# ahah **CISCO.**

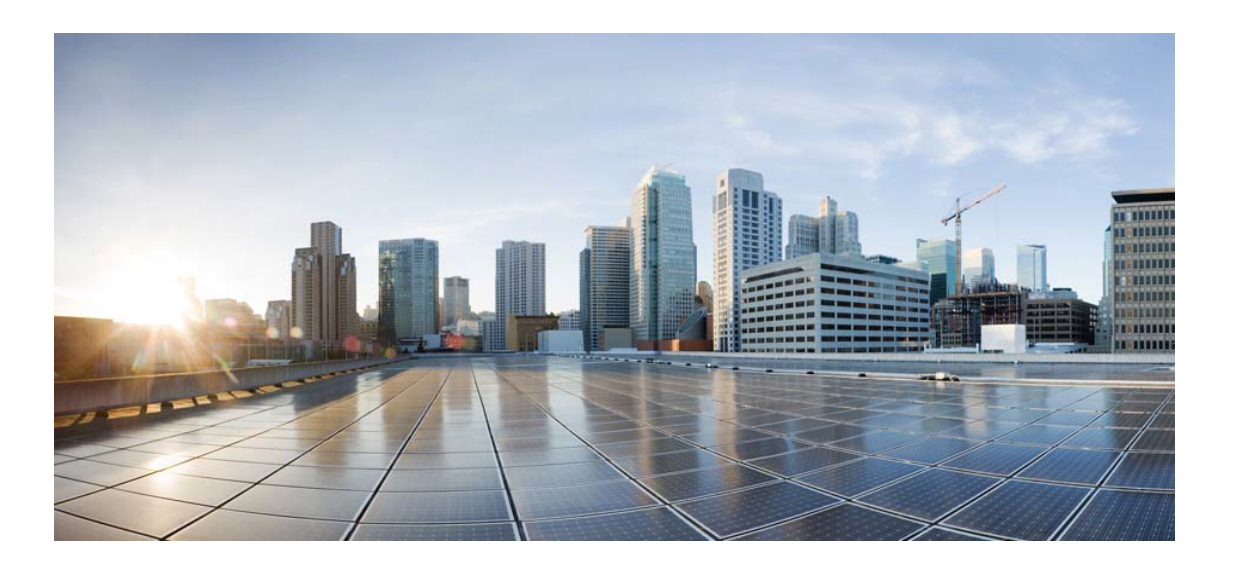

## Open Source Used In IoT\_ControlCenter 10.60-MS

Cisco Systems, Inc.

<www.cisco.com>

Cisco has more than 200 offices worldwide. Addresses, phone numbers, and fax numbers are listed on the Cisco website at <www.cisco.com/go/offices.>

Text Part Number: 78EE117C99-2023551756

**This document contains licenses and notices for open source software used in this product. With respect to the free/open source software listed in this document, if you have any questions or wish to receive a copy of any source code to which you may be entitled under the applicable free/open source license(s) (such as the GNU Lesser/General Public License), please submit this [form.](https://ciscocx.qualtrics.com/jfe/form/SV_0iHGlbjJuiEKrgW)**

**In your requests please include the following reference number 78EE117C99-2023551756**

### **Contents**

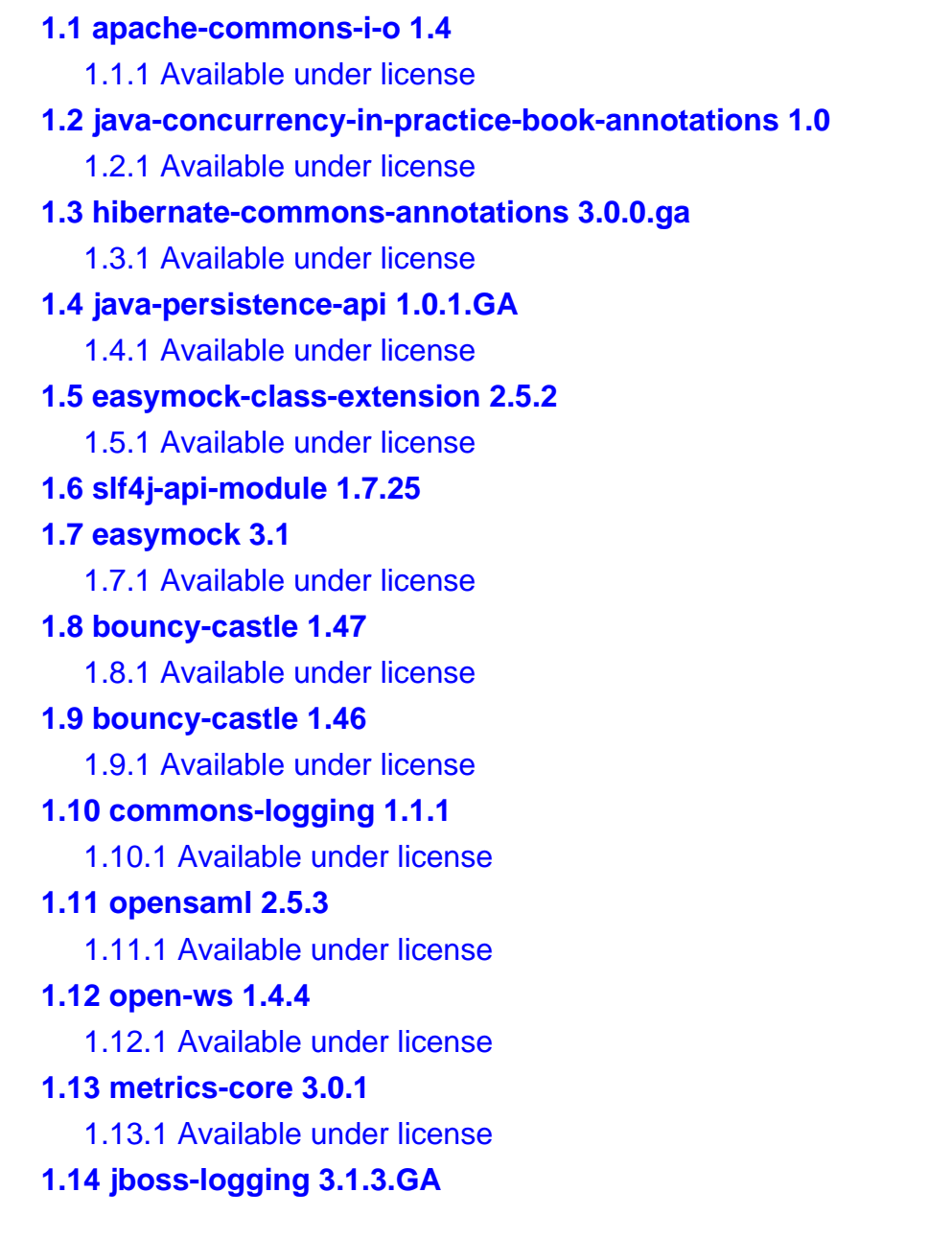

 [1.14.1 Available under license](#page-137-3)  **[1.15 powermock-core 1.5](#page-142-0)**   [1.15.1 Available under license](#page-142-1)  **[1.16 powermock-module-junit4 1.5](#page-146-0)**   [1.16.1 Available under license](#page-146-1)  **[1.17 metrics-core 3.0.2](#page-151-0)**   [1.17.1 Available under license](#page-151-1)  **[1.18 apache-commons-cli 1.2](#page-155-0)**   [1.18.1 Available under license](#page-155-1)  **[1.19 apache-commons-i-o 2.4](#page-160-0)**   [1.19.1 Available under license](#page-160-1)  **[1.20 slf4j-api-module 1.7.12](#page-164-0)**   [1.20.1 Available under license](#page-165-0)  **[1.21 commons-logging 1.2](#page-166-0)**   [1.21.1 Available under license](#page-166-1)  **[1.22 eclipse-ecj 4.3.1](#page-171-0)**   [1.22.1 Available under license](#page-171-1)  **[1.23 jcip-annotations-under-apache-license 1.0-1](#page-171-2)**   [1.23.1 Available under license](#page-171-3)  **[1.24 apache-commons-pool 1.6](#page-172-0)**   [1.24.1 Available under license](#page-172-1)  **[1.25 jasypt 1.9.2](#page-177-0)**   [1.25.1 Available under license](#page-177-1)  **[1.26 powermock-module-junit4 1.6.4](#page-183-0)**   [1.26.1 Available under license](#page-183-1)  **[1.27 easymock 2.0](#page-185-0)  [1.28 tomcat 8.0.32](#page-185-1)**   [1.28.1 Available under license](#page-185-2)  **[1.29 jackson-core 2.6.6](#page-232-0)**   [1.29.1 Available under license](#page-232-1)  **[1.30 model-mapper 0.7.5](#page-233-0)**   [1.30.1 Available under license](#page-233-1)  **[1.31 jboss-logging 3.3.0.Final](#page-240-0)**   [1.31.1 Available under license](#page-240-1)  **[1.32 asm 5.0.3](#page-245-0)**   [1.32.1 Available under license](#page-245-1)  **[1.33 bouncy-castle 1.55](#page-262-0)**   [1.33.1 Available under license](#page-262-1)  **[1.34 jackson-core 2.8.6](#page-264-0)** 

### [1.34.1 Available under license](#page-264-1)  **[1.35 xml-pull 1.1.3.1](#page-265-0)**   [1.35.1 Available under license](#page-265-1)  **[1.36 apache-commons-i-o 1.3.2](#page-265-2)**   [1.36.1 Available under license](#page-265-3)  **[1.37 easymock 3.4](#page-270-0)**   [1.37.1 Available under license](#page-270-1)  **[1.38 tomcat 8.5.11](#page-284-0)**   [1.38.1 Available under license](#page-284-1)  **[1.39 jackson-core 2.6.5](#page-354-0)**   [1.39.1 Available under license](#page-354-1)  **[1.40 asm 5.0.4](#page-354-2)**   [1.40.1 Available under license](#page-354-3)  **[1.41 apache-commons-beanutils 1.9.3](#page-355-0)**   [1.41.1 Available under license](#page-355-1)  **[1.42 testng 6.8](#page-360-0)**   [1.42.1 Available under license](#page-360-1)  **[1.43 jackson-core 2.8.11](#page-362-0)**   [1.43.1 Available under license](#page-362-1)  **[1.44 jboss-logging 3.3.2.Final](#page-363-0)**   [1.44.1 Available under license](#page-363-1)  **[1.45 tomcat 8.5.31](#page-367-0)**   [1.45.1 Available under license](#page-368-0)  **[1.46 bouncy-castle 1.60](#page-414-0)**   [1.46.1 Available under license](#page-414-1)  **[1.47 unbescape 1.1.6.RELEASE](#page-415-0)**   [1.47.1 Available under license](#page-415-1)  **[1.48 jackson-core 2.9.10](#page-419-0)**   [1.48.1 Available under license](#page-419-1)  **[1.49 jcl-1-2-implemented-over-slf4j 1.7.25](#page-420-0)**   [1.49.1 Available under license](#page-420-1)  **[1.50 stax-ex 1.8](#page-424-0)  [1.51 javax-persistence-api 2.2](#page-424-1)**   [1.51.1 Available under license](#page-424-2)  **[1.52 asm-debug-all 5.0.4](#page-428-0)  [1.53 asm 6.0](#page-428-1)  [1.54 rxjava 1.2.0](#page-428-2)  [1.55 asm-analysis 6.0](#page-428-3)  [1.56 javax-annotation-api 1.3.2](#page-428-4)**

 [1.56.1 Available under license](#page-428-5)  **[1.57 findbugs-annotations 2.0.0](#page-440-0)**   [1.57.1 Available under license](#page-440-1)  **[1.58 apache-commons-beanutils 1.8.0](#page-440-2)**   [1.58.1 Available under license](#page-441-0)  **[1.59 stax 1.0-2](#page-445-0)**   [1.59.1 Available under license](#page-446-0)  **[1.60 stax 1.0.1](#page-461-0)**   [1.60.1 Available under license](#page-461-1)  **[1.61 java-servlet-api 3.1.0](#page-466-0)**   [1.61.1 Available under license](#page-466-1)  **[1.62 hamcrest 1.3](#page-477-0)**   [1.62.1 Available under license](#page-477-1)  **[1.63 junit 4.12](#page-483-0)**   [1.63.1 Available under license](#page-483-1)  **[1.64 objenesis 2.6](#page-488-0)**   [1.64.1 Available under license](#page-488-1)  **[1.65 jopt-simple 4.9](#page-492-0)**   [1.65.1 Available under license](#page-492-1)  **[1.66 apache-xml-commons 1.4.01](#page-495-0)**   [1.66.1 Available under license](#page-495-1)  **[1.67 google-guice 4.0](#page-503-0)**   [1.67.1 Available under license](#page-503-1)  **[1.68 findbugs-jsr305 1.3.9](#page-544-0)**   [1.68.1 Available under license](#page-544-1)  **[1.69 dom4j-flexible-xml-framework-for-java 1.6.1](#page-545-0)**   [1.69.1 Available under license](#page-545-1)  **[1.70 relaxngdatatype 20020414](#page-551-0)**   [1.70.1 Available under license](#page-551-1)  **[1.71 jsr250 1.0](#page-553-0)**   [1.71.1 Available under license](#page-553-1)  **[1.72 bridge-method-injection-annotations 1.13](#page-553-2)**   [1.72.1 Available under license](#page-553-3)  **[1.73 ezmorph 1.0.6](#page-554-0)**   [1.73.1 Available under license](#page-554-1)  **[1.74 xpp 1.1.4c](#page-557-0)**   [1.74.1 Notifications](#page-557-1)   [1.74.2 Available under license](#page-557-2) 

**[1.75 apache-commons-collections 4.0](#page-558-0)** 

 [1.75.1 Available under license](#page-558-1)  **[1.76 apache-commons-collections 3.2.2](#page-563-0)**   [1.76.1 Available under license](#page-563-1)  **[1.77 spring-plugin-core 1.2.0.RELEASE](#page-567-0)**   [1.77.1 Available under license](#page-567-1)  **[1.78 apache-commons-digester 2.1](#page-571-0)**   [1.78.1 Available under license](#page-571-1)  **[1.79 aop-alliance 1.0](#page-575-0)**   [1.79.1 Available under license](#page-575-1)  **[1.80 apache-commons-collections 3.2.1](#page-575-2)**   [1.80.1 Available under license](#page-575-3)  **[1.81 slf4j-api-module 1.7.21](#page-580-0)**   [1.81.1 Available under license](#page-580-1)  **[1.82 json-path 2.4.0](#page-582-0)**   [1.82.1 Available under license](#page-582-1)  **[1.83 apache-commons-collections 4.2](#page-585-0)**   [1.83.1 Available under license](#page-585-1)  **[1.84 google-gson 2.8.5](#page-590-0)**   [1.84.1 Available under license](#page-590-1)  **[1.85 commons-compress 1.18](#page-593-0)**   [1.85.1 Available under license](#page-593-1)  **[1.86 beanshell 2.0b4](#page-598-0)**   [1.86.1 Available under license](#page-598-1)  **[1.87 bouncy-castle 1.59](#page-607-0)**   [1.87.1 Available under license](#page-607-1)  **[1.88 apache-xml-commons 1.0.b2](#page-607-2)**   [1.88.1 Available under license](#page-608-0)  **[1.89 bouncy-castle 1.64](#page-614-0)**   [1.89.1 Available under license](#page-614-1)  **[1.90 findbugs-jsr305 3.0.1](#page-633-0)**   [1.90.1 Available under license](#page-633-1)  **[1.91 jedis 2.9.0](#page-636-0)**   [1.91.1 Available under license](#page-637-0)  **[1.92 apache-log4j 2.12.1](#page-637-1)**   [1.92.1 Available under license](#page-637-2)  **[1.93 findbugs-jsr305 3.0.2](#page-643-0)**   [1.93.1 Available under license](#page-643-1)  **[1.94 junit 4.11](#page-646-0)**   [1.94.1 Available under license](#page-646-1) 

```
1.95 slf4j-api-module 1.7.22 
    1.95.1 Available under license 
1.96 objenesis 2.1 
    1.96.1 Available under license 
1.97 metrics-core 3.1.5 
    1.97.1 Available under license 
1.98 metrics-core 3.1.2 
    1.98.1 Available under license 
1.99 apache-commons-beanutils 1.9.4 
    1.99.1 Available under license 
1.100 hystrix-core 1.5.18 
    1.100.1 Available under license 
1.101 apache-commons-configuration 1.8 
    1.101.1 Available under license 
1.102 google-gson 2.8.6 
    1.102.1 Available under license 
1.103 xmlunit-xmlunit-core 2.6.3 
    1.103.1 Available under license 
1.104 rxjava 1.3.8 
    1.104.1 Available under license 
1.105 archaius-core 0.7.6 
    1.105.1 Available under license 
1.106 apache-httpcomponents-asyncclient 4.1 
    1.106.1 Available under license 
1.107 javax-ws-rs-api 2.1 
    1.107.1 Available under license 
1.108 hamcrest 2.1 
    1.108.1 Available under license 
1.109 google-android-annotations-library 4.1.1.4 
    1.109.1 Available under license 
1.110 google-gson 2.7 
    1.110.1 Available under license 
1.111 jsr311-api 1.1.1 
    1.111.1 Available under license 
1.112 latencyutils 2.0.3 
    1.112.1 Available under license 
1.113 json-lib 2.4 
    1.113.1 Available under license 
1.114 xalan-java 2.7.1
```
 [1.114.1 Available under license](#page-751-1)  **[1.115 java-servlet-api 2.3](#page-761-0)**   [1.115.1 Available under license](#page-761-1)  **[1.116 apache-xalan-java 2.7.1](#page-763-0)**   [1.116.1 Available under license](#page-763-1)  **[1.117 google-guice 4.1.0](#page-763-2)**   [1.117.1 Available under license](#page-764-0)  **[1.118 stringtemplate4 3.2.1](#page-768-0)**   [1.118.1 Available under license](#page-768-1)  **[1.119 jettison-json-stax-implementation 1.3.7](#page-769-0)**   [1.119.1 Available under license](#page-769-1)  **[1.120 jaxb-core 2.3.0](#page-773-0)**   [1.120.1 Available under license](#page-773-1)  **[1.121 apache-commons-math 2.2](#page-780-0)**   [1.121.1 Available under license](#page-780-1)  **[1.122 springfox 2.9.2](#page-793-0)**   [1.122.1 Available under license](#page-793-1)  **[1.123 xpp3-xpath 1.1.4c](#page-797-0)**   [1.123.1 Available under license](#page-797-1)  **[1.124 jersey-server 1.19.1](#page-798-0)**   [1.124.1 Available under license](#page-798-1)  **[1.125 jersey-servlet 1.19.1](#page-805-0)**   [1.125.1 Available under license](#page-805-1)  **[1.126 snake-yaml 1.16](#page-811-0)**   [1.126.1 Available under license](#page-811-1)  **[1.127 moment-timezone 0.5.17](#page-812-0)**   [1.127.1 Available under license](#page-812-1)  **[1.128 prime-commonjs 1.0.1](#page-812-2)**   [1.128.1 Available under license](#page-812-3)  **[1.129 apache-lucene 5.2.1](#page-813-0)**   [1.129.1 Available under license](#page-813-1)  **[1.130 solrcommonscsv 1.4.0](#page-828-0)**   [1.130.1 Available under license](#page-828-1)  **[1.131 javapersistenceapispecification 1.0](#page-833-0)**   [1.131.1 Available under license](#page-833-1)  **[1.132 stax-api 1.0.1](#page-838-0)**   [1.132.1 Available under license](#page-838-1)  **[1.133 deftjs-examples 20131122-snapshot-16def7cd](#page-843-0)**   [1.133.1 Available under license](#page-843-1) 

**[1.134 jcl-1-2-implemented-over-slf4j 1.7.21](#page-846-0)**   [1.134.1 Available under license](#page-846-1)  **[1.135 google-code-prettify 2013.03.04+dfsg](#page-856-0)**   [1.135.1 Available under license](#page-856-1)  **[1.136 apache-xerces2-j 2.10.0](#page-866-0)**   [1.136.1 Available under license](#page-866-1)  **[1.137 commons-compress 1.4.1](#page-903-0)**   [1.137.1 Available under license](#page-903-1)  **[1.138 lucene-analyzers 5.2.1](#page-908-0)**   [1.138.1 Available under license](#page-908-1)  **[1.139 axis-java 1.4](#page-923-0)**   [1.139.1 Available under license](#page-923-1)  **[1.140 apache-solr-solrj 1.4.0](#page-928-0)**   [1.140.1 Available under license](#page-928-1)  **[1.141 asm 1.5.3](#page-963-0)**   [1.141.1 Available under license](#page-963-1)  **[1.142 apache-log4j 2.4.1](#page-970-0)**   [1.142.1 Available under license](#page-970-1)  **[1.143 objenesis 1.2](#page-975-0)**   [1.143.1 Available under license](#page-975-1)  **[1.144 ehcache 1.2.3](#page-980-0)**   [1.144.1 Available under license](#page-980-1)  **[1.145 spring-framework 4.2.6.RELEASE](#page-984-0)**   [1.145.1 Available under license](#page-984-1)  **[1.146 kriskowals-q 1.0.0](#page-1006-0)**   [1.146.1 Available under license](#page-1006-1)  **[1.147 spring-boot 1.3.5.RELEASE](#page-1006-2)**   [1.147.1 Available under license](#page-1006-3)  **[1.148 not-yet-commons-ssl 0.3.9](#page-1021-0)**   [1.148.1 Available under license](#page-1021-1)  **[1.149 apache-santuario-java 1.4.5](#page-1026-0)**   [1.149.1 Available under license](#page-1026-1)  **[1.150 cglib 2.1\\_3](#page-1042-0)**   [1.150.1 Available under license](#page-1042-1)  **[1.151 activation 1.1](#page-1050-0)**   [1.151.1 Available under license](#page-1050-1)  **[1.152 spring-security 4.0.4.RELEASE](#page-1055-0)**   [1.152.1 Available under license](#page-1055-1)  **[1.153 xmltooling-java 1.3.4](#page-1070-0)** 

```
 1.153.1 Available under license 
1.154 jul-to-slf4j-bridge 1.7.21 
    1.154.1 Available under license 
1.155 scala 2.7.7 
    1.155.1 Available under license 
1.156 cglib 2.2.2 
    1.156.1 Available under license 
1.157 rexsea-laravel-extjs-admin 0.0.1 
    1.157.1 Available under license 
1.158 asm-attrs 1.5.3 
    1.158.1 Available under license 
1.159 joda-time 2.9.1 
    1.159.1 Available under license 
1.160 graphite-integration-for-metrics 3.0.1 
    1.160.1 Available under license 
1.161 sencha-extjs4-examples-architect 20140104-snapshot-a92e6fd0 
    1.161.1 Available under license 
1.162 web-services-metadata 1.1.2 
    1.162.1 Available under license 
1.163 hibernate-entitymanager 4.3.4.Final 
    1.163.1 Available under license 
1.164 hibernate-validator 5.2.4.Final 
    1.164.1 Available under license 
1.165 ext-js 4.2.1.883-1 
    1.165.1 Available under license 
1.166 netflix-commons-util 0.1.1 
    1.166.1 Available under license 
1.167 gmbal-api-only-source 3.1.0-b001 
    1.167.1 Available under license 
1.168 apache-commons-pool 1.5.3 
    1.168.1 Available under license 
1.169 glassfish-high-availability-apis-and-spi 3.1.9 
    1.169.1 Available under license 
1.170 java-servlet-api 2.4 
    1.170.1 Available under license 
1.171 management-api 3.0.0-b012 
    1.171.1 Available under license 
1.172 apache-commons-discovery 0.5 
    1.172.1 Available under license
```

```
1.173 powermock 1.5 
    1.173.1 Available under license 
1.174 slf4j-api-module 1.6.0 
    1.174.1 Available under license 
1.175 joda-time 2.9 
    1.175.1 Available under license 
1.176 snake-yaml 1.6 
    1.176.1 Available under license 
1.177 xz-java 1.0 
    1.177.1 Available under license 
1.178 javassist 3.17.1-GA 
    1.178.1 Available under license 
1.179 netflix-statistics 0.1.1 
    1.179.1 Available under license 
1.180 joda-time 2.3 
    1.180.1 Available under license 
1.181 springfox 2.7.0 
    1.181.1 Available under license 
1.182 netflix-commons-util 0.3.0 
    1.182.1 Available under license 
1.183 jersey-apache-http-client 1.19.1 
    1.183.1 Available under license 
1.184 servo-core 0.12.21 
    1.184.1 Available under license 
1.185 javassist 3.20.0-GA 
    1.185.1 Available under license 
1.186 spring-cloud-context 2.2.0.RELEASE 
    1.186.1 Available under license 
1.187 apache-commons-configuration 1.10 
    1.187.1 Available under license 
1.188 java-servlet-api 4.0.1 
    1.188.1 Available under license 
1.189 ribbon-core 2.3.0 
    1.189.1 Available under license 
1.190 istack-common-utility-code-runtime 3.0.7 
    1.190.1 Available under license 
1.191 spring-cloud-commons 2.2.0.RELEASE 
    1.191.1 Available under license 
1.192 spring-security 5.2.1
```
 [1.192.1 Available under license](#page-2598-1)  **[1.193 spring-cloud-starter 2.2.0.RELEASE](#page-2603-0)**   [1.193.1 Available under license](#page-2603-1)  **[1.194 ribbon 2.3.0](#page-2603-2)**   [1.194.1 Available under license](#page-2603-3)  **[1.195 fast-infoset 1.2.15](#page-2607-0)**   [1.195.1 Available under license](#page-2607-1)  **[1.196 assertj-fluent-assertions 3.13.2](#page-2610-0)**   [1.196.1 Available under license](#page-2610-1)  **[1.197 jboss-logging 3.4.1.Final](#page-2615-0)**   [1.197.1 Available under license](#page-2615-1)  **[1.198 joda-time 2.10.5](#page-2620-0)**   [1.198.1 Available under license](#page-2620-1)  **[1.199 ribbon-eureka 2.1.5](#page-2624-0)**   [1.199.1 Available under license](#page-2624-1)  **[1.200 archaius-core 0.7.3](#page-2625-0)**   [1.200.1 Available under license](#page-2625-1)  **[1.201 ribbon 2.1.5](#page-2629-0)**   [1.201.1 Available under license](#page-2630-0)  **[1.202 jacoco 0.8.1](#page-2632-0)**   [1.202.1 Available under license](#page-2632-1)  **[1.203 eureka-client 1.4.6](#page-2632-2)**   [1.203.1 Available under license](#page-2633-0)  **[1.204 hystrix-core 1.5.2](#page-2637-0)**   [1.204.1 Available under license](#page-2637-1)  **[1.205 c3p0jdbcdatasources 0.9.5.4](#page-2649-0)**   [1.205.1 Available under license](#page-2649-1)  **[1.206 ribbon-core 2.1.5](#page-2654-0)**   [1.206.1 Available under license](#page-2654-1)  **[1.207 snake-yaml 1.17](#page-2658-0)**   [1.207.1 Available under license](#page-2658-1)  **[1.208 spring-security 3.2.10](#page-2659-0)**   [1.208.1 Available under license](#page-2659-1)  **[1.209 spring-framework 3.2.18](#page-2675-0)**   [1.209.1 Available under license](#page-2675-1)  **[1.210 mchange-commons-java 0.2.15](#page-2692-0)**   [1.210.1 Available under license](#page-2692-1)  **[1.211 joda-time 2.9.9](#page-2696-0)**   [1.211.1 Available under license](#page-2696-1) 

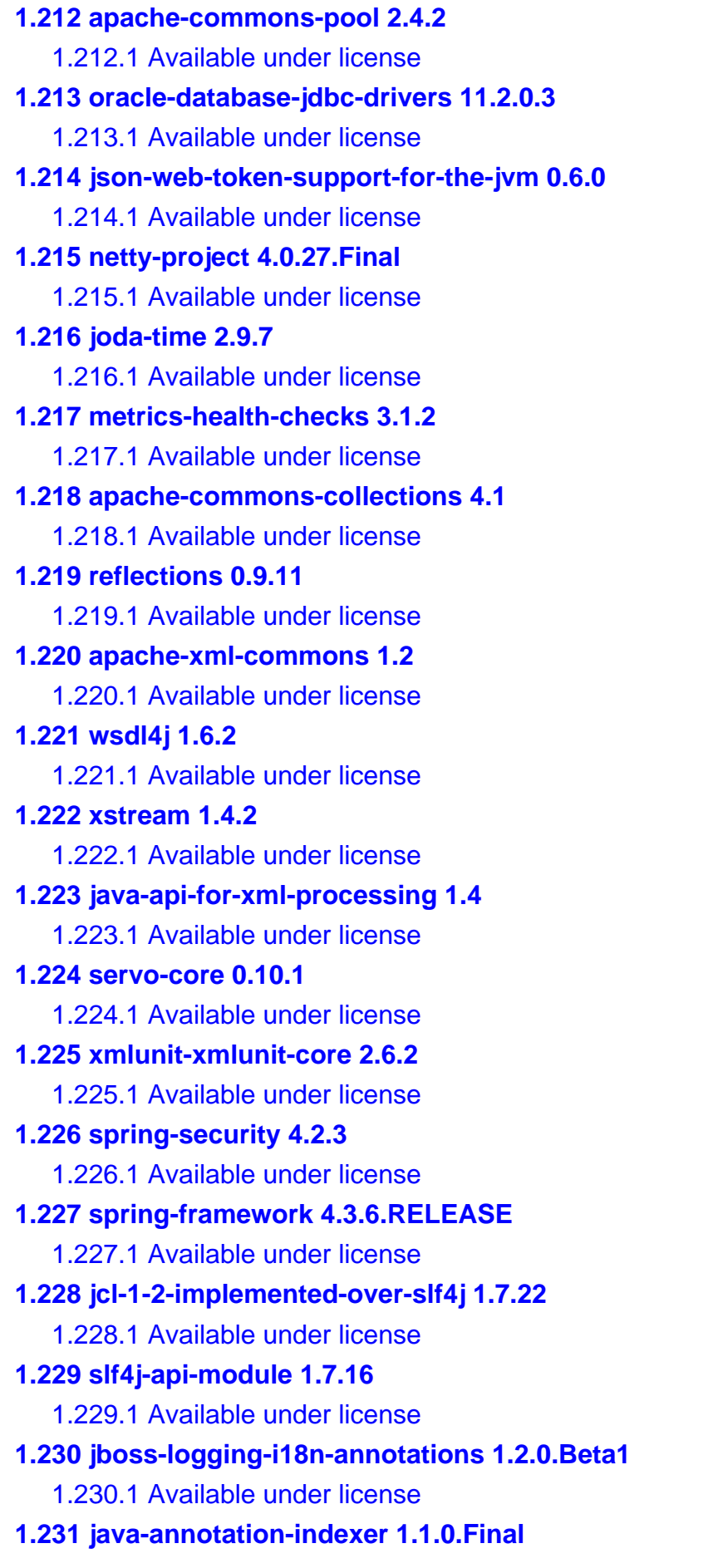

```
 1.231.1 Available under license 
1.232 hdrhistogram 2.1.7 
    1.232.1 Available under license 
1.233 ribbon-eureka 2.3.0 
    1.233.1 Available under license 
1.234 hystrix-metrics-event-stream 1.5.18 
    1.234.1 Available under license 
1.235 jcommander-library 1.27 
    1.235.1 Available under license 
1.236 jacoco 0.7.6 
    1.236.1 Available under license 
1.237 objenesis 3.0.1 
    1.237.1 Available under license 
1.238 javassist 3.24.0-GA 
    1.238.1 Available under license 
1.239 ext-js 5.0.0 
    1.239.1 Available under license 
1.240 ext-js 6.0.0 
    1.240.1 Available under license 
1.241 ext-js 4.2.1 
    1.241.1 Available under license 
1.242 powermock-reflect 1.6.4 
    1.242.1 Available under license 
1.243 powermock-module-junit4-common 1.6.4 
    1.243.1 Available under license 
1.244 powermock-api-support 1.6.4 
    1.244.1 Available under license 
1.245 powermock-core 1.6.4 
    1.245.1 Available under license 
1.246 wsdl4j 1.6.3 
    1.246.1 Available under license 
1.247 hibernate-commons-annotations 5.1.0.Final 
    1.247.1 Available under license 
1.248 junit 4.13 
    1.248.1 Available under license 
1.249 jul-to-slf4j-bridge 1.7.30 
    1.249.1 Available under license 
1.250 slf4j-api-module 1.7.30 
    1.250.1 Available under license
```

```
1.251 checker-qual 2.10.0 
    1.251.1 Available under license 
1.252 apache-log4j 2.12.0 
    1.252.1 Available under license 
1.253 xmlunit 1.6 
    1.253.1 Available under license 
1.254 apache-commons-collections 4.3 
    1.254.1 Available under license 
1.255 zuul-core 1.3.1 
    1.255.1 Available under license 
1.256 tomcat 9.0.30 
    1.256.1 Available under license 
1.257 spring-boot 2.2.4.RELEASE 
    1.257.1 Available under license 
1.258 spring-framework 5.2.3.RELEASE 
    1.258.1 Available under license 
1.259 byte-buddy byte-buddy-1.10.6 
    1.259.1 Available under license 
1.260 joda-time 2.9.4 
    1.260.1 Available under license 
1.261 objenesis 2.2 
    1.261.1 Available under license 
1.262 xstream 1.4.11.1 
    1.262.1 Available under license 
1.263 disruptor-framework 3.4.2 
    1.263.1 Available under license 
1.264 slf4j-log4j-12-binding 1.7.12 
    1.264.1 Available under license 
1.265 powermock-api-support 1.5 
    1.265.1 Available under license 
1.266 powermock-reflect 1.5 
    1.266.1 Available under license 
1.267 google-gson 2.8.0 
    1.267.1 Available under license 
1.268 dom4j-flexible-xml-framework-for-java 2.1.1 
    1.268.1 Available under license 
1.269 dom4j-flexible-xml-framework-for-java 2.1.3 
    1.269.1 Available under license 
1.270 apache-log4j 2.13.3
```
 [1.270.1 Available under license](#page-3120-0)  **[1.271 spring-security-saml 1.0.0.RC2](#page-3124-0)**   [1.271.1 Available under license](#page-3124-1)  **[1.272 jersey-apache-http-client 1.19](#page-3129-0)**   [1.272.1 Available under license](#page-3129-1)  **[1.273 log4j-compatibility-api 2.7](#page-3131-0)**   [1.273.1 Available under license](#page-3131-1)  **[1.274 lucene-query-parser 5.2.1](#page-3136-0)**   [1.274.1 Available under license](#page-3136-1)  **[1.275 lucene-queries 5.2.1](#page-3150-0)**   [1.275.1 Available under license](#page-3150-1)  **[1.276 lucene-sandbox 5.2.1](#page-3165-0)**   [1.276.1 Available under license](#page-3165-1)  **[1.277 spring-boot-actuator 2.2.4.RELEASE](#page-3179-0)**   [1.277.1 Available under license](#page-3179-1)  **[1.278 jackson-datatype-jdk8 2.10.2](#page-3196-0)**   [1.278.1 Available under license](#page-3196-1)  **[1.279 classgraph 4.8.83](#page-3201-0)**   [1.279.1 Available under license](#page-3201-1)  **[1.280 spring-plugin-core 2.0.0.RELEASE](#page-3215-0)**   [1.280.1 Available under license](#page-3215-1)  **[1.281 java-jwt 2.2.0](#page-3220-0)**   [1.281.1 Available under license](#page-3220-1)  **[1.282 apache-neethi 3.0.3](#page-3220-2)**   [1.282.1 Available under license](#page-3220-3)  **[1.283 axis2-xmlbeans 1.7.9](#page-3225-0)**   [1.283.1 Available under license](#page-3225-1)  **[1.284 axis2-java 1.7.9](#page-3230-0)**   [1.284.1 Available under license](#page-3230-1)  **[1.285 axiom-impl 1.2.21](#page-3285-0)**   [1.285.1 Available under license](#page-3285-1)  **[1.286 xml-schema-core 2.2.1](#page-3290-0)**   [1.286.1 Available under license](#page-3290-1)  **[1.287 jax-ws 2.2.6](#page-3295-0)**   [1.287.1 Available under license](#page-3295-1)  **[1.288 apache-axis-adb-codegen 1.7.9](#page-3303-0)**   [1.288.1 Available under license](#page-3303-1)  **[1.289 axiom-dom 1.2.21](#page-3308-0)**   [1.289.1 Available under license](#page-3308-1) 

**[1.290 axiom-api 1.2.21](#page-3312-0)**   [1.290.1 Available under license](#page-3312-1)  **[1.291 jackson-module-parameter-names 2.10.2](#page-3317-0)**   [1.291.1 Available under license](#page-3317-1)  **[1.292 mongo-java-driver 3.11.2](#page-3322-0)**   [1.292.1 Available under license](#page-3322-1)  **[1.293 java-classmate 1.3.4](#page-3375-0)**   [1.293.1 Available under license](#page-3375-1)  **[1.294 java-classmate 1.1.0](#page-3376-0)**   [1.294.1 Available under license](#page-3376-1)  **[1.295 jackson-datatype-jsr310 2.10.2](#page-3376-2)**   [1.295.1 Available under license](#page-3376-3)  **[1.296 springfox-spring-webflux 3.0.0](#page-3376-4)**   [1.296.1 Available under license](#page-3376-5)  **[1.297 springfox-spring-webmvc 3.0.0](#page-3379-0)**   [1.297.1 Available under license](#page-3379-1)  **[1.298 apache-commons-validator 1.7](#page-3381-0)**   [1.298.1 Available under license](#page-3381-1)  **[1.299 snake-yaml 1.26](#page-3386-0)**   [1.299.1 Available under license](#page-3386-1)  **[1.300 bean-validation-api 2.0.2](#page-3387-0)**   [1.300.1 Available under license](#page-3387-1)  **[1.301 junit-jupiter-aggregator 5.5.2](#page-3391-0)**   [1.301.1 Available under license](#page-3391-1)  **[1.302 json-library-from-android-sdk 0.0.20131108.vaadin1](#page-3396-0)**   [1.302.1 Available under license](#page-3396-1)  **[1.303 asm 8.0.1](#page-3397-0)**   [1.303.1 Available under license](#page-3397-1)  **[1.304 spring-data-mongodb 2.2.4.RELEASE](#page-3399-0)**   [1.304.1 Available under license](#page-3399-1)  **[1.305 xml-beans 3.1.0](#page-3435-0)**   [1.305.1 Available under license](#page-3435-1)  **[1.306 apache-httpcomponents-asyncclient 4.1.4](#page-3440-0)**   [1.306.1 Available under license](#page-3440-1)  **[1.307 spring-data-commons 2.2.4.RELEASE](#page-3444-0)**   [1.307.1 Available under license](#page-3444-1)  **[1.308 xstream 1.4.9](#page-3449-0)**   [1.308.1 Available under license](#page-3449-1)  **[1.309 spring-commons-logging-bridge 5.2.3.RELEASE](#page-3547-0)** 

 [1.309.1 Available under license](#page-3547-1)  **[1.310 ribbon-loadbalancer 2.1.5](#page-3549-0)**   [1.310.1 Available under license](#page-3549-1)  **[1.311 servo-internal 0.10.1](#page-3553-0)**   [1.311.1 Available under license](#page-3553-1)  **[1.312 ribbon-transport 2.1.5](#page-3556-0)**   [1.312.1 Available under license](#page-3556-1)  **[1.313 bean-validation-api 2.0.1](#page-3557-0)**   [1.313.1 Available under license](#page-3557-1)  **[1.314 hibernate-orm 4.3.4](#page-3561-0)**   [1.314.1 Available under license](#page-3562-0)  **[1.315 snake-yaml 1.27](#page-3704-0)**   [1.315.1 Available under license](#page-3704-1)  **[1.316 junit 4.13.1](#page-3704-2)**   [1.316.1 Available under license](#page-3704-3)  **[1.317 powermock-reflect 2.0.9](#page-3709-0)**   [1.317.1 Available under license](#page-3709-1)  **[1.318 asm-analysis 8.0.1](#page-3712-0)**   [1.318.1 Available under license](#page-3712-1)  **[1.319 jacoco v0.8.6](#page-3715-0)**   [1.319.1 Available under license](#page-3715-1)  **[1.320 project-lombok 1.18.16](#page-3715-2)**   [1.320.1 Available under license](#page-3715-3)  **[1.321 jasypt 1.9.3](#page-3716-0)**   [1.321.1 Available under license](#page-3716-1)  **[1.322 hibernate-annotations 3.3.1.GA](#page-3722-0)**   [1.322.1 Available under license](#page-3722-1)  **[1.323 hibernate-orm 3.2.6.ga](#page-3729-0)**   [1.323.1 Available under license](#page-3729-1)  **[1.324 asm-based-accessors-helper-used-by-json-smart 1.2](#page-3735-0)**   [1.324.1 Available under license](#page-3735-1)  **[1.325 org.apache.commons.fileupload 1.2.1](#page-3736-0)**   [1.325.1 Available under license](#page-3736-1)  **[1.326 org.apache.commons.fileupload 1.3.3](#page-3740-0)**   [1.326.1 Available under license](#page-3741-0)  **[1.327 jackson-core 2.10.2](#page-3745-0)**   [1.327.1 Available under license](#page-3745-1)  **[1.328 log4j-compatibility-api 2.12.1](#page-3746-0)** 

 [1.328.1 Available under license](#page-3746-1) 

```
1.329 powermock-api-easymock 1.6.4 
    1.329.1 Available under license 
1.330 byte-buddy 1.6.14 
    1.330.1 Available under license 
1.331 tomcat 9.0.41 
    1.331.1 Available under license 
1.332 swagger-models 2.1.6 
    1.332.1 Available under license 
1.333 swagger-integration 2.1.6 
    1.333.1 Available under license 
1.334 jackson-datatype-jsr310 2.11.4 
    1.334.1 Available under license 
1.335 bouncy-castle 1.68 
    1.335.1 Available under license 
1.336 xstream 1.4.14 
    1.336.1 Available under license 
1.337 opensaml 3.4.5 
    1.337.1 Available under license 
1.338 objenesis 3.1 
    1.338.1 Available under license 
1.339 ed25519-java 0.3.0 
    1.339.1 Available under license 
1.340 guava-internalfuturefailureaccess-and-internalfutures 1.0.1 
    1.340.1 Available under license 
1.341 opentest4j-opentest4j 1.2.0 
    1.341.1 Available under license 
1.342 swagger-models 1.5.20 
    1.342.1 Available under license 
1.343 junit-platform-junit-platform-engine 1.5.2 
    1.343.1 Available under license 
1.344 mapstruct-core 1.2.0.Final 
    1.344.1 Available under license 
1.345 junit-jupiter-junit-jupiter-params 5.5.2 
    1.345.1 Available under license 
1.346 apiguardian-apiguardian-api 1.1.0 
    1.346.1 Available under license 
1.347 junit-vintage-junit-vintage-engine 5.5.2 
    1.347.1 Available under license 
1.348 junit-jupiter-junit-jupiter-api 5.5.2
```
 [1.348.1 Available under license](#page-4051-1)  **[1.349 io-swagger-swagger-annotations 1.5.20](#page-4056-0)**   [1.349.1 Available under license](#page-4056-1)  **[1.350 junit-platform-junit-platform-commons 1.5.2](#page-4056-2)**   [1.350.1 Available under license](#page-4056-3)  **[1.351 j2objc-annotations 1.3](#page-4061-0)**   [1.351.1 Available under license](#page-4061-1)  **[1.352 mockito-junit-jupiter 3.1.0](#page-4062-0)**   [1.352.1 Available under license](#page-4062-1)  **[1.353 jakarta-annotations-api 1.3.5](#page-4063-0)**   [1.353.1 Available under license](#page-4063-1)  **[1.354 junit-jupiter-junit-jupiter-engine 5.5.2](#page-4079-0)**   [1.354.1 Available under license](#page-4079-1)  **[1.355 open-feign-forms-extension-for-spring 3.8.0](#page-4084-0)**   [1.355.1 Available under license](#page-4084-1)  **[1.356 open-feign-forms-core 3.8.0](#page-4085-0)**   [1.356.1 Available under license](#page-4085-1)  **[1.357 netty-transport-native-unix-common 4.1.58.Final](#page-4087-0)**   [1.357.1 Available under license](#page-4087-1)  **[1.358 spring-security-rsa 1.0.9.RELEASE](#page-4091-0)**   [1.358.1 Available under license](#page-4091-1)  **[1.359 javax-inject1-as-osgi-bundle 2.6.1](#page-4096-0)**   [1.359.1 Available under license](#page-4096-1)  **[1.360 spring-framework 4.3.18.RELEASE](#page-4111-0)**   [1.360.1 Available under license](#page-4111-1)  **[1.361 jaxb-runtime 2.3.1](#page-4128-0)**   [1.361.1 Available under license](#page-4128-1)  **[1.362 txw2-runtime 2.3.1](#page-4130-0)**   [1.362.1 Available under license](#page-4130-1)  **[1.363 checker-qual 3.4.1](#page-4131-0)**   [1.363.1 Available under license](#page-4131-1)  **[1.364 jetbrains-annotations 19.0.0](#page-4131-2)**   [1.364.1 Available under license](#page-4132-0)  **[1.365 spring-boot-actuator 1.3.3.RELEASE](#page-4135-0)**   [1.365.1 Available under license](#page-4135-1)  **[1.366 junit 4.13.2](#page-4148-0)**   [1.366.1 Available under license](#page-4149-0)  **[1.367 apache-log4j-jul-adapter 2.13.3](#page-4153-0)**   [1.367.1 Available under license](#page-4153-1) 

#### **[1.368 txw2-runtime 2.3.2](#page-4158-0)**

 [1.368.1 Available under license](#page-4159-0) 

#### **[1.369 fast-infoset 1.2.16](#page-4164-0)**

 [1.369.1 Available under license](#page-4164-1) 

#### **[1.370 istack-common-utility-code-runtime 3.0.8](#page-4173-0)**

 [1.370.1 Available under license](#page-4173-1) 

#### **[1.371 jaxb-runtime 2.3.2](#page-4178-0)**

 [1.371.1 Available under license](#page-4178-1) 

#### **[1.372 rx-netty 0.4.9](#page-4184-0)**

 [1.372.1 Available under license](#page-4184-1) 

#### **[1.373 rx-netty-servo 0.4.9](#page-4209-0)**

 [1.373.1 Available under license](#page-4209-1) 

#### **[1.374 jsr173-api 1.0](#page-4210-0)**

 [1.374.1 Available under license](#page-4210-1) 

#### **[1.375 prometheus-java-simpleclient-dropwizard 0.0.26](#page-4216-0)**

 [1.375.1 Available under license](#page-4216-1) 

#### **[1.376 rx-netty-contexts 0.4.9](#page-4216-2)**

 [1.376.1 Available under license](#page-4216-3) 

#### **[1.377 spring-cloud-starter-ribbon 1.1.0.RELEASE](#page-4218-0)**

 [1.377.1 Available under license](#page-4218-1) 

#### **[1.378 asm-based-accessors-helper-used-by-json-smart 1.1](#page-4218-2)**

 [1.378.1 Available under license](#page-4218-3) 

#### **[1.379 rxjava 1.1.5](#page-4219-0)**

 [1.379.1 Available under license](#page-4219-1) 

#### **[1.380 jasypt-spring-boot-starter 1.7](#page-4251-0)**

 [1.380.1 Available under license](#page-4251-1) 

#### **[1.381 aws-java-sdk 1.9.3](#page-4252-0)**

 [1.381.1 Available under license](#page-4252-1) 

#### **[1.382 governator 1.12.10](#page-4289-0)**

 [1.382.1 Available under license](#page-4289-1) 

#### **[1.383 prometheus-java-simpleclient-common 0.0.20](#page-4293-0)**

 [1.383.1 Available under license](#page-4293-1) 

#### **[1.384 java-classmate 1.3.3](#page-4298-0)**

 [1.384.1 Available under license](#page-4298-1) 

#### **[1.385 netflix-eventbus 0.3.0](#page-4298-2)**

 [1.385.1 Available under license](#page-4298-3) 

#### **[1.386 spring-cloud-netflix-core 1.1.0.RELEASE](#page-4301-0)**

 [1.386.1 Available under license](#page-4301-1) 

#### **[1.387 spring-security 4.2.1](#page-4309-0)**

```
 1.387.1 Available under license 
1.388 spring-cloud-context 1.1.0.RELEASE 
    1.388.1 Available under license 
1.389 jasypt-spring-boot 1.7 
    1.389.1 Available under license 
1.390 spring-cloud-core 1.1.0.RELEASE 
    1.390.1 Available under license 
1.391 json-path 2.2.0 
    1.391.1 Available under license 
1.392 byte-buddy 1.7.9 
    1.392.1 Available under license 
1.393 spring-cloud-netflix-eureka-client 1.1.0.RELEASE 
    1.393.1 Available under license 
1.394 spring-security-rsa 1.0.1 
    1.394.1 Available under license 
1.395 spring-data-jpa 1.11.0.RELEASE 
    1.395.1 Available under license 
1.396 prometheus-java-simpleclient 0.0.20 
    1.396.1 Available under license 
1.397 spring-cloud-starter-archaius 1.1.0.RELEASE 
    1.397.1 Available under license 
1.398 hystrix-core 1.4.3 
    1.398.1 Available under license 
1.399 spring-data-commons 1.13.0.RELEASE 
    1.399.1 Available under license 
1.400 spring-cloud-starter 1.1.0.RELEASE 
    1.400.1 Available under license 
1.401 governator-core 1.12.10 
    1.401.1 Available under license 
1.402 redis-unit 1.0.3 
    1.402.1 Available under license 
1.403 archaius-core 0.7.4 
    1.403.1 Available under license 
1.404 spring-boot-test-auto-configure 1.5.1.RELEASE 
    1.404.1 Available under license 
1.405 netflix-infix 0.3.0 
    1.405.1 Available under license 
1.406 governator-api 1.12.10 
    1.406.1 Available under license
```
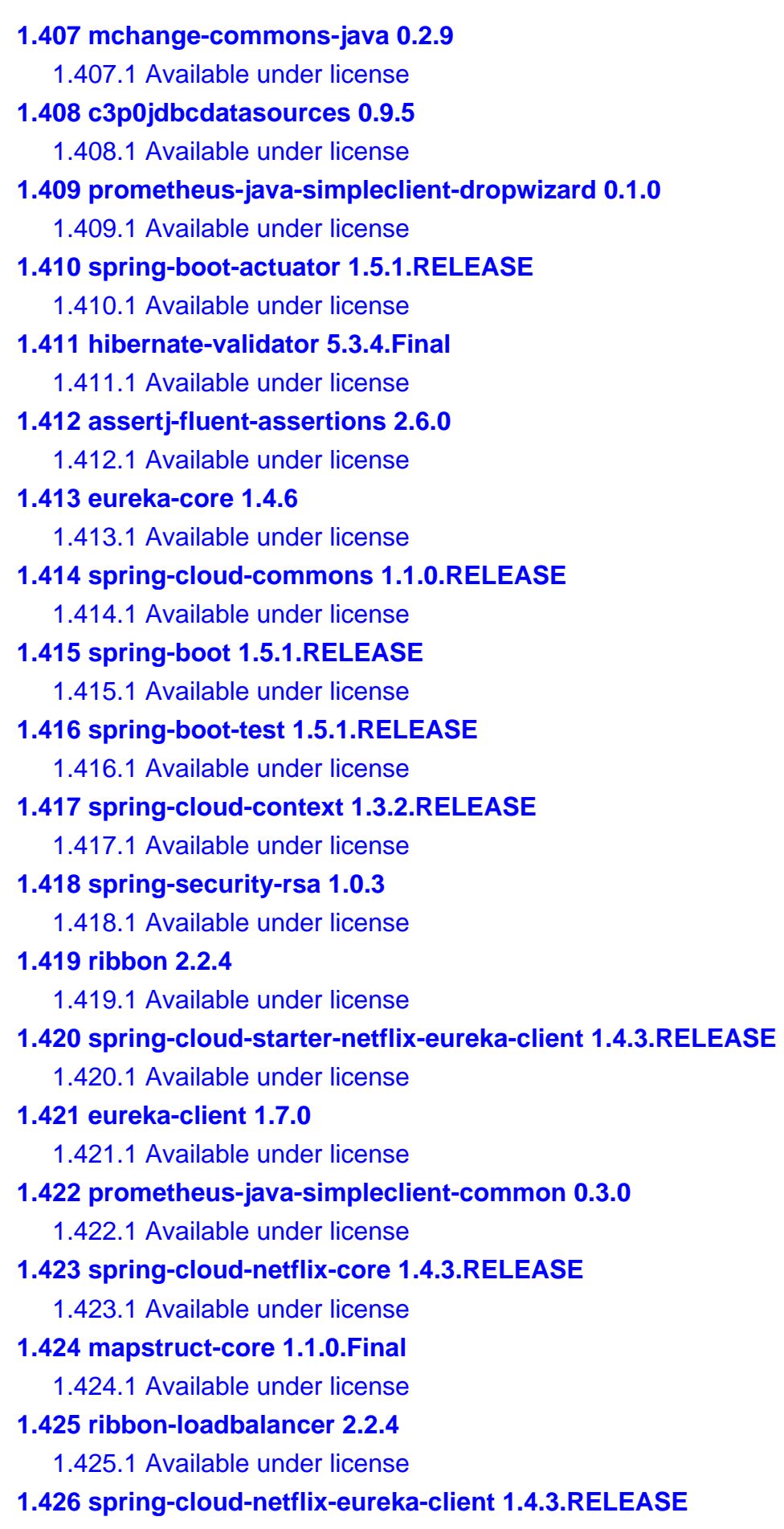

```
 1.426.1 Available under license 
1.427 prometheus-java-simpleclient-dropwizard 0.3.0 
    1.427.1 Available under license 
1.428 spring-cloud-starter-netflix-ribbon 1.4.3.RELEASE 
    1.428.1 Available under license 
1.429 spring-cloud-core 1.4.3.RELEASE 
    1.429.1 Available under license 
1.430 prometheus-java-simpleclient 0.3.0 
    1.430.1 Available under license 
1.431 eureka-core 1.7.0 
    1.431.1 Available under license 
1.432 archaius-core 0.7.5 
    1.432.1 Available under license 
1.433 spring-cloud-commons 1.3.2.RELEASE 
    1.433.1 Available under license 
1.434 swagger-models 1.5.13 
    1.434.1 Available under license 
1.435 io-swagger-swagger-annotations 1.5.13 
    1.435.1 Available under license 
1.436 spring-cloud-starter 1.3.2.RELEASE 
    1.436.1 Available under license 
1.437 spring-cloud-starter-netflix-archaius 1.4.3.RELEASE 
    1.437.1 Available under license 
1.438 ribbon-eureka 2.2.4 
    1.438.1 Available under license 
1.439 ribbon-transport 2.2.4 
    1.439.1 Available under license 
1.440 ribbon-core 2.2.4 
    1.440.1 Available under license 
1.441 spring-security 4.2.7 
    1.441.1 Available under license 
1.442 spring-boot-actuator 1.5.14.RELEASE 
    1.442.1 Available under license 
1.443 spring-boot 1.5.14.RELEASE 
    1.443.1 Available under license 
1.444 metrics-spring 3.1.3 
    1.444.1 Available under license 
1.445 lang 0.2.4 
    1.445.1 Available under license
```
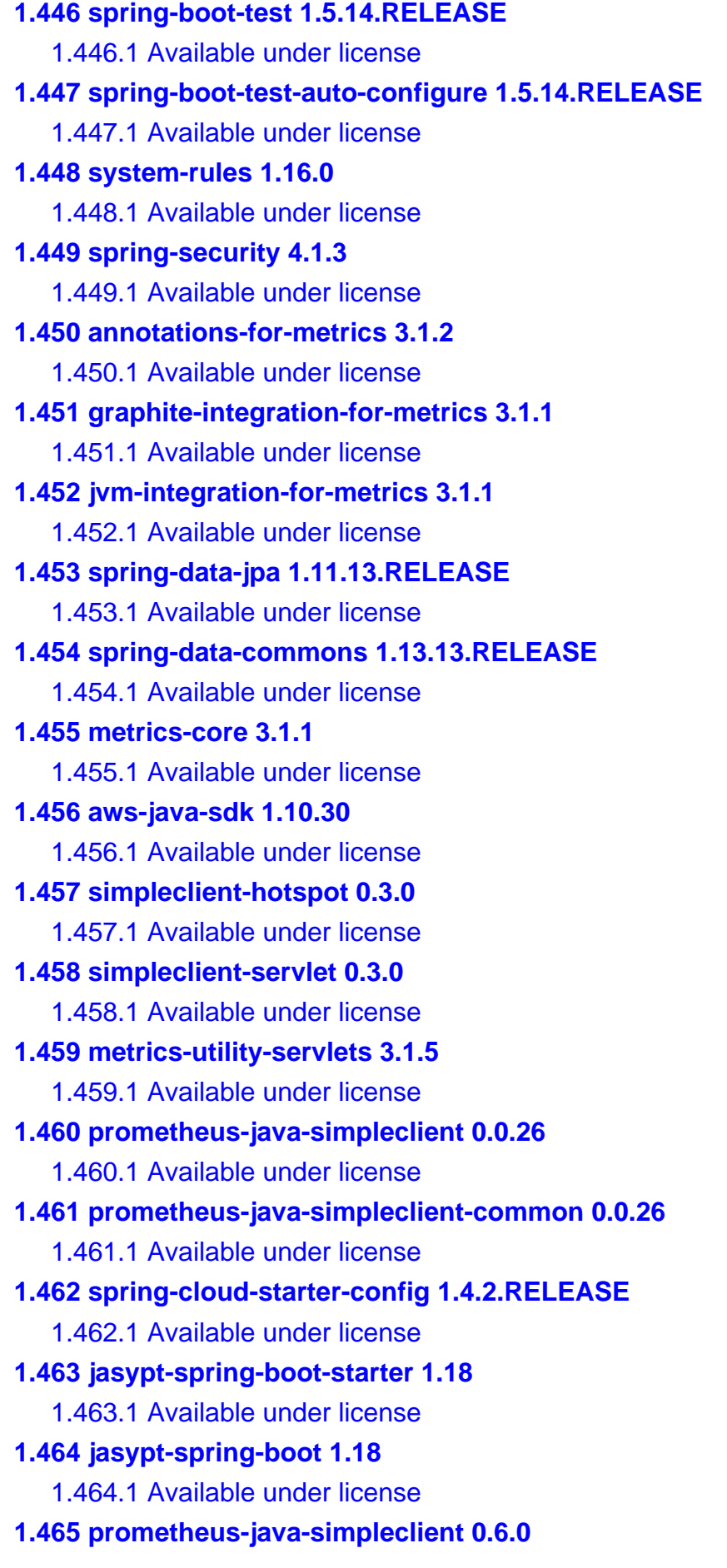

```
 1.465.1 Available under license 
1.466 prometheus-java-simpleclient-spring-metrics 0.3.0 
    1.466.1 Available under license 
1.467 xml-schema-core 2.2.5 
    1.467.1 Available under license 
1.468 txw2-runtime 2.3.3 
    1.468.1 Available under license 
1.469 istack-common-utility-code-runtime 3.0.11 
    1.469.1 Available under license 
1.470 jaxb-runtime 2.3.3 
    1.470.1 Available under license 
1.471 spring-boot-test-auto-configure 2.2.4.RELEASE 
    1.471.1 Available under license 
1.472 spring-boot-test 2.2.4.RELEASE 
    1.472.1 Available under license 
1.473 apache-santuario-java 2.2.0 
    1.473.1 Available under license 
1.474 cryptacular 1.2.4 
    1.474.1 Available under license 
1.475 apache-neethi 3.1.1 
    1.475.1 Available under license 
1.476 geronimo-javamail-1-4-mail 1.8.4 
    1.476.1 Available under license 
1.477 java-support 7.5.1 
    1.477.1 Available under license 
1.478 asm 9.1 
    1.478.1 Available under license 
1.479 simpleclient-spring-boot 0.3.0 
    1.479.1 Available under license 
1.480 javolution 5.5.1 
    1.480.1 Available under license 
1.481 commons-pool 1.5.3 
    1.481.1 Available under license 
1.482 picocontainer 2.13.5 
    1.482.1 Available under license 
1.483 wss4j-ws-security-dom 2.3.0 
    1.483.1 Available under license 
1.484 wss4j 2.3.0 
    1.484.1 Available under license
```
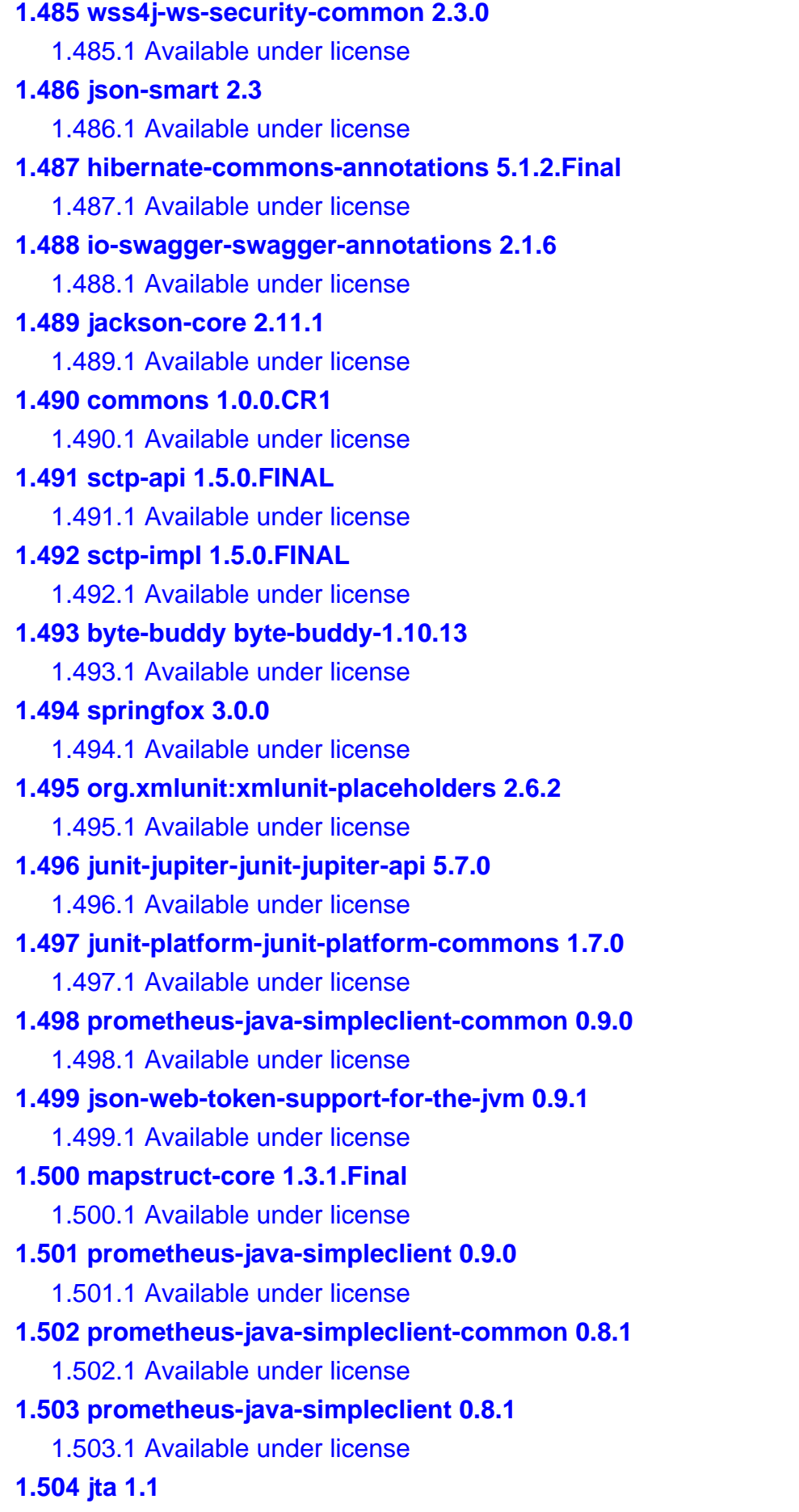

 [1.504.1 Available under license](#page-5376-1)  **[1.505 jta 1.1](#page-5376-2)**   [1.505.1 Available under license](#page-5377-0)  **[1.506 json-smart 2.2.1](#page-5378-0)**   [1.506.1 Available under license](#page-5379-0)  **[1.507 jakarta-ws-rs-api 2.1.6](#page-5381-0)**   [1.507.1 Available under license](#page-5381-1)  **[1.508 io-swagger-swagger-annotations 1.5.22](#page-5396-0)**   [1.508.1 Available under license](#page-5396-1)  **[1.509 jackson-dataformat-yaml 2.11.4](#page-5398-0)**   [1.509.1 Available under license](#page-5398-1)  **[1.510 assertj-fluent-assertions 3.18.1](#page-5398-2)**   [1.510.1 Available under license](#page-5398-3)  **[1.511 attoparser 2.0.5.RELEASE](#page-5400-0)**   [1.511.1 Available under license](#page-5400-1)  **[1.512 hikaricp HikariCP-3.4.5](#page-5404-0)**   [1.512.1 Available under license](#page-5404-1)  **[1.513 webjars-locator-core 0.46](#page-5409-0)**   [1.513.1 Available under license](#page-5409-1)  **[1.514 xmlunit-xmlunit-core 2.7.0](#page-5409-2)**   [1.514.1 Available under license](#page-5409-3)  **[1.515 thymeleaf-extras-java8time 3.0.4.RELEASE](#page-5411-0)**   [1.515.1 Available under license](#page-5411-1)  **[1.516 hamcrest v2.2](#page-5415-0)**   [1.516.1 Available under license](#page-5415-1)  **[1.517 jackson-module-parameter-names 2.11.4](#page-5416-0)**   [1.517.1 Available under license](#page-5416-1)  **[1.518 classgraph 4.8.69](#page-5419-0)**   [1.518.1 Available under license](#page-5419-1)  **[1.519 mockito-junit-jupiter 3.6.28](#page-5419-2)**   [1.519.1 Available under license](#page-5420-0)  **[1.520 istack-common-utility-code-runtime 3.0.12](#page-5420-1)**   [1.520.1 Available under license](#page-5420-2)  **[1.521 jackson-datatype-jdk8 2.11.4](#page-5425-0)**   [1.521.1 Available under license](#page-5425-1)  **[1.522 jdiameter-api 1.5.8.1-build529](#page-5426-0)**   [1.522.1 Available under license](#page-5426-1)  **[1.523 apache-commons-collections 4.4](#page-5438-0)**   [1.523.1 Available under license](#page-5438-1) 

```
1.524 bouncy-castle 1.69 
    1.524.1 Available under license 
1.525 tomcat 8.5.68 
    1.525.1 Available under license 
1.526 mxparser 1.2.1 
    1.526.1 Available under license 
1.527 xstream 1.4.17 
    1.527.1 Available under license 
1.528 spring-boot 2.5.1 
    1.528.1 Available under license 
1.529 snake-yaml 1.29 
    1.529.1 Available under license 
1.530 checker-qual 3.12.0 
    1.530.1 Available under license 
1.531 byte-buddy byte-buddy-1.11.3 
    1.531.1 Available under license 
1.532 objenesis 3.2 
    1.532.1 Available under license 
1.533 json-path 2.6.0 
    1.533.1 Available under license 
1.534 jsr107 1.1.1 
    1.534.1 Available under license 
1.535 junit-platform-junit-platform-engine 1.7.2 
    1.535.1 Available under license 
1.536 hikaricp HikariCP-4.0.3 
    1.536.1 Available under license 
1.537 javamail-api 1.6.7 
    1.537.1 Available under license 
1.538 javax-xml-soap-api 1.4.0 
    1.538.1 Available under license 
1.539 saaj-impl 1.5.3 
    1.539.1 Available under license 
1.540 json-smart 2.4.7 
    1.540.1 Available under license 
1.541 asm-based-accessors-helper-used-by-json-smart 2.4.7 
    1.541.1 Available under license 
1.542 jws-api 2.1.0 
    1.542.1 Available under license 
1.543 junit-jupiter-junit-jupiter-api 5.7.2
```
 [1.543.1 Available under license](#page-5699-1)  **[1.544 junit-platform-junit-platform-commons 1.7.2](#page-5712-0)**   [1.544.1 Available under license](#page-5712-1)  **[1.545 jax-ws-api 2.3.3](#page-5724-0)**   [1.545.1 Available under license](#page-5725-0)  **[1.546 xmlunit-xmlunit-core 2.8.2](#page-5726-0)**   [1.546.1 Available under license](#page-5726-1)  **[1.547 spring-retry 1.3.1](#page-5732-0)**   [1.547.1 Available under license](#page-5732-1)  **[1.548 oracle-database-jdbc-drivers 21.1.0.0](#page-5743-0)**   [1.548.1 Available under license](#page-5743-1)  **[1.549 junit-jupiter-junit-jupiter-engine 5.7.2](#page-5748-0)**   [1.549.1 Available under license](#page-5748-1)  **[1.550 junit-jupiter-junit-jupiter-params 5.7.2](#page-5761-0)**   [1.550.1 Available under license](#page-5761-1)  **[1.551 freemarker 2.3.31](#page-5774-0)**   [1.551.1 Available under license](#page-5774-1)  **[1.552 junit-vintage-junit-vintage-engine 5.7.2](#page-5789-0)**   [1.552.1 Available under license](#page-5789-1)  **[1.553 rxjava-reactive-streams 1.2.1](#page-5793-0)**   [1.553.1 Available under license](#page-5793-1)  **[1.554 jakarta-xml-soap-api 1.4.2](#page-5795-0)**   [1.554.1 Available under license](#page-5795-1)  **[1.555 asm-analysis 9.1](#page-5797-0)**   [1.555.1 Available under license](#page-5797-1)  **[1.556 org.apache.commons.fileupload 1.4](#page-5799-0)**   [1.556.1 Available under license](#page-5799-1)  **[1.557 hdrhistogram 2.1.12](#page-5804-0)**   [1.557.1 Available under license](#page-5804-1)  **[1.558 tomcat 9.0.52](#page-5805-0)**   [1.558.1 Available under license](#page-5805-1)  **[1.559 antlr 2.7.7](#page-5810-0)**   [1.559.1 Available under license](#page-5810-1)  **[1.560 sshd-common 2.7.0](#page-5810-2)**   [1.560.1 Available under license](#page-5810-3)  **[1.561 apache-mina-sshd-core 2.7.0](#page-5815-0)**   [1.561.1 Available under license](#page-5815-1)  **[1.562 sshd-osgi 2.7.0](#page-5819-0)**   [1.562.1 Available under license](#page-5819-1) 

**[1.563 svg2pdf-js v1.3.2](#page-5857-0)**   [1.563.1 Available under license](#page-5857-1)  **[1.564 jspdf-yworks 2.0.1](#page-5858-0)**   [1.564.1 Available under license](#page-5858-1)  **[1.565 antlr 3.4](#page-5868-0)**   [1.565.1 Available under license](#page-5868-1)  **[1.566 error\\_prone\\_annotations 2.3.4](#page-6522-0)**   [1.566.1 Available under license](#page-6522-1)  **[1.567 jacoco 0.8.7](#page-6524-0)**   [1.567.1 Available under license](#page-6524-1)  **[1.568 bean-validation-api 1.1.0](#page-6525-0)**   [1.568.1 Available under license](#page-6525-1)  **[1.569 hibernate-commons-annotations 4.0.4](#page-6525-2)**   [1.569.1 Available under license](#page-6525-3)  **[1.570 sencha-touch-babel 1.0.0](#page-6531-0)**   [1.570.1 Available under license](#page-6531-1)  **[1.571 highcharts 9.2.2](#page-6532-0)**   [1.571.1 Available under license](#page-6532-1)  **[1.572 spring-security-oauth 2.0.6](#page-6731-0)**   [1.572.1 Available under license](#page-6731-1)  **[1.573 project-lombok 1.18.8](#page-6737-0)**   [1.573.1 Available under license](#page-6737-1)  **[1.574 hibernate-validator 5.3.6](#page-6738-0)**   [1.574.1 Available under license](#page-6738-1)  **[1.575 esapi-java-legacy 2.0.1](#page-6758-0)**   [1.575.1 Available under license](#page-6758-1)  **[1.576 spring-security 5.0.0](#page-6764-0)**   [1.576.1 Available under license](#page-6764-1)  **[1.577 spring-retry 1.2.2.RELEASE](#page-6786-0)**   [1.577.1 Available under license](#page-6786-1)  **[1.578 asm 9.2](#page-6791-0)**   [1.578.1 Available under license](#page-6791-1)  **[1.579 hibernate-jpa-api 1.0.0](#page-6793-0)**   [1.579.1 Available under license](#page-6793-1)  **[1.580 jsonassert 1.4.0](#page-6794-0)**   [1.580.1 Available under license](#page-6794-1)  **[1.581 jboss-transaction-api 1.0.0.Final](#page-6794-2)**   [1.581.1 Available under license](#page-6794-3)  **[1.582 apache-james-mime4j 0.7.2](#page-6794-4)** 

 [1.582.1 Available under license](#page-6794-5)  **[1.583 apache-common-codec 1.9](#page-6799-0)**   [1.583.1 Available under license](#page-6799-1)  **[1.584 bouncy-castle 1.70](#page-6804-0)**   [1.584.1 Available under license](#page-6804-1)  **[1.585 woden-core 1.0M10](#page-6836-0)**   [1.585.1 Available under license](#page-6836-1)  **[1.586 jsonassert 1.5.0](#page-6841-0)**   [1.586.1 Available under license](#page-6841-1)  **[1.587 javassist 3.27.0](#page-6842-0)**   [1.587.1 Available under license](#page-6842-1)  **[1.588 tomcat 8.5.73](#page-6843-0)**   [1.588.1 Available under license](#page-6843-1)  **[1.589 apache-log4j 2.17.1](#page-6894-0)**   [1.589.1 Available under license](#page-6894-1)  **[1.590 jackson-datatype-jsr310 2.11.1](#page-6899-0)**   [1.590.1 Available under license](#page-6899-1)  **[1.591 webjars-locator-core 0.45](#page-6899-2)**   [1.591.1 Available under license](#page-6899-3)  **[1.592 jboss-logging 3.4.3.Final](#page-6899-4)**   [1.592.1 Available under license](#page-6899-5)  **[1.593 jakarta-mail 1.6.2](#page-6904-0)**   [1.593.1 Available under license](#page-6904-1)  **[1.594 webjars-locator-core 0.48](#page-6921-0)**   [1.594.1 Available under license](#page-6921-1)  **[1.595 mxparser 1.2.2](#page-6921-2)**   [1.595.1 Available under license](#page-6921-3)  **[1.596 javax-interceptor-api 1.2](#page-6922-0)**   [1.596.1 Available under license](#page-6922-1)  **[1.597 error\\_prone\\_annotations 2.4.0](#page-6933-0)**   [1.597.1 Available under license](#page-6934-0)  **[1.598 annotation-for-jdk-requirements 1.0](#page-6936-0)**   [1.598.1 Available under license](#page-6936-1)  **[1.599 xstream 1.4.18](#page-6941-0)**   [1.599.1 Available under license](#page-6941-1)  **[1.600 h2 1.4.200](#page-7047-0)**   [1.600.1 Available under license](#page-7048-0)  **[1.601 jackson-module-afterburner 2.10.2](#page-7053-0)**   [1.601.1 Available under license](#page-7053-1) 

```
1.602 feign-core 8.18.0 
    1.602.1 Available under license 
1.603 antlr 2.7.6 
    1.603.1 Available under license 
1.604 thymeleaf-spring5 3.0.15.RELEASE 
    1.604.1 Available under license 
1.605 jackson-databind 2.10.2 
    1.605.1 Available under license 
1.606 guava-listenablefuture-only 9999.0-empty-to-avoid-conflict-with-guava 
    1.606.1 Available under license 
1.607 jackson-annotations jackson-annotations-2.11.1 
    1.607.1 Available under license 
1.608 jackson-databind 2.11.1 
    1.608.1 Available under license 
1.609 jackson-datatype-jsr310 2.13.2 
    1.609.1 Available under license 
1.610 thymeleaf 3.0.15.RELEASE 
    1.610.1 Available under license 
1.611 jboss-transaction-api 1.1.1.Final 
    1.611.1 Available under license 
1.612 jackson-annotations 2.11.4 
    1.612.1 Available under license 
1.613 jackson-databind 2.11.4 
    1.613.1 Available under license 
1.614 jaxb-core 2.3.0.1 
    1.614.1 Available under license 
1.615 feign-slf4j 10.7.4 
    1.615.1 Available under license 
1.616 feign-core 10.7.4 
    1.616.1 Available under license 
1.617 jakarta-expression-language-3.0-implementation 3.0.3 
    1.617.1 Available under license 
1.618 hibernate-validator 6.1.7.Final 
    1.618.1 Available under license 
1.619 jackson-jaxrs-base 2.13.2 
    1.619.1 Available under license 
1.620 jackson-xc 2.13.2 
    1.620.1 Available under license 
1.621 oracle-database-jdbc-drivers 21.5.0.0
```
 [1.621.1 Available under license](#page-7117-1)  **[1.622 asm-analysis 9.2](#page-7119-0)**   [1.622.1 Available under license](#page-7119-1)  **[1.623 google-gson 2.8.9](#page-7122-0)**   [1.623.1 Available under license](#page-7122-1)  **[1.624 feign-gson 8.18.0](#page-7122-2)**   [1.624.1 Available under license](#page-7122-3)  **[1.625 jakarta-activation 1.2.2](#page-7123-0)**   [1.625.1 Available under license](#page-7123-1)  **[1.626 caffeine-cache 2.8.5](#page-7124-0)**   [1.626.1 Available under license](#page-7124-1)  **[1.627 jakarta-activation 1.2.0](#page-7154-0)**   [1.627.1 Available under license](#page-7154-1)  **[1.628 spring-security 4.0.3.RELEASE](#page-7171-0)**   [1.628.1 Available under license](#page-7171-1)  **[1.629 spring-framework 4.2.5.RELEASE](#page-7172-0)**   [1.629.1 Available under license](#page-7172-1)  **[1.630 nimbus-langtag 1.6](#page-7194-0)**   [1.630.1 Available under license](#page-7194-1)  **[1.631 spring-boot 1.3.3.RELEASE](#page-7195-0)**   [1.631.1 Available under license](#page-7195-1)  **[1.632 woodstox 6.2.1](#page-7210-0)**   [1.632.1 Available under license](#page-7210-1)  **[1.633 freemarker 2.3.23](#page-7210-2)**   [1.633.1 Available under license](#page-7210-3)  **[1.634 jakarta-activation 1.1](#page-7213-0)**   [1.634.1 Available under license](#page-7213-1)  **[1.635 woodstox 4.4.1](#page-7218-0)**   [1.635.1 Available under license](#page-7218-1)  **[1.636 jackson-annotations 2.8.0](#page-7225-0)**   [1.636.1 Available under license](#page-7225-1)  **[1.637 tomcat 9.0.60](#page-7225-2)**   [1.637.1 Available under license](#page-7225-3)  **[1.638 javax.inject:javax.inject 1](#page-7238-0)**   [1.638.1 Available under license](#page-7238-1)  **[1.639 log4j-compatibility-api 2.17.1](#page-7239-0)**   [1.639.1 Available under license](#page-7239-1)  **[1.640 jackson-annotations 2.9.10.redhat-00002](#page-7243-0)**   [1.640.1 Available under license](#page-7243-1) 

**[1.641 jackson-mapper-asl 1.9.13](#page-7244-0)**   [1.641.1 Available under license](#page-7244-1)  **[1.642 checker-qual 3.19.0](#page-7244-2)**   [1.642.1 Available under license](#page-7244-3)  **[1.643 woodstox 3.2.7](#page-7245-0)**   [1.643.1 Available under license](#page-7245-1)  **[1.644 jackson-annotations 2.10.2](#page-7252-0)**   [1.644.1 Available under license](#page-7252-1)  **[1.645 apache-log4j-api 2.17.1](#page-7252-2)**   [1.645.1 Available under license](#page-7252-3)  **[1.646 jackson-databind 2.12.3](#page-7257-0)**   [1.646.1 Available under license](#page-7257-1)  **[1.647 jackson-annotations jackson-annotations-2.12.3](#page-7262-0)**   [1.647.1 Available under license](#page-7262-1)  **[1.648 error\\_prone\\_annotations 2.11.0](#page-7266-0)**   [1.648.1 Available under license](#page-7266-1)  **[1.649 apache-xerces2-j 2.12.2](#page-7267-0)**   [1.649.1 Available under license](#page-7267-1)  **[1.650 jacoco 0.8.8](#page-7272-0)**   [1.650.1 Available under license](#page-7272-1)  **[1.651 jackson-datatype-jsr310 2.13.3](#page-7272-2)**   [1.651.1 Available under license](#page-7272-3)  **[1.652 java-api-for-xml-web-services 2.3.1](#page-7273-0)**   [1.652.1 Available under license](#page-7273-1)  **[1.653 javax-jws-api 1.1](#page-7274-0)**   [1.653.1 Available under license](#page-7275-0)  **[1.654 policy 2.7.5](#page-7286-0)**   [1.654.1 Available under license](#page-7286-1)  **[1.655 jsencrypt 3.2.1](#page-7288-0)**   [1.655.1 Available under license](#page-7288-1)  **[1.656 javassist 3.18.1](#page-7290-0)**   [1.656.1 Available under license](#page-7290-1)  **[1.657 jackson-bom 2.13.2](#page-7300-0)**   [1.657.1 Available under license](#page-7300-1)  **[1.658 junit-platform-junit-platform-commons 1.8.2](#page-7305-0)**   [1.658.1 Available under license](#page-7305-1)  **[1.659 junit-5-bill-of-materials 5.8.2](#page-7309-0)**   [1.659.1 Available under license](#page-7309-1)  **[1.660 junit-jupiter-junit-jupiter-api 5.8.2](#page-7322-0)** 

 [1.660.1 Available under license](#page-7322-1)  **[1.661 jackson-datatype-jdk8 2.13.2](#page-7327-0)**   [1.661.1 Available under license](#page-7327-1)  **[1.662 snake-yaml 1.30](#page-7327-2)**   [1.662.1 Available under license](#page-7327-3)  **[1.663 jackson-databind 2.13.2.2](#page-7327-4)**   [1.663.1 Available under license](#page-7327-5)  **[1.664 junit-platform-junit-platform-engine 1.8.2](#page-7332-0)**   [1.664.1 Available under license](#page-7332-1)  **[1.665 jackson-annotations 2.13.2](#page-7337-0)**   [1.665.1 Available under license](#page-7337-1)  **[1.666 apache-log4j 2.17.2](#page-7341-0)**   [1.666.1 Available under license](#page-7341-1)  **[1.667 junit-jupiter-junit-jupiter-engine 5.8.2](#page-7346-0)**   [1.667.1 Available under license](#page-7346-1)  **[1.668 slf4j-api-module 1.7.36](#page-7351-0)**   [1.668.1 Available under license](#page-7351-1)  **[1.669 apiguardian-apiguardian-api 1.1.2](#page-7352-0)**   [1.669.1 Available under license](#page-7352-1)  **[1.670 jackson-dataformat-yaml 2.13.2](#page-7357-0)**   [1.670.1 Available under license](#page-7357-1)  **[1.671 apache-log4j-api 2.17.2](#page-7358-0)**   [1.671.1 Available under license](#page-7358-1)  **[1.672 netty/transport/classes/epoll 4.1.75.Final](#page-7367-0)**   [1.672.1 Available under license](#page-7367-1)  **[1.673 mac-os 4.1.75.Final](#page-7369-0)**   [1.673.1 Available under license](#page-7369-1)  **[1.674 netty/resolver/dns/classes/macos 4.1.75.Final](#page-7370-0)**   [1.674.1 Available under license](#page-7370-1)  **[1.675 junit-5-bill-of-materials 5.7.0](#page-7371-0)**   [1.675.1 Available under license](#page-7371-1)  **[1.676 xmlunit-xmlunit-core 2.8.4](#page-7376-0)**   [1.676.1 Available under license](#page-7376-1)  **[1.677 spring-commons-logging-bridge 5.3.18](#page-7380-0)**   [1.677.1 Available under license](#page-7380-1)  **[1.678 jaxb-runtime 2.3.6](#page-7382-0)**   [1.678.1 Available under license](#page-7382-1)  **[1.679 io-swagger-swagger-annotations 1.6.0](#page-7387-0)**   [1.679.1 Available under license](#page-7387-1)
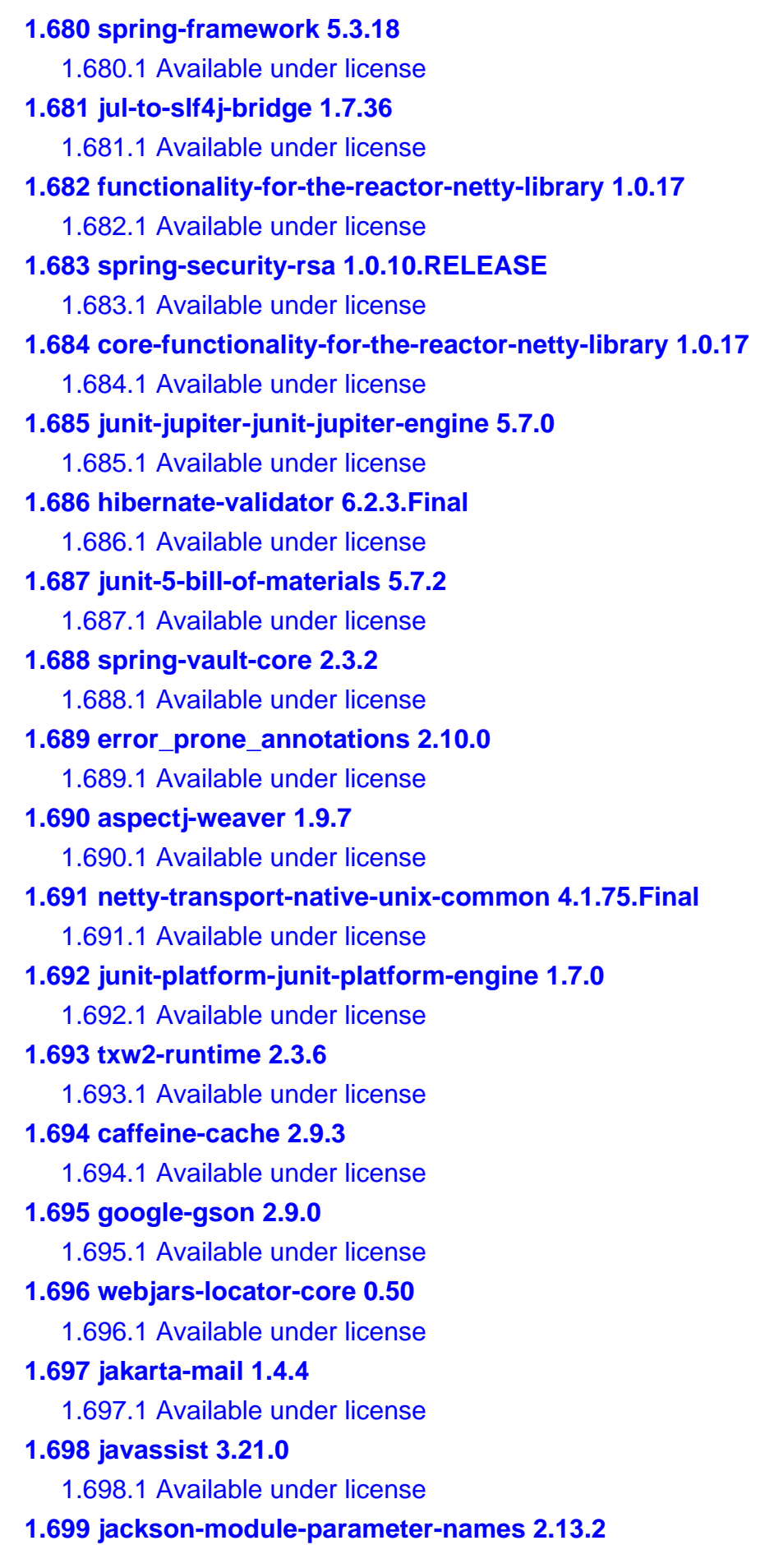

 [1.699.1 Available under license](#page-7627-1)  **[1.700 osgi-resource-locator-bundle 1.0.3](#page-7627-2)**   [1.700.1 Available under license](#page-7627-3)  **[1.701 swagger-core 2.1.6](#page-7628-0)**   [1.701.1 Available under license](#page-7628-1)  **[1.702 json-smart 2.4.8](#page-7632-0)**   [1.702.1 Available under license](#page-7632-1)  **[1.703 asm-based-accessors-helper-used-by-json-smart 2.4.8](#page-7633-0)**   [1.703.1 Available under license](#page-7633-1)  **[1.704 junit-jupiter-junit-jupiter-params 5.8.2](#page-7634-0)**   [1.704.1 Available under license](#page-7634-1)  **[1.705 spring-security-rsa 1.0.11.RELEASE](#page-7642-0)**   [1.705.1 Available under license](#page-7642-1)  **[1.706 spring-boot-actuator 2.6.6](#page-7644-0)**   [1.706.1 Available under license](#page-7644-1)  **[1.707 apache-log4j-jul-adapter 2.17.2](#page-7649-0)**   [1.707.1 Available under license](#page-7649-1)  **[1.708 spring-boot-test-auto-configure 2.6.6](#page-7653-0)**   [1.708.1 Available under license](#page-7653-1)  **[1.709 assertj-fluent-assertions 3.21.0](#page-7658-0)**   [1.709.1 Available under license](#page-7658-1)  **[1.710 byte-buddy 1.11.22](#page-7707-0)**   [1.710.1 Available under license](#page-7707-1)  **[1.711 spring-boot-reactor-netty-starter 2.6.6](#page-7711-0)**   [1.711.1 Available under license](#page-7711-1)  **[1.712 spring-boot 2.6.6](#page-7716-0)**   [1.712.1 Available under license](#page-7716-1)  **[1.713 mockito-junit-jupiter 4.0.0](#page-7720-0)**   [1.713.1 Available under license](#page-7720-1)  **[1.714 spring-webflux 5.3.18](#page-7721-0)**   [1.714.1 Available under license](#page-7721-1)  **[1.715 spring-boot-actuator-autoconfigure 2.6.6](#page-7728-0)**   [1.715.1 Available under license](#page-7728-1)  **[1.716 metrics-core 4.2.9](#page-7732-0)**   [1.716.1 Available under license](#page-7732-1)  **[1.717 spring-security 5.6.2](#page-7733-0)**   [1.717.1 Available under license](#page-7733-1)  **[1.718 junit-jupiter-aggregator 5.8.2](#page-7739-0)**   [1.718.1 Available under license](#page-7740-0) 

## **[1.719 spring-boot-cache-starter 2.6.6](#page-7744-0)**

 [1.719.1 Available under license](#page-7744-1) 

## **[1.720 spring-boot-test 2.6.6](#page-7749-0)**

 [1.720.1 Available under license](#page-7749-1) 

## **[1.721 assertj-fluent-assertions 3.22.0](#page-7753-0)**

 [1.721.1 Available under license](#page-7753-1) 

## **[1.722 netty-transport-native-unix-common 4.1.51.Final](#page-7803-0)**

- [1.722.1 Available under license](#page-7803-1)
- **[1.723 prometheus-java-span-context-supplier-opentelemetry-agent 0.15.0](#page-7807-0)** 
	- [1.723.1 Available under license](#page-7807-1)
- **[1.724 prometheus-java-simpleclient-common 0.15.0](#page-7807-2)** 
	- [1.724.1 Available under license](#page-7807-3)
- **[1.725 prometheus-java-span-context-supplier-common 0.15.0](#page-7808-0)** 
	- [1.725.1 Available under license](#page-7808-1)
- **[1.726 junit-jupiter-junit-jupiter-params 5.7.0](#page-7808-2)** 
	- [1.726.1 Available under license](#page-7808-3)
- **[1.727 prometheus-java-span-context-supplier-opentelemetry 0.15.0](#page-7813-0)** 
	- [1.727.1 Available under license](#page-7813-1)
- **[1.728 prometheus-java-simpleclient 0.15.0](#page-7813-2)** 
	- [1.728.1 Available under license](#page-7813-3)
- **[1.729 jersey-media-jaxb 2.35](#page-7814-0)**

 [1.729.1 Available under license](#page-7814-1) 

**[1.730 mockito-inline 3.12.4](#page-7831-0)** 

 [1.730.1 Available under license](#page-7831-1) 

## **[1.731 ui-highcharts 0.0.15](#page-7831-2)**

 [1.731.1 Available under license](#page-7831-3) 

## **[1.732 jackson-bom 2.13.3](#page-7832-0)**

 [1.732.1 Available under license](#page-7832-1) 

# **[1.733 junit-platform-junit-platform-launcher 1.8.2](#page-7832-2)**

 [1.733.1 Available under license](#page-7832-3) 

**[1.734 jackson-dataformat-yaml 2.13.3](#page-7837-0)** 

 [1.734.1 Available under license](#page-7837-1) 

# **[1.735 project-lombok 1.18.24](#page-7837-2)**

 [1.735.1 Available under license](#page-7837-3) 

- **[1.736 jackson-databind 2.13.3](#page-7840-0)** 
	- [1.736.1 Available under license](#page-7840-1)

# **[1.737 jcl-1-2-implemented-over-slf4j 1.7.36](#page-7845-0)**

 [1.737.1 Available under license](#page-7845-1) 

## **[1.738 org.xmlunit:xmlunit-placeholders 2.8.3](#page-7845-2)**

 [1.738.1 Available under license](#page-7845-3)  **[1.739 jackson-datatype-jdk8 2.13.3](#page-7846-0)**   [1.739.1 Available under license](#page-7846-1)  **[1.740 mockito-junit-jupiter 4.5.1](#page-7846-2)**   [1.740.1 Available under license](#page-7846-3)  **[1.741 json-path 2.7.0](#page-7847-0)**   [1.741.1 Available under license](#page-7847-1)  **[1.742 jackson-annotations 2.13.3](#page-7848-0)**   [1.742.1 Available under license](#page-7848-1)  **[1.743 prometheus-java-simpleclient-dropwizard 0.15.0](#page-7853-0)**   [1.743.1 Available under license](#page-7853-1)  **[1.744 apache-log4j-api 2.12.1](#page-7854-0)**   [1.744.1 Available under license](#page-7854-1)  **[1.745 swagger-core 2.2.0](#page-7859-0)**   [1.745.1 Available under license](#page-7859-1)  **[1.746 io-swagger-swagger-annotations 2.2.0](#page-7863-0)**   [1.746.1 Available under license](#page-7863-1)  **[1.747 jaxb-core 3.0.2](#page-7868-0)**   [1.747.1 Available under license](#page-7868-1)  **[1.748 swagger-models 2.2.0](#page-7873-0)**   [1.748.1 Available under license](#page-7873-1)  **[1.749 xmlunit-xmlunit-core 2.9.0](#page-7877-0)**   [1.749.1 Available under license](#page-7877-1)  **[1.750 disruptor-framework 3.4.4](#page-7882-0)**   [1.750.1 Available under license](#page-7882-1)  **[1.751 apache-log4j-jul-adapter 2.17.1](#page-7886-0)**   [1.751.1 Available under license](#page-7886-1)  **[1.752 aspectj-weaver 1.9.6](#page-7891-0)**   [1.752.1 Available under license](#page-7891-1)  **[1.753 jakarta-mail 1.6.7](#page-7974-0)**   [1.753.1 Available under license](#page-7974-1)  **[1.754 eclipselink-asm 2.7.4](#page-7989-0)**   [1.754.1 Available under license](#page-7989-1)  **[1.755 eclipselink-core 2.7.4](#page-8000-0)**   [1.755.1 Available under license](#page-8000-1)  **[1.756 eclipselink-moxy 2.7.4](#page-8097-0)**   [1.756.1 Available under license](#page-8097-1)  **[1.757 h2 1.4.197](#page-8111-0)**   [1.757.1 Available under license](#page-8111-1) 

# **[1.758 project-lombok 1.18.10](#page-8144-0)**   [1.758.1 Available under license](#page-8144-1)  **[1.759 reactor-extra-utilities 3.3.3.RELEASE](#page-8191-0)**   [1.759.1 Available under license](#page-8191-1)  **[1.760 assertj-fluent-assertions 3.16.1](#page-8197-0)**   [1.760.1 Available under license](#page-8197-1)  **[1.761 mockito-junit-jupiter 3.3.3](#page-8242-0)**   [1.761.1 Available under license](#page-8242-1)  **[1.762 nio-multipart-parser 1.1.0](#page-8243-0)**   [1.762.1 Available under license](#page-8243-1)  **[1.763 nio-stream-storage 1.1.3](#page-8245-0)**   [1.763.1 Available under license](#page-8245-1)  **[1.764 byte-buddy 1.12.10](#page-8246-0)**   [1.764.1 Available under license](#page-8246-1)  **[1.765 moment/moment 2.22.2](#page-8250-0)**   [1.765.1 Available under license](#page-8250-1)  **[1.766 hibernate-orm 5.6.7.Final](#page-8251-0)**   [1.766.1 Available under license](#page-8251-1)  **[1.767 byte-buddy 1.12.8](#page-8280-0)**   [1.767.1 Available under license](#page-8280-1)  **[1.768 apache-log4j-slf4j-binding 2.17.1](#page-8284-0)**   [1.768.1 Available under license](#page-8284-1)  **[1.769 jimfs-parent 1.2](#page-8289-0)**   [1.769.1 Available under license](#page-8289-1)  **[1.770 easymock 4.3](#page-8293-0)**   [1.770.1 Available under license](#page-8293-1)  **[1.771 javabeans-activation-framework-api 1.2.1](#page-8298-0)**   [1.771.1 Available under license](#page-8298-1)  **[1.772 javabeans-activation-framework-api 1.2.2](#page-8300-0)**   [1.772.1 Available under license](#page-8300-1)  **[1.773 javabeans-activation-framework-api 1.2.0](#page-8303-0)**   [1.773.1 Available under license](#page-8303-1)  **[1.774 checker-qual 3.22.0](#page-8320-0)**   [1.774.1 Available under license](#page-8320-1)  **[1.775 spring-boot 2.7.2](#page-8320-2)**   [1.775.1 Available under license](#page-8320-3)  **[1.776 spring-boot-actuator 2.7.2](#page-8325-0)**   [1.776.1 Available under license](#page-8325-1)  **[1.777 mockito-inline 3.11.2](#page-8329-0)**

 [1.777.1 Available under license](#page-8330-0)  **[1.778 wiremock 2.33.0](#page-8330-1)**   [1.778.1 Available under license](#page-8330-2)  **[1.779 asm 9.3](#page-8335-0)**   [1.779.1 Available under license](#page-8335-1)  **[1.780 jackson-datatype-jsr310 2.13.4](#page-8337-0)**   [1.780.1 Available under license](#page-8337-1)  **[1.781 jta 1.3.3](#page-8338-0)**   [1.781.1 Available under license](#page-8338-1)  **[1.782 jackson-bom 2.13.4](#page-8354-0)**   [1.782.1 Available under license](#page-8354-1)  **[1.783 spring-commons-logging-bridge 5.3.22](#page-8356-0)**   [1.783.1 Available under license](#page-8356-1)  **[1.784 perfmark-perfmark-api 0.25.0](#page-8367-0)**   [1.784.1 Available under license](#page-8367-1)  **[1.785 error\\_prone\\_annotations 2.14.0](#page-8374-0)**   [1.785.1 Available under license](#page-8374-1)  **[1.786 junit-5-bill-of-materials 5.9.0](#page-8374-2)**   [1.786.1 Available under license](#page-8375-0)  **[1.787 jackson-datatype-jdk8 2.13.4](#page-8387-0)**   [1.787.1 Available under license](#page-8387-1)  **[1.788 apache-log4j-slf4j-binding 2.17.2](#page-8387-2)**   [1.788.1 Available under license](#page-8387-3)  **[1.789 jackson-annotations 2.13.4](#page-8397-0)**   [1.789.1 Available under license](#page-8397-1)  **[1.790 junit-jupiter-junit-jupiter-api 5.9.0](#page-8402-0)**   [1.790.1 Available under license](#page-8402-1)  **[1.791 javaewah 1.1.13](#page-8414-0)**   [1.791.1 Available under license](#page-8414-1)  **[1.792 junit-jupiter-aggregator 5.9.0](#page-8417-0)**   [1.792.1 Available under license](#page-8417-1)  **[1.793 spring-framework 5.3.22](#page-8430-0)**   [1.793.1 Available under license](#page-8430-1)  **[1.794 google-api-grpc-proto-google-common-protos 2.9.0](#page-8441-0)**   [1.794.1 Available under license](#page-8441-1)  **[1.795 reactive-streams 1.0.4](#page-8445-0)**   [1.795.1 Available under license](#page-8445-1)  **[1.796 apache-httpcomponents-asyncclient 4.1.5](#page-8446-0)**   [1.796.1 Available under license](#page-8446-1) 

**[1.797 jackson-dataformat-yaml 2.11.1](#page-8450-0)**   [1.797.1 Available under license](#page-8450-1)  **[1.798 jackson-core 2.13.2](#page-8451-0)**   [1.798.1 Available under license](#page-8451-1)  **[1.799 resilience4j 1.7.0](#page-8456-0)**   [1.799.1 Available under license](#page-8456-1)  **[1.800 junit-jupiter-aggregator 5.9.1](#page-8458-0)**   [1.800.1 Available under license](#page-8458-1)  **[1.801 vavr 0.10.2](#page-8463-0)**   [1.801.1 Available under license](#page-8463-1)  **[1.802 junit-5-bill-of-materials 5.9.1](#page-8467-0)**   [1.802.1 Available under license](#page-8467-1)  **[1.803 vavr-match 0.10.2](#page-8480-0)**   [1.803.1 Available under license](#page-8480-1)  **[1.804 apache-commons-text 1.10.0](#page-8481-0)**   [1.804.1 Available under license](#page-8481-1)  **[1.805 jaxen 1.2.0](#page-8485-0)**   [1.805.1 Available under license](#page-8486-0)  **[1.806 hibernate-validator 6.2.5.Final](#page-8486-1)**   [1.806.1 Available under license](#page-8486-2)  **[1.807 jackson-module-parameter-names 2.13.4](#page-8492-0)**   [1.807.1 Available under license](#page-8493-0)  **[1.808 protobuf-java 3.21.7](#page-8493-1)**   [1.808.1 Available under license](#page-8493-2)  **[1.809 jetty-java-based-http-1-x-http-2-servlet-websocket-server 11.0.12](#page-8494-0)**   [1.809.1 Available under license](#page-8494-1)  **[1.810 hystrix-serialization 1.5.18](#page-8507-0)**   [1.810.1 Available under license](#page-8507-1)  **[1.811 jackson-module-parameter-names 2.13.3](#page-8508-0)**   [1.811.1 Available under license](#page-8508-1)  **[1.812 jackson-databind 2.13.4.2](#page-8508-2)**   [1.812.1 Available under license](#page-8508-3)  **[1.813 jakarta-mail 1.6.0](#page-8513-0)**   [1.813.1 Available under license](#page-8513-1)  **[1.814 management-api 3.2.3](#page-8529-0)**   [1.814.1 Available under license](#page-8529-1)  **[1.815 jetty-alpn-client 11.0.12](#page-8532-0)**   [1.815.1 Available under license](#page-8532-1)  **[1.816 reload4j 1.2.19](#page-8544-0)** 

 [1.816.1 Available under license](#page-8544-1)  **[1.817 slf4j-log4j-12-binding 1.7.36](#page-8549-0)**   [1.817.1 Available under license](#page-8549-1)  **[1.818 slf4j-reload4j-binding 1.7.36](#page-8550-0)**   [1.818.1 Available under license](#page-8550-1)  **[1.819 jta 1.2](#page-8551-0)**   [1.819.1 Available under license](#page-8551-1)  **[1.820 protobuf-java 3.19.6](#page-8562-0)**   [1.820.1 Available under license](#page-8562-1)  **[1.821 nimbus-jose-jwt 9.22](#page-8564-0)**   [1.821.1 Available under license](#page-8564-1)  **[1.822 jackson-datatype-jsr310 2.14.1](#page-8568-0)**   [1.822.1 Available under license](#page-8568-1)  **[1.823 apache-log4j-slf4j-binding 2.19.0](#page-8569-0)**   [1.823.1 Available under license](#page-8569-1)  **[1.824 jackson-databind 2.14.1](#page-8573-0)**   [1.824.1 Available under license](#page-8573-1)  **[1.825 jackson-annotations 2.14.1](#page-8578-0)**   [1.825.1 Available under license](#page-8578-1)  **[1.826 apache-log4j-api 2.19.0](#page-8583-0)**   [1.826.1 Available under license](#page-8583-1)  **[1.827 apache-log4j 2.19.0](#page-8587-0)**   [1.827.1 Available under license](#page-8587-1)  **[1.828 angus-activation-registries 1.0.0](#page-8592-0)**   [1.828.1 Available under license](#page-8592-1)  **[1.829 apache-commons-i-o 2.5](#page-8594-0)**   [1.829.1 Available under license](#page-8594-1)  **[1.830 apache-commons-i-o 2.11.0](#page-8598-0)**   [1.830.1 Available under license](#page-8598-1)  **[1.831 java-annotation-indexer 2.4.2.Final](#page-8603-0)**   [1.831.1 Available under license](#page-8603-1)  **[1.832 micrometer-metrics/micrometer 1.9.2](#page-8607-0)**   [1.832.1 Available under license](#page-8607-1)  **[1.833 spring-boot-actuator-autoconfigure 2.7.2](#page-8628-0)**   [1.833.1 Available under license](#page-8628-1)  **[1.834 spring-cloud-commons 3.1.3](#page-8633-0)**   [1.834.1 Available under license](#page-8633-1)  **[1.835 byte-buddy 1.12.12](#page-8637-0)**   [1.835.1 Available under license](#page-8637-1) 

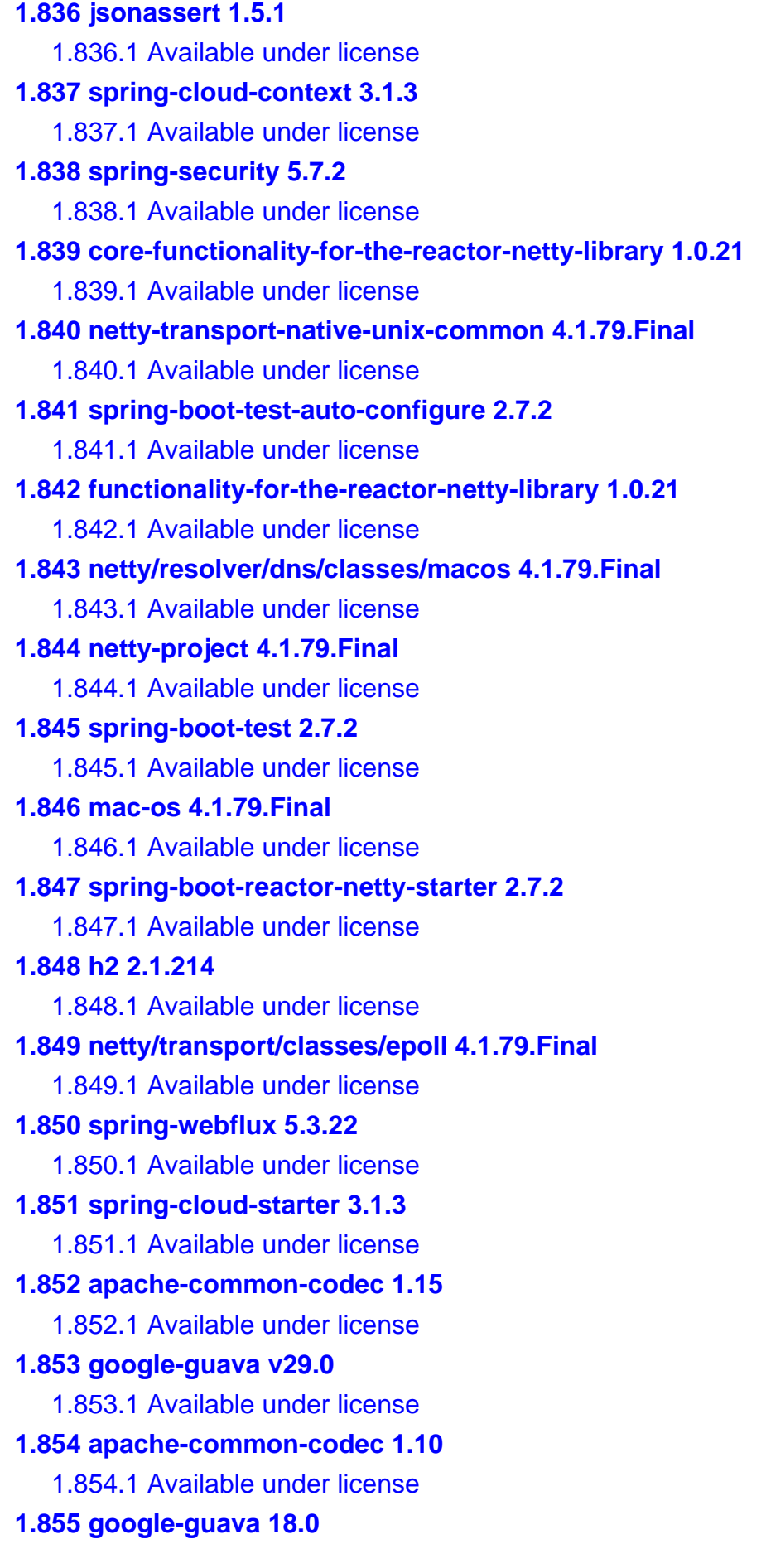

 [1.855.1 Available under license](#page-8789-1)  **[1.856 apache-commons-i-o 2.2](#page-8794-0)**   [1.856.1 Available under license](#page-8794-1)  **[1.857 apache-common-codec 1.13](#page-8798-0)**   [1.857.1 Available under license](#page-8798-1)  **[1.858 apache-common-codec 1.14](#page-8803-0)**   [1.858.1 Available under license](#page-8803-1)  **[1.859 jackson-bom 2.14.1](#page-8808-0)**   [1.859.1 Available under license](#page-8808-1)  **[1.860 jackson-jaxrs 2.14.1](#page-8813-0)**   [1.860.1 Available under license](#page-8813-1)  **[1.861 aspectj-weaver 1.8.9](#page-8813-2)**   [1.861.1 Available under license](#page-8813-3)  **[1.862 google-guava 20.0](#page-8888-0)**   [1.862.1 Available under license](#page-8888-1)  **[1.863 woodstox 4.2.0](#page-8892-0)**   [1.863.1 Available under license](#page-8892-1)  **[1.864 jackson-databind 2.6.6](#page-8899-0)**   [1.864.1 Available under license](#page-8899-1)  **[1.865 spring-security 5.4.2](#page-8899-2)**   [1.865.1 Available under license](#page-8899-3)  **[1.866 log4j-compatibility-api 2.13.3](#page-8904-0)**   [1.866.1 Available under license](#page-8904-1)  **[1.867 apache-log4j-api 2.13.3](#page-8909-0)**   [1.867.1 Available under license](#page-8909-1)  **[1.868 junit-jupiter-aggregator 5.7.0](#page-8914-0)**   [1.868.1 Available under license](#page-8914-1)  **[1.869 micrometer-metrics/micrometer 1.6.3](#page-8918-0)**   [1.869.1 Available under license](#page-8918-1)  **[1.870 google-guava v28.2](#page-8938-0)**   [1.870.1 Available under license](#page-8938-1)  **[1.871 junit-vintage-junit-vintage-engine 5.8.2](#page-8942-0)**   [1.871.1 Available under license](#page-8942-1)  **[1.872 commons-compress 1.22](#page-8947-0)**   [1.872.1 Available under license](#page-8947-1)  **[1.873 mockito\\_ 1.10.19](#page-8953-0)**   [1.873.1 Available under license](#page-8953-1)  **[1.874 apache-commons-jxpath 1.3](#page-8980-0)**   [1.874.1 Available under license](#page-8980-1) 

**[1.875 mockito\\_ v2.28.2](#page-8985-0)**   [1.875.1 Available under license](#page-8985-1)  **[1.876 mockito\\_ v3.11.2](#page-9000-0)**   [1.876.1 Available under license](#page-9000-1)  **[1.877 jackson-databind 2.8.11.2](#page-9016-0)**   [1.877.1 Available under license](#page-9016-1)  **[1.878 mockito\\_ 2.13.0](#page-9016-2)**   [1.878.1 Available under license](#page-9016-3)  **[1.879 jackson-databind 2.8.11.6](#page-9032-0)**   [1.879.1 Available under license](#page-9032-1)  **[1.880 aws-sdk-for-java 1.9.3](#page-9032-2)**   [1.880.1 Available under license](#page-9032-3)  **[1.881 aspectj-weaver 1.8.13](#page-9050-0)**   [1.881.1 Available under license](#page-9050-1)  **[1.882 spring-cloud-config 1.4.2.RELEASE](#page-9126-0)**   [1.882.1 Available under license](#page-9126-1)  **[1.883 apache-log4j-slf4j-binding 2.4.1](#page-9131-0)**   [1.883.1 Available under license](#page-9131-1)  **[1.884 apache-log4j-api 2.4.1](#page-9135-0)**   [1.884.1 Available under license](#page-9135-1)  **[1.885 jws-api 3.0.0](#page-9140-0)**   [1.885.1 Available under license](#page-9140-1)  **[1.886 woodstox 6.4.0](#page-9150-0)**   [1.886.1 Available under license](#page-9150-1)  **[1.887 asm 9.4](#page-9154-0)**   [1.887.1 Available under license](#page-9154-1)  **[1.888 google-guava v31.1](#page-9157-0)**   [1.888.1 Available under license](#page-9157-1)  **[1.889 spring-cloud-starter 1.1.0.RC3](#page-9161-0)**   [1.889.1 Available under license](#page-9162-0)  **[1.890 spring-cloud-netflix-eureka-client 1.1.0.RC2](#page-9166-0)**   [1.890.1 Available under license](#page-9166-1)  **[1.891 rxjava 1.0.14](#page-9171-0)**   [1.891.1 Available under license](#page-9171-1)  **[1.892 spring-cloud-netflix-eureka-server 1.1.0.RC2](#page-9198-0)**   [1.892.1 Available under license](#page-9199-0)  **[1.893 spring-cloud-context 1.1.0.RC3](#page-9203-0)**   [1.893.1 Available under license](#page-9203-1)  **[1.894 jackson-xc 2.8.6](#page-9208-0)** 

 [1.894.1 Available under license](#page-9208-1)  **[1.895 jackson-dataformat-xml 2.6.5](#page-9209-0)**   [1.895.1 Available under license](#page-9209-1)  **[1.896 spring-cloud-starter-ribbon 1.1.0.RC2](#page-9209-2)**   [1.896.1 Available under license](#page-9209-3)  **[1.897 jackson-annotations 2.6.5](#page-9214-0)**   [1.897.1 Available under license](#page-9214-1)  **[1.898 aws-sdk-for-java 1.10.30](#page-9214-2)**   [1.898.1 Available under license](#page-9215-0)  **[1.899 spring-cloud-starter-archaius 1.1.0.RC2](#page-9237-0)**   [1.899.1 Available under license](#page-9237-1)  **[1.900 spring-cloud-commons 1.1.0.RC3](#page-9242-0)**   [1.900.1 Available under license](#page-9242-1)  **[1.901 spring-cloud-netflix-core 1.1.0.RC2](#page-9246-0)**   [1.901.1 Available under license](#page-9246-1)  **[1.902 spring-cloud-core 1.1.0.RC2](#page-9251-0)**   [1.902.1 Available under license](#page-9251-1)  **[1.903 jackson-databind 2.6.5](#page-9256-0)**   [1.903.1 Available under license](#page-9256-1)  **[1.904 spring-framework 4.3.30.RELEASE](#page-9256-2)**   [1.904.1 Available under license](#page-9257-0)  **[1.905 apache-commons-pool 2.11.1](#page-9280-0)**   [1.905.1 Available under license](#page-9280-1)  **[1.906 jackson-datatype-jsr310 2.13.5](#page-9285-0)**   [1.906.1 Available under license](#page-9285-1)  **[1.907 snake-yaml 1.25](#page-9285-2)**   [1.907.1 Available under license](#page-9285-3)  **[1.908 dream-first-extjs-plugin-resource 2.1.0](#page-9292-0)**   [1.908.1 Available under license](#page-9292-1)  **[1.909 xmlunit-xmlunit-core 2.9.1](#page-9292-2)**   [1.909.1 Available under license](#page-9292-3)  **[1.910 mockito\\_ 3.12.4](#page-9297-0)**   [1.910.1 Available under license](#page-9297-1)  **[1.911 io-grpc-grpc-context 1.53.0](#page-9312-0)**   [1.911.1 Available under license](#page-9312-1)  **[1.912 apache-httpcomponents-core-http/2 5.1.5](#page-9333-0)**   [1.912.1 Available under license](#page-9333-1)  **[1.913 io-grpc-grpc-testing 1.53.0](#page-9337-0)**   [1.913.1 Available under license](#page-9337-1) 

**[1.914 io-grpc-grpc-protobuf 1.53.0](#page-9358-0)**   [1.914.1 Available under license](#page-9358-1)  **[1.915 io-grpc-grpc-protobuf-lite 1.53.0](#page-9378-0)**   [1.915.1 Available under license](#page-9378-1)  **[1.916 jackson-module-parameter-names 2.13.5](#page-9399-0)**   [1.916.1 Available under license](#page-9399-1)  **[1.917 google-gson 2.10.1](#page-9399-2)**   [1.917.1 Available under license](#page-9399-3)  **[1.918 jackson-datatype-jdk8 2.13.5](#page-9408-0)**   [1.918.1 Available under license](#page-9408-1)  **[1.919 grpc-netty-shaded 1.53.0](#page-9408-2)**   [1.919.1 Available under license](#page-9408-3)  **[1.920 io-grpc-grpc-stub 1.53.0](#page-9425-0)**   [1.920.1 Available under license](#page-9425-1)  **[1.921 byte-buddy 1.12.23](#page-9446-0)**   [1.921.1 Available under license](#page-9446-1)  **[1.922 log4j-compatibility-api 2.17.2](#page-9450-0)**   [1.922.1 Available under license](#page-9450-1)  **[1.923 glpi-10+ 0.80.7](#page-9460-0)**   [1.923.1 Available under license](#page-9460-1)  **[1.924 deluge-common 1.3.15](#page-9515-0)**   [1.924.1 Available under license](#page-9515-1)  **[1.925 model-mapper 3.0.0](#page-9529-0)**   [1.925.1 Available under license](#page-9529-1)  **[1.926 ehcache 3.9.9](#page-9538-0)**   [1.926.1 Available under license](#page-9538-1)  **[1.927 jackson-mapper-asl 1.7.9](#page-9560-0)**   [1.927.1 Available under license](#page-9560-1)  **[1.928 mongo-java-driver 4.4.1](#page-9560-2)**   [1.928.1 Available under license](#page-9560-3)  **[1.929 ehcache 2.10.9.2](#page-9593-0)**   [1.929.1 Available under license](#page-9593-1)  **[1.930 eureka-client 1.10.17](#page-9610-0)**   [1.930.1 Available under license](#page-9610-1)  **[1.931 jettison-json-stax-implementation 1.4.0](#page-9616-0)**   [1.931.1 Available under license](#page-9616-1)  **[1.932 jedis v3.7.1](#page-9620-0)**   [1.932.1 Available under license](#page-9620-1)  **[1.933 google-guava 19.0](#page-9621-0)** 

```
 1.933.1 Available under license 
1.934 jackson-databind 2.9.10.8 
    1.934.1 Available under license 
1.935 prometheus-java-simpleclient-httpserver 0.8.1 
    1.935.1 Available under license 
1.936 jasypt-spring-boot-starter 3.0.5 
    1.936.1 Available under license 
1.937 mockito_ 4.0.0 
    1.937.1 Available under license 
1.938 reactor-extra-utilities 3.4.7 
    1.938.1 Available under license 
1.939 spring-cloud-starter-netflix-eureka-client 3.1.3 
    1.939.1 Available under license 
1.940 apache-bean-validation-bval-core 2.0.3 
    1.940.1 Available under license 
1.941 spring-cloud-openfeign-core 3.1.3 
    1.941.1 Available under license 
1.942 eureka-core 1.10.17 
    1.942.1 Available under license 
1.943 feign-core 11.8 
    1.943.1 Available under license 
1.944 spring-cloud-contract-wiremock 3.1.3 
    1.944.1 Available under license 
1.945 spring-cloud-starter-openfeign 3.1.3 
    1.945.1 Available under license 
1.946 spring-cloud-circuitbreaker-resilience4j 2.1.3 
    1.946.1 Available under license 
1.947 reactor-core 3.4.16 
    1.947.1 Available under license 
1.948 spring-cloud-starter-circuitbreaker-resilience4j 2.1.3 
    1.948.1 Available under license 
1.949 jasypt-spring-boot 3.0.5 
    1.949.1 Available under license 
1.950 spring-cloud-starter-loadbalancer 3.1.3 
    1.950.1 Available under license 
1.951 reactive-streams 1.0.3 
    1.951.1 Available under license 
1.952 java-jwt 4.0.0 
    1.952.1 Available under license
```
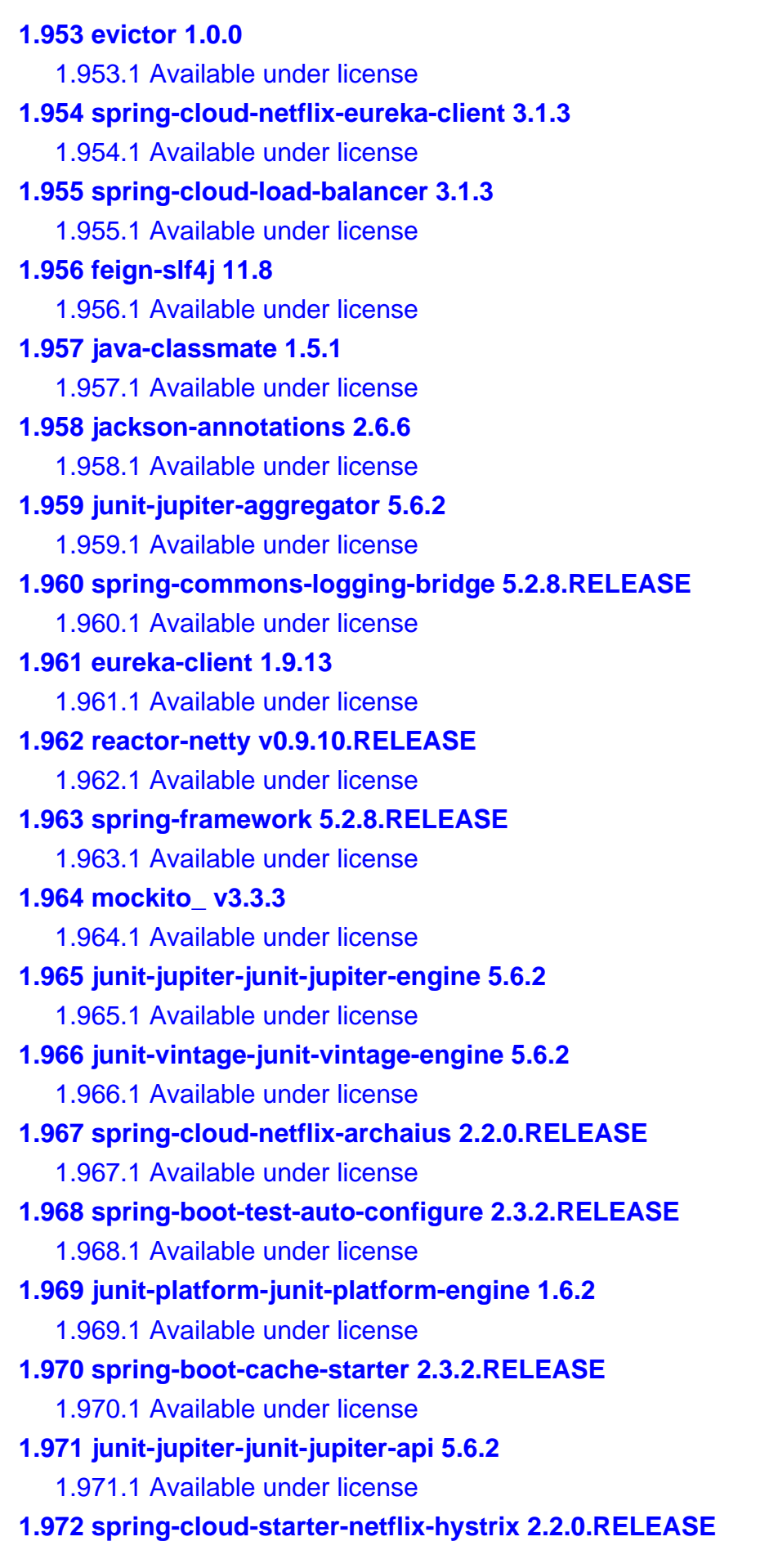

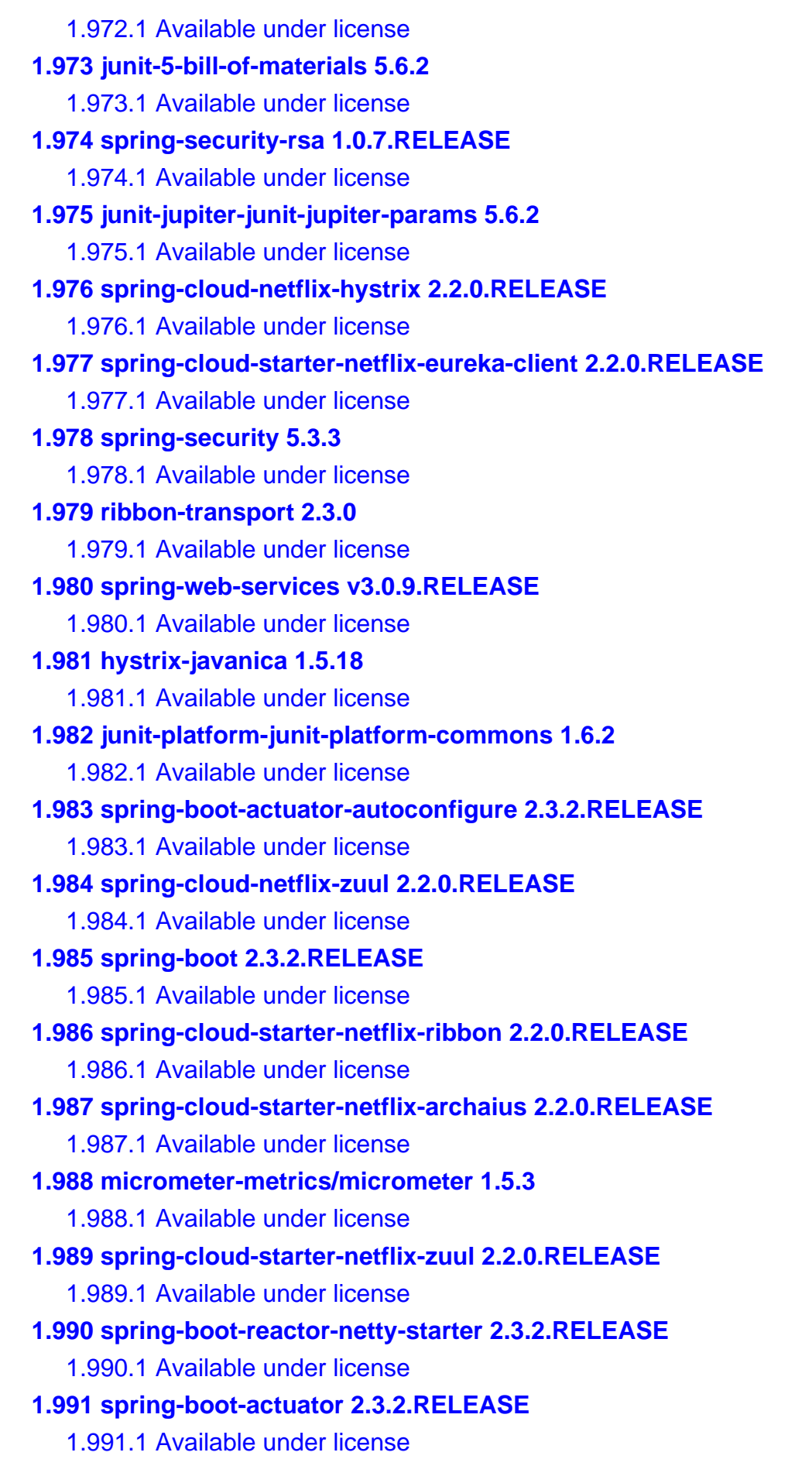

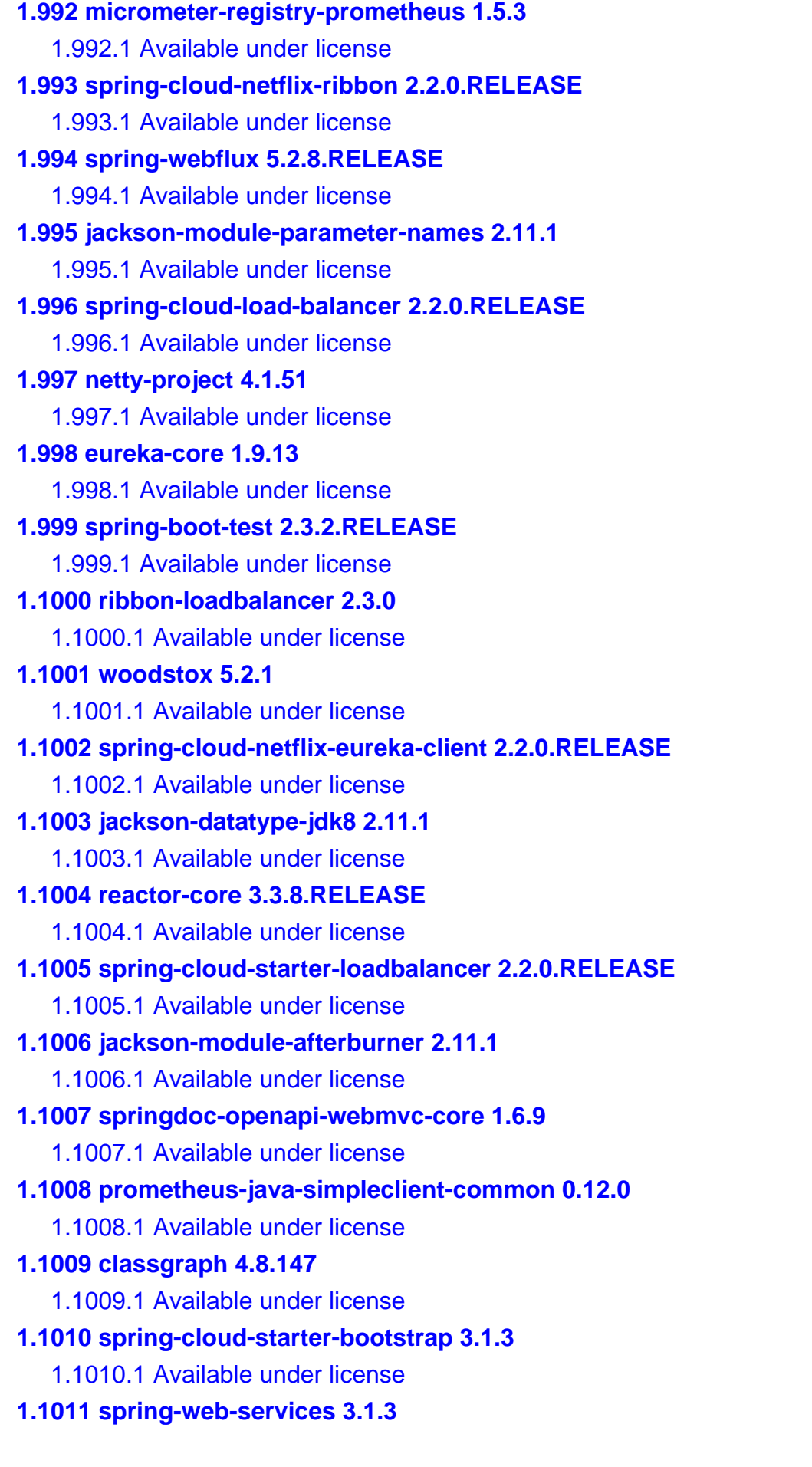

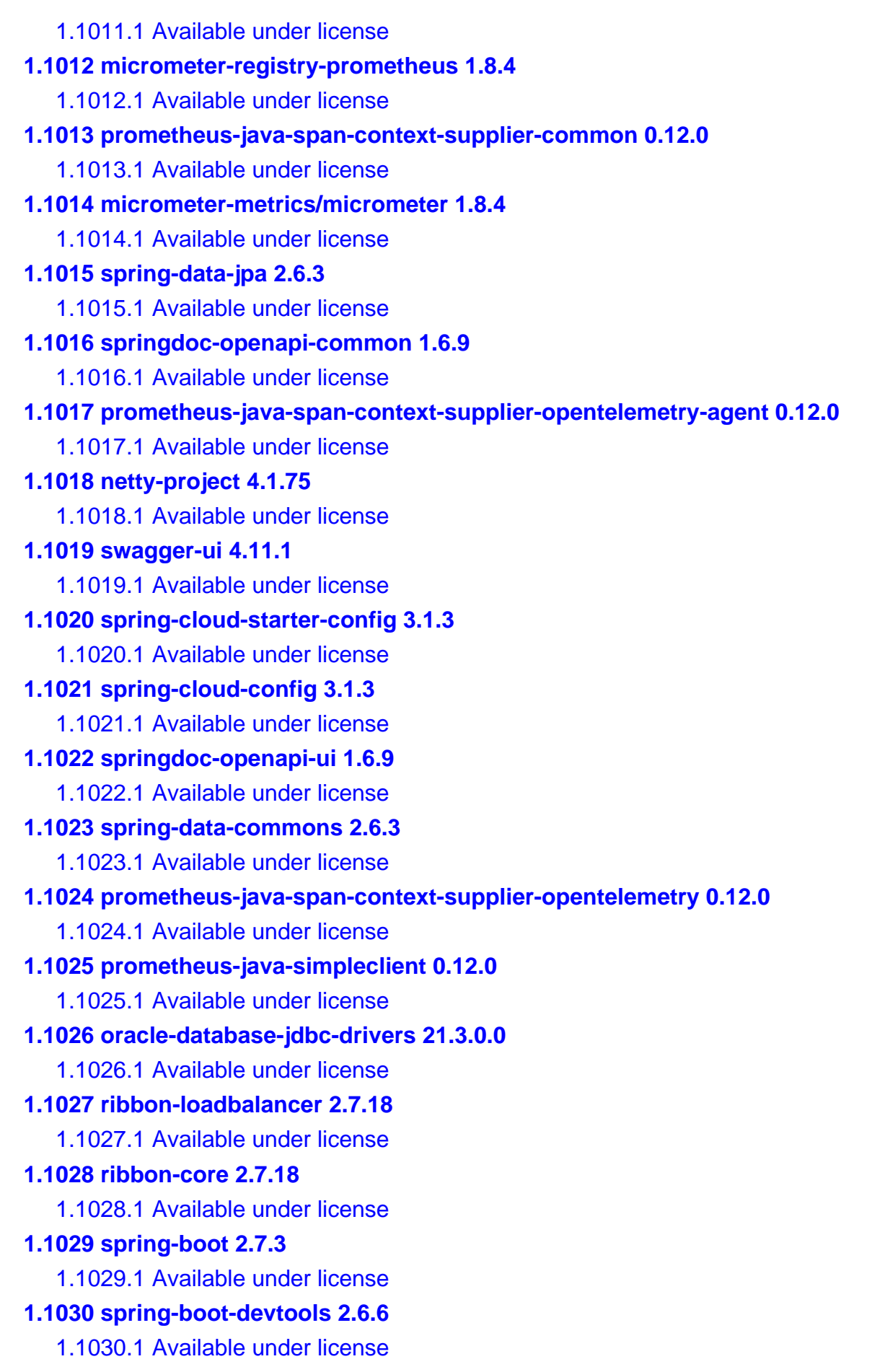

```
1.1031 jaxb-core 4.0.1 
    1.1031.1 Available under license 
1.1032 jaxp-ri 1.4 
    1.1032.1 Available under license 
1.1033 spring-boot-configuration-processor 2.6.6 
    1.1033.1 Available under license 
1.1034 mockito-junit-jupiter 4.6.1 
    1.1034.1 Available under license 
1.1035 spring-webflux 5.3.3 
    1.1035.1 Available under license 
1.1036 hibernate-orm 5.4.27 
    1.1036.1 Available under license 
1.1037 micrometer-registry-prometheus 1.6.3 
    1.1037.1 Available under license 
1.1038 swagger-ui 3.44.0 
    1.1038.1 Available under license 
1.1039 spring-cloud-context 3.0.1 
    1.1039.1 Available under license 
1.1040 spring-cloud-load-balancer 3.0.1 
    1.1040.1 Available under license 
1.1041 spring-boot 2.4.2 
    1.1041.1 Available under license 
1.1042 spring-web-services v3.0.10.RELEASE 
    1.1042.1 Available under license 
1.1043 spring-boot-test-auto-configure 2.4.2 
    1.1043.1 Available under license 
1.1044 spring-boot-actuator 2.4.2 
    1.1044.1 Available under license 
1.1045 spring-cloud-starter-loadbalancer 3.0.1 
    1.1045.1 Available under license 
1.1046 spring-data-jpa 2.4.3 
    1.1046.1 Available under license 
1.1047 woodstox 5.3.0 
    1.1047.1 Available under license 
1.1048 reactor-core v3.4.2 
    1.1048.1 Available under license 
1.1049 mac-os 4.1.58.Final 
    1.1049.1 Available under license 
1.1050 spring-cloud-netflix-eureka-client 3.0.1
```
 [1.1050.1 Available under license](#page-10292-1)  **[1.1051 spring-commons-logging-bridge 5.3.3](#page-10296-0)**   [1.1051.1 Available under license](#page-10296-1)  **[1.1052 spring-data-commons 2.4.3](#page-10298-0)**   [1.1052.1 Available under license](#page-10298-1)  **[1.1053 netty-project 4.1.58.Final](#page-10303-0)**   [1.1053.1 Available under license](#page-10303-1)  **[1.1054 spring-framework 3.0.0](#page-10419-0)**   [1.1054.1 Available under license](#page-10419-1)  **[1.1055 mockito\\_ v3.6.28](#page-10424-0)**   [1.1055.1 Available under license](#page-10424-1)  **[1.1056 spring-cloud-starter 3.0.1](#page-10433-0)**   [1.1056.1 Available under license](#page-10433-1)  **[1.1057 springdoc-openapi-webmvc-core 1.5.5](#page-10434-0)**   [1.1057.1 Available under license](#page-10434-1)  **[1.1058 spring-boot-actuator-autoconfigure 2.4.2](#page-10435-0)**   [1.1058.1 Available under license](#page-10435-1)  **[1.1059 eureka-client 1.10.11](#page-10440-0)**   [1.1059.1 Available under license](#page-10440-1)  **[1.1060 reactor-extra-utilities 3.4.2](#page-10446-0)**   [1.1060.1 Available under license](#page-10446-1)  **[1.1061 java-annotation-indexer 2.1.3.Final](#page-10451-0)**   [1.1061.1 Available under license](#page-10451-1)  **[1.1062 spring-framework 5.3.3](#page-10454-0)**   [1.1062.1 Available under license](#page-10454-1)  **[1.1063 spring-cloud-commons 3.0.1](#page-10465-0)**   [1.1063.1 Available under license](#page-10465-1)  **[1.1064 functionality-for-the-reactor-netty-library 1.0.3](#page-10470-0)**   [1.1064.1 Available under license](#page-10470-1)  **[1.1065 core-functionality-for-the-reactor-netty-library 1.0.3](#page-10475-0)**   [1.1065.1 Available under license](#page-10475-1)  **[1.1066 springdoc-openapi-common 1.5.5](#page-10480-0)**   [1.1066.1 Available under license](#page-10480-1)  **[1.1067 spring-boot-cache-starter 2.4.2](#page-10486-0)**   [1.1067.1 Available under license](#page-10486-1)  **[1.1068 springdoc-openapi-ui 1.5.5](#page-10490-0)**   [1.1068.1 Available under license](#page-10491-0)  **[1.1069 spring-web-services 3.0.4.RELEASE](#page-10491-1)**   [1.1069.1 Available under license](#page-10491-2) 

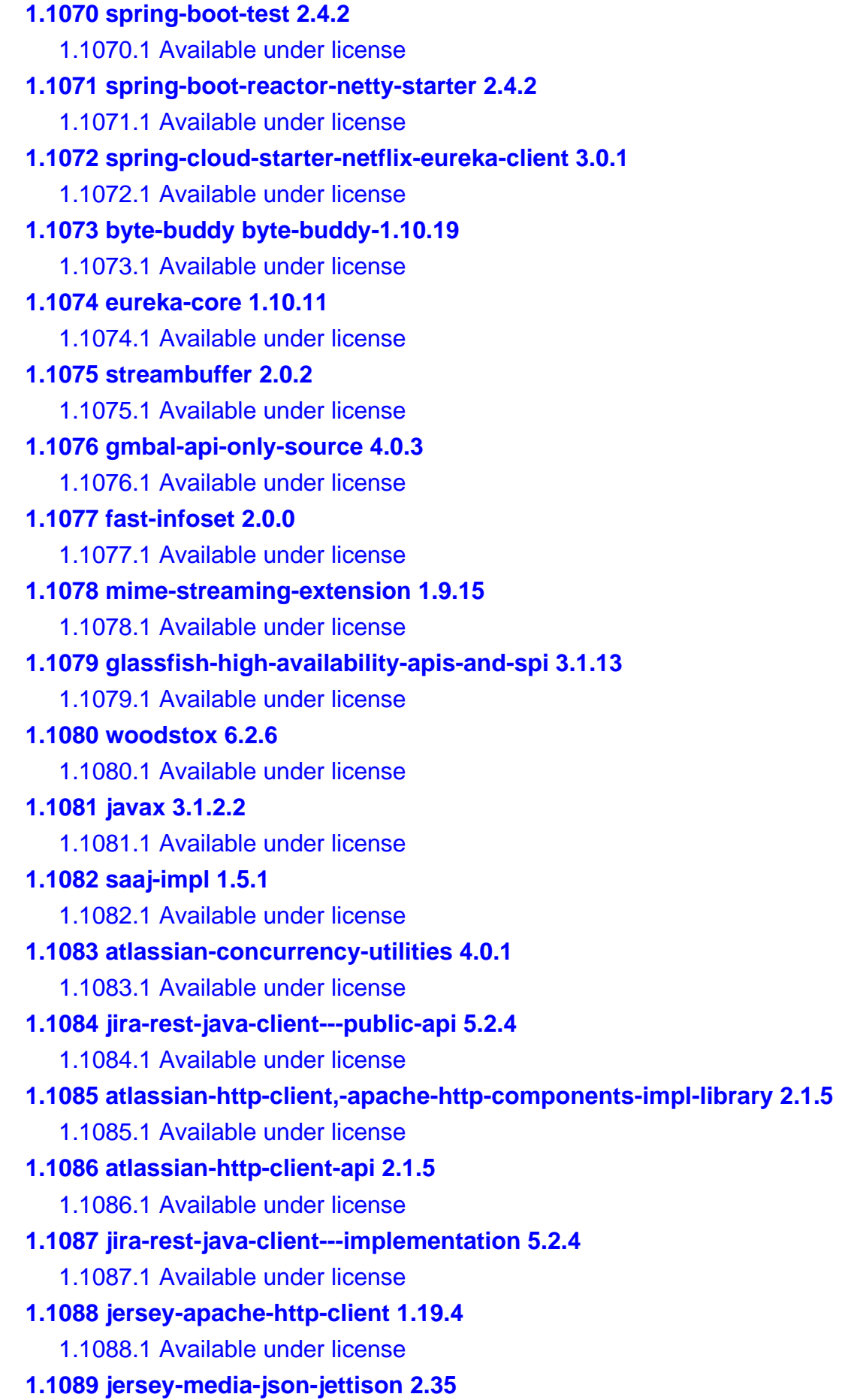

 [1.1089.1 Available under license](#page-10610-0)  **[1.1090 javax-interceptor-api 3.1](#page-10626-0)**   [1.1090.1 Available under license](#page-10626-1)  **[1.1091 shared-application-access-layer-api 4.4.2](#page-10630-0)**   [1.1091.1 Available under license](#page-10630-1)  **[1.1092 atlassian-event 4.1.1](#page-10631-0)**   [1.1092.1 Available under license](#page-10631-1)  **[1.1093 reload4j 1.2.22](#page-10631-2)**   [1.1093.1 Available under license](#page-10631-3)  **[1.1094 spring-data-jpa 2.6.6](#page-10636-0)**   [1.1094.1 Available under license](#page-10636-1)  **[1.1095 spring-framework 5.3.17](#page-10645-0)**   [1.1095.1 Available under license](#page-10645-1)  **[1.1096 spring-boot-mail-starter 2.2.6.RELEASE](#page-10656-0)**   [1.1096.1 Available under license](#page-10656-1)  **[1.1097 bean-matchers 0.11](#page-10656-2)**   [1.1097.1 Available under license](#page-10656-3)  **[1.1098 micrometer-metrics/micrometer 1.3.2](#page-10657-0)**   [1.1098.1 Available under license](#page-10657-1)  **[1.1099 apache-log4j-slf4j-binding 2.12.1](#page-10665-0)**   [1.1099.1 Available under license](#page-10665-1)  **[1.1100 spring-boot-cache-starter 2.2.4.RELEASE](#page-10670-0)**   [1.1100.1 Available under license](#page-10670-1)  **[1.1101 java-annotation-indexer 2.1.1.Final](#page-10670-2)**   [1.1101.1 Available under license](#page-10670-3)  **[1.1102 hdrhistogram 2.1.11](#page-10674-0)**   [1.1102.1 Available under license](#page-10674-1)  **[1.1103 hibernate-orm 5.4.10](#page-10676-0)**   [1.1103.1 Available under license](#page-10676-1)  **[1.1104 spring-data-jpa 2.2.4.RELEASE](#page-10703-0)**   [1.1104.1 Available under license](#page-10703-1)  **[1.1105 spring-boot-actuator-autoconfigure 2.2.4.RELEASE](#page-10708-0)**   [1.1105.1 Available under license](#page-10708-1)  **[1.1106 hikaricp HikariCP-3.4.2](#page-10726-0)**   [1.1106.1 Available under license](#page-10726-1)  **[1.1107 reactor-extra-utilities 3.3.2.RELEASE](#page-10731-0)**   [1.1107.1 Available under license](#page-10731-1)  **[1.1108 mockito\\_ v3.1.0](#page-10736-0)**   [1.1108.1 Available under license](#page-10736-1) 

**[1.1109 apache-log4j-jul-adapter 2.12.1](#page-10751-0)**   [1.1109.1 Available under license](#page-10751-1)  **[1.1110 aspectj-weaver 1.9.5](#page-10756-0)**   [1.1110.1 Available under license](#page-10757-0)  **[1.1111 reactor-core 3.3.2.RELEASE](#page-10840-0)**   [1.1111.1 Available under license](#page-10840-1)  **[1.1112 apache-log4j-api 2.12.0](#page-10863-0)**   [1.1112.1 Available under license](#page-10863-1)  **[1.1113 spring-boot-web-services-starter 2.6.6](#page-10869-0)**   [1.1113.1 Available under license](#page-10869-1)  **[1.1114 lettuce 6.1.8.RELEASE](#page-10873-0)**   [1.1114.1 Available under license](#page-10873-1)  **[1.1115 reactor-test-support 3.5.0](#page-10882-0)**   [1.1115.1 Available under license](#page-10882-1)  **[1.1116 spring-data-keyvalue 2.6.3](#page-10886-0)**   [1.1116.1 Available under license](#page-10886-1)  **[1.1117 spring-data-redis 2.6.3](#page-10892-0)**   [1.1117.1 Available under license](#page-10892-1)  **[1.1118 apache-log4j-slf4j-binding 2.13.3](#page-10897-0)**   [1.1118.1 Available under license](#page-10897-1)  **[1.1119 jax-ws-ri-release-documentation 2.3.2](#page-10902-0)**   [1.1119.1 Available under license](#page-10902-1)  **[1.1120 glassfish-high-availability-apis-and-spi 3.1.12](#page-10903-0)**   [1.1120.1 Available under license](#page-10903-1)  **[1.1121 jax-ws 2.3.2](#page-10906-0)**   [1.1121.1 Available under license](#page-10906-1)  **[1.1122 jws-api 1.1.1](#page-10911-0)**   [1.1122.1 Available under license](#page-10911-1)  **[1.1123 pfl-asm 4.0.1](#page-10912-0)**   [1.1123.1 Available under license](#page-10912-1)  **[1.1124 sdo-api 2.1.1](#page-10923-0)**   [1.1124.1 Available under license](#page-10923-1)  **[1.1125 pfl-tf 4.0.1](#page-10924-0)**   [1.1125.1 Available under license](#page-10924-1)  **[1.1126 jax-ws-ri-eclpselink-plugin 2.3.2](#page-10927-0)**   [1.1126.1 Available under license](#page-10927-1)  **[1.1127 gmbal 4.0.0](#page-10932-0)**   [1.1127.1 Available under license](#page-10932-1)  **[1.1128 jax-ws-ri-eclpselink-sdo-plugin 2.3.2](#page-10938-0)** 

 [1.1128.1 Available under license](#page-10938-1)  **[1.1129 pfl-tf-tools 4.0.1](#page-10943-0)**   [1.1129.1 Available under license](#page-10943-1)  **[1.1130 eclipselink-sdo 2.7.4](#page-10944-0)**   [1.1130.1 Available under license](#page-10944-1)  **[1.1131 streambuffer 1.5.7](#page-10950-0)**   [1.1131.1 Available under license](#page-10950-1)  **[1.1132 jax-ws-ri-samples 2.3.2](#page-10955-0)**   [1.1132.1 Available under license](#page-10955-1)  **[1.1133 pfl-basic 4.0.1](#page-10968-0)**   [1.1133.1 Available under license](#page-10968-1)  **[1.1134 jaxb-jxc 2.3.2](#page-10975-0)**   [1.1134.1 Available under license](#page-10975-1)  **[1.1135 policy 2.7.6](#page-10980-0)**   [1.1135.1 Available under license](#page-10980-1)  **[1.1136 management-api 3.2.1](#page-10985-0)**   [1.1136.1 Available under license](#page-10985-1)  **[1.1137 pfl-basic-tools 4.0.1](#page-10986-0)**   [1.1137.1 Available under license](#page-10986-1)  **[1.1138 pfl-dynamic 4.0.1](#page-10987-0)**   [1.1138.1 Available under license](#page-10987-1)  **[1.1139 hibernate-orm 5.6.10.Final](#page-11012-0)**   [1.1139.1 Available under license](#page-11012-1)  **[1.1140 jsonnullable-jackson-module 0.2.4](#page-11040-0)**   [1.1140.1 Available under license](#page-11040-1)  **[1.1141 threeten-backport 1.4.0](#page-11045-0)**   [1.1141.1 Available under license](#page-11045-1)  **[1.1142 jackson-datatype-threetenbackport 2.9.10](#page-11045-2)**   [1.1142.1 Available under license](#page-11046-0)  **[1.1143 junit-jupiter-aggregator 5.5.1](#page-11050-0)**   [1.1143.1 Available under license](#page-11050-1)  **[1.1144 spring-security-oauth 2.5.2](#page-11063-0)**   [1.1144.1 Available under license](#page-11063-1)  **[1.1145 embedmongo---spring-factory 1.3.1](#page-11069-0)**   [1.1145.1 Available under license](#page-11069-1)  **[1.1146 jna 4.5.2](#page-11073-0)**   [1.1146.1 Available under license](#page-11073-1)  **[1.1147 embedded-mongodb 2.2.0](#page-11199-0)**   [1.1147.1 Available under license](#page-11199-1) 

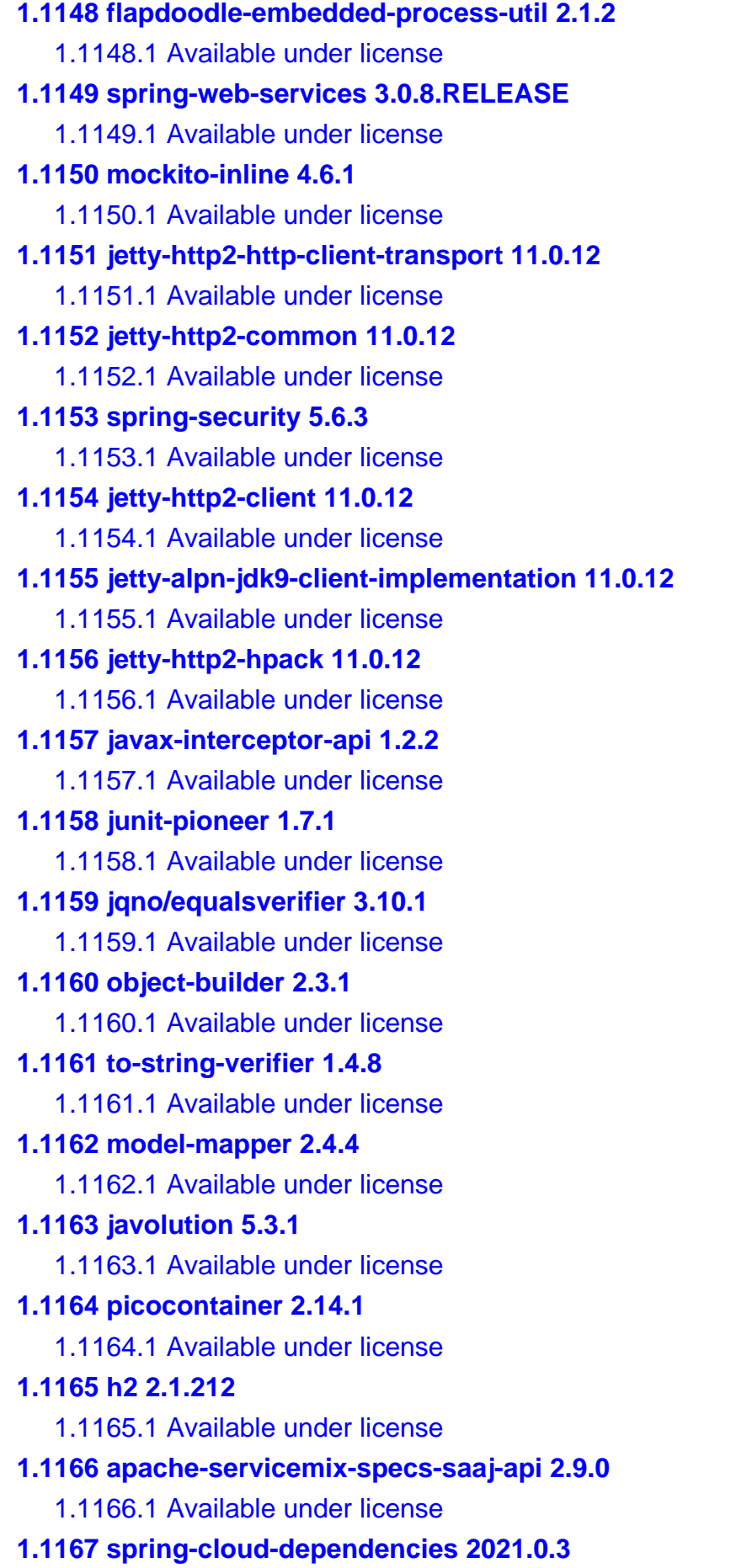

 [1.1167.1 Available under license](#page-11574-1)  **[1.1168 istack-common-utility-code-runtime 4.1.1](#page-11578-0)**   [1.1168.1 Available under license](#page-11578-1)  **[1.1169 xsdlib 2013.6.1](#page-11581-0)**   [1.1169.1 Available under license](#page-11581-1)  **[1.1170 caffeine-cache 3.1.1](#page-11593-0)**   [1.1170.1 Available under license](#page-11593-1)  **[1.1171 apache-santuario-java 2.3.0](#page-11607-0)**   [1.1171.1 Available under license](#page-11607-1)  **[1.1172 jackson-core 2.13.4](#page-11612-0)**   [1.1172.1 Available under license](#page-11612-1)  **[1.1173 mockito\\_ 4.5.1](#page-11616-0)**   [1.1173.1 Available under license](#page-11617-0)  **[1.1174 jedis 3.8.0](#page-11626-0)**   [1.1174.1 Available under license](#page-11626-1)  **[1.1175 spring-data-commons 2.7.2](#page-11626-2)**   [1.1175.1 Available under license](#page-11627-0)  **[1.1176 spring-data-jpa 2.7.2](#page-11636-0)**   [1.1176.1 Available under license](#page-11636-1)  **[1.1177 protobuf-java 3.22.2](#page-11645-0)**   [1.1177.1 Available under license](#page-11645-1)  **[1.1178 error\\_prone\\_annotations 2.18.0](#page-11646-0)**   [1.1178.1 Available under license](#page-11646-1)  **[1.1179 spring-framework 5.3.24](#page-11646-2)**   [1.1179.1 Available under license](#page-11647-0)  **[1.1180 jackson-annotations 2.13.5](#page-11658-0)**   [1.1180.1 Available under license](#page-11658-1)  **[1.1181 spring-framework 5.3.27](#page-11662-0)**   [1.1181.1 Available under license](#page-11662-1)  **[1.1182 jackson-dataformat-yaml 2.13.5](#page-11673-0)**   [1.1182.1 Available under license](#page-11673-1)  **[1.1183 spring-commons-logging-bridge 5.3.27](#page-11674-0)**   [1.1183.1 Available under license](#page-11674-1)  **[1.1184 hibernate-orm 5.6.15.Final](#page-11703-0)**   [1.1184.1 Available under license](#page-11703-1)  **[1.1185 jackson-databind 2.13.5](#page-11869-0)**   [1.1185.1 Available under license](#page-11869-1)  **[1.1186 jackson-bom 2.12.3](#page-11874-0)**   [1.1186.1 Available under license](#page-11874-1) 

**[1.1187 stax-ex 2.0.1](#page-11879-0)**   [1.1187.1 Available under license](#page-11879-1)  **[1.1188 stax-ex 1.8.1](#page-11884-0)**   [1.1188.1 Available under license](#page-11884-1)  **[1.1189 junit-5-bill-of-materials 5.9.2](#page-11888-0)**   [1.1189.1 Available under license](#page-11889-0)  **[1.1190 junit-jupiter-aggregator 5.9.2](#page-11889-1)**   [1.1190.1 Available under license](#page-11889-2)  **[1.1191 jettison-json-stax-implementation 1.5.4](#page-11893-0)**   [1.1191.1 Available under license](#page-11894-0)  **[1.1192 stax-ex 1.8.3](#page-11898-0)**   [1.1192.1 Available under license](#page-11898-1)  **[1.1193 open-csv 5.7.1](#page-11903-0)**   [1.1193.1 Available under license](#page-11903-1)  **[1.1194 mockito\\_ 4.6.1](#page-11913-0)**   [1.1194.1 Available under license](#page-11913-1)  **[1.1195 jaxb-core 4.0.2](#page-11923-0)**   [1.1195.1 Available under license](#page-11923-1)  **[1.1196 apache-httpmime 4.5.14](#page-11927-0)**   [1.1196.1 Available under license](#page-11927-1)  **[1.1197 nimbus-content-type 2.2](#page-11932-0)**   [1.1197.1 Available under license](#page-11932-1)  **[1.1198 jcommander-library 1.82](#page-11933-0)**   [1.1198.1 Available under license](#page-11933-1)  **[1.1199 bean-validation-api 3.0.2](#page-11936-0)**   [1.1199.1 Available under license](#page-11936-1)  **[1.1200 google-gson 2.9.1](#page-11941-0)**   [1.1200.1 Available under license](#page-11941-1)  **[1.1201 lettuce 6.1.10.RELEASE](#page-11949-0)**   [1.1201.1 Available under license](#page-11949-1)  **[1.1202 reactor-extra-utilities 3.4.8](#page-11954-0)**   [1.1202.1 Available under license](#page-11954-1)  **[1.1203 spring-security 5.7.5](#page-11959-0)**   [1.1203.1 Available under license](#page-11959-1)  **[1.1204 spring-boot-cache-starter 2.7.2](#page-11964-0)**   [1.1204.1 Available under license](#page-11964-1)  **[1.1205 micrometer-registry-prometheus 1.9.2](#page-11969-0)**   [1.1205.1 Available under license](#page-11969-1)  **[1.1206 okta-commons-lang 1.3.1](#page-11974-0)** 

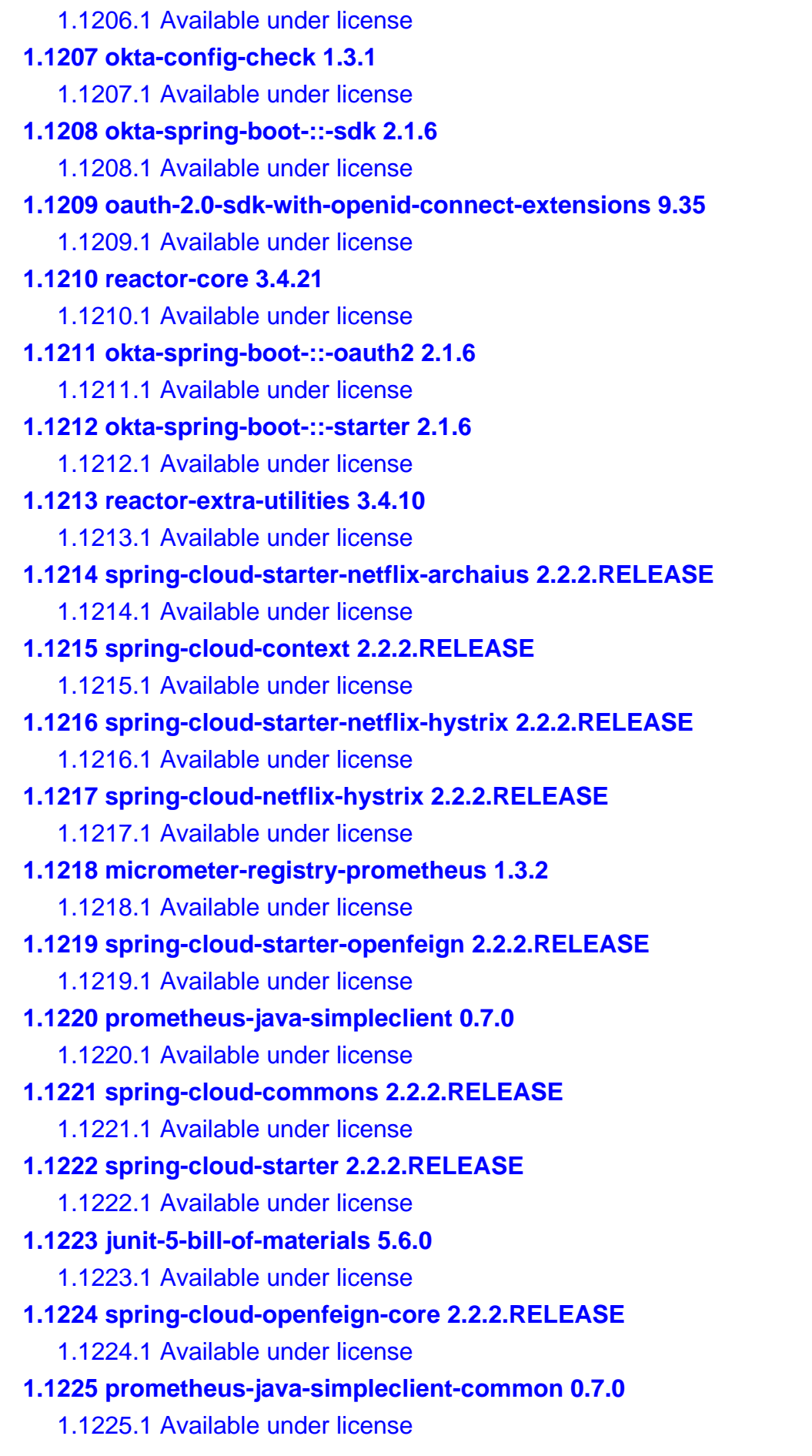

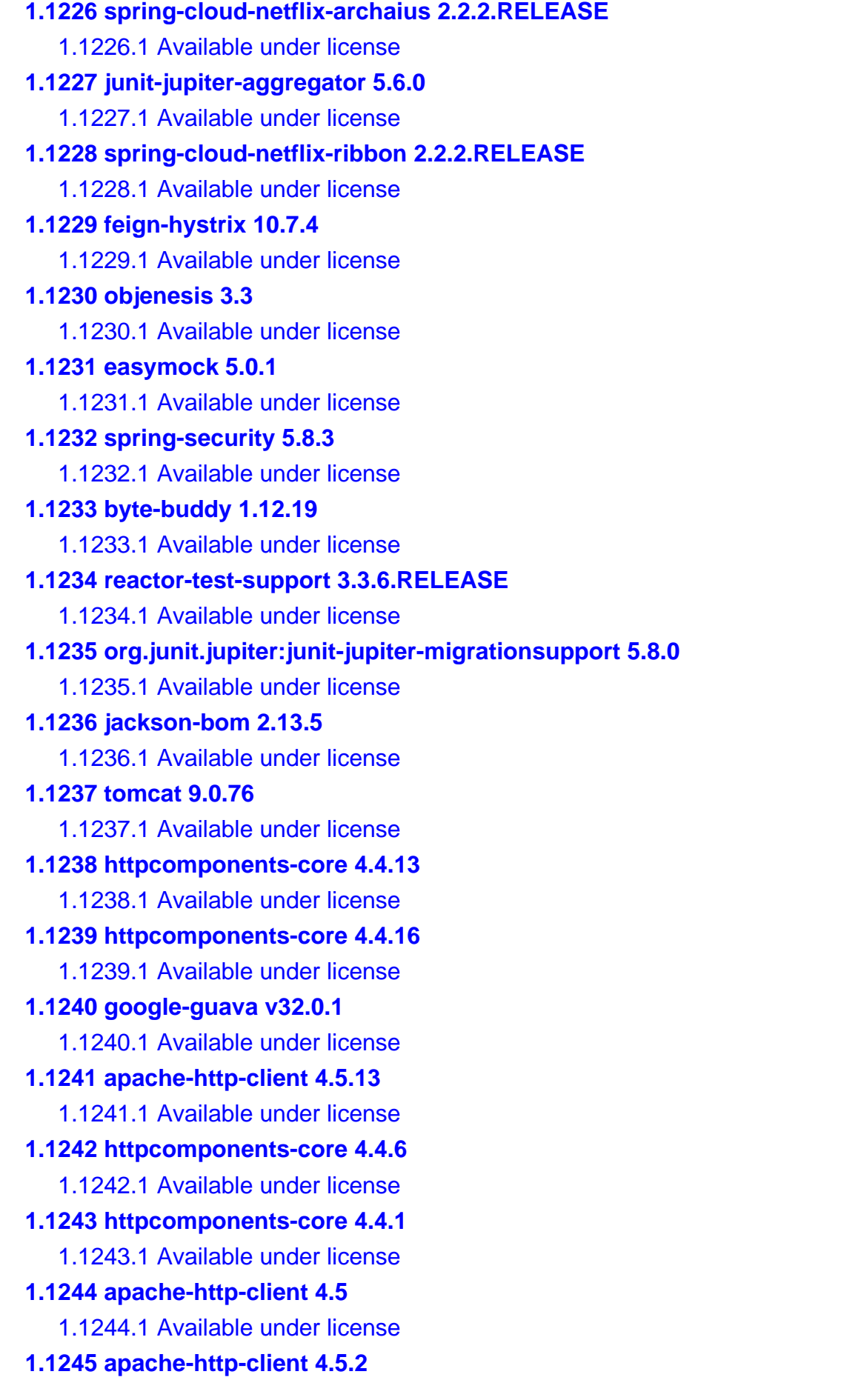

 [1.1245.1 Available under license](#page-12240-1)  **[1.1246 apache-http-client 4.5.14](#page-12252-0)**   [1.1246.1 Available under license](#page-12252-1)  **[1.1247 apache-http-client 3.1](#page-12264-0)**   [1.1247.1 Available under license](#page-12264-1)  **[1.1248 httpcomponents-core 4.4.15](#page-12277-0)**   [1.1248.1 Available under license](#page-12277-1)  **[1.1249 apache-http-client 4.5.12](#page-12281-0)**   [1.1249.1 Available under license](#page-12281-1)  **[1.1250 httpcomponents-core 4.4.9](#page-12285-0)**   [1.1250.1 Available under license](#page-12285-1)  **[1.1251 apache-http-client 4.5.5](#page-12290-0)**   [1.1251.1 Available under license](#page-12290-1)  **[1.1252 httpcomponents-core 4.4.14](#page-12294-0)**   [1.1252.1 Available under license](#page-12294-1)  **[1.1253 apache-http-client 4.5.10](#page-12303-0)**   [1.1253.1 Available under license](#page-12303-1)  **[1.1254 apache-commons-lang 3.4](#page-12315-0)**   [1.1254.1 Available under license](#page-12315-1)  **[1.1255 apache-commons-lang 2.6](#page-12320-0)**   [1.1255.1 Available under license](#page-12320-1)  **[1.1256 apache-commons-lang 3.9](#page-12324-0)**   [1.1256.1 Available under license](#page-12324-1)  **[1.1257 apache-commons-lang 3.12.0](#page-12344-0)**   [1.1257.1 Available under license](#page-12344-1)  **[1.1258 apache-commons-lang 3.3.2](#page-12349-0)**   [1.1258.1 Available under license](#page-12349-1)  **[1.1259 apache-commons-lang 2.5](#page-12354-0)**   [1.1259.1 Available under license](#page-12354-1)  **[1.1260 apache-commons-lang 3.10](#page-12358-0)**   [1.1260.1 Available under license](#page-12358-1)  **[1.1261 apache-commons-lang 3.11](#page-12363-0)**   [1.1261.1 Available under license](#page-12363-1)  **[1.1262 j2objc-annotations 2.8](#page-12367-0)**   [1.1262.1 Available under license](#page-12367-1)  **[1.1263 angus-activation-registries 2.0.1](#page-12369-0)**   [1.1263.1 Available under license](#page-12369-1)  **[1.1264 json-smart 2.4.11](#page-12370-0)**   [1.1264.1 Available under license](#page-12370-1) 

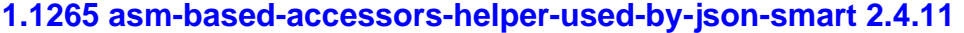

 [1.1265.1 Available under license](#page-12372-1) 

#### **[1.1266 checker-qual 3.33.0](#page-12373-0)**

 [1.1266.1 Available under license](#page-12373-1) 

#### **[1.1267 io-swagger-swagger-annotations 2.2.9](#page-12373-2)**

 [1.1267.1 Available under license](#page-12374-0) 

#### **[1.1268 swagger-core 2.2.9](#page-12378-0)**

 [1.1268.1 Available under license](#page-12378-1) 

## **[1.1269 springdoc-openapi-common 1.7.0](#page-12383-0)**

 [1.1269.1 Available under license](#page-12383-1) 

#### **[1.1270 springdoc-openapi-ui 1.7.0](#page-12387-0)**

 [1.1270.1 Available under license](#page-12387-1) 

#### **[1.1271 springdoc-openapi-webmvc-core 1.7.0](#page-12392-0)**

 [1.1271.1 Available under license](#page-12392-1) 

#### **[1.1272 swagger-ui 4.18.2](#page-12397-0)**

 [1.1272.1 Available under license](#page-12397-1) 

#### **[1.1273 swagger-models 2.2.9](#page-12401-0)**

 [1.1273.1 Available under license](#page-12401-1) 

#### **[1.1274 mockito-inline 5.2.0](#page-12406-0)**

 [1.1274.1 Available under license](#page-12406-1) 

#### **[1.1275 java-jwt 4.3.0](#page-12406-2)**

 [1.1275.1 Available under license](#page-12407-0) 

#### **[1.1276 joda-time 2.12.5](#page-12407-1)**

 [1.1276.1 Available under license](#page-12407-2) 

#### **[1.1277 glpi-10+ 0.72.4](#page-12412-0)**

 [1.1277.1 Available under license](#page-12412-1) 

## **[1.1278 byte-buddy-agent 1.11.3](#page-12467-0)**

 [1.1278.1 Available under license](#page-12467-1) 

# **[1.1279 asm-commons 6.0](#page-12471-0)**

 [1.1279.1 Available under license](#page-12471-1) 

## **[1.1280 asm-tree 6.0](#page-12489-0)**

 [1.1280.1 Available under license](#page-12489-1) 

#### **[1.1281 asm-util 6.0](#page-12506-0)**

 [1.1281.1 Available under license](#page-12506-1) 

## **[1.1282 byte-buddy-agent 1.10.14](#page-12524-0)**

 [1.1282.1 Available under license](#page-12524-1) 

## **[1.1283 asm-tree 8.0.1](#page-12528-0)**

 [1.1283.1 Available under license](#page-12528-1) 

#### **[1.1284 asm-commons 8.0.1](#page-12531-0)**

 [1.1284.1 Available under license](#page-12531-1)  **[1.1285 byte-buddy-agent 1.12.23](#page-12534-0)**   [1.1285.1 Available under license](#page-12534-1)  **[1.1286 asm-tree 9.2](#page-12539-0)**   [1.1286.1 Available under license](#page-12539-1)  **[1.1287 asm-commons 9.2](#page-12541-0)**   [1.1287.1 Available under license](#page-12541-1)  **[1.1288 codegen 0.6.8](#page-12546-0)**   [1.1288.1 Available under license](#page-12546-1)  **[1.1289 woodstox 6.5.1](#page-12549-0)**   [1.1289.1 Available under license](#page-12549-1)  **[1.1290 apache-avro 1.11.2](#page-12554-0)**   [1.1290.1 Available under license](#page-12554-1)  **[1.1291 stax-ex 2.1.0](#page-12558-0)**   [1.1291.1 Available under license](#page-12558-1)  **[1.1292 jackson-databind 2.15.2](#page-12563-0)**   [1.1292.1 Available under license](#page-12563-1)  **[1.1293 jackson-annotations 2.15.2](#page-12568-0)**   [1.1293.1 Available under license](#page-12568-1)  **[1.1294 byte-buddy-agent 1.10.19](#page-12573-0)**   [1.1294.1 Available under license](#page-12573-1)  **[1.1295 byte-buddy-agent 1.11.22](#page-12577-0)**   [1.1295.1 Available under license](#page-12577-1)  **[1.1296 jgit 5.13.1.202206130422-r](#page-12582-0)**   [1.1296.1 Available under license](#page-12582-1)  **[1.1297 reactor-extra-utilities 3.4.9](#page-12583-0)**   [1.1297.1 Available under license](#page-12583-1)  **[1.1298 asm-commons 9.1](#page-12588-0)**   [1.1298.1 Available under license](#page-12588-1)  **[1.1299 asm-tree 9.1](#page-12592-0)**   [1.1299.1 Available under license](#page-12592-1)  **[1.1300 byte-buddy-agent 1.12.12](#page-12595-0)**   [1.1300.1 Available under license](#page-12595-1)  **[1.1301 byte-buddy-agent 1.12.10](#page-12599-0)**   [1.1301.1 Available under license](#page-12599-1)  **[1.1302 byte-buddy-agent 1.10.13](#page-12603-0)**   [1.1302.1 Available under license](#page-12603-1)  **[1.1303 byte-buddy-agent 1.10.6](#page-12608-0)**   [1.1303.1 Available under license](#page-12608-1) 

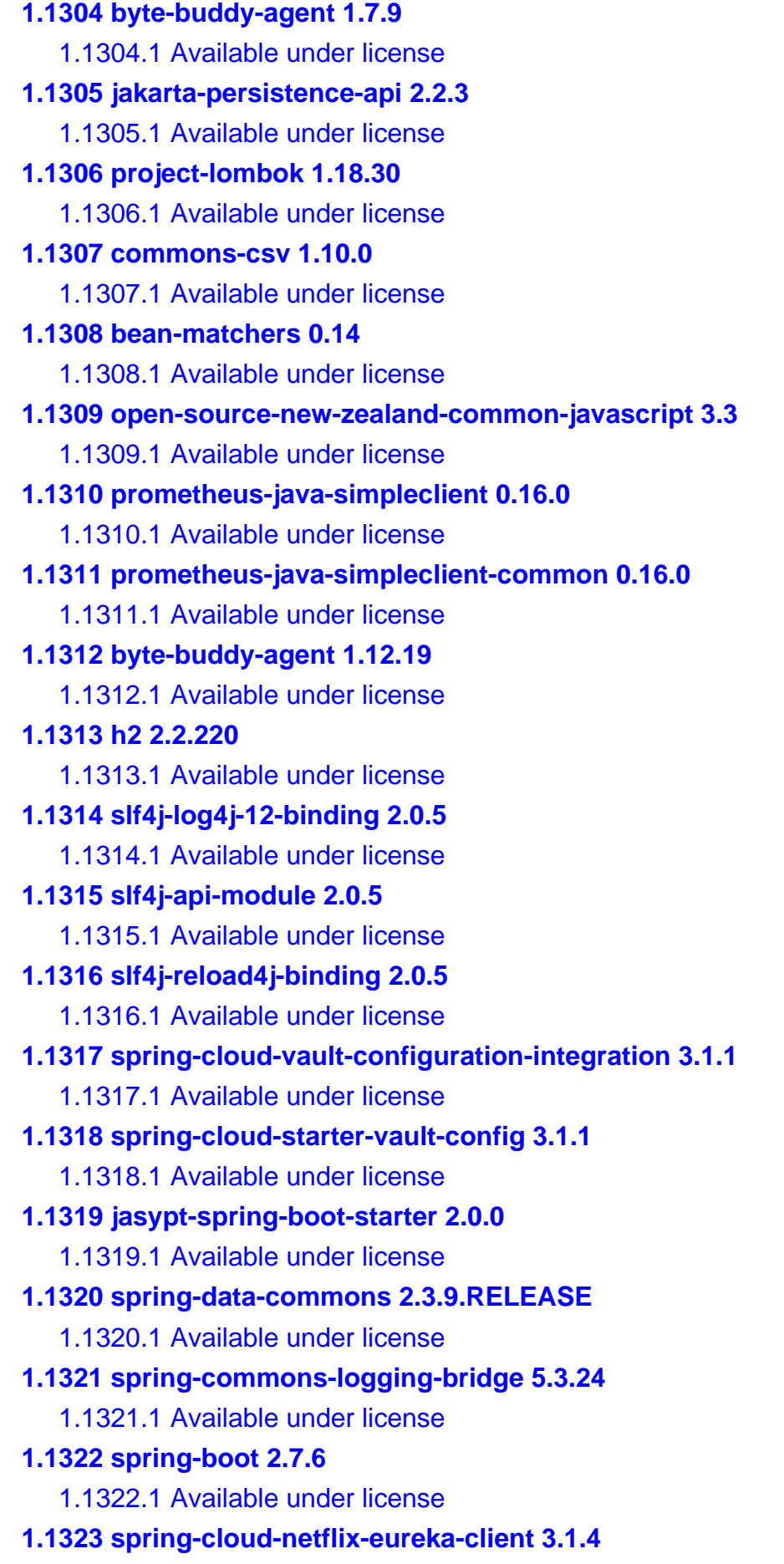

 [1.1323.1 Available under license](#page-12761-1)  **[1.1324 spring-cloud-context 3.1.5](#page-12761-2)**   [1.1324.1 Available under license](#page-12761-3)  **[1.1325 spring-boot-test 2.7.6](#page-12762-0)**   [1.1325.1 Available under license](#page-12762-1)  **[1.1326 txw2-runtime 2.3.7](#page-12766-0)**   [1.1326.1 Available under license](#page-12766-1)  **[1.1327 reactor-core 3.4.25](#page-12771-0)**   [1.1327.1 Available under license](#page-12771-1)  **[1.1328 spring-boot-cache-starter 2.7.6](#page-12771-2)**   [1.1328.1 Available under license](#page-12772-0)  **[1.1329 spring-boot-test-auto-configure 2.7.6](#page-12776-0)**   [1.1329.1 Available under license](#page-12776-1)  **[1.1330 jasypt-spring-boot 2.0.0](#page-12781-0)**   [1.1330.1 Available under license](#page-12781-1)  **[1.1331 spring-data-jpa 2.7.6](#page-12781-2)**   [1.1331.1 Available under license](#page-12781-3)  **[1.1332 spring-cloud-commons 3.1.5](#page-12790-0)**   [1.1332.1 Available under license](#page-12790-1)  **[1.1333 spring-cloud-starter 3.1.5](#page-12795-0)**   [1.1333.1 Available under license](#page-12795-1)  **[1.1334 jaxb-runtime 2.3.7](#page-12795-2)**   [1.1334.1 Available under license](#page-12795-3)  **[1.1335 spring-cloud-load-balancer 3.1.5](#page-12800-0)**   [1.1335.1 Available under license](#page-12800-1)  **[1.1336 spring-cloud-starter-netflix-eureka-client 3.1.4](#page-12804-0)**   [1.1336.1 Available under license](#page-12804-1)  **[1.1337 spring-cloud-starter-loadbalancer 3.1.5](#page-12805-0)**   [1.1337.1 Available under license](#page-12805-1)  **[1.1338 shared-application-access-layer-api 4.4.4](#page-12805-2)**   [1.1338.1 Available under license](#page-12805-3)  **[1.1339 ext-js 4.2.1.883](#page-12805-4)**   [1.1339.1 Available under license](#page-12806-0)  **[1.1340 jaxb-api 2.0](#page-12817-0)**   [1.1340.1 Available under license](#page-12817-1)  **[1.1341 jakarta.xml.bind:jakarta.xml.bind-api 2.3.3](#page-12822-0)**   [1.1341.1 Available under license](#page-12822-1)  **[1.1342 jaxb-api 2.3.1](#page-12824-0)**   [1.1342.1 Available under license](#page-12824-1) 

**[1.1343 spring-cloud-commons 3.1.7](#page-12836-0)**   [1.1343.1 Available under license](#page-12836-1)  **[1.1344 spring-security 5.7.11](#page-12840-0)**   [1.1344.1 Available under license](#page-12840-1)  **[1.1345 spring-cloud-starter-config 3.1.8](#page-12860-0)**   [1.1345.1 Available under license](#page-12860-1)  **[1.1346 user-agent-utils 1.21](#page-12860-2)**   [1.1346.1 Available under license](#page-12860-3)  **[1.1347 spring-cloud-config 3.1.8](#page-12861-0)**   [1.1347.1 Available under license](#page-12861-1)  **[1.1348 spring-cloud-starter 3.1.7](#page-12865-0)**   [1.1348.1 Available under license](#page-12865-1)  **[1.1349 ojdbc11 23.3.0.23.09](#page-12865-2)**   [1.1349.1 Available under license](#page-12865-3)  **[1.1350 prometheus-java-simpleclient-servlet---common 0.16.0](#page-12868-0)**   [1.1350.1 Available under license](#page-12868-1)  **[1.1351 spring-cloud-context 3.1.7](#page-12869-0)**   [1.1351.1 Available under license](#page-12869-1)  **[1.1352 simpleclient-servlet 0.16.0](#page-12869-2)**   [1.1352.1 Available under license](#page-12869-3)  **[1.1353 simpleclient-hotspot 0.16.0](#page-12869-4)**   [1.1353.1 Available under license](#page-12869-5)  **[1.1354 freemarker 2.3.32](#page-12869-6)**   [1.1354.1 Available under license](#page-12869-7)  **[1.1355 spring-cloud-starter-bootstrap 3.1.7](#page-12884-0)**   [1.1355.1 Available under license](#page-12885-0)  **[1.1356 prometheus-java-simpleclient-dropwizard 0.16.0](#page-12885-1)**   [1.1356.1 Available under license](#page-12885-2)  **[1.1357 angus-mail-provider 1.0.0](#page-12885-3)**   [1.1357.1 Available under license](#page-12885-4)  **[1.1358 jax-ws-ri-eclpselink-plugin 4.0.1](#page-12905-0)**   [1.1358.1 Available under license](#page-12905-1)  **[1.1359 eclipselink-moxy 4.0.0](#page-12910-0)**   [1.1359.1 Available under license](#page-12910-1)  **[1.1360 jaxb-jxc 4.0.2](#page-12932-0)**   [1.1360.1 Available under license](#page-12932-1)  **[1.1361 eclipselink-asm 9.4.0](#page-12936-0)**   [1.1361.1 Available under license](#page-12936-1)  **[1.1362 jax-ws-ri-release-documentation 4.0.1](#page-12946-0)** 

 [1.1362.1 Available under license](#page-12946-1)  **[1.1363 jax-ws 4.0.1](#page-12951-0)**   [1.1363.1 Available under license](#page-12951-1)  **[1.1364 jax-ws-ri-samples 4.0.1](#page-12956-0)**   [1.1364.1 Available under license](#page-12956-1)  **[1.1365 fast-infoset 2.1.0](#page-12971-0)**   [1.1365.1 Available under license](#page-12971-1)  **[1.1366 eclipselink-core 4.0.0](#page-12979-0)**   [1.1366.1 Available under license](#page-12979-1)  **[1.1367 streambuffer 2.1.0](#page-13000-0)**   [1.1367.1 Available under license](#page-13001-0)  **[1.1368 jax-ws-ri-eclpselink-sdo-plugin 4.0.1](#page-13006-0)**   [1.1368.1 Available under license](#page-13006-1)  **[1.1369 eclipselink-sdo 4.0.0](#page-13011-0)**   [1.1369.1 Available under license](#page-13011-1)  **[1.1370 hibernate-validator 6.0.18](#page-13031-0)**   [1.1370.1 Available under license](#page-13031-1)  **[1.1371 jakarta.xml.bind:jakarta.xml.bind-api 2.3.2](#page-13067-0)**   [1.1371.1 Available under license](#page-13067-1)  **[1.1372 jaxb-api 2.2.7](#page-13069-0)**   [1.1372.1 Available under license](#page-13069-1)  **[1.1373 jackson-core 2.15.2](#page-13085-0)**   [1.1373.1 Available under license](#page-13085-1)  **[1.1374 jackson-core 2.13.5](#page-13090-0)**   [1.1374.1 Available under license](#page-13091-0)  **[1.1375 jersey 1.19.4](#page-13095-0)**   [1.1375.1 Available under license](#page-13095-1)  **[1.1376 jackson-core 1.9.13](#page-13117-0)**   [1.1376.1 Available under license](#page-13117-1)  **[1.1377 jackson-core 1.7.9](#page-13117-2)**   [1.1377.1 Available under license](#page-13117-3)  **[1.1378 pulsar-client-java---org.apache.pulsar:pulsar-client 2.11.1](#page-13118-0)**   [1.1378.1 Available under license](#page-13118-1)  **[1.1379 pulsar-client-::-api 2.11.1](#page-13232-0)**   [1.1379.1 Available under license](#page-13232-1)  **[1.1380 jersey 1.19.1](#page-13237-0)**   [1.1380.1 Available under license](#page-13237-1)  **[1.1381 pulsar-client-admin-::-api 2.11.1](#page-13259-0)**   [1.1381.1 Available under license](#page-13259-1)
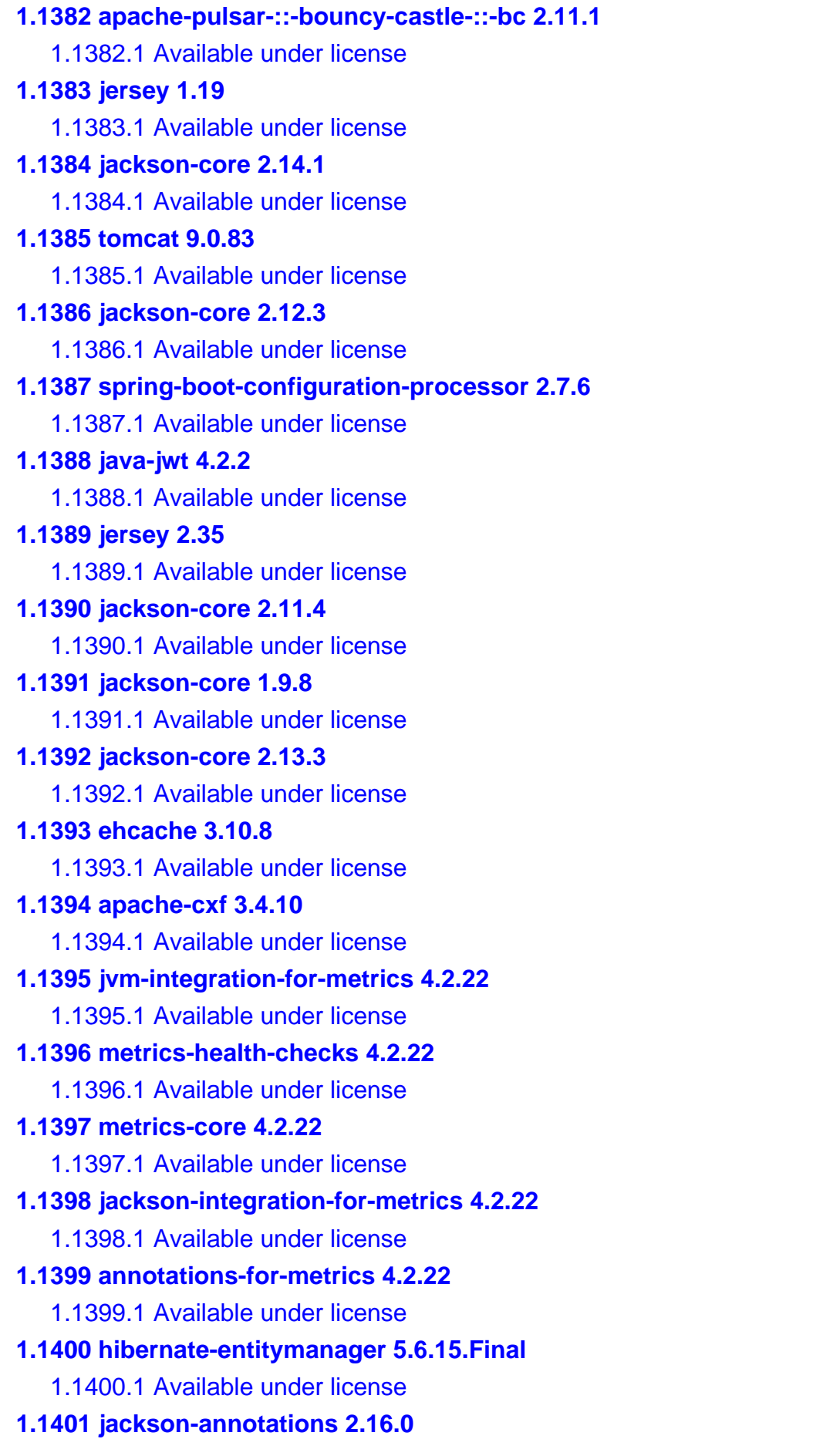

 [1.1401.1 Available under license](#page-13356-2)  **[1.1402 functional-extensions 4.7.2](#page-13361-0)**   [1.1402.1 Available under license](#page-13361-1)  **[1.1403 mime-streaming-extension 1.9.10](#page-13362-0)**   [1.1403.1 Available under license](#page-13362-1)  **[1.1404 streambuffer 1.5.6](#page-13364-0)**   [1.1404.1 Available under license](#page-13364-1)  **[1.1405 chartjs unknown](#page-13373-0)**   [1.1405.1 Available under license](#page-13373-1)  **[1.1406 jackson-bom 2.16.0](#page-13373-2)**   [1.1406.1 Available under license](#page-13373-3)  **[1.1407 apache-velocity 1.5](#page-13378-0)**   [1.1407.1 Available under license](#page-13378-1)  **[1.1408 angus-mail-provider 2.0.2](#page-13383-0)**   [1.1408.1 Available under license](#page-13383-1)  **[1.1409 jaxb-core 4.0.4](#page-13398-0)**   [1.1409.1 Available under license](#page-13398-1)  **[1.1410 jaxb-runtime 2.3.9](#page-13403-0)**   [1.1410.1 Available under license](#page-13403-1)  **[1.1411 micrometer-metrics/micrometer 1.9.17](#page-13408-0)**   [1.1411.1 Available under license](#page-13408-1)  **[1.1412 spring-boot-test 2.7.18](#page-13416-0)**   [1.1412.1 Available under license](#page-13416-1)  **[1.1413 spring-boot 2.7.18](#page-13421-0)**   [1.1413.1 Available under license](#page-13421-1)  **[1.1414 spring-boot-test-auto-configure 2.7.18](#page-13426-0)**   [1.1414.1 Available under license](#page-13426-1)  **[1.1415 netty-project 4.1.101.Final](#page-13430-0)**   [1.1415.1 Available under license](#page-13430-1)  **[1.1416 spring-boot-actuator 2.7.18](#page-13431-0)**   [1.1416.1 Available under license](#page-13431-1)  **[1.1417 spring-boot-actuator-autoconfigure 2.7.18](#page-13436-0)**   [1.1417.1 Available under license](#page-13436-1)  **[1.1418 txw2-runtime 2.3.9](#page-13441-0)**   [1.1418.1 Available under license](#page-13441-1)  **[1.1419 spring-framework 5.3.31](#page-13445-0)**   [1.1419.1 Available under license](#page-13446-0)  **[1.1420 spring-commons-logging-bridge 5.3.31](#page-13475-0)**   [1.1420.1 Available under license](#page-13475-1) 

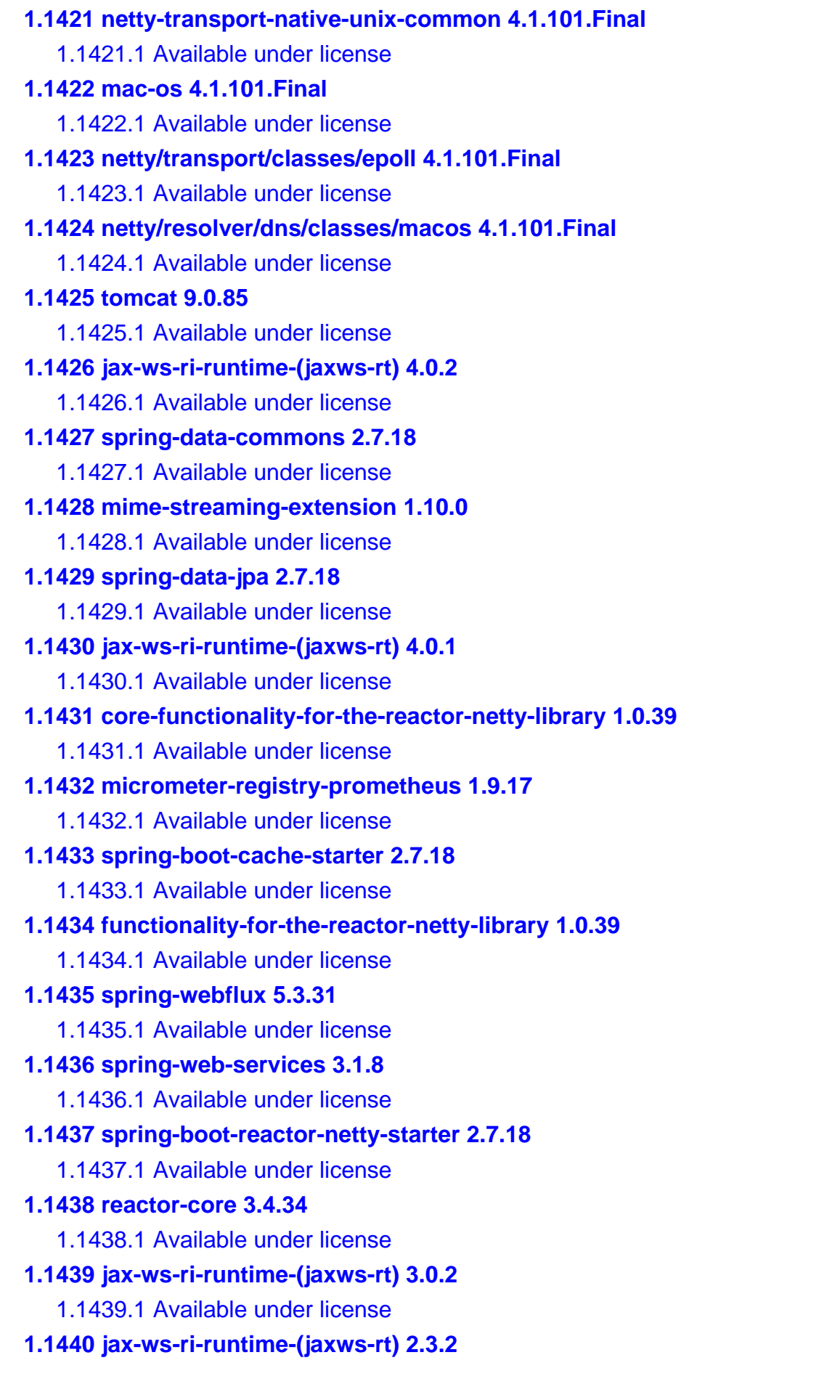

 [1.1440.1 Available under license](#page-13650-1)  **[1.1441 jax-ws-ri-runtime-\(jaxws-rt\) 2.3.1](#page-13655-0)**   [1.1441.1 Available under license](#page-13655-1)  **[1.1442 spring-cloud-starter-bootstrap 3.1.2](#page-13670-0)**   [1.1442.1 Available under license](#page-13670-1)  **[1.1443 spring-cloud-context 3.1.2](#page-13670-2)**   [1.1443.1 Available under license](#page-13670-3)  **[1.1444 spring-cloud-netflix-eureka-client 3.1.2](#page-13670-4)**   [1.1444.1 Available under license](#page-13670-5)  **[1.1445 spring-cloud-starter-netflix-eureka-client 3.1.2](#page-13671-0)**   [1.1445.1 Available under license](#page-13671-1)  **[1.1446 spring-cloud-starter-loadbalancer 3.1.2](#page-13671-2)**   [1.1446.1 Available under license](#page-13671-3)  **[1.1447 spring-cloud-starter-config 3.1.2](#page-13671-4)**   [1.1447.1 Available under license](#page-13671-5)  **[1.1448 spring-cloud-load-balancer 3.1.2](#page-13672-0)**   [1.1448.1 Available under license](#page-13672-1)  **[1.1449 spring-cloud-starter 3.1.2](#page-13672-2)**   [1.1449.1 Available under license](#page-13672-3)  **[1.1450 spring-cloud-config 3.1.2](#page-13672-4)**   [1.1450.1 Available under license](#page-13672-5)  **[1.1451 spring-cloud-commons 3.1.2](#page-13677-0)**   [1.1451.1 Available under license](#page-13677-1)  **[1.1452 grpc 1.53.0](#page-13677-2)**   [1.1452.1 Available under license](#page-13677-3)  **[1.1453 jackson-bom 2.15.2](#page-13925-0)**   [1.1453.1 Available under license](#page-13925-1)  **[1.1454 spring-boot-mail-starter 2.7.18](#page-13930-0)**   [1.1454.1 Available under license](#page-13930-1)  **[1.1455 animal-sniffer-annotation 1.21](#page-13934-0)**   [1.1455.1 Available under license](#page-13934-1)  **[1.1456 powermock-module-testng 1.5](#page-13936-0)**   [1.1456.1 Available under license](#page-13936-1)  **[1.1457 powermockmodulejunitlegacy 1.5](#page-13937-0)**   [1.1457.1 Available under license](#page-13937-1)  **[1.1458 powermock-module-junit4-common 1.5](#page-13937-2)**   [1.1458.1 Available under license](#page-13937-3)  **[1.1459 powermock-module-testng-common 1.5](#page-13939-0)**   [1.1459.1 Available under license](#page-13939-1) 

**[1.1460 powermock-api-easymock 1.5](#page-13939-2)**   [1.1460.1 Available under license](#page-13939-3)  **[1.1461 powermock-module-junit 1.5](#page-13940-0)**   [1.1461.1 Available under license](#page-13940-1)  **[1.1462 powermock-classloading-base 1.5](#page-13941-0)**   [1.1462.1 Available under license](#page-13941-1)  **[1.1463 jaxb-runtime 2.3.1](#page-13942-0)**   [1.1463.1 Available under license](#page-13942-1)  **[1.1464 spring-commons-logging-bridge 5.3.32](#page-13977-0)**   [1.1464.1 Available under license](#page-13977-1)  **[1.1465 spring-framework 5.3.32](#page-13984-0)**   [1.1465.1 Available under license](#page-13984-1)  **[1.1466 tomcat 9.0.86](#page-14014-0)**   [1.1466.1 Available under license](#page-14014-1)  **[1.1467 httpcomponents-core 5.1.5](#page-14084-0)**   [1.1467.1 Available under license](#page-14084-1)  **[1.1468 apache-http-client 5.3.1](#page-14088-0)**   [1.1468.1 Available under license](#page-14088-1)  **[1.1469 spring-cloud-load-balancer 3.1.7](#page-14092-0)**   [1.1469.1 Available under license](#page-14092-1)  **[1.1470 spring-cloud-starter-netflix-eureka-client 3.1.7](#page-14093-0)**   [1.1470.1 Available under license](#page-14093-1)  **[1.1471 querydsl-core-module 3.7.4](#page-14093-2)**   [1.1471.1 Available under license](#page-14093-3)  **[1.1472 spring-cloud-netflix-eureka-client 3.1.7](#page-14094-0)**   [1.1472.1 Available under license](#page-14094-1)  **[1.1473 spring-cloud-starter-loadbalancer 3.1.7](#page-14098-0)**   [1.1473.1 Available under license](#page-14098-1)  **[1.1474 jaxb-runtime 2.0.2](#page-14099-0)**   [1.1474.1 Available under license](#page-14099-1)  **[1.1475 jaxb-runtime 4.0.4](#page-14104-0)**   [1.1475.1 Available under license](#page-14104-1)  **[1.1476 sun-xml-bindjaxb-xjc 2.3.1](#page-14109-0)**   [1.1476.1 Available under license](#page-14109-1)  **[1.1477 jaxb-runtime 2.3.3](#page-14109-2)**   [1.1477.1 Available under license](#page-14109-3)  **[1.1478 jaxb-runtime 4.0.2](#page-14114-0)**   [1.1478.1 Available under license](#page-14114-1)  **[1.1479 sun-xml-bindjaxb-xjc 4.0.2](#page-14119-0)** 

 [1.1479.1 Available under license](#page-14119-1)  **[1.1480 jaxb-runtime 3.0.2](#page-14124-0)**   [1.1480.1 Available under license](#page-14124-1)  **[1.1481 sun-xml-bindjaxb-xjc 2.2.11](#page-14129-0)**   [1.1481.1 Available under license](#page-14129-1)  **[1.1482 jaxb-runtime 2.3.0.1](#page-14130-0)**   [1.1482.1 Available under license](#page-14130-1)  **[1.1483 project-lombok 1.18.32](#page-14157-0)**   [1.1483.1 Available under license](#page-14157-1)  **[1.1484 sun-xml-bindjaxb-xjc 2.3.2](#page-14160-0)**   [1.1484.1 Available under license](#page-14160-1)  **[1.1485 jaxb-runtime 2.2.7-b41](#page-14165-0)**   [1.1485.1 Available under license](#page-14165-1)  **[1.1486 sun-xml-bindjaxb-xjc 2.2.7-b41](#page-14208-0)**   [1.1486.1 Available under license](#page-14208-1)  **[1.1487 apache-mina-sshd-sftp 2.7.0](#page-14227-0)**   [1.1487.1 Available under license](#page-14227-1)  **[1.1488 jjwt-impl 0.12.5](#page-14231-0)**   [1.1488.1 Available under license](#page-14231-1)  **[1.1489 jgit---apache-httpclient-based-http-support 5.13.1.202206130422-r](#page-14232-0)**   [1.1489.1 Available under license](#page-14233-0)  **[1.1490 problem:-spring-web-autoconfiguration 0.27.0](#page-14233-1)**   [1.1490.1 Available under license](#page-14233-2)  **[1.1491 faux-pas 0.9.0](#page-14234-0)**   [1.1491.1 Available under license](#page-14234-1)  **[1.1492 problem:-spring-common 0.27.0](#page-14234-2)**   [1.1492.1 Available under license](#page-14235-0)  **[1.1493 problem:-spring-web-starter 0.27.0](#page-14235-1)**   [1.1493.1 Available under license](#page-14235-2)  **[1.1494 jjwt-api 0.12.5](#page-14236-0)**   [1.1494.1 Available under license](#page-14236-1)  **[1.1495 problem 0.26.0](#page-14237-0)**   [1.1495.1 Available under license](#page-14237-1)  **[1.1496 jackson-datatype-problem 0.26.0](#page-14238-0)**   [1.1496.1 Available under license](#page-14238-1)  **[1.1497 jgit---apache-sshd-based-ssh-support 5.13.1.202206130422-r](#page-14238-2)**   [1.1497.1 Available under license](#page-14238-3)  **[1.1498 problem:-spring-web 0.27.0](#page-14239-0)**   [1.1498.1 Available under license](#page-14239-1) 

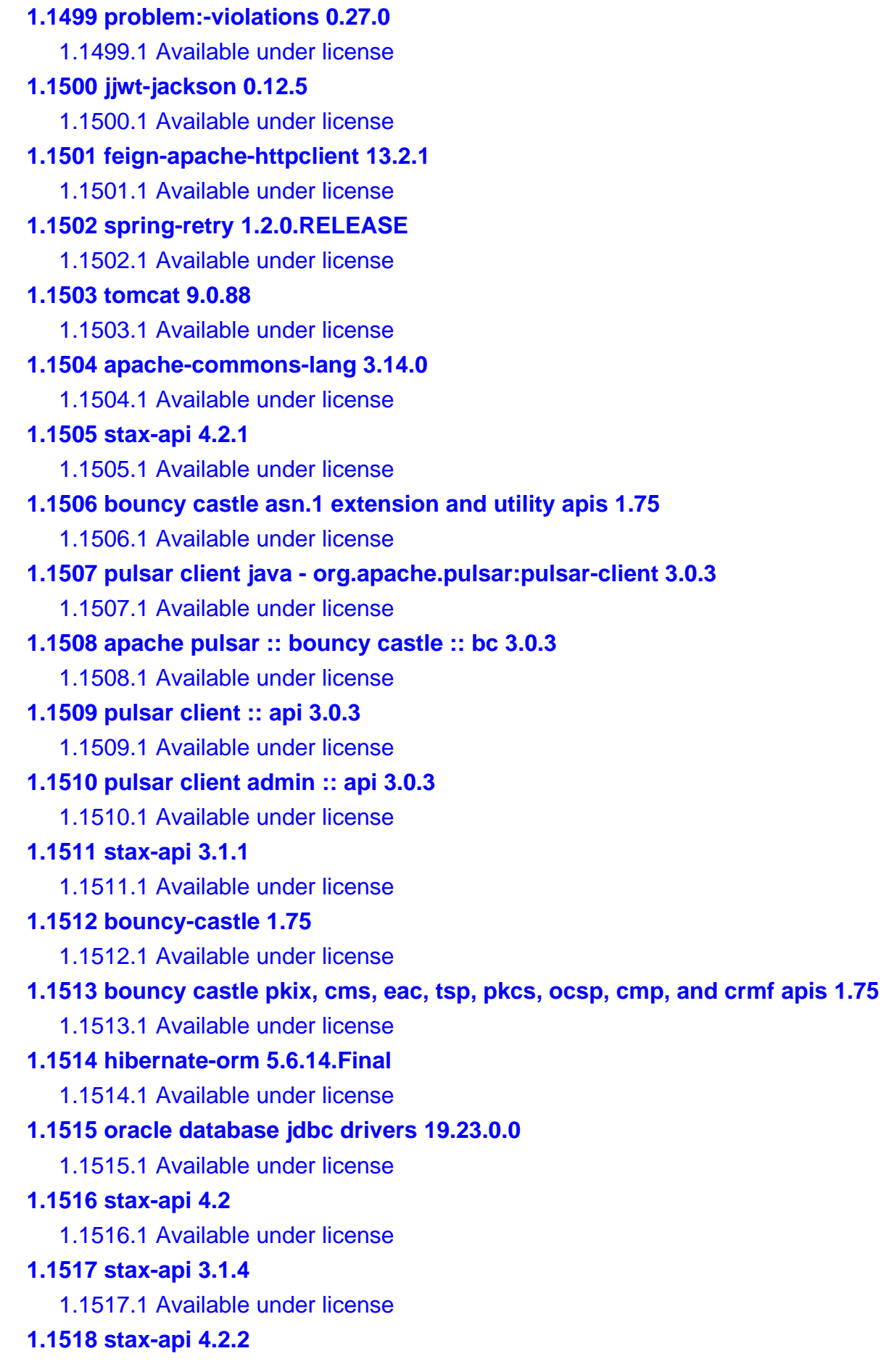

 [1.1518.1 Available under license](#page-14709-1)  **[1.1519 tomcat 9.0.89](#page-14709-2)**   [1.1519.1 Available under license](#page-14709-3)  **[1.1520 spring-framework 5.3.34](#page-14779-0)**   [1.1520.1 Available under license](#page-14779-1)  **[1.1521 uuid-creator 5.3.7](#page-14809-0)**   [1.1521.1 Available under license](#page-14809-1)  **[1.1522 spring-data-redis 2.7.18](#page-14814-0)**   [1.1522.1 Available under license](#page-14814-1)  **[1.1523 spring-security-oauth2-resource-server 5.7.11](#page-14823-0)**   [1.1523.1 Available under license](#page-14823-1)  **[1.1524 spring-security-oauth2-jose 5.7.11](#page-14823-2)**   [1.1524.1 Available under license](#page-14823-3)  **[1.1525 spring-security-oauth2-client 5.7.11](#page-14823-4)**   [1.1525.1 Available under license](#page-14823-5)  **[1.1526 spring-data-keyvalue 2.7.18](#page-14823-6)**   [1.1526.1 Available under license](#page-14823-7)  **[1.1527 spring-security-oauth2-core 5.7.11](#page-14834-0)**   [1.1527.1 Available under license](#page-14834-1) 

## **1.1 apache-commons-i-o 1.4**

### **1.1.1 Available under license :**

Apache License

 Version 2.0, January 2004 http://www.apache.org/licenses/

TERMS AND CONDITIONS FOR USE, REPRODUCTION, AND DISTRIBUTION

1. Definitions.

 "License" shall mean the terms and conditions for use, reproduction, and distribution as defined by Sections 1 through 9 of this document.

 "Licensor" shall mean the copyright owner or entity authorized by the copyright owner that is granting the License.

 "Legal Entity" shall mean the union of the acting entity and all other entities that control, are controlled by, or are under common control with that entity. For the purposes of this definition, "control" means (i) the power, direct or indirect, to cause the direction or management of such entity, whether by contract or otherwise, or (ii) ownership of fifty percent (50%) or more

of the

outstanding shares, or (iii) beneficial ownership of such entity.

 "You" (or "Your") shall mean an individual or Legal Entity exercising permissions granted by this License.

 "Source" form shall mean the preferred form for making modifications, including but not limited to software source code, documentation source, and configuration files.

 "Object" form shall mean any form resulting from mechanical transformation or translation of a Source form, including but not limited to compiled object code, generated documentation, and conversions to other media types.

 "Work" shall mean the work of authorship, whether in Source or Object form, made available under the License, as indicated by a copyright notice that is included in or attached to the work (an example is provided in the Appendix below).

 "Derivative Works" shall mean any work, whether in Source or Object form, that is based on (or derived from) the Work and for which the editorial revisions, annotations, elaborations, or other modifications represent, as a whole, an original work of authorship. For the purposes of this License, Derivative Works shall not include works that remain separable from, or merely link (or bind by name) to the interfaces of, the Work and Derivative Works thereof.

 "Contribution" shall mean any work of authorship, including the original version of the Work and any modifications or additions to that Work or Derivative Works thereof, that is intentionally submitted to Licensor for inclusion in the Work by the copyright owner or by an individual or Legal Entity authorized to submit on behalf of the copyright owner. For the purposes of this definition, "submitted"

 means any form of electronic, verbal, or written communication sent to the Licensor or its representatives, including but not limited to communication on electronic mailing lists, source code control systems, and issue tracking systems that are managed by, or on behalf of, the Licensor for the purpose of discussing and improving the Work, but excluding communication that is conspicuously marked or otherwise designated in writing by the copyright owner as "Not a Contribution."

 "Contributor" shall mean Licensor and any individual or Legal Entity on behalf of whom a Contribution has been received by Licensor and subsequently incorporated within the Work.

2. Grant of Copyright License. Subject to the terms and conditions of

 this License, each Contributor hereby grants to You a perpetual, worldwide, non-exclusive, no-charge, royalty-free,

#### irrevocable

 copyright license to reproduce, prepare Derivative Works of, publicly display, publicly perform, sublicense, and distribute the Work and such Derivative Works in Source or Object form.

- 3. Grant of Patent License. Subject to the terms and conditions of this License, each Contributor hereby grants to You a perpetual, worldwide, non-exclusive, no-charge, royalty-free, irrevocable (except as stated in this section) patent license to make, have made, use, offer to sell, sell, import, and otherwise transfer the Work, where such license applies only to those patent claims licensable by such Contributor that are necessarily infringed by their Contribution(s) alone or by combination of their Contribution(s) with the Work to which such Contribution(s) was submitted. If You institute patent litigation against any entity (including a cross-claim or counterclaim in a lawsuit) alleging that the Work or a Contribution incorporated within the Work constitutes direct or contributory patent infringement, then any patent licenses granted to You under this License for that Work shall terminate as of the date such litigation is filed.
- 4. Redistribution. You may reproduce and distribute copies of the Work or Derivative Works thereof in any medium, with or without modifications, and in Source or Object form, provided that You meet the following conditions:
	- (a) You must give any other recipients of the Work or Derivative Works a copy of this License; and
	- (b) You must cause any modified files to carry prominent notices stating that You changed the files; and
	- (c) You must retain, in the Source form of any Derivative Works that You distribute,

 all copyright, patent, trademark, and attribution notices from the Source form of the Work, excluding those notices that do not pertain to any part of the Derivative Works; and

 (d) If the Work includes a "NOTICE" text file as part of its distribution, then any Derivative Works that You distribute must include a readable copy of the attribution notices contained within such NOTICE file, excluding those notices that do not pertain to any part of the Derivative Works, in at least one of the following places: within a NOTICE text file distributed as part of the Derivative Works; within the Source form or

 documentation, if provided along with the Derivative Works; or, within a display generated by the Derivative Works, if and wherever such third-party notices normally appear. The contents

 of the NOTICE file are for informational purposes only and do not modify the License. You may add Your own attribution notices within Derivative Works that You distribute, alongside or as an addendum to the NOTICE text from the Work, provided that such additional attribution notices cannot be construed as modifying the License.

 You may add Your own copyright statement to Your modifications and may provide additional or different license terms and conditions for use, reproduction, or distribution of Your modifications, or for any such Derivative Works as a whole, provided Your use, reproduction, and distribution of the Work otherwise complies with the conditions stated in this License.

 5. Submission of Contributions. Unless You explicitly state otherwise, any Contribution intentionally submitted for inclusion

in the Work

 by You to the Licensor shall be under the terms and conditions of this License, without any additional terms or conditions. Notwithstanding the above, nothing herein shall supersede or modify the terms of any separate license agreement you may have executed with Licensor regarding such Contributions.

- 6. Trademarks. This License does not grant permission to use the trade names, trademarks, service marks, or product names of the Licensor, except as required for reasonable and customary use in describing the origin of the Work and reproducing the content of the NOTICE file.
- 7. Disclaimer of Warranty. Unless required by applicable law or agreed to in writing, Licensor provides the Work (and each Contributor provides its Contributions) on an "AS IS" BASIS, WITHOUT WARRANTIES OR CONDITIONS OF ANY KIND, either express or

 implied, including, without limitation, any warranties or conditions of TITLE, NON-INFRINGEMENT, MERCHANTABILITY, or FITNESS FOR A PARTICULAR PURPOSE. You are solely responsible for determining the appropriateness of using or redistributing the Work and assume any risks associated with Your exercise of permissions under this License.

 8. Limitation of Liability. In no event and under no legal theory, whether in tort (including negligence), contract, or otherwise. unless required by applicable law (such as deliberate and grossly negligent acts) or agreed to in writing, shall any Contributor be liable to You for damages, including any direct, indirect, special,  incidental, or consequential damages of any character arising as a result of this License or out of the use or inability to use the Work (including but not limited to damages for loss of goodwill,

 work stoppage, computer failure or malfunction, or any and all other commercial damages or losses), even if such Contributor has been advised of the possibility of such damages.

 9. Accepting Warranty or Additional Liability. While redistributing the Work or Derivative Works thereof, You may choose to offer, and charge a fee for, acceptance of support, warranty, indemnity, or other liability obligations and/or rights consistent with this License. However, in accepting such obligations, You may act only on Your own behalf and on Your sole responsibility, not on behalf of any other Contributor, and only if You agree to indemnify, defend, and hold each Contributor harmless for any liability incurred by, or claims asserted against, such Contributor by reason of your accepting any such warranty or additional liability.

 END OF TERMS AND **CONDITIONS** 

APPENDIX: How to apply the Apache License to your work.

 To apply the Apache License to your work, attach the following boilerplate notice, with the fields enclosed by brackets "[]" replaced with your own identifying information. (Don't include the brackets!) The text should be enclosed in the appropriate comment syntax for the file format. We also recommend that a file or class name and description of purpose be included on the same "printed page" as the copyright notice for easier identification within third-party archives.

Copyright [yyyy] [name of copyright owner]

 Licensed under the Apache License, Version 2.0 (the "License"); you may not use this file except in compliance with the License. You may obtain a copy of the License at

http://www.apache.org/licenses/LICENSE-2.0

Unless required

 by applicable law or agreed to in writing, software distributed under the License is distributed on an "AS IS" BASIS, WITHOUT WARRANTIES OR CONDITIONS OF ANY KIND, either express or implied. See the License for the specific language governing permissions and limitations under the License.

## **1.2 java-concurrency-in-practice-bookannotations 1.0**

### **1.2.1 Available under license :**

Creative Commons Legal Code

#### Attribution 2.5

CREATIVE COMMONS CORPORATION IS NOT A LAW FIRM AND DOES NOT PROVIDE LEGAL SERVICES. DISTRIBUTION OF THIS LICENSE DOES NOT CREATE AN ATTORNEY-CLIENT RELATIONSHIP. CREATIVE COMMONS PROVIDES THIS INFORMATION ON AN "AS-IS" BASIS. CREATIVE COMMONS MAKES NO WARRANTIES REGARDING THE INFORMATION PROVIDED, AND DISCLAIMS LIABILITY FOR DAMAGES RESULTING FROM ITS USE.

#### License

THE WORK (AS DEFINED BELOW) IS PROVIDED UNDER THE TERMS OF THIS CREATIVE COMMONS PUBLIC LICENSE ("CCPL" OR "LICENSE"). THE WORK IS PROTECTED BY COPYRIGHT AND/OR OTHER APPLICABLE LAW. ANY USE OF THE WORK OTHER THAN AS AUTHORIZED UNDER THIS LICENSE OR COPYRIGHT LAW IS PROHIBITED.

BY EXERCISING ANY RIGHTS TO THE WORK PROVIDED HERE, YOU ACCEPT AND AGREE TO BE BOUND BY THE TERMS OF THIS LICENSE. THE LICENSOR GRANTS YOU THE RIGHTS CONTAINED HERE IN CONSIDERATION OF YOUR ACCEPTANCE OF SUCH TERMS AND CONDITIONS.

#### 1. Definitions

"Collective Work" means a work, such as a

 periodical issue, anthology or encyclopedia, in which the Work in its entirety in unmodified form, along with a number of other contributions, constituting separate and independent works in themselves, are assembled into a collective whole. A work that constitutes a Collective Work will not be considered a Derivative Work (as defined below) for the purposes of this License.

 "Derivative Work" means a work based upon the Work or upon the Work and other pre-existing works, such as a translation, musical arrangement, dramatization, fictionalization, motion picture version, sound recording, art reproduction, abridgment, condensation, or any other form in which the Work may be recast, transformed, or adapted, except that a work that constitutes a Collective Work will not be considered a Derivative Work for the purpose of this License. For the avoidance of doubt, where the Work is a musical composition or sound recording, the synchronization of the Work in timed-relation with a moving image

("synching") will be considered a Derivative Work for the purpose of this License.

"Licensor" means the individual or entity that offers the Work under the terms of this License.

"Original Author" means the individual or entity who created the Work.

"Work" means the copyrightable work of authorship offered under the terms of this License.

 "You" means an individual or entity exercising rights under this License who has not previously violated the terms of this License with respect to the Work, or who has received express permission from the Licensor to exercise rights under this License despite a previous violation.

2. Fair Use Rights. Nothing in this license is intended to reduce, limit, or restrict any rights arising from fair use, first sale or other limitations on the exclusive rights of the copyright owner under copyright law or other applicable laws.

3. License Grant. Subject to the terms and conditions of this License, Licensor hereby grants You a worldwide, royalty-free, non-exclusive, perpetual (for the duration of the applicable copyright) license to exercise the rights in the Work as stated below:

 to reproduce the Work, to incorporate the Work into one or more Collective Works, and to reproduce the Work as incorporated in the Collective Works;

to create and reproduce Derivative Works;

 to distribute copies or phonorecords of, display publicly, perform publicly, and perform publicly by means of a digital audio transmission the Work including as incorporated in Collective Works;

 to distribute copies or phonorecords of, display publicly, perform publicly, and perform publicly by means of a digital audio transmission Derivative Works.

For the avoidance of doubt, where the work is a musical composition:

 Performance Royalties Under Blanket Licenses. Licensor waives the exclusive right to collect, whether individually or via a performance rights society (e.g. ASCAP, BMI, SESAC), royalties for the public performance or public digital performance (e.g. webcast) of the Work.

 Mechanical Rights and Statutory Royalties. Licensor waives the exclusive right to collect, whether individually or via a music rights agency or designated agent (e.g. Harry Fox Agency), royalties for any phonorecord You create from the Work ("cover version") and distribute, subject to the compulsory license created by 17 USC Section 115 of the US Copyright Act (or the equivalent in other jurisdictions).

Webcasting Rights and Statutory Royalties. For the avoidance of doubt, where the Work is a sound recording, Licensor waives the exclusive right to collect, whether individually or via a performance-rights society (e.g. SoundExchange), royalties for the public digital performance (e.g. webcast) of the Work, subject to the compulsory license created by 17 USC Section 114 of the US Copyright Act (or the equivalent in other jurisdictions).

The above rights may be exercised in all media and formats

 whether now known or hereafter devised. The above rights include the right to make such modifications as are technically necessary to exercise the rights in other media and formats. All rights not expressly granted by Licensor are hereby reserved.

4. Restrictions.The license granted in Section 3 above is expressly made subject to and limited by the following restrictions:

 You may distribute, publicly display, publicly perform, or publicly digitally perform the Work only under the terms of this License, and You must include a copy of, or the Uniform Resource Identifier for, this License with every copy or phonorecord of the Work You distribute, publicly display, publicly perform, or publicly digitally perform. You may not offer or impose any terms on the Work that alter or restrict the terms of this License or the recipients' exercise of the rights granted hereunder. You may not sublicense the Work. You must keep intact all notices that refer to this License and to the disclaimer

 of warranties. You may not distribute, publicly display, publicly perform, or publicly digitally perform the Work with any technological measures that control access or use of the Work in a manner inconsistent with the terms of this License Agreement. The above applies to the Work as incorporated in a Collective Work, but this does not require the Collective Work apart from the Work itself to be made subject to the terms of this License. If You create a Collective Work, upon notice from any Licensor You must, to the extent practicable, remove from the Collective

Work any credit as required by clause 4(b), as requested. If You create a Derivative Work, upon notice from any Licensor You must, to the extent practicable, remove from the Derivative Work any credit as required by clause 4(b), as requested.

 If you distribute, publicly display, publicly perform, or publicly digitally perform the Work or any Derivative Works or Collective Works, You must keep intact all copyright notices

 for the Work and provide, reasonable to the medium or means You are utilizing: (i) the name of the Original Author (or pseudonym, if applicable) if supplied, and/or (ii) if the Original Author and/or Licensor designate another party or parties (e.g. a sponsor institute, publishing entity, journal) for attribution in Licensor's copyright notice, terms of service or by other reasonable means, the name of such party or parties; the title of the Work if supplied; to the extent reasonably practicable, the Uniform Resource Identifier, if any, that Licensor specifies to be associated with the Work, unless such URI does not refer to the copyright notice or licensing information for the Work; and in the case of a Derivative Work, a credit identifying the use of the Work in the Derivative Work (e.g., "French translation of the Work by Original Author," or "Screenplay based on original Work by Original Author"). Such credit may be implemented in any reasonable manner; provided, however, that in

 the case of a Derivative Work or Collective Work, at a minimum such credit will appear where any other comparable authorship credit appears and in a manner at least as prominent as such other comparable authorship credit.

#### 5. Representations, Warranties and Disclaimer

UNLESS OTHERWISE MUTUALLY AGREED TO BY THE PARTIES IN WRITING, LICENSOR OFFERS THE WORK AS-IS AND MAKES NO REPRESENTATIONS OR WARRANTIES OF ANY KIND CONCERNING THE WORK, EXPRESS, IMPLIED, STATUTORY OR OTHERWISE, INCLUDING, WITHOUT LIMITATION, WARRANTIES OF TITLE, MERCHANTIBILITY, FITNESS FOR A PARTICULAR PURPOSE, NONINFRINGEMENT, OR THE ABSENCE OF LATENT OR OTHER DEFECTS, ACCURACY, OR THE PRESENCE OF ABSENCE OF ERRORS, WHETHER OR NOT DISCOVERABLE. SOME JURISDICTIONS DO NOT ALLOW THE EXCLUSION OF IMPLIED WARRANTIES, SO SUCH EXCLUSION MAY NOT APPLY TO YOU.

6. Limitation on Liability. EXCEPT TO THE EXTENT REQUIRED BY APPLICABLE LAW, IN NO EVENT WILL LICENSOR BE LIABLE TO YOU ON ANY LEGAL THEORY FOR ANY SPECIAL, INCIDENTAL, CONSEQUENTIAL, PUNITIVE OR EXEMPLARY DAMAGES ARISING OUT OF THIS LICENSE OR THE USE OF THE WORK, EVEN IF LICENSOR HAS BEEN ADVISED OF THE POSSIBILITY OF SUCH DAMAGES.

#### 7. Termination

 This License and the rights granted hereunder will terminate automatically upon any breach by You of the terms of this License. Individuals or entities who have received Derivative Works or Collective Works from You under this License, however, will not have their licenses terminated provided such individuals or entities remain in full compliance with those licenses. Sections 1, 2, 5, 6, 7, and 8 will survive any termination of this License.

 Subject to the above terms and conditions, the license granted here is perpetual (for the duration of the applicable copyright in the Work). Notwithstanding the above, Licensor reserves the right to release the Work under different license terms or to stop distributing the Work at any time; provided, however that any such election will not serve to withdraw this License (or any other license that has been, or is required to be, granted under the terms of this License), and this License will continue in full force and effect unless terminated as stated above.

#### 8. Miscellaneous

 Each time You distribute or publicly digitally perform the Work or a Collective Work, the Licensor offers to the recipient a license to the Work on the same terms and conditions as the license granted to You under this License.

 Each time You distribute or publicly digitally perform a Derivative Work, Licensor offers to the recipient a license to the original Work on the same terms and conditions as the license granted to You under this License.

 If any provision of this License is invalid or unenforceable under applicable law, it shall not affect the validity or enforceability of the remainder of the terms of this License, and without further action by the parties to this agreement, such provision shall be reformed to the minimum extent

necessary to make such provision valid and enforceable.

 No term or provision of this License shall be deemed waived and no breach consented to unless such waiver or consent shall be in writing and signed by the party to be charged with such waiver or consent.

 This License constitutes the entire agreement between the parties with respect to the Work licensed here. There are no understandings, agreements or representations with respect to the Work not specified here. Licensor shall not be bound by any additional provisions that may appear in any communication from You. This License may not be modified without the mutual written agreement of the Licensor and You.

Creative Commons is not a party to this License, and makes no warranty whatsoever in connection with the Work. Creative Commons will not be liable to You or any party on any legal theory for any damages whatsoever, including without limitation any general, special, incidental or consequential damages arising in connection to this license. Notwithstanding the foregoing two (2) sentences, if Creative Commons has expressly identified itself as the Licensor hereunder, it shall have all rights and obligations of Licensor.

Except for the limited purpose of indicating to the public that the Work is licensed under the CCPL, neither party will use the trademark "Creative Commons" or any related trademark or logo of Creative Commons without the prior written consent of Creative Commons. Any permitted use will be in compliance with Creative Commons' thencurrent trademark usage guidelines, as may be published on its website or otherwise made available upon request from time to time.

Creative Commons may be contacted at https://creativecommons.org/.

/\*

\* Copyright (c) 2005 Brian Goetz and Tim Peierls

\* Released under the Creative Commons Attribution License

\* (http://creativecommons.org/licenses/by/2.5)

\* Official home: http://www.jcip.net

\*

\* Any republication or derived work distributed in source code form

\* must include this copyright and license notice.

\*/

## **1.3 hibernate-commons-annotations 3.0.0.ga**

### **1.3.1 Available under license :**

GNU LESSER GENERAL PUBLIC LICENSE Version 2.1, February 1999

Copyright (C) 1991, 1999 Free Software Foundation, Inc. 59 Temple Place, Suite 330, Boston, MA 02111-1307 USA Everyone is permitted to copy and distribute verbatim copies of this license document, but changing it is not allowed.

[This is the first released version of the Lesser GPL. It also counts as the successor of the GNU Library Public License, version 2, hence the version number 2.1.]

#### Preamble

 The licenses for most software are designed to take away your freedom to share and change it. By contrast, the GNU General Public Licenses are intended to guarantee your freedom to share and change free software--to make sure the software is free for all its users.

 This license, the Lesser General Public License, applies to some specially designated software packages--typically libraries--of the Free Software Foundation and other authors who decide to use it. You can use

 it too, but we suggest you first think carefully about whether this license or the ordinary General Public License is the better strategy to use in any particular case, based on the explanations below.

 When we speak of free software, we are referring to freedom of use, not price. Our General Public Licenses are designed to make sure that you have the freedom to distribute copies of free software (and charge for this service if you wish); that you receive source code or can get it if you want it; that you can change the software and use pieces of it in new free programs; and that you are informed that you can do these things.

 To protect your rights, we need to make restrictions that forbid distributors to deny you these rights or to ask you to surrender these rights. These restrictions translate to certain responsibilities for you if you distribute copies of the library or if you modify it.

 For example, if you distribute copies of the library, whether gratis or

 for a fee, you must give the recipients all the rights that we gave you. You must make sure that they, too, receive or can get the source code. If you link other code with the library, you must provide complete object files to the recipients, so that they can relink them with the library after making changes to the library and recompiling it. And you must show them these terms so they know their rights.

We protect your rights with a two-step method: (1) we copyright the library, and (2) we offer you this license, which gives you legal permission to copy, distribute and/or modify the library.

 To protect each distributor, we want to make it very clear that there is no warranty for the free library. Also, if the library is modified by someone else and passed on, the recipients should know that what they have is not the original version, so that the original author's reputation will not be affected by problems that might be introduced by others.

#### Finally,

 software patents pose a constant threat to the existence of any free program. We wish to make sure that a company cannot effectively restrict the users of a free program by obtaining a restrictive license from a patent holder. Therefore, we insist that any patent license obtained for a version of the library must be consistent with the full freedom of use specified in this license.

 Most GNU software, including some libraries, is covered by the ordinary GNU General Public License. This license, the GNU Lesser General Public License, applies to certain designated libraries, and is quite different from the ordinary General Public License. We use this license for certain libraries in order to permit linking those libraries into non-free programs.

 When a program is linked with a library, whether statically or using a shared library, the combination of the two is legally speaking a combined work, a derivative of the original library. The ordinary General Public License

therefore permits such linking only if the

entire combination fits its criteria of freedom. The Lesser General Public License permits more lax criteria for linking other code with the library.

 We call this license the "Lesser" General Public License because it does Less to protect the user's freedom than the ordinary General Public License. It also provides other free software developers Less of an advantage over competing non-free programs. These disadvantages are the reason we use the ordinary General Public License for many libraries. However, the Lesser license provides advantages in certain special circumstances.

 For example, on rare occasions, there may be a special need to encourage the widest possible use of a certain library, so that it becomes a de-facto standard. To achieve this, non-free programs must be allowed to use the library. A more frequent case is that a free library does the same job as widely used non-free libraries. In this case,

 there is little to gain by limiting the free library to free software only, so we use the Lesser General Public License.

 In other cases, permission to use a particular library in non-free programs enables a greater number of people to use a large body of free software. For example, permission to use the GNU C Library in non-free programs enables many more people to use the whole GNU operating system, as well as its variant, the GNU/Linux operating system.

 Although the Lesser General Public License is Less protective of the users' freedom, it does ensure that the user of a program that is linked with the Library has the freedom and the wherewithal to run that program using a modified version of the Library.

 The precise terms and conditions for copying, distribution and modification follow. Pay close attention to the difference between a "work based on the library" and a "work that uses the library". The former contains code derived from the library, whereas the latter must be combined with the library in order to run.

#### GNU LESSER GENERAL PUBLIC LICENSE TERMS AND CONDITIONS FOR COPYING, DISTRIBUTION AND MODIFICATION

 0. This License Agreement applies to any software library or other program which contains a notice placed by the copyright holder or other authorized party saying it may be distributed under the terms of this Lesser General Public License (also called "this License"). Each licensee is addressed as "you".

 A "library" means a collection of software functions and/or data prepared so as to be conveniently linked with application programs (which use some of those functions and data) to form executables.

 The "Library", below, refers to any such software library or work which has been distributed under these terms. A "work based on the Library" means either the Library or any derivative work under copyright law: that is to say, a work containing the Library or a portion of it, either verbatim or with modifications and/or translated straightforwardly into another language. (Hereinafter, translation is

included without limitation in the term "modification".)

 "Source code" for a work means the preferred form of the work for making modifications to it. For a library, complete source code means all the source code for all modules it contains, plus any associated interface definition files, plus the scripts used to control compilation and installation of the library.

Activities other than copying, distribution and modification are not

covered by this License; they are outside its scope. The act of running a program using the Library is not restricted, and output from such a program is covered only if its contents constitute a work based on the Library (independent of the use of the Library in a tool for writing it). Whether that is true depends on what the Library does and what the program that uses the Library does.

1. You may copy and distribute

verbatim copies of the Library's

complete source code as you receive it, in any medium, provided that you conspicuously and appropriately publish on each copy an appropriate copyright notice and disclaimer of warranty; keep intact all the notices that refer to this License and to the absence of any warranty; and distribute a copy of this License along with the Library.

 You may charge a fee for the physical act of transferring a copy, and you may at your option offer warranty protection in exchange for a fee.

 2. You may modify your copy or copies of the Library or any portion of it, thus forming a work based on the Library, and copy and distribute such modifications or work under the terms of Section 1 above, provided that you also meet all of these conditions:

a) The modified work must itself be a software library.

 b) You must cause the files modified to carry prominent notices stating that you changed the files and the date of any change.

 c) You must cause the whole of the work to be licensed at no charge to all third parties under the terms of this License.

 d) If a facility in the modified Library refers to a function or a table of data to be supplied by an application program that uses the facility, other than as an argument passed when the facility is invoked, then you must make a good faith effort to ensure that, in the event an application does not supply such function or table, the facility still operates, and performs whatever part of its purpose remains meaningful.

 (For example, a function in a library to compute square roots has a purpose that is entirely well-defined independent of the application. Therefore, Subsection 2d requires that any application-supplied function or table used by this function must be optional: if the application does not supply it, the square root function must still compute square roots.)

#### These requirements

apply to the modified work as a whole. If

identifiable sections of that work are not derived from the Library, and can be reasonably considered independent and separate works in themselves, then this License, and its terms, do not apply to those sections when you distribute them as separate works. But when you distribute the same sections as part of a whole which is a work based on the Library, the distribution of the whole must be on the terms of this License, whose permissions for other licensees extend to the entire whole, and thus to each and every part regardless of who wrote it.

Thus, it is not the intent of this section to claim rights or contest your rights to work written entirely by you; rather, the intent is to exercise the right to control the distribution of derivative or collective works based on the Library.

In addition, mere aggregation of another work not based on the Library with the Library (or with a work based on the Library) on a volume of a

 storage or distribution medium does not bring the other work under the scope of this License.

 3. You may opt to apply the terms of the ordinary GNU General Public License instead of this License to a given copy of the Library. To do this, you must alter all the notices that refer to this License, so that they refer to the ordinary GNU General Public License, version 2, instead of to this License. (If a newer version than version 2 of the ordinary GNU General Public License has appeared, then you can specify that version instead if you wish.) Do not make any other change in these notices.

 Once this change is made in a given copy, it is irreversible for that copy, so the ordinary GNU General Public License applies to all subsequent copies and derivative works made from that copy.

 This option is useful when you wish to copy part of the code of the Library into a program that is not a library.

 4. You may copy and distribute the Library (or a portion or derivative

 of it, under Section 2) in object code or executable form under the terms of Sections 1 and 2 above provided that you accompany it with the complete corresponding machine-readable source code, which must be distributed under the terms of Sections 1 and 2 above on a medium customarily used for software interchange.

 If distribution of object code is made by offering access to copy from a designated place, then offering equivalent access to copy the source code from the same place satisfies the requirement to distribute the source code, even though third parties are not compelled to copy the source along with the object code.

 5. A program that contains no derivative of any portion of the Library, but is designed to work with the Library by being compiled or linked with it, is called a "work that uses the Library". Such a work, in isolation, is not a derivative work of the Library, and therefore falls outside the scope of this License.

#### However, linking

 a "work that uses the Library" with the Library creates an executable that is a derivative of the Library (because it contains portions of the Library), rather than a "work that uses the library". The executable is therefore covered by this License. Section 6 states terms for distribution of such executables.

 When a "work that uses the Library" uses material from a header file that is part of the Library, the object code for the work may be a derivative work of the Library even though the source code is not. Whether this is true is especially significant if the work can be linked without the Library, or if the work is itself a library. The threshold for this to be true is not precisely defined by law.

 If such an object file uses only numerical parameters, data structure layouts and accessors, and small macros and small inline functions (ten lines or less in length), then the use of the object file is unrestricted, regardless of whether it is legally a derivative work.

 (Executables containing this object code plus portions of the Library will still fall under Section 6.)

 Otherwise, if the work is a derivative of the Library, you may distribute the object code for the work under the terms of Section 6. Any executables containing that work also fall under Section 6, whether or not they are linked directly with the Library itself.

 6. As an exception to the Sections above, you may also combine or link a "work that uses the Library" with the Library to produce a work containing portions of the Library, and distribute that work under terms of your choice, provided that the terms permit modification of the work for the customer's own use and reverse engineering for debugging such modifications.

 You must give prominent notice with each copy of the work that the Library is used in it and that the Library and its use are covered by

this License. You must supply a copy of this License. If the work during execution displays

 copyright notices, you must include the copyright notice for the Library among them, as well as a reference directing the user to the copy of this License. Also, you must do one of these things:

 a) Accompany the work with the complete corresponding machine-readable source code for the Library including whatever changes were used in the work (which must be distributed under Sections 1 and 2 above); and, if the work is an executable linked with the Library, with the complete machine-readable "work that uses the Library", as object code and/or source code, so that the user can modify the Library and then relink to produce a modified executable containing the modified Library. (It is understood that the user who changes the contents of definitions files in the Library will not necessarily be able to recompile the application to use the modified definitions.)

 b) Use a suitable shared library mechanism for linking with the Library. A suitable mechanism is one that (1) uses at run time a copy of the library already present on the user's computer system, rather than copying library functions into the executable, and (2) will operate properly with a modified version of the library, if the user installs one, as long as the modified version is interface-compatible with the version that the work was made with.

 c) Accompany the work with a written offer, valid for at least three years, to give the same user the materials specified in Subsection 6a, above, for a charge no more than the cost of performing this distribution.

 d) If distribution of the work is made by offering access to copy from a designated place, offer equivalent access to copy the above specified materials from the same place.

 e) Verify that the user has already received a copy of these materials or that you have already sent this user a copy.

#### For an executable,

 the required form of the "work that uses the Library" must include any data and utility programs needed for reproducing the executable from it. However, as a special exception, the materials to be distributed need not include anything that is normally distributed (in either source or binary form) with the major components (compiler, kernel, and so on) of the operating system on which the executable runs, unless that component itself accompanies the executable.

 It may happen that this requirement contradicts the license restrictions of other proprietary libraries that do not normally accompany the operating system. Such a contradiction means you cannot use both them and the Library together in an executable that you distribute.

 7. You may place library facilities that are a work based on the Library side-by-side in a single library together with other library facilities not covered by this License, and distribute such a combined library, provided that the separate distribution of the work based on the Library and of the other library facilities is otherwise permitted, and provided that you do these two things:

 a) Accompany the combined library with a copy of the same work based on the Library, uncombined with any other library facilities. This must be distributed under the terms of the Sections above.

 b) Give prominent notice with the combined library of the fact that part of it is a work based on the Library, and explaining where to find the accompanying uncombined form of the same work.

 8. You may not copy, modify, sublicense, link with, or distribute the Library except as expressly provided under this License. Any attempt otherwise to copy, modify, sublicense, link with, or distribute the Library is void, and will automatically terminate your rights under this License. However, parties who have received copies, or rights, from you under this License will not have their licenses terminated

so long as such parties remain in full compliance.

 9. You are not required to accept this License, since you have not signed it. However, nothing else grants you permission to modify or distribute the Library or its derivative works. These actions are prohibited by law if you do not accept this License. Therefore, by modifying or distributing the Library (or any work based on the Library), you indicate your acceptance of this License to do so, and all its terms and conditions for copying, distributing or modifying the Library or works based on it.

 10. Each time you redistribute the Library (or any work based on the Library), the recipient automatically receives a license from the original licensor to copy, distribute, link with or modify the Library subject to these terms and conditions. You may not impose any further restrictions on the recipients' exercise of the rights granted herein. You are not responsible for enforcing compliance by third parties

 with this License.

 11. If, as a consequence of a court judgment or allegation of patent infringement or for any other reason (not limited to patent issues), conditions are imposed on you (whether by court order, agreement or otherwise) that contradict the conditions of this License, they do not excuse you from the conditions of this License. If you cannot distribute so as to satisfy simultaneously your obligations under this License and any other pertinent obligations, then as a consequence you may not distribute the Library at all. For example, if a patent license would not permit royalty-free redistribution of the Library by all those who receive copies directly or indirectly through you, then the only way you could satisfy both it and this License would be to refrain entirely from distribution of the Library.

If any portion of this section is held invalid or unenforceable under any particular circumstance, the balance of the section is intended to apply, and

the section as a whole is intended to apply in other circumstances.

It is not the purpose of this section to induce you to infringe any patents or other property right claims or to contest validity of any such claims; this section has the sole purpose of protecting the integrity of the free software distribution system which is implemented by public license practices. Many people have made generous contributions to the wide range of software distributed through that system in reliance on consistent application of that system; it is up to the author/donor to decide if he or she is willing to distribute software through any other system and a licensee cannot impose that choice.

This section is intended to make thoroughly clear what is believed to be a consequence of the rest of this License.

 12. If the distribution and/or use of the Library is restricted in certain countries either by patents or by copyrighted interfaces, the original copyright holder who places the Library under this License may add an explicit geographical distribution limitation excluding those countries, so that distribution is permitted only in or among countries not thus excluded. In such case, this License incorporates the limitation as if written in the body of this License.

 13. The Free Software Foundation may publish revised and/or new versions of the Lesser General Public License from time to time. Such new versions will be similar in spirit to the present version, but may differ in detail to address new problems or concerns.

Each version is given a distinguishing version number. If the Library specifies a version number of this License which applies to it and "any later version", you have the option of following the terms and conditions either of that version or of any later version published by the Free Software Foundation. If the Library does not specify a license version number, you may choose any version ever published by the Free Software Foundation.

 14. If you wish to incorporate parts of the Library into other free programs whose distribution conditions are incompatible with these, write to the author to ask for permission. For software which is copyrighted by the Free Software Foundation, write to the Free Software Foundation; we sometimes make exceptions for this. Our decision will be guided by the two goals of preserving the free status of all derivatives of our free software and of promoting the sharing and reuse of software generally.

#### NO WARRANTY

 15. BECAUSE THE LIBRARY IS LICENSED FREE OF CHARGE, THERE IS NO WARRANTY FOR THE LIBRARY, TO THE EXTENT PERMITTED BY APPLICABLE LAW. EXCEPT WHEN OTHERWISE STATED IN WRITING THE COPYRIGHT HOLDERS AND/OR OTHER PARTIES PROVIDE THE LIBRARY "AS IS" WITHOUT WARRANTY OF ANY KIND, EITHER EXPRESSED OR IMPLIED, INCLUDING, BUT NOT LIMITED TO, THE IMPLIED WARRANTIES OF MERCHANTABILITY AND FITNESS FOR A PARTICULAR PURPOSE. THE ENTIRE RISK AS TO

THE QUALITY AND PERFORMANCE OF THE

LIBRARY IS WITH YOU. SHOULD THE LIBRARY PROVE DEFECTIVE, YOU ASSUME THE COST OF ALL NECESSARY SERVICING, REPAIR OR CORRECTION.

 16. IN NO EVENT UNLESS REQUIRED BY APPLICABLE LAW OR AGREED TO IN WRITING WILL ANY COPYRIGHT HOLDER, OR ANY OTHER PARTY WHO MAY MODIFY AND/OR REDISTRIBUTE THE LIBRARY AS PERMITTED ABOVE, BE LIABLE TO YOU FOR DAMAGES, INCLUDING ANY GENERAL, SPECIAL, INCIDENTAL OR CONSEQUENTIAL DAMAGES ARISING OUT OF THE USE OR INABILITY TO USE THE LIBRARY (INCLUDING BUT NOT LIMITED TO LOSS OF DATA OR DATA BEING RENDERED INACCURATE OR LOSSES SUSTAINED BY YOU OR THIRD PARTIES OR A FAILURE OF THE LIBRARY TO OPERATE WITH ANY OTHER SOFTWARE), EVEN IF SUCH HOLDER OR OTHER PARTY HAS BEEN ADVISED OF THE POSSIBILITY OF SUCH DAMAGES.

 END OF TERMS AND CONDITIONS

How to Apply These Terms to Your New Libraries

If you develop a new library, and you want it to be of the greatest

possible use to the public,

 we recommend making it free software that everyone can redistribute and change. You can do so by permitting

redistribution under these terms (or, alternatively, under the terms of the ordinary General Public License).

 To apply these terms, attach the following notices to the library. It is safest to attach them to the start of each source file to most effectively convey the exclusion of warranty; and each file should have at least the "copyright" line and a pointer to where the full notice is found.

 <one line to give the library's name and a brief idea of what it does.> Copyright  $(C)$  <year > <name of author>

 This library is free software; you can redistribute it and/or modify it under the terms of the GNU Lesser General Public License as published by the Free Software Foundation; either version 2.1 of the License, or (at your option) any later version.

 This library is distributed in the hope that it will be useful, but WITHOUT ANY WARRANTY; without even the implied warranty of MERCHANTABILITY or FITNESS FOR A PARTICULAR PURPOSE. See the GNU Lesser General Public License for more details.

 You should have received a copy of the GNU Lesser General Public License along with this library; if not, write to the Free Software Foundation, Inc., 59 Temple Place, Suite 330, Boston, MA 02111-1307 USA

Also add information on how to contact you by electronic and paper mail.

You should also get your employer (if you work as a programmer) or your school, if any, to sign a "copyright disclaimer" for the library, if necessary. Here is a sample; alter the names:

 Yoyodyne, Inc., hereby disclaims all copyright interest in the library `Frob' (a library for tweaking knobs) written by James Random Hacker.

 <signature of Ty Coon>, 1 April 1990 Ty Coon, President of Vice

That's all there is to it!

## **1.4 java-persistence-api 1.0.1.GA**

### **1.4.1 Available under license :**

COMMON DEVELOPMENT AND DISTRIBUTION LICENSE (CDDL) Version 1.0

1. Definitions.

1.1. "Contributor" means each individual or entity that creates or contributes to the creation of Modifications.

1.2. "Contributor Version" means the combination of the Original Software, prior Modifications used by a Contributor (if any), and the Modifications made by that particular Contributor.

1.3. "Covered Software" means (a) the Original Software, or (b) Modifications, or (c) the combination of files containing Original Software with files containing Modifications, in each case including portions thereof.

1.4. "Executable" means the Covered Software in any form other than Source Code.

1.5. "Initial Developer" means the individual or entity that first makes Original Software available under this License.

1.6. "Larger Work" means a work which combines Covered Software or portions thereof with code not governed by the terms of this License.

1.7. "License" means this document.

#### 1.8.

 "Licensable" means having the right to grant, to the maximum extent possible, whether at the time of the initial grant or subsequently acquired, any and all of the rights conveyed herein.

1.9. "Modifications" means the Source Code and Executable form of any of the following:

A. Any file that results from an addition to, deletion from or modification of the contents of a file containing Original Software or previous Modifications;

B. Any new file that contains any part of the Original Software or previous Modification; or C. Any new file that is contributed or otherwise made available under the terms of this License.

1.10. "Original Software" means the Source Code and Executable form of computer software code that is originally released under this License.

1.11. "Patent Claims" means any patent claim(s), now owned or hereafter acquired, including without limitation, method, process, and apparatus claims, in any patent Licensable by grantor.

#### 1.12.

 "Source Code" means (a) the common form of computer software code in which modifications are made and (b) associated documentation included in or with such code.

1.13. "You" (or "Your") means an individual or a legal entity exercising rights under, and complying with all of the terms of, this License. For legal entities, "You" includes any entity which controls, is controlled by, or is under common control with You. For purposes of this definition, "control" means (a) the power, direct or indirect, to cause the direction or management of such entity, whether by contract or otherwise, or (b) ownership of more than fifty percent (50%) of the outstanding shares or beneficial ownership of such entity.

2. License Grants.

2.1. The Initial Developer Grant.

Conditioned upon Your compliance with Section 3.1 below and subject to third party intellectual property claims, the Initial Developer hereby grants You a world-wide, royalty-free, non-exclusive license:

#### (a)

 under intellectual property rights (other than patent or trademark) Licensable by Initial Developer, to use, reproduce, modify, display, perform, sublicense and distribute the Original Software (or portions thereof), with or without Modifications, and/or as part of a Larger Work; and

(b) under Patent Claims infringed by the making, using or selling of Original Software, to make, have made, use, practice, sell, and offer for sale, and/or

otherwise dispose of the Original Software (or portions thereof).

(c) The licenses granted in Sections 2.1(a) and (b) are effective on the date Initial Developer first distributes or otherwise makes the Original Software available to a third party under the terms of this License.

(d) Notwithstanding Section 2.1(b) above, no patent license is granted: (1) for code that You delete from the Original Software, or (2) for infringements caused by: (i) the modification of the Original Software, or (ii) the combination of the Original Software with other software or devices.

2.2. Contributor Grant.

Conditioned upon Your compliance with Section 3.1 below and subject to third party intellectual property claims, each Contributor hereby grants You a world-wide, royalty-free, non-exclusive license:

(a) under intellectual property rights (other than patent or trademark) Licensable by Contributor to use, reproduce, modify, display, perform, sublicense and distribute the Modifications created by such Contributor (or portions thereof), either on an unmodified basis, with other Modifications, as Covered Software and/or as part of a Larger Work; and

(b) under Patent Claims infringed by the making, using, or selling of Modifications made by that Contributor either alone and/or in combination with its Contributor Version (or portions of such combination), to make, use, sell, offer for sale, have made, and/or otherwise dispose of: (1) Modifications made by that Contributor (or portions thereof);

 and (2) the combination of Modifications made by that Contributor with its Contributor Version (or portions of such combination).

(c) The licenses granted in Sections 2.2(a) and 2.2(b) are effective on the date Contributor first distributes or otherwise makes the Modifications available to a third party.

(d) Notwithstanding Section 2.2(b) above, no patent license is granted: (1) for any code that Contributor has deleted from the Contributor Version; (2) for infringements caused by: (i) third party modifications of Contributor Version, or (ii) the combination of Modifications made by that Contributor with other software (except as part of the Contributor Version) or other devices; or (3) under Patent Claims infringed by Covered Software in the absence of Modifications made by that Contributor.

#### 3. Distribution Obligations.

#### 3.1. Availability of Source Code.

Any Covered Software that You distribute or otherwise make available in Executable form must also be made available in Source Code form and that Source Code form must be distributed only under the terms of this License. You must include a copy of this License with every copy of the Source Code form of the Covered Software You distribute or otherwise make available. You must inform recipients of any such Covered Software in Executable form as to how they can obtain such Covered Software in Source Code form in a reasonable manner on or through a medium customarily used for software exchange.

#### 3.2. Modifications.

The Modifications that You create or to which You contribute are governed by the terms of this License. You represent that You believe Your Modifications are Your original creation(s) and/or You have sufficient rights to grant the rights conveyed by this License.

#### 3.3. Required Notices.

You must include a notice in each of Your Modifications that identifies You as the Contributor of the Modification. You may not remove or alter any copyright, patent or trademark

 notices contained within the Covered Software, or any notices of licensing or any descriptive text giving attribution to any Contributor or the Initial Developer.

3.4. Application of Additional Terms.

You may not offer or impose any terms on any Covered Software in Source Code form that alters or restricts the applicable version of this License or the recipients' rights hereunder. You may choose to offer, and to charge a fee for, warranty, support, indemnity or liability obligations to one or more recipients of Covered Software. However, you may do so only on Your own behalf, and not on behalf of the Initial Developer or any Contributor. You must make it absolutely clear that any such warranty, support, indemnity or liability obligation is offered by You alone, and You hereby agree to indemnify the Initial Developer and every Contributor for any liability incurred by the Initial Developer or such Contributor as a result of warranty, support, indemnity or liability terms You offer.

3.5. Distribution of Executable Versions.

You may distribute the Executable form of the Covered Software under the terms of this License or under the terms of a license of Your choice, which may contain terms different from this License, provided that You are in compliance with the terms of this License and that the license for the Executable form does not attempt to limit or alter the recipient's rights in the Source Code form from the rights set forth in this License. If You distribute the Covered Software in Executable form under a different license, You must make it absolutely clear that any terms which differ from this License are offered by You alone, not by the Initial Developer or Contributor. You hereby agree to indemnify the Initial Developer and every Contributor for any liability incurred by the Initial Developer or such Contributor as a result of any such terms You offer.

3.6. Larger Works.

You may create a Larger Work by combining Covered Software with other code not governed by the terms of this License and distribute the Larger Work as a single product. In such a case, You must make sure the requirements of this License are fulfilled for the Covered Software.

4. Versions of the License.

4.1. New Versions.

Sun Microsystems, Inc. is the initial license steward and may publish revised and/or new versions of this License from time to time. Each version will be given a distinguishing version number. Except as provided in Section 4.3, no one other than the license steward has the right to modify this License.

#### 4.2. Effect of New Versions.

You may always continue to use, distribute or otherwise make the Covered Software available under the terms of the version of the License under which You originally received the Covered Software. If the Initial Developer includes a notice in the Original Software prohibiting it from being distributed or otherwise made available under any subsequent

 version of the License, You must distribute and make the Covered Software available under the terms of the version of the License under which You originally received the Covered Software. Otherwise, You may also choose to use, distribute or otherwise make the Covered Software available under the terms of any subsequent version of the License published by the license steward.

#### 4.3. Modified Versions.

When You are an Initial Developer and You want to create a new license for Your Original Software, You may create and use a modified version of this License if You: (a) rename the license and remove any references to the name of the license steward (except to note that the license differs from this License); and (b) otherwise make it clear that the license contains terms which differ from this License.

#### 5. DISCLAIMER OF WARRANTY.

#### COVERED SOFTWARE IS PROVIDED UNDER THIS LICENSE ON AN "AS IS" BASIS, WITHOUT WARRANTY OF ANY KIND, EITHER EXPRESSED OR IMPLIED, INCLUDING,

 WITHOUT LIMITATION, WARRANTIES THAT THE COVERED SOFTWARE IS FREE OF DEFECTS, MERCHANTABLE, FIT FOR A PARTICULAR PURPOSE OR NON-INFRINGING. THE ENTIRE RISK AS TO THE QUALITY AND PERFORMANCE OF THE COVERED SOFTWARE IS WITH YOU. SHOULD ANY COVERED SOFTWARE PROVE DEFECTIVE IN ANY RESPECT, YOU (NOT THE INITIAL DEVELOPER OR ANY OTHER CONTRIBUTOR) ASSUME THE COST OF ANY NECESSARY SERVICING, REPAIR OR CORRECTION. THIS DISCLAIMER OF WARRANTY CONSTITUTES AN ESSENTIAL PART OF THIS LICENSE. NO USE OF

#### 6. TERMINATION.

6.1. This License and the rights granted hereunder will terminate automatically if You fail to comply with terms herein and fail to cure such breach within 30 days of becoming aware of the breach. Provisions which, by their nature, must remain in effect beyond the termination of this License shall survive.

6.2. If You assert a patent infringement claim (excluding declaratory judgment

 actions) against Initial Developer or a Contributor (the Initial Developer or Contributor against whom You assert such claim is referred to as "Participant") alleging that the Participant Software (meaning the Contributor Version where the Participant is a Contributor or the Original Software where the Participant is the Initial Developer) directly or indirectly infringes any patent, then any and all rights granted directly or indirectly to You by such Participant, the Initial Developer (if the Initial Developer is not the Participant) and all Contributors under Sections 2.1 and/or 2.2 of this License shall, upon 60 days notice from Participant terminate prospectively and automatically at the expiration of such 60 day notice period, unless if within such 60 day period You withdraw Your claim with respect to the Participant Software against such Participant either unilaterally or pursuant to a written agreement with Participant.

6.3. In the event of termination under Sections 6.1 or 6.2 above, all end user licenses that have been validly granted by You or any distributor hereunder prior to termination (excluding licenses granted to You by any distributor) shall survive termination.

#### 7. LIMITATION OF LIABILITY.

UNDER NO CIRCUMSTANCES AND UNDER NO LEGAL THEORY, WHETHER TORT (INCLUDING NEGLIGENCE), CONTRACT, OR OTHERWISE, SHALL YOU, THE INITIAL DEVELOPER, ANY OTHER CONTRIBUTOR, OR ANY DISTRIBUTOR OF COVERED SOFTWARE, OR ANY SUPPLIER OF ANY OF SUCH PARTIES, BE LIABLE TO ANY PERSON FOR ANY INDIRECT, SPECIAL, INCIDENTAL, OR CONSEQUENTIAL DAMAGES OF ANY CHARACTER INCLUDING, WITHOUT

LIMITATION, DAMAGES FOR LOST PROFITS, LOSS OF GOODWILL, WORK STOPPAGE, COMPUTER FAILURE OR MALFUNCTION, OR ANY AND ALL OTHER COMMERCIAL DAMAGES OR LOSSES, EVEN IF SUCH PARTY SHALL HAVE BEEN INFORMED OF THE POSSIBILITY OF SUCH DAMAGES. THIS LIMITATION OF LIABILITY SHALL NOT APPLY TO LIABILITY FOR DEATH OR PERSONAL INJURY RESULTING FROM SUCH PARTY'S NEGLIGENCE TO THE EXTENT APPLICABLE LAW PROHIBITS SUCH LIMITATION. SOME JURISDICTIONS DO

NOT ALLOW THE EXCLUSION OR LIMITATION OF INCIDENTAL OR CONSEQUENTIAL DAMAGES, SO THIS EXCLUSION AND LIMITATION MAY NOT APPLY TO YOU.

#### 8. U.S. GOVERNMENT END USERS.

The Covered Software is a "commercial item," as that term is defined in 48 C.F.R. 2.101 (Oct. 1995), consisting of "commercial computer software" (as that term is defined at 48 C.F.R.  $252.227 - 7014(a)(1)$  and "commercial computer software documentation" as such terms are used in 48 C.F.R. 12.212 (Sept. 1995). Consistent with 48 C.F.R. 12.212 and 48 C.F.R. 227.7202-1 through 227.7202-4 (June 1995), all U.S. Government End Users acquire Covered Software with only those rights set forth herein. This U.S. Government Rights clause is in lieu of, and supersedes, any other FAR, DFAR, or other clause or provision that addresses Government rights in computer software under this License.

#### 9. MISCELLANEOUS.

#### This License represents

 the complete agreement concerning subject matter hereof. If any provision of this License is held to be unenforceable, such provision shall be reformed only to the extent necessary to make it enforceable. This License shall be governed by the law of the jurisdiction specified in a notice contained within the Original Software (except to the extent applicable law, if any, provides otherwise), excluding such jurisdiction's conflict-of-law provisions. Any litigation relating to this License shall be subject to the jurisdiction of the courts located in the jurisdiction and venue specified in a notice contained within the Original Software, with the losing party responsible for costs, including, without limitation, court costs and reasonable attorneys' fees and expenses. The application of the United Nations Convention on Contracts for the International Sale of Goods is expressly excluded. Any law or regulation which provides that the language of a contract shall be construed

 against the drafter shall not apply to this License. You agree that You alone are responsible for compliance with the United States export administration regulations (and the export control laws and regulation of any other countries) when You use, distribute or otherwise make available any Covered Software.

#### 10. RESPONSIBILITY FOR CLAIMS.

As between Initial Developer and the Contributors, each party is responsible for claims and damages arising, directly or indirectly, out of its utilization of rights under this License and You agree to work with Initial Developer and Contributors to distribute such responsibility on an equitable basis. Nothing herein is intended or shall be deemed to constitute any admission of liability.

# **1.5 easymock-class-extension 2.5.2**

## **1.5.1 Available under license :**

Apache License

 Version 2.0, January 2004 http://www.apache.org/licenses/

#### TERMS AND CONDITIONS FOR USE, REPRODUCTION, AND DISTRIBUTION

1. Definitions.

 "License" shall mean the terms and conditions for use, reproduction, and distribution as defined by Sections 1 through 9 of this document.

 "Licensor" shall mean the copyright owner or entity authorized by the copyright owner that is granting the License.

 "Legal Entity" shall mean the union of the acting entity and all other entities that control, are controlled by, or are under common control with that entity. For the purposes of this definition, "control" means (i) the power, direct or indirect, to cause the direction or management of such entity, whether by contract or otherwise, or (ii) ownership of fifty percent (50%) or more

#### of the

outstanding shares, or (iii) beneficial ownership of such entity.

 "You" (or "Your") shall mean an individual or Legal Entity exercising permissions granted by this License.

 "Source" form shall mean the preferred form for making modifications, including but not limited to software source code, documentation source, and configuration files.
"Object" form shall mean any form resulting from mechanical transformation or translation of a Source form, including but not limited to compiled object code, generated documentation, and conversions to other media types.

 "Work" shall mean the work of authorship, whether in Source or Object form, made available under the License, as indicated by a copyright notice that is included in or attached to the work (an example is provided in the Appendix below).

 "Derivative Works" shall mean any work, whether in Source or Object form, that is based on (or derived from) the Work and for which the editorial revisions, annotations, elaborations, or other modifications represent, as a whole, an original work of authorship. For the purposes of this License, Derivative Works shall not include works that remain separable from, or merely link (or bind by name) to the interfaces of, the Work and Derivative Works thereof.

 "Contribution" shall mean any work of authorship, including the original version of the Work and any modifications or additions to that Work or Derivative Works thereof, that is intentionally submitted to Licensor for inclusion in the Work by the copyright owner or by an individual or Legal Entity authorized to submit on behalf of the copyright owner. For the purposes of this definition, "submitted"

 means any form of electronic, verbal, or written communication sent to the Licensor or its representatives, including but not limited to communication on electronic mailing lists, source code control systems, and issue tracking systems that are managed by, or on behalf of, the Licensor for the purpose of discussing and improving the Work, but excluding communication that is conspicuously marked or otherwise designated in writing by the copyright owner as "Not a Contribution."

 "Contributor" shall mean Licensor and any individual or Legal Entity on behalf of whom a Contribution has been received by Licensor and subsequently incorporated within the Work.

 2. Grant of Copyright License. Subject to the terms and conditions of this License, each Contributor hereby grants to You a perpetual, worldwide, non-exclusive, no-charge, royalty-free,

### irrevocable

 copyright license to reproduce, prepare Derivative Works of, publicly display, publicly perform, sublicense, and distribute the Work and such Derivative Works in Source or Object form.

 3. Grant of Patent License. Subject to the terms and conditions of this License, each Contributor hereby grants to You a perpetual, worldwide, non-exclusive, no-charge, royalty-free, irrevocable

 (except as stated in this section) patent license to make, have made, use, offer to sell, sell, import, and otherwise transfer the Work, where such license applies only to those patent claims licensable by such Contributor that are necessarily infringed by their Contribution(s) alone or by combination of their Contribution(s) with the Work to which such Contribution(s) was submitted. If You institute patent litigation against any entity (including a cross-claim or counterclaim in a lawsuit) alleging that the Work or a Contribution incorporated within the Work constitutes direct or contributory patent infringement, then any patent licenses granted to You under this License for that Work shall terminate as of the date such litigation is filed.

- 4. Redistribution. You may reproduce and distribute copies of the Work or Derivative Works thereof in any medium, with or without modifications, and in Source or Object form, provided that You meet the following conditions:
	- (a) You must give any other recipients of the Work or Derivative Works a copy of this License; and
	- (b) You must cause any modified files to carry prominent notices stating that You changed the files; and
	- (c) You must retain, in the Source form of any Derivative Works that You distribute,

all copyright, patent, trademark, and

 attribution notices from the Source form of the Work, excluding those notices that do not pertain to any part of the Derivative Works; and

 (d) If the Work includes a "NOTICE" text file as part of its distribution, then any Derivative Works that You distribute must include a readable copy of the attribution notices contained within such NOTICE file, excluding those notices that do not pertain to any part of the Derivative Works, in at least one of the following places: within a NOTICE text file distributed as part of the Derivative Works; within the Source form or documentation, if provided along with the Derivative Works; or, within a display generated by the Derivative Works, if and wherever such third-party notices normally appear. The contents

 of the NOTICE file are for informational purposes only and do not modify the License. You may add Your own attribution notices within Derivative Works that You distribute, alongside or as an addendum to the NOTICE text from the Work, provided that such additional attribution notices cannot be construed as modifying the License.

 You may add Your own copyright statement to Your modifications and may provide additional or different license terms and conditions for use, reproduction, or distribution of Your modifications, or for any such Derivative Works as a whole, provided Your use, reproduction, and distribution of the Work otherwise complies with the conditions stated in this License.

 5. Submission of Contributions. Unless You explicitly state otherwise, any Contribution intentionally submitted for inclusion in the Work

 by You to the Licensor shall be under the terms and conditions of this License, without any additional terms or conditions. Notwithstanding the above, nothing herein shall supersede or modify the terms of any separate license agreement you may have executed with Licensor regarding such Contributions.

- 6. Trademarks. This License does not grant permission to use the trade names, trademarks, service marks, or product names of the Licensor, except as required for reasonable and customary use in describing the origin of the Work and reproducing the content of the NOTICE file.
- 7. Disclaimer of Warranty. Unless required by applicable law or agreed to in writing, Licensor provides the Work (and each Contributor provides its Contributions) on an "AS IS" BASIS, WITHOUT WARRANTIES OR CONDITIONS OF ANY KIND, either express or

 implied, including, without limitation, any warranties or conditions of TITLE, NON-INFRINGEMENT, MERCHANTABILITY, or FITNESS FOR A PARTICULAR PURPOSE. You are solely responsible for determining the appropriateness of using or redistributing the Work and assume any risks associated with Your exercise of permissions under this License.

 8. Limitation of Liability. In no event and under no legal theory, whether in tort (including negligence), contract, or otherwise, unless required by applicable law (such as deliberate and grossly negligent acts) or agreed to in writing, shall any Contributor be liable to You for damages, including any direct, indirect, special, incidental, or consequential damages of any character arising as a result of this License or out of the use or inability to use the Work (including but not limited to damages for loss of goodwill,

 work stoppage, computer failure or malfunction, or any and all other commercial damages or losses), even if such Contributor has been advised of the possibility of such damages.

 9. Accepting Warranty or Additional Liability. While redistributing the Work or Derivative Works thereof, You may choose to offer,

 and charge a fee for, acceptance of support, warranty, indemnity, or other liability obligations and/or rights consistent with this License. However, in accepting such obligations, You may act only on Your own behalf and on Your sole responsibility, not on behalf of any other Contributor, and only if You agree to indemnify, defend, and hold each Contributor harmless for any liability incurred by, or claims asserted against, such Contributor by reason of your accepting any such warranty or additional liability.

 END OF TERMS AND **CONDITIONS** 

APPENDIX: How to apply the Apache License to your work.

 To apply the Apache License to your work, attach the following boilerplate notice, with the fields enclosed by brackets "[]" replaced with your own identifying information. (Don't include the brackets!) The text should be enclosed in the appropriate comment syntax for the file format. We also recommend that a file or class name and description of purpose be included on the same "printed page" as the copyright notice for easier identification within third-party archives.

Copyright [yyyy] [name of copyright owner]

 Licensed under the Apache License, Version 2.0 (the "License"); you may not use this file except in compliance with the License. You may obtain a copy of the License at

http://www.apache.org/licenses/LICENSE-2.0

 Unless required by applicable law or agreed to in writing, software distributed under the License is distributed on an "AS IS" BASIS, WITHOUT WARRANTIES OR CONDITIONS OF ANY KIND, either express or implied. See the License for the specific language governing permissions and limitations under the License.

# **1.6 slf4j-api-module 1.7.25**

# **1.7 easymock 3.1**

## **1.7.1 Available under license :**

// ------------------------------------------------------------------

// NOTICE file corresponding to the section 4d of The Apache License,

// Version 2.0, in this case for EasyMock

// ------------------------------------------------------------------

EasyMock Copyright 2001-2011 OFFIS, Tammo Freese, Henri Tremblay

This product includes/uses software(s) developed by 'an unknown organization' - Code Generation Library (http://cglib.sourceforge.net/)

This product includes/uses software(s) developed by 'Joe Walnes, Henri Tremblay, Leonardo Mesquita' - Objenesis (http://objenesis.googlecode.com/svn/docs/index.html)

> Apache License Version 2.0, January 2004 http://www.apache.org/licenses/

### TERMS AND CONDITIONS FOR USE, REPRODUCTION, AND DISTRIBUTION

1. Definitions.

 "License" shall mean the terms and conditions for use, reproduction, and distribution as defined by Sections 1 through 9 of this document.

 "Licensor" shall mean the copyright owner or entity authorized by the copyright owner that is granting the License.

 "Legal Entity" shall mean the union of the acting entity and all other entities that control, are controlled by, or are under common control with that entity. For the purposes of this definition, "control" means (i) the power, direct or indirect, to cause the direction or management of such entity, whether by contract or otherwise, or (ii) ownership of fifty percent (50%) or more of the outstanding shares, or

(iii) beneficial ownership of such entity.

 "You" (or "Your") shall mean an individual or Legal Entity exercising permissions granted by this License.

 "Source" form shall mean the preferred form for making modifications, including but not limited to software source code, documentation source, and configuration files.

"Object" form shall mean any form resulting from mechanical

 transformation or translation of a Source form, including but not limited to compiled object code, generated documentation, and conversions to other media types.

 "Work" shall mean the work of authorship, whether in Source or Object form, made available under the License, as indicated by a copyright notice that is included in or attached to the work (an example is provided in the Appendix below).

 "Derivative Works" shall mean any work, whether in Source or Object form, that is based on (or derived from)

the Work and for which the

 editorial revisions, annotations, elaborations, or other modifications represent, as a whole, an original work of authorship. For the purposes of this License, Derivative Works shall not include works that remain separable from, or merely link (or bind by name) to the interfaces of, the Work and Derivative Works thereof.

 "Contribution" shall mean any work of authorship, including the original version of the Work and any modifications or additions to that Work or Derivative Works thereof, that is intentionally submitted to Licensor for inclusion in the Work by the copyright owner or by an individual or Legal Entity authorized to submit on behalf of the copyright owner. For the purposes of this definition, "submitted" means any form of electronic, verbal, or written communication sent to the Licensor or its representatives, including but not limited to communication

 on electronic mailing lists, source code control systems, and issue tracking systems that are managed by, or on behalf of, the Licensor for the purpose of discussing and improving the Work, but excluding communication that is conspicuously marked or otherwise designated in writing by the copyright owner as "Not a Contribution."

 "Contributor" shall mean Licensor and any individual or Legal Entity on behalf of whom a Contribution has been received by Licensor and subsequently incorporated within the Work.

 2. Grant of Copyright License. Subject to the terms and conditions of this License, each Contributor hereby grants to You a perpetual, worldwide, non-exclusive, no-charge, royalty-free, irrevocable copyright license to reproduce, prepare Derivative Works of, publicly display, publicly perform, sublicense, and distribute the Work and such Derivative Works in Source or Object form.

3. Grant

 of Patent License. Subject to the terms and conditions of this License, each Contributor hereby grants to You a perpetual, worldwide, non-exclusive, no-charge, royalty-free, irrevocable

 (except as stated in this section) patent license to make, have made, use, offer to sell, sell, import, and otherwise transfer the Work, where such license applies only to those patent claims licensable by such Contributor that are necessarily infringed by their Contribution(s) alone or by combination of their Contribution(s) with the Work to which such Contribution(s) was submitted. If You institute patent litigation against any entity (including a cross-claim or counterclaim in a lawsuit) alleging that the Work or a Contribution incorporated within the Work constitutes direct or contributory patent infringement, then any patent licenses granted to You under this License for that Work shall terminate as

of the date such litigation is filed.

- 4. Redistribution. You may reproduce and distribute copies of the Work or Derivative Works thereof in any medium, with or without modifications, and in Source or Object form, provided that You meet the following conditions:
	- (a) You must give any other recipients of the Work or Derivative Works a copy of this License; and
	- (b) You must cause any modified files to carry prominent notices stating that You changed the files; and
	- (c) You must retain, in the Source form of any Derivative Works that You distribute, all copyright, patent, trademark, and attribution notices from the Source form of the Work, excluding those notices that do not pertain to any part of the Derivative Works; and
	- (d) If the Work includes a "NOTICE" text file as part of its distribution, then any Derivative Works that You distribute must

 include a readable copy of the attribution notices contained within such NOTICE file, excluding those notices that do not pertain to any part of the Derivative Works, in at least one of the following places: within a NOTICE text file distributed as part of the Derivative Works; within the Source form or documentation, if provided along with the Derivative Works; or, within a display generated by the Derivative Works, if and wherever such third-party notices normally appear. The contents of the NOTICE file are for informational purposes only and do not modify the License. You may add Your own attribution notices within Derivative Works that You distribute, alongside or as an addendum to the NOTICE text from the Work, provided that such additional attribution notices cannot be construed as modifying the License.

You may add Your own

copyright statement to Your modifications and

- may provide additional or different license terms and conditions for use, reproduction, or distribution of Your modifications, or for any such Derivative Works as a whole, provided Your use, reproduction, and distribution of the Work otherwise complies with the conditions stated in this License.
- 5. Submission of Contributions. Unless You explicitly state otherwise, any Contribution intentionally submitted for inclusion in the Work by You to the Licensor shall be under the terms and conditions of this License, without any additional terms or conditions. Notwithstanding the above, nothing herein shall supersede or modify the terms of any separate license agreement you may have executed with Licensor regarding such Contributions.
- 6. Trademarks. This License does not grant permission to use the trade names, trademarks, service marks, or product names of the Licensor,
	- except as required for reasonable and customary use in describing the origin of the Work and reproducing the content of the NOTICE file.
- 7. Disclaimer of Warranty. Unless required by applicable law or agreed to in writing, Licensor provides the Work (and each Contributor provides its Contributions) on an "AS IS" BASIS, WITHOUT WARRANTIES OR CONDITIONS OF ANY KIND, either express or implied, including, without limitation, any warranties or conditions of TITLE, NON-INFRINGEMENT, MERCHANTABILITY, or FITNESS FOR A PARTICULAR PURPOSE. You are solely responsible for determining the appropriateness of using or redistributing the Work and assume any risks associated with Your exercise of permissions under this License.
- 8. Limitation of Liability. In no event and under no legal theory, whether in tort (including negligence), contract, or otherwise, unless required by applicable law

(such as deliberate and grossly

 negligent acts) or agreed to in writing, shall any Contributor be liable to You for damages, including any direct, indirect, special, incidental, or consequential damages of any character arising as a result of this License or out of the use or inability to use the Work (including but not limited to damages for loss of goodwill, work stoppage, computer failure or malfunction, or any and all other commercial damages or losses), even if such Contributor has been advised of the possibility of such damages.

 9. Accepting Warranty or Additional Liability. While redistributing the Work or Derivative Works thereof, You may choose to offer,

 and charge a fee for, acceptance of support, warranty, indemnity, or other liability obligations and/or rights consistent with this License. However, in accepting such obligations, You may act only on Your own behalf and on Your sole responsibility, not on behalf of any other Contributor, and only if You agree to indemnify, defend, and hold each Contributor harmless for any liability incurred by, or claims asserted against, such Contributor by reason of your accepting any such warranty or additional liability.

#### END OF TERMS AND CONDITIONS

APPENDIX: How to apply the Apache License to your work.

 To apply the Apache License to your work, attach the following boilerplate notice, with the fields enclosed by brackets "[]" replaced with your own identifying information. (Don't include the brackets!) The text should be enclosed in the appropriate comment syntax for the file format. We also recommend that a file or class name and description of purpose be included on the same "printed page" as the copyright notice for easier identification within third-party archives.

Copyright [yyyy] [name of copyright owner]

 Licensed under the Apache License, Version 2.0 (the "License"); you may not use this file except in compliance with the License. You may obtain a copy of the License at

http://www.apache.org/licenses/LICENSE-2.0

 Unless required by applicable law or agreed to in writing, software distributed under the License is distributed on an "AS IS" BASIS, WITHOUT WARRANTIES OR CONDITIONS OF ANY KIND, either express or implied. See the License for the specific language governing permissions and limitations under the License.

## **1.8 bouncy-castle 1.47**

### **1.8.1 Available under license :**

/\*\*

\* The Bouncy Castle License

\*

\* Copyright (c) 2000-2012 The Legion Of The Bouncy Castle (http://www.bouncycastle.org)

 $*$  <p>

\* Permission is hereby granted, free of charge, to any person obtaining a copy of this software

- \* and associated documentation files (the "Software"), to deal in the Software without restriction,
- \* including without limitation the rights to use, copy, modify, merge, publish, distribute, sublicense,
- \* and/or sell copies of the Software, and to permit persons to whom the Software is furnished to do so,

\* subject to the following conditions:

 $*$  <p>

\* The above copyright notice and this permission notice shall be included in all copies or substantial

\* portions of the Software.

 $*$  <p>

\* THE SOFTWARE IS PROVIDED "AS IS", WITHOUT WARRANTY OF ANY KIND, EXPRESS OR IMPLIED,

\* INCLUDING BUT NOT LIMITED TO THE WARRANTIES OF MERCHANTABILITY, FITNESS FOR A PARTICULAR

```
* PURPOSE AND NONINFRINGEMENT. IN NO EVENT SHALL THE AUTHORS OR COPYRIGHT
HOLDERS
```
BE

\* LIABLE FOR ANY CLAIM, DAMAGES OR OTHER LIABILITY, WHETHER IN AN ACTION OF CONTRACT, TORT OR

\* OTHERWISE, ARISING FROM, OUT OF OR IN CONNECTION WITH THE SOFTWARE OR THE USE OR OTHER

\* DEALINGS IN THE SOFTWARE.

```
*/
```
## **1.9 bouncy-castle 1.46**

## **1.9.1 Available under license :**

/\*\*

\* The Bouncy Castle License

\*

\* Copyright (c) 2000-2008 The Legion Of The Bouncy Castle (http://www.bouncycastle.org)

 $*$  <p>

- \* Permission is hereby granted, free of charge, to any person obtaining a copy of this software
- \* and associated documentation files (the "Software"), to deal in the Software without restriction,

\* including without limitation the rights to use, copy, modify, merge, publish, distribute, sublicense,

- \* and/or sell copies of the Software, and to permit persons to whom the Software is furnished to do so,
- \* subject to the following conditions:
- $*$  <p>

\* The above copyright notice and this permission notice shall be included in all copies or substantial

- \* portions of the Software.
- \* <p>Bouncy Castle Licence

http://www.bouncycastle.org/licence.html

The MIT License (MIT)

Copyright  $(c)$  <year > <copyright holders >

Permission is hereby granted, free of charge, to any person obtaining a copy of this software and associated documentation

files (the "Software"), to deal

in the Software without restriction, including without limitation the rights to use, copy, modify, merge, publish, distribute, sublicense, and/or sell copies of the Software, and to permit persons to whom the Software is furnished to do so, subject to the following conditions:

The above copyright notice and this permission notice shall be included in all copies or substantial portions of the Software.

THE SOFTWARE IS PROVIDED "AS IS", WITHOUT WARRANTY OF ANY KIND, EXPRESS OR IMPLIED, INCLUDING BUT NOT LIMITED TO THE WARRANTIES OF MERCHANTABILITY, FITNESS FOR A PARTICULAR PURPOSE AND NONINFRINGEMENT. IN NO EVENT SHALL THE AUTHORS OR COPYRIGHT HOLDERS BE LIABLE FOR ANY CLAIM, DAMAGES OR OTHER LIABILITY, WHETHER IN AN ACTION OF CONTRACT, TORT OR OTHERWISE, ARISING FROM, OUT OF OR IN CONNECTION WITH THE SOFTWARE OR THE USE OR OTHER DEALINGS IN THE SOFTWARE.

\* THE SOFTWARE IS PROVIDED "AS IS", WITHOUT WARRANTY OF ANY KIND, EXPRESS OR IMPLIED,

 \* INCLUDING BUT NOT LIMITED TO THE WARRANTIES OF MERCHANTABILITY, FITNESS FOR A PARTICULAR

\* PURPOSE AND NONINFRINGEMENT. IN NO EVENT SHALL THE AUTHORS OR COPYRIGHT HOLDERS BE

\* LIABLE FOR ANY CLAIM, DAMAGES OR OTHER LIABILITY, WHETHER IN AN ACTION OF CONTRACT, TORT OR

\* OTHERWISE, ARISING FROM, OUT OF OR IN CONNECTION WITH THE SOFTWARE OR THE USE OR **OTHER** 

\* DEALINGS IN THE SOFTWARE.

\*/

# **1.10 commons-logging 1.1.1**

### **1.10.1 Available under license :**

Apache Commons Logging

Copyright 2003-2007 The Apache Software Foundation

This product includes software developed by

The Apache Software Foundation (http://www.apache.org/). /\*

\* Licensed to the Apache Software Foundation (ASF) under one

\* or more contributor license agreements. See the NOTICE file

\* distributed with this work for additional information

\* regarding copyright ownership. The ASF licenses this file

\* to you under the Apache License, Version 2.0 (the

\* "License"); you may not use this file except in compliance

\* with the License. You may obtain a copy of the License at

\*

\* http://www.apache.org/licenses/LICENSE-2.0

\*

\* Unless required by applicable law or agreed to in writing,

\* software distributed under the License is distributed on an

\* "AS IS" BASIS, WITHOUT WARRANTIES OR CONDITIONS OF ANY

\* KIND, either express or implied. See the License for the

\* specific language governing permissions and limitations

\* under the License.

#### \*/

Apache License

Version 2.0, January 2004

http://www.apache.org/licenses/

### TERMS AND CONDITIONS FOR USE, REPRODUCTION, AND DISTRIBUTION

1. Definitions.

"License" shall mean the terms and conditions for use, reproduction,

and distribution as defined by Sections 1 through 9 of this document.

 "Licensor" shall mean the copyright owner or entity authorized by the copyright owner that is granting the License.

 "Legal Entity" shall mean the union of the acting entity and all other entities that control, are controlled by, or are under common control with that entity. For the purposes of this definition, "control" means (i) the power, direct or indirect, to cause the direction or management of such entity, whether by contract or otherwise, or (ii) ownership of fifty percent (50%) or more of the outstanding shares, or (iii) beneficial ownership of such entity.

 "You" (or "Your") shall mean an individual or Legal Entity exercising permissions granted by this License.

 "Source" form shall mean the preferred form for making modifications, including but not limited to software source code, documentation source, and configuration files.

 "Object" form shall mean any form resulting from mechanical transformation or translation of a Source form, including but not limited to compiled object code, generated documentation, and conversions to other media types.

 "Work" shall mean the work of authorship, whether in Source or Object form, made available under the License, as indicated by a copyright notice that is included in or attached to the work (an example is provided in the Appendix below).

 "Derivative Works" shall mean any work, whether in Source or Object form, that is based on (or derived from) the Work and for which the

 editorial revisions, annotations, elaborations, or other modifications represent, as a whole, an original work of authorship. For the purposes of this License, Derivative Works shall not include works that remain separable from, or merely link (or bind by name) to the interfaces of, the Work and Derivative Works thereof.

 "Contribution" shall mean any work of authorship, including the original version of the Work and any modifications or additions to that Work or Derivative Works thereof, that is intentionally submitted to Licensor for inclusion in the Work by the copyright owner or by an individual or Legal Entity authorized to submit on behalf of the copyright owner. For the purposes of this definition, "submitted" means any form of electronic, verbal, or written communication sent to the Licensor or its representatives, including but not limited to communication on electronic mailing lists, source

code control systems,

 and issue tracking systems that are managed by, or on behalf of, the Licensor for the purpose of discussing and improving the Work, but excluding communication that is conspicuously marked or otherwise designated in writing by the copyright owner as "Not a Contribution."

 "Contributor" shall mean Licensor and any individual or Legal Entity on behalf of whom a Contribution has been received by Licensor and subsequently incorporated within the Work.

 2. Grant of Copyright License. Subject to the terms and conditions of this License, each Contributor hereby grants to You a perpetual, worldwide, non-exclusive, no-charge, royalty-free, irrevocable copyright license to reproduce, prepare Derivative Works of, publicly display, publicly perform, sublicense, and distribute the Work and such Derivative Works in Source or Object form.

 3. Grant of Patent License. Subject to the terms and conditions of

 this License, each Contributor hereby grants to You a perpetual, worldwide, non-exclusive, no-charge, royalty-free, irrevocable (except as stated in this section) patent license to make, have made, use, offer to sell, sell, import, and otherwise transfer the Work, where such license applies only to those patent claims licensable by such Contributor that are necessarily infringed by their Contribution(s) alone or by combination of their Contribution(s)

 with the Work to which such Contribution(s) was submitted. If You institute patent litigation against any entity (including a cross-claim or counterclaim in a lawsuit) alleging that the Work or a Contribution incorporated within the Work constitutes direct or contributory patent infringement, then any patent licenses granted to You under this License for that Work shall terminate as of the date such litigation is filed.

 4. Redistribution. You may reproduce and distribute copies of the Work or Derivative Works thereof in any medium, with or without modifications, and in Source or Object form, provided that You meet the following conditions:

 (a) You must give any other recipients of the Work or Derivative Works a copy of this License; and

 (b) You must cause any modified files to carry prominent notices stating that You changed the files; and

 (c) You must retain, in the Source form of any Derivative Works that You distribute, all copyright, patent, trademark, and attribution notices from the Source form of the Work, excluding those notices that do not pertain to any part of the Derivative Works; and

(d) If the Work includes a "NOTICE" text file as part of its

distribution, then any Derivative Works that You distribute must

 include a readable copy of the attribution notices contained

> within such NOTICE file, excluding those notices that do not pertain to any part of the Derivative Works, in at least one of the following places: within a NOTICE text file distributed as part of the Derivative Works; within the Source form or documentation, if provided along with the Derivative Works; or, within a display generated by the Derivative Works, if and wherever such third-party notices normally appear. The contents of the NOTICE file are for informational purposes only and do not modify the License. You may add Your own attribution notices within Derivative Works that You distribute, alongside or as an addendum to the NOTICE text from the Work, provided that such additional attribution notices cannot be construed as modifying the License.

 You may add Your own copyright statement to Your modifications and

 may provide additional or different license terms and conditions for use, reproduction, or distribution of Your modifications, or for any such Derivative Works as a whole, provided Your use, reproduction, and distribution of the Work otherwise complies with the conditions stated in this License.

- 5. Submission of Contributions. Unless You explicitly state otherwise, any Contribution intentionally submitted for inclusion in the Work by You to the Licensor shall be under the terms and conditions of this License, without any additional terms or conditions. Notwithstanding the above, nothing herein shall supersede or modify the terms of any separate license agreement you may have executed with Licensor regarding such Contributions.
- 6. Trademarks. This License does not grant permission to use the trade names, trademarks, service marks, or product names of the Licensor,
- except as required for reasonable and customary use in describing the
	- origin of the Work and reproducing the content of the NOTICE file.
- 7. Disclaimer of Warranty. Unless required by applicable law or agreed to in writing, Licensor provides the Work (and each Contributor provides its Contributions) on an "AS IS" BASIS, WITHOUT WARRANTIES OR CONDITIONS OF ANY KIND, either express or implied, including, without limitation, any warranties or conditions of TITLE, NON-INFRINGEMENT, MERCHANTABILITY, or FITNESS FOR A PARTICULAR PURPOSE. You are solely responsible for determining the appropriateness of using or redistributing the Work and assume any
- 8. Limitation of Liability. In no event and under no legal theory, whether in tort (including negligence), contract, or otherwise, unless required by applicable law (such as deliberate and grossly negligent acts) or agreed to in writing, shall any Contributor be liable to You for damages, including any direct, indirect, special, incidental, or consequential damages of any character arising as a result of this License or out of the use or inability to use the Work (including but not limited to damages for loss of goodwill, work stoppage, computer failure or malfunction, or any and all other commercial damages or losses), even if such Contributor has been advised of the possibility of such damages.
- 9. Accepting Warranty or Additional Liability. While redistributing the Work or Derivative Works thereof, You may choose to offer, and charge a fee for, acceptance of support, warranty, indemnity, or other liability obligations and/or rights consistent with this License. However, in accepting such obligations, You may act only on Your own behalf and on Your sole responsibility, not on behalf of any other Contributor, and only if You agree to indemnify, defend, and hold each Contributor harmless for any liability incurred by, or claims asserted against, such Contributor by reason of your accepting any such warranty or additional liability.

### END OF TERMS AND CONDITIONS

APPENDIX: How to apply the Apache License to your work.

 To apply the Apache License to your work, attach the following boilerplate notice, with the fields enclosed by brackets "[]" replaced with your own identifying information. (Don't include the brackets!) The text should be enclosed in the appropriate comment syntax for the file format. We also recommend that a file or class name and description of purpose be included on the same "printed page" as the copyright notice for easier identification within third-party archives.

Copyright [yyyy] [name of copyright owner]

 Licensed under the Apache License, Version 2.0 (the "License");

you may not use this file except in compliance with the License.

You may obtain a copy of the License at

http://www.apache.org/licenses/LICENSE-2.0

Unless required by applicable law or agreed to in writing, software

distributed under the License is distributed on an "AS IS" BASIS,

WITHOUT WARRANTIES OR CONDITIONS OF ANY KIND, either express or implied.

See the License for the specific language governing permissions and

limitations under the License.

# **1.11 opensaml 2.5.3**

## **1.11.1 Available under license :**

/\*

\* Licensed to the University Corporation for Advanced Internet Development,

- \* Inc. (UCAID) under one or more contributor license agreements. See the
- \* NOTICE file distributed with this work for additional information regarding
- \* copyright ownership. The UCAID licenses this file to You under the Apache
- \* License, Version 2.0 (the "License"); you may not use this file except in

\* compliance with the License. You may obtain a copy of the License at

\*

\* http://www.apache.org/licenses/LICENSE-2.0

\*

- \* Unless required by applicable law or agreed to in writing, software
- \* distributed under the License is distributed on an "AS IS" BASIS,
- \* WITHOUT WARRANTIES OR CONDITIONS OF ANY KIND, either express or implied.
- \* See the License for the specific language governing permissions and
- \* limitations under the License.
- \*/

OpenSAML License

OpenSAML 2 is licensed under the Apache License, Version 2.0.

OpenSAML 1, which is now unsupported as a stand-alone library, used the same license with the exception of a few early versions, which were licensed under an OpenSAML-specific license, now deprecated. Apache License

> Version 2.0, January 2004 http://www.apache.org/licenses/

#### TERMS AND CONDITIONS FOR USE, REPRODUCTION, AND DISTRIBUTION

1. Definitions.

 "License" shall mean the terms and conditions for use, reproduction, and distribution as defined by Sections 1 through 9 of this document.

 "Licensor" shall mean the copyright owner or entity authorized by the copyright owner that is granting the License.

 "Legal Entity" shall mean the union of the acting entity and all other entities that control, are controlled by, or are under common control with that entity. For the purposes of this definition, "control" means (i) the power, direct or indirect, to cause the direction or management of such entity, whether by contract or otherwise, or (ii) ownership of fifty percent (50%) or more of the outstanding shares, or (iii) beneficial ownership of such entity.

 "You" (or "Your") shall mean an individual or Legal Entity exercising permissions granted by this License.

 "Source" form shall mean the preferred form for making modifications, including but not limited to software source code, documentation source, and configuration files.

 "Object" form shall mean any form resulting from mechanical transformation or translation of a Source form, including but not limited to compiled object code, generated documentation, and conversions to other media types.

 "Work" shall mean the work of authorship, whether in Source or Object form, made available under the License, as indicated by a copyright notice that is included in or attached to the work (an example is provided in the Appendix below).

 "Derivative Works" shall mean any work, whether in Source or Object form, that is based on (or derived from) the Work and for which the

 editorial revisions, annotations, elaborations, or other modifications represent, as a whole, an original work of authorship. For the purposes of this License, Derivative Works shall not include works that remain separable from, or merely link (or bind by name) to the interfaces of, the Work and Derivative Works thereof.

 "Contribution" shall mean any work of authorship, including the original version of the Work and any modifications or additions to that Work or Derivative Works thereof, that is intentionally submitted to Licensor for inclusion in the Work by the copyright owner or by an individual or Legal Entity authorized to submit on behalf of the copyright owner. For the purposes of this definition, "submitted" means any form of electronic, verbal, or written communication sent to the Licensor or its representatives, including but not limited to communication on electronic mailing lists, source code control systems,

 and issue tracking systems that are managed by, or on behalf of, the Licensor for the purpose of discussing and improving the Work, but excluding communication that is conspicuously marked or otherwise designated in writing by the copyright owner as "Not a Contribution."

 "Contributor" shall mean Licensor and any individual or Legal Entity on behalf of whom a Contribution has been received by Licensor and subsequently incorporated within the Work.

- 2. Grant of Copyright License. Subject to the terms and conditions of this License, each Contributor hereby grants to You a perpetual, worldwide, non-exclusive, no-charge, royalty-free, irrevocable copyright license to reproduce, prepare Derivative Works of, publicly display, publicly perform, sublicense, and distribute the Work and such Derivative Works in Source or Object form.
- 3. Grant of Patent License. Subject to the terms and conditions of

 this License, each Contributor hereby grants to You a perpetual, worldwide, non-exclusive, no-charge, royalty-free, irrevocable (except as stated in this section) patent license to make, have made, use, offer to sell, sell, import, and otherwise transfer the Work, where such license applies only to those patent claims licensable by such Contributor that are necessarily infringed by their Contribution(s) alone or by combination of their Contribution(s) with the Work to which such Contribution(s) was submitted. If You institute patent litigation against any entity (including a cross-claim or counterclaim in a lawsuit) alleging that the Work or a Contribution incorporated within the Work constitutes direct or contributory patent infringement, then any patent licenses granted to You under this License for that Work shall terminate as of the date such litigation is filed.

- 4. Redistribution. You may reproduce and distribute copies of the Work or Derivative Works thereof in any medium, with or without modifications, and in Source or Object form, provided that You meet the following conditions:
- (a) You must give any other recipients of the Work or Derivative Works a copy of this License; and
- (b) You must cause any modified files to carry prominent notices stating that You changed the files; and
- (c) You must retain, in the Source form of any Derivative Works that You distribute, all copyright, patent, trademark, and attribution notices from the Source form of the Work, excluding those notices that do not pertain to any part of the Derivative Works; and
- (d) If the Work includes a "NOTICE" text file as part of its

 distribution, then any Derivative Works that You distribute must include a readable copy of the

attribution notices contained

 within such NOTICE file, excluding those notices that do not pertain to any part of the Derivative Works, in at least one of the following places: within a NOTICE text file distributed as part of the Derivative Works; within the Source form or documentation, if provided along with the Derivative Works; or, within a display generated by the Derivative Works, if and wherever such third-party notices normally appear. The contents of the NOTICE file are for informational purposes only and do not modify the License. You may add Your own attribution notices within Derivative Works that You distribute, alongside or as an addendum to the NOTICE text from the Work, provided that such additional attribution notices cannot be construed as modifying the License.

 You may add Your own copyright statement to Your modifications and

 may provide additional or different license terms and conditions for use, reproduction, or distribution of Your modifications, or for any such Derivative Works as a whole, provided Your use, reproduction, and distribution of the Work otherwise complies with the conditions stated in this License.

- 5. Submission of Contributions. Unless You explicitly state otherwise, any Contribution intentionally submitted for inclusion in the Work by You to the Licensor shall be under the terms and conditions of this License, without any additional terms or conditions. Notwithstanding the above, nothing herein shall supersede or modify the terms of any separate license agreement you may have executed with Licensor regarding such Contributions.
- 6. Trademarks. This License does not grant permission to use the trade names, trademarks, service marks, or product names of the Licensor, except as
- required for reasonable and customary use in describing the origin of the Work and reproducing the content of the NOTICE file.
- 7. Disclaimer of Warranty. Unless required by applicable law or agreed to in writing, Licensor provides the Work (and each Contributor provides its Contributions) on an "AS IS" BASIS, WITHOUT WARRANTIES OR CONDITIONS OF ANY KIND, either express or implied, including, without limitation, any warranties or conditions of TITLE, NON-INFRINGEMENT, MERCHANTABILITY, or FITNESS FOR A PARTICULAR PURPOSE. You are solely responsible for determining the appropriateness of using or redistributing the Work and assume any risks associated with Your exercise of permissions under this License.
- 8. Limitation of Liability. In no event and under no legal theory, whether in tort (including negligence), contract, or otherwise, unless required by applicable law (such as deliberate and grossly negligent acts) or agreed to in writing, shall any Contributor be liable to You for damages, including any direct, indirect, special, incidental, or consequential damages of any character arising as a result of this License or out of the use or inability to use the Work (including but not limited to damages for loss of goodwill, work stoppage, computer failure or malfunction, or any and all other commercial damages or losses), even if such Contributor has been advised of the possibility of such damages.
- 9. Accepting Warranty or Additional Liability. While redistributing the Work or Derivative Works thereof, You may choose to offer, and charge a fee for, acceptance of support, warranty, indemnity, or other liability obligations and/or rights consistent with this License. However, in accepting such obligations, You may act only on Your own behalf and on Your sole responsibility, not on behalf of any other Contributor, and only if You agree to indemnify, defend, and hold each Contributor harmless for any liability incurred by, or claims asserted against, such Contributor by reason of your accepting any such warranty or additional liability.

### END OF TERMS AND CONDITIONS

APPENDIX: How to apply the Apache License to your work.

 To apply the Apache License to your work, attach the following boilerplate notice, with the fields enclosed by brackets "[]" replaced with your own identifying information. (Don't include the brackets!) The text should be enclosed in the appropriate comment syntax for the file format. We also recommend that a file or class name and description of purpose be included on the same "printed page" as the copyright notice for easier identification within third-party archives.

#### Copyright [yyyy] [name of copyright owner]

 Licensed under the Apache License, Version 2.0 (the "License"); you may not use this file except in compliance with the License. You may obtain a copy of the License at

http://www.apache.org/licenses/LICENSE-2.0

 Unless required by applicable law or agreed to in writing, software distributed under the License is distributed on an "AS IS" BASIS,

 WITHOUT WARRANTIES OR CONDITIONS OF ANY KIND, either express or implied. See the License for the specific language governing permissions and

limitations under the License.

# **1.12 open-ws 1.4.4**

### **1.12.1 Available under license :**

Apache License

 Version 2.0, January 2004 http://www.apache.org/licenses/

### TERMS AND CONDITIONS FOR USE, REPRODUCTION, AND DISTRIBUTION

### 1. Definitions.

 "License" shall mean the terms and conditions for use, reproduction, and distribution as defined by Sections 1 through 9 of this document.

 "Licensor" shall mean the copyright owner or entity authorized by the copyright owner that is granting the License.

 "Legal Entity" shall mean the union of the acting entity and all other entities that control, are controlled by, or are under common control with that entity. For the purposes of this definition, "control" means (i) the power, direct or indirect, to cause the direction or management of such entity, whether by contract or otherwise, or (ii) ownership of fifty percent (50%) or more of the outstanding shares, or (iii) beneficial ownership of such entity.

 "You" (or "Your") shall mean an individual or Legal Entity exercising permissions granted by this License.

 "Source" form shall mean the preferred form for making modifications, including but not limited to software source code, documentation source, and configuration files.

 "Object" form shall mean any form resulting from mechanical transformation or translation of a Source form, including but not limited to compiled object code, generated documentation, and conversions to other media types.

 "Work" shall mean the work of authorship, whether in Source or Object form, made available under the License, as indicated by a copyright notice that is included in or attached to the work (an example is provided in the Appendix below).

 "Derivative Works" shall mean any work, whether in Source or Object form, that is based on (or derived from) the Work and for which the

 editorial revisions, annotations, elaborations, or other modifications represent, as a whole, an original work of authorship. For the purposes of this License, Derivative Works shall not include works that remain separable from, or merely link (or bind by name) to the interfaces of, the Work and Derivative Works thereof.

 "Contribution" shall mean any work of authorship, including the original version of the Work and any modifications or additions to that Work or Derivative Works thereof, that is intentionally submitted to Licensor for inclusion in the Work by the copyright owner or by an individual or Legal Entity authorized to submit on behalf of the copyright owner. For the purposes of this definition, "submitted" means any form of electronic, verbal, or written communication sent to the Licensor or its representatives, including but not limited to communication on electronic mailing lists, source code control systems,

 and issue tracking systems that are managed by, or on behalf of, the Licensor for the purpose of discussing and improving the Work, but excluding communication that is conspicuously marked or otherwise designated in writing by the copyright owner as "Not a Contribution."

 "Contributor" shall mean Licensor and any individual or Legal Entity on behalf of whom a Contribution has been received by Licensor and subsequently incorporated within the Work.

 2. Grant of Copyright License. Subject to the terms and conditions of this License, each Contributor hereby grants to You a perpetual, worldwide, non-exclusive, no-charge, royalty-free, irrevocable copyright license to reproduce, prepare Derivative Works of, publicly display, publicly perform, sublicense, and distribute the Work and such Derivative Works in Source or Object form.

## 3. Grant of Patent License. Subject to the

### terms and conditions of

 this License, each Contributor hereby grants to You a perpetual, worldwide, non-exclusive, no-charge, royalty-free, irrevocable (except as stated in this section) patent license to make, have made, use, offer to sell, sell, import, and otherwise transfer the Work, where such license applies only to those patent claims licensable by such Contributor that are necessarily infringed by their Contribution(s) alone or by combination of their Contribution(s) with the Work to which such Contribution(s) was submitted. If You institute patent litigation against any entity (including a cross-claim or counterclaim in a lawsuit) alleging that the Work or a Contribution incorporated within the Work constitutes direct

 or contributory patent infringement, then any patent licenses granted to You under this License for that Work shall terminate as of the date such litigation is filed.

- 4. Redistribution. You may reproduce and distribute copies of the Work or Derivative Works thereof in any medium, with or without modifications, and in Source or Object form, provided that You meet the following conditions:
- (a) You must give any other recipients of the Work or Derivative Works a copy of this License; and
- (b) You must cause any modified files to carry prominent notices stating that You changed the files; and
- (c) You must retain, in the Source form of any Derivative Works that You distribute, all copyright, patent, trademark, and attribution notices from the Source form of the Work, excluding those notices that do not pertain to any part of the Derivative Works; and
- (d) If the Work includes a "NOTICE" text file as part of its distribution, then any Derivative Works that You distribute must include a readable copy of the

attribution notices contained

 within such NOTICE file, excluding those notices that do not pertain to any part of the Derivative Works, in at least one of the following places: within a NOTICE text file distributed as part of the Derivative Works; within the Source form or documentation, if provided along with the Derivative Works; or, within a display generated by the Derivative Works, if and wherever such third-party notices normally appear. The contents of the NOTICE file are for informational purposes only and do not modify the License. You may add Your own attribution notices within Derivative Works that You distribute, alongside or as an addendum to the NOTICE text from the Work, provided that such additional attribution notices cannot be construed as modifying the License.

 You may add Your own copyright statement to Your modifications and

 may provide additional or different license terms and conditions for use, reproduction, or distribution of Your modifications, or for any such Derivative Works as a whole, provided Your use, reproduction, and distribution of the Work otherwise complies with the conditions stated in this License.

5. Submission of Contributions. Unless You explicitly state otherwise,

 any Contribution intentionally submitted for inclusion in the Work by You to the Licensor shall be under the terms and conditions of this License, without any additional terms or conditions. Notwithstanding the above, nothing herein shall supersede or modify the terms of any separate license agreement you may have executed with Licensor regarding such Contributions.

 6. Trademarks. This License does not grant permission to use the trade names, trademarks, service marks, or product names of the Licensor, except as

 required for reasonable and customary use in describing the origin of the Work and reproducing the content of the NOTICE file.

- 7. Disclaimer of Warranty. Unless required by applicable law or agreed to in writing, Licensor provides the Work (and each Contributor provides its Contributions) on an "AS IS" BASIS, WITHOUT WARRANTIES OR CONDITIONS OF ANY KIND, either express or implied, including, without limitation, any warranties or conditions of TITLE, NON-INFRINGEMENT, MERCHANTABILITY, or FITNESS FOR A PARTICULAR PURPOSE. You are solely responsible for determining the appropriateness of using or redistributing the Work and assume any risks associated with Your exercise of permissions under this License.
- 8. Limitation of Liability. In no event and under no legal theory, whether in tort (including negligence), contract, or otherwise, unless required by applicable law (such as deliberate and grossly negligent acts) or agreed to in writing, shall any Contributor be liable to You for damages, including any direct, indirect, special, incidental, or consequential damages of any character arising as a result of this License or out of the use or inability to use the Work (including but not limited to damages for loss of goodwill, work stoppage, computer failure or malfunction, or any and all other commercial damages or losses), even if such Contributor has been advised of the possibility of such damages.
- 9. Accepting Warranty or Additional Liability. While redistributing the Work or Derivative Works thereof, You may choose to offer, and charge a fee for, acceptance of support, warranty, indemnity, or other liability obligations and/or rights consistent with this License. However, in accepting such obligations, You may act only on Your own behalf and on Your sole responsibility, not on behalf of any other Contributor, and only if You agree to indemnify, defend, and hold each Contributor harmless for any liability incurred by, or claims asserted against, such Contributor by reason of your accepting any such warranty or additional liability.

/\*

\* Licensed to the University Corporation for Advanced Internet Development,

\* Inc. (UCAID) under one or more contributor license agreements. See the

- \* NOTICE file distributed with this work for additional information regarding
- \* copyright ownership. The UCAID licenses this file to You under the Apache
- \* License, Version 2.0 (the "License"); you may not use this file except in
- \* compliance with the License. You may obtain a copy of the License at

\*

- \* http://www.apache.org/licenses/LICENSE-2.0
- \*
- \* Unless required by applicable law or agreed to in writing, software
- \* distributed under the License is distributed on an "AS IS" BASIS,
- \* WITHOUT WARRANTIES OR CONDITIONS OF ANY KIND, either express or implied.
- \* See the License for the specific language governing permissions and
- \* limitations under the License.
- \*/

## **1.13 metrics-core 3.0.1**

### **1.13.1 Available under license :**

/\*

- \* Written by Doug Lea with assistance from members of JCP JSR-166
- \* Expert Group and released to the public domain, as explained at
- \* http://creativecommons.org/publicdomain/zero/1.0/

\*

\* http://gee.cs.oswego.edu/cgi-bin/viewcvs.cgi/jsr166/src/jsr166e/LongAdder.java?revision=1.14&view=markup \*/

# **1.14 jboss-logging 3.1.3.GA**

## **1.14.1 Available under license :**

Apache License

 Version 2.0, January 2004 http://www.apache.org/licenses/

### TERMS AND CONDITIONS FOR USE, REPRODUCTION, AND DISTRIBUTION

1. Definitions.

 "License" shall mean the terms and conditions for use, reproduction, and distribution as defined by Sections 1 through 9 of this document.

 "Licensor" shall mean the copyright owner or entity authorized by the copyright owner that is granting the License.

 "Legal Entity" shall mean the union of the acting entity and all other entities that control, are controlled by, or are under common control with that entity. For the purposes of this definition, "control" means (i) the power, direct or indirect, to cause the

 direction or management of such entity, whether by contract or otherwise, or (ii) ownership of fifty percent (50%) or more of the outstanding shares, or (iii) beneficial ownership of such entity.

### "You"

 (or "Your") shall mean an individual or Legal Entity exercising permissions granted by this License.

 "Source" form shall mean the preferred form for making modifications, including but not limited to software source code, documentation source, and configuration files.

 "Object" form shall mean any form resulting from mechanical transformation or translation of a Source form, including but not limited to compiled object code, generated documentation, and conversions to other media types.

 "Work" shall mean the work of authorship, whether in Source or Object form, made available under the License, as indicated by a copyright notice that is included in or attached to the work (an example is provided in the Appendix below).

 "Derivative Works" shall mean any work, whether in Source or Object form, that is based on (or derived from) the Work and for which the editorial revisions, annotations, elaborations,

or other modifications

 represent, as a whole, an original work of authorship. For the purposes of this License, Derivative Works shall not include works that remain separable from, or merely link (or bind by name) to the interfaces of, the Work and Derivative Works thereof.

 "Contribution" shall mean any work of authorship, including the original version of the Work and any modifications or additions to that Work or Derivative Works thereof, that is intentionally submitted to Licensor for inclusion in the Work by the copyright owner or by an individual or Legal Entity authorized to submit on behalf of the copyright owner. For the purposes of this definition, "submitted" means any form of electronic, verbal, or written communication sent to the Licensor or its representatives, including but not limited to communication on electronic mailing lists, source code control systems, and issue tracking systems

that are managed by, or on behalf of, the

 Licensor for the purpose of discussing and improving the Work, but excluding communication that is conspicuously marked or otherwise designated in writing by the copyright owner as "Not a Contribution."

 "Contributor" shall mean Licensor and any individual or Legal Entity on behalf of whom a Contribution has been received by Licensor and subsequently incorporated within the Work.

- 2. Grant of Copyright License. Subject to the terms and conditions of this License, each Contributor hereby grants to You a perpetual, worldwide, non-exclusive, no-charge, royalty-free, irrevocable copyright license to reproduce, prepare Derivative Works of, publicly display, publicly perform, sublicense, and distribute the Work and such Derivative Works in Source or Object form.
- 3. Grant of Patent License. Subject to the terms and conditions of this License, each Contributor hereby grants
- to You a perpetual,

 worldwide, non-exclusive, no-charge, royalty-free, irrevocable (except as stated in this section) patent license to make, have made, use, offer to sell, sell, import, and otherwise transfer the Work, where such license applies only to those patent claims licensable by such Contributor that are necessarily infringed by their Contribution(s) alone or by combination of their Contribution(s) with the Work to which such Contribution(s) was submitted. If You institute patent litigation against any entity (including a cross-claim or counterclaim in a lawsuit) alleging that the Work or a Contribution incorporated within the Work constitutes direct or contributory patent infringement, then any patent licenses granted to You under this License for that Work shall terminate as of the date such litigation is filed.

- 4. Redistribution. You may reproduce and distribute copies of the Work
- or Derivative Works thereof in any medium, with or without modifications, and in Source or Object form, provided that You meet the following conditions:
	- (a) You must give any other recipients of the Work or Derivative Works a copy of this License; and
	- (b) You must cause any modified files to carry prominent notices stating that You changed the files; and
	- (c) You must retain, in the Source form of any Derivative Works that You distribute, all copyright, patent, trademark, and attribution notices from the Source form of the Work, excluding those notices that do not pertain to any part of the Derivative Works; and
	- (d) If the Work includes a "NOTICE" text file as part of its distribution, then any Derivative Works that You distribute must include a readable copy of the attribution notices contained within such NOTICE file, excluding those notices that do not

 pertain to any part of the Derivative Works, in at least one of the following places: within a NOTICE text file distributed as part of the Derivative Works; within the Source form or documentation, if provided along with the Derivative Works; or, within a display generated by the Derivative Works, if and wherever such third-party notices normally appear. The contents of the NOTICE file are for informational purposes only and do not modify the License. You may add Your own attribution notices within Derivative Works that You distribute, alongside or as an addendum to the NOTICE text from the Work, provided that such additional attribution notices cannot be construed as modifying the License.

 You may add Your own copyright statement to Your modifications and may provide additional or different license terms and conditions for use, reproduction, or distribution

### of Your modifications, or

 for any such Derivative Works as a whole, provided Your use, reproduction, and distribution of the Work otherwise complies with the conditions stated in this License.

- 5. Submission of Contributions. Unless You explicitly state otherwise, any Contribution intentionally submitted for inclusion in the Work by You to the Licensor shall be under the terms and conditions of this License, without any additional terms or conditions. Notwithstanding the above, nothing herein shall supersede or modify the terms of any separate license agreement you may have executed with Licensor regarding such Contributions.
- 6. Trademarks. This License does not grant permission to use the trade names, trademarks, service marks, or product names of the Licensor, except as required for reasonable and customary use in describing the origin of the Work and reproducing the content of the NOTICE file.
- 7. Disclaimer of Warranty. Unless required by applicable law or agreed to in writing, Licensor provides the Work (and each Contributor provides its Contributions) on an "AS IS" BASIS, WITHOUT WARRANTIES OR CONDITIONS OF ANY KIND, either express or implied, including, without limitation, any warranties or conditions of TITLE, NON-INFRINGEMENT, MERCHANTABILITY, or FITNESS FOR A PARTICULAR PURPOSE. You are solely responsible for determining the appropriateness of using or redistributing the Work and assume any risks associated with Your exercise of permissions under this License.
- 8. Limitation of Liability. In no event and under no legal theory, whether in tort (including negligence), contract, or otherwise.

 unless required by applicable law (such as deliberate and grossly negligent acts) or agreed to in writing, shall any Contributor be liable to You for damages, including any direct, indirect, special, incidental,

- or consequential damages of any character arising as a result of this License or out of the use or inability to use the Work (including but not limited to damages for loss of goodwill, work stoppage, computer failure or malfunction, or any and all other commercial damages or losses), even if such Contributor has been advised of the possibility of such damages.
- 9. Accepting Warranty or Additional Liability. While redistributing the Work or Derivative Works thereof, You may choose to offer, and charge a fee for, acceptance of support, warranty, indemnity, or other liability obligations and/or rights consistent with this License. However, in accepting such obligations, You may act only on Your own behalf and on Your sole responsibility, not on behalf of any other Contributor, and only if You agree to indemnify, defend, and hold each Contributor harmless for any liability incurred by, or claims asserted

 against, such Contributor by reason of your accepting any such warranty or additional liability.

### END OF TERMS AND CONDITIONS

APPENDIX: How to apply the Apache License to your work.

 To apply the Apache License to your work, attach the following boilerplate notice, with the fields enclosed by brackets "[]" replaced with your own identifying information. (Don't include the brackets!) The text should be enclosed in the appropriate comment syntax for the file format. We also recommend that a file or class name and description of purpose be included on the same "printed page" as the copyright notice for easier identification within third-party archives.

### Copyright [yyyy] [name of copyright owner]

 Licensed under the Apache License, Version 2.0 (the "License"); you may not use this file except in compliance with the License. You may obtain a copy of the License at

http://www.apache.org/licenses/LICENSE-2.0

 Unless required by applicable law or agreed to in writing, software distributed under the License is distributed on an "AS IS" BASIS, WITHOUT WARRANTIES OR CONDITIONS OF ANY KIND, either express or implied. See the License for the specific language governing permissions and

## **1.15 powermock-core 1.5 1.15.1 Available under license :**

 Apache License Version 2.0, January 2004 http://www.apache.org/licenses/

TERMS AND CONDITIONS FOR USE, REPRODUCTION, AND DISTRIBUTION

### 1. Definitions.

 "License" shall mean the terms and conditions for use, reproduction, and distribution as defined by Sections 1 through 9 of this document.

 "Licensor" shall mean the copyright owner or entity authorized by the copyright owner that is granting the License.

 "Legal Entity" shall mean the union of the acting entity and all other entities that control, are controlled by, or are under common control with that entity. For the purposes of this definition, "control" means (i) the power, direct or indirect, to cause the direction or management of such entity, whether by contract or otherwise, or (ii) ownership of fifty percent (50%) or more of the outstanding shares, or (iii) beneficial ownership of such entity.

 "You" (or "Your") shall mean an individual or Legal Entity exercising permissions granted by this License.

 "Source" form shall mean the preferred form for making modifications, including but not limited to software source code, documentation source, and configuration files.

 "Object" form shall mean any form resulting from mechanical transformation or translation of a Source form, including but not limited to compiled object code, generated documentation, and conversions to other media types.

 "Work" shall mean the work of authorship, whether in Source or Object form, made available under the License, as indicated by a copyright notice that is included in or attached to the work (an example is provided in the Appendix below).

"Derivative Works" shall mean any work, whether in Source or Object

 form, that is based on (or derived from) the Work and for which the editorial

 revisions, annotations, elaborations, or other modifications represent, as a whole, an original work of authorship. For the purposes of this License, Derivative Works shall not include works that remain separable from, or merely link (or bind by name) to the interfaces of, the Work and Derivative Works thereof.

 "Contribution" shall mean any work of authorship, including the original version of the Work and any modifications or additions to that Work or Derivative Works thereof, that is intentionally submitted to Licensor for inclusion in the Work by the copyright owner or by an individual or Legal Entity authorized to submit on behalf of the copyright owner. For the purposes of this definition, "submitted" means any form of electronic, verbal, or written communication sent to the Licensor or its representatives, including but not limited to communication on electronic mailing lists, source code control systems, and issue tracking systems that are managed by, or on behalf of, the Licensor for the purpose of discussing and improving the Work, but excluding communication that is conspicuously marked or otherwise designated in writing by the copyright owner as "Not a Contribution."

 "Contributor" shall mean Licensor and any individual or Legal Entity on behalf of whom a Contribution has been received by Licensor and subsequently incorporated within the Work.

- 2. Grant of Copyright License. Subject to the terms and conditions of this License, each Contributor hereby grants to You a perpetual, worldwide, non-exclusive, no-charge, royalty-free, irrevocable copyright license to reproduce, prepare Derivative Works of, publicly display, publicly perform, sublicense, and distribute the Work and such Derivative Works in Source or Object form.
- 3. Grant of Patent License. Subject to the terms and conditions of this

 License, each Contributor hereby grants to You a perpetual, worldwide, non-exclusive, no-charge, royalty-free, irrevocable (except as stated in this section) patent license to make, have made, use, offer to sell, sell, import, and otherwise transfer the Work, where such license applies only to those patent claims licensable by such Contributor that are necessarily infringed by their Contribution(s) alone or by combination of their Contribution(s) with the Work to which such Contribution(s) was submitted. If You institute patent litigation against any entity (including a cross-claim or counterclaim in a lawsuit) alleging that the Work or a Contribution incorporated within the Work constitutes direct or contributory patent infringement, then any patent licenses granted to You under this License for that Work shall terminate
as of the date such litigation is filed.

 4. Redistribution. You may reproduce and distribute copies of the

 Work or Derivative Works thereof in any medium, with or without modifications, and in Source or Object form, provided that You meet the following conditions:

- (a) You must give any other recipients of the Work or Derivative Works a copy of this License; and
- (b) You must cause any modified files to carry prominent notices stating that You changed the files; and
- (c) You must retain, in the Source form of any Derivative Works that You distribute, all copyright, patent, trademark, and attribution notices from the Source form of the Work, excluding those notices that do not pertain to any part of the Derivative Works; and
- (d) If the Work includes a "NOTICE" text file as part of its distribution, then any Derivative Works that You distribute must include a readable copy of the attribution notices contained within such NOTICE file, excluding

those notices that do not

 pertain to any part of the Derivative Works, in at least one of the following places: within a NOTICE text file distributed as part of the Derivative Works; within the Source form or documentation, if provided along with the Derivative Works; or, within a display generated by the Derivative Works, if and wherever such third-party notices normally appear. The contents of the NOTICE file are for informational purposes only and do not modify the License. You may add Your own attribution notices within Derivative Works that You distribute, alongside or as an addendum to the NOTICE text from the Work, provided that such additional attribution notices cannot be construed as modifying the License.

 You may add Your own copyright statement to Your modifications and may provide additional or different license terms and conditions

- for use, reproduction, or distribution of Your modifications, or for any such Derivative Works as a whole, provided Your use, reproduction, and distribution of the Work otherwise complies with the conditions stated in this License.
- 5. Submission of Contributions. Unless You explicitly state otherwise, any Contribution intentionally submitted for inclusion in the Work

 by You to the Licensor shall be under the terms and conditions of this License, without any additional terms or conditions. Notwithstanding the above, nothing herein shall supersede or modify the terms of any separate license agreement you may have executed with Licensor regarding such Contributions.

- 6. Trademarks. This License does not grant permission to use the trade names, trademarks, service marks, or product names of the Licensor, except as required for reasonable and customary use in describing the origin of the Work and reproducing the content of the NOTICE file.
- 7. Disclaimer of Warranty. Unless required by applicable law or agreed to in writing, Licensor provides the Work (and each Contributor provides its Contributions) on an "AS IS" BASIS, WITHOUT WARRANTIES OR CONDITIONS OF ANY KIND, either express or implied, including, without limitation, any warranties or conditions of TITLE, NON-INFRINGEMENT, MERCHANTABILITY, or FITNESS FOR A PARTICULAR PURPOSE. You are solely responsible for determining the appropriateness of using or redistributing the Work and assume any risks associated with Your exercise of permissions under this License.
- 8. Limitation of Liability. In no event and under no legal theory, whether in tort (including negligence), contract, or otherwise, unless required by applicable law (such as deliberate and grossly negligent acts) or agreed to in writing, shall any Contributor be liable to You for damages, including any direct,

indirect, special,

 incidental, or consequential damages of any character arising as a result of this License or out of the use or inability to use the Work (including but not limited to damages for loss of goodwill, work stoppage, computer failure or malfunction, or any and all other commercial damages or losses), even if such Contributor has been advised of the possibility of such damages.

 9. Accepting Warranty or Additional Liability. While redistributing the Work or Derivative Works thereof, You may choose to offer, and charge a fee for, acceptance of support, warranty, indemnity, or other liability obligations and/or rights consistent with this License. However, in accepting such obligations, You may act only on Your own behalf and on Your sole responsibility, not on behalf of any other Contributor, and only if You agree to indemnify, defend, and hold each Contributor harmless for any liability incurred by, or claims asserted against, such Contributor by reason of your accepting any such warranty or additional liability.

### END OF TERMS AND CONDITIONS

APPENDIX: How to apply the Apache License to your work.

 To apply the Apache License to your work, attach the following boilerplate notice, with the fields enclosed by brackets "[]" replaced with your own identifying information. (Don't include the brackets!) The text should be enclosed in the appropriate comment syntax for the file format. We also recommend that a file or class name and description of purpose be included on the same "printed page" as the copyright notice for easier identification within third-party archives.

Copyright [yyyy] [name of copyright owner]

 Licensed under the Apache License, Version 2.0 (the "License"); you may not use this file except in compliance with the License. You may obtain a copy of the License at

http://www.apache.org/licenses/LICENSE-2.0

 Unless required by applicable law or agreed to in writing, software distributed under the License is distributed on an "AS IS" BASIS, WITHOUT WARRANTIES OR CONDITIONS OF ANY KIND, either express or implied. See the License for the specific language governing permissions and limitations under the License.

# **1.16 powermock-module-junit4 1.5 1.16.1 Available under license :**

 Apache License Version 2.0, January 2004 http://www.apache.org/licenses/

## TERMS AND CONDITIONS FOR USE, REPRODUCTION, AND DISTRIBUTION

1. Definitions.

 "License" shall mean the terms and conditions for use, reproduction, and distribution as defined by Sections 1 through 9 of this document.

 "Licensor" shall mean the copyright owner or entity authorized by the copyright owner that is granting the License.

 "Legal Entity" shall mean the union of the acting entity and all other entities that control, are controlled by, or are under common control with that entity. For the purposes of this definition, "control" means (i) the power, direct or indirect, to cause the

 direction or management of such entity, whether by contract or otherwise, or (ii) ownership of fifty percent (50%) or more of the outstanding shares, or (iii) beneficial ownership of such entity.

 "You" (or "Your") shall mean an individual or Legal Entity exercising permissions granted by this License.

 "Source" form shall mean the preferred form for making modifications, including but not limited to software source code, documentation source, and configuration files.

 "Object" form shall mean any form resulting from mechanical transformation or translation of a Source form, including but not limited to compiled object code, generated documentation, and conversions to other media types.

 "Work" shall mean the work of authorship, whether in Source or Object form, made available under the License, as indicated by a copyright notice that is included in or attached to the work (an example is provided in the Appendix below).

 "Derivative Works" shall mean any work, whether in Source or Object form, that is based on (or derived from) the Work and for which the editorial

 revisions, annotations, elaborations, or other modifications represent, as a whole, an original work of authorship. For the purposes of this License, Derivative Works shall not include works that remain separable from, or merely link (or bind by name) to the interfaces of, the Work and Derivative Works thereof.

 "Contribution" shall mean any work of authorship, including the original version of the Work and any modifications or additions to that Work or Derivative Works thereof, that is intentionally submitted to Licensor for inclusion in the Work by the copyright owner or by an individual or Legal Entity authorized to submit on behalf of the copyright owner. For the purposes of this definition, "submitted" means any form of electronic, verbal, or written communication sent to the Licensor or its representatives, including but not limited to communication on electronic mailing lists, source code control systems, and issue tracking systems that are managed by, or on behalf of, the Licensor for the purpose of discussing and improving the Work, but excluding communication that is conspicuously marked or otherwise designated in writing by the copyright owner as "Not a Contribution."

 "Contributor" shall mean Licensor and any individual or Legal Entity on behalf of whom a Contribution has been received by Licensor and subsequently incorporated within the Work.

- 2. Grant of Copyright License. Subject to the terms and conditions of this License, each Contributor hereby grants to You a perpetual, worldwide, non-exclusive, no-charge, royalty-free, irrevocable copyright license to reproduce, prepare Derivative Works of, publicly display, publicly perform, sublicense, and distribute the Work and such Derivative Works in Source or Object form.
- 3. Grant of Patent License. Subject to the terms and conditions of this
- License, each Contributor hereby grants to You a perpetual, worldwide, non-exclusive, no-charge, royalty-free, irrevocable (except as stated in this section) patent license to make, have made, use, offer to sell, sell, import, and otherwise transfer the Work, where such license applies only to those patent claims licensable by such Contributor that are necessarily infringed by their Contribution(s) alone or by combination of their Contribution(s) with the Work to which such Contribution(s) was submitted. If You institute patent litigation against any entity (including a cross-claim or counterclaim in a lawsuit) alleging that the Work or a Contribution incorporated within the Work constitutes direct or contributory patent infringement, then any patent licenses granted to You under this License for that Work shall terminate as of the date such litigation is filed.

 4. Redistribution. You may reproduce and distribute copies of the

 Work or Derivative Works thereof in any medium, with or without modifications, and in Source or Object form, provided that You meet the following conditions:

- (a) You must give any other recipients of the Work or Derivative Works a copy of this License; and
- (b) You must cause any modified files to carry prominent notices stating that You changed the files; and
- (c) You must retain, in the Source form of any Derivative Works that You distribute, all copyright, patent, trademark, and attribution notices from the Source form of the Work, excluding those notices that do not pertain to any part of the Derivative Works; and
- (d) If the Work includes a "NOTICE" text file as part of its distribution, then any Derivative Works that You distribute must include a readable copy of the attribution notices contained within such NOTICE file, excluding

those notices that do not

 pertain to any part of the Derivative Works, in at least one of the following places: within a NOTICE text file distributed as part of the Derivative Works; within the Source form or documentation, if provided along with the Derivative Works; or, within a display generated by the Derivative Works, if and wherever such third-party notices normally appear. The contents of the NOTICE file are for informational purposes only and do not modify the License. You may add Your own attribution notices within Derivative Works that You distribute, alongside or as an addendum to the NOTICE text from the Work, provided that such additional attribution notices cannot be construed as modifying the License.

 You may add Your own copyright statement to Your modifications and may provide additional or different license terms and conditions

 for use, reproduction, or distribution of Your modifications, or for any such Derivative Works as a whole, provided Your use, reproduction, and distribution of the Work otherwise complies with the conditions stated in this License.

- 5. Submission of Contributions. Unless You explicitly state otherwise, any Contribution intentionally submitted for inclusion in the Work by You to the Licensor shall be under the terms and conditions of this License, without any additional terms or conditions. Notwithstanding the above, nothing herein shall supersede or modify the terms of any separate license agreement you may have executed with Licensor regarding such Contributions.
- 6. Trademarks. This License does not grant permission to use the trade names, trademarks, service marks, or product names of the Licensor, except as required for reasonable and customary use in describing the origin of the Work and reproducing the content of the NOTICE file.
- 7. Disclaimer of Warranty. Unless required by applicable law or agreed to in writing, Licensor provides the Work (and each Contributor provides its Contributions) on an "AS IS" BASIS, WITHOUT WARRANTIES OR CONDITIONS OF ANY KIND, either express or implied, including, without limitation, any warranties or conditions of TITLE, NON-INFRINGEMENT, MERCHANTABILITY, or FITNESS FOR A PARTICULAR PURPOSE. You are solely responsible for determining the appropriateness of using or redistributing the Work and assume any risks associated with Your exercise of permissions under this License.
- 8. Limitation of Liability. In no event and under no legal theory, whether in tort (including negligence), contract, or otherwise.

 unless required by applicable law (such as deliberate and grossly negligent acts) or agreed to in writing, shall any Contributor be liable to You for damages, including any direct, indirect, special,

 incidental, or consequential damages of any character arising as a result of this License or out of the use or inability to use the Work (including but not limited to damages for loss of goodwill, work stoppage, computer failure or malfunction, or any and all other commercial damages or losses), even if such Contributor has been advised of the possibility of such damages.

 9. Accepting Warranty or Additional Liability. While redistributing the Work or Derivative Works thereof, You may choose to offer, and charge a fee for, acceptance of support, warranty, indemnity, or other liability obligations and/or rights consistent with this License. However, in accepting such obligations, You may act only on Your own behalf and on Your sole responsibility, not on behalf of any other Contributor, and only if You agree to indemnify, defend, and hold each Contributor harmless for any liability incurred by, or claims asserted against, such Contributor by reason of your accepting any such warranty or additional liability.

## END OF TERMS AND CONDITIONS

APPENDIX: How to apply the Apache License to your work.

 To apply the Apache License to your work, attach the following boilerplate notice, with the fields enclosed by brackets "[]" replaced with your own identifying information. (Don't include the brackets!) The text should be enclosed in the appropriate comment syntax for the file format. We also recommend that a file or class name and description of purpose be included on the same "printed page" as the copyright notice for easier identification within third-party archives.

Copyright [yyyy] [name of copyright owner]

 Licensed under the Apache License, Version 2.0 (the "License"); you may not use this file except in compliance with the License. You may obtain a copy of the License at

http://www.apache.org/licenses/LICENSE-2.0

 Unless required by applicable law or agreed to in writing, software distributed under the License is distributed on an "AS IS" BASIS, WITHOUT WARRANTIES OR CONDITIONS OF ANY KIND, either express or implied. See the License for the specific language governing permissions and limitations under the License.

# **1.17 metrics-core 3.0.2**

## **1.17.1 Available under license :**

### Metrics

Copyright 2010-2013 Coda Hale and Yammer, Inc.

This product includes software developed by Coda Hale and Yammer, Inc.

This product includes code derived from the JSR-166 project (ThreadLocalRandom, Striped64, LongAdder), which was released with the following comments:

 Written by Doug Lea with assistance from members of JCP JSR-166 Expert Group and released to the public domain, as explained at http://creativecommons.org/publicdomain/zero/1.0/ Apache License Version 2.0, January 2004 http://www.apache.org/licenses/

## TERMS AND CONDITIONS FOR USE, REPRODUCTION, AND DISTRIBUTION

1. Definitions.

 "License" shall mean the terms and conditions for use, reproduction, and distribution as defined by Sections 1 through 9 of this document.

 "Licensor" shall mean the copyright owner or entity authorized by the copyright owner that is granting the License.

 "Legal Entity" shall mean the union of the acting entity and all other entities that control, are controlled by, or are under common control with that entity. For the purposes of this definition, "control" means (i) the power, direct or indirect, to cause the direction or management of such entity, whether by contract or otherwise, or (ii) ownership of fifty percent (50%) or more of the outstanding shares, or (iii)

beneficial ownership of such entity.

 "You" (or "Your") shall mean an individual or Legal Entity exercising permissions granted by this License.

 "Source" form shall mean the preferred form for making modifications, including but not limited to software source code, documentation source, and configuration files.

 "Object" form shall mean any form resulting from mechanical transformation or translation of a Source form, including but

 not limited to compiled object code, generated documentation, and conversions to other media types.

 "Work" shall mean the work of authorship, whether in Source or Object form, made available under the License, as indicated by a copyright notice that is included in or attached to the work (an example is provided in the Appendix below).

 "Derivative Works" shall mean any work, whether in Source or Object form, that is based on (or derived from) the Work and for which the

 editorial revisions, annotations, elaborations, or other modifications represent, as a whole, an original work of authorship. For the purposes of this License, Derivative Works shall not include works that remain separable from, or merely link (or bind by name) to the interfaces of, the Work and Derivative Works thereof.

 "Contribution" shall mean any work of authorship, including the original version of the Work and any modifications or additions to that Work or Derivative Works thereof, that is intentionally submitted to Licensor for inclusion in the Work by the copyright owner or by an individual or Legal Entity authorized to submit on behalf of the copyright owner. For the purposes of this definition, "submitted" means any form of electronic, verbal, or written communication sent to the Licensor or its representatives, including but not limited to communication

on electronic mailing lists, source code control systems,

 and issue tracking systems that are managed by, or on behalf of, the Licensor for the purpose of discussing and improving the Work, but excluding communication that is conspicuously marked or otherwise designated in writing by the copyright owner as "Not a Contribution."

 "Contributor" shall mean Licensor and any individual or Legal Entity on behalf of whom a Contribution has been received by Licensor and subsequently incorporated within the Work.

 2. Grant of Copyright License. Subject to the terms and conditions of this License, each Contributor hereby grants to You a perpetual, worldwide, non-exclusive, no-charge, royalty-free, irrevocable copyright license to reproduce, prepare Derivative Works of, publicly display, publicly perform, sublicense, and distribute the Work and such Derivative Works in Source or Object form.

#### 3. Grant

 of Patent License. Subject to the terms and conditions of this License, each Contributor hereby grants to You a perpetual, worldwide, non-exclusive, no-charge, royalty-free, irrevocable (except as stated in this section) patent license to make, have made,  use, offer to sell, sell, import, and otherwise transfer the Work, where such license applies only to those patent claims licensable by such Contributor that are necessarily infringed by their Contribution(s) alone or by combination of their Contribution(s) with the Work to which such Contribution(s) was submitted. If You institute patent litigation against any entity (including a cross-claim or counterclaim in a lawsuit) alleging that the Work or a Contribution incorporated within the Work constitutes direct or contributory patent infringement, then any patent licenses granted to You under this License for that Work shall terminate as

of the date such litigation is filed.

- 4. Redistribution. You may reproduce and distribute copies of the Work or Derivative Works thereof in any medium, with or without modifications, and in Source or Object form, provided that You meet the following conditions:
	- (a) You must give any other recipients of the Work or Derivative Works a copy of this License; and
	- (b) You must cause any modified files to carry prominent notices stating that You changed the files; and
	- (c) You must retain, in the Source form of any Derivative Works that You distribute, all copyright, patent, trademark, and attribution notices from the Source form of the Work, excluding those notices that do not pertain to any part of the Derivative Works; and
	- (d) If the Work includes a "NOTICE" text file as part of its distribution, then any Derivative Works that You distribute must
	- include a readable copy of the attribution notices contained within such NOTICE file, excluding those notices that do not pertain to any part of the Derivative Works, in at least one of the following places: within a NOTICE text file distributed as part of the Derivative Works; within the Source form or documentation, if provided along with the Derivative Works; or, within a display generated by the Derivative Works, if and wherever such third-party notices normally appear. The contents of the NOTICE file are for informational purposes only and do not modify the License. You may add Your own attribution notices within Derivative Works that You distribute, alongside or as an addendum to the NOTICE text from the Work, provided that such additional attribution notices cannot be construed as modifying the License.

You may add Your own

- copyright statement to Your modifications and may provide additional or different license terms and conditions for use, reproduction, or distribution of Your modifications, or for any such Derivative Works as a whole, provided Your use, reproduction, and distribution of the Work otherwise complies with the conditions stated in this License.
- 5. Submission of Contributions. Unless You explicitly state otherwise, any Contribution intentionally submitted for inclusion in the Work by You to the Licensor shall be under the terms and conditions of this License, without any additional terms or conditions. Notwithstanding the above, nothing herein shall supersede or modify the terms of any separate license agreement you may have executed with Licensor regarding such Contributions.
- 6. Trademarks. This License does not grant permission to use the trade names, trademarks, service marks, or product names of the Licensor,

 except as required for reasonable and customary use in describing the origin of the Work and reproducing the content of the NOTICE file.

- 7. Disclaimer of Warranty. Unless required by applicable law or agreed to in writing, Licensor provides the Work (and each Contributor provides its Contributions) on an "AS IS" BASIS, WITHOUT WARRANTIES OR CONDITIONS OF ANY KIND, either express or implied, including, without limitation, any warranties or conditions of TITLE, NON-INFRINGEMENT, MERCHANTABILITY, or FITNESS FOR A PARTICULAR PURPOSE. You are solely responsible for determining the appropriateness of using or redistributing the Work and assume any risks associated with Your exercise of permissions under this License.
- 8. Limitation of Liability. In no event and under no legal theory, whether in tort (including negligence), contract, or otherwise, unless required by applicable law

(such as deliberate and grossly

 negligent acts) or agreed to in writing, shall any Contributor be liable to You for damages, including any direct, indirect, special, incidental, or consequential damages of any character arising as a result of this License or out of the use or inability to use the Work (including but not limited to damages for loss of goodwill, work stoppage, computer failure or malfunction, or any and all other commercial damages or losses), even if such Contributor has been advised of the possibility of such damages.

 9. Accepting Warranty or Additional Liability. While redistributing the Work or Derivative Works thereof, You may choose to offer, and charge a fee for, acceptance of support, warranty, indemnity,

 or other liability obligations and/or rights consistent with this License. However, in accepting such obligations, You may act only on Your own behalf and on Your sole responsibility, not on behalf of any other Contributor, and only if You agree to indemnify,

 defend, and hold each Contributor harmless for any liability incurred by, or claims asserted against, such Contributor by reason of your accepting any such warranty or additional liability.

### END OF TERMS AND CONDITIONS

APPENDIX: How to apply the Apache License to your work.

 To apply the Apache License to your work, attach the following boilerplate notice, with the fields enclosed by brackets "[]" replaced with your own identifying information. (Don't include the brackets!) The text should be enclosed in the appropriate comment syntax for the file format. We also recommend that a file or class name and description of purpose be included on the same "printed page" as the copyright notice for easier identification within third-party archives.

Copyright 2010-2012 Coda Hale and Yammer, Inc.

 Licensed under the Apache License, Version 2.0 (the "License"); you may not use this file except in compliance with the License. You may obtain a copy of the License at

http://www.apache.org/licenses/LICENSE-2.0

 Unless required by applicable law or agreed to in writing, software distributed under the License is distributed on an "AS IS" BASIS, WITHOUT WARRANTIES OR CONDITIONS OF ANY KIND, either express or implied. See the License for the specific language governing permissions and limitations under the License.

# **1.18 apache-commons-cli 1.2**

## **1.18.1 Available under license :**

Apache Commons CLI Copyright 2001-2009 The Apache Software Foundation

This product includes software developed by The Apache Software Foundation (http://www.apache.org/). Apache License Version 2.0, January 2004 http://www.apache.org/licenses/

### 1. Definitions.

 "License" shall mean the terms and conditions for use, reproduction, and distribution as defined by Sections 1 through 9 of this document.

 "Licensor" shall mean the copyright owner or entity authorized by the copyright owner that is granting the License.

 "Legal Entity" shall mean the union of the acting entity and all other entities that control, are controlled by, or are under common control with that entity. For the purposes of this definition, "control" means (i) the power, direct or indirect, to cause the direction or management of such entity, whether by contract or otherwise, or (ii) ownership of fifty percent (50%) or more of the outstanding shares, or (iii) beneficial ownership of such entity.

 "You" (or "Your") shall mean an individual or Legal Entity exercising permissions granted by this License.

 "Source" form shall mean the preferred form for making modifications, including but not limited to software source code, documentation source, and configuration files.

 "Object" form shall mean any form resulting from mechanical transformation or translation of a Source form, including but not limited to compiled object code, generated documentation, and conversions to other media types.

 "Work" shall mean the work of authorship, whether in Source or Object form, made available under the License, as indicated by a copyright notice that is included in or attached to the work (an example is provided in the Appendix below).

 "Derivative Works" shall mean any work, whether in Source or Object form, that is based on (or derived from) the Work and for which the editorial

 revisions, annotations, elaborations, or other modifications represent, as a whole, an original work of authorship. For the purposes of this License, Derivative Works shall not include works that remain separable from, or merely link (or bind by name) to the interfaces of, the Work and Derivative Works thereof.

 "Contribution" shall mean any work of authorship, including the original version of the Work and any modifications or additions  to that Work or Derivative Works thereof, that is intentionally submitted to Licensor for inclusion in the Work by the copyright owner or by an individual or Legal Entity authorized to submit on behalf of the copyright owner. For the purposes of this definition, "submitted" means any form of electronic, verbal, or written communication sent to the Licensor or its representatives, including but not limited to communication on electronic mailing lists, source code control systems, and issue tracking systems that are managed by, or on behalf of, the Licensor for the purpose of discussing and improving the Work, but excluding communication that is conspicuously marked or otherwise designated in writing by the copyright owner as "Not a Contribution."

 "Contributor" shall mean Licensor and any individual or Legal Entity on behalf of whom a Contribution has been received by Licensor and subsequently incorporated within the Work.

- 2. Grant of Copyright License. Subject to the terms and conditions of this License, each Contributor hereby grants to You a perpetual, worldwide, non-exclusive, no-charge, royalty-free, irrevocable copyright license to reproduce, prepare Derivative Works of, publicly display, publicly perform, sublicense, and distribute the Work and such Derivative Works in Source or Object form.
- 3. Grant of Patent License. Subject to the terms and conditions of this License,

 each Contributor hereby grants to You a perpetual, worldwide, non-exclusive, no-charge, royalty-free, irrevocable (except as stated in this section) patent license to make, have made, use, offer to sell, sell, import, and otherwise transfer the Work, where such license applies only to those patent claims licensable by such Contributor that are necessarily infringed by their Contribution(s) alone or by combination of their Contribution(s) with the Work to which such Contribution(s) was submitted. If You institute patent litigation against any entity (including a cross-claim or counterclaim in a lawsuit) alleging that the Work or a Contribution incorporated within the Work constitutes direct or contributory patent infringement, then any patent licenses granted to You under this License for that Work shall terminate as of the date such litigation is filed.

## 4. Redistribution. You may reproduce and distribute copies of the

 Work or Derivative Works thereof in any medium, with or without modifications, and in Source or Object form, provided that You meet the following conditions:

 (a) You must give any other recipients of the Work or Derivative Works a copy of this License; and

- (b) You must cause any modified files to carry prominent notices stating that You changed the files; and
- (c) You must retain, in the Source form of any Derivative Works that You distribute, all copyright, patent, trademark, and attribution notices from the Source form of the Work, excluding those notices that do not pertain to any part of the Derivative Works; and
- (d) If the Work includes a "NOTICE" text file as part of its distribution, then any Derivative Works that You distribute must include a readable copy of the attribution notices contained within such NOTICE file, excluding

those notices that do not

 pertain to any part of the Derivative Works, in at least one of the following places: within a NOTICE text file distributed as part of the Derivative Works; within the Source form or documentation, if provided along with the Derivative Works; or, within a display generated by the Derivative Works, if and wherever such third-party notices normally appear. The contents of the NOTICE file are for informational purposes only and do not modify the License. You may add Your own attribution notices within Derivative Works that You distribute, alongside or as an addendum to the NOTICE text from the Work, provided that such additional attribution notices cannot be construed as modifying the License.

 You may add Your own copyright statement to Your modifications and may provide additional or different license terms and conditions

- for use, reproduction, or distribution of Your modifications, or for any such Derivative Works as a whole, provided Your use, reproduction, and distribution of the Work otherwise complies with the conditions stated in this License.
- 5. Submission of Contributions. Unless You explicitly state otherwise, any Contribution intentionally submitted for inclusion in the Work by You to the Licensor shall be under the terms and conditions of this License, without any additional terms or conditions. Notwithstanding the above, nothing herein shall supersede or modify the terms of any separate license agreement you may have executed with Licensor regarding such Contributions.
- 6. Trademarks. This License does not grant permission to use the trade names, trademarks, service marks, or product names of the Licensor, except as required for reasonable and customary use in describing the origin of the Work and reproducing the

content of the NOTICE file.

- 7. Disclaimer of Warranty. Unless required by applicable law or agreed to in writing, Licensor provides the Work (and each Contributor provides its Contributions) on an "AS IS" BASIS, WITHOUT WARRANTIES OR CONDITIONS OF ANY KIND, either express or implied, including, without limitation, any warranties or conditions of TITLE, NON-INFRINGEMENT, MERCHANTABILITY, or FITNESS FOR A PARTICULAR PURPOSE. You are solely responsible for determining the appropriateness of using or redistributing the Work and assume any risks associated with Your exercise of permissions under this License.
- 8. Limitation of Liability. In no event and under no legal theory, whether in tort (including negligence), contract, or otherwise, unless required by applicable law (such as deliberate and grossly negligent acts) or agreed to in writing, shall any Contributor be liable to You for damages, including any direct,

indirect, special,

 incidental, or consequential damages of any character arising as a result of this License or out of the use or inability to use the Work (including but not limited to damages for loss of goodwill, work stoppage, computer failure or malfunction, or any and all other commercial damages or losses), even if such Contributor has been advised of the possibility of such damages.

 9. Accepting Warranty or Additional Liability. While redistributing the Work or Derivative Works thereof, You may choose to offer, and charge a fee for, acceptance of support, warranty, indemnity, or other liability obligations and/or rights consistent with this License. However, in accepting such obligations, You may act only on Your own behalf and on Your sole responsibility, not on behalf of any other Contributor, and only if You agree to indemnify, defend, and hold each Contributor harmless for any liability incurred by, or claims asserted against, such Contributor by reason of your accepting any such warranty or additional liability.

## END OF TERMS AND CONDITIONS

APPENDIX: How to apply the Apache License to your work.

 To apply the Apache License to your work, attach the following boilerplate notice, with the fields enclosed by brackets "[]" replaced with your own identifying information. (Don't include the brackets!) The text should be enclosed in the appropriate comment syntax for the file format. We also recommend that a file or class name and description of purpose be included on the same "printed page" as the copyright notice for easier identification within third-party archives.

Copyright [yyyy] [name of copyright owner]

 Licensed under the Apache License, Version 2.0 (the "License"); you may not use this file except in compliance with the License. You may obtain a copy of the License at

http://www.apache.org/licenses/LICENSE-2.0

 Unless required by applicable law or agreed to in writing, software distributed under the License is distributed on an "AS IS" BASIS, WITHOUT WARRANTIES OR CONDITIONS OF ANY KIND, either express or implied. See the License for the specific language governing permissions and limitations under the License.

# **1.19 apache-commons-i-o 2.4**

# **1.19.1 Available under license :**

Apache Commons IO Copyright 2002-2012 The Apache Software Foundation

This product includes software developed by The Apache Software Foundation (http://www.apache.org/).

> Apache License Version 2.0, January 2004 http://www.apache.org/licenses/

#### TERMS AND CONDITIONS FOR USE, REPRODUCTION, AND DISTRIBUTION

1. Definitions.

 "License" shall mean the terms and conditions for use, reproduction, and distribution as defined by Sections 1 through 9 of this document.

 "Licensor" shall mean the copyright owner or entity authorized by the copyright owner that is granting the License.

 "Legal Entity" shall mean the union of the acting entity and all other entities that control, are controlled by, or are under common control with that entity. For the purposes of this definition, "control" means (i) the power, direct or indirect, to cause the direction or management of such entity, whether by contract or otherwise, or (ii) ownership of fifty percent (50%) or more of the outstanding shares, or (iii) beneficial ownership of such entity.

 "You" (or "Your") shall mean an individual or Legal Entity exercising permissions granted by this License.

 "Source" form shall mean the preferred form for making modifications, including but not limited to software source code, documentation source, and configuration files.

 "Object" form shall mean any form resulting from mechanical transformation or translation of a Source form, including but not limited to compiled object code, generated documentation, and conversions to other media types.

 "Work" shall mean the work of authorship, whether in Source or Object form, made available under the License, as indicated by a copyright notice that is included in or attached to the work (an example is provided in the Appendix below).

 "Derivative Works" shall mean any work, whether in Source or Object form, that is based on (or derived from) the Work and for which the editorial

 revisions, annotations, elaborations, or other modifications represent, as a whole, an original work of authorship. For the purposes of this License, Derivative Works shall not include works that remain separable from, or merely link (or bind by name) to the interfaces of, the Work and Derivative Works thereof.

 "Contribution" shall mean any work of authorship, including the original version of the Work and any modifications or additions to that Work or Derivative Works thereof, that is intentionally submitted to Licensor for inclusion in the Work by the copyright owner or by an individual or Legal Entity authorized to submit on behalf of the copyright owner. For the purposes of this definition, "submitted" means any form of electronic, verbal, or written communication sent to the Licensor or its representatives, including but not limited to communication on electronic mailing lists, source code control systems, and issue tracking systems that are managed by, or on behalf of, the Licensor for the purpose of discussing and improving the Work, but excluding communication that is conspicuously marked or otherwise designated in writing by the copyright owner as "Not a Contribution."

 "Contributor" shall mean Licensor and any individual or Legal Entity on behalf of whom a Contribution has been received by Licensor and subsequently incorporated within the Work.

 2. Grant of Copyright License. Subject to the terms and conditions of this License, each Contributor hereby grants to You a perpetual, worldwide, non-exclusive, no-charge, royalty-free, irrevocable copyright license to reproduce, prepare Derivative Works of,

 publicly display, publicly perform, sublicense, and distribute the Work and such Derivative Works in Source or Object form.

 3. Grant of Patent License. Subject to the terms and conditions of this

 License, each Contributor hereby grants to You a perpetual, worldwide, non-exclusive, no-charge, royalty-free, irrevocable (except as stated in this section) patent license to make, have made, use, offer to sell, sell, import, and otherwise transfer the Work, where such license applies only to those patent claims licensable by such Contributor that are necessarily infringed by their Contribution(s) alone or by combination of their Contribution(s) with the Work to which such Contribution(s) was submitted. If You institute patent litigation against any entity (including a cross-claim or counterclaim in a lawsuit) alleging that the Work or a Contribution incorporated within the Work constitutes direct or contributory patent infringement, then any patent licenses granted to You under this License for that Work shall terminate as of the date such litigation is filed.

 4. Redistribution. You may reproduce and distribute copies of the

 Work or Derivative Works thereof in any medium, with or without modifications, and in Source or Object form, provided that You meet the following conditions:

- (a) You must give any other recipients of the Work or Derivative Works a copy of this License; and
- (b) You must cause any modified files to carry prominent notices stating that You changed the files; and
- (c) You must retain, in the Source form of any Derivative Works that You distribute, all copyright, patent, trademark, and attribution notices from the Source form of the Work, excluding those notices that do not pertain to any part of the Derivative Works; and
- (d) If the Work includes a "NOTICE" text file as part of its distribution, then any Derivative Works that You distribute must include a readable copy of the attribution notices contained within such NOTICE file, excluding

those notices that do not

 pertain to any part of the Derivative Works, in at least one of the following places: within a NOTICE text file distributed as part of the Derivative Works; within the Source form or documentation, if provided along with the Derivative Works; or, within a display generated by the Derivative Works, if and

 wherever such third-party notices normally appear. The contents of the NOTICE file are for informational purposes only and do not modify the License. You may add Your own attribution notices within Derivative Works that You distribute, alongside or as an addendum to the NOTICE text from the Work, provided that such additional attribution notices cannot be construed as modifying the License.

 You may add Your own copyright statement to Your modifications and may provide additional or different license terms and conditions

 for use, reproduction, or distribution of Your modifications, or for any such Derivative Works as a whole, provided Your use, reproduction, and distribution of the Work otherwise complies with the conditions stated in this License.

- 5. Submission of Contributions. Unless You explicitly state otherwise, any Contribution intentionally submitted for inclusion in the Work by You to the Licensor shall be under the terms and conditions of this License, without any additional terms or conditions. Notwithstanding the above, nothing herein shall supersede or modify the terms of any separate license agreement you may have executed with Licensor regarding such Contributions.
- 6. Trademarks. This License does not grant permission to use the trade names, trademarks, service marks, or product names of the Licensor, except as required for reasonable and customary use in describing the origin of the Work and reproducing the content of the NOTICE file.
- 7. Disclaimer of Warranty. Unless required by applicable law or agreed to in writing, Licensor provides the Work (and each Contributor provides its Contributions) on an "AS IS" BASIS, WITHOUT WARRANTIES OR CONDITIONS OF ANY KIND, either express or implied, including, without limitation, any warranties or conditions of TITLE, NON-INFRINGEMENT, MERCHANTABILITY, or FITNESS FOR A PARTICULAR PURPOSE. You are solely responsible for determining the appropriateness of using or redistributing the Work and assume any risks associated with Your exercise of permissions under this License.
- 8. Limitation of Liability. In no event and under no legal theory, whether in tort (including negligence), contract, or otherwise. unless required by applicable law (such as deliberate and grossly negligent acts) or agreed to in writing, shall any Contributor be liable to You for damages, including any direct,

indirect, special,

 incidental, or consequential damages of any character arising as a result of this License or out of the use or inability to use the

 Work (including but not limited to damages for loss of goodwill, work stoppage, computer failure or malfunction, or any and all other commercial damages or losses), even if such Contributor has been advised of the possibility of such damages.

 9. Accepting Warranty or Additional Liability. While redistributing the Work or Derivative Works thereof, You may choose to offer, and charge a fee for, acceptance of support, warranty, indemnity, or other liability obligations and/or rights consistent with this License. However, in accepting such obligations, You may act only on Your own behalf and on Your sole responsibility, not on behalf of any other Contributor, and only if You agree to indemnify, defend, and hold each Contributor harmless for any liability incurred by, or claims asserted against, such Contributor by reason of your accepting any such warranty or additional liability.

### END OF TERMS AND CONDITIONS

APPENDIX: How to apply the Apache License to your work.

 To apply the Apache License to your work, attach the following boilerplate notice, with the fields enclosed by brackets "[]" replaced with your own identifying information. (Don't include the brackets!) The text should be enclosed in the appropriate comment syntax for the file format. We also recommend that a file or class name and description of purpose be included on the same "printed page" as the copyright notice for easier identification within third-party archives.

Copyright [yyyy] [name of copyright owner]

 Licensed under the Apache License, Version 2.0 (the "License"); you may not use this file except in compliance with the License. You may obtain a copy of the License at

http://www.apache.org/licenses/LICENSE-2.0

 Unless required by applicable law or agreed to in writing, software distributed under the License is distributed on an "AS IS" BASIS, WITHOUT WARRANTIES OR CONDITIONS OF ANY KIND, either express or implied. See the License for the specific language governing permissions and limitations under the License.

# **1.20 slf4j-api-module 1.7.12**

# **1.20.1 Available under license :**

No license file was found, but licenses were detected in source scan.

/\*\* \* Copyright (c) 2004-2011 QOS.ch \* All rights reserved. \* \* Permission is hereby granted, free of charge, to any person obtaining \* a copy of this software and associated documentation files (the \* "Software"), to deal in the Software without restriction, including \* without limitation the rights to use, copy, modify, merge, publish, \* distribute, sublicense, and/or sell copies of the Software, and to \* permit persons to whom the Software is furnished to do so, subject to \* the following conditions: \* \* The above copyright notice and this permission notice shall be \* included in all copies or substantial portions of the Software. \* \* THE SOFTWARE IS PROVIDED "AS IS", WITHOUT WARRANTY OF ANY KIND, \* EXPRESS OR IMPLIED, INCLUDING BUT NOT LIMITED TO THE WARRANTIES OF \* MERCHANTABILITY, FITNESS FOR A PARTICULAR PURPOSE AND \* NONINFRINGEMENT. IN NO EVENT SHALL THE AUTHORS OR COPYRIGHT HOLDERS BE \* LIABLE FOR ANY CLAIM, DAMAGES OR OTHER LIABILITY, WHETHER IN AN ACTION \* OF CONTRACT, TORT OR OTHERWISE, ARISING FROM, OUT OF OR IN CONNECTION \* WITH THE SOFTWARE OR THE USE OR OTHER DEALINGS IN THE SOFTWARE. \* \*/ Found in path(s): \* /opt/cola/permits/98046657\_1695283749.1307926/0/slf4j-api-1-7-12-sourcesjar/org/slf4j/helpers/NOPLoggerFactory.java \* /opt/cola/permits/98046657\_1695283749.1307926/0/slf4j-api-1-7-12-sourcesjar/org/slf4j/helpers/NOPLogger.java \* /opt/cola/permits/98046657\_1695283749.1307926/0/slf4j-api-1-7-12-sourcesjar/org/slf4j/helpers/SubstituteLogger.java \* /opt/cola/permits/98046657\_1695283749.1307926/0/slf4j-api-1-7-12-sourcesjar/org/slf4j/helpers/BasicMarker.java \* /opt/cola/permits/98046657\_1695283749.1307926/0/slf4j-api-1-7-12-sources-jar/org/slf4j/IMarkerFactory.java \* /opt/cola/permits/98046657\_1695283749.1307926/0/slf4j-api-1-7-12-sourcesjar/org/slf4j/helpers/NOPMDCAdapter.java \* /opt/cola/permits/98046657\_1695283749.1307926/0/slf4j-api-1-7-12-sourcesjar/org/slf4j/spi/MarkerFactoryBinder.java \* /opt/cola/permits/98046657\_1695283749.1307926/0/slf4j-api-1-7-12-sources-jar/org/slf4j/MDC.java

\* /opt/cola/permits/98046657\_1695283749.1307926/0/slf4j-api-1-7-12-sources-jar/org/slf4j/Logger.java

\* /opt/cola/permits/98046657\_1695283749.1307926/0/slf4j-api-1-7-12-sources-

jar/org/slf4j/helpers/NamedLoggerBase.java

\* /opt/cola/permits/98046657\_1695283749.1307926/0/slf4j-api-1-7-12-sources-

jar/org/slf4j/helpers/BasicMarkerFactory.java

\* /opt/cola/permits/98046657\_1695283749.1307926/0/slf4j-api-1-7-12-sources-jar/org/slf4j/LoggerFactory.java

\* /opt/cola/permits/98046657\_1695283749.1307926/0/slf4j-api-1-7-12-sources-jar/org/slf4j/MarkerFactory.java

\* /opt/cola/permits/98046657\_1695283749.1307926/0/slf4j-api-1-7-12-sources-jar/org/slf4j/spi/MDCAdapter.java

\* /opt/cola/permits/98046657\_1695283749.1307926/0/slf4j-api-1-7-12-sources-

jar/org/slf4j/helpers/FormattingTuple.java

\* /opt/cola/permits/98046657\_1695283749.1307926/0/slf4j-api-1-7-12-sources-

jar/org/slf4j/helpers/MessageFormatter.java

\*

/opt/cola/permits/98046657\_1695283749.1307926/0/slf4j-api-1-7-12-sources-

jar/org/slf4j/helpers/MarkerIgnoringBase.java

\* /opt/cola/permits/98046657\_1695283749.1307926/0/slf4j-api-1-7-12-sources-jar/org/slf4j/helpers/Util.java

\* /opt/cola/permits/98046657\_1695283749.1307926/0/slf4j-api-1-7-12-sources-

jar/org/slf4j/impl/StaticMarkerBinder.java

\* /opt/cola/permits/98046657\_1695283749.1307926/0/slf4j-api-1-7-12-sourcesjar/org/slf4j/impl/StaticMDCBinder.java

\* /opt/cola/permits/98046657\_1695283749.1307926/0/slf4j-api-1-7-12-sources-

jar/org/slf4j/spi/LocationAwareLogger.java

\* /opt/cola/permits/98046657\_1695283749.1307926/0/slf4j-api-1-7-12-sources-jar/org/slf4j/ILoggerFactory.java

\* /opt/cola/permits/98046657\_1695283749.1307926/0/slf4j-api-1-7-12-sources-jar/org/slf4j/Marker.java

\* /opt/cola/permits/98046657\_1695283749.1307926/0/slf4j-api-1-7-12-sources-

jar/org/slf4j/helpers/BasicMDCAdapter.java

\*

 /opt/cola/permits/98046657\_1695283749.1307926/0/slf4j-api-1-7-12-sourcesjar/org/slf4j/impl/StaticLoggerBinder.java

\* /opt/cola/permits/98046657\_1695283749.1307926/0/slf4j-api-1-7-12-sources-

jar/org/slf4j/helpers/SubstituteLoggerFactory.java

\* /opt/cola/permits/98046657\_1695283749.1307926/0/slf4j-api-1-7-12-sourcesjar/org/slf4j/spi/LoggerFactoryBinder.java

# **1.21 commons-logging 1.2**

# **1.21.1 Available under license :**

/\*

\* Licensed to the Apache Software Foundation (ASF) under one or more

\* contributor license agreements. See the NOTICE file distributed with

\* this work for additional information regarding copyright ownership.

\* The ASF licenses this file to You under the Apache License, Version 2.0

\* (the "License"); you may not use this file except in compliance with

\* the License. You may obtain a copy of the License at

\*

\* http://www.apache.org/licenses/LICENSE-2.0

\*

\* Unless required by applicable law or agreed to in writing, software

\* distributed under the License is distributed on an "AS IS" BASIS,

\* WITHOUT WARRANTIES OR CONDITIONS OF ANY KIND, either express or implied.

\* See the License for the specific language governing permissions and

\* limitations under the License.

\*/

 Apache License Version 2.0, January 2004 http://www.apache.org/licenses/

#### TERMS AND CONDITIONS FOR USE, REPRODUCTION, AND DISTRIBUTION

1. Definitions.

 "License" shall mean the terms and conditions for use, reproduction, and distribution as defined by Sections 1 through 9 of this document.

 "Licensor" shall mean the copyright owner or entity authorized by the copyright owner that is granting the License.

 "Legal Entity" shall mean the union of the acting entity and all other entities that control, are controlled by, or are under common control with that entity. For the purposes of this definition, "control" means (i) the power, direct or indirect, to cause the direction or management of such entity, whether by contract or otherwise, or (ii) ownership of fifty percent (50%) or more of the outstanding shares, or

(iii) beneficial ownership of such entity.

 "You" (or "Your") shall mean an individual or Legal Entity exercising permissions granted by this License.

 "Source" form shall mean the preferred form for making modifications, including but not limited to software source code, documentation source, and configuration files.

 "Object" form shall mean any form resulting from mechanical transformation or translation of a Source form, including but not limited to compiled object code, generated documentation, and conversions to other media types.

 "Work" shall mean the work of authorship, whether in Source or Object form, made available under the License, as indicated by a copyright notice that is included in or attached to the work (an example is provided in the Appendix below).

 "Derivative Works" shall mean any work, whether in Source or Object form, that is based on (or derived from) the Work and for which the editorial revisions, annotations, elaborations, or other modifications

 represent, as a whole, an original work of authorship. For the purposes of this License, Derivative Works shall not include works that remain separable from, or merely link (or bind by name) to the interfaces of, the Work and Derivative Works thereof.

 "Contribution" shall mean any work of authorship, including the original version of the Work and any modifications or additions to that Work or Derivative Works thereof, that is intentionally submitted to Licensor for inclusion in the Work by the copyright owner or by an individual or Legal Entity authorized to submit on behalf of the copyright owner. For the purposes of this definition, "submitted" means any form of electronic, verbal, or written communication sent to the Licensor or its representatives, including but not limited to communication

on electronic mailing lists, source code control systems,

 and issue tracking systems that are managed by, or on behalf of, the Licensor for the purpose of discussing and improving the Work, but excluding communication that is conspicuously marked or otherwise designated in writing by the copyright owner as "Not a Contribution."

 "Contributor" shall mean Licensor and any individual or Legal Entity on behalf of whom a Contribution has been received by Licensor and subsequently incorporated within the Work.

 2. Grant of Copyright License. Subject to the terms and conditions of this License, each Contributor hereby grants to You a perpetual, worldwide, non-exclusive, no-charge, royalty-free, irrevocable copyright license to reproduce, prepare Derivative Works of, publicly display, publicly perform, sublicense, and distribute the Work and such Derivative Works in Source or Object form.

#### 3. Grant

 of Patent License. Subject to the terms and conditions of this License, each Contributor hereby grants to You a perpetual, worldwide, non-exclusive, no-charge, royalty-free, irrevocable (except as stated in this section) patent license to make, have made, use, offer to sell, sell, import, and otherwise transfer the Work, where such license applies only to those patent claims licensable by such Contributor that are necessarily infringed by their Contribution(s) alone or by combination of their Contribution(s) with the Work to which such Contribution(s) was submitted. If You institute patent litigation against any entity (including a cross-claim or counterclaim in a lawsuit) alleging that the Work or a Contribution incorporated within the Work constitutes direct or contributory patent infringement, then any patent licenses granted to You under this License for that Work shall terminate as

of the date such litigation is filed.

- 4. Redistribution. You may reproduce and distribute copies of the Work or Derivative Works thereof in any medium, with or without modifications, and in Source or Object form, provided that You meet the following conditions:
	- (a) You must give any other recipients of the Work or Derivative Works a copy of this License; and
	- (b) You must cause any modified files to carry prominent notices stating that You changed the files; and
	- (c) You must retain, in the Source form of any Derivative Works that You distribute, all copyright, patent, trademark, and attribution notices from the Source form of the Work, excluding those notices that do not pertain to any part of the Derivative Works; and
	- (d) If the Work includes a "NOTICE" text file as part of its distribution, then any Derivative Works that You distribute must

 include a readable copy of the attribution notices contained within such NOTICE file, excluding those notices that do not pertain to any part of the Derivative Works, in at least one of the following places: within a NOTICE text file distributed as part of the Derivative Works; within the Source form or documentation, if provided along with the Derivative Works; or, within a display generated by the Derivative Works, if and wherever such third-party notices normally appear. The contents of the NOTICE file are for informational purposes only and do not modify the License. You may add Your own attribution notices within Derivative Works that You distribute, alongside or as an addendum to the NOTICE text from the Work, provided that such additional attribution notices cannot be construed as modifying the License.

#### You may add Your own

- copyright statement to Your modifications and may provide additional or different license terms and conditions for use, reproduction, or distribution of Your modifications, or for any such Derivative Works as a whole, provided Your use, reproduction, and distribution of the Work otherwise complies with the conditions stated in this License.
- 5. Submission of Contributions. Unless You explicitly state otherwise, any Contribution intentionally submitted for inclusion in the Work by You to the Licensor shall be under the terms and conditions of

 this License, without any additional terms or conditions. Notwithstanding the above, nothing herein shall supersede or modify the terms of any separate license agreement you may have executed with Licensor regarding such Contributions.

 6. Trademarks. This License does not grant permission to use the trade names, trademarks, service marks, or product names

of the Licensor,

 except as required for reasonable and customary use in describing the origin of the Work and reproducing the content of the NOTICE file.

 7. Disclaimer of Warranty. Unless required by applicable law or agreed to in writing, Licensor provides the Work (and each Contributor provides its Contributions) on an "AS IS" BASIS, WITHOUT WARRANTIES OR CONDITIONS OF ANY KIND, either express or implied, including, without limitation, any warranties or conditions of TITLE, NON-INFRINGEMENT, MERCHANTABILITY, or FITNESS FOR A PARTICULAR PURPOSE. You are solely responsible for determining the appropriateness of using or redistributing the Work and assume any risks associated with Your exercise of permissions under this License.

 8. Limitation of Liability. In no event and under no legal theory, whether in tort (including negligence), contract, or otherwise, unless required by applicable law

(such as deliberate and grossly

 negligent acts) or agreed to in writing, shall any Contributor be liable to You for damages, including any direct, indirect, special, incidental, or consequential damages of any character arising as a result of this License or out of the use or inability to use the Work (including but not limited to damages for loss of goodwill, work stoppage, computer failure or malfunction, or any and all other commercial damages or losses), even if such Contributor has been advised of the possibility of such damages.

 9. Accepting Warranty or Additional Liability. While redistributing the Work or Derivative Works thereof, You may choose to offer, and charge a fee for, acceptance of support, warranty, indemnity, or other liability obligations and/or rights consistent with this License. However, in accepting such obligations, You may act only on Your own behalf and on Your

sole responsibility, not on behalf

 of any other Contributor, and only if You agree to indemnify, defend, and hold each Contributor harmless for any liability incurred by, or claims asserted against, such Contributor by reason of your accepting any such warranty or additional liability.

### END OF TERMS AND CONDITIONS

APPENDIX: How to apply the Apache License to your work.

 To apply the Apache License to your work, attach the following boilerplate notice, with the fields enclosed by brackets "[]" replaced with your own identifying information. (Don't include the brackets!) The text should be enclosed in the appropriate comment syntax for the file format. We also recommend that a file or class name and description of purpose be included on the same "printed page" as the copyright notice for easier identification within third-party archives.

Copyright [yyyy] [name of copyright owner]

 Licensed under the Apache License, Version 2.0 (the "License"); you may not use this file except in compliance with the License. You may obtain a copy of the License at

http://www.apache.org/licenses/LICENSE-2.0

 Unless required by applicable law or agreed to in writing, software distributed under the License is distributed on an "AS IS" BASIS, WITHOUT WARRANTIES OR CONDITIONS OF ANY KIND, either express or implied. See the License for the specific language governing permissions and limitations under the License. Apache Commons Logging Copyright 2003-2014 The Apache Software Foundation

This product includes software developed at The Apache Software Foundation (http://www.apache.org/).

# **1.22 eclipse-ecj 4.3.1**

## **1.22.1 Available under license :**

Eclipse Public License v1.0 http://www.eclipse.org/org/documents/epl-v10.php

# **1.23 jcip-annotations-under-apache-license 1.0-1**

## **1.23.1 Available under license :**

No license file was found, but licenses were detected in source scan.

/\*

\* Copyright 2013 Stephen Connolly.

- \*
- \* Licensed under the Apache License, Version 2.0 (the "License");
- \* you may not use this file except in compliance with the License.

```
* You may obtain a copy of the License at
```
- \*
- \* http://www.apache.org/licenses/LICENSE-2.0
- \*
- \* Unless required by applicable law or agreed to in writing, software
- \* distributed under the License is distributed on an "AS IS" BASIS,
- \* WITHOUT WARRANTIES OR CONDITIONS OF ANY KIND, either express or implied.
- \* See the License for the specific language governing permissions and
- \* limitations under the License.

\*/

Found in path(s):

\* /opt/cola/permits/111451263\_1695286952.137109/0/jcip-annotations-1-0-1-sourceszip/net/jcip/annotations/NotThreadSafe.java

\* /opt/cola/permits/111451263\_1695286952.137109/0/jcip-annotations-1-0-1-sourceszip/net/jcip/annotations/GuardedBy.java

- \* /opt/cola/permits/111451263\_1695286952.137109/0/jcip-annotations-1-0-1-sources-
- zip/net/jcip/annotations/ThreadSafe.java
- \*

 /opt/cola/permits/111451263\_1695286952.137109/0/jcip-annotations-1-0-1-sourceszip/net/jcip/annotations/Immutable.java

# **1.24 apache-commons-pool 1.6**

## **1.24.1 Available under license :**

Apache Commons Pool Copyright 2001-2012 The Apache Software Foundation

This product includes software developed by The Apache Software Foundation (http://www.apache.org/).

> Apache License Version 2.0, January 2004 http://www.apache.org/licenses/

TERMS AND CONDITIONS FOR USE, REPRODUCTION, AND DISTRIBUTION

1. Definitions.

 "License" shall mean the terms and conditions for use, reproduction, and distribution as defined by Sections 1 through 9 of this document.

 "Licensor" shall mean the copyright owner or entity authorized by the copyright owner that is granting the License.

 "Legal Entity" shall mean the union of the acting entity and all other entities that control, are controlled by, or are under common control with that entity. For the purposes of this definition, "control" means (i) the power, direct or indirect, to cause the direction or management of such entity, whether by contract or otherwise, or (ii) ownership of fifty percent (50%) or more of the outstanding shares, or (iii) beneficial ownership of such entity.

 "You" (or "Your") shall mean an individual or Legal Entity exercising permissions granted by this License.

 "Source" form shall mean the preferred form for making modifications, including but not limited to software source code, documentation source, and configuration files.

 "Object" form shall mean any form resulting from mechanical transformation or translation of a Source form, including but not limited to compiled object code, generated documentation, and conversions to other media types.

 "Work" shall mean the work of authorship, whether in Source or Object form, made available under the License, as indicated by a copyright notice that is included in or attached to the work (an example is provided in the Appendix below).

 "Derivative Works" shall mean any work, whether in Source or Object form, that is based on (or derived from) the Work and for which the editorial

 revisions, annotations, elaborations, or other modifications represent, as a whole, an original work of authorship. For the purposes of this License, Derivative Works shall not include works that remain separable from, or merely link (or bind by name) to the interfaces of, the Work and Derivative Works thereof.

 "Contribution" shall mean any work of authorship, including the original version of the Work and any modifications or additions to that Work or Derivative Works thereof, that is intentionally submitted to Licensor for inclusion in the Work by the copyright owner or by an individual or Legal Entity authorized to submit on behalf of the copyright owner. For the purposes of this definition, "submitted" means any form of electronic, verbal, or written communication sent to the Licensor or its representatives, including but not limited to communication on electronic mailing lists, source code control systems, and issue tracking systems that are managed by, or on behalf of, the Licensor for the purpose of discussing and improving the Work, but excluding communication that is conspicuously marked or otherwise

designated in writing by the copyright owner as "Not a Contribution."

 "Contributor" shall mean Licensor and any individual or Legal Entity on behalf of whom a Contribution has been received by Licensor and subsequently incorporated within the Work.

- 2. Grant of Copyright License. Subject to the terms and conditions of this License, each Contributor hereby grants to You a perpetual, worldwide, non-exclusive, no-charge, royalty-free, irrevocable copyright license to reproduce, prepare Derivative Works of, publicly display, publicly perform, sublicense, and distribute the Work and such Derivative Works in Source or Object form.
- 3. Grant of Patent License. Subject to the terms and conditions of this

 License, each Contributor hereby grants to You a perpetual, worldwide, non-exclusive, no-charge, royalty-free, irrevocable (except as stated in this section) patent license to make, have made, use, offer to sell, sell, import, and otherwise transfer the Work, where such license applies only to those patent claims licensable by such Contributor that are necessarily infringed by their Contribution(s) alone or by combination of their Contribution(s) with the Work to which such Contribution(s) was submitted. If You institute patent litigation against any entity (including a cross-claim or counterclaim in a lawsuit) alleging that the Work or a Contribution incorporated within the Work constitutes direct or contributory patent infringement, then any patent licenses granted to You under this License for that Work shall terminate as of the date such litigation is filed.

 4. Redistribution. You may reproduce and distribute copies of the

 Work or Derivative Works thereof in any medium, with or without modifications, and in Source or Object form, provided that You meet the following conditions:

- (a) You must give any other recipients of the Work or Derivative Works a copy of this License; and
- (b) You must cause any modified files to carry prominent notices stating that You changed the files; and
- (c) You must retain, in the Source form of any Derivative Works that You distribute, all copyright, patent, trademark, and attribution notices from the Source form of the Work, excluding those notices that do not pertain to any part of the Derivative Works; and

 (d) If the Work includes a "NOTICE" text file as part of its distribution, then any Derivative Works that You distribute must include a readable copy of the attribution notices contained within such NOTICE file, excluding

those notices that do not

 pertain to any part of the Derivative Works, in at least one of the following places: within a NOTICE text file distributed as part of the Derivative Works; within the Source form or documentation, if provided along with the Derivative Works; or, within a display generated by the Derivative Works, if and wherever such third-party notices normally appear. The contents of the NOTICE file are for informational purposes only and do not modify the License. You may add Your own attribution notices within Derivative Works that You distribute, alongside or as an addendum to the NOTICE text from the Work, provided that such additional attribution notices cannot be construed as modifying the License.

 You may add Your own copyright statement to Your modifications and may provide additional or different license terms and conditions

 for use, reproduction, or distribution of Your modifications, or for any such Derivative Works as a whole, provided Your use, reproduction, and distribution of the Work otherwise complies with the conditions stated in this License.

- 5. Submission of Contributions. Unless You explicitly state otherwise, any Contribution intentionally submitted for inclusion in the Work by You to the Licensor shall be under the terms and conditions of this License, without any additional terms or conditions. Notwithstanding the above, nothing herein shall supersede or modify the terms of any separate license agreement you may have executed with Licensor regarding such Contributions.
- 6. Trademarks. This License does not grant permission to use the trade names, trademarks, service marks, or product names of the Licensor, except as required for reasonable and customary use in describing the origin of the Work and reproducing the content of the NOTICE file.
- 7. Disclaimer of Warranty. Unless required by applicable law or agreed to in writing, Licensor provides the Work (and each Contributor provides its Contributions) on an "AS IS" BASIS, WITHOUT WARRANTIES OR CONDITIONS OF ANY KIND, either express or implied, including, without limitation, any warranties or conditions of TITLE, NON-INFRINGEMENT, MERCHANTABILITY, or FITNESS FOR A PARTICULAR PURPOSE. You are solely responsible for determining the appropriateness of using or redistributing the Work and assume any

risks associated with Your exercise of permissions under this License.

 8. Limitation of Liability. In no event and under no legal theory, whether in tort (including negligence), contract, or otherwise, unless required by applicable law (such as deliberate and grossly negligent acts) or agreed to in writing, shall any Contributor be liable to You for damages, including any direct, indirect, special,

 incidental, or consequential damages of any character arising as a result of this License or out of the use or inability to use the Work (including but not limited to damages for loss of goodwill, work stoppage, computer failure or malfunction, or any and all other commercial damages or losses), even if such Contributor has been advised of the possibility of such damages.

 9. Accepting Warranty or Additional Liability. While redistributing the Work or Derivative Works thereof, You may choose to offer, and charge a fee for, acceptance of support, warranty, indemnity, or other liability obligations and/or rights consistent with this License. However, in accepting such obligations, You may act only on Your own behalf and on Your sole responsibility, not on behalf of any other Contributor, and only if You agree to indemnify, defend, and hold each Contributor harmless for any liability incurred by, or claims asserted against, such Contributor by reason of your accepting any such warranty or additional liability.

#### END OF TERMS AND CONDITIONS

APPENDIX: How to apply the Apache License to your work.

 To apply the Apache License to your work, attach the following boilerplate notice, with the fields enclosed by brackets "[]" replaced with your own identifying information. (Don't include the brackets!) The text should be enclosed in the appropriate comment syntax for the file format. We also recommend that a file or class name and description of purpose be included on the same "printed page" as the copyright notice for easier identification within third-party archives.

### Copyright [yyyy] [name of copyright owner]

 Licensed under the Apache License, Version 2.0 (the "License"); you may not use this file except in compliance with the License. You may obtain a copy of the License at

http://www.apache.org/licenses/LICENSE-2.0

 Unless required by applicable law or agreed to in writing, software distributed under the License is distributed on an "AS IS" BASIS, WITHOUT WARRANTIES OR CONDITIONS OF ANY KIND, either express or implied. See the License for the specific language governing permissions and limitations under the License.

# **1.25 jasypt 1.9.2 1.25.1 Available under license :**

 Apache License Version 2.0, January 2004 http://www.apache.org/licenses/

## TERMS AND CONDITIONS FOR USE, REPRODUCTION, AND DISTRIBUTION

1. Definitions.

 "License" shall mean the terms and conditions for use, reproduction, and distribution as defined by Sections 1 through 9 of this document.

 "Licensor" shall mean the copyright owner or entity authorized by the copyright owner that is granting the License.

 "Legal Entity" shall mean the union of the acting entity and all other entities that control, are controlled by, or are under common control with that entity. For the purposes of this definition, "control" means (i) the power, direct or indirect, to cause the direction or management of such entity, whether by contract or otherwise, or (ii) ownership of fifty percent (50%) or more of the outstanding shares, or (iii) beneficial ownership of such entity.

 "You" (or "Your") shall mean an individual or Legal Entity exercising permissions granted by this License.

 "Source" form shall mean the preferred form for making modifications, including but not limited to software source code, documentation source, and configuration files.

 "Object" form shall mean any form resulting from mechanical transformation or translation of a Source form, including but not limited to compiled object code, generated documentation, and conversions to other media types.

 "Work" shall mean the work of authorship, whether in Source or Object form, made available under the License, as indicated by a  copyright notice that is included in or attached to the work (an example is provided in the Appendix below).

 "Derivative Works" shall mean any work, whether in Source or Object form, that is based on (or derived from) the Work and for which the editorial

 revisions, annotations, elaborations, or other modifications represent, as a whole, an original work of authorship. For the purposes of this License, Derivative Works shall not include works that remain separable from, or merely link (or bind by name) to the interfaces of, the Work and Derivative Works thereof.

 "Contribution" shall mean any work of authorship, including the original version of the Work and any modifications or additions to that Work or Derivative Works thereof, that is intentionally submitted to Licensor for inclusion in the Work by the copyright owner or by an individual or Legal Entity authorized to submit on behalf of the copyright owner. For the purposes of this definition, "submitted" means any form of electronic, verbal, or written communication sent to the Licensor or its representatives, including but not limited to communication on electronic mailing lists, source code control systems, and issue tracking systems that are managed by, or on behalf of, the Licensor for the purpose of discussing and improving the Work, but excluding communication that is conspicuously marked or otherwise designated in writing by the copyright owner as "Not a Contribution."

 "Contributor" shall mean Licensor and any individual or Legal Entity on behalf of whom a Contribution has been received by Licensor and subsequently incorporated within the Work.

- 2. Grant of Copyright License. Subject to the terms and conditions of this License, each Contributor hereby grants to You a perpetual, worldwide, non-exclusive, no-charge, royalty-free, irrevocable copyright license to reproduce, prepare Derivative Works of, publicly display, publicly perform, sublicense, and distribute the Work and such Derivative Works in Source or Object form.
- 3. Grant of Patent License. Subject to the terms and conditions of this
- License, each Contributor hereby grants to You a perpetual, worldwide, non-exclusive, no-charge, royalty-free, irrevocable (except as stated in this section) patent license to make, have made, use, offer to sell, sell, import, and otherwise transfer the Work, where such license applies only to those patent claims licensable by such Contributor that are necessarily infringed by their Contribution(s) alone or by combination of their Contribution(s) with the Work to which such Contribution(s) was submitted. If You institute patent litigation against any entity (including a

 cross-claim or counterclaim in a lawsuit) alleging that the Work or a Contribution incorporated within the Work constitutes direct or contributory patent infringement, then any patent licenses granted to You under this License for that Work shall terminate as of the date such litigation is filed.

 4. Redistribution. You may reproduce and distribute copies of the

 Work or Derivative Works thereof in any medium, with or without modifications, and in Source or Object form, provided that You meet the following conditions:

- (a) You must give any other recipients of the Work or Derivative Works a copy of this License; and
- (b) You must cause any modified files to carry prominent notices stating that You changed the files; and
- (c) You must retain, in the Source form of any Derivative Works that You distribute, all copyright, patent, trademark, and attribution notices from the Source form of the Work, excluding those notices that do not pertain to any part of the Derivative Works; and
- (d) If the Work includes a "NOTICE" text file as part of its distribution, then any Derivative Works that You distribute must include a readable copy of the attribution notices contained within such NOTICE file, excluding

#### those notices that do not

 pertain to any part of the Derivative Works, in at least one of the following places: within a NOTICE text file distributed as part of the Derivative Works; within the Source form or documentation, if provided along with the Derivative Works; or, within a display generated by the Derivative Works, if and wherever such third-party notices normally appear. The contents of the NOTICE file are for informational purposes only and do not modify the License. You may add Your own attribution notices within Derivative Works that You distribute, alongside or as an addendum to the NOTICE text from the Work, provided that such additional attribution notices cannot be construed as modifying the License.

 You may add Your own copyright statement to Your modifications and may provide additional or different license terms and conditions

 for use, reproduction, or distribution of Your modifications, or for any such Derivative Works as a whole, provided Your use, reproduction, and distribution of the Work otherwise complies with
the conditions stated in this License.

- 5. Submission of Contributions. Unless You explicitly state otherwise, any Contribution intentionally submitted for inclusion in the Work by You to the Licensor shall be under the terms and conditions of this License, without any additional terms or conditions. Notwithstanding the above, nothing herein shall supersede or modify the terms of any separate license agreement you may have executed with Licensor regarding such Contributions.
- 6. Trademarks. This License does not grant permission to use the trade names, trademarks, service marks, or product names of the Licensor, except as required for reasonable and customary use in describing the origin of the Work and reproducing the content of the NOTICE file.
- 7. Disclaimer of Warranty. Unless required by applicable law or agreed to in writing, Licensor provides the Work (and each Contributor provides its Contributions) on an "AS IS" BASIS, WITHOUT WARRANTIES OR CONDITIONS OF ANY KIND, either express or implied, including, without limitation, any warranties or conditions of TITLE, NON-INFRINGEMENT, MERCHANTABILITY, or FITNESS FOR A PARTICULAR PURPOSE. You are solely responsible for determining the appropriateness of using or redistributing the Work and assume any risks associated with Your exercise of permissions under this License.
- 8. Limitation of Liability. In no event and under no legal theory, whether in tort (including negligence), contract, or otherwise, unless required by applicable law (such as deliberate and grossly negligent acts) or agreed to in writing, shall any Contributor be liable to You for damages, including any direct, indirect, special,

 incidental, or consequential damages of any character arising as a result of this License or out of the use or inability to use the Work (including but not limited to damages for loss of goodwill, work stoppage, computer failure or malfunction, or any and all other commercial damages or losses), even if such Contributor has been advised of the possibility of such damages.

 9. Accepting Warranty or Additional Liability. While redistributing the Work or Derivative Works thereof, You may choose to offer, and charge a fee for, acceptance of support, warranty, indemnity, or other liability obligations and/or rights consistent with this License. However, in accepting such obligations, You may act only on Your own behalf and on Your sole responsibility, not on behalf of any other Contributor, and only if You agree to indemnify, defend, and hold each Contributor harmless for any liability

 incurred by, or claims asserted against, such Contributor by reason of your accepting any such warranty or additional liability.

### END OF TERMS AND CONDITIONS

APPENDIX: How to apply the Apache License to your work.

 To apply the Apache License to your work, attach the following boilerplate notice, with the fields enclosed by brackets "[]" replaced with your own identifying information. (Don't include the brackets!) The text should be enclosed in the appropriate comment syntax for the file format. We also recommend that a file or class name and description of purpose be included on the same "printed page" as the copyright notice for easier identification within third-party archives.

Copyright [yyyy] [name of copyright owner]

 Licensed under the Apache License, Version 2.0 (the "License"); you may not use this file except in compliance with the License. You may obtain a copy of the License at

http://www.apache.org/licenses/LICENSE-2.0

 Unless required by applicable law or agreed to in writing, software distributed under the License is distributed on an "AS IS" BASIS, WITHOUT WARRANTIES OR CONDITIONS OF ANY KIND, either express or implied. See the License for the specific language governing permissions and limitations under the License.

Copyright (c) 2007-2010, The JASYPT team (http://www.jasypt.org)

 Licensed under the Apache License, Version 2.0 (the "License"); you may not use this file except in compliance with the License. You may obtain a copy of the License at

http://www.apache.org/licenses/LICENSE-2.0

 Unless required by applicable law or agreed to in writing, software distributed under the License is distributed on an "AS IS" BASIS, WITHOUT WARRANTIES OR CONDITIONS OF ANY KIND, either express or implied. See the License for the specific language governing permissions and limitations under the License.

 $-$ 

This distribution includes cryptographic software. The country in which you currently reside may have restrictions on the import, possession, use, and/or re-export to another country, of encryption software. BEFORE using any encryption software, please check your country's laws, regulations and policies concerning the import, possession, or use, and re-export of encryption software, to see if this is permitted. See http://www.wassenaar.org/ for more information.

The U.S. Government Department of Commerce, Bureau of Industry and Security (BIS), has classified this software as Export Commodity Control Number (ECCN) 5D002.C.1, which includes information security software using or performing cryptographic functions with asymmetric algorithms. The form and manner of this distribution makes it eligible for export under the License Exception ENC Technology Software Unrestricted (TSU) exception (see the BIS Export Administration Regulations, Section 740.13) for both object code and source code.

The following provides more details on the cryptographic software used (note that this software is not included in the distribution):

 \* The PBE Encryption facilities require the Java Cryptography extensions: http://java.sun.com/javase/technologies/security/.

---------------------------------

Distributions of this software may include software developed by The Apache Software Foundation (http://www.apache.org/).

---------------------------------

ICU License - ICU 1.8.1 and later

## COPYRIGHT AND PERMISSION NOTICE

Copyright (c) 1995-2006 International Business Machines Corporation and others

All rights reserved.

Permission is hereby granted, free of charge, to any person obtaining a copy of this software and associated documentation files (the "Software"), to deal in the

Software without restriction, including without limitation the rights to use, copy, modify, merge, publish, distribute, and/or sell copies of the Software, and to permit persons to whom the Software is furnished to do so, provided that the above copyright notice(s) and this permission notice appear in all copies of the Software and that both the above copyright notice(s) and this permission notice appear in supporting documentation.

THE SOFTWARE IS PROVIDED "AS IS", WITHOUT WARRANTY OF ANY KIND, EXPRESS OR IMPLIED, INCLUDING BUT NOT LIMITED TO THE WARRANTIES OF MERCHANTABILITY, FITNESS FOR A PARTICULAR PURPOSE AND NONINFRINGEMENT OF THIRD PARTY RIGHTS. IN NO EVENT SHALL THE COPYRIGHT HOLDER OR HOLDERS INCLUDED IN THIS NOTICE BE LIABLE FOR ANY CLAIM, OR ANY SPECIAL INDIRECT OR CONSEQUENTIAL DAMAGES, OR ANY DAMAGES WHATSOEVER RESULTING FROM LOSS OF USE, DATA OR PROFITS, WHETHER IN AN ACTION OF CONTRACT, NEGLIGENCE OR OTHER TORTIOUS ACTION, ARISING OUT OF OR IN CONNECTION WITH THE USE OR PERFORMANCE OF THIS SOFTWARE.

Except as contained in this notice, the name of a copyright holder shall not be used in advertising or otherwise to promote the sale, use or other dealings in this Software without prior written authorization of the copyright holder.

# **1.26 powermock-module-junit4 1.6.4 1.26.1 Available under license :**

No license file was found, but licenses were detected in source scan.

```
/*
```
- \* Copyright 2009 the original author or authors.
- \*
- \* Licensed under the Apache License, Version 2.0 (the "License");
- \* you may not use this file except in compliance with the License.
- \* You may obtain a copy of the License at
- \*
- \* http://www.apache.org/licenses/LICENSE-2.0
- \*
- \* Unless required by applicable law or agreed to in writing, software
- \* distributed under the License is distributed on an "AS IS" BASIS,
- \* WITHOUT WARRANTIES OR CONDITIONS OF ANY KIND, either express or implied.
- \* See the License for the specific language governing permissions and
- \* limitations under the License.
- \*/

Found in path(s):

\* /opt/cola/permits/125647756\_1695292847.7363546/0/powermock-module-junit4-1-6-4-sourcesjar/org/powermock/modules/junit4/internal/impl/PowerMockJUnit47RunnerDelegateImpl.java No license file was found, but licenses were detected in source scan.

/\*

\* Copyright 2008 the original author or authors.

\*

\* Licensed under the Apache License, Version 2.0 (the "License");

\* you may not use this file except in compliance with the License.

\* You may obtain a copy of the License at

\*

\* http://www.apache.org/licenses/LICENSE-2.0

\*

\* Unless required by applicable law or agreed to in writing, software

\* distributed under the License is distributed on an "AS IS" BASIS,

\* WITHOUT WARRANTIES OR CONDITIONS OF ANY KIND, either express or implied.

\* See the License for the specific language governing permissions and

\* limitations under the License.

\*/

Found in path(s):

\* /opt/cola/permits/125647756\_1695292847.7363546/0/powermock-module-junit4-1-6-4-sourcesjar/org/powermock/modules/junit4/PowerMockRunner.java

\* /opt/cola/permits/125647756\_1695292847.7363546/0/powermock-module-junit4-1-6-4-sources-

jar/org/powermock/modules/junit4/internal/impl/testcaseworkaround/PowerMockJUnit4MethodValidator.java \*

 /opt/cola/permits/125647756\_1695292847.7363546/0/powermock-module-junit4-1-6-4-sourcesjar/org/powermock/modules/junit4/internal/impl/PowerMockJUnit44RunnerDelegateImpl.java No license file was found, but licenses were detected in source scan.

/\*

\* Copyright 2013 the original author or authors.

\*

\* Licensed under the Apache License, Version 2.0 (the "License");

\* you may not use this file except in compliance with the License.

\* You may obtain a copy of the License at

\*

\* http://www.apache.org/licenses/LICENSE-2.0

\*

\* Unless required by applicable law or agreed to in writing, software

\* distributed under the License is distributed on an "AS IS" BASIS,

\* WITHOUT WARRANTIES OR CONDITIONS OF ANY KIND, either express or implied.

\* See the License for the specific language governing permissions and

\* limitations under the License.

\*/

Found in path(s):

\* /opt/cola/permits/125647756\_1695292847.7363546/0/powermock-module-junit4-1-6-4-sourcesjar/org/powermock/modules/junit4/internal/impl/NotificationBuilder.java \* /opt/cola/permits/125647756\_1695292847.7363546/0/powermock-module-junit4-1-6-4-sourcesjar/org/powermock/modules/junit4/internal/impl/PowerMockRunNotifier.java No license file was found, but licenses were detected in source scan.

/\*

\* Copyright 2013 the original author or authors.

\*

\* Licensed under the Apache License, Version 2.0 (the "License");

\* you may not use this file except in compliance with the License.

\* You may obtain a copy of the License at

\*

\* http://www.apache.org/licenses/LICENSE-2.0

\*

\* Unless required by applicable law or agreed to in writing, software

\* distributed under the License is distributed on an "AS IS" BASIS,

\* WITHOUT WARRANTIES OR CONDITIONS OF ANY KIND, either express or implied.

\* See the License for the specific language governing permissions and

\* limitations under the License.

\*/

Found in path(s):

\* /opt/cola/permits/125647756\_1695292847.7363546/0/powermock-module-junit4-1-6-4-sourcesjar/org/powermock/modules/junit4/PowerMockRunnerDelegate.java

\* /opt/cola/permits/125647756\_1695292847.7363546/0/powermock-module-junit4-1-6-4-sourcesjar/org/powermock/modules/junit4/internal/impl/DelegatingPowerMockRunner.java

# **1.27 easymock 2.0**

# **1.28 tomcat 8.0.32**

# **1.28.1 Available under license :**

Apache Tomcat JDBC Pool Copyright 2008-2015 The Apache Software Foundation

This product includes software developed at The Apache Software Foundation (http://www.apache.org/).

> Apache License Version 2.0, January 2004 http://www.apache.org/licenses/

# TERMS AND CONDITIONS FOR USE, REPRODUCTION, AND DISTRIBUTION

## 1. Definitions.

 "License" shall mean the terms and conditions for use, reproduction, and distribution as defined by Sections 1 through 9 of this document.

 "Licensor" shall mean the copyright owner or entity authorized by the copyright owner that is granting the License.

 "Legal Entity" shall mean the union of the acting entity and all other entities that control, are controlled by, or are under common control with that entity. For the purposes of this definition, "control" means (i) the power, direct or indirect, to cause the direction or management of such entity, whether by contract or otherwise, or (ii) ownership of fifty percent (50%) or more of the outstanding shares, or (iii) beneficial ownership of such entity.

 "You" (or "Your") shall mean an individual or Legal Entity exercising permissions granted by this License.

 "Source" form shall mean the preferred form for making modifications, including but not limited to software source code, documentation source, and configuration files.

 "Object" form shall mean any form resulting from mechanical transformation or translation of a Source form, including but not limited to compiled object code, generated documentation, and conversions to other media types.

 "Work" shall mean the work of authorship, whether in Source or Object form, made available under the License, as indicated by a copyright notice that is included in or attached to the work (an example is provided in the Appendix below).

 "Derivative Works" shall mean any work, whether in Source or Object form, that is based on (or derived from) the Work and for which the editorial

 revisions, annotations, elaborations, or other modifications represent, as a whole, an original work of authorship. For the purposes of this License, Derivative Works shall not include works that remain separable from, or merely link (or bind by name) to the interfaces of, the Work and Derivative Works thereof.

 "Contribution" shall mean any work of authorship, including the original version of the Work and any modifications or additions to that Work or Derivative Works thereof, that is intentionally submitted to Licensor for inclusion in the Work by the copyright owner  or by an individual or Legal Entity authorized to submit on behalf of the copyright owner. For the purposes of this definition, "submitted" means any form of electronic, verbal, or written communication sent to the Licensor or its representatives, including but not limited to communication on electronic mailing lists, source code control systems, and issue tracking systems that are managed by, or on behalf of, the Licensor for the purpose of discussing and improving the Work, but excluding communication that is conspicuously marked or otherwise designated in writing by the copyright owner as "Not a Contribution."

 "Contributor" shall mean Licensor and any individual or Legal Entity on behalf of whom a Contribution has been received by Licensor and subsequently incorporated within the Work.

- 2. Grant of Copyright License. Subject to the terms and conditions of this License, each Contributor hereby grants to You a perpetual, worldwide, non-exclusive, no-charge, royalty-free, irrevocable copyright license to reproduce, prepare Derivative Works of, publicly display, publicly perform, sublicense, and distribute the Work and such Derivative Works in Source or Object form.
- 3. Grant of Patent License. Subject to the terms and conditions of this
- License, each Contributor hereby grants to You a perpetual, worldwide, non-exclusive, no-charge, royalty-free, irrevocable (except as stated in this section) patent license to make, have made, use, offer to sell, sell, import, and otherwise transfer the Work, where such license applies only to those patent claims licensable by such Contributor that are necessarily infringed by their Contribution(s) alone or by combination of their Contribution(s) with the Work to which such Contribution(s) was submitted. If You institute patent litigation against any entity (including a cross-claim or counterclaim in a lawsuit) alleging that the Work or a Contribution incorporated within the Work constitutes direct or contributory patent infringement, then any patent licenses granted to You under this License for that Work shall terminate as of the date such litigation is filed.
- 4. Redistribution. You may reproduce and distribute copies of the
	- Work or Derivative Works thereof in any medium, with or without modifications, and in Source or Object form, provided that You meet the following conditions:
	- (a) You must give any other recipients of the Work or Derivative Works a copy of this License; and
	- (b) You must cause any modified files to carry prominent notices

stating that You changed the files; and

- (c) You must retain, in the Source form of any Derivative Works that You distribute, all copyright, patent, trademark, and attribution notices from the Source form of the Work, excluding those notices that do not pertain to any part of the Derivative Works; and
- (d) If the Work includes a "NOTICE" text file as part of its distribution, then any Derivative Works that You distribute must include a readable copy of the attribution notices contained within such NOTICE file, excluding

those notices that do not

 pertain to any part of the Derivative Works, in at least one of the following places: within a NOTICE text file distributed as part of the Derivative Works; within the Source form or documentation, if provided along with the Derivative Works; or, within a display generated by the Derivative Works, if and wherever such third-party notices normally appear. The contents of the NOTICE file are for informational purposes only and do not modify the License. You may add Your own attribution notices within Derivative Works that You distribute, alongside or as an addendum to the NOTICE text from the Work, provided that such additional attribution notices cannot be construed as modifying the License.

 You may add Your own copyright statement to Your modifications and may provide additional or different license terms and conditions

 for use, reproduction, or distribution of Your modifications, or for any such Derivative Works as a whole, provided Your use, reproduction, and distribution of the Work otherwise complies with the conditions stated in this License.

- 5. Submission of Contributions. Unless You explicitly state otherwise, any Contribution intentionally submitted for inclusion in the Work by You to the Licensor shall be under the terms and conditions of this License, without any additional terms or conditions. Notwithstanding the above, nothing herein shall supersede or modify the terms of any separate license agreement you may have executed with Licensor regarding such Contributions.
- 6. Trademarks. This License does not grant permission to use the trade names, trademarks, service marks, or product names of the Licensor, except as required for reasonable and customary use in describing the origin of the Work and reproducing the content of the NOTICE file.
- 7. Disclaimer of Warranty. Unless required by applicable law or agreed to in writing, Licensor provides the Work (and each Contributor provides its Contributions) on an "AS IS" BASIS, WITHOUT WARRANTIES OR CONDITIONS OF ANY KIND, either express or implied, including, without limitation, any warranties or conditions of TITLE, NON-INFRINGEMENT, MERCHANTABILITY, or FITNESS FOR A PARTICULAR PURPOSE. You are solely responsible for determining the appropriateness of using or redistributing the Work and assume any risks associated with Your exercise of permissions under this License.
- 8. Limitation of Liability. In no event and under no legal theory, whether in tort (including negligence), contract, or otherwise, unless required by applicable law (such as deliberate and grossly negligent acts) or agreed to in writing, shall any Contributor be liable to You for damages, including any direct,

indirect, special,

 incidental, or consequential damages of any character arising as a result of this License or out of the use or inability to use the Work (including but not limited to damages for loss of goodwill, work stoppage, computer failure or malfunction, or any and all other commercial damages or losses), even if such Contributor has been advised of the possibility of such damages.

 9. Accepting Warranty or Additional Liability. While redistributing the Work or Derivative Works thereof, You may choose to offer, and charge a fee for, acceptance of support, warranty, indemnity, or other liability obligations and/or rights consistent with this License. However, in accepting such obligations, You may act only on Your own behalf and on Your sole responsibility, not on behalf of any other Contributor, and only if You agree to indemnify, defend, and hold each Contributor harmless for any liability incurred by, or claims asserted against, such Contributor by reason of your accepting any such warranty or additional liability.

# END OF TERMS AND CONDITIONS

APPENDIX: How to apply the Apache License to your work.

 To apply the Apache License to your work, attach the following boilerplate notice, with the fields enclosed by brackets "[]" replaced with your own identifying information. (Don't include the brackets!) The text should be enclosed in the appropriate comment syntax for the file format. We also recommend that a file or class name and description of purpose be included on the same "printed page" as the copyright notice for easier identification within third-party archives.

Copyright [yyyy] [name of copyright owner]

 Licensed under the Apache License, Version 2.0 (the "License"); you may not use this file except in compliance with the License. You may obtain a copy of the License at

http://www.apache.org/licenses/LICENSE-2.0

 Unless required by applicable law or agreed to in writing, software distributed under the License is distributed on an "AS IS" BASIS, WITHOUT WARRANTIES OR CONDITIONS OF ANY KIND, either express or implied. See the License for the specific language governing permissions and limitations under the License.

# APACHE TOMCAT SUBCOMPONENTS:

Apache Tomcat includes a number of subcomponents with separate copyright notices and license terms. Your use of these subcomponents is subject to the terms and conditions of the following licenses.

For the following XML Schemas for Java EE Deployment Descriptors:

- javaee\_5.xsd
- javaee\_web\_services\_1\_2.xsd
- javaee\_web\_services\_client\_1\_2.xsd
- javaee\_6.xsd
- javaee\_web\_services\_1\_3.xsd
- javaee\_web\_services\_client\_1\_3.xsd
- jsp\_2\_2.xsd
- web-app\_3\_0.xsd
- web-common\_3\_0.xsd
- web-fragment\_3\_0.xsd
- javaee\_7.xsd
- javaee\_web\_services\_1\_4.xsd
- javaee\_web\_services\_client\_1\_4.xsd
- jsp\_2\_3.xsd
- web-app\_3\_1.xsd
- web-common\_3\_1.xsd
- web-fragment\_3\_1.xsd

# COMMON DEVELOPMENT AND DISTRIBUTION LICENSE (CDDL) Version 1.0

1. Definitions.

 1.1. Contributor. means each individual or entity that creates or contributes to the creation of Modifications.

- 1.2. Contributor Version. means the combination of the Original Software, prior Modifications used by a Contributor (if any), and the Modifications made by that particular Contributor.
- 1.3. Covered Software. means (a) the Original Software, or (b) Modifications, or (c) the combination of files containing Original Software with files containing Modifications, in each case including portions thereof.
- 1.4. Executable. means the Covered Software in any form other than Source Code.
- 1.5. Initial Developer. means the individual or entity that first makes Original Software available under this License.

 1.6. Larger Work. means a work which combines Covered Software or portions thereof with code not governed by the terms of this License.

- 1.7. License. means this document.
- 1.8. Licensable. means having the right to grant, to the maximum extent possible, whether at the time of the initial grant or subsequently acquired, any and all of the rights conveyed herein.
- 1.9. Modifications. means the Source Code and Executable form of any of the following:
	- A. Any file that results from an addition to, deletion from or modification of the contents of a file containing Original Software or previous Modifications;
	- B. Any new file that contains any part of the Original Software or previous Modification; or
	- C. Any new file that is contributed or otherwise made available under the terms of this License.
- 1.10. Original Software. means the Source Code and Executable form of computer software code that is originally released under this License.
- 1.11. Patent Claims. means any patent claim(s), now owned or hereafter acquired, including without limitation, method, process, and apparatus claims, in any patent Licensable by grantor.
- 1.12. Source Code. means (a) the common form of computer software code in which modifications are made and (b) associated documentation included in or with such code.

 1.13. You. (or .Your.) means an individual or a legal entity exercising rights under, and complying with all of the terms of, this License. For legal entities, .You. includes any entity which controls, is controlled by, or is under common control with You. For purposes of this definition, .control. means (a) the power, direct or indirect, to cause the direction or management of such entity, whether by contract or otherwise, or (b) ownership of more than fifty percent (50%) of the outstanding shares or beneficial ownership of such entity.

2. License Grants.

2.1. The Initial Developer Grant.

 Conditioned upon Your compliance with Section 3.1 below and subject to third party intellectual property claims, the Initial Developer hereby grants You a world-wide, royalty-free, non-exclusive license:

- (a) under intellectual property rights (other than patent or trademark) Licensable by Initial Developer, to use, reproduce, modify, display, perform, sublicense and distribute the Original Software (or portions thereof), with or without Modifications, and/or as part of a Larger Work; and
- (b) under Patent Claims infringed by the making, using or selling of Original Software, to make, have made, use, practice, sell, and offer for sale, and/or otherwise dispose of the Original Software (or portions thereof).
- (c) The licenses granted in Sections 2.1(a) and (b) are effective on the date Initial Developer first distributes or otherwise makes the Original Software available to a third party under the terms of this License.
- (d) Notwithstanding Section 2.1(b) above, no patent license is granted: (1) for code that You delete from the Original Software, or (2) for infringements caused by: (i) the modification of the Original Software, or (ii) the combination of the Original Software with other software or devices.

# 2.2. Contributor Grant.

 Conditioned upon Your compliance with Section 3.1 below and subject to third party intellectual property claims, each Contributor hereby grants You a world-wide, royalty-free, non-exclusive license:

(a) under intellectual property rights (other than patent or trademark)

 Licensable by Contributor to use, reproduce, modify, display, perform, sublicense and distribute the Modifications created by

such

 Contributor (or portions thereof), either on an unmodified basis, with other Modifications, as Covered Software and/or as part of a Larger Work; and

- (b) under Patent Claims infringed by the making, using, or selling of Modifications made by that Contributor either alone and/or in combination with its Contributor Version (or portions of such combination), to make, use, sell, offer for sale, have made, and/or otherwise dispose of: (1) Modifications made by that Contributor (or portions thereof); and (2) the combination of Modifications made by that Contributor with its Contributor Version (or portions of such combination).
- (c) The licenses granted in Sections 2.2(a) and 2.2(b) are effective on the date Contributor first distributes or otherwise makes the Modifications available to a third party.

(d) Notwithstanding

Section 2.2(b) above, no patent license is granted:

 (1) for any code that Contributor has deleted from the Contributor Version; (2) for infringements caused by: (i) third party modifications of Contributor Version, or (ii) the combination of Modifications made by that Contributor with other software (except as part of the Contributor Version) or other devices; or (3) under Patent Claims infringed by Covered Software in the absence of Modifications made by that Contributor.

# 3. Distribution Obligations.

3.1. Availability of Source Code.

 Any Covered Software that You distribute or otherwise make available in Executable form must also be made available in Source Code form and that Source Code form must be distributed only under the terms of this License. You must include a copy of this License with every copy of the Source Code form of the Covered Software You distribute

or otherwise make available.

 You must inform recipients of any such Covered Software in Executable form as to how they can obtain such Covered Software in Source Code form in a reasonable manner on or through a medium customarily used for software exchange.

# 3.2. Modifications.

 The Modifications that You create or to which You contribute are governed by the terms of this License. You represent that You believe Your Modifications are Your original creation(s) and/or You have sufficient

rights to grant the rights conveyed by this License.

#### 3.3. Required Notices.

 You must include a notice in each of Your Modifications that identifies You as the Contributor of the Modification. You may not remove or alter any copyright, patent or trademark notices contained within the Covered Software, or any notices of licensing or any descriptive text giving attribution to any Contributor or the Initial Developer.

# 3.4. Application of Additional Terms.

 You may not offer or impose any terms on any Covered Software in Source Code form that alters or restricts the applicable version of this License or the recipients. rights hereunder. You may choose to offer, and to charge a fee for, warranty, support, indemnity or liability obligations to one or more recipients of Covered Software. However, you may do so only on Your own behalf, and not on behalf of the Initial Developer or any Contributor. You must make it absolutely clear that any such warranty, support, indemnity or liability obligation is offered by You alone, and You hereby agree to indemnify the Initial Developer and every Contributor for any liability incurred by the Initial Developer or such Contributor as a result of warranty, support, indemnity or liability terms You offer.

3.5. Distribution of Executable Versions.

You may distribute the Executable form

of the Covered Software under the

 terms of this License or under the terms of a license of Your choice, which may contain terms different from this License, provided that You are in compliance with the terms of this License and that the license for the Executable form does not attempt to limit or alter the recipient.s rights in the Source Code form from the rights set forth in this License. If You distribute the Covered Software in Executable form under a different license, You must make it absolutely clear that any terms which differ from this License are offered by You alone, not by the Initial Developer or Contributor. You hereby agree to indemnify the Initial Developer and every Contributor for any liability incurred by the Initial Developer or such Contributor as a result of any such terms You offer.

3.6. Larger Works.

 You may create a Larger Work by combining Covered Software with other code not

 governed by the terms of this License and distribute the Larger Work as a single product. In such a case, You must make sure the requirements of this License are fulfilled for the Covered Software.

4. Versions of the License.

4.1. New Versions.

Sun Microsystems, Inc. is the initial license steward and may publish

 revised and/or new versions of this License from time to time. Each version will be given a distinguishing version number. Except as provided in Section 4.3, no one other than the license steward has the right to modify this License.

# 4.2. Effect of New Versions.

 You may always continue to use, distribute or otherwise make the Covered Software available under the terms of the version of the License under which You originally received the Covered Software. If the Initial Developer includes a notice in the Original Software prohibiting it from being distributed or otherwise made available under

# any subsequent version

 of the License, You must distribute and make the Covered Software available under the terms of the version of the License under which You originally received the Covered Software. Otherwise, You may also choose to use, distribute or otherwise make the Covered Software available under the terms of any subsequent version of the License published by the license steward.

# 4.3. Modified Versions.

 When You are an Initial Developer and You want to create a new license for Your Original Software, You may create and use a modified version of this License if You: (a) rename the license and remove any references to the name of the license steward (except to note that the license differs from this License); and (b) otherwise make it clear that the license contains terms which differ from this License.

# 5. DISCLAIMER OF WARRANTY.

# COVERED SOFTWARE IS PROVIDED UNDER THIS LICENSE ON AN .AS IS. BASIS, WITHOUT

 WARRANTY OF ANY KIND, EITHER EXPRESSED OR IMPLIED, INCLUDING, WITHOUT LIMITATION, WARRANTIES THAT THE COVERED SOFTWARE IS FREE OF DEFECTS, MERCHANTABLE, FIT FOR A PARTICULAR PURPOSE OR NON-INFRINGING. THE ENTIRE RISK AS TO THE QUALITY AND PERFORMANCE OF THE COVERED SOFTWARE IS WITH YOU. SHOULD ANY COVERED SOFTWARE PROVE DEFECTIVE IN ANY RESPECT, YOU (NOT THE INITIAL DEVELOPER OR ANY OTHER CONTRIBUTOR) ASSUME THE COST OF ANY NECESSARY SERVICING, REPAIR OR CORRECTION. THIS DISCLAIMER OF WARRANTY CONSTITUTES AN ESSENTIAL PART OF THIS LICENSE. NO USE OF ANY COVERED SOFTWARE IS AUTHORIZED HEREUNDER EXCEPT UNDER THIS DISCLAIMER.

# 6. TERMINATION.

 6.1. This License and the rights granted hereunder will terminate automatically if You fail to comply with terms herein and fail to cure such breach within 30 days of becoming aware of the breach. Provisions which, by their nature, must remain in effect beyond the termination of this License shall survive.

- 6.2. If You assert a patent infringement claim (excluding declaratory judgment actions) against Initial Developer or a Contributor (the Initial Developer or Contributor against whom You assert such claim is referred to as .Participant.) alleging that the Participant Software (meaning the Contributor Version where the Participant is a Contributor or the Original Software where the Participant is the Initial Developer) directly or indirectly infringes any patent, then any and all rights granted directly or indirectly to You by such Participant, the Initial Developer (if the Initial Developer is not the Participant) and all Contributors under Sections 2.1 and/or 2.2 of this License shall, upon 60 days notice from Participant terminate prospectively and automatically at the expiration of such 60 day notice
- period, unless if within such 60 day period You withdraw Your claim with respect to the Participant Software against such Participant either unilaterally or pursuant to a written agreement with Participant.
	- 6.3. In the event of termination under Sections 6.1 or 6.2 above, all end user licenses that have been validly granted by You or any distributor hereunder prior to termination (excluding licenses granted to You by any distributor) shall survive termination.

# 7. LIMITATION OF LIABILITY.

 UNDER NO CIRCUMSTANCES AND UNDER NO LEGAL THEORY, WHETHER TORT (INCLUDING NEGLIGENCE), CONTRACT, OR OTHERWISE, SHALL YOU, THE INITIAL DEVELOPER, ANY OTHER CONTRIBUTOR, OR ANY DISTRIBUTOR OF COVERED SOFTWARE, OR ANY SUPPLIER OF ANY OF SUCH PARTIES, BE LIABLE TO ANY PERSON FOR ANY INDIRECT, SPECIAL, INCIDENTAL, OR CONSEQUENTIAL DAMAGES OF ANY CHARACTER INCLUDING, WITHOUT LIMITATION, DAMAGES FOR LOST PROFITS, LOSS OF GOODWILL, WORK STOPPAGE,

 COMPUTER FAILURE OR MALFUNCTION, OR ANY AND ALL OTHER COMMERCIAL DAMAGES OR LOSSES, EVEN IF SUCH PARTY SHALL HAVE BEEN INFORMED OF THE POSSIBILITY OF SUCH DAMAGES. THIS LIMITATION OF LIABILITY SHALL NOT APPLY TO LIABILITY FOR DEATH OR PERSONAL INJURY RESULTING FROM SUCH PARTY.S NEGLIGENCE TO THE EXTENT APPLICABLE LAW PROHIBITS SUCH LIMITATION. SOME JURISDICTIONS DO NOT ALLOW THE EXCLUSION OR LIMITATION OF INCIDENTAL OR CONSEQUENTIAL DAMAGES, SO THIS EXCLUSION AND LIMITATION MAY NOT APPLY TO YOU.

# 8. U.S. GOVERNMENT END USERS.

 The Covered Software is a .commercial item,. as that term is defined in 48 C.F.R. 2.101 (Oct. 1995), consisting of .commercial computer software. (as that term is defined at 48 C.F.R. ? 252.227-7014(a)(1)) and commercial computer software documentation. as such terms are used in 48 C.F.R. 12.212  (Sept. 1995). Consistent with 48 C.F.R. 12.212 and 48 C.F.R. 227.7202-1 through 227.7202-4 (June 1995),

all U.S. Government End Users acquire Covered

 Software with only those rights set forth herein. This U.S. Government Rights clause is in lieu of, and supersedes, any other FAR, DFAR, or other clause or provision that addresses Government rights in computer software under this License.

#### 9. MISCELLANEOUS.

 This License represents the complete agreement concerning subject matter hereof. If any provision of this License is held to be unenforceable, such provision shall be reformed only to the extent necessary to make it enforceable. This License shall be governed by the law of the jurisdiction specified in a notice contained within the Original Software (except to the extent applicable law, if any, provides otherwise), excluding such jurisdiction's conflict-of-law provisions. Any litigation relating to this License shall be subject to the jurisdiction of the courts located in the jurisdiction and venue specified in a notice contained within the Original Software, with the losing party responsible for costs, including, without limitation, court costs and reasonable attorneys. fees and expenses. The application of the United Nations Convention on Contracts for the International Sale of Goods is expressly excluded. Any law or regulation which provides that the language of a contract shall be construed against the drafter shall not apply to this License. You agree that You alone are responsible for compliance with the United States export administration regulations (and the export control laws and regulation of any other countries) when You use, distribute or otherwise make available any Covered Software.

# 10. RESPONSIBILITY FOR CLAIMS.

 As between Initial Developer and the Contributors, each party is responsible for claims and damages arising, directly or indirectly, out of its utilization of rights under this License and You agree to work with Initial Developer and Contributors to distribute such responsibility on an equitable basis. Nothing herein is intended or shall be deemed to constitute any admission of liability.

# NOTICE PURSUANT TO SECTION 9 OF THE COMMON DEVELOPMENT AND DISTRIBUTION LICENSE (CDDL)

 The code released under the CDDL shall be governed by the laws of the State of California (excluding conflict-of-law provisions). Any litigation relating to this License shall be subject to the jurisdiction of the Federal Courts of the Northern District of California and the state courts of the State of California, with venue lying in Santa Clara County, California.

Apache Tomcat Copyright 1999-2016 The Apache Software Foundation

This product includes software developed at The Apache Software Foundation (http://www.apache.org/).

The Windows Installer is built with the Nullsoft Scriptable Install System (NSIS), which is open source software. The original software and related information is available at http://nsis.sourceforge.net.

Java compilation software for JSP pages is provided by the Eclipse JDT Core Batch Compiler component, which is open source software. The original software and related information is available at http://www.eclipse.org/jdt/core/.

For the bayeux implementation

The org.apache.cometd.bayeux API is derivative work originating at the Dojo Foundation

- \* Copyright 2007-2008 Guy Molinari
- \* Copyright 2007-2008 Filip Hanik
- \* Copyright 2007 Dojo Foundation
- \* Copyright 2007 Mort Bay Consulting Pty. Ltd.

The original XML Schemas for Java EE Deployment Descriptors:

- javaee\_5.xsd
- javaee\_web\_services\_1\_2.xsd
- javaee\_web\_services\_client\_1\_2.xsd
- javaee\_6.xsd
- javaee\_web\_services\_1\_3.xsd
- javaee\_web\_services\_client\_1\_3.xsd
- jsp\_2\_2.xsd
- web-app\_3\_0.xsd
- web-common\_3\_0.xsd
- web-fragment\_3\_0.xsd
- javaee\_7.xsd
- javaee\_web\_services\_1\_4.xsd
- javaee\_web\_services\_client\_1\_4.xsd
- jsp\_2\_3.xsd
- web-app\_3\_1.xsd
- web-common\_3\_1.xsd
- web-fragment\_3\_1.xsd

may be obtained from: http://www.oracle.com/webfolder/technetwork/jsc/xml/ns/javaee/index.html

Apache Tomcat

Copyright 1999-@YEAR@ The Apache Software Foundation

This product includes software developed at The Apache Software Foundation (http://www.apache.org/).

Apache Standard Taglib Implementation Copyright 2001-2015 The Apache Software Foundation

This product includes software developed at The Apache Software Foundation (http://www.apache.org/).

> Apache License Version 2.0, January 2004 http://www.apache.org/licenses/

#### TERMS AND CONDITIONS FOR USE, REPRODUCTION, AND DISTRIBUTION

1. Definitions.

 "License" shall mean the terms and conditions for use, reproduction, and distribution as defined by Sections 1 through 9 of this document.

 "Licensor" shall mean the copyright owner or entity authorized by the copyright owner that is granting the License.

 "Legal Entity" shall mean the union of the acting entity and all other entities that control, are controlled by, or are under common control with that entity. For the purposes of this definition, "control" means (i) the power, direct or indirect, to cause the direction or management of such entity, whether by contract or otherwise, or (ii) ownership of fifty percent (50%) or more of the outstanding shares, or (iii) beneficial ownership of such entity.

 "You" (or "Your") shall mean an individual or Legal Entity exercising permissions granted by this License.

 "Source" form shall mean the preferred form for making modifications, including but not limited to software source code, documentation source, and configuration files.

 "Object" form shall mean any form resulting from mechanical transformation or translation of a Source form, including but not limited to compiled object code, generated documentation, and conversions to other media types.

 "Work" shall mean the work of authorship, whether in Source or Object form, made available under the License, as indicated by a copyright notice that is included in or attached to the work (an example is provided in the Appendix below).

 "Derivative Works" shall mean any work, whether in Source or Object form, that is based on (or derived from) the Work and for which the editorial

 revisions, annotations, elaborations, or other modifications represent, as a whole, an original work of authorship. For the purposes of this License, Derivative Works shall not include works that remain separable from, or merely link (or bind by name) to the interfaces of, the Work and Derivative Works thereof.

 "Contribution" shall mean any work of authorship, including the original version of the Work and any modifications or additions to that Work or Derivative Works thereof, that is intentionally submitted to Licensor for inclusion in the Work by the copyright owner or by an individual or Legal Entity authorized to submit on behalf of the copyright owner. For the purposes of this definition, "submitted" means any form of electronic, verbal, or written communication sent to the Licensor or its representatives, including but not limited to communication on electronic mailing lists, source code control systems, and issue tracking systems that are managed by, or on behalf of, the Licensor for the purpose of discussing and improving the Work, but excluding communication that is conspicuously marked or otherwise designated in writing by the copyright owner as "Not a Contribution."

 "Contributor" shall mean Licensor and any individual or Legal Entity on behalf of whom a Contribution has been received by Licensor and subsequently incorporated within the Work.

- 2. Grant of Copyright License. Subject to the terms and conditions of this License, each Contributor hereby grants to You a perpetual, worldwide, non-exclusive, no-charge, royalty-free, irrevocable copyright license to reproduce, prepare Derivative Works of, publicly display, publicly perform, sublicense, and distribute the Work and such Derivative Works in Source or Object form.
- 3. Grant of Patent License. Subject to the terms and conditions of this

 License, each Contributor hereby grants to You a perpetual, worldwide, non-exclusive, no-charge, royalty-free, irrevocable (except as stated in this section) patent license to make, have made, use, offer to sell, sell, import, and otherwise transfer the Work, where such license applies only to those patent claims licensable by such Contributor that are necessarily infringed by their Contribution(s) alone or by combination of their Contribution(s) with the Work to which such Contribution(s) was submitted. If You institute patent litigation against any entity (including a cross-claim or counterclaim in a lawsuit) alleging that the Work or a Contribution incorporated within the Work constitutes direct

 or contributory patent infringement, then any patent licenses granted to You under this License for that Work shall terminate as of the date such litigation is filed.

 4. Redistribution. You may reproduce and distribute copies of the

 Work or Derivative Works thereof in any medium, with or without modifications, and in Source or Object form, provided that You meet the following conditions:

- (a) You must give any other recipients of the Work or Derivative Works a copy of this License; and
- (b) You must cause any modified files to carry prominent notices stating that You changed the files; and
- (c) You must retain, in the Source form of any Derivative Works that You distribute, all copyright, patent, trademark, and attribution notices from the Source form of the Work, excluding those notices that do not pertain to any part of the Derivative Works; and
- (d) If the Work includes a "NOTICE" text file as part of its distribution, then any Derivative Works that You distribute must include a readable copy of the attribution notices contained within such NOTICE file, excluding

those notices that do not

 pertain to any part of the Derivative Works, in at least one of the following places: within a NOTICE text file distributed as part of the Derivative Works; within the Source form or documentation, if provided along with the Derivative Works; or, within a display generated by the Derivative Works, if and wherever such third-party notices normally appear. The contents of the NOTICE file are for informational purposes only and do not modify the License. You may add Your own attribution notices within Derivative Works that You distribute, alongside or as an addendum to the NOTICE text from the Work, provided that such additional attribution notices cannot be construed as modifying the License.

 You may add Your own copyright statement to Your modifications and may provide additional or different license terms and conditions

 for use, reproduction, or distribution of Your modifications, or for any such Derivative Works as a whole, provided Your use, reproduction, and distribution of the Work otherwise complies with the conditions stated in this License.

- 5. Submission of Contributions. Unless You explicitly state otherwise, any Contribution intentionally submitted for inclusion in the Work by You to the Licensor shall be under the terms and conditions of this License, without any additional terms or conditions. Notwithstanding the above, nothing herein shall supersede or modify the terms of any separate license agreement you may have executed with Licensor regarding such Contributions.
- 6. Trademarks. This License does not grant permission to use the trade names, trademarks, service marks, or product names of the Licensor, except as required for reasonable and customary use in describing the origin of the Work and reproducing the content of the NOTICE file.
- 7. Disclaimer of Warranty. Unless required by applicable law or agreed to in writing, Licensor provides the Work (and each Contributor provides its Contributions) on an "AS IS" BASIS, WITHOUT WARRANTIES OR CONDITIONS OF ANY KIND, either express or implied, including, without limitation, any warranties or conditions of TITLE, NON-INFRINGEMENT, MERCHANTABILITY, or FITNESS FOR A PARTICULAR PURPOSE. You are solely responsible for determining the appropriateness of using or redistributing the Work and assume any risks associated with Your exercise of permissions under this License.
- 8. Limitation of Liability. In no event and under no legal theory, whether in tort (including negligence), contract, or otherwise, unless required by applicable law (such as deliberate and grossly negligent acts) or agreed to in writing, shall any Contributor be liable to You for damages, including any direct,

indirect, special,

 incidental, or consequential damages of any character arising as a result of this License or out of the use or inability to use the Work (including but not limited to damages for loss of goodwill, work stoppage, computer failure or malfunction, or any and all other commercial damages or losses), even if such Contributor has been advised of the possibility of such damages.

 9. Accepting Warranty or Additional Liability. While redistributing the Work or Derivative Works thereof, You may choose to offer, and charge a fee for, acceptance of support, warranty, indemnity, or other liability obligations and/or rights consistent with this License. However, in accepting such obligations, You may act only on Your own behalf and on Your sole responsibility, not on behalf of any other Contributor, and only if You agree to indemnify, defend, and hold each Contributor harmless for any liability incurred by, or claims asserted against, such Contributor by reason of your accepting any such warranty or additional liability.

#### END OF TERMS AND CONDITIONS

APPENDIX: How to apply the Apache License to your work.

 To apply the Apache License to your work, attach the following boilerplate notice, with the fields enclosed by brackets "[]" replaced with your own identifying information. (Don't include the brackets!) The text should be enclosed in the appropriate comment syntax for the file format. We also recommend that a file or class name and description of purpose be included on the same "printed page" as the copyright notice for easier identification within third-party archives.

Copyright [yyyy] [name of copyright owner]

 Licensed under the Apache License, Version 2.0 (the "License"); you may not use this file except in compliance with the License. You may obtain a copy of the License at

http://www.apache.org/licenses/LICENSE-2.0

 Unless required by applicable law or agreed to in writing, software distributed under the License is distributed on an "AS IS" BASIS, WITHOUT WARRANTIES OR CONDITIONS OF ANY KIND, either express or implied. See the License for the specific language governing permissions and limitations under the License. Apache Tomcat

Copyright 1999-2015 The Apache Software Foundation

This product includes software developed at The Apache Software Foundation (http://www.apache.org/).

The Windows Installer is built with the Nullsoft Scriptable Install System (NSIS), which is open source software. The original software and related information is available at http://nsis.sourceforge.net.

Java compilation software for JSP pages is provided by the Eclipse JDT Core Batch Compiler component, which is open source software. The original software and related information is available at http://www.eclipse.org/jdt/core/.

For the bayeux implementation

The org.apache.cometd.bayeux API is derivative work originating at the Dojo Foundation

\* Copyright 2007-2008 Guy Molinari

\* Copyright 2007-2008 Filip Hanik

\* Copyright 2007 Dojo Foundation

\* Copyright 2007 Mort Bay Consulting Pty. Ltd.

The original XML Schemas for Java EE Deployment Descriptors:

- javaee\_5.xsd

- javaee\_web\_services\_1\_2.xsd

- javaee\_web\_services\_client\_1\_2.xsd

- javaee\_6.xsd

- javaee\_web\_services\_1\_3.xsd

- javaee\_web\_services\_client\_1\_3.xsd

- jsp\_2\_2.xsd

- web-app\_3\_0.xsd

- web-common\_3\_0.xsd

- web-fragment\_3\_0.xsd

- javaee\_7.xsd

- javaee\_web\_services\_1\_4.xsd

- javaee\_web\_services\_client\_1\_4.xsd

- jsp\_2\_3.xsd

- web-app\_3\_1.xsd

- web-common\_3\_1.xsd

- web-fragment\_3\_1.xsd

may be obtained from: http://www.oracle.com/webfolder/technetwork/jsc/xml/ns/javaee/index.html Apache License Version 2.0, January 2004 http://www.apache.org/licenses/

# TERMS AND CONDITIONS FOR USE, REPRODUCTION, AND DISTRIBUTION

1. Definitions.

 "License" shall mean the terms and conditions for use, reproduction, and distribution as defined by Sections 1 through 9 of this document.

 "Licensor" shall mean the copyright owner or entity authorized by the copyright owner that is granting the License.

 "Legal Entity" shall mean the union of the acting entity and all other entities that control, are controlled by, or are under common control with that entity. For the purposes of this definition, "control" means (i) the power, direct or indirect, to cause the direction or management of such entity, whether by contract or otherwise, or (ii) ownership of fifty percent (50%) or more of the outstanding shares, or (iii) beneficial ownership of such entity.

 "You" (or "Your") shall mean an individual or Legal Entity exercising permissions granted by this License.

 "Source" form shall mean the preferred form for making modifications, including but not limited to software source code, documentation source, and configuration files.

 "Object" form shall mean any form resulting from mechanical transformation or translation of a Source form, including but not limited to compiled object code, generated documentation, and conversions to other media types.

 "Work" shall mean the work of authorship, whether in Source or Object form, made available under the License, as indicated by a copyright notice that is included in or attached to the work (an example is provided in the Appendix below).

 "Derivative Works" shall mean any work, whether in Source or Object form, that is based on (or derived from) the Work and for which the editorial

 revisions, annotations, elaborations, or other modifications represent, as a whole, an original work of authorship. For the purposes of this License, Derivative Works shall not include works that remain separable from, or merely link (or bind by name) to the interfaces of, the Work and Derivative Works thereof.

 "Contribution" shall mean any work of authorship, including the original version of the Work and any modifications or additions to that Work or Derivative Works thereof, that is intentionally submitted to Licensor for inclusion in the Work by the copyright owner or by an individual or Legal Entity authorized to submit on behalf of the copyright owner. For the purposes of this definition, "submitted" means any form of electronic, verbal, or written communication sent to the Licensor or its representatives, including but not limited to communication on electronic mailing lists, source code control systems, and issue tracking systems that are managed by, or on behalf of, the Licensor for the purpose of discussing and improving the Work, but excluding communication that is conspicuously marked or otherwise designated in writing by the copyright owner as "Not a Contribution."

 "Contributor" shall mean Licensor and any individual or Legal Entity on behalf of whom a Contribution has been received by Licensor and subsequently incorporated within the Work.

 2. Grant of Copyright License. Subject to the terms and conditions of this License, each Contributor hereby grants to You a perpetual, worldwide, non-exclusive, no-charge, royalty-free, irrevocable copyright license to reproduce, prepare Derivative Works of, publicly display, publicly perform, sublicense, and distribute the Work and such Derivative Works in Source or Object form.

 3. Grant of Patent License. Subject to the terms and conditions of this License,

each Contributor hereby grants to You a perpetual,

 worldwide, non-exclusive, no-charge, royalty-free, irrevocable (except as stated in this section) patent license to make, have made, use, offer to sell, sell, import, and otherwise transfer the Work, where such license applies only to those patent claims licensable by such Contributor that are necessarily infringed by their Contribution(s) alone or by combination of their Contribution(s) with the Work to which such Contribution(s) was submitted. If You institute patent litigation against any entity (including a cross-claim or counterclaim in a lawsuit) alleging that the Work or a Contribution incorporated within the Work constitutes direct or contributory patent infringement, then any patent licenses granted to You under this License for that Work shall terminate as of the date such litigation is filed.

 4. Redistribution. You may reproduce and distribute copies of the

 Work or Derivative Works thereof in any medium, with or without modifications, and in Source or Object form, provided that You meet the following conditions:

- (a) You must give any other recipients of the Work or Derivative Works a copy of this License; and
- (b) You must cause any modified files to carry prominent notices stating that You changed the files; and
- (c) You must retain, in the Source form of any Derivative Works that You distribute, all copyright, patent, trademark, and attribution notices from the Source form of the Work, excluding those notices that do not pertain to any part of the Derivative Works; and
- (d) If the Work includes a "NOTICE" text file as part of its distribution, then any Derivative Works that You distribute must include a readable copy of the attribution notices contained within such NOTICE file, excluding

those notices that do not

 pertain to any part of the Derivative Works, in at least one of the following places: within a NOTICE text file distributed as part of the Derivative Works; within the Source form or documentation, if provided along with the Derivative Works; or, within a display generated by the Derivative Works, if and wherever such third-party notices normally appear. The contents of the NOTICE file are for informational purposes only and

 do not modify the License. You may add Your own attribution notices within Derivative Works that You distribute, alongside or as an addendum to the NOTICE text from the Work, provided that such additional attribution notices cannot be construed as modifying the License.

 You may add Your own copyright statement to Your modifications and may provide additional or different license terms and conditions

- for use, reproduction, or distribution of Your modifications, or for any such Derivative Works as a whole, provided Your use, reproduction, and distribution of the Work otherwise complies with the conditions stated in this License.
- 5. Submission of Contributions. Unless You explicitly state otherwise, any Contribution intentionally submitted for inclusion in the Work by You to the Licensor shall be under the terms and conditions of this License, without any additional terms or conditions. Notwithstanding the above, nothing herein shall supersede or modify the terms of any separate license agreement you may have executed with Licensor regarding such Contributions.
- 6. Trademarks. This License does not grant permission to use the trade names, trademarks, service marks, or product names of the Licensor, except as required for reasonable and customary use in describing the origin of the Work and reproducing the content of the NOTICE file.
- 7. Disclaimer of Warranty. Unless required by applicable law or agreed to in writing, Licensor provides the Work (and each Contributor provides its Contributions) on an "AS IS" BASIS, WITHOUT WARRANTIES OR CONDITIONS OF ANY KIND, either express or implied, including, without limitation, any warranties or conditions of TITLE, NON-INFRINGEMENT, MERCHANTABILITY, or FITNESS FOR A PARTICULAR PURPOSE. You are solely responsible for determining the appropriateness of using or redistributing the Work and assume any risks associated with Your exercise of permissions under this License.
- 8. Limitation of Liability. In no event and under no legal theory, whether in tort (including negligence), contract, or otherwise, unless required by applicable law (such as deliberate and grossly negligent acts) or agreed to in writing, shall any Contributor be liable to You for damages, including any direct,

#### indirect, special,

 incidental, or consequential damages of any character arising as a result of this License or out of the use or inability to use the Work (including but not limited to damages for loss of goodwill, work stoppage, computer failure or malfunction, or any and all

 other commercial damages or losses), even if such Contributor has been advised of the possibility of such damages.

 9. Accepting Warranty or Additional Liability. While redistributing the Work or Derivative Works thereof, You may choose to offer, and charge a fee for, acceptance of support, warranty, indemnity, or other liability obligations and/or rights consistent with this License. However, in accepting such obligations, You may act only on Your own behalf and on Your sole responsibility, not on behalf of any other Contributor, and only if You agree to indemnify, defend, and hold each Contributor harmless for any liability incurred by, or claims asserted against, such Contributor by reason of your accepting any such warranty or additional liability.

# END OF TERMS AND CONDITIONS

APPENDIX: How to apply the Apache License to your work.

 To apply the Apache License to your work, attach the following boilerplate notice, with the fields enclosed by brackets "[]" replaced with your own identifying information. (Don't include the brackets!) The text should be enclosed in the appropriate comment syntax for the file format. We also recommend that a file or class name and description of purpose be included on the same "printed page" as the copyright notice for easier identification within third-party archives.

Copyright [yyyy] [name of copyright owner]

 Licensed under the Apache License, Version 2.0 (the "License"); you may not use this file except in compliance with the License. You may obtain a copy of the License at

http://www.apache.org/licenses/LICENSE-2.0

 Unless required by applicable law or agreed to in writing, software distributed under the License is distributed on an "AS IS" BASIS, WITHOUT WARRANTIES OR CONDITIONS OF ANY KIND, either express or implied. See the License for the specific language governing permissions and limitations under the License. Apache Tomcat Copyright 1999-@YEAR@ The Apache Software Foundation

This product includes software developed at The Apache Software Foundation (http://www.apache.org/).

The original XML Schemas for Java EE Deployment Descriptors: - javaee\_5.xsd

- javaee\_web\_services\_1\_2.xsd

- javaee\_web\_services\_client\_1\_2.xsd

- javaee\_6.xsd

- javaee\_web\_services\_1\_3.xsd

- javaee\_web\_services\_client\_1\_3.xsd

- jsp\_2\_2.xsd

- web-app\_3\_0.xsd
- web-common\_3\_0.xsd
- web-fragment\_3\_0.xsd
- javaee\_7.xsd
- javaee\_web\_services\_1\_4.xsd
- javaee\_web\_services\_client\_1\_4.xsd
- jsp\_2\_3.xsd
- web-app\_3\_1.xsd
- web-common\_3\_1.xsd
- web-fragment\_3\_1.xsd

may be obtained from:

http://www.oracle.com/webfolder/technetwork/jsc/xml/ns/javaee/index.html

 Apache License Version 2.0, January 2004 http://www.apache.org/licenses/

# TERMS AND CONDITIONS FOR USE, REPRODUCTION, AND DISTRIBUTION

1. Definitions.

 "License" shall mean the terms and conditions for use, reproduction, and distribution as defined by Sections 1 through 9 of this document.

 "Licensor" shall mean the copyright owner or entity authorized by the copyright owner that is granting the License.

 "Legal Entity" shall mean the union of the acting entity and all other entities that control, are controlled by, or are under common control with that entity. For the purposes of this definition, "control" means (i) the power, direct or indirect, to cause the direction or management of such entity, whether by contract or otherwise, or (ii) ownership of fifty percent (50%) or more of the outstanding shares, or (iii) beneficial ownership of such entity.

 "You" (or "Your") shall mean an individual or Legal Entity exercising permissions granted by this License.

 "Source" form shall mean the preferred form for making modifications, including but not limited to software source code, documentation

source, and configuration files.

 "Object" form shall mean any form resulting from mechanical transformation or translation of a Source form, including but not limited to compiled object code, generated documentation, and conversions to other media types.

 "Work" shall mean the work of authorship, whether in Source or Object form, made available under the License, as indicated by a copyright notice that is included in or attached to the work (an example is provided in the Appendix below).

 "Derivative Works" shall mean any work, whether in Source or Object form, that is based on (or derived from) the Work and for which the editorial

 revisions, annotations, elaborations, or other modifications represent, as a whole, an original work of authorship. For the purposes of this License, Derivative Works shall not include works that remain separable from, or merely link (or bind by name) to the interfaces of, the Work and Derivative Works thereof.

 "Contribution" shall mean any work of authorship, including the original version of the Work and any modifications or additions to that Work or Derivative Works thereof, that is intentionally submitted to Licensor for inclusion in the Work by the copyright owner or by an individual or Legal Entity authorized to submit on behalf of the copyright owner. For the purposes of this definition, "submitted" means any form of electronic, verbal, or written communication sent to the Licensor or its representatives, including but not limited to communication on electronic mailing lists, source code control systems, and issue tracking systems that are managed by, or on behalf of, the Licensor for the purpose of discussing and improving the Work, but excluding communication that is conspicuously marked or otherwise designated in writing by the copyright owner as "Not a Contribution."

 "Contributor" shall mean Licensor and any individual or Legal Entity on behalf of whom a Contribution has been received by Licensor and subsequently incorporated within the Work.

- 2. Grant of Copyright License. Subject to the terms and conditions of this License, each Contributor hereby grants to You a perpetual, worldwide, non-exclusive, no-charge, royalty-free, irrevocable copyright license to reproduce, prepare Derivative Works of, publicly display, publicly perform, sublicense, and distribute the Work and such Derivative Works in Source or Object form.
- 3. Grant of Patent License. Subject to the terms and conditions of this

 License, each Contributor hereby grants to You a perpetual, worldwide, non-exclusive, no-charge, royalty-free, irrevocable (except as stated in this section) patent license to make, have made, use, offer to sell, sell, import, and otherwise transfer the Work, where such license applies only to those patent claims licensable by such Contributor that are necessarily infringed by their Contribution(s) alone or by combination of their Contribution(s) with the Work to which such Contribution(s) was submitted. If You institute patent litigation against any entity (including a cross-claim or counterclaim in a lawsuit) alleging that the Work or a Contribution incorporated within the Work constitutes direct or contributory patent infringement, then any patent licenses granted to You under this License for that Work shall terminate as of the date such litigation is filed.

 4. Redistribution. You may reproduce and distribute copies of the

 Work or Derivative Works thereof in any medium, with or without modifications, and in Source or Object form, provided that You meet the following conditions:

- (a) You must give any other recipients of the Work or Derivative Works a copy of this License; and
- (b) You must cause any modified files to carry prominent notices stating that You changed the files; and
- (c) You must retain, in the Source form of any Derivative Works that You distribute, all copyright, patent, trademark, and attribution notices from the Source form of the Work, excluding those notices that do not pertain to any part of the Derivative Works; and
- (d) If the Work includes a "NOTICE" text file as part of its distribution, then any Derivative Works that You distribute must include a readable copy of the attribution notices contained within such NOTICE file, excluding

#### those notices that do not

 pertain to any part of the Derivative Works, in at least one of the following places: within a NOTICE text file distributed as part of the Derivative Works; within the Source form or documentation, if provided along with the Derivative Works; or, within a display generated by the Derivative Works, if and wherever such third-party notices normally appear. The contents of the NOTICE file are for informational purposes only and do not modify the License. You may add Your own attribution notices within Derivative Works that You distribute, alongside or as an addendum to the NOTICE text from the Work, provided  that such additional attribution notices cannot be construed as modifying the License.

 You may add Your own copyright statement to Your modifications and may provide additional or different license terms and conditions

 for use, reproduction, or distribution of Your modifications, or for any such Derivative Works as a whole, provided Your use, reproduction, and distribution of the Work otherwise complies with the conditions stated in this License.

 5. Submission of Contributions. Unless You explicitly state otherwise, any Contribution intentionally submitted for inclusion in the Work by You to the Licensor shall be under the terms and conditions of this License, without any additional terms or conditions. Notwithstanding the above, nothing herein shall supersede or modify the terms of any separate license agreement you may have executed with Licensor regarding such Contributions.

 6. Trademarks. This License does not grant permission to use the trade names, trademarks, service marks, or product names of the Licensor, except as required for reasonable and customary use in describing the origin of the Work and reproducing the content of the NOTICE file.

 7. Disclaimer of Warranty. Unless required by applicable law or agreed to in writing, Licensor provides the Work (and each Contributor provides its Contributions) on an "AS IS" BASIS, WITHOUT WARRANTIES OR CONDITIONS OF ANY KIND, either express or implied, including, without limitation, any warranties or conditions of TITLE, NON-INFRINGEMENT, MERCHANTABILITY, or FITNESS FOR A PARTICULAR PURPOSE. You are solely responsible for determining the appropriateness of using or redistributing the Work and assume any risks associated with Your exercise of permissions under this License.

 8. Limitation of Liability. In no event and under no legal theory, whether in tort (including negligence), contract, or otherwise, unless required by applicable law (such as deliberate and grossly negligent acts) or agreed to in writing, shall any Contributor be liable to You for damages, including any direct, indirect, special,

 incidental, or consequential damages of any character arising as a result of this License or out of the use or inability to use the Work (including but not limited to damages for loss of goodwill, work stoppage, computer failure or malfunction, or any and all

has been advised of the possibility of such damages.

other commercial damages or losses), even if such Contributor

 9. Accepting Warranty or Additional Liability. While redistributing the Work or Derivative Works thereof, You may choose to offer, and charge a fee for, acceptance of support, warranty, indemnity, or other liability obligations and/or rights consistent with this License. However, in accepting such obligations, You may act only on Your own behalf and on Your sole responsibility, not on behalf of any other Contributor, and only if You agree to indemnify, defend, and hold each Contributor harmless for any liability incurred by, or claims asserted against, such Contributor by reason of your accepting any such warranty or additional liability.

# END OF TERMS AND CONDITIONS

APPENDIX: How to apply the Apache License to your work.

 To apply the Apache License to your work, attach the following boilerplate notice, with the fields enclosed by brackets "[]" replaced with your own identifying information. (Don't include the brackets!) The text should be enclosed in the appropriate comment syntax for the file format. We also recommend that a file or class name and description of purpose be included on the same "printed page" as the copyright notice for easier identification within third-party archives.

Copyright [yyyy] [name of copyright owner]

 Licensed under the Apache License, Version 2.0 (the "License"); you may not use this file except in compliance with the License. You may obtain a copy of the License at

http://www.apache.org/licenses/LICENSE-2.0

 Unless required by applicable law or agreed to in writing, software distributed under the License is distributed on an "AS IS" BASIS, WITHOUT WARRANTIES OR CONDITIONS OF ANY KIND, either express or implied. See the License for the specific language governing permissions and limitations under the License.

# APACHE TOMCAT SUBCOMPONENTS:

Apache Tomcat includes a number of subcomponents with separate copyright notices and license terms. Your use of these subcomponents is subject to the terms and conditions of the following licenses.

For the Eclipse JDT Core Batch Compiler (ecj-x.x.x.jar) component:

# THE ACCOMPANYING PROGRAM IS PROVIDED UNDER THE TERMS OF THIS ECLIPSE PUBLIC LICENSE ("AGREEMENT"). ANY USE, REPRODUCTION OR DISTRIBUTION OF THE PROGRAM CONSTITUTES RECIPIENT'S ACCEPTANCE OF THIS AGREEMENT.

#### 1. DEFINITIONS

"Contribution" means:

a) in the case of the initial Contributor, the initial code and documentation distributed under this Agreement, and

b) in the case of each subsequent Contributor:

i) changes to the Program, and

ii) additions to the Program;

where such changes and/or additions to the Program originate from and are distributed by that particular Contributor. A Contribution 'originates' from a Contributor if it was added to the Program by such Contributor itself or anyone acting on such Contributor's behalf. Contributions do not include additions to the Program which: (i) are separate modules of software distributed in conjunction with the Program under their own license agreement, and (ii) are not derivative works of the Program.

"Contributor" means any person or entity that distributes the Program.

"Licensed Patents" mean patent claims licensable by a Contributor which are necessarily infringed by the use or sale of its Contribution alone or when combined with the Program.

"Program" means the Contributions distributed in accordance with this Agreement.

"Recipient" means anyone who receives the Program under this Agreement, including all Contributors.

# 2. GRANT OF RIGHTS

a) Subject to the terms of this Agreement, each Contributor hereby grants Recipient a non-exclusive, worldwide, royalty-free copyright license to reproduce, prepare derivative works of, publicly display, publicly perform, distribute and sublicense the Contribution of such Contributor, if any, and such derivative works, in source code and object code form.

b) Subject to the terms of this Agreement, each Contributor hereby grants Recipient a non-exclusive, worldwide, royalty-free patent license under Licensed Patents to make, use, sell, offer to sell, import and otherwise transfer the Contribution of such Contributor, if any, in source code and object code form. This patent license shall apply to the combination of the Contribution and the Program if, at the time the Contribution is added by the Contributor, such addition of the Contribution causes such combination to be covered by the

Licensed Patents. The patent license shall not apply to any other combinations which include the Contribution. No hardware per se is licensed hereunder.

c) Recipient understands that although each Contributor grants the licenses to its Contributions set forth herein, no assurances are provided by any Contributor that the Program does not infringe the patent or other intellectual property rights of any other entity. Each Contributor disclaims any liability to Recipient for claims brought by any other entity based on infringement of intellectual property rights or otherwise. As a condition to exercising the rights and licenses granted hereunder, each Recipient hereby assumes sole responsibility to secure any other intellectual property rights needed, if any. For example, if a third party patent license is required to allow Recipient to distribute the Program, it is Recipient's responsibility to acquire that license before distributing the Program.

d) Each Contributor represents

 that to its knowledge it has sufficient copyright rights in its Contribution, if any, to grant the copyright license set forth in this Agreement.

#### 3. REQUIREMENTS

A Contributor may choose to distribute the Program in object code form under its own license agreement, provided that:

a) it complies with the terms and conditions of this Agreement; and

b) its license agreement:

i) effectively disclaims on behalf of all Contributors all warranties and conditions, express and implied, including warranties or conditions of title and non-infringement, and implied warranties or conditions of merchantability and fitness for a particular purpose;

ii) effectively excludes on behalf of all Contributors all liability for damages, including direct, indirect, special, incidental and consequential damages, such as lost profits;

iii) states that any provisions which differ from this Agreement are offered by
that Contributor alone and not by any other party; and

iv) states that source code for the Program is available from such Contributor, and informs licensees how to obtain it in a reasonable manner on or through a medium customarily used for software exchange.

When the Program is made available in source code form:

a) it must be made available under this Agreement; and

b) a copy of this Agreement must be included with each copy of the Program.

Contributors may not remove or alter any copyright notices contained within the Program.

Each Contributor must identify itself as the originator of its Contribution, if any, in a manner that reasonably allows subsequent Recipients to identify the originator of the Contribution.

#### 4. COMMERCIAL DISTRIBUTION

Commercial distributors of software may accept certain responsibilities with respect to end users, business partners and the like. While this license is intended to facilitate the commercial use of the Program, the Contributor who includes the Program in a commercial product offering should do so in a manner which does not

 create potential liability for other Contributors. Therefore, if a Contributor includes the Program in a commercial product offering, such Contributor ("Commercial Contributor") hereby agrees to defend and indemnify every other Contributor ("Indemnified Contributor") against any losses, damages and costs (collectively "Losses") arising from claims, lawsuits and other legal actions brought by a third party against the Indemnified Contributor to the extent caused by the acts or omissions of such Commercial Contributor in connection with its distribution of the Program in a commercial product offering. The obligations in this section do not apply to any claims or Losses relating to any actual or alleged intellectual property infringement. In order to qualify, an Indemnified Contributor must: a) promptly notify the Commercial Contributor in writing of such claim, and b) allow the Commercial Contributor to control, and cooperate with the Commercial Contributor in, the defense and any related

 settlement negotiations. The Indemnified Contributor may participate in any such claim at its own expense.

For example, a Contributor might include the Program in a commercial product offering, Product X. That Contributor is then a Commercial Contributor. If that Commercial Contributor then makes performance claims, or offers warranties related to Product X, those performance claims and warranties are such

Commercial Contributor's responsibility alone. Under this section, the Commercial Contributor would have to defend claims against the other Contributors related to those performance claims and warranties, and if a court requires any other Contributor to pay any damages as a result, the Commercial Contributor must pay those damages.

#### 5. NO WARRANTY

EXCEPT AS EXPRESSLY SET FORTH IN THIS AGREEMENT, THE PROGRAM IS PROVIDED ON AN "AS IS" BASIS, WITHOUT WARRANTIES OR CONDITIONS OF ANY KIND, EITHER EXPRESS OR IMPLIED INCLUDING, WITHOUT LIMITATION, ANY WARRANTIES OR CONDITIONS OF TITLE, NON-INFRINGEMENT,

 MERCHANTABILITY OR FITNESS FOR A PARTICULAR PURPOSE. Each Recipient is solely responsible for determining the appropriateness of using and distributing the Program and assumes all risks associated with its exercise of rights under this Agreement , including but not limited to the risks and costs of program errors, compliance with applicable laws, damage to or loss of data, programs or equipment, and unavailability or interruption of operations.

#### 6. DISCLAIMER OF LIABILITY

EXCEPT AS EXPRESSLY SET FORTH IN THIS AGREEMENT, NEITHER RECIPIENT NOR ANY CONTRIBUTORS SHALL HAVE ANY LIABILITY FOR ANY DIRECT, INDIRECT, INCIDENTAL, SPECIAL, EXEMPLARY, OR CONSEQUENTIAL DAMAGES (INCLUDING WITHOUT LIMITATION LOST PROFITS), HOWEVER CAUSED AND ON ANY THEORY OF LIABILITY, WHETHER IN CONTRACT, STRICT LIABILITY, OR TORT (INCLUDING NEGLIGENCE OR OTHERWISE) ARISING IN ANY WAY OUT OF THE USE OR DISTRIBUTION OF THE PROGRAM OR THE EXERCISE OF ANY RIGHTS GRANTED HEREUNDER, EVEN IF ADVISED OF THE POSSIBILITY OF SUCH DAMAGES.

#### 7. GENERAL

If any provision of this Agreement is invalid or unenforceable under applicable law, it shall not affect the validity or enforceability of the remainder of the terms of this Agreement, and without further action by the parties hereto, such provision shall be reformed to the minimum extent necessary to make such provision valid and enforceable.

If Recipient institutes patent litigation against any entity (including a cross-claim or counterclaim in a lawsuit) alleging that the Program itself (excluding combinations of the Program with other software or hardware) infringes such Recipient's patent(s), then such Recipient's rights granted under Section 2(b) shall terminate as of the date such litigation is filed.

All Recipient's rights under this Agreement shall terminate if it fails to comply with any of the material terms or conditions of this Agreement and does not cure such failure in a reasonable period of time after becoming aware of such

 noncompliance. If all Recipient's rights under this Agreement terminate, Recipient agrees to cease use and distribution of the Program as soon as reasonably practicable. However, Recipient's obligations under this Agreement and any licenses granted by Recipient relating to the Program shall continue and survive.

Everyone is permitted to copy and distribute copies of this Agreement, but in order to avoid inconsistency the Agreement is copyrighted and may only be modified in the following manner. The Agreement Steward reserves the right to publish new versions (including revisions) of this Agreement from time to time. No one other than the Agreement Steward has the right to modify this Agreement. The Eclipse Foundation is the initial Agreement Steward. The Eclipse Foundation may assign the responsibility to serve as the Agreement Steward to a suitable separate entity. Each new version of the Agreement will be given a distinguishing version number. The Program (including Contributions) may always

be distributed subject to the version of the Agreement under which it was received. In addition, after a new version of the Agreement is published, Contributor may elect to distribute the Program (including its Contributions) under the new version. Except as expressly stated in Sections  $2(a)$  and  $2(b)$ above, Recipient receives no rights or licenses to the intellectual property of any Contributor under this Agreement, whether expressly, by implication, estoppel or otherwise. All rights in the Program not expressly granted under this Agreement are reserved.

This Agreement is governed by the laws of the State of New York and the intellectual property laws of the United States of America. No party to this Agreement will bring a legal action under this Agreement more than one year after the cause of action arose. Each party waives its rights to a jury trial in any resulting litigation.

For the Windows Installer component:

\* All NSIS source code, plug-ins, documentation,

examples, header files and

- graphics, with the exception of the compression modules and where otherwise noted, are licensed under the zlib/libpng license.
- \* The zlib compression module for NSIS is licensed under the zlib/libpng license.
- \* The bzip2 compression module for NSIS is licensed under the bzip2 license.
- \* The lzma compression module for NSIS is licensed under the Common Public License version 1.0.

#### zlib/libpng license

This software is provided 'as-is', without any express or implied warranty. In no event will the authors be held liable for any damages arising from the use of

#### this software.

Permission is granted to anyone to use this software for any purpose, including commercial applications, and to alter it and redistribute it freely, subject to the following restrictions:

- 1. The origin of this software must not be misrepresented; you must not claim that you wrote the original software. If you use this software in a product,
- an acknowledgment in the product documentation would be appreciated but is not required.
- 2. Altered source versions must be plainly marked as such, and must not be misrepresented as being the original software.
- 3. This notice may not be removed or altered from any source distribution.

bzip2 license

Redistribution and use in source and binary forms, with or without modification, are permitted provided that the following conditions are met:

- 1. Redistributions of source code must retain the above copyright notice, this list of conditions and the following disclaimer.
- 2. The origin of this software must not be misrepresented; you must not claim that you wrote the original software. If you use this software in a product, an acknowledgment in the product documentation would be appreciated but is not required.
- 3. Altered source versions must be plainly marked as such, and must not be misrepresented as being the original

software.

 4. The name of the author may not be used to endorse or promote products derived from this software without specific prior written permission.

THIS SOFTWARE IS PROVIDED BY THE AUTHOR ``AS IS AND ANY EXPRESS OR IMPLIED WARRANTIES, INCLUDING, BUT NOT LIMITED TO, THE IMPLIED WARRANTIES OF MERCHANTABILITY AND FITNESS FOR A PARTICULAR PURPOSE ARE DISCLAIMED. IN NO EVENT SHALL THE AUTHOR BE LIABLE FOR ANY DIRECT, INDIRECT, INCIDENTAL, SPECIAL, EXEMPLARY, OR CONSEQUENTIAL DAMAGES (INCLUDING, BUT NOT LIMITED TO, PROCUREMENT OF SUBSTITUTE GOODS OR SERVICES; LOSS OF USE, DATA, OR PROFITS; OR BUSINESS INTERRUPTION) HOWEVER CAUSED AND ON ANY THEORY OF LIABILITY, WHETHER IN CONTRACT, STRICT LIABILITY, OR TORT (INCLUDING NEGLIGENCE OR OTHERWISE) ARISING IN ANY WAY OUT OF THE USE OF THIS SOFTWARE, EVEN IF ADVISED OF THE POSSIBILITY OF SUCH DAMAGE.

Julian Seward, Cambridge, UK.

jseward@acm.org Common Public License version 1.0

#### THE ACCOMPANYING PROGRAM IS PROVIDED UNDER THE TERMS OF THIS COMMON PUBLIC LICENSE ("AGREEMENT"). ANY USE, REPRODUCTION OR DISTRIBUTION OF THE PROGRAM CONSTITUTES RECIPIENT'S ACCEPTANCE OF THIS AGREEMENT.

#### 1. DEFINITIONS

"Contribution" means:

a) in the case of the initial Contributor, the initial code and documentation distributed under this Agreement, and b) in the case of each subsequent Contributor:

i) changes to the Program, and

ii) additions to the Program;

where such changes and/or additions to the Program originate from and are distributed by that particular Contributor. A Contribution 'originates' from a Contributor if it was added to the Program by such Contributor itself or anyone acting on such Contributor's behalf. Contributions do not include additions to the Program which: (i) are separate modules of software distributed in conjunction with the Program under their own license agreement, and (ii) are not derivative works of the Program.

"Contributor" means any person or entity that distributes the Program.

#### "Licensed

 Patents " mean patent claims licensable by a Contributor which are necessarily infringed by the use or sale of its Contribution alone or when combined with the Program.

"Program" means the Contributions distributed in accordance with this Agreement.

"Recipient" means anyone who receives the Program under this Agreement, including all Contributors.

#### 2. GRANT OF RIGHTS

a) Subject to the terms of this Agreement, each Contributor hereby grants Recipient a non-exclusive, worldwide, royalty-free copyright license to reproduce, prepare derivative works of, publicly display, publicly perform, distribute and sublicense the Contribution of such Contributor, if any, and such derivative works, in source code and object code form.

b) Subject to the terms of this Agreement, each Contributor hereby grants Recipient a non-exclusive, worldwide, royalty-free patent license under Licensed Patents to make, use, sell, offer to sell, import and otherwise transfer the

#### Contribution of such Contributor,

if any, in source code and object code form.

This patent license shall apply to the combination of the Contribution and the Program if, at the time the Contribution is added by the Contributor, such addition of the Contribution causes such combination to be covered by the Licensed Patents. The patent license shall not apply to any other combinations which include the Contribution. No hardware per se is licensed hereunder.

c) Recipient understands that although each Contributor grants the licenses to its Contributions set forth herein, no assurances are provided by any Contributor that the Program does not infringe the patent or other intellectual property rights of any other entity. Each Contributor disclaims any liability to Recipient for claims brought by any other entity based on infringement of intellectual property rights or otherwise. As a condition to exercising the rights and licenses granted hereunder, each Recipient hereby assumes sole responsibility to secure any other intellectual property rights needed, if any.

For example, if a third party patent license is required to allow Recipient to distribute the Program, it is Recipient's responsibility to acquire that license before distributing the Program.

d) Each Contributor represents that to its knowledge it has sufficient copyright rights in its Contribution, if any, to grant the copyright license set forth in this Agreement.

#### 3. REQUIREMENTS

A Contributor may choose to distribute the Program in object code form under its own license agreement, provided that:

a) it complies with the terms and conditions of this Agreement; and

b) its license agreement:

i) effectively disclaims on behalf of all Contributors all warranties and conditions, express and implied, including warranties or conditions of title and non-infringement, and implied warranties or conditions of merchantability and fitness for a particular purpose;

ii) effectively excludes on behalf of all Contributors all liability for damages, including direct, indirect, special, incidental and consequential damages, such as lost profits;

iii) states that any provisions which differ from this Agreement are offered by that Contributor alone and not by any other party; and

iv) states that source code for the Program is available from such Contributor,

and informs licensees how to obtain it in a reasonable manner on or through a medium customarily used for software exchange.

When the Program is made available in source code form:

a) it must be made available under this Agreement; and

b) a copy of this Agreement must be included with each copy of the Program.

Contributors may not remove or alter any copyright notices contained within the Program.

Each Contributor must identify itself as the originator of its Contribution, if any, in a manner that reasonably allows subsequent Recipients to identify the originator of the Contribution.

#### 4. COMMERCIAL DISTRIBUTION

Commercial distributors of software may accept certain responsibilities with

respect to end users, business partners and the like. While this license is intended to facilitate the commercial use of the Program, the Contributor who includes the Program in a commercial product offering should do so in a manner which does not create potential liability for other Contributors. Therefore, if a Contributor includes the Program in a commercial product offering, such Contributor ("Commercial Contributor") hereby agrees to defend and indemnify every other Contributor ("Indemnified Contributor") against any losses, damages and costs (collectively "Losses") arising from claims, lawsuits and other legal actions brought by a third party against the Indemnified Contributor to the extent caused by the acts or omissions of such Commercial Contributor in connection with its distribution of the Program in a commercial product offering. The obligations in this section do not apply to any claims or Losses relating to any actual or alleged intellectual property infringement. In order

to qualify, an Indemnified Contributor must: a) promptly notify the Commercial Contributor in writing of such claim, and b) allow the Commercial Contributor to control, and cooperate with the Commercial Contributor in, the defense and any related settlement negotiations. The Indemnified Contributor may participate in any such claim at its own expense.

For example, a Contributor might include the Program in a commercial product offering, Product X. That Contributor is then a Commercial Contributor. If that Commercial Contributor then makes performance claims, or offers warranties related to Product X, those performance claims and warranties are such Commercial Contributor's responsibility alone. Under this section, the Commercial Contributor would have to defend claims against the other Contributors related to those performance claims and warranties, and if a court requires any other Contributor to pay any damages as a result, the Commercial

#### 5. NO WARRANTY

EXCEPT AS EXPRESSLY SET FORTH IN THIS AGREEMENT, THE PROGRAM IS PROVIDED ON AN "AS IS" BASIS, WITHOUT WARRANTIES OR CONDITIONS OF ANY KIND, EITHER EXPRESS OR IMPLIED INCLUDING, WITHOUT LIMITATION, ANY WARRANTIES OR CONDITIONS OF TITLE, NON-INFRINGEMENT, MERCHANTABILITY OR FITNESS FOR A PARTICULAR PURPOSE. Each Recipient is solely responsible for determining the appropriateness of using and distributing the Program and assumes all risks associated with its exercise of rights under this Agreement, including but not limited to the risks and costs of program errors, compliance with applicable laws, damage to or loss of data, programs or equipment, and unavailability or interruption of operations.

#### 6. DISCLAIMER OF LIABILITY

EXCEPT AS EXPRESSLY SET FORTH IN THIS AGREEMENT, NEITHER RECIPIENT NOR ANY CONTRIBUTORS SHALL HAVE ANY LIABILITY FOR ANY DIRECT, INDIRECT, INCIDENTAL, SPECIAL, EXEMPLARY, OR CONSEQUENTIAL DAMAGES (INCLUDING WITHOUT LIMITATION LOST PROFITS), HOWEVER

 CAUSED AND ON ANY THEORY OF LIABILITY, WHETHER IN CONTRACT, STRICT LIABILITY, OR TORT (INCLUDING NEGLIGENCE OR OTHERWISE) ARISING IN ANY WAY OUT OF THE USE OR DISTRIBUTION OF THE PROGRAM OR THE EXERCISE OF ANY RIGHTS GRANTED HEREUNDER, EVEN IF ADVISED OF THE POSSIBILITY OF SUCH DAMAGES.

#### 7. GENERAL

If any provision of this Agreement is invalid or unenforceable under applicable law, it shall not affect the validity or enforceability of the remainder of the terms of this Agreement, and without further action by the parties hereto, such provision shall be reformed to the minimum extent necessary to make such provision valid and enforceable.

If Recipient institutes patent litigation against a Contributor with respect to a patent applicable to software (including a cross-claim or counterclaim in a lawsuit), then any patent licenses granted by that Contributor to such Recipient under this Agreement shall terminate as of the date such litigation is filed. In addition, if Recipient institutes

patent litigation against any entity

(including a cross-claim or counterclaim in a lawsuit) alleging that the Program itself (excluding combinations of the Program with other software or hardware) infringes such Recipient's patent(s), then such Recipient's rights granted under Section 2(b) shall terminate as of the date such litigation is filed.

All Recipient's rights under this Agreement shall terminate if it fails to comply with any of the material terms or conditions of this Agreement and does not cure such failure in a reasonable period of time after becoming aware of

such noncompliance. If all Recipient's rights under this Agreement terminate, Recipient agrees to cease use and distribution of the Program as soon as reasonably practicable. However, Recipient's obligations under this Agreement and any licenses granted by Recipient relating to the Program shall continue and survive.

Everyone is permitted to copy and distribute copies of this Agreement, but in order to avoid

 inconsistency the Agreement is copyrighted and may only be modified in the following manner. The Agreement Steward reserves the right to publish new versions (including revisions) of this Agreement from time to time. No one other than the Agreement Steward has the right to modify this Agreement. IBM is the initial Agreement Steward. IBM may assign the responsibility to serve as the Agreement Steward to a suitable separate entity. Each new version of the Agreement will be given a distinguishing version number. The Program (including Contributions) may always be distributed subject to the version of the Agreement under which it was received. In addition, after a new version of the Agreement is published, Contributor may elect to distribute the Program (including its Contributions) under the new version. Except as expressly stated in Sections 2(a) and 2(b) above, Recipient receives no rights or licenses to the intellectual property of any Contributor under this Agreement, whether expressly,

 by implication, estoppel or otherwise. All rights in the Program not expressly granted under this Agreement are reserved.

This Agreement is governed by the laws of the State of New York and the intellectual property laws of the United States of America. No party to this Agreement will bring a legal action under this Agreement more than one year after the cause of action arose. Each party waives its rights to a jury trial in any resulting litigation.

#### Special exception for LZMA compression module

Igor Pavlov and Amir Szekely, the authors of the LZMA compression module for NSIS, expressly permit you to statically or dynamically link your code (or bind by name) to the files from the LZMA compression module for NSIS without subjecting your linked code to the terms of the Common Public license version 1.0. Any modifications or additions to files from the LZMA compression module for NSIS, however, are subject to the terms of the Common Public License version 1.0.

For the following XML Schemas for Java EE Deployment Descriptors: - javaee\_5.xsd - javaee web services 1 2.xsd - javaee web services client 1 2.xsd - javaee\_6.xsd

- javaee\_web\_services\_1\_3.xsd

- javaee\_web\_services\_client\_1\_3.xsd
- jsp\_2\_2.xsd
- web-app\_3\_0.xsd
- web-common\_3\_0.xsd
- web-fragment\_3\_0.xsd
- javaee\_7.xsd
- javaee\_web\_services\_1\_4.xsd
- javaee\_web\_services\_client\_1\_4.xsd
- jsp\_2\_3.xsd
- web-app\_3\_1.xsd
- web-common\_3\_1.xsd
- web-fragment\_3\_1.xsd

#### COMMON DEVELOPMENT AND DISTRIBUTION LICENSE (CDDL) Version 1.0

1. Definitions.

- 1.1. Contributor. means each individual or entity that creates or contributes to the creation of Modifications.
- 1.2. Contributor Version. means the combination of the Original Software, prior Modifications used by a Contributor (if any), and the Modifications made by that particular Contributor.
- 1.3. Covered Software. means (a) the Original Software, or (b) Modifications, or (c) the combination of files containing
- Original Software with files containing Modifications, in each case including portions thereof.
- 1.4. Executable. means the Covered Software in any form other than Source Code.
- 1.5. Initial Developer. means the individual or entity that first makes Original Software available under this License.
- 1.6. Larger Work. means a work which combines Covered Software or portions thereof with code not governed by the terms of this License.
- 1.7. License. means this document.
- 1.8. Licensable. means having the right to grant, to the maximum extent possible, whether at the time of the initial grant or subsequently acquired, any and all of the rights conveyed herein.
- 1.9. Modifications. means the Source Code and Executable form of any of the following:

 A. Any file that results from an addition to, deletion from or modification of the contents of a file containing Original Software or previous

Modifications;

- B. Any new file that contains any part of the Original Software or previous Modification; or
- C. Any new file that is contributed or otherwise made available under the terms of this License.
- 1.10. Original Software. means the Source Code and Executable form of computer software code that is originally released under this License.
- 1.11. Patent Claims. means any patent claim(s), now owned or hereafter acquired, including without limitation, method, process, and apparatus claims, in any patent Licensable by grantor.
- 1.12. Source Code. means (a) the common form of computer software code in which modifications are made and (b) associated documentation included in or with such code.
- 1.13. You. (or .Your.) means an individual or a legal entity exercising rights under, and complying with all of the terms of, this License. For legal entities, .You. includes any

entity which controls, is controlled

 by, or is under common control with You. For purposes of this definition, .control. means (a) the power, direct or indirect, to cause the direction or management of such entity, whether by contract or otherwise, or (b) ownership of more than fifty percent (50%) of the outstanding shares or beneficial ownership of such entity.

2. License Grants.

2.1. The Initial Developer Grant.

 Conditioned upon Your compliance with Section 3.1 below and subject to third party intellectual property claims, the Initial Developer hereby grants You a world-wide, royalty-free, non-exclusive license:

 (a) under intellectual property rights (other than patent or trademark) Licensable by Initial Developer, to use, reproduce, modify, display, perform, sublicense and distribute the Original Software (or portions thereof), with or without Modifications, and/or as

part of

a Larger Work; and

(b) under Patent Claims infringed by the making, using or selling of

 Original Software, to make, have made, use, practice, sell, and offer for sale, and/or otherwise dispose of the Original Software (or portions thereof).

- (c) The licenses granted in Sections 2.1(a) and (b) are effective on the date Initial Developer first distributes or otherwise makes the Original Software available to a third party under the terms of this License.
- (d) Notwithstanding Section 2.1(b) above, no patent license is granted: (1) for code that You delete from the Original Software, or (2) for infringements caused by: (i) the modification of the Original Software, or (ii) the combination of the Original Software with other software or devices.

2.2. Contributor Grant.

 Conditioned upon Your compliance with Section 3.1 below and subject to third party intellectual property claims, each Contributor hereby grants You a world-wide, royalty-free, non-exclusive license:

- (a) under intellectual property rights (other than patent or trademark) Licensable by Contributor to use, reproduce, modify, display, perform, sublicense and distribute the Modifications created by such Contributor (or portions thereof), either on an unmodified basis, with other Modifications, as Covered Software and/or as part of a Larger Work; and
- (b) under Patent Claims infringed by the making, using, or selling of Modifications made by that Contributor either alone and/or in combination with its Contributor Version (or portions of such combination), to make, use, sell, offer for sale, have made, and/or otherwise dispose of: (1) Modifications made by that Contributor (or portions thereof); and
- (2) the combination of Modifications made by that Contributor with its Contributor Version (or portions of such combination).
	- (c) The licenses granted in Sections 2.2(a) and 2.2(b) are effective on the date Contributor first distributes or otherwise makes the Modifications available to a third party.
	- (d) Notwithstanding Section 2.2(b) above, no patent license is granted: (1) for any code that Contributor has deleted from the Contributor Version; (2) for infringements caused by: (i) third party modifications of Contributor Version, or (ii) the combination of Modifications made by that Contributor with other software (except

 as part of the Contributor Version) or other devices; or (3) under Patent Claims infringed by Covered Software in the absence of Modifications made by that Contributor.

#### 3. Distribution Obligations.

#### 3.1. Availability

#### of Source Code.

 Any Covered Software that You distribute or otherwise make available in Executable form must also be made available in Source Code form and that Source Code form must be distributed only under the terms of this License. You must include a copy of this License with every copy of the Source Code form of the Covered Software You distribute or otherwise make available. You must inform recipients of any such Covered Software in Executable form as to how they can obtain such Covered Software in Source Code form in a reasonable manner on or through a medium customarily used for software exchange.

#### 3.2. Modifications.

 The Modifications that You create or to which You contribute are governed by the terms of this License. You represent that You believe Your Modifications are Your original creation(s) and/or You have sufficient rights to grant the rights conveyed by this License.

#### 3.3.

#### Required Notices.

 You must include a notice in each of Your Modifications that identifies You as the Contributor of the Modification. You may not remove or alter any copyright, patent or trademark notices contained within the Covered Software, or any notices of licensing or any descriptive text giving attribution to any Contributor or the Initial Developer.

#### 3.4. Application of Additional Terms.

 You may not offer or impose any terms on any Covered Software in Source Code form that alters or restricts the applicable version of this License or the recipients. rights hereunder. You may choose to offer, and to charge a fee for, warranty, support, indemnity or liability obligations to one or more recipients of Covered Software. However, you may do so only on Your own behalf, and not on behalf of the Initial Developer or any Contributor. You must make it absolutely clear that any such warranty, support, indemnity

#### or liability obligation is offered by You alone, and

 You hereby agree to indemnify the Initial Developer and every Contributor for any liability incurred by the Initial Developer or such Contributor as a result of warranty, support, indemnity or liability terms You offer.

3.5. Distribution of Executable Versions.

You may distribute the Executable form of the Covered Software under the

 terms of this License or under the terms of a license of Your choice, which may contain terms different from this License, provided that You are in compliance with the terms of this License and that the license for the Executable form does not attempt to limit or alter the recipient.s rights in the Source Code form from the rights set forth in this License. If You distribute the Covered Software in Executable form under a different license, You must make it absolutely clear that any terms which differ from this License are

#### offered by You alone, not by the Initial Developer

 or Contributor. You hereby agree to indemnify the Initial Developer and every Contributor for any liability incurred by the Initial Developer or such Contributor as a result of any such terms You offer.

#### 3.6. Larger Works.

 You may create a Larger Work by combining Covered Software with other code not governed by the terms of this License and distribute the Larger Work as a single product. In such a case, You must make sure the requirements of this License are fulfilled for the Covered Software.

#### 4. Versions of the License.

#### 4.1. New Versions.

 Sun Microsystems, Inc. is the initial license steward and may publish revised and/or new versions of this License from time to time. Each version will be given a distinguishing version number. Except as provided in Section 4.3, no one other than the license steward has the right to modify this License.

#### 4.2.

#### Effect of New Versions.

 You may always continue to use, distribute or otherwise make the Covered Software available under the terms of the version of the License under which You originally received the Covered Software. If the Initial Developer includes a notice in the Original Software prohibiting it from being distributed or otherwise made available under any subsequent version of the License, You must distribute and make the Covered Software available under the terms of the version of the License under which You originally received the Covered Software. Otherwise, You may also choose to use, distribute or otherwise make the Covered Software available under the terms of any subsequent version of the License published by the license steward.

#### 4.3. Modified Versions.

 When You are an Initial Developer and You want to create a new license for Your Original Software, You may create and use a modified version of this

 License if You: (a) rename the license and remove any references to the name of the license steward (except to note that the license differs from

 this License); and (b) otherwise make it clear that the license contains terms which differ from this License.

#### 5. DISCLAIMER OF WARRANTY.

 COVERED SOFTWARE IS PROVIDED UNDER THIS LICENSE ON AN .AS IS. BASIS, WITHOUT WARRANTY OF ANY KIND, EITHER EXPRESSED OR IMPLIED, INCLUDING, WITHOUT LIMITATION, WARRANTIES THAT THE COVERED SOFTWARE IS FREE OF DEFECTS, MERCHANTABLE, FIT FOR A PARTICULAR PURPOSE OR NON-INFRINGING. THE ENTIRE RISK AS TO THE QUALITY AND PERFORMANCE OF THE COVERED SOFTWARE IS WITH YOU. SHOULD ANY COVERED SOFTWARE PROVE DEFECTIVE IN ANY RESPECT, YOU (NOT THE INITIAL DEVELOPER OR ANY OTHER CONTRIBUTOR) ASSUME THE COST OF ANY NECESSARY SERVICING, REPAIR OR CORRECTION. THIS DISCLAIMER OF WARRANTY CONSTITUTES AN ESSENTIAL PART OF THIS LICENSE. NO USE OF ANY COVERED SOFTWARE IS AUTHORIZED

HEREUNDER EXCEPT UNDER THIS DISCLAIMER.

#### 6. TERMINATION.

- 6.1. This License and the rights granted hereunder will terminate automatically if You fail to comply with terms herein and fail to cure such breach within 30 days of becoming aware of the breach. Provisions which, by their nature, must remain in effect beyond the termination of this License shall survive.
- 6.2. If You assert a patent infringement claim (excluding declaratory judgment actions) against Initial Developer or a Contributor (the Initial Developer or Contributor against whom You assert such claim is referred to as .Participant.) alleging that the Participant Software (meaning the Contributor Version where the Participant is a Contributor or the Original Software where the Participant is the Initial Developer) directly or indirectly infringes any patent, then any and

all rights granted directly or indirectly to You by such

 Participant, the Initial Developer (if the Initial Developer is not the Participant) and all Contributors under Sections 2.1 and/or 2.2 of this License shall, upon 60 days notice from Participant terminate prospectively and automatically at the expiration of such 60 day notice period, unless if within such 60 day period You withdraw Your claim with respect to the Participant Software against such Participant either unilaterally or pursuant to a written agreement with Participant.

 6.3. In the event of termination under Sections 6.1 or 6.2 above, all end user licenses that have been validly granted by You or any distributor hereunder prior to termination (excluding licenses granted to You by any distributor) shall survive termination.

#### 7. LIMITATION OF LIABILITY.

#### UNDER NO CIRCUMSTANCES AND UNDER NO LEGAL THEORY, WHETHER TORT (INCLUDING

 NEGLIGENCE), CONTRACT, OR OTHERWISE, SHALL YOU, THE INITIAL DEVELOPER, ANY OTHER CONTRIBUTOR, OR ANY DISTRIBUTOR OF COVERED SOFTWARE, OR ANY SUPPLIER OF ANY OF SUCH PARTIES, BE LIABLE TO ANY PERSON FOR ANY INDIRECT, SPECIAL, INCIDENTAL, OR CONSEQUENTIAL DAMAGES OF ANY CHARACTER INCLUDING, WITHOUT LIMITATION, DAMAGES FOR LOST PROFITS, LOSS OF GOODWILL, WORK STOPPAGE, COMPUTER FAILURE OR MALFUNCTION, OR ANY AND ALL OTHER COMMERCIAL DAMAGES OR LOSSES, EVEN IF SUCH PARTY SHALL HAVE BEEN INFORMED OF THE POSSIBILITY OF SUCH DAMAGES. THIS LIMITATION OF LIABILITY SHALL NOT APPLY TO LIABILITY FOR DEATH OR PERSONAL INJURY RESULTING FROM SUCH PARTY.S NEGLIGENCE TO THE EXTENT APPLICABLE LAW PROHIBITS SUCH LIMITATION. SOME JURISDICTIONS DO NOT ALLOW THE EXCLUSION OR LIMITATION OF INCIDENTAL OR CONSEQUENTIAL DAMAGES, SO THIS EXCLUSION AND LIMITATION MAY NOT APPLY TO YOU.

#### 8. U.S. GOVERNMENT END USERS.

#### The Covered Software is

 a .commercial item,. as that term is defined in 48 C.F.R. 2.101 (Oct. 1995), consisting of .commercial computer software. (as that term is defined at 48 C.F.R. ? 252.227-7014(a)(1)) and commercial computer software documentation. as such terms are used in 48 C.F.R. 12.212 (Sept. 1995). Consistent with 48 C.F.R. 12.212 and 48 C.F.R. 227.7202-1 through 227.7202-4 (June 1995), all U.S. Government End Users acquire Covered Software with only those rights set forth herein. This U.S. Government Rights clause is in lieu of, and supersedes, any other FAR, DFAR, or other clause or provision that addresses Government rights in computer software under this License.

#### 9. MISCELLANEOUS.

 This License represents the complete agreement concerning subject matter hereof. If any provision of this License is held to be unenforceable, such provision shall be reformed only to the extent necessary to make it enforceable. This License shall be governed by the law of the jurisdiction

 specified in a notice contained within the Original Software (except to the extent applicable law, if any, provides otherwise), excluding such jurisdiction's conflict-of-law provisions. Any litigation relating to this License shall be subject to the jurisdiction of the courts located in the jurisdiction and venue specified in a notice contained within the Original Software, with the losing party responsible for costs, including, without limitation, court costs and reasonable attorneys. fees and expenses. The application of the United Nations Convention on Contracts for the International Sale of Goods is expressly excluded. Any law or regulation which provides that the language of a contract shall be construed against

 the drafter shall not apply to this License. You agree that You alone are responsible for compliance with the United States export administration regulations (and the export control laws and regulation of any other countries) when You use, distribute or otherwise make available any Covered Software.

#### 10. RESPONSIBILITY FOR CLAIMS.

 As between Initial Developer and the Contributors, each party is responsible for claims and damages arising, directly or indirectly, out of its utilization of rights under this License and You agree to work with Initial Developer and Contributors to distribute such responsibility on an equitable basis. Nothing herein is intended or shall be deemed to constitute any admission of liability.

#### NOTICE PURSUANT TO SECTION 9 OF THE COMMON DEVELOPMENT AND DISTRIBUTION LICENSE (CDDL)

 The code released under the CDDL shall be governed by the laws of the State of California (excluding conflict-of-law provisions). Any litigation relating to this License shall be subject to the jurisdiction of the Federal Courts of the Northern District of California and the state courts of the State of California, with venue lying in Santa Clara County, California. Apache Tomcat JDBC Pool Copyright 2008-2016 The Apache Software Foundation

This product includes software developed at The Apache Software Foundation (http://www.apache.org/).

## **1.29 jackson-core 2.6.6**

#### **1.29.1 Available under license :**

# Jackson JSON processor

Jackson is a high-performance, Free/Open Source JSON processing library. It was originally written by Tatu Saloranta (tatu.saloranta@iki.fi), and has been in development since 2007.

It is currently developed by a community of developers, as well as supported commercially by FasterXML.com.

#### ## Licensing

Jackson core and extension components may licensed under different licenses. To find the details that apply to this artifact see the accompanying LICENSE file. For more information, including possible other licensing options, contact FasterXML.com (http://fasterxml.com).

#### ## Credits

A list of contributors may be found from CREDITS file, which is included in some artifacts (usually source distributions); but is always available from the source code management (SCM) system project uses. This copy of Jackson JSON processor streaming parser/generator is licensed under the Apache (Software) License, version 2.0 ("the License"). See the License for details about distribution rights, and the specific rights regarding derivate works.

You may obtain a copy of the License at:

http://www.apache.org/licenses/LICENSE-2.0

# **1.30 model-mapper 0.7.5**

## **1.30.1 Available under license :**

No license file was found, but licenses were detected in source scan.

```
/**
```
\* Copyright 2002-2011 the original author or authors.

\*

\* Licensed under the Apache License, Version 2.0 (the "License");

\* you may not use this file except in compliance with the License.

\* You may obtain a copy of the License at

\*

```
* http://www.apache.org/licenses/LICENSE-2.0
```
\*

\* Unless required by applicable law or agreed to in writing, software

\* distributed under the License is distributed on an "AS IS" BASIS,

\* WITHOUT WARRANTIES OR CONDITIONS OF ANY KIND, either express or implied.

\* See the License for the specific language governing permissions and

\* limitations under the License.

```
*/
```
Found in path(s):

\* /opt/cola/permits/138703128\_1695305341.2057848/0/modelmapper-0-7-5-sources-zip/modelmapper-0.7.5 sources/org/modelmapper/internal/util/TypeResolver.java

No license file was found, but licenses were detected in source scan.

/\*\*

\* Copyright 2011 the original author or authors.

\*

\* Licensed under the Apache License, Version 2.0 (the "License");

\* you may not use this file except in compliance with the License.

\* You may obtain a copy of the License at

- \*
- \* http://www.apache.org/licenses/LICENSE-2.0
- \*
- \* Unless required by applicable law or agreed to in writing, software
- \* distributed under the License is distributed on an "AS IS" BASIS,

\* WITHOUT WARRANTIES OR CONDITIONS OF ANY KIND, either express or implied.

\* See the License for the specific language governing permissions and

- \* limitations under the License.
- \*/

Found in path(s):

\* /opt/cola/permits/138703128\_1695305341.2057848/0/modelmapper-0-7-5-sources-zip/modelmapper-0.7.5 sources/org/modelmapper/package-info.java No license file was found, but licenses were detected in source scan.

/\*

\* Copyright 2013 the original author or authors.

\*

\* Licensed under the Apache License, Version 2.0 (the "License");

\* you may not use this file except in compliance with the License.

\* You may obtain a copy of the License at

\*

\* http://www.apache.org/licenses/LICENSE-2.0

\*

\* Unless required by applicable law or agreed to in writing, software

\* distributed under the License is distributed on an "AS IS" BASIS,

\* WITHOUT WARRANTIES OR CONDITIONS OF ANY KIND, either express or implied.

\* See the License for the specific language governing permissions and

\* limitations under the License.

\*/

Found in path(s):

\* /opt/cola/permits/138703128\_1695305341.2057848/0/modelmapper-0-7-5-sources-zip/modelmapper-0.7.5 sources/org/modelmapper/internal/valueaccess/MapValueReader.java

\* /opt/cola/permits/138703128\_1695305341.2057848/0/modelmapper-0-7-5-sources-zip/modelmapper-0.7.5 sources/org/modelmapper/TypeToken.java

\*

 /opt/cola/permits/138703128\_1695305341.2057848/0/modelmapper-0-7-5-sources-zip/modelmapper-0.7.5 sources/org/modelmapper/spi/ValueReader.java

No license file was found, but licenses were detected in source scan.

/\*

\* Copyright 2011-2014 the original author or authors.

\*

\* Licensed under the Apache License, Version 2.0 (the "License");

\* you may not use this file except in compliance with the License.

- \* You may obtain a copy of the License at
- \*
- http://www.apache.org/licenses/LICENSE-2.0
- \*
- \* Unless required by applicable law or agreed to in writing, software
- \* distributed under the License is distributed on an "AS IS" BASIS,
- \* WITHOUT WARRANTIES OR CONDITIONS OF ANY KIND, either express or implied.
- \* See the License for the specific language governing permissions and
- \* limitations under the License.
- \*/

Found in path(s):

\* /opt/cola/permits/138703128\_1695305341.2057848/0/modelmapper-0-7-5-sources-zip/modelmapper-0.7.5 sources/org/modelmapper/internal/ExplicitMappingBuilder.java No license file was found, but licenses were detected in source scan.

/\*

\* Copyright 2014 the original author or authors.

- \*
- \* Licensed under the Apache License, Version 2.0 (the "License");
- \* you may not use this file except in compliance with the License.
- \* You may obtain a copy of the License at
- \*
- \* http://www.apache.org/licenses/LICENSE-2.0
- \*
- \* Unless required by applicable law or agreed to in writing, software
- \* distributed under the License is distributed on an "AS IS" BASIS,
- \* WITHOUT WARRANTIES OR CONDITIONS OF ANY KIND, either express or implied.
- \* See the License for the specific language governing permissions and
- \* limitations under the License.
- \*/

Found in path(s):

\* /opt/cola/permits/138703128\_1695305341.2057848/0/modelmapper-0-7-5-sources-zip/modelmapper-0.7.5 sources/org/modelmapper/internal/util/Members.java

No license file was found, but licenses were detected in source scan.

/\*

\* Copyright 2012 the original author or authors.

\*

- \* Licensed under the Apache License, Version 2.0 (the "License");
- \* you may not use this file except in compliance with the License.
- \* You may obtain a copy of the License at
- \*
- \* http://www.apache.org/licenses/LICENSE-2.0
- \*
- \* Unless required by applicable law or agreed to in writing, software
- \* distributed under the License is distributed on an "AS IS" BASIS,
- \* WITHOUT WARRANTIES OR CONDITIONS OF ANY KIND, either express or implied.
- \* See the License for the specific language governing permissions and

\* limitations under the License.

\*/

Found in path(s):

\* /opt/cola/permits/138703128\_1695305341.2057848/0/modelmapper-0-7-5-sources-zip/modelmapper-0.7.5 sources/org/modelmapper/convention/InexactMatcher.java

No license file was found, but licenses were detected in source scan.

#### /\*

\* Copyright 2011 the original author or authors.

\*

\* Licensed under the Apache License, Version 2.0 (the "License");

\* you may not use this file except in compliance with the License.

\* You may obtain a copy of the License at

\*

\* http://www.apache.org/licenses/LICENSE-2.0

\*

\* Unless required by applicable law or agreed to in writing, software

\* distributed under the License is distributed on an "AS IS" BASIS,

\* WITHOUT WARRANTIES OR CONDITIONS OF ANY KIND, either express or implied.

\* See the License for the specific language governing permissions and

\* limitations under the License.

\*/

Found in path(s):

\* /opt/cola/permits/138703128\_1695305341.2057848/0/modelmapper-0-7-5-sources-zip/modelmapper-0.7.5 sources/org/modelmapper/spi/MappingEngine.java

\* /opt/cola/permits/138703128\_1695305341.2057848/0/modelmapper-0-7-5-sources-zip/modelmapper-0.7.5 sources/org/modelmapper/spi/SourceMapping.java

\* /opt/cola/permits/138703128\_1695305341.2057848/0/modelmapper-0-7-5-sources-zip/modelmapper-0.7.5 sources/org/modelmapper/convention/StrictMatchingStrategy.java

\*

 /opt/cola/permits/138703128\_1695305341.2057848/0/modelmapper-0-7-5-sources-zip/modelmapper-0.7.5 sources/org/modelmapper/internal/converter/ConverterStore.java

\* /opt/cola/permits/138703128\_1695305341.2057848/0/modelmapper-0-7-5-sources-zip/modelmapper-0.7.5 sources/org/modelmapper/Conditions.java

\* /opt/cola/permits/138703128\_1695305341.2057848/0/modelmapper-0-7-5-sources-zip/modelmapper-0.7.5 sources/org/modelmapper/spi/NamingConvention.java

\* /opt/cola/permits/138703128\_1695305341.2057848/0/modelmapper-0-7-5-sources-zip/modelmapper-0.7.5 sources/org/modelmapper/spi/NameableType.java

\* /opt/cola/permits/138703128\_1695305341.2057848/0/modelmapper-0-7-5-sources-zip/modelmapper-0.7.5 sources/org/modelmapper/builder/ProviderExpression.java

\* /opt/cola/permits/138703128\_1695305341.2057848/0/modelmapper-0-7-5-sources-zip/modelmapper-0.7.5 sources/org/modelmapper/convention/LooseMatchingStrategy.java

\*

 /opt/cola/permits/138703128\_1695305341.2057848/0/modelmapper-0-7-5-sources-zip/modelmapper-0.7.5 sources/org/modelmapper/internal/ErrorsException.java

\* /opt/cola/permits/138703128\_1695305341.2057848/0/modelmapper-0-7-5-sources-zip/modelmapper-0.7.5-

sources/org/modelmapper/spi/MatchingStrategy.java

\* /opt/cola/permits/138703128\_1695305341.2057848/0/modelmapper-0-7-5-sources-zip/modelmapper-0.7.5 sources/org/modelmapper/internal/SourceMappingImpl.java

\* /opt/cola/permits/138703128\_1695305341.2057848/0/modelmapper-0-7-5-sources-zip/modelmapper-0.7.5 sources/org/modelmapper/builder/MapExpression.java

\* /opt/cola/permits/138703128\_1695305341.2057848/0/modelmapper-0-7-5-sources-zip/modelmapper-0.7.5 sources/org/modelmapper/internal/InheritingConfiguration.java

\* /opt/cola/permits/138703128\_1695305341.2057848/0/modelmapper-0-7-5-sources-zip/modelmapper-0.7.5 sources/org/modelmapper/AbstractProvider.java

\* /opt/cola/permits/138703128\_1695305341.2057848/0/modelmapper-0-7-5-sources-zip/modelmapper-0.7.5 sources/org/modelmapper/ValidationException.java

\*

 /opt/cola/permits/138703128\_1695305341.2057848/0/modelmapper-0-7-5-sources-zip/modelmapper-0.7.5 sources/org/modelmapper/convention/NamingConventions.java

\* /opt/cola/permits/138703128\_1695305341.2057848/0/modelmapper-0-7-5-sources-zip/modelmapper-0.7.5 sources/org/modelmapper/ModelMapper.java

\* /opt/cola/permits/138703128\_1695305341.2057848/0/modelmapper-0-7-5-sources-zip/modelmapper-0.7.5 sources/org/modelmapper/internal/ProvisionRequestImpl.java

\* /opt/cola/permits/138703128\_1695305341.2057848/0/modelmapper-0-7-5-sources-zip/modelmapper-0.7.5 sources/org/modelmapper/Condition.java

\* /opt/cola/permits/138703128\_1695305341.2057848/0/modelmapper-0-7-5-sources-zip/modelmapper-0.7.5 sources/org/modelmapper/spi/ErrorMessage.java

\* /opt/cola/permits/138703128\_1695305341.2057848/0/modelmapper-0-7-5-sources-zip/modelmapper-0.7.5 sources/org/modelmapper/internal/Errors.java

\*

 /opt/cola/permits/138703128\_1695305341.2057848/0/modelmapper-0-7-5-sources-zip/modelmapper-0.7.5 sources/org/modelmapper/internal/converter/MapConverter.java

\* /opt/cola/permits/138703128\_1695305341.2057848/0/modelmapper-0-7-5-sources-zip/modelmapper-0.7.5 sources/org/modelmapper/spi/ConditionalConverter.java

\* /opt/cola/permits/138703128\_1695305341.2057848/0/modelmapper-0-7-5-sources-zip/modelmapper-0.7.5 sources/org/modelmapper/internal/PropertyInfoRegistry.java

\* /opt/cola/permits/138703128\_1695305341.2057848/0/modelmapper-0-7-5-sources-zip/modelmapper-0.7.5 sources/org/modelmapper/internal/converter/AssignableConverter.java

\* /opt/cola/permits/138703128\_1695305341.2057848/0/modelmapper-0-7-5-sources-zip/modelmapper-0.7.5 sources/org/modelmapper/internal/PropertyInfoImpl.java

\* /opt/cola/permits/138703128\_1695305341.2057848/0/modelmapper-0-7-5-sources-zip/modelmapper-0.7.5 sources/org/modelmapper/internal/util/ToStringBuilder.java

\* /opt/cola/permits/138703128\_1695305341.2057848/0/modelmapper-0-7-5-sources-zip/modelmapper-0.7.5 sources/org/modelmapper/internal/util/ArrayIterator.java

\*

 /opt/cola/permits/138703128\_1695305341.2057848/0/modelmapper-0-7-5-sources-zip/modelmapper-0.7.5 sources/org/modelmapper/MappingException.java

\* /opt/cola/permits/138703128\_1695305341.2057848/0/modelmapper-0-7-5-sources-zip/modelmapper-0.7.5 sources/org/modelmapper/Converter.java

\* /opt/cola/permits/138703128\_1695305341.2057848/0/modelmapper-0-7-5-sources-zip/modelmapper-0.7.5 sources/org/modelmapper/internal/PropertyMappingImpl.java

\* /opt/cola/permits/138703128\_1695305341.2057848/0/modelmapper-0-7-5-sources-zip/modelmapper-0.7.5 sources/org/modelmapper/internal/TypeMapStore.java

\* /opt/cola/permits/138703128\_1695305341.2057848/0/modelmapper-0-7-5-sources-zip/modelmapper-0.7.5 sources/org/modelmapper/internal/converter/BooleanConverter.java

\* /opt/cola/permits/138703128\_1695305341.2057848/0/modelmapper-0-7-5-sources-zip/modelmapper-0.7.5 sources/org/modelmapper/internal/TypeMapImpl.java

\*

 /opt/cola/permits/138703128\_1695305341.2057848/0/modelmapper-0-7-5-sources-zip/modelmapper-0.7.5 sources/org/modelmapper/spi/PropertyType.java

\* /opt/cola/permits/138703128\_1695305341.2057848/0/modelmapper-0-7-5-sources-zip/modelmapper-0.7.5 sources/org/modelmapper/internal/ConstantMappingImpl.java

\* /opt/cola/permits/138703128\_1695305341.2057848/0/modelmapper-0-7-5-sources-zip/modelmapper-0.7.5 sources/org/modelmapper/TypeMap.java

\* /opt/cola/permits/138703128\_1695305341.2057848/0/modelmapper-0-7-5-sources-zip/modelmapper-0.7.5 sources/org/modelmapper/internal/Accessor.java

\* /opt/cola/permits/138703128\_1695305341.2057848/0/modelmapper-0-7-5-sources-zip/modelmapper-0.7.5 sources/org/modelmapper/internal/TypeInfoRegistry.java

\* /opt/cola/permits/138703128\_1695305341.2057848/0/modelmapper-0-7-5-sources-zip/modelmapper-0.7.5 sources/org/modelmapper/internal/util/Types.java

\* /opt/cola/permits/138703128\_1695305341.2057848/0/modelmapper-0-7-5-sources-zip/modelmapper-0.7.5 sources/org/modelmapper/spi/MappingContext.java

\*

 /opt/cola/permits/138703128\_1695305341.2057848/0/modelmapper-0-7-5-sources-zip/modelmapper-0.7.5 sources/org/modelmapper/internal/converter/StringConverter.java

\* /opt/cola/permits/138703128\_1695305341.2057848/0/modelmapper-0-7-5-sources-zip/modelmapper-0.7.5 sources/org/modelmapper/spi/ConstantMapping.java

\* /opt/cola/permits/138703128\_1695305341.2057848/0/modelmapper-0-7-5-sources-zip/modelmapper-0.7.5 sources/org/modelmapper/config/Configuration.java

\* /opt/cola/permits/138703128\_1695305341.2057848/0/modelmapper-0-7-5-sources-zip/modelmapper-0.7.5 sources/org/modelmapper/internal/TypePair.java

\* /opt/cola/permits/138703128\_1695305341.2057848/0/modelmapper-0-7-5-sources-zip/modelmapper-0.7.5 sources/org/modelmapper/internal/util/Strings.java

\* /opt/cola/permits/138703128\_1695305341.2057848/0/modelmapper-0-7-5-sources-zip/modelmapper-0.7.5 sources/org/modelmapper/internal/PropertyInfoResolver.java

\* /opt/cola/permits/138703128\_1695305341.2057848/0/modelmapper-0-7-5-sources-zip/modelmapper-0.7.5 sources/org/modelmapper/internal/util/Primitives.java

 /opt/cola/permits/138703128\_1695305341.2057848/0/modelmapper-0-7-5-sources-zip/modelmapper-0.7.5 sources/org/modelmapper/internal/PropertyNameInfoImpl.java

\* /opt/cola/permits/138703128\_1695305341.2057848/0/modelmapper-0-7-5-sources-zip/modelmapper-0.7.5 sources/org/modelmapper/Provider.java

\* /opt/cola/permits/138703128\_1695305341.2057848/0/modelmapper-0-7-5-sources-zip/modelmapper-0.7.5 sources/org/modelmapper/spi/PropertyInfo.java

\* /opt/cola/permits/138703128\_1695305341.2057848/0/modelmapper-0-7-5-sources-zip/modelmapper-0.7.5 sources/org/modelmapper/internal/ImplicitMappingBuilder.java

\* /opt/cola/permits/138703128\_1695305341.2057848/0/modelmapper-0-7-5-sources-zip/modelmapper-0.7.5 sources/org/modelmapper/convention/MatchingStrategies.java

\* /opt/cola/permits/138703128\_1695305341.2057848/0/modelmapper-0-7-5-sources-zip/modelmapper-0.7.5 sources/org/modelmapper/spi/PropertyMapping.java

\*

\*

 /opt/cola/permits/138703128\_1695305341.2057848/0/modelmapper-0-7-5-sources-zip/modelmapper-0.7.5 sources/org/modelmapper/spi/Mapping.java

\* /opt/cola/permits/138703128\_1695305341.2057848/0/modelmapper-0-7-5-sources-zip/modelmapper-0.7.5 sources/org/modelmapper/internal/MappingContextImpl.java

\* /opt/cola/permits/138703128\_1695305341.2057848/0/modelmapper-0-7-5-sources-zip/modelmapper-0.7.5 sources/org/modelmapper/PropertyMap.java

\* /opt/cola/permits/138703128\_1695305341.2057848/0/modelmapper-0-7-5-sources-zip/modelmapper-0.7.5 sources/org/modelmapper/internal/TypeInfoImpl.java

\* /opt/cola/permits/138703128\_1695305341.2057848/0/modelmapper-0-7-5-sources-zip/modelmapper-0.7.5 sources/org/modelmapper/internal/MappingImpl.java

\* /opt/cola/permits/138703128\_1695305341.2057848/0/modelmapper-0-7-5-sources-zip/modelmapper-0.7.5 sources/org/modelmapper/internal/TypeInfo.java

\* /opt/cola/permits/138703128\_1695305341.2057848/0/modelmapper-0-7-5-sources-zip/modelmapper-0.7.5 sources/org/modelmapper/internal/util/Lists.java

\*

 /opt/cola/permits/138703128\_1695305341.2057848/0/modelmapper-0-7-5-sources-zip/modelmapper-0.7.5 sources/org/modelmapper/spi/NameTransformer.java

\* /opt/cola/permits/138703128\_1695305341.2057848/0/modelmapper-0-7-5-sources-zip/modelmapper-0.7.5 sources/org/modelmapper/ConfigurationException.java

\* /opt/cola/permits/138703128\_1695305341.2057848/0/modelmapper-0-7-5-sources-zip/modelmapper-0.7.5 sources/org/modelmapper/internal/ProxyFactory.java

\* /opt/cola/permits/138703128\_1695305341.2057848/0/modelmapper-0-7-5-sources-zip/modelmapper-0.7.5 sources/org/modelmapper/internal/converter/DateConverter.java

\* /opt/cola/permits/138703128\_1695305341.2057848/0/modelmapper-0-7-5-sources-zip/modelmapper-0.7.5 sources/org/modelmapper/internal/converter/IterableConverter.java

\* /opt/cola/permits/138703128\_1695305341.2057848/0/modelmapper-0-7-5-sources-zip/modelmapper-0.7.5 sources/org/modelmapper/internal/MappingEngineImpl.java

\* /opt/cola/permits/138703128\_1695305341.2057848/0/modelmapper-0-7-5-sources-zip/modelmapper-0.7.5 sources/org/modelmapper/AbstractConverter.java

\*

 /opt/cola/permits/138703128\_1695305341.2057848/0/modelmapper-0-7-5-sources-zip/modelmapper-0.7.5 sources/org/modelmapper/internal/converter/CollectionConverter.java

\* /opt/cola/permits/138703128\_1695305341.2057848/0/modelmapper-0-7-5-sources-zip/modelmapper-0.7.5 sources/org/modelmapper/internal/PropertyInfoSetResolver.java

\* /opt/cola/permits/138703128\_1695305341.2057848/0/modelmapper-0-7-5-sources-zip/modelmapper-0.7.5 sources/org/modelmapper/spi/NameTokenizer.java

\* /opt/cola/permits/138703128\_1695305341.2057848/0/modelmapper-0-7-5-sources-zip/modelmapper-0.7.5 sources/org/modelmapper/convention/NameTransformers.java

\* /opt/cola/permits/138703128\_1695305341.2057848/0/modelmapper-0-7-5-sources-zip/modelmapper-0.7.5 sources/org/modelmapper/builder/ConverterExpression.java

\* /opt/cola/permits/138703128\_1695305341.2057848/0/modelmapper-0-7-5-sources-zip/modelmapper-0.7.5 sources/org/modelmapper/internal/util/Stack.java

\*

 /opt/cola/permits/138703128\_1695305341.2057848/0/modelmapper-0-7-5-sources-zip/modelmapper-0.7.5 sources/org/modelmapper/convention/NameTokenizers.java

\* /opt/cola/permits/138703128\_1695305341.2057848/0/modelmapper-0-7-5-sources-zip/modelmapper-0.7.5 sources/org/modelmapper/internal/valueaccess/ValueAccessStore.java

\* /opt/cola/permits/138703128\_1695305341.2057848/0/modelmapper-0-7-5-sources-zip/modelmapper-0.7.5-

sources/org/modelmapper/internal/converter/CalendarConverter.java

\* /opt/cola/permits/138703128\_1695305341.2057848/0/modelmapper-0-7-5-sources-zip/modelmapper-0.7.5 sources/org/modelmapper/AbstractCondition.java

\* /opt/cola/permits/138703128\_1695305341.2057848/0/modelmapper-0-7-5-sources-zip/modelmapper-0.7.5 sources/org/modelmapper/builder/SkipExpression.java

\* /opt/cola/permits/138703128\_1695305341.2057848/0/modelmapper-0-7-5-sources-zip/modelmapper-0.7.5 sources/org/modelmapper/internal/converter/EnumConverter.java

\*

 /opt/cola/permits/138703128\_1695305341.2057848/0/modelmapper-0-7-5-sources-zip/modelmapper-0.7.5 sources/org/modelmapper/internal/converter/NumberConverter.java

\* /opt/cola/permits/138703128\_1695305341.2057848/0/modelmapper-0-7-5-sources-zip/modelmapper-0.7.5 sources/org/modelmapper/internal/Mutator.java

\* /opt/cola/permits/138703128\_1695305341.2057848/0/modelmapper-0-7-5-sources-zip/modelmapper-0.7.5 sources/org/modelmapper/convention/StandardMatchingStrategy.java

\* /opt/cola/permits/138703128\_1695305341.2057848/0/modelmapper-0-7-5-sources-zip/modelmapper-0.7.5 sources/org/modelmapper/internal/util/Iterables.java

\* /opt/cola/permits/138703128\_1695305341.2057848/0/modelmapper-0-7-5-sources-zip/modelmapper-0.7.5 sources/org/modelmapper/internal/converter/ArrayConverter.java

\* /opt/cola/permits/138703128\_1695305341.2057848/0/modelmapper-0-7-5-sources-zip/modelmapper-0.7.5 sources/org/modelmapper/internal/util/Assert.java

\* /opt/cola/permits/138703128\_1695305341.2057848/0/modelmapper-0-7-5-sources-zip/modelmapper-0.7.5 sources/org/modelmapper/internal/converter/CharacterConverter.java \*

 /opt/cola/permits/138703128\_1695305341.2057848/0/modelmapper-0-7-5-sources-zip/modelmapper-0.7.5 sources/org/modelmapper/builder/ConditionExpression.java

# **1.31 jboss-logging 3.3.0.Final**

### **1.31.1 Available under license :**

 Apache License Version 2.0, January 2004 http://www.apache.org/licenses/

#### TERMS AND CONDITIONS FOR USE, REPRODUCTION, AND DISTRIBUTION

1. Definitions.

 "License" shall mean the terms and conditions for use, reproduction, and distribution as defined by Sections 1 through 9 of this document.

 "Licensor" shall mean the copyright owner or entity authorized by the copyright owner that is granting the License.

 "Legal Entity" shall mean the union of the acting entity and all other entities that control, are controlled by, or are under common control with that entity. For the purposes of this definition,

 "control" means (i) the power, direct or indirect, to cause the direction or management of such entity, whether by contract or otherwise, or (ii) ownership of fifty percent (50%) or more of the outstanding shares, or (iii) beneficial ownership of such entity.

 "You" (or "Your") shall mean an individual or Legal Entity exercising permissions granted by this License.

 "Source" form shall mean the preferred form for making modifications, including but not limited to software source code, documentation source, and configuration files.

 "Object" form shall mean any form resulting from mechanical transformation or translation of a Source form, including but not limited to compiled object code, generated documentation, and conversions to other media types.

 "Work" shall mean the work of authorship, whether in Source or Object form, made available under the License, as indicated by a copyright notice that is included in or attached to the work (an example is provided in the Appendix below).

 "Derivative Works" shall mean any work, whether in Source or Object form, that is based on (or derived from) the Work and for which the editorial

 revisions, annotations, elaborations, or other modifications represent, as a whole, an original work of authorship. For the purposes of this License, Derivative Works shall not include works that remain separable from, or merely link (or bind by name) to the interfaces of, the Work and Derivative Works thereof.

 "Contribution" shall mean any work of authorship, including the original version of the Work and any modifications or additions to that Work or Derivative Works thereof, that is intentionally submitted to Licensor for inclusion in the Work by the copyright owner or by an individual or Legal Entity authorized to submit on behalf of the copyright owner. For the purposes of this definition, "submitted" means any form of electronic, verbal, or written communication sent to the Licensor or its representatives, including but not limited to communication on electronic mailing lists, source code control systems, and issue tracking systems that are managed by, or on behalf of, the Licensor for the purpose of discussing and improving the Work, but excluding communication that is conspicuously marked or otherwise designated in writing by the copyright owner as "Not a Contribution."

 "Contributor" shall mean Licensor and any individual or Legal Entity on behalf of whom a Contribution has been received by Licensor and subsequently incorporated within the Work.

- 2. Grant of Copyright License. Subject to the terms and conditions of this License, each Contributor hereby grants to You a perpetual, worldwide, non-exclusive, no-charge, royalty-free, irrevocable copyright license to reproduce, prepare Derivative Works of, publicly display, publicly perform, sublicense, and distribute the Work and such Derivative Works in Source or Object form.
- 3. Grant of Patent License. Subject to the terms and conditions of this

 License, each Contributor hereby grants to You a perpetual, worldwide, non-exclusive, no-charge, royalty-free, irrevocable (except as stated in this section) patent license to make, have made, use, offer to sell, sell, import, and otherwise transfer the Work, where such license applies only to those patent claims licensable by such Contributor that are necessarily infringed by their Contribution(s) alone or by combination of their Contribution(s) with the Work to which such Contribution(s) was submitted. If You institute patent litigation against any entity (including a cross-claim or counterclaim in a lawsuit) alleging that the Work or a Contribution incorporated within the Work constitutes direct or contributory patent infringement, then any patent licenses granted to You under this License for that Work shall terminate as of the date such litigation is filed.

 4. Redistribution. You may reproduce and distribute copies of the

 Work or Derivative Works thereof in any medium, with or without modifications, and in Source or Object form, provided that You meet the following conditions:

- (a) You must give any other recipients of the Work or Derivative Works a copy of this License; and
- (b) You must cause any modified files to carry prominent notices stating that You changed the files; and
- (c) You must retain, in the Source form of any Derivative Works that You distribute, all copyright, patent, trademark, and attribution notices from the Source form of the Work, excluding those notices that do not pertain to any part of the Derivative Works; and
- (d) If the Work includes a "NOTICE" text file as part of its distribution, then any Derivative Works that You distribute must include a readable copy of the attribution notices contained within such NOTICE file, excluding

those notices that do not

 pertain to any part of the Derivative Works, in at least one of the following places: within a NOTICE text file distributed as part of the Derivative Works; within the Source form or documentation, if provided along with the Derivative Works; or, within a display generated by the Derivative Works, if and wherever such third-party notices normally appear. The contents of the NOTICE file are for informational purposes only and do not modify the License. You may add Your own attribution notices within Derivative Works that You distribute, alongside or as an addendum to the NOTICE text from the Work, provided that such additional attribution notices cannot be construed as modifying the License.

 You may add Your own copyright statement to Your modifications and may provide additional or different license terms and conditions

 for use, reproduction, or distribution of Your modifications, or for any such Derivative Works as a whole, provided Your use, reproduction, and distribution of the Work otherwise complies with the conditions stated in this License.

- 5. Submission of Contributions. Unless You explicitly state otherwise, any Contribution intentionally submitted for inclusion in the Work by You to the Licensor shall be under the terms and conditions of this License, without any additional terms or conditions. Notwithstanding the above, nothing herein shall supersede or modify the terms of any separate license agreement you may have executed with Licensor regarding such Contributions.
- 6. Trademarks. This License does not grant permission to use the trade names, trademarks, service marks, or product names of the Licensor, except as required for reasonable and customary use in describing the origin of the Work and reproducing the content of the NOTICE file.
- 7. Disclaimer of Warranty. Unless required by applicable law or agreed to in writing, Licensor provides the Work (and each Contributor provides its Contributions) on an "AS IS" BASIS, WITHOUT WARRANTIES OR CONDITIONS OF ANY KIND, either express or implied, including, without limitation, any warranties or conditions of TITLE, NON-INFRINGEMENT, MERCHANTABILITY, or FITNESS FOR A PARTICULAR PURPOSE. You are solely responsible for determining the appropriateness of using or redistributing the Work and assume any risks associated with Your exercise of permissions under this License.
- 8. Limitation of Liability. In no event and under no legal theory, whether in tort (including negligence), contract, or otherwise.

 unless required by applicable law (such as deliberate and grossly negligent acts) or agreed to in writing, shall any Contributor be liable to You for damages, including any direct, indirect, special,

 incidental, or consequential damages of any character arising as a result of this License or out of the use or inability to use the Work (including but not limited to damages for loss of goodwill, work stoppage, computer failure or malfunction, or any and all other commercial damages or losses), even if such Contributor has been advised of the possibility of such damages.

 9. Accepting Warranty or Additional Liability. While redistributing the Work or Derivative Works thereof, You may choose to offer, and charge a fee for, acceptance of support, warranty, indemnity, or other liability obligations and/or rights consistent with this License. However, in accepting such obligations, You may act only on Your own behalf and on Your sole responsibility, not on behalf of any other Contributor, and only if You agree to indemnify, defend, and hold each Contributor harmless for any liability incurred by, or claims asserted against, such Contributor by reason of your accepting any such warranty or additional liability.

#### END OF TERMS AND CONDITIONS

APPENDIX: How to apply the Apache License to your work.

 To apply the Apache License to your work, attach the following boilerplate notice, with the fields enclosed by brackets "[]" replaced with your own identifying information. (Don't include the brackets!) The text should be enclosed in the appropriate comment syntax for the file format. We also recommend that a file or class name and description of purpose be included on the same "printed page" as the copyright notice for easier identification within third-party archives.

Copyright [yyyy] [name of copyright owner]

 Licensed under the Apache License, Version 2.0 (the "License"); you may not use this file except in compliance with the License. You may obtain a copy of the License at

http://www.apache.org/licenses/LICENSE-2.0

 Unless required by applicable law or agreed to in writing, software distributed under the License is distributed on an "AS IS" BASIS, WITHOUT WARRANTIES OR CONDITIONS OF ANY KIND, either express or implied. See the License for the specific language governing permissions and limitations under the License.

## **1.32 asm 5.0.3**

### **1.32.1 Available under license :**

No license file was found, but licenses were detected in source scan.

/\*\*\*

- \* ASM: a very small and fast Java bytecode manipulation framework
- \* Copyright (c) 2000-2011 INRIA, France Telecom
- \* All rights reserved.

\*

- \* Redistribution and use in source and binary forms, with or without
- \* modification, are permitted provided that the following conditions

\* are met:

- \* 1. Redistributions of source code must retain the above copyright
- \* notice, this list of conditions and the following disclaimer.
- \* 2. Redistributions in binary form must reproduce the above copyright
- \* notice, this list of conditions and the following disclaimer in the
- \* documentation and/or other materials provided with the distribution.
- \* 3. Neither the name of the copyright holders nor the names of its
- \* contributors may be used to endorse or promote products derived from
- \* this software without specific prior written permission.

\*

\* THIS SOFTWARE IS PROVIDED BY THE COPYRIGHT HOLDERS AND CONTRIBUTORS "AS IS"

- \* AND ANY EXPRESS OR IMPLIED WARRANTIES, INCLUDING, BUT NOT LIMITED TO, THE
- \* IMPLIED WARRANTIES OF MERCHANTABILITY AND FITNESS FOR A PARTICULAR PURPOSE
- \* ARE DISCLAIMED. IN NO EVENT SHALL THE COPYRIGHT OWNER OR CONTRIBUTORS BE
- \* LIABLE FOR ANY DIRECT, INDIRECT, INCIDENTAL, SPECIAL, EXEMPLARY, OR
- \* CONSEQUENTIAL DAMAGES (INCLUDING, BUT NOT LIMITED TO, PROCUREMENT OF
- \* SUBSTITUTE GOODS OR SERVICES; LOSS OF USE, DATA, OR PROFITS; OR BUSINESS
- \* INTERRUPTION) HOWEVER CAUSED AND ON ANY THEORY OF LIABILITY, WHETHER IN
- \* CONTRACT, STRICT LIABILITY, OR TORT (INCLUDING NEGLIGENCE OR OTHERWISE)
- \* ARISING IN ANY WAY OUT OF THE USE OF THIS SOFTWARE, EVEN IF ADVISED OF
- \* THE POSSIBILITY OF SUCH DAMAGE.

\*/

/\*\*

- \* Creates a new JSRInliner.  $\langle i \rangle$ Subclasses must not use this
- \* constructor</i>. Instead, they must use the
- \* {@link #JSRInlinerAdapter(int, MethodVisitor, int, String, String, String, String[])}

\* version.

\*

```
 * @param mv
```
\*

the  $<$ code>MethodVisitor $<$ /code> to send the resulting inlined

- method code to (use  $<$ code>null $<$ /code> for none).
- \* @param access
- the method's access flags (see  $\{@link\, Opcodes\}$ ). This
- \* parameter also indicates if the method is synthetic and/or
- \* deprecated.
- \* @param name
- the method's name.
- \* @param desc
- the method's descriptor (see  $\{\emptyset\}$ ).
- \* @param signature
- \* the method's signature. May be  $\lt t$ t $>$ null $\lt$ /t $\lt$ .
- \* @param exceptions
- the internal names of the method's exception classes (see
- \* {@link Type#getInternalName() getInternalName}). May be
- $*$   $<$ tt>null $<$ /tt>.
- \* @throws IllegalStateException
- \* If a subclass calls this constructor.
- \*/

Found in path(s):

\* /opt/cola/permits/139298437\_1695304307.6895957/0/asm-5-0-3-sources-zip/asm-5.0.3 sources/org/objectweb/asm/commons/JSRInlinerAdapter.java No license file was found, but licenses were detected in source scan.

/\*\*\*

- \* ASM: a very small and fast Java bytecode manipulation framework
- \* Copyright (c) 2000-2011 INRIA, France Telecom
- \* All rights reserved.
- \*
- \* Redistribution and use in source and binary forms, with or without
- \* modification, are permitted provided that the following conditions

\* are met:

- \* 1. Redistributions of source code must retain the above copyright
- \* notice, this list of conditions and the following disclaimer.
- \* 2. Redistributions in binary form must reproduce the above copyright
- \* notice, this list of conditions and the following disclaimer in the
- \* documentation and/or other materials provided with the distribution.
- \* 3. Neither the name of the copyright holders nor the names of its
- \* contributors may be used to endorse or promote products derived from
- \* this software without specific prior written permission.
- \*

\* THIS SOFTWARE IS PROVIDED BY THE COPYRIGHT HOLDERS AND CONTRIBUTORS "AS IS"

- \* AND ANY EXPRESS OR IMPLIED WARRANTIES, INCLUDING, BUT NOT LIMITED TO, THE
- \* IMPLIED WARRANTIES OF MERCHANTABILITY AND FITNESS FOR A PARTICULAR PURPOSE
- \* ARE DISCLAIMED. IN NO EVENT SHALL THE COPYRIGHT OWNER OR CONTRIBUTORS BE
- \* LIABLE FOR ANY DIRECT, INDIRECT, INCIDENTAL, SPECIAL, EXEMPLARY, OR
- \* CONSEQUENTIAL DAMAGES (INCLUDING, BUT NOT LIMITED TO, PROCUREMENT OF
- \* SUBSTITUTE GOODS OR SERVICES; LOSS OF USE, DATA, OR PROFITS; OR BUSINESS
- \* INTERRUPTION) HOWEVER CAUSED AND ON ANY THEORY OF LIABILITY, WHETHER IN

#### \* CONTRACT, STRICT LIABILITY, OR TORT (INCLUDING NEGLIGENCE OR OTHERWISE)

\* ARISING IN ANY WAY OUT OF THE USE OF THIS SOFTWARE, EVEN IF ADVISED OF

#### \* THE POSSIBILITY OF SUCH DAMAGE.

\*/

/\*\*

- \* Constructs a new {@link LocalVariableAnnotationNode}. <i>Subclasses must
- \* not use this constructor</i>. Instead, they must use the
- \* {@link #LocalVariableAnnotationNode(int, TypePath, LabelNode[], LabelNode[], int[], String)}
- \* version.

\*

- \* @param typeRef
- a reference to the annotated type. See {@link TypeReference}.
- \* @param typePath
- \* the path to the annotated type argument, wildcard bound, array
- \* element type, or static inner type within 'typeRef'. May be
- \* <tt>null</tt> if the annotation targets 'typeRef' as a whole.
- \* @param start
- \* the fist instructions corresponding to the continuous ranges
- that make the scope of this local variable (inclusive).
- \* @param end
- \* the last instructions corresponding to the continuous ranges
- that make the scope of this local variable (exclusive). This
- \* array must have the same size as the 'start' array.
- \* @param index
- \* the local variable's index in each range. This array must have
- \* the same size as the 'start' array.
- \* @param desc
- the class descriptor of

the annotation class.

\*/

Found in path(s):

\* /opt/cola/permits/139298437\_1695304307.6895957/0/asm-5-0-3-sources-zip/asm-5.0.3 sources/org/objectweb/asm/tree/LocalVariableAnnotationNode.java No license file was found, but licenses were detected in source scan.

/\*\*\*

- \* ASM: a very small and fast Java bytecode manipulation framework
- \* Copyright (c) 2000-2011 INRIA, France Telecom
- \* All rights reserved.
- \*
- \* Redistribution and use in source and binary forms, with or without
- \* modification, are permitted provided that the following conditions

\* are met:

- \* 1. Redistributions of source code must retain the above copyright
- \* notice, this list of conditions and the following disclaimer.
- \* 2. Redistributions in binary form must reproduce the above copyright
- \* notice, this list of conditions and the following disclaimer in the
- \* documentation and/or other materials provided with the distribution.
- \* 3. Neither the name of the copyright holders nor the names of its
- \* contributors may be used to endorse or promote products derived from
- \* this software without specific prior written permission.

\*

\* THIS SOFTWARE IS PROVIDED BY THE COPYRIGHT HOLDERS AND CONTRIBUTORS "AS IS"

\* AND ANY EXPRESS OR IMPLIED WARRANTIES, INCLUDING, BUT NOT LIMITED TO, THE \* IMPLIED WARRANTIES OF MERCHANTABILITY AND FITNESS FOR A PARTICULAR PURPOSE

\* ARE DISCLAIMED. IN NO EVENT SHALL THE COPYRIGHT OWNER OR CONTRIBUTORS BE

\* LIABLE FOR ANY DIRECT, INDIRECT, INCIDENTAL, SPECIAL, EXEMPLARY, OR

\* CONSEQUENTIAL DAMAGES (INCLUDING, BUT NOT LIMITED TO, PROCUREMENT OF

\* SUBSTITUTE GOODS OR SERVICES; LOSS OF USE, DATA, OR PROFITS; OR BUSINESS

\* INTERRUPTION) HOWEVER CAUSED AND ON ANY THEORY OF LIABILITY, WHETHER IN

\* CONTRACT, STRICT LIABILITY, OR TORT (INCLUDING NEGLIGENCE OR OTHERWISE)

```
* ARISING IN ANY WAY OUT OF THE USE OF THIS SOFTWARE, EVEN IF ADVISED OF
```

```
* THE POSSIBILITY OF SUCH DAMAGE.
```
\*/ /\*\*

\* Creates a new {@link AnalyzerAdapter}. <i>Subclasses must not use this

- \* constructor</i>. Instead, they must use the
- \* {@link #AnalyzerAdapter(int, String, int, String, String, MethodVisitor)}

\* version.

- \*
	- \* @param owner
- \*

the owner's class name.

- \* @param access
- the method's access flags (see  $\{\emptyset\}$ link Opcodes $\}$ ).
- \* @param name
- the method's name.
- \* @param desc
- the method's descriptor (see  $\{@link Type Type\}$ ).
- \* @param mv
- \* the method visitor to which this adapter delegates calls. May
- $*$  be  $ltt$ t $>$ null $lt/t$ t $>$ .
- \* @throws IllegalStateException
- \* If a subclass calls this constructor.
- \*/

#### Found in path(s):

\* /opt/cola/permits/139298437\_1695304307.6895957/0/asm-5-0-3-sources-zip/asm-5.0.3 sources/org/objectweb/asm/commons/AnalyzerAdapter.java No license file was found, but licenses were detected in source scan.

/\*\*\*

\* ASM: a very small and fast Java bytecode manipulation framework

\* Copyright (c) 2000-2011 INRIA, France Telecom

\* All rights reserved.

\*

- \* Redistribution and use in source and binary forms, with or without
- \* modification, are permitted provided that the following conditions

\* are met:

- \* 1. Redistributions of source code must retain the above copyright
- \* notice, this list of conditions and the following disclaimer.
- \* 2. Redistributions in binary form must reproduce the above copyright
- \* notice, this list of conditions and the following disclaimer in the
- \* documentation and/or other materials provided with the distribution.
- \* 3. Neither the name of the copyright holders nor the names of its
- \* contributors may be used to endorse or promote products derived from
- \* this software without specific prior written permission.

\*

\* THIS SOFTWARE IS PROVIDED BY THE COPYRIGHT HOLDERS AND CONTRIBUTORS "AS IS"

\* AND ANY EXPRESS OR IMPLIED WARRANTIES, INCLUDING, BUT NOT LIMITED TO, THE \* IMPLIED WARRANTIES OF MERCHANTABILITY AND FITNESS FOR A PARTICULAR PURPOSE

\* ARE DISCLAIMED. IN NO EVENT SHALL THE COPYRIGHT OWNER OR CONTRIBUTORS BE

\* LIABLE FOR ANY DIRECT, INDIRECT, INCIDENTAL, SPECIAL, EXEMPLARY, OR

\* CONSEQUENTIAL DAMAGES (INCLUDING, BUT NOT LIMITED TO, PROCUREMENT OF

\* SUBSTITUTE GOODS OR SERVICES; LOSS OF USE, DATA, OR PROFITS; OR BUSINESS

\* INTERRUPTION) HOWEVER CAUSED AND ON ANY THEORY OF LIABILITY, WHETHER IN

\* CONTRACT, STRICT LIABILITY, OR TORT (INCLUDING NEGLIGENCE OR OTHERWISE)

\* ARISING IN ANY WAY OUT OF THE USE OF THIS SOFTWARE, EVEN IF ADVISED OF

\* THE POSSIBILITY OF SUCH DAMAGE.

\*/

/\*\*

\* Constructs a new {@link ClassNode}. *<i>Subclasses must not use this* 

- \* constructor</i>. Instead, they must use the {@link #ClassNode(int)}
- \* version.
- \*

\* @throws IllegalStateException

\* If a subclass calls this constructor.

\*/

Found in path(s):

\* /opt/cola/permits/139298437\_1695304307.6895957/0/asm-5-0-3-sources-zip/asm-5.0.3 sources/org/objectweb/asm/tree/ClassNode.java No license file was found, but licenses were detected in source scan.

/\*\*\*

- \* ASM: a very small and fast Java bytecode manipulation framework
- \* Copyright (c) 2000-2011 INRIA, France Telecom
- \* All rights reserved.

\*

\* Redistribution and use in source and binary forms, with or without

- \* modification, are permitted provided that the following conditions
- \* are met:
- \* 1. Redistributions of source code must retain the above copyright
- \* notice, this list of conditions and the following disclaimer.
- \* 2. Redistributions in binary form must reproduce the above copyright
- notice, this list of conditions and the following disclaimer in the
- \* documentation and/or other materials provided with the distribution.
- \* 3. Neither the name of the copyright holders nor the names of its
- \* contributors may be used to endorse or promote products derived from
- \* this software without specific prior written permission.
- \*

\* THIS SOFTWARE IS PROVIDED BY THE COPYRIGHT HOLDERS AND CONTRIBUTORS "AS IS"

\* AND ANY EXPRESS OR IMPLIED WARRANTIES, INCLUDING, BUT NOT LIMITED TO, THE

\* IMPLIED WARRANTIES OF MERCHANTABILITY AND FITNESS FOR A PARTICULAR PURPOSE

\* ARE DISCLAIMED. IN NO EVENT SHALL THE COPYRIGHT OWNER OR CONTRIBUTORS BE

\* LIABLE FOR ANY DIRECT, INDIRECT, INCIDENTAL, SPECIAL, EXEMPLARY, OR

\* CONSEQUENTIAL DAMAGES (INCLUDING, BUT NOT LIMITED TO, PROCUREMENT OF

\* SUBSTITUTE GOODS OR SERVICES; LOSS OF USE, DATA, OR PROFITS; OR BUSINESS

\* INTERRUPTION) HOWEVER CAUSED AND ON ANY THEORY OF LIABILITY, WHETHER IN

\* CONTRACT, STRICT LIABILITY, OR TORT (INCLUDING NEGLIGENCE OR OTHERWISE)

\* ARISING IN ANY WAY OUT OF THE USE OF THIS SOFTWARE, EVEN IF ADVISED OF \* THE POSSIBILITY OF SUCH DAMAGE.

\*/

/\*\*

- \* Creates a new {@link GeneratorAdapter}.  $\langle i \rangle$ Subclasses must not use this
- \* constructor</i>. Instead, they must use the
- \* {@link #GeneratorAdapter(int, MethodVisitor, int, String, String)}
- \* version.
- \*
	- \* @param mv
	- the

method visitor to which this adapter delegates calls.

- \* @param access
- \* the method's access flags (see {@link Opcodes}).
- \* @param name
- \* the method's name.
- \* @param desc
- the method's descriptor (see  $\{@link Type Type\}$ ).
- \* @throws IllegalStateException
- \* If a subclass calls this constructor.
- \*/

Found in path(s):

\* /opt/cola/permits/139298437\_1695304307.6895957/0/asm-5-0-3-sources-zip/asm-5.0.3 sources/org/objectweb/asm/commons/GeneratorAdapter.java

No license file was found, but licenses were detected in source scan.

#### /\*\*\*

\* ASM: a very small and fast Java bytecode manipulation framework

\* Copyright (c) 2000-2011 INRIA, France Telecom

\* All rights reserved.

\*

\* Redistribution and use in source and binary forms, with or without

\* modification, are permitted provided that the following conditions

\* are met:

- \* 1. Redistributions of source code must retain the above copyright
- \* notice, this list of conditions and the following disclaimer.
- \* 2. Redistributions in binary form must reproduce the above copyright
- notice, this list of conditions and the following disclaimer in the
- \* documentation and/or other materials provided with the distribution.
- \* 3. Neither the name of the copyright holders nor the names of its
- \* contributors may be used to endorse or promote products derived from
- \* this software without specific prior written permission.

\*

\* THIS SOFTWARE IS PROVIDED BY THE COPYRIGHT HOLDERS AND CONTRIBUTORS "AS IS"

\* AND ANY EXPRESS OR IMPLIED WARRANTIES, INCLUDING, BUT NOT LIMITED TO, THE

\* IMPLIED WARRANTIES OF MERCHANTABILITY AND FITNESS FOR A PARTICULAR PURPOSE

\* ARE DISCLAIMED. IN NO EVENT SHALL THE COPYRIGHT OWNER OR CONTRIBUTORS BE

\* LIABLE FOR ANY DIRECT, INDIRECT, INCIDENTAL, SPECIAL, EXEMPLARY, OR

\* CONSEQUENTIAL DAMAGES (INCLUDING, BUT NOT LIMITED TO, PROCUREMENT OF

\* SUBSTITUTE GOODS OR SERVICES; LOSS OF USE, DATA, OR PROFITS; OR BUSINESS

\* INTERRUPTION) HOWEVER CAUSED AND ON ANY THEORY OF LIABILITY, WHETHER IN

\* CONTRACT, STRICT LIABILITY, OR TORT (INCLUDING NEGLIGENCE OR OTHERWISE)

\* ARISING IN ANY WAY OUT OF THE USE OF THIS SOFTWARE, EVEN IF ADVISED OF

\* THE POSSIBILITY OF SUCH DAMAGE.

\*/

/\*\*

\*

\* Constructs a new {@link Textifier}.  $\langle i \rangle$ Subclasses must not use this

\* constructor</i>. Instead, they must use the {@link #Textifier(int)}

\* version.

\* @throws IllegalStateException

- \* If a subclass calls this constructor.
- \*/

Found in path(s):

\* /opt/cola/permits/139298437\_1695304307.6895957/0/asm-5-0-3-sources-zip/asm-5.0.3 sources/org/objectweb/asm/util/Textifier.java No license file was found, but licenses were detected in source scan.

 $< 1 -$ 

- \* ASM XML Adapter
- \* Copyright (c) 2004-2011, Eugene Kuleshov
- \* All rights reserved.
- \*
- \* Redistribution and use in source and binary forms, with or without
- \* modification, are permitted provided that the following conditions

\* are met:

- \* 1. Redistributions of source code must retain the above copyright
- notice, this list of conditions and the following disclaimer.
- \* 2. Redistributions in binary form must reproduce the above copyright
- \* notice, this list of conditions and the following disclaimer in the
- documentation and/or other materials provided with the distribution.
- \* 3. Neither the name of the copyright holders nor the names of its
- \* contributors may be used to endorse or promote products derived from
- this software without specific prior written permission.
- \*

\* THIS SOFTWARE IS PROVIDED BY THE COPYRIGHT HOLDERS AND CONTRIBUTORS "AS IS" \* AND ANY EXPRESS OR IMPLIED WARRANTIES,

INCLUDING, BUT NOT LIMITED TO, THE

\* IMPLIED WARRANTIES OF MERCHANTABILITY AND FITNESS FOR A PARTICULAR PURPOSE

\* ARE DISCLAIMED. IN NO EVENT SHALL THE COPYRIGHT OWNER OR CONTRIBUTORS BE

\* LIABLE FOR ANY DIRECT, INDIRECT, INCIDENTAL, SPECIAL, EXEMPLARY, OR

\* CONSEQUENTIAL DAMAGES (INCLUDING, BUT NOT LIMITED TO, PROCUREMENT OF

\* SUBSTITUTE GOODS OR SERVICES; LOSS OF USE, DATA, OR PROFITS; OR BUSINESS

\* INTERRUPTION) HOWEVER CAUSED AND ON ANY THEORY OF LIABILITY, WHETHER IN

\* CONTRACT, STRICT LIABILITY, OR TORT (INCLUDING NEGLIGENCE OR OTHERWISE)

\* ARISING IN ANY WAY OUT OF THE USE OF THIS SOFTWARE, EVEN IF ADVISED OF

\* THE POSSIBILITY OF SUCH DAMAGE.

-->

Found in path(s):

\* /opt/cola/permits/139298437\_1695304307.6895957/0/asm-5-0-3-sources-zip/asm-5.0.3 sources/org/objectweb/asm/xml/package.html

No license file was found, but licenses were detected in source scan.

/\*\*\*

\* ASM: a very small and fast Java bytecode manipulation framework

\* Copyright (c) 2000-2013 INRIA, France Telecom

\* All rights reserved.

\*

\* Redistribution and use in source and binary forms, with or without

\* modification, are permitted provided that the following conditions

\* are met:

- \* 1. Redistributions of source code must retain the above copyright
- notice, this list of conditions and the following disclaimer.
- \* 2. Redistributions in binary form must reproduce the above copyright
- \* notice, this list of conditions and the following disclaimer in the
- \* documentation and/or other materials provided with the distribution.
- \* 3. Neither the name of the copyright holders nor the names of its
- \* contributors may be used to endorse or promote products derived from
- this software without specific prior written permission.

\*

\* THIS SOFTWARE IS PROVIDED BY THE COPYRIGHT HOLDERS AND CONTRIBUTORS "AS IS"

\* AND ANY EXPRESS OR IMPLIED WARRANTIES, INCLUDING, BUT NOT LIMITED TO, THE \* IMPLIED WARRANTIES OF MERCHANTABILITY AND FITNESS FOR A PARTICULAR PURPOSE \* ARE DISCLAIMED. IN NO EVENT SHALL THE COPYRIGHT OWNER OR CONTRIBUTORS BE \* LIABLE FOR ANY DIRECT, INDIRECT, INCIDENTAL, SPECIAL, EXEMPLARY, OR \* CONSEQUENTIAL DAMAGES (INCLUDING, BUT NOT LIMITED TO, PROCUREMENT OF \* SUBSTITUTE GOODS OR SERVICES; LOSS OF USE, DATA, OR PROFITS; OR BUSINESS \* INTERRUPTION) HOWEVER CAUSED AND ON ANY THEORY OF LIABILITY, WHETHER IN \* CONTRACT, STRICT LIABILITY, OR TORT (INCLUDING NEGLIGENCE OR OTHERWISE) \* ARISING IN ANY WAY OUT OF THE USE OF THIS SOFTWARE, EVEN IF ADVISED OF \* THE POSSIBILITY OF SUCH DAMAGE.

\*/

#### Found in path(s):

\* /opt/cola/permits/139298437\_1695304307.6895957/0/asm-5-0-3-sources-zip/asm-5.0.3 sources/org/objectweb/asm/TypePath.java

\* /opt/cola/permits/139298437\_1695304307.6895957/0/asm-5-0-3-sources-zip/asm-5.0.3-

sources/org/objectweb/asm/TypeReference.java

No license file was found, but licenses were detected in source scan.

#All rights reserved.

#Redistribution and use in source and binary forms, with or without #modification, are permitted provided that the following conditions #are met:

#1. Redistributions of source code must retain the above copyright

# notice, this list of conditions and the following disclaimer.

#2. Redistributions in binary form must reproduce the above copyright

# notice, this list of conditions and the following disclaimer in the

# documentation and/or other materials provided with the distribution.

#3. Neither the name of the copyright holders nor the names of its

# this software without specific prior written permission.

Found in path(s):

\* /opt/cola/permits/139298437\_1695304307.6895957/0/asm-5-0-3-sources-zip/asm-5.0.3 sources/org/objectweb/asm/optimizer/shrink-annotations.properties \* /opt/cola/permits/139298437\_1695304307.6895957/0/asm-5-0-3-sources-zip/asm-5.0.3-

sources/org/objectweb/asm/optimizer/shrink.properties

\*

 /opt/cola/permits/139298437\_1695304307.6895957/0/asm-5-0-3-sources-zip/asm-5.0.3 sources/org/objectweb/asm/optimizer/shrink-frames.properties

\* /opt/cola/permits/139298437\_1695304307.6895957/0/asm-5-0-3-sources-zip/asm-5.0.3 sources/org/objectweb/asm/optimizer/shrink-signatures.properties

\* /opt/cola/permits/139298437\_1695304307.6895957/0/asm-5-0-3-sources-zip/asm-5.0.3 sources/org/objectweb/asm/optimizer/shrink-resize.properties

\* /opt/cola/permits/139298437\_1695304307.6895957/0/asm-5-0-3-sources-zip/asm-5.0.3 sources/org/objectweb/asm/optimizer/shrink-writer.properties

No license file was found, but licenses were detected in source scan.

/\*\*\*

```
* ASM XML Adapter
```
\* Copyright (c) 2004-2011, Eugene Kuleshov

\* All rights reserved.

\*

\* Redistribution and use in source and binary forms, with or without

- \* modification, are permitted provided that the following conditions
- \* are met:
- \* 1. Redistributions of source code must retain the above copyright

notice, this list of conditions and the following disclaimer.

- \* 2. Redistributions in binary form must reproduce the above copyright
- \* notice, this list of conditions and the following disclaimer in the
- documentation and/or other materials provided with the distribution.
- \* 3. Neither the name of the copyright holders nor the names of its
- \* contributors may be used to endorse or promote products derived from

\* this software without specific prior written permission.

\*

\* THIS SOFTWARE IS PROVIDED BY THE COPYRIGHT HOLDERS AND CONTRIBUTORS "AS IS" \* AND ANY EXPRESS OR IMPLIED WARRANTIES,

INCLUDING, BUT NOT LIMITED TO, THE

\* IMPLIED WARRANTIES OF MERCHANTABILITY AND FITNESS FOR A PARTICULAR PURPOSE

\* ARE DISCLAIMED. IN NO EVENT SHALL THE COPYRIGHT OWNER OR CONTRIBUTORS BE

- \* LIABLE FOR ANY DIRECT, INDIRECT, INCIDENTAL, SPECIAL, EXEMPLARY, OR
- \* CONSEQUENTIAL DAMAGES (INCLUDING, BUT NOT LIMITED TO, PROCUREMENT OF
- \* SUBSTITUTE GOODS OR SERVICES; LOSS OF USE, DATA, OR PROFITS; OR BUSINESS
- \* INTERRUPTION) HOWEVER CAUSED AND ON ANY THEORY OF LIABILITY, WHETHER IN

\* CONTRACT, STRICT LIABILITY, OR TORT (INCLUDING NEGLIGENCE OR OTHERWISE)

\* ARISING IN ANY WAY OUT OF THE USE OF THIS SOFTWARE, EVEN IF ADVISED OF

\* THE POSSIBILITY OF SUCH DAMAGE.

\*/

Found in path(s):

\* /opt/cola/permits/139298437\_1695304307.6895957/0/asm-5-0-3-sources-zip/asm-5.0.3 sources/org/objectweb/asm/xml/ASMContentHandler.java

\* /opt/cola/permits/139298437\_1695304307.6895957/0/asm-5-0-3-sources-zip/asm-5.0.3 sources/org/objectweb/asm/xml/Processor.java

\* /opt/cola/permits/139298437\_1695304307.6895957/0/asm-5-0-3-sources-zip/asm-5.0.3 sources/org/objectweb/asm/xml/SAXAdapter.java

\*

 /opt/cola/permits/139298437\_1695304307.6895957/0/asm-5-0-3-sources-zip/asm-5.0.3 sources/org/objectweb/asm/xml/SAXCodeAdapter.java

\* /opt/cola/permits/139298437\_1695304307.6895957/0/asm-5-0-3-sources-zip/asm-5.0.3 sources/org/objectweb/asm/xml/SAXAnnotationAdapter.java

\* /opt/cola/permits/139298437\_1695304307.6895957/0/asm-5-0-3-sources-zip/asm-5.0.3 sources/org/objectweb/asm/xml/SAXClassAdapter.java

\* /opt/cola/permits/139298437\_1695304307.6895957/0/asm-5-0-3-sources-zip/asm-5.0.3-

sources/org/objectweb/asm/xml/SAXFieldAdapter.java No license file was found, but licenses were detected in source scan.

/\*\*\*

- \* ASM: a very small and fast Java bytecode manipulation framework
- \* Copyright (c) 2000-2011 INRIA, France Telecom
- \* All rights reserved.
- \*
- \* Redistribution and use in source and binary forms, with or without
- \* modification, are permitted provided that the following conditions
- \* are met:
- \* 1. Redistributions of source code must retain the above copyright
- notice, this list of conditions and the following disclaimer.
- \* 2. Redistributions in binary form must reproduce the above copyright
- notice, this list of conditions and the following disclaimer in the
- \* documentation and/or other materials provided with the distribution.
- \* 3. Neither the name of the copyright holders nor the names of its
- \* contributors may be used to endorse or promote products derived from
- \* this software without specific prior written permission.
- \*

\* THIS SOFTWARE IS PROVIDED BY THE COPYRIGHT HOLDERS AND CONTRIBUTORS "AS IS"

- \* AND ANY EXPRESS OR IMPLIED WARRANTIES, INCLUDING, BUT NOT LIMITED TO, THE
- \* IMPLIED WARRANTIES OF MERCHANTABILITY AND FITNESS FOR A PARTICULAR PURPOSE
- \* ARE DISCLAIMED. IN NO EVENT SHALL THE COPYRIGHT OWNER OR CONTRIBUTORS BE
- \* LIABLE FOR ANY DIRECT, INDIRECT, INCIDENTAL, SPECIAL, EXEMPLARY, OR
- \* CONSEQUENTIAL DAMAGES (INCLUDING, BUT NOT LIMITED TO, PROCUREMENT OF
- \* SUBSTITUTE GOODS OR SERVICES; LOSS OF USE, DATA, OR PROFITS; OR BUSINESS
- \* INTERRUPTION) HOWEVER CAUSED AND ON ANY THEORY OF LIABILITY, WHETHER IN
- \* CONTRACT, STRICT LIABILITY, OR TORT (INCLUDING NEGLIGENCE OR OTHERWISE)

\* ARISING IN ANY WAY OUT OF THE USE OF THIS SOFTWARE, EVEN IF ADVISED OF

- \* THE POSSIBILITY OF SUCH DAMAGE.
- \*/

Found in path(s):

\* /opt/cola/permits/139298437\_1695304307.6895957/0/asm-5-0-3-sources-zip/asm-5.0.3 sources/org/objectweb/asm/tree/FieldInsnNode.java

\* /opt/cola/permits/139298437\_1695304307.6895957/0/asm-5-0-3-sources-zip/asm-5.0.3 sources/org/objectweb/asm/tree/analysis/AnalyzerException.java

\*

 /opt/cola/permits/139298437\_1695304307.6895957/0/asm-5-0-3-sources-zip/asm-5.0.3 sources/org/objectweb/asm/optimizer/FieldConstantsCollector.java

\* /opt/cola/permits/139298437\_1695304307.6895957/0/asm-5-0-3-sources-zip/asm-5.0.3 sources/org/objectweb/asm/tree/analysis/BasicInterpreter.java

\* /opt/cola/permits/139298437\_1695304307.6895957/0/asm-5-0-3-sources-zip/asm-5.0.3 sources/org/objectweb/asm/commons/Remapper.java

\* /opt/cola/permits/139298437\_1695304307.6895957/0/asm-5-0-3-sources-zip/asm-5.0.3 sources/org/objectweb/asm/tree/VarInsnNode.java

\* /opt/cola/permits/139298437\_1695304307.6895957/0/asm-5-0-3-sources-zip/asm-5.0.3 sources/org/objectweb/asm/commons/SerialVersionUIDAdder.java

\* /opt/cola/permits/139298437\_1695304307.6895957/0/asm-5-0-3-sources-zip/asm-5.0.3 sources/org/objectweb/asm/commons/LocalVariablesSorter.java

\* /opt/cola/permits/139298437\_1695304307.6895957/0/asm-5-0-3-sources-zip/asm-5.0.3 sources/org/objectweb/asm/Opcodes.java

\* /opt/cola/permits/139298437\_1695304307.6895957/0/asm-5-0-3-sources-zip/asm-5.0.3 sources/org/objectweb/asm/tree/InnerClassNode.java

\*

 /opt/cola/permits/139298437\_1695304307.6895957/0/asm-5-0-3-sources-zip/asm-5.0.3 sources/org/objectweb/asm/tree/analysis/SimpleVerifier.java

\* /opt/cola/permits/139298437\_1695304307.6895957/0/asm-5-0-3-sources-zip/asm-5.0.3 sources/org/objectweb/asm/MethodVisitor.java

\* /opt/cola/permits/139298437\_1695304307.6895957/0/asm-5-0-3-sources-zip/asm-5.0.3 sources/org/objectweb/asm/tree/MethodNode.java

\* /opt/cola/permits/139298437\_1695304307.6895957/0/asm-5-0-3-sources-zip/asm-5.0.3 sources/org/objectweb/asm/commons/CodeSizeEvaluator.java

\* /opt/cola/permits/139298437\_1695304307.6895957/0/asm-5-0-3-sources-zip/asm-5.0.3 sources/org/objectweb/asm/optimizer/Shrinker.java

\* /opt/cola/permits/139298437\_1695304307.6895957/0/asm-5-0-3-sources-zip/asm-5.0.3 sources/org/objectweb/asm/optimizer/Constant.java

\* /opt/cola/permits/139298437\_1695304307.6895957/0/asm-5-0-3-sources-zip/asm-5.0.3 sources/org/objectweb/asm/tree/analysis/Analyzer.java

\*

 /opt/cola/permits/139298437\_1695304307.6895957/0/asm-5-0-3-sources-zip/asm-5.0.3 sources/org/objectweb/asm/tree/TypeAnnotationNode.java

\* /opt/cola/permits/139298437\_1695304307.6895957/0/asm-5-0-3-sources-zip/asm-5.0.3 sources/org/objectweb/asm/commons/AdviceAdapter.java

\* /opt/cola/permits/139298437\_1695304307.6895957/0/asm-5-0-3-sources-zip/asm-5.0.3 sources/org/objectweb/asm/tree/IntInsnNode.java

\* /opt/cola/permits/139298437\_1695304307.6895957/0/asm-5-0-3-sources-zip/asm-5.0.3 sources/org/objectweb/asm/tree/analysis/SmallSet.java

\* /opt/cola/permits/139298437\_1695304307.6895957/0/asm-5-0-3-sources-zip/asm-5.0.3 sources/org/objectweb/asm/ByteVector.java

\* /opt/cola/permits/139298437\_1695304307.6895957/0/asm-5-0-3-sources-zip/asm-5.0.3 sources/org/objectweb/asm/util/Printer.java

\* /opt/cola/permits/139298437\_1695304307.6895957/0/asm-5-0-3-sources-zip/asm-5.0.3 sources/org/objectweb/asm/tree/TryCatchBlockNode.java

\*

 /opt/cola/permits/139298437\_1695304307.6895957/0/asm-5-0-3-sources-zip/asm-5.0.3 sources/org/objectweb/asm/tree/AnnotationNode.java

\* /opt/cola/permits/139298437\_1695304307.6895957/0/asm-5-0-3-sources-zip/asm-5.0.3 sources/org/objectweb/asm/MethodWriter.java

\* /opt/cola/permits/139298437\_1695304307.6895957/0/asm-5-0-3-sources-zip/asm-5.0.3 sources/org/objectweb/asm/FieldWriter.java

\* /opt/cola/permits/139298437\_1695304307.6895957/0/asm-5-0-3-sources-zip/asm-5.0.3 sources/org/objectweb/asm/tree/analysis/Subroutine.java

\* /opt/cola/permits/139298437\_1695304307.6895957/0/asm-5-0-3-sources-zip/asm-5.0.3-

sources/org/objectweb/asm/commons/TableSwitchGenerator.java

\* /opt/cola/permits/139298437\_1695304307.6895957/0/asm-5-0-3-sources-zip/asm-5.0.3 sources/org/objectweb/asm/tree/MultiANewArrayInsnNode.java

\* /opt/cola/permits/139298437\_1695304307.6895957/0/asm-5-0-3-sources-zip/asm-5.0.3 sources/org/objectweb/asm/optimizer/NameMapping.java

\* /opt/cola/permits/139298437\_1695304307.6895957/0/asm-5-0-3-sources-zip/asm-5.0.3 sources/org/objectweb/asm/tree/analysis/Frame.java

\*

 /opt/cola/permits/139298437\_1695304307.6895957/0/asm-5-0-3-sources-zip/asm-5.0.3 sources/org/objectweb/asm/Item.java

\* /opt/cola/permits/139298437\_1695304307.6895957/0/asm-5-0-3-sources-zip/asm-5.0.3 sources/org/objectweb/asm/optimizer/MethodOptimizer.java

\* /opt/cola/permits/139298437\_1695304307.6895957/0/asm-5-0-3-sources-zip/asm-5.0.3 sources/org/objectweb/asm/util/TraceFieldVisitor.java

\* /opt/cola/permits/139298437\_1695304307.6895957/0/asm-5-0-3-sources-zip/asm-5.0.3 sources/org/objectweb/asm/util/TraceMethodVisitor.java

\* /opt/cola/permits/139298437\_1695304307.6895957/0/asm-5-0-3-sources-zip/asm-5.0.3 sources/org/objectweb/asm/util/CheckFieldAdapter.java

\* /opt/cola/permits/139298437\_1695304307.6895957/0/asm-5-0-3-sources-zip/asm-5.0.3 sources/org/objectweb/asm/tree/analysis/SourceInterpreter.java

\* /opt/cola/permits/139298437\_1695304307.6895957/0/asm-5-0-3-sources-zip/asm-5.0.3 sources/org/objectweb/asm/util/TraceClassVisitor.java

\*

 /opt/cola/permits/139298437\_1695304307.6895957/0/asm-5-0-3-sources-zip/asm-5.0.3 sources/org/objectweb/asm/ClassReader.java

\* /opt/cola/permits/139298437\_1695304307.6895957/0/asm-5-0-3-sources-zip/asm-5.0.3 sources/org/objectweb/asm/util/ASMifier.java

\* /opt/cola/permits/139298437\_1695304307.6895957/0/asm-5-0-3-sources-zip/asm-5.0.3 sources/org/objectweb/asm/tree/MethodInsnNode.java

\* /opt/cola/permits/139298437\_1695304307.6895957/0/asm-5-0-3-sources-zip/asm-5.0.3 sources/org/objectweb/asm/util/CheckSignatureAdapter.java

\* /opt/cola/permits/139298437\_1695304307.6895957/0/asm-5-0-3-sources-zip/asm-5.0.3 sources/org/objectweb/asm/optimizer/MethodConstantsCollector.java

\* /opt/cola/permits/139298437\_1695304307.6895957/0/asm-5-0-3-sources-zip/asm-5.0.3 sources/org/objectweb/asm/Label.java

\* /opt/cola/permits/139298437\_1695304307.6895957/0/asm-5-0-3-sources-zip/asm-5.0.3 sources/org/objectweb/asm/AnnotationVisitor.java

\* /opt/cola/permits/139298437\_1695304307.6895957/0/asm-5-0-3-sources-zip/asm-5.0.3 sources/org/objectweb/asm/tree/LineNumberNode.java

\*

 /opt/cola/permits/139298437\_1695304307.6895957/0/asm-5-0-3-sources-zip/asm-5.0.3 sources/org/objectweb/asm/util/TraceSignatureVisitor.java

\* /opt/cola/permits/139298437\_1695304307.6895957/0/asm-5-0-3-sources-zip/asm-5.0.3 sources/org/objectweb/asm/tree/analysis/BasicVerifier.java

\* /opt/cola/permits/139298437\_1695304307.6895957/0/asm-5-0-3-sources-zip/asm-5.0.3 sources/org/objectweb/asm/optimizer/AnnotationConstantsCollector.java

\* /opt/cola/permits/139298437\_1695304307.6895957/0/asm-5-0-3-sources-zip/asm-5.0.3 sources/org/objectweb/asm/util/CheckMethodAdapter.java

\* /opt/cola/permits/139298437\_1695304307.6895957/0/asm-5-0-3-sources-zip/asm-5.0.3 sources/org/objectweb/asm/commons/InstructionAdapter.java

\* /opt/cola/permits/139298437\_1695304307.6895957/0/asm-5-0-3-sources-zip/asm-5.0.3 sources/org/objectweb/asm/tree/JumpInsnNode.java

\* /opt/cola/permits/139298437\_1695304307.6895957/0/asm-5-0-3-sources-zip/asm-5.0.3 sources/org/objectweb/asm/commons/RemappingAnnotationAdapter.java

\*

 /opt/cola/permits/139298437\_1695304307.6895957/0/asm-5-0-3-sources-zip/asm-5.0.3 sources/org/objectweb/asm/Edge.java

\* /opt/cola/permits/139298437\_1695304307.6895957/0/asm-5-0-3-sources-zip/asm-5.0.3 sources/org/objectweb/asm/optimizer/ConstantPool.java

\* /opt/cola/permits/139298437\_1695304307.6895957/0/asm-5-0-3-sources-zip/asm-5.0.3 sources/org/objectweb/asm/tree/IincInsnNode.java

\* /opt/cola/permits/139298437\_1695304307.6895957/0/asm-5-0-3-sources-zip/asm-5.0.3 sources/org/objectweb/asm/tree/LdcInsnNode.java

\* /opt/cola/permits/139298437\_1695304307.6895957/0/asm-5-0-3-sources-zip/asm-5.0.3 sources/org/objectweb/asm/tree/LookupSwitchInsnNode.java

\* /opt/cola/permits/139298437\_1695304307.6895957/0/asm-5-0-3-sources-zip/asm-5.0.3 sources/org/objectweb/asm/commons/RemappingClassAdapter.java

\* /opt/cola/permits/139298437\_1695304307.6895957/0/asm-5-0-3-sources-zip/asm-5.0.3 sources/org/objectweb/asm/tree/TableSwitchInsnNode.java

\*

\*

 /opt/cola/permits/139298437\_1695304307.6895957/0/asm-5-0-3-sources-zip/asm-5.0.3 sources/org/objectweb/asm/tree/LabelNode.java

\* /opt/cola/permits/139298437\_1695304307.6895957/0/asm-5-0-3-sources-zip/asm-5.0.3 sources/org/objectweb/asm/commons/RemappingMethodAdapter.java

\* /opt/cola/permits/139298437\_1695304307.6895957/0/asm-5-0-3-sources-zip/asm-5.0.3 sources/org/objectweb/asm/tree/analysis/SourceValue.java

\* /opt/cola/permits/139298437\_1695304307.6895957/0/asm-5-0-3-sources-zip/asm-5.0.3 sources/org/objectweb/asm/Frame.java

\* /opt/cola/permits/139298437\_1695304307.6895957/0/asm-5-0-3-sources-zip/asm-5.0.3 sources/org/objectweb/asm/ClassWriter.java

\* /opt/cola/permits/139298437\_1695304307.6895957/0/asm-5-0-3-sources-zip/asm-5.0.3 sources/org/objectweb/asm/Type.java

\* /opt/cola/permits/139298437\_1695304307.6895957/0/asm-5-0-3-sources-zip/asm-5.0.3 sources/org/objectweb/asm/ClassVisitor.java

\* /opt/cola/permits/139298437\_1695304307.6895957/0/asm-5-0-3-sources-zip/asm-5.0.3 sources/org/objectweb/asm/commons/TryCatchBlockSorter.java

 /opt/cola/permits/139298437\_1695304307.6895957/0/asm-5-0-3-sources-zip/asm-5.0.3 sources/org/objectweb/asm/FieldVisitor.java

\* /opt/cola/permits/139298437\_1695304307.6895957/0/asm-5-0-3-sources-zip/asm-5.0.3 sources/org/objectweb/asm/optimizer/ClassConstantsCollector.java

\* /opt/cola/permits/139298437\_1695304307.6895957/0/asm-5-0-3-sources-zip/asm-5.0.3 sources/org/objectweb/asm/tree/analysis/Interpreter.java

\* /opt/cola/permits/139298437\_1695304307.6895957/0/asm-5-0-3-sources-zip/asm-5.0.3 sources/org/objectweb/asm/tree/LocalVariableNode.java

\* /opt/cola/permits/139298437\_1695304307.6895957/0/asm-5-0-3-sources-zip/asm-5.0.3-

sources/org/objectweb/asm/tree/ParameterNode.java

\* /opt/cola/permits/139298437\_1695304307.6895957/0/asm-5-0-3-sources-zip/asm-5.0.3 sources/org/objectweb/asm/Handler.java

\* /opt/cola/permits/139298437\_1695304307.6895957/0/asm-5-0-3-sources-zip/asm-5.0.3 sources/org/objectweb/asm/util/CheckAnnotationAdapter.java

\*

 /opt/cola/permits/139298437\_1695304307.6895957/0/asm-5-0-3-sources-zip/asm-5.0.3 sources/org/objectweb/asm/Handle.java

\* /opt/cola/permits/139298437\_1695304307.6895957/0/asm-5-0-3-sources-zip/asm-5.0.3 sources/org/objectweb/asm/util/CheckClassAdapter.java

\* /opt/cola/permits/139298437\_1695304307.6895957/0/asm-5-0-3-sources-zip/asm-5.0.3 sources/org/objectweb/asm/tree/InsnList.java

\* /opt/cola/permits/139298437\_1695304307.6895957/0/asm-5-0-3-sources-zip/asm-5.0.3 sources/org/objectweb/asm/Context.java

\* /opt/cola/permits/139298437\_1695304307.6895957/0/asm-5-0-3-sources-zip/asm-5.0.3 sources/org/objectweb/asm/optimizer/ClassOptimizer.java

\* /opt/cola/permits/139298437\_1695304307.6895957/0/asm-5-0-3-sources-zip/asm-5.0.3 sources/org/objectweb/asm/tree/analysis/BasicValue.java

\* /opt/cola/permits/139298437\_1695304307.6895957/0/asm-5-0-3-sources-zip/asm-5.0.3 sources/org/objectweb/asm/commons/RemappingFieldAdapter.java

\* /opt/cola/permits/139298437\_1695304307.6895957/0/asm-5-0-3-sources-zip/asm-5.0.3 sources/org/objectweb/asm/commons/SimpleRemapper.java

\*

 /opt/cola/permits/139298437\_1695304307.6895957/0/asm-5-0-3-sources-zip/asm-5.0.3 sources/org/objectweb/asm/tree/FieldNode.java

\* /opt/cola/permits/139298437\_1695304307.6895957/0/asm-5-0-3-sources-zip/asm-5.0.3 sources/org/objectweb/asm/util/TraceAnnotationVisitor.java

\* /opt/cola/permits/139298437\_1695304307.6895957/0/asm-5-0-3-sources-zip/asm-5.0.3 sources/org/objectweb/asm/commons/Method.java

\* /opt/cola/permits/139298437\_1695304307.6895957/0/asm-5-0-3-sources-zip/asm-5.0.3 sources/org/objectweb/asm/tree/InvokeDynamicInsnNode.java

\* /opt/cola/permits/139298437\_1695304307.6895957/0/asm-5-0-3-sources-zip/asm-5.0.3 sources/org/objectweb/asm/Attribute.java

\* /opt/cola/permits/139298437\_1695304307.6895957/0/asm-5-0-3-sources-zip/asm-5.0.3 sources/org/objectweb/asm/tree/FrameNode.java

\* /opt/cola/permits/139298437\_1695304307.6895957/0/asm-5-0-3-sources-zip/asm-5.0.3 sources/org/objectweb/asm/commons/StaticInitMerger.java

\*

 /opt/cola/permits/139298437\_1695304307.6895957/0/asm-5-0-3-sources-zip/asm-5.0.3 sources/org/objectweb/asm/signature/SignatureReader.java

\* /opt/cola/permits/139298437\_1695304307.6895957/0/asm-5-0-3-sources-zip/asm-5.0.3 sources/org/objectweb/asm/tree/analysis/Value.java

\* /opt/cola/permits/139298437\_1695304307.6895957/0/asm-5-0-3-sources-zip/asm-5.0.3 sources/org/objectweb/asm/optimizer/JarOptimizer.java

\* /opt/cola/permits/139298437\_1695304307.6895957/0/asm-5-0-3-sources-zip/asm-5.0.3 sources/org/objectweb/asm/signature/SignatureWriter.java

\* /opt/cola/permits/139298437\_1695304307.6895957/0/asm-5-0-3-sources-zip/asm-5.0.3 sources/org/objectweb/asm/tree/InsnNode.java

\* /opt/cola/permits/139298437\_1695304307.6895957/0/asm-5-0-3-sources-zip/asm-5.0.3 sources/org/objectweb/asm/tree/AbstractInsnNode.java

\* /opt/cola/permits/139298437\_1695304307.6895957/0/asm-5-0-3-sources-zip/asm-5.0.3 sources/org/objectweb/asm/tree/TypeInsnNode.java

\* /opt/cola/permits/139298437\_1695304307.6895957/0/asm-5-0-3-sources-zip/asm-5.0.3 sources/org/objectweb/asm/signature/SignatureVisitor.java

\*

 /opt/cola/permits/139298437\_1695304307.6895957/0/asm-5-0-3-sources-zip/asm-5.0.3 sources/org/objectweb/asm/AnnotationWriter.java

\* /opt/cola/permits/139298437\_1695304307.6895957/0/asm-5-0-3-sources-zip/asm-5.0.3 sources/org/objectweb/asm/commons/RemappingSignatureAdapter.java No license file was found, but licenses were detected in source scan.

/\*\*

\* ASM: a very small and fast Java bytecode manipulation framework

\* Copyright (c) 2000-2011 INRIA, France Telecom

\* All rights reserved.

\*

\* Redistribution and use in source and binary forms, with or without

\* modification, are permitted provided that the following conditions

\* are met:

\* 1. Redistributions of source code must retain the above copyright

\* notice, this list of conditions and the following disclaimer.

\* 2. Redistributions in binary form must reproduce the above copyright

\* notice, this list of conditions and the following disclaimer in the

\* documentation and/or other materials provided with the distribution.

\* 3. Neither the name of the copyright holders nor the names of its

\* contributors may be used to endorse or promote products derived from

\* this software without specific prior written permission.

\*

\* THIS SOFTWARE IS PROVIDED BY THE COPYRIGHT HOLDERS AND CONTRIBUTORS "AS IS"

\* AND ANY EXPRESS OR IMPLIED WARRANTIES, INCLUDING, BUT NOT LIMITED TO, THE

\* IMPLIED WARRANTIES OF MERCHANTABILITY AND FITNESS FOR A PARTICULAR PURPOSE

\* ARE DISCLAIMED. IN NO EVENT SHALL THE COPYRIGHT OWNER OR CONTRIBUTORS BE

\* LIABLE FOR ANY DIRECT, INDIRECT, INCIDENTAL, SPECIAL, EXEMPLARY, OR

\* CONSEQUENTIAL DAMAGES (INCLUDING, BUT NOT LIMITED TO, PROCUREMENT OF

\* SUBSTITUTE GOODS OR SERVICES; LOSS OF USE, DATA, OR PROFITS; OR BUSINESS

\* INTERRUPTION) HOWEVER CAUSED AND ON ANY THEORY OF LIABILITY, WHETHER IN

\* CONTRACT, STRICT LIABILITY, OR TORT (INCLUDING NEGLIGENCE OR OTHERWISE)

\* ARISING IN ANY WAY OUT OF THE USE OF THIS SOFTWARE, EVEN IF ADVISED OF

\* THE POSSIBILITY OF SUCH DAMAGE.

\*/

Found in path(s):

\* /opt/cola/permits/139298437\_1695304307.6895957/0/asm-5-0-3-sources-zip/asm-5.0.3 sources/org/objectweb/asm/util/Textifiable.java

\* /opt/cola/permits/139298437\_1695304307.6895957/0/asm-5-0-3-sources-zip/asm-5.0.3-

sources/org/objectweb/asm/util/ASMifiable.java No license file was found, but licenses were detected in source scan.

 $\lt!$ !--

- \* ASM: a very small and fast Java bytecode manipulation framework
- \* Copyright (c) 2000-2011 INRIA, France Telecom
- \* All rights reserved.

\*

- \* Redistribution and use in source and binary forms, with or without
- \* modification, are permitted provided that the following conditions

\* are met:

- \* 1. Redistributions of source code must retain the above copyright
- \* notice, this list of conditions and the following disclaimer.
- \* 2. Redistributions in binary form must reproduce the above copyright
- notice, this list of conditions and the following disclaimer in the
- \* documentation and/or other materials provided with the distribution.
- \* 3. Neither the name of the copyright holders nor the names of its
- \* contributors may be used to endorse or promote products derived from
- \* this software without specific prior written permission.

\*

\* THIS SOFTWARE IS PROVIDED BY THE COPYRIGHT HOLDERS AND CONTRIBUTORS "AS IS"

- \* AND ANY EXPRESS OR IMPLIED WARRANTIES, INCLUDING, BUT NOT LIMITED TO, THE
- \* IMPLIED WARRANTIES OF MERCHANTABILITY AND FITNESS FOR A PARTICULAR PURPOSE
- \* ARE DISCLAIMED. IN NO EVENT SHALL THE COPYRIGHT OWNER OR CONTRIBUTORS BE
- \* LIABLE FOR ANY DIRECT, INDIRECT, INCIDENTAL, SPECIAL, EXEMPLARY, OR
- \* CONSEQUENTIAL DAMAGES (INCLUDING, BUT NOT LIMITED TO, PROCUREMENT OF
- \* SUBSTITUTE GOODS OR SERVICES; LOSS OF USE, DATA, OR PROFITS; OR BUSINESS
- \* INTERRUPTION) HOWEVER CAUSED AND ON ANY THEORY OF LIABILITY, WHETHER IN
- \* CONTRACT, STRICT LIABILITY, OR TORT (INCLUDING NEGLIGENCE OR OTHERWISE)

\* ARISING IN ANY WAY OUT OF THE USE OF THIS SOFTWARE, EVEN IF ADVISED OF

\* THE POSSIBILITY OF SUCH DAMAGE.

-->

Found in path(s):

\* /opt/cola/permits/139298437\_1695304307.6895957/0/asm-5-0-3-sources-zip/asm-5.0.3 sources/org/objectweb/asm/tree/package.html

\* /opt/cola/permits/139298437\_1695304307.6895957/0/asm-5-0-3-sources-zip/asm-5.0.3 sources/org/objectweb/asm/package.html

\*

 /opt/cola/permits/139298437\_1695304307.6895957/0/asm-5-0-3-sources-zip/asm-5.0.3 sources/org/objectweb/asm/tree/analysis/package.html

\* /opt/cola/permits/139298437\_1695304307.6895957/0/asm-5-0-3-sources-zip/asm-5.0.3 sources/org/objectweb/asm/util/package.html

\* /opt/cola/permits/139298437\_1695304307.6895957/0/asm-5-0-3-sources-zip/asm-5.0.3 sources/org/objectweb/asm/commons/package.html

\* /opt/cola/permits/139298437\_1695304307.6895957/0/asm-5-0-3-sources-zip/asm-5.0.3 sources/org/objectweb/asm/signature/package.html

No license file was found, but licenses were detected in source scan.

2011, Eugene Kuleshov All rights reserved.

 Redistribution and use in source and binary forms, with or without modification, are permitted provided that the following conditions are met:

- 1. Redistributions of source code must retain the above copyright notice, this list of conditions and the following disclaimer.
- 2. Redistributions in binary form must reproduce the above copyright notice, this list of conditions and the following disclaimer in the documentation and/or other materials provided with the distribution.
- 3. Neither the name of the copyright holders nor the names of its contributors may be used to endorse or promote products derived from this software without specific prior written permission.

 THIS SOFTWARE IS PROVIDED BY THE COPYRIGHT HOLDERS AND CONTRIBUTORS "AS IS" AND ANY EXPRESS OR IMPLIED WARRANTIES, INCLUDING, BUT NOT LIMITED TO, THE IMPLIED WARRANTIES

 OF MERCHANTABILITY AND FITNESS FOR A PARTICULAR PURPOSE ARE DISCLAIMED. IN NO EVENT SHALL THE COPYRIGHT OWNER OR CONTRIBUTORS BE LIABLE FOR ANY DIRECT, INDIRECT, INCIDENTAL, SPECIAL, EXEMPLARY, OR CONSEQUENTIAL DAMAGES (INCLUDING, BUT NOT LIMITED TO, PROCUREMENT OF SUBSTITUTE GOODS OR SERVICES; LOSS OF USE, DATA, OR PROFITS; OR BUSINESS INTERRUPTION) HOWEVER CAUSED AND ON ANY THEORY OF LIABILITY, WHETHER IN CONTRACT, STRICT LIABILITY, OR TORT (INCLUDING NEGLIGENCE OR OTHERWISE) ARISING IN ANY WAY OUT OF THE USE OF THIS SOFTWARE, EVEN IF ADVISED OF THE POSSIBILITY OF SUCH DAMAGE.

Found in path(s):

\* /opt/cola/permits/139298437\_1695304307.6895957/0/asm-5-0-3-sources-zip/asm-5.0.3 sources/org/objectweb/asm/xml/asm-xml.dtd

# **1.33 bouncy-castle 1.55**

## **1.33.1 Available under license :**

No license file was found, but licenses were detected in source scan.

public DomainParameters(BigInteger p, BigInteger g, BigInteger q, BigInteger j,

Found in path(s):

\* /opt/cola/permits/142720568\_1695400521.9634924/0/bcprov-jdk15on-1-55-sources-jar-zip/bcprov-jdk15on-1-55 sources-jar/org/bouncycastle/asn1/x9/DomainParameters.java

No license file was found, but licenses were detected in source scan.

/\*\*

\* The Bouncy Castle License

\*

\* Copyright (c) 2000-2015 The Legion Of The Bouncy Castle Inc. (http://www.bouncycastle.org)

 $*$  <p>

\* Permission is hereby granted, free of charge, to any person obtaining a copy of this software

\* and associated documentation files (the "Software"), to deal in the Software without restriction,

\* including without limitation the rights to use, copy, modify, merge, publish, distribute, sublicense,

\* and/or sell copies of the Software, and to permit persons to whom the Software is furnished to do so,

\* subject to the following conditions:

 $*$  <n>

\* The above copyright notice and this permission notice shall be included in all copies or substantial

\* portions of the Software.

 $*$  <n>

\* THE SOFTWARE IS PROVIDED "AS IS", WITHOUT WARRANTY OF ANY KIND, EXPRESS OR IMPLIED,

\* INCLUDING BUT NOT LIMITED TO THE WARRANTIES OF MERCHANTABILITY, FITNESS FOR A PARTICULAR

\* PURPOSE AND NONINFRINGEMENT.

IN NO EVENT SHALL THE AUTHORS OR COPYRIGHT HOLDERS BE

\* LIABLE FOR ANY CLAIM, DAMAGES OR OTHER LIABILITY, WHETHER IN AN ACTION OF CONTRACT, TORT OR

\* OTHERWISE, ARISING FROM, OUT OF OR IN CONNECTION WITH THE SOFTWARE OR THE USE OR **OTHER** 

\* DEALINGS IN THE SOFTWARE.

\*/

Found in path(s):

\* /opt/cola/permits/142720568\_1695400521.9634924/0/bcprov-jdk15on-1-55-sources-jar-zip/bcprov-jdk15on-1-55 sources-jar/org/bouncycastle/LICENSE.java

No license file was found, but licenses were detected in source scan.

/\*\*

\* Copyright (c) 2011 Tim Buktu (tbuktu@hotmail.com)

\*

\* Permission is hereby granted, free of charge, to any person obtaining a

\* copy of this software and associated documentation files (the "Software"),

\* to deal in the Software without restriction, including without limitation

\* the rights to use, copy, modify, merge, publish, distribute, sublicense,

\* and/or sell copies of the Software, and to permit persons to whom the

\* Software is furnished to do so, subject to the following conditions:

\*

\* The above copyright notice and this permission notice shall be included in

\* all copies or substantial portions of the Software.

\*

\* THE SOFTWARE IS PROVIDED "AS IS", WITHOUT WARRANTY OF ANY KIND, EXPRESS OR

\* IMPLIED, INCLUDING BUT NOT LIMITED TO THE WARRANTIES OF MERCHANTABILITY,

\* FITNESS FOR A PARTICULAR PURPOSE AND NONINFRINGEMENT. IN NO EVENT SHALL THE

\* AUTHORS OR COPYRIGHT HOLDERS BE LIABLE FOR ANY

#### CLAIM, DAMAGES OR OTHER

#### \* LIABILITY, WHETHER IN AN ACTION OF CONTRACT, TORT OR OTHERWISE, ARISING

\* FROM, OUT OF OR IN CONNECTION WITH THE SOFTWARE OR THE USE OR OTHER

\* DEALINGS IN THE SOFTWARE.

\*/

#### Found in path(s):

\* /opt/cola/permits/142720568\_1695400521.9634924/0/bcprov-jdk15on-1-55-sources-jar-zip/bcprov-jdk15on-1-55 sources-jar/org/bouncycastle/pqc/math/ntru/euclid/test/IntEuclideanTest.java No license file was found, but licenses were detected in source scan.

// now keep space is free to use

Found in path(s):

\* /opt/cola/permits/142720568\_1695400521.9634924/0/bcprov-jdk15on-1-55-sources-jar-zip/bcprov-jdk15on-1-55 sources-jar/org/bouncycastle/pqc/crypto/gmss/GMSSPrivateKeyParameters.java No license file was found, but licenses were detected in source scan.

/\*\*

\* Poly1305 message authentication code, designed by D. J. Bernstein.

 $* <sub>0</sub>$ 

\* Poly1305 computes a 128-bit (16 bytes) authenticator, using a 128 bit nonce and a 256 bit key

\* consisting of a 128 bit key applied to an underlying cipher, and a 128 bit key (with 106

\* effective key bits) used in the authenticator.

 $*$  <p>

\* The polynomial calculation in this implementation is adapted from the public domain <a

\* href="https://github.com/floodyberry/poly1305-donna">poly1305-donna-unrolled</a> C implementation

\* by Andrew M (@floodyberry).

\* @see Poly1305KeyGenerator

\*/

Found in path(s):

\* /opt/cola/permits/142720568\_1695400521.9634924/0/bcprov-jdk15on-1-55-sources-jar-zip/bcprov-jdk15on-1-55 sources-jar/org/bouncycastle/crypto/macs/Poly1305.java

## **1.34 jackson-core 2.8.6**

## **1.34.1 Available under license :**

# Jackson JSON processor

Jackson is a high-performance, Free/Open Source JSON processing library. It was originally written by Tatu Saloranta (tatu.saloranta@iki.fi), and has been in development since 2007.

It is currently developed by a community of developers, as well as supported commercially by FasterXML.com.

## Licensing

Jackson core and extension components may licensed under different licenses. To find the details that apply to this artifact see the accompanying LICENSE file. For more information, including possible other licensing options, contact FasterXML.com (http://fasterxml.com).

## Credits

A list of contributors may be found from CREDITS file, which is included in some artifacts (usually source distributions); but is always available from the source code management (SCM) system project uses. This copy of Jackson JSON processor streaming parser/generator is licensed under the Apache (Software) License, version 2.0 ("the License"). See the License for details about distribution rights, and the specific rights regarding derivate works.

You may obtain a copy of the License at:

http://www.apache.org/licenses/LICENSE-2.0

# **1.35 xml-pull 1.1.3.1**

## **1.35.1 Available under license :**

Public Domain http://www.xmlpull.org/v1/download/unpacked/LICENSE.txt

# **1.36 apache-commons-i-o 1.3.2**

## **1.36.1 Available under license :**

Apache Jakarta Commons IO Copyright 2001-2007 The Apache Software Foundation

This product includes software developed by The Apache Software Foundation (http://www.apache.org/).

> Apache License Version 2.0, January 2004 http://www.apache.org/licenses/

#### TERMS AND CONDITIONS FOR USE, REPRODUCTION, AND DISTRIBUTION

1. Definitions.

 "License" shall mean the terms and conditions for use, reproduction, and distribution as defined by Sections 1 through 9 of this document.  "Licensor" shall mean the copyright owner or entity authorized by the copyright owner that is granting the License.

 "Legal Entity" shall mean the union of the acting entity and all other entities that control, are controlled by, or are under common control with that entity. For the purposes of this definition, "control" means (i) the power, direct or indirect, to cause the direction or management of such entity, whether by contract or otherwise, or (ii) ownership of fifty percent (50%) or more of the outstanding shares, or (iii) beneficial ownership of such entity.

 "You" (or "Your") shall mean an individual or Legal Entity exercising permissions granted by this License.

 "Source" form shall mean the preferred form for making modifications, including but not limited to software source code, documentation source, and configuration files.

 "Object" form shall mean any form resulting from mechanical transformation or translation of a Source form, including but not limited to compiled object code, generated documentation, and conversions to other media types.

 "Work" shall mean the work of authorship, whether in Source or Object form, made available under the License, as indicated by a copyright notice that is included in or attached to the work (an example is provided in the Appendix below).

 "Derivative Works" shall mean any work, whether in Source or Object form, that is based on (or derived from) the Work and for which the editorial

 revisions, annotations, elaborations, or other modifications represent, as a whole, an original work of authorship. For the purposes of this License, Derivative Works shall not include works that remain separable from, or merely link (or bind by name) to the interfaces of, the Work and Derivative Works thereof.

 "Contribution" shall mean any work of authorship, including the original version of the Work and any modifications or additions to that Work or Derivative Works thereof, that is intentionally submitted to Licensor for inclusion in the Work by the copyright owner or by an individual or Legal Entity authorized to submit on behalf of the copyright owner. For the purposes of this definition, "submitted" means any form of electronic, verbal, or written communication sent to the Licensor or its representatives, including but not limited to communication on electronic mailing lists, source code control systems,

 and issue tracking systems that are managed by, or on behalf of, the Licensor for the purpose of discussing and improving the Work, but excluding communication that is conspicuously marked or otherwise designated in writing by the copyright owner as "Not a Contribution."

 "Contributor" shall mean Licensor and any individual or Legal Entity on behalf of whom a Contribution has been received by Licensor and subsequently incorporated within the Work.

- 2. Grant of Copyright License. Subject to the terms and conditions of this License, each Contributor hereby grants to You a perpetual, worldwide, non-exclusive, no-charge, royalty-free, irrevocable copyright license to reproduce, prepare Derivative Works of, publicly display, publicly perform, sublicense, and distribute the Work and such Derivative Works in Source or Object form.
- 3. Grant of Patent License. Subject to the terms and conditions of this
- License, each Contributor hereby grants to You a perpetual, worldwide, non-exclusive, no-charge, royalty-free, irrevocable (except as stated in this section) patent license to make, have made, use, offer to sell, sell, import, and otherwise transfer the Work, where such license applies only to those patent claims licensable by such Contributor that are necessarily infringed by their Contribution(s) alone or by combination of their Contribution(s) with the Work to which such Contribution(s) was submitted. If You institute patent litigation against any entity (including a cross-claim or counterclaim in a lawsuit) alleging that the Work or a Contribution incorporated within the Work constitutes direct or contributory patent infringement, then any patent licenses granted to You under this License for that Work shall terminate as of the date such litigation is filed.

 4. Redistribution. You may reproduce and distribute copies of the

 Work or Derivative Works thereof in any medium, with or without modifications, and in Source or Object form, provided that You meet the following conditions:

- (a) You must give any other recipients of the Work or Derivative Works a copy of this License; and
- (b) You must cause any modified files to carry prominent notices stating that You changed the files; and
- (c) You must retain, in the Source form of any Derivative Works that You distribute, all copyright, patent, trademark, and attribution notices from the Source form of the Work,

 excluding those notices that do not pertain to any part of the Derivative Works; and

 (d) If the Work includes a "NOTICE" text file as part of its distribution, then any Derivative Works that You distribute must include a readable copy of the attribution notices contained within such NOTICE file, excluding

those notices that do not

 pertain to any part of the Derivative Works, in at least one of the following places: within a NOTICE text file distributed as part of the Derivative Works; within the Source form or documentation, if provided along with the Derivative Works; or, within a display generated by the Derivative Works, if and wherever such third-party notices normally appear. The contents of the NOTICE file are for informational purposes only and do not modify the License. You may add Your own attribution notices within Derivative Works that You distribute, alongside or as an addendum to the NOTICE text from the Work, provided that such additional attribution notices cannot be construed as modifying the License.

 You may add Your own copyright statement to Your modifications and may provide additional or different license terms and conditions

 for use, reproduction, or distribution of Your modifications, or for any such Derivative Works as a whole, provided Your use, reproduction, and distribution of the Work otherwise complies with the conditions stated in this License.

- 5. Submission of Contributions. Unless You explicitly state otherwise, any Contribution intentionally submitted for inclusion in the Work by You to the Licensor shall be under the terms and conditions of this License, without any additional terms or conditions. Notwithstanding the above, nothing herein shall supersede or modify the terms of any separate license agreement you may have executed with Licensor regarding such Contributions.
- 6. Trademarks. This License does not grant permission to use the trade names, trademarks, service marks, or product names of the Licensor, except as required for reasonable and customary use in describing the origin of the Work and reproducing the content of the NOTICE file.
- 7. Disclaimer of Warranty. Unless required by applicable law or agreed to in writing, Licensor provides the Work (and each Contributor provides its Contributions) on an "AS IS" BASIS, WITHOUT WARRANTIES OR CONDITIONS OF ANY KIND, either express or implied, including, without limitation, any warranties or conditions

 of TITLE, NON-INFRINGEMENT, MERCHANTABILITY, or FITNESS FOR A PARTICULAR PURPOSE. You are solely responsible for determining the appropriateness of using or redistributing the Work and assume any risks associated with Your exercise of permissions under this License.

 8. Limitation of Liability. In no event and under no legal theory, whether in tort (including negligence), contract, or otherwise, unless required by applicable law (such as deliberate and grossly negligent acts) or agreed to in writing, shall any Contributor be liable to You for damages, including any direct, indirect, special,

 incidental, or consequential damages of any character arising as a result of this License or out of the use or inability to use the Work (including but not limited to damages for loss of goodwill, work stoppage, computer failure or malfunction, or any and all other commercial damages or losses), even if such Contributor has been advised of the possibility of such damages.

 9. Accepting Warranty or Additional Liability. While redistributing the Work or Derivative Works thereof, You may choose to offer, and charge a fee for, acceptance of support, warranty, indemnity, or other liability obligations and/or rights consistent with this License. However, in accepting such obligations, You may act only on Your own behalf and on Your sole responsibility, not on behalf of any other Contributor, and only if You agree to indemnify, defend, and hold each Contributor harmless for any liability incurred by, or claims asserted against, such Contributor by reason of your accepting any such warranty or additional liability.

#### END OF TERMS AND CONDITIONS

APPENDIX: How to apply the Apache License to your work.

 To apply the Apache License to your work, attach the following boilerplate notice, with the fields enclosed by brackets "[]" replaced with your own identifying information. (Don't include the brackets!) The text should be enclosed in the appropriate comment syntax for the file format. We also recommend that a file or class name and description of purpose be included on the same "printed page" as the copyright notice for easier identification within third-party archives.

#### Copyright [yyyy] [name of copyright owner]

 Licensed under the Apache License, Version 2.0 (the "License"); you may not use this file except in compliance with the License. You may obtain a copy of the License at

 Unless required by applicable law or agreed to in writing, software distributed under the License is distributed on an "AS IS" BASIS, WITHOUT WARRANTIES OR CONDITIONS OF ANY KIND, either express or implied. See the License for the specific language governing permissions and limitations under the License.

# **1.37 easymock 3.4**

## **1.37.1 Available under license :**

 =========================================================================  $=$  NOTICE file corresponding to the section 4 d of  $=$  $=$  the Apache License, Version 2.0,  $=$  $=$  in this case for the Apache Ant distribution.  $=$ 

=========================================================================

 This product includes software developed by The Apache Software Foundation (http://www.apache.org/).

This product includes also software developed by :

- the W3C consortium (http://www.w3c.org) ,

- the SAX project (http://www.saxproject.org)

 Please read the different LICENSE files present in the root directory of this distribution.

ASM: a very small and fast Java bytecode manipulation framework Copyright (c) 2000,2002,2003 INRIA, France Telecom All rights reserved.

Redistribution and use in source and binary forms, with or without modification, are permitted provided that the following conditions are met:

- 1. Redistributions of source code must retain the above copyright notice, this list of conditions and the following disclaimer.
- 2. Redistributions in binary form must reproduce the above copyright notice, this list of conditions and the following disclaimer in the documentation and/or other materials provided with the distribution.
- 3. Neither the name of the copyright holders nor the names of its contributors may be used to endorse or promote products derived from this software without specific prior written permission.

THIS SOFTWARE IS PROVIDED BY THE COPYRIGHT HOLDERS AND CONTRIBUTORS "AS IS" AND ANY EXPRESS OR IMPLIED WARRANTIES, INCLUDING, BUT NOT LIMITED TO, THE IMPLIED WARRANTIES OF MERCHANTABILITY AND FITNESS FOR A PARTICULAR PURPOSE ARE DISCLAIMED. IN NO EVENT SHALL THE COPYRIGHT OWNER OR CONTRIBUTORS BE

LIABLE FOR ANY DIRECT, INDIRECT, INCIDENTAL, SPECIAL, EXEMPLARY, OR CONSEQUENTIAL DAMAGES (INCLUDING, BUT NOT LIMITED TO, PROCUREMENT OF SUBSTITUTE GOODS OR SERVICES; LOSS OF USE, DATA, OR PROFITS; OR BUSINESS INTERRUPTION) HOWEVER CAUSED AND ON ANY THEORY OF LIABILITY, WHETHER IN CONTRACT, STRICT LIABILITY, OR TORT (INCLUDING NEGLIGENCE OR OTHERWISE) ARISING IN ANY WAY OUT OF THE USE OF THIS SOFTWARE, EVEN IF ADVISED OF THE POSSIBILITY OF SUCH DAMAGE.

// ------------------------------------------------------------------

// NOTICE file corresponding to the section 4d of The Apache License,

// Version 2.0, in this case for EasyMock

// ------------------------------------------------------------------

#### EasyMock

Copyright 2001-2015 <a href="http://easymock.org/contributors.html" target="\_blank">EasyMock contributors</a>

This product includes/uses software(s) developed by 'an unknown organization'

- Code Generation Library (http://cglib.sourceforge.net/)
- dexmaker (http://code.google.com/p/dexmaker/dexmaker)

- Hamcrest Core (https://github.com/hamcrest/JavaHamcrest/hamcrest-core)

This product includes/uses software(s) developed by 'Joe Walnes, Henri Tremblay, Leonardo Mesquita' - Objenesis (http://objenesis.org)

This product includes/uses software(s) developed by 'JUnit' (http://www.junit.org) - JUnit (http://junit.org)

This product includes/uses software(s) developed by 'ObjectWeb' (http://www.objectweb.org/) - ASM Core (http://asm.objectweb.org/asm/)

> Apache License Version 2.0, January 2004 http://www.apache.org/licenses/

#### TERMS AND CONDITIONS FOR USE, REPRODUCTION, AND DISTRIBUTION

1. Definitions.

 "License" shall mean the terms and conditions for use, reproduction, and distribution as defined by Sections 1 through 9 of this document.

 "Licensor" shall mean the copyright owner or entity authorized by the copyright owner that is granting the License.

 "Legal Entity" shall mean the union of the acting entity and all other entities that control, are controlled by, or are under common control with that entity. For the purposes of this definition, "control" means (i) the power, direct or indirect, to cause the

 direction or management of such entity, whether by contract or otherwise, or (ii) ownership of fifty percent (50%) or more of the outstanding shares, or (iii) beneficial ownership of such entity.

 "You" (or "Your") shall mean an individual or Legal Entity exercising permissions granted by this License.

 "Source" form shall mean the preferred form for making modifications, including but not limited to software source code, documentation source, and configuration files.

 "Object" form shall mean any form resulting from mechanical transformation or translation of a Source form, including but not limited to compiled object code, generated documentation, and conversions to other media types.

 "Work" shall mean the work of authorship, whether in Source or Object form, made available under the License, as indicated by a copyright notice that is included in or attached to the work (an example is provided in the Appendix below).

 "Derivative Works" shall mean any work, whether in Source or Object form, that is based on (or derived from) the Work and for which the editorial

 revisions, annotations, elaborations, or other modifications represent, as a whole, an original work of authorship. For the purposes of this License, Derivative Works shall not include works that remain separable from, or merely link (or bind by name) to the interfaces of, the Work and Derivative Works thereof.

 "Contribution" shall mean any work of authorship, including the original version of the Work and any modifications or additions to that Work or Derivative Works thereof, that is intentionally submitted to Licensor for inclusion in the Work by the copyright owner or by an individual or Legal Entity authorized to submit on behalf of the copyright owner. For the purposes of this definition, "submitted" means any form of electronic, verbal, or written communication sent to the Licensor or its representatives, including but not limited to communication on electronic mailing lists, source code control systems, and issue tracking systems that are managed by, or on behalf of, the Licensor for the purpose of discussing and improving the Work, but excluding communication that is conspicuously marked or otherwise designated in writing by the copyright owner as "Not a Contribution."

 "Contributor" shall mean Licensor and any individual or Legal Entity on behalf of whom a Contribution has been received by Licensor and subsequently incorporated within the Work.

- 2. Grant of Copyright License. Subject to the terms and conditions of this License, each Contributor hereby grants to You a perpetual, worldwide, non-exclusive, no-charge, royalty-free, irrevocable copyright license to reproduce, prepare Derivative Works of, publicly display, publicly perform, sublicense, and distribute the Work and such Derivative Works in Source or Object form.
- 3. Grant of Patent License. Subject to the terms and conditions of this
- License, each Contributor hereby grants to You a perpetual, worldwide, non-exclusive, no-charge, royalty-free, irrevocable (except as stated in this section) patent license to make, have made, use, offer to sell, sell, import, and otherwise transfer the Work, where such license applies only to those patent claims licensable by such Contributor that are necessarily infringed by their Contribution(s) alone or by combination of their Contribution(s) with the Work to which such Contribution(s) was submitted. If You institute patent litigation against any entity (including a cross-claim or counterclaim in a lawsuit) alleging that the Work or a Contribution incorporated within the Work constitutes direct or contributory patent infringement, then any patent licenses granted to You under this License for that Work shall terminate as of the date such litigation is filed.

 4. Redistribution. You may reproduce and distribute copies of the

 Work or Derivative Works thereof in any medium, with or without modifications, and in Source or Object form, provided that You meet the following conditions:

- (a) You must give any other recipients of the Work or Derivative Works a copy of this License; and
- (b) You must cause any modified files to carry prominent notices stating that You changed the files; and
- (c) You must retain, in the Source form of any Derivative Works that You distribute, all copyright, patent, trademark, and attribution notices from the Source form of the Work, excluding those notices that do not pertain to any part of the Derivative Works; and
- (d) If the Work includes a "NOTICE" text file as part of its distribution, then any Derivative Works that You distribute must include a readable copy of the attribution notices contained within such NOTICE file, excluding

those notices that do not

 pertain to any part of the Derivative Works, in at least one of the following places: within a NOTICE text file distributed as part of the Derivative Works; within the Source form or documentation, if provided along with the Derivative Works; or, within a display generated by the Derivative Works, if and wherever such third-party notices normally appear. The contents of the NOTICE file are for informational purposes only and do not modify the License. You may add Your own attribution notices within Derivative Works that You distribute, alongside or as an addendum to the NOTICE text from the Work, provided that such additional attribution notices cannot be construed as modifying the License.

 You may add Your own copyright statement to Your modifications and may provide additional or different license terms and conditions

 for use, reproduction, or distribution of Your modifications, or for any such Derivative Works as a whole, provided Your use, reproduction, and distribution of the Work otherwise complies with the conditions stated in this License.

- 5. Submission of Contributions. Unless You explicitly state otherwise, any Contribution intentionally submitted for inclusion in the Work by You to the Licensor shall be under the terms and conditions of this License, without any additional terms or conditions. Notwithstanding the above, nothing herein shall supersede or modify the terms of any separate license agreement you may have executed with Licensor regarding such Contributions.
- 6. Trademarks. This License does not grant permission to use the trade names, trademarks, service marks, or product names of the Licensor, except as required for reasonable and customary use in describing the origin of the Work and reproducing the content of the NOTICE file.
- 7. Disclaimer of Warranty. Unless required by applicable law or agreed to in writing, Licensor provides the Work (and each Contributor provides its Contributions) on an "AS IS" BASIS, WITHOUT WARRANTIES OR CONDITIONS OF ANY KIND, either express or implied, including, without limitation, any warranties or conditions of TITLE, NON-INFRINGEMENT, MERCHANTABILITY, or FITNESS FOR A PARTICULAR PURPOSE. You are solely responsible for determining the appropriateness of using or redistributing the Work and assume any risks associated with Your exercise of permissions under this License.
- 8. Limitation of Liability. In no event and under no legal theory, whether in tort (including negligence), contract, or otherwise.

 unless required by applicable law (such as deliberate and grossly negligent acts) or agreed to in writing, shall any Contributor be liable to You for damages, including any direct, indirect, special,

 incidental, or consequential damages of any character arising as a result of this License or out of the use or inability to use the Work (including but not limited to damages for loss of goodwill, work stoppage, computer failure or malfunction, or any and all other commercial damages or losses), even if such Contributor has been advised of the possibility of such damages.

 9. Accepting Warranty or Additional Liability. While redistributing the Work or Derivative Works thereof, You may choose to offer, and charge a fee for, acceptance of support, warranty, indemnity, or other liability obligations and/or rights consistent with this License. However, in accepting such obligations, You may act only on Your own behalf and on Your sole responsibility, not on behalf of any other Contributor, and only if You agree to indemnify, defend, and hold each Contributor harmless for any liability incurred by, or claims asserted against, such Contributor by reason of your accepting any such warranty or additional liability.

#### END OF TERMS AND CONDITIONS

APPENDIX: How to apply the Apache License to your work.

 To apply the Apache License to your work, attach the following boilerplate notice, with the fields enclosed by brackets "[]" replaced with your own identifying information. (Don't include the brackets!) The text should be enclosed in the appropriate comment syntax for the file format. We also recommend that a file or class name and description of purpose be included on the same "printed page" as the copyright notice for easier identification within third-party archives.

Copyright [yyyy] [name of copyright owner]

 Licensed under the Apache License, Version 2.0 (the "License"); you may not use this file except in compliance with the License. You may obtain a copy of the License at

http://www.apache.org/licenses/LICENSE-2.0

 Unless required by applicable law or agreed to in writing, software distributed under the License is distributed on an "AS IS" BASIS, WITHOUT WARRANTIES OR CONDITIONS OF ANY KIND, either express or implied. See the License for the specific language governing permissions and limitations under the License.

#### Apache License Version 2.0, January 2004 http://www.apache.org/licenses/

#### TERMS AND CONDITIONS FOR USE, REPRODUCTION, AND DISTRIBUTION

#### 1. Definitions.

 "License" shall mean the terms and conditions for use, reproduction, and distribution as defined by Sections 1 through 9 of this document.

 "Licensor" shall mean the copyright owner or entity authorized by the copyright owner that is granting the License.

 "Legal Entity" shall mean the union of the acting entity and all other entities that control, are controlled by, or are under common control with that entity. For the purposes of this definition, "control" means (i) the power, direct or indirect, to cause the direction or management of such entity, whether by contract or otherwise, or (ii) ownership of fifty percent (50%) or more of the outstanding shares, or (iii) beneficial ownership of such entity.

 "You" (or "Your") shall mean an individual or Legal Entity exercising permissions granted by this License.

 "Source" form shall mean the preferred form for making modifications, including but not limited to software source code, documentation source, and configuration files.

 "Object" form shall mean any form resulting from mechanical transformation or translation of a Source form, including but not limited to compiled object code, generated documentation, and conversions to other media types.

 "Work" shall mean the work of authorship, whether in Source or Object form, made available under the License, as indicated by a copyright notice that is included in or attached to the work (an example is provided in the Appendix below).

 "Derivative Works" shall mean any work, whether in Source or Object form, that is based on (or derived from) the Work and for which the editorial

 revisions, annotations, elaborations, or other modifications represent, as a whole, an original work of authorship. For the purposes of this License, Derivative Works shall not include works that remain separable from, or merely link (or bind by name) to the interfaces of, the Work and Derivative Works thereof.

 "Contribution" shall mean any work of authorship, including the original version of the Work and any modifications or additions to that Work or Derivative Works thereof, that is intentionally submitted to Licensor for inclusion in the Work by the copyright owner or by an individual or Legal Entity authorized to submit on behalf of the copyright owner. For the purposes of this definition, "submitted" means any form of electronic, verbal, or written communication sent to the Licensor or its representatives, including but not limited to communication on electronic mailing lists, source code control systems, and issue tracking systems that are managed by, or on behalf of, the Licensor for the purpose of discussing and improving the Work, but excluding communication that is conspicuously marked or otherwise designated in writing by the copyright owner as "Not a Contribution."

 "Contributor" shall mean Licensor and any individual or Legal Entity on behalf of whom a Contribution has been received by Licensor and subsequently incorporated within the Work.

- 2. Grant of Copyright License. Subject to the terms and conditions of this License, each Contributor hereby grants to You a perpetual, worldwide, non-exclusive, no-charge, royalty-free, irrevocable copyright license to reproduce, prepare Derivative Works of, publicly display, publicly perform, sublicense, and distribute the Work and such Derivative Works in Source or Object form.
- 3. Grant of Patent License. Subject to the terms and conditions of this License,

each Contributor hereby grants to You a perpetual,

 worldwide, non-exclusive, no-charge, royalty-free, irrevocable (except as stated in this section) patent license to make, have made, use, offer to sell, sell, import, and otherwise transfer the Work, where such license applies only to those patent claims licensable by such Contributor that are necessarily infringed by their Contribution(s) alone or by combination of their Contribution(s) with the Work to which such Contribution(s) was submitted. If You institute patent litigation against any entity (including a cross-claim or counterclaim in a lawsuit) alleging that the Work or a Contribution incorporated within the Work constitutes direct or contributory patent infringement, then any patent licenses granted to You under this License for that Work shall terminate as of the date such litigation is filed.

 4. Redistribution. You may reproduce and distribute copies of the

 Work or Derivative Works thereof in any medium, with or without modifications, and in Source or Object form, provided that You meet the following conditions:

- (a) You must give any other recipients of the Work or Derivative Works a copy of this License; and
- (b) You must cause any modified files to carry prominent notices stating that You changed the files; and
- (c) You must retain, in the Source form of any Derivative Works that You distribute, all copyright, patent, trademark, and attribution notices from the Source form of the Work, excluding those notices that do not pertain to any part of the Derivative Works; and
- (d) If the Work includes a "NOTICE" text file as part of its distribution, then any Derivative Works that You distribute must include a readable copy of the attribution notices contained within such NOTICE file, excluding

those notices that do not

 pertain to any part of the Derivative Works, in at least one of the following places: within a NOTICE text file distributed as part of the Derivative Works; within the Source form or documentation, if provided along with the Derivative Works; or, within a display generated by the Derivative Works, if and wherever such third-party notices normally appear. The contents of the NOTICE file are for informational purposes only and do not modify the License. You may add Your own attribution notices within Derivative Works that You distribute, alongside or as an addendum to the NOTICE text from the Work, provided that such additional attribution notices cannot be construed as modifying the License.

 You may add Your own copyright statement to Your modifications and may provide additional or different license terms and conditions

- for use, reproduction, or distribution of Your modifications, or for any such Derivative Works as a whole, provided Your use, reproduction, and distribution of the Work otherwise complies with the conditions stated in this License.
- 5. Submission of Contributions. Unless You explicitly state otherwise, any Contribution intentionally submitted for inclusion in the Work by You to the Licensor shall be under the terms and conditions of this License, without any additional terms or conditions. Notwithstanding the above, nothing herein shall supersede or modify the terms of any separate license agreement you may have executed with Licensor regarding such Contributions.
- 6. Trademarks. This License does not grant permission to use the trade

 names, trademarks, service marks, or product names of the Licensor, except as required for reasonable and customary use in describing the origin of the Work and reproducing the content of the NOTICE file.

- 7. Disclaimer of Warranty. Unless required by applicable law or agreed to in writing, Licensor provides the Work (and each Contributor provides its Contributions) on an "AS IS" BASIS, WITHOUT WARRANTIES OR CONDITIONS OF ANY KIND, either express or implied, including, without limitation, any warranties or conditions of TITLE, NON-INFRINGEMENT, MERCHANTABILITY, or FITNESS FOR A PARTICULAR PURPOSE. You are solely responsible for determining the appropriateness of using or redistributing the Work and assume any risks associated with Your exercise of permissions under this License.
- 8. Limitation of Liability. In no event and under no legal theory, whether in tort (including negligence), contract, or otherwise, unless required by applicable law (such as deliberate and grossly negligent acts) or agreed to in writing, shall any Contributor be liable to You for damages, including any direct,
- indirect, special,

 incidental, or consequential damages of any character arising as a result of this License or out of the use or inability to use the Work (including but not limited to damages for loss of goodwill, work stoppage, computer failure or malfunction, or any and all other commercial damages or losses), even if such Contributor has been advised of the possibility of such damages.

 9. Accepting Warranty or Additional Liability. While redistributing the Work or Derivative Works thereof, You may choose to offer, and charge a fee for, acceptance of support, warranty, indemnity, or other liability obligations and/or rights consistent with this License. However, in accepting such obligations, You may act only on Your own behalf and on Your sole responsibility, not on behalf of any other Contributor, and only if You agree to indemnify, defend, and hold each Contributor harmless for any liability incurred by, or claims asserted against, such Contributor by reason of your accepting any such warranty or additional liability.

#### END OF TERMS AND CONDITIONS

APPENDIX: How to apply the Apache License to your work.

 To apply the Apache License to your work, attach the following boilerplate notice, with the fields enclosed by brackets "[]" replaced with your own identifying information. (Don't include the brackets!) The text should be enclosed in the appropriate comment syntax for the file format. We also recommend that a

 file or class name and description of purpose be included on the same "printed page" as the copyright notice for easier identification within third-party archives.

Copyright [yyyy] [name of copyright owner]

 Licensed under the Apache License, Version 2.0 (the "License"); you may not use this file except in compliance with the License. You may obtain a copy of the License at

http://www.apache.org/licenses/LICENSE-2.0

 Unless required by applicable law or agreed to in writing, software distributed under the License is distributed on an "AS IS" BASIS, WITHOUT WARRANTIES OR CONDITIONS OF ANY KIND, either express or implied. See the License for the specific language governing permissions and limitations under the License.

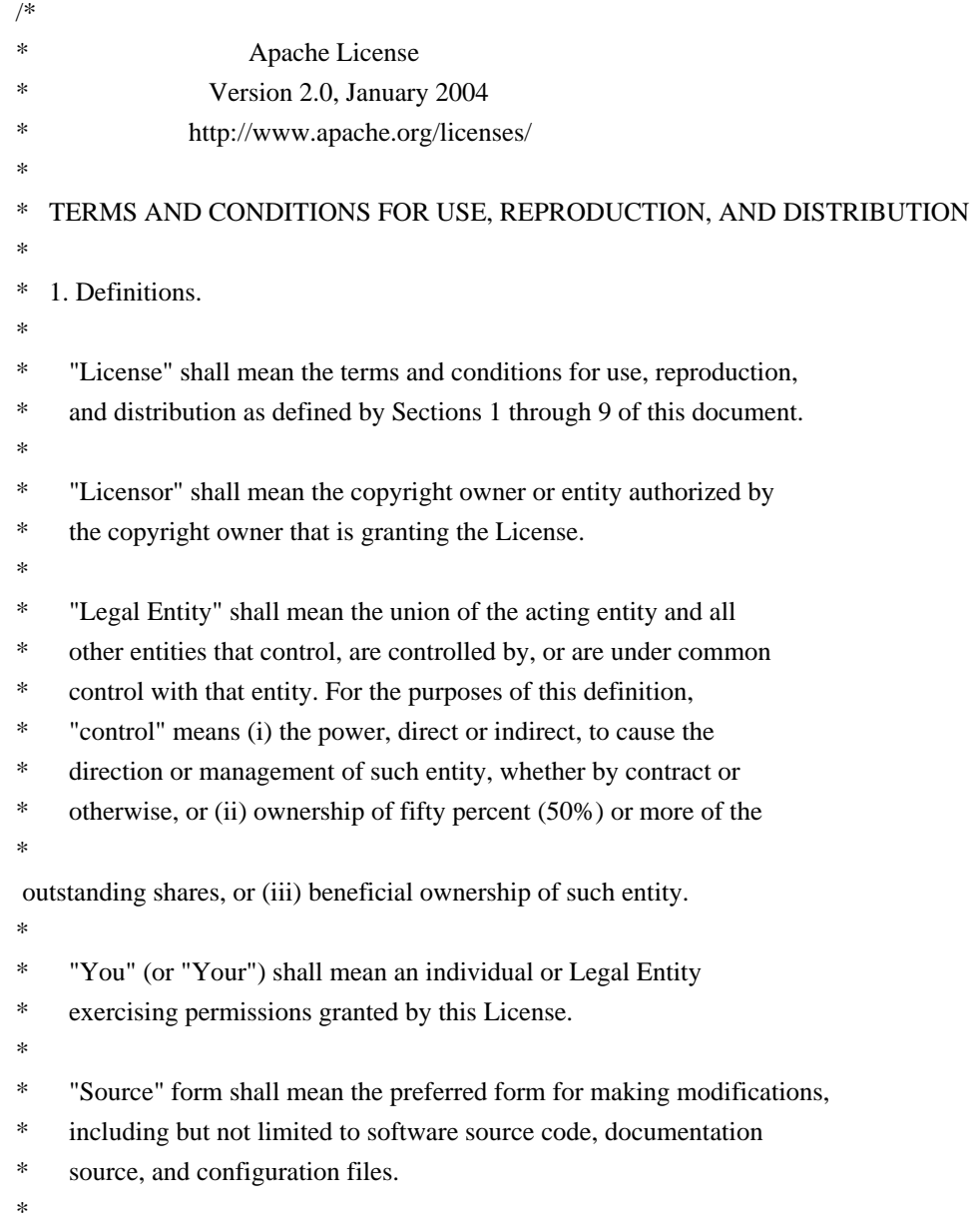

- \* "Object" form shall mean any form resulting from mechanical
- transformation or translation of a Source form, including but
- not limited to compiled object code, generated documentation,
- \* and conversions to other media types.
- \*
- \* "Work" shall mean the work of authorship, whether in Source or
- \* Object form, made available under the License, as indicated by a
- copyright notice that is included in or attached to the work
- (an example is provided in the Appendix below).
- \*
- "Derivative Works" shall mean any work, whether in Source or Object \*

form, that is based on (or derived from) the Work and for which the

- editorial revisions, annotations, elaborations, or other modifications
- represent, as a whole, an original work of authorship. For the purposes
- \* of this License, Derivative Works shall not include works that remain
- separable from, or merely link (or bind by name) to the interfaces of,
- the Work and Derivative Works thereof.
- \*
- "Contribution" shall mean any work of authorship, including
- the original version of the Work and any modifications or additions
- \* to that Work or Derivative Works thereof, that is intentionally
- submitted to Licensor for inclusion in the Work by the copyright owner
- or by an individual or Legal Entity authorized to submit on behalf of
- \* the copyright owner. For the purposes of this definition, "submitted"
- means any form of electronic, verbal, or written communication sent
- to the Licensor or its representatives,

including but not limited to

- \* communication on electronic mailing lists, source code control systems,
- and issue tracking systems that are managed by, or on behalf of, the
- \* Licensor for the purpose of discussing and improving the Work, but
- excluding communication that is conspicuously marked or otherwise
- designated in writing by the copyright owner as "Not a Contribution."
- \*

\* "Contributor" shall mean Licensor and any individual or Legal Entity

- on behalf of whom a Contribution has been received by Licensor and
- \* subsequently incorporated within the Work.
- \*
- \* 2. Grant of Copyright License. Subject to the terms and conditions of
- \* this License, each Contributor hereby grants to You a perpetual,
- worldwide, non-exclusive, no-charge, royalty-free, irrevocable
- copyright license to reproduce, prepare Derivative Works of,
- publicly display, publicly perform, sublicense, and distribute the
- \*

Work and such Derivative Works in Source or Object form.

\*

- \* 3. Grant of Patent License. Subject to the terms and conditions of
- this License, each Contributor hereby grants to You a perpetual,
- worldwide, non-exclusive, no-charge, royalty-free, irrevocable
- \* (except as stated in this section) patent license to make, have made,
- use, offer to sell, sell, import, and otherwise transfer the Work,
- \* where such license applies only to those patent claims licensable
- by such Contributor that are necessarily infringed by their
- Contribution(s) alone or by combination of their Contribution(s)
- \* with the Work to which such Contribution(s) was submitted. If You
- \* institute patent litigation against any entity (including a
- \* cross-claim or counterclaim in a lawsuit) alleging that the Work
- \* or a Contribution incorporated within the Work constitutes direct
- or contributory patent infringement, then any patent licenses
- granted to You under this License for that Work shall terminate
- \* as of the date such litigation is filed.
- \*
- \* 4. Redistribution. You may reproduce and distribute copies of the
- \* Work or Derivative Works thereof in any medium, with or without
- modifications, and in Source or Object form, provided that You
- meet the following conditions:
- \*
- (a) You must give any other recipients of the Work or
- Derivative Works a copy of this License; and
- \*
	- (b) You must cause any modified files to carry prominent notices
	- stating that You changed the files; and
- \*
- \* (c) You must retain, in the Source form of any Derivative Works
- that You distribute, all copyright, patent, trademark, and
- \* attribution notices from the Source form of the Work,
- excluding those notices that do not pertain to any part of
- the Derivative Works; and
- \*
- \* (d) If the Work includes a "NOTICE"

text file as part of its

- \* distribution, then any Derivative Works that You distribute must
- include a readable copy of the attribution notices contained
- within such NOTICE file, excluding those notices that do not
- pertain to any part of the Derivative Works, in at least one
- of the following places: within a NOTICE text file distributed
- as part of the Derivative Works; within the Source form or
- documentation, if provided along with the Derivative Works; or,
- within a display generated by the Derivative Works, if and
- wherever such third-party notices normally appear. The contents
- of the NOTICE file are for informational purposes only and
- do not modify the License. You may add Your own attribution
- notices within Derivative Works that You distribute, alongside
- or as an addendum to the NOTICE text from the Work, provided
- that

such additional attribution notices cannot be construed

as modifying the License.

\*

- \* You may add Your own copyright statement to Your modifications and
- may provide additional or different license terms and conditions
- for use, reproduction, or distribution of Your modifications, or
- \* for any such Derivative Works as a whole, provided Your use,
- reproduction, and distribution of the Work otherwise complies with
- the conditions stated in this License.
- \*
- \* 5. Submission of Contributions. Unless You explicitly state otherwise,
- any Contribution intentionally submitted for inclusion in the Work
- \* by You to the Licensor shall be under the terms and conditions of
- this License, without any additional terms or conditions.
- Notwithstanding the above, nothing herein shall supersede or modify
- the terms of any separate license agreement you may have executed
- with Licensor regarding such Contributions.

\*

- \* 6. Trademarks. This License does not grant permission to use the trade
- names, trademarks, service marks, or product names of the Licensor,
- except as required for reasonable and customary use in describing the
- \* origin of the Work and reproducing the content of the NOTICE file.

\*

- \* 7. Disclaimer of Warranty. Unless required by applicable law or
- \* agreed to in writing, Licensor provides the Work (and each
- Contributor provides its Contributions) on an "AS IS" BASIS,
- WITHOUT WARRANTIES OR CONDITIONS OF ANY KIND, either express or
- \* implied, including, without limitation, any warranties or conditions
- of TITLE, NON-INFRINGEMENT, MERCHANTABILITY, or FITNESS FOR A
- PARTICULAR PURPOSE. You are solely responsible for determining the
- appropriateness of using or redistributing the Work and assume any
- risks associated with Your exercise of permissions under this License.

\*

- \* 8. Limitation of Liability.
- In no event and under no legal theory,
- \* whether in tort (including negligence), contract, or otherwise,
- unless required by applicable law (such as deliberate and grossly
- negligent acts) or agreed to in writing, shall any Contributor be
- liable to You for damages, including any direct, indirect, special,
- incidental, or consequential damages of any character arising as a
- result of this License or out of the use or inability to use the
- Work (including but not limited to damages for loss of goodwill,
- work stoppage, computer failure or malfunction, or any and all
- other commercial damages or losses), even if such Contributor
- has been advised of the possibility of such damages.
- \*
- \* 9. Accepting Warranty or Additional Liability. While redistributing
- the Work or Derivative Works thereof, You may choose to offer,
- and charge a fee for, acceptance of support, warranty, indemnity,
- or other

liability obligations and/or rights consistent with this

- \* License. However, in accepting such obligations, You may act only
- \* on Your own behalf and on Your sole responsibility, not on behalf
- of any other Contributor, and only if You agree to indemnify,
- \* defend, and hold each Contributor harmless for any liability
- incurred by, or claims asserted against, such Contributor by reason
- of your accepting any such warranty or additional liability.
- \*

```
* END OF TERMS AND CONDITIONS
```
\*

\* APPENDIX: How to apply the Apache License to your work.

- \*
- \* To apply the Apache License to your work, attach the following
- \* boilerplate notice, with the fields enclosed by brackets "[]"
- replaced with your own identifying information. (Don't include
- the brackets!) The text should be enclosed in the appropriate
- \* comment syntax for the file format. We also recommend that a
- file or class name and description of purpose
- be included on the
- \* same "printed page" as the copyright notice for easier
- identification within third-party archives.
- \*
- \* Copyright [yyyy] [name of copyright owner]
- \*
- \* Licensed under the Apache License, Version 2.0 (the "License");
- \* you may not use this file except in compliance with the License.
- \* You may obtain a copy of the License at
- \*
- \* http://www.apache.org/licenses/LICENSE-2.0
- \*
- \* Unless required by applicable law or agreed to in writing, software
- \* distributed under the License is distributed on an "AS IS" BASIS,
- \* WITHOUT WARRANTIES OR CONDITIONS OF ANY KIND, either express or implied.
- See the License for the specific language governing permissions and
- \* limitations under the License.
- \*/

This product includes software developed by

The Apache Software Foundation (http://www.apache.org/).

# **1.38 tomcat 8.5.11**

### **1.38.1 Available under license :**

```
Apache Tomcat JDBC Pool
```
Copyright 2008-2017 The Apache Software Foundation

This product includes software developed at The Apache Software Foundation (http://www.apache.org/).

> Apache License Version 2.0, January 2004 http://www.apache.org/licenses/

#### TERMS AND CONDITIONS FOR USE, REPRODUCTION, AND DISTRIBUTION

1. Definitions.

 "License" shall mean the terms and conditions for use, reproduction, and distribution as defined by Sections 1 through 9 of this document.

 "Licensor" shall mean the copyright owner or entity authorized by the copyright owner that is granting the License.

 "Legal Entity" shall mean the union of the acting entity and all other entities that control, are controlled by, or are under common control with that entity. For the purposes of this definition, "control" means (i) the power, direct or indirect, to cause the direction or management of such entity, whether by contract or otherwise, or (ii) ownership of fifty percent (50%) or more of the outstanding shares, or (iii) beneficial ownership of such entity.

 "You" (or "Your") shall mean an individual or Legal Entity exercising permissions granted by this License.

 "Source" form shall mean the preferred form for making modifications, including but not limited to software source code, documentation source, and configuration files.

 "Object" form shall mean any form resulting from mechanical transformation or translation of a Source form, including but not limited to compiled object code, generated documentation, and conversions to other media types.

 "Work" shall mean the work of authorship, whether in Source or Object form, made available under the License, as indicated by a copyright notice that is included in or attached to the work (an example is provided in the Appendix below).

 "Derivative Works" shall mean any work, whether in Source or Object form, that is based on (or derived from) the Work and for which the editorial

 revisions, annotations, elaborations, or other modifications represent, as a whole, an original work of authorship. For the purposes  of this License, Derivative Works shall not include works that remain separable from, or merely link (or bind by name) to the interfaces of, the Work and Derivative Works thereof.

 "Contribution" shall mean any work of authorship, including the original version of the Work and any modifications or additions to that Work or Derivative Works thereof, that is intentionally submitted to Licensor for inclusion in the Work by the copyright owner or by an individual or Legal Entity authorized to submit on behalf of the copyright owner. For the purposes of this definition, "submitted" means any form of electronic, verbal, or written communication sent to the Licensor or its representatives, including but not limited to communication on electronic mailing lists, source code control systems, and issue tracking systems that are managed by, or on behalf of, the Licensor for the purpose of discussing and improving the Work, but excluding communication that is conspicuously marked or otherwise designated in writing by the copyright owner as "Not a Contribution."

 "Contributor" shall mean Licensor and any individual or Legal Entity on behalf of whom a Contribution has been received by Licensor and subsequently incorporated within the Work.

- 2. Grant of Copyright License. Subject to the terms and conditions of this License, each Contributor hereby grants to You a perpetual, worldwide, non-exclusive, no-charge, royalty-free, irrevocable copyright license to reproduce, prepare Derivative Works of, publicly display, publicly perform, sublicense, and distribute the Work and such Derivative Works in Source or Object form.
- 3. Grant of Patent License. Subject to the terms and conditions of this
- License, each Contributor hereby grants to You a perpetual, worldwide, non-exclusive, no-charge, royalty-free, irrevocable (except as stated in this section) patent license to make, have made, use, offer to sell, sell, import, and otherwise transfer the Work, where such license applies only to those patent claims licensable by such Contributor that are necessarily infringed by their Contribution(s) alone or by combination of their Contribution(s) with the Work to which such Contribution(s) was submitted. If You institute patent litigation against any entity (including a cross-claim or counterclaim in a lawsuit) alleging that the Work or a Contribution incorporated within the Work constitutes direct or contributory patent infringement, then any patent licenses granted to You under this License for that Work shall terminate as of the date such litigation is filed.
- 4. Redistribution. You may reproduce and distribute

copies of the

 Work or Derivative Works thereof in any medium, with or without modifications, and in Source or Object form, provided that You meet the following conditions:

- (a) You must give any other recipients of the Work or Derivative Works a copy of this License; and
- (b) You must cause any modified files to carry prominent notices stating that You changed the files; and
- (c) You must retain, in the Source form of any Derivative Works that You distribute, all copyright, patent, trademark, and attribution notices from the Source form of the Work, excluding those notices that do not pertain to any part of the Derivative Works; and
- (d) If the Work includes a "NOTICE" text file as part of its distribution, then any Derivative Works that You distribute must include a readable copy of the attribution notices contained within such NOTICE file, excluding

those notices that do not

 pertain to any part of the Derivative Works, in at least one of the following places: within a NOTICE text file distributed as part of the Derivative Works; within the Source form or documentation, if provided along with the Derivative Works; or, within a display generated by the Derivative Works, if and wherever such third-party notices normally appear. The contents of the NOTICE file are for informational purposes only and do not modify the License. You may add Your own attribution notices within Derivative Works that You distribute, alongside or as an addendum to the NOTICE text from the Work, provided that such additional attribution notices cannot be construed as modifying the License.

 You may add Your own copyright statement to Your modifications and may provide additional or different license terms and conditions

 for use, reproduction, or distribution of Your modifications, or for any such Derivative Works as a whole, provided Your use, reproduction, and distribution of the Work otherwise complies with the conditions stated in this License.

 5. Submission of Contributions. Unless You explicitly state otherwise, any Contribution intentionally submitted for inclusion in the Work by You to the Licensor shall be under the terms and conditions of this License, without any additional terms or conditions. Notwithstanding the above, nothing herein shall supersede or modify
the terms of any separate license agreement you may have executed with Licensor regarding such Contributions.

- 6. Trademarks. This License does not grant permission to use the trade names, trademarks, service marks, or product names of the Licensor, except as required for reasonable and customary use in describing the origin of the Work and reproducing the content of the NOTICE file.
- 7. Disclaimer of Warranty. Unless required by applicable law or agreed to in writing, Licensor provides the Work (and each Contributor provides its Contributions) on an "AS IS" BASIS, WITHOUT WARRANTIES OR CONDITIONS OF ANY KIND, either express or implied, including, without limitation, any warranties or conditions of TITLE, NON-INFRINGEMENT, MERCHANTABILITY, or FITNESS FOR A PARTICULAR PURPOSE. You are solely responsible for determining the appropriateness of using or redistributing the Work and assume any risks associated with Your exercise of permissions under this License.
- 8. Limitation of Liability. In no event and under no legal theory, whether in tort (including negligence), contract, or otherwise, unless required by applicable law (such as deliberate and grossly negligent acts) or agreed to in writing, shall any Contributor be liable to You for damages, including any direct,

indirect, special,

 incidental, or consequential damages of any character arising as a result of this License or out of the use or inability to use the Work (including but not limited to damages for loss of goodwill, work stoppage, computer failure or malfunction, or any and all other commercial damages or losses), even if such Contributor has been advised of the possibility of such damages.

 9. Accepting Warranty or Additional Liability. While redistributing the Work or Derivative Works thereof, You may choose to offer, and charge a fee for, acceptance of support, warranty, indemnity, or other liability obligations and/or rights consistent with this License. However, in accepting such obligations, You may act only on Your own behalf and on Your sole responsibility, not on behalf of any other Contributor, and only if You agree to indemnify, defend, and hold each Contributor harmless for any liability incurred by, or claims asserted against, such Contributor by reason of your accepting any such warranty or additional liability.

## END OF TERMS AND CONDITIONS

APPENDIX: How to apply the Apache License to your work.

To apply the Apache License to your work, attach the following

 boilerplate notice, with the fields enclosed by brackets "[]" replaced with your own identifying information. (Don't include the brackets!) The text should be enclosed in the appropriate comment syntax for the file format. We also recommend that a file or class name and description of purpose be included on the same "printed page" as the copyright notice for easier identification within third-party archives.

Copyright [yyyy] [name of copyright owner]

 Licensed under the Apache License, Version 2.0 (the "License"); you may not use this file except in compliance with the License. You may obtain a copy of the License at

http://www.apache.org/licenses/LICENSE-2.0

 Unless required by applicable law or agreed to in writing, software distributed under the License is distributed on an "AS IS" BASIS, WITHOUT WARRANTIES OR CONDITIONS OF ANY KIND, either express or implied. See the License for the specific language governing permissions and limitations under the License.

## APACHE TOMCAT SUBCOMPONENTS:

Apache Tomcat includes a number of subcomponents with separate copyright notices and license terms. Your use of these subcomponents is subject to the terms and conditions of the following licenses.

For the ecj-x.x.x.jar component and the EnclosingMethod and LocalVariableTypeTable classes in the org.apache.tomcat.util.bcel.classfile package:

Eclipse Public License - v 1.0

# THE ACCOMPANYING PROGRAM IS PROVIDED UNDER THE TERMS OF THIS ECLIPSE PUBLIC LICENSE ("AGREEMENT"). ANY USE, REPRODUCTION OR DISTRIBUTION OF THE PROGRAM CONSTITUTES RECIPIENT'S ACCEPTANCE OF THIS AGREEMENT.

## 1. DEFINITIONS

"Contribution" means:

a) in the case of the initial Contributor, the initial code and documentation distributed under this Agreement, and

b) in the case of each subsequent Contributor:

i) changes to the Program, and

ii) additions to the Program;

where such changes and/or additions to the Program originate from and are distributed by that particular Contributor. A Contribution 'originates' from a Contributor if it was added to the Program by such Contributor itself or anyone acting on such Contributor's behalf. Contributions do not include additions to the Program which: (i) are separate modules of software distributed in conjunction with the Program under their own license agreement, and (ii) are not derivative works of the Program.

"Contributor" means any person or entity that distributes the Program.

"Licensed Patents" mean patent claims licensable by a Contributor which are necessarily infringed by the use or sale of its Contribution alone or when combined with the Program.

#### "Program"

means the Contributions distributed in accordance with this Agreement.

"Recipient" means anyone who receives the Program under this Agreement, including all Contributors.

## 2. GRANT OF RIGHTS

a) Subject to the terms of this Agreement, each Contributor hereby grants Recipient a non-exclusive, worldwide, royalty-free copyright license to reproduce, prepare derivative works of, publicly display, publicly perform, distribute and sublicense the Contribution of such Contributor, if any, and such derivative works, in source code and object code form.

b) Subject to the terms of this Agreement, each Contributor hereby grants Recipient a non-exclusive, worldwide, royalty-free patent license under Licensed Patents to make, use, sell, offer to sell, import and otherwise transfer the Contribution of such Contributor, if any, in source code and object code form. This patent license shall apply to the combination of the Contribution and the Program if, at the time the Contribution is added by the Contributor, such

addition of the Contribution causes such combination to be covered by the Licensed Patents. The patent license shall not apply to any other combinations which include the Contribution. No hardware per se is licensed hereunder.

c) Recipient understands that although each Contributor grants the licenses to its Contributions set forth herein, no assurances are provided by any

Contributor that the Program does not infringe the patent or other intellectual property rights of any other entity. Each Contributor disclaims any liability to Recipient for claims brought by any other entity based on infringement of intellectual property rights or otherwise. As a condition to exercising the rights and licenses granted hereunder, each Recipient hereby assumes sole responsibility to secure any other intellectual property rights needed, if any. For example, if a third party patent license is required to allow Recipient to distribute the Program, it is Recipient's responsibility to acquire that license before distributing the Program.

d) Each Contributor represents that to its knowledge it has sufficient copyright rights in its Contribution, if any, to grant the copyright license set forth in this Agreement.

## 3. REQUIREMENTS

A Contributor may choose to distribute the Program in object code form under its own license agreement, provided that:

a) it complies with the terms and conditions of this Agreement; and

b) its license agreement:

i) effectively disclaims on behalf of all Contributors all warranties and conditions, express and implied, including warranties or conditions of title and non-infringement, and implied warranties or conditions of merchantability and fitness for a particular purpose;

ii) effectively excludes on behalf of all Contributors all liability for damages, including direct, indirect, special, incidental and consequential damages, such as lost profits;

iii) states that any provisions which differ from this Agreement are offered by that

Contributor alone and not by any other party; and

iv) states that source code for the Program is available from such Contributor, and informs licensees how to obtain it in a reasonable manner on or through a medium customarily used for software exchange.

When the Program is made available in source code form:

a) it must be made available under this Agreement; and

b) a copy of this Agreement must be included with each copy of the Program.

Contributors may not remove or alter any copyright notices contained within the

## Program.

Each Contributor must identify itself as the originator of its Contribution, if any, in a manner that reasonably allows subsequent Recipients to identify the originator of the Contribution.

# 4. COMMERCIAL DISTRIBUTION

Commercial distributors of software may accept certain responsibilities with respect to end users, business partners and the like. While this license is intended to facilitate the commercial use of the Program, the Contributor who includes the

 Program in a commercial product offering should do so in a manner which does not create potential liability for other Contributors. Therefore, if a Contributor includes the Program in a commercial product offering, such Contributor ("Commercial Contributor") hereby agrees to defend and indemnify every other Contributor ("Indemnified Contributor") against any losses, damages and costs (collectively "Losses") arising from claims, lawsuits and other legal actions brought by a third party against the Indemnified Contributor to the extent caused by the acts or omissions of such Commercial Contributor in connection with its distribution of the Program in a commercial product offering. The obligations in this section do not apply to any claims or Losses relating to any actual or alleged intellectual property infringement. In order to qualify, an Indemnified Contributor must: a) promptly notify the Commercial Contributor in writing of such claim, and b) allow the Commercial Contributor to control,

 and cooperate with the Commercial Contributor in, the defense and any related settlement negotiations. The Indemnified Contributor may participate in any such claim at its own expense.

For example, a Contributor might include the Program in a commercial product offering, Product X. That Contributor is then a Commercial Contributor. If that Commercial Contributor then makes performance claims, or offers warranties related to Product X, those performance claims and warranties are such Commercial Contributor's responsibility alone. Under this section, the Commercial Contributor would have to defend claims against the other Contributors related to those performance claims and warranties, and if a court requires any other Contributor to pay any damages as a result, the Commercial Contributor must pay those damages.

# 5. NO WARRANTY

EXCEPT AS EXPRESSLY SET FORTH IN THIS AGREEMENT, THE PROGRAM IS PROVIDED ON AN "AS IS" BASIS, WITHOUT WARRANTIES OR CONDITIONS OF ANY KIND, EITHER EXPRESS OR

IMPLIED INCLUDING, WITHOUT LIMITATION, ANY WARRANTIES OR CONDITIONS OF TITLE, NON-INFRINGEMENT, MERCHANTABILITY OR FITNESS FOR A PARTICULAR PURPOSE. Each Recipient is solely responsible for determining the appropriateness of using and

distributing the Program and assumes all risks associated with its exercise of rights under this Agreement , including but not limited to the risks and costs of program errors, compliance with applicable laws, damage to or loss of data, programs or equipment, and unavailability or interruption of operations.

## 6. DISCLAIMER OF LIABILITY

EXCEPT AS EXPRESSLY SET FORTH IN THIS AGREEMENT, NEITHER RECIPIENT NOR ANY CONTRIBUTORS SHALL HAVE ANY LIABILITY FOR ANY DIRECT, INDIRECT, INCIDENTAL, SPECIAL, EXEMPLARY, OR CONSEQUENTIAL DAMAGES (INCLUDING WITHOUT LIMITATION LOST PROFITS), HOWEVER CAUSED AND ON ANY THEORY OF LIABILITY, WHETHER IN CONTRACT, STRICT LIABILITY, OR TORT (INCLUDING NEGLIGENCE OR OTHERWISE) ARISING IN ANY WAY OUT OF THE USE OR DISTRIBUTION OF THE PROGRAM OR THE EXERCISE OF ANY RIGHTS GRANTED HEREUNDER, EVEN IF ADVISED OF THE POSSIBILITY OF SUCH DAMAGES.

## 7. GENERAL

If any provision of this Agreement is invalid or unenforceable under applicable law, it shall not affect the validity or enforceability of the remainder of the terms of this Agreement, and without further action by the parties hereto, such provision shall be reformed to the minimum extent necessary to make such provision valid and enforceable.

If Recipient institutes patent litigation against any entity (including a cross-claim or counterclaim in a lawsuit) alleging that the Program itself (excluding combinations of the Program with other software or hardware) infringes such Recipient's patent(s), then such Recipient's rights granted under Section 2(b) shall terminate as of the date such litigation is filed.

All Recipient's rights under this Agreement shall terminate if it fails to comply with any of the material terms or conditions of this Agreement and does not

 cure such failure in a reasonable period of time after becoming aware of such noncompliance. If all Recipient's rights under this Agreement terminate, Recipient agrees to cease use and distribution of the Program as soon as reasonably practicable. However, Recipient's obligations under this Agreement and any licenses granted by Recipient relating to the Program shall continue and survive.

Everyone is permitted to copy and distribute copies of this Agreement, but in order to avoid inconsistency the Agreement is copyrighted and may only be modified in the following manner. The Agreement Steward reserves the right to publish new versions (including revisions) of this Agreement from time to time. No one other than the Agreement Steward has the right to modify this Agreement. The Eclipse Foundation is the initial Agreement Steward. The Eclipse Foundation may assign the responsibility to serve as the Agreement Steward to a suitable separate entity. Each new version of the Agreement will

#### be given a

distinguishing version number. The Program (including Contributions) may always be distributed subject to the version of the Agreement under which it was received. In addition, after a new version of the Agreement is published, Contributor may elect to distribute the Program (including its Contributions) under the new version. Except as expressly stated in Sections 2(a) and 2(b) above, Recipient receives no rights or licenses to the intellectual property of any Contributor under this Agreement, whether expressly, by implication, estoppel or otherwise. All rights in the Program not expressly granted under this Agreement are reserved.

This Agreement is governed by the laws of the State of New York and the intellectual property laws of the United States of America. No party to this Agreement will bring a legal action under this Agreement more than one year after the cause of action arose. Each party waives its rights to a jury trial in any resulting litigation.

# For the Windows Installer component:

- \* All NSIS source code, plug-ins, documentation, examples, header files and graphics, with the exception of the compression modules and where otherwise noted, are licensed under the zlib/libpng license.
- \* The zlib compression module for NSIS is licensed under the zlib/libpng license.
- \* The bzip2 compression module for NSIS is licensed under the bzip2 license.
- \* The lzma compression module for NSIS is licensed under the Common Public License version 1.0.

## zlib/libpng license

This software is provided 'as-is', without any express or implied warranty. In no event will the authors be held liable for any damages arising from the use of this software.

Permission is granted to anyone to use this software for any purpose, including commercial applications, and to alter it and redistribute it freely, subject to the following restrictions:

1. The origin of this software must not be misrepresented; you must not claim

 that you wrote the original software. If you use this software in a product, an acknowledgment in the product documentation would be appreciated but is not required.

- 2. Altered source versions must be plainly marked as such, and must not be misrepresented as being the original software.
- 3. This notice may not be removed or altered from any source distribution.

#### bzip2 license

Redistribution and use in source and binary forms, with or without modification, are permitted provided that the following conditions are met:

- 1. Redistributions of source code must retain the above copyright notice, this list of conditions and the following disclaimer.
- 2. The origin of this software must not be misrepresented; you must not claim that you wrote the original software. If you use this software in a product, an acknowledgment in the product documentation would be appreciated but is not required.
- 3. Altered source versions must be
- plainly marked as such, and must not be

misrepresented as being the original software.

 4. The name of the author may not be used to endorse or promote products derived from this software without specific prior written permission.

THIS SOFTWARE IS PROVIDED BY THE AUTHOR ``AS IS AND ANY EXPRESS OR IMPLIED WARRANTIES, INCLUDING, BUT NOT LIMITED TO, THE IMPLIED WARRANTIES OF MERCHANTABILITY AND FITNESS FOR A PARTICULAR PURPOSE ARE DISCLAIMED. IN NO EVENT SHALL THE AUTHOR BE LIABLE FOR ANY DIRECT, INDIRECT, INCIDENTAL, SPECIAL, EXEMPLARY, OR CONSEQUENTIAL DAMAGES (INCLUDING, BUT NOT LIMITED TO, PROCUREMENT OF SUBSTITUTE GOODS OR SERVICES; LOSS OF USE, DATA, OR PROFITS; OR BUSINESS INTERRUPTION) HOWEVER CAUSED AND ON ANY THEORY OF LIABILITY, WHETHER IN CONTRACT, STRICT LIABILITY, OR TORT (INCLUDING NEGLIGENCE OR OTHERWISE) ARISING IN ANY WAY OUT OF THE USE OF THIS SOFTWARE, EVEN IF ADVISED OF THE POSSIBILITY OF SUCH DAMAGE.

Julian Seward, Cambridge, UK.

jseward@acm.org Common Public License version 1.0

THE ACCOMPANYING PROGRAM IS PROVIDED UNDER THE TERMS OF THIS COMMON PUBLIC LICENSE ("AGREEMENT"). ANY USE, REPRODUCTION OR DISTRIBUTION OF THE PROGRAM CONSTITUTES RECIPIENT'S ACCEPTANCE OF THIS AGREEMENT.

# 1. DEFINITIONS

"Contribution" means:

a) in the case of the initial Contributor, the initial code and documentation distributed under this Agreement, and b) in the case of each subsequent Contributor:

i) changes to the Program, and

#### ii) additions to the Program;

where such changes and/or additions to the Program originate from and are distributed by that particular Contributor. A Contribution 'originates' from a Contributor if it was added to the Program by such Contributor itself or anyone acting on such Contributor's behalf. Contributions do not include additions to the Program which: (i) are separate modules of software distributed in conjunction with the Program under their own license agreement, and (ii) are not derivative works of the Program.

#### "Contributor"

means any person or entity that distributes the Program.

"Licensed Patents " mean patent claims licensable by a Contributor which are necessarily infringed by the use or sale of its Contribution alone or when combined with the Program.

"Program" means the Contributions distributed in accordance with this Agreement.

"Recipient" means anyone who receives the Program under this Agreement, including all Contributors.

## 2. GRANT OF RIGHTS

a) Subject to the terms of this Agreement, each Contributor hereby grants Recipient a non-exclusive, worldwide, royalty-free copyright license to reproduce, prepare derivative works of, publicly display, publicly perform, distribute and sublicense the Contribution of such Contributor, if any, and such derivative works, in source code and object code form.

b) Subject to the terms of this Agreement, each Contributor hereby grants Recipient a non-exclusive, worldwide, royalty-free patent license under Licensed Patents to make, use, sell,

offer to sell, import and otherwise transfer the

Contribution of such Contributor, if any, in source code and object code form. This patent license shall apply to the combination of the Contribution and the Program if, at the time the Contribution is added by the Contributor, such addition of the Contribution causes such combination to be covered by the Licensed Patents. The patent license shall not apply to any other combinations which include the Contribution. No hardware per se is licensed hereunder.

c) Recipient understands that although each Contributor grants the licenses to its Contributions set forth herein, no assurances are provided by any Contributor that the Program does not infringe the patent or other intellectual property rights of any other entity. Each Contributor disclaims any liability to Recipient for claims brought by any other entity based on infringement of intellectual property rights or otherwise. As a condition to exercising the

rights and licenses granted hereunder,

each Recipient hereby assumes sole

responsibility to secure any other intellectual property rights needed, if any. For example, if a third party patent license is required to allow Recipient to distribute the Program, it is Recipient's responsibility to acquire that license before distributing the Program.

d) Each Contributor represents that to its knowledge it has sufficient copyright rights in its Contribution, if any, to grant the copyright license set forth in this Agreement.

## 3. REQUIREMENTS

A Contributor may choose to distribute the Program in object code form under its own license agreement, provided that:

a) it complies with the terms and conditions of this Agreement; and

b) its license agreement:

i) effectively disclaims on behalf of all Contributors all warranties and conditions, express and implied, including warranties or conditions of title and non-infringement, and implied warranties or conditions of merchantability and fitness for a particular purpose;

## ii)

 effectively excludes on behalf of all Contributors all liability for damages, including direct, indirect, special, incidental and consequential damages, such as lost profits;

iii) states that any provisions which differ from this Agreement are offered by that Contributor alone and not by any other party; and

iv) states that source code for the Program is available from such Contributor, and informs licensees how to obtain it in a reasonable manner on or through a medium customarily used for software exchange.

When the Program is made available in source code form:

a) it must be made available under this Agreement; and

b) a copy of this Agreement must be included with each copy of the Program.

Contributors may not remove or alter any copyright notices contained within the Program.

Each Contributor must identify itself as the originator of its Contribution, if any, in a manner that reasonably allows subsequent Recipients to identify the originator of the Contribution.

# 4. COMMERCIAL DISTRIBUTION

Commercial distributors of software may accept certain responsibilities with respect to end users, business partners and the like. While this license is intended to facilitate the commercial use of the Program, the Contributor who includes the Program in a commercial product offering should do so in a manner which does not create potential liability for other Contributors. Therefore, if a Contributor includes the Program in a commercial product offering, such Contributor ("Commercial Contributor") hereby agrees to defend and indemnify every other Contributor ("Indemnified Contributor") against any losses, damages and costs (collectively "Losses") arising from claims, lawsuits and other legal actions brought by a third party against the Indemnified Contributor to the extent caused by the acts or omissions of such Commercial Contributor in connection with its distribution of the Program in a commercial product offering. The obligations in this section do not apply to any claims or Losses

relating to any actual or alleged intellectual property infringement. In order to qualify, an Indemnified Contributor must: a) promptly notify the Commercial Contributor in writing of such claim, and b) allow the Commercial Contributor to control, and cooperate with the Commercial Contributor in, the defense and any related settlement negotiations. The Indemnified Contributor may participate in any such claim at its own expense.

For example, a Contributor might include the Program in a commercial product offering, Product X. That Contributor is then a Commercial Contributor. If that Commercial Contributor then makes performance claims, or offers warranties related to Product X, those performance claims and warranties are such Commercial Contributor's responsibility alone. Under this section, the Commercial Contributor would have to defend claims against the other Contributors related to those performance claims and warranties, and if a court requires any other Contributor to pay any damages as a result, the Commercial

Contributor must pay those damages.

## 5. NO WARRANTY

EXCEPT AS EXPRESSLY SET FORTH IN THIS AGREEMENT, THE PROGRAM IS PROVIDED ON AN "AS IS" BASIS, WITHOUT WARRANTIES OR CONDITIONS OF ANY KIND, EITHER EXPRESS OR IMPLIED INCLUDING, WITHOUT LIMITATION, ANY WARRANTIES OR CONDITIONS OF TITLE, NON-INFRINGEMENT, MERCHANTABILITY OR FITNESS FOR A PARTICULAR PURPOSE. Each Recipient is solely responsible for determining the appropriateness of using and distributing the Program and assumes all risks associated with its exercise of rights under this Agreement, including but not limited to the risks and costs of program errors, compliance with applicable laws, damage to or loss of data, programs or equipment, and unavailability or interruption of operations.

## 6. DISCLAIMER OF LIABILITY

EXCEPT AS EXPRESSLY SET FORTH IN THIS AGREEMENT, NEITHER RECIPIENT NOR ANY CONTRIBUTORS SHALL HAVE ANY LIABILITY FOR ANY DIRECT, INDIRECT, INCIDENTAL, SPECIAL, EXEMPLARY,

 OR CONSEQUENTIAL DAMAGES (INCLUDING WITHOUT LIMITATION LOST PROFITS), HOWEVER CAUSED AND ON ANY THEORY OF LIABILITY, WHETHER IN CONTRACT, STRICT LIABILITY, OR TORT (INCLUDING NEGLIGENCE OR OTHERWISE) ARISING IN ANY WAY OUT OF THE USE OR DISTRIBUTION OF THE PROGRAM OR THE EXERCISE OF ANY RIGHTS GRANTED HEREUNDER, EVEN IF ADVISED OF THE POSSIBILITY OF SUCH DAMAGES.

# 7. GENERAL

If any provision of this Agreement is invalid or unenforceable under applicable law, it shall not affect the validity or enforceability of the remainder of the terms of this Agreement, and without further action by the parties hereto, such provision shall be reformed to the minimum extent necessary to make such provision valid and enforceable.

If Recipient institutes patent litigation against a Contributor with respect to a patent applicable to software (including a cross-claim or counterclaim in a lawsuit), then any patent licenses granted by that Contributor to such Recipient under this Agreement shall

 terminate as of the date such litigation is filed. In addition, if Recipient institutes patent litigation against any entity (including a cross-claim or counterclaim in a lawsuit) alleging that the Program itself (excluding combinations of the Program with other software or hardware) infringes such Recipient's patent(s), then such Recipient's rights granted under Section 2(b) shall terminate as of the date such litigation is filed.

All Recipient's rights under this Agreement shall terminate if it fails to comply with any of the material terms or conditions of this Agreement and does not cure such failure in a reasonable period of time after becoming aware of such noncompliance. If all Recipient's rights under this Agreement terminate, Recipient agrees to cease use and distribution of the Program as soon as reasonably practicable. However, Recipient's obligations under this Agreement and any licenses granted by Recipient relating to the Program shall continue and survive.

# Everyone is

 permitted to copy and distribute copies of this Agreement, but in order to avoid inconsistency the Agreement is copyrighted and may only be modified in the following manner. The Agreement Steward reserves the right to publish new versions (including revisions) of this Agreement from time to time. No one other than the Agreement Steward has the right to modify this Agreement. IBM is the initial Agreement Steward. IBM may assign the responsibility to serve as the Agreement Steward to a suitable separate entity. Each new version of the

Agreement will be given a distinguishing version number. The Program (including Contributions) may always be distributed subject to the version of the Agreement under which it was received. In addition, after a new version of the Agreement is published, Contributor may elect to distribute the Program (including its Contributions) under the new version. Except as expressly stated in Sections 2(a) and 2(b) above, Recipient receives no rights or licenses to the

intellectual property of any Contributor under this Agreement, whether expressly, by implication, estoppel or otherwise. All rights in the Program not expressly granted under this Agreement are reserved.

This Agreement is governed by the laws of the State of New York and the intellectual property laws of the United States of America. No party to this Agreement will bring a legal action under this Agreement more than one year after the cause of action arose. Each party waives its rights to a jury trial in any resulting litigation.

Special exception for LZMA compression module

Igor Pavlov and Amir Szekely, the authors of the LZMA compression module for NSIS, expressly permit you to statically or dynamically link your code (or bind by name) to the files from the LZMA compression module for NSIS without subjecting your linked code to the terms of the Common Public license version 1.0. Any modifications or additions to files from the LZMA compression module for NSIS, however, are subject to the terms of the Common Public License version 1.0.

For the following XML Schemas for Java EE Deployment Descriptors:

- javaee\_5.xsd
- javaee\_web\_services\_1\_2.xsd
- javaee\_web\_services\_client\_1\_2.xsd
- javaee\_6.xsd
- javaee\_web\_services\_1\_3.xsd
- javaee\_web\_services\_client\_1\_3.xsd
- web-app\_3\_0.xsd
- web-common\_3\_0.xsd
- web-fragment\_3\_0.xsd

## COMMON DEVELOPMENT AND DISTRIBUTION LICENSE (CDDL) Version 1.0

#### 1. Definitions.

- 1.1. Contributor. means each individual or entity that creates or contributes to the creation of Modifications.
- 1.2. Contributor Version. means the combination of the Original Software,

 prior Modifications used by a Contributor (if any), and the Modifications made by that particular Contributor.

- 1.3. Covered Software. means (a) the Original Software, or (b) Modifications, or (c) the combination of files containing Original Software with files containing Modifications, in each case including portions thereof.
- 1.4. Executable. means the Covered Software in any form other than Source Code.
- 1.5. Initial Developer. means the individual or entity that first makes Original Software available under this License.
- 1.6. Larger Work. means a work which combines Covered Software or portions thereof with code not governed by the terms of this License.
- 1.7. License. means this document.
- 1.8. Licensable. means having the right to grant, to the maximum extent possible, whether at the time of the initial grant or subsequently acquired, any and all of the rights conveyed herein.
- 1.9. Modifications. means the Source Code and Executable form of any of the following:
	- A. Any file that results from an addition to, deletion from or modification of the contents of a file containing Original Software or previous Modifications;
	- B. Any new file that contains any part of the Original Software or

previous Modification; or

- C. Any new file that is contributed or otherwise made available under the terms of this License.
- 1.10. Original Software. means the Source Code and Executable form of computer software code that is originally released under this License.
- 1.11. Patent Claims. means any patent claim(s), now owned or hereafter acquired, including without limitation, method, process, and apparatus claims, in any patent Licensable by grantor.
- 1.12. Source Code. means (a) the common form of computer software code in which modifications are made and (b) associated documentation included in or with such code.

 1.13. You. (or .Your.) means an individual or a legal entity exercising rights under, and complying with all of the terms of, this License. For legal entities, .You. includes any entity which controls, is controlled by, or is under common control with You. For purposes

#### of this

 definition, .control. means (a) the power, direct or indirect, to cause the direction or management of such entity, whether by contract or otherwise, or (b) ownership of more than fifty percent (50%) of the outstanding shares or beneficial ownership of such entity.

#### 2. License Grants.

2.1. The Initial Developer Grant.

 Conditioned upon Your compliance with Section 3.1 below and subject to third party intellectual property claims, the Initial Developer hereby grants You a world-wide, royalty-free, non-exclusive license:

 (a) under intellectual property rights (other than patent or trademark) Licensable by Initial Developer, to use, reproduce, modify, display, perform, sublicense and distribute the Original Software (or portions thereof), with or without Modifications, and/or as part of a Larger Work; and

(b) under Patent Claims infringed by the making,

#### using or selling of

 Original Software, to make, have made, use, practice, sell, and offer for sale, and/or otherwise dispose of the Original Software (or portions thereof).

- (c) The licenses granted in Sections 2.1(a) and (b) are effective on the date Initial Developer first distributes or otherwise makes the Original Software available to a third party under the terms of this License.
- (d) Notwithstanding Section 2.1(b) above, no patent license is granted: (1) for code that You delete from the Original Software, or (2) for infringements caused by: (i) the modification of the Original Software, or (ii) the combination of the Original Software with other software or devices.

#### 2.2. Contributor Grant.

 Conditioned upon Your compliance with Section 3.1 below and subject to third party intellectual property claims, each Contributor hereby grants You a

world-wide, royalty-free, non-exclusive license:

- (a) under intellectual property rights (other than patent or trademark) Licensable by Contributor to use, reproduce, modify, display, perform, sublicense and distribute the Modifications created by such Contributor (or portions thereof), either on an unmodified basis, with other Modifications, as Covered Software and/or as part of a Larger Work; and
- (b) under Patent Claims infringed by the making, using, or selling of Modifications made by that Contributor either alone and/or in combination with its Contributor Version (or portions of such combination), to make, use, sell, offer for sale, have made, and/or otherwise dispose of: (1) Modifications made by that Contributor (or portions thereof); and (2) the combination of Modifications made by that Contributor with its Contributor

Version (or portions of such

combination).

- (c) The licenses granted in Sections 2.2(a) and 2.2(b) are effective on the date Contributor first distributes or otherwise makes the Modifications available to a third party.
- (d) Notwithstanding Section 2.2(b) above, no patent license is granted: (1) for any code that Contributor has deleted from the Contributor Version; (2) for infringements caused by: (i) third party modifications of Contributor Version, or (ii) the combination of Modifications made by that Contributor with other software (except as part of the Contributor Version) or other devices; or (3) under Patent Claims infringed by Covered Software in the absence of Modifications made by that Contributor.

## 3. Distribution Obligations.

3.1. Availability of Source Code.

 Any Covered Software that You distribute or otherwise make available in

 Executable form must also be made available in Source Code form and that Source Code form must be distributed only under the terms of this License. You must include a copy of this License with every copy of the Source Code form of the Covered Software You distribute or otherwise make available. You must inform recipients of any such Covered Software in Executable form as to how they can obtain such Covered Software in Source Code form in a reasonable manner on or through a medium customarily used for software exchange.

## 3.2. Modifications.

 The Modifications that You create or to which You contribute are governed by the terms of this License. You represent that You believe Your Modifications are Your original creation(s) and/or You have sufficient

rights to grant the rights conveyed by this License.

3.3. Required Notices.

 You must include a notice in each of Your Modifications that identifies You as the Contributor of the Modification. You may not remove or alter any copyright, patent or trademark notices contained within the Covered Software, or any notices of licensing or any descriptive text giving attribution to any Contributor or the Initial Developer.

## 3.4. Application of Additional Terms.

 You may not offer or impose any terms on any Covered Software in Source Code form that alters or restricts the applicable version of this License or the recipients. rights hereunder. You may choose to offer, and to charge a fee for, warranty, support, indemnity or liability obligations to one or more recipients of Covered Software. However, you may do so only on Your own behalf, and not on behalf of the Initial Developer or any Contributor. You must make it absolutely clear that any such warranty, support, indemnity or liability obligation is offered by You alone, and You hereby agree to indemnify the

Initial Developer and every Contributor

 for any liability incurred by the Initial Developer or such Contributor as a result of warranty, support, indemnity or liability terms You offer.

## 3.5. Distribution of Executable Versions.

 You may distribute the Executable form of the Covered Software under the terms of this License or under the terms of a license of Your choice, which may contain terms different from this License, provided that You are in compliance with the terms of this License and that the license for the Executable form does not attempt to limit or alter the recipient.s rights in the Source Code form from the rights set forth in this License. If You distribute the Covered Software in Executable form under a different license, You must make it absolutely clear that any terms which differ from this License are offered by You alone, not by the Initial Developer or Contributor. You hereby agree to indemnify

the Initial Developer and

 every Contributor for any liability incurred by the Initial Developer or such Contributor as a result of any such terms You offer.

## 3.6. Larger Works.

 You may create a Larger Work by combining Covered Software with other code not governed by the terms of this License and distribute the Larger Work as a single product. In such a case, You must make sure the requirements of this License are fulfilled for the Covered Software.

## 4. Versions of the License.

#### 4.1. New Versions.

Sun Microsystems, Inc. is the initial license steward and may publish

 revised and/or new versions of this License from time to time. Each version will be given a distinguishing version number. Except as provided in Section 4.3, no one other than the license steward has the right to modify this License.

4.2. Effect of New Versions.

 You may always continue to use, distribute or otherwise make the Covered

 Software available under the terms of the version of the License under which You originally received the Covered Software. If the Initial Developer includes a notice in the Original Software prohibiting it from being distributed or otherwise made available under any subsequent version of the License, You must distribute and make the Covered Software available under the terms of the version of the License under which You originally received the Covered Software. Otherwise, You may also choose to use, distribute or otherwise make the Covered Software available under the terms of any subsequent version of the License published by the license steward.

4.3. Modified Versions.

 When You are an Initial Developer and You want to create a new license for Your Original Software, You may create and use a modified version of this License if You: (a) rename the license and remove any references to the

 name of the license steward (except to note that the license differs from this License); and (b) otherwise make it clear that the license contains terms which differ from this License.

# 5. DISCLAIMER OF WARRANTY.

 COVERED SOFTWARE IS PROVIDED UNDER THIS LICENSE ON AN .AS IS. BASIS, WITHOUT WARRANTY OF ANY KIND, EITHER EXPRESSED OR IMPLIED, INCLUDING, WITHOUT LIMITATION, WARRANTIES THAT THE COVERED SOFTWARE IS FREE OF DEFECTS, MERCHANTABLE, FIT FOR A PARTICULAR PURPOSE OR NON-INFRINGING. THE ENTIRE RISK AS TO THE QUALITY AND PERFORMANCE OF THE COVERED SOFTWARE IS WITH YOU. SHOULD ANY COVERED SOFTWARE PROVE DEFECTIVE IN ANY RESPECT, YOU (NOT THE INITIAL DEVELOPER OR ANY OTHER CONTRIBUTOR) ASSUME THE COST OF ANY NECESSARY SERVICING, REPAIR OR CORRECTION. THIS DISCLAIMER OF WARRANTY CONSTITUTES AN ESSENTIAL PART OF THIS LICENSE. NO USE OF ANY COVERED SOFTWARE IS AUTHORIZED HEREUNDER EXCEPT UNDER THIS DISCLAIMER.

## 6. TERMINATION.

6.1. This License

and the rights granted hereunder will terminate

 automatically if You fail to comply with terms herein and fail to cure such breach within 30 days of becoming aware of the breach. Provisions which, by their nature, must remain in effect beyond the termination of this License shall survive.

 6.2. If You assert a patent infringement claim (excluding declaratory judgment actions) against Initial Developer or a Contributor (the Initial Developer or Contributor against whom You assert such claim is referred to as .Participant.) alleging that the Participant Software (meaning the Contributor Version where the Participant is a Contributor or the Original Software where the Participant is the Initial Developer) directly or indirectly infringes any patent, then any and all rights granted directly or indirectly to You by such Participant, the Initial Developer

(if the Initial Developer is not

 the Participant) and all Contributors under Sections 2.1 and/or 2.2 of this License shall, upon 60 days notice from Participant terminate prospectively and automatically at the expiration of such 60 day notice period, unless if within such 60 day period You withdraw Your claim with respect to the Participant Software against such Participant either unilaterally or pursuant to a written agreement with Participant.

 6.3. In the event of termination under Sections 6.1 or 6.2 above, all end user licenses that have been validly granted by You or any distributor hereunder prior to termination (excluding licenses granted to You by any distributor) shall survive termination.

# 7. LIMITATION OF LIABILITY.

 UNDER NO CIRCUMSTANCES AND UNDER NO LEGAL THEORY, WHETHER TORT (INCLUDING NEGLIGENCE), CONTRACT, OR OTHERWISE, SHALL YOU, THE INITIAL DEVELOPER, ANY

 OTHER CONTRIBUTOR, OR ANY DISTRIBUTOR OF COVERED SOFTWARE, OR ANY SUPPLIER OF ANY OF SUCH PARTIES, BE LIABLE TO ANY PERSON FOR ANY INDIRECT, SPECIAL, INCIDENTAL, OR CONSEQUENTIAL DAMAGES OF ANY CHARACTER INCLUDING, WITHOUT LIMITATION, DAMAGES FOR LOST PROFITS, LOSS OF GOODWILL, WORK STOPPAGE, COMPUTER FAILURE OR MALFUNCTION, OR ANY AND ALL OTHER COMMERCIAL DAMAGES OR LOSSES, EVEN IF SUCH PARTY SHALL HAVE BEEN INFORMED OF THE POSSIBILITY OF SUCH DAMAGES. THIS LIMITATION OF LIABILITY SHALL NOT APPLY TO LIABILITY FOR DEATH OR PERSONAL INJURY RESULTING FROM SUCH PARTY.S NEGLIGENCE TO THE EXTENT APPLICABLE LAW PROHIBITS SUCH LIMITATION. SOME JURISDICTIONS DO NOT ALLOW THE EXCLUSION OR LIMITATION OF INCIDENTAL OR CONSEQUENTIAL DAMAGES, SO THIS EXCLUSION AND LIMITATION MAY NOT APPLY TO YOU.

8. U.S. GOVERNMENT END USERS.

 The Covered Software is a .commercial item,. as that term is defined in 48 C.F.R. 2.101 (Oct. 1995), consisting of .commercial computer software. (as that term is defined at 48 C.F.R. ?  $252.227 - 7014(a)(1)$  and commercial

 computer software documentation. as such terms are used in 48 C.F.R. 12.212 (Sept. 1995). Consistent with 48 C.F.R. 12.212 and 48 C.F.R. 227.7202-1 through 227.7202-4 (June 1995), all U.S. Government End Users acquire Covered Software with only those rights set forth herein. This U.S. Government Rights clause is in lieu of, and supersedes, any other FAR, DFAR, or other clause or provision that addresses Government rights in computer software under this License.

#### 9. MISCELLANEOUS.

 This License represents the complete agreement concerning subject matter hereof. If any provision of this License is held to be unenforceable, such provision shall be reformed only to the extent necessary to make it enforceable. This License shall be governed by the law of the jurisdiction specified in a notice contained within the Original Software (except to the extent

 applicable law, if any, provides otherwise), excluding such jurisdiction's conflict-of-law provisions. Any litigation relating to this License shall be subject to the jurisdiction of the courts located in the jurisdiction and venue specified in a notice contained within the Original Software, with the losing party responsible for costs, including, without limitation, court costs and reasonable attorneys. fees and expenses. The application of the United Nations Convention on Contracts for the International Sale of Goods is expressly excluded. Any law or regulation which provides that the language of a contract shall be construed against the drafter shall not apply to this License. You agree that You alone are responsible for compliance with the United States export administration regulations (and the export control laws and regulation of any other countries) when You use, distribute or otherwise make available any Covered Software.

# 10. RESPONSIBILITY FOR CLAIMS.

 As between Initial Developer and the Contributors, each party is responsible for claims and damages arising, directly or indirectly, out of its utilization of rights under this License and You agree to work with Initial Developer and Contributors to distribute such responsibility on an equitable basis. Nothing herein is intended or shall be deemed to constitute any admission of liability.

# NOTICE PURSUANT TO SECTION 9 OF THE COMMON DEVELOPMENT AND DISTRIBUTION LICENSE (CDDL)

 The code released under the CDDL shall be governed by the laws of the State of California (excluding conflict-of-law provisions). Any litigation relating to this License shall be subject to the jurisdiction of the Federal Courts of the Northern District of California and the state courts of the State of

California, with venue lying in Santa Clara County, California.

 Apache License Version 2.0, January 2004 http://www.apache.org/licenses/

## TERMS AND CONDITIONS FOR USE, REPRODUCTION, AND DISTRIBUTION

1. Definitions.

 "License" shall mean the terms and conditions for use, reproduction, and distribution as defined by Sections 1 through 9 of this document.

 "Licensor" shall mean the copyright owner or entity authorized by the copyright owner that is granting the License.

 "Legal Entity" shall mean the union of the acting entity and all other entities that control, are controlled by, or are under common control with that entity. For the purposes of this definition, "control" means (i) the power, direct or indirect, to cause the direction or management of such entity, whether by contract or otherwise, or (ii) ownership of fifty percent (50%) or more of the outstanding shares, or (iii) beneficial ownership of such entity.

 "You" (or "Your") shall mean an individual or Legal Entity exercising permissions granted by this License.

 "Source" form shall mean the preferred form for making modifications, including but not limited to software source code, documentation source, and configuration files.

 "Object" form shall mean any form resulting from mechanical transformation or translation of a Source form, including but not limited to compiled object code, generated documentation, and conversions to other media types.

 "Work" shall mean the work of authorship, whether in Source or Object form, made available under the License, as indicated by a copyright notice that is included in or attached to the work (an example is provided in the Appendix below).

 "Derivative Works" shall mean any work, whether in Source or Object form, that is based on (or derived from) the Work and for which the editorial

 revisions, annotations, elaborations, or other modifications represent, as a whole, an original work of authorship. For the purposes of this License, Derivative Works shall not include works that remain

 separable from, or merely link (or bind by name) to the interfaces of, the Work and Derivative Works thereof.

 "Contribution" shall mean any work of authorship, including the original version of the Work and any modifications or additions to that Work or Derivative Works thereof, that is intentionally submitted to Licensor for inclusion in the Work by the copyright owner or by an individual or Legal Entity authorized to submit on behalf of the copyright owner. For the purposes of this definition, "submitted" means any form of electronic, verbal, or written communication sent to the Licensor or its representatives, including but not limited to communication on electronic mailing lists, source code control systems, and issue tracking systems that are managed by, or on behalf of, the Licensor for the purpose of discussing and improving the Work, but excluding communication that is conspicuously marked or otherwise designated in writing by the copyright owner as "Not a Contribution."

 "Contributor" shall mean Licensor and any individual or Legal Entity on behalf of whom a Contribution has been received by Licensor and subsequently incorporated within the Work.

- 2. Grant of Copyright License. Subject to the terms and conditions of this License, each Contributor hereby grants to You a perpetual, worldwide, non-exclusive, no-charge, royalty-free, irrevocable copyright license to reproduce, prepare Derivative Works of, publicly display, publicly perform, sublicense, and distribute the Work and such Derivative Works in Source or Object form.
- 3. Grant of Patent License. Subject to the terms and conditions of this
- License, each Contributor hereby grants to You a perpetual, worldwide, non-exclusive, no-charge, royalty-free, irrevocable (except as stated in this section) patent license to make, have made, use, offer to sell, sell, import, and otherwise transfer the Work, where such license applies only to those patent claims licensable by such Contributor that are necessarily infringed by their Contribution(s) alone or by combination of their Contribution(s) with the Work to which such Contribution(s) was submitted. If You institute patent litigation against any entity (including a cross-claim or counterclaim in a lawsuit) alleging that the Work or a Contribution incorporated within the Work constitutes direct or contributory patent infringement, then any patent licenses granted to You under this License for that Work shall terminate as of the date such litigation is filed.

 4. Redistribution. You may reproduce and distribute copies of the

Work or Derivative Works thereof in any medium, with or without

 modifications, and in Source or Object form, provided that You meet the following conditions:

- (a) You must give any other recipients of the Work or Derivative Works a copy of this License; and
- (b) You must cause any modified files to carry prominent notices stating that You changed the files; and
- (c) You must retain, in the Source form of any Derivative Works that You distribute, all copyright, patent, trademark, and attribution notices from the Source form of the Work, excluding those notices that do not pertain to any part of the Derivative Works; and
- (d) If the Work includes a "NOTICE" text file as part of its distribution, then any Derivative Works that You distribute must include a readable copy of the attribution notices contained within such NOTICE file, excluding

those notices that do not

 pertain to any part of the Derivative Works, in at least one of the following places: within a NOTICE text file distributed as part of the Derivative Works; within the Source form or documentation, if provided along with the Derivative Works; or, within a display generated by the Derivative Works, if and wherever such third-party notices normally appear. The contents of the NOTICE file are for informational purposes only and do not modify the License. You may add Your own attribution notices within Derivative Works that You distribute, alongside or as an addendum to the NOTICE text from the Work, provided that such additional attribution notices cannot be construed as modifying the License.

 You may add Your own copyright statement to Your modifications and may provide additional or different license terms and conditions

- for use, reproduction, or distribution of Your modifications, or for any such Derivative Works as a whole, provided Your use, reproduction, and distribution of the Work otherwise complies with the conditions stated in this License.
- 5. Submission of Contributions. Unless You explicitly state otherwise, any Contribution intentionally submitted for inclusion in the Work by You to the Licensor shall be under the terms and conditions of this License, without any additional terms or conditions. Notwithstanding the above, nothing herein shall supersede or modify the terms of any separate license agreement you may have executed with Licensor regarding such Contributions.
- 6. Trademarks. This License does not grant permission to use the trade names, trademarks, service marks, or product names of the Licensor, except as required for reasonable and customary use in describing the origin of the Work and reproducing the content of the NOTICE file.
- 7. Disclaimer of Warranty. Unless required by applicable law or agreed to in writing, Licensor provides the Work (and each Contributor provides its Contributions) on an "AS IS" BASIS, WITHOUT WARRANTIES OR CONDITIONS OF ANY KIND, either express or implied, including, without limitation, any warranties or conditions of TITLE, NON-INFRINGEMENT, MERCHANTABILITY, or FITNESS FOR A PARTICULAR PURPOSE. You are solely responsible for determining the appropriateness of using or redistributing the Work and assume any risks associated with Your exercise of permissions under this License.
- 8. Limitation of Liability. In no event and under no legal theory, whether in tort (including negligence), contract, or otherwise, unless required by applicable law (such as deliberate and grossly negligent acts) or agreed to in writing, shall any Contributor be liable to You for damages, including any direct,

indirect, special,

 incidental, or consequential damages of any character arising as a result of this License or out of the use or inability to use the Work (including but not limited to damages for loss of goodwill, work stoppage, computer failure or malfunction, or any and all other commercial damages or losses), even if such Contributor has been advised of the possibility of such damages.

 9. Accepting Warranty or Additional Liability. While redistributing the Work or Derivative Works thereof, You may choose to offer, and charge a fee for, acceptance of support, warranty, indemnity, or other liability obligations and/or rights consistent with this License. However, in accepting such obligations, You may act only on Your own behalf and on Your sole responsibility, not on behalf of any other Contributor, and only if You agree to indemnify, defend, and hold each Contributor harmless for any liability incurred by, or claims asserted against, such Contributor by reason of your accepting any such warranty or additional liability.

## END OF TERMS AND CONDITIONS

APPENDIX: How to apply the Apache License to your work.

 To apply the Apache License to your work, attach the following boilerplate notice, with the fields enclosed by brackets "[]" replaced with your own identifying information. (Don't include

 the brackets!) The text should be enclosed in the appropriate comment syntax for the file format. We also recommend that a file or class name and description of purpose be included on the same "printed page" as the copyright notice for easier identification within third-party archives.

Copyright [yyyy] [name of copyright owner]

 Licensed under the Apache License, Version 2.0 (the "License"); you may not use this file except in compliance with the License. You may obtain a copy of the License at

http://www.apache.org/licenses/LICENSE-2.0

 Unless required by applicable law or agreed to in writing, software distributed under the License is distributed on an "AS IS" BASIS, WITHOUT WARRANTIES OR CONDITIONS OF ANY KIND, either express or implied. See the License for the specific language governing permissions and limitations under the License.

## APACHE TOMCAT SUBCOMPONENTS:

Apache Tomcat includes a number of subcomponents with separate copyright notices and license terms. Your use of these subcomponents is subject to the terms and conditions of the following licenses.

For the following XML Schemas for Java EE Deployment Descriptors:

- javaee\_5.xsd
- javaee\_web\_services\_1\_2.xsd
- javaee\_web\_services\_client\_1\_2.xsd
- javaee\_6.xsd
- javaee\_web\_services\_1\_3.xsd
- javaee\_web\_services\_client\_1\_3.xsd
- jsp\_2\_2.xsd
- web-app\_3\_0.xsd
- web-common\_3\_0.xsd
- web-fragment\_3\_0.xsd
- javaee\_7.xsd
- javaee\_web\_services\_1\_4.xsd
- javaee web services client 1 4.xsd
- jsp\_2\_3.xsd
- web-app\_3\_1.xsd
- web-common\_3\_1.xsd
- web-fragment\_3\_1.xsd

#### 1. Definitions.

- 1.1. Contributor. means each individual or entity that creates or contributes to the creation of Modifications.
- 1.2. Contributor Version. means the combination of the Original Software, prior Modifications used by a Contributor (if any), and the Modifications made by that particular Contributor.
- 1.3. Covered Software. means (a) the Original Software, or (b) Modifications, or (c) the combination of files containing Original Software with files containing Modifications, in each case including portions thereof.
- 1.4. Executable. means the Covered Software in any form other than Source Code.
- 1.5. Initial Developer. means the individual or entity that first makes Original Software available under this License.

 1.6. Larger Work. means a work which combines Covered Software or portions thereof with code not governed by the terms of this License.

- 1.7. License. means this document.
- 1.8. Licensable. means having the right to grant, to the maximum extent possible, whether at the time of the initial grant or subsequently acquired, any and all of the rights conveyed herein.
- 1.9. Modifications. means the Source Code and Executable form of any of the following:
	- A. Any file that results from an addition to, deletion from or modification of the contents of a file containing Original Software or previous Modifications;
	- B. Any new file that contains any part of the Original Software or previous Modification; or
	- C. Any new file that is contributed or otherwise made available under the terms of this License.

 1.10. Original Software. means the Source Code and Executable form of computer software code that is originally released under this License.

- 1.11. Patent Claims. means any patent claim(s), now owned or hereafter acquired, including without limitation, method, process, and apparatus claims, in any patent Licensable by grantor.
- 1.12. Source Code. means (a) the common form of computer software code in which modifications are made and (b) associated documentation included in or with such code.
- 1.13. You. (or .Your.) means an individual or a legal entity exercising rights under, and complying with all of the terms of, this License. For legal entities, .You. includes any entity which controls, is controlled by, or is under common control with You. For purposes of this definition, .control. means (a) the power, direct or indirect, to cause the direction or management of such entity, whether by contract or otherwise, or (b) ownership of more than fifty percent (50%) of the outstanding shares or beneficial ownership of such entity.
- 2. License Grants.
	- 2.1. The Initial Developer Grant.

 Conditioned upon Your compliance with Section 3.1 below and subject to third party intellectual property claims, the Initial Developer hereby grants You a world-wide, royalty-free, non-exclusive license:

- (a) under intellectual property rights (other than patent or trademark) Licensable by Initial Developer, to use, reproduce, modify, display, perform, sublicense and distribute the Original Software (or portions thereof), with or without Modifications, and/or as part of a Larger Work; and
- (b) under Patent Claims infringed by the making, using or selling of Original Software, to make, have made, use, practice, sell, and offer for sale, and/or otherwise dispose of the Original Software (or portions thereof).
- (c) The licenses granted in Sections 2.1(a) and (b) are effective on the date Initial Developer first distributes or otherwise makes the Original Software available to a third party under the terms of this License.
- (d) Notwithstanding Section 2.1(b) above, no patent license is granted: (1) for code that You delete from the Original Software, or (2) for infringements caused by: (i) the modification of the Original Software, or (ii) the combination of the Original Software with other software or devices.

#### 2.2. Contributor Grant.

 Conditioned upon Your compliance with Section 3.1 below and subject to third party intellectual property claims, each Contributor hereby grants You a world-wide, royalty-free, non-exclusive license:

 (a) under intellectual property rights (other than patent or trademark) Licensable by Contributor to use, reproduce, modify, display, perform, sublicense and distribute the Modifications created by

#### such

 Contributor (or portions thereof), either on an unmodified basis, with other Modifications, as Covered Software and/or as part of a Larger Work; and

- (b) under Patent Claims infringed by the making, using, or selling of Modifications made by that Contributor either alone and/or in combination with its Contributor Version (or portions of such combination), to make, use, sell, offer for sale, have made, and/or otherwise dispose of: (1) Modifications made by that Contributor (or portions thereof); and (2) the combination of Modifications made by that Contributor with its Contributor Version (or portions of such combination).
- (c) The licenses granted in Sections 2.2(a) and 2.2(b) are effective on the date Contributor first distributes or otherwise makes the Modifications available to a third party.

## (d) Notwithstanding

Section 2.2(b) above, no patent license is granted:

 (1) for any code that Contributor has deleted from the Contributor Version; (2) for infringements caused by: (i) third party modifications of Contributor Version, or (ii) the combination of Modifications made by that Contributor with other software (except as part of the Contributor Version) or other devices; or (3) under Patent Claims infringed by Covered Software in the absence of Modifications made by that Contributor.

#### 3. Distribution Obligations.

#### 3.1. Availability of Source Code.

 Any Covered Software that You distribute or otherwise make available in Executable form must also be made available in Source Code form and that Source Code form must be distributed only under the terms of this License. You must include a copy of this License with every copy of the Source Code form of the Covered Software You distribute

or otherwise make available.

 You must inform recipients of any such Covered Software in Executable form as to how they can obtain such Covered Software in Source Code form in a

 reasonable manner on or through a medium customarily used for software exchange.

#### 3.2. Modifications.

 The Modifications that You create or to which You contribute are governed by the terms of this License. You represent that You believe Your Modifications are Your original creation(s) and/or You have sufficient rights to grant the rights conveyed by this License.

#### 3.3. Required Notices.

 You must include a notice in each of Your Modifications that identifies You as the Contributor of the Modification. You may not remove or alter any copyright, patent or trademark notices contained within the Covered Software, or any notices of licensing or any descriptive text giving attribution to any Contributor or the Initial Developer.

#### 3.4. Application of Additional Terms.

 You may not offer or impose any terms on any Covered Software in Source Code form that alters or restricts the applicable version of this License or the recipients. rights hereunder. You may choose to offer, and to charge a fee for, warranty, support, indemnity or liability obligations to one or more recipients of Covered Software. However, you may do so only on Your own behalf, and not on behalf of the Initial Developer or any Contributor. You must make it absolutely clear that any such warranty, support, indemnity or liability obligation is offered by You alone, and You hereby agree to indemnify the Initial Developer and every Contributor for any liability incurred by the Initial Developer or such Contributor as a result of warranty, support, indemnity or liability terms You offer.

#### 3.5. Distribution of Executable Versions.

You may distribute the Executable form

of the Covered Software under the

 terms of this License or under the terms of a license of Your choice, which may contain terms different from this License, provided that You are in compliance with the terms of this License and that the license for the Executable form does not attempt to limit or alter the recipient.s rights in the Source Code form from the rights set forth in this License. If You distribute the Covered Software in Executable form under a different license, You must make it absolutely clear that any terms which differ from this License are offered by You alone, not by the Initial Developer or Contributor. You hereby agree to indemnify the Initial Developer and every Contributor for any liability incurred by the Initial Developer or such Contributor as a result of any such terms You offer.

## 3.6. Larger Works.

 You may create a Larger Work by combining Covered Software with other code not

 governed by the terms of this License and distribute the Larger Work as a single product. In such a case, You must make sure the requirements of this License are fulfilled for the Covered Software.

## 4. Versions of the License.

## 4.1. New Versions.

 Sun Microsystems, Inc. is the initial license steward and may publish revised and/or new versions of this License from time to time. Each version will be given a distinguishing version number. Except as provided in Section 4.3, no one other than the license steward has the right to modify this License.

## 4.2. Effect of New Versions.

 You may always continue to use, distribute or otherwise make the Covered Software available under the terms of the version of the License under which You originally received the Covered Software. If the Initial Developer includes a notice in the Original Software prohibiting it from being distributed or otherwise made available under

# any subsequent version

 of the License, You must distribute and make the Covered Software available under the terms of the version of the License under which You originally received the Covered Software. Otherwise, You may also choose to use, distribute or otherwise make the Covered Software available under the terms of any subsequent version of the License published by the license steward.

## 4.3. Modified Versions.

 When You are an Initial Developer and You want to create a new license for Your Original Software, You may create and use a modified version of this License if You: (a) rename the license and remove any references to the name of the license steward (except to note that the license differs from this License); and (b) otherwise make it clear that the license contains terms which differ from this License.

# 5. DISCLAIMER OF WARRANTY.

# COVERED SOFTWARE IS PROVIDED UNDER THIS LICENSE ON AN .AS IS. BASIS, WITHOUT

 WARRANTY OF ANY KIND, EITHER EXPRESSED OR IMPLIED, INCLUDING, WITHOUT LIMITATION, WARRANTIES THAT THE COVERED SOFTWARE IS FREE OF DEFECTS, MERCHANTABLE, FIT FOR A PARTICULAR PURPOSE OR NON-INFRINGING. THE ENTIRE RISK AS TO THE QUALITY AND PERFORMANCE OF THE COVERED SOFTWARE IS WITH YOU. SHOULD ANY COVERED SOFTWARE PROVE DEFECTIVE IN ANY RESPECT, YOU (NOT THE INITIAL DEVELOPER OR ANY OTHER CONTRIBUTOR) ASSUME THE COST OF ANY NECESSARY SERVICING, REPAIR OR CORRECTION. THIS DISCLAIMER OF WARRANTY CONSTITUTES AN ESSENTIAL PART OF THIS LICENSE. NO USE OF ANY COVERED SOFTWARE IS AUTHORIZED HEREUNDER EXCEPT UNDER THIS DISCLAIMER.

#### 6. TERMINATION.

 6.1. This License and the rights granted hereunder will terminate automatically if You fail to comply with terms herein and fail to cure such breach within 30 days of becoming aware of the breach. Provisions which, by their nature, must remain in effect beyond the

termination of this License shall survive.

- 6.2. If You assert a patent infringement claim (excluding declaratory judgment actions) against Initial Developer or a Contributor (the Initial Developer or Contributor against whom You assert such claim is referred to as .Participant.) alleging that the Participant Software (meaning the Contributor Version where the Participant is a Contributor or the Original Software where the Participant is the Initial Developer) directly or indirectly infringes any patent, then any and all rights granted directly or indirectly to You by such Participant, the Initial Developer (if the Initial Developer is not the Participant) and all Contributors under Sections 2.1 and/or 2.2 of this License shall, upon 60 days notice from Participant terminate prospectively and automatically at the expiration of such 60 day notice
- period, unless if within such 60 day period You withdraw Your claim with respect to the Participant Software against such Participant either unilaterally or pursuant to a written agreement with Participant.
	- 6.3. In the event of termination under Sections 6.1 or 6.2 above, all end user licenses that have been validly granted by You or any distributor hereunder prior to termination (excluding licenses granted to You by any distributor) shall survive termination.

# 7. LIMITATION OF LIABILITY.

 UNDER NO CIRCUMSTANCES AND UNDER NO LEGAL THEORY, WHETHER TORT (INCLUDING NEGLIGENCE), CONTRACT, OR OTHERWISE, SHALL YOU, THE INITIAL DEVELOPER, ANY OTHER CONTRIBUTOR, OR ANY DISTRIBUTOR OF COVERED SOFTWARE, OR ANY SUPPLIER OF ANY OF SUCH PARTIES, BE LIABLE TO ANY PERSON FOR ANY INDIRECT, SPECIAL, INCIDENTAL, OR CONSEQUENTIAL DAMAGES OF ANY CHARACTER INCLUDING, WITHOUT LIMITATION, DAMAGES FOR LOST PROFITS, LOSS OF GOODWILL, WORK STOPPAGE,

 COMPUTER FAILURE OR MALFUNCTION, OR ANY AND ALL OTHER COMMERCIAL DAMAGES OR LOSSES, EVEN IF SUCH PARTY SHALL HAVE BEEN INFORMED OF THE POSSIBILITY OF SUCH DAMAGES. THIS LIMITATION OF LIABILITY SHALL NOT APPLY TO LIABILITY FOR DEATH OR PERSONAL INJURY RESULTING FROM SUCH PARTY.S NEGLIGENCE TO THE EXTENT APPLICABLE LAW PROHIBITS SUCH LIMITATION. SOME JURISDICTIONS DO NOT ALLOW THE EXCLUSION OR LIMITATION OF INCIDENTAL OR CONSEQUENTIAL DAMAGES, SO THIS

#### EXCLUSION AND LIMITATION MAY NOT APPLY TO YOU.

#### 8. U.S. GOVERNMENT END USERS.

 The Covered Software is a .commercial item,. as that term is defined in 48 C.F.R. 2.101 (Oct. 1995), consisting of .commercial computer software. (as that term is defined at 48 C.F.R. ? 252.227-7014(a)(1)) and commercial computer software documentation. as such terms are used in 48 C.F.R. 12.212 (Sept. 1995). Consistent with 48 C.F.R. 12.212 and 48 C.F.R. 227.7202-1 through 227.7202-4 (June 1995), all U.S. Government End Users acquire Covered

 Software with only those rights set forth herein. This U.S. Government Rights clause is in lieu of, and supersedes, any other FAR, DFAR, or other clause or provision that addresses Government rights in computer software under this License.

#### 9. MISCELLANEOUS.

 This License represents the complete agreement concerning subject matter hereof. If any provision of this License is held to be unenforceable, such provision shall be reformed only to the extent necessary to make it enforceable. This License shall be governed by the law of the jurisdiction specified in a notice contained within the Original Software (except to the extent applicable law, if any, provides otherwise), excluding such jurisdiction's conflict-of-law provisions. Any litigation relating to this License shall be subject to the jurisdiction of the courts located in the jurisdiction and venue specified in a notice contained within the Original Software, with the losing party responsible for costs, including, without limitation, court costs and reasonable attorneys. fees and expenses. The application of the United Nations Convention on Contracts for the International Sale of Goods is expressly excluded. Any law or regulation which provides that the language of a contract shall be construed against the drafter shall not apply to this License. You agree that You alone are responsible for compliance with the United States export administration regulations (and the export control laws and regulation of any other countries) when You use, distribute or otherwise make available any Covered Software.

#### 10. RESPONSIBILITY FOR CLAIMS.

 As between Initial Developer and the Contributors, each party is responsible for claims and damages arising, directly or indirectly, out of its utilization of rights under this License and You agree to work with Initial Developer and Contributors to distribute such responsibility on an equitable basis. Nothing herein is intended or shall be deemed to constitute any admission of liability.

# NOTICE PURSUANT TO SECTION 9 OF THE COMMON DEVELOPMENT AND DISTRIBUTION LICENSE (CDDL)

 The code released under the CDDL shall be governed by the laws of the State of California (excluding conflict-of-law provisions). Any litigation relating to this License shall be subject to the jurisdiction of the Federal Courts of the Northern District of California and the state courts of the State of California, with venue lying in Santa Clara County, California. Apache Tomcat Copyright 1999-@YEAR@ The Apache Software Foundation

This product includes software developed at The Apache Software Foundation (http://www.apache.org/).

Apache Standard Taglib Implementation Copyright 2001-2015 The Apache Software Foundation

This product includes software developed at The Apache Software Foundation (http://www.apache.org/).

> Apache License Version 2.0, January 2004 http://www.apache.org/licenses/

## TERMS AND CONDITIONS FOR USE, REPRODUCTION, AND DISTRIBUTION

1. Definitions.

 "License" shall mean the terms and conditions for use, reproduction, and distribution as defined by Sections 1 through 9 of this document.

 "Licensor" shall mean the copyright owner or entity authorized by the copyright owner that is granting the License.

 "Legal Entity" shall mean the union of the acting entity and all other entities that control, are controlled by, or are under common control with that entity. For the purposes of this definition, "control" means (i) the power, direct or indirect, to cause the direction or management of such entity, whether by contract or otherwise, or (ii) ownership of fifty percent (50%) or more of the outstanding shares, or (iii) beneficial ownership of such entity.

 "You" (or "Your") shall mean an individual or Legal Entity exercising permissions granted by this License.

 "Source" form shall mean the preferred form for making modifications, including but not limited to software source code, documentation

source, and configuration files.

 "Object" form shall mean any form resulting from mechanical transformation or translation of a Source form, including but not limited to compiled object code, generated documentation, and conversions to other media types.

 "Work" shall mean the work of authorship, whether in Source or Object form, made available under the License, as indicated by a copyright notice that is included in or attached to the work (an example is provided in the Appendix below).

 "Derivative Works" shall mean any work, whether in Source or Object form, that is based on (or derived from) the Work and for which the editorial

 revisions, annotations, elaborations, or other modifications represent, as a whole, an original work of authorship. For the purposes of this License, Derivative Works shall not include works that remain separable from, or merely link (or bind by name) to the interfaces of, the Work and Derivative Works thereof.

 "Contribution" shall mean any work of authorship, including the original version of the Work and any modifications or additions to that Work or Derivative Works thereof, that is intentionally submitted to Licensor for inclusion in the Work by the copyright owner or by an individual or Legal Entity authorized to submit on behalf of the copyright owner. For the purposes of this definition, "submitted" means any form of electronic, verbal, or written communication sent to the Licensor or its representatives, including but not limited to communication on electronic mailing lists, source code control systems, and issue tracking systems that are managed by, or on behalf of, the Licensor for the purpose of discussing and improving the Work, but excluding communication that is conspicuously marked or otherwise designated in writing by the copyright owner as "Not a Contribution."

 "Contributor" shall mean Licensor and any individual or Legal Entity on behalf of whom a Contribution has been received by Licensor and subsequently incorporated within the Work.

- 2. Grant of Copyright License. Subject to the terms and conditions of this License, each Contributor hereby grants to You a perpetual, worldwide, non-exclusive, no-charge, royalty-free, irrevocable copyright license to reproduce, prepare Derivative Works of, publicly display, publicly perform, sublicense, and distribute the Work and such Derivative Works in Source or Object form.
- 3. Grant of Patent License. Subject to the terms and conditions of this

 License, each Contributor hereby grants to You a perpetual, worldwide, non-exclusive, no-charge, royalty-free, irrevocable (except as stated in this section) patent license to make, have made, use, offer to sell, sell, import, and otherwise transfer the Work, where such license applies only to those patent claims licensable by such Contributor that are necessarily infringed by their Contribution(s) alone or by combination of their Contribution(s) with the Work to which such Contribution(s) was submitted. If You institute patent litigation against any entity (including a cross-claim or counterclaim in a lawsuit) alleging that the Work or a Contribution incorporated within the Work constitutes direct or contributory patent infringement, then any patent licenses granted to You under this License for that Work shall terminate as of the date such litigation is filed.

 4. Redistribution. You may reproduce and distribute copies of the

 Work or Derivative Works thereof in any medium, with or without modifications, and in Source or Object form, provided that You meet the following conditions:

- (a) You must give any other recipients of the Work or Derivative Works a copy of this License; and
- (b) You must cause any modified files to carry prominent notices stating that You changed the files; and
- (c) You must retain, in the Source form of any Derivative Works that You distribute, all copyright, patent, trademark, and attribution notices from the Source form of the Work, excluding those notices that do not pertain to any part of the Derivative Works; and
- (d) If the Work includes a "NOTICE" text file as part of its distribution, then any Derivative Works that You distribute must include a readable copy of the attribution notices contained within such NOTICE file, excluding

#### those notices that do not

 pertain to any part of the Derivative Works, in at least one of the following places: within a NOTICE text file distributed as part of the Derivative Works; within the Source form or documentation, if provided along with the Derivative Works; or, within a display generated by the Derivative Works, if and wherever such third-party notices normally appear. The contents of the NOTICE file are for informational purposes only and do not modify the License. You may add Your own attribution notices within Derivative Works that You distribute, alongside or as an addendum to the NOTICE text from the Work, provided  that such additional attribution notices cannot be construed as modifying the License.

 You may add Your own copyright statement to Your modifications and may provide additional or different license terms and conditions

 for use, reproduction, or distribution of Your modifications, or for any such Derivative Works as a whole, provided Your use, reproduction, and distribution of the Work otherwise complies with the conditions stated in this License.

 5. Submission of Contributions. Unless You explicitly state otherwise, any Contribution intentionally submitted for inclusion in the Work by You to the Licensor shall be under the terms and conditions of this License, without any additional terms or conditions. Notwithstanding the above, nothing herein shall supersede or modify the terms of any separate license agreement you may have executed with Licensor regarding such Contributions.

 6. Trademarks. This License does not grant permission to use the trade names, trademarks, service marks, or product names of the Licensor, except as required for reasonable and customary use in describing the origin of the Work and reproducing the content of the NOTICE file.

 7. Disclaimer of Warranty. Unless required by applicable law or agreed to in writing, Licensor provides the Work (and each Contributor provides its Contributions) on an "AS IS" BASIS, WITHOUT WARRANTIES OR CONDITIONS OF ANY KIND, either express or implied, including, without limitation, any warranties or conditions of TITLE, NON-INFRINGEMENT, MERCHANTABILITY, or FITNESS FOR A PARTICULAR PURPOSE. You are solely responsible for determining the appropriateness of using or redistributing the Work and assume any risks associated with Your exercise of permissions under this License.

 8. Limitation of Liability. In no event and under no legal theory, whether in tort (including negligence), contract, or otherwise, unless required by applicable law (such as deliberate and grossly negligent acts) or agreed to in writing, shall any Contributor be liable to You for damages, including any direct, indirect, special,

 incidental, or consequential damages of any character arising as a result of this License or out of the use or inability to use the Work (including but not limited to damages for loss of goodwill, work stoppage, computer failure or malfunction, or any and all other commercial damages or losses), even if such Contributor

has been advised of the possibility of such damages.
9. Accepting Warranty or Additional Liability. While redistributing the Work or Derivative Works thereof, You may choose to offer, and charge a fee for, acceptance of support, warranty, indemnity, or other liability obligations and/or rights consistent with this License. However, in accepting such obligations, You may act only on Your own behalf and on Your sole responsibility, not on behalf of any other Contributor, and only if You agree to indemnify, defend, and hold each Contributor harmless for any liability incurred by, or claims asserted against, such Contributor by reason of your accepting any such warranty or additional liability.

#### END OF TERMS AND CONDITIONS

APPENDIX: How to apply the Apache License to your work.

 To apply the Apache License to your work, attach the following boilerplate notice, with the fields enclosed by brackets "[]" replaced with your own identifying information. (Don't include the brackets!) The text should be enclosed in the appropriate comment syntax for the file format. We also recommend that a file or class name and description of purpose be included on the same "printed page" as the copyright notice for easier identification within third-party archives.

Copyright [yyyy] [name of copyright owner]

 Licensed under the Apache License, Version 2.0 (the "License"); you may not use this file except in compliance with the License. You may obtain a copy of the License at

#### http://www.apache.org/licenses/LICENSE-2.0

 Unless required by applicable law or agreed to in writing, software distributed under the License is distributed on an "AS IS" BASIS, WITHOUT WARRANTIES OR CONDITIONS OF ANY KIND, either express or implied. See the License for the specific language governing permissions and limitations under the License.

> Apache License Version 2.0, January 2004 http://www.apache.org/licenses/

#### TERMS AND CONDITIONS FOR USE, REPRODUCTION, AND DISTRIBUTION

#### 1. Definitions.

 "License" shall mean the terms and conditions for use, reproduction, and distribution as defined by Sections 1 through 9 of this document.  "Licensor" shall mean the copyright owner or entity authorized by the copyright owner that is granting the License.

 "Legal Entity" shall mean the union of the acting entity and all other entities that control, are controlled by, or are under common control with that entity. For the purposes of this definition, "control" means (i) the power, direct or indirect, to cause the direction or management of such entity, whether by contract or otherwise, or (ii) ownership of fifty percent (50%) or more of the outstanding shares, or (iii) beneficial ownership of such entity.

 "You" (or "Your") shall mean an individual or Legal Entity exercising permissions granted by this License.

 "Source" form shall mean the preferred form for making modifications, including but not limited to software source code, documentation source, and configuration files.

 "Object" form shall mean any form resulting from mechanical transformation or translation of a Source form, including but not limited to compiled object code, generated documentation, and conversions to other media types.

 "Work" shall mean the work of authorship, whether in Source or Object form, made available under the License, as indicated by a copyright notice that is included in or attached to the work (an example is provided in the Appendix below).

 "Derivative Works" shall mean any work, whether in Source or Object form, that is based on (or derived from) the Work and for which the editorial

 revisions, annotations, elaborations, or other modifications represent, as a whole, an original work of authorship. For the purposes of this License, Derivative Works shall not include works that remain separable from, or merely link (or bind by name) to the interfaces of, the Work and Derivative Works thereof.

 "Contribution" shall mean any work of authorship, including the original version of the Work and any modifications or additions to that Work or Derivative Works thereof, that is intentionally submitted to Licensor for inclusion in the Work by the copyright owner or by an individual or Legal Entity authorized to submit on behalf of the copyright owner. For the purposes of this definition, "submitted" means any form of electronic, verbal, or written communication sent to the Licensor or its representatives, including but not limited to communication on electronic mailing lists, source code control systems,

 and issue tracking systems that are managed by, or on behalf of, the Licensor for the purpose of discussing and improving the Work, but excluding communication that is conspicuously marked or otherwise designated in writing by the copyright owner as "Not a Contribution."

 "Contributor" shall mean Licensor and any individual or Legal Entity on behalf of whom a Contribution has been received by Licensor and subsequently incorporated within the Work.

- 2. Grant of Copyright License. Subject to the terms and conditions of this License, each Contributor hereby grants to You a perpetual, worldwide, non-exclusive, no-charge, royalty-free, irrevocable copyright license to reproduce, prepare Derivative Works of, publicly display, publicly perform, sublicense, and distribute the Work and such Derivative Works in Source or Object form.
- 3. Grant of Patent License. Subject to the terms and conditions of this
- License, each Contributor hereby grants to You a perpetual, worldwide, non-exclusive, no-charge, royalty-free, irrevocable (except as stated in this section) patent license to make, have made, use, offer to sell, sell, import, and otherwise transfer the Work, where such license applies only to those patent claims licensable by such Contributor that are necessarily infringed by their Contribution(s) alone or by combination of their Contribution(s) with the Work to which such Contribution(s) was submitted. If You institute patent litigation against any entity (including a cross-claim or counterclaim in a lawsuit) alleging that the Work or a Contribution incorporated within the Work constitutes direct or contributory patent infringement, then any patent licenses granted to You under this License for that Work shall terminate as of the date such litigation is filed.

 4. Redistribution. You may reproduce and distribute copies of the

 Work or Derivative Works thereof in any medium, with or without modifications, and in Source or Object form, provided that You meet the following conditions:

- (a) You must give any other recipients of the Work or Derivative Works a copy of this License; and
- (b) You must cause any modified files to carry prominent notices stating that You changed the files; and
- (c) You must retain, in the Source form of any Derivative Works that You distribute, all copyright, patent, trademark, and attribution notices from the Source form of the Work,

 excluding those notices that do not pertain to any part of the Derivative Works; and

 (d) If the Work includes a "NOTICE" text file as part of its distribution, then any Derivative Works that You distribute must include a readable copy of the attribution notices contained within such NOTICE file, excluding

those notices that do not

 pertain to any part of the Derivative Works, in at least one of the following places: within a NOTICE text file distributed as part of the Derivative Works; within the Source form or documentation, if provided along with the Derivative Works; or, within a display generated by the Derivative Works, if and wherever such third-party notices normally appear. The contents of the NOTICE file are for informational purposes only and do not modify the License. You may add Your own attribution notices within Derivative Works that You distribute, alongside or as an addendum to the NOTICE text from the Work, provided that such additional attribution notices cannot be construed as modifying the License.

 You may add Your own copyright statement to Your modifications and may provide additional or different license terms and conditions

 for use, reproduction, or distribution of Your modifications, or for any such Derivative Works as a whole, provided Your use, reproduction, and distribution of the Work otherwise complies with the conditions stated in this License.

- 5. Submission of Contributions. Unless You explicitly state otherwise, any Contribution intentionally submitted for inclusion in the Work by You to the Licensor shall be under the terms and conditions of this License, without any additional terms or conditions. Notwithstanding the above, nothing herein shall supersede or modify the terms of any separate license agreement you may have executed with Licensor regarding such Contributions.
- 6. Trademarks. This License does not grant permission to use the trade names, trademarks, service marks, or product names of the Licensor, except as required for reasonable and customary use in describing the origin of the Work and reproducing the content of the NOTICE file.
- 7. Disclaimer of Warranty. Unless required by applicable law or agreed to in writing, Licensor provides the Work (and each Contributor provides its Contributions) on an "AS IS" BASIS, WITHOUT WARRANTIES OR CONDITIONS OF ANY KIND, either express or implied, including, without limitation, any warranties or conditions

 of TITLE, NON-INFRINGEMENT, MERCHANTABILITY, or FITNESS FOR A PARTICULAR PURPOSE. You are solely responsible for determining the appropriateness of using or redistributing the Work and assume any risks associated with Your exercise of permissions under this License.

 8. Limitation of Liability. In no event and under no legal theory, whether in tort (including negligence), contract, or otherwise, unless required by applicable law (such as deliberate and grossly negligent acts) or agreed to in writing, shall any Contributor be liable to You for damages, including any direct, indirect, special,

 incidental, or consequential damages of any character arising as a result of this License or out of the use or inability to use the Work (including but not limited to damages for loss of goodwill, work stoppage, computer failure or malfunction, or any and all other commercial damages or losses), even if such Contributor has been advised of the possibility of such damages.

 9. Accepting Warranty or Additional Liability. While redistributing the Work or Derivative Works thereof, You may choose to offer, and charge a fee for, acceptance of support, warranty, indemnity, or other liability obligations and/or rights consistent with this License. However, in accepting such obligations, You may act only on Your own behalf and on Your sole responsibility, not on behalf of any other Contributor, and only if You agree to indemnify, defend, and hold each Contributor harmless for any liability incurred by, or claims asserted against, such Contributor by reason of your accepting any such warranty or additional liability.

#### END OF TERMS AND CONDITIONS

APPENDIX: How to apply the Apache License to your work.

 To apply the Apache License to your work, attach the following boilerplate notice, with the fields enclosed by brackets "[]" replaced with your own identifying information. (Don't include the brackets!) The text should be enclosed in the appropriate comment syntax for the file format. We also recommend that a file or class name and description of purpose be included on the same "printed page" as the copyright notice for easier identification within third-party archives.

#### Copyright [yyyy] [name of copyright owner]

 Licensed under the Apache License, Version 2.0 (the "License"); you may not use this file except in compliance with the License. You may obtain a copy of the License at

 Unless required by applicable law or agreed to in writing, software distributed under the License is distributed on an "AS IS" BASIS, WITHOUT WARRANTIES OR CONDITIONS OF ANY KIND, either express or implied. See the License for the specific language governing permissions and limitations under the License.

#### APACHE TOMCAT SUBCOMPONENTS:

Apache Tomcat includes a number of subcomponents with separate copyright notices and license terms. Your use of these subcomponents is subject to the terms and conditions of the following licenses.

For the Eclipse JDT Core Batch Compiler (ecj-x.x.x.jar) component:

Eclipse Public License - v 1.0

#### THE ACCOMPANYING PROGRAM IS PROVIDED UNDER THE TERMS OF THIS ECLIPSE PUBLIC LICENSE ("AGREEMENT"). ANY USE, REPRODUCTION OR DISTRIBUTION OF THE PROGRAM CONSTITUTES RECIPIENT'S ACCEPTANCE OF THIS AGREEMENT.

#### 1. DEFINITIONS

"Contribution" means:

a) in the case of the initial Contributor, the initial code and documentation distributed under this Agreement, and

b) in the case of each subsequent Contributor:

i) changes to the Program, and

ii) additions to the Program;

where such changes and/or additions to the Program originate from and are distributed by that particular Contributor. A Contribution 'originates' from a Contributor if it was added to the Program by such Contributor itself or anyone acting on such Contributor's behalf. Contributions do not include additions to the Program which: (i) are separate modules of software distributed in conjunction with the Program under their own license agreement, and (ii) are not derivative works of the Program.

"Contributor" means any person or entity that distributes the Program.

"Licensed Patents" mean patent claims licensable by a Contributor which are necessarily infringed by the use or sale of its Contribution alone or when combined with the Program.

"Program" means the Contributions distributed in accordance with this Agreement.

#### "Recipient"

 means anyone who receives the Program under this Agreement, including all Contributors.

#### 2. GRANT OF RIGHTS

a) Subject to the terms of this Agreement, each Contributor hereby grants Recipient a non-exclusive, worldwide, royalty-free copyright license to reproduce, prepare derivative works of, publicly display, publicly perform, distribute and sublicense the Contribution of such Contributor, if any, and such derivative works, in source code and object code form.

b) Subject to the terms of this Agreement, each Contributor hereby grants Recipient a non-exclusive, worldwide, royalty-free patent license under Licensed Patents to make, use, sell, offer to sell, import and otherwise transfer the Contribution of such Contributor, if any, in source code and object code form. This patent license shall apply to the combination of the Contribution and the Program if, at the time the Contribution is added by the Contributor, such addition of the Contribution causes such combination to be covered by the

Licensed Patents. The patent license shall not apply to any other combinations which include the Contribution. No hardware per se is licensed hereunder.

c) Recipient understands that although each Contributor grants the licenses to its Contributions set forth herein, no assurances are provided by any Contributor that the Program does not infringe the patent or other intellectual property rights of any other entity. Each Contributor disclaims any liability to Recipient for claims brought by any other entity based on infringement of intellectual property rights or otherwise. As a condition to exercising the rights and licenses granted hereunder, each Recipient hereby assumes sole responsibility to secure any other intellectual property rights needed, if any. For example, if a third party patent license is required to allow Recipient to distribute the Program, it is Recipient's responsibility to acquire that license before distributing the Program.

#### d) Each Contributor represents

 that to its knowledge it has sufficient copyright rights in its Contribution, if any, to grant the copyright license set forth in this Agreement.

#### 3. REQUIREMENTS

A Contributor may choose to distribute the Program in object code form under its own license agreement, provided that:

a) it complies with the terms and conditions of this Agreement; and

b) its license agreement:

i) effectively disclaims on behalf of all Contributors all warranties and conditions, express and implied, including warranties or conditions of title and non-infringement, and implied warranties or conditions of merchantability and fitness for a particular purpose;

ii) effectively excludes on behalf of all Contributors all liability for damages, including direct, indirect, special, incidental and consequential damages, such as lost profits;

iii) states that any provisions which differ from this Agreement are offered by that Contributor alone and not by any other party; and

iv) states that source code for the Program is available from such Contributor, and informs licensees how to obtain it in a reasonable manner on or through a medium customarily used for software exchange.

When the Program is made available in source code form:

a) it must be made available under this Agreement; and

b) a copy of this Agreement must be included with each copy of the Program.

Contributors may not remove or alter any copyright notices contained within the Program.

Each Contributor must identify itself as the originator of its Contribution, if any, in a manner that reasonably allows subsequent Recipients to identify the originator of the Contribution.

#### 4. COMMERCIAL DISTRIBUTION

Commercial distributors of software may accept certain responsibilities with respect to end users, business partners and the like. While this license is intended to facilitate the commercial use of the Program, the Contributor who includes the Program in a commercial product offering should do so in a manner which does not

 create potential liability for other Contributors. Therefore, if a Contributor includes the Program in a commercial product offering, such Contributor ("Commercial Contributor") hereby agrees to defend and indemnify every other Contributor ("Indemnified Contributor") against any losses, damages and costs (collectively "Losses") arising from claims, lawsuits and other legal actions brought by a third party against the Indemnified Contributor to the extent caused by the acts or omissions of such Commercial Contributor in connection with its distribution of the Program in a commercial product offering. The obligations in this section do not apply to any claims or Losses relating to any actual or alleged intellectual property infringement. In order to qualify, an Indemnified Contributor must: a) promptly notify the Commercial Contributor in writing of such claim, and b) allow the Commercial Contributor to control, and cooperate with the Commercial Contributor in, the defense and any related

 settlement negotiations. The Indemnified Contributor may participate in any such claim at its own expense.

For example, a Contributor might include the Program in a commercial product offering, Product X. That Contributor is then a Commercial Contributor. If that Commercial Contributor then makes performance claims, or offers warranties related to Product X, those performance claims and warranties are such Commercial Contributor's responsibility alone. Under this section, the Commercial Contributor would have to defend claims against the other Contributors related to those performance claims and warranties, and if a court requires any other Contributor to pay any damages as a result, the Commercial Contributor must pay those damages.

#### 5. NO WARRANTY

EXCEPT AS EXPRESSLY SET FORTH IN THIS AGREEMENT, THE PROGRAM IS PROVIDED ON AN "AS IS" BASIS, WITHOUT WARRANTIES OR CONDITIONS OF ANY KIND, EITHER EXPRESS OR IMPLIED INCLUDING, WITHOUT LIMITATION, ANY WARRANTIES OR CONDITIONS OF TITLE, NON-INFRINGEMENT,

 MERCHANTABILITY OR FITNESS FOR A PARTICULAR PURPOSE. Each Recipient is solely responsible for determining the appropriateness of using and distributing the Program and assumes all risks associated with its exercise of rights under this Agreement , including but not limited to the risks and costs of program errors, compliance with applicable laws, damage to or loss of data, programs or equipment, and unavailability or interruption of operations.

#### 6. DISCLAIMER OF LIABILITY

EXCEPT AS EXPRESSLY SET FORTH IN THIS AGREEMENT, NEITHER RECIPIENT NOR ANY CONTRIBUTORS SHALL HAVE ANY LIABILITY FOR ANY DIRECT, INDIRECT, INCIDENTAL, SPECIAL, EXEMPLARY, OR CONSEQUENTIAL DAMAGES (INCLUDING WITHOUT LIMITATION LOST PROFITS), HOWEVER CAUSED AND ON ANY THEORY OF LIABILITY, WHETHER IN CONTRACT, STRICT LIABILITY, OR TORT (INCLUDING NEGLIGENCE OR OTHERWISE) ARISING IN ANY WAY OUT OF THE USE OR DISTRIBUTION OF THE PROGRAM OR THE EXERCISE OF ANY RIGHTS GRANTED HEREUNDER, EVEN IF ADVISED OF THE POSSIBILITY OF SUCH DAMAGES.

#### 7. GENERAL

If any provision of this Agreement is invalid or unenforceable under applicable law, it shall not affect the validity or enforceability of the remainder of the terms of this Agreement, and without further action by the parties hereto, such provision shall be reformed to the minimum extent necessary to make such provision valid and enforceable.

If Recipient institutes patent litigation against any entity (including a cross-claim or counterclaim in a lawsuit) alleging that the Program itself (excluding combinations of the Program with other software or hardware) infringes such Recipient's patent(s), then such Recipient's rights granted under Section 2(b) shall terminate as of the date such litigation is filed.

All Recipient's rights under this Agreement shall terminate if it fails to comply with any of the material terms or conditions of this Agreement and does not cure such failure in a reasonable period of time after becoming aware of such

 noncompliance. If all Recipient's rights under this Agreement terminate, Recipient agrees to cease use and distribution of the Program as soon as reasonably practicable. However, Recipient's obligations under this Agreement and any licenses granted by Recipient relating to the Program shall continue and survive.

Everyone is permitted to copy and distribute copies of this Agreement, but in order to avoid inconsistency the Agreement is copyrighted and may only be modified in the following manner. The Agreement Steward reserves the right to publish new versions (including revisions) of this Agreement from time to time. No one other than the Agreement Steward has the right to modify this Agreement. The Eclipse Foundation is the initial Agreement Steward. The Eclipse Foundation may assign the responsibility to serve as the Agreement Steward to a suitable separate entity. Each new version of the Agreement will be given a distinguishing version number. The Program (including Contributions) may always

be distributed subject to the version of the Agreement under which it was received. In addition, after a new version of the Agreement is published, Contributor may elect to distribute the Program (including its Contributions) under the new version. Except as expressly stated in Sections 2(a) and 2(b) above, Recipient receives no rights or licenses to the intellectual property of any Contributor under this Agreement, whether expressly, by implication, estoppel or otherwise. All rights in the Program not expressly granted under this Agreement are reserved.

This Agreement is governed by the laws of the State of New York and the intellectual property laws of the United States of America. No party to this Agreement will bring a legal action under this Agreement more than one year after the cause of action arose. Each party waives its rights to a jury trial in any resulting litigation.

For the Windows Installer component:

\* All NSIS source code, plug-ins, documentation,

examples, header files and

- graphics, with the exception of the compression modules and where otherwise noted, are licensed under the zlib/libpng license.
- \* The zlib compression module for NSIS is licensed under the zlib/libpng license.
- \* The bzip2 compression module for NSIS is licensed under the bzip2 license.
- \* The lzma compression module for NSIS is licensed under the Common Public License version 1.0.

zlib/libpng license

This software is provided 'as-is', without any express or implied warranty. In no event will the authors be held liable for any damages arising from the use of this software.

Permission is granted to anyone to use this software for any purpose, including commercial applications, and to alter it and redistribute it freely, subject to the following restrictions:

- 1. The origin of this software must not be misrepresented; you must not claim that you wrote the original software. If you use this software in a product,
- an acknowledgment in the product documentation would be appreciated but is not required.
- 2. Altered source versions must be plainly marked as such, and must not be misrepresented as being the original software.
- 3. This notice may not be removed or altered from any source distribution.

#### bzip2 license

Redistribution and use in source and binary forms, with or without modification, are permitted provided that the following conditions are met:

- 1. Redistributions of source code must retain the above copyright notice, this list of conditions and the following disclaimer.
- 2. The origin of this software must not be misrepresented; you must not claim that you wrote the original software. If you use this software in a product, an acknowledgment in the product documentation would be appreciated but is not required.
- 3. Altered source versions must be plainly marked as such, and must not be misrepresented as being the original

software.

4. The name of the author may not be used to endorse or promote products

derived from this software without specific prior written permission.

THIS SOFTWARE IS PROVIDED BY THE AUTHOR "AS IS AND ANY EXPRESS OR IMPLIED WARRANTIES, INCLUDING, BUT NOT LIMITED TO, THE IMPLIED WARRANTIES OF MERCHANTABILITY AND FITNESS FOR A PARTICULAR PURPOSE ARE DISCLAIMED. IN NO EVENT SHALL THE AUTHOR BE LIABLE FOR ANY DIRECT, INDIRECT, INCIDENTAL, SPECIAL, EXEMPLARY, OR CONSEQUENTIAL DAMAGES (INCLUDING, BUT NOT LIMITED TO, PROCUREMENT OF SUBSTITUTE GOODS OR SERVICES; LOSS OF USE, DATA, OR PROFITS; OR BUSINESS INTERRUPTION) HOWEVER CAUSED AND ON ANY THEORY OF LIABILITY, WHETHER IN CONTRACT, STRICT LIABILITY, OR TORT (INCLUDING NEGLIGENCE OR OTHERWISE) ARISING IN ANY WAY OUT OF THE USE OF THIS SOFTWARE, EVEN IF ADVISED OF THE POSSIBILITY OF SUCH DAMAGE.

Julian Seward, Cambridge, UK.

jseward@acm.org Common Public License version 1.0

THE ACCOMPANYING PROGRAM IS PROVIDED UNDER THE TERMS OF THIS COMMON PUBLIC LICENSE ("AGREEMENT"). ANY USE, REPRODUCTION OR DISTRIBUTION OF THE PROGRAM CONSTITUTES RECIPIENT'S ACCEPTANCE OF THIS AGREEMENT.

#### 1. DEFINITIONS

"Contribution" means:

a) in the case of the initial Contributor, the initial code and documentation distributed under this Agreement, and b) in the case of each subsequent Contributor:

i) changes to the Program, and

ii) additions to the Program;

where such changes and/or additions to the Program originate from and are distributed by that particular Contributor. A Contribution 'originates' from a Contributor if it was added to the Program by such Contributor itself or anyone acting on such Contributor's behalf. Contributions do not include additions to the Program which: (i) are separate modules of software distributed in conjunction with the Program under their own license agreement, and (ii) are not derivative works of the Program.

"Contributor" means any person or entity that distributes the Program.

#### "Licensed

 Patents " mean patent claims licensable by a Contributor which are necessarily infringed by the use or sale of its Contribution alone or when combined with the Program.

"Program" means the Contributions distributed in accordance with this Agreement.

"Recipient" means anyone who receives the Program under this Agreement, including all Contributors.

#### 2. GRANT OF RIGHTS

a) Subject to the terms of this Agreement, each Contributor hereby grants Recipient a non-exclusive, worldwide, royalty-free copyright license to reproduce, prepare derivative works of, publicly display, publicly perform, distribute and sublicense the Contribution of such Contributor, if any, and such derivative works, in source code and object code form.

b) Subject to the terms of this Agreement, each Contributor hereby grants Recipient a non-exclusive, worldwide, royalty-free patent license under Licensed Patents to make, use, sell, offer to sell, import and otherwise transfer the Contribution of such Contributor,

if any, in source code and object code form.

This patent license shall apply to the combination of the Contribution and the Program if, at the time the Contribution is added by the Contributor, such addition of the Contribution causes such combination to be covered by the Licensed Patents. The patent license shall not apply to any other combinations which include the Contribution. No hardware per se is licensed hereunder.

c) Recipient understands that although each Contributor grants the licenses to its Contributions set forth herein, no assurances are provided by any Contributor that the Program does not infringe the patent or other intellectual property rights of any other entity. Each Contributor disclaims any liability to Recipient for claims brought by any other entity based on infringement of intellectual property rights or otherwise. As a condition to exercising the rights and licenses granted hereunder, each Recipient hereby assumes sole responsibility to secure any other intellectual property rights needed, if any.

For example, if a third party patent license is required to allow Recipient to distribute the Program, it is Recipient's responsibility to acquire that license

before distributing the Program.

d) Each Contributor represents that to its knowledge it has sufficient copyright rights in its Contribution, if any, to grant the copyright license set forth in this Agreement.

#### 3. REQUIREMENTS

A Contributor may choose to distribute the Program in object code form under its own license agreement, provided that:

a) it complies with the terms and conditions of this Agreement; and

b) its license agreement:

i) effectively disclaims on behalf of all Contributors all warranties and conditions, express and implied, including warranties or conditions of title and non-infringement, and implied warranties or conditions of merchantability and fitness for a particular purpose;

ii) effectively excludes on behalf of all Contributors all liability for damages, including direct, indirect, special, incidental and consequential damages, such as lost profits;

iii) states that any provisions which differ from this Agreement are offered by that Contributor alone and not by any other party; and

iv) states that source code for the Program is available from such Contributor, and informs licensees how to obtain it in a reasonable manner on or through a medium customarily used for software exchange.

When the Program is made available in source code form:

a) it must be made available under this Agreement; and

b) a copy of this Agreement must be included with each copy of the Program.

Contributors may not remove or alter any copyright notices contained within the Program.

Each Contributor must identify itself as the originator of its Contribution, if any, in a manner that reasonably allows subsequent Recipients to identify the originator of the Contribution.

#### 4. COMMERCIAL DISTRIBUTION

Commercial distributors of software may accept certain responsibilities with

respect to end users, business partners and the like. While this license is intended to facilitate the commercial use of the Program, the Contributor who includes the Program in a commercial product offering should do so in a manner which does not create potential liability for other Contributors. Therefore, if a Contributor includes the Program in a commercial product offering, such Contributor ("Commercial Contributor") hereby agrees to defend and indemnify every other Contributor ("Indemnified Contributor") against any losses, damages and costs (collectively "Losses") arising from claims, lawsuits and other legal actions brought by a third party against the Indemnified Contributor to the extent caused by the acts or omissions of such Commercial Contributor in

connection with its distribution of the Program in a commercial product offering. The obligations in this section do not apply to any claims or Losses relating to any actual or alleged intellectual property infringement. In order

to qualify, an Indemnified Contributor must: a) promptly notify the Commercial Contributor in writing of such claim, and b) allow the Commercial Contributor to control, and cooperate with the Commercial Contributor in, the defense and any related settlement negotiations. The Indemnified Contributor may participate in any such claim at its own expense.

For example, a Contributor might include the Program in a commercial product offering, Product X. That Contributor is then a Commercial Contributor. If that Commercial Contributor then makes performance claims, or offers warranties related to Product X, those performance claims and warranties are such Commercial Contributor's responsibility alone. Under this section, the Commercial Contributor would have to defend claims against the other Contributors related to those performance claims and warranties, and if a court requires any other Contributor to pay any damages as a result, the Commercial Contributor must pay those damages.

#### 5.

#### NO WARRANTY

EXCEPT AS EXPRESSLY SET FORTH IN THIS AGREEMENT, THE PROGRAM IS PROVIDED ON AN "AS IS" BASIS, WITHOUT WARRANTIES OR CONDITIONS OF ANY KIND, EITHER EXPRESS OR IMPLIED INCLUDING, WITHOUT LIMITATION, ANY WARRANTIES OR CONDITIONS OF TITLE, NON-INFRINGEMENT, MERCHANTABILITY OR FITNESS FOR A PARTICULAR PURPOSE. Each Recipient is solely responsible for determining the appropriateness of using and distributing the Program and assumes all risks associated with its exercise of rights under this Agreement, including but not limited to the risks and costs of program errors, compliance with applicable laws, damage to or loss of data, programs or equipment, and unavailability or interruption of operations.

#### 6. DISCLAIMER OF LIABILITY

EXCEPT AS EXPRESSLY SET FORTH IN THIS AGREEMENT, NEITHER RECIPIENT NOR ANY CONTRIBUTORS SHALL HAVE ANY LIABILITY FOR ANY DIRECT, INDIRECT, INCIDENTAL, SPECIAL, EXEMPLARY, OR CONSEQUENTIAL DAMAGES (INCLUDING WITHOUT LIMITATION LOST PROFITS), HOWEVER

CAUSED AND ON ANY THEORY OF LIABILITY, WHETHER IN CONTRACT,

STRICT LIABILITY, OR TORT (INCLUDING NEGLIGENCE OR OTHERWISE) ARISING IN ANY WAY OUT OF THE USE OR DISTRIBUTION OF THE PROGRAM OR THE EXERCISE OF ANY RIGHTS GRANTED HEREUNDER, EVEN IF ADVISED OF THE POSSIBILITY OF SUCH DAMAGES.

#### 7. GENERAL

If any provision of this Agreement is invalid or unenforceable under applicable law, it shall not affect the validity or enforceability of the remainder of the

terms of this Agreement, and without further action by the parties hereto, such provision shall be reformed to the minimum extent necessary to make such provision valid and enforceable.

If Recipient institutes patent litigation against a Contributor with respect to a patent applicable to software (including a cross-claim or counterclaim in a lawsuit), then any patent licenses granted by that Contributor to such Recipient under this Agreement shall terminate as of the date such litigation is filed. In addition, if Recipient institutes

patent litigation against any entity

(including a cross-claim or counterclaim in a lawsuit) alleging that the Program itself (excluding combinations of the Program with other software or hardware) infringes such Recipient's patent(s), then such Recipient's rights granted under Section 2(b) shall terminate as of the date such litigation is filed.

All Recipient's rights under this Agreement shall terminate if it fails to comply with any of the material terms or conditions of this Agreement and does not cure such failure in a reasonable period of time after becoming aware of such noncompliance. If all Recipient's rights under this Agreement terminate, Recipient agrees to cease use and distribution of the Program as soon as reasonably practicable. However, Recipient's obligations under this Agreement and any licenses granted by Recipient relating to the Program shall continue and survive.

Everyone is permitted to copy and distribute copies of this Agreement, but in order to avoid

 inconsistency the Agreement is copyrighted and may only be modified in the following manner. The Agreement Steward reserves the right to publish new versions (including revisions) of this Agreement from time to time. No one other than the Agreement Steward has the right to modify this Agreement. IBM is the initial Agreement Steward. IBM may assign the responsibility to serve as the Agreement Steward to a suitable separate entity. Each new version of the Agreement will be given a distinguishing version number. The Program (including Contributions) may always be distributed subject to the version of the Agreement under which it was received. In addition, after a new version of the Agreement is published, Contributor may elect to distribute the Program (including its Contributions) under the new version. Except as expressly stated in Sections 2(a) and 2(b) above, Recipient receives no rights or licenses to the intellectual property of any Contributor under this Agreement, whether expressly,

 by implication, estoppel or otherwise. All rights in the Program not expressly granted under this Agreement are reserved.

This Agreement is governed by the laws of the State of New York and the intellectual property laws of the United States of America. No party to this Agreement will bring a legal action under this Agreement more than one year after the cause of action arose. Each party waives its rights to a jury trial in any resulting litigation.

Special exception for LZMA compression module

Igor Pavlov and Amir Szekely, the authors of the LZMA compression module for NSIS, expressly permit you to statically or dynamically link your code (or bind by name) to the files from the LZMA compression module for NSIS without subjecting your linked code to the terms of the Common Public license version 1.0. Any modifications or additions to files from the LZMA compression module for NSIS, however, are subject to the terms of the Common Public License version 1.0.

For the following XML

Schemas for Java EE Deployment Descriptors:

- javaee\_5.xsd

- javaee\_web\_services\_1\_2.xsd
- javaee\_web\_services\_client\_1\_2.xsd
- javaee\_6.xsd
- javaee\_web\_services\_1\_3.xsd
- javaee\_web\_services\_client\_1\_3.xsd
- $-$  jsp  $2$  2.xsd
- web-app\_3\_0.xsd
- web-common\_3\_0.xsd
- web-fragment\_3\_0.xsd
- javaee\_7.xsd
- javaee\_web\_services\_1\_4.xsd
- javaee\_web\_services\_client\_1\_4.xsd
- jsp\_2\_3.xsd
- web-app\_3\_1.xsd
- web-common\_3\_1.xsd
- web-fragment\_3\_1.xsd
- javaee\_8.xsd
- web-app\_4\_0.xsd
- web-common\_4\_0.xsd
- web-fragment\_4\_0.xsd

#### COMMON DEVELOPMENT AND DISTRIBUTION LICENSE (CDDL) Version 1.0

1. Definitions.

- 1.1. Contributor. means each individual or entity that creates or contributes to the creation of Modifications.
- 1.2. Contributor Version. means the combination of the Original Software, prior Modifications used by a Contributor (if any), and the Modifications made by that particular Contributor.
- 1.3. Covered Software. means (a) the Original

Software, or (b) Modifications,

 or (c) the combination of files containing Original Software with files containing Modifications, in each case including portions thereof.

- 1.4. Executable. means the Covered Software in any form other than Source Code.
- 1.5. Initial Developer. means the individual or entity that first makes Original Software available under this License.
- 1.6. Larger Work. means a work which combines Covered Software or portions thereof with code not governed by the terms of this License.
- 1.7. License. means this document.
- 1.8. Licensable. means having the right to grant, to the maximum extent possible, whether at the time of the initial grant or subsequently acquired, any and all of the rights conveyed herein.
- 1.9. Modifications. means the Source Code and Executable form of any of the following:
	- A. Any file that results from an addition to, deletion from or modification
- of the contents of a file containing Original Software or previous Modifications;
	- B. Any new file that contains any part of the Original Software or previous Modification; or
	- C. Any new file that is contributed or otherwise made available under the terms of this License.
- 1.10. Original Software. means the Source Code and Executable form of computer software code that is originally released under this License.
- 1.11. Patent Claims. means any patent claim(s), now owned or hereafter acquired, including without limitation, method, process, and apparatus claims, in any patent Licensable by grantor.
- 1.12. Source Code. means (a) the common form of computer software code in which modifications are made and (b) associated documentation included in or with such code.
- 1.13. You. (or .Your.) means an individual or a legal entity exercising rights under, and complying with all
- of the terms of, this License. For legal entities, .You. includes any entity which controls, is controlled

 by, or is under common control with You. For purposes of this definition, .control. means (a) the power, direct or indirect, to cause the direction or management of such entity, whether by contract or otherwise, or (b) ownership of more than fifty percent (50%) of the outstanding shares or beneficial ownership of such entity.

2. License Grants.

#### 2.1. The Initial Developer Grant.

 Conditioned upon Your compliance with Section 3.1 below and subject to third party intellectual property claims, the Initial Developer hereby grants You a world-wide, royalty-free, non-exclusive license:

 (a) under intellectual property rights (other than patent or trademark) Licensable by Initial Developer, to use, reproduce, modify, display, perform, sublicense and distribute the Original Software

(or

 portions thereof), with or without Modifications, and/or as part of a Larger Work; and

- (b) under Patent Claims infringed by the making, using or selling of Original Software, to make, have made, use, practice, sell, and offer for sale, and/or otherwise dispose of the Original Software (or portions thereof).
- (c) The licenses granted in Sections 2.1(a) and (b) are effective on the date Initial Developer first distributes or otherwise makes the Original Software available to a third party under the terms of this License.
- (d) Notwithstanding Section 2.1(b) above, no patent license is granted: (1) for code that You delete from the Original Software, or (2) for infringements caused by: (i) the modification of the Original Software, or (ii) the combination of the Original Software with other software or devices.

#### 2.2. Contributor Grant.

 Conditioned upon Your compliance with Section 3.1 below and subject to third party intellectual property claims, each Contributor hereby grants You a world-wide, royalty-free, non-exclusive license:

 (a) under intellectual property rights (other than patent or trademark) Licensable by Contributor to use, reproduce, modify, display, perform, sublicense and distribute the Modifications created by such Contributor (or portions thereof), either on an unmodified basis, with other Modifications, as Covered Software and/or as part of a

Larger Work; and

- (b) under Patent Claims infringed by the making, using, or selling of Modifications made by that Contributor either alone and/or in combination with its Contributor Version (or portions of such combination), to make, use, sell, offer for sale, have made, and/or otherwise dispose of:
- (1) Modifications made by that Contributor (or portions thereof); and (2) the combination of Modifications made by that Contributor with its Contributor Version (or portions of such combination).
	- (c) The licenses granted in Sections 2.2(a) and 2.2(b) are effective on the date Contributor first distributes or otherwise makes the Modifications available to a third party.
	- (d) Notwithstanding Section 2.2(b) above, no patent license is granted: (1) for any code that Contributor has deleted from the Contributor Version; (2) for infringements caused by: (i) third party modifications of Contributor Version, or (ii) the combination of Modifications made by that Contributor with other software (except as part of the Contributor Version) or other devices; or (3) under Patent Claims infringed by Covered Software in the absence of Modifications

made by that Contributor.

#### 3. Distribution Obligations.

3.1. Availability of Source Code.

 Any Covered Software that You distribute or otherwise make available in Executable form must also be made available in Source Code form and that Source Code form must be distributed only under the terms of this License. You must include a copy of this License with every copy of the Source Code form of the Covered Software You distribute or otherwise make available. You must inform recipients of any such Covered Software in Executable form as to how they can obtain such Covered Software in Source Code form in a reasonable manner on or through a medium customarily used for software exchange.

#### 3.2. Modifications.

 The Modifications that You create or to which You contribute are governed by the terms of this License. You represent that You believe Your Modifications are Your original creation(s) and/or You have sufficient

rights to grant the rights conveyed by this License.

3.3. Required Notices.

You must include a notice in each of Your Modifications that identifies

 You as the Contributor of the Modification. You may not remove or alter any copyright, patent or trademark notices contained within the Covered Software, or any notices of licensing or any descriptive text giving attribution to any Contributor or the Initial Developer.

#### 3.4. Application of Additional Terms.

 You may not offer or impose any terms on any Covered Software in Source Code form that alters or restricts the applicable version of this License or the recipients. rights hereunder. You may choose to offer, and to charge a fee for, warranty, support, indemnity or liability obligations to one or more recipients of Covered Software. However, you may do so only on Your own behalf, and not on behalf of the Initial Developer or any Contributor.

 You must make it absolutely clear that any such warranty, support, indemnity or liability obligation is offered by You alone, and You hereby agree to indemnify the Initial Developer and every Contributor for any liability incurred by the Initial Developer or such Contributor as a result of warranty, support, indemnity or liability terms You offer.

#### 3.5. Distribution of Executable Versions.

 You may distribute the Executable form of the Covered Software under the terms of this License or under the terms of a license of Your choice, which may contain terms different from this License, provided that You are in compliance with the terms of this License and that the license for the Executable form does not attempt to limit or alter the recipient.s rights in the Source Code form from the rights set forth in this License. If You distribute the Covered Software in Executable form under a different license, You must

make it absolutely clear that any terms which differ

 from this License are offered by You alone, not by the Initial Developer or Contributor. You hereby agree to indemnify the Initial Developer and every Contributor for any liability incurred by the Initial Developer or such Contributor as a result of any such terms You offer.

#### 3.6. Larger Works.

 You may create a Larger Work by combining Covered Software with other code not governed by the terms of this License and distribute the Larger Work as a single product. In such a case, You must make sure the requirements of this License are fulfilled for the Covered Software.

#### 4. Versions of the License.

#### 4.1. New Versions.

 Sun Microsystems, Inc. is the initial license steward and may publish revised and/or new versions of this License from time to time. Each version will be given a distinguishing version number. Except as provided in Section 4.3, no one other

 than the license steward has the right to modify this License.

#### 4.2. Effect of New Versions.

 You may always continue to use, distribute or otherwise make the Covered Software available under the terms of the version of the License under which You originally received the Covered Software. If the Initial Developer includes a notice in the Original Software prohibiting it from being distributed or otherwise made available under any subsequent version of the License, You must distribute and make the Covered Software available under the terms of the version of the License under which You originally received the Covered Software. Otherwise, You may also choose to use, distribute or otherwise make the Covered Software available under the terms of any subsequent version of the License published by the license steward.

#### 4.3. Modified Versions.

 When You are an Initial Developer and You want to create a new license for

 Your Original Software, You may create and use a modified version of this License if You: (a) rename the license and remove any references to the name of the license steward (except to note that the license differs from this License); and (b) otherwise make it clear that the license contains terms which differ from this License.

#### 5. DISCLAIMER OF WARRANTY.

 COVERED SOFTWARE IS PROVIDED UNDER THIS LICENSE ON AN .AS IS. BASIS, WITHOUT WARRANTY OF ANY KIND, EITHER EXPRESSED OR IMPLIED, INCLUDING, WITHOUT LIMITATION, WARRANTIES THAT THE COVERED SOFTWARE IS FREE OF DEFECTS, MERCHANTABLE, FIT FOR A PARTICULAR PURPOSE OR NON-INFRINGING. THE ENTIRE RISK AS TO THE QUALITY AND PERFORMANCE OF THE COVERED SOFTWARE IS WITH YOU. SHOULD ANY COVERED SOFTWARE PROVE DEFECTIVE IN ANY RESPECT, YOU (NOT THE INITIAL DEVELOPER OR ANY OTHER CONTRIBUTOR) ASSUME THE COST OF ANY NECESSARY SERVICING, REPAIR OR CORRECTION. THIS DISCLAIMER OF WARRANTY CONSTITUTES AN

 ESSENTIAL PART OF THIS LICENSE. NO USE OF ANY COVERED SOFTWARE IS AUTHORIZED HEREUNDER EXCEPT UNDER THIS DISCLAIMER.

#### 6. TERMINATION.

- 6.1. This License and the rights granted hereunder will terminate automatically if You fail to comply with terms herein and fail to cure such breach within 30 days of becoming aware of the breach. Provisions which, by their nature, must remain in effect beyond the termination of this License shall survive.
- 6.2. If You assert a patent infringement claim (excluding declaratory

 judgment actions) against Initial Developer or a Contributor (the Initial Developer or Contributor against whom You assert such claim is referred to as .Participant.) alleging that the Participant Software (meaning the Contributor Version where the Participant is a Contributor or the Original Software where the Participant is the Initial

- Developer) directly or indirectly infringes any patent, then
	- any and all rights granted directly or indirectly to You by such Participant, the Initial Developer (if the Initial Developer is not the Participant) and all Contributors under Sections 2.1 and/or 2.2 of this License shall, upon 60 days notice from Participant terminate prospectively and automatically at the expiration of such 60 day notice period, unless if within such 60 day period You withdraw Your claim with respect to the Participant Software against such Participant either unilaterally or pursuant to a written agreement with Participant.
	- 6.3. In the event of termination under Sections 6.1 or 6.2 above, all end user licenses that have been validly granted by You or any distributor hereunder prior to termination (excluding licenses granted to You by any distributor) shall survive termination.

#### 7. LIMITATION OF LIABILITY.

 UNDER NO CIRCUMSTANCES AND UNDER NO LEGAL THEORY, WHETHER TORT (INCLUDING NEGLIGENCE), CONTRACT, OR OTHERWISE, SHALL YOU, THE INITIAL DEVELOPER, ANY OTHER CONTRIBUTOR, OR ANY DISTRIBUTOR OF COVERED SOFTWARE, OR ANY SUPPLIER OF ANY OF SUCH PARTIES, BE LIABLE TO ANY PERSON FOR ANY INDIRECT, SPECIAL, INCIDENTAL, OR CONSEQUENTIAL DAMAGES OF ANY CHARACTER INCLUDING, WITHOUT LIMITATION, DAMAGES FOR LOST PROFITS, LOSS OF GOODWILL, WORK STOPPAGE, COMPUTER FAILURE OR MALFUNCTION, OR ANY AND ALL OTHER COMMERCIAL DAMAGES OR LOSSES, EVEN IF SUCH PARTY SHALL HAVE BEEN INFORMED OF THE POSSIBILITY OF SUCH DAMAGES. THIS LIMITATION OF LIABILITY SHALL NOT APPLY TO LIABILITY FOR DEATH OR PERSONAL INJURY RESULTING FROM SUCH PARTY.S NEGLIGENCE TO THE EXTENT APPLICABLE LAW PROHIBITS SUCH LIMITATION. SOME JURISDICTIONS DO NOT ALLOW THE EXCLUSION OR LIMITATION OF INCIDENTAL OR CONSEQUENTIAL DAMAGES, SO THIS EXCLUSION AND LIMITATION MAY NOT APPLY TO YOU.

#### 8. U.S. GOVERNMENT END USERS.

 The Covered Software is a .commercial item,. as that term is defined in 48 C.F.R. 2.101 (Oct. 1995), consisting of .commercial computer software. (as that term is defined at 48 C.F.R. ? 252.227-7014(a)(1)) and commercial computer software documentation. as such terms are used in 48 C.F.R. 12.212 (Sept. 1995). Consistent with 48 C.F.R. 12.212 and 48 C.F.R. 227.7202-1 through 227.7202-4 (June 1995), all U.S. Government End Users acquire Covered  Software with only those rights set forth herein. This U.S. Government Rights clause is in lieu of, and supersedes, any other FAR, DFAR, or other clause or provision that addresses Government rights in computer software under this License.

#### 9. MISCELLANEOUS.

 This License represents the complete agreement concerning subject matter hereof. If any provision of this License is held to be unenforceable, such provision shall be reformed only to the extent necessary to make it

 enforceable. This License shall be governed by the law of the jurisdiction specified in a notice contained within the Original Software (except to the extent applicable law, if any, provides otherwise), excluding such jurisdiction's conflict-of-law provisions. Any litigation relating to this License shall be subject to the jurisdiction of the courts located in the jurisdiction and venue specified in a notice contained within the Original Software, with the losing party responsible for costs, including, without limitation, court costs and reasonable attorneys. fees and expenses. The application of the United Nations Convention on Contracts for the International Sale of Goods is expressly excluded. Any law or regulation which provides that the language of a contract shall be construed against the drafter shall not apply to this License. You agree that You alone are responsible for compliance with the United States export administration regulations (and the export control laws and regulation of any other countries) when You use, distribute or otherwise make available any Covered Software.

#### 10. RESPONSIBILITY FOR CLAIMS.

 As between Initial Developer and the Contributors, each party is responsible for claims and damages arising, directly or indirectly, out of its utilization of rights under this License and You agree to work with Initial Developer and Contributors to distribute such responsibility on an equitable basis. Nothing herein is intended or shall be deemed to constitute any admission of liability.

#### NOTICE PURSUANT TO SECTION 9 OF THE COMMON DEVELOPMENT AND DISTRIBUTION LICENSE (CDDL)

 The code released under the CDDL shall be governed by the laws of the State of California (excluding conflict-of-law provisions). Any litigation relating to this License shall be subject to the jurisdiction of the Federal Courts of the Northern District of California and the state courts of the State of California, with venue lying in Santa Clara County, California. Apache License Version 2.0, January 2004

#### TERMS AND CONDITIONS FOR USE, REPRODUCTION, AND DISTRIBUTION

#### 1. Definitions.

 "License" shall mean the terms and conditions for use, reproduction, and distribution as defined by Sections 1 through 9 of this document.

 "Licensor" shall mean the copyright owner or entity authorized by the copyright owner that is granting the License.

 "Legal Entity" shall mean the union of the acting entity and all other entities that control, are controlled by, or are under common control with that entity. For the purposes of this definition, "control" means (i) the power, direct or indirect, to cause the direction or management of such entity, whether by contract or otherwise, or (ii) ownership of fifty percent (50%) or more of the outstanding shares, or (iii) beneficial ownership of such entity.

 "You" (or "Your") shall mean an individual or Legal Entity exercising permissions granted by this License.

 "Source" form shall mean the preferred form for making modifications, including but not limited to software source code, documentation source, and configuration files.

 "Object" form shall mean any form resulting from mechanical transformation or translation of a Source form, including but not limited to compiled object code, generated documentation, and conversions to other media types.

 "Work" shall mean the work of authorship, whether in Source or Object form, made available under the License, as indicated by a copyright notice that is included in or attached to the work (an example is provided in the Appendix below).

 "Derivative Works" shall mean any work, whether in Source or Object form, that is based on (or derived from) the Work and for which the editorial

 revisions, annotations, elaborations, or other modifications represent, as a whole, an original work of authorship. For the purposes of this License, Derivative Works shall not include works that remain separable from, or merely link (or bind by name) to the interfaces of, the Work and Derivative Works thereof.

"Contribution" shall mean any work of authorship, including

 the original version of the Work and any modifications or additions to that Work or Derivative Works thereof, that is intentionally submitted to Licensor for inclusion in the Work by the copyright owner or by an individual or Legal Entity authorized to submit on behalf of the copyright owner. For the purposes of this definition, "submitted" means any form of electronic, verbal, or written communication sent to the Licensor or its representatives, including but not limited to communication on electronic mailing lists, source code control systems, and issue tracking systems that are managed by, or on behalf of, the Licensor for the purpose of discussing and improving the Work, but excluding communication that is conspicuously marked or otherwise designated in writing by the copyright owner as "Not a Contribution."

 "Contributor" shall mean Licensor and any individual or Legal Entity on behalf of whom a Contribution has been received by Licensor and subsequently incorporated within the Work.

- 2. Grant of Copyright License. Subject to the terms and conditions of this License, each Contributor hereby grants to You a perpetual, worldwide, non-exclusive, no-charge, royalty-free, irrevocable copyright license to reproduce, prepare Derivative Works of, publicly display, publicly perform, sublicense, and distribute the Work and such Derivative Works in Source or Object form.
- 3. Grant of Patent License. Subject to the terms and conditions of this License,

each Contributor hereby grants to You a perpetual,

 worldwide, non-exclusive, no-charge, royalty-free, irrevocable (except as stated in this section) patent license to make, have made, use, offer to sell, sell, import, and otherwise transfer the Work, where such license applies only to those patent claims licensable by such Contributor that are necessarily infringed by their Contribution(s) alone or by combination of their Contribution(s) with the Work to which such Contribution(s) was submitted. If You institute patent litigation against any entity (including a cross-claim or counterclaim in a lawsuit) alleging that the Work or a Contribution incorporated within the Work constitutes direct or contributory patent infringement, then any patent licenses granted to You under this License for that Work shall terminate as of the date such litigation is filed.

 4. Redistribution. You may reproduce and distribute copies of the

 Work or Derivative Works thereof in any medium, with or without modifications, and in Source or Object form, provided that You meet the following conditions:

(a) You must give any other recipients of the Work or

Derivative Works a copy of this License; and

- (b) You must cause any modified files to carry prominent notices stating that You changed the files; and
- (c) You must retain, in the Source form of any Derivative Works that You distribute, all copyright, patent, trademark, and attribution notices from the Source form of the Work, excluding those notices that do not pertain to any part of the Derivative Works; and
- (d) If the Work includes a "NOTICE" text file as part of its distribution, then any Derivative Works that You distribute must include a readable copy of the attribution notices contained within such NOTICE file, excluding

those notices that do not

 pertain to any part of the Derivative Works, in at least one of the following places: within a NOTICE text file distributed as part of the Derivative Works; within the Source form or documentation, if provided along with the Derivative Works; or, within a display generated by the Derivative Works, if and wherever such third-party notices normally appear. The contents of the NOTICE file are for informational purposes only and do not modify the License. You may add Your own attribution notices within Derivative Works that You distribute, alongside or as an addendum to the NOTICE text from the Work, provided that such additional attribution notices cannot be construed as modifying the License.

 You may add Your own copyright statement to Your modifications and may provide additional or different license terms and conditions

- for use, reproduction, or distribution of Your modifications, or for any such Derivative Works as a whole, provided Your use, reproduction, and distribution of the Work otherwise complies with the conditions stated in this License.
- 5. Submission of Contributions. Unless You explicitly state otherwise, any Contribution intentionally submitted for inclusion in the Work by You to the Licensor shall be under the terms and conditions of this License, without any additional terms or conditions. Notwithstanding the above, nothing herein shall supersede or modify the terms of any separate license agreement you may have executed with Licensor regarding such Contributions.
- 6. Trademarks. This License does not grant permission to use the trade names, trademarks, service marks, or product names of the Licensor, except as required for reasonable and customary use in describing the

 origin of the Work and reproducing the content of the NOTICE file.

- 7. Disclaimer of Warranty. Unless required by applicable law or agreed to in writing, Licensor provides the Work (and each Contributor provides its Contributions) on an "AS IS" BASIS, WITHOUT WARRANTIES OR CONDITIONS OF ANY KIND, either express or implied, including, without limitation, any warranties or conditions of TITLE, NON-INFRINGEMENT, MERCHANTABILITY, or FITNESS FOR A PARTICULAR PURPOSE. You are solely responsible for determining the appropriateness of using or redistributing the Work and assume any risks associated with Your exercise of permissions under this License.
- 8. Limitation of Liability. In no event and under no legal theory, whether in tort (including negligence), contract, or otherwise, unless required by applicable law (such as deliberate and grossly negligent acts) or agreed to in writing, shall any Contributor be liable to You for damages, including any direct, indirect, special,

incidental, or consequential damages of any character arising as a

 result of this License or out of the use or inability to use the Work (including but not limited to damages for loss of goodwill, work stoppage, computer failure or malfunction, or any and all other commercial damages or losses), even if such Contributor has been advised of the possibility of such damages.

 9. Accepting Warranty or Additional Liability. While redistributing the Work or Derivative Works thereof, You may choose to offer, and charge a fee for, acceptance of support, warranty, indemnity, or other liability obligations and/or rights consistent with this License. However, in accepting such obligations, You may act only on Your own behalf and on Your sole responsibility, not on behalf of any other Contributor, and only if You agree to indemnify, defend, and hold each Contributor harmless for any liability incurred by, or claims asserted against, such Contributor by reason of your accepting any such warranty or additional liability.

#### END OF TERMS AND CONDITIONS

APPENDIX: How to apply the Apache License to your work.

 To apply the Apache License to your work, attach the following boilerplate notice, with the fields enclosed by brackets "[]" replaced with your own identifying information. (Don't include the brackets!) The text should be enclosed in the appropriate comment syntax for the file format. We also recommend that a file or class name and description of purpose be included on the same "printed page" as the copyright notice for easier

identification within third-party archives.

Copyright [yyyy] [name of copyright owner]

 Licensed under the Apache License, Version 2.0 (the "License"); you may not use this file except in compliance with the License. You may obtain a copy of the License at

http://www.apache.org/licenses/LICENSE-2.0

 Unless required by applicable law or agreed to in writing, software distributed under the License is distributed on an "AS IS" BASIS, WITHOUT WARRANTIES OR CONDITIONS OF ANY KIND, either express or implied. See the License for the specific language governing permissions and limitations under the License. Apache Tomcat Copyright 1999-2017 The Apache Software Foundation

This product includes software developed at The Apache Software Foundation (http://www.apache.org/).

This software contains code derived from netty-native developed by the Netty project (http://netty.io, https://github.com/netty/netty-tcnative/) and from finagle-native developed at Twitter (https://github.com/twitter/finagle).

The Windows Installer is built with the Nullsoft Scriptable Install System (NSIS), which is open source software. The original software and related information is available at http://nsis.sourceforge.net.

Java compilation software for JSP pages is provided by the Eclipse JDT Core Batch Compiler component, which is open source software. The original software and related information is available at http://www.eclipse.org/jdt/core/.

For portions of the Tomcat JNI OpenSSL API and the OpenSSL JSSE integration The org.apache.tomcat.jni and the org.apache.tomcat.net.openssl packages are derivative work originating from the Netty project and the finagle-native project developed at Twitter \* Copyright 2014 The Netty Project \* Copyright 2014 Twitter

The original XML Schemas for Java EE Deployment Descriptors: - javaee\_5.xsd

- javaee\_web\_services\_1\_2.xsd

- javaee\_web\_services\_client\_1\_2.xsd

- javaee\_6.xsd
- javaee\_web\_services\_1\_3.xsd
- javaee\_web\_services\_client\_1\_3.xsd
- jsp\_2\_2.xsd
- web-app\_3\_0.xsd
- web-common\_3\_0.xsd
- web-fragment\_3\_0.xsd
- javaee\_7.xsd
- javaee\_web\_services\_1\_4.xsd
- javaee\_web\_services\_client\_1\_4.xsd
- jsp\_2\_3.xsd
- web-app\_3\_1.xsd
- web-common\_3\_1.xsd
- web-fragment\_3\_1.xsd

may be obtained from:

http://www.oracle.com/webfolder/technetwork/jsc/xml/ns/javaee/index.html Apache Tomcat Copyright 1999-@YEAR@ The Apache Software Foundation

This product includes software developed at The Apache Software Foundation (http://www.apache.org/).

The original XML Schemas for Java EE Deployment Descriptors:

- javaee\_5.xsd
- javaee\_web\_services\_1\_2.xsd
- javaee\_web\_services\_client\_1\_2.xsd
- javaee\_6.xsd
- javaee\_web\_services\_1\_3.xsd
- javaee\_web\_services\_client\_1\_3.xsd
- jsp\_2\_2.xsd
- web-app\_3\_0.xsd
- web-common\_3\_0.xsd
- web-fragment\_3\_0.xsd
- javaee\_7.xsd
- javaee\_web\_services\_1\_4.xsd
- javaee\_web\_services\_client\_1\_4.xsd
- jsp\_2\_3.xsd
- web-app\_3\_1.xsd
- web-common\_3\_1.xsd
- web-fragment\_3\_1.xsd

may be obtained from:

http://www.oracle.com/webfolder/technetwork/jsc/xml/ns/javaee/index.html

Apache Standard Taglib Specification API

Copyright 2001-2015 The Apache Software Foundation

This product includes software developed at The Apache Software Foundation (http://www.apache.org/).

## **1.39 jackson-core 2.6.5**

## **1.39.1 Available under license :**

# Jackson JSON processor

Jackson is a high-performance, Free/Open Source JSON processing library. It was originally written by Tatu Saloranta (tatu.saloranta@iki.fi), and has been in development since 2007.

It is currently developed by a community of developers, as well as supported commercially by FasterXML.com.

## Licensing

Jackson core and extension components may licensed under different licenses. To find the details that apply to this artifact see the accompanying LICENSE file. For more information, including possible other licensing options, contact FasterXML.com (http://fasterxml.com).

## Credits

A list of contributors may be found from CREDITS file, which is included in some artifacts (usually source distributions); but is always available from the source code management (SCM) system project uses. This copy of Jackson JSON processor streaming parser/generator is licensed under the Apache (Software) License, version 2.0 ("the License"). See the License for details about distribution rights, and the specific rights regarding derivate works.

You may obtain a copy of the License at:

http://www.apache.org/licenses/LICENSE-2.0

# **1.40 asm 5.0.4**

### **1.40.1 Available under license :**

ASM: a very small and fast Java bytecode manipulation framework Copyright (c) 2000-2011 INRIA, France Telecom All rights reserved.

Redistribution and use in source and binary forms, with or without

modification, are permitted provided that the following conditions are met:

- 1. Redistributions of source code must retain the above copyright notice, this list of conditions and the following disclaimer.
- 2. Redistributions in binary form must reproduce the above copyright notice, this list of conditions and the following disclaimer in the documentation and/or other materials provided with the distribution.
- 3. Neither the name of the copyright holders nor the names of its contributors may be used to endorse or promote products derived from this software without specific prior written permission.

THIS SOFTWARE IS PROVIDED BY THE COPYRIGHT HOLDERS AND CONTRIBUTORS "AS IS" AND ANY EXPRESS OR IMPLIED WARRANTIES, INCLUDING, BUT NOT LIMITED TO, THE IMPLIED WARRANTIES

 OF MERCHANTABILITY AND FITNESS FOR A PARTICULAR PURPOSE ARE DISCLAIMED. IN NO EVENT SHALL THE COPYRIGHT OWNER OR CONTRIBUTORS BE LIABLE FOR ANY DIRECT, INDIRECT, INCIDENTAL, SPECIAL, EXEMPLARY, OR CONSEQUENTIAL DAMAGES (INCLUDING, BUT NOT LIMITED TO, PROCUREMENT OF SUBSTITUTE GOODS OR SERVICES; LOSS OF USE, DATA, OR PROFITS; OR BUSINESS INTERRUPTION) HOWEVER CAUSED AND ON ANY THEORY OF LIABILITY, WHETHER IN CONTRACT, STRICT LIABILITY, OR TORT (INCLUDING NEGLIGENCE OR OTHERWISE) ARISING IN ANY WAY OUT OF THE USE OF THIS SOFTWARE, EVEN IF ADVISED OF THE POSSIBILITY OF SUCH DAMAGE.

## **1.41 apache-commons-beanutils 1.9.3**

### **1.41.1 Available under license :**

 Apache License Version 2.0, January 2004 http://www.apache.org/licenses/

#### TERMS AND CONDITIONS FOR USE, REPRODUCTION, AND DISTRIBUTION

#### 1. Definitions.

 "License" shall mean the terms and conditions for use, reproduction, and distribution as defined by Sections 1 through 9 of this document.

 "Licensor" shall mean the copyright owner or entity authorized by the copyright owner that is granting the License.

 "Legal Entity" shall mean the union of the acting entity and all other entities that control, are controlled by, or are under common control with that entity. For the purposes of this definition, "control" means (i) the power, direct or indirect, to cause the direction or management of such entity, whether by contract or

 otherwise, or (ii) ownership of fifty percent (50%) or more of the outstanding shares, or (iii) beneficial ownership of such entity.

 "You" (or "Your") shall mean an individual or Legal Entity exercising permissions granted by this License.

 "Source" form shall mean the preferred form for making modifications, including but not limited to software source code, documentation source, and configuration files.

 "Object" form shall mean any form resulting from mechanical transformation or translation of a Source form, including but not limited to compiled object code, generated documentation, and conversions to other media types.

 "Work" shall mean the work of authorship, whether in Source or Object form, made available under the License, as indicated by a copyright notice that is included in or attached to the work (an example is provided in the Appendix below).

 "Derivative Works" shall mean any work, whether in Source or Object form, that is based on (or derived from) the Work and for which the editorial

 revisions, annotations, elaborations, or other modifications represent, as a whole, an original work of authorship. For the purposes of this License, Derivative Works shall not include works that remain separable from, or merely link (or bind by name) to the interfaces of, the Work and Derivative Works thereof.

 "Contribution" shall mean any work of authorship, including the original version of the Work and any modifications or additions to that Work or Derivative Works thereof, that is intentionally submitted to Licensor for inclusion in the Work by the copyright owner or by an individual or Legal Entity authorized to submit on behalf of the copyright owner. For the purposes of this definition, "submitted" means any form of electronic, verbal, or written communication sent to the Licensor or its representatives, including but not limited to communication on electronic mailing lists, source code control systems, and issue tracking systems that are managed by, or on behalf of, the Licensor for the purpose of discussing and improving the Work, but excluding communication that is conspicuously marked or otherwise designated in writing by the copyright owner as "Not a Contribution."

 "Contributor" shall mean Licensor and any individual or Legal Entity on behalf of whom a Contribution has been received by Licensor and subsequently incorporated within the Work.

- 2. Grant of Copyright License. Subject to the terms and conditions of this License, each Contributor hereby grants to You a perpetual, worldwide, non-exclusive, no-charge, royalty-free, irrevocable copyright license to reproduce, prepare Derivative Works of, publicly display, publicly perform, sublicense, and distribute the Work and such Derivative Works in Source or Object form.
- 3. Grant of Patent License. Subject to the terms and conditions of this

 License, each Contributor hereby grants to You a perpetual, worldwide, non-exclusive, no-charge, royalty-free, irrevocable (except as stated in this section) patent license to make, have made, use, offer to sell, sell, import, and otherwise transfer the Work, where such license applies only to those patent claims licensable by such Contributor that are necessarily infringed by their Contribution(s) alone or by combination of their Contribution(s) with the Work to which such Contribution(s) was submitted. If You institute patent litigation against any entity (including a cross-claim or counterclaim in a lawsuit) alleging that the Work or a Contribution incorporated within the Work constitutes direct or contributory patent infringement, then any patent licenses granted to You under this License for that Work shall terminate as of the date such litigation is filed.

 4. Redistribution. You may reproduce and distribute copies of the

 Work or Derivative Works thereof in any medium, with or without modifications, and in Source or Object form, provided that You meet the following conditions:

- (a) You must give any other recipients of the Work or Derivative Works a copy of this License; and
- (b) You must cause any modified files to carry prominent notices stating that You changed the files; and
- (c) You must retain, in the Source form of any Derivative Works that You distribute, all copyright, patent, trademark, and attribution notices from the Source form of the Work, excluding those notices that do not pertain to any part of the Derivative Works; and
- (d) If the Work includes a "NOTICE" text file as part of its distribution, then any Derivative Works that You distribute must include a readable copy of the attribution notices contained within such NOTICE file, excluding

 those notices that do not pertain to any part of the Derivative Works, in at least one  of the following places: within a NOTICE text file distributed as part of the Derivative Works; within the Source form or documentation, if provided along with the Derivative Works; or, within a display generated by the Derivative Works, if and wherever such third-party notices normally appear. The contents of the NOTICE file are for informational purposes only and do not modify the License. You may add Your own attribution notices within Derivative Works that You distribute, alongside or as an addendum to the NOTICE text from the Work, provided that such additional attribution notices cannot be construed as modifying the License.

 You may add Your own copyright statement to Your modifications and may provide additional or different license terms and conditions

 for use, reproduction, or distribution of Your modifications, or for any such Derivative Works as a whole, provided Your use, reproduction, and distribution of the Work otherwise complies with the conditions stated in this License.

- 5. Submission of Contributions. Unless You explicitly state otherwise, any Contribution intentionally submitted for inclusion in the Work by You to the Licensor shall be under the terms and conditions of this License, without any additional terms or conditions. Notwithstanding the above, nothing herein shall supersede or modify the terms of any separate license agreement you may have executed with Licensor regarding such Contributions.
- 6. Trademarks. This License does not grant permission to use the trade names, trademarks, service marks, or product names of the Licensor, except as required for reasonable and customary use in describing the origin of the Work and reproducing the content of the NOTICE file.
- 7. Disclaimer of Warranty. Unless required by applicable law or agreed to in writing, Licensor provides the Work (and each Contributor provides its Contributions) on an "AS IS" BASIS, WITHOUT WARRANTIES OR CONDITIONS OF ANY KIND, either express or implied, including, without limitation, any warranties or conditions of TITLE, NON-INFRINGEMENT, MERCHANTABILITY, or FITNESS FOR A PARTICULAR PURPOSE. You are solely responsible for determining the appropriateness of using or redistributing the Work and assume any risks associated with Your exercise of permissions under this License.
- 8. Limitation of Liability. In no event and under no legal theory, whether in tort (including negligence), contract, or otherwise, unless required by applicable law (such as deliberate and grossly negligent acts) or agreed to in writing, shall any Contributor be

 liable to You for damages, including any direct, indirect, special,

 incidental, or consequential damages of any character arising as a result of this License or out of the use or inability to use the Work (including but not limited to damages for loss of goodwill, work stoppage, computer failure or malfunction, or any and all other commercial damages or losses), even if such Contributor has been advised of the possibility of such damages.

 9. Accepting Warranty or Additional Liability. While redistributing the Work or Derivative Works thereof, You may choose to offer, and charge a fee for, acceptance of support, warranty, indemnity, or other liability obligations and/or rights consistent with this License. However, in accepting such obligations, You may act only on Your own behalf and on Your sole responsibility, not on behalf of any other Contributor, and only if You agree to indemnify, defend, and hold each Contributor harmless for any liability incurred by, or claims asserted against, such Contributor by reason of your accepting any such warranty or additional liability.

#### END OF TERMS AND CONDITIONS

APPENDIX: How to apply the Apache License to your work.

 To apply the Apache License to your work, attach the following boilerplate notice, with the fields enclosed by brackets "[]" replaced with your own identifying information. (Don't include the brackets!) The text should be enclosed in the appropriate comment syntax for the file format. We also recommend that a file or class name and description of purpose be included on the same "printed page" as the copyright notice for easier identification within third-party archives.

Copyright [yyyy] [name of copyright owner]

 Licensed under the Apache License, Version 2.0 (the "License"); you may not use this file except in compliance with the License. You may obtain a copy of the License at

http://www.apache.org/licenses/LICENSE-2.0

 Unless required by applicable law or agreed to in writing, software distributed under the License is distributed on an "AS IS" BASIS, WITHOUT WARRANTIES OR CONDITIONS OF ANY KIND, either express or implied. See the License for the specific language governing permissions and limitations under the License. Apache Commons BeanUtils Copyright 2000-2016 The Apache Software Foundation
This product includes software developed at The Apache Software Foundation (http://www.apache.org/).

# **1.42 testng 6.8**

## **1.42.1 Available under license :**

https://mvnrepository.com/artifact/org.testng/testng/6.8 Apache License Version 2.0, January 2004 http://www.apache.org/licenses/

TERMS AND CONDITIONS FOR USE, REPRODUCTION, AND DISTRIBUTION

1. Definitions.

"License" shall mean the terms and conditions for use, reproduction, and distribution as defined by Sections 1 through 9 of this document.

"Licensor" shall mean the copyright owner or entity authorized by the copyright owner that is granting the License.

"Legal Entity" shall mean the union of the acting entity and all other entities that control, are controlled by, or are under common control with that entity. For the purposes of this definition, "control" means (i) the power, direct or indirect, to cause the direction or management of such entity, whether by contract or otherwise, or (ii) ownership of fifty percent (50%) or more of the outstanding shares, or (iii) beneficial ownership of such entity.

"You" (or "Your") shall mean an individual or Legal Entity exercising permissions granted by this License.

"Source" form shall mean the

 preferred form for making modifications, including but not limited to software source code, documentation source, and configuration files.

"Object" form shall mean any form resulting from mechanical transformation or translation of a Source form, including but not limited to compiled object code, generated documentation, and conversions to other media types.

"Work" shall mean the work of authorship, whether in Source or Object form, made available under the License, as indicated by a copyright notice that is included in or attached to the work (an example is provided in the Appendix below).

"Derivative Works" shall mean any work, whether in Source or Object form, that is based on (or derived from) the Work and for which the editorial revisions, annotations, elaborations, or other modifications represent, as a whole, an original work of authorship. For the purposes of this License, Derivative Works shall not include works that remain separable from, or merely link (or bind by name) to the interfaces of, the Work and Derivative Works thereof.

"Contribution" shall mean any work of authorship, including the original version of the Work and any modifications or additions to that Work or Derivative Works thereof, that is intentionally submitted to Licensor for inclusion in the

Work by the copyright owner or by an individual or Legal Entity authorized to submit on behalf of the copyright owner. For the purposes of this definition, "submitted" means any form of electronic, verbal, or written communication sent to the Licensor or its representatives, including but not limited to communication on electronic mailing lists, source code control systems, and issue tracking systems that are managed by, or on behalf of, the Licensor for the purpose of discussing and improving the Work, but excluding communication that is conspicuously marked or otherwise designated in writing by the copyright owner as "Not a Contribution."

"Contributor" shall mean Licensor and any individual

 or Legal Entity on behalf of whom a Contribution has been received by Licensor and subsequently incorporated within the Work.

2. Grant of Copyright License. Subject to the terms and conditions of this License, each Contributor hereby grants to You a perpetual, worldwide, non-exclusive, no-charge, royalty-free, irrevocable copyright license to reproduce, prepare Derivative Works of, publicly display, publicly perform, sublicense, and distribute the Work and such Derivative Works in Source or Object form.

3. Grant of Patent License. Subject to the terms and conditions of this License, each Contributor hereby grants to You a perpetual, worldwide, non-exclusive, no-charge, royalty-free, irrevocable (except as stated in this section) patent license to make, have made, use, offer to sell, sell, import, and otherwise transfer the Work, where such license applies only to those patent claims licensable by such Contributor that are necessarily infringed by their Contribution(s) alone or by combination

 of their Contribution(s) with the Work to which such Contribution(s) was submitted. If You institute patent litigation against any entity (including a cross-claim or counterclaim in a lawsuit) alleging that the Work or a Contribution incorporated within the Work constitutes direct or contributory patent infringement, then any patent licenses granted to You under this License for that Work shall terminate as of the date such litigation is filed.

4. Redistribution. You may reproduce and distribute copies of the Work or Derivative Works thereof in any medium, with or without modifications, and in Source or Object form, provided that You meet the following conditions:

You must give any other recipients of the Work or Derivative Works a copy of this License; and You must cause any modified files to carry prominent notices stating that You changed the files; and You must retain, in the Source form of any Derivative Works that You distribute, all copyright, patent, trademark, and

 attribution notices from the Source form of the Work, excluding those notices that do not pertain to any part of the Derivative Works; and

If the Work includes a "NOTICE" text file as part of its distribution, then any Derivative Works that You distribute must include a readable copy of the attribution notices contained within such NOTICE file, excluding those notices that do not pertain to any part of the Derivative Works, in at least one of the following places: within a NOTICE text file distributed as part of the Derivative Works; within the Source form or documentation, if provided along with the Derivative Works; or, within a display generated by the Derivative Works, if and wherever such third-party notices normally appear. The contents of the NOTICE file are for informational purposes only and do not modify the License. You may add Your own attribution notices within Derivative Works that You distribute, alongside or as an addendum to the NOTICE text from the Work, provided that

such additional attribution notices cannot be construed as modifying the License.

You may add Your own copyright statement to Your modifications and may provide additional or different license terms and conditions for use, reproduction, or distribution of Your modifications, or for any such Derivative Works as a whole, provided Your use, reproduction, and distribution of the Work otherwise complies with the conditions stated in this License.

5. Submission of Contributions. Unless You explicitly state otherwise, any Contribution intentionally submitted for inclusion in the Work by You to the Licensor shall be under the terms and conditions of this License, without any additional terms or conditions. Notwithstanding the above, nothing herein shall supersede or modify the terms of any separate license agreement you may have executed with Licensor regarding such Contributions.

6. Trademarks. This License does not grant permission to use the trade names, trademarks, service marks, or product names of the Licensor, except as required for reasonable and customary use in describing the origin of the Work and reproducing the content of the NOTICE file.

7. Disclaimer of Warranty. Unless required by applicable law or agreed to in writing, Licensor provides the Work (and each Contributor provides its Contributions) on an "AS IS" BASIS, WITHOUT WARRANTIES OR CONDITIONS OF ANY KIND, either express or implied, including, without limitation, any warranties or conditions of TITLE, NON-INFRINGEMENT, MERCHANTABILITY, or FITNESS FOR A PARTICULAR PURPOSE. You are solely responsible for determining the appropriateness of using or redistributing the Work and assume any risks associated with Your exercise of permissions under this License.

8. Limitation of Liability. In no event and under no legal theory, whether in tort (including negligence), contract, or otherwise, unless required by applicable law (such as deliberate and grossly negligent acts) or agreed to in writing, shall any

 Contributor be liable to You for damages, including any direct, indirect, special, incidental, or consequential damages of any character arising as a result of this License or out of the use or inability to use the Work (including but not limited to damages for loss of goodwill, work stoppage, computer failure or malfunction, or any and all other commercial damages or losses), even if such Contributor has been advised of the possibility of such damages.

9. Accepting Warranty or Additional Liability. While redistributing the Work or Derivative Works thereof, You may choose to offer, and charge a fee for, acceptance of support, warranty, indemnity, or other liability obligations and/or rights consistent with this License. However, in accepting such obligations, You may act only on Your own behalf and on Your sole responsibility, not on behalf of any other Contributor, and only if You agree to indemnify, defend, and hold each Contributor harmless for any liability incurred by, or claims

asserted against, such Contributor by reason of your accepting any such warranty or additional liability.

END OF TERMS AND CONDITIONS

# **1.43 jackson-core 2.8.11**

## **1.43.1 Available under license :**

# Jackson JSON processor

Jackson is a high-performance, Free/Open Source JSON processing library. It was originally written by Tatu Saloranta (tatu.saloranta@iki.fi), and has been in development since 2007.

It is currently developed by a community of developers, as well as supported commercially by FasterXML.com.

## Licensing

Jackson core and extension components may licensed under different licenses. To find the details that apply to this artifact see the accompanying LICENSE file. For more information, including possible other licensing options, contact FasterXML.com (http://fasterxml.com).

## Credits

A list of contributors may be found from CREDITS file, which is included in some artifacts (usually source distributions); but is always available from the source code management (SCM) system project uses. This copy of Jackson JSON processor streaming parser/generator is licensed under the Apache (Software) License, version 2.0 ("the License"). See the License for details about distribution rights, and the specific rights regarding derivate works.

You may obtain a copy of the License at:

http://www.apache.org/licenses/LICENSE-2.0

# **1.44 jboss-logging 3.3.2.Final 1.44.1 Available under license :**

 Apache License Version 2.0, January 2004 http://www.apache.org/licenses/

#### TERMS AND CONDITIONS FOR USE, REPRODUCTION, AND DISTRIBUTION

1. Definitions.

 "License" shall mean the terms and conditions for use, reproduction, and distribution as defined by Sections 1 through 9 of this document.

 "Licensor" shall mean the copyright owner or entity authorized by the copyright owner that is granting the License.

 "Legal Entity" shall mean the union of the acting entity and all other entities that control, are controlled by, or are under common control with that entity. For the purposes of this definition, "control" means (i) the power, direct or indirect, to cause the direction or management of such entity, whether by contract or otherwise, or (ii) ownership of fifty percent (50%) or more of the outstanding shares, or (iii) beneficial ownership of such entity.

 "You" (or "Your") shall mean an individual or Legal Entity exercising permissions granted by this License.

 "Source" form shall mean the preferred form for making modifications, including but not limited to software source code, documentation source, and configuration files.

 "Object" form shall mean any form resulting from mechanical transformation or translation of a Source form, including but not limited to compiled object code, generated documentation, and conversions to other media types.

 "Work" shall mean the work of authorship, whether in Source or Object form, made available under the License, as indicated by a copyright notice that is included in or attached to the work (an example is provided in the Appendix below).

 "Derivative Works" shall mean any work, whether in Source or Object form, that is based on (or derived from) the Work and for which the editorial

 revisions, annotations, elaborations, or other modifications represent, as a whole, an original work of authorship. For the purposes of this License, Derivative Works shall not include works that remain separable from, or merely link (or bind by name) to the interfaces of, the Work and Derivative Works thereof.

 "Contribution" shall mean any work of authorship, including the original version of the Work and any modifications or additions to that Work or Derivative Works thereof, that is intentionally submitted to Licensor for inclusion in the Work by the copyright owner or by an individual or Legal Entity authorized to submit on behalf of the copyright owner. For the purposes of this definition, "submitted" means any form of electronic, verbal, or written communication sent to the Licensor or its representatives, including but not limited to communication on electronic mailing lists, source code control systems, and issue tracking systems that are managed by, or on behalf of, the Licensor for the purpose of discussing and improving the Work, but excluding communication that is conspicuously marked or otherwise designated in writing by the copyright owner as "Not a Contribution."

 "Contributor" shall mean Licensor and any individual or Legal Entity on behalf of whom a Contribution has been received by Licensor and subsequently incorporated within the Work.

 2. Grant of Copyright License. Subject to the terms and conditions of this License, each Contributor hereby grants to You a perpetual, worldwide, non-exclusive, no-charge, royalty-free, irrevocable copyright license to reproduce, prepare Derivative Works of,

 publicly display, publicly perform, sublicense, and distribute the Work and such Derivative Works in Source or Object form.

 3. Grant of Patent License. Subject to the terms and conditions of this

 License, each Contributor hereby grants to You a perpetual, worldwide, non-exclusive, no-charge, royalty-free, irrevocable (except as stated in this section) patent license to make, have made, use, offer to sell, sell, import, and otherwise transfer the Work, where such license applies only to those patent claims licensable by such Contributor that are necessarily infringed by their Contribution(s) alone or by combination of their Contribution(s) with the Work to which such Contribution(s) was submitted. If You institute patent litigation against any entity (including a cross-claim or counterclaim in a lawsuit) alleging that the Work or a Contribution incorporated within the Work constitutes direct or contributory patent infringement, then any patent licenses granted to You under this License for that Work shall terminate as of the date such litigation is filed.

 4. Redistribution. You may reproduce and distribute copies of the

 Work or Derivative Works thereof in any medium, with or without modifications, and in Source or Object form, provided that You meet the following conditions:

- (a) You must give any other recipients of the Work or Derivative Works a copy of this License; and
- (b) You must cause any modified files to carry prominent notices stating that You changed the files; and
- (c) You must retain, in the Source form of any Derivative Works that You distribute, all copyright, patent, trademark, and attribution notices from the Source form of the Work, excluding those notices that do not pertain to any part of the Derivative Works; and
- (d) If the Work includes a "NOTICE" text file as part of its distribution, then any Derivative Works that You distribute must include a readable copy of the attribution notices contained within such NOTICE file, excluding

those notices that do not

 pertain to any part of the Derivative Works, in at least one of the following places: within a NOTICE text file distributed as part of the Derivative Works; within the Source form or documentation, if provided along with the Derivative Works; or, within a display generated by the Derivative Works, if and

 wherever such third-party notices normally appear. The contents of the NOTICE file are for informational purposes only and do not modify the License. You may add Your own attribution notices within Derivative Works that You distribute, alongside or as an addendum to the NOTICE text from the Work, provided that such additional attribution notices cannot be construed as modifying the License.

 You may add Your own copyright statement to Your modifications and may provide additional or different license terms and conditions

 for use, reproduction, or distribution of Your modifications, or for any such Derivative Works as a whole, provided Your use, reproduction, and distribution of the Work otherwise complies with the conditions stated in this License.

- 5. Submission of Contributions. Unless You explicitly state otherwise, any Contribution intentionally submitted for inclusion in the Work by You to the Licensor shall be under the terms and conditions of this License, without any additional terms or conditions. Notwithstanding the above, nothing herein shall supersede or modify the terms of any separate license agreement you may have executed with Licensor regarding such Contributions.
- 6. Trademarks. This License does not grant permission to use the trade names, trademarks, service marks, or product names of the Licensor, except as required for reasonable and customary use in describing the origin of the Work and reproducing the content of the NOTICE file.
- 7. Disclaimer of Warranty. Unless required by applicable law or agreed to in writing, Licensor provides the Work (and each Contributor provides its Contributions) on an "AS IS" BASIS, WITHOUT WARRANTIES OR CONDITIONS OF ANY KIND, either express or implied, including, without limitation, any warranties or conditions of TITLE, NON-INFRINGEMENT, MERCHANTABILITY, or FITNESS FOR A PARTICULAR PURPOSE. You are solely responsible for determining the appropriateness of using or redistributing the Work and assume any risks associated with Your exercise of permissions under this License.
- 8. Limitation of Liability. In no event and under no legal theory, whether in tort (including negligence), contract, or otherwise. unless required by applicable law (such as deliberate and grossly negligent acts) or agreed to in writing, shall any Contributor be liable to You for damages, including any direct,

indirect, special,

 incidental, or consequential damages of any character arising as a result of this License or out of the use or inability to use the

 Work (including but not limited to damages for loss of goodwill, work stoppage, computer failure or malfunction, or any and all other commercial damages or losses), even if such Contributor has been advised of the possibility of such damages.

 9. Accepting Warranty or Additional Liability. While redistributing the Work or Derivative Works thereof, You may choose to offer, and charge a fee for, acceptance of support, warranty, indemnity, or other liability obligations and/or rights consistent with this License. However, in accepting such obligations, You may act only on Your own behalf and on Your sole responsibility, not on behalf of any other Contributor, and only if You agree to indemnify, defend, and hold each Contributor harmless for any liability incurred by, or claims asserted against, such Contributor by reason of your accepting any such warranty or additional liability.

#### END OF TERMS AND CONDITIONS

APPENDIX: How to apply the Apache License to your work.

 To apply the Apache License to your work, attach the following boilerplate notice, with the fields enclosed by brackets "[]" replaced with your own identifying information. (Don't include the brackets!) The text should be enclosed in the appropriate comment syntax for the file format. We also recommend that a file or class name and description of purpose be included on the same "printed page" as the copyright notice for easier identification within third-party archives.

Copyright [yyyy] [name of copyright owner]

 Licensed under the Apache License, Version 2.0 (the "License"); you may not use this file except in compliance with the License. You may obtain a copy of the License at

http://www.apache.org/licenses/LICENSE-2.0

 Unless required by applicable law or agreed to in writing, software distributed under the License is distributed on an "AS IS" BASIS, WITHOUT WARRANTIES OR CONDITIONS OF ANY KIND, either express or implied. See the License for the specific language governing permissions and limitations under the License.

# **1.45 tomcat 8.5.31**

# **1.45.1 Available under license :**

Apache Tomcat JDBC Pool Copyright 2008-2018 The Apache Software Foundation

This product includes software developed at The Apache Software Foundation (http://www.apache.org/).

> Apache License Version 2.0, January 2004 http://www.apache.org/licenses/

#### TERMS AND CONDITIONS FOR USE, REPRODUCTION, AND DISTRIBUTION

1. Definitions.

 "License" shall mean the terms and conditions for use, reproduction, and distribution as defined by Sections 1 through 9 of this document.

 "Licensor" shall mean the copyright owner or entity authorized by the copyright owner that is granting the License.

 "Legal Entity" shall mean the union of the acting entity and all other entities that control, are controlled by, or are under common control with that entity. For the purposes of this definition, "control" means (i) the power, direct or indirect, to cause the direction or management of such entity, whether by contract or otherwise, or (ii) ownership of fifty percent (50%) or more of the outstanding shares, or (iii) beneficial ownership of such entity.

 "You" (or "Your") shall mean an individual or Legal Entity exercising permissions granted by this License.

 "Source" form shall mean the preferred form for making modifications, including but not limited to software source code, documentation source, and configuration files.

 "Object" form shall mean any form resulting from mechanical transformation or translation of a Source form, including but not limited to compiled object code, generated documentation, and conversions to other media types.

 "Work" shall mean the work of authorship, whether in Source or Object form, made available under the License, as indicated by a copyright notice that is included in or attached to the work (an example is provided in the Appendix below).

"Derivative Works" shall mean any work, whether in Source or Object

 form, that is based on (or derived from) the Work and for which the editorial

 revisions, annotations, elaborations, or other modifications represent, as a whole, an original work of authorship. For the purposes of this License, Derivative Works shall not include works that remain separable from, or merely link (or bind by name) to the interfaces of, the Work and Derivative Works thereof.

 "Contribution" shall mean any work of authorship, including the original version of the Work and any modifications or additions to that Work or Derivative Works thereof, that is intentionally submitted to Licensor for inclusion in the Work by the copyright owner or by an individual or Legal Entity authorized to submit on behalf of the copyright owner. For the purposes of this definition, "submitted" means any form of electronic, verbal, or written communication sent to the Licensor or its representatives, including but not limited to communication on electronic mailing lists, source code control systems, and issue tracking systems that are managed by, or on behalf of, the Licensor for the purpose of discussing and improving the Work, but excluding communication that is conspicuously marked or otherwise designated in writing by the copyright owner as "Not a Contribution."

 "Contributor" shall mean Licensor and any individual or Legal Entity on behalf of whom a Contribution has been received by Licensor and subsequently incorporated within the Work.

- 2. Grant of Copyright License. Subject to the terms and conditions of this License, each Contributor hereby grants to You a perpetual, worldwide, non-exclusive, no-charge, royalty-free, irrevocable copyright license to reproduce, prepare Derivative Works of, publicly display, publicly perform, sublicense, and distribute the Work and such Derivative Works in Source or Object form.
- 3. Grant of Patent License. Subject to the terms and conditions of this

 License, each Contributor hereby grants to You a perpetual, worldwide, non-exclusive, no-charge, royalty-free, irrevocable (except as stated in this section) patent license to make, have made, use, offer to sell, sell, import, and otherwise transfer the Work, where such license applies only to those patent claims licensable by such Contributor that are necessarily infringed by their Contribution(s) alone or by combination of their Contribution(s) with the Work to which such Contribution(s) was submitted. If You institute patent litigation against any entity (including a cross-claim or counterclaim in a lawsuit) alleging that the Work or a Contribution incorporated within the Work constitutes direct or contributory patent infringement, then any patent licenses granted to You under this License for that Work shall terminate

as of the date such litigation is filed.

 4. Redistribution. You may reproduce and distribute copies of the

 Work or Derivative Works thereof in any medium, with or without modifications, and in Source or Object form, provided that You meet the following conditions:

- (a) You must give any other recipients of the Work or Derivative Works a copy of this License; and
- (b) You must cause any modified files to carry prominent notices stating that You changed the files; and
- (c) You must retain, in the Source form of any Derivative Works that You distribute, all copyright, patent, trademark, and attribution notices from the Source form of the Work, excluding those notices that do not pertain to any part of the Derivative Works; and
- (d) If the Work includes a "NOTICE" text file as part of its distribution, then any Derivative Works that You distribute must include a readable copy of the attribution notices contained within such NOTICE file, excluding

those notices that do not

 pertain to any part of the Derivative Works, in at least one of the following places: within a NOTICE text file distributed as part of the Derivative Works; within the Source form or documentation, if provided along with the Derivative Works; or, within a display generated by the Derivative Works, if and wherever such third-party notices normally appear. The contents of the NOTICE file are for informational purposes only and do not modify the License. You may add Your own attribution notices within Derivative Works that You distribute, alongside or as an addendum to the NOTICE text from the Work, provided that such additional attribution notices cannot be construed as modifying the License.

 You may add Your own copyright statement to Your modifications and may provide additional or different license terms and conditions

- for use, reproduction, or distribution of Your modifications, or for any such Derivative Works as a whole, provided Your use, reproduction, and distribution of the Work otherwise complies with the conditions stated in this License.
- 5. Submission of Contributions. Unless You explicitly state otherwise, any Contribution intentionally submitted for inclusion in the Work

 by You to the Licensor shall be under the terms and conditions of this License, without any additional terms or conditions. Notwithstanding the above, nothing herein shall supersede or modify the terms of any separate license agreement you may have executed with Licensor regarding such Contributions.

- 6. Trademarks. This License does not grant permission to use the trade names, trademarks, service marks, or product names of the Licensor, except as required for reasonable and customary use in describing the origin of the Work and reproducing the content of the NOTICE file.
- 7. Disclaimer of Warranty. Unless required by applicable law or agreed to in writing, Licensor provides the Work (and each Contributor provides its Contributions) on an "AS IS" BASIS, WITHOUT WARRANTIES OR CONDITIONS OF ANY KIND, either express or implied, including, without limitation, any warranties or conditions of TITLE, NON-INFRINGEMENT, MERCHANTABILITY, or FITNESS FOR A PARTICULAR PURPOSE. You are solely responsible for determining the appropriateness of using or redistributing the Work and assume any risks associated with Your exercise of permissions under this License.
- 8. Limitation of Liability. In no event and under no legal theory, whether in tort (including negligence), contract, or otherwise, unless required by applicable law (such as deliberate and grossly negligent acts) or agreed to in writing, shall any Contributor be liable to You for damages, including any direct,

indirect, special,

 incidental, or consequential damages of any character arising as a result of this License or out of the use or inability to use the Work (including but not limited to damages for loss of goodwill, work stoppage, computer failure or malfunction, or any and all other commercial damages or losses), even if such Contributor has been advised of the possibility of such damages.

 9. Accepting Warranty or Additional Liability. While redistributing the Work or Derivative Works thereof, You may choose to offer, and charge a fee for, acceptance of support, warranty, indemnity, or other liability obligations and/or rights consistent with this License. However, in accepting such obligations, You may act only on Your own behalf and on Your sole responsibility, not on behalf of any other Contributor, and only if You agree to indemnify, defend, and hold each Contributor harmless for any liability incurred by, or claims asserted against, such Contributor by reason of your accepting any such warranty or additional liability.

#### END OF TERMS AND CONDITIONS

APPENDIX: How to apply the Apache License to your work.

 To apply the Apache License to your work, attach the following boilerplate notice, with the fields enclosed by brackets "[]" replaced with your own identifying information. (Don't include the brackets!) The text should be enclosed in the appropriate comment syntax for the file format. We also recommend that a file or class name and description of purpose be included on the same "printed page" as the copyright notice for easier identification within third-party archives.

Copyright [yyyy] [name of copyright owner]

 Licensed under the Apache License, Version 2.0 (the "License"); you may not use this file except in compliance with the License. You may obtain a copy of the License at

http://www.apache.org/licenses/LICENSE-2.0

 Unless required by applicable law or agreed to in writing, software distributed under the License is distributed on an "AS IS" BASIS, WITHOUT WARRANTIES OR CONDITIONS OF ANY KIND, either express or implied. See the License for the specific language governing permissions and limitations under the License.

#### APACHE TOMCAT SUBCOMPONENTS:

Apache Tomcat includes a number of subcomponents with separate copyright notices and license terms. Your use of these subcomponents is subject to the terms and conditions of the following licenses.

For the following XML Schemas for Java EE Deployment Descriptors:

- javaee\_5.xsd
- javaee\_web\_services\_1\_2.xsd
- javaee\_web\_services\_client\_1\_2.xsd
- javaee\_6.xsd
- javaee web services 1 3.xsd
- javaee web services client 1\_3.xsd
- $-$  isp  $2$  2.xsd
- web-app\_3\_0.xsd
- web-common\_3\_0.xsd
- web-fragment\_3\_0.xsd
- javaee\_7.xsd
- javaee web services 1 4.xsd
- javaee\_web\_services\_client\_1\_4.xsd

- jsp\_2\_3.xsd

- web-app\_3\_1.xsd

- web-common\_3\_1.xsd

- web-fragment\_3\_1.xsd

#### COMMON DEVELOPMENT AND DISTRIBUTION LICENSE (CDDL) Version 1.0

1. Definitions.

- 1.1. Contributor. means each individual or entity that creates or contributes to the creation of Modifications.
- 1.2. Contributor Version. means the combination of the Original Software, prior Modifications used by a Contributor (if any), and the Modifications made by that particular Contributor.
- 1.3. Covered Software. means (a) the Original Software, or (b) Modifications, or (c) the combination of files containing Original Software with files containing Modifications, in each case including portions thereof.
- 1.4. Executable. means the Covered Software in any form other than Source Code.
- 1.5. Initial Developer. means the individual or entity that first makes Original Software available under this License.
- 1.6. Larger Work. means a work which combines Covered Software or portions

thereof with code not governed by the terms of this License.

1.7. License. means this document.

- 1.8. Licensable. means having the right to grant, to the maximum extent possible, whether at the time of the initial grant or subsequently acquired, any and all of the rights conveyed herein.
- 1.9. Modifications. means the Source Code and Executable form of any of the following:
	- A. Any file that results from an addition to, deletion from or modification of the contents of a file containing Original Software or previous Modifications;
	- B. Any new file that contains any part of the Original Software or previous Modification; or
	- C. Any new file that is contributed or otherwise made available under the terms of this License.

 1.10. Original Software. means the Source Code and Executable form of computer software code that is originally released under this License.

- 1.11. Patent Claims. means any patent claim(s), now owned or hereafter acquired, including without limitation, method, process, and apparatus claims, in any patent Licensable by grantor.
- 1.12. Source Code. means (a) the common form of computer software code in which modifications are made and (b) associated documentation included in or with such code.
- 1.13. You. (or .Your.) means an individual or a legal entity exercising rights under, and complying with all of the terms of, this License. For legal entities, .You. includes any entity which controls, is controlled by, or is under common control with You. For purposes of this definition, .control. means (a) the power, direct or indirect, to cause the direction or management of such entity, whether by contract or otherwise, or (b) ownership of more than fifty percent (50%) of the outstanding shares or beneficial ownership of such entity.

2. License Grants.

2.1. The Initial Developer Grant.

 Conditioned upon Your compliance with Section 3.1 below and subject to third party intellectual property claims, the Initial Developer hereby grants You a world-wide, royalty-free, non-exclusive license:

- (a) under intellectual property rights (other than patent or trademark) Licensable by Initial Developer, to use, reproduce, modify, display, perform, sublicense and distribute the Original Software (or portions thereof), with or without Modifications, and/or as part of a Larger Work; and
- (b) under Patent Claims infringed by the making, using or selling of Original Software, to make, have made, use, practice, sell, and offer for sale, and/or otherwise dispose of the Original Software (or portions thereof).
- (c) The licenses granted in Sections 2.1(a) and (b) are effective on the date Initial Developer first distributes or otherwise makes the Original Software available to a third party under the terms of this License.
- (d) Notwithstanding Section 2.1(b) above, no patent license is granted:

 (1) for code that You delete from the Original Software, or (2) for infringements caused by: (i) the modification of the Original Software, or (ii) the combination of the Original Software with other software or devices.

#### 2.2. Contributor Grant.

 Conditioned upon Your compliance with Section 3.1 below and subject to third party intellectual property claims, each Contributor hereby grants You a world-wide, royalty-free, non-exclusive license:

 (a) under intellectual property rights (other than patent or trademark) Licensable by Contributor to use, reproduce, modify, display, perform, sublicense and distribute the Modifications created by

#### such

 Contributor (or portions thereof), either on an unmodified basis, with other Modifications, as Covered Software and/or as part of a Larger Work; and

- (b) under Patent Claims infringed by the making, using, or selling of Modifications made by that Contributor either alone and/or in combination with its Contributor Version (or portions of such combination), to make, use, sell, offer for sale, have made, and/or otherwise dispose of: (1) Modifications made by that Contributor (or portions thereof); and (2) the combination of Modifications made by that Contributor with its Contributor Version (or portions of such combination).
- (c) The licenses granted in Sections 2.2(a) and 2.2(b) are effective on the date Contributor first distributes or otherwise makes the Modifications available to a third party.

#### (d) Notwithstanding

#### Section 2.2(b) above, no patent license is granted:

 (1) for any code that Contributor has deleted from the Contributor Version; (2) for infringements caused by: (i) third party modifications of Contributor Version, or (ii) the combination of Modifications made by that Contributor with other software (except as part of the Contributor Version) or other devices; or (3) under Patent Claims infringed by Covered Software in the absence of Modifications made by that Contributor.

#### 3. Distribution Obligations.

#### 3.1. Availability of Source Code.

 Any Covered Software that You distribute or otherwise make available in Executable form must also be made available in Source Code form and that Source Code form must be distributed only under the terms of this License.

 You must include a copy of this License with every copy of the Source Code form of the Covered Software You distribute

#### or otherwise make available.

 You must inform recipients of any such Covered Software in Executable form as to how they can obtain such Covered Software in Source Code form in a reasonable manner on or through a medium customarily used for software exchange.

#### 3.2. Modifications.

 The Modifications that You create or to which You contribute are governed by the terms of this License. You represent that You believe Your Modifications are Your original creation(s) and/or You have sufficient rights to grant the rights conveyed by this License.

#### 3.3. Required Notices.

 You must include a notice in each of Your Modifications that identifies You as the Contributor of the Modification. You may not remove or alter any copyright, patent or trademark notices contained within the Covered Software, or any notices of licensing or any descriptive text giving attribution to any Contributor or the Initial Developer.

#### 3.4. Application of Additional Terms.

 You may not offer or impose any terms on any Covered Software in Source Code form that alters or restricts the applicable version of this License or the recipients. rights hereunder. You may choose to offer, and to charge a fee for, warranty, support, indemnity or liability obligations to one or more recipients of Covered Software. However, you may do so only on Your own behalf, and not on behalf of the Initial Developer or any Contributor. You must make it absolutely clear that any such warranty, support, indemnity or liability obligation is offered by You alone, and You hereby agree to indemnify the Initial Developer and every Contributor for any liability incurred by the Initial Developer or such Contributor as a result of warranty, support, indemnity or liability terms You offer.

3.5. Distribution of Executable Versions.

You may distribute the Executable form

of the Covered Software under the

 terms of this License or under the terms of a license of Your choice, which may contain terms different from this License, provided that You are in compliance with the terms of this License and that the license for the Executable form does not attempt to limit or alter the recipient.s rights in the Source Code form from the rights set forth in this License. If You distribute the Covered Software in Executable form under a different license, You must make it absolutely clear that any terms which differ from this License are offered by You alone, not by the Initial Developer or Contributor. You hereby agree to indemnify the Initial Developer and every Contributor for any liability incurred by the Initial Developer or such Contributor as a result of any such terms You offer.

3.6. Larger Works.

 You may create a Larger Work by combining Covered Software with other code not

 governed by the terms of this License and distribute the Larger Work as a single product. In such a case, You must make sure the requirements of this License are fulfilled for the Covered Software.

4. Versions of the License.

4.1. New Versions.

 Sun Microsystems, Inc. is the initial license steward and may publish revised and/or new versions of this License from time to time. Each version will be given a distinguishing version number. Except as provided in Section 4.3, no one other than the license steward has the right to modify this License.

#### 4.2. Effect of New Versions.

 You may always continue to use, distribute or otherwise make the Covered Software available under the terms of the version of the License under which You originally received the Covered Software. If the Initial Developer includes a notice in the Original Software prohibiting it from being distributed or otherwise made available under

any subsequent version

 of the License, You must distribute and make the Covered Software available under the terms of the version of the License under which You originally received the Covered Software. Otherwise, You may also choose to use, distribute or otherwise make the Covered Software available under the terms of any subsequent version of the License published by the license steward.

#### 4.3. Modified Versions.

 When You are an Initial Developer and You want to create a new license for Your Original Software, You may create and use a modified version of this License if You: (a) rename the license and remove any references to the name of the license steward (except to note that the license differs from this License); and (b) otherwise make it clear that the license contains terms which differ from this License.

5. DISCLAIMER OF WARRANTY.

### COVERED SOFTWARE IS PROVIDED UNDER THIS LICENSE ON AN .AS IS. BASIS, WITHOUT

 WARRANTY OF ANY KIND, EITHER EXPRESSED OR IMPLIED, INCLUDING, WITHOUT LIMITATION, WARRANTIES THAT THE COVERED SOFTWARE IS FREE OF DEFECTS, MERCHANTABLE, FIT FOR A PARTICULAR PURPOSE OR NON-INFRINGING. THE ENTIRE RISK AS TO THE QUALITY AND PERFORMANCE OF THE COVERED SOFTWARE IS WITH YOU. SHOULD ANY COVERED SOFTWARE PROVE DEFECTIVE IN ANY RESPECT, YOU (NOT THE INITIAL

 DEVELOPER OR ANY OTHER CONTRIBUTOR) ASSUME THE COST OF ANY NECESSARY SERVICING, REPAIR OR CORRECTION. THIS DISCLAIMER OF WARRANTY CONSTITUTES AN ESSENTIAL PART OF THIS LICENSE. NO USE OF ANY COVERED SOFTWARE IS AUTHORIZED HEREUNDER EXCEPT UNDER THIS DISCLAIMER.

#### 6. TERMINATION.

 6.1. This License and the rights granted hereunder will terminate automatically if You fail to comply with terms herein and fail to cure such breach within 30 days of becoming aware of the breach. Provisions which, by their nature, must remain in effect beyond the

termination of this License shall survive.

- 6.2. If You assert a patent infringement claim (excluding declaratory judgment actions) against Initial Developer or a Contributor (the Initial Developer or Contributor against whom You assert such claim is referred to as .Participant.) alleging that the Participant Software (meaning the Contributor Version where the Participant is a Contributor or the Original Software where the Participant is the Initial Developer) directly or indirectly infringes any patent, then any and all rights granted directly or indirectly to You by such Participant, the Initial Developer (if the Initial Developer is not the Participant) and all Contributors under Sections 2.1 and/or 2.2 of this License shall, upon 60 days notice from Participant terminate prospectively and automatically at the expiration of such 60 day notice
- period, unless if within such 60 day period You withdraw Your claim with respect to the Participant Software against such Participant either unilaterally or pursuant to a written agreement with Participant.
	- 6.3. In the event of termination under Sections 6.1 or 6.2 above, all end user licenses that have been validly granted by You or any distributor hereunder prior to termination (excluding licenses granted to You by any distributor) shall survive termination.

#### 7. LIMITATION OF LIABILITY.

 UNDER NO CIRCUMSTANCES AND UNDER NO LEGAL THEORY, WHETHER TORT (INCLUDING NEGLIGENCE), CONTRACT, OR OTHERWISE, SHALL YOU, THE INITIAL DEVELOPER, ANY OTHER CONTRIBUTOR, OR ANY DISTRIBUTOR OF COVERED SOFTWARE, OR ANY SUPPLIER OF ANY OF SUCH PARTIES, BE LIABLE TO ANY PERSON FOR ANY INDIRECT, SPECIAL, INCIDENTAL, OR CONSEQUENTIAL DAMAGES OF ANY CHARACTER INCLUDING, WITHOUT LIMITATION, DAMAGES FOR LOST PROFITS, LOSS OF GOODWILL, WORK STOPPAGE,

 COMPUTER FAILURE OR MALFUNCTION, OR ANY AND ALL OTHER COMMERCIAL DAMAGES OR LOSSES, EVEN IF SUCH PARTY SHALL HAVE BEEN INFORMED OF THE POSSIBILITY OF

 SUCH DAMAGES. THIS LIMITATION OF LIABILITY SHALL NOT APPLY TO LIABILITY FOR DEATH OR PERSONAL INJURY RESULTING FROM SUCH PARTY.S NEGLIGENCE TO THE EXTENT APPLICABLE LAW PROHIBITS SUCH LIMITATION. SOME JURISDICTIONS DO NOT ALLOW THE EXCLUSION OR LIMITATION OF INCIDENTAL OR CONSEQUENTIAL DAMAGES, SO THIS EXCLUSION AND LIMITATION MAY NOT APPLY TO YOU.

#### 8. U.S. GOVERNMENT END USERS.

 The Covered Software is a .commercial item,. as that term is defined in 48 C.F.R. 2.101 (Oct. 1995), consisting of .commercial computer software. (as that term is defined at 48 C.F.R. ? 252.227-7014(a)(1)) and commercial computer software documentation. as such terms are used in 48 C.F.R. 12.212 (Sept. 1995). Consistent with 48 C.F.R. 12.212 and 48 C.F.R. 227.7202-1 through 227.7202-4 (June 1995),

all U.S. Government End Users acquire Covered

 Software with only those rights set forth herein. This U.S. Government Rights clause is in lieu of, and supersedes, any other FAR, DFAR, or other clause or provision that addresses Government rights in computer software under this License.

#### 9. MISCELLANEOUS.

 This License represents the complete agreement concerning subject matter hereof. If any provision of this License is held to be unenforceable, such provision shall be reformed only to the extent necessary to make it enforceable. This License shall be governed by the law of the jurisdiction specified in a notice contained within the Original Software (except to the extent applicable law, if any, provides otherwise), excluding such jurisdiction's conflict-of-law provisions. Any litigation relating to this License shall be subject to the jurisdiction of the courts located in the jurisdiction and venue specified in a notice contained within the Original Software, with the losing party responsible for costs, including, without limitation, court costs and reasonable attorneys. fees and expenses. The application of the United Nations Convention on Contracts for the International Sale of Goods is expressly excluded. Any law or regulation which provides that the language of a contract shall be construed against the drafter shall not apply to this License. You agree that You alone are responsible for compliance with the United States export administration regulations (and the export control laws and regulation of any other countries) when You use, distribute or otherwise make available any Covered Software.

#### 10. RESPONSIBILITY FOR CLAIMS.

 As between Initial Developer and the Contributors, each party is responsible for claims and damages arising, directly or indirectly, out of its utilization of rights under this License and You agree to work with Initial Developer and Contributors to distribute

 such responsibility on an equitable basis. Nothing herein is intended or shall be deemed to constitute any admission of liability.

### NOTICE PURSUANT TO SECTION 9 OF THE COMMON DEVELOPMENT AND DISTRIBUTION LICENSE (CDDL)

 The code released under the CDDL shall be governed by the laws of the State of California (excluding conflict-of-law provisions). Any litigation relating to this License shall be subject to the jurisdiction of the Federal Courts of the Northern District of California and the state courts of the State of California, with venue lying in Santa Clara County, California. Apache Tomcat Copyright 1999-@YEAR@ The Apache Software Foundation

This product includes software developed at The Apache Software Foundation (http://www.apache.org/). Apache Tomcat Copyright 1999-2018 The Apache Software Foundation

This product includes software developed at The Apache Software Foundation (http://www.apache.org/).

This software contains code derived from netty-native developed by the Netty project (http://netty.io, https://github.com/netty/netty-tcnative/) and from finagle-native developed at Twitter (https://github.com/twitter/finagle).

The Windows Installer is built with the Nullsoft Scriptable Install System (NSIS), which is open source software. The original software and related information is available at http://nsis.sourceforge.net.

Java compilation software for JSP pages is provided by the Eclipse JDT Core Batch Compiler component, which is open source software. The original software and related information is available at http://www.eclipse.org/jdt/core/.

For portions of the Tomcat JNI OpenSSL API and the OpenSSL JSSE integration The org.apache.tomcat.jni and the org.apache.tomcat.net.openssl packages are derivative work originating from the Netty project and the finagle-native project developed at Twitter \* Copyright 2014 The Netty Project \* Copyright 2014 Twitter

The original XML Schemas for Java EE Deployment Descriptors:

- javaee\_5.xsd

- javaee\_web\_services\_1\_2.xsd

- javaee\_web\_services\_client\_1\_2.xsd

- javaee\_6.xsd

- javaee\_web\_services\_1\_3.xsd
- javaee\_web\_services\_client\_1\_3.xsd
- jsp\_2\_2.xsd
- web-app\_3\_0.xsd
- web-common\_3\_0.xsd
- web-fragment\_3\_0.xsd
- javaee\_7.xsd
- javaee\_web\_services\_1\_4.xsd
- javaee\_web\_services\_client\_1\_4.xsd
- jsp\_2\_3.xsd
- web-app\_3\_1.xsd
- web-common\_3\_1.xsd
- web-fragment\_3\_1.xsd

may be obtained from:

http://www.oracle.com/webfolder/technetwork/jsc/xml/ns/javaee/index.html

Apache Standard Taglib Implementation Copyright 2001-2015 The Apache Software Foundation

This product includes software developed at The Apache Software Foundation (http://www.apache.org/).

> Apache License Version 2.0, January 2004 http://www.apache.org/licenses/

#### TERMS AND CONDITIONS FOR USE, REPRODUCTION, AND DISTRIBUTION

1. Definitions.

 "License" shall mean the terms and conditions for use, reproduction, and distribution as defined by Sections 1 through 9 of this document.

 "Licensor" shall mean the copyright owner or entity authorized by the copyright owner that is granting the License.

 "Legal Entity" shall mean the union of the acting entity and all other entities that control, are controlled by, or are under common control with that entity. For the purposes of this definition, "control" means (i) the power, direct or indirect, to cause the direction or management of such entity, whether by contract or otherwise, or (ii) ownership of fifty percent (50%) or more of the

 outstanding shares, or (iii) beneficial ownership of such entity.

 "You" (or "Your") shall mean an individual or Legal Entity exercising permissions granted by this License.

 "Source" form shall mean the preferred form for making modifications, including but not limited to software source code, documentation source, and configuration files.

 "Object" form shall mean any form resulting from mechanical transformation or translation of a Source form, including but not limited to compiled object code, generated documentation, and conversions to other media types.

 "Work" shall mean the work of authorship, whether in Source or Object form, made available under the License, as indicated by a copyright notice that is included in or attached to the work (an example is provided in the Appendix below).

 "Derivative Works" shall mean any work, whether in Source or Object form, that is based on (or derived from) the Work and for which the editorial

 revisions, annotations, elaborations, or other modifications represent, as a whole, an original work of authorship. For the purposes of this License, Derivative Works shall not include works that remain separable from, or merely link (or bind by name) to the interfaces of, the Work and Derivative Works thereof.

 "Contribution" shall mean any work of authorship, including the original version of the Work and any modifications or additions to that Work or Derivative Works thereof, that is intentionally submitted to Licensor for inclusion in the Work by the copyright owner or by an individual or Legal Entity authorized to submit on behalf of the copyright owner. For the purposes of this definition, "submitted" means any form of electronic, verbal, or written communication sent to the Licensor or its representatives, including but not limited to communication on electronic mailing lists, source code control systems, and issue tracking systems that are managed by, or on behalf of, the Licensor for the purpose of discussing and improving the Work, but excluding communication that is conspicuously marked or otherwise designated in writing by the copyright owner as "Not a Contribution."

 "Contributor" shall mean Licensor and any individual or Legal Entity on behalf of whom a Contribution has been received by Licensor and subsequently incorporated within the Work.

2. Grant of Copyright License. Subject to the terms and conditions of

 this License, each Contributor hereby grants to You a perpetual, worldwide, non-exclusive, no-charge, royalty-free, irrevocable copyright license to reproduce, prepare Derivative Works of, publicly display, publicly perform, sublicense, and distribute the Work and such Derivative Works in Source or Object form.

 3. Grant of Patent License. Subject to the terms and conditions of this

 License, each Contributor hereby grants to You a perpetual, worldwide, non-exclusive, no-charge, royalty-free, irrevocable (except as stated in this section) patent license to make, have made, use, offer to sell, sell, import, and otherwise transfer the Work, where such license applies only to those patent claims licensable by such Contributor that are necessarily infringed by their Contribution(s) alone or by combination of their Contribution(s) with the Work to which such Contribution(s) was submitted. If You institute patent litigation against any entity (including a cross-claim or counterclaim in a lawsuit) alleging that the Work or a Contribution incorporated within the Work constitutes direct or contributory patent infringement, then any patent licenses granted to You under this License for that Work shall terminate as of the date such litigation is filed.

 4. Redistribution. You may reproduce and distribute copies of the

 Work or Derivative Works thereof in any medium, with or without modifications, and in Source or Object form, provided that You meet the following conditions:

- (a) You must give any other recipients of the Work or Derivative Works a copy of this License; and
- (b) You must cause any modified files to carry prominent notices stating that You changed the files; and
- (c) You must retain, in the Source form of any Derivative Works that You distribute, all copyright, patent, trademark, and attribution notices from the Source form of the Work, excluding those notices that do not pertain to any part of the Derivative Works; and
- (d) If the Work includes a "NOTICE" text file as part of its distribution, then any Derivative Works that You distribute must include a readable copy of the attribution notices contained within such NOTICE file, excluding

those notices that do not

 pertain to any part of the Derivative Works, in at least one of the following places: within a NOTICE text file distributed  as part of the Derivative Works; within the Source form or documentation, if provided along with the Derivative Works; or, within a display generated by the Derivative Works, if and wherever such third-party notices normally appear. The contents of the NOTICE file are for informational purposes only and do not modify the License. You may add Your own attribution notices within Derivative Works that You distribute, alongside or as an addendum to the NOTICE text from the Work, provided that such additional attribution notices cannot be construed as modifying the License.

 You may add Your own copyright statement to Your modifications and may provide additional or different license terms and conditions

 for use, reproduction, or distribution of Your modifications, or for any such Derivative Works as a whole, provided Your use, reproduction, and distribution of the Work otherwise complies with the conditions stated in this License.

- 5. Submission of Contributions. Unless You explicitly state otherwise, any Contribution intentionally submitted for inclusion in the Work by You to the Licensor shall be under the terms and conditions of this License, without any additional terms or conditions. Notwithstanding the above, nothing herein shall supersede or modify the terms of any separate license agreement you may have executed with Licensor regarding such Contributions.
- 6. Trademarks. This License does not grant permission to use the trade names, trademarks, service marks, or product names of the Licensor, except as required for reasonable and customary use in describing the origin of the Work and reproducing the content of the NOTICE file.
- 7. Disclaimer of Warranty. Unless required by applicable law or agreed to in writing, Licensor provides the Work (and each Contributor provides its Contributions) on an "AS IS" BASIS, WITHOUT WARRANTIES OR CONDITIONS OF ANY KIND, either express or implied, including, without limitation, any warranties or conditions of TITLE, NON-INFRINGEMENT, MERCHANTABILITY, or FITNESS FOR A PARTICULAR PURPOSE. You are solely responsible for determining the appropriateness of using or redistributing the Work and assume any risks associated with Your exercise of permissions under this License.
- 8. Limitation of Liability. In no event and under no legal theory, whether in tort (including negligence), contract, or otherwise. unless required by applicable law (such as deliberate and grossly negligent acts) or agreed to in writing, shall any Contributor be liable to You for damages, including any direct,

indirect, special,

 incidental, or consequential damages of any character arising as a result of this License or out of the use or inability to use the Work (including but not limited to damages for loss of goodwill, work stoppage, computer failure or malfunction, or any and all other commercial damages or losses), even if such Contributor has been advised of the possibility of such damages.

 9. Accepting Warranty or Additional Liability. While redistributing the Work or Derivative Works thereof, You may choose to offer, and charge a fee for, acceptance of support, warranty, indemnity, or other liability obligations and/or rights consistent with this License. However, in accepting such obligations, You may act only on Your own behalf and on Your sole responsibility, not on behalf of any other Contributor, and only if You agree to indemnify, defend, and hold each Contributor harmless for any liability incurred by, or claims asserted against, such Contributor by reason of your accepting any such warranty or additional liability.

#### END OF TERMS AND CONDITIONS

APPENDIX: How to apply the Apache License to your work.

 To apply the Apache License to your work, attach the following boilerplate notice, with the fields enclosed by brackets "[]" replaced with your own identifying information. (Don't include the brackets!) The text should be enclosed in the appropriate comment syntax for the file format. We also recommend that a file or class name and description of purpose be included on the same "printed page" as the copyright notice for easier identification within third-party archives.

Copyright [yyyy] [name of copyright owner]

 Licensed under the Apache License, Version 2.0 (the "License"); you may not use this file except in compliance with the License. You may obtain a copy of the License at

http://www.apache.org/licenses/LICENSE-2.0

 Unless required by applicable law or agreed to in writing, software distributed under the License is distributed on an "AS IS" BASIS, WITHOUT WARRANTIES OR CONDITIONS OF ANY KIND, either express or implied. See the License for the specific language governing permissions and limitations under the License.

> Apache License Version 2.0, January 2004

#### TERMS AND CONDITIONS FOR USE, REPRODUCTION, AND DISTRIBUTION

#### 1. Definitions.

 "License" shall mean the terms and conditions for use, reproduction, and distribution as defined by Sections 1 through 9 of this document.

 "Licensor" shall mean the copyright owner or entity authorized by the copyright owner that is granting the License.

 "Legal Entity" shall mean the union of the acting entity and all other entities that control, are controlled by, or are under common control with that entity. For the purposes of this definition, "control" means (i) the power, direct or indirect, to cause the direction or management of such entity, whether by contract or otherwise, or (ii) ownership of fifty percent (50%) or more of the outstanding shares, or (iii) beneficial ownership of such entity.

 "You" (or "Your") shall mean an individual or Legal Entity exercising permissions granted by this License.

 "Source" form shall mean the preferred form for making modifications, including but not limited to software source code, documentation source, and configuration files.

 "Object" form shall mean any form resulting from mechanical transformation or translation of a Source form, including but not limited to compiled object code, generated documentation, and conversions to other media types.

 "Work" shall mean the work of authorship, whether in Source or Object form, made available under the License, as indicated by a copyright notice that is included in or attached to the work (an example is provided in the Appendix below).

 "Derivative Works" shall mean any work, whether in Source or Object form, that is based on (or derived from) the Work and for which the editorial

 revisions, annotations, elaborations, or other modifications represent, as a whole, an original work of authorship. For the purposes of this License, Derivative Works shall not include works that remain separable from, or merely link (or bind by name) to the interfaces of, the Work and Derivative Works thereof.

"Contribution" shall mean any work of authorship, including

 the original version of the Work and any modifications or additions to that Work or Derivative Works thereof, that is intentionally submitted to Licensor for inclusion in the Work by the copyright owner or by an individual or Legal Entity authorized to submit on behalf of the copyright owner. For the purposes of this definition, "submitted" means any form of electronic, verbal, or written communication sent to the Licensor or its representatives, including but not limited to communication on electronic mailing lists, source code control systems, and issue tracking systems that are managed by, or on behalf of, the Licensor for the purpose of discussing and improving the Work, but excluding communication that is conspicuously marked or otherwise designated in writing by the copyright owner as "Not a Contribution."

 "Contributor" shall mean Licensor and any individual or Legal Entity on behalf of whom a Contribution has been received by Licensor and subsequently incorporated within the Work.

- 2. Grant of Copyright License. Subject to the terms and conditions of this License, each Contributor hereby grants to You a perpetual, worldwide, non-exclusive, no-charge, royalty-free, irrevocable copyright license to reproduce, prepare Derivative Works of, publicly display, publicly perform, sublicense, and distribute the Work and such Derivative Works in Source or Object form.
- 3. Grant of Patent License. Subject to the terms and conditions of this
- License, each Contributor hereby grants to You a perpetual, worldwide, non-exclusive, no-charge, royalty-free, irrevocable (except as stated in this section) patent license to make, have made, use, offer to sell, sell, import, and otherwise transfer the Work, where such license applies only to those patent claims licensable by such Contributor that are necessarily infringed by their Contribution(s) alone or by combination of their Contribution(s) with the Work to which such Contribution(s) was submitted. If You institute patent litigation against any entity (including a cross-claim or counterclaim in a lawsuit) alleging that the Work or a Contribution incorporated within the Work constitutes direct or contributory patent infringement, then any patent licenses granted to You under this License for that Work shall terminate as of the date such litigation is filed.

### 4. Redistribution. You may reproduce and distribute copies of the

 Work or Derivative Works thereof in any medium, with or without modifications, and in Source or Object form, provided that You meet the following conditions:

(a) You must give any other recipients of the Work or

Derivative Works a copy of this License; and

- (b) You must cause any modified files to carry prominent notices stating that You changed the files; and
- (c) You must retain, in the Source form of any Derivative Works that You distribute, all copyright, patent, trademark, and attribution notices from the Source form of the Work, excluding those notices that do not pertain to any part of the Derivative Works; and
- (d) If the Work includes a "NOTICE" text file as part of its distribution, then any Derivative Works that You distribute must include a readable copy of the attribution notices contained within such NOTICE file, excluding

those notices that do not

 pertain to any part of the Derivative Works, in at least one of the following places: within a NOTICE text file distributed as part of the Derivative Works; within the Source form or documentation, if provided along with the Derivative Works; or, within a display generated by the Derivative Works, if and wherever such third-party notices normally appear. The contents of the NOTICE file are for informational purposes only and do not modify the License. You may add Your own attribution notices within Derivative Works that You distribute, alongside or as an addendum to the NOTICE text from the Work, provided that such additional attribution notices cannot be construed as modifying the License.

 You may add Your own copyright statement to Your modifications and may provide additional or different license terms and conditions

- for use, reproduction, or distribution of Your modifications, or for any such Derivative Works as a whole, provided Your use, reproduction, and distribution of the Work otherwise complies with the conditions stated in this License.
- 5. Submission of Contributions. Unless You explicitly state otherwise, any Contribution intentionally submitted for inclusion in the Work by You to the Licensor shall be under the terms and conditions of this License, without any additional terms or conditions. Notwithstanding the above, nothing herein shall supersede or modify the terms of any separate license agreement you may have executed with Licensor regarding such Contributions.
- 6. Trademarks. This License does not grant permission to use the trade names, trademarks, service marks, or product names of the Licensor, except as required for reasonable and customary use in describing the

 origin of the Work and reproducing the content of the NOTICE file.

- 7. Disclaimer of Warranty. Unless required by applicable law or agreed to in writing, Licensor provides the Work (and each Contributor provides its Contributions) on an "AS IS" BASIS, WITHOUT WARRANTIES OR CONDITIONS OF ANY KIND, either express or implied, including, without limitation, any warranties or conditions of TITLE, NON-INFRINGEMENT, MERCHANTABILITY, or FITNESS FOR A PARTICULAR PURPOSE. You are solely responsible for determining the appropriateness of using or redistributing the Work and assume any risks associated with Your exercise of permissions under this License.
- 8. Limitation of Liability. In no event and under no legal theory, whether in tort (including negligence), contract, or otherwise, unless required by applicable law (such as deliberate and grossly negligent acts) or agreed to in writing, shall any Contributor be liable to You for damages, including any direct, indirect, special,

incidental, or consequential damages of any character arising as a

 result of this License or out of the use or inability to use the Work (including but not limited to damages for loss of goodwill, work stoppage, computer failure or malfunction, or any and all other commercial damages or losses), even if such Contributor has been advised of the possibility of such damages.

 9. Accepting Warranty or Additional Liability. While redistributing the Work or Derivative Works thereof, You may choose to offer, and charge a fee for, acceptance of support, warranty, indemnity, or other liability obligations and/or rights consistent with this License. However, in accepting such obligations, You may act only on Your own behalf and on Your sole responsibility, not on behalf of any other Contributor, and only if You agree to indemnify, defend, and hold each Contributor harmless for any liability incurred by, or claims asserted against, such Contributor by reason of your accepting any such warranty or additional liability.

#### END OF TERMS AND CONDITIONS

APPENDIX: How to apply the Apache License to your work.

 To apply the Apache License to your work, attach the following boilerplate notice, with the fields enclosed by brackets "[]" replaced with your own identifying information. (Don't include the brackets!) The text should be enclosed in the appropriate comment syntax for the file format. We also recommend that a file or class name and description of purpose be included on the same "printed page" as the copyright notice for easier

identification within third-party archives.

Copyright [yyyy] [name of copyright owner]

 Licensed under the Apache License, Version 2.0 (the "License"); you may not use this file except in compliance with the License. You may obtain a copy of the License at

http://www.apache.org/licenses/LICENSE-2.0

 Unless required by applicable law or agreed to in writing, software distributed under the License is distributed on an "AS IS" BASIS, WITHOUT WARRANTIES OR CONDITIONS OF ANY KIND, either express or implied. See the License for the specific language governing permissions and limitations under the License.

#### APACHE TOMCAT SUBCOMPONENTS:

Apache Tomcat includes a number of subcomponents with separate copyright notices and license terms. Your use of these subcomponents is subject to the terms and conditions of the following licenses.

For the Eclipse JDT Core Batch Compiler (ecj-x.x.x.jar) component:

Eclipse Public License - v 1.0

### THE ACCOMPANYING PROGRAM IS PROVIDED UNDER THE TERMS OF THIS ECLIPSE PUBLIC LICENSE ("AGREEMENT"). ANY USE, REPRODUCTION OR DISTRIBUTION OF THE PROGRAM CONSTITUTES RECIPIENT'S ACCEPTANCE OF THIS AGREEMENT.

#### 1. DEFINITIONS

"Contribution" means:

a) in the case of the initial Contributor, the initial code and documentation distributed under this Agreement, and

b) in the case of each subsequent Contributor:

i) changes to the Program, and

ii) additions to the Program;

where such changes and/or additions to the Program originate from and are

distributed by that particular Contributor. A Contribution 'originates' from a Contributor if it was added to the Program by such Contributor itself or anyone acting on such Contributor's behalf. Contributions do not include additions to the Program which: (i) are separate modules of software distributed in conjunction with the Program under their own license agreement, and (ii) are not derivative works of the Program.

"Contributor" means any person or entity that distributes the Program.

"Licensed Patents" mean patent claims licensable by a Contributor which are necessarily infringed by the use or sale of its Contribution alone or when combined with the Program.

"Program" means the Contributions distributed in accordance with this Agreement.

#### "Recipient"

 means anyone who receives the Program under this Agreement, including all Contributors.

#### 2. GRANT OF RIGHTS

a) Subject to the terms of this Agreement, each Contributor hereby grants Recipient a non-exclusive, worldwide, royalty-free copyright license to reproduce, prepare derivative works of, publicly display, publicly perform, distribute and sublicense the Contribution of such Contributor, if any, and such derivative works, in source code and object code form.

b) Subject to the terms of this Agreement, each Contributor hereby grants Recipient a non-exclusive, worldwide, royalty-free patent license under Licensed Patents to make, use, sell, offer to sell, import and otherwise transfer the Contribution of such Contributor, if any, in source code and object code form. This patent license shall apply to the combination of the Contribution and the Program if, at the time the Contribution is added by the Contributor, such addition of the Contribution causes such combination to be covered by the

Licensed Patents. The patent license shall not apply to any other combinations which include the Contribution. No hardware per se is licensed hereunder.

c) Recipient understands that although each Contributor grants the licenses to its Contributions set forth herein, no assurances are provided by any Contributor that the Program does not infringe the patent or other intellectual property rights of any other entity. Each Contributor disclaims any liability to Recipient for claims brought by any other entity based on infringement of intellectual property rights or otherwise. As a condition to exercising the rights and licenses granted hereunder, each Recipient hereby assumes sole responsibility to secure any other intellectual property rights needed, if any. For example, if a third party patent license is required to allow Recipient to distribute the Program, it is Recipient's responsibility to acquire that license

before distributing the Program.

d) Each Contributor represents that to its knowledge it has sufficient copyright rights in its Contribution, if any, to grant the copyright license set forth in this Agreement.

#### 3. REQUIREMENTS

A Contributor may choose to distribute the Program in object code form under its own license agreement, provided that:

a) it complies with the terms and conditions of this Agreement; and

b) its license agreement:

i) effectively disclaims on behalf of all Contributors all warranties and conditions, express and implied, including warranties or conditions of title and non-infringement, and implied warranties or conditions of merchantability and fitness for a particular purpose;

ii) effectively excludes on behalf of all Contributors all liability for damages, including direct, indirect, special, incidental and consequential damages, such as lost profits;

iii) states that any provisions which differ from this Agreement are offered by that Contributor alone and not by any other party; and

iv) states that source code for the Program is available from such Contributor, and informs licensees how to obtain it in a reasonable manner on or through a medium customarily used for software exchange.

When the Program is made available in source code form:

a) it must be made available under this Agreement; and

b) a copy of this Agreement must be included with each copy of the Program.

Contributors may not remove or alter any copyright notices contained within the Program.

Each Contributor must identify itself as the originator of its Contribution, if any, in a manner that reasonably allows subsequent Recipients to identify the originator of the Contribution.

#### 4. COMMERCIAL DISTRIBUTION

Commercial distributors of software may accept certain responsibilities with respect to end users, business partners and the like. While this license is intended to facilitate the commercial use of the Program, the Contributor who includes the Program in a commercial product offering should do so in a manner which does not

 create potential liability for other Contributors. Therefore, if a Contributor includes the Program in a commercial product offering, such Contributor ("Commercial Contributor") hereby agrees to defend and indemnify every other Contributor ("Indemnified Contributor") against any losses, damages and costs (collectively "Losses") arising from claims, lawsuits and other legal actions brought by a third party against the Indemnified Contributor to the extent caused by the acts or omissions of such Commercial Contributor in connection with its distribution of the Program in a commercial product offering. The obligations in this section do not apply to any claims or Losses relating to any actual or alleged intellectual property infringement. In order to qualify, an Indemnified Contributor must: a) promptly notify the Commercial Contributor in writing of such claim, and b) allow the Commercial Contributor to control, and cooperate with the Commercial Contributor in, the defense and any related

 settlement negotiations. The Indemnified Contributor may participate in any such claim at its own expense.

For example, a Contributor might include the Program in a commercial product offering, Product X. That Contributor is then a Commercial Contributor. If that Commercial Contributor then makes performance claims, or offers warranties related to Product X, those performance claims and warranties are such Commercial Contributor's responsibility alone. Under this section, the Commercial Contributor would have to defend claims against the other Contributors related to those performance claims and warranties, and if a court requires any other Contributor to pay any damages as a result, the Commercial Contributor must pay those damages.

#### 5. NO WARRANTY

## EXCEPT AS EXPRESSLY SET FORTH IN THIS AGREEMENT, THE PROGRAM IS PROVIDED ON AN "AS IS" BASIS, WITHOUT WARRANTIES OR CONDITIONS OF ANY KIND, EITHER EXPRESS OR IMPLIED INCLUDING, WITHOUT LIMITATION, ANY WARRANTIES OR CONDITIONS OF TITLE, NON-INFRINGEMENT,

 MERCHANTABILITY OR FITNESS FOR A PARTICULAR PURPOSE. Each Recipient is solely responsible for determining the appropriateness of using and distributing the Program and assumes all risks associated with its exercise of rights under this Agreement , including but not limited to the risks and costs of program errors, compliance with applicable laws, damage to or loss of data, programs or equipment, and unavailability or interruption of operations.

#### 6. DISCLAIMER OF LIABILITY

#### EXCEPT AS EXPRESSLY SET FORTH IN THIS AGREEMENT, NEITHER RECIPIENT NOR ANY

CONTRIBUTORS SHALL HAVE ANY LIABILITY FOR ANY DIRECT, INDIRECT, INCIDENTAL, SPECIAL, EXEMPLARY, OR CONSEQUENTIAL DAMAGES (INCLUDING WITHOUT LIMITATION LOST PROFITS), HOWEVER CAUSED AND ON ANY THEORY OF LIABILITY, WHETHER IN CONTRACT, STRICT LIABILITY, OR TORT (INCLUDING NEGLIGENCE OR OTHERWISE) ARISING IN ANY WAY OUT OF THE USE OR DISTRIBUTION OF THE PROGRAM OR THE EXERCISE OF ANY RIGHTS GRANTED HEREUNDER, EVEN IF ADVISED OF THE POSSIBILITY OF SUCH DAMAGES.

#### 7. GENERAL

If any provision of this Agreement is invalid or unenforceable under applicable law, it shall not affect the validity or enforceability of the remainder of the terms of this Agreement, and without further action by the parties hereto, such provision shall be reformed to the minimum extent necessary to make such provision valid and enforceable.

If Recipient institutes patent litigation against any entity (including a cross-claim or counterclaim in a lawsuit) alleging that the Program itself (excluding combinations of the Program with other software or hardware) infringes such Recipient's patent(s), then such Recipient's rights granted under Section 2(b) shall terminate as of the date such litigation is filed.

All Recipient's rights under this Agreement shall terminate if it fails to comply with any of the material terms or conditions of this Agreement and does not cure such failure in a reasonable period of time after becoming aware of such

 noncompliance. If all Recipient's rights under this Agreement terminate, Recipient agrees to cease use and distribution of the Program as soon as reasonably practicable. However, Recipient's obligations under this Agreement and any licenses granted by Recipient relating to the Program shall continue and survive.

Everyone is permitted to copy and distribute copies of this Agreement, but in order to avoid inconsistency the Agreement is copyrighted and may only be modified in the following manner. The Agreement Steward reserves the right to publish new versions (including revisions) of this Agreement from time to time. No one other than the Agreement Steward has the right to modify this Agreement. The Eclipse Foundation is the initial Agreement Steward. The Eclipse Foundation may assign the responsibility to serve as the Agreement Steward to a suitable separate entity. Each new version of the Agreement will be given a distinguishing version number. The Program (including Contributions) may always

be distributed subject to the version of the Agreement under which it was received. In addition, after a new version of the Agreement is published, Contributor may elect to distribute the Program (including its Contributions) under the new version. Except as expressly stated in Sections 2(a) and 2(b) above, Recipient receives no rights or licenses to the intellectual property of any Contributor under this Agreement, whether expressly, by implication,

estoppel or otherwise. All rights in the Program not expressly granted under this Agreement are reserved.

This Agreement is governed by the laws of the State of New York and the intellectual property laws of the United States of America. No party to this Agreement will bring a legal action under this Agreement more than one year after the cause of action arose. Each party waives its rights to a jury trial in any resulting litigation.

For the Windows Installer component:

\* All NSIS source code, plug-ins, documentation,

examples, header files and

 graphics, with the exception of the compression modules and where otherwise noted, are licensed under the zlib/libpng license.

- \* The zlib compression module for NSIS is licensed under the zlib/libpng license.
- \* The bzip2 compression module for NSIS is licensed under the bzip2 license.
- \* The lzma compression module for NSIS is licensed under the Common Public License version 1.0.

#### zlib/libpng license

This software is provided 'as-is', without any express or implied warranty. In no event will the authors be held liable for any damages arising from the use of this software.

Permission is granted to anyone to use this software for any purpose, including commercial applications, and to alter it and redistribute it freely, subject to the following restrictions:

- 1. The origin of this software must not be misrepresented; you must not claim that you wrote the original software. If you use this software in a product,
- an acknowledgment in the product documentation would be appreciated but is not required.
- 2. Altered source versions must be plainly marked as such, and must not be misrepresented as being the original software.
- 3. This notice may not be removed or altered from any source distribution.

#### bzip2 license

Redistribution and use in source and binary forms, with or without modification, are permitted provided that the following conditions are met:

 1. Redistributions of source code must retain the above copyright notice, this list of conditions and the following disclaimer.
- 2. The origin of this software must not be misrepresented; you must not claim that you wrote the original software. If you use this software in a product, an acknowledgment in the product documentation would be appreciated but is not required.
- 3. Altered source versions must be plainly marked as such, and must not be misrepresented as being the original

# software.

 4. The name of the author may not be used to endorse or promote products derived from this software without specific prior written permission.

THIS SOFTWARE IS PROVIDED BY THE AUTHOR ``AS IS AND ANY EXPRESS OR IMPLIED WARRANTIES, INCLUDING, BUT NOT LIMITED TO, THE IMPLIED WARRANTIES OF MERCHANTABILITY AND FITNESS FOR A PARTICULAR PURPOSE ARE DISCLAIMED. IN NO EVENT SHALL THE AUTHOR BE LIABLE FOR ANY DIRECT, INDIRECT, INCIDENTAL, SPECIAL, EXEMPLARY, OR CONSEQUENTIAL DAMAGES (INCLUDING, BUT NOT LIMITED TO, PROCUREMENT OF SUBSTITUTE GOODS OR SERVICES; LOSS OF USE, DATA, OR PROFITS; OR BUSINESS INTERRUPTION) HOWEVER CAUSED AND ON ANY THEORY OF LIABILITY, WHETHER IN CONTRACT, STRICT LIABILITY, OR TORT (INCLUDING NEGLIGENCE OR OTHERWISE) ARISING IN ANY WAY OUT OF THE USE OF THIS SOFTWARE, EVEN IF ADVISED OF THE POSSIBILITY OF SUCH DAMAGE.

Julian Seward, Cambridge, UK.

jseward@acm.org Common Public License version 1.0

# THE ACCOMPANYING PROGRAM IS PROVIDED UNDER THE TERMS OF THIS COMMON PUBLIC LICENSE ("AGREEMENT"). ANY USE, REPRODUCTION OR DISTRIBUTION OF THE PROGRAM CONSTITUTES RECIPIENT'S ACCEPTANCE OF THIS AGREEMENT.

# 1. DEFINITIONS

"Contribution" means:

a) in the case of the initial Contributor, the initial code and documentation distributed under this Agreement, and b) in the case of each subsequent Contributor:

i) changes to the Program, and

ii) additions to the Program;

where such changes and/or additions to the Program originate from and are distributed by that particular Contributor. A Contribution 'originates' from a Contributor if it was added to the Program by such Contributor itself or anyone acting on such Contributor's behalf. Contributions do not include additions to the Program which: (i) are separate modules of software distributed in

conjunction with the Program under their own license agreement, and (ii) are not derivative works of the Program.

"Contributor" means any person or entity that distributes the Program.

#### "Licensed

 Patents " mean patent claims licensable by a Contributor which are necessarily infringed by the use or sale of its Contribution alone or when combined with the Program.

"Program" means the Contributions distributed in accordance with this Agreement.

"Recipient" means anyone who receives the Program under this Agreement, including all Contributors.

# 2. GRANT OF RIGHTS

a) Subject to the terms of this Agreement, each Contributor hereby grants Recipient a non-exclusive, worldwide, royalty-free copyright license to reproduce, prepare derivative works of, publicly display, publicly perform, distribute and sublicense the Contribution of such Contributor, if any, and such derivative works, in source code and object code form.

b) Subject to the terms of this Agreement, each Contributor hereby grants Recipient a non-exclusive, worldwide, royalty-free patent license under Licensed Patents to make, use, sell, offer to sell, import and otherwise transfer the Contribution of such Contributor,

if any, in source code and object code form.

This patent license shall apply to the combination of the Contribution and the Program if, at the time the Contribution is added by the Contributor, such addition of the Contribution causes such combination to be covered by the Licensed Patents. The patent license shall not apply to any other combinations which include the Contribution. No hardware per se is licensed hereunder.

c) Recipient understands that although each Contributor grants the licenses to its Contributions set forth herein, no assurances are provided by any Contributor that the Program does not infringe the patent or other intellectual property rights of any other entity. Each Contributor disclaims any liability to Recipient for claims brought by any other entity based on infringement of intellectual property rights or otherwise. As a condition to exercising the rights and licenses granted hereunder, each Recipient hereby assumes sole responsibility to secure any other intellectual

property rights needed, if any.

For example, if a third party patent license is required to allow Recipient to distribute the Program, it is Recipient's responsibility to acquire that license before distributing the Program.

d) Each Contributor represents that to its knowledge it has sufficient copyright

rights in its Contribution, if any, to grant the copyright license set forth in this Agreement.

# 3. REQUIREMENTS

A Contributor may choose to distribute the Program in object code form under its own license agreement, provided that:

a) it complies with the terms and conditions of this Agreement; and

b) its license agreement:

i) effectively disclaims on behalf of all Contributors all warranties and conditions, express and implied, including warranties or conditions of title and non-infringement, and implied warranties or conditions of merchantability and fitness for a particular purpose;

ii) effectively excludes on behalf of all Contributors all liability for damages, including direct, indirect, special, incidental and consequential damages, such as lost profits;

iii) states that any provisions which differ from this Agreement are offered by that Contributor alone and not by any other party; and

iv) states that source code for the Program is available from such Contributor, and informs licensees how to obtain it in a reasonable manner on or through a medium customarily used for software exchange.

When the Program is made available in source code form:

a) it must be made available under this Agreement; and

b) a copy of this Agreement must be included with each copy of the Program.

Contributors may not remove or alter any copyright notices contained within the Program.

Each Contributor must identify itself as the originator of its Contribution, if any, in a manner that reasonably allows subsequent Recipients to identify the originator of the Contribution.

# 4. COMMERCIAL DISTRIBUTION

Commercial distributors of software may accept certain responsibilities with

respect to end users, business partners and the like. While this license is intended to facilitate the commercial use of the Program, the Contributor who

includes the Program in a commercial product offering should do so in a manner which does not create potential liability for other Contributors. Therefore, if a Contributor includes the Program in a commercial product offering, such Contributor ("Commercial Contributor") hereby agrees to defend and indemnify every other Contributor ("Indemnified Contributor") against any losses, damages and costs (collectively "Losses") arising from claims, lawsuits and other legal actions brought by a third party against the Indemnified Contributor to the extent caused by the acts or omissions of such Commercial Contributor in connection with its distribution of the Program in a commercial product offering. The obligations in this section do not apply to any claims or Losses relating to any actual or alleged intellectual property infringement. In order

to qualify, an Indemnified Contributor must: a) promptly notify the Commercial Contributor in writing of such claim, and b) allow the Commercial Contributor to control, and cooperate with the Commercial Contributor in, the defense and any related settlement negotiations. The Indemnified Contributor may participate in any such claim at its own expense.

For example, a Contributor might include the Program in a commercial product offering, Product X. That Contributor is then a Commercial Contributor. If that Commercial Contributor then makes performance claims, or offers warranties related to Product X, those performance claims and warranties are such Commercial Contributor's responsibility alone. Under this section, the Commercial Contributor would have to defend claims against the other Contributors related to those performance claims and warranties, and if a court requires any other Contributor to pay any damages as a result, the Commercial Contributor must pay those damages.

5. NO WARRANTY

EXCEPT AS EXPRESSLY SET FORTH IN THIS AGREEMENT, THE PROGRAM IS PROVIDED ON AN "AS IS" BASIS, WITHOUT WARRANTIES OR CONDITIONS OF ANY KIND, EITHER EXPRESS OR IMPLIED INCLUDING, WITHOUT LIMITATION, ANY WARRANTIES OR CONDITIONS OF TITLE, NON-INFRINGEMENT, MERCHANTABILITY OR FITNESS FOR A PARTICULAR PURPOSE. Each Recipient is solely responsible for determining the appropriateness of using and distributing the Program and assumes all risks associated with its exercise of rights under this Agreement, including but not limited to the risks and costs of program errors, compliance with applicable laws, damage to or loss of data, programs or equipment, and unavailability or interruption of operations.

# 6. DISCLAIMER OF LIABILITY

EXCEPT AS EXPRESSLY SET FORTH IN THIS AGREEMENT, NEITHER RECIPIENT NOR ANY CONTRIBUTORS SHALL HAVE ANY LIABILITY FOR ANY DIRECT, INDIRECT, INCIDENTAL, SPECIAL, EXEMPLARY, OR CONSEQUENTIAL DAMAGES (INCLUDING WITHOUT LIMITATION LOST PROFITS), HOWEVER

# CAUSED AND ON ANY THEORY OF LIABILITY, WHETHER IN CONTRACT, STRICT LIABILITY, OR TORT (INCLUDING NEGLIGENCE OR OTHERWISE) ARISING IN ANY WAY OUT OF THE USE OR DISTRIBUTION OF THE PROGRAM OR THE EXERCISE OF ANY RIGHTS GRANTED HEREUNDER, EVEN IF ADVISED OF THE POSSIBILITY OF SUCH DAMAGES.

# 7. GENERAL

If any provision of this Agreement is invalid or unenforceable under applicable law, it shall not affect the validity or enforceability of the remainder of the terms of this Agreement, and without further action by the parties hereto, such provision shall be reformed to the minimum extent necessary to make such provision valid and enforceable.

If Recipient institutes patent litigation against a Contributor with respect to a patent applicable to software (including a cross-claim or counterclaim in a lawsuit), then any patent licenses granted by that Contributor to such Recipient under this Agreement shall terminate as of the date such litigation is filed. In addition, if Recipient institutes

patent litigation against any entity

(including a cross-claim or counterclaim in a lawsuit) alleging that the Program itself (excluding combinations of the Program with other software or hardware) infringes such Recipient's patent(s), then such Recipient's rights granted under Section 2(b) shall terminate as of the date such litigation is filed.

All Recipient's rights under this Agreement shall terminate if it fails to comply with any of the material terms or conditions of this Agreement and does not cure such failure in a reasonable period of time after becoming aware of such noncompliance. If all Recipient's rights under this Agreement terminate, Recipient agrees to cease use and distribution of the Program as soon as reasonably practicable. However, Recipient's obligations under this Agreement and any licenses granted by Recipient relating to the Program shall continue and survive.

Everyone is permitted to copy and distribute copies of this Agreement, but in order to avoid

 inconsistency the Agreement is copyrighted and may only be modified in the following manner. The Agreement Steward reserves the right to publish new versions (including revisions) of this Agreement from time to time. No one other than the Agreement Steward has the right to modify this Agreement. IBM is the initial Agreement Steward. IBM may assign the responsibility to serve as the Agreement Steward to a suitable separate entity. Each new version of the Agreement will be given a distinguishing version number. The Program (including Contributions) may always be distributed subject to the version of the Agreement under which it was received. In addition, after a new version of the Agreement is published, Contributor may elect to distribute the Program (including its Contributions) under the new version. Except as expressly stated in Sections 2(a) and 2(b) above, Recipient receives no rights or licenses to the intellectual property of any Contributor under this Agreement, whether

expressly,

 by implication, estoppel or otherwise. All rights in the Program not expressly granted under this Agreement are reserved.

This Agreement is governed by the laws of the State of New York and the intellectual property laws of the United States of America. No party to this Agreement will bring a legal action under this Agreement more than one year after the cause of action arose. Each party waives its rights to a jury trial in any resulting litigation.

Special exception for LZMA compression module

Igor Pavlov and Amir Szekely, the authors of the LZMA compression module for NSIS, expressly permit you to statically or dynamically link your code (or bind by name) to the files from the LZMA compression module for NSIS without subjecting your linked code to the terms of the Common Public license version 1.0. Any modifications or additions to files from the LZMA compression module for NSIS, however, are subject to the terms of the Common Public License version 1.0.

```
For the following XML
 Schemas for Java EE Deployment Descriptors:
- javaee_5.xsd
- javaee_web_services_1_2.xsd
- javaee_web_services_client_1_2.xsd
- javaee_6.xsd
- javaee_web_services_1_3.xsd
- javaee_web_services_client_1_3.xsd
- jsp_2_2.xsd
- web-app_3_0.xsd
- web-common_3_0.xsd
- web-fragment_3_0.xsd
- javaee_7.xsd
- javaee_web_services_1_4.xsd
- javaee_web_services_client_1_4.xsd
- jsp_2_3.xsd
- web-app_3_1.xsd
- web-common_3_1.xsd
- web-fragment_3_1.xsd
- javaee_8.xsd
- web-app_4_0.xsd
- web-common_4_0.xsd
- web-fragment_4_0.xsd
```
# COMMON DEVELOPMENT AND DISTRIBUTION LICENSE (CDDL) Version 1.0

1. Definitions.

- 1.1. Contributor. means each individual or entity that creates or contributes to the creation of Modifications.
- 1.2. Contributor Version. means the combination of the Original Software, prior Modifications used by a Contributor (if any), and the Modifications made by that particular Contributor.

1.3. Covered Software. means (a) the Original

Software, or (b) Modifications,

 or (c) the combination of files containing Original Software with files containing Modifications, in each case including portions thereof.

- 1.4. Executable. means the Covered Software in any form other than Source Code.
- 1.5. Initial Developer. means the individual or entity that first makes Original Software available under this License.
- 1.6. Larger Work. means a work which combines Covered Software or portions thereof with code not governed by the terms of this License.
- 1.7. License. means this document.
- 1.8. Licensable. means having the right to grant, to the maximum extent possible, whether at the time of the initial grant or subsequently acquired, any and all of the rights conveyed herein.
- 1.9. Modifications. means the Source Code and Executable form of any of the following:
	- A. Any file that results from an addition to, deletion from or modification
- of the contents of a file containing Original Software or previous Modifications;
	- B. Any new file that contains any part of the Original Software or previous Modification; or
	- C. Any new file that is contributed or otherwise made available under the terms of this License.
- 1.10. Original Software. means the Source Code and Executable form of computer software code that is originally released under this License.
- 1.11. Patent Claims. means any patent claim(s), now owned or hereafter acquired, including without limitation, method, process, and apparatus claims, in any patent Licensable by grantor.
- 1.12. Source Code. means (a) the common form of computer software code in which modifications are made and (b) associated documentation included in or with such code.
- 1.13. You. (or .Your.) means an individual or a legal entity exercising rights under, and complying with all

of the terms of, this License. For

 legal entities, .You. includes any entity which controls, is controlled by, or is under common control with You. For purposes of this definition, .control. means (a) the power, direct or indirect, to cause the direction or management of such entity, whether by contract or otherwise, or (b) ownership of more than fifty percent (50%) of the outstanding shares or beneficial ownership of such entity.

# 2. License Grants.

2.1. The Initial Developer Grant.

 Conditioned upon Your compliance with Section 3.1 below and subject to third party intellectual property claims, the Initial Developer hereby grants You a world-wide, royalty-free, non-exclusive license:

 (a) under intellectual property rights (other than patent or trademark) Licensable by Initial Developer, to use, reproduce, modify, display, perform, sublicense and distribute the Original Software

(or

 portions thereof), with or without Modifications, and/or as part of a Larger Work; and

- (b) under Patent Claims infringed by the making, using or selling of Original Software, to make, have made, use, practice, sell, and offer for sale, and/or otherwise dispose of the Original Software (or portions thereof).
- (c) The licenses granted in Sections 2.1(a) and (b) are effective on the date Initial Developer first distributes or otherwise makes the Original Software available to a third party under the terms of this License.
- (d) Notwithstanding Section 2.1(b) above, no patent license is granted: (1) for code that You delete from the Original Software, or (2) for infringements caused by: (i) the modification of the Original Software, or (ii) the combination of the Original Software with other software or devices.

2.2. Contributor Grant.

 Conditioned upon Your compliance with Section 3.1 below and subject to third party intellectual property claims, each Contributor hereby grants You a world-wide, royalty-free, non-exclusive license:

- (a) under intellectual property rights (other than patent or trademark) Licensable by Contributor to use, reproduce, modify, display, perform, sublicense and distribute the Modifications created by such Contributor (or portions thereof), either on an unmodified basis, with other Modifications, as Covered Software and/or as part of a Larger Work; and
- (b) under Patent Claims infringed by the making, using, or selling of Modifications made by that Contributor either alone and/or in combination with its Contributor Version (or portions of such combination), to make, use, sell, offer for sale, have made, and/or otherwise dispose of:
- (1) Modifications made by that Contributor (or portions thereof); and (2) the combination of Modifications made by
	- that Contributor with its Contributor Version (or portions of such combination).
	- (c) The licenses granted in Sections 2.2(a) and 2.2(b) are effective on the date Contributor first distributes or otherwise makes the Modifications available to a third party.
	- (d) Notwithstanding Section 2.2(b) above, no patent license is granted: (1) for any code that Contributor has deleted from the Contributor Version; (2) for infringements caused by: (i) third party modifications of Contributor Version, or (ii) the combination of Modifications made by that Contributor with other software (except as part of the Contributor Version) or other devices; or (3) under Patent Claims infringed by Covered Software in the absence of Modifications

made by that Contributor.

3. Distribution Obligations.

# 3.1. Availability of Source Code.

 Any Covered Software that You distribute or otherwise make available in Executable form must also be made available in Source Code form and that Source Code form must be distributed only under the terms of this License. You must include a copy of this License with every copy of the Source Code form of the Covered Software You distribute or otherwise make available. You must inform recipients of any such Covered Software in Executable form as to how they can obtain such Covered Software in Source Code form in a reasonable manner on or through a medium customarily used for software exchange.

#### 3.2. Modifications.

 The Modifications that You create or to which You contribute are governed by the terms of this License. You represent that You believe Your Modifications are Your original creation(s) and/or You have sufficient

rights to grant the rights conveyed by this License.

#### 3.3. Required Notices.

 You must include a notice in each of Your Modifications that identifies You as the Contributor of the Modification. You may not remove or alter any copyright, patent or trademark notices contained within the Covered Software, or any notices of licensing or any descriptive text giving attribution to any Contributor or the Initial Developer.

### 3.4. Application of Additional Terms.

 You may not offer or impose any terms on any Covered Software in Source Code form that alters or restricts the applicable version of this License or the recipients. rights hereunder. You may choose to offer, and to charge a fee for, warranty, support, indemnity or liability obligations to one or more recipients of Covered Software. However, you may do so only on Your own behalf, and not on behalf of the Initial Developer or any Contributor.

You must make it absolutely clear that any such warranty,

 support, indemnity or liability obligation is offered by You alone, and You hereby agree to indemnify the Initial Developer and every Contributor for any liability incurred by the Initial Developer or such Contributor as a result of warranty, support, indemnity or liability terms You offer.

#### 3.5. Distribution of Executable Versions.

 You may distribute the Executable form of the Covered Software under the terms of this License or under the terms of a license of Your choice, which may contain terms different from this License, provided that You are in compliance with the terms of this License and that the license for the Executable form does not attempt to limit or alter the recipient.s rights in the Source Code form from the rights set forth in this License. If You distribute the Covered Software in Executable form under a different license, You must

make it absolutely clear that any terms which differ

 from this License are offered by You alone, not by the Initial Developer or Contributor. You hereby agree to indemnify the Initial Developer and every Contributor for any liability incurred by the Initial Developer or such Contributor as a result of any such terms You offer.

#### 3.6. Larger Works.

 You may create a Larger Work by combining Covered Software with other code not governed by the terms of this License and distribute the Larger Work as a single product. In such a case, You must make sure the requirements of this License are fulfilled for the Covered Software.

## 4. Versions of the License.

4.1. New Versions.

 Sun Microsystems, Inc. is the initial license steward and may publish revised and/or new versions of this License from time to time. Each version will be given a distinguishing version number. Except as provided in Section 4.3, no one other

than the license steward has the right to

modify this License.

# 4.2. Effect of New Versions.

 You may always continue to use, distribute or otherwise make the Covered Software available under the terms of the version of the License under which You originally received the Covered Software. If the Initial Developer includes a notice in the Original Software prohibiting it from being distributed or otherwise made available under any subsequent version of the License, You must distribute and make the Covered Software available under the terms of the version of the License under which You originally received the Covered Software. Otherwise, You may also choose to use, distribute or otherwise make the Covered Software available under the terms of any subsequent version of the License published by the license steward.

# 4.3. Modified Versions.

 When You are an Initial Developer and You want to create a new license for

 Your Original Software, You may create and use a modified version of this License if You: (a) rename the license and remove any references to the name of the license steward (except to note that the license differs from this License); and (b) otherwise make it clear that the license contains terms which differ from this License.

# 5. DISCLAIMER OF WARRANTY.

 COVERED SOFTWARE IS PROVIDED UNDER THIS LICENSE ON AN .AS IS. BASIS, WITHOUT WARRANTY OF ANY KIND, EITHER EXPRESSED OR IMPLIED, INCLUDING, WITHOUT LIMITATION, WARRANTIES THAT THE COVERED SOFTWARE IS FREE OF DEFECTS, MERCHANTABLE, FIT FOR A PARTICULAR PURPOSE OR NON-INFRINGING. THE ENTIRE RISK AS TO THE QUALITY AND PERFORMANCE OF THE COVERED SOFTWARE IS WITH YOU. SHOULD ANY COVERED SOFTWARE PROVE DEFECTIVE IN ANY RESPECT, YOU (NOT THE INITIAL DEVELOPER OR ANY OTHER CONTRIBUTOR) ASSUME THE COST OF ANY NECESSARY SERVICING, REPAIR OR CORRECTION. THIS DISCLAIMER OF WARRANTY CONSTITUTES AN

 ESSENTIAL PART OF THIS LICENSE. NO USE OF ANY COVERED SOFTWARE IS AUTHORIZED HEREUNDER EXCEPT UNDER THIS DISCLAIMER.

# 6. TERMINATION.

- 6.1. This License and the rights granted hereunder will terminate automatically if You fail to comply with terms herein and fail to cure such breach within 30 days of becoming aware of the breach. Provisions which, by their nature, must remain in effect beyond the termination of this License shall survive.
- 6.2. If You assert a patent infringement claim (excluding declaratory judgment actions) against Initial Developer or a Contributor (the Initial Developer or Contributor against whom You assert such claim is referred to as .Participant.) alleging that the Participant Software (meaning the Contributor Version where the Participant is a Contributor or the Original Software where the Participant is the Initial
- Developer) directly or indirectly infringes any patent, then any and all rights granted directly or indirectly to You by such Participant, the Initial Developer (if the Initial Developer is not the Participant) and all Contributors under Sections 2.1 and/or 2.2 of this License shall, upon 60 days notice from Participant terminate prospectively and automatically at the expiration of such 60 day notice period, unless if within such 60 day period You withdraw Your claim with respect to the Participant Software against such Participant either unilaterally or pursuant to a written agreement with Participant.
	- 6.3. In the event of termination under Sections 6.1 or 6.2 above, all end user licenses that have been validly granted by You or any distributor hereunder prior to termination (excluding licenses granted to You by any distributor) shall survive termination.

# 7.

# LIMITATION OF LIABILITY.

 UNDER NO CIRCUMSTANCES AND UNDER NO LEGAL THEORY, WHETHER TORT (INCLUDING NEGLIGENCE), CONTRACT, OR OTHERWISE, SHALL YOU, THE INITIAL DEVELOPER, ANY OTHER CONTRIBUTOR, OR ANY DISTRIBUTOR OF COVERED SOFTWARE, OR ANY SUPPLIER OF ANY OF SUCH PARTIES, BE LIABLE TO ANY PERSON FOR ANY INDIRECT, SPECIAL, INCIDENTAL, OR CONSEQUENTIAL DAMAGES OF ANY CHARACTER INCLUDING, WITHOUT LIMITATION, DAMAGES FOR LOST PROFITS, LOSS OF GOODWILL, WORK STOPPAGE, COMPUTER FAILURE OR MALFUNCTION, OR ANY AND ALL OTHER COMMERCIAL DAMAGES OR LOSSES, EVEN IF SUCH PARTY SHALL HAVE BEEN INFORMED OF THE POSSIBILITY OF SUCH DAMAGES. THIS LIMITATION OF LIABILITY SHALL NOT APPLY TO LIABILITY FOR DEATH OR PERSONAL INJURY RESULTING FROM SUCH PARTY.S NEGLIGENCE TO THE EXTENT APPLICABLE LAW PROHIBITS SUCH LIMITATION. SOME JURISDICTIONS DO NOT ALLOW THE EXCLUSION OR LIMITATION OF INCIDENTAL OR CONSEQUENTIAL DAMAGES, SO THIS EXCLUSION AND LIMITATION MAY NOT APPLY TO YOU.

#### 8. U.S. GOVERNMENT END USERS.

 The Covered Software is a .commercial item,. as that term is defined in 48 C.F.R. 2.101 (Oct. 1995), consisting of .commercial computer software. (as that term is defined at 48 C.F.R. ? 252.227-7014(a)(1)) and commercial computer software documentation. as such terms are used in 48 C.F.R. 12.212 (Sept. 1995). Consistent with 48 C.F.R. 12.212 and 48 C.F.R. 227.7202-1 through 227.7202-4 (June 1995), all U.S. Government End Users acquire Covered Software with only those rights set forth herein. This U.S. Government Rights clause is in lieu of, and supersedes, any other FAR, DFAR, or other clause or provision that addresses Government rights in computer software under this License.

### 9. MISCELLANEOUS.

 This License represents the complete agreement concerning subject matter hereof. If any provision of this License is held to be unenforceable, such provision shall be reformed only to the extent necessary to make it

 enforceable. This License shall be governed by the law of the jurisdiction specified in a notice contained within the Original Software (except to the extent applicable law, if any, provides otherwise), excluding such jurisdiction's conflict-of-law provisions. Any litigation relating to this License shall be subject to the jurisdiction of the courts located in the jurisdiction and venue specified in a notice contained within the Original Software, with the losing party responsible for costs, including, without limitation, court costs and reasonable attorneys. fees and expenses. The application of the United Nations Convention on Contracts for the International Sale of Goods is expressly excluded. Any law or regulation which provides that the language of a contract shall be construed against the drafter shall not apply to this License. You agree that You alone are responsible for compliance with the United States export administration regulations (and the export control laws and regulation of any other countries) when You use, distribute or otherwise make available any Covered Software.

#### 10. RESPONSIBILITY FOR CLAIMS.

 As between Initial Developer and the Contributors, each party is responsible for claims and damages arising, directly or indirectly, out of its utilization of rights under this License and You agree to work with Initial Developer and Contributors to distribute such responsibility on an equitable basis. Nothing herein is intended or shall be deemed to constitute any admission of liability.

# NOTICE PURSUANT TO SECTION 9 OF THE COMMON DEVELOPMENT AND DISTRIBUTION LICENSE (CDDL)

 The code released under the CDDL shall be governed by the laws of the State of California (excluding conflict-of-law provisions). Any litigation relating to this License shall be subject to the jurisdiction of the Federal Courts of the Northern District of California and the state courts of the State of California, with venue lying in Santa Clara County, California. Apache License Version 2.0, January 2004 http://www.apache.org/licenses/

### TERMS AND CONDITIONS FOR USE, REPRODUCTION, AND DISTRIBUTION

1. Definitions.

 "License" shall mean the terms and conditions for use, reproduction, and distribution as defined by Sections 1 through 9 of this document.

 "Licensor" shall mean the copyright owner or entity authorized by the copyright owner that is granting the License.

 "Legal Entity" shall mean the union of the acting entity and all other entities that control, are controlled by, or are under common control with that entity. For the purposes of this definition, "control" means (i) the power, direct or indirect, to cause the direction or management of such entity, whether by contract or otherwise, or (ii) ownership of fifty percent (50%) or more of the outstanding shares, or (iii) beneficial ownership of such entity.

 "You" (or "Your") shall mean an individual or Legal Entity exercising permissions granted by this License.

 "Source" form shall mean the preferred form for making modifications, including but not limited to software source code, documentation source, and configuration files.

 "Object" form shall mean any form resulting from mechanical transformation or translation of a Source form, including but not limited to compiled object code, generated documentation, and conversions to other media types.

 "Work" shall mean the work of authorship, whether in Source or Object form, made available under the License, as indicated by a copyright notice that is included in or attached to the work (an example is provided in the Appendix below).

 "Derivative Works" shall mean any work, whether in Source or Object form, that is based on (or derived from) the Work and for which the

editorial

 revisions, annotations, elaborations, or other modifications represent, as a whole, an original work of authorship. For the purposes of this License, Derivative Works shall not include works that remain separable from, or merely link (or bind by name) to the interfaces of, the Work and Derivative Works thereof.

 "Contribution" shall mean any work of authorship, including the original version of the Work and any modifications or additions to that Work or Derivative Works thereof, that is intentionally submitted to Licensor for inclusion in the Work by the copyright owner or by an individual or Legal Entity authorized to submit on behalf of the copyright owner. For the purposes of this definition, "submitted" means any form of electronic, verbal, or written communication sent to the Licensor or its representatives, including but not limited to communication on electronic mailing lists, source code control systems, and issue tracking systems that are managed by, or on behalf of, the Licensor for the purpose of discussing and improving the Work, but excluding communication that is conspicuously marked or otherwise designated in writing by the copyright owner as "Not a Contribution."

 "Contributor" shall mean Licensor and any individual or Legal Entity on behalf of whom a Contribution has been received by Licensor and subsequently incorporated within the Work.

- 2. Grant of Copyright License. Subject to the terms and conditions of this License, each Contributor hereby grants to You a perpetual, worldwide, non-exclusive, no-charge, royalty-free, irrevocable copyright license to reproduce, prepare Derivative Works of, publicly display, publicly perform, sublicense, and distribute the Work and such Derivative Works in Source or Object form.
- 3. Grant of Patent License. Subject to the terms and conditions of this License,

 each Contributor hereby grants to You a perpetual, worldwide, non-exclusive, no-charge, royalty-free, irrevocable (except as stated in this section) patent license to make, have made, use, offer to sell, sell, import, and otherwise transfer the Work, where such license applies only to those patent claims licensable by such Contributor that are necessarily infringed by their Contribution(s) alone or by combination of their Contribution(s) with the Work to which such Contribution(s) was submitted. If You institute patent litigation against any entity (including a cross-claim or counterclaim in a lawsuit) alleging that the Work or a Contribution incorporated within the Work constitutes direct or contributory patent infringement, then any patent licenses granted to You under this License for that Work shall terminate as of the date such litigation is filed.

4. Redistribution. You may reproduce and distribute

# copies of the

 Work or Derivative Works thereof in any medium, with or without modifications, and in Source or Object form, provided that You meet the following conditions:

- (a) You must give any other recipients of the Work or Derivative Works a copy of this License; and
- (b) You must cause any modified files to carry prominent notices stating that You changed the files; and
- (c) You must retain, in the Source form of any Derivative Works that You distribute, all copyright, patent, trademark, and attribution notices from the Source form of the Work, excluding those notices that do not pertain to any part of the Derivative Works; and
- (d) If the Work includes a "NOTICE" text file as part of its distribution, then any Derivative Works that You distribute must include a readable copy of the attribution notices contained within such NOTICE file, excluding
- those notices that do not

 pertain to any part of the Derivative Works, in at least one of the following places: within a NOTICE text file distributed as part of the Derivative Works; within the Source form or documentation, if provided along with the Derivative Works; or, within a display generated by the Derivative Works, if and wherever such third-party notices normally appear. The contents of the NOTICE file are for informational purposes only and do not modify the License. You may add Your own attribution notices within Derivative Works that You distribute, alongside or as an addendum to the NOTICE text from the Work, provided that such additional attribution notices cannot be construed as modifying the License.

 You may add Your own copyright statement to Your modifications and may provide additional or different license terms and conditions

- for use, reproduction, or distribution of Your modifications, or for any such Derivative Works as a whole, provided Your use, reproduction, and distribution of the Work otherwise complies with the conditions stated in this License.
- 5. Submission of Contributions. Unless You explicitly state otherwise, any Contribution intentionally submitted for inclusion in the Work by You to the Licensor shall be under the terms and conditions of

 this License, without any additional terms or conditions. Notwithstanding the above, nothing herein shall supersede or modify the terms of any separate license agreement you may have executed with Licensor regarding such Contributions.

- 6. Trademarks. This License does not grant permission to use the trade names, trademarks, service marks, or product names of the Licensor, except as required for reasonable and customary use in describing the origin of the Work and reproducing the content of the NOTICE file.
- 7. Disclaimer of Warranty. Unless required by applicable law or agreed to in writing, Licensor provides the Work (and each Contributor provides its Contributions) on an "AS IS" BASIS, WITHOUT WARRANTIES OR CONDITIONS OF ANY KIND, either express or implied, including, without limitation, any warranties or conditions of TITLE, NON-INFRINGEMENT, MERCHANTABILITY, or FITNESS FOR A PARTICULAR PURPOSE. You are solely responsible for determining the appropriateness of using or redistributing the Work and assume any risks associated with Your exercise of permissions under this License.
- 8. Limitation of Liability. In no event and under no legal theory, whether in tort (including negligence), contract, or otherwise, unless required by applicable law (such as deliberate and grossly negligent acts) or agreed to in writing, shall any Contributor be liable to You for damages, including any direct,

indirect, special,

 incidental, or consequential damages of any character arising as a result of this License or out of the use or inability to use the Work (including but not limited to damages for loss of goodwill, work stoppage, computer failure or malfunction, or any and all other commercial damages or losses), even if such Contributor has been advised of the possibility of such damages.

 9. Accepting Warranty or Additional Liability. While redistributing the Work or Derivative Works thereof, You may choose to offer, and charge a fee for, acceptance of support, warranty, indemnity, or other liability obligations and/or rights consistent with this License. However, in accepting such obligations, You may act only on Your own behalf and on Your sole responsibility, not on behalf of any other Contributor, and only if You agree to indemnify, defend, and hold each Contributor harmless for any liability incurred by, or claims asserted against, such Contributor by reason of your accepting any such warranty or additional liability.

# END OF TERMS AND CONDITIONS

APPENDIX: How to apply the Apache License to your work.

 To apply the Apache License to your work, attach the following boilerplate notice, with the fields enclosed by brackets "[]" replaced with your own identifying information. (Don't include the brackets!) The text should be enclosed in the appropriate comment syntax for the file format. We also recommend that a file or class name and description of purpose be included on the same "printed page" as the copyright notice for easier identification within third-party archives.

Copyright [yyyy] [name of copyright owner]

 Licensed under the Apache License, Version 2.0 (the "License"); you may not use this file except in compliance with the License. You may obtain a copy of the License at

http://www.apache.org/licenses/LICENSE-2.0

 Unless required by applicable law or agreed to in writing, software distributed under the License is distributed on an "AS IS" BASIS, WITHOUT WARRANTIES OR CONDITIONS OF ANY KIND, either express or implied. See the License for the specific language governing permissions and limitations under the License. Apache Tomcat Copyright 1999-@YEAR@ The Apache Software Foundation

This product includes software developed at The Apache Software Foundation (http://www.apache.org/).

The original XML Schemas for Java EE Deployment Descriptors:

```
- javaee_5.xsd
- javaee_web_services_1_2.xsd
- javaee_web_services_client_1_2.xsd
- javaee_6.xsd
- javaee_web_services_1_3.xsd
- javaee_web_services_client_1_3.xsd
- jsp_2_2.xsd
- web-app_3_0.xsd
- web-common_3_0.xsd
- web-fragment_3_0.xsd
- javaee_7.xsd
- javaee_web_services_1_4.xsd
- javaee web services client 1 4.xsd
- jsp_2_3.xsd
- web-app_3_1.xsd
- web-common_3_1.xsd
```
# **1.46 bouncy-castle 1.60**

# **1.46.1 Available under license :**

Copyright (c) 2000 - 2020 The Legion of the Bouncy Castle Inc. (https://www.bouncycastle.org)

Permission is hereby granted, free of charge, to any person obtaining a copy of this software and associated documentation files (the "Software"), to deal in the Software without restriction, including without limitation the rights to use, copy, modify, merge, publish, distribute, sublicense, and/or sell copies of the Software, and to permit persons to whom the Software is furnished to do so, subject to the following conditions:

The above copyright notice and this permission notice shall be included in all copies or substantial portions of the Software.

THE SOFTWARE IS PROVIDED "AS IS", WITHOUT WARRANTY OF ANY KIND, EXPRESS OR IMPLIED, INCLUDING BUT NOT LIMITED TO THE WARRANTIES OF MERCHANTABILITY, FITNESS FOR A PARTICULAR PURPOSE AND NONINFRINGEMENT. IN NO EVENT SHALL THE AUTHORS OR COPYRIGHT HOLDERS BE LIABLE FOR ANY CLAIM, DAMAGES OR OTHER LIABILITY, WHETHER IN AN ACTION OF CONTRACT, TORT

 OR OTHERWISE, ARISING FROM, OUT OF OR IN CONNECTION WITH THE SOFTWARE OR THE USE OR OTHER DEALINGS IN THE SOFTWARE.

1I)+()V<clinit><init>[Copyright (c) 2000-2017 The Legion of the Bouncy Castle Inc. (http://www.bouncycastle.org) DEALINGS IN THE SOFTWARE.XINCLUDING BUT NOT LIMITED TO THE WARRANTIES OF MERCHANTABILITY, FITNESS FOR A PARTICULAR[LIABLE FOR ANY CLAIM, DAMAGES OR OTHER LIABILITY, WHETHER IN AN ACTION OF CONTRACT, TORT ORVOTHERWISE, ARISING FROM, OUT OF OR IN CONNECTION WITH THE SOFTWARE OR THE USE OR OTHERRPURPOSE AND NONINFRINGEMENT. IN NO EVENT SHALL THE AUTHORS OR COPYRIGHT HOLDERS BE^Permission is hereby granted, free of charge, to any person obtaining a copy of this software STHE SOFTWARE IS PROVIDED "AS IS", WITHOUT WARRANTY OF ANY KIND, EXPRESS OR IMPLIED,dThe above copyright notice and this permission notice shall be included in all copies or substantialband associated documentation files (the "Software"), to deal in the Software without restriction, eand/or sell copies of the Software, and to permit persons to whom the Software is furnished to do so,appendfincluding without limitation the rights to use, copy, modify, merge, publish, distribute, sublicense,

java/io/PrintStreamjava/lang/Objectjava/lang/StringBuilderjava/lang/SystemlicenseText

lineSeparatormainorg/bouncycastle/LICENSEorg/bouncycastle/util/Stringsoutportions of the

Software.println\$subject to the following conditions:toString

!"&'Ljava/io/PrintStream;Ljava/lang/String;()Ljava/lang/String;(Ljava/lang/String;)V([Ljava/lang/String;)V- (Ljava/lang/String;)Ljava/lang/StringBuilder;(3#4\$5,5\*68 09 1:

-> .; /;  $/=\frac{1}{2}$ /? 2<Code!1. #4H\*C %7H

@ABH/YDFGFGFFGF

# **1.47 unbescape 1.1.6.RELEASE 1.47.1 Available under license :**

 Apache License Version 2.0, January 2004 http://www.apache.org/licenses/

#### TERMS AND CONDITIONS FOR USE, REPRODUCTION, AND DISTRIBUTION

## 1. Definitions.

 "License" shall mean the terms and conditions for use, reproduction, and distribution as defined by Sections 1 through 9 of this document.

 "Licensor" shall mean the copyright owner or entity authorized by the copyright owner that is granting the License.

 "Legal Entity" shall mean the union of the acting entity and all other entities that control, are controlled by, or are under common control with that entity. For the purposes of this definition, "control" means (i) the power, direct or indirect, to cause the direction or management of such entity, whether by contract or otherwise, or (ii) ownership of fifty percent (50%) or more of the outstanding shares, or (iii) beneficial ownership of such entity.

 "You" (or "Your") shall mean an individual or Legal Entity exercising permissions granted by this License.

 "Source" form shall mean the preferred form for making modifications, including but not limited to software source code, documentation source, and configuration files.

 "Object" form shall mean any form resulting from mechanical transformation or translation of a Source form, including but not limited to compiled object code, generated documentation, and conversions to other media types.

 "Work" shall mean the work of authorship, whether in Source or Object form, made available under the License, as indicated by a copyright notice that is included in or attached to the work (an example is provided in the Appendix below).

 "Derivative Works" shall mean any work, whether in Source or Object form, that is based on (or derived from) the Work and for which the editorial

 revisions, annotations, elaborations, or other modifications represent, as a whole, an original work of authorship. For the purposes of this License, Derivative Works shall not include works that remain separable from, or merely link (or bind by name) to the interfaces of, the Work and Derivative Works thereof.

 "Contribution" shall mean any work of authorship, including the original version of the Work and any modifications or additions to that Work or Derivative Works thereof, that is intentionally submitted to Licensor for inclusion in the Work by the copyright owner or by an individual or Legal Entity authorized to submit on behalf of the copyright owner. For the purposes of this definition, "submitted" means any form of electronic, verbal, or written communication sent to the Licensor or its representatives, including but not limited to communication on electronic mailing lists, source code control systems, and issue tracking systems that are managed by, or on behalf of, the Licensor for the purpose of discussing and improving the Work, but excluding communication that is conspicuously marked or otherwise designated in writing by the copyright owner as "Not a Contribution."

 "Contributor" shall mean Licensor and any individual or Legal Entity on behalf of whom a Contribution has been received by Licensor and subsequently incorporated within the Work.

- 2. Grant of Copyright License. Subject to the terms and conditions of this License, each Contributor hereby grants to You a perpetual, worldwide, non-exclusive, no-charge, royalty-free, irrevocable copyright license to reproduce, prepare Derivative Works of, publicly display, publicly perform, sublicense, and distribute the Work and such Derivative Works in Source or Object form.
- 3. Grant of Patent License. Subject to the terms and conditions of this
- License, each Contributor hereby grants to You a perpetual, worldwide, non-exclusive, no-charge, royalty-free, irrevocable (except as stated in this section) patent license to make, have made, use, offer to sell, sell, import, and otherwise transfer the Work, where such license applies only to those patent claims licensable by such Contributor that are necessarily infringed by their Contribution(s) alone or by combination of their Contribution(s) with the Work to which such Contribution(s) was submitted. If You institute patent litigation against any entity (including a cross-claim or counterclaim in a lawsuit) alleging that the Work or a Contribution incorporated within the Work constitutes direct or contributory patent infringement, then any patent licenses

 granted to You under this License for that Work shall terminate as of the date such litigation is filed.

 4. Redistribution. You may reproduce and distribute copies of the

 Work or Derivative Works thereof in any medium, with or without modifications, and in Source or Object form, provided that You meet the following conditions:

- (a) You must give any other recipients of the Work or Derivative Works a copy of this License; and
- (b) You must cause any modified files to carry prominent notices stating that You changed the files; and
- (c) You must retain, in the Source form of any Derivative Works that You distribute, all copyright, patent, trademark, and attribution notices from the Source form of the Work, excluding those notices that do not pertain to any part of the Derivative Works; and
- (d) If the Work includes a "NOTICE" text file as part of its distribution, then any Derivative Works that You distribute must include a readable copy of the attribution notices contained within such NOTICE file, excluding

those notices that do not

 pertain to any part of the Derivative Works, in at least one of the following places: within a NOTICE text file distributed as part of the Derivative Works; within the Source form or documentation, if provided along with the Derivative Works; or, within a display generated by the Derivative Works, if and wherever such third-party notices normally appear. The contents of the NOTICE file are for informational purposes only and do not modify the License. You may add Your own attribution notices within Derivative Works that You distribute, alongside or as an addendum to the NOTICE text from the Work, provided that such additional attribution notices cannot be construed as modifying the License.

 You may add Your own copyright statement to Your modifications and may provide additional or different license terms and conditions

- for use, reproduction, or distribution of Your modifications, or for any such Derivative Works as a whole, provided Your use, reproduction, and distribution of the Work otherwise complies with the conditions stated in this License.
- 5. Submission of Contributions. Unless You explicitly state otherwise,

 any Contribution intentionally submitted for inclusion in the Work by You to the Licensor shall be under the terms and conditions of this License, without any additional terms or conditions. Notwithstanding the above, nothing herein shall supersede or modify the terms of any separate license agreement you may have executed with Licensor regarding such Contributions.

- 6. Trademarks. This License does not grant permission to use the trade names, trademarks, service marks, or product names of the Licensor, except as required for reasonable and customary use in describing the origin of the Work and reproducing the content of the NOTICE file.
- 7. Disclaimer of Warranty. Unless required by applicable law or agreed to in writing, Licensor provides the Work (and each Contributor provides its Contributions) on an "AS IS" BASIS, WITHOUT WARRANTIES OR CONDITIONS OF ANY KIND, either express or implied, including, without limitation, any warranties or conditions of TITLE, NON-INFRINGEMENT, MERCHANTABILITY, or FITNESS FOR A PARTICULAR PURPOSE. You are solely responsible for determining the appropriateness of using or redistributing the Work and assume any risks associated with Your exercise of permissions under this License.
- 8. Limitation of Liability. In no event and under no legal theory, whether in tort (including negligence), contract, or otherwise, unless required by applicable law (such as deliberate and grossly negligent acts) or agreed to in writing, shall any Contributor be liable to You for damages, including any direct,

indirect, special,

 incidental, or consequential damages of any character arising as a result of this License or out of the use or inability to use the Work (including but not limited to damages for loss of goodwill, work stoppage, computer failure or malfunction, or any and all other commercial damages or losses), even if such Contributor has been advised of the possibility of such damages.

 9. Accepting Warranty or Additional Liability. While redistributing the Work or Derivative Works thereof, You may choose to offer, and charge a fee for, acceptance of support, warranty, indemnity, or other liability obligations and/or rights consistent with this License. However, in accepting such obligations, You may act only on Your own behalf and on Your sole responsibility, not on behalf of any other Contributor, and only if You agree to indemnify, defend, and hold each Contributor harmless for any liability incurred by, or claims asserted against, such Contributor by reason of your accepting any such warranty or additional liability.

### END OF TERMS AND CONDITIONS

APPENDIX: How to apply the Apache License to your work.

 To apply the Apache License to your work, attach the following boilerplate notice, with the fields enclosed by brackets "[]" replaced with your own identifying information. (Don't include the brackets!) The text should be enclosed in the appropriate comment syntax for the file format. We also recommend that a file or class name and description of purpose be included on the same "printed page" as the copyright notice for easier identification within third-party archives.

Copyright [yyyy] [name of copyright owner]

 Licensed under the Apache License, Version 2.0 (the "License"); you may not use this file except in compliance with the License. You may obtain a copy of the License at

http://www.apache.org/licenses/LICENSE-2.0

 Unless required by applicable law or agreed to in writing, software distributed under the License is distributed on an "AS IS" BASIS, WITHOUT WARRANTIES OR CONDITIONS OF ANY KIND, either express or implied. See the License for the specific language governing permissions and limitations under the License.

Copyright (c) 2014-2017, The UNBESCAPE team (http://www.unbescape.org)

 Licensed under the Apache License, Version 2.0 (the "License"); you may not use this file except in compliance with the License. You may obtain a copy of the License at

http://www.apache.org/licenses/LICENSE-2.0

 Unless required by applicable law or agreed to in writing, software distributed under the License is distributed on an "AS IS" BASIS, WITHOUT WARRANTIES OR CONDITIONS OF ANY KIND, either express or implied. See the License for the specific language governing permissions and limitations under the License.

# **1.48 jackson-core 2.9.10**

# **1.48.1 Available under license :**

# Jackson JSON processor

Jackson is a high-performance, Free/Open Source JSON processing library. It was originally written by Tatu Saloranta (tatu.saloranta@iki.fi), and has

been in development since 2007.

It is currently developed by a community of developers, as well as supported commercially by FasterXML.com.

## Licensing

Jackson core and extension components may licensed under different licenses. To find the details that apply to this artifact see the accompanying LICENSE file. For more information, including possible other licensing options, contact FasterXML.com (http://fasterxml.com).

# ## Credits

A list of contributors may be found from CREDITS file, which is included in some artifacts (usually source distributions); but is always available from the source code management (SCM) system project uses. This copy of Jackson JSON processor streaming parser/generator is licensed under the Apache (Software) License, version 2.0 ("the License"). See the License for details about distribution rights, and the specific rights regarding derivate works.

You may obtain a copy of the License at:

http://www.apache.org/licenses/LICENSE-2.0

# **1.49 jcl-1-2-implemented-over-slf4j 1.7.25 1.49.1 Available under license :**

Apache License Version 2.0, January 2004 http://www.apache.org/licenses/

# TERMS AND CONDITIONS FOR USE, REPRODUCTION, AND DISTRIBUTION

# 1. Definitions.

"License" shall mean the terms and conditions for use, reproduction, and distribution as defined by Sections 1 through 9 of this document.

"Licensor" shall mean the copyright owner or entity authorized by the copyright owner that is granting the License.

"Legal Entity" shall mean the union of the acting entity and all other entities that control, are controlled by, or are under common control with that entity. For the purposes of this definition, "control" means (i) the power, direct or indirect, to cause the direction or management of such entity, whether by contract or otherwise, or (ii) ownership of fifty percent (50%) or more of the outstanding shares, or (iii) beneficial ownership of such entity.

"You" (or "Your") shall mean an individual or Legal Entity exercising permissions granted by this License.

# "Source" form

 shall mean the preferred form for making modifications, including but not limited to software source code, documentation source, and configuration files.

"Object" form shall mean any form resulting from mechanical transformation or translation of a Source form, including but not limited to compiled object code, generated documentation, and conversions to other media types.

"Work" shall mean the work of authorship, whether in Source or Object form, made available under the License, as indicated by a copyright notice that is included in or attached to the work (an example is provided in the Appendix below).

"Derivative Works" shall mean any work, whether in Source or Object form, that is based on (or derived from) the Work and for which the editorial revisions, annotations, elaborations, or other modifications represent, as a whole, an original work of authorship. For the purposes of this License, Derivative Works shall not include works that remain separable from, or merely

link (or bind by name) to the interfaces of, the Work and Derivative Works thereof.

"Contribution" shall mean any work of authorship, including the original version of the Work and any modifications or additions to that Work or Derivative Works thereof, that is intentionally submitted to Licensor for inclusion in the Work by the copyright owner or by an individual or Legal Entity authorized to submit on behalf of the copyright owner. For the purposes of this definition, "submitted" means any form of electronic, verbal, or written communication sent to the Licensor or its representatives, including but not limited to communication on electronic mailing lists, source code control systems, and issue tracking systems that are managed by, or on behalf of, the Licensor for the purpose of discussing and improving the Work, but excluding communication that is conspicuously marked or otherwise designated in writing by the copyright owner as "Not a Contribution."

# "Contributor" shall mean

 Licensor and any individual or Legal Entity on behalf of whom a Contribution has been received by Licensor and subsequently incorporated within the Work.

2. Grant of Copyright License. Subject to the terms and conditions of this License, each Contributor hereby grants to You a perpetual, worldwide, non-exclusive, no-charge, royalty-free, irrevocable copyright license to reproduce, prepare Derivative Works of, publicly display, publicly perform, sublicense, and distribute the Work and such Derivative Works in Source or Object form.

3. Grant of Patent License. Subject to the terms and conditions of this License, each Contributor hereby grants to You a perpetual, worldwide, non-exclusive, no-charge, royalty-free, irrevocable (except as stated in this section) patent license to make, have made, use, offer to sell, sell, import, and otherwise transfer the Work, where such license applies only to those patent claims licensable by such Contributor that are necessarily infringed by their Contribution(s) alone or by combination of their Contribution(s) with the Work to which such Contribution(s) was submitted. If You institute patent litigation against any entity (including a cross-claim or counterclaim in a lawsuit) alleging that the Work or a Contribution incorporated within the Work constitutes direct or contributory patent infringement, then any patent licenses granted to You under this License for that Work shall terminate as of the date such litigation is filed.

4. Redistribution. You may reproduce and distribute copies of the Work or Derivative Works thereof in any medium, with or without modifications, and in Source or Object form, provided that You meet the following conditions:

You must give any other recipients of the Work or Derivative Works a copy of this License; and

You must cause any modified files to carry prominent notices stating that You changed the files; and

You must retain, in the Source form of any Derivative Works that You distribute, all copyright, patent, trademark, and attribution notices from the Source form of the Work, excluding those notices that do not pertain to any part of the Derivative Works; and

If the Work includes a "NOTICE" text file as part of its distribution, then any Derivative Works that You distribute must include a readable copy of the attribution notices contained within such NOTICE file, excluding those notices that do not pertain to any part of the Derivative Works, in at least one of the following places: within a NOTICE text file distributed as part of the Derivative Works; within the Source form or documentation, if provided along with the Derivative Works; or, within a display generated by the Derivative Works, if and wherever such third-party notices normally appear. The contents of the NOTICE file are for informational purposes only and do not modify the License. You may add Your own attribution notices within Derivative Works that You distribute, alongside or as an addendum

 to the NOTICE text from the Work, provided that such additional attribution notices cannot be construed as modifying the License.

You may add Your own copyright statement to Your modifications and may provide additional or different license terms and conditions for use, reproduction, or distribution of Your modifications, or for any such Derivative Works as a whole, provided Your use, reproduction, and distribution of the Work otherwise complies with the conditions stated in this License.

5. Submission of Contributions. Unless You explicitly state otherwise, any Contribution intentionally submitted for inclusion in the Work by You to the Licensor shall be under the terms and conditions of this License, without any additional terms or conditions. Notwithstanding the above, nothing herein shall supersede or modify the terms of any separate license agreement you may have executed with Licensor regarding such Contributions.

#### 6. Trademarks. This License does not grant permission to use

 the trade names, trademarks, service marks, or product names of the Licensor, except as required for reasonable and customary use in describing the origin of the Work and reproducing the content of the NOTICE file.

7. Disclaimer of Warranty. Unless required by applicable law or agreed to in writing, Licensor provides the Work (and each Contributor provides its Contributions) on an "AS IS" BASIS, WITHOUT WARRANTIES OR CONDITIONS OF ANY KIND, either express or implied, including, without limitation, any warranties or conditions of TITLE, NON-INFRINGEMENT, MERCHANTABILITY, or FITNESS FOR A PARTICULAR PURPOSE. You are solely responsible for determining the appropriateness of using or redistributing the Work and assume any risks associated with Your exercise of permissions under this License.

8. Limitation of Liability. In no event and under no legal theory, whether in tort (including negligence), contract, or otherwise, unless required by applicable law (such as deliberate and grossly negligent acts) or agreed to in writing, shall any Contributor be liable to You for damages, including any direct, indirect, special, incidental, or consequential damages of any character arising as a result of this License or out of the use or inability to use the Work (including but not limited to damages for loss of goodwill, work stoppage, computer failure or malfunction, or any and all other commercial damages or losses), even if such Contributor has been advised of the possibility of such damages.

9. Accepting Warranty or Additional Liability. While redistributing the Work or Derivative Works thereof, You may choose to offer, and charge a fee for, acceptance of support, warranty, indemnity, or other liability obligations and/or rights consistent with this License. However, in accepting such obligations, You may act only on Your own behalf and on Your sole responsibility, not on behalf of any other Contributor, and only if You agree to indemnify, defend, and hold each Contributor

 harmless for any liability incurred by, or claims asserted against, such Contributor by reason of your accepting any such warranty or additional liability.

# END OF TERMS AND CONDITIONS

# APPENDIX: How to apply the Apache License to your work

To apply the Apache License to your work, attach the following boilerplate notice, with the fields enclosed by brackets "[]" replaced with your own identifying information. (Don't include the brackets!) The text should be enclosed in the appropriate comment syntax for the file format. We also recommend that a file or class name and description of purpose be included on the same "printed page" as the copyright notice for easier identification within third-party archives.

Copyright [yyyy] [name of copyright owner]

 Licensed under the Apache License, Version 2.0 (the "License"); you may not use this file except in compliance with the License. You may obtain a copy of the License at

http://www.apache.org/licenses/LICENSE-2.0

 Unless required by applicable law or agreed to in writing, software distributed under the License is distributed on an "AS IS" BASIS, WITHOUT WARRANTIES OR CONDITIONS OF ANY KIND, either express or implied. See the License for the specific language governing permissions and limitations under the License.

# **1.50 stax-ex 1.8**

# **1.51 javax-persistence-api 2.2**

# **1.51.1 Available under license :**

Eclipse Public License - v 1.0

THE ACCOMPANYING PROGRAM IS PROVIDED UNDER THE TERMS OF THIS ECLIPSE PUBLIC LICENSE ("AGREEMENT"). ANY USE, REPRODUCTION OR DISTRIBUTION OF THE PROGRAM CONSTITUTES RECIPIENT'S ACCEPTANCE OF THIS AGREEMENT.

# 1. DEFINITIONS

#### "Contribution" means:

a) in the case of the initial Contributor, the initial code and documentation distributed under this Agreement, and b) in the case of each subsequent Contributor:

i) changes to the Program, and

ii) additions to the Program;

where such changes and/or additions to the Program originate from and are distributed by that particular Contributor. A Contribution 'originates' from a Contributor if it was added to the Program by such Contributor itself or anyone acting on such Contributor's behalf. Contributions do not include additions to the Program which: (i) are separate modules of software distributed in conjunction with the Program under their own license agreement, and (ii) are not derivative works of the Program.

"Contributor" means any person or entity that distributes the Program.

"Licensed Patents " mean patent claims licensable by a Contributor which are necessarily infringed by the use or sale of its Contribution alone or when combined with the Program.

"Program" means the Contributions distributed in accordance with this Agreement.

"Recipient" means anyone who receives the Program under this Agreement, including all Contributors.

# 2. GRANT OF RIGHTS

a) Subject to the terms of this Agreement, each Contributor hereby grants Recipient a non-exclusive, worldwide, royalty-free copyright license to reproduce, prepare derivative works of, publicly display, publicly perform, distribute and sublicense the Contribution of such Contributor, if any, and such derivative works, in source code and object code form.

#### b) Subject to the terms of this Agreement,

 each Contributor hereby grants Recipient a non-exclusive, worldwide, royalty-free patent license under Licensed Patents to make, use, sell, offer to sell, import and otherwise transfer the Contribution of such Contributor, if any, in source code and object code form. This patent license shall apply to the combination of the Contribution and the Program if, at the time the Contribution is added by the Contributor, such addition of the Contribution causes such combination to be covered by the Licensed Patents. The patent license shall not apply to any other combinations which include the Contribution. No hardware per se is licensed hereunder.

c) Recipient understands that although each Contributor grants the licenses to its Contributions set forth herein, no assurances are provided by any Contributor that the Program does not infringe the patent or other intellectual property rights of any other entity. Each Contributor disclaims any liability to Recipient for claims brought by any other entity based on infringement of intellectual property rights or otherwise. As a condition to exercising the rights and licenses granted hereunder, each Recipient hereby assumes sole responsibility to secure any other intellectual property rights needed, if any. For example, if a third party patent license is required to allow Recipient to distribute the Program, it is Recipient's responsibility to acquire that license before distributing the Program.

d) Each Contributor represents that to its knowledge it has sufficient copyright rights in its Contribution, if any, to grant the copyright license set forth in this Agreement.

# 3. REQUIREMENTS

A Contributor may choose to distribute the Program in object code form under its own license agreement, provided that:

a) it complies with the terms and conditions of this Agreement; and

b) its license agreement:

i) effectively disclaims on behalf of all Contributors all

 warranties and conditions, express and implied, including warranties or conditions of title and non-infringement, and implied warranties or conditions of merchantability and fitness for a particular purpose;

ii) effectively excludes on behalf of all Contributors all liability for damages, including direct, indirect, special, incidental and consequential damages, such as lost profits;

iii) states that any provisions which differ from this Agreement are offered by that Contributor alone and not by any other party; and

iv) states that source code for the Program is available from such Contributor, and informs licensees how to obtain it in a reasonable manner on or through a medium customarily used for software exchange.

When the Program is made available in source code form:

a) it must be made available under this Agreement; and

b) a copy of this Agreement must be included with each copy of the Program.

# **Contributors**

may not remove or alter any copyright notices contained within the Program.

Each Contributor must identify itself as the originator of its Contribution, if any, in a manner that reasonably allows subsequent Recipients to identify the originator of the Contribution.

# 4. COMMERCIAL DISTRIBUTION

Commercial distributors of software may accept certain responsibilities with respect to end users, business partners and the like. While this license is intended to facilitate the commercial use of the Program, the Contributor who includes the Program in a commercial product offering should do so in a manner which does not create potential liability for other Contributors. Therefore, if a Contributor includes the Program in a commercial product offering, such Contributor ("Commercial Contributor") hereby agrees to defend and indemnify every other Contributor ("Indemnified Contributor") against any losses, damages and costs (collectively "Losses") arising from claims, lawsuits and other legal actions brought by a third party against the Indemnified Contributor to the extent caused by the acts or omissions of such Commercial Contributor in connection with its distribution of the Program in a commercial product offering. The obligations in this section do not apply to any claims or Losses relating to any actual or alleged intellectual property infringement. In order to qualify, an Indemnified Contributor must: a) promptly notify the Commercial Contributor in writing of such claim, and b) allow the Commercial Contributor to control, and cooperate with the Commercial Contributor in, the defense and any related settlement negotiations. The Indemnified Contributor may participate in any such claim at its own expense.

For example, a Contributor might include the Program in a commercial product offering, Product X. That Contributor is then a Commercial Contributor. If that Commercial Contributor then makes performance claims, or offers warranties

 related to Product X, those performance claims and warranties are such Commercial Contributor's responsibility alone. Under this section, the Commercial Contributor would have to defend claims against the other Contributors related to those performance claims and warranties, and if a court requires any other Contributor to pay any damages as a result, the Commercial Contributor must pay those damages.

# 5. NO WARRANTY

EXCEPT AS EXPRESSLY SET FORTH IN THIS AGREEMENT, THE PROGRAM IS PROVIDED ON AN "AS IS" BASIS, WITHOUT WARRANTIES OR CONDITIONS OF ANY KIND, EITHER EXPRESS OR IMPLIED INCLUDING, WITHOUT LIMITATION, ANY WARRANTIES OR CONDITIONS OF TITLE, NON-INFRINGEMENT, MERCHANTABILITY OR FITNESS FOR A PARTICULAR PURPOSE. Each Recipient is solely responsible for determining the appropriateness of using and distributing the Program and assumes all risks associated with its exercise of rights under this Agreement , including but not limited to the risks and costs of program errors, compliance with applicable laws, damage to or loss of data, programs or equipment, and unavailability or interruption of operations.

# 6. DISCLAIMER OF LIABILITY

EXCEPT AS EXPRESSLY SET FORTH IN THIS AGREEMENT, NEITHER RECIPIENT NOR ANY CONTRIBUTORS SHALL HAVE ANY LIABILITY FOR ANY DIRECT, INDIRECT, INCIDENTAL, SPECIAL, EXEMPLARY, OR CONSEQUENTIAL DAMAGES (INCLUDING WITHOUT LIMITATION LOST PROFITS), HOWEVER CAUSED AND ON ANY THEORY OF LIABILITY, WHETHER IN CONTRACT, STRICT

LIABILITY, OR TORT (INCLUDING NEGLIGENCE OR OTHERWISE) ARISING IN ANY WAY OUT OF THE USE OR DISTRIBUTION OF THE PROGRAM OR THE EXERCISE OF ANY RIGHTS GRANTED HEREUNDER, EVEN IF ADVISED OF THE POSSIBILITY OF SUCH DAMAGES.

# 7. GENERAL

If any provision of this Agreement is invalid or unenforceable under applicable law, it shall not affect the validity or enforceability of the remainder of the terms of this Agreement, and without further action by the parties hereto, such provision shall be reformed to the minimum extent necessary to make such provision valid and enforceable.

If Recipient institutes patent litigation against any entity (including a cross-claim or counterclaim in a lawsuit) alleging that the Program itself (excluding combinations of the Program with other software or hardware) infringes such Recipient's patent(s), then such Recipient's rights granted under Section 2(b) shall terminate as of the date such litigation is filed.

All Recipient's rights under this Agreement shall terminate if it fails to comply with any of the material terms or conditions of this Agreement and does not cure such failure in a reasonable period of time after becoming aware of such noncompliance. If all Recipient's rights under this Agreement terminate, Recipient agrees to cease use and distribution of the Program as soon as reasonably practicable. However, Recipient's obligations under this Agreement and any licenses granted by

Recipient relating to the Program shall continue and survive.

Everyone is permitted to copy and distribute copies of this Agreement, but in order to avoid inconsistency the Agreement is copyrighted and may only be modified in the following manner. The Agreement Steward reserves the right to publish new versions (including revisions) of this Agreement from time to time. No one other than the Agreement Steward has the right to modify this Agreement. The Eclipse Foundation is the initial Agreement Steward. The Eclipse Foundation may assign the responsibility to serve as the Agreement Steward to a suitable separate entity. Each new version of the Agreement will be given a distinguishing version number. The Program (including Contributions) may always be distributed subject to the version of the Agreement under which it was received. In addition, after a new version of the Agreement is published, Contributor may elect to distribute the Program (including its Contributions) under

 the new version. Except as expressly stated in Sections 2(a) and 2(b) above, Recipient receives no rights or licenses to the intellectual property of any Contributor under this Agreement, whether expressly, by implication, estoppel or otherwise. All rights in the Program not expressly granted under this Agreement are reserved.

This Agreement is governed by the laws of the State of New York and the intellectual property laws of the United States of America. No party to this Agreement will bring a legal action under this Agreement more than one year after the cause of action arose. Each party waives its rights to a jury trial in any resulting litigation.

# **1.52 asm-debug-all 5.0.4**

# **1.53 asm 6.0**

# **1.54 rxjava 1.2.0**

# **1.55 asm-analysis 6.0**

# **1.56 javax-annotation-api 1.3.2 1.56.1 Available under license :**

\* DO NOT ALTER OR REMOVE COPYRIGHT NOTICES OR THIS HEADER.

\*

/\*

\* Copyright (c) 2005-2018 Oracle and/or its affiliates. All rights reserved.

\*

\* The contents of this file are subject to the terms of either the GNU

\* General Public License Version 2 only ("GPL") or the Common Development

\* and Distribution License("CDDL") (collectively, the "License"). You

\* may not use this file except in compliance with the License. You can

\* obtain a copy of the License at

\* https://oss.oracle.com/licenses/CDDL+GPL-1.1

\* or LICENSE.txt. See the License for the specific

\* language governing permissions and limitations under the License.

\*

\* When distributing the software, include this License Header Notice in each

\* file and include the License file at LICENSE.txt.

\*

\* GPL Classpath Exception:

\* Oracle designates this particular file as subject to the "Classpath"

\* exception as provided by Oracle in the GPL Version 2 section of the License

\* file that accompanied this code.

\* \*

Modifications:

\* If applicable, add the following below the License Header, with the fields

\* enclosed by brackets [] replaced by your own identifying information:

\* "Portions Copyright [year] [name of copyright owner]"

\*

\* Contributor(s):

\* If you wish your version of this file to be governed by only the CDDL or

\* only the GPL Version 2, indicate your decision by adding "[Contributor]

\* elects to include this software in this distribution under the [CDDL or GPL

\* Version 2] license." If you don't indicate a single choice of license, a

\* recipient has the option to distribute your version of this file under

\* either the CDDL, the GPL Version 2 or to extend the choice of license to

\* its licensees as provided above. However, if you add GPL Version 2 code

\* and therefore, elected the GPL Version 2 license, then the option applies

\* only if the new code is made subject to such option by the copyright

\* holder. \*/

COMMON DEVELOPMENT AND DISTRIBUTION LICENSE (CDDL) Version 1.0

1. Definitions.

1.1. Contributor. means each individual or entity that creates or contributes to the creation of Modifications.

 1.2. Contributor Version. means the combination of the Original Software, prior Modifications used by a Contributor (if any), and the Modifications made by that particular Contributor.

 1.3. Covered Software. means (a) the Original Software, or (b) Modifications, or (c) the combination of files containing Original Software with files containing Modifications, in each case including portions thereof.

1.4. Executable. means the Covered Software in any form other than Source Code.

 1.5. Initial Developer. means the individual or entity that first makes Original Software available under this License.

 1.6. Larger Work. means a work which combines Covered Software or portions thereof with code not governed by the terms of this License.

1.7. License. means this document.

# 1.8.

 Licensable. means having the right to grant, to the maximum extent possible, whether at the time of the initial grant or subsequently acquired, any and all of the rights conveyed herein.

1.9. Modifications. means the Source Code and Executable form of any of the following:

 A. Any file that results from an addition to, deletion from or modification of the contents of a file containing Original Software or previous Modifications;

B. Any new file that contains any part of the Original Software or previous Modification; or

C. Any new file that is contributed or otherwise made available under the terms of this License.

 1.10. Original Software. means the Source Code and Executable form of computer software code that is originally released under this License.

 1.11. Patent Claims. means any patent claim(s), now owned or hereafter acquired, including without limitation, method, process, and apparatus claims, in any patent Licensable by grantor.

#### 1.12.

 Source Code. means (a) the common form of computer software code in which modifications are made and (b) associated documentation included in or with such code.

 1.13. You. (or .Your.) means an individual or a legal entity exercising rights under, and complying with all of the terms of, this License. For legal entities, .You. includes any entity which controls, is controlled by, or is under common control with You. For purposes of this definition, .control. means (a) the power, direct or indirect, to cause the direction or management of such entity, whether by contract or otherwise, or (b) ownership of more than fifty percent (50%) of the outstanding shares or beneficial ownership of such entity.

# 2. License Grants.

2.1. The Initial Developer Grant.

 Conditioned upon Your compliance with Section 3.1 below and subject to third party intellectual property claims, the Initial Developer hereby grants You a world-wide, royalty-free, non-exclusive license:

#### (a) under

 intellectual property rights (other than patent or trademark) Licensable by Initial Developer, to use, reproduce, modify, display, perform, sublicense and distribute the Original Software (or portions thereof), with or without Modifications, and/or as part of a Larger Work; and

 (b) under Patent Claims infringed by the making, using or selling of Original Software, to make, have made, use, practice, sell, and offer for sale, and/or otherwise dispose of the Original Software (or portions thereof).

 (c) The licenses granted in Sections 2.1(a) and (b) are effective on the date Initial Developer first distributes or otherwise makes the Original Software available to a third party under the terms of this License.

 (d) Notwithstanding Section 2.1(b) above, no patent license is granted: (1) for code that You delete from the Original Software, or (2) for infringements caused by: (i) the modification of the Original Software, or (ii) the combination of the Original Software with other software or devices.

# 2.2. Contributor Grant.

 Conditioned upon Your compliance with Section 3.1 below and subject to third party intellectual property claims, each Contributor hereby grants You a world-wide, royalty-free, non-exclusive license:

 (a) under intellectual property rights (other than patent or trademark) Licensable by Contributor to use, reproduce, modify, display, perform, sublicense and distribute the Modifications created by such Contributor (or portions thereof), either on an unmodified basis, with other Modifications, as Covered Software and/or as part of a Larger Work; and

 (b) under Patent Claims infringed by the making, using, or selling of Modifications made by that Contributor either alone and/or in combination with its Contributor Version (or portions of such combination), to make, use, sell, offer for sale, have made, and/or otherwise dispose of: (1) Modifications made by that Contributor (or portions thereof); and (2) the

 combination of Modifications made by that Contributor with its Contributor Version (or portions of such combination).

 (c) The licenses granted in Sections 2.2(a) and 2.2(b) are effective on the date Contributor first distributes or otherwise makes the Modifications available to a third party.

 (d) Notwithstanding Section 2.2(b) above, no patent license is granted: (1) for any code that Contributor has deleted from the Contributor Version; (2) for infringements caused by: (i) third party modifications of Contributor Version, or (ii) the combination of Modifications made by that Contributor with other software (except as part of the Contributor Version) or other devices; or (3) under Patent Claims infringed by Covered Software in the absence of Modifications made by that Contributor.

#### 3. Distribution Obligations.

#### 3.1. Availability of Source Code.

 Any Covered Software that You distribute or otherwise make available in Executable form must also be made available

 in Source Code form and that Source Code form must be distributed only under the terms of this License. You must include a copy of this License with every copy of the Source Code form of the Covered Software You distribute or otherwise make available. You must inform recipients of any such Covered Software in Executable form as to how they can obtain such Covered Software in Source Code form in a reasonable manner on or through a medium customarily used for software exchange.

### 3.2. Modifications.

 The Modifications that You create or to which You contribute are governed by the terms of this License. You represent that You believe Your Modifications are Your original creation(s) and/or You have sufficient rights to grant the rights conveyed by this License.

#### 3.3. Required Notices.

 You must include a notice in each of Your Modifications that identifies You as the Contributor of the Modification. You may not remove or alter any copyright, patent or trademark notices contained within the Covered Software, or any notices of licensing or any descriptive text giving attribution to any Contributor or the Initial Developer.

#### 3.4. Application of Additional Terms.

 You may not offer or impose any terms on any Covered Software in Source Code form that alters or restricts the applicable version of this License or the recipients. rights hereunder. You may choose to offer, and to charge a fee for, warranty, support, indemnity or liability obligations to one or more recipients of Covered Software. However, you may do so only on Your own behalf, and not on behalf of the Initial Developer or any Contributor. You must make it absolutely clear that any such warranty, support, indemnity or liability obligation is offered by You alone, and You hereby agree to indemnify the Initial Developer and every Contributor for any liability incurred by the
Initial Developer or such Contributor as a result of warranty, support, indemnity or liability terms You offer.

#### 3.5. Distribution of Executable Versions.

 You may distribute the Executable form of the Covered Software under the terms of this License or under the terms of a license of Your choice, which may contain terms different from this License, provided that You are in compliance with the terms of this License and that the license for the Executable form does not attempt to limit or alter the recipient.s rights in the Source Code form from the rights set forth in this License. If You distribute the Covered Software in Executable form under a different license, You must make it absolutely clear that any terms which differ from this License are offered by You alone, not by the Initial Developer or Contributor. You hereby agree to indemnify the Initial Developer and every Contributor for any liability incurred by the Initial Developer or such Contributor as a result of any such terms You offer.

#### 3.6. Larger Works.

#### You may create a Larger Work by combining Covered

 Software with other code not governed by the terms of this License and distribute the Larger Work as a single product. In such a case, You must make sure the requirements of this License are fulfilled for the Covered Software.

#### 4. Versions of the License.

#### 4.1. New Versions.

 Sun Microsystems, Inc. is the initial license steward and may publish revised and/or new versions of this License from time to time. Each version will be given a distinguishing version number. Except as provided in Section 4.3, no one other than the license steward has the right to modify this License.

#### 4.2. Effect of New Versions.

 You may always continue to use, distribute or otherwise make the Covered Software available under the terms of the version of the License under which You originally received the Covered Software. If the Initial Developer includes a notice in the Original Software prohibiting it from being distributed or otherwise made available under any subsequent version of the

 License, You must distribute and make the Covered Software available under the terms of the version of the License under which You originally received the Covered Software. Otherwise, You may also choose to use, distribute or otherwise make the Covered Software available under the terms of any subsequent version of the License published by the license steward.

#### 4.3. Modified Versions.

 When You are an Initial Developer and You want to create a new license for Your Original Software, You may create and use a modified version of this License if You: (a) rename the license and remove any references to the name of the license steward (except to note that the license differs from this License); and (b) otherwise make it clear that the license contains terms which differ from this License.

#### 5. DISCLAIMER OF WARRANTY.

 COVERED SOFTWARE IS PROVIDED UNDER THIS LICENSE ON AN .AS IS. BASIS, WITHOUT WARRANTY OF ANY KIND, EITHER EXPRESSED OR IMPLIED, INCLUDING, WITHOUT LIMITATION, **WARRANTIES** 

 THAT THE COVERED SOFTWARE IS FREE OF DEFECTS, MERCHANTABLE, FIT FOR A PARTICULAR PURPOSE OR NON-INFRINGING. THE ENTIRE RISK AS TO THE QUALITY AND PERFORMANCE OF

THE COVERED SOFTWARE IS WITH YOU. SHOULD ANY COVERED SOFTWARE PROVE DEFECTIVE IN ANY RESPECT, YOU (NOT THE INITIAL DEVELOPER OR ANY OTHER CONTRIBUTOR) ASSUME THE COST OF ANY NECESSARY SERVICING, REPAIR OR CORRECTION. THIS DISCLAIMER OF WARRANTY CONSTITUTES AN ESSENTIAL PART OF THIS LICENSE. NO USE OF ANY COVERED SOFTWARE IS AUTHORIZED HEREUNDER EXCEPT UNDER THIS DISCLAIMER.

#### 6. TERMINATION.

 6.1. This License and the rights granted hereunder will terminate automatically if You fail to comply with terms herein and fail to cure such breach within 30 days of becoming aware of the breach. Provisions which, by their nature, must remain in effect beyond the termination of this License shall survive.

 6.2. If You assert a patent infringement claim (excluding declaratory judgment actions) against Initial Developer or a Contributor (the Initial Developer or Contributor against whom You assert such claim is referred to as .Participant.) alleging that the Participant Software (meaning the Contributor Version where the Participant is a Contributor or the Original Software where the Participant is the Initial Developer) directly or indirectly infringes any patent, then any and all rights granted directly or indirectly to You by such Participant, the Initial Developer (if the Initial Developer is not the Participant) and all Contributors under Sections 2.1 and/or 2.2 of this License shall, upon 60 days notice from Participant terminate prospectively and automatically at the expiration of such 60 day notice period, unless if within such 60 day period You withdraw Your claim with respect to the Participant Software against such Participant either unilaterally or pursuant to a written agreement with Participant.

 6.3. In the event of termination under Sections 6.1 or 6.2 above, all end user licenses that have been validly granted by You or any distributor hereunder prior to termination (excluding licenses granted to You by any distributor) shall survive termination.

#### 7. LIMITATION OF LIABILITY.

 UNDER NO CIRCUMSTANCES AND UNDER NO LEGAL THEORY, WHETHER TORT (INCLUDING NEGLIGENCE), CONTRACT, OR OTHERWISE, SHALL YOU, THE INITIAL DEVELOPER, ANY OTHER CONTRIBUTOR, OR ANY DISTRIBUTOR OF COVERED SOFTWARE, OR ANY SUPPLIER OF ANY OF SUCH PARTIES, BE LIABLE TO ANY PERSON FOR ANY INDIRECT, SPECIAL, INCIDENTAL, OR CONSEQUENTIAL DAMAGES OF ANY CHARACTER INCLUDING, WITHOUT LIMITATION, DAMAGES FOR LOST PROFITS, LOSS OF GOODWILL, WORK STOPPAGE, COMPUTER FAILURE OR MALFUNCTION, OR ANY AND ALL OTHER COMMERCIAL DAMAGES OR LOSSES, EVEN IF SUCH PARTY SHALL HAVE BEEN INFORMED OF THE POSSIBILITY OF SUCH DAMAGES. THIS LIMITATION OF LIABILITY SHALL NOT APPLY TO LIABILITY FOR DEATH OR PERSONAL INJURY RESULTING FROM SUCH PARTY.S NEGLIGENCE TO THE EXTENT APPLICABLE LAW PROHIBITS SUCH LIMITATION. SOME JURISDICTIONS

 DO NOT ALLOW THE EXCLUSION OR LIMITATION OF INCIDENTAL OR CONSEQUENTIAL DAMAGES, SO THIS EXCLUSION AND LIMITATION MAY NOT APPLY TO YOU.

#### 8. U.S. GOVERNMENT END USERS.

 The Covered Software is a .commercial item,. as that term is defined in 48 C.F.R. 2.101 (Oct. 1995), consisting of .commercial computer software. (as that term is defined at 48 C.F.R. ? 252.227-7014(a)(1)) and .commercial computer software documentation. as such terms are used in 48 C.F.R. 12.212 (Sept. 1995). Consistent with 48 C.F.R. 12.212 and 48 C.F.R. 227.7202-1 through 227.7202-4 (June 1995), all U.S. Government End Users acquire

Covered Software with only those rights set forth herein. This U.S. Government Rights clause is in lieu of, and supersedes, any other FAR, DFAR, or other clause or provision that addresses Government rights in computer software under this License.

#### 9. MISCELLANEOUS.

 This License represents the complete agreement concerning subject matter hereof. If any provision of this License is held to be unenforceable, such provision shall be reformed only to the extent necessary to make it enforceable. This License shall be governed by the law of the jurisdiction specified in a notice contained within the Original Software (except to the extent applicable law, if any, provides otherwise), excluding such jurisdiction.s conflict-of-law provisions. Any litigation relating to this License shall be subject to the jurisdiction of the courts located in the jurisdiction and venue specified in a notice contained within the Original Software, with the losing party responsible for costs, including, without limitation, court costs and reasonable attorneys. fees and expenses. The application of the United Nations Convention on Contracts for the International Sale of Goods is expressly excluded. Any law or regulation which provides that the language of a contract shall be construed against the drafter shall not apply to this License. You agree that You alone are responsible for

 compliance with the United States export administration regulations (and the export control laws and regulation of any other countries) when You use, distribute or otherwise make available any Covered Software.

#### 10. RESPONSIBILITY FOR CLAIMS.

 As between Initial Developer and the Contributors, each party is responsible for claims and damages arising, directly or indirectly, out of its utilization of rights under this License and You agree to work with Initial Developer and Contributors to distribute such responsibility on an equitable basis. Nothing herein is intended or shall be deemed to constitute any admission of liability.

#### NOTICE PURSUANT TO SECTION 9 OF THE COMMON DEVELOPMENT AND DISTRIBUTION LICENSE (CDDL)

 The code released under the CDDL shall be governed by the laws of the State of California (excluding conflict-oflaw provisions). Any litigation relating to this License shall be subject to the jurisdiction of the Federal Courts of the Northern District of California

and the state courts of the State of California, with venue lying in Santa Clara County, California.

The GNU General Public License (GPL) Version 2, June 1991

Copyright (C) 1989, 1991 Free Software Foundation, Inc. 59 Temple Place, Suite 330, Boston, MA 02111-1307 **USA** 

Everyone is permitted to copy and distribute verbatim copies of this license document, but changing it is not allowed.

#### Preamble

The licenses for most software are designed to take away your freedom to share and change it. By contrast, the GNU General Public License is intended to guarantee your freedom to share and change free software--to make sure the

software is free for all its users. This General Public License applies to most of the Free Software Foundation's software and to any other program whose authors commit to using it. (Some other Free Software Foundation software is covered by the GNU Library General Public License instead.) You can apply it to your programs, too.

#### When we speak of free software,

 we are referring to freedom, not price. Our General Public Licenses are designed to make sure that you have the freedom to distribute copies of free software (and charge for this service if you wish), that you receive source code or can get it if you want it, that you can change the software or use pieces of it in new free programs; and that you know you can do these things.

To protect your rights, we need to make restrictions that forbid anyone to deny you these rights or to ask you to surrender the rights. These restrictions translate to certain responsibilities for you if you distribute copies of the software, or if you modify it.

For example, if you distribute copies of such a program, whether gratis or for a fee, you must give the recipients all the rights that you have. You must make sure that they, too, receive or can get the source code. And you must show them these terms so they know their rights.

We protect your rights with two steps: (1) copyright the software, and (2) offer you this license which gives you legal permission to copy, distribute and/or modify the software.

Also, for each author's protection and ours, we want to make certain that everyone understands that there is no warranty for this free software. If the software is modified by someone else and passed on, we want its recipients to know that what they have is not the original, so that any problems introduced by others will not reflect on the original authors' reputations.

Finally, any free program is threatened constantly by software patents. We wish to avoid the danger that redistributors of a free program will individually obtain patent licenses, in effect making the program proprietary. To prevent this, we have made it clear that any patent must be licensed for everyone's free use or not licensed at all.

The precise terms and conditions for copying, distribution and modification follow.

#### TERMS AND CONDITIONS FOR COPYING, DISTRIBUTION AND MODIFICATION

#### 0. This License applies to any

 program or other work which contains a notice placed by the copyright holder saying it may be distributed under the terms of this General Public License. The "Program", below, refers to any such program or work, and a "work based on the Program" means either the Program or any derivative work under copyright law: that is to say, a work containing the Program or a portion of it, either verbatim or with modifications and/or translated into another language. (Hereinafter, translation is included without limitation in the term "modification".) Each licensee is addressed as "you".

Activities other than copying, distribution and modification are not covered by this License; they are outside its scope. The act of running the Program is not restricted, and the output from the Program is covered only if its contents constitute a work based on the Program (independent of having been made by running the Program). Whether that is true depends on what the Program does.

#### 1. You may copy and distribute

 verbatim copies of the Program's source code as you receive it, in any medium, provided that you conspicuously and appropriately publish on each copy an appropriate copyright notice and disclaimer of warranty; keep intact all the notices that refer to this License and to the absence of any warranty; and give any other recipients of the Program a copy of this License along with the Program.

You may charge a fee for the physical act of transferring a copy, and you may at your option offer warranty protection in exchange for a fee.

2. You may modify your copy or copies of the Program or any portion of it, thus forming a work based on the Program, and copy and distribute such modifications or work under the terms of Section 1 above, provided that you also meet all of these conditions:

 a) You must cause the modified files to carry prominent notices stating that you changed the files and the date of any change.

 b) You must cause any work that you distribute or publish, that in whole or in part contains or is derived from the Program or any part thereof, to be licensed as a whole at no charge to all third parties under the terms of this License.

 c) If the modified program normally reads commands interactively when run, you must cause it, when started running for such interactive use in the most ordinary way, to print or display an announcement including an appropriate copyright notice and a notice that there is no warranty (or else, saying that you provide a warranty) and that users may redistribute the program under these conditions, and telling the user how to view a copy of this License. (Exception: if the Program itself is interactive but does not normally print such an announcement, your work based on the Program is not required to print an announcement.)

These requirements apply to the modified work as a whole. If identifiable sections of that work are not derived from the Program, and can be reasonably considered independent and separate works in themselves, then this License, and its terms, do not apply to those sections when you distribute them as separate works. But when you distribute the same sections as part of a whole which is a work based on the Program, the distribution of the whole must be on the terms of this License, whose permissions for other licensees extend to the entire whole, and thus to each and every part regardless of who wrote it.

Thus, it is not the intent of this section to claim rights or contest your rights to work written entirely by you; rather, the intent is to exercise the right to control the distribution of derivative or collective works based on the Program.

In addition, mere aggregation of another work not based on the Program with the Program (or with a work based on the Program) on a volume of a storage or distribution medium does not bring the other work under the scope of this License.

3. You may copy and distribute the Program (or a work based on it, under Section 2) in object code or executable form under the terms of Sections 1 and 2 above provided that you also do one of the following:

 a) Accompany it with the complete corresponding machine-readable source code, which must be distributed under the terms of Sections 1 and 2 above on a medium customarily used for software interchange; or,

b) Accompany it with a written offer, valid for at least three years, to give any third party, for a charge no more

than your cost of physically performing source distribution, a complete machine-readable copy of the corresponding source code, to be distributed under the terms of Sections 1 and 2 above on a medium customarily used for software interchange; or,

 c) Accompany it with the information you received as to the offer to distribute corresponding source code. (This alternative is allowed only for noncommercial distribution and only if you received the program in object code or executable form with such an offer, in accord with Subsection b above.)

#### The source code

 for a work means the preferred form of the work for making modifications to it. For an executable work, complete source code means all the source code for all modules it contains, plus any associated interface definition files, plus the scripts used to control compilation and installation of the executable. However, as a special exception, the source code distributed need not include anything that is normally distributed (in either source or binary form) with the major components (compiler, kernel, and so on) of the operating system on which the executable runs, unless that component itself accompanies the executable.

If distribution of executable or object code is made by offering access to copy from a designated place, then offering equivalent access to copy the source code from the same place counts as distribution of the source code, even though third parties are not compelled to copy the source along with the object code.

#### 4. You may not copy, modify, sublicense, or distribute

 the Program except as expressly provided under this License. Any attempt otherwise to copy, modify, sublicense or distribute the Program is void, and will automatically terminate your rights under this License. However, parties who have received copies, or rights, from you under this License will not have their licenses terminated so long as such parties remain in full compliance.

5. You are not required to accept this License, since you have not signed it. However, nothing else grants you permission to modify or distribute the Program or its derivative works. These actions are prohibited by law if you do not accept this License. Therefore, by modifying or distributing the Program (or any work based on the Program), you indicate your acceptance of this License to do so, and all its terms and conditions for copying, distributing or modifying the Program or works based on it.

6. Each time you redistribute the Program (or any work based on the Program), the recipient automatically receives a license from the original licensor to copy, distribute or modify the Program subject to these terms and conditions. You may not impose any further restrictions on the recipients' exercise of the rights granted herein. You are not responsible for enforcing compliance by third parties to this License.

7. If, as a consequence of a court judgment or allegation of patent infringement or for any other reason (not limited to patent issues), conditions are imposed on you (whether by court order, agreement or otherwise) that contradict the conditions of this License, they do not excuse you from the conditions of this License. If you cannot distribute so as to satisfy simultaneously your obligations under this License and any other pertinent obligations, then as a consequence you may not distribute the Program at all. For example, if a patent license would not permit royaltyfree redistribution of the Program by all those who receive copies directly or indirectly through you, then the only way you could satisfy both it and this License would be to refrain entirely from distribution of the Program.

If any portion of this section is held invalid or unenforceable under any particular circumstance, the balance of the section is intended to apply and the section as a whole is intended to apply in other circumstances.

It is not the purpose of this section to induce you to infringe any patents or other property right claims or to contest validity of any such claims; this section has the sole purpose of protecting the integrity of the free software distribution system, which is implemented by public license practices. Many people have made generous contributions to the wide range of software distributed through that system in reliance on consistent application of that system; it is up to the author/donor to decide if he or she is willing to distribute software through any other system and a licensee cannot impose that choice.

This section is intended to make thoroughly clear what is believed to be a consequence of the rest of this License.

8. If the distribution and/or use of the Program is restricted in certain countries either by patents or by copyrighted interfaces, the original copyright holder who places the Program under this License may add an explicit geographical distribution limitation excluding those countries, so that distribution is permitted only in or among countries not thus excluded. In such case, this License incorporates the limitation as if written in the body of this License.

9. The Free Software Foundation may publish revised and/or new versions of the General Public License from time to time. Such new versions will be similar in spirit to the present version, but may differ in detail to address new problems or concerns.

Each version is given a distinguishing version number. If the Program specifies a version number of this License which applies to it and "any later version", you have the option of following the terms and conditions either of that version or of any later version published by the Free Software Foundation. If the Program does not specify a version number of this License, you may choose any version ever published by the Free Software Foundation.

10. If you wish to incorporate parts of the Program into other free programs whose distribution conditions are different, write to the author to ask for permission. For software which is copyrighted by the Free Software Foundation, write to the Free Software Foundation; we sometimes make exceptions for this. Our decision will be guided by the two goals of preserving the free status of all derivatives of our free software and of promoting the sharing and reuse of software generally.

#### NO WARRANTY

11. BECAUSE THE PROGRAM IS LICENSED FREE OF CHARGE, THERE IS NO WARRANTY FOR THE PROGRAM, TO THE EXTENT PERMITTED BY APPLICABLE LAW. EXCEPT WHEN OTHERWISE STATED IN WRITING THE COPYRIGHT HOLDERS AND/OR OTHER PARTIES PROVIDE THE PROGRAM "AS IS" WITHOUT WARRANTY

 OF ANY KIND, EITHER EXPRESSED OR IMPLIED, INCLUDING, BUT NOT LIMITED TO, THE IMPLIED WARRANTIES OF MERCHANTABILITY AND FITNESS FOR A PARTICULAR PURPOSE. THE ENTIRE RISK AS TO THE QUALITY AND PERFORMANCE OF THE PROGRAM IS WITH YOU. SHOULD THE PROGRAM PROVE DEFECTIVE, YOU ASSUME THE COST OF ALL NECESSARY SERVICING, REPAIR OR CORRECTION

12. IN NO EVENT UNLESS REQUIRED BY APPLICABLE LAW OR AGREED TO IN WRITING WILL ANY COPYRIGHT HOLDER, OR ANY OTHER PARTY WHO MAY MODIFY AND/OR REDISTRIBUTE THE PROGRAM AS PERMITTED ABOVE, BE LIABLE TO YOU FOR DAMAGES, INCLUDING ANY GENERAL, SPECIAL, INCIDENTAL OR CONSEQUENTIAL DAMAGES ARISING OUT OF THE USE OR INABILITY

TO USE THE PROGRAM (INCLUDING BUT NOT LIMITED TO LOSS OF DATA OR DATA BEING RENDERED INACCURATE OR LOSSES SUSTAINED BY YOU OR THIRD PARTIES OR A FAILURE OF THE PROGRAM TO OPERATE WITH ANY OTHER PROGRAMS), EVEN IF SUCH HOLDER OR OTHER PARTY HAS BEEN ADVISED OF THE POSSIBILITY OF SUCH DAMAGES.

END OF TERMS AND CONDITIONS

How to Apply These Terms to Your New Programs

If you develop a new program, and you want it to be of the greatest possible use to the public, the best way to achieve this is to make it free software which everyone can redistribute and change under these terms.

To do so, attach the following notices to the program. It is safest to attach them to the start of each source file to most effectively convey the exclusion of warranty; and each file should have at least the "copyright" line and a pointer to where the full notice is found.

One line to give the program's name and a brief idea of what it does.

Copyright (C)

 This program is free software; you can redistribute it and/or modify it under the terms of the GNU General Public License as published by the Free Software Foundation; either version 2 of the License, or (at your option) any later version.

 This program is distributed in the hope that it will be useful, but WITHOUT ANY WARRANTY; without even the implied warranty of MERCHANTABILITY or FITNESS FOR A PARTICULAR PURPOSE. See the GNU General Public License for more details.

 You should have received a copy of the GNU General Public License along with this program; if not, write to the Free Software Foundation, Inc., 59 Temple Place, Suite 330, Boston, MA 02111-1307 USA

Also add information on how to contact you by electronic and paper mail.

If the program is interactive, make it output a short notice like this when it starts in an interactive mode:

Gnomovision version 69, Copyright (C) year name of author

 Gnomovision comes with ABSOLUTELY NO WARRANTY; for details type `show w'. This is free software, and you are welcome to redistribute it under certain conditions; type `show c' for details.

The hypothetical commands `show w' and `show c' should show the appropriate parts of the General Public License. Of course, the commands you use may be called something other than `show w' and `show c'; they could even be mouse-clicks or menu items--whatever suits your program.

You should also get your employer (if you work as a programmer) or your school, if any, to sign a "copyright disclaimer" for the program, if necessary. Here is a sample; alter the names:

 Yoyodyne, Inc., hereby disclaims all copyright interest in the program `Gnomovision' (which makes passes at compilers) written by James Hacker.

 signature of Ty Coon, 1 April 1989 Ty Coon, President of Vice

This General Public License does not permit incorporating your program into proprietary programs. If your program is a subroutine library, you may consider it more useful to permit linking proprietary applications with the library. If this is what you want to do, use the GNU Library General Public License instead of this License.

#### "CLASSPATH" EXCEPTION TO THE GPL VERSION 2

Certain source files distributed by Sun Microsystems, Inc. are subject to the following clarification and special exception to the GPL Version 2, but only where Sun has expressly included in the particular source file's header the words

"Sun designates this particular file as subject to the "Classpath" exception as provided by Sun in the License file that accompanied this code."

Linking this library statically or dynamically with other modules is making a combined work based on this library. Thus, the terms and conditions of the GNU General Public License Version 2 cover the whole combination.

As a special exception, the copyright holders of this library give you permission to link this library with independent modules to produce an executable, regardless of the license terms of these independent modules, and to copy and distribute the resulting executable under terms of your choice, provided that you also meet, for each linked independent module, the terms and conditions of the license of that module.? An independent module is a module which is not derived from or based on this library.? If you modify this library, you may extend this exception to your version of the library, but

you are not obligated to do so.? If you do not wish to do so, delete this exception statement from your version.

# **1.57 findbugs-annotations 2.0.0**

### **1.57.1 Available under license :**

Found license 'GNU Lesser General Public License' in 'This library is free software; you can redistribute it and/or modify it under the terms of the GNU Lesser General Public License as published by the Free Software Foundation; either version 2.1 of the License, or (at your option) any later version. This library is distributed in the hope that it will be useful, but WITHOUT ANY WARRANTY; without even the implied warranty of MERCHANTABILITY or FITNESS FOR A PARTICULAR PURPOSE. See the GNU Lesser General Public License for more details. You should have received a copy of the GNU Lesser General Public'

# **1.58 apache-commons-beanutils 1.8.0**

## **1.58.1 Available under license :**

/\*

\* Licensed to the Apache Software Foundation (ASF) under one or more

- \* contributor license agreements. See the NOTICE file distributed with
- \* this work for additional information regarding copyright ownership.
- \* The ASF licenses this file to You under the Apache License, Version 2.0
- \* (the "License"); you may not use this file except in compliance with
- \* the License. You may obtain a copy of the License at
- \*
- \* http://www.apache.org/licenses/LICENSE-2.0
- \*
- \* Unless required by applicable law or agreed to in writing, software
- \* distributed under the License is distributed on an "AS IS" BASIS,
- \* WITHOUT WARRANTIES OR CONDITIONS OF ANY KIND, either express or implied.
- \* See the License for the specific language governing permissions and
- \* limitations under the License.
- \*/

Apache Commons BeanUtils

Copyright 2000-2008 The Apache Software Foundation

This product includes software developed by The Apache Software Foundation (http://www.apache.org/).

> Apache License Version 2.0, January 2004 http://www.apache.org/licenses/

#### TERMS AND CONDITIONS FOR USE, REPRODUCTION, AND DISTRIBUTION

1. Definitions.

 "License" shall mean the terms and conditions for use, reproduction, and distribution as defined by Sections 1 through 9 of this document.

 "Licensor" shall mean the copyright owner or entity authorized by the copyright owner that is granting the License.

 "Legal Entity" shall mean the union of the acting entity and all other entities that control, are controlled by, or are under common control with that entity. For the purposes of this definition, "control" means (i) the power, direct or indirect, to cause the direction or management of such entity, whether by contract or otherwise, or (ii) ownership of fifty percent (50%) or more of the outstanding shares, or

(iii) beneficial ownership of such entity.

 "You" (or "Your") shall mean an individual or Legal Entity exercising permissions granted by this License.

 "Source" form shall mean the preferred form for making modifications, including but not limited to software source code, documentation source, and configuration files.

 "Object" form shall mean any form resulting from mechanical transformation or translation of a Source form, including but not limited to compiled object code, generated documentation, and conversions to other media types.

 "Work" shall mean the work of authorship, whether in Source or Object form, made available under the License, as indicated by a copyright notice that is included in or attached to the work (an example is provided in the Appendix below).

 "Derivative Works" shall mean any work, whether in Source or Object form, that is based on (or derived from)

the Work and for which the

 editorial revisions, annotations, elaborations, or other modifications represent, as a whole, an original work of authorship. For the purposes of this License, Derivative Works shall not include works that remain separable from, or merely link (or bind by name) to the interfaces of, the Work and Derivative Works thereof.

 "Contribution" shall mean any work of authorship, including the original version of the Work and any modifications or additions to that Work or Derivative Works thereof, that is intentionally submitted to Licensor for inclusion in the Work by the copyright owner or by an individual or Legal Entity authorized to submit on behalf of the copyright owner. For the purposes of this definition, "submitted" means any form of electronic, verbal, or written communication sent to the Licensor or its representatives, including but not limited to communication

on electronic mailing lists, source code control systems,

 and issue tracking systems that are managed by, or on behalf of, the Licensor for the purpose of discussing and improving the Work, but excluding communication that is conspicuously marked or otherwise designated in writing by the copyright owner as "Not a Contribution."

 "Contributor" shall mean Licensor and any individual or Legal Entity on behalf of whom a Contribution has been received by Licensor and subsequently incorporated within the Work.

 2. Grant of Copyright License. Subject to the terms and conditions of this License, each Contributor hereby grants to You a perpetual, worldwide, non-exclusive, no-charge, royalty-free, irrevocable copyright license to reproduce, prepare Derivative Works of, publicly display, publicly perform, sublicense, and distribute the

Work and such Derivative Works in Source or Object form.

#### 3. Grant

 of Patent License. Subject to the terms and conditions of this License, each Contributor hereby grants to You a perpetual, worldwide, non-exclusive, no-charge, royalty-free, irrevocable (except as stated in this section) patent license to make, have made, use, offer to sell, sell, import, and otherwise transfer the Work, where such license applies only to those patent claims licensable by such Contributor that are necessarily infringed by their Contribution(s) alone or by combination of their Contribution(s) with the Work to which such Contribution(s) was submitted. If You institute patent litigation against any entity (including a cross-claim or counterclaim in a lawsuit) alleging that the Work or a Contribution incorporated within the Work constitutes direct or contributory patent infringement, then any patent licenses granted to You under this License for that Work shall terminate as

of the date such litigation is filed.

- 4. Redistribution. You may reproduce and distribute copies of the Work or Derivative Works thereof in any medium, with or without modifications, and in Source or Object form, provided that You meet the following conditions:
	- (a) You must give any other recipients of the Work or Derivative Works a copy of this License; and
	- (b) You must cause any modified files to carry prominent notices stating that You changed the files; and
	- (c) You must retain, in the Source form of any Derivative Works that You distribute, all copyright, patent, trademark, and attribution notices from the Source form of the Work, excluding those notices that do not pertain to any part of the Derivative Works; and
	- (d) If the Work includes a "NOTICE" text file as part of its distribution, then any Derivative Works that You distribute must

 include a readable copy of the attribution notices contained within such NOTICE file, excluding those notices that do not pertain to any part of the Derivative Works, in at least one of the following places: within a NOTICE text file distributed as part of the Derivative Works; within the Source form or documentation, if provided along with the Derivative Works; or, within a display generated by the Derivative Works, if and wherever such third-party notices normally appear. The contents

 of the NOTICE file are for informational purposes only and do not modify the License. You may add Your own attribution notices within Derivative Works that You distribute, alongside or as an addendum to the NOTICE text from the Work, provided that such additional attribution notices cannot be construed as modifying the License.

You may add Your own

 copyright statement to Your modifications and may provide additional or different license terms and conditions for use, reproduction, or distribution of Your modifications, or for any such Derivative Works as a whole, provided Your use, reproduction, and distribution of the Work otherwise complies with the conditions stated in this License.

- 5. Submission of Contributions. Unless You explicitly state otherwise, any Contribution intentionally submitted for inclusion in the Work by You to the Licensor shall be under the terms and conditions of this License, without any additional terms or conditions. Notwithstanding the above, nothing herein shall supersede or modify the terms of any separate license agreement you may have executed with Licensor regarding such Contributions.
- 6. Trademarks. This License does not grant permission to use the trade names, trademarks, service marks, or product names of the Licensor,

 except as required for reasonable and customary use in describing the origin of the Work and reproducing the content of the NOTICE file.

- 7. Disclaimer of Warranty. Unless required by applicable law or agreed to in writing, Licensor provides the Work (and each Contributor provides its Contributions) on an "AS IS" BASIS, WITHOUT WARRANTIES OR CONDITIONS OF ANY KIND, either express or implied, including, without limitation, any warranties or conditions of TITLE, NON-INFRINGEMENT, MERCHANTABILITY, or FITNESS FOR A PARTICULAR PURPOSE. You are solely responsible for determining the appropriateness of using or redistributing the Work and assume any risks associated with Your exercise of permissions under this License.
- 8. Limitation of Liability. In no event and under no legal theory, whether in tort (including negligence), contract, or otherwise, unless required by applicable law

(such as deliberate and grossly

 negligent acts) or agreed to in writing, shall any Contributor be liable to You for damages, including any direct, indirect, special, incidental, or consequential damages of any character arising as a result of this License or out of the use or inability to use the Work (including but not limited to damages for loss of goodwill,

 work stoppage, computer failure or malfunction, or any and all other commercial damages or losses), even if such Contributor has been advised of the possibility of such damages.

 9. Accepting Warranty or Additional Liability. While redistributing the Work or Derivative Works thereof, You may choose to offer, and charge a fee for, acceptance of support, warranty, indemnity, or other liability obligations and/or rights consistent with this License. However, in accepting such obligations, You may act only on Your own behalf and on Your

sole responsibility, not on behalf

 of any other Contributor, and only if You agree to indemnify, defend, and hold each Contributor harmless for any liability incurred by, or claims asserted against, such Contributor by reason of your accepting any such warranty or additional liability.

#### END OF TERMS AND CONDITIONS

APPENDIX: How to apply the Apache License to your work.

 To apply the Apache License to your work, attach the following boilerplate notice, with the fields enclosed by brackets "[]" replaced with your own identifying information. (Don't include the brackets!) The text should be enclosed in the appropriate comment syntax for the file format. We also recommend that a file or class name and description of purpose be included on the same "printed page" as the copyright notice for easier identification within third-party archives.

Copyright [yyyy] [name of copyright owner]

 Licensed under the Apache License, Version 2.0 (the "License"); you may not use this file except in compliance with the License. You may obtain a copy of the License at

http://www.apache.org/licenses/LICENSE-2.0

 Unless required by applicable law or agreed to in writing, software distributed under the License is distributed on an "AS IS" BASIS, WITHOUT WARRANTIES OR CONDITIONS OF ANY KIND, either express or implied. See the License for the specific language governing permissions and limitations under the License.

# **1.59 stax 1.0-2**

## **1.59.1 Available under license :**

No license file was found, but licenses were detected in source scan.

```
/**
```
- \* This describes the interface to Characters events.
- \* All text events get reported as Characters events.
- \* Content, CData and whitespace are all reported as
- \* Characters events. IgnorableWhitespace, in most cases,
- \* will be set to false unless an element declaration of element
- \* content is present for the current element.
- \*
- \* @version 1.0
- \* @author Copyright (c) 2003 by BEA Systems. All Rights Reserved. \*/

Found in path(s):

\* /opt/cola/permits/1005661312\_1609974699.31/0/stax-api-1-0-2-sourcesjar/src/javax/xml/stream/events/Characters.java No license file was found, but licenses were detected in source scan.

/\*\*

```
* An interface for comment events
```
\*

- $*$  @version 1.0
- \* @author Copyright (c) 2003 by BEA Systems. All Rights Reserved. \*/

Found in path(s):

\* /opt/cola/permits/1005661312\_1609974699.31/0/stax-api-1-0-2-sourcesjar/src/javax/xml/stream/events/Comment.java No license file was found, but licenses were detected in source scan.

/\*\*

```
* Defines an abstract implementation of a factory for
```

```
* getting XMLEventWriters and XMLStreamWriters.
```
\*

- \* The following table defines the standard properties of this specification.
- \* Each property varies in the level of support required by each implementation.
- \* The level of support required is described in the 'Required' column.

\*

- \* <table border="2" rules="all" cellpadding="4">
- \* <thead>
- $<$ tr $>$
- \* <th align="center" colspan="2">
- \* Configuration parameters
- $\langle$ th $>$
- $\langle tr \rangle$
- $\langle$ thead $\rangle$
- \* <tbody>
- $<$ tr $>$
- <th>Property Name</th>
- \* <th>Behavior</th>
- **-Return type** $<$ **/th** $>$
- <th>Default Value</th>
- **-Required** $<$ **/th** $>$
- $*$   $\langle tr \rangle$

\* <tr><td>javax.xml.stream.isRepairingNamespaces</td><td>defaults prefixes on the output side</td><td>Boolean</td><td>False</td><td>Yes</td></tr>

- $\langle \text{2} t \text{body} \rangle$
- \*

```
 </table>
```
\*

 $*$   $\langle p \rangle$ The following paragraphs describe the namespace and prefix repair algorithm: $\langle p \rangle$ 

- \*
- \* <p>The property can be set with the following code line:
- \* <code>setProperty("javax.xml.stream.isRepairingNamespaces",new Boolean(true|false));</code></p> \*
- \* <p>This property specifies that the writer default namespace prefix declarations.
- \* The default value is false.  $\langle p \rangle$
- \*
- \* <p>If a writer isRepairingNamespaces it will create a namespace declaration
- \* on the current StartElement for
- \* any attribute that does not
- \* currently have a namespace declaration in scope. If the StartElement
- \* has a uri but no prefix specified a prefix will be assigned, if the prefix
- \* has not been declared in a parent of the current StartElement it will be declared
- \* on the current StartElement. If the defaultNamespace is bound and in scope
- \* and the default namespace matches the URI of the attribute or StartElement
- \* QName no prefix will be assigned.</p>
- \*

```
* <p>If an element or attribute
```

```
 name has a prefix, but is not
```
\* bound to any namespace URI, then the prefix will be removed

```
* during serialization.</p>
```
\*

```
* <p>If element and/or attribute names in the same start or
```
- \* empty-element tag are bound to different namespace URIs and
- \* are using the same prefix then the element or the first
- \* occurring attribute retains the original prefix and the
- \* following attributes have their prefixes replaced with a
- \* new prefix that is bound to the namespace URIs of those

```
* attributes. </p>
```
\*

```
* <p>If an element or attribute name uses a prefix that is
```

```
* bound to a different URI than that inherited from the
```
\* namespace context of the parent of that element and there

- \* is no namespace declaration in the context of the current
- \* element then such a namespace declaration is added.  $\langle p \rangle$

\*

- \* <p>If an element or attribute name is bound to a prefix and
- \* there is a namespace declaration that binds that prefix
- \* to a different URI then that namespace declaration
- is
- \* either removed if the correct mapping is inherited from
- \* the parent context of that element, or changed to the
- \* namespace URI of the element or attribute using that prefix. $\langle p \rangle$

\*

- \* @version 1.0
- \* @author Copyright (c) 2003 by BEA Systems. All Rights Reserved.
- \* @see XMLInputFactory
- \* @see XMLEventWriter
- \* @see XMLStreamWriter

\*/

Found in path(s):

\* /opt/cola/permits/1005661312\_1609974699.31/0/stax-api-1-0-2-sourcesjar/src/javax/xml/stream/XMLOutputFactory.java No license file was found, but licenses were detected in source scan.

/\*\*

- \* This is the base event interface for handling markup events.
- \* Events are value objects that are used to communicate the
- \* XML 1.0 InfoSet to the Application. Events may be cached
- \* and referenced after the parse has completed.
- \*
- \* @version 1.0
- \* @author Copyright (c) 2003 by BEA Systems. All Rights Reserved.
- \* @see javax.xml.stream.XMLEventReader
- \* @see Characters
- \* @see ProcessingInstruction
- \* @see StartElement
- \* @see EndElement
- \* @see StartDocument
- \* @see EndDocument
- \* @see EntityReference
- \* @see EntityDeclaration
- \* @see NotationDeclaration
- \*/

Found in path(s):

\* /opt/cola/permits/1005661312\_1609974699.31/0/stax-api-1-0-2-sources-

jar/src/javax/xml/stream/events/XMLEvent.java

No license file was found, but licenses were detected in source scan.

```
/**
```

```
* The XMLStreamWriter interface specifies how to write XML. The XMLStreamWriter does
```

```
* not perform well formedness checking on its input. However
```

```
* the writeCharacters method is required to escape & amp; , & lt; and & gt;
```

```
* For attribute values the writeAttribute method will escape the
```

```
* above characters plus " to ensure that all character content
```

```
* and attribute values are well formed.
```

```
*
```
\* Each NAMESPACE

\* and ATTRIBUTE must be individually written.

\*

```
* If javax.xml.stream.isPrefixDefaulting is set to false it is a fatal error if an element
```

```
* is written with namespace URI that has not been bound to a prefix.
```
\*

```
* If javax.xml.stream.isPrefixDefaulting is set to true the XMLStreamWriter implementation
```

```
* must write a prefix for each unbound URI that it encounters in the
```
\* current scope.

\*

```
* @version 1.0
```
\* @author Copyright (c) 2003 by BEA Systems. All Rights Reserved.

\* @see XMLOutputFactory

\* @see XMLStreamReader

\*/

```
Found in path(s):
```
\* /opt/cola/permits/1005661312\_1609974699.31/0/stax-api-1-0-2-sources-

jar/src/javax/xml/stream/XMLStreamWriter.java

No license file was found, but licenses were detected in source scan.

/\*\*

```
* An error class for reporting factory configuration errors.
```
\*

```
* @version 1.0
```
\* @author Copyright (c) 2003 by BEA Systems. All Rights Reserved.

\*/

Found in path(s):

\* /opt/cola/permits/1005661312\_1609974699.31/0/stax-api-1-0-2-sourcesjar/src/javax/xml/stream/FactoryConfigurationError.java No license file was found, but licenses were detected in source scan.

/\*\*

```
* The StartElement interface provides access to information about
```
\* start elements. A StartElement is reported for each Start Tag

```
* in the document.
```

```
*
```

```
* @version 1.0
```
\* @author Copyright (c) 2003 by BEA Systems. All Rights Reserved.

\*/

Found in path(s):

\* /opt/cola/permits/1005661312\_1609974699.31/0/stax-api-1-0-2-sourcesjar/src/javax/xml/stream/events/StartElement.java No license file was found, but licenses were detected in source scan.

/\*\*

\* Defines an abstract implementation of a factory for getting streams.

\*

- \* The following table defines the standard properties of this specification.
- \* Each property varies in the level of support required by each implementation.
- \* The level of support required is described in the 'Required' column.
- \*
- \* <table border="2" rules="all" cellpadding="4">
- \* <thead>
- $<$ tr $>$
- $\lt$ th align="center" colspan="5">
- \* Configuration parameters
- $\langle$ th $>$
- $\langle tr \rangle$
- \* </thead>
- <tbody>
- $<$ tr $>$
- \* <th>Property Name</th>
- <th>Behavior</th>
- **-Return type** $<$ **/th** $>$
- <th>Default Value</th>
- **-Required** $**th**$
- $\langle tr \rangle$

\* <tr><td>javax.xml.stream.isValidating</td><td>Turns on/off implementation specific DTD validation</td><td>Boolean</td><td>False</td><td>No</td></tr>

\* <tr><td>javax.xml.stream.isNamespaceAware</td><td>Turns on/off

namespace processing for XML 1.0 support</td><td>Boolean</td><td>True</td><td>True (required) / False  $(optional)$  </td> </tr>

\* <tr><td>javax.xml.stream.isCoalescing</td><td>Requires the processor to coalesce adjacent character data</td><td>Boolean</td><td>False</td><td>Yes</td></tr>

\* <tr><td>javax.xml.stream.isReplacingEntityReferences</td><td>replace internal entity references with their replacement text and report them as characters</td><td>Boolean</td><td>True</td><td>Yes</td></td></td></td>

\*<tr><td>javax.xml.stream.isSupportingExternalEntities</td><td>Resolve external parsed

entities</td><td>Boolean</td><td>Unspecified</td><td>Yes</td></td></tr>

\*<tr><td>javax.xml.stream.supportDTD</td><td>Use this property to request processors that do not support DTDs</td><td>Boolean</td><td>True</td><td>Yes</td></tr>

\*<tr><td>javax.xml.stream.reporter</td><td>sets/gets the impl of the XMLReporter

</td><td>javax.xml.stream.XMLReporter</td><td>Null</td><td>Yes</td></tr>

\*<tr><td>javax.xml.stream.resolver</td><td>sets/gets

the impl of the XMLResolver

interface</td><td>javax.xml.stream.XMLResolver</td><td>Null</td><td>Yes</td></tr>

\*<tr><td>javax.xml.stream.allocator</td><td>sets/gets the impl of the XMLEventAllocator interface</td><td>javax.xml.stream.util.XMLEventAllocator</td><td>Null</td><td>Yes</td></td></tm>

- \* </tbody>
- \* </table>
- \*
- \*
- \* @version 1.0
- \* @author Copyright (c) 2003 by BEA Systems. All Rights Reserved.
- \* @see XMLOutputFactory
- \* @see XMLEventReader
- \* @see XMLStreamReader
- \* @see EventFilter
- \* @see XMLReporter
- \* @see XMLResolver
- \* @see javax.xml.stream.util.XMLEventAllocator
- \*/

Found in path(s):

\* /opt/cola/permits/1005661312\_1609974699.31/0/stax-api-1-0-2-sourcesjar/src/javax/xml/stream/XMLInputFactory.java No license file was found, but licenses were detected in source scan.

/\*\*

\* This is the base class for deriving an XMLStreamReader filter

\*

- \* This class is designed to sit between an XMLStreamReader and an
- \* application's XMLStreamReader. By default each method
- \* does nothing but call the corresponding method on the
- \* parent interface.
- \*

```
* @version 1.0
```
\* @author Copyright (c) 2003 by BEA Systems. All Rights Reserved.

- \* @see javax.xml.stream.XMLStreamReader
- \* @see EventReaderDelegate

```
*/
```
#### Found in path(s):

\* /opt/cola/permits/1005661312\_1609974699.31/0/stax-api-1-0-2-sourcesjar/src/javax/xml/stream/util/StreamReaderDelegate.java No license file was found, but licenses were detected in source scan.

```
/**
```
\* This is the top level interface for events dealing with DTDs

```
*
```

```
* @version 1.0
```
\* @author Copyright (c) 2003 by BEA Systems. All Rights Reserved. \*/

Found in path(s):

\* /opt/cola/permits/1005661312\_1609974699.31/0/stax-api-1-0-2-sources-jar/src/javax/xml/stream/events/DTD.java No license file was found, but licenses were detected in source scan.

/\*\* \*

```
* This is the top level interface for parsing XML Events. It provides
```
\* the ability to peek at the next event and returns configuration

\* information through the property interface.

\*

```
* @version 1.0
```
\* @author Copyright (c) 2003 by BEA Systems. All Rights Reserved.

\* @see XMLInputFactory

\* @see XMLEventWriter

\*/

Found in path(s):

\* /opt/cola/permits/1005661312\_1609974699.31/0/stax-api-1-0-2-sourcesjar/src/javax/xml/stream/XMLEventReader.java No license file was found, but licenses were detected in source scan.

/\*\*

\* This interface is used to resolve resources during an XML parse. If an application wishes to

\* perform custom entity resolution it must register an instance of this interface with

\* the XMLInputFactory using the setXMLResolver method.

\*

\* @version 1.0

\* @author Copyright (c) 2003 by BEA Systems. All Rights Reserved.

\*/

Found in path(s):

\* /opt/cola/permits/1005661312\_1609974699.31/0/stax-api-1-0-2-sourcesjar/src/javax/xml/stream/XMLResolver.java No license file was found, but licenses were detected in source scan.

/\*\*

\* This interface is used to report non-fatal errors.

\* Only warnings should be echoed through this interface.

\* @version 1.0

\* @author Copyright (c) 2003 by BEA Systems. All Rights Reserved.

\*/

Found in path(s):

\* /opt/cola/permits/1005661312\_1609974699.31/0/stax-api-1-0-2-sourcesjar/src/javax/xml/stream/XMLReporter.java No license file was found, but licenses were detected in source scan.

/\*\*

- \* This is the base class for deriving an XMLEventReader
- \* filter.

\*

- \* This class is designed to sit between an XMLEventReader and an
- \* application's XMLEventReader. By default each method
- \* does nothing but call the corresponding method on the
- \* parent interface.
- \*
- \* @version 1.0
- \* @author Copyright (c) 2003 by BEA Systems. All Rights Reserved.
- \* @see javax.xml.stream.XMLEventReader
- \* @see StreamReaderDelegate

\*/

#### Found in path(s):

\* /opt/cola/permits/1005661312\_1609974699.31/0/stax-api-1-0-2-sourcesjar/src/javax/xml/stream/util/EventReaderDelegate.java No license file was found, but licenses were detected in source scan.

#### /\*\*

```
* A marker interface for the end of the document
*
* @version 1.0
* @author Copyright (c) 2003 by BEA Systems. All Rights Reserved.
*/
```
#### Found in path(s):

\* /opt/cola/permits/1005661312\_1609974699.31/0/stax-api-1-0-2-sourcesjar/src/javax/xml/stream/events/EndDocument.java No license file was found, but licenses were detected in source scan.

/\*\*

- \* The XMLStreamReader interface allows forward, read-only access to XML.
- \* It is designed to be the lowest level and most efficient way to
- \* read XML data.

\*

- \* <p> The XMLStreamReader is designed to iterate over XML using
- \* next() and hasNext(). The data can be accessed using methods such as getEventType(),
- \* getNamespaceURI(), getLocalName() and getText();

\*

- $*$   $\langle p \rangle$ . The  $\langle a \text{ href} = \text{Hnext}() \rangle$  next( $\langle \rangle \langle a \rangle$  method causes the reader to read the next parse event.
- \* The next() method returns an integer which identifies the type of event just read.
- \*  $\langle p \rangle$  The event type can be determined using  $\langle q \rangle$  and  $\langle p \rangle = \langle p \rangle$  are  $\langle p \rangle = \langle p \rangle$  and  $\langle p \rangle = \langle p \rangle$ .
- \* <p> Parsing events are defined as the XML Declaration, a DTD,
- \* start tag, character data, white space, end tag, comment,
- \* or processing instruction. An attribute or namespace event may be encountered
- \* at the root level of a document as the result of a query operation.
- \*
- \* <p>For XML 1.0 compliance an XML processor must pass the
- \* identifiers of declared unparsed entities, notation declarations and their
- \* associated identifiers to the application. This information is
- \* provided through the property API on this interface.
- \* The following two properties allow access to this information:
- \* javax.xml.stream.notations and javax.xml.stream.entities.
- \* When the current event is a DTD the following call will return a
- \* list of Notations
- $* <$ code>List l = (List) getProperty("javax.xml.stream.notations"); $<$ /code>
- \* The following call will return a list of entity declarations:
- \* <code>List l = (List) getProperty("javax.xml.stream.entities");</code>
- \* These properties can only be accessed during a DTD event and
- \* are defined to return null if the information is not available.

\*

- \* <p>The following table describes which methods are valid in what state.
- \* If a method is called in an invalid state the method will throw a
- \* java.lang.IllegalStateException.
- \*
- \* <table border="2" rules="all" cellpadding="4">
- \* <thead>
- $*$   $<$ tr $>$
- <th align="center" colspan="2">
- \* Valid methods for each state
- $*$   $\langle$ th>
- $*$   $\langle tr \rangle$
- \* </thead>
- \* <tbody>
- $<$ tr $>$
- \* <th>Event Type</th>
- \* <th>Valid Methods</th>
- $*$   $\langle tr \rangle$
- $*$   $<$ tr $>$
- \* <td> All States </td>
- \* <td> getProperty(), hasNext(), require(), close(),
- \* getNamespaceURI(), isStartElement(),
- \* isEndElement(), isCharacters(), isWhiteSpace(),
- \* getNamespaceContext(), getEventType(),getLocation(),
- \* hasText(), hasName()
- $*$   $<$ /td>
- $*$   $\langle tr \rangle$
- $*$   $<$ tr $>$
- \* <td> START\_ELEMENT </td>
- \* <td> next(), getName(), getLocalName(), hasName(), getPrefix(),
- \* getAttributeXXX(), isAttributeSpecified(),
- getNamespaceXXX(),
- getElementText(), nextTag()
- $*$   $<$ /td>
- $*$   $\langle tr \rangle$
- \* <td> ATTRIBUTE </td>
- \*  $$\leftarrow$   $\leftarrow$   $\leftarrow$  **nextTag()**$
- \* getAttributeXXX(), isAttributeSpecified(),
- $*$   $\langle t \, \mathrm{d} \rangle$
- $*$   $\langle$ tr>
- $*$   $\langle tr \rangle$
- \* <td> NAMESPACE </td>
- \*  $$\leftarrow$   $\leftarrow$   $\leftarrow$  **nextTag()**$
- \* getNamespaceXXX()
- $*$   $\langle t \, d \rangle$
- $*$   $\langle tr \rangle$
- $*$   $<$ tr $>$
- \* <td> END\_ELEMENT </td>
- \* <td> next(), getName(), getLocalName(), hasName(), getPrefix(),
- \* getNamespaceXXX(), nextTag()
- $*$   $\langle t \text{d} \rangle$
- $*$   $\langle$ tr>
- $*$   $<$ tr $>$
- \* <td> CHARACTERS </td>
- \*  $\n $\langle$ td> next(), getTextXXX(), nextTag()  $\langle$ td>$
- $*$   $\langle$ tr>
- $*$   $<$ tr $>$
- \* <td> CDATA </td>
- \* <td> next(), getTextXXX(), nextTag() </td>
- $*$   $\langle tr \rangle$
- $*$   $<$ tr $>$
- \* <td> COMMENT </td>
- \*  $\lt t d$  > next(), getTextXXX(), nextTag()  $\lt t d$
- $*$   $\langle tr \rangle$
- $*$   $<$ tr $>$
- \* <td> SPACE </td>
- \* <td> next(), getTextXXX(), nextTag() </td>
- $*$   $\langle tr \rangle$
- $*$   $<$ tr $>$
- \* <td> START\_DOCUMENT </td>
- \* <td> next(), getEncoding(), getVersion(), isStandalone(), standaloneSet(),
- \* getCharacterEncodingScheme(),

nextTag()</td>

- $*$   $\langle$ /tr>
- $*$   $<$ tr $>$
- \* <td> END\_DOCUMENT </td>
- $*$  <td> close()</td>
- $*$   $\langle tr \rangle$
- $*$   $<$ tr $>$
- \* <td> PROCESSING\_INSTRUCTION </td>
- \* <td> next(), getPITarget(), getPIData(), nextTag() </td>
- $*$   $\langle$ /tr>
- $*$   $<$ tr $>$
- \* <td> ENTITY\_REFERENCE </td>
- \* <td> next(), getLocalName(), getText(), nextTag() </td>
- $*$   $\langle tr \rangle$
- $*$   $<$ tr $>$
- $<$ td $>$ DTD  $<$ /td $>$
- \*  $\n $\langle$ td> next(), getText(), nextTag()  $\langle$ /td>$
- $*$   $\langle tr \rangle$
- \* </tbody>
- \* </table>
- \*

```
* @version 1.0
```
- \* @author Copyright (c) 2003 by BEA Systems. All Rights Reserved.
- \* @see javax.xml.stream.events.XMLEvent
- \* @see XMLInputFactory
- \* @see XMLStreamWriter

```
*/
```
Found in path(s):

\* /opt/cola/permits/1005661312\_1609974699.31/0/stax-api-1-0-2-sourcesjar/src/javax/xml/stream/XMLStreamReader.java

No license file was found, but licenses were detected in source scan.

/\*\*  $\mathbf{r}$ 

\* This is the top level interface for writing XML documents.

\*

\* Instances of this interface are not required to validate the

- \* form of the XML.
- \*
- \* @version 1.0
- \* @author Copyright (c) 2003 by BEA Systems. All Rights Reserved.
- \* @see XMLEventReader
- \* @see javax.xml.stream.events.XMLEvent
- \* @see javax.xml.stream.events.Characters
- \* @see javax.xml.stream.events.ProcessingInstruction
- \* @see javax.xml.stream.events.StartElement
- \* @see javax.xml.stream.events.EndElement

```
*/
```
Found in path(s):

\* /opt/cola/permits/1005661312\_1609974699.31/0/stax-api-1-0-2-sourcesjar/src/javax/xml/stream/XMLEventWriter.java

No license file was found, but licenses were detected in source scan.

/\*\*

- \* An interface that contains information about a namespace.
- \* Namespaces are accessed from a StartElement.

```
*
```

```
* @version 1.0
```
\* @author Copyright (c) 2003 by BEA Systems. All Rights Reserved.

```
* @see StartElement
```
\*/

#### Found in path(s):

\* /opt/cola/permits/1005661312\_1609974699.31/0/stax-api-1-0-2-sourcesjar/src/javax/xml/stream/events/Namespace.java No license file was found, but licenses were detected in source scan.

/\*\*

\* Provides information on the location of an event.

\*

\* All the information provided by a Location is optional. For example

\* an application may only report line numbers.

```
*
```

```
* @version 1.0
```
\* @author Copyright (c) 2003 by BEA Systems. All Rights Reserved.

\*/

Found in path(s):

\* /opt/cola/permits/1005661312\_1609974699.31/0/stax-api-1-0-2-sources-jar/src/javax/xml/stream/Location.java No license file was found, but licenses were detected in source scan.

/\*\*

```
* An interface for handling Entity events.
```
\*

\* This event reports entities that have not been resolved

\* and reports their replacement text unprocessed (if

\* available). This event will be reported if javax.xml.stream.isReplacingEntityReferences

- \* is set to false. If javax.xml.stream.isReplacingEntityReferences is set to true
- \* entity references will be resolved transparently.
- \*

\* Entities are handled in two possible ways:

\*

```
* (1) If javax.xml.stream.isReplacingEntityReferences is set to true
```
\* all entity references are resolved and reported as markup transparently.

```
* (2) If javax.xml.stream.isReplacingEntityReferences is set to false
```
\* Entity references are reported as an EntityReference Event.

\*

```
* @version 1.0
```

```
* @author Copyright (c) 2003 by BEA Systems. All Rights Reserved.
```
\*/

Found in path(s):

```
* /opt/cola/permits/1005661312_1609974699.31/0/stax-api-1-0-2-sources-
jar/src/javax/xml/stream/events/EntityReference.java
```
No license file was found, but licenses were detected in source scan.

/\*\*

- \* This interface defines a class that allows a user to register
- \* a way to allocate events given an XMLStreamReader. An implementation
- \* is not required to use the XMLEventFactory implementation but this
- \* is recommended. The XMLEventAllocator can be set on an XMLInputFactory
- \* using the property "javax.xml.stream.allocator"
- \*

```
* @version 1.0
```
- \* @author Copyright (c) 2003 by BEA Systems. All Rights Reserved.
- \* @see javax.xml.stream.XMLInputFactory
- \* @see javax.xml.stream.XMLEventFactory

\*/

#### Found in path(s):

\* /opt/cola/permits/1005661312\_1609974699.31/0/stax-api-1-0-2-sourcesjar/src/javax/xml/stream/util/XMLEventAllocator.java No license file was found, but licenses were detected in source scan.

/\*\*

```
* An interface for the end element event. An EndElement is reported
* for each End Tag in the document.
*
```

```
* @version 1.0
```

```
* @author Copyright (c) 2003 by BEA Systems. All Rights Reserved.
```
- \* @see XMLEvent
- \*/

Found in path(s):

\* /opt/cola/permits/1005661312\_1609974699.31/0/stax-api-1-0-2-sourcesjar/src/javax/xml/stream/events/EndElement.java No license file was found, but licenses were detected in source scan.

/\*\*

```
* An interface for handling Entity Declarations
```
\*

```
* This interface is used to record and report unparsed entity declarations.
```
\*

```
* @version 1.0
```
\* @author Copyright (c) 2003 by BEA Systems. All Rights Reserved.

```
*/
```
Found in path(s):

\* /opt/cola/permits/1005661312\_1609974699.31/0/stax-api-1-0-2-sourcesjar/src/javax/xml/stream/events/EntityDeclaration.java No license file was found, but licenses were detected in source scan.

```
/**
```
\* This interface defines an event consumer interface. The contract of the

\* of a consumer is to accept the event. This interface can be used to

\* mark an object as able to receive events. Add may be called several

\* times in immediate succession so a consumer must be able to cache

\* events it hasn't processed yet.

\*

```
* @version 1.0
```
\* @author Copyright (c) 2003 by BEA Systems. All Rights Reserved. \*/

Found in path(s):

\* /opt/cola/permits/1005661312\_1609974699.31/0/stax-api-1-0-2-sourcesjar/src/javax/xml/stream/util/XMLEventConsumer.java No license file was found, but licenses were detected in source scan.

#### /\*\*

\* This interface declares a simple filter interface that one can

\* create to filter XMLEventReaders

\* @version 1.0

\* @author Copyright (c) 2003 by BEA Systems. All Rights Reserved.

\*/

#### Found in path(s):

\* /opt/cola/permits/1005661312\_1609974699.31/0/stax-api-1-0-2-sources-jar/src/javax/xml/stream/EventFilter.java No license file was found, but licenses were detected in source scan.

/\*\*

\* An interface that describes the data found in processing instructions

\*

```
* @version 1.0
```

```
* @author Copyright (c) 2003 by BEA Systems. All Rights Reserved.
```
\*/

```
Found in path(s):
```
\* /opt/cola/permits/1005661312\_1609974699.31/0/stax-api-1-0-2-sourcesjar/src/javax/xml/stream/events/ProcessingInstruction.java No license file was found, but licenses were detected in source scan.

/\*\*

```
* This interface declares a simple filter interface that one can
```
- \* create to filter XMLStreamReaders
- \* @version 1.0
- \* @author Copyright (c) 2003 by BEA Systems. All Rights Reserved.

\*/

Found in path(s):

```
* /opt/cola/permits/1005661312_1609974699.31/0/stax-api-1-0-2-sources-
```
jar/src/javax/xml/stream/StreamFilter.java

No license file was found, but licenses were detected in source scan.

/\*\*

\* An interface for handling Notation Declarations

- \*
- \* Receive notification of a notation declaration event.
- \* It is up to the application to record the notation for later reference,
- \* At least one of publicId and systemId must be non-null.
- \* There is no guarantee that the notation declaration
- \* will be reported before any unparsed entities that use it.
- \*

```
* @version 1.0
```
\* @author Copyright (c) 2003 by BEA Systems. All Rights Reserved. \*/

Found in path(s):

\* /opt/cola/permits/1005661312\_1609974699.31/0/stax-api-1-0-2-sourcesjar/src/javax/xml/stream/events/NotationDeclaration.java No license file was found, but licenses were detected in source scan.

/\*\*

\* An interface for the start document event

\*

```
* @version 1.0
```
\* @author Copyright (c) 2003 by BEA Systems. All Rights Reserved. \*/

Found in path(s):

\* /opt/cola/permits/1005661312\_1609974699.31/0/stax-api-1-0-2-sourcesjar/src/javax/xml/stream/events/StartDocument.java No license file was found, but licenses were detected in source scan.

/\*\*

```
* The base exception for unexpected processing errors. This Exception
```
- \* class is used to report well-formedness errors as well as unexpected
- \* processing conditions.

\* @version 1.0

\* @author Copyright (c) 2003 by BEA Systems. All Rights Reserved.

\*/

Found in path(s):

\* /opt/cola/permits/1005661312\_1609974699.31/0/stax-api-1-0-2-sourcesjar/src/javax/xml/stream/XMLStreamException.java No license file was found, but licenses were detected in source scan.

/\*\*

\* This interface defines a utility class for creating instances of

- \* XMLEvents
- \* @version 1.0
- \* @author Copyright (c) 2003 by BEA Systems. All Rights Reserved.
- \* @see javax.xml.stream.events.StartElement
- \* @see javax.xml.stream.events.EndElement
- \* @see javax.xml.stream.events.ProcessingInstruction
- \* @see javax.xml.stream.events.Comment
- \* @see javax.xml.stream.events.Characters
- \* @see javax.xml.stream.events.StartDocument
- \* @see javax.xml.stream.events.EndDocument
- \* @see javax.xml.stream.events.DTD

```
*/
```
Found in path(s):

\* /opt/cola/permits/1005661312\_1609974699.31/0/stax-api-1-0-2-sourcesjar/src/javax/xml/stream/XMLEventFactory.java No license file was found, but licenses were detected in source scan.

/\*\*

- \* An interface that contains information about an attribute. Attributes are reported
- \* as a set of events accessible from a StartElement. Other applications may report
- \* Attributes as first-order events, for example as the results of an XPath expression.

```
*
```
- \* @version 1.0
- \* @author Copyright (c) 2003 by BEA Systems. All Rights Reserved.
- \* @see StartElement

```
*/
```
Found in path(s): \* /opt/cola/permits/1005661312\_1609974699.31/0/stax-api-1-0-2-sourcesjar/src/javax/xml/stream/events/Attribute.java

# **1.60 stax 1.0.1**

## **1.60.1 Available under license :**

 Apache License Version 2.0, January 2004 http://www.apache.org/licenses/

#### TERMS AND CONDITIONS FOR USE, REPRODUCTION, AND DISTRIBUTION

1. Definitions.

 "License" shall mean the terms and conditions for use, reproduction, and distribution as defined by Sections 1 through 9 of this document.  "Licensor" shall mean the copyright owner or entity authorized by the copyright owner that is granting the License.

 "Legal Entity" shall mean the union of the acting entity and all other entities that control, are controlled by, or are under common control with that entity. For the purposes of this definition, "control" means (i) the power, direct or indirect, to cause the direction or management of such entity, whether by contract or otherwise, or (ii) ownership of fifty percent (50%) or more of the outstanding shares, or (iii) beneficial ownership of such entity.

 "You" (or "Your") shall mean an individual or Legal Entity exercising permissions granted by this License.

 "Source" form shall mean the preferred form for making modifications, including but not limited to software source code, documentation source, and configuration files.

 "Object" form shall mean any form resulting from mechanical transformation or translation of a Source form, including but not limited to compiled object code, generated documentation, and conversions to other media types.

 "Work" shall mean the work of authorship, whether in Source or Object form, made available under the License, as indicated by a copyright notice that is included in or attached to the work (an example is provided in the Appendix below).

 "Derivative Works" shall mean any work, whether in Source or Object form, that is based on (or derived from) the Work and for which the editorial

 revisions, annotations, elaborations, or other modifications represent, as a whole, an original work of authorship. For the purposes of this License, Derivative Works shall not include works that remain separable from, or merely link (or bind by name) to the interfaces of, the Work and Derivative Works thereof.

 "Contribution" shall mean any work of authorship, including the original version of the Work and any modifications or additions to that Work or Derivative Works thereof, that is intentionally submitted to Licensor for inclusion in the Work by the copyright owner or by an individual or Legal Entity authorized to submit on behalf of the copyright owner. For the purposes of this definition, "submitted" means any form of electronic, verbal, or written communication sent to the Licensor or its representatives, including but not limited to communication on electronic mailing lists, source code control systems,

 and issue tracking systems that are managed by, or on behalf of, the Licensor for the purpose of discussing and improving the Work, but excluding communication that is conspicuously marked or otherwise designated in writing by the copyright owner as "Not a Contribution."

 "Contributor" shall mean Licensor and any individual or Legal Entity on behalf of whom a Contribution has been received by Licensor and subsequently incorporated within the Work.

- 2. Grant of Copyright License. Subject to the terms and conditions of this License, each Contributor hereby grants to You a perpetual, worldwide, non-exclusive, no-charge, royalty-free, irrevocable copyright license to reproduce, prepare Derivative Works of, publicly display, publicly perform, sublicense, and distribute the Work and such Derivative Works in Source or Object form.
- 3. Grant of Patent License. Subject to the terms and conditions of this
- License, each Contributor hereby grants to You a perpetual, worldwide, non-exclusive, no-charge, royalty-free, irrevocable (except as stated in this section) patent license to make, have made, use, offer to sell, sell, import, and otherwise transfer the Work, where such license applies only to those patent claims licensable by such Contributor that are necessarily infringed by their Contribution(s) alone or by combination of their Contribution(s) with the Work to which such Contribution(s) was submitted. If You institute patent litigation against any entity (including a cross-claim or counterclaim in a lawsuit) alleging that the Work or a Contribution incorporated within the Work constitutes direct or contributory patent infringement, then any patent licenses granted to You under this License for that Work shall terminate as of the date such litigation is filed.

 4. Redistribution. You may reproduce and distribute copies of the

 Work or Derivative Works thereof in any medium, with or without modifications, and in Source or Object form, provided that You meet the following conditions:

- (a) You must give any other recipients of the Work or Derivative Works a copy of this License; and
- (b) You must cause any modified files to carry prominent notices stating that You changed the files; and
- (c) You must retain, in the Source form of any Derivative Works that You distribute, all copyright, patent, trademark, and attribution notices from the Source form of the Work,

 excluding those notices that do not pertain to any part of the Derivative Works; and

 (d) If the Work includes a "NOTICE" text file as part of its distribution, then any Derivative Works that You distribute must include a readable copy of the attribution notices contained within such NOTICE file, excluding

those notices that do not

 pertain to any part of the Derivative Works, in at least one of the following places: within a NOTICE text file distributed as part of the Derivative Works; within the Source form or documentation, if provided along with the Derivative Works; or, within a display generated by the Derivative Works, if and wherever such third-party notices normally appear. The contents of the NOTICE file are for informational purposes only and do not modify the License. You may add Your own attribution notices within Derivative Works that You distribute, alongside or as an addendum to the NOTICE text from the Work, provided that such additional attribution notices cannot be construed as modifying the License.

 You may add Your own copyright statement to Your modifications and may provide additional or different license terms and conditions

 for use, reproduction, or distribution of Your modifications, or for any such Derivative Works as a whole, provided Your use, reproduction, and distribution of the Work otherwise complies with the conditions stated in this License.

- 5. Submission of Contributions. Unless You explicitly state otherwise, any Contribution intentionally submitted for inclusion in the Work by You to the Licensor shall be under the terms and conditions of this License, without any additional terms or conditions. Notwithstanding the above, nothing herein shall supersede or modify the terms of any separate license agreement you may have executed with Licensor regarding such Contributions.
- 6. Trademarks. This License does not grant permission to use the trade names, trademarks, service marks, or product names of the Licensor, except as required for reasonable and customary use in describing the origin of the Work and reproducing the content of the NOTICE file.
- 7. Disclaimer of Warranty. Unless required by applicable law or agreed to in writing, Licensor provides the Work (and each Contributor provides its Contributions) on an "AS IS" BASIS, WITHOUT WARRANTIES OR CONDITIONS OF ANY KIND, either express or implied, including, without limitation, any warranties or conditions

 of TITLE, NON-INFRINGEMENT, MERCHANTABILITY, or FITNESS FOR A PARTICULAR PURPOSE. You are solely responsible for determining the appropriateness of using or redistributing the Work and assume any risks associated with Your exercise of permissions under this License.

 8. Limitation of Liability. In no event and under no legal theory, whether in tort (including negligence), contract, or otherwise, unless required by applicable law (such as deliberate and grossly negligent acts) or agreed to in writing, shall any Contributor be liable to You for damages, including any direct, indirect, special,

 incidental, or consequential damages of any character arising as a result of this License or out of the use or inability to use the Work (including but not limited to damages for loss of goodwill, work stoppage, computer failure or malfunction, or any and all other commercial damages or losses), even if such Contributor has been advised of the possibility of such damages.

 9. Accepting Warranty or Additional Liability. While redistributing the Work or Derivative Works thereof, You may choose to offer, and charge a fee for, acceptance of support, warranty, indemnity, or other liability obligations and/or rights consistent with this License. However, in accepting such obligations, You may act only on Your own behalf and on Your sole responsibility, not on behalf of any other Contributor, and only if You agree to indemnify, defend, and hold each Contributor harmless for any liability incurred by, or claims asserted against, such Contributor by reason of your accepting any such warranty or additional liability.

#### END OF TERMS AND CONDITIONS

APPENDIX: How to apply the Apache License to your work.

 To apply the Apache License to your work, attach the following boilerplate notice, with the fields enclosed by brackets "[]" replaced with your own identifying information. (Don't include the brackets!) The text should be enclosed in the appropriate comment syntax for the file format. We also recommend that a file or class name and description of purpose be included on the same "printed page" as the copyright notice for easier identification within third-party archives.

#### Copyright [yyyy] [name of copyright owner]

 Licensed under the Apache License, Version 2.0 (the "License"); you may not use this file except in compliance with the License. You may obtain a copy of the License at

http://www.apache.org/licenses/LICENSE-2.0

 Unless required by applicable law or agreed to in writing, software distributed under the License is distributed on an "AS IS" BASIS, WITHOUT WARRANTIES OR CONDITIONS OF ANY KIND, either express or implied. See the License for the specific language governing permissions and limitations under the License.

# **1.61 java-servlet-api 3.1.0**

## **1.61.1 Available under license :**

COMMON DEVELOPMENT AND DISTRIBUTION LICENSE (CDDL) Version 1.0

1. Definitions.

1.1. Contributor. means each individual or entity that creates or contributes to the creation of Modifications.

 1.2. Contributor Version. means the combination of the Original Software, prior Modifications used by a Contributor (if any), and the Modifications made by that particular Contributor.

 1.3. Covered Software. means (a) the Original Software, or (b) Modifications, or (c) the combination of files containing Original Software with files containing Modifications, in each case including portions thereof.

1.4. Executable. means the Covered Software in any form other than Source Code.

 1.5. Initial Developer. means the individual or entity that first makes Original Software available under this License.

 1.6. Larger Work. means a work which combines Covered Software or portions thereof with code not governed by the terms of this License.

1.7. License. means this document.

#### 1.8.

 Licensable. means having the right to grant, to the maximum extent possible, whether at the time of the initial grant or subsequently acquired, any and all of the rights conveyed herein.

1.9. Modifications. means the Source Code and Executable form of any of the following:

 A. Any file that results from an addition to, deletion from or modification of the contents of a file containing Original Software or previous Modifications;

B. Any new file that contains any part of the Original Software or previous Modification; or

C. Any new file that is contributed or otherwise made available under the terms of this License.

1.10. Original Software. means the Source Code and Executable form of computer software code that is originally

released under this License.

 1.11. Patent Claims. means any patent claim(s), now owned or hereafter acquired, including without limitation, method, process, and apparatus claims, in any patent Licensable by grantor.

#### 1.12.

 Source Code. means (a) the common form of computer software code in which modifications are made and (b) associated documentation included in or with such code.

 1.13. You. (or .Your.) means an individual or a legal entity exercising rights under, and complying with all of the terms of, this License. For legal entities, .You. includes any entity which controls, is controlled by, or is under common control with You. For purposes of this definition, .control. means (a) the power, direct or indirect, to cause the direction or management of such entity, whether by contract or otherwise, or (b) ownership of more than fifty percent (50%) of the outstanding shares or beneficial ownership of such entity.

#### 2. License Grants.

2.1. The Initial Developer Grant.

 Conditioned upon Your compliance with Section 3.1 below and subject to third party intellectual property claims, the Initial Developer hereby grants You a world-wide, royalty-free, non-exclusive license:

#### (a) under

 intellectual property rights (other than patent or trademark) Licensable by Initial Developer, to use, reproduce, modify, display, perform, sublicense and distribute the Original Software (or portions thereof), with or without Modifications, and/or as part of a Larger Work; and

 (b) under Patent Claims infringed by the making, using or selling of Original Software, to make, have made, use, practice, sell, and offer for sale, and/or otherwise dispose of the Original Software (or portions thereof).

 (c) The licenses granted in Sections 2.1(a) and (b) are effective on the date Initial Developer first distributes or otherwise makes the Original Software available to a third party under the terms of this License.

 (d) Notwithstanding Section 2.1(b) above, no patent license is granted: (1) for code that You delete from the Original Software, or (2) for infringements caused by: (i) the modification of the Original Software, or (ii) the combination of the Original Software

with other software or devices.

2.2. Contributor Grant.

 Conditioned upon Your compliance with Section 3.1 below and subject to third party intellectual property claims, each Contributor hereby grants You a world-wide, royalty-free, non-exclusive license:

 (a) under intellectual property rights (other than patent or trademark) Licensable by Contributor to use, reproduce, modify, display, perform, sublicense and distribute the Modifications created by such Contributor (or portions thereof), either on an unmodified basis, with other Modifications, as Covered Software and/or as part of a Larger Work; and
(b) under Patent Claims infringed by the making, using, or selling of Modifications made by that Contributor either alone and/or in combination with its Contributor Version (or portions of such combination), to make, use, sell, offer for sale, have made, and/or otherwise dispose of: (1) Modifications made by that Contributor (or portions thereof); and (2) the

 combination of Modifications made by that Contributor with its Contributor Version (or portions of such combination).

 (c) The licenses granted in Sections 2.2(a) and 2.2(b) are effective on the date Contributor first distributes or otherwise makes the Modifications available to a third party.

 (d) Notwithstanding Section 2.2(b) above, no patent license is granted: (1) for any code that Contributor has deleted from the Contributor Version; (2) for infringements caused by: (i) third party modifications of Contributor Version, or (ii) the combination of Modifications made by that Contributor with other software (except as part of the Contributor Version) or other devices; or (3) under Patent Claims infringed by Covered Software in the absence of Modifications made by that Contributor.

3. Distribution Obligations.

#### 3.1. Availability of Source Code.

 Any Covered Software that You distribute or otherwise make available in Executable form must also be made available

 in Source Code form and that Source Code form must be distributed only under the terms of this License. You must include a copy of this License with every copy of the Source Code form of the Covered Software You distribute or otherwise make available. You must inform recipients of any such Covered Software in Executable form as to how they can obtain such Covered Software in Source Code form in a reasonable manner on or through a medium customarily used for software exchange.

#### 3.2. Modifications.

 The Modifications that You create or to which You contribute are governed by the terms of this License. You represent that You believe Your Modifications are Your original creation(s) and/or You have sufficient rights to grant the rights conveyed by this License.

#### 3.3. Required Notices.

 You must include a notice in each of Your Modifications that identifies You as the Contributor of the Modification. You may not remove or alter any copyright, patent or trademark notices contained within the Covered Software, or any notices of licensing or any descriptive text giving attribution to any Contributor or the Initial Developer.

#### 3.4. Application of Additional Terms.

 You may not offer or impose any terms on any Covered Software in Source Code form that alters or restricts the applicable version of this License or the recipients. rights hereunder. You may choose to offer, and to charge a fee for, warranty, support, indemnity or liability obligations to one or more recipients of Covered Software. However, you may do so only on Your own behalf, and not on behalf of the Initial Developer or any Contributor. You must make it absolutely clear that any such warranty, support, indemnity or liability obligation is offered by You alone, and You hereby agree to indemnify the Initial Developer and every Contributor for any liability incurred by the Initial Developer or such Contributor as a result of warranty, support, indemnity or liability terms You offer.

#### 3.5. Distribution of Executable Versions.

 You may distribute the Executable form of the Covered Software under the terms of this License or under the terms of a license of Your choice, which may contain terms different from this License, provided that You are in compliance with the terms of this License and that the license for the Executable form does not attempt to limit or alter the recipient.s rights in the Source Code form from the rights set forth in this License. If You distribute the Covered Software in Executable form under a different license, You must make it absolutely clear that any terms which differ from this License are offered by You alone, not by the Initial Developer or Contributor. You hereby agree to indemnify the Initial Developer and every Contributor for any liability incurred by the Initial Developer or such Contributor as a result of any such terms You offer.

#### 3.6. Larger Works.

You may create a Larger Work by combining Covered

 Software with other code not governed by the terms of this License and distribute the Larger Work as a single product. In such a case, You must make sure the requirements of this License are fulfilled for the Covered Software.

#### 4. Versions of the License.

#### 4.1. New Versions.

 Sun Microsystems, Inc. is the initial license steward and may publish revised and/or new versions of this License from time to time. Each version will be given a distinguishing version number. Except as provided in Section 4.3, no one other than the license steward has the right to modify this License.

#### 4.2. Effect of New Versions.

 You may always continue to use, distribute or otherwise make the Covered Software available under the terms of the version of the License under which You originally received the Covered Software. If the Initial Developer includes a notice in the Original Software prohibiting it from being distributed or otherwise made available under any subsequent version of the

 License, You must distribute and make the Covered Software available under the terms of the version of the License under which You originally received the Covered Software. Otherwise, You may also choose to use, distribute or otherwise make the Covered Software available under the terms of any subsequent version of the License published by the license steward.

#### 4.3. Modified Versions.

 When You are an Initial Developer and You want to create a new license for Your Original Software, You may create and use a modified version of this License if You: (a) rename the license and remove any references to the name of the license steward (except to note that the license differs from this License); and (b) otherwise make it clear that the license contains terms which differ from this License.

#### 5. DISCLAIMER OF WARRANTY.

## COVERED SOFTWARE IS PROVIDED UNDER THIS LICENSE ON AN .AS IS. BASIS, WITHOUT WARRANTY OF ANY KIND, EITHER EXPRESSED OR IMPLIED, INCLUDING, WITHOUT LIMITATION, **WARRANTIES**

 THAT THE COVERED SOFTWARE IS FREE OF DEFECTS, MERCHANTABLE, FIT FOR A PARTICULAR PURPOSE OR NON-INFRINGING. THE ENTIRE RISK AS TO THE QUALITY AND PERFORMANCE OF THE COVERED SOFTWARE IS WITH YOU. SHOULD ANY COVERED SOFTWARE PROVE DEFECTIVE IN ANY RESPECT, YOU (NOT THE INITIAL DEVELOPER OR ANY OTHER CONTRIBUTOR) ASSUME THE COST OF ANY NECESSARY SERVICING, REPAIR OR CORRECTION. THIS DISCLAIMER OF

## WARRANTY CONSTITUTES AN ESSENTIAL PART OF THIS LICENSE. NO USE OF ANY COVERED SOFTWARE IS AUTHORIZED HEREUNDER EXCEPT UNDER THIS DISCLAIMER.

#### 6. TERMINATION.

 6.1. This License and the rights granted hereunder will terminate automatically if You fail to comply with terms herein and fail to cure such breach within 30 days of becoming aware of the breach. Provisions which, by their nature, must remain in effect beyond the termination of this License shall survive.

 6.2. If You assert a patent infringement claim (excluding declaratory judgment actions) against Initial Developer or a Contributor (the Initial Developer or Contributor against whom You assert such claim is referred to as .Participant.) alleging that the Participant Software (meaning the Contributor Version where the Participant is a Contributor or the Original Software where the Participant is the Initial Developer) directly or indirectly infringes any patent, then any and all rights granted directly or indirectly to You by such Participant, the Initial Developer (if the Initial Developer is not the Participant) and all Contributors under Sections 2.1 and/or 2.2 of this License shall, upon 60 days notice from Participant terminate prospectively and automatically at the expiration of such 60 day notice period, unless if within such 60 day period You withdraw Your claim with respect to the Participant Software against such Participant either unilaterally or pursuant to a written agreement with Participant.

 6.3. In the event of termination under Sections 6.1 or 6.2 above, all end user licenses that have been validly granted by You or any distributor hereunder prior to termination (excluding licenses granted to You by any distributor) shall survive termination.

#### 7. LIMITATION OF LIABILITY.

 UNDER NO CIRCUMSTANCES AND UNDER NO LEGAL THEORY, WHETHER TORT (INCLUDING NEGLIGENCE), CONTRACT, OR OTHERWISE, SHALL YOU, THE INITIAL DEVELOPER, ANY OTHER CONTRIBUTOR, OR ANY DISTRIBUTOR OF COVERED SOFTWARE, OR ANY SUPPLIER OF ANY OF SUCH PARTIES, BE LIABLE TO ANY PERSON FOR ANY INDIRECT, SPECIAL, INCIDENTAL, OR CONSEQUENTIAL DAMAGES OF ANY CHARACTER INCLUDING, WITHOUT LIMITATION, DAMAGES FOR LOST PROFITS, LOSS OF GOODWILL, WORK STOPPAGE, COMPUTER FAILURE OR MALFUNCTION, OR ANY AND ALL OTHER COMMERCIAL DAMAGES OR LOSSES, EVEN IF SUCH PARTY SHALL HAVE BEEN INFORMED OF THE POSSIBILITY OF SUCH DAMAGES. THIS LIMITATION OF LIABILITY SHALL NOT APPLY TO LIABILITY FOR DEATH OR PERSONAL INJURY RESULTING FROM SUCH PARTY.S NEGLIGENCE TO THE EXTENT APPLICABLE LAW PROHIBITS SUCH LIMITATION. SOME JURISDICTIONS

 DO NOT ALLOW THE EXCLUSION OR LIMITATION OF INCIDENTAL OR CONSEQUENTIAL DAMAGES, SO THIS EXCLUSION AND LIMITATION MAY NOT APPLY TO YOU.

### 8. U.S. GOVERNMENT END USERS.

 The Covered Software is a .commercial item,. as that term is defined in 48 C.F.R. 2.101 (Oct. 1995), consisting of .commercial computer software. (as that term is defined at 48 C.F.R. ? 252.227-7014(a)(1)) and .commercial computer software documentation. as such terms are used in 48 C.F.R. 12.212 (Sept. 1995). Consistent with 48 C.F.R. 12.212 and 48 C.F.R. 227.7202-1 through 227.7202-4 (June 1995), all U.S. Government End Users acquire Covered Software with only those rights set forth herein. This U.S. Government Rights clause is in lieu of, and supersedes, any other FAR, DFAR, or other clause or provision that addresses Government rights in computer software under this License.

#### 9. MISCELLANEOUS.

 This License represents the complete agreement concerning subject matter hereof. If any provision of this License is held to be unenforceable, such provision shall be reformed only to the extent necessary to make it enforceable. This License shall be governed by the law of the jurisdiction specified in a notice contained within the Original Software (except to the extent applicable law, if any, provides otherwise), excluding such jurisdiction.s conflict-of-law provisions. Any litigation relating to this License shall be subject to the jurisdiction of the courts located in the jurisdiction and venue specified in a notice contained within the Original Software, with the losing party responsible for costs, including, without limitation, court costs and reasonable attorneys. fees and expenses. The application of the United Nations Convention on Contracts for the International Sale of Goods is expressly excluded. Any law or regulation which provides that the language of a contract shall be construed against the drafter shall not apply to this License. You agree that You alone are responsible for

 compliance with the United States export administration regulations (and the export control laws and regulation of any other countries) when You use, distribute or otherwise make available any Covered Software.

#### 10. RESPONSIBILITY FOR CLAIMS.

 As between Initial Developer and the Contributors, each party is responsible for claims and damages arising, directly or indirectly, out of its utilization of rights under this License and You agree to work with Initial Developer and Contributors to distribute such responsibility on an equitable basis. Nothing herein is intended or shall be deemed to constitute any admission of liability.

### NOTICE PURSUANT TO SECTION 9 OF THE COMMON DEVELOPMENT AND DISTRIBUTION LICENSE (CDDL)

 The code released under the CDDL shall be governed by the laws of the State of California (excluding conflict-oflaw provisions). Any litigation relating to this License shall be subject to the jurisdiction of the Federal Courts of the Northern District of California

and the state courts of the State of California, with venue lying in Santa Clara County, California.

The GNU General Public License (GPL) Version 2, June 1991

Copyright (C) 1989, 1991 Free Software Foundation, Inc. 59 Temple Place, Suite 330, Boston, MA 02111-1307 **USA** 

Everyone is permitted to copy and distribute verbatim copies of this license document, but changing it is not allowed.

#### Preamble

The licenses for most software are designed to take away your freedom to share and change it. By contrast, the GNU General Public License is intended to guarantee your freedom to share and change free software--to make sure the software is free for all its users. This General Public License applies to most of the Free Software Foundation's software and to any other program whose authors commit to using it. (Some other Free Software Foundation software is covered by the GNU Library General Public License instead.) You can apply it to your programs, too.

When we speak of free software,

 we are referring to freedom, not price. Our General Public Licenses are designed to make sure that you have the freedom to distribute copies of free software (and charge for this service if you wish), that you receive source code or can get it if you want it, that you can change the software or use pieces of it in new free programs; and that you know you can do these things.

To protect your rights, we need to make restrictions that forbid anyone to deny you these rights or to ask you to surrender the rights. These restrictions translate to certain responsibilities for you if you distribute copies of the software, or if you modify it.

For example, if you distribute copies of such a program, whether gratis or for a fee, you must give the recipients all the rights that you have. You must make sure that they, too, receive or can get the source code. And you must show them these terms so they know their rights.

We protect your rights with two steps: (1) copyright the software, and (2) offer you this license which gives you legal permission to copy, distribute and/or modify the software.

Also, for each author's protection and ours, we want to make certain that everyone understands that there is no warranty for this free software. If the software is modified by someone else and passed on, we want its recipients to know that what they have is not the original, so that any problems introduced by others will not reflect on the original authors' reputations.

Finally, any free program is threatened constantly by software patents. We wish to avoid the danger that redistributors of a free program will individually obtain patent licenses, in effect making the program proprietary. To prevent this, we have made it clear that any patent must be licensed for everyone's free use or not licensed at all.

The precise terms and conditions for copying, distribution and modification follow.

### TERMS AND CONDITIONS FOR COPYING, DISTRIBUTION AND MODIFICATION

#### 0. This License applies to any

 program or other work which contains a notice placed by the copyright holder saying it may be distributed under the terms of this General Public License. The "Program", below, refers to any such program or work, and a "work based on the Program" means either the Program or any derivative work under copyright law: that is to say, a work containing the Program or a portion of it, either verbatim or with modifications and/or translated into another language. (Hereinafter, translation is included without limitation in the term "modification".) Each licensee is addressed as "you".

Activities other than copying, distribution and modification are not covered by this License; they are outside its scope. The act of running the Program is not restricted, and the output from the Program is covered only if its contents constitute a work based on the Program (independent of having been made by running the Program). Whether that is true depends on what the Program does.

#### 1. You may copy and distribute

 verbatim copies of the Program's source code as you receive it, in any medium, provided that you conspicuously and appropriately publish on each copy an appropriate copyright notice and disclaimer of warranty; keep intact all the notices that refer to this License and to the absence of any warranty; and give any other recipients of the Program a copy of this License along with the Program.

You may charge a fee for the physical act of transferring a copy, and you may at your option offer warranty protection in exchange for a fee.

2. You may modify your copy or copies of the Program or any portion of it, thus forming a work based on the Program, and copy and distribute such modifications or work under the terms of Section 1 above, provided that you also meet all of these conditions:

 a) You must cause the modified files to carry prominent notices stating that you changed the files and the date of any change.

 b) You must cause any work that you distribute or publish, that in whole or in part contains or is derived from the Program or any part thereof, to be licensed as a whole at no charge to all third parties under the terms of this License.

 c) If the modified program normally reads commands interactively when run, you must cause it, when started running for such interactive use in the most ordinary way, to print or display an announcement including an appropriate copyright notice and a notice that there is no warranty (or else, saying that you provide a warranty) and that users may redistribute the program under these conditions, and telling the user how to view a copy of this License. (Exception: if the Program itself is interactive but does not normally print such an announcement, your work based on the Program is not required to print an announcement.)

These requirements apply to the modified work as a whole. If identifiable sections of that work are not derived from the Program, and can be reasonably considered independent and separate works in themselves, then this License, and its terms, do not apply to those sections when you distribute them as separate works. But when you distribute the same sections as part of a whole which is a work based on the Program, the distribution of the whole must be on the terms of this License, whose permissions for other licensees extend to the entire whole, and thus to each and every part regardless of who wrote it.

Thus, it is not the intent of this section to claim rights or contest your rights to work written entirely by you; rather, the intent is to exercise the right to control the distribution of derivative or collective works based on the Program.

In addition, mere aggregation of another work not based on the Program with the Program (or with a work based on the Program) on a volume of a storage or distribution medium does not bring the other work under the scope of this License.

3. You may copy and distribute the Program (or a work based on it, under Section 2) in object code or executable form under the terms of Sections 1 and 2 above provided that you also do one of the following:

 a) Accompany it with the complete corresponding machine-readable source code, which must be distributed under the terms of Sections 1 and 2 above on a medium customarily used for software interchange; or,

 b) Accompany it with a written offer, valid for at least three years, to give any third party, for a charge no more than your cost of physically performing source distribution, a complete machine-readable copy of the corresponding source code, to be distributed under the terms of Sections 1 and 2 above on a medium customarily used for software interchange; or,

 c) Accompany it with the information you received as to the offer to distribute corresponding source code. (This alternative is allowed only for noncommercial distribution and only if you received the program in object code or executable form with such an offer, in accord with Subsection b above.)

#### The source code

 for a work means the preferred form of the work for making modifications to it. For an executable work, complete source code means all the source code for all modules it contains, plus any associated interface definition files, plus the scripts used to control compilation and installation of the executable. However, as a special exception, the source code distributed need not include anything that is normally distributed (in either source or binary form) with the major components (compiler, kernel, and so on) of the operating system on which the executable runs, unless that component itself accompanies the executable.

If distribution of executable or object code is made by offering access to copy from a designated place, then offering equivalent access to copy the source code from the same place counts as distribution of the source code, even though third parties are not compelled to copy the source along with the object code.

#### 4. You may not copy, modify, sublicense, or distribute

 the Program except as expressly provided under this License. Any attempt otherwise to copy, modify, sublicense or distribute the Program is void, and will automatically terminate your rights under this License. However, parties who have received copies, or rights, from you under this License will not have their licenses terminated so long as such parties remain in full compliance.

5. You are not required to accept this License, since you have not signed it. However, nothing else grants you permission to modify or distribute the Program or its derivative works. These actions are prohibited by law if you do not accept this License. Therefore, by modifying or distributing the Program (or any work based on the Program), you indicate your acceptance of this License to do so, and all its terms and conditions for copying, distributing or modifying the Program or works based on it.

6. Each time you redistribute the Program (or any work based on the Program), the recipient automatically receives a license from the original licensor to copy, distribute or modify the Program subject to these terms and conditions. You may not impose any further restrictions on the recipients' exercise of the rights granted herein. You are not responsible for enforcing compliance by third parties to this License.

7. If, as a consequence of a court judgment or allegation of patent infringement or for any other reason (not limited to patent issues), conditions are imposed on you (whether by court order, agreement or otherwise) that contradict the conditions of this License, they do not excuse you from the conditions of this License. If you cannot distribute so as to satisfy simultaneously your obligations under this License and any other pertinent obligations, then as a consequence you may not distribute the Program at all. For example, if a patent license would not permit royaltyfree redistribution of the Program by all those who receive copies directly or indirectly through you, then the only way you could satisfy both it and this License would be to refrain entirely from distribution of the Program.

If any portion of this section is held invalid or unenforceable under any particular circumstance, the balance of the section is intended to apply and the section as a whole is intended to apply in other circumstances.

It is not the purpose of this section to induce you to infringe any patents or other property right claims or to contest validity of any such claims; this section has the sole purpose of protecting the integrity of the free software distribution system, which is implemented by public license practices. Many people have made generous

contributions to the wide range of software distributed through that system in reliance on consistent application of that system; it is up to the author/donor to decide if he or she is willing to distribute software through any other system and a licensee cannot impose that choice.

This section is intended to make thoroughly clear what is believed to be a consequence of the rest of this License.

8. If the distribution and/or use of the Program is restricted in certain countries either by patents or by copyrighted interfaces, the original copyright holder who places the Program under this License may add an explicit geographical distribution limitation excluding those countries, so that distribution is permitted only in or among countries not thus excluded. In such case, this License incorporates the limitation as if written in the body of this License.

9. The Free Software Foundation may publish revised and/or new versions of the General Public License from time to time. Such new versions will be similar in spirit to the present version, but may differ in detail to address new problems or concerns.

Each version is given a distinguishing version number. If the Program specifies a version number of this License which applies to it and "any later version", you have the option of following the terms and conditions either of that version or of any later version published by the Free Software Foundation. If the Program does not specify a version number of this License, you may choose any version ever published by the Free Software Foundation.

10. If you wish to incorporate parts of the Program into other free programs whose distribution conditions are different, write to the author to ask for permission. For software which is copyrighted by the Free Software Foundation, write to the Free Software Foundation; we sometimes make exceptions for this. Our decision will be guided by the two goals of preserving the free status of all derivatives of our free software and of promoting the sharing and reuse of software generally.

### NO WARRANTY

11. BECAUSE THE PROGRAM IS LICENSED FREE OF CHARGE, THERE IS NO WARRANTY FOR THE PROGRAM, TO THE EXTENT PERMITTED BY APPLICABLE LAW. EXCEPT WHEN OTHERWISE STATED IN WRITING THE COPYRIGHT HOLDERS AND/OR OTHER PARTIES PROVIDE THE PROGRAM "AS IS" WITHOUT WARRANTY

 OF ANY KIND, EITHER EXPRESSED OR IMPLIED, INCLUDING, BUT NOT LIMITED TO, THE IMPLIED WARRANTIES OF MERCHANTABILITY AND FITNESS FOR A PARTICULAR PURPOSE. THE ENTIRE RISK AS TO THE QUALITY AND PERFORMANCE OF THE PROGRAM IS WITH YOU. SHOULD THE PROGRAM PROVE DEFECTIVE, YOU ASSUME THE COST OF ALL NECESSARY SERVICING, REPAIR OR CORRECTION.

12. IN NO EVENT UNLESS REQUIRED BY APPLICABLE LAW OR AGREED TO IN WRITING WILL ANY COPYRIGHT HOLDER, OR ANY OTHER PARTY WHO MAY MODIFY AND/OR REDISTRIBUTE THE PROGRAM AS PERMITTED ABOVE, BE LIABLE TO YOU FOR DAMAGES, INCLUDING ANY GENERAL, SPECIAL, INCIDENTAL OR CONSEQUENTIAL DAMAGES ARISING OUT OF THE USE OR INABILITY TO USE THE PROGRAM (INCLUDING BUT NOT LIMITED TO LOSS OF DATA OR DATA BEING RENDERED INACCURATE OR LOSSES SUSTAINED BY YOU OR THIRD PARTIES OR A FAILURE OF THE PROGRAM TO OPERATE WITH ANY OTHER PROGRAMS), EVEN IF SUCH HOLDER OR OTHER

#### PARTY HAS BEEN ADVISED OF THE POSSIBILITY OF SUCH DAMAGES.

#### END OF TERMS AND CONDITIONS

How to Apply These Terms to Your New Programs

If you develop a new program, and you want it to be of the greatest possible use to the public, the best way to achieve this is to make it free software which everyone can redistribute and change under these terms.

To do so, attach the following notices to the program. It is safest to attach them to the start of each source file to most effectively convey the exclusion of warranty; and each file should have at least the "copyright" line and a pointer to where the full notice is found.

One line to give the program's name and a brief idea of what it does.

Copyright (C)

 This program is free software; you can redistribute it and/or modify it under the terms of the GNU General Public License as published by the Free Software Foundation; either version 2 of the License, or (at your option) any later version.

 This program is distributed in the hope that it will be useful, but WITHOUT ANY WARRANTY; without even the implied warranty of MERCHANTABILITY

or FITNESS FOR A PARTICULAR PURPOSE. See the GNU General Public License for more details.

 You should have received a copy of the GNU General Public License along with this program; if not, write to the Free Software Foundation, Inc., 59 Temple Place, Suite 330, Boston, MA 02111-1307 USA

Also add information on how to contact you by electronic and paper mail.

If the program is interactive, make it output a short notice like this when it starts in an interactive mode:

Gnomovision version 69, Copyright (C) year name of author

 Gnomovision comes with ABSOLUTELY NO WARRANTY; for details type `show w'. This is free software, and you are welcome to redistribute it under certain conditions; type `show c' for details.

The hypothetical commands `show w' and `show c' should show the appropriate parts of the General Public License. Of course, the commands you use may be called something other than `show w' and `show c'; they could even be mouse-clicks or menu items--whatever suits your program.

You should also get your employer (if you work as a programmer) or your school, if any, to sign a "copyright disclaimer" for the program, if necessary. Here is a sample; alter the names:

 Yoyodyne, Inc., hereby disclaims all copyright interest in the program `Gnomovision' (which makes passes at compilers) written by James Hacker.

 signature of Ty Coon, 1 April 1989 Ty Coon, President of Vice

This General Public License does not permit incorporating your program into proprietary programs. If your program is a subroutine library, you may consider it more useful to permit linking proprietary applications with the library. If this is what you want to do, use the GNU Library General Public License instead of this License.

#### "CLASSPATH" EXCEPTION TO THE GPL VERSION 2

Certain source files distributed by Sun Microsystems, Inc. are subject to the following clarification and special exception to the GPL Version 2, but only where Sun has expressly included in the particular source file's header the words

"Sun designates this particular file as subject to the "Classpath" exception as provided by Sun in the License file that accompanied this code."

Linking this library statically or dynamically with other modules is making a combined work based on this library. Thus, the terms and conditions of the GNU General Public License Version 2 cover the whole combination.

As a special exception, the copyright holders of this library give you permission to link this library with independent modules to produce an executable, regardless of the license terms of these independent modules, and to copy and distribute the resulting executable under terms of your choice, provided that you also meet, for each linked independent module, the terms and conditions of the license of that module.? An independent module is a module which is not derived from or based on this library.? If you modify this library, you may extend this exception to your version of the library, but

you are not obligated to do so.? If you do not wish to do so, delete this exception statement from your version.

# **1.62 hamcrest 1.3**

# **1.62.1 Available under license :**

Copyright (c) 2000-2003, jMock.org All rights reserved.

Redistribution and use in source and binary forms, with or without modification, are permitted provided that the following conditions are met:

Redistributions of source code must retain the above copyright notice, this list of conditions and the following disclaimer. Redistributions in binary form must reproduce the above copyright notice, this list of conditions and the following disclaimer in the documentation and/or other materials provided with the distribution.

Neither the name of jMock nor the names of its contributors may be used to endorse or promote products derived from this software without specific prior written permission.

THIS SOFTWARE IS PROVIDED BY THE COPYRIGHT HOLDERS AND CONTRIBUTORS "AS IS" AND ANY

EXPRESS OR IMPLIED WARRANTIES, INCLUDING, BUT NOT LIMITED TO, THE IMPLIED WARRANTIES

OF MERCHANTABILITY AND FITNESS FOR A PARTICULAR PURPOSE ARE DISCLAIMED. IN NO EVENT

SHALL THE COPYRIGHT OWNER OR CONTRIBUTORS BE

LIABLE FOR ANY DIRECT, INDIRECT,

INCIDENTAL, SPECIAL, EXEMPLARY, OR CONSEQUENTIAL DAMAGES (INCLUDING, BUT NOT LIMITED

TO, PROCUREMENT OF SUBSTITUTE GOODS OR SERVICES; LOSS OF USE, DATA, OR PROFITS; OR BUSINESS INTERRUPTION) HOWEVER CAUSED AND ON ANY THEORY OF LIABILITY, WHETHER IN CONTRACT, STRICT LIABILITY, OR TORT (INCLUDING NEGLIGENCE OR OTHERWISE) ARISING IN ANY

WAY OUT OF THE USE OF THIS SOFTWARE, EVEN IF ADVISED OF THE POSSIBILITY OF SUCH DAMAGE.

> Apache License Version 2.0, January 2004 http://www.apache.org/licenses/

#### TERMS AND CONDITIONS FOR USE, REPRODUCTION, AND DISTRIBUTION

#### 1. Definitions.

 "License" shall mean the terms and conditions for use, reproduction, and distribution as defined by Sections 1 through 9 of this document.

 "Licensor" shall mean the copyright owner or entity authorized by the copyright owner that is granting the License.

 "Legal Entity" shall mean the union of the acting entity and all other entities that control, are controlled by, or are under common control with that entity. For the purposes of this definition, "control" means (i) the power, direct or indirect, to cause the direction or management of such entity, whether by contract or otherwise, or (ii) ownership of fifty percent (50%) or more of the outstanding shares, or (iii) beneficial ownership of such entity.

 "You" (or "Your") shall mean an individual or Legal Entity exercising permissions granted by this License.

 "Source" form shall mean the preferred form for making modifications, including but not limited to software source code, documentation source, and configuration files.

 "Object" form shall mean any form resulting from mechanical transformation or translation of a Source form, including but

 not limited to compiled object code, generated documentation, and conversions to other media types.

 "Work" shall mean the work of authorship, whether in Source or Object form, made available under the License, as indicated by a copyright notice that is included in or attached to the work (an example is provided in the Appendix below).

 "Derivative Works" shall mean any work, whether in Source or Object form, that is based on (or derived from) the Work and for which the editorial

 revisions, annotations, elaborations, or other modifications represent, as a whole, an original work of authorship. For the purposes of this License, Derivative Works shall not include works that remain separable from, or merely link (or bind by name) to the interfaces of, the Work and Derivative Works thereof.

 "Contribution" shall mean any work of authorship, including the original version of the Work and any modifications or additions to that Work or Derivative Works thereof, that is intentionally submitted to Licensor for inclusion in the Work by the copyright owner or by an individual or Legal Entity authorized to submit on behalf of the copyright owner. For the purposes of this definition, "submitted" means any form of electronic, verbal, or written communication sent to the Licensor or its representatives, including but not limited to communication on electronic mailing lists, source code control systems, and issue tracking systems that are managed by, or on behalf of, the Licensor for the purpose of discussing and improving the Work, but excluding communication that is conspicuously marked or otherwise designated in writing by the copyright owner as "Not a Contribution."

 "Contributor" shall mean Licensor and any individual or Legal Entity on behalf of whom a Contribution has been received by Licensor and subsequently incorporated within the Work.

- 2. Grant of Copyright License. Subject to the terms and conditions of this License, each Contributor hereby grants to You a perpetual, worldwide, non-exclusive, no-charge, royalty-free, irrevocable copyright license to reproduce, prepare Derivative Works of, publicly display, publicly perform, sublicense, and distribute the Work and such Derivative Works in Source or Object form.
- 3. Grant of Patent License. Subject to the terms and conditions of this License,

 each Contributor hereby grants to You a perpetual, worldwide, non-exclusive, no-charge, royalty-free, irrevocable (except as stated in this section) patent license to make, have made, use, offer to sell, sell, import, and otherwise transfer the Work,

 where such license applies only to those patent claims licensable by such Contributor that are necessarily infringed by their Contribution(s) alone or by combination of their Contribution(s) with the Work to which such Contribution(s) was submitted. If You institute patent litigation against any entity (including a cross-claim or counterclaim in a lawsuit) alleging that the Work or a Contribution incorporated within the Work constitutes direct or contributory patent infringement, then any patent licenses granted to You under this License for that Work shall terminate as of the date such litigation is filed.

 4. Redistribution. You may reproduce and distribute copies of the

 Work or Derivative Works thereof in any medium, with or without modifications, and in Source or Object form, provided that You meet the following conditions:

- (a) You must give any other recipients of the Work or Derivative Works a copy of this License; and
- (b) You must cause any modified files to carry prominent notices stating that You changed the files; and
- (c) You must retain, in the Source form of any Derivative Works that You distribute, all copyright, patent, trademark, and attribution notices from the Source form of the Work, excluding those notices that do not pertain to any part of the Derivative Works; and
- (d) If the Work includes a "NOTICE" text file as part of its distribution, then any Derivative Works that You distribute must include a readable copy of the attribution notices contained within such NOTICE file, excluding

those notices that do not

 pertain to any part of the Derivative Works, in at least one of the following places: within a NOTICE text file distributed as part of the Derivative Works; within the Source form or documentation, if provided along with the Derivative Works; or, within a display generated by the Derivative Works, if and wherever such third-party notices normally appear. The contents of the NOTICE file are for informational purposes only and do not modify the License. You may add Your own attribution notices within Derivative Works that You distribute, alongside or as an addendum to the NOTICE text from the Work, provided that such additional attribution notices cannot be construed as modifying the License.

You may add Your own copyright statement to Your modifications and

may provide additional or different license terms and conditions

- for use, reproduction, or distribution of Your modifications, or for any such Derivative Works as a whole, provided Your use, reproduction, and distribution of the Work otherwise complies with the conditions stated in this License.
- 5. Submission of Contributions. Unless You explicitly state otherwise, any Contribution intentionally submitted for inclusion in the Work by You to the Licensor shall be under the terms and conditions of this License, without any additional terms or conditions. Notwithstanding the above, nothing herein shall supersede or modify the terms of any separate license agreement you may have executed with Licensor regarding such Contributions.
- 6. Trademarks. This License does not grant permission to use the trade names, trademarks, service marks, or product names of the Licensor, except as required for reasonable and customary use in describing the origin of the Work and reproducing the content of the NOTICE file.
- 7. Disclaimer of Warranty. Unless required by applicable law or agreed to in writing, Licensor provides the Work (and each Contributor provides its Contributions) on an "AS IS" BASIS, WITHOUT WARRANTIES OR CONDITIONS OF ANY KIND, either express or implied, including, without limitation, any warranties or conditions of TITLE, NON-INFRINGEMENT, MERCHANTABILITY, or FITNESS FOR A PARTICULAR PURPOSE. You are solely responsible for determining the appropriateness of using or redistributing the Work and assume any risks associated with Your exercise of permissions under this License.
- 8. Limitation of Liability. In no event and under no legal theory, whether in tort (including negligence), contract, or otherwise, unless required by applicable law (such as deliberate and grossly negligent acts) or agreed to in writing, shall any Contributor be liable to You for damages, including any direct,

#### indirect, special,

 incidental, or consequential damages of any character arising as a result of this License or out of the use or inability to use the Work (including but not limited to damages for loss of goodwill, work stoppage, computer failure or malfunction, or any and all other commercial damages or losses), even if such Contributor has been advised of the possibility of such damages.

 9. Accepting Warranty or Additional Liability. While redistributing the Work or Derivative Works thereof, You may choose to offer, and charge a fee for, acceptance of support, warranty, indemnity, or other liability obligations and/or rights consistent with this

 License. However, in accepting such obligations, You may act only on Your own behalf and on Your sole responsibility, not on behalf of any other Contributor, and only if You agree to indemnify, defend, and hold each Contributor harmless for any liability incurred by, or claims asserted against, such Contributor by reason of your accepting any such warranty or additional liability.

#### END OF TERMS AND CONDITIONS

APPENDIX: How to apply the Apache License to your work.

 To apply the Apache License to your work, attach the following boilerplate notice, with the fields enclosed by brackets "[]" replaced with your own identifying information. (Don't include the brackets!) The text should be enclosed in the appropriate comment syntax for the file format. We also recommend that a file or class name and description of purpose be included on the same "printed page" as the copyright notice for easier identification within third-party archives.

Copyright [yyyy] [name of copyright owner]

 Licensed under the Apache License, Version 2.0 (the "License"); you may not use this file except in compliance with the License. You may obtain a copy of the License at

http://www.apache.org/licenses/LICENSE-2.0

 Unless required by applicable law or agreed to in writing, software distributed under the License is distributed on an "AS IS" BASIS, WITHOUT WARRANTIES OR CONDITIONS OF ANY KIND, either express or implied. See the License for the specific language governing permissions and limitations under the License. BSD License

Copyright (c) 2000-2006, www.hamcrest.org All rights reserved.

Redistribution and use in source and binary forms, with or without modification, are permitted provided that the following conditions are met:

Redistributions of source code must retain the above copyright notice, this list of conditions and the following disclaimer. Redistributions in binary form must reproduce the above copyright notice, this list of conditions and the following disclaimer in the documentation and/or other materials provided with the distribution.

Neither the name of Hamcrest nor the names of its contributors may be used to endorse or promote products derived from this software without specific prior written

permission.

THIS SOFTWARE IS PROVIDED BY THE COPYRIGHT HOLDERS AND CONTRIBUTORS "AS IS" AND ANY EXPRESS OR IMPLIED WARRANTIES, INCLUDING, BUT NOT LIMITED TO, THE IMPLIED WARRANTIES OF MERCHANTABILITY AND FITNESS FOR A PARTICULAR PURPOSE ARE DISCLAIMED. IN NO EVENT SHALL THE COPYRIGHT OWNER OR CONTRIBUTORS BE LIABLE FOR ANY DIRECT, INDIRECT, INCIDENTAL, SPECIAL, EXEMPLARY, OR CONSEQUENTIAL DAMAGES (INCLUDING, BUT NOT LIMITED TO, PROCUREMENT OF SUBSTITUTE GOODS OR SERVICES; LOSS OF USE, DATA, OR PROFITS; OR BUSINESS INTERRUPTION) HOWEVER CAUSED AND ON ANY THEORY OF LIABILITY, WHETHER IN CONTRACT, STRICT LIABILITY, OR TORT (INCLUDING NEGLIGENCE OR OTHERWISE) ARISING IN ANY WAY OUT OF THE USE OF THIS SOFTWARE, EVEN IF ADVISED OF THE POSSIBILITY OF SUCH DAMAGE.

# **1.63 junit 4.12**

# **1.63.1 Available under license :**

JUnit

Eclipse Public License - v 1.0

THE ACCOMPANYING PROGRAM IS PROVIDED UNDER THE TERMS OF THIS ECLIPSE PUBLIC LICENSE ("AGREEMENT"). ANY USE, REPRODUCTION OR DISTRIBUTION OF THE PROGRAM CONSTITUTES RECIPIENT'S ACCEPTANCE OF THIS AGREEMENT.

### 1. DEFINITIONS

"Contribution" means:

- a) in the case of the initial Contributor, the initial code and
- documentation distributed under this Agreement, and
- b) in the case of each subsequent Contributor:
- i) changes to the Program, and
- ii) additions to the Program;

where such changes and/or additions to the Program originate from and are distributed by that particular Contributor. A Contribution 'originates' from a Contributor if it was added to the Program by such Contributor itself or anyone acting on such Contributor's behalf. Contributions do not include additions to the Program which: (i) are separate modules of software distributed in

conjunction with the Program under their own license agreement, and (ii) are not derivative works of the Program.

"Contributor" means any person or entity that distributes the Program.

"Licensed Patents " mean patent claims licensable by a Contributor which are necessarily infringed by the use or sale of its Contribution alone or when combined with the Program.

"Program" means the Contributions distributed in accordance with this Agreement.

"Recipient" means anyone who receives the Program under this Agreement, including all Contributors.

#### 2. GRANT OF RIGHTS

 a) Subject to the terms of this Agreement, each Contributor hereby grants Recipient a non-exclusive, worldwide, royalty-free copyright license to reproduce, prepare derivative works of, publicly display, publicly perform, distribute and sublicense the Contribution of such Contributor, if any, and such derivative works, in source code and object code form.

 b) Subject to the terms of this Agreement, each Contributor hereby grants Recipient a non-exclusive, worldwide, royalty-free patent license under

Licensed Patents to make, use, sell, offer to sell, import and otherwise transfer the Contribution of such Contributor, if any, in source code and object code form. This patent license shall apply to the combination of the Contribution and the Program if, at the time the Contribution is added by the Contributor, such addition of the Contribution causes such combination to be covered by the Licensed Patents. The patent license shall not apply to any other combinations which include the Contribution. No hardware per se is licensed hereunder.

 c) Recipient understands that although each Contributor grants the licenses to its Contributions set forth herein, no assurances are provided by any Contributor that the Program does not infringe the patent or other intellectual property rights of any other entity. Each Contributor disclaims any liability to Recipient for claims brought by any other entity based on infringement of intellectual property rights or otherwise.

As a condition to

exercising the rights and licenses granted hereunder, each Recipient hereby assumes sole responsibility to secure any other intellectual property rights needed, if any. For example, if a third party patent license is required to allow Recipient to distribute the Program, it is Recipient's responsibility to acquire that license before distributing the Program.

 d) Each Contributor represents that to its knowledge it has sufficient copyright rights in its Contribution, if any, to grant the copyright license set forth in this Agreement.

#### 3. REQUIREMENTS

A Contributor may choose to distribute the Program in object code form under its own license agreement, provided that:

a) it complies with the terms and conditions of this Agreement; and

b) its license agreement:

 i) effectively disclaims on behalf of all Contributors all warranties and conditions, express and implied, including warranties or conditions of title and non-infringement, and implied warranties or conditions of merchantability and fitness for a particular purpose;

 ii) effectively excludes on behalf of all Contributors all liability for damages, including direct, indirect, special, incidental and consequential damages, such as lost profits;

 iii) states that any provisions which differ from this Agreement are offered by that Contributor alone and not by any other party; and

 iv) states that source code for the Program is available from such Contributor, and informs licensees how to obtain it in a reasonable manner on or through a medium customarily used for software exchange.

When the Program is made available in source code form:

a) it must be made available under this Agreement; and

 b) a copy of this Agreement must be included with each copy of the Program.

Contributors may not remove or alter any copyright notices contained within the Program.

Each Contributor must identify itself as the originator of its Contribution, if

any, in a manner that reasonably allows subsequent Recipients to identify the originator of the Contribution.

#### 4. COMMERCIAL DISTRIBUTION

Commercial distributors of software may accept certain responsibilities with

respect to end users, business partners and the like. While this license is intended to facilitate the commercial use of the Program, the Contributor who includes the Program in a commercial product offering should do so in a manner which does not create potential liability for other Contributors. Therefore, if a Contributor includes the Program in a commercial product offering, such Contributor ("Commercial Contributor") hereby agrees to defend and indemnify every other Contributor ("Indemnified Contributor") against any losses, damages and costs (collectively "Losses") arising from claims, lawsuits and other legal actions brought by a third party against the Indemnified Contributor to the extent caused by the acts or omissions of such Commercial Contributor in connection

 with its distribution of the Program in a commercial product offering. The obligations in this section do not apply to any claims or Losses relating to any actual or alleged intellectual property infringement. In order to qualify, an Indemnified Contributor must: a) promptly notify the Commercial Contributor in writing of such claim, and b) allow the Commercial Contributor to control, and cooperate with the Commercial Contributor in, the defense and any related settlement negotiations. The Indemnified Contributor may participate in any such claim at its own expense.

For example, a Contributor might include the Program in a commercial product offering, Product X. That Contributor is then a Commercial Contributor. If that Commercial Contributor then makes performance claims, or offers warranties related to Product X, those performance claims and warranties are such Commercial Contributor's responsibility alone. Under this section, the Commercial Contributor would have to defend claims against the other

Contributors related to those performance claims and warranties, and if a court requires any other Contributor to pay any damages as a result, the Commercial Contributor must pay those damages.

#### 5. NO WARRANTY

EXCEPT AS EXPRESSLY SET FORTH IN THIS AGREEMENT, THE PROGRAM IS PROVIDED ON AN "AS IS" BASIS, WITHOUT WARRANTIES OR CONDITIONS OF ANY KIND, EITHER EXPRESS OR IMPLIED INCLUDING, WITHOUT LIMITATION, ANY WARRANTIES OR CONDITIONS OF TITLE, NON-INFRINGEMENT, MERCHANTABILITY OR FITNESS FOR A PARTICULAR PURPOSE. Each Recipient is solely responsible for determining the appropriateness of using and distributing the Program and assumes all risks associated with its exercise of rights under this Agreement, including but not limited to the risks and costs of program errors, compliance with applicable laws, damage to or loss of data, programs or equipment, and unavailability or interruption of operations.

#### 6. DISCLAIMER OF LIABILITY

EXCEPT AS EXPRESSLY SET FORTH IN THIS AGREEMENT, NEITHER RECIPIENT NOR ANY CONTRIBUTORS SHALL HAVE ANY LIABILITY FOR ANY DIRECT, INDIRECT, INCIDENTAL, SPECIAL, EXEMPLARY, OR CONSEQUENTIAL DAMAGES (INCLUDING WITHOUT LIMITATION LOST PROFITS), HOWEVER CAUSED AND ON ANY THEORY OF LIABILITY, WHETHER IN CONTRACT, STRICT LIABILITY, OR TORT (INCLUDING NEGLIGENCE OR OTHERWISE) ARISING IN ANY WAY OUT OF THE USE OR DISTRIBUTION OF THE PROGRAM OR THE EXERCISE OF ANY RIGHTS GRANTED HEREUNDER, EVEN IF ADVISED OF THE POSSIBILITY OF SUCH DAMAGES.

#### 7. GENERAL

If any provision of this Agreement is invalid or unenforceable under applicable law, it shall not affect the validity or enforceability of the remainder of the terms of this Agreement, and without further action by the parties hereto, such provision shall be reformed to the minimum extent necessary to make such provision valid and enforceable.

If Recipient institutes patent litigation against any entity (including a cross-claim or counterclaim in a lawsuit) alleging that the Program

 itself (excluding combinations of the Program with other software or hardware) infringes such Recipient's patent(s), then such Recipient's rights granted under Section 2(b) shall terminate as of the date such litigation is filed.

All Recipient's rights under this Agreement shall terminate if it fails to comply with any of the material terms or conditions of this Agreement and does not cure such failure in a reasonable period of time after becoming aware of such noncompliance. If all Recipient's rights under this Agreement terminate, Recipient agrees to cease use and distribution of the Program as soon as reasonably practicable. However, Recipient's obligations under this Agreement and any licenses granted by Recipient relating to the Program shall continue and survive.

Everyone is permitted to copy and distribute copies of this Agreement, but in order to avoid inconsistency the Agreement is copyrighted and may only be modified in the following manner. The Agreement Steward reserves the right to

publish new versions (including revisions) of this Agreement from time to time. No one other than the Agreement Steward has the right to modify this Agreement. The Eclipse Foundation is the initial Agreement Steward. The Eclipse Foundation may assign the responsibility to serve as the Agreement Steward to a suitable separate entity. Each new version of the Agreement will be given a distinguishing version number. The Program (including Contributions) may always be distributed subject to the version of the Agreement under which it was received. In addition, after a new version of the Agreement is published, Contributor may elect to distribute the Program (including its Contributions) under the new version. Except as expressly stated in Sections 2(a) and 2(b) above, Recipient receives no rights or licenses to the intellectual property of any Contributor under this Agreement, whether expressly, by implication, estoppel or otherwise. All rights in the Program not expressly granted

under this Agreement are reserved.

This Agreement is governed by the laws of the State of New York and the intellectual property laws of the United States of America. No party to this Agreement will bring a legal action under this Agreement more than one year after the cause of action arose. Each party waives its rights to a jury trial in any resulting litigation.

# **1.64 objenesis 2.6 1.64.1 Available under license :**

 Apache License Version 2.0, January 2004 http://www.apache.org/licenses/

#### TERMS AND CONDITIONS FOR USE, REPRODUCTION, AND DISTRIBUTION

#### 1. Definitions.

 "License" shall mean the terms and conditions for use, reproduction, and distribution as defined by Sections 1 through 9 of this document.

 "Licensor" shall mean the copyright owner or entity authorized by the copyright owner that is granting the License.

 "Legal Entity" shall mean the union of the acting entity and all other entities that control, are controlled by, or are under common control with that entity. For the purposes of this definition, "control" means (i) the power, direct or indirect, to cause the direction or management of such entity, whether by contract or otherwise, or (ii) ownership of fifty percent (50%) or more of the outstanding shares, or (iii) beneficial ownership of such entity.

 "You" (or "Your") shall mean an individual or Legal Entity exercising permissions granted by this License.

 "Source" form shall mean the preferred form for making modifications, including but not limited to software source code, documentation source, and configuration files.

 "Object" form shall mean any form resulting from mechanical transformation or translation of a Source form, including but not limited to compiled object code, generated documentation, and conversions to other media types.

 "Work" shall mean the work of authorship, whether in Source or Object form, made available under the License, as indicated by a copyright notice that is included in or attached to the work (an example is provided in the Appendix below).

 "Derivative Works" shall mean any work, whether in Source or Object form, that is based on (or derived from) the Work and for which the editorial

 revisions, annotations, elaborations, or other modifications represent, as a whole, an original work of authorship. For the purposes of this License, Derivative Works shall not include works that remain separable from, or merely link (or bind by name) to the interfaces of, the Work and Derivative Works thereof.

 "Contribution" shall mean any work of authorship, including the original version of the Work and any modifications or additions to that Work or Derivative Works thereof, that is intentionally submitted to Licensor for inclusion in the Work by the copyright owner or by an individual or Legal Entity authorized to submit on behalf of the copyright owner. For the purposes of this definition, "submitted" means any form of electronic, verbal, or written communication sent to the Licensor or its representatives, including but not limited to communication on electronic mailing lists, source code control systems, and issue tracking systems that are managed by, or on behalf of, the Licensor for the purpose of discussing and improving the Work, but excluding communication that is conspicuously marked or otherwise designated in writing by the copyright owner as "Not a Contribution."

 "Contributor" shall mean Licensor and any individual or Legal Entity on behalf of whom a Contribution has been received by Licensor and subsequently incorporated within the Work.

- 2. Grant of Copyright License. Subject to the terms and conditions of this License, each Contributor hereby grants to You a perpetual, worldwide, non-exclusive, no-charge, royalty-free, irrevocable copyright license to reproduce, prepare Derivative Works of, publicly display, publicly perform, sublicense, and distribute the Work and such Derivative Works in Source or Object form.
- 3. Grant of Patent License. Subject to the terms and conditions of this
- License, each Contributor hereby grants to You a perpetual, worldwide, non-exclusive, no-charge, royalty-free, irrevocable (except as stated in this section) patent license to make, have made, use, offer to sell, sell, import, and otherwise transfer the Work, where such license applies only to those patent claims licensable by such Contributor that are necessarily infringed by their Contribution(s) alone or by combination of their Contribution(s)

 with the Work to which such Contribution(s) was submitted. If You institute patent litigation against any entity (including a cross-claim or counterclaim in a lawsuit) alleging that the Work or a Contribution incorporated within the Work constitutes direct or contributory patent infringement, then any patent licenses granted to You under this License for that Work shall terminate as of the date such litigation is filed.

 4. Redistribution. You may reproduce and distribute copies of the

 Work or Derivative Works thereof in any medium, with or without modifications, and in Source or Object form, provided that You meet the following conditions:

- (a) You must give any other recipients of the Work or Derivative Works a copy of this License; and
- (b) You must cause any modified files to carry prominent notices stating that You changed the files; and
- (c) You must retain, in the Source form of any Derivative Works that You distribute, all copyright, patent, trademark, and attribution notices from the Source form of the Work, excluding those notices that do not pertain to any part of the Derivative Works; and
- (d) If the Work includes a "NOTICE" text file as part of its distribution, then any Derivative Works that You distribute must include a readable copy of the attribution notices contained within such NOTICE file, excluding

those notices that do not

 pertain to any part of the Derivative Works, in at least one of the following places: within a NOTICE text file distributed as part of the Derivative Works; within the Source form or documentation, if provided along with the Derivative Works; or, within a display generated by the Derivative Works, if and wherever such third-party notices normally appear. The contents of the NOTICE file are for informational purposes only and do not modify the License. You may add Your own attribution notices within Derivative Works that You distribute, alongside or as an addendum to the NOTICE text from the Work, provided that such additional attribution notices cannot be construed as modifying the License.

 You may add Your own copyright statement to Your modifications and may provide additional or different license terms and conditions

 for use, reproduction, or distribution of Your modifications, or for any such Derivative Works as a whole, provided Your use, reproduction, and distribution of the Work otherwise complies with the conditions stated in this License.

- 5. Submission of Contributions. Unless You explicitly state otherwise, any Contribution intentionally submitted for inclusion in the Work by You to the Licensor shall be under the terms and conditions of this License, without any additional terms or conditions. Notwithstanding the above, nothing herein shall supersede or modify the terms of any separate license agreement you may have executed with Licensor regarding such Contributions.
- 6. Trademarks. This License does not grant permission to use the trade names, trademarks, service marks, or product names of the Licensor, except as required for reasonable and customary use in describing the origin of the Work and reproducing the content of the NOTICE file.
- 7. Disclaimer of Warranty. Unless required by applicable law or agreed to in writing, Licensor provides the Work (and each Contributor provides its Contributions) on an "AS IS" BASIS, WITHOUT WARRANTIES OR CONDITIONS OF ANY KIND, either express or implied, including, without limitation, any warranties or conditions of TITLE, NON-INFRINGEMENT, MERCHANTABILITY, or FITNESS FOR A PARTICULAR PURPOSE. You are solely responsible for determining the appropriateness of using or redistributing the Work and assume any risks associated with Your exercise of permissions under this License.
- 8. Limitation of Liability. In no event and under no legal theory, whether in tort (including negligence), contract, or otherwise, unless required by applicable law (such as deliberate and grossly negligent acts) or agreed to in writing, shall any Contributor be liable to You for damages, including any direct, indirect, special,

 incidental, or consequential damages of any character arising as a result of this License or out of the use or inability to use the Work (including but not limited to damages for loss of goodwill, work stoppage, computer failure or malfunction, or any and all other commercial damages or losses), even if such Contributor has been advised of the possibility of such damages.

 9. Accepting Warranty or Additional Liability. While redistributing the Work or Derivative Works thereof, You may choose to offer, and charge a fee for, acceptance of support, warranty, indemnity, or other liability obligations and/or rights consistent with this License. However, in accepting such obligations, You may act only on Your own behalf and on Your sole responsibility, not on behalf

 of any other Contributor, and only if You agree to indemnify, defend, and hold each Contributor harmless for any liability incurred by, or claims asserted against, such Contributor by reason of your accepting any such warranty or additional liability.

#### END OF TERMS AND CONDITIONS

APPENDIX: How to apply the Apache License to your work.

 To apply the Apache License to your work, attach the following boilerplate notice, with the fields enclosed by brackets "[]" replaced with your own identifying information. (Don't include the brackets!) The text should be enclosed in the appropriate comment syntax for the file format. We also recommend that a file or class name and description of purpose be included on the same "printed page" as the copyright notice for easier identification within third-party archives.

Copyright [yyyy] [name of copyright owner]

 Licensed under the Apache License, Version 2.0 (the "License"); you may not use this file except in compliance with the License. You may obtain a copy of the License at

http://www.apache.org/licenses/LICENSE-2.0

 Unless required by applicable law or agreed to in writing, software distributed under the License is distributed on an "AS IS" BASIS, WITHOUT WARRANTIES OR CONDITIONS OF ANY KIND, either express or implied. See the License for the specific language governing permissions and limitations under the License. // ------------------------------------------------------------------

// NOTICE file corresponding to the section 4d of The Apache License, // Version 2.0, in this case for Objenesis // ------------------------------------------------------------------

Objenesis Copyright 2006-2017 Joe Walnes, Henri Tremblay, Leonardo Mesquita

# **1.65 jopt-simple 4.9**

# **1.65.1 Available under license :**

No license file was found, but licenses were detected in source scan.

```
/*
The MIT License
```
Copyright (c) 2004-2015 Paul R. Holser, Jr.

Permission is hereby granted, free of charge, to any person obtaining a copy of this software and associated documentation files (the "Software"), to deal in the Software without restriction, including without limitation the rights to use, copy, modify, merge, publish, distribute, sublicense, and/or sell copies of the Software, and to permit persons to whom the Software is furnished to do so, subject to the following conditions:

The above copyright notice and this permission notice shall be included in all copies or substantial portions of the Software.

THE SOFTWARE IS PROVIDED "AS IS", WITHOUT WARRANTY OF ANY KIND, EXPRESS OR IMPLIED, INCLUDING BUT NOT LIMITED TO THE WARRANTIES OF MERCHANTABILITY, FITNESS FOR A PARTICULAR PURPOSE AND NONINFRINGEMENT. IN NO EVENT SHALL THE AUTHORS OR COPYRIGHT HOLDERS BE LIABLE FOR ANY CLAIM, DAMAGES OR OTHER LIABILITY, WHETHER IN AN ACTION OF CONTRACT, TORT OR OTHERWISE, ARISING FROM, OUT OF OR IN CONNECTION WITH THE SOFTWARE OR THE USE OR OTHER DEALINGS IN THE SOFTWARE. \*/

Found in path(s):

\* /opt/ws\_local/PERMITS\_SQL/1010077684\_1591372503.09/0/jopt-simple-4-9-sourcesjar/joptsimple/OptionSpec.java

\* /opt/ws\_local/PERMITS\_SQL/1010077684\_1591372503.09/0/jopt-simple-4-9-sourcesjar/joptsimple/ArgumentAcceptingOptionSpec.java

\* /opt/ws\_local/PERMITS\_SQL/1010077684\_1591372503.09/0/jopt-simple-4-9-sourcesjar/joptsimple/util/RegexMatcher.java

\* /opt/ws\_local/PERMITS\_SQL/1010077684\_1591372503.09/0/jopt-simple-4-9-sourcesjar/joptsimple/ValueConversionException.java

\* /opt/ws\_local/PERMITS\_SQL/1010077684\_1591372503.09/0/jopt-simple-4-9-sourcesjar/joptsimple/OptionalArgumentOptionSpec.java

\* /opt/ws\_local/PERMITS\_SQL/1010077684\_1591372503.09/0/jopt-simple-4-9-sourcesjar/joptsimple/internal/Columns.java

\* /opt/ws\_local/PERMITS\_SQL/1010077684\_1591372503.09/0/jopt-simple-4-9-sourcesjar/joptsimple/MultipleArgumentsForOptionException.java

\*

 /opt/ws\_local/PERMITS\_SQL/1010077684\_1591372503.09/0/jopt-simple-4-9-sourcesjar/joptsimple/internal/Reflection.java

\* /opt/ws\_local/PERMITS\_SQL/1010077684\_1591372503.09/0/jopt-simple-4-9-sourcesjar/joptsimple/OptionSpecBuilder.java

\* /opt/ws\_local/PERMITS\_SQL/1010077684\_1591372503.09/0/jopt-simple-4-9-sourcesjar/joptsimple/internal/Rows.java

\* /opt/ws\_local/PERMITS\_SQL/1010077684\_1591372503.09/0/jopt-simple-4-9-sourcesjar/joptsimple/OptionSet.java

\* /opt/ws\_local/PERMITS\_SQL/1010077684\_1591372503.09/0/jopt-simple-4-9-sources-

jar/joptsimple/OptionSpecTokenizer.java

\* /opt/ws\_local/PERMITS\_SQL/1010077684\_1591372503.09/0/jopt-simple-4-9-sourcesjar/joptsimple/internal/ConstructorInvokingValueConverter.java

\* /opt/ws\_local/PERMITS\_SQL/1010077684\_1591372503.09/0/jopt-simple-4-9-sourcesjar/joptsimple/AbstractOptionSpec.java

\* /opt/ws\_local/PERMITS\_SQL/1010077684\_1591372503.09/0/jopt-simple-4-9-sourcesjar/joptsimple/RequiredArgumentOptionSpec.java

\*

 /opt/ws\_local/PERMITS\_SQL/1010077684\_1591372503.09/0/jopt-simple-4-9-sourcesjar/joptsimple/internal/Messages.java

\* /opt/ws\_local/PERMITS\_SQL/1010077684\_1591372503.09/0/jopt-simple-4-9-sourcesjar/joptsimple/UnconfiguredOptionException.java

\* /opt/ws\_local/PERMITS\_SQL/1010077684\_1591372503.09/0/jopt-simple-4-9-sourcesjar/joptsimple/BuiltinHelpFormatter.java

\* /opt/ws\_local/PERMITS\_SQL/1010077684\_1591372503.09/0/jopt-simple-4-9-sourcesjar/joptsimple/UnrecognizedOptionException.java

\* /opt/ws\_local/PERMITS\_SQL/1010077684\_1591372503.09/0/jopt-simple-4-9-sourcesjar/joptsimple/OptionParser.java

\* /opt/ws\_local/PERMITS\_SQL/1010077684\_1591372503.09/0/jopt-simple-4-9-sourcesjar/joptsimple/internal/MethodInvokingValueConverter.java

\* /opt/ws\_local/PERMITS\_SQL/1010077684\_1591372503.09/0/jopt-simple-4-9-sourcesjar/joptsimple/HelpFormatter.java

\* /opt/ws\_local/PERMITS\_SQL/1010077684\_1591372503.09/0/jopt-simple-4-9-sourcesjar/joptsimple/internal/Classes.java

\* /opt/ws\_local/PERMITS\_SQL/1010077684\_1591372503.09/0/jopt-simple-4-9-sourcesjar/joptsimple/internal/Strings.java

\*

 /opt/ws\_local/PERMITS\_SQL/1010077684\_1591372503.09/0/jopt-simple-4-9-sourcesjar/joptsimple/util/KeyValuePair.java

\* /opt/ws\_local/PERMITS\_SQL/1010077684\_1591372503.09/0/jopt-simple-4-9-sourcesjar/joptsimple/NoArgumentOptionSpec.java

\* /opt/ws\_local/PERMITS\_SQL/1010077684\_1591372503.09/0/jopt-simple-4-9-sourcesjar/joptsimple/util/DateConverter.java

\* /opt/ws\_local/PERMITS\_SQL/1010077684\_1591372503.09/0/jopt-simple-4-9-sourcesjar/joptsimple/internal/ReflectionException.java

\* /opt/ws\_local/PERMITS\_SQL/1010077684\_1591372503.09/0/jopt-simple-4-9-sourcesjar/joptsimple/OptionException.java

\* /opt/ws\_local/PERMITS\_SQL/1010077684\_1591372503.09/0/jopt-simple-4-9-sourcesjar/joptsimple/ArgumentList.java

\* /opt/ws\_local/PERMITS\_SQL/1010077684\_1591372503.09/0/jopt-simple-4-9-sourcesjar/joptsimple/ValueConverter.java

\* /opt/ws\_local/PERMITS\_SQL/1010077684\_1591372503.09/0/jopt-simple-4-9-sourcesjar/joptsimple/IllegalOptionSpecificationException.java

\*

 /opt/ws\_local/PERMITS\_SQL/1010077684\_1591372503.09/0/jopt-simple-4-9-sourcesjar/joptsimple/NonOptionArgumentSpec.java

\* /opt/ws\_local/PERMITS\_SQL/1010077684\_1591372503.09/0/jopt-simple-4-9-sourcesjar/joptsimple/OptionMissingRequiredArgumentException.java

\* /opt/ws\_local/PERMITS\_SQL/1010077684\_1591372503.09/0/jopt-simple-4-9-sourcesjar/joptsimple/internal/Objects.java

\* /opt/ws\_local/PERMITS\_SQL/1010077684\_1591372503.09/0/jopt-simple-4-9-sourcesjar/joptsimple/internal/AbbreviationMap.java

\* /opt/ws\_local/PERMITS\_SQL/1010077684\_1591372503.09/0/jopt-simple-4-9-sourcesjar/joptsimple/MissingRequiredOptionsException.java

\* /opt/ws\_local/PERMITS\_SQL/1010077684\_1591372503.09/0/jopt-simple-4-9-sourcesjar/joptsimple/internal/Row.java

\* /opt/ws\_local/PERMITS\_SQL/1010077684\_1591372503.09/0/jopt-simple-4-9-sourcesjar/joptsimple/util/InetAddressConverter.java

\* /opt/ws\_local/PERMITS\_SQL/1010077684\_1591372503.09/0/jopt-simple-4-9-sourcesjar/joptsimple/OptionParserState.java

\*

 /opt/ws\_local/PERMITS\_SQL/1010077684\_1591372503.09/0/jopt-simple-4-9-sourcesjar/joptsimple/OptionDescriptor.java

\* /opt/ws\_local/PERMITS\_SQL/1010077684\_1591372503.09/0/jopt-simple-4-9-sourcesjar/joptsimple/AlternativeLongOptionSpec.java

\* /opt/ws\_local/PERMITS\_SQL/1010077684\_1591372503.09/0/jopt-simple-4-9-sourcesjar/joptsimple/OptionArgumentConversionException.java

\* /opt/ws\_local/PERMITS\_SQL/1010077684\_1591372503.09/0/jopt-simple-4-9-sourcesjar/joptsimple/ParserRules.java

# **1.66 apache-xml-commons 1.4.01 1.66.1 Available under license :**

 Apache License Version 2.0, January 2004 http://www.apache.org/licenses/

### TERMS AND CONDITIONS FOR USE, REPRODUCTION, AND DISTRIBUTION

1. Definitions.

 "License" shall mean the terms and conditions for use, reproduction, and distribution as defined by Sections 1 through 9 of this document.

 "Licensor" shall mean the copyright owner or entity authorized by the copyright owner that is granting the License.

 "Legal Entity" shall mean the union of the acting entity and all other entities that control, are controlled by, or are under common control with that entity. For the purposes of this definition, "control" means (i) the power, direct or indirect, to cause the direction or management of such entity, whether by contract or otherwise, or (ii) ownership of fifty percent (50%) or more of the outstanding shares, or

(iii) beneficial ownership of such entity.

 "You" (or "Your") shall mean an individual or Legal Entity exercising permissions granted by this License.

 "Source" form shall mean the preferred form for making modifications, including but not limited to software source code, documentation source, and configuration files.

 "Object" form shall mean any form resulting from mechanical transformation or translation of a Source form, including but not limited to compiled object code, generated documentation, and conversions to other media types.

 "Work" shall mean the work of authorship, whether in Source or Object form, made available under the License, as indicated by a copyright notice that is included in or attached to the work (an example is provided in the Appendix below).

 "Derivative Works" shall mean any work, whether in Source or Object form, that is based on (or derived from)

the Work and for which the

 editorial revisions, annotations, elaborations, or other modifications represent, as a whole, an original work of authorship. For the purposes of this License, Derivative Works shall not include works that remain separable from, or merely link (or bind by name) to the interfaces of, the Work and Derivative Works thereof.

 "Contribution" shall mean any work of authorship, including the original version of the Work and any modifications or additions to that Work or Derivative Works thereof, that is intentionally submitted to Licensor for inclusion in the Work by the copyright owner or by an individual or Legal Entity authorized to submit on behalf of the copyright owner. For the purposes of this definition, "submitted" means any form of electronic, verbal, or written communication sent to the Licensor or its representatives, including but not limited to communication

on electronic mailing lists, source code control systems,

 and issue tracking systems that are managed by, or on behalf of, the Licensor for the purpose of discussing and improving the Work, but excluding communication that is conspicuously marked or otherwise designated in writing by the copyright owner as "Not a Contribution."

 "Contributor" shall mean Licensor and any individual or Legal Entity on behalf of whom a Contribution has been received by Licensor and subsequently incorporated within the Work.

2. Grant of Copyright License. Subject to the terms and conditions of

 this License, each Contributor hereby grants to You a perpetual, worldwide, non-exclusive, no-charge, royalty-free, irrevocable copyright license to reproduce, prepare Derivative Works of, publicly display, publicly perform, sublicense, and distribute the Work and such Derivative Works in Source or Object form.

### 3. Grant

 of Patent License. Subject to the terms and conditions of this License, each Contributor hereby grants to You a perpetual, worldwide, non-exclusive, no-charge, royalty-free, irrevocable (except as stated in this section) patent license to make, have made, use, offer to sell, sell, import, and otherwise transfer the Work, where such license applies only to those patent claims licensable by such Contributor that are necessarily infringed by their Contribution(s) alone or by combination of their Contribution(s) with the Work to which such Contribution(s) was submitted. If You institute patent litigation against any entity (including a cross-claim or counterclaim in a lawsuit) alleging that the Work or a Contribution incorporated within the Work constitutes direct or contributory patent infringement, then any patent licenses granted to You under this License for that Work shall terminate as

of the date such litigation is filed.

- 4. Redistribution. You may reproduce and distribute copies of the Work or Derivative Works thereof in any medium, with or without modifications, and in Source or Object form, provided that You meet the following conditions:
	- (a) You must give any other recipients of the Work or Derivative Works a copy of this License; and
	- (b) You must cause any modified files to carry prominent notices stating that You changed the files; and
	- (c) You must retain, in the Source form of any Derivative Works that You distribute, all copyright, patent, trademark, and attribution notices from the Source form of the Work, excluding those notices that do not pertain to any part of the Derivative Works; and
	- (d) If the Work includes a "NOTICE" text file as part of its distribution, then any Derivative Works that You distribute must

 include a readable copy of the attribution notices contained within such NOTICE file, excluding those notices that do not pertain to any part of the Derivative Works, in at least one of the following places: within a NOTICE text file distributed  as part of the Derivative Works; within the Source form or documentation, if provided along with the Derivative Works; or, within a display generated by the Derivative Works, if and wherever such third-party notices normally appear. The contents of the NOTICE file are for informational purposes only and do not modify the License. You may add Your own attribution notices within Derivative Works that You distribute, alongside or as an addendum to the NOTICE text from the Work, provided that such additional attribution notices cannot be construed as modifying the License.

You may add Your own

 copyright statement to Your modifications and may provide additional or different license terms and conditions for use, reproduction, or distribution of Your modifications, or for any such Derivative Works as a whole, provided Your use, reproduction, and distribution of the Work otherwise complies with the conditions stated in this License.

- 5. Submission of Contributions. Unless You explicitly state otherwise, any Contribution intentionally submitted for inclusion in the Work by You to the Licensor shall be under the terms and conditions of this License, without any additional terms or conditions. Notwithstanding the above, nothing herein shall supersede or modify the terms of any separate license agreement you may have executed with Licensor regarding such Contributions.
- 6. Trademarks. This License does not grant permission to use the trade names, trademarks, service marks, or product names of the Licensor,

 except as required for reasonable and customary use in describing the origin of the Work and reproducing the content of the NOTICE file.

- 7. Disclaimer of Warranty. Unless required by applicable law or agreed to in writing, Licensor provides the Work (and each Contributor provides its Contributions) on an "AS IS" BASIS, WITHOUT WARRANTIES OR CONDITIONS OF ANY KIND, either express or implied, including, without limitation, any warranties or conditions of TITLE, NON-INFRINGEMENT, MERCHANTABILITY, or FITNESS FOR A PARTICULAR PURPOSE. You are solely responsible for determining the appropriateness of using or redistributing the Work and assume any risks associated with Your exercise of permissions under this License.
- 8. Limitation of Liability. In no event and under no legal theory, whether in tort (including negligence), contract, or otherwise, unless required by applicable law

(such as deliberate and grossly

negligent acts) or agreed to in writing, shall any Contributor be

 liable to You for damages, including any direct, indirect, special, incidental, or consequential damages of any character arising as a result of this License or out of the use or inability to use the Work (including but not limited to damages for loss of goodwill, work stoppage, computer failure or malfunction, or any and all other commercial damages or losses), even if such Contributor has been advised of the possibility of such damages.

 9. Accepting Warranty or Additional Liability. While redistributing the Work or Derivative Works thereof, You may choose to offer, and charge a fee for, acceptance of support, warranty, indemnity, or other liability obligations and/or rights consistent with this License. However, in accepting such obligations, You may act only on Your own behalf and on Your

sole responsibility, not on behalf

 of any other Contributor, and only if You agree to indemnify, defend, and hold each Contributor harmless for any liability incurred by, or claims asserted against, such Contributor by reason of your accepting any such warranty or additional liability.

#### END OF TERMS AND CONDITIONS

APPENDIX: How to apply the Apache License to your work.

 To apply the Apache License to your work, attach the following boilerplate notice, with the fields enclosed by brackets "[]" replaced with your own identifying information. (Don't include the brackets!) The text should be enclosed in the appropriate comment syntax for the file format. We also recommend that a file or class name and description of purpose be included on the same "printed page" as the copyright notice for easier identification within third-party archives.

Copyright [yyyy] [name of copyright owner]

 Licensed under the Apache License, Version 2.0 (the "License"); you may not use this file except in compliance with the License. You may obtain a copy of the License at

http://www.apache.org/licenses/LICENSE-2.0

 Unless required by applicable law or agreed to in writing, software distributed under the License is distributed on an "AS IS" BASIS, WITHOUT WARRANTIES OR CONDITIONS OF ANY KIND, either express or implied. See the License for the specific language governing permissions and limitations under the License.

 =========================================================================  $=$  NOTICE file corresponding to section 4(d) of the Apache License,  $=$ 

 $=$  Version 2.0, in this case for the Apache xml-commons xml-apis

 $=$  distribution.  $=$ 

=========================================================================

 Apache XML Commons XML APIs Copyright 1999-2009 The Apache Software Foundation.

 This product includes software developed at The Apache Software Foundation (http://www.apache.org/).

Portions of this software were originally based on the following:

- software copyright (c) 1999, IBM Corporation., http://www.ibm.com.

- software copyright (c) 1999, Sun Microsystems., http://www.sun.com.

- software copyright (c) 2000 World Wide Web Consortium, http://www.w3.org

xml-commons/java/external/LICENSE.dom-documentation.txt \$Id: LICENSE.dom-documentation.txt 226215 2005-06-03 22:49:13Z mrglavas \$

This license came from: http://www.w3.org/Consortium/Legal/copyright-documents-20021231

#### W3C DOCUMENT LICENSE

http://www.w3.org/Consortium/Legal/2002/copyright-documents-20021231

Public documents on the W3C site are provided by the copyright holders under the following license. By using and/or copying this document, or the W3C document from which this statement is linked, you (the licensee) agree that you have read, understood, and will comply with the following terms and conditions:

Permission to copy, and distribute the contents of this document, or the W3C document from which this statement is linked, in any medium for any purpose and without fee or royalty is hereby granted, provided that you include the following on ALL copies of the document, or portions thereof, that you use:

1. A link or URL to the original W3C document.

 2. The pre-existing copyright notice of the original author, or if it doesn't exist, a notice (hypertext is preferred, but a textual representation is permitted) of the form: "Copyright [\$date-of-document] World Wide Web Consortium, (Massachusetts Institute of Technology, European Research Consortium for Informatics and Mathematics, Keio University). All Rights Reserved.

 http://www.w3.org/Consortium/Legal/2002/copyright-documents-20021231" 3. If it exists, the STATUS of the W3C document.

When space permits, inclusion of the full text of this NOTICE should be

provided. We request that authorship attribution be provided in any software, documents, or other items or products that you create pursuant to the implementation of the contents of this document, or any portion thereof.

No right to create modifications or derivatives of W3C documents is granted pursuant to this license. However, if additional requirements (documented in the Copyright FAQ) are satisfied, the right to create modifications or derivatives is sometimes granted by the W3C to individuals complying with those requirements.

THIS DOCUMENT IS PROVIDED "AS IS," AND COPYRIGHT HOLDERS MAKE NO REPRESENTATIONS OR WARRANTIES, EXPRESS OR IMPLIED, INCLUDING, BUT NOT LIMITED TO, WARRANTIES OF MERCHANTABILITY, FITNESS FOR A PARTICULAR PURPOSE, NON-INFRINGEMENT, OR TITLE; THAT THE CONTENTS OF THE DOCUMENT ARE SUITABLE FOR ANY PURPOSE; NOR THAT THE IMPLEMENTATION OF SUCH CONTENTS WILL NOT INFRINGE ANY THIRD PARTY PATENTS, COPYRIGHTS, TRADEMARKS OR OTHER RIGHTS.

COPYRIGHT HOLDERS WILL NOT BE LIABLE FOR ANY DIRECT, INDIRECT, SPECIAL OR CONSEQUENTIAL DAMAGES ARISING OUT OF ANY USE OF THE DOCUMENT OR THE PERFORMANCE OR IMPLEMENTATION OF THE CONTENTS THEREOF.

The name and trademarks of copyright holders may NOT be used in advertising or publicity pertaining to this document or its contents without specific, written prior permission. Title to copyright in this document will at all times remain with copyright holders.

----------------------------------------------------------------------------

This formulation of W3C's notice and license became active on December 31 2002. This version removes the copyright ownership notice such that this license can be used with materials other than those owned by the W3C, moves information on style sheets, DTDs, and schemas to the Copyright FAQ, reflects that ERCIM is now a host of the W3C, includes references to this specific dated version of the license, and removes the ambiguous grant of "use". See the older formulation for the policy prior to this date. Please see our Copyright FAQ for common questions about using materials from our site, such as the translating or annotating specifications. Other questions about this notice can be directed to site-policy@w3.org.

Joseph Reagle <site-policy@w3.org>

Last revised by Reagle \$Date: 2005-06-03 18:49:13 -0400 (Fri, 03 Jun 2005) \$ xml-commons/java/external/LICENSE.dom-software.txt \$Id: LICENSE.dom-software.txt 734314 2009-01-14 03:33:27Z mrglavas \$

This license came from: http://www.w3.org/TR/2004/REC-DOM-Level-3-Core-20040407/java-binding.zip (COPYRIGHT.html)

#### W3C SOFTWARE NOTICE AND LICENSE

Copyright 2004 World Wide Web Consortium, (Massachusetts Institute of Technology, European Research Consortium for Informatics and Mathematics, Keio University). All Rights Reserved.

The DOM bindings are published under the W3C Software Copyright Notice and License. The software license requires "Notice of any changes or modifications to the W3C files, including the date changes were made." Consequently, modified versions of the DOM bindings must document that they do not conform to the W3C standard; in the case of the IDL definitions, the pragma prefix can no longer be 'w3c.org'; in the case of the Java language binding, the package names can no longer be in the 'org.w3c' package.

#### Note: The original

 version of the W3C Software Copyright Notice and License could be found at http://www.w3.org/Consortium/Legal/2002/copyright-software-20021231

This work (and included software, documentation such as READMEs, or other related items) is being provided by the copyright holders under the following license. By obtaining, using and/or copying this work, you (the licensee) agree that you have read, understood, and will comply with the following terms and conditions.

Permission to copy, modify, and distribute this software and its documentation, with or without modification, for any purpose and without fee or royalty is hereby granted, provided that you include the following on ALL copies of the software and documentation or portions thereof, including modifications:

- 1. The full text of this NOTICE in a location viewable to users of the redistributed or derivative work.
- 2. Any pre-existing intellectual property disclaimers, notices, or terms
- and conditions. If none exist, the W3C Software Short Notice should be included (hypertext is preferred, text is permitted) within the body of any redistributed or derivative code.
- 3. Notice of any changes or modifications to the files, including the date changes were made. (We recommend you provide URIs to the location from which the code is derived.)

THIS SOFTWARE AND DOCUMENTATION IS PROVIDED "AS IS," AND COPYRIGHT HOLDERS MAKE NO REPRESENTATIONS OR WARRANTIES, EXPRESS OR IMPLIED, INCLUDING BUT NOT LIMITED TO, WARRANTIES OF MERCHANTABILITY OR FITNESS FOR ANY PARTICULAR PURPOSE OR THAT THE USE OF THE SOFTWARE OR DOCUMENTATION WILL NOT INFRINGE ANY THIRD PARTY PATENTS, COPYRIGHTS, TRADEMARKS OR OTHER RIGHTS.

## COPYRIGHT HOLDERS WILL NOT BE LIABLE FOR ANY DIRECT, INDIRECT, SPECIAL OR CONSEQUENTIAL DAMAGES ARISING OUT OF ANY USE OF THE SOFTWARE OR DOCUMENTATION.

The name and trademarks of copyright holders may NOT be used in advertising or publicity pertaining to the software without specific, written prior permission. Title to copyright in this software and any associated documentation will at all times remain with copyright holders. xml-commons/java/external/LICENSE.sax.txt \$Id: LICENSE.sax.txt 225954 2002-01-31 23:26:48Z curcuru \$

This license came from: http://www.megginson.com/SAX/copying.html However please note future versions of SAX may be covered under http://saxproject.org/?selected=pd

This page is now out of date -- see the new SAX site at http://www.saxproject.org/ for more up-to-date releases and other information. Please change your bookmarks.

SAX2 is Free!

I hereby abandon any property rights to SAX 2.0 (the Simple API for XML), and release all of the SAX 2.0 source code, compiled code, and documentation contained in this distribution into the Public Domain. SAX comes with NO WARRANTY or guarantee of fitness for any purpose.

David Megginson, david@megginson.com 2000-05-05

# **1.67 google-guice 4.0 1.67.1 Available under license :**

Struts 2 Core Copyright 2000-2010 Apache Software Foundation

This product includes software developed at The Apache Software Foundation (http://www.apache.org/). Apache License Version 2.0, January 2004 http://www.apache.org/licenses/

TERMS AND CONDITIONS FOR USE, REPRODUCTION, AND DISTRIBUTION
#### 1. Definitions.

 "License" shall mean the terms and conditions for use, reproduction, and distribution as defined by Sections 1 through 9 of this document.

 "Licensor" shall mean the copyright owner or entity authorized by the copyright owner that is granting the License.

 "Legal Entity" shall mean the union of the acting entity and all other entities that control, are controlled by, or are under common control with that entity. For the purposes of this definition, "control" means (i) the power, direct or indirect, to cause the direction or management of such entity, whether by contract or otherwise, or (ii) ownership of fifty percent (50%) or more of the outstanding shares, or (iii) beneficial ownership of such entity.

 "You" (or "Your") shall mean an individual or Legal Entity exercising permissions granted by this License.

 "Source" form shall mean the preferred form for making modifications, including but not limited to software source code, documentation source, and configuration files.

 "Object" form shall mean any form resulting from mechanical transformation or translation of a Source form, including but not limited to compiled object code, generated documentation, and conversions to other media types.

 "Work" shall mean the work of authorship, whether in Source or Object form, made available under the License, as indicated by a copyright notice that is included in or attached to the work (an example is provided in the Appendix below).

 "Derivative Works" shall mean any work, whether in Source or Object form, that is based on (or derived from) the Work and for which the editorial

 revisions, annotations, elaborations, or other modifications represent, as a whole, an original work of authorship. For the purposes of this License, Derivative Works shall not include works that remain separable from, or merely link (or bind by name) to the interfaces of, the Work and Derivative Works thereof.

 "Contribution" shall mean any work of authorship, including the original version of the Work and any modifications or additions to that Work or Derivative Works thereof, that is intentionally submitted to Licensor for inclusion in the Work by the copyright owner or by an individual or Legal Entity authorized to submit on behalf of

 the copyright owner. For the purposes of this definition, "submitted" means any form of electronic, verbal, or written communication sent to the Licensor or its representatives, including but not limited to communication on electronic mailing lists, source code control systems, and issue tracking systems that are managed by, or on behalf of, the Licensor for the purpose of discussing and improving the Work, but excluding communication that is conspicuously marked or otherwise designated in writing by the copyright owner as "Not a Contribution."

 "Contributor" shall mean Licensor and any individual or Legal Entity on behalf of whom a Contribution has been received by Licensor and subsequently incorporated within the Work.

- 2. Grant of Copyright License. Subject to the terms and conditions of this License, each Contributor hereby grants to You a perpetual, worldwide, non-exclusive, no-charge, royalty-free, irrevocable copyright license to reproduce, prepare Derivative Works of, publicly display, publicly perform, sublicense, and distribute the Work and such Derivative Works in Source or Object form.
- 3. Grant of Patent License. Subject to the terms and conditions of this License,

 each Contributor hereby grants to You a perpetual, worldwide, non-exclusive, no-charge, royalty-free, irrevocable (except as stated in this section) patent license to make, have made, use, offer to sell, sell, import, and otherwise transfer the Work, where such license applies only to those patent claims licensable by such Contributor that are necessarily infringed by their Contribution(s) alone or by combination of their Contribution(s) with the Work to which such Contribution(s) was submitted. If You institute patent litigation against any entity (including a cross-claim or counterclaim in a lawsuit) alleging that the Work or a Contribution incorporated within the Work constitutes direct or contributory patent infringement, then any patent licenses granted to You under this License for that Work shall terminate as of the date such litigation is filed.

 4. Redistribution. You may reproduce and distribute copies of the

 Work or Derivative Works thereof in any medium, with or without modifications, and in Source or Object form, provided that You meet the following conditions:

- (a) You must give any other recipients of the Work or Derivative Works a copy of this License; and
- (b) You must cause any modified files to carry prominent notices stating that You changed the files; and
- (c) You must retain, in the Source form of any Derivative Works that You distribute, all copyright, patent, trademark, and attribution notices from the Source form of the Work, excluding those notices that do not pertain to any part of the Derivative Works; and
- (d) If the Work includes a "NOTICE" text file as part of its distribution, then any Derivative Works that You distribute must include a readable copy of the attribution notices contained within such NOTICE file, excluding

those notices that do not

 pertain to any part of the Derivative Works, in at least one of the following places: within a NOTICE text file distributed as part of the Derivative Works; within the Source form or documentation, if provided along with the Derivative Works; or, within a display generated by the Derivative Works, if and wherever such third-party notices normally appear. The contents of the NOTICE file are for informational purposes only and do not modify the License. You may add Your own attribution notices within Derivative Works that You distribute, alongside or as an addendum to the NOTICE text from the Work, provided that such additional attribution notices cannot be construed as modifying the License.

 You may add Your own copyright statement to Your modifications and may provide additional or different license terms and conditions

- for use, reproduction, or distribution of Your modifications, or for any such Derivative Works as a whole, provided Your use, reproduction, and distribution of the Work otherwise complies with the conditions stated in this License.
- 5. Submission of Contributions. Unless You explicitly state otherwise, any Contribution intentionally submitted for inclusion in the Work by You to the Licensor shall be under the terms and conditions of this License, without any additional terms or conditions. Notwithstanding the above, nothing herein shall supersede or modify the terms of any separate license agreement you may have executed with Licensor regarding such Contributions.
- 6. Trademarks. This License does not grant permission to use the trade names, trademarks, service marks, or product names of the Licensor, except as required for reasonable and customary use in describing the origin of the Work and reproducing the content of the NOTICE file.
- 7. Disclaimer of Warranty. Unless required by applicable law or

 agreed to in writing, Licensor provides the Work (and each Contributor provides its Contributions) on an "AS IS" BASIS, WITHOUT WARRANTIES OR CONDITIONS OF ANY KIND, either express or implied, including, without limitation, any warranties or conditions of TITLE, NON-INFRINGEMENT, MERCHANTABILITY, or FITNESS FOR A PARTICULAR PURPOSE. You are solely responsible for determining the appropriateness of using or redistributing the Work and assume any risks associated with Your exercise of permissions under this License.

 8. Limitation of Liability. In no event and under no legal theory, whether in tort (including negligence), contract, or otherwise, unless required by applicable law (such as deliberate and grossly negligent acts) or agreed to in writing, shall any Contributor be liable to You for damages, including any direct, indirect, special,

 incidental, or consequential damages of any character arising as a result of this License or out of the use or inability to use the Work (including but not limited to damages for loss of goodwill, work stoppage, computer failure or malfunction, or any and all other commercial damages or losses), even if such Contributor has been advised of the possibility of such damages.

 9. Accepting Warranty or Additional Liability. While redistributing the Work or Derivative Works thereof, You may choose to offer, and charge a fee for, acceptance of support, warranty, indemnity, or other liability obligations and/or rights consistent with this License. However, in accepting such obligations, You may act only on Your own behalf and on Your sole responsibility, not on behalf of any other Contributor, and only if You agree to indemnify, defend, and hold each Contributor harmless for any liability incurred by, or claims asserted against, such Contributor by reason of your accepting any such warranty or additional liability.

# END OF TERMS AND CONDITIONS

APPENDIX: How to apply the Apache License to your work.

 To apply the Apache License to your work, attach the following boilerplate notice, with the fields enclosed by brackets "[]" replaced with your own identifying information. (Don't include the brackets!) The text should be enclosed in the appropriate comment syntax for the file format. We also recommend that a file or class name and description of purpose be included on the same "printed page" as the copyright notice for easier identification within third-party archives.

Copyright [yyyy] [name of copyright owner]

 Licensed under the Apache License, Version 2.0 (the "License"); you may not use this file except in compliance with the License. You may obtain a copy of the License at

http://www.apache.org/licenses/LICENSE-2.0

 Unless required by applicable law or agreed to in writing, software distributed under the License is distributed on an "AS IS" BASIS, WITHOUT WARRANTIES OR CONDITIONS OF ANY KIND, either express or implied. See the License for the specific language governing permissions and limitations under the License.

> Apache License Version 2.0, January 2004 http://www.apache.org/licenses/

# TERMS AND CONDITIONS FOR USE, REPRODUCTION, AND DISTRIBUTION

1. Definitions.

 "License" shall mean the terms and conditions for use, reproduction, and distribution as defined by Sections 1 through 9 of this document.

 "Licensor" shall mean the copyright owner or entity authorized by the copyright owner that is granting the License.

 "Legal Entity" shall mean the union of the acting entity and all other entities that control, are controlled by, or are under common control with that entity. For the purposes of this definition, "control" means (i) the power, direct or indirect, to cause the direction or management of such entity, whether by contract or otherwise, or (ii) ownership of fifty percent (50%) or more of the outstanding shares, or (iii) beneficial ownership of such entity.

 "You" (or "Your") shall mean an individual or Legal Entity exercising permissions granted by this License.

 "Source" form shall mean the preferred form for making modifications, including but not limited to software source code, documentation source, and configuration files.

 "Object" form shall mean any form resulting from mechanical transformation or translation of a Source form, including but not limited to compiled object code, generated documentation, and conversions to other media types.

 "Work" shall mean the work of authorship, whether in Source or Object form, made available under the License, as indicated by a  copyright notice that is included in or attached to the work (an example is provided in the Appendix below).

 "Derivative Works" shall mean any work, whether in Source or Object form, that is based on (or derived from) the

Work and for which the

 editorial revisions, annotations, elaborations, or other modifications represent, as a whole, an original work of authorship. For the purposes of this License, Derivative Works shall not include works that remain separable from, or merely link (or bind by name) to the interfaces of, the Work and Derivative Works thereof.

 "Contribution" shall mean any work of authorship, including the original version of the Work and any modifications or additions to that Work or Derivative Works thereof, that is intentionally submitted to Licensor for inclusion in the Work by the copyright owner or by an individual or Legal Entity authorized to submit on behalf of the copyright owner. For the purposes of this definition, "submitted" means any form of electronic, verbal, or written communication sent to the Licensor or its representatives, including but not limited to communication

on electronic mailing lists, source code control systems,

 and issue tracking systems that are managed by, or on behalf of, the Licensor for the purpose of discussing and improving the Work, but excluding communication that is conspicuously marked or otherwise designated in writing by the copyright owner as "Not a Contribution."

 "Contributor" shall mean Licensor and any individual or Legal Entity on behalf of whom a Contribution has been received by Licensor and subsequently incorporated within the Work.

 2. Grant of Copyright License. Subject to the terms and conditions of this License, each Contributor hereby grants to You a perpetual, worldwide, non-exclusive, no-charge, royalty-free, irrevocable copyright license to reproduce, prepare Derivative Works of, publicly display, publicly perform, sublicense, and distribute the Work and such Derivative Works in Source or Object form.

3. Grant

 of Patent License. Subject to the terms and conditions of this License, each Contributor hereby grants to You a perpetual, worldwide, non-exclusive, no-charge, royalty-free, irrevocable (except as stated in this section) patent license to make, have made, use, offer to sell, sell, import, and otherwise transfer the Work, where such license applies only to those patent claims licensable by such Contributor that are necessarily infringed by their Contribution(s) alone or by combination of their Contribution(s) with the Work to which such Contribution(s) was submitted. If You  institute patent litigation against any entity (including a cross-claim or counterclaim in a lawsuit) alleging that the Work or a Contribution incorporated within the Work constitutes direct or contributory patent infringement, then any patent licenses granted to You under this License for that Work shall terminate as

of the date such litigation is filed.

- 4. Redistribution. You may reproduce and distribute copies of the Work or Derivative Works thereof in any medium, with or without modifications, and in Source or Object form, provided that You meet the following conditions:
	- (a) You must give any other recipients of the Work or Derivative Works a copy of this License; and
	- (b) You must cause any modified files to carry prominent notices stating that You changed the files; and
	- (c) You must retain, in the Source form of any Derivative Works that You distribute, all copyright, patent, trademark, and attribution notices from the Source form of the Work, excluding those notices that do not pertain to any part of the Derivative Works; and
	- (d) If the Work includes a "NOTICE" text file as part of its distribution, then any Derivative Works that You distribute must
	- include a readable copy of the attribution notices contained within such NOTICE file, excluding those notices that do not pertain to any part of the Derivative Works, in at least one of the following places: within a NOTICE text file distributed as part of the Derivative Works; within the Source form or documentation, if provided along with the Derivative Works; or, within a display generated by the Derivative Works, if and wherever such third-party notices normally appear. The contents of the NOTICE file are for informational purposes only and do not modify the License. You may add Your own attribution notices within Derivative Works that You distribute, alongside or as an addendum to the NOTICE text from the Work, provided that such additional attribution notices cannot be construed as modifying the License.

You may add Your own

 copyright statement to Your modifications and may provide additional or different license terms and conditions for use, reproduction, or distribution of Your modifications, or for any such Derivative Works as a whole, provided Your use,

 reproduction, and distribution of the Work otherwise complies with the conditions stated in this License.

 5. Submission of Contributions. Unless You explicitly state otherwise, any Contribution intentionally submitted for inclusion in the Work by You to the Licensor shall be under the terms and conditions of this License, without any additional terms or conditions. Notwithstanding the above, nothing herein shall supersede or modify the terms of any separate license agreement you may have executed with Licensor regarding such Contributions.

 6. Trademarks. This License does not grant permission to use the trade names, trademarks, service marks, or product names

of the Licensor,

 except as required for reasonable and customary use in describing the origin of the Work and reproducing the content of the NOTICE file.

- 7. Disclaimer of Warranty. Unless required by applicable law or agreed to in writing, Licensor provides the Work (and each Contributor provides its Contributions) on an "AS IS" BASIS, WITHOUT WARRANTIES OR CONDITIONS OF ANY KIND, either express or implied, including, without limitation, any warranties or conditions of TITLE, NON-INFRINGEMENT, MERCHANTABILITY, or FITNESS FOR A PARTICULAR PURPOSE. You are solely responsible for determining the appropriateness of using or redistributing the Work and assume any risks associated with Your exercise of permissions under this License.
- 8. Limitation of Liability. In no event and under no legal theory, whether in tort (including negligence), contract, or otherwise, unless required by applicable law

(such as deliberate and grossly

 negligent acts) or agreed to in writing, shall any Contributor be liable to You for damages, including any direct, indirect, special, incidental, or consequential damages of any character arising as a result of this License or out of the use or inability to use the Work (including but not limited to damages for loss of goodwill, work stoppage, computer failure or malfunction, or any and all other commercial damages or losses), even if such Contributor has been advised of the possibility of such damages.

 9. Accepting Warranty or Additional Liability. While redistributing the Work or Derivative Works thereof, You may choose to offer, and charge a fee for, acceptance of support, warranty, indemnity, or other liability obligations and/or rights consistent with this License. However, in accepting such obligations, You may act only on Your own behalf and on Your sole responsibility, not on behalf

of any other Contributor, and only if You agree to indemnify,

 defend, and hold each Contributor harmless for any liability incurred by, or claims asserted against, such Contributor by reason of your accepting any such warranty or additional liability.

# END OF TERMS AND CONDITIONS

APPENDIX: How to apply the Apache License to your work.

 To apply the Apache License to your work, attach the following boilerplate notice, with the fields enclosed by brackets "[]" replaced with your own identifying information. (Don't include the brackets!) The text should be enclosed in the appropriate comment syntax for the file format. We also recommend that a file or class name and description of purpose be included on the same "printed page" as the copyright notice for easier identification within third-party archives.

Copyright [yyyy] [name of copyright owner]

# Licensed

 under the Apache License, Version 2.0 (the "License"); you may not use this file except in compliance with the License. You may obtain a copy of the License at

http://www.apache.org/licenses/LICENSE-2.0

 Unless required by applicable law or agreed to in writing, software distributed under the License is distributed on an "AS IS" BASIS, WITHOUT WARRANTIES OR CONDITIONS OF ANY KIND, either express or implied. See the License for the specific language governing permissions and limitations under the License. Apache License

 Version 2.0, January 2004 http://www.apache.org/licenses/

#### TERMS AND CONDITIONS FOR USE, REPRODUCTION, AND DISTRIBUTION

1. Definitions.

 "License" shall mean the terms and conditions for use, reproduction, and distribution as defined by Sections 1 through 9 of this document.

 "Licensor" shall mean the copyright owner or entity authorized by the copyright owner that is granting the License.

 "Legal Entity" shall mean the union of the acting entity and all other entities that control, are controlled by, or are under common control with that entity. For the purposes of this definition,

 "control" means (i) the power, direct or indirect, to cause the direction or management of such entity, whether by contract or otherwise, or (ii) ownership of fifty percent (50%) or more of the outstanding shares, or (iii) beneficial ownership of such entity.

 "You" (or "Your") shall mean an individual or Legal Entity exercising permissions granted by this License.

 "Source" form shall mean the preferred form for making modifications, including but not limited to software source code, documentation source, and configuration files.

 "Object" form shall mean any form resulting from mechanical transformation or translation of a Source form, including but not limited to compiled object code, generated documentation, and conversions to other media types.

 "Work" shall mean the work of authorship, whether in Source or Object form, made available under the License, as indicated by a copyright notice that is included in or attached to the work (an example is provided in the Appendix below).

 "Derivative Works" shall mean any work, whether in Source or Object form, that is based on (or derived from) the Work and for which the editorial

 revisions, annotations, elaborations, or other modifications represent, as a whole, an original work of authorship. For the purposes of this License, Derivative Works shall not include works that remain separable from, or merely link (or bind by name) to the interfaces of, the Work and Derivative Works thereof.

 "Contribution" shall mean any work of authorship, including the original version of the Work and any modifications or additions to that Work or Derivative Works thereof, that is intentionally submitted to Licensor for inclusion in the Work by the copyright owner or by an individual or Legal Entity authorized to submit on behalf of the copyright owner. For the purposes of this definition, "submitted" means any form of electronic, verbal, or written communication sent to the Licensor or its representatives, including but not limited to communication on electronic mailing lists, source code control systems, and issue tracking systems that are managed by, or on behalf of, the Licensor for the purpose of discussing and improving the Work, but excluding communication that is conspicuously marked or otherwise designated in writing by the copyright owner as "Not a Contribution."

 "Contributor" shall mean Licensor and any individual or Legal Entity on behalf of whom a Contribution has been received by Licensor and subsequently incorporated within the Work.

- 2. Grant of Copyright License. Subject to the terms and conditions of this License, each Contributor hereby grants to You a perpetual, worldwide, non-exclusive, no-charge, royalty-free, irrevocable copyright license to reproduce, prepare Derivative Works of, publicly display, publicly perform, sublicense, and distribute the Work and such Derivative Works in Source or Object form.
- 3. Grant of Patent License. Subject to the terms and conditions of this License,

each Contributor hereby grants to You a perpetual,

 worldwide, non-exclusive, no-charge, royalty-free, irrevocable (except as stated in this section) patent license to make, have made, use, offer to sell, sell, import, and otherwise transfer the Work, where such license applies only to those patent claims licensable by such Contributor that are necessarily infringed by their Contribution(s) alone or by combination of their Contribution(s) with the Work to which such Contribution(s) was submitted. If You institute patent litigation against any entity (including a cross-claim or counterclaim in a lawsuit) alleging that the Work or a Contribution incorporated within the Work constitutes direct or contributory patent infringement, then any patent licenses granted to You under this License for that Work shall terminate as of the date such litigation is filed.

 4. Redistribution. You may reproduce and distribute copies of the

 Work or Derivative Works thereof in any medium, with or without modifications, and in Source or Object form, provided that You meet the following conditions:

- (a) You must give any other recipients of the Work or Derivative Works a copy of this License; and
- (b) You must cause any modified files to carry prominent notices stating that You changed the files; and
- (c) You must retain, in the Source form of any Derivative Works that You distribute, all copyright, patent, trademark, and attribution notices from the Source form of the Work, excluding those notices that do not pertain to any part of the Derivative Works; and
- (d) If the Work includes a "NOTICE" text file as part of its distribution, then any Derivative Works that You distribute must include a readable copy of the attribution notices contained within such NOTICE file, excluding

those notices that do not

 pertain to any part of the Derivative Works, in at least one of the following places: within a NOTICE text file distributed as part of the Derivative Works; within the Source form or documentation, if provided along with the Derivative Works; or, within a display generated by the Derivative Works, if and wherever such third-party notices normally appear. The contents of the NOTICE file are for informational purposes only and do not modify the License. You may add Your own attribution notices within Derivative Works that You distribute, alongside or as an addendum to the NOTICE text from the Work, provided that such additional attribution notices cannot be construed as modifying the License.

 You may add Your own copyright statement to Your modifications and may provide additional or different license terms and conditions

- for use, reproduction, or distribution of Your modifications, or for any such Derivative Works as a whole, provided Your use, reproduction, and distribution of the Work otherwise complies with the conditions stated in this License.
- 5. Submission of Contributions. Unless You explicitly state otherwise, any Contribution intentionally submitted for inclusion in the Work by You to the Licensor shall be under the terms and conditions of this License, without any additional terms or conditions. Notwithstanding the above, nothing herein shall supersede or modify the terms of any separate license agreement you may have executed with Licensor regarding such Contributions.
- 6. Trademarks. This License does not grant permission to use the trade names, trademarks, service marks, or product names of the Licensor, except as required for reasonable and customary use in describing the origin of the Work and reproducing the content of the NOTICE file.
- 7. Disclaimer of Warranty. Unless required by applicable law or agreed to in writing, Licensor provides the Work (and each Contributor provides its Contributions) on an "AS IS" BASIS, WITHOUT WARRANTIES OR CONDITIONS OF ANY KIND, either express or implied, including, without limitation, any warranties or conditions of TITLE, NON-INFRINGEMENT, MERCHANTABILITY, or FITNESS FOR A PARTICULAR PURPOSE. You are solely responsible for determining the appropriateness of using or redistributing the Work and assume any risks associated with Your exercise of permissions under this License.
- 8. Limitation of Liability. In no event and under no legal theory, whether in tort (including negligence), contract, or otherwise.

 unless required by applicable law (such as deliberate and grossly negligent acts) or agreed to in writing, shall any Contributor be liable to You for damages, including any direct,

indirect, special,

 incidental, or consequential damages of any character arising as a result of this License or out of the use or inability to use the Work (including but not limited to damages for loss of goodwill, work stoppage, computer failure or malfunction, or any and all other commercial damages or losses), even if such Contributor has been advised of the possibility of such damages.

 9. Accepting Warranty or Additional Liability. While redistributing the Work or Derivative Works thereof, You may choose to offer, and charge a fee for, acceptance of support, warranty, indemnity, or other liability obligations and/or rights consistent with this License. However, in accepting such obligations, You may act only on Your own behalf and on Your sole responsibility, not on behalf of any other Contributor, and only if You agree to indemnify, defend, and hold each Contributor harmless for any liability incurred by, or claims asserted against, such Contributor by reason of your accepting any such warranty or additional liability.

This product includes software developed by

The Apache Software Foundation (http://www.apache.org/). /\*\*

\* Copyright (C) 2006 Google Inc.

\*

\* Licensed under the Apache License, Version 2.0 (the "License");

\* you may not use this file except in compliance with the License.

\* You may obtain a copy of the License at

\*

\* http://www.apache.org/licenses/LICENSE-2.0

\*

\* Unless required by applicable law or agreed to in writing, software

\* distributed under the License is distributed on an "AS IS" BASIS,

\* WITHOUT WARRANTIES OR CONDITIONS OF ANY KIND, either express or implied.

\* See the License for the specific language governing permissions and

\* limitations under the License.

\*/

Apache Commons Lang

Copyright 2001-2008 The Apache Software Foundation

This product includes software developed by The Apache Software Foundation (http://www.apache.org/).

XWork: Core Copyright 2000-2010 Apache Software Foundation

This product includes software developed at

The Apache Software Foundation (http://www.apache.org/). FreeMarker 1.x was released under the LGPL license. Later, by community consensus, we have switched over to a BSD-style license. As of FreeMarker 2.2pre1, the original author, Benjamin Geer, has relinquished the copyright in behalf of Visigoth Software Society. The current copyright holder is the Visigoth Software Society.

------------------------------------------------------------------------------

Copyright (c) 2003 The Visigoth Software Society. All rights reserved.

Redistribution and use in source and binary forms, with or without modification, are permitted provided that the following conditions are met:

- 1. Redistributions of source code must retain the above copyright notice, this list of conditions and the following disclaimer.
- 2. The end-user documentation included with the redistribution, if any, must include the following acknowlegement:

"This product includes software developed by the

Visigoth Software Society (http://www.visigoths.org/)."

Alternately,

 this acknowlegement may appear in the software itself, if and wherever such third-party acknowlegements normally appear.

- 3. Neither the name "FreeMarker", "Visigoth", nor any of the names of the project contributors may be used to endorse or promote products derived from this software without prior written permission. For written permission, please contact visigoths@visigoths.org.
- 4. Products derived from this software may not be called "FreeMarker" or "Visigoth" nor may "FreeMarker" or "Visigoth" appear in their names without prior written permission of the Visigoth Software Society.

THIS SOFTWARE IS PROVIDED "AS IS" AND ANY EXPRESSED OR IMPLIED WARRANTIES, INCLUDING, BUT NOT LIMITED TO, THE IMPLIED WARRANTIES OF MERCHANTABILITY AND FITNESS FOR A PARTICULAR PURPOSE ARE DISCLAIMED. IN NO EVENT SHALL THE VISIGOTH SOFTWARE SOCIETY OR ITS CONTRIBUTORS BE LIABLE FOR ANY DIRECT, INDIRECT, INCIDENTAL, SPECIAL, EXEMPLARY, OR CONSEQUENTIAL DAMAGES (INCLUDING, **BUT** 

 NOT LIMITED TO, PROCUREMENT OF SUBSTITUTE GOODS OR SERVICES; LOSS OF USE, DATA, OR PROFITS; OR BUSINESS INTERRUPTION) HOWEVER CAUSED AND ON ANY THEORY OF LIABILITY, WHETHER IN CONTRACT, STRICT LIABILITY, OR TORT (INCLUDING NEGLIGENCE OR OTHERWISE) ARISING IN ANY WAY OUT OF THE USE OF THIS SOFTWARE, EVEN IF ADVISED OF THE POSSIBILITY OF SUCH DAMAGE.

------------------------------------------------------------------------------

This software consists of voluntary contributions made by many individuals on behalf of the Visigoth Software Society. For more information on the Visigoth

Software Society, please see http://www.visigoths.org/ This product includes software developed by The Apache Software Foundation (http://www.apache.org/). ASM: a very small and fast Java bytecode manipulation framework Copyright (c) 2000,2002,2003 INRIA, France Telecom All rights reserved.

Redistribution and use in source and binary forms, with or without modification, are permitted provided that the following conditions are met:

- 1. Redistributions of source code must retain the above copyright notice, this list of conditions and the following disclaimer.
- 2. Redistributions in binary form must reproduce the above copyright notice, this list of conditions and the following disclaimer in the documentation and/or other materials provided with the distribution.
- 3. Neither the name of the copyright holders nor the names of its contributors may be used to endorse or promote products derived from this software without specific prior written permission.

THIS SOFTWARE IS PROVIDED BY THE COPYRIGHT HOLDERS AND CONTRIBUTORS "AS IS" AND ANY EXPRESS OR IMPLIED WARRANTIES, INCLUDING, BUT NOT LIMITED TO, THE IMPLIED WARRANTIES OF MERCHANTABILITY

AND FITNESS FOR A PARTICULAR PURPOSE

ARE DISCLAIMED. IN NO EVENT SHALL THE COPYRIGHT OWNER OR CONTRIBUTORS BE LIABLE FOR ANY DIRECT, INDIRECT, INCIDENTAL, SPECIAL, EXEMPLARY, OR CONSEQUENTIAL DAMAGES (INCLUDING, BUT NOT LIMITED TO, PROCUREMENT OF SUBSTITUTE GOODS OR SERVICES; LOSS OF USE, DATA, OR PROFITS; OR BUSINESS INTERRUPTION) HOWEVER CAUSED AND ON ANY THEORY OF LIABILITY, WHETHER IN CONTRACT, STRICT LIABILITY, OR TORT (INCLUDING NEGLIGENCE OR OTHERWISE) ARISING IN ANY WAY OUT OF THE USE OF THIS SOFTWARE, EVEN IF ADVISED OF THE POSSIBILITY OF SUCH DAMAGE.

> Apache License Version 2.0, January 2004 http://www.apache.org/licenses/

# TERMS AND CONDITIONS FOR USE, REPRODUCTION, AND DISTRIBUTION

### 1. Definitions.

 "License" shall mean the terms and conditions for use, reproduction, and distribution as defined by Sections 1 through 9 of this document.

 "Licensor" shall mean the copyright owner or entity authorized by the copyright owner that is granting the License.

 "Legal Entity" shall mean the union of the acting entity and all other entities that control, are controlled by, or are under common

 control with that entity. For the purposes of this definition, "control" means (i) the power, direct or indirect, to cause the direction or management of such entity, whether by contract or otherwise, or (ii) ownership of fifty percent (50%) or more of the outstanding shares, or (iii) beneficial ownership of such entity.

 "You" (or "Your") shall mean an individual or Legal Entity exercising permissions granted by this License.

 "Source" form shall mean the preferred form for making modifications, including but not limited to software source code, documentation source, and configuration files.

 "Object" form shall mean any form resulting from mechanical transformation or translation of a Source form, including but not limited to compiled object code, generated documentation, and conversions to other media types.

 "Work" shall mean the work of authorship, whether in Source or Object form, made available under the License, as indicated by a copyright notice that is included in or attached to the work (an example is provided in the Appendix below).

 "Derivative Works" shall mean any work, whether in Source or Object form, that is based on (or derived from) the Work and for which the editorial

 revisions, annotations, elaborations, or other modifications represent, as a whole, an original work of authorship. For the purposes of this License, Derivative Works shall not include works that remain separable from, or merely link (or bind by name) to the interfaces of, the Work and Derivative Works thereof.

 "Contribution" shall mean any work of authorship, including the original version of the Work and any modifications or additions to that Work or Derivative Works thereof, that is intentionally submitted to Licensor for inclusion in the Work by the copyright owner or by an individual or Legal Entity authorized to submit on behalf of the copyright owner. For the purposes of this definition, "submitted" means any form of electronic, verbal, or written communication sent to the Licensor or its representatives, including but not limited to communication on electronic mailing lists, source code control systems, and issue tracking systems that are managed by, or on behalf of, the Licensor for the purpose of discussing and improving the Work, but excluding communication that is conspicuously marked or otherwise designated in writing by the copyright owner as "Not a Contribution."

"Contributor" shall mean Licensor and any individual or Legal Entity

 on behalf of whom a Contribution has been received by Licensor and subsequently incorporated within the Work.

- 2. Grant of Copyright License. Subject to the terms and conditions of this License, each Contributor hereby grants to You a perpetual, worldwide, non-exclusive, no-charge, royalty-free, irrevocable copyright license to reproduce, prepare Derivative Works of, publicly display, publicly perform, sublicense, and distribute the Work and such Derivative Works in Source or Object form.
- 3. Grant of Patent License. Subject to the terms and conditions of this
- License, each Contributor hereby grants to You a perpetual, worldwide, non-exclusive, no-charge, royalty-free, irrevocable (except as stated in this section) patent license to make, have made, use, offer to sell, sell, import, and otherwise transfer the Work, where such license applies only to those patent claims licensable by such Contributor that are necessarily infringed by their Contribution(s) alone or by combination of their Contribution(s) with the Work to which such Contribution(s) was submitted. If You institute patent litigation against any entity (including a cross-claim or counterclaim in a lawsuit) alleging that the Work or a Contribution incorporated within the Work constitutes direct or contributory patent infringement, then any patent licenses granted to You under this License for that Work shall terminate as of the date such litigation is filed.

# 4. Redistribution. You may reproduce and distribute copies of the

 Work or Derivative Works thereof in any medium, with or without modifications, and in Source or Object form, provided that You meet the following conditions:

- (a) You must give any other recipients of the Work or Derivative Works a copy of this License; and
- (b) You must cause any modified files to carry prominent notices stating that You changed the files; and
- (c) You must retain, in the Source form of any Derivative Works that You distribute, all copyright, patent, trademark, and attribution notices from the Source form of the Work, excluding those notices that do not pertain to any part of the Derivative Works; and
- (d) If the Work includes a "NOTICE" text file as part of its distribution, then any Derivative Works that You distribute must include a readable copy of the attribution notices contained

within such NOTICE file, excluding

those notices that do not

 pertain to any part of the Derivative Works, in at least one of the following places: within a NOTICE text file distributed as part of the Derivative Works; within the Source form or documentation, if provided along with the Derivative Works; or, within a display generated by the Derivative Works, if and wherever such third-party notices normally appear. The contents of the NOTICE file are for informational purposes only and do not modify the License. You may add Your own attribution notices within Derivative Works that You distribute, alongside or as an addendum to the NOTICE text from the Work, provided that such additional attribution notices cannot be construed as modifying the License.

 You may add Your own copyright statement to Your modifications and may provide additional or different license terms and conditions

 for use, reproduction, or distribution of Your modifications, or for any such Derivative Works as a whole, provided Your use, reproduction, and distribution of the Work otherwise complies with the conditions stated in this License.

- 5. Submission of Contributions. Unless You explicitly state otherwise, any Contribution intentionally submitted for inclusion in the Work by You to the Licensor shall be under the terms and conditions of this License, without any additional terms or conditions. Notwithstanding the above, nothing herein shall supersede or modify the terms of any separate license agreement you may have executed with Licensor regarding such Contributions.
- 6. Trademarks. This License does not grant permission to use the trade names, trademarks, service marks, or product names of the Licensor, except as required for reasonable and customary use in describing the origin of the Work and reproducing the content of the NOTICE file.
- 7. Disclaimer of Warranty. Unless required by applicable law or agreed to in writing, Licensor provides the Work (and each Contributor provides its Contributions) on an "AS IS" BASIS, WITHOUT WARRANTIES OR CONDITIONS OF ANY KIND, either express or implied, including, without limitation, any warranties or conditions of TITLE, NON-INFRINGEMENT, MERCHANTABILITY, or FITNESS FOR A PARTICULAR PURPOSE. You are solely responsible for determining the appropriateness of using or redistributing the Work and assume any risks associated with Your exercise of permissions under this License.

8. Limitation of Liability. In no event and under no legal theory,

 whether in tort (including negligence), contract, or otherwise, unless required by applicable law (such as deliberate and grossly negligent acts) or agreed to in writing, shall any Contributor be liable to You for damages, including any direct,

# indirect, special,

 incidental, or consequential damages of any character arising as a result of this License or out of the use or inability to use the Work (including but not limited to damages for loss of goodwill, work stoppage, computer failure or malfunction, or any and all other commercial damages or losses), even if such Contributor has been advised of the possibility of such damages.

 9. Accepting Warranty or Additional Liability. While redistributing the Work or Derivative Works thereof, You may choose to offer, and charge a fee for, acceptance of support, warranty, indemnity, or other liability obligations and/or rights consistent with this License. However, in accepting such obligations, You may act only on Your own behalf and on Your sole responsibility, not on behalf of any other Contributor, and only if You agree to indemnify, defend, and hold each Contributor harmless for any liability incurred by, or claims asserted against, such Contributor by reason of your accepting any such warranty or additional liability.

### END OF TERMS AND CONDITIONS

APPENDIX: How to apply the Apache License to your work.

 To apply the Apache License to your work, attach the following boilerplate notice, with the fields enclosed by brackets "[]" replaced with your own identifying information. (Don't include the brackets!) The text should be enclosed in the appropriate comment syntax for the file format. We also recommend that a file or class name and description of purpose be included on the same "printed page" as the copyright notice for easier identification within third-party archives.

#### Copyright 1999-2005 The Apache Software Foundation

 Licensed under the Apache License, Version 2.0 (the "License"); you may not use this file except in compliance with the License. You may obtain a copy of the License at

http://www.apache.org/licenses/LICENSE-2.0

 Unless required by applicable law or agreed to in writing, software distributed under the License is distributed on an "AS IS" BASIS, WITHOUT WARRANTIES OR CONDITIONS OF ANY KIND, either express or implied.

 See the License for the specific language governing permissions and limitations under the License. Copyright 2001-2005 (C) MetaStuff, Ltd. All Rights Reserved.

Redistribution and use of this software and associated documentation ("Software"), with or without modification, are permitted provided that the following conditions are met:

- 1. Redistributions of source code must retain copyright statements and notices. Redistributions must also contain a copy of this document.
- 2. Redistributions in binary form must reproduce the above copyright notice, this list of conditions and the following disclaimer in the documentation and/or other materials provided with the distribution.
- 3. The name "DOM4J" must not be used to endorse or promote products derived from this Software without prior written permission of MetaStuff, Ltd. For written permission, please contact dom4j-info@metastuff.com.
- 4. Products derived from this Software may not be called "DOM4J" nor may "DOM4J" appear in their names without prior written permission of MetaStuff, Ltd. DOM4J is a registered trademark of MetaStuff, Ltd.
- 5. Due credit should be given to the DOM4J Project http://www.dom4j.org

THIS SOFTWARE IS PROVIDED BY METASTUFF, LTD. AND CONTRIBUTORS ``AS IS'' AND ANY EXPRESSED OR IMPLIED WARRANTIES, INCLUDING, BUT NOT LIMITED TO, THE IMPLIED WARRANTIES OF MERCHANTABILITY AND FITNESS FOR A PARTICULAR PURPOSE ARE DISCLAIMED. IN NO EVENT SHALL METASTUFF, LTD. OR ITS CONTRIBUTORS BE LIABLE FOR ANY DIRECT, INDIRECT, INCIDENTAL, SPECIAL, EXEMPLARY, OR CONSEQUENTIAL DAMAGES (INCLUDING, BUT NOT LIMITED TO, PROCUREMENT OF SUBSTITUTE GOODS OR SERVICES; LOSS OF USE, DATA, OR PROFITS; OR BUSINESS INTERRUPTION) HOWEVER CAUSED AND ON ANY THEORY OF LIABILITY, WHETHER IN CONTRACT, STRICT LIABILITY, OR TORT (INCLUDING NEGLIGENCE OR OTHERWISE) ARISING IN ANY WAY OUT OF THE USE OF THIS SOFTWARE, EVEN IF ADVISED OF THE POSSIBILITY OF SUCH DAMAGE. Specification: JSR-000220 Enterprise JavaBeans v.3.0 ("Specification") Version: 3.0 Status: Final Release Release: 8 May 2006 Copyright 2006 SUN MICROSYSTEMS, INC.

# 4150 Network Circle, Santa Clara, California 95054, U.S.A

All rights reserved.

# LIMITED LICENSE GRANTS

1. \_License for Evaluation Purposes\_. Sun hereby grants you a fully-paid, non-exclusive, non-transferable, worldwide, limited license (without the right to sublicense), under Suns applicable intellectual property rights to view, download, use and reproduce the Specification only for the purpose of internal evaluation. This includes (i) developing applications intended to run on an implementation of the Specification, provided that such applications do not themselves implement any portion(s) of the Specification, and (ii) discussing the Specification with any third party; and (iii) excerpting brief portions of the Specification in oral or written communications which discuss the Specification provided that such excerpts do not

in the aggregate constitute a significant portion of the Specification.

2. \_License for the Distribution of Compliant Implementations\_. Sun also grants you a perpetual, nonexclusive, non-transferable, worldwide, fully paid-up, royalty free, limited license (without the right to sublicense) under any applicable copyrights or, subject to the provisions of subsection 4 below, patent rights it may have covering the Specification to create and/or distribute an Independent Implementation of the Specification that: (a) fully implements the Specification including all its required interfaces and functionality; (b) does not modify, subset, superset or otherwise extend the Licensor Name Space, or include any public or protected packages, classes, Java interfaces, fields or methods within the Licensor Name Space other than those required/authorized by the Specification or Specifications being implemented; and (c) passes the Technology Compatibility Kit (including satisfying the requirements of the applicable

 TCK Users Guide) for such Specification ("Compliant Implementation"). In addition, the foregoing license is expressly conditioned on your not acting outside its scope. No license is granted hereunder for any other purpose (including, for example, modifying the Specification, other than to the extent of your fair use rights, or distributing the Specification to third parties). Also, no right, title, or interest in or to any trademarks, service marks, or trade names of Sun or Suns licensors is granted hereunder. Java, and Java-related logos, marks and names are trademarks or registered trademarks of Sun Microsystems, Inc. in the U.S. and other countries.

3. \_Pass-through Conditions\_. You need not include limitations (a)-(c) from the previous paragraph or any other particular "pass through" requirements in any license You grant concerning the use of your Independent Implementation or products derived from it. However, except with respect to Independent Implementations (and products

derived from them) that satisfy limitations (a)-(c) from the previous

paragraph, You may neither: (a) grant or otherwise pass through to your licensees any licenses under Suns applicable intellectual property rights; nor (b) authorize your licensees to make any claims concerning their implementations compliance with the Specification in question.

4. \_Reciprocity Concerning Patent Licenses\_.

a. With respect to any patent claims covered by the license granted under subparagraph 2 above that would be infringed by all technically feasible implementations of the Specification, such license is conditioned upon your offering on fair, reasonable and non-discriminatory terms, to any party seeking it from You, a perpetual, non-exclusive, non-transferable, worldwide license under Your patent rights which are or would be infringed by all technically feasible implementations of the Specification to develop, distribute and use a Compliant Implementation.

b With respect to any patent claims owned

by Sun and covered by the license granted under subparagraph

2, whether or not their infringement can be avoided in a technically feasible manner when implementing the Specification, such license shall terminate with respect to such claims if You initiate a claim against

Sun that it has, in the course of performing its responsibilities as the Specification Lead, induced any other entity to infringe Your patent rights.

c Also with respect to any patent claims owned by Sun and covered by the license granted under subparagraph

2 above, where the infringement of such claims can be avoided in a technically feasible manner when implementing the Specification such license, with respect to such claims, shall terminate if You initiate a claim against Sun that its making, having made, using, offering to sell, selling or importing a Compliant Implementation infringes Your patent rights.

5. \_Definitions\_. For the purposes of this Agreement: "Independent Implementation" shall mean an implementation of

 the Specification that neither derives from any of Suns source code or binary code materials nor, except with an appropriate and separate license from Sun, includes any of Suns source code or binary code materials; "Licensor Name Space" shall mean the public class or interface declarations whose names begin with "java", "javax", "com.sun" or their equivalents in any subsequent naming convention adopted by Sun through the Java Community Process, or any recognized successors or replacements thereof; and "Technology Compatibility Kit" or "TCK" shall mean the test suite and

accompanying TCK Users Guide provided by Sun which corresponds to the Specification and that was available either (i) from Sun 120 days before the first release of Your Independent Implementation that allows its use for commercial purposes, or (ii) more recently than 120 days from such release but against which You elect to test Your implementation of the Specification.

This Agreement will terminate immediately

without notice from Sun if you breach the Agreement or act

outside the scope of the licenses granted above.

DISCLAIMER OF WARRANTIES

THE SPECIFICATION IS PROVIDED "AS IS". SUN MAKES NO REPRESENTATIONS OR WARRANTIES, EITHER EXPRESS OR IMPLIED, INCLUDING BUT NOT LIMITED TO, WARRANTIES OF MERCHANTABILITY, FITNESS FOR A PARTICULAR PURPOSE, NONINFRINGEMENT (INCLUDING AS A CONSEQUENCE OF ANY PRACTICE OR IMPLEMENTATION OF THE SPECIFICATION), OR THAT THE CONTENTS OF THE SPECIFICATION ARE SUITABLE FOR ANY PURPOSE. This document does not represent any commitment to release or implement any portion of the Specification in any product. In addition, the Specification could include technical inaccuracies or typographical errors.

LIMITATION OF LIABILITY

TO THE EXTENT NOT PROHIBITED BY LAW, IN NO EVENT WILL SUN OR ITS LICENSORS BE LIABLE FOR ANY DAMAGES, INCLUDING WITHOUT LIMITATION, LOST REVENUE, PROFITS OR DATA, OR FOR SPECIAL, INDIRECT, CONSEQUENTIAL, INCIDENTAL OR PUNITIVE DAMAGES, HOWEVER CAUSED

AND REGARDLESS OF THE THEORY OF LIABILITY,

ARISING OUT OF OR RELATED IN ANY WAY TO YOUR HAVING, IMPLEMENTING OR OTHERWISE USING THE SPECIFICATION, EVEN IF SUN AND/OR ITS LICENSORS HAVE BEEN ADVISED OF THE POSSIBILITY OF SUCH DAMAGES.

You will indemnify, hold harmless, and defend Sun and its licensors from any claims arising or resulting from: (i) your use of the Specification; (ii) the use or distribution of your Java application, applet and/or implementation; and/or (iii) any claims that later versions or releases of any Specification furnished to you are incompatible with the Specification provided to you under this license.

## RESTRICTED RIGHTS LEGEND

U.S. Government: If this Specification is being acquired by or on behalf of the U.S. Government or by a U.S. Government prime contractor or subcontractor (at any tier), then the Governments rights in the

Software and accompanying documentation shall be only as set forth in this license; this is in accordance with 48 C.F.R. 227.7201 through

227.7202-4 (for Department of Defense (DoD) acquisitions) and with

48 C.F.R. 2.101 and 12.212 (for non-DoD acquisitions).

#### REPORT

If you provide Sun with any comments or suggestions concerning the Specification ("Feedback"), you hereby: (i) agree that such Feedback is provided on a non-proprietary and non-confidential basis, and (ii) grant Sun a perpetual, non-exclusive, worldwide, fully paid-up, irrevocable license, with the right to sublicense through multiple levels of sublicensees, to incorporate, disclose, and use without limitation the

Feedback for any purpose.

# GENERAL TERMS

Any action related to this Agreement will be governed by California law and controlling U.S. federal law. The U.N. Convention for the International Sale of Goods and the choice of law rules of any jurisdiction will not apply.

The Specification is subject to U.S. export control laws and may be subject to export or import regulations in other countries. Licensee agrees to comply strictly with all such laws and

regulations and acknowledges

that it has the responsibility to obtain such licenses to export, re-export or import as may be required after delivery to Licensee.

This Agreement is the parties entire agreement relating to its subject matter. It supersedes all prior or contemporaneous oral or written communications, proposals, conditions, representations and warranties and prevails over any conflicting or additional terms of any quote, order, acknowledgment, or other communication between the parties relating to its subject matter during the term of this Agreement. No modification to this Agreement will be binding, unless in writing and signed by an authorized representative of each party.

Rev. April, 2006 Sun/Final/Full Apache Struts Copyright 2000-2007 The Apache Software Foundation

This product includes software developed by The Apache Software Foundation (http://www.apache.org/). domTT (http://www.mojavelinux.com/projects/domtooltip/).

The binary distributions includes the following third party software: FreeMarker (http://freemarker.org/). OGNL (http://www.opensymphony.com/ognl/). XWork (http://www.opensymphony.com/xwork/). Apache Jakarta Commons IO Copyright 2001-2007 The Apache Software Foundation

This product includes software developed by

The Apache Software Foundation (http://www.apache.org/).

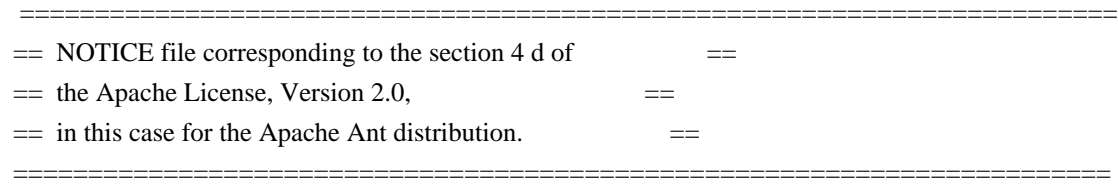

 This product includes software developed by The Apache Software Foundation (http://www.apache.org/).

This product includes also software developed by :

- the W3C consortium (http://www.w3c.org) ,

- the SAX project (http://www.saxproject.org)

 Please read the different LICENSE files present in the root directory of this distribution. Apache Felix Main Copyright 2010 The Apache Software Foundation

I. Included Software

This product includes software developed at The Apache Software Foundation (http://www.apache.org/). Licensed under the Apache License 2.0.

This product includes software developed at The OSGi Alliance (http://www.osgi.org/). Copyright (c) OSGi Alliance (2000, 2009). Licensed under the Apache License 2.0.

II. Used Software

This product uses software developed at The OSGi Alliance (http://www.osgi.org/). Copyright (c) OSGi Alliance (2000, 2009). Licensed under the Apache License 2.0.

This product uses software developed at The Codehaus (http://www.codehaus.org) Licensed under the Apache License 2.0.

III. License Summary - Apache License 2.0

> Apache License Version 2.0, January 2004 http://www.apache.org/licenses/

# TERMS AND CONDITIONS FOR USE, REPRODUCTION, AND DISTRIBUTION

1. Definitions.

 "License" shall mean the terms and conditions for use, reproduction, and distribution as defined by Sections 1 through 9 of this document.

 "Licensor" shall mean the copyright owner or entity authorized by the copyright owner that is granting the License.

 "Legal Entity" shall mean the union of the acting entity and all other entities that control, are controlled by, or are under common control with that entity. For the purposes of this definition, "control" means (i) the power, direct or indirect, to cause the direction or management of such entity, whether by contract or otherwise, or (ii) ownership of fifty percent (50%) or more of the outstanding shares, or

(iii) beneficial ownership of such entity.

 "You" (or "Your") shall mean an individual or Legal Entity exercising permissions granted by this License.

 "Source" form shall mean the preferred form for making modifications, including but not limited to software source code, documentation source, and configuration files.

 "Object" form shall mean any form resulting from mechanical transformation or translation of a Source form, including but not limited to compiled object code, generated documentation, and conversions to other media types.

 "Work" shall mean the work of authorship, whether in Source or Object form, made available under the License, as indicated by a copyright notice that is included in or attached to the work (an example is provided in the Appendix below).

 "Derivative Works" shall mean any work, whether in Source or Object form, that is based on (or derived from)

the Work and for which the

 editorial revisions, annotations, elaborations, or other modifications represent, as a whole, an original work of authorship. For the purposes of this License, Derivative Works shall not include works that remain separable from, or merely link (or bind by name) to the interfaces of, the Work and Derivative Works thereof.

 "Contribution" shall mean any work of authorship, including the original version of the Work and any modifications or additions to that Work or Derivative Works thereof, that is intentionally submitted to Licensor for inclusion in the Work by the copyright owner or by an individual or Legal Entity authorized to submit on behalf of the copyright owner. For the purposes of this definition, "submitted" means any form of electronic, verbal, or written communication sent

 to the Licensor or its representatives, including but not limited to communication

on electronic mailing lists, source code control systems,

 and issue tracking systems that are managed by, or on behalf of, the Licensor for the purpose of discussing and improving the Work, but excluding communication that is conspicuously marked or otherwise designated in writing by the copyright owner as "Not a Contribution."

 "Contributor" shall mean Licensor and any individual or Legal Entity on behalf of whom a Contribution has been received by Licensor and subsequently incorporated within the Work.

 2. Grant of Copyright License. Subject to the terms and conditions of this License, each Contributor hereby grants to You a perpetual, worldwide, non-exclusive, no-charge, royalty-free, irrevocable copyright license to reproduce, prepare Derivative Works of, publicly display, publicly perform, sublicense, and distribute the Work and such Derivative Works in Source or Object form.

# 3. Grant

 of Patent License. Subject to the terms and conditions of this License, each Contributor hereby grants to You a perpetual, worldwide, non-exclusive, no-charge, royalty-free, irrevocable (except as stated in this section) patent license to make, have made, use, offer to sell, sell, import, and otherwise transfer the Work, where such license applies only to those patent claims licensable by such Contributor that are necessarily infringed by their Contribution(s) alone or by combination of their Contribution(s) with the Work to which such Contribution(s) was submitted. If You institute patent litigation against any entity (including a cross-claim or counterclaim in a lawsuit) alleging that the Work or a Contribution incorporated within the Work constitutes direct or contributory patent infringement, then any patent licenses granted to You under this License for that Work shall terminate as

of the date such litigation is filed.

- 4. Redistribution. You may reproduce and distribute copies of the Work or Derivative Works thereof in any medium, with or without modifications, and in Source or Object form, provided that You meet the following conditions:
	- (a) You must give any other recipients of the Work or Derivative Works a copy of this License; and
	- (b) You must cause any modified files to carry prominent notices stating that You changed the files; and
- (c) You must retain, in the Source form of any Derivative Works that You distribute, all copyright, patent, trademark, and attribution notices from the Source form of the Work, excluding those notices that do not pertain to any part of the Derivative Works; and
- (d) If the Work includes a "NOTICE" text file as part of its distribution, then any Derivative Works that You distribute must

 include a readable copy of the attribution notices contained within such NOTICE file, excluding those notices that do not pertain to any part of the Derivative Works, in at least one of the following places: within a NOTICE text file distributed as part of the Derivative Works; within the Source form or documentation, if provided along with the Derivative Works; or, within a display generated by the Derivative Works, if and wherever such third-party notices normally appear. The contents of the NOTICE file are for informational purposes only and do not modify the License. You may add Your own attribution notices within Derivative Works that You distribute, alongside or as an addendum to the NOTICE text from the Work, provided that such additional attribution notices cannot be construed as modifying the License.

You may add Your own

- copyright statement to Your modifications and may provide additional or different license terms and conditions for use, reproduction, or distribution of Your modifications, or for any such Derivative Works as a whole, provided Your use, reproduction, and distribution of the Work otherwise complies with the conditions stated in this License.
- 5. Submission of Contributions. Unless You explicitly state otherwise, any Contribution intentionally submitted for inclusion in the Work by You to the Licensor shall be under the terms and conditions of this License, without any additional terms or conditions. Notwithstanding the above, nothing herein shall supersede or modify the terms of any separate license agreement you may have executed with Licensor regarding such Contributions.
- 6. Trademarks. This License does not grant permission to use the trade names, trademarks, service marks, or product names of the Licensor,

 except as required for reasonable and customary use in describing the origin of the Work and reproducing the content of the NOTICE file.

 7. Disclaimer of Warranty. Unless required by applicable law or agreed to in writing, Licensor provides the Work (and each

 Contributor provides its Contributions) on an "AS IS" BASIS, WITHOUT WARRANTIES OR CONDITIONS OF ANY KIND, either express or implied, including, without limitation, any warranties or conditions of TITLE, NON-INFRINGEMENT, MERCHANTABILITY, or FITNESS FOR A PARTICULAR PURPOSE. You are solely responsible for determining the appropriateness of using or redistributing the Work and assume any risks associated with Your exercise of permissions under this License.

 8. Limitation of Liability. In no event and under no legal theory, whether in tort (including negligence), contract, or otherwise, unless required by applicable law

(such as deliberate and grossly

 negligent acts) or agreed to in writing, shall any Contributor be liable to You for damages, including any direct, indirect, special, incidental, or consequential damages of any character arising as a result of this License or out of the use or inability to use the Work (including but not limited to damages for loss of goodwill, work stoppage, computer failure or malfunction, or any and all other commercial damages or losses), even if such Contributor has been advised of the possibility of such damages.

 9. Accepting Warranty or Additional Liability. While redistributing the Work or Derivative Works thereof, You may choose to offer, and charge a fee for, acceptance of support, warranty, indemnity, or other liability obligations and/or rights consistent with this License. However, in accepting such obligations, You may act only on Your own behalf and on Your

sole responsibility, not on behalf

 of any other Contributor, and only if You agree to indemnify, defend, and hold each Contributor harmless for any liability incurred by, or claims asserted against, such Contributor by reason of your accepting any such warranty or additional liability.

# END OF TERMS AND CONDITIONS

APPENDIX: How to apply the Apache License to your work.

 To apply the Apache License to your work, attach the following boilerplate notice, with the fields enclosed by brackets "[]" replaced with your own identifying information. (Don't include the brackets!) The text should be enclosed in the appropriate comment syntax for the file format. We also recommend that a file or class name and description of purpose be included on the same "printed page" as the copyright notice for easier identification within third-party archives.

Copyright [yyyy] [name of copyright owner]

 Licensed under the Apache License, Version 2.0 (the "License"); you may not use this file except in compliance with the License. You may obtain a copy of the License at

http://www.apache.org/licenses/LICENSE-2.0

 Unless required by applicable law or agreed to in writing, software distributed under the License is distributed on an "AS IS" BASIS, WITHOUT WARRANTIES OR CONDITIONS OF ANY KIND, either express or implied. See the License for the specific language governing permissions and limitations under the License.

/\* ====================================================================

\* The OpenSymphony Software License, Version 1.1 \* \* (this license is derived and fully compatible with the Apache Software \* License - see http://www.apache.org/LICENSE.txt) \* \* Copyright (c) 2001-2004 The OpenSymphony Group. All rights reserved. \* \* Redistribution and use in source and binary forms, with or without \* modification, are permitted provided that the following conditions \* are met: \* \* 1. Redistributions of source code must retain the above copyright \* notice, this list of conditions and the following disclaimer. \* \* 2. Redistributions in binary form must reproduce the above copyright \* notice, this list of conditions and the following disclaimer in the documentation and/or other materials provided with the \* distribution. \* \* 3. The end-user documentation included with the redistribution, if any, must include the following acknowledgment: \* "This product includes software developed by the \* OpenSymphony Group (http://www.opensymphony.com/)." \* Alternately, this acknowledgment may appear in the software itself, \* if and wherever such third-party acknowledgments normally appear. \* \* 4. The names "OpenSymphony" and "The OpenSymphony Group" must not be used to endorse or promote products derived from this software without prior written permission. For written \* permission, please contact license@opensymphony.com . \* \* 5. Products derived from this software may not be called "OpenSymphony" \* or "XWork", nor may "OpenSymphony" or "XWork" appear in their name, without prior written permission of the OpenSymphony Group.

\* \* THIS SOFTWARE IS PROVIDED ``AS IS'' AND ANY EXPRESSED OR IMPLIED \* WARRANTIES, INCLUDING, BUT NOT LIMITED TO, THE IMPLIED WARRANTIES \* OF MERCHANTABILITY AND FITNESS FOR A PARTICULAR PURPOSE ARE \* DISCLAIMED. IN NO EVENT SHALL THE APACHE SOFTWARE FOUNDATION OR \* ITS CONTRIBUTORS BE LIABLE FOR ANY DIRECT, INDIRECT, INCIDENTAL, \* SPECIAL, EXEMPLARY, OR CONSEQUENTIAL DAMAGES (INCLUDING, BUT NOT \* LIMITED TO, PROCUREMENT OF SUBSTITUTE GOODS OR SERVICES; LOSS OF \* USE, DATA, OR PROFITS; OR BUSINESS INTERRUPTION) HOWEVER CAUSED AND \* ON ANY THEORY OF LIABILITY, WHETHER IN CONTRACT, STRICT LIABILITY, \* OR TORT (INCLUDING NEGLIGENCE OR OTHERWISE) ARISING IN ANY WAY OUT \* OF THE USE OF THIS SOFTWARE, EVEN IF ADVISED OF THE POSSIBILITY OF \* SUCH DAMAGE. \* ---------------

\*/

 Apache License Version 2.0, January 2004 http://www.apache.org/licenses/

# TERMS AND CONDITIONS FOR USE, REPRODUCTION, AND DISTRIBUTION

1. Definitions.

 "License" shall mean the terms and conditions for use, reproduction, and distribution as defined by Sections 1 through 9 of this document.

 "Licensor" shall mean the copyright owner or entity authorized by the copyright owner that is granting the License.

 "Legal Entity" shall mean the union of the acting entity and all other entities that control, are controlled by, or are under common control with that entity. For the purposes of this definition, "control" means (i) the power, direct or indirect, to cause the direction or management of such entity, whether by contract or otherwise, or (ii) ownership of fifty percent (50%) or more of the outstanding shares, or (iii) beneficial ownership of such entity.

 "You" (or "Your") shall mean an individual or Legal Entity exercising permissions granted by this License.

 "Source" form shall mean the preferred form for making modifications, including but not limited to software source code, documentation source, and configuration files.

 "Object" form shall mean any form resulting from mechanical transformation or translation of a Source form, including but not limited to compiled object code, generated documentation, and conversions to other media types.

 "Work" shall mean the work of authorship, whether in Source or Object form, made available under the License, as indicated by a copyright notice that is included in or attached to the work (an example is provided in the Appendix below).

 "Derivative Works" shall mean any work, whether in Source or Object form, that is based on (or derived from) the Work and for which the editorial

 revisions, annotations, elaborations, or other modifications represent, as a whole, an original work of authorship. For the purposes of this License, Derivative Works shall not include works that remain separable from, or merely link (or bind by name) to the interfaces of, the Work and Derivative Works thereof.

 "Contribution" shall mean any work of authorship, including the original version of the Work and any modifications or additions to that Work or Derivative Works thereof, that is intentionally submitted to Licensor for inclusion in the Work by the copyright owner or by an individual or Legal Entity authorized to submit on behalf of the copyright owner. For the purposes of this definition, "submitted" means any form of electronic, verbal, or written communication sent to the Licensor or its representatives, including but not limited to communication on electronic mailing lists, source code control systems, and issue tracking systems that are managed by, or on behalf of, the Licensor for the purpose of discussing and improving the Work, but excluding communication that is conspicuously marked or otherwise designated in writing by the copyright owner as "Not a Contribution."

 "Contributor" shall mean Licensor and any individual or Legal Entity on behalf of whom a Contribution has been received by Licensor and subsequently incorporated within the Work.

- 2. Grant of Copyright License. Subject to the terms and conditions of this License, each Contributor hereby grants to You a perpetual, worldwide, non-exclusive, no-charge, royalty-free, irrevocable copyright license to reproduce, prepare Derivative Works of, publicly display, publicly perform, sublicense, and distribute the Work and such Derivative Works in Source or Object form.
- 3. Grant of Patent License. Subject to the terms and conditions of this
- License, each Contributor hereby grants to You a perpetual, worldwide, non-exclusive, no-charge, royalty-free, irrevocable

 (except as stated in this section) patent license to make, have made, use, offer to sell, sell, import, and otherwise transfer the Work, where such license applies only to those patent claims licensable by such Contributor that are necessarily infringed by their Contribution(s) alone or by combination of their Contribution(s) with the Work to which such Contribution(s) was submitted. If You institute patent litigation against any entity (including a cross-claim or counterclaim in a lawsuit) alleging that the Work or a Contribution incorporated within the Work constitutes direct or contributory patent infringement, then any patent licenses granted to You under this License for that Work shall terminate as of the date such litigation is filed.

 4. Redistribution. You may reproduce and distribute copies of the

 Work or Derivative Works thereof in any medium, with or without modifications, and in Source or Object form, provided that You meet the following conditions:

- (a) You must give any other recipients of the Work or Derivative Works a copy of this License; and
- (b) You must cause any modified files to carry prominent notices stating that You changed the files; and
- (c) You must retain, in the Source form of any Derivative Works that You distribute, all copyright, patent, trademark, and attribution notices from the Source form of the Work, excluding those notices that do not pertain to any part of the Derivative Works; and
- (d) If the Work includes a "NOTICE" text file as part of its distribution, then any Derivative Works that You distribute must include a readable copy of the attribution notices contained within such NOTICE file, excluding

#### those notices that do not

 pertain to any part of the Derivative Works, in at least one of the following places: within a NOTICE text file distributed as part of the Derivative Works; within the Source form or documentation, if provided along with the Derivative Works; or, within a display generated by the Derivative Works, if and wherever such third-party notices normally appear. The contents of the NOTICE file are for informational purposes only and do not modify the License. You may add Your own attribution notices within Derivative Works that You distribute, alongside or as an addendum to the NOTICE text from the Work, provided that such additional attribution notices cannot be construed as modifying the License.

 You may add Your own copyright statement to Your modifications and may provide additional or different license terms and conditions

- for use, reproduction, or distribution of Your modifications, or for any such Derivative Works as a whole, provided Your use, reproduction, and distribution of the Work otherwise complies with the conditions stated in this License.
- 5. Submission of Contributions. Unless You explicitly state otherwise, any Contribution intentionally submitted for inclusion in the Work by You to the Licensor shall be under the terms and conditions of this License, without any additional terms or conditions. Notwithstanding the above, nothing herein shall supersede or modify the terms of any separate license agreement you may have executed with Licensor regarding such Contributions.
- 6. Trademarks. This License does not grant permission to use the trade names, trademarks, service marks, or product names of the Licensor, except as required for reasonable and customary use in describing the origin of the Work and reproducing the content of the NOTICE file.
- 7. Disclaimer of Warranty. Unless required by applicable law or agreed to in writing, Licensor provides the Work (and each Contributor provides its Contributions) on an "AS IS" BASIS, WITHOUT WARRANTIES OR CONDITIONS OF ANY KIND, either express or implied, including, without limitation, any warranties or conditions of TITLE, NON-INFRINGEMENT, MERCHANTABILITY, or FITNESS FOR A PARTICULAR PURPOSE. You are solely responsible for determining the appropriateness of using or redistributing the Work and assume any risks associated with Your exercise of permissions under this License.
- 8. Limitation of Liability. In no event and under no legal theory, whether in tort (including negligence), contract, or otherwise, unless required by applicable law (such as deliberate and grossly negligent acts) or agreed to in writing, shall any Contributor be liable to You for damages, including any direct,

# indirect, special,

 incidental, or consequential damages of any character arising as a result of this License or out of the use or inability to use the Work (including but not limited to damages for loss of goodwill, work stoppage, computer failure or malfunction, or any and all other commercial damages or losses), even if such Contributor has been advised of the possibility of such damages.

 9. Accepting Warranty or Additional Liability. While redistributing the Work or Derivative Works thereof, You may choose to offer,

 and charge a fee for, acceptance of support, warranty, indemnity, or other liability obligations and/or rights consistent with this License. However, in accepting such obligations, You may act only on Your own behalf and on Your sole responsibility, not on behalf of any other Contributor, and only if You agree to indemnify, defend, and hold each Contributor harmless for any liability incurred by, or claims asserted against, such Contributor by reason of your accepting any such warranty or additional liability.

## END OF TERMS AND CONDITIONS

APPENDIX: How to apply the Apache License to your work.

 To apply the Apache License to your work, attach the following boilerplate notice, with the fields enclosed by brackets "[]" replaced with your own identifying information. (Don't include the brackets!) The text should be enclosed in the appropriate comment syntax for the file format. We also recommend that a file or class name and description of purpose be included on the same "printed page" as the copyright notice for easier identification within third-party archives.

Copyright [yyyy] [name of copyright owner]

 Licensed under the Apache License, Version 2.0 (the "License"); you may not use this file except in compliance with the License. You may obtain a copy of the License at

http://www.apache.org/licenses/LICENSE-2.0

 Unless required by applicable law or agreed to in writing, software distributed under the License is distributed on an "AS IS" BASIS, WITHOUT WARRANTIES OR CONDITIONS OF ANY KIND, either express or implied. See the License for the specific language governing permissions and limitations under the License. Apache Commons FileUpload Copyright 2002-2008 The Apache Software Foundation

This product includes software developed by

The Apache Software Foundation (http://www.apache.org/).

/\* \* Apache License Version 2.0, January 2004 \* http://www.apache.org/licenses/ \* \* TERMS AND CONDITIONS FOR USE, REPRODUCTION, AND DISTRIBUTION \* \* 1. Definitions.

- \*
- \* "License" shall mean the terms and conditions for use, reproduction,
- and distribution as defined by Sections 1 through 9 of this document.
- \*
- \* "Licensor" shall mean the copyright owner or entity authorized by
- the copyright owner that is granting the License.
- \*
- \* "Legal Entity" shall mean the union of the acting entity and all
- other entities that control, are controlled by, or are under common
- \* control with that entity. For the purposes of this definition,
- "control" means (i) the power, direct or indirect, to cause the
- direction or management of such entity, whether by contract or
- \* otherwise, or (ii) ownership of fifty percent (50%) or more of the
- \*

outstanding shares, or (iii) beneficial ownership of such entity.

- \*
- "You" (or "Your") shall mean an individual or Legal Entity
- exercising permissions granted by this License.
- \*
	- \* "Source" form shall mean the preferred form for making modifications,
- including but not limited to software source code, documentation
- \* source, and configuration files.
- \*
- \* "Object" form shall mean any form resulting from mechanical
- \* transformation or translation of a Source form, including but
- not limited to compiled object code, generated documentation,
- and conversions to other media types.
- \*
	- "Work" shall mean the work of authorship, whether in Source or
- Object form, made available under the License, as indicated by a
- \* copyright notice that is included in or attached to the work
- (an example is provided in the Appendix below).
- \*

"Derivative Works" shall mean any work, whether in Source or Object \*

form, that is based on (or derived from) the Work and for which the

- editorial revisions, annotations, elaborations, or other modifications
- represent, as a whole, an original work of authorship. For the purposes
- of this License, Derivative Works shall not include works that remain
- separable from, or merely link (or bind by name) to the interfaces of,
- the Work and Derivative Works thereof.
- \*
- \* "Contribution" shall mean any work of authorship, including
- the original version of the Work and any modifications or additions
- to that Work or Derivative Works thereof, that is intentionally
- submitted to Licensor for inclusion in the Work by the copyright owner
- or by an individual or Legal Entity authorized to submit on behalf of
- the copyright owner. For the purposes of this definition, "submitted"
- means any form of electronic, verbal, or written communication sent
- to the Licensor or its representatives,

including but not limited to

- \* communication on electronic mailing lists, source code control systems,
- and issue tracking systems that are managed by, or on behalf of, the
- Licensor for the purpose of discussing and improving the Work, but
- excluding communication that is conspicuously marked or otherwise
- designated in writing by the copyright owner as "Not a Contribution."

\*

- \* "Contributor" shall mean Licensor and any individual or Legal Entity
- on behalf of whom a Contribution has been received by Licensor and
- subsequently incorporated within the Work.
- \*

\* 2. Grant of Copyright License. Subject to the terms and conditions of

- this License, each Contributor hereby grants to You a perpetual,
- \* worldwide, non-exclusive, no-charge, royalty-free, irrevocable
- copyright license to reproduce, prepare Derivative Works of,
- publicly display, publicly perform, sublicense, and distribute the \*

Work and such Derivative Works in Source or Object form.

\*

- \* 3. Grant of Patent License. Subject to the terms and conditions of
- this License, each Contributor hereby grants to You a perpetual,
- worldwide, non-exclusive, no-charge, royalty-free, irrevocable
- \* (except as stated in this section) patent license to make, have made,
- use, offer to sell, sell, import, and otherwise transfer the Work,
- where such license applies only to those patent claims licensable
- \* by such Contributor that are necessarily infringed by their
- Contribution(s) alone or by combination of their Contribution(s)
- with the Work to which such Contribution(s) was submitted. If You
- \* institute patent litigation against any entity (including a
- \* cross-claim or counterclaim in a lawsuit) alleging that the Work
- or a Contribution incorporated within the Work constitutes direct
- or contributory patent infringement, then any patent licenses
- granted to You under this License for that Work shall terminate
- \* as of the date such litigation is filed.
- \*
- \* 4. Redistribution. You may reproduce and distribute copies of the
- Work or Derivative Works thereof in any medium, with or without
- modifications, and in Source or Object form, provided that You
- \* meet the following conditions:
- \*
- \* (a) You must give any other recipients of the Work or
- Derivative Works a copy of this License; and
- \*
- (b) You must cause any modified files to carry prominent notices
- stating that You changed the files; and
- \*
- \* (c) You must retain, in the Source form of any Derivative Works
- that You distribute, all copyright, patent, trademark, and
- attribution notices from the Source form of the Work,
- excluding those notices that do not pertain to any part of
- the Derivative Works; and
- \*
- \* (d) If the Work includes a "NOTICE"

text file as part of its

- distribution, then any Derivative Works that You distribute must
- include a readable copy of the attribution notices contained
- within such NOTICE file, excluding those notices that do not
- pertain to any part of the Derivative Works, in at least one
- of the following places: within a NOTICE text file distributed
- as part of the Derivative Works; within the Source form or
- documentation, if provided along with the Derivative Works; or,
- within a display generated by the Derivative Works, if and
- wherever such third-party notices normally appear. The contents
- of the NOTICE file are for informational purposes only and
- \* do not modify the License. You may add Your own attribution
- notices within Derivative Works that You distribute, alongside
- or as an addendum to the NOTICE text from the Work, provided
- that

such additional attribution notices cannot be construed

- as modifying the License.
- \*
- You may add Your own copyright statement to Your modifications and
- may provide additional or different license terms and conditions
- \* for use, reproduction, or distribution of Your modifications, or
- for any such Derivative Works as a whole, provided Your use,
- reproduction, and distribution of the Work otherwise complies with
- \* the conditions stated in this License.
- \*

\* 5. Submission of Contributions. Unless You explicitly state otherwise,

- \* any Contribution intentionally submitted for inclusion in the Work
- by You to the Licensor shall be under the terms and conditions of
- this License, without any additional terms or conditions.
- \* Notwithstanding the above, nothing herein shall supersede or modify
- the terms of any separate license agreement you may have executed
- with Licensor regarding such Contributions.
- \*
- \* 6. Trademarks. This License does not grant permission to use the trade
- names, trademarks, service marks, or product names of the Licensor,
- except as required for reasonable and customary use in describing the
- \* origin of the Work and reproducing the content of the NOTICE file.
- \*
- \* 7. Disclaimer of Warranty. Unless required by applicable law or
- agreed to in writing, Licensor provides the Work (and each
- \* Contributor provides its Contributions) on an "AS IS" BASIS,
- \* WITHOUT WARRANTIES OR CONDITIONS OF ANY KIND, either express or
- implied, including, without limitation, any warranties or conditions
- of TITLE, NON-INFRINGEMENT, MERCHANTABILITY, or FITNESS FOR A
- \* PARTICULAR PURPOSE. You are solely responsible for determining the
- appropriateness of using or redistributing the Work and assume any
- risks associated with Your exercise of permissions under this License.
- \*
- \* 8. Limitation of Liability.

In no event and under no legal theory,

- \* whether in tort (including negligence), contract, or otherwise,
- unless required by applicable law (such as deliberate and grossly
- negligent acts) or agreed to in writing, shall any Contributor be
- \* liable to You for damages, including any direct, indirect, special,
- incidental, or consequential damages of any character arising as a
- result of this License or out of the use or inability to use the
- \* Work (including but not limited to damages for loss of goodwill,
- work stoppage, computer failure or malfunction, or any and all
- other commercial damages or losses), even if such Contributor
- \* has been advised of the possibility of such damages.
- \*
- \* 9. Accepting Warranty or Additional Liability. While redistributing
- \* the Work or Derivative Works thereof, You may choose to offer,
- and charge a fee for, acceptance of support, warranty, indemnity,
- or other

liability obligations and/or rights consistent with this

- License. However, in accepting such obligations, You may act only
- on Your own behalf and on Your sole responsibility, not on behalf
- \* of any other Contributor, and only if You agree to indemnify,
- defend, and hold each Contributor harmless for any liability
- incurred by, or claims asserted against, such Contributor by reason
- \* of your accepting any such warranty or additional liability.
- \*

#### \* END OF TERMS AND CONDITIONS

\*

\* APPENDIX: How to apply the Apache License to your work.

- \*
- \* To apply the Apache License to your work, attach the following
- boilerplate notice, with the fields enclosed by brackets "[]"
- replaced with your own identifying information. (Don't include
- the brackets!) The text should be enclosed in the appropriate
- comment syntax for the file format. We also recommend that a
- file or class name and description of purpose

### be included on the

- same "printed page" as the copyright notice for easier
- identification within third-party archives.
- \*
- \* Copyright [yyyy] [name of copyright owner]
- \*
- Licensed under the Apache License, Version 2.0 (the "License");
- \* you may not use this file except in compliance with the License.
- \* You may obtain a copy of the License at
- \*
- \* http://www.apache.org/licenses/LICENSE-2.0
- \*
- \* Unless required by applicable law or agreed to in writing, software
- \* distributed under the License is distributed on an "AS IS" BASIS,
- \* WITHOUT WARRANTIES OR CONDITIONS OF ANY KIND, either express or implied.
- \* See the License for the specific language governing permissions and
- \* limitations under the License.
- \*/

/\* ====================================================================

```
* The Apache Software License, Version 1.1
```
\*

\* Copyright (c) 2000-2002 The Apache Software Foundation. All rights

- \* reserved.
- \*

\* Redistribution and use in source and binary forms, with or without

\* modification, are permitted provided that the following conditions

- \* are met:
- \*

\* 1. Redistributions of source code must retain the above copyright

notice, this list of conditions and the following disclaimer.

\*

\* 2. Redistributions in binary form must reproduce the above copyright

notice, this list of conditions and the following disclaimer in

\* the documentation and/or other materials provided with the

- \* distribution.
- \*

\* 3. The end-user documentation included with the redistribution,

- \* if any, must include the following acknowledgment:
- "This product includes software developed by the
- \* Apache Software Foundation (http://www.apache.org/)."
- \* Alternately, this

acknowledgment may appear in the software itself,

if and wherever such third-party acknowledgments normally appear.

\*

- \* 4. The names "Apache" and "Apache Software Foundation", "Jakarta-Oro"
- \* must not be used to endorse or promote products derived from this
- \* software without prior written permission. For written
- \* permission, please contact apache@apache.org.
- \*
- \* 5. Products derived from this software may not be called "Apache"
- or "Jakarta-Oro", nor may "Apache" or "Jakarta-Oro" appear in their
- name, without prior written permission of the Apache Software Foundation.

\*

\* THIS SOFTWARE IS PROVIDED ``AS IS'' AND ANY EXPRESSED OR IMPLIED

\* WARRANTIES, INCLUDING, BUT NOT LIMITED TO, THE IMPLIED WARRANTIES \* OF MERCHANTABILITY AND FITNESS FOR A PARTICULAR PURPOSE ARE \* DISCLAIMED. IN NO EVENT SHALL THE APACHE SOFTWARE FOUNDATION OR \* ITS CONTRIBUTORS BE LIABLE FOR ANY DIRECT, INDIRECT, INCIDENTAL, \* SPECIAL, EXEMPLARY, OR CONSEQUENTIAL DAMAGES (INCLUDING, BUT NOT \* LIMITED TO, PROCUREMENT OF SUBSTITUTE GOODS OR SERVICES; LOSS OF \* USE, DATA, OR PROFITS; OR BUSINESS INTERRUPTION) HOWEVER CAUSED AND \* ON ANY THEORY OF LIABILITY, WHETHER IN CONTRACT, STRICT LIABILITY, \* OR TORT (INCLUDING NEGLIGENCE OR OTHERWISE) ARISING IN ANY WAY OUT \* OF THE USE OF THIS SOFTWARE, EVEN IF ADVISED OF THE POSSIBILITY OF \* SUCH DAMAGE. \* --------------\* \* This software consists of voluntary contributions made by many \* individuals on behalf of the Apache Software Foundation. For more \* information on the Apache Software Foundation, please see \* <http://www.apache.org/>. \*/ /\* ================================= \* The OpenSymphony Software License, Version 1.1 \* \* (this license is derived and fully compatible with the Apache Software \* License - see http://www.apache.org/LICENSE.txt) \* \* Copyright (c) 2001-2004 The OpenSymphony Group. All rights reserved. \* \* Redistribution and use in source and binary forms, with or without \* modification, are permitted provided that the following conditions \* are met: \* \* 1. Redistributions of source code must retain the above copyright notice, this list of conditions and the following disclaimer. \* \* 2. Redistributions in binary form must reproduce the above copyright notice, this list of conditions and the following disclaimer in \* the documentation and/or other materials provided with the \* distribution. \* \* 3. The end-user documentation included with the redistribution, \* if any, must include the following acknowledgment: \* "This product includes software developed by the \* OpenSymphony Group (http://www.opensymphony.com/)." Alternately, this acknowledgment may appear in the software itself, if and wherever such third-party acknowledgments normally appear. \* \* 4. The names "OpenSymphony" and "The OpenSymphony Group"

- must not be used to endorse or promote products derived from this
- software without prior written permission. For written
- \* permission, please contact license@opensymphony.com .
- \*

\* 5. Products derived from this software may not be called "OpenSymphony"

- \* or "OGNL", nor may "OpenSymphony" or "OGNL" appear in their
- \* name, without prior written permission of the OpenSymphony Group.

\*

- \* THIS SOFTWARE IS PROVIDED ``AS IS'' AND ANY EXPRESSED OR IMPLIED
- \* WARRANTIES, INCLUDING, BUT NOT LIMITED TO, THE IMPLIED WARRANTIES
- \* OF MERCHANTABILITY AND FITNESS FOR A PARTICULAR PURPOSE ARE
- \* DISCLAIMED. IN NO EVENT SHALL THE APACHE SOFTWARE FOUNDATION OR \* ITS CONTRIBUTORS
- BE LIABLE FOR ANY DIRECT, INDIRECT, INCIDENTAL,
- \* SPECIAL, EXEMPLARY, OR CONSEQUENTIAL DAMAGES (INCLUDING, BUT NOT
- \* LIMITED TO, PROCUREMENT OF SUBSTITUTE GOODS OR SERVICES; LOSS OF
- \* USE, DATA, OR PROFITS; OR BUSINESS INTERRUPTION) HOWEVER CAUSED AND
- \* ON ANY THEORY OF LIABILITY, WHETHER IN CONTRACT, STRICT LIABILITY,
- \* OR TORT (INCLUDING NEGLIGENCE OR OTHERWISE) ARISING IN ANY WAY OUT
- \* OF THE USE OF THIS SOFTWARE, EVEN IF ADVISED OF THE POSSIBILITY OF \* SUCH DAMAGE.
- \* ==================================================================== \*/

## **1.68 findbugs-jsr305 1.3.9**

### **1.68.1 Available under license :**

No license file was found, but licenses were detected in source scan.

```
/*
```
- \* Copyright (c) 2005 Brian Goetz
- \* Released under the Creative Commons Attribution License
- \* (http://creativecommons.org/licenses/by/2.5)
- \* Official home: http://www.jcip.net

```
*/
```
Found in path(s):

\* /opt/ws\_local/PERMITS\_SQL/1010092589\_1591857556.34/0/jsr305-1-3-9-

jar/javax/annotation/concurrent/GuardedBy.java

\* /opt/ws\_local/PERMITS\_SQL/1010092589\_1591857556.34/0/jsr305-1-3-9-

jar/javax/annotation/concurrent/NotThreadSafe.java

\* /opt/ws\_local/PERMITS\_SQL/1010092589\_1591857556.34/0/jsr305-1-3-9-

jar/javax/annotation/concurrent/Immutable.java

# **1.69 dom4j-flexible-xml-framework-for-java 1.6.1**

### **1.69.1 Available under license :**

No license file was found, but licenses were detected in source scan.

### /\*

File: ConcurrentReaderHashMap

Written by Doug Lea. Adapted and released, under explicit permission, from JDK1.2 HashMap.java and Hashtable.java which carries the following copyright:

\* Copyright 1997 by Sun Microsystems, Inc.,

- \* 901 San Antonio Road, Palo Alto, California, 94303, U.S.A.
- \* All rights reserved.

\*

\* This software is the confidential and proprietary information

\* of Sun Microsystems, Inc. ("Confidential Information"). You

\* shall not disclose such Confidential Information and shall use

\* it only in accordance with the terms of the license agreement

\* you entered into with Sun.

#### History:

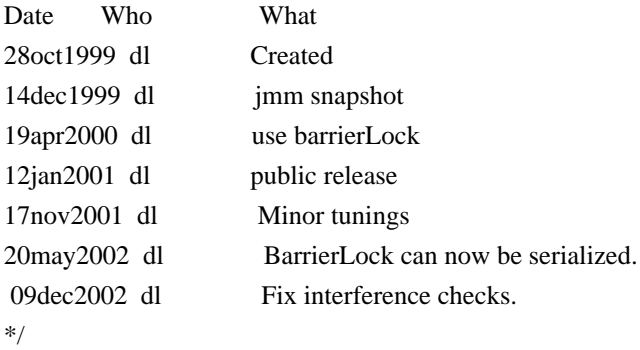

Found in path(s):

\* /opt/cola/permits/1010092607\_1614875665.1/0/dom4j-1-6-1-sources-3 jar/org/dom4j/tree/ConcurrentReaderHashMap.java No license file was found, but licenses were detected in source scan.

#### /\*

\* Copyright 2001-2005 (C) MetaStuff, Ltd. All Rights Reserved.

\*

\* This software is open source.

- \* See the bottom of this file for the licence.
- \*/
- /\*

\* Redistribution and use of this software and associated documentation

\* ("Software"), with or without modification, are permitted provided that the

\* following conditions are met:

\* 1. Redistributions of source code must retain copyright statements and

\* notices. Redistributions must also contain a copy of this document.

\*

\*

\* 2. Redistributions in binary form must reproduce the above copyright notice,

\* this list of conditions and the following disclaimer in the documentation

\* and/or other materials provided with the distribution.

\*

\* 3. The name "DOM4J" must not be used to endorse or promote products derived

\* from this Software without prior written permission of MetaStuff, Ltd. For

\* written permission, please contact dom4j-info@metastuff.com.

\*

\* 4. Products derived from this Software may not be called "DOM4J" nor may

\* "DOM4J" appear in their names without prior written permission of MetaStuff,

\* Ltd. DOM4J is a registered trademark of MetaStuff, Ltd.

\*

\* 5. Due credit should be given to the DOM4J Project - http://www.dom4j.org \*

\* THIS SOFTWARE IS PROVIDED BY METASTUFF, LTD. AND CONTRIBUTORS ``AS IS'' AND

\* ANY EXPRESSED OR IMPLIED WARRANTIES, INCLUDING, BUT NOT LIMITED TO, THE

\* IMPLIED WARRANTIES OF MERCHANTABILITY AND FITNESS FOR A PARTICULAR PURPOSE

\* ARE DISCLAIMED. IN NO EVENT SHALL METASTUFF, LTD. OR ITS CONTRIBUTORS BE

\* LIABLE FOR ANY DIRECT, INDIRECT, INCIDENTAL, SPECIAL, EXEMPLARY, OR

\* CONSEQUENTIAL DAMAGES (INCLUDING, BUT NOT LIMITED TO, PROCUREMENT OF

\* SUBSTITUTE GOODS OR SERVICES; LOSS OF USE, DATA, OR PROFITS; OR BUSINESS

\* INTERRUPTION) HOWEVER CAUSED AND ON ANY THEORY OF LIABILITY, WHETHER IN

\* CONTRACT, STRICT LIABILITY, OR TORT (INCLUDING NEGLIGENCE OR OTHERWISE)

\* ARISING IN

 ANY WAY OUT OF THE USE OF THIS SOFTWARE, EVEN IF ADVISED OF THE \* POSSIBILITY OF SUCH DAMAGE.

\*

\* Copyright 2001-2005 (C) MetaStuff, Ltd. All Rights Reserved.

\*/

Found in path(s):

\* /opt/cola/permits/1010092607\_1614875665.1/0/dom4j-1-6-1-sources-3-jar/org/dom4j/util/AttributeHelper.java \* /opt/cola/permits/1010092607\_1614875665.1/0/dom4j-1-6-1-sources-3-

jar/org/dom4j/tree/FlyweightComment.java

\* /opt/cola/permits/1010092607\_1614875665.1/0/dom4j-1-6-1-sources-3-jar/org/dom4j/io/JAXPHelper.java

- \* /opt/cola/permits/1010092607\_1614875665.1/0/dom4j-1-6-1-sources-3-jar/org/dom4j/bean/BeanAttributeList.java
- \* /opt/cola/permits/1010092607\_1614875665.1/0/dom4j-1-6-1-sources-3-jar/org/dom4j/tree/DefaultNamespace.java
- \* /opt/cola/permits/1010092607\_1614875665.1/0/dom4j-1-6-1-sources-3-jar/org/dom4j/dom/DOMText.java
- \* /opt/cola/permits/1010092607\_1614875665.1/0/dom4j-1-6-1-sources-3-jar/org/dom4j/util/UserDataElement.java

\* /opt/cola/permits/1010092607\_1614875665.1/0/dom4j-1-6-1-sources-3-

jar/org/dom4j/dom/DOMAttributeNodeMap.java

\*

/opt/cola/permits/1010092607\_1614875665.1/0/dom4j-1-6-1-sources-3-jar/org/dom4j/rule/NullAction.java

\* /opt/cola/permits/1010092607\_1614875665.1/0/dom4j-1-6-1-sources-3-

jar/org/dom4j/tree/DefaultProcessingInstruction.java

\* /opt/cola/permits/1010092607\_1614875665.1/0/dom4j-1-6-1-sources-3-jar/org/dom4j/ElementHandler.java

\* /opt/cola/permits/1010092607\_1614875665.1/0/dom4j-1-6-1-sources-3-jar/org/dom4j/dom/DOMComment.java

\* /opt/cola/permits/1010092607\_1614875665.1/0/dom4j-1-6-1-sources-3-

jar/org/dom4j/swing/XMLTableModel.java

\* /opt/cola/permits/1010092607\_1614875665.1/0/dom4j-1-6-1-sources-3-jar/org/dom4j/util/NodeComparator.java

\* /opt/cola/permits/1010092607\_1614875665.1/0/dom4j-1-6-1-sources-3-jar/org/dom4j/IllegalAddException.java

\* /opt/cola/permits/1010092607\_1614875665.1/0/dom4j-1-6-1-sources-3-jar/org/dom4j/jaxb/JAXBReader.java

\* /opt/cola/permits/1010092607\_1614875665.1/0/dom4j-1-6-1-sources-3-jar/org/dom4j/io/STAXEventReader.java \*

/opt/cola/permits/1010092607\_1614875665.1/0/dom4j-1-6-1-sources-3-

jar/org/dom4j/tree/DefaultDocumentType.java

\* /opt/cola/permits/1010092607\_1614875665.1/0/dom4j-1-6-1-sources-3-

jar/org/dom4j/swing/XMLTableColumnDefinition.java

\* /opt/cola/permits/1010092607\_1614875665.1/0/dom4j-1-6-1-sources-3-

jar/org/dom4j/rule/pattern/NodeTypePattern.java

\* /opt/cola/permits/1010092607\_1614875665.1/0/dom4j-1-6-1-sources-3-jar/org/dom4j/tree/FlyweightEntity.java

\* /opt/cola/permits/1010092607\_1614875665.1/0/dom4j-1-6-1-sources-3-

jar/org/dom4j/io/DocumentInputSource.java

\* /opt/cola/permits/1010092607\_1614875665.1/0/dom4j-1-6-1-sources-3-jar/org/dom4j/Text.java

\* /opt/cola/permits/1010092607\_1614875665.1/0/dom4j-1-6-1-sources-3-jar/org/dom4j/io/SAXModifier.java

\* /opt/cola/permits/1010092607\_1614875665.1/0/dom4j-1-6-1-sources-3-jar/org/dom4j/tree/ContentListFacade.java

\* /opt/cola/permits/1010092607\_1614875665.1/0/dom4j-1-6-1-sources-3-

jar/org/dom4j/dom/DOMProcessingInstruction.java

\* /opt/cola/permits/1010092607\_1614875665.1/0/dom4j-1-6-1-sources-3-

jar/org/dom4j/dom/DOMDocumentType.java

\*

/opt/cola/permits/1010092607\_1614875665.1/0/dom4j-1-6-1-sources-3-jar/org/dom4j/io/XPP3Reader.java

\* /opt/cola/permits/1010092607\_1614875665.1/0/dom4j-1-6-1-sources-3-jar/org/dom4j/io/XMLWriter.java

\* /opt/cola/permits/1010092607\_1614875665.1/0/dom4j-1-6-1-sources-3-jar/org/dom4j/bean/BeanMetaData.java

\* /opt/cola/permits/1010092607\_1614875665.1/0/dom4j-1-6-1-sources-3-

jar/org/dom4j/swing/XMLTableDefinition.java

\* /opt/cola/permits/1010092607\_1614875665.1/0/dom4j-1-6-1-sources-3-jar/org/dom4j/InvalidXPathException.java

\* /opt/cola/permits/1010092607\_1614875665.1/0/dom4j-1-6-1-sources-3-jar/org/dom4j/io/XPPReader.java

\* /opt/cola/permits/1010092607\_1614875665.1/0/dom4j-1-6-1-sources-3-jar/org/dom4j/tree/NamespaceCache.java

\* /opt/cola/permits/1010092607\_1614875665.1/0/dom4j-1-6-1-sources-3-

jar/org/dom4j/tree/AbstractDocumentType.java

\* /opt/cola/permits/1010092607\_1614875665.1/0/dom4j-1-6-1-sources-3-

jar/org/dom4j/xpath/DefaultNamespaceContext.java

\*

/opt/cola/permits/1010092607\_1614875665.1/0/dom4j-1-6-1-sources-3-jar/org/dom4j/io/SAXContentHandler.java

\* /opt/cola/permits/1010092607\_1614875665.1/0/dom4j-1-6-1-sources-3-jar/org/dom4j/util/XMLErrorHandler.java

\* /opt/cola/permits/1010092607\_1614875665.1/0/dom4j-1-6-1-sources-3-jar/org/dom4j/io/DispatchHandler.java

\* /opt/cola/permits/1010092607\_1614875665.1/0/dom4j-1-6-1-sources-3-jar/org/dom4j/util/NonLazyElement.java

\* /opt/cola/permits/1010092607\_1614875665.1/0/dom4j-1-6-1-sources-3-jar/org/dom4j/tree/BaseElement.java

- \* /opt/cola/permits/1010092607\_1614875665.1/0/dom4j-1-6-1-sources-3-jar/org/dom4j/QName.java
- \* /opt/cola/permits/1010092607\_1614875665.1/0/dom4j-1-6-1-sources-3-jar/org/dom4j/util/IndexedElement.java
- \* /opt/cola/permits/1010092607\_1614875665.1/0/dom4j-1-6-1-sources-3-

jar/org/dom4j/jaxb/JAXBObjectHandler.java

\* /opt/cola/permits/1010092607\_1614875665.1/0/dom4j-1-6-1-sources-3-

jar/org/dom4j/io/PruningElementStack.java

\*

/opt/cola/permits/1010092607\_1614875665.1/0/dom4j-1-6-1-sources-3-

jar/org/dom4j/io/SAXModifyException.java

 $*$ /opt/cola/permits/1010092607\_1614875665.1/0/dom4j-1-6-1-sources-3-jar/org/dom4j/Branch.java

\* /opt/cola/permits/1010092607\_1614875665.1/0/dom4j-1-6-1-sources-3-jar/org/dom4j/dom/DOMCDATA.java

\* /opt/cola/permits/1010092607\_1614875665.1/0/dom4j-1-6-1-sources-3-jar/org/dom4j/xpath/XPathPattern.java

\* /opt/cola/permits/1010092607\_1614875665.1/0/dom4j-1-6-1-sources-3-

jar/org/dom4j/dom/DOMDocumentFactory.java

\* /opt/cola/permits/1010092607\_1614875665.1/0/dom4j-1-6-1-sources-3-jar/org/dom4j/tree/AbstractEntity.java

\* /opt/cola/permits/1010092607\_1614875665.1/0/dom4j-1-6-1-sources-3-jar/org/dom4j/io/HTMLWriter.java

\* /opt/cola/permits/1010092607\_1614875665.1/0/dom4j-1-6-1-sources-3-jar/org/dom4j/datatype/SchemaParser.java

\* /opt/cola/permits/1010092607\_1614875665.1/0/dom4j-1-6-1-sources-3-jar/org/dom4j/util/UserDataAttribute.java

\* /opt/cola/permits/1010092607\_1614875665.1/0/dom4j-1-6-1-sources-3-jar/org/dom4j/io/DocumentResult.java \*

/opt/cola/permits/1010092607\_1614875665.1/0/dom4j-1-6-1-sources-3-jar/org/dom4j/jaxb/JAXBSupport.java

\* /opt/cola/permits/1010092607\_1614875665.1/0/dom4j-1-6-1-sources-3-jar/org/dom4j/io/ElementStack.java

\* /opt/cola/permits/1010092607\_1614875665.1/0/dom4j-1-6-1-sources-3-jar/org/dom4j/tree/AbstractComment.java

\* /opt/cola/permits/1010092607\_1614875665.1/0/dom4j-1-6-1-sources-3-jar/org/dom4j/Element.java

\* /opt/cola/permits/1010092607\_1614875665.1/0/dom4j-1-6-1-sources-3-

jar/org/dom4j/tree/ElementNameIterator.java

\* /opt/cola/permits/1010092607\_1614875665.1/0/dom4j-1-6-1-sources-3-jar/org/dom4j/io/DOMWriter.java

\* /opt/cola/permits/1010092607\_1614875665.1/0/dom4j-1-6-1-sources-3-jar/org/dom4j/Visitor.java

\* /opt/cola/permits/1010092607\_1614875665.1/0/dom4j-1-6-1-sources-3-

jar/org/dom4j/tree/AbstractProcessingInstruction.java

\* /opt/cola/permits/1010092607\_1614875665.1/0/dom4j-1-6-1-sources-3-jar/org/dom4j/bean/BeanAttribute.java \*

/opt/cola/permits/1010092607\_1614875665.1/0/dom4j-1-6-1-sources-3-jar/org/dom4j/CDATA.java

\* /opt/cola/permits/1010092607\_1614875665.1/0/dom4j-1-6-1-sources-3-jar/org/dom4j/tree/DefaultCDATA.java

- \* /opt/cola/permits/1010092607\_1614875665.1/0/dom4j-1-6-1-sources-3-jar/org/dom4j/rule/RuleSet.java
- \* /opt/cola/permits/1010092607\_1614875665.1/0/dom4j-1-6-1-sources-3-jar/org/dom4j/tree/AbstractBranch.java

\* /opt/cola/permits/1010092607\_1614875665.1/0/dom4j-1-6-1-sources-3-

jar/org/dom4j/dom/DOMEntityReference.java

\* /opt/cola/permits/1010092607\_1614875665.1/0/dom4j-1-6-1-sources-3-

jar/org/dom4j/datatype/DatatypeElementFactory.java

\* /opt/cola/permits/1010092607\_1614875665.1/0/dom4j-1-6-1-sources-3-jar/org/dom4j/XPath.java

\* /opt/cola/permits/1010092607\_1614875665.1/0/dom4j-1-6-1-sources-3-

jar/org/dom4j/io/PruningDispatchHandler.java

\* /opt/cola/permits/1010092607\_1614875665.1/0/dom4j-1-6-1-sources-3-jar/org/dom4j/rule/Action.java

\* /opt/cola/permits/1010092607\_1614875665.1/0/dom4j-1-6-1-sources-3-jar/org/dom4j/bean/BeanElement.java \*

 /opt/cola/permits/1010092607\_1614875665.1/0/dom4j-1-6-1-sources-3-jar/org/dom4j/xpath/DefaultXPath.java \* /opt/cola/permits/1010092607\_1614875665.1/0/dom4j-1-6-1-sources-3-jar/org/dom4j/io/SAXHelper.java

\* /opt/cola/permits/1010092607\_1614875665.1/0/dom4j-1-6-1-sources-3-jar/org/dom4j/tree/DefaultComment.java

\* /opt/cola/permits/1010092607\_1614875665.1/0/dom4j-1-6-1-sources-3-jar/org/dom4j/tree/FlyweightCDATA.java

\* /opt/cola/permits/1010092607\_1614875665.1/0/dom4j-1-6-1-sources-3-jar/org/dom4j/io/SAXValidator.java

\* /opt/cola/permits/1010092607\_1614875665.1/0/dom4j-1-6-1-sources-3-jar/org/dom4j/tree/DefaultEntity.java

\* /opt/cola/permits/1010092607\_1614875665.1/0/dom4j-1-6-1-sources-3-jar/org/dom4j/io/SAXWriter.java

\* /opt/cola/permits/1010092607\_1614875665.1/0/dom4j-1-6-1-sources-3-jar/org/dom4j/Namespace.java

\* /opt/cola/permits/1010092607\_1614875665.1/0/dom4j-1-6-1-sources-3-jar/org/dom4j/tree/AbstractNode.java

\* /opt/cola/permits/1010092607\_1614875665.1/0/dom4j-1-6-1-sources-3-jar/org/dom4j/Node.java

\*

/opt/cola/permits/1010092607\_1614875665.1/0/dom4j-1-6-1-sources-3-jar/org/dom4j/tree/FlyweightAttribute.java

\* /opt/cola/permits/1010092607\_1614875665.1/0/dom4j-1-6-1-sources-3-jar/org/dom4j/rule/Rule.java

\* /opt/cola/permits/1010092607\_1614875665.1/0/dom4j-1-6-1-sources-3-jar/org/dom4j/tree/AbstractCDATA.java

\* /opt/cola/permits/1010092607\_1614875665.1/0/dom4j-1-6-1-sources-3-jar/org/dom4j/rule/RuleManager.java

\* /opt/cola/permits/1010092607\_1614875665.1/0/dom4j-1-6-1-sources-3-jar/org/dom4j/rule/Stylesheet.java

\* /opt/cola/permits/1010092607\_1614875665.1/0/dom4j-1-6-1-sources-3-jar/org/dom4j/tree/DefaultAttribute.java

\* /opt/cola/permits/1010092607\_1614875665.1/0/dom4j-1-6-1-sources-3-jar/org/dom4j/tree/FlyweightText.java

\* /opt/cola/permits/1010092607\_1614875665.1/0/dom4j-1-6-1-sources-3-

jar/org/dom4j/util/PerThreadSingleton.java

\* /opt/cola/permits/1010092607\_1614875665.1/0/dom4j-1-6-1-sources-3-

jar/org/dom4j/bean/BeanDocumentFactory.java

\*

/opt/cola/permits/1010092607\_1614875665.1/0/dom4j-1-6-1-sources-3-jar/org/dom4j/dom/DOMNamespace.java

\* /opt/cola/permits/1010092607\_1614875665.1/0/dom4j-1-6-1-sources-3-jar/org/dom4j/io/SAXReader.java

\* /opt/cola/permits/1010092607\_1614875665.1/0/dom4j-1-6-1-sources-3-jar/org/dom4j/io/XMLResult.java

\* /opt/cola/permits/1010092607\_1614875665.1/0/dom4j-1-6-1-sources-3-jar/org/dom4j/tree/AbstractElement.java

\* /opt/cola/permits/1010092607\_1614875665.1/0/dom4j-1-6-1-sources-3-

jar/org/dom4j/datatype/DatatypeElement.java

\* /opt/cola/permits/1010092607\_1614875665.1/0/dom4j-1-6-1-sources-3-

jar/org/dom4j/datatype/NamedTypeResolver.java

\* /opt/cola/permits/1010092607\_1614875665.1/0/dom4j-1-6-1-sources-3-

jar/org/dom4j/datatype/DatatypeDocumentFactory.java

\* /opt/cola/permits/1010092607\_1614875665.1/0/dom4j-1-6-1-sources-3-jar/org/dom4j/tree/ElementIterator.java

\* /opt/cola/permits/1010092607\_1614875665.1/0/dom4j-1-6-1-sources-3-jar/org/dom4j/io/SAXModifyReader.java \*

/opt/cola/permits/1010092607\_1614875665.1/0/dom4j-1-6-1-sources-3-jar/org/dom4j/tree/QNameCache.java

\* /opt/cola/permits/1010092607\_1614875665.1/0/dom4j-1-6-1-sources-3-jar/org/dom4j/DocumentHelper.java

\* /opt/cola/permits/1010092607\_1614875665.1/0/dom4j-1-6-1-sources-3-

jar/org/dom4j/swing/DocumentTreeModel.java

\* /opt/cola/permits/1010092607\_1614875665.1/0/dom4j-1-6-1-sources-3-jar/org/dom4j/swing/LeafTreeNode.java

\* /opt/cola/permits/1010092607\_1614875665.1/0/dom4j-1-6-1-sources-3-jar/org/dom4j/io/DOMReader.java

\* /opt/cola/permits/1010092607\_1614875665.1/0/dom4j-1-6-1-sources-3-jar/org/dom4j/Attribute.java

\* /opt/cola/permits/1010092607\_1614875665.1/0/dom4j-1-6-1-sources-3-jar/org/dom4j/io/STAXEventWriter.java

\* /opt/cola/permits/1010092607\_1614875665.1/0/dom4j-1-6-1-sources-3-jar/org/dom4j/dtd/ExternalEntityDecl.java

\* /opt/cola/permits/1010092607\_1614875665.1/0/dom4j-1-6-1-sources-3-

jar/org/dom4j/jaxb/JAXBRuntimeException.java

\* /opt/cola/permits/1010092607\_1614875665.1/0/dom4j-1-6-1-sources-3-jar/org/dom4j/dtd/ElementDecl.java \*

/opt/cola/permits/1010092607\_1614875665.1/0/dom4j-1-6-1-sources-3-

jar/org/dom4j/io/SAXModifyElementHandler.java

\* /opt/cola/permits/1010092607\_1614875665.1/0/dom4j-1-6-1-sources-3-jar/org/dom4j/dom/DOMAttribute.java

\* /opt/cola/permits/1010092607\_1614875665.1/0/dom4j-1-6-1-sources-3-

jar/org/dom4j/tree/FlyweightProcessingInstruction.java

\* /opt/cola/permits/1010092607\_1614875665.1/0/dom4j-1-6-1-sources-3-jar/org/dom4j/tree/DefaultElement.java

\* /opt/cola/permits/1010092607\_1614875665.1/0/dom4j-1-6-1-sources-3-

jar/org/dom4j/rule/pattern/DefaultPattern.java

\* /opt/cola/permits/1010092607\_1614875665.1/0/dom4j-1-6-1-sources-3-jar/org/dom4j/tree/AbstractAttribute.java

\* /opt/cola/permits/1010092607\_1614875665.1/0/dom4j-1-6-1-sources-3-jar/org/dom4j/dom/DOMNodeHelper.java

- \* /opt/cola/permits/1010092607\_1614875665.1/0/dom4j-1-6-1-sources-3-jar/org/dom4j/tree/DefaultDocument.java
- \* /opt/cola/permits/1010092607\_1614875665.1/0/dom4j-1-6-1-sources-3-
- jar/org/dom4j/jaxb/JAXBObjectModifier.java

\*

/opt/cola/permits/1010092607\_1614875665.1/0/dom4j-1-6-1-sources-3-jar/org/dom4j/io/OutputFormat.java

\* /opt/cola/permits/1010092607\_1614875665.1/0/dom4j-1-6-1-sources-3-jar/org/dom4j/NodeFilter.java

\* /opt/cola/permits/1010092607\_1614875665.1/0/dom4j-1-6-1-sources-3-

jar/org/dom4j/util/UserDataDocumentFactory.java

\* /opt/cola/permits/1010092607\_1614875665.1/0/dom4j-1-6-1-sources-3-

jar/org/dom4j/io/SAXModifyContentHandler.java

- \* /opt/cola/permits/1010092607\_1614875665.1/0/dom4j-1-6-1-sources-3-jar/org/dom4j/VisitorSupport.java
- \* /opt/cola/permits/1010092607\_1614875665.1/0/dom4j-1-6-1-sources-3-jar/org/dom4j/io/SAXEventRecorder.java
- \* /opt/cola/permits/1010092607\_1614875665.1/0/dom4j-1-6-1-sources-3-jar/org/dom4j/tree/SingleIterator.java
- \* /opt/cola/permits/1010092607\_1614875665.1/0/dom4j-1-6-1-sources-3-jar/org/dom4j/io/ElementModifier.java
- \* /opt/cola/permits/1010092607\_1614875665.1/0/dom4j-1-6-1-sources-3-jar/org/dom4j/DocumentType.java

\*

 /opt/cola/permits/1010092607\_1614875665.1/0/dom4j-1-6-1-sources-3-jar/org/dom4j/tree/FilterIterator.java \* /opt/cola/permits/1010092607\_1614875665.1/0/dom4j-1-6-1-sources-3-jar/org/dom4j/rule/Pattern.java

- \* /opt/cola/permits/1010092607\_1614875665.1/0/dom4j-1-6-1-sources-3-jar/org/dom4j/dtd/AttributeDecl.java
- \* /opt/cola/permits/1010092607\_1614875665.1/0/dom4j-1-6-1-sources-3-jar/org/dom4j/Entity.java
- \* /opt/cola/permits/1010092607\_1614875665.1/0/dom4j-1-6-1-sources-3-jar/org/dom4j/jaxb/JAXBWriter.java
- \* /opt/cola/permits/1010092607\_1614875665.1/0/dom4j-1-6-1-sources-3-jar/org/dom4j/DocumentFactory.java

\* /opt/cola/permits/1010092607\_1614875665.1/0/dom4j-1-6-1-sources-3-

jar/org/dom4j/swing/BranchTreeNode.java

\* /opt/cola/permits/1010092607\_1614875665.1/0/dom4j-1-6-1-sources-3-jar/org/dom4j/tree/AbstractText.java \* /opt/cola/permits/1010092607\_1614875665.1/0/dom4j-1-6-1-sources-3-

jar/org/dom4j/util/NonLazyDocumentFactory.java

\* /opt/cola/permits/1010092607\_1614875665.1/0/dom4j-1-6-1-sources-3-jar/org/dom4j/dtd/InternalEntityDecl.java \*

- /opt/cola/permits/1010092607\_1614875665.1/0/dom4j-1-6-1-sources-3-jar/org/dom4j/ElementPath.java
- \* /opt/cola/permits/1010092607\_1614875665.1/0/dom4j-1-6-1-sources-3-jar/org/dom4j/Document.java

\* /opt/cola/permits/1010092607\_1614875665.1/0/dom4j-1-6-1-sources-3-

jar/org/dom4j/tree/AbstractCharacterData.java

\* /opt/cola/permits/1010092607\_1614875665.1/0/dom4j-1-6-1-sources-3-

jar/org/dom4j/datatype/InvalidSchemaException.java

- \* /opt/cola/permits/1010092607\_1614875665.1/0/dom4j-1-6-1-sources-3-jar/org/dom4j/Comment.java
- \* /opt/cola/permits/1010092607\_1614875665.1/0/dom4j-1-6-1-sources-3-jar/org/dom4j/CharacterData.java
- \* /opt/cola/permits/1010092607\_1614875665.1/0/dom4j-1-6-1-sources-3-jar/org/dom4j/xpp/ProxyXmlStartTag.java

```
* /opt/cola/permits/1010092607_1614875665.1/0/dom4j-1-6-1-sources-3-jar/org/dom4j/tree/DefaultText.java
```

```
* /opt/cola/permits/1010092607_1614875665.1/0/dom4j-1-6-1-sources-3-jar/org/dom4j/rule/Mode.java
```
- \* /opt/cola/permits/1010092607\_1614875665.1/0/dom4j-1-6-1-sources-3-jar/org/dom4j/dom/DOMDocument.java
- \*

/opt/cola/permits/1010092607\_1614875665.1/0/dom4j-1-6-1-sources-3-jar/org/dom4j/jaxb/JAXBModifier.java

- \* /opt/cola/permits/1010092607\_1614875665.1/0/dom4j-1-6-1-sources-3-jar/org/dom4j/util/SingletonStrategy.java
- \* /opt/cola/permits/1010092607\_1614875665.1/0/dom4j-1-6-1-sources-3-jar/org/dom4j/util/SimpleSingleton.java
- \* /opt/cola/permits/1010092607\_1614875665.1/0/dom4j-1-6-1-sources-3-jar/org/dom4j/io/DocumentSource.java
- \* /opt/cola/permits/1010092607\_1614875665.1/0/dom4j-1-6-1-sources-3-jar/org/dom4j/ProcessingInstruction.java
- \* /opt/cola/permits/1010092607\_1614875665.1/0/dom4j-1-6-1-sources-3-

jar/org/dom4j/util/IndexedDocumentFactory.java

- \* /opt/cola/permits/1010092607\_1614875665.1/0/dom4j-1-6-1-sources-3-jar/org/dom4j/DocumentException.java
- \* /opt/cola/permits/1010092607\_1614875665.1/0/dom4j-1-6-1-sources-3-jar/org/dom4j/dom/DOMElement.java
- \* /opt/cola/permits/1010092607\_1614875665.1/0/dom4j-1-6-1-sources-3-jar/org/dom4j/tree/NamespaceStack.java \*

/opt/cola/permits/1010092607\_1614875665.1/0/dom4j-1-6-1-sources-3-

jar/org/dom4j/datatype/DatatypeAttribute.java

- \* /opt/cola/permits/1010092607\_1614875665.1/0/dom4j-1-6-1-sources-3-jar/org/dom4j/tree/BackedList.java
- \* /opt/cola/permits/1010092607\_1614875665.1/0/dom4j-1-6-1-sources-3-jar/org/dom4j/tree/AbstractDocument.java

\* /opt/cola/permits/1010092607\_1614875665.1/0/dom4j-1-6-1-sources-3-

jar/org/dom4j/tree/ElementQNameIterator.java

\* /opt/cola/permits/1010092607\_1614875665.1/0/dom4j-1-6-1-sources-3-

jar/org/dom4j/util/ProxyDocumentFactory.java

\* /opt/cola/permits/1010092607\_1614875665.1/0/dom4j-1-6-1-sources-3-jar/org/dom4j/XPathException.java

## **1.70 relaxngdatatype 20020414**

### **1.70.1 Available under license :**

No license file was found, but licenses were detected in source scan.

```
/**
```
\* Copyright (c) 2001, Thai Open Source Software Center Ltd

\* All rights reserved.

\*

- \* Redistribution and use in source and binary forms, with or without
- \* modification, are permitted provided that the following conditions are
- \* met:
- \*
- Redistributions of source code must retain the above copyright
- \* notice, this list of conditions and the following disclaimer.
- \*
- \* Redistributions in binary form must reproduce the above copyright
- \* notice, this list of conditions and the following disclaimer in
- \* the documentation and/or other materials provided with the
- \* distribution.

\*

\* Neither the name of the Thai Open Source Software Center Ltd nor

- the names of its contributors may be used to endorse or promote
- products derived from this software without specific prior written
- permission.

\*

\* THIS SOFTWARE IS PROVIDED BY THE COPYRIGHT HOLDERS AND CONTRIBUTORS \* "AS IS" AND ANY EXPRESS OR IMPLIED WARRANTIES, INCLUDING, BUT NOT \* LIMITED TO, THE IMPLIED WARRANTIES OF MERCHANTABILITY AND FITNESS FOR \* A PARTICULAR PURPOSE ARE DISCLAIMED. IN NO EVENT SHALL THE REGENTS OR \* CONTRIBUTORS BE LIABLE FOR ANY DIRECT, INDIRECT, INCIDENTAL, SPECIAL, \* EXEMPLARY, OR CONSEQUENTIAL DAMAGES (INCLUDING, BUT NOT LIMITED TO, \* PROCUREMENT OF SUBSTITUTE GOODS OR SERVICES; LOSS OF USE, DATA, OR \* PROFITS; OR BUSINESS INTERRUPTION) HOWEVER CAUSED AND ON ANY THEORY OF \* LIABILITY, WHETHER IN CONTRACT, STRICT LIABILITY, OR TORT (INCLUDING \* NEGLIGENCE OR OTHERWISE) ARISING IN ANY WAY OUT OF THE USE OF THIS \* SOFTWARE, EVEN IF ADVISED OF THE POSSIBILITY OF SUCH DAMAGE. \*/

Found in path(s):

\* /opt/ws\_local/PERMITS\_SQL/1010092610\_1591901191.92/0/relaxngdatatype-20020414-sourcesjar/org/relaxng/datatype/helpers/DatatypeLibraryLoader.java No license file was found, but licenses were detected in source scan.

/\*\*

```
	 * Checks if the ID/IDREF semantics is associated with this
```
 \* datatype.

 \*

 $*$  <p>

- \* This method is introduced to support the RELAX NG DTD
- \* compatibility spec. (Of course it's always free to use
- \* this method for other purposes.)

 \*

- $*$  <p>
- \* If you are implementing a datatype library and have no idea about
- \* the "RELAX NG DTD compatibility" thing, just return
- \*  $<$ code>ID\_TYPE\_NULL $<$ /code> is fine.

```
	 *
```
 \* @return

- \* If this datatype doesn't have any ID/IDREF semantics,
- \* it returns {@link #ID\_TYPE\_NULL}. If it has such a semantics
- \* (for example, XSD:ID, XSD:IDREF and comp:ID type), then
- \* it returns  $\{\emptyset\}$  ink #ID\_TYPE\_ID},  $\{\emptyset\}$  ink #ID\_TYPE\_IDREF} or
- \* {@link #ID\_TYPE\_IDREFS}.

 \*/

Found in path(s):

\* /opt/ws\_local/PERMITS\_SQL/1010092610\_1591901191.92/0/relaxngdatatype-20020414-sourcesjar/org/relaxng/datatype/Datatype.java

## **1.71 jsr250 1.0**

**1.71.1 Available under license :** 

CDDL-1.0

# **1.72 bridge-method-injection-annotations 1.13**

### **1.72.1 Available under license :**

No license file was found, but licenses were detected in source scan.

/\*

\* The MIT License

\*

\* Copyright (c) 2010, InfraDNA, Inc.

\*

\* Permission is hereby granted, free of charge, to any person obtaining a copy

\* of this software and associated documentation files (the "Software"), to deal

\* in the Software without restriction, including without limitation the rights

\* to use, copy, modify, merge, publish, distribute, sublicense, and/or sell

\* copies of the Software, and to permit persons to whom the Software is

\* furnished to do so, subject to the following conditions:

\*

\* The above copyright notice and this permission notice shall be included in

\* all copies or substantial portions of the Software.

\*

\* THE SOFTWARE IS PROVIDED "AS IS", WITHOUT WARRANTY OF ANY KIND, EXPRESS OR

\* IMPLIED, INCLUDING BUT NOT LIMITED TO THE WARRANTIES OF MERCHANTABILITY,

\* FITNESS FOR A PARTICULAR PURPOSE AND NONINFRINGEMENT. IN NO EVENT SHALL THE

\* AUTHORS OR COPYRIGHT HOLDERS BE LIABLE

FOR ANY CLAIM, DAMAGES OR OTHER

\* LIABILITY, WHETHER IN AN ACTION OF CONTRACT, TORT OR OTHERWISE, ARISING FROM, \* OUT OF OR IN CONNECTION WITH THE SOFTWARE OR THE USE OR OTHER DEALINGS IN \* THE SOFTWARE.

\*/

Found in path(s):

\* /opt/cola/permits/1010092513\_1686245439.51632/0/bridge-method-annotation-1-13-sourcesjar/com/infradna/tool/bridge\_method\_injector/WithBridgeMethods.java

\* /opt/cola/permits/1010092513\_1686245439.51632/0/bridge-method-annotation-1-13-sources-

jar/com/infradna/tool/bridge\_method\_injector/BridgeMethodsAdded.java

## **1.73 ezmorph 1.0.6**

### **1.73.1 Available under license :**

No license file was found, but licenses were detected in source scan.

/\* \* Copyright 2006-2007-2007 the original author or authors. \* \* Licensed under the Apache License, Version 2.0 (the "License"); \* you may not use this file except in compliance with the License. \* You may obtain a copy of the License at \* \* http://www.apache.org/licenses/LICENSE-2.0 \* \* Unless required by applicable law or agreed to in writing, software \* distributed under the License is distributed on an "AS IS" BASIS, \* WITHOUT WARRANTIES OR CONDITIONS OF ANY KIND, either express or implied. \* See the License for the specific language governing permissions and

\* limitations under the License.

\*/

Found in path(s):

\* /opt/ws\_local/PERMITS\_SQL/1010092505\_1591361415.12/0/ezmorph-1-0-6-sourcesjar/net/sf/ezmorph/bean/MorphDynaClass.java

\* /opt/ws\_local/PERMITS\_SQL/1010092505\_1591361415.12/0/ezmorph-1-0-6-sources-

jar/net/sf/ezmorph/bean/MorphDynaBean.java

\* /opt/ws\_local/PERMITS\_SQL/1010092505\_1591361415.12/0/ezmorph-1-0-6-sourcesjar/net/sf/ezmorph/bean/BeanMorpher.java

No license file was found, but licenses were detected in source scan.

/\*

\* Copyright 2006-2007 the original author or authors.

\*

\* Licensed under the Apache License, Version 2.0 (the "License");

- \* you may not use this file except in compliance with the License.
- \* You may obtain a copy of the License at
- \*
- \* http://www.apache.org/licenses/LICENSE-2.0
- \*

\* Unless required by applicable law or agreed to in writing, software

- \* distributed under the License is distributed on an "AS IS" BASIS,
- \* WITHOUT WARRANTIES OR CONDITIONS OF ANY KIND, either express or implied.
- \* See the License for the specific language governing permissions and
- \* limitations under the License.

\*/

Found in path(s):

\* /opt/ws\_local/PERMITS\_SQL/1010092505\_1591361415.12/0/ezmorph-1-0-6-sourcesjar/net/sf/ezmorph/object/StringMorpher.java

\* /opt/ws\_local/PERMITS\_SQL/1010092505\_1591361415.12/0/ezmorph-1-0-6-sourcesjar/net/sf/ezmorph/array/LongArrayMorpher.java

\* /opt/ws\_local/PERMITS\_SQL/1010092505\_1591361415.12/0/ezmorph-1-0-6-sourcesjar/net/sf/ezmorph/primitive/DoubleMorpher.java

 /opt/ws\_local/PERMITS\_SQL/1010092505\_1591361415.12/0/ezmorph-1-0-6-sourcesjar/net/sf/ezmorph/primitive/ShortMorpher.java

\* /opt/ws\_local/PERMITS\_SQL/1010092505\_1591361415.12/0/ezmorph-1-0-6-sourcesjar/net/sf/ezmorph/object/AbstractObjectMorpher.java

\* /opt/ws\_local/PERMITS\_SQL/1010092505\_1591361415.12/0/ezmorph-1-0-6-sourcesjar/net/sf/ezmorph/MorphUtils.java

\* /opt/ws\_local/PERMITS\_SQL/1010092505\_1591361415.12/0/ezmorph-1-0-6-sourcesjar/net/sf/ezmorph/ObjectMorpher.java

\* /opt/ws\_local/PERMITS\_SQL/1010092505\_1591361415.12/0/ezmorph-1-0-6-sourcesjar/net/sf/ezmorph/primitive/BooleanMorpher.java

\* /opt/ws\_local/PERMITS\_SQL/1010092505\_1591361415.12/0/ezmorph-1-0-6-sourcesjar/net/sf/ezmorph/object/IdentityObjectMorpher.java

\* /opt/ws\_local/PERMITS\_SQL/1010092505\_1591361415.12/0/ezmorph-1-0-6-sourcesjar/net/sf/ezmorph/primitive/AbstractDecimalMorpher.java

\* /opt/ws\_local/PERMITS\_SQL/1010092505\_1591361415.12/0/ezmorph-1-0-6-sourcesjar/net/sf/ezmorph/object/DateMorpher.java

\*

\*

 /opt/ws\_local/PERMITS\_SQL/1010092505\_1591361415.12/0/ezmorph-1-0-6-sourcesjar/net/sf/ezmorph/test/ArrayAssertions.java

\* /opt/ws\_local/PERMITS\_SQL/1010092505\_1591361415.12/0/ezmorph-1-0-6-sourcesjar/net/sf/ezmorph/array/BooleanArrayMorpher.java

\* /opt/ws\_local/PERMITS\_SQL/1010092505\_1591361415.12/0/ezmorph-1-0-6-sourcesjar/net/sf/ezmorph/array/CharArrayMorpher.java

\* /opt/ws\_local/PERMITS\_SQL/1010092505\_1591361415.12/0/ezmorph-1-0-6-sourcesjar/net/sf/ezmorph/primitive/CharMorpher.java

\* /opt/ws\_local/PERMITS\_SQL/1010092505\_1591361415.12/0/ezmorph-1-0-6-sourcesjar/net/sf/ezmorph/array/CharacterObjectArrayMorpher.java

\* /opt/ws\_local/PERMITS\_SQL/1010092505\_1591361415.12/0/ezmorph-1-0-6-sourcesjar/net/sf/ezmorph/object/BooleanObjectMorpher.java

\* /opt/ws\_local/PERMITS\_SQL/1010092505\_1591361415.12/0/ezmorph-1-0-6-sourcesjar/net/sf/ezmorph/object/ObjectListMorpher.java

\* /opt/ws\_local/PERMITS\_SQL/1010092505\_1591361415.12/0/ezmorph-1-0-6-sourcesjar/net/sf/ezmorph/primitive/IntMorpher.java

\*

 /opt/ws\_local/PERMITS\_SQL/1010092505\_1591361415.12/0/ezmorph-1-0-6-sourcesjar/net/sf/ezmorph/array/BooleanObjectArrayMorpher.java

\* /opt/ws\_local/PERMITS\_SQL/1010092505\_1591361415.12/0/ezmorph-1-0-6-sourcesjar/net/sf/ezmorph/object/MapToDateMorpher.java

\* /opt/ws\_local/PERMITS\_SQL/1010092505\_1591361415.12/0/ezmorph-1-0-6-sourcesjar/net/sf/ezmorph/Morpher.java

\* /opt/ws\_local/PERMITS\_SQL/1010092505\_1591361415.12/0/ezmorph-1-0-6-sources-

jar/net/sf/ezmorph/object/ClassMorpher.java

\* /opt/ws\_local/PERMITS\_SQL/1010092505\_1591361415.12/0/ezmorph-1-0-6-sourcesjar/net/sf/ezmorph/object/CharacterObjectMorpher.java

\* /opt/ws\_local/PERMITS\_SQL/1010092505\_1591361415.12/0/ezmorph-1-0-6-sourcesjar/net/sf/ezmorph/object/NumberMorpher.java

\* /opt/ws\_local/PERMITS\_SQL/1010092505\_1591361415.12/0/ezmorph-1-0-6-sourcesjar/net/sf/ezmorph/array/ObjectArrayMorpher.java

\* /opt/ws\_local/PERMITS\_SQL/1010092505\_1591361415.12/0/ezmorph-1-0-6-sourcesjar/net/sf/ezmorph/array/AbstractArrayMorpher.java

\*

 /opt/ws\_local/PERMITS\_SQL/1010092505\_1591361415.12/0/ezmorph-1-0-6-sourcesjar/net/sf/ezmorph/MorpherRegistry.java

\* /opt/ws\_local/PERMITS\_SQL/1010092505\_1591361415.12/0/ezmorph-1-0-6-sourcesjar/net/sf/ezmorph/primitive/LongMorpher.java

\* /opt/ws\_local/PERMITS\_SQL/1010092505\_1591361415.12/0/ezmorph-1-0-6-sourcesjar/net/sf/ezmorph/object/BigIntegerMorpher.java

\* /opt/ws\_local/PERMITS\_SQL/1010092505\_1591361415.12/0/ezmorph-1-0-6-sourcesjar/net/sf/ezmorph/array/DoubleArrayMorpher.java

\* /opt/ws\_local/PERMITS\_SQL/1010092505\_1591361415.12/0/ezmorph-1-0-6-sourcesjar/net/sf/ezmorph/object/BigDecimalMorpher.java

\* /opt/ws\_local/PERMITS\_SQL/1010092505\_1591361415.12/0/ezmorph-1-0-6-sourcesjar/net/sf/ezmorph/primitive/ByteMorpher.java

\* /opt/ws\_local/PERMITS\_SQL/1010092505\_1591361415.12/0/ezmorph-1-0-6-sourcesjar/net/sf/ezmorph/array/ByteArrayMorpher.java

\* /opt/ws\_local/PERMITS\_SQL/1010092505\_1591361415.12/0/ezmorph-1-0-6-sourcesjar/net/sf/ezmorph/object/SwitchingMorpher.java

\*

 /opt/ws\_local/PERMITS\_SQL/1010092505\_1591361415.12/0/ezmorph-1-0-6-sourcesjar/net/sf/ezmorph/array/ShortArrayMorpher.java

\* /opt/ws\_local/PERMITS\_SQL/1010092505\_1591361415.12/0/ezmorph-1-0-6-sourcesjar/net/sf/ezmorph/primitive/AbstractIntegerMorpher.java

\* /opt/ws\_local/PERMITS\_SQL/1010092505\_1591361415.12/0/ezmorph-1-0-6-sourcesjar/net/sf/ezmorph/primitive/AbstractPrimitiveMorpher.java

\* /opt/ws\_local/PERMITS\_SQL/1010092505\_1591361415.12/0/ezmorph-1-0-6-sourcesjar/net/sf/ezmorph/array/FloatArrayMorpher.java

\* /opt/ws\_local/PERMITS\_SQL/1010092505\_1591361415.12/0/ezmorph-1-0-6-sourcesjar/net/sf/ezmorph/primitive/FloatMorpher.java

\* /opt/ws\_local/PERMITS\_SQL/1010092505\_1591361415.12/0/ezmorph-1-0-6-sourcesjar/net/sf/ezmorph/array/IntArrayMorpher.java

No license file was found, but licenses were detected in source scan.

/\*

\* Copyright 2006-2007 the original author or authors.

\*

\* Licensed under the Apache License, Version 2.0 (the "License");

\* you may not use this file except in compliance with the License.

\* You may obtain a copy of the License at

\*

- http://www.apache.org/licenses/LICENSE-2.0
- \*
- \* Unless required by applicable law or agreed to in writing, software
- \* distributed under the License is distributed on an "AS IS" BASIS,
- \* WITHOUT WARRANTIES OR CONDITIONS OF ANY KIND, either express or implied.
- \* See the License for the specific language governing permissions and
- \* limitations under the License.

```
*/
```
Found in path(s):

\* /opt/ws\_local/PERMITS\_SQL/1010092505\_1591361415.12/0/ezmorph-1-0-6-sourcesjar/net/sf/ezmorph/MorphException.java

## **1.74 xpp 1.1.4c**

### **1.74.1 Notifications :**

This product includes software developed by the Apache Software Foundation (http://www.apache.org/).

### **1.74.2 Available under license :**

```
/*
```

```
* The Apache Software License, Version 1.1
```
\*

```
*
```

```
* Copyright (c) 2001-2003 The Apache Software Foundation. All rights
```
\* reserved.

\*

\* Redistribution and use in source and binary forms, with or without

\* modification, are permitted provided that the following conditions

\* are met:

\*

- \* 1. Redistributions of source code must retain the above copyright
- \* notice, this list of conditions and the following disclaimer.

\*

- \* 2. Redistributions in binary form must reproduce the above copyright
- notice, this list of conditions and the following disclaimer in
- \* the documentation and/or other materials provided with the

```
* distribution.
```
\*

\* 3. The end-user documentation included with the redistribution,

- \* if any, must include the following acknowledgment:
- \* "This product includes software developed by the
- \* Apache Software Foundation (http://www.apache.org/)."
- \* Alternately, this acknowledgment may appear in the software itself,
- if and wherever
- such third-party acknowledgments normally appear.
- \*
- \* 4. The names "Axis" and "Apache Software Foundation" must
- not be used to endorse or promote products derived from this
- software without prior written permission. For written
- permission, please contact apache@apache.org.
- \*
- \* 5. Products derived from this software may not be called "Apache",
- nor may "Apache" appear in their name, without prior written
- permission of the Apache Software Foundation.
- \*

\* THIS SOFTWARE IS PROVIDED ``AS IS'' AND ANY EXPRESSED OR IMPLIED

\* WARRANTIES, INCLUDING, BUT NOT LIMITED TO, THE IMPLIED WARRANTIES

\* OF MERCHANTABILITY AND FITNESS FOR A PARTICULAR PURPOSE ARE

\* DISCLAIMED. IN NO EVENT SHALL THE APACHE SOFTWARE FOUNDATION OR

\* ITS CONTRIBUTORS BE LIABLE FOR ANY DIRECT, INDIRECT, INCIDENTAL,

\* SPECIAL, EXEMPLARY, OR CONSEQUENTIAL DAMAGES (INCLUDING, BUT NOT

\* LIMITED TO, PROCUREMENT OF SUBSTITUTE GOODS OR SERVICES; LOSS OF

\* USE, DATA, OR PROFITS; OR BUSINESS

INTERRUPTION) HOWEVER CAUSED AND

\* ON ANY THEORY OF LIABILITY, WHETHER IN CONTRACT, STRICT LIABILITY,

\* OR TORT (INCLUDING NEGLIGENCE OR OTHERWISE) ARISING IN ANY WAY OUT

\* OF THE USE OF THIS SOFTWARE, EVEN IF ADVISED OF THE POSSIBILITY OF

\* SUCH DAMAGE.

\* ====================================================================

- \*
- \* This software consists of voluntary contributions made by many

\* individuals on behalf of the Apache Software Foundation. For more

- \* information on the Apache Software Foundation, please see
- \* <http://www.apache.org/>.

```
*/
```
## **1.75 apache-commons-collections 4.0 1.75.1 Available under license :**

Apache Commons Collections Copyright 2001-2013 The Apache Software Foundation

This product includes software developed at The Apache Software Foundation (http://www.apache.org/).

> Apache License Version 2.0, January 2004 http://www.apache.org/licenses/

### TERMS AND CONDITIONS FOR USE, REPRODUCTION, AND DISTRIBUTION

1. Definitions.

 "License" shall mean the terms and conditions for use, reproduction, and distribution as defined by Sections 1 through 9 of this document.  "Licensor" shall mean the copyright owner or entity authorized by the copyright owner that is granting the License.

 "Legal Entity" shall mean the union of the acting entity and all other entities that control, are controlled by, or are under common control with that entity. For the purposes of this definition, "control" means (i) the power, direct or indirect, to cause the direction or management of such entity, whether by contract or otherwise, or (ii) ownership of fifty percent (50%) or more of the outstanding shares, or (iii) beneficial ownership of such entity.

 "You" (or "Your") shall mean an individual or Legal Entity exercising permissions granted by this License.

 "Source" form shall mean the preferred form for making modifications, including but not limited to software source code, documentation source, and configuration files.

 "Object" form shall mean any form resulting from mechanical transformation or translation of a Source form, including but not limited to compiled object code, generated documentation, and conversions to other media types.

 "Work" shall mean the work of authorship, whether in Source or Object form, made available under the License, as indicated by a copyright notice that is included in or attached to the work (an example is provided in the Appendix below).

 "Derivative Works" shall mean any work, whether in Source or Object form, that is based on (or derived from) the Work and for which the editorial

 revisions, annotations, elaborations, or other modifications represent, as a whole, an original work of authorship. For the purposes of this License, Derivative Works shall not include works that remain separable from, or merely link (or bind by name) to the interfaces of, the Work and Derivative Works thereof.

 "Contribution" shall mean any work of authorship, including the original version of the Work and any modifications or additions to that Work or Derivative Works thereof, that is intentionally submitted to Licensor for inclusion in the Work by the copyright owner or by an individual or Legal Entity authorized to submit on behalf of the copyright owner. For the purposes of this definition, "submitted" means any form of electronic, verbal, or written communication sent to the Licensor or its representatives, including but not limited to communication on electronic mailing lists, source code control systems,

 and issue tracking systems that are managed by, or on behalf of, the Licensor for the purpose of discussing and improving the Work, but excluding communication that is conspicuously marked or otherwise designated in writing by the copyright owner as "Not a Contribution."

 "Contributor" shall mean Licensor and any individual or Legal Entity on behalf of whom a Contribution has been received by Licensor and subsequently incorporated within the Work.

- 2. Grant of Copyright License. Subject to the terms and conditions of this License, each Contributor hereby grants to You a perpetual, worldwide, non-exclusive, no-charge, royalty-free, irrevocable copyright license to reproduce, prepare Derivative Works of, publicly display, publicly perform, sublicense, and distribute the Work and such Derivative Works in Source or Object form.
- 3. Grant of Patent License. Subject to the terms and conditions of this
- License, each Contributor hereby grants to You a perpetual, worldwide, non-exclusive, no-charge, royalty-free, irrevocable (except as stated in this section) patent license to make, have made, use, offer to sell, sell, import, and otherwise transfer the Work, where such license applies only to those patent claims licensable by such Contributor that are necessarily infringed by their Contribution(s) alone or by combination of their Contribution(s) with the Work to which such Contribution(s) was submitted. If You institute patent litigation against any entity (including a cross-claim or counterclaim in a lawsuit) alleging that the Work or a Contribution incorporated within the Work constitutes direct or contributory patent infringement, then any patent licenses granted to You under this License for that Work shall terminate as of the date such litigation is filed.

 4. Redistribution. You may reproduce and distribute copies of the

 Work or Derivative Works thereof in any medium, with or without modifications, and in Source or Object form, provided that You meet the following conditions:

- (a) You must give any other recipients of the Work or Derivative Works a copy of this License; and
- (b) You must cause any modified files to carry prominent notices stating that You changed the files; and
- (c) You must retain, in the Source form of any Derivative Works that You distribute, all copyright, patent, trademark, and attribution notices from the Source form of the Work,

 excluding those notices that do not pertain to any part of the Derivative Works; and

 (d) If the Work includes a "NOTICE" text file as part of its distribution, then any Derivative Works that You distribute must include a readable copy of the attribution notices contained within such NOTICE file, excluding

those notices that do not

 pertain to any part of the Derivative Works, in at least one of the following places: within a NOTICE text file distributed as part of the Derivative Works; within the Source form or documentation, if provided along with the Derivative Works; or, within a display generated by the Derivative Works, if and wherever such third-party notices normally appear. The contents of the NOTICE file are for informational purposes only and do not modify the License. You may add Your own attribution notices within Derivative Works that You distribute, alongside or as an addendum to the NOTICE text from the Work, provided that such additional attribution notices cannot be construed as modifying the License.

 You may add Your own copyright statement to Your modifications and may provide additional or different license terms and conditions

 for use, reproduction, or distribution of Your modifications, or for any such Derivative Works as a whole, provided Your use, reproduction, and distribution of the Work otherwise complies with the conditions stated in this License.

- 5. Submission of Contributions. Unless You explicitly state otherwise, any Contribution intentionally submitted for inclusion in the Work by You to the Licensor shall be under the terms and conditions of this License, without any additional terms or conditions. Notwithstanding the above, nothing herein shall supersede or modify the terms of any separate license agreement you may have executed with Licensor regarding such Contributions.
- 6. Trademarks. This License does not grant permission to use the trade names, trademarks, service marks, or product names of the Licensor, except as required for reasonable and customary use in describing the origin of the Work and reproducing the content of the NOTICE file.
- 7. Disclaimer of Warranty. Unless required by applicable law or agreed to in writing, Licensor provides the Work (and each Contributor provides its Contributions) on an "AS IS" BASIS, WITHOUT WARRANTIES OR CONDITIONS OF ANY KIND, either express or implied, including, without limitation, any warranties or conditions

 of TITLE, NON-INFRINGEMENT, MERCHANTABILITY, or FITNESS FOR A PARTICULAR PURPOSE. You are solely responsible for determining the appropriateness of using or redistributing the Work and assume any risks associated with Your exercise of permissions under this License.

 8. Limitation of Liability. In no event and under no legal theory, whether in tort (including negligence), contract, or otherwise, unless required by applicable law (such as deliberate and grossly negligent acts) or agreed to in writing, shall any Contributor be liable to You for damages, including any direct, indirect, special,

 incidental, or consequential damages of any character arising as a result of this License or out of the use or inability to use the Work (including but not limited to damages for loss of goodwill, work stoppage, computer failure or malfunction, or any and all other commercial damages or losses), even if such Contributor has been advised of the possibility of such damages.

 9. Accepting Warranty or Additional Liability. While redistributing the Work or Derivative Works thereof, You may choose to offer, and charge a fee for, acceptance of support, warranty, indemnity, or other liability obligations and/or rights consistent with this License. However, in accepting such obligations, You may act only on Your own behalf and on Your sole responsibility, not on behalf of any other Contributor, and only if You agree to indemnify, defend, and hold each Contributor harmless for any liability incurred by, or claims asserted against, such Contributor by reason of your accepting any such warranty or additional liability.

#### END OF TERMS AND CONDITIONS

APPENDIX: How to apply the Apache License to your work.

 To apply the Apache License to your work, attach the following boilerplate notice, with the fields enclosed by brackets "[]" replaced with your own identifying information. (Don't include the brackets!) The text should be enclosed in the appropriate comment syntax for the file format. We also recommend that a file or class name and description of purpose be included on the same "printed page" as the copyright notice for easier identification within third-party archives.

#### Copyright [yyyy] [name of copyright owner]

 Licensed under the Apache License, Version 2.0 (the "License"); you may not use this file except in compliance with the License. You may obtain a copy of the License at

 Unless required by applicable law or agreed to in writing, software distributed under the License is distributed on an "AS IS" BASIS, WITHOUT WARRANTIES OR CONDITIONS OF ANY KIND, either express or implied. See the License for the specific language governing permissions and limitations under the License.

## **1.76 apache-commons-collections 3.2.2**

### **1.76.1 Available under license :**

Apache Commons Collections Copyright 2001-2015 The Apache Software Foundation

This product includes software developed by The Apache Software Foundation (http://www.apache.org/).

> Apache License Version 2.0, January 2004 http://www.apache.org/licenses/

### TERMS AND CONDITIONS FOR USE, REPRODUCTION, AND DISTRIBUTION

1. Definitions.

 "License" shall mean the terms and conditions for use, reproduction, and distribution as defined by Sections 1 through 9 of this document.

 "Licensor" shall mean the copyright owner or entity authorized by the copyright owner that is granting the License.

 "Legal Entity" shall mean the union of the acting entity and all other entities that control, are controlled by, or are under common control with that entity. For the purposes of this definition, "control" means (i) the power, direct or indirect, to cause the direction or management of such entity, whether by contract or otherwise, or (ii) ownership of fifty percent (50%) or more of the outstanding shares, or (iii) beneficial ownership of such entity.

 "You" (or "Your") shall mean an individual or Legal Entity exercising permissions granted by this License.

 "Source" form shall mean the preferred form for making modifications, including but not limited to software source code, documentation source, and configuration files.

 "Object" form shall mean any form resulting from mechanical transformation or translation of a Source form, including but not limited to compiled object code, generated documentation, and conversions to other media types.

 "Work" shall mean the work of authorship, whether in Source or Object form, made available under the License, as indicated by a copyright notice that is included in or attached to the work (an example is provided in the Appendix below).

 "Derivative Works" shall mean any work, whether in Source or Object form, that is based on (or derived from) the Work and for which the editorial

 revisions, annotations, elaborations, or other modifications represent, as a whole, an original work of authorship. For the purposes of this License, Derivative Works shall not include works that remain separable from, or merely link (or bind by name) to the interfaces of, the Work and Derivative Works thereof.

 "Contribution" shall mean any work of authorship, including the original version of the Work and any modifications or additions to that Work or Derivative Works thereof, that is intentionally submitted to Licensor for inclusion in the Work by the copyright owner or by an individual or Legal Entity authorized to submit on behalf of the copyright owner. For the purposes of this definition, "submitted" means any form of electronic, verbal, or written communication sent to the Licensor or its representatives, including but not limited to communication on electronic mailing lists, source code control systems, and issue tracking systems that are managed by, or on behalf of, the Licensor for the purpose of discussing and improving the Work, but excluding communication that is conspicuously marked or otherwise designated in writing by the copyright owner as "Not a Contribution."

 "Contributor" shall mean Licensor and any individual or Legal Entity on behalf of whom a Contribution has been received by Licensor and subsequently incorporated within the Work.

- 2. Grant of Copyright License. Subject to the terms and conditions of this License, each Contributor hereby grants to You a perpetual, worldwide, non-exclusive, no-charge, royalty-free, irrevocable copyright license to reproduce, prepare Derivative Works of, publicly display, publicly perform, sublicense, and distribute the Work and such Derivative Works in Source or Object form.
- 3. Grant of Patent License. Subject to the terms and conditions of this
- License, each Contributor hereby grants to You a perpetual, worldwide, non-exclusive, no-charge, royalty-free, irrevocable

 (except as stated in this section) patent license to make, have made, use, offer to sell, sell, import, and otherwise transfer the Work, where such license applies only to those patent claims licensable by such Contributor that are necessarily infringed by their Contribution(s) alone or by combination of their Contribution(s) with the Work to which such Contribution(s) was submitted. If You institute patent litigation against any entity (including a cross-claim or counterclaim in a lawsuit) alleging that the Work or a Contribution incorporated within the Work constitutes direct or contributory patent infringement, then any patent licenses granted to You under this License for that Work shall terminate as of the date such litigation is filed.

 4. Redistribution. You may reproduce and distribute copies of the

 Work or Derivative Works thereof in any medium, with or without modifications, and in Source or Object form, provided that You meet the following conditions:

- (a) You must give any other recipients of the Work or Derivative Works a copy of this License; and
- (b) You must cause any modified files to carry prominent notices stating that You changed the files; and
- (c) You must retain, in the Source form of any Derivative Works that You distribute, all copyright, patent, trademark, and attribution notices from the Source form of the Work, excluding those notices that do not pertain to any part of the Derivative Works; and
- (d) If the Work includes a "NOTICE" text file as part of its distribution, then any Derivative Works that You distribute must include a readable copy of the attribution notices contained within such NOTICE file, excluding

#### those notices that do not

 pertain to any part of the Derivative Works, in at least one of the following places: within a NOTICE text file distributed as part of the Derivative Works; within the Source form or documentation, if provided along with the Derivative Works; or, within a display generated by the Derivative Works, if and wherever such third-party notices normally appear. The contents of the NOTICE file are for informational purposes only and do not modify the License. You may add Your own attribution notices within Derivative Works that You distribute, alongside or as an addendum to the NOTICE text from the Work, provided that such additional attribution notices cannot be construed as modifying the License.

 You may add Your own copyright statement to Your modifications and may provide additional or different license terms and conditions

- for use, reproduction, or distribution of Your modifications, or for any such Derivative Works as a whole, provided Your use, reproduction, and distribution of the Work otherwise complies with the conditions stated in this License.
- 5. Submission of Contributions. Unless You explicitly state otherwise, any Contribution intentionally submitted for inclusion in the Work by You to the Licensor shall be under the terms and conditions of this License, without any additional terms or conditions. Notwithstanding the above, nothing herein shall supersede or modify the terms of any separate license agreement you may have executed with Licensor regarding such Contributions.
- 6. Trademarks. This License does not grant permission to use the trade names, trademarks, service marks, or product names of the Licensor, except as required for reasonable and customary use in describing the origin of the Work and reproducing the content of the NOTICE file.
- 7. Disclaimer of Warranty. Unless required by applicable law or agreed to in writing, Licensor provides the Work (and each Contributor provides its Contributions) on an "AS IS" BASIS, WITHOUT WARRANTIES OR CONDITIONS OF ANY KIND, either express or implied, including, without limitation, any warranties or conditions of TITLE, NON-INFRINGEMENT, MERCHANTABILITY, or FITNESS FOR A PARTICULAR PURPOSE. You are solely responsible for determining the appropriateness of using or redistributing the Work and assume any risks associated with Your exercise of permissions under this License.
- 8. Limitation of Liability. In no event and under no legal theory, whether in tort (including negligence), contract, or otherwise, unless required by applicable law (such as deliberate and grossly negligent acts) or agreed to in writing, shall any Contributor be liable to You for damages, including any direct,

### indirect, special,

 incidental, or consequential damages of any character arising as a result of this License or out of the use or inability to use the Work (including but not limited to damages for loss of goodwill, work stoppage, computer failure or malfunction, or any and all other commercial damages or losses), even if such Contributor has been advised of the possibility of such damages.

 9. Accepting Warranty or Additional Liability. While redistributing the Work or Derivative Works thereof, You may choose to offer,

 and charge a fee for, acceptance of support, warranty, indemnity, or other liability obligations and/or rights consistent with this License. However, in accepting such obligations, You may act only on Your own behalf and on Your sole responsibility, not on behalf of any other Contributor, and only if You agree to indemnify, defend, and hold each Contributor harmless for any liability incurred by, or claims asserted against, such Contributor by reason of your accepting any such warranty or additional liability.

### END OF TERMS AND CONDITIONS

APPENDIX: How to apply the Apache License to your work.

 To apply the Apache License to your work, attach the following boilerplate notice, with the fields enclosed by brackets "[]" replaced with your own identifying information. (Don't include the brackets!) The text should be enclosed in the appropriate comment syntax for the file format. We also recommend that a file or class name and description of purpose be included on the same "printed page" as the copyright notice for easier identification within third-party archives.

Copyright [yyyy] [name of copyright owner]

 Licensed under the Apache License, Version 2.0 (the "License"); you may not use this file except in compliance with the License. You may obtain a copy of the License at

http://www.apache.org/licenses/LICENSE-2.0

 Unless required by applicable law or agreed to in writing, software distributed under the License is distributed on an "AS IS" BASIS, WITHOUT WARRANTIES OR CONDITIONS OF ANY KIND, either express or implied. See the License for the specific language governing permissions and limitations under the License.

## **1.77 spring-plugin-core 1.2.0.RELEASE 1.77.1 Available under license :**

Apache License Version 2.0, January 2004 http://www.apache.org/licenses/

### TERMS AND CONDITIONS FOR USE, REPRODUCTION, AND DISTRIBUTION

1. Definitions.

"License" shall mean the terms and conditions for use, reproduction, and distribution as defined by Sections 1 through 9 of this document.

"Licensor" shall mean the copyright owner or entity authorized by the copyright owner that is granting the License.

"Legal Entity" shall mean the union of the acting entity and all other entities that control, are controlled by, or are under common control with that entity. For the purposes of this definition, "control" means (i) the power, direct or indirect, to cause the direction or management of such entity, whether by contract or otherwise, or (ii) ownership of fifty percent (50%) or more of the outstanding shares, or (iii) beneficial ownership of such entity.

"You" (or "Your") shall mean an individual or Legal Entity exercising permissions granted by this License.

### "Source" form

 shall mean the preferred form for making modifications, including but not limited to software source code, documentation source, and configuration files.

"Object" form shall mean any form resulting from mechanical transformation or translation of a Source form, including but not limited to compiled object code, generated documentation, and conversions to other media types.

"Work" shall mean the work of authorship, whether in Source or Object form, made available under the License, as indicated by a copyright notice that is included in or attached to the work (an example is provided in the Appendix below).

"Derivative Works" shall mean any work, whether in Source or Object form, that is based on (or derived from) the Work and for which the editorial revisions, annotations, elaborations, or other modifications represent, as a whole, an original work of authorship. For the purposes of this License, Derivative Works shall not include works that remain separable from, or merely

link (or bind by name) to the interfaces of, the Work and Derivative Works thereof.

"Contribution" shall mean any work of authorship, including the original version of the Work and any modifications or additions to that Work or Derivative Works thereof, that is intentionally submitted to Licensor for inclusion in the Work by the copyright owner or by an individual or Legal Entity authorized to submit on behalf of the copyright owner. For the purposes of this definition, "submitted" means any form of electronic, verbal, or written communication sent to the Licensor or its representatives, including but not limited to communication on electronic mailing lists, source code control systems, and issue tracking systems that are managed by, or on behalf of, the Licensor for the purpose of discussing and improving the Work, but excluding communication that is conspicuously marked or otherwise designated in writing by the copyright owner as "Not a Contribution."

### "Contributor" shall mean

 Licensor and any individual or Legal Entity on behalf of whom a Contribution has been received by Licensor and subsequently incorporated within the Work.

2. Grant of Copyright License. Subject to the terms and conditions of this License, each Contributor hereby grants to You a perpetual, worldwide, non-exclusive, no-charge, royalty-free, irrevocable copyright license to reproduce, prepare Derivative Works of, publicly display, publicly perform, sublicense, and distribute the Work and such Derivative Works in Source or Object form.

3. Grant of Patent License. Subject to the terms and conditions of this License, each Contributor hereby grants to

You a perpetual, worldwide, non-exclusive, no-charge, royalty-free, irrevocable (except as stated in this section) patent license to make, have made, use, offer to sell, sell, import, and otherwise transfer the Work, where such license applies only to those patent claims licensable by such Contributor that are necessarily infringed by their Contribution(s) alone or by combination of their Contribution(s) with the Work to which such Contribution(s) was submitted. If You institute patent litigation against any entity (including a cross-claim or counterclaim in a lawsuit) alleging that the Work or a Contribution incorporated within the Work constitutes direct or contributory patent infringement, then any patent licenses granted to You under this License for that Work shall terminate as of the date such litigation is filed.

4. Redistribution. You may reproduce and distribute copies of the Work or Derivative Works thereof in any medium, with or without modifications, and in Source or Object form, provided that You meet the following conditions:

You must give any other recipients of the Work or Derivative Works a copy of this License; and

You must cause any modified files to carry prominent notices stating that You changed the files; and

You must retain, in the Source form of any Derivative Works that You distribute, all copyright, patent, trademark, and attribution notices from the Source form of the Work, excluding those notices that do not pertain to any part of the Derivative Works; and

If the Work includes a "NOTICE" text file as part of its distribution, then any Derivative Works that You distribute must include a readable copy of the attribution notices contained within such NOTICE file, excluding those notices that do not pertain to any part of the Derivative Works, in at least one of the following places: within a NOTICE text file distributed as part of the Derivative Works; within the Source form or documentation, if provided along with the Derivative Works; or, within a display generated by the Derivative Works, if and wherever such third-party notices normally appear. The contents of the NOTICE file are for informational purposes only and do not modify the License. You may add Your own attribution notices within Derivative Works that You distribute, alongside or as an addendum

 to the NOTICE text from the Work, provided that such additional attribution notices cannot be construed as modifying the License.

You may add Your own copyright statement to Your modifications and may provide additional or different license terms and conditions for use, reproduction, or distribution of Your modifications, or for any such Derivative Works as a whole, provided Your use, reproduction, and distribution of the Work otherwise complies with the conditions stated in this License.

5. Submission of Contributions. Unless You explicitly state otherwise, any Contribution intentionally submitted for inclusion in the Work by You to the Licensor shall be under the terms and conditions of this License, without any additional terms or conditions. Notwithstanding the above, nothing herein shall supersede or modify the terms of any separate license agreement you may have executed with Licensor regarding such Contributions.

6. Trademarks. This License does not grant permission to use

 the trade names, trademarks, service marks, or product names of the Licensor, except as required for reasonable and customary use in describing the origin of the Work and reproducing the content of the NOTICE file.

7. Disclaimer of Warranty. Unless required by applicable law or agreed to in writing, Licensor provides the Work (and each Contributor provides its Contributions) on an "AS IS" BASIS, WITHOUT WARRANTIES OR CONDITIONS OF ANY KIND, either express or implied, including, without limitation, any warranties or conditions of TITLE, NON-INFRINGEMENT, MERCHANTABILITY, or FITNESS FOR A PARTICULAR

PURPOSE. You are solely responsible for determining the appropriateness of using or redistributing the Work and assume any risks associated with Your exercise of permissions under this License.

8. Limitation of Liability. In no event and under no legal theory, whether in tort (including negligence), contract, or otherwise, unless required by applicable law (such as deliberate and grossly negligent acts) or agreed to in writing, shall any Contributor be liable to You for damages, including any direct, indirect, special, incidental, or consequential damages of any character arising as a result of this License or out of the use or inability to use the Work (including but not limited to damages for loss of goodwill, work stoppage, computer failure or malfunction, or any and all other commercial damages or losses), even if such Contributor has been advised of the possibility of such damages.

9. Accepting Warranty or Additional Liability. While redistributing the Work or Derivative Works thereof, You may choose to offer, and charge a fee for, acceptance of support, warranty, indemnity, or other liability obligations and/or rights consistent with this License. However, in accepting such obligations, You may act only on Your own behalf and on Your sole responsibility, not on behalf of any other Contributor, and only if You agree to indemnify, defend, and hold each Contributor

 harmless for any liability incurred by, or claims asserted against, such Contributor by reason of your accepting any such warranty or additional liability.

### END OF TERMS AND CONDITIONS

APPENDIX: How to apply the Apache License to your work

To apply the Apache License to your work, attach the following boilerplate notice, with the fields enclosed by brackets "[]" replaced with your own identifying information. (Don't include the brackets!) The text should be enclosed in the appropriate comment syntax for the file format. We also recommend that a file or class name and description of purpose be included on the same "printed page" as the copyright notice for easier identification within third-party archives.

Copyright [yyyy] [name of copyright owner]

 Licensed under the Apache License, Version 2.0 (the "License"); you may not use this file except in compliance with the License. You may obtain a copy of the License at

http://www.apache.org/licenses/LICENSE-2.0

 Unless required by applicable law or agreed to in writing, software distributed under the License is distributed on an "AS IS" BASIS, WITHOUT WARRANTIES OR CONDITIONS OF ANY KIND, either express or implied. See the License for the specific language governing permissions and limitations under the License.

## **1.78 apache-commons-digester 2.1**

### **1.78.1 Available under license :**

Apache Commons Digester Copyright 2001-2010 The Apache Software Foundation

This product includes software developed by The Apache Software Foundation (http://www.apache.org/).

> Apache License Version 2.0, January 2004 http://www.apache.org/licenses/

### TERMS AND CONDITIONS FOR USE, REPRODUCTION, AND DISTRIBUTION

1. Definitions.

 "License" shall mean the terms and conditions for use, reproduction, and distribution as defined by Sections 1 through 9 of this document.

 "Licensor" shall mean the copyright owner or entity authorized by the copyright owner that is granting the License.

 "Legal Entity" shall mean the union of the acting entity and all other entities that control, are controlled by, or are under common control with that entity. For the purposes of this definition, "control" means (i) the power, direct or indirect, to cause the direction or management of such entity, whether by contract or otherwise, or (ii) ownership of fifty percent (50%) or more of the outstanding shares, or (iii) beneficial ownership of such entity.

 "You" (or "Your") shall mean an individual or Legal Entity exercising permissions granted by this License.

 "Source" form shall mean the preferred form for making modifications, including but not limited to software source code, documentation source, and configuration files.

 "Object" form shall mean any form resulting from mechanical transformation or translation of a Source form, including but not limited to compiled object code, generated documentation, and conversions to other media types.

 "Work" shall mean the work of authorship, whether in Source or Object form, made available under the License, as indicated by a copyright notice that is included in or attached to the work

(an example is provided in the Appendix below).

 "Derivative Works" shall mean any work, whether in Source or Object form, that is based on (or derived from) the Work and for which the editorial

 revisions, annotations, elaborations, or other modifications represent, as a whole, an original work of authorship. For the purposes of this License, Derivative Works shall not include works that remain separable from, or merely link (or bind by name) to the interfaces of, the Work and Derivative Works thereof.

 "Contribution" shall mean any work of authorship, including the original version of the Work and any modifications or additions to that Work or Derivative Works thereof, that is intentionally submitted to Licensor for inclusion in the Work by the copyright owner or by an individual or Legal Entity authorized to submit on behalf of the copyright owner. For the purposes of this definition, "submitted" means any form of electronic, verbal, or written communication sent to the Licensor or its representatives, including but not limited to communication on electronic mailing lists, source code control systems, and issue tracking systems that are managed by, or on behalf of, the Licensor for the purpose of discussing and improving the Work, but excluding communication that is conspicuously marked or otherwise designated in writing by the copyright owner as "Not a Contribution."

 "Contributor" shall mean Licensor and any individual or Legal Entity on behalf of whom a Contribution has been received by Licensor and subsequently incorporated within the Work.

- 2. Grant of Copyright License. Subject to the terms and conditions of this License, each Contributor hereby grants to You a perpetual, worldwide, non-exclusive, no-charge, royalty-free, irrevocable copyright license to reproduce, prepare Derivative Works of, publicly display, publicly perform, sublicense, and distribute the Work and such Derivative Works in Source or Object form.
- 3. Grant of Patent License. Subject to the terms and conditions of this

 License, each Contributor hereby grants to You a perpetual, worldwide, non-exclusive, no-charge, royalty-free, irrevocable (except as stated in this section) patent license to make, have made, use, offer to sell, sell, import, and otherwise transfer the Work, where such license applies only to those patent claims licensable by such Contributor that are necessarily infringed by their Contribution(s) alone or by combination of their Contribution(s) with the Work to which such Contribution(s) was submitted. If You institute patent litigation against any entity (including a cross-claim or counterclaim in a lawsuit) alleging that the Work

 or a Contribution incorporated within the Work constitutes direct or contributory patent infringement, then any patent licenses granted to You under this License for that Work shall terminate as of the date such litigation is filed.

### 4. Redistribution. You may reproduce and distribute copies of the

 Work or Derivative Works thereof in any medium, with or without modifications, and in Source or Object form, provided that You meet the following conditions:

- (a) You must give any other recipients of the Work or Derivative Works a copy of this License; and
- (b) You must cause any modified files to carry prominent notices stating that You changed the files; and
- (c) You must retain, in the Source form of any Derivative Works that You distribute, all copyright, patent, trademark, and attribution notices from the Source form of the Work, excluding those notices that do not pertain to any part of the Derivative Works; and
- (d) If the Work includes a "NOTICE" text file as part of its distribution, then any Derivative Works that You distribute must include a readable copy of the attribution notices contained within such NOTICE file, excluding

those notices that do not

 pertain to any part of the Derivative Works, in at least one of the following places: within a NOTICE text file distributed as part of the Derivative Works; within the Source form or documentation, if provided along with the Derivative Works; or, within a display generated by the Derivative Works, if and wherever such third-party notices normally appear. The contents of the NOTICE file are for informational purposes only and do not modify the License. You may add Your own attribution notices within Derivative Works that You distribute, alongside or as an addendum to the NOTICE text from the Work, provided that such additional attribution notices cannot be construed as modifying the License.

 You may add Your own copyright statement to Your modifications and may provide additional or different license terms and conditions

 for use, reproduction, or distribution of Your modifications, or for any such Derivative Works as a whole, provided Your use, reproduction, and distribution of the Work otherwise complies with the conditions stated in this License.

- 5. Submission of Contributions. Unless You explicitly state otherwise, any Contribution intentionally submitted for inclusion in the Work by You to the Licensor shall be under the terms and conditions of this License, without any additional terms or conditions. Notwithstanding the above, nothing herein shall supersede or modify the terms of any separate license agreement you may have executed with Licensor regarding such Contributions.
- 6. Trademarks. This License does not grant permission to use the trade names, trademarks, service marks, or product names of the Licensor, except as required for reasonable and customary use in describing the origin of the Work and reproducing the content of the NOTICE file.
- 7. Disclaimer of Warranty. Unless required by applicable law or agreed to in writing, Licensor provides the Work (and each Contributor provides its Contributions) on an "AS IS" BASIS, WITHOUT WARRANTIES OR CONDITIONS OF ANY KIND, either express or implied, including, without limitation, any warranties or conditions of TITLE, NON-INFRINGEMENT, MERCHANTABILITY, or FITNESS FOR A PARTICULAR PURPOSE. You are solely responsible for determining the appropriateness of using or redistributing the Work and assume any risks associated with Your exercise of permissions under this License.
- 8. Limitation of Liability. In no event and under no legal theory, whether in tort (including negligence), contract, or otherwise, unless required by applicable law (such as deliberate and grossly negligent acts) or agreed to in writing, shall any Contributor be liable to You for damages, including any direct,

indirect, special,

 incidental, or consequential damages of any character arising as a result of this License or out of the use or inability to use the Work (including but not limited to damages for loss of goodwill, work stoppage, computer failure or malfunction, or any and all other commercial damages or losses), even if such Contributor has been advised of the possibility of such damages.

 9. Accepting Warranty or Additional Liability. While redistributing the Work or Derivative Works thereof, You may choose to offer, and charge a fee for, acceptance of support, warranty, indemnity, or other liability obligations and/or rights consistent with this License. However, in accepting such obligations, You may act only on Your own behalf and on Your sole responsibility, not on behalf of any other Contributor, and only if You agree to indemnify, defend, and hold each Contributor harmless for any liability incurred by, or claims asserted against, such Contributor by reason of your accepting any such warranty or additional liability.

#### END OF TERMS AND CONDITIONS

APPENDIX: How to apply the Apache License to your work.

 To apply the Apache License to your work, attach the following boilerplate notice, with the fields enclosed by brackets "[]" replaced with your own identifying information. (Don't include the brackets!) The text should be enclosed in the appropriate comment syntax for the file format. We also recommend that a file or class name and description of purpose be included on the same "printed page" as the copyright notice for easier identification within third-party archives.

Copyright [yyyy] [name of copyright owner]

 Licensed under the Apache License, Version 2.0 (the "License"); you may not use this file except in compliance with the License. You may obtain a copy of the License at

http://www.apache.org/licenses/LICENSE-2.0

 Unless required by applicable law or agreed to in writing, software distributed under the License is distributed on an "AS IS" BASIS, WITHOUT WARRANTIES OR CONDITIONS OF ANY KIND, either express or implied. See the License for the specific language governing permissions and limitations under the License.

# **1.79 aop-alliance 1.0**

### **1.79.1 Available under license :**

all the source code provided by AOP Alliance is Public Domain.

## **1.80 apache-commons-collections 3.2.1 1.80.1 Available under license :**

Apache Commons Collections (for Apache Directory Studio) Copyright 2003-2012 The Apache Software Foundation

This product includes software developed at The Apache Software Foundation (http://www.apache.org/).

> Apache License Version 2.0, January 2004 http://www.apache.org/licenses/
### 1. Definitions.

 "License" shall mean the terms and conditions for use, reproduction, and distribution as defined by Sections 1 through 9 of this document.

 "Licensor" shall mean the copyright owner or entity authorized by the copyright owner that is granting the License.

 "Legal Entity" shall mean the union of the acting entity and all other entities that control, are controlled by, or are under common control with that entity. For the purposes of this definition, "control" means (i) the power, direct or indirect, to cause the direction or management of such entity, whether by contract or otherwise, or (ii) ownership of fifty percent (50%) or more of the outstanding shares, or (iii) beneficial ownership of such entity.

 "You" (or "Your") shall mean an individual or Legal Entity exercising permissions granted by this License.

 "Source" form shall mean the preferred form for making modifications, including but not limited to software source code, documentation source, and configuration files.

 "Object" form shall mean any form resulting from mechanical transformation or translation of a Source form, including but not limited to compiled object code, generated documentation, and conversions to other media types.

 "Work" shall mean the work of authorship, whether in Source or Object form, made available under the License, as indicated by a copyright notice that is included in or attached to the work (an example is provided in the Appendix below).

 "Derivative Works" shall mean any work, whether in Source or Object form, that is based on (or derived from) the Work and for which the editorial

 revisions, annotations, elaborations, or other modifications represent, as a whole, an original work of authorship. For the purposes of this License, Derivative Works shall not include works that remain separable from, or merely link (or bind by name) to the interfaces of, the Work and Derivative Works thereof.

 "Contribution" shall mean any work of authorship, including the original version of the Work and any modifications or additions  to that Work or Derivative Works thereof, that is intentionally submitted to Licensor for inclusion in the Work by the copyright owner or by an individual or Legal Entity authorized to submit on behalf of the copyright owner. For the purposes of this definition, "submitted" means any form of electronic, verbal, or written communication sent to the Licensor or its representatives, including but not limited to communication on electronic mailing lists, source code control systems, and issue tracking systems that are managed by, or on behalf of, the Licensor for the purpose of discussing and improving the Work, but excluding communication that is conspicuously marked or otherwise designated in writing by the copyright owner as "Not a Contribution."

 "Contributor" shall mean Licensor and any individual or Legal Entity on behalf of whom a Contribution has been received by Licensor and subsequently incorporated within the Work.

- 2. Grant of Copyright License. Subject to the terms and conditions of this License, each Contributor hereby grants to You a perpetual, worldwide, non-exclusive, no-charge, royalty-free, irrevocable copyright license to reproduce, prepare Derivative Works of, publicly display, publicly perform, sublicense, and distribute the Work and such Derivative Works in Source or Object form.
- 3. Grant of Patent License. Subject to the terms and conditions of this
- License, each Contributor hereby grants to You a perpetual, worldwide, non-exclusive, no-charge, royalty-free, irrevocable (except as stated in this section) patent license to make, have made, use, offer to sell, sell, import, and otherwise transfer the Work, where such license applies only to those patent claims licensable by such Contributor that are necessarily infringed by their Contribution(s) alone or by combination of their Contribution(s) with the Work to which such Contribution(s) was submitted. If You institute patent litigation against any entity (including a cross-claim or counterclaim in a lawsuit) alleging that the Work or a Contribution incorporated within the Work constitutes direct or contributory patent infringement, then any patent licenses granted to You under this License for that Work shall terminate as of the date such litigation is filed.

 4. Redistribution. You may reproduce and distribute copies of the

 Work or Derivative Works thereof in any medium, with or without modifications, and in Source or Object form, provided that You meet the following conditions:

 (a) You must give any other recipients of the Work or Derivative Works a copy of this License; and

- (b) You must cause any modified files to carry prominent notices stating that You changed the files; and
- (c) You must retain, in the Source form of any Derivative Works that You distribute, all copyright, patent, trademark, and attribution notices from the Source form of the Work, excluding those notices that do not pertain to any part of the Derivative Works; and
- (d) If the Work includes a "NOTICE" text file as part of its distribution, then any Derivative Works that You distribute must include a readable copy of the attribution notices contained within such NOTICE file, excluding

those notices that do not

 pertain to any part of the Derivative Works, in at least one of the following places: within a NOTICE text file distributed as part of the Derivative Works; within the Source form or documentation, if provided along with the Derivative Works; or, within a display generated by the Derivative Works, if and wherever such third-party notices normally appear. The contents of the NOTICE file are for informational purposes only and do not modify the License. You may add Your own attribution notices within Derivative Works that You distribute, alongside or as an addendum to the NOTICE text from the Work, provided that such additional attribution notices cannot be construed as modifying the License.

 You may add Your own copyright statement to Your modifications and may provide additional or different license terms and conditions

- for use, reproduction, or distribution of Your modifications, or for any such Derivative Works as a whole, provided Your use, reproduction, and distribution of the Work otherwise complies with the conditions stated in this License.
- 5. Submission of Contributions. Unless You explicitly state otherwise, any Contribution intentionally submitted for inclusion in the Work by You to the Licensor shall be under the terms and conditions of this License, without any additional terms or conditions. Notwithstanding the above, nothing herein shall supersede or modify the terms of any separate license agreement you may have executed with Licensor regarding such Contributions.
- 6. Trademarks. This License does not grant permission to use the trade names, trademarks, service marks, or product names of the Licensor, except as required for reasonable and customary use in describing the origin of the Work and reproducing the

content of the NOTICE file.

- 7. Disclaimer of Warranty. Unless required by applicable law or agreed to in writing, Licensor provides the Work (and each Contributor provides its Contributions) on an "AS IS" BASIS, WITHOUT WARRANTIES OR CONDITIONS OF ANY KIND, either express or implied, including, without limitation, any warranties or conditions of TITLE, NON-INFRINGEMENT, MERCHANTABILITY, or FITNESS FOR A PARTICULAR PURPOSE. You are solely responsible for determining the appropriateness of using or redistributing the Work and assume any risks associated with Your exercise of permissions under this License.
- 8. Limitation of Liability. In no event and under no legal theory, whether in tort (including negligence), contract, or otherwise, unless required by applicable law (such as deliberate and grossly negligent acts) or agreed to in writing, shall any Contributor be liable to You for damages, including any direct,

indirect, special,

 incidental, or consequential damages of any character arising as a result of this License or out of the use or inability to use the Work (including but not limited to damages for loss of goodwill, work stoppage, computer failure or malfunction, or any and all other commercial damages or losses), even if such Contributor has been advised of the possibility of such damages.

 9. Accepting Warranty or Additional Liability. While redistributing the Work or Derivative Works thereof, You may choose to offer, and charge a fee for, acceptance of support, warranty, indemnity, or other liability obligations and/or rights consistent with this License. However, in accepting such obligations, You may act only on Your own behalf and on Your sole responsibility, not on behalf of any other Contributor, and only if You agree to indemnify, defend, and hold each Contributor harmless for any liability incurred by, or claims asserted against, such Contributor by reason of your accepting any such warranty or additional liability.

### END OF TERMS AND CONDITIONS

APPENDIX: How to apply the Apache License to your work.

 To apply the Apache License to your work, attach the following boilerplate notice, with the fields enclosed by brackets "[]" replaced with your own identifying information. (Don't include the brackets!) The text should be enclosed in the appropriate comment syntax for the file format. We also recommend that a file or class name and description of purpose be included on the same "printed page" as the copyright notice for easier identification within third-party archives.

Copyright [yyyy] [name of copyright owner]

 Licensed under the Apache License, Version 2.0 (the "License"); you may not use this file except in compliance with the License. You may obtain a copy of the License at

http://www.apache.org/licenses/LICENSE-2.0

 Unless required by applicable law or agreed to in writing, software distributed under the License is distributed on an "AS IS" BASIS, WITHOUT WARRANTIES OR CONDITIONS OF ANY KIND, either express or implied. See the License for the specific language governing permissions and limitations under the License.

# **1.81 slf4j-api-module 1.7.21**

### **1.81.1 Available under license :**

No license file was found, but licenses were detected in source scan.

```
/**
```
\* Copyright (c) 2004-2011 QOS.ch

\* All rights reserved.

\*

\* Permission is hereby granted, free of charge, to any person obtaining

\* a copy of this software and associated documentation files (the

\* "Software"), to deal in the Software without restriction, including

\* without limitation the rights to use, copy, modify, merge, publish,

\* distribute, sublicense, and/or sell copies of the Software, and to

\* permit persons to whom the Software is furnished to do so, subject to

\* the following conditions:

\*

\* The above copyright notice and this permission notice shall be

\* included in all copies or substantial portions of the Software.

\*

\* THE SOFTWARE IS PROVIDED "AS IS", WITHOUT WARRANTY OF ANY KIND,

\* EXPRESS OR IMPLIED, INCLUDING BUT NOT LIMITED TO THE WARRANTIES OF

\* MERCHANTABILITY, FITNESS FOR A PARTICULAR PURPOSE AND \* NONINFRINGEMENT. IN

NO EVENT SHALL THE AUTHORS OR COPYRIGHT HOLDERS BE

\* LIABLE FOR ANY CLAIM, DAMAGES OR OTHER LIABILITY, WHETHER IN AN ACTION

\* OF CONTRACT, TORT OR OTHERWISE, ARISING FROM, OUT OF OR IN CONNECTION

\* WITH THE SOFTWARE OR THE USE OR OTHER DEALINGS IN THE SOFTWARE.

\* \*/

Found in path(s):

\* /opt/ws\_local/PERMITS\_SQL/1010620336\_1591383844.85/0/slf4j-api-1-7-21-sourcesjar/org/slf4j/impl/StaticMarkerBinder.java

\* /opt/ws\_local/PERMITS\_SQL/1010620336\_1591383844.85/0/slf4j-api-1-7-21-sourcesjar/org/slf4j/MarkerFactory.java

\* /opt/ws\_local/PERMITS\_SQL/1010620336\_1591383844.85/0/slf4j-api-1-7-21-sourcesjar/org/slf4j/spi/LocationAwareLogger.java

\* /opt/ws\_local/PERMITS\_SQL/1010620336\_1591383844.85/0/slf4j-api-1-7-21-sourcesjar/org/slf4j/helpers/SubstituteLoggerFactory.java

\* /opt/ws\_local/PERMITS\_SQL/1010620336\_1591383844.85/0/slf4j-api-1-7-21-sourcesjar/org/slf4j/helpers/BasicMDCAdapter.java

\* /opt/ws\_local/PERMITS\_SQL/1010620336\_1591383844.85/0/slf4j-api-1-7-21-sourcesjar/org/slf4j/impl/StaticLoggerBinder.java

\*

 /opt/ws\_local/PERMITS\_SQL/1010620336\_1591383844.85/0/slf4j-api-1-7-21-sources-jar/org/slf4j/Marker.java \* /opt/ws\_local/PERMITS\_SQL/1010620336\_1591383844.85/0/slf4j-api-1-7-21-sourcesjar/org/slf4j/helpers/NOPMDCAdapter.java

\* /opt/ws\_local/PERMITS\_SQL/1010620336\_1591383844.85/0/slf4j-api-1-7-21-sources-jar/org/slf4j/Logger.java

\* /opt/ws\_local/PERMITS\_SQL/1010620336\_1591383844.85/0/slf4j-api-1-7-21-sources-

jar/org/slf4j/helpers/BasicMarker.java

\* /opt/ws\_local/PERMITS\_SQL/1010620336\_1591383844.85/0/slf4j-api-1-7-21-sources-

jar/org/slf4j/spi/MarkerFactoryBinder.java

\* /opt/ws\_local/PERMITS\_SQL/1010620336\_1591383844.85/0/slf4j-api-1-7-21-sourcesjar/org/slf4j/spi/LoggerFactoryBinder.java

\* /opt/ws\_local/PERMITS\_SQL/1010620336\_1591383844.85/0/slf4j-api-1-7-21-sourcesjar/org/slf4j/ILoggerFactory.java

\* /opt/ws\_local/PERMITS\_SQL/1010620336\_1591383844.85/0/slf4j-api-1-7-21-sourcesjar/org/slf4j/helpers/Util.java

\* /opt/ws\_local/PERMITS\_SQL/1010620336\_1591383844.85/0/slf4j-api-1-7-21-sourcesjar/org/slf4j/helpers/MessageFormatter.java

\*

\*

 /opt/ws\_local/PERMITS\_SQL/1010620336\_1591383844.85/0/slf4j-api-1-7-21-sourcesjar/org/slf4j/spi/MDCAdapter.java

\* /opt/ws\_local/PERMITS\_SQL/1010620336\_1591383844.85/0/slf4j-api-1-7-21-sourcesjar/org/slf4j/helpers/NOPLogger.java

\* /opt/ws\_local/PERMITS\_SQL/1010620336\_1591383844.85/0/slf4j-api-1-7-21-sourcesjar/org/slf4j/helpers/NamedLoggerBase.java

\* /opt/ws\_local/PERMITS\_SQL/1010620336\_1591383844.85/0/slf4j-api-1-7-21-sourcesjar/org/slf4j/helpers/SubstituteLogger.java

\* /opt/ws\_local/PERMITS\_SQL/1010620336\_1591383844.85/0/slf4j-api-1-7-21-sourcesjar/org/slf4j/impl/StaticMDCBinder.java

\* /opt/ws\_local/PERMITS\_SQL/1010620336\_1591383844.85/0/slf4j-api-1-7-21-sources-jar/org/slf4j/MDC.java

\* /opt/ws\_local/PERMITS\_SQL/1010620336\_1591383844.85/0/slf4j-api-1-7-21-sourcesjar/org/slf4j/LoggerFactory.java

\* /opt/ws\_local/PERMITS\_SQL/1010620336\_1591383844.85/0/slf4j-api-1-7-21-sourcesjar/org/slf4j/helpers/MarkerIgnoringBase.java

 /opt/ws\_local/PERMITS\_SQL/1010620336\_1591383844.85/0/slf4j-api-1-7-21-sourcesjar/org/slf4j/helpers/NOPLoggerFactory.java

\* /opt/ws\_local/PERMITS\_SQL/1010620336\_1591383844.85/0/slf4j-api-1-7-21-sourcesjar/org/slf4j/helpers/FormattingTuple.java \* /opt/ws\_local/PERMITS\_SQL/1010620336\_1591383844.85/0/slf4j-api-1-7-21-sourcesjar/org/slf4j/helpers/BasicMarkerFactory.java \* /opt/ws\_local/PERMITS\_SQL/1010620336\_1591383844.85/0/slf4j-api-1-7-21-sourcesjar/org/slf4j/IMarkerFactory.java

# **1.82 json-path 2.4.0**

### **1.82.1 Available under license :**

Apache License Version 2.0, January 2004 http://www.apache.org/licenses/

### TERMS AND CONDITIONS FOR USE, REPRODUCTION, AND DISTRIBUTION

1. Definitions.

"License" shall mean the terms and conditions for use, reproduction, and distribution as defined by Sections 1 through 9 of this document.

"Licensor" shall mean the copyright owner or entity authorized by the copyright owner that is granting the License.

"Legal Entity" shall mean the union of the acting entity and all other entities that control, are controlled by, or are under common control with that entity. For the purposes of this definition, "control" means (i) the power, direct or indirect, to cause the direction or management of such entity, whether by contract or otherwise, or (ii) ownership of fifty percent (50%) or more of the outstanding shares, or (iii) beneficial ownership of such entity.

"You" (or "Your") shall mean an individual or Legal Entity exercising permissions granted by this License.

### "Source" form

 shall mean the preferred form for making modifications, including but not limited to software source code, documentation source, and configuration files.

"Object" form shall mean any form resulting from mechanical transformation or translation of a Source form, including but not limited to compiled object code, generated documentation, and conversions to other media types.

"Work" shall mean the work of authorship, whether in Source or Object form, made available under the License, as indicated by a copyright notice that is included in or attached to the work (an example is provided in the Appendix below).

"Derivative Works" shall mean any work, whether in Source or Object form, that is based on (or derived from) the Work and for which the editorial revisions, annotations, elaborations, or other modifications represent, as a whole, an original work of authorship. For the purposes of this License, Derivative Works shall not include works that remain separable from, or merely

link (or bind by name) to the interfaces of, the Work and Derivative Works thereof.

"Contribution" shall mean any work of authorship, including the original version of the Work and any modifications or additions to that Work or Derivative Works thereof, that is intentionally submitted to Licensor for inclusion in the Work by the copyright owner or by an individual or Legal Entity authorized to submit on behalf of the copyright owner. For the purposes of this definition, "submitted" means any form of electronic, verbal, or written communication sent to the Licensor or its representatives, including but not limited to communication on electronic mailing lists, source code control systems, and issue tracking systems that are managed by, or on behalf of, the Licensor for the purpose of discussing and improving the Work, but excluding communication that is conspicuously marked or otherwise designated in writing by the copyright owner as "Not a Contribution."

### "Contributor" shall mean

 Licensor and any individual or Legal Entity on behalf of whom a Contribution has been received by Licensor and subsequently incorporated within the Work.

2. Grant of Copyright License. Subject to the terms and conditions of this License, each Contributor hereby grants to You a perpetual, worldwide, non-exclusive, no-charge, royalty-free, irrevocable copyright license to reproduce, prepare Derivative Works of, publicly display, publicly perform, sublicense, and distribute the Work and such Derivative Works in Source or Object form.

3. Grant of Patent License. Subject to the terms and conditions of this License, each Contributor hereby grants to You a perpetual, worldwide, non-exclusive, no-charge, royalty-free, irrevocable (except as stated in this section) patent license to make, have made, use, offer to sell, sell, import, and otherwise transfer the Work, where such license applies only to those patent claims licensable by such Contributor that are necessarily infringed by their Contribution(s) alone or by combination of their Contribution(s) with the Work to which such Contribution(s) was submitted. If You institute patent litigation against any entity (including a cross-claim or counterclaim in a lawsuit) alleging that the Work or a Contribution incorporated within the Work constitutes direct or contributory patent infringement, then any patent licenses granted to You under this License for that Work shall terminate as of the date such litigation is filed.

4. Redistribution. You may reproduce and distribute copies of the Work or Derivative Works thereof in any medium, with or without modifications, and in Source or Object form, provided that You meet the following conditions:

You must give any other recipients of the Work or Derivative Works a copy of this License; and

You must cause any modified files to carry prominent notices stating that You changed the files; and

You must retain, in the Source form of any Derivative Works that You distribute, all copyright, patent, trademark, and attribution notices from the Source form of the Work, excluding those notices that do not pertain to any part of the Derivative Works; and

If the Work includes a "NOTICE" text file as part of its distribution, then any Derivative Works that You distribute must include a readable copy of the attribution notices contained within such NOTICE file, excluding those notices that do not pertain to any part of the Derivative Works, in at least one of the following places: within a NOTICE text file distributed as part of the Derivative Works; within the Source form or documentation, if provided along with the Derivative Works; or, within a display generated by the Derivative Works, if and wherever such third-party notices normally appear. The contents of the NOTICE file are for informational purposes only and do not modify the License. You may add Your own attribution notices within Derivative Works that You distribute, alongside or as an addendum

 to the NOTICE text from the Work, provided that such additional attribution notices cannot be construed as modifying the License.

You may add Your own copyright statement to Your modifications and may provide additional or different license terms and conditions for use, reproduction, or distribution of Your modifications, or for any such Derivative Works as a whole, provided Your use, reproduction, and distribution of the Work otherwise complies with the conditions stated in this License.

5. Submission of Contributions. Unless You explicitly state otherwise, any Contribution intentionally submitted for inclusion in the Work by You to the Licensor shall be under the terms and conditions of this License, without any additional terms or conditions. Notwithstanding the above, nothing herein shall supersede or modify the terms of any separate license agreement you may have executed with Licensor regarding such Contributions.

### 6. Trademarks. This License does not grant permission to use

 the trade names, trademarks, service marks, or product names of the Licensor, except as required for reasonable and customary use in describing the origin of the Work and reproducing the content of the NOTICE file.

7. Disclaimer of Warranty. Unless required by applicable law or agreed to in writing, Licensor provides the Work (and each Contributor provides its Contributions) on an "AS IS" BASIS, WITHOUT WARRANTIES OR CONDITIONS OF ANY KIND, either express or implied, including, without limitation, any warranties or conditions of TITLE, NON-INFRINGEMENT, MERCHANTABILITY, or FITNESS FOR A PARTICULAR PURPOSE. You are solely responsible for determining the appropriateness of using or redistributing the Work and assume any risks associated with Your exercise of permissions under this License.

8. Limitation of Liability. In no event and under no legal theory, whether in tort (including negligence), contract, or otherwise, unless required by applicable law (such as deliberate and grossly negligent acts) or agreed to in writing, shall any Contributor be liable to You for damages, including any direct, indirect, special, incidental, or consequential damages of any character arising as a result of this License or out of the use or inability to use the Work (including but not limited to damages for loss of goodwill, work stoppage, computer failure or malfunction, or any and all other commercial damages or losses), even if such Contributor has been advised of the possibility of such damages.

9. Accepting Warranty or Additional Liability. While redistributing the Work or Derivative Works thereof, You may choose to offer, and charge a fee for, acceptance of support, warranty, indemnity, or other liability obligations and/or rights consistent with this License. However, in accepting such obligations, You may act only on Your own behalf and on Your sole responsibility, not on behalf of any other Contributor, and only if You agree to indemnify, defend, and hold each Contributor

 harmless for any liability incurred by, or claims asserted against, such Contributor by reason of your accepting any such warranty or additional liability.

### END OF TERMS AND CONDITIONS

APPENDIX: How to apply the Apache License to your work

To apply the Apache License to your work, attach the following boilerplate notice, with the fields enclosed by brackets "[]" replaced with your own identifying information. (Don't include the brackets!) The text should be enclosed in the appropriate comment syntax for the file format. We also recommend that a file or class name and description of purpose be included on the same "printed page" as the copyright notice for easier identification within third-party archives.

Copyright [yyyy] [name of copyright owner]

 Licensed under the Apache License, Version 2.0 (the "License"); you may not use this file except in compliance with the License. You may obtain a copy of the License at

http://www.apache.org/licenses/LICENSE-2.0

 Unless required by applicable law or agreed to in writing, software distributed under the License is distributed on an "AS IS" BASIS, WITHOUT WARRANTIES OR CONDITIONS OF ANY KIND, either express or implied. See the License for the specific language governing permissions and limitations under the License.

# **1.83 apache-commons-collections 4.2 1.83.1 Available under license :**

 Apache License Version 2.0, January 2004 http://www.apache.org/licenses/

### TERMS AND CONDITIONS FOR USE, REPRODUCTION, AND DISTRIBUTION

1. Definitions.

 "License" shall mean the terms and conditions for use, reproduction, and distribution as defined by Sections 1 through 9 of this document.

 "Licensor" shall mean the copyright owner or entity authorized by the copyright owner that is granting the License.

 "Legal Entity" shall mean the union of the acting entity and all other entities that control, are controlled by, or are under common control with that entity. For the purposes of this definition, "control" means (i) the power, direct or indirect, to cause the direction or management of such entity, whether by contract or otherwise, or (ii) ownership of fifty percent (50%) or more of the outstanding shares, or

(iii) beneficial ownership of such entity.

 "You" (or "Your") shall mean an individual or Legal Entity exercising permissions granted by this License.

"Source" form shall mean the preferred form for making modifications,

 including but not limited to software source code, documentation source, and configuration files.

 "Object" form shall mean any form resulting from mechanical transformation or translation of a Source form, including but not limited to compiled object code, generated documentation, and conversions to other media types.

 "Work" shall mean the work of authorship, whether in Source or Object form, made available under the License, as indicated by a copyright notice that is included in or attached to the work (an example is provided in the Appendix below).

 "Derivative Works" shall mean any work, whether in Source or Object form, that is based on (or derived from)

the Work and for which the

 editorial revisions, annotations, elaborations, or other modifications represent, as a whole, an original work of authorship. For the purposes of this License, Derivative Works shall not include works that remain separable from, or merely link (or bind by name) to the interfaces of, the Work and Derivative Works thereof.

 "Contribution" shall mean any work of authorship, including the original version of the Work and any modifications or additions to that Work or Derivative Works thereof, that is intentionally submitted to Licensor for inclusion in the Work by the copyright owner or by an individual or Legal Entity authorized to submit on behalf of the copyright owner. For the purposes of this definition, "submitted" means any form of electronic, verbal, or written communication sent to the Licensor or its representatives, including but not limited to communication

on electronic mailing lists, source code control systems,

 and issue tracking systems that are managed by, or on behalf of, the Licensor for the purpose of discussing and improving the Work, but excluding communication that is conspicuously marked or otherwise designated in writing by the copyright owner as "Not a Contribution."

 "Contributor" shall mean Licensor and any individual or Legal Entity on behalf of whom a Contribution has been received by Licensor and subsequently incorporated within the Work.

 2. Grant of Copyright License. Subject to the terms and conditions of this License, each Contributor hereby grants to You a perpetual, worldwide, non-exclusive, no-charge, royalty-free, irrevocable copyright license to reproduce, prepare Derivative Works of, publicly display, publicly perform, sublicense, and distribute the Work and such Derivative Works in Source or Object form.

#### 3. Grant

 of Patent License. Subject to the terms and conditions of this License, each Contributor hereby grants to You a perpetual, worldwide, non-exclusive, no-charge, royalty-free, irrevocable (except as stated in this section) patent license to make, have made, use, offer to sell, sell, import, and otherwise transfer the Work, where such license applies only to those patent claims licensable by such Contributor that are necessarily infringed by their Contribution(s) alone or by combination of their Contribution(s) with the Work to which such Contribution(s) was submitted. If You institute patent litigation against any entity (including a cross-claim or counterclaim in a lawsuit) alleging that the Work or a Contribution incorporated within the Work constitutes direct or contributory patent infringement, then any patent licenses granted to You under this License for that Work shall terminate as

of the date such litigation is filed.

- 4. Redistribution. You may reproduce and distribute copies of the Work or Derivative Works thereof in any medium, with or without modifications, and in Source or Object form, provided that You meet the following conditions:
	- (a) You must give any other recipients of the Work or Derivative Works a copy of this License; and
	- (b) You must cause any modified files to carry prominent notices stating that You changed the files; and
	- (c) You must retain, in the Source form of any Derivative Works that You distribute, all copyright, patent, trademark, and attribution notices from the Source form of the Work, excluding those notices that do not pertain to any part of the Derivative Works; and
	- (d) If the Work includes a "NOTICE" text file as part of its distribution, then any Derivative Works that You distribute must

 include a readable copy of the attribution notices contained within such NOTICE file, excluding those notices that do not pertain to any part of the Derivative Works, in at least one of the following places: within a NOTICE text file distributed as part of the Derivative Works; within the Source form or documentation, if provided along with the Derivative Works; or, within a display generated by the Derivative Works, if and wherever such third-party notices normally appear. The contents of the NOTICE file are for informational purposes only and do not modify the License. You may add Your own attribution

 notices within Derivative Works that You distribute, alongside or as an addendum to the NOTICE text from the Work, provided that such additional attribution notices cannot be construed as modifying the License.

You may add Your own

- copyright statement to Your modifications and may provide additional or different license terms and conditions for use, reproduction, or distribution of Your modifications, or for any such Derivative Works as a whole, provided Your use, reproduction, and distribution of the Work otherwise complies with the conditions stated in this License.
- 5. Submission of Contributions. Unless You explicitly state otherwise, any Contribution intentionally submitted for inclusion in the Work by You to the Licensor shall be under the terms and conditions of this License, without any additional terms or conditions. Notwithstanding the above, nothing herein shall supersede or modify the terms of any separate license agreement you may have executed with Licensor regarding such Contributions.
- 6. Trademarks. This License does not grant permission to use the trade names, trademarks, service marks, or product names

#### of the Licensor,

 except as required for reasonable and customary use in describing the origin of the Work and reproducing the content of the NOTICE file.

- 7. Disclaimer of Warranty. Unless required by applicable law or agreed to in writing, Licensor provides the Work (and each Contributor provides its Contributions) on an "AS IS" BASIS, WITHOUT WARRANTIES OR CONDITIONS OF ANY KIND, either express or implied, including, without limitation, any warranties or conditions of TITLE, NON-INFRINGEMENT, MERCHANTABILITY, or FITNESS FOR A PARTICULAR PURPOSE. You are solely responsible for determining the appropriateness of using or redistributing the Work and assume any risks associated with Your exercise of permissions under this License.
- 8. Limitation of Liability. In no event and under no legal theory, whether in tort (including negligence), contract, or otherwise, unless required by applicable law

(such as deliberate and grossly

 negligent acts) or agreed to in writing, shall any Contributor be liable to You for damages, including any direct, indirect, special, incidental, or consequential damages of any character arising as a result of this License or out of the use or inability to use the Work (including but not limited to damages for loss of goodwill, work stoppage, computer failure or malfunction, or any and all other commercial damages or losses), even if such Contributor

has been advised of the possibility of such damages.

 9. Accepting Warranty or Additional Liability. While redistributing the Work or Derivative Works thereof, You may choose to offer, and charge a fee for, acceptance of support, warranty, indemnity, or other liability obligations and/or rights consistent with this License. However, in accepting such obligations, You may act only on Your own behalf and on Your

sole responsibility, not on behalf

 of any other Contributor, and only if You agree to indemnify, defend, and hold each Contributor harmless for any liability incurred by, or claims asserted against, such Contributor by reason of your accepting any such warranty or additional liability.

### END OF TERMS AND CONDITIONS

APPENDIX: How to apply the Apache License to your work.

 To apply the Apache License to your work, attach the following boilerplate notice, with the fields enclosed by brackets "[]" replaced with your own identifying information. (Don't include the brackets!) The text should be enclosed in the appropriate comment syntax for the file format. We also recommend that a file or class name and description of purpose be included on the same "printed page" as the copyright notice for easier identification within third-party archives.

Copyright [yyyy] [name of copyright owner]

 Licensed under the Apache License, Version 2.0 (the "License"); you may not use this file except in compliance with the License. You may obtain a copy of the License at

http://www.apache.org/licenses/LICENSE-2.0

 Unless required by applicable law or agreed to in writing, software distributed under the License is distributed on an "AS IS" BASIS, WITHOUT WARRANTIES OR CONDITIONS OF ANY KIND, either express or implied. See the License for the specific language governing permissions and limitations under the License. Apache Commons Collections Copyright 2001-2018 The Apache Software Foundation

This product includes software developed at The Apache Software Foundation (http://www.apache.org/).

# **1.84 google-gson 2.8.5**

## **1.84.1 Available under license :**

Apache License Version 2.0, January 2004 http://www.apache.org/licenses/

### TERMS AND CONDITIONS FOR USE, REPRODUCTION, AND DISTRIBUTION

### 1. Definitions.

"License" shall mean the terms and conditions for use, reproduction, and distribution as defined by Sections 1 through 9 of this document.

"Licensor" shall mean the copyright owner or entity authorized by the copyright owner that is granting the License.

"Legal Entity" shall mean the union of the acting entity and all other entities that control, are controlled by, or are under common control with that entity. For the purposes of this definition, "control" means (i) the power, direct or indirect, to cause the direction or management of such entity, whether by contract or otherwise, or (ii) ownership of fifty percent (50%) or more of the outstanding shares, or (iii) beneficial ownership of such entity.

"You" (or "Your") shall mean an individual or Legal Entity exercising permissions granted by this License.

### "Source" form

 shall mean the preferred form for making modifications, including but not limited to software source code, documentation source, and configuration files.

"Object" form shall mean any form resulting from mechanical transformation or translation of a Source form, including but not limited to compiled object code, generated documentation, and conversions to other media types.

"Work" shall mean the work of authorship, whether in Source or Object form, made available under the License, as indicated by a copyright notice that is included in or attached to the work (an example is provided in the Appendix below).

"Derivative Works" shall mean any work, whether in Source or Object form, that is based on (or derived from) the Work and for which the editorial revisions, annotations, elaborations, or other modifications represent, as a whole, an original work of authorship. For the purposes of this License, Derivative Works shall not include works that remain separable from, or merely

link (or bind by name) to the interfaces of, the Work and Derivative Works thereof.

"Contribution" shall mean any work of authorship, including the original version of the Work and any modifications or additions to that Work or Derivative Works thereof, that is intentionally submitted to Licensor for inclusion in the Work by the copyright owner or by an individual or Legal Entity authorized to submit on behalf of the copyright owner. For the purposes of this definition, "submitted" means any form of electronic, verbal, or written communication sent to the Licensor or its representatives, including but not limited to communication on electronic mailing lists, source code control systems, and issue tracking systems that are managed by, or on behalf of, the Licensor for the purpose of discussing and improving the Work, but excluding communication that is conspicuously

marked or otherwise designated in writing by the copyright owner as "Not a Contribution."

### "Contributor" shall mean

 Licensor and any individual or Legal Entity on behalf of whom a Contribution has been received by Licensor and subsequently incorporated within the Work.

2. Grant of Copyright License. Subject to the terms and conditions of this License, each Contributor hereby grants to You a perpetual, worldwide, non-exclusive, no-charge, royalty-free, irrevocable copyright license to reproduce, prepare Derivative Works of, publicly display, publicly perform, sublicense, and distribute the Work and such Derivative Works in Source or Object form.

3. Grant of Patent License. Subject to the terms and conditions of this License, each Contributor hereby grants to You a perpetual, worldwide, non-exclusive, no-charge, royalty-free, irrevocable (except as stated in this section) patent license to make, have made, use, offer to sell, sell, import, and otherwise transfer the Work, where such license applies only to those patent claims licensable by such Contributor that are necessarily infringed by their Contribution(s) alone or by combination of their Contribution(s) with the Work to which such Contribution(s) was submitted. If You institute patent litigation against any entity (including a cross-claim or counterclaim in a lawsuit) alleging that the Work or a Contribution incorporated within the Work constitutes direct or contributory patent infringement, then any patent licenses granted to You under this License for that Work shall terminate as of the date such litigation is filed.

4. Redistribution. You may reproduce and distribute copies of the Work or Derivative Works thereof in any medium, with or without modifications, and in Source or Object form, provided that You meet the following conditions:

You must give any other recipients of the Work or Derivative Works a copy of this License; and

You must cause any modified files to carry prominent notices stating that You changed the files; and

You must retain, in the Source form of any Derivative Works that You distribute, all copyright, patent, trademark, and attribution notices from the Source form of the Work, excluding those notices that do not pertain to any part of the Derivative Works; and

If the Work includes a "NOTICE" text file as part of its distribution, then any Derivative Works that You distribute must include a readable copy of the attribution notices contained within such NOTICE file, excluding those notices that do not pertain to any part of the Derivative Works, in at least one of the following places: within a NOTICE text file distributed as part of the Derivative Works; within the Source form or documentation, if provided along with the Derivative Works; or, within a display generated by the Derivative Works, if and wherever such third-party notices normally appear. The contents of the NOTICE file are for informational purposes only and do not modify the License. You may add Your own attribution notices within Derivative Works that You distribute, alongside or as an addendum

 to the NOTICE text from the Work, provided that such additional attribution notices cannot be construed as modifying the License.

You may add Your own copyright statement to Your modifications and may provide additional or different license terms and conditions for use, reproduction, or distribution of Your modifications, or for any such Derivative Works as a whole, provided Your use, reproduction, and distribution of the Work otherwise complies with the conditions stated in this License.

5. Submission of Contributions. Unless You explicitly state otherwise, any Contribution intentionally submitted for

inclusion in the Work by You to the Licensor shall be under the terms and conditions of this License, without any additional terms or conditions. Notwithstanding the above, nothing herein shall supersede or modify the terms of any separate license agreement you may have executed with Licensor regarding such Contributions.

### 6. Trademarks. This License does not grant permission to use

 the trade names, trademarks, service marks, or product names of the Licensor, except as required for reasonable and customary use in describing the origin of the Work and reproducing the content of the NOTICE file.

7. Disclaimer of Warranty. Unless required by applicable law or agreed to in writing, Licensor provides the Work (and each Contributor provides its Contributions) on an "AS IS" BASIS, WITHOUT WARRANTIES OR CONDITIONS OF ANY KIND, either express or implied, including, without limitation, any warranties or conditions of TITLE, NON-INFRINGEMENT, MERCHANTABILITY, or FITNESS FOR A PARTICULAR PURPOSE. You are solely responsible for determining the appropriateness of using or redistributing the Work and assume any risks associated with Your exercise of permissions under this License.

8. Limitation of Liability. In no event and under no legal theory, whether in tort (including negligence), contract, or otherwise, unless required by applicable law (such as deliberate and grossly

 negligent acts) or agreed to in writing, shall any Contributor be liable to You for damages, including any direct, indirect, special, incidental, or consequential damages of any character arising as a result of this License or out of the use or inability to use the Work (including but not limited to damages for loss of goodwill, work stoppage, computer failure or malfunction, or any and all other commercial damages or losses), even if such Contributor has been advised of the possibility of such damages.

9. Accepting Warranty or Additional Liability. While redistributing the Work or Derivative Works thereof, You may choose to offer, and charge a fee for, acceptance of support, warranty, indemnity, or other liability obligations and/or rights consistent with this License. However, in accepting such obligations, You may act only on Your own behalf and on Your sole responsibility, not on behalf of any other Contributor, and only if You agree to indemnify, defend, and hold each Contributor

 harmless for any liability incurred by, or claims asserted against, such Contributor by reason of your accepting any such warranty or additional liability.

### END OF TERMS AND CONDITIONS

APPENDIX: How to apply the Apache License to your work

To apply the Apache License to your work, attach the following boilerplate notice, with the fields enclosed by brackets "[]" replaced with your own identifying information. (Don't include the brackets!) The text should be enclosed in the appropriate comment syntax for the file format. We also recommend that a file or class name and description of purpose be included on the same "printed page" as the copyright notice for easier identification within third-party archives.

Copyright [yyyy] [name of copyright owner]

 Licensed under the Apache License, Version 2.0 (the "License"); you may not use this file except in compliance with the License. You may obtain a copy of the License at

 Unless required by applicable law or agreed to in writing, software distributed under the License is distributed on an "AS IS" BASIS, WITHOUT WARRANTIES OR CONDITIONS OF ANY KIND, either express or implied. See the License for the specific language governing permissions and limitations under the License.

# **1.85 commons-compress 1.18**

### **1.85.1 Available under license :**

 Apache License Version 2.0, January 2004 http://www.apache.org/licenses/

### TERMS AND CONDITIONS FOR USE, REPRODUCTION, AND DISTRIBUTION

### 1. Definitions.

 "License" shall mean the terms and conditions for use, reproduction, and distribution as defined by Sections 1 through 9 of this document.

 "Licensor" shall mean the copyright owner or entity authorized by the copyright owner that is granting the License.

 "Legal Entity" shall mean the union of the acting entity and all other entities that control, are controlled by, or are under common control with that entity. For the purposes of this definition, "control" means (i) the power, direct or indirect, to cause the direction or management of such entity, whether by contract or otherwise, or (ii) ownership of fifty percent (50%) or more of the outstanding shares, or (iii) beneficial ownership of such entity.

 "You" (or "Your") shall mean an individual or Legal Entity exercising permissions granted by this License.

 "Source" form shall mean the preferred form for making modifications, including but not limited to software source code, documentation source, and configuration files.

 "Object" form shall mean any form resulting from mechanical transformation or translation of a Source form, including but not limited to compiled object code, generated documentation, and conversions to other media types.

 "Work" shall mean the work of authorship, whether in Source or Object form, made available under the License, as indicated by a copyright notice that is included in or attached to the work (an example is provided in the Appendix below).

 "Derivative Works" shall mean any work, whether in Source or Object form, that is based on (or derived from) the Work and for which the editorial

 revisions, annotations, elaborations, or other modifications represent, as a whole, an original work of authorship. For the purposes of this License, Derivative Works shall not include works that remain separable from, or merely link (or bind by name) to the interfaces of, the Work and Derivative Works thereof.

 "Contribution" shall mean any work of authorship, including the original version of the Work and any modifications or additions to that Work or Derivative Works thereof, that is intentionally submitted to Licensor for inclusion in the Work by the copyright owner or by an individual or Legal Entity authorized to submit on behalf of the copyright owner. For the purposes of this definition, "submitted" means any form of electronic, verbal, or written communication sent to the Licensor or its representatives, including but not limited to communication on electronic mailing lists, source code control systems, and issue tracking systems that are managed by, or on behalf of, the Licensor for the purpose of discussing and improving the Work, but excluding communication that is conspicuously marked or otherwise designated in writing by the copyright owner as "Not a Contribution."

 "Contributor" shall mean Licensor and any individual or Legal Entity on behalf of whom a Contribution has been received by Licensor and subsequently incorporated within the Work.

- 2. Grant of Copyright License. Subject to the terms and conditions of this License, each Contributor hereby grants to You a perpetual, worldwide, non-exclusive, no-charge, royalty-free, irrevocable copyright license to reproduce, prepare Derivative Works of, publicly display, publicly perform, sublicense, and distribute the Work and such Derivative Works in Source or Object form.
- 3. Grant of Patent License. Subject to the terms and conditions of this License,

 each Contributor hereby grants to You a perpetual, worldwide, non-exclusive, no-charge, royalty-free, irrevocable (except as stated in this section) patent license to make, have made, use, offer to sell, sell, import, and otherwise transfer the Work, where such license applies only to those patent claims licensable by such Contributor that are necessarily infringed by their Contribution(s) alone or by combination of their Contribution(s)

 with the Work to which such Contribution(s) was submitted. If You institute patent litigation against any entity (including a cross-claim or counterclaim in a lawsuit) alleging that the Work or a Contribution incorporated within the Work constitutes direct or contributory patent infringement, then any patent licenses granted to You under this License for that Work shall terminate as of the date such litigation is filed.

 4. Redistribution. You may reproduce and distribute copies of the

 Work or Derivative Works thereof in any medium, with or without modifications, and in Source or Object form, provided that You meet the following conditions:

- (a) You must give any other recipients of the Work or Derivative Works a copy of this License; and
- (b) You must cause any modified files to carry prominent notices stating that You changed the files; and
- (c) You must retain, in the Source form of any Derivative Works that You distribute, all copyright, patent, trademark, and attribution notices from the Source form of the Work, excluding those notices that do not pertain to any part of the Derivative Works; and
- (d) If the Work includes a "NOTICE" text file as part of its distribution, then any Derivative Works that You distribute must include a readable copy of the attribution notices contained within such NOTICE file, excluding

those notices that do not

 pertain to any part of the Derivative Works, in at least one of the following places: within a NOTICE text file distributed as part of the Derivative Works; within the Source form or documentation, if provided along with the Derivative Works; or, within a display generated by the Derivative Works, if and wherever such third-party notices normally appear. The contents of the NOTICE file are for informational purposes only and do not modify the License. You may add Your own attribution notices within Derivative Works that You distribute, alongside or as an addendum to the NOTICE text from the Work, provided that such additional attribution notices cannot be construed as modifying the License.

 You may add Your own copyright statement to Your modifications and may provide additional or different license terms and conditions

 for use, reproduction, or distribution of Your modifications, or for any such Derivative Works as a whole, provided Your use, reproduction, and distribution of the Work otherwise complies with the conditions stated in this License.

- 5. Submission of Contributions. Unless You explicitly state otherwise, any Contribution intentionally submitted for inclusion in the Work by You to the Licensor shall be under the terms and conditions of this License, without any additional terms or conditions. Notwithstanding the above, nothing herein shall supersede or modify the terms of any separate license agreement you may have executed with Licensor regarding such Contributions.
- 6. Trademarks. This License does not grant permission to use the trade names, trademarks, service marks, or product names of the Licensor, except as required for reasonable and customary use in describing the origin of the Work and reproducing the content of the NOTICE file.
- 7. Disclaimer of Warranty. Unless required by applicable law or agreed to in writing, Licensor provides the Work (and each Contributor provides its Contributions) on an "AS IS" BASIS, WITHOUT WARRANTIES OR CONDITIONS OF ANY KIND, either express or implied, including, without limitation, any warranties or conditions of TITLE, NON-INFRINGEMENT, MERCHANTABILITY, or FITNESS FOR A PARTICULAR PURPOSE. You are solely responsible for determining the appropriateness of using or redistributing the Work and assume any risks associated with Your exercise of permissions under this License.
- 8. Limitation of Liability. In no event and under no legal theory, whether in tort (including negligence), contract, or otherwise, unless required by applicable law (such as deliberate and grossly negligent acts) or agreed to in writing, shall any Contributor be liable to You for damages, including any direct, indirect, special,

 incidental, or consequential damages of any character arising as a result of this License or out of the use or inability to use the Work (including but not limited to damages for loss of goodwill, work stoppage, computer failure or malfunction, or any and all other commercial damages or losses), even if such Contributor has been advised of the possibility of such damages.

 9. Accepting Warranty or Additional Liability. While redistributing the Work or Derivative Works thereof, You may choose to offer, and charge a fee for, acceptance of support, warranty, indemnity, or other liability obligations and/or rights consistent with this License. However, in accepting such obligations, You may act only on Your own behalf and on Your sole responsibility, not on behalf

 of any other Contributor, and only if You agree to indemnify, defend, and hold each Contributor harmless for any liability incurred by, or claims asserted against, such Contributor by reason of your accepting any such warranty or additional liability.

### END OF TERMS AND CONDITIONS

APPENDIX: How to apply the Apache License to your work.

 To apply the Apache License to your work, attach the following boilerplate notice, with the fields enclosed by brackets "[]" replaced with your own identifying information. (Don't include the brackets!) The text should be enclosed in the appropriate comment syntax for the file format. We also recommend that a file or class name and description of purpose be included on the same "printed page" as the copyright notice for easier identification within third-party archives.

Copyright [yyyy] [name of copyright owner]

 Licensed under the Apache License, Version 2.0 (the "License"); you may not use this file except in compliance with the License. You may obtain a copy of the License at

http://www.apache.org/licenses/LICENSE-2.0

 Unless required by applicable law or agreed to in writing, software distributed under the License is distributed on an "AS IS" BASIS, WITHOUT WARRANTIES OR CONDITIONS OF ANY KIND, either express or implied. See the License for the specific language governing permissions and limitations under the License. Apache Commons Compress Copyright 2002-2018 The Apache Software Foundation

This product includes software developed at The Apache Software Foundation (https://www.apache.org/).

The files in the package org.apache.commons.compress.archivers.sevenz were derived from the LZMA SDK, version 9.20 (C/ and CPP/7zip/), which has been placed in the public domain:

"LZMA SDK is placed in the public domain." (http://www.7-zip.org/sdk.html) /\*

- \* Licensed to the Apache Software Foundation (ASF) under one or more
- \* contributor license agreements. See the NOTICE file distributed with
- \* this work for additional information regarding copyright ownership.
- \* The ASF licenses this file to You under the Apache License, Version 2.0
- \* (the "License"); you may not use this file except in compliance with
- the License. You may obtain a copy of the License at
- \*
	- http://www.apache.org/licenses/LICENSE-2.0
- \*
- \* Unless required by applicable law or agreed to in writing, software
- \* distributed under the License is distributed on an "AS IS" BASIS,
- \* WITHOUT WARRANTIES OR CONDITIONS OF ANY KIND, either express or implied.
- \* See the License for the specific language governing permissions and
- limitations under the License.
- \*
- \*/

# **1.86 beanshell 2.0b4**

### **1.86.1 Available under license :**

/\*\*\*\*\*\*\*\*\*\*\*\*\*\*\*\*\*\*\*\*\*\*\*\*\*\*\*\*\*\*\*\*\*\*\*\*\*\*\*\*\*\*\*\*\*\*\*\*\*\*\*\*\*\*\*\*\*\*\*\*\*\*\*\*\*\*\*\*\*\*\*\*\*\*\*\*\*  $*$ \* This file is part of the BeanShell Java Scripting distribution. \* \* Documentation and updates may be found at http://www.beanshell.org/ \*  $*$ \* Sun Public License Notice: \*  $*$ \* The contents of this file are subject to the Sun Public License Version \* \* 1.0 (the "License"); you may not use this file except in compliance with \* \* the License. A copy of the License is available at http://www.sun.com \*  $*$ \* The Original Code is BeanShell. The Initial Developer of the Original \* \* Code is Pat Niemeyer. Portions created by Pat Niemeyer are Copyright \* (C) 2000. All Rights Reserved. \*  $*$ \* GNU Public License Notice: \*  $*$ \* Alternatively, the contents of this file may be used under the terms of \* \* the GNU Lesser General Public License (the "LGPL"), in which case the \* \* provisions of LGPL are applicable instead of those above. If you wish to \* \* allow use of your version of this file only under the terms of the LGPL \* and not to allow others to use your version of this file under the SPL,  $*$ \* indicate your decision by deleting the provisions above and replace \* \* them with the notice and other provisions required by the LGPL. If you \* \* do not delete the provisions above, a recipient may use your version of \* \* this file under either the SPL or the LGPL.  $*$ \* Patrick Niemeyer (pat@pat.net) \* \* Author of Learning Java, O'Reilly & Associates \* \* http://www.pat.net/~pat/ \*

 $*$ 

\*\*\*\*\*\*\*\*\*\*\*\*\*\*\*\*\*\*\*\*\*\*\*\*\*\*\*\*\*\*\*\*\*\*\*\*\*\*\*\*\*\*\*\*\*\*\*\*\*\*\*\*\*\*\*\*\*\*\*\*\*\*\*\*\*\*\*\*\*\*\*\*\*\*\*\*\*/

Sun Public License, Version 1.0 (SPL-1.0)

View Summary of Sun Public License v1.0 (SPL-1.0) on TLDRLegal » (Disclaimer)

1. Definitions.

1.0.1. "Commercial Use" means distribution or otherwise making the Covered Code available to a third party.

1.1. "Contributor" means each entity that creates or contributes to the creation of Modifications.

1.2. "Contributor Version" means the combination of the Original Code, prior Modifications used by a Contributor, and the Modifications made by that particular Contributor.

1.3. "Covered Code" means the Original Code or Modifications or the combination of the Original Code and Modifications, in each case including portions thereof and corresponding documentation released with the source code.

1.4. "Electronic Distribution Mechanism" means a mechanism generally accepted in the software development community for the electronic transfer of data.

1.5. "Executable" means Covered Code in any form other than Source Code.

1.6. "Initial Developer" means the individual or entity identified as the Initial Developer in the Source Code notice required by Exhibit A.

1.7. "Larger Work" means a work which combines Covered Code or portions thereof with code not governed by the terms of this License.

1.8. "License" means this document.

1.8.1. "Licensable" means having the right to grant, to the maximum extent possible, whether at the time of the initial grant or subsequently acquired, any and all of the rights conveyed herein.

1.9. "Modifications" means any addition to or deletion from the substance or structure of either the Original Code or any previous Modifications. When Covered Code is released as a series of files, a Modification is:

A. Any addition to or deletion from the contents of a file containing Original Code or previous Modifications.

B. Any new file that contains any part of the Original Code or previous Modifications.

1.10. "Original Code"../ means Source Code of computer software code which is described in the Source Code notice required by Exhibit A as Original Code, and which, at the time of its release under this License is not already Covered Code governed by this License.

1.10.1. "Patent Claims" means any patent claim(s), now owned or hereafter acquired, including without limitation,

method, process, and apparatus claims, in any patent Licensable by grantor.

1.11. "Source Code"../ means the preferred form of the Covered Code for making modifications to it, including all modules it contains, plus any associated documentation, interface definition files, scripts used to control compilation and installation of an Executable, or source code differential comparisons against either the Original Code or another well known, available Covered Code of the Contributor's choice. The Source Code can be in a compressed or archival form, provided the appropriate decompression or de-archiving software is widely available for no charge.

1.12. "You" (or "Your") means an individual or a legal entity exercising

 rights under, and complying with all of the terms of, this License or a future version of this License issued under Section 6.1. For legal entities, "You" includes any entity which controls, is controlled by, or is under common control with You. For purposes of this definition, "control"../ means (a) the power, direct or indirect, to cause the direction or management of such entity, whether by contract or otherwise, or (b) ownership of more than fifty percent (50%) of the outstanding shares or beneficial ownership of such entity.

2. Source Code License.

2.1 The Initial Developer Grant.

The Initial Developer hereby grants You a world-wide, royalty-free, non-exclusive license, subject to third party intellectual property claims:

(a) under intellectual property rights (other than patent or trademark) Licensable by Initial Developer to use, reproduce, modify, display, perform, sublicense and distribute the Original Code (or portions thereof) with or without Modifications, and/or as part of a Larger Work; and

(b) under Patent Claims infringed by the making, using or selling of Original Code, to make, have made, use, practice, sell, and offer for sale, and/or otherwise dispose of the Original Code (or portions thereof).

(c) the licenses granted in this Section 2.1(a) and (b) are effective on the date Initial Developer first distributes Original Code under the terms of this License.

(d) Notwithstanding Section 2.1(b) above, no patent license is granted: 1) for code that You delete from the Original Code; 2) separate from the Original Code; or 3) for infringements caused by: i) the modification of the Original Code or ii) the combination of the Original Code with other software or devices.

2.2. Contributor Grant.

Subject to third party intellectual property claims, each Contributor hereby grants You a world-wide, royalty-free, non-exclusive license

(a) under intellectual property rights (other than patent or trademark) Licensable by Contributor, to use, reproduce, modify, display, perform, sublicense and distribute the Modifications created by such Contributor (or portions thereof) either on an unmodified basis, with other Modifications, as Covered Code and/or as part of a Larger Work; and

b) under Patent Claims infringed by the making, using, or selling of Modifications made by that Contributor either

alone and/or in combination with its Contributor Version (or portions of such combination), to make, use, sell, offer for sale, have made, and/or otherwise dispose of: 1) Modifications made by that Contributor (or portions thereof); and 2) the combination of Modifications made by that Contributor with its Contributor Version (or portions of such combination).

(c) the licenses granted in Sections 2.2(a) and 2.2(b) are effective on the date Contributor first makes Commercial Use of the Covered Code.

(d) notwithstanding Section 2.2(b) above, no patent license is granted: 1) for any code that Contributor has deleted from the Contributor Version;

 2) separate from the Contributor Version; 3) for infringements caused by: i) third party modifications of Contributor Version or ii) the combination of Modifications made by that Contributor with other software (except as part of the Contributor Version) or other devices; or 4) under Patent Claims infringed by Covered Code in the absence of Modifications made by that Contributor.

3. Distribution Obligations.

### 3.1. Application of License.

The Modifications which You create or to which You contribute are governed by the terms of this License, including without limitation Section 2.2. The Source Code version of Covered Code may be distributed only under the terms of this License or a future version of this License released under Section 6.1, and You must include a copy of this License with every copy of the Source Code You distribute. You may not offer or impose any terms on any Source Code version that alters or restricts the applicable version of this License or the recipients' rights hereunder. However, You may include an additional document offering the additional rights described in Section 3.5.

### 3.2. Availability of Source Code.

Any Modification which You create or to which You contribute must be made available in Source Code form under the terms of this License either on the same media as an Executable version or via an accepted Electronic Distribution Mechanism to anyone to whom you made an Executable version available; and if made available via Electronic Distribution Mechanism, must remain available for at least twelve (12) months after the date it initially became available, or at least six (6) months after a subsequent version of that particular Modification has been made available to such recipients. You are responsible for ensuring that the Source Code version remains available even if the Electronic Distribution Mechanism is maintained by a third party.

### 3.3. Description of Modifications.

### You must cause all Covered Code to which You contribute to

 contain a file documenting the changes You made to create that Covered Code and the date of any change. You must include a prominent statement that the Modification is derived, directly or indirectly, from Original Code provided by the Initial Developer and including the name of the Initial Developer in (a) the Source Code, and (b) in any notice in an Executable version or related documentation in which You describe the origin or ownership of the Covered Code.

### 3.4. Intellectual Property Matters.

(a) Third Party Claims. If Contributor has knowledge that a license under a third party's intellectual property rights is required to exercise the rights granted by such Contributor under Sections 2.1 or 2.2, Contributor must include a text file with the Source Code distribution titled "../LEGAL'' which describes the claim and the party making the claim in sufficient detail that a recipient will know whom to contact. If Contributor obtains such knowledge after the Modification is made available

 as described in Section 3.2, Contributor shall promptly modify the LEGAL file in all copies Contributor makes available thereafter and shall take other steps (such as notifying appropriate mailing lists or newsgroups) reasonably calculated to inform those who received the Covered Code that new knowledge has been obtained.

### (b) Contributor APIs.

If Contributor's Modifications include an application programming interface ("API"../) and Contributor has knowledge of patent licenses which are reasonably necessary to implement that API, Contributor must also include this information in the LEGAL file.

#### (c) Representations.

Contributor represents that, except as disclosed pursuant to Section 3.4(a) above, Contributor believes that Contributor's Modifications are Contributor's original creation(s) and/or Contributor has sufficient rights to grant the rights conveyed by this License

### 3.5. Required Notices.

.

You must duplicate the notice in Exhibit A in each file of the Source Code. If

 it is not possible to put such notice in a particular Source Code file due to its structure, then You must include such notice in a location (such as a relevant directory) where a user would be likely to look for such a notice. If You created one or more Modification(s) You may add your name as a Contributor to the notice described in Exhibit A. You must also duplicate this License in any documentation for the Source Code where You describe recipients' rights or ownership rights relating to Covered Code. You may choose to offer, and to charge a fee for, warranty, support, indemnity or liability obligations to one or more recipients of Covered Code. However, You may do so only on Your own behalf, and not on behalf of the Initial Developer or any Contributor. You must make it absolutely clear than any such warranty, support, indemnity or liability obligation is offered by You alone, and You hereby agree to indemnify the Initial Developer and every Contributor for any liability incurred by the Initial Developer or such Contributor as a result of warranty, support, indemnity or liability terms You offer.

#### 3.6. Distribution of Executable Versions.

You may distribute Covered Code in Executable form only if the requirements of Section 3.1-3.5 have been met for that Covered Code, and if You include a notice stating that the Source Code version of the Covered Code is available under the terms of this License, including a description of how and where You have fulfilled the obligations of Section 3.2. The notice must be conspicuously included in any notice in an Executable version, related documentation or collateral in which You describe recipients' rights relating to the Covered Code. You may distribute the Executable version of Covered Code or ownership rights under a license of Your choice, which may contain terms different from this License, provided that You are in compliance with the terms of this License and that the license for the Executable version does not attempt

 to limit or alter the recipient's rights in the Source Code version from the rights set forth in this License. If You distribute the Executable version under a different license You must make it absolutely clear that any terms which differ from this License are offered by You alone, not by the Initial Developer or any Contributor. You hereby agree to indemnify the Initial Developer and every Contributor for any liability incurred by the Initial Developer or such Contributor as a result of any such terms You offer.

3.7. Larger Works.

You may create a Larger Work by combining Covered Code with other code not governed by the terms of this License and distribute the Larger Work as a single product. In such a case, You must make sure the requirements of this License are fulfilled for the Covered Code.

4. Inability to Comply Due to Statute or Regulation.

If it is impossible for You to comply with any of the terms of this License with respect to some or all of the Covered Code due to statute,

 judicial order, or regulation then You must: (a) comply with the terms of this License to the maximum extent possible; and (b) describe the limitations and the code they affect. Such description must be included in the LEGAL file described in Section 3.4 and must be included with all distributions of the Source Code. Except to the extent prohibited by statute or regulation, such description must be sufficiently detailed for a recipient of ordinary skill to be able to understand it.

5. Application of this License.

This License applies to code to which the Initial Developer has attached the notice in Exhibit A and to related Covered Code.

6. Versions of the License.

6.1. New Versions.

Sun Microsystems, Inc. ("Sun") may publish revised and/or new versions of the License from time to time. Each version will be given a distinguishing version number. 6.2. Effect of New Versions.

Once Covered Code has been published under a particular version of the License, You may always continue to use it under the terms of that version. You may also choose to use such Covered Code under the terms of any subsequent version of the License published by Sun. No one other than Sun has the right to modify the terms applicable to Covered Code created under this License.

6.3. Derivative Works.

If You create or use a modified version of this License (which you may only do in order to apply it to code which is not already Covered Code governed by this License), You must: (a) rename Your license so that the phrases "Sun," "Sun Public License," or "SPL"../ or any confusingly similar phrase do not appear in your license (except to note that your license differs from this License) and (b) otherwise make it clear that Your version of the license contains terms which differ from the Sun Public License. (Filling in the name of the Initial Developer, Original Code or Contributor in the notice described in Exhibit A shall not of themselves be deemed to be modifications of this License.)

7. DISCLAIMER OF WARRANTY.

COVERED CODE IS PROVIDED UNDER THIS LICENSE ON AN "../AS IS'' BASIS, WITHOUT WARRANTY OF ANY KIND, EITHER EXPRESSED OR IMPLIED, INCLUDING, WITHOUT LIMITATION, WARRANTIES THAT THE COVERED CODE IS FREE OF DEFECTS, MERCHANTABLE, FIT FOR A PARTICULAR PURPOSE OR NON-INFRINGING. THE ENTIRE RISK AS TO THE QUALITY AND PERFORMANCE OF THE COVERED CODE IS WITH YOU. SHOULD ANY COVERED CODE PROVE DEFECTIVE IN ANY RESPECT, YOU (NOT THE INITIAL DEVELOPER OR ANY OTHER CONTRIBUTOR) ASSUME THE COST OF ANY NECESSARY SERVICING, REPAIR OR CORRECTION. THIS DISCLAIMER OF WARRANTY CONSTITUTES AN ESSENTIAL PART OF THIS LICENSE. NO USE OF ANY COVERED CODE IS AUTHORIZED HEREUNDER EXCEPT UNDER THIS DISCLAIMER.

### 8. TERMINATION.

8.1. This License and the rights granted hereunder will terminate automatically if You fail to comply with terms herein and fail to cure such breach within 30 days of becoming aware of the breach. All sublicenses to the Covered Code which are properly granted shall

 survive any termination of this License. Provisions which, by their nature, must remain in effect beyond the termination of this License shall survive.

8.2. If You initiate litigation by asserting a patent infringement claim (excluding declaratory judgment actions) against Initial Developer or a Contributor (the Initial Developer or Contributor against whom You file such action is referred to as "Participant") alleging that:

(a) such Participant's Contributor Version directly or indirectly infringes any patent, then any and all rights granted by such Participant to You under Sections 2.1 and/or 2.2 of this License shall, upon 60 days notice from Participant terminate prospectively, unless if within 60 days after receipt of notice You either: (i) agree in writing to pay Participant a mutually agreeable reasonable royalty for Your past and future use of Modifications made by such Participant, or (ii) withdraw Your litigation claim with respect to the Contributor Version against such Participant. If within 60 days of notice, a reasonable royalty and payment arrangement are not mutually agreed upon in writing by the parties or the litigation claim is not withdrawn, the rights granted by Participant to You under Sections 2.1 and/or 2.2 automatically terminate at the expiration of the 60 day notice period specified above.

(b) any software, hardware, or device, other than such Participant's Contributor Version, directly or indirectly infringes any patent, then any rights granted to You by such Participant under Sections 2.1(b) and 2.2(b) are revoked effective as of the date You first made, used, sold, distributed, or had made, Modifications made by that Participant.

8.3. If You assert a patent infringement claim against Participant alleging that such Participant's Contributor Version directly or indirectly infringes any patent where such claim is resolved (such as by license or settlement) prior to the initiation of patent infringement litigation, then the reasonable

 value of the licenses granted by such Participant under Sections 2.1 or 2.2 shall be taken into account in determining the amount or value of any payment or license.

8.4. In the event of termination under Sections 8.1 or 8.2 above, all end user license agreements (excluding distributors and resellers) which have been validly granted by You or any distributor hereunder prior to termination shall survive termination.

### 9. LIMITATION OF LIABILITY.

UNDER NO CIRCUMSTANCES AND UNDER NO LEGAL THEORY, WHETHER TORT (INCLUDING NEGLIGENCE), CONTRACT, OR OTHERWISE, SHALL YOU, THE INITIAL DEVELOPER, ANY OTHER CONTRIBUTOR, OR ANY DISTRIBUTOR OF COVERED CODE, OR ANY SUPPLIER OF ANY OF SUCH PARTIES, BE LIABLE TO ANY PERSON FOR ANY INDIRECT, SPECIAL, INCIDENTAL, OR CONSEQUENTIAL DAMAGES OF ANY CHARACTER INCLUDING, WITHOUT LIMITATION, DAMAGES FOR LOSS OF GOODWILL, WORK STOPPAGE, COMPUTER FAILURE OR MALFUNCTION, OR ANY AND ALL OTHER COMMERCIAL DAMAGES OR LOSSES, EVEN IF SUCH PARTY SHALL HAVE BEEN INFORMED

 OF THE POSSIBILITY OF SUCH DAMAGES. THIS LIMITATION OF LIABILITY SHALL NOT APPLY TO LIABILITY FOR DEATH OR PERSONAL INJURY RESULTING FROM SUCH PARTY'S NEGLIGENCE TO THE EXTENT APPLICABLE LAW PROHIBITS SUCH LIMITATION. SOME JURISDICTIONS DO NOT ALLOW THE EXCLUSION OR LIMITATION OF INCIDENTAL OR CONSEQUENTIAL DAMAGES, SO THIS EXCLUSION AND LIMITATION MAY NOT APPLY TO YOU.

### 10. U.S. GOVERNMENT END USERS.

The Covered Code is a "commercial item," as that term is defined in 48 C.F.R. 2.101 (Oct. 1995), consisting of "commercial computer software" and "commercial computer software documentation,"../ as such terms are used in 48 C.F.R. 12.212 (Sept. 1995). Consistent with 48 C.F.R. 12.212 and 48 C.F.R. 227.7202-1 through 227.7202-4 (June 1995), all U.S. Government End Users acquire Covered Code with only those rights set forth herein.

### 11. MISCELLANEOUS.

This License represents the complete agreement concerning subject matter hereof. If any provision of this License is held to be unenforceable,

 such provision shall be reformed only to the extent necessary to make it enforceable. This License shall be governed by California law provisions (except to the extent applicable law, if any, provides otherwise), excluding its conflict-of-law provisions. With respect to disputes in which at least one party is a citizen of, or an entity chartered or registered to do business in the United States of America, any litigation relating to this License shall be subject to the jurisdiction of the Federal Courts of the Northern District of California, with venue lying in Santa Clara County, California, with the losing party responsible for costs, including without limitation, court costs and reasonable attorneys' fees and expenses. The application of the United Nations Convention on Contracts for the International Sale of Goods is expressly excluded. Any law or regulation which provides that the language of a contract shall be construed against the drafter shall not apply to this License.

### 12.

### RESPONSIBILITY FOR CLAIMS.

As between Initial Developer and the Contributors, each party is responsible for claims and damages arising, directly or indirectly, out of its utilization of rights under this License and You agree to work with Initial Developer and Contributors to distribute such responsibility on an equitable basis. Nothing herein is intended or shall be deemed to constitute any admission of liability.

13. MULTIPLE-LICENSED CODE. Initial Developer may designate portions of the Covered Code as ?Multiple-Licensed?. ?Multiple-Licensed? means that the Initial Developer permits you to utilize portions of the Covered Code

under Your choice of the alternative licenses, if any, specified by the Initial Developer in the file described in Exhibit A.

Exhibit A -Sun Public License Notice.

The contents of this file are subject to the Sun Public License Version 1.0 (the License); you may not use this file except in compliance with the License. A copy of the License is available at http://www.sun.com/ The Original Code is \_\_\_\_\_\_\_\_\_\_\_\_\_\_\_\_\_\_. The Initial Developer of the Original Code is \_\_\_\_\_\_\_\_\_\_\_. Portions created by \_\_\_\_\_\_ are Copyright (C)\_\_\_\_\_\_\_\_\_. All Rights Reserved.

 $Contribution(s):$ 

Alternatively, the contents of this file may be used under the terms of the license (the  $?$ [  $\Box$  license?), in which case the provisions of [\_\_\_\_\_\_] License are applicable instead of those above. If you wish to allow use of your version of this file only under the terms of the [\_\_\_\_] License and not to allow others to use your version of this file under the SPL, indicate your decision by deleting the provisions above and replace them with the notice and other provisions required by the [\_\_\_] License. If you do not delete the provisions above, a recipient may use your version of this file under either the SPL or the [\_\_\_] License.

[NOTE: The text of this Exhibit A may differ slightly from the text of the notices in the Source Code files of the Original Code. You should use the text of this Exhibit A rather than the text found in the Original Code Source Code for Your Modifications.] /\*\*\*\*\*\*\*\*\*\*\*\*\*\*\*\*\*\*\*\*\*\*\*\*\*\*\*\*\*\*\*\*\*\*\*\*\*\*\*\*\*\*\*\*\*\*\*\*\*\*\*\*\*\*\*\*\*\*\*\*\*\*\*\*\*\*\*\*\*\*\*\*\*\*\*\*\*  $*$ \* This file is part of the BeanShell Java Scripting distribution. \* \* Documentation and updates may be found at http://www.beanshell.org/ \*  $*$ \* Sun Public License Notice: \*  $*$ \* The contents of this file are subject to the Sun Public License Version \* \* 1.0 (the "License"); you may not use this file except in compliance with \* \* the License. A copy of the License is available at http://www.sun.com \*  $*$ \* The Original Code is BeanShell. The Initial Developer of the Original \* \* Code is Pat Niemeyer. Portions created by Pat Niemeyer are Copyright \*  $*$  (C) 2000. All Rights Reserved.  $*$  $*$ 

```
* GNU Public License Notice: *
** Alternatively, the contents of this file may be used under the terms of *
* the GNU Lesser General Public License (the "LGPL"), in which case the *
* provisions of LGPL are applicable instead of those above. If you wish to *
 allow use of your version of this file only under the terms of the LGPL ** and not to allow others to use your version of this file under the SPL, *
* indicate your decision by deleting the provisions above and replace *
* them with the notice and other provisions required by the LGPL. If you *
* do not delete the provisions above, a recipient may use your version of *
* this file under either
the SPL or the LGPL.
** Patrick Niemeyer (pat@pat.net) *
* Author of Learning Java, O'Reilly & Associates *
* http://www.pat.net/~pat/ *
******************************************************************************/
```
# **1.87 bouncy-castle 1.59**

### **1.87.1 Available under license :**

Permission is hereby granted, free of charge, to any person obtaining a copy of this software and associated documentation files (the "Software"), to deal in the Software without restriction, including without limitation the rights to use, copy, modify, merge, publish, distribute, sublicense, and/or sell copies of the Software, and to permit persons to whom the Software is furnished to do so, subject to the following conditions:

The above copyright notice and this permission notice shall be included in all copies or substantial portions of the Software.

THE SOFTWARE IS PROVIDED "AS IS", WITHOUT WARRANTY OF ANY KIND, EXPRESS OR IMPLIED, INCLUDING BUT NOT LIMITED TO THE WARRANTIES OF MERCHANTABILITY, FITNESS FOR A PARTICULAR PURPOSE AND NONINFRINGEMENT. IN NO EVENT SHALL THE AUTHORS OR COPYRIGHT HOLDERS BE LIABLE FOR ANY CLAIM, DAMAGES OR OTHER LIABILITY, WHETHER IN AN ACTION OF CONTRACT, TORT OR OTHERWISE, ARISING FROM,

OUT OF OR IN CONNECTION WITH THE SOFTWARE OR THE USE OR OTHER DEALINGS IN THE SOFTWARE.

# **1.88 apache-xml-commons 1.0.b2**

### **1.88.1 Available under license :**

xml-commons/README.txt \$Id: README.txt,v 1.1 2002/01/31 23:42:49 curcuru Exp \$

HEAR YE, HEAR YE!

Software and documentation in this repository are covered under a number of different licenses.

Most files under xml-commons/java/external/ are covered under their respective LICENSE.\*.txt files; see the matching README.\*.txt files for descriptions.

Note that xml-commons/java/external/build.xml and xml-commons/java/external/src/manifest.commons are both covered under the Apache Software License.

All files not otherwise noted are covered under the Apache Software License in LICENSE.txt including all files under xml-commons/java/src xml-commons/java/external/README.sax.txt \$Id: README.sax.txt,v 1.1 2002/01/31 23:26:48 curcuru Exp \$

HEAR YE, HEAR YE!

All of the .java software and associated documentation about SAX in this repository are distributed freely in the public domain.

LICENSE.sax.txt covers all software and documentation from the megginson.com including the following in the xml-commons project:

 xml-commons/java/external/src/org/xml/sax and all subdirectories xml-commons/java/external/xdocs/sax and all subdirectories

The actual SAX classes in xml-commons came from: http://www.megginson.com/Software/index.html The original versions are tagged 'SAX-2\_0-r2-prerelease' xml-commons/java/external/LICENSE.dom-software.txt \$Id: LICENSE.dom-software.txt,v 1.1 2002/01/31 23:13:42 curcuru Exp \$

#### This license came from: http://www.w3.org/Consortium/Legal/copyright-software-19980720

W3C SOFTWARE NOTICE AND LICENSE Copyright 1994-2001 World Wide Web Consortium, <a href="http://www.w3.org/">World Wide Web Consortium</a>, (<a href= "http://www.lcs.mit.edu/">Massachusetts Institute of Technology</a>, <a href="http://www.inria.fr/">Institut National de Recherche en Informatique et en Automatique</a>, <a href= "http://www.keio.ac.jp/">Keio University</a>). All Rights Reserved. http://www.w3.org/Consortium/Legal/

This W3C work (including software, documents, or other related items) is being provided by the copyright holders under the following license. By obtaining, using and/or copying this work, you (the licensee) agree that you have read, understood, and will comply with the following terms and conditions: Permission to use, copy, modify, and distribute this software and its documentation, with or without modification, for any purpose and without fee or royalty is hereby granted, provided that you include the following on ALL copies of the software and documentation or portions thereof, including modifications, that you make:

The full text of this NOTICE in a location viewable to users of the redistributed or derivative work.

Any pre-existing intellectual property disclaimers, notices, or terms and conditions. If none exist, a short notice of the following form (hypertext is preferred, text is permitted) should be used within the body of any redistributed or derivative code: "Copyright [\$date-of-software] World Wide Web Consortium, (Massachusetts Institute of Technology, Institut National de Recherche en Informatique et en Automatique, Keio University). All Rights Reserved. http://www.w3.org/Consortium/Legal/"

Notice of any changes or modifications to the W3C files, including the date changes were made. (We recommend you provide URIs to the location from which the code is derived.)

### THIS SOFTWARE AND DOCUMENTATION IS PROVIDED "AS IS," AND COPYRIGHT HOLDERS MAKE NO REPRESENTATIONS OR WARRANTIES, EXPRESS OR IMPLIED, INCLUDING BUT NOT LIMITED TO, WARRANTIES OF

MERCHANTABILITY OR FITNESS FOR ANY PARTICULAR PURPOSE OR THAT THE USE OF THE SOFTWARE OR DOCUMENTATION WILL NOT INFRINGE ANY THIRD PARTY PATENTS, COPYRIGHTS, TRADEMARKS OR OTHER RIGHTS. COPYRIGHT HOLDERS WILL NOT BE LIABLE FOR ANY DIRECT, INDIRECT, SPECIAL OR CONSEQUENTIAL DAMAGES ARISING OUT OF ANY USE OF THE SOFTWARE OR DOCUMENTATION.

The name and trademarks of copyright holders may NOT be used in advertising or publicity pertaining to the software without specific, written prior permission. Title to copyright in this software and any associated documentation will at all times remain with copyright holders.

This formulation of W3C's notice and license became active on

\_\_\_\_\_\_\_\_\_\_\_\_\_\_\_\_\_\_\_\_\_\_\_\_\_\_\_\_\_\_\_\_\_\_\_\_

August 14 1998 so as to improve compatibility with GPL. This version ensures that W3C software licensing terms are no more restrictive than GPL and consequently W3C software may be distributed in GPL packages. See the older formulation for the policy prior to this date. Please see our Copyright FAQ for common questions about using materials from our site, including specific terms and conditions for packages like libwww, Amaya, and Jigsaw. Other questions about this notice can be directed to site-policy@w3.org.

#### webmaster

(last updated \$Date: 2002/01/31 23:13:42 \$) xml-commons/java/external/LICENSE.dom-documentation.txt \$Id: LICENSE.dom-documentation.txt,v 1.1 2002/01/31 23:13:42 curcuru Exp \$

This license came from: http://www.w3.org/Consortium/Legal/copyright-documents-19990405

W3C DOCUMENT NOTICE AND LICENSE Copyright 1994-2001 World Wide Web Consortium, <a href="http://www.w3.org/">World Wide Web Consortium</a>, (<a href= "http://www.lcs.mit.edu/">Massachusetts Institute of Technology</a>, <a href="http://www.inria.fr/">Institut National de Recherche en Informatique et en Automatique $\langle a \rangle$ ,  $\langle a \rangle$  href= "http://www.keio.ac.jp/">Keio University</a>). All Rights Reserved. http://www.w3.org/Consortium/Legal/

Public documents on the W3C site are provided by the copyright holders under the following license. The software or Document Type Definitions (DTDs) associated with W3C specifications are governed

by the Software Notice. By using and/or copying this document, or the W3C document from which this statement is linked, you (the licensee) agree that you have read, understood, and will comply

with the following terms and conditions:

Permission to use, copy, and distribute the contents of this document, or the W3C document from which this statement is linked, in any medium for any purpose and without fee or royalty is hereby granted, provided that you include the following on ALL copies of the document, or portions thereof, that you use:

A link or URL to the original W3C document.

The pre-existing copyright notice of the original author, or if it doesn't exist, a notice of the form: "Copyright [\$date-of-document] World Wide Web Consortium, (Massachusetts Institute of Technology, Institut National de Recherche en Informatique et en Automatique, Keio University). All Rights Reserved. http://www.w3.org/Consortium/Legal/" (Hypertext is preferred, but a textual representation is permitted.)

If it exists, the STATUS of the W3C document.

When space permits, inclusion of the full text of this NOTICE should be provided. We request that authorship attribution be provided in any software, documents, or other items or products that you create pursuant to the implementation of the contents of this document, or any portion thereof.

No right to create modifications or derivatives of W3C documents is granted pursuant to this license. However, if additional requirements (documented in the Copyright FAQ) are satisfied, the right to create modifications or derivatives issometimes granted by the W3C to individuals complying with those requirements.

THIS DOCUMENT IS PROVIDED "AS IS," AND COPYRIGHT HOLDERS MAKE NO REPRESENTATIONS OR WARRANTIES, EXPRESS OR IMPLIED, INCLUDING, BUT NOT LIMITED TO, WARRANTIES OF MERCHANTABILITY, FITNESS FOR A PARTICULAR PURPOSE, NON-INFRINGEMENT, OR TITLE; THAT THE CONTENTS OF THE DOCUMENT ARE SUITABLE FOR ANY PURPOSE; NOR THAT THE IMPLEMENTATION OF SUCH CONTENTS WILL NOT INFRINGE ANY THIRD PARTY PATENTS, COPYRIGHTS, TRADEMARKS OR OTHER RIGHTS. COPYRIGHT HOLDERS WILL NOT BE LIABLE FOR ANY DIRECT, INDIRECT,
### SPECIAL OR CONSEQUENTIAL DAMAGES ARISING OUT OF ANY USE OF THE DOCUMENT OR THE PERFORMANCE OR IMPLEMENTATION OF THE CONTENTS THEREOF.

The name and trademarks of copyright holders may NOT be used in advertising or publicity pertaining to this document or its contents without specific, written prior permission. Title to copyright in this document will at all times remain with copyright holders.

----------------------------------------------------------------------------

This formulation of W3C's notice and license became active on April 05 1999 so as to account for the treatment of DTDs, schema's and bindings. See the older formulation for the policy prior to this date. Please see our Copyright FAQ for common questions about using materials from our site, including specific terms and conditions for packages like libwww, Amaya, and Jigsaw. Other questions about this notice can be directed to site-policy@w3.org.

#### webmaster

(last updated by reagle on 1999/04/99.) xml-commons/java/external/README.dom.txt \$Id: README.dom.txt,v 1.1 2002/01/31 23:13:42 curcuru Exp \$

#### HEAR YE, HEAR YE!

All of the .java software and associated documentation about the DOM in this repository are distributed under the license from the W3C, which is provided herein.

LICENSE.dom-software.txt covers all software from the W3C including the following items in the xml-commons project:

 xml-commons/java/external/src/org/w3c and all subdirectories

LICENSE.dom-documentation.txt covers all documentation from the W3C including the following items in the xml-commons project:

 xml-commons/java/external/xdocs/dom and all subdirectories

The actual DOM Java Language Binding classes in xml-commons came from: http://www.w3.org/TR/2000/REC-DOM-Level-2-Core-20001113/java-binding.html  The original versions are tagged 'DOM\_LEVEL\_2'

The specification of DOM Level 2's various parts is at: http://www.w3.org/TR/2000/REC-DOM-Level-2-Core-20001113/ http://www.w3.org/TR/2000/REC-DOM-Level-2-Views-20001113/ http://www.w3.org/TR/2000/REC-DOM-Level-2-Events-20001113/ http://www.w3.org/TR/2000/REC-DOM-Level-2-Style-20001113/ http://www.w3.org/TR/2000/REC-DOM-Level-2-Traversal-Range-20001113/ xml-commons/LICENSE.txt \$Id: LICENSE.txt,v 1.1 2002/01/31 23:42:49 curcuru Exp \$ See README.txt for additional licensing information.

/\* ====================================================================

\* The Apache Software License, Version 1.1

\*

\* Copyright (c) 2001-2002 The Apache Software Foundation. All rights \* reserved.

\*

\* Redistribution and use in source and binary forms, with or without

- \* modification, are permitted provided that the following conditions
- \* are met:
- \*

\* 1. Redistributions of source code must retain the above copyright

- \* notice, this list of conditions and the following disclaimer.
- \*

\* 2. Redistributions in binary form must reproduce the above copyright

- \* notice, this list of conditions and the following disclaimer in
- the documentation and/or other materials provided with the
- \* distribution.
- \*
- \* 3. The end-user documentation included with the redistribution,
- if any, must include the following acknowledgment:
- "This product includes software developed by the
- Apache Software Foundation (http://www.apache.org/)."
- Alternately, this acknowledgment may appear in the software itself,
- \* if and wherever such third-party acknowledgments normally appear.
- \*
- \* 4. The names "Apache" and "Apache Software Foundation" must
- \* not be used to endorse or promote products derived from this
- software without prior written permission. For written
- permission, please contact apache@apache.org.
- \*
- \* 5. Products derived from this software may not be called "Apache",
- nor may "Apache" appear in their name, without prior written
- \* permission of the Apache Software Foundation.
- \*

```
* THIS SOFTWARE IS PROVIDED ``AS IS'' AND ANY EXPRESSED OR IMPLIED
* WARRANTIES, INCLUDING, BUT NOT LIMITED TO, THE IMPLIED WARRANTIES
* OF MERCHANTABILITY AND FITNESS FOR A PARTICULAR PURPOSE ARE
```
\* DISCLAIMED. IN NO EVENT SHALL THE APACHE SOFTWARE FOUNDATION OR

\* ITS CONTRIBUTORS BE LIABLE FOR ANY DIRECT, INDIRECT, INCIDENTAL,

\* SPECIAL, EXEMPLARY, OR CONSEQUENTIAL DAMAGES (INCLUDING, BUT NOT

\* LIMITED TO, PROCUREMENT OF SUBSTITUTE GOODS OR SERVICES; LOSS OF

\* USE, DATA, OR PROFITS; OR BUSINESS INTERRUPTION) HOWEVER CAUSED AND

\* ON ANY THEORY OF LIABILITY, WHETHER IN CONTRACT, STRICT LIABILITY,

\* OR TORT (INCLUDING NEGLIGENCE OR OTHERWISE) ARISING IN ANY WAY OUT

\* OF THE USE OF THIS SOFTWARE, EVEN IF ADVISED OF THE POSSIBILITY OF

\* SUCH DAMAGE.

\* ====================================================================

\*

\* This software consists of voluntary contributions made by many

\* individuals on behalf of the Apache Software Foundation. For more

\* information on the Apache Software Foundation, please see

\* <http://www.apache.org/>.

\*/

xml-commons/java/external/LICENSE.sax.txt \$Id: LICENSE.sax.txt,v 1.1 2002/01/31 23:26:48 curcuru Exp \$

This license came from: http://www.megginson.com/SAX/copying.html However please note future versions of SAX may be covered under http://saxproject.org/?selected=pd

This page is now out of date -- see the new SAX site at http://www.saxproject.org/ for more up-to-date releases and other information. Please change your bookmarks.

SAX2 is Free!

I hereby abandon any property rights to SAX 2.0 (the Simple API for XML), and release all of the SAX 2.0 source code, compiled code, and documentation contained in this distribution into the Public Domain. SAX comes with NO WARRANTY or guarantee of fitness for any purpose.

David Megginson, david@megginson.com 2000-05-05

# **1.89 bouncy-castle 1.64**

## **1.89.1 Available under license :**

 $\langle$ html $\rangle$ <body bgcolor=#ffffff> Copyright (c) 2000-2019 The Legion of the Bouncy Castle Inc. (http://www.bouncycastle.org)  $p$ 

Permission is hereby granted, free of charge, to any person obtaining a copy of this software and associated documentation files (the "Software"), to deal in the Software without restriction, including without limitation the rights to use, copy, modify, merge, publish, distribute, sublicense, and/or sell copies of the Software, and to permit persons to whom the Software is furnished to do so, subject to the following conditions:

 $p$ 

The above copyright notice and this permission notice shall be included in all copies or substantial portions of the Software.

 $< p >$ 

THE SOFTWARE IS PROVIDED "AS IS", WITHOUT WARRANTY OF ANY KIND, EXPRESS OR IMPLIED, INCLUDING BUT NOT LIMITED TO THE WARRANTIES OF MERCHANTABILITY, FITNESS FOR A PARTICULAR

PURPOSE AND NONINFRINGEMENT. IN NO EVENT SHALL THE AUTHORS OR COPYRIGHT HOLDERS **BE** 

LIABLE FOR ANY CLAIM, DAMAGES OR OTHER LIABILITY,

WHETHER IN AN ACTION OF CONTRACT, TORT OR

OTHERWISE, ARISING FROM, OUT OF OR IN CONNECTION WITH THE SOFTWARE OR THE USE OR **OTHER** 

DEALINGS IN THE SOFTWARE.

</body>

</html>

 $\langle$ html $>$ 

<body bgcolor=#ffffff>

The following organisations and people have contributed to the Bouncy Castle Cryptography Package.

 $< p >$ 

Thanks, may your castles never deflate!

 $p$ 

Donors

 $p$ 

The following people donated financially to help with the release of 1.63:

 $2<sub>tr</sub>  $\rightarrow$$ 

Joshua Hight

 $<$ /p>

 $p$ 

The following people donated financially to help with the release of 1.61:

 $\langle$ br $/$ 

Bihari Babu

 $<$ /p>

 $< p$ 

The following people donated financially to help with the release of 1.60:

 $\langle$ hr/ $>$ 

Jens Neuhalfen and perillamint.

 $<$ /p>

 $p$ 

The following people donated financially to help with the release of 1.59:

 $\langle$ hr/ $>$ 

Brian Reid.  $<$ /p>  $< p >$ The following people and organisations donated financially to help with the release of 1.57:  $\langle$ br $/$ Joop Kaashoek and Pexus LLC.  $<$ /p>  $< p >$ We also wish to acknowledge financial and collaborative support from  $\leq a$ href="https://www.cisco.com/">CISCO</a> and additional financial support from <a href="https://www.primekey.com/">PrimeKey</a> towards developing the EST API for RFC 7030 support.  $<$ /p>  $< p >$ The following people and organisations donated financially to help with the release of 1.56:  $\braket{\text{br}}$ DidiSoft, Cotiviti, Atanas Krachev, Encryptomatic LLC, LogicalAnswersIncSupporter  $<$ /p>  $< p >$ The following people and organisations donated financially to help with the release of 1.55:  $\braket{\text{br}}$ Digistamp, RAM NAG  $<$ /p>  $< p >$ The following people and organisations donated financially to help with the release of 1.54:  $2<sub>0</sub>r /$ Lobster GmbH  $<$ /p>  $< p >$ The following people and organisations donated financially to help with the release of 1.53:  $2<sub>o</sub>$ Sheba, Ishmal Bartley, and Li-Chang Johnny Lo  $<$ /p>  $p$ The following people and organisations donated financially to help with the release of 1.52:  $2<sub>tr</sub>$ lecker&#064buetterchen.de, Charles Proxy, Gunny Mills, Morgan Le Douget, Ben Whitaker, and Emilio Navarrete Lineros.  $<$ /p>  $\langle p \rangle$ The following people and organisations donated financially to help with the release of 1.51:  $2<sub>tr</sub>$ Gup & Boz @ Alki Seattle, Bytemine Gmbh, Ted Pennings, Atanas Krachev, PrimeKey Solutions AB, Martin Paljak, CorseraFri19980116, CPU Terminator, Lindsay Bradford, kares, Philius, and Aaron Anderson.  $<$ /p>  $p$ **Organisations** 

```
</p>
```
 $<$ ul $>$ 

<li>Holders of <a href="https://www.cryptoworkshop.com">Crypto Workshop Support Contracts</a>. Without the consulting time left over from support contracts being contributed back to working on the Bouncy Castle APIs, progress would be impossible. You know who you are!</li>

<li><a href="http://www.atlassian.com/">Atlassian Software Systems</a> donation of Confluence and JIRA licences.</li>

<li><a href="http://www.grierforensics.com/">Grier Forensics</a>, for collaborating in the development of the S/MIME Toolkit and DANE SMIMEA functionality.</li>

<li>TU-Darmstadt, Computer Science Department, RBG, for the initial

lightweight client side TLS implementation, which is based on MicroTLS and for help with qTESLA

implementation. MicroTLS was developed by Erik Tews under the supervision of Dipl.-Ing. Henning Baer and Prof. Max Muehlhaeuser. qTESLA assistance was provided by Nina Bindel and Yinhua Xu.

 $\langle$ li>

<li>TU-Darmstadt, Computer Science Department, RBG, for the initial

Post Quantum provider, which was based on the FlexiProvider. The FlexiProvider was developed

by the Theoretical Computer Science Research Group at TU-Darmstadt, Computer Science Department, RBG under the supervision of Prof. Dr. Johannes Buchmann. More information on the history of FlexiProvider can be found at: <a href="http://www.flexiprovider.de/">http://www.flexiprovider.de/</a>  $\langle$ li>

<li>Voxeo Labs - sponsorship of the initial development of APIs for DTLS 1.0 (RFC 4347), DTLS-SRTP key negotiation (RFC 5764),

and server side TLS 1.1 (RFC 4346) and tested WebRTC compatibility. More information on Voxeo Labs can be found at <a href="http://voxeolabs.com">http://voxeolabs.com</a></li>

<li><a href="https://www.coreinfrastructure.org/">Core Infrastructure Initiative</a> - financial support towards developing the TLS API and JSSE provider

that appeared in  $1.56 \times$ /li>

 $\langle$ li>Additional CertPath testing and validation data from the CertPath testing tool developed by  $\langle a \rangle$ 

href="https://www.cryptosource.de">cryptosource GmbH</a> and <a href="https://www.mtg.de">media Transfer AG</a> both located in Darmstadt, Germany.</li>

<li><a href="https://www.microfocus.com/">Micro Focus</a> - additional support towards further developing the TLS/DTLS API and the BCJSSE provider.</li>

 $<$ /ul $>$ 

 $p$ 

People

 $<$ /p>

 $\langle u|$ 

<li>Tito Pena &lt;Fortunato.Pena&#064;AdNovum.CH&gt; - initial RC5 implementation</li>

<li>Michael Lee &lt;yfl&#064;mira.net&gt; - initial RC6 implementation, MD2 implementation</li>

 $\langle$ li>Nuno Santos <nsantos&#064;student.dei.uc.pt&gt; - finding toString bug in certificate object. $\langle$ li>

<li>Brett Sealey &lt;bretts&#064;mortbay.com&gt; - fixing the missing return problem in JDKKeyFactory (affected SSLeav private keys).</li>

 $\langle$ li>Victor A. Salaman <salaman&#064;teknos.com&gt; - fixing the bug in Cipher.java which caused it to ignore specified providers, fixing the bug in RSAKeyGenerator which caused keys to be occasionally produced 1 bit too small.</li>

 $\langle$ li>Eran Librach <eranl&#064;valicert.com&gt; - spotting and fixing the classLoader bug that occurs if javax.crypto and the provider aren't sharing the same classpath (occurs in JDK 1.3 and greater).</li> <li>Jonathan Knudsen &lt;jonathan&#064;LearningPatterns.com&gt; - porting

information and restrictions when using the lightweight library with the MIDP environment.</li>

<li>Markus Niedermann &lt;markus.niedermann&#064;softwired-inc.com&gt; - porting information and restrictions when using the lightweight library with the MIDP environment.</li>

 $\langle$ li>Mike Benham <moxie&#064;thoughtcrime.org&gt; - detection and fixing of an

incorrect weak key in the DES key generation support classes. Suggestions

for simplifying DESedeParameter objects. Optimisations for the Blowfish engine

and BufferedBlockCipher class.</li>

<li>Soren Hilmer &lt;hilmer&#064;mail.tele.dk&gt;

- initial implementation of

netscape certificate request classes.</li>

<li>Uwe Guenther &lt;uwe&#064;cscc.de&gt; - detection and fixing of 3 incorrect semi-weak keys in the DES key generation support classes.</li>

<li>Markus Bradtke &lt;mab&#064;informatik.uni-kiel.de&gt; - fixing of a logic error in the JDKKeyStore class.</li>

<li>Waclaw Sierek &lt;waclaw.sierek&#064;tpg.pl&gt; - fix to setOddParity in

the DESParameter class. Assistance with adding ordering to X509 names for

certificate generation, proper processing of byte strings in the ASN1

package, further simplifications and additional classes to improve pkcs7

support, bug fixes in CertPath  $API. \langle A \rangle$ 

 $\langle$ li>Ly-Na Phu <lyna.phu&#064;init-consulting.de&gt; - assistance in the addition of ISO 9796-1 padding.</li>

 $\langle$ li>Stefan Köpsell <sk13&#064;mail.inf.tu-dresden.de&gt; - making the jdk 1.1

version of the collections API available. For further details see

<a href="http://sourceforge.net/projects/jcf/">http://sourceforge.net/projects/jcf/</a></li>

<li>Carmen

Bastiaans < cbastiaa&#064; microbits.com.au&gt; - fixing the improper

null pointer problem in the setting of certificates in the PKCS12 key store.</li>

 $\langle$ li>Tomas Gustavsson <tomasg&#064;primekey.se&gt; - initial implementation of the

AuthorityInformationAccess, SubjectKeyIdentifier, AuthorityKeyIdentifier, CRLNumber, CRLReason,

CertificatePolicies, V2TBSCertListGenerator, and X509V2CRLGenerator classes in the ASN.1 library. Additions to

GeneralName class, other bug fixes in the X.509 package. Initial implementation of the CertificationRequest classes. getRevocationReason() patch for OCSP. Patch to SemanticsInformation to prevent ClassCastException.</li>

<li>Eugen Kuleshov &lt;euxx&#064;hotmail.com&gt; - optimisations for Blowfish, assistance with

PKCS12/keytool interoperability.

<li>Megan Woods &lt;meganwoods&#064;sekurafile.com&gt; - initial implementation of ECIES.</li>

<li>Christian Geuer-Pollmann &lt;geuerp&#064;apache.org&gt; -

adding IV's to

the AESWrap implementations. Initial implementation of

DESedeWrap.</li>

 $\langle$ li>Michael Mühle <michael&#064;mouling.de&gt; - contributing the initial CertPath implementation and compatibility classes, fixing provider bug in JDK 1.1 java.security.cert.CertificateFactory compatibilty class.</li>  $\langle$ li>Michael Mansell <me&#064;michaelmansell.com&gt; - fixing the parsing of the empty DER set in the ASN.1 library.</li>

 $\langle$ li>Eike Recker <eike.recker&#064;gmx.de&gt; - fixing misspelling of provider reference for RSA/1 and  $RSA/2$ . $\langle$ li $\rangle$ 

 $\langle$ li>Chris Southern <CSouthern &#064;baltimore.com & gt; - fixing misuse of specified provider in the PKCS10 certification request class.</li>

<li>Sidney Markowitz &lt;sidney&#064;sidney.com&gt; - fixing null pointed exception on unknown OID in X509Name class, initial implementation of the three AES engines.</li>

<li>Chris Kerr &lt;ckerr&#064;filonet.ca&gt; - initial implementation of the cms,

asn1.cms, and the mail/smime packages,

assistance in simplifying

the ASN.1 package, miscellaneous other optimisations,

NIST CertPath certification test, PKIXPolicyNode class, CertPath subtree validation and policy tree construction. We also

wish to acknowledge the generosity of Filonet

Corporation for allowing Chris to make the initial cms and mail/smime packages available to us.</li>

 $\langle$ li>Mike Bean <mbean&#064;lucentradius.com&gt; - fixing the fall through bug

in the IV algorithm parameters class.</li>

<li>Martin Petraschek &lt;e9526225&#064;student.tuwien.ac.at&gt; - fixing ASN1

tagging so tag values up to 30 are now supported. $\langle$ li>

<li>Jess Garms &lt;jgarms&#064;yahoo.com&gt; - fixing 112/168 key size bug for

DESede key generation.</li>

 $\langle$ li>Mike Bremford <mike&#064;big.faceless.org&gt; - contributing the inital PKCS7 implementation. $\langle$ li>

 $\langle$ li>Shankar Srinivasan <ssr002&#064;yahoo.com&gt; - S/Mime interoperability testing and debugging. $\langle$ /li>

li>Stef Hoeben <ilsestef&#064;skynet.be&gt; - adding Montgomery multiplication to the BigInteger class.</li>

 $\langle$ li>Klaudiusz Ciosk <kciosk&#064;max.com.pl&gt; - improving the compatibility of

the SMIME package with the Sun JCE. $\langle$ li $\rangle$ 

 $\langle$ li>Thomas Houtekier <Thomas.Houtekier&#064;tectrade.net&gt; - S/Mime testing and debugging. Interoperability with

Biztalk.</li>

 $\langle$ li>Don Hillsberry <hillsber&#064;dialcorp.com&gt; - S/Mime testing and debugging. $\langle$ li>

<li>Kazuo Furuya &lt; kfuruya &#064; infoteria.co.jp &gt; - fixing root certificate chaining bug in PKCS12 key store.</li>

<li>Jason Novotny &lt;jdnovotny&#064;lbl.gov&gt; - initial work on the openSSL PEM processing.</li>  $\langle$ li>Joel Hockey <joel.hockey&#064;qsipayments.com&gt; - initial work on the openSSL PEM processing. $\langle$ /li> <li>John Steenbruggen &lt;JohnS&#064;geotrust.com&gt; - fixing CertificationRequestInfo to handle cert request info objects without attribute blocks.</li>

 $\langle$ li>Justin Chapweske <justin&#064;chapweske.com&gt; - ordering patch for Tiger message digest. $\langle$ /li>

<li>John Serock &lt;jserock&#064;hotmail.com&gt;

- fixing null pointer exception

in constructor for ExtendedKeyUsage. Fixing of base OID bug in KeyPurposeId.

Compliance of KeyUsage extension return value with security API.</li>

<li>Sascha Weinreuter &lt;Sascha.Weinreuter&#064;cit.de&gt; - fixed SMIME saveChanges() bug.</li>

 $\langle$ li>Andre Wehnert <aw5&#064;mail.inf.tu-dresden.de&gt; - fixing key schedule problem in RC5-64, fixing buffer cleaning issue in buffered block cipher.</li>

 $\langle$ li>Luigi Lo Iacono <lo iacono&#064;nue.et-inf.uni-siegen.de&gt; - adding SIC

mode to the blockciphers in the provider.</li>

 $\langle$ li>Tim Sakach &lt:tsakach@certivo.net&gt: - SMIME v2 compatibility patches. $\langle$ li>

 $\langle$ li>Marcus Povey <mpovey&#064;brookes.ac.uk&gt; - adding the PGP mode to the lightweight API and the provider.</li>

 $\langle$ li>Sebastian Clau&szlig: &lt:sc2&#064:inf.tu-dresden.de&gt: - adding randomness setting

to the certificate and CRL generators.</li>

 $\langle$ li>Nicolas Bielza <nicolas.bielza&#064;alligacom.com&gt; - isolating the tagging bug in the

 ASN.1 library that was misrepresenting some ASN.1 constructed data types. Contributions to the streaming S/MIME classes.</li>

 $\langle$ li>Casey Marshall <rsdio&#064;metastatic.org&gt; - fixing the clone problem with Macs in the clean room JCE.

<li>Rick Zeldes &lt:rick.zeldes&#064:eds.com&gt: - initial code for CMS/SMIME CompressedData.</li>  $\langle$ li>Jarek Gawor <gawor&#064;mcs.anl.gov&gt; - fixing ASN.1 sequence unpacking in BasicConstraints constructor.</li>

<li>Brett Neumeier &lt:random&#064:rnd.cx&gt; - patch to OriginatorIdentifierOrKey object, improvements to encoders package, introduction of UrlBase64.</li>

<li>Graham Coles &lt;graham.coles&#064;retail-logic.com&gt; - patch to isParityAdjusted in DESKeySpec.</li> <li>J&ouml;rn von Kattch&eacute;e &lt;J.Kattchee&#064;seeburger.de&gt; - patch to SMIMEGenerator for preventing class cast exceptions with BodyParts containing Multipart objects.</li>

 $\langle$ li>Matteo Artuso <matartuso &#064;libero.it & gt; - picking up the possible overead in ASN1InputStream. $\langle$ /li> <li>Julian

Morrison <julian&#064;extropy.demon.co.uk&gt; - spotting the slow down

in Diffie-Hellman key generation.</li>

 $\langle$ li>Elmar Sonnenschein <eso&#064;esomail.de&gt; - fix to long conversion in clean room SecureRandom.</li>

 $\langle$ li>Jörn Schwarze <JSchwarze&#064;ulc.de&gt; - Locale fix for the clean room JCE. $\langle$ /li>

 $\langle$ li>Bryan Lovquist <bkl&#064;cps.com.au&gt; - Other provider compatibility fixes for CMS signing. $\langle$ li> <li>Artem Portnoy &lt;Artem\_Portnoy&#064;ibi.com&gt; - generalisations for CMSProcessableBodyPart in S/MIME. Header fix for mime messages.</li>

<li>Michael H&auml;usler &lt;haeusler&#064ponton-consulting.de&gt; - missing OID update for SHA1 with RSA Signature.</li>

<li>Johan Seland &lt;johans&#064netfonds.no&gt; - general toString for BigInteger class.</li>

<li>Johannes Nicolai &lt;johannes.nicolai&#064novosec.com&gt; - further enhancements to OCSP response generation, fix to CertificateID issuer.</li>

<li>Marc Doberva &lt;marc.doberva&#064ilex-si.com&gt;

- help in isolating the JSSE/BC RSA key issue.</li>

 $\langle$ li>Jan Dvorak <jan.dvorak&#064mathan.cz&gt; - initial implementation of the light weight Null block cipher.</li>

<li>Joe Cohen &lt;jcohen&#064forumsys.com&gt; - converting the ArrayOutOfBoundsException in DERInputStream into what it should have been.</li>

 $\langle$ li>Chris Long<aclong&#064ece.cmu.edu&gt; - adding public key decoding to PEMReader. $\langle$ /li>

<li>Hes Siemelink&lt;hes&#064izecom.com&gt; - findIssuer fix for CertPathBuilder, toMimeMessage converter for Mail API, getSize() fix for zero length messages in SMIMEMessage.</li>

<li>Stefan Puiu&lt;stefanpuiuro&#064yahoo.com&gt; - initial implementation V3 policy mapping, policy qualifier objects in ASN.1 X.509 package. $\langle$ li>

 $\langle$ li>Kaiser Yang <kaiseryang&#064;yahoo.com&gt; - Finding BigInteger loop problem in prime generation. $\langle$ /li> <li>Jiri Urbanec &lt;jiri.urbanec&#064logicacmg.com&gt; - patch to fix defect in DERBMPString.equals().</li> <li>Justin Kolb &lt;jkolb&#064pristx.com&gt;

 - patch to DSA signature generation in OpenPGP. Fix for the unexpected "Unexpected end of ZLIB input stream" exception.</li>

<li>Ralf Hauser &lt;ralfhauser&#064gmx.ch&gt; - patch to exception handling in PublicKeyRing, PEMReader, 1.4 build script, X509 Certificate Factory, CertPathValidatorUtilities, fromAddress null check in SignedMailValidator, ReadOnceInputStream testing utility in MIME tests.</li>

<li>Michal Dvorak &lt;M\_Dvorak&#064kb.cz&gt; - getNextUpdate patch for OCSP SingleResp.</li>

<li>Klaus Greve Fiorentini &lt;Klaus&#064cpqd.com.br&gt; - array fix in PGP PublickKeyEncSessionPacket.</li> <li>Olivier Refalo &lt;Olivier\_Refalo&#064fpl.com&gt; - null pointer exception fix for JDK 1.3 CMSSignedData objects.</li>

<li>Mariusz Bandola &lt;mariusz.bandola&#064cryptotech.com.pl&gt; - patch to DERGeneralizedTime. Compliance patch for OCSP TBSRequest class. Patch to X509Name for delaing with general objects in sequences.</li>

<li>Brien Oberstein &lt;brien.oberstein&#064transacttools.net&gt;

 - patch to S2K algorithm in OpenPGP, initial PGP version 3 secret key support, initial PGP version 3 signature generation, RIPEMD160 addition to PGPUtil.</li>

 $\langle$ li>Ian Haywood <ian&#064haywood.bpa.nu&gt; - addition of getSignatureType to PGPSignature. $\langle$ /li> <li>Jonathan Edwards &lt;s34gull&#064mac.com&gt; - initial support for reading multiple rings from a PGP key  $file$   $\lt$ /li $>$ 

<li>Andrew Thornton &lt;andrew&#064caret.cam.ac.uk&gt; - patch for RSA PUBLIC KEY in PEMReader.</li>  $\langle$ li>Gregor Leander <gl&#064bos-bremen.de&gt; - initial parsing of multiple sequence entries in an X.500 Name.</li>

<li>Antoon Bosselaers &lt;Antoon.Bosselaers&#064esat.kuleuven.ac.be&gt; - help with RipeMD320 implementation.</li>

<li>Peter Sylvester &lt;Peter.Sylvester&#064edelweb.fr&gt; - improvements to the ASN.1 BasicConstraints object.</li>

 $\langle$ li>Doug <ummmmm $\&$ #064myrealbox.com $\&$ gt; - addition of isEncryptionKey method to OpenPGP public keys.</li>

<li>Francois Staes &lt;fstaes&#064netconsult.be&gt;

 - improvements to DEBitString, DERGeneralizedTime and initial implimentation of DERGeneralString, addition of settable signed object info to CMSSignedDataGenerator, patch to DH key agreement.</li>

<li>W.R. Dittmer &lt;wdittmer&#064cs.vu.nl&gt; - patch to decoding of SignatureCreationTime in BCPG. Patch to PGPKeyPair to fix nullpointer exception.</li>

<li>Perez Paz Luis Alberto &lt;laperez&#064banxico.org.mx&gt; - patch to use of BitString in X.500 name.</li> <li>James Wright &lt;James\_Wright&#064harte-hanks.com&gt; - patches for dealing with "odd" ArmoredInputStreams.</li>

<li>Jim Ford &lt;jim&#064muirford.com&gt; - patch to PGPSecretKey to avoid null pointer exception on encoding secret keys, comments on KeyExpirationTime, getBitStrength for ElGamal keys. Signature creation time patch for newly created v4 signatures.</li>

<li>Michael Hausler &lt;haeusler&#064ponton-consulting.de&gt; - extra aliases for provider.</li>

<li>Sai Pullabhotla &lt;psai&#064linoma.com&gt; - fix to PGP

compressed data generator to improve compression levels. Performance improvements for

KeyBasedLargeFileProcessor.</li>

<li>Joseph Miller &lt;joseph&#064digiweb.net.nz&gt; - addition of ZeroBytePadding.</li>

<li>Lars &lt;xyz&#064sagemdenmark.dk&gt; - patch to explicit padded mode for CBC block cipher MAC.</li>  $\langle$ li>Jeroen van Vianen < jeroen&#064 vanvianen.nl&gt; - the Signed and Encrypted mail example. $\langle$ /li>

<li>Jun Sun &lt;JSun&#064diversinet.com&gt; - patch to SecureRandom to work around problem in wtk 1.0.4 and wtk  $2.1$ . $\langle$ li $>$ 

<li>Petr Dukem &lt;pdukem&#064email.cz&gt; - patch to CMSSignedDataGenerator to allow it to work with PKCS11 providers.</li>

 $\langle$ li>Filipe Silva &lt:filipe.silva&#064wedoconsulting.com&gt: - patch to fix overead issue in BCPGInputStream.</li>

<li>Alpesh Parmar &lt;alps&#064linuxmail.org&gt; - patch for class cast problem in PGPPublicKey.getSignatures().</li>

<li>Jay Gengelbach &lt;jgengelbach&#064webmethods.com&gt; - patch to fix isSigningKey in PGPSecretKey class,

 patch to hashedPackets in PGP signatureGenerator, initial cut for indefinite length output.</li> <li>Doug &lt;doug&#064tigerprivacy.com&gt; - public key ring patches for ElGamal Signatures, problem key ring data.</li>

 $\langle$ li>Matthew Mundy <mmundy1&#064umbc.edu&gt; - infinite loop prevention patch to

PKCS5S2ParametersGenerator.</li>

 $\langle$ li>Tom Cargill <cargill&#064profcon.com&gt; - spelling patch in provider. $\langle$ /li>

<li>Breitenstrom Christian &lt;C.Breitenstrom&#064t-systems.com&gt; - compatibility patch to SignaturePacket, DetachedSignatureProcessor.</li>

 $\langle$ li>Zanotti Mirko <zanotti&#064cad.it&gt; - patch to ordered equality test for X509Name. $\langle$ li>

<li>Nicola Scendoni &lt;nscendoni&#064babelps.it&gt; - patch to add sorting to CertPath validation.</li>

<li>Ville Skytt&auml; &lt;ville.skytta&#064iki.fi&gt; - patch to CRLDistPoint for cRLIssuer field. KeyStore

compliance on add patches. DiffieHellman patch for provider compliance. Support for PEM object "TRUSTED CERTIFICATE". Exception handling

patch in PEMReader. JavaDoc clean up.</li>

<li>Bruce Gordon &lt;bruce.gordon&#064savvis.net&gt; - patch to secret key creation encoding

NullPointerException in OpenPGP, speed up for BCPGInputStream.</li>

<li>Miles Whiteley &lt; Miles. Whiteley &#064 savvis.net & gt; - "223" fix for BCPGInputStream new packets. </li>  $\langle$ li>Albert Moliner <amoliner&#064evintia.com&gt; - initial TSP implementation. $\langle$ /li>

<li>Carlos Lozano &lt:carlos&#064evintia.com&gt; - initial TSP implementation, patch to SignerInformation for supporting repeated signers, initial updates for supporting repeated attributes in CMS.</li>

<li>Javier Delgadillo &lt;javi&#064javi.codewarp.org&gt; - initial Mozilla PublicKeyAndChallenge classes.</li>

<li>Joni Hahkala &lt;joni.hahkala&#064cern.ch&gt; - initial implementations of VOMS Attribute Certificate

Validation, IetfAttrSyntax, and ObjectDigestInfo. We also wish to thank the <a href="http://www.eu-

egee.org">EGEE project</a> for making the work available.</li>

<li>Rolf Schillinger&lt;rolf&#064sir-wum.de&gt;

- initial implementation of Attribute Certificate generation.</li>

 $\langle$ li>Sergey Bahtin &lt:Sergey\_Bahtin &#064yahoo.com & gt; - fix for recovering certificate aliases in BKS and UBER key stores. Initial implementations of GOST-28147, GOST-3410, EC GOST-3410, GOST OFB mode (GOFB) and GOST-3411.</li>

 $\langle$ li>Franck Leroy <Franck.Leroy&#064keynectis.com&gt; - ANS.1 set sorting. Contributions to TSP implementation. Test vectors for Bleichenbacher's forgery attack.</li>

<li>Atsuhiko Yamanaka &lt;ymnk&#064jcraft.com&gt; - patch for improving use of Montgomery numbers in BigInteger library. Patch to use size of private exponent in DH parameters.</li>

<li>Nickolay Bolshackov &lt;tyrex&#064reksoft.ru&gt; - patch for class cast exception in

AuthorityInformationAccess class.</li>

<li>Soren Hilmer &lt;soren.hilmer&#064tietoenator.com&gt; - patches for CertID with issuerSerial set in TSP implementation, additional compliance testing.</li>

<li>Steve Mitchell &lt:mitchell&#064intertrust.com&gt:

 - patch for stateful path validator fix. Patch to allow BigInteger class to create negative numbers from byte arrays. Additions to allow different providers to be used for asymmetric/symmetric encryption in OpenPGP.

Optimisation to avoid redundant verification in path validator. Suggestion to use PKIXParameters.getSigProvider() correctly.</li>

 $\langle$ li>Dirk Eisner &lt:D.Eisner&#064seeburger.de&gt: - initial implementation of ISO 78164-4 padding. $\langle$ /li>

 $\langle$ li>Julien Pasquier &tt;julienpasquier&#064free.fr> - initial implementation of attribute classes from RFC 3126. Fix to KEKIdentifier, OtherKeyAttribute parsing. Initial ContentHints class.</li>

 $\langle$ li>Matteo <matartuso&#064libero.it&gt; - sequence patch to ASN1Dump. $\langle$ /li>

<li>Andrew Paterson &lt;andrew.paterson &#064burnsecs.com &gt; - patches to PGP tools, isRevoked method on PGPPublicKey.</li>

<li>Vladimir Molotkov &lt; vladimir.n.molotkov&#064intel.com &gt; - extensive provider exception handling compliance testing.</li>

<li>Florin

Kollan <adlocflo&#064web.de&gt; - fix to ElGamalKeyParameters equality testing. $\langle$ li>

 $\langle$ li>Pavel Vassiliev <paulvas&#064gmail.com&gt; - Initial GOST28147Mac implementation. $\langle$ li>

 $\langle$ li>Tom Pesman <tom&#064tnux.net&gt; - addition of DES-EDE encryption for RSAPrivate keys to PEMWriter.</li>

 $\langle$ li>Lukasz Kowalczyk <lukasz.b.kowalczyk&#064gmail.com&gt; - patch to fix parsing issue with OpenSSL PEM based certificate requests.</li>

<li>Arndt Hasch &lt;Arndt.Hasch&#064maxence.de&gt; - additional fix for partial reading with new style PGP packets.</li>

<li>Fix Bernd (KCDP 11) &lt;bernd.fix&#064credit-suisse.com&gt; - fix for 31 byte issue and exception throwing by Whirlpool.</li>

 $\langle$ li>David M. Lee <dmlee&#064Crossroads.com&gt; - code for add and remove secret key in the

PGPSecretKeyRing class. Additions to S/MIME and CMS unit tests.</li>

 $\langle$ li>Mike Dillon <md5&#064embody.org&gt; - additional checks for PGP secret and public key construction, patches to copyWithNewPassword.</li>

<li>tu-vi

cung &tt;t2cung&#064hotmail.com> - patch for out of bounds problem in getDecoderStream method.</li> <li>Chris Schultz &lt;cschultz&#064gmail.com&gt; - fix for InputStream constructor for

X509V2AttributeCertificate.</li>

 $\langle$ li>David M. Lee <dmlee&#064Crossroads.com&gt; - implementation assistance with streaming CMS classes.</li>

<li>Joel Rees &lt;rees&#064ddcom.co.jp&gt; - fix to correct getOID methods from returning same set on X.509 attribute certificates.</li>

<li>Francesc Sau &lt; francesc.sau &#064partners.netfocus.es&gt; - micro fix for tsp Accuracy class.</li> <li>Larry Bugbee &lt;bugbee&#064mac.com&gt; - initial ECNR implementation.</li>

<li>Remi Blancher &lt;Remi.Blancher&#064keynectis.com&gt; - Contributions to TSP implementation. Initial implementation of RFC 3739 and ICAO ASN.1 classes.</li>

 $\langle$ li>Brian O'Rourke <brianorourke&#064gmail.com&gt; - patch for signature creation time override in OpenPGP.</li>

<li>Andreas Schwier &lt;andreas.schwier&#064cardcontact.de&gt;

 - initial implementation of ISO9797 MAC Algorithm 3, addition of DES-EDE 64 MAC to the provider, fix to EC point encoding, addition of EC and RSA-PSS OIDs to CMS, addition of AES-CMAC and DESede-CMAC to JCE provider.</li>

<li>David Josse &lt;david.josse&#064transacttools.net&gt; - Patch for trailer function in version 2 signature packets.</li>

<li>Kishimoto Kazuhiko &lt;kazu-k&#064hi-ho.ne.jp&gt; - RFC 3280 updates to policy processing in the CertPath validator. Additional test data not covered by NIST.</li>

 $\langle$ li>Lawrence Tan &lt:lwrnctan&#064gmail.com&gt - Large field OID sample test data. Missing key types in JDKKeyFactory.</li>

<li>Carlos Valiente &lt;superdupont&#064gmail.com&gt; - Addition of CRL writing to the PEMWriter class.</li> <li>Keyon AG, Martin Christinat, <a href="http://www.keyon.ch">http://www.keyon.ch</a> - fixing incorrect

ASN.1 encoding of field elements in X9FieldElement class.</li>

<li>Olaf Keller, &lt;olaf.keller.bc&#064bluewin.ch&gt; - initial implementation

 of the elliptic curves over binary fields F2m. Additional tests and modifications to elliptic curve support for both F2m and Fp. Performance improvements to F2m multiplication. Initial implementation of WNAF/WTNAF point multiplication. Improvement to k value generation in ECDSA.</li>

<li>J&ouml;rg Eichhorn &lt;eichhorn&#064ponton-consulting.de&gt; - patch to fix EOF read on SharedFileInputStream, support for F2m compression.</li>

<li>Karsten Ohme &lt;widerstand&#064t-online.de&gt; - initial check against for out of range data on non byte aligned RSA keys. Addition of equals/hashCode on ECCurve.Fp. Additional curve type support for Fp,

contributions to F2m compression. F2m decoding for ECPointUtil. Infinity fix and prime192v2 fix for Fp. Extra validation for RSA key creation. Fix to name typos for some OpenSSL key generators. RFC-1779 table, improved RFC 2253 compliance for X509Name. Additional constructor validation for X.509/ESS ASN.1 classes. Validation for Printable, IA5,

and Numeric Strings. Fix for RFC 5280 NameConstraint checking for RDNs.</li>

Support for surrogate pairs in DERUTF8String, DER UTF8 test. Additional X.509 name attributes for ISIS-MTT, RFC 3039, addition of indirect CRL support, initial X509 LDAP CertStore implementation, CertificatePair class, and X509CertificatePair class. Contributions to X509Store/Parser infrastructure and design.

CertPath support for implicit DSA parameters and a range of NameConstraints. Addition of support for V1 attribute certificates and attribute certificate path validation. Initial classes for ASN.1 ISIS-MTT support. Enhancements for improving compliance with the NIST CertPath tests.</li>

 $\langle$ li>Carlos Lozano Ruiz <carlos&#064tradise.com&gt; - patch for &lt;ctrl&gt;&lt;m&gt; only handling in CRLFOutputStream.</li>

<li>John Alfred Prufrock &lt;j.a.prufrock&#064gmail.com&gt; - mods to GOST-3411 and MD2 to support ExtendedDigest.</li>

<li>Stefan Neusatz Guilhen &lt;sneusatz&#064gmail.com&gt; - initial version of

RoleSyntax, improvements to AttributeCertificateHolder and AttributeCertificateIssuer.</li>

<li>Marzio Lo Giudice &lt;marzio.logiudice&#064gmail.com&gt; - fix to endianess in KDF2BytesGenerator, additional KDF2 tests.</li>

<li>Georg Lippold &lt;georg.lippold&#064gmx.de&gt; - initial implementation of NaccacheStern cipher.</li>

<li>Chris Viles &lt;chris\_viles&#064yahoo.com&gt; - fix to SignatureSubpacket critical bit setting.</li>

<li>Pasi Eronen &lt;Pasi.Eronen&#064nokia.com&gt; - extra toString() support for ASN.1 library. Initial patch for large OID components.</li>

<li>Lijun Liao &lt;https://github.com/xipki&gt; performance enhancements for SHA family of digests. Bug report and patch for blank line handling in ArmoredInputStream. Addition of getSignatureAlgorithmID to

BasicOCSPResp. Reset fix for SM2 signatures, performance improvements for SHA-3. Clean up of CMP EncryptedValueBuilder, additional functionality on PollReqContent. Bug fix for endianness issue in cSHAKE left encode method.</li>

<li>Maria

Ivanova < maria.ivanova &#064gmail.com & gt; - support for tags  $>$  30 in ASN.1 parsing. $\langle$ li $>$ 

<li>Armin H&auml;berling &lt;arminha&#064student.ethz.ch&gt; - first cut of internationalisation, initial PKIX validation classes.</li>

<li>Marius Schilder &lt;mschilder&#064google.com&gt; - main set of test vectors for Bleichenbacher's forgery attack.</li>

 $\langle$ li>Xavier Le Vourch &lt:xavier&#064brittanysoftware.com&gt: - general code clean ups. $\langle$ li>

 $\langle$ li>Erik Tews <e tews&#064cdc.informatik.tu-darmstadt.de&gt; - initial threaded random seed generator, constant-time PKCS#1.5 decoding</li>

 $\langle$ li>Thomas Dixon &lt:reikomusha&#064gmail.com&gt: - initial implementations of TEA/XTEA, Salsa20, ISAAC, and Noekeon. XTEA enhancements.</li>

<li>Frank Cornelis &lt;info&#064frankcornelis.be&gt;- addition of crlAccessMethod in

X509ObjectIdentifiers.</li>

 $\langle$ li>Rui Joaquim <rjoaquim&#064cc.isel.ipl.pt&gt; - initial implementation of RSA blinding for signatures. $\langle$ /li> <li>David Stacey &lt;DStacey&#064allantgroup.com&gt;

- addition of trust packet checking on revocation signatures in PGPSecretKeyRing.</li>

<li>Martijn Brinkers &lt;list&#064mitm.nl&gt; - better exception handling in CMS enveloping, "just in time" modifications for CRL and Sequence evaluation.</li>

 $\langle$ li>Julius Davies < juliusdavies &#064gmail.com &gt; - additional modes and algorithm support in PEMReader</li>

<li>Matthias &lt;g&#064rtner.de&gt; - GnuPG compatibility changes for PBEFileProcessor.</li>

<li>Olga K&auml;thler &lt;olga.kaethler&#064hjp-consulting.com&gt; - initial implementation of TeleTrusT EC curves, additional ISO 9797 MACs, contributions to EAC OIDs, addition of EAC algorithms to CMS Signing.</li> <li>Germano Rizzo &lt;germano.rizzo&#064gmail.com&gt; - initial implementation of CMac, EAX, HC-128, and HC-256, optimisations for Salsa20.</li>

<li>N&uacute;ria Mar&iacute; &lt;numaa&#064hotmail.com&gt; - patch for alternate data type recoginition in CMSSignedDataParser.</li>

<li>Janis Schuller &lt;js&#064tzi.de&gt;

- addition of NotationData packets for OpenPGP.</li>

<li>Michael Samblanet &lt;mike&#064samblanet.com&gt; - patches towards improved Sun/default provider support in CMS.</li>

 $\langle$ li>Mike StJohns <mstjohns&#064 $\langle$ comcast.net> - patches for supporting empty subject in X.509 certificate generation, noneWithECDSA, updates to KeyPurposeId.</li>

 $\langle$ li>Ramon Keller <ramon.keller&#064gmx.ch&gt; - patch to deal with null revocations return from other CRL in X509V2CRLGenerator.</li>

 $\langle$ li>Mark Nelson <mark&#064nbr.com&gt; - correction to excluded DN in name constraints processing for PKIX processing.</li>

<li>Eugene Golushkov &lt;eugene\_gff&#064ukr.net&gt; - mask fix to single byte read in TlsInputStream.</li>  $\langle$ li>Julien Pasquier < julienpasquier & #064 free. fr & gt; - additional classes for supporting signature policy and signer certificates in the ASN.1 esf and ess libraries. $\langle$ li>

 $\langle$ li>Peter Knopp <pknopp&#064mtg.de&gt; - fix for named curve recognition in ECGOST key generation. $\langle$ li> <li>Jakub

Gwozdz <gwozdziu&#064rpg.pl&gt; - addition of getTsa() to TimeStampTokenInfo. $\langle$ li>

<li>Bartosz Malkowski &lt;bmalkow&#064tigase.org&gt; - initial implementation of VMPC cipher, VMPCRandomGenerator, VMPCMac.</li>

 $\langle$ li>Tal Yacobi <tal.yacobi&#064octavian-tech.com&gt; - fix for issue in OpenPGP examples [#BJA-55]. $\langle$ li> <li>Massimiliano Ziccardi &lt;massimiliano.ziccardi&#064gmail.comt&gt; - support for counter signature reading in CMS API, update for multiple counter signature attributes, JCA compliance patch for PEM parsing in CertificateFactory.</li>

<li>Andrey Pavlenko &lt;andrey.a.pavlenko&#064gmail.com&gt; - security manager patch for PKCS1Encoding property check.</li>

<li>J Ross Nicoll &lt;jrn&#064jrn.me.uk&gt; - improved exception handling for getInstance() in ASN.1 library.</li>

<li>Matthew Stevenson &lt;mavricknz&#064yahoo.com&gt; - patch to construtor for CRMF CertSequence.</li>  $\langle$ li>Gabriele Contini &lt:gcontini&#064hotpop.com&gt: - identified a bug in ASN.1

library with handling of unterminated NDEF's.</li>

<li>Roelof Naude &lt;roelof.naude&#064epiuse.com&gt; - patch for TLS client to send empty client certs in response to HP\_CERTIFICATE\_REQUEST.</li>

 $\langle$ li>Patrick Peck <peck&#064signaturen.at&gt; - identified problem with DERApplicationSpecific and high tag numbers in ASN.1 library.</li>

 $\langle$ li>Michael LeMay <lemaymd&#064lemaymd.com&gt; - identified problem with EAX [#BJA-93]. $\langle$ /li>

 $\langle$ li>Alex Dupre <ale&#064FreeBSD.org&gt; - fix to use of Signature rather than SignatureSpi in provider [#BJA-90]. Addition of null provider use to SignedPublicKeyAndChallenge and PKCS10CertificationRequest  $[$ #BJA-102]</li>

<li>Michael Schoene &lt;michael&#064sigrid-und-michael.de&gt; - fix of improper handling of null in ExtendedPKIXParameters.setTrustedACIssuers(), check for V2 signingCertificate attribute in TimeStampResponse.validate().</li>

 $\langle$ li>Ion Larra&ntilde:aga &lt:ilarra&#064s21sec.com> fix to default partial packet generation in BCPGOutputStream.</li>

<li>Bob

Kerns <bob.kerns&#064positscience.com&gt; fix to hashCode for X509CertificateObject.</li> <li>Stefan Meyer &lt; stefan.meyer&#064ewe.de&gt; backport for PKIXCertPathValidotor and SMIMESignedMailReviewer.</li>

<li>Robert J. Moore &lt;Robert.J.Moore&#064allanbank.com&gt; speedups for OpenPGPCFB mode, clean room JCE patches.</li>

<li>Rui Hodai &lt;rui&#064po.ntts.co.jp&gt; speed ups for Camellia implementation, CamelliaLightEngine.</li>  $\langle$ li>Emir Bucalovic <emir.bucalovic &#064mail.com &gt; initial implementation of Grain-v1 and Grain-128. $\langle$ /li> <li>Torbjorn Svensson &lt;tobbe79&#064gmail.com&gt; initial implementation of Grain-v1 and Grain-128.</li> <li>Paul FitzPatrick &lt;bouncycastle\_pfitz&#064fitzpatrick.cc&gt; error message fix to X509LDAPCertStoreSpi, comparison fix to BCStrictStyle.</li>

<li>Henrik Andersson &lt;k.henrik.andersson&#064gmail.com&gt; addition of UniqueIssuerID to certificate generation.</li>

<li>Cagdas Cirit &lt;cagdascirit&#064gmail.com&gt; subjectAlternativeName

fix for x509CertStoreSelector.</li>

 $\langle$ li>Harakiri <harakiri 23&#064yahoo.com&gt; datahandler patch for attached parts in SMIME signatures. $\langle$ li> <li>Pedro Henriques &lt;pmahenriques&#064gmail.com&gt; explicit bounds checking for DESKeyGenerator, code simplification for OAEPEncoding.</li>

<li>Lothar Kimmeringer &lt;job&#064kimmeringer.de&gt; verbose mode for ASN1Dump, support for DERExternal, DNS performance fix for S/MIME API.</li>

<li>Richard Farr &lt;rfarr.se&#064gmail.com&gt; initial SRP-6a implementation.</li>

<li>Thomas Castiglione &lt;castiglione&#064au.ibm.com&gt; patch to encoding for CRMF OptionalValidity.</li>

<li>Elisabetta Romani &lt;eromani&#064sogei.it&gt; patch for recognising multiple counter signatures.</li>

<li>Robin Lundgren &lt;r737lundgren&#064gmail.com&gt; CMPCertificate constructor from X509CertificateStructure fix.</li>

<li>Petr Kadlec &lt;mormegil&#064centrum.cz&gt; fix to sign extension key and IV problem in HC-128, HC- $256 <$ /li>

<li>Andreas

Antener &It;antener\_a&#064gmx.ch> fix to buffer reset in AsymmetricBufferedBlockCipher.</li>

<li>Harendra Rawat &lt;hsrawat&#064yahoo.com&gt; fix for BERConstructedOctetString.</li>

<li>Rolf Lindemann &lt;lindemann&#064trustcenter.de&gt; patch for PKCS12 key store to support more flexible attribute specifications [#BMA-42].</li>

 $\langle$ li>Alex Artamonov <alexart.home&#064gmail.com&gt; name look up patch for GOST-2001 parameters. $\langle$ li>  $\langle$ li>Mike Lyons &lt:mlyons&#064layer7tech.com&gt: work arounds for EC JDK bug 6738532 and JSSE EC naming conventions.</li>

<li>Chris Cole &lt;chris\_h\_cole&#064yahoo.com&gt; identified a problem handling null passwords when loading a BKS keystore.</li>

<li>Tomas Krivanek &lt;tom&#064atack.cz&gt; added checking of Sender header to SignedMailValidator.</li> <li>Michael &lt;emfau&#064t-online.de&gt; correction of field error in getResponse method in CertRepMessage.</li>

<li>Trevor Perrin &lt;trevor&#064cryptography.com&gt; addition of constant time equals to avoid possible timing attacks.</li>

<li>Markus Kil&aring;s &lt;markus&#064primekey.se&gt; several enhancements to TimeStampResponseGenerator.</li>

<li>Dario Novakovic &lt;darionis&#064yahoo.com&gt; fix for NPE when checking revocation reason on CRL without extensions.</li>

<li>Michael Smith &lt:msmith&#064cbnco.com&gt; bug fixes and enhancements to the CMP and CRMF classes, initial Master List classes.</li>

 $\langle$ li>Andrea Zilio <andrea.zilio&#064gmail.com&gt; fix for PEM password encryption of private keys. $\langle$ /li>  $\langle$ li>Alex Birkett <alex&#064birkett.co.uk&gt; added support for EC cipher suites in TLS client (RFC 4492) [#BJA-291].</li>

<li>Wayne Grant &lt;waynedgrant&#064gmail.com&gt; additional OIDs for PCKS10 and certificate generation support.</li>

<li>Frank Cornelis &lt;info&#064frankcornelis.be&gt; additional support classes for CAdES, enhancements to OCSP classes.</li>

 $\langle$ li>Jan Dittberner <jan&#064dittberner.info&gt; addHeader patch for SMIME generator. $\langle$ li>

<li>Bob McGowan &lt;boab.mcgoo&#064btinternet.com&gt;

patch to support different object and mgf digests in PSS signing.</li>

<li>Ivo Matheis &lt;i.matheis&#064seeburger.de&gt; fix to padding verification in ISO-9796-1.</li>

<li>Marco Sandrini &lt;nessche&#064gmail.com&gt; patch to add IV to ISO9797Alg3Mac.</li>

 $\langle$ li>Alf Malf <alfilmalf&#064hotmail.com&gt; removal of unnecessary limit in CMSContentInfoParser. $\langle$ li>

<li>Alfonso Massa &lt;alfonso.massa&#064insiel.it&gt; contributions to CMS time stamp classes.</li>

<li>Giacomo Boccardo &lt;gboccardo&#064unimaticaspa.it&gt; initial work on

CMSTimeStampedDataParser.</li>

 $\langle$ li>Arnis Tartu <arnis&#064ut.ee&gt; patches for dealing with OIDs with specific key sizes associated in  $CMS.<$ /li>

<li>Janusz Sikociski &lt;J.Sikocinski&#064gdzie.pl&gt; addition of Features subpacket support to OpenPGP  $API. \triangleleft Ii$ 

<li>Juri Hudolejev &lt;jhudolejev&#064gmail.com&gt; JavaDoc fix to CMSSignedDataParser.</li>

<li>Liane Velten &lt;liane.velten&#064hjp-consulting.com&gt; fine tuning

of code for DHParameters validation.</li>

<li>Shawn Willden &lt;swillden&#064google.com&gt; additional functionality to PGPKeyRing.</li>

<li>Atanas Krachev &lt;akrachev&#064gmail.com&gt; added support for revocation signatures in OpenPGP.</li> <li>Mickael Laiking &lt;mickael.laiking&#064keynectis.com&gt; initial cut of EAC classes.</li>

 $\langle$ li>Tim Buktu <tbuktu&#064hotmail.com&gt; Initial implementation of NTRU signing and encryption. $\langle$ li>

 $\langle$ li>Bernd <rbernd&#064gmail.com&gt; Fix for open of PGP literal data stream with UTF-8 naming. $\langle$ /li>

<li>Steing Inge Morisbak &lt;stein.inge.morisbak&#064BEKK.no&gt; Test code for lower case Hex data in PEM headers.</li>

<li>Andreas Schmid &lt;andreas.schmid&#064tngtech.com&gt; Additional expiry time check in PGPPublicKeys.</li>

 $\langle$ li>Phil Steitz <phil.steitz&#064gmail.com&gt; Final patch eliminating JCE dependencies in the OpenPGP BC classes.</li>

 $\langle$ li>Ignat Korchagin <ignat.korchagin&#064gmail.com&gt; Initial implementation of DSTU-4145-2002, long hash fix for DSTU-4145-2002.</li>

 $\langle$ li>Petar Petrov &lt:p.petrov&#064bers-soft.com&gt: Testing and debugging of UTF-8 OpenPGP passwords. $\langle$ /li> <li>Daniel Fitzpatrick &lt;daniel.f.nwr&#064gmail.com&gt; Initial implementation of ephemeral key support for IES, initial implementions of RSA-KEM and ECIES-KEM, initial implementation of homogeneous projective coordinates for EC.</li>

<li>Andy Neilson &lt;Andy.Neilson&#064quest.com&gt;a further patches to deal with multiple providers and PEMReader.</li>

<li>Ted Shaw &lt;xiao.xj&#064gmail.com&gt; patch to MiscPEMGenerator for handling new PKCS10CeriticationRequests.</li>

<li>Eleriseth &lt:Eleriseth&#064WPECGLtYbVi8Rl6Y7Vzl2Lvd2EUVW99v3yNV3IWROG8.fms&gt; speed up for SIC/CTR mode. Provider compatibilty generalisations for EC operations.</li>

 $\langle$ li>Kenny Root &lt:kenny&#064the-b.org> patch for issuerAltName, subjectAltName support in

X509CertificateObject, BaseBlockCipher.getIV() patch for AEAD.</li>

<li>Maarten Bodewes &lt;maarten.bodewes&#064gmail.com&gt;

initial implementation of HKDF and NIST SP 800-108 MAC based KDF functions.</li>

 $\langle$ li>Philip Clay <pilf\_b&#064gyahoo.com&gt; Initial implementation of J-PAKE. $\langle$ /li>

<li>Brian Carlstrom &lt;bdc&#064carlstrom.com&gt; compliance patches for some JCA/JCE keystore and cipher classes, miscellaneous code quality improvements, intial provider PBKDF2WithHmacSHA1 SecretKeyFactory.</li>

li>Samuel Lidén Borell <samuel&#064primekey.se&gt; patch to add DSTU-4145 to DefaultSignatureAlgorithmFinder</li>

<li>Sergio Demian Lerner &lt;sergiolerner&#064certimix.com&gt; pointing out isInfinity issue in ECDSASigner signature verification.</li>

 $\langle$ li>Tim Whittington <Tim.Whittington&#064orionhealth.com&gt; patch to remove extra init call in CMac, additional of Memoable interface for Digest classes, initial implementation of GMAC, further correctness tests for IV and reset processing in OCB, CCM, and block cipher reset. Initial implementation of Skein, XSalsa20, ChaCha, reduced

 round Salsa20, Threefish, and the Poly1305 MAC. Documentation updates. Added OCB support to Noekeon and CAST6 in the provider, exception testing for CTS, optimisations for CCM, provider support for AAD cipher methods, safe CipherInput/OutputStream implementations for use with AAD and subsequent bug fixes, cleanup after IDEA patent expiry, work on JCE SipHash support, optimisations for AESFastEngine, further work on EncodableDigest for SHA-2 digests, contributions to BCrypt/OpenBSDBCrypt, PGP API documentation and code quality work.</li>

<li>Marcus Lundblad &lt;marcus.lundblad&#064primekey.se&gt; patch for working arnound JDK jarsigner TSP bug, optional setting of IssuerSerial in TimeStampTokenGenerator, additional extensions enhancement for time stamp token generation.</li>

<li>Andrey Zhozhin &lt;zhozhin&#064xrm.ru&gt; patch for override of TSP SignerInfo attributes.</li>

<li>Sergey Tiunov &lt;t5555d&#064gmail.com&gt; initial cut of DVCS classes.</li>

<li>Damian Kolasa &lt;fatfredyy&#064gmail.com&gt;

ASN1Sequence patch for class cast issue in X9Curve.</li>

<li>Ash Hughes &lt;ashley.hughes&#064blueyonder.co.uk&gt; patches for supporting

PGPSecretKeyRing/PGPSecretKeys encodings with empty private keys, initial code for

PGPSignatureSubpacketVector.getEmbeddedSignatures().</li>

<li>Daniel Hirscher &lt;dev&#064daniel-hirscher.de&gt; patch to support parsing of explicit EC parameters in PEM files.</li>

<li>Daniele Ricci &lt;daniele.athome&#064gmail.com&gt; initial implementation of EC keys for OpenpPGP and RFC6637 support.</li>

 $\langle$ li>Matti Aarnio <matti.aarnio&#064methics.fi&gt; tweaks to any build to remove dependence on shell scripts. Initial SM3 digest implementation, some EC related code cleanups, JavaDoc improvements for ASN.1 classes, addition of NONEwithRSA to lightweight RSADigestSigner.</li>

<li>Babak Najafi &lt;bnajafi&#064akamai.com&gt; fixes to OpenPGP NotationData to prevent truncation problems.</li>

<li>Eric M&uuml:ller &lt:eric.mueller&#064sage.de&gt: additional

standard algorithm name lookups in JcaPEMKeyConverter.</li>

<li>Mathias Herberts &lt;Mathias.Herberts&#064gmail.com&gt; fix to inOff usage in RFC3394WrapEngine.</li> <li>Daniil Ivanov &lt;daniil.ivanov&#064gmail.com&gt; addition of provider support for GOST HMAC SecretKeyFactory.</li>

<li>Daniele Grasso &lt;daniele.grasso86&#064gmail.com&gt; contributions to final Key calculation code for  $SRP6.$  </li>

<li>Andrey Utkin &lt;cindrhc&#064gmail.com&gt; patch to reconstruction of ECGOST keys from PrivateKeyInfo objects in provider classes.</li>

<li>Arnis Tartu &lt; arnis &#064 ut.ee &gt; checker for generated key vs OID in

JceCMSContentEncryptorBuilder.</li>

<li>AxelVDB &lt;axel-vdb&#064riseup.net&gt; initial implementation of Shacal2.</li>

<li>Roberto Tyley &lt;&gt; further work on completing gradle build.</li>

<li>Waldemar Dick &lt;wdick&#064devmue.de&gt; code improvement in x500 ASN.1 package.</li>

<li>Sid Steward &lt;sid.steward&#064pdflabs.com&gt; code improvements to ASN1Boolean.</li> <li>Alex

Klyubin <klyubin&#064google.com&gt; AlgorithmParameters check for EC key agreement.</li>

<li>Jonathan Gillett &lt;gsoc.student&#064gmail.com&gt; Initial support for block cipher IVs in IESEngine, IES MAC length check bug  $fix.\langle li \rangle$ 

<li>Andreas Reiter &lt;andreas.reiter&#064iaik.tugraz.at&gt; Reported incomplete status of CertificateVerify processing in (D)TLS server, and provided fix. </li>

 $\langle$ li>Kieran Miller <kieran.miller&#064gmail.com&gt; initial implementation for RFC 5649 key wrap with padding.</li>

<li>Oliver Ehli&lt;ehli&#064arago.de&gt; Additional support for BSI plain ECDSA in the provider.</li> <li>Daniel Heldt&lt;Daniel.Heldt&#064cryptovision.com&gt; Initial support for encodable state message digests</li>

 $\langle$ li>Robert Bushman <bouncycastle&#064traxel.com&gt; Clean up of DirectKeySignature example. $\langle$ li>

<li>Maurice Aarts&lt;aarts&#064riscure.com&gt; updated to KDF generator to follow NIST SP 800-108.</li>

<li>Franziskus Kiefer&lt;https://github.com/franziskuskiefer&gt;

initial implementation of Cramer-Shoup.</li>

<li>KB Sriram&lt;mail\_kb&#064yahoo.com&gt; testing for odd encodings for PGP User Attribute Subpackets.</li>

<li>Marco Schulze&lt;marco&#064nightlabs.de&gt; Reported verification bug in GenericSigner.</li>

<li>Martin Schaef&lt;https://github.com/martinschaef&gt; contributed a code-cleanup patch.</li>

<li>dstutz&lt;https://github.com/dstutz&gt; added iteration count setters to PKCS#12 PBE mac/key generator builders.</li>

<li>Tobias Wich&lt;tobias.wich&#064ecsec.de&gt; Provided patch for TLS to work around servers sending Supported Elliptic Curves extension unexpectedly.</li>

<li>Hauke Mehrtens&lt;hauke&#064hauke-m.de&gt; TLS patch to add ECDHE\_ECDSA CCM ciphersuites from RFC 7251.</li>

 $\langle$ li>Daniel Zimmerman<dmz&#064galois.com&gt; Further key quality improvements to

RSAKeyPairGenerator.</li>

<li>Jens Kapitza&ltj.kapitza&#064schwarze-allianz.de&gt; Iterable support in OpenPGP API, code cleanup in OpenPGP API.</li>

<li>Johan Eklund&lt;johan&#064primekey.se&gt;

update to RFC 6960 for OCSPObjectIdentifiers.</li>

 $\langle$ li>nikosn<https://github.com/nikosn&gt; Fix to encoding of EC private keys to ensure encoding matches order length.</li>

<li>Axel von dem Bruch &lt; axel-vdb&#064riseup.net&gt; Contributions to BCrypt/OpenBSDBCrypt, original

version of Blake2bDigest.</li>

<li>Derek Atkins &lt;derek&#064ihtfp.com&gt; Documentation fixes to X9ObjectIdentifiers.</li>

<li>Peter Jr Halicky &lt;peto&#064halicky.sk&gt; Correction to notification/error message handling in SignedMailValidator.</li>

<li>lartiguePierre&lt;https://github.com/lartiguePierre&gt; Fix for counter signature SID in CMSSignedData.</li> <li>Thomas Belot&lt;thomas.belot+BC&#064gmail.com&gt; initial CertPathLoopTest for demonstrating stack overflow issue.</li>

<li>Rich DiCroce&lt;https://github.com/rdicroce&gt; Initial implementation of server-side TLS-SRP support. TLS API extension to support non-blocking usage.</li>

<li>Bj&ouml;rn Kautler&lt;https://github.com/Vampire&gt;

Refinements to cert path validation (authority key addition, certificate order preservation).</li>

<li>Dominik Sch&uuml;rmann&lt;https://github.com/dschuermann&gt; method for returning

signatures/verifications without user IDs on PGPPublicKey, method for exposing S2K in PGPSecretKey, constants for GNU protection modes in S2K classes, optional version header for armored output.</li>

<li>Michael &lt;MSKnete&#064web.de&gt; initial fix for bitStrength issue for OpenPGP EC keys, correction for generic type on RecipientInformationStore.</li>

<li>Tobias Wagner &lt;tobias.wagner&#064n-design.de&gt; Fix SecureRandom handling in

BcAsymmetricKeyWrapper [#BJA-536].</li>

<li>Sergio Giro &lt;sgiro&#064google.com&gt; Fixed adding of additional stores from CRL distribution point [#BJA-537]. Fixed missing null check for CRL certificate issuer [#BJA-538], removal of risky zeroisation code in PBE.java, check for salt in PBEKeys that require it. $\langle$ li>

<li>bschuette&lt;https://github.com/bschuette&gt;

 Fixed typo in DefaultSignatureAlgorithmIdentifierFinder, additional methods on CMSSignedDataParser.</li> <li>Leonard Dallot&lt;https://github.com/dallotTazTag&gt; Fix to S2K usage of none on changing passwords on keys without passwords originally.</li>

 $\langle$ li>Jan Willem Janssen <j.w.janssen+bouncycastle&#0641xtreme.nl&gt; Support for DSAParameters in lightweight SubjectPublicKeyInfoFactory, initial object signer verifier for BC lightweight EC.</li>

<li>Sebastian Oerding &lt;sebastian.oerding@robotron.de&gt; Fixes to toString() in x509.CertificatePolicies.</li> <li>Kai Kramer &lt;kai.kramer&#064gmail.com&gt; Code to deal with orphaned chain certificates in the PKCS#12 KeyStore.</li>

<li>Benoit Charles &lt;benoit.charles&#064opentrust.com&gt; Fix for IES data length check on decryption.</li>  $\langle$ li>Niko <nfink95&#064gmail.com&gt; fix to cast issue in getOutputSize() for ECIES. $\langle$ /li>

 $\langle$ li>akwizgran<https://github.com/akwizgran&gt; Fixed clone of key in Blake2bDgest copy constructor, blake2b reset issue for varient keys.</li>

<li>Matthias Edelhoff &lt;Matthias.Edelhoff&#064cryptovision.com&gt; BasicConstraintsValidation pathlen fix in PKIX certpath classes.</li>

<li>Lukasz Deputat &lt;lukasz.deputat&#064gmail.com&gt; Fixed bugs in TlsUtils read methods [#BJA-592].</li> It is Justin Ludwig &It;https://github.com/justinludwig> Iterator fix for PGPObjectFactory to handle stream packets at start of iterated data.</li>

<li>Andr&eacute; Berenguel &lt;https://github.com/aberenguel&gt; Fix to include ECNamedCurveSpec in EC AlgorithmParameterSpi</li>

<li>Slawomir Jaranowski&lt;https://github.com/slawekjaranowski&gt; Patch to make cipher/hash/signature name methods in PGP internal API public.</li>

 $\langle$ li>Andrey Vasilyev<https://github.com/andrey-vasilyev&gt; Initial implementation of GOST R 34.11- $2012 \times$ /li>

 $\langle$ li>William Glanton <wglanton77&#064gmail.com&gt; Fixed bug in Poly1305 [#BJA-620]. $\langle$ /li> <li>jdvorak001&lt;https://github.com/jdvorak001&gt; Speed improvements for

ASN.1 ObjectIdentifier cache.</li>

<li>Joseph Naegele &lt;jnaegele&#064grierforensics.com&gt; Patch for handling multiple certificates in a DANE SMIMEA entry.</li>

<li>Andrew Bonventre&lt;https://github.com/andybons&gt; NullPointer patch for WNafUtil.</li>

<li>The Google Security Team (Project Wycheproof) &lt;https://github.com/google/wycheproof&gt; defect analysis and additional test cases for the provider.</li>

<li>Gorka Irazoqui &lt;girazoki&#064wpi.edu&gt; from Intel Security Center of Excellence &lt;https://securitycenter.intel.com/> detection of the issue with AESFastEngine (CVE-2016-1000339), additional suggestions for improvement to hardening of AESEngine and finding cache sensitivities in EC key generation/signing.</li>

<li>Joerg Senekowitsch &lt;joerg.senekowitsch&#064veridos.com&gt; patch to deal with hard coded boolean in EAC ECDSAPublicKey.</li>

<li>Alexandr Krivoshta &lt;wipe&#064ya.ru&gt; N4 calculation fix to GOFB mode.</li>

<li>Artem Storozhuk &lt;storojs72&#064gmail.com&gt;

N4 calculation fix to GOFB mode.</li>

<li>Na Yu &lt;na.yu&#064samsung.com&gt; Constructor patches to CMC PKIData.</li>

<li>Evangelos Karatsiolis &lt; ekaratsiolis &#064mtg.de&gt; Corrected use of explicit tagging in X.509 PolicyConstraints class.</li>

<li>VivleSoren &lt;https://github.com/VivleSoren&gt; additional constructor for

McElieceCCA2PrivateKeyParameters.</li>

<li>mtausig &lt;https://github.com/mtausig&gt; JavaDoc fix for MCSEncryptedDataGenerator.</li>

<li>Anders Schack-Mulligen &lt;https://github.com/aschackmull&gt; code cleanups for CMSSignedDataParser, BrokenKDF2BytesGenerator.</li>

<li>Sebastian Wolfgang Roland &lt;sebastianwolfgang.roland&#064stud.tu-darmstadt.de&gt; Initial XMSS/XMSS-MT implementation.</li>

<li>didisoft &lt;https://github.com/didisoft&gt; test code for PGP signature removal involving user ids.</li> <li>Mike Safonov&lt;https://github.com/MikeSafonov&gt; initial implementation of GOST3410-2012 for light weight provider and JCA, parameters patches

 for ECGOST keys, initial implementation of GOST3412-2015, addition of fromExtensions() for CRLDistPoint.</li>

<li>Artem Storozhuk &lt;storojs72&#064gmail.com&gt; initial implementation of DSTU7564 (digest) and DSTU7624 (cipher) and their associated modes.</li>

 $\langle$ li>Andreas Glaser <andreas.glaser&#064gi-de.com&gt; patch to recognise ANSSI curves for PKCS#10 requests.</li>

<li>codeborne &lt;https://github.com/cbxp&gt; patch to correct OIDs used in public key digest parameters for ECGOST-2012.</li>

<li>FauxFaux &lt;https://github.com/FauxFaux&gt; patch for JDK 1.9 update to DRBG.java.</li>

<li>4garbage &lt;https://github.com/4garbage&gt; patch to allow GOST3410-94 private keys encoded as integers.</li>

<li>ekszz &lt;https://github.com/ekszz&gt; corrections to SM2 signer to include default identity value.</li>  $\langle$ li>jminer <https://github.com/jminer&gt; fix to Blake2b for hashes in range of 2\*\*64-127 to 2\*\*64. $\langle$ /li> <li>str4d &lt;https://github.com/str4d&gt; initial implementation of

Blake2s</li>

<li>Scott Woodward &lt;scott&#064bit3consulting.com&gt; performance fixes for CTRSP800DRBG.</li>

<li>David Strawn &lt;https://github.com/isomarcte&gt; fix for off by one error in SCRYPT bounds checking.</li>  $\langle$ li>chris mccown &lt:0xchrismccown&#064gmail.com&gt: identification of serialisation issue with

XMSS/XMSSMT private keys (see also CVE-2018-1000613).</li>

 $\langle$ li>ZZMarquis <https://github.com/ZZMarquis&gt; offset patches for SM2 encryption and decryption, improvement to Array constant time comparison.</li>

<li>Andreas Kretschmer &lt;https://github.com/Akretsch&gt; NPE fix for CertTemplate.getVersion()</li>

<li>Armin Lunkeit, Michael Tautenhahn &lt;&gt; identification of M-R test issue on higher certainty values in RSA key pair generation.</li>

<li>Vincent Breitmoser &lt;https://github.com/Valodim&gt; fix to ignore unnecessary checksum calculator on PGP secret key encryption.</li>

<li>Adam Vartanian &lt;https://github.com/flooey&gt; use of ShortBuffer exception and buffer size pre-check in Cipher.doFinal().</li>

<li>Bernd &lt;https://github.com/ecki&gt; Fix to make PGPUtil.pipeFileContents use buffer and not leak file handle.</li>

 $\langle$ li>Shartung <https://github.com/shartung&gt; Additional EC Key Agreement algorithms in support of German BSI TR-03111.</li>

<li>Paul Schaub &lt;https://github.com/vanitasvitae&gt; bringing PGPSecretKey.getUserIds() into line with PGPPublicKey.getUserIds(). Exception message fix in BcPublicKeyDataDecryptorFactory. Additional tests on PGP key ring generation.</li>

<li>Nick of Nexxar &lt;https://github.com/nros&gt; update to OpenPGP package to handle a broader range of EC curves.</li>

<li>catbref &lt;https://github.com/catbref&gt; sample implementation of RFC 7748/Ed25519 (incorporated work from github users Valodim and str4d as well). $\langle$ /li>

 $\langle$ li>gerlion <https://github.com/gerlion&gt; detection of concurrency issue with pre-1.60 EC math library. $\langle$ li> <li>fgrieu &lt;fgrieu&#064gmail.com&gt; identification and suggested fixes

for possible timing vulnerability in OAEPEncoding and RSACoreEngine.</li>

 $\langle$ li>MTG <https://github.com/mtgag&gt; patch for decoding issues in PKIPublicationInfo and CertifiedKeyPair.</li>

<li>Andreas Gadermaier &lt;up.gadermaier&#064gmail.com&gt; initial version of Argon2 PBKDF algorithm.</li> li>Tony Washer <tony.washer@yahoo.co.uk&gt; review of qTesla, Java 1.9 module code, additional test code and debugging for GOST, DSTU, and ECNR algorithms. Initial lightweight implementation of the ZUC ciphers and macs.</li>

<li>Vincent Bouckaert &lt;https://github.com/veebee&gt; initial version of RFC 4998 ASN.1 classes.</li>

<li>Tony Washer &lt;https://github.com/tonywasher&gt; ECIESKeyEncapsulation fix for use of OldCofactor mode. Submitted ChaCha20Poly1305 prototype.</li>

<li>Aurimas Liutikas &lt;https://github.com/liutikas&gt; JavaDoc patches to ReasonsMask.</li>

<li>Gabriel Sroka &lt;https://github.com/gabrielsroka&gt; corrected comments in RSA validation.</li>

<li>sarah-mdv &lt;https://github.com/sarah-mdv&gt;

 improvements to JceKeyTransRecipientInfoGenerator, tests for JournalingSecureRandom, initial implementation of JournaledAlgorithm.</li>

<li>Jesse Feinman &lt;https://github.com/jessefeinman&gt; performance optimisation in RSAKeyParameters.</li>

 $\langle$ li>Gilis95 <https://github.com/Gilis95&gt; improved JSSE compatibility for setEnabledCipherSuites. $\langle$ li>

<li>Haemin Yoo &lt;https://github.com/yoohaemin&gt; Javadoc fixes.</li>

- <li>Antoine Toulme &lt;https://github.com/atoulme&gt; Initial implementation of EthereumIESEngine.</li>
- <li>Golden Looly &lt;https://github.com/looly&gt; Patch for addition of C1C3C2 mode to SM2Engine.</li>

<li>Moses Palm&eacute;r, TrueSec &lt;Henrik.Palmer&#064truesec.se&gt; Additional improvements to constant time comparisons.</li>

<li>Ren&eacute; Korthaus&lt;https://github.com/securitykernel&gt; Update to XMSS/XMSS^MT OID values to bring them in line with RFC 8391.</li>

<li>THausherr&lt;https://github.com/THausherr&gt; Addition generic

support for CMS/TSP functions.</li>

<li>Gaylor Bosson&lt;https://github.com/Gilthoniel&gt; Initial implementation of Blake2xs.</li>

<li>gaellalire&lt;https://github.com/gaellalire&gt; Patch for unprotected PGP private keys as SExpr.</li>

<li>im-scooter&lt;https://github.com/im-scooter&gt; Patch for case-insensitive behaviour of Param-Z.</li> <li>Nick hitchan&lt;https://github.com/hitchan&gt; Fix for typo in engineInitSign() in EdEc SignatureSpi.</li> <li>dbusche&lt;https://github.com/dbusche&gt; Argon2 optimisations.</li> <li>Daniel Heldt&lt;https://github.com/dheldt&gt; Fixing encodings in unicode tests to allow a wider range of Java compilers to work. Tweak to inheritance in JceKeyAgreeRecipient.</li>  $\langle$ li>Ugochukwu Mmaduekwe<https://github.com/Xor-el&gt; Fix for initially bugged legacy Integers.numberOfLeadingZeros method.</li> <li>Gsealy &lt;https://github.com/Gsealy&gt; addition of PBKDF2withHmacSM3 to the provider.</li> <li>aphuang2013 &lt;https://github.com/aphuang2013&gt; update to path validation in EST service for ClearPath EST.</li> <li>Kevin Herron &lt;https://github.com/kevinherron&gt; Initial ChaCha20Poly1305 prototype.</li> <li>vkreml &lt;https://github.com/svkreml&gt; GOST compliance change for DefaultCMSSignatureEncryptionAlgorithmFinder.</li>  $\langle$ li>Tobias Ospelt >tobias&#064pentagrid.ch< Identification of 1.63 regression in ASN.1 parsing. $\langle$ /li>  $\langle \text{ul} \rangle$ </body> </html>

# **1.90 findbugs-jsr305 3.0.1**

## **1.90.1 Available under license :**

No license file was found, but licenses were detected in source scan.

<project xmlns="http://maven.apache.org/POM/4.0.0" xmlns:xsi="http://www.w3.org/2001/XMLSchema-instance" xsi:schemaLocation="http://maven.apache.org/POM/4.0.0 http://maven.apache.org/maven-v4\_0\_0.xsd">

<modelVersion>4.0.0</modelVersion>

<parent>

<groupId>org.sonatype.oss</groupId>

<artifactId>oss-parent</artifactId>

<version>7</version>

<relativePath />

</parent>

 <groupId>com.google.code.findbugs</groupId> <artifactId>jsr305</artifactId> <version>3.0.1</version> <packaging>jar</packaging>

<url>http://findbugs.sourceforge.net/</url>

<name>FindBugs-jsr305</name>

<description>JSR305 Annotations for Findbugs</description>

<licenses>

<license>

<name>The Apache Software License, Version 2.0</name>

<url>http://www.apache.org/licenses/LICENSE-2.0.txt</url>

<distribution>repo</distribution>

</license>

</licenses>

 <prerequisites> <maven>3.0</maven> </prerequisites>

 $<$ scm $>$ 

 <connection>scm:git:https://code.google.com/p/jsr-305/</connection> <developerConnection>scm:git:https://code.google.com/p/jsr-305/</developerConnection> <url>https://code.google.com/p/jsr-305/</url> </scm> <build>

<plugins>

<plugin>

<groupId>org.apache.maven.plugins</groupId>

<artifactId>maven-javadoc-plugin</artifactId>

<version>2.9.1</version>

<executions>

<execution>

<phase>package</phase>

<goals>

<goal>jar</goal>

</goals>

<configuration>

<quiet>true</quiet>

</configuration>

</execution>

</executions>

### </plugin>

<plugin>

<groupId>org.apache.maven.plugins</groupId>

<artifactId>maven-compiler-plugin</artifactId>

<version>3.0</version>

<configuration>

<source>1.5</source>

<target>1.5</target>

</configuration>

</plugin>

<plugin>

<groupId>org.apache.maven.plugins</groupId>

<artifactId>maven-source-plugin</artifactId>

<version>2.4</version>

<executions>

<execution>

<id>attach-sources</id>

<goals>

<goal>jar-no-fork</goal>

 </goals> </execution> </executions> </plugin> <plugin> <groupId>org.apache.felix</groupId> <artifactId>maven-bundle-plugin</artifactId> <version>2.4.0</version> <extensions>true</extensions> <executions> <execution> <id>bundle-manifest</id> <phase>process-classes</phase> <goals> <goal>manifest</goal> </goals> </execution> </executions> <configuration> <instructions> <Bundle-SymbolicName>org.jsr-305</Bundle-SymbolicName> <Bundle-Name>\${project.name}</Bundle-Name>

<Export-Package>javax.annotation;javax.annotation.concurrent;javax.annotation.meta</Export-Package>

</instructions>

</configuration>

</plugin>

<plugin>

<groupId>org.apache.maven.plugins</groupId>

<artifactId>maven-jar-plugin</artifactId>

<version>2.4</version>

<configuration>

<archive>

<manifestFile>\${project.build.outputDirectory}/META-INF/MANIFEST.MF</manifestFile>

</archive>

</configuration>

</plugin>

<plugin>

<groupId>org.sonatype.plugins</groupId>

<artifactId>nexus-staging-maven-plugin</artifactId>

<version>1.6.3</version>

<extensions>true</extensions>

<configuration>

<serverId>ossrh</serverId>

<nexusUrl>https://oss.sonatype.org/</nexusUrl>

<autoReleaseAfterClose>true</autoReleaseAfterClose>

</configuration>

</plugin>

<plugin>

 <groupId>org.apache.maven.plugins</groupId> <artifactId>maven-gpg-plugin</artifactId> <version>1.5</version> <executions> <execution> <id>sign-artifacts</id> <phase>verify</phase> <goals> <goal>sign</goal> </goals> </execution> </executions> </plugin> </plugins> </build> </project> Found in path(s):

\* /opt/cola/permits/1012082893\_1648836067.25/0/jsr305-3-0-1-10-jar/META-INF/maven/com.google.code.findbugs/jsr305/pom.xml No license file was found, but licenses were detected in source scan.

Manifest-Version: 1.0

Export-Package: javax.annotation;uses:="javax.annotation.meta";version ="3.0.1",javax.annotation.concurrent;version="3.0.1",javax.annotation .meta;uses:="javax.annotation";version="3.0.1" Built-By: lan Tool: Bnd-2.1.0.20130426-122213 Bundle-Name: FindBugs-jsr305 Created-By: Apache Maven Bundle Plugin Build-Jdk: 1.7.0\_80 Bundle-Version: 3.0.1 Bnd-LastModified: 1444367176355 Bundle-ManifestVersion: 2 Bundle-Description: JSR305 Annotations for Findbugs Bundle-License: http://www.apache.org/licenses/LICENSE-2.0.txt Bundle-SymbolicName: org.jsr-305 Archiver-Version: Plexus Archiver

Found in path(s): \* /opt/cola/permits/1012082893\_1648836067.25/0/jsr305-3-0-1-10-jar/META-INF/MANIFEST.MF

## **1.91 jedis 2.9.0**

## **1.91.1 Available under license :**

No license file was found, but licenses were detected in source scan.

#### /\*

\* Licensed to the Apache Software Foundation (ASF) under one or more contributor license

\* agreements. See the NOTICE file distributed with this work for additional information regarding

\* copyright ownership. The ASF licenses this file to You under the Apache License, Version 2.0 (the

\* "License"); you may not use this file except in compliance with the License. You may obtain a

\* copy of the License at http://www.apache.org/licenses/LICENSE-2.0 Unless required by applicable

\* law or agreed to in writing, software distributed under the License is distributed on an "AS IS"

\* BASIS, WITHOUT WARRANTIES OR CONDITIONS OF ANY KIND, either express or implied. See the License

\* for the specific language governing permissions and limitations under the License. \*/

Found in path(s):

\* /opt/ws\_local/PERMITS\_SQL/1013472704\_1591370918.63/0/jedis-2-9-0-sources-

jar/redis/clients/util/MurmurHash.java

No license file was found, but licenses were detected in source scan.

/\*

\* Copyright 2009-2010 MBTE Sweden AB. Licensed under the Apache License, Version 2.0 (the

\* "License"); you may not use this file except in compliance with the License. You may obtain a

\* copy of the License at http://www.apache.org/licenses/LICENSE-2.0 Unless required by applicable

\* law or agreed to in writing, software distributed under the License is distributed on an "AS IS"

\* BASIS, WITHOUT WARRANTIES OR CONDITIONS OF ANY KIND, either express or implied. See the License

\* for the specific language governing permissions and limitations under the License. \*/

Found in path(s):

\* /opt/ws\_local/PERMITS\_SQL/1013472704\_1591370918.63/0/jedis-2-9-0-sourcesjar/redis/clients/util/RedisInputStream.java

# **1.92 apache-log4j 2.12.1**

### **1.92.1 Available under license :**

Apache Log4j Core Copyright 1999-2012 Apache Software Foundation

This product includes software developed at The Apache Software Foundation (http://www.apache.org/).

ResolverUtil.java Copyright 2005-2006 Tim Fennell Apache Log4j Copyright 1999-2017 Apache Software Foundation This product includes software developed at The Apache Software Foundation (http://www.apache.org/).

ResolverUtil.java Copyright 2005-2006 Tim Fennell

Dumbster SMTP test server Copyright 2004 Jason Paul Kitchen

TypeUtil.java Copyright 2002-2012 Ramnivas Laddad, Juergen Hoeller, Chris Beams

picocli (http://picocli.info) Copyright 2017 Remko Popma

> Apache License Version 2.0, January 2004 http://www.apache.org/licenses/

#### TERMS AND CONDITIONS FOR USE, REPRODUCTION, AND DISTRIBUTION

1. Definitions.

 "License" shall mean the terms and conditions for use, reproduction, and distribution as defined by Sections 1 through 9 of this document.

 "Licensor" shall mean the copyright owner or entity authorized by the copyright owner that is granting the License.

 "Legal Entity" shall mean the union of the acting entity and all other entities that control, are controlled by, or are under common control with that entity. For the purposes of this definition, "control" means (i) the power, direct or indirect, to cause the direction or management of such entity, whether by contract or otherwise, or (ii) ownership of fifty percent (50%) or more of the outstanding shares, or (iii) beneficial ownership of such entity.

 "You" (or "Your") shall mean an individual or Legal Entity exercising permissions granted by this License.

 "Source" form shall mean the preferred form for making modifications, including but not limited to software source code, documentation source, and configuration files.

 "Object" form shall mean any form resulting from mechanical transformation or translation of a Source form, including but

 not limited to compiled object code, generated documentation, and conversions to other media types.

 "Work" shall mean the work of authorship, whether in Source or Object form, made available under the License, as indicated by a copyright notice that is included in or attached to the work (an example is provided in the Appendix below).

 "Derivative Works" shall mean any work, whether in Source or Object form, that is based on (or derived from) the Work and for which the editorial

 revisions, annotations, elaborations, or other modifications represent, as a whole, an original work of authorship. For the purposes of this License, Derivative Works shall not include works that remain separable from, or merely link (or bind by name) to the interfaces of, the Work and Derivative Works thereof.

 "Contribution" shall mean any work of authorship, including the original version of the Work and any modifications or additions to that Work or Derivative Works thereof, that is intentionally submitted to Licensor for inclusion in the Work by the copyright owner or by an individual or Legal Entity authorized to submit on behalf of the copyright owner. For the purposes of this definition, "submitted" means any form of electronic, verbal, or written communication sent to the Licensor or its representatives, including but not limited to communication on electronic mailing lists, source code control systems, and issue tracking systems that are managed by, or on behalf of, the Licensor for the purpose of discussing and improving the Work, but excluding communication that is conspicuously marked or otherwise designated in writing by the copyright owner as "Not a Contribution."

 "Contributor" shall mean Licensor and any individual or Legal Entity on behalf of whom a Contribution has been received by Licensor and subsequently incorporated within the Work.

- 2. Grant of Copyright License. Subject to the terms and conditions of this License, each Contributor hereby grants to You a perpetual, worldwide, non-exclusive, no-charge, royalty-free, irrevocable copyright license to reproduce, prepare Derivative Works of, publicly display, publicly perform, sublicense, and distribute the Work and such Derivative Works in Source or Object form.
- 3. Grant of Patent License. Subject to the terms and conditions of this
- License, each Contributor hereby grants to You a perpetual, worldwide, non-exclusive, no-charge, royalty-free, irrevocable (except as stated in this section) patent license to make, have made, use, offer to sell, sell, import, and otherwise transfer the Work,

 where such license applies only to those patent claims licensable by such Contributor that are necessarily infringed by their Contribution(s) alone or by combination of their Contribution(s) with the Work to which such Contribution(s) was submitted. If You institute patent litigation against any entity (including a cross-claim or counterclaim in a lawsuit) alleging that the Work or a Contribution incorporated within the Work constitutes direct or contributory patent infringement, then any patent licenses granted to You under this License for that Work shall terminate as of the date such litigation is filed.

 4. Redistribution. You may reproduce and distribute copies of the

 Work or Derivative Works thereof in any medium, with or without modifications, and in Source or Object form, provided that You meet the following conditions:

- (a) You must give any other recipients of the Work or Derivative Works a copy of this License; and
- (b) You must cause any modified files to carry prominent notices stating that You changed the files; and
- (c) You must retain, in the Source form of any Derivative Works that You distribute, all copyright, patent, trademark, and attribution notices from the Source form of the Work, excluding those notices that do not pertain to any part of the Derivative Works; and
- (d) If the Work includes a "NOTICE" text file as part of its distribution, then any Derivative Works that You distribute must include a readable copy of the attribution notices contained within such NOTICE file, excluding

those notices that do not

 pertain to any part of the Derivative Works, in at least one of the following places: within a NOTICE text file distributed as part of the Derivative Works; within the Source form or documentation, if provided along with the Derivative Works; or, within a display generated by the Derivative Works, if and wherever such third-party notices normally appear. The contents of the NOTICE file are for informational purposes only and do not modify the License. You may add Your own attribution notices within Derivative Works that You distribute, alongside or as an addendum to the NOTICE text from the Work, provided that such additional attribution notices cannot be construed as modifying the License.

You may add Your own copyright statement to Your modifications and

may provide additional or different license terms and conditions

- for use, reproduction, or distribution of Your modifications, or for any such Derivative Works as a whole, provided Your use, reproduction, and distribution of the Work otherwise complies with the conditions stated in this License.
- 5. Submission of Contributions. Unless You explicitly state otherwise, any Contribution intentionally submitted for inclusion in the Work by You to the Licensor shall be under the terms and conditions of this License, without any additional terms or conditions. Notwithstanding the above, nothing herein shall supersede or modify the terms of any separate license agreement you may have executed with Licensor regarding such Contributions.
- 6. Trademarks. This License does not grant permission to use the trade names, trademarks, service marks, or product names of the Licensor, except as required for reasonable and customary use in describing the origin of the Work and reproducing the content of the NOTICE file.
- 7. Disclaimer of Warranty. Unless required by applicable law or agreed to in writing, Licensor provides the Work (and each Contributor provides its Contributions) on an "AS IS" BASIS, WITHOUT WARRANTIES OR CONDITIONS OF ANY KIND, either express or implied, including, without limitation, any warranties or conditions of TITLE, NON-INFRINGEMENT, MERCHANTABILITY, or FITNESS FOR A PARTICULAR PURPOSE. You are solely responsible for determining the appropriateness of using or redistributing the Work and assume any risks associated with Your exercise of permissions under this License.
- 8. Limitation of Liability. In no event and under no legal theory, whether in tort (including negligence), contract, or otherwise, unless required by applicable law (such as deliberate and grossly negligent acts) or agreed to in writing, shall any Contributor be liable to You for damages, including any direct,

#### indirect, special,

 incidental, or consequential damages of any character arising as a result of this License or out of the use or inability to use the Work (including but not limited to damages for loss of goodwill, work stoppage, computer failure or malfunction, or any and all other commercial damages or losses), even if such Contributor has been advised of the possibility of such damages.

 9. Accepting Warranty or Additional Liability. While redistributing the Work or Derivative Works thereof, You may choose to offer, and charge a fee for, acceptance of support, warranty, indemnity, or other liability obligations and/or rights consistent with this

 License. However, in accepting such obligations, You may act only on Your own behalf and on Your sole responsibility, not on behalf of any other Contributor, and only if You agree to indemnify, defend, and hold each Contributor harmless for any liability incurred by, or claims asserted against, such Contributor by reason of your accepting any such warranty or additional liability.

#### END OF TERMS AND CONDITIONS

APPENDIX: How to apply the Apache License to your work.

 To apply the Apache License to your work, attach the following boilerplate notice, with the fields enclosed by brackets "[]" replaced with your own identifying information. (Don't include the brackets!) The text should be enclosed in the appropriate comment syntax for the file format. We also recommend that a file or class name and description of purpose be included on the same "printed page" as the copyright notice for easier identification within third-party archives.

Copyright 1999-2005 The Apache Software Foundation

 Licensed under the Apache License, Version 2.0 (the "License"); you may not use this file except in compliance with the License. You may obtain a copy of the License at

http://www.apache.org/licenses/LICENSE-2.0

 Unless required by applicable law or agreed to in writing, software distributed under the License is distributed on an "AS IS" BASIS, WITHOUT WARRANTIES OR CONDITIONS OF ANY KIND, either express or implied. See the License for the specific language governing permissions and limitations under the License. Apache Log4j Copyright 1999-2012 Apache Software Foundation

This product includes software developed at The Apache Software Foundation (http://www.apache.org/).

Dumbster SMTP test server Copyright 2004 Jason Paul Kitchen /\*

- \* Licensed to the Apache Software Foundation (ASF) under one or more
- \* contributor license agreements. See the NOTICE file distributed with
- \* this work for additional information regarding copyright ownership.
- \* The ASF licenses this file to You under the Apache license, Version 2.0
- \* (the "License"); you may not use this file except in compliance with
- \* the License. You may obtain a copy of the License at
- \*
- \* http://www.apache.org/licenses/LICENSE-2.0
- \*
- \* Unless required by applicable law or agreed to in writing, software
- \* distributed under the License is distributed on an "AS IS" BASIS,
- \* WITHOUT WARRANTIES OR CONDITIONS OF ANY KIND, either express or implied.
- \* See the license for the specific language governing permissions and
- \* limitations under the license.
- \*/

## **1.93 findbugs-jsr305 3.0.2**

### **1.93.1 Available under license :**

License

THE WORK (AS DEFINED BELOW) IS PROVIDED UNDER THE TERMS OF THIS CREATIVE COMMONS PUBLIC LICENSE ("CCPL" OR "LICENSE"). THE WORK IS PROTECTED BY COPYRIGHT AND/OR OTHER APPLICABLE LAW. ANY USE OF THE WORK OTHER THAN AS AUTHORIZED UNDER THIS LICENSE OR COPYRIGHT LAW IS PROHIBITED.

BY EXERCISING ANY RIGHTS TO THE WORK PROVIDED HERE, YOU ACCEPT AND AGREE TO BE BOUND BY THE TERMS OF THIS LICENSE. THE LICENSOR GRANTS YOU THE RIGHTS CONTAINED HERE IN CONSIDERATION OF YOUR ACCEPTANCE OF SUCH TERMS AND CONDITIONS.

#### 1. Definitions

 1. "Collective Work" means a work, such as a periodical issue, anthology or encyclopedia, in which the Work in its entirety in unmodified form, along with a number of other contributions, constituting separate and independent works in themselves, are assembled into a collective whole. A work that constitutes a Collective Work will not be considered a Derivative Work (as defined below) for the purposes of this

### License.

 2. "Derivative Work" means a work based upon the Work or upon the Work and other pre-existing works, such as a translation, musical arrangement, dramatization, fictionalization, motion picture version, sound recording, art reproduction, abridgment, condensation, or any other form in which the Work may be recast, transformed, or adapted, except that a work that constitutes a Collective Work will not be considered a Derivative Work for the purpose of this License. For the avoidance of doubt, where the Work is a musical composition or sound recording, the synchronization of the Work in timed-relation with a moving image ("synching") will be considered a Derivative Work for the purpose of this License.

3. "Licensor" means the individual or entity that offers the Work under the terms of this License.

4. "Original Author" means the individual or entity who created the Work.

5. "Work" means the copyrightable work of authorship offered under the terms

of this License.

 6. "You" means an individual or entity exercising rights under this License who has not previously violated the terms of this License with respect to the Work, or who has received express permission from the Licensor to exercise rights under this License despite a previous violation.

2. Fair Use Rights. Nothing in this license is intended to reduce, limit, or restrict any rights arising from fair use, first sale or other limitations on the exclusive rights of the copyright owner under copyright law or other applicable laws.

3. License Grant. Subject to the terms and conditions of this License, Licensor hereby grants You a worldwide, royalty-free, non-exclusive, perpetual (for the duration of the applicable copyright) license to exercise the rights in the Work as stated below:

 1. to reproduce the Work, to incorporate the Work into one or more Collective Works, and to reproduce the Work as incorporated in the Collective

Works;

2. to create and reproduce Derivative Works;

 3. to distribute copies or phonorecords of, display publicly, perform publicly, and perform publicly by means of a digital audio transmission the Work including as incorporated in Collective Works;

 4. to distribute copies or phonorecords of, display publicly, perform publicly, and perform publicly by means of a digital audio transmission Derivative Works.

5.

For the avoidance of doubt, where the work is a musical composition:

 1. Performance Royalties Under Blanket Licenses. Licensor waives the exclusive right to collect, whether individually or via a performance rights society (e.g. ASCAP, BMI, SESAC), royalties for the public performance or public digital performance (e.g. webcast) of the Work.

 2. Mechanical Rights and Statutory Royalties. Licensor waives the exclusive right to collect, whether individually or via a music rights agency or designated

 agent (e.g. Harry Fox Agency), royalties for any phonorecord You create from the Work ("cover version") and distribute, subject to the compulsory license created by 17 USC Section 115 of the US Copyright Act (or the equivalent in other jurisdictions).

 6. Webcasting Rights and Statutory Royalties. For the avoidance of doubt, where the Work is a sound recording, Licensor waives the exclusive right to collect, whether individually or via a performance-rights society (e.g. SoundExchange), royalties for the public digital performance (e.g. webcast) of the Work, subject to the compulsory license created by 17 USC Section 114 of the US Copyright Act (or the equivalent in other jurisdictions).

The above rights may be exercised in all media and formats whether now known or hereafter devised. The above rights include the right to make such modifications as are technically necessary to exercise the rights in other media and formats. All rights not expressly granted by Licensor are hereby reserved.

4. Restrictions.The license granted in Section 3 above is expressly made subject to and limited by the following restrictions:

 1. You may distribute, publicly display, publicly perform, or publicly digitally perform the Work only under the terms of this License, and You must include a copy of, or the Uniform Resource Identifier for, this License with every copy or phonorecord of the Work You distribute, publicly display, publicly perform, or publicly digitally perform. You may not offer or impose any terms on the Work that alter or restrict the terms of this License or the recipients' exercise of the rights granted hereunder. You may not sublicense the Work. You must keep intact all notices that refer to this License and to the disclaimer of warranties. You may not distribute, publicly display, publicly perform, or publicly digitally perform the Work with any technological measures that control access or use of the Work in a manner

 inconsistent with the terms of this License Agreement. The above applies to the Work as incorporated in a Collective Work, but this does not require the Collective Work apart from the Work itself to be made subject to the terms of this License. If You create a Collective Work, upon notice from any Licensor You must, to the extent practicable, remove from the Collective Work any credit as required by clause 4(b), as requested. If You create a Derivative Work, upon notice from any Licensor You must, to the extent practicable, remove from the Derivative Work any credit as required by clause 4(b), as requested.

 2. If you distribute, publicly display, publicly perform, or publicly digitally perform the Work or any Derivative Works or Collective Works, You must keep intact all copyright notices for the Work and provide, reasonable to the medium or means You are utilizing: (i) the name of the Original Author (or pseudonym, if applicable) if supplied, and/or (ii) if the Original Author

 and/or Licensor designate another party or parties (e.g. a sponsor institute, publishing entity, journal) for attribution in Licensor's copyright notice, terms of service or by other reasonable means, the name of such party or parties; the title of the Work if supplied; to the extent reasonably practicable, the Uniform Resource Identifier, if any, that Licensor specifies to be associated with the Work, unless such URI does not refer to the copyright notice or licensing information for the Work; and in the case of a Derivative Work, a credit identifying the use of the Work in the Derivative Work (e.g., "French translation of the Work by Original Author," or "Screenplay based on original Work by Original Author"). Such credit may be implemented in any reasonable manner; provided, however, that in the case of a Derivative Work or Collective Work, at a minimum such credit will appear where any other comparable authorship credit appears and in a manner at least as prominent as such other comparable authorship credit.

5. Representations, Warranties and Disclaimer

UNLESS OTHERWISE MUTUALLY AGREED TO BY THE PARTIES IN WRITING, LICENSOR OFFERS THE WORK AS-IS AND MAKES NO REPRESENTATIONS OR WARRANTIES OF ANY KIND CONCERNING THE WORK, EXPRESS, IMPLIED, STATUTORY OR OTHERWISE, INCLUDING, WITHOUT LIMITATION, WARRANTIES OF TITLE, MERCHANTIBILITY, FITNESS FOR A PARTICULAR PURPOSE, NONINFRINGEMENT, OR THE ABSENCE OF LATENT OR OTHER DEFECTS, ACCURACY, OR THE PRESENCE OF ABSENCE OF ERRORS, WHETHER OR NOT DISCOVERABLE. SOME JURISDICTIONS DO NOT ALLOW THE EXCLUSION OF IMPLIED WARRANTIES, SO SUCH EXCLUSION MAY NOT APPLY TO YOU.

6. Limitation on Liability. EXCEPT TO THE EXTENT REQUIRED BY APPLICABLE LAW, IN NO EVENT WILL LICENSOR BE LIABLE TO YOU ON ANY LEGAL THEORY FOR ANY SPECIAL, INCIDENTAL, CONSEQUENTIAL, PUNITIVE OR EXEMPLARY DAMAGES ARISING OUT OF THIS LICENSE OR THE USE OF THE WORK, EVEN IF LICENSOR HAS BEEN ADVISED OF THE POSSIBILITY OF SUCH DAMAGES.

#### 7. Termination

 1. This License and the rights granted hereunder will terminate automatically upon any breach by You of the terms of this License. Individuals or entities who have received Derivative Works or Collective Works from You under this License, however, will not have their licenses terminated provided such individuals or entities remain in full compliance with those licenses. Sections 1, 2, 5, 6, 7, and 8 will survive any termination of this License.

 2. Subject to the above terms and conditions, the license granted here is perpetual (for the duration of the applicable copyright in the Work). Notwithstanding the above, Licensor reserves the right to release the Work under different license terms or to stop distributing the Work at any time; provided, however that any such election will not serve to

withdraw this License (or any other license that has been, or is required to be, granted under the terms of this License), and this

License will continue in full force and effect unless terminated as stated above.

#### 8. Miscellaneous

 1. Each time You distribute or publicly digitally perform the Work or a Collective Work, the Licensor offers to the recipient a license to the Work on the same terms and conditions as the license granted to You under this License.

 2. Each time You distribute or publicly digitally perform a Derivative Work, Licensor offers to the recipient a license to the original Work on the same terms and conditions as the license granted to You under this License.

 3. If any provision of this License is invalid or unenforceable under applicable law, it shall not affect the validity or enforceability of the remainder of the terms of this License, and without further action by the parties to this agreement, such provision shall be reformed to the minimum extent necessary to make such provision valid and enforceable.

4. No term or provision of this

 License shall be deemed waived and no breach consented to unless such waiver or consent shall be in writing and signed by the party to be charged with such waiver or consent.

 5. This License constitutes the entire agreement between the parties with respect to the Work licensed here. There are no understandings, agreements or representations with respect to the Work not specified here. Licensor shall not be bound by any additional provisions that may appear in any communication from You. This License may not be modified without the mutual written agreement of the Licensor and You.

## **1.94 junit 4.11**

### **1.94.1 Available under license :**

BSD License

Copyright (c) 2000-2006, www.hamcrest.org All rights reserved.

Redistribution and use in source and binary forms, with or without modification, are permitted provided that the following conditions are met:

Redistributions of source code must retain the above copyright notice, this list of conditions and the following disclaimer. Redistributions in binary form must reproduce the above copyright notice, this list of conditions and the following disclaimer in the documentation and/or other materials provided with the distribution.

Neither the name of Hamcrest nor the names of its contributors may be used to endorse or promote products derived from this software without specific prior written permission.

THIS SOFTWARE IS PROVIDED BY THE COPYRIGHT HOLDERS AND CONTRIBUTORS "AS IS" AND

ANY

EXPRESS OR IMPLIED WARRANTIES, INCLUDING, BUT NOT LIMITED TO, THE IMPLIED WARRANTIES

OF MERCHANTABILITY AND FITNESS FOR A PARTICULAR PURPOSE ARE DISCLAIMED. IN NO EVENT

**SHALL** 

 THE COPYRIGHT OWNER OR CONTRIBUTORS BE LIABLE FOR ANY DIRECT, INDIRECT, INCIDENTAL, SPECIAL, EXEMPLARY, OR CONSEQUENTIAL DAMAGES (INCLUDING, BUT NOT LIMITED

TO, PROCUREMENT OF SUBSTITUTE GOODS OR SERVICES; LOSS OF USE, DATA, OR PROFITS; OR BUSINESS INTERRUPTION) HOWEVER CAUSED AND ON ANY THEORY OF LIABILITY, WHETHER IN CONTRACT, STRICT LIABILITY, OR TORT (INCLUDING NEGLIGENCE OR OTHERWISE) ARISING IN ANY

WAY OUT OF THE USE OF THIS SOFTWARE, EVEN IF ADVISED OF THE POSSIBILITY OF SUCH DAMAGE.

THE ACCOMPANYING PROGRAM IS PROVIDED UNDER THE TERMS OF THIS COMMON PUBLIC LICENSE ("AGREEMENT"). ANY USE, REPRODUCTION OR DISTRIBUTION OF THE PROGRAM CONSTITUTES RECIPIENT'S ACCEPTANCE OF THIS AGREEMENT.

#### 1. DEFINITIONS

"Contribution" means:

 a) in the case of the initial Contributor, the initial code and documentation distributed under this Agreement, and

b) in the case of each subsequent Contributor:

i) changes to the Program, and

ii) additions to the Program;

 where such changes and/or additions to the Program originate from and are distributed by that particular Contributor. A Contribution 'originates' from a Contributor if it was added to the Program by such Contributor itself or anyone acting on such Contributor's behalf. Contributions do not include additions to the Program which: (i) are separate modules of software distributed in conjunction with the Program under their own license agreement, and (ii) are not derivative works of the Program.

"Contributor"

means any person or entity that distributes the Program.

"Licensed Patents " mean patent claims licensable by a Contributor which are necessarily infringed by the use or sale of its Contribution alone or when combined with the Program.

"Program" means the Contributions distributed in accordance with this Agreement.
"Recipient" means anyone who receives the Program under this Agreement, including all Contributors.

### 2. GRANT OF RIGHTS

 a) Subject to the terms of this Agreement, each Contributor hereby grants Recipient a non-exclusive, worldwide, royalty-free copyright license to reproduce, prepare derivative works of, publicly display, publicly perform, distribute and sublicense the Contribution of such Contributor, if any, and such derivative works, in source code and object code form.

 b) Subject to the terms of this Agreement, each Contributor hereby grants Recipient a non-exclusive, worldwide, royalty-free patent license under Licensed Patents to make, use, sell, offer

to sell, import and otherwise transfer the

Contribution of such Contributor, if any, in source code and object code form. This patent license shall apply to the combination of the Contribution and the Program if, at the time the Contribution is added by the Contributor, such addition of the Contribution causes such combination to be covered by the Licensed Patents. The patent license shall not apply to any other combinations which include the Contribution. No hardware per se is licensed hereunder.

 c) Recipient understands that although each Contributor grants the licenses to its Contributions set forth herein, no assurances are provided by any Contributor that the Program does not infringe the patent or other intellectual property rights of any other entity. Each Contributor disclaims any liability to Recipient for claims brought by any other entity based on infringement of intellectual property rights or otherwise. As a condition to exercising the rights and licenses granted hereunder,

each Recipient hereby assumes sole

responsibility to secure any other intellectual property rights needed, if any. For example, if a third party patent license is required to allow Recipient to distribute the Program, it is Recipient's responsibility to acquire that license before distributing the Program.

 d) Each Contributor represents that to its knowledge it has sufficient copyright rights in its Contribution, if any, to grant the copyright license set forth in this Agreement.

#### 3. REQUIREMENTS

A Contributor may choose to distribute the Program in object code form under its own license agreement, provided that:

a) it complies with the terms and conditions of this Agreement; and

b) its license agreement:

 i) effectively disclaims on behalf of all Contributors all warranties and conditions, express and implied, including warranties or conditions of title and non-infringement, and implied warranties or conditions of merchantability and fitness for a particular purpose;

 ii) effectively excludes on behalf of all Contributors all liability for damages, including direct, indirect, special, incidental and consequential damages, such as lost profits;

 iii) states that any provisions which differ from this Agreement are offered by that Contributor alone and not by any other party; and

 iv) states that source code for the Program is available from such Contributor, and informs licensees how to obtain it in a reasonable manner on or through a medium customarily used for software exchange.

When the Program is made available in source code form:

a) it must be made available under this Agreement; and

b) a copy of this Agreement must be included with each copy of the Program.

Contributors may not remove or alter any copyright notices contained within the Program.

Each Contributor must identify itself as the originator of its Contribution, if any, in a manner that reasonably allows subsequent Recipients to identify the originator

of the Contribution.

#### 4. COMMERCIAL DISTRIBUTION

Commercial distributors of software may accept certain responsibilities with respect to end users, business partners and the like. While this license is intended to facilitate the commercial use of the Program, the Contributor who includes the Program in a commercial product offering should do so in a manner which does not create potential liability for other Contributors. Therefore, if a Contributor includes the Program in a commercial product offering, such Contributor ("Commercial Contributor") hereby agrees to defend and indemnify every other Contributor ("Indemnified Contributor") against any losses, damages and costs (collectively "Losses") arising from claims, lawsuits and other legal actions brought by a third party against the Indemnified Contributor to the extent caused by the acts or omissions of such Commercial Contributor in connection with its distribution of the Program in a commercial product offering. The obligations

 in this section do not apply to any claims or Losses relating to any actual or alleged intellectual property infringement. In order to qualify, an Indemnified Contributor must: a) promptly notify the Commercial Contributor in writing of such claim, and b) allow the Commercial Contributor to control, and cooperate with the Commercial Contributor in, the defense and any related settlement negotiations. The Indemnified Contributor may participate in any such claim at its own expense.

For example, a Contributor might include the Program in a commercial product offering, Product X. That Contributor is then a Commercial Contributor. If that Commercial Contributor then makes performance claims, or offers warranties related to Product X, those performance claims and warranties are such Commercial Contributor's responsibility alone. Under this section, the Commercial Contributor would have to defend claims against the other Contributors related to those performance claims and warranties, and if a court

requires any other Contributor to pay any damages as a result, the Commercial Contributor must pay those damages.

## 5. NO WARRANTY

EXCEPT AS EXPRESSLY SET FORTH IN THIS AGREEMENT, THE PROGRAM IS PROVIDED ON AN "AS IS" BASIS, WITHOUT WARRANTIES OR CONDITIONS OF ANY KIND, EITHER EXPRESS OR IMPLIED INCLUDING, WITHOUT LIMITATION, ANY WARRANTIES OR CONDITIONS OF TITLE, NON-INFRINGEMENT, MERCHANTABILITY OR FITNESS FOR A PARTICULAR PURPOSE. Each Recipient is solely responsible for determining the appropriateness of using and distributing the Program and assumes all risks associated with its exercise of rights under this Agreement, including but not limited to the risks and costs of program errors, compliance with applicable laws, damage to or loss of data, programs or equipment, and unavailability or interruption of operations.

## 6. DISCLAIMER OF LIABILITY

## EXCEPT AS EXPRESSLY SET FORTH IN THIS AGREEMENT, NEITHER RECIPIENT NOR ANY CONTRIBUTORS SHALL HAVE ANY LIABILITY FOR ANY DIRECT, INDIRECT, INCIDENTAL,

SPECIAL, EXEMPLARY, OR CONSEQUENTIAL DAMAGES (INCLUDING WITHOUT LIMITATION LOST PROFITS), HOWEVER CAUSED AND ON ANY THEORY OF LIABILITY, WHETHER IN CONTRACT, STRICT LIABILITY, OR TORT (INCLUDING NEGLIGENCE OR OTHERWISE) ARISING IN ANY WAY OUT OF THE USE OR DISTRIBUTION OF THE PROGRAM OR THE EXERCISE OF ANY RIGHTS GRANTED HEREUNDER, EVEN IF ADVISED OF THE POSSIBILITY OF SUCH DAMAGES.

## 7. GENERAL

If any provision of this Agreement is invalid or unenforceable under applicable law, it shall not affect the validity or enforceability of the remainder of the terms of this Agreement, and without further action by the parties hereto, such provision shall be reformed to the minimum extent necessary to make such

provision valid and enforceable.

If Recipient institutes patent litigation against a Contributor with respect to a patent applicable to software (including a cross-claim or counterclaim in a lawsuit), then any patent licenses granted by that Contributor to such Recipient

under this Agreement shall terminate as of the date such litigation is filed. In addition, if Recipient institutes patent litigation against any entity (including a cross-claim or counterclaim in a lawsuit) alleging that the Program itself (excluding combinations of the Program with other software or hardware) infringes such Recipient's patent(s), then such Recipient's rights granted under Section 2(b) shall terminate as of the date such litigation is filed.

All Recipient's rights under this Agreement shall terminate if it fails to comply with any of the material terms or conditions of this Agreement and does not cure such failure in a reasonable period of time after becoming aware of such noncompliance. If all Recipient's rights under this Agreement terminate, Recipient agrees to cease use and distribution of the Program as soon as reasonably practicable. However, Recipient's obligations under this Agreement and any licenses granted by Recipient relating to the Program shall continue and

survive.

Everyone is permitted to copy and distribute copies of this Agreement, but in order to avoid inconsistency the Agreement is copyrighted and may only be modified in the following manner. The Agreement Steward reserves the right to publish new versions (including revisions) of this Agreement from time to time. No one other than the Agreement Steward has the right to modify this Agreement. IBM is the initial Agreement Steward. IBM may assign the responsibility to serve as the Agreement Steward to a suitable separate entity. Each new version of the Agreement will be given a distinguishing version number. The Program (including Contributions) may always be distributed subject to the version of the Agreement under which it was received. In addition, after a new version of the Agreement is published, Contributor may elect to distribute the Program (including its Contributions) under the new version. Except as expressly stated in Sections 2(a) and 2(b) above, Recipient

receives no rights or licenses to the

intellectual property of any Contributor under this Agreement, whether expressly, by implication, estoppel or otherwise. All rights in the Program not expressly granted under this Agreement are reserved.

This Agreement is governed by the laws of the State of New York and the intellectual property laws of the United States of America. No party to this Agreement will bring a legal action under this Agreement more than one year after the cause of action arose. Each party waives its rights to a jury trial in any resulting litigation.

# **1.95 slf4j-api-module 1.7.22**

## **1.95.1 Available under license :**

No license file was found, but licenses were detected in source scan.

```
/**
```
\* Copyright (c) 2004-2011 QOS.ch

\* All rights reserved.

\*

\* Permission is hereby granted, free of charge, to any person obtaining

\* a copy of this software and associated documentation files (the

\* "Software"), to deal in the Software without restriction, including

\* without limitation the rights to use, copy, modify, merge, publish,

\* distribute, sublicense, and/or sell copies of the Software, and to

\* permit persons to whom the Software is furnished to do so, subject to

\* the following conditions:

\* The above copyright notice and this permission notice shall be

\* included in all copies or substantial portions of the Software.

\*

\*

\* THE SOFTWARE IS PROVIDED "AS IS", WITHOUT WARRANTY OF ANY KIND,

\* EXPRESS OR IMPLIED, INCLUDING BUT NOT LIMITED TO THE WARRANTIES OF \* MERCHANTABILITY, FITNESS FOR A PARTICULAR PURPOSE AND

\* NONINFRINGEMENT. IN

NO EVENT SHALL THE AUTHORS OR COPYRIGHT HOLDERS BE

\* LIABLE FOR ANY CLAIM, DAMAGES OR OTHER LIABILITY, WHETHER IN AN ACTION

\* OF CONTRACT, TORT OR OTHERWISE, ARISING FROM, OUT OF OR IN CONNECTION

- \* WITH THE SOFTWARE OR THE USE OR OTHER DEALINGS IN THE SOFTWARE.
- \*

\*/

\*

Found in path(s):

\* /opt/ws\_local/PERMITS\_SQL/1013582642\_1591383846.9/0/slf4j-api-1-7-22-sourcesjar/org/slf4j/impl/StaticLoggerBinder.java

\* /opt/ws\_local/PERMITS\_SQL/1013582642\_1591383846.9/0/slf4j-api-1-7-22-sourcesjar/org/slf4j/helpers/NOPMDCAdapter.java

\* /opt/ws\_local/PERMITS\_SQL/1013582642\_1591383846.9/0/slf4j-api-1-7-22-sourcesjar/org/slf4j/helpers/NOPLogger.java

\* /opt/ws\_local/PERMITS\_SQL/1013582642\_1591383846.9/0/slf4j-api-1-7-22-sourcesjar/org/slf4j/helpers/FormattingTuple.java

\* /opt/ws\_local/PERMITS\_SQL/1013582642\_1591383846.9/0/slf4j-api-1-7-22-sourcesjar/org/slf4j/helpers/Util.java

\* /opt/ws\_local/PERMITS\_SQL/1013582642\_1591383846.9/0/slf4j-api-1-7-22-sourcesjar/org/slf4j/helpers/MessageFormatter.java

 /opt/ws\_local/PERMITS\_SQL/1013582642\_1591383846.9/0/slf4j-api-1-7-22-sourcesjar/org/slf4j/helpers/BasicMarkerFactory.java

\* /opt/ws\_local/PERMITS\_SQL/1013582642\_1591383846.9/0/slf4j-api-1-7-22-sourcesjar/org/slf4j/helpers/NamedLoggerBase.java

\* /opt/ws\_local/PERMITS\_SQL/1013582642\_1591383846.9/0/slf4j-api-1-7-22-sourcesjar/org/slf4j/impl/StaticMDCBinder.java

\* /opt/ws\_local/PERMITS\_SQL/1013582642\_1591383846.9/0/slf4j-api-1-7-22-sourcesjar/org/slf4j/ILoggerFactory.java

\* /opt/ws\_local/PERMITS\_SQL/1013582642\_1591383846.9/0/slf4j-api-1-7-22-sourcesjar/org/slf4j/helpers/SubstituteLoggerFactory.java

\* /opt/ws\_local/PERMITS\_SQL/1013582642\_1591383846.9/0/slf4j-api-1-7-22-sourcesjar/org/slf4j/helpers/BasicMDCAdapter.java

\* /opt/ws\_local/PERMITS\_SQL/1013582642\_1591383846.9/0/slf4j-api-1-7-22-sourcesjar/org/slf4j/helpers/MarkerIgnoringBase.java

\* /opt/ws\_local/PERMITS\_SQL/1013582642\_1591383846.9/0/slf4j-api-1-7-22-sourcesjar/org/slf4j/impl/StaticMarkerBinder.java

\* /opt/ws\_local/PERMITS\_SQL/1013582642\_1591383846.9/0/slf4j-api-1-7-22-sourcesjar/org/slf4j/LoggerFactory.java

\*

 /opt/ws\_local/PERMITS\_SQL/1013582642\_1591383846.9/0/slf4j-api-1-7-22-sourcesjar/org/slf4j/helpers/SubstituteLogger.java

\* /opt/ws\_local/PERMITS\_SQL/1013582642\_1591383846.9/0/slf4j-api-1-7-22-sources-jar/org/slf4j/MDC.java

\* /opt/ws\_local/PERMITS\_SQL/1013582642\_1591383846.9/0/slf4j-api-1-7-22-sourcesjar/org/slf4j/helpers/BasicMarker.java

\* /opt/ws\_local/PERMITS\_SQL/1013582642\_1591383846.9/0/slf4j-api-1-7-22-sources-

jar/org/slf4j/helpers/NOPLoggerFactory.java

\* /opt/ws\_local/PERMITS\_SQL/1013582642\_1591383846.9/0/slf4j-api-1-7-22-sources-jar/org/slf4j/Marker.java \* /opt/ws\_local/PERMITS\_SQL/1013582642\_1591383846.9/0/slf4j-api-1-7-22-sources-

jar/org/slf4j/spi/MDCAdapter.java

\* /opt/ws\_local/PERMITS\_SQL/1013582642\_1591383846.9/0/slf4j-api-1-7-22-sourcesjar/org/slf4j/MarkerFactory.java

\* /opt/ws\_local/PERMITS\_SQL/1013582642\_1591383846.9/0/slf4j-api-1-7-22-sourcesjar/org/slf4j/spi/LoggerFactoryBinder.java

\*

 /opt/ws\_local/PERMITS\_SQL/1013582642\_1591383846.9/0/slf4j-api-1-7-22-sourcesjar/org/slf4j/IMarkerFactory.java

\* /opt/ws\_local/PERMITS\_SQL/1013582642\_1591383846.9/0/slf4j-api-1-7-22-sources-jar/org/slf4j/Logger.java \* /opt/ws\_local/PERMITS\_SQL/1013582642\_1591383846.9/0/slf4j-api-1-7-22-sources-

jar/org/slf4j/spi/MarkerFactoryBinder.java

\* /opt/ws\_local/PERMITS\_SQL/1013582642\_1591383846.9/0/slf4j-api-1-7-22-sourcesjar/org/slf4j/spi/LocationAwareLogger.java

# **1.96 objenesis 2.1**

## **1.96.1 Available under license :**

 Apache License Version 2.0, January 2004 http://www.apache.org/licenses/

### 1. Definitions.

 "License" shall mean the terms and conditions for use, reproduction, and distribution as defined by Sections 1 through 9 of this document.

 "Licensor" shall mean the copyright owner or entity authorized by the copyright owner that is granting the License.

 "Legal Entity" shall mean the union of the acting entity and all other entities that control, are controlled by, or are under common control with that entity. For the purposes of this definition, "control" means (i) the power, direct or indirect, to cause the direction or management of such entity, whether by contract or otherwise, or (ii) ownership of fifty percent (50%) or more of the outstanding shares, or (iii) beneficial ownership of such entity.

 "You" (or "Your") shall mean an individual or Legal Entity exercising permissions granted by this License.

 "Source" form shall mean the preferred form for making modifications, including but not limited to software source code, documentation source, and configuration files.

 "Object" form shall mean any form resulting from mechanical transformation or translation of a Source form, including but not limited to compiled object code, generated documentation, and conversions to other media types.

 "Work" shall mean the work of authorship, whether in Source or Object form, made available under the License, as indicated by a copyright notice that is included in or attached to the work (an example is provided in the Appendix below).

 "Derivative Works" shall mean any work, whether in Source or Object form, that is based on (or derived from) the Work and for which the editorial

 revisions, annotations, elaborations, or other modifications represent, as a whole, an original work of authorship. For the purposes of this License, Derivative Works shall not include works that remain separable from, or merely link (or bind by name) to the interfaces of, the Work and Derivative Works thereof.

 "Contribution" shall mean any work of authorship, including the original version of the Work and any modifications or additions  to that Work or Derivative Works thereof, that is intentionally submitted to Licensor for inclusion in the Work by the copyright owner or by an individual or Legal Entity authorized to submit on behalf of the copyright owner. For the purposes of this definition, "submitted" means any form of electronic, verbal, or written communication sent to the Licensor or its representatives, including but not limited to communication on electronic mailing lists, source code control systems, and issue tracking systems that are managed by, or on behalf of, the Licensor for the purpose of discussing and improving the Work, but excluding communication that is conspicuously marked or otherwise designated in writing by the copyright owner as "Not a Contribution."

 "Contributor" shall mean Licensor and any individual or Legal Entity on behalf of whom a Contribution has been received by Licensor and subsequently incorporated within the Work.

- 2. Grant of Copyright License. Subject to the terms and conditions of this License, each Contributor hereby grants to You a perpetual, worldwide, non-exclusive, no-charge, royalty-free, irrevocable copyright license to reproduce, prepare Derivative Works of, publicly display, publicly perform, sublicense, and distribute the Work and such Derivative Works in Source or Object form.
- 3. Grant of Patent License. Subject to the terms and conditions of this
- License, each Contributor hereby grants to You a perpetual, worldwide, non-exclusive, no-charge, royalty-free, irrevocable (except as stated in this section) patent license to make, have made, use, offer to sell, sell, import, and otherwise transfer the Work, where such license applies only to those patent claims licensable by such Contributor that are necessarily infringed by their Contribution(s) alone or by combination of their Contribution(s) with the Work to which such Contribution(s) was submitted. If You institute patent litigation against any entity (including a cross-claim or counterclaim in a lawsuit) alleging that the Work or a Contribution incorporated within the Work constitutes direct or contributory patent infringement, then any patent licenses granted to You under this License for that Work shall terminate as of the date such litigation is filed.

 4. Redistribution. You may reproduce and distribute copies of the

 Work or Derivative Works thereof in any medium, with or without modifications, and in Source or Object form, provided that You meet the following conditions:

 (a) You must give any other recipients of the Work or Derivative Works a copy of this License; and

- (b) You must cause any modified files to carry prominent notices stating that You changed the files; and
- (c) You must retain, in the Source form of any Derivative Works that You distribute, all copyright, patent, trademark, and attribution notices from the Source form of the Work, excluding those notices that do not pertain to any part of the Derivative Works; and
- (d) If the Work includes a "NOTICE" text file as part of its distribution, then any Derivative Works that You distribute must include a readable copy of the attribution notices contained within such NOTICE file, excluding

those notices that do not

 pertain to any part of the Derivative Works, in at least one of the following places: within a NOTICE text file distributed as part of the Derivative Works; within the Source form or documentation, if provided along with the Derivative Works; or, within a display generated by the Derivative Works, if and wherever such third-party notices normally appear. The contents of the NOTICE file are for informational purposes only and do not modify the License. You may add Your own attribution notices within Derivative Works that You distribute, alongside or as an addendum to the NOTICE text from the Work, provided that such additional attribution notices cannot be construed as modifying the License.

 You may add Your own copyright statement to Your modifications and may provide additional or different license terms and conditions

- for use, reproduction, or distribution of Your modifications, or for any such Derivative Works as a whole, provided Your use, reproduction, and distribution of the Work otherwise complies with the conditions stated in this License.
- 5. Submission of Contributions. Unless You explicitly state otherwise, any Contribution intentionally submitted for inclusion in the Work by You to the Licensor shall be under the terms and conditions of this License, without any additional terms or conditions. Notwithstanding the above, nothing herein shall supersede or modify the terms of any separate license agreement you may have executed with Licensor regarding such Contributions.
- 6. Trademarks. This License does not grant permission to use the trade names, trademarks, service marks, or product names of the Licensor, except as required for reasonable and customary use in describing the origin of the Work and reproducing the

content of the NOTICE file.

- 7. Disclaimer of Warranty. Unless required by applicable law or agreed to in writing, Licensor provides the Work (and each Contributor provides its Contributions) on an "AS IS" BASIS, WITHOUT WARRANTIES OR CONDITIONS OF ANY KIND, either express or implied, including, without limitation, any warranties or conditions of TITLE, NON-INFRINGEMENT, MERCHANTABILITY, or FITNESS FOR A PARTICULAR PURPOSE. You are solely responsible for determining the appropriateness of using or redistributing the Work and assume any risks associated with Your exercise of permissions under this License.
- 8. Limitation of Liability. In no event and under no legal theory, whether in tort (including negligence), contract, or otherwise, unless required by applicable law (such as deliberate and grossly negligent acts) or agreed to in writing, shall any Contributor be liable to You for damages, including any direct,

indirect, special,

 incidental, or consequential damages of any character arising as a result of this License or out of the use or inability to use the Work (including but not limited to damages for loss of goodwill, work stoppage, computer failure or malfunction, or any and all other commercial damages or losses), even if such Contributor has been advised of the possibility of such damages.

 9. Accepting Warranty or Additional Liability. While redistributing the Work or Derivative Works thereof, You may choose to offer, and charge a fee for, acceptance of support, warranty, indemnity, or other liability obligations and/or rights consistent with this License. However, in accepting such obligations, You may act only on Your own behalf and on Your sole responsibility, not on behalf of any other Contributor, and only if You agree to indemnify, defend, and hold each Contributor harmless for any liability incurred by, or claims asserted against, such Contributor by reason of your accepting any such warranty or additional liability.

## END OF TERMS AND CONDITIONS

APPENDIX: How to apply the Apache License to your work.

 To apply the Apache License to your work, attach the following boilerplate notice, with the fields enclosed by brackets "[]" replaced with your own identifying information. (Don't include the brackets!) The text should be enclosed in the appropriate comment syntax for the file format. We also recommend that a file or class name and description of purpose be included on the same "printed page" as the copyright notice for easier identification within third-party archives.

Copyright [yyyy] [name of copyright owner]

 Licensed under the Apache License, Version 2.0 (the "License"); you may not use this file except in compliance with the License. You may obtain a copy of the License at

http://www.apache.org/licenses/LICENSE-2.0

 Unless required by applicable law or agreed to in writing, software distributed under the License is distributed on an "AS IS" BASIS, WITHOUT WARRANTIES OR CONDITIONS OF ANY KIND, either express or implied. See the License for the specific language governing permissions and limitations under the License. // ------------------------------------------------------------------ // NOTICE file corresponding to the section 4d of The Apache License,

// Version 2.0, in this case for Objenesis

// ------------------------------------------------------------------

Objenesis Copyright 2006-2013 Joe Walnes, Henri Tremblay, Leonardo Mesquita

# **1.97 metrics-core 3.1.5**

## **1.97.1 Available under license :**

No license file was found, but licenses were detected in source scan.

/\*

- \* Written by Doug Lea with assistance from members of JCP JSR-166
- \* Expert Group and released to the public domain, as explained at
- \* http://creativecommons.org/publicdomain/zero/1.0/

\*

\* http://gee.cs.oswego.edu/cgi-bin/viewcvs.cgi/jsr166/src/jsr166e/Striped64.java?revision=1.8&view=markup \*/

Found in path(s):

\* /opt/ws\_local/PERMITS\_SQL/1013582533\_1591375733.29/0/metrics-core-3-1-5-sourcesjar/com/codahale/metrics/Striped64.java No license file was found, but licenses were detected in source scan.

/\*

- \* Written by Doug Lea with assistance from members of JCP JSR-166
- \* Expert Group and released to the public domain, as explained at
- \* http://creativecommons.org/publicdomain/zero/1.0/

\*

\* http://gee.cs.oswego.edu/cgi-

bin/viewcvs.cgi/jsr166/src/main/java/util/concurrent/ThreadLocalRandom.java?view=markup

```
*/
```
Found in path(s):

\* /opt/ws\_local/PERMITS\_SQL/1013582533\_1591375733.29/0/metrics-core-3-1-5-sourcesjar/com/codahale/metrics/ThreadLocalRandom.java No license file was found, but licenses were detected in source scan.

/\*

- \* Written by Doug Lea with assistance from members of JCP JSR-166
- \* Expert Group and released to the public domain, as explained at
- \* http://creativecommons.org/publicdomain/zero/1.0/

\*

\* http://gee.cs.oswego.edu/cgi-bin/viewcvs.cgi/jsr166/src/jsr166e/LongAdder.java?revision=1.14&view=markup \*/

Found in path(s):

```
* /opt/ws_local/PERMITS_SQL/1013582533_1591375733.29/0/metrics-core-3-1-5-sources-
jar/com/codahale/metrics/LongAdder.java
```
# **1.98 metrics-core 3.1.2**

## **1.98.1 Available under license :**

No license file was found, but licenses were detected in source scan.

/\*

- \* Written by Doug Lea with assistance from members of JCP JSR-166
- \* Expert Group and released to the public domain, as explained at
- \* http://creativecommons.org/publicdomain/zero/1.0/

\*

\* http://gee.cs.oswego.edu/cgi-bin/viewcvs.cgi/jsr166/src/jsr166e/LongAdder.java?revision=1.14&view=markup \*/

Found in path(s):

```
* /opt/ws_local/PERMITS_SQL/1013582558_1591375733.9/0/metrics-core-3-1-2-sources-
```
jar/com/codahale/metrics/LongAdder.java

No license file was found, but licenses were detected in source scan.

/\*

\* Written by Doug Lea with assistance from members of JCP JSR-166

\* Expert Group and released to the public domain, as explained at

\* http://creativecommons.org/publicdomain/zero/1.0/

\*

\* http://gee.cs.oswego.edu/cgi-

```
bin/viewcvs.cgi/jsr166/src/main/java/util/concurrent/ThreadLocalRandom.java?view=markup
*/
```
Found in path(s):

\* /opt/ws\_local/PERMITS\_SQL/1013582558\_1591375733.9/0/metrics-core-3-1-2-sourcesjar/com/codahale/metrics/ThreadLocalRandom.java No license file was found, but licenses were detected in source scan.

/\*

\*

\* Written by Doug Lea with assistance from members of JCP JSR-166

\* Expert Group and released to the public domain, as explained at

\* http://creativecommons.org/publicdomain/zero/1.0/

\* http://gee.cs.oswego.edu/cgi-bin/viewcvs.cgi/jsr166/src/jsr166e/Striped64.java?revision=1.8&view=markup \*/

Found in path(s): \* /opt/ws\_local/PERMITS\_SQL/1013582558\_1591375733.9/0/metrics-core-3-1-2-sourcesjar/com/codahale/metrics/Striped64.java

# **1.99 apache-commons-beanutils 1.9.4**

## **1.99.1 Available under license :**

Apache Commons BeanUtils Copyright 2000-2019 The Apache Software Foundation

This product includes software developed at The Apache Software Foundation (http://www.apache.org/).

> Apache License Version 2.0, January 2004 http://www.apache.org/licenses/

## TERMS AND CONDITIONS FOR USE, REPRODUCTION, AND DISTRIBUTION

1. Definitions.

 "License" shall mean the terms and conditions for use, reproduction, and distribution as defined by Sections 1 through 9 of this document.

 "Licensor" shall mean the copyright owner or entity authorized by the copyright owner that is granting the License.

 "Legal Entity" shall mean the union of the acting entity and all other entities that control, are controlled by, or are under common control with that entity. For the purposes of this definition, "control" means (i) the power, direct or indirect, to cause the direction or management of such entity, whether by contract or otherwise, or (ii) ownership of fifty percent (50%) or more of the outstanding shares, or (iii) beneficial ownership

of such entity.

 "You" (or "Your") shall mean an individual or Legal Entity exercising permissions granted by this License.

 "Source" form shall mean the preferred form for making modifications, including but not limited to software source code, documentation source, and configuration files.

 "Object" form shall mean any form resulting from mechanical transformation or translation of a Source form, including but not limited to compiled object code, generated documentation, and conversions to other media types.

 "Work" shall mean the work of authorship, whether in Source or Object form, made available under the License, as indicated by a copyright notice that is included in or attached to the work (an example is provided in the Appendix below).

 "Derivative Works" shall mean any work, whether in Source or Object form, that is based on (or derived from) the Work and for which the editorial

 revisions, annotations, elaborations, or other modifications represent, as a whole, an original work of authorship. For the purposes of this License, Derivative Works shall not include works that remain separable from, or merely link (or bind by name) to the interfaces of, the Work and Derivative Works thereof.

 "Contribution" shall mean any work of authorship, including the original version of the Work and any modifications or additions to that Work or Derivative Works thereof, that is intentionally submitted to Licensor for inclusion in the Work by the copyright owner or by an individual or Legal Entity authorized to submit on behalf of the copyright owner. For the purposes of this definition, "submitted" means any form of electronic, verbal, or written communication sent to the Licensor or its representatives, including but not limited to communication on electronic mailing lists, source code control systems, and issue tracking systems that are managed by, or on behalf of, the Licensor for the purpose of discussing and improving the Work, but excluding communication that is conspicuously marked or otherwise designated in writing by the copyright owner as "Not a Contribution."

 "Contributor" shall mean Licensor and any individual or Legal Entity on behalf of whom a Contribution has been received by Licensor and subsequently incorporated within the Work.

 2. Grant of Copyright License. Subject to the terms and conditions of this License, each Contributor hereby grants to You a perpetual,

 worldwide, non-exclusive, no-charge, royalty-free, irrevocable copyright license to reproduce, prepare Derivative Works of, publicly display, publicly perform, sublicense, and distribute the Work and such Derivative Works in Source or Object form.

 3. Grant of Patent License. Subject to the terms and conditions of this

 License, each Contributor hereby grants to You a perpetual, worldwide, non-exclusive, no-charge, royalty-free, irrevocable (except as stated in this section) patent license to make, have made, use, offer to sell, sell, import, and otherwise transfer the Work, where such license applies only to those patent claims licensable by such Contributor that are necessarily infringed by their Contribution(s) alone or by combination of their Contribution(s) with the Work to which such Contribution(s) was submitted. If You institute patent litigation against any entity (including a cross-claim or counterclaim in a lawsuit) alleging that the Work or a Contribution incorporated within the Work constitutes direct or contributory patent infringement, then any patent licenses granted to You under this License for that Work shall terminate as of the date such litigation is filed.

 4. Redistribution. You may reproduce and distribute copies of the

 Work or Derivative Works thereof in any medium, with or without modifications, and in Source or Object form, provided that You meet the following conditions:

- (a) You must give any other recipients of the Work or Derivative Works a copy of this License; and
- (b) You must cause any modified files to carry prominent notices stating that You changed the files; and
- (c) You must retain, in the Source form of any Derivative Works that You distribute, all copyright, patent, trademark, and attribution notices from the Source form of the Work, excluding those notices that do not pertain to any part of the Derivative Works; and
- (d) If the Work includes a "NOTICE" text file as part of its distribution, then any Derivative Works that You distribute must include a readable copy of the attribution notices contained within such NOTICE file, excluding

those notices that do not

 pertain to any part of the Derivative Works, in at least one of the following places: within a NOTICE text file distributed as part of the Derivative Works; within the Source form or

 documentation, if provided along with the Derivative Works; or, within a display generated by the Derivative Works, if and wherever such third-party notices normally appear. The contents of the NOTICE file are for informational purposes only and do not modify the License. You may add Your own attribution notices within Derivative Works that You distribute, alongside or as an addendum to the NOTICE text from the Work, provided that such additional attribution notices cannot be construed as modifying the License.

 You may add Your own copyright statement to Your modifications and may provide additional or different license terms and conditions

 for use, reproduction, or distribution of Your modifications, or for any such Derivative Works as a whole, provided Your use, reproduction, and distribution of the Work otherwise complies with the conditions stated in this License.

- 5. Submission of Contributions. Unless You explicitly state otherwise, any Contribution intentionally submitted for inclusion in the Work by You to the Licensor shall be under the terms and conditions of this License, without any additional terms or conditions. Notwithstanding the above, nothing herein shall supersede or modify the terms of any separate license agreement you may have executed with Licensor regarding such Contributions.
- 6. Trademarks. This License does not grant permission to use the trade names, trademarks, service marks, or product names of the Licensor, except as required for reasonable and customary use in describing the origin of the Work and reproducing the content of the NOTICE file.
- 7. Disclaimer of Warranty. Unless required by applicable law or agreed to in writing, Licensor provides the Work (and each Contributor provides its Contributions) on an "AS IS" BASIS, WITHOUT WARRANTIES OR CONDITIONS OF ANY KIND, either express or implied, including, without limitation, any warranties or conditions of TITLE, NON-INFRINGEMENT, MERCHANTABILITY, or FITNESS FOR A PARTICULAR PURPOSE. You are solely responsible for determining the appropriateness of using or redistributing the Work and assume any risks associated with Your exercise of permissions under this License.
- 8. Limitation of Liability. In no event and under no legal theory, whether in tort (including negligence), contract, or otherwise, unless required by applicable law (such as deliberate and grossly negligent acts) or agreed to in writing, shall any Contributor be liable to You for damages, including any direct,

indirect, special,

 incidental, or consequential damages of any character arising as a result of this License or out of the use or inability to use the Work (including but not limited to damages for loss of goodwill, work stoppage, computer failure or malfunction, or any and all other commercial damages or losses), even if such Contributor has been advised of the possibility of such damages.

 9. Accepting Warranty or Additional Liability. While redistributing the Work or Derivative Works thereof, You may choose to offer, and charge a fee for, acceptance of support, warranty, indemnity, or other liability obligations and/or rights consistent with this License. However, in accepting such obligations, You may act only on Your own behalf and on Your sole responsibility, not on behalf of any other Contributor, and only if You agree to indemnify, defend, and hold each Contributor harmless for any liability incurred by, or claims asserted against, such Contributor by reason of your accepting any such warranty or additional liability.

### END OF TERMS AND CONDITIONS

APPENDIX: How to apply the Apache License to your work.

 To apply the Apache License to your work, attach the following boilerplate notice, with the fields enclosed by brackets "[]" replaced with your own identifying information. (Don't include the brackets!) The text should be enclosed in the appropriate comment syntax for the file format. We also recommend that a file or class name and description of purpose be included on the same "printed page" as the copyright notice for easier identification within third-party archives.

Copyright [yyyy] [name of copyright owner]

 Licensed under the Apache License, Version 2.0 (the "License"); you may not use this file except in compliance with the License. You may obtain a copy of the License at

http://www.apache.org/licenses/LICENSE-2.0

 Unless required by applicable law or agreed to in writing, software distributed under the License is distributed on an "AS IS" BASIS, WITHOUT WARRANTIES OR CONDITIONS OF ANY KIND, either express or implied. See the License for the specific language governing permissions and limitations under the License.

# **1.100 hystrix-core 1.5.18**

## **1.100.1 Available under license :**

Apache License Version 2.0, January 2004 http://www.apache.org/licenses/

## TERMS AND CONDITIONS FOR USE, REPRODUCTION, AND DISTRIBUTION

## 1. Definitions.

"License" shall mean the terms and conditions for use, reproduction, and distribution as defined by Sections 1 through 9 of this document.

"Licensor" shall mean the copyright owner or entity authorized by the copyright owner that is granting the License.

"Legal Entity" shall mean the union of the acting entity and all other entities that control, are controlled by, or are under common control with that entity. For the purposes of this definition, "control" means (i) the power, direct or indirect, to cause the direction or management of such entity, whether by contract or otherwise, or (ii) ownership of fifty percent (50%) or more of the outstanding shares, or (iii) beneficial ownership of such entity.

"You" (or "Your") shall mean an individual or Legal Entity exercising permissions granted by this License.

## "Source" form

 shall mean the preferred form for making modifications, including but not limited to software source code, documentation source, and configuration files.

"Object" form shall mean any form resulting from mechanical transformation or translation of a Source form, including but not limited to compiled object code, generated documentation, and conversions to other media types.

"Work" shall mean the work of authorship, whether in Source or Object form, made available under the License, as indicated by a copyright notice that is included in or attached to the work (an example is provided in the Appendix below).

"Derivative Works" shall mean any work, whether in Source or Object form, that is based on (or derived from) the Work and for which the editorial revisions, annotations, elaborations, or other modifications represent, as a whole, an original work of authorship. For the purposes of this License, Derivative Works shall not include works that remain separable from, or merely

link (or bind by name) to the interfaces of, the Work and Derivative Works thereof.

"Contribution" shall mean any work of authorship, including the original version of the Work and any modifications or additions to that Work or Derivative Works thereof, that is intentionally submitted to Licensor for inclusion in the Work by the copyright owner or by an individual or Legal Entity authorized to submit on behalf of the copyright owner. For the purposes of this definition, "submitted" means any form of electronic, verbal, or written communication sent to the Licensor or its representatives, including but not limited to communication on electronic mailing lists, source code control systems, and issue tracking systems that are managed by, or on behalf of, the Licensor for the purpose of discussing and improving the Work, but excluding communication that is conspicuously

marked or otherwise designated in writing by the copyright owner as "Not a Contribution."

## "Contributor" shall mean

 Licensor and any individual or Legal Entity on behalf of whom a Contribution has been received by Licensor and subsequently incorporated within the Work.

2. Grant of Copyright License. Subject to the terms and conditions of this License, each Contributor hereby grants to You a perpetual, worldwide, non-exclusive, no-charge, royalty-free, irrevocable copyright license to reproduce, prepare Derivative Works of, publicly display, publicly perform, sublicense, and distribute the Work and such Derivative Works in Source or Object form.

3. Grant of Patent License. Subject to the terms and conditions of this License, each Contributor hereby grants to You a perpetual, worldwide, non-exclusive, no-charge, royalty-free, irrevocable (except as stated in this section) patent license to make, have made, use, offer to sell, sell, import, and otherwise transfer the Work, where such license applies only to those patent claims licensable by such Contributor that are necessarily infringed by their Contribution(s) alone or by combination of their Contribution(s) with the Work to which such Contribution(s) was submitted. If You institute patent litigation against any entity (including a cross-claim or counterclaim in a lawsuit) alleging that the Work or a Contribution incorporated within the Work constitutes direct or contributory patent infringement, then any patent licenses granted to You under this License for that Work shall terminate as of the date such litigation is filed.

4. Redistribution. You may reproduce and distribute copies of the Work or Derivative Works thereof in any medium, with or without modifications, and in Source or Object form, provided that You meet the following conditions:

You must give any other recipients of the Work or Derivative Works a copy of this License; and

You must cause any modified files to carry prominent notices stating that You changed the files; and

You must retain, in the Source form of any Derivative Works that You distribute, all copyright, patent, trademark, and attribution notices from the Source form of the Work, excluding those notices that do not pertain to any part of the Derivative Works; and

If the Work includes a "NOTICE" text file as part of its distribution, then any Derivative Works that You distribute must include a readable copy of the attribution notices contained within such NOTICE file, excluding those notices that do not pertain to any part of the Derivative Works, in at least one of the following places: within a NOTICE text file distributed as part of the Derivative Works; within the Source form or documentation, if provided along with the Derivative Works; or, within a display generated by the Derivative Works, if and wherever such third-party notices normally appear. The contents of the NOTICE file are for informational purposes only and do not modify the License. You may add Your own attribution notices within Derivative Works that You distribute, alongside or as an addendum

 to the NOTICE text from the Work, provided that such additional attribution notices cannot be construed as modifying the License.

You may add Your own copyright statement to Your modifications and may provide additional or different license terms and conditions for use, reproduction, or distribution of Your modifications, or for any such Derivative Works as a whole, provided Your use, reproduction, and distribution of the Work otherwise complies with the conditions stated in this License.

5. Submission of Contributions. Unless You explicitly state otherwise, any Contribution intentionally submitted for

inclusion in the Work by You to the Licensor shall be under the terms and conditions of this License, without any additional terms or conditions. Notwithstanding the above, nothing herein shall supersede or modify the terms of any separate license agreement you may have executed with Licensor regarding such Contributions.

## 6. Trademarks. This License does not grant permission to use

 the trade names, trademarks, service marks, or product names of the Licensor, except as required for reasonable and customary use in describing the origin of the Work and reproducing the content of the NOTICE file.

7. Disclaimer of Warranty. Unless required by applicable law or agreed to in writing, Licensor provides the Work (and each Contributor provides its Contributions) on an "AS IS" BASIS, WITHOUT WARRANTIES OR CONDITIONS OF ANY KIND, either express or implied, including, without limitation, any warranties or conditions of TITLE, NON-INFRINGEMENT, MERCHANTABILITY, or FITNESS FOR A PARTICULAR PURPOSE. You are solely responsible for determining the appropriateness of using or redistributing the Work and assume any risks associated with Your exercise of permissions under this License.

8. Limitation of Liability. In no event and under no legal theory, whether in tort (including negligence), contract, or otherwise, unless required by applicable law (such as deliberate and grossly

 negligent acts) or agreed to in writing, shall any Contributor be liable to You for damages, including any direct, indirect, special, incidental, or consequential damages of any character arising as a result of this License or out of the use or inability to use the Work (including but not limited to damages for loss of goodwill, work stoppage, computer failure or malfunction, or any and all other commercial damages or losses), even if such Contributor has been advised of the possibility of such damages.

9. Accepting Warranty or Additional Liability. While redistributing the Work or Derivative Works thereof, You may choose to offer, and charge a fee for, acceptance of support, warranty, indemnity, or other liability obligations and/or rights consistent with this License. However, in accepting such obligations, You may act only on Your own behalf and on Your sole responsibility, not on behalf of any other Contributor, and only if You agree to indemnify, defend, and hold each Contributor

 harmless for any liability incurred by, or claims asserted against, such Contributor by reason of your accepting any such warranty or additional liability.

## END OF TERMS AND CONDITIONS

APPENDIX: How to apply the Apache License to your work

To apply the Apache License to your work, attach the following boilerplate notice, with the fields enclosed by brackets "[]" replaced with your own identifying information. (Don't include the brackets!) The text should be enclosed in the appropriate comment syntax for the file format. We also recommend that a file or class name and description of purpose be included on the same "printed page" as the copyright notice for easier identification within third-party archives.

Copyright [yyyy] [name of copyright owner]

 Licensed under the Apache License, Version 2.0 (the "License"); you may not use this file except in compliance with the License. You may obtain a copy of the License at

 Unless required by applicable law or agreed to in writing, software distributed under the License is distributed on an "AS IS" BASIS, WITHOUT WARRANTIES OR CONDITIONS OF ANY KIND, either express or implied. See the License for the specific language governing permissions and limitations under the License.

# **1.101 apache-commons-configuration 1.8**

## **1.101.1 Available under license :**

Apache License Version 2.0, January 2004 http://www.apache.org/licenses/

TERMS AND CONDITIONS FOR USE, REPRODUCTION, AND DISTRIBUTION

1. Definitions.

"License" shall mean the terms and conditions for use, reproduction, and distribution as defined by Sections 1 through 9 of this document.

"Licensor" shall mean the copyright owner or entity authorized by the copyright owner that is granting the License.

"Legal Entity" shall mean the union of the acting entity and all other entities that control, are controlled by, or are under common control with that entity. For the purposes of this definition, "control" means (i) the power, direct or indirect, to cause the direction or management of such entity, whether by contract or otherwise, or (ii) ownership of fifty percent (50%) or more of the outstanding shares, or (iii) beneficial ownership of such entity.

"You" (or "Your") shall mean an individual or Legal Entity exercising permissions granted by this License.

### "Source" form

 shall mean the preferred form for making modifications, including but not limited to software source code, documentation source, and configuration files.

"Object" form shall mean any form resulting from mechanical transformation or translation of a Source form, including but not limited to compiled object code, generated documentation, and conversions to other media types.

"Work" shall mean the work of authorship, whether in Source or Object form, made available under the License, as indicated by a copyright notice that is included in or attached to the work (an example is provided in the Appendix below).

"Derivative Works" shall mean any work, whether in Source or Object form, that is based on (or derived from) the Work and for which the editorial revisions, annotations, elaborations, or other modifications represent, as a whole, an original work of authorship. For the purposes of this License, Derivative Works shall not include works that remain separable from, or merely

link (or bind by name) to the interfaces of, the Work and Derivative Works thereof.

"Contribution" shall mean any work of authorship, including the original version of the Work and any modifications or additions to that Work or Derivative Works thereof, that is intentionally submitted to Licensor for inclusion in the Work by the copyright owner or by an individual or Legal Entity authorized to submit on behalf of the copyright owner. For the purposes of this definition, "submitted" means any form of electronic, verbal, or written communication sent to the Licensor or its representatives, including but not limited to communication on electronic mailing lists, source code control systems, and issue tracking systems that are managed by, or on behalf of, the Licensor for the purpose of discussing and improving the Work, but excluding communication that is conspicuously marked or otherwise designated in writing by the copyright owner as "Not a Contribution."

## "Contributor" shall mean

 Licensor and any individual or Legal Entity on behalf of whom a Contribution has been received by Licensor and subsequently incorporated within the Work.

2. Grant of Copyright License. Subject to the terms and conditions of this License, each Contributor hereby grants to You a perpetual, worldwide, non-exclusive, no-charge, royalty-free, irrevocable copyright license to reproduce, prepare Derivative Works of, publicly display, publicly perform, sublicense, and distribute the Work and such Derivative Works in Source or Object form.

3. Grant of Patent License. Subject to the terms and conditions of this License, each Contributor hereby grants to You a perpetual, worldwide, non-exclusive, no-charge, royalty-free, irrevocable (except as stated in this section) patent license to make, have made, use, offer to sell, sell, import, and otherwise transfer the Work, where such license applies only to those patent claims licensable by such Contributor that are necessarily infringed by their Contribution(s) alone or by combination of their Contribution(s) with the Work to which such Contribution(s) was submitted. If You institute patent litigation against any entity (including a cross-claim or counterclaim in a lawsuit) alleging that the Work or a Contribution incorporated within the Work constitutes direct or contributory patent infringement, then any patent licenses granted to You under this License for that Work shall terminate as of the date such litigation is filed.

4. Redistribution. You may reproduce and distribute copies of the Work or Derivative Works thereof in any

medium, with or without modifications, and in Source or Object form, provided that You meet the following conditions:

You must give any other recipients of the Work or Derivative Works a copy of this License; and

You must cause any modified files to carry prominent notices stating that You changed the files; and

You must retain, in the Source form of any Derivative Works that You distribute,

 all copyright, patent, trademark, and attribution notices from the Source form of the Work, excluding those notices that do not pertain to any part of the Derivative Works; and

If the Work includes a "NOTICE" text file as part of its distribution, then any Derivative Works that You distribute must include a readable copy of the attribution notices contained within such NOTICE file, excluding those notices that do not pertain to any part of the Derivative Works, in at least one of the following places: within a NOTICE text file distributed as part of the Derivative Works; within the Source form or documentation, if provided along with the Derivative Works; or, within a display generated by the Derivative Works, if and wherever such third-party notices normally appear. The contents of the NOTICE file are for informational purposes only and do not modify the License. You may add Your own attribution notices within Derivative Works that You distribute, alongside or as an addendum

 to the NOTICE text from the Work, provided that such additional attribution notices cannot be construed as modifying the License.

You may add Your own copyright statement to Your modifications and may provide additional or different license terms and conditions for use, reproduction, or distribution of Your modifications, or for any such Derivative Works as a whole, provided Your use, reproduction, and distribution of the Work otherwise complies with the conditions stated in this License.

5. Submission of Contributions. Unless You explicitly state otherwise, any Contribution intentionally submitted for inclusion in the Work by You to the Licensor shall be under the terms and conditions of this License, without any additional terms or conditions. Notwithstanding the above, nothing herein shall supersede or modify the terms of any separate license agreement you may have executed with Licensor regarding such Contributions.

6. Trademarks. This License does not grant permission to use

 the trade names, trademarks, service marks, or product names of the Licensor, except as required for reasonable and customary use in describing the origin of the Work and reproducing the content of the NOTICE file.

7. Disclaimer of Warranty. Unless required by applicable law or agreed to in writing, Licensor provides the Work (and each Contributor provides its Contributions) on an "AS IS" BASIS, WITHOUT WARRANTIES OR CONDITIONS OF ANY KIND, either express or implied, including, without limitation, any warranties or conditions of TITLE, NON-INFRINGEMENT, MERCHANTABILITY, or FITNESS FOR A PARTICULAR PURPOSE. You are solely responsible for determining the appropriateness of using or redistributing the Work and assume any risks associated with Your exercise of permissions under this License.

8. Limitation of Liability. In no event and under no legal theory, whether in tort (including negligence), contract, or otherwise, unless required by applicable law (such as deliberate and grossly

 negligent acts) or agreed to in writing, shall any Contributor be liable to You for damages, including any direct, indirect, special, incidental, or consequential damages of any character arising as a result of this License or out of the use or inability to use the Work (including but not limited to damages for loss of goodwill, work stoppage, computer failure or malfunction, or any and all other commercial damages or losses), even if such Contributor has been advised of the possibility of such damages.

9. Accepting Warranty or Additional Liability. While redistributing the Work or Derivative Works thereof, You may choose to offer, and charge a fee for, acceptance of support, warranty, indemnity, or other liability obligations and/or rights consistent with this License. However, in accepting such obligations, You may act only on Your own behalf and on Your sole responsibility, not on behalf of any other Contributor, and only if You agree to indemnify, defend, and hold each Contributor

 harmless for any liability incurred by, or claims asserted against, such Contributor by reason of your accepting any such warranty or additional liability.

## END OF TERMS AND CONDITIONS

APPENDIX: How to apply the Apache License to your work

To apply the Apache License to your work, attach the following boilerplate notice, with the fields enclosed by brackets "[]" replaced with your own identifying information. (Don't include the brackets!) The text should be enclosed in the appropriate comment syntax for the file format. We also recommend that a file or class name and description of purpose be included on the same "printed page" as the copyright notice for easier identification within third-party archives.

Copyright [yyyy] [name of copyright owner]

 Licensed under the Apache License, Version 2.0 (the "License"); you may not use this file except in compliance with the License. You may obtain a copy of the License at

http://www.apache.org/licenses/LICENSE-2.0

 Unless required by applicable law or agreed to in writing, software distributed under the License is distributed on an "AS IS" BASIS, WITHOUT WARRANTIES OR CONDITIONS OF ANY KIND, either express or implied. See the License for the specific language governing permissions and limitations under the License.

# **1.102 google-gson 2.8.6 1.102.1 Available under license :**

Google Gson

 Apache License Version 2.0, January 2004 http://www.apache.org/licenses/

## TERMS AND CONDITIONS FOR USE, REPRODUCTION, AND DISTRIBUTION

#### 1. Definitions.

 "License" shall mean the terms and conditions for use, reproduction, and distribution as defined by Sections 1 through 9 of this document.

 "Licensor" shall mean the copyright owner or entity authorized by the copyright owner that is granting the License.

 "Legal Entity" shall mean the union of the acting entity and all other entities that control, are controlled by, or are under common control with that entity. For the purposes of this definition, "control" means (i) the power, direct or indirect, to cause the direction or management of such entity, whether by contract or otherwise, or (ii) ownership of fifty percent (50%) or more of the outstanding

shares, or (iii) beneficial ownership of such entity.

 "You" (or "Your") shall mean an individual or Legal Entity exercising permissions granted by this License.

 "Source" form shall mean the preferred form for making modifications, including but not limited to software source code, documentation source, and configuration files.

 "Object" form shall mean any form resulting from mechanical transformation or translation of a Source form, including but not limited to compiled object code, generated documentation, and conversions to other media types.

 "Work" shall mean the work of authorship, whether in Source or Object form, made available under the License, as indicated by a copyright notice that is included in or attached to the work

(an example is provided in the Appendix below).

 "Derivative Works" shall mean any work, whether in Source or Object form, that is based on (or

derived from) the Work and for which the

 editorial revisions, annotations, elaborations, or other modifications represent, as a whole, an original work of authorship. For the purposes of this License, Derivative Works shall not include works that remain separable from, or merely link (or bind by name) to the interfaces of, the Work and Derivative Works thereof.

 "Contribution" shall mean any work of authorship, including the original version of the Work and any modifications or additions to that Work or Derivative Works thereof, that is intentionally submitted to Licensor for inclusion in the Work by the copyright owner or by an individual or Legal Entity authorized to submit on behalf of the copyright owner. For the purposes of this definition, "submitted" means any form of electronic, verbal, or written communication sent to the Licensor or its representatives, including but not limited to

 communication on electronic mailing lists, source code control systems, and issue tracking systems that are managed by, or on behalf of, the Licensor for the purpose of discussing and improving the Work, but excluding communication that is conspicuously marked or otherwise designated in writing by the copyright owner as "Not a Contribution."

 "Contributor" shall mean Licensor and any individual or Legal Entity on behalf of whom a Contribution has been received by Licensor and subsequently incorporated within the Work.

- 2. Grant of Copyright License. Subject to the terms and conditions of this License, each Contributor hereby grants to You a perpetual, worldwide, non-exclusive, no-charge, royalty-free, irrevocable copyright license to reproduce, prepare Derivative Works of, publicly display, publicly perform, sublicense, and distribute the Work and such Derivative Works in Source or Object form.
- 3. Grant of Patent License. Subject to the terms and conditions of this License, each Contributor hereby grants to You a perpetual, worldwide, non-exclusive, no-charge, royalty-free, irrevocable (except as stated in this section) patent license to make, have made, use, offer to sell, sell, import, and otherwise transfer the Work, where such license applies only to those patent claims licensable by such Contributor that are necessarily infringed by their Contribution(s) alone or by combination of their Contribution(s) with the Work to which such Contribution(s) was submitted. If You institute patent litigation against any entity (including a cross-claim or counterclaim in a lawsuit) alleging that the Work

 or a Contribution incorporated within the Work constitutes direct or contributory patent infringement, then any patent licenses granted to You under this License for that Work shall terminate as of the date such litigation is filed.

- 4. Redistribution. You may reproduce and distribute copies of the Work or Derivative Works thereof in any medium, with or without modifications, and in Source or Object form, provided that You meet the following conditions:
	- (a) You must give any other recipients of the Work or Derivative Works a copy of this License; and
	- (b) You must cause any modified files to carry prominent notices stating that You changed the files; and
	- (c) You must retain, in the Source form of any Derivative Works that You distribute, all copyright, patent, trademark, and attribution notices from the Source form of the Work, excluding those notices that do not pertain to any part of the Derivative Works; and
- (d) If the Work includes a "NOTICE" text file as part of its distribution, then any Derivative Works that You distribute must

 include a readable copy of the attribution notices contained within such NOTICE file, excluding those notices that do not pertain to any part of the Derivative Works, in at least one of the following places: within a NOTICE text file distributed as part of the Derivative Works; within the Source form or documentation, if provided along with the Derivative Works; or, within a display generated by the Derivative Works, if and wherever such third-party notices normally appear. The contents of the NOTICE file are for informational purposes only and do not modify the License. You may add Your own attribution notices within Derivative Works that You distribute, alongside or as an addendum to the NOTICE text from the Work, provided that such additional attribution notices cannot be construed as modifying the License.

You may

 add Your own copyright statement to Your modifications and may provide additional or different license terms and conditions for use, reproduction, or distribution of Your modifications, or for any such Derivative Works as a whole, provided Your use, reproduction, and distribution of the Work otherwise complies with the conditions stated in this License.

- 5. Submission of Contributions. Unless You explicitly state otherwise, any Contribution intentionally submitted for inclusion in the Work by You to the Licensor shall be under the terms and conditions of this License, without any additional terms or conditions. Notwithstanding the above, nothing herein shall supersede or modify the terms of any separate license agreement you may have executed with Licensor regarding such Contributions.
- 6. Trademarks. This License does not grant permission to use the trade names, trademarks, service marks, or

product names of the Licensor,

 except as required for reasonable and customary use in describing the origin of the Work and reproducing the content of the NOTICE file.

- 7. Disclaimer of Warranty. Unless required by applicable law or agreed to in writing, Licensor provides the Work (and each Contributor provides its Contributions) on an "AS IS" BASIS, WITHOUT WARRANTIES OR CONDITIONS OF ANY KIND, either express or implied, including, without limitation, any warranties or conditions of TITLE, NON-INFRINGEMENT, MERCHANTABILITY, or FITNESS FOR A PARTICULAR PURPOSE. You are solely responsible for determining the appropriateness of using or redistributing the Work and assume any risks associated with Your exercise of permissions under this License.
- 8. Limitation of Liability. In no event and under no legal theory, whether in tort (including negligence), contract, or otherwise, unless required by

applicable law (such as deliberate and grossly

 negligent acts) or agreed to in writing, shall any Contributor be liable to You for damages, including any direct, indirect, special, incidental, or consequential damages of any character arising as a result of this License or out of the use or inability to use the Work (including but not limited to damages for loss of goodwill, work stoppage, computer failure or malfunction, or any and all other commercial damages or losses), even if such Contributor has been advised of the possibility of such damages.

 9. Accepting Warranty or Additional Liability. While redistributing the Work or Derivative Works thereof, You may choose to offer, and charge a fee for, acceptance of support, warranty, indemnity, or other liability obligations and/or rights consistent with this License. However, in accepting such obligations, You may act only on Your own behalf

 and on Your sole responsibility, not on behalf of any other Contributor, and only if You agree to indemnify, defend, and hold each Contributor harmless for any liability incurred by, or claims asserted against, such Contributor by reason of your accepting any such warranty or additional liability.

#### END OF TERMS AND CONDITIONS

APPENDIX: How to apply the Apache License to your work.

 To apply the Apache License to your work, attach the following boilerplate notice, with the fields enclosed by brackets "[]" replaced with your own identifying information. (Don't include the brackets!) The text should be enclosed in the appropriate comment syntax for the file format. We also recommend that a file or class name and description of purpose be included on the same "printed page" as the copyright notice for easier identification within third-party archives.

Copyright 2008-2011 Google Inc.

 Licensed under the Apache License, Version 2.0 (the "License"); you may not use this file except in compliance with the License. You may obtain a copy of the License at

http://www.apache.org/licenses/LICENSE-2.0

 Unless required by applicable law or agreed to in writing, software distributed under the License is distributed on an "AS IS" BASIS, WITHOUT WARRANTIES OR CONDITIONS OF ANY KIND, either express or implied. See the License for the specific language governing permissions and limitations under the License.

> Apache License Version 2.0, January 2004 http://www.apache.org/licenses/

#### TERMS AND CONDITIONS FOR USE, REPRODUCTION, AND DISTRIBUTION

1. Definitions.

 "License" shall mean the terms and conditions for use, reproduction, and distribution as defined by Sections 1 through 9 of this document.

 "Licensor" shall mean the copyright owner or entity authorized by the copyright owner that is granting the License.

 "Legal Entity" shall mean the union of the acting entity and all other entities that control, are controlled by, or are under common control with that entity. For the purposes of this definition, "control" means (i) the power, direct or indirect, to cause the direction or management of such entity, whether by contract or otherwise, or (ii) ownership of fifty percent (50%) or more of the

 outstanding shares, or (iii) beneficial ownership of such entity.

 "You" (or "Your") shall mean an individual or Legal Entity exercising permissions granted by this License.

 "Source" form shall mean the preferred form for making modifications, including but not limited to software source code, documentation source, and configuration files.

 "Object" form shall mean any form resulting from mechanical transformation or translation of a Source form, including but not limited to compiled object code, generated documentation, and conversions to other media types.

 "Work" shall mean the work of authorship, whether in Source or Object form, made available under the License, as indicated by a copyright notice that is included in or attached to the work (an example is provided in the Appendix below).

 "Derivative Works" shall mean any work, whether in Source or Object form, that is based on (or derived from) the Work and for which the editorial

 revisions, annotations, elaborations, or other modifications represent, as a whole, an original work of authorship. For the purposes of this License, Derivative Works shall not include works that remain separable from, or merely link (or bind by name) to the interfaces of, the Work and Derivative Works thereof.

 "Contribution" shall mean any work of authorship, including the original version of the Work and any modifications or additions to that Work or Derivative Works thereof, that is intentionally submitted to Licensor for inclusion in the Work by the copyright owner or by an individual or Legal Entity authorized to submit on behalf of the copyright owner. For the purposes of this definition, "submitted" means any form of electronic, verbal, or written communication sent to the Licensor or its representatives, including but not limited to communication on electronic mailing lists, source code control systems, and issue tracking systems that are managed by, or on behalf of, the Licensor for the purpose of discussing and improving the Work, but excluding communication that is conspicuously marked or otherwise designated in writing by the copyright owner as "Not a Contribution."

 "Contributor" shall mean Licensor and any individual or Legal Entity on behalf of whom a Contribution has been received by Licensor and subsequently incorporated within the Work.

2. Grant of Copyright License. Subject to the terms and conditions of

 this License, each Contributor hereby grants to You a perpetual, worldwide, non-exclusive, no-charge, royalty-free, irrevocable copyright license to reproduce, prepare Derivative Works of, publicly display, publicly perform, sublicense, and distribute the Work and such Derivative Works in Source or Object form.

 3. Grant of Patent License. Subject to the terms and conditions of this

 License, each Contributor hereby grants to You a perpetual, worldwide, non-exclusive, no-charge, royalty-free, irrevocable (except as stated in this section) patent license to make, have made, use, offer to sell, sell, import, and otherwise transfer the Work, where such license applies only to those patent claims licensable by such Contributor that are necessarily infringed by their Contribution(s) alone or by combination of their Contribution(s) with the Work to which such Contribution(s) was submitted. If You institute patent litigation against any entity (including a cross-claim or counterclaim in a lawsuit) alleging that the Work or a Contribution incorporated within the Work constitutes direct or contributory patent infringement, then any patent licenses granted to You under this License for that Work shall terminate as of the date such litigation is filed.

 4. Redistribution. You may reproduce and distribute copies of the

 Work or Derivative Works thereof in any medium, with or without modifications, and in Source or Object form, provided that You meet the following conditions:

- (a) You must give any other recipients of the Work or Derivative Works a copy of this License; and
- (b) You must cause any modified files to carry prominent notices stating that You changed the files; and
- (c) You must retain, in the Source form of any Derivative Works that You distribute, all copyright, patent, trademark, and attribution notices from the Source form of the Work, excluding those notices that do not pertain to any part of the Derivative Works; and
- (d) If the Work includes a "NOTICE" text file as part of its distribution, then any Derivative Works that You distribute must include a readable copy of the attribution notices contained within such NOTICE file, excluding

those notices that do not

 pertain to any part of the Derivative Works, in at least one of the following places: within a NOTICE text file distributed  as part of the Derivative Works; within the Source form or documentation, if provided along with the Derivative Works; or, within a display generated by the Derivative Works, if and wherever such third-party notices normally appear. The contents of the NOTICE file are for informational purposes only and do not modify the License. You may add Your own attribution notices within Derivative Works that You distribute, alongside or as an addendum to the NOTICE text from the Work, provided that such additional attribution notices cannot be construed as modifying the License.

 You may add Your own copyright statement to Your modifications and may provide additional or different license terms and conditions

 for use, reproduction, or distribution of Your modifications, or for any such Derivative Works as a whole, provided Your use, reproduction, and distribution of the Work otherwise complies with the conditions stated in this License.

- 5. Submission of Contributions. Unless You explicitly state otherwise, any Contribution intentionally submitted for inclusion in the Work by You to the Licensor shall be under the terms and conditions of this License, without any additional terms or conditions. Notwithstanding the above, nothing herein shall supersede or modify the terms of any separate license agreement you may have executed with Licensor regarding such Contributions.
- 6. Trademarks. This License does not grant permission to use the trade names, trademarks, service marks, or product names of the Licensor, except as required for reasonable and customary use in describing the origin of the Work and reproducing the content of the NOTICE file.
- 7. Disclaimer of Warranty. Unless required by applicable law or agreed to in writing, Licensor provides the Work (and each Contributor provides its Contributions) on an "AS IS" BASIS, WITHOUT WARRANTIES OR CONDITIONS OF ANY KIND, either express or implied, including, without limitation, any warranties or conditions of TITLE, NON-INFRINGEMENT, MERCHANTABILITY, or FITNESS FOR A PARTICULAR PURPOSE. You are solely responsible for determining the appropriateness of using or redistributing the Work and assume any risks associated with Your exercise of permissions under this License.
- 8. Limitation of Liability. In no event and under no legal theory, whether in tort (including negligence), contract, or otherwise, unless required by applicable law (such as deliberate and grossly negligent acts) or agreed to in writing, shall any Contributor be liable to You for damages, including any direct,

indirect, special,

 incidental, or consequential damages of any character arising as a result of this License or out of the use or inability to use the Work (including but not limited to damages for loss of goodwill, work stoppage, computer failure or malfunction, or any and all other commercial damages or losses), even if such Contributor has been advised of the possibility of such damages.

 9. Accepting Warranty or Additional Liability. While redistributing the Work or Derivative Works thereof, You may choose to offer, and charge a fee for, acceptance of support, warranty, indemnity, or other liability obligations and/or rights consistent with this License. However, in accepting such obligations, You may act only on Your own behalf and on Your sole responsibility, not on behalf of any other Contributor, and only if You agree to indemnify, defend, and hold each Contributor harmless for any liability incurred by, or claims asserted against, such Contributor by reason of your accepting any such warranty or additional liability.

### END OF TERMS AND CONDITIONS

APPENDIX: How to apply the Apache License to your work.

 To apply the Apache License to your work, attach the following boilerplate notice, with the fields enclosed by brackets "[]" replaced with your own identifying information. (Don't include the brackets!) The text should be enclosed in the appropriate comment syntax for the file format. We also recommend that a file or class name and description of purpose be included on the same "printed page" as the copyright notice for easier identification within third-party archives.

Copyright [yyyy] [name of copyright owner]

 Licensed under the Apache License, Version 2.0 (the "License"); you may not use this file except in compliance with the License. You may obtain a copy of the License at

http://www.apache.org/licenses/LICENSE-2.0

 Unless required by applicable law or agreed to in writing, software distributed under the License is distributed on an "AS IS" BASIS, WITHOUT WARRANTIES OR CONDITIONS OF ANY KIND, either express or implied. See the License for the specific language governing permissions and limitations under the License.

# **1.103 xmlunit-xmlunit-core 2.6.3**

## **1.103.1 Available under license :**

Apache License Version 2.0, January 2004 http://www.apache.org/licenses/

## TERMS AND CONDITIONS FOR USE, REPRODUCTION, AND DISTRIBUTION

1. Definitions.

"License" shall mean the terms and conditions for use, reproduction, and distribution as defined by Sections 1 through 9 of this document.

"Licensor" shall mean the copyright owner or entity authorized by the copyright owner that is granting the License.

"Legal Entity" shall mean the union of the acting entity and all other entities that control, are controlled by, or are under common control with that entity. For the purposes of this definition, "control" means (i) the power, direct or indirect, to cause the direction or management of such entity, whether by contract or otherwise, or (ii) ownership of fifty percent (50%) or more of the outstanding shares, or (iii) beneficial ownership of such entity.

"You" (or "Your") shall mean an individual or Legal Entity exercising permissions granted by this License.

## "Source" form

 shall mean the preferred form for making modifications, including but not limited to software source code, documentation source, and configuration files.

"Object" form shall mean any form resulting from mechanical transformation or translation of a Source form, including but not limited to compiled object code, generated documentation, and conversions to other media types.

"Work" shall mean the work of authorship, whether in Source or Object form, made available under the License, as indicated by a copyright notice that is included in or attached to the work (an example is provided in the Appendix below).

"Derivative Works" shall mean any work, whether in Source or Object form, that is based on (or derived from) the Work and for which the editorial revisions, annotations, elaborations, or other modifications represent, as a whole, an original work of authorship. For the purposes of this License, Derivative Works shall not include works that remain separable from, or merely

link (or bind by name) to the interfaces of, the Work and Derivative Works thereof.

"Contribution" shall mean any work of authorship, including the original version of the Work and any modifications or additions to that Work or Derivative Works thereof, that is intentionally submitted to Licensor for inclusion in the Work by the copyright owner or by an individual or Legal Entity authorized to submit on behalf of the copyright owner. For the purposes of this definition, "submitted" means any form of electronic, verbal, or written communication sent to the Licensor or its representatives, including but not limited to communication on electronic mailing lists, source code control systems, and issue tracking systems that are managed by, or on behalf of, the Licensor for the purpose of discussing and improving the Work, but excluding communication that is conspicuously

marked or otherwise designated in writing by the copyright owner as "Not a Contribution."

## "Contributor" shall mean

 Licensor and any individual or Legal Entity on behalf of whom a Contribution has been received by Licensor and subsequently incorporated within the Work.

2. Grant of Copyright License. Subject to the terms and conditions of this License, each Contributor hereby grants to You a perpetual, worldwide, non-exclusive, no-charge, royalty-free, irrevocable copyright license to reproduce, prepare Derivative Works of, publicly display, publicly perform, sublicense, and distribute the Work and such Derivative Works in Source or Object form.

3. Grant of Patent License. Subject to the terms and conditions of this License, each Contributor hereby grants to You a perpetual, worldwide, non-exclusive, no-charge, royalty-free, irrevocable (except as stated in this section) patent license to make, have made, use, offer to sell, sell, import, and otherwise transfer the Work, where such license applies only to those patent claims licensable by such Contributor that are necessarily infringed by their Contribution(s) alone or by combination of their Contribution(s) with the Work to which such Contribution(s) was submitted. If You institute patent litigation against any entity (including a cross-claim or counterclaim in a lawsuit) alleging that the Work or a Contribution incorporated within the Work constitutes direct or contributory patent infringement, then any patent licenses granted to You under this License for that Work shall terminate as of the date such litigation is filed.

4. Redistribution. You may reproduce and distribute copies of the Work or Derivative Works thereof in any medium, with or without modifications, and in Source or Object form, provided that You meet the following conditions:

You must give any other recipients of the Work or Derivative Works a copy of this License; and

You must cause any modified files to carry prominent notices stating that You changed the files; and

You must retain, in the Source form of any Derivative Works that You distribute, all copyright, patent, trademark, and attribution notices from the Source form of the Work, excluding those notices that do not pertain to any part of the Derivative Works; and

If the Work includes a "NOTICE" text file as part of its distribution, then any Derivative Works that You distribute must include a readable copy of the attribution notices contained within such NOTICE file, excluding those notices that do not pertain to any part of the Derivative Works, in at least one of the following places: within a NOTICE text file distributed as part of the Derivative Works; within the Source form or documentation, if provided along with the Derivative Works; or, within a display generated by the Derivative Works, if and wherever such third-party notices normally appear. The contents of the NOTICE file are for informational purposes only and do not modify the License. You may add Your own attribution notices within Derivative Works that You distribute, alongside or as an addendum

 to the NOTICE text from the Work, provided that such additional attribution notices cannot be construed as modifying the License.

You may add Your own copyright statement to Your modifications and may provide additional or different license terms and conditions for use, reproduction, or distribution of Your modifications, or for any such Derivative Works as a whole, provided Your use, reproduction, and distribution of the Work otherwise complies with the conditions stated in this License.

5. Submission of Contributions. Unless You explicitly state otherwise, any Contribution intentionally submitted for

inclusion in the Work by You to the Licensor shall be under the terms and conditions of this License, without any additional terms or conditions. Notwithstanding the above, nothing herein shall supersede or modify the terms of any separate license agreement you may have executed with Licensor regarding such Contributions.

## 6. Trademarks. This License does not grant permission to use

 the trade names, trademarks, service marks, or product names of the Licensor, except as required for reasonable and customary use in describing the origin of the Work and reproducing the content of the NOTICE file.

7. Disclaimer of Warranty. Unless required by applicable law or agreed to in writing, Licensor provides the Work (and each Contributor provides its Contributions) on an "AS IS" BASIS, WITHOUT WARRANTIES OR CONDITIONS OF ANY KIND, either express or implied, including, without limitation, any warranties or conditions of TITLE, NON-INFRINGEMENT, MERCHANTABILITY, or FITNESS FOR A PARTICULAR PURPOSE. You are solely responsible for determining the appropriateness of using or redistributing the Work and assume any risks associated with Your exercise of permissions under this License.

8. Limitation of Liability. In no event and under no legal theory, whether in tort (including negligence), contract, or otherwise, unless required by applicable law (such as deliberate and grossly

 negligent acts) or agreed to in writing, shall any Contributor be liable to You for damages, including any direct, indirect, special, incidental, or consequential damages of any character arising as a result of this License or out of the use or inability to use the Work (including but not limited to damages for loss of goodwill, work stoppage, computer failure or malfunction, or any and all other commercial damages or losses), even if such Contributor has been advised of the possibility of such damages.

9. Accepting Warranty or Additional Liability. While redistributing the Work or Derivative Works thereof, You may choose to offer, and charge a fee for, acceptance of support, warranty, indemnity, or other liability obligations and/or rights consistent with this License. However, in accepting such obligations, You may act only on Your own behalf and on Your sole responsibility, not on behalf of any other Contributor, and only if You agree to indemnify, defend, and hold each Contributor

 harmless for any liability incurred by, or claims asserted against, such Contributor by reason of your accepting any such warranty or additional liability.

## END OF TERMS AND CONDITIONS

APPENDIX: How to apply the Apache License to your work

To apply the Apache License to your work, attach the following boilerplate notice, with the fields enclosed by brackets "[]" replaced with your own identifying information. (Don't include the brackets!) The text should be enclosed in the appropriate comment syntax for the file format. We also recommend that a file or class name and description of purpose be included on the same "printed page" as the copyright notice for easier identification within third-party archives.

Copyright [yyyy] [name of copyright owner]

 Licensed under the Apache License, Version 2.0 (the "License"); you may not use this file except in compliance with the License. You may obtain a copy of the License at
Unless required by applicable law or agreed to in writing, software distributed under the License is distributed on an "AS IS" BASIS, WITHOUT WARRANTIES OR CONDITIONS OF ANY KIND, either express or implied. See the License for the specific language governing permissions and limitations under the License.

# **1.104 rxjava 1.3.8**

## **1.104.1 Available under license :**

No license file was found, but licenses were detected in source scan.

==== Copyright 2014 Netflix, Inc.

 Licensed under the Apache License, Version 2.0 (the "License"); you may not use this file except in compliance with the License. You may obtain a copy of the License at

http://www.apache.org/licenses/LICENSE-2.0

 Unless required by applicable law or agreed to in writing, software distributed under the License is distributed on an "AS IS" BASIS, WITHOUT WARRANTIES OR CONDITIONS OF ANY KIND, either express or implied. See the License for the specific language governing permissions and limitations under the License.

 $=$ 

This package "rx.internal.operators" is for internal implementation details and can change at any time.

It is excluded from the public Javadocs (http://netflix.github.io/RxJava/javadoc/) and should not be relied upon by any code.

In short, changes to public signatures of these classes will not be accounted for in the versioning of RxJava.

Found in path(s):

\* /opt/ws\_local/PERMITS\_SQL/1014221113\_1591382734.95/0/rxjava-1-3-8-sourcesjar/rx/internal/operators/README.md No license file was found, but licenses were detected in source scan.

/\*

\* Licensed under the Apache License, Version 2.0 (the "License");

\* you may not use this file except in compliance with the License.

\* You may obtain a copy of the License at

\*

\* http://www.apache.org/licenses/LICENSE-2.0

\*

\* Unless required by applicable law or agreed to in writing, software

\* distributed under the License is distributed on an "AS IS" BASIS,

\* WITHOUT WARRANTIES OR CONDITIONS OF ANY KIND, either express or implied.

\* See the License for the specific language governing permissions and

\* limitations under the License.

\*

\* Original License: https://github.com/JCTools/JCTools/blob/master/LICENSE

\* Original location: https://github.com/JCTools/JCTools/blob/master/jctools-

core/src/main/java/org/jctools/util/Pow2.java

\*/

Found in path(s):

\* /opt/ws\_local/PERMITS\_SQL/1014221113\_1591382734.95/0/rxjava-1-3-8-sourcesjar/rx/internal/util/unsafe/Pow2.java

No license file was found, but licenses were detected in source scan.

/\*

\* Licensed under the Apache License, Version 2.0 (the "License");

\* you may not use this file except in compliance with the License.

\* You may obtain a copy of the License at

\*

\* http://www.apache.org/licenses/LICENSE-2.0

\*

\* Unless required by applicable law or agreed to in writing, software

\* distributed under the License is distributed on an "AS IS" BASIS,

\* WITHOUT WARRANTIES OR CONDITIONS OF ANY KIND, either express or implied.

\* See the License for the specific language governing permissions and

\* limitations under the License.

\*

\* Original License: https://github.com/JCTools/JCTools/blob/master/LICENSE

\* Original location: https://github.com/JCTools/JCTools/blob/master/jctoolscore/src/main/java/org/jctools/queues/atomic/SpscLinkedAtomicQueue.java \*/

Found in path(s):

\* /opt/ws\_local/PERMITS\_SQL/1014221113\_1591382734.95/0/rxjava-1-3-8-sourcesjar/rx/internal/util/atomic/SpscLinkedAtomicQueue.java No license file was found, but licenses were detected in source scan.

This package contains code that relies on sun.misc.Unsafe. Before using it you MUST assert UnsafeAccess.isUnsafeAvailable() == true

Much of the code in this package comes from or is inspired by the JCTools project: https://github.com/JCTools/JCTools

JCTools has now published artifacts (https://github.com/JCTools/JCTools/issues/17) so RxJava could add JCTools as a "shadow" dependency (https://github.com/ReactiveX/RxJava/issues/1735). RxJava has a "zero dependency" policy for the core library, so if we do add it as a dependency, it won't be an externally visible dependency that results in a separate jar.

The license for the JCTools code is https://github.com/JCTools/JCTools/blob/master/LICENSE

As of June 10 2014 when this code was copied the LICENSE read as:

Apache License

 Version 2.0, January 2004 http://www.apache.org/licenses/

### TERMS AND CONDITIONS FOR USE, REPRODUCTION, AND DISTRIBUTION

1. Definitions.

 "License" shall mean the terms and conditions for use, reproduction, and distribution as defined by Sections 1 through 9 of this document.

 "Licensor" shall mean the copyright owner or entity authorized by the copyright owner that is granting the License.

 "Legal Entity" shall mean the union of the acting entity and all other entities that control, are controlled by, or are under common control with that entity. For the purposes of this definition, "control" means (i) the power, direct or indirect, to cause the direction or management of such entity, whether by contract or otherwise, or (ii) ownership of fifty percent (50%) or more of the outstanding shares, or (iii) beneficial ownership of such entity.

 "You" (or "Your") shall mean an individual or Legal Entity exercising permissions granted by this License.

 "Source" form shall mean the preferred form for making modifications,

 including but not limited to software source code, documentation source, and configuration files.

 "Object" form shall mean any form resulting from mechanical transformation or translation of a Source form, including but not limited to compiled object code, generated documentation, and conversions to other media types.

 "Work" shall mean the work of authorship, whether in Source or Object form, made available under the License, as indicated by a copyright notice that is included in or attached to the work (an example is provided in the Appendix below).

 "Derivative Works" shall mean any work, whether in Source or Object form, that is based on (or derived from) the Work and for which the editorial revisions, annotations, elaborations, or other modifications represent, as a whole, an original work of authorship. For the purposes of this License, Derivative Works shall not

include works that remain

 separable from, or merely link (or bind by name) to the interfaces of, the Work and Derivative Works thereof.

 "Contribution" shall mean any work of authorship, including the original version of the Work and any modifications or additions to that Work or Derivative Works thereof, that is intentionally submitted to Licensor for inclusion in the Work by the copyright owner or by an individual or Legal Entity authorized to submit on behalf of the copyright owner. For the purposes of this definition, "submitted" means any form of electronic, verbal, or written communication sent to the Licensor or its representatives, including but not limited to communication on electronic mailing lists, source code control systems, and issue tracking systems that are managed by, or on behalf of, the Licensor for the purpose of discussing and improving the Work, but excluding communication that is

conspicuously marked or otherwise

designated in writing by the copyright owner as "Not a Contribution."

 "Contributor" shall mean Licensor and any individual or Legal Entity on behalf of whom a Contribution has been received by Licensor and subsequently incorporated within the Work.

2. Grant of Copyright License. Subject to the terms and conditions of

 this License, each Contributor hereby grants to You a perpetual, worldwide, non-exclusive, no-charge, royalty-free, irrevocable copyright license to reproduce, prepare Derivative Works of, publicly display, publicly perform, sublicense, and distribute the Work and such Derivative Works in Source or Object form.

 3. Grant of Patent License. Subject to the terms and conditions of this License, each Contributor hereby grants to You a perpetual, worldwide, non-exclusive, no-charge, royalty-free, irrevocable (except as stated in this section) patent license to make, have made,

 use, offer to sell, sell, import, and otherwise transfer the Work, where such license applies only to those patent claims licensable by such Contributor that are necessarily infringed by their Contribution(s) alone or by combination of their Contribution(s) with the Work to which such Contribution(s) was submitted. If You institute patent litigation against any entity (including a cross-claim or counterclaim in a lawsuit) alleging that the Work or a Contribution incorporated within the Work constitutes direct or contributory patent infringement, then any patent licenses granted to You under this License for that Work shall terminate as of the date such litigation is filed.

- 4. Redistribution. You may reproduce and distribute copies of the Work or Derivative Works thereof in any medium, with or without modifications, and in Source or Object form, provided that You meet the following conditions:
	- (a) You must give any other recipients of the Work or Derivative Works a copy of this License; and
	- (b) You must cause any modified files to carry prominent notices stating that You changed the files; and
	- (c) You must retain, in the Source form of any Derivative Works that You distribute, all copyright, patent, trademark, and attribution notices from the Source form of the Work, excluding those notices that do not pertain to any part of the Derivative Works; and
	- (d) If the Work includes a "NOTICE" text file as part of its distribution, then any Derivative Works that You distribute must include a readable copy of the attribution notices contained within such NOTICE file, excluding those notices that do not pertain to any part of the Derivative Works, in at least one of the following places: within a NOTICE text file distributed as part

of the Derivative Works; within the Source form or

 documentation, if provided along with the Derivative Works; or, within a display generated by the Derivative Works, if and wherever such third-party notices normally appear. The contents of the NOTICE file are for informational purposes only and do not modify the License. You may add Your own attribution notices within Derivative Works that You distribute, alongside or as an addendum to the NOTICE text from the Work, provided that such additional attribution notices cannot be construed as modifying the License.

 You may add Your own copyright statement to Your modifications and may provide additional or different license terms and conditions for use, reproduction, or distribution of Your modifications, or for any such Derivative Works as a whole, provided Your use, reproduction, and distribution of the Work otherwise complies with

the conditions stated in this License.

- 5. Submission of Contributions. Unless You explicitly state otherwise, any Contribution intentionally submitted for inclusion in the Work by You to the Licensor shall be under the terms and conditions of this License, without any additional terms or conditions. Notwithstanding the above, nothing herein shall supersede or modify the terms of any separate license agreement you may have executed with Licensor regarding such Contributions.
- 6. Trademarks. This License does not grant permission to use the trade names, trademarks, service marks, or product names of the Licensor, except as required for reasonable and customary use in describing the origin of the Work and reproducing the content of the NOTICE file.
- 7. Disclaimer of Warranty. Unless required by applicable law or agreed to in writing, Licensor provides the Work (and each Contributor provides its

Contributions) on an "AS IS" BASIS,

 WITHOUT WARRANTIES OR CONDITIONS OF ANY KIND, either express or implied, including, without limitation, any warranties or conditions of TITLE, NON-INFRINGEMENT, MERCHANTABILITY, or FITNESS FOR A PARTICULAR PURPOSE. You are solely responsible for determining the appropriateness of using or redistributing the Work and assume any risks associated with Your exercise of permissions under this License.

 8. Limitation of Liability. In no event and under no legal theory, whether in tort (including negligence), contract, or otherwise. unless required by applicable law (such as deliberate and grossly negligent acts) or agreed to in writing, shall any Contributor be liable to You for damages, including any direct, indirect, special,  incidental, or consequential damages of any character arising as a result of this License or out of the use or inability to use the Work (including

- but not limited to damages for loss of goodwill, work stoppage, computer failure or malfunction, or any and all other commercial damages or losses), even if such Contributor has been advised of the possibility of such damages.
- 9. Accepting Warranty or Additional Liability. While redistributing the Work or Derivative Works thereof, You may choose to offer, and charge a fee for, acceptance of support, warranty, indemnity, or other liability obligations and/or rights consistent with this License. However, in accepting such obligations, You may act only on Your own behalf and on Your sole responsibility, not on behalf of any other Contributor, and only if You agree to indemnify, defend, and hold each Contributor harmless for any liability incurred by, or claims asserted against, such Contributor by reason of your accepting any such warranty or additional liability.

#### END OF TERMS AND CONDITIONS

#### APPENDIX: How

to apply the Apache License to your work.

 To apply the Apache License to your work, attach the following boilerplate notice, with the fields enclosed by brackets "{}" replaced with your own identifying information. (Don't include the brackets!) The text should be enclosed in the appropriate comment syntax for the file format. We also recommend that a file or class name and description of purpose be included on the same "printed page" as the copyright notice for easier identification within third-party archives.

Copyright {yyyy} {name of copyright owner}

 Licensed under the Apache License, Version 2.0 (the "License"); you may not use this file except in compliance with the License. You may obtain a copy of the License at

#### http://www.apache.org/licenses/LICENSE-2.0

 Unless required by applicable law or agreed to in writing, software distributed under the License is distributed on an "AS IS" BASIS, WITHOUT WARRANTIES OR CONDITIONS OF ANY KIND, either express or implied. See the License for the specific language governing permissions and limitations under the License.

Found in path(s):

```
* /opt/ws_local/PERMITS_SQL/1014221113_1591382734.95/0/rxjava-1-3-8-sources-
jar/rx/internal/util/unsafe/README.md
```
No license file was found, but licenses were detected in source scan.

/\*\*

\* Copyright 2014 Netflix, Inc.

\*

\* Licensed under the Apache License, Version 2.0 (the "License");

- \* you may not use this file except in compliance with the License.
- \* You may obtain a copy of the License at
- \*

\* http://www.apache.org/licenses/LICENSE-2.0

\*

\* Unless required by applicable law or agreed to in writing, software

\* distributed under the License is distributed on an "AS IS" BASIS,

\* WITHOUT WARRANTIES OR CONDITIONS OF ANY KIND, either express or implied.

\* See the License for the specific language governing permissions and

\* limitations under the License.

\*/

Found in path(s):

\* /opt/ws\_local/PERMITS\_SQL/1014221113\_1591382734.95/0/rxjava-1-3-8-sources-

jar/rx/internal/schedulers/GenericScheduledExecutorService.java

\* /opt/ws\_local/PERMITS\_SQL/1014221113\_1591382734.95/0/rxjava-1-3-8-sources-jar/rx/functions/ActionN.java \* /opt/ws\_local/PERMITS\_SQL/1014221113\_1591382734.95/0/rxjava-1-3-8-sources-

jar/rx/exceptions/OnErrorNotImplementedException.java

\*

/opt/ws\_local/PERMITS\_SQL/1014221113\_1591382734.95/0/rxjava-1-3-8-sources-

jar/rx/internal/operators/OperatorToObservableSortedList.java

\* /opt/ws\_local/PERMITS\_SQL/1014221113\_1591382734.95/0/rxjava-1-3-8-sources-jar/rx/functions/Action9.java

\* /opt/ws\_local/PERMITS\_SQL/1014221113\_1591382734.95/0/rxjava-1-3-8-sources-

jar/rx/subjects/BehaviorSubject.java

\* /opt/ws\_local/PERMITS\_SQL/1014221113\_1591382734.95/0/rxjava-1-3-8-sources-

jar/rx/observers/SafeSubscriber.java

\* /opt/ws\_local/PERMITS\_SQL/1014221113\_1591382734.95/0/rxjava-1-3-8-sourcesjar/rx/internal/operators/OperatorOnBackpressureDrop.java

\* /opt/ws\_local/PERMITS\_SQL/1014221113\_1591382734.95/0/rxjava-1-3-8-sourcesjar/rx/exceptions/CompositeException.java

\* /opt/ws\_local/PERMITS\_SQL/1014221113\_1591382734.95/0/rxjava-1-3-8-sourcesjar/rx/internal/schedulers/NewThreadScheduler.java

\* /opt/ws\_local/PERMITS\_SQL/1014221113\_1591382734.95/0/rxjava-1-3-8-sources-

jar/rx/internal/operators/CompletableOnSubscribeMergeArray.java

\*

/opt/ws\_local/PERMITS\_SQL/1014221113\_1591382734.95/0/rxjava-1-3-8-sources-

jar/rx/internal/operators/OperatorMaterialize.java

\* /opt/ws\_local/PERMITS\_SQL/1014221113\_1591382734.95/0/rxjava-1-3-8-sources-jar/rx/functions/Func2.java

\* /opt/ws\_local/PERMITS\_SQL/1014221113\_1591382734.95/0/rxjava-1-3-8-sources-

jar/rx/observables/GroupedObservable.java

\* /opt/ws\_local/PERMITS\_SQL/1014221113\_1591382734.95/0/rxjava-1-3-8-sources-

jar/rx/internal/operators/OperatorTakeUntil.java

\* /opt/ws\_local/PERMITS\_SQL/1014221113\_1591382734.95/0/rxjava-1-3-8-sources-jar/rx/functions/Action4.java \* /opt/ws\_local/PERMITS\_SQL/1014221113\_1591382734.95/0/rxjava-1-3-8-sources-

jar/rx/internal/operators/CompletableOnSubscribeConcat.java

\* /opt/ws\_local/PERMITS\_SQL/1014221113\_1591382734.95/0/rxjava-1-3-8-sources-

jar/rx/internal/operators/OperatorTakeLast.java

\* /opt/ws\_local/PERMITS\_SQL/1014221113\_1591382734.95/0/rxjava-1-3-8-sources-jar/rx/Observer.java

\* /opt/ws\_local/PERMITS\_SQL/1014221113\_1591382734.95/0/rxjava-1-3-8-sources-

jar/rx/internal/schedulers/CachedThreadScheduler.java

\*

 /opt/ws\_local/PERMITS\_SQL/1014221113\_1591382734.95/0/rxjava-1-3-8-sources-jar/rx/functions/Action5.java \* /opt/ws\_local/PERMITS\_SQL/1014221113\_1591382734.95/0/rxjava-1-3-8-sources-

jar/rx/plugins/RxJavaErrorHandler.java

\* /opt/ws\_local/PERMITS\_SQL/1014221113\_1591382734.95/0/rxjava-1-3-8-sourcesjar/rx/internal/operators/OperatorZip.java

\* /opt/ws\_local/PERMITS\_SQL/1014221113\_1591382734.95/0/rxjava-1-3-8-sourcesjar/rx/internal/util/RxRingBuffer.java

\* /opt/ws\_local/PERMITS\_SQL/1014221113\_1591382734.95/0/rxjava-1-3-8-sourcesjar/rx/internal/operators/OperatorToObservableList.java

\* /opt/ws\_local/PERMITS\_SQL/1014221113\_1591382734.95/0/rxjava-1-3-8-sourcesjar/rx/observers/Observers.java

\* /opt/ws\_local/PERMITS\_SQL/1014221113\_1591382734.95/0/rxjava-1-3-8-sourcesjar/rx/internal/operators/CompletableOnSubscribeConcatArray.java

\* /opt/ws\_local/PERMITS\_SQL/1014221113\_1591382734.95/0/rxjava-1-3-8-sources-

jar/rx/internal/operators/CompletableOnSubscribeMergeIterable.java

\*

 /opt/ws\_local/PERMITS\_SQL/1014221113\_1591382734.95/0/rxjava-1-3-8-sourcesjar/rx/subscriptions/Subscriptions.java

\* /opt/ws\_local/PERMITS\_SQL/1014221113\_1591382734.95/0/rxjava-1-3-8-sourcesjar/rx/subscriptions/BooleanSubscription.java

\* /opt/ws\_local/PERMITS\_SQL/1014221113\_1591382734.95/0/rxjava-1-3-8-sources-

jar/rx/internal/operators/OperatorSkipLastTimed.java

\* /opt/ws\_local/PERMITS\_SQL/1014221113\_1591382734.95/0/rxjava-1-3-8-sourcesjar/rx/internal/operators/OperatorSkip.java

\* /opt/ws\_local/PERMITS\_SQL/1014221113\_1591382734.95/0/rxjava-1-3-8-sources-jar/rx/functions/Action7.java

\* /opt/ws\_local/PERMITS\_SQL/1014221113\_1591382734.95/0/rxjava-1-3-8-sources-

jar/rx/internal/operators/BlockingOperatorToFuture.java

\* /opt/ws\_local/PERMITS\_SQL/1014221113\_1591382734.95/0/rxjava-1-3-8-sources-

jar/rx/internal/operators/OperatorTake.java

\* /opt/ws\_local/PERMITS\_SQL/1014221113\_1591382734.95/0/rxjava-1-3-8-sources-

jar/rx/internal/operators/OperatorUnsubscribeOn.java

\*

/opt/ws\_local/PERMITS\_SQL/1014221113\_1591382734.95/0/rxjava-1-3-8-sources-jar/rx/Subscriber.java

\* /opt/ws\_local/PERMITS\_SQL/1014221113\_1591382734.95/0/rxjava-1-3-8-sources-jar/rx/functions/Action0.java

\* /opt/ws\_local/PERMITS\_SQL/1014221113\_1591382734.95/0/rxjava-1-3-8-sources-

jar/rx/internal/util/LinkedArrayList.java

\* /opt/ws\_local/PERMITS\_SQL/1014221113\_1591382734.95/0/rxjava-1-3-8-sourcesjar/rx/subjects/SubjectSubscriptionManager.java

\* /opt/ws\_local/PERMITS\_SQL/1014221113\_1591382734.95/0/rxjava-1-3-8-sourcesjar/rx/internal/operators/OperatorTakeLastTimed.java

\* /opt/ws\_local/PERMITS\_SQL/1014221113\_1591382734.95/0/rxjava-1-3-8-sourcesjar/rx/exceptions/UnsubscribeFailedException.java

\* /opt/ws\_local/PERMITS\_SQL/1014221113\_1591382734.95/0/rxjava-1-3-8-sourcesjar/rx/schedulers/TestScheduler.java

\* /opt/ws\_local/PERMITS\_SQL/1014221113\_1591382734.95/0/rxjava-1-3-8-sources-jar/rx/functions/Action1.java

\* /opt/ws\_local/PERMITS\_SQL/1014221113\_1591382734.95/0/rxjava-1-3-8-sources-

jar/rx/observers/TestObserver.java

\*

\*

\*

 /opt/ws\_local/PERMITS\_SQL/1014221113\_1591382734.95/0/rxjava-1-3-8-sourcesjar/rx/internal/operators/OperatorAny.java

\* /opt/ws\_local/PERMITS\_SQL/1014221113\_1591382734.95/0/rxjava-1-3-8-sourcesjar/rx/internal/operators/OperatorScan.java

\* /opt/ws\_local/PERMITS\_SQL/1014221113\_1591382734.95/0/rxjava-1-3-8-sourcesjar/rx/internal/schedulers/EventLoopsScheduler.java

\* /opt/ws\_local/PERMITS\_SQL/1014221113\_1591382734.95/0/rxjava-1-3-8-sourcesjar/rx/subjects/PublishSubject.java

\* /opt/ws\_local/PERMITS\_SQL/1014221113\_1591382734.95/0/rxjava-1-3-8-sources-jar/rx/Scheduler.java

\* /opt/ws\_local/PERMITS\_SQL/1014221113\_1591382734.95/0/rxjava-1-3-8-sources-

jar/rx/plugins/RxJavaPlugins.java

\* /opt/ws\_local/PERMITS\_SQL/1014221113\_1591382734.95/0/rxjava-1-3-8-sourcesjar/rx/internal/operators/BlockingOperatorNext.java

\* /opt/ws\_local/PERMITS\_SQL/1014221113\_1591382734.95/0/rxjava-1-3-8-sources-

jar/rx/internal/operators/SingleOperatorCast.java

 /opt/ws\_local/PERMITS\_SQL/1014221113\_1591382734.95/0/rxjava-1-3-8-sourcesjar/rx/internal/operators/OnSubscribeDoOnEach.java

\* /opt/ws\_local/PERMITS\_SQL/1014221113\_1591382734.95/0/rxjava-1-3-8-sourcesjar/rx/observables/BlockingObservable.java

\* /opt/ws\_local/PERMITS\_SQL/1014221113\_1591382734.95/0/rxjava-1-3-8-sourcesjar/rx/internal/schedulers/ImmediateScheduler.java

\* /opt/ws\_local/PERMITS\_SQL/1014221113\_1591382734.95/0/rxjava-1-3-8-sourcesjar/rx/observables/ConnectableObservable.java

\* /opt/ws\_local/PERMITS\_SQL/1014221113\_1591382734.95/0/rxjava-1-3-8-sourcesjar/rx/internal/operators/CachedObservable.java

\* /opt/ws\_local/PERMITS\_SQL/1014221113\_1591382734.95/0/rxjava-1-3-8-sourcesjar/rx/exceptions/OnErrorFailedException.java

\* /opt/ws\_local/PERMITS\_SQL/1014221113\_1591382734.95/0/rxjava-1-3-8-sources-jar/rx/functions/Func1.java

\* /opt/ws\_local/PERMITS\_SQL/1014221113\_1591382734.95/0/rxjava-1-3-8-sources-

jar/rx/internal/operators/CompletableOnSubscribeMergeDelayErrorArray.java

/opt/ws\_local/PERMITS\_SQL/1014221113\_1591382734.95/0/rxjava-1-3-8-sources-

jar/rx/internal/operators/OperatorIgnoreElements.java

\* /opt/ws\_local/PERMITS\_SQL/1014221113\_1591382734.95/0/rxjava-1-3-8-sources-

jar/rx/internal/operators/CompletableOnSubscribeMergeDelayErrorIterable.java

\* /opt/ws\_local/PERMITS\_SQL/1014221113\_1591382734.95/0/rxjava-1-3-8-sourcesjar/rx/internal/operators/BufferUntilSubscriber.java

\* /opt/ws\_local/PERMITS\_SQL/1014221113\_1591382734.95/0/rxjava-1-3-8-sourcesjar/rx/schedulers/TrampolineScheduler.java

\* /opt/ws\_local/PERMITS\_SQL/1014221113\_1591382734.95/0/rxjava-1-3-8-sourcesjar/rx/subscriptions/MultipleAssignmentSubscription.java

\* /opt/ws\_local/PERMITS\_SQL/1014221113\_1591382734.95/0/rxjava-1-3-8-sourcesjar/rx/internal/operators/NotificationLite.java

\* /opt/ws\_local/PERMITS\_SQL/1014221113\_1591382734.95/0/rxjava-1-3-8-sourcesjar/rx/internal/operators/OperatorAsObservable.java

\* /opt/ws\_local/PERMITS\_SQL/1014221113\_1591382734.95/0/rxjava-1-3-8-sourcesjar/rx/internal/operators/OnSubscribeToObservableFuture.java

\*

 /opt/ws\_local/PERMITS\_SQL/1014221113\_1591382734.95/0/rxjava-1-3-8-sourcesjar/rx/internal/operators/OperatorAll.java

\* /opt/ws\_local/PERMITS\_SQL/1014221113\_1591382734.95/0/rxjava-1-3-8-sourcesjar/rx/internal/operators/OperatorMerge.java

\* /opt/ws\_local/PERMITS\_SQL/1014221113\_1591382734.95/0/rxjava-1-3-8-sourcesjar/rx/internal/operators/OnSubscribeDefer.java

\* /opt/ws\_local/PERMITS\_SQL/1014221113\_1591382734.95/0/rxjava-1-3-8-sourcesjar/rx/internal/operators/OperatorTakeUntilPredicate.java

\* /opt/ws\_local/PERMITS\_SQL/1014221113\_1591382734.95/0/rxjava-1-3-8-sourcesjar/rx/internal/util/BackpressureDrainManager.java

\* /opt/ws\_local/PERMITS\_SQL/1014221113\_1591382734.95/0/rxjava-1-3-8-sourcesjar/rx/internal/subscriptions/SequentialSubscription.java

\* /opt/ws\_local/PERMITS\_SQL/1014221113\_1591382734.95/0/rxjava-1-3-8-sources-

jar/rx/internal/operators/SingleOnSubscribeMap.java

\* /opt/ws\_local/PERMITS\_SQL/1014221113\_1591382734.95/0/rxjava-1-3-8-sources-jar/rx/schedulers/packageinfo.java

\*

/opt/ws\_local/PERMITS\_SQL/1014221113\_1591382734.95/0/rxjava-1-3-8-sources-

jar/rx/internal/operators/OperatorDematerialize.java

\* /opt/ws\_local/PERMITS\_SQL/1014221113\_1591382734.95/0/rxjava-1-3-8-sourcesjar/rx/internal/operators/OperatorDoOnRequest.java

\* /opt/ws\_local/PERMITS\_SQL/1014221113\_1591382734.95/0/rxjava-1-3-8-sourcesjar/rx/internal/operators/OnSubscribeJoin.java

\* /opt/ws\_local/PERMITS\_SQL/1014221113\_1591382734.95/0/rxjava-1-3-8-sourcesjar/rx/internal/operators/OnSubscribeToMap.java

\* /opt/ws\_local/PERMITS\_SQL/1014221113\_1591382734.95/0/rxjava-1-3-8-sourcesjar/rx/observers/SerializedObserver.java

\* /opt/ws\_local/PERMITS\_SQL/1014221113\_1591382734.95/0/rxjava-1-3-8-sourcesjar/rx/internal/operators/BlockingOperatorLatest.java

\* /opt/ws\_local/PERMITS\_SQL/1014221113\_1591382734.95/0/rxjava-1-3-8-sourcesjar/rx/subscriptions/SerialSubscription.java

\* /opt/ws\_local/PERMITS\_SQL/1014221113\_1591382734.95/0/rxjava-1-3-8-sources-jar/rx/functions/Action6.java \*

 /opt/ws\_local/PERMITS\_SQL/1014221113\_1591382734.95/0/rxjava-1-3-8-sourcesjar/rx/internal/operators/OnSubscribeAutoConnect.java

\* /opt/ws\_local/PERMITS\_SQL/1014221113\_1591382734.95/0/rxjava-1-3-8-sources-

jar/rx/internal/operators/OperatorThrottleFirst.java

\* /opt/ws\_local/PERMITS\_SQL/1014221113\_1591382734.95/0/rxjava-1-3-8-sourcesjar/rx/observers/TestSubscriber.java

\* /opt/ws\_local/PERMITS\_SQL/1014221113\_1591382734.95/0/rxjava-1-3-8-sourcesjar/rx/internal/operators/OperatorSkipWhile.java

\* /opt/ws\_local/PERMITS\_SQL/1014221113\_1591382734.95/0/rxjava-1-3-8-sources-jar/rx/functions/Func9.java

\* /opt/ws\_local/PERMITS\_SQL/1014221113\_1591382734.95/0/rxjava-1-3-8-sources-

jar/rx/internal/operators/OperatorSubscribeOn.java

\* /opt/ws\_local/PERMITS\_SQL/1014221113\_1591382734.95/0/rxjava-1-3-8-sourcesjar/rx/internal/operators/OperatorTimestamp.java

\* /opt/ws\_local/PERMITS\_SQL/1014221113\_1591382734.95/0/rxjava-1-3-8-sources-

jar/rx/exceptions/MissingBackpressureException.java

\*

 /opt/ws\_local/PERMITS\_SQL/1014221113\_1591382734.95/0/rxjava-1-3-8-sourcesjar/rx/internal/operators/OperatorReplay.java

\* /opt/ws\_local/PERMITS\_SQL/1014221113\_1591382734.95/0/rxjava-1-3-8-sources-

jar/rx/subscriptions/CompositeSubscription.java

\* /opt/ws\_local/PERMITS\_SQL/1014221113\_1591382734.95/0/rxjava-1-3-8-sources-

jar/rx/internal/operators/OperatorZipIterable.java

\* /opt/ws\_local/PERMITS\_SQL/1014221113\_1591382734.95/0/rxjava-1-3-8-sources-jar/rx/functions/Func5.java \* /opt/ws\_local/PERMITS\_SQL/1014221113\_1591382734.95/0/rxjava-1-3-8-sources-

jar/rx/internal/operators/OperatorDelay.java

\* /opt/ws\_local/PERMITS\_SQL/1014221113\_1591382734.95/0/rxjava-1-3-8-sources-

jar/rx/internal/operators/OnSubscribeUsing.java

\* /opt/ws\_local/PERMITS\_SQL/1014221113\_1591382734.95/0/rxjava-1-3-8-sources-jar/rx/functions/FuncN.java

\* /opt/ws\_local/PERMITS\_SQL/1014221113\_1591382734.95/0/rxjava-1-3-8-sources-

jar/rx/internal/operators/OnSubscribeSingle.java

\* /opt/ws\_local/PERMITS\_SQL/1014221113\_1591382734.95/0/rxjava-1-3-8-sourcesjar/rx/internal/util/SubscriptionList.java

\*

/opt/ws\_local/PERMITS\_SQL/1014221113\_1591382734.95/0/rxjava-1-3-8-sources-

jar/rx/internal/operators/OperatorOnBackpressureBuffer.java

\* /opt/ws\_local/PERMITS\_SQL/1014221113\_1591382734.95/0/rxjava-1-3-8-sourcesjar/rx/subjects/TestSubject.java

\* /opt/ws\_local/PERMITS\_SQL/1014221113\_1591382734.95/0/rxjava-1-3-8-sourcesjar/rx/internal/operators/OperatorOnErrorResumeNextViaFunction.java

\* /opt/ws\_local/PERMITS\_SQL/1014221113\_1591382734.95/0/rxjava-1-3-8-sourcesjar/rx/exceptions/OnErrorThrowable.java

\* /opt/ws\_local/PERMITS\_SQL/1014221113\_1591382734.95/0/rxjava-1-3-8-sourcesjar/rx/schedulers/NewThreadScheduler.java

\* /opt/ws\_local/PERMITS\_SQL/1014221113\_1591382734.95/0/rxjava-1-3-8-sourcesjar/rx/internal/util/ScalarSynchronousObservable.java

\* /opt/ws\_local/PERMITS\_SQL/1014221113\_1591382734.95/0/rxjava-1-3-8-sources-jar/rx/functions/Action3.java \* /opt/ws\_local/PERMITS\_SQL/1014221113\_1591382734.95/0/rxjava-1-3-8-sources-

jar/rx/internal/operators/OnSubscribeRedo.java

\*

/opt/ws\_local/PERMITS\_SQL/1014221113\_1591382734.95/0/rxjava-1-3-8-sources-

jar/rx/subjects/SerializedSubject.java

\* /opt/ws\_local/PERMITS\_SQL/1014221113\_1591382734.95/0/rxjava-1-3-8-sources-jar/rx/Completable.java

\* /opt/ws\_local/PERMITS\_SQL/1014221113\_1591382734.95/0/rxjava-1-3-8-sources-

jar/rx/internal/schedulers/TrampolineScheduler.java

\* /opt/ws\_local/PERMITS\_SQL/1014221113\_1591382734.95/0/rxjava-1-3-8-sources-

jar/rx/internal/operators/OnSubscribeGroupJoin.java

\* /opt/ws\_local/PERMITS\_SQL/1014221113\_1591382734.95/0/rxjava-1-3-8-sources-

jar/rx/internal/operators/CompletableOnSubscribeTimeout.java

\* /opt/ws\_local/PERMITS\_SQL/1014221113\_1591382734.95/0/rxjava-1-3-8-sources-jar/rx/Subscription.java

\* /opt/ws\_local/PERMITS\_SQL/1014221113\_1591382734.95/0/rxjava-1-3-8-sources-

jar/rx/schedulers/Schedulers.java

\* /opt/ws\_local/PERMITS\_SQL/1014221113\_1591382734.95/0/rxjava-1-3-8-sources-

jar/rx/internal/operators/SingleDoOnEvent.java

\*

 /opt/ws\_local/PERMITS\_SQL/1014221113\_1591382734.95/0/rxjava-1-3-8-sources-jar/rx/package-info.java \* /opt/ws\_local/PERMITS\_SQL/1014221113\_1591382734.95/0/rxjava-1-3-8-sources-

jar/rx/internal/operators/OnSubscribeFilter.java

\* /opt/ws\_local/PERMITS\_SQL/1014221113\_1591382734.95/0/rxjava-1-3-8-sources-

jar/rx/internal/operators/OperatorSkipLast.java

\* /opt/ws\_local/PERMITS\_SQL/1014221113\_1591382734.95/0/rxjava-1-3-8-sourcesjar/rx/subjects/UnicastSubject.java

\* /opt/ws\_local/PERMITS\_SQL/1014221113\_1591382734.95/0/rxjava-1-3-8-sources-

jar/rx/internal/operators/OnSubscribeFromArray.java

\* /opt/ws\_local/PERMITS\_SQL/1014221113\_1591382734.95/0/rxjava-1-3-8-sources-

jar/rx/internal/schedulers/SleepingAction.java

\* /opt/ws\_local/PERMITS\_SQL/1014221113\_1591382734.95/0/rxjava-1-3-8-sources-jar/rx/functions/Action8.java

\* /opt/ws\_local/PERMITS\_SQL/1014221113\_1591382734.95/0/rxjava-1-3-8-sources-

jar/rx/subjects/AsyncSubject.java

\* /opt/ws\_local/PERMITS\_SQL/1014221113\_1591382734.95/0/rxjava-1-3-8-sources-

jar/rx/schedulers/ImmediateScheduler.java

\*

/opt/ws\_local/PERMITS\_SQL/1014221113\_1591382734.95/0/rxjava-1-3-8-sources-

jar/rx/internal/operators/OperatorTimeInterval.java

\* /opt/ws\_local/PERMITS\_SQL/1014221113\_1591382734.95/0/rxjava-1-3-8-sources-jar/rx/functions/Func7.java

\* /opt/ws\_local/PERMITS\_SQL/1014221113\_1591382734.95/0/rxjava-1-3-8-sources-

jar/rx/internal/operators/OperatorDoOnUnsubscribe.java

\* /opt/ws\_local/PERMITS\_SQL/1014221113\_1591382734.95/0/rxjava-1-3-8-sources-

jar/rx/internal/operators/OperatorSingle.java

\* /opt/ws\_local/PERMITS\_SQL/1014221113\_1591382734.95/0/rxjava-1-3-8-sources-

jar/rx/internal/operators/CompletableOnSubscribeConcatIterable.java

\* /opt/ws\_local/PERMITS\_SQL/1014221113\_1591382734.95/0/rxjava-1-3-8-sources-

jar/rx/functions/Functions.java

\* /opt/ws\_local/PERMITS\_SQL/1014221113\_1591382734.95/0/rxjava-1-3-8-sources-

jar/rx/internal/operators/OperatorElementAt.java

\* /opt/ws\_local/PERMITS\_SQL/1014221113\_1591382734.95/0/rxjava-1-3-8-sources-jar/rx/functions/Func0.java \*

 /opt/ws\_local/PERMITS\_SQL/1014221113\_1591382734.95/0/rxjava-1-3-8-sourcesjar/rx/observables/SyncOnSubscribe.java

\* /opt/ws\_local/PERMITS\_SQL/1014221113\_1591382734.95/0/rxjava-1-3-8-sourcesjar/rx/observers/Subscribers.java

\* /opt/ws\_local/PERMITS\_SQL/1014221113\_1591382734.95/0/rxjava-1-3-8-sourcesjar/rx/internal/operators/OnSubscribeAmb.java

\* /opt/ws\_local/PERMITS\_SQL/1014221113\_1591382734.95/0/rxjava-1-3-8-sourcesjar/rx/internal/operators/OnSubscribeMap.java

\* /opt/ws\_local/PERMITS\_SQL/1014221113\_1591382734.95/0/rxjava-1-3-8-sourcesjar/rx/schedulers/TimeInterval.java

\* /opt/ws\_local/PERMITS\_SQL/1014221113\_1591382734.95/0/rxjava-1-3-8-sourcesjar/rx/internal/operators/OperatorSequenceEqual.java

\* /opt/ws\_local/PERMITS\_SQL/1014221113\_1591382734.95/0/rxjava-1-3-8-sourcesjar/rx/internal/operators/OperatorMapNotification.java

\* /opt/ws\_local/PERMITS\_SQL/1014221113\_1591382734.95/0/rxjava-1-3-8-sourcesjar/rx/subjects/ReplaySubject.java

\*

 /opt/ws\_local/PERMITS\_SQL/1014221113\_1591382734.95/0/rxjava-1-3-8-sourcesjar/rx/internal/util/IndexedRingBuffer.java

\* /opt/ws\_local/PERMITS\_SQL/1014221113\_1591382734.95/0/rxjava-1-3-8-sources-

jar/rx/internal/operators/BlockingOperatorToIterator.java

\* /opt/ws\_local/PERMITS\_SQL/1014221113\_1591382734.95/0/rxjava-1-3-8-sources-jar/rx/Notification.java

\* /opt/ws\_local/PERMITS\_SQL/1014221113\_1591382734.95/0/rxjava-1-3-8-sources-jar/rx/functions/Func6.java

\* /opt/ws\_local/PERMITS\_SQL/1014221113\_1591382734.95/0/rxjava-1-3-8-sources-

jar/rx/subscriptions/RefCountSubscription.java

\* /opt/ws\_local/PERMITS\_SQL/1014221113\_1591382734.95/0/rxjava-1-3-8-sources-

jar/rx/internal/operators/OperatorCast.java

\* /opt/ws\_local/PERMITS\_SQL/1014221113\_1591382734.95/0/rxjava-1-3-8-sourcesjar/rx/exceptions/Exceptions.java

\* /opt/ws\_local/PERMITS\_SQL/1014221113\_1591382734.95/0/rxjava-1-3-8-sources-

jar/rx/internal/operators/OnSubscribeTimeoutSelectorWithFallback.java

\* /opt/ws\_local/PERMITS\_SQL/1014221113\_1591382734.95/0/rxjava-1-3-8-sources-

jar/rx/exceptions/OnCompletedFailedException.java

\*

 /opt/ws\_local/PERMITS\_SQL/1014221113\_1591382734.95/0/rxjava-1-3-8-sources-jar/rx/functions/Function.java \* /opt/ws\_local/PERMITS\_SQL/1014221113\_1591382734.95/0/rxjava-1-3-8-sources-

jar/rx/internal/operators/OperatorTakeWhile.java

\* /opt/ws\_local/PERMITS\_SQL/1014221113\_1591382734.95/0/rxjava-1-3-8-sources-

jar/rx/internal/operators/OnSubscribeRange.java

\* /opt/ws\_local/PERMITS\_SQL/1014221113\_1591382734.95/0/rxjava-1-3-8-sources-

jar/rx/plugins/RxJavaObservableExecutionHook.java

\* /opt/ws\_local/PERMITS\_SQL/1014221113\_1591382734.95/0/rxjava-1-3-8-sources-

jar/rx/internal/operators/BlockingOperatorMostRecent.java

\* /opt/ws\_local/PERMITS\_SQL/1014221113\_1591382734.95/0/rxjava-1-3-8-sources-jar/rx/functions/Func4.java

\* /opt/ws\_local/PERMITS\_SQL/1014221113\_1591382734.95/0/rxjava-1-3-8-sources-jar/rx/subjects/Subject.java \* /opt/ws\_local/PERMITS\_SQL/1014221113\_1591382734.95/0/rxjava-1-3-8-sources-

jar/rx/internal/operators/OnSubscribeTimeoutTimedWithFallback.java

\*

/opt/ws\_local/PERMITS\_SQL/1014221113\_1591382734.95/0/rxjava-1-3-8-sources-

jar/rx/observers/SerializedSubscriber.java

\* /opt/ws\_local/PERMITS\_SQL/1014221113\_1591382734.95/0/rxjava-1-3-8-sources-jar/rx/functions/Action2.java

\* /opt/ws\_local/PERMITS\_SQL/1014221113\_1591382734.95/0/rxjava-1-3-8-sources-

jar/rx/internal/operators/OperatorWithLatestFromMany.java

\* /opt/ws\_local/PERMITS\_SQL/1014221113\_1591382734.95/0/rxjava-1-3-8-sources-

jar/rx/internal/operators/OperatorObserveOn.java

\* /opt/ws\_local/PERMITS\_SQL/1014221113\_1591382734.95/0/rxjava-1-3-8-sources-

jar/rx/internal/operators/OperatorSerialize.java

\* /opt/ws\_local/PERMITS\_SQL/1014221113\_1591382734.95/0/rxjava-1-3-8-sources-jar/rx/functions/Func8.java

\* /opt/ws\_local/PERMITS\_SQL/1014221113\_1591382734.95/0/rxjava-1-3-8-sources-jar/rx/Producer.java

\* /opt/ws\_local/PERMITS\_SQL/1014221113\_1591382734.95/0/rxjava-1-3-8-sources-

jar/rx/plugins/RxJavaObservableExecutionHookDefault.java

\*

 /opt/ws\_local/PERMITS\_SQL/1014221113\_1591382734.95/0/rxjava-1-3-8-sources-jar/rx/functions/Action.java \* /opt/ws\_local/PERMITS\_SQL/1014221113\_1591382734.95/0/rxjava-1-3-8-sources-

jar/rx/internal/operators/OperatorDoOnSubscribe.java

\* /opt/ws\_local/PERMITS\_SQL/1014221113\_1591382734.95/0/rxjava-1-3-8-sources-

jar/rx/internal/operators/OnSubscribeFromIterable.java

\* /opt/ws\_local/PERMITS\_SQL/1014221113\_1591382734.95/0/rxjava-1-3-8-sources-

jar/rx/internal/operators/OperatorGroupBy.java

\* /opt/ws\_local/PERMITS\_SQL/1014221113\_1591382734.95/0/rxjava-1-3-8-sourcesjar/rx/schedulers/Timestamped.java

\* /opt/ws\_local/PERMITS\_SQL/1014221113\_1591382734.95/0/rxjava-1-3-8-sources-

jar/rx/internal/operators/OnSubscribeSwitchIfEmpty.java

\* /opt/ws\_local/PERMITS\_SQL/1014221113\_1591382734.95/0/rxjava-1-3-8-sources-

jar/rx/internal/operators/CompletableOnSubscribeMerge.java

\* /opt/ws\_local/PERMITS\_SQL/1014221113\_1591382734.95/0/rxjava-1-3-8-sources-jar/rx/functions/Func3.java No license file was found, but licenses were detected in source scan.

/\*\*

\* Copyright 2016 Netflix, Inc.

\*

\* Licensed under the Apache License, Version 2.0 (the "License");

\* you may not use this file except in compliance with the License.

\* You may obtain a copy of the License at

\*

\* http://www.apache.org/licenses/LICENSE-2.0

\*

\* Unless required by applicable law or agreed to in writing, software

\* distributed under the License is distributed on an "AS IS" BASIS,

\* WITHOUT WARRANTIES OR CONDITIONS OF ANY KIND, either express or implied.

\* See the License for the specific language governing permissions and

\* limitations under the License.

\*/

Found in path(s):

\* /opt/ws\_local/PERMITS\_SQL/1014221113\_1591382734.95/0/rxjava-1-3-8-sources-

jar/rx/internal/operators/SingleTimeout.java

\* /opt/ws\_local/PERMITS\_SQL/1014221113\_1591382734.95/0/rxjava-1-3-8-sources-

jar/rx/internal/operators/OnSubscribeOnAssemblySingle.java

\* /opt/ws\_local/PERMITS\_SQL/1014221113\_1591382734.95/0/rxjava-1-3-8-sources-jar/rx/observers/packageinfo.java

\*

 /opt/ws\_local/PERMITS\_SQL/1014221113\_1591382734.95/0/rxjava-1-3-8-sourcesjar/rx/internal/operators/SingleFromObservable.java

\* /opt/ws\_local/PERMITS\_SQL/1014221113\_1591382734.95/0/rxjava-1-3-8-sourcesjar/rx/internal/util/ObserverSubscriber.java

\* /opt/ws\_local/PERMITS\_SQL/1014221113\_1591382734.95/0/rxjava-1-3-8-sourcesjar/rx/internal/observers/AssertableSubscriberObservable.java

\* /opt/ws\_local/PERMITS\_SQL/1014221113\_1591382734.95/0/rxjava-1-3-8-sourcesjar/rx/internal/util/ActionSubscriber.java

\* /opt/ws\_local/PERMITS\_SQL/1014221113\_1591382734.95/0/rxjava-1-3-8-sourcesjar/rx/plugins/RxJavaSingleExecutionHook.java

\* /opt/ws\_local/PERMITS\_SQL/1014221113\_1591382734.95/0/rxjava-1-3-8-sourcesjar/rx/internal/operators/SingleFromCallable.java

\* /opt/ws\_local/PERMITS\_SQL/1014221113\_1591382734.95/0/rxjava-1-3-8-sources-

jar/rx/internal/operators/OnSubscribeLift.java

\* /opt/ws\_local/PERMITS\_SQL/1014221113\_1591382734.95/0/rxjava-1-3-8-sources-jar/rx/annotations/packageinfo.java

\*

 /opt/ws\_local/PERMITS\_SQL/1014221113\_1591382734.95/0/rxjava-1-3-8-sourcesjar/rx/observers/AsyncCompletableSubscriber.java

\* /opt/ws\_local/PERMITS\_SQL/1014221113\_1591382734.95/0/rxjava-1-3-8-sources-

jar/rx/plugins/RxJavaCompletableExecutionHook.java

\* /opt/ws\_local/PERMITS\_SQL/1014221113\_1591382734.95/0/rxjava-1-3-8-sourcesjar/rx/internal/operators/SingleOnErrorReturn.java

\* /opt/ws\_local/PERMITS\_SQL/1014221113\_1591382734.95/0/rxjava-1-3-8-sources-

jar/rx/internal/operators/OnSubscribeDetach.java

\* /opt/ws\_local/PERMITS\_SQL/1014221113\_1591382734.95/0/rxjava-1-3-8-sources-

jar/rx/internal/operators/SingleTakeUntilCompletable.java

\* /opt/ws\_local/PERMITS\_SQL/1014221113\_1591382734.95/0/rxjava-1-3-8-sources-jar/rx/exceptions/packageinfo.java

\* /opt/ws\_local/PERMITS\_SQL/1014221113\_1591382734.95/0/rxjava-1-3-8-sources-

jar/rx/internal/operators/OnSubscribeFlattenIterable.java

\* /opt/ws\_local/PERMITS\_SQL/1014221113\_1591382734.95/0/rxjava-1-3-8-sources-

jar/rx/functions/Cancellable.java

\*

 /opt/ws\_local/PERMITS\_SQL/1014221113\_1591382734.95/0/rxjava-1-3-8-sourcesjar/rx/internal/operators/SingleTakeUntilObservable.java

\* /opt/ws\_local/PERMITS\_SQL/1014221113\_1591382734.95/0/rxjava-1-3-8-sources-jar/rx/Emitter.java

\* /opt/ws\_local/PERMITS\_SQL/1014221113\_1591382734.95/0/rxjava-1-3-8-sources-

jar/rx/internal/operators/EmptyObservableHolder.java

\* /opt/ws\_local/PERMITS\_SQL/1014221113\_1591382734.95/0/rxjava-1-3-8-sources-

jar/rx/internal/operators/SingleDoOnUnsubscribe.java

\* /opt/ws\_local/PERMITS\_SQL/1014221113\_1591382734.95/0/rxjava-1-3-8-sources-

jar/rx/exceptions/AssemblyStackTraceException.java

\* /opt/ws\_local/PERMITS\_SQL/1014221113\_1591382734.95/0/rxjava-1-3-8-sources-

jar/rx/internal/util/ActionNotificationObserver.java

\* /opt/ws\_local/PERMITS\_SQL/1014221113\_1591382734.95/0/rxjava-1-3-8-sources-jar/rx/subscriptions/packageinfo.java

\* /opt/ws\_local/PERMITS\_SQL/1014221113\_1591382734.95/0/rxjava-1-3-8-sources-

jar/rx/internal/schedulers/SchedulePeriodicHelper.java

\*

/opt/ws\_local/PERMITS\_SQL/1014221113\_1591382734.95/0/rxjava-1-3-8-sources-

jar/rx/internal/util/InternalObservableUtils.java

\* /opt/ws\_local/PERMITS\_SQL/1014221113\_1591382734.95/0/rxjava-1-3-8-sources-

jar/rx/internal/operators/OnSubscribeOnAssemblyCompletable.java

\* /opt/ws\_local/PERMITS\_SQL/1014221113\_1591382734.95/0/rxjava-1-3-8-sources-jar/rx/observables/packageinfo.java

\* /opt/ws\_local/PERMITS\_SQL/1014221113\_1591382734.95/0/rxjava-1-3-8-sources-

jar/rx/BackpressureOverflow.java

\* /opt/ws\_local/PERMITS\_SQL/1014221113\_1591382734.95/0/rxjava-1-3-8-sourcesjar/rx/internal/operators/SingleObserveOn.java

\* /opt/ws\_local/PERMITS\_SQL/1014221113\_1591382734.95/0/rxjava-1-3-8-sources-

jar/rx/internal/operators/OnSubscribeOnAssembly.java

\* /opt/ws\_local/PERMITS\_SQL/1014221113\_1591382734.95/0/rxjava-1-3-8-sources-

jar/rx/plugins/RxJavaHooks.java

\* /opt/ws\_local/PERMITS\_SQL/1014221113\_1591382734.95/0/rxjava-1-3-8-sources-jar/rx/functions/packageinfo.java

\* /opt/ws\_local/PERMITS\_SQL/1014221113\_1591382734.95/0/rxjava-1-3-8-sources-

jar/rx/internal/operators/SingleFromFuture.java

\*

 /opt/ws\_local/PERMITS\_SQL/1014221113\_1591382734.95/0/rxjava-1-3-8-sources-jar/rx/plugins/packageinfo.java

\* /opt/ws\_local/PERMITS\_SQL/1014221113\_1591382734.95/0/rxjava-1-3-8-sources-

jar/rx/internal/operators/SingleLiftObservableOperator.java

\* /opt/ws\_local/PERMITS\_SQL/1014221113\_1591382734.95/0/rxjava-1-3-8-sources-jar/rx/subjects/packageinfo.java

\* /opt/ws\_local/PERMITS\_SQL/1014221113\_1591382734.95/0/rxjava-1-3-8-sources-

jar/rx/internal/operators/SingleToObservable.java

\* /opt/ws\_local/PERMITS\_SQL/1014221113\_1591382734.95/0/rxjava-1-3-8-sourcesjar/rx/internal/operators/SingleFromEmitter.java

\* /opt/ws\_local/PERMITS\_SQL/1014221113\_1591382734.95/0/rxjava-1-3-8-sourcesjar/rx/internal/operators/SingleDelay.java

\* /opt/ws\_local/PERMITS\_SQL/1014221113\_1591382734.95/0/rxjava-1-3-8-sourcesjar/rx/internal/schedulers/SchedulerWhen.java

\* /opt/ws\_local/PERMITS\_SQL/1014221113\_1591382734.95/0/rxjava-1-3-8-sourcesjar/rx/internal/operators/OnSubscribeThrow.java

\*

 /opt/ws\_local/PERMITS\_SQL/1014221113\_1591382734.95/0/rxjava-1-3-8-sourcesjar/rx/internal/util/ActionObserver.java

\* /opt/ws\_local/PERMITS\_SQL/1014221113\_1591382734.95/0/rxjava-1-3-8-sourcesjar/rx/internal/subscriptions/CancellableSubscription.java

\* /opt/ws\_local/PERMITS\_SQL/1014221113\_1591382734.95/0/rxjava-1-3-8-sourcesjar/rx/internal/operators/SingleTakeUntilSingle.java

\* /opt/ws\_local/PERMITS\_SQL/1014221113\_1591382734.95/0/rxjava-1-3-8-sourcesjar/rx/internal/subscriptions/Unsubscribed.java

\* /opt/ws\_local/PERMITS\_SQL/1014221113\_1591382734.95/0/rxjava-1-3-8-sourcesjar/rx/internal/operators/SingleDoOnSubscribe.java

\* /opt/ws\_local/PERMITS\_SQL/1014221113\_1591382734.95/0/rxjava-1-3-8-sourcesjar/rx/internal/operators/NeverObservableHolder.java

\* /opt/ws\_local/PERMITS\_SQL/1014221113\_1591382734.95/0/rxjava-1-3-8-sourcesjar/rx/observers/AssertableSubscriber.java

\* /opt/ws\_local/PERMITS\_SQL/1014221113\_1591382734.95/0/rxjava-1-3-8-sourcesjar/rx/observers/SafeCompletableSubscriber.java

\*

/opt/ws\_local/PERMITS\_SQL/1014221113\_1591382734.95/0/rxjava-1-3-8-sources-

jar/rx/internal/operators/CompletableFlatMapSingleToCompletable.java

\* /opt/ws\_local/PERMITS\_SQL/1014221113\_1591382734.95/0/rxjava-1-3-8-sources-jar/rx/singles/packageinfo.java

\* /opt/ws\_local/PERMITS\_SQL/1014221113\_1591382734.95/0/rxjava-1-3-8-sourcesjar/rx/internal/operators/OnSubscribeCreate.java

\* /opt/ws\_local/PERMITS\_SQL/1014221113\_1591382734.95/0/rxjava-1-3-8-sources-

jar/rx/plugins/RxJavaSingleExecutionHookDefault.java

\* /opt/ws\_local/PERMITS\_SQL/1014221113\_1591382734.95/0/rxjava-1-3-8-sources-

jar/rx/internal/schedulers/GenericScheduledExecutorServiceFactory.java

No license file was found, but licenses were detected in source scan.

/\*

\* Licensed under the Apache License, Version 2.0 (the "License");

\* you may not use this file except in compliance with the License.

\* You may obtain a copy of the License at

\*

\* http://www.apache.org/licenses/LICENSE-2.0

\*

\* Unless required by applicable law or agreed to in writing, software

\* distributed under the License is distributed on an "AS IS" BASIS,

\* WITHOUT WARRANTIES OR CONDITIONS OF ANY KIND, either express or implied.

\* See the License for the specific language governing permissions and

\* limitations under the License.

\*

\* Original License: https://github.com/JCTools/JCTools/blob/master/LICENSE

\* Original location: https://github.com/JCTools/JCTools/blob/master/jctools-

core/src/main/java/org/jctools/queues/atomic/SpscUnboundedAtomicArrayQueue.java \*/

Found in path(s):

\* /opt/ws\_local/PERMITS\_SQL/1014221113\_1591382734.95/0/rxjava-1-3-8-sourcesjar/rx/internal/util/atomic/SpscUnboundedAtomicArrayQueue.java No license file was found, but licenses were detected in source scan.

Copyright 2014 Netflix, Inc.

 Licensed under the Apache License, Version 2.0 (the "License"); you may not use this file except in compliance with the License. You may obtain a copy of the License at

http://www.apache.org/licenses/LICENSE

2.0

 Unless required by applicable law or agreed to in writing, software distributed under the License is distributed on an "AS IS" BASIS, WITHOUT WARRANTIES OR CONDITIONS OF ANY KIND, either express or implied. See the License for the specific language governing permissions and limitations under the License.

Found in path(s):

\* /opt/ws\_local/PERMITS\_SQL/1014221113\_1591382734.95/0/rxjava-1-3-8-sourcesjar/rx/internal/operators/package.html No license file was found, but licenses were detected in source scan.

/\*\*

\* Copyright 2018 Netflix, Inc.

\*

\* Licensed under the Apache License, Version 2.0 (the "License");

\* you may not use this file except in compliance with the License.

\* You may obtain a copy of the License at

\* http://www.apache.org/licenses/LICENSE-2.0

\*

\*

\* Unless required by applicable law or agreed to in writing, software

\* distributed under the License is distributed on an "AS IS" BASIS,

\* WITHOUT WARRANTIES OR CONDITIONS OF ANY KIND, either express or implied.

\* See the License for the specific language governing permissions and

\* limitations under the License.

\*/

Found in path(s):

\* /opt/ws\_local/PERMITS\_SQL/1014221113\_1591382734.95/0/rxjava-1-3-8-sourcesjar/rx/internal/operators/OperatorGroupByEvicting.java No license file was found, but licenses were detected in source scan.

/\*

\* Licensed under the Apache License, Version 2.0 (the "License");

\* you may not use this file except in compliance with the License.

\* You may obtain a copy of the License at

\*

\* http://www.apache.org/licenses/LICENSE-2.0

\*

- \* Unless required by applicable law or agreed to in writing, software
- \* distributed under the License is distributed on an "AS IS" BASIS,
- \* WITHOUT WARRANTIES OR CONDITIONS OF ANY KIND, either express or implied.
- \* See the License for the specific language governing permissions and

\* limitations under the License.

\*

\* Original License: https://github.com/JCTools/JCTools/blob/master/LICENSE

\* Original location: https://github.com/JCTools/JCTools/blob/master/jctools-

core/src/main/java/org/jctools/queues/ConcurrentCircularArrayQueue.java \*/

Found in path(s):

\* /opt/ws\_local/PERMITS\_SQL/1014221113\_1591382734.95/0/rxjava-1-3-8-sourcesjar/rx/internal/util/unsafe/ConcurrentCircularArrayQueue.java No license file was found, but licenses were detected in source scan.

/\*\*

\* Copyright 2014 Netflix, Inc.

\*

- \* Licensed under the Apache License, Version 2.0 (the "License");
- \* you may not use this file except in compliance with the License.
- \* You may obtain a copy of the License at

\*

- \* http://www.apache.org/licenses/LICENSE-2.0
- \*
- \* Unless required by applicable law or agreed to in writing, software
- \* distributed under the License is distributed on an "AS IS" BASIS,
- \* WITHOUT WARRANTIES OR CONDITIONS OF ANY KIND, either express or implied.
- \* See the License for the specific language governing permissions and
- \* limitations under the License.

\*

\* Modified from http://www.javacodegeeks.com/2013/08/simple-and-lightweight-pool-implementation.html \*/

Found in path(s):

\* /opt/ws\_local/PERMITS\_SQL/1014221113\_1591382734.95/0/rxjava-1-3-8-sources-

jar/rx/internal/util/OpenHashSet.java

No license file was found, but licenses were detected in source scan.

/\*

\* Licensed under the Apache License, Version 2.0 (the "License");

\* you may not use this file except in compliance with the License.

- \* You may obtain a copy of the License at
- \*
- \* http://www.apache.org/licenses/LICENSE-2.0

\*

- \* Unless required by applicable law or agreed to in writing, software
- \* distributed under the License is distributed on an "AS IS" BASIS,

\* WITHOUT WARRANTIES OR CONDITIONS OF ANY KIND, either express or implied.

\* See the License for the specific language governing permissions and

\* limitations under the License.

\*

\* Original License: https://github.com/JCTools/JCTools/blob/master/LICENSE

\* Original location: https://github.com/JCTools/JCTools/blob/master/jctools-

core/src/main/java/org/jctools/queues/SpmcArrayQueue.java

\*/

Found in path(s):

\* /opt/ws\_local/PERMITS\_SQL/1014221113\_1591382734.95/0/rxjava-1-3-8-sourcesjar/rx/internal/util/unsafe/SpmcArrayQueue.java No license file was found, but licenses were detected in source scan.

/\*

\* Licensed under the Apache License, Version 2.0 (the "License");

\* you may not use this file except in compliance with the License.

\* You may obtain a copy of the License at

\*

\* http://www.apache.org/licenses/LICENSE-2.0

\*

\* Unless required by applicable law or agreed to in writing, software

\* distributed under the License is distributed on an "AS IS" BASIS,

\* WITHOUT WARRANTIES OR CONDITIONS OF ANY KIND, either express or implied.

\* See the License for the specific language governing permissions and

\* limitations under the License.

\*

\* Original License: https://github.com/JCTools/JCTools/blob/master/LICENSE

\* Original location: https://github.com/JCTools/JCTools/blob/master/jctools-

core/src/main/java/org/jctools/queues/ConcurrentSequencedCircularArrayQueue.java \*/

Found in path(s):

\* /opt/ws\_local/PERMITS\_SQL/1014221113\_1591382734.95/0/rxjava-1-3-8-sourcesjar/rx/internal/util/unsafe/ConcurrentSequencedCircularArrayQueue.java No license file was found, but licenses were detected in source scan.

/\*

\* Licensed under the Apache License, Version 2.0 (the "License");

\* you may not use this file except in compliance with the License.

\* You may obtain a copy of the License at

\*

\* http://www.apache.org/licenses/LICENSE-2.0

\*

\* Unless required by applicable law or agreed to in writing, software

\* distributed under the License is distributed on an "AS IS" BASIS,

\* WITHOUT WARRANTIES OR CONDITIONS OF ANY KIND, either express or implied.

\* See the License for the specific language governing permissions and

\* limitations under the License.

\*

\* Original License: https://github.com/JCTools/JCTools/blob/master/LICENSE

\* Original location: https://github.com/JCTools/JCTools/blob/master/jctools-

core/src/main/java/org/jctools/queues/atomic/BaseLinkedQueue.java \*/

Found in path(s):

\* /opt/ws\_local/PERMITS\_SQL/1014221113\_1591382734.95/0/rxjava-1-3-8-sourcesjar/rx/internal/util/unsafe/BaseLinkedQueue.java No license file was found, but licenses were detected in source scan.

/\*

\* Licensed under the Apache License, Version 2.0 (the "License");

\* you may not use this file except in compliance with the License.

\* You may obtain a copy of the License at

\*

\* http://www.apache.org/licenses/LICENSE-2.0

\*

\* Unless required by applicable law or agreed to in writing, software

\* distributed under the License is distributed on an "AS IS" BASIS,

\* WITHOUT WARRANTIES OR CONDITIONS OF ANY KIND, either express or implied.

\* See the License for the specific language governing permissions and

\* limitations under the License.

\*

\* Original License: https://github.com/JCTools/JCTools/blob/master/LICENSE

\* Original location: https://github.com/JCTools/JCTools/blob/master/jctools-

core/src/main/java/org/jctools/queues/MessagePassingQueue.java

\*/

Found in path(s):

\* /opt/ws\_local/PERMITS\_SQL/1014221113\_1591382734.95/0/rxjava-1-3-8-sourcesjar/rx/internal/util/unsafe/MessagePassingQueue.java No license file was found, but licenses were detected in source scan.

/\*\*

\* Copyright 2016 Netflix, Inc.

\*

\* Licensed under the Apache License, Version 2.0 (the "License"); you may not

\* use this file except in compliance with the License. You may obtain a copy of

\* the License at

\*

\* http://www.apache.org/licenses/LICENSE-2.0

\*

\* Unless required by applicable law or agreed to in writing, software

\* distributed under the License is distributed on an "AS IS" BASIS, WITHOUT

\* WARRANTIES OR CONDITIONS OF ANY KIND, either express or implied. See the

\* License for the specific language governing permissions and limitations under

\* the License.

\*/

Found in path(s):

\* /opt/ws\_local/PERMITS\_SQL/1014221113\_1591382734.95/0/rxjava-1-3-8-sourcesjar/rx/internal/operators/OnSubscribeCollect.java

\* /opt/ws\_local/PERMITS\_SQL/1014221113\_1591382734.95/0/rxjava-1-3-8-sourcesjar/rx/internal/operators/DeferredScalarSubscriberSafe.java

\* /opt/ws\_local/PERMITS\_SQL/1014221113\_1591382734.95/0/rxjava-1-3-8-sourcesjar/rx/internal/util/SuppressAnimalSniffer.java

\*

 /opt/ws\_local/PERMITS\_SQL/1014221113\_1591382734.95/0/rxjava-1-3-8-sourcesjar/rx/internal/operators/OnSubscribeFromCallable.java

\* /opt/ws\_local/PERMITS\_SQL/1014221113\_1591382734.95/0/rxjava-1-3-8-sourcesjar/rx/internal/schedulers/SchedulerLifecycle.java

\* /opt/ws\_local/PERMITS\_SQL/1014221113\_1591382734.95/0/rxjava-1-3-8-sourcesjar/rx/internal/util/ExceptionsUtils.java

\* /opt/ws\_local/PERMITS\_SQL/1014221113\_1591382734.95/0/rxjava-1-3-8-sourcesjar/rx/internal/operators/OnSubscribeReduceSeed.java

\* /opt/ws\_local/PERMITS\_SQL/1014221113\_1591382734.95/0/rxjava-1-3-8-sourcesjar/rx/internal/operators/OnSubscribeConcatMap.java

\* /opt/ws\_local/PERMITS\_SQL/1014221113\_1591382734.95/0/rxjava-1-3-8-sourcesjar/rx/internal/operators/DeferredScalarSubscriber.java

\* /opt/ws\_local/PERMITS\_SQL/1014221113\_1591382734.95/0/rxjava-1-3-8-sourcesjar/rx/internal/operators/SingleOperatorOnErrorResumeNext.java

\* /opt/ws\_local/PERMITS\_SQL/1014221113\_1591382734.95/0/rxjava-1-3-8-sourcesjar/rx/internal/operators/SingleOnSubscribeUsing.java

\*

 /opt/ws\_local/PERMITS\_SQL/1014221113\_1591382734.95/0/rxjava-1-3-8-sourcesjar/rx/internal/operators/OnSubscribeReduce.java

\* /opt/ws\_local/PERMITS\_SQL/1014221113\_1591382734.95/0/rxjava-1-3-8-sourcesjar/rx/internal/operators/SingleOperatorZip.java

\* /opt/ws\_local/PERMITS\_SQL/1014221113\_1591382734.95/0/rxjava-1-3-8-sourcesjar/rx/internal/operators/OnSubscribeTakeLastOne.java

\* /opt/ws\_local/PERMITS\_SQL/1014221113\_1591382734.95/0/rxjava-1-3-8-sourcesjar/rx/internal/operators/OnSubscribePublishMulticast.java

No license file was found, but licenses were detected in source scan.

/\*\*

\* Copyright 2015 Netflix, Inc.

\*

\* Licensed under the Apache License, Version 2.0 (the "License"); you may not

\* use this file except in compliance with the License. You may obtain a copy of

\* the License at

\*

\* http://www.apache.org/licenses/LICENSE-2.0

\*

\* Unless required by applicable law or agreed to in writing, software

\* distributed under the License is distributed on an "AS IS" BASIS, WITHOUT

\* WARRANTIES OR CONDITIONS OF ANY KIND, either express or implied. See the

\* License for the specific language governing permissions and limitations under

\* the License.

\*/

Found in path(s):

\* /opt/ws\_local/PERMITS\_SQL/1014221113\_1591382734.95/0/rxjava-1-3-8-sourcesjar/rx/internal/producers/QueuedProducer.java

\* /opt/ws\_local/PERMITS\_SQL/1014221113\_1591382734.95/0/rxjava-1-3-8-sourcesjar/rx/internal/producers/SingleProducer.java

\* /opt/ws\_local/PERMITS\_SQL/1014221113\_1591382734.95/0/rxjava-1-3-8-sourcesjar/rx/internal/operators/BackpressureUtils.java

\*

 /opt/ws\_local/PERMITS\_SQL/1014221113\_1591382734.95/0/rxjava-1-3-8-sourcesjar/rx/internal/producers/ProducerArbiter.java

\* /opt/ws\_local/PERMITS\_SQL/1014221113\_1591382734.95/0/rxjava-1-3-8-sourcesjar/rx/internal/producers/SingleDelayedProducer.java

\* /opt/ws\_local/PERMITS\_SQL/1014221113\_1591382734.95/0/rxjava-1-3-8-sourcesjar/rx/internal/producers/QueuedValueProducer.java

\* /opt/ws\_local/PERMITS\_SQL/1014221113\_1591382734.95/0/rxjava-1-3-8-sourcesjar/rx/internal/producers/ProducerObserverArbiter.java

No license file was found, but licenses were detected in source scan.

/\*

\* Licensed under the Apache License, Version 2.0 (the "License");

\* you may not use this file except in compliance with the License.

\* You may obtain a copy of the License at

\*

\* http://www.apache.org/licenses/LICENSE-2.0

\*

\* Unless required by applicable law or agreed to in writing, software

\* distributed under the License is distributed on an "AS IS" BASIS,

\* WITHOUT WARRANTIES OR CONDITIONS OF ANY KIND, either express or implied.

\* See the License for the specific language governing permissions and

\* limitations under the License.

\*

\* Original License: https://github.com/JCTools/JCTools/blob/master/LICENSE

\* Original location: https://github.com/JCTools/JCTools/blob/master/jctools-

```
core/src/main/java/org/jctools/queues/QueueProgressIndicators.java
```
\*/

Found in path(s):

\* /opt/ws\_local/PERMITS\_SQL/1014221113\_1591382734.95/0/rxjava-1-3-8-sourcesjar/rx/internal/util/unsafe/QueueProgressIndicators.java No license file was found, but licenses were detected in source scan.

/\*\*

\* Copyright 2017 Netflix, Inc.

\*

\* Licensed under the Apache License, Version 2.0 (the "License");

\* you may not use this file except in compliance with the License.

\* You may obtain a copy of the License at

\*

\* http://www.apache.org/licenses/LICENSE-2.0

\*

\* Unless required by applicable law or agreed to in writing, software

\* distributed under the License is distributed on an "AS IS" BASIS,

\* WITHOUT WARRANTIES OR CONDITIONS OF ANY KIND, either express or implied.

\* See the License for the specific language governing permissions and

\* limitations under the License.

\*/

Found in path(s):

\* /opt/ws\_local/PERMITS\_SQL/1014221113\_1591382734.95/0/rxjava-1-3-8-sourcesjar/rx/internal/operators/OnSubscribeFlatMapCompletable.java \* /opt/ws\_local/PERMITS\_SQL/1014221113\_1591382734.95/0/rxjava-1-3-8-sourcesjar/rx/internal/operators/OnSubscribeFlatMapSingle.java No license file was found, but licenses were detected in source scan.

/\*\*

\* Copyright 2014 Netflix, Inc.

\*

\* Licensed under the Apache License, Version 2.0 (the "License"); you may not

\* use this file except in compliance with the License. You may obtain a copy of

\* the License at

\*

\* http://www.apache.org/licenses/LICENSE-2.0

\*

\* Unless required by applicable law or agreed to in writing, software

\* distributed under the License is distributed on an "AS IS" BASIS, WITHOUT

\* WARRANTIES OR CONDITIONS OF ANY KIND, either express or implied. See the

\* License for the specific language governing permissions and limitations under

\* the License.

\*/

Found in path(s):

\* /opt/ws\_local/PERMITS\_SQL/1014221113\_1591382734.95/0/rxjava-1-3-8-sourcesjar/rx/internal/operators/OnSubscribeTimerPeriodically.java

\* /opt/ws\_local/PERMITS\_SQL/1014221113\_1591382734.95/0/rxjava-1-3-8-sourcesjar/rx/internal/operators/OperatorBufferWithSingleObservable.java

\* /opt/ws\_local/PERMITS\_SQL/1014221113\_1591382734.95/0/rxjava-1-3-8-sourcesjar/rx/internal/operators/OnSubscribeTimerOnce.java

\*

 /opt/ws\_local/PERMITS\_SQL/1014221113\_1591382734.95/0/rxjava-1-3-8-sourcesjar/rx/internal/schedulers/ExecutorScheduler.java

\* /opt/ws\_local/PERMITS\_SQL/1014221113\_1591382734.95/0/rxjava-1-3-8-sourcesjar/rx/internal/operators/OperatorWindowWithObservable.java

\* /opt/ws\_local/PERMITS\_SQL/1014221113\_1591382734.95/0/rxjava-1-3-8-sourcesjar/rx/internal/operators/OperatorDistinctUntilChanged.java

\* /opt/ws\_local/PERMITS\_SQL/1014221113\_1591382734.95/0/rxjava-1-3-8-sourcesjar/rx/internal/operators/OperatorMulticast.java

\* /opt/ws\_local/PERMITS\_SQL/1014221113\_1591382734.95/0/rxjava-1-3-8-sourcesjar/rx/internal/operators/OnSubscribeDelaySubscription.java

\* /opt/ws\_local/PERMITS\_SQL/1014221113\_1591382734.95/0/rxjava-1-3-8-sourcesjar/rx/internal/operators/OperatorRetryWithPredicate.java

\* /opt/ws\_local/PERMITS\_SQL/1014221113\_1591382734.95/0/rxjava-1-3-8-sourcesjar/rx/internal/operators/OperatorMapPair.java

\*

 /opt/ws\_local/PERMITS\_SQL/1014221113\_1591382734.95/0/rxjava-1-3-8-sourcesjar/rx/internal/operators/OperatorPublish.java

\* /opt/ws\_local/PERMITS\_SQL/1014221113\_1591382734.95/0/rxjava-1-3-8-sourcesjar/rx/internal/operators/OnSubscribeSkipTimed.java

\* /opt/ws\_local/PERMITS\_SQL/1014221113\_1591382734.95/0/rxjava-1-3-8-sourcesjar/rx/internal/operators/OperatorDelayWithSelector.java

\* /opt/ws\_local/PERMITS\_SQL/1014221113\_1591382734.95/0/rxjava-1-3-8-sourcesjar/rx/internal/schedulers/ScheduledAction.java

\* /opt/ws\_local/PERMITS\_SQL/1014221113\_1591382734.95/0/rxjava-1-3-8-sourcesjar/rx/internal/operators/OperatorTakeTimed.java

\* /opt/ws\_local/PERMITS\_SQL/1014221113\_1591382734.95/0/rxjava-1-3-8-sourcesjar/rx/internal/operators/OperatorBufferWithTime.java

\* /opt/ws\_local/PERMITS\_SQL/1014221113\_1591382734.95/0/rxjava-1-3-8-sourcesjar/rx/internal/operators/OnSubscribeRefCount.java

\* /opt/ws\_local/PERMITS\_SQL/1014221113\_1591382734.95/0/rxjava-1-3-8-sourcesjar/rx/internal/util/atomic/SpscLinkedArrayQueue.java

\*

 /opt/ws\_local/PERMITS\_SQL/1014221113\_1591382734.95/0/rxjava-1-3-8-sourcesjar/rx/internal/operators/OperatorDistinct.java

\* /opt/ws\_local/PERMITS\_SQL/1014221113\_1591382734.95/0/rxjava-1-3-8-sourcesjar/rx/internal/operators/OperatorDebounceWithSelector.java

\* /opt/ws\_local/PERMITS\_SQL/1014221113\_1591382734.95/0/rxjava-1-3-8-sourcesjar/rx/internal/operators/OperatorDebounceWithTime.java

\* /opt/ws\_local/PERMITS\_SQL/1014221113\_1591382734.95/0/rxjava-1-3-8-sourcesjar/rx/internal/operators/OnSubscribeDelaySubscriptionWithSelector.java

\* /opt/ws\_local/PERMITS\_SQL/1014221113\_1591382734.95/0/rxjava-1-3-8-sourcesjar/rx/internal/schedulers/NewThreadWorker.java

\* /opt/ws\_local/PERMITS\_SQL/1014221113\_1591382734.95/0/rxjava-1-3-8-sourcesjar/rx/internal/operators/OperatorBufferWithSize.java

\* /opt/ws\_local/PERMITS\_SQL/1014221113\_1591382734.95/0/rxjava-1-3-8-sourcesjar/rx/internal/operators/OperatorWindowWithStartEndObservable.java

\* /opt/ws\_local/PERMITS\_SQL/1014221113\_1591382734.95/0/rxjava-1-3-8-sourcesjar/rx/internal/operators/SingleOnSubscribeDelaySubscriptionOther.java \*

 /opt/ws\_local/PERMITS\_SQL/1014221113\_1591382734.95/0/rxjava-1-3-8-sourcesjar/rx/internal/util/PlatformDependent.java

\* /opt/ws\_local/PERMITS\_SQL/1014221113\_1591382734.95/0/rxjava-1-3-8-sourcesjar/rx/internal/util/RxThreadFactory.java

\* /opt/ws\_local/PERMITS\_SQL/1014221113\_1591382734.95/0/rxjava-1-3-8-sourcesjar/rx/internal/operators/OperatorBufferWithStartEndObservable.java

\* /opt/ws\_local/PERMITS\_SQL/1014221113\_1591382734.95/0/rxjava-1-3-8-sourcesjar/rx/internal/operators/OperatorDoAfterTerminate.java

\* /opt/ws\_local/PERMITS\_SQL/1014221113\_1591382734.95/0/rxjava-1-3-8-sourcesjar/rx/internal/operators/OperatorSwitch.java

\* /opt/ws\_local/PERMITS\_SQL/1014221113\_1591382734.95/0/rxjava-1-3-8-sourcesjar/rx/internal/operators/OperatorWithLatestFrom.java

\* /opt/ws\_local/PERMITS\_SQL/1014221113\_1591382734.95/0/rxjava-1-3-8-sourcesjar/rx/internal/operators/OnSubscribeDelaySubscriptionOther.java

\*

 /opt/ws\_local/PERMITS\_SQL/1014221113\_1591382734.95/0/rxjava-1-3-8-sourcesjar/rx/internal/operators/OperatorWindowWithSize.java

\* /opt/ws\_local/PERMITS\_SQL/1014221113\_1591382734.95/0/rxjava-1-3-8-sourcesjar/rx/internal/operators/OperatorSampleWithObservable.java

\* /opt/ws\_local/PERMITS\_SQL/1014221113\_1591382734.95/0/rxjava-1-3-8-sources-

jar/rx/internal/operators/OperatorOnBackpressureLatest.java

\* /opt/ws\_local/PERMITS\_SQL/1014221113\_1591382734.95/0/rxjava-1-3-8-sourcesjar/rx/internal/operators/OperatorEagerConcatMap.java

\* /opt/ws\_local/PERMITS\_SQL/1014221113\_1591382734.95/0/rxjava-1-3-8-sourcesjar/rx/internal/operators/OperatorWindowWithObservableFactory.java

\* /opt/ws\_local/PERMITS\_SQL/1014221113\_1591382734.95/0/rxjava-1-3-8-sources-

jar/rx/internal/operators/OperatorSampleWithTime.java

\* /opt/ws\_local/PERMITS\_SQL/1014221113\_1591382734.95/0/rxjava-1-3-8-sources-

jar/rx/internal/operators/OperatorWindowWithTime.java

\* /opt/ws\_local/PERMITS\_SQL/1014221113\_1591382734.95/0/rxjava-1-3-8-sources-jar/rx/functions/Actions.java \*

/opt/ws\_local/PERMITS\_SQL/1014221113\_1591382734.95/0/rxjava-1-3-8-sources-

jar/rx/internal/operators/OperatorSkipUntil.java

No license file was found, but licenses were detected in source scan.

/\*

```
* Licensed under the Apache License, Version 2.0 (the "License");
```
\* you may not use this file except in compliance with the License.

- \* You may obtain a copy of the License at
- \*

\* http://www.apache.org/licenses/LICENSE-2.0

\*

\* Unless required by applicable law or agreed to in writing, software

\* distributed under the License is distributed on an "AS IS" BASIS,

\* WITHOUT WARRANTIES OR CONDITIONS OF ANY KIND, either express or implied.

\* See the License for the specific language governing permissions and

\* limitations under the License.

\*

\* Original License: https://github.com/JCTools/JCTools/blob/master/LICENSE

\* Original location: https://github.com/JCTools/JCTools/blob/master/jctools-

core/src/main/java/org/jctools/queues/MpmcArrayQueue.java

\*/

Found in path(s):

\* /opt/ws\_local/PERMITS\_SQL/1014221113\_1591382734.95/0/rxjava-1-3-8-sourcesjar/rx/internal/util/unsafe/MpmcArrayQueue.java No license file was found, but licenses were detected in source scan.

/\*\*

\* Copyright one 2014 Netflix, Inc.

\*

\* Licensed under the Apache License, Version 2.0 (the "License");

\* you may not use this file except in compliance with the License.

\* You may obtain a copy of the License at

\*

\* http://www.apache.org/licenses/LICENSE-2.0

\*

\* Unless required by applicable law or agreed to in writing, software

\* distributed under the License is distributed on an "AS IS" BASIS,

\* WITHOUT WARRANTIES OR CONDITIONS OF ANY KIND, either express or implied.

\* See the License for the specific language governing permissions and

\* limitations under the License.

\*/

Found in path(s):

\* /opt/ws\_local/PERMITS\_SQL/1014221113\_1591382734.95/0/rxjava-1-3-8-sourcesjar/rx/internal/operators/OnSubscribeToMultimap.java No license file was found, but licenses were detected in source scan.

/\*\*

\* Copyright 2015 Netflix, Inc.

\*

\* Licensed under the Apache License, Version 2.0 (the "License"); you may not use this file except in

\* compliance with the License. You may obtain a copy of the License at

\*

\* http://www.apache.org/licenses/LICENSE-2.0

\*

\* Unless required by applicable law or agreed to in writing, software distributed under the License is

\* distributed on an "AS IS" BASIS, WITHOUT WARRANTIES OR CONDITIONS OF ANY KIND, either express or implied. See

\* the License for the specific language governing permissions and limitations under the License. \*/

Found in path(s):

\* /opt/ws\_local/PERMITS\_SQL/1014221113\_1591382734.95/0/rxjava-1-3-8-sourcesjar/rx/internal/operators/OnSubscribeCombineLatest.java

\* /opt/ws\_local/PERMITS\_SQL/1014221113\_1591382734.95/0/rxjava-1-3-8-sources-jar/rx/Single.java No license file was found, but licenses were detected in source scan.

/\*

\* Copyright 2016 Netflix, Inc.

\*

\* Licensed under the Apache License, Version 2.0 (the "License");

\* you may not use this file except in compliance with the License.

\* You may obtain a copy of the License at

\*

\* http://www.apache.org/licenses/LICENSE-2.0

\*

\* Unless required by applicable law or agreed to in writing, software

\* distributed under the License is distributed on an "AS IS" BASIS,

\* WITHOUT WARRANTIES OR CONDITIONS OF ANY KIND, either express or implied.

\* See the License for the specific language governing permissions and

\* limitations under the License.

\*/

Found in path(s):

\* /opt/ws\_local/PERMITS\_SQL/1014221113\_1591382734.95/0/rxjava-1-3-8-sources-

jar/rx/CompletableEmitter.java

\* /opt/ws\_local/PERMITS\_SQL/1014221113\_1591382734.95/0/rxjava-1-3-8-sources-

jar/rx/internal/operators/CompletableFromEmitter.java

\* /opt/ws\_local/PERMITS\_SQL/1014221113\_1591382734.95/0/rxjava-1-3-8-sources-

jar/rx/CompletableSubscriber.java

\*

 /opt/ws\_local/PERMITS\_SQL/1014221113\_1591382734.95/0/rxjava-1-3-8-sources-jar/rx/SingleEmitter.java No license file was found, but licenses were detected in source scan.

/\*

\* Licensed under the Apache License, Version 2.0 (the "License");

\* you may not use this file except in compliance with the License.

\* You may obtain a copy of the License at

\*

\* http://www.apache.org/licenses/LICENSE-2.0

\*

\* Unless required by applicable law or agreed to in writing, software

\* distributed under the License is distributed on an "AS IS" BASIS,

\* WITHOUT WARRANTIES OR CONDITIONS OF ANY KIND, either express or implied.

\* See the License for the specific language governing permissions and

\* limitations under the License.

\*

\* Original License: https://github.com/JCTools/JCTools/blob/master/LICENSE

\* Original location: https://github.com/JCTools/JCTools/blob/master/jctools-

core/src/main/java/org/jctools/queues/atomic/MpscLinkedAtomicQueue.java

\*/

Found in path(s):

\* /opt/ws\_local/PERMITS\_SQL/1014221113\_1591382734.95/0/rxjava-1-3-8-sources-

jar/rx/internal/util/atomic/MpscLinkedAtomicQueue.java

No license file was found, but licenses were detected in source scan.

/\*\*

\* Copyright 2014 Netflix, Inc.

\*

\* Licensed under the Apache License, Version 2.0 (the "License"); you may not use this file except in

\* compliance with the License. You may obtain a copy of the License at

\*

\* http://www.apache.org/licenses/LICENSE-2.0

\*

\* Unless required by applicable law or agreed to in writing, software distributed under the License is

\* distributed on an "AS IS" BASIS, WITHOUT WARRANTIES OR CONDITIONS OF ANY KIND, either express or implied. See

\* the License for the specific language governing permissions and limitations under the License. \*/

Found in path(s):

\* /opt/ws\_local/PERMITS\_SQL/1014221113\_1591382734.95/0/rxjava-1-3-8-sources-

jar/rx/internal/util/UtilityFunctions.java

\* /opt/ws\_local/PERMITS\_SQL/1014221113\_1591382734.95/0/rxjava-1-3-8-sources-jar/rx/Observable.java No license file was found, but licenses were detected in source scan.

/\*\*

\* Copyright 2015 Netflix, Inc.

\*

\* Licensed under the Apache License, Version 2.0 (the "License");

\* you may not use this file except in compliance with the License.

\* You may obtain a copy of the License at

\*

\* http://www.apache.org/licenses/LICENSE-2.0

\*

\* Unless required by applicable law or agreed to in writing, software

\* distributed under the License is distributed on an "AS IS" BASIS,

\* WITHOUT WARRANTIES OR CONDITIONS OF ANY KIND, either express or implied.

\* See the License for the specific language governing permissions and

\* limitations under the License.

\*/

Found in path(s):

\* /opt/ws\_local/PERMITS\_SQL/1014221113\_1591382734.95/0/rxjava-1-3-8-sources-jar/rx/SingleSubscriber.java \* /opt/ws\_local/PERMITS\_SQL/1014221113\_1591382734.95/0/rxjava-1-3-8-sources-

jar/rx/singles/BlockingSingle.java

\* /opt/ws\_local/PERMITS\_SQL/1014221113\_1591382734.95/0/rxjava-1-3-8-sources-

jar/rx/observables/AsyncOnSubscribe.java

\*

 /opt/ws\_local/PERMITS\_SQL/1014221113\_1591382734.95/0/rxjava-1-3-8-sourcesjar/rx/internal/operators/SingleDoAfterTerminate.java \* /opt/ws\_local/PERMITS\_SQL/1014221113\_1591382734.95/0/rxjava-1-3-8-sourcesjar/rx/internal/util/BlockingUtils.java No license file was found, but licenses were detected in source scan.

/\*

- \* Licensed under the Apache License, Version 2.0 (the "License");
- \* you may not use this file except in compliance with the License.
- \* You may obtain a copy of the License at
- \*
- \* http://www.apache.org/licenses/LICENSE-2.0
- \*

\* Unless required by applicable law or agreed to in writing, software

\* distributed under the License is distributed on an "AS IS" BASIS,

\* WITHOUT WARRANTIES OR CONDITIONS OF ANY KIND, either express or implied.

\* See the License for the specific language governing permissions and

\* limitations under the License.

\*

\* Original License: https://github.com/JCTools/JCTools/blob/master/LICENSE

\* Original location: https://github.com/JCTools/JCTools/blob/master/jctools-

core/src/main/java/org/jctools/queues/atomic/BaseLinkedAtomicQueue.java \*/

Found in path(s):

\* /opt/ws\_local/PERMITS\_SQL/1014221113\_1591382734.95/0/rxjava-1-3-8-sourcesjar/rx/internal/util/atomic/BaseLinkedAtomicQueue.java No license file was found, but licenses were detected in source scan.

/\*

\* Licensed under the Apache License, Version 2.0 (the "License");

\* you may not use this file except in compliance with the License.

\* You may obtain a copy of the License at

\*

\* http://www.apache.org/licenses/LICENSE-2.0

\*

\* Unless required by applicable law or agreed to in writing, software

\* distributed under the License is distributed on an "AS IS" BASIS,

\* WITHOUT WARRANTIES OR CONDITIONS OF ANY KIND, either express or implied.

\* See the License for the specific language governing permissions and

\* limitations under the License.

\*

\* Original License: https://github.com/JCTools/JCTools/blob/master/LICENSE

\* Original location: https://github.com/JCTools/JCTools/blob/master/jctools-

core/src/main/java/org/jctools/queues/SpscLinkedQueue.java

\*/

Found in path(s):

\* /opt/ws\_local/PERMITS\_SQL/1014221113\_1591382734.95/0/rxjava-1-3-8-sourcesjar/rx/internal/util/unsafe/SpscLinkedQueue.java No license file was found, but licenses were detected in source scan.

/\*

\* Licensed under the Apache License, Version 2.0 (the "License");

\* you may not use this file except in compliance with the License.

\* You may obtain a copy of the License at

\*

\* http://www.apache.org/licenses/LICENSE-2.0

\*

\* Unless required by applicable law or agreed to in writing, software

\* distributed under the License is distributed on an "AS IS" BASIS,

\* WITHOUT WARRANTIES OR CONDITIONS OF ANY KIND, either express or implied.

\* See the License for the specific language governing permissions and

\* limitations under the License.

\*

\* Original License: https://github.com/JCTools/JCTools/blob/master/LICENSE

\* Original location: https://github.com/JCTools/JCTools/blob/master/jctools-

core/src/main/java/org/jctools/queues/SpscArrayQueue.java

\*/

Found in path(s):

\* /opt/ws\_local/PERMITS\_SQL/1014221113\_1591382734.95/0/rxjava-1-3-8-sourcesjar/rx/internal/util/unsafe/SpscArrayQueue.java No license file was found, but licenses were detected in source scan.

/\*

- \* Licensed under the Apache License, Version 2.0 (the "License");
- \* you may not use this file except in compliance with the License.
- \* You may obtain a copy of the License at
- \*

\* http://www.apache.org/licenses/LICENSE-2.0

\*

\* Unless required by applicable law or agreed to in writing, software

\* distributed under the License is distributed on an "AS IS" BASIS,

\* WITHOUT WARRANTIES OR CONDITIONS OF ANY KIND, either express or implied.

\* See the License for the specific language governing permissions and

\* limitations under the License.

\*

\* Original License: https://github.com/JCTools/JCTools/blob/master/LICENSE

\* Original location: https://github.com/JCTools/JCTools/blob/master/jctools-

core/src/main/java/org/jctools/queues/MpscLinkedQueue.java

\*/

Found in path(s):

\* /opt/ws\_local/PERMITS\_SQL/1014221113\_1591382734.95/0/rxjava-1-3-8-sourcesjar/rx/internal/util/unsafe/MpscLinkedQueue.java

No license file was found, but licenses were detected in source scan.

/\*\* \* Copyright 2014 Netflix, Inc. \* \* Licensed under the Apache License, Version 2.0 (the "License"); \* you may not use this file except in compliance with the License. \* You may obtain a copy of the License at \* \* http://www.apache.org/licenses/LICENSE-2.0 \* \* Unless required by applicable law or agreed to in writing, software \* distributed under the License is distributed on an "AS IS" BASIS, \* WITHOUT WARRANTIES OR CONDITIONS OF ANY KIND, either express or implied. \* See the License for the specific language governing permissions and \* limitations under the License. \*/ /\* \* This mechanism for getting UNSAFE originally from: \* \* Original License: https://github.com/JCTools/JCTools/blob/master/LICENSE \* Original location: https://github.com/JCTools/JCTools/blob/master/jctoolscore/src/main/java/org/jctools/util/UnsafeAccess.java

\*/

Found

in path(s):

\* /opt/ws\_local/PERMITS\_SQL/1014221113\_1591382734.95/0/rxjava-1-3-8-sourcesjar/rx/internal/util/unsafe/UnsafeAccess.java

No license file was found, but licenses were detected in source scan.

/\*\*

\* Copyright 2014 Netflix, Inc.

 $*$  <p/>

- \* Licensed under the Apache License, Version 2.0 (the "License");
- \* you may not use this file except in compliance with the License.
- \* You may obtain a copy of the License at

 $*$  <p/> <p/>

\* http://www.apache.org/licenses/LICENSE-2.0

 $*$  <p/>

- \* Unless required by applicable law or agreed to in writing, software
- \* distributed under the License is distributed on an "AS IS" BASIS,
- \* WITHOUT WARRANTIES OR CONDITIONS OF ANY KIND, either express or implied.
- \* See the License for the specific language governing permissions and
- \* limitations under the License.

\*/

Found in path(s):

\* /opt/ws\_local/PERMITS\_SQL/1014221113\_1591382734.95/0/rxjava-1-3-8-sourcesjar/rx/internal/util/ScalarSynchronousSingle.java No license file was found, but licenses were detected in source scan.

/\*\*

\* Copyright 2014 Netflix, Inc.

\*

\* Licensed under the Apache License, Version 2.0 (the "License");

\* you may not use this file except in compliance with the License.

\* You may obtain a copy of the License at

\*

\* http://www.apache.org/licenses/LICENSE-2.0

\*

\* Unless required by applicable law or agreed to in writing, software

\* distributed under the License is distributed on an "AS IS" BASIS,

\* WITHOUT WARRANTIES OR CONDITIONS OF ANY KIND, either express or implied.

\* See the License for the specific language governing permissions and

\* limitations under the License.

\*/ /\*\*

\* This plugin class provides 2 ways to customize {@link Scheduler} functionality

\* 1. You may redefine entire schedulers, if you so choose. To do so, override

\* the 3 methods that return Scheduler (io(), computation(), newThread()).

\* 2. You may wrap/decorate an {@link Action0}, before it is handed off to a Scheduler. The system-

\* supplied Schedulers (Schedulers.ioScheduler, Schedulers.computationScheduler,

\* Scheduler.newThreadScheduler) all use this hook, so it's a convenient way to

\* modify Scheduler functionality without redefining Schedulers wholesale.

\*

\* Also, when redefining Schedulers, you are free to use/not use the onSchedule decoration hook.

 $*$  <p>

\* See {@link RxJavaPlugins} or the RxJava GitHub Wiki for information on configuring plugins:

 $*$ 

href="https://github.com/ReactiveX/RxJava/wiki/Plugins">https://github.com/ReactiveX/RxJava/wiki/Plugins</a>. \*/

Found in path(s):

\* /opt/ws\_local/PERMITS\_SQL/1014221113\_1591382734.95/0/rxjava-1-3-8-sources-

jar/rx/plugins/RxJavaSchedulersHook.java

No license file was found, but licenses were detected in source scan.

/\*

\* Licensed under the Apache License, Version 2.0 (the "License");

\* you may not use this file except in compliance with the License.

\* You may obtain a copy of the License at

\*

\* http://www.apache.org/licenses/LICENSE-2.0

\*

- \* Unless required by applicable law or agreed to in writing, software
- \* distributed under the License is distributed on an "AS IS" BASIS,
- \* WITHOUT WARRANTIES OR CONDITIONS OF ANY KIND, either express or implied.
- \* See the License for the specific language governing permissions and

\* limitations under the License.

\*

\* Original License: https://github.com/JCTools/JCTools/blob/master/LICENSE

\* Original location: https://github.com/JCTools/JCTools/blob/master/jctoolscore/src/main/java/org/jctools/queues/SpscUnboundedArrayQueue.java \*/

Found in path(s):

\* /opt/ws\_local/PERMITS\_SQL/1014221113\_1591382734.95/0/rxjava-1-3-8-sourcesjar/rx/internal/util/unsafe/SpscUnboundedArrayQueue.java No license file was found, but licenses were detected in source scan.

/\*

- \* Licensed under the Apache License, Version 2.0 (the "License");
- \* you may not use this file except in compliance with the License.
- \* You may obtain a copy of the License at
- \*
- \* http://www.apache.org/licenses/LICENSE-2.0
- \*
- \* Unless required by applicable law or agreed to in writing, software
- \* distributed under the License is distributed on an "AS IS" BASIS,
- \* WITHOUT WARRANTIES OR CONDITIONS OF ANY KIND, either express or implied.
- \* See the License for the specific language governing permissions and
- \* limitations under the License.

\*

- \* Original License: https://github.com/JCTools/JCTools/blob/master/LICENSE
- \* Original location: https://github.com/JCTools/JCTools/blob/master/jctools-

core/src/main/java/org/jctools/queues/atomic/SpscAtomicArrayQueue.java \*/

Found in path(s):

```
* /opt/ws_local/PERMITS_SQL/1014221113_1591382734.95/0/rxjava-1-3-8-sources-
jar/rx/internal/util/atomic/SpscAtomicArrayQueue.java
```
\*

```
 /opt/ws_local/PERMITS_SQL/1014221113_1591382734.95/0/rxjava-1-3-8-sources-
jar/rx/internal/util/atomic/SpscExactAtomicArrayQueue.java
No license file was found, but licenses were detected in source scan.
```
/\*

\* Copyright (C) 2010 The Guava Authors

\*

\* Licensed under the Apache License, Version 2.0 (the "License");

\* you may not use this file except in compliance with the License.

\* You may obtain a copy of the License at

\*

\* http://www.apache.org/licenses/LICENSE-2.0

\*

\* Unless required by applicable law or agreed to in writing, software

\* distributed under the License is distributed on an "AS IS" BASIS,

\* WITHOUT WARRANTIES OR CONDITIONS OF ANY KIND, either express or implied.

\* See the License for the specific language governing permissions and

\* limitations under the License.

\*

\* Originally from https://code.google.com/p/guava-

libraries/source/browse/guava/src/com/google/common/annotations/Beta.java

\*/

Found in path(s):

\* /opt/ws\_local/PERMITS\_SQL/1014221113\_1591382734.95/0/rxjava-1-3-8-sources-jar/rx/annotations/Beta.java No license file was found, but licenses were detected in source scan.

/\*

\* Licensed under the Apache License, Version 2.0 (the "License");

\* you may not use this file except in compliance with the License.

\* You may obtain a copy of the License at

\*

\* http://www.apache.org/licenses/LICENSE-2.0

\*

\* Unless required by applicable law or agreed to in writing, software

\* distributed under the License is distributed on an "AS IS" BASIS,

\* WITHOUT WARRANTIES OR CONDITIONS OF ANY KIND, either express or implied.

\* See the License for the specific language governing permissions and

\* limitations under the License.

\*

\* Original License: https://github.com/JCTools/JCTools/blob/master/LICENSE

\* Original location: https://github.com/JCTools/JCTools/blob/master/jctools-

core/src/main/java/org/jctools/queues/atomic/AtomicReferenceArrayQueue.java \*/

Found in path(s):

\* /opt/ws\_local/PERMITS\_SQL/1014221113\_1591382734.95/0/rxjava-1-3-8-sourcesjar/rx/internal/util/atomic/AtomicReferenceArrayQueue.java No license file was found, but licenses were detected in source scan.

/\*

\* Licensed under the Apache License, Version 2.0 (the "License");

\* you may not use this file except in compliance with the License.

\* You may obtain a copy of the License at

\*

\* http://www.apache.org/licenses/LICENSE-2.0

\*

\* Unless required by applicable law or agreed to in writing, software
- \* distributed under the License is distributed on an "AS IS" BASIS,
- \* WITHOUT WARRANTIES OR CONDITIONS OF ANY KIND, either express or implied.
- \* See the License for the specific language governing permissions and

\* limitations under the License.

\*

\* Inspired from https://code.google.com/p/guava-

libraries/source/browse/guava/src/com/google/common/annotations/Beta.java \*/

Found in path(s):

\* /opt/ws\_local/PERMITS\_SQL/1014221113\_1591382734.95/0/rxjava-1-3-8-sourcesjar/rx/annotations/Experimental.java No license file was found, but licenses were detected in source scan.

/\*

- \* Licensed under the Apache License, Version 2.0 (the "License");
- \* you may not use this file except in compliance with the License.
- \* You may obtain a copy of the License at

\*

\* http://www.apache.org/licenses/LICENSE-2.0

\*

- \* Unless required by applicable law or agreed to in writing, software
- \* distributed under the License is distributed on an "AS IS" BASIS,
- \* WITHOUT WARRANTIES OR CONDITIONS OF ANY KIND, either express or implied.
- \* See the License for the specific language governing permissions and

\* limitations under the License.

\*

- \* Original License: https://github.com/JCTools/JCTools/blob/master/LICENSE
- \* Original location: https://github.com/JCTools/JCTools/blob/master/jctoolscore/src/main/java/org/jctools/queues/LinkedQueueNode.java

\*/

Found in path(s):

\* /opt/ws\_local/PERMITS\_SQL/1014221113\_1591382734.95/0/rxjava-1-3-8-sourcesjar/rx/internal/util/atomic/LinkedQueueNode.java

## **1.105 archaius-core 0.7.6**

### **1.105.1 Available under license :**

Apache License Version 2.0, January 2004 http://www.apache.org/licenses/

#### TERMS AND CONDITIONS FOR USE, REPRODUCTION, AND DISTRIBUTION

1. Definitions.

"License" shall mean the terms and conditions for use, reproduction, and distribution as defined by Sections 1 through 9 of this document.

"Licensor" shall mean the copyright owner or entity authorized by the copyright owner that is granting the License.

"Legal Entity" shall mean the union of the acting entity and all other entities that control, are controlled by, or are under common control with that entity. For the purposes of this definition, "control" means (i) the power, direct or indirect, to cause the direction or management of such entity, whether by contract or otherwise, or (ii) ownership of fifty percent (50%) or more of the outstanding shares, or (iii) beneficial ownership of such entity.

"You" (or "Your") shall mean an individual or Legal Entity exercising permissions granted by this License.

#### "Source" form

 shall mean the preferred form for making modifications, including but not limited to software source code, documentation source, and configuration files.

"Object" form shall mean any form resulting from mechanical transformation or translation of a Source form, including but not limited to compiled object code, generated documentation, and conversions to other media types.

"Work" shall mean the work of authorship, whether in Source or Object form, made available under the License, as indicated by a copyright notice that is included in or attached to the work (an example is provided in the Appendix below).

"Derivative Works" shall mean any work, whether in Source or Object form, that is based on (or derived from) the Work and for which the editorial revisions, annotations, elaborations, or other modifications represent, as a whole, an original work of authorship. For the purposes of this License, Derivative Works shall not include works that remain separable from, or merely

link (or bind by name) to the interfaces of, the Work and Derivative Works thereof.

"Contribution" shall mean any work of authorship, including the original version of the Work and any modifications or additions to that Work or Derivative Works thereof, that is intentionally submitted to Licensor for inclusion in the Work by the copyright owner or by an individual or Legal Entity authorized to submit on behalf of the copyright owner. For the purposes of this definition, "submitted" means any form of electronic, verbal, or written communication sent to the Licensor or its representatives, including but not limited to communication on electronic mailing lists, source code control systems, and issue tracking systems that are managed by, or on behalf of, the Licensor for the purpose of discussing and improving the Work, but excluding communication that is conspicuously marked or otherwise designated in writing by the copyright owner as "Not a Contribution."

#### "Contributor" shall mean

 Licensor and any individual or Legal Entity on behalf of whom a Contribution has been received by Licensor and subsequently incorporated within the Work.

2. Grant of Copyright License. Subject to the terms and conditions of this License, each Contributor hereby grants to You a perpetual, worldwide, non-exclusive, no-charge, royalty-free, irrevocable copyright license to reproduce, prepare Derivative Works of, publicly display, publicly perform, sublicense, and distribute the Work and such Derivative Works in Source or Object form.

3. Grant of Patent License. Subject to the terms and conditions of this License, each Contributor hereby grants to

You a perpetual, worldwide, non-exclusive, no-charge, royalty-free, irrevocable (except as stated in this section) patent license to make, have made, use, offer to sell, sell, import, and otherwise transfer the Work, where such license applies only to those patent claims licensable by such Contributor that are necessarily infringed by their Contribution(s) alone or by combination of their Contribution(s) with the Work to which such Contribution(s) was submitted. If You institute patent litigation against any entity (including a cross-claim or counterclaim in a lawsuit) alleging that the Work or a Contribution incorporated within the Work constitutes direct or contributory patent infringement, then any patent licenses granted to You under this License for that Work shall terminate as of the date such litigation is filed.

4. Redistribution. You may reproduce and distribute copies of the Work or Derivative Works thereof in any medium, with or without modifications, and in Source or Object form, provided that You meet the following conditions:

You must give any other recipients of the Work or Derivative Works a copy of this License; and

You must cause any modified files to carry prominent notices stating that You changed the files; and

You must retain, in the Source form of any Derivative Works that You distribute, all copyright, patent, trademark, and attribution notices from the Source form of the Work, excluding those notices that do not pertain to any part of the Derivative Works; and

If the Work includes a "NOTICE" text file as part of its distribution, then any Derivative Works that You distribute must include a readable copy of the attribution notices contained within such NOTICE file, excluding those notices that do not pertain to any part of the Derivative Works, in at least one of the following places: within a NOTICE text file distributed as part of the Derivative Works; within the Source form or documentation, if provided along with the Derivative Works; or, within a display generated by the Derivative Works, if and wherever such third-party notices normally appear. The contents of the NOTICE file are for informational purposes only and do not modify the License. You may add Your own attribution notices within Derivative Works that You distribute, alongside or as an addendum

 to the NOTICE text from the Work, provided that such additional attribution notices cannot be construed as modifying the License.

You may add Your own copyright statement to Your modifications and may provide additional or different license terms and conditions for use, reproduction, or distribution of Your modifications, or for any such Derivative Works as a whole, provided Your use, reproduction, and distribution of the Work otherwise complies with the conditions stated in this License.

5. Submission of Contributions. Unless You explicitly state otherwise, any Contribution intentionally submitted for inclusion in the Work by You to the Licensor shall be under the terms and conditions of this License, without any additional terms or conditions. Notwithstanding the above, nothing herein shall supersede or modify the terms of any separate license agreement you may have executed with Licensor regarding such Contributions.

6. Trademarks. This License does not grant permission to use

 the trade names, trademarks, service marks, or product names of the Licensor, except as required for reasonable and customary use in describing the origin of the Work and reproducing the content of the NOTICE file.

7. Disclaimer of Warranty. Unless required by applicable law or agreed to in writing, Licensor provides the Work (and each Contributor provides its Contributions) on an "AS IS" BASIS, WITHOUT WARRANTIES OR CONDITIONS OF ANY KIND, either express or implied, including, without limitation, any warranties or conditions of TITLE, NON-INFRINGEMENT, MERCHANTABILITY, or FITNESS FOR A PARTICULAR

PURPOSE. You are solely responsible for determining the appropriateness of using or redistributing the Work and assume any risks associated with Your exercise of permissions under this License.

8. Limitation of Liability. In no event and under no legal theory, whether in tort (including negligence), contract, or otherwise, unless required by applicable law (such as deliberate and grossly negligent acts) or agreed to in writing, shall any Contributor be liable to You for damages, including any direct, indirect, special, incidental, or consequential damages of any character arising as a result of this License or out of the use or inability to use the Work (including but not limited to damages for loss of goodwill, work stoppage, computer failure or malfunction, or any and all other commercial damages or losses), even if such Contributor has been advised of the possibility of such damages.

9. Accepting Warranty or Additional Liability. While redistributing the Work or Derivative Works thereof, You may choose to offer, and charge a fee for, acceptance of support, warranty, indemnity, or other liability obligations and/or rights consistent with this License. However, in accepting such obligations, You may act only on Your own behalf and on Your sole responsibility, not on behalf of any other Contributor, and only if You agree to indemnify, defend, and hold each Contributor

 harmless for any liability incurred by, or claims asserted against, such Contributor by reason of your accepting any such warranty or additional liability.

#### END OF TERMS AND CONDITIONS

APPENDIX: How to apply the Apache License to your work

To apply the Apache License to your work, attach the following boilerplate notice, with the fields enclosed by brackets "[]" replaced with your own identifying information. (Don't include the brackets!) The text should be enclosed in the appropriate comment syntax for the file format. We also recommend that a file or class name and description of purpose be included on the same "printed page" as the copyright notice for easier identification within third-party archives.

Copyright [yyyy] [name of copyright owner]

 Licensed under the Apache License, Version 2.0 (the "License"); you may not use this file except in compliance with the License. You may obtain a copy of the License at

http://www.apache.org/licenses/LICENSE-2.0

 Unless required by applicable law or agreed to in writing, software distributed under the License is distributed on an "AS IS" BASIS, WITHOUT WARRANTIES OR CONDITIONS OF ANY KIND, either express or implied. See the License for the specific language governing permissions and limitations under the License.

## **1.106 apache-httpcomponents-asyncclient 4.1 1.106.1 Available under license :**

No license file was found, but licenses were detected in source scan.

to you under the Apache License, Version 2.0 (the\ "License"); you may not use this file except in compliance\ with the License. You may obtain a copy of the License at\ http://www.apache.org/licenses/LICENSE-2.0\ software distributed under the License is distributed on an\ <name>Apache License, Version 2.0</name>\

Found in path(s):

\* /opt/ws\_local/PERMITS\_SQL/1014221973\_1591325664.0/0/apache-httpcomponents-asyncclient-pomzip/apache-httpcomponents-asyncclient.pom.rtf

## **1.107 javax-ws-rs-api 2.1**

### **1.107.1 Available under license :**

COMMON DEVELOPMENT AND DISTRIBUTION LICENSE (CDDL)

Version 1.0

\*

1. Definitions.

o

1.1. ?Contributor? means each individual or entity that creates or contributes to the creation of Modifications.

o

 1.2. ?Contributor Version? means the combination of the Original Software, prior Modifications used by a Contributor (if any), and the Modifications made by that particular Contributor.

o

 1.3. ?Covered Software? means (a) the Original Software, or (b) Modifications, or (c) the combination of files containing Original Software with files containing Modifications, in each case including portions thereof. o

1.4. ?Executable? means the Covered Software in any form other than Source Code.

o

 1.5. ?Initial Developer? means the individual or entity that first makes Original Software available under this License.

o

 1.6. ?Larger Work? means a work which combines Covered Software or portions thereof with code not governed by the terms of this License.

o

1.7. ?License? means this document.

o

 1.8. ?Licensable? means having the right to grant, to the maximum extent possible, whether at the time of the initial grant or subsequently acquired, any and all of the rights conveyed herein.

o

 $+$ 

 1.9. ?Modifications? means the Source Code and Executable form of any of the following:  $+$ 

 A. Any file that results from an addition to, deletion from or modification of the contents of a file containing Original Software or previous Modifications;

 B. Any new file that contains any part of the Original Software or previous Modification; or +

 C. Any new file that is contributed or otherwise made available under the terms of this License.

o

 1.10. ?Original Software? means the Source Code and Executable form of computer software code that is originally released under this License.

o

 1.11. ?Patent Claims? means any patent claim(s), now owned or hereafter acquired, including without limitation, method, process, and apparatus claims, in any patent Licensable by grantor.

o

 1.12. ?Source Code? means (a) the common form of computer software code in which modifications are made and (b) associated documentation included in or with such code.

o

 1.13. ?You? (or ?Your?) means an individual or a legal entity exercising rights under, and complying with all of the terms of, this License. For legal entities, ?You? includes any entity which controls, is controlled by, or is under common control with You. For purposes of this definition, ?control?

 means (a) the power, direct or indirect, to cause the direction or management of such entity, whether by contract or otherwise, or (b) ownership of more than fifty percent (50%) of the outstanding shares or beneficial ownership of such entity.

\*

2. License Grants.

o

2.1. The Initial Developer Grant.

 Conditioned upon Your compliance with Section 3.1 below and subject to third party intellectual property claims, the Initial Developer hereby grants You a world-wide, royalty-free, non-exclusive license:

 $+$ 

 (a) under intellectual property rights (other than patent or trademark) Licensable by Initial Developer, to use, reproduce, modify, display, perform, sublicense and distribute the Original Software (or portions thereof), with or without Modifications, and/or as part of a Larger Work; and

(b) under Patent Claims infringed by

 the making, using or selling of Original Software, to make, have made, use, practice, sell, and offer for sale, and/or otherwise dispose of the Original Software (or portions thereof).

 $^{+}$ 

+

 (c) The licenses granted in Sections 2.1(a) and (b) are effective on the date Initial Developer first distributes or otherwise makes the Original Software available to a third party under the terms of this License.  $+$ 

 (d) Notwithstanding Section 2.1(b) above, no patent license is granted: (1) for code that You delete from the Original Software, or (2) for infringements caused by: (i) the modification of the Original Software, or (ii) the combination of the Original Software with other software or devices.

o

2.2. Contributor Grant.

 Conditioned upon Your compliance with Section 3.1 below and subject to third party intellectual property claims, each Contributor hereby

grants You a world-wide, royalty-free, non-exclusive license:

+

 (a) under intellectual property rights (other than patent or trademark) Licensable by Contributor to use, reproduce, modify, display, perform, sublicense and distribute the Modifications created by such Contributor (or portions thereof), either on an unmodified basis, with other Modifications, as Covered Software and/or as part of a Larger Work; and

+

 (b) under Patent Claims infringed by the making, using, or selling of Modifications made by that Contributor either alone and/or in combination with its Contributor Version (or portions of such combination), to make, use, sell, offer for sale, have made, and/or otherwise dispose of: (1) Modifications made by that Contributor (or portions thereof); and (2) the combination of Modifications made by that Contributor with its Contributor Version (or portions of such combination).

+

 (c) The licenses granted in Sections 2.2(a) and 2.2(b) are effective on the date Contributor first distributes or otherwise makes the Modifications available to a third party.

 $+$ 

 (d) Notwithstanding Section 2.2(b) above, no patent license is granted: (1) for any code that Contributor has deleted from the Contributor Version; (2) for infringements caused by: (i) third party modifications of Contributor Version, or (ii) the combination of Modifications made by that Contributor with other software (except as part of the Contributor Version) or other devices; or (3) under Patent Claims infringed by Covered Software in the absence of Modifications made by that Contributor.

3. Distribution Obligations.

o

\*

3.1. Availability of Source Code.

 Any Covered Software that You distribute or otherwise make available in Executable form must also be made available

 in Source Code form and that Source Code form must be distributed only under the terms of this License. You must include a copy of this License with every copy of the Source Code form of the Covered Software You distribute or otherwise make available. You must inform recipients of any such Covered Software in Executable form as to how they can obtain such Covered Software in Source Code form in a reasonable manner on or through a medium customarily used for software exchange.

o

3.2. Modifications.

 The Modifications that You create or to which You contribute are governed by the terms of this License. You represent that You believe Your Modifications are Your original creation(s) and/or You have sufficient rights to grant the rights conveyed by this License.

o

3.3. Required Notices.

 You must include a notice in each of Your Modifications that identifies You as the Contributor of the Modification. You may not remove or alter any copyright, patent or trademark notices contained within the Covered Software, or any notices of licensing or any descriptive text giving attribution to any Contributor or the Initial Developer.

o

3.4. Application of Additional Terms.

 You may not offer or impose any terms on any Covered Software in Source Code form that alters or restricts the applicable version of this License or the recipients? rights hereunder. You may choose to offer, and to charge a fee for, warranty, support, indemnity or liability obligations to one or more recipients of Covered Software. However, you may do so only on Your own behalf, and not on behalf of the Initial Developer or any Contributor. You must make it absolutely clear that any such warranty, support, indemnity or liability obligation is offered by You alone, and You hereby agree to indemnify the Initial Developer and every Contributor for any liability incurred by the Initial Developer or such Contributor as a result of warranty, support, indemnity or liability terms You offer.

o

3.5. Distribution of Executable Versions.

 You may distribute the Executable form of the Covered Software under the terms of this License or under the terms of a license of Your choice, which may contain terms different from this License, provided that You are in compliance with the terms of this License and that the license for the Executable form does not attempt to limit or alter the recipient?s rights in the Source Code form from the rights set forth in this License. If You distribute the Covered Software in Executable form under a different license, You must make it absolutely clear that any terms which differ from this License are offered by You alone, not by the Initial Developer or Contributor. You hereby agree to indemnify the Initial Developer and every Contributor for any liability incurred by the Initial Developer or such Contributor as a result of any such terms You offer.

o

#### 3.6. Larger Works.

 You may create a Larger Work by combining Covered Software with other code not governed by the terms of this License and distribute the Larger Work as a single product. In such a case, You must make sure the requirements of this License are fulfilled for the Covered Software.

4. Versions of the License.

o

\*

4.1. New Versions.

 Sun Microsystems, Inc. is the initial license steward and may publish revised and/or new versions of this License from time to time. Each version will be given a distinguishing version number. Except as provided in Section 4.3, no one other than the license steward has the right to modify this License.

o

4.2. Effect of New Versions.

You may always continue to use, distribute or otherwise make the

 Covered Software available under the terms of the version of the License under which You originally received the Covered Software. If the Initial Developer includes a notice in the Original Software prohibiting it from being distributed or otherwise made available under any subsequent version of the License, You must distribute and make the Covered Software available under the terms of the version of the License under which You originally received the Covered Software. Otherwise, You may also choose to use, distribute or otherwise make the Covered Software available under the terms of any subsequent version of the License published by the license steward.

o

4.3. Modified Versions.

 When You are an Initial Developer and You want to create a new license for Your Original Software, You may create and use a modified version of this License if You: (a) rename the license and remove any references to the name of the license steward (except to

 note that the license differs from this License); and (b) otherwise make it clear that the license contains terms which differ from this License.

\*

#### 5. DISCLAIMER OF WARRANTY.

 COVERED SOFTWARE IS PROVIDED UNDER THIS LICENSE ON AN ?AS IS? BASIS, WITHOUT WARRANTY OF ANY KIND, EITHER EXPRESSED OR IMPLIED, INCLUDING, WITHOUT LIMITATION, WARRANTIES THAT THE COVERED SOFTWARE IS FREE OF DEFECTS, MERCHANTABLE, FIT FOR A PARTICULAR PURPOSE OR NON-INFRINGING. THE ENTIRE RISK AS TO THE QUALITY AND PERFORMANCE OF THE COVERED SOFTWARE IS WITH YOU. SHOULD ANY COVERED SOFTWARE PROVE DEFECTIVE IN ANY RESPECT, YOU (NOT THE INITIAL DEVELOPER OR ANY OTHER CONTRIBUTOR) ASSUME THE COST OF ANY NECESSARY SERVICING, REPAIR OR CORRECTION. THIS DISCLAIMER OF WARRANTY CONSTITUTES AN ESSENTIAL PART OF THIS LICENSE. NO USE OF ANY COVERED SOFTWARE IS AUTHORIZED HEREUNDER EXCEPT UNDER THIS DISCLAIMER. \*

6. TERMINATION.

o

#### 6.1. This

 License and the rights granted hereunder will terminate automatically if You fail to comply with terms herein and fail to cure such breach within 30 days of becoming aware of the breach. Provisions which, by their nature, must remain in effect beyond the termination of this License shall survive.

o

 6.2. If You assert a patent infringement claim (excluding declaratory judgment actions) against Initial Developer or a Contributor (the Initial Developer or Contributor against whom You assert such claim is referred to as ?Participant?) alleging that the Participant Software (meaning the Contributor Version where the Participant is a Contributor or the Original Software where the Participant is the Initial Developer) directly or indirectly infringes any patent, then any and all rights granted directly or indirectly to You by such Participant, the Initial Developer (if the Initial Developer is not the Participant) and all Contributors under Sections 2.1 and/or

 2.2 of this License shall, upon 60 days notice from Participant terminate prospectively and automatically at the expiration of such 60 day notice period, unless if within such 60 day period You withdraw Your claim with respect to the Participant Software against such Participant either unilaterally or pursuant to a written agreement with Participant.

o

 6.3. In the event of termination under Sections 6.1 or 6.2 above, all end user licenses that have been validly granted by You or any distributor hereunder prior to termination (excluding licenses granted to You by any distributor) shall survive termination.

\*

#### 7. LIMITATION OF LIABILITY.

 UNDER NO CIRCUMSTANCES AND UNDER NO LEGAL THEORY, WHETHER TORT (INCLUDING NEGLIGENCE), CONTRACT, OR OTHERWISE, SHALL YOU, THE INITIAL DEVELOPER, ANY OTHER CONTRIBUTOR, OR ANY DISTRIBUTOR OF COVERED SOFTWARE, OR ANY SUPPLIER OF ANY OF SUCH PARTIES, BE LIABLE TO ANY PERSON FOR ANY INDIRECT, SPECIAL, INCIDENTAL, OR CONSEQUENTIAL DAMAGES OF ANY CHARACTER INCLUDING, WITHOUT LIMITATION, DAMAGES FOR LOST PROFITS, LOSS OF GOODWILL, WORK STOPPAGE, COMPUTER FAILURE OR MALFUNCTION, OR ANY AND ALL OTHER COMMERCIAL DAMAGES OR LOSSES, EVEN IF SUCH PARTY SHALL HAVE BEEN INFORMED OF THE POSSIBILITY OF SUCH DAMAGES. THIS LIMITATION OF LIABILITY SHALL NOT APPLY TO LIABILITY FOR DEATH OR PERSONAL INJURY RESULTING FROM SUCH PARTY?S NEGLIGENCE TO THE EXTENT APPLICABLE LAW PROHIBITS SUCH LIMITATION. SOME JURISDICTIONS DO NOT ALLOW THE EXCLUSION OR LIMITATION OF INCIDENTAL OR CONSEQUENTIAL DAMAGES, SO THIS EXCLUSION AND LIMITATION MAY NOT APPLY TO YOU.

\*

#### 8. U.S. GOVERNMENT END USERS.

 The Covered Software is a ?commercial item,? as that term is defined in 48 C.F.R. 2.101 (Oct. 1995), consisting of ?commercial computer software? (as that term is defined at 48 C.F.R. ? 252.227-7014(a)(1)) and ?commercial computer software documentation? as such terms are used in 48

 C.F.R. 12.212 (Sept. 1995). Consistent with 48 C.F.R. 12.212 and 48 C.F.R. 227.7202-1 through 227.7202-4 (June 1995), all U.S. Government End Users acquire Covered Software with only those rights set forth herein. This U.S. Government Rights clause is in lieu of, and supersedes, any other FAR, DFAR, or other clause or provision that addresses Government rights in computer software under this License.

\*

#### 9. MISCELLANEOUS.

 This License represents the complete agreement concerning subject matter hereof. If any provision of this License is held to be unenforceable, such provision shall be reformed only to the extent necessary to make it enforceable. This License shall be governed by the law of the jurisdiction specified in a notice contained within the Original Software (except to the extent applicable law, if any, provides otherwise), excluding such jurisdiction?s conflict-of-law provisions. Any litigation relating to this License shall be subject to the jurisdiction of the courts located in the jurisdiction and venue specified in a notice contained within the Original Software, with the losing party responsible for costs, including, without limitation, court costs and reasonable attorneys? fees and

expenses. The application of the United Nations Convention on Contracts for the International Sale of Goods is expressly excluded. Any law or regulation which provides that the language of a contract shall be construed against the drafter shall not apply to this License. You agree that You alone are responsible for compliance with the United States export administration regulations (and the export control laws and regulation of any other countries) when You use, distribute or otherwise make available any Covered Software. \*

#### 10. RESPONSIBILITY FOR CLAIMS.

 As between Initial Developer and the Contributors, each party is responsible for claims and damages arising, directly or indirectly, out of its utilization of rights under this License and You agree to work with Initial Developer and Contributors to distribute such responsibility on an equitable basis. Nothing herein is intended or shall be deemed to constitute any admission of

### **1.108 hamcrest 2.1 1.108.1 Available under license :**

 Apache License Version 2.0, January 2004 http://www.apache.org/licenses/

#### TERMS AND CONDITIONS FOR USE, REPRODUCTION, AND DISTRIBUTION

#### 1. Definitions.

liability.

 "License" shall mean the terms and conditions for use, reproduction, and distribution as defined by Sections 1 through 9 of this document.

 "Licensor" shall mean the copyright owner or entity authorized by the copyright owner that is granting the License.

 "Legal Entity" shall mean the union of the acting entity and all other entities that control, are controlled by, or are under common control with that entity. For the purposes of this definition, "control" means (i) the power, direct or indirect, to cause the direction or management of such entity, whether by contract or otherwise, or (ii) ownership of fifty percent (50%) or more of the outstanding shares, or (iii) beneficial ownership of such entity.

 "You" (or "Your") shall mean an individual or Legal Entity exercising permissions granted by this License.

 "Source" form shall mean the preferred form for making modifications, including but not limited to software source code, documentation

source, and configuration files.

 "Object" form shall mean any form resulting from mechanical transformation or translation of a Source form, including but not limited to compiled object code, generated documentation, and conversions to other media types.

 "Work" shall mean the work of authorship, whether in Source or Object form, made available under the License, as indicated by a copyright notice that is included in or attached to the work (an example is provided in the Appendix below).

 "Derivative Works" shall mean any work, whether in Source or Object form, that is based on (or derived from) the Work and for which the editorial

 revisions, annotations, elaborations, or other modifications represent, as a whole, an original work of authorship. For the purposes of this License, Derivative Works shall not include works that remain separable from, or merely link (or bind by name) to the interfaces of, the Work and Derivative Works thereof.

 "Contribution" shall mean any work of authorship, including the original version of the Work and any modifications or additions to that Work or Derivative Works thereof, that is intentionally submitted to Licensor for inclusion in the Work by the copyright owner or by an individual or Legal Entity authorized to submit on behalf of the copyright owner. For the purposes of this definition, "submitted" means any form of electronic, verbal, or written communication sent to the Licensor or its representatives, including but not limited to communication on electronic mailing lists, source code control systems, and issue tracking systems that are managed by, or on behalf of, the Licensor for the purpose of discussing and improving the Work, but excluding communication that is conspicuously marked or otherwise designated in writing by the copyright owner as "Not a Contribution."

 "Contributor" shall mean Licensor and any individual or Legal Entity on behalf of whom a Contribution has been received by Licensor and subsequently incorporated within the Work.

- 2. Grant of Copyright License. Subject to the terms and conditions of this License, each Contributor hereby grants to You a perpetual, worldwide, non-exclusive, no-charge, royalty-free, irrevocable copyright license to reproduce, prepare Derivative Works of, publicly display, publicly perform, sublicense, and distribute the Work and such Derivative Works in Source or Object form.
- 3. Grant of Patent License. Subject to the terms and conditions of this

 License, each Contributor hereby grants to You a perpetual, worldwide, non-exclusive, no-charge, royalty-free, irrevocable (except as stated in this section) patent license to make, have made, use, offer to sell, sell, import, and otherwise transfer the Work, where such license applies only to those patent claims licensable by such Contributor that are necessarily infringed by their Contribution(s) alone or by combination of their Contribution(s) with the Work to which such Contribution(s) was submitted. If You institute patent litigation against any entity (including a cross-claim or counterclaim in a lawsuit) alleging that the Work or a Contribution incorporated within the Work constitutes direct or contributory patent infringement, then any patent licenses granted to You under this License for that Work shall terminate as of the date such litigation is filed.

 4. Redistribution. You may reproduce and distribute copies of the

 Work or Derivative Works thereof in any medium, with or without modifications, and in Source or Object form, provided that You meet the following conditions:

- (a) You must give any other recipients of the Work or Derivative Works a copy of this License; and
- (b) You must cause any modified files to carry prominent notices stating that You changed the files; and
- (c) You must retain, in the Source form of any Derivative Works that You distribute, all copyright, patent, trademark, and attribution notices from the Source form of the Work, excluding those notices that do not pertain to any part of the Derivative Works; and
- (d) If the Work includes a "NOTICE" text file as part of its distribution, then any Derivative Works that You distribute must include a readable copy of the attribution notices contained within such NOTICE file, excluding

#### those notices that do not

 pertain to any part of the Derivative Works, in at least one of the following places: within a NOTICE text file distributed as part of the Derivative Works; within the Source form or documentation, if provided along with the Derivative Works; or, within a display generated by the Derivative Works, if and wherever such third-party notices normally appear. The contents of the NOTICE file are for informational purposes only and do not modify the License. You may add Your own attribution notices within Derivative Works that You distribute, alongside or as an addendum to the NOTICE text from the Work, provided  that such additional attribution notices cannot be construed as modifying the License.

 You may add Your own copyright statement to Your modifications and may provide additional or different license terms and conditions

 for use, reproduction, or distribution of Your modifications, or for any such Derivative Works as a whole, provided Your use, reproduction, and distribution of the Work otherwise complies with the conditions stated in this License.

 5. Submission of Contributions. Unless You explicitly state otherwise, any Contribution intentionally submitted for inclusion in the Work by You to the Licensor shall be under the terms and conditions of this License, without any additional terms or conditions. Notwithstanding the above, nothing herein shall supersede or modify the terms of any separate license agreement you may have executed with Licensor regarding such Contributions.

 6. Trademarks. This License does not grant permission to use the trade names, trademarks, service marks, or product names of the Licensor, except as required for reasonable and customary use in describing the origin of the Work and reproducing the content of the NOTICE file.

 7. Disclaimer of Warranty. Unless required by applicable law or agreed to in writing, Licensor provides the Work (and each Contributor provides its Contributions) on an "AS IS" BASIS, WITHOUT WARRANTIES OR CONDITIONS OF ANY KIND, either express or implied, including, without limitation, any warranties or conditions of TITLE, NON-INFRINGEMENT, MERCHANTABILITY, or FITNESS FOR A PARTICULAR PURPOSE. You are solely responsible for determining the appropriateness of using or redistributing the Work and assume any risks associated with Your exercise of permissions under this License.

 8. Limitation of Liability. In no event and under no legal theory, whether in tort (including negligence), contract, or otherwise, unless required by applicable law (such as deliberate and grossly negligent acts) or agreed to in writing, shall any Contributor be liable to You for damages, including any direct, indirect, special,

 incidental, or consequential damages of any character arising as a result of this License or out of the use or inability to use the Work (including but not limited to damages for loss of goodwill, work stoppage, computer failure or malfunction, or any and all

has been advised of the possibility of such damages.

other commercial damages or losses), even if such Contributor

 9. Accepting Warranty or Additional Liability. While redistributing the Work or Derivative Works thereof, You may choose to offer, and charge a fee for, acceptance of support, warranty, indemnity, or other liability obligations and/or rights consistent with this License. However, in accepting such obligations, You may act only on Your own behalf and on Your sole responsibility, not on behalf of any other Contributor, and only if You agree to indemnify, defend, and hold each Contributor harmless for any liability incurred by, or claims asserted against, such Contributor by reason of your accepting any such warranty or additional liability.

#### END OF TERMS AND CONDITIONS

APPENDIX: How to apply the Apache License to your work.

 To apply the Apache License to your work, attach the following boilerplate notice, with the fields enclosed by brackets "[]" replaced with your own identifying information. (Don't include the brackets!) The text should be enclosed in the appropriate comment syntax for the file format. We also recommend that a file or class name and description of purpose be included on the same "printed page" as the copyright notice for easier identification within third-party archives.

Copyright [yyyy] [name of copyright owner]

 Licensed under the Apache License, Version 2.0 (the "License"); you may not use this file except in compliance with the License. You may obtain a copy of the License at

http://www.apache.org/licenses/LICENSE-2.0

 Unless required by applicable law or agreed to in writing, software distributed under the License is distributed on an "AS IS" BASIS, WITHOUT WARRANTIES OR CONDITIONS OF ANY KIND, either express or implied. See the License for the specific language governing permissions and limitations under the License.

# **1.109 google-android-annotations-library 4.1.1.4**

### **1.109.1 Available under license :**

No license file was found, but licenses were detected in source scan.

/\*

\* Copyright (C) 2012 The Android Open Source Project

- \*
- \* Licensed under the Apache License, Version 2.0 (the "License");
- \* you may not use this file except in compliance with the License.

```
* You may obtain a copy of the License at
```
- \*
- \* http://www.apache.org/licenses/LICENSE-2.0
- \*
- \* Unless required by applicable law or agreed to in writing, software
- \* distributed under the License is distributed on an "AS IS" BASIS,
- \* WITHOUT WARRANTIES OR CONDITIONS OF ANY KIND, either express or implied.
- \* See the License for the specific language governing permissions and
- \* limitations under the License.
- \*/

Found in path(s):

\* /opt/ws\_local/PERMITS\_SQL/1014842714\_1591897072.99/0/annotations-4-1-1-4-sourcesjar/android/annotation/SuppressLint.java

\* /opt/ws\_local/PERMITS\_SQL/1014842714\_1591897072.99/0/annotations-4-1-1-4-sourcesjar/android/annotation/TargetApi.java

## **1.110 google-gson 2.7**

### **1.110.1 Available under license :**

Google Gson

 Apache License Version 2.0, January 2004 http://www.apache.org/licenses/

#### TERMS AND CONDITIONS FOR USE, REPRODUCTION, AND DISTRIBUTION

1. Definitions.

 "License" shall mean the terms and conditions for use, reproduction, and distribution as defined by Sections 1 through 9 of this document.

 "Licensor" shall mean the copyright owner or entity authorized by the copyright owner that is granting the License.

 "Legal Entity" shall mean the union of the acting entity and all other entities that control, are controlled by, or are under common control with that entity. For the purposes of this definition, "control" means (i) the power, direct or indirect, to cause the direction or management of such entity, whether by contract or otherwise, or (ii) ownership of fifty percent (50%) or more of the outstanding

shares, or (iii) beneficial ownership of such entity.

 "You" (or "Your") shall mean an individual or Legal Entity exercising permissions granted by this License.

 "Source" form shall mean the preferred form for making modifications, including but not limited to software source code, documentation source, and configuration files.

 "Object" form shall mean any form resulting from mechanical transformation or translation of a Source form, including but not limited to compiled object code, generated documentation, and conversions to other media types.

 "Work" shall mean the work of authorship, whether in Source or Object form, made available under the License, as indicated by a copyright notice that is included in or attached to the work (an example is provided in the Appendix below).

 "Derivative Works" shall mean any work, whether in Source or Object form, that is based on (or

derived from) the Work and for which the

 editorial revisions, annotations, elaborations, or other modifications represent, as a whole, an original work of authorship. For the purposes of this License, Derivative Works shall not include works that remain separable from, or merely link (or bind by name) to the interfaces of, the Work and Derivative Works thereof.

 "Contribution" shall mean any work of authorship, including the original version of the Work and any modifications or additions to that Work or Derivative Works thereof, that is intentionally submitted to Licensor for inclusion in the Work by the copyright owner or by an individual or Legal Entity authorized to submit on behalf of the copyright owner. For the purposes of this definition, "submitted" means any form of electronic, verbal, or written communication sent to the Licensor or its representatives, including but not limited to

 communication on electronic mailing lists, source code control systems, and issue tracking systems that are managed by, or on behalf of, the Licensor for the purpose of discussing and improving the Work, but excluding communication that is conspicuously marked or otherwise designated in writing by the copyright owner as "Not a Contribution."

 "Contributor" shall mean Licensor and any individual or Legal Entity on behalf of whom a Contribution has been received by Licensor and subsequently incorporated within the Work.

2. Grant of Copyright License. Subject to the terms and conditions of

 this License, each Contributor hereby grants to You a perpetual, worldwide, non-exclusive, no-charge, royalty-free, irrevocable copyright license to reproduce, prepare Derivative Works of, publicly display, publicly perform, sublicense, and distribute the Work and such Derivative Works in Source or Object form.

- 3. Grant of Patent License. Subject to the terms and conditions of this License, each Contributor hereby grants to You a perpetual, worldwide, non-exclusive, no-charge, royalty-free, irrevocable (except as stated in this section) patent license to make, have made, use, offer to sell, sell, import, and otherwise transfer the Work, where such license applies only to those patent claims licensable by such Contributor that are necessarily infringed by their Contribution(s) alone or by combination of their Contribution(s) with the Work to which such Contribution(s) was submitted. If You institute patent litigation against any entity (including a cross-claim or counterclaim in a lawsuit) alleging that the Work or a Contribution incorporated within the Work constitutes direct or contributory patent infringement, then any patent licenses granted to You under this License for that Work shall terminate as of the date such litigation is filed.
- 4. Redistribution. You may reproduce and distribute copies of the Work or Derivative Works thereof in any medium, with or without modifications, and in Source or Object form, provided that You meet the following conditions:
	- (a) You must give any other recipients of the Work or Derivative Works a copy of this License; and
	- (b) You must cause any modified files to carry prominent notices stating that You changed the files; and
	- (c) You must retain, in the Source form of any Derivative Works that You distribute, all copyright, patent, trademark, and attribution notices from the Source form of the Work, excluding those notices that do not pertain to any part of the Derivative Works; and
- (d) If the Work includes a "NOTICE" text file as part of its distribution, then any Derivative Works that You distribute must

 include a readable copy of the attribution notices contained within such NOTICE file, excluding those notices that do not pertain to any part of the Derivative Works, in at least one of the following places: within a NOTICE text file distributed as part of the Derivative Works; within the Source form or documentation, if provided along with the Derivative Works; or,  within a display generated by the Derivative Works, if and wherever such third-party notices normally appear. The contents of the NOTICE file are for informational purposes only and do not modify the License. You may add Your own attribution notices within Derivative Works that You distribute, alongside or as an addendum to the NOTICE text from the Work, provided that such additional attribution notices cannot be construed as modifying the License.

#### You may

- add Your own copyright statement to Your modifications and may provide additional or different license terms and conditions for use, reproduction, or distribution of Your modifications, or for any such Derivative Works as a whole, provided Your use, reproduction, and distribution of the Work otherwise complies with the conditions stated in this License.
- 5. Submission of Contributions. Unless You explicitly state otherwise, any Contribution intentionally submitted for inclusion in the Work by You to the Licensor shall be under the terms and conditions of this License, without any additional terms or conditions. Notwithstanding the above, nothing herein shall supersede or modify the terms of any separate license agreement you may have executed with Licensor regarding such Contributions.
- 6. Trademarks. This License does not grant permission to use the trade names, trademarks, service marks, or

product names of the Licensor,

 except as required for reasonable and customary use in describing the origin of the Work and reproducing the content of the NOTICE file.

- 7. Disclaimer of Warranty. Unless required by applicable law or agreed to in writing, Licensor provides the Work (and each Contributor provides its Contributions) on an "AS IS" BASIS, WITHOUT WARRANTIES OR CONDITIONS OF ANY KIND, either express or implied, including, without limitation, any warranties or conditions of TITLE, NON-INFRINGEMENT, MERCHANTABILITY, or FITNESS FOR A PARTICULAR PURPOSE. You are solely responsible for determining the appropriateness of using or redistributing the Work and assume any risks associated with Your exercise of permissions under this License.
- 8. Limitation of Liability. In no event and under no legal theory, whether in tort (including negligence), contract, or otherwise, unless required by
- applicable law (such as deliberate and grossly negligent acts) or agreed to in writing, shall any Contributor be liable to You for damages, including any direct, indirect, special, incidental, or consequential damages of any character arising as a

 result of this License or out of the use or inability to use the Work (including but not limited to damages for loss of goodwill, work stoppage, computer failure or malfunction, or any and all other commercial damages or losses), even if such Contributor has been advised of the possibility of such damages.

 9. Accepting Warranty or Additional Liability. While redistributing the Work or Derivative Works thereof, You may choose to offer, and charge a fee for, acceptance of support, warranty, indemnity, or other liability obligations and/or rights consistent with this License. However, in accepting such obligations, You may act only on Your own behalf

 and on Your sole responsibility, not on behalf of any other Contributor, and only if You agree to indemnify, defend, and hold each Contributor harmless for any liability incurred by, or claims asserted against, such Contributor by reason of your accepting any such warranty or additional liability.

#### END OF TERMS AND CONDITIONS

APPENDIX: How to apply the Apache License to your work.

 To apply the Apache License to your work, attach the following boilerplate notice, with the fields enclosed by brackets "[]" replaced with your own identifying information. (Don't include the brackets!) The text should be enclosed in the appropriate comment syntax for the file format. We also recommend that a file or class name and description of purpose be included on the same "printed page" as the copyright notice for easier identification within third-party archives.

Copyright 2008-2011 Google Inc.

 Licensed under the Apache License, Version 2.0 (the "License"); you may not use this file except in compliance with the License. You may obtain a copy of the License at

http://www.apache.org/licenses/LICENSE-2.0

 Unless required by applicable law or agreed to in writing, software distributed under the License is distributed on an "AS IS" BASIS, WITHOUT WARRANTIES OR CONDITIONS OF ANY KIND, either express or implied. See the License for the specific language governing permissions and limitations under the License.

> Apache License Version 2.0, January 2004 http://www.apache.org/licenses/

#### 1. Definitions.

 "License" shall mean the terms and conditions for use, reproduction, and distribution as defined by Sections 1 through 9 of this document.

 "Licensor" shall mean the copyright owner or entity authorized by the copyright owner that is granting the License.

 "Legal Entity" shall mean the union of the acting entity and all other entities that control, are controlled by, or are under common control with that entity. For the purposes of this definition, "control" means (i) the power, direct or indirect, to cause the direction or management of such entity, whether by contract or otherwise, or (ii) ownership of fifty percent (50%) or more of the outstanding shares, or (iii) beneficial ownership of such entity.

 "You" (or "Your") shall mean an individual or Legal Entity exercising permissions granted by this License.

 "Source" form shall mean the preferred form for making modifications, including but not limited to software source code, documentation source, and configuration files.

 "Object" form shall mean any form resulting from mechanical transformation or translation of a Source form, including but not limited to compiled object code, generated documentation, and conversions to other media types.

 "Work" shall mean the work of authorship, whether in Source or Object form, made available under the License, as indicated by a copyright notice that is included in or attached to the work (an example is provided in the Appendix below).

 "Derivative Works" shall mean any work, whether in Source or Object form, that is based on (or derived from) the Work and for which the editorial

 revisions, annotations, elaborations, or other modifications represent, as a whole, an original work of authorship. For the purposes of this License, Derivative Works shall not include works that remain separable from, or merely link (or bind by name) to the interfaces of, the Work and Derivative Works thereof.

 "Contribution" shall mean any work of authorship, including the original version of the Work and any modifications or additions  to that Work or Derivative Works thereof, that is intentionally submitted to Licensor for inclusion in the Work by the copyright owner or by an individual or Legal Entity authorized to submit on behalf of the copyright owner. For the purposes of this definition, "submitted" means any form of electronic, verbal, or written communication sent to the Licensor or its representatives, including but not limited to communication on electronic mailing lists, source code control systems, and issue tracking systems that are managed by, or on behalf of, the Licensor for the purpose of discussing and improving the Work, but excluding communication that is conspicuously marked or otherwise designated in writing by the copyright owner as "Not a Contribution."

 "Contributor" shall mean Licensor and any individual or Legal Entity on behalf of whom a Contribution has been received by Licensor and subsequently incorporated within the Work.

- 2. Grant of Copyright License. Subject to the terms and conditions of this License, each Contributor hereby grants to You a perpetual, worldwide, non-exclusive, no-charge, royalty-free, irrevocable copyright license to reproduce, prepare Derivative Works of, publicly display, publicly perform, sublicense, and distribute the Work and such Derivative Works in Source or Object form.
- 3. Grant of Patent License. Subject to the terms and conditions of this
- License, each Contributor hereby grants to You a perpetual, worldwide, non-exclusive, no-charge, royalty-free, irrevocable (except as stated in this section) patent license to make, have made, use, offer to sell, sell, import, and otherwise transfer the Work, where such license applies only to those patent claims licensable by such Contributor that are necessarily infringed by their Contribution(s) alone or by combination of their Contribution(s) with the Work to which such Contribution(s) was submitted. If You institute patent litigation against any entity (including a cross-claim or counterclaim in a lawsuit) alleging that the Work or a Contribution incorporated within the Work constitutes direct or contributory patent infringement, then any patent licenses granted to You under this License for that Work shall terminate as of the date such litigation is filed.

 4. Redistribution. You may reproduce and distribute copies of the

 Work or Derivative Works thereof in any medium, with or without modifications, and in Source or Object form, provided that You meet the following conditions:

 (a) You must give any other recipients of the Work or Derivative Works a copy of this License; and

- (b) You must cause any modified files to carry prominent notices stating that You changed the files; and
- (c) You must retain, in the Source form of any Derivative Works that You distribute, all copyright, patent, trademark, and attribution notices from the Source form of the Work, excluding those notices that do not pertain to any part of the Derivative Works; and
- (d) If the Work includes a "NOTICE" text file as part of its distribution, then any Derivative Works that You distribute must include a readable copy of the attribution notices contained within such NOTICE file, excluding

those notices that do not

 pertain to any part of the Derivative Works, in at least one of the following places: within a NOTICE text file distributed as part of the Derivative Works; within the Source form or documentation, if provided along with the Derivative Works; or, within a display generated by the Derivative Works, if and wherever such third-party notices normally appear. The contents of the NOTICE file are for informational purposes only and do not modify the License. You may add Your own attribution notices within Derivative Works that You distribute, alongside or as an addendum to the NOTICE text from the Work, provided that such additional attribution notices cannot be construed as modifying the License.

 You may add Your own copyright statement to Your modifications and may provide additional or different license terms and conditions

- for use, reproduction, or distribution of Your modifications, or for any such Derivative Works as a whole, provided Your use, reproduction, and distribution of the Work otherwise complies with the conditions stated in this License.
- 5. Submission of Contributions. Unless You explicitly state otherwise, any Contribution intentionally submitted for inclusion in the Work by You to the Licensor shall be under the terms and conditions of this License, without any additional terms or conditions. Notwithstanding the above, nothing herein shall supersede or modify the terms of any separate license agreement you may have executed with Licensor regarding such Contributions.
- 6. Trademarks. This License does not grant permission to use the trade names, trademarks, service marks, or product names of the Licensor, except as required for reasonable and customary use in describing the origin of the Work and reproducing the

content of the NOTICE file.

- 7. Disclaimer of Warranty. Unless required by applicable law or agreed to in writing, Licensor provides the Work (and each Contributor provides its Contributions) on an "AS IS" BASIS, WITHOUT WARRANTIES OR CONDITIONS OF ANY KIND, either express or implied, including, without limitation, any warranties or conditions of TITLE, NON-INFRINGEMENT, MERCHANTABILITY, or FITNESS FOR A PARTICULAR PURPOSE. You are solely responsible for determining the appropriateness of using or redistributing the Work and assume any risks associated with Your exercise of permissions under this License.
- 8. Limitation of Liability. In no event and under no legal theory, whether in tort (including negligence), contract, or otherwise, unless required by applicable law (such as deliberate and grossly negligent acts) or agreed to in writing, shall any Contributor be liable to You for damages, including any direct,

indirect, special,

 incidental, or consequential damages of any character arising as a result of this License or out of the use or inability to use the Work (including but not limited to damages for loss of goodwill, work stoppage, computer failure or malfunction, or any and all other commercial damages or losses), even if such Contributor has been advised of the possibility of such damages.

 9. Accepting Warranty or Additional Liability. While redistributing the Work or Derivative Works thereof, You may choose to offer, and charge a fee for, acceptance of support, warranty, indemnity, or other liability obligations and/or rights consistent with this License. However, in accepting such obligations, You may act only on Your own behalf and on Your sole responsibility, not on behalf of any other Contributor, and only if You agree to indemnify, defend, and hold each Contributor harmless for any liability incurred by, or claims asserted against, such Contributor by reason of your accepting any such warranty or additional liability.

#### END OF TERMS AND CONDITIONS

APPENDIX: How to apply the Apache License to your work.

 To apply the Apache License to your work, attach the following boilerplate notice, with the fields enclosed by brackets "[]" replaced with your own identifying information. (Don't include the brackets!) The text should be enclosed in the appropriate comment syntax for the file format. We also recommend that a file or class name and description of purpose be included on the same "printed page" as the copyright notice for easier identification within third-party archives.

Copyright [yyyy] [name of copyright owner]

 Licensed under the Apache License, Version 2.0 (the "License"); you may not use this file except in compliance with the License. You may obtain a copy of the License at

http://www.apache.org/licenses/LICENSE-2.0

 Unless required by applicable law or agreed to in writing, software distributed under the License is distributed on an "AS IS" BASIS, WITHOUT WARRANTIES OR CONDITIONS OF ANY KIND, either express or implied. See the License for the specific language governing permissions and limitations under the License.

### **1.111 jsr311-api 1.1.1 1.111.1 Available under license :**

- /\*
- \* The contents of this file are subject to the terms
- \* of the Common Development and Distribution License
- \* (the "License"). You may not use this file except
- \* in compliance with the License.
- \*
- \* You can obtain a copy of the license at
- \* http://www.opensource.org/licenses/cddl1.php
- \* See the License for the specific language governing
- \* permissions and limitations under the License.

\*/

## **1.112 latencyutils 2.0.3**

### **1.112.1 Available under license :**

PK0P=spring-cloud-starter-netflix-ribbon-2.1.2.RELEASE-sources.jarg4G7C{ F-`DutCD !QG7Dwy>9u:g?{]ic`pqq  $Uh*C5!Jz$ `p4w{HIE'1z>O<(X IRq8>H+Y/^\*xBZ8}LX1~11\_fg7s{{`n`[W\_;2|csqpu9x2IETH=a~v<\.0'i>/d1!4F&U5xV~VBEGA?}\O7pk"i)K3 ) .#RScs7,\_D/\_z,:\*^+;J~lXE3.<%wt\_3[5h]v7S,Dw5bZLI=C3tMDVrJLn9?l,Shthp 'sn}S`o [~ {:8@SI7R\$  $1f+U7L$ ,  $T_sVIow^Mk0p$   $5S#[n.A **h''v\NK:qvO< jRT2'eC@Br-KuY.czg]~\&VwiJ6W]Z>0E;zis~OG$ g+8`?<\$O{7@-A'QR+&Uz.+GlL8UODo9wTsV"yCYjI iWmz^'pkJ`pd^V{NjW)x|U# &V~/Gl{JJ`ySR]gag{M)OL>0av "nJ9\${,VdS} .~E8[MNbW/ kN.Emkhuo~)SY\_[3p^Pu#,`c ]Jcoig;C^CxJ6LY!sN~|~B3TKFxAi#g@Z@%glo:L\$~A}rno\$Opv^\$C&=Ut+AU FF[7U-l7{a]Mc bDcK\*B\*^HC:>kflV5fZu,Tt<j JsmXl49y[iu"6\;`UNf&9OnF9i6h;tXhM())wb\_UJqiZ\_:)1&|,)P(~1wV,^dU\_V+m9kmKw\.Lj c:47:@U3^>/-

 $lu58c xw \$  \?},|2^Re+ Ao\%IAIeJ02vB;iMASvF}

Ht|a8Q>}g6%2%~k{2##Hs-.7ZY%k\*= 0{:\_?d:#"8m"sq(DEZR#T?N%kx~IHNVjK

[Kz2n'JI.I8sX)U4vXcej),4{%tEgiF9J DL\$j,Onb)cJY)A2N&-dRrE/3D2OLAHRr=\*+bWQgbE\_UG{Y-

\$&6rX@\_HA"'k /H(VO9C9O%FZEn6{F BtKDK1zD%u28J<kI+p%HJvQH|q

S.YCm<83=Fn8p \$S2EDP\$"u4x"ym

ZN!cS<a8,Iyz7KIw{{\*xO#B\-\*}mD \$RGR;)Fp0o0V00B#c=4skVTYo4P@c4gqO\*82myazgQ<\_/],\*Zm\_M\e. nKbdE ^O^yTd/\$Vu|=Q

HJJ\_k0YzH+;+Wb=u`xm

FFbkCs<dJ%\_b ht&Sq:)?\*TfEe{)E%@mUxT8W}y3 Z8BEFM}tEa7b,gKMUAU'07wm8AQ-+)

D\y:=GlmiN.rh;o\$tSqmv}j^m}C>qT?<+^3g5&'Ac%/ei3hq9R = Npo<.Guc{^LmM9^o=!%7I%?^4cd9Hv!-

HN{2+t2Un{&sIBsfw<ov\_I<vcfF

\$XZE5zAocaf!"RUy6QRabLDkT)

Ce0K\_JW@"cEo,Z~Oru#U0NNyrnq}y56@HXl<\_D 6s9/:`EZ91JFR"u:tu}/ksKanG'\X2 Nk>!wn!J'wu+,1iM7 e&V|b

XQU\3},6:BZa852ES\$fk\s'F"\*w<R47YXv'Z+DXsE1[5Kxcps`aK1dm!p~kSsct,Xo~j\$Yn]RYA;D1yq/\UP<ujCQ9/V@OiXj>].+ZV\_]Mo/^]?d\*NPX\_Ns![zEvb{P0"|5".?H3Nl}QZ{,4X{.Lvn=<n5t;1 '}7e/@q\

EF2@wr'Hs>|J{h2hI,-oIfU\_bF;60EaGd/uV./+WJ(?>ttxuJJhTK^G}Hxwd\*DGi"mU(QVN-NXWUGJaSy3^JSTh#M^ngogsJ k+org]Thcr{+vlDE=kL3>Fr~"VH4~(` P/dSRA\H-mbzdkcf{`- 3amB~eQ4\$WKg5F#\*=Qx&%W`d

 $7=$ 

```
2&Ka L6klnrtKG3'{hOX[D@"6??&$AZKjVBYlN.||6~k]5{W~onI=RjsvXa|YF1+~a+.Yhhj^8	A
({\#}.|[v!sR'5<;{\#}.^0Q~8zUFt{\#}>|]0fvDyTV_v{\#},x\W
```
 $O:$ 

```
mmWfw|&+G'iR_VJ: ~B9_P6>oFX!)-u,?zPKDcPK9ZP6spring-cloud-netflix-sidecar-2.2.2.RELEASE-
sources.jarzex]9c1ffff333Cl13cq3_`}GVRTz$A`r}
```
AW4uo]ZDI

#J/- QTU`er,SHrbQ%Qb;p7d

acm6}0o/Fc H`\_\_S!b0\_lu;0K?E~s'8~D-x3sTV\f@jP=AKlgNi

}bIjw:FhPf:HJ/+rTo\*WDqnG(LJ\$JLj`eE#5\_qfCvO}Tdn7L`T'=Brl4;yr.}#Ebsu<Eke@

O'Q#=TQ DKg!foY~i"AaL,#"m2F[C~#pj0~%K'ik^RQpUvpdWQG[Uu5Y)K(RT@yq`\$-4a LlHgfBRe&9h-

e1\Fa~i%+\MtW\*+Blzi-p7&Q1v'4U{roR d[g~65bSS{-dBU"7)7Enmi{K&6Lum(^)c7KU

a2mMbW+Cs(/0>"~e8@@llpu+%vgNhDxX%

Tf\*"\$8f'\*f(a[Xn@\${YQa/=HHHb,WAG

p>a66ff,iz0D)d|\_7}i+{TFjCp}WX&k1v-I tst]B <)cri!!;D4+

%!F9\DaP7KF\*nn >`

```
HOm-_/;ta?]w^JzC]`@!VaN=$ODc%*CsI
```
,wc#HH-

```
`Z7>3CrZR$qwCm'/p]R!/)r%?Z]Wg^zm{.{!HR@:,D}&k'1cU6/h}(5VtAVeE4vM.<%&<|+93UUlC2t~Ig#,=YiA9H
/-h`p^i8.UIVnF|x-&e<O?dAtHCDj"
```
c`c<seJMS\$\*jKr?q&cWAy: XsU/JB!5(yADY)@

e@Cj

J/J)-x53mNxHZi

7rxGwczU'mWl{T4CZd"zpphU`jU

=3X[UtteFhvE+}U+V;]cK?RM(,9W5A(m9jBkQ\~sN'yqg"}j9K)thHJ1NDo\$z3n:IiAjh%ACWj;

-mj^

axurii1k/VVtPY]0|<

w\5g.lj-N)V<:y%t4c9 RNS|3(`#dcmlfh`fc{\,W\_NTDo(%EQD2i=W\_QH"\_N%|IC~F+S

zj7i\AvyPrIe)7\*nF4VwJuhA2,rS~\$q\$ywuWX(#B`D==>\*/9Nt\*1d{OApPd/pdPb@#@8dUd)Y-xQht-RCU@^5'3NW{A8R f\"0[)=Eu\C]S\$aIQ=<v8I80jHOeO.l/Y\$E;Eh8%6J\~Q!:9\_#h?h@/ 4G&mZX3H>v. X98"MBb9 [,\B]tUhMu@EldpXM\*;#C[{>n + t;1`<SjpZwNsHeV@o:peR^!@:olx?K] t >tc>lLD2C2H+W,D<g5E|N-Ve5 &M<Pc\*80SB7Ox)Dg3#/G0f/e5 @ntau1;n{]L .-&jzSy\*q^1G!g&S q"v{BItz4od^ZrIUq`fbo3GCp^:8x+FRC,uQriTL[xSO2'Z[0+s\4\*#>SGzM]l].-">\$905E]3b)8Us9y1MjLk}Gq-W|">%V Snk87]U\$Mv{m1{<\.:z;l7}W8\$8UCs&SN4mc.F(@BH\$K 8#G#g9GD@T3#?LYoD9 h;GyW%>5pNk;S0iyFbrS-]p[N8Aq ]E3d37gkbnOy3 Q\_v9\q&2{9`H\*,/c]F6dyT"x>Nwb  $kP\hbox{-}h\hbox{-}h\text{-}b$ <sup>7r</sup>|7h:bR.)o=U 3jpdpjBS>6;)-k50\|! dym:= $&$ !#p[hz=^?\*w :bLWc-C (z\$SK8OLjJ4:\e\4\*U\*YlEI,?"u'mKQ)|C7)bg{-sv 2#~YSR "Q]' LZ]dJ5y;6?6Y)Q+EkkW#TN--Q3dxmg|PIlO0m"ZG%>btV\%?J,MsL^5N31):^f&05CD 8eDgKt"\_U#H?E-)YE 4'v61gStI7k\$vw^?dQ  $g9*B,RYECO$ {6I",,NY^yl/W;ji7t1-GdTyK~1mQa.#1X)ayorAMJK}#Q9M~J8\$'\*+LOIm# {scW7F/[l0xxB?!(Kt?qpkuh\$ o7[4.@rDQ{Bc(U[-b;zw" |(\$x=0@[xq:b#V65L!lEk<qOuQO%m gDDwY#x+]C=odD?W8Hp+o'noI&?I#,{"m]z\*A4/O>z5J@4Wf,h\twk3D#CM1O&ND{blCPV|P)^Ds'A&lom^TC7 C>e,O]K@.olsoR@cNR~~YKuYV~\*\$cw2dUCtdap/TzF LN[pY-bFv9UJ3nbVzd8-3/:dhgqF5)#G/1>fkuV{|Hp&2Vf4NOw%FiU5.0}|4oBc Wn;'&SU2HT@Tg\*42`}=mW Yb ;hKs~MU<2 eIbaU:Lpgyc"svh>\*bDW2TxiHrcBQU1;&QA`>l8 /KT?pAX;^[hmK y>7??4C[,ecg)`kkifY: {<,mH>of>Pv9%EH4\_VSaqx3S.s;l|ji2?Ci1-IH9N~F)bH8`p`|IKZ(;GB0^xt RDS23v+iCL#F>Cvkqeq\$ gcj% <Tze"&-7\$qm E6Z##.|#'k>|6S9/c3Wu+Mx44Rbl9dJ6)T=8yDl2g fSL>5M\_`<{:3S9Y%zmvRrhdE;)T>[+=|\O\_-liv-65 o#wm8'c"7/cGjs(9yO5QkD(!9{/0 {m\NXAtJCi!uc"\<B<IP.DAaY/+;y9MmTJ i>SPB2CuTR{4K\$p8?V 7}" /]dD;^ c^KI\+}?Y?T0hHDj\*J{U\$VA&#^N w%\*MWa XIoy9-aR.[1ep&(4nK%EEu\_Yk!Y^\*TuOy0 &iJ9a|?\$ mUJrlf1gd<-T~~tz{^bbxTRZbTv~xNrx~JvHv|BrDV0,CE +6=^}NrF\Rzjzjt<L7\h6RfX=;XZ2mYt

FrE|]k(!m;D;xtAK9#w<=@\*>S\$R\*^:qD8,~3A=G\*Bj(6ePy~R%

0\$^I}2]>/"(sE-E:~xNEx)

```
;YZtk%jTp[XO5*p4,b@n)gye+S[&GF}zD!\\2r5|xR9x^XDvL	xH%e(pExM}b-(4jWY#;>.r8&MJy#hD+|sF"2uQ
|H"bX9KZz<6J?~liW*	Y_o|O|Fp2NEQ]c$)0D9mIhW{`[h	x(v0_a|5Tqn:$k|LxPWO
```
P~@Ih>Zz~KE9U0sU\*}l>qdF@:%

\$kf`phCU#:%aohb5h

sm7iCY/[64::w/aRM.-c4szto@`onq?J?zQANROBttpz8qp5H-g+]

+mVg-@W4MHWnv\$]kCxm `qB[8eLiU0mnMy4g&`

```
\triangleOx
vd*yC5S~-+ |2 _>$Z5:xz/i.]{p8fM78m}kVO8PHeMGTi:~$0JHcFyaq2&<~
jg4ylkX"+*z9{L
o(B|7{|{h-ICc!s6zJVE.3RK`pDlL.RG6#swX+GBuRg5mlM;[lF}DJ#QZuU=G
 m\06WaLh3SZh	_`SA8va$/c)`6
@h1]C
.!=
"wj\5^XW6|OVo]\};^k3i^
9ws_Iq:D=g	'!l'PX8{6Rh8*I|[Tv1^8!c/K1g3Nzj}_pSER"%F_B7F}mr"oS/]PPE:)VFXNk'47p4ZUK4
```
CA=6JjVHj2Lv[ Gy(?"x Mi0p=M=r)wO[YPUDl% rkX4yMc k`WR/ABV+qKP?4Z~&`J5F?,/;QjxYg7!"\q8qMk&p-.Lq3aqolASrz#b"Koq3:7Ky0WZ6D+IB\UPU2j;\\$LVs^m- +ETHfF

```
A@i{nVl\BCS!srY rq25>rgYS3$`?kLjI>{GJwwqS<s9thIWR8_aHD]Zs	},[1`uE1H4zG5.2khKPx]/g{?
k1B(,P`^%*Vmo?X,*r:;*$_`~9[B\jr~0a`F1P0ry$^Qa^?VL{ljcdPzKf: v?=oqM~@RTob(aO3i
[GJ,gNWA6La7.QcBz1"	451'cliDC`i|8[Ay0(.8{_)xO`5
4R,r]QNo >UYT<
r? = 3LaAnfO''Zo;1mu? .5z+bYhX %
/"7J|C|8qoHjW7Ju~.{	fP 'ad	mw7OiG|nsi
u~2r@_3v	[Fg@.Nmjino$'+q$}4Wae3r\ZK
[Z6QXf+.s~Y9Wz`e9%)OnI.-VZHM^t:r*ppkMd# Y!Nn6fxs/
a23pT]sO,rpF;&gq|dL)BsZ{mtwciPt=+[5hmU$A@ 9t*bSI?@IbO_!` ?! G/qU'w><0O` aEw`?|Nlu ;~%~
WFwm0G;;
w>Q6W>
```
0?yU|fI7W.~w\$\$8oh~\*TPK'&2PK0PDc=spring-cloud-starter-netflix-ribbon-2.1.2.RELEASEsources.jarPK9ZP'&26spring-cloud-netflix-sidecar-2.2.2.RELEASE-sources.jarPK=

## **1.113 json-lib 2.4**

### **1.113.1 Available under license :**

No license file was found, but licenses were detected in source scan.

/\*

```
* Copyright 2002-2009 the original author or authors.
```
\*

- \* Licensed under the Apache License, Version 2.0 (the "License");
- \* you may not use this file except in compliance with the License.
- \* You may obtain a copy of the License at
- \*
	- http://www.apache.org/licenses/LICENSE-2.0
- \*
- \* Unless required by applicable law or agreed to in writing, software
- \* distributed under the License is distributed on an "AS IS" BASIS,
- \* WITHOUT WARRANTIES OR CONDITIONS OF ANY KIND, either express or implied.
- \* See the License for the specific language governing permissions and

\* limitations under the License.

\*/

Found in path(s):

\* /opt/ws\_local/PERMITS\_SQL/1017011971\_1594200312.4/0/json-lib-2-4-sourcesjar/net/sf/json/filters/CompositePropertyFilter.java

\* /opt/ws\_local/PERMITS\_SQL/1017011971\_1594200312.4/0/json-lib-2-4-sourcesjar/net/sf/json/util/WebUtils.java

\* /opt/ws\_local/PERMITS\_SQL/1017011971\_1594200312.4/0/json-lib-2-4-sourcesjar/net/sf/json/filters/AndPropertyFilter.java

\*

 /opt/ws\_local/PERMITS\_SQL/1017011971\_1594200312.4/0/json-lib-2-4-sourcesjar/net/sf/json/processors/DefaultValueProcessorMatcher.java

\* /opt/ws\_local/PERMITS\_SQL/1017011971\_1594200312.4/0/json-lib-2-4-sourcesjar/net/sf/json/util/PropertySetStrategy.java

\* /opt/ws\_local/PERMITS\_SQL/1017011971\_1594200312.4/0/json-lib-2-4-sources-jar/net/sf/json/JSONObject.java

\* /opt/ws\_local/PERMITS\_SQL/1017011971\_1594200312.4/0/json-lib-2-4-sources-jar/net/sf/json/JSON.java

\* /opt/ws\_local/PERMITS\_SQL/1017011971\_1594200312.4/0/json-lib-2-4-sources-

jar/net/sf/json/JSONException.java

\* /opt/ws\_local/PERMITS\_SQL/1017011971\_1594200312.4/0/json-lib-2-4-sources-

jar/net/sf/json/regexp/JdkRegexpMatcher.java

\* /opt/ws\_local/PERMITS\_SQL/1017011971\_1594200312.4/0/json-lib-2-4-sourcesjar/net/sf/json/processors/DefaultDefaultValueProcessor.java

\* /opt/ws\_local/PERMITS\_SQL/1017011971\_1594200312.4/0/json-lib-2-4-sourcesjar/net/sf/json/regexp/RegexpMatcher.java

\*

 /opt/ws\_local/PERMITS\_SQL/1017011971\_1594200312.4/0/json-lib-2-4-sourcesjar/net/sf/json/JSONFunction.java

\* /opt/ws\_local/PERMITS\_SQL/1017011971\_1594200312.4/0/json-lib-2-4-sourcesjar/net/sf/json/util/JSONBuilder.java

\* /opt/ws\_local/PERMITS\_SQL/1017011971\_1594200312.4/0/json-lib-2-4-sourcesjar/net/sf/json/util/NewBeanInstanceStrategy.java

\* /opt/ws\_local/PERMITS\_SQL/1017011971\_1594200312.4/0/json-lib-2-4-sources-

jar/net/sf/json/processors/JsonBeanProcessor.java

\* /opt/ws\_local/PERMITS\_SQL/1017011971\_1594200312.4/0/json-lib-2-4-sources-jar/net/sf/json/JSONString.java

\* /opt/ws\_local/PERMITS\_SQL/1017011971\_1594200312.4/0/json-lib-2-4-sources-

jar/net/sf/json/util/EnumMorpher.java

\* /opt/ws\_local/PERMITS\_SQL/1017011971\_1594200312.4/0/json-lib-2-4-sourcesjar/net/sf/json/xml/XMLSerializer.java

\* /opt/ws\_local/PERMITS\_SQL/1017011971\_1594200312.4/0/json-lib-2-4-sourcesjar/net/sf/json/filters/TruePropertyFilter.java

\* /opt/ws\_local/PERMITS\_SQL/1017011971\_1594200312.4/0/json-lib-2-4-sourcesjar/net/sf/json/JSONSerializer.java

\*

/opt/ws\_local/PERMITS\_SQL/1017011971\_1594200312.4/0/json-lib-2-4-sources-

jar/net/sf/json/processors/JsonBeanProcessorMatcher.java

\* /opt/ws\_local/PERMITS\_SQL/1017011971\_1594200312.4/0/json-lib-2-4-sources-

jar/net/sf/json/util/WebHijackPreventionStrategy.java

\* /opt/ws\_local/PERMITS\_SQL/1017011971\_1594200312.4/0/json-lib-2-4-sources-jar/net/sf/json/JSONNull.java

\* /opt/ws\_local/PERMITS\_SQL/1017011971\_1594200312.4/0/json-lib-2-4-sources-jar/net/sf/json/JSONArray.java

\* /opt/ws\_local/PERMITS\_SQL/1017011971\_1594200312.4/0/json-lib-2-4-sourcesjar/net/sf/json/filters/MappingPropertyFilter.java

\* /opt/ws\_local/PERMITS\_SQL/1017011971\_1594200312.4/0/json-lib-2-4-sourcesjar/net/sf/json/util/CycleDetectionStrategy.java

\* /opt/ws\_local/PERMITS\_SQL/1017011971\_1594200312.4/0/json-lib-2-4-sourcesjar/net/sf/json/groovy/JsonGroovyBuilder.java

\* /opt/ws\_local/PERMITS\_SQL/1017011971\_1594200312.4/0/json-lib-2-4-sourcesjar/net/sf/json/processors/DefaultValueProcessor.java

\*

 /opt/ws\_local/PERMITS\_SQL/1017011971\_1594200312.4/0/json-lib-2-4-sourcesjar/net/sf/json/processors/PropertyNameProcessorMatcher.java

\* /opt/ws\_local/PERMITS\_SQL/1017011971\_1594200312.4/0/json-lib-2-4-sourcesjar/net/sf/json/xml/JSONTypes.java

\* /opt/ws\_local/PERMITS\_SQL/1017011971\_1594200312.4/0/json-lib-2-4-sourcesjar/net/sf/json/filters/NotPropertyFilter.java

\* /opt/ws\_local/PERMITS\_SQL/1017011971\_1594200312.4/0/json-lib-2-4-sourcesjar/net/sf/json/processors/JsonVerifier.java

\* /opt/ws\_local/PERMITS\_SQL/1017011971\_1594200312.4/0/json-lib-2-4-sourcesjar/net/sf/json/util/JavaIdentifierTransformer.java

\* /opt/ws\_local/PERMITS\_SQL/1017011971\_1594200312.4/0/json-lib-2-4-sourcesjar/net/sf/json/util/JSONTokener.java

\* /opt/ws\_local/PERMITS\_SQL/1017011971\_1594200312.4/0/json-lib-2-4-sourcesjar/net/sf/json/processors/JsonValueProcessor.java

\* /opt/ws\_local/PERMITS\_SQL/1017011971\_1594200312.4/0/json-lib-2-4-sourcesjar/net/sf/json/util/JSONStringer.java

\*

 /opt/ws\_local/PERMITS\_SQL/1017011971\_1594200312.4/0/json-lib-2-4-sourcesjar/net/sf/json/processors/PropertyNameProcessor.java

\* /opt/ws\_local/PERMITS\_SQL/1017011971\_1594200312.4/0/json-lib-2-4-sourcesjar/net/sf/json/util/JsonEventListener.java

\* /opt/ws\_local/PERMITS\_SQL/1017011971\_1594200312.4/0/json-lib-2-4-sourcesjar/net/sf/json/AbstractJSON.java

\* /opt/ws\_local/PERMITS\_SQL/1017011971\_1594200312.4/0/json-lib-2-4-sourcesjar/net/sf/json/processors/JsonValueProcessorMatcher.java

\* /opt/ws\_local/PERMITS\_SQL/1017011971\_1594200312.4/0/json-lib-2-4-sourcesjar/net/sf/json/test/JSONAssert.java

\* /opt/ws\_local/PERMITS\_SQL/1017011971\_1594200312.4/0/json-lib-2-4-sourcesjar/net/sf/json/util/JSONUtils.java

\* /opt/ws\_local/PERMITS\_SQL/1017011971\_1594200312.4/0/json-lib-2-4-sourcesjar/net/sf/json/processors/JsDateJsonBeanProcessor.java

\* /opt/ws\_local/PERMITS\_SQL/1017011971\_1594200312.4/0/json-lib-2-4-sourcesjar/net/sf/json/util/PropertyExclusionClassMatcher.java

\* /opt/ws\_local/PERMITS\_SQL/1017011971\_1594200312.4/0/json-lib-2-4-sourcesjar/net/sf/json/filters/FalsePropertyFilter.java

\*

/opt/ws\_local/PERMITS\_SQL/1017011971\_1594200312.4/0/json-lib-2-4-sources-

jar/net/sf/json/processors/JsDateJsonValueProcessor.java

\* /opt/ws\_local/PERMITS\_SQL/1017011971\_1594200312.4/0/json-lib-2-4-sourcesjar/net/sf/json/filters/OrPropertyFilter.java

\* /opt/ws\_local/PERMITS\_SQL/1017011971\_1594200312.4/0/json-lib-2-4-sources-

jar/net/sf/json/regexp/RegexpUtils.java

\* /opt/ws\_local/PERMITS\_SQL/1017011971\_1594200312.4/0/json-lib-2-4-sources-jar/net/sf/json/JsonConfig.java

\* /opt/ws\_local/PERMITS\_SQL/1017011971\_1594200312.4/0/json-lib-2-4-sources-

jar/net/sf/json/regexp/Perl5RegexpMatcher.java

\* /opt/ws\_local/PERMITS\_SQL/1017011971\_1594200312.4/0/json-lib-2-4-sourcesjar/net/sf/json/groovy/JsonSlurper.java

\* /opt/ws\_local/PERMITS\_SQL/1017011971\_1594200312.4/0/json-lib-2-4-sources-

jar/net/sf/json/util/PropertyFilter.java

## **1.114 xalan-java 2.7.1**

### **1.114.1 Available under license :**

No license file was found, but licenses were detected in source scan.

#### /\*

- \* Licensed to the Apache Software Foundation (ASF) under one
- \* or more contributor license agreements. See the NOTICE file
- \* distributed with this work for additional information
- \* regarding copyright ownership. The ASF licenses this file
- \* to you under the Apache License, Version 2.0 (the "License");
- \* you may not use this file except in compliance with the License.
- \* You may obtain a copy of the License at
- \*
- \* http://www.apache.org/licenses/LICENSE-2.0

\*

\* Unless required by applicable law or agreed to in writing, software

\* distributed under the License is distributed on an "AS IS" BASIS,

\* WITHOUT WARRANTIES OR CONDITIONS OF ANY KIND, either express or implied.

\* See the License for the specific language governing permissions and

\* limitations under the License.

\*/

Found in path(s):

\* /opt/cola/permits/1017018434\_1611178721.23/0/com-springsource-org-apache-xml-serializer-2-7-1-sources-2 jar/org/apache/xml/serializer/utils/SerializerMessages\_zh\_CN.java

\*

 /opt/cola/permits/1017018434\_1611178721.23/0/com-springsource-org-apache-xml-serializer-2-7-1-sources-2 jar/org/apache/xml/serializer/utils/SerializerMessages\_en.java

\* /opt/cola/permits/1017018434\_1611178721.23/0/com-springsource-org-apache-xml-serializer-2-7-1-sources-2 jar/org/apache/xml/serializer/EncodingInfo.java

\* /opt/cola/permits/1017018434\_1611178721.23/0/com-springsource-org-apache-xml-serializer-2-7-1-sources-2 jar/org/apache/xml/serializer/utils/SerializerMessages\_pl.java

\* /opt/cola/permits/1017018434\_1611178721.23/0/com-springsource-org-apache-xml-serializer-2-7-1-sources-2 jar/org/apache/xml/serializer/EmptySerializer.java

\* /opt/cola/permits/1017018434\_1611178721.23/0/com-springsource-org-apache-xml-serializer-2-7-1-sources-2 jar/org/apache/xml/serializer/ExtendedLexicalHandler.java

\* /opt/cola/permits/1017018434\_1611178721.23/0/com-springsource-org-apache-xml-serializer-2-7-1-sources-2 jar/org/apache/xml/serializer/dom3/DOM3TreeWalker.java

\*

 /opt/cola/permits/1017018434\_1611178721.23/0/com-springsource-org-apache-xml-serializer-2-7-1-sources-2 jar/org/apache/xml/serializer/utils/SerializerMessages\_ru.java

\* /opt/cola/permits/1017018434\_1611178721.23/0/com-springsource-org-apache-xml-serializer-2-7-1-sources-2 jar/org/apache/xml/serializer/ExtendedContentHandler.java

\* /opt/cola/permits/1017018434\_1611178721.23/0/com-springsource-org-apache-xml-serializer-2-7-1-sources-2 jar/org/apache/xml/serializer/dom3/DOMErrorHandlerImpl.java

\* /opt/cola/permits/1017018434\_1611178721.23/0/com-springsource-org-apache-xml-serializer-2-7-1-sources-2 jar/org/apache/xml/serializer/utils/SerializerMessages\_ja.java

\* /opt/cola/permits/1017018434\_1611178721.23/0/com-springsource-org-apache-xml-serializer-2-7-1-sources-2 jar/org/apache/xml/serializer/dom3/DOMOutputImpl.java

\* /opt/cola/permits/1017018434\_1611178721.23/0/com-springsource-org-apache-xml-serializer-2-7-1-sources-2 jar/org/apache/xml/serializer/utils/SerializerMessages\_zh.java

\*

\*

 /opt/cola/permits/1017018434\_1611178721.23/0/com-springsource-org-apache-xml-serializer-2-7-1-sources-2 jar/org/apache/xml/serializer/utils/SerializerMessages\_zh\_TW.java

\* /opt/cola/permits/1017018434\_1611178721.23/0/com-springsource-org-apache-xml-serializer-2-7-1-sources-2 jar/org/apache/xml/serializer/utils/SerializerMessages\_hu.java

\* /opt/cola/permits/1017018434\_1611178721.23/0/com-springsource-org-apache-xml-serializer-2-7-1-sources-2 jar/org/apache/xml/serializer/ElemContext.java

\* /opt/cola/permits/1017018434\_1611178721.23/0/com-springsource-org-apache-xml-serializer-2-7-1-sources-2 jar/org/apache/xml/serializer/ToTextSAXHandler.java

\* /opt/cola/permits/1017018434\_1611178721.23/0/com-springsource-org-apache-xml-serializer-2-7-1-sources-2 jar/org/apache/xml/serializer/WriterChain.java

\* /opt/cola/permits/1017018434\_1611178721.23/0/com-springsource-org-apache-xml-serializer-2-7-1-sources-2 jar/org/apache/xml/serializer/utils/SerializerMessages\_ko.java

 /opt/cola/permits/1017018434\_1611178721.23/0/com-springsource-org-apache-xml-serializer-2-7-1-sources-2 jar/org/apache/xml/serializer/utils/StringToIntTable.java

\* /opt/cola/permits/1017018434\_1611178721.23/0/com-springsource-org-apache-xml-serializer-2-7-1-sources-2 jar/org/apache/xml/serializer/TransformStateSetter.java

\* /opt/cola/permits/1017018434\_1611178721.23/0/com-springsource-org-apache-xml-serializer-2-7-1-sources-2 jar/org/apache/xml/serializer/ToStream.java

\* /opt/cola/permits/1017018434\_1611178721.23/0/com-springsource-org-apache-xml-serializer-2-7-1-sources-2 jar/org/apache/xml/serializer/utils/Messages.java

\* /opt/cola/permits/1017018434\_1611178721.23/0/com-springsource-org-apache-xml-serializer-2-7-1-sources-2 jar/org/apache/xml/serializer/Method.java

\* /opt/cola/permits/1017018434\_1611178721.23/0/com-springsource-org-apache-xml-serializer-2-7-1-sources-2 jar/org/apache/xml/serializer/Serializer.java

\* /opt/cola/permits/1017018434\_1611178721.23/0/com-springsource-org-apache-xml-serializer-2-7-1-sources-2 jar/org/apache/xml/serializer/utils/SerializerMessages\_cs.java

\*

 /opt/cola/permits/1017018434\_1611178721.23/0/com-springsource-org-apache-xml-serializer-2-7-1-sources-2 jar/org/apache/xml/serializer/ToTextStream.java

\* /opt/cola/permits/1017018434\_1611178721.23/0/com-springsource-org-apache-xml-serializer-2-7-1-sources-2 jar/org/apache/xml/serializer/utils/XMLChar.java

\* /opt/cola/permits/1017018434\_1611178721.23/0/com-springsource-org-apache-xml-serializer-2-7-1-sources-2 jar/org/apache/xml/serializer/dom3/NamespaceSupport.java

\* /opt/cola/permits/1017018434\_1611178721.23/0/com-springsource-org-apache-xml-serializer-2-7-1-sources-2 jar/org/apache/xml/serializer/XSLOutputAttributes.java

\* /opt/cola/permits/1017018434\_1611178721.23/0/com-springsource-org-apache-xml-serializer-2-7-1-sources-2 jar/org/apache/xml/serializer/dom3/DOMErrorImpl.java

\* /opt/cola/permits/1017018434\_1611178721.23/0/com-springsource-org-apache-xml-serializer-2-7-1-sources-2 jar/org/apache/xml/serializer/utils/SerializerMessages\_sk.java

\*

 /opt/cola/permits/1017018434\_1611178721.23/0/com-springsource-org-apache-xml-serializer-2-7-1-sources-2 jar/org/apache/xml/serializer/ToXMLStream.java

\* /opt/cola/permits/1017018434\_1611178721.23/0/com-springsource-org-apache-xml-serializer-2-7-1-sources-2 jar/org/apache/xml/serializer/ElemDesc.java

\* /opt/cola/permits/1017018434\_1611178721.23/0/com-springsource-org-apache-xml-serializer-2-7-1-sources-2 jar/org/apache/xml/serializer/utils/SerializerMessages\_it.java

\* /opt/cola/permits/1017018434\_1611178721.23/0/com-springsource-org-apache-xml-serializer-2-7-1-sources-2 jar/org/apache/xml/serializer/utils/SystemIDResolver.java

\* /opt/cola/permits/1017018434\_1611178721.23/0/com-springsource-org-apache-xml-serializer-2-7-1-sources-2 jar/org/apache/xml/serializer/dom3/DOMConstants.java

\* /opt/cola/permits/1017018434\_1611178721.23/0/com-springsource-org-apache-xml-serializer-2-7-1-sources-2 jar/org/apache/xml/serializer/DOM3Serializer.java

\*

 /opt/cola/permits/1017018434\_1611178721.23/0/com-springsource-org-apache-xml-serializer-2-7-1-sources-2 jar/org/apache/xml/serializer/WriterToUTF8Buffered.java

\* /opt/cola/permits/1017018434\_1611178721.23/0/com-springsource-org-apache-xml-serializer-2-7-1-sources-2 jar/org/apache/xml/serializer/utils/SerializerMessages\_sv.java

\* /opt/cola/permits/1017018434\_1611178721.23/0/com-springsource-org-apache-xml-serializer-2-7-1-sources-2 jar/org/apache/xml/serializer/utils/AttList.java

\* /opt/cola/permits/1017018434\_1611178721.23/0/com-springsource-org-apache-xml-serializer-2-7-1-sources-2 jar/org/apache/xml/serializer/utils/SerializerMessages\_de.java

\* /opt/cola/permits/1017018434\_1611178721.23/0/com-springsource-org-apache-xml-serializer-2-7-1-sources-2 jar/org/apache/xml/serializer/utils/SerializerMessages\_es.java

\* /opt/cola/permits/1017018434\_1611178721.23/0/com-springsource-org-apache-xml-serializer-2-7-1-sources-2 jar/org/apache/xml/serializer/utils/SerializerMessages\_ca.java

\*

 /opt/cola/permits/1017018434\_1611178721.23/0/com-springsource-org-apache-xml-serializer-2-7-1-sources-2 jar/org/apache/xml/serializer/ToSAXHandler.java

\* /opt/cola/permits/1017018434\_1611178721.23/0/com-springsource-org-apache-xml-serializer-2-7-1-sources-2 jar/org/apache/xml/serializer/utils/URI.java

\* /opt/cola/permits/1017018434\_1611178721.23/0/com-springsource-org-apache-xml-serializer-2-7-1-sources-2 jar/org/apache/xml/serializer/dom3/LSSerializerImpl.java

\* /opt/cola/permits/1017018434\_1611178721.23/0/com-springsource-org-apache-xml-serializer-2-7-1-sources-2 jar/org/apache/xml/serializer/utils/WrappedRuntimeException.java

\* /opt/cola/permits/1017018434\_1611178721.23/0/com-springsource-org-apache-xml-serializer-2-7-1-sources-2-

jar/org/apache/xml/serializer/OutputPropertyUtils.java

\* /opt/cola/permits/1017018434\_1611178721.23/0/com-springsource-org-apache-xml-serializer-2-7-1-sources-2 jar/org/apache/xml/serializer/DOMSerializer.java

\* /opt/cola/permits/1017018434\_1611178721.23/0/com-springsource-org-apache-xml-serializer-2-7-1-sources-2 jar/org/apache/xml/serializer/dom3/DOM3SerializerImpl.java

 /opt/cola/permits/1017018434\_1611178721.23/0/com-springsource-org-apache-xml-serializer-2-7-1-sources-2 jar/org/apache/xml/serializer/SerializerFactory.java

\* /opt/cola/permits/1017018434\_1611178721.23/0/com-springsource-org-apache-xml-serializer-2-7-1-sources-2 jar/org/apache/xml/serializer/dom3/DOMLocatorImpl.java

\* /opt/cola/permits/1017018434\_1611178721.23/0/com-springsource-org-apache-xml-serializer-2-7-1-sources-2 jar/org/apache/xml/serializer/utils/SerializerMessages\_pt\_BR.java

\* /opt/cola/permits/1017018434\_1611178721.23/0/com-springsource-org-apache-xml-serializer-2-7-1-sources-2 jar/org/apache/xml/serializer/SerializerTrace.java

\* /opt/cola/permits/1017018434\_1611178721.23/0/com-springsource-org-apache-xml-serializer-2-7-1-sources-2 jar/org/apache/xml/serializer/utils/DOM2Helper.java

\* /opt/cola/permits/1017018434\_1611178721.23/0/com-springsource-org-apache-xml-serializer-2-7-1-sources-2 jar/org/apache/xml/serializer/AttributesImplSerializer.java

\*

\*

 /opt/cola/permits/1017018434\_1611178721.23/0/com-springsource-org-apache-xml-serializer-2-7-1-sources-2 jar/org/apache/xml/serializer/utils/SerializerMessages\_sl.java

\* /opt/cola/permits/1017018434\_1611178721.23/0/com-springsource-org-apache-xml-serializer-2-7-1-sources-2 jar/org/apache/xml/serializer/utils/SerializerMessages\_tr.java

\* /opt/cola/permits/1017018434\_1611178721.23/0/com-springsource-org-apache-xml-serializer-2-7-1-sources-2 jar/org/apache/xml/serializer/utils/MsgKey.java

\* /opt/cola/permits/1017018434\_1611178721.23/0/com-springsource-org-apache-xml-serializer-2-7-1-sources-2 jar/org/apache/xml/serializer/ToHTMLSAXHandler.java

\* /opt/cola/permits/1017018434\_1611178721.23/0/com-springsource-org-apache-xml-serializer-2-7-1-sources-2 jar/org/apache/xml/serializer/SecuritySupport.java

\* /opt/cola/permits/1017018434\_1611178721.23/0/com-springsource-org-apache-xml-serializer-2-7-1-sources-2 jar/org/apache/xml/serializer/WriterToASCI.java

\*

\*

 /opt/cola/permits/1017018434\_1611178721.23/0/com-springsource-org-apache-xml-serializer-2-7-1-sources-2 jar/org/apache/xml/serializer/SerializerBase.java

\* /opt/cola/permits/1017018434\_1611178721.23/0/com-springsource-org-apache-xml-serializer-2-7-1-sources-2 jar/org/apache/xml/serializer/ToUnknownStream.java

\* /opt/cola/permits/1017018434\_1611178721.23/0/com-springsource-org-apache-xml-serializer-2-7-1-sources-2 jar/org/apache/xml/serializer/NamespaceMappings.java

\* /opt/cola/permits/1017018434\_1611178721.23/0/com-springsource-org-apache-xml-serializer-2-7-1-sources-2 jar/org/apache/xml/serializer/utils/SerializerMessages.java

\* /opt/cola/permits/1017018434\_1611178721.23/0/com-springsource-org-apache-xml-serializer-2-7-1-sources-2 jar/org/apache/xml/serializer/SerializerTraceWriter.java

\* /opt/cola/permits/1017018434\_1611178721.23/0/com-springsource-org-apache-xml-serializer-2-7-1-sources-2 jar/org/apache/xml/serializer/ObjectFactory.java

 /opt/cola/permits/1017018434\_1611178721.23/0/com-springsource-org-apache-xml-serializer-2-7-1-sources-2 jar/org/apache/xml/serializer/utils/BoolStack.java

\* /opt/cola/permits/1017018434\_1611178721.23/0/com-springsource-org-apache-xml-serializer-2-7-1-sources-2-

jar/org/apache/xml/serializer/utils/SerializerMessages\_fr.java

\* /opt/cola/permits/1017018434\_1611178721.23/0/com-springsource-org-apache-xml-serializer-2-7-1-sources-2 jar/org/apache/xml/serializer/Encodings.java

\* /opt/cola/permits/1017018434\_1611178721.23/0/com-springsource-org-apache-xml-serializer-2-7-1-sources-2 jar/org/apache/xml/serializer/utils/XML11Char.java

\* /opt/cola/permits/1017018434\_1611178721.23/0/com-springsource-org-apache-xml-serializer-2-7-1-sources-2 jar/org/apache/xml/serializer/SerializerConstants.java

\* /opt/cola/permits/1017018434\_1611178721.23/0/com-springsource-org-apache-xml-serializer-2-7-1-sources-2 jar/org/apache/xml/serializer/utils/Utils.java

\* /opt/cola/permits/1017018434\_1611178721.23/0/com-springsource-org-apache-xml-serializer-2-7-1-sources-2 jar/org/apache/xml/serializer/OutputPropertiesFactory.java

\*

 /opt/cola/permits/1017018434\_1611178721.23/0/com-springsource-org-apache-xml-serializer-2-7-1-sources-2 jar/org/apache/xml/serializer/ToXMLSAXHandler.java

\* /opt/cola/permits/1017018434\_1611178721.23/0/com-springsource-org-apache-xml-serializer-2-7-1-sources-2 jar/org/apache/xml/serializer/SerializationHandler.java

\* /opt/cola/permits/1017018434\_1611178721.23/0/com-springsource-org-apache-xml-serializer-2-7-1-sources-2 jar/org/apache/xml/serializer/SecuritySupport12.java

\* /opt/cola/permits/1017018434\_1611178721.23/0/com-springsource-org-apache-xml-serializer-2-7-1-sources-2 jar/org/apache/xml/serializer/TreeWalker.java

\* /opt/cola/permits/1017018434\_1611178721.23/0/com-springsource-org-apache-xml-serializer-2-7-1-sources-2 jar/org/apache/xml/serializer/dom3/DOMStringListImpl.java

\* /opt/cola/permits/1017018434\_1611178721.23/0/com-springsource-org-apache-xml-serializer-2-7-1-sources-2 jar/org/apache/xml/serializer/CharInfo.java

No license file was found, but licenses were detected in source scan.

/\*

\* Licensed to the Apache Software Foundation (ASF) under one

\* or more contributor license agreements. See the NOTICE file

\* distributed with this work for additional information

\* regarding copyright ownership. The ASF licenses this file

\* to you under the Apache License, Version 2.0 (the "License");

\* you may not use this file except in compliance with the License.

- \* You may obtain a copy of the License at
- \*

\* http://www.apache.org/licenses/LICENSE-2.0

\*

\* Unless required by applicable law or agreed to in writing, software

\* distributed under the License is distributed on an "AS IS" BASIS,

\* WITHOUT WARRANTIES OR CONDITIONS OF ANY KIND, either express or implied.

\* See the License for the specific language governing permissions and

\* limitations under the License.

\*/

// Attribution to: "Voytenko, Dimitry" <DVoytenko@SECTORBASE.COM>

Found in path(s):

\* /opt/cola/permits/1017018434\_1611178721.23/0/com-springsource-org-apache-xml-serializer-2-7-1-sources-2 jar/org/apache/xml/serializer/ToHTMLStream.java
No license file was found, but licenses were detected in source scan.

/\*

- \* Licensed to the Apache Software Foundation (ASF) under one
- \* or more contributor license agreements. See the NOTICE file
- \* distributed with this work for additional information
- \* regarding copyright ownership. The ASF licenses this file
- \* to you under the Apache License, Version 2.0 (the "License");
- \* you may not use this file except in compliance with the License.
- \* You may obtain a copy of the License at

\*

- \* http://www.apache.org/licenses/LICENSE-2.0
- \*

\* Unless required by applicable law or agreed to in writing, software

\* distributed under the License is distributed on an "AS IS" BASIS,

\* WITHOUT WARRANTIES OR CONDITIONS OF ANY KIND, either express or implied.

- \* See the License for the specific language governing permissions and
- \* limitations under the License.

\*/ /\*\*

- \* Major version number.
- \* Version number. This changes only when there is a
- \* significant, externally apparent

enhancement from

- \* the previous release. 'n' represents the n'th
- version.
- \*
- \* Clients should carefully consider the implications
- of new versions as external interfaces and behaviour
- may have changed.
- \*/

Found in path(s):

\* /opt/cola/permits/1017018434\_1611178721.23/0/com-springsource-org-apache-xml-serializer-2-7-1-sources-2 jar/org/apache/xml/serializer/Version.java

No license file was found, but licenses were detected in source scan.

\* Licensed to the Apache Software Foundation (ASF) under one

- \* or more contributor license agreements. See the NOTICE file
- \* distributed with this work for additional information
- \* regarding copyright ownership. The ASF licenses this file
- \* to you under the Apache License, Version 2.0 (the "License");
- \* you may not use this file except in compliance with the License.
- \* You may obtain a copy of the License at
- \*
- \* http://www.apache.org/licenses/LICENSE
- 2.0
- \*
- \* Unless required by applicable law or agreed to in writing, software
- \* distributed under the License is distributed on an "AS IS" BASIS,
- \* WITHOUT WARRANTIES OR CONDITIONS OF ANY KIND, either express or implied.
- \* See the License for the specific language governing permissions and

\* limitations under the License.

Found in path(s):

\* /opt/cola/permits/1017018434\_1611178721.23/0/com-springsource-org-apache-xml-serializer-2-7-1-sources-2 jar/org/apache/xml/serializer/package.html

No license file was found, but licenses were detected in source scan.

/\*

- \* Licensed to the Apache Software Foundation (ASF) under one
- \* or more contributor license agreements. See the NOTICE file
- \* distributed with this work for additional information
- \* regarding copyright ownership. The ASF licenses this file
- \* to you under the Apache License, Version 2.0 (the "License");
- \* you may not use this file except in compliance with the License.
- \* You may obtain a copy of the License at

\*

\* http://www.apache.org/licenses/LICENSE-2.0

\*

\* Unless required by applicable law or agreed to in writing, software

- \* distributed under the License is distributed on an "AS IS" BASIS,
- \* WITHOUT WARRANTIES OR CONDITIONS OF ANY KIND, either express or implied.
- \* See the License for the specific language governing permissions and
- \* limitations under the License.
- \*/
- /\*
- \* \$Id: Version.src 468654 2006-10-28 07:09:23Z minchau \$

\*/

package org.apache.xml.serializer;

/\*\*

- \* Administrative class to keep track of the version number of
- \* the Serializer release.
- \* <P>This class implements the upcoming standard of having
- \* org.apache.project-name.Version.getVersion() be a standard way
- \* to get version information.</P>
- \* @xsl.usage general

\*/

public final class Version

{

/\*\*

- \* Get the basic version string for the current Serializer.
- \* Version String formatted like
- \* <CODE>"<B>Serializer</B> <B>Java</B> v.r[.dd| <B>D</B>nn]"</CODE>.

```
 *
  * Futurework: have this read version info from jar manifest.
 *
 * @return String denoting our current version
 */
 public static String getVersion()
 {
  return getProduct()+" "+getImplementationLanguage()+" "
      +getMajorVersionNum()+"."+getReleaseVersionNum()+"."
      +( (getDevelopmentVersionNum() > 0) ?
         ("D"+getDevelopmentVersionNum()) : (""+getMaintenanceVersionNum())); 
 }
 /**
 * Print the processor version to the command
 line.
  *
 * @param argv command line arguments, unused.
 */
 public static void main(String argv[])
 {
  System.out.println(getVersion());
 }
 /**
 * Name of product: Serializer.
 */
 public static String getProduct()
 {
  return "Serializer";
 }
 /**
 * Implementation Language: Java.
 */
 public static String getImplementationLanguage()
 {
  return "Java";
 }
 /**
 * Major version number.
 * Version number. This changes only when there is a
  * significant, externally apparent enhancement from
  * the previous release. 'n' represents the n'th
  * version.
  *
```

```
Clients should carefully consider the implications
```

```
of new versions as external interfaces and behaviour
```

```
may have changed.
```

```
 public static int getMajorVersionNum()
```

```
 {
 return @version.VERSION@;
```
}

\*/

```
 /**
```
\* Release Number.

\* Release number. This

changes when:

\* - a new set of functionality is to be added, eg,

- \* implementation of a new W3C specification.
- API or behaviour change.
- its designated as a reference release.

\*/

public static int getReleaseVersionNum()

```
 {
```
return @version.RELEASE@;

}

```
 /**
```
\* Maintenance Drop Number.

\* Optional identifier used to designate maintenance

```
 * drop applied to a specific release and contains
```
- \* fixes for defects reported. It maintains compatibility
- with the release and contains no API changes.
- When missing, it designates the final and complete
- development drop for a release.

```
 */
```
public static int getMaintenanceVersionNum()

```
 {
```
return @version.MINOR@;

}

#### /\*\*

- \* Development Drop Number.
- \* Optional identifier designates development drop of
- \* a specific release. D01 is the first development

drop

- \* of a new release.
- \*
- \* Development drops are works in progress towards a
- \* compeleted, final release. A specific development drop
- \* may not completely implement all aspects of a new

```
feature, which may take several development drops to
        complete. At the point of the final drop for the
        release, the D suffix will be omitted.
 *
        Each 'D' drops can contain functional enhancements as
        well as defect fixes. 'D' drops may not be as stable as
        the final releases.
  */
 public static int getDevelopmentVersionNum()
 {
  try { 
   if ((new String("@version.DEVELOPER@")).length() == 0)
      return 0;
    else 
      return Integer.parseInt("@version.DEVELOPER@");
  } catch (NumberFormatException nfe) {
      return 0;
  } 
 } 
}
```
Found in path(s):

\* /opt/cola/permits/1017018434\_1611178721.23/0/com-springsource-org-apache-xml-serializer-2-7-1-sources-2 jar/org/apache/xml/serializer/Version.src

No license file was found, but licenses were detected in source scan.

# to you under the Apache License, Version 2.0 (the "License");

# you may not use this file except in compliance with the License.

# You may obtain a copy of the License at

```
# http://www.apache.org/licenses/LICENSE-2.0
```
# distributed under the License is distributed on an "AS IS" BASIS,

Found in path(s):

\* /opt/cola/permits/1017018434\_1611178721.23/0/com-springsource-org-apache-xml-serializer-2-7-1-sources-2 jar/org/apache/xml/serializer/output\_unknown.properties

\* /opt/cola/permits/1017018434\_1611178721.23/0/com-springsource-org-apache-xml-serializer-2-7-1-sources-2 jar/org/apache/xml/serializer/output\_html.properties

\* /opt/cola/permits/1017018434\_1611178721.23/0/com-springsource-org-apache-xml-serializer-2-7-1-sources-2 jar/org/apache/xml/serializer/HTMLEntities.properties

\* /opt/cola/permits/1017018434\_1611178721.23/0/com-springsource-org-apache-xml-serializer-2-7-1-sources-2 jar/org/apache/xml/serializer/output\_xml.properties

\*

 /opt/cola/permits/1017018434\_1611178721.23/0/com-springsource-org-apache-xml-serializer-2-7-1-sources-2 jar/org/apache/xml/serializer/Encodings.properties

\* /opt/cola/permits/1017018434\_1611178721.23/0/com-springsource-org-apache-xml-serializer-2-7-1-sources-2 jar/org/apache/xml/serializer/XMLEntities.properties

\* /opt/cola/permits/1017018434\_1611178721.23/0/com-springsource-org-apache-xml-serializer-2-7-1-sources-2 jar/org/apache/xml/serializer/output\_text.properties

# **1.115 java-servlet-api 2.3**

### **1.115.1 Available under license :**

Found license 'Common Development and Distribution License (CDDL) 1.1' in 'Copyright (c) 2010 Oracle and/or its affiliates. All rights reserved. The contents of this file are subject to the terms of either the GNU General Public License Version 2 only ("GPL") or the Common Development and Distribution License("CDDL") (collectively, the "License"). You may not use this file except in compliance with the License. You can Oracle designates this particular file as subject to the "Classpath" exception as provided by Oracle in the GPL Version 2 section of the License'

Found license 'General Public License 2.0' in '# Copyright (c) 1997-2010 Oracle and/or its affiliates. All rights reserved. # The contents of this file are subject to the terms of either the GNU # General Public License Version 2 only ("GPL") or the Common Development # and Distribution License("CDDL") (collectively, the "License"). You # may not use this file except in compliance with the License. You can # Oracle designates this particular file as subject to the "Classpath" # exception as provided by Oracle in the GPL Version 2 section of the License # Licensed under the Apache License, Version 2.0 (the "License"); # you may not use this file except in compliance with the License. # You may obtain a copy of the License at # http://www.apache.org/licenses/LICENSE-2.0 # distributed under the License is distributed on an "AS IS" BASIS,'

Found license 'Common Development and Distribution License (CDDL) 1.1' in 'Copyright (c) 1997-2011 Oracle and/or its affiliates. All rights reserved. The contents of this file are subject to the terms of either the GNU General Public License Version 2 only ("GPL") or the Common Development and Distribution License("CDDL") (collectively, the "License"). You may not use this file except in compliance with the License. You can Oracle designates this particular file as subject to the "Classpath" exception as provided by Oracle in the GPL Version 2 section of the License <br/>bottom>Portions Copyright &amp;copy; 1999-2002 The Apache Software Foundation. All Rights Reserved. Portions Copyright & amp:copy: 2005-2011 Oracle and/or its affiliates. All Rights Reserve</bottom>'

Found license 'Common Development and Distribution License (CDDL) 1.1' in 'Copyright (c) 2009-2010 Oracle and/or its affiliates. All rights reserved. The contents of this file are subject to the terms of either the GNU General Public License Version 2 only ("GPL") or the Common Development and Distribution License("CDDL") (collectively, the "License"). You may not use this file except in compliance with the License. You can Oracle designates this particular file as subject to the "Classpath" exception as provided by Oracle in the GPL Version 2 section of the License'

Found license 'General Public License 2.0' in '\* Copyright (c) 2008-2010 Oracle and/or its affiliates. All rights reserved. \* The contents of this file are subject to the terms of either the GNU \* General Public License Version 2 only ("GPL") or the Common Development \* and Distribution License("CDDL") (collectively, the "License"). You \* may not use this file except in compliance with the License. You can \* Oracle designates this particular file as subject to the "Classpath" \* exception as provided by Oracle in the GPL Version 2 section of the License CONFIDENTIAL'

Found license 'General Public License 2.0' in 'Copyright (c) 2008-2010 Oracle and/or its affiliates. All rights reserved. The contents of this file are subject to the terms of either the GNU General Public License Version 2 only ("GPL") or the Common Development and Distribution License("CDDL") (collectively, the "License"). You may not use this file except in compliance with the License. You can Oracle designates this particular file as subject to the "Classpath" exception as provided by Oracle in the GPL Version 2 section of the License'

Found license 'General Public License 2.0' in '\* Copyright (c) 1997-2010 Oracle and/or its affiliates. All rights reserved. \* The contents of this file are subject to the terms of either the GNU \* General Public License Version 2 only ("GPL") or the Common Development \* and Distribution License("CDDL") (collectively, the "License"). You \* may not use this file except in compliance with the License. You can \* Oracle designates this particular file as

subject to the "Classpath" \* exception as provided by Oracle in the GPL Version 2 section of the License' Found license 'Common Development and Distribution License (CDDL) 1.1' in 'Copyright (c) 1997-2010 Oracle and/or its affiliates. All rights reserved. The contents of this file are subject to the terms of either the GNU General Public License Version 2 only ("GPL") or the Common Development and Distribution License("CDDL") (collectively, the "License"). You may not use this file except in compliance with the License. You can Oracle designates this particular file as subject to the "Classpath" exception as provided by Oracle in the GPL Version 2 section of the License Licensed under the Apache License, Version 2.0 (the "License"); you may not use this file except in compliance with the License. You may obtain a copy of the License at

http://www.apache.org/licenses/LICENSE-2.0 distributed under the License is distributed on an "AS IS" BASIS,' Found license 'General Public License 2.0' in 'Copyright (c) 1997-2010 Oracle and/or its affiliates. All rights reserved. The contents of this file are subject to the terms of either the GNU General Public License Version 2 only ("GPL") or the Common Development and Distribution License("CDDL") (collectively, the "License"). You may not use this file except in compliance with the License. You can Oracle designates this particular file as subject to the "Classpath" exception as provided by Oracle in the GPL Version 2 section of the License Licensed under the Apache License, Version 2.0 (the "License"); you may not use this file except in compliance with the License. You may obtain a copy of the License at http://www.apache.org/licenses/LICENSE-2.0 distributed under the License is distributed on an "AS IS" BASIS,'

Found license 'General Public License 2.0' in '\* Copyright (c) 2008-2010 Oracle and/or its affiliates. All rights reserved. \* The contents of this file are subject to the terms of either the GNU \* General Public License Version 2 only ("GPL") or the Common Development \* and Distribution License("CDDL") (collectively, the "License"). You \* may not use this file except in compliance with the License. You can \* Oracle designates this particular file as subject to the "Classpath" \* exception as provided by Oracle in the GPL Version 2 section of the License \* <tt>TransportGuarantee.CONFIDENTIAL</tt>. \* <tt>TransportGuarantee.CONFIDENTIAL</tt> \* <tt>TransportGuarantee.CONFIDENTIAL<tt>'

Found license 'General Public License 2.0' in '\* Copyright (c) 1997-2011 Oracle and/or its affiliates. All rights reserved. \* The contents of this file are subject to the terms of either the GNU \* General Public License Version 2 only ("GPL") or the Common Development \* and Distribution License("CDDL") (collectively, the "License"). You \* may not use this file except in compliance with the License. You can \* Oracle designates this particular file as subject to the "Classpath" \* exception as provided by Oracle in the GPL Version 2 section of the License \* Licensed under the Apache License, Version 2.0 (the "License"); \* you may not use this file except in compliance with the License. \* You may obtain a copy of the License at \* http://www.apache.org/licenses/LICENSE-2.0 \* distributed under the License is distributed on an "AS IS" BASIS,'

Found license 'General Public License 2.0' in 'Copyright (c) 2010 Oracle and/or its affiliates. All rights reserved. The contents of this file are subject to the terms of either the GNU General Public License Version 2 only ("GPL") or the Common Development and Distribution License("CDDL") (collectively, the "License"). You may not use this file except in compliance with the License. You can Oracle designates this particular file as subject to the "Classpath" exception as provided by Oracle in the GPL Version 2 section of the License'

Found license 'General Public License 2.0' in '\* Copyright (c) 1997-2010 Oracle and/or its affiliates. All rights reserved. \* The contents of this file are subject to the terms of either the GNU \* General Public License Version 2 only ("GPL") or the Common Development \* and Distribution License("CDDL") (collectively, the "License"). You \* may not use this file except in compliance with the License. You can \* Oracle designates this particular file as subject to the "Classpath" \* exception as provided by Oracle in the GPL Version 2 section of the License \* Licensed under the Apache License, Version 2.0 (the "License"); \* you may not use this file except in compliance with the License. \* You may obtain a copy of the License at \* http://www.apache.org/licenses/LICENSE-2.0 \* distributed under the License is distributed on an "AS IS" BASIS,'

Found license 'General Public License 2.0' in '\* Copyright (c) 2008-2010 Oracle and/or its affiliates. All rights reserved. \* The contents of this file are subject to the terms of either the GNU \* General Public License Version 2 only ("GPL") or the Common Development \* and Distribution License("CDDL") (collectively, the "License"). You

\* may not use this file except in compliance with the License. You can \* Oracle designates this particular file as subject to the "Classpath" \* exception as provided by Oracle in the GPL Version 2 section of the License' Found license 'General Public License 2.0' in 'Copyright (c) 2009-2010 Oracle and/or its affiliates. All rights reserved. The contents of this file are subject to the terms of either the GNU General Public License Version 2 only ("GPL") or the Common Development and Distribution License("CDDL") (collectively, the "License"). You may not use this file except in compliance with the License. You can Oracle designates this particular file as subject to the "Classpath" exception as provided by Oracle in the GPL Version 2 section of the License' Found license 'General Public License 2.0' in 'Copyright (c) 1997-2011 Oracle and/or its affiliates. All rights

reserved. The contents of this file are subject to the terms of either the GNU General Public License Version 2 only ("GPL") or the Common Development and Distribution License("CDDL") (collectively, the "License"). You may not use this file except in compliance with the License. You can Oracle designates this particular file as subject to the "Classpath" exception as provided by Oracle in the GPL Version 2 section of the License <br/>bottom>Portions Copyright © 1999-2002 The Apache Software Foundation. All Rights Reserved. Portions Copyright © 2005-2011 Oracle and/or its affiliates. All Rights Reserve</bottom>'

Found license 'Common Development and Distribution License (CDDL) 1.1' in 'Copyright (c) 2008-2010 Oracle and/or its affiliates. All rights reserved. The contents of this file are subject to the terms of either the GNU General Public License Version 2 only ("GPL") or the Common Development and Distribution License("CDDL") (collectively, the "License"). You may not use this file except in compliance with the License. You can Oracle designates this particular file as subject to the "Classpath" exception as provided by Oracle in the GPL Version 2 section of the License'

Found license 'General Public License 2.0' in '\* Copyright (c) 2009-2010 Oracle and/or its affiliates. All rights reserved. \* The contents of this file are subject to the terms of either the GNU \* General Public License Version 2 only ("GPL") or the Common Development \* and Distribution License("CDDL") (collectively, the "License"). You \* may not use this file except in compliance with the License. You can \* Oracle designates this particular file as subject to the "Classpath" \* exception as provided by Oracle in the GPL Version 2 section of the License'

## **1.116 apache-xalan-java 2.7.1**

### **1.116.1 Available under license :**

No license file was found, but licenses were detected in source scan.

- # to you under the Apache License, Version 2.0 (the "License");
- # you may not use this file except in compliance with the License.
- # You may obtain a copy of the License at
- # http://www.apache.org/licenses/LICENSE-2.0
- # distributed under the License is distributed on an "AS IS" BASIS,

Found in path(s):

- $*$ /opt/cola/permits/1017018203\_1606298719.93/0/xalan-2-7-1-jar/trax/trax.properties
- \* /opt/cola/permits/1017018203\_1606298719.93/0/xalan-2-7-1-jar/org/apache/xalan/res/XSLTInfo.properties

# **1.117 google-guice 4.1.0**

### **1.117.1 Available under license :**

 Apache License Version 2.0, January 2004 http://www.apache.org/licenses/

#### TERMS AND CONDITIONS FOR USE, REPRODUCTION, AND DISTRIBUTION

1. Definitions.

 "License" shall mean the terms and conditions for use, reproduction, and distribution as defined by Sections 1 through 9 of this document.

 "Licensor" shall mean the copyright owner or entity authorized by the copyright owner that is granting the License.

 "Legal Entity" shall mean the union of the acting entity and all other entities that control, are controlled by, or are under common control with that entity. For the purposes of this definition, "control" means (i) the power, direct or indirect, to cause the direction or management of such entity, whether by contract or otherwise, or (ii) ownership of fifty percent (50%) or more of the outstanding shares, or (iii) beneficial ownership of such entity.

 "You" (or "Your") shall mean an individual or Legal Entity exercising permissions granted by this License.

 "Source" form shall mean the preferred form for making modifications, including but not limited to software source code, documentation source, and configuration files.

 "Object" form shall mean any form resulting from mechanical transformation or translation of a Source form, including but not limited to compiled object code, generated documentation, and conversions to other media types.

 "Work" shall mean the work of authorship, whether in Source or Object form, made available under the License, as indicated by a copyright notice that is included in or attached to the work (an example is provided in the Appendix below).

 "Derivative Works" shall mean any work, whether in Source or Object form, that is based on (or derived from) the Work and for which the editorial

 revisions, annotations, elaborations, or other modifications represent, as a whole, an original work of authorship. For the purposes of this License, Derivative Works shall not include works that remain

 separable from, or merely link (or bind by name) to the interfaces of, the Work and Derivative Works thereof.

 "Contribution" shall mean any work of authorship, including the original version of the Work and any modifications or additions to that Work or Derivative Works thereof, that is intentionally submitted to Licensor for inclusion in the Work by the copyright owner or by an individual or Legal Entity authorized to submit on behalf of the copyright owner. For the purposes of this definition, "submitted" means any form of electronic, verbal, or written communication sent to the Licensor or its representatives, including but not limited to communication on electronic mailing lists, source code control systems, and issue tracking systems that are managed by, or on behalf of, the Licensor for the purpose of discussing and improving the Work, but excluding communication that is conspicuously marked or otherwise designated in writing by the copyright owner as "Not a Contribution."

 "Contributor" shall mean Licensor and any individual or Legal Entity on behalf of whom a Contribution has been received by Licensor and subsequently incorporated within the Work.

- 2. Grant of Copyright License. Subject to the terms and conditions of this License, each Contributor hereby grants to You a perpetual, worldwide, non-exclusive, no-charge, royalty-free, irrevocable copyright license to reproduce, prepare Derivative Works of, publicly display, publicly perform, sublicense, and distribute the Work and such Derivative Works in Source or Object form.
- 3. Grant of Patent License. Subject to the terms and conditions of this
- License, each Contributor hereby grants to You a perpetual, worldwide, non-exclusive, no-charge, royalty-free, irrevocable (except as stated in this section) patent license to make, have made, use, offer to sell, sell, import, and otherwise transfer the Work, where such license applies only to those patent claims licensable by such Contributor that are necessarily infringed by their Contribution(s) alone or by combination of their Contribution(s) with the Work to which such Contribution(s) was submitted. If You institute patent litigation against any entity (including a cross-claim or counterclaim in a lawsuit) alleging that the Work or a Contribution incorporated within the Work constitutes direct or contributory patent infringement, then any patent licenses granted to You under this License for that Work shall terminate as of the date such litigation is filed.

 4. Redistribution. You may reproduce and distribute copies of the

Work or Derivative Works thereof in any medium, with or without

 modifications, and in Source or Object form, provided that You meet the following conditions:

- (a) You must give any other recipients of the Work or Derivative Works a copy of this License; and
- (b) You must cause any modified files to carry prominent notices stating that You changed the files; and
- (c) You must retain, in the Source form of any Derivative Works that You distribute, all copyright, patent, trademark, and attribution notices from the Source form of the Work, excluding those notices that do not pertain to any part of the Derivative Works; and
- (d) If the Work includes a "NOTICE" text file as part of its distribution, then any Derivative Works that You distribute must include a readable copy of the attribution notices contained within such NOTICE file, excluding

those notices that do not

 pertain to any part of the Derivative Works, in at least one of the following places: within a NOTICE text file distributed as part of the Derivative Works; within the Source form or documentation, if provided along with the Derivative Works; or, within a display generated by the Derivative Works, if and wherever such third-party notices normally appear. The contents of the NOTICE file are for informational purposes only and do not modify the License. You may add Your own attribution notices within Derivative Works that You distribute, alongside or as an addendum to the NOTICE text from the Work, provided that such additional attribution notices cannot be construed as modifying the License.

 You may add Your own copyright statement to Your modifications and may provide additional or different license terms and conditions

- for use, reproduction, or distribution of Your modifications, or for any such Derivative Works as a whole, provided Your use, reproduction, and distribution of the Work otherwise complies with the conditions stated in this License.
- 5. Submission of Contributions. Unless You explicitly state otherwise, any Contribution intentionally submitted for inclusion in the Work by You to the Licensor shall be under the terms and conditions of this License, without any additional terms or conditions. Notwithstanding the above, nothing herein shall supersede or modify the terms of any separate license agreement you may have executed with Licensor regarding such Contributions.
- 6. Trademarks. This License does not grant permission to use the trade names, trademarks, service marks, or product names of the Licensor, except as required for reasonable and customary use in describing the origin of the Work and reproducing the content of the NOTICE file.
- 7. Disclaimer of Warranty. Unless required by applicable law or agreed to in writing, Licensor provides the Work (and each Contributor provides its Contributions) on an "AS IS" BASIS, WITHOUT WARRANTIES OR CONDITIONS OF ANY KIND, either express or implied, including, without limitation, any warranties or conditions of TITLE, NON-INFRINGEMENT, MERCHANTABILITY, or FITNESS FOR A PARTICULAR PURPOSE. You are solely responsible for determining the appropriateness of using or redistributing the Work and assume any risks associated with Your exercise of permissions under this License.
- 8. Limitation of Liability. In no event and under no legal theory, whether in tort (including negligence), contract, or otherwise, unless required by applicable law (such as deliberate and grossly negligent acts) or agreed to in writing, shall any Contributor be liable to You for damages, including any direct,

indirect, special,

 incidental, or consequential damages of any character arising as a result of this License or out of the use or inability to use the Work (including but not limited to damages for loss of goodwill, work stoppage, computer failure or malfunction, or any and all other commercial damages or losses), even if such Contributor has been advised of the possibility of such damages.

 9. Accepting Warranty or Additional Liability. While redistributing the Work or Derivative Works thereof, You may choose to offer, and charge a fee for, acceptance of support, warranty, indemnity, or other liability obligations and/or rights consistent with this License. However, in accepting such obligations, You may act only on Your own behalf and on Your sole responsibility, not on behalf of any other Contributor, and only if You agree to indemnify, defend, and hold each Contributor harmless for any liability incurred by, or claims asserted against, such Contributor by reason of your accepting any such warranty or additional liability.

#### END OF TERMS AND CONDITIONS

APPENDIX: How to apply the Apache License to your work.

 To apply the Apache License to your work, attach the following boilerplate notice, with the fields enclosed by brackets "[]" replaced with your own identifying information. (Don't include

 the brackets!) The text should be enclosed in the appropriate comment syntax for the file format. We also recommend that a file or class name and description of purpose be included on the same "printed page" as the copyright notice for easier identification within third-party archives.

Copyright [yyyy] [name of copyright owner]

 Licensed under the Apache License, Version 2.0 (the "License"); you may not use this file except in compliance with the License. You may obtain a copy of the License at

http://www.apache.org/licenses/LICENSE-2.0

 Unless required by applicable law or agreed to in writing, software distributed under the License is distributed on an "AS IS" BASIS, WITHOUT WARRANTIES OR CONDITIONS OF ANY KIND, either express or implied. See the License for the specific language governing permissions and limitations under the License.

Google Guice - Core Library Copyright 2006-2016 Google, Inc.

This product includes software developed at The Apache Software Foundation (http://www.apache.org/).

## **1.118 stringtemplate4 3.2.1**

### **1.118.1 Available under license :**

 $\langle$ OWNER $\rangle$  = Regents of the University of California <ORGANIZATION> = University of California, Berkeley  $<$ YEAR $>$  = 1998

In the original BSD license, both occurrences of the phrase "COPYRIGHT HOLDERS AND CONTRIBUTORS" in the disclaimer read "REGENTS AND CONTRIBUTORS".

Here is the license template:

Copyright (c) <YEAR>, <OWNER>

All rights reserved.

Redistribution and use in source and binary forms, with or without modification, are permitted provided that the following conditions are met:

Redistributions of source code must retain the above copyright notice, this list of conditions and the following disclaimer.

Redistributions in binary form must reproduce the above copyright notice, this list of conditions and the following disclaimer in the documentation and/or other materials provided with the distribution.

Neither the name of the <ORGANIZATION> nor the names of its contributors may be used to endorse or promote products derived from this

software without specific prior written permission.

THIS SOFTWARE IS PROVIDED BY THE COPYRIGHT HOLDERS AND CONTRIBUTORS "AS IS" AND ANY EXPRESS OR IMPLIED WARRANTIES, INCLUDING, BUT NOT LIMITED TO, THE IMPLIED WARRANTIES OF MERCHANTABILITY AND FITNESS FOR A PARTICULAR PURPOSE ARE DISCLAIMED. IN NO EVENT SHALL THE COPYRIGHT OWNER OR CONTRIBUTORS BE LIABLE FOR ANY DIRECT, INDIRECT, INCIDENTAL, SPECIAL, EXEMPLARY, OR CONSEQUENTIAL DAMAGES (INCLUDING, BUT NOT LIMITED TO, PROCUREMENT OF SUBSTITUTE GOODS OR SERVICES; LOSS OF USE, DATA, OR PROFITS; OR BUSINESS INTERRUPTION) HOWEVER CAUSED AND ON ANY THEORY OF LIABILITY, WHETHER IN CONTRACT, STRICT LIABILITY, OR TORT (INCLUDING NEGLIGENCE OR OTHERWISE) ARISING IN ANY WAY OUT OF THE USE OF THIS SOFTWARE, EVEN IF ADVISED OF THE POSSIBILITY OF SUCH DAMAGE.

## **1.119 jettison-json-stax-implementation 1.3.7 1.119.1 Available under license :**

 Apache License Version 2.0, January 2004 http://www.apache.org/licenses/

#### TERMS AND CONDITIONS FOR USE, REPRODUCTION, AND DISTRIBUTION

1. Definitions.

 "License" shall mean the terms and conditions for use, reproduction, and distribution as defined by Sections 1 through 9 of this document.

 "Licensor" shall mean the copyright owner or entity authorized by the copyright owner that is granting the License.

 "Legal Entity" shall mean the union of the acting entity and all other entities that control, are controlled by, or are under common control with that entity. For the purposes of this definition, "control" means (i) the power, direct or indirect, to cause the direction or management of such entity, whether by contract or otherwise, or (ii) ownership of fifty percent (50%) or more of the outstanding shares, or (iii) beneficial ownership of such entity.

 "You" (or "Your") shall mean an individual or Legal Entity exercising permissions granted by this License.

 "Source" form shall mean the preferred form for making modifications, including but not limited to software source code, documentation source, and configuration files.

 "Object" form shall mean any form resulting from mechanical transformation or translation of a Source form, including but not limited to compiled object code, generated documentation, and conversions to other media types.

 "Work" shall mean the work of authorship, whether in Source or Object form, made available under the License, as indicated by a copyright notice that is included in or attached to the work (an example is provided in the Appendix below).

 "Derivative Works" shall mean any work, whether in Source or Object form, that is based on (or derived from) the Work and for which the editorial

 revisions, annotations, elaborations, or other modifications represent, as a whole, an original work of authorship. For the purposes of this License, Derivative Works shall not include works that remain separable from, or merely link (or bind by name) to the interfaces of, the Work and Derivative Works thereof.

 "Contribution" shall mean any work of authorship, including the original version of the Work and any modifications or additions to that Work or Derivative Works thereof, that is intentionally submitted to Licensor for inclusion in the Work by the copyright owner or by an individual or Legal Entity authorized to submit on behalf of the copyright owner. For the purposes of this definition, "submitted" means any form of electronic, verbal, or written communication sent to the Licensor or its representatives, including but not limited to communication on electronic mailing lists, source code control systems, and issue tracking systems that are managed by, or on behalf of, the Licensor for the purpose of discussing and improving the Work, but excluding communication that is conspicuously marked or otherwise designated in writing by the copyright owner as "Not a Contribution."

 "Contributor" shall mean Licensor and any individual or Legal Entity on behalf of whom a Contribution has been received by Licensor and subsequently incorporated within the Work.

 2. Grant of Copyright License. Subject to the terms and conditions of this License, each Contributor hereby grants to You a perpetual, worldwide, non-exclusive, no-charge, royalty-free, irrevocable copyright license to reproduce, prepare Derivative Works of, publicly display, publicly perform, sublicense, and distribute the Work and such Derivative Works in Source or Object form.

- 3. Grant of Patent License. Subject to the terms and conditions of this
- License, each Contributor hereby grants to You a perpetual, worldwide, non-exclusive, no-charge, royalty-free, irrevocable (except as stated in this section) patent license to make, have made, use, offer to sell, sell, import, and otherwise transfer the Work, where such license applies only to those patent claims licensable by such Contributor that are necessarily infringed by their Contribution(s) alone or by combination of their Contribution(s) with the Work to which such Contribution(s) was submitted. If You institute patent litigation against any entity (including a cross-claim or counterclaim in a lawsuit) alleging that the Work or a Contribution incorporated within the Work constitutes direct or contributory patent infringement, then any patent licenses granted to You under this License for that Work shall terminate as of the date such litigation is filed.

 4. Redistribution. You may reproduce and distribute copies of the

 Work or Derivative Works thereof in any medium, with or without modifications, and in Source or Object form, provided that You meet the following conditions:

- (a) You must give any other recipients of the Work or Derivative Works a copy of this License; and
- (b) You must cause any modified files to carry prominent notices stating that You changed the files; and
- (c) You must retain, in the Source form of any Derivative Works that You distribute, all copyright, patent, trademark, and attribution notices from the Source form of the Work, excluding those notices that do not pertain to any part of the Derivative Works; and
- (d) If the Work includes a "NOTICE" text file as part of its distribution, then any Derivative Works that You distribute must include a readable copy of the attribution notices contained within such NOTICE file, excluding

those notices that do not

 pertain to any part of the Derivative Works, in at least one of the following places: within a NOTICE text file distributed as part of the Derivative Works; within the Source form or documentation, if provided along with the Derivative Works; or, within a display generated by the Derivative Works, if and wherever such third-party notices normally appear. The contents of the NOTICE file are for informational purposes only and do not modify the License. You may add Your own attribution

 notices within Derivative Works that You distribute, alongside or as an addendum to the NOTICE text from the Work, provided that such additional attribution notices cannot be construed as modifying the License.

 You may add Your own copyright statement to Your modifications and may provide additional or different license terms and conditions

 for use, reproduction, or distribution of Your modifications, or for any such Derivative Works as a whole, provided Your use, reproduction, and distribution of the Work otherwise complies with the conditions stated in this License.

- 5. Submission of Contributions. Unless You explicitly state otherwise, any Contribution intentionally submitted for inclusion in the Work by You to the Licensor shall be under the terms and conditions of this License, without any additional terms or conditions. Notwithstanding the above, nothing herein shall supersede or modify the terms of any separate license agreement you may have executed with Licensor regarding such Contributions.
- 6. Trademarks. This License does not grant permission to use the trade names, trademarks, service marks, or product names of the Licensor, except as required for reasonable and customary use in describing the origin of the Work and reproducing the content of the NOTICE file.
- 7. Disclaimer of Warranty. Unless required by applicable law or agreed to in writing, Licensor provides the Work (and each Contributor provides its Contributions) on an "AS IS" BASIS, WITHOUT WARRANTIES OR CONDITIONS OF ANY KIND, either express or implied, including, without limitation, any warranties or conditions of TITLE, NON-INFRINGEMENT, MERCHANTABILITY, or FITNESS FOR A PARTICULAR PURPOSE. You are solely responsible for determining the appropriateness of using or redistributing the Work and assume any risks associated with Your exercise of permissions under this License.
- 8. Limitation of Liability. In no event and under no legal theory, whether in tort (including negligence), contract, or otherwise, unless required by applicable law (such as deliberate and grossly negligent acts) or agreed to in writing, shall any Contributor be liable to You for damages, including any direct, indirect, special,

 incidental, or consequential damages of any character arising as a result of this License or out of the use or inability to use the Work (including but not limited to damages for loss of goodwill, work stoppage, computer failure or malfunction, or any and all other commercial damages or losses), even if such Contributor

has been advised of the possibility of such damages.

 9. Accepting Warranty or Additional Liability. While redistributing the Work or Derivative Works thereof, You may choose to offer, and charge a fee for, acceptance of support, warranty, indemnity, or other liability obligations and/or rights consistent with this License. However, in accepting such obligations, You may act only on Your own behalf and on Your sole responsibility, not on behalf of any other Contributor, and only if You agree to indemnify, defend, and hold each Contributor harmless for any liability incurred by, or claims asserted against, such Contributor by reason of your accepting any such warranty or additional liability.

#### END OF TERMS AND CONDITIONS

APPENDIX: How to apply the Apache License to your work.

 To apply the Apache License to your work, attach the following boilerplate notice, with the fields enclosed by brackets "[]" replaced with your own identifying information. (Don't include the brackets!) The text should be enclosed in the appropriate comment syntax for the file format. We also recommend that a file or class name and description of purpose be included on the same "printed page" as the copyright notice for easier identification within third-party archives.

Copyright [yyyy] [name of copyright owner]

 Licensed under the Apache License, Version 2.0 (the "License"); you may not use this file except in compliance with the License. You may obtain a copy of the License at

http://www.apache.org/licenses/LICENSE-2.0

 Unless required by applicable law or agreed to in writing, software distributed under the License is distributed on an "AS IS" BASIS, WITHOUT WARRANTIES OR CONDITIONS OF ANY KIND, either express or implied. See the License for the specific language governing permissions and limitations under the License.

## **1.120 jaxb-core 2.3.0**

\*

### **1.120.1 Available under license :**

COMMON DEVELOPMENT AND DISTRIBUTION LICENSE (CDDL) Version 1.0

 **Open Source Used In IoT\_ControlCenter 10.60-MS 774**

#### 1. Definitions.

o

1.1. ?Contributor? means each individual or entity that creates or contributes to the creation of Modifications.

o

 1.2. ?Contributor Version? means the combination of the Original Software, prior Modifications used by a Contributor (if any), and the Modifications made by that particular Contributor.

o

 1.3. ?Covered Software? means (a) the Original Software, or (b) Modifications, or (c) the combination of files containing Original Software with files containing Modifications, in each case including portions thereof.

o

1.4. ?Executable? means the Covered Software in any form other than Source Code.

o

 1.5. ?Initial Developer? means the individual or entity that first makes Original Software available under this License.

o

 1.6. ?Larger Work? means a work which combines Covered Software or portions thereof with code not governed by the terms of this License.

o

 1.7. ?License? means this document. o

 1.8. ?Licensable? means having the right to grant, to the maximum extent possible, whether at the time of the initial grant or subsequently acquired, any and all of the rights conveyed herein.

#### o

1.9. ?Modifications? means the Source Code and Executable form of any of the following:

 $+$ 

 A. Any file that results from an addition to, deletion from or modification of the contents of a file containing Original Software or previous Modifications;

 $^{+}$ 

 B. Any new file that contains any part of the Original Software or previous Modification; or +

 C. Any new file that is contributed or otherwise made available under the terms of this License.

o

 1.10. ?Original Software? means the Source Code and Executable form of computer software code that is originally released under this License.

o

 1.11. ?Patent Claims? means any patent claim(s), now owned or hereafter acquired, including without limitation, method, process, and apparatus claims, in any patent Licensable by grantor.

o

 1.12. ?Source Code? means (a) the common form of computer software code in which modifications are made and (b) associated documentation included in or with such code.

o

 1.13. ?You? (or ?Your?) means an individual or a legal entity exercising rights under, and complying with all of the terms of, this License. For legal entities, ?You? includes any entity which controls, is controlled by, or is under common control with You. For purposes of this definition, ?control?

 means (a) the power, direct or indirect, to cause the direction or management of such entity, whether by contract or otherwise, or (b) ownership of more than fifty percent (50%) of the outstanding shares or beneficial ownership of such entity.

\*

2. License Grants.

o

 $+$ 

2.1. The Initial Developer Grant.

 Conditioned upon Your compliance with Section 3.1 below and subject to third party intellectual property claims, the Initial Developer hereby grants You a world-wide, royalty-free, non-exclusive license:

 $^{+}$ 

 (a) under intellectual property rights (other than patent or trademark) Licensable by Initial Developer, to use, reproduce, modify, display, perform, sublicense and distribute the Original Software (or portions thereof), with or without Modifications, and/or as part of a Larger Work; and

(b) under Patent Claims infringed by

 the making, using or selling of Original Software, to make, have made, use, practice, sell, and offer for sale, and/or otherwise dispose of the Original Software (or portions thereof).

 $+$ 

 (c) The licenses granted in Sections 2.1(a) and (b) are effective on the date Initial Developer first distributes or otherwise makes the Original Software available to a third party under the terms of this License.  $^{+}$ 

 (d) Notwithstanding Section 2.1(b) above, no patent license is granted: (1) for code that You delete from the Original Software, or (2) for infringements caused by: (i) the modification of the Original Software, or (ii) the combination of the Original Software with other software or devices.

o

#### 2.2. Contributor Grant.

 Conditioned upon Your compliance with Section 3.1 below and subject to third party intellectual property claims, each Contributor hereby

grants You a world-wide, royalty-free, non-exclusive license:

 $+$ 

 (a) under intellectual property rights (other than patent or trademark) Licensable by Contributor to use, reproduce, modify, display, perform, sublicense and distribute the Modifications created by such Contributor (or portions thereof), either on an unmodified basis, with other Modifications, as Covered Software and/or as part of a Larger Work; and

+

 (b) under Patent Claims infringed by the making, using, or selling of Modifications made by that Contributor either alone and/or in combination with its Contributor Version (or portions of such combination), to make, use, sell, offer for sale, have made, and/or otherwise dispose of: (1) Modifications made by that Contributor (or portions thereof); and (2) the combination of Modifications made by that Contributor with its Contributor Version (or portions of such combination).

+

 (c) The licenses granted in Sections 2.2(a) and 2.2(b) are effective on the date Contributor first distributes or otherwise makes the Modifications available to a third party.

 $+$ 

 (d) Notwithstanding Section 2.2(b) above, no patent license is granted: (1) for any code that Contributor has deleted from the Contributor Version; (2) for infringements caused by: (i) third party modifications of Contributor Version, or (ii) the combination of Modifications made by that Contributor with other software (except as part of the Contributor Version) or other devices; or (3) under Patent Claims infringed by Covered Software in the absence of Modifications made by that Contributor.

\*

3. Distribution Obligations.

o

3.1. Availability of Source Code.

 Any Covered Software that You distribute or otherwise make available in Executable form must also be made available

 in Source Code form and that Source Code form must be distributed only under the terms of this License. You must include a copy of this License with every copy of the Source Code form of the Covered Software You distribute or otherwise make available. You must inform recipients of any such Covered Software in Executable form as to how they can obtain such Covered Software in Source Code form in a reasonable manner on or through a medium customarily used for software exchange.

o

3.2. Modifications.

 The Modifications that You create or to which You contribute are governed by the terms of this License. You represent that You believe Your Modifications are Your original creation(s) and/or You have sufficient rights to grant the rights conveyed by this License.

o

3.3. Required Notices.

 You must include a notice in each of Your Modifications that identifies You as the Contributor of the Modification. You may not remove or alter any copyright, patent or trademark notices contained within the Covered Software, or any notices of licensing or any descriptive text giving attribution to any Contributor or the Initial Developer.

o

3.4. Application of Additional Terms.

 You may not offer or impose any terms on any Covered Software in Source Code form that alters or restricts the applicable version of this License or the recipients? rights hereunder. You may choose to offer, and to charge a fee for, warranty, support, indemnity or liability obligations to one or more recipients of Covered Software. However, you may do so only on Your own behalf, and not on behalf of the Initial Developer or any Contributor. You must make it absolutely clear that any such warranty, support, indemnity or liability obligation is offered by You alone, and You hereby agree to indemnify the Initial Developer and every Contributor for any liability incurred by the Initial Developer or such Contributor as a result of warranty, support, indemnity or liability terms You offer.

o

3.5. Distribution of Executable Versions.

 You may distribute the Executable form of the Covered Software under the terms of this License or under the terms of a license of Your choice, which may contain terms different from this License, provided that You are in compliance with the terms of this License and that the license for the Executable form does not attempt to limit or alter the recipient?s rights in the Source Code form from the rights set forth in this License. If You distribute the Covered Software in Executable form under a different license, You must make it absolutely clear that any terms which differ from this License are offered by You alone, not by the Initial Developer or Contributor. You hereby agree to indemnify the Initial Developer and every Contributor for any liability incurred by the Initial Developer or such Contributor as a result of any such terms You offer.

o

3.6. Larger Works.

 You may create a Larger Work by combining Covered Software with other code not governed by the terms of this License and distribute the Larger Work as a single product. In such a case, You must make sure the requirements of this License are fulfilled for the Covered Software.

\*

4. Versions of the License.

o

4.1. New Versions.

 Sun Microsystems, Inc. is the initial license steward and may publish revised and/or new versions of this License from time to time. Each version will be given a distinguishing version number. Except as provided in Section 4.3, no one other than the license steward has the right to modify this License.

o

4.2. Effect of New Versions.

You may always continue to use, distribute or otherwise make the

 Covered Software available under the terms of the version of the License under which You originally received the Covered Software. If the Initial Developer includes a notice in the Original Software prohibiting it from being distributed or otherwise made available under any subsequent version of the License, You must distribute and make the Covered Software available under the terms of the version of the License under which You originally received the Covered Software. Otherwise, You may also choose to use, distribute or otherwise make the Covered Software available under the terms of any subsequent version of the License published by the license steward.

o

4.3. Modified Versions.

 When You are an Initial Developer and You want to create a new license for Your Original Software, You may create and use a modified version of this License if You: (a) rename the license and remove any references to the name of the license steward (except to

 note that the license differs from this License); and (b) otherwise make it clear that the license contains terms which differ from this License.

\*

5. DISCLAIMER OF WARRANTY.

 COVERED SOFTWARE IS PROVIDED UNDER THIS LICENSE ON AN ?AS IS? BASIS, WITHOUT WARRANTY OF ANY KIND, EITHER EXPRESSED OR IMPLIED, INCLUDING, WITHOUT LIMITATION, WARRANTIES THAT THE COVERED SOFTWARE IS FREE OF DEFECTS, MERCHANTABLE, FIT FOR A PARTICULAR PURPOSE OR NON-INFRINGING. THE ENTIRE RISK AS TO THE QUALITY AND PERFORMANCE OF THE COVERED SOFTWARE IS WITH YOU. SHOULD ANY COVERED SOFTWARE PROVE DEFECTIVE IN ANY RESPECT, YOU (NOT THE INITIAL DEVELOPER OR ANY OTHER CONTRIBUTOR) ASSUME THE COST OF ANY NECESSARY SERVICING, REPAIR OR CORRECTION. THIS DISCLAIMER OF WARRANTY CONSTITUTES AN ESSENTIAL PART OF THIS LICENSE. NO USE OF ANY COVERED SOFTWARE IS AUTHORIZED HEREUNDER EXCEPT UNDER THIS DISCLAIMER. \*

6. TERMINATION.

o

6.1. This

 License and the rights granted hereunder will terminate automatically if You fail to comply with terms herein and fail to cure such breach within 30 days of becoming aware of the breach. Provisions which, by their nature, must remain in effect beyond the termination of this License shall survive.

o

 6.2. If You assert a patent infringement claim (excluding declaratory judgment actions) against Initial Developer or a Contributor (the Initial Developer or Contributor against whom You assert such claim is referred to as ?Participant?) alleging that the Participant Software (meaning the Contributor Version where the Participant is a Contributor or the Original Software where the Participant is the Initial Developer) directly or indirectly infringes any patent, then any and all rights granted directly or indirectly to You by such Participant, the Initial Developer (if the Initial Developer is not the Participant) and all Contributors under Sections 2.1 and/or 2.2 of this License shall, upon 60 days notice from Participant terminate prospectively and automatically at the expiration of such 60 day notice period, unless if within such 60 day period You withdraw Your claim with respect to the Participant Software against such Participant either unilaterally or pursuant to a written agreement with Participant.

o

 6.3. In the event of termination under Sections 6.1 or 6.2 above, all end user licenses that have been validly granted by You or any distributor hereunder prior to termination (excluding licenses granted to You by any distributor) shall survive termination.

\*

#### 7. LIMITATION OF LIABILITY.

 UNDER NO CIRCUMSTANCES AND UNDER NO LEGAL THEORY, WHETHER TORT (INCLUDING NEGLIGENCE), CONTRACT, OR OTHERWISE, SHALL YOU, THE INITIAL DEVELOPER, ANY OTHER CONTRIBUTOR, OR ANY DISTRIBUTOR OF COVERED SOFTWARE, OR ANY SUPPLIER OF ANY OF SUCH PARTIES, BE LIABLE TO ANY PERSON FOR ANY INDIRECT, SPECIAL, INCIDENTAL, OR CONSEQUENTIAL DAMAGES OF ANY CHARACTER INCLUDING, WITHOUT LIMITATION, DAMAGES FOR LOST PROFITS, LOSS OF GOODWILL, WORK STOPPAGE, COMPUTER FAILURE OR MALFUNCTION, OR ANY AND ALL OTHER COMMERCIAL DAMAGES OR LOSSES, EVEN IF SUCH PARTY SHALL HAVE BEEN INFORMED OF THE POSSIBILITY OF SUCH DAMAGES. THIS LIMITATION OF LIABILITY SHALL NOT APPLY TO LIABILITY FOR DEATH OR PERSONAL INJURY RESULTING FROM SUCH PARTY?S NEGLIGENCE TO THE EXTENT APPLICABLE LAW PROHIBITS SUCH LIMITATION. SOME JURISDICTIONS DO NOT ALLOW THE EXCLUSION OR LIMITATION OF INCIDENTAL OR CONSEQUENTIAL DAMAGES, SO THIS EXCLUSION AND LIMITATION MAY NOT APPLY TO YOU.

\*

#### 8. U.S. GOVERNMENT END USERS.

 The Covered Software is a ?commercial item,? as that term is defined in 48 C.F.R. 2.101 (Oct. 1995), consisting of ?commercial computer software? (as that term is defined at 48 C.F.R. ? 252.227-7014(a)(1)) and ?commercial computer software documentation? as such terms are used in 48

 C.F.R. 12.212 (Sept. 1995). Consistent with 48 C.F.R. 12.212 and 48 C.F.R. 227.7202-1 through 227.7202-4 (June 1995), all U.S. Government End Users acquire Covered Software with only those rights set forth herein. This U.S. Government Rights clause is in lieu of, and supersedes, any other FAR, DFAR, or other clause or provision that addresses Government rights in computer software under this License.

\*

#### 9. MISCELLANEOUS.

This License represents the complete agreement concerning subject matter hereof. If any provision of this

License is held to be unenforceable, such provision shall be reformed only to the extent necessary to make it enforceable. This License shall be governed by the law of the jurisdiction specified in a notice contained within the Original Software (except to the extent applicable law, if any, provides otherwise), excluding such jurisdiction?s conflict-of-law provisions. Any litigation relating to this License shall be subject to the jurisdiction of the courts located in the jurisdiction and venue specified in a notice contained within the Original Software, with the losing party responsible for costs, including, without limitation, court costs and reasonable attorneys? fees and expenses. The application of the United Nations Convention on Contracts for the International Sale of Goods is expressly excluded. Any law or regulation which provides that the language of a contract shall be construed against the drafter shall not apply to this License. You agree that You alone are responsible for compliance with the United States export administration regulations (and the export control laws and regulation of any other countries) when You use, distribute or otherwise make available any Covered Software.

\*

#### 10. RESPONSIBILITY FOR CLAIMS.

 As between Initial Developer and the Contributors, each party is responsible for claims and damages arising, directly or indirectly, out of its utilization of

 rights under this License and You agree to work with Initial Developer and Contributors to distribute such responsibility on an equitable basis. Nothing herein is intended or shall be deemed to constitute any admission of liability.

## **1.121 apache-commons-math 2.2 1.121.1 Available under license :**

 Apache License Version 2.0, January 2004 http://www.apache.org/licenses/

#### TERMS AND CONDITIONS FOR USE, REPRODUCTION, AND DISTRIBUTION

1. Definitions.

 "License" shall mean the terms and conditions for use, reproduction, and distribution as defined by Sections 1 through 9 of this document.

 "Licensor" shall mean the copyright owner or entity authorized by the copyright owner that is granting the License.

 "Legal Entity" shall mean the union of the acting entity and all other entities that control, are controlled by, or are under common control with that entity. For the purposes of this definition, "control" means (i) the power, direct or indirect, to cause the direction or management of such entity, whether by contract or otherwise, or (ii) ownership of fifty percent (50%) or more of the outstanding shares, or (iii) beneficial ownership

of such entity.

 "You" (or "Your") shall mean an individual or Legal Entity exercising permissions granted by this License.

 "Source" form shall mean the preferred form for making modifications, including but not limited to software source code, documentation source, and configuration files.

 "Object" form shall mean any form resulting from mechanical transformation or translation of a Source form, including but not limited to compiled object code, generated documentation, and conversions to other media types.

 "Work" shall mean the work of authorship, whether in Source or Object form, made available under the License, as indicated by a copyright notice that is included in or attached to the work (an example is provided in the Appendix below).

 "Derivative Works" shall mean any work, whether in Source or Object form, that is based on (or derived from) the Work and for which the editorial

 revisions, annotations, elaborations, or other modifications represent, as a whole, an original work of authorship. For the purposes of this License, Derivative Works shall not include works that remain separable from, or merely link (or bind by name) to the interfaces of, the Work and Derivative Works thereof.

 "Contribution" shall mean any work of authorship, including the original version of the Work and any modifications or additions to that Work or Derivative Works thereof, that is intentionally submitted to Licensor for inclusion in the Work by the copyright owner or by an individual or Legal Entity authorized to submit on behalf of the copyright owner. For the purposes of this definition, "submitted" means any form of electronic, verbal, or written communication sent to the Licensor or its representatives, including but not limited to communication on electronic mailing lists, source code control systems, and issue tracking systems that are managed by, or on behalf of, the Licensor for the purpose of discussing and improving the Work, but excluding communication that is conspicuously marked or otherwise designated in writing by the copyright owner as "Not a Contribution."

 "Contributor" shall mean Licensor and any individual or Legal Entity on behalf of whom a Contribution has been received by Licensor and subsequently incorporated within the Work.

 2. Grant of Copyright License. Subject to the terms and conditions of this License, each Contributor hereby grants to You a perpetual,

 worldwide, non-exclusive, no-charge, royalty-free, irrevocable copyright license to reproduce, prepare Derivative Works of, publicly display, publicly perform, sublicense, and distribute the Work and such Derivative Works in Source or Object form.

 3. Grant of Patent License. Subject to the terms and conditions of this

 License, each Contributor hereby grants to You a perpetual, worldwide, non-exclusive, no-charge, royalty-free, irrevocable (except as stated in this section) patent license to make, have made, use, offer to sell, sell, import, and otherwise transfer the Work, where such license applies only to those patent claims licensable by such Contributor that are necessarily infringed by their Contribution(s) alone or by combination of their Contribution(s) with the Work to which such Contribution(s) was submitted. If You institute patent litigation against any entity (including a cross-claim or counterclaim in a lawsuit) alleging that the Work or a Contribution incorporated within the Work constitutes direct or contributory patent infringement, then any patent licenses granted to You under this License for that Work shall terminate as of the date such litigation is filed.

 4. Redistribution. You may reproduce and distribute copies of the

 Work or Derivative Works thereof in any medium, with or without modifications, and in Source or Object form, provided that You meet the following conditions:

- (a) You must give any other recipients of the Work or Derivative Works a copy of this License; and
- (b) You must cause any modified files to carry prominent notices stating that You changed the files; and
- (c) You must retain, in the Source form of any Derivative Works that You distribute, all copyright, patent, trademark, and attribution notices from the Source form of the Work, excluding those notices that do not pertain to any part of the Derivative Works; and
- (d) If the Work includes a "NOTICE" text file as part of its distribution, then any Derivative Works that You distribute must include a readable copy of the attribution notices contained within such NOTICE file, excluding

those notices that do not

 pertain to any part of the Derivative Works, in at least one of the following places: within a NOTICE text file distributed as part of the Derivative Works; within the Source form or

 documentation, if provided along with the Derivative Works; or, within a display generated by the Derivative Works, if and wherever such third-party notices normally appear. The contents of the NOTICE file are for informational purposes only and do not modify the License. You may add Your own attribution notices within Derivative Works that You distribute, alongside or as an addendum to the NOTICE text from the Work, provided that such additional attribution notices cannot be construed as modifying the License.

 You may add Your own copyright statement to Your modifications and may provide additional or different license terms and conditions

 for use, reproduction, or distribution of Your modifications, or for any such Derivative Works as a whole, provided Your use, reproduction, and distribution of the Work otherwise complies with the conditions stated in this License.

- 5. Submission of Contributions. Unless You explicitly state otherwise, any Contribution intentionally submitted for inclusion in the Work by You to the Licensor shall be under the terms and conditions of this License, without any additional terms or conditions. Notwithstanding the above, nothing herein shall supersede or modify the terms of any separate license agreement you may have executed with Licensor regarding such Contributions.
- 6. Trademarks. This License does not grant permission to use the trade names, trademarks, service marks, or product names of the Licensor, except as required for reasonable and customary use in describing the origin of the Work and reproducing the content of the NOTICE file.
- 7. Disclaimer of Warranty. Unless required by applicable law or agreed to in writing, Licensor provides the Work (and each Contributor provides its Contributions) on an "AS IS" BASIS, WITHOUT WARRANTIES OR CONDITIONS OF ANY KIND, either express or implied, including, without limitation, any warranties or conditions of TITLE, NON-INFRINGEMENT, MERCHANTABILITY, or FITNESS FOR A PARTICULAR PURPOSE. You are solely responsible for determining the appropriateness of using or redistributing the Work and assume any risks associated with Your exercise of permissions under this License.
- 8. Limitation of Liability. In no event and under no legal theory, whether in tort (including negligence), contract, or otherwise, unless required by applicable law (such as deliberate and grossly negligent acts) or agreed to in writing, shall any Contributor be liable to You for damages, including any direct,

indirect, special,

 incidental, or consequential damages of any character arising as a result of this License or out of the use or inability to use the Work (including but not limited to damages for loss of goodwill, work stoppage, computer failure or malfunction, or any and all other commercial damages or losses), even if such Contributor has been advised of the possibility of such damages.

 9. Accepting Warranty or Additional Liability. While redistributing the Work or Derivative Works thereof, You may choose to offer, and charge a fee for, acceptance of support, warranty, indemnity, or other liability obligations and/or rights consistent with this License. However, in accepting such obligations, You may act only on Your own behalf and on Your sole responsibility, not on behalf of any other Contributor, and only if You agree to indemnify, defend, and hold each Contributor harmless for any liability incurred by, or claims asserted against, such Contributor by reason of your accepting any such warranty or additional liability.

#### END OF TERMS AND CONDITIONS

APPENDIX: How to apply the Apache License to your work.

 To apply the Apache License to your work, attach the following boilerplate notice, with the fields enclosed by brackets "[]" replaced with your own identifying information. (Don't include the brackets!) The text should be enclosed in the appropriate comment syntax for the file format. We also recommend that a file or class name and description of purpose be included on the same "printed page" as the copyright notice for easier identification within third-party archives.

Copyright [yyyy] [name of copyright owner]

 Licensed under the Apache License, Version 2.0 (the "License"); you may not use this file except in compliance with the License. You may obtain a copy of the License at

http://www.apache.org/licenses/LICENSE-2.0

 Unless required by applicable law or agreed to in writing, software distributed under the License is distributed on an "AS IS" BASIS, WITHOUT WARRANTIES OR CONDITIONS OF ANY KIND, either express or implied. See the License for the specific language governing permissions and limitations under the License.

#### APACHE COMMONS MATH DERIVATIVE WORKS:

The Apache commons-math library includes a number of subcomponents whose implementation is derived from original sources written in C or Fortran. License terms of the original sources are reproduced below.

For the lmder, lmpar and qrsolv Fortran routine from minpack and translated in the LevenbergMarquardtOptimizer class in package org.apache.commons.math.optimization.general Original source copyright and license statement:

===============================================================================

Minpack Copyright Notice (1999) University of Chicago. All rights reserved

#### Redistribution

 and use in source and binary forms, with or without modification, are permitted provided that the following conditions are met:

1. Redistributions of source code must retain the above copyright notice, this list of conditions and the following disclaimer.

2. Redistributions in binary form must reproduce the above copyright notice, this list of conditions and the following disclaimer in the documentation and/or other materials provided with the distribution.

3. The end-user documentation included with the redistribution, if any, must include the following acknowledgment:

 "This product includes software developed by the University of Chicago, as Operator of Argonne National Laboratory.

Alternately, this acknowledgment may appear in the software itself, if and wherever such third-party acknowledgments normally appear.

4. WARRANTY DISCLAIMER. THE SOFTWARE IS SUPPLIED "AS IS" WITHOUT WARRANTY OF ANY KIND. THE COPYRIGHT HOLDER, THE UNITED STATES, THE UNITED STATES DEPARTMENT OF ENERGY, AND THEIR EMPLOYEES: (1) DISCLAIM ANY WARRANTIES, EXPRESS OR IMPLIED, INCLUDING BUT NOT LIMITED TO ANY IMPLIED WARRANTIES OF MERCHANTABILITY, FITNESS FOR A PARTICULAR PURPOSE, TITLE OR NON-INFRINGEMENT, (2) DO NOT ASSUME ANY LEGAL LIABILITY

OR RESPONSIBILITY FOR THE ACCURACY, COMPLETENESS, OR USEFULNESS OF THE SOFTWARE, (3) DO NOT REPRESENT THAT USE OF THE SOFTWARE WOULD NOT INFRINGE PRIVATELY OWNED RIGHTS, (4) DO NOT WARRANT THAT THE SOFTWARE WILL FUNCTION UNINTERRUPTED, THAT IT IS ERROR-FREE OR THAT ANY ERRORS WILL BE CORRECTED.

5. LIMITATION OF LIABILITY. IN NO EVENT WILL THE COPYRIGHT HOLDER, THE UNITED STATES, THE UNITED STATES DEPARTMENT OF ENERGY, OR THEIR EMPLOYEES: BE LIABLE FOR ANY INDIRECT, INCIDENTAL, CONSEQUENTIAL, SPECIAL OR PUNITIVE DAMAGES OF ANY KIND OR NATURE, INCLUDING BUT NOT LIMITED TO LOSS OF PROFITS OR LOSS OF DATA, FOR ANY REASON WHATSOEVER, WHETHER SUCH LIABILITY IS ASSERTED ON THE BASIS OF CONTRACT, TORT (INCLUDING NEGLIGENCE OR STRICT LIABILITY), OR OTHERWISE, EVEN IF ANY OF SAID PARTIES HAS BEEN WARNED OF THE POSSIBILITY OF SUCH LOSS OR DAMAGES.

===============================================================================

Copyright and license statement for the odex Fortran routine developed by E. Hairer and G. Wanner and translated in GraggBulirschStoerIntegrator class in package org.apache.commons.math.ode.nonstiff:

Copyright (c) 2004, Ernst Hairer

Redistribution and use in source and binary forms, with or without modification, are permitted provided that the following conditions are met:

- Redistributions of source code must retain the above copyright notice, this list of conditions and the following disclaimer.

- Redistributions in binary form must reproduce the above copyright notice, this list of conditions and the following disclaimer in the documentation and/or other materials provided with the distribution.

#### THIS SOFTWARE IS PROVIDED BY THE COPYRIGHT HOLDERS AND CONTRIBUTORS "AS IS" AND ANY EXPRESS OR

 IMPLIED WARRANTIES, INCLUDING, BUT NOT LIMITED TO, THE IMPLIED WARRANTIES OF MERCHANTABILITY AND FITNESS FOR A PARTICULAR PURPOSE ARE DISCLAIMED. IN NO EVENT SHALL THE REGENTS OR CONTRIBUTORS BE LIABLE FOR ANY DIRECT, INDIRECT, INCIDENTAL, SPECIAL, EXEMPLARY, OR CONSEQUENTIAL DAMAGES (INCLUDING, BUT NOT LIMITED TO, PROCUREMENT OF SUBSTITUTE GOODS OR SERVICES; LOSS OF USE, DATA, OR PROFITS; OR BUSINESS INTERRUPTION) HOWEVER CAUSED AND ON ANY THEORY OF LIABILITY, WHETHER IN CONTRACT, STRICT LIABILITY, OR TORT (INCLUDING

#### NEGLIGENCE OR OTHERWISE) ARISING IN ANY WAY OUT OF THE USE OF THIS SOFTWARE, EVEN IF ADVISED OF THE POSSIBILITY OF SUCH DAMAGE.

===============================================================================

Copyright and license statement for the original lapack fortran routines translated in EigenDecompositionImpl class in package org.apache.commons.math.linear:

Copyright (c) 1992-2008 The University of Tennessee. All rights reserved.

#### \$COPYRIGHT\$

Additional copyrights may follow

#### \$HEADER\$

Redistribution and use in source and binary forms, with or without modification, are permitted provided that the following conditions are met:

- Redistributions of source code must retain the above copyright notice, this list of conditions and the following disclaimer.

- Redistributions in binary form must reproduce the above copyright notice, this list of conditions and the following disclaimer listed in this license in the documentation and/or other materials provided with the distribution.

- Neither the name of the copyright holders nor the names of its contributors may be used to endorse or promote products derived from this software without specific prior written permission.

THIS SOFTWARE IS PROVIDED BY THE COPYRIGHT HOLDERS AND CONTRIBUTORS "AS IS" AND ANY EXPRESS OR IMPLIED WARRANTIES, INCLUDING, BUT NOT LIMITED TO, THE IMPLIED WARRANTIES OF MERCHANTABILITY AND FITNESS FOR A PARTICULAR PURPOSE ARE DISCLAIMED. IN NO EVENT SHALL THE COPYRIGHT OWNER OR CONTRIBUTORS BE LIABLE FOR ANY DIRECT, INDIRECT, INCIDENTAL, SPECIAL, EXEMPLARY, OR CONSEQUENTIAL DAMAGES (INCLUDING, BUT NOT LIMITED TO, PROCUREMENT OF SUBSTITUTE GOODS OR SERVICES; LOSS OF USE, DATA, OR PROFITS; OR BUSINESS INTERRUPTION) HOWEVER CAUSED AND ON ANY THEORY OF LIABILITY, WHETHER IN CONTRACT, STRICT LIABILITY, OR TORT (INCLUDING NEGLIGENCE OR OTHERWISE) ARISING IN ANY WAY OUT OF THE USE OF THIS SOFTWARE, EVEN IF ADVISED OF THE POSSIBILITY OF SUCH DAMAGE.

===============================================================================

Copyright and license statement for the original Mersenne twister C

routines translated in MersenneTwister class in package org.apache.commons.math.random:

 Copyright (C) 1997 - 2002, Makoto Matsumoto and Takuji Nishimura, All rights reserved.

 Redistribution and use in source and binary forms, with or without modification, are permitted provided that the following conditions are met:

- 1. Redistributions of source code must retain the above copyright notice, this list of conditions and the following disclaimer.
- 2. Redistributions in binary form must reproduce the above copyright notice, this list of conditions and the following disclaimer in the documentation and/or other materials provided with the distribution.
- 3. The names of its contributors may not be used to endorse or promote products derived from this software without specific prior written permission.

 THIS SOFTWARE IS PROVIDED BY THE COPYRIGHT HOLDERS AND CONTRIBUTORS "AS IS" AND ANY EXPRESS OR IMPLIED WARRANTIES, INCLUDING, BUT NOT LIMITED TO, THE IMPLIED WARRANTIES OF MERCHANTABILITY AND FITNESS FOR A PARTICULAR PURPOSE ARE DISCLAIMED. IN NO EVENT SHALL THE COPYRIGHT OWNER OR CONTRIBUTORS BE LIABLE FOR ANY DIRECT, INDIRECT, INCIDENTAL, SPECIAL, EXEMPLARY, OR CONSEQUENTIAL DAMAGES (INCLUDING, BUT NOT LIMITED TO, PROCUREMENT OF SUBSTITUTE GOODS OR SERVICES; LOSS OF USE, DATA, OR PROFITS; OR BUSINESS INTERRUPTION) HOWEVER CAUSED AND ON ANY THEORY OF LIABILITY, WHETHER IN CONTRACT, STRICT LIABILITY, OR TORT (INCLUDING NEGLIGENCE OR OTHERWISE) ARISING IN ANY WAY OUT OF THE USE OF THIS SOFTWARE, EVEN IF ADVISED OF THE POSSIBILITY OF SUCH DAMAGE. Apache License Version 2.0, January 2004 http://www.apache.org/licenses/

#### TERMS AND CONDITIONS FOR USE, REPRODUCTION, AND DISTRIBUTION

#### 1. Definitions.

"License" shall mean the terms and conditions for use, reproduction, and distribution as defined by Sections 1 through 9 of this document.

"Licensor" shall mean the copyright owner or entity authorized by the copyright owner that is granting the License.

"Legal Entity" shall mean the union of the acting entity and all other entities that control, are controlled by, or are under common control with that entity. For the purposes of this definition, "control" means (i) the power, direct or indirect, to cause the direction or management of such entity, whether by contract or otherwise, or (ii) ownership of fifty percent (50%) or more of the outstanding shares, or (iii) beneficial ownership of such entity.

"You" (or "Your") shall mean an individual or Legal Entity exercising permissions granted by this License.

#### "Source" form

 shall mean the preferred form for making modifications, including but not limited to software source code, documentation source, and configuration files.

"Object" form shall mean any form resulting from mechanical transformation or translation of a Source form, including but not limited to compiled object code, generated documentation, and conversions to other media types.

"Work" shall mean the work of authorship, whether in Source or Object form, made available under the License, as indicated by a copyright notice that is included in or attached to the work (an example is provided in the Appendix below).

"Derivative Works" shall mean any work, whether in Source or Object form, that is based on (or derived from) the Work and for which the editorial revisions, annotations, elaborations, or other modifications represent, as a whole, an original work of authorship. For the purposes of this License, Derivative Works shall not include works that remain separable from, or merely

link (or bind by name) to the interfaces of, the Work and Derivative Works thereof.

"Contribution" shall mean any work of authorship, including the original version of the Work and any modifications or additions to that Work or Derivative Works thereof, that is intentionally submitted to Licensor for inclusion in the Work by the copyright owner or by an individual or Legal Entity authorized to submit on behalf of the copyright owner. For the purposes of this definition, "submitted" means any form of electronic, verbal, or written communication sent to the Licensor or its representatives, including but not limited to communication on electronic mailing lists, source code control systems, and issue tracking systems that are managed by, or on behalf of, the Licensor for the purpose of discussing and improving the Work, but excluding communication that is conspicuously marked or otherwise designated in writing by the copyright owner as "Not a Contribution."

#### "Contributor" shall mean

 Licensor and any individual or Legal Entity on behalf of whom a Contribution has been received by Licensor and subsequently incorporated within the Work.

2. Grant of Copyright License. Subject to the terms and conditions of this License, each Contributor hereby grants to You a perpetual, worldwide, non-exclusive, no-charge, royalty-free, irrevocable copyright license to reproduce, prepare Derivative Works of, publicly display, publicly perform, sublicense, and distribute the Work and such Derivative Works in Source or Object form.

3. Grant of Patent License. Subject to the terms and conditions of this License, each Contributor hereby grants to You a perpetual, worldwide, non-exclusive, no-charge, royalty-free, irrevocable (except as stated in this section) patent license to make, have made, use, offer to sell, sell, import, and otherwise transfer the Work, where such license applies only to those patent claims licensable by such Contributor that are necessarily infringed by their Contribution(s) alone or by combination of their Contribution(s) with the Work to which such Contribution(s) was submitted. If You institute patent litigation against any entity (including a cross-claim or counterclaim in a lawsuit) alleging that the Work or a Contribution incorporated within the Work constitutes direct or contributory patent infringement, then any patent licenses granted to You under this License for that Work shall terminate as of the date such litigation is filed.

4. Redistribution. You may reproduce and distribute copies of the Work or Derivative Works thereof in any medium, with or without modifications, and in Source or Object form, provided that You meet the following conditions:

You must give any other recipients of the Work or Derivative Works a copy of this License; and

You must cause any modified files to carry prominent notices stating that You changed the files; and

You must retain, in the Source form of any Derivative Works that You distribute, all copyright, patent, trademark, and attribution notices from the Source form of the Work, excluding those notices that do not pertain to any part of the Derivative Works; and

If the Work includes a "NOTICE" text file as part of its distribution, then any Derivative Works that You distribute must include a readable copy of the attribution notices contained within such NOTICE file, excluding those notices that do not pertain to any part of the Derivative Works, in at least one of the following places: within a NOTICE text file distributed as part of the Derivative Works; within the Source form or documentation, if provided along with the Derivative Works; or, within a display generated by the Derivative Works, if and wherever such third-party notices normally appear. The contents of the NOTICE file are for informational purposes only and do not modify the License. You may add Your own attribution notices within Derivative Works that You distribute, alongside or as an addendum

 to the NOTICE text from the Work, provided that such additional attribution notices cannot be construed as modifying the License.

You may add Your own copyright statement to Your modifications and may provide additional or different license terms and conditions for use, reproduction, or distribution of Your modifications, or for any such Derivative Works as a whole, provided Your use, reproduction, and distribution of the Work otherwise complies with the conditions stated in this License.

5. Submission of Contributions. Unless You explicitly state otherwise, any Contribution intentionally submitted for inclusion in the Work by You to the Licensor shall be under the terms and conditions of this License, without any additional terms or conditions. Notwithstanding the above, nothing herein shall supersede or modify the terms of any separate license agreement you may have executed with Licensor regarding such Contributions.

#### 6. Trademarks. This License does not grant permission to use

 the trade names, trademarks, service marks, or product names of the Licensor, except as required for reasonable and customary use in describing the origin of the Work and reproducing the content of the NOTICE file.

7. Disclaimer of Warranty. Unless required by applicable law or agreed to in writing, Licensor provides the Work (and each Contributor provides its Contributions) on an "AS IS" BASIS, WITHOUT WARRANTIES OR CONDITIONS OF ANY KIND, either express or implied, including, without limitation, any warranties or conditions of TITLE, NON-INFRINGEMENT, MERCHANTABILITY, or FITNESS FOR A PARTICULAR PURPOSE. You are solely responsible for determining the appropriateness of using or redistributing the Work and assume any risks associated with Your exercise of permissions under this License.

8. Limitation of Liability. In no event and under no legal theory, whether in tort (including negligence), contract, or otherwise, unless required by applicable law (such as deliberate and grossly

 negligent acts) or agreed to in writing, shall any Contributor be liable to You for damages, including any direct, indirect, special, incidental, or consequential damages of any character arising as a result of this License or out of the use or inability to use the Work (including but not limited to damages for loss of goodwill, work stoppage,

computer failure or malfunction, or any and all other commercial damages or losses), even if such Contributor has been advised of the possibility of such damages.

9. Accepting Warranty or Additional Liability. While redistributing the Work or Derivative Works thereof, You may choose to offer, and charge a fee for, acceptance of support, warranty, indemnity, or other liability obligations and/or rights consistent with this License. However, in accepting such obligations, You may act only on Your own behalf and on Your sole responsibility, not on behalf of any other Contributor, and only if You agree to indemnify, defend, and hold each Contributor

 harmless for any liability incurred by, or claims asserted against, such Contributor by reason of your accepting any such warranty or additional liability.

#### END OF TERMS AND CONDITIONS

APPENDIX: How to apply the Apache License to your work

To apply the Apache License to your work, attach the following boilerplate notice, with the fields enclosed by brackets "[]" replaced with your own identifying information. (Don't include the brackets!) The text should be enclosed in the appropriate comment syntax for the file format. We also recommend that a file or class name and description of purpose be included on the same "printed page" as the copyright notice for easier identification within third-party archives.

Copyright [yyyy] [name of copyright owner]

 Licensed under the Apache License, Version 2.0 (the "License"); you may not use this file except in compliance with the License. You may obtain a copy of the License at

http://www.apache.org/licenses/LICENSE-2.0

 Unless required by applicable law or agreed to in writing, software distributed under the License is distributed on an "AS IS" BASIS, WITHOUT WARRANTIES OR CONDITIONS OF ANY KIND, either express or implied. See the License for the specific language governing permissions and limitations under the License.
Apache Commons Math Copyright 2001-2011 The Apache Software Foundation

This product includes software developed by The Apache Software Foundation (http://www.apache.org/).

The BracketFinder (package org.apache.commons.math.optimization.univariate) and PowellOptimizer (package org.apache.commons.math.optimization.general) classes are based on the Python code in module "optimize.py" (version 0.5) developed by Travis E. Oliphant for the SciPy library (http://www.scipy.org/) Copyright 2003-2009 SciPy Developers.

===============================================================================

===============================================================================

===============================================================================

The LinearConstraint, LinearObjectiveFunction, LinearOptimizer, RelationShip, SimplexSolver and SimplexTableau classes in package org.apache.commons.math.optimization.linear include software developed by Benjamin McCann (http://www.benmccann.com) and distributed with the following copyright: Copyright 2009 Google Inc.

#### This

 product includes software developed by the University of Chicago, as Operator of Argonne National Laboratory. The LevenbergMarquardtOptimizer class in package org.apache.commons.math.optimization.general includes software translated from the lmder, lmpar and qrsolv Fortran routines from the Minpack package Minpack Copyright Notice (1999) University of Chicago. All rights reserved ===============================================================================

The GraggBulirschStoerIntegrator class in package org.apache.commons.math.ode.nonstiff includes software translated from the odex Fortran routine developed by E. Hairer and G. Wanner. Original source copyright: Copyright (c) 2004, Ernst Hairer ===============================================================================

The EigenDecompositionImpl class in package org.apache.commons.math.linear includes software translated from some LAPACK Fortran

 routines. Original source copyright: Copyright (c) 1992-2008 The University of Tennessee. All rights reserved.

The MersenneTwister class in package org.apache.commons.math.random includes software translated from the 2002-01-26 version of the Mersenne-Twister generator written in C by Makoto Matsumoto and Takuji Nishimura. Original source copyright: Copyright (C) 1997 - 2002, Makoto Matsumoto and Takuji Nishimura, All rights reserved

===============================================================================

===============================================================================

The complete text of licenses and disclaimers associated with the the original sources enumerated above at the time of code translation are in the LICENSE.txt file.

# **1.122 springfox 2.9.2 1.122.1 Available under license :**

 Apache License Version 2.0, January 2004 http://www.apache.org/licenses/

#### TERMS AND CONDITIONS FOR USE, REPRODUCTION, AND DISTRIBUTION

1. Definitions.

 "License" shall mean the terms and conditions for use, reproduction, and distribution as defined by Sections 1 through 9 of this document.

 "Licensor" shall mean the copyright owner or entity authorized by the copyright owner that is granting the License.

 "Legal Entity" shall mean the union of the acting entity and all other entities that control, are controlled by, or are under common control with that entity. For the purposes of this definition, "control" means (i) the power, direct or indirect, to cause the direction or management of such entity, whether by contract or otherwise, or (ii) ownership of fifty percent (50%) or more of the outstanding shares, or (iii) beneficial ownership of such entity.

 "You" (or "Your") shall mean an individual or Legal Entity exercising permissions granted by this License.

"Source" form shall mean the preferred form for making modifications,

 including but not limited to software source code, documentation source, and configuration files.

 "Object" form shall mean any form resulting from mechanical transformation or translation of a Source form, including but not limited to compiled object code, generated documentation, and conversions to other media types.

 "Work" shall mean the work of authorship, whether in Source or Object form, made available under the License, as indicated by a copyright notice that is included in or attached to the work (an example is provided in the Appendix below).

 "Derivative Works" shall mean any work, whether in Source or Object form, that is based on (or derived from) the Work and for which the editorial

 revisions, annotations, elaborations, or other modifications represent, as a whole, an original work of authorship. For the purposes of this License, Derivative Works shall not include works that remain separable from, or merely link (or bind by name) to the interfaces of, the Work and Derivative Works thereof.

 "Contribution" shall mean any work of authorship, including the original version of the Work and any modifications or additions to that Work or Derivative Works thereof, that is intentionally submitted to Licensor for inclusion in the Work by the copyright owner or by an individual or Legal Entity authorized to submit on behalf of the copyright owner. For the purposes of this definition, "submitted" means any form of electronic, verbal, or written communication sent to the Licensor or its representatives, including but not limited to communication on electronic mailing lists, source code control systems, and issue tracking systems that are managed by, or on behalf of, the Licensor for the purpose of discussing and improving the Work, but excluding communication that is conspicuously marked or otherwise designated in writing by the copyright owner as "Not a Contribution."

 "Contributor" shall mean Licensor and any individual or Legal Entity on behalf of whom a Contribution has been received by Licensor and subsequently incorporated within the Work.

- 2. Grant of Copyright License. Subject to the terms and conditions of this License, each Contributor hereby grants to You a perpetual, worldwide, non-exclusive, no-charge, royalty-free, irrevocable copyright license to reproduce, prepare Derivative Works of, publicly display, publicly perform, sublicense, and distribute the Work and such Derivative Works in Source or Object form.
- 3. Grant of Patent License. Subject to the terms and conditions of

this

 License, each Contributor hereby grants to You a perpetual, worldwide, non-exclusive, no-charge, royalty-free, irrevocable (except as stated in this section) patent license to make, have made, use, offer to sell, sell, import, and otherwise transfer the Work, where such license applies only to those patent claims licensable by such Contributor that are necessarily infringed by their Contribution(s) alone or by combination of their Contribution(s) with the Work to which such Contribution(s) was submitted. If You institute patent litigation against any entity (including a cross-claim or counterclaim in a lawsuit) alleging that the Work or a Contribution incorporated within the Work constitutes direct or contributory patent infringement, then any patent licenses granted to You under this License for that Work shall terminate as of the date such litigation is filed.

 4. Redistribution. You may reproduce and distribute copies of the

 Work or Derivative Works thereof in any medium, with or without modifications, and in Source or Object form, provided that You meet the following conditions:

- (a) You must give any other recipients of the Work or Derivative Works a copy of this License; and
- (b) You must cause any modified files to carry prominent notices stating that You changed the files; and
- (c) You must retain, in the Source form of any Derivative Works that You distribute, all copyright, patent, trademark, and attribution notices from the Source form of the Work, excluding those notices that do not pertain to any part of the Derivative Works; and
- (d) If the Work includes a "NOTICE" text file as part of its distribution, then any Derivative Works that You distribute must include a readable copy of the attribution notices contained within such NOTICE file, excluding

those notices that do not

 pertain to any part of the Derivative Works, in at least one of the following places: within a NOTICE text file distributed as part of the Derivative Works; within the Source form or documentation, if provided along with the Derivative Works; or, within a display generated by the Derivative Works, if and wherever such third-party notices normally appear. The contents of the NOTICE file are for informational purposes only and do not modify the License. You may add Your own attribution notices within Derivative Works that You distribute, alongside

 or as an addendum to the NOTICE text from the Work, provided that such additional attribution notices cannot be construed as modifying the License.

 You may add Your own copyright statement to Your modifications and may provide additional or different license terms and conditions

 for use, reproduction, or distribution of Your modifications, or for any such Derivative Works as a whole, provided Your use, reproduction, and distribution of the Work otherwise complies with the conditions stated in this License.

- 5. Submission of Contributions. Unless You explicitly state otherwise, any Contribution intentionally submitted for inclusion in the Work by You to the Licensor shall be under the terms and conditions of this License, without any additional terms or conditions. Notwithstanding the above, nothing herein shall supersede or modify the terms of any separate license agreement you may have executed with Licensor regarding such Contributions.
- 6. Trademarks. This License does not grant permission to use the trade names, trademarks, service marks, or product names of the Licensor, except as required for reasonable and customary use in describing the origin of the Work and reproducing the content of the NOTICE file.
- 7. Disclaimer of Warranty. Unless required by applicable law or agreed to in writing, Licensor provides the Work (and each Contributor provides its Contributions) on an "AS IS" BASIS, WITHOUT WARRANTIES OR CONDITIONS OF ANY KIND, either express or implied, including, without limitation, any warranties or conditions of TITLE, NON-INFRINGEMENT, MERCHANTABILITY, or FITNESS FOR A PARTICULAR PURPOSE. You are solely responsible for determining the appropriateness of using or redistributing the Work and assume any risks associated with Your exercise of permissions under this License.
- 8. Limitation of Liability. In no event and under no legal theory, whether in tort (including negligence), contract, or otherwise, unless required by applicable law (such as deliberate and grossly negligent acts) or agreed to in writing, shall any Contributor be liable to You for damages, including any direct,

indirect, special,

 incidental, or consequential damages of any character arising as a result of this License or out of the use or inability to use the Work (including but not limited to damages for loss of goodwill, work stoppage, computer failure or malfunction, or any and all other commercial damages or losses), even if such Contributor has been advised of the possibility of such damages.

 9. Accepting Warranty or Additional Liability. While redistributing the Work or Derivative Works thereof, You may choose to offer, and charge a fee for, acceptance of support, warranty, indemnity, or other liability obligations and/or rights consistent with this License. However, in accepting such obligations, You may act only on Your own behalf and on Your sole responsibility, not on behalf of any other Contributor, and only if You agree to indemnify, defend, and hold each Contributor harmless for any liability incurred by, or claims asserted against, such Contributor by reason of your accepting any such warranty or additional liability.

#### END OF TERMS AND CONDITIONS

APPENDIX: How to apply the Apache License to your work.

 To apply the Apache License to your work, attach the following boilerplate notice, with the fields enclosed by brackets "[]" replaced with your own identifying information. (Don't include the brackets!) The text should be enclosed in the appropriate comment syntax for the file format. We also recommend that a file or class name and description of purpose be included on the same "printed page" as the copyright notice for easier identification within third-party archives.

Copyright [yyyy] [name of copyright owner]

 Licensed under the Apache License, Version 2.0 (the "License"); you may not use this file except in compliance with the License. You may obtain a copy of the License at

http://www.apache.org/licenses/LICENSE-2.0

 Unless required by applicable law or agreed to in writing, software distributed under the License is distributed on an "AS IS" BASIS, WITHOUT WARRANTIES OR CONDITIONS OF ANY KIND, either express or implied. See the License for the specific language governing permissions and limitations under the License.

# **1.123 xpp3-xpath 1.1.4c**

### **1.123.1 Available under license :**

 $\langle$  OWNER $\rangle$  = Regents of the University of California <ORGANIZATION> = University of California, Berkeley  $<$ YEAR $>$  = 1998

In the original BSD license, both occurrences of the phrase "COPYRIGHT HOLDERS AND CONTRIBUTORS" in

the disclaimer read "REGENTS AND CONTRIBUTORS".

Here is the license template:

Copyright (c) <YEAR>, <OWNER>

All rights reserved.

Redistribution and use in source and binary forms, with or without modification, are permitted provided that the following conditions are met:

Redistributions of source code must retain the above copyright notice, this list of conditions and the following disclaimer.

Redistributions in binary form must reproduce the above copyright notice, this list of conditions and the following disclaimer in the documentation and/or other materials provided with the distribution.

Neither the name of the <ORGANIZATION> nor the names of its contributors may be used to endorse or promote products derived from this

software without specific prior written permission.

THIS SOFTWARE IS PROVIDED BY THE COPYRIGHT HOLDERS AND CONTRIBUTORS "AS IS" AND ANY EXPRESS OR IMPLIED WARRANTIES, INCLUDING, BUT NOT LIMITED TO, THE IMPLIED WARRANTIES OF MERCHANTABILITY AND FITNESS FOR A PARTICULAR PURPOSE ARE DISCLAIMED. IN NO EVENT SHALL THE COPYRIGHT OWNER OR CONTRIBUTORS BE LIABLE FOR ANY DIRECT, INDIRECT, INCIDENTAL, SPECIAL, EXEMPLARY, OR CONSEQUENTIAL DAMAGES (INCLUDING, BUT NOT LIMITED TO, PROCUREMENT OF SUBSTITUTE GOODS OR SERVICES; LOSS OF USE, DATA, OR PROFITS; OR BUSINESS INTERRUPTION) HOWEVER CAUSED AND ON ANY THEORY OF LIABILITY, WHETHER IN CONTRACT, STRICT LIABILITY, OR TORT (INCLUDING NEGLIGENCE OR OTHERWISE) ARISING IN ANY WAY OUT OF THE USE OF THIS SOFTWARE, EVEN IF ADVISED OF THE POSSIBILITY OF SUCH DAMAGE.

# **1.124 jersey-server 1.19.1**

## **1.124.1 Available under license :**

COMMON DEVELOPMENT AND DISTRIBUTION LICENSE (CDDL) Version 1.0

\*

1. Definitions.

o

1.1. ?Contributor? means each individual or entity that creates or contributes to the creation of Modifications.

o

 1.2. ?Contributor Version? means the combination of the Original Software, prior Modifications used by a Contributor (if any), and the Modifications made by that particular Contributor.

o

 1.3. ?Covered Software? means (a) the Original Software, or (b) Modifications, or (c) the combination of files containing Original Software with files containing Modifications, in each case including portions thereof.

o

1.4. ?Executable? means the Covered Software in any form other than Source Code.

o

 1.5. ?Initial Developer? means the individual or entity that first makes Original Software available under this License.

o

 1.6. ?Larger Work? means a work which combines Covered Software or portions thereof with code not governed by the terms of this License.

o

1.7. ?License? means this document.

o

 1.8. ?Licensable? means having the right to grant, to the maximum extent possible, whether at the time of the initial grant or subsequently acquired, any and all of the rights conveyed herein.

o

+

+

1.9. ?Modifications? means the Source Code and Executable form of any of the following:

 A. Any file that results from an addition to, deletion from or modification of the contents of a file containing Original Software or previous Modifications;

 B. Any new file that contains any part of the Original Software or previous Modification; or +

 C. Any new file that is contributed or otherwise made available under the terms of this License.

o

 1.10. ?Original Software? means the Source Code and Executable form of computer software code that is originally released under this License.

o

 1.11. ?Patent Claims? means any patent claim(s), now owned or hereafter acquired, including without limitation, method, process, and apparatus claims, in any patent Licensable by grantor.

o

 1.12. ?Source Code? means (a) the common form of computer software code in which modifications are made and (b) associated documentation included in or with such code.

 1.13. ?You? (or ?Your?) means an individual or a legal entity exercising rights under, and complying with all of the terms of, this License. For legal entities, ?You? includes any entity which controls, is controlled by, or is under common control with You. For purposes of this definition, ?control?

 means (a) the power, direct or indirect, to cause the direction or management of such entity, whether by contract or otherwise, or (b) ownership of more than fifty percent (50%) of the outstanding shares or beneficial ownership of such entity.

\*

2. License Grants.

o

2.1. The Initial Developer Grant.

 Conditioned upon Your compliance with Section 3.1 below and subject to third party intellectual property claims, the Initial Developer hereby grants You a world-wide, royalty-free, non-exclusive license:

 $+$ 

 $+$ 

 (a) under intellectual property rights (other than patent or trademark) Licensable by Initial Developer, to use, reproduce, modify, display, perform, sublicense and distribute the Original Software (or portions thereof), with or without Modifications, and/or as part of a Larger Work; and

(b) under Patent Claims infringed by

 the making, using or selling of Original Software, to make, have made, use, practice, sell, and offer for sale, and/or otherwise dispose of the Original Software (or portions thereof).

 $^{+}$ 

 (c) The licenses granted in Sections 2.1(a) and (b) are effective on the date Initial Developer first distributes or otherwise makes the Original Software available to a third party under the terms of this License.  $+$ 

 (d) Notwithstanding Section 2.1(b) above, no patent license is granted: (1) for code that You delete from the Original Software, or (2) for infringements caused by: (i) the modification of the Original Software, or (ii) the combination of the Original Software with other software or devices.

o

2.2. Contributor Grant.

 Conditioned upon Your compliance with Section 3.1 below and subject to third party intellectual property claims, each Contributor hereby

grants You a world-wide, royalty-free, non-exclusive license:

+

 (a) under intellectual property rights (other than patent or trademark) Licensable by Contributor to use, reproduce, modify, display, perform, sublicense and distribute the Modifications created by such Contributor (or portions thereof), either on an unmodified basis, with other Modifications, as Covered Software and/or as part of a

o

 $+$ 

 (b) under Patent Claims infringed by the making, using, or selling of Modifications made by that Contributor either alone and/or in combination with its Contributor Version (or portions of such combination), to make, use, sell, offer for sale, have made, and/or otherwise dispose of: (1) Modifications made by that Contributor (or portions thereof); and (2) the combination of Modifications made by that Contributor with its Contributor Version (or portions of such combination).

 $^{+}$ 

 $+$ 

 (c) The licenses granted in Sections 2.2(a) and 2.2(b) are effective on the date Contributor first distributes or otherwise makes the Modifications available to a third party.

 (d) Notwithstanding Section 2.2(b) above, no patent license is granted: (1) for any code that Contributor has deleted from the Contributor Version; (2) for infringements caused by: (i) third party modifications of

Contributor Version, or (ii) the combination of Modifications made by that Contributor with other software (except as part of the Contributor Version) or other devices; or (3) under Patent Claims infringed by Covered Software in the absence of Modifications made by that Contributor.

3. Distribution Obligations.

o

\*

3.1. Availability of Source Code.

 Any Covered Software that You distribute or otherwise make available in Executable form must also be made available

 in Source Code form and that Source Code form must be distributed only under the terms of this License. You must include a copy of this License with every copy of the Source Code form of the Covered Software You distribute or otherwise make available. You must inform recipients of any such Covered Software in Executable form as to how they can obtain such Covered Software in Source Code form in a reasonable manner on or through a medium customarily used for software exchange.

o

3.2. Modifications.

 The Modifications that You create or to which You contribute are governed by the terms of this License. You represent that You believe Your Modifications are Your original creation(s) and/or You have sufficient rights to grant the rights conveyed by this License.

o

3.3. Required Notices.

 You must include a notice in each of Your Modifications that identifies You as the Contributor of the Modification. You may not remove or alter any copyright, patent or trademark notices contained within the Covered Software, or any notices of licensing or any descriptive text giving attribution to any Contributor or the Initial

#### Developer.

o

3.4. Application of Additional Terms.

 You may not offer or impose any terms on any Covered Software in Source Code form that alters or restricts the applicable version of this License or the recipients? rights hereunder. You may choose to offer, and to charge a fee for, warranty, support, indemnity or liability obligations to one or more recipients of Covered Software. However, you may do so only on Your own behalf, and not on behalf of the Initial Developer or any Contributor. You must make it absolutely clear that any such warranty, support, indemnity or liability obligation is offered by You alone, and You hereby agree to indemnify the Initial Developer and every Contributor for any liability incurred by the Initial Developer or such Contributor as a result of warranty, support, indemnity or liability terms You offer.

o

3.5. Distribution of Executable Versions.

 You may distribute the Executable form of the Covered Software under the terms of this License or under the terms of a license of Your choice, which may contain terms different from this License, provided that You are in compliance with the terms of this License and that the license for the Executable form does not attempt to limit or alter the recipient?s rights in the Source Code form from the rights set forth in this License. If You distribute the Covered Software in Executable form under a different license, You must make it absolutely clear that any terms which differ from this License are offered by You alone, not by the Initial Developer or Contributor. You hereby agree to indemnify the Initial Developer and every Contributor for any liability incurred by the Initial Developer or such Contributor as a result of any such terms You offer.

o

3.6. Larger Works.

 You may create a Larger Work by combining Covered Software with other code not governed by the terms of this License and distribute the Larger Work as a single product. In such a case, You must make sure the requirements of this License are fulfilled for the Covered Software.

4. Versions of the License.

o

\*

4.1. New Versions.

 Sun Microsystems, Inc. is the initial license steward and may publish revised and/or new versions of this License from time to time. Each version will be given a distinguishing version number. Except as provided in Section 4.3, no one other than the license steward has the right to modify this License.

o

4.2. Effect of New Versions.

You may always continue to use, distribute or otherwise make the

 Covered Software available under the terms of the version of the License under which You originally received the Covered Software. If the Initial Developer includes a notice in the Original Software prohibiting it from being distributed or otherwise made available under any subsequent version of the License, You must distribute and make the Covered Software available under the terms of the version of the License under which You originally received the Covered Software. Otherwise, You may also choose to use, distribute or otherwise make the Covered Software available under the terms of any subsequent version of the License published by the license steward.

o

4.3. Modified Versions.

 When You are an Initial Developer and You want to create a new license for Your Original Software, You may create and use a modified version of this License if You: (a) rename the license and remove any references to the name of the license steward (except to

 note that the license differs from this License); and (b) otherwise make it clear that the license contains terms which differ from this License.

\*

#### 5. DISCLAIMER OF WARRANTY.

 COVERED SOFTWARE IS PROVIDED UNDER THIS LICENSE ON AN ?AS IS? BASIS, WITHOUT WARRANTY OF ANY KIND, EITHER EXPRESSED OR IMPLIED, INCLUDING, WITHOUT LIMITATION, WARRANTIES THAT THE COVERED SOFTWARE IS FREE OF DEFECTS, MERCHANTABLE, FIT FOR A PARTICULAR PURPOSE OR NON-INFRINGING. THE ENTIRE RISK AS TO THE QUALITY AND PERFORMANCE OF THE COVERED SOFTWARE IS WITH YOU. SHOULD ANY COVERED SOFTWARE PROVE DEFECTIVE IN ANY RESPECT, YOU (NOT THE INITIAL DEVELOPER OR ANY OTHER CONTRIBUTOR) ASSUME THE COST OF ANY NECESSARY SERVICING, REPAIR OR CORRECTION. THIS DISCLAIMER OF WARRANTY CONSTITUTES AN ESSENTIAL PART OF THIS LICENSE. NO USE OF ANY COVERED SOFTWARE IS AUTHORIZED HEREUNDER EXCEPT UNDER THIS DISCLAIMER. \*

#### 6. TERMINATION.

o

6.1. This

 License and the rights granted hereunder will terminate automatically if You fail to comply with terms herein and fail to cure such breach within 30 days of becoming aware of the breach. Provisions which, by their nature, must remain in effect beyond the termination of this License shall survive.

o

 6.2. If You assert a patent infringement claim (excluding declaratory judgment actions) against Initial Developer or a Contributor (the Initial Developer or Contributor against whom You assert such claim is referred to as ?Participant?) alleging that the Participant Software (meaning the Contributor Version where the Participant is a Contributor or the Original Software where the Participant is the Initial Developer) directly or indirectly infringes any patent, then any and all rights granted directly or indirectly to You by such Participant, the Initial Developer (if the Initial Developer is not the Participant) and all Contributors under Sections 2.1 and/or

 2.2 of this License shall, upon 60 days notice from Participant terminate prospectively and automatically at the expiration of such 60 day notice period, unless if within such 60 day period You withdraw Your claim with respect to the Participant Software against such Participant either unilaterally or pursuant to a written agreement with

Participant.

o

 6.3. In the event of termination under Sections 6.1 or 6.2 above, all end user licenses that have been validly granted by You or any distributor hereunder prior to termination (excluding licenses granted to You by any distributor) shall survive termination.

\*

7. LIMITATION OF LIABILITY.

 UNDER NO CIRCUMSTANCES AND UNDER NO LEGAL THEORY, WHETHER TORT (INCLUDING NEGLIGENCE), CONTRACT, OR OTHERWISE, SHALL YOU, THE INITIAL DEVELOPER, ANY OTHER CONTRIBUTOR, OR ANY DISTRIBUTOR OF COVERED SOFTWARE, OR ANY SUPPLIER OF ANY OF SUCH PARTIES, BE LIABLE TO ANY PERSON FOR ANY INDIRECT, SPECIAL, INCIDENTAL, OR CONSEQUENTIAL DAMAGES OF ANY CHARACTER INCLUDING, WITHOUT LIMITATION, DAMAGES FOR LOST PROFITS, LOSS OF GOODWILL, WORK STOPPAGE, COMPUTER FAILURE OR MALFUNCTION, OR ANY AND ALL OTHER COMMERCIAL DAMAGES OR LOSSES, EVEN IF SUCH PARTY SHALL HAVE BEEN INFORMED OF THE POSSIBILITY OF SUCH DAMAGES. THIS LIMITATION OF LIABILITY SHALL NOT APPLY TO LIABILITY FOR DEATH OR PERSONAL INJURY RESULTING FROM SUCH PARTY?S NEGLIGENCE TO THE EXTENT APPLICABLE LAW PROHIBITS SUCH LIMITATION. SOME JURISDICTIONS DO NOT ALLOW THE EXCLUSION OR LIMITATION OF INCIDENTAL OR CONSEQUENTIAL DAMAGES, SO THIS EXCLUSION AND LIMITATION MAY NOT APPLY TO YOU.

\*

#### 8. U.S. GOVERNMENT END USERS.

 The Covered Software is a ?commercial item,? as that term is defined in 48 C.F.R. 2.101 (Oct. 1995), consisting of ?commercial computer software? (as that term is defined at 48 C.F.R. ? 252.227-7014(a)(1)) and ?commercial computer software documentation? as such terms are used in 48

 C.F.R. 12.212 (Sept. 1995). Consistent with 48 C.F.R. 12.212 and 48 C.F.R. 227.7202-1 through 227.7202-4 (June 1995), all U.S. Government End Users acquire Covered Software with only those rights set forth herein. This U.S. Government Rights clause is in lieu of, and supersedes, any other FAR, DFAR, or other clause or provision that addresses Government rights in computer software under this License.

\*

#### 9. MISCELLANEOUS.

 This License represents the complete agreement concerning subject matter hereof. If any provision of this License is held to be unenforceable, such provision shall be reformed only to the extent necessary to make it enforceable. This License shall be governed by the law of the jurisdiction specified in a notice contained within the Original Software (except to the extent applicable law, if any, provides otherwise), excluding such jurisdiction?s conflict-of-law provisions. Any litigation relating to this License shall be subject to the jurisdiction of the courts located in the jurisdiction and venue specified in a notice contained within the Original Software, with the losing party responsible for costs, including, without limitation, court costs and reasonable attorneys? fees and expenses. The application of the United Nations Convention on Contracts for the International Sale of Goods is expressly excluded. Any law or regulation which provides that the language of a contract shall be construed against the drafter shall not apply to this License. You agree that You alone are responsible for compliance with the United

States export administration regulations (and the export control laws and regulation of any other countries) when You use, distribute or otherwise make available any Covered Software.

\*

10. RESPONSIBILITY FOR CLAIMS.

 As between Initial Developer and the Contributors, each party is responsible for claims and damages arising, directly or indirectly, out of its utilization of

 rights under this License and You agree to work with Initial Developer and Contributors to distribute such responsibility on an equitable basis. Nothing herein is intended or shall be deemed to constitute any admission of liability.

## **1.125 jersey-servlet 1.19.1**

## **1.125.1 Available under license :**

COMMON DEVELOPMENT AND DISTRIBUTION LICENSE (CDDL)

Version 1.0

\*

1. Definitions.

o

1.1. ?Contributor? means each individual or entity that creates or contributes to the creation of Modifications.

o

 1.2. ?Contributor Version? means the combination of the Original Software, prior Modifications used by a Contributor (if any), and the Modifications made by that particular Contributor.

o

 1.3. ?Covered Software? means (a) the Original Software, or (b) Modifications, or (c) the combination of files containing Original Software with files containing Modifications, in each case including portions thereof.

o

1.4. ?Executable? means the Covered Software in any form other than Source Code.

o

 1.5. ?Initial Developer? means the individual or entity that first makes Original Software available under this License.

o

 1.6. ?Larger Work? means a work which combines Covered Software or portions thereof with code not governed by the terms of this License.

o

1.7. ?License? means this document.

o

 1.8. ?Licensable? means having the right to grant, to the maximum extent possible, whether at the time of the initial grant or subsequently acquired, any and all of the rights conveyed herein.

o

 1.9. ?Modifications? means the Source Code and Executable form of any of the following:  $+$ 

 A. Any file that results from an addition to, deletion from or modification of the contents of a file containing Original Software or previous Modifications;

+

 B. Any new file that contains any part of the Original Software or previous Modification; or +

 C. Any new file that is contributed or otherwise made available under the terms of this License.

o

 1.10. ?Original Software? means the Source Code and Executable form of computer software code that is originally released under this License.

o

 1.11. ?Patent Claims? means any patent claim(s), now owned or hereafter acquired, including without limitation, method, process, and apparatus claims, in any patent Licensable by grantor.

o

 1.12. ?Source Code? means (a) the common form of computer software code in which modifications are made and (b) associated documentation included in or with such code.

o

 1.13. ?You? (or ?Your?) means an individual or a legal entity exercising rights under, and complying with all of the terms of, this License. For legal entities, ?You? includes any entity which controls, is controlled by, or is under common control with You. For purposes of this definition, ?control?

 means (a) the power, direct or indirect, to cause the direction or management of such entity, whether by contract or otherwise, or (b) ownership of more than fifty percent (50%) of the outstanding shares or beneficial ownership of such entity.

\*

2. License Grants.

o

 $+$ 

2.1. The Initial Developer Grant.

 Conditioned upon Your compliance with Section 3.1 below and subject to third party intellectual property claims, the Initial Developer hereby grants You a world-wide, royalty-free, non-exclusive license:

 (a) under intellectual property rights (other than patent or trademark) Licensable by Initial Developer, to use, reproduce, modify, display, perform, sublicense and distribute the Original Software (or portions thereof), with or without Modifications, and/or as part of a Larger Work; and

 $+$ 

 $^{+}$ 

(b) under Patent Claims infringed by

 the making, using or selling of Original Software, to make, have made, use, practice, sell, and offer for sale, and/or otherwise dispose of the Original Software (or portions thereof).

 (c) The licenses granted in Sections 2.1(a) and (b) are effective on the date Initial Developer first distributes or otherwise makes the Original Software available to a third party under the terms of this License.  $+$ 

 (d) Notwithstanding Section 2.1(b) above, no patent license is granted: (1) for code that You delete from the Original Software, or (2) for infringements caused by: (i) the modification of the Original Software, or (ii) the combination of the Original Software with other software or devices.

o

2.2. Contributor Grant.

 Conditioned upon Your compliance with Section 3.1 below and subject to third party intellectual property claims, each Contributor hereby

grants You a world-wide, royalty-free, non-exclusive license:

+

 (a) under intellectual property rights (other than patent or trademark) Licensable by Contributor to use, reproduce, modify, display, perform, sublicense and distribute the Modifications created by such Contributor (or portions thereof), either on an unmodified basis, with other Modifications, as Covered Software and/or as part of a Larger Work; and

 $+$ 

 (b) under Patent Claims infringed by the making, using, or selling of Modifications made by that Contributor either alone and/or in combination with its Contributor Version (or portions of such combination), to make, use, sell, offer for sale, have made, and/or otherwise dispose of: (1) Modifications made by that Contributor (or portions thereof); and (2) the combination of Modifications made by that Contributor with its Contributor Version (or portions of such combination).

 $^{+}$ 

+

 (c) The licenses granted in Sections 2.2(a) and 2.2(b) are effective on the date Contributor first distributes or otherwise makes the Modifications available to a third party.

 (d) Notwithstanding Section 2.2(b) above, no patent license is granted: (1) for any code that Contributor has deleted from the Contributor Version; (2) for infringements caused by: (i) third party modifications of Contributor Version, or (ii) the combination of Modifications made by that Contributor with other software (except as part of the Contributor Version) or other devices; or (3) under Patent Claims infringed by Covered Software in the absence of Modifications made by that Contributor.

\*

3. Distribution Obligations.

o

3.1. Availability of Source Code.

 Any Covered Software that You distribute or otherwise make available in Executable form must also be made available

 in Source Code form and that Source Code form must be distributed only under the terms of this License. You must include a copy of this License with every copy of the Source Code form of the Covered Software You distribute or otherwise make available. You must inform recipients of any such Covered Software in Executable form as to how they can obtain such Covered Software in Source Code form in a reasonable manner on or through a medium customarily used for software exchange.

o

3.2. Modifications.

 The Modifications that You create or to which You contribute are governed by the terms of this License. You represent that You believe Your Modifications are Your original creation(s) and/or You have sufficient rights to grant the rights conveyed by this License.

o

3.3. Required Notices.

 You must include a notice in each of Your Modifications that identifies You as the Contributor of the Modification. You may not remove or alter any copyright, patent or trademark notices contained within the Covered Software, or any notices of licensing or any descriptive text giving attribution to any Contributor or the Initial Developer.

o

3.4. Application of Additional Terms.

 You may not offer or impose any terms on any Covered Software in Source Code form that alters or restricts the applicable version of this License or the recipients? rights hereunder. You may choose to offer, and to charge a fee for, warranty, support, indemnity or liability obligations to one or more recipients of Covered Software. However, you may do so only on Your own behalf, and not on behalf of the Initial Developer or any Contributor. You must make it absolutely clear that any such warranty, support, indemnity or liability obligation is offered by You alone, and You hereby agree to indemnify the Initial Developer and every Contributor for any liability incurred by the Initial Developer or such Contributor as a result of warranty, support, indemnity or liability terms You offer.

o

3.5. Distribution of Executable Versions.

You may distribute the Executable form of the Covered Software under the terms of this License or under the

terms of a license of Your choice, which may contain terms different from this License, provided that You are in compliance with the terms of this License and that the license for the Executable form does not attempt to limit or alter the recipient?s rights in the Source Code form from the rights set forth in this License. If You distribute the Covered Software in Executable form under a different license, You must make it absolutely clear that any terms which differ from this License are offered by You alone, not by the Initial Developer or Contributor. You hereby agree to indemnify the Initial Developer and every Contributor for any liability incurred by the Initial Developer or such Contributor as a result of any such terms You offer.

o

3.6. Larger Works.

 You may create a Larger Work by combining Covered Software with other code not governed by the terms of this License and distribute the Larger Work as a single product. In such a case, You must make sure the requirements of this License are fulfilled for the Covered Software.

4. Versions of the License.

o

\*

4.1. New Versions.

 Sun Microsystems, Inc. is the initial license steward and may publish revised and/or new versions of this License from time to time. Each version will be given a distinguishing version number. Except as provided in Section 4.3, no one other than the license steward has the right to modify this License.

o

4.2. Effect of New Versions.

You may always continue to use, distribute or otherwise make the

 Covered Software available under the terms of the version of the License under which You originally received the Covered Software. If the Initial Developer includes a notice in the Original Software prohibiting it from being distributed or otherwise made available under any subsequent version of the License, You must distribute and make the Covered Software available under the terms of the version of the License under which You originally received the Covered Software. Otherwise, You may also choose to use, distribute or otherwise make the Covered Software available under the terms of any subsequent version of the License published by the license steward.

o

4.3. Modified Versions.

 When You are an Initial Developer and You want to create a new license for Your Original Software, You may create and use a modified version of this License if You: (a) rename the license and remove any references to the name of the license steward (except to

 note that the license differs from this License); and (b) otherwise make it clear that the license contains terms which differ from this License.

\*

5. DISCLAIMER OF WARRANTY.

 COVERED SOFTWARE IS PROVIDED UNDER THIS LICENSE ON AN ?AS IS? BASIS, WITHOUT WARRANTY OF ANY KIND, EITHER EXPRESSED OR IMPLIED, INCLUDING, WITHOUT LIMITATION, WARRANTIES THAT THE COVERED SOFTWARE IS FREE OF DEFECTS, MERCHANTABLE, FIT FOR A PARTICULAR PURPOSE OR NON-INFRINGING. THE ENTIRE RISK AS TO THE QUALITY AND PERFORMANCE OF THE COVERED SOFTWARE IS WITH YOU. SHOULD ANY COVERED SOFTWARE PROVE DEFECTIVE IN ANY RESPECT, YOU (NOT THE INITIAL DEVELOPER OR ANY OTHER CONTRIBUTOR) ASSUME THE COST OF ANY NECESSARY SERVICING, REPAIR OR CORRECTION. THIS DISCLAIMER OF WARRANTY CONSTITUTES AN ESSENTIAL PART OF THIS LICENSE. NO USE OF ANY COVERED SOFTWARE IS AUTHORIZED HEREUNDER EXCEPT UNDER THIS DISCLAIMER. \*

#### 6. TERMINATION.

o

6.1. This

 License and the rights granted hereunder will terminate automatically if You fail to comply with terms herein and fail to cure such breach within 30 days of becoming aware of the breach. Provisions which, by their nature, must remain in effect beyond the termination of this License shall survive.

o

 6.2. If You assert a patent infringement claim (excluding declaratory judgment actions) against Initial Developer or a Contributor (the Initial Developer or Contributor against whom You assert such claim is referred to as ?Participant?) alleging that the Participant Software (meaning the Contributor Version where the Participant is a Contributor or the Original Software where the Participant is the Initial Developer) directly or indirectly infringes any patent, then any and all rights granted directly or indirectly to You by such Participant, the Initial Developer (if the Initial Developer is not the Participant) and all Contributors under Sections 2.1 and/or 2.2 of this License shall, upon 60 days notice from Participant terminate prospectively and automatically at the expiration of such 60 day notice period, unless if within such 60 day period You withdraw Your claim with respect to the Participant Software against such Participant either unilaterally or pursuant to a written agreement with Participant.

o

 6.3. In the event of termination under Sections 6.1 or 6.2 above, all end user licenses that have been validly granted by You or any distributor hereunder prior to termination (excluding licenses granted to You by any distributor) shall survive termination.

\*

#### 7. LIMITATION OF LIABILITY.

 UNDER NO CIRCUMSTANCES AND UNDER NO LEGAL THEORY, WHETHER TORT (INCLUDING NEGLIGENCE), CONTRACT, OR OTHERWISE, SHALL YOU, THE INITIAL DEVELOPER, ANY OTHER CONTRIBUTOR, OR ANY DISTRIBUTOR OF COVERED SOFTWARE, OR ANY SUPPLIER OF ANY OF SUCH PARTIES, BE LIABLE TO ANY PERSON FOR ANY INDIRECT, SPECIAL, INCIDENTAL, OR CONSEQUENTIAL DAMAGES OF ANY CHARACTER INCLUDING, WITHOUT LIMITATION, DAMAGES FOR LOST PROFITS, LOSS OF GOODWILL, WORK STOPPAGE, COMPUTER FAILURE OR MALFUNCTION, OR ANY AND ALL OTHER COMMERCIAL DAMAGES OR LOSSES, EVEN IF SUCH PARTY SHALL HAVE BEEN INFORMED OF THE POSSIBILITY OF SUCH DAMAGES. THIS LIMITATION OF LIABILITY SHALL NOT APPLY TO LIABILITY FOR DEATH OR PERSONAL INJURY

RESULTING FROM SUCH PARTY?S NEGLIGENCE TO THE EXTENT APPLICABLE LAW PROHIBITS SUCH LIMITATION. SOME JURISDICTIONS DO NOT ALLOW THE EXCLUSION OR LIMITATION OF INCIDENTAL OR CONSEQUENTIAL DAMAGES, SO THIS EXCLUSION AND LIMITATION MAY NOT APPLY TO YOU.

\*

#### 8. U.S. GOVERNMENT END USERS.

 The Covered Software is a ?commercial item,? as that term is defined in 48 C.F.R. 2.101 (Oct. 1995), consisting of ?commercial computer software? (as that term is defined at 48 C.F.R. ? 252.227-7014(a)(1)) and ?commercial computer software documentation? as such terms are used in 48

 C.F.R. 12.212 (Sept. 1995). Consistent with 48 C.F.R. 12.212 and 48 C.F.R. 227.7202-1 through 227.7202-4 (June 1995), all U.S. Government End Users acquire Covered Software with only those rights set forth herein. This U.S. Government Rights clause is in lieu of, and supersedes, any other FAR, DFAR, or other clause or provision that addresses Government rights in computer software under this License.

\*

#### 9. MISCELLANEOUS.

 This License represents the complete agreement concerning subject matter hereof. If any provision of this License is held to be unenforceable, such provision shall be reformed only to the extent necessary to make it enforceable. This License shall be governed by the law of the jurisdiction specified in a notice contained within the Original Software (except to the extent applicable law, if any, provides otherwise), excluding such jurisdiction?s conflict-of-law provisions. Any litigation relating to this License shall be subject to the jurisdiction of the courts located in the jurisdiction and venue specified in a notice contained within the Original Software, with the losing party responsible for costs, including, without limitation, court costs and reasonable attorneys? fees and expenses. The application of the United Nations Convention on Contracts for the International Sale of Goods is expressly excluded. Any law or regulation which provides that the language of a contract shall be construed against the drafter shall not apply to this License. You agree that You alone are responsible for compliance with the United States export administration regulations (and the export control laws and regulation of any other countries) when You use, distribute or otherwise make available any Covered Software.

\*

#### 10. RESPONSIBILITY FOR CLAIMS.

 As between Initial Developer and the Contributors, each party is responsible for claims and damages arising, directly or indirectly, out of its utilization of

 rights under this License and You agree to work with Initial Developer and Contributors to distribute such responsibility on an equitable basis. Nothing herein is intended or shall be deemed to constitute any admission of liability.

# **1.126 snake-yaml 1.16**

### **1.126.1 Available under license :**

Found license 'GNU Lesser General Public License' in '// This module is multi-licensed and may be used under the terms // EPL, Eclipse Public License, V1.0 or later, http://www.eclipse.org/legal // LGPL, GNU Lesser General Public License, V2.1 or later, http://www.gnu.org/licenses/lgpl.html // GPL, GNU General Public License, V2 or

later, http://www.gnu.org/licenses/gpl.html // AL, Apache License, V2.0 or later, http://www.apache.org/licenses // BSD, BSD License, http://www.opensource.org/licenses/bsd-license.php Multi-licensed: EPL / LGPL / GPL / AL / BSD.'

Found license 'Eclipse Public License 1.0' in '// This module is multi-licensed and may be used under the terms // EPL, Eclipse Public License, V1.0 or later, http://www.eclipse.org/legal // LGPL, GNU Lesser General Public License, V2.1 or later, http://www.gnu.org/licenses/lgpl.html // GPL, GNU General Public License, V2 or later, http://www.gnu.org/licenses/gpl.html // AL, Apache License, V2.0 or later, http://www.apache.org/licenses // BSD, BSD License, http://www.opensource.org/licenses/bsd-license.php Multi-licensed: EPL / LGPL / GPL / AL / BSD.'

# **1.127 moment-timezone 0.5.17**

## **1.127.1 Available under license :**

Copyright (c) JS Foundation and other contributors

Permission is hereby granted, free of charge, to any person obtaining a copy of this software and associated documentation files (the "Software"), to deal in the Software without restriction, including without limitation the rights to use, copy, modify, merge, publish, distribute, sublicense, and/or sell copies of the Software, and to permit persons to whom the Software is furnished to do so, subject to the following conditions:

The above copyright notice and this permission notice shall be included in all copies or substantial portions of the Software.

THE SOFTWARE IS PROVIDED "AS IS", WITHOUT WARRANTY OF ANY KIND, EXPRESS OR IMPLIED, INCLUDING BUT NOT LIMITED TO THE WARRANTIES OF MERCHANTABILITY, FITNESS FOR A PARTICULAR PURPOSE AND NONINFRINGEMENT. IN NO EVENT SHALL THE AUTHORS OR COPYRIGHT HOLDERS BE LIABLE FOR ANY CLAIM, DAMAGES OR OTHER LIABILITY, WHETHER IN AN ACTION OF CONTRACT, TORT OR OTHERWISE, ARISING FROM, OUT OF OR IN CONNECTION WITH THE SOFTWARE OR THE USE OR OTHER DEALINGS IN THE SOFTWARE.

# **1.128 prime-commonjs 1.0.1**

## **1.128.1 Available under license :**

Copyright (C) 2012 by Mariin Haverbeke  $\langle$ mariinh@gmail.com>

Permission is hereby granted, free of charge, to any person obtaining a copy of this software and associated documentation files (the "Software"), to deal in the Software without restriction, including without limitation the rights to use, copy, modify, merge, publish, distribute, sublicense, and/or sell copies of the Software, and to permit persons to whom the Software is

furnished to do so, subject to the following conditions:

The above copyright notice and this permission notice shall be included in all copies or substantial portions of the Software.

THE SOFTWARE IS PROVIDED "AS IS", WITHOUT WARRANTY OF ANY KIND, EXPRESS OR IMPLIED, INCLUDING BUT NOT LIMITED TO THE WARRANTIES OF MERCHANTABILITY, FITNESS FOR A PARTICULAR PURPOSE AND NONINFRINGEMENT. IN NO EVENT SHALL THE AUTHORS OR COPYRIGHT HOLDERS BE LIABLE FOR ANY CLAIM, DAMAGES OR OTHER LIABILITY, WHETHER IN AN ACTION OF CONTRACT, TORT OR OTHERWISE, ARISING FROM,

OUT OF OR IN CONNECTION WITH THE SOFTWARE OR THE USE OR OTHER DEALINGS IN THE SOFTWARE.

Please note that some subdirectories of the CodeMirror distribution include their own LICENSE files, and are released under different licences. The MIT License (MIT)

Copyright (c) 2014 Mark Boomaars

Permission is hereby granted, free of charge, to any person obtaining a copy of this software and associated documentation files (the "Software"), to deal in the Software without restriction, including without limitation the rights to use, copy, modify, merge, publish, distribute, sublicense, and/or sell copies of the Software, and to permit persons to whom the Software is furnished to do so, subject to the following conditions:

The above copyright notice and this permission notice shall be included in all copies or substantial portions of the Software.

THE SOFTWARE IS PROVIDED "AS IS", WITHOUT WARRANTY OF ANY KIND, EXPRESS OR IMPLIED, INCLUDING BUT NOT LIMITED TO THE WARRANTIES OF MERCHANTABILITY, FITNESS FOR A PARTICULAR PURPOSE AND NONINFRINGEMENT. IN NO EVENT SHALL THE AUTHORS OR COPYRIGHT HOLDERS BE LIABLE FOR ANY CLAIM, DAMAGES OR OTHER LIABILITY, WHETHER IN AN ACTION OF CONTRACT, TORT OR OTHERWISE, ARISING FROM,

OUT OF OR IN CONNECTION WITH THE SOFTWARE OR THE USE OR OTHER DEALINGS IN THE SOFTWARE.

# **1.129 apache-lucene 5.2.1**

## **1.129.1 Available under license :**

 Apache License Version 2.0, January 2004 http://www.apache.org/licenses/

#### 1. Definitions.

 "License" shall mean the terms and conditions for use, reproduction, and distribution as defined by Sections 1 through 9 of this document.

 "Licensor" shall mean the copyright owner or entity authorized by the copyright owner that is granting the License.

 "Legal Entity" shall mean the union of the acting entity and all other entities that control, are controlled by, or are under common control with that entity. For the purposes of this definition, "control" means (i) the power, direct or indirect, to cause the direction or management of such entity, whether by contract or otherwise, or (ii) ownership of fifty percent (50%) or more of the outstanding shares, or (iii) beneficial ownership of such entity.

 "You" (or "Your") shall mean an individual or Legal Entity exercising permissions granted by this License.

 "Source" form shall mean the preferred form for making modifications, including but not limited to software source code, documentation source, and configuration files.

 "Object" form shall mean any form resulting from mechanical transformation or translation of a Source form, including but not limited to compiled object code, generated documentation, and conversions to other media types.

 "Work" shall mean the work of authorship, whether in Source or Object form, made available under the License, as indicated by a copyright notice that is included in or attached to the work (an example is provided in the Appendix below).

 "Derivative Works" shall mean any work, whether in Source or Object form, that is based on (or derived from) the Work and for which the editorial

 revisions, annotations, elaborations, or other modifications represent, as a whole, an original work of authorship. For the purposes of this License, Derivative Works shall not include works that remain separable from, or merely link (or bind by name) to the interfaces of, the Work and Derivative Works thereof.

 "Contribution" shall mean any work of authorship, including the original version of the Work and any modifications or additions  to that Work or Derivative Works thereof, that is intentionally submitted to Licensor for inclusion in the Work by the copyright owner or by an individual or Legal Entity authorized to submit on behalf of the copyright owner. For the purposes of this definition, "submitted" means any form of electronic, verbal, or written communication sent to the Licensor or its representatives, including but not limited to communication on electronic mailing lists, source code control systems, and issue tracking systems that are managed by, or on behalf of, the Licensor for the purpose of discussing and improving the Work, but excluding communication that is conspicuously marked or otherwise designated in writing by the copyright owner as "Not a Contribution."

 "Contributor" shall mean Licensor and any individual or Legal Entity on behalf of whom a Contribution has been received by Licensor and subsequently incorporated within the Work.

- 2. Grant of Copyright License. Subject to the terms and conditions of this License, each Contributor hereby grants to You a perpetual, worldwide, non-exclusive, no-charge, royalty-free, irrevocable copyright license to reproduce, prepare Derivative Works of, publicly display, publicly perform, sublicense, and distribute the Work and such Derivative Works in Source or Object form.
- 3. Grant of Patent License. Subject to the terms and conditions of this
- License, each Contributor hereby grants to You a perpetual, worldwide, non-exclusive, no-charge, royalty-free, irrevocable (except as stated in this section) patent license to make, have made, use, offer to sell, sell, import, and otherwise transfer the Work, where such license applies only to those patent claims licensable by such Contributor that are necessarily infringed by their Contribution(s) alone or by combination of their Contribution(s) with the Work to which such Contribution(s) was submitted. If You institute patent litigation against any entity (including a cross-claim or counterclaim in a lawsuit) alleging that the Work or a Contribution incorporated within the Work constitutes direct or contributory patent infringement, then any patent licenses granted to You under this License for that Work shall terminate as of the date such litigation is filed.

 4. Redistribution. You may reproduce and distribute copies of the

 Work or Derivative Works thereof in any medium, with or without modifications, and in Source or Object form, provided that You meet the following conditions:

 (a) You must give any other recipients of the Work or Derivative Works a copy of this License; and

- (b) You must cause any modified files to carry prominent notices stating that You changed the files; and
- (c) You must retain, in the Source form of any Derivative Works that You distribute, all copyright, patent, trademark, and attribution notices from the Source form of the Work, excluding those notices that do not pertain to any part of the Derivative Works; and
- (d) If the Work includes a "NOTICE" text file as part of its distribution, then any Derivative Works that You distribute must include a readable copy of the attribution notices contained within such NOTICE file, excluding

those notices that do not

 pertain to any part of the Derivative Works, in at least one of the following places: within a NOTICE text file distributed as part of the Derivative Works; within the Source form or documentation, if provided along with the Derivative Works; or, within a display generated by the Derivative Works, if and wherever such third-party notices normally appear. The contents of the NOTICE file are for informational purposes only and do not modify the License. You may add Your own attribution notices within Derivative Works that You distribute, alongside or as an addendum to the NOTICE text from the Work, provided that such additional attribution notices cannot be construed as modifying the License.

 You may add Your own copyright statement to Your modifications and may provide additional or different license terms and conditions

- for use, reproduction, or distribution of Your modifications, or for any such Derivative Works as a whole, provided Your use, reproduction, and distribution of the Work otherwise complies with the conditions stated in this License.
- 5. Submission of Contributions. Unless You explicitly state otherwise, any Contribution intentionally submitted for inclusion in the Work by You to the Licensor shall be under the terms and conditions of this License, without any additional terms or conditions. Notwithstanding the above, nothing herein shall supersede or modify the terms of any separate license agreement you may have executed with Licensor regarding such Contributions.
- 6. Trademarks. This License does not grant permission to use the trade names, trademarks, service marks, or product names of the Licensor, except as required for reasonable and customary use in describing the origin of the Work and reproducing the

content of the NOTICE file.

- 7. Disclaimer of Warranty. Unless required by applicable law or agreed to in writing, Licensor provides the Work (and each Contributor provides its Contributions) on an "AS IS" BASIS, WITHOUT WARRANTIES OR CONDITIONS OF ANY KIND, either express or implied, including, without limitation, any warranties or conditions of TITLE, NON-INFRINGEMENT, MERCHANTABILITY, or FITNESS FOR A PARTICULAR PURPOSE. You are solely responsible for determining the appropriateness of using or redistributing the Work and assume any risks associated with Your exercise of permissions under this License.
- 8. Limitation of Liability. In no event and under no legal theory, whether in tort (including negligence), contract, or otherwise, unless required by applicable law (such as deliberate and grossly negligent acts) or agreed to in writing, shall any Contributor be liable to You for damages, including any direct,

indirect, special,

 incidental, or consequential damages of any character arising as a result of this License or out of the use or inability to use the Work (including but not limited to damages for loss of goodwill, work stoppage, computer failure or malfunction, or any and all other commercial damages or losses), even if such Contributor has been advised of the possibility of such damages.

 9. Accepting Warranty or Additional Liability. While redistributing the Work or Derivative Works thereof, You may choose to offer, and charge a fee for, acceptance of support, warranty, indemnity, or other liability obligations and/or rights consistent with this License. However, in accepting such obligations, You may act only on Your own behalf and on Your sole responsibility, not on behalf of any other Contributor, and only if You agree to indemnify, defend, and hold each Contributor harmless for any liability incurred by, or claims asserted against, such Contributor by reason of your accepting any such warranty or additional liability.

#### END OF TERMS AND CONDITIONS

APPENDIX: How to apply the Apache License to your work.

 To apply the Apache License to your work, attach the following boilerplate notice, with the fields enclosed by brackets "[]" replaced with your own identifying information. (Don't include the brackets!) The text should be enclosed in the appropriate comment syntax for the file format. We also recommend that a file or class name and description of purpose be included on the same "printed page" as the copyright notice for easier identification within third-party archives.

Copyright [yyyy] [name of copyright owner]

 Licensed under the Apache License, Version 2.0 (the "License"); you may not use this file except in compliance with the License. You may obtain a copy of the License at

http://www.apache.org/licenses/LICENSE-2.0

 Unless required by applicable law or agreed to in writing, software distributed under the License is distributed on an "AS IS" BASIS, WITHOUT WARRANTIES OR CONDITIONS OF ANY KIND, either express or implied. See the License for the specific language governing permissions and limitations under the License.

Some code in core/src/java/org/apache/lucene/util/UnicodeUtil.java was derived from unicode conversion examples available at http://www.unicode.org/Public/PROGRAMS/CVTUTF. Here is the copyright from those sources:

/\*

\* Copyright 2001-2004 Unicode, Inc.

\*

\* Disclaimer

\*

\* This source code is provided as is by Unicode, Inc. No claims are

\* made as to fitness for any particular purpose. No warranties of any

\* kind are expressed or implied. The recipient agrees to determine

\* applicability of information provided. If this file has been

\* purchased on magnetic or optical media from Unicode, Inc., the

\* sole remedy for any claim

will be exchange of defective media

\* within 90 days of receipt.

\*

\* Limitations on Rights to Redistribute This Code

\*

\* Unicode, Inc. hereby grants the right to freely use the information

\* supplied in this file in the creation of products supporting the

\* Unicode Standard, and to make copies of this file in any form

\* for internal or external distribution as long as this notice

\* remains attached.

\*/

Some code in core/src/java/org/apache/lucene/util/ArrayUtil.java was derived from Python 2.4.2 sources available at

http://www.python.org. Full license is here:

http://www.python.org/download/releases/2.4.2/license/

Some code in core/src/java/org/apache/lucene/util/UnicodeUtil.java was derived from Python 3.1.2 sources available at http://www.python.org. Full license is here:

#### http://www.python.org/download/releases/3.1.2/license/

Some code in core/src/java/org/apache/lucene/util/automaton was derived from Brics automaton sources available at www.brics.dk/automaton/. Here is the copyright from those sources:

/\*

- \* Copyright (c) 2001-2009 Anders Moeller
- \* All rights reserved.
- \*
- \* Redistribution and use in source and binary forms, with or without
- \* modification, are permitted provided that the following conditions

\* are met:

- \* 1. Redistributions of source code must retain the above copyright
- notice, this list of conditions and the following disclaimer.
- \* 2. Redistributions in binary form must reproduce the above copyright
- \* notice, this list of conditions and the following disclaimer in the
- \* documentation and/or other materials provided with the distribution.
- \* 3. The name of the author may not be used to endorse or promote products
- \* derived from this software without specific prior written permission.
- \*

\* THIS SOFTWARE IS PROVIDED BY THE AUTHOR ``AS IS'' AND ANY EXPRESS OR

\* IMPLIED WARRANTIES, INCLUDING, BUT NOT LIMITED TO, THE IMPLIED WARRANTIES \* OF MERCHANTABILITY AND FITNESS FOR A PARTICULAR PURPOSE ARE DISCLAIMED.

\* IN NO EVENT SHALL THE AUTHOR BE LIABLE FOR ANY DIRECT, INDIRECT,

- \* INCIDENTAL, SPECIAL, EXEMPLARY, OR CONSEQUENTIAL DAMAGES (INCLUDING, BUT
- \* NOT LIMITED TO, PROCUREMENT OF SUBSTITUTE GOODS OR SERVICES; LOSS OF USE,
- \* DATA, OR PROFITS; OR BUSINESS INTERRUPTION) HOWEVER CAUSED AND ON ANY
- \* THEORY OF LIABILITY, WHETHER IN CONTRACT, STRICT LIABILITY, OR TORT

\* (INCLUDING NEGLIGENCE OR OTHERWISE) ARISING IN ANY WAY OUT OF THE USE OF

\* THIS SOFTWARE, EVEN IF ADVISED OF THE POSSIBILITY OF SUCH DAMAGE.

\*/

The levenshtein automata tables in core/src/java/org/apache/lucene/util/automaton were automatically generated with the moman/finenight FSA package. Here is the copyright for those sources:

# Copyright (c) 2010, Jean-Philippe Barrette-LaPierre, <jpb@rrette.com>

#

# Permission is hereby granted, free of charge, to any person # obtaining a copy of this software and associated documentation # files (the "Software"), to deal in the Software without # restriction, including without limitation the rights to use, # copy, modify, merge, publish, distribute, sublicense, and/or sell

# copies of the Software, and to permit persons to whom the

# Software is furnished to do so, subject to the following

# conditions:

#

# The above copyright notice and this permission notice shall be

# included in all copies or substantial portions of the Software.

#

# THE SOFTWARE IS PROVIDED "AS IS", WITHOUT WARRANTY OF ANY KIND, # EXPRESS OR IMPLIED, INCLUDING BUT NOT LIMITED TO THE WARRANTIES # OF MERCHANTABILITY, FITNESS FOR A PARTICULAR PURPOSE AND # NONINFRINGEMENT. IN NO EVENT SHALL THE AUTHORS OR COPYRIGHT # HOLDERS BE LIABLE FOR ANY CLAIM, DAMAGES OR OTHER LIABILITY, # WHETHER IN AN ACTION OF CONTRACT, TORT OR OTHERWISE, ARISING # FROM, OUT OF OR IN CONNECTION WITH THE SOFTWARE OR THE USE OR # OTHER DEALINGS IN THE SOFTWARE.

Some code in core/src/java/org/apache/lucene/util/UnicodeUtil.java was derived from ICU (http://www.icu-project.org) The full license is available here: http://source.icu-project.org/repos/icu/icu/trunk/license.html

/\*

\* Copyright (C) 1999-2010, International Business Machines

\* Corporation and others. All Rights Reserved.

\*

\* Permission is hereby granted, free of charge, to any person obtaining a copy

\* of this software and associated documentation files (the "Software"), to deal

\* in the Software without restriction, including without limitation the rights

\* to use, copy, modify, merge, publish, distribute, and/or sell copies of the

\* Software, and to permit persons to whom the Software is furnished to do so,

\* provided that the above copyright notice(s) and this permission notice appear

\* in all copies of the Software and that both the above copyright notice(s) and

\* this permission notice appear in supporting documentation.

\*

\* THE SOFTWARE IS PROVIDED "AS IS", WITHOUT WARRANTY OF ANY KIND, EXPRESS OR

\* IMPLIED, INCLUDING BUT NOT LIMITED TO THE WARRANTIES OF MERCHANTABILITY,

\* FITNESS FOR A PARTICULAR

PURPOSE AND NONINFRINGEMENT OF THIRD PARTY RIGHTS.

\* IN NO EVENT SHALL THE COPYRIGHT HOLDER OR HOLDERS INCLUDED IN THIS NOTICE BE

\* LIABLE FOR ANY CLAIM, OR ANY SPECIAL INDIRECT OR CONSEQUENTIAL DAMAGES, OR

\* ANY DAMAGES WHATSOEVER RESULTING FROM LOSS OF USE, DATA OR PROFITS, WHETHER

\* IN AN ACTION OF CONTRACT, NEGLIGENCE OR OTHER TORTIOUS ACTION, ARISING OUT

\* OF OR IN CONNECTION WITH THE USE OR PERFORMANCE OF THIS SOFTWARE.

\*

\* Except as contained in this notice, the name of a copyright holder shall not

\* be used in advertising or otherwise to promote the sale, use or other

\* dealings in this Software without prior written authorization of the

\* copyright holder.

\*/

The following license applies to the Snowball stemmers:

Copyright (c) 2001, Dr Martin Porter Copyright (c) 2002, Richard Boulton All rights reserved.

Redistribution and use in source and binary forms, with or without modification, are permitted provided that the following conditions are met:

- \* Redistributions of source code must retain the above copyright notice,
- \* this list of conditions and the following disclaimer.
- \* Redistributions in binary form must reproduce the above copyright
- \* notice, this list of conditions and the following disclaimer in the
- \* documentation and/or other materials provided with the distribution.
- \* Neither the name of the copyright holders nor the names of its contributors
- \* may be used to endorse or promote products derived from this software
- \* without specific prior written permission.

THIS SOFTWARE IS PROVIDED BY THE COPYRIGHT HOLDERS AND CONTRIBUTORS "AS IS" AND ANY EXPRESS OR IMPLIED WARRANTIES, INCLUDING, BUT NOT LIMITED TO, THE IMPLIED WARRANTIES OF MERCHANTABILITY AND FITNESS FOR A PARTICULAR PURPOSE ARE DISCLAIMED. IN NO EVENT SHALL THE COPYRIGHT OWNER OR CONTRIBUTORS BE LIABLE FOR ANY DIRECT, INDIRECT, INCIDENTAL, SPECIAL, EXEMPLARY, OR CONSEQUENTIAL DAMAGES (INCLUDING, BUT NOT LIMITED TO, PROCUREMENT OF SUBSTITUTE GOODS OR

SERVICES; LOSS OF USE, DATA, OR PROFITS; OR BUSINESS INTERRUPTION) HOWEVER CAUSED AND ON ANY THEORY OF LIABILITY, WHETHER IN CONTRACT, STRICT LIABILITY, OR TORT (INCLUDING NEGLIGENCE OR OTHERWISE) ARISING IN ANY WAY OUT OF THE USE OF THIS SOFTWARE, EVEN IF ADVISED OF THE POSSIBILITY OF SUCH DAMAGE.

The following license applies to the KStemmer:

Copyright 2003, Center for Intelligent Information Retrieval, University of Massachusetts, Amherst. All rights reserved.

Redistribution and use in source and binary forms, with or without modification,

are permitted provided that the following conditions are met:

1. Redistributions of source code must retain the above copyright notice, this list of conditions and the following disclaimer.

2. Redistributions in binary form must reproduce the above copyright notice, this list of conditions and the following disclaimer in the documentation and/or other materials provided with the distribution.

3. The names "Center for Intelligent

Information Retrieval" and

"University of Massachusetts" must not be used to endorse or promote products derived from this software without prior written permission. To obtain permission, contact info@ciir.cs.umass.edu.

THIS SOFTWARE IS PROVIDED BY UNIVERSITY OF MASSACHUSETTS AND OTHER CONTRIBUTORS "AS IS" AND ANY EXPRESS OR IMPLIED WARRANTIES, INCLUDING, BUT NOT LIMITED TO, THE IMPLIED WARRANTIES OF MERCHANTABILITY AND FITNESS FOR A PARTICULAR PURPOSE ARE DISCLAIMED. IN NO EVENT SHALL THE COPYRIGHT HOLDERS OR CONTRIBUTORS BE LIABLE FOR ANY DIRECT, INDIRECT, INCIDENTAL, SPECIAL, EXEMPLARY, OR CONSEQUENTIAL DAMAGES (INCLUDING, BUT NOT LIMITED TO, PROCUREMENT OF SUBSTITUTE GOODS OR SERVICES; LOSS OF USE, DATA, OR PROFITS; OR BUSINESS INTERRUPTION) HOWEVER CAUSED AND ON ANY THEORY OF LIABILITY, WHETHER IN CONTRACT, STRICT LIABILITY, OR TORT (INCLUDING NEGLIGENCE OR OTHERWISE) ARISING IN ANY WAY OUT OF THE USE OF THIS SOFTWARE, EVEN IF ADVISED OF THE POSSIBILITY OF SUCH DAMAGE.

The

following license applies to the Morfologik project:

Copyright (c) 2006 Dawid Weiss Copyright (c) 2007-2011 Dawid Weiss, Marcin Mikowski All rights reserved.

Redistribution and use in source and binary forms, with or without modification, are permitted provided that the following conditions are met:

 \* Redistributions of source code must retain the above copyright notice, this list of conditions and the following disclaimer.

 \* Redistributions in binary form must reproduce the above copyright notice, this list of conditions and the following disclaimer in the documentation and/or other materials provided with the distribution.

 \* Neither the name of Morfologik nor the names of its contributors may be used to endorse or promote products derived from this software without specific prior written permission.

THIS SOFTWARE IS PROVIDED BY THE COPYRIGHT HOLDERS AND CONTRIBUTORS "AS IS" AND ANY EXPRESS OR IMPLIED WARRANTIES, INCLUDING, BUT NOT LIMITED TO, THE IMPLIED

WARRANTIES OF MERCHANTABILITY AND FITNESS FOR A PARTICULAR PURPOSE ARE DISCLAIMED. IN NO EVENT SHALL THE COPYRIGHT HOLDER OR CONTRIBUTORS BE LIABLE FOR ANY DIRECT, INDIRECT, INCIDENTAL, SPECIAL, EXEMPLARY, OR CONSEQUENTIAL DAMAGES (INCLUDING, BUT NOT LIMITED TO, PROCUREMENT OF SUBSTITUTE GOODS OR SERVICES; LOSS OF USE, DATA, OR PROFITS; OR BUSINESS INTERRUPTION) HOWEVER CAUSED AND ON ANY THEORY OF LIABILITY, WHETHER IN CONTRACT, STRICT LIABILITY, OR TORT (INCLUDING NEGLIGENCE OR OTHERWISE) ARISING IN ANY WAY OUT OF THE USE OF THIS SOFTWARE, EVEN IF ADVISED OF THE POSSIBILITY OF SUCH DAMAGE.

---

The dictionary comes from Morfologik project. Morfologik uses data from Polish ispell/myspell dictionary hosted at http://www.sjp.pl/slownik/en/ and is licenced on the terms of (inter alia) LGPL and Creative Commons ShareAlike. The part-of-speech tags were added in Morfologik project and are not found in the data from sjp.pl. The tagset is similar to IPI PAN tagset.

---

The following license applies to the Morfeusz project, used by org.apache.lucene.analysis.morfologik.

BSD-licensed dictionary of Polish (SGJP) http://sgjp.pl/morfeusz/

Copyright 2011 Zygmunt Saloni, Wodzimierz Gruszczyski, Marcin Woliski, Robert Woosz

All rights reserved.

Redistribution and use in source and binary forms, with or without modification, are permitted provided that the following conditions are met:

1. Redistributions of source code must retain the above copyright notice, this list of conditions and the following disclaimer.

2. Redistributions in binary form must reproduce the above copyright notice, this list of conditions and the following disclaimer in the documentation and/or other materials provided with the distribution.

THIS SOFTWARE IS PROVIDED BY COPYRIGHT HOLDERS AS IS AND ANY EXPRESS

OR IMPLIED WARRANTIES, INCLUDING, BUT NOT LIMITED TO, THE IMPLIED WARRANTIES OF MERCHANTABILITY AND FITNESS FOR A PARTICULAR PURPOSE ARE

DISCLAIMED. IN NO EVENT SHALL COPYRIGHT HOLDERS OR CONTRIBUTORS BE LIABLE FOR ANY DIRECT, INDIRECT, INCIDENTAL, SPECIAL, EXEMPLARY, OR CONSEQUENTIAL DAMAGES (INCLUDING, BUT NOT LIMITED TO, PROCUREMENT OF SUBSTITUTE GOODS OR SERVICES; LOSS OF USE, DATA, OR PROFITS; OR BUSINESS INTERRUPTION) HOWEVER CAUSED AND ON ANY THEORY OF LIABILITY, WHETHER IN CONTRACT, STRICT LIABILITY, OR TORT (INCLUDING NEGLIGENCE OR OTHERWISE) ARISING IN ANY WAY OUT OF THE USE OF THIS SOFTWARE, EVEN IF ADVISED OF THE POSSIBILITY OF SUCH DAMAGE.

Apache Lucene Copyright 2014 The Apache Software Foundation

This product includes software developed at The Apache Software Foundation (http://www.apache.org/).

Includes software from other Apache Software Foundation projects, including, but not limited to:

- Apache Ant
- Apache Jakarta Regexp
- Apache Commons
- Apache Xerces

ICU4J, (under analysis/icu) is licensed under an MIT styles license and Copyright (c) 1995-2008 International Business Machines Corporation and others

Some data files (under analysis/icu/src/data) are derived from Unicode data such as the Unicode Character Database. See http://unicode.org/copyright.html for more details.

Brics Automaton (under core/src/java/org/apache/lucene/util/automaton) is BSD-licensed, created by Anders Mller. See http://www.brics.dk/automaton/

The levenshtein automata tables (under core/src/java/org/apache/lucene/util/automaton) were automatically generated with the moman/finenight FSA library, created by Jean-Philippe Barrette-LaPierre.

 This library is available under an MIT license, see http://sites.google.com/site/rrettesite/moman and http://bitbucket.org/jpbarrette/moman/overview/

The class org.apache.lucene.util.WeakIdentityMap was derived from the Apache CXF project and is Apache License 2.0.

The Google Code Prettify is Apache License 2.0. See http://code.google.com/p/google-code-prettify/

JUnit (junit-4.10) is licensed under the Common Public License v. 1.0

This product includes code (JaspellTernarySearchTrie) from Java Spelling Checkin g Package (jaspell): http://jaspell.sourceforge.net/ License: The BSD License (http://www.opensource.org/licenses/bsd-license.php)

The snowball stemmers in analysis/common/src/java/net/sf/snowball were developed by Martin Porter and Richard Boulton. The snowball stopword lists in analysis/common/src/resources/org/apache/lucene/analysis/snowball were developed by Martin Porter and Richard Boulton. The full snowball package is available from http://snowball.tartarus.org/

The KStem stemmer in

 analysis/common/src/org/apache/lucene/analysis/en was developed by Bob Krovetz and Sergio Guzman-Lara (CIIR-UMass Amherst) under the BSD-license.

The Arabic,Persian,Romanian,Bulgarian, and Hindi analyzers (common) come with a default stopword list that is BSD-licensed created by Jacques Savoy. These files reside in: analysis/common/src/resources/org/apache/lucene/analysis/ar/stopwords.txt, analysis/common/src/resources/org/apache/lucene/analysis/fa/stopwords.txt, analysis/common/src/resources/org/apache/lucene/analysis/ro/stopwords.txt, analysis/common/src/resources/org/apache/lucene/analysis/bg/stopwords.txt, analysis/common/src/resources/org/apache/lucene/analysis/hi/stopwords.txt See http://members.unine.ch/jacques.savoy/clef/index.html.

The German,Spanish,Finnish,French,Hungarian,Italian,Portuguese,Russian and Swedish light stemmers (common) are based on BSD-licensed reference implementations created

by Jacques Savoy and

Ljiljana Dolamic. These files reside in:

analysis/common/src/java/org/apache/lucene/analysis/de/GermanLightStemmer.java analysis/common/src/java/org/apache/lucene/analysis/de/GermanMinimalStemmer.java analysis/common/src/java/org/apache/lucene/analysis/es/SpanishLightStemmer.java analysis/common/src/java/org/apache/lucene/analysis/fi/FinnishLightStemmer.java analysis/common/src/java/org/apache/lucene/analysis/fr/FrenchLightStemmer.java analysis/common/src/java/org/apache/lucene/analysis/fr/FrenchMinimalStemmer.java analysis/common/src/java/org/apache/lucene/analysis/hu/HungarianLightStemmer.java analysis/common/src/java/org/apache/lucene/analysis/it/ItalianLightStemmer.java analysis/common/src/java/org/apache/lucene/analysis/pt/PortugueseLightStemmer.java analysis/common/src/java/org/apache/lucene/analysis/ru/RussianLightStemmer.java analysis/common/src/java/org/apache/lucene/analysis/sv/SwedishLightStemmer.java

The Stempel analyzer (stempel) includes BSD-licensed

software developed

by the Egothor project http://egothor.sf.net/, created by Leo Galambos, Martin Kvapil, and Edmond Nolan.

The Polish analyzer (stempel) comes with a default stopword list that is BSD-licensed created by the Carrot2 project. The file resides in stempel/src/resources/org/apache/lucene/analysis/pl/stopwords.txt. See http://project.carrot2.org/license.html.

The SmartChineseAnalyzer source code (smartcn) was provided by Xiaoping Gao and copyright 2009 by www.imdict.net.

WordBreakTestUnicode\_\*.java (under modules/analysis/common/src/test/) is derived from Unicode data such as the Unicode Character Database. See http://unicode.org/copyright.html for more details.

The Morfologik analyzer (morfologik) includes BSD-licensed software developed by Dawid Weiss and Marcin Mikowski (http://morfologik.blogspot.com/).

Morfologik uses data from Polish ispell/myspell dictionary (http://www.sjp.pl/slownik/en/) licenced on the terms of (inter alia) LGPL and Creative Commons ShareAlike.

Morfologic

 includes data from BSD-licensed dictionary of Polish (SGJP) (http://sgjp.pl/morfeusz/)

Servlet-api.jar and javax.servlet-\*.jar are under the CDDL license, the original source code for this can be found at http://www.eclipse.org/jetty/downloads.php

Kuromoji Japanese Morphological Analyzer - Apache Lucene Integration

This software includes a binary and/or source version of data from

mecab-ipadic-2.7.0-20070801

which can be obtained from

http://atilika.com/releases/mecab-ipadic/mecab-ipadic-2.7.0-20070801.tar.gz

or

http://jaist.dl.sourceforge.net/project/mecab/mecab-ipadic/2.7.0-20070801/mecab-ipadic-2.7.0-20070801.tar.gz

===========================================================================

===========================================================================

===========================================================================

mecab-ipadic-2.7.0-20070801 Notice

#### Nara

 Institute of Science and Technology (NAIST), the copyright holders, disclaims all warranties with regard to this software, including all implied warranties of merchantability and fitness, in no event shall NAIST be liable for any special, indirect or consequential damages or any damages whatsoever resulting from loss of use, data or profits, whether in an action of contract, negligence or other tortuous action, arising out of or in connection with the use or performance of this software.

===========================================================================

A large portion of the dictionary entries originate from ICOT Free Software. The following conditions for ICOT Free Software applies to the current dictionary as well.

Each User may also freely distribute the Program, whether in its original form or modified, to any third party or parties, PROVIDED that the provisions of Section 3 ("NO WARRANTY") will ALWAYS appear on, or be attached to, the Program, which is distributed substantially in the same form as set out herein and that such intended distribution,

 if actually made, will neither violate or otherwise contravene any of the laws and regulations of the countries having jurisdiction over the User or the intended distribution itself.

#### NO WARRANTY

The program was produced on an experimental basis in the course of the research and development conducted during the project and is provided to users as so produced on an experimental basis. Accordingly, the program is provided without any warranty whatsoever, whether express, implied, statutory or otherwise. The term "warranty" used herein includes, but is not limited to, any warranty of the quality, performance, merchantability and fitness for a particular purpose of the program and the nonexistence of any infringement or violation of any right of any third party.

Each user of the program will agree and understand, and be deemed to have agreed and understood, that there is no warranty whatsoever for the program and, accordingly, the entire risk arising from or otherwise connected

with the program is assumed by the user.

Therefore, neither ICOT, the copyright holder, or any other organization that participated in or was otherwise related to the development of the program and their respective officials, directors, officers and other employees shall be held liable for any and all
damages, including, without limitation, general, special, incidental and consequential damages, arising out of or otherwise in connection with the use or inability to use the program or any product, material or result produced or otherwise obtained by using the program, regardless of whether they have been advised of, or otherwise had knowledge of, the possibility of such damages at any time during the project or thereafter. Each user will be deemed to have agreed to the foregoing by his or her commencement of use of the program. The term "use" as used herein includes, but is not limited to, the use, modification, copying and distribution of the program and the production of secondary products from the program.

In the case where the program, whether in its original form or modified, was distributed or delivered to or received by a user from any person, organization or entity other than ICOT, unless it makes or grants independently of ICOT any specific warranty to the user in writing, such person, organization or entity, will also be exempted from and not be held liable to the user for any such damages as noted above as far as the program is concerned.

# **1.130 solrcommonscsv 1.4.0**

### **1.130.1 Available under license :**

Apache Commons CSV Copyright 2005-2016 The Apache Software Foundation

This product includes software developed at The Apache Software Foundation (http://www.apache.org/).

> Apache License Version 2.0, January 2004 http://www.apache.org/licenses/

#### TERMS AND CONDITIONS FOR USE, REPRODUCTION, AND DISTRIBUTION

1. Definitions.

 "License" shall mean the terms and conditions for use, reproduction, and distribution as defined by Sections 1 through 9 of this document.

 "Licensor" shall mean the copyright owner or entity authorized by the copyright owner that is granting the License.

 "Legal Entity" shall mean the union of the acting entity and all other entities that control, are controlled by, or are under common control with that entity. For the purposes of this definition,

 "control" means (i) the power, direct or indirect, to cause the direction or management of such entity, whether by contract or otherwise, or (ii) ownership of fifty percent (50%) or more of the outstanding shares, or (iii) beneficial ownership of such entity.

 "You" (or "Your") shall mean an individual or Legal Entity exercising permissions granted by this License.

 "Source" form shall mean the preferred form for making modifications, including but not limited to software source code, documentation source, and configuration files.

 "Object" form shall mean any form resulting from mechanical transformation or translation of a Source form, including but not limited to compiled object code, generated documentation, and conversions to other media types.

 "Work" shall mean the work of authorship, whether in Source or Object form, made available under the License, as indicated by a copyright notice that is included in or attached to the work (an example is provided in the Appendix below).

 "Derivative Works" shall mean any work, whether in Source or Object form, that is based on (or derived from) the Work and for which the editorial

 revisions, annotations, elaborations, or other modifications represent, as a whole, an original work of authorship. For the purposes of this License, Derivative Works shall not include works that remain separable from, or merely link (or bind by name) to the interfaces of, the Work and Derivative Works thereof.

 "Contribution" shall mean any work of authorship, including the original version of the Work and any modifications or additions to that Work or Derivative Works thereof, that is intentionally submitted to Licensor for inclusion in the Work by the copyright owner or by an individual or Legal Entity authorized to submit on behalf of the copyright owner. For the purposes of this definition, "submitted" means any form of electronic, verbal, or written communication sent to the Licensor or its representatives, including but not limited to communication on electronic mailing lists, source code control systems, and issue tracking systems that are managed by, or on behalf of, the Licensor for the purpose of discussing and improving the Work, but excluding communication that is conspicuously marked or otherwise designated in writing by the copyright owner as "Not a Contribution."

 "Contributor" shall mean Licensor and any individual or Legal Entity on behalf of whom a Contribution has been received by Licensor and subsequently incorporated within the Work.

- 2. Grant of Copyright License. Subject to the terms and conditions of this License, each Contributor hereby grants to You a perpetual, worldwide, non-exclusive, no-charge, royalty-free, irrevocable copyright license to reproduce, prepare Derivative Works of, publicly display, publicly perform, sublicense, and distribute the Work and such Derivative Works in Source or Object form.
- 3. Grant of Patent License. Subject to the terms and conditions of this

 License, each Contributor hereby grants to You a perpetual, worldwide, non-exclusive, no-charge, royalty-free, irrevocable (except as stated in this section) patent license to make, have made, use, offer to sell, sell, import, and otherwise transfer the Work, where such license applies only to those patent claims licensable by such Contributor that are necessarily infringed by their Contribution(s) alone or by combination of their Contribution(s) with the Work to which such Contribution(s) was submitted. If You institute patent litigation against any entity (including a cross-claim or counterclaim in a lawsuit) alleging that the Work or a Contribution incorporated within the Work constitutes direct or contributory patent infringement, then any patent licenses granted to You under this License for that Work shall terminate as of the date such litigation is filed.

 4. Redistribution. You may reproduce and distribute copies of the

 Work or Derivative Works thereof in any medium, with or without modifications, and in Source or Object form, provided that You meet the following conditions:

- (a) You must give any other recipients of the Work or Derivative Works a copy of this License; and
- (b) You must cause any modified files to carry prominent notices stating that You changed the files; and
- (c) You must retain, in the Source form of any Derivative Works that You distribute, all copyright, patent, trademark, and attribution notices from the Source form of the Work, excluding those notices that do not pertain to any part of the Derivative Works; and
- (d) If the Work includes a "NOTICE" text file as part of its distribution, then any Derivative Works that You distribute must include a readable copy of the attribution notices contained within such NOTICE file, excluding

those notices that do not

 pertain to any part of the Derivative Works, in at least one of the following places: within a NOTICE text file distributed as part of the Derivative Works; within the Source form or documentation, if provided along with the Derivative Works; or, within a display generated by the Derivative Works, if and wherever such third-party notices normally appear. The contents of the NOTICE file are for informational purposes only and do not modify the License. You may add Your own attribution notices within Derivative Works that You distribute, alongside or as an addendum to the NOTICE text from the Work, provided that such additional attribution notices cannot be construed as modifying the License.

 You may add Your own copyright statement to Your modifications and may provide additional or different license terms and conditions

 for use, reproduction, or distribution of Your modifications, or for any such Derivative Works as a whole, provided Your use, reproduction, and distribution of the Work otherwise complies with the conditions stated in this License.

- 5. Submission of Contributions. Unless You explicitly state otherwise, any Contribution intentionally submitted for inclusion in the Work by You to the Licensor shall be under the terms and conditions of this License, without any additional terms or conditions. Notwithstanding the above, nothing herein shall supersede or modify the terms of any separate license agreement you may have executed with Licensor regarding such Contributions.
- 6. Trademarks. This License does not grant permission to use the trade names, trademarks, service marks, or product names of the Licensor, except as required for reasonable and customary use in describing the origin of the Work and reproducing the content of the NOTICE file.
- 7. Disclaimer of Warranty. Unless required by applicable law or agreed to in writing, Licensor provides the Work (and each Contributor provides its Contributions) on an "AS IS" BASIS, WITHOUT WARRANTIES OR CONDITIONS OF ANY KIND, either express or implied, including, without limitation, any warranties or conditions of TITLE, NON-INFRINGEMENT, MERCHANTABILITY, or FITNESS FOR A PARTICULAR PURPOSE. You are solely responsible for determining the appropriateness of using or redistributing the Work and assume any risks associated with Your exercise of permissions under this License.
- 8. Limitation of Liability. In no event and under no legal theory, whether in tort (including negligence), contract, or otherwise.

 unless required by applicable law (such as deliberate and grossly negligent acts) or agreed to in writing, shall any Contributor be liable to You for damages, including any direct, indirect, special,

 incidental, or consequential damages of any character arising as a result of this License or out of the use or inability to use the Work (including but not limited to damages for loss of goodwill, work stoppage, computer failure or malfunction, or any and all other commercial damages or losses), even if such Contributor has been advised of the possibility of such damages.

 9. Accepting Warranty or Additional Liability. While redistributing the Work or Derivative Works thereof, You may choose to offer, and charge a fee for, acceptance of support, warranty, indemnity, or other liability obligations and/or rights consistent with this License. However, in accepting such obligations, You may act only on Your own behalf and on Your sole responsibility, not on behalf of any other Contributor, and only if You agree to indemnify, defend, and hold each Contributor harmless for any liability incurred by, or claims asserted against, such Contributor by reason of your accepting any such warranty or additional liability.

### END OF TERMS AND CONDITIONS

APPENDIX: How to apply the Apache License to your work.

 To apply the Apache License to your work, attach the following boilerplate notice, with the fields enclosed by brackets "[]" replaced with your own identifying information. (Don't include the brackets!) The text should be enclosed in the appropriate comment syntax for the file format. We also recommend that a file or class name and description of purpose be included on the same "printed page" as the copyright notice for easier identification within third-party archives.

Copyright [yyyy] [name of copyright owner]

 Licensed under the Apache License, Version 2.0 (the "License"); you may not use this file except in compliance with the License. You may obtain a copy of the License at

http://www.apache.org/licenses/LICENSE-2.0

 Unless required by applicable law or agreed to in writing, software distributed under the License is distributed on an "AS IS" BASIS, WITHOUT WARRANTIES OR CONDITIONS OF ANY KIND, either express or implied. See the License for the specific language governing permissions and limitations under the License.

# **1.131 javapersistenceapispecification 1.0**

### **1.131.1 Available under license :**

No license file was found, but licenses were detected in source scan.

### /\*

- \* The contents of this file are subject to the terms
- \* of the Common Development and Distribution License
- \* (the "License"). You may not use this file except
- \* in compliance with the License.
- \*
- \* You can obtain a copy of the license at
- \* glassfish/bootstrap/legal/CDDLv1.0.txt or
- \* https://glassfish.dev.java.net/public/CDDLv1.0.html.
- \* See the License for the specific language governing
- \* permissions and limitations under the License.
- \*
- \* When distributing Covered Code, include this CDDL
- \* HEADER in each file and include the License file at
- \* glassfish/bootstrap/legal/CDDLv1.0.txt. If applicable,
- \* add the following below this CDDL HEADER, with the
- \* fields enclosed by brackets "[]" replaced with your
- \* own identifying information: Portions Copyright [yyyy]
- \* [name of copyright owner]
- \*/

Found in path(s):

\* /opt/cola/permits/1018922740\_1679890413.026545/0/persistence-api-1-0-sourcesjar/javax/persistence/EnumType.java

\*

 /opt/cola/permits/1018922740\_1679890413.026545/0/persistence-api-1-0-sourcesjar/javax/persistence/GenerationType.java

\* /opt/cola/permits/1018922740\_1679890413.026545/0/persistence-api-1-0-sourcesjar/javax/persistence/GeneratedValue.java

\* /opt/cola/permits/1018922740\_1679890413.026545/0/persistence-api-1-0-sourcesjar/javax/persistence/QueryHint.java

\* /opt/cola/permits/1018922740\_1679890413.026545/0/persistence-api-1-0-sourcesjar/javax/persistence/Temporal.java

\* /opt/cola/permits/1018922740\_1679890413.026545/0/persistence-api-1-0-sourcesjar/javax/persistence/Enumerated.java

No license file was found, but licenses were detected in source scan.

### /\*

\* The contents of this file are subject to the terms

\* of the Common Development and Distribution License

\* (the License). You may not use this file except in

\* compliance with the License.

\*

\* You can obtain a copy of the license at

\* https://glassfish.dev.java.net/public/CDDLv1.0.html or

\* glassfish/bootstrap/legal/CDDLv1.0.txt.

\* See the License for the specific language governing

\* permissions and limitations under the License.

\*

\* When distributing Covered Code, include this CDDL

\* Header Notice in each file and include the License file

\* at glassfish/bootstrap/legal/CDDLv1.0.txt.

\* If applicable, add the following below the CDDL Header,

\* with the fields enclosed by brackets [] replaced by

\* you own identifying information:

\* "Portions Copyrighted [year] [name of copyright owner]"

\*

\* Copyright 2006 Sun Microsystems, Inc. All rights reserved.

\*/

Found in path(s):

\* /opt/cola/permits/1018922740\_1679890413.026545/0/persistence-api-1-0-sourcesjar/javax/persistence/LockModeType.java No license file was found, but licenses were detected in source scan.

/\*

### \* The contents of this file are subject to the terms

\* of the Common Development and Distribution License

\* (the License). You may not use this file except in

\* compliance with the License.

\*

\* You can obtain a copy of the license at

\* https://glassfish.dev.java.net/public/CDDLv1.0.html or

\* glassfish/bootstrap/legal/CDDLv1.0.txt.

\* See the License for the specific language governing

\* permissions and limitations under the License.

\*

\* When distributing Covered Code, include this CDDL

\* Header Notice in each file and include the License file

\* at glassfish/bootstrap/legal/CDDLv1.0.txt.

\* If applicable, add the following below the CDDL Header,

\* with the fields enclosed by brackets [] replaced by

\* you own identifying information:

\* "Portions Copyrighted [year] [name of copyright owner]"

\*

\* Copyright 2006 Sun Microsystems, Inc. All rights reserved.

\*/

Found in path(s):

\* /opt/cola/permits/1018922740\_1679890413.026545/0/persistence-api-1-0-sourcesjar/javax/persistence/Transient.java

\*

 /opt/cola/permits/1018922740\_1679890413.026545/0/persistence-api-1-0-sourcesjar/javax/persistence/CascadeType.java

\* /opt/cola/permits/1018922740\_1679890413.026545/0/persistence-api-1-0-sourcesjar/javax/persistence/AttributeOverride.java

\* /opt/cola/permits/1018922740\_1679890413.026545/0/persistence-api-1-0-sourcesjar/javax/persistence/DiscriminatorValue.java

\* /opt/cola/permits/1018922740\_1679890413.026545/0/persistence-api-1-0-sourcesjar/javax/persistence/SecondaryTables.java

\* /opt/cola/permits/1018922740\_1679890413.026545/0/persistence-api-1-0-sourcesjar/javax/persistence/DiscriminatorType.java

\* /opt/cola/permits/1018922740\_1679890413.026545/0/persistence-api-1-0-sourcesjar/javax/persistence/IdClass.java

\* /opt/cola/permits/1018922740\_1679890413.026545/0/persistence-api-1-0-sourcesjar/javax/persistence/OneToOne.java

\* /opt/cola/permits/1018922740\_1679890413.026545/0/persistence-api-1-0-sourcesjar/javax/persistence/NamedQueries.java

\*

 /opt/cola/permits/1018922740\_1679890413.026545/0/persistence-api-1-0-sourcesjar/javax/persistence/EntityExistsException.java

\* /opt/cola/permits/1018922740\_1679890413.026545/0/persistence-api-1-0-sourcesjar/javax/persistence/JoinColumns.java

\* /opt/cola/permits/1018922740\_1679890413.026545/0/persistence-api-1-0-sourcesjar/javax/persistence/ManyToMany.java

\* /opt/cola/permits/1018922740\_1679890413.026545/0/persistence-api-1-0-sourcesjar/javax/persistence/NoResultException.java

\* /opt/cola/permits/1018922740\_1679890413.026545/0/persistence-api-1-0-sourcesjar/javax/persistence/PersistenceUnits.java

\* /opt/cola/permits/1018922740\_1679890413.026545/0/persistence-api-1-0-sourcesjar/javax/persistence/EntityManagerFactory.java

\* /opt/cola/permits/1018922740\_1679890413.026545/0/persistence-api-1-0-sourcesjar/javax/persistence/PersistenceContextType.java

\* /opt/cola/permits/1018922740\_1679890413.026545/0/persistence-api-1-0-sourcesjar/javax/persistence/FetchType.java

\*

 /opt/cola/permits/1018922740\_1679890413.026545/0/persistence-api-1-0-sourcesjar/javax/persistence/AssociationOverrides.java

\* /opt/cola/permits/1018922740\_1679890413.026545/0/persistence-api-1-0-sourcesjar/javax/persistence/OrderBy.java

\* /opt/cola/permits/1018922740\_1679890413.026545/0/persistence-api-1-0-sourcesjar/javax/persistence/ColumnResult.java

\* /opt/cola/permits/1018922740\_1679890413.026545/0/persistence-api-1-0-sourcesjar/javax/persistence/Embedded.java

\* /opt/cola/permits/1018922740\_1679890413.026545/0/persistence-api-1-0-sources-

jar/javax/persistence/spi/PersistenceProvider.java

\* /opt/cola/permits/1018922740\_1679890413.026545/0/persistence-api-1-0-sources-jar/javax/persistence/Entity.java

\* /opt/cola/permits/1018922740\_1679890413.026545/0/persistence-api-1-0-sourcesjar/javax/persistence/InheritanceType.java

\* /opt/cola/permits/1018922740\_1679890413.026545/0/persistence-api-1-0-sourcesjar/javax/persistence/PersistenceContext.java

\*

 /opt/cola/permits/1018922740\_1679890413.026545/0/persistence-api-1-0-sourcesjar/javax/persistence/Persistence.java

\* /opt/cola/permits/1018922740\_1679890413.026545/0/persistence-api-1-0-sourcesjar/javax/persistence/spi/PersistenceUnitInfo.java

\* /opt/cola/permits/1018922740\_1679890413.026545/0/persistence-api-1-0-sourcesjar/javax/persistence/FieldResult.java

\* /opt/cola/permits/1018922740\_1679890413.026545/0/persistence-api-1-0-sources-jar/javax/persistence/Id.java

\* /opt/cola/permits/1018922740\_1679890413.026545/0/persistence-api-1-0-sources-

jar/javax/persistence/Version.java

\* /opt/cola/permits/1018922740\_1679890413.026545/0/persistence-api-1-0-sourcesjar/javax/persistence/RollbackException.java

\* /opt/cola/permits/1018922740\_1679890413.026545/0/persistence-api-1-0-sourcesjar/javax/persistence/PostUpdate.java

\* /opt/cola/permits/1018922740\_1679890413.026545/0/persistence-api-1-0-sourcesjar/javax/persistence/SequenceGenerator.java

\* /opt/cola/permits/1018922740\_1679890413.026545/0/persistence-api-1-0-sourcesjar/javax/persistence/PrimaryKeyJoinColumn.java

\*

 /opt/cola/permits/1018922740\_1679890413.026545/0/persistence-api-1-0-sourcesjar/javax/persistence/TransactionRequiredException.java

\* /opt/cola/permits/1018922740\_1679890413.026545/0/persistence-api-1-0-sourcesjar/javax/persistence/JoinColumn.java

\* /opt/cola/permits/1018922740\_1679890413.026545/0/persistence-api-1-0-sourcesjar/javax/persistence/PrePersist.java

\* /opt/cola/permits/1018922740\_1679890413.026545/0/persistence-api-1-0-sourcesjar/javax/persistence/MapKey.java

\* /opt/cola/permits/1018922740\_1679890413.026545/0/persistence-api-1-0-sourcesjar/javax/persistence/FlushModeType.java

\* /opt/cola/permits/1018922740\_1679890413.026545/0/persistence-api-1-0-sourcesjar/javax/persistence/PostPersist.java

\* /opt/cola/permits/1018922740\_1679890413.026545/0/persistence-api-1-0-sourcesjar/javax/persistence/MappedSuperclass.java

\* /opt/cola/permits/1018922740\_1679890413.026545/0/persistence-api-1-0-sourcesjar/javax/persistence/SqlResultSetMapping.java

\*

 /opt/cola/permits/1018922740\_1679890413.026545/0/persistence-api-1-0-sourcesjar/javax/persistence/EntityManager.java

\* /opt/cola/permits/1018922740\_1679890413.026545/0/persistence-api-1-0-sourcesjar/javax/persistence/SqlResultSetMappings.java

\* /opt/cola/permits/1018922740\_1679890413.026545/0/persistence-api-1-0-sources-

jar/javax/persistence/spi/PersistenceUnitTransactionType.java

\* /opt/cola/permits/1018922740\_1679890413.026545/0/persistence-api-1-0-sources-jar/javax/persistence/Basic.java

\* /opt/cola/permits/1018922740\_1679890413.026545/0/persistence-api-1-0-sources-

jar/javax/persistence/PersistenceContexts.java

\* /opt/cola/permits/1018922740\_1679890413.026545/0/persistence-api-1-0-sources-

jar/javax/persistence/Query.java

\* /opt/cola/permits/1018922740\_1679890413.026545/0/persistence-api-1-0-sources-

jar/javax/persistence/NamedQuery.java

\* /opt/cola/permits/1018922740\_1679890413.026545/0/persistence-api-1-0-sources-jar/javax/persistence/Lob.java \*

/opt/cola/permits/1018922740\_1679890413.026545/0/persistence-api-1-0-sources-

jar/javax/persistence/EmbeddedId.java

\* /opt/cola/permits/1018922740\_1679890413.026545/0/persistence-api-1-0-sources-jar/javax/persistence/Table.java

\* /opt/cola/permits/1018922740\_1679890413.026545/0/persistence-api-1-0-sources-

jar/javax/persistence/SecondaryTable.java

\* /opt/cola/permits/1018922740\_1679890413.026545/0/persistence-api-1-0-sources-

jar/javax/persistence/TemporalType.java

\* /opt/cola/permits/1018922740\_1679890413.026545/0/persistence-api-1-0-sourcesjar/javax/persistence/OneToMany.java

\* /opt/cola/permits/1018922740\_1679890413.026545/0/persistence-api-1-0-sourcesjar/javax/persistence/NonUniqueResultException.java

\* /opt/cola/permits/1018922740\_1679890413.026545/0/persistence-api-1-0-sourcesjar/javax/persistence/OptimisticLockException.java

\* /opt/cola/permits/1018922740\_1679890413.026545/0/persistence-api-1-0-sourcesjar/javax/persistence/JoinTable.java

\* /opt/cola/permits/1018922740\_1679890413.026545/0/persistence-api-1-0-sourcesjar/javax/persistence/Embeddable.java

\*

 /opt/cola/permits/1018922740\_1679890413.026545/0/persistence-api-1-0-sourcesjar/javax/persistence/ManyToOne.java

\* /opt/cola/permits/1018922740\_1679890413.026545/0/persistence-api-1-0-sourcesjar/javax/persistence/PersistenceException.java

\* /opt/cola/permits/1018922740\_1679890413.026545/0/persistence-api-1-0-sourcesjar/javax/persistence/NamedNativeQueries.java

\* /opt/cola/permits/1018922740\_1679890413.026545/0/persistence-api-1-0-sourcesjar/javax/persistence/spi/ClassTransformer.java

\* /opt/cola/permits/1018922740\_1679890413.026545/0/persistence-api-1-0-sourcesjar/javax/persistence/ExcludeDefaultListeners.java

\* /opt/cola/permits/1018922740\_1679890413.026545/0/persistence-api-1-0-sourcesjar/javax/persistence/Inheritance.java

\* /opt/cola/permits/1018922740\_1679890413.026545/0/persistence-api-1-0-sourcesjar/javax/persistence/AssociationOverride.java

\* /opt/cola/permits/1018922740\_1679890413.026545/0/persistence-api-1-0-sourcesjar/javax/persistence/PostLoad.java

\*

 /opt/cola/permits/1018922740\_1679890413.026545/0/persistence-api-1-0-sourcesjar/javax/persistence/PrimaryKeyJoinColumns.java

\* /opt/cola/permits/1018922740\_1679890413.026545/0/persistence-api-1-0-sourcesjar/javax/persistence/ExcludeSuperclassListeners.java

\* /opt/cola/permits/1018922740\_1679890413.026545/0/persistence-api-1-0-sourcesjar/javax/persistence/EntityListeners.java

\* /opt/cola/permits/1018922740\_1679890413.026545/0/persistence-api-1-0-sourcesjar/javax/persistence/TableGenerator.java

\* /opt/cola/permits/1018922740\_1679890413.026545/0/persistence-api-1-0-sourcesjar/javax/persistence/NamedNativeQuery.java

\* /opt/cola/permits/1018922740\_1679890413.026545/0/persistence-api-1-0-sourcesjar/javax/persistence/PreUpdate.java

\* /opt/cola/permits/1018922740\_1679890413.026545/0/persistence-api-1-0-sourcesjar/javax/persistence/UniqueConstraint.java

\* /opt/cola/permits/1018922740\_1679890413.026545/0/persistence-api-1-0-sourcesjar/javax/persistence/PersistenceProperty.java

\*

\*

 /opt/cola/permits/1018922740\_1679890413.026545/0/persistence-api-1-0-sourcesjar/javax/persistence/AttributeOverrides.java

\* /opt/cola/permits/1018922740\_1679890413.026545/0/persistence-api-1-0-sourcesjar/javax/persistence/DiscriminatorColumn.java

\* /opt/cola/permits/1018922740\_1679890413.026545/0/persistence-api-1-0-sourcesjar/javax/persistence/EntityNotFoundException.java

\* /opt/cola/permits/1018922740\_1679890413.026545/0/persistence-api-1-0-sourcesjar/javax/persistence/EntityTransaction.java

\* /opt/cola/permits/1018922740\_1679890413.026545/0/persistence-api-1-0-sourcesjar/javax/persistence/Column.java

\* /opt/cola/permits/1018922740\_1679890413.026545/0/persistence-api-1-0-sourcesjar/javax/persistence/PreRemove.java

\* /opt/cola/permits/1018922740\_1679890413.026545/0/persistence-api-1-0-sourcesjar/javax/persistence/EntityResult.java

\* /opt/cola/permits/1018922740\_1679890413.026545/0/persistence-api-1-0-sourcesjar/javax/persistence/PersistenceUnit.java

 /opt/cola/permits/1018922740\_1679890413.026545/0/persistence-api-1-0-sourcesjar/javax/persistence/PostRemove.java

## **1.132 stax-api 1.0.1**

### **1.132.1 Available under license :**

=========================================================================

 $=$  NOTICE file for use with the Apache License, Version 2.0,  $=$  $=$  in this case for the Apache ServiceMix distribution.  $=$ 

=========================================================================

 This product contains software developed by The Apache Software Foundation (http://www.apache.org/).

> Apache License Version 2.0, January 2004 http://www.apache.org/licenses/

TERMS AND CONDITIONS FOR USE, REPRODUCTION, AND DISTRIBUTION

### 1. Definitions.

 "License" shall mean the terms and conditions for use, reproduction, and distribution as defined by Sections 1 through 9 of this document.

 "Licensor" shall mean the copyright owner or entity authorized by the copyright owner that is granting the License.

 "Legal Entity" shall mean the union of the acting entity and all other entities that control, are controlled by, or are under common control with that entity. For the purposes of this definition, "control" means (i) the power, direct or indirect, to cause the direction or management of such entity, whether by contract or otherwise, or (ii) ownership of fifty percent (50%) or more of the outstanding shares, or (iii) beneficial ownership of such entity.

 "You" (or "Your") shall mean an individual or Legal Entity exercising permissions granted by this License.

 "Source" form shall mean the preferred form for making modifications, including but not limited to software source code, documentation source, and configuration files.

 "Object" form shall mean any form resulting from mechanical transformation or translation of a Source form, including but not limited to compiled object code, generated documentation, and conversions to other media types.

 "Work" shall mean the work of authorship, whether in Source or Object form, made available under the License, as indicated by a copyright notice that is included in or attached to the work (an example is provided in the Appendix below).

 "Derivative Works" shall mean any work, whether in Source or Object form, that is based on (or derived from) the Work and for which the editorial

 revisions, annotations, elaborations, or other modifications represent, as a whole, an original work of authorship. For the purposes of this License, Derivative Works shall not include works that remain separable from, or merely link (or bind by name) to the interfaces of, the Work and Derivative Works thereof.

 "Contribution" shall mean any work of authorship, including the original version of the Work and any modifications or additions to that Work or Derivative Works thereof, that is intentionally submitted to Licensor for inclusion in the Work by the copyright owner  or by an individual or Legal Entity authorized to submit on behalf of the copyright owner. For the purposes of this definition, "submitted" means any form of electronic, verbal, or written communication sent to the Licensor or its representatives, including but not limited to communication on electronic mailing lists, source code control systems, and issue tracking systems that are managed by, or on behalf of, the Licensor for the purpose of discussing and improving the Work, but excluding communication that is conspicuously marked or otherwise designated in writing by the copyright owner as "Not a Contribution."

 "Contributor" shall mean Licensor and any individual or Legal Entity on behalf of whom a Contribution has been received by Licensor and subsequently incorporated within the Work.

- 2. Grant of Copyright License. Subject to the terms and conditions of this License, each Contributor hereby grants to You a perpetual, worldwide, non-exclusive, no-charge, royalty-free, irrevocable copyright license to reproduce, prepare Derivative Works of, publicly display, publicly perform, sublicense, and distribute the Work and such Derivative Works in Source or Object form.
- 3. Grant of Patent License. Subject to the terms and conditions of this
- License, each Contributor hereby grants to You a perpetual, worldwide, non-exclusive, no-charge, royalty-free, irrevocable (except as stated in this section) patent license to make, have made, use, offer to sell, sell, import, and otherwise transfer the Work, where such license applies only to those patent claims licensable by such Contributor that are necessarily infringed by their Contribution(s) alone or by combination of their Contribution(s) with the Work to which such Contribution(s) was submitted. If You institute patent litigation against any entity (including a cross-claim or counterclaim in a lawsuit) alleging that the Work or a Contribution incorporated within the Work constitutes direct or contributory patent infringement, then any patent licenses granted to You under this License for that Work shall terminate as of the date such litigation is filed.
- 4. Redistribution. You may reproduce and distribute copies of the
	- Work or Derivative Works thereof in any medium, with or without modifications, and in Source or Object form, provided that You meet the following conditions:
	- (a) You must give any other recipients of the Work or Derivative Works a copy of this License; and
	- (b) You must cause any modified files to carry prominent notices

stating that You changed the files; and

- (c) You must retain, in the Source form of any Derivative Works that You distribute, all copyright, patent, trademark, and attribution notices from the Source form of the Work, excluding those notices that do not pertain to any part of the Derivative Works; and
- (d) If the Work includes a "NOTICE" text file as part of its distribution, then any Derivative Works that You distribute must include a readable copy of the attribution notices contained within such NOTICE file, excluding

those notices that do not

 pertain to any part of the Derivative Works, in at least one of the following places: within a NOTICE text file distributed as part of the Derivative Works; within the Source form or documentation, if provided along with the Derivative Works; or, within a display generated by the Derivative Works, if and wherever such third-party notices normally appear. The contents of the NOTICE file are for informational purposes only and do not modify the License. You may add Your own attribution notices within Derivative Works that You distribute, alongside or as an addendum to the NOTICE text from the Work, provided that such additional attribution notices cannot be construed as modifying the License.

 You may add Your own copyright statement to Your modifications and may provide additional or different license terms and conditions

 for use, reproduction, or distribution of Your modifications, or for any such Derivative Works as a whole, provided Your use, reproduction, and distribution of the Work otherwise complies with the conditions stated in this License.

- 5. Submission of Contributions. Unless You explicitly state otherwise, any Contribution intentionally submitted for inclusion in the Work by You to the Licensor shall be under the terms and conditions of this License, without any additional terms or conditions. Notwithstanding the above, nothing herein shall supersede or modify the terms of any separate license agreement you may have executed with Licensor regarding such Contributions.
- 6. Trademarks. This License does not grant permission to use the trade names, trademarks, service marks, or product names of the Licensor, except as required for reasonable and customary use in describing the origin of the Work and reproducing the content of the NOTICE file.
- 7. Disclaimer of Warranty. Unless required by applicable law or agreed to in writing, Licensor provides the Work (and each Contributor provides its Contributions) on an "AS IS" BASIS, WITHOUT WARRANTIES OR CONDITIONS OF ANY KIND, either express or implied, including, without limitation, any warranties or conditions of TITLE, NON-INFRINGEMENT, MERCHANTABILITY, or FITNESS FOR A PARTICULAR PURPOSE. You are solely responsible for determining the appropriateness of using or redistributing the Work and assume any risks associated with Your exercise of permissions under this License.
- 8. Limitation of Liability. In no event and under no legal theory, whether in tort (including negligence), contract, or otherwise, unless required by applicable law (such as deliberate and grossly negligent acts) or agreed to in writing, shall any Contributor be liable to You for damages, including any direct,

indirect, special,

 incidental, or consequential damages of any character arising as a result of this License or out of the use or inability to use the Work (including but not limited to damages for loss of goodwill, work stoppage, computer failure or malfunction, or any and all other commercial damages or losses), even if such Contributor has been advised of the possibility of such damages.

 9. Accepting Warranty or Additional Liability. While redistributing the Work or Derivative Works thereof, You may choose to offer, and charge a fee for, acceptance of support, warranty, indemnity, or other liability obligations and/or rights consistent with this License. However, in accepting such obligations, You may act only on Your own behalf and on Your sole responsibility, not on behalf of any other Contributor, and only if You agree to indemnify, defend, and hold each Contributor harmless for any liability incurred by, or claims asserted against, such Contributor by reason of your accepting any such warranty or additional liability.

### END OF TERMS AND CONDITIONS

APPENDIX: How to apply the Apache License to your work.

 To apply the Apache License to your work, attach the following boilerplate notice, with the fields enclosed by brackets "[]" replaced with your own identifying information. (Don't include the brackets!) The text should be enclosed in the appropriate comment syntax for the file format. We also recommend that a file or class name and description of purpose be included on the same "printed page" as the copyright notice for easier identification within third-party archives.

Copyright [yyyy] [name of copyright owner]

 Licensed under the Apache License, Version 2.0 (the "License"); you may not use this file except in compliance with the License. You may obtain a copy of the License at

http://www.apache.org/licenses/LICENSE-2.0

 Unless required by applicable law or agreed to in writing, software distributed under the License is distributed on an "AS IS" BASIS, WITHOUT WARRANTIES OR CONDITIONS OF ANY KIND, either express or implied. See the License for the specific language governing permissions and limitations under the License.

## **1.133 deftjs-examples 20131122-snapshot-16def7cd 1.133.1 Available under license :**

# phoenix-theme/licenses

This folder contains the supported licenses for third-party use. # ext-theme-neutral/licenses

This folder contains the supported licenses for third-party use. Copyright (c) 2010

Marak Squires Alexis Sellier (cloudhead)

Permission is hereby granted, free of charge, to any person obtaining a copy of this software and associated documentation files (the "Software"), to deal in the Software without restriction, including without limitation the rights to use, copy, modify, merge, publish, distribute, sublicense, and/or sell copies of the Software, and to permit persons to whom the Software is furnished to do so, subject to the following conditions:

The above copyright notice and this permission notice shall be included in all copies or substantial portions of the Software.

THE SOFTWARE IS PROVIDED "AS IS", WITHOUT WARRANTY OF ANY KIND, EXPRESS OR IMPLIED, INCLUDING BUT NOT LIMITED TO THE WARRANTIES OF MERCHANTABILITY, FITNESS FOR A PARTICULAR PURPOSE AND NONINFRINGEMENT. IN NO EVENT SHALL THE AUTHORS OR COPYRIGHT HOLDERS BE LIABLE FOR ANY CLAIM, DAMAGES OR OTHER LIABILITY, WHETHER IN AN ACTION OF CONTRACT, TORT OR OTHERWISE, ARISING FROM,  $\Omega$  IT

 OF OR IN CONNECTION WITH THE SOFTWARE OR THE USE OR OTHER DEALINGS IN THE SOFTWARE.

#### # /licenses

This folder contains the supported licenses for third-party use. # ext-theme-neptune/licenses

This folder contains the supported licenses for third-party use. # ext-theme-gray/licenses

This folder contains the supported licenses for third-party use. Sencha Touch & Sencha Touch Charts - JavaScript Libraries Copyright (c) 2010-2013, Sencha, Inc. All rights reserved. licensing@sencha.com

http://www.sencha.com/products/touch/license.php

Sencha Touch Commercial License

 $-$ 

This version of Sencha Touch is licensed commercially.

This is the appropriate option if you are creating proprietary applications and you are not prepared to distribute and share the source code of your application under the GPL v3 license. Please visit http://www.sencha.com/store/touch/license.php for more details.

Sencha Touch Charts Commercial License

------------------------------------------------------------------------------------------

This version of Sencha Touch Charts is licensed commercially.

This is the appropriate option if you are creating proprietary applications and you are not prepared to distribute and share the source code of your application under the **GPL** 

 v3 license. Please visit http://www.sencha.com/products/complete/license (Sencha Complete) or http://www.sencha.com/products/complete-team/license for more details (Sencha Complete Team).

OEM / Reseller License

------------------------------------------------------------------------------------------

For more details, please visit: http://www.sencha.com/products/touch/license.php

Open Source Licensing

------------------------------------------------------------------------------------------

Open Source Licensing is available for an alternate download of Sencha Touch and Sencha Touch Charts. For more details, please visit http://www.sencha.com/store/touch/license.php for more details.

Third Party Content

The following third party software is distributed with Sencha Touch and is provided under other licenses and/or has source available from other locations.

------------------------------------------------------------------------------------------

Library: JSON parser License: Public Domain Location: http://www.JSON.org/js.html

Library: flexible-js-formatting - date parsing and formatting License: MIT Location: http://code.google.com/p/flexible-js-formatting/

Library: Jasmine unit testing License: MIT Location: https://github.com/pivotal/jasmine

--

THIS SOFTWARE IS DISTRIBUTED "AS-IS" WITHOUT ANY WARRANTIES, CONDITIONS AND REPRESENTATIONS WHETHER EXPRESS OR IMPLIED, INCLUDING WITHOUT LIMITATION THE IMPLIED WARRANTIES AND CONDITIONS OF MERCHANTABILITY, MERCHANTABLE QUALITY, FITNESS FOR A PARTICULAR PURPOSE, DURABILITY, NON-INFRINGEMENT, PERFORMANCE AND THOSE ARISING BY STATUTE OR FROM CUSTOM OR USAGE OF TRADE OR COURSE OF DEALING. Copyright 2012 Maxime Thirouin

Permission is hereby granted, free of charge, to any person obtaining a copy of this software and associated documentation files (the Software), to deal in the Software without restriction, including without limitation the rights to use, copy, modify, merge, publish, distribute, sublicense, and/or sell copies of the Software, and to permit persons to whom the Software is furnished to do so, subject to the following conditions:

The above copyright notice and this permission notice shall be included in all copies or substantial portions of the Software.

THE SOFTWARE IS PROVIDED AS IS, WITHOUT WARRANTY OF ANY KIND, EXPRESS OR IMPLIED, INCLUDING BUT NOT LIMITED TO THE WARRANTIES OF MERCHANTABILITY, FITNESS FOR A PARTICULAR PURPOSE AND NONINFRINGEMENT. IN NO EVENT SHALL THE AUTHORS OR COPYRIGHT HOLDERS BE LIABLE FOR ANY CLAIM, DAMAGES OR OTHER LIABILITY, WHETHER IN AN ACTION OF CONTRACT, TORT OR OTHERWISE, ARISING FROM, OUT OF OR IN CONNECTION WITH THE SOFTWARE OR THE USE OR OTHER DEALINGS IN THE SOFTWARE.

# deft/licenses

This folder contains the supported licenses for third-party use. # ext-theme-base/licenses

This folder contains the supported licenses for third-party use.

# ext-theme-access/licenses

This folder contains the supported licenses for third-party use. # ext-theme-classic/licenses

This folder contains the supported licenses for third-party use. Ext JS 4.2 - JavaScript Library Copyright (c) 2006-2013, Sencha Inc. All rights reserved. licensing@sencha.com

http://www.sencha.com/license

Commercial License

------------------------------------------------------------------------------------------

This version of Ext JS is licensed commercially.

This is the appropriate option if you are creating proprietary applications and you are not prepared to distribute and share the source code of your application under the GPL v3 license. Please visit http://www.sencha.com/license for more details.

Open Source Licensing

------------------------------------------------------------------------------------------

Open Source Licensing is available for an alternate download of Ext JS. For more details, please visit: http://www.sencha.com/license.

--

This library is distributed in the hope that it will be useful, but WITHOUT ANY WARRANTY; without even the implied warranty of MERCHANTABILITY, FITNESS FOR A PARTICULAR PURPOSE, AND NON-INFRINGEMENT OF THIRD-PARTY INTELLECTUAL PROPERTY RIGHTS.

**1.134 jcl-1-2-implemented-over-slf4j 1.7.21** 

### **1.134.1 Available under license :**

Copyright (c) 2004-2007 QOS.ch All rights reserved.

Permission is hereby granted, free of charge, to any person obtaining a copy of this software and associated documentation files (the "Software"), to deal in the Software without restriction, including without limitation the rights to use, copy, modify, merge, publish, distribute, sublicense, and/or sell copies of the Software, and to permit persons to whom the Software is furnished to do so, subject to the following conditions:

The above copyright notice and this permission notice shall be included in all copies or substantial portions of the Software.

THE SOFTWARE IS PROVIDED "AS IS", WITHOUT WARRANTY OF ANY KIND, EXPRESS OR IMPLIED, INCLUDING BUT NOT LIMITED TO THE WARRANTIES OF MERCHANTABILITY, FITNESS FOR A PARTICULAR PURPOSE AND NONINFRINGEMENT. IN NO EVENT SHALL THE AUTHORS OR COPYRIGHT HOLDERS BE LIABLE FOR ANY CLAIM, DAMAGES OR OTHER LIABILITY, WHETHER IN AN ACTION OF CONTRACT,

 TORT OR OTHERWISE, ARISING FROM, OUT OF OR IN CONNECTION WITH THE SOFTWARE OR THE USE OR OTHER DEALINGS IN THE SOFTWARE.

> Apache License Version 2.0, January 2004 http://www.apache.org/licenses/

#### TERMS AND CONDITIONS FOR USE, REPRODUCTION, AND DISTRIBUTION

### 1. Definitions.

 "License" shall mean the terms and conditions for use, reproduction, and distribution as defined by Sections 1 through 9 of this document.

 "Licensor" shall mean the copyright owner or entity authorized by the copyright owner that is granting the License.

 "Legal Entity" shall mean the union of the acting entity and all other entities that control, are controlled by, or are under common control with that entity. For the purposes of this definition, "control" means (i) the power, direct or indirect, to cause the direction or management of such entity, whether by contract or otherwise, or (ii) ownership of fifty percent (50%) or more of the outstanding shares, or (iii) beneficial ownership of such entity.

 "You" (or "Your") shall mean an individual or Legal Entity exercising permissions granted by this License.

 "Source" form shall mean the preferred form for making modifications, including but not limited to software source code, documentation source, and configuration files.

 "Object" form shall mean any form resulting from mechanical transformation or translation of a Source form, including but not limited to compiled object code, generated documentation, and conversions to other media types.

 "Work" shall mean the work of authorship, whether in Source or Object form, made available under the License, as indicated by a copyright notice that is included in or attached to the work (an example is provided in the Appendix below).

 "Derivative Works" shall mean any work, whether in Source or Object form, that is based on (or derived from) the Work and for which the editorial

 revisions, annotations, elaborations, or other modifications represent, as a whole, an original work of authorship. For the purposes of this License, Derivative Works shall not include works that remain separable from, or merely link (or bind by name) to the interfaces of, the Work and Derivative Works thereof.

 "Contribution" shall mean any work of authorship, including the original version of the Work and any modifications or additions to that Work or Derivative Works thereof, that is intentionally submitted to Licensor for inclusion in the Work by the copyright owner or by an individual or Legal Entity authorized to submit on behalf of the copyright owner. For the purposes of this definition, "submitted" means any form of electronic, verbal, or written communication sent to the Licensor or its representatives, including but not limited to communication on electronic mailing lists, source code control systems, and issue tracking systems that are managed by, or on behalf of, the Licensor for the purpose of discussing and improving the Work, but excluding communication that is conspicuously marked or otherwise designated in writing by the copyright owner as "Not a Contribution."

 "Contributor" shall mean Licensor and any individual or Legal Entity on behalf of whom a Contribution has been received by Licensor and subsequently incorporated within the Work.

- 2. Grant of Copyright License. Subject to the terms and conditions of this License, each Contributor hereby grants to You a perpetual, worldwide, non-exclusive, no-charge, royalty-free, irrevocable copyright license to reproduce, prepare Derivative Works of, publicly display, publicly perform, sublicense, and distribute the Work and such Derivative Works in Source or Object form.
- 3. Grant of Patent License. Subject to the terms and conditions of this
- License, each Contributor hereby grants to You a perpetual, worldwide, non-exclusive, no-charge, royalty-free, irrevocable (except as stated in this section) patent license to make, have made, use, offer to sell, sell, import, and otherwise transfer the Work, where such license applies only to those patent claims licensable by such Contributor that are necessarily infringed by their Contribution(s) alone or by combination of their Contribution(s)

 with the Work to which such Contribution(s) was submitted. If You institute patent litigation against any entity (including a cross-claim or counterclaim in a lawsuit) alleging that the Work or a Contribution incorporated within the Work constitutes direct or contributory patent infringement, then any patent licenses granted to You under this License for that Work shall terminate as of the date such litigation is filed.

 4. Redistribution. You may reproduce and distribute copies of the

 Work or Derivative Works thereof in any medium, with or without modifications, and in Source or Object form, provided that You meet the following conditions:

- (a) You must give any other recipients of the Work or Derivative Works a copy of this License; and
- (b) You must cause any modified files to carry prominent notices stating that You changed the files; and
- (c) You must retain, in the Source form of any Derivative Works that You distribute, all copyright, patent, trademark, and attribution notices from the Source form of the Work, excluding those notices that do not pertain to any part of the Derivative Works; and
- (d) If the Work includes a "NOTICE" text file as part of its distribution, then any Derivative Works that You distribute must include a readable copy of the attribution notices contained within such NOTICE file, excluding

those notices that do not

 pertain to any part of the Derivative Works, in at least one of the following places: within a NOTICE text file distributed as part of the Derivative Works; within the Source form or documentation, if provided along with the Derivative Works; or, within a display generated by the Derivative Works, if and wherever such third-party notices normally appear. The contents of the NOTICE file are for informational purposes only and do not modify the License. You may add Your own attribution notices within Derivative Works that You distribute, alongside or as an addendum to the NOTICE text from the Work, provided that such additional attribution notices cannot be construed as modifying the License.

 You may add Your own copyright statement to Your modifications and may provide additional or different license terms and conditions

 for use, reproduction, or distribution of Your modifications, or for any such Derivative Works as a whole, provided Your use, reproduction, and distribution of the Work otherwise complies with the conditions stated in this License.

- 5. Submission of Contributions. Unless You explicitly state otherwise, any Contribution intentionally submitted for inclusion in the Work by You to the Licensor shall be under the terms and conditions of this License, without any additional terms or conditions. Notwithstanding the above, nothing herein shall supersede or modify the terms of any separate license agreement you may have executed with Licensor regarding such Contributions.
- 6. Trademarks. This License does not grant permission to use the trade names, trademarks, service marks, or product names of the Licensor, except as required for reasonable and customary use in describing the origin of the Work and reproducing the content of the NOTICE file.
- 7. Disclaimer of Warranty. Unless required by applicable law or agreed to in writing, Licensor provides the Work (and each Contributor provides its Contributions) on an "AS IS" BASIS, WITHOUT WARRANTIES OR CONDITIONS OF ANY KIND, either express or implied, including, without limitation, any warranties or conditions of TITLE, NON-INFRINGEMENT, MERCHANTABILITY, or FITNESS FOR A PARTICULAR PURPOSE. You are solely responsible for determining the appropriateness of using or redistributing the Work and assume any risks associated with Your exercise of permissions under this License.
- 8. Limitation of Liability. In no event and under no legal theory, whether in tort (including negligence), contract, or otherwise, unless required by applicable law (such as deliberate and grossly negligent acts) or agreed to in writing, shall any Contributor be liable to You for damages, including any direct, indirect, special,

 incidental, or consequential damages of any character arising as a result of this License or out of the use or inability to use the Work (including but not limited to damages for loss of goodwill, work stoppage, computer failure or malfunction, or any and all other commercial damages or losses), even if such Contributor has been advised of the possibility of such damages.

 9. Accepting Warranty or Additional Liability. While redistributing the Work or Derivative Works thereof, You may choose to offer, and charge a fee for, acceptance of support, warranty, indemnity, or other liability obligations and/or rights consistent with this License. However, in accepting such obligations, You may act only on Your own behalf and on Your sole responsibility, not on behalf

 of any other Contributor, and only if You agree to indemnify, defend, and hold each Contributor harmless for any liability incurred by, or claims asserted against, such Contributor by reason of your accepting any such warranty or additional liability.

### END OF TERMS AND CONDITIONS

APPENDIX: How to apply the Apache License to your work.

 To apply the Apache License to your work, attach the following boilerplate notice, with the fields enclosed by brackets "[]" replaced with your own identifying information. (Don't include the brackets!) The text should be enclosed in the appropriate comment syntax for the file format. We also recommend that a file or class name and description of purpose be included on the same "printed page" as the copyright notice for easier identification within third-party archives.

Copyright 1999-2005 The Apache Software Foundation

 Licensed under the Apache License, Version 2.0 (the "License"); you may not use this file except in compliance with the License. You may obtain a copy of the License at

http://www.apache.org/licenses/LICENSE-2.0

 Unless required by applicable law or agreed to in writing, software distributed under the License is distributed on an "AS IS" BASIS, WITHOUT WARRANTIES OR CONDITIONS OF ANY KIND, either express or implied. See the License for the specific language governing permissions and limitations under the License. Copyright (c) 2004-2013 QOS.ch All rights reserved.

Permission is hereby granted, free of charge, to any person obtaining a copy of this software and associated documentation files (the "Software"), to deal in the Software without restriction, including without limitation the rights to use, copy, modify, merge, publish, distribute, sublicense, and/or sell copies of the Software, and to permit persons to whom the Software is furnished to do so, subject to the following conditions:

The above copyright notice and this permission notice shall be included in all copies or substantial portions of the Software.

### THE SOFTWARE IS PROVIDED "AS IS", WITHOUT WARRANTY OF ANY KIND, EXPRESS OR IMPLIED, INCLUDING BUT NOT LIMITED TO THE WARRANTIES OF

MERCHANTABILITY, FITNESS FOR A PARTICULAR PURPOSE AND NONINFRINGEMENT. IN NO EVENT SHALL THE AUTHORS OR COPYRIGHT HOLDERS BE LIABLE FOR ANY CLAIM, DAMAGES OR OTHER LIABILITY, WHETHER IN AN ACTION OF CONTRACT, TORT OR OTHERWISE, ARISING FROM, OUT OF OR IN CONNECTION WITH THE SOFTWARE OR THE USE OR OTHER DEALINGS IN THE SOFTWARE. Copyright (c) 2004-2014 QOS.ch All rights reserved.

Permission is hereby granted, free of charge, to any person obtaining a copy of this software and associated documentation files (the "Software"), to deal in the Software without restriction, including without limitation the rights to use, copy, modify, merge, publish, distribute, sublicense, and/or sell copies of the Software, and to permit persons to whom the Software is furnished to do so, subject to the following conditions:

The above copyright notice and this permission notice shall be included in all copies or substantial portions of the Software.

THE SOFTWARE IS PROVIDED "AS IS", WITHOUT WARRANTY OF ANY KIND, EXPRESS OR IMPLIED, INCLUDING BUT NOT LIMITED TO THE WARRANTIES OF MERCHANTABILITY, FITNESS FOR A PARTICULAR PURPOSE AND NONINFRINGEMENT. IN NO EVENT SHALL THE AUTHORS OR COPYRIGHT HOLDERS BE LIABLE FOR ANY CLAIM, DAMAGES OR OTHER LIABILITY, WHETHER IN AN ACTION OF CONTRACT,

 TORT OR OTHERWISE, ARISING FROM, OUT OF OR IN CONNECTION WITH THE SOFTWARE OR THE USE OR OTHER DEALINGS IN THE SOFTWARE. This product includes software developed by The Apache Software Foundation (http://www.apache.org/). Apache License

 Version 2.0, January 2004 http://www.apache.org/licenses/

### TERMS AND CONDITIONS FOR USE, REPRODUCTION, AND DISTRIBUTION

1. Definitions.

 "License" shall mean the terms and conditions for use, reproduction, and distribution as defined by Sections 1 through 9 of this document.

 "Licensor" shall mean the copyright owner or entity authorized by the copyright owner that is granting the License.

 "Legal Entity" shall mean the union of the acting entity and all other entities that control, are controlled by, or are under common control with that entity. For the purposes of this definition, "control" means (i) the power, direct or indirect, to cause the

 direction or management of such entity, whether by contract or otherwise, or (ii) ownership of fifty percent (50%) or more of the outstanding shares, or (iii) beneficial ownership of such entity.

 "You" (or "Your") shall mean an individual or Legal Entity exercising permissions granted by this License.

 "Source" form shall mean the preferred form for making modifications, including but not limited to software source code, documentation source, and configuration files.

 "Object" form shall mean any form resulting from mechanical transformation or translation of a Source form, including but not limited to compiled object code, generated documentation, and conversions to other media types.

 "Work" shall mean the work of authorship, whether in Source or Object form, made available under the License, as indicated by a copyright notice that is included in or attached to the work (an example is provided in the Appendix below).

 "Derivative Works" shall mean any work, whether in Source or Object form, that is based on (or derived from) the Work and for which the editorial

 revisions, annotations, elaborations, or other modifications represent, as a whole, an original work of authorship. For the purposes of this License, Derivative Works shall not include works that remain separable from, or merely link (or bind by name) to the interfaces of, the Work and Derivative Works thereof.

 "Contribution" shall mean any work of authorship, including the original version of the Work and any modifications or additions to that Work or Derivative Works thereof, that is intentionally submitted to Licensor for inclusion in the Work by the copyright owner or by an individual or Legal Entity authorized to submit on behalf of the copyright owner. For the purposes of this definition, "submitted" means any form of electronic, verbal, or written communication sent to the Licensor or its representatives, including but not limited to communication on electronic mailing lists, source code control systems, and issue tracking systems that are managed by, or on behalf of, the Licensor for the purpose of discussing and improving the Work, but excluding communication that is conspicuously marked or otherwise designated in writing by the copyright owner as "Not a Contribution."

 "Contributor" shall mean Licensor and any individual or Legal Entity on behalf of whom a Contribution has been received by Licensor and subsequently incorporated within the Work.

- 2. Grant of Copyright License. Subject to the terms and conditions of this License, each Contributor hereby grants to You a perpetual, worldwide, non-exclusive, no-charge, royalty-free, irrevocable copyright license to reproduce, prepare Derivative Works of, publicly display, publicly perform, sublicense, and distribute the Work and such Derivative Works in Source or Object form.
- 3. Grant of Patent License. Subject to the terms and conditions of this License,

 each Contributor hereby grants to You a perpetual, worldwide, non-exclusive, no-charge, royalty-free, irrevocable (except as stated in this section) patent license to make, have made, use, offer to sell, sell, import, and otherwise transfer the Work, where such license applies only to those patent claims licensable by such Contributor that are necessarily infringed by their Contribution(s) alone or by combination of their Contribution(s) with the Work to which such Contribution(s) was submitted. If You institute patent litigation against any entity (including a cross-claim or counterclaim in a lawsuit) alleging that the Work or a Contribution incorporated within the Work constitutes direct or contributory patent infringement, then any patent licenses granted to You under this License for that Work shall terminate as of the date such litigation is filed.

 4. Redistribution. You may reproduce and distribute copies of the

 Work or Derivative Works thereof in any medium, with or without modifications, and in Source or Object form, provided that You meet the following conditions:

- (a) You must give any other recipients of the Work or Derivative Works a copy of this License; and
- (b) You must cause any modified files to carry prominent notices stating that You changed the files; and
- (c) You must retain, in the Source form of any Derivative Works that You distribute, all copyright, patent, trademark, and attribution notices from the Source form of the Work, excluding those notices that do not pertain to any part of the Derivative Works; and
- (d) If the Work includes a "NOTICE" text file as part of its distribution, then any Derivative Works that You distribute must include a readable copy of the attribution notices contained within such NOTICE file, excluding

those notices that do not

 pertain to any part of the Derivative Works, in at least one of the following places: within a NOTICE text file distributed as part of the Derivative Works; within the Source form or documentation, if provided along with the Derivative Works; or, within a display generated by the Derivative Works, if and wherever such third-party notices normally appear. The contents of the NOTICE file are for informational purposes only and do not modify the License. You may add Your own attribution notices within Derivative Works that You distribute, alongside or as an addendum to the NOTICE text from the Work, provided that such additional attribution notices cannot be construed as modifying the License.

 You may add Your own copyright statement to Your modifications and may provide additional or different license terms and conditions

- for use, reproduction, or distribution of Your modifications, or for any such Derivative Works as a whole, provided Your use, reproduction, and distribution of the Work otherwise complies with the conditions stated in this License.
- 5. Submission of Contributions. Unless You explicitly state otherwise, any Contribution intentionally submitted for inclusion in the Work by You to the Licensor shall be under the terms and conditions of this License, without any additional terms or conditions. Notwithstanding the above, nothing herein shall supersede or modify the terms of any separate license agreement you may have executed with Licensor regarding such Contributions.
- 6. Trademarks. This License does not grant permission to use the trade names, trademarks, service marks, or product names of the Licensor, except as required for reasonable and customary use in describing the origin of the Work and reproducing the content of the NOTICE file.
- 7. Disclaimer of Warranty. Unless required by applicable law or agreed to in writing, Licensor provides the Work (and each Contributor provides its Contributions) on an "AS IS" BASIS, WITHOUT WARRANTIES OR CONDITIONS OF ANY KIND, either express or implied, including, without limitation, any warranties or conditions of TITLE, NON-INFRINGEMENT, MERCHANTABILITY, or FITNESS FOR A PARTICULAR PURPOSE. You are solely responsible for determining the appropriateness of using or redistributing the Work and assume any risks associated with Your exercise of permissions under this License.
- 8. Limitation of Liability. In no event and under no legal theory, whether in tort (including negligence), contract, or otherwise.

 unless required by applicable law (such as deliberate and grossly negligent acts) or agreed to in writing, shall any Contributor be liable to You for damages, including any direct, indirect, special,

 incidental, or consequential damages of any character arising as a result of this License or out of the use or inability to use the Work (including but not limited to damages for loss of goodwill, work stoppage, computer failure or malfunction, or any and all other commercial damages or losses), even if such Contributor has been advised of the possibility of such damages.

 9. Accepting Warranty or Additional Liability. While redistributing the Work or Derivative Works thereof, You may choose to offer, and charge a fee for, acceptance of support, warranty, indemnity, or other liability obligations and/or rights consistent with this License. However, in accepting such obligations, You may act only on Your own behalf and on Your sole responsibility, not on behalf of any other Contributor, and only if You agree to indemnify, defend, and hold each Contributor harmless for any liability incurred by, or claims asserted against, such Contributor by reason of your accepting any such warranty or additional liability.

END OF TERMS AND CONDITIONS

## **1.135 google-code-prettify 2013.03.04+dfsg**

### **1.135.1 Available under license :**

YUI Compressor Copyright License Agreement (BSD License)

Copyright (c) 2009, Yahoo! Inc. All rights reserved.

Redistribution and use of this software in source and binary forms, with or without modification, are permitted provided that the following conditions are met:

\* Redistributions of source code must retain the above copyright notice, this list of conditions and the following disclaimer.

\* Redistributions in binary form must reproduce the above copyright notice, this list of conditions and the following disclaimer in the documentation and/or other materials provided with the distribution.

\* Neither the name of Yahoo! Inc. nor the names of its contributors may be used to endorse or promote products  derived from this software without specific prior written permission of Yahoo! Inc.

THIS SOFTWARE IS PROVIDED BY THE COPYRIGHT HOLDERS AND CONTRIBUTORS "AS IS" AND ANY EXPRESS OR IMPLIED WARRANTIES, INCLUDING, BUT NOT LIMITED TO, THE IMPLIED WARRANTIES OF MERCHANTABILITY

AND FITNESS FOR A PARTICULAR PURPOSE ARE

DISCLAIMED. IN NO EVENT SHALL THE COPYRIGHT OWNER OR CONTRIBUTORS BE LIABLE FOR ANY DIRECT, INDIRECT, INCIDENTAL, SPECIAL, EXEMPLARY, OR CONSEQUENTIAL DAMAGES (INCLUDING, BUT NOT LIMITED TO, PROCUREMENT OF SUBSTITUTE GOODS OR SERVICES; LOSS OF USE, DATA, OR PROFITS; OR BUSINESS INTERRUPTION) HOWEVER CAUSED AND ON ANY THEORY OF LIABILITY, WHETHER IN CONTRACT, STRICT LIABILITY, OR TORT (INCLUDING NEGLIGENCE OR OTHERWISE) ARISING IN ANY WAY OUT OF THE USE OF THIS SOFTWARE, EVEN IF ADVISED OF THE POSSIBILITY OF SUCH DAMAGE.

This software also requires access to software from the following sources:

The Jarg Library v 1.0 ( http://jargs.sourceforge.net/ ) is available under a BSD License Copyright (c) 2001-2003 Steve Purcell, Copyright (c) 2002 Vidar Holen, Copyright (c) 2002 Michal Ceresna and Copyright (c) 2005 Ewan Mellor.

The Rhino Library ( http://www.mozilla.org/rhino/ ) is dually available under an MPL 1.1/GPL 2.0 license, with portions subject to a BSD license.

Additionally, this software contains modified versions of the following component files from the Rhino Library:

[org/mozilla/javascript/Decompiler.java] [org/mozilla/javascript/Parser.java] [org/mozilla/javascript/Token.java] [org/mozilla/javascript/TokenStream.java]

The modified versions of these files are distributed under the MPL v 1.1 ( http://www.mozilla.org/MPL/MPL-1.1.html )

> Apache License Version 2.0, January 2004 http://www.apache.org/licenses/

### TERMS AND CONDITIONS FOR USE, REPRODUCTION, AND DISTRIBUTION

1. Definitions.

 "License" shall mean the terms and conditions for use, reproduction, and distribution as defined by Sections 1 through 9 of this document.  "Licensor" shall mean the copyright owner or entity authorized by the copyright owner that is granting the License.

 "Legal Entity" shall mean the union of the acting entity and all other entities that control, are controlled by, or are under common control with that entity. For the purposes of this definition, "control" means (i) the power, direct or indirect, to cause the direction or management of such entity, whether by contract or otherwise, or (ii) ownership of fifty percent (50%) or more of the outstanding shares, or (iii) beneficial ownership of such entity.

 "You" (or "Your") shall mean an individual or Legal Entity exercising permissions granted by this License.

 "Source" form shall mean the preferred form for making modifications, including but not limited to software source code, documentation source, and configuration files.

 "Object" form shall mean any form resulting from mechanical transformation or translation of a Source form, including but not limited to compiled object code, generated documentation, and conversions to other media types.

 "Work" shall mean the work of authorship, whether in Source or Object form, made available under the License, as indicated by a copyright notice that is included in or attached to the work (an example is provided in the Appendix below).

 "Derivative Works" shall mean any work, whether in Source or Object form, that is based on (or derived from) the Work and for which the editorial

 revisions, annotations, elaborations, or other modifications represent, as a whole, an original work of authorship. For the purposes of this License, Derivative Works shall not include works that remain separable from, or merely link (or bind by name) to the interfaces of, the Work and Derivative Works thereof.

 "Contribution" shall mean any work of authorship, including the original version of the Work and any modifications or additions to that Work or Derivative Works thereof, that is intentionally submitted to Licensor for inclusion in the Work by the copyright owner or by an individual or Legal Entity authorized to submit on behalf of the copyright owner. For the purposes of this definition, "submitted" means any form of electronic, verbal, or written communication sent to the Licensor or its representatives, including but not limited to communication on electronic mailing lists, source code control systems,

 and issue tracking systems that are managed by, or on behalf of, the Licensor for the purpose of discussing and improving the Work, but excluding communication that is conspicuously marked or otherwise designated in writing by the copyright owner as "Not a Contribution."

 "Contributor" shall mean Licensor and any individual or Legal Entity on behalf of whom a Contribution has been received by Licensor and subsequently incorporated within the Work.

- 2. Grant of Copyright License. Subject to the terms and conditions of this License, each Contributor hereby grants to You a perpetual, worldwide, non-exclusive, no-charge, royalty-free, irrevocable copyright license to reproduce, prepare Derivative Works of, publicly display, publicly perform, sublicense, and distribute the Work and such Derivative Works in Source or Object form.
- 3. Grant of Patent License. Subject to the terms and conditions of this
- License, each Contributor hereby grants to You a perpetual, worldwide, non-exclusive, no-charge, royalty-free, irrevocable (except as stated in this section) patent license to make, have made, use, offer to sell, sell, import, and otherwise transfer the Work, where such license applies only to those patent claims licensable by such Contributor that are necessarily infringed by their Contribution(s) alone or by combination of their Contribution(s) with the Work to which such Contribution(s) was submitted. If You institute patent litigation against any entity (including a cross-claim or counterclaim in a lawsuit) alleging that the Work or a Contribution incorporated within the Work constitutes direct or contributory patent infringement, then any patent licenses granted to You under this License for that Work shall terminate as of the date such litigation is filed.

 4. Redistribution. You may reproduce and distribute copies of the

 Work or Derivative Works thereof in any medium, with or without modifications, and in Source or Object form, provided that You meet the following conditions:

- (a) You must give any other recipients of the Work or Derivative Works a copy of this License; and
- (b) You must cause any modified files to carry prominent notices stating that You changed the files; and
- (c) You must retain, in the Source form of any Derivative Works that You distribute, all copyright, patent, trademark, and attribution notices from the Source form of the Work,

 excluding those notices that do not pertain to any part of the Derivative Works; and

 (d) If the Work includes a "NOTICE" text file as part of its distribution, then any Derivative Works that You distribute must include a readable copy of the attribution notices contained within such NOTICE file, excluding

those notices that do not

 pertain to any part of the Derivative Works, in at least one of the following places: within a NOTICE text file distributed as part of the Derivative Works; within the Source form or documentation, if provided along with the Derivative Works; or, within a display generated by the Derivative Works, if and wherever such third-party notices normally appear. The contents of the NOTICE file are for informational purposes only and do not modify the License. You may add Your own attribution notices within Derivative Works that You distribute, alongside or as an addendum to the NOTICE text from the Work, provided that such additional attribution notices cannot be construed as modifying the License.

 You may add Your own copyright statement to Your modifications and may provide additional or different license terms and conditions

 for use, reproduction, or distribution of Your modifications, or for any such Derivative Works as a whole, provided Your use, reproduction, and distribution of the Work otherwise complies with the conditions stated in this License.

- 5. Submission of Contributions. Unless You explicitly state otherwise, any Contribution intentionally submitted for inclusion in the Work by You to the Licensor shall be under the terms and conditions of this License, without any additional terms or conditions. Notwithstanding the above, nothing herein shall supersede or modify the terms of any separate license agreement you may have executed with Licensor regarding such Contributions.
- 6. Trademarks. This License does not grant permission to use the trade names, trademarks, service marks, or product names of the Licensor, except as required for reasonable and customary use in describing the origin of the Work and reproducing the content of the NOTICE file.
- 7. Disclaimer of Warranty. Unless required by applicable law or agreed to in writing, Licensor provides the Work (and each Contributor provides its Contributions) on an "AS IS" BASIS, WITHOUT WARRANTIES OR CONDITIONS OF ANY KIND, either express or implied, including, without limitation, any warranties or conditions

 of TITLE, NON-INFRINGEMENT, MERCHANTABILITY, or FITNESS FOR A PARTICULAR PURPOSE. You are solely responsible for determining the appropriateness of using or redistributing the Work and assume any risks associated with Your exercise of permissions under this License.

 8. Limitation of Liability. In no event and under no legal theory, whether in tort (including negligence), contract, or otherwise, unless required by applicable law (such as deliberate and grossly negligent acts) or agreed to in writing, shall any Contributor be liable to You for damages, including any direct, indirect, special,

 incidental, or consequential damages of any character arising as a result of this License or out of the use or inability to use the Work (including but not limited to damages for loss of goodwill, work stoppage, computer failure or malfunction, or any and all other commercial damages or losses), even if such Contributor has been advised of the possibility of such damages.

 9. Accepting Warranty or Additional Liability. While redistributing the Work or Derivative Works thereof, You may choose to offer, and charge a fee for, acceptance of support, warranty, indemnity, or other liability obligations and/or rights consistent with this License. However, in accepting such obligations, You may act only on Your own behalf and on Your sole responsibility, not on behalf of any other Contributor, and only if You agree to indemnify, defend, and hold each Contributor harmless for any liability incurred by, or claims asserted against, such Contributor by reason of your accepting any such warranty or additional liability.

#### END OF TERMS AND CONDITIONS

APPENDIX: How to apply the Apache License to your work.

 To apply the Apache License to your work, attach the following boilerplate notice, with the fields enclosed by brackets "[]" replaced with your own identifying information. (Don't include the brackets!) The text should be enclosed in the appropriate comment syntax for the file format. We also recommend that a file or class name and description of purpose be included on the same "printed page" as the copyright notice for easier identification within third-party archives.

#### Copyright [yyyy] [name of copyright owner]

 Licensed under the Apache License, Version 2.0 (the "License"); you may not use this file except in compliance with the License. You may obtain a copy of the License at

http://www.apache.org/licenses/LICENSE-2.0

 Unless required by applicable law or agreed to in writing, software distributed under the License is distributed on an "AS IS" BASIS, WITHOUT WARRANTIES OR CONDITIONS OF ANY KIND, either express or implied. See the License for the specific language governing permissions and limitations under the License.

> Apache License Version 2.0, January 2004 http://www.apache.org/licenses/

### TERMS AND CONDITIONS FOR USE, REPRODUCTION, AND DISTRIBUTION

### 1. Definitions.

 "License" shall mean the terms and conditions for use, reproduction, and distribution as defined by Sections 1 through 9 of this document.

 "Licensor" shall mean the copyright owner or entity authorized by the copyright owner that is granting the License.

 "Legal Entity" shall mean the union of the acting entity and all other entities that control, are controlled by, or are under common control with that entity. For the purposes of this definition, "control" means (i) the power, direct or indirect, to cause the direction or management of such entity, whether by contract or otherwise, or (ii) ownership of fifty percent (50%) or more of the outstanding shares, or (iii) beneficial ownership of such entity.

 "You" (or "Your") shall mean an individual or Legal Entity exercising permissions granted by this License.

 "Source" form shall mean the preferred form for making modifications, including but not limited to software source code, documentation source, and configuration files.

 "Object" form shall mean any form resulting from mechanical transformation or translation of a Source form, including but not limited to compiled object code, generated documentation, and conversions to other media types.

 "Work" shall mean the work of authorship, whether in Source or Object form, made available under the License, as indicated by a copyright notice that is included in or attached to the work (an example is provided in the Appendix below).

 "Derivative Works" shall mean any work, whether in Source or Object form, that is based on (or derived from) the Work and for which the editorial

 revisions, annotations, elaborations, or other modifications represent, as a whole, an original work of authorship. For the purposes of this License, Derivative Works shall not include works that remain separable from, or merely link (or bind by name) to the interfaces of, the Work and Derivative Works thereof.

 "Contribution" shall mean any work of authorship, including the original version of the Work and any modifications or additions to that Work or Derivative Works thereof, that is intentionally submitted to Licensor for inclusion in the Work by the copyright owner or by an individual or Legal Entity authorized to submit on behalf of the copyright owner. For the purposes of this definition, "submitted" means any form of electronic, verbal, or written communication sent to the Licensor or its representatives, including but not limited to communication on electronic mailing lists, source code control systems, and issue tracking systems that are managed by, or on behalf of, the Licensor for the purpose of discussing and improving the Work, but excluding communication that is conspicuously marked or otherwise designated in writing by the copyright owner as "Not a Contribution."

 "Contributor" shall mean Licensor and any individual or Legal Entity on behalf of whom a Contribution has been received by Licensor and subsequently incorporated within the Work.

- 2. Grant of Copyright License. Subject to the terms and conditions of this License, each Contributor hereby grants to You a perpetual, worldwide, non-exclusive, no-charge, royalty-free, irrevocable copyright license to reproduce, prepare Derivative Works of, publicly display, publicly perform, sublicense, and distribute the Work and such Derivative Works in Source or Object form.
- 3. Grant of Patent License. Subject to the terms and conditions of this
- License, each Contributor hereby grants to You a perpetual, worldwide, non-exclusive, no-charge, royalty-free, irrevocable (except as stated in this section) patent license to make, have made, use, offer to sell, sell, import, and otherwise transfer the Work, where such license applies only to those patent claims licensable by such Contributor that are necessarily infringed by their Contribution(s) alone or by combination of their Contribution(s) with the Work to which such Contribution(s) was submitted. If You institute patent litigation against any entity (including a cross-claim or counterclaim in a lawsuit) alleging that the Work or a Contribution incorporated within the Work constitutes direct or contributory patent infringement, then any patent licenses
granted to You under this License for that Work shall terminate as of the date such litigation is filed.

 4. Redistribution. You may reproduce and distribute copies of the

 Work or Derivative Works thereof in any medium, with or without modifications, and in Source or Object form, provided that You meet the following conditions:

- (a) You must give any other recipients of the Work or Derivative Works a copy of this License; and
- (b) You must cause any modified files to carry prominent notices stating that You changed the files; and
- (c) You must retain, in the Source form of any Derivative Works that You distribute, all copyright, patent, trademark, and attribution notices from the Source form of the Work, excluding those notices that do not pertain to any part of the Derivative Works; and
- (d) If the Work includes a "NOTICE" text file as part of its distribution, then any Derivative Works that You distribute must include a readable copy of the attribution notices contained within such NOTICE file, excluding

those notices that do not

 pertain to any part of the Derivative Works, in at least one of the following places: within a NOTICE text file distributed as part of the Derivative Works; within the Source form or documentation, if provided along with the Derivative Works; or, within a display generated by the Derivative Works, if and wherever such third-party notices normally appear. The contents of the NOTICE file are for informational purposes only and do not modify the License. You may add Your own attribution notices within Derivative Works that You distribute, alongside or as an addendum to the NOTICE text from the Work, provided that such additional attribution notices cannot be construed as modifying the License.

 You may add Your own copyright statement to Your modifications and may provide additional or different license terms and conditions

- for use, reproduction, or distribution of Your modifications, or for any such Derivative Works as a whole, provided Your use, reproduction, and distribution of the Work otherwise complies with the conditions stated in this License.
- 5. Submission of Contributions. Unless You explicitly state otherwise,

 any Contribution intentionally submitted for inclusion in the Work by You to the Licensor shall be under the terms and conditions of this License, without any additional terms or conditions. Notwithstanding the above, nothing herein shall supersede or modify the terms of any separate license agreement you may have executed with Licensor regarding such Contributions.

- 6. Trademarks. This License does not grant permission to use the trade names, trademarks, service marks, or product names of the Licensor, except as required for reasonable and customary use in describing the origin of the Work and reproducing the content of the NOTICE file.
- 7. Disclaimer of Warranty. Unless required by applicable law or agreed to in writing, Licensor provides the Work (and each Contributor provides its Contributions) on an "AS IS" BASIS, WITHOUT WARRANTIES OR CONDITIONS OF ANY KIND, either express or implied, including, without limitation, any warranties or conditions of TITLE, NON-INFRINGEMENT, MERCHANTABILITY, or FITNESS FOR A PARTICULAR PURPOSE. You are solely responsible for determining the appropriateness of using or redistributing the Work and assume any risks associated with Your exercise of permissions under this License.
- 8. Limitation of Liability. In no event and under no legal theory, whether in tort (including negligence), contract, or otherwise, unless required by applicable law (such as deliberate and grossly negligent acts) or agreed to in writing, shall any Contributor be liable to You for damages, including any direct,

indirect, special,

 incidental, or consequential damages of any character arising as a result of this License or out of the use or inability to use the Work (including but not limited to damages for loss of goodwill, work stoppage, computer failure or malfunction, or any and all other commercial damages or losses), even if such Contributor has been advised of the possibility of such damages.

 9. Accepting Warranty or Additional Liability. While redistributing the Work or Derivative Works thereof, You may choose to offer, and charge a fee for, acceptance of support, warranty, indemnity, or other liability obligations and/or rights consistent with this License. However, in accepting such obligations, You may act only on Your own behalf and on Your sole responsibility, not on behalf of any other Contributor, and only if You agree to indemnify, defend, and hold each Contributor harmless for any liability incurred by, or claims asserted against, such Contributor by reason of your accepting any such warranty or additional liability.

## END OF TERMS AND CONDITIONS

Copyright 2011 Mike Samuel et al

 Licensed under the Apache License, Version 2.0 (the "License"); you may not use this file except in compliance with the License. You may obtain a copy of the License at

http://www.apache.org/licenses/LICENSE-2.0

 Unless required by applicable law or agreed to in writing, software distributed under the License is distributed on an "AS IS" BASIS, WITHOUT WARRANTIES OR CONDITIONS OF ANY KIND, either express or implied. See the License for the specific language governing permissions and limitations under the License.

# **1.136 apache-xerces2-j 2.10.0**

# **1.136.1 Available under license :**

No license file was found, but licenses were detected in source scan.

/\*

- \* Licensed to the Apache Software Foundation (ASF) under one or more
- \* contributor license agreements. See the NOTICE file distributed with
- \* this work for additional information regarding copyright ownership.
- \* The ASF licenses this file to You under the Apache License, Version 2.0
- \* (the "License"); you may not use this file except in compliance with
- \* the License. You may obtain a copy of the License at

\*

\* http://www.apache.org/licenses/LICENSE-2.0

\*

\* Unless required by applicable law or agreed to in writing, software

- \* distributed under the License is distributed on an "AS IS" BASIS,
- \* WITHOUT WARRANTIES OR CONDITIONS OF ANY KIND, either express or implied.
- \* See the License for the specific language governing permissions and
- \* limitations under the License.

\*/

Found in path(s):

\* /opt/cola/permits/1018922735\_1674875873.2791133/0/xercesimpl-2-10-0-sources-2 jar/org/apache/xerces/dom/DOMImplementationListImpl.java No license file was found, but licenses were detected in source scan.

 $\lt!$ !--

 Licensed to the Apache Software Foundation (ASF) under one or more contributor license agreements. See the NOTICE file distributed with this work for additional information regarding copyright ownership.

 The ASF licenses this file to You under the Apache License, Version 2.0 (the "License"); you may not use this file except in compliance with the License. You may obtain a copy of the License at

http://www.apache.org/licenses/LICENSE-2.0

 Unless required by applicable law or agreed to in writing, software distributed under the License is distributed on an "AS IS" BASIS, WITHOUT WARRANTIES OR CONDITIONS OF ANY KIND, either express or implied. See the License for the specific language governing permissions and limitations under the License.

-->

Found in path(s):

\* /opt/cola/permits/1018922735\_1674875873.2791133/0/xercesimpl-2-10-0-sources-2 jar/org/apache/xerces/xs/datatypes/package.html No license file was found, but licenses were detected in source scan.

/\*

\* Licensed to the Apache Software Foundation (ASF) under one or more

\* contributor license agreements. See the NOTICE file distributed with

\* this work for additional information regarding copyright ownership.

\* The ASF licenses this file to You under the Apache License, Version 2.0

\* (the "License"); you may not use this file except in compliance with

\* the License. You may obtain a copy of the License at

\*

\* http://www.apache.org/licenses/LICENSE-2.0

\*

\* Unless required by applicable law or agreed to in writing, software

\* distributed under the License is distributed on an "AS IS" BASIS,

\* WITHOUT WARRANTIES OR CONDITIONS OF ANY KIND, either express or implied.

\* See the License for the specific language governing permissions and

\* limitations under the License.

\*/

/\*\*

 \* DOM Level 3 LS CR - Experimental.

 \* Create a new <code>LSParser</code>. The newly constructed parser may \*

then be configured by means of its  $<$ code>DOMConfiguration $<$ /code>

\* object, and used to parse documents by means of its  $<$ code>parse $<$ /code>

\* method.

 $*$  @ param mode The  $<$ code $>$ mode $<$ /code $>$  argument is either

\* <code>MODE\_SYNCHRONOUS</code> or <code>MODE\_ASYNCHRONOUS</code>, if

\*  $<$ code>mode</code> is  $<$ code>MODE\_SYNCHRONOUS</code> then the

 $* <$ code>LSParser</code> that is created will operate in synchronous

\* mode, if it's <code>MODE\_ASYNCHRONOUS</code> then the

 $* <$ code>LSParser $<$ /code> that is created will operate in asynchronous

- \* mode.
- \* @param schemaType An absolute URI representing the type of the schema
- language used during the load of a <code>Document</code> using the
- \* newly created <code>LSParser</code>. Note that no lexical checking
- \* is done on the absolute URI. In order to create a
- $* <$ code>LSParser $<$ /code> for any kind of schema types (i.e. the
- \* LSParser will be free to use any schema

found), use the value

\*  $<code>null.$ 

 \* <p ><b>Note:</b> For W3C XML Schema [<a href='http://www.w3.org/TR/2001/REC-xmlschema-1- 20010502/'>XML Schema Part 1</a>]

- \* , applications must use the value
- \* <code>"http://www.w3.org/2001/XMLSchema"</code>. For XML DTD [<a
- href='http://www.w3.org/TR/2000/REC-xml-20001006'>XML 1.0</a>],
	- \* applications must use the value
	- \* <code>"http://www.w3.org/TR/REC-xml"</code>. Other Schema languages
	- \* are outside the scope of the W3C and therefore should recommend an
	- \* absolute URI in order to use this method.
	- \* @return The newly created <code>LSParser</code> object. This
	- \* <code>LSParser</code> is either synchronous or asynchronous
	- $*$  depending on the value of the  $<$ code $>$ mode $<$ /code $>$  argument.
	- \*  $\langle p \rangle$  >  $\langle b \rangle$  by default, the newly created  $\langle code \rangle$  LSParser $\langle code \rangle$
	- does not contain a <code>DOMErrorHandler</code>, i.e. the value of
- \* the "<a href='http://www.w3.org/TR/2003/WD-DOM-Level-3-Core-20030609/core.html#parameter-errorhandler'>
	- \* error-handler $\langle a \rangle$ " configuration parameter is  $\langle c \cdot \rangle$ code $\langle c \cdot \rangle$ . However, implementations
	- \* may provide a default error handler at creation time. In that case,
	- $*$  the initial value of the  $<$ code $>$ "error-handler" $<$ /code $>$ configuration
	- \* parameter on the new created <code>LSParser</code> contains a
	- \* reference to the default error handler.
	- \* @exception DOMException
	- NOT\_SUPPORTED\_ERR: Raised if the requested mode or schema type is
	- not supported.
- \*/

## Found in path(s):

\* /opt/cola/permits/1018922735\_1674875873.2791133/0/xercesimpl-2-10-0-sources-2 jar/org/apache/xerces/dom/CoreDOMImplementationImpl.java No license file was found, but licenses were detected in source scan.

/\*

- \* Copyright (c) 2001 World Wide Web Consortium,
- \* (Massachusetts Institute of Technology, Institut National de
- \* Recherche en Informatique et en Automatique, Keio University). All
- \* Rights Reserved. This program is distributed under the W3C's Software
- \* Intellectual Property License. This program is distributed in the
- \* hope that it will be useful, but WITHOUT ANY WARRANTY; without even
- \* the implied warranty of MERCHANTABILITY or FITNESS FOR A PARTICULAR

\* PURPOSE.

\* See W3C License http://www.w3.org/Consortium/Legal/ for more details.

\*/

Found in path(s):

\* /opt/cola/permits/1018922735\_1674875873.2791133/0/xercesimpl-2-10-0-sources-2 jar/org/apache/xerces/dom3/as/DocumentAS.java

\* /opt/cola/permits/1018922735\_1674875873.2791133/0/xercesimpl-2-10-0-sources-2 jar/org/apache/xerces/dom3/as/ASObjectList.java

\* /opt/cola/permits/1018922735\_1674875873.2791133/0/xercesimpl-2-10-0-sources-2 jar/org/apache/xerces/dom3/as/ASDataType.java

\*

 /opt/cola/permits/1018922735\_1674875873.2791133/0/xercesimpl-2-10-0-sources-2 jar/org/apache/xerces/dom3/as/DOMASBuilder.java

\* /opt/cola/permits/1018922735\_1674875873.2791133/0/xercesimpl-2-10-0-sources-2 jar/org/apache/xerces/dom3/as/ASAttributeDeclaration.java

\* /opt/cola/permits/1018922735\_1674875873.2791133/0/xercesimpl-2-10-0-sources-2 jar/org/apache/xerces/dom3/as/DOMASWriter.java

\* /opt/cola/permits/1018922735\_1674875873.2791133/0/xercesimpl-2-10-0-sources-2 jar/org/apache/xerces/dom3/as/ASContentModel.java

\* /opt/cola/permits/1018922735\_1674875873.2791133/0/xercesimpl-2-10-0-sources-2 jar/org/apache/xerces/dom3/as/CharacterDataEditAS.java

\* /opt/cola/permits/1018922735\_1674875873.2791133/0/xercesimpl-2-10-0-sources-2 jar/org/apache/xerces/dom3/as/DOMImplementationAS.java

\* /opt/cola/permits/1018922735\_1674875873.2791133/0/xercesimpl-2-10-0-sources-2 jar/org/apache/xerces/dom3/as/ASNotationDeclaration.java

\* /opt/cola/permits/1018922735\_1674875873.2791133/0/xercesimpl-2-10-0-sources-2 jar/org/apache/xerces/dom3/as/DOMASException.java

\*

 /opt/cola/permits/1018922735\_1674875873.2791133/0/xercesimpl-2-10-0-sources-2 jar/org/apache/xerces/dom3/as/ASModel.java

\* /opt/cola/permits/1018922735\_1674875873.2791133/0/xercesimpl-2-10-0-sources-2 jar/org/apache/xerces/dom3/as/ASNamedObjectMap.java

\* /opt/cola/permits/1018922735\_1674875873.2791133/0/xercesimpl-2-10-0-sources-2 jar/org/apache/xerces/dom3/as/ASObject.java

\* /opt/cola/permits/1018922735\_1674875873.2791133/0/xercesimpl-2-10-0-sources-2 jar/org/apache/xerces/dom3/as/NodeEditAS.java

\* /opt/cola/permits/1018922735\_1674875873.2791133/0/xercesimpl-2-10-0-sources-2 jar/org/apache/xerces/dom3/as/ASElementDeclaration.java

\* /opt/cola/permits/1018922735\_1674875873.2791133/0/xercesimpl-2-10-0-sources-2 jar/org/apache/xerces/dom3/as/DocumentEditAS.java

\* /opt/cola/permits/1018922735\_1674875873.2791133/0/xercesimpl-2-10-0-sources-2 jar/org/apache/xerces/dom3/as/ElementEditAS.java

\* /opt/cola/permits/1018922735\_1674875873.2791133/0/xercesimpl-2-10-0-sources-2 jar/org/apache/xerces/dom3/as/ASEntityDeclaration.java

No license file was found, but licenses were detected in source scan.

/\*

- \* Licensed to the Apache Software Foundation (ASF) under one or more
- \* contributor license agreements. See the NOTICE file distributed with
- \* this work for additional information regarding copyright ownership.
- \* The ASF licenses this file to You under the Apache License, Version 2.0
- \* (the "License"); you may not use this file except in compliance with
- \* the License. You may obtain a copy of the License at
- \*
- \* http://www.apache.org/licenses/LICENSE-2.0
- \*
- \* Unless required by applicable law or agreed to in writing, software
- \* distributed under the License is distributed on an "AS IS" BASIS,
- \* WITHOUT WARRANTIES OR CONDITIONS OF ANY KIND, either express or implied.
- \* See the License for the specific language governing permissions and
- \* limitations under the License.
- \*/

// Unique Particle Attribution

#### Found in path(s):

\* /opt/cola/permits/1018922735\_1674875873.2791133/0/xercesimpl-2-10-0-sources-2 jar/org/apache/xerces/impl/xs/models/XSDFACM.java No license file was found, but licenses were detected in source scan.

/\*

- \* Licensed to the Apache Software Foundation (ASF) under one or more
- \* contributor license agreements. See the NOTICE file distributed with
- \* this work for additional information regarding copyright ownership.
- \* The ASF licenses this file to You under the Apache License, Version 2.0
- \* (the "License"); you may not use this file except in compliance with
- \* the License. You may obtain a copy of the License at
- \*
- \* http://www.apache.org/licenses/LICENSE-2.0
- \*
- \* Unless required by applicable law or agreed to in writing, software
- \* distributed under the License is distributed on an "AS IS" BASIS,
- \* WITHOUT WARRANTIES OR CONDITIONS OF ANY KIND, either express or implied.
- \* See the License for the specific language governing permissions and
- \* limitations under the License.

\*/

/\*\*

- \* used to check the 3 constraints against each complex type
- \* (should be each model group):
- \* Unique Particle
- Attribution, Particle Derivation (Restriction),
	- \* Element Declrations Consistent.

```
 */
```
Found in path(s):

```
* /opt/cola/permits/1018922735_1674875873.2791133/0/xercesimpl-2-10-0-sources-2-
```
jar/org/apache/xerces/impl/xs/XSConstraints.java

No license file was found, but licenses were detected in source scan.

/\*

- \* Copyright (c) 2000 World Wide Web Consortium,
- \* (Massachusetts Institute of Technology, Institut National de
- \* Recherche en Informatique et en Automatique, Keio University). All
- \* Rights Reserved. This program is distributed under the W3C's Software
- \* Intellectual Property License. This program is distributed in the
- \* hope that it will be useful, but WITHOUT ANY WARRANTY; without even
- \* the implied warranty of MERCHANTABILITY or FITNESS FOR A PARTICULAR
- \* PURPOSE. See W3C License http://www.w3.org/Consortium/Legal/ for more

\* details.

\*/

#### Found in path(s):

\* /opt/cola/permits/1018922735\_1674875873.2791133/0/xercesimpl-2-10-0-sources-2 jar/org/w3c/dom/html/HTMLDOMImplementation.java No license file was found, but licenses were detected in source scan.

/\*

\* Licensed to the Apache Software Foundation (ASF) under one or more

\* contributor license agreements. See the NOTICE file distributed with

\* this work for additional information regarding copyright ownership.

\* The ASF licenses this file to You under the Apache License, Version 2.0

\* (the "License"); you may not use this file except in compliance with

\* the License. You may obtain a copy of the License at

\*

\* http://www.apache.org/licenses/LICENSE-2.0

\*

\* Unless required by applicable law or agreed to in writing, software

\* distributed under the License is distributed on an "AS IS" BASIS,

\* WITHOUT WARRANTIES OR CONDITIONS OF ANY KIND, either express or implied.

- \* See the License for the specific language governing permissions and
- \* limitations under the License.

\*/ /\*\*

- \* Checks if this content model has had its min/maxOccurs values reduced for
- \* purposes of speeding up UPA. If
- so, this content model should not be used

\* for any purpose other than checking unique particle attribution

\*

\* @return a boolean that says whether this content has been compacted for UPA

\*/

Found in path(s):

```
* /opt/cola/permits/1018922735_1674875873.2791133/0/xercesimpl-2-10-0-sources-2-
jar/org/apache/xerces/impl/xs/models/XSCMValidator.java
```
No license file was found, but licenses were detected in source scan.

# The ASF licenses this file to You under the Apache License, Version 2.0 # (the "License"); you may not use this file except in compliance with

# the License. You may obtain a copy of the License at

# http://www.apache.org/licenses/LICENSE-2.0

# distributed under the License is distributed on an "AS IS" BASIS,

Found in path(s):

\* /opt/cola/permits/1018922735\_1674875873.2791133/0/xercesimpl-2-10-0-sources-2 jar/org/apache/xerces/impl/msg/DatatypeMessages.properties \* /opt/cola/permits/1018922735\_1674875873.2791133/0/xercesimpl-2-10-0-sources-2 jar/org/apache/xerces/impl/msg/XMLMessages.properties \* /opt/cola/permits/1018922735\_1674875873.2791133/0/xercesimpl-2-10-0-sources-2 jar/org/apache/xerces/impl/msg/XMLSchemaMessages.properties \* /opt/cola/permits/1018922735\_1674875873.2791133/0/xercesimpl-2-10-0-sources-2 jar/org/apache/xerces/impl/xpath/regex/message\_fr.properties \* /opt/cola/permits/1018922735\_1674875873.2791133/0/xercesimpl-2-10-0-sources-2 jar/org/apache/xerces/impl/xpath/regex/message.properties \* /opt/cola/permits/1018922735\_1674875873.2791133/0/xercesimpl-2-10-0-sources-2 jar/org/apache/xerces/impl/msg/JAXPValidationMessages.properties \* /opt/cola/permits/1018922735\_1674875873.2791133/0/xercesimpl-2-10-0-sources-2 jar/org/apache/xerces/impl/msg/XPointerMessages.properties \* /opt/cola/permits/1018922735\_1674875873.2791133/0/xercesimpl-2-10-0-sources-2 jar/org/apache/xerces/impl/msg/SAXMessages.properties \* /opt/cola/permits/1018922735\_1674875873.2791133/0/xercesimpl-2-10-0-sources-2 jar/org/apache/xerces/impl/xpath/regex/message\_ja.properties \* /opt/cola/permits/1018922735\_1674875873.2791133/0/xercesimpl-2-10-0-sources-2 jar/org/apache/xerces/impl/msg/XMLSerializerMessages.properties \* /opt/cola/permits/1018922735\_1674875873.2791133/0/xercesimpl-2-10-0-sources-2 jar/org/apache/xerces/impl/msg/XIncludeMessages.properties \* /opt/cola/permits/1018922735\_1674875873.2791133/0/xercesimpl-2-10-0-sources-2 jar/org/apache/xerces/impl/msg/DOMMessages.properties No license file was found, but licenses were detected in source scan.

/\*

\* Licensed to the Apache Software Foundation (ASF) under one or more

\* contributor license agreements. See the NOTICE file distributed with

\* this work for additional information regarding copyright ownership.

\* The ASF licenses this file to You under the Apache License, Version 2.0

\* (the "License"); you may not use this file except in compliance with

\* the License. You may obtain a copy of the License at

\*

http://www.apache.org/licenses/LICENSE-2.0

\*

\* Unless required by applicable law or agreed to in writing, software

\* distributed under the License is distributed on an "AS IS" BASIS,

\* WITHOUT WARRANTIES OR CONDITIONS OF ANY KIND, either express or implied.

\* See the License for the specific language governing permissions and

\* limitations under the License.

\*/

Found in path(s):

\* /opt/cola/permits/1018922735\_1674875873.2791133/0/xercesimpl-2-10-0-sources-2 jar/org/apache/xerces/dom/DOMNormalizer.java

\*

 /opt/cola/permits/1018922735\_1674875873.2791133/0/xercesimpl-2-10-0-sources-2 jar/org/apache/xerces/xs/XSAttributeDeclaration.java

\* /opt/cola/permits/1018922735\_1674875873.2791133/0/xercesimpl-2-10-0-sources-2 jar/org/apache/xerces/xni/parser/XMLInputSource.java

\* /opt/cola/permits/1018922735\_1674875873.2791133/0/xercesimpl-2-10-0-sources-2 jar/org/apache/html/dom/HTMLBRElementImpl.java

\* /opt/cola/permits/1018922735\_1674875873.2791133/0/xercesimpl-2-10-0-sources-2 jar/org/apache/xerces/xni/grammars/XSGrammar.java

\* /opt/cola/permits/1018922735\_1674875873.2791133/0/xercesimpl-2-10-0-sources-2 jar/org/apache/xerces/xs/datatypes/XSDouble.java

\* /opt/cola/permits/1018922735\_1674875873.2791133/0/xercesimpl-2-10-0-sources-2 jar/org/apache/xerces/impl/xs/opti/NodeImpl.java

\* /opt/cola/permits/1018922735\_1674875873.2791133/0/xercesimpl-2-10-0-sources-2 jar/org/apache/xerces/dom/ObjectFactory.java

\* /opt/cola/permits/1018922735\_1674875873.2791133/0/xercesimpl-2-10-0-sources-2 jar/org/apache/html/dom/HTMLLinkElementImpl.java

\*

 /opt/cola/permits/1018922735\_1674875873.2791133/0/xercesimpl-2-10-0-sources-2 jar/org/apache/wml/WMLWmlElement.java

\* /opt/cola/permits/1018922735\_1674875873.2791133/0/xercesimpl-2-10-0-sources-2 jar/org/apache/xerces/stax/events/EndElementImpl.java

\* /opt/cola/permits/1018922735\_1674875873.2791133/0/xercesimpl-2-10-0-sources-2 jar/org/apache/wml/dom/WMLIElementImpl.java

\* /opt/cola/permits/1018922735\_1674875873.2791133/0/xercesimpl-2-10-0-sources-2 jar/org/apache/xml/serialize/DOMSerializer.java

\* /opt/cola/permits/1018922735\_1674875873.2791133/0/xercesimpl-2-10-0-sources-2 jar/org/apache/xerces/impl/Constants.java

\* /opt/cola/permits/1018922735\_1674875873.2791133/0/xercesimpl-2-10-0-sources-2 jar/org/apache/wml/dom/WMLTimerElementImpl.java

\* /opt/cola/permits/1018922735\_1674875873.2791133/0/xercesimpl-2-10-0-sources-2 jar/org/apache/xerces/impl/dtd/XMLSimpleType.java

\* /opt/cola/permits/1018922735\_1674875873.2791133/0/xercesimpl-2-10-0-sources-2 jar/org/apache/html/dom/HTMLAnchorElementImpl.java

\*

 /opt/cola/permits/1018922735\_1674875873.2791133/0/xercesimpl-2-10-0-sources-2 jar/org/apache/xerces/impl/dv/dtd/XML11DTDDVFactoryImpl.java

\* /opt/cola/permits/1018922735\_1674875873.2791133/0/xercesimpl-2-10-0-sources-2 jar/org/apache/xerces/impl/xs/traversers/XSDGroupTraverser.java

jar/org/apache/xerces/impl/dv/dtd/XML11IDDatatypeValidator.java \* /opt/cola/permits/1018922735\_1674875873.2791133/0/xercesimpl-2-10-0-sources-2 jar/org/apache/html/dom/HTMLUListElementImpl.java \* /opt/cola/permits/1018922735\_1674875873.2791133/0/xercesimpl-2-10-0-sources-2 jar/org/apache/wml/WMLElement.java \* /opt/cola/permits/1018922735\_1674875873.2791133/0/xercesimpl-2-10-0-sources-2 jar/org/apache/xerces/impl/dv/dtd/NMTOKENDatatypeValidator.java \* /opt/cola/permits/1018922735\_1674875873.2791133/0/xercesimpl-2-10-0-sources-2 jar/org/apache/xerces/jaxp/validation/ValidatorHandlerImpl.java \* /opt/cola/permits/1018922735\_1674875873.2791133/0/xercesimpl-2-10-0-sources-2 jar/org/apache/xerces/dom/DeferredCDATASectionImpl.java \* /opt/cola/permits/1018922735\_1674875873.2791133/0/xercesimpl-2-10-0-sources-2 jar/org/apache/xerces/impl/xs/XMLSchemaLoader.java \* /opt/cola/permits/1018922735\_1674875873.2791133/0/xercesimpl-2-10-0-sources-2 jar/org/apache/xerces/xpointer/XPointerHandler.java \* /opt/cola/permits/1018922735\_1674875873.2791133/0/xercesimpl-2-10-0-sources-2 jar/org/apache/html/dom/HTMLModElementImpl.java \* /opt/cola/permits/1018922735\_1674875873.2791133/0/xercesimpl-2-10-0-sources-2 jar/org/apache/xerces/impl/xpath/regex/ParseException.java \* /opt/cola/permits/1018922735\_1674875873.2791133/0/xercesimpl-2-10-0-sources-2 jar/org/apache/xerces/impl/XMLEntityScanner.java \* /opt/cola/permits/1018922735\_1674875873.2791133/0/xercesimpl-2-10-0-sources-2 jar/org/apache/xerces/impl/xs/AttributePSVImpl.java \* /opt/cola/permits/1018922735\_1674875873.2791133/0/xercesimpl-2-10-0-sources-2 jar/org/apache/xml/serialize/SerializerFactoryImpl.java \* /opt/cola/permits/1018922735\_1674875873.2791133/0/xercesimpl-2-10-0-sources-2 jar/org/apache/xerces/impl/XMLDocumentFragmentScannerImpl.java \* /opt/cola/permits/1018922735\_1674875873.2791133/0/xercesimpl-2-10-0-sources-2 jar/org/apache/xml/serialize/Printer.java \* /opt/cola/permits/1018922735\_1674875873.2791133/0/xercesimpl-2-10-0-sources-2 jar/org/apache/xerces/impl/xs/util/XSGrammarPool.java \* /opt/cola/permits/1018922735\_1674875873.2791133/0/xercesimpl-2-10-0-sources-2 jar/org/apache/xerces/dom/NodeIteratorImpl.java \* /opt/cola/permits/1018922735\_1674875873.2791133/0/xercesimpl-2-10-0-sources-2 jar/org/apache/xerces/impl/xs/identity/IdentityConstraint.java \* /opt/cola/permits/1018922735\_1674875873.2791133/0/xercesimpl-2-10-0-sources-2 jar/org/apache/wml/dom/WMLBElementImpl.java \* /opt/cola/permits/1018922735\_1674875873.2791133/0/xercesimpl-2-10-0-sources-2 jar/org/apache/xerces/xni/parser/XMLDocumentFilter.java \* /opt/cola/permits/1018922735\_1674875873.2791133/0/xercesimpl-2-10-0-sources-2 jar/org/apache/xerces/dom/AttrNSImpl.java

\* /opt/cola/permits/1018922735\_1674875873.2791133/0/xercesimpl-2-10-0-sources-2 jar/org/apache/xerces/impl/dtd/XMLNotationDecl.java

\* /opt/cola/permits/1018922735\_1674875873.2791133/0/xercesimpl-2-10-0-sources-2 jar/org/apache/html/dom/HTMLBuilder.java

\* /opt/cola/permits/1018922735\_1674875873.2791133/0/xercesimpl-2-10-0-sources-2 jar/org/apache/xerces/stax/events/StartElementImpl.java

\* /opt/cola/permits/1018922735\_1674875873.2791133/0/xercesimpl-2-10-0-sources-2 jar/org/apache/xerces/dom/NodeListCache.java

\* /opt/cola/permits/1018922735\_1674875873.2791133/0/xercesimpl-2-10-0-sources-2 jar/org/apache/html/dom/HTMLTitleElementImpl.java

\* /opt/cola/permits/1018922735\_1674875873.2791133/0/xercesimpl-2-10-0-sources-2 jar/org/apache/xerces/dom/AttrImpl.java

\* /opt/cola/permits/1018922735\_1674875873.2791133/0/xercesimpl-2-10-0-sources-2 jar/org/apache/xerces/dom/CDATASectionImpl.java

\*

 /opt/cola/permits/1018922735\_1674875873.2791133/0/xercesimpl-2-10-0-sources-2 jar/org/apache/xml/serialize/LineSeparator.java

\* /opt/cola/permits/1018922735\_1674875873.2791133/0/xercesimpl-2-10-0-sources-2 jar/org/apache/wml/dom/WMLCardElementImpl.java

\* /opt/cola/permits/1018922735\_1674875873.2791133/0/xercesimpl-2-10-0-sources-2 jar/org/apache/xerces/util/XMLChar.java

\* /opt/cola/permits/1018922735\_1674875873.2791133/0/xercesimpl-2-10-0-sources-2 jar/org/apache/xerces/dom/NodeImpl.java

\* /opt/cola/permits/1018922735\_1674875873.2791133/0/xercesimpl-2-10-0-sources-2 jar/org/apache/xerces/impl/xs/opti/AttrImpl.java

\* /opt/cola/permits/1018922735\_1674875873.2791133/0/xercesimpl-2-10-0-sources-2 jar/org/apache/wml/WMLTableElement.java

\* /opt/cola/permits/1018922735\_1674875873.2791133/0/xercesimpl-2-10-0-sources-2 jar/org/apache/xerces/xs/XSImplementation.java

\* /opt/cola/permits/1018922735\_1674875873.2791133/0/xercesimpl-2-10-0-sources-2 jar/org/apache/xerces/impl/dv/xs/UnionDV.java

\*

 /opt/cola/permits/1018922735\_1674875873.2791133/0/xercesimpl-2-10-0-sources-2 jar/org/apache/xerces/impl/xs/traversers/XSDAbstractIDConstraintTraverser.java

\* /opt/cola/permits/1018922735\_1674875873.2791133/0/xercesimpl-2-10-0-sources-2 jar/org/apache/xerces/impl/xs/FilePathToURI.java

\* /opt/cola/permits/1018922735\_1674875873.2791133/0/xercesimpl-2-10-0-sources-2 jar/org/apache/xerces/dom/PSVIDocumentImpl.java

\* /opt/cola/permits/1018922735\_1674875873.2791133/0/xercesimpl-2-10-0-sources-2 jar/org/apache/xerces/jaxp/validation/StAXStreamResultBuilder.java

\* /opt/cola/permits/1018922735\_1674875873.2791133/0/xercesimpl-2-10-0-sources-2 jar/org/apache/html/dom/HTMLTableCellElementImpl.java

\* /opt/cola/permits/1018922735\_1674875873.2791133/0/xercesimpl-2-10-0-sources-2 jar/org/apache/xerces/util/ParserConfigurationSettings.java

\* /opt/cola/permits/1018922735\_1674875873.2791133/0/xercesimpl-2-10-0-sources-2 jar/org/apache/xerces/impl/xs/XSAttributeDecl.java

\*

 /opt/cola/permits/1018922735\_1674875873.2791133/0/xercesimpl-2-10-0-sources-2 jar/org/apache/xerces/xs/LSInputList.java

\* /opt/cola/permits/1018922735\_1674875873.2791133/0/xercesimpl-2-10-0-sources-2 jar/org/apache/xerces/dom/events/MutationEventImpl.java

jar/org/apache/html/dom/HTMLObjectElementImpl.java

\* /opt/cola/permits/1018922735\_1674875873.2791133/0/xercesimpl-2-10-0-sources-2 jar/org/apache/xerces/jaxp/datatype/SerializedDuration.java

\* /opt/cola/permits/1018922735\_1674875873.2791133/0/xercesimpl-2-10-0-sources-2 jar/org/apache/xerces/impl/xs/traversers/XSDSimpleTypeTraverser.java

\* /opt/cola/permits/1018922735\_1674875873.2791133/0/xercesimpl-2-10-0-sources-2 jar/org/apache/xerces/util/IntStack.java

\* /opt/cola/permits/1018922735\_1674875873.2791133/0/xercesimpl-2-10-0-sources-2 jar/org/apache/xml/serialize/XML11Serializer.java

\* /opt/cola/permits/1018922735\_1674875873.2791133/0/xercesimpl-2-10-0-sources-2 jar/org/apache/html/dom/HTMLTableRowElementImpl.java

\*

 /opt/cola/permits/1018922735\_1674875873.2791133/0/xercesimpl-2-10-0-sources-2 jar/org/apache/xerces/impl/xs/util/XSNamedMap4Types.java

\* /opt/cola/permits/1018922735\_1674875873.2791133/0/xercesimpl-2-10-0-sources-2 jar/org/apache/xerces/xs/ItemPSVI.java

\* /opt/cola/permits/1018922735\_1674875873.2791133/0/xercesimpl-2-10-0-sources-2 jar/org/apache/xerces/xinclude/XIncludeHandler.java

\* /opt/cola/permits/1018922735\_1674875873.2791133/0/xercesimpl-2-10-0-sources-2 jar/org/apache/xerces/dom/DOMMessageFormatter.java

\* /opt/cola/permits/1018922735\_1674875873.2791133/0/xercesimpl-2-10-0-sources-2 jar/org/apache/xerces/impl/dv/dtd/StringDatatypeValidator.java

\* /opt/cola/permits/1018922735\_1674875873.2791133/0/xercesimpl-2-10-0-sources-2 jar/org/apache/xerces/xni/parser/XMLDTDContentModelSource.java

\* /opt/cola/permits/1018922735\_1674875873.2791133/0/xercesimpl-2-10-0-sources-2 jar/org/apache/xml/serialize/HTMLdtd.java

\* /opt/cola/permits/1018922735\_1674875873.2791133/0/xercesimpl-2-10-0-sources-2 jar/org/apache/xerces/impl/xs/identity/ValueStore.java

\*

 /opt/cola/permits/1018922735\_1674875873.2791133/0/xercesimpl-2-10-0-sources-2 jar/org/apache/wml/WMLOptionElement.java

\* /opt/cola/permits/1018922735\_1674875873.2791133/0/xercesimpl-2-10-0-sources-2 jar/org/apache/wml/dom/WMLTableElementImpl.java

\* /opt/cola/permits/1018922735\_1674875873.2791133/0/xercesimpl-2-10-0-sources-2 jar/org/apache/xerces/impl/xs/traversers/XSDAttributeGroupTraverser.java

\* /opt/cola/permits/1018922735\_1674875873.2791133/0/xercesimpl-2-10-0-sources-2 jar/org/apache/xerces/impl/dtd/XML11NSDTDValidator.java

\* /opt/cola/permits/1018922735\_1674875873.2791133/0/xercesimpl-2-10-0-sources-2 jar/org/apache/xerces/stax/EmptyLocation.java

\* /opt/cola/permits/1018922735\_1674875873.2791133/0/xercesimpl-2-10-0-sources-2 jar/org/apache/wml/WMLAccessElement.java

\* /opt/cola/permits/1018922735\_1674875873.2791133/0/xercesimpl-2-10-0-sources-2 jar/org/apache/xerces/xs/XSObject.java

\*

 /opt/cola/permits/1018922735\_1674875873.2791133/0/xercesimpl-2-10-0-sources-2 jar/org/apache/html/dom/HTMLMapElementImpl.java

\* /opt/cola/permits/1018922735\_1674875873.2791133/0/xercesimpl-2-10-0-sources-2 jar/org/apache/xerces/parsers/XML11Configurable.java

\* /opt/cola/permits/1018922735\_1674875873.2791133/0/xercesimpl-2-10-0-sources-2 jar/org/apache/xerces/dom/SecuritySupport.java

\* /opt/cola/permits/1018922735\_1674875873.2791133/0/xercesimpl-2-10-0-sources-2 jar/org/apache/xerces/impl/dv/DTDDVFactory.java

\* /opt/cola/permits/1018922735\_1674875873.2791133/0/xercesimpl-2-10-0-sources-2 jar/org/apache/wml/WMLOptgroupElement.java

\* /opt/cola/permits/1018922735\_1674875873.2791133/0/xercesimpl-2-10-0-sources-2 jar/org/apache/html/dom/HTMLDOMImplementationImpl.java

\* /opt/cola/permits/1018922735\_1674875873.2791133/0/xercesimpl-2-10-0-sources-2 jar/org/apache/xerces/impl/xpath/XPath.java

\* /opt/cola/permits/1018922735\_1674875873.2791133/0/xercesimpl-2-10-0-sources-2 jar/org/apache/wml/dom/WMLBigElementImpl.java

\*

 /opt/cola/permits/1018922735\_1674875873.2791133/0/xercesimpl-2-10-0-sources-2 jar/org/apache/xerces/impl/dv/dtd/IDREFDatatypeValidator.java

\* /opt/cola/permits/1018922735\_1674875873.2791133/0/xercesimpl-2-10-0-sources-2 jar/org/apache/xerces/dom/DeferredTextImpl.java

\* /opt/cola/permits/1018922735\_1674875873.2791133/0/xercesimpl-2-10-0-sources-2 jar/org/apache/xerces/impl/XML11DTDScannerImpl.java

\* /opt/cola/permits/1018922735\_1674875873.2791133/0/xercesimpl-2-10-0-sources-2 jar/org/apache/xml/serialize/XHTMLSerializer.java

\* /opt/cola/permits/1018922735\_1674875873.2791133/0/xercesimpl-2-10-0-sources-2 jar/org/apache/wml/dom/WMLPElementImpl.java

\* /opt/cola/permits/1018922735\_1674875873.2791133/0/xercesimpl-2-10-0-sources-2 jar/org/apache/xerces/dom/TreeWalkerImpl.java

\* /opt/cola/permits/1018922735\_1674875873.2791133/0/xercesimpl-2-10-0-sources-2 jar/org/apache/wml/dom/WMLNoopElementImpl.java

\* /opt/cola/permits/1018922735\_1674875873.2791133/0/xercesimpl-2-10-0-sources-2 jar/org/apache/xerces/xs/XSModelGroup.java

\*

\*

 /opt/cola/permits/1018922735\_1674875873.2791133/0/xercesimpl-2-10-0-sources-2 jar/org/apache/xerces/xni/grammars/XMLGrammarPool.java

\* /opt/cola/permits/1018922735\_1674875873.2791133/0/xercesimpl-2-10-0-sources-2 jar/org/apache/wml/dom/WMLDoElementImpl.java

\* /opt/cola/permits/1018922735\_1674875873.2791133/0/xercesimpl-2-10-0-sources-2 jar/org/apache/xerces/util/DOMUtil.java

\* /opt/cola/permits/1018922735\_1674875873.2791133/0/xercesimpl-2-10-0-sources-2 jar/org/apache/xerces/xni/parser/XMLParseException.java

\* /opt/cola/permits/1018922735\_1674875873.2791133/0/xercesimpl-2-10-0-sources-2 jar/org/apache/xerces/impl/xs/traversers/XSAnnotationInfo.java

\* /opt/cola/permits/1018922735\_1674875873.2791133/0/xercesimpl-2-10-0-sources-2 jar/org/apache/xerces/impl/xs/opti/ElementImpl.java

\* /opt/cola/permits/1018922735\_1674875873.2791133/0/xercesimpl-2-10-0-sources-2 jar/org/apache/xerces/jaxp/datatype/SerializedXMLGregorianCalendar.java

 /opt/cola/permits/1018922735\_1674875873.2791133/0/xercesimpl-2-10-0-sources-2 jar/org/apache/xerces/xni/XMLAttributes.java

jar/org/apache/html/dom/HTMLDirectoryElementImpl.java

\* /opt/cola/permits/1018922735\_1674875873.2791133/0/xercesimpl-2-10-0-sources-2 jar/org/apache/xerces/impl/dv/SecuritySupport.java

\* /opt/cola/permits/1018922735\_1674875873.2791133/0/xercesimpl-2-10-0-sources-2 jar/org/apache/xerces/impl/xs/XSWildcardDecl.java

\* /opt/cola/permits/1018922735\_1674875873.2791133/0/xercesimpl-2-10-0-sources-2 jar/org/apache/xerces/impl/dtd/XMLContentSpec.java

\* /opt/cola/permits/1018922735\_1674875873.2791133/0/xercesimpl-2-10-0-sources-2 jar/org/apache/xerces/xni/parser/XMLEntityResolver.java

\* /opt/cola/permits/1018922735\_1674875873.2791133/0/xercesimpl-2-10-0-sources-2 jar/org/apache/xerces/impl/XML11EntityScanner.java

\* /opt/cola/permits/1018922735\_1674875873.2791133/0/xercesimpl-2-10-0-sources-2 jar/org/apache/xerces/impl/dtd/XMLDTDValidator.java

\*

 /opt/cola/permits/1018922735\_1674875873.2791133/0/xercesimpl-2-10-0-sources-2 jar/org/apache/xerces/stax/XMLEventFactoryImpl.java

\* /opt/cola/permits/1018922735\_1674875873.2791133/0/xercesimpl-2-10-0-sources-2 jar/org/apache/xerces/xni/Augmentations.java

\* /opt/cola/permits/1018922735\_1674875873.2791133/0/xercesimpl-2-10-0-sources-2 jar/org/apache/xerces/stax/ImmutableLocation.java

\* /opt/cola/permits/1018922735\_1674875873.2791133/0/xercesimpl-2-10-0-sources-2 jar/org/apache/xerces/util/EncodingMap.java

\* /opt/cola/permits/1018922735\_1674875873.2791133/0/xercesimpl-2-10-0-sources-2 jar/org/apache/xerces/util/XMLCatalogResolver.java

\* /opt/cola/permits/1018922735\_1674875873.2791133/0/xercesimpl-2-10-0-sources-2 jar/org/apache/xerces/parsers/DOMParserImpl.java

\* /opt/cola/permits/1018922735\_1674875873.2791133/0/xercesimpl-2-10-0-sources-2 jar/org/apache/xerces/impl/dv/xs/DoubleDV.java

\* /opt/cola/permits/1018922735\_1674875873.2791133/0/xercesimpl-2-10-0-sources-2 jar/org/apache/wml/dom/WMLTrElementImpl.java

\*

 /opt/cola/permits/1018922735\_1674875873.2791133/0/xercesimpl-2-10-0-sources-2 jar/org/apache/xerces/dom/TextImpl.java

\* /opt/cola/permits/1018922735\_1674875873.2791133/0/xercesimpl-2-10-0-sources-2 jar/org/apache/xerces/impl/xs/opti/DefaultText.java

\* /opt/cola/permits/1018922735\_1674875873.2791133/0/xercesimpl-2-10-0-sources-2 jar/org/apache/xerces/impl/xs/PSVIErrorList.java

\* /opt/cola/permits/1018922735\_1674875873.2791133/0/xercesimpl-2-10-0-sources-2 jar/org/apache/xerces/impl/XMLDTDScannerImpl.java

\* /opt/cola/permits/1018922735\_1674875873.2791133/0/xercesimpl-2-10-0-sources-2 jar/org/apache/xerces/dom/DeferredCommentImpl.java

\* /opt/cola/permits/1018922735\_1674875873.2791133/0/xercesimpl-2-10-0-sources-2 jar/org/apache/xerces/dom/DeferredElementDefinitionImpl.java

\* /opt/cola/permits/1018922735\_1674875873.2791133/0/xercesimpl-2-10-0-sources-2 jar/org/apache/xerces/util/SAXInputSource.java

\*

 /opt/cola/permits/1018922735\_1674875873.2791133/0/xercesimpl-2-10-0-sources-2 jar/org/apache/wml/WMLBElement.java

\* /opt/cola/permits/1018922735\_1674875873.2791133/0/xercesimpl-2-10-0-sources-2 jar/org/apache/html/dom/HTMLOListElementImpl.java

\* /opt/cola/permits/1018922735\_1674875873.2791133/0/xercesimpl-2-10-0-sources-2 jar/org/apache/xerces/dom/NotationImpl.java

\* /opt/cola/permits/1018922735\_1674875873.2791133/0/xercesimpl-2-10-0-sources-2 jar/org/apache/wml/dom/WMLSelectElementImpl.java

\* /opt/cola/permits/1018922735\_1674875873.2791133/0/xercesimpl-2-10-0-sources-2 jar/org/apache/wml/dom/WMLMetaElementImpl.java

\* /opt/cola/permits/1018922735\_1674875873.2791133/0/xercesimpl-2-10-0-sources-2 jar/org/apache/xerces/impl/dtd/XMLElementDecl.java

\* /opt/cola/permits/1018922735\_1674875873.2791133/0/xercesimpl-2-10-0-sources-2 jar/org/apache/xerces/xs/XSNamespaceItem.java

\* /opt/cola/permits/1018922735\_1674875873.2791133/0/xercesimpl-2-10-0-sources-2 jar/org/apache/xerces/dom/DOMStringListImpl.java

\*

 /opt/cola/permits/1018922735\_1674875873.2791133/0/xercesimpl-2-10-0-sources-2 jar/org/apache/xerces/dom/DeferredAttrImpl.java

\* /opt/cola/permits/1018922735\_1674875873.2791133/0/xercesimpl-2-10-0-sources-2 jar/org/apache/xerces/impl/msg/XMLMessageFormatter.java

\* /opt/cola/permits/1018922735\_1674875873.2791133/0/xercesimpl-2-10-0-sources-2 jar/org/apache/xerces/xni/XMLLocator.java

\* /opt/cola/permits/1018922735\_1674875873.2791133/0/xercesimpl-2-10-0-sources-2 jar/org/apache/xerces/impl/dtd/XMLDTDLoader.java

\* /opt/cola/permits/1018922735\_1674875873.2791133/0/xercesimpl-2-10-0-sources-2 jar/org/apache/wml/WMLRefreshElement.java

\* /opt/cola/permits/1018922735\_1674875873.2791133/0/xercesimpl-2-10-0-sources-2 jar/org/apache/xerces/impl/XMLScanner.java

\* /opt/cola/permits/1018922735\_1674875873.2791133/0/xercesimpl-2-10-0-sources-2 jar/org/apache/xerces/parsers/XMLGrammarPreparser.java

\* /opt/cola/permits/1018922735\_1674875873.2791133/0/xercesimpl-2-10-0-sources-2 jar/org/apache/wml/dom/WMLImgElementImpl.java

\*

 /opt/cola/permits/1018922735\_1674875873.2791133/0/xercesimpl-2-10-0-sources-2 jar/org/apache/xerces/impl/xs/opti/SchemaDOMParser.java

\* /opt/cola/permits/1018922735\_1674875873.2791133/0/xercesimpl-2-10-0-sources-2 jar/org/apache/html/dom/SecuritySupport.java

\* /opt/cola/permits/1018922735\_1674875873.2791133/0/xercesimpl-2-10-0-sources-2 jar/org/apache/xerces/dom/DOMImplementationSourceImpl.java

\* /opt/cola/permits/1018922735\_1674875873.2791133/0/xercesimpl-2-10-0-sources-2 jar/org/apache/xerces/dom/EntityImpl.java

\* /opt/cola/permits/1018922735\_1674875873.2791133/0/xercesimpl-2-10-0-sources-2 jar/org/apache/xerces/impl/dv/DVFactoryException.java

\* /opt/cola/permits/1018922735\_1674875873.2791133/0/xercesimpl-2-10-0-sources-2 jar/org/apache/xerces/impl/xs/XSAnnotationImpl.java

\* /opt/cola/permits/1018922735\_1674875873.2791133/0/xercesimpl-2-10-0-sources-2 jar/org/apache/xerces/dom/DOMOutputImpl.java

\* /opt/cola/permits/1018922735\_1674875873.2791133/0/xercesimpl-2-10-0-sources-2 jar/org/apache/xerces/xs/XSNotationDeclaration.java

\*

 /opt/cola/permits/1018922735\_1674875873.2791133/0/xercesimpl-2-10-0-sources-2 jar/org/apache/xerces/parsers/XMLParser.java

\* /opt/cola/permits/1018922735\_1674875873.2791133/0/xercesimpl-2-10-0-sources-2 jar/org/apache/html/dom/HTMLQuoteElementImpl.java

\* /opt/cola/permits/1018922735\_1674875873.2791133/0/xercesimpl-2-10-0-sources-2 jar/org/apache/xerces/dom/DOMXSImplementationSourceImpl.java

\* /opt/cola/permits/1018922735\_1674875873.2791133/0/xercesimpl-2-10-0-sources-2 jar/org/apache/wml/WMLMetaElement.java

\* /opt/cola/permits/1018922735\_1674875873.2791133/0/xercesimpl-2-10-0-sources-2 jar/org/apache/xml/serialize/Method.java

\* /opt/cola/permits/1018922735\_1674875873.2791133/0/xercesimpl-2-10-0-sources-2 jar/org/apache/wml/WMLIElement.java

\* /opt/cola/permits/1018922735\_1674875873.2791133/0/xercesimpl-2-10-0-sources-2 jar/org/apache/xerces/impl/dtd/models/CMUniOp.java

\* /opt/cola/permits/1018922735\_1674875873.2791133/0/xercesimpl-2-10-0-sources-2 jar/org/apache/xerces/impl/xpath/regex/REUtil.java

\*

 /opt/cola/permits/1018922735\_1674875873.2791133/0/xercesimpl-2-10-0-sources-2 jar/org/apache/xerces/impl/dv/xs/AnyAtomicDV.java

\* /opt/cola/permits/1018922735\_1674875873.2791133/0/xercesimpl-2-10-0-sources-2 jar/org/apache/html/dom/HTMLFrameElementImpl.java

\* /opt/cola/permits/1018922735\_1674875873.2791133/0/xercesimpl-2-10-0-sources-2 jar/org/apache/xerces/impl/dtd/models/DFAContentModel.java

\* /opt/cola/permits/1018922735\_1674875873.2791133/0/xercesimpl-2-10-0-sources-2 jar/org/apache/wml/WMLSelectElement.java

\* /opt/cola/permits/1018922735\_1674875873.2791133/0/xercesimpl-2-10-0-sources-2 jar/org/apache/xerces/dom/events/UIEventImpl.java

\* /opt/cola/permits/1018922735\_1674875873.2791133/0/xercesimpl-2-10-0-sources-2 jar/org/apache/xerces/dom/DeferredDocumentImpl.java

\* /opt/cola/permits/1018922735\_1674875873.2791133/0/xercesimpl-2-10-0-sources-2 jar/org/apache/xerces/impl/XMLNSDocumentScannerImpl.java \*

 /opt/cola/permits/1018922735\_1674875873.2791133/0/xercesimpl-2-10-0-sources-2 jar/org/apache/xerces/impl/dv/InvalidDatatypeValueException.java

\* /opt/cola/permits/1018922735\_1674875873.2791133/0/xercesimpl-2-10-0-sources-2 jar/org/apache/xerces/impl/xs/traversers/SchemaContentHandler.java

\* /opt/cola/permits/1018922735\_1674875873.2791133/0/xercesimpl-2-10-0-sources-2 jar/org/apache/wml/WMLFieldsetElement.java

\* /opt/cola/permits/1018922735\_1674875873.2791133/0/xercesimpl-2-10-0-sources-2 jar/org/apache/xerces/impl/xs/util/SimpleLocator.java

\* /opt/cola/permits/1018922735\_1674875873.2791133/0/xercesimpl-2-10-0-sources-2 jar/org/apache/xerces/impl/dv/xs/IDREFDV.java

\* /opt/cola/permits/1018922735\_1674875873.2791133/0/xercesimpl-2-10-0-sources-2 jar/org/apache/xerces/xni/parser/XMLDTDScanner.java

\* /opt/cola/permits/1018922735\_1674875873.2791133/0/xercesimpl-2-10-0-sources-2 jar/org/apache/xerces/parsers/StandardParserConfiguration.java

jar/org/apache/xerces/impl/dv/dtd/DTDDVFactoryImpl.java

\*

 /opt/cola/permits/1018922735\_1674875873.2791133/0/xercesimpl-2-10-0-sources-2 jar/org/apache/xerces/dom/PSVIElementNSImpl.java

\* /opt/cola/permits/1018922735\_1674875873.2791133/0/xercesimpl-2-10-0-sources-2 jar/org/apache/xerces/jaxp/datatype/DatatypeFactoryImpl.java

\* /opt/cola/permits/1018922735\_1674875873.2791133/0/xercesimpl-2-10-0-sources-2 jar/org/apache/xerces/jaxp/validation/AbstractXMLSchema.java

\* /opt/cola/permits/1018922735\_1674875873.2791133/0/xercesimpl-2-10-0-sources-2 jar/org/apache/xerces/xni/grammars/XMLGrammarLoader.java

\* /opt/cola/permits/1018922735\_1674875873.2791133/0/xercesimpl-2-10-0-sources-2 jar/org/apache/html/dom/HTMLLabelElementImpl.java

\* /opt/cola/permits/1018922735\_1674875873.2791133/0/xercesimpl-2-10-0-sources-2 jar/org/apache/xml/serialize/Serializer.java

\* /opt/cola/permits/1018922735\_1674875873.2791133/0/xercesimpl-2-10-0-sources-2 jar/org/apache/xerces/util/DefaultErrorHandler.java

\*

 /opt/cola/permits/1018922735\_1674875873.2791133/0/xercesimpl-2-10-0-sources-2 jar/org/apache/xml/serialize/ElementState.java

\* /opt/cola/permits/1018922735\_1674875873.2791133/0/xercesimpl-2-10-0-sources-2 jar/org/apache/xerces/impl/dv/dtd/NOTATIONDatatypeValidator.java

\* /opt/cola/permits/1018922735\_1674875873.2791133/0/xercesimpl-2-10-0-sources-2 jar/org/apache/xerces/impl/xs/XSDeclarationPool.java

\* /opt/cola/permits/1018922735\_1674875873.2791133/0/xercesimpl-2-10-0-sources-2 jar/org/apache/xerces/jaxp/validation/ReadOnlyGrammarPool.java

\* /opt/cola/permits/1018922735\_1674875873.2791133/0/xercesimpl-2-10-0-sources-2 jar/org/apache/xerces/jaxp/validation/ValidatorHelper.java

\* /opt/cola/permits/1018922735\_1674875873.2791133/0/xercesimpl-2-10-0-sources-2 jar/org/apache/html/dom/HTMLMetaElementImpl.java

\* /opt/cola/permits/1018922735\_1674875873.2791133/0/xercesimpl-2-10-0-sources-2 jar/org/apache/xerces/xinclude/ObjectFactory.java

\* /opt/cola/permits/1018922735\_1674875873.2791133/0/xercesimpl-2-10-0-sources-2 jar/org/apache/html/dom/NameNodeListImpl.java

\*

 /opt/cola/permits/1018922735\_1674875873.2791133/0/xercesimpl-2-10-0-sources-2 jar/org/apache/html/dom/HTMLFormElementImpl.java

\* /opt/cola/permits/1018922735\_1674875873.2791133/0/xercesimpl-2-10-0-sources-2 jar/org/apache/xerces/impl/dv/DatatypeValidator.java

\* /opt/cola/permits/1018922735\_1674875873.2791133/0/xercesimpl-2-10-0-sources-2 jar/org/apache/xerces/impl/xpath/regex/RangeToken.java

\* /opt/cola/permits/1018922735\_1674875873.2791133/0/xercesimpl-2-10-0-sources-2 jar/org/apache/xerces/xs/StringList.java

\* /opt/cola/permits/1018922735\_1674875873.2791133/0/xercesimpl-2-10-0-sources-2 jar/org/apache/xerces/impl/dv/DatatypeException.java

\* /opt/cola/permits/1018922735\_1674875873.2791133/0/xercesimpl-2-10-0-sources-2 jar/org/apache/xerces/dom/DOMErrorImpl.java

\* /opt/cola/permits/1018922735\_1674875873.2791133/0/xercesimpl-2-10-0-sources-2 jar/org/apache/xerces/xs/datatypes/ObjectList.java

\*

 /opt/cola/permits/1018922735\_1674875873.2791133/0/xercesimpl-2-10-0-sources-2 jar/org/apache/xerces/dom/CharacterDataImpl.java

\* /opt/cola/permits/1018922735\_1674875873.2791133/0/xercesimpl-2-10-0-sources-2 jar/org/apache/xerces/impl/xs/opti/TextImpl.java

\* /opt/cola/permits/1018922735\_1674875873.2791133/0/xercesimpl-2-10-0-sources-2 jar/org/apache/xerces/jaxp/SchemaValidatorConfiguration.java

\* /opt/cola/permits/1018922735\_1674875873.2791133/0/xercesimpl-2-10-0-sources-2 jar/org/apache/xerces/impl/dv/xs/AnyURIDV.java

\* /opt/cola/permits/1018922735\_1674875873.2791133/0/xercesimpl-2-10-0-sources-2 jar/org/apache/xerces/impl/dtd/models/CMBinOp.java

\* /opt/cola/permits/1018922735\_1674875873.2791133/0/xercesimpl-2-10-0-sources-2 jar/org/apache/html/dom/HTMLImageElementImpl.java

\* /opt/cola/permits/1018922735\_1674875873.2791133/0/xercesimpl-2-10-0-sources-2 jar/org/apache/html/dom/HTMLOptionElementImpl.java

\* /opt/cola/permits/1018922735\_1674875873.2791133/0/xercesimpl-2-10-0-sources-2 jar/org/apache/xerces/impl/dtd/XMLNSDTDValidator.java

\*

\*

 /opt/cola/permits/1018922735\_1674875873.2791133/0/xercesimpl-2-10-0-sources-2 jar/org/apache/xerces/impl/dv/dtd/IDDatatypeValidator.java

\* /opt/cola/permits/1018922735\_1674875873.2791133/0/xercesimpl-2-10-0-sources-2 jar/org/apache/xerces/impl/dv/xs/HexBinaryDV.java

\* /opt/cola/permits/1018922735\_1674875873.2791133/0/xercesimpl-2-10-0-sources-2 jar/org/apache/html/dom/HTMLHRElementImpl.java

\* /opt/cola/permits/1018922735\_1674875873.2791133/0/xercesimpl-2-10-0-sources-2 jar/org/apache/xerces/impl/dv/XSFacets.java

\* /opt/cola/permits/1018922735\_1674875873.2791133/0/xercesimpl-2-10-0-sources-2 jar/org/apache/html/dom/HTMLLegendElementImpl.java

\* /opt/cola/permits/1018922735\_1674875873.2791133/0/xercesimpl-2-10-0-sources-2 jar/org/apache/html/dom/HTMLTableCaptionElementImpl.java

\* /opt/cola/permits/1018922735\_1674875873.2791133/0/xercesimpl-2-10-0-sources-2 jar/org/apache/html/dom/HTMLElementImpl.java

\* /opt/cola/permits/1018922735\_1674875873.2791133/0/xercesimpl-2-10-0-sources-2 jar/org/apache/html/dom/HTMLFormControl.java

 /opt/cola/permits/1018922735\_1674875873.2791133/0/xercesimpl-2-10-0-sources-2 jar/org/apache/xerces/xinclude/SecuritySupport.java

\* /opt/cola/permits/1018922735\_1674875873.2791133/0/xercesimpl-2-10-0-sources-2 jar/org/apache/xerces/impl/xs/util/LSInputListImpl.java

\* /opt/cola/permits/1018922735\_1674875873.2791133/0/xercesimpl-2-10-0-sources-2 jar/org/apache/xerces/xni/parser/XMLDTDFilter.java

\* /opt/cola/permits/1018922735\_1674875873.2791133/0/xercesimpl-2-10-0-sources-2 jar/org/apache/xerces/parsers/DOMParser.java

\* /opt/cola/permits/1018922735\_1674875873.2791133/0/xercesimpl-2-10-0-sources-2 jar/org/apache/xerces/xinclude/MultipleScopeNamespaceSupport.java

\* /opt/cola/permits/1018922735\_1674875873.2791133/0/xercesimpl-2-10-0-sources-2 jar/org/apache/xerces/util/JAXPNamespaceContextWrapper.java

jar/org/apache/xerces/xs/datatypes/XSDecimal.java

\*

 /opt/cola/permits/1018922735\_1674875873.2791133/0/xercesimpl-2-10-0-sources-2 jar/org/apache/xerces/util/StAXInputSource.java

\* /opt/cola/permits/1018922735\_1674875873.2791133/0/xercesimpl-2-10-0-sources-2 jar/org/apache/xerces/impl/xs/traversers/XSDComplexTypeTraverser.java

\* /opt/cola/permits/1018922735\_1674875873.2791133/0/xercesimpl-2-10-0-sources-2 jar/org/apache/xerces/jaxp/DefaultValidationErrorHandler.java

\* /opt/cola/permits/1018922735\_1674875873.2791133/0/xercesimpl-2-10-0-sources-2 jar/org/apache/wml/WMLDocument.java

\* /opt/cola/permits/1018922735\_1674875873.2791133/0/xercesimpl-2-10-0-sources-2 jar/org/apache/xerces/impl/xs/models/XSCMRepeatingLeaf.java

\* /opt/cola/permits/1018922735\_1674875873.2791133/0/xercesimpl-2-10-0-sources-2 jar/org/apache/xerces/xpointer/ShortHandPointer.java

\* /opt/cola/permits/1018922735\_1674875873.2791133/0/xercesimpl-2-10-0-sources-2 jar/org/apache/html/dom/HTMLIsIndexElementImpl.java

\* /opt/cola/permits/1018922735\_1674875873.2791133/0/xercesimpl-2-10-0-sources-2 jar/org/apache/xerces/stax/events/DTDImpl.java

\*

 /opt/cola/permits/1018922735\_1674875873.2791133/0/xercesimpl-2-10-0-sources-2 jar/org/apache/xerces/xs/XSModelGroupDefinition.java

\* /opt/cola/permits/1018922735\_1674875873.2791133/0/xercesimpl-2-10-0-sources-2 jar/org/apache/xerces/impl/xs/models/XSCMUniOp.java

\* /opt/cola/permits/1018922735\_1674875873.2791133/0/xercesimpl-2-10-0-sources-2 jar/org/apache/xerces/parsers/XIncludeAwareParserConfiguration.java

\* /opt/cola/permits/1018922735\_1674875873.2791133/0/xercesimpl-2-10-0-sources-2 jar/org/apache/xerces/impl/xs/opti/DefaultDocument.java

\* /opt/cola/permits/1018922735\_1674875873.2791133/0/xercesimpl-2-10-0-sources-2 jar/org/apache/xerces/util/LocatorProxy.java

\* /opt/cola/permits/1018922735\_1674875873.2791133/0/xercesimpl-2-10-0-sources-2 jar/org/apache/xerces/xni/XMLDocumentFragmentHandler.java

\* /opt/cola/permits/1018922735\_1674875873.2791133/0/xercesimpl-2-10-0-sources-2 jar/org/apache/wml/dom/WMLAnchorElementImpl.java

\*

 /opt/cola/permits/1018922735\_1674875873.2791133/0/xercesimpl-2-10-0-sources-2 jar/org/apache/xerces/xni/grammars/XMLSchemaDescription.java

\* /opt/cola/permits/1018922735\_1674875873.2791133/0/xercesimpl-2-10-0-sources-2 jar/org/apache/xerces/jaxp/datatype/DurationImpl.java

\* /opt/cola/permits/1018922735\_1674875873.2791133/0/xercesimpl-2-10-0-sources-2 jar/org/apache/wml/WMLBigElement.java

\* /opt/cola/permits/1018922735\_1674875873.2791133/0/xercesimpl-2-10-0-sources-2 jar/org/apache/xerces/xs/XSSimpleTypeDefinition.java

\* /opt/cola/permits/1018922735\_1674875873.2791133/0/xercesimpl-2-10-0-sources-2 jar/org/apache/xerces/util/EntityResolver2Wrapper.java

\* /opt/cola/permits/1018922735\_1674875873.2791133/0/xercesimpl-2-10-0-sources-2 jar/org/apache/wml/dom/WMLDocumentImpl.java

\* /opt/cola/permits/1018922735\_1674875873.2791133/0/xercesimpl-2-10-0-sources-2 jar/org/apache/xerces/xni/parser/XMLErrorHandler.java

\* /opt/cola/permits/1018922735\_1674875873.2791133/0/xercesimpl-2-10-0-sources-2 jar/org/apache/wml/WMLPElement.java

\*

 /opt/cola/permits/1018922735\_1674875873.2791133/0/xercesimpl-2-10-0-sources-2 jar/org/apache/xerces/dom/events/EventImpl.java

\* /opt/cola/permits/1018922735\_1674875873.2791133/0/xercesimpl-2-10-0-sources-2 jar/org/apache/xerces/impl/xs/models/XSCMBinOp.java

\* /opt/cola/permits/1018922735\_1674875873.2791133/0/xercesimpl-2-10-0-sources-2 jar/org/apache/wml/dom/WMLDOMImplementationImpl.java

\* /opt/cola/permits/1018922735\_1674875873.2791133/0/xercesimpl-2-10-0-sources-2 jar/org/apache/xerces/impl/xpath/regex/BMPattern.java

\* /opt/cola/permits/1018922735\_1674875873.2791133/0/xercesimpl-2-10-0-sources-2 jar/org/apache/wml/WMLEmElement.java

\* /opt/cola/permits/1018922735\_1674875873.2791133/0/xercesimpl-2-10-0-sources-2 jar/org/apache/html/dom/HTMLBaseElementImpl.java

\* /opt/cola/permits/1018922735\_1674875873.2791133/0/xercesimpl-2-10-0-sources-2 jar/org/apache/xerces/xinclude/XIncludeNamespaceSupport.java

\*

 /opt/cola/permits/1018922735\_1674875873.2791133/0/xercesimpl-2-10-0-sources-2 jar/org/apache/xerces/jaxp/validation/Util.java

\* /opt/cola/permits/1018922735\_1674875873.2791133/0/xercesimpl-2-10-0-sources-2 jar/org/apache/xerces/xpointer/XPointerErrorHandler.java

\* /opt/cola/permits/1018922735\_1674875873.2791133/0/xercesimpl-2-10-0-sources-2 jar/org/apache/xerces/xpointer/XPointerProcessor.java

\* /opt/cola/permits/1018922735\_1674875873.2791133/0/xercesimpl-2-10-0-sources-2 jar/org/apache/xerces/impl/XMLDocumentScannerImpl.java

\* /opt/cola/permits/1018922735\_1674875873.2791133/0/xercesimpl-2-10-0-sources-2 jar/org/apache/xerces/impl/xs/opti/SchemaDOM.java

\* /opt/cola/permits/1018922735\_1674875873.2791133/0/xercesimpl-2-10-0-sources-2 jar/org/apache/xerces/parsers/DOMASBuilderImpl.java

\* /opt/cola/permits/1018922735\_1674875873.2791133/0/xercesimpl-2-10-0-sources-2 jar/org/apache/wml/WMLGoElement.java

\* /opt/cola/permits/1018922735\_1674875873.2791133/0/xercesimpl-2-10-0-sources-2 jar/org/apache/xerces/util/ErrorHandlerWrapper.java

\*

 /opt/cola/permits/1018922735\_1674875873.2791133/0/xercesimpl-2-10-0-sources-2 jar/org/apache/xerces/dom/ChildNode.java

\* /opt/cola/permits/1018922735\_1674875873.2791133/0/xercesimpl-2-10-0-sources-2 jar/org/apache/xerces/impl/dtd/XML11DTDProcessor.java

\* /opt/cola/permits/1018922735\_1674875873.2791133/0/xercesimpl-2-10-0-sources-2 jar/org/apache/xerces/impl/io/UTF8Reader.java

\* /opt/cola/permits/1018922735\_1674875873.2791133/0/xercesimpl-2-10-0-sources-2 jar/org/apache/xerces/impl/xs/SchemaNamespaceSupport.java

\* /opt/cola/permits/1018922735\_1674875873.2791133/0/xercesimpl-2-10-0-sources-2 jar/org/apache/xerces/xpointer/XPointerPart.java

\* /opt/cola/permits/1018922735\_1674875873.2791133/0/xercesimpl-2-10-0-sources-2 jar/org/apache/xerces/jaxp/validation/SimpleXMLSchema.java

jar/org/apache/xerces/xinclude/XIncludeMessageFormatter.java

\*

\* /opt/cola/permits/1018922735\_1674875873.2791133/0/xercesimpl-2-10-0-sources-2 jar/org/apache/xerces/impl/dv/xs/ListDV.java

 /opt/cola/permits/1018922735\_1674875873.2791133/0/xercesimpl-2-10-0-sources-2 jar/org/apache/wml/WMLTimerElement.java

\* /opt/cola/permits/1018922735\_1674875873.2791133/0/xercesimpl-2-10-0-sources-2 jar/org/apache/wml/dom/WMLFieldsetElementImpl.java

\* /opt/cola/permits/1018922735\_1674875873.2791133/0/xercesimpl-2-10-0-sources-2 jar/org/apache/xerces/jaxp/SAXParserFactoryImpl.java

\* /opt/cola/permits/1018922735\_1674875873.2791133/0/xercesimpl-2-10-0-sources-2 jar/org/apache/xerces/xs/XSNamedMap.java

\* /opt/cola/permits/1018922735\_1674875873.2791133/0/xercesimpl-2-10-0-sources-2 jar/org/apache/xml/serialize/EncodingInfo.java

\* /opt/cola/permits/1018922735\_1674875873.2791133/0/xercesimpl-2-10-0-sources-2 jar/org/apache/xerces/dom/DeferredElementNSImpl.java

\* /opt/cola/permits/1018922735\_1674875873.2791133/0/xercesimpl-2-10-0-sources-2 jar/org/apache/xerces/jaxp/datatype/XMLGregorianCalendarImpl.java \*

 /opt/cola/permits/1018922735\_1674875873.2791133/0/xercesimpl-2-10-0-sources-2 jar/org/apache/xerces/util/DOMErrorHandlerWrapper.java

\* /opt/cola/permits/1018922735\_1674875873.2791133/0/xercesimpl-2-10-0-sources-2 jar/org/apache/xerces/dom/events/MouseEventImpl.java

\* /opt/cola/permits/1018922735\_1674875873.2791133/0/xercesimpl-2-10-0-sources-2 jar/org/apache/xerces/util/ShadowedSymbolTable.java

\* /opt/cola/permits/1018922735\_1674875873.2791133/0/xercesimpl-2-10-0-sources-2 jar/org/apache/xerces/dom/DeferredDocumentTypeImpl.java

\* /opt/cola/permits/1018922735\_1674875873.2791133/0/xercesimpl-2-10-0-sources-2 jar/org/apache/xerces/impl/xs/models/XSEmptyCM.java

\* /opt/cola/permits/1018922735\_1674875873.2791133/0/xercesimpl-2-10-0-sources-2 jar/org/apache/xerces/impl/xs/util/ObjectListImpl.java

\* /opt/cola/permits/1018922735\_1674875873.2791133/0/xercesimpl-2-10-0-sources-2 jar/org/apache/html/dom/HTMLBodyElementImpl.java

\* /opt/cola/permits/1018922735\_1674875873.2791133/0/xercesimpl-2-10-0-sources-2 jar/org/apache/xerces/impl/xs/traversers/XSDocumentInfo.java

\* /opt/cola/permits/1018922735\_1674875873.2791133/0/xercesimpl-2-10-0-sources-2 jar/org/apache/wml/WMLBrElement.java

\* /opt/cola/permits/1018922735\_1674875873.2791133/0/xercesimpl-2-10-0-sources-2 jar/org/apache/xerces/impl/dv/xs/IntegerDV.java

\* /opt/cola/permits/1018922735\_1674875873.2791133/0/xercesimpl-2-10-0-sources-2 jar/org/apache/xerces/impl/xs/models/XSCMLeaf.java

\* /opt/cola/permits/1018922735\_1674875873.2791133/0/xercesimpl-2-10-0-sources-2 jar/org/apache/xerces/dom/PSVIDOMImplementationImpl.java

\* /opt/cola/permits/1018922735\_1674875873.2791133/0/xercesimpl-2-10-0-sources-2 jar/org/apache/xerces/impl/dtd/models/CMNode.java

\* /opt/cola/permits/1018922735\_1674875873.2791133/0/xercesimpl-2-10-0-sources-2 jar/org/apache/xerces/parsers/AbstractXMLDocumentParser.java

\* /opt/cola/permits/1018922735\_1674875873.2791133/0/xercesimpl-2-10-0-sources-2 jar/org/apache/xerces/xs/XSFacet.java

\* /opt/cola/permits/1018922735\_1674875873.2791133/0/xercesimpl-2-10-0-sources-2 jar/org/apache/xerces/dom/DocumentTypeImpl.java

\*

 /opt/cola/permits/1018922735\_1674875873.2791133/0/xercesimpl-2-10-0-sources-2 jar/org/apache/xerces/xs/datatypes/ByteList.java

\* /opt/cola/permits/1018922735\_1674875873.2791133/0/xercesimpl-2-10-0-sources-2 jar/org/apache/xerces/impl/xs/identity/XPathMatcher.java

\* /opt/cola/permits/1018922735\_1674875873.2791133/0/xercesimpl-2-10-0-sources-2 jar/org/apache/xerces/dom/CommentImpl.java

\* /opt/cola/permits/1018922735\_1674875873.2791133/0/xercesimpl-2-10-0-sources-2 jar/org/apache/xerces/xinclude/XIncludeTextReader.java

\* /opt/cola/permits/1018922735\_1674875873.2791133/0/xercesimpl-2-10-0-sources-2 jar/org/apache/xerces/impl/xpath/regex/RegularExpression.java

\* /opt/cola/permits/1018922735\_1674875873.2791133/0/xercesimpl-2-10-0-sources-2 jar/org/apache/xerces/impl/dv/xs/FloatDV.java

\* /opt/cola/permits/1018922735\_1674875873.2791133/0/xercesimpl-2-10-0-sources-2 jar/org/apache/html/dom/HTMLCollectionImpl.java

\*

 /opt/cola/permits/1018922735\_1674875873.2791133/0/xercesimpl-2-10-0-sources-2 jar/org/apache/xerces/dom/CoreDocumentImpl.java

\* /opt/cola/permits/1018922735\_1674875873.2791133/0/xercesimpl-2-10-0-sources-2 jar/org/apache/xerces/xs/ElementPSVI.java

\* /opt/cola/permits/1018922735\_1674875873.2791133/0/xercesimpl-2-10-0-sources-2 jar/org/apache/xerces/xs/XSAnnotation.java

\* /opt/cola/permits/1018922735\_1674875873.2791133/0/xercesimpl-2-10-0-sources-2 jar/org/apache/xerces/xs/XSTerm.java

\* /opt/cola/permits/1018922735\_1674875873.2791133/0/xercesimpl-2-10-0-sources-2 jar/org/apache/wml/WMLTdElement.java

\* /opt/cola/permits/1018922735\_1674875873.2791133/0/xercesimpl-2-10-0-sources-2 jar/org/apache/xerces/xs/XSWildcard.java

\* /opt/cola/permits/1018922735\_1674875873.2791133/0/xercesimpl-2-10-0-sources-2 jar/org/apache/xerces/util/DatatypeMessageFormatter.java

\* /opt/cola/permits/1018922735\_1674875873.2791133/0/xercesimpl-2-10-0-sources-2 jar/org/apache/xerces/impl/xs/XSElementDecl.java

\*

 /opt/cola/permits/1018922735\_1674875873.2791133/0/xercesimpl-2-10-0-sources-2 jar/org/apache/xerces/impl/dv/InvalidDatatypeFacetException.java

\* /opt/cola/permits/1018922735\_1674875873.2791133/0/xercesimpl-2-10-0-sources-2 jar/org/apache/xerces/dom/ASDOMImplementationImpl.java

\* /opt/cola/permits/1018922735\_1674875873.2791133/0/xercesimpl-2-10-0-sources-2 jar/org/apache/xerces/impl/dv/xs/DecimalDV.java

\* /opt/cola/permits/1018922735\_1674875873.2791133/0/xercesimpl-2-10-0-sources-2 jar/org/apache/xerces/xs/XSException.java

\* /opt/cola/permits/1018922735\_1674875873.2791133/0/xercesimpl-2-10-0-sources-2 jar/org/apache/xerces/stax/events/NotationDeclarationImpl.java

jar/org/apache/xerces/dom/DeferredNode.java

\* /opt/cola/permits/1018922735\_1674875873.2791133/0/xercesimpl-2-10-0-sources-2 jar/org/apache/xerces/impl/xs/XSParticleDecl.java

\* /opt/cola/permits/1018922735\_1674875873.2791133/0/xercesimpl-2-10-0-sources-2 jar/org/apache/xerces/impl/dv/util/Base64.java

\*

 /opt/cola/permits/1018922735\_1674875873.2791133/0/xercesimpl-2-10-0-sources-2 jar/org/apache/xerces/impl/xs/XSDDescription.java

\* /opt/cola/permits/1018922735\_1674875873.2791133/0/xercesimpl-2-10-0-sources-2 jar/org/apache/xerces/util/AugmentationsImpl.java

\* /opt/cola/permits/1018922735\_1674875873.2791133/0/xercesimpl-2-10-0-sources-2 jar/org/apache/xerces/xni/parser/XMLDTDSource.java

\* /opt/cola/permits/1018922735\_1674875873.2791133/0/xercesimpl-2-10-0-sources-2 jar/org/apache/xerces/util/EntityResolverWrapper.java

\* /opt/cola/permits/1018922735\_1674875873.2791133/0/xercesimpl-2-10-0-sources-2 jar/org/apache/xerces/impl/dtd/models/CMStateSet.java

\* /opt/cola/permits/1018922735\_1674875873.2791133/0/xercesimpl-2-10-0-sources-2 jar/org/apache/xerces/util/SynchronizedSymbolTable.java

\* /opt/cola/permits/1018922735\_1674875873.2791133/0/xercesimpl-2-10-0-sources-2 jar/org/apache/xerces/parsers/SecurityConfiguration.java

\*

 /opt/cola/permits/1018922735\_1674875873.2791133/0/xercesimpl-2-10-0-sources-2 jar/org/apache/xerces/xs/XSTypeDefinition.java

\* /opt/cola/permits/1018922735\_1674875873.2791133/0/xercesimpl-2-10-0-sources-2 jar/org/apache/xerces/impl/dtd/XML11DTDValidator.java

\* /opt/cola/permits/1018922735\_1674875873.2791133/0/xercesimpl-2-10-0-sources-2 jar/org/apache/xerces/dom/RangeImpl.java

\* /opt/cola/permits/1018922735\_1674875873.2791133/0/xercesimpl-2-10-0-sources-2 jar/org/apache/xerces/impl/xs/ElementPSVImpl.java

\* /opt/cola/permits/1018922735\_1674875873.2791133/0/xercesimpl-2-10-0-sources-2 jar/org/apache/xerces/xs/XSNamespaceItemList.java

\* /opt/cola/permits/1018922735\_1674875873.2791133/0/xercesimpl-2-10-0-sources-2 jar/org/apache/xerces/util/MessageFormatter.java

\* /opt/cola/permits/1018922735\_1674875873.2791133/0/xercesimpl-2-10-0-sources-2 jar/org/apache/wml/dom/WMLRefreshElementImpl.java

\* /opt/cola/permits/1018922735\_1674875873.2791133/0/xercesimpl-2-10-0-sources-2 jar/org/apache/xerces/dom/DOMConfigurationImpl.java

\*

 /opt/cola/permits/1018922735\_1674875873.2791133/0/xercesimpl-2-10-0-sources-2 jar/org/apache/wml/WMLUElement.java

\* /opt/cola/permits/1018922735\_1674875873.2791133/0/xercesimpl-2-10-0-sources-2 jar/org/apache/xerces/util/AttributesProxy.java

\* /opt/cola/permits/1018922735\_1674875873.2791133/0/xercesimpl-2-10-0-sources-2 jar/org/apache/xerces/impl/dv/dtd/XML11IDREFDatatypeValidator.java

\* /opt/cola/permits/1018922735\_1674875873.2791133/0/xercesimpl-2-10-0-sources-2 jar/org/apache/xerces/impl/dv/SchemaDVFactory.java

\* /opt/cola/permits/1018922735\_1674875873.2791133/0/xercesimpl-2-10-0-sources-2 jar/org/apache/xerces/util/NamespaceSupport.java

\* /opt/cola/permits/1018922735\_1674875873.2791133/0/xercesimpl-2-10-0-sources-2 jar/org/apache/xerces/util/XMLSymbols.java

\* /opt/cola/permits/1018922735\_1674875873.2791133/0/xercesimpl-2-10-0-sources-2 jar/org/apache/wml/WMLPostfieldElement.java

\* /opt/cola/permits/1018922735\_1674875873.2791133/0/xercesimpl-2-10-0-sources-2 jar/org/apache/xerces/dom/DocumentImpl.java

\*

 /opt/cola/permits/1018922735\_1674875873.2791133/0/xercesimpl-2-10-0-sources-2 jar/org/apache/wml/WMLInputElement.java

\* /opt/cola/permits/1018922735\_1674875873.2791133/0/xercesimpl-2-10-0-sources-2 jar/org/apache/xerces/impl/xs/traversers/StAXSchemaParser.java

\* /opt/cola/permits/1018922735\_1674875873.2791133/0/xercesimpl-2-10-0-sources-2 jar/org/apache/html/dom/HTMLButtonElementImpl.java

\* /opt/cola/permits/1018922735\_1674875873.2791133/0/xercesimpl-2-10-0-sources-2 jar/org/apache/xerces/parsers/XML11NonValidatingConfiguration.java

\* /opt/cola/permits/1018922735\_1674875873.2791133/0/xercesimpl-2-10-0-sources-2 jar/org/apache/xerces/xs/XSAttributeUse.java

\* /opt/cola/permits/1018922735\_1674875873.2791133/0/xercesimpl-2-10-0-sources-2 jar/org/apache/xerces/impl/dv/xs/FullDVFactory.java

\* /opt/cola/permits/1018922735\_1674875873.2791133/0/xercesimpl-2-10-0-sources-2 jar/org/apache/xerces/dom/DOMInputImpl.java

\*

 /opt/cola/permits/1018922735\_1674875873.2791133/0/xercesimpl-2-10-0-sources-2 jar/org/apache/xerces/stax/events/EndDocumentImpl.java

\* /opt/cola/permits/1018922735\_1674875873.2791133/0/xercesimpl-2-10-0-sources-2 jar/org/apache/xerces/parsers/XMLDocumentParser.java

\* /opt/cola/permits/1018922735\_1674875873.2791133/0/xercesimpl-2-10-0-sources-2 jar/org/apache/xml/serialize/SecuritySupport.java

\* /opt/cola/permits/1018922735\_1674875873.2791133/0/xercesimpl-2-10-0-sources-2 jar/org/apache/xerces/impl/dtd/models/ContentModelValidator.java

\* /opt/cola/permits/1018922735\_1674875873.2791133/0/xercesimpl-2-10-0-sources-2 jar/org/apache/html/dom/HTMLTableElementImpl.java

\* /opt/cola/permits/1018922735\_1674875873.2791133/0/xercesimpl-2-10-0-sources-2 jar/org/apache/xerces/impl/xs/XSGrammarBucket.java

\* /opt/cola/permits/1018922735\_1674875873.2791133/0/xercesimpl-2-10-0-sources-2 jar/org/apache/xerces/impl/xpath/regex/Match.java

\* /opt/cola/permits/1018922735\_1674875873.2791133/0/xercesimpl-2-10-0-sources-2 jar/org/apache/xerces/impl/xs/SchemaSymbols.java

\*

 /opt/cola/permits/1018922735\_1674875873.2791133/0/xercesimpl-2-10-0-sources-2 jar/org/apache/html/dom/HTMLFieldSetElementImpl.java

\* /opt/cola/permits/1018922735\_1674875873.2791133/0/xercesimpl-2-10-0-sources-2 jar/org/apache/xerces/xs/AttributePSVI.java

\* /opt/cola/permits/1018922735\_1674875873.2791133/0/xercesimpl-2-10-0-sources-2 jar/org/apache/xerces/xs/XSConstants.java

\* /opt/cola/permits/1018922735\_1674875873.2791133/0/xercesimpl-2-10-0-sources-2 jar/org/apache/xerces/impl/ExternalSubsetResolver.java

jar/org/apache/xerces/impl/xs/models/CMBuilder.java

\* /opt/cola/permits/1018922735\_1674875873.2791133/0/xercesimpl-2-10-0-sources-2 jar/org/apache/xerces/parsers/XMLGrammarParser.java

\* /opt/cola/permits/1018922735\_1674875873.2791133/0/xercesimpl-2-10-0-sources-2 jar/org/apache/xerces/impl/xs/XSMessageFormatter.java

\* /opt/cola/permits/1018922735\_1674875873.2791133/0/xercesimpl-2-10-0-sources-2 jar/org/apache/xerces/impl/io/UCSReader.java

\*

 /opt/cola/permits/1018922735\_1674875873.2791133/0/xercesimpl-2-10-0-sources-2 jar/org/apache/xerces/impl/dtd/DTDGrammarBucket.java

\* /opt/cola/permits/1018922735\_1674875873.2791133/0/xercesimpl-2-10-0-sources-2 jar/org/apache/xerces/jaxp/JAXPValidatorComponent.java

\* /opt/cola/permits/1018922735\_1674875873.2791133/0/xercesimpl-2-10-0-sources-2 jar/org/apache/xerces/impl/xs/SchemaGrammar.java

\* /opt/cola/permits/1018922735\_1674875873.2791133/0/xercesimpl-2-10-0-sources-2 jar/org/apache/xerces/impl/xs/identity/KeyRef.java

\* /opt/cola/permits/1018922735\_1674875873.2791133/0/xercesimpl-2-10-0-sources-2 jar/org/apache/xerces/impl/dv/dtd/XML11NMTOKENDatatypeValidator.java

\* /opt/cola/permits/1018922735\_1674875873.2791133/0/xercesimpl-2-10-0-sources-2 jar/org/apache/xerces/jaxp/validation/SoftReferenceGrammarPool.java

\* /opt/cola/permits/1018922735\_1674875873.2791133/0/xercesimpl-2-10-0-sources-2 jar/org/apache/xerces/dom/AttributeMap.java

\*

 /opt/cola/permits/1018922735\_1674875873.2791133/0/xercesimpl-2-10-0-sources-2 jar/org/apache/xerces/util/SAXLocatorWrapper.java

\* /opt/cola/permits/1018922735\_1674875873.2791133/0/xercesimpl-2-10-0-sources-2 jar/org/apache/xerces/xni/grammars/XMLDTDDescription.java

\* /opt/cola/permits/1018922735\_1674875873.2791133/0/xercesimpl-2-10-0-sources-2 jar/org/apache/xerces/jaxp/validation/ValidatorImpl.java

\* /opt/cola/permits/1018922735\_1674875873.2791133/0/xercesimpl-2-10-0-sources-2 jar/org/apache/xerces/impl/XMLEntityDescription.java

\* /opt/cola/permits/1018922735\_1674875873.2791133/0/xercesimpl-2-10-0-sources-2 jar/org/apache/xml/serialize/IndentPrinter.java

\* /opt/cola/permits/1018922735\_1674875873.2791133/0/xercesimpl-2-10-0-sources-2 jar/org/apache/wml/dom/WMLEmElementImpl.java

\* /opt/cola/permits/1018922735\_1674875873.2791133/0/xercesimpl-2-10-0-sources-2 jar/org/apache/xerces/xni/parser/XMLDocumentSource.java

\* /opt/cola/permits/1018922735\_1674875873.2791133/0/xercesimpl-2-10-0-sources-2 jar/org/apache/html/dom/HTMLDivElementImpl.java

\*

 /opt/cola/permits/1018922735\_1674875873.2791133/0/xercesimpl-2-10-0-sources-2 jar/org/apache/html/dom/HTMLAppletElementImpl.java

\* /opt/cola/permits/1018922735\_1674875873.2791133/0/xercesimpl-2-10-0-sources-2 jar/org/apache/wml/dom/WMLTdElementImpl.java

\* /opt/cola/permits/1018922735\_1674875873.2791133/0/xercesimpl-2-10-0-sources-2 jar/org/apache/xerces/impl/xs/opti/DefaultXMLDocumentHandler.java

\* /opt/cola/permits/1018922735\_1674875873.2791133/0/xercesimpl-2-10-0-sources-2 jar/org/apache/xerces/dom/DeferredNotationImpl.java

\* /opt/cola/permits/1018922735\_1674875873.2791133/0/xercesimpl-2-10-0-sources-2 jar/org/apache/xerces/impl/dv/util/HexBin.java

\* /opt/cola/permits/1018922735\_1674875873.2791133/0/xercesimpl-2-10-0-sources-2 jar/org/apache/xerces/jaxp/UnparsedEntityHandler.java

\* /opt/cola/permits/1018922735\_1674875873.2791133/0/xercesimpl-2-10-0-sources-2 jar/org/apache/xerces/jaxp/validation/XMLSchema.java

\*

 /opt/cola/permits/1018922735\_1674875873.2791133/0/xercesimpl-2-10-0-sources-2 jar/org/apache/xerces/dom/ParentNode.java

\* /opt/cola/permits/1018922735\_1674875873.2791133/0/xercesimpl-2-10-0-sources-2 jar/org/apache/xerces/impl/xs/XSNotationDecl.java

\* /opt/cola/permits/1018922735\_1674875873.2791133/0/xercesimpl-2-10-0-sources-2 jar/org/apache/xerces/impl/dtd/BalancedDTDGrammar.java

\* /opt/cola/permits/1018922735\_1674875873.2791133/0/xercesimpl-2-10-0-sources-2 jar/org/apache/xerces/impl/validation/ValidationManager.java

\* /opt/cola/permits/1018922735\_1674875873.2791133/0/xercesimpl-2-10-0-sources-2 jar/org/apache/xerces/parsers/XML11Configuration.java

\* /opt/cola/permits/1018922735\_1674875873.2791133/0/xercesimpl-2-10-0-sources-2 jar/org/apache/html/dom/HTMLTableColElementImpl.java

\* /opt/cola/permits/1018922735\_1674875873.2791133/0/xercesimpl-2-10-0-sources-2 jar/org/apache/xerces/parsers/IntegratedParserConfiguration.java

\* /opt/cola/permits/1018922735\_1674875873.2791133/0/xercesimpl-2-10-0-sources-2 jar/org/apache/xerces/impl/xpath/regex/Op.java

\*

 /opt/cola/permits/1018922735\_1674875873.2791133/0/xercesimpl-2-10-0-sources-2 jar/org/apache/xerces/util/XMLStringBuffer.java

\* /opt/cola/permits/1018922735\_1674875873.2791133/0/xercesimpl-2-10-0-sources-2 jar/org/apache/xerces/impl/xs/identity/FieldActivator.java

\* /opt/cola/permits/1018922735\_1674875873.2791133/0/xercesimpl-2-10-0-sources-2 jar/org/apache/xerces/util/HTTPInputSource.java

\* /opt/cola/permits/1018922735\_1674875873.2791133/0/xercesimpl-2-10-0-sources-2 jar/org/apache/xerces/impl/dtd/models/MixedContentModel.java

\* /opt/cola/permits/1018922735\_1674875873.2791133/0/xercesimpl-2-10-0-sources-2 jar/org/apache/xerces/impl/XML11NSDocumentScannerImpl.java

\* /opt/cola/permits/1018922735\_1674875873.2791133/0/xercesimpl-2-10-0-sources-2 jar/org/apache/xerces/parsers/XIncludeParserConfiguration.java

\* /opt/cola/permits/1018922735\_1674875873.2791133/0/xercesimpl-2-10-0-sources-2 jar/org/apache/xerces/util/XMLResourceIdentifierImpl.java

\*

 /opt/cola/permits/1018922735\_1674875873.2791133/0/xercesimpl-2-10-0-sources-2 jar/org/apache/xml/serialize/SerializerFactory.java

\* /opt/cola/permits/1018922735\_1674875873.2791133/0/xercesimpl-2-10-0-sources-2 jar/org/apache/wml/WMLDoElement.java

\* /opt/cola/permits/1018922735\_1674875873.2791133/0/xercesimpl-2-10-0-sources-2 jar/org/apache/wml/dom/WMLTemplateElementImpl.java

\* /opt/cola/permits/1018922735\_1674875873.2791133/0/xercesimpl-2-10-0-sources-2 jar/org/apache/xerces/impl/dv/xs/PrecisionDecimalDV.java

jar/org/apache/xerces/dom/RangeExceptionImpl.java

\* /opt/cola/permits/1018922735\_1674875873.2791133/0/xercesimpl-2-10-0-sources-2 jar/org/apache/wml/WMLAnchorElement.java

\* /opt/cola/permits/1018922735\_1674875873.2791133/0/xercesimpl-2-10-0-sources-2 jar/org/apache/xerces/impl/validation/ValidationState.java

\* /opt/cola/permits/1018922735\_1674875873.2791133/0/xercesimpl-2-10-0-sources-2 jar/org/apache/xerces/dom/DOMImplementationImpl.java

\*

 /opt/cola/permits/1018922735\_1674875873.2791133/0/xercesimpl-2-10-0-sources-2 jar/org/apache/xerces/impl/xs/util/XInt.java

\* /opt/cola/permits/1018922735\_1674875873.2791133/0/xercesimpl-2-10-0-sources-2 jar/org/apache/xerces/impl/xs/opti/NamedNodeMapImpl.java

\* /opt/cola/permits/1018922735\_1674875873.2791133/0/xercesimpl-2-10-0-sources-2 jar/org/apache/xerces/parsers/SAXParser.java

\* /opt/cola/permits/1018922735\_1674875873.2791133/0/xercesimpl-2-10-0-sources-2 jar/org/apache/xerces/parsers/SecuritySupport.java

\* /opt/cola/permits/1018922735\_1674875873.2791133/0/xercesimpl-2-10-0-sources-2 jar/org/apache/wml/dom/WMLAElementImpl.java

\* /opt/cola/permits/1018922735\_1674875873.2791133/0/xercesimpl-2-10-0-sources-2 jar/org/apache/wml/WMLHeadElement.java

\* /opt/cola/permits/1018922735\_1674875873.2791133/0/xercesimpl-2-10-0-sources-2 jar/org/apache/xerces/jaxp/DocumentBuilderFactoryImpl.java

\* /opt/cola/permits/1018922735\_1674875873.2791133/0/xercesimpl-2-10-0-sources-2 jar/org/apache/xerces/parsers/AbstractDOMParser.java

\*

 /opt/cola/permits/1018922735\_1674875873.2791133/0/xercesimpl-2-10-0-sources-2 jar/org/apache/xerces/xni/XNIException.java

\* /opt/cola/permits/1018922735\_1674875873.2791133/0/xercesimpl-2-10-0-sources-2 jar/org/apache/xerces/jaxp/validation/DOMResultAugmentor.java

\* /opt/cola/permits/1018922735\_1674875873.2791133/0/xercesimpl-2-10-0-sources-2 jar/org/apache/html/dom/HTMLFontElementImpl.java

\* /opt/cola/permits/1018922735\_1674875873.2791133/0/xercesimpl-2-10-0-sources-2 jar/org/apache/xerces/util/URI.java

\* /opt/cola/permits/1018922735\_1674875873.2791133/0/xercesimpl-2-10-0-sources-2 jar/org/apache/xerces/stax/events/EntityDeclarationImpl.java

\* /opt/cola/permits/1018922735\_1674875873.2791133/0/xercesimpl-2-10-0-sources-2 jar/org/apache/xerces/impl/io/MalformedByteSequenceException.java

\* /opt/cola/permits/1018922735\_1674875873.2791133/0/xercesimpl-2-10-0-sources-2 jar/org/apache/xerces/jaxp/validation/JAXPValidationMessageFormatter.java \*

 /opt/cola/permits/1018922735\_1674875873.2791133/0/xercesimpl-2-10-0-sources-2 jar/org/apache/xerces/impl/dtd/models/CMAny.java

\* /opt/cola/permits/1018922735\_1674875873.2791133/0/xercesimpl-2-10-0-sources-2 jar/org/apache/xerces/parsers/NonValidatingConfiguration.java

\* /opt/cola/permits/1018922735\_1674875873.2791133/0/xercesimpl-2-10-0-sources-2 jar/org/apache/xerces/impl/dv/xs/BaseSchemaDVFactory.java

\* /opt/cola/permits/1018922735\_1674875873.2791133/0/xercesimpl-2-10-0-sources-2 jar/org/apache/xerces/xni/QName.java

\* /opt/cola/permits/1018922735\_1674875873.2791133/0/xercesimpl-2-10-0-sources-2 jar/org/apache/xerces/dom/ElementNSImpl.java

\* /opt/cola/permits/1018922735\_1674875873.2791133/0/xercesimpl-2-10-0-sources-2 jar/org/apache/xerces/impl/xs/identity/Field.java

\* /opt/cola/permits/1018922735\_1674875873.2791133/0/xercesimpl-2-10-0-sources-2 jar/org/apache/xerces/util/SoftReferenceSymbolTable.java

\*

 /opt/cola/permits/1018922735\_1674875873.2791133/0/xercesimpl-2-10-0-sources-2 jar/org/apache/wml/dom/WMLPrevElementImpl.java

\* /opt/cola/permits/1018922735\_1674875873.2791133/0/xercesimpl-2-10-0-sources-2 jar/org/apache/xerces/dom/DOMLocatorImpl.java

\* /opt/cola/permits/1018922735\_1674875873.2791133/0/xercesimpl-2-10-0-sources-2 jar/org/apache/xerces/impl/dv/ObjectFactory.java

\* /opt/cola/permits/1018922735\_1674875873.2791133/0/xercesimpl-2-10-0-sources-2 jar/org/apache/xerces/impl/io/Latin1Reader.java

\* /opt/cola/permits/1018922735\_1674875873.2791133/0/xercesimpl-2-10-0-sources-2 jar/org/apache/xml/serialize/ObjectFactory.java

\* /opt/cola/permits/1018922735\_1674875873.2791133/0/xercesimpl-2-10-0-sources-2 jar/org/apache/xerces/xni/parser/XMLPullParserConfiguration.java

\* /opt/cola/permits/1018922735\_1674875873.2791133/0/xercesimpl-2-10-0-sources-2 jar/org/apache/xerces/xni/grammars/Grammar.java

\* /opt/cola/permits/1018922735\_1674875873.2791133/0/xercesimpl-2-10-0-sources-2 jar/org/apache/xerces/jaxp/validation/XSGrammarPoolContainer.java

\*

 /opt/cola/permits/1018922735\_1674875873.2791133/0/xercesimpl-2-10-0-sources-2 jar/org/apache/xerces/xs/XSMultiValueFacet.java

\* /opt/cola/permits/1018922735\_1674875873.2791133/0/xercesimpl-2-10-0-sources-2 jar/org/apache/xml/serialize/TextSerializer.java

\* /opt/cola/permits/1018922735\_1674875873.2791133/0/xercesimpl-2-10-0-sources-2 jar/org/apache/xerces/impl/xpath/regex/ParserForXMLSchema.java

\* /opt/cola/permits/1018922735\_1674875873.2791133/0/xercesimpl-2-10-0-sources-2 jar/org/apache/xerces/impl/dv/xs/TypeValidator.java

\* /opt/cola/permits/1018922735\_1674875873.2791133/0/xercesimpl-2-10-0-sources-2 jar/org/apache/xerces/impl/validation/ConfigurableValidationState.java

\* /opt/cola/permits/1018922735\_1674875873.2791133/0/xercesimpl-2-10-0-sources-2 jar/org/apache/xerces/xs/ShortList.java

\* /opt/cola/permits/1018922735\_1674875873.2791133/0/xercesimpl-2-10-0-sources-2 jar/org/apache/xerces/dom/DeferredElementImpl.java

\* /opt/cola/permits/1018922735\_1674875873.2791133/0/xercesimpl-2-10-0-sources-2 jar/org/apache/xerces/impl/RevalidationHandler.java

\*

 /opt/cola/permits/1018922735\_1674875873.2791133/0/xercesimpl-2-10-0-sources-2 jar/org/apache/xerces/jaxp/validation/XMLSchemaFactory.java

\* /opt/cola/permits/1018922735\_1674875873.2791133/0/xercesimpl-2-10-0-sources-2 jar/org/apache/xerces/xs/XSElementDeclaration.java

\* /opt/cola/permits/1018922735\_1674875873.2791133/0/xercesimpl-2-10-0-sources-2 jar/org/apache/xerces/impl/dv/xs/IDDV.java

jar/org/apache/xerces/jaxp/validation/StAXDocumentHandler.java

\* /opt/cola/permits/1018922735\_1674875873.2791133/0/xercesimpl-2-10-0-sources-2 jar/org/apache/xerces/dom/DeferredProcessingInstructionImpl.java

\* /opt/cola/permits/1018922735\_1674875873.2791133/0/xercesimpl-2-10-0-sources-2 jar/org/apache/xerces/util/XMLAttributesImpl.java

\* /opt/cola/permits/1018922735\_1674875873.2791133/0/xercesimpl-2-10-0-sources-2 jar/org/apache/xerces/xs/datatypes/XSFloat.java

\*

 /opt/cola/permits/1018922735\_1674875873.2791133/0/xercesimpl-2-10-0-sources-2 jar/org/apache/xerces/xni/parser/XMLDocumentScanner.java

\* /opt/cola/permits/1018922735\_1674875873.2791133/0/xercesimpl-2-10-0-sources-2 jar/org/apache/xerces/parsers/SoftReferenceSymbolTableConfiguration.java

\* /opt/cola/permits/1018922735\_1674875873.2791133/0/xercesimpl-2-10-0-sources-2 jar/org/apache/wml/dom/WMLElementImpl.java

\* /opt/cola/permits/1018922735\_1674875873.2791133/0/xercesimpl-2-10-0-sources-2 jar/org/apache/xerces/util/StAXLocationWrapper.java

\* /opt/cola/permits/1018922735\_1674875873.2791133/0/xercesimpl-2-10-0-sources-2 jar/org/apache/xerces/impl/xs/opti/DefaultNode.java

\* /opt/cola/permits/1018922735\_1674875873.2791133/0/xercesimpl-2-10-0-sources-2 jar/org/apache/xerces/impl/dv/xs/EntityDV.java

\* /opt/cola/permits/1018922735\_1674875873.2791133/0/xercesimpl-2-10-0-sources-2 jar/org/apache/xerces/util/DOMInputSource.java

\* /opt/cola/permits/1018922735\_1674875873.2791133/0/xercesimpl-2-10-0-sources-2 jar/org/apache/wml/WMLImgElement.java

\*

 /opt/cola/permits/1018922735\_1674875873.2791133/0/xercesimpl-2-10-0-sources-2 jar/org/apache/wml/WMLAElement.java

\* /opt/cola/permits/1018922735\_1674875873.2791133/0/xercesimpl-2-10-0-sources-2 jar/org/apache/xerces/dom/DeferredAttrNSImpl.java

\* /opt/cola/permits/1018922735\_1674875873.2791133/0/xercesimpl-2-10-0-sources-2 jar/org/apache/xerces/impl/xpath/regex/RegexParser.java

\* /opt/cola/permits/1018922735\_1674875873.2791133/0/xercesimpl-2-10-0-sources-2 jar/org/apache/xerces/xni/XMLDocumentHandler.java

\* /opt/cola/permits/1018922735\_1674875873.2791133/0/xercesimpl-2-10-0-sources-2 jar/org/apache/xerces/jaxp/validation/XMLSchemaValidatorComponentManager.java

\* /opt/cola/permits/1018922735\_1674875873.2791133/0/xercesimpl-2-10-0-sources-2 jar/org/apache/xerces/impl/xs/identity/UniqueOrKey.java

\* /opt/cola/permits/1018922735\_1674875873.2791133/0/xercesimpl-2-10-0-sources-2 jar/org/apache/html/dom/HTMLHeadingElementImpl.java

\*

 /opt/cola/permits/1018922735\_1674875873.2791133/0/xercesimpl-2-10-0-sources-2 jar/org/apache/xerces/impl/xs/util/XIntPool.java

\* /opt/cola/permits/1018922735\_1674875873.2791133/0/xercesimpl-2-10-0-sources-2 jar/org/apache/xerces/impl/dtd/XMLDTDValidatorFilter.java

\* /opt/cola/permits/1018922735\_1674875873.2791133/0/xercesimpl-2-10-0-sources-2 jar/org/apache/xerces/impl/XMLVersionDetector.java

\* /opt/cola/permits/1018922735\_1674875873.2791133/0/xercesimpl-2-10-0-sources-2 jar/org/apache/xerces/impl/xs/util/XSObjectListImpl.java

\* /opt/cola/permits/1018922735\_1674875873.2791133/0/xercesimpl-2-10-0-sources-2 jar/org/apache/wml/WMLSetvarElement.java

\* /opt/cola/permits/1018922735\_1674875873.2791133/0/xercesimpl-2-10-0-sources-2 jar/org/apache/html/dom/HTMLSelectElementImpl.java

\* /opt/cola/permits/1018922735\_1674875873.2791133/0/xercesimpl-2-10-0-sources-2 jar/org/apache/xerces/parsers/BasicParserConfiguration.java

\* /opt/cola/permits/1018922735\_1674875873.2791133/0/xercesimpl-2-10-0-sources-2 jar/org/apache/xerces/parsers/AbstractSAXParser.java

\*

 /opt/cola/permits/1018922735\_1674875873.2791133/0/xercesimpl-2-10-0-sources-2 jar/org/apache/xerces/stax/events/ElementImpl.java

\* /opt/cola/permits/1018922735\_1674875873.2791133/0/xercesimpl-2-10-0-sources-2 jar/org/apache/xerces/jaxp/validation/EmptyXMLSchema.java

\* /opt/cola/permits/1018922735\_1674875873.2791133/0/xercesimpl-2-10-0-sources-2 jar/org/apache/xerces/util/XML11Char.java

\* /opt/cola/permits/1018922735\_1674875873.2791133/0/xercesimpl-2-10-0-sources-2 jar/org/apache/xerces/jaxp/validation/DOMValidatorHelper.java

\* /opt/cola/permits/1018922735\_1674875873.2791133/0/xercesimpl-2-10-0-sources-2 jar/org/apache/xerces/util/SymbolTable.java

\* /opt/cola/permits/1018922735\_1674875873.2791133/0/xercesimpl-2-10-0-sources-2 jar/org/apache/xerces/impl/dv/dtd/ListDatatypeValidator.java

\* /opt/cola/permits/1018922735\_1674875873.2791133/0/xercesimpl-2-10-0-sources-2 jar/org/apache/xerces/impl/xs/XSImplementationImpl.java

\*

 /opt/cola/permits/1018922735\_1674875873.2791133/0/xercesimpl-2-10-0-sources-2 jar/org/apache/wml/WMLStrongElement.java

\* /opt/cola/permits/1018922735\_1674875873.2791133/0/xercesimpl-2-10-0-sources-2 jar/org/apache/html/dom/HTMLFrameSetElementImpl.java

\* /opt/cola/permits/1018922735\_1674875873.2791133/0/xercesimpl-2-10-0-sources-2 jar/org/apache/xerces/impl/dv/xs/SchemaDateTimeException.java

\* /opt/cola/permits/1018922735\_1674875873.2791133/0/xercesimpl-2-10-0-sources-2 jar/org/apache/xerces/impl/xs/models/CMNodeFactory.java

\* /opt/cola/permits/1018922735\_1674875873.2791133/0/xercesimpl-2-10-0-sources-2 jar/org/apache/xerces/impl/dtd/DTDGrammar.java

\* /opt/cola/permits/1018922735\_1674875873.2791133/0/xercesimpl-2-10-0-sources-2 jar/org/apache/xml/serialize/DOMSerializerImpl.java

\* /opt/cola/permits/1018922735\_1674875873.2791133/0/xercesimpl-2-10-0-sources-2 jar/org/apache/wml/dom/WMLSmallElementImpl.java

\* /opt/cola/permits/1018922735\_1674875873.2791133/0/xercesimpl-2-10-0-sources-2 jar/org/apache/xerces/dom/ElementDefinitionImpl.java

\*

 /opt/cola/permits/1018922735\_1674875873.2791133/0/xercesimpl-2-10-0-sources-2 jar/org/apache/xerces/impl/xs/traversers/XSDWildcardTraverser.java

\* /opt/cola/permits/1018922735\_1674875873.2791133/0/xercesimpl-2-10-0-sources-2 jar/org/apache/xml/serialize/XMLSerializer.java

\* /opt/cola/permits/1018922735\_1674875873.2791133/0/xercesimpl-2-10-0-sources-2 jar/org/apache/xerces/impl/io/UTF16Reader.java

jar/org/apache/wml/dom/WMLOptgroupElementImpl.java

\* /opt/cola/permits/1018922735\_1674875873.2791133/0/xercesimpl-2-10-0-sources-2 jar/org/apache/wml/dom/WMLStrongElementImpl.java

\* /opt/cola/permits/1018922735\_1674875873.2791133/0/xercesimpl-2-10-0-sources-2 jar/org/apache/xerces/impl/xs/traversers/XSDNotationTraverser.java

\* /opt/cola/permits/1018922735\_1674875873.2791133/0/xercesimpl-2-10-0-sources-2 jar/org/apache/xerces/impl/dv/XSSimpleType.java

\*

 /opt/cola/permits/1018922735\_1674875873.2791133/0/xercesimpl-2-10-0-sources-2 jar/org/apache/xerces/util/ErrorHandlerProxy.java

\* /opt/cola/permits/1018922735\_1674875873.2791133/0/xercesimpl-2-10-0-sources-2 jar/org/apache/xerces/impl/dv/ValidationContext.java

\* /opt/cola/permits/1018922735\_1674875873.2791133/0/xercesimpl-2-10-0-sources-2 jar/org/apache/xerces/impl/xs/traversers/XSDAbstractTraverser.java

\* /opt/cola/permits/1018922735\_1674875873.2791133/0/xercesimpl-2-10-0-sources-2 jar/org/apache/xerces/impl/dv/xs/ExtendedSchemaDVFactoryImpl.java

\* /opt/cola/permits/1018922735\_1674875873.2791133/0/xercesimpl-2-10-0-sources-2 jar/org/apache/xerces/jaxp/SAXParserImpl.java

\* /opt/cola/permits/1018922735\_1674875873.2791133/0/xercesimpl-2-10-0-sources-2 jar/org/apache/xerces/stax/events/StartDocumentImpl.java

\* /opt/cola/permits/1018922735\_1674875873.2791133/0/xercesimpl-2-10-0-sources-2 jar/org/apache/xerces/impl/dv/xs/XSSimpleTypeDelegate.java

\* /opt/cola/permits/1018922735\_1674875873.2791133/0/xercesimpl-2-10-0-sources-2 jar/org/apache/wml/dom/WMLAccessElementImpl.java

\*

 /opt/cola/permits/1018922735\_1674875873.2791133/0/xercesimpl-2-10-0-sources-2 jar/org/apache/xerces/impl/XML11DocumentScannerImpl.java

\* /opt/cola/permits/1018922735\_1674875873.2791133/0/xercesimpl-2-10-0-sources-2 jar/org/apache/xerces/xs/XSModel.java

\* /opt/cola/permits/1018922735\_1674875873.2791133/0/xercesimpl-2-10-0-sources-2 jar/org/apache/html/dom/HTMLMenuElementImpl.java

\* /opt/cola/permits/1018922735\_1674875873.2791133/0/xercesimpl-2-10-0-sources-2 jar/org/apache/xerces/impl/dv/xs/QNameDV.java

\* /opt/cola/permits/1018922735\_1674875873.2791133/0/xercesimpl-2-10-0-sources-2 jar/org/apache/wml/dom/WMLHeadElementImpl.java

\* /opt/cola/permits/1018922735\_1674875873.2791133/0/xercesimpl-2-10-0-sources-2 jar/org/apache/xerces/xinclude/XInclude11TextReader.java

\* /opt/cola/permits/1018922735\_1674875873.2791133/0/xercesimpl-2-10-0-sources-2 jar/org/apache/xerces/jaxp/validation/DOMDocumentHandler.java

\*

 /opt/cola/permits/1018922735\_1674875873.2791133/0/xercesimpl-2-10-0-sources-2 jar/org/apache/xerces/impl/xs/util/XSNamedMapImpl.java

\* /opt/cola/permits/1018922735\_1674875873.2791133/0/xercesimpl-2-10-0-sources-2 jar/org/apache/wml/WMLOneventElement.java

\* /opt/cola/permits/1018922735\_1674875873.2791133/0/xercesimpl-2-10-0-sources-2 jar/org/apache/xerces/jaxp/TeeXMLDocumentFilterImpl.java

\* /opt/cola/permits/1018922735\_1674875873.2791133/0/xercesimpl-2-10-0-sources-2 jar/org/apache/xerces/impl/xs/XSAttributeUseImpl.java

\* /opt/cola/permits/1018922735\_1674875873.2791133/0/xercesimpl-2-10-0-sources-2 jar/org/apache/xerces/stax/DefaultNamespaceContext.java

\* /opt/cola/permits/1018922735\_1674875873.2791133/0/xercesimpl-2-10-0-sources-2 jar/org/apache/xerces/impl/XMLNamespaceBinder.java

\* /opt/cola/permits/1018922735\_1674875873.2791133/0/xercesimpl-2-10-0-sources-2 jar/org/apache/xerces/stax/events/ProcessingInstructionImpl.java

\* /opt/cola/permits/1018922735\_1674875873.2791133/0/xercesimpl-2-10-0-sources-2 jar/org/apache/wml/WMLPrevElement.java

 /opt/cola/permits/1018922735\_1674875873.2791133/0/xercesimpl-2-10-0-sources-2 jar/org/apache/xerces/util/XMLEntityDescriptionImpl.java

\* /opt/cola/permits/1018922735\_1674875873.2791133/0/xercesimpl-2-10-0-sources-2 jar/org/apache/wml/dom/WMLBrElementImpl.java

\* /opt/cola/permits/1018922735\_1674875873.2791133/0/xercesimpl-2-10-0-sources-2 jar/org/apache/xerces/dom/DeferredEntityImpl.java

\* /opt/cola/permits/1018922735\_1674875873.2791133/0/xercesimpl-2-10-0-sources-2 jar/org/apache/html/dom/HTMLDocumentImpl.java

\* /opt/cola/permits/1018922735\_1674875873.2791133/0/xercesimpl-2-10-0-sources-2 jar/org/apache/xerces/xs/XSIDCDefinition.java

\* /opt/cola/permits/1018922735\_1674875873.2791133/0/xercesimpl-2-10-0-sources-2 jar/org/apache/xerces/jaxp/JAXPConstants.java

\* /opt/cola/permits/1018922735\_1674875873.2791133/0/xercesimpl-2-10-0-sources-2 jar/org/apache/xerces/parsers/CachingParserPool.java

\* /opt/cola/permits/1018922735\_1674875873.2791133/0/xercesimpl-2-10-0-sources-2 jar/org/apache/xerces/stax/events/EntityReferenceImpl.java

\*

\*

 /opt/cola/permits/1018922735\_1674875873.2791133/0/xercesimpl-2-10-0-sources-2 jar/org/apache/xerces/dom/DocumentFragmentImpl.java

\* /opt/cola/permits/1018922735\_1674875873.2791133/0/xercesimpl-2-10-0-sources-2 jar/org/apache/xerces/impl/dv/xs/YearMonthDurationDV.java

\* /opt/cola/permits/1018922735\_1674875873.2791133/0/xercesimpl-2-10-0-sources-2 jar/org/apache/xerces/dom/DeferredDOMImplementationImpl.java

\* /opt/cola/permits/1018922735\_1674875873.2791133/0/xercesimpl-2-10-0-sources-2 jar/org/apache/xerces/xs/datatypes/XSDateTime.java

\* /opt/cola/permits/1018922735\_1674875873.2791133/0/xercesimpl-2-10-0-sources-2 jar/org/apache/xerces/xni/XMLDTDContentModelHandler.java

\* /opt/cola/permits/1018922735\_1674875873.2791133/0/xercesimpl-2-10-0-sources-2 jar/org/apache/xerces/util/XMLErrorCode.java

\* /opt/cola/permits/1018922735\_1674875873.2791133/0/xercesimpl-2-10-0-sources-2 jar/org/apache/html/dom/HTMLTableSectionElementImpl.java

\*

 /opt/cola/permits/1018922735\_1674875873.2791133/0/xercesimpl-2-10-0-sources-2 jar/org/apache/xml/serialize/Encodings.java

\* /opt/cola/permits/1018922735\_1674875873.2791133/0/xercesimpl-2-10-0-sources-2 jar/org/apache/xerces/impl/io/ASCIIReader.java

\* /opt/cola/permits/1018922735\_1674875873.2791133/0/xercesimpl-2-10-0-sources-2 jar/org/apache/xerces/impl/dv/dtd/ENTITYDatatypeValidator.java

jar/org/apache/xerces/impl/dv/xs/AnySimpleDV.java

\* /opt/cola/permits/1018922735\_1674875873.2791133/0/xercesimpl-2-10-0-sources-2 jar/org/apache/xerces/stax/events/AttributeImpl.java

\* /opt/cola/permits/1018922735\_1674875873.2791133/0/xercesimpl-2-10-0-sources-2 jar/org/apache/xerces/impl/xs/traversers/XSDAttributeTraverser.java

\* /opt/cola/permits/1018922735\_1674875873.2791133/0/xercesimpl-2-10-0-sources-2 jar/org/apache/xerces/jaxp/validation/DOMResultBuilder.java

\*

 /opt/cola/permits/1018922735\_1674875873.2791133/0/xercesimpl-2-10-0-sources-2 jar/org/apache/xerces/impl/dv/xs/DayTimeDurationDV.java

\* /opt/cola/permits/1018922735\_1674875873.2791133/0/xercesimpl-2-10-0-sources-2 jar/org/apache/xerces/impl/xs/XMLSchemaException.java

\* /opt/cola/permits/1018922735\_1674875873.2791133/0/xercesimpl-2-10-0-sources-2 jar/org/apache/xerces/dom/ElementImpl.java

\* /opt/cola/permits/1018922735\_1674875873.2791133/0/xercesimpl-2-10-0-sources-2 jar/org/apache/xerces/impl/dv/util/ByteListImpl.java

\* /opt/cola/permits/1018922735\_1674875873.2791133/0/xercesimpl-2-10-0-sources-2 jar/org/apache/xerces/impl/xs/models/XSAllCM.java

\* /opt/cola/permits/1018922735\_1674875873.2791133/0/xercesimpl-2-10-0-sources-2 jar/org/apache/xerces/parsers/XMLGrammarCachingConfiguration.java

\* /opt/cola/permits/1018922735\_1674875873.2791133/0/xercesimpl-2-10-0-sources-2 jar/org/apache/xerces/impl/XML11NamespaceBinder.java

\* /opt/cola/permits/1018922735\_1674875873.2791133/0/xercesimpl-2-10-0-sources-2 jar/org/apache/xerces/impl/xs/opti/SchemaParsingConfig.java

\*

 /opt/cola/permits/1018922735\_1674875873.2791133/0/xercesimpl-2-10-0-sources-2 jar/org/apache/xerces/impl/xs/traversers/XSDAbstractParticleTraverser.java

\* /opt/cola/permits/1018922735\_1674875873.2791133/0/xercesimpl-2-10-0-sources-2 jar/org/apache/wml/dom/WMLInputElementImpl.java

\* /opt/cola/permits/1018922735\_1674875873.2791133/0/xercesimpl-2-10-0-sources-2 jar/org/apache/xerces/xni/parser/XMLComponent.java

\* /opt/cola/permits/1018922735\_1674875873.2791133/0/xercesimpl-2-10-0-sources-2 jar/org/apache/html/dom/HTMLInputElementImpl.java

\* /opt/cola/permits/1018922735\_1674875873.2791133/0/xercesimpl-2-10-0-sources-2 jar/org/apache/xml/serialize/BaseMarkupSerializer.java

\* /opt/cola/permits/1018922735\_1674875873.2791133/0/xercesimpl-2-10-0-sources-2 jar/org/apache/xerces/util/XMLLocatorWrapper.java

\* /opt/cola/permits/1018922735\_1674875873.2791133/0/xercesimpl-2-10-0-sources-2 jar/org/apache/html/dom/HTMLBaseFontElementImpl.java

\*

 /opt/cola/permits/1018922735\_1674875873.2791133/0/xercesimpl-2-10-0-sources-2 jar/org/apache/xerces/impl/dtd/XMLAttributeDecl.java

\* /opt/cola/permits/1018922735\_1674875873.2791133/0/xercesimpl-2-10-0-sources-2 jar/org/apache/xerces/impl/dtd/models/CMLeaf.java

\* /opt/cola/permits/1018922735\_1674875873.2791133/0/xercesimpl-2-10-0-sources-2 jar/org/apache/xerces/jaxp/validation/StreamValidatorHelper.java

\* /opt/cola/permits/1018922735\_1674875873.2791133/0/xercesimpl-2-10-0-sources-2 jar/org/apache/xerces/impl/xpath/regex/Token.java

\* /opt/cola/permits/1018922735\_1674875873.2791133/0/xercesimpl-2-10-0-sources-2 jar/org/apache/html/dom/HTMLHtmlElementImpl.java

\* /opt/cola/permits/1018922735\_1674875873.2791133/0/xercesimpl-2-10-0-sources-2 jar/org/apache/xerces/xni/grammars/XMLGrammarDescription.java

\* /opt/cola/permits/1018922735\_1674875873.2791133/0/xercesimpl-2-10-0-sources-2 jar/org/apache/wml/dom/WMLGoElementImpl.java

\* /opt/cola/permits/1018922735\_1674875873.2791133/0/xercesimpl-2-10-0-sources-2 jar/org/apache/xml/serialize/HTMLSerializer.java

\*

 /opt/cola/permits/1018922735\_1674875873.2791133/0/xercesimpl-2-10-0-sources-2 jar/org/apache/wml/WMLNoopElement.java

\* /opt/cola/permits/1018922735\_1674875873.2791133/0/xercesimpl-2-10-0-sources-2 jar/org/apache/html/dom/HTMLDListElementImpl.java

\* /opt/cola/permits/1018922735\_1674875873.2791133/0/xercesimpl-2-10-0-sources-2 jar/org/apache/html/dom/HTMLHeadElementImpl.java

\* /opt/cola/permits/1018922735\_1674875873.2791133/0/xercesimpl-2-10-0-sources-2 jar/org/apache/xerces/jaxp/validation/StAXValidatorHelper.java

\* /opt/cola/permits/1018922735\_1674875873.2791133/0/xercesimpl-2-10-0-sources-2 jar/org/apache/html/dom/HTMLTextAreaElementImpl.java

\* /opt/cola/permits/1018922735\_1674875873.2791133/0/xercesimpl-2-10-0-sources-2 jar/org/apache/xerces/util/XMLGrammarPoolImpl.java

\* /opt/cola/permits/1018922735\_1674875873.2791133/0/xercesimpl-2-10-0-sources-2 jar/org/apache/wml/dom/WMLOptionElementImpl.java

\*

 /opt/cola/permits/1018922735\_1674875873.2791133/0/xercesimpl-2-10-0-sources-2 jar/org/apache/xerces/impl/xs/XSModelImpl.java

\* /opt/cola/permits/1018922735\_1674875873.2791133/0/xercesimpl-2-10-0-sources-2 jar/org/apache/xerces/impl/XMLErrorReporter.java

\* /opt/cola/permits/1018922735\_1674875873.2791133/0/xercesimpl-2-10-0-sources-2 jar/org/apache/xerces/xpointer/ElementSchemePointer.java

\* /opt/cola/permits/1018922735\_1674875873.2791133/0/xercesimpl-2-10-0-sources-2 jar/org/apache/xerces/stax/events/NamespaceImpl.java

\* /opt/cola/permits/1018922735\_1674875873.2791133/0/xercesimpl-2-10-0-sources-2 jar/org/apache/xerces/xs/XSLoader.java

\* /opt/cola/permits/1018922735\_1674875873.2791133/0/xercesimpl-2-10-0-sources-2 jar/org/apache/xerces/xs/XSComplexTypeDefinition.java

\* /opt/cola/permits/1018922735\_1674875873.2791133/0/xercesimpl-2-10-0-sources-2 jar/org/apache/xerces/xs/XSAttributeGroupDefinition.java

\* /opt/cola/permits/1018922735\_1674875873.2791133/0/xercesimpl-2-10-0-sources-2 jar/org/apache/xerces/impl/xs/traversers/XSDElementTraverser.java

\*

 /opt/cola/permits/1018922735\_1674875873.2791133/0/xercesimpl-2-10-0-sources-2 jar/org/apache/html/dom/HTMLIFrameElementImpl.java

\* /opt/cola/permits/1018922735\_1674875873.2791133/0/xercesimpl-2-10-0-sources-2 jar/org/apache/xerces/xni/XMLResourceIdentifier.java

\* /opt/cola/permits/1018922735\_1674875873.2791133/0/xercesimpl-2-10-0-sources-2 jar/org/apache/wml/dom/WMLSetvarElementImpl.java

jar/org/apache/xerces/impl/XMLEntityManager.java

\* /opt/cola/permits/1018922735\_1674875873.2791133/0/xercesimpl-2-10-0-sources-2 jar/org/apache/html/dom/HTMLScriptElementImpl.java

\* /opt/cola/permits/1018922735\_1674875873.2791133/0/xercesimpl-2-10-0-sources-2 jar/org/apache/xerces/parsers/XPointerParserConfiguration.java

\* /opt/cola/permits/1018922735\_1674875873.2791133/0/xercesimpl-2-10-0-sources-2 jar/org/apache/xerces/xs/datatypes/XSQName.java

\*

 /opt/cola/permits/1018922735\_1674875873.2791133/0/xercesimpl-2-10-0-sources-2 jar/org/apache/xerces/impl/xs/util/StringListImpl.java

\* /opt/cola/permits/1018922735\_1674875873.2791133/0/xercesimpl-2-10-0-sources-2 jar/org/apache/xerces/stax/events/CommentImpl.java

\* /opt/cola/permits/1018922735\_1674875873.2791133/0/xercesimpl-2-10-0-sources-2 jar/org/apache/xerces/stax/events/XMLEventImpl.java

\* /opt/cola/permits/1018922735\_1674875873.2791133/0/xercesimpl-2-10-0-sources-2 jar/org/apache/xerces/xni/parser/XMLComponentManager.java

\* /opt/cola/permits/1018922735\_1674875873.2791133/0/xercesimpl-2-10-0-sources-2 jar/org/apache/xerces/impl/dtd/XMLDTDDescription.java

\* /opt/cola/permits/1018922735\_1674875873.2791133/0/xercesimpl-2-10-0-sources-2 jar/org/apache/xerces/impl/xs/identity/Selector.java

\* /opt/cola/permits/1018922735\_1674875873.2791133/0/xercesimpl-2-10-0-sources-2 jar/org/apache/wml/WMLDOMImplementation.java

\* /opt/cola/permits/1018922735\_1674875873.2791133/0/xercesimpl-2-10-0-sources-2 jar/org/apache/xerces/impl/XMLEntityHandler.java

\*

 /opt/cola/permits/1018922735\_1674875873.2791133/0/xercesimpl-2-10-0-sources-2 jar/org/apache/xerces/parsers/ObjectFactory.java

\* /opt/cola/permits/1018922735\_1674875873.2791133/0/xercesimpl-2-10-0-sources-2 jar/org/apache/xerces/impl/xs/util/XSInputSource.java

\* /opt/cola/permits/1018922735\_1674875873.2791133/0/xercesimpl-2-10-0-sources-2 jar/org/apache/xerces/util/DOMEntityResolverWrapper.java

\* /opt/cola/permits/1018922735\_1674875873.2791133/0/xercesimpl-2-10-0-sources-2 jar/org/apache/xerces/dom/LCount.java

\* /opt/cola/permits/1018922735\_1674875873.2791133/0/xercesimpl-2-10-0-sources-2 jar/org/apache/xerces/util/SecurityManager.java

\* /opt/cola/permits/1018922735\_1674875873.2791133/0/xercesimpl-2-10-0-sources-2 jar/org/apache/xerces/impl/xs/opti/DefaultElement.java

\* /opt/cola/permits/1018922735\_1674875873.2791133/0/xercesimpl-2-10-0-sources-2 jar/org/apache/xerces/parsers/XML11DTDConfiguration.java

\* /opt/cola/permits/1018922735\_1674875873.2791133/0/xercesimpl-2-10-0-sources-2 jar/org/apache/xerces/xpointer/XPointerMessageFormatter.java

\*

 /opt/cola/permits/1018922735\_1674875873.2791133/0/xercesimpl-2-10-0-sources-2 jar/org/apache/xerces/impl/dv/xs/BooleanDV.java

\* /opt/cola/permits/1018922735\_1674875873.2791133/0/xercesimpl-2-10-0-sources-2 jar/org/apache/html/dom/HTMLOptGroupElementImpl.java

\* /opt/cola/permits/1018922735\_1674875873.2791133/0/xercesimpl-2-10-0-sources-2 jar/org/apache/xerces/impl/xpath/regex/CaseInsensitiveMap.java
\* /opt/cola/permits/1018922735\_1674875873.2791133/0/xercesimpl-2-10-0-sources-2 jar/org/apache/xerces/dom/ASModelImpl.java

\* /opt/cola/permits/1018922735\_1674875873.2791133/0/xercesimpl-2-10-0-sources-2 jar/org/apache/xerces/impl/dtd/XMLDTDProcessor.java

\* /opt/cola/permits/1018922735\_1674875873.2791133/0/xercesimpl-2-10-0-sources-2 jar/org/apache/xerces/xni/XMLDTDHandler.java

\* /opt/cola/permits/1018922735\_1674875873.2791133/0/xercesimpl-2-10-0-sources-2 jar/org/apache/xerces/impl/dv/xs/BaseDVFactory.java

 /opt/cola/permits/1018922735\_1674875873.2791133/0/xercesimpl-2-10-0-sources-2 jar/org/apache/xerces/impl/xs/XSAttributeGroupDecl.java

\* /opt/cola/permits/1018922735\_1674875873.2791133/0/xercesimpl-2-10-0-sources-2 jar/org/apache/xerces/impl/dtd/XMLEntityDecl.java

\* /opt/cola/permits/1018922735\_1674875873.2791133/0/xercesimpl-2-10-0-sources-2 jar/org/apache/xerces/xni/parser/XMLConfigurationException.java

\* /opt/cola/permits/1018922735\_1674875873.2791133/0/xercesimpl-2-10-0-sources-2 jar/org/apache/xerces/parsers/DTDParser.java

\* /opt/cola/permits/1018922735\_1674875873.2791133/0/xercesimpl-2-10-0-sources-2 jar/org/apache/xerces/xni/XMLString.java

\* /opt/cola/permits/1018922735\_1674875873.2791133/0/xercesimpl-2-10-0-sources-2 jar/org/apache/xerces/xs/XSObjectList.java

\* /opt/cola/permits/1018922735\_1674875873.2791133/0/xercesimpl-2-10-0-sources-2 jar/org/apache/xerces/jaxp/validation/DraconianErrorHandler.java

\* /opt/cola/permits/1018922735\_1674875873.2791133/0/xercesimpl-2-10-0-sources-2 jar/org/apache/wml/WMLTrElement.java

\*

\*

 /opt/cola/permits/1018922735\_1674875873.2791133/0/xercesimpl-2-10-0-sources-2 jar/org/apache/xerces/parsers/DTDConfiguration.java

\* /opt/cola/permits/1018922735\_1674875873.2791133/0/xercesimpl-2-10-0-sources-2 jar/org/apache/xerces/jaxp/validation/StAXEventResultBuilder.java

\* /opt/cola/permits/1018922735\_1674875873.2791133/0/xercesimpl-2-10-0-sources-2 jar/org/apache/wml/dom/WMLOneventElementImpl.java

\* /opt/cola/permits/1018922735\_1674875873.2791133/0/xercesimpl-2-10-0-sources-2 jar/org/apache/wml/dom/WMLWmlElementImpl.java

\* /opt/cola/permits/1018922735\_1674875873.2791133/0/xercesimpl-2-10-0-sources-2 jar/org/apache/xerces/impl/dtd/models/SimpleContentModel.java

\* /opt/cola/permits/1018922735\_1674875873.2791133/0/xercesimpl-2-10-0-sources-2 jar/org/apache/xerces/util/SymbolHash.java

\* /opt/cola/permits/1018922735\_1674875873.2791133/0/xercesimpl-2-10-0-sources-2 jar/org/apache/xerces/impl/xpath/XPathException.java

\*

 /opt/cola/permits/1018922735\_1674875873.2791133/0/xercesimpl-2-10-0-sources-2 jar/org/apache/wml/dom/WMLUElementImpl.java

\* /opt/cola/permits/1018922735\_1674875873.2791133/0/xercesimpl-2-10-0-sources-2 jar/org/apache/xerces/impl/Version.java

\* /opt/cola/permits/1018922735\_1674875873.2791133/0/xercesimpl-2-10-0-sources-2 jar/org/apache/wml/dom/WMLPostfieldElementImpl.java

\* /opt/cola/permits/1018922735\_1674875873.2791133/0/xercesimpl-2-10-0-sources-2-

jar/org/apache/xerces/jaxp/DocumentBuilderImpl.java

\* /opt/cola/permits/1018922735\_1674875873.2791133/0/xercesimpl-2-10-0-sources-2 jar/org/apache/html/dom/ObjectFactory.java

\* /opt/cola/permits/1018922735\_1674875873.2791133/0/xercesimpl-2-10-0-sources-2 jar/org/apache/xerces/impl/dv/ValidatedInfo.java

\* /opt/cola/permits/1018922735\_1674875873.2791133/0/xercesimpl-2-10-0-sources-2 jar/org/apache/xerces/xni/NamespaceContext.java

\* /opt/cola/permits/1018922735\_1674875873.2791133/0/xercesimpl-2-10-0-sources-2 jar/org/apache/xerces/stax/events/CharactersImpl.java

\*

 /opt/cola/permits/1018922735\_1674875873.2791133/0/xercesimpl-2-10-0-sources-2 jar/org/apache/xml/serialize/OutputFormat.java

\* /opt/cola/permits/1018922735\_1674875873.2791133/0/xercesimpl-2-10-0-sources-2 jar/org/apache/xerces/impl/xs/util/ShortListImpl.java

\* /opt/cola/permits/1018922735\_1674875873.2791133/0/xercesimpl-2-10-0-sources-2 jar/org/apache/xerces/xni/parser/XMLParserConfiguration.java

\* /opt/cola/permits/1018922735\_1674875873.2791133/0/xercesimpl-2-10-0-sources-2 jar/org/apache/wml/WMLSmallElement.java

\* /opt/cola/permits/1018922735\_1674875873.2791133/0/xercesimpl-2-10-0-sources-2 jar/org/apache/html/dom/HTMLAreaElementImpl.java

\* /opt/cola/permits/1018922735\_1674875873.2791133/0/xercesimpl-2-10-0-sources-2 jar/org/apache/html/dom/HTMLPreElementImpl.java

\* /opt/cola/permits/1018922735\_1674875873.2791133/0/xercesimpl-2-10-0-sources-2 jar/org/apache/xerces/dom/DeepNodeListImpl.java

\* /opt/cola/permits/1018922735\_1674875873.2791133/0/xercesimpl-2-10-0-sources-2 jar/org/apache/xerces/impl/dv/xs/SchemaDVFactoryImpl.java

\*

\*

 /opt/cola/permits/1018922735\_1674875873.2791133/0/xercesimpl-2-10-0-sources-2 jar/org/apache/xerces/impl/validation/EntityState.java

\* /opt/cola/permits/1018922735\_1674875873.2791133/0/xercesimpl-2-10-0-sources-2 jar/org/apache/html/dom/HTMLLIElementImpl.java

\* /opt/cola/permits/1018922735\_1674875873.2791133/0/xercesimpl-2-10-0-sources-2 jar/org/apache/xerces/impl/xs/XSGroupDecl.java

\* /opt/cola/permits/1018922735\_1674875873.2791133/0/xercesimpl-2-10-0-sources-2 jar/org/apache/html/dom/HTMLParamElementImpl.java

\* /opt/cola/permits/1018922735\_1674875873.2791133/0/xercesimpl-2-10-0-sources-2 jar/org/apache/xerces/impl/dv/xs/Base64BinaryDV.java

\* /opt/cola/permits/1018922735\_1674875873.2791133/0/xercesimpl-2-10-0-sources-2 jar/org/apache/xerces/dom/DeferredEntityReferenceImpl.java

\* /opt/cola/permits/1018922735\_1674875873.2791133/0/xercesimpl-2-10-0-sources-2 jar/org/apache/xerces/util/SAXMessageFormatter.java

\* /opt/cola/permits/1018922735\_1674875873.2791133/0/xercesimpl-2-10-0-sources-2 jar/org/apache/xerces/xni/parser/XMLDTDContentModelFilter.java

 /opt/cola/permits/1018922735\_1674875873.2791133/0/xercesimpl-2-10-0-sources-2 jar/org/apache/html/dom/HTMLParagraphElementImpl.java

\* /opt/cola/permits/1018922735\_1674875873.2791133/0/xercesimpl-2-10-0-sources-2 jar/org/apache/wml/WMLTemplateElement.java

\* /opt/cola/permits/1018922735\_1674875873.2791133/0/xercesimpl-2-10-0-sources-2 jar/org/apache/xerces/dom/NamedNodeMapImpl.java

\* /opt/cola/permits/1018922735\_1674875873.2791133/0/xercesimpl-2-10-0-sources-2 jar/org/apache/xerces/impl/xs/SubstitutionGroupHandler.java

\* /opt/cola/permits/1018922735\_1674875873.2791133/0/xercesimpl-2-10-0-sources-2 jar/org/apache/xerces/impl/xs/XSComplexTypeDecl.java

\* /opt/cola/permits/1018922735\_1674875873.2791133/0/xercesimpl-2-10-0-sources-2 jar/org/apache/xerces/impl/xs/XSLoaderImpl.java

\* /opt/cola/permits/1018922735\_1674875873.2791133/0/xercesimpl-2-10-0-sources-2 jar/org/apache/xerces/impl/dv/xs/StringDV.java

\*

 /opt/cola/permits/1018922735\_1674875873.2791133/0/xercesimpl-2-10-0-sources-2 jar/org/apache/wml/WMLCardElement.java

\* /opt/cola/permits/1018922735\_1674875873.2791133/0/xercesimpl-2-10-0-sources-2 jar/org/apache/html/dom/HTMLStyleElementImpl.java

\* /opt/cola/permits/1018922735\_1674875873.2791133/0/xercesimpl-2-10-0-sources-2 jar/org/apache/xerces/dom/EntityReferenceImpl.java

\* /opt/cola/permits/1018922735\_1674875873.2791133/0/xercesimpl-2-10-0-sources-2 jar/org/apache/xerces/dom/ProcessingInstructionImpl.java

\* /opt/cola/permits/1018922735\_1674875873.2791133/0/xercesimpl-2-10-0-sources-2 jar/org/apache/xerces/dom/PSVIAttrNSImpl.java

\* /opt/cola/permits/1018922735\_1674875873.2791133/0/xercesimpl-2-10-0-sources-2 jar/org/apache/xerces/xs/XSParticle.java

\* /opt/cola/permits/1018922735\_1674875873.2791133/0/xercesimpl-2-10-0-sources-2 jar/org/apache/xerces/jaxp/validation/WeakReferenceXMLSchema.java

\* /opt/cola/permits/1018922735\_1674875873.2791133/0/xercesimpl-2-10-0-sources-2-

jar/org/apache/xerces/xs/PSVIProvider.java

No license file was found, but licenses were detected in source scan.

/\*

\* Licensed to the Apache Software Foundation (ASF) under one or more

\* contributor license agreements. See the NOTICE file distributed with

\* this work for additional information regarding copyright ownership.

\* The ASF licenses this file to You under the Apache License, Version 2.0

\* (the "License"); you may not use this file except in compliance with

\* the License. You may obtain a copy of the License at

\*

\* http://www.apache.org/licenses/LICENSE-2.0

\*

\* Unless required by applicable law or agreed to in writing, software

\* distributed under the License is distributed on an "AS IS" BASIS,

\* WITHOUT WARRANTIES OR CONDITIONS OF ANY KIND, either express or implied.

\* See the License for the specific language governing permissions and

\* limitations under the License.

\*/

Found in path(s):

\* /opt/cola/permits/1018922735\_1674875873.2791133/0/xercesimpl-2-10-0-sources-2-

jar/org/apache/xerces/impl/dv/xs/MonthDayDV.java \* /opt/cola/permits/1018922735\_1674875873.2791133/0/xercesimpl-2-10-0-sources-2 jar/org/apache/xerces/impl/dv/xs/YearDV.java \* /opt/cola/permits/1018922735\_1674875873.2791133/0/xercesimpl-2-10-0-sources-2 jar/org/apache/xerces/impl/dv/xs/DayDV.java \* /opt/cola/permits/1018922735\_1674875873.2791133/0/xercesimpl-2-10-0-sources-2 jar/org/apache/xerces/impl/xs/traversers/XSAttributeChecker.java \* /opt/cola/permits/1018922735\_1674875873.2791133/0/xercesimpl-2-10-0-sources-2 jar/org/apache/xerces/impl/dv/xs/DateDV.java \* /opt/cola/permits/1018922735\_1674875873.2791133/0/xercesimpl-2-10-0-sources-2 jar/org/apache/xerces/impl/dv/xs/XSSimpleTypeDecl.java \* /opt/cola/permits/1018922735\_1674875873.2791133/0/xercesimpl-2-10-0-sources-2 jar/org/apache/xerces/impl/xs/traversers/XSDUniqueOrKeyTraverser.java \* /opt/cola/permits/1018922735\_1674875873.2791133/0/xercesimpl-2-10-0-sources-2 jar/org/apache/xerces/impl/dv/xs/DurationDV.java \* /opt/cola/permits/1018922735\_1674875873.2791133/0/xercesimpl-2-10-0-sources-2 jar/org/apache/xerces/impl/dv/xs/AbstractDateTimeDV.java \* /opt/cola/permits/1018922735\_1674875873.2791133/0/xercesimpl-2-10-0-sources-2 jar/org/apache/xerces/impl/xs/XSModelGroupImpl.java \* /opt/cola/permits/1018922735\_1674875873.2791133/0/xercesimpl-2-10-0-sources-2 jar/org/apache/xerces/impl/dv/xs/YearMonthDV.java \* /opt/cola/permits/1018922735\_1674875873.2791133/0/xercesimpl-2-10-0-sources-2 jar/org/apache/xerces/impl/xs/traversers/XSDKeyrefTraverser.java \* /opt/cola/permits/1018922735\_1674875873.2791133/0/xercesimpl-2-10-0-sources-2 jar/org/apache/xerces/impl/xs/XMLSchemaValidator.java \* /opt/cola/permits/1018922735\_1674875873.2791133/0/xercesimpl-2-10-0-sources-2 jar/org/apache/xerces/impl/dv/xs/TimeDV.java \* /opt/cola/permits/1018922735\_1674875873.2791133/0/xercesimpl-2-10-0-sources-2 jar/org/apache/xerces/impl/dv/xs/MonthDV.java \* /opt/cola/permits/1018922735\_1674875873.2791133/0/xercesimpl-2-10-0-sources-2 jar/org/apache/xerces/impl/xs/traversers/XSDHandler.java \*

 /opt/cola/permits/1018922735\_1674875873.2791133/0/xercesimpl-2-10-0-sources-2 jar/org/apache/xerces/impl/dv/xs/DateTimeDV.java

# **1.137 commons-compress 1.4.1**

### **1.137.1 Available under license :**

Apache Commons Compress Copyright 2002-2012 The Apache Software Foundation

This product includes software developed by The Apache Software Foundation (http://www.apache.org/). Apache License Version 2.0, January 2004

#### TERMS AND CONDITIONS FOR USE, REPRODUCTION, AND DISTRIBUTION

#### 1. Definitions.

 "License" shall mean the terms and conditions for use, reproduction, and distribution as defined by Sections 1 through 9 of this document.

 "Licensor" shall mean the copyright owner or entity authorized by the copyright owner that is granting the License.

 "Legal Entity" shall mean the union of the acting entity and all other entities that control, are controlled by, or are under common control with that entity. For the purposes of this definition, "control" means (i) the power, direct or indirect, to cause the direction or management of such entity, whether by contract or otherwise, or (ii) ownership of fifty percent (50%) or more of the outstanding shares, or (iii) beneficial ownership of such entity.

 "You" (or "Your") shall mean an individual or Legal Entity exercising permissions granted by this License.

 "Source" form shall mean the preferred form for making modifications, including but not limited to software source code, documentation source, and configuration files.

 "Object" form shall mean any form resulting from mechanical transformation or translation of a Source form, including but not limited to compiled object code, generated documentation, and conversions to other media types.

 "Work" shall mean the work of authorship, whether in Source or Object form, made available under the License, as indicated by a copyright notice that is included in or attached to the work (an example is provided in the Appendix below).

 "Derivative Works" shall mean any work, whether in Source or Object form, that is based on (or derived from) the Work and for which the editorial

 revisions, annotations, elaborations, or other modifications represent, as a whole, an original work of authorship. For the purposes of this License, Derivative Works shall not include works that remain separable from, or merely link (or bind by name) to the interfaces of, the Work and Derivative Works thereof.

"Contribution" shall mean any work of authorship, including

 the original version of the Work and any modifications or additions to that Work or Derivative Works thereof, that is intentionally submitted to Licensor for inclusion in the Work by the copyright owner or by an individual or Legal Entity authorized to submit on behalf of the copyright owner. For the purposes of this definition, "submitted" means any form of electronic, verbal, or written communication sent to the Licensor or its representatives, including but not limited to communication on electronic mailing lists, source code control systems, and issue tracking systems that are managed by, or on behalf of, the Licensor for the purpose of discussing and improving the Work, but excluding communication that is conspicuously marked or otherwise designated in writing by the copyright owner as "Not a Contribution."

 "Contributor" shall mean Licensor and any individual or Legal Entity on behalf of whom a Contribution has been received by Licensor and subsequently incorporated within the Work.

- 2. Grant of Copyright License. Subject to the terms and conditions of this License, each Contributor hereby grants to You a perpetual, worldwide, non-exclusive, no-charge, royalty-free, irrevocable copyright license to reproduce, prepare Derivative Works of, publicly display, publicly perform, sublicense, and distribute the Work and such Derivative Works in Source or Object form.
- 3. Grant of Patent License. Subject to the terms and conditions of this License,

each Contributor hereby grants to You a perpetual,

 worldwide, non-exclusive, no-charge, royalty-free, irrevocable (except as stated in this section) patent license to make, have made, use, offer to sell, sell, import, and otherwise transfer the Work, where such license applies only to those patent claims licensable by such Contributor that are necessarily infringed by their Contribution(s) alone or by combination of their Contribution(s) with the Work to which such Contribution(s) was submitted. If You institute patent litigation against any entity (including a cross-claim or counterclaim in a lawsuit) alleging that the Work or a Contribution incorporated within the Work constitutes direct or contributory patent infringement, then any patent licenses granted to You under this License for that Work shall terminate as of the date such litigation is filed.

 4. Redistribution. You may reproduce and distribute copies of the

 Work or Derivative Works thereof in any medium, with or without modifications, and in Source or Object form, provided that You meet the following conditions:

(a) You must give any other recipients of the Work or

Derivative Works a copy of this License; and

- (b) You must cause any modified files to carry prominent notices stating that You changed the files; and
- (c) You must retain, in the Source form of any Derivative Works that You distribute, all copyright, patent, trademark, and attribution notices from the Source form of the Work, excluding those notices that do not pertain to any part of the Derivative Works; and
- (d) If the Work includes a "NOTICE" text file as part of its distribution, then any Derivative Works that You distribute must include a readable copy of the attribution notices contained within such NOTICE file, excluding

those notices that do not

 pertain to any part of the Derivative Works, in at least one of the following places: within a NOTICE text file distributed as part of the Derivative Works; within the Source form or documentation, if provided along with the Derivative Works; or, within a display generated by the Derivative Works, if and wherever such third-party notices normally appear. The contents of the NOTICE file are for informational purposes only and do not modify the License. You may add Your own attribution notices within Derivative Works that You distribute, alongside or as an addendum to the NOTICE text from the Work, provided that such additional attribution notices cannot be construed as modifying the License.

 You may add Your own copyright statement to Your modifications and may provide additional or different license terms and conditions

- for use, reproduction, or distribution of Your modifications, or for any such Derivative Works as a whole, provided Your use, reproduction, and distribution of the Work otherwise complies with the conditions stated in this License.
- 5. Submission of Contributions. Unless You explicitly state otherwise, any Contribution intentionally submitted for inclusion in the Work by You to the Licensor shall be under the terms and conditions of this License, without any additional terms or conditions. Notwithstanding the above, nothing herein shall supersede or modify the terms of any separate license agreement you may have executed with Licensor regarding such Contributions.
- 6. Trademarks. This License does not grant permission to use the trade names, trademarks, service marks, or product names of the Licensor, except as required for reasonable and customary use in describing the

 origin of the Work and reproducing the content of the NOTICE file.

- 7. Disclaimer of Warranty. Unless required by applicable law or agreed to in writing, Licensor provides the Work (and each Contributor provides its Contributions) on an "AS IS" BASIS, WITHOUT WARRANTIES OR CONDITIONS OF ANY KIND, either express or implied, including, without limitation, any warranties or conditions of TITLE, NON-INFRINGEMENT, MERCHANTABILITY, or FITNESS FOR A PARTICULAR PURPOSE. You are solely responsible for determining the appropriateness of using or redistributing the Work and assume any risks associated with Your exercise of permissions under this License.
- 8. Limitation of Liability. In no event and under no legal theory, whether in tort (including negligence), contract, or otherwise, unless required by applicable law (such as deliberate and grossly negligent acts) or agreed to in writing, shall any Contributor be liable to You for damages, including any direct, indirect, special,

incidental, or consequential damages of any character arising as a

 result of this License or out of the use or inability to use the Work (including but not limited to damages for loss of goodwill, work stoppage, computer failure or malfunction, or any and all other commercial damages or losses), even if such Contributor has been advised of the possibility of such damages.

 9. Accepting Warranty or Additional Liability. While redistributing the Work or Derivative Works thereof, You may choose to offer, and charge a fee for, acceptance of support, warranty, indemnity, or other liability obligations and/or rights consistent with this License. However, in accepting such obligations, You may act only on Your own behalf and on Your sole responsibility, not on behalf of any other Contributor, and only if You agree to indemnify, defend, and hold each Contributor harmless for any liability incurred by, or claims asserted against, such Contributor by reason of your accepting any such warranty or additional liability.

#### END OF TERMS AND CONDITIONS

APPENDIX: How to apply the Apache License to your work.

 To apply the Apache License to your work, attach the following boilerplate notice, with the fields enclosed by brackets "[]" replaced with your own identifying information. (Don't include the brackets!) The text should be enclosed in the appropriate comment syntax for the file format. We also recommend that a file or class name and description of purpose be included on the same "printed page" as the copyright notice for easier

identification within third-party archives.

Copyright [yyyy] [name of copyright owner]

 Licensed under the Apache License, Version 2.0 (the "License"); you may not use this file except in compliance with the License. You may obtain a copy of the License at

http://www.apache.org/licenses/LICENSE-2.0

 Unless required by applicable law or agreed to in writing, software distributed under the License is distributed on an "AS IS" BASIS, WITHOUT WARRANTIES OR CONDITIONS OF ANY KIND, either express or implied. See the License for the specific language governing permissions and limitations under the License.

## **1.138 lucene-analyzers 5.2.1 1.138.1 Available under license :**

 Apache License Version 2.0, January 2004 http://www.apache.org/licenses/

#### TERMS AND CONDITIONS FOR USE, REPRODUCTION, AND DISTRIBUTION

1. Definitions.

 "License" shall mean the terms and conditions for use, reproduction, and distribution as defined by Sections 1 through 9 of this document.

 "Licensor" shall mean the copyright owner or entity authorized by the copyright owner that is granting the License.

 "Legal Entity" shall mean the union of the acting entity and all other entities that control, are controlled by, or are under common control with that entity. For the purposes of this definition, "control" means (i) the power, direct or indirect, to cause the direction or management of such entity, whether by contract or otherwise, or (ii) ownership of fifty percent (50%) or more of the outstanding shares, or (iii) beneficial ownership of such entity.

 "You" (or "Your") shall mean an individual or Legal Entity exercising permissions granted by this License.

"Source" form shall mean the preferred form for making modifications,

 including but not limited to software source code, documentation source, and configuration files.

 "Object" form shall mean any form resulting from mechanical transformation or translation of a Source form, including but not limited to compiled object code, generated documentation, and conversions to other media types.

 "Work" shall mean the work of authorship, whether in Source or Object form, made available under the License, as indicated by a copyright notice that is included in or attached to the work (an example is provided in the Appendix below).

 "Derivative Works" shall mean any work, whether in Source or Object form, that is based on (or derived from) the Work and for which the editorial

 revisions, annotations, elaborations, or other modifications represent, as a whole, an original work of authorship. For the purposes of this License, Derivative Works shall not include works that remain separable from, or merely link (or bind by name) to the interfaces of, the Work and Derivative Works thereof.

 "Contribution" shall mean any work of authorship, including the original version of the Work and any modifications or additions to that Work or Derivative Works thereof, that is intentionally submitted to Licensor for inclusion in the Work by the copyright owner or by an individual or Legal Entity authorized to submit on behalf of the copyright owner. For the purposes of this definition, "submitted" means any form of electronic, verbal, or written communication sent to the Licensor or its representatives, including but not limited to communication on electronic mailing lists, source code control systems, and issue tracking systems that are managed by, or on behalf of, the Licensor for the purpose of discussing and improving the Work, but excluding communication that is conspicuously marked or otherwise designated in writing by the copyright owner as "Not a Contribution."

 "Contributor" shall mean Licensor and any individual or Legal Entity on behalf of whom a Contribution has been received by Licensor and subsequently incorporated within the Work.

- 2. Grant of Copyright License. Subject to the terms and conditions of this License, each Contributor hereby grants to You a perpetual, worldwide, non-exclusive, no-charge, royalty-free, irrevocable copyright license to reproduce, prepare Derivative Works of, publicly display, publicly perform, sublicense, and distribute the Work and such Derivative Works in Source or Object form.
- 3. Grant of Patent License. Subject to the terms and conditions of

this

 License, each Contributor hereby grants to You a perpetual, worldwide, non-exclusive, no-charge, royalty-free, irrevocable (except as stated in this section) patent license to make, have made, use, offer to sell, sell, import, and otherwise transfer the Work, where such license applies only to those patent claims licensable by such Contributor that are necessarily infringed by their Contribution(s) alone or by combination of their Contribution(s) with the Work to which such Contribution(s) was submitted. If You institute patent litigation against any entity (including a cross-claim or counterclaim in a lawsuit) alleging that the Work or a Contribution incorporated within the Work constitutes direct or contributory patent infringement, then any patent licenses granted to You under this License for that Work shall terminate as of the date such litigation is filed.

 4. Redistribution. You may reproduce and distribute copies of the

 Work or Derivative Works thereof in any medium, with or without modifications, and in Source or Object form, provided that You meet the following conditions:

- (a) You must give any other recipients of the Work or Derivative Works a copy of this License; and
- (b) You must cause any modified files to carry prominent notices stating that You changed the files; and
- (c) You must retain, in the Source form of any Derivative Works that You distribute, all copyright, patent, trademark, and attribution notices from the Source form of the Work, excluding those notices that do not pertain to any part of the Derivative Works; and
- (d) If the Work includes a "NOTICE" text file as part of its distribution, then any Derivative Works that You distribute must include a readable copy of the attribution notices contained within such NOTICE file, excluding

those notices that do not

 pertain to any part of the Derivative Works, in at least one of the following places: within a NOTICE text file distributed as part of the Derivative Works; within the Source form or documentation, if provided along with the Derivative Works; or, within a display generated by the Derivative Works, if and wherever such third-party notices normally appear. The contents of the NOTICE file are for informational purposes only and do not modify the License. You may add Your own attribution notices within Derivative Works that You distribute, alongside

 or as an addendum to the NOTICE text from the Work, provided that such additional attribution notices cannot be construed as modifying the License.

 You may add Your own copyright statement to Your modifications and may provide additional or different license terms and conditions

 for use, reproduction, or distribution of Your modifications, or for any such Derivative Works as a whole, provided Your use, reproduction, and distribution of the Work otherwise complies with the conditions stated in this License.

- 5. Submission of Contributions. Unless You explicitly state otherwise, any Contribution intentionally submitted for inclusion in the Work by You to the Licensor shall be under the terms and conditions of this License, without any additional terms or conditions. Notwithstanding the above, nothing herein shall supersede or modify the terms of any separate license agreement you may have executed with Licensor regarding such Contributions.
- 6. Trademarks. This License does not grant permission to use the trade names, trademarks, service marks, or product names of the Licensor, except as required for reasonable and customary use in describing the origin of the Work and reproducing the content of the NOTICE file.
- 7. Disclaimer of Warranty. Unless required by applicable law or agreed to in writing, Licensor provides the Work (and each Contributor provides its Contributions) on an "AS IS" BASIS, WITHOUT WARRANTIES OR CONDITIONS OF ANY KIND, either express or implied, including, without limitation, any warranties or conditions of TITLE, NON-INFRINGEMENT, MERCHANTABILITY, or FITNESS FOR A PARTICULAR PURPOSE. You are solely responsible for determining the appropriateness of using or redistributing the Work and assume any risks associated with Your exercise of permissions under this License.
- 8. Limitation of Liability. In no event and under no legal theory, whether in tort (including negligence), contract, or otherwise, unless required by applicable law (such as deliberate and grossly negligent acts) or agreed to in writing, shall any Contributor be liable to You for damages, including any direct,

indirect, special,

 incidental, or consequential damages of any character arising as a result of this License or out of the use or inability to use the Work (including but not limited to damages for loss of goodwill, work stoppage, computer failure or malfunction, or any and all other commercial damages or losses), even if such Contributor has been advised of the possibility of such damages.

 9. Accepting Warranty or Additional Liability. While redistributing the Work or Derivative Works thereof, You may choose to offer, and charge a fee for, acceptance of support, warranty, indemnity, or other liability obligations and/or rights consistent with this License. However, in accepting such obligations, You may act only on Your own behalf and on Your sole responsibility, not on behalf of any other Contributor, and only if You agree to indemnify, defend, and hold each Contributor harmless for any liability incurred by, or claims asserted against, such Contributor by reason of your accepting any such warranty or additional liability.

#### END OF TERMS AND CONDITIONS

APPENDIX: How to apply the Apache License to your work.

 To apply the Apache License to your work, attach the following boilerplate notice, with the fields enclosed by brackets "[]" replaced with your own identifying information. (Don't include the brackets!) The text should be enclosed in the appropriate comment syntax for the file format. We also recommend that a file or class name and description of purpose be included on the same "printed page" as the copyright notice for easier identification within third-party archives.

Copyright [yyyy] [name of copyright owner]

 Licensed under the Apache License, Version 2.0 (the "License"); you may not use this file except in compliance with the License. You may obtain a copy of the License at

http://www.apache.org/licenses/LICENSE-2.0

 Unless required by applicable law or agreed to in writing, software distributed under the License is distributed on an "AS IS" BASIS, WITHOUT WARRANTIES OR CONDITIONS OF ANY KIND, either express or implied. See the License for the specific language governing permissions and limitations under the License.

Some code in core/src/java/org/apache/lucene/util/UnicodeUtil.java was derived from unicode conversion examples available at http://www.unicode.org/Public/PROGRAMS/CVTUTF. Here is the copyright from those sources:

/\*

\* Copyright 2001-2004 Unicode, Inc.

- \*
- \* Disclaimer

\*

- \* This source code is provided as is by Unicode, Inc. No claims are
- \* made as to fitness for any particular purpose. No warranties of any
- \* kind are expressed or implied. The recipient agrees to determine
- \* applicability of information provided. If this file has been
- \* purchased on magnetic or optical media from Unicode, Inc., the
- \* sole remedy for any claim
- will be exchange of defective media
- \* within 90 days of receipt.
- \*

\* Limitations on Rights to Redistribute This Code

\*

\* Unicode, Inc. hereby grants the right to freely use the information

- \* supplied in this file in the creation of products supporting the
- \* Unicode Standard, and to make copies of this file in any form
- \* for internal or external distribution as long as this notice
- \* remains attached.
- \*/

Some code in core/src/java/org/apache/lucene/util/ArrayUtil.java was derived from Python 2.4.2 sources available at http://www.python.org. Full license is here:

http://www.python.org/download/releases/2.4.2/license/

Some code in core/src/java/org/apache/lucene/util/UnicodeUtil.java was derived from Python 3.1.2 sources available at http://www.python.org. Full license is here:

http://www.python.org/download/releases/3.1.2/license/

Some code in core/src/java/org/apache/lucene/util/automaton was derived from Brics automaton sources available at www.brics.dk/automaton/.

Here is the copyright from those sources:

/\*

- \* Copyright (c) 2001-2009 Anders Moeller
- \* All rights reserved.
- \*

\* Redistribution and use in source and binary forms, with or without

\* modification, are permitted provided that the following conditions

\* are met:

- \* 1. Redistributions of source code must retain the above copyright
- notice, this list of conditions and the following disclaimer.
- \* 2. Redistributions in binary form must reproduce the above copyright
- \* notice, this list of conditions and the following disclaimer in the
- \* documentation and/or other materials provided with the distribution.
- \* 3. The name of the author may not be used to endorse or promote products
- \* derived from this software without specific prior written permission.

\*

\* THIS SOFTWARE IS PROVIDED BY THE AUTHOR ``AS IS'' AND ANY EXPRESS OR

\* IMPLIED WARRANTIES, INCLUDING, BUT NOT LIMITED TO, THE IMPLIED WARRANTIES \* OF MERCHANTABILITY AND FITNESS FOR A PARTICULAR PURPOSE ARE

DISCLAIMED.

\* IN NO EVENT SHALL THE AUTHOR BE LIABLE FOR ANY DIRECT, INDIRECT,

\* INCIDENTAL, SPECIAL, EXEMPLARY, OR CONSEQUENTIAL DAMAGES (INCLUDING, BUT

- \* NOT LIMITED TO, PROCUREMENT OF SUBSTITUTE GOODS OR SERVICES; LOSS OF USE,
- \* DATA, OR PROFITS; OR BUSINESS INTERRUPTION) HOWEVER CAUSED AND ON ANY
- \* THEORY OF LIABILITY, WHETHER IN CONTRACT, STRICT LIABILITY, OR TORT

\* (INCLUDING NEGLIGENCE OR OTHERWISE) ARISING IN ANY WAY OUT OF THE USE OF

\* THIS SOFTWARE, EVEN IF ADVISED OF THE POSSIBILITY OF SUCH DAMAGE.

\*/

The levenshtein automata tables in core/src/java/org/apache/lucene/util/automaton were automatically generated with the moman/finenight FSA package. Here is the copyright for those sources:

# Copyright (c) 2010, Jean-Philippe Barrette-LaPierre, <jpb@rrette.com> #

# Permission is hereby granted, free of charge, to any person

# obtaining a copy of this software and associated documentation

# files (the "Software"), to deal in the Software without

# restriction, including

without limitation the rights to use,

# copy, modify, merge, publish, distribute, sublicense, and/or sell

# copies of the Software, and to permit persons to whom the

# Software is furnished to do so, subject to the following

# conditions:

#

# The above copyright notice and this permission notice shall be

# included in all copies or substantial portions of the Software.

#

# THE SOFTWARE IS PROVIDED "AS IS", WITHOUT WARRANTY OF ANY KIND, # EXPRESS OR IMPLIED, INCLUDING BUT NOT LIMITED TO THE WARRANTIES # OF MERCHANTABILITY, FITNESS FOR A PARTICULAR PURPOSE AND # NONINFRINGEMENT. IN NO EVENT SHALL THE AUTHORS OR COPYRIGHT # HOLDERS BE LIABLE FOR ANY CLAIM, DAMAGES OR OTHER LIABILITY, # WHETHER IN AN ACTION OF CONTRACT, TORT OR OTHERWISE, ARISING # FROM, OUT OF OR IN CONNECTION WITH THE SOFTWARE OR THE USE OR # OTHER DEALINGS IN THE SOFTWARE.

Some code in core/src/java/org/apache/lucene/util/UnicodeUtil.java was

derived from ICU (http://www.icu-project.org) The full license is available here: http://source.icu-project.org/repos/icu/icu/trunk/license.html

/\*

\* Copyright (C) 1999-2010, International Business Machines

\* Corporation and others. All Rights Reserved.

\*

\* Permission is hereby granted, free of charge, to any person obtaining a copy

\* of this software and associated documentation files (the "Software"), to deal

\* in the Software without restriction, including without limitation the rights

\* to use, copy, modify, merge, publish, distribute, and/or sell copies of the

\* Software, and to permit persons to whom the Software is furnished to do so,

\* provided that the above copyright notice(s) and this permission notice appear

\* in all copies of the Software and that both the above copyright notice(s) and

\* this permission notice appear in supporting documentation.

\*

\* THE SOFTWARE IS PROVIDED "AS IS", WITHOUT WARRANTY OF ANY KIND, EXPRESS OR \* IMPLIED, INCLUDING BUT NOT LIMITED TO THE WARRANTIES OF MERCHANTABILITY,

\* FITNESS FOR A PARTICULAR

PURPOSE AND NONINFRINGEMENT OF THIRD PARTY RIGHTS.

\* IN NO EVENT SHALL THE COPYRIGHT HOLDER OR HOLDERS INCLUDED IN THIS NOTICE BE

\* LIABLE FOR ANY CLAIM, OR ANY SPECIAL INDIRECT OR CONSEQUENTIAL DAMAGES, OR

\* ANY DAMAGES WHATSOEVER RESULTING FROM LOSS OF USE, DATA OR PROFITS, WHETHER

\* IN AN ACTION OF CONTRACT, NEGLIGENCE OR OTHER TORTIOUS ACTION, ARISING OUT

\* OF OR IN CONNECTION WITH THE USE OR PERFORMANCE OF THIS SOFTWARE.

\*

\* Except as contained in this notice, the name of a copyright holder shall not

\* be used in advertising or otherwise to promote the sale, use or other

\* dealings in this Software without prior written authorization of the

\* copyright holder.

\*/

The following license applies to the Snowball stemmers:

Copyright (c) 2001, Dr Martin Porter Copyright (c) 2002, Richard Boulton All rights reserved.

Redistribution and use in source and binary forms, with or without modification, are permitted provided that the following conditions are met:

\* Redistributions of source code must retain the above copyright notice,

- \* this list of conditions and the following disclaimer.
- \* Redistributions in binary form must reproduce the above copyright
- \* notice, this list of conditions and the following disclaimer in the
- \* documentation and/or other materials provided with the distribution.
- \* Neither the name of the copyright holders nor the names of its contributors
- \* may be used to endorse or promote products derived from this software
- \* without specific prior written permission.

THIS SOFTWARE IS PROVIDED BY THE COPYRIGHT HOLDERS AND CONTRIBUTORS "AS IS" AND ANY EXPRESS OR IMPLIED WARRANTIES, INCLUDING, BUT NOT LIMITED TO, THE IMPLIED WARRANTIES OF MERCHANTABILITY AND FITNESS FOR A PARTICULAR PURPOSE ARE DISCLAIMED. IN NO EVENT SHALL THE COPYRIGHT OWNER OR CONTRIBUTORS BE LIABLE FOR ANY DIRECT, INDIRECT, INCIDENTAL, SPECIAL, EXEMPLARY, OR CONSEQUENTIAL DAMAGES (INCLUDING, BUT NOT LIMITED TO, PROCUREMENT OF SUBSTITUTE GOODS OR SERVICES; LOSS OF USE, DATA, OR PROFITS; OR BUSINESS INTERRUPTION) HOWEVER CAUSED AND ON ANY THEORY OF LIABILITY, WHETHER IN CONTRACT, STRICT LIABILITY, OR TORT (INCLUDING NEGLIGENCE OR OTHERWISE) ARISING IN ANY WAY OUT OF THE USE OF THIS SOFTWARE, EVEN IF ADVISED OF THE POSSIBILITY OF SUCH DAMAGE.

The following license applies to the KStemmer:

Copyright 2003, Center for Intelligent Information Retrieval, University of Massachusetts, Amherst. All rights reserved.

Redistribution and use in source and binary forms, with or without modification, are permitted provided that the following conditions are met:

1. Redistributions of source code must retain the above copyright notice, this list of conditions and the following disclaimer.

2. Redistributions in binary form must reproduce the above copyright notice, this list of conditions and the following disclaimer in the documentation and/or other materials provided with the distribution.

3. The names "Center for Intelligent Information Retrieval" and "University of Massachusetts" must not be used to endorse or promote products derived from this software without prior written permission. To obtain permission, contact info@ciir.cs.umass.edu.

THIS SOFTWARE IS PROVIDED BY UNIVERSITY OF MASSACHUSETTS AND OTHER CONTRIBUTORS "AS IS" AND ANY EXPRESS OR IMPLIED WARRANTIES, INCLUDING, BUT NOT LIMITED TO, THE IMPLIED WARRANTIES OF MERCHANTABILITY AND FITNESS FOR A PARTICULAR PURPOSE ARE DISCLAIMED. IN NO EVENT SHALL THE COPYRIGHT HOLDERS OR CONTRIBUTORS BE LIABLE FOR ANY DIRECT, INDIRECT, INCIDENTAL, SPECIAL, EXEMPLARY, OR CONSEQUENTIAL DAMAGES (INCLUDING, BUT NOT LIMITED TO, PROCUREMENT OF SUBSTITUTE GOODS OR SERVICES; LOSS OF USE, DATA, OR PROFITS; OR BUSINESS INTERRUPTION) HOWEVER CAUSED AND ON ANY THEORY OF LIABILITY, WHETHER IN CONTRACT, STRICT LIABILITY, OR TORT (INCLUDING NEGLIGENCE OR OTHERWISE) ARISING IN ANY WAY

#### OUT OF THE USE OF THIS SOFTWARE, EVEN IF ADVISED OF THE POSSIBILITY OF SUCH DAMAGE.

The following license applies to the Morfologik project:

Copyright (c) 2006 Dawid Weiss Copyright (c) 2007-2011 Dawid Weiss, Marcin Mikowski All rights reserved.

Redistribution and use in source and binary forms, with or without modification, are permitted provided that the following conditions are met:

 \* Redistributions of source code must retain the above copyright notice, this list of conditions and the following disclaimer.

 \* Redistributions in binary form must reproduce the above copyright notice, this list of conditions and the following disclaimer in the documentation and/or other materials provided with the distribution.

 \* Neither the name of Morfologik nor the names of its contributors may be used to endorse or promote products derived from this software without specific prior written permission.

#### THIS SOFTWARE IS PROVIDED BY THE COPYRIGHT HOLDERS AND CONTRIBUTORS "AS IS" AND ANY EXPRESS OR IMPLIED WARRANTIES, INCLUDING, BUT NOT LIMITED TO, THE IMPLIED

WARRANTIES OF MERCHANTABILITY AND FITNESS FOR A PARTICULAR PURPOSE ARE DISCLAIMED. IN NO EVENT SHALL THE COPYRIGHT HOLDER OR CONTRIBUTORS BE LIABLE FOR ANY DIRECT, INDIRECT, INCIDENTAL, SPECIAL, EXEMPLARY, OR CONSEQUENTIAL DAMAGES (INCLUDING, BUT NOT LIMITED TO, PROCUREMENT OF SUBSTITUTE GOODS OR SERVICES; LOSS OF USE, DATA, OR PROFITS; OR BUSINESS INTERRUPTION) HOWEVER CAUSED AND ON ANY THEORY OF LIABILITY, WHETHER IN CONTRACT, STRICT LIABILITY, OR TORT (INCLUDING NEGLIGENCE OR OTHERWISE) ARISING IN ANY WAY OUT OF THE USE OF THIS SOFTWARE, EVEN IF ADVISED OF THE POSSIBILITY OF SUCH DAMAGE.

---

The dictionary comes from Morfologik project. Morfologik uses data from Polish ispell/myspell dictionary hosted at http://www.sjp.pl/slownik/en/ and is licenced on the terms of (inter alia) LGPL and Creative Commons ShareAlike. The part-of-speech tags were added in Morfologik project and are not found in the data from sjp.pl. The tagset is similar to IPI PAN

tagset.

---

The following license applies to the Morfeusz project, used by org.apache.lucene.analysis.morfologik.

BSD-licensed dictionary of Polish (SGJP) http://sgjp.pl/morfeusz/

Copyright 2011 Zygmunt Saloni, Wodzimierz Gruszczyski, Marcin Woliski, Robert Woosz

All rights reserved.

Redistribution and use in source and binary forms, with or without modification, are permitted provided that the following conditions are met:

1. Redistributions of source code must retain the above copyright notice, this list of conditions and the following disclaimer.

2. Redistributions in binary form must reproduce the above copyright notice, this list of conditions and the following disclaimer in the documentation and/or other materials provided with the distribution.

THIS SOFTWARE IS PROVIDED BY COPYRIGHT HOLDERS AS IS AND ANY EXPRESS OR IMPLIED WARRANTIES, INCLUDING, BUT NOT LIMITED TO, THE IMPLIED WARRANTIES OF MERCHANTABILITY AND FITNESS FOR A PARTICULAR PURPOSE ARE

DISCLAIMED. IN NO EVENT SHALL COPYRIGHT HOLDERS OR CONTRIBUTORS BE LIABLE FOR ANY DIRECT, INDIRECT, INCIDENTAL, SPECIAL, EXEMPLARY, OR CONSEQUENTIAL DAMAGES (INCLUDING, BUT NOT LIMITED TO, PROCUREMENT OF SUBSTITUTE GOODS OR SERVICES; LOSS OF USE, DATA, OR PROFITS; OR BUSINESS INTERRUPTION) HOWEVER CAUSED AND ON ANY THEORY OF LIABILITY, WHETHER IN CONTRACT, STRICT LIABILITY, OR TORT (INCLUDING NEGLIGENCE OR OTHERWISE) ARISING IN ANY WAY OUT OF THE USE OF THIS SOFTWARE, EVEN IF ADVISED OF THE POSSIBILITY OF SUCH DAMAGE.

Apache Lucene

Copyright 2014 The Apache Software Foundation

This product includes software developed at The Apache Software Foundation (http://www.apache.org/).

Includes software from other Apache Software Foundation projects, including, but not limited to:

- Apache Ant
- Apache Jakarta Regexp
- Apache Commons
- Apache Xerces

ICU4J, (under analysis/icu) is licensed under an MIT styles license and Copyright (c) 1995-2008 International Business Machines Corporation and others

Some data files (under analysis/icu/src/data) are derived from Unicode data such as the Unicode Character Database. See http://unicode.org/copyright.html for more details.

Brics Automaton (under core/src/java/org/apache/lucene/util/automaton) is BSD-licensed, created by Anders Mller. See http://www.brics.dk/automaton/

The levenshtein automata tables (under core/src/java/org/apache/lucene/util/automaton) were automatically generated with the moman/finenight FSA library, created by Jean-Philippe Barrette-LaPierre. This library is available under an MIT license, see http://sites.google.com/site/rrettesite/moman and http://bitbucket.org/jpbarrette/moman/overview/

The class org.apache.lucene.util.WeakIdentityMap was derived from the Apache CXF project and is Apache License 2.0.

The Google Code Prettify is Apache License 2.0. See http://code.google.com/p/google-code-prettify/

JUnit (junit-4.10) is licensed under the Common Public License v. 1.0 See http://junit.sourceforge.net/cpl-v10.html

This product includes code (JaspellTernarySearchTrie) from Java Spelling Checkin g Package (jaspell): http://jaspell.sourceforge.net/ License: The BSD License (http://www.opensource.org/licenses/bsd-license.php)

The snowball stemmers in analysis/common/src/java/net/sf/snowball were developed by Martin Porter and Richard Boulton. The snowball stopword lists in analysis/common/src/resources/org/apache/lucene/analysis/snowball were developed by Martin Porter and Richard Boulton. The full snowball package is available from http://snowball.tartarus.org/

The KStem stemmer in analysis/common/src/org/apache/lucene/analysis/en was developed by Bob Krovetz and Sergio Guzman-Lara (CIIR-UMass Amherst) under the BSD-license.

The Arabic,Persian,Romanian,Bulgarian, and Hindi analyzers (common) come with a default stopword list that is BSD-licensed created by Jacques Savoy. These files reside in: analysis/common/src/resources/org/apache/lucene/analysis/ar/stopwords.txt,

analysis/common/src/resources/org/apache/lucene/analysis/fa/stopwords.txt, analysis/common/src/resources/org/apache/lucene/analysis/ro/stopwords.txt, analysis/common/src/resources/org/apache/lucene/analysis/bg/stopwords.txt, analysis/common/src/resources/org/apache/lucene/analysis/hi/stopwords.txt See http://members.unine.ch/jacques.savoy/clef/index.html.

The German,Spanish,Finnish,French,Hungarian,Italian,Portuguese,Russian and Swedish light stemmers (common) are based on BSD-licensed reference implementations created

by Jacques Savoy and

Ljiljana Dolamic. These files reside in:

analysis/common/src/java/org/apache/lucene/analysis/de/GermanLightStemmer.java analysis/common/src/java/org/apache/lucene/analysis/de/GermanMinimalStemmer.java analysis/common/src/java/org/apache/lucene/analysis/es/SpanishLightStemmer.java analysis/common/src/java/org/apache/lucene/analysis/fi/FinnishLightStemmer.java analysis/common/src/java/org/apache/lucene/analysis/fr/FrenchLightStemmer.java analysis/common/src/java/org/apache/lucene/analysis/fr/FrenchMinimalStemmer.java analysis/common/src/java/org/apache/lucene/analysis/hu/HungarianLightStemmer.java analysis/common/src/java/org/apache/lucene/analysis/it/ItalianLightStemmer.java analysis/common/src/java/org/apache/lucene/analysis/pt/PortugueseLightStemmer.java analysis/common/src/java/org/apache/lucene/analysis/ru/RussianLightStemmer.java analysis/common/src/java/org/apache/lucene/analysis/sv/SwedishLightStemmer.java

The Stempel analyzer (stempel) includes BSD-licensed software developed by the Egothor project http://egothor.sf.net/, created by Leo Galambos, Martin Kvapil, and Edmond Nolan.

The Polish analyzer (stempel) comes with a default stopword list that is BSD-licensed created by the Carrot2 project. The file resides in stempel/src/resources/org/apache/lucene/analysis/pl/stopwords.txt. See http://project.carrot2.org/license.html.

The SmartChineseAnalyzer source code (smartcn) was provided by Xiaoping Gao and copyright 2009 by www.imdict.net.

WordBreakTestUnicode\_\*.java (under modules/analysis/common/src/test/) is derived from Unicode data such as the Unicode Character Database. See http://unicode.org/copyright.html for more details.

The Morfologik analyzer (morfologik) includes BSD-licensed software developed by Dawid Weiss and Marcin Mikowski (http://morfologik.blogspot.com/).

Morfologik uses data from Polish ispell/myspell dictionary (http://www.sjp.pl/slownik/en/) licenced on the terms of (inter alia) LGPL and Creative Commons ShareAlike.

Morfologic

 includes data from BSD-licensed dictionary of Polish (SGJP) (http://sgjp.pl/morfeusz/)

Servlet-api.jar and javax.servlet-\*.jar are under the CDDL license, the original source code for this can be found at http://www.eclipse.org/jetty/downloads.php

#### Kuromoji Japanese Morphological Analyzer - Apache Lucene Integration

===========================================================================

===========================================================================

This software includes a binary and/or source version of data from

mecab-ipadic-2.7.0-20070801

which can be obtained from

http://atilika.com/releases/mecab-ipadic/mecab-ipadic-2.7.0-20070801.tar.gz

or

http://jaist.dl.sourceforge.net/project/mecab/mecab-ipadic/2.7.0-20070801/mecab-ipadic-2.7.0-20070801.tar.gz

===========================================================================

===========================================================================

#### mecab-ipadic-2.7.0-20070801 Notice

#### Nara

 Institute of Science and Technology (NAIST), the copyright holders, disclaims all warranties with regard to this software, including all implied warranties of merchantability and fitness, in no event shall NAIST be liable for any special, indirect or consequential damages or any damages whatsoever resulting from loss of use, data or profits, whether in an action of contract, negligence or other tortuous action, arising out of or in connection with the use or performance of this software.

A large portion of the dictionary entries originate from ICOT Free Software. The following conditions for ICOT Free Software applies to the current dictionary as well.

Each User may also freely distribute the Program, whether in its original form or modified, to any third party or parties, PROVIDED that the provisions of Section 3 ("NO WARRANTY") will ALWAYS appear on, or be attached to, the Program, which is distributed substantially in the same form as set out herein and that such intended distribution.

 if actually made, will neither violate or otherwise contravene any of the laws and regulations of the countries having

#### NO WARRANTY

The program was produced on an experimental basis in the course of the research and development conducted during the project and is provided to users as so produced on an experimental basis. Accordingly, the program is provided without any warranty whatsoever, whether express, implied, statutory or otherwise. The term "warranty" used herein includes, but is not limited to, any warranty of the quality, performance, merchantability and fitness for a particular purpose of the program and the nonexistence of any infringement or violation of any right of any third party.

Each user of the program will agree and understand, and be deemed to have agreed and understood, that there is no warranty whatsoever for the program and, accordingly, the entire risk arising from or otherwise connected

with the program is assumed by the user.

Therefore, neither ICOT, the copyright holder, or any other organization that participated in or was otherwise related to the development of the program and their respective officials, directors, officers and other employees shall be held liable for any and all damages, including, without limitation, general, special, incidental and consequential damages, arising out of or otherwise in connection with the use or inability to use the program or any product, material or result produced or otherwise obtained by using the program, regardless of whether they have been advised of, or otherwise had knowledge of, the possibility of such damages at any time during the project or thereafter. Each user will be deemed to have agreed to the foregoing by his or her commencement of use of the program. The term "use" as used herein includes, but is not limited to, the use, modification, copying and distribution of the program and the production of secondary products from the program.

In the case where the program, whether in its original form or modified, was distributed or delivered to or received by a user from any person, organization or entity other than ICOT, unless it makes or grants independently of ICOT any specific warranty to the user in writing, such person, organization or entity, will also be exempted from and not be held liable to the user for any such damages as noted above as far as the program is concerned.

## **1.139 axis-java 1.4 1.139.1 Available under license :**

Apache Geronimo Bundles: axis-1.4 Copyright 2003-2010 The Apache Software Foundation

This product includes software developed at The Apache Software Foundation (http://www.apache.org/).

> Apache License Version 2.0, January 2004 http://www.apache.org/licenses/

#### TERMS AND CONDITIONS FOR USE, REPRODUCTION, AND DISTRIBUTION

1. Definitions.

 "License" shall mean the terms and conditions for use, reproduction, and distribution as defined by Sections 1 through 9 of this document.

 "Licensor" shall mean the copyright owner or entity authorized by the copyright owner that is granting the License.

 "Legal Entity" shall mean the union of the acting entity and all other entities that control, are controlled by, or are under common control with that entity. For the purposes of this definition, "control" means (i) the power, direct or indirect, to cause the direction or management of such entity, whether by contract or otherwise, or (ii) ownership of fifty percent (50%) or more of the outstanding shares, or (iii) beneficial ownership of such entity.

 "You" (or "Your") shall mean an individual or Legal Entity exercising permissions granted by this License.

 "Source" form shall mean the preferred form for making modifications, including but not limited to software source code, documentation source, and configuration files.

 "Object" form shall mean any form resulting from mechanical transformation or translation of a Source form, including but not limited to compiled object code, generated documentation, and conversions to other media types.

 "Work" shall mean the work of authorship, whether in Source or Object form, made available under the License, as indicated by a  copyright notice that is included in or attached to the work (an example is provided in the Appendix below).

 "Derivative Works" shall mean any work, whether in Source or Object form, that is based on (or derived from) the Work and for which the editorial

 revisions, annotations, elaborations, or other modifications represent, as a whole, an original work of authorship. For the purposes of this License, Derivative Works shall not include works that remain separable from, or merely link (or bind by name) to the interfaces of, the Work and Derivative Works thereof.

 "Contribution" shall mean any work of authorship, including the original version of the Work and any modifications or additions to that Work or Derivative Works thereof, that is intentionally submitted to Licensor for inclusion in the Work by the copyright owner or by an individual or Legal Entity authorized to submit on behalf of the copyright owner. For the purposes of this definition, "submitted" means any form of electronic, verbal, or written communication sent to the Licensor or its representatives, including but not limited to communication on electronic mailing lists, source code control systems, and issue tracking systems that are managed by, or on behalf of, the Licensor for the purpose of discussing and improving the Work, but excluding communication that is conspicuously marked or otherwise designated in writing by the copyright owner as "Not a Contribution."

 "Contributor" shall mean Licensor and any individual or Legal Entity on behalf of whom a Contribution has been received by Licensor and subsequently incorporated within the Work.

- 2. Grant of Copyright License. Subject to the terms and conditions of this License, each Contributor hereby grants to You a perpetual, worldwide, non-exclusive, no-charge, royalty-free, irrevocable copyright license to reproduce, prepare Derivative Works of, publicly display, publicly perform, sublicense, and distribute the Work and such Derivative Works in Source or Object form.
- 3. Grant of Patent License. Subject to the terms and conditions of this
- License, each Contributor hereby grants to You a perpetual, worldwide, non-exclusive, no-charge, royalty-free, irrevocable (except as stated in this section) patent license to make, have made, use, offer to sell, sell, import, and otherwise transfer the Work, where such license applies only to those patent claims licensable by such Contributor that are necessarily infringed by their Contribution(s) alone or by combination of their Contribution(s) with the Work to which such Contribution(s) was submitted. If You institute patent litigation against any entity (including a

 cross-claim or counterclaim in a lawsuit) alleging that the Work or a Contribution incorporated within the Work constitutes direct or contributory patent infringement, then any patent licenses granted to You under this License for that Work shall terminate as of the date such litigation is filed.

 4. Redistribution. You may reproduce and distribute copies of the

 Work or Derivative Works thereof in any medium, with or without modifications, and in Source or Object form, provided that You meet the following conditions:

- (a) You must give any other recipients of the Work or Derivative Works a copy of this License; and
- (b) You must cause any modified files to carry prominent notices stating that You changed the files; and
- (c) You must retain, in the Source form of any Derivative Works that You distribute, all copyright, patent, trademark, and attribution notices from the Source form of the Work, excluding those notices that do not pertain to any part of the Derivative Works; and
- (d) If the Work includes a "NOTICE" text file as part of its distribution, then any Derivative Works that You distribute must include a readable copy of the attribution notices contained within such NOTICE file, excluding

#### those notices that do not

 pertain to any part of the Derivative Works, in at least one of the following places: within a NOTICE text file distributed as part of the Derivative Works; within the Source form or documentation, if provided along with the Derivative Works; or, within a display generated by the Derivative Works, if and wherever such third-party notices normally appear. The contents of the NOTICE file are for informational purposes only and do not modify the License. You may add Your own attribution notices within Derivative Works that You distribute, alongside or as an addendum to the NOTICE text from the Work, provided that such additional attribution notices cannot be construed as modifying the License.

 You may add Your own copyright statement to Your modifications and may provide additional or different license terms and conditions

 for use, reproduction, or distribution of Your modifications, or for any such Derivative Works as a whole, provided Your use, reproduction, and distribution of the Work otherwise complies with the conditions stated in this License.

- 5. Submission of Contributions. Unless You explicitly state otherwise, any Contribution intentionally submitted for inclusion in the Work by You to the Licensor shall be under the terms and conditions of this License, without any additional terms or conditions. Notwithstanding the above, nothing herein shall supersede or modify the terms of any separate license agreement you may have executed with Licensor regarding such Contributions.
- 6. Trademarks. This License does not grant permission to use the trade names, trademarks, service marks, or product names of the Licensor, except as required for reasonable and customary use in describing the origin of the Work and reproducing the content of the NOTICE file.
- 7. Disclaimer of Warranty. Unless required by applicable law or agreed to in writing, Licensor provides the Work (and each Contributor provides its Contributions) on an "AS IS" BASIS, WITHOUT WARRANTIES OR CONDITIONS OF ANY KIND, either express or implied, including, without limitation, any warranties or conditions of TITLE, NON-INFRINGEMENT, MERCHANTABILITY, or FITNESS FOR A PARTICULAR PURPOSE. You are solely responsible for determining the appropriateness of using or redistributing the Work and assume any risks associated with Your exercise of permissions under this License.
- 8. Limitation of Liability. In no event and under no legal theory, whether in tort (including negligence), contract, or otherwise, unless required by applicable law (such as deliberate and grossly negligent acts) or agreed to in writing, shall any Contributor be liable to You for damages, including any direct, indirect, special,

 incidental, or consequential damages of any character arising as a result of this License or out of the use or inability to use the Work (including but not limited to damages for loss of goodwill, work stoppage, computer failure or malfunction, or any and all other commercial damages or losses), even if such Contributor has been advised of the possibility of such damages.

 9. Accepting Warranty or Additional Liability. While redistributing the Work or Derivative Works thereof, You may choose to offer, and charge a fee for, acceptance of support, warranty, indemnity, or other liability obligations and/or rights consistent with this License. However, in accepting such obligations, You may act only on Your own behalf and on Your sole responsibility, not on behalf of any other Contributor, and only if You agree to indemnify, defend, and hold each Contributor harmless for any liability

 incurred by, or claims asserted against, such Contributor by reason of your accepting any such warranty or additional liability.

#### END OF TERMS AND CONDITIONS

APPENDIX: How to apply the Apache License to your work.

 To apply the Apache License to your work, attach the following boilerplate notice, with the fields enclosed by brackets "[]" replaced with your own identifying information. (Don't include the brackets!) The text should be enclosed in the appropriate comment syntax for the file format. We also recommend that a file or class name and description of purpose be included on the same "printed page" as the copyright notice for easier identification within third-party archives.

Copyright [yyyy] [name of copyright owner]

 Licensed under the Apache License, Version 2.0 (the "License"); you may not use this file except in compliance with the License. You may obtain a copy of the License at

http://www.apache.org/licenses/LICENSE-2.0

 Unless required by applicable law or agreed to in writing, software distributed under the License is distributed on an "AS IS" BASIS, WITHOUT WARRANTIES OR CONDITIONS OF ANY KIND, either express or implied. See the License for the specific language governing permissions and limitations under the License.

=========================================================================

=========================================================================  $=$  Apache Software License, Version 1.1  $=$ 

The Apache Software License, Version 1.1

Copyright (c) 1999-2003 The Apache Software Foundation. All rights reserved.

Redistribution and use in source and binary forms, with or without modification, are permitted provided that the following conditions are met:

1. Redistributions of source code must retain the above copyright notice, this list of conditions and the following disclaimer.

2. Redistributions in

 binary form must reproduce the above copyright notice, this list of conditions and the following disclaimer in the documentation and/or other materials provided with the distribution.

3. The end-user documentation included with the redistribution, if any, must include the following acknowlegement:

 "This product includes software developed by the Apache Software Foundation (http://www.apache.org/)." Alternately, this acknowlegement may appear in the software itself, if and wherever such third-party acknowlegements normally appear.

4. The names "The Jakarta Project", "Commons", and "Apache Software Foundation" must not be used to endorse or promote products derived from this software without prior written permission. For written permission, please contact apache@apache.org.

5. Products derived from this software may not be called "Apache" nor may "Apache" appear in their names without prior written permission of the Apache Group.

#### THIS SOFTWARE

 IS PROVIDED ``AS IS'' AND ANY EXPRESSED OR IMPLIED WARRANTIES, INCLUDING, BUT NOT LIMITED TO, THE IMPLIED WARRANTIES OF MERCHANTABILITY AND FITNESS FOR A PARTICULAR PURPOSE ARE DISCLAIMED. IN NO EVENT SHALL THE APACHE SOFTWARE FOUNDATION OR ITS CONTRIBUTORS BE LIABLE FOR ANY DIRECT, INDIRECT, INCIDENTAL, SPECIAL, EXEMPLARY, OR CONSEQUENTIAL DAMAGES (INCLUDING, BUT NOT LIMITED TO, PROCUREMENT OF SUBSTITUTE GOODS OR SERVICES; LOSS OF USE, DATA, OR PROFITS; OR BUSINESS INTERRUPTION) HOWEVER CAUSED AND ON ANY THEORY OF LIABILITY, WHETHER IN CONTRACT, STRICT LIABILITY, OR TORT (INCLUDING NEGLIGENCE OR OTHERWISE) ARISING IN ANY WAY OUT OF THE USE OF THIS SOFTWARE, EVEN IF ADVISED OF THE POSSIBILITY OF SUCH DAMAGE.

====================================================================

This software consists of voluntary contributions made by many individuals on behalf of the Apache Software Foundation. For more information on the Apache Software Foundation, please see <http://www.apache.org/>.

# **1.140 apache-solr-solrj 1.4.0**

### **1.140.1 Available under license :**

==============================================================

Apache Solr Copyright 2006-2008 The Apache Software Foundation This product includes software developed by The Apache Software Foundation (http://www.apache.org/).

Includes software from other Apache Software Foundation projects, including, but not limited to:

==============================================================

- Apache Lucene Java
- Apache Tomcat (lib/servlet-api-2.4.jar)
- Apache Commons
- Apache Geronimo (stax API jar)
- Apache Log4j (contrib/clustering)

This product includes tests written with EasyMock Copyright 2001-2007 Tammo Freese (http://www.easymock.org/)

This product includes the JQuery JavaScript library created by John Resig. Copyright (c) 2008 John Resig, http://jquery.com/

This product includes the stax-utils jar: https://stax-utils.dev.java.net/ Copyright (c) 2004, Christian Niles, unit12.net Copyright (c) 2004, Sun Microsystems, Inc. Copyright (c) 2006, John Kristian License: The BSD License (http://www.opensource.org/licenses/bsd-license.php)

This product includes a JUnit jar: http://junit.sourceforge.net/ License: Common Public License - v 1.0 (http://junit.sourceforge.net/cpl-v10.html)

This product includes the JavaMail API 1.4.1 jar: https://glassfish.dev.java.net/javaee5/mail/ License: Common Development and Distribution License (CDDL) v1.0 (https://glassfish.dev.java.net/public/CDDLv1.0.html)

This product includes the JavaBeans Activation Framework (JAF) 1.1 jar: http://java.sun.com/products/javabeans/jaf/index.jsp License: Common Development and Distribution License (CDDL) v1.0 (https://glassfish.dev.java.net/public/CDDLv1.0.html)

This product includes the HSQL Database (HSQLDB) 1.8.0.10 jar: http://hsqldb.org/ License: http://hsqldb.org/web/hsqlLicense.html

=========================================================================

 $=$  Apache Lucene Notice  $=$ 

=========================================================================

The snowball stemmers in contrib/snowball/src/java/net/sf/snowball were developed by Martin Porter and Richard Boulton. The full snowball package is available from http://snowball.tartarus.org/ ---

This product includes/uses software, Woodstox (http://woodstox.codehaus.org), developed by Codehaus (http://www.codehaus.org/) License: The Apache Software License, Version 2.0 (http://www.apache.org/licenses/LICENSE-2.0.txt)

 $=$  Woodstox Notice  $=$ 

=========================================================================

This product currently only contains code developed by authors of specific components, as identified by the source code files.

Since product implements StAX API, it has dependencies to StAX API classes.

=========================================================================

For additional credits (generally to people who reported problems) see CREDITS file.

---

This product includes

software developed by Mort Bay Consulting

(specifically, Jetty 6.1.3, the bundled servlet container in example)

The jboss integration module is not included.

=========================================================================

 $=$  Jetty Notice  $=$ 

=========================================================================

==============================================================

Jetty Web Container

Copyright 1995-2006 Mort Bay Consulting Pty Ltd

==============================================================

This product includes some software developed at The Apache Software Foundation (http://www.apache.org/).

The javax.servlet package used by Jetty is copyright Sun Microsystems, Inc and Apache Software Foundation. It is distributed under the Common Development and Distribution License. You can obtain a copy of the license at https://glassfish.dev.java.net/public/CDDLv1.0.html.

The UnixCrypt.java code ~Implements the one way cryptography used by Unix systems for simple password protection. Copyright 1996 Aki Yoshida, modified April 2001 by Iris Van den Broeke, Daniel Deville.

The default JSP implementation is provided by the Glassfish JSP engine

from project Glassfish http://glassfish.dev.java.net. Copyright 2005 Sun Microsystems, Inc. and portions Copyright Apache Software Foundation.

Some portions of the code are Copyright: 2006 Tim Vernum 1999 Jason Gilbert.

=========================================================================

The jboss integration module contains some LGPL code.

=========================================================================  $=$  SLF4J Notice -- http://www.slf4j.org/license.html  $=$ 

Copyright (c) 2004-2008 QOS.ch All rights reserved.

Permission is hereby granted, free of charge, to any person obtaining a copy of this software and associated documentation files (the "Software"), to deal in the Software without restriction, including without limitation the rights to use, copy, modify, merge, publish, distribute, sublicense, and/or sell copies of the Software, and to permit persons to whom the Software is furnished to do so, subject to the following conditions:

The above copyright notice and this permission notice shall be included in all copies or substantial portions of the Software.

THE SOFTWARE IS PROVIDED "AS IS", WITHOUT WARRANTY OF ANY KIND, EXPRESS OR IMPLIED, INCLUDING BUT NOT LIMITED TO THE WARRANTIES OF MERCHANTABILITY, FITNESS FOR A PARTICULAR PURPOSE AND NONINFRINGEMENT. IN NO EVENT SHALL THE AUTHORS OR COPYRIGHT HOLDERS BE LIABLE FOR ANY CLAIM, DAMAGES OR OTHER LIABILITY, WHETHER IN AN ACTION OF CONTRACT, TORT OR OTHERWISE, ARISING FROM, OUT OF OR IN CONNECTION WITH THE SOFTWARE OR THE USE OR OTHER DEALINGS IN THE SOFTWARE.

=========================================================================

=========================================================================

== Apache Tika Notices

 $=$ 

The following notices apply to the Apache Tika libraries in contrib/extraction/lib:

This product includes software developed by the following copyright owners:

Copyright (c) 2000-2006 The Legion Of The Bouncy Castle (http://www.bouncycastle.org)

Copyright (c) 2003-2005, www.pdfbox.org

Copyright (c) 2003-2005, www.fontbox.org

Copyright (c) 1995-2005 International Business Machines Corporation and others

Copyright (c) 2000-2005 INRIA, France Telecom

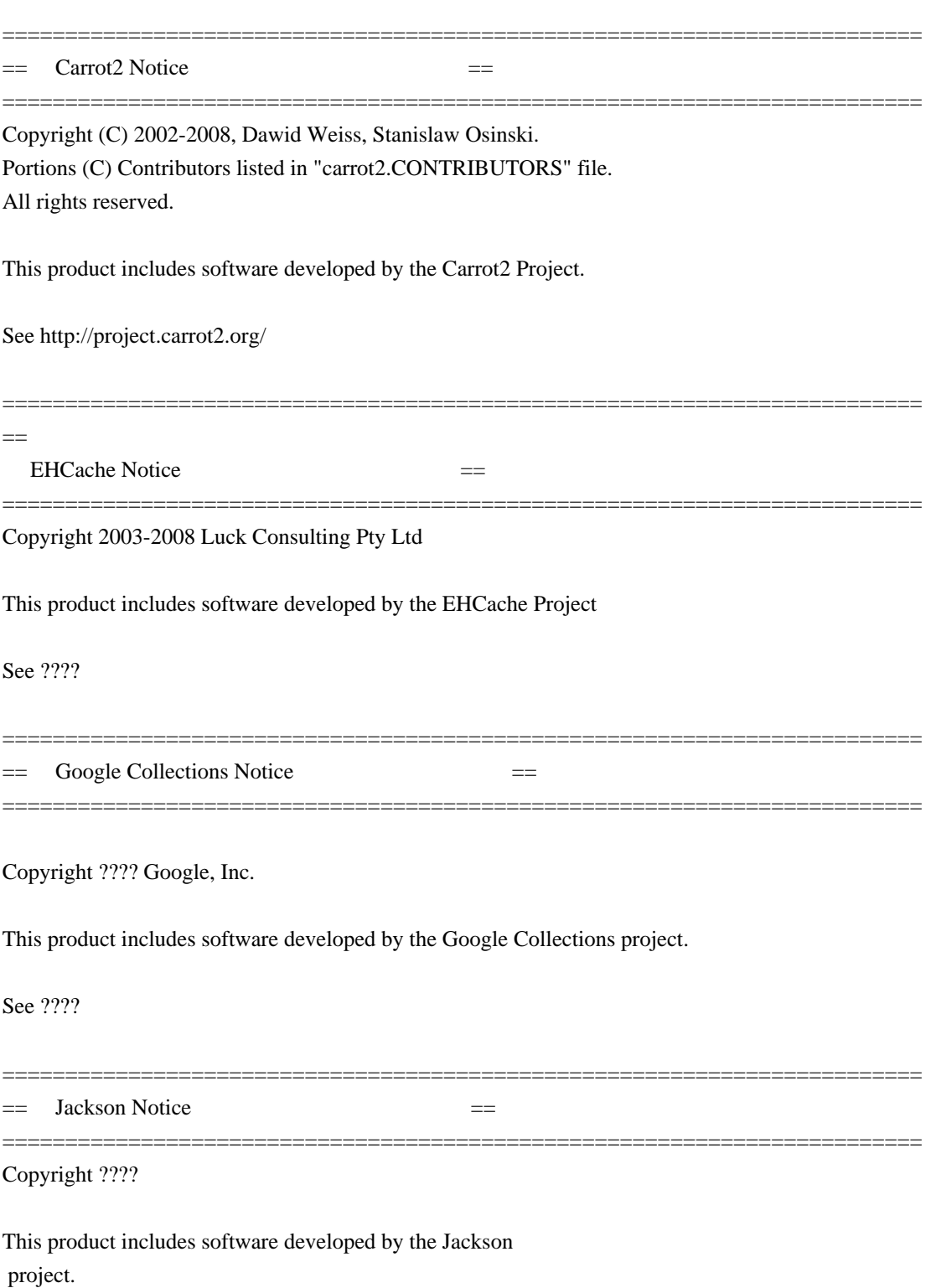

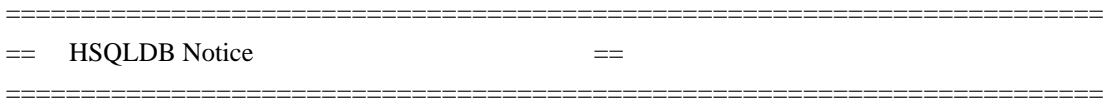

For content, code, and products originally developed by Thomas Mueller and the Hypersonic SQL Group:

Copyright (c) 1995-2000 by the Hypersonic SQL Group. All rights reserved.

Redistribution and use in source and binary forms, with or without modification, are permitted provided that the following conditions are met:

Redistributions of source code must retain the above copyright notice, this list of conditions and the following disclaimer.

Redistributions in binary form must reproduce the above copyright notice, this list of conditions and the following disclaimer in the documentation and/or other materials provided with the distribution.

Neither the name of the Hypersonic SQL Group nor the names of its contributors may be used to endorse or promote products derived from this software without specific prior written permission.

THIS SOFTWARE IS PROVIDED BY THE COPYRIGHT HOLDERS AND CONTRIBUTORS "AS IS" AND ANY EXPRESS OR IMPLIED WARRANTIES, INCLUDING, BUT NOT LIMITED TO, THE IMPLIED WARRANTIES OF MERCHANTABILITY AND FITNESS FOR A PARTICULAR PURPOSE ARE DISCLAIMED. IN NO EVENT SHALL THE HYPERSONIC SQL GROUP, OR CONTRIBUTORS BE LIABLE FOR ANY DIRECT, INDIRECT, INCIDENTAL, SPECIAL, EXEMPLARY, OR CONSEQUENTIAL DAMAGES (INCLUDING, BUT NOT LIMITED TO, PROCUREMENT OF SUBSTITUTE GOODS OR SERVICES; LOSS OF USE, DATA, OR PROFITS; OR BUSINESS INTERRUPTION) HOWEVER CAUSED AND ON ANY THEORY OF LIABILITY, WHETHER IN CONTRACT, STRICT LIABILITY, OR TORT (INCLUDING NEGLIGENCE OR OTHERWISE) ARISING IN ANY WAY OUT OF THE USE OF THIS SOFTWARE, EVEN IF ADVISED OF THE POSSIBILITY OF SUCH DAMAGE.

This software consists of voluntary contributions made by many individuals on behalf of the Hypersonic SQL Group.

For work added by the HSQL Development Group (a.k.a. hsqldb lic.txt):

Copyright (c) 2001-2005, The HSQL Development Group All rights reserved.

Redistribution and use in source and binary forms, with or without

modification, are permitted provided that the following conditions are met:

Redistributions of source code must retain the above copyright notice, this list of conditions and the following disclaimer.

Redistributions in binary form must reproduce the above copyright notice, this list of conditions and the following disclaimer in the documentation and/or other materials provided with the distribution.

Neither the name of the HSQL Development Group nor the names of its contributors may be used to endorse or promote products derived from this software without specific prior written permission.

THIS SOFTWARE IS PROVIDED BY THE COPYRIGHT HOLDERS AND CONTRIBUTORS "AS IS" AND ANY EXPRESS OR IMPLIED WARRANTIES, INCLUDING, BUT NOT LIMITED TO, THE IMPLIED WARRANTIES OF MERCHANTABILITY AND FITNESS FOR A PARTICULAR PURPOSE ARE

 DISCLAIMED. IN NO EVENT SHALL HSQL DEVELOPMENT GROUP, HSQLDB.ORG, OR CONTRIBUTORS BE LIABLE FOR ANY DIRECT, INDIRECT, INCIDENTAL, SPECIAL, EXEMPLARY, OR CONSEQUENTIAL DAMAGES (INCLUDING, BUT NOT LIMITED TO, PROCUREMENT OF SUBSTITUTE GOODS OR SERVICES;

LOSS OF USE, DATA, OR PROFITS; OR BUSINESS INTERRUPTION) HOWEVER CAUSED AND ON ANY THEORY OF LIABILITY, WHETHER IN CONTRACT, STRICT LIABILITY, OR TORT (INCLUDING NEGLIGENCE OR OTHERWISE) ARISING IN ANY WAY OUT OF THE USE OF THIS SOFTWARE, EVEN IF ADVISED OF THE POSSIBILITY OF SUCH DAMAGE.

> Apache License Version 2.0, January 2004 http://www.apache.org/licenses/

#### TERMS AND CONDITIONS FOR USE, REPRODUCTION, AND DISTRIBUTION

#### 1. Definitions.

 "License" shall mean the terms and conditions for use, reproduction, and distribution as defined by Sections 1 through 9 of this document.

 "Licensor" shall mean the copyright owner or entity authorized by the copyright owner that is granting the License.

 "Legal Entity" shall mean the union of the acting entity and all other entities that control, are controlled by, or are under common control with that entity. For the purposes of this definition, "control" means (i) the power, direct or indirect, to cause the direction or management of such entity, whether by contract or otherwise, or (ii) ownership of fifty percent (50%) or more of the outstanding shares, or (iii) beneficial ownership of such entity.

 "You" (or "Your") shall mean an individual or Legal Entity exercising permissions granted by this License.

 "Source" form shall mean the preferred form for making modifications, including but not limited to software source code, documentation source, and configuration files.

 "Object" form shall mean any form resulting from mechanical transformation or translation of a Source form, including but not limited to compiled object code, generated documentation, and conversions to other media types.

 "Work" shall mean the work of authorship, whether in Source or Object form, made available under the License, as indicated by a copyright notice that is included in or attached to the work (an example is provided in the Appendix below).

 "Derivative Works" shall mean any work, whether in Source or Object form, that is based on (or derived from) the Work and for which the editorial

 revisions, annotations, elaborations, or other modifications represent, as a whole, an original work of authorship. For the purposes of this License, Derivative Works shall not include works that remain separable from, or merely link (or bind by name) to the interfaces of, the Work and Derivative Works thereof.

 "Contribution" shall mean any work of authorship, including the original version of the Work and any modifications or additions to that Work or Derivative Works thereof, that is intentionally submitted to Licensor for inclusion in the Work by the copyright owner or by an individual or Legal Entity authorized to submit on behalf of the copyright owner. For the purposes of this definition, "submitted" means any form of electronic, verbal, or written communication sent to the Licensor or its representatives, including but not limited to communication on electronic mailing lists, source code control systems, and issue tracking systems that are managed by, or on behalf of, the Licensor for the purpose of discussing and improving the Work, but excluding communication that is conspicuously marked or otherwise designated in writing by the copyright owner as "Not a Contribution."

 "Contributor" shall mean Licensor and any individual or Legal Entity on behalf of whom a Contribution has been received by Licensor and subsequently incorporated within the Work.

 2. Grant of Copyright License. Subject to the terms and conditions of this License, each Contributor hereby grants to You a perpetual, worldwide, non-exclusive, no-charge, royalty-free, irrevocable copyright license to reproduce, prepare Derivative Works of,
publicly display, publicly perform, sublicense, and distribute the Work and such Derivative Works in Source or Object form.

 3. Grant of Patent License. Subject to the terms and conditions of this License,

each Contributor hereby grants to You a perpetual,

 worldwide, non-exclusive, no-charge, royalty-free, irrevocable (except as stated in this section) patent license to make, have made, use, offer to sell, sell, import, and otherwise transfer the Work, where such license applies only to those patent claims licensable by such Contributor that are necessarily infringed by their Contribution(s) alone or by combination of their Contribution(s) with the Work to which such Contribution(s) was submitted. If You institute patent litigation against any entity (including a cross-claim or counterclaim in a lawsuit) alleging that the Work or a Contribution incorporated within the Work constitutes direct or contributory patent infringement, then any patent licenses granted to You under this License for that Work shall terminate as of the date such litigation is filed.

 4. Redistribution. You may reproduce and distribute copies of the

 Work or Derivative Works thereof in any medium, with or without modifications, and in Source or Object form, provided that You meet the following conditions:

- (a) You must give any other recipients of the Work or Derivative Works a copy of this License; and
- (b) You must cause any modified files to carry prominent notices stating that You changed the files; and
- (c) You must retain, in the Source form of any Derivative Works that You distribute, all copyright, patent, trademark, and attribution notices from the Source form of the Work, excluding those notices that do not pertain to any part of the Derivative Works; and
- (d) If the Work includes a "NOTICE" text file as part of its distribution, then any Derivative Works that You distribute must include a readable copy of the attribution notices contained within such NOTICE file, excluding

those notices that do not

 pertain to any part of the Derivative Works, in at least one of the following places: within a NOTICE text file distributed as part of the Derivative Works; within the Source form or documentation, if provided along with the Derivative Works; or, within a display generated by the Derivative Works, if and

 wherever such third-party notices normally appear. The contents of the NOTICE file are for informational purposes only and do not modify the License. You may add Your own attribution notices within Derivative Works that You distribute, alongside or as an addendum to the NOTICE text from the Work, provided that such additional attribution notices cannot be construed as modifying the License.

 You may add Your own copyright statement to Your modifications and may provide additional or different license terms and conditions

- for use, reproduction, or distribution of Your modifications, or for any such Derivative Works as a whole, provided Your use, reproduction, and distribution of the Work otherwise complies with the conditions stated in this License.
- 5. Submission of Contributions. Unless You explicitly state otherwise, any Contribution intentionally submitted for inclusion in the Work by You to the Licensor shall be under the terms and conditions of this License, without any additional terms or conditions. Notwithstanding the above, nothing herein shall supersede or modify the terms of any separate license agreement you may have executed with Licensor regarding such Contributions.
- 6. Trademarks. This License does not grant permission to use the trade names, trademarks, service marks, or product names of the Licensor, except as required for reasonable and customary use in describing the origin of the Work and reproducing the content of the NOTICE file.
- 7. Disclaimer of Warranty. Unless required by applicable law or agreed to in writing, Licensor provides the Work (and each Contributor provides its Contributions) on an "AS IS" BASIS, WITHOUT WARRANTIES OR CONDITIONS OF ANY KIND, either express or implied, including, without limitation, any warranties or conditions of TITLE, NON-INFRINGEMENT, MERCHANTABILITY, or FITNESS FOR A PARTICULAR PURPOSE. You are solely responsible for determining the appropriateness of using or redistributing the Work and assume any risks associated with Your exercise of permissions under this License.
- 8. Limitation of Liability. In no event and under no legal theory, whether in tort (including negligence), contract, or otherwise. unless required by applicable law (such as deliberate and grossly negligent acts) or agreed to in writing, shall any Contributor be liable to You for damages, including any direct,

indirect, special,

 incidental, or consequential damages of any character arising as a result of this License or out of the use or inability to use the

 Work (including but not limited to damages for loss of goodwill, work stoppage, computer failure or malfunction, or any and all other commercial damages or losses), even if such Contributor has been advised of the possibility of such damages.

 9. Accepting Warranty or Additional Liability. While redistributing the Work or Derivative Works thereof, You may choose to offer, and charge a fee for, acceptance of support, warranty, indemnity, or other liability obligations and/or rights consistent with this License. However, in accepting such obligations, You may act only on Your own behalf and on Your sole responsibility, not on behalf of any other Contributor, and only if You agree to indemnify, defend, and hold each Contributor harmless for any liability incurred by, or claims asserted against, such Contributor by reason of your accepting any such warranty or additional liability.

## END OF TERMS AND CONDITIONS

APPENDIX: How to apply the Apache License to your work.

 To apply the Apache License to your work, attach the following boilerplate notice, with the fields enclosed by brackets "[]" replaced with your own identifying information. (Don't include the brackets!) The text should be enclosed in the appropriate comment syntax for the file format. We also recommend that a file or class name and description of purpose be included on the same "printed page" as the copyright notice for easier identification within third-party archives.

Copyright [yyyy] [name of copyright owner]

 Licensed under the Apache License, Version 2.0 (the "License"); you may not use this file except in compliance with the License. You may obtain a copy of the License at

http://www.apache.org/licenses/LICENSE-2.0

 Unless required by applicable law or agreed to in writing, software distributed under the License is distributed on an "AS IS" BASIS, WITHOUT WARRANTIES OR CONDITIONS OF ANY KIND, either express or implied. See the License for the specific language governing permissions and limitations under the License.

==========================================================================

Portions of Jetty 6 are bundled in the Solr example server. Jetty 6 includes a binary javax.servlet package licensed under the Common Development and Distribution License.

## --------------------------------------------------------------------------

## COMMON DEVELOPMENT AND DISTRIBUTION LICENSE (CDDL) Version 1.0

1. Definitions.

1.1. Contributor means each individual or entity that creates or contributes to the creation of Modifications.

1.2. Contributor Version means the combination of the Original Software, prior Modifications used by a Contributor (if any), and the Modifications made by that particular Contributor.

1.3. Covered Software means (a) the Original Software, or (b) Modifications, or (c) the combination of files containing Original Software with files containing Modifications, in each case including portions thereof.

1.4. Executable means the Covered Software in any form other than Source Code.

1.5. Initial Developer means the individual or entity that first makes Original Software available under this License.

1.6. Larger Work means a work which combines Covered Software or portions thereof with code not governed by the terms of this License.

1.7. License means this document.

1.8. Licensable means having the right to grant, to the maximum extent possible, whether at the time of the initial grant or subsequently acquired, any and all of the rights conveyed herein.

1.9. Modifications means the Source Code and Executable form of any of the following:

A. Any file that results from an addition to, deletion from or modification of

the contents of a file containing Original Software or previous Modifications;

B. Any new file that contains any part of the Original Software or previous Modification; or

C. Any new file that is contributed or otherwise made available under the terms of this License.

1.10. Original Software means the Source Code and Executable form of computer software code that is originally released under this License.

1.11. Patent Claims means any patent claim(s), now owned or hereafter acquired,

including without limitation, method, process, and apparatus claims, in any patent Licensable by grantor.

1.12. Source Code means (a) the common form of computer software code in which modifications are made and (b) associated documentation included in or with such code.

1.13. You (or Your) means an individual or a legal entity exercising rights under, and complying with all of the terms of, this License. For legal entities, You includes any entity which controls, is controlled by, or is under common

 control with You. For purposes of this definition, control means (a)the power, direct or indirect, to cause the direction or management of such entity, whether by contract or otherwise, or (b)ownership of more than fifty percent (50%) of the outstanding shares or beneficial ownership of such entity.

2. License Grants.

2.1. The Initial Developer Grant. Conditioned upon Your compliance with Section 3.1 below and subject to third party intellectual property claims, the Initial Developer hereby grants You a world-wide, royalty-free, non-exclusive license: (a) under intellectual property rights (other than patent or trademark) Licensable by Initial Developer, to use, reproduce, modify, display, perform, sublicense and distribute the Original Software (or portions thereof), with or without Modifications, and/or as part of a Larger Work; and (b) under Patent Claims infringed by the making, using or selling of Original Software, to make, have made, use, practice, sell, and offer for sale, and/or otherwise

dispose of the Original Software (or portions thereof). (c) The licenses granted in Sections2.1(a) and (b) are effective on the date Initial Developer first distributes or otherwise makes the Original Software available to a third party under the terms of this License. (d) Notwithstanding Section2.1(b) above, no patent license is granted: (1)for code that You delete from the Original Software, or (2)for infringements caused by: (i)the modification of the Original Software, or (ii)the combination of the Original Software with other software or devices.

2.2. Contributor Grant. Conditioned upon Your compliance with Section 3.1 below and subject to third party intellectual property claims, each Contributor hereby grants You a world-wide, royalty-free, non-exclusive license: (a) under intellectual property rights (other than patent or trademark) Licensable by Contributor to use, reproduce, modify, display, perform, sublicense and distribute the Modifications created

by such Contributor (or portions thereof),

either on an unmodified basis, with other Modifications, as Covered Software and/or as part of a Larger Work; and (b) under Patent Claims infringed by the making, using, or selling of Modifications made by that Contributor either alone and/or in combination with its Contributor Version (or portions of such

combination), to make, use, sell, offer for sale, have made, and/or otherwise dispose of: (1)Modifications made by that Contributor (or portions thereof); and (2)the combination of Modifications made by that Contributor with its Contributor Version (or portions of such combination). (c) The licenses granted in Sections2.2(a) and 2.2(b) are effective on the date Contributor first distributes or otherwise makes the Modifications available to a third party. (d) Notwithstanding Section2.2(b) above, no patent license is granted: (1)for any code that Contributor has deleted from the Contributor Version; (2)for infringements caused by: (i)third party modifications of Contributor Version, or (ii)the combination of Modifications made by that Contributor with other software (except as part of the Contributor Version) or other devices; or

(3)under Patent Claims infringed by Covered Software in the absence of

#### 3. Distribution Obligations.

#### 3.1. Availability of Source Code.

Modifications made by that Contributor.

Any Covered Software that You distribute or otherwise make available in Executable form must also be made available in Source Code form and that Source Code form must be distributed only under the terms of this License. You must include a copy of this License with every copy of the Source Code form of the Covered Software You distribute or otherwise make available. You must inform recipients of any such Covered Software in Executable form as to how they can obtain such Covered Software in Source Code form in a reasonable manner on or through a medium customarily used for software exchange.

#### 3.2. Modifications.

#### The Modifications

 that You create or to which You contribute are governed by the terms of this License. You represent that You believe Your Modifications are Your original creation(s) and/or You have sufficient rights to grant the rights conveyed by this License.

3.3. Required Notices. You must include a notice in each of Your Modifications that identifies You as the Contributor of the Modification. You may not remove or alter any copyright, patent or trademark notices contained within the Covered Software, or any notices of licensing or any descriptive text giving attribution to any Contributor or the Initial Developer.

3.4. Application of Additional Terms. You may not offer or impose any terms on any Covered Software in Source Code form that alters or restricts the applicable version of this License or the recipients rights hereunder. You may choose to offer, and to charge a fee for, warranty, support, indemnity or liability obligations to one or more recipients of Covered Software. However, you

 may do so only on Your own behalf, and not on behalf of the Initial Developer or any Contributor. You must make it absolutely clear that any such warranty, support, indemnity or liability obligation is offered by You alone, and You hereby agree to indemnify the Initial Developer and every Contributor for any liability incurred by the Initial Developer or such Contributor as a result of warranty, support, indemnity or liability terms You offer.

3.5. Distribution of Executable Versions. You may distribute the Executable form of the Covered Software under the terms of this License or under the terms of a license of Your choice, which may contain terms different from this License, provided that You are in compliance with the terms of this License and that the license for the Executable form does not attempt to limit or alter the recipients rights in the Source Code form from the rights set forth in this License. If You distribute the Covered Software in Executable form under a different

 license, You must make it absolutely clear that any terms which differ from this License are offered by You alone, not by the Initial Developer or Contributor. You hereby agree to indemnify the Initial Developer and every Contributor for any liability incurred by the Initial Developer or such Contributor as a result of any such terms You offer.

3.6. Larger Works. You may create a Larger Work by combining Covered Software with other code not governed by the terms of this License and distribute the Larger Work as a single product. In such a case, You must make sure the requirements of this License are fulfilled for the Covered Software.

4. Versions of the License.

4.1. New Versions. Sun Microsystems, Inc. is the initial license steward and may publish revised and/or new versions of this License from time to time. Each version will be given a distinguishing version number. Except as provided in Section 4.3, no one other than the license steward has the right to modify this License.

## 4.2.

Effect of New Versions.

You may always continue to use, distribute or otherwise make the Covered Software available under the terms of the version of the License under which You originally received the Covered Software. If the Initial Developer includes a notice in the Original Software prohibiting it from being distributed or otherwise made available under any subsequent version of the License, You must distribute and make the Covered Software available under the terms of the version of the License under which You originally received the Covered Software. Otherwise, You may also choose to use, distribute or otherwise make the Covered Software available under the terms of any subsequent version of the License published by the license steward. 4.3. Modified Versions.

When You are an Initial Developer and You want to create a new license for Your Original Software, You may create and use a modified version of this License if You: (a)rename the license and remove any references to the name of the license steward (except to note that the license differs from this License); and (b)otherwise make it clear that the license contains terms which differ from this License.

## 5. DISCLAIMER OF WARRANTY.

COVERED SOFTWARE IS PROVIDED UNDER THIS LICENSE ON AN AS IS BASIS, WITHOUT WARRANTY OF ANY KIND, EITHER EXPRESSED OR IMPLIED, INCLUDING, WITHOUT LIMITATION, WARRANTIES THAT THE COVERED SOFTWARE IS FREE OF DEFECTS, MERCHANTABLE, FIT FOR A PARTICULAR PURPOSE OR NON-INFRINGING. THE ENTIRE RISK AS TO THE QUALITY AND PERFORMANCE OF THE COVERED SOFTWARE IS WITH YOU. SHOULD ANY COVERED SOFTWARE PROVE DEFECTIVE IN ANY RESPECT, YOU (NOT THE INITIAL DEVELOPER OR ANY OTHER CONTRIBUTOR) ASSUME THE COST OF ANY NECESSARY SERVICING, REPAIR OR CORRECTION. THIS DISCLAIMER OF WARRANTY CONSTITUTES AN ESSENTIAL PART OF THIS LICENSE. NO USE OF ANY COVERED SOFTWARE IS AUTHORIZED HEREUNDER EXCEPT UNDER THIS DISCLAIMER.

## 6. TERMINATION.

## 6.1. This License and the rights granted hereunder

will terminate automatically

if You fail to comply with terms herein and fail to cure such breach within 30 days of becoming aware of the breach. Provisions which, by their nature, must remain in effect beyond the termination of this License shall survive.

6.2. If You assert a patent infringement claim (excluding declaratory judgment actions) against Initial Developer or a Contributor (the Initial Developer or Contributor against whom You assert such claim is referred to as Participant) alleging that the Participant Software (meaning the Contributor Version where the Participant is a Contributor or the Original Software where the Participant is the Initial Developer) directly or indirectly infringes any patent, then any and all rights granted directly or indirectly to You by such Participant, the Initial Developer (if the Initial Developer is not the Participant) and all Contributors under Sections2.1 and/or 2.2 of this License shall, upon 60 days notice from Participant terminate prospectively

## and automatically at the

expiration of such 60 day notice period, unless if within such 60 day period You withdraw Your claim with respect to the Participant Software against such Participant either unilaterally or pursuant to a written agreement with Participant.

6.3. In the event of termination under Sections6.1 or 6.2 above, all end user licenses that have been validly granted by You or any distributor hereunder prior to termination (excluding licenses granted to You by any distributor)

shall survive termination.

## 7. LIMITATION OF LIABILITY.

UNDER NO CIRCUMSTANCES AND UNDER NO LEGAL THEORY, WHETHER TORT (INCLUDING NEGLIGENCE), CONTRACT, OR OTHERWISE, SHALL YOU, THE INITIAL DEVELOPER, ANY OTHER CONTRIBUTOR, OR ANY DISTRIBUTOR OF COVERED SOFTWARE, OR ANY SUPPLIER OF ANY OF SUCH PARTIES, BE LIABLE TO ANY PERSON FOR ANY INDIRECT, SPECIAL, INCIDENTAL, OR CONSEQUENTIAL DAMAGES OF ANY CHARACTER INCLUDING, WITHOUT LIMITATION, DAMAGES FOR LOST PROFITS, LOSS OF GOODWILL, WORK STOPPAGE, **COMPUTER** 

FAILURE OR MALFUNCTION, OR ANY AND ALL OTHER COMMERCIAL DAMAGES OR LOSSES, EVEN IF SUCH PARTY SHALL HAVE BEEN INFORMED OF THE POSSIBILITY OF SUCH DAMAGES. THIS LIMITATION OF LIABILITY SHALL NOT APPLY TO LIABILITY FOR DEATH OR PERSONAL INJURY RESULTING FROM SUCH PARTYS NEGLIGENCE TO THE EXTENT APPLICABLE LAW PROHIBITS SUCH LIMITATION. SOME JURISDICTIONS DO NOT ALLOW THE EXCLUSION OR LIMITATION OF INCIDENTAL OR CONSEQUENTIAL DAMAGES, SO THIS EXCLUSION AND LIMITATION MAY NOT APPLY TO YOU.

## 8. U.S. GOVERNMENT END USERS.

The Covered Software is a commercial item, as that term is defined in 48C.F.R.2.101 (Oct. 1995), consisting of commercial computer software (as that term is defined at 48 C.F.R. 252.227-7014(a)(1)) and commercial computer software documentation as such terms are used in 48C.F.R.12.212 (Sept. 1995). Consistent with 48 C.F.R. 12.212 and 48 C.F.R. 227.7202-1 through 227.7202-4 (June 1995), all U.S. Government End Users acquire Covered Software with only those

 rights set forth herein. This U.S. Government Rights clause is in lieu of, and supersedes, any other FAR, DFAR, or other clause or provision that addresses Government rights in computer software under this License.

## 9. MISCELLANEOUS.

This License represents the complete agreement concerning subject matter hereof. If any provision of this License is held to be unenforceable, such provision shall be reformed only to the extent necessary to make it enforceable. This License shall be governed by the law of the jurisdiction specified in a notice contained within the Original Software (except to the extent applicable law, if any, provides otherwise), excluding such jurisdictions conflict-of-law provisions. Any litigation relating to this License shall be subject to the jurisdiction of the courts located in the jurisdiction and venue specified in a notice contained within the Original Software, with the losing party responsible for costs, including, without limitation, court costs and reasonable

attorneys fees and expenses. The

application of the United Nations Convention on Contracts for the International Sale of Goods is expressly excluded. Any law or regulation which provides that

the language of a contract shall be construed against the drafter shall not apply to this License. You agree that You alone are responsible for compliance with the United States export administration regulations (and the export control laws and regulation of any other countries) when You use, distribute or otherwise make available any Covered Software.

## 10. RESPONSIBILITY FOR CLAIMS.

As between Initial Developer and the Contributors, each party is responsible for claims and damages arising, directly or indirectly, out of its utilization of rights under this License and You agree to work with Initial Developer and Contributors to distribute such responsibility on an equitable basis. Nothing herein is intended or shall be deemed to constitute any admission of liability.

## NOTICE PURSUANT TO SECTION

 9 OF THE COMMON DEVELOPMENT AND DISTRIBUTION LICENSE (CDDL) The GlassFish code released under the CDDL shall be governed by the laws of the State of California (excluding conflict-of-law provisions). Any litigation relating to this License shall be subject to the jurisdiction of the Federal Courts of the Northern District of California and the state courts of the State of California, with venue lying in Santa Clara County, California.

==========================================================================

The following license applies to parts of the lucene-snowball jar that are generated from the snowball sources at http://snowball.tartarus.org/

--------------------------------------------------------------------------

The BSD License

Copyright (c) 2001, Dr Martin Porter, Copyright (c) 2002, Richard Boulton All rights reserved.

Redistribution and use in source and binary forms, with or without modification, are permitted provided that the following conditions are met:

- \* Redistributions of source code must retain the above copyright notice, this list of conditions and the following disclaimer.
- \* Redistributions in binary form must reproduce the above copyright notice, this list of conditions and the following disclaimer in the documentation and/or other materials provided with the distribution.
- \* Neither the name of the <ORGANIZATION> nor the names of its contributors may be used to endorse or promote products derived from this software without specific prior written permission.

THIS SOFTWARE IS PROVIDED BY THE COPYRIGHT HOLDERS AND CONTRIBUTORS "AS IS" AND

ANY EXPRESS OR IMPLIED WARRANTIES, INCLUDING, BUT NOT LIMITED TO, THE IMPLIED WARRANTIES OF MERCHANTABILITY AND FITNESS FOR A PARTICULAR PURPOSE ARE DISCLAIMED. IN NO EVENT SHALL THE COPYRIGHT OWNER OR CONTRIBUTORS BE LIABLE FOR ANY DIRECT, INDIRECT, INCIDENTAL, SPECIAL, EXEMPLARY, OR CONSEQUENTIAL DAMAGES (INCLUDING, BUT NOT LIMITED TO, PROCUREMENT OF SUBSTITUTE GOODS OR SERVICES;

LOSS OF USE, DATA, OR PROFITS; OR BUSINESS INTERRUPTION) HOWEVER CAUSED AND ON ANY THEORY OF LIABILITY, WHETHER IN CONTRACT, STRICT LIABILITY, OR TORT (INCLUDING NEGLIGENCE OR OTHERWISE) ARISING IN ANY WAY OUT OF THE USE OF THIS SOFTWARE, EVEN IF ADVISED OF THE POSSIBILITY OF SUCH DAMAGE.

==========================================================================

The following license applies to easymock.jar

EasyMock 2 License (MIT License) Copyright (c) 2001-2007 OFFIS, Tammo Freese.

--------------------------------------------------------------------------

Permission is hereby granted, free of charge, to any person obtaining a copy of this software and associated documentation files (the "Software"), to deal in the Software without restriction, including without limitation the rights to use, copy, modify, merge, publish, distribute, sublicense, and/or sell copies of the Software, and to permit persons to whom the Software is furnished to do so, subject

to the following conditions:

The above copyright notice and this permission notice shall be included in all copies or substantial portions of the Software.

THE SOFTWARE IS PROVIDED "AS IS", WITHOUT WARRANTY OF ANY KIND, EXPRESS OR IMPLIED, INCLUDING BUT NOT LIMITED TO THE WARRANTIES OF MERCHANTABILITY, FITNESS FOR A PARTICULAR PURPOSE AND NONINFRINGEMENT. IN NO EVENT SHALL THE AUTHORS OR COPYRIGHT HOLDERS BE LIABLE FOR ANY CLAIM, DAMAGES OR OTHER LIABILITY, WHETHER IN AN ACTION OF CONTRACT, TORT OR OTHERWISE, ARISING FROM, OUT OF OR IN CONNECTION WITH THE SOFTWARE OR THE USE OR OTHER DEALINGS IN THE SOFTWARE.

==========================================================================

The following license applies to the JQuery JavaScript library

--------------------------------------------------------------------------

Copyright (c) 2008 John Resig, http://jquery.com/

Permission is hereby granted, free of charge, to any person obtaining a copy of this software and associated documentation files (the "Software"), to deal in the Software without restriction, including without limitation the rights to use, copy, modify, merge, publish, distribute, sublicense, and/or sell copies of the Software, and to permit persons to whom the Software is furnished to do so, subject to the following conditions:

The above copyright notice and this permission notice shall be included in all copies or substantial portions of the Software.

THE SOFTWARE IS PROVIDED "AS IS", WITHOUT WARRANTY OF ANY KIND, EXPRESS OR IMPLIED, INCLUDING BUT NOT LIMITED TO THE WARRANTIES OF MERCHANTABILITY, FITNESS FOR A PARTICULAR PURPOSE AND NONINFRINGEMENT. IN NO EVENT SHALL THE AUTHORS OR COPYRIGHT HOLDERS BE LIABLE FOR ANY CLAIM, DAMAGES OR OTHER LIABILITY, WHETHER IN AN ACTION OF CONTRACT, TORT OR OTHERWISE, ARISING FROM, OUT OF OR IN CONNECTION WITH THE SOFTWARE OR THE USE OR OTHER DEALINGS IN THE SOFTWARE.

==========================================================================

The following license applies to stax-utils.jar

--------------------------------------------------------------------------

Copyright (c) 2004, Christian Niles, unit12.net Copyright (c) 2004, Sun Microsystems, Inc. Copyright (c) 2006, John Kristian All rights reserved.

Redistribution and use in source and binary forms, with or without modification, are permitted provided that the following conditions are met:

- \* Redistributions of source code must retain the above copyright notice, this list of conditions and the following disclaimer.
- \* Redistributions in binary form must reproduce the above copyright notice, this list of conditions and the following disclaimer in the documentation and/or other materials provided with the distribution.
- \* Neither the name of the listed copyright holders nor the names of its contributors may be used to endorse or promote products derived from this software without specific prior written permission.

## **THIS**

 SOFTWARE IS PROVIDED BY THE COPYRIGHT HOLDERS AND CONTRIBUTORS "AS IS" AND ANY EXPRESS OR IMPLIED WARRANTIES, INCLUDING, BUT NOT LIMITED TO, THE IMPLIED WARRANTIES OF MERCHANTABILITY AND FITNESS FOR A PARTICULAR PURPOSE ARE DISCLAIMED. IN NO EVENT SHALL THE COPYRIGHT OWNER OR CONTRIBUTORS BE LIABLE FOR ANY DIRECT, INDIRECT, INCIDENTAL, SPECIAL, EXEMPLARY, OR CONSEQUENTIAL DAMAGES (INCLUDING, BUT NOT LIMITED TO, PROCUREMENT OF SUBSTITUTE GOODS OR SERVICES; LOSS OF USE, DATA, OR PROFITS; OR BUSINESS INTERRUPTION) HOWEVER CAUSED AND ON ANY

## THEORY OF LIABILITY, WHETHER IN CONTRACT, STRICT LIABILITY, OR TORT (INCLUDING NEGLIGENCE OR OTHERWISE) ARISING IN ANY WAY OUT OF THE USE OF THIS SOFTWARE, EVEN IF ADVISED OF THE POSSIBILITY OF SUCH DAMAGE.

==========================================================================

The following license applies to JUnit

--------------------------------------------------------------------------

Common Public License - v 1.0

## THE ACCOMPANYING PROGRAM IS

 PROVIDED UNDER THE TERMS OF THIS COMMON PUBLIC LICENSE ("AGREEMENT"). ANY USE, REPRODUCTION OR DISTRIBUTION OF THE PROGRAM CONSTITUTES RECIPIENT'S ACCEPTANCE OF THIS AGREEMENT.

## 1. DEFINITIONS

"Contribution" means:

 a) in the case of the initial Contributor, the initial code and documentation distributed under this Agreement, and b) in the case of each subsequent Contributor:

i) changes to the Program, and

ii) additions to the Program;

 where such changes and/or additions to the Program originate from and are distributed by that particular Contributor. A Contribution 'originates' from a Contributor if it was added to the Program by such Contributor itself or anyone acting on such Contributor's behalf. Contributions do not include additions to the Program which: (i) are separate modules of software distributed in conjunction with the Program under their own license agreement, and (ii) are not derivative works of the Program.

"Contributor" means any person or entity that distributes the Program.

"Licensed Patents " mean patent claims licensable by a Contributor which are necessarily infringed by the use or sale of its Contribution alone or when combined with the Program.

"Program" means the Contributions distributed in accordance with this Agreement.

"Recipient" means anyone who receives the Program under this Agreement, including all Contributors.

## 2. GRANT OF RIGHTS

 a) Subject to the terms of this Agreement, each Contributor hereby grants Recipient a non-exclusive, worldwide, royalty-free copyright license to reproduce, prepare derivative works of, publicly display, publicly perform, distribute and sublicense the Contribution of such Contributor, if any, and such derivative works, in source code and object code form.

 b) Subject to the terms of this Agreement, each Contributor hereby grants Recipient a non-exclusive, worldwide, royalty-free patent license under Licensed Patents to make, use, sell, offer to sell, import and otherwise transfer the Contribution of such Contributor, if any, in source code and object code form. This patent license shall apply to the combination of the Contribution and the Program if, at the time the Contribution is added by the Contributor, such addition of the Contribution causes such combination to be covered by the Licensed Patents. The patent license shall not apply to any other combinations which include the Contribution. No hardware per se is licensed hereunder.

 c) Recipient understands that although each Contributor grants the licenses to its Contributions set forth herein, no assurances are provided by any Contributor that the Program does not infringe the patent or other intellectual property rights of any other entity. Each Contributor disclaims any liability to Recipient for claims brought by any other entity based on infringement of intellectual property rights or otherwise. As a condition to exercising the rights and licenses granted hereunder, each

 Recipient hereby assumes sole responsibility to secure any other intellectual property rights needed, if any. For example, if a third party patent license is required to allow Recipient to distribute the Program, it is Recipient's responsibility to acquire that license before distributing the Program.

 d) Each Contributor represents that to its knowledge it has sufficient copyright rights in its Contribution, if any, to grant the copyright license set forth in this Agreement.

#### 3. REQUIREMENTS

A Contributor may choose to distribute the Program in object code form under its own license agreement, provided that:

a) it complies with the terms and conditions of this Agreement; and

b) its license agreement:

 i) effectively disclaims on behalf of all Contributors all warranties and conditions, express and implied, including warranties or conditions of title and non-infringement, and implied warranties or conditions of merchantability and fitness for a particular

purpose;

 ii) effectively excludes on behalf of all Contributors all liability for damages, including direct, indirect, special, incidental and consequential damages, such as lost profits;

 iii) states that any provisions which differ from this Agreement are offered by that Contributor alone and not by any other party; and

 iv) states that source code for the Program is available from such Contributor, and informs licensees how to obtain it in a reasonable manner on or through a medium customarily used for software exchange.

When the Program is made available in source code form:

a) it must be made available under this Agreement; and

b) a copy of this Agreement must be included with each copy of the Program.

Contributors may not remove or alter any copyright notices contained within the Program.

Each Contributor must identify itself as the originator of its Contribution, if any, in a manner that reasonably allows subsequent Recipients to identify the originator of the Contribution.

## 4. COMMERCIAL DISTRIBUTION

Commercial distributors of software may accept certain responsibilities with respect to end users, business partners and the like. While this license is intended to facilitate the commercial use of the Program, the Contributor who includes the Program in a commercial product offering should do so in a manner which does not create potential liability for other Contributors. Therefore, if a Contributor includes the Program in a commercial product offering, such Contributor ("Commercial Contributor") hereby agrees to defend and indemnify every other Contributor ("Indemnified Contributor") against any losses, damages and costs (collectively "Losses") arising from claims, lawsuits and other legal actions brought by a third party against the Indemnified Contributor to the extent caused by the acts or omissions of such Commercial Contributor in connection with its distribution of the Program in a commercial product offering. The

 obligations in this section do not apply to any claims or Losses relating to any actual or alleged intellectual property infringement. In order to qualify, an Indemnified Contributor must: a) promptly notify the Commercial Contributor in writing of such claim, and b) allow the Commercial Contributor to control, and cooperate with the Commercial Contributor in, the defense and any related settlement negotiations. The Indemnified Contributor may participate in any such claim at its own expense.

For example, a Contributor might include the Program in a commercial product offering, Product X. That Contributor is then a Commercial Contributor. If that Commercial Contributor then makes performance claims, or offers warranties related to Product X, those performance claims and warranties are such Commercial Contributor's responsibility alone. Under this section, the Commercial Contributor would have to defend claims against the other Contributors related to those performance claims and warranties,

 and if a court requires any other Contributor to pay any damages as a result, the Commercial Contributor must pay those damages.

## 5. NO WARRANTY

EXCEPT AS EXPRESSLY SET FORTH IN THIS AGREEMENT, THE PROGRAM IS PROVIDED ON AN "AS IS" BASIS, WITHOUT WARRANTIES OR CONDITIONS OF ANY KIND, EITHER EXPRESS OR IMPLIED INCLUDING, WITHOUT LIMITATION, ANY WARRANTIES OR CONDITIONS OF TITLE, NON-INFRINGEMENT, MERCHANTABILITY OR FITNESS FOR A PARTICULAR PURPOSE. Each Recipient is solely responsible for determining the appropriateness of using and distributing the Program and assumes all risks associated with its exercise of rights under this Agreement, including but not limited to the risks and costs of program errors, compliance with applicable laws, damage to or loss of data, programs or equipment, and unavailability or interruption of operations.

## 6. DISCLAIMER OF LIABILITY

EXCEPT AS EXPRESSLY SET FORTH IN THIS AGREEMENT, NEITHER RECIPIENT NOR ANY CONTRIBUTORS SHALL HAVE ANY LIABILITY

 FOR ANY DIRECT, INDIRECT, INCIDENTAL, SPECIAL, EXEMPLARY, OR CONSEQUENTIAL DAMAGES (INCLUDING WITHOUT LIMITATION LOST PROFITS), HOWEVER CAUSED AND ON ANY THEORY OF LIABILITY, WHETHER IN CONTRACT, STRICT LIABILITY, OR TORT (INCLUDING NEGLIGENCE OR OTHERWISE) ARISING IN ANY WAY OUT OF THE USE OR DISTRIBUTION OF THE PROGRAM OR THE EXERCISE OF ANY RIGHTS GRANTED HEREUNDER, EVEN IF ADVISED OF THE POSSIBILITY OF SUCH DAMAGES.

## 7. GENERAL

If any provision of this Agreement is invalid or unenforceable under applicable law, it shall not affect the validity or enforceability of the remainder of the terms of this Agreement, and without further action by the parties hereto, such provision shall be reformed to the minimum extent necessary to make such provision valid and enforceable.

If Recipient institutes patent litigation against a Contributor with respect to a patent applicable to software (including a cross-claim or counterclaim in a lawsuit), then any patent licenses granted by that Contributor to such Recipient under this Agreement shall terminate as of the date such litigation is filed. In addition, if Recipient institutes patent litigation against any entity (including a cross-claim or counterclaim in a lawsuit) alleging that the Program itself (excluding combinations of the Program with other software or hardware) infringes such Recipient's patent(s), then such Recipient's rights granted under Section 2(b) shall terminate as of the date such litigation is filed.

All Recipient's rights under this Agreement shall terminate if it fails to comply with any of the material terms or conditions of this Agreement and does not cure such failure in a reasonable period of time after becoming aware of such noncompliance. If all Recipient's rights under this Agreement terminate, Recipient agrees to cease use and distribution of the Program as soon as reasonably practicable. However, Recipient's obligations under this Agreement and any licenses granted by Recipient relating to the Program shall continue and survive.

Everyone is permitted to copy and distribute copies of this Agreement, but in order to avoid inconsistency the Agreement is copyrighted and may only be modified in the following manner. The Agreement Steward reserves the right to publish new versions (including revisions) of this Agreement from time to time. No one other than the Agreement Steward has the right to modify this Agreement. IBM is the initial Agreement Steward. IBM may assign the responsibility to serve as the Agreement Steward to a suitable separate entity. Each new version of the Agreement will be given a distinguishing version number. The Program (including Contributions) may always be distributed subject to the version of the Agreement under which it was received. In addition, after a new version of the Agreement is published, Contributor may elect to distribute the Program (including its Contributions) under the new version. Except as expressly stated in Sections 2(a) and 2(b) above,

 Recipient receives no rights or licenses to the intellectual property of any Contributor under this Agreement, whether expressly, by implication, estoppel or otherwise. All rights in the Program not expressly granted under this Agreement are reserved.

This Agreement is governed by the laws of the State of New York and the intellectual property laws of the United States of America. No party to this Agreement will bring a legal action under this Agreement more than one year after the cause of action arose. Each party waives its rights to a jury trial in any resulting litigation.

==========================================================================

The following license applies to slf4j

--------------------------------------------------------------------------

Copyright (c) 2004-2008 QOS.ch All rights reserved.

Permission is hereby granted, free of charge, to any person obtaining a copy of this software and associated documentation files (the "Software"), to deal in

 the Software without restriction, including without limitation the rights to use, copy, modify, merge, publish, distribute, sublicense, and/or sell copies of the Software, and to permit persons to whom the Software is furnished to do so, subject to the following conditions:

The above copyright notice and this permission notice shall be included in all copies or substantial portions of the Software.

THE SOFTWARE IS PROVIDED "AS IS", WITHOUT WARRANTY OF ANY KIND, EXPRESS OR IMPLIED, INCLUDING BUT NOT LIMITED TO THE WARRANTIES OF MERCHANTABILITY, FITNESS FOR A PARTICULAR PURPOSE AND NONINFRINGEMENT. IN NO EVENT SHALL THE AUTHORS OR COPYRIGHT HOLDERS BE LIABLE FOR ANY CLAIM, DAMAGES OR OTHER LIABILITY, WHETHER IN AN ACTION OF CONTRACT, TORT OR OTHERWISE, ARISING FROM, OUT OF OR IN CONNECTION WITH THE SOFTWARE OR THE USE OR OTHER DEALINGS IN THE SOFTWARE.

## ========================================================================== contrib/clustering ========================================================================== Carrot2

Project

Copyright (C) 2002-2008, Dawid Weiss, Stanislaw Osinski. Portions (C) Contributors listed in "carrot2.CONTRIBUTORS" file. All rights reserved.

Redistribution and use in source and binary forms, with or without modification, are permitted provided that the following conditions are met:

- Redistributions of source code must retain the above copyright notice, this list of conditions and the following disclaimer.

- Redistributions in binary form must reproduce the above copyright notice, this list of conditions and the following disclaimer in the documentation and/or other materials provided with the distribution.

- Neither the name of the Poznan University of Technology, Poznan, Poland nor the names of its contributors may be used to endorse or promote products

derived from this software without specific prior written permission.

- We request that you include

 in the end-user documentation provided with the redistribution and/or in the software itself an acknowledgement equivalent to the following: "This product includes software developed by the Carrot2 Project."

- No algorithms or technical solutions in the project may be patented or claimed proprietary.

THIS SOFTWARE IS PROVIDED BY THE COPYRIGHT HOLDERS AND CONTRIBUTORS "AS IS" AND ANY EXPRESS OR IMPLIED WARRANTIES, INCLUDING, BUT NOT LIMITED TO, THE IMPLIED WARRANTIES OF MERCHANTABILITY AND FITNESS FOR A PARTICULAR PURPOSE ARE DISCLAIMED. IN NO EVENT SHALL THE COPYRIGHT OWNER OR CONTRIBUTORS BE LIABLE FOR ANY DIRECT, INDIRECT, INCIDENTAL, SPECIAL, EXEMPLARY, OR CONSEQUENTIAL DAMAGES (INCLUDING, BUT NOT LIMITED TO, PROCUREMENT OF SUBSTITUTE GOODS OR SERVICES; LOSS OF USE, DATA, OR PROFITS; OR BUSINESS INTERRUPTION) HOWEVER CAUSED AND ON ANY THEORY OF LIABILITY, WHETHER IN CONTRACT, STRICT LIABILITY, OR TORT (INCLUDING NEGLIGENCE OR OTHERWISE)

 ARISING IN ANY WAY OUT OF THE USE OF THIS SOFTWARE, EVEN IF ADVISED OF THE POSSIBILITY OF SUCH DAMAGE.

==========================================================================

## EHCache

## /\*\*

- \* Copyright 2003-2008 Luck Consulting Pty Ltd
- \*
- \* Licensed under the Apache License, Version 2.0 (the "License");
- \* you may not use this file except in compliance with the License.
- \* You may obtain a copy of the License at
- \*
- \* http://www.apache.org/licenses/LICENSE-2.0
- \*
- \* Unless required by applicable law or agreed to in writing, software
- \* distributed under the License is distributed on an "AS IS" BASIS,
- \* WITHOUT WARRANTIES OR CONDITIONS OF ANY KIND, either express or implied.
- \* See the License for the specific language governing permissions and
- \* limitations under the License.
- \*/

==========================================================================

## Google Collections

/\*\*

- \* Licensed under the Apache License, Version 2.0 (the "License");
- \* you may not
- use this file except in compliance with the License.
- \* You may obtain a copy of the License at
- \*
- \* http://www.apache.org/licenses/LICENSE-2.0
- \*
- \* Unless required by applicable law or agreed to in writing, software
- \* distributed under the License is distributed on an "AS IS" BASIS,
- \* WITHOUT WARRANTIES OR CONDITIONS OF ANY KIND, either express or implied.
- \* See the License for the specific language governing permissions and
- \* limitations under the License.
- \*/

```
==========================================================================
```
## Jackson

## /\*\*

- \* Licensed under the Apache License, Version 2.0 (the "License");
- \* you may not use this file except in compliance with the License.
- \* You may obtain a copy of the License at
- \*
- \* http://www.apache.org/licenses/LICENSE-2.0
- \*
- \* Unless required by applicable law or agreed to in writing, software
- \* distributed under the License is distributed on an "AS IS" BASIS,
- \* WITHOUT WARRANTIES OR CONDITIONS OF ANY
- KIND, either express or implied.
- \* See the License for the specific language governing permissions and
- \* limitations under the License.

## \*/

=========================================================================== Apache Tika Licenses - contrib/extraction

---------------------------------------------------------------------------

Apache Tika is licensed under the ASL 2.0. See above for the text of the license

#### APACHE TIKA SUBCOMPONENTS

Apache Tika includes a number of subcomponents with separate copyright notices and license terms. Your use of these subcomponents is subject to the terms and conditions of the following licenses.

Bouncy Castle libraries (bcmail and bcprov)

 Copyright (c) 2000-2006 The Legion Of The Bouncy Castle (http://www.bouncycastle.org)

 Permission is hereby granted, free of charge, to any person obtaining a copy of this software and associated documentation files

 (the "Software"), to deal in the Software without restriction, including

 without limitation the rights to use, copy, modify, merge, publish, distribute, sublicense, and/or sell copies of the Software, and to permit persons to whom the Software is furnished to do so, subject to the following conditions:

 The above copyright notice and this permission notice shall be included in all copies or substantial portions of the Software.

 THE SOFTWARE IS PROVIDED "AS IS", WITHOUT WARRANTY OF ANY KIND, EXPRESS OR IMPLIED, INCLUDING BUT NOT LIMITED TO THE WARRANTIES OF MERCHANTABILITY, FITNESS FOR A PARTICULAR PURPOSE AND NONINFRINGEMENT. IN NO EVENT SHALL THE AUTHORS OR COPYRIGHT HOLDERS BE LIABLE FOR ANY CLAIM, DAMAGES OR OTHER LIABILITY, WHETHER IN AN ACTION OF CONTRACT, TORT OR OTHERWISE, ARISING FROM, OUT OF OR IN CONNECTION WITH THE SOFTWARE OR THE USE OR OTHER DEALINGS IN THE SOFTWARE.

PDFBox library (pdfbox)

 Copyright (c) 2003-2005, www.pdfbox.org All rights reserved.

 Redistribution and use in source and binary forms, with or without modification, are permitted provided that the following conditions are met:

- 1. Redistributions of source code must retain the above copyright notice, this list of conditions and the following disclaimer.
- 2. Redistributions in binary form must reproduce the above copyright notice, this list of conditions and the following disclaimer in the documentation and/or other materials provided with the distribution.
- 3. Neither the name of pdfbox; nor the names of its contributors may be used to endorse or promote products derived from this software without specific prior written permission.

 THIS SOFTWARE IS PROVIDED BY THE COPYRIGHT HOLDERS AND CONTRIBUTORS "AS IS" AND ANY EXPRESS OR IMPLIED WARRANTIES, INCLUDING, BUT NOT LIMITED TO, THE IMPLIED WARRANTIES OF MERCHANTABILITY AND FITNESS FOR A PARTICULAR PURPOSE ARE DISCLAIMED. IN NO EVENT SHALL THE REGENTS OR CONTRIBUTORS BE LIABLE

 FOR ANY DIRECT, INDIRECT, INCIDENTAL, SPECIAL, EXEMPLARY, OR CONSEQUENTIAL DAMAGES (INCLUDING, BUT NOT LIMITED TO, PROCUREMENT OF SUBSTITUTE GOODS OR SERVICES; LOSS OF USE, DATA, OR PROFITS; OR BUSINESS INTERRUPTION) HOWEVER CAUSED AND ON ANY THEORY OF LIABILITY, WHETHER IN CONTRACT, STRICT LIABILITY, OR TORT (INCLUDING NEGLIGENCE OR OTHERWISE) ARISING IN ANY WAY OUT OF THE USE OF THIS SOFTWARE, EVEN IF ADVISED OF THE POSSIBILITY OF SUCH DAMAGE.

### FontBox and JempBox libraries (fontbox, jempbox)

 Copyright (c) 2003-2005, www.fontbox.org All rights reserved.

 Redistribution and use in source and binary forms, with or without modification, are permitted provided that the following conditions are met:

- 1. Redistributions of source code must retain the above copyright notice, this list of conditions and the following disclaimer.
- 2. Redistributions in binary form must reproduce the above copyright notice, this list of conditions

and the following disclaimer in the documentation

and/or other materials provided with the distribution.

 3. Neither the name of fontbox; nor the names of its contributors may be used to endorse or promote products derived from this software without specific prior written permission.

 THIS SOFTWARE IS PROVIDED BY THE COPYRIGHT HOLDERS AND CONTRIBUTORS "AS IS" AND ANY EXPRESS OR IMPLIED WARRANTIES, INCLUDING, BUT NOT LIMITED TO, THE IMPLIED WARRANTIES OF MERCHANTABILITY AND FITNESS FOR A PARTICULAR PURPOSE ARE DISCLAIMED. IN NO EVENT SHALL THE REGENTS OR CONTRIBUTORS BE LIABLE FOR ANY DIRECT, INDIRECT, INCIDENTAL, SPECIAL, EXEMPLARY, OR CONSEQUENTIAL DAMAGES (INCLUDING, BUT NOT LIMITED TO, PROCUREMENT OF SUBSTITUTE GOODS OR SERVICES; LOSS OF USE, DATA, OR PROFITS; OR BUSINESS INTERRUPTION) HOWEVER CAUSED AND ON ANY THEORY OF LIABILITY, WHETHER IN CONTRACT, STRICT LIABILITY, OR TORT (INCLUDING NEGLIGENCE OR OTHERWISE) ARISING IN ANY WAY

 OUT OF THE USE OF THIS SOFTWARE, EVEN IF ADVISED OF THE POSSIBILITY OF SUCH DAMAGE.

ICU4J library (icu4j)

 Copyright (c) 1995-2005 International Business Machines Corporation and others

All rights reserved.

 Permission is hereby granted, free of charge, to any person obtaining a copy of this software and associated documentation files (the "Software"), to deal in the Software without restriction, including without limitation the rights to use, copy, modify, merge, publish, distribute, and/or sell copies of the Software, and to permit persons to whom the Software is furnished to do so, provided that the above copyright notice(s) and this permission notice appear in all copies of the Software and that both the above copyright notice(s) and this permission notice appear in supporting documentation.

 THE SOFTWARE IS PROVIDED "AS IS", WITHOUT WARRANTY OF ANY KIND, EXPRESS OR IMPLIED, INCLUDING BUT NOT LIMITED TO THE WARRANTIES OF MERCHANTABILITY,

 FITNESS FOR A PARTICULAR PURPOSE AND NONINFRINGEMENT OF THIRD PARTY RIGHTS. IN NO EVENT SHALL THE COPYRIGHT HOLDER OR HOLDERS INCLUDED IN THIS NOTICE BE LIABLE FOR ANY CLAIM, OR ANY SPECIAL INDIRECT OR CONSEQUENTIAL DAMAGES, OR ANY DAMAGES WHATSOEVER RESULTING FROM LOSS OF USE, DATA OR PROFITS, WHETHER IN AN ACTION OF CONTRACT, NEGLIGENCE OR OTHER TORTIOUS ACTION, ARISING OUT OF OR IN CONNECTION WITH THE USE OR PERFORMANCE OF THIS SOFTWARE.

 Except as contained in this notice, the name of a copyright holder shall not be used in advertising or otherwise to promote the sale, use or other dealings in this Software without prior written authorization of the copyright holder.

ASM library (asm)

 Copyright (c) 2000-2005 INRIA, France Telecom All rights reserved.

 Redistribution and use in source and binary forms, with or without modification, are permitted provided that the following conditions are met:

- 1. Redistributions of source code must retain the above copyright notice, this list of conditions and the following disclaimer.
- 2. Redistributions in binary form must reproduce the above copyright notice, this list of conditions and the following disclaimer in the documentation and/or other materials provided with the distribution.
- 3. Neither the name of the copyright holders nor the names of its contributors may be used to endorse or promote products derived from this software without specific prior written permission.

 THIS SOFTWARE IS PROVIDED BY THE COPYRIGHT HOLDERS AND CONTRIBUTORS "AS IS" AND ANY EXPRESS OR IMPLIED WARRANTIES, INCLUDING, BUT NOT LIMITED TO, THE IMPLIED WARRANTIES OF MERCHANTABILITY AND FITNESS FOR A PARTICULAR PURPOSE ARE DISCLAIMED. IN NO EVENT SHALL THE COPYRIGHT OWNER OR CONTRIBUTORS BE LIABLE FOR ANY DIRECT, INDIRECT, INCIDENTAL, SPECIAL, EXEMPLARY, OR CONSEQUENTIAL DAMAGES (INCLUDING, BUT NOT LIMITED TO, PROCUREMENT OF SUBSTITUTE GOODS OR SERVICES; LOSS OF USE, DATA, OR PROFITS; OR BUSINESS INTERRUPTION) HOWEVER CAUSED AND ON ANY THEORY OF LIABILITY, WHETHER IN CONTRACT, STRICT LIABILITY, OR TORT (INCLUDING NEGLIGENCE OR OTHERWISE)

## ARISING IN ANY WAY OUT OF THE USE OF THIS SOFTWARE, EVEN IF ADVISED OF THE POSSIBILITY OF SUCH DAMAGE.

===============

The following license applies to JavaMail API 1.4.1 and JavaBeans Activation Framework (JAF) 1.1

COMMON DEVELOPMENT AND DISTRIBUTION LICENSE (CDDL) Version 1.0 1.

-------------------------------------------------------------------------------------------------

**Definitions** 

1.1. Contributor means each individual or entity that creates or contributes to the creation of Modifications.

1.2. Contributor Version means the combination of the Original Software, prior Modifications used by a Contributor (if any), and the

==================================================================================

Modifications made by that particular Contributor.

1.3. Covered Software means (a) the Original Software, or (b) Modifications, or (c) the combination of files containing Original Software with files containing Modifications, in each case including portions thereof.

1.4. Executable means the Covered Software in any form other than Source Code.

1.5. Initial Developer means the individual or entity that first makes Original Software available under this License.

1.6. Larger Work means a work which combines Covered Software or portions thereof with code not governed by the terms of this License.

1.7. License means this document.

1.8. Licensable means having the right to grant, to the maximum extent possible, whether at the time of the initial grant or subsequently acquired, any and all of the rights conveyed herein.

1.9. Modifications means the Source Code and Executable form of any of the following: A. Any file that results from an addition to, deletion from or modification of

 the contents of a file containing Original Software or previous Modifications; B. Any new file that contains any part of the Original Software or previous Modification; or C. Any new file that is contributed or otherwise made available under the terms of this License.

1.10. Original Software means the Source Code and Executable form of computer software code that is originally released under this License.

1.11. Patent Claims means any patent claim(s), now owned or hereafter acquired, including without limitation, method, process, and apparatus claims, in any patent Licensable by grantor.

1.12. Source Code means (a) the common form of computer software code in which modifications are made and (b) associated documentation included in or with such code.

1.13. You (or Your) means an individual or a legal entity exercising rights under, and complying with all of the

terms of, this License. For legal entities, You includes any entity which controls, is controlled by, or is under common control

 with You. For purposes of this definition, control means (a) the power, direct or indirect, to cause the direction or management of such entity, whether by contract or otherwise, or (b) ownership of more than fifty percent (50%) of the outstanding shares or beneficial ownership of such entity.

2. License Grants.

2.1. The Initial Developer Grant. Conditioned upon Your compliance with Section 3.1 below and subject to third party intellectual property claims, the Initial Developer hereby grants You a world-wide, royalty-free, non-exclusive license:

(a) under intellectual property rights (other than patent or trademark) Licensable by Initial Developer, to use, reproduce, modify, display, perform, sublicense and distribute the Original Software (or portions thereof), with or without Modifications, and/or as part of a Larger Work; and

(b) under Patent Claims infringed by the making, using or selling of Original Software, to make, have made, use, practice, sell, and offer for sale,

and/or otherwise dispose of the Original Software (or portions thereof);

(c) The licenses granted in Sections 2.1(a) and (b) are effective on the date Initial Developer first distributes or otherwise makes the Original Software available to a third party under the terms of this License;

(d) Notwithstanding Section 2.1(b) above, no patent license is granted: (1) for code that You delete from the Original Software, or (2) for infringements caused by: (i) the modification of the Original Software, or (ii) the combination of the Original Software with other software or devices.

2.2. Contributor Grant. Conditioned upon Your compliance with Section 3.1 below and subject to third party intellectual property claims, each Contributor hereby grants You a world-wide, royalty-free, non-exclusive license:

(a) under intellectual property rights (other than patent or trademark) Licensable by Contributor to use, reproduce, modify, display, perform, sublicense and distribute the Modifications created by such Contributor (or portions thereof), either on an unmodified basis, with other Modifications, as Covered Software and/or as part of a Larger Work; and

(b) under Patent Claims infringed by the making, using, or selling of Modifications made by that Contributor either alone and/or in combination with its Contributor Version (or portions of such combination), to make, use, sell, offer for sale, have made, and/or otherwise dispose of: (1) Modifications made by that Contributor (or portions thereof); and (2) the combination of Modifications made by that Contributor with its Contributor Version (or portions of such combination).

(c) The licenses granted in Sections 2.2(a) and 2.2(b) are effective on the date Contributor first distributes or otherwise makes the Modifications available to a third party.

(d) Notwithstanding Section 2.2(b) above, no patent license is granted: (1) for any code that Contributor has deleted from the Contributor Version; (2) for infringements caused

 by: (i) third party modifications of Contributor Version, or (ii) the combination of Modifications made by that Contributor with other software (except as part of the Contributor Version) or other devices; or (3) under Patent Claims infringed by Covered Software in the absence of Modifications made by that Contributor.

## 3. Distribution Obligations.

3.1. Availability of Source Code. Any Covered Software that You distribute or otherwise make available in Executable form must also be made available in Source Code form and that Source Code form must be distributed only under the terms of this License. You must include a copy of this License with every copy of the Source Code form of the Covered Software You distribute or otherwise make available. You must inform recipients of any such Covered Software in Executable form as to how they can obtain such Covered Software in Source Code form in a reasonable manner on or through a medium customarily used for software exchange.

## 3.2. Modifications.

 The Modifications that You create or to which You contribute are governed by the terms of this License. You represent that You believe Your Modifications are Your original creation(s) and/or You have sufficient rights to grant the rights conveyed by this License.

3.3. Required Notices. You must include a notice in each of Your Modifications that identifies You as the Contributor of the Modification. You may not remove or alter any copyright, patent or trademark notices contained within the Covered Software, or any notices of licensing or any descriptive text giving attribution to any Contributor or the Initial Developer.

3.4. Application of Additional Terms. You may not offer or impose any terms on any Covered Software in Source Code form that alters or restricts the applicable version of this License or the recipients rights hereunder. You may choose to offer, and to charge a fee for, warranty, support, indemnity or liability obligations to one or more recipients of Covered Software.

 However, you may do so only on Your own behalf, and not on behalf of the Initial Developer or any Contributor. You must make it absolutely clear that any such warranty, support, indemnity or liability obligation is offered by You alone, and You hereby agree to indemnify the Initial Developer and every Contributor for any liability incurred by the Initial Developer or such Contributor as a result of warranty, support, indemnity or liability terms You offer.

3.5. Distribution of Executable Versions. You may distribute the Executable form of the Covered Software under the terms of this License or under the terms of a license of Your choice, which may contain terms different from this License, provided that You are in compliance with the terms of this License and that the license for the Executable form does not attempt to limit or alter the recipients rights in the Source Code form from the rights set forth in this License. If You distribute the Covered Software in Executable form

 under a different license, You must make it absolutely clear that any terms which differ from this License are offered by You alone, not by the Initial Developer or Contributor. You hereby agree to indemnify the Initial Developer and every Contributor for any liability incurred by the Initial Developer or such Contributor as a result of any such terms You offer.

3.6. Larger Works. You may create a Larger Work by combining Covered Software with other code not governed by the terms of this License and distribute the Larger Work as a single product. In such a case, You must make sure the requirements of this License are fulfilled for the Covered Software.

## 4. Versions of the License.

4.1. New Versions. Sun Microsystems, Inc. is the initial license steward and may publish revised and/or new versions of this License from time to time. Each version will be given a distinguishing version number. Except as provided in Section 4.3, no one other than the license steward has the right to modify this License.

4.2. Effect of New Versions. You may always continue to use, distribute or otherwise make the Covered Software available under the terms of the version of the License under which You originally received the Covered Software. If the Initial Developer includes a notice in the Original Software prohibiting it from being distributed or otherwise made available under any subsequent version of the License, You must distribute and make the Covered Software available under the terms of the version of the License under which You originally received the Covered Software. Otherwise, You may also choose to use, distribute or otherwise make the Covered Software available under the terms of any subsequent version of the License published by the license steward.

4.3. Modified Versions. When You are an Initial Developer and You want to create a new license for Your Original Software, You may create and use a modified version of this License if You: (a) rename the license and remove any references to the name of the license steward (except to note that the license differs from this License); and (b) otherwise make it clear that the license contains terms which differ from this License.

5. DISCLAIMER OF WARRANTY. COVERED SOFTWARE IS PROVIDED UNDER THIS LICENSE ON AN AS IS BASIS, WITHOUT WARRANTY OF ANY KIND, EITHER EXPRESSED OR IMPLIED, INCLUDING, WITHOUT LIMITATION, WARRANTIES THAT THE COVERED SOFTWARE IS FREE OF DEFECTS, MERCHANTABLE, FIT FOR A PARTICULAR PURPOSE OR NON-INFRINGING. THE ENTIRE RISK AS TO THE QUALITY AND PERFORMANCE OF THE COVERED SOFTWARE IS WITH YOU. SHOULD ANY COVERED SOFTWARE PROVE DEFECTIVE IN ANY RESPECT, YOU (NOT THE INITIAL DEVELOPER OR ANY OTHER CONTRIBUTOR) ASSUME THE COST OF ANY NECESSARY SERVICING, REPAIR OR CORRECTION. THIS DISCLAIMER OF WARRANTY CONSTITUTES AN ESSENTIAL PART OF THIS LICENSE. NO USE OF ANY COVERED SOFTWARE IS AUTHORIZED HEREUNDER EXCEPT UNDER THIS DISCLAIMER.

## 6. TERMINATION.

## 6.1. This License and the rights granted hereunder

 will terminate automatically if You fail to comply with terms herein and fail to cure such breach within 30 days of becoming aware of the breach. Provisions which, by their nature, must remain in effect beyond the termination of this License shall survive.

6.2. If You assert a patent infringement claim (excluding declaratory judgment actions) against Initial Developer or a Contributor (the Initial Developer or Contributor against whom You assert such claim is referred to as Participant) alleging that the Participant Software (meaning the Contributor Version where the Participant is a Contributor or the Original Software where the Participant is the Initial Developer) directly or indirectly infringes any patent, then any and all rights granted directly or indirectly to You by such Participant, the Initial Developer (if the Initial Developer is not the Participant) and all Contributors under Sections 2.1 and/or 2.2 of this License shall, upon 60 days notice from Participant terminate

 prospectively and automatically at the expiration of such 60 day notice period, unless if within such 60 day period You withdraw Your claim with respect to the Participant Software against such Participant either unilaterally or pursuant to a written agreement with Participant.

6.3. In the event of termination under Sections 6.1 or 6.2 above, all end user licenses that have been validly granted by You or any distributor hereunder prior to termination (excluding licenses granted to You by any distributor) shall survive termination.

7. LIMITATION OF LIABILITY. UNDER NO CIRCUMSTANCES AND UNDER NO LEGAL THEORY, WHETHER TORT (INCLUDING NEGLIGENCE), CONTRACT, OR OTHERWISE, SHALL YOU, THE INITIAL DEVELOPER, ANY OTHER CONTRIBUTOR, OR ANY DISTRIBUTOR OF COVERED SOFTWARE, OR ANY SUPPLIER OF ANY OF SUCH PARTIES, BE LIABLE TO ANY PERSON FOR ANY INDIRECT, SPECIAL, INCIDENTAL, OR CONSEQUENTIAL DAMAGES OF ANY CHARACTER INCLUDING, WITHOUT LIMITATION, DAMAGES FOR LOST PROFITS, LOSS OF GOODWILL, WORK STOPPAGE, COMPUTER FAILURE OR MALFUNCTION, OR ANY AND ALL OTHER COMMERCIAL DAMAGES OR LOSSES, EVEN IF SUCH PARTY SHALL HAVE BEEN INFORMED OF THE POSSIBILITY OF SUCH DAMAGES. THIS LIMITATION OF LIABILITY SHALL NOT APPLY TO LIABILITY FOR DEATH OR PERSONAL INJURY RESULTING FROM SUCH PARTYS NEGLIGENCE TO THE EXTENT APPLICABLE LAW PROHIBITS SUCH LIMITATION. SOME JURISDICTIONS DO NOT ALLOW THE EXCLUSION OR LIMITATION OF INCIDENTAL OR CONSEQUENTIAL DAMAGES, SO THIS EXCLUSION AND LIMITATION MAY NOT APPLY TO YOU.

8. U.S. GOVERNMENT END USERS. The Covered Software is a commercial item, as that term is defined in 48 C.F.R. 2.101 (Oct. 1995), consisting of commercial computer software (as that term is defined at 48 C.F.R. 252.227-7014(a)(1)) and commercial computer software documentation as such terms are used in 48 C.F.R. 12.212 (Sept. 1995). Consistent with 48 C.F.R. 12.212 and 48 C.F.R. 227.7202-1 through 227.7202-4 (June 1995), all U.S. Government End Users acquire Covered Software with

 only those rights set forth herein. This U.S. Government Rights clause is in lieu of, and supersedes, any other FAR, DFAR, or other clause or provision that addresses Government rights in computer software under this License.

9. MISCELLANEOUS. This License represents the complete agreement concerning subject matter hereof. If any provision of this License is held to be unenforceable, such provision shall be reformed only to the extent necessary to make it enforceable. This License shall be governed by the law of the jurisdiction specified in a notice contained within the Original Software (except to the extent applicable law, if any, provides otherwise), excluding such jurisdictions conflict-of-law provisions. Any litigation relating to this License shall be subject to the jurisdiction of the courts located in the jurisdiction and venue specified in a notice contained within the Original Software, with the losing party responsible for costs, including, without limitation, court costs

 and reasonable attorneys fees and expenses. The application of the United Nations Convention on Contracts for the International Sale of Goods is expressly excluded. Any law or regulation which provides that the language of a contract shall be construed against the drafter shall not apply to this License. You agree that You alone are responsible for compliance with the United States export administration regulations (and the export control laws and regulation of any other countries) when You use, distribute or otherwise make available any Covered Software.

10. RESPONSIBILITY FOR CLAIMS. As between Initial Developer and the Contributors, each party is responsible for claims and damages arising, directly or indirectly, out of its utilization of rights under this License and You agree to work with Initial Developer and Contributors to distribute such responsibility on an equitable basis. Nothing herein is intended or shall be deemed to constitute any admission of liability.

## NOTICE PURSUANT

 TO SECTION 9 OF THE COMMON DEVELOPMENT AND DISTRIBUTION LICENSE (CDDL) The code released under the CDDL shall be governed by the laws of the State of California (excluding conflict-of-law provisions). Any litigation relating to this License shall be subject to the jurisdiction of the Federal Courts of the Northern District of California and the state courts of the State of California, with venue lying in Santa Clara County, California.

# **1.141 asm 1.5.3**

## **1.141.1 Available under license :**

No license file was found, but licenses were detected in source scan.

/\*\*\*

- \* ASM XML Adapter
- \* Copyright (c) 2004, Eugene Kuleshov
- \* All rights reserved.

\*

- \* Redistribution and use in source and binary forms, with or without
- \* modification, are permitted provided that the following conditions
- \* are met:
- \* 1. Redistributions of source code must retain the above copyright
- \* notice, this list of conditions and the following disclaimer.
- \* 2. Redistributions in binary form must reproduce the above copyright
- \* notice, this list of conditions and the following disclaimer in the
- \* documentation and/or other materials provided with the distribution.
- \* 3. Neither the name of the copyright holders nor the names of its
- \* contributors may be used to endorse or promote products derived from
- \* this software without specific prior written permission.

\*

\* THIS SOFTWARE IS PROVIDED BY THE COPYRIGHT HOLDERS AND CONTRIBUTORS "AS IS" \* AND ANY EXPRESS OR IMPLIED WARRANTIES,

INCLUDING, BUT NOT LIMITED TO, THE

\* IMPLIED WARRANTIES OF MERCHANTABILITY AND FITNESS FOR A PARTICULAR PURPOSE

- \* ARE DISCLAIMED. IN NO EVENT SHALL THE COPYRIGHT OWNER OR CONTRIBUTORS BE
- \* LIABLE FOR ANY DIRECT, INDIRECT, INCIDENTAL, SPECIAL, EXEMPLARY, OR
- \* CONSEQUENTIAL DAMAGES (INCLUDING, BUT NOT LIMITED TO, PROCUREMENT OF
- \* SUBSTITUTE GOODS OR SERVICES; LOSS OF USE, DATA, OR PROFITS; OR BUSINESS
- \* INTERRUPTION) HOWEVER CAUSED AND ON ANY THEORY OF LIABILITY, WHETHER IN
- \* CONTRACT, STRICT LIABILITY, OR TORT (INCLUDING NEGLIGENCE OR OTHERWISE)
- \* ARISING IN ANY WAY OUT OF THE USE OF THIS SOFTWARE, EVEN IF ADVISED OF
- \* THE POSSIBILITY OF SUCH DAMAGE.

\*/

Found in path(s):

- \* /opt/cola/permits/1018922682\_1611177900.88/0/asm-1-5-3-zip/asm-
- 1.5.3/org/objectweb/asm/xml/SAXCodeAdapter.java
- \* /opt/cola/permits/1018922682\_1611177900.88/0/asm-1-5-3-zip/asm-
- 1.5.3/org/objectweb/asm/xml/SAXClassAdapter.java
- \* /opt/cola/permits/1018922682\_1611177900.88/0/asm-1-5-3-zip/asm-1.5.3/org/objectweb/asm/xml/Processor.java \*
- /opt/cola/permits/1018922682\_1611177900.88/0/asm-1-5-3-zip/asm-
- 1.5.3/org/objectweb/asm/xml/ASMContentHandler.java

No license file was found, but licenses were detected in source scan.

\* ASM: a very small and fast Java bytecode manipulation framework

\* Copyright (c) 2000,2002,2003 INRIA, France Telecom

\* All rights reserved.

\*

\* Redistribution and use in source and binary forms, with or without

\* modification, are permitted provided that the following conditions

\* are met:

- \* 1. Redistributions of source code must retain the above copyright
- \* notice, this list of conditions and the following disclaimer.
- \* 2. Redistributions in binary form must reproduce the above copyright
- \* notice, this list of conditions and the following disclaimer in the
- \* documentation and/or other materials provided with the distribution.
- \* 3. Neither the name of the copyright holders nor the names of its
- \* contributors may be used to endorse or promote products derived from

\* this software without specific prior written permission.

\*

\* THIS SOFTWARE IS PROVIDED BY THE COPYRIGHT HOLDERS AND CONTRIBUTORS "AS IS"

\* AND ANY EXPRESS OR IMPLIED WARRANTIES, INCLUDING, BUT NOT LIMITED TO, THE

\* IMPLIED WARRANTIES OF MERCHANTABILITY AND FITNESS FOR A PARTICULAR PURPOSE

\* ARE DISCLAIMED. IN NO EVENT SHALL THE COPYRIGHT OWNER OR CONTRIBUTORS BE

\* LIABLE FOR ANY DIRECT, INDIRECT, INCIDENTAL, SPECIAL, EXEMPLARY, OR

\* CONSEQUENTIAL DAMAGES (INCLUDING, BUT NOT LIMITED TO, PROCUREMENT OF

\* SUBSTITUTE GOODS OR SERVICES; LOSS OF USE, DATA, OR PROFITS; OR BUSINESS

\* INTERRUPTION) HOWEVER CAUSED AND ON ANY THEORY OF LIABILITY, WHETHER IN

\* CONTRACT, STRICT LIABILITY, OR TORT (INCLUDING NEGLIGENCE OR OTHERWISE)

\* ARISING IN ANY WAY OUT OF THE USE OF THIS SOFTWARE, EVEN IF ADVISED OF

\* THE POSSIBILITY OF SUCH DAMAGE.

Found in path(s):

\* /opt/cola/permits/1018922682\_1611177900.88/0/asm-1-5-3-zip/asm-1.5.3/org/objectweb/asm/package.html

\* /opt/cola/permits/1018922682\_1611177900.88/0/asm-1-5-3-zip/asm-1.5.3/org/objectweb/asm/attrs/package.html

\* /opt/cola/permits/1018922682\_1611177900.88/0/asm-1-5-3-zip/asm-1.5.3/org/objectweb/asm/tree/package.html

\*

/opt/cola/permits/1018922682\_1611177900.88/0/asm-1-5-3-zip/asm-

1.5.3/org/objectweb/asm/tree/analysis/package.html

\* /opt/cola/permits/1018922682\_1611177900.88/0/asm-1-5-3-zip/asm-1.5.3/org/objectweb/asm/util/package.html

\* /opt/cola/permits/1018922682\_1611177900.88/0/asm-1-5-3-zip/asm-

1.5.3/org/objectweb/asm/util/attrs/package.html

No license file was found, but licenses were detected in source scan.

\* ASM XML Adapter

- \* Copyright (c) 2004, Eugene Kuleshov
- \* All rights reserved.

\*

\* Redistribution and use in source and binary forms, with or without

- \* modification, are permitted provided that the following conditions
- \* are met:
- \* 1. Redistributions of source code must retain the above copyright
- notice, this list of conditions and the following disclaimer.
- \* 2. Redistributions in binary form must reproduce the above copyright
- notice, this list of conditions and the following disclaimer in the
- \* documentation and/or other materials provided with the distribution.
- \* 3. Neither the name of the copyright holders nor the names of its
- \* contributors may be used to endorse or promote products derived from
- \* this software without specific prior written permission.
- \*

\* THIS SOFTWARE IS PROVIDED BY THE COPYRIGHT HOLDERS AND CONTRIBUTORS "AS IS" \* AND ANY EXPRESS OR IMPLIED WARRANTIES, INCLUDING,

## BUT NOT LIMITED TO, THE

\* IMPLIED WARRANTIES OF MERCHANTABILITY AND FITNESS FOR A PARTICULAR PURPOSE \* ARE DISCLAIMED. IN NO EVENT SHALL THE COPYRIGHT OWNER OR CONTRIBUTORS BE \* LIABLE FOR ANY DIRECT, INDIRECT, INCIDENTAL, SPECIAL, EXEMPLARY, OR

\* CONSEQUENTIAL DAMAGES (INCLUDING, BUT NOT LIMITED TO, PROCUREMENT OF

\* SUBSTITUTE GOODS OR SERVICES; LOSS OF USE, DATA, OR PROFITS; OR BUSINESS

\* INTERRUPTION) HOWEVER CAUSED AND ON ANY THEORY OF LIABILITY, WHETHER IN

\* CONTRACT, STRICT LIABILITY, OR TORT (INCLUDING NEGLIGENCE OR OTHERWISE)

- \* ARISING IN ANY WAY OUT OF THE USE OF THIS SOFTWARE, EVEN IF ADVISED OF
- \* THE POSSIBILITY OF SUCH DAMAGE.

Found in path(s):

\* /opt/cola/permits/1018922682\_1611177900.88/0/asm-1-5-3-zip/asm-1.5.3/org/objectweb/asm/xml/package.html No license file was found, but licenses were detected in source scan.

ASM XML Adapter Copyright (c) 2004, Eugene Kuleshov All rights reserved.

 Redistribution and use in source and binary forms, with or without modification, are permitted provided that the following conditions are met:

- 1. Redistributions of source code must retain the above copyright notice, this list of conditions and the following disclaimer.
- 2. Redistributions in binary form must reproduce the above copyright notice, this list of conditions and the following disclaimer in the documentation and/or other materials provided with the distribution.
- 3. Neither the name of the copyright holders nor the names of its contributors may be used to endorse or promote products derived from this software without specific prior written permission.

 THIS SOFTWARE IS PROVIDED BY THE COPYRIGHT HOLDERS AND CONTRIBUTORS "AS IS" AND ANY EXPRESS OR IMPLIED WARRANTIES, INCLUDING, BUT NOT LIMITED TO, THE

IMPLIED WARRANTIES OF MERCHANTABILITY AND FITNESS FOR A PARTICULAR PURPOSE

 ARE DISCLAIMED. IN NO EVENT SHALL THE COPYRIGHT OWNER OR CONTRIBUTORS BE LIABLE FOR ANY DIRECT, INDIRECT, INCIDENTAL, SPECIAL, EXEMPLARY, OR CONSEQUENTIAL DAMAGES (INCLUDING, BUT NOT LIMITED TO, PROCUREMENT OF SUBSTITUTE GOODS OR SERVICES; LOSS OF USE, DATA, OR PROFITS; OR BUSINESS INTERRUPTION) HOWEVER CAUSED AND ON ANY THEORY OF LIABILITY, WHETHER IN CONTRACT, STRICT LIABILITY, OR TORT (INCLUDING NEGLIGENCE OR OTHERWISE) ARISING IN ANY WAY OUT OF THE USE OF THIS SOFTWARE, EVEN IF ADVISED OF THE POSSIBILITY OF SUCH DAMAGE.

Found in path(s):

\* /opt/cola/permits/1018922682\_1611177900.88/0/asm-1-5-3-zip/asm-1.5.3/org/objectweb/asm/xml/asm-xml.dtd No license file was found, but licenses were detected in source scan.

/\*\*

\* ASM: a very small and fast Java bytecode manipulation framework

\* Copyright (c) 2000,2002,2003 INRIA, France Telecom

\* All rights reserved.

\*

\* Redistribution and use in source and binary forms, with or without

\* modification, are permitted provided that the following conditions

\* are met:

- \* 1. Redistributions of source code must retain the above copyright
- \* notice, this list of conditions and the following disclaimer.
- \* 2. Redistributions in binary form must reproduce the above copyright
- \* notice, this list of conditions and the following disclaimer in the
- \* documentation and/or other materials provided with the distribution.
- \* 3. Neither the name of the copyright holders nor the names of its
- \* contributors may be used to endorse or promote products derived from
- \* this software without specific prior written permission.

\*

\* THIS SOFTWARE IS PROVIDED BY THE COPYRIGHT HOLDERS AND CONTRIBUTORS "AS IS"

\* AND ANY EXPRESS OR IMPLIED WARRANTIES, INCLUDING, BUT NOT LIMITED TO, THE

\* IMPLIED WARRANTIES OF MERCHANTABILITY AND FITNESS FOR A PARTICULAR PURPOSE

\* ARE DISCLAIMED. IN NO EVENT SHALL THE COPYRIGHT OWNER OR CONTRIBUTORS BE

\* LIABLE FOR ANY DIRECT, INDIRECT, INCIDENTAL, SPECIAL, EXEMPLARY, OR

\* CONSEQUENTIAL DAMAGES (INCLUDING, BUT NOT LIMITED TO, PROCUREMENT OF

\* SUBSTITUTE GOODS OR SERVICES; LOSS OF USE, DATA, OR PROFITS; OR BUSINESS

\* INTERRUPTION) HOWEVER CAUSED AND ON ANY THEORY OF LIABILITY, WHETHER IN

\* CONTRACT, STRICT LIABILITY, OR TORT (INCLUDING NEGLIGENCE OR OTHERWISE)

\* ARISING IN ANY WAY OUT OF THE USE OF THIS SOFTWARE, EVEN IF ADVISED OF

\* THE POSSIBILITY OF SUCH DAMAGE.

\*/

Found in path(s):

\* /opt/cola/permits/1018922682\_1611177900.88/0/asm-1-5-3-zip/asm-

1.5.3/org/objectweb/asm/util/attrs/ASMRuntimeVisibleParameterAnnotations.java

\* /opt/cola/permits/1018922682\_1611177900.88/0/asm-1-5-3-zip/asm-

1.5.3/org/objectweb/asm/attrs/LocalVariableTypeTableAttribute.java

/opt/cola/permits/1018922682\_1611177900.88/0/asm-1-5-3-zip/asm-

1.5.3/org/objectweb/asm/attrs/LocalVariableType.java

\* /opt/cola/permits/1018922682\_1611177900.88/0/asm-1-5-3-zip/asm-

1.5.3/org/objectweb/asm/util/attrs/ASMRuntimeVisibleAnnotations.java

\* /opt/cola/permits/1018922682\_1611177900.88/0/asm-1-5-3-zip/asm-

1.5.3/org/objectweb/asm/util/attrs/ASMRuntimeInvisibleParameterAnnotations.java

\* /opt/cola/permits/1018922682\_1611177900.88/0/asm-1-5-3-zip/asm-

1.5.3/org/objectweb/asm/util/attrs/ASMSignatureAttribute.java

\* /opt/cola/permits/1018922682\_1611177900.88/0/asm-1-5-3-zip/asm-

1.5.3/org/objectweb/asm/attrs/RuntimeVisibleAnnotations.java

\* /opt/cola/permits/1018922682\_1611177900.88/0/asm-1-5-3-zip/asm-

1.5.3/org/objectweb/asm/attrs/AnnotationDefaultAttribute.java

\* /opt/cola/permits/1018922682\_1611177900.88/0/asm-1-5-3-zip/asm-

1.5.3/org/objectweb/asm/util/attrs/ASMifiable.java

\* /opt/cola/permits/1018922682\_1611177900.88/0/asm-1-5-3-zip/asm-1.5.3/org/objectweb/asm/attrs/Attributes.java

\*

\*

/opt/cola/permits/1018922682\_1611177900.88/0/asm-1-5-3-zip/asm-

1.5.3/org/objectweb/asm/attrs/StackMapFrame.java

\* /opt/cola/permits/1018922682\_1611177900.88/0/asm-1-5-3-zip/asm-

1.5.3/org/objectweb/asm/attrs/StackMapAttribute.java

\* /opt/cola/permits/1018922682\_1611177900.88/0/asm-1-5-3-zip/asm-

1.5.3/org/objectweb/asm/util/attrs/ASMRuntimeInvisibleAnnotations.java

\* /opt/cola/permits/1018922682\_1611177900.88/0/asm-1-5-3-zip/asm-

1.5.3/org/objectweb/asm/attrs/RuntimeInvisibleParameterAnnotations.java

\* /opt/cola/permits/1018922682\_1611177900.88/0/asm-1-5-3-zip/asm-

1.5.3/org/objectweb/asm/util/attrs/ASMEnclosingMethodAttribute.java

\* /opt/cola/permits/1018922682\_1611177900.88/0/asm-1-5-3-zip/asm-

1.5.3/org/objectweb/asm/util/attrs/ASMSourceDebugExtensionAttribute.java

\* /opt/cola/permits/1018922682\_1611177900.88/0/asm-1-5-3-zip/asm-

1.5.3/org/objectweb/asm/attrs/SourceDebugExtensionAttribute.java

\* /opt/cola/permits/1018922682\_1611177900.88/0/asm-1-5-3-zip/asm-

1.5.3/org/objectweb/asm/util/attrs/ASMStackMapAttribute.java

\*

/opt/cola/permits/1018922682\_1611177900.88/0/asm-1-5-3-zip/asm-

1.5.3/org/objectweb/asm/attrs/RuntimeVisibleParameterAnnotations.java

\* /opt/cola/permits/1018922682\_1611177900.88/0/asm-1-5-3-zip/asm-

1.5.3/org/objectweb/asm/attrs/EnclosingMethodAttribute.java

\* /opt/cola/permits/1018922682\_1611177900.88/0/asm-1-5-3-zip/asm-

1.5.3/org/objectweb/asm/util/attrs/ASMAnnotationDefaultAttribute.java

\* /opt/cola/permits/1018922682\_1611177900.88/0/asm-1-5-3-zip/asm-

1.5.3/org/objectweb/asm/attrs/RuntimeInvisibleAnnotations.java

\* /opt/cola/permits/1018922682\_1611177900.88/0/asm-1-5-3-zip/asm-

1.5.3/org/objectweb/asm/attrs/StackMapType.java

\* /opt/cola/permits/1018922682\_1611177900.88/0/asm-1-5-3-zip/asm-

1.5.3/org/objectweb/asm/util/attrs/ASMLocalVariableTypeTableAttribute.java

\* /opt/cola/permits/1018922682\_1611177900.88/0/asm-1-5-3-zip/asm-

1.5.3/org/objectweb/asm/attrs/SignatureAttribute.java

\* /opt/cola/permits/1018922682\_1611177900.88/0/asm-1-5-3-zip/asm-

1.5.3/org/objectweb/asm/attrs/Annotation.java

No license file was found, but licenses were detected in source scan.

/\*\*\*

- \* ASM: a very small and fast Java bytecode manipulation framework
- \* Copyright (c) 2000,2002,2003 INRIA, France Telecom
- \* All rights reserved.

\*

\* Redistribution and use in source and binary forms, with or without

\* modification, are permitted provided that the following conditions \* are met:

\* 1. Redistributions of source code must retain the above copyright

- notice, this list of conditions and the following disclaimer.
- \* 2. Redistributions in binary form must reproduce the above copyright
- \* notice, this list of conditions and the following disclaimer in the
- \* documentation and/or other materials provided with the distribution.

\* 3. Neither the name of the copyright holders nor the names of its

\* contributors may be used to endorse or promote products derived from

\* this software without specific prior written permission.

\*

\* THIS SOFTWARE IS PROVIDED BY THE COPYRIGHT HOLDERS AND CONTRIBUTORS "AS IS"

\* AND ANY EXPRESS OR IMPLIED WARRANTIES, INCLUDING, BUT NOT LIMITED TO, THE \* IMPLIED WARRANTIES OF MERCHANTABILITY AND FITNESS FOR A PARTICULAR PURPOSE \* ARE DISCLAIMED. IN NO EVENT SHALL THE COPYRIGHT OWNER OR CONTRIBUTORS BE \* LIABLE FOR ANY DIRECT, INDIRECT, INCIDENTAL, SPECIAL, EXEMPLARY, OR \* CONSEQUENTIAL DAMAGES (INCLUDING, BUT NOT LIMITED TO, PROCUREMENT OF \* SUBSTITUTE GOODS OR SERVICES; LOSS OF USE, DATA, OR PROFITS; OR BUSINESS \* INTERRUPTION) HOWEVER CAUSED AND ON ANY THEORY OF LIABILITY, WHETHER IN \* CONTRACT, STRICT LIABILITY, OR TORT (INCLUDING NEGLIGENCE OR OTHERWISE) \* ARISING IN ANY WAY OUT OF THE USE OF THIS SOFTWARE, EVEN IF ADVISED OF \* THE POSSIBILITY OF SUCH DAMAGE. \*/

Found in path(s):

\* /opt/cola/permits/1018922682\_1611177900.88/0/asm-1-5-3-zip/asm-

- 1.5.3/org/objectweb/asm/tree/InnerClassNode.java
- \* /opt/cola/permits/1018922682\_1611177900.88/0/asm-1-5-3-zip/asm-
- 1.5.3/org/objectweb/asm/tree/IincInsnNode.java

\* /opt/cola/permits/1018922682\_1611177900.88/0/asm-1-5-3-zip/asm-

1.5.3/org/objectweb/asm/tree/MultiANewArrayInsnNode.java

\*

/opt/cola/permits/1018922682\_1611177900.88/0/asm-1-5-3-zip/asm-

1.5.3/org/objectweb/asm/tree/MethodInsnNode.java

\* /opt/cola/permits/1018922682\_1611177900.88/0/asm-1-5-3-zip/asm-1.5.3/org/objectweb/asm/Type.java

\* /opt/cola/permits/1018922682\_1611177900.88/0/asm-1-5-3-zip/asm-1.5.3/org/objectweb/asm/Edge.java

- \* /opt/cola/permits/1018922682\_1611177900.88/0/asm-1-5-3-zip/asm-1.5.3/org/objectweb/asm/tree/FieldNode.java
- \* /opt/cola/permits/1018922682\_1611177900.88/0/asm-1-5-3-zip/asm-
- 1.5.3/org/objectweb/asm/tree/JumpInsnNode.java
- \* /opt/cola/permits/1018922682\_1611177900.88/0/asm-1-5-3-zip/asm-
- 1.5.3/org/objectweb/asm/tree/TryCatchBlockNode.java
- \* /opt/cola/permits/1018922682\_1611177900.88/0/asm-1-5-3-zip/asm-1.5.3/org/objectweb/asm/Item.java
- \* /opt/cola/permits/1018922682\_1611177900.88/0/asm-1-5-3-zip/asm-
- 1.5.3/org/objectweb/asm/tree/analysis/Analyzer.java
- \* /opt/cola/permits/1018922682\_1611177900.88/0/asm-1-5-3-zip/asm-
- 1.5.3/org/objectweb/asm/util/PrintCodeVisitor.java
- \*
- /opt/cola/permits/1018922682\_1611177900.88/0/asm-1-5-3-zip/asm-
- 1.5.3/org/objectweb/asm/tree/FieldInsnNode.java
- \* /opt/cola/permits/1018922682\_1611177900.88/0/asm-1-5-3-zip/asm-
- 1.5.3/org/objectweb/asm/tree/LookupSwitchInsnNode.java
- \* /opt/cola/permits/1018922682\_1611177900.88/0/asm-1-5-3-zip/asm-
- 1.5.3/org/objectweb/asm/util/ASMifierClassVisitor.java
- \* /opt/cola/permits/1018922682\_1611177900.88/0/asm-1-5-3-zip/asm-
- 1.5.3/org/objectweb/asm/tree/analysis/DataflowValue.java
- \* /opt/cola/permits/1018922682\_1611177900.88/0/asm-1-5-3-zip/asm-1.5.3/org/objectweb/asm/Attribute.java
- \* /opt/cola/permits/1018922682\_1611177900.88/0/asm-1-5-3-zip/asm-
- 1.5.3/org/objectweb/asm/tree/analysis/BasicValue.java
- \* /opt/cola/permits/1018922682\_1611177900.88/0/asm-1-5-3-zip/asm-
- 1.5.3/org/objectweb/asm/tree/analysis/AnalyzerException.java
- \* /opt/cola/permits/1018922682\_1611177900.88/0/asm-1-5-3-zip/asm-1.5.3/org/objectweb/asm/CodeVisitor.java \*
- /opt/cola/permits/1018922682\_1611177900.88/0/asm-1-5-3-zip/asm-1.5.3/org/objectweb/asm/ClassWriter.java
- \* /opt/cola/permits/1018922682\_1611177900.88/0/asm-1-5-3-zip/asm-
- 1.5.3/org/objectweb/asm/util/PrintClassVisitor.java
- \* /opt/cola/permits/1018922682\_1611177900.88/0/asm-1-5-3-zip/asm-1.5.3/org/objectweb/asm/ByteVector.java
- \* /opt/cola/permits/1018922682\_1611177900.88/0/asm-1-5-3-zip/asm-
- 1.5.3/org/objectweb/asm/tree/LdcInsnNode.java
- \* /opt/cola/permits/1018922682\_1611177900.88/0/asm-1-5-3-zip/asm-1.5.3/org/objectweb/asm/ClassVisitor.java
- \* /opt/cola/permits/1018922682\_1611177900.88/0/asm-1-5-3-zip/asm-1.5.3/org/objectweb/asm/ClassAdapter.java
- \* /opt/cola/permits/1018922682\_1611177900.88/0/asm-1-5-3-zip/asm-
- 1.5.3/org/objectweb/asm/util/CheckClassAdapter.java
- \* /opt/cola/permits/1018922682\_1611177900.88/0/asm-1-5-3-zip/asm-
- 1.5.3/org/objectweb/asm/tree/analysis/Interpreter.java
- \* /opt/cola/permits/1018922682\_1611177900.88/0/asm-1-5-3-zip/asm-
- 1.5.3/org/objectweb/asm/util/CheckCodeAdapter.java
- \*
- /opt/cola/permits/1018922682\_1611177900.88/0/asm-1-5-3-zip/asm-
- 1.5.3/org/objectweb/asm/tree/AbstractInsnNode.java
- \* /opt/cola/permits/1018922682\_1611177900.88/0/asm-1-5-3-zip/asm-
- 1.5.3/org/objectweb/asm/tree/analysis/Frame.java
- \* /opt/cola/permits/1018922682\_1611177900.88/0/asm-1-5-3-zip/asm-1.5.3/org/objectweb/asm/tree/ClassNode.java
- \* /opt/cola/permits/1018922682\_1611177900.88/0/asm-1-5-3-zip/asm-1.5.3/org/objectweb/asm/tree/InsnNode.java
- \* /opt/cola/permits/1018922682\_1611177900.88/0/asm-1-5-3-zip/asm-
- 1.5.3/org/objectweb/asm/tree/analysis/SimpleVerifier.java
- \* /opt/cola/permits/1018922682\_1611177900.88/0/asm-1-5-3-zip/asm-
- 1.5.3/org/objectweb/asm/tree/analysis/BasicInterpreter.java
- \* /opt/cola/permits/1018922682\_1611177900.88/0/asm-1-5-3-zip/asm-
- 1.5.3/org/objectweb/asm/tree/analysis/DataflowInterpreter.java
- \* /opt/cola/permits/1018922682\_1611177900.88/0/asm-1-5-3-zip/asm-1.5.3/org/objectweb/asm/Constants.java
- \* /opt/cola/permits/1018922682\_1611177900.88/0/asm-1-5-3-zip/asm-
- 1.5.3/org/objectweb/asm/tree/LocalVariableNode.java
- \*
- /opt/cola/permits/1018922682\_1611177900.88/0/asm-1-5-3-zip/asm-
- 1.5.3/org/objectweb/asm/tree/LineNumberNode.java
- \* /opt/cola/permits/1018922682\_1611177900.88/0/asm-1-5-3-zip/asm-1.5.3/org/objectweb/asm/ClassReader.java
- \* /opt/cola/permits/1018922682\_1611177900.88/0/asm-1-5-3-zip/asm-
- 1.5.3/org/objectweb/asm/tree/analysis/Value.java
- \* /opt/cola/permits/1018922682\_1611177900.88/0/asm-1-5-3-zip/asm-
- 1.5.3/org/objectweb/asm/tree/TreeCodeAdapter.java
- \* /opt/cola/permits/1018922682\_1611177900.88/0/asm-1-5-3-zip/asm-
- 1.5.3/org/objectweb/asm/util/ASMifierCodeVisitor.java
- \* /opt/cola/permits/1018922682\_1611177900.88/0/asm-1-5-3-zip/asm-1.5.3/org/objectweb/asm/Label.java
- \* /opt/cola/permits/1018922682\_1611177900.88/0/asm-1-5-3-zip/asm-
- 1.5.3/org/objectweb/asm/tree/VarInsnNode.java
- \* /opt/cola/permits/1018922682\_1611177900.88/0/asm-1-5-3-zip/asm-
- 1.5.3/org/objectweb/asm/tree/TreeClassAdapter.java
- \* /opt/cola/permits/1018922682\_1611177900.88/0/asm-1-5-3-zip/asm-
- 1.5.3/org/objectweb/asm/util/TraceCodeVisitor.java
- \*
- /opt/cola/permits/1018922682\_1611177900.88/0/asm-1-5-3-zip/asm-
- 1.5.3/org/objectweb/asm/tree/IntInsnNode.java
- \* /opt/cola/permits/1018922682\_1611177900.88/0/asm-1-5-3-zip/asm-
- 1.5.3/org/objectweb/asm/tree/TypeInsnNode.java
- \* /opt/cola/permits/1018922682\_1611177900.88/0/asm-1-5-3-zip/asm-1.5.3/org/objectweb/asm/CodeAdapter.java
- \* /opt/cola/permits/1018922682\_1611177900.88/0/asm-1-5-3-zip/asm-1.5.3/org/objectweb/asm/CodeWriter.java
- \* /opt/cola/permits/1018922682\_1611177900.88/0/asm-1-5-3-zip/asm-
- 1.5.3/org/objectweb/asm/tree/analysis/BasicVerifier.java
- \* /opt/cola/permits/1018922682\_1611177900.88/0/asm-1-5-3-zip/asm-
- 1.5.3/org/objectweb/asm/tree/TableSwitchInsnNode.java
- \* /opt/cola/permits/1018922682\_1611177900.88/0/asm-1-5-3-zip/asm-
- 1.5.3/org/objectweb/asm/util/TraceClassVisitor.java
- \* /opt/cola/permits/1018922682\_1611177900.88/0/asm-1-5-3-zip/asm-
- 1.5.3/org/objectweb/asm/tree/MethodNode.java

# **1.142 apache-log4j 2.4.1**

## **1.142.1 Available under license :**

## Apache Log4j Core

Copyright 1999-2012 Apache Software Foundation

This product includes software developed at The Apache Software Foundation (http://www.apache.org/).

ResolverUtil.java Copyright 2005-2006 Tim Fennell

> Apache License Version 2.0, January 2004 http://www.apache.org/licenses/

## TERMS AND CONDITIONS FOR USE, REPRODUCTION, AND DISTRIBUTION

1. Definitions.

 "License" shall mean the terms and conditions for use, reproduction, and distribution as defined by Sections 1 through 9 of this document.

 "Licensor" shall mean the copyright owner or entity authorized by the copyright owner that is granting the License.

 "Legal Entity" shall mean the union of the acting entity and all other entities that control, are controlled by, or are under common control with that entity. For the purposes of this definition, "control" means (i) the power, direct or indirect, to cause the direction or management of such entity, whether by contract or otherwise, or (ii) ownership of fifty percent (50%) or more of the outstanding shares, or (iii) beneficial ownership of such entity.

 "You" (or "Your") shall mean an individual or Legal Entity exercising permissions granted by this License.

 "Source" form shall mean the preferred form for making modifications, including but not limited to software source code, documentation source, and configuration files.

 "Object" form shall mean any form resulting from mechanical transformation or translation of a Source form, including but not limited to compiled object code, generated documentation, and conversions to other media types.

 "Work" shall mean the work of authorship, whether in Source or Object form, made available under the License, as indicated by a copyright notice that is included in or attached to the work (an example is provided in the Appendix below).

 "Derivative Works" shall mean any work, whether in Source or Object form, that is based on (or derived from) the Work and for which the
editorial

 revisions, annotations, elaborations, or other modifications represent, as a whole, an original work of authorship. For the purposes of this License, Derivative Works shall not include works that remain separable from, or merely link (or bind by name) to the interfaces of, the Work and Derivative Works thereof.

 "Contribution" shall mean any work of authorship, including the original version of the Work and any modifications or additions to that Work or Derivative Works thereof, that is intentionally submitted to Licensor for inclusion in the Work by the copyright owner or by an individual or Legal Entity authorized to submit on behalf of the copyright owner. For the purposes of this definition, "submitted" means any form of electronic, verbal, or written communication sent to the Licensor or its representatives, including but not limited to communication on electronic mailing lists, source code control systems, and issue tracking systems that are managed by, or on behalf of, the Licensor for the purpose of discussing and improving the Work, but excluding communication that is conspicuously marked or otherwise designated in writing by the copyright owner as "Not a Contribution."

 "Contributor" shall mean Licensor and any individual or Legal Entity on behalf of whom a Contribution has been received by Licensor and subsequently incorporated within the Work.

- 2. Grant of Copyright License. Subject to the terms and conditions of this License, each Contributor hereby grants to You a perpetual, worldwide, non-exclusive, no-charge, royalty-free, irrevocable copyright license to reproduce, prepare Derivative Works of, publicly display, publicly perform, sublicense, and distribute the Work and such Derivative Works in Source or Object form.
- 3. Grant of Patent License. Subject to the terms and conditions of this
- License, each Contributor hereby grants to You a perpetual, worldwide, non-exclusive, no-charge, royalty-free, irrevocable (except as stated in this section) patent license to make, have made, use, offer to sell, sell, import, and otherwise transfer the Work, where such license applies only to those patent claims licensable by such Contributor that are necessarily infringed by their Contribution(s) alone or by combination of their Contribution(s) with the Work to which such Contribution(s) was submitted. If You institute patent litigation against any entity (including a cross-claim or counterclaim in a lawsuit) alleging that the Work or a Contribution incorporated within the Work constitutes direct or contributory patent infringement, then any patent licenses granted to You under this License for that Work shall terminate as of the date such litigation is filed.

4. Redistribution. You may reproduce and distribute

### copies of the

 Work or Derivative Works thereof in any medium, with or without modifications, and in Source or Object form, provided that You meet the following conditions:

- (a) You must give any other recipients of the Work or Derivative Works a copy of this License; and
- (b) You must cause any modified files to carry prominent notices stating that You changed the files; and
- (c) You must retain, in the Source form of any Derivative Works that You distribute, all copyright, patent, trademark, and attribution notices from the Source form of the Work, excluding those notices that do not pertain to any part of the Derivative Works; and
- (d) If the Work includes a "NOTICE" text file as part of its distribution, then any Derivative Works that You distribute must include a readable copy of the attribution notices contained within such NOTICE file, excluding
- those notices that do not

 pertain to any part of the Derivative Works, in at least one of the following places: within a NOTICE text file distributed as part of the Derivative Works; within the Source form or documentation, if provided along with the Derivative Works; or, within a display generated by the Derivative Works, if and wherever such third-party notices normally appear. The contents of the NOTICE file are for informational purposes only and do not modify the License. You may add Your own attribution notices within Derivative Works that You distribute, alongside or as an addendum to the NOTICE text from the Work, provided that such additional attribution notices cannot be construed as modifying the License.

 You may add Your own copyright statement to Your modifications and may provide additional or different license terms and conditions

- for use, reproduction, or distribution of Your modifications, or for any such Derivative Works as a whole, provided Your use, reproduction, and distribution of the Work otherwise complies with the conditions stated in this License.
- 5. Submission of Contributions. Unless You explicitly state otherwise, any Contribution intentionally submitted for inclusion in the Work by You to the Licensor shall be under the terms and conditions of

 this License, without any additional terms or conditions. Notwithstanding the above, nothing herein shall supersede or modify the terms of any separate license agreement you may have executed with Licensor regarding such Contributions.

- 6. Trademarks. This License does not grant permission to use the trade names, trademarks, service marks, or product names of the Licensor, except as required for reasonable and customary use in describing the origin of the Work and reproducing the content of the NOTICE file.
- 7. Disclaimer of Warranty. Unless required by applicable law or agreed to in writing, Licensor provides the Work (and each Contributor provides its Contributions) on an "AS IS" BASIS, WITHOUT WARRANTIES OR CONDITIONS OF ANY KIND, either express or implied, including, without limitation, any warranties or conditions of TITLE, NON-INFRINGEMENT, MERCHANTABILITY, or FITNESS FOR A PARTICULAR PURPOSE. You are solely responsible for determining the appropriateness of using or redistributing the Work and assume any risks associated with Your exercise of permissions under this License.
- 8. Limitation of Liability. In no event and under no legal theory, whether in tort (including negligence), contract, or otherwise, unless required by applicable law (such as deliberate and grossly negligent acts) or agreed to in writing, shall any Contributor be liable to You for damages, including any direct,

indirect, special,

 incidental, or consequential damages of any character arising as a result of this License or out of the use or inability to use the Work (including but not limited to damages for loss of goodwill, work stoppage, computer failure or malfunction, or any and all other commercial damages or losses), even if such Contributor has been advised of the possibility of such damages.

 9. Accepting Warranty or Additional Liability. While redistributing the Work or Derivative Works thereof, You may choose to offer, and charge a fee for, acceptance of support, warranty, indemnity, or other liability obligations and/or rights consistent with this License. However, in accepting such obligations, You may act only on Your own behalf and on Your sole responsibility, not on behalf of any other Contributor, and only if You agree to indemnify, defend, and hold each Contributor harmless for any liability incurred by, or claims asserted against, such Contributor by reason of your accepting any such warranty or additional liability.

### END OF TERMS AND CONDITIONS

APPENDIX: How to apply the Apache License to your work.

 To apply the Apache License to your work, attach the following boilerplate notice, with the fields enclosed by brackets "[]" replaced with your own identifying information. (Don't include the brackets!) The text should be enclosed in the appropriate comment syntax for the file format. We also recommend that a file or class name and description of purpose be included on the same "printed page" as the copyright notice for easier identification within third-party archives.

Copyright 1999-2005 The Apache Software Foundation

 Licensed under the Apache License, Version 2.0 (the "License"); you may not use this file except in compliance with the License. You may obtain a copy of the License at

http://www.apache.org/licenses/LICENSE-2.0

 Unless required by applicable law or agreed to in writing, software distributed under the License is distributed on an "AS IS" BASIS, WITHOUT WARRANTIES OR CONDITIONS OF ANY KIND, either express or implied. See the License for the specific language governing permissions and limitations under the License.

## **1.143 objenesis 1.2**

### **1.143.1 Available under license :**  // ------------------------------------------------------------------

// NOTICE file corresponding to the section 4d of The Apache License, // Version 2.0, in this case for Objenesis // ------------------------------------------------------------------

Objenesis Copyright 2006-2009 Joe Walnes, Henri Tremblay, Leonardo Mesquita

> Apache License Version 2.0, January 2004 http://www.apache.org/licenses/

#### TERMS AND CONDITIONS FOR USE, REPRODUCTION, AND DISTRIBUTION

1. Definitions.

 "License" shall mean the terms and conditions for use, reproduction, and distribution as defined by Sections 1 through 9 of this document.  "Licensor" shall mean the copyright owner or entity authorized by the copyright owner that is granting the License.

 "Legal Entity" shall mean the union of the acting entity and all other entities that control, are controlled by, or are under common control with that entity. For the purposes of this definition, "control" means (i) the power, direct or indirect, to cause the direction or management of such entity, whether by contract or otherwise, or (ii) ownership of fifty percent (50%) or more of the outstanding shares, or (iii) beneficial ownership of such entity.

 "You" (or "Your") shall mean an individual or Legal Entity exercising permissions granted by this License.

 "Source" form shall mean the preferred form for making modifications, including but not limited to software source code, documentation source, and configuration files.

 "Object" form shall mean any form resulting from mechanical transformation or translation of a Source form, including but not limited to compiled object code, generated documentation, and conversions to other media types.

 "Work" shall mean the work of authorship, whether in Source or Object form, made available under the License, as indicated by a copyright notice that is included in or attached to the work (an example is provided in the Appendix below).

 "Derivative Works" shall mean any work, whether in Source or Object form, that is based on (or derived from) the Work and for which the editorial

 revisions, annotations, elaborations, or other modifications represent, as a whole, an original work of authorship. For the purposes of this License, Derivative Works shall not include works that remain separable from, or merely link (or bind by name) to the interfaces of, the Work and Derivative Works thereof.

 "Contribution" shall mean any work of authorship, including the original version of the Work and any modifications or additions to that Work or Derivative Works thereof, that is intentionally submitted to Licensor for inclusion in the Work by the copyright owner or by an individual or Legal Entity authorized to submit on behalf of the copyright owner. For the purposes of this definition, "submitted" means any form of electronic, verbal, or written communication sent to the Licensor or its representatives, including but not limited to communication on electronic mailing lists, source code control systems,

 and issue tracking systems that are managed by, or on behalf of, the Licensor for the purpose of discussing and improving the Work, but excluding communication that is conspicuously marked or otherwise designated in writing by the copyright owner as "Not a Contribution."

 "Contributor" shall mean Licensor and any individual or Legal Entity on behalf of whom a Contribution has been received by Licensor and subsequently incorporated within the Work.

- 2. Grant of Copyright License. Subject to the terms and conditions of this License, each Contributor hereby grants to You a perpetual, worldwide, non-exclusive, no-charge, royalty-free, irrevocable copyright license to reproduce, prepare Derivative Works of, publicly display, publicly perform, sublicense, and distribute the Work and such Derivative Works in Source or Object form.
- 3. Grant of Patent License. Subject to the terms and conditions of this
- License, each Contributor hereby grants to You a perpetual, worldwide, non-exclusive, no-charge, royalty-free, irrevocable (except as stated in this section) patent license to make, have made, use, offer to sell, sell, import, and otherwise transfer the Work, where such license applies only to those patent claims licensable by such Contributor that are necessarily infringed by their Contribution(s) alone or by combination of their Contribution(s) with the Work to which such Contribution(s) was submitted. If You institute patent litigation against any entity (including a cross-claim or counterclaim in a lawsuit) alleging that the Work or a Contribution incorporated within the Work constitutes direct or contributory patent infringement, then any patent licenses granted to You under this License for that Work shall terminate as of the date such litigation is filed.

 4. Redistribution. You may reproduce and distribute copies of the

 Work or Derivative Works thereof in any medium, with or without modifications, and in Source or Object form, provided that You meet the following conditions:

- (a) You must give any other recipients of the Work or Derivative Works a copy of this License; and
- (b) You must cause any modified files to carry prominent notices stating that You changed the files; and
- (c) You must retain, in the Source form of any Derivative Works that You distribute, all copyright, patent, trademark, and attribution notices from the Source form of the Work,

 excluding those notices that do not pertain to any part of the Derivative Works; and

 (d) If the Work includes a "NOTICE" text file as part of its distribution, then any Derivative Works that You distribute must include a readable copy of the attribution notices contained within such NOTICE file, excluding

those notices that do not

 pertain to any part of the Derivative Works, in at least one of the following places: within a NOTICE text file distributed as part of the Derivative Works; within the Source form or documentation, if provided along with the Derivative Works; or, within a display generated by the Derivative Works, if and wherever such third-party notices normally appear. The contents of the NOTICE file are for informational purposes only and do not modify the License. You may add Your own attribution notices within Derivative Works that You distribute, alongside or as an addendum to the NOTICE text from the Work, provided that such additional attribution notices cannot be construed as modifying the License.

 You may add Your own copyright statement to Your modifications and may provide additional or different license terms and conditions

 for use, reproduction, or distribution of Your modifications, or for any such Derivative Works as a whole, provided Your use, reproduction, and distribution of the Work otherwise complies with the conditions stated in this License.

- 5. Submission of Contributions. Unless You explicitly state otherwise, any Contribution intentionally submitted for inclusion in the Work by You to the Licensor shall be under the terms and conditions of this License, without any additional terms or conditions. Notwithstanding the above, nothing herein shall supersede or modify the terms of any separate license agreement you may have executed with Licensor regarding such Contributions.
- 6. Trademarks. This License does not grant permission to use the trade names, trademarks, service marks, or product names of the Licensor, except as required for reasonable and customary use in describing the origin of the Work and reproducing the content of the NOTICE file.
- 7. Disclaimer of Warranty. Unless required by applicable law or agreed to in writing, Licensor provides the Work (and each Contributor provides its Contributions) on an "AS IS" BASIS, WITHOUT WARRANTIES OR CONDITIONS OF ANY KIND, either express or implied, including, without limitation, any warranties or conditions

 of TITLE, NON-INFRINGEMENT, MERCHANTABILITY, or FITNESS FOR A PARTICULAR PURPOSE. You are solely responsible for determining the appropriateness of using or redistributing the Work and assume any risks associated with Your exercise of permissions under this License.

 8. Limitation of Liability. In no event and under no legal theory, whether in tort (including negligence), contract, or otherwise, unless required by applicable law (such as deliberate and grossly negligent acts) or agreed to in writing, shall any Contributor be liable to You for damages, including any direct, indirect, special,

 incidental, or consequential damages of any character arising as a result of this License or out of the use or inability to use the Work (including but not limited to damages for loss of goodwill, work stoppage, computer failure or malfunction, or any and all other commercial damages or losses), even if such Contributor has been advised of the possibility of such damages.

 9. Accepting Warranty or Additional Liability. While redistributing the Work or Derivative Works thereof, You may choose to offer, and charge a fee for, acceptance of support, warranty, indemnity, or other liability obligations and/or rights consistent with this License. However, in accepting such obligations, You may act only on Your own behalf and on Your sole responsibility, not on behalf of any other Contributor, and only if You agree to indemnify, defend, and hold each Contributor harmless for any liability incurred by, or claims asserted against, such Contributor by reason of your accepting any such warranty or additional liability.

#### END OF TERMS AND CONDITIONS

APPENDIX: How to apply the Apache License to your work.

 To apply the Apache License to your work, attach the following boilerplate notice, with the fields enclosed by brackets "[]" replaced with your own identifying information. (Don't include the brackets!) The text should be enclosed in the appropriate comment syntax for the file format. We also recommend that a file or class name and description of purpose be included on the same "printed page" as the copyright notice for easier identification within third-party archives.

#### Copyright [yyyy] [name of copyright owner]

 Licensed under the Apache License, Version 2.0 (the "License"); you may not use this file except in compliance with the License. You may obtain a copy of the License at

 Unless required by applicable law or agreed to in writing, software distributed under the License is distributed on an "AS IS" BASIS, WITHOUT WARRANTIES OR CONDITIONS OF ANY KIND, either express or implied. See the License for the specific language governing permissions and limitations under the License.

# **1.144 ehcache 1.2.3**

### **1.144.1 Available under license :**

No license file was found, but licenses were detected in source scan.

/\*\*

\* Copyright 2003-2006 Greg Luck

\*

- \* Licensed under the Apache License, Version 2.0 (the "License");
- \* you may not use this file except in compliance with the License.
- \* You may obtain a copy of the License at

\*

\* http://www.apache.org/licenses/LICENSE-2.0

\*

- \* Unless required by applicable law or agreed to in writing, software
- \* distributed under the License is distributed on an "AS IS" BASIS,
- \* WITHOUT WARRANTIES OR CONDITIONS OF ANY KIND, either express or implied.
- \* See the License for the specific language governing permissions and
- \* limitations under the License.

\*/

Found in path(s):

\* /opt/ws\_local/PERMITS\_SQL/1018922758\_1591907254.98/0/ehcache-1-2-3-sourcesjar/src/net/sf/ehcache/constructs/web/filter/SimplePageFragmentCachingFilter.java \* /opt/ws\_local/PERMITS\_SQL/1018922758\_1591907254.98/0/ehcache-1-2-3-sourcesjar/src/net/sf/ehcache/constructs/web/ShutdownListener.java

\* /opt/ws\_local/PERMITS\_SQL/1018922758\_1591907254.98/0/ehcache-1-2-3-sourcesjar/src/net/sf/ehcache/constructs/web/filter/PageFragmentCachingFilter.java \*

 /opt/ws\_local/PERMITS\_SQL/1018922758\_1591907254.98/0/ehcache-1-2-3-sourcesjar/src/net/sf/ehcache/constructs/asynchronous/AsynchronousCommandException.java \* /opt/ws\_local/PERMITS\_SQL/1018922758\_1591907254.98/0/ehcache-1-2-3-sourcesjar/src/net/sf/ehcache/distribution/JNDIManualRMICacheManagerPeerProvider.java \* /opt/ws\_local/PERMITS\_SQL/1018922758\_1591907254.98/0/ehcache-1-2-3-sourcesjar/src/net/sf/ehcache/distribution/JNDIRMICacheManagerPeerListenerFactory.java \* /opt/ws\_local/PERMITS\_SQL/1018922758\_1591907254.98/0/ehcache-1-2-3-sourcesjar/src/net/sf/ehcache/constructs/web/filter/SimplePageCachingFilter.java \* /opt/ws\_local/PERMITS\_SQL/1018922758\_1591907254.98/0/ehcache-1-2-3-sourcesjar/src/net/sf/ehcache/distribution/ManualRMICacheManagerPeerProvider.java

\* /opt/ws\_local/PERMITS\_SQL/1018922758\_1591907254.98/0/ehcache-1-2-3-sourcesjar/src/net/sf/ehcache/distribution/JNDIRMICacheManagerPeerListener.java

\*

 /opt/ws\_local/PERMITS\_SQL/1018922758\_1591907254.98/0/ehcache-1-2-3-sourcesjar/src/net/sf/ehcache/distribution/CacheManagerPeerProviderFactory.java

\* /opt/ws\_local/PERMITS\_SQL/1018922758\_1591907254.98/0/ehcache-1-2-3-sourcesjar/src/net/sf/ehcache/constructs/asynchronous/Command.java

\* /opt/ws\_local/PERMITS\_SQL/1018922758\_1591907254.98/0/ehcache-1-2-3-sourcesjar/src/net/sf/ehcache/store/MemoryStoreEvictionPolicy.java

\* /opt/ws\_local/PERMITS\_SQL/1018922758\_1591907254.98/0/ehcache-1-2-3-sourcesjar/src/net/sf/ehcache/distribution/RMICacheReplicatorFactory.java

\* /opt/ws\_local/PERMITS\_SQL/1018922758\_1591907254.98/0/ehcache-1-2-3-sourcesjar/src/net/sf/ehcache/constructs/web/filter/GzipFilter.java

\* /opt/ws\_local/PERMITS\_SQL/1018922758\_1591907254.98/0/ehcache-1-2-3-sourcesjar/src/net/sf/ehcache/util/PropertyUtil.java

\* /opt/ws\_local/PERMITS\_SQL/1018922758\_1591907254.98/0/ehcache-1-2-3-sourcesjar/src/net/sf/ehcache/constructs/blocking/LockTimeoutException.java

\*

 /opt/ws\_local/PERMITS\_SQL/1018922758\_1591907254.98/0/ehcache-1-2-3-sourcesjar/src/net/sf/ehcache/constructs/concurrent/ConcurrencyUtil.java

\* /opt/ws\_local/PERMITS\_SQL/1018922758\_1591907254.98/0/ehcache-1-2-3-sourcesjar/src/net/sf/ehcache/constructs/asynchronous/TooManyRetriesException.java

\* /opt/ws\_local/PERMITS\_SQL/1018922758\_1591907254.98/0/ehcache-1-2-3-sourcesjar/src/net/sf/ehcache/Cache.java

\* /opt/ws\_local/PERMITS\_SQL/1018922758\_1591907254.98/0/ehcache-1-2-3-sourcesjar/src/net/sf/ehcache/distribution/MulticastRMICacheManagerPeerProvider.java

\* /opt/ws\_local/PERMITS\_SQL/1018922758\_1591907254.98/0/ehcache-1-2-3-sourcesjar/src/net/sf/ehcache/hibernate/EhCache.java

\* /opt/ws\_local/PERMITS\_SQL/1018922758\_1591907254.98/0/ehcache-1-2-3-sourcesjar/src/net/sf/ehcache/constructs/blocking/BlockingCache.java

\* /opt/ws\_local/PERMITS\_SQL/1018922758\_1591907254.98/0/ehcache-1-2-3-sourcesjar/src/net/sf/ehcache/event/CacheManagerEventListener.java \*

 /opt/ws\_local/PERMITS\_SQL/1018922758\_1591907254.98/0/ehcache-1-2-3-sourcesjar/src/net/sf/ehcache/distribution/RMISynchronousCacheReplicator.java

\* /opt/ws\_local/PERMITS\_SQL/1018922758\_1591907254.98/0/ehcache-1-2-3-sourcesjar/src/net/sf/ehcache/hibernate/EhCacheProvider.java

\* /opt/ws\_local/PERMITS\_SQL/1018922758\_1591907254.98/0/ehcache-1-2-3-sourcesjar/src/net/sf/ehcache/constructs/web/filter/CachingFilter.java

\* /opt/ws\_local/PERMITS\_SQL/1018922758\_1591907254.98/0/ehcache-1-2-3-sourcesjar/src/net/sf/ehcache/constructs/web/ResponseUtil.java

\* /opt/ws\_local/PERMITS\_SQL/1018922758\_1591907254.98/0/ehcache-1-2-3-sourcesjar/src/net/sf/ehcache/CacheManager.java

\* /opt/ws\_local/PERMITS\_SQL/1018922758\_1591907254.98/0/ehcache-1-2-3-sourcesjar/src/net/sf/ehcache/constructs/web/GenericResponseWrapper.java

\* /opt/ws\_local/PERMITS\_SQL/1018922758\_1591907254.98/0/ehcache-1-2-3-sourcesjar/src/net/sf/ehcache/constructs/asynchronous/RetryAttemptTooSoonException.java

\* /opt/ws\_local/PERMITS\_SQL/1018922758\_1591907254.98/0/ehcache-1-2-3-sources-

jar/src/net/sf/ehcache/constructs/web/PageInfo.java

\*

 /opt/ws\_local/PERMITS\_SQL/1018922758\_1591907254.98/0/ehcache-1-2-3-sourcesjar/src/net/sf/ehcache/event/RegisteredEventListeners.java

\* /opt/ws\_local/PERMITS\_SQL/1018922758\_1591907254.98/0/ehcache-1-2-3-sourcesjar/src/net/sf/ehcache/store/Store.java

\* /opt/ws\_local/PERMITS\_SQL/1018922758\_1591907254.98/0/ehcache-1-2-3-sourcesjar/src/net/sf/ehcache/CacheException.java

\* /opt/ws\_local/PERMITS\_SQL/1018922758\_1591907254.98/0/ehcache-1-2-3-sourcesjar/src/net/sf/ehcache/config/CacheConfiguration.java

\* /opt/ws\_local/PERMITS\_SQL/1018922758\_1591907254.98/0/ehcache-1-2-3-sourcesjar/src/net/sf/ehcache/util/ClassLoaderUtil.java

\* /opt/ws\_local/PERMITS\_SQL/1018922758\_1591907254.98/0/ehcache-1-2-3-sourcesjar/src/net/sf/ehcache/constructs/asynchronous/AsynchronousCommandExecutor.java

\* /opt/ws\_local/PERMITS\_SQL/1018922758\_1591907254.98/0/ehcache-1-2-3-sourcesjar/src/net/sf/ehcache/hibernate/SingletonEhCacheProvider.java

\*

 /opt/ws\_local/PERMITS\_SQL/1018922758\_1591907254.98/0/ehcache-1-2-3-sourcesjar/src/net/sf/ehcache/distribution/RemoteCacheException.java

\* /opt/ws\_local/PERMITS\_SQL/1018922758\_1591907254.98/0/ehcache-1-2-3-sourcesjar/src/net/sf/ehcache/constructs/concurrent/Sync.java

\* /opt/ws\_local/PERMITS\_SQL/1018922758\_1591907254.98/0/ehcache-1-2-3-sourcesjar/src/net/sf/ehcache/distribution/MulticastKeepaliveHeartbeatReceiver.java

\* /opt/ws\_local/PERMITS\_SQL/1018922758\_1591907254.98/0/ehcache-1-2-3-sourcesjar/src/net/sf/ehcache/constructs/blocking/UpdatingSelfPopulatingCache.java

\* /opt/ws\_local/PERMITS\_SQL/1018922758\_1591907254.98/0/ehcache-1-2-3-sourcesjar/src/net/sf/ehcache/config/DiskStoreConfiguration.java

\* /opt/ws\_local/PERMITS\_SQL/1018922758\_1591907254.98/0/ehcache-1-2-3-sourcesjar/src/net/sf/ehcache/distribution/RMICacheManagerPeerProviderFactory.java

\* /opt/ws\_local/PERMITS\_SQL/1018922758\_1591907254.98/0/ehcache-1-2-3-sourcesjar/src/net/sf/ehcache/distribution/PayloadUtil.java

\*

 /opt/ws\_local/PERMITS\_SQL/1018922758\_1591907254.98/0/ehcache-1-2-3-sourcesjar/src/net/sf/ehcache/constructs/web/ResponseHeadersNotModifiableException.java

\* /opt/ws\_local/PERMITS\_SQL/1018922758\_1591907254.98/0/ehcache-1-2-3-sourcesjar/src/net/sf/ehcache/config/FactoryConfiguration.java

\* /opt/ws\_local/PERMITS\_SQL/1018922758\_1591907254.98/0/ehcache-1-2-3-sourcesjar/src/net/sf/ehcache/Ehcache.java

\* /opt/ws\_local/PERMITS\_SQL/1018922758\_1591907254.98/0/ehcache-1-2-3-sourcesjar/src/net/sf/ehcache/constructs/blocking/CacheEntryFactory.java

\* /opt/ws\_local/PERMITS\_SQL/1018922758\_1591907254.98/0/ehcache-1-2-3-sourcesjar/src/net/sf/ehcache/store/LruMemoryStore.java

\* /opt/ws\_local/PERMITS\_SQL/1018922758\_1591907254.98/0/ehcache-1-2-3-sourcesjar/src/net/sf/ehcache/distribution/RMIBootstrapCacheLoaderFactory.java

\* /opt/ws\_local/PERMITS\_SQL/1018922758\_1591907254.98/0/ehcache-1-2-3-sourcesjar/src/net/sf/ehcache/distribution/CachePeer.java

\* /opt/ws\_local/PERMITS\_SQL/1018922758\_1591907254.98/0/ehcache-1-2-3-sourcesjar/src/net/sf/ehcache/distribution/RMICacheManagerPeerListenerFactory.java

\*

 /opt/ws\_local/PERMITS\_SQL/1018922758\_1591907254.98/0/ehcache-1-2-3-sourcesjar/src/net/sf/ehcache/distribution/CacheReplicator.java

\* /opt/ws\_local/PERMITS\_SQL/1018922758\_1591907254.98/0/ehcache-1-2-3-sourcesjar/src/net/sf/ehcache/store/FifoMemoryStore.java

\* /opt/ws\_local/PERMITS\_SQL/1018922758\_1591907254.98/0/ehcache-1-2-3-sourcesjar/src/net/sf/ehcache/constructs/web/filter/Filter.java

\* /opt/ws\_local/PERMITS\_SQL/1018922758\_1591907254.98/0/ehcache-1-2-3-sourcesjar/src/net/sf/ehcache/constructs/web/filter/FilterNonReentrantException.java

\* /opt/ws\_local/PERMITS\_SQL/1018922758\_1591907254.98/0/ehcache-1-2-3-sourcesjar/src/net/sf/ehcache/distribution/ConfigurableRMIClientSocketFactory.java

\* /opt/ws\_local/PERMITS\_SQL/1018922758\_1591907254.98/0/ehcache-1-2-3-sourcesjar/src/net/sf/ehcache/distribution/EventMessage.java

\* /opt/ws\_local/PERMITS\_SQL/1018922758\_1591907254.98/0/ehcache-1-2-3-sourcesjar/src/net/sf/ehcache/distribution/RMICachePeer.java

\*

 /opt/ws\_local/PERMITS\_SQL/1018922758\_1591907254.98/0/ehcache-1-2-3-sourcesjar/src/net/sf/ehcache/distribution/RMIAsynchronousCacheReplicator.java \* /opt/ws\_local/PERMITS\_SQL/1018922758\_1591907254.98/0/ehcache-1-2-3-sourcesjar/src/net/sf/ehcache/distribution/RMICacheManagerPeerListener.java \* /opt/ws\_local/PERMITS\_SQL/1018922758\_1591907254.98/0/ehcache-1-2-3-sourcesjar/src/net/sf/ehcache/distribution/RMIBootstrapCacheLoader.java

\* /opt/ws\_local/PERMITS\_SQL/1018922758\_1591907254.98/0/ehcache-1-2-3-sourcesjar/src/net/sf/ehcache/distribution/JNDIManualRMICacheManagerPeerProviderFactory.java \* /opt/ws\_local/PERMITS\_SQL/1018922758\_1591907254.98/0/ehcache-1-2-3-sourcesjar/src/net/sf/ehcache/event/CacheEventListener.java

\* /opt/ws\_local/PERMITS\_SQL/1018922758\_1591907254.98/0/ehcache-1-2-3-sourcesjar/src/net/sf/ehcache/event/CacheManagerEventListenerFactory.java

\* /opt/ws\_local/PERMITS\_SQL/1018922758\_1591907254.98/0/ehcache-1-2-3-sourcesjar/src/net/sf/ehcache/constructs/web/filter/FilterServletOutputStream.java \*

 /opt/ws\_local/PERMITS\_SQL/1018922758\_1591907254.98/0/ehcache-1-2-3-sourcesjar/src/net/sf/ehcache/store/MemoryStore.java

\* /opt/ws\_local/PERMITS\_SQL/1018922758\_1591907254.98/0/ehcache-1-2-3-sourcesjar/src/net/sf/ehcache/config/Configuration.java

\* /opt/ws\_local/PERMITS\_SQL/1018922758\_1591907254.98/0/ehcache-1-2-3-sourcesjar/src/net/sf/ehcache/config/ConfigurationFactory.java

\* /opt/ws\_local/PERMITS\_SQL/1018922758\_1591907254.98/0/ehcache-1-2-3-sourcesjar/src/net/sf/ehcache/Statistics.java

\* /opt/ws\_local/PERMITS\_SQL/1018922758\_1591907254.98/0/ehcache-1-2-3-sourcesjar/src/net/sf/ehcache/constructs/blocking/SelfPopulatingCache.java

\* /opt/ws\_local/PERMITS\_SQL/1018922758\_1591907254.98/0/ehcache-1-2-3-sourcesjar/src/net/sf/ehcache/event/CacheEventListenerFactory.java

\* /opt/ws\_local/PERMITS\_SQL/1018922758\_1591907254.98/0/ehcache-1-2-3-sourcesjar/src/net/sf/ehcache/distribution/CacheManagerPeerListenerFactory.java \*

 /opt/ws\_local/PERMITS\_SQL/1018922758\_1591907254.98/0/ehcache-1-2-3-sourcesjar/src/net/sf/ehcache/constructs/web/AlreadyCommittedException.java

\* /opt/ws\_local/PERMITS\_SQL/1018922758\_1591907254.98/0/ehcache-1-2-3-sources-

jar/src/net/sf/ehcache/constructs/asynchronous/CommandNotFoundInCacheException.java

\* /opt/ws\_local/PERMITS\_SQL/1018922758\_1591907254.98/0/ehcache-1-2-3-sourcesjar/src/net/sf/ehcache/constructs/web/AlreadyGzippedException.java

\* /opt/ws\_local/PERMITS\_SQL/1018922758\_1591907254.98/0/ehcache-1-2-3-sourcesjar/src/net/sf/ehcache/constructs/web/SerializableCookie.java

\* /opt/ws\_local/PERMITS\_SQL/1018922758\_1591907254.98/0/ehcache-1-2-3-sourcesjar/src/net/sf/ehcache/distribution/CacheManagerPeerListener.java

\* /opt/ws\_local/PERMITS\_SQL/1018922758\_1591907254.98/0/ehcache-1-2-3-sourcesjar/src/net/sf/ehcache/config/BeanHandler.java

\* /opt/ws\_local/PERMITS\_SQL/1018922758\_1591907254.98/0/ehcache-1-2-3-sourcesjar/src/net/sf/ehcache/constructs/blocking/UpdatingCacheEntryFactory.java

 /opt/ws\_local/PERMITS\_SQL/1018922758\_1591907254.98/0/ehcache-1-2-3-sourcesjar/src/net/sf/ehcache/ObjectExistsException.java

\* /opt/ws\_local/PERMITS\_SQL/1018922758\_1591907254.98/0/ehcache-1-2-3-sourcesjar/src/net/sf/ehcache/store/LfuMemoryStore.java

\* /opt/ws\_local/PERMITS\_SQL/1018922758\_1591907254.98/0/ehcache-1-2-3-sourcesjar/src/net/sf/ehcache/bootstrap/BootstrapCacheLoaderFactory.java

\* /opt/ws\_local/PERMITS\_SQL/1018922758\_1591907254.98/0/ehcache-1-2-3-sourcesjar/src/net/sf/ehcache/distribution/CacheManagerPeerProvider.java

\* /opt/ws\_local/PERMITS\_SQL/1018922758\_1591907254.98/0/ehcache-1-2-3-sourcesjar/src/net/sf/ehcache/constructs/concurrent/Mutex.java

\* /opt/ws\_local/PERMITS\_SQL/1018922758\_1591907254.98/0/ehcache-1-2-3-sourcesjar/src/net/sf/ehcache/distribution/MulticastKeepaliveHeartbeatSender.java

\* /opt/ws\_local/PERMITS\_SQL/1018922758\_1591907254.98/0/ehcache-1-2-3-sourcesjar/src/net/sf/ehcache/store/DiskStore.java

 /opt/ws\_local/PERMITS\_SQL/1018922758\_1591907254.98/0/ehcache-1-2-3-sourcesjar/src/net/sf/ehcache/Status.java

\* /opt/ws\_local/PERMITS\_SQL/1018922758\_1591907254.98/0/ehcache-1-2-3-sourcesjar/src/net/sf/ehcache/bootstrap/BootstrapCacheLoader.java

\* /opt/ws\_local/PERMITS\_SQL/1018922758\_1591907254.98/0/ehcache-1-2-3-sourcesjar/src/net/sf/ehcache/Element.java

\* /opt/ws\_local/PERMITS\_SQL/1018922758\_1591907254.98/0/ehcache-1-2-3-sourcesjar/src/net/sf/ehcache/distribution/RMICacheManagerPeerProvider.java

\* /opt/ws\_local/PERMITS\_SQL/1018922758\_1591907254.98/0/ehcache-1-2-3-sourcesjar/src/net/sf/ehcache/config/ConfigurationHelper.java

## **1.145 spring-framework 4.2.6.RELEASE 1.145.1 Available under license :**

No license file was found, but licenses were detected in source scan.

```
/*
```
\*

\*

\* Copyright 2002-2013 the original author or authors.

```
*
```
- \* Licensed under the Apache License, Version 2.0 (the "License");
- \* you may not use this file except in compliance with the License.
- \* You may obtain a copy of the License at
- \*
- \* http://www.apache.org/licenses/LICENSE-2.0
- \*
- \* Unless required by applicable law or agreed to in writing, software
- \* distributed under the License is distributed on an "AS IS" BASIS,
- \* WITHOUT WARRANTIES OR CONDITIONS OF ANY KIND, either express or implied.
- \* See the License for the specific language governing permissions and
- \* limitations under the License.
- \*/

Found in path(s):

\* /opt/ws\_local/PERMITS\_SQL/1018922673\_1591384901.8/0/spring-core-4-2-6-release-sourcesjar/org/springframework/core/ParameterizedTypeReference.java No license file was found, but licenses were detected in source scan.

/\*

\* Copyright 2002-2013 the original author or authors.

\*

\* Licensed under the Apache License, Version 2.0 (the "License");

\* you may not use this file except in compliance with the License.

- \* You may obtain a copy of the License at
- \*
- \* http://www.apache.org/licenses/LICENSE-2.0
- \*
- \* Unless required by applicable law or agreed to in writing, software
- \* distributed under the License is distributed on an "AS IS" BASIS,
- \* WITHOUT WARRANTIES OR CONDITIONS OF ANY KIND, either express or implied.
- \* See the License for the specific language governing permissions and
- \* limitations under the License.

\*/

Found in path(s):

\* /opt/ws\_local/PERMITS\_SQL/1018922673\_1591384901.8/0/spring-core-4-2-6-release-sourcesjar/org/springframework/util/InvalidMimeTypeException.java

\* /opt/ws\_local/PERMITS\_SQL/1018922673\_1591384901.8/0/spring-core-4-2-6-release-sourcesjar/org/springframework/util/xml/StaxEventXMLReader.java

\*

 /opt/ws\_local/PERMITS\_SQL/1018922673\_1591384901.8/0/spring-core-4-2-6-release-sourcesjar/org/springframework/util/xml/XMLEventStreamWriter.java

\* /opt/ws\_local/PERMITS\_SQL/1018922673\_1591384901.8/0/spring-core-4-2-6-release-sourcesjar/org/springframework/core/convert/ConversionService.java

\* /opt/ws\_local/PERMITS\_SQL/1018922673\_1591384901.8/0/spring-core-4-2-6-release-sourcesjar/org/springframework/core/env/PropertyResolver.java

\* /opt/ws\_local/PERMITS\_SQL/1018922673\_1591384901.8/0/spring-core-4-2-6-release-sourcesjar/org/springframework/core/task/AsyncTaskExecutor.java

\* /opt/ws\_local/PERMITS\_SQL/1018922673\_1591384901.8/0/spring-core-4-2-6-release-sourcesjar/org/springframework/util/SystemPropertyUtils.java

\* /opt/ws\_local/PERMITS\_SQL/1018922673\_1591384901.8/0/spring-core-4-2-6-release-sourcesjar/org/springframework/core/env/Environment.java

\* /opt/ws\_local/PERMITS\_SQL/1018922673\_1591384901.8/0/spring-core-4-2-6-release-sourcesjar/org/springframework/core/env/SimpleCommandLinePropertySource.java

 /opt/ws\_local/PERMITS\_SQL/1018922673\_1591384901.8/0/spring-core-4-2-6-release-sourcesjar/org/springframework/util/MethodInvoker.java

\* /opt/ws\_local/PERMITS\_SQL/1018922673\_1591384901.8/0/spring-core-4-2-6-release-sourcesjar/org/springframework/core/type/classreading/SimpleMetadataReader.java

\* /opt/ws\_local/PERMITS\_SQL/1018922673\_1591384901.8/0/spring-core-4-2-6-release-sourcesjar/org/springframework/core/env/StandardEnvironment.java

\* /opt/ws\_local/PERMITS\_SQL/1018922673\_1591384901.8/0/spring-core-4-2-6-release-sourcesjar/org/springframework/util/xml/DomUtils.java

\* /opt/ws\_local/PERMITS\_SQL/1018922673\_1591384901.8/0/spring-core-4-2-6-release-sourcesjar/org/springframework/util/DefaultPropertiesPersister.java

\* /opt/ws\_local/PERMITS\_SQL/1018922673\_1591384901.8/0/spring-core-4-2-6-release-sourcesjar/org/springframework/core/task/AsyncListenableTaskExecutor.java

\* /opt/ws\_local/PERMITS\_SQL/1018922673\_1591384901.8/0/spring-core-4-2-6-release-sourcesjar/org/springframework/util/FileCopyUtils.java

\*

\*

 /opt/ws\_local/PERMITS\_SQL/1018922673\_1591384901.8/0/spring-core-4-2-6-release-sourcesjar/org/springframework/core/env/EnvironmentCapable.java

\* /opt/ws\_local/PERMITS\_SQL/1018922673\_1591384901.8/0/spring-core-4-2-6-release-sourcesjar/org/springframework/core/GenericCollectionTypeResolver.java

\* /opt/ws\_local/PERMITS\_SQL/1018922673\_1591384901.8/0/spring-core-4-2-6-release-sourcesjar/org/springframework/util/xml/XMLEventStreamReader.java

\* /opt/ws\_local/PERMITS\_SQL/1018922673\_1591384901.8/0/spring-core-4-2-6-release-sourcesjar/org/springframework/util/xml/StaxSource.java

\* /opt/ws\_local/PERMITS\_SQL/1018922673\_1591384901.8/0/spring-core-4-2-6-release-sourcesjar/org/springframework/core/task/support/TaskExecutorAdapter.java No license file was found, but licenses were detected in source scan.

/\*

\* Copyright 2002-2010 the original author or authors.

\*

\* Licensed under the Apache License, Version 2.0 (the "License");

\* you may not use this file except in compliance with the License.

\* You may obtain a copy of the License at

\*

http://www.apache.org/licenses/LICENSE-2.0

\*

\* Unless required by applicable law or agreed to in writing, software

\* distributed under the License is distributed on an "AS IS" BASIS,

\* WITHOUT WARRANTIES OR CONDITIONS OF ANY KIND, either express or implied.

\* See the License for the specific language governing permissions and

\* limitations under the License.

\*/

Found in path(s):

\* /opt/ws\_local/PERMITS\_SQL/1018922673\_1591384901.8/0/spring-core-4-2-6-release-sourcesjar/org/springframework/core/convert/ConversionException.java

\* /opt/ws\_local/PERMITS\_SQL/1018922673\_1591384901.8/0/spring-core-4-2-6-release-sources-

jar/org/springframework/core/io/support/VfsPatternUtils.java

No license file was found, but licenses were detected in source scan.

/\*

\* Copyright 2002-2016 the original author or authors.

\*

\* Licensed under the Apache License, Version 2.0 (the "License");

\* you may not use this file except in compliance with the License.

\* You may obtain a copy of the License at

\*

\* http://www.apache.org/licenses/LICENSE-2.0

\*

\* Unless required by applicable law or agreed to in writing, software

\* distributed under the License is distributed on an "AS IS" BASIS,

\* WITHOUT WARRANTIES OR CONDITIONS OF ANY KIND, either express or implied.

\* See the License for the specific language governing permissions and

\* limitations under the License.

\*/

Found in path(s):

\* /opt/ws\_local/PERMITS\_SQL/1018922673\_1591384901.8/0/spring-core-4-2-6-release-sourcesjar/org/springframework/util/ReflectionUtils.java

\* /opt/ws\_local/PERMITS\_SQL/1018922673\_1591384901.8/0/spring-core-4-2-6-release-sourcesjar/org/springframework/util/xml/AbstractStaxXMLReader.java

\* /opt/ws\_local/PERMITS\_SQL/1018922673\_1591384901.8/0/spring-core-4-2-6-release-sourcesjar/org/springframework/core/io/support/EncodedResource.java

\*

 /opt/ws\_local/PERMITS\_SQL/1018922673\_1591384901.8/0/spring-core-4-2-6-release-sourcesjar/org/springframework/core/convert/support/NumberToNumberConverterFactory.java

\* /opt/ws\_local/PERMITS\_SQL/1018922673\_1591384901.8/0/spring-core-4-2-6-release-sourcesjar/org/springframework/util/Base64Utils.java

\* /opt/ws\_local/PERMITS\_SQL/1018922673\_1591384901.8/0/spring-core-4-2-6-release-sourcesjar/org/springframework/util/backoff/ExponentialBackOff.java

\* /opt/ws\_local/PERMITS\_SQL/1018922673\_1591384901.8/0/spring-core-4-2-6-release-sourcesjar/org/springframework/util/LinkedCaseInsensitiveMap.java

\* /opt/ws\_local/PERMITS\_SQL/1018922673\_1591384901.8/0/spring-core-4-2-6-release-sourcesjar/org/springframework/util/xml/AbstractXMLReader.java

\* /opt/ws\_local/PERMITS\_SQL/1018922673\_1591384901.8/0/spring-core-4-2-6-release-sourcesjar/org/springframework/core/convert/support/EnumToStringConverter.java \*

 /opt/ws\_local/PERMITS\_SQL/1018922673\_1591384901.8/0/spring-core-4-2-6-release-sourcesjar/org/springframework/util/Assert.java

\* /opt/ws\_local/PERMITS\_SQL/1018922673\_1591384901.8/0/spring-core-4-2-6-release-sourcesjar/org/springframework/core/OrderComparator.java

\* /opt/ws\_local/PERMITS\_SQL/1018922673\_1591384901.8/0/spring-core-4-2-6-release-sourcesjar/org/springframework/util/DigestUtils.java

\* /opt/ws\_local/PERMITS\_SQL/1018922673\_1591384901.8/0/spring-core-4-2-6-release-sourcesjar/org/springframework/core/OverridingClassLoader.java

\* /opt/ws\_local/PERMITS\_SQL/1018922673\_1591384901.8/0/spring-core-4-2-6-release-sourcesjar/org/springframework/util/backoff/FixedBackOff.java

\* /opt/ws\_local/PERMITS\_SQL/1018922673\_1591384901.8/0/spring-core-4-2-6-release-sourcesjar/org/springframework/core/io/support/PropertiesLoaderUtils.java

\* /opt/ws\_local/PERMITS\_SQL/1018922673\_1591384901.8/0/spring-core-4-2-6-release-sourcesjar/org/springframework/util/MimeType.java

\*

 /opt/ws\_local/PERMITS\_SQL/1018922673\_1591384901.8/0/spring-core-4-2-6-release-sourcesjar/org/springframework/util/FastByteArrayOutputStream.java

\* /opt/ws\_local/PERMITS\_SQL/1018922673\_1591384901.8/0/spring-core-4-2-6-release-sourcesjar/org/springframework/core/convert/support/StringToNumberConverterFactory.java

\* /opt/ws\_local/PERMITS\_SQL/1018922673\_1591384901.8/0/spring-core-4-2-6-release-sourcesjar/org/springframework/core/io/support/PathMatchingResourcePatternResolver.java

\* /opt/ws\_local/PERMITS\_SQL/1018922673\_1591384901.8/0/spring-core-4-2-6-release-sourcesjar/org/springframework/core/io/AbstractResource.java

\* /opt/ws\_local/PERMITS\_SQL/1018922673\_1591384901.8/0/spring-core-4-2-6-release-sourcesjar/org/springframework/util/ConcurrentReferenceHashMap.java

\* /opt/ws\_local/PERMITS\_SQL/1018922673\_1591384901.8/0/spring-core-4-2-6-release-sourcesjar/org/springframework/core/env/CommandLinePropertySource.java

\* /opt/ws\_local/PERMITS\_SQL/1018922673\_1591384901.8/0/spring-core-4-2-6-release-sources-

jar/org/springframework/util/SocketUtils.java

No license file was found, but licenses were detected in source scan.

/\*\*\*

\* ASM: a very small and fast Java bytecode manipulation framework

\* Copyright (c) 2000-2011 INRIA, France Telecom

\* All rights reserved.

\*

\* Redistribution and use in source and binary forms, with or without

\* modification, are permitted provided that the following conditions

\* are met:

\* 1. Redistributions of source code must retain the above copyright

notice, this list of conditions and the following disclaimer.

\* 2. Redistributions in binary form must reproduce the above copyright

\* notice, this list of conditions and the following disclaimer in the

\* documentation and/or other materials provided with the distribution.

\* 3. Neither the name of the copyright holders nor the names of its

\* contributors may be used to endorse or promote products derived from

this software without specific prior written permission.

\*

\* THIS SOFTWARE IS PROVIDED BY THE COPYRIGHT HOLDERS AND CONTRIBUTORS

"AS IS"

\* AND ANY EXPRESS OR IMPLIED WARRANTIES, INCLUDING, BUT NOT LIMITED TO, THE \* IMPLIED WARRANTIES OF MERCHANTABILITY AND FITNESS FOR A PARTICULAR PURPOSE \* ARE DISCLAIMED. IN NO EVENT SHALL THE COPYRIGHT OWNER OR CONTRIBUTORS BE \* LIABLE FOR ANY DIRECT, INDIRECT, INCIDENTAL, SPECIAL, EXEMPLARY, OR \* CONSEQUENTIAL DAMAGES (INCLUDING, BUT NOT LIMITED TO, PROCUREMENT OF \* SUBSTITUTE GOODS OR SERVICES; LOSS OF USE, DATA, OR PROFITS; OR BUSINESS \* INTERRUPTION) HOWEVER CAUSED AND ON ANY THEORY OF LIABILITY, WHETHER IN \* CONTRACT, STRICT LIABILITY, OR TORT (INCLUDING NEGLIGENCE OR OTHERWISE) \* ARISING IN ANY WAY OUT OF THE USE OF THIS SOFTWARE, EVEN IF ADVISED OF \* THE POSSIBILITY OF SUCH DAMAGE.

\*/

Found in path(s):

\* /opt/ws\_local/PERMITS\_SQL/1018922673\_1591384901.8/0/spring-core-4-2-6-release-sourcesjar/org/springframework/asm/Type.java

\* /opt/ws\_local/PERMITS\_SQL/1018922673\_1591384901.8/0/spring-core-4-2-6-release-sourcesjar/org/springframework/asm/Handle.java

\*

\*

 /opt/ws\_local/PERMITS\_SQL/1018922673\_1591384901.8/0/spring-core-4-2-6-release-sourcesjar/org/springframework/asm/FieldVisitor.java

\* /opt/ws\_local/PERMITS\_SQL/1018922673\_1591384901.8/0/spring-core-4-2-6-release-sourcesjar/org/springframework/asm/ByteVector.java

\* /opt/ws\_local/PERMITS\_SQL/1018922673\_1591384901.8/0/spring-core-4-2-6-release-sourcesjar/org/springframework/asm/AnnotationVisitor.java

\* /opt/ws\_local/PERMITS\_SQL/1018922673\_1591384901.8/0/spring-core-4-2-6-release-sourcesjar/org/springframework/asm/MethodWriter.java

\* /opt/ws\_local/PERMITS\_SQL/1018922673\_1591384901.8/0/spring-core-4-2-6-release-sourcesjar/org/springframework/asm/AnnotationWriter.java

\* /opt/ws\_local/PERMITS\_SQL/1018922673\_1591384901.8/0/spring-core-4-2-6-release-sourcesjar/org/springframework/asm/Attribute.java

\* /opt/ws\_local/PERMITS\_SQL/1018922673\_1591384901.8/0/spring-core-4-2-6-release-sourcesjar/org/springframework/asm/Label.java

\* /opt/ws\_local/PERMITS\_SQL/1018922673\_1591384901.8/0/spring-core-4-2-6-release-sourcesjar/org/springframework/asm/ClassReader.java

 /opt/ws\_local/PERMITS\_SQL/1018922673\_1591384901.8/0/spring-core-4-2-6-release-sourcesjar/org/springframework/asm/Item.java

\* /opt/ws\_local/PERMITS\_SQL/1018922673\_1591384901.8/0/spring-core-4-2-6-release-sourcesjar/org/springframework/asm/FieldWriter.java

\* /opt/ws\_local/PERMITS\_SQL/1018922673\_1591384901.8/0/spring-core-4-2-6-release-sourcesjar/org/springframework/asm/Frame.java

\* /opt/ws\_local/PERMITS\_SQL/1018922673\_1591384901.8/0/spring-core-4-2-6-release-sourcesjar/org/springframework/asm/Opcodes.java

\* /opt/ws\_local/PERMITS\_SQL/1018922673\_1591384901.8/0/spring-core-4-2-6-release-sourcesjar/org/springframework/asm/Context.java

\* /opt/ws\_local/PERMITS\_SQL/1018922673\_1591384901.8/0/spring-core-4-2-6-release-sourcesjar/org/springframework/asm/MethodVisitor.java

\* /opt/ws\_local/PERMITS\_SQL/1018922673\_1591384901.8/0/spring-core-4-2-6-release-sourcesjar/org/springframework/asm/Edge.java

\* /opt/ws\_local/PERMITS\_SQL/1018922673\_1591384901.8/0/spring-core-4-2-6-release-sourcesjar/org/springframework/asm/ClassVisitor.java

\*

 /opt/ws\_local/PERMITS\_SQL/1018922673\_1591384901.8/0/spring-core-4-2-6-release-sourcesjar/org/springframework/asm/ClassWriter.java

\* /opt/ws\_local/PERMITS\_SQL/1018922673\_1591384901.8/0/spring-core-4-2-6-release-sourcesjar/org/springframework/asm/Handler.java

No license file was found, but licenses were detected in source scan.

/\*

\* Copyright 2002-2009 the original author or authors.

\*

\* Licensed under the Apache License, Version 2.0 (the "License");

\* you may not use this file except in compliance with the License.

\* You may obtain a copy of the License at

\*

\* http://www.apache.org/licenses/LICENSE-2.0

\*

\* Unless required by applicable law or agreed to in writing, software

\* distributed under the License is distributed on an "AS IS" BASIS,

\* WITHOUT WARRANTIES OR CONDITIONS OF ANY KIND, either express or implied.

\* See the License for the specific language governing permissions and

\* limitations under the License.

\*/

Found in path(s):

\* /opt/ws\_local/PERMITS\_SQL/1018922673\_1591384901.8/0/spring-core-4-2-6-release-sourcesjar/org/springframework/core/type/classreading/MetadataReader.java \* /opt/ws\_local/PERMITS\_SQL/1018922673\_1591384901.8/0/spring-core-4-2-6-release-sourcesjar/org/springframework/core/convert/converter/ConverterRegistry.java No license file was found, but licenses were detected in source scan.

/\*

\* Copyright 2002-2016 the original author or authors.

\*

\* Licensed under the Apache License, Version 2.0 (the "License");

\* you may not use this file except in compliance with the License.

\* You may obtain a copy of the License at

\*

\* http://www.apache.org/licenses/LICENSE-2.0

\*

\* Unless required by applicable law or agreed to in writing, software

\* distributed under the License is distributed on an "AS IS" BASIS,

\* WITHOUT WARRANTIES OR CONDITIONS OF ANY KIND, either express or implied.

\* See the License for the specific language governing permissions and

\* limitations under the License.

\*/

Found in path(s):

\* /opt/ws\_local/PERMITS\_SQL/1018922673\_1591384901.8/0/spring-core-4-2-6-release-sourcesjar/org/springframework/core/env/PropertySourcesPropertyResolver.java No license file was found, but licenses were detected in source scan.

/\*

\* Copyright 2002-2014 the original author or authors.

\*

\* Licensed under the Apache License, Version 2.0 (the "License");

\* you may not use this file except in compliance with the License.

\* You may obtain a copy of the License at

\*

\* http://www.apache.org/licenses/LICENSE-2.0

\*

\* Unless required by applicable law or agreed to in writing, software

\* distributed under the License is distributed on an "AS IS" BASIS,

\* WITHOUT WARRANTIES OR CONDITIONS OF ANY KIND, either express or implied.

\* See the License for the specific language governing permissions and

\* limitations under the License.

\*/

Found in path(s):

\* /opt/ws\_local/PERMITS\_SQL/1018922673\_1591384901.8/0/spring-core-4-2-6-release-sourcesjar/org/springframework/util/concurrent/ListenableFuture.java

\* /opt/ws\_local/PERMITS\_SQL/1018922673\_1591384901.8/0/spring-core-4-2-6-release-sourcesjar/org/springframework/util/xml/XmlValidationModeDetector.java

\*

 /opt/ws\_local/PERMITS\_SQL/1018922673\_1591384901.8/0/spring-core-4-2-6-release-sourcesjar/org/springframework/util/backoff/BackOffExecution.java

\* /opt/ws\_local/PERMITS\_SQL/1018922673\_1591384901.8/0/spring-core-4-2-6-release-sourcesjar/org/springframework/util/xml/AbstractStaxHandler.java

\* /opt/ws\_local/PERMITS\_SQL/1018922673\_1591384901.8/0/spring-core-4-2-6-release-sourcesjar/org/springframework/core/DecoratingClassLoader.java

\* /opt/ws\_local/PERMITS\_SQL/1018922673\_1591384901.8/0/spring-core-4-2-6-release-sourcesjar/org/springframework/core/io/DefaultResourceLoader.java

\* /opt/ws\_local/PERMITS\_SQL/1018922673\_1591384901.8/0/spring-core-4-2-6-release-sourcesjar/org/springframework/core/BridgeMethodResolver.java

\* /opt/ws\_local/PERMITS\_SQL/1018922673\_1591384901.8/0/spring-core-4-2-6-release-sourcesjar/org/springframework/core/convert/support/StringToEnumConverterFactory.java

\* /opt/ws\_local/PERMITS\_SQL/1018922673\_1591384901.8/0/spring-core-4-2-6-release-sourcesjar/org/springframework/core/convert/support/MapToMapConverter.java

\* /opt/ws\_local/PERMITS\_SQL/1018922673\_1591384901.8/0/spring-core-4-2-6-release-sourcesjar/org/springframework/core/type/classreading/AnnotationAttributesReadingVisitor.java \* /opt/ws\_local/PERMITS\_SQL/1018922673\_1591384901.8/0/spring-core-4-2-6-release-sourcesjar/org/springframework/util/PropertyPlaceholderHelper.java

\* /opt/ws\_local/PERMITS\_SQL/1018922673\_1591384901.8/0/spring-core-4-2-6-release-sourcesjar/org/springframework/core/type/classreading/AbstractRecursiveAnnotationVisitor.java

\* /opt/ws\_local/PERMITS\_SQL/1018922673\_1591384901.8/0/spring-core-4-2-6-release-sourcesjar/org/springframework/core/convert/support/ObjectToCollectionConverter.java

\* /opt/ws\_local/PERMITS\_SQL/1018922673\_1591384901.8/0/spring-core-4-2-6-release-sourcesjar/org/springframework/util/Log4jConfigurer.java

\* /opt/ws\_local/PERMITS\_SQL/1018922673\_1591384901.8/0/spring-core-4-2-6-release-sourcesjar/org/springframework/util/CompositeIterator.java

\*

 /opt/ws\_local/PERMITS\_SQL/1018922673\_1591384901.8/0/spring-core-4-2-6-release-sourcesjar/org/springframework/util/xml/StaxEventHandler.java

\* /opt/ws\_local/PERMITS\_SQL/1018922673\_1591384901.8/0/spring-core-4-2-6-release-sourcesjar/org/springframework/core/LocalVariableTableParameterNameDiscoverer.java

\* /opt/ws\_local/PERMITS\_SQL/1018922673\_1591384901.8/0/spring-core-4-2-6-release-sourcesjar/org/springframework/util/ExceptionTypeFilter.java

\* /opt/ws\_local/PERMITS\_SQL/1018922673\_1591384901.8/0/spring-core-4-2-6-release-sourcesjar/org/springframework/core/NestedIOException.java

\* /opt/ws\_local/PERMITS\_SQL/1018922673\_1591384901.8/0/spring-core-4-2-6-release-sourcesjar/org/springframework/core/type/filter/AbstractClassTestingTypeFilter.java

\* /opt/ws\_local/PERMITS\_SQL/1018922673\_1591384901.8/0/spring-core-4-2-6-release-sourcesjar/org/springframework/core/convert/support/ObjectToArrayConverter.java

\* /opt/ws\_local/PERMITS\_SQL/1018922673\_1591384901.8/0/spring-core-4-2-6-release-sourcesjar/org/springframework/core/env/AbstractPropertyResolver.java

\*

 /opt/ws\_local/PERMITS\_SQL/1018922673\_1591384901.8/0/spring-core-4-2-6-release-sourcesjar/org/springframework/util/backoff/BackOff.java

\* /opt/ws\_local/PERMITS\_SQL/1018922673\_1591384901.8/0/spring-core-4-2-6-release-sourcesjar/org/springframework/core/type/classreading/SimpleMetadataReaderFactory.java

\* /opt/ws\_local/PERMITS\_SQL/1018922673\_1591384901.8/0/spring-core-4-2-6-release-sourcesjar/org/springframework/util/concurrent/ListenableFutureCallback.java

\* /opt/ws\_local/PERMITS\_SQL/1018922673\_1591384901.8/0/spring-core-4-2-6-release-sourcesjar/org/springframework/core/SpringProperties.java

\* /opt/ws\_local/PERMITS\_SQL/1018922673\_1591384901.8/0/spring-core-4-2-6-release-sourcesjar/org/springframework/util/xml/StaxStreamHandler.java

\* /opt/ws\_local/PERMITS\_SQL/1018922673\_1591384901.8/0/spring-core-4-2-6-release-sourcesjar/org/springframework/core/convert/support/StringToCollectionConverter.java

\* /opt/ws\_local/PERMITS\_SQL/1018922673\_1591384901.8/0/spring-core-4-2-6-release-sourcesjar/org/springframework/core/io/VfsUtils.java

\*

 /opt/ws\_local/PERMITS\_SQL/1018922673\_1591384901.8/0/spring-core-4-2-6-release-sourcesjar/org/springframework/core/convert/support/ArrayToStringConverter.java

\* /opt/ws\_local/PERMITS\_SQL/1018922673\_1591384901.8/0/spring-core-4-2-6-release-sourcesjar/org/springframework/util/xml/StaxStreamXMLReader.java

\* /opt/ws\_local/PERMITS\_SQL/1018922673\_1591384901.8/0/spring-core-4-2-6-release-sourcesjar/org/springframework/core/type/classreading/RecursiveAnnotationArrayVisitor.java

\* /opt/ws\_local/PERMITS\_SQL/1018922673\_1591384901.8/0/spring-core-4-2-6-release-sourcesjar/org/springframework/util/concurrent/ListenableFutureCallbackRegistry.java

\* /opt/ws\_local/PERMITS\_SQL/1018922673\_1591384901.8/0/spring-core-4-2-6-release-sources-

jar/org/springframework/core/type/filter/AbstractTypeHierarchyTraversingFilter.java

\* /opt/ws\_local/PERMITS\_SQL/1018922673\_1591384901.8/0/spring-core-4-2-6-release-sourcesjar/org/springframework/util/InstanceFilter.java

 /opt/ws\_local/PERMITS\_SQL/1018922673\_1591384901.8/0/spring-core-4-2-6-release-sourcesjar/org/springframework/core/type/StandardClassMetadata.java

\* /opt/ws\_local/PERMITS\_SQL/1018922673\_1591384901.8/0/spring-core-4-2-6-release-sourcesjar/org/springframework/cglib/SpringCglibInfo.java

\* /opt/ws\_local/PERMITS\_SQL/1018922673\_1591384901.8/0/spring-core-4-2-6-release-sourcesjar/org/springframework/core/annotation/OrderUtils.java

\* /opt/ws\_local/PERMITS\_SQL/1018922673\_1591384901.8/0/spring-core-4-2-6-release-sourcesjar/org/springframework/core/style/ToStringCreator.java

\* /opt/ws\_local/PERMITS\_SQL/1018922673\_1591384901.8/0/spring-core-4-2-6-release-sourcesjar/org/springframework/core/io/support/ResourceArrayPropertyEditor.java

\* /opt/ws\_local/PERMITS\_SQL/1018922673\_1591384901.8/0/spring-core-4-2-6-release-sourcesjar/org/springframework/core/convert/support/ZoneIdToTimeZoneConverter.java

\* /opt/ws\_local/PERMITS\_SQL/1018922673\_1591384901.8/0/spring-core-4-2-6-release-sourcesjar/org/springframework/core/StandardReflectionParameterNameDiscoverer.java \*

 /opt/ws\_local/PERMITS\_SQL/1018922673\_1591384901.8/0/spring-core-4-2-6-release-sourcesjar/org/springframework/asm/SpringAsmInfo.java

\* /opt/ws\_local/PERMITS\_SQL/1018922673\_1591384901.8/0/spring-core-4-2-6-release-sourcesjar/org/springframework/core/env/PropertiesPropertySource.java

\* /opt/ws\_local/PERMITS\_SQL/1018922673\_1591384901.8/0/spring-core-4-2-6-release-sourcesjar/org/springframework/core/convert/support/ArrayToArrayConverter.java

\* /opt/ws\_local/PERMITS\_SQL/1018922673\_1591384901.8/0/spring-core-4-2-6-release-sourcesjar/org/springframework/core/convert/support/ArrayToObjectConverter.java

\* /opt/ws\_local/PERMITS\_SQL/1018922673\_1591384901.8/0/spring-core-4-2-6-release-sourcesjar/org/springframework/core/convert/Property.java

\* /opt/ws\_local/PERMITS\_SQL/1018922673\_1591384901.8/0/spring-core-4-2-6-release-sourcesjar/org/springframework/core/convert/converter/ConditionalConverter.java

\*

\*

 /opt/ws\_local/PERMITS\_SQL/1018922673\_1591384901.8/0/spring-core-4-2-6-release-sourcesjar/org/springframework/core/convert/support/PropertiesToStringConverter.java

\* /opt/ws\_local/PERMITS\_SQL/1018922673\_1591384901.8/0/spring-core-4-2-6-release-sourcesjar/org/springframework/cglib/core/SpringNamingPolicy.java

\* /opt/ws\_local/PERMITS\_SQL/1018922673\_1591384901.8/0/spring-core-4-2-6-release-sourcesjar/org/springframework/core/type/filter/AssignableTypeFilter.java

\* /opt/ws\_local/PERMITS\_SQL/1018922673\_1591384901.8/0/spring-core-4-2-6-release-sourcesjar/org/springframework/core/io/support/PropertiesLoaderSupport.java

\* /opt/ws\_local/PERMITS\_SQL/1018922673\_1591384901.8/0/spring-core-4-2-6-release-sourcesjar/org/springframework/core/io/support/SpringFactoriesLoader.java

\* /opt/ws\_local/PERMITS\_SQL/1018922673\_1591384901.8/0/spring-core-4-2-6-release-sourcesjar/org/springframework/util/concurrent/SuccessCallback.java

\* /opt/ws\_local/PERMITS\_SQL/1018922673\_1591384901.8/0/spring-core-4-2-6-release-sourcesjar/org/springframework/util/CustomizableThreadCreator.java

\*

 /opt/ws\_local/PERMITS\_SQL/1018922673\_1591384901.8/0/spring-core-4-2-6-release-sourcesjar/org/springframework/core/convert/support/ConversionServiceFactory.java

\* /opt/ws\_local/PERMITS\_SQL/1018922673\_1591384901.8/0/spring-core-4-2-6-release-sourcesjar/org/springframework/core/convert/support/CollectionToCollectionConverter.java

\* /opt/ws\_local/PERMITS\_SQL/1018922673\_1591384901.8/0/spring-core-4-2-6-release-sourcesjar/org/springframework/core/env/JOptCommandLinePropertySource.java

\* /opt/ws\_local/PERMITS\_SQL/1018922673\_1591384901.8/0/spring-core-4-2-6-release-sourcesjar/org/springframework/lang/UsesSunHttpServer.java

\* /opt/ws\_local/PERMITS\_SQL/1018922673\_1591384901.8/0/spring-core-4-2-6-release-sourcesjar/org/springframework/lang/UsesJava8.java

\* /opt/ws\_local/PERMITS\_SQL/1018922673\_1591384901.8/0/spring-core-4-2-6-release-sourcesjar/org/springframework/util/concurrent/SettableListenableFuture.java

\*

 /opt/ws\_local/PERMITS\_SQL/1018922673\_1591384901.8/0/spring-core-4-2-6-release-sourcesjar/org/springframework/lang/UsesJava7.java

\* /opt/ws\_local/PERMITS\_SQL/1018922673\_1591384901.8/0/spring-core-4-2-6-release-sourcesjar/org/springframework/core/env/PropertySource.java

\* /opt/ws\_local/PERMITS\_SQL/1018922673\_1591384901.8/0/spring-core-4-2-6-release-sourcesjar/org/springframework/util/concurrent/FailureCallback.java

\* /opt/ws\_local/PERMITS\_SQL/1018922673\_1591384901.8/0/spring-core-4-2-6-release-sourcesjar/org/springframework/core/convert/support/IdToEntityConverter.java

\* /opt/ws\_local/PERMITS\_SQL/1018922673\_1591384901.8/0/spring-core-4-2-6-release-sourcesjar/org/springframework/core/io/ResourceEditor.java

\* /opt/ws\_local/PERMITS\_SQL/1018922673\_1591384901.8/0/spring-core-4-2-6-release-sourcesjar/org/springframework/core/type/classreading/ClassMetadataReadingVisitor.java

\* /opt/ws\_local/PERMITS\_SQL/1018922673\_1591384901.8/0/spring-core-4-2-6-release-sourcesjar/org/springframework/core/env/SystemEnvironmentPropertySource.java

\*

 /opt/ws\_local/PERMITS\_SQL/1018922673\_1591384901.8/0/spring-core-4-2-6-release-sourcesjar/org/springframework/core/convert/support/ObjectToStringConverter.java

\* /opt/ws\_local/PERMITS\_SQL/1018922673\_1591384901.8/0/spring-core-4-2-6-release-sourcesjar/org/springframework/util/concurrent/ListenableFutureTask.java

\* /opt/ws\_local/PERMITS\_SQL/1018922673\_1591384901.8/0/spring-core-4-2-6-release-sourcesjar/org/springframework/core/convert/support/ZonedDateTimeToCalendarConverter.java

\* /opt/ws\_local/PERMITS\_SQL/1018922673\_1591384901.8/0/spring-core-4-2-6-release-sourcesjar/org/springframework/core/io/ResourceLoader.java

\* /opt/ws\_local/PERMITS\_SQL/1018922673\_1591384901.8/0/spring-core-4-2-6-release-sourcesjar/org/springframework/core/env/ConfigurablePropertyResolver.java

\* /opt/ws\_local/PERMITS\_SQL/1018922673\_1591384901.8/0/spring-core-4-2-6-release-sourcesjar/org/springframework/core/env/MutablePropertySources.java

\*

 /opt/ws\_local/PERMITS\_SQL/1018922673\_1591384901.8/0/spring-core-4-2-6-release-sourcesjar/org/springframework/core/convert/support/ArrayToCollectionConverter.java

\* /opt/ws\_local/PERMITS\_SQL/1018922673\_1591384901.8/0/spring-core-4-2-6-release-sourcesjar/org/springframework/util/xml/StaxUtils.java

\* /opt/ws\_local/PERMITS\_SQL/1018922673\_1591384901.8/0/spring-core-4-2-6-release-sourcesjar/org/springframework/util/SerializationUtils.java

\* /opt/ws\_local/PERMITS\_SQL/1018922673\_1591384901.8/0/spring-core-4-2-6-release-sources-

jar/org/springframework/core/type/filter/AspectJTypeFilter.java

\* /opt/ws\_local/PERMITS\_SQL/1018922673\_1591384901.8/0/spring-core-4-2-6-release-sourcesjar/org/springframework/core/type/ClassMetadata.java

\* /opt/ws\_local/PERMITS\_SQL/1018922673\_1591384901.8/0/spring-core-4-2-6-release-sourcesjar/org/springframework/core/type/classreading/RecursiveAnnotationAttributesVisitor.java \* /opt/ws\_local/PERMITS\_SQL/1018922673\_1591384901.8/0/spring-core-4-2-6-release-sourcesjar/org/springframework/util/xml/StaxResult.java

 /opt/ws\_local/PERMITS\_SQL/1018922673\_1591384901.8/0/spring-core-4-2-6-release-sourcesjar/org/springframework/core/env/MapPropertySource.java No license file was found, but licenses were detected in source scan.

/\*

\*

\* Copyright 2002-2015 the original author or authors.

\*

\* Licensed under the Apache License, Version 2.0 (the "License");

\* you may not use this file except in compliance with the License.

\* You may obtain a copy of the License at

\*

\* http://www.apache.org/licenses/LICENSE-2.0

\*

\* Unless required by applicable law or agreed to in writing, software

\* distributed under the License is distributed on an "AS IS" BASIS,

\* WITHOUT WARRANTIES OR CONDITIONS OF ANY KIND, either express or implied.

\* See the License for the specific language governing permissions and

\* limitations under the License.

\*/

Found in path(s):

\* /opt/ws\_local/PERMITS\_SQL/1018922673\_1591384901.8/0/spring-core-4-2-6-release-sourcesjar/org/springframework/util/CollectionUtils.java

\* /opt/ws\_local/PERMITS\_SQL/1018922673\_1591384901.8/0/spring-core-4-2-6-release-sourcesjar/org/springframework/core/Ordered.java

\* /opt/ws\_local/PERMITS\_SQL/1018922673\_1591384901.8/0/spring-core-4-2-6-release-sourcesjar/org/springframework/util/MimeTypeUtils.java

\*

 /opt/ws\_local/PERMITS\_SQL/1018922673\_1591384901.8/0/spring-core-4-2-6-release-sourcesjar/org/springframework/core/convert/converter/ConditionalGenericConverter.java

\* /opt/ws\_local/PERMITS\_SQL/1018922673\_1591384901.8/0/spring-core-4-2-6-release-sourcesjar/org/springframework/core/annotation/SynthesizedAnnotation.java

\* /opt/ws\_local/PERMITS\_SQL/1018922673\_1591384901.8/0/spring-core-4-2-6-release-sourcesjar/org/springframework/core/convert/converter/Converter.java

\* /opt/ws\_local/PERMITS\_SQL/1018922673\_1591384901.8/0/spring-core-4-2-6-release-sourcesjar/org/springframework/core/convert/support/ByteBufferConverter.java

\* /opt/ws\_local/PERMITS\_SQL/1018922673\_1591384901.8/0/spring-core-4-2-6-release-sourcesjar/org/springframework/core/type/classreading/AnnotationReadingVisitorUtils.java

\* /opt/ws\_local/PERMITS\_SQL/1018922673\_1591384901.8/0/spring-core-4-2-6-release-sourcesjar/org/springframework/core/convert/support/ObjectToObjectConverter.java

\*

 /opt/ws\_local/PERMITS\_SQL/1018922673\_1591384901.8/0/spring-core-4-2-6-release-sourcesjar/org/springframework/core/annotation/AbstractAliasAwareAnnotationAttributeExtractor.java \* /opt/ws\_local/PERMITS\_SQL/1018922673\_1591384901.8/0/spring-core-4-2-6-release-sourcesjar/org/springframework/core/MethodParameter.java

\* /opt/ws\_local/PERMITS\_SQL/1018922673\_1591384901.8/0/spring-core-4-2-6-release-sourcesjar/org/springframework/core/JdkVersion.java

\* /opt/ws\_local/PERMITS\_SQL/1018922673\_1591384901.8/0/spring-core-4-2-6-release-sourcesjar/org/springframework/util/AntPathMatcher.java

\* /opt/ws\_local/PERMITS\_SQL/1018922673\_1591384901.8/0/spring-core-4-2-6-release-sourcesjar/org/springframework/core/annotation/SynthesizingMethodParameter.java

\* /opt/ws\_local/PERMITS\_SQL/1018922673\_1591384901.8/0/spring-core-4-2-6-release-sourcesjar/org/springframework/core/annotation/AliasFor.java

\* /opt/ws\_local/PERMITS\_SQL/1018922673\_1591384901.8/0/spring-core-4-2-6-release-sourcesjar/org/springframework/util/concurrent/CompletableToListenableFutureAdapter.java \*

 /opt/ws\_local/PERMITS\_SQL/1018922673\_1591384901.8/0/spring-core-4-2-6-release-sourcesjar/org/springframework/util/concurrent/FutureAdapter.java

\* /opt/ws\_local/PERMITS\_SQL/1018922673\_1591384901.8/0/spring-core-4-2-6-release-sourcesjar/org/springframework/core/annotation/Order.java

\* /opt/ws\_local/PERMITS\_SQL/1018922673\_1591384901.8/0/spring-core-4-2-6-release-sourcesjar/org/springframework/core/AliasRegistry.java

\* /opt/ws\_local/PERMITS\_SQL/1018922673\_1591384901.8/0/spring-core-4-2-6-release-sourcesjar/org/springframework/util/UpdateMessageDigestInputStream.java

\* /opt/ws\_local/PERMITS\_SQL/1018922673\_1591384901.8/0/spring-core-4-2-6-release-sourcesjar/org/springframework/util/concurrent/ListenableFutureAdapter.java

\* /opt/ws\_local/PERMITS\_SQL/1018922673\_1591384901.8/0/spring-core-4-2-6-release-sourcesjar/org/springframework/core/io/ByteArrayResource.java

\*

 /opt/ws\_local/PERMITS\_SQL/1018922673\_1591384901.8/0/spring-core-4-2-6-release-sourcesjar/org/springframework/core/convert/support/StringToLocaleConverter.java

\* /opt/ws\_local/PERMITS\_SQL/1018922673\_1591384901.8/0/spring-core-4-2-6-release-sourcesjar/org/springframework/core/env/ReadOnlySystemAttributesMap.java

\* /opt/ws\_local/PERMITS\_SQL/1018922673\_1591384901.8/0/spring-core-4-2-6-release-sourcesjar/org/springframework/core/env/CompositePropertySource.java

\* /opt/ws\_local/PERMITS\_SQL/1018922673\_1591384901.8/0/spring-core-4-2-6-release-sourcesjar/org/springframework/core/annotation/AnnotatedElementUtils.java

\* /opt/ws\_local/PERMITS\_SQL/1018922673\_1591384901.8/0/spring-core-4-2-6-release-sourcesjar/org/springframework/core/convert/support/ObjectToOptionalConverter.java

\* /opt/ws\_local/PERMITS\_SQL/1018922673\_1591384901.8/0/spring-core-4-2-6-release-sourcesjar/org/springframework/core/convert/TypeDescriptor.java

\* /opt/ws\_local/PERMITS\_SQL/1018922673\_1591384901.8/0/spring-core-4-2-6-release-sourcesjar/org/springframework/core/serializer/support/SerializingConverter.java

\*

 /opt/ws\_local/PERMITS\_SQL/1018922673\_1591384901.8/0/spring-core-4-2-6-release-sourcesjar/org/springframework/core/convert/ConverterNotFoundException.java

\* /opt/ws\_local/PERMITS\_SQL/1018922673\_1591384901.8/0/spring-core-4-2-6-release-sourcesjar/org/springframework/core/annotation/MapAnnotationAttributeExtractor.java

\* /opt/ws\_local/PERMITS\_SQL/1018922673\_1591384901.8/0/spring-core-4-2-6-release-sourcesjar/org/springframework/core/convert/support/FallbackObjectToStringConverter.java

\* /opt/ws\_local/PERMITS\_SQL/1018922673\_1591384901.8/0/spring-core-4-2-6-release-sourcesjar/org/springframework/core/PriorityOrdered.java

\* /opt/ws\_local/PERMITS\_SQL/1018922673\_1591384901.8/0/spring-core-4-2-6-release-sourcesjar/org/springframework/core/serializer/support/DeserializingConverter.java

\* /opt/ws\_local/PERMITS\_SQL/1018922673\_1591384901.8/0/spring-core-4-2-6-release-sourcesjar/org/springframework/core/env/EnumerablePropertySource.java

\*

 /opt/ws\_local/PERMITS\_SQL/1018922673\_1591384901.8/0/spring-core-4-2-6-release-sourcesjar/org/springframework/core/annotation/AnnotationAttributes.java

\* /opt/ws\_local/PERMITS\_SQL/1018922673\_1591384901.8/0/spring-core-4-2-6-release-sourcesjar/org/springframework/util/LinkedMultiValueMap.java

\* /opt/ws\_local/PERMITS\_SQL/1018922673\_1591384901.8/0/spring-core-4-2-6-release-sourcesjar/org/springframework/core/convert/support/StringToCharsetConverter.java

\* /opt/ws\_local/PERMITS\_SQL/1018922673\_1591384901.8/0/spring-core-4-2-6-release-sourcesjar/org/springframework/util/NumberUtils.java

\* /opt/ws\_local/PERMITS\_SQL/1018922673\_1591384901.8/0/spring-core-4-2-6-release-sourcesjar/org/springframework/core/MethodIntrospector.java

\* /opt/ws\_local/PERMITS\_SQL/1018922673\_1591384901.8/0/spring-core-4-2-6-release-sourcesjar/org/springframework/util/JdkIdGenerator.java

\* /opt/ws\_local/PERMITS\_SQL/1018922673\_1591384901.8/0/spring-core-4-2-6-release-sourcesjar/org/springframework/core/convert/support/StringToTimeZoneConverter.java

\*

 /opt/ws\_local/PERMITS\_SQL/1018922673\_1591384901.8/0/spring-core-4-2-6-release-sourcesjar/org/springframework/util/comparator/InstanceComparator.java

\* /opt/ws\_local/PERMITS\_SQL/1018922673\_1591384901.8/0/spring-core-4-2-6-release-sourcesjar/org/springframework/util/SimpleIdGenerator.java

\* /opt/ws\_local/PERMITS\_SQL/1018922673\_1591384901.8/0/spring-core-4-2-6-release-sourcesjar/org/springframework/core/CollectionFactory.java

\* /opt/ws\_local/PERMITS\_SQL/1018922673\_1591384901.8/0/spring-core-4-2-6-release-sourcesjar/org/springframework/core/convert/support/StreamConverter.java

\* /opt/ws\_local/PERMITS\_SQL/1018922673\_1591384901.8/0/spring-core-4-2-6-release-sourcesjar/org/springframework/core/convert/support/DefaultConversionService.java

\* /opt/ws\_local/PERMITS\_SQL/1018922673\_1591384901.8/0/spring-core-4-2-6-release-sourcesjar/org/springframework/util/ClassUtils.java

\* /opt/ws\_local/PERMITS\_SQL/1018922673\_1591384901.8/0/spring-core-4-2-6-release-sourcesjar/org/springframework/core/convert/converter/GenericConverter.java

\* /opt/ws\_local/PERMITS\_SQL/1018922673\_1591384901.8/0/spring-core-4-2-6-release-sourcesjar/org/springframework/core/convert/converter/ConverterFactory.java

\* /opt/ws\_local/PERMITS\_SQL/1018922673\_1591384901.8/0/spring-core-4-2-6-release-sourcesjar/org/springframework/core/annotation/AnnotationAttributeExtractor.java

\* /opt/ws\_local/PERMITS\_SQL/1018922673\_1591384901.8/0/spring-core-4-2-6-release-sourcesjar/org/springframework/core/type/StandardMethodMetadata.java

\* /opt/ws\_local/PERMITS\_SQL/1018922673\_1591384901.8/0/spring-core-4-2-6-release-sourcesjar/org/springframework/core/env/AbstractEnvironment.java

\* /opt/ws\_local/PERMITS\_SQL/1018922673\_1591384901.8/0/spring-core-4-2-6-release-sources-

jar/org/springframework/core/io/FileSystemResource.java

\* /opt/ws\_local/PERMITS\_SQL/1018922673\_1591384901.8/0/spring-core-4-2-6-release-sourcesjar/org/springframework/core/GenericTypeResolver.java

\* /opt/ws\_local/PERMITS\_SQL/1018922673\_1591384901.8/0/spring-core-4-2-6-release-sourcesjar/org/springframework/core/SerializableTypeWrapper.java

\* /opt/ws\_local/PERMITS\_SQL/1018922673\_1591384901.8/0/spring-core-4-2-6-release-sourcesjar/org/springframework/core/convert/ConversionFailedException.java

\* /opt/ws\_local/PERMITS\_SQL/1018922673\_1591384901.8/0/spring-core-4-2-6-release-sourcesjar/org/springframework/core/convert/support/GenericConversionService.java

\* /opt/ws\_local/PERMITS\_SQL/1018922673\_1591384901.8/0/spring-core-4-2-6-release-sourcesjar/org/springframework/core/annotation/AnnotationUtils.java

\* /opt/ws\_local/PERMITS\_SQL/1018922673\_1591384901.8/0/spring-core-4-2-6-release-sourcesjar/org/springframework/core/ResolvableTypeProvider.java

\* /opt/ws\_local/PERMITS\_SQL/1018922673\_1591384901.8/0/spring-core-4-2-6-release-sourcesjar/org/springframework/core/type/AnnotationMetadata.java

\* /opt/ws\_local/PERMITS\_SQL/1018922673\_1591384901.8/0/spring-core-4-2-6-release-sourcesjar/org/springframework/core/io/VfsResource.java

\*

 /opt/ws\_local/PERMITS\_SQL/1018922673\_1591384901.8/0/spring-core-4-2-6-release-sourcesjar/org/springframework/core/annotation/DefaultAnnotationAttributeExtractor.java

\* /opt/ws\_local/PERMITS\_SQL/1018922673\_1591384901.8/0/spring-core-4-2-6-release-sourcesjar/org/springframework/util/AlternativeJdkIdGenerator.java

\* /opt/ws\_local/PERMITS\_SQL/1018922673\_1591384901.8/0/spring-core-4-2-6-release-sourcesjar/org/springframework/core/io/InputStreamResource.java

\* /opt/ws\_local/PERMITS\_SQL/1018922673\_1591384901.8/0/spring-core-4-2-6-release-sourcesjar/org/springframework/core/annotation/AnnotationConfigurationException.java

\* /opt/ws\_local/PERMITS\_SQL/1018922673\_1591384901.8/0/spring-core-4-2-6-release-sourcesjar/org/springframework/core/convert/converter/ConvertingComparator.java

\* /opt/ws\_local/PERMITS\_SQL/1018922673\_1591384901.8/0/spring-core-4-2-6-release-sourcesjar/org/springframework/util/xml/SimpleNamespaceContext.java

\*

 /opt/ws\_local/PERMITS\_SQL/1018922673\_1591384901.8/0/spring-core-4-2-6-release-sourcesjar/org/springframework/core/annotation/AnnotationAwareOrderComparator.java

\* /opt/ws\_local/PERMITS\_SQL/1018922673\_1591384901.8/0/spring-core-4-2-6-release-sourcesjar/org/springframework/core/io/PathResource.java

\* /opt/ws\_local/PERMITS\_SQL/1018922673\_1591384901.8/0/spring-core-4-2-6-release-sourcesjar/org/springframework/core/SimpleAliasRegistry.java

\* /opt/ws\_local/PERMITS\_SQL/1018922673\_1591384901.8/0/spring-core-4-2-6-release-sourcesjar/org/springframework/core/convert/support/StringToCurrencyConverter.java

\* /opt/ws\_local/PERMITS\_SQL/1018922673\_1591384901.8/0/spring-core-4-2-6-release-sourcesjar/org/springframework/util/PatternMatchUtils.java

\* /opt/ws\_local/PERMITS\_SQL/1018922673\_1591384901.8/0/spring-core-4-2-6-release-sourcesjar/org/springframework/util/TypeUtils.java

\* /opt/ws\_local/PERMITS\_SQL/1018922673\_1591384901.8/0/spring-core-4-2-6-release-sourcesjar/org/springframework/util/StopWatch.java

\*

 /opt/ws\_local/PERMITS\_SQL/1018922673\_1591384901.8/0/spring-core-4-2-6-release-sourcesjar/org/springframework/core/type/filter/AnnotationTypeFilter.java

\* /opt/ws\_local/PERMITS\_SQL/1018922673\_1591384901.8/0/spring-core-4-2-6-release-sourcesjar/org/springframework/objenesis/SpringObjenesis.java

\* /opt/ws\_local/PERMITS\_SQL/1018922673\_1591384901.8/0/spring-core-4-2-6-release-sourcesjar/org/springframework/core/type/StandardAnnotationMetadata.java

\* /opt/ws\_local/PERMITS\_SQL/1018922673\_1591384901.8/0/spring-core-4-2-6-release-sourcesjar/org/springframework/core/type/MethodMetadata.java

\* /opt/ws\_local/PERMITS\_SQL/1018922673\_1591384901.8/0/spring-core-4-2-6-release-sourcesjar/org/springframework/core/io/support/ResourcePropertySource.java

\* /opt/ws\_local/PERMITS\_SQL/1018922673\_1591384901.8/0/spring-core-4-2-6-release-sourcesjar/org/springframework/core/type/classreading/AnnotationMetadataReadingVisitor.java

\* /opt/ws\_local/PERMITS\_SQL/1018922673\_1591384901.8/0/spring-core-4-2-6-release-sourcesjar/org/springframework/core/io/AbstractFileResolvingResource.java

\*

 /opt/ws\_local/PERMITS\_SQL/1018922673\_1591384901.8/0/spring-core-4-2-6-release-sourcesjar/org/springframework/core/type/AnnotatedTypeMetadata.java

\* /opt/ws\_local/PERMITS\_SQL/1018922673\_1591384901.8/0/spring-core-4-2-6-release-sourcesjar/org/springframework/util/IdGenerator.java

\* /opt/ws\_local/PERMITS\_SQL/1018922673\_1591384901.8/0/spring-core-4-2-6-release-sourcesjar/org/springframework/util/ResizableByteArrayOutputStream.java

\* /opt/ws\_local/PERMITS\_SQL/1018922673\_1591384901.8/0/spring-core-4-2-6-release-sourcesjar/org/springframework/core/io/UrlResource.java

\* /opt/ws\_local/PERMITS\_SQL/1018922673\_1591384901.8/0/spring-core-4-2-6-release-sourcesjar/org/springframework/core/convert/support/StringToUUIDConverter.java

\* /opt/ws\_local/PERMITS\_SQL/1018922673\_1591384901.8/0/spring-core-4-2-6-release-sourcesjar/org/springframework/core/DefaultParameterNameDiscoverer.java

\* /opt/ws\_local/PERMITS\_SQL/1018922673\_1591384901.8/0/spring-core-4-2-6-release-sourcesjar/org/springframework/core/serializer/DefaultSerializer.java

\*

 /opt/ws\_local/PERMITS\_SQL/1018922673\_1591384901.8/0/spring-core-4-2-6-release-sourcesjar/org/springframework/util/StreamUtils.java

\* /opt/ws\_local/PERMITS\_SQL/1018922673\_1591384901.8/0/spring-core-4-2-6-release-sourcesjar/org/springframework/util/ResourceUtils.java

\* /opt/ws\_local/PERMITS\_SQL/1018922673\_1591384901.8/0/spring-core-4-2-6-release-sourcesjar/org/springframework/core/serializer/DefaultDeserializer.java

\* /opt/ws\_local/PERMITS\_SQL/1018922673\_1591384901.8/0/spring-core-4-2-6-release-sourcesjar/org/springframework/util/ObjectUtils.java

\* /opt/ws\_local/PERMITS\_SQL/1018922673\_1591384901.8/0/spring-core-4-2-6-release-sourcesjar/org/springframework/core/annotation/SynthesizedAnnotationInvocationHandler.java

\* /opt/ws\_local/PERMITS\_SQL/1018922673\_1591384901.8/0/spring-core-4-2-6-release-sourcesjar/org/springframework/core/io/ClassPathResource.java

\*

 /opt/ws\_local/PERMITS\_SQL/1018922673\_1591384901.8/0/spring-core-4-2-6-release-sourcesjar/org/springframework/util/StringUtils.java

\* /opt/ws\_local/PERMITS\_SQL/1018922673\_1591384901.8/0/spring-core-4-2-6-release-sourcesjar/org/springframework/core/type/classreading/MethodMetadataReadingVisitor.java

\* /opt/ws\_local/PERMITS\_SQL/1018922673\_1591384901.8/0/spring-core-4-2-6-release-sources-

jar/org/springframework/core/ResolvableType.java No license file was found, but licenses were detected in source scan.

/\*

\* Copyright 2002-2008 the original author or authors.

\*

\* Licensed under the Apache License, Version 2.0 (the "License");

- \* you may not use this file except in compliance with the License.
- \* You may obtain a copy of the License at

\*

\* http://www.apache.org/licenses/LICENSE-2.0

\*

\* Unless required by applicable law or agreed to in writing, software

\* distributed under the License is distributed on an "AS IS" BASIS,

\* WITHOUT WARRANTIES OR CONDITIONS OF ANY KIND, either express or implied.

\* See the License for the specific language governing permissions and

\* limitations under the License.

\*/

Found in path(s):

\* /opt/ws\_local/PERMITS\_SQL/1018922673\_1591384901.8/0/spring-core-4-2-6-release-sourcesjar/org/springframework/core/NamedInheritableThreadLocal.java

\* /opt/ws\_local/PERMITS\_SQL/1018922673\_1591384901.8/0/spring-core-4-2-6-release-sourcesjar/org/springframework/core/NestedExceptionUtils.java

\*

 /opt/ws\_local/PERMITS\_SQL/1018922673\_1591384901.8/0/spring-core-4-2-6-release-sourcesjar/org/springframework/core/NamedThreadLocal.java

No license file was found, but licenses were detected in source scan.

/\*

\* Copyright 2002-2011 the original author or authors.

\*

\* Licensed under the Apache License, Version 2.0 (the "License");

\* you may not use this file except in compliance with the License.

\* You may obtain a copy of the License at

\*

```
* http://www.apache.org/licenses/LICENSE-2.0
```
\*

\* Unless required by applicable law or agreed to in writing, software

\* distributed under the License is distributed on an "AS IS" BASIS,

\* WITHOUT WARRANTIES OR CONDITIONS OF ANY KIND, either express or implied.

\* See the License for the specific language governing permissions and

\* limitations under the License.

\*/

Found in path(s):

\* /opt/ws\_local/PERMITS\_SQL/1018922673\_1591384901.8/0/spring-core-4-2-6-release-sourcesjar/org/springframework/core/convert/support/ConfigurableConversionService.java

\* /opt/ws\_local/PERMITS\_SQL/1018922673\_1591384901.8/0/spring-core-4-2-6-release-sourcesjar/org/springframework/core/env/PropertySources.java

\*

 /opt/ws\_local/PERMITS\_SQL/1018922673\_1591384901.8/0/spring-core-4-2-6-release-sourcesjar/org/springframework/core/convert/support/ConversionUtils.java

\* /opt/ws\_local/PERMITS\_SQL/1018922673\_1591384901.8/0/spring-core-4-2-6-release-sourcesjar/org/springframework/core/convert/support/ConvertingPropertyEditorAdapter.java

\* /opt/ws\_local/PERMITS\_SQL/1018922673\_1591384901.8/0/spring-core-4-2-6-release-sourcesjar/org/springframework/core/env/MissingRequiredPropertiesException.java

\* /opt/ws\_local/PERMITS\_SQL/1018922673\_1591384901.8/0/spring-core-4-2-6-release-sourcesjar/org/springframework/core/env/SimpleCommandLineArgsParser.java

\* /opt/ws\_local/PERMITS\_SQL/1018922673\_1591384901.8/0/spring-core-4-2-6-release-sourcesjar/org/springframework/core/env/CommandLineArgs.java

No license file was found, but licenses were detected in source scan.

/\*

\* Copyright 2002-2012 the original author or authors.

\*

\* Licensed under the Apache License, Version 2.0 (the "License");

\* you may not use this file except in compliance with the License.

\* You may obtain a copy of the License at

\*

\* http://www.apache.org/licenses/LICENSE-2.0

\*

\* Unless required by applicable law or agreed to in writing, software

\* distributed under the License is distributed on an "AS IS" BASIS,

\* WITHOUT WARRANTIES OR CONDITIONS OF ANY KIND, either express or implied.

\* See the License for the specific language governing permissions and

\* limitations under the License.

\*/

Found in path(s):

\* /opt/ws\_local/PERMITS\_SQL/1018922673\_1591384901.8/0/spring-core-4-2-6-release-sourcesjar/org/springframework/core/convert/support/CharacterToNumberFactory.java

\* /opt/ws\_local/PERMITS\_SQL/1018922673\_1591384901.8/0/spring-core-4-2-6-release-sourcesjar/org/springframework/core/Constants.java

\*

 /opt/ws\_local/PERMITS\_SQL/1018922673\_1591384901.8/0/spring-core-4-2-6-release-sourcesjar/org/springframework/util/comparator/ComparableComparator.java

\* /opt/ws\_local/PERMITS\_SQL/1018922673\_1591384901.8/0/spring-core-4-2-6-release-sourcesjar/org/springframework/core/io/WritableResource.java

\* /opt/ws\_local/PERMITS\_SQL/1018922673\_1591384901.8/0/spring-core-4-2-6-release-sourcesjar/org/springframework/core/type/classreading/CachingMetadataReaderFactory.java

\* /opt/ws\_local/PERMITS\_SQL/1018922673\_1591384901.8/0/spring-core-4-2-6-release-sourcesjar/org/springframework/core/task/SimpleAsyncTaskExecutor.java

\* /opt/ws\_local/PERMITS\_SQL/1018922673\_1591384901.8/0/spring-core-4-2-6-release-sourcesjar/org/springframework/core/convert/support/StringToPropertiesConverter.java

\* /opt/ws\_local/PERMITS\_SQL/1018922673\_1591384901.8/0/spring-core-4-2-6-release-sources-

jar/org/springframework/util/comparator/CompoundComparator.java

\* /opt/ws\_local/PERMITS\_SQL/1018922673\_1591384901.8/0/spring-core-4-2-6-release-sourcesjar/org/springframework/core/InfrastructureProxy.java

 /opt/ws\_local/PERMITS\_SQL/1018922673\_1591384901.8/0/spring-core-4-2-6-release-sourcesjar/org/springframework/core/Conventions.java

\* /opt/ws\_local/PERMITS\_SQL/1018922673\_1591384901.8/0/spring-core-4-2-6-release-sourcesjar/org/springframework/core/SpringVersion.java

\* /opt/ws\_local/PERMITS\_SQL/1018922673\_1591384901.8/0/spring-core-4-2-6-release-sourcesjar/org/springframework/core/PrioritizedParameterNameDiscoverer.java

\* /opt/ws\_local/PERMITS\_SQL/1018922673\_1591384901.8/0/spring-core-4-2-6-release-sourcesjar/org/springframework/core/io/support/LocalizedResourceHelper.java

\* /opt/ws\_local/PERMITS\_SQL/1018922673\_1591384901.8/0/spring-core-4-2-6-release-sourcesjar/org/springframework/core/io/support/ResourcePatternUtils.java

\* /opt/ws\_local/PERMITS\_SQL/1018922673\_1591384901.8/0/spring-core-4-2-6-release-sourcesjar/org/springframework/util/WeakReferenceMonitor.java

\* /opt/ws\_local/PERMITS\_SQL/1018922673\_1591384901.8/0/spring-core-4-2-6-release-sourcesjar/org/springframework/util/comparator/InvertibleComparator.java

\*

\*

 /opt/ws\_local/PERMITS\_SQL/1018922673\_1591384901.8/0/spring-core-4-2-6-release-sourcesjar/org/springframework/core/ConfigurableObjectInputStream.java

\* /opt/ws\_local/PERMITS\_SQL/1018922673\_1591384901.8/0/spring-core-4-2-6-release-sourcesjar/org/springframework/core/serializer/support/SerializationFailedException.java

\* /opt/ws\_local/PERMITS\_SQL/1018922673\_1591384901.8/0/spring-core-4-2-6-release-sourcesjar/org/springframework/core/io/DescriptiveResource.java

\* /opt/ws\_local/PERMITS\_SQL/1018922673\_1591384901.8/0/spring-core-4-2-6-release-sourcesjar/org/springframework/core/io/FileSystemResourceLoader.java

\* /opt/ws\_local/PERMITS\_SQL/1018922673\_1591384901.8/0/spring-core-4-2-6-release-sourcesjar/org/springframework/core/convert/support/NumberToCharacterConverter.java

\* /opt/ws\_local/PERMITS\_SQL/1018922673\_1591384901.8/0/spring-core-4-2-6-release-sourcesjar/org/springframework/core/ParameterNameDiscoverer.java

\*

 /opt/ws\_local/PERMITS\_SQL/1018922673\_1591384901.8/0/spring-core-4-2-6-release-sourcesjar/org/springframework/core/type/classreading/MetadataReaderFactory.java

\* /opt/ws\_local/PERMITS\_SQL/1018922673\_1591384901.8/0/spring-core-4-2-6-release-sourcesjar/org/springframework/util/xml/DomContentHandler.java

\* /opt/ws\_local/PERMITS\_SQL/1018922673\_1591384901.8/0/spring-core-4-2-6-release-sourcesjar/org/springframework/util/ConcurrencyThrottleSupport.java

\* /opt/ws\_local/PERMITS\_SQL/1018922673\_1591384901.8/0/spring-core-4-2-6-release-sourcesjar/org/springframework/core/NestedRuntimeException.java

\* /opt/ws\_local/PERMITS\_SQL/1018922673\_1591384901.8/0/spring-core-4-2-6-release-sourcesjar/org/springframework/core/io/ClassRelativeResourceLoader.java

\* /opt/ws\_local/PERMITS\_SQL/1018922673\_1591384901.8/0/spring-core-4-2-6-release-sourcesjar/org/springframework/core/style/DefaultToStringStyler.java

\* /opt/ws\_local/PERMITS\_SQL/1018922673\_1591384901.8/0/spring-core-4-2-6-release-sourcesjar/org/springframework/util/xml/AbstractXMLStreamReader.java

\*

 /opt/ws\_local/PERMITS\_SQL/1018922673\_1591384901.8/0/spring-core-4-2-6-release-sourcesjar/org/springframework/core/style/ToStringStyler.java

\* /opt/ws\_local/PERMITS\_SQL/1018922673\_1591384901.8/0/spring-core-4-2-6-release-sourcesjar/org/springframework/core/NestedCheckedException.java

\* /opt/ws\_local/PERMITS\_SQL/1018922673\_1591384901.8/0/spring-core-4-2-6-release-sourcesjar/org/springframework/util/PropertiesPersister.java

\* /opt/ws\_local/PERMITS\_SQL/1018922673\_1591384901.8/0/spring-core-4-2-6-release-sourcesjar/org/springframework/core/task/TaskRejectedException.java

\* /opt/ws\_local/PERMITS\_SQL/1018922673\_1591384901.8/0/spring-core-4-2-6-release-sourcesjar/org/springframework/core/AttributeAccessorSupport.java

\* /opt/ws\_local/PERMITS\_SQL/1018922673\_1591384901.8/0/spring-core-4-2-6-release-sourcesjar/org/springframework/core/AttributeAccessor.java

\* /opt/ws\_local/PERMITS\_SQL/1018922673\_1591384901.8/0/spring-core-4-2-6-release-sourcesjar/org/springframework/core/ErrorCoded.java

\*

 /opt/ws\_local/PERMITS\_SQL/1018922673\_1591384901.8/0/spring-core-4-2-6-release-sourcesjar/org/springframework/core/ConstantException.java

\* /opt/ws\_local/PERMITS\_SQL/1018922673\_1591384901.8/0/spring-core-4-2-6-release-sourcesjar/org/springframework/util/MultiValueMap.java

\* /opt/ws\_local/PERMITS\_SQL/1018922673\_1591384901.8/0/spring-core-4-2-6-release-sourcesjar/org/springframework/core/convert/support/StringToCharacterConverter.java

\* /opt/ws\_local/PERMITS\_SQL/1018922673\_1591384901.8/0/spring-core-4-2-6-release-sourcesjar/org/springframework/util/AutoPopulatingList.java

\* /opt/ws\_local/PERMITS\_SQL/1018922673\_1591384901.8/0/spring-core-4-2-6-release-sourcesjar/org/springframework/core/convert/support/StringToArrayConverter.java

\* /opt/ws\_local/PERMITS\_SQL/1018922673\_1591384901.8/0/spring-core-4-2-6-release-sourcesjar/org/springframework/core/task/TaskTimeoutException.java

\* /opt/ws\_local/PERMITS\_SQL/1018922673\_1591384901.8/0/spring-core-4-2-6-release-sourcesjar/org/springframework/core/task/SyncTaskExecutor.java

\*

 /opt/ws\_local/PERMITS\_SQL/1018922673\_1591384901.8/0/spring-core-4-2-6-release-sourcesjar/org/springframework/util/xml/SimpleSaxErrorHandler.java

\* /opt/ws\_local/PERMITS\_SQL/1018922673\_1591384901.8/0/spring-core-4-2-6-release-sourcesjar/org/springframework/core/io/Resource.java

\* /opt/ws\_local/PERMITS\_SQL/1018922673\_1591384901.8/0/spring-core-4-2-6-release-sourcesjar/org/springframework/core/task/support/ExecutorServiceAdapter.java

\* /opt/ws\_local/PERMITS\_SQL/1018922673\_1591384901.8/0/spring-core-4-2-6-release-sourcesjar/org/springframework/core/convert/support/StringToBooleanConverter.java

\* /opt/ws\_local/PERMITS\_SQL/1018922673\_1591384901.8/0/spring-core-4-2-6-release-sourcesjar/org/springframework/core/ControlFlowFactory.java

\* /opt/ws\_local/PERMITS\_SQL/1018922673\_1591384901.8/0/spring-core-4-2-6-release-sourcesjar/org/springframework/util/FileSystemUtils.java

\*

 /opt/ws\_local/PERMITS\_SQL/1018922673\_1591384901.8/0/spring-core-4-2-6-release-sourcesjar/org/springframework/core/task/support/ConcurrentExecutorAdapter.java

\* /opt/ws\_local/PERMITS\_SQL/1018922673\_1591384901.8/0/spring-core-4-2-6-release-sourcesjar/org/springframework/core/ControlFlow.java

\* /opt/ws\_local/PERMITS\_SQL/1018922673\_1591384901.8/0/spring-core-4-2-6-release-sources-

jar/org/springframework/util/PathMatcher.java

\* /opt/ws\_local/PERMITS\_SQL/1018922673\_1591384901.8/0/spring-core-4-2-6-release-sourcesjar/org/springframework/core/SmartClassLoader.java

\* /opt/ws\_local/PERMITS\_SQL/1018922673\_1591384901.8/0/spring-core-4-2-6-release-sourcesjar/org/springframework/core/style/StylerUtils.java

\* /opt/ws\_local/PERMITS\_SQL/1018922673\_1591384901.8/0/spring-core-4-2-6-release-sourcesjar/org/springframework/util/xml/SimpleTransformErrorListener.java

\* /opt/ws\_local/PERMITS\_SQL/1018922673\_1591384901.8/0/spring-core-4-2-6-release-sourcesjar/org/springframework/core/convert/support/CollectionToStringConverter.java

\*

 /opt/ws\_local/PERMITS\_SQL/1018922673\_1591384901.8/0/spring-core-4-2-6-release-sourcesjar/org/springframework/core/serializer/Deserializer.java

\* /opt/ws\_local/PERMITS\_SQL/1018922673\_1591384901.8/0/spring-core-4-2-6-release-sourcesjar/org/springframework/util/comparator/BooleanComparator.java

\* /opt/ws\_local/PERMITS\_SQL/1018922673\_1591384901.8/0/spring-core-4-2-6-release-sourcesjar/org/springframework/util/comparator/NullSafeComparator.java

\* /opt/ws\_local/PERMITS\_SQL/1018922673\_1591384901.8/0/spring-core-4-2-6-release-sourcesjar/org/springframework/util/ErrorHandler.java

\* /opt/ws\_local/PERMITS\_SQL/1018922673\_1591384901.8/0/spring-core-4-2-6-release-sourcesjar/org/springframework/core/convert/support/CollectionToArrayConverter.java

\* /opt/ws\_local/PERMITS\_SQL/1018922673\_1591384901.8/0/spring-core-4-2-6-release-sourcesjar/org/springframework/util/CommonsLogWriter.java

\* /opt/ws\_local/PERMITS\_SQL/1018922673\_1591384901.8/0/spring-core-4-2-6-release-sourcesjar/org/springframework/core/env/ConfigurableEnvironment.java

\*

 /opt/ws\_local/PERMITS\_SQL/1018922673\_1591384901.8/0/spring-core-4-2-6-release-sourcesjar/org/springframework/util/xml/TransformerUtils.java

\* /opt/ws\_local/PERMITS\_SQL/1018922673\_1591384901.8/0/spring-core-4-2-6-release-sourcesjar/org/springframework/core/style/DefaultValueStyler.java

\* /opt/ws\_local/PERMITS\_SQL/1018922673\_1591384901.8/0/spring-core-4-2-6-release-sourcesjar/org/springframework/core/io/InputStreamSource.java

\* /opt/ws\_local/PERMITS\_SQL/1018922673\_1591384901.8/0/spring-core-4-2-6-release-sourcesjar/org/springframework/core/task/TaskExecutor.java

\* /opt/ws\_local/PERMITS\_SQL/1018922673\_1591384901.8/0/spring-core-4-2-6-release-sourcesjar/org/springframework/core/serializer/Serializer.java

\* /opt/ws\_local/PERMITS\_SQL/1018922673\_1591384901.8/0/spring-core-4-2-6-release-sourcesjar/org/springframework/core/ExceptionDepthComparator.java

\* /opt/ws\_local/PERMITS\_SQL/1018922673\_1591384901.8/0/spring-core-4-2-6-release-sourcesjar/org/springframework/core/convert/support/CollectionToObjectConverter.java No license file was found, but licenses were detected in source scan.

/\*

\* Copyright 2002-2007 the original author or authors.

\*

\* Licensed under the Apache License, Version 2.0 (the "License");

\* you may not use this file except in compliance with the License.

\* You may obtain a copy of the License at

\*

- http://www.apache.org/licenses/LICENSE-2.0
- \*
- \* Unless required by applicable law or agreed to in writing, software
- \* distributed under the License is distributed on an "AS IS" BASIS,

\* WITHOUT WARRANTIES OR CONDITIONS OF ANY KIND, either express or implied.

\* See the License for the specific language governing permissions and

\* limitations under the License.

\*/

### Found in path(s):

\* /opt/ws\_local/PERMITS\_SQL/1018922673\_1591384901.8/0/spring-core-4-2-6-release-sourcesjar/org/springframework/util/StringValueResolver.java

\* /opt/ws\_local/PERMITS\_SQL/1018922673\_1591384901.8/0/spring-core-4-2-6-release-sourcesjar/org/springframework/core/io/ContextResource.java

\* /opt/ws\_local/PERMITS\_SQL/1018922673\_1591384901.8/0/spring-core-4-2-6-release-sourcesjar/org/springframework/core/type/filter/TypeFilter.java

\*

 /opt/ws\_local/PERMITS\_SQL/1018922673\_1591384901.8/0/spring-core-4-2-6-release-sourcesjar/org/springframework/core/style/ValueStyler.java

\* /opt/ws\_local/PERMITS\_SQL/1018922673\_1591384901.8/0/spring-core-4-2-6-release-sourcesjar/org/springframework/core/io/support/ResourcePatternResolver.java

\* /opt/ws\_local/PERMITS\_SQL/1018922673\_1591384901.8/0/spring-core-4-2-6-release-sourcesjar/org/springframework/core/type/filter/RegexPatternTypeFilter.java

No license file was found, but licenses were detected in source scan.

/\*\*\*

- \* ASM: a very small and fast Java bytecode manipulation framework
- \* Copyright (c) 2000-2013 INRIA, France Telecom

\* All rights reserved.

\*

\* Redistribution and use in source and binary forms, with or without

\* modification, are permitted provided that the following conditions

\* are met:

- \* 1. Redistributions of source code must retain the above copyright
- \* notice, this list of conditions and the following disclaimer.
- \* 2. Redistributions in binary form must reproduce the above copyright
- \* notice, this list of conditions and the following disclaimer in the
- \* documentation and/or other materials provided with the distribution.
- \* 3. Neither the name of the copyright holders nor the names of its
- \* contributors may be used to endorse or promote products derived from
- \* this software without specific prior written permission.

\*

\* THIS SOFTWARE IS PROVIDED BY THE COPYRIGHT HOLDERS AND CONTRIBUTORS "AS IS"

\* AND ANY EXPRESS OR IMPLIED WARRANTIES, INCLUDING, BUT NOT LIMITED TO, THE

\* IMPLIED WARRANTIES OF MERCHANTABILITY AND FITNESS FOR A PARTICULAR PURPOSE

\* ARE DISCLAIMED. IN NO EVENT SHALL THE COPYRIGHT OWNER OR CONTRIBUTORS BE

\* LIABLE FOR ANY DIRECT, INDIRECT, INCIDENTAL, SPECIAL, EXEMPLARY, OR

\* CONSEQUENTIAL DAMAGES (INCLUDING, BUT NOT LIMITED TO, PROCUREMENT OF \* SUBSTITUTE GOODS OR SERVICES; LOSS OF USE, DATA, OR PROFITS; OR BUSINESS \* INTERRUPTION) HOWEVER CAUSED AND ON ANY THEORY OF LIABILITY, WHETHER IN \* CONTRACT, STRICT LIABILITY, OR TORT (INCLUDING NEGLIGENCE OR OTHERWISE) \* ARISING IN ANY WAY OUT OF THE USE OF THIS SOFTWARE, EVEN IF ADVISED OF \* THE POSSIBILITY OF SUCH DAMAGE. \*/

Found in path(s):

\* /opt/ws\_local/PERMITS\_SQL/1018922673\_1591384901.8/0/spring-core-4-2-6-release-sourcesjar/org/springframework/asm/TypeReference.java

\* /opt/ws\_local/PERMITS\_SQL/1018922673\_1591384901.8/0/spring-core-4-2-6-release-sourcesjar/org/springframework/asm/TypePath.java

## **1.146 kriskowals-q 1.0.0**

## **1.146.1 Available under license :**

Copyright 2009-2011 Kristopher Michael Kowal. All rights reserved. Permission is hereby granted, free of charge, to any person obtaining a copy of this software and associated documentation files (the "Software"), to deal in the Software without restriction, including without limitation the rights to use, copy, modify, merge, publish, distribute, sublicense, and/or sell copies of the Software, and to permit persons to whom the Software is furnished to do so, subject to the following conditions:

The above copyright notice and this permission notice shall be included in all copies or substantial portions of the Software.

THE SOFTWARE IS PROVIDED "AS IS", WITHOUT WARRANTY OF ANY KIND, EXPRESS OR IMPLIED, INCLUDING BUT NOT LIMITED TO THE WARRANTIES OF MERCHANTABILITY, FITNESS FOR A PARTICULAR PURPOSE AND NONINFRINGEMENT. IN NO EVENT SHALL THE AUTHORS OR COPYRIGHT HOLDERS BE LIABLE FOR ANY CLAIM, DAMAGES OR OTHER LIABILITY, WHETHER IN AN ACTION OF CONTRACT, TORT OR OTHERWISE, ARISING FROM,

 OUT OF OR IN CONNECTION WITH THE SOFTWARE OR THE USE OR OTHER DEALINGS IN THE SOFTWARE.

## **1.147 spring-boot 1.3.5.RELEASE**

## **1.147.1 Available under license :**

No license file was found, but licenses were detected in source scan.

```
/*
* Copyright 2012-2016 the original author or authors.
```

```
*
```
- \* Licensed under the Apache License, Version 2.0 (the "License");
- \* you may not use this file except in compliance with the License.
- \* You may obtain a copy of the License at
- \*
- \* http://www.apache.org/licenses/LICENSE-2.0
- \*

\* Unless required by applicable law or agreed to in writing, software

- \* distributed under the License is distributed on an "AS IS" BASIS,
- \* WITHOUT WARRANTIES OR CONDITIONS OF ANY KIND, either express or implied.
- \* See the License for the specific language governing permissions and
- \* limitations under the License.
- \*/

Found in path(s):

\* /opt/ws\_local/PERMITS\_SQL/1018922712\_1591384445.41/0/spring-boot-1-3-5-release-sourcesjar/org/springframework/boot/context/properties/ConfigurationProperties.java

\* /opt/ws\_local/PERMITS\_SQL/1018922712\_1591384445.41/0/spring-boot-1-3-5-release-sourcesjar/org/springframework/boot/web/servlet/view/velocity/EmbeddedVelocityToolboxView.java \*

 /opt/ws\_local/PERMITS\_SQL/1018922712\_1591384445.41/0/spring-boot-1-3-5-release-sourcesjar/org/springframework/boot/context/properties/ConfigurationPropertiesBindingPostProcessor.java \* /opt/ws\_local/PERMITS\_SQL/1018922712\_1591384445.41/0/spring-boot-1-3-5-release-sourcesjar/org/springframework/boot/builder/SpringApplicationBuilder.java

\* /opt/ws\_local/PERMITS\_SQL/1018922712\_1591384445.41/0/spring-boot-1-3-5-release-sourcesjar/org/springframework/boot/logging/LogFile.java

\* /opt/ws\_local/PERMITS\_SQL/1018922712\_1591384445.41/0/spring-boot-1-3-5-release-sourcesjar/org/springframework/boot/BeanDefinitionLoader.java

\* /opt/ws\_local/PERMITS\_SQL/1018922712\_1591384445.41/0/spring-boot-1-3-5-release-sourcesjar/org/springframework/boot/logging/log4j2/Log4J2LoggingSystem.java

\* /opt/ws\_local/PERMITS\_SQL/1018922712\_1591384445.41/0/spring-boot-1-3-5-release-sourcesjar/org/springframework/boot/context/embedded/ServletContextInitializerBeans.java \*

 /opt/ws\_local/PERMITS\_SQL/1018922712\_1591384445.41/0/spring-boot-1-3-5-release-sourcesjar/org/springframework/boot/logging/log4j/Log4JLoggingSystem.java

\* /opt/ws\_local/PERMITS\_SQL/1018922712\_1591384445.41/0/spring-boot-1-3-5-release-sourcesjar/org/springframework/boot/SpringBootExceptionHandler.java

\* /opt/ws\_local/PERMITS\_SQL/1018922712\_1591384445.41/0/spring-boot-1-3-5-release-sourcesjar/org/springframework/boot/logging/LoggingApplicationListener.java

\* /opt/ws\_local/PERMITS\_SQL/1018922712\_1591384445.41/0/spring-boot-1-3-5-release-sourcesjar/org/springframework/boot/ExitCodeGenerators.java

\* /opt/ws\_local/PERMITS\_SQL/1018922712\_1591384445.41/0/spring-boot-1-3-5-release-sourcesjar/org/springframework/boot/ExitCodeEvent.java

\* /opt/ws\_local/PERMITS\_SQL/1018922712\_1591384445.41/0/spring-boot-1-3-5-release-sourcesjar/org/springframework/boot/ResourceBanner.java

\* /opt/ws\_local/PERMITS\_SQL/1018922712\_1591384445.41/0/spring-boot-1-3-5-release-sourcesjar/org/springframework/boot/logging/AbstractLoggingSystem.java
/opt/ws\_local/PERMITS\_SQL/1018922712\_1591384445.41/0/spring-boot-1-3-5-release-sourcesjar/org/springframework/boot/logging/java/JavaLoggingSystem.java

\* /opt/ws\_local/PERMITS\_SQL/1018922712\_1591384445.41/0/spring-boot-1-3-5-release-sourcesjar/org/springframework/boot/logging/LoggingSytemProperties.java

\* /opt/ws\_local/PERMITS\_SQL/1018922712\_1591384445.41/0/spring-boot-1-3-5-release-sourcesjar/org/springframework/boot/logging/Slf4JLoggingSystem.java

\* /opt/ws\_local/PERMITS\_SQL/1018922712\_1591384445.41/0/spring-boot-1-3-5-release-sourcesjar/org/springframework/boot/ExitCodeGenerator.java

\* /opt/ws\_local/PERMITS\_SQL/1018922712\_1591384445.41/0/spring-boot-1-3-5-release-sourcesjar/org/springframework/boot/bind/RelaxedDataBinder.java

\* /opt/ws\_local/PERMITS\_SQL/1018922712\_1591384445.41/0/spring-boot-1-3-5-release-sourcesjar/org/springframework/boot/logging/logback/LogbackLoggingSystem.java

\* /opt/ws\_local/PERMITS\_SQL/1018922712\_1591384445.41/0/spring-boot-1-3-5-release-sources-

jar/org/springframework/boot/context/embedded/tomcat/TomcatEmbeddedServletContainerFactory.java \*

 /opt/ws\_local/PERMITS\_SQL/1018922712\_1591384445.41/0/spring-boot-1-3-5-release-sourcesjar/org/springframework/boot/SpringApplication.java

\* /opt/ws\_local/PERMITS\_SQL/1018922712\_1591384445.41/0/spring-boot-1-3-5-release-sourcesjar/org/springframework/boot/context/embedded/jetty/JettyEmbeddedServletContainerFactory.java \* /opt/ws\_local/PERMITS\_SQL/1018922712\_1591384445.41/0/spring-boot-1-3-5-release-sourcesjar/org/springframework/boot/context/embedded/jetty/JettyEmbeddedErrorHandler.java

\* /opt/ws\_local/PERMITS\_SQL/1018922712\_1591384445.41/0/spring-boot-1-3-5-release-sourcesjar/org/springframework/boot/test/SpringApplicationContextLoader.java

\* /opt/ws\_local/PERMITS\_SQL/1018922712\_1591384445.41/0/spring-boot-1-3-5-release-sourcesjar/org/springframework/boot/ExitCodeExceptionMapper.java

No license file was found, but licenses were detected in source scan.

/\*

\* Copyright 2010-2016 the original author or authors.

\*

\* Licensed under the Apache License, Version 2.0 (the "License");

\* you may not use this file except in compliance with the License.

\* You may obtain a copy of the License at

\*

\* http://www.apache.org/licenses/LICENSE-2.0

\*

\* Unless required by applicable law or agreed to in writing, software

\* distributed under the License is distributed on an "AS IS" BASIS,

\* WITHOUT WARRANTIES OR CONDITIONS OF ANY KIND, either express or implied.

\* See the License for the specific language governing permissions and

\* limitations under the License.

\*/

Found in path(s):

\* /opt/ws\_local/PERMITS\_SQL/1018922712\_1591384445.41/0/spring-boot-1-3-5-release-sourcesjar/org/springframework/boot/context/web/ServletContextApplicationContextInitializer.java No license file was found, but licenses were detected in source scan.

```
/*
```

```
* Copyright 2012-2014 the original author or authors.
```
- \*
- \* Licensed under the Apache License, Version 2.0 (the "License");
- \* you may not use this file except in compliance with the License.
- \* You may obtain a copy of the License at
- \*
- http://www.apache.org/licenses/LICENSE-2.0
- \*
- \* Unless required by applicable law or agreed to in writing, software
- \* distributed under the License is distributed on an "AS IS" BASIS,
- \* WITHOUT WARRANTIES OR CONDITIONS OF ANY KIND, either express or implied.
- \* See the License for the specific language governing permissions and
- \* limitations under the License.
- \*/

Found in path(s):

\* /opt/ws\_local/PERMITS\_SQL/1018922712\_1591384445.41/0/spring-boot-1-3-5-release-sourcesjar/org/springframework/boot/test/package-info.java

\* /opt/ws\_local/PERMITS\_SQL/1018922712\_1591384445.41/0/spring-boot-1-3-5-release-sourcesjar/org/springframework/boot/bind/package-info.java

\* /opt/ws\_local/PERMITS\_SQL/1018922712\_1591384445.41/0/spring-boot-1-3-5-release-sourcesjar/org/springframework/boot/bind/PatternPropertyNamePatternsMatcher.java

\*

 /opt/ws\_local/PERMITS\_SQL/1018922712\_1591384445.41/0/spring-boot-1-3-5-release-sourcesjar/org/springframework/boot/ansi/package-info.java

\* /opt/ws\_local/PERMITS\_SQL/1018922712\_1591384445.41/0/spring-boot-1-3-5-release-sourcesjar/org/springframework/boot/StartupInfoLogger.java

\* /opt/ws\_local/PERMITS\_SQL/1018922712\_1591384445.41/0/spring-boot-1-3-5-release-sourcesjar/org/springframework/boot/json/package-info.java

\* /opt/ws\_local/PERMITS\_SQL/1018922712\_1591384445.41/0/spring-boot-1-3-5-release-sourcesjar/org/springframework/boot/SpringApplicationRunListener.java

\* /opt/ws\_local/PERMITS\_SQL/1018922712\_1591384445.41/0/spring-boot-1-3-5-release-sourcesjar/org/springframework/boot/context/config/package-info.java

\* /opt/ws\_local/PERMITS\_SQL/1018922712\_1591384445.41/0/spring-boot-1-3-5-release-sourcesjar/org/springframework/boot/test/ConfigFileApplicationContextInitializer.java \*

 /opt/ws\_local/PERMITS\_SQL/1018922712\_1591384445.41/0/spring-boot-1-3-5-release-sourcesjar/org/springframework/boot/jta/atomikos/AtomikosLoggingLevel.java

\* /opt/ws\_local/PERMITS\_SQL/1018922712\_1591384445.41/0/spring-boot-1-3-5-release-sourcesjar/org/springframework/boot/jta/bitronix/BitronixXADataSourceWrapper.java

\* /opt/ws\_local/PERMITS\_SQL/1018922712\_1591384445.41/0/spring-boot-1-3-5-release-sourcesjar/org/springframework/boot/env/package-info.java

\* /opt/ws\_local/PERMITS\_SQL/1018922712\_1591384445.41/0/spring-boot-1-3-5-release-sourcesjar/org/springframework/boot/liquibase/package-info.java

\* /opt/ws\_local/PERMITS\_SQL/1018922712\_1591384445.41/0/spring-boot-1-3-5-release-sourcesjar/org/springframework/boot/bind/YamlJavaBeanPropertyConstructor.java

\* /opt/ws\_local/PERMITS\_SQL/1018922712\_1591384445.41/0/spring-boot-1-3-5-release-sources-

jar/org/springframework/boot/context/web/OrderedCharacterEncodingFilter.java

\*

\*

\*

\* /opt/ws\_local/PERMITS\_SQL/1018922712\_1591384445.41/0/spring-boot-1-3-5-release-sourcesjar/org/springframework/boot/context/embedded/ErrorPage.java

 /opt/ws\_local/PERMITS\_SQL/1018922712\_1591384445.41/0/spring-boot-1-3-5-release-sourcesjar/org/springframework/boot/context/package-info.java

\* /opt/ws\_local/PERMITS\_SQL/1018922712\_1591384445.41/0/spring-boot-1-3-5-release-sourcesjar/org/springframework/boot/jta/bitronix/BitronixXAConnectionFactoryWrapper.java

\* /opt/ws\_local/PERMITS\_SQL/1018922712\_1591384445.41/0/spring-boot-1-3-5-release-sourcesjar/org/springframework/boot/context/web/package-info.java

\* /opt/ws\_local/PERMITS\_SQL/1018922712\_1591384445.41/0/spring-boot-1-3-5-release-sourcesjar/org/springframework/boot/orm/jpa/hibernate/SpringJtaPlatform.java

\* /opt/ws\_local/PERMITS\_SQL/1018922712\_1591384445.41/0/spring-boot-1-3-5-release-sourcesjar/org/springframework/boot/context/config/DelegatingApplicationListener.java

\* /opt/ws\_local/PERMITS\_SQL/1018922712\_1591384445.41/0/spring-boot-1-3-5-release-sourcesjar/org/springframework/boot/context/properties/NestedConfigurationProperty.java

 /opt/ws\_local/PERMITS\_SQL/1018922712\_1591384445.41/0/spring-boot-1-3-5-release-sourcesjar/org/springframework/boot/context/embedded/undertow/UndertowBuilderCustomizer.java

\* /opt/ws\_local/PERMITS\_SQL/1018922712\_1591384445.41/0/spring-boot-1-3-5-release-sourcesjar/org/springframework/boot/context/embedded/tomcat/TomcatEmbeddedContext.java

\* /opt/ws\_local/PERMITS\_SQL/1018922712\_1591384445.41/0/spring-boot-1-3-5-release-sourcesjar/org/springframework/boot/logging/java/package-info.java

\* /opt/ws\_local/PERMITS\_SQL/1018922712\_1591384445.41/0/spring-boot-1-3-5-release-sourcesjar/org/springframework/boot/package-info.java

\* /opt/ws\_local/PERMITS\_SQL/1018922712\_1591384445.41/0/spring-boot-1-3-5-release-sourcesjar/org/springframework/boot/jta/atomikos/AtomikosXADataSourceWrapper.java

\* /opt/ws\_local/PERMITS\_SQL/1018922712\_1591384445.41/0/spring-boot-1-3-5-release-sourcesjar/org/springframework/boot/logging/logback/package-info.java \*

 /opt/ws\_local/PERMITS\_SQL/1018922712\_1591384445.41/0/spring-boot-1-3-5-release-sourcesjar/org/springframework/boot/env/PropertiesPropertySourceLoader.java

\* /opt/ws\_local/PERMITS\_SQL/1018922712\_1591384445.41/0/spring-boot-1-3-5-release-sourcesjar/org/springframework/boot/jta/package-info.java

\* /opt/ws\_local/PERMITS\_SQL/1018922712\_1591384445.41/0/spring-boot-1-3-5-release-sourcesjar/org/springframework/boot/context/embedded/tomcat/TomcatResources.java

\* /opt/ws\_local/PERMITS\_SQL/1018922712\_1591384445.41/0/spring-boot-1-3-5-release-sourcesjar/org/springframework/boot/context/embedded/EmbeddedServletContainerInitializedEvent.java

\* /opt/ws\_local/PERMITS\_SQL/1018922712\_1591384445.41/0/spring-boot-1-3-5-release-sourcesjar/org/springframework/boot/builder/package-info.java

\* /opt/ws\_local/PERMITS\_SQL/1018922712\_1591384445.41/0/spring-boot-1-3-5-release-sourcesjar/org/springframework/boot/orm/jpa/package-info.java

\* /opt/ws\_local/PERMITS\_SQL/1018922712\_1591384445.41/0/spring-boot-1-3-5-release-sourcesjar/org/springframework/boot/context/embedded/tomcat/TomcatStarter.java

 /opt/ws\_local/PERMITS\_SQL/1018922712\_1591384445.41/0/spring-boot-1-3-5-release-sourcesjar/org/springframework/boot/context/embedded/jetty/JettyEmbeddedWebAppContext.java \* /opt/ws\_local/PERMITS\_SQL/1018922712\_1591384445.41/0/spring-boot-1-3-5-release-sourcesjar/org/springframework/boot/jta/atomikos/AtomikosDependsOnBeanFactoryPostProcessor.java

\* /opt/ws\_local/PERMITS\_SQL/1018922712\_1591384445.41/0/spring-boot-1-3-5-release-sourcesjar/org/springframework/boot/context/event/SpringApplicationEvent.java

\* /opt/ws\_local/PERMITS\_SQL/1018922712\_1591384445.41/0/spring-boot-1-3-5-release-sourcesjar/org/springframework/boot/context/embedded/undertow/package-info.java

\* /opt/ws\_local/PERMITS\_SQL/1018922712\_1591384445.41/0/spring-boot-1-3-5-release-sourcesjar/org/springframework/boot/jta/atomikos/AtomikosXAConnectionFactoryWrapper.java

\* /opt/ws\_local/PERMITS\_SQL/1018922712\_1591384445.41/0/spring-boot-1-3-5-release-sourcesjar/org/springframework/boot/bind/PropertyNamePatternsMatcher.java

 /opt/ws\_local/PERMITS\_SQL/1018922712\_1591384445.41/0/spring-boot-1-3-5-release-sourcesjar/org/springframework/boot/logging/log4j/package-info.java

\*

\*

\* /opt/ws\_local/PERMITS\_SQL/1018922712\_1591384445.41/0/spring-boot-1-3-5-release-sourcesjar/org/springframework/boot/liquibase/SpringPackageScanClassResolver.java

\* /opt/ws\_local/PERMITS\_SQL/1018922712\_1591384445.41/0/spring-boot-1-3-5-release-sourcesjar/org/springframework/boot/json/GsonJsonParser.java

\* /opt/ws\_local/PERMITS\_SQL/1018922712\_1591384445.41/0/spring-boot-1-3-5-release-sourcesjar/org/springframework/boot/logging/package-info.java

\* /opt/ws\_local/PERMITS\_SQL/1018922712\_1591384445.41/0/spring-boot-1-3-5-release-sourcesjar/org/springframework/boot/context/embedded/tomcat/SkipPatternJarScanner.java

\* /opt/ws\_local/PERMITS\_SQL/1018922712\_1591384445.41/0/spring-boot-1-3-5-release-sourcesjar/org/springframework/boot/context/properties/package-info.java

 /opt/ws\_local/PERMITS\_SQL/1018922712\_1591384445.41/0/spring-boot-1-3-5-release-sourcesjar/org/springframework/boot/env/EnumerableCompositePropertySource.java

\* /opt/ws\_local/PERMITS\_SQL/1018922712\_1591384445.41/0/spring-boot-1-3-5-release-sources-

jar/org/springframework/boot/context/embedded/EmbeddedServletContainerCustomizerBeanPostProcessor.java

\* /opt/ws\_local/PERMITS\_SQL/1018922712\_1591384445.41/0/spring-boot-1-3-5-release-sourcesjar/org/springframework/boot/logging/logback/LogbackConfigurator.java

\* /opt/ws\_local/PERMITS\_SQL/1018922712\_1591384445.41/0/spring-boot-1-3-5-release-sourcesjar/org/springframework/boot/logging/logback/LevelRemappingAppender.java

\* /opt/ws\_local/PERMITS\_SQL/1018922712\_1591384445.41/0/spring-boot-1-3-5-release-sourcesjar/org/springframework/boot/json/BasicJsonParser.java

\* /opt/ws\_local/PERMITS\_SQL/1018922712\_1591384445.41/0/spring-boot-1-3-5-release-sourcesjar/org/springframework/boot/context/event/ApplicationPreparedEvent.java \*

 /opt/ws\_local/PERMITS\_SQL/1018922712\_1591384445.41/0/spring-boot-1-3-5-release-sourcesjar/org/springframework/boot/ApplicationHome.java

\* /opt/ws\_local/PERMITS\_SQL/1018922712\_1591384445.41/0/spring-boot-1-3-5-release-sourcesjar/org/springframework/boot/context/event/ApplicationStartedEvent.java

\* /opt/ws\_local/PERMITS\_SQL/1018922712\_1591384445.41/0/spring-boot-1-3-5-release-sourcesjar/org/springframework/boot/Banner.java

\* /opt/ws\_local/PERMITS\_SQL/1018922712\_1591384445.41/0/spring-boot-1-3-5-release-sourcesjar/org/springframework/boot/bind/PropertySourceUtils.java

\* /opt/ws\_local/PERMITS\_SQL/1018922712\_1591384445.41/0/spring-boot-1-3-5-release-sourcesjar/org/springframework/boot/context/embedded/InitParameterConfiguringServletContextInitializer.java \* /opt/ws\_local/PERMITS\_SQL/1018922712\_1591384445.41/0/spring-boot-1-3-5-release-sourcesjar/org/springframework/boot/bind/DefaultPropertyNamePatternsMatcher.java

\* /opt/ws\_local/PERMITS\_SQL/1018922712\_1591384445.41/0/spring-boot-1-3-5-release-sourcesjar/org/springframework/boot/orm/jpa/hibernate/SpringNamingStrategy.java

\*

 /opt/ws\_local/PERMITS\_SQL/1018922712\_1591384445.41/0/spring-boot-1-3-5-release-sourcesjar/org/springframework/boot/json/JsonSimpleJsonParser.java

\* /opt/ws\_local/PERMITS\_SQL/1018922712\_1591384445.41/0/spring-boot-1-3-5-release-sourcesjar/org/springframework/boot/context/embedded/undertow/UndertowDeploymentInfoCustomizer.java \* /opt/ws\_local/PERMITS\_SQL/1018922712\_1591384445.41/0/spring-boot-1-3-5-release-sourcesjar/org/springframework/boot/jta/bitronix/BitronixDependentBeanFactoryPostProcessor.java \* /opt/ws\_local/PERMITS\_SQL/1018922712\_1591384445.41/0/spring-boot-1-3-5-release-sourcesjar/org/springframework/boot/context/embedded/EmbeddedServletContainerFactory.java \* /opt/ws\_local/PERMITS\_SQL/1018922712\_1591384445.41/0/spring-boot-1-3-5-release-sourcesjar/org/springframework/boot/liquibase/LiquibaseServiceLocatorApplicationListener.java \* /opt/ws\_local/PERMITS\_SQL/1018922712\_1591384445.41/0/spring-boot-1-3-5-release-sourcesjar/org/springframework/boot/context/event/ApplicationEnvironmentPreparedEvent.java \*

 /opt/ws\_local/PERMITS\_SQL/1018922712\_1591384445.41/0/spring-boot-1-3-5-release-sourcesjar/org/springframework/boot/yaml/DefaultProfileDocumentMatcher.java

\* /opt/ws\_local/PERMITS\_SQL/1018922712\_1591384445.41/0/spring-boot-1-3-5-release-sourcesjar/org/springframework/boot/context/embedded/tomcat/TomcatEmbeddedWebappClassLoader.java \* /opt/ws\_local/PERMITS\_SQL/1018922712\_1591384445.41/0/spring-boot-1-3-5-release-sourcesjar/org/springframework/boot/bind/StringToCharArrayConverter.java

\* /opt/ws\_local/PERMITS\_SQL/1018922712\_1591384445.41/0/spring-boot-1-3-5-release-sourcesjar/org/springframework/boot/yaml/package-info.java

\* /opt/ws\_local/PERMITS\_SQL/1018922712\_1591384445.41/0/spring-boot-1-3-5-release-sourcesjar/org/springframework/boot/context/embedded/ServletListenerRegistrationBean.java

\* /opt/ws\_local/PERMITS\_SQL/1018922712\_1591384445.41/0/spring-boot-1-3-5-release-sourcesjar/org/springframework/boot/context/embedded/jetty/JettyServerCustomizer.java \*

 /opt/ws\_local/PERMITS\_SQL/1018922712\_1591384445.41/0/spring-boot-1-3-5-release-sourcesjar/org/springframework/boot/logging/log4j2/package-info.java No license file was found, but licenses were detected in source scan.

/\*

\* Copyright 2010-2015 the original author or authors.

\*

\* Licensed under the Apache License, Version 2.0 (the "License");

\* you may not use this file except in compliance with the License.

- \* You may obtain a copy of the License at
- \*

\* http://www.apache.org/licenses/LICENSE-2.0

\*

\* Unless required by applicable law or agreed to in writing, software

\* distributed under the License is distributed on an "AS IS" BASIS,

\* WITHOUT WARRANTIES OR CONDITIONS OF ANY KIND, either express or implied.

\* See the License for the specific language governing permissions and

\* limitations under the License.

\*/

Found in path(s):

\* /opt/ws\_local/PERMITS\_SQL/1018922712\_1591384445.41/0/spring-boot-1-3-5-release-sourcesjar/org/springframework/boot/cloud/CloudFoundryVcapEnvironmentPostProcessor.java \* /opt/ws\_local/PERMITS\_SQL/1018922712\_1591384445.41/0/spring-boot-1-3-5-release-sourcesjar/org/springframework/boot/cloudfoundry/VcapEnvironmentPostProcessor.java \*

 /opt/ws\_local/PERMITS\_SQL/1018922712\_1591384445.41/0/spring-boot-1-3-5-release-sourcesjar/org/springframework/boot/context/ContextIdApplicationContextInitializer.java No license file was found, but licenses were detected in source scan.

/\*

\* Copyright 2010-2014 the original author or authors.

\*

\* Licensed under the Apache License, Version 2.0 (the "License");

\* you may not use this file except in compliance with the License.

\* You may obtain a copy of the License at

\*

\* http://www.apache.org/licenses/LICENSE-2.0

\*

\* Unless required by applicable law or agreed to in writing, software

\* distributed under the License is distributed on an "AS IS" BASIS,

\* WITHOUT WARRANTIES OR CONDITIONS OF ANY KIND, either express or implied.

\* See the License for the specific language governing permissions and

\* limitations under the License.

\*/

Found in path(s):

\* /opt/ws\_local/PERMITS\_SQL/1018922712\_1591384445.41/0/spring-boot-1-3-5-release-sourcesjar/org/springframework/boot/builder/ParentContextApplicationContextInitializer.java No license file was found, but licenses were detected in source scan.

/\*

\* Copyright 2012-2013 the original author or authors.

\*

\* Licensed under the Apache License, Version 2.0 (the "License");

\* you may not use this file except in compliance with the License.

\* You may obtain a copy of the License at

\*

\* http://www.apache.org/licenses/LICENSE-2.0

\*

\* Unless required by applicable law or agreed to in writing, software

\* distributed under the License is distributed on an "AS IS" BASIS,

\* WITHOUT WARRANTIES OR CONDITIONS OF ANY KIND, either express or implied.

\* See the License for the specific language governing permissions and

\* limitations under the License.

\*/

Found in path(s):

\* /opt/ws\_local/PERMITS\_SQL/1018922712\_1591384445.41/0/spring-boot-1-3-5-release-sourcesjar/org/springframework/boot/context/embedded/tomcat/TomcatConnectorCustomizer.java \* /opt/ws\_local/PERMITS\_SQL/1018922712\_1591384445.41/0/spring-boot-1-3-5-release-sourcesjar/org/springframework/boot/json/YamlJsonParser.java \*

 /opt/ws\_local/PERMITS\_SQL/1018922712\_1591384445.41/0/spring-boot-1-3-5-release-sourcesjar/org/springframework/boot/context/embedded/tomcat/package-info.java

\* /opt/ws\_local/PERMITS\_SQL/1018922712\_1591384445.41/0/spring-boot-1-3-5-release-sourcesjar/org/springframework/boot/context/embedded/WebApplicationContextServletContextAwareProcessor.java \* /opt/ws\_local/PERMITS\_SQL/1018922712\_1591384445.41/0/spring-boot-1-3-5-release-sourcesjar/org/springframework/boot/context/embedded/MimeMappings.java

\* /opt/ws\_local/PERMITS\_SQL/1018922712\_1591384445.41/0/spring-boot-1-3-5-release-sourcesjar/org/springframework/boot/logging/logback/ExtendedWhitespaceThrowableProxyConverter.java \* /opt/ws\_local/PERMITS\_SQL/1018922712\_1591384445.41/0/spring-boot-1-3-5-release-sourcesjar/org/springframework/boot/logging/logback/WhitespaceThrowableProxyConverter.java \* /opt/ws\_local/PERMITS\_SQL/1018922712\_1591384445.41/0/spring-boot-1-3-5-release-sourcesjar/org/springframework/boot/logging/logback/ColorConverter.java \*

 /opt/ws\_local/PERMITS\_SQL/1018922712\_1591384445.41/0/spring-boot-1-3-5-release-sourcesjar/org/springframework/boot/context/properties/ConfigurationPropertiesBindingPostProcessorRegistrar.java \* /opt/ws\_local/PERMITS\_SQL/1018922712\_1591384445.41/0/spring-boot-1-3-5-release-sourcesjar/org/springframework/boot/logging/LogLevel.java

\* /opt/ws\_local/PERMITS\_SQL/1018922712\_1591384445.41/0/spring-boot-1-3-5-release-sourcesjar/org/springframework/boot/context/web/NonEmbeddedServletContainerFactory.java

\* /opt/ws\_local/PERMITS\_SQL/1018922712\_1591384445.41/0/spring-boot-1-3-5-release-sourcesjar/org/springframework/boot/context/embedded/package-info.java

\* /opt/ws\_local/PERMITS\_SQL/1018922712\_1591384445.41/0/spring-boot-1-3-5-release-sourcesjar/org/springframework/boot/json/JacksonJsonParser.java

\* /opt/ws\_local/PERMITS\_SQL/1018922712\_1591384445.41/0/spring-boot-1-3-5-release-sourcesjar/org/springframework/boot/context/embedded/EmbeddedServletContainerException.java \*

 /opt/ws\_local/PERMITS\_SQL/1018922712\_1591384445.41/0/spring-boot-1-3-5-release-sourcesjar/org/springframework/boot/context/embedded/tomcat/TomcatContextCustomizer.java

\* /opt/ws\_local/PERMITS\_SQL/1018922712\_1591384445.41/0/spring-boot-1-3-5-release-sourcesjar/org/springframework/boot/context/config/DelegatingApplicationContextInitializer.java

\* /opt/ws\_local/PERMITS\_SQL/1018922712\_1591384445.41/0/spring-boot-1-3-5-release-sourcesjar/org/springframework/boot/context/embedded/jetty/package-info.java

\* /opt/ws\_local/PERMITS\_SQL/1018922712\_1591384445.41/0/spring-boot-1-3-5-release-sourcesjar/org/springframework/boot/logging/java/SimpleFormatter.java

\* /opt/ws\_local/PERMITS\_SQL/1018922712\_1591384445.41/0/spring-boot-1-3-5-release-sourcesjar/org/springframework/boot/context/embedded/ServletContextInitializer.java No license file was found, but licenses were detected in source scan.

/\*

\* Copyright 2013-2015 the original author or authors.

\*

\* Licensed under the Apache License, Version 2.0 (the "License");

- \* you may not use this file except in compliance with the License.
- \* You may obtain a copy of the License at
- \*
- \* http://www.apache.org/licenses/LICENSE-2.0

\*

- \* Unless required by applicable law or agreed to in writing, software
- \* distributed under the License is distributed on an "AS IS" BASIS,
- \* WITHOUT WARRANTIES OR CONDITIONS OF ANY KIND, either express or implied.
- \* See the License for the specific language governing permissions and
- \* limitations under the License.

\*/

Found in path(s):

\* /opt/ws\_local/PERMITS\_SQL/1018922712\_1591384445.41/0/spring-boot-1-3-5-release-sourcesjar/org/springframework/boot/test/IntegrationTestPropertiesListener.java No license file was found, but licenses were detected in source scan.

/\*

- \* Copyright 2012-2015 the original author or authors.
- \*
- \* Licensed under the Apache License, Version 2.0 (the "License");
- \* you may not use this file except in compliance with the License.
- \* You may obtain a copy of the License at
- \*

\* http://www.apache.org/licenses/LICENSE-2.0

\*

\* Unless required by applicable law or agreed to in writing, software

- \* distributed under the License is distributed on an "AS IS" BASIS,
- \* WITHOUT WARRANTIES OR CONDITIONS OF ANY KIND, either express or implied.
- \* See the License for the specific language governing permissions and
- \* limitations under the License.

\*/

Found in path(s):

\* /opt/ws\_local/PERMITS\_SQL/1018922712\_1591384445.41/0/spring-boot-1-3-5-release-sourcesjar/org/springframework/boot/test/IntegrationTest.java

\* /opt/ws\_local/PERMITS\_SQL/1018922712\_1591384445.41/0/spring-boot-1-3-5-release-sourcesjar/org/springframework/boot/bind/RelaxedPropertyResolver.java

\*

 /opt/ws\_local/PERMITS\_SQL/1018922712\_1591384445.41/0/spring-boot-1-3-5-release-sourcesjar/org/springframework/boot/logging/ClasspathLoggingApplicationListener.java

\* /opt/ws\_local/PERMITS\_SQL/1018922712\_1591384445.41/0/spring-boot-1-3-5-release-sourcesjar/org/springframework/boot/env/EnvironmentPostProcessor.java

\* /opt/ws\_local/PERMITS\_SQL/1018922712\_1591384445.41/0/spring-boot-1-3-5-release-sourcesjar/org/springframework/boot/yaml/SpringProfileDocumentMatcher.java

\* /opt/ws\_local/PERMITS\_SQL/1018922712\_1591384445.41/0/spring-boot-1-3-5-release-sourcesjar/org/springframework/boot/jta/bitronix/package-info.java

\* /opt/ws\_local/PERMITS\_SQL/1018922712\_1591384445.41/0/spring-boot-1-3-5-release-sources-

#### jar/org/springframework/boot/test/EnvironmentTestUtils.java

\* /opt/ws\_local/PERMITS\_SQL/1018922712\_1591384445.41/0/spring-boot-1-3-5-release-sourcesjar/org/springframework/boot/logging/log4j2/WhitespaceThrowablePatternConverter.java \* /opt/ws\_local/PERMITS\_SQL/1018922712\_1591384445.41/0/spring-boot-1-3-5-release-sourcesjar/org/springframework/boot/context/embedded/Ssl.java

 /opt/ws\_local/PERMITS\_SQL/1018922712\_1591384445.41/0/spring-boot-1-3-5-release-sourcesjar/org/springframework/boot/test/OutputCapture.java

\* /opt/ws\_local/PERMITS\_SQL/1018922712\_1591384445.41/0/spring-boot-1-3-5-release-sourcesjar/org/springframework/boot/context/properties/EnableConfigurationPropertiesImportSelector.java \* /opt/ws\_local/PERMITS\_SQL/1018922712\_1591384445.41/0/spring-boot-1-3-5-release-sourcesjar/org/springframework/boot/ApplicationArguments.java

\* /opt/ws\_local/PERMITS\_SQL/1018922712\_1591384445.41/0/spring-boot-1-3-5-release-sourcesjar/org/springframework/boot/env/PropertySourcesLoader.java

\* /opt/ws\_local/PERMITS\_SQL/1018922712\_1591384445.41/0/spring-boot-1-3-5-release-sourcesjar/org/springframework/boot/SpringApplicationRunListeners.java

\* /opt/ws\_local/PERMITS\_SQL/1018922712\_1591384445.41/0/spring-boot-1-3-5-release-sourcesjar/org/springframework/boot/logging/DeferredLog.java

 /opt/ws\_local/PERMITS\_SQL/1018922712\_1591384445.41/0/spring-boot-1-3-5-release-sourcesjar/org/springframework/boot/context/embedded/AbstractConfigurableEmbeddedServletContainer.java \* /opt/ws\_local/PERMITS\_SQL/1018922712\_1591384445.41/0/spring-boot-1-3-5-release-sourcesjar/org/springframework/boot/bind/PropertySourcesPropertyValues.java

\* /opt/ws\_local/PERMITS\_SQL/1018922712\_1591384445.41/0/spring-boot-1-3-5-release-sourcesjar/org/springframework/boot/SpringBootVersion.java

\* /opt/ws\_local/PERMITS\_SQL/1018922712\_1591384445.41/0/spring-boot-1-3-5-release-sourcesjar/org/springframework/boot/web/servlet/ServletComponentScan.java

\* /opt/ws\_local/PERMITS\_SQL/1018922712\_1591384445.41/0/spring-boot-1-3-5-release-sourcesjar/org/springframework/boot/jta/atomikos/package-info.java

\* /opt/ws\_local/PERMITS\_SQL/1018922712\_1591384445.41/0/spring-boot-1-3-5-release-sourcesjar/org/springframework/boot/bind/RelaxedNames.java

\* /opt/ws\_local/PERMITS\_SQL/1018922712\_1591384445.41/0/spring-boot-1-3-5-release-sourcesjar/org/springframework/boot/test/ServerPortInfoApplicationContextInitializer.java \*

 /opt/ws\_local/PERMITS\_SQL/1018922712\_1591384445.41/0/spring-boot-1-3-5-release-sourcesjar/org/springframework/boot/logging/logback/SpringPropertyAction.java

\* /opt/ws\_local/PERMITS\_SQL/1018922712\_1591384445.41/0/spring-boot-1-3-5-release-sourcesjar/org/springframework/boot/env/PropertySourceLoader.java

\* /opt/ws\_local/PERMITS\_SQL/1018922712\_1591384445.41/0/spring-boot-1-3-5-release-sourcesjar/org/springframework/boot/context/embedded/undertow/UndertowEmbeddedServletContainer.java \* /opt/ws\_local/PERMITS\_SQL/1018922712\_1591384445.41/0/spring-boot-1-3-5-release-sourcesjar/org/springframework/boot/context/event/package-info.java

\* /opt/ws\_local/PERMITS\_SQL/1018922712\_1591384445.41/0/spring-boot-1-3-5-release-sourcesjar/org/springframework/boot/orm/jpa/hibernate/package-info.java

\* /opt/ws\_local/PERMITS\_SQL/1018922712\_1591384445.41/0/spring-boot-1-3-5-release-sourcesjar/org/springframework/boot/logging/LoggingInitializationContext.java

\*

\*

\*

 /opt/ws\_local/PERMITS\_SQL/1018922712\_1591384445.41/0/spring-boot-1-3-5-release-sourcesjar/org/springframework/boot/jta/bitronix/PoolingConnectionFactoryBean.java

\* /opt/ws\_local/PERMITS\_SQL/1018922712\_1591384445.41/0/spring-boot-1-3-5-release-sourcesjar/org/springframework/boot/context/embedded/XmlEmbeddedWebApplicationContext.java \* /opt/ws\_local/PERMITS\_SQL/1018922712\_1591384445.41/0/spring-boot-1-3-5-release-sources-

jar/org/springframework/boot/ansi/AnsiElement.java

\* /opt/ws\_local/PERMITS\_SQL/1018922712\_1591384445.41/0/spring-boot-1-3-5-release-sourcesjar/org/springframework/boot/context/embedded/tomcat/TomcatEmbeddedServletContainer.java

\* /opt/ws\_local/PERMITS\_SQL/1018922712\_1591384445.41/0/spring-boot-1-3-5-release-sourcesjar/org/springframework/boot/jta/bitronix/PoolingDataSourceBean.java

\* /opt/ws\_local/PERMITS\_SQL/1018922712\_1591384445.41/0/spring-boot-1-3-5-release-sourcesjar/org/springframework/boot/test/SpringBootMockServletContext.java

\*

 /opt/ws\_local/PERMITS\_SQL/1018922712\_1591384445.41/0/spring-boot-1-3-5-release-sourcesjar/org/springframework/boot/test/SpringApplicationConfiguration.java

\* /opt/ws\_local/PERMITS\_SQL/1018922712\_1591384445.41/0/spring-boot-1-3-5-release-sourcesjar/org/springframework/boot/ApplicationPid.java

\* /opt/ws\_local/PERMITS\_SQL/1018922712\_1591384445.41/0/spring-boot-1-3-5-release-sourcesjar/org/springframework/boot/orm/jpa/EntityManagerFactoryBuilder.java

\* /opt/ws\_local/PERMITS\_SQL/1018922712\_1591384445.41/0/spring-boot-1-3-5-release-sourcesjar/org/springframework/boot/context/embedded/ConfigurableEmbeddedServletContainer.java

\* /opt/ws\_local/PERMITS\_SQL/1018922712\_1591384445.41/0/spring-boot-1-3-5-release-sourcesjar/org/springframework/boot/context/config/AnsiOutputApplicationListener.java

\* /opt/ws\_local/PERMITS\_SQL/1018922712\_1591384445.41/0/spring-boot-1-3-5-release-sourcesjar/org/springframework/boot/context/embedded/undertow/UndertowEmbeddedServletContainerFactory.java \*

 /opt/ws\_local/PERMITS\_SQL/1018922712\_1591384445.41/0/spring-boot-1-3-5-release-sourcesjar/org/springframework/boot/context/event/ApplicationReadyEvent.java

\* /opt/ws\_local/PERMITS\_SQL/1018922712\_1591384445.41/0/spring-boot-1-3-5-release-sourcesjar/org/springframework/boot/web/servlet/WebFilterHandler.java

\* /opt/ws\_local/PERMITS\_SQL/1018922712\_1591384445.41/0/spring-boot-1-3-5-release-sourcesjar/org/springframework/boot/context/web/OrderedRequestContextFilter.java

\* /opt/ws\_local/PERMITS\_SQL/1018922712\_1591384445.41/0/spring-boot-1-3-5-release-sourcesjar/org/springframework/boot/json/JsonParser.java

\* /opt/ws\_local/PERMITS\_SQL/1018922712\_1591384445.41/0/spring-boot-1-3-5-release-sourcesjar/org/springframework/boot/bind/RelaxedConversionService.java

\* /opt/ws\_local/PERMITS\_SQL/1018922712\_1591384445.41/0/spring-boot-1-3-5-release-sourcesjar/org/springframework/boot/ansi/AnsiOutput.java

\* /opt/ws\_local/PERMITS\_SQL/1018922712\_1591384445.41/0/spring-boot-1-3-5-release-sourcesjar/org/springframework/boot/jta/atomikos/AtomikosConnectionFactoryBean.java

\*

 /opt/ws\_local/PERMITS\_SQL/1018922712\_1591384445.41/0/spring-boot-1-3-5-release-sourcesjar/org/springframework/boot/yaml/ArrayDocumentMatcher.java

\* /opt/ws\_local/PERMITS\_SQL/1018922712\_1591384445.41/0/spring-boot-1-3-5-release-sourcesjar/org/springframework/boot/ansi/AnsiStyle.java

\* /opt/ws\_local/PERMITS\_SQL/1018922712\_1591384445.41/0/spring-boot-1-3-5-release-sourcesjar/org/springframework/boot/web/servlet/ServletComponentHandler.java

\* /opt/ws\_local/PERMITS\_SQL/1018922712\_1591384445.41/0/spring-boot-1-3-5-release-sources-

jar/org/springframework/boot/context/embedded/EmbeddedServletContainer.java

\* /opt/ws\_local/PERMITS\_SQL/1018922712\_1591384445.41/0/spring-boot-1-3-5-release-sourcesjar/org/springframework/boot/lang/UsesUnsafeJava.java

\* /opt/ws\_local/PERMITS\_SQL/1018922712\_1591384445.41/0/spring-boot-1-3-5-release-sourcesjar/org/springframework/boot/context/config/RandomValuePropertySource.java \*

 /opt/ws\_local/PERMITS\_SQL/1018922712\_1591384445.41/0/spring-boot-1-3-5-release-sourcesjar/org/springframework/boot/test/MergedContextConfigurationProperties.java

\* /opt/ws\_local/PERMITS\_SQL/1018922712\_1591384445.41/0/spring-boot-1-3-5-release-sourcesjar/org/springframework/boot/context/embedded/jetty/JettyEmbeddedServletContainer.java

\* /opt/ws\_local/PERMITS\_SQL/1018922712\_1591384445.41/0/spring-boot-1-3-5-release-sourcesjar/org/springframework/boot/ApplicationRunner.java

\* /opt/ws\_local/PERMITS\_SQL/1018922712\_1591384445.41/0/spring-boot-1-3-5-release-sourcesjar/org/springframework/boot/SpringBootBanner.java

\* /opt/ws\_local/PERMITS\_SQL/1018922712\_1591384445.41/0/spring-boot-1-3-5-release-sourcesjar/org/springframework/boot/context/embedded/AbstractEmbeddedServletContainerFactory.java \* /opt/ws\_local/PERMITS\_SQL/1018922712\_1591384445.41/0/spring-boot-1-3-5-release-sources-

jar/org/springframework/boot/bind/PropertyOrigin.java

\* /opt/ws\_local/PERMITS\_SQL/1018922712\_1591384445.41/0/spring-boot-1-3-5-release-sourcesjar/org/springframework/boot/context/embedded/DelegatingFilterProxyRegistrationBean.java \*

 /opt/ws\_local/PERMITS\_SQL/1018922712\_1591384445.41/0/spring-boot-1-3-5-release-sourcesjar/org/springframework/boot/logging/logback/DefaultLogbackConfiguration.java

\* /opt/ws\_local/PERMITS\_SQL/1018922712\_1591384445.41/0/spring-boot-1-3-5-release-sourcesjar/org/springframework/boot/jta/XADataSourceWrapper.java

\* /opt/ws\_local/PERMITS\_SQL/1018922712\_1591384445.41/0/spring-boot-1-3-5-release-sourcesjar/org/springframework/boot/context/embedded/undertow/FileSessionPersistence.java

\* /opt/ws\_local/PERMITS\_SQL/1018922712\_1591384445.41/0/spring-boot-1-3-5-release-sourcesjar/org/springframework/boot/web/servlet/ServletComponentScanRegistrar.java

\* /opt/ws\_local/PERMITS\_SQL/1018922712\_1591384445.41/0/spring-boot-1-3-5-release-sourcesjar/org/springframework/boot/admin/SpringApplicationAdminMXBean.java

\* /opt/ws\_local/PERMITS\_SQL/1018922712\_1591384445.41/0/spring-boot-1-3-5-release-sourcesjar/org/springframework/boot/context/embedded/jetty/ServletContextInitializerConfiguration.java \*

 /opt/ws\_local/PERMITS\_SQL/1018922712\_1591384445.41/0/spring-boot-1-3-5-release-sourcesjar/org/springframework/boot/test/WebIntegrationTest.java

\* /opt/ws\_local/PERMITS\_SQL/1018922712\_1591384445.41/0/spring-boot-1-3-5-release-sourcesjar/org/springframework/boot/web/servlet/WebServletHandler.java

\* /opt/ws\_local/PERMITS\_SQL/1018922712\_1591384445.41/0/spring-boot-1-3-5-release-sourcesjar/org/springframework/boot/context/web/OrderedHttpPutFormContentFilter.java

\* /opt/ws\_local/PERMITS\_SQL/1018922712\_1591384445.41/0/spring-boot-1-3-5-release-sourcesjar/org/springframework/boot/DefaultApplicationArguments.java

\* /opt/ws\_local/PERMITS\_SQL/1018922712\_1591384445.41/0/spring-boot-1-3-5-release-sourcesjar/org/springframework/boot/lang/package-info.java

\* /opt/ws\_local/PERMITS\_SQL/1018922712\_1591384445.41/0/spring-boot-1-3-5-release-sourcesjar/org/springframework/boot/ansi/AnsiPropertySource.java

 /opt/ws\_local/PERMITS\_SQL/1018922712\_1591384445.41/0/spring-boot-1-3-5-release-sourcesjar/org/springframework/boot/logging/logback/SpringBootJoranConfigurator.java

\* /opt/ws\_local/PERMITS\_SQL/1018922712\_1591384445.41/0/spring-boot-1-3-5-release-sourcesjar/org/springframework/boot/context/properties/EnableConfigurationProperties.java

\* /opt/ws\_local/PERMITS\_SQL/1018922712\_1591384445.41/0/spring-boot-1-3-5-release-sourcesjar/org/springframework/boot/context/embedded/JspServlet.java

\* /opt/ws\_local/PERMITS\_SQL/1018922712\_1591384445.41/0/spring-boot-1-3-5-release-sourcesjar/org/springframework/boot/orm/jpa/EntityScanRegistrar.java

\* /opt/ws\_local/PERMITS\_SQL/1018922712\_1591384445.41/0/spring-boot-1-3-5-release-sourcesjar/org/springframework/boot/context/event/ApplicationFailedEvent.java

\* /opt/ws\_local/PERMITS\_SQL/1018922712\_1591384445.41/0/spring-boot-1-3-5-release-sourcesjar/org/springframework/boot/context/properties/ConfigurationBeanFactoryMetaData.java \*

 /opt/ws\_local/PERMITS\_SQL/1018922712\_1591384445.41/0/spring-boot-1-3-5-release-sourcesjar/org/springframework/boot/builder/ParentContextCloserApplicationListener.java

\* /opt/ws\_local/PERMITS\_SQL/1018922712\_1591384445.41/0/spring-boot-1-3-5-release-sourcesjar/org/springframework/boot/context/embedded/RegistrationBean.java

\* /opt/ws\_local/PERMITS\_SQL/1018922712\_1591384445.41/0/spring-boot-1-3-5-release-sourcesjar/org/springframework/boot/context/embedded/AnnotationConfigEmbeddedWebApplicationContext.java \* /opt/ws\_local/PERMITS\_SQL/1018922712\_1591384445.41/0/spring-boot-1-3-5-release-sourcesjar/org/springframework/boot/logging/logback/SpringProfileAction.java

\* /opt/ws\_local/PERMITS\_SQL/1018922712\_1591384445.41/0/spring-boot-1-3-5-release-sourcesjar/org/springframework/boot/json/JsonParserFactory.java

\* /opt/ws\_local/PERMITS\_SQL/1018922712\_1591384445.41/0/spring-boot-1-3-5-release-sourcesjar/org/springframework/boot/context/embedded/AbstractFilterRegistrationBean.java \*

 /opt/ws\_local/PERMITS\_SQL/1018922712\_1591384445.41/0/spring-boot-1-3-5-release-sourcesjar/org/springframework/boot/context/properties/ConfigurationPropertiesBinding.java

\* /opt/ws\_local/PERMITS\_SQL/1018922712\_1591384445.41/0/spring-boot-1-3-5-release-sourcesjar/org/springframework/boot/admin/SpringApplicationAdminMXBeanRegistrar.java

\* /opt/ws\_local/PERMITS\_SQL/1018922712\_1591384445.41/0/spring-boot-1-3-5-release-sourcesjar/org/springframework/boot/bind/PropertiesConfigurationFactory.java

\* /opt/ws\_local/PERMITS\_SQL/1018922712\_1591384445.41/0/spring-boot-1-3-5-release-sourcesjar/org/springframework/boot/admin/package-info.java

\* /opt/ws\_local/PERMITS\_SQL/1018922712\_1591384445.41/0/spring-boot-1-3-5-release-sourcesjar/org/springframework/boot/bind/YamlConfigurationFactory.java

\* /opt/ws\_local/PERMITS\_SQL/1018922712\_1591384445.41/0/spring-boot-1-3-5-release-sourcesjar/org/springframework/boot/context/properties/DeprecatedConfigurationProperty.java

\* /opt/ws\_local/PERMITS\_SQL/1018922712\_1591384445.41/0/spring-boot-1-3-5-release-sourcesjar/org/springframework/boot/jta/XAConnectionFactoryWrapper.java

\*

 /opt/ws\_local/PERMITS\_SQL/1018922712\_1591384445.41/0/spring-boot-1-3-5-release-sourcesjar/org/springframework/boot/logging/log4j2/ColorConverter.java

\* /opt/ws\_local/PERMITS\_SQL/1018922712\_1591384445.41/0/spring-boot-1-3-5-release-sourcesjar/org/springframework/boot/web/servlet/view/velocity/EmbeddedVelocityViewResolver.java

\* /opt/ws\_local/PERMITS\_SQL/1018922712\_1591384445.41/0/spring-boot-1-3-5-release-sourcesjar/org/springframework/boot/context/event/EventPublishingRunListener.java

\* /opt/ws\_local/PERMITS\_SQL/1018922712\_1591384445.41/0/spring-boot-1-3-5-release-sources-

jar/org/springframework/boot/test/WebAppIntegrationTestContextBootstrapper.java

\* /opt/ws\_local/PERMITS\_SQL/1018922712\_1591384445.41/0/spring-boot-1-3-5-release-sourcesjar/org/springframework/boot/bind/OriginCapablePropertyValue.java

\* /opt/ws\_local/PERMITS\_SQL/1018922712\_1591384445.41/0/spring-boot-1-3-5-release-sourcesjar/org/springframework/boot/context/web/SpringBootServletInitializer.java

 /opt/ws\_local/PERMITS\_SQL/1018922712\_1591384445.41/0/spring-boot-1-3-5-release-sourcesjar/org/springframework/boot/logging/LoggingSystem.java

\* /opt/ws\_local/PERMITS\_SQL/1018922712\_1591384445.41/0/spring-boot-1-3-5-release-sourcesjar/org/springframework/boot/jta/atomikos/AtomikosDataSourceBean.java

\* /opt/ws\_local/PERMITS\_SQL/1018922712\_1591384445.41/0/spring-boot-1-3-5-release-sourcesjar/org/springframework/boot/context/embedded/Compression.java

\* /opt/ws\_local/PERMITS\_SQL/1018922712\_1591384445.41/0/spring-boot-1-3-5-release-sourcesjar/org/springframework/boot/env/YamlPropertySourceLoader.java

\* /opt/ws\_local/PERMITS\_SQL/1018922712\_1591384445.41/0/spring-boot-1-3-5-release-sourcesjar/org/springframework/boot/ansi/AnsiColor.java

\* /opt/ws\_local/PERMITS\_SQL/1018922712\_1591384445.41/0/spring-boot-1-3-5-release-sourcesjar/org/springframework/boot/cloud/CloudPlatform.java

\*

\*

 /opt/ws\_local/PERMITS\_SQL/1018922712\_1591384445.41/0/spring-boot-1-3-5-release-sourcesjar/org/springframework/boot/ansi/AnsiBackground.java

\* /opt/ws\_local/PERMITS\_SQL/1018922712\_1591384445.41/0/spring-boot-1-3-5-release-sourcesjar/org/springframework/boot/jta/atomikos/AtomikosProperties.java

\* /opt/ws\_local/PERMITS\_SQL/1018922712\_1591384445.41/0/spring-boot-1-3-5-release-sourcesjar/org/springframework/boot/liquibase/CommonsLoggingLiquibaseLogger.java

\* /opt/ws\_local/PERMITS\_SQL/1018922712\_1591384445.41/0/spring-boot-1-3-5-release-sourcesjar/org/springframework/boot/context/config/ConfigFileApplicationListener.java

\* /opt/ws\_local/PERMITS\_SQL/1018922712\_1591384445.41/0/spring-boot-1-3-5-release-sourcesjar/org/springframework/boot/CommandLineRunner.java

\* /opt/ws\_local/PERMITS\_SQL/1018922712\_1591384445.41/0/spring-boot-1-3-5-release-sourcesjar/org/springframework/boot/bind/RelaxedBindingNotWritablePropertyException.java

\* /opt/ws\_local/PERMITS\_SQL/1018922712\_1591384445.41/0/spring-boot-1-3-5-release-sourcesjar/org/springframework/boot/context/FileEncodingApplicationListener.java

\*

 /opt/ws\_local/PERMITS\_SQL/1018922712\_1591384445.41/0/spring-boot-1-3-5-release-sourcesjar/org/springframework/boot/bind/InetAddressEditor.java

\* /opt/ws\_local/PERMITS\_SQL/1018922712\_1591384445.41/0/spring-boot-1-3-5-release-sourcesjar/org/springframework/boot/cloud/package-info.java

\* /opt/ws\_local/PERMITS\_SQL/1018922712\_1591384445.41/0/spring-boot-1-3-5-release-sourcesjar/org/springframework/boot/web/servlet/ServletComponentRegisteringPostProcessor.java

\* /opt/ws\_local/PERMITS\_SQL/1018922712\_1591384445.41/0/spring-boot-1-3-5-release-sourcesjar/org/springframework/boot/context/embedded/ServletRegistrationBean.java

\* /opt/ws\_local/PERMITS\_SQL/1018922712\_1591384445.41/0/spring-boot-1-3-5-release-sourcesjar/org/springframework/boot/context/web/ErrorPageFilter.java

\* /opt/ws\_local/PERMITS\_SQL/1018922712\_1591384445.41/0/spring-boot-1-3-5-release-sourcesjar/org/springframework/boot/orm/jpa/EntityScan.java

\*

 /opt/ws\_local/PERMITS\_SQL/1018922712\_1591384445.41/0/spring-boot-1-3-5-release-sourcesjar/org/springframework/boot/context/embedded/FilterRegistrationBean.java

\* /opt/ws\_local/PERMITS\_SQL/1018922712\_1591384445.41/0/spring-boot-1-3-5-release-sourcesjar/org/springframework/boot/ApplicationTemp.java

\* /opt/ws\_local/PERMITS\_SQL/1018922712\_1591384445.41/0/spring-boot-1-3-5-release-sourcesjar/org/springframework/boot/context/web/OrderedHiddenHttpMethodFilter.java

\* /opt/ws\_local/PERMITS\_SQL/1018922712\_1591384445.41/0/spring-boot-1-3-5-release-sourcesjar/org/springframework/boot/context/web/ServerPortInfoApplicationContextInitializer.java

\* /opt/ws\_local/PERMITS\_SQL/1018922712\_1591384445.41/0/spring-boot-1-3-5-release-sourcesjar/org/springframework/boot/context/embedded/EmbeddedWebApplicationContext.java

\* /opt/ws\_local/PERMITS\_SQL/1018922712\_1591384445.41/0/spring-boot-1-3-5-release-sourcesjar/org/springframework/boot/logging/log4j2/ExtendedWhitespaceThrowablePatternConverter.java \*

 /opt/ws\_local/PERMITS\_SQL/1018922712\_1591384445.41/0/spring-boot-1-3-5-release-sourcesjar/org/springframework/boot/test/TestRestTemplate.java

\* /opt/ws\_local/PERMITS\_SQL/1018922712\_1591384445.41/0/spring-boot-1-3-5-release-sourcesjar/org/springframework/boot/web/servlet/WebListenerHandler.java

\* /opt/ws\_local/PERMITS\_SQL/1018922712\_1591384445.41/0/spring-boot-1-3-5-release-sourcesjar/org/springframework/boot/json/JsonJsonParser.java

\* /opt/ws\_local/PERMITS\_SQL/1018922712\_1591384445.41/0/spring-boot-1-3-5-release-sourcesjar/org/springframework/boot/context/embedded/MultipartConfigFactory.java

\* /opt/ws\_local/PERMITS\_SQL/1018922712\_1591384445.41/0/spring-boot-1-3-5-release-sourcesjar/org/springframework/boot/web/servlet/view/velocity/package-info.java

\* /opt/ws\_local/PERMITS\_SQL/1018922712\_1591384445.41/0/spring-boot-1-3-5-release-sourcesjar/org/springframework/boot/env/SpringApplicationJsonEnvironmentPostProcessor.java

\* /opt/ws\_local/PERMITS\_SQL/1018922712\_1591384445.41/0/spring-boot-1-3-5-release-sources-

jar/org/springframework/boot/context/ConfigurationWarningsApplicationContextInitializer.java \*

 /opt/ws\_local/PERMITS\_SQL/1018922712\_1591384445.41/0/spring-boot-1-3-5-release-sourcesjar/org/springframework/boot/context/embedded/EmbeddedServletContainerCustomizer.java

# **1.148 not-yet-commons-ssl 0.3.9 1.148.1 Available under license :**

 Apache License Version 2.0, January 2004 http://www.apache.org/licenses/

#### TERMS AND CONDITIONS FOR USE, REPRODUCTION, AND DISTRIBUTION

1. Definitions.

 "License" shall mean the terms and conditions for use, reproduction, and distribution as defined by Sections 1 through 9 of this document.

"Licensor" shall mean the copyright owner or entity authorized by

the copyright owner that is granting the License.

 "Legal Entity" shall mean the union of the acting entity and all other entities that control, are controlled by, or are under common control with that entity. For the purposes of this definition, "control" means (i) the power, direct or indirect, to cause the direction or management of such entity, whether by contract or otherwise, or (ii) ownership of fifty percent (50%) or more of the outstanding shares, or (iii) beneficial ownership of such entity.

 "You" (or "Your") shall mean an individual or Legal Entity exercising permissions granted by this License.

 "Source" form shall mean the preferred form for making modifications, including but not limited to software source code, documentation source, and configuration files.

 "Object" form shall mean any form resulting from mechanical transformation or translation of a Source form, including but not limited to compiled object code, generated documentation, and conversions to other media types.

 "Work" shall mean the work of authorship, whether in Source or Object form, made available under the License, as indicated by a copyright notice that is included in or attached to the work (an example is provided in the Appendix below).

 "Derivative Works" shall mean any work, whether in Source or Object form, that is based on (or derived from) the Work and for which the editorial

 revisions, annotations, elaborations, or other modifications represent, as a whole, an original work of authorship. For the purposes of this License, Derivative Works shall not include works that remain separable from, or merely link (or bind by name) to the interfaces of, the Work and Derivative Works thereof.

 "Contribution" shall mean any work of authorship, including the original version of the Work and any modifications or additions to that Work or Derivative Works thereof, that is intentionally submitted to Licensor for inclusion in the Work by the copyright owner or by an individual or Legal Entity authorized to submit on behalf of the copyright owner. For the purposes of this definition, "submitted" means any form of electronic, verbal, or written communication sent to the Licensor or its representatives, including but not limited to communication on electronic mailing lists, source code control systems, and issue tracking systems that are managed by, or on behalf of, the Licensor for the purpose of discussing and improving the Work, but

 excluding communication that is conspicuously marked or otherwise designated in writing by the copyright owner as "Not a Contribution."

 "Contributor" shall mean Licensor and any individual or Legal Entity on behalf of whom a Contribution has been received by Licensor and subsequently incorporated within the Work.

- 2. Grant of Copyright License. Subject to the terms and conditions of this License, each Contributor hereby grants to You a perpetual, worldwide, non-exclusive, no-charge, royalty-free, irrevocable copyright license to reproduce, prepare Derivative Works of, publicly display, publicly perform, sublicense, and distribute the Work and such Derivative Works in Source or Object form.
- 3. Grant of Patent License. Subject to the terms and conditions of this
- License, each Contributor hereby grants to You a perpetual, worldwide, non-exclusive, no-charge, royalty-free, irrevocable (except as stated in this section) patent license to make, have made, use, offer to sell, sell, import, and otherwise transfer the Work, where such license applies only to those patent claims licensable by such Contributor that are necessarily infringed by their Contribution(s) alone or by combination of their Contribution(s) with the Work to which such Contribution(s) was submitted. If You institute patent litigation against any entity (including a cross-claim or counterclaim in a lawsuit) alleging that the Work or a Contribution incorporated within the Work constitutes direct or contributory patent infringement, then any patent licenses granted to You under this License for that Work shall terminate as of the date such litigation is filed.

 4. Redistribution. You may reproduce and distribute copies of the

 Work or Derivative Works thereof in any medium, with or without modifications, and in Source or Object form, provided that You meet the following conditions:

- (a) You must give any other recipients of the Work or Derivative Works a copy of this License; and
- (b) You must cause any modified files to carry prominent notices stating that You changed the files; and
- (c) You must retain, in the Source form of any Derivative Works that You distribute, all copyright, patent, trademark, and attribution notices from the Source form of the Work, excluding those notices that do not pertain to any part of the Derivative Works; and

 (d) If the Work includes a "NOTICE" text file as part of its distribution, then any Derivative Works that You distribute must include a readable copy of the attribution notices contained within such NOTICE file, excluding

those notices that do not

 pertain to any part of the Derivative Works, in at least one of the following places: within a NOTICE text file distributed as part of the Derivative Works; within the Source form or documentation, if provided along with the Derivative Works; or, within a display generated by the Derivative Works, if and wherever such third-party notices normally appear. The contents of the NOTICE file are for informational purposes only and do not modify the License. You may add Your own attribution notices within Derivative Works that You distribute, alongside or as an addendum to the NOTICE text from the Work, provided that such additional attribution notices cannot be construed as modifying the License.

 You may add Your own copyright statement to Your modifications and may provide additional or different license terms and conditions

- for use, reproduction, or distribution of Your modifications, or for any such Derivative Works as a whole, provided Your use, reproduction, and distribution of the Work otherwise complies with the conditions stated in this License.
- 5. Submission of Contributions. Unless You explicitly state otherwise, any Contribution intentionally submitted for inclusion in the Work by You to the Licensor shall be under the terms and conditions of this License, without any additional terms or conditions. Notwithstanding the above, nothing herein shall supersede or modify the terms of any separate license agreement you may have executed with Licensor regarding such Contributions.
- 6. Trademarks. This License does not grant permission to use the trade names, trademarks, service marks, or product names of the Licensor, except as required for reasonable and customary use in describing the origin of the Work and reproducing the content of the NOTICE file.
- 7. Disclaimer of Warranty. Unless required by applicable law or agreed to in writing, Licensor provides the Work (and each Contributor provides its Contributions) on an "AS IS" BASIS, WITHOUT WARRANTIES OR CONDITIONS OF ANY KIND, either express or implied, including, without limitation, any warranties or conditions of TITLE, NON-INFRINGEMENT, MERCHANTABILITY, or FITNESS FOR A PARTICULAR PURPOSE. You are solely responsible for determining the

 appropriateness of using or redistributing the Work and assume any risks associated with Your exercise of permissions under this License.

 8. Limitation of Liability. In no event and under no legal theory, whether in tort (including negligence), contract, or otherwise, unless required by applicable law (such as deliberate and grossly negligent acts) or agreed to in writing, shall any Contributor be liable to You for damages, including any direct,

indirect, special,

 incidental, or consequential damages of any character arising as a result of this License or out of the use or inability to use the Work (including but not limited to damages for loss of goodwill, work stoppage, computer failure or malfunction, or any and all other commercial damages or losses), even if such Contributor has been advised of the possibility of such damages.

 9. Accepting Warranty or Additional Liability. While redistributing the Work or Derivative Works thereof, You may choose to offer, and charge a fee for, acceptance of support, warranty, indemnity, or other liability obligations and/or rights consistent with this License. However, in accepting such obligations, You may act only on Your own behalf and on Your sole responsibility, not on behalf of any other Contributor, and only if You agree to indemnify, defend, and hold each Contributor harmless for any liability incurred by, or claims asserted against, such Contributor by reason of your accepting any such warranty or additional liability.

#### END OF TERMS AND CONDITIONS

APPENDIX: How to apply the Apache License to your work.

 To apply the Apache License to your work, attach the following boilerplate notice, with the fields enclosed by brackets "[]" replaced with your own identifying information. (Don't include the brackets!) The text should be enclosed in the appropriate comment syntax for the file format. We also recommend that a file or class name and description of purpose be included on the same "printed page" as the copyright notice for easier identification within third-party archives.

#### Copyright [yyyy] [name of copyright owner]

 Licensed under the Apache License, Version 2.0 (the "License"); you may not use this file except in compliance with the License. You may obtain a copy of the License at

http://www.apache.org/licenses/LICENSE-2.0

Unless required by applicable law or agreed to in writing, software

distributed under the License is distributed on an "AS IS" BASIS,

WITHOUT WARRANTIES OR CONDITIONS OF ANY KIND, either express or implied.

 See the License for the specific language governing permissions and limitations under the License.

Found license 'GNU Lesser General Public License' in 'Licensed under the Apache License, Version 2.0 (the "License"); you may not use this file except in compliance with the License. You may obtain a copy of the License at http://www.apache.org/licenses/LICENSE-2.0 distributed under the License is distributed on an "AS IS" BASIS, Alternatively, the contents of this file may be used under the terms of the GNU Lesser General Public License Version 2 or later'

# **1.149 apache-santuario-java 1.4.5**

### **1.149.1 Available under license :**

xml-commons/java/external/LICENSE.dom-software.txt \$Id: LICENSE.dom-software.txt 226215 2005-06-03 22:49:13Z mrglavas \$

This license came from: http://www.w3.org/Consortium/Legal/copyright-software-20021231

#### W3C SOFTWARE NOTICE AND LICENSE

http://www.w3.org/Consortium/Legal/2002/copyright-software-20021231

This work (and included software, documentation such as READMEs, or other related items) is being provided by the copyright holders under the following license. By obtaining, using and/or copying this work, you (the licensee) agree that you have read, understood, and will comply with the following terms and conditions.

Permission to copy, modify, and distribute this software and its documentation, with or without modification, for any purpose and without fee or royalty is hereby granted, provided that you include the following on ALL copies of the software and documentation or portions thereof, including modifications:

 1. The full text of this NOTICE in a location viewable to users of the

redistributed or derivative work.

- 2. Any pre-existing intellectual property disclaimers, notices, or terms and conditions. If none exist, the W3C Software Short Notice should be included (hypertext is preferred, text is permitted) within the body of any redistributed or derivative code.
- 3. Notice of any changes or modifications to the files, including the date changes were made. (We recommend you provide URIs to the location from which the code is derived.)

THIS SOFTWARE AND DOCUMENTATION IS PROVIDED "AS IS," AND COPYRIGHT HOLDERS MAKE

NO REPRESENTATIONS OR WARRANTIES, EXPRESS OR IMPLIED, INCLUDING BUT NOT LIMITED TO, WARRANTIES OF MERCHANTABILITY OR FITNESS FOR ANY PARTICULAR PURPOSE OR THAT THE USE OF THE SOFTWARE OR DOCUMENTATION WILL NOT INFRINGE ANY THIRD PARTY PATENTS, COPYRIGHTS, TRADEMARKS OR OTHER RIGHTS.

#### COPYRIGHT HOLDERS WILL NOT BE LIABLE FOR ANY DIRECT, INDIRECT, SPECIAL OR CONSEQUENTIAL DAMAGES ARISING OUT OF ANY USE OF THE SOFTWARE OR DOCUMENTATION.

The name and trademarks of copyright holders may NOT be used in advertising or publicity pertaining to the software without specific, written prior permission. Title to copyright in this software and any associated documentation will at all times remain with copyright holders.

This formulation of W3C's notice and license became active on December 31 2002. This version removes the copyright ownership notice such that this license can be used with materials other than those owned by the W3C, reflects that ERCIM is now a host of the W3C, includes references to this specific dated version of the license, and removes the ambiguous grant of "use". Otherwise, this version is the same as the previous version and is written so as to preserve the Free Software Foundation's assessment of GPL compatibility and OSI's certification under the Open Source Definition. Please see our Copyright FAQ for common questions about using

materials from our site, including specific terms and

\_\_\_\_\_\_\_\_\_\_\_\_\_\_\_\_\_\_\_\_\_\_\_\_\_\_\_\_\_\_\_\_\_\_\_\_

conditions for packages like libwww, Amaya, and Jigsaw. Other questions about this notice can be directed to site-policy@w3.org.

Joseph Reagle <site-policy@w3.org>

Last revised by Reagle \$Date: 2005-06-03 18:49:13 -0400 (Fri, 03 Jun 2005) \$ This product contains software developed by The Apache Software Foundation (http://www.apache.org/).

It was originally based on software copyright (c) 2001, Institute for Data Communications Systems, <http://www.nue.et-inf.uni-siegen.de/>.

The development of this software was partly funded by the European Commission in the <WebSig> project in the ISIS Programme.

- $=$  NOTICE file corresponding to section 4(d) of the Apache License,  $=$
- $=$  Version 2.0, in this case for the Apache Xerces distribution.  $=$

=========================================================================

 This product includes software developed by The Apache Software Foundation (http://www.apache.org/).

=========================================================================

Portions of this software were originally based on the following:

- software copyright (c) 1999, IBM Corporation., http://www.ibm.com.
- software copyright (c) 1999, Sun Microsystems., http://www.sun.com.
- voluntary contributions made by Paul Eng on behalf of the
- Apache Software Foundation that were originally developed at iClick, Inc., software copyright (c) 1999.
- $=$  NOTICE file corresponding to section 4(d) of the Apache License,  $=$
- $=$  Version 2.0, in this case for the Apache Xalan serializer
- $==$  distribution.

=========================================================================

=========================================================================

 This product includes software developed by IBM Corporation (http://www.ibm.com) and The Apache Software Foundation (http://www.apache.org/).

Portions of this software was originally based on the following:

- software copyright (c) 1999-2002, Lotus Development Corporation., http://www.lotus.com.
- software copyright (c) 2001-2002, Sun Microsystems.,
- http://www.sun.com.

 - software copyright (c) 2003, IBM Corporation., http://www.ibm.com. Apache License Version 2.0, January 2004 http://www.apache.org/licenses/

#### TERMS AND CONDITIONS FOR USE, REPRODUCTION, AND DISTRIBUTION

1. Definitions.

 "License" shall mean the terms and conditions for use, reproduction, and distribution as defined by Sections 1 through 9 of this document.

 "Licensor" shall mean the copyright owner or entity authorized by the copyright owner that is granting the License.

 "Legal Entity" shall mean the union of the acting entity and all other entities that control, are controlled by, or are under common control with that entity. For the purposes of this definition, "control" means (i) the power, direct or indirect, to cause the direction or management of such entity, whether by contract or otherwise, or (ii) ownership of fifty percent (50%) or more of the outstanding shares, or (iii) beneficial ownership of such entity.

 "You" (or "Your") shall mean an individual or Legal Entity exercising permissions granted by this License.

"Source" form shall mean the preferred form for making modifications,

 including but not limited to software source code, documentation source, and configuration files.

 "Object" form shall mean any form resulting from mechanical transformation or translation of a Source form, including but not limited to compiled object code, generated documentation, and conversions to other media types.

 "Work" shall mean the work of authorship, whether in Source or Object form, made available under the License, as indicated by a copyright notice that is included in or attached to the work (an example is provided in the Appendix below).

 "Derivative Works" shall mean any work, whether in Source or Object form, that is based on (or derived from) the Work and for which the editorial

 revisions, annotations, elaborations, or other modifications represent, as a whole, an original work of authorship. For the purposes of this License, Derivative Works shall not include works that remain separable from, or merely link (or bind by name) to the interfaces of, the Work and Derivative Works thereof.

 "Contribution" shall mean any work of authorship, including the original version of the Work and any modifications or additions to that Work or Derivative Works thereof, that is intentionally submitted to Licensor for inclusion in the Work by the copyright owner or by an individual or Legal Entity authorized to submit on behalf of the copyright owner. For the purposes of this definition, "submitted" means any form of electronic, verbal, or written communication sent to the Licensor or its representatives, including but not limited to communication on electronic mailing lists, source code control systems, and issue tracking systems that are managed by, or on behalf of, the Licensor for the purpose of discussing and improving the Work, but excluding communication that is conspicuously marked or otherwise designated in writing by the copyright owner as "Not a Contribution."

 "Contributor" shall mean Licensor and any individual or Legal Entity on behalf of whom a Contribution has been received by Licensor and subsequently incorporated within the Work.

- 2. Grant of Copyright License. Subject to the terms and conditions of this License, each Contributor hereby grants to You a perpetual, worldwide, non-exclusive, no-charge, royalty-free, irrevocable copyright license to reproduce, prepare Derivative Works of, publicly display, publicly perform, sublicense, and distribute the Work and such Derivative Works in Source or Object form.
- 3. Grant of Patent License. Subject to the terms and conditions of

this License,

each Contributor hereby grants to You a perpetual,

 worldwide, non-exclusive, no-charge, royalty-free, irrevocable (except as stated in this section) patent license to make, have made, use, offer to sell, sell, import, and otherwise transfer the Work, where such license applies only to those patent claims licensable by such Contributor that are necessarily infringed by their Contribution(s) alone or by combination of their Contribution(s) with the Work to which such Contribution(s) was submitted. If You institute patent litigation against any entity (including a cross-claim or counterclaim in a lawsuit) alleging that the Work or a Contribution incorporated within the Work constitutes direct or contributory patent infringement, then any patent licenses granted to You under this License for that Work shall terminate as of the date such litigation is filed.

 4. Redistribution. You may reproduce and distribute copies of the

 Work or Derivative Works thereof in any medium, with or without modifications, and in Source or Object form, provided that You meet the following conditions:

- (a) You must give any other recipients of the Work or Derivative Works a copy of this License; and
- (b) You must cause any modified files to carry prominent notices stating that You changed the files; and
- (c) You must retain, in the Source form of any Derivative Works that You distribute, all copyright, patent, trademark, and attribution notices from the Source form of the Work, excluding those notices that do not pertain to any part of the Derivative Works; and
- (d) If the Work includes a "NOTICE" text file as part of its distribution, then any Derivative Works that You distribute must include a readable copy of the attribution notices contained within such NOTICE file, excluding

those notices that do not

 pertain to any part of the Derivative Works, in at least one of the following places: within a NOTICE text file distributed as part of the Derivative Works; within the Source form or documentation, if provided along with the Derivative Works; or, within a display generated by the Derivative Works, if and wherever such third-party notices normally appear. The contents of the NOTICE file are for informational purposes only and do not modify the License. You may add Your own attribution notices within Derivative Works that You distribute, alongside

 or as an addendum to the NOTICE text from the Work, provided that such additional attribution notices cannot be construed as modifying the License.

 You may add Your own copyright statement to Your modifications and may provide additional or different license terms and conditions

- for use, reproduction, or distribution of Your modifications, or for any such Derivative Works as a whole, provided Your use, reproduction, and distribution of the Work otherwise complies with the conditions stated in this License.
- 5. Submission of Contributions. Unless You explicitly state otherwise, any Contribution intentionally submitted for inclusion in the Work by You to the Licensor shall be under the terms and conditions of this License, without any additional terms or conditions. Notwithstanding the above, nothing herein shall supersede or modify the terms of any separate license agreement you may have executed with Licensor regarding such Contributions.
- 6. Trademarks. This License does not grant permission to use the trade names, trademarks, service marks, or product names of the Licensor, except as required for reasonable and customary use in describing the origin of the Work and reproducing the content of the NOTICE file.
- 7. Disclaimer of Warranty. Unless required by applicable law or agreed to in writing, Licensor provides the Work (and each Contributor provides its Contributions) on an "AS IS" BASIS, WITHOUT WARRANTIES OR CONDITIONS OF ANY KIND, either express or implied, including, without limitation, any warranties or conditions of TITLE, NON-INFRINGEMENT, MERCHANTABILITY, or FITNESS FOR A PARTICULAR PURPOSE. You are solely responsible for determining the appropriateness of using or redistributing the Work and assume any risks associated with Your exercise of permissions under this License.
- 8. Limitation of Liability. In no event and under no legal theory, whether in tort (including negligence), contract, or otherwise, unless required by applicable law (such as deliberate and grossly negligent acts) or agreed to in writing, shall any Contributor be liable to You for damages, including any direct,

indirect, special,

 incidental, or consequential damages of any character arising as a result of this License or out of the use or inability to use the Work (including but not limited to damages for loss of goodwill, work stoppage, computer failure or malfunction, or any and all other commercial damages or losses), even if such Contributor has been advised of the possibility of such damages.

 9. Accepting Warranty or Additional Liability. While redistributing the Work or Derivative Works thereof, You may choose to offer, and charge a fee for, acceptance of support, warranty, indemnity, or other liability obligations and/or rights consistent with this License. However, in accepting such obligations, You may act only on Your own behalf and on Your sole responsibility, not on behalf of any other Contributor, and only if You agree to indemnify, defend, and hold each Contributor harmless for any liability incurred by, or claims asserted against, such Contributor by reason of your accepting any such warranty or additional liability.

#### END OF TERMS AND CONDITIONS

APPENDIX: How to apply the Apache License to your work.

 To apply the Apache License to your work, attach the following boilerplate notice, with the fields enclosed by brackets "[]" replaced with your own identifying information. (Don't include the brackets!) The text should be enclosed in the appropriate comment syntax for the file format. We also recommend that a file or class name and description of purpose be included on the same "printed page" as the copyright notice for easier identification within third-party archives.

Copyright [yyyy] [name of copyright owner]

 Licensed under the Apache License, Version 2.0 (the "License"); you may not use this file except in compliance with the License. You may obtain a copy of the License at

http://www.apache.org/licenses/LICENSE-2.0

 Unless required by applicable law or agreed to in writing, software distributed under the License is distributed on an "AS IS" BASIS, WITHOUT WARRANTIES OR CONDITIONS OF ANY KIND, either express or implied. See the License for the specific language governing permissions and

=========================================================================

limitations under the License.

This product includes software developed by

The Apache Software Foundation (http://www.apache.org/).

- ==============================  $=$  NOTICE file corresponding to section 4(d) of the Apache License,  $=$
- 
- $=$  Version 2.0, in this case for the Apache xml-commons xml-apis  $=$

 $=$  distribution.  $=$ 

This product includes software developed by

The Apache Software Foundation (http://www.apache.org/).

Portions of this software were originally based on the following:

- software copyright (c) 1999, IBM Corporation., http://www.ibm.com.
- software copyright (c) 1999, Sun Microsystems., http://www.sun.com.
- software copyright (c) 2000 World Wide Web Consortium, http://www.w3.org

xml-commons/java/external/README.dom.txt \$Id: README.dom.txt 225953 2002-01-31 23:13:42Z curcuru \$

HEAR YE, HEAR YE!

All of the .java software and associated documentation about the DOM in this repository are distributed under the license from the W3C, which is provided herein.

LICENSE.dom-software.txt covers all software from the W3C including the following items in the xml-commons project:

 xml-commons/java/external/src/org/w3c and all subdirectories

LICENSE.dom-documentation.txt covers all documentation from the W3C including the following items in the xml-commons project:

 xml-commons/java/external/xdocs/dom and all subdirectories

The actual DOM Java Language Binding classes in xml-commons came from: http://www.w3.org/TR/2000/REC-DOM-Level-2-Core-20001113/java-binding.html The original versions are tagged 'DOM\_LEVEL\_2'

The specification of DOM Level 2's various parts is at: http://www.w3.org/TR/2000/REC-DOM-Level-2-Core-20001113/ http://www.w3.org/TR/2000/REC-DOM-Level-2-Views-20001113/ http://www.w3.org/TR/2000/REC-DOM-Level-2-Events-20001113/ http://www.w3.org/TR/2000/REC-DOM-Level-2-Style-20001113/ http://www.w3.org/TR/2000/REC-DOM-Level-2-Traversal-Range-20001113/ xml-commons/java/external/LICENSE.sax.txt \$Id: LICENSE.sax.txt 225954 2002-01-31 23:26:48Z curcuru \$

This license came from: http://www.megginson.com/SAX/copying.html However please note future versions of SAX may be covered under http://saxproject.org/?selected=pd

This page is now out of date -- see the new SAX site at http://www.saxproject.org/ for more up-to-date

releases and other information. Please change your bookmarks.

#### SAX2 is Free!

I hereby abandon any property rights to SAX 2.0 (the Simple API for XML), and release all of the SAX 2.0 source code, compiled code, and documentation contained in this distribution into the Public Domain. SAX comes with NO WARRANTY or guarantee of fitness for any purpose.

David Megginson, david@megginson.com 2000-05-05

=========================================================================

 $=$  NOTICE file corresponding to section 4(d) of the Apache License,  $=$ 

 $=$  Version 2.0, in this case for the Apache Xerces Java distribution.  $=$ 

=========================================================================

 Apache Xerces Java Copyright 1999-2007 The Apache Software Foundation

 This product includes software developed at The Apache Software Foundation (http://www.apache.org/).

Portions of this software were originally based on the following:

- software copyright (c) 1999, IBM Corporation., http://www.ibm.com.

- software copyright (c) 1999, Sun Microsystems., http://www.sun.com.

- voluntary contributions made by Paul Eng on behalf of the

 Apache Software Foundation that were originally developed at iClick, Inc., software copyright (c) 1999.

> Apache License Version 2.0, January 2004 http://www.apache.org/licenses/

#### TERMS AND CONDITIONS FOR USE, REPRODUCTION, AND DISTRIBUTION

1. Definitions.

 "License" shall mean the terms and conditions for use, reproduction, and distribution as defined by Sections 1 through 9 of this document.

 "Licensor" shall mean the copyright owner or entity authorized by the copyright owner that is granting the License.

 "Legal Entity" shall mean the union of the acting entity and all other entities that control, are controlled by, or are under common control with that entity. For the purposes of this definition,

 "control" means (i) the power, direct or indirect, to cause the direction or management of such entity, whether by contract or otherwise, or (ii) ownership of fifty percent (50%) or more of the outstanding shares, or (iii) beneficial ownership of such entity.

 "You" (or "Your") shall mean an individual or Legal Entity exercising permissions granted by this License.

 "Source" form shall mean the preferred form for making modifications, including but not limited to software source code, documentation source, and configuration files.

 "Object" form shall mean any form resulting from mechanical transformation or translation of a Source form, including but not limited to compiled object code, generated documentation, and conversions to other media types.

 "Work" shall mean the work of authorship, whether in Source or Object form, made available under the License, as indicated by a copyright notice that is included in or attached to the work (an example is provided in the Appendix below).

 "Derivative Works" shall mean any work, whether in Source or Object form, that is based on (or derived from) the Work and for which the editorial

 revisions, annotations, elaborations, or other modifications represent, as a whole, an original work of authorship. For the purposes of this License, Derivative Works shall not include works that remain separable from, or merely link (or bind by name) to the interfaces of, the Work and Derivative Works thereof.

 "Contribution" shall mean any work of authorship, including the original version of the Work and any modifications or additions to that Work or Derivative Works thereof, that is intentionally submitted to Licensor for inclusion in the Work by the copyright owner or by an individual or Legal Entity authorized to submit on behalf of the copyright owner. For the purposes of this definition, "submitted" means any form of electronic, verbal, or written communication sent to the Licensor or its representatives, including but not limited to communication on electronic mailing lists, source code control systems, and issue tracking systems that are managed by, or on behalf of, the Licensor for the purpose of discussing and improving the Work, but excluding communication that is conspicuously marked or otherwise designated in writing by the copyright owner as "Not a Contribution."

 "Contributor" shall mean Licensor and any individual or Legal Entity on behalf of whom a Contribution has been received by Licensor and subsequently incorporated within the Work.

- 2. Grant of Copyright License. Subject to the terms and conditions of this License, each Contributor hereby grants to You a perpetual, worldwide, non-exclusive, no-charge, royalty-free, irrevocable copyright license to reproduce, prepare Derivative Works of, publicly display, publicly perform, sublicense, and distribute the Work and such Derivative Works in Source or Object form.
- 3. Grant of Patent License. Subject to the terms and conditions of this

 License, each Contributor hereby grants to You a perpetual, worldwide, non-exclusive, no-charge, royalty-free, irrevocable (except as stated in this section) patent license to make, have made, use, offer to sell, sell, import, and otherwise transfer the Work, where such license applies only to those patent claims licensable by such Contributor that are necessarily infringed by their Contribution(s) alone or by combination of their Contribution(s) with the Work to which such Contribution(s) was submitted. If You institute patent litigation against any entity (including a cross-claim or counterclaim in a lawsuit) alleging that the Work or a Contribution incorporated within the Work constitutes direct or contributory patent infringement, then any patent licenses granted to You under this License for that Work shall terminate as of the date such litigation is filed.

 4. Redistribution. You may reproduce and distribute copies of the

 Work or Derivative Works thereof in any medium, with or without modifications, and in Source or Object form, provided that You meet the following conditions:

- (a) You must give any other recipients of the Work or Derivative Works a copy of this License; and
- (b) You must cause any modified files to carry prominent notices stating that You changed the files; and
- (c) You must retain, in the Source form of any Derivative Works that You distribute, all copyright, patent, trademark, and attribution notices from the Source form of the Work, excluding those notices that do not pertain to any part of the Derivative Works; and
- (d) If the Work includes a "NOTICE" text file as part of its distribution, then any Derivative Works that You distribute must include a readable copy of the attribution notices contained within such NOTICE file, excluding

those notices that do not

 pertain to any part of the Derivative Works, in at least one of the following places: within a NOTICE text file distributed as part of the Derivative Works; within the Source form or documentation, if provided along with the Derivative Works; or, within a display generated by the Derivative Works, if and wherever such third-party notices normally appear. The contents of the NOTICE file are for informational purposes only and do not modify the License. You may add Your own attribution notices within Derivative Works that You distribute, alongside or as an addendum to the NOTICE text from the Work, provided that such additional attribution notices cannot be construed as modifying the License.

 You may add Your own copyright statement to Your modifications and may provide additional or different license terms and conditions

 for use, reproduction, or distribution of Your modifications, or for any such Derivative Works as a whole, provided Your use, reproduction, and distribution of the Work otherwise complies with the conditions stated in this License.

- 5. Submission of Contributions. Unless You explicitly state otherwise, any Contribution intentionally submitted for inclusion in the Work by You to the Licensor shall be under the terms and conditions of this License, without any additional terms or conditions. Notwithstanding the above, nothing herein shall supersede or modify the terms of any separate license agreement you may have executed with Licensor regarding such Contributions.
- 6. Trademarks. This License does not grant permission to use the trade names, trademarks, service marks, or product names of the Licensor, except as required for reasonable and customary use in describing the origin of the Work and reproducing the content of the NOTICE file.
- 7. Disclaimer of Warranty. Unless required by applicable law or agreed to in writing, Licensor provides the Work (and each Contributor provides its Contributions) on an "AS IS" BASIS, WITHOUT WARRANTIES OR CONDITIONS OF ANY KIND, either express or implied, including, without limitation, any warranties or conditions of TITLE, NON-INFRINGEMENT, MERCHANTABILITY, or FITNESS FOR A PARTICULAR PURPOSE. You are solely responsible for determining the appropriateness of using or redistributing the Work and assume any risks associated with Your exercise of permissions under this License.
- 8. Limitation of Liability. In no event and under no legal theory, whether in tort (including negligence), contract, or otherwise.

 unless required by applicable law (such as deliberate and grossly negligent acts) or agreed to in writing, shall any Contributor be liable to You for damages, including any direct, indirect, special,

 incidental, or consequential damages of any character arising as a result of this License or out of the use or inability to use the Work (including but not limited to damages for loss of goodwill, work stoppage, computer failure or malfunction, or any and all other commercial damages or losses), even if such Contributor has been advised of the possibility of such damages.

 9. Accepting Warranty or Additional Liability. While redistributing the Work or Derivative Works thereof, You may choose to offer, and charge a fee for, acceptance of support, warranty, indemnity, or other liability obligations and/or rights consistent with this License. However, in accepting such obligations, You may act only on Your own behalf and on Your sole responsibility, not on behalf of any other Contributor, and only if You agree to indemnify, defend, and hold each Contributor harmless for any liability incurred by, or claims asserted against, such Contributor by reason of your accepting any such warranty or additional liability.

#### END OF TERMS AND CONDITIONS

APPENDIX: How to apply the Apache License to your work.

 To apply the Apache License to your work, attach the following boilerplate notice, with the fields enclosed by brackets "[]" replaced with your own identifying information. (Don't include the brackets!) The text should be enclosed in the appropriate comment syntax for the file format. We also recommend that a file or class name and description of purpose be included on the same "printed page" as the copyright notice for easier identification within third-party archives.

Copyright [yyyy] [name of copyright owner]

 Licensed under the Apache License, Version 2.0 (the "License"); you may not use this file except in compliance with the License. You may obtain a copy of the License at

http://www.apache.org/licenses/LICENSE-2.0

 Unless required by applicable law or agreed to in writing, software distributed under the License is distributed on an "AS IS" BASIS, WITHOUT WARRANTIES OR CONDITIONS OF ANY KIND, either express or implied. See the License for the specific language governing permissions and limitations under the License.

=========================================================================

=========================================================================

 $=$  NOTICE file corresponding to section 4(d) of the Apache License,  $=$ 

 $=$  Version 2.0, in this case for the Apache Xalan distribution.

 This product includes software developed by The Apache Software Foundation (http://www.apache.org/).

Portions of this software was originally based on the following:

- software copyright (c) 1999-2002, Lotus Development Corporation., http://www.lotus.com.
- software copyright (c) 2001-2002, Sun Microsystems., http://www.sun.com.
- software copyright (c) 2003, IBM Corporation., http://www.ibm.com.
- voluntary contributions made by Ovidiu Predescu <ovidiu@cup.hp.com> on behalf of the Apache Software Foundation that was originally developed at Hewlett Packard Company.

 The binary distribution package (ie. jars, samples and documentation) of

this product includes software developed by the following:

- The Apache Software Foundation

- Xerces Java see xercesImpl.README.txt
- JAXP 1.3 APIs see xml-apis.README.txt
- Bytecode Engineering Library see BCEL.README.txt
- Regular Expression see regexp.README.txt

- Scott Hudson, Frank Flannery, C. Scott Ananian

- CUP Parser Generator runtime (javacup\runtime) - see runtime.README.txt

 The source distribution package (ie. all source and tools required to build Xalan Java) of this product includes software developed by the following:

- The Apache Software Foundation

- Xerces Java see xercesImpl.README.txt
- JAXP 1.3 APIs see xml-apis.README.txt
- Bytecode Engineering Library see BCEL.README.txt
- Regular Expression see regexp.README.txt
- Ant see ant.README.txt
- Stylebook doc tool see stylebook-1.0-b3\_xalan-2.README.txt

- Elliot Joel Berk and C. Scott Ananian

- Lexical Analyzer Generator (JLex) - see JLex.README.txt

xml-commons/java/external/README.sax.txt \$Id: README.sax.txt 225954 2002-01-31 23:26:48Z curcuru \$

#### HEAR YE, HEAR YE!

All of the .java software and associated documentation about SAX in this repository are distributed freely in the public domain.

LICENSE.sax.txt covers all software and documentation from the megginson.com including the following in the xml-commons project:

 xml-commons/java/external/src/org/xml/sax and all subdirectories xml-commons/java/external/xdocs/sax and all subdirectories

The actual SAX classes in xml-commons came from: http://www.megginson.com/Software/index.html The original versions are tagged 'SAX-2\_0-r2-prerelease'

=========================================================================

=========================================================================

- $=$  NOTICE file corresponding to section 4(d) of the Apache License,  $=$
- $=$  Version 2.0, in this case for the Apache xml-commons xml-apis
- $=$  distribution.  $=$

 This product includes software developed by The Apache Software Foundation (http://www.apache.org/).

Portions of this software were originally based on the following:

- software copyright (c) 1999, IBM Corporation., http://www.ibm.com.
- software copyright (c) 1999, Sun Microsystems., http://www.sun.com.
- software copyright (c) 2000 World Wide Web Consortium, http://www.w3.org

xml-commons/java/external/LICENSE.dom-documentation.txt \$Id: LICENSE.dom-documentation.txt 226215 2005-06-03 22:49:13Z mrglavas \$

This license came from: http://www.w3.org/Consortium/Legal/copyright-documents-20021231

#### W3C DOCUMENT LICENSE

http://www.w3.org/Consortium/Legal/2002/copyright-documents-20021231

Public documents on the W3C site are provided by the copyright holders under the following license. By using and/or copying this document, or the W3C document from which this statement is linked, you (the licensee) agree that you have read, understood, and will comply with the following terms and

#### conditions:

Permission to copy, and distribute the contents of this document, or the W3C document from which this statement is linked, in any medium for any purpose and without fee or royalty is hereby granted, provided that you include the following on ALL copies of the document, or portions thereof, that you use:

1. A link or URL to the original W3C document.

#### 2. The pre-existing

 copyright notice of the original author, or if it doesn't exist, a notice (hypertext is preferred, but a textual representation is permitted) of the form: "Copyright [\$date-of-document] World Wide Web Consortium, (Massachusetts Institute of Technology, European Research Consortium for Informatics and Mathematics, Keio University). All Rights Reserved. http://www.w3.org/Consortium/Legal/2002/copyright-documents-20021231"

3. If it exists, the STATUS of the W3C document.

When space permits, inclusion of the full text of this NOTICE should be provided. We request that authorship attribution be provided in any software, documents, or other items or products that you create pursuant to the implementation of the contents of this document, or any portion thereof.

No right to create modifications or derivatives of W3C documents is granted pursuant to this license. However, if additional requirements (documented in the Copyright FAQ) are satisfied, the right

to create modifications or

derivatives is sometimes granted by the W3C to individuals complying with those requirements.

THIS DOCUMENT IS PROVIDED "AS IS," AND COPYRIGHT HOLDERS MAKE NO REPRESENTATIONS OR WARRANTIES, EXPRESS OR IMPLIED, INCLUDING, BUT NOT LIMITED TO, WARRANTIES OF MERCHANTABILITY, FITNESS FOR A PARTICULAR PURPOSE, NON-INFRINGEMENT, OR TITLE; THAT THE CONTENTS OF THE DOCUMENT ARE SUITABLE FOR ANY PURPOSE; NOR THAT THE IMPLEMENTATION OF SUCH CONTENTS WILL NOT INFRINGE ANY THIRD PARTY PATENTS, COPYRIGHTS, TRADEMARKS OR OTHER RIGHTS.

COPYRIGHT HOLDERS WILL NOT BE LIABLE FOR ANY DIRECT, INDIRECT, SPECIAL OR CONSEQUENTIAL DAMAGES ARISING OUT OF ANY USE OF THE DOCUMENT OR THE PERFORMANCE OR IMPLEMENTATION OF THE CONTENTS THEREOF.

The name and trademarks of copyright holders may NOT be used in advertising or publicity pertaining to this document or its contents without specific, written prior permission. Title to copyright in this document will at all times remain with copyright holders.

----------------------------------------------------------------------------

This formulation of W3C's notice and license became active on December 31 2002. This version removes the copyright ownership notice such that this license can be used with materials other than those owned by the W3C, moves information on style sheets, DTDs, and schemas to the Copyright FAQ, reflects that ERCIM is now a host of the W3C, includes references to this specific dated version of the license, and removes the ambiguous grant of "use". See the older formulation for the policy prior to this date. Please see our Copyright FAQ for common questions about using materials from our site, such as the translating or annotating specifications. Other questions about this notice can be directed to site-policy@w3.org.

Joseph Reagle <site-policy@w3.org>

Last revised by Reagle \$Date: 2005-06-03 18:49:13 -0400 (Fri, 03 Jun 2005) \$

## **1.150 cglib 2.1\_3 1.150.1 Available under license :**

No license file was found, but licenses were detected in source scan.

```
/*
```
\* Copyright 2002,2003,2004 The Apache Software Foundation

\*

- \* Licensed under the Apache License, Version 2.0 (the "License");
- \* you may not use this file except in compliance with the License.
- \* You may obtain a copy of the License at
- \*
- \* http://www.apache.org/licenses/LICENSE-2.0

\*

- \* Unless required by applicable law or agreed to in writing, software
- \* distributed under the License is distributed on an "AS IS" BASIS,
- \* WITHOUT WARRANTIES OR CONDITIONS OF ANY KIND, either express or implied.
- \* See the License for the specific language governing permissions and
- \* limitations under the License.

\*/

Found in path(s):

\* /opt/ws\_local/PERMITS\_SQL/1018922653\_1591358143.99/0/cglib-2-1-3-sourcesjar/net/sf/cglib/proxy/Enhancer.java

No license file was found, but licenses were detected in source scan.

/\*

\* Copyright 2003 The Apache Software Foundation

\*

- \* Licensed under the Apache License, Version 2.0 (the "License");
- \* you may not use this file except in compliance with the License.
- \* You may obtain a copy of the License at
- \*
- \* http://www.apache.org/licenses/LICENSE-2.0
- \*
- \* Unless required by applicable law or agreed to in writing, software
- \* distributed under the License is distributed on an "AS IS" BASIS,
- \* WITHOUT WARRANTIES OR CONDITIONS OF ANY KIND, either express or implied.
- \* See the License for the specific language governing permissions and
- \* limitations under the License.
- \*/

Found in path(s):

\* /opt/ws\_local/PERMITS\_SQL/1018922653\_1591358143.99/0/cglib-2-1-3-sourcesjar/net/sf/cglib/proxy/InvocationHandler.java

\* /opt/ws\_local/PERMITS\_SQL/1018922653\_1591358143.99/0/cglib-2-1-3-sourcesjar/net/sf/cglib/util/ParallelSorterEmitter.java

\* /opt/ws\_local/PERMITS\_SQL/1018922653\_1591358143.99/0/cglib-2-1-3-sourcesjar/net/sf/cglib/proxy/FixedValue.java

\*

 /opt/ws\_local/PERMITS\_SQL/1018922653\_1591358143.99/0/cglib-2-1-3-sourcesjar/net/sf/cglib/transform/ClassVisitorTee.java

\* /opt/ws\_local/PERMITS\_SQL/1018922653\_1591358143.99/0/cglib-2-1-3-sourcesjar/net/sf/cglib/transform/TransformingClassGenerator.java

\* /opt/ws\_local/PERMITS\_SQL/1018922653\_1591358143.99/0/cglib-2-1-3-sourcesjar/net/sf/cglib/transform/impl/AddPropertyTransformer.java

\* /opt/ws\_local/PERMITS\_SQL/1018922653\_1591358143.99/0/cglib-2-1-3-sourcesjar/net/sf/cglib/core/ClassEmitter.java

\* /opt/ws\_local/PERMITS\_SQL/1018922653\_1591358143.99/0/cglib-2-1-3-sourcesjar/net/sf/cglib/transform/impl/UndeclaredThrowableStrategy.java

\* /opt/ws\_local/PERMITS\_SQL/1018922653\_1591358143.99/0/cglib-2-1-3-sourcesjar/net/sf/cglib/transform/NullClassVisitor.java

\* /opt/ws\_local/PERMITS\_SQL/1018922653\_1591358143.99/0/cglib-2-1-3-sourcesjar/net/sf/cglib/transform/impl/InterceptFieldFilter.java

\* /opt/ws\_local/PERMITS\_SQL/1018922653\_1591358143.99/0/cglib-2-1-3-sourcesjar/net/sf/cglib/util/ParallelSorter.java

\*

 /opt/ws\_local/PERMITS\_SQL/1018922653\_1591358143.99/0/cglib-2-1-3-sourcesjar/net/sf/cglib/transform/ClassTransformerTee.java

\* /opt/ws\_local/PERMITS\_SQL/1018922653\_1591358143.99/0/cglib-2-1-3-sourcesjar/net/sf/cglib/transform/MethodFilterTransformer.java

\* /opt/ws\_local/PERMITS\_SQL/1018922653\_1591358143.99/0/cglib-2-1-3-sourcesjar/net/sf/cglib/transform/impl/AddDelegateTransformer.java

\* /opt/ws\_local/PERMITS\_SQL/1018922653\_1591358143.99/0/cglib-2-1-3-sourcesjar/net/sf/cglib/transform/MethodFilter.java

\* /opt/ws\_local/PERMITS\_SQL/1018922653\_1591358143.99/0/cglib-2-1-3-sourcesjar/net/sf/cglib/util/StringSwitcher.java

\* /opt/ws\_local/PERMITS\_SQL/1018922653\_1591358143.99/0/cglib-2-1-3-sourcesjar/net/sf/cglib/core/ClassGenerator.java
\* /opt/ws\_local/PERMITS\_SQL/1018922653\_1591358143.99/0/cglib-2-1-3-sourcesjar/net/sf/cglib/core/Transformer.java

\* /opt/ws\_local/PERMITS\_SQL/1018922653\_1591358143.99/0/cglib-2-1-3-sourcesjar/net/sf/cglib/transform/AbstractProcessTask.java

\*

 /opt/ws\_local/PERMITS\_SQL/1018922653\_1591358143.99/0/cglib-2-1-3-sourcesjar/net/sf/cglib/transform/impl/UndeclaredThrowableTransformer.java

\* /opt/ws\_local/PERMITS\_SQL/1018922653\_1591358143.99/0/cglib-2-1-3-sourcesjar/net/sf/cglib/core/ObjectSwitchCallback.java

\* /opt/ws\_local/PERMITS\_SQL/1018922653\_1591358143.99/0/cglib-2-1-3-sourcesjar/net/sf/cglib/core/ClassNameReader.java

\* /opt/ws\_local/PERMITS\_SQL/1018922653\_1591358143.99/0/cglib-2-1-3-sourcesjar/net/sf/cglib/core/Constants.java

\* /opt/ws\_local/PERMITS\_SQL/1018922653\_1591358143.99/0/cglib-2-1-3-sourcesjar/net/sf/cglib/core/ProcessArrayCallback.java

\* /opt/ws\_local/PERMITS\_SQL/1018922653\_1591358143.99/0/cglib-2-1-3-sourcesjar/net/sf/cglib/reflect/FastMember.java

\* /opt/ws\_local/PERMITS\_SQL/1018922653\_1591358143.99/0/cglib-2-1-3-sourcesjar/net/sf/cglib/transform/ClassTransformer.java

\* /opt/ws\_local/PERMITS\_SQL/1018922653\_1591358143.99/0/cglib-2-1-3-sourcesjar/net/sf/cglib/transform/impl/InterceptFieldTransformer.java

\*

 /opt/ws\_local/PERMITS\_SQL/1018922653\_1591358143.99/0/cglib-2-1-3-sourcesjar/net/sf/cglib/beans/FixedKeySet.java

\* /opt/ws\_local/PERMITS\_SQL/1018922653\_1591358143.99/0/cglib-2-1-3-sourcesjar/net/sf/cglib/core/DuplicatesPredicate.java

\* /opt/ws\_local/PERMITS\_SQL/1018922653\_1591358143.99/0/cglib-2-1-3-sourcesjar/net/sf/cglib/core/Predicate.java

\* /opt/ws\_local/PERMITS\_SQL/1018922653\_1591358143.99/0/cglib-2-1-3-sourcesjar/net/sf/cglib/proxy/Callback.java

\* /opt/ws\_local/PERMITS\_SQL/1018922653\_1591358143.99/0/cglib-2-1-3-sourcesjar/net/sf/cglib/transform/TransformingClassLoader.java

\* /opt/ws\_local/PERMITS\_SQL/1018922653\_1591358143.99/0/cglib-2-1-3-sourcesjar/net/sf/cglib/reflect/FastConstructor.java

\* /opt/ws\_local/PERMITS\_SQL/1018922653\_1591358143.99/0/cglib-2-1-3-sourcesjar/net/sf/cglib/core/Signature.java

\* /opt/ws\_local/PERMITS\_SQL/1018922653\_1591358143.99/0/cglib-2-1-3-sources-jar/net/sf/cglib/core/Local.java \*

 /opt/ws\_local/PERMITS\_SQL/1018922653\_1591358143.99/0/cglib-2-1-3-sources-jar/net/sf/cglib/core/Block.java \* /opt/ws\_local/PERMITS\_SQL/1018922653\_1591358143.99/0/cglib-2-1-3-sources-

jar/net/sf/cglib/transform/ClassFilter.java

\* /opt/ws\_local/PERMITS\_SQL/1018922653\_1591358143.99/0/cglib-2-1-3-sourcesjar/net/sf/cglib/transform/ClassEmitterTransformer.java

\* /opt/ws\_local/PERMITS\_SQL/1018922653\_1591358143.99/0/cglib-2-1-3-sourcesjar/net/sf/cglib/proxy/Dispatcher.java

\* /opt/ws\_local/PERMITS\_SQL/1018922653\_1591358143.99/0/cglib-2-1-3-sourcesjar/net/sf/cglib/core/Customizer.java

\* /opt/ws\_local/PERMITS\_SQL/1018922653\_1591358143.99/0/cglib-2-1-3-sources-

jar/net/sf/cglib/core/RemappingCodeVisitor.java

\* /opt/ws\_local/PERMITS\_SQL/1018922653\_1591358143.99/0/cglib-2-1-3-sourcesjar/net/sf/cglib/core/CodeGenerationException.java

\* /opt/ws\_local/PERMITS\_SQL/1018922653\_1591358143.99/0/cglib-2-1-3-sourcesjar/net/sf/cglib/beans/BulkBeanException.java

\* /opt/ws\_local/PERMITS\_SQL/1018922653\_1591358143.99/0/cglib-2-1-3-sourcesjar/net/sf/cglib/transform/ClassTransformerFactory.java

\*

 /opt/ws\_local/PERMITS\_SQL/1018922653\_1591358143.99/0/cglib-2-1-3-sourcesjar/net/sf/cglib/core/ClassesKey.java

\* /opt/ws\_local/PERMITS\_SQL/1018922653\_1591358143.99/0/cglib-2-1-3-sourcesjar/net/sf/cglib/reflect/ConstructorDelegate.java

\* /opt/ws\_local/PERMITS\_SQL/1018922653\_1591358143.99/0/cglib-2-1-3-sourcesjar/net/sf/cglib/core/GeneratorStrategy.java

\* /opt/ws\_local/PERMITS\_SQL/1018922653\_1591358143.99/0/cglib-2-1-3-sourcesjar/net/sf/cglib/transform/impl/FieldProviderTransformer.java

\* /opt/ws\_local/PERMITS\_SQL/1018922653\_1591358143.99/0/cglib-2-1-3-sourcesjar/net/sf/cglib/core/TinyBitSet.java

\* /opt/ws\_local/PERMITS\_SQL/1018922653\_1591358143.99/0/cglib-2-1-3-sourcesjar/net/sf/cglib/proxy/ProxyRefDispatcher.java

\* /opt/ws\_local/PERMITS\_SQL/1018922653\_1591358143.99/0/cglib-2-1-3-sourcesjar/net/sf/cglib/beans/BulkBean.java

\* /opt/ws\_local/PERMITS\_SQL/1018922653\_1591358143.99/0/cglib-2-1-3-sourcesjar/net/sf/cglib/transform/CodeVisitorTee.java

\*

 /opt/ws\_local/PERMITS\_SQL/1018922653\_1591358143.99/0/cglib-2-1-3-sourcesjar/net/sf/cglib/core/ProcessSwitchCallback.java

\* /opt/ws\_local/PERMITS\_SQL/1018922653\_1591358143.99/0/cglib-2-1-3-sourcesjar/net/sf/cglib/transform/impl/InterceptFieldEnabled.java

\* /opt/ws\_local/PERMITS\_SQL/1018922653\_1591358143.99/0/cglib-2-1-3-sourcesjar/net/sf/cglib/core/Converter.java

\* /opt/ws\_local/PERMITS\_SQL/1018922653\_1591358143.99/0/cglib-2-1-3-sourcesjar/net/sf/cglib/transform/hook/AbstractPreProcessor.java

\* /opt/ws\_local/PERMITS\_SQL/1018922653\_1591358143.99/0/cglib-2-1-3-sourcesjar/net/sf/cglib/proxy/NoOp.java

\* /opt/ws\_local/PERMITS\_SQL/1018922653\_1591358143.99/0/cglib-2-1-3-sourcesjar/net/sf/cglib/proxy/LazyLoader.java

\* /opt/ws\_local/PERMITS\_SQL/1018922653\_1591358143.99/0/cglib-2-1-3-sourcesjar/net/sf/cglib/util/SorterTemplate.java

\* /opt/ws\_local/PERMITS\_SQL/1018922653\_1591358143.99/0/cglib-2-1-3-sourcesjar/net/sf/cglib/beans/BeanGenerator.java

\*

 /opt/ws\_local/PERMITS\_SQL/1018922653\_1591358143.99/0/cglib-2-1-3-sourcesjar/net/sf/cglib/core/DefaultGeneratorStrategy.java

\* /opt/ws\_local/PERMITS\_SQL/1018922653\_1591358143.99/0/cglib-2-1-3-sourcesjar/net/sf/cglib/transform/impl/AccessFieldTransformer.java

\* /opt/ws\_local/PERMITS\_SQL/1018922653\_1591358143.99/0/cglib-2-1-3-sourcesjar/net/sf/cglib/core/NamingPolicy.java

\* /opt/ws\_local/PERMITS\_SQL/1018922653\_1591358143.99/0/cglib-2-1-3-sourcesjar/net/sf/cglib/transform/AbstractClassTransformer.java

\* /opt/ws\_local/PERMITS\_SQL/1018922653\_1591358143.99/0/cglib-2-1-3-sourcesjar/net/sf/cglib/proxy/MixinBeanEmitter.java

\* /opt/ws\_local/PERMITS\_SQL/1018922653\_1591358143.99/0/cglib-2-1-3-sourcesjar/net/sf/cglib/transform/hook/AsmClassLoaderPreProcessor.java

\* /opt/ws\_local/PERMITS\_SQL/1018922653\_1591358143.99/0/cglib-2-1-3-sourcesjar/net/sf/cglib/transform/impl/FieldProvider.java

\* /opt/ws\_local/PERMITS\_SQL/1018922653\_1591358143.99/0/cglib-2-1-3-sourcesjar/net/sf/cglib/transform/ClassReaderGenerator.java

\*

 /opt/ws\_local/PERMITS\_SQL/1018922653\_1591358143.99/0/cglib-2-1-3-sourcesjar/net/sf/cglib/transform/impl/InterceptFieldCallback.java No license file was found, but licenses were detected in source scan.

/\*

\* Copyright 2002,2003 The Apache Software Foundation

\*

\* Licensed under the Apache License, Version 2.0 (the "License");

\* you may not use this file except in compliance with the License.

\* You may obtain a copy of the License at

\*

\* http://www.apache.org/licenses/LICENSE-2.0

\*

\* Unless required by applicable law or agreed to in writing, software

\* distributed under the License is distributed on an "AS IS" BASIS,

\* WITHOUT WARRANTIES OR CONDITIONS OF ANY KIND, either express or implied.

\* See the License for the specific language governing permissions and

\* limitations under the License.

\*/

Found in path(s):

\* /opt/ws\_local/PERMITS\_SQL/1018922653\_1591358143.99/0/cglib-2-1-3-sourcesjar/net/sf/cglib/proxy/UndeclaredThrowableException.java

\* /opt/ws\_local/PERMITS\_SQL/1018922653\_1591358143.99/0/cglib-2-1-3-sourcesjar/net/sf/cglib/proxy/Factory.java

\* /opt/ws\_local/PERMITS\_SQL/1018922653\_1591358143.99/0/cglib-2-1-3-sourcesjar/net/sf/cglib/proxy/MethodInterceptor.java

No license file was found, but licenses were detected in source scan.

/\*

\* Copyright 2003,2004 The Apache Software Foundation

\*

\* Licensed under the Apache License, Version 2.0 (the "License"); you may not

\* use this file except in compliance with the License. You may obtain a copy of

\* the License at

\*

\* http://www.apache.org/licenses/LICENSE-2.0

\*

- \* Unless required by applicable law or agreed to in writing, software
- \* distributed under the License is distributed on an "AS IS" BASIS, WITHOUT
- \* WARRANTIES OR CONDITIONS OF ANY KIND, either express or implied. See the
- \* License for the specific language governing permissions and limitations under

\* the License.

\*/

Found in path(s):

\* /opt/ws\_local/PERMITS\_SQL/1018922653\_1591358143.99/0/cglib-2-1-3-sourcesjar/net/sf/cglib/transform/AbstractTransformTask.java No license file was found, but licenses were detected in source scan.

/\*

\* Copyright 2004 The Apache Software Foundation

\*

- \* Licensed under the Apache License, Version 2.0 (the "License");
- \* you may not use this file except in compliance with the License.
- \* You may obtain a copy of the License at

\*

\* http://www.apache.org/licenses/LICENSE-2.0

\*

- \* Unless required by applicable law or agreed to in writing, software
- \* distributed under the License is distributed on an "AS IS" BASIS,
- \* WITHOUT WARRANTIES OR CONDITIONS OF ANY KIND, either express or implied.
- \* See the License for the specific language governing permissions and
- \* limitations under the License.
- \*/

Found in path(s):

\* /opt/ws\_local/PERMITS\_SQL/1018922653\_1591358143.99/0/cglib-2-1-3-sourcesjar/net/sf/cglib/transform/impl/AbstractInterceptFieldCallback.java

\* /opt/ws\_local/PERMITS\_SQL/1018922653\_1591358143.99/0/cglib-2-1-3-sourcesjar/net/sf/cglib/core/MethodInfo.java

\* /opt/ws\_local/PERMITS\_SQL/1018922653\_1591358143.99/0/cglib-2-1-3-sourcesjar/net/sf/cglib/proxy/CallbackHelper.java

\*

 /opt/ws\_local/PERMITS\_SQL/1018922653\_1591358143.99/0/cglib-2-1-3-sourcesjar/net/sf/cglib/core/RejectModifierPredicate.java

\* /opt/ws\_local/PERMITS\_SQL/1018922653\_1591358143.99/0/cglib-2-1-3-sourcesjar/net/sf/cglib/proxy/MixinEverythingEmitter.java

\* /opt/ws\_local/PERMITS\_SQL/1018922653\_1591358143.99/0/cglib-2-1-3-sourcesjar/net/sf/cglib/core/ClassInfo.java

\* /opt/ws\_local/PERMITS\_SQL/1018922653\_1591358143.99/0/cglib-2-1-3-sourcesjar/net/sf/cglib/transform/impl/AddInitTransformer.java

\* /opt/ws\_local/PERMITS\_SQL/1018922653\_1591358143.99/0/cglib-2-1-3-sourcesjar/net/sf/cglib/core/MethodInfoTransformer.java

\* /opt/ws\_local/PERMITS\_SQL/1018922653\_1591358143.99/0/cglib-2-1-3-sources-

jar/net/sf/cglib/proxy/InterfaceMaker.java

\* /opt/ws\_local/PERMITS\_SQL/1018922653\_1591358143.99/0/cglib-2-1-3-sourcesjar/net/sf/cglib/transform/AbstractClassFilterTransformer.java \* /opt/ws\_local/PERMITS\_SQL/1018922653\_1591358143.99/0/cglib-2-1-3-sourcesjar/net/sf/cglib/proxy/CallbackInfo.java No license file was found, but licenses were detected in source scan.

/\*

\* Copyright 2003,2004 The Apache Software Foundation

\*

\* Licensed under the Apache License, Version 2.0 (the "License");

\* you may not use this file except in compliance with the License.

\* You may obtain a copy of the License at

\*

\* http://www.apache.org/licenses/LICENSE-2.0

\*

\* Unless required by applicable law or agreed to in writing, software

\* distributed under the License is distributed on an "AS IS" BASIS,

\* WITHOUT WARRANTIES OR CONDITIONS OF ANY KIND, either express or implied.

\* See the License for the specific language governing permissions and

\* limitations under the License.

\*/

Found in path(s):

\* /opt/ws\_local/PERMITS\_SQL/1018922653\_1591358143.99/0/cglib-2-1-3-sourcesjar/net/sf/cglib/proxy/FixedValueGenerator.java

\* /opt/ws\_local/PERMITS\_SQL/1018922653\_1591358143.99/0/cglib-2-1-3-sourcesjar/net/sf/cglib/core/CodeEmitter.java

\* /opt/ws\_local/PERMITS\_SQL/1018922653\_1591358143.99/0/cglib-2-1-3-sourcesjar/net/sf/cglib/reflect/MethodDelegate.java

\*

 /opt/ws\_local/PERMITS\_SQL/1018922653\_1591358143.99/0/cglib-2-1-3-sourcesjar/net/sf/cglib/transform/ClassFilterTransformer.java

\* /opt/ws\_local/PERMITS\_SQL/1018922653\_1591358143.99/0/cglib-2-1-3-sourcesjar/net/sf/cglib/reflect/FastClassEmitter.java

\* /opt/ws\_local/PERMITS\_SQL/1018922653\_1591358143.99/0/cglib-2-1-3-sourcesjar/net/sf/cglib/proxy/CallbackFilter.java

\* /opt/ws\_local/PERMITS\_SQL/1018922653\_1591358143.99/0/cglib-2-1-3-sourcesjar/net/sf/cglib/beans/BulkBeanEmitter.java

\* /opt/ws\_local/PERMITS\_SQL/1018922653\_1591358143.99/0/cglib-2-1-3-sourcesjar/net/sf/cglib/core/VisibilityPredicate.java

\* /opt/ws\_local/PERMITS\_SQL/1018922653\_1591358143.99/0/cglib-2-1-3-sourcesjar/net/sf/cglib/beans/ImmutableBean.java

\* /opt/ws\_local/PERMITS\_SQL/1018922653\_1591358143.99/0/cglib-2-1-3-sourcesjar/net/sf/cglib/core/DebuggingClassWriter.java

\* /opt/ws\_local/PERMITS\_SQL/1018922653\_1591358143.99/0/cglib-2-1-3-sourcesjar/net/sf/cglib/core/AbstractClassGenerator.java

\*

 /opt/ws\_local/PERMITS\_SQL/1018922653\_1591358143.99/0/cglib-2-1-3-sourcesjar/net/sf/cglib/beans/BeanMapEmitter.java

\* /opt/ws\_local/PERMITS\_SQL/1018922653\_1591358143.99/0/cglib-2-1-3-sourcesjar/net/sf/cglib/proxy/Mixin.java

\* /opt/ws\_local/PERMITS\_SQL/1018922653\_1591358143.99/0/cglib-2-1-3-sourcesjar/net/sf/cglib/proxy/MixinEmitter.java

\* /opt/ws\_local/PERMITS\_SQL/1018922653\_1591358143.99/0/cglib-2-1-3-sourcesjar/net/sf/cglib/core/ReflectUtils.java

\* /opt/ws\_local/PERMITS\_SQL/1018922653\_1591358143.99/0/cglib-2-1-3-sourcesjar/net/sf/cglib/proxy/DispatcherGenerator.java

\* /opt/ws\_local/PERMITS\_SQL/1018922653\_1591358143.99/0/cglib-2-1-3-sourcesjar/net/sf/cglib/core/DefaultNamingPolicy.java

\* /opt/ws\_local/PERMITS\_SQL/1018922653\_1591358143.99/0/cglib-2-1-3-sourcesjar/net/sf/cglib/beans/BeanMap.java

\* /opt/ws\_local/PERMITS\_SQL/1018922653\_1591358143.99/0/cglib-2-1-3-sourcesjar/net/sf/cglib/transform/ClassTransformerChain.java

\* /opt/ws\_local/PERMITS\_SQL/1018922653\_1591358143.99/0/cglib-2-1-3-sourcesjar/net/sf/cglib/proxy/NoOpGenerator.java

\*

\*

 /opt/ws\_local/PERMITS\_SQL/1018922653\_1591358143.99/0/cglib-2-1-3-sourcesjar/net/sf/cglib/core/KeyFactory.java

\* /opt/ws\_local/PERMITS\_SQL/1018922653\_1591358143.99/0/cglib-2-1-3-sourcesjar/net/sf/cglib/proxy/MethodProxy.java

\* /opt/ws\_local/PERMITS\_SQL/1018922653\_1591358143.99/0/cglib-2-1-3-sourcesjar/net/sf/cglib/reflect/FastClass.java

\* /opt/ws\_local/PERMITS\_SQL/1018922653\_1591358143.99/0/cglib-2-1-3-sourcesjar/net/sf/cglib/proxy/InvocationHandlerGenerator.java

\* /opt/ws\_local/PERMITS\_SQL/1018922653\_1591358143.99/0/cglib-2-1-3-sourcesjar/net/sf/cglib/core/CollectionUtils.java

\* /opt/ws\_local/PERMITS\_SQL/1018922653\_1591358143.99/0/cglib-2-1-3-sourcesjar/net/sf/cglib/core/MethodWrapper.java

\* /opt/ws\_local/PERMITS\_SQL/1018922653\_1591358143.99/0/cglib-2-1-3-sourcesjar/net/sf/cglib/reflect/MulticastDelegate.java

\* /opt/ws\_local/PERMITS\_SQL/1018922653\_1591358143.99/0/cglib-2-1-3-sourcesjar/net/sf/cglib/proxy/CallbackGenerator.java

 /opt/ws\_local/PERMITS\_SQL/1018922653\_1591358143.99/0/cglib-2-1-3-sourcesjar/net/sf/cglib/transform/AbstractClassLoader.java

\* /opt/ws\_local/PERMITS\_SQL/1018922653\_1591358143.99/0/cglib-2-1-3-sourcesjar/net/sf/cglib/transform/impl/AddStaticInitTransformer.java

\* /opt/ws\_local/PERMITS\_SQL/1018922653\_1591358143.99/0/cglib-2-1-3-sourcesjar/net/sf/cglib/core/EmitUtils.java

\* /opt/ws\_local/PERMITS\_SQL/1018922653\_1591358143.99/0/cglib-2-1-3-sourcesjar/net/sf/cglib/proxy/MethodInterceptorGenerator.java

\* /opt/ws\_local/PERMITS\_SQL/1018922653\_1591358143.99/0/cglib-2-1-3-sourcesjar/net/sf/cglib/reflect/FastMethod.java

\* /opt/ws\_local/PERMITS\_SQL/1018922653\_1591358143.99/0/cglib-2-1-3-sourcesjar/net/sf/cglib/beans/BeanCopier.java

\* /opt/ws\_local/PERMITS\_SQL/1018922653\_1591358143.99/0/cglib-2-1-3-sourcesjar/net/sf/cglib/proxy/LazyLoaderGenerator.java \* /opt/ws\_local/PERMITS\_SQL/1018922653\_1591358143.99/0/cglib-2-1-3-sourcesjar/net/sf/cglib/core/TypeUtils.java \*

 /opt/ws\_local/PERMITS\_SQL/1018922653\_1591358143.99/0/cglib-2-1-3-sourcesjar/net/sf/cglib/proxy/Proxy.java

# **1.151 activation 1.1**

## **1.151.1 Available under license :**

COMMON DEVELOPMENT AND DISTRIBUTION LICENSE Version 1.0 (CDDL-1.0) (text)

1. Definitions.

1.1. Contributor means each individual or entity that creates or contributes to the creation of Modifications.

1.2. Contributor Version means the combination of the Original Software, prior Modifications used by a Contributor (if any), and the Modifications made by that particular Contributor.

1.3. Covered Software means (a) the Original Software, or (b) Modifications, or (c) the combination of files containing Original Software with files containing Modifications, in each case including portions thereof.

1.4. Executable means the Covered Software in any form other than Source Code.

1.5. Initial Developer means the individual or entity that first makes Original Software available under this License.

1.6. Larger Work means a work which combines Covered Software or portions thereof with code not governed by the terms of this License.

1.7. License means this document.

1.8. Licensable means having

 the right to grant, to the maximum extent possible, whether at the time of the initial grant or subsequently acquired, any and all of the rights conveyed herein.

1.9. Modifications means the Source Code and Executable form of any of the following:

A. Any file that results from an addition to, deletion from or modification of the contents of a file containing Original Software or previous Modifications;

B. Any new file that contains any part of the Original Software or previous Modification; or

C. Any new file that is contributed or otherwise made available under the terms of this License.

1.10. Original Software means the Source Code and Executable form of computer software code that is originally released under this License.

1.11. Patent Claims means any patent claim(s), now owned or hereafter acquired, including without limitation, method, process, and apparatus claims, in any patent Licensable by grantor.

1.12. Source Code means (a) the common form of computer software code in which modifications are made and (b) associated documentation included in or with such code.

1.13. You (or Your) means an individual or a legal entity exercising rights under, and complying with all of the terms of, this License. For legal entities, You includes any entity which controls, is controlled by, or is under common control with You. For purposes of this definition, control means (a) the power, direct or indirect, to cause the direction or management of such entity, whether by contract or otherwise, or (b) ownership of more than fifty percent (50%) of the outstanding shares or beneficial ownership of such entity.

2. License Grants.

2.1. The Initial Developer Grant.

Conditioned upon Your compliance with Section 3.1 below and subject to third party intellectual property claims, the Initial Developer hereby grants You a world-wide, royalty-free, non-exclusive license:

(a) under intellectual property rights (other than patent or trademark) Licensable by Initial Developer, to use, reproduce, modify, display, perform, sublicense and distribute the Original Software (or portions thereof), with or without Modifications, and/or as part of a Larger Work; and

(b) under Patent Claims infringed by the making, using or selling of Original Software, to make, have made, use, practice, sell, and offer for sale, and/or otherwise dispose of the Original Software (or portions thereof).

(c) The licenses granted in Sections 2.1(a) and (b) are effective on the date Initial Developer first distributes or otherwise makes the Original Software available to a third party under the terms of this License.

(d) Notwithstanding Section 2.1(b) above, no patent license is granted: (1) for code that You delete from the Original Software, or (2) for infringements caused by: (i) the modification of the Original Software, or (ii) the combination of the Original Software with other software or devices.

2.2. Contributor Grant.

Conditioned upon Your compliance with Section 3.1 below and subject to third party intellectual property claims, each Contributor hereby grants You a world-wide, royaltyfree, non-exclusive license:

(a) under intellectual property rights (other than patent or trademark) Licensable by Contributor to use, reproduce, modify, display, perform, sublicense and distribute the Modifications created by such Contributor (or portions thereof), either on an unmodified basis, with other Modifications, as Covered Software and/or as part of a Larger Work; and

(b) under Patent Claims infringed by the making, using, or selling of Modifications made by that Contributor either alone and/or in combination with its Contributor Version (or portions of such combination), to make, use, sell, offer for sale, have made, and/or otherwise dispose of: (1) Modifications made by that Contributor (or portions thereof);

and (2) the combination of Modifications made by that Contributor with its Contributor Version (or portions of such combination).

#### (c) The licenses granted

 in Sections 2.2(a) and 2.2(b) are effective on the date Contributor first distributes or otherwise makes the Modifications available to a third party.

(d) Notwithstanding Section 2.2(b) above, no patent license is granted: (1) for any code that Contributor has deleted from the Contributor Version; (2) for infringements caused by: (i) third party modifications of Contributor Version, or (ii) the combination of Modifications made by that Contributor with other software (except as part of the Contributor Version) or other devices; or (3) under Patent Claims infringed by Covered Software in the absence of Modifications made by that Contributor.

#### 3. Distribution Obligations.

3.1. Availability of Source Code.

Any Covered Software that You distribute or otherwise make available in Executable form must also be made available in Source Code form and that Source Code form must be distributed only under the terms of this License. You must include a copy of this License with every copy of

 the Source Code form of the Covered Software You distribute or otherwise make available. You must inform recipients of any such Covered Software in Executable form as to how they can obtain such Covered Software in Source Code form in a reasonable manner on or through a medium customarily used for software exchange.

#### 3.2. Modifications.

The Modifications that You create or to which You contribute are governed by the terms of this License. You represent that You believe Your Modifications are Your original creation(s) and/or You have sufficient rights to grant the rights conveyed by this License.

#### 3.3. Required Notices.

You must include a notice in each of Your Modifications that identifies You as the Contributor of the Modification. You may not remove or alter any copyright, patent or trademark notices contained within the Covered Software, or any notices of licensing or any descriptive text giving attribution to any Contributor or the Initial Developer.

#### 3.4. Application of Additional Terms.

You may not offer or impose any terms on any Covered Software in Source Code form that alters or restricts the applicable version of this License or the recipients rights hereunder. You may choose to offer, and to charge a fee for, warranty, support, indemnity or liability obligations to one or more recipients of Covered Software. However, you may do so only on Your own behalf, and not on behalf of the Initial Developer or any Contributor. You must make it absolutely clear that any such warranty, support, indemnity or liability obligation is offered by You alone, and You hereby agree to indemnify the Initial Developer and every Contributor for any liability incurred by the Initial Developer or such Contributor as a result of warranty, support, indemnity or liability terms You offer.

3.5. Distribution of Executable Versions.

You may distribute the Executable form of the Covered Software under the terms of this License or under the terms of a license of Your choice, which may

 contain terms different from this License, provided that You are in compliance with the terms of this License and that the license for the Executable form does not attempt to limit or alter the recipients rights in the Source Code form from the rights set forth in this License. If You distribute the Covered Software in Executable form under a different license, You must make it absolutely clear that any terms which differ from this License are offered by You alone, not by the Initial Developer or Contributor. You hereby agree to indemnify the Initial Developer and every Contributor for any liability incurred by the Initial Developer or such Contributor as a result of any such terms You offer.

#### 3.6. Larger Works.

You may create a Larger Work by combining Covered Software with other code not governed by the terms of this License and distribute the Larger Work as a single product. In such a case, You must make sure the requirements of this License are fulfilled for the Covered Software.

#### 4.

Versions of the License.

#### 4.1. New Versions.

Sun Microsystems, Inc. is the initial license steward and may publish revised and/or new versions of this License from time to time. Each version will be given a distinguishing version number. Except as provided in Section 4.3, no one other than the license steward has the right to modify this License.

#### 4.2. Effect of New Versions.

You may always continue to use, distribute or otherwise make the Covered Software available under the terms of the version of the License under which You originally received the Covered Software. If the Initial Developer includes a notice in the Original Software prohibiting it from being distributed or otherwise made available under any subsequent version of the License, You must distribute and make the Covered Software available under the terms of the version of the License under which You originally received the Covered Software. Otherwise, You may also choose to use, distribute or otherwise make the Covered

Software available under the terms of any subsequent version of the License published by the license steward.

#### 4.3. Modified Versions.

When You are an Initial Developer and You want to create a new license for Your Original Software, You may create and use a modified version of this License if You: (a) rename the license and remove any references to the name of the license steward (except to note that the license differs from this License); and (b) otherwise make it clear that the license contains terms which differ from this License.

#### 5. DISCLAIMER OF WARRANTY.

COVERED SOFTWARE IS PROVIDED UNDER THIS LICENSE ON AN AS IS BASIS, WITHOUT WARRANTY OF ANY KIND, EITHER EXPRESSED OR IMPLIED, INCLUDING, WITHOUT LIMITATION, WARRANTIES THAT THE COVERED SOFTWARE IS FREE OF DEFECTS, MERCHANTABLE, FIT FOR A

#### PARTICULAR PURPOSE OR NON-INFRINGING. THE ENTIRE RISK AS TO THE QUALITY AND PERFORMANCE OF THE COVERED SOFTWARE IS WITH YOU. SHOULD ANY COVERED SOFTWARE PROVE DEFECTIVE IN ANY RESPECT,

 YOU (NOT THE INITIAL DEVELOPER OR ANY OTHER CONTRIBUTOR) ASSUME THE COST OF ANY NECESSARY SERVICING, REPAIR OR CORRECTION. THIS DISCLAIMER OF WARRANTY CONSTITUTES AN ESSENTIAL PART OF THIS LICENSE. NO USE OF ANY COVERED SOFTWARE IS AUTHORIZED HEREUNDER EXCEPT UNDER THIS DISCLAIMER.

#### 6. TERMINATION.

6.1. This License and the rights granted hereunder will terminate automatically if You fail to comply with terms herein and fail to cure such breach within 30 days of becoming aware of the breach. Provisions which, by their nature, must remain in effect beyond the termination of this License shall survive.

6.2. If You assert a patent infringement claim (excluding declaratory judgment actions) against Initial Developer or a Contributor (the Initial Developer or Contributor against whom You assert such claim is referred to as Participant) alleging that the Participant Software (meaning the Contributor Version where the Participant is a Contributor or the Original Software where the Participant

 is the Initial Developer) directly or indirectly infringes any patent, then any and all rights granted directly or indirectly to You by such Participant, the Initial Developer (if the Initial Developer is not the Participant) and all Contributors under Sections 2.1 and/or 2.2 of this License shall, upon 60 days notice from Participant terminate prospectively and automatically at the expiration of such 60 day notice period, unless if within such 60 day period You withdraw Your claim with respect to the Participant Software against such Participant either unilaterally or pursuant to a written agreement with Participant.

6.3. In the event of termination under Sections 6.1 or 6.2 above, all end user licenses that have been validly granted by You or any distributor hereunder prior to termination (excluding licenses granted to You by any distributor) shall survive termination.

#### 7. LIMITATION OF LIABILITY.

#### UNDER NO CIRCUMSTANCES AND UNDER NO LEGAL THEORY, WHETHER TORT (INCLUDING NEGLIGENCE),

 CONTRACT, OR OTHERWISE, SHALL YOU, THE INITIAL DEVELOPER, ANY OTHER CONTRIBUTOR, OR ANY DISTRIBUTOR OF COVERED SOFTWARE, OR ANY SUPPLIER OF ANY OF SUCH PARTIES, BE LIABLE TO ANY PERSON FOR ANY INDIRECT, SPECIAL, INCIDENTAL, OR CONSEQUENTIAL DAMAGES OF ANY CHARACTER INCLUDING, WITHOUT LIMITATION, DAMAGES FOR LOST PROFITS, LOSS OF GOODWILL, WORK STOPPAGE, COMPUTER FAILURE OR MALFUNCTION, OR ANY AND ALL OTHER COMMERCIAL DAMAGES OR LOSSES, EVEN IF SUCH PARTY SHALL HAVE BEEN INFORMED OF THE POSSIBILITY OF SUCH DAMAGES. THIS LIMITATION OF LIABILITY SHALL NOT APPLY TO LIABILITY FOR DEATH OR PERSONAL INJURY RESULTING FROM SUCH PARTYS NEGLIGENCE TO THE EXTENT APPLICABLE LAW PROHIBITS SUCH LIMITATION. SOME JURISDICTIONS DO NOT ALLOW THE EXCLUSION OR LIMITATION OF INCIDENTAL OR CONSEQUENTIAL DAMAGES, SO THIS EXCLUSION AND LIMITATION MAY NOT APPLY TO YOU.

#### 8. U.S. GOVERNMENT END USERS.

The Covered Software is a commercial item, as that term is defined in 48 C.F.R. 2.101 (Oct. 1995), consisting

 of commercial computer software (as that term is defined at 48 C.F.R. 252.227-7014(a)(1)) and commercial computer software documentation as such terms are used in 48 C.F.R. 12.212 (Sept. 1995). Consistent with 48 C.F.R. 12.212 and 48 C.F.R. 227.7202-1 through 227.7202-4 (June 1995), all U.S. Government End Users acquire Covered Software with only those rights set forth herein. This U.S. Government Rights clause is in lieu of, and supersedes, any other FAR, DFAR, or other clause or provision that addresses Government rights in computer software under this License.

#### 9 MISCELLANEOUS.

This License represents the complete agreement concerning subject matter hereof. If any provision of this License is held to be unenforceable, such provision shall be reformed only to the extent necessary to make it enforceable. This License shall be governed by the law of the jurisdiction specified in a notice contained within the Original Software (except to the extent applicable law, if any, provides

 otherwise), excluding such jurisdictions conflict-of-law provisions. Any litigation relating to this License shall be subject to the jurisdiction of the courts located in the jurisdiction and venue specified in a notice contained within the Original Software, with the losing party responsible for costs, including, without limitation, court costs and reasonable attorneys fees and expenses. The application of the United Nations Convention on Contracts for the International Sale of Goods is expressly excluded. Any law or regulation which provides that the language of a contract shall be construed against the drafter shall not apply to this License. You agree that You alone are responsible for compliance with the United States export administration regulations (and the export control laws and regulation of any other countries) when You use, distribute or otherwise make available any Covered Software.

#### 10. RESPONSIBILITY FOR CLAIMS.

As between Initial Developer and the Contributors, each

 party is responsible for claims and damages arising, directly or indirectly, out of its utilization of rights under this License and You agree to work with Initial Developer and Contributors to distribute such responsibility on an equitable basis. Nothing herein is intended or shall be deemed to constitute any admission of liability.

## **1.152 spring-security 4.0.4.RELEASE 1.152.1 Available under license :**

No license file was found, but licenses were detected in source scan.

/\*\*

- \* Determines if the {@link #getAuthentication()} has permission to access the target
- \* given the permission
- \* @param target the target domain object to check permission on
- \* @param permission the permission to check on the domain object (i.e. "read",
- \* "write", etc).
- \* @return true if permission is granted to the {@link #getAuthentication()}, else
- \* false
- \*/

Found in path(s):

\* /opt/cola/permits/1018922620\_1686246201.9668355/0/spring-security-core-4-0-4-release-sourcesjar/org/springframework/security/access/expression/SecurityExpressionOperations.java

No license file was found, but licenses were detected in source scan.

/\*

\* Copyright 2002-2013 the original author or authors.

\*

\* Licensed under the Apache License, Version 2.0 (the "License");

\* you may not use this file except in compliance with the License.

\* You may obtain a copy of the License at

\*

\* http://www.apache.org/licenses/LICENSE-2.0

\*

\* Unless required by applicable law or agreed to in writing, software

\* distributed under the License is distributed on an "AS IS" BASIS,

\* WITHOUT WARRANTIES OR CONDITIONS OF ANY KIND, either express or implied.

\* See the License for the specific language governing permissions and

\* limitations under the License.

\*/

Found in path(s):

\* /opt/cola/permits/1018922620\_1686246201.9668355/0/spring-security-core-4-0-4-release-sources-

jar/org/springframework/security/core/parameters/AnnotationParameterNameDiscoverer.java

\* /opt/cola/permits/1018922620\_1686246201.9668355/0/spring-security-core-4-0-4-release-sources-

jar/org/springframework/security/core/annotation/AuthenticationPrincipal.java

No license file was found, but licenses were detected in source scan.

/\*

\* Copyright 2010 the original author or authors.

\*

\* Licensed under the Apache License, Version 2.0 (the "License");

\* you may not use this file except in compliance with the License.

\* You may obtain a copy of the License at

\*

\* http://www.apache.org/licenses/LICENSE-2.0

\*

\* Unless required by applicable law or agreed to in writing, software

\* distributed under the License is distributed on an "AS IS" BASIS,

\* WITHOUT WARRANTIES OR CONDITIONS OF ANY KIND, either express or implied.

\* See the License for the specific language governing permissions and

\* limitations under the License.

\*/

Found in path(s):

\* /opt/cola/permits/1018922620\_1686246201.9668355/0/spring-security-core-4-0-4-release-sourcesjar/org/springframework/security/authentication/jaas/memory/InMemoryConfiguration.java \* /opt/cola/permits/1018922620\_1686246201.9668355/0/spring-security-core-4-0-4-release-sourcesjar/org/springframework/security/authentication/jaas/DefaultJaasAuthenticationProvider.java \*

 /opt/cola/permits/1018922620\_1686246201.9668355/0/spring-security-core-4-0-4-release-sourcesjar/org/springframework/security/authentication/jaas/AbstractJaasAuthenticationProvider.java No license file was found, but licenses were detected in source scan.

/\*

\* Copyright 2002-2013 the original author or authors.

\*

\* Licensed under the Apache License, Version 2.0 (the "License"); you may not

\* use this file except in compliance with the License. You may obtain a copy of

\* the License at

\*

\* http://www.apache.org/licenses/LICENSE-2.0

\*

\* Unless required by applicable law or agreed to in writing, software

\* distributed under the License is distributed on an "AS IS" BASIS, WITHOUT

\* WARRANTIES OR CONDITIONS OF ANY KIND, either express or implied. See the

\* License for the specific language governing permissions and limitations under

\* the License.

\*/

Found in path(s):

\* /opt/cola/permits/1018922620\_1686246201.9668355/0/spring-security-core-4-0-4-release-sourcesjar/org/springframework/security/access/method/P.java

\* /opt/cola/permits/1018922620\_1686246201.9668355/0/spring-security-core-4-0-4-release-sourcesjar/org/springframework/security/core/parameters/DefaultSecurityParameterNameDiscoverer.java \*

 /opt/cola/permits/1018922620\_1686246201.9668355/0/spring-security-core-4-0-4-release-sourcesjar/org/springframework/security/access/expression/method/ExpressionBasedAnnotationAttributeFactory.java No license file was found, but licenses were detected in source scan.

/\* Copyright 2004, 2005, 2006 Acegi Technology Pty Limited

\*

\* Licensed under the Apache License, Version 2.0 (the "License");

\* you may not use this file except in compliance with the License.

\* You may obtain a copy of the License at

\*

http://www.apache.org/licenses/LICENSE-2.0

\*

\* Unless required by applicable law or agreed to in writing, software

\* distributed under the License is distributed on an "AS IS" BASIS,

\* WITHOUT WARRANTIES OR CONDITIONS OF ANY KIND, either express or implied.

\* See the License for the specific language governing permissions and

\* limitations under the License.

\*/

Found in path(s):

\* /opt/cola/permits/1018922620\_1686246201.9668355/0/spring-security-core-4-0-4-release-sourcesjar/org/springframework/security/authentication/jaas/JaasAuthenticationCallbackHandler.java

\* /opt/cola/permits/1018922620\_1686246201.9668355/0/spring-security-core-4-0-4-release-sourcesjar/org/springframework/security/authentication/AnonymousAuthenticationToken.java

\*

 /opt/cola/permits/1018922620\_1686246201.9668355/0/spring-security-core-4-0-4-release-sourcesjar/org/springframework/security/authentication/TestingAuthenticationProvider.java \* /opt/cola/permits/1018922620\_1686246201.9668355/0/spring-security-core-4-0-4-release-sourcesjar/org/springframework/security/authentication/AuthenticationTrustResolver.java \* /opt/cola/permits/1018922620\_1686246201.9668355/0/spring-security-core-4-0-4-release-sourcesjar/org/springframework/security/authentication/event/AuthenticationFailureProxyUntrustedEvent.java \* /opt/cola/permits/1018922620\_1686246201.9668355/0/spring-security-core-4-0-4-release-sourcesjar/org/springframework/security/core/context/SecurityContextHolderStrategy.java \* /opt/cola/permits/1018922620\_1686246201.9668355/0/spring-security-core-4-0-4-release-sourcesjar/org/springframework/security/authentication/AbstractAuthenticationToken.java \* /opt/cola/permits/1018922620\_1686246201.9668355/0/spring-security-core-4-0-4-release-sourcesjar/org/springframework/security/authentication/event/AbstractAuthenticationFailureEvent.java \*

 /opt/cola/permits/1018922620\_1686246201.9668355/0/spring-security-core-4-0-4-release-sourcesjar/org/springframework/security/authentication/event/AuthenticationFailureServiceExceptionEvent.java \* /opt/cola/permits/1018922620\_1686246201.9668355/0/spring-security-core-4-0-4-release-sourcesjar/org/springframework/security/authentication/event/LoggerListener.java

\* /opt/cola/permits/1018922620\_1686246201.9668355/0/spring-security-core-4-0-4-release-sourcesjar/org/springframework/security/core/userdetails/memory/UserAttribute.java

\* /opt/cola/permits/1018922620\_1686246201.9668355/0/spring-security-core-4-0-4-release-sourcesjar/org/springframework/security/core/context/InheritableThreadLocalSecurityContextHolderStrategy.java \* /opt/cola/permits/1018922620\_1686246201.9668355/0/spring-security-core-4-0-4-release-sourcesjar/org/springframework/security/authentication/ProviderManager.java \*

 /opt/cola/permits/1018922620\_1686246201.9668355/0/spring-security-core-4-0-4-release-sourcesjar/org/springframework/security/access/event/PublicInvocationEvent.java

\* /opt/cola/permits/1018922620\_1686246201.9668355/0/spring-security-core-4-0-4-release-sourcesjar/org/springframework/security/authentication/rcp/RemoteAuthenticationManagerImpl.java

\* /opt/cola/permits/1018922620\_1686246201.9668355/0/spring-security-core-4-0-4-release-sourcesjar/org/springframework/security/access/intercept/AfterInvocationProviderManager.java

\* /opt/cola/permits/1018922620\_1686246201.9668355/0/spring-security-core-4-0-4-release-sourcesjar/org/springframework/security/core/userdetails/User.java

\* /opt/cola/permits/1018922620\_1686246201.9668355/0/spring-security-core-4-0-4-release-sourcesjar/org/springframework/security/authentication/BadCredentialsException.java

\* /opt/cola/permits/1018922620\_1686246201.9668355/0/spring-security-core-4-0-4-release-sourcesjar/org/springframework/security/authentication/rcp/RemoteAuthenticationManager.java \*

 /opt/cola/permits/1018922620\_1686246201.9668355/0/spring-security-core-4-0-4-release-sourcesjar/org/springframework/security/core/context/SecurityContext.java

\* /opt/cola/permits/1018922620\_1686246201.9668355/0/spring-security-core-4-0-4-release-sourcesjar/org/springframework/security/core/context/SecurityContextHolder.java

\* /opt/cola/permits/1018922620\_1686246201.9668355/0/spring-security-core-4-0-4-release-sourcesjar/org/springframework/security/access/intercept/aopalliance/MethodSecurityInterceptor.java

\* /opt/cola/permits/1018922620\_1686246201.9668355/0/spring-security-core-4-0-4-release-sourcesjar/org/springframework/security/authentication/event/AuthenticationFailureExpiredEvent.java

\* /opt/cola/permits/1018922620\_1686246201.9668355/0/spring-security-core-4-0-4-release-sourcesjar/org/springframework/security/authentication/event/AuthenticationFailureCredentialsExpiredEvent.java \*

 /opt/cola/permits/1018922620\_1686246201.9668355/0/spring-security-core-4-0-4-release-sourcesjar/org/springframework/security/authentication/jaas/LoginExceptionResolver.java

\* /opt/cola/permits/1018922620\_1686246201.9668355/0/spring-security-core-4-0-4-release-sourcesjar/org/springframework/security/authentication/LockedException.java

\* /opt/cola/permits/1018922620\_1686246201.9668355/0/spring-security-core-4-0-4-release-sourcesjar/org/springframework/security/authentication/DisabledException.java

\* /opt/cola/permits/1018922620\_1686246201.9668355/0/spring-security-core-4-0-4-release-sourcesjar/org/springframework/security/authentication/AuthenticationManager.java

\* /opt/cola/permits/1018922620\_1686246201.9668355/0/spring-security-core-4-0-4-release-sourcesjar/org/springframework/security/authentication/AccountExpiredException.java

\* /opt/cola/permits/1018922620\_1686246201.9668355/0/spring-security-core-4-0-4-release-sourcesjar/org/springframework/security/core/session/SessionInformation.java \*

 /opt/cola/permits/1018922620\_1686246201.9668355/0/spring-security-core-4-0-4-release-sourcesjar/org/springframework/security/access/event/AuthorizedEvent.java

\* /opt/cola/permits/1018922620\_1686246201.9668355/0/spring-security-core-4-0-4-release-sourcesjar/org/springframework/security/access/intercept/RunAsUserToken.java

\* /opt/cola/permits/1018922620\_1686246201.9668355/0/spring-security-core-4-0-4-release-sourcesjar/org/springframework/security/authentication/AuthenticationCredentialsNotFoundException.java \* /opt/cola/permits/1018922620\_1686246201.9668355/0/spring-security-core-4-0-4-release-sourcesjar/org/springframework/security/authentication/encoding/PasswordEncoder.java

\* /opt/cola/permits/1018922620\_1686246201.9668355/0/spring-security-core-4-0-4-release-sourcesjar/org/springframework/security/authentication/jaas/JaasNameCallbackHandler.java

\* /opt/cola/permits/1018922620\_1686246201.9668355/0/spring-security-core-4-0-4-release-sourcesjar/org/springframework/security/access/ConfigAttribute.java

\*

 /opt/cola/permits/1018922620\_1686246201.9668355/0/spring-security-core-4-0-4-release-sourcesjar/org/springframework/security/core/Authentication.java

\* /opt/cola/permits/1018922620\_1686246201.9668355/0/spring-security-core-4-0-4-release-sourcesjar/org/springframework/security/access/SecurityConfig.java

\* /opt/cola/permits/1018922620\_1686246201.9668355/0/spring-security-core-4-0-4-release-sourcesjar/org/springframework/security/authentication/jaas/JaasGrantedAuthority.java

\* /opt/cola/permits/1018922620\_1686246201.9668355/0/spring-security-core-4-0-4-release-sourcesjar/org/springframework/security/core/userdetails/memory/UserAttributeEditor.java

\* /opt/cola/permits/1018922620\_1686246201.9668355/0/spring-security-core-4-0-4-release-sourcesjar/org/springframework/security/core/context/SecurityContextImpl.java

\* /opt/cola/permits/1018922620\_1686246201.9668355/0/spring-security-core-4-0-4-release-sourcesjar/org/springframework/security/authentication/event/AbstractAuthenticationEvent.java

\*

 /opt/cola/permits/1018922620\_1686246201.9668355/0/spring-security-core-4-0-4-release-sourcesjar/org/springframework/security/authentication/encoding/BasePasswordEncoder.java

\* /opt/cola/permits/1018922620\_1686246201.9668355/0/spring-security-core-4-0-4-release-sourcesjar/org/springframework/security/authentication/encoding/BaseDigestPasswordEncoder.java

\* /opt/cola/permits/1018922620\_1686246201.9668355/0/spring-security-core-4-0-4-release-sources-

jar/org/springframework/security/authentication/event/AuthenticationFailureDisabledEvent.java

\* /opt/cola/permits/1018922620\_1686246201.9668355/0/spring-security-core-4-0-4-release-sourcesjar/org/springframework/security/authentication/jaas/DefaultLoginExceptionResolver.java

\* /opt/cola/permits/1018922620\_1686246201.9668355/0/spring-security-core-4-0-4-release-sourcesjar/org/springframework/security/core/SpringSecurityMessageSource.java

\* /opt/cola/permits/1018922620\_1686246201.9668355/0/spring-security-core-4-0-4-release-sourcesjar/org/springframework/security/access/event/AuthorizationFailureEvent.java

 /opt/cola/permits/1018922620\_1686246201.9668355/0/spring-security-core-4-0-4-release-sourcesjar/org/springframework/security/authentication/dao/AbstractUserDetailsAuthenticationProvider.java \* /opt/cola/permits/1018922620\_1686246201.9668355/0/spring-security-core-4-0-4-release-sourcesjar/org/springframework/security/access/AuthorizationServiceException.java

\* /opt/cola/permits/1018922620\_1686246201.9668355/0/spring-security-core-4-0-4-release-sourcesjar/org/springframework/security/authentication/AuthenticationServiceException.java

\* /opt/cola/permits/1018922620\_1686246201.9668355/0/spring-security-core-4-0-4-release-sourcesjar/org/springframework/security/authentication/dao/SystemWideSaltSource.java

\* /opt/cola/permits/1018922620\_1686246201.9668355/0/spring-security-core-4-0-4-release-sourcesjar/org/springframework/security/access/annotation/Secured.java

\* /opt/cola/permits/1018922620\_1686246201.9668355/0/spring-security-core-4-0-4-release-sourcesjar/org/springframework/security/authentication/jaas/event/JaasAuthenticationFailedEvent.java \*

 /opt/cola/permits/1018922620\_1686246201.9668355/0/spring-security-core-4-0-4-release-sourcesjar/org/springframework/security/access/intercept/RunAsManager.java

\* /opt/cola/permits/1018922620\_1686246201.9668355/0/spring-security-core-4-0-4-release-sourcesjar/org/springframework/security/authentication/event/AuthenticationSuccessEvent.java

\* /opt/cola/permits/1018922620\_1686246201.9668355/0/spring-security-core-4-0-4-release-sourcesjar/org/springframework/security/authentication/jaas/JaasAuthenticationToken.java

\* /opt/cola/permits/1018922620\_1686246201.9668355/0/spring-security-core-4-0-4-release-sourcesjar/org/springframework/security/authentication/AnonymousAuthenticationProvider.java

\* /opt/cola/permits/1018922620\_1686246201.9668355/0/spring-security-core-4-0-4-release-sourcesjar/org/springframework/security/authentication/AuthenticationDetailsSource.java

\*

\*

 /opt/cola/permits/1018922620\_1686246201.9668355/0/spring-security-core-4-0-4-release-sourcesjar/org/springframework/security/access/intercept/MethodInvocationPrivilegeEvaluator.java

\* /opt/cola/permits/1018922620\_1686246201.9668355/0/spring-security-core-4-0-4-release-sourcesjar/org/springframework/security/core/context/ThreadLocalSecurityContextHolderStrategy.java

\* /opt/cola/permits/1018922620\_1686246201.9668355/0/spring-security-core-4-0-4-release-sourcesjar/org/springframework/security/core/userdetails/UserDetails.java

\* /opt/cola/permits/1018922620\_1686246201.9668355/0/spring-security-core-4-0-4-release-sourcesjar/org/springframework/security/access/vote/ConsensusBased.java

\* /opt/cola/permits/1018922620\_1686246201.9668355/0/spring-security-core-4-0-4-release-sourcesjar/org/springframework/security/authentication/UsernamePasswordAuthenticationToken.java \* /opt/cola/permits/1018922620\_1686246201.9668355/0/spring-security-core-4-0-4-release-sourcesjar/org/springframework/security/access/vote/AuthenticatedVoter.java

\*

 /opt/cola/permits/1018922620\_1686246201.9668355/0/spring-security-core-4-0-4-release-sourcesjar/org/springframework/security/authentication/encoding/Md5PasswordEncoder.java \* /opt/cola/permits/1018922620\_1686246201.9668355/0/spring-security-core-4-0-4-release-sources-

jar/org/springframework/security/access/intercept/InterceptorStatusToken.java

\* /opt/cola/permits/1018922620\_1686246201.9668355/0/spring-security-core-4-0-4-release-sourcesjar/org/springframework/security/access/event/AuthenticationCredentialsNotFoundEvent.java

\* /opt/cola/permits/1018922620\_1686246201.9668355/0/spring-security-core-4-0-4-release-sourcesjar/org/springframework/security/authentication/dao/SaltSource.java

\* /opt/cola/permits/1018922620\_1686246201.9668355/0/spring-security-core-4-0-4-release-sourcesjar/org/springframework/security/authentication/RememberMeAuthenticationToken.java

\* /opt/cola/permits/1018922620\_1686246201.9668355/0/spring-security-core-4-0-4-release-sourcesjar/org/springframework/security/access/intercept/RunAsImplAuthenticationProvider.java \*

 /opt/cola/permits/1018922620\_1686246201.9668355/0/spring-security-core-4-0-4-release-sourcesjar/org/springframework/security/util/FieldUtils.java

\* /opt/cola/permits/1018922620\_1686246201.9668355/0/spring-security-core-4-0-4-release-sourcesjar/org/springframework/security/access/intercept/NullRunAsManager.java

\* /opt/cola/permits/1018922620\_1686246201.9668355/0/spring-security-core-4-0-4-release-sourcesjar/org/springframework/security/authentication/jaas/event/JaasAuthenticationSuccessEvent.java

\* /opt/cola/permits/1018922620\_1686246201.9668355/0/spring-security-core-4-0-4-release-sourcesjar/org/springframework/security/access/intercept/RunAsManagerImpl.java

\* /opt/cola/permits/1018922620\_1686246201.9668355/0/spring-security-core-4-0-4-release-sourcesjar/org/springframework/security/authentication/jaas/AuthorityGranter.java

 /opt/cola/permits/1018922620\_1686246201.9668355/0/spring-security-core-4-0-4-release-sourcesjar/org/springframework/security/authentication/jaas/SecurityContextLoginModule.java

\*

\* /opt/cola/permits/1018922620\_1686246201.9668355/0/spring-security-core-4-0-4-release-sourcesjar/org/springframework/security/authentication/CredentialsExpiredException.java

\* /opt/cola/permits/1018922620\_1686246201.9668355/0/spring-security-core-4-0-4-release-sourcesjar/org/springframework/security/core/userdetails/cache/NullUserCache.java

\* /opt/cola/permits/1018922620\_1686246201.9668355/0/spring-security-core-4-0-4-release-sourcesjar/org/springframework/security/access/vote/AbstractAccessDecisionManager.java

\* /opt/cola/permits/1018922620\_1686246201.9668355/0/spring-security-core-4-0-4-release-sourcesjar/org/springframework/security/access/event/AbstractAuthorizationEvent.java

\* /opt/cola/permits/1018922620\_1686246201.9668355/0/spring-security-core-4-0-4-release-sourcesjar/org/springframework/security/authentication/dao/ReflectionSaltSource.java \*

 /opt/cola/permits/1018922620\_1686246201.9668355/0/spring-security-core-4-0-4-release-sourcesjar/org/springframework/security/access/SecurityMetadataSource.java

\* /opt/cola/permits/1018922620\_1686246201.9668355/0/spring-security-core-4-0-4-release-sourcesjar/org/springframework/security/access/vote/UnanimousBased.java

\* /opt/cola/permits/1018922620\_1686246201.9668355/0/spring-security-core-4-0-4-release-sourcesjar/org/springframework/security/core/userdetails/UserCache.java

\* /opt/cola/permits/1018922620\_1686246201.9668355/0/spring-security-core-4-0-4-release-sourcesjar/org/springframework/security/core/GrantedAuthority.java

\* /opt/cola/permits/1018922620\_1686246201.9668355/0/spring-security-core-4-0-4-release-sourcesjar/org/springframework/security/access/method/AbstractMethodSecurityMetadataSource.java

\* /opt/cola/permits/1018922620\_1686246201.9668355/0/spring-security-core-4-0-4-release-sourcesjar/org/springframework/security/access/annotation/SecuredAnnotationSecurityMetadataSource.java \*

 /opt/cola/permits/1018922620\_1686246201.9668355/0/spring-security-core-4-0-4-release-sourcesjar/org/springframework/security/authentication/AuthenticationTrustResolverImpl.java

\* /opt/cola/permits/1018922620\_1686246201.9668355/0/spring-security-core-4-0-4-release-sourcesjar/org/springframework/security/core/userdetails/UsernameNotFoundException.java

\* /opt/cola/permits/1018922620\_1686246201.9668355/0/spring-security-core-4-0-4-release-sourcesjar/org/springframework/security/authentication/encoding/LdapShaPasswordEncoder.java

\* /opt/cola/permits/1018922620\_1686246201.9668355/0/spring-security-core-4-0-4-release-sourcesjar/org/springframework/security/core/session/SessionRegistryImpl.java

\* /opt/cola/permits/1018922620\_1686246201.9668355/0/spring-security-core-4-0-4-release-sourcesjar/org/springframework/security/access/intercept/aopalliance/MethodSecurityMetadataSourceAdvisor.java \* /opt/cola/permits/1018922620\_1686246201.9668355/0/spring-security-core-4-0-4-release-sourcesjar/org/springframework/security/access/vote/RoleVoter.java \*

 /opt/cola/permits/1018922620\_1686246201.9668355/0/spring-security-core-4-0-4-release-sourcesjar/org/springframework/security/access/intercept/aspectj/AspectJCallback.java

\* /opt/cola/permits/1018922620\_1686246201.9668355/0/spring-security-core-4-0-4-release-sourcesjar/org/springframework/security/access/intercept/AbstractSecurityInterceptor.java

\* /opt/cola/permits/1018922620\_1686246201.9668355/0/spring-security-core-4-0-4-release-sourcesjar/org/springframework/security/access/vote/AbstractAclVoter.java

\* /opt/cola/permits/1018922620\_1686246201.9668355/0/spring-security-core-4-0-4-release-sourcesjar/org/springframework/security/authentication/rcp/RemoteAuthenticationProvider.java

\* /opt/cola/permits/1018922620\_1686246201.9668355/0/spring-security-core-4-0-4-release-sourcesjar/org/springframework/security/authentication/TestingAuthenticationToken.java

\* /opt/cola/permits/1018922620\_1686246201.9668355/0/spring-security-core-4-0-4-release-sourcesjar/org/springframework/security/authentication/InsufficientAuthenticationException.java \*

 /opt/cola/permits/1018922620\_1686246201.9668355/0/spring-security-core-4-0-4-release-sourcesjar/org/springframework/security/access/vote/AffirmativeBased.java

\* /opt/cola/permits/1018922620\_1686246201.9668355/0/spring-security-core-4-0-4-release-sourcesjar/org/springframework/security/access/AccessDecisionManager.java

\* /opt/cola/permits/1018922620\_1686246201.9668355/0/spring-security-core-4-0-4-release-sourcesjar/org/springframework/security/authentication/ProviderNotFoundException.java

\* /opt/cola/permits/1018922620\_1686246201.9668355/0/spring-security-core-4-0-4-release-sourcesjar/org/springframework/security/authentication/jaas/JaasPasswordCallbackHandler.java

\* /opt/cola/permits/1018922620\_1686246201.9668355/0/spring-security-core-4-0-4-release-sourcesjar/org/springframework/security/access/method/MapBasedMethodSecurityMetadataSource.java \*

 /opt/cola/permits/1018922620\_1686246201.9668355/0/spring-security-core-4-0-4-release-sourcesjar/org/springframework/security/util/SimpleMethodInvocation.java

\* /opt/cola/permits/1018922620\_1686246201.9668355/0/spring-security-core-4-0-4-release-sourcesjar/org/springframework/security/core/AuthenticationException.java

\* /opt/cola/permits/1018922620\_1686246201.9668355/0/spring-security-core-4-0-4-release-sourcesjar/org/springframework/security/authentication/encoding/PlaintextPasswordEncoder.java

\* /opt/cola/permits/1018922620\_1686246201.9668355/0/spring-security-core-4-0-4-release-sourcesjar/org/springframework/security/access/annotation/Jsr250MethodSecurityMetadataSource.java

\* /opt/cola/permits/1018922620\_1686246201.9668355/0/spring-security-core-4-0-4-release-sourcesjar/org/springframework/security/core/session/SessionRegistry.java

\* /opt/cola/permits/1018922620\_1686246201.9668355/0/spring-security-core-4-0-4-release-sourcesjar/org/springframework/security/authentication/event/AuthenticationFailureBadCredentialsEvent.java \*

 /opt/cola/permits/1018922620\_1686246201.9668355/0/spring-security-core-4-0-4-release-sourcesjar/org/springframework/security/core/context/GlobalSecurityContextHolderStrategy.java

\* /opt/cola/permits/1018922620\_1686246201.9668355/0/spring-security-core-4-0-4-release-sourcesjar/org/springframework/security/authentication/RememberMeAuthenticationProvider.java

\* /opt/cola/permits/1018922620\_1686246201.9668355/0/spring-security-core-4-0-4-release-sourcesjar/org/springframework/security/util/MethodInvocationUtils.java

\* /opt/cola/permits/1018922620\_1686246201.9668355/0/spring-security-core-4-0-4-release-sourcesjar/org/springframework/security/access/event/LoggerListener.java

\* /opt/cola/permits/1018922620\_1686246201.9668355/0/spring-security-core-4-0-4-release-sourcesjar/org/springframework/security/access/AccessDeniedException.java

\* /opt/cola/permits/1018922620\_1686246201.9668355/0/spring-security-core-4-0-4-release-sourcesjar/org/springframework/security/authentication/rcp/RemoteAuthenticationException.java \*

 /opt/cola/permits/1018922620\_1686246201.9668355/0/spring-security-core-4-0-4-release-sourcesjar/org/springframework/security/access/AfterInvocationProvider.java

\* /opt/cola/permits/1018922620\_1686246201.9668355/0/spring-security-core-4-0-4-release-sourcesjar/org/springframework/security/authentication/jaas/JaasAuthenticationProvider.java

\* /opt/cola/permits/1018922620\_1686246201.9668355/0/spring-security-core-4-0-4-release-sourcesjar/org/springframework/security/authentication/jaas/event/JaasAuthenticationEvent.java

\* /opt/cola/permits/1018922620\_1686246201.9668355/0/spring-security-core-4-0-4-release-sourcesjar/org/springframework/security/access/AccessDecisionVoter.java

\* /opt/cola/permits/1018922620\_1686246201.9668355/0/spring-security-core-4-0-4-release-sourcesjar/org/springframework/security/authentication/AuthenticationProvider.java

\* /opt/cola/permits/1018922620\_1686246201.9668355/0/spring-security-core-4-0-4-release-sourcesjar/org/springframework/security/core/userdetails/cache/EhCacheBasedUserCache.java \*

 /opt/cola/permits/1018922620\_1686246201.9668355/0/spring-security-core-4-0-4-release-sourcesjar/org/springframework/security/authentication/event/AuthenticationFailureProviderNotFoundEvent.java \* /opt/cola/permits/1018922620\_1686246201.9668355/0/spring-security-core-4-0-4-release-sourcesjar/org/springframework/security/util/InMemoryResource.java

\* /opt/cola/permits/1018922620\_1686246201.9668355/0/spring-security-core-4-0-4-release-sourcesjar/org/springframework/security/authentication/dao/DaoAuthenticationProvider.java

\* /opt/cola/permits/1018922620\_1686246201.9668355/0/spring-security-core-4-0-4-release-sourcesjar/org/springframework/security/authentication/encoding/ShaPasswordEncoder.java

\* /opt/cola/permits/1018922620\_1686246201.9668355/0/spring-security-core-4-0-4-release-sourcesjar/org/springframework/security/core/userdetails/UserDetailsService.java \*

 /opt/cola/permits/1018922620\_1686246201.9668355/0/spring-security-core-4-0-4-release-sourcesjar/org/springframework/security/authentication/event/AuthenticationFailureLockedEvent.java \* /opt/cola/permits/1018922620\_1686246201.9668355/0/spring-security-core-4-0-4-release-sourcesjar/org/springframework/security/authentication/event/InteractiveAuthenticationSuccessEvent.java \* /opt/cola/permits/1018922620\_1686246201.9668355/0/spring-security-core-4-0-4-release-sourcesjar/org/springframework/security/access/method/MethodSecurityMetadataSource.java \* /opt/cola/permits/1018922620\_1686246201.9668355/0/spring-security-core-4-0-4-release-sourcesjar/org/springframework/security/core/userdetails/jdbc/JdbcDaoImpl.java

No license file was found, but licenses were detected in source scan.

/\*\*

- \*
- \* @param authentication represents the user in question. Should not be null.
- \* @param targetDomainObject the domain object for which permissions should be
- \* checked. May be null in which case implementations should return false, as the null
- \* condition can be checked explicitly in the expression.
- \* @param permission a representation of the permission object as supplied by the
- \* expression system. Not null.
- \* @return true if the permission is granted, false otherwise
- \*/

#### Found in path(s):

\* /opt/cola/permits/1018922620\_1686246201.9668355/0/spring-security-core-4-0-4-release-sourcesjar/org/springframework/security/access/PermissionEvaluator.java No license file was found, but licenses were detected in source scan.

#### /\*

\* Licensed to the Apache Software Foundation (ASF) under one

- \* or more contributor license agreements. See the NOTICE file
- \* distributed with this work for additional information
- \* regarding copyright ownership. The ASF licenses this file
- \* to you under the Apache License, Version 2.0 (the
- \* "License"); you may not use this file except in compliance
- \* with the License. You may obtain a copy of the License at
- \*

\* http://www.apache.org/licenses/LICENSE-2.0

\*

\* Unless required by applicable law or agreed to in writing,

\* software distributed under the License is distributed on an

- \* "AS IS" BASIS, WITHOUT WARRANTIES OR CONDITIONS OF ANY
- \* KIND, either express or implied. See the License for the
- \* specific language governing permissions and limitations
- \* under the License.
- \*/

Found in path(s):

\* /opt/cola/permits/1018922620\_1686246201.9668355/0/spring-security-core-4-0-4-release-sourcesjar/org/springframework/security/core/ComparableVersion.java No license file was found, but licenses were detected in source scan.

/\*\*

- \* Base64 encoder which is a reduced version of Robert Harder's public domain
- \* implementation (version 2.3.7). See <a
- \* href="http://iharder.net/base64">http://iharder.net/base64</a> for more information.
- $*$  <p>
- \* For internal use only.
- \*

```
* @author Luke Taylor
```
 $*$  @since 3.0

\*/

Found in path(s):

\* /opt/cola/permits/1018922620\_1686246201.9668355/0/spring-security-core-4-0-4-release-sourcesjar/org/springframework/security/crypto/codec/Base64.java No license file was found, but licenses were detected in source scan.

/\*

\* Copyright 2011 the original author or authors.

\*

\* Licensed under the Apache License, Version 2.0 (the "License");

\* you may not use this file except in compliance with the License.

\* You may obtain a copy of the License at

\*

\* http://www.apache.org/licenses/LICENSE-2.0

\*

\* Unless required by applicable law or agreed to in writing, software

\* distributed under the License is distributed on an "AS IS" BASIS,

\* WITHOUT WARRANTIES OR CONDITIONS OF ANY KIND, either express or implied.

\* See the License for the specific language governing permissions and

\* limitations under the License.

\*/

Found in path(s):

\* /opt/cola/permits/1018922620\_1686246201.9668355/0/spring-security-core-4-0-4-release-sourcesjar/org/springframework/security/crypto/keygen/BytesKeyGenerator.java

\* /opt/cola/permits/1018922620\_1686246201.9668355/0/spring-security-core-4-0-4-release-sourcesjar/org/springframework/security/crypto/util/EncodingUtils.java

\*

 /opt/cola/permits/1018922620\_1686246201.9668355/0/spring-security-core-4-0-4-release-sourcesjar/org/springframework/security/crypto/keygen/HexEncodingStringKeyGenerator.java

\* /opt/cola/permits/1018922620\_1686246201.9668355/0/spring-security-core-4-0-4-release-sourcesjar/org/springframework/security/crypto/encrypt/BytesEncryptor.java

\* /opt/cola/permits/1018922620\_1686246201.9668355/0/spring-security-core-4-0-4-release-sourcesjar/org/springframework/security/crypto/keygen/KeyGenerators.java

\* /opt/cola/permits/1018922620\_1686246201.9668355/0/spring-security-core-4-0-4-release-sourcesjar/org/springframework/security/crypto/encrypt/CipherUtils.java

\* /opt/cola/permits/1018922620\_1686246201.9668355/0/spring-security-core-4-0-4-release-sourcesjar/org/springframework/security/crypto/encrypt/AesBytesEncryptor.java

\* /opt/cola/permits/1018922620\_1686246201.9668355/0/spring-security-core-4-0-4-release-sourcesjar/org/springframework/security/crypto/password/Digester.java

\*

 /opt/cola/permits/1018922620\_1686246201.9668355/0/spring-security-core-4-0-4-release-sourcesjar/org/springframework/security/crypto/keygen/SharedKeyGenerator.java

\* /opt/cola/permits/1018922620\_1686246201.9668355/0/spring-security-core-4-0-4-release-sourcesjar/org/springframework/security/crypto/keygen/StringKeyGenerator.java

\* /opt/cola/permits/1018922620\_1686246201.9668355/0/spring-security-core-4-0-4-release-sourcesjar/org/springframework/security/crypto/encrypt/HexEncodingTextEncryptor.java

\* /opt/cola/permits/1018922620\_1686246201.9668355/0/spring-security-core-4-0-4-release-sourcesjar/org/springframework/security/crypto/keygen/SecureRandomBytesKeyGenerator.java

\* /opt/cola/permits/1018922620\_1686246201.9668355/0/spring-security-core-4-0-4-release-sourcesjar/org/springframework/security/crypto/encrypt/Encryptors.java

\* /opt/cola/permits/1018922620\_1686246201.9668355/0/spring-security-core-4-0-4-release-sourcesjar/org/springframework/security/crypto/password/PasswordEncoder.java

 /opt/cola/permits/1018922620\_1686246201.9668355/0/spring-security-core-4-0-4-release-sourcesjar/org/springframework/security/crypto/password/StandardPasswordEncoder.java

\* /opt/cola/permits/1018922620\_1686246201.9668355/0/spring-security-core-4-0-4-release-sourcesjar/org/springframework/security/crypto/encrypt/TextEncryptor.java

\* /opt/cola/permits/1018922620\_1686246201.9668355/0/spring-security-core-4-0-4-release-sourcesjar/org/springframework/security/crypto/password/NoOpPasswordEncoder.java No license file was found, but licenses were detected in source scan.

/\*

\*

\* Copyright 2002-2014 the original author or authors.

\*

\* Licensed under the Apache License, Version 2.0 (the "License"); you may not

\* use this file except in compliance with the License. You may obtain a copy of

\* the License at

\*

\* http://www.apache.org/licenses/LICENSE-2.0

\*

\* Unless required by applicable law or agreed to in writing, software

\* distributed under the License is distributed on an "AS IS" BASIS, WITHOUT

\* WARRANTIES OR CONDITIONS OF ANY KIND, either express or implied. See the

\* License for the specific language governing permissions and limitations under

\* the License.

\*/

Found in path(s):

\* /opt/cola/permits/1018922620\_1686246201.9668355/0/spring-security-core-4-0-4-release-sourcesjar/org/springframework/security/context/DelegatingApplicationListener.java No license file was found, but licenses were detected in source scan.

/\*

\* Copyright 2002-2011 the original author or authors.

\*

\* Licensed under the Apache License, Version 2.0 (the "License");

\* you may not use this file except in compliance with the License.

\* You may obtain a copy of the License at

\*

\* http://www.apache.org/licenses/LICENSE-2.0

\*

\* Unless required by applicable law or agreed to in writing, software

\* distributed under the License is distributed on an "AS IS" BASIS,

\* WITHOUT WARRANTIES OR CONDITIONS OF ANY KIND, either express or implied.

\* See the License for the specific language governing permissions and

\* limitations under the License.

\*/

#### Found in path(s):

\* /opt/cola/permits/1018922620\_1686246201.9668355/0/spring-security-core-4-0-4-release-sourcesjar/org/springframework/security/crypto/bcrypt/BCryptPasswordEncoder.java No license file was found, but licenses were detected in source scan.

/\* Copyright 2004, 2005, 2006, 2007 Acegi Technology Pty Limited

\*

\* Licensed under the Apache License, Version 2.0 (the "License");

\* you may not use this file except in compliance with the License.

\* You may obtain a copy of the License at

\*

\* http://www.apache.org/licenses/LICENSE-2.0

\*

\* Unless required by applicable law or agreed to in writing, software

\* distributed under the License is distributed on an "AS IS" BASIS,

\* WITHOUT WARRANTIES OR CONDITIONS OF ANY KIND, either express or implied.

\* See the License for the specific language governing permissions and

\* limitations under the License.

\*/

Found in path(s):

\* /opt/cola/permits/1018922620\_1686246201.9668355/0/spring-security-core-4-0-4-release-sourcesjar/org/springframework/security/authentication/encoding/Md4.java

\* /opt/cola/permits/1018922620\_1686246201.9668355/0/spring-security-core-4-0-4-release-sourcesjar/org/springframework/security/authentication/encoding/Md4PasswordEncoder.java No license file was found, but licenses were detected in source scan.

/\*

\* Licensed under the Apache License, Version 2.0 (the "License");

\* you may not use this file except in compliance with the License.

\* You may obtain a copy of the License at

\*

http://www.apache.org/licenses/LICENSE-2.0

\*

\* Unless required by applicable law or agreed to in writing, software

\* distributed under the License is distributed on an "AS IS" BASIS,

\* WITHOUT WARRANTIES OR CONDITIONS OF ANY KIND, either express or implied.

\* See the License for the specific language governing permissions and

\* limitations under the License.

\*/

Found in path(s):

\* /opt/cola/permits/1018922620\_1686246201.9668355/0/spring-security-core-4-0-4-release-sourcesjar/org/springframework/security/access/hierarchicalroles/CycleInRoleHierarchyException.java

\* /opt/cola/permits/1018922620\_1686246201.9668355/0/spring-security-core-4-0-4-release-sourcesjar/org/springframework/security/access/hierarchicalroles/RoleHierarchy.java

\*

 /opt/cola/permits/1018922620\_1686246201.9668355/0/spring-security-core-4-0-4-release-sourcesjar/org/springframework/security/access/hierarchicalroles/RoleHierarchyImpl.java No license file was found, but licenses were detected in source scan.

/\*\*

\* A token issued by {@link TokenService}.

\*

 $*$  <p>

\* It is important that the keys assigned to tokens are sufficiently randomised and

\* secured that they can serve as identifying a unique user session. Implementations of

\* {@link TokenService} are free to use encryption or encoding strategies of their choice.

\* It is strongly recommended that keys are of sufficient length to balance safety against

\* persistence cost. In relation to persistence cost, it is strongly recommended that

\* returned keys are small enough for encoding in a cookie.

- \*  $\langle n \rangle$
- \*

\* @author Ben Alex

```
* @since 2.0.1
```
\*/

Found in path(s):

\* /opt/cola/permits/1018922620\_1686246201.9668355/0/spring-security-core-4-0-4-release-sourcesjar/org/springframework/security/core/token/Token.java No license file was found, but licenses were detected in source scan.

/\*

\* Copyright 2002-2012 the original author or authors.

\*

\* Licensed under the Apache License, Version 2.0 (the "License"); you may not use this file except in compliance with

\* the License. You may obtain a copy of the License at

\*

\* http://www.apache.org/licenses/LICENSE-2.0

\*

\* Unless required by applicable law or agreed to in writing, software distributed under the License is distributed on \* an "AS IS" BASIS, WITHOUT WARRANTIES OR CONDITIONS OF ANY KIND, either express or implied. See the License for the

\* specific language governing permissions and limitations under the License.

\*/

Found in path(s):

\* /opt/cola/permits/1018922620\_1686246201.9668355/0/spring-security-core-4-0-4-release-sourcesjar/org/springframework/security/task/DelegatingSecurityContextAsyncTaskExecutor.java

\* /opt/cola/permits/1018922620\_1686246201.9668355/0/spring-security-core-4-0-4-release-sources-

jar/org/springframework/security/concurrent/DelegatingSecurityContextExecutor.java

 /opt/cola/permits/1018922620\_1686246201.9668355/0/spring-security-core-4-0-4-release-sourcesjar/org/springframework/security/concurrent/AbstractDelegatingSecurityContextSupport.java \* /opt/cola/permits/1018922620\_1686246201.9668355/0/spring-security-core-4-0-4-release-sourcesjar/org/springframework/security/concurrent/DelegatingSecurityContextRunnable.java \* /opt/cola/permits/1018922620\_1686246201.9668355/0/spring-security-core-4-0-4-release-sourcesjar/org/springframework/security/task/DelegatingSecurityContextTaskExecutor.java \* /opt/cola/permits/1018922620\_1686246201.9668355/0/spring-security-core-4-0-4-release-sourcesjar/org/springframework/security/concurrent/DelegatingSecurityContextScheduledExecutorService.java \* /opt/cola/permits/1018922620\_1686246201.9668355/0/spring-security-core-4-0-4-release-sourcesjar/org/springframework/security/concurrent/DelegatingSecurityContextCallable.java \* /opt/cola/permits/1018922620\_1686246201.9668355/0/spring-security-core-4-0-4-release-sourcesjar/org/springframework/security/scheduling/DelegatingSecurityContextSchedulingTaskExecutor.java \*

 /opt/cola/permits/1018922620\_1686246201.9668355/0/spring-security-core-4-0-4-release-sourcesjar/org/springframework/security/authentication/InternalAuthenticationServiceException.java \* /opt/cola/permits/1018922620\_1686246201.9668355/0/spring-security-core-4-0-4-release-sourcesjar/org/springframework/security/concurrent/DelegatingSecurityContextExecutorService.java No license file was found, but licenses were detected in source scan.

/\*

\*

\* Copyright 2006-2011 the original author or authors.

\*

\* Licensed under the Apache License, Version 2.0 (the "License"); you may not use this file except in compliance with

\* the License. You may obtain a copy of the License at

\*

\* http://www.apache.org/licenses/LICENSE-2.0

\*

\* Unless required by applicable law or agreed to in writing, software distributed under the License is distributed on \* an "AS IS" BASIS, WITHOUT WARRANTIES OR CONDITIONS OF ANY KIND, either express or implied. See the License for the

\* specific language governing permissions and limitations under the License.

\*/

Found in path(s):

\* /opt/cola/permits/1018922620\_1686246201.9668355/0/spring-security-core-4-0-4-release-sourcesjar/org/springframework/security/access/expression/method/MethodSecurityExpressionOperations.java No license file was found, but licenses were detected in source scan.

/\* Copyright 2004, 2005, 2006 Acegi Technology Pty Limited

\*

\* Licensed under the Apache License, Version 2.0 (the "License");

\* you may not use this file except in compliance with the License.

```
* You may obtain a copy of the License at
```

```
*
```
\* http://www.apache.org/licenses/LICENSE-2.0

\*

- \* Unless required by applicable law or agreed to in writing, software
- \* distributed under the License is distributed on an "AS IS" BASIS,
- \* WITHOUT WARRANTIES OR CONDITIONS OF ANY KIND, either express or implied.
- \* See the License for the specific language governing permissions and

\* limitations under the License.

```
*/
/**
```
\* Reviews the <code>Object</code> returned from a secure object invocation, being able to

- \* modify the  $<$ code>Object $<$ /code> or throw an {@link AccessDeniedException}.
- $*$  <n>
- \* Typically used to ensure the principal is permitted to access the domain object
- \* instance returned by a service layer bean. Can

also be used to mutate the domain object

\* instance so the principal is only able to access authorised bean properties or

 $* <$ code>Collection</code> elements.

 $*$  <p>

- \* Special consideration should be given to using an <code>AfterInvocationManager</code>
- \* on bean methods that modify a database. Typically an
- \* <code>AfterInvocationManager</code> is used with read-only methods, such as
- \* <code>public DomainObject getById(id)</code>. If used with methods that modify a
- \* database, a transaction manager should be used to ensure any
- \* <code>AccessDeniedException</code> will cause a rollback of the changes made by the

\* transaction.

```
* <p>
```

```
*
```

```
* @author Ben Alex
```

```
*/
```
Found in path(s):

\* /opt/cola/permits/1018922620\_1686246201.9668355/0/spring-security-core-4-0-4-release-sourcesjar/org/springframework/security/access/intercept/AfterInvocationManager.java No license file was found, but licenses were detected in source scan.

// Permission to use, copy, modify, and distribute this software for any // purpose with or without fee is hereby granted, provided that the above // copyright notice and this permission notice appear in all copies.

Found in path(s):

\* /opt/cola/permits/1018922620\_1686246201.9668355/0/spring-security-core-4-0-4-release-sourcesjar/org/springframework/security/crypto/bcrypt/BCrypt.java

# **1.153 xmltooling-java 1.3.4**

### **1.153.1 Available under license :**

No license file was found, but licenses were detected in source scan.

/\*

\* Licensed to the University Corporation for Advanced Internet Development,

\* Inc. (UCAID) under one or more contributor license agreements. See the

\* NOTICE file distributed with this work for additional information regarding

\* copyright ownership. The UCAID licenses this file to You under the Apache

\* License, Version 2.0 (the "License"); you may not use this file except in

\* compliance with the License. You may obtain a copy of the License at

\*

\* http://www.apache.org/licenses/LICENSE-2.0

\*

\* Unless required by applicable law or agreed to in writing, software

\* distributed under the License is distributed on an "AS IS" BASIS,

\* WITHOUT WARRANTIES OR CONDITIONS OF ANY KIND, either express or implied.

\* See the License for the specific language governing permissions and

\* limitations under the License.

\*/

/\*\*

\* Encodes and decodes to and from Base64 notation.

\*

 $*$  <p>

\* Change Log:

\*  $<$ /p>

 $*$   $<$ ul $>$ 

\* <li>v2.1 - Cleaned up javadoc comments and unused variables and methods. Added some convenience methods for reading

\* and writing to and from files.</li>

\* <li>v2.0.2 - Now specifies UTF-8 encoding in places where the code fails on systems with other encodings (like

\* EBCDIC).</li>

 $*$   $\langle$ li $>$ v2.0.1 - Fixed an error when decoding a single byte, that is, when the encoded data was a single byte. $\langle$ li $>$ 

\* <li>v2.0 - I got rid of methods that used booleans to set options. Now everything is more consolidated and cleaner.

\* The code now detects when data that's being decoded is gzip-compressed and will decompress it automatically.

\* Generally things are cleaner. You'll probably have to change some method calls that you were making to support the

\* new options format (<tt>int</tt>s that you "OR" together).</li>

\* <li>v1.5.1 - Fixed bug when decompressing and decoding to a byte[] using

\* <tt>decode( String s, boolean gzipCompressed )</tt>. Added the ability to "suspend" encoding

in the Output Stream

\* so you can turn on and off the encoding if you need to embed base64 data in an otherwise "normal" stream (like an XML

 $*$  file). $<$ /li $>$ 

\* <li>v1.5 - Output stream pases on flush() command but doesn't do anything itself. This helps when using GZIP

\* streams. Added the ability to GZip-compress objects before encoding them.</li>

\* <li>v1.4 - Added helper methods to read/write files.</li>

- \* <li>v1.3.6 Fixed OutputStream.flush() so that 'position' is reset.</li>
- $*$   $\langle$ li $>$ v1.3.5 Added flag to turn on and off line breaks. Fixed bug in input stream where last buffer being read, if

\* not completely full, was not returned.</li>

 $*$  <li>v1.3.4 - Fixed when "improperly padded stream" error was thrown at the wrong time.  $\langle$ li>

\* <li>v1.3.3 - Fixed I/O streams which were totally messed up.</li>

```
* </ul>
```
\*

 $*$ 

\* I am placing this code in the Public Domain. Do with it as you will. This software comes with no guarantees or \* warranties but with plenty of well-wishing

```
 instead! Please visit <a
```
\* href="http://iharder.net/base64">http://iharder.net/base64</a> periodically to check for updates or to contribute

- \* improvements.
- $*$
- \*
- \* @author Robert Harder
- \* @author rob@iharder.net
- \* @version 2.1

```
*/
```
#### Found in path(s):

\* /opt/cola/permits/1018922715\_1679668421.6147258/0/xmltooling-1-3-4-sources-2 jar/org/opensaml/xml/util/Base64.java

No license file was found, but licenses were detected in source scan.

/\*

\* Licensed to the University Corporation for Advanced Internet Development,

\* Inc. (UCAID) under one or more contributor license agreements. See the

\* NOTICE file distributed with this work for additional information regarding

\* copyright ownership. The UCAID licenses this file to You under the Apache

\* License, Version 2.0 (the "License"); you may not use this file except in

\* compliance with the License. You may obtain a copy of the License at

\*

\* http://www.apache.org/licenses/LICENSE-2.0

\*

\* Unless required by applicable law or agreed to in writing, software

\* distributed under the License is distributed on an "AS IS" BASIS,

\* WITHOUT WARRANTIES OR CONDITIONS OF ANY KIND, either express or implied.

\* See the License for the specific language governing permissions and

\* limitations under the License.

```
*/
```
Found in path(s):

\* /opt/cola/permits/1018922715\_1679668421.6147258/0/xmltooling-1-3-4-sources-2-

jar/org/opensaml/xml/signature/impl/KeyInfoTypeMarshaller.java

\*

 /opt/cola/permits/1018922715\_1679668421.6147258/0/xmltooling-1-3-4-sources-2 jar/org/opensaml/xml/encryption/impl/PgenCounterBuilder.java

\* /opt/cola/permits/1018922715\_1679668421.6147258/0/xmltooling-1-3-4-sources-2 jar/org/opensaml/xml/signature/SignatureValidator.java

\* /opt/cola/permits/1018922715\_1679668421.6147258/0/xmltooling-1-3-4-sources-2 jar/org/opensaml/xml/util/IndexingObjectStore.java

\* /opt/cola/permits/1018922715\_1679668421.6147258/0/xmltooling-1-3-4-sources-2-

jar/org/opensaml/xml/schema/SchemaBuilder.java

\* /opt/cola/permits/1018922715\_1679668421.6147258/0/xmltooling-1-3-4-sources-2 jar/org/opensaml/xml/signature/impl/PGPKeyIDBuilder.java

\* /opt/cola/permits/1018922715\_1679668421.6147258/0/xmltooling-1-3-4-sources-2 jar/org/opensaml/xml/encryption/impl/EncryptionPropertyImpl.java

\* /opt/cola/permits/1018922715\_1679668421.6147258/0/xmltooling-1-3-4-sources-2 jar/org/opensaml/xml/signature/impl/QBuilder.java

\*

\*

 /opt/cola/permits/1018922715\_1679668421.6147258/0/xmltooling-1-3-4-sources-2 jar/org/opensaml/xml/security/criteria/UsageCriteria.java

\* /opt/cola/permits/1018922715\_1679668421.6147258/0/xmltooling-1-3-4-sources-2 jar/org/opensaml/xml/security/x509/X509KeyManagerX509CredentialAdapter.java \* /opt/cola/permits/1018922715\_1679668421.6147258/0/xmltooling-1-3-4-sources-2 jar/org/opensaml/xml/security/credential/criteria/EvaluableEntityIDCredentialCriteria.java \* /opt/cola/permits/1018922715\_1679668421.6147258/0/xmltooling-1-3-4-sources-2 jar/org/opensaml/xml/encryption/impl/EncryptedDataMarshaller.java

\* /opt/cola/permits/1018922715\_1679668421.6147258/0/xmltooling-1-3-4-sources-2 jar/org/opensaml/xml/encryption/impl/RecipientKeyInfoBuilder.java

\* /opt/cola/permits/1018922715\_1679668421.6147258/0/xmltooling-1-3-4-sources-2 jar/org/opensaml/xml/signature/impl/X509IssuerSerialBuilder.java

\* /opt/cola/permits/1018922715\_1679668421.6147258/0/xmltooling-1-3-4-sources-2 jar/org/opensaml/xml/encryption/impl/AgreementMethodImpl.java \*

 /opt/cola/permits/1018922715\_1679668421.6147258/0/xmltooling-1-3-4-sources-2 jar/org/opensaml/xml/encryption/impl/PublicImpl.java

\* /opt/cola/permits/1018922715\_1679668421.6147258/0/xmltooling-1-3-4-sources-2 jar/org/opensaml/xml/parse/XMLParserException.java

\* /opt/cola/permits/1018922715\_1679668421.6147258/0/xmltooling-1-3-4-sources-2 jar/org/opensaml/xml/encryption/impl/CipherValueImpl.java

\* /opt/cola/permits/1018922715\_1679668421.6147258/0/xmltooling-1-3-4-sources-2 jar/org/opensaml/xml/encryption/EncryptionConstants.java

\* /opt/cola/permits/1018922715\_1679668421.6147258/0/xmltooling-1-3-4-sources-2 jar/org/opensaml/xml/signature/impl/RetrievalMethodMarshaller.java

\* /opt/cola/permits/1018922715\_1679668421.6147258/0/xmltooling-1-3-4-sources-2 jar/org/opensaml/xml/Configuration.java

\* /opt/cola/permits/1018922715\_1679668421.6147258/0/xmltooling-1-3-4-sources-2 jar/org/opensaml/xml/encryption/impl/DataReferenceUnmarshaller.java

 /opt/cola/permits/1018922715\_1679668421.6147258/0/xmltooling-1-3-4-sources-2 jar/org/opensaml/xml/signature/KeyValue.java

\* /opt/cola/permits/1018922715\_1679668421.6147258/0/xmltooling-1-3-4-sources-2 jar/org/opensaml/xml/signature/impl/JImpl.java

\* /opt/cola/permits/1018922715\_1679668421.6147258/0/xmltooling-1-3-4-sources-2 jar/org/opensaml/xml/schema/impl/XSQNameImpl.java

\* /opt/cola/permits/1018922715\_1679668421.6147258/0/xmltooling-1-3-4-sources-2 jar/org/opensaml/xml/signature/impl/X509DataMarshaller.java

\* /opt/cola/permits/1018922715\_1679668421.6147258/0/xmltooling-1-3-4-sources-2 jar/org/opensaml/xml/signature/impl/X509DataUnmarshaller.java

\* /opt/cola/permits/1018922715\_1679668421.6147258/0/xmltooling-1-3-4-sources-2 jar/org/opensaml/xml/signature/impl/KeyValueMarshaller.java

\* /opt/cola/permits/1018922715\_1679668421.6147258/0/xmltooling-1-3-4-sources-2 jar/org/opensaml/xml/schema/impl/XSBase64BinaryBuilder.java

\* /opt/cola/permits/1018922715\_1679668421.6147258/0/xmltooling-1-3-4-sources-2 jar/org/opensaml/xml/signature/impl/JBuilder.java

\*

 /opt/cola/permits/1018922715\_1679668421.6147258/0/xmltooling-1-3-4-sources-2 jar/org/opensaml/xml/signature/impl/DSAKeyValueUnmarshaller.java

\* /opt/cola/permits/1018922715\_1679668421.6147258/0/xmltooling-1-3-4-sources-2 jar/org/opensaml/xml/encryption/impl/ReferenceListBuilder.java

\* /opt/cola/permits/1018922715\_1679668421.6147258/0/xmltooling-1-3-4-sources-2 jar/org/opensaml/xml/signature/RSAKeyValue.java

\* /opt/cola/permits/1018922715\_1679668421.6147258/0/xmltooling-1-3-4-sources-2 jar/org/opensaml/xml/XMLConfigurator.java

\* /opt/cola/permits/1018922715\_1679668421.6147258/0/xmltooling-1-3-4-sources-2 jar/org/opensaml/xml/encryption/impl/KeyReferenceImpl.java

\* /opt/cola/permits/1018922715\_1679668421.6147258/0/xmltooling-1-3-4-sources-2 jar/org/opensaml/xml/encryption/impl/PBuilder.java

\* /opt/cola/permits/1018922715\_1679668421.6147258/0/xmltooling-1-3-4-sources-2 jar/org/opensaml/xml/signature/impl/SignatureImpl.java

\*

 /opt/cola/permits/1018922715\_1679668421.6147258/0/xmltooling-1-3-4-sources-2 jar/org/opensaml/xml/encryption/impl/EncryptionPropertyBuilder.java

\* /opt/cola/permits/1018922715\_1679668421.6147258/0/xmltooling-1-3-4-sources-2 jar/org/opensaml/xml/signature/impl/KeyInfoTypeUnmarshaller.java

\* /opt/cola/permits/1018922715\_1679668421.6147258/0/xmltooling-1-3-4-sources-2 jar/org/opensaml/xml/encryption/impl/EncryptedKeyUnmarshaller.java

\* /opt/cola/permits/1018922715\_1679668421.6147258/0/xmltooling-1-3-4-sources-2 jar/org/opensaml/xml/encryption/impl/CarriedKeyNameBuilder.java

\* /opt/cola/permits/1018922715\_1679668421.6147258/0/xmltooling-1-3-4-sources-2 jar/org/opensaml/xml/encryption/CipherReference.java

\* /opt/cola/permits/1018922715\_1679668421.6147258/0/xmltooling-1-3-4-sources-2 jar/org/opensaml/xml/encryption/impl/KANonceBuilder.java

\* /opt/cola/permits/1018922715\_1679668421.6147258/0/xmltooling-1-3-4-sources-2 jar/org/opensaml/xml/encryption/impl/OAEPparamsImpl.java

\* /opt/cola/permits/1018922715\_1679668421.6147258/0/xmltooling-1-3-4-sources-2 jar/org/opensaml/xml/encryption/impl/ReferenceListUnmarshaller.java \*

 /opt/cola/permits/1018922715\_1679668421.6147258/0/xmltooling-1-3-4-sources-2 jar/org/opensaml/xml/signature/impl/RetrievalMethodImpl.java

\* /opt/cola/permits/1018922715\_1679668421.6147258/0/xmltooling-1-3-4-sources-2 jar/org/opensaml/xml/encryption/impl/CarriedKeyNameImpl.java

\* /opt/cola/permits/1018922715\_1679668421.6147258/0/xmltooling-1-3-4-sources-2 jar/org/opensaml/xml/security/x509/X509CredentialNameEvaluator.java

\* /opt/cola/permits/1018922715\_1679668421.6147258/0/xmltooling-1-3-4-sources-2 jar/org/opensaml/xml/encryption/impl/TransformsBuilder.java

\* /opt/cola/permits/1018922715\_1679668421.6147258/0/xmltooling-1-3-4-sources-2-

jar/org/opensaml/xml/security/x509/PKIXTrustEngine.java

\*

\*

\* /opt/cola/permits/1018922715\_1679668421.6147258/0/xmltooling-1-3-4-sources-2 jar/org/opensaml/xml/security/x509/X509SubjectNameCriteria.java

\* /opt/cola/permits/1018922715\_1679668421.6147258/0/xmltooling-1-3-4-sources-2 jar/org/opensaml/xml/signature/impl/KeyInfoMarshaller.java

 /opt/cola/permits/1018922715\_1679668421.6147258/0/xmltooling-1-3-4-sources-2 jar/org/opensaml/xml/signature/impl/X509SerialNumberImpl.java

\* /opt/cola/permits/1018922715\_1679668421.6147258/0/xmltooling-1-3-4-sources-2 jar/org/opensaml/xml/signature/SignableXMLObject.java

\* /opt/cola/permits/1018922715\_1679668421.6147258/0/xmltooling-1-3-4-sources-2 jar/org/opensaml/xml/encryption/impl/AbstractXMLEncryptionUnmarshaller.java

\* /opt/cola/permits/1018922715\_1679668421.6147258/0/xmltooling-1-3-4-sources-2 jar/org/opensaml/xml/signature/impl/ExplicitKeySignatureTrustEngine.java

\* /opt/cola/permits/1018922715\_1679668421.6147258/0/xmltooling-1-3-4-sources-2 jar/org/opensaml/xml/signature/impl/X509SerialNumberMarshaller.java

\* /opt/cola/permits/1018922715\_1679668421.6147258/0/xmltooling-1-3-4-sources-2 jar/org/opensaml/xml/signature/X509Data.java

\* /opt/cola/permits/1018922715\_1679668421.6147258/0/xmltooling-1-3-4-sources-2 jar/org/opensaml/xml/encryption/impl/EncryptionPropertyUnmarshaller.java \*

 /opt/cola/permits/1018922715\_1679668421.6147258/0/xmltooling-1-3-4-sources-2 jar/org/opensaml/xml/encryption/validator/EncryptionMethodSchemaValidator.java \* /opt/cola/permits/1018922715\_1679668421.6147258/0/xmltooling-1-3-4-sources-2 jar/org/opensaml/xml/signature/impl/SignatureMarshaller.java

\* /opt/cola/permits/1018922715\_1679668421.6147258/0/xmltooling-1-3-4-sources-2 jar/org/opensaml/xml/signature/impl/XPathBuilder.java

\* /opt/cola/permits/1018922715\_1679668421.6147258/0/xmltooling-1-3-4-sources-2 jar/org/opensaml/xml/signature/validator/RetrievalMethodSchemaValidator.java

\* /opt/cola/permits/1018922715\_1679668421.6147258/0/xmltooling-1-3-4-sources-2 jar/org/opensaml/xml/security/x509/X500DNHandler.java

\* /opt/cola/permits/1018922715\_1679668421.6147258/0/xmltooling-1-3-4-sources-2 jar/org/opensaml/xml/security/credential/BasicCredential.java

\* /opt/cola/permits/1018922715\_1679668421.6147258/0/xmltooling-1-3-4-sources-2 jar/org/opensaml/xml/signature/PgenCounter.java

 /opt/cola/permits/1018922715\_1679668421.6147258/0/xmltooling-1-3-4-sources-2 jar/org/opensaml/xml/signature/impl/QImpl.java

\* /opt/cola/permits/1018922715\_1679668421.6147258/0/xmltooling-1-3-4-sources-2 jar/org/opensaml/xml/validation/ValidationException.java

\* /opt/cola/permits/1018922715\_1679668421.6147258/0/xmltooling-1-3-4-sources-2 jar/org/opensaml/xml/signature/CryptoBinary.java

\* /opt/cola/permits/1018922715\_1679668421.6147258/0/xmltooling-1-3-4-sources-2 jar/org/opensaml/xml/signature/validator/X509DataSchemaValidator.java

\* /opt/cola/permits/1018922715\_1679668421.6147258/0/xmltooling-1-3-4-sources-2 jar/org/opensaml/xml/util/AbstractSimpleSingletonFactory.java

\* /opt/cola/permits/1018922715\_1679668421.6147258/0/xmltooling-1-3-4-sources-2 jar/org/opensaml/xml/signature/X509SerialNumber.java

\* /opt/cola/permits/1018922715\_1679668421.6147258/0/xmltooling-1-3-4-sources-2 jar/org/opensaml/xml/signature/Q.java

\*

\*

 /opt/cola/permits/1018922715\_1679668421.6147258/0/xmltooling-1-3-4-sources-2 jar/org/opensaml/xml/encryption/EncryptedKey.java \* /opt/cola/permits/1018922715\_1679668421.6147258/0/xmltooling-1-3-4-sources-2 jar/org/opensaml/xml/security/credential/criteria/EvaluableCredentialCriteriaRegistry.java \* /opt/cola/permits/1018922715\_1679668421.6147258/0/xmltooling-1-3-4-sources-2 jar/org/opensaml/xml/security/credential/AbstractCriteriaFilteringCredentialResolver.java \* /opt/cola/permits/1018922715\_1679668421.6147258/0/xmltooling-1-3-4-sources-2 jar/org/opensaml/xml/security/CriteriaSet.java \* /opt/cola/permits/1018922715\_1679668421.6147258/0/xmltooling-1-3-4-sources-2 jar/org/opensaml/xml/security/x509/X509KeyInfoGeneratorFactory.java \* /opt/cola/permits/1018922715\_1679668421.6147258/0/xmltooling-1-3-4-sources-2 jar/org/opensaml/xml/encryption/validator/KeySizeSchemaValidator.java \* /opt/cola/permits/1018922715\_1679668421.6147258/0/xmltooling-1-3-4-sources-2 jar/org/opensaml/xml/encryption/impl/TransformsMarshaller.java \* /opt/cola/permits/1018922715\_1679668421.6147258/0/xmltooling-1-3-4-sources-2 jar/org/opensaml/xml/security/Resolver.java \* /opt/cola/permits/1018922715\_1679668421.6147258/0/xmltooling-1-3-4-sources-2 jar/org/opensaml/xml/security/CriteriaFilteringIterable.java \* /opt/cola/permits/1018922715\_1679668421.6147258/0/xmltooling-1-3-4-sources-2 jar/org/opensaml/xml/signature/SignatureConstants.java \* /opt/cola/permits/1018922715\_1679668421.6147258/0/xmltooling-1-3-4-sources-2 jar/org/opensaml/xml/encryption/impl/CipherReferenceImpl.java \* /opt/cola/permits/1018922715\_1679668421.6147258/0/xmltooling-1-3-4-sources-2 jar/org/opensaml/xml/signature/impl/MgmtDataImpl.java \* /opt/cola/permits/1018922715\_1679668421.6147258/0/xmltooling-1-3-4-sources-2 jar/org/opensaml/xml/schema/XSQName.java

\* /opt/cola/permits/1018922715\_1679668421.6147258/0/xmltooling-1-3-4-sources-2 jar/org/opensaml/xml/signature/impl/KeyValueBuilder.java

\* /opt/cola/permits/1018922715\_1679668421.6147258/0/xmltooling-1-3-4-sources-2 jar/org/opensaml/xml/security/SecurityHelper.java

 /opt/cola/permits/1018922715\_1679668421.6147258/0/xmltooling-1-3-4-sources-2 jar/org/opensaml/xml/parse/BasicParserPool.java

\* /opt/cola/permits/1018922715\_1679668421.6147258/0/xmltooling-1-3-4-sources-2 jar/org/opensaml/xml/AbstractXMLObject.java

\* /opt/cola/permits/1018922715\_1679668421.6147258/0/xmltooling-1-3-4-sources-2 jar/org/opensaml/xml/security/ApacheXMLSecurityConstants.java

\* /opt/cola/permits/1018922715\_1679668421.6147258/0/xmltooling-1-3-4-sources-2 jar/org/opensaml/xml/encryption/CipherValue.java

\* /opt/cola/permits/1018922715\_1679668421.6147258/0/xmltooling-1-3-4-sources-2 jar/org/opensaml/xml/encryption/XMLEncryptionBuilder.java

\* /opt/cola/permits/1018922715\_1679668421.6147258/0/xmltooling-1-3-4-sources-2 jar/org/opensaml/xml/AbstractElementExtensibleXMLObjectUnmarshaller.java

\* /opt/cola/permits/1018922715\_1679668421.6147258/0/xmltooling-1-3-4-sources-2-

jar/org/opensaml/xml/signature/validator/TransformsSchemaValidator.java

 /opt/cola/permits/1018922715\_1679668421.6147258/0/xmltooling-1-3-4-sources-2 jar/org/opensaml/xml/encryption/Generator.java

\* /opt/cola/permits/1018922715\_1679668421.6147258/0/xmltooling-1-3-4-sources-2 jar/org/opensaml/xml/encryption/InlineEncryptedKeyResolver.java

\* /opt/cola/permits/1018922715\_1679668421.6147258/0/xmltooling-1-3-4-sources-2 jar/org/opensaml/xml/signature/impl/SPKISexpBuilder.java

\* /opt/cola/permits/1018922715\_1679668421.6147258/0/xmltooling-1-3-4-sources-2 jar/org/opensaml/xml/security/credential/FilesystemCredentialResolver.java

\* /opt/cola/permits/1018922715\_1679668421.6147258/0/xmltooling-1-3-4-sources-2 jar/org/opensaml/xml/security/credential/UsageType.java

\* /opt/cola/permits/1018922715\_1679668421.6147258/0/xmltooling-1-3-4-sources-2 jar/org/opensaml/xml/signature/impl/TransformsImpl.java

\* /opt/cola/permits/1018922715\_1679668421.6147258/0/xmltooling-1-3-4-sources-2 jar/org/opensaml/xml/signature/impl/X509CertificateBuilder.java

\*

\*

 /opt/cola/permits/1018922715\_1679668421.6147258/0/xmltooling-1-3-4-sources-2 jar/org/opensaml/xml/signature/impl/PgenCounterBuilder.java

\* /opt/cola/permits/1018922715\_1679668421.6147258/0/xmltooling-1-3-4-sources-2 jar/org/opensaml/xml/schema/impl/XSAnyBuilder.java

\* /opt/cola/permits/1018922715\_1679668421.6147258/0/xmltooling-1-3-4-sources-2 jar/org/opensaml/xml/ElementExtensibleXMLObject.java

\* /opt/cola/permits/1018922715\_1679668421.6147258/0/xmltooling-1-3-4-sources-2 jar/org/opensaml/xml/signature/Modulus.java

\* /opt/cola/permits/1018922715\_1679668421.6147258/0/xmltooling-1-3-4-sources-2 jar/org/opensaml/xml/signature/impl/ModulusBuilder.java

\* /opt/cola/permits/1018922715\_1679668421.6147258/0/xmltooling-1-3-4-sources-2 jar/org/opensaml/xml/signature/Transforms.java

\* /opt/cola/permits/1018922715\_1679668421.6147258/0/xmltooling-1-3-4-sources-2 jar/org/opensaml/xml/schema/impl/XSDateTimeBuilder.java

\* /opt/cola/permits/1018922715\_1679668421.6147258/0/xmltooling-1-3-4-sources-2 jar/org/opensaml/xml/schema/validator/XSBase64BinarySchemaValidator.java \*

 /opt/cola/permits/1018922715\_1679668421.6147258/0/xmltooling-1-3-4-sources-2 jar/org/opensaml/xml/encryption/KeyReference.java

\* /opt/cola/permits/1018922715\_1679668421.6147258/0/xmltooling-1-3-4-sources-2 jar/org/opensaml/xml/security/keyinfo/BasicProviderKeyInfoCredentialResolver.java \* /opt/cola/permits/1018922715\_1679668421.6147258/0/xmltooling-1-3-4-sources-2 jar/org/opensaml/xml/signature/Exponent.java

\* /opt/cola/permits/1018922715\_1679668421.6147258/0/xmltooling-1-3-4-sources-2 jar/org/opensaml/xml/signature/J.java

\* /opt/cola/permits/1018922715\_1679668421.6147258/0/xmltooling-1-3-4-sources-2 jar/org/opensaml/xml/validation/AbstractValidatingXMLObject.java

\* /opt/cola/permits/1018922715\_1679668421.6147258/0/xmltooling-1-3-4-sources-2 jar/org/opensaml/xml/schema/XSBooleanValue.java

\* /opt/cola/permits/1018922715\_1679668421.6147258/0/xmltooling-1-3-4-sources-2 jar/org/opensaml/xml/signature/impl/ChainingSignatureTrustEngine.java

\*

\*

 /opt/cola/permits/1018922715\_1679668421.6147258/0/xmltooling-1-3-4-sources-2 jar/org/opensaml/xml/encryption/impl/TransformsImpl.java

\* /opt/cola/permits/1018922715\_1679668421.6147258/0/xmltooling-1-3-4-sources-2 jar/org/opensaml/xml/signature/impl/KeyValueImpl.java

\* /opt/cola/permits/1018922715\_1679668421.6147258/0/xmltooling-1-3-4-sources-2 jar/org/opensaml/xml/schema/impl/XSDateTimeUnmarshaller.java

\* /opt/cola/permits/1018922715\_1679668421.6147258/0/xmltooling-1-3-4-sources-2 jar/org/opensaml/xml/security/trust/TrustEngine.java

\* /opt/cola/permits/1018922715\_1679668421.6147258/0/xmltooling-1-3-4-sources-2 jar/org/opensaml/xml/signature/impl/PGPDataUnmarshaller.java

\* /opt/cola/permits/1018922715\_1679668421.6147258/0/xmltooling-1-3-4-sources-2 jar/org/opensaml/xml/parse/ParserPool.java

\* /opt/cola/permits/1018922715\_1679668421.6147258/0/xmltooling-1-3-4-sources-2 jar/org/opensaml/xml/security/BasicSecurityConfiguration.java

\* /opt/cola/permits/1018922715\_1679668421.6147258/0/xmltooling-1-3-4-sources-2-

jar/org/opensaml/xml/signature/impl/KeyInfoBuilder.java

\* /opt/cola/permits/1018922715\_1679668421.6147258/0/xmltooling-1-3-4-sources-2 jar/org/opensaml/xml/AbstractExtensibleXMLObjectMarshaller.java

\* /opt/cola/permits/1018922715\_1679668421.6147258/0/xmltooling-1-3-4-sources-2 jar/org/opensaml/xml/signature/impl/CryptoBinaryUnmarshaller.java

\* /opt/cola/permits/1018922715\_1679668421.6147258/0/xmltooling-1-3-4-sources-2 jar/org/opensaml/xml/signature/validator/X509IssuerSerialSchemaValidator.java

\* /opt/cola/permits/1018922715\_1679668421.6147258/0/xmltooling-1-3-4-sources-2 jar/org/opensaml/xml/signature/XMLSignatureBuilder.java

\* /opt/cola/permits/1018922715\_1679668421.6147258/0/xmltooling-1-3-4-sources-2 jar/org/opensaml/xml/encryption/impl/EncryptedTypeUnmarshaller.java

\* /opt/cola/permits/1018922715\_1679668421.6147258/0/xmltooling-1-3-4-sources-2 jar/org/opensaml/xml/schema/validator/XSDateTimeSchemaValidator.java \*

 /opt/cola/permits/1018922715\_1679668421.6147258/0/xmltooling-1-3-4-sources-2 jar/org/opensaml/xml/encryption/validator/ReferenceListSchemaValidator.java

\* /opt/cola/permits/1018922715\_1679668421.6147258/0/xmltooling-1-3-4-sources-2 jar/org/opensaml/xml/encryption/validator/CipherDataSchemaValidator.java

\* /opt/cola/permits/1018922715\_1679668421.6147258/0/xmltooling-1-3-4-sources-2 jar/org/opensaml/xml/security/trust/ExplicitKeyTrustEngine.java

\* /opt/cola/permits/1018922715\_1679668421.6147258/0/xmltooling-1-3-4-sources-2 jar/org/opensaml/xml/util/XMLAttributeHelper.java

\* /opt/cola/permits/1018922715\_1679668421.6147258/0/xmltooling-1-3-4-sources-2 jar/org/opensaml/xml/signature/impl/KeyInfoImpl.java

\* /opt/cola/permits/1018922715\_1679668421.6147258/0/xmltooling-1-3-4-sources-2 jar/org/opensaml/xml/signature/validator/KeyValueSchemaValidator.java

\* /opt/cola/permits/1018922715\_1679668421.6147258/0/xmltooling-1-3-4-sources-2 jar/org/opensaml/xml/io/UnmarshallerFactory.java

 /opt/cola/permits/1018922715\_1679668421.6147258/0/xmltooling-1-3-4-sources-2 jar/org/opensaml/xml/encryption/DHKeyValue.java

\* /opt/cola/permits/1018922715\_1679668421.6147258/0/xmltooling-1-3-4-sources-2 jar/org/opensaml/xml/XMLRuntimeException.java

\* /opt/cola/permits/1018922715\_1679668421.6147258/0/xmltooling-1-3-4-sources-2 jar/org/opensaml/xml/schema/impl/XSIntegerMarshaller.java

\* /opt/cola/permits/1018922715\_1679668421.6147258/0/xmltooling-1-3-4-sources-2 jar/org/opensaml/xml/signature/impl/DSAKeyValueBuilder.java

\* /opt/cola/permits/1018922715\_1679668421.6147258/0/xmltooling-1-3-4-sources-2 jar/org/opensaml/xml/security/credential/AbstractCredentialResolver.java

\* /opt/cola/permits/1018922715\_1679668421.6147258/0/xmltooling-1-3-4-sources-2 jar/org/opensaml/xml/signature/impl/PImpl.java

\* /opt/cola/permits/1018922715\_1679668421.6147258/0/xmltooling-1-3-4-sources-2 jar/org/opensaml/xml/XMLObjectBuilderFactory.java

\* /opt/cola/permits/1018922715\_1679668421.6147258/0/xmltooling-1-3-4-sources-2 jar/org/opensaml/xml/security/criteria/KeyNameCriteria.java

\*

\*

 /opt/cola/permits/1018922715\_1679668421.6147258/0/xmltooling-1-3-4-sources-2 jar/org/opensaml/xml/security/keyinfo/KeyInfoGenerator.java

\* /opt/cola/permits/1018922715\_1679668421.6147258/0/xmltooling-1-3-4-sources-2 jar/org/opensaml/xml/security/keyinfo/LocalKeyInfoCredentialResolver.java

\* /opt/cola/permits/1018922715\_1679668421.6147258/0/xmltooling-1-3-4-sources-2 jar/org/opensaml/xml/security/trust/ChainingTrustEngine.java

\* /opt/cola/permits/1018922715\_1679668421.6147258/0/xmltooling-1-3-4-sources-2 jar/org/opensaml/xml/security/credential/BasicKeyInfoGeneratorFactory.java

\* /opt/cola/permits/1018922715\_1679668421.6147258/0/xmltooling-1-3-4-sources-2 jar/org/opensaml/xml/signature/P.java

\* /opt/cola/permits/1018922715\_1679668421.6147258/0/xmltooling-1-3-4-sources-2 jar/org/opensaml/xml/schema/impl/XSBooleanImpl.java

\* /opt/cola/permits/1018922715\_1679668421.6147258/0/xmltooling-1-3-4-sources-2 jar/org/opensaml/xml/encryption/validator/EncryptedTypeSchemaValidator.java \*

 /opt/cola/permits/1018922715\_1679668421.6147258/0/xmltooling-1-3-4-sources-2 jar/org/opensaml/xml/security/keyinfo/provider/DSAKeyValueProvider.java

\* /opt/cola/permits/1018922715\_1679668421.6147258/0/xmltooling-1-3-4-sources-2 jar/org/opensaml/xml/encryption/impl/AbstractXMLEncryptionMarshaller.java

\* /opt/cola/permits/1018922715\_1679668421.6147258/0/xmltooling-1-3-4-sources-2 jar/org/opensaml/xml/signature/impl/CryptoBinaryImpl.java

\* /opt/cola/permits/1018922715\_1679668421.6147258/0/xmltooling-1-3-4-sources-2 jar/org/opensaml/xml/signature/validator/SignatureSchemaValidator.java

\* /opt/cola/permits/1018922715\_1679668421.6147258/0/xmltooling-1-3-4-sources-2 jar/org/opensaml/xml/util/AbstractWrappedSingletonFactory.java

\* /opt/cola/permits/1018922715\_1679668421.6147258/0/xmltooling-1-3-4-sources-2 jar/org/opensaml/xml/encryption/impl/EncryptedTypeImpl.java

\* /opt/cola/permits/1018922715\_1679668421.6147258/0/xmltooling-1-3-4-sources-2 jar/org/opensaml/xml/signature/impl/PGPDataMarshaller.java

 /opt/cola/permits/1018922715\_1679668421.6147258/0/xmltooling-1-3-4-sources-2 jar/org/opensaml/xml/signature/impl/SignatureBuilder.java

\* /opt/cola/permits/1018922715\_1679668421.6147258/0/xmltooling-1-3-4-sources-2-
jar/org/opensaml/xml/encryption/impl/EncryptionPropertiesUnmarshaller.java

\* /opt/cola/permits/1018922715\_1679668421.6147258/0/xmltooling-1-3-4-sources-2 jar/org/opensaml/xml/encryption/impl/EncryptionPropertiesBuilder.java

\* /opt/cola/permits/1018922715\_1679668421.6147258/0/xmltooling-1-3-4-sources-2 jar/org/opensaml/xml/security/criteria/KeyLengthCriteria.java

\* /opt/cola/permits/1018922715\_1679668421.6147258/0/xmltooling-1-3-4-sources-2 jar/org/opensaml/xml/security/credential/criteria/EvaluableCredentialCriteria.java

\* /opt/cola/permits/1018922715\_1679668421.6147258/0/xmltooling-1-3-4-sources-2 jar/org/opensaml/xml/signature/impl/X509IssuerSerialImpl.java

\* /opt/cola/permits/1018922715\_1679668421.6147258/0/xmltooling-1-3-4-sources-2 jar/org/opensaml/xml/encryption/Transforms.java

\*

 /opt/cola/permits/1018922715\_1679668421.6147258/0/xmltooling-1-3-4-sources-2 jar/org/opensaml/xml/encryption/KeySize.java

\* /opt/cola/permits/1018922715\_1679668421.6147258/0/xmltooling-1-3-4-sources-2 jar/org/opensaml/xml/schema/impl/XSAnyUnmarshaller.java

\* /opt/cola/permits/1018922715\_1679668421.6147258/0/xmltooling-1-3-4-sources-2 jar/org/opensaml/xml/util/ClassIndexedSet.java

\* /opt/cola/permits/1018922715\_1679668421.6147258/0/xmltooling-1-3-4-sources-2 jar/org/opensaml/xml/parse/LoggingErrorHandler.java

\* /opt/cola/permits/1018922715\_1679668421.6147258/0/xmltooling-1-3-4-sources-2 jar/org/opensaml/xml/encryption/Q.java

\* /opt/cola/permits/1018922715\_1679668421.6147258/0/xmltooling-1-3-4-sources-2 jar/org/opensaml/xml/parse/StaticBasicParserPool.java

\* /opt/cola/permits/1018922715\_1679668421.6147258/0/xmltooling-1-3-4-sources-2 jar/org/opensaml/xml/schema/impl/XSIntegerBuilder.java

\*

 /opt/cola/permits/1018922715\_1679668421.6147258/0/xmltooling-1-3-4-sources-2 jar/org/opensaml/xml/parse/ClasspathResolver.java

\* /opt/cola/permits/1018922715\_1679668421.6147258/0/xmltooling-1-3-4-sources-2-

jar/org/opensaml/xml/security/credential/criteria/EvaluableKeyAlgorithmCredentialCriteria.java

\* /opt/cola/permits/1018922715\_1679668421.6147258/0/xmltooling-1-3-4-sources-2-

jar/org/opensaml/xml/signature/impl/RSAKeyValueImpl.java

\* /opt/cola/permits/1018922715\_1679668421.6147258/0/xmltooling-1-3-4-sources-2 jar/org/opensaml/xml/util/LazySet.java

\* /opt/cola/permits/1018922715\_1679668421.6147258/0/xmltooling-1-3-4-sources-2 jar/org/opensaml/xml/security/x509/KeyStoreX509CredentialAdapter.java

\* /opt/cola/permits/1018922715\_1679668421.6147258/0/xmltooling-1-3-4-sources-2 jar/org/opensaml/xml/schema/impl/XSQNameBuilder.java

\* /opt/cola/permits/1018922715\_1679668421.6147258/0/xmltooling-1-3-4-sources-2 jar/org/opensaml/xml/schema/impl/XSStringBuilder.java

\* /opt/cola/permits/1018922715\_1679668421.6147258/0/xmltooling-1-3-4-sources-2 jar/org/opensaml/xml/security/keyinfo/KeyInfoCriteria.java

\*

 /opt/cola/permits/1018922715\_1679668421.6147258/0/xmltooling-1-3-4-sources-2 jar/org/opensaml/xml/util/IDIndex.java

\* /opt/cola/permits/1018922715\_1679668421.6147258/0/xmltooling-1-3-4-sources-2 jar/org/opensaml/xml/signature/impl/DigestMethodUnmarshaller.java

\* /opt/cola/permits/1018922715\_1679668421.6147258/0/xmltooling-1-3-4-sources-2 jar/org/opensaml/xml/signature/impl/SPKIDataBuilder.java

\* /opt/cola/permits/1018922715\_1679668421.6147258/0/xmltooling-1-3-4-sources-2 jar/org/opensaml/xml/signature/impl/KeyInfoUnmarshaller.java

\* /opt/cola/permits/1018922715\_1679668421.6147258/0/xmltooling-1-3-4-sources-2 jar/org/opensaml/xml/encryption/impl/CipherDataBuilder.java

\* /opt/cola/permits/1018922715\_1679668421.6147258/0/xmltooling-1-3-4-sources-2 jar/org/opensaml/xml/signature/X509Certificate.java

\* /opt/cola/permits/1018922715\_1679668421.6147258/0/xmltooling-1-3-4-sources-2 jar/org/opensaml/xml/encryption/impl/GeneratorImpl.java

\*

 /opt/cola/permits/1018922715\_1679668421.6147258/0/xmltooling-1-3-4-sources-2 jar/org/opensaml/xml/validation/ValidatorSuite.java

\* /opt/cola/permits/1018922715\_1679668421.6147258/0/xmltooling-1-3-4-sources-2 jar/org/opensaml/xml/util/IPAddressHelper.java

\* /opt/cola/permits/1018922715\_1679668421.6147258/0/xmltooling-1-3-4-sources-2 jar/org/opensaml/xml/security/x509/CertPathPKIXValidationOptions.java

\* /opt/cola/permits/1018922715\_1679668421.6147258/0/xmltooling-1-3-4-sources-2 jar/org/opensaml/xml/security/keyinfo/provider/InlineX509DataProvider.java

\* /opt/cola/permits/1018922715\_1679668421.6147258/0/xmltooling-1-3-4-sources-2 jar/org/opensaml/xml/encryption/EncryptionProperties.java

\* /opt/cola/permits/1018922715\_1679668421.6147258/0/xmltooling-1-3-4-sources-2 jar/org/opensaml/xml/schema/impl/XSURIUnmarshaller.java

\* /opt/cola/permits/1018922715\_1679668421.6147258/0/xmltooling-1-3-4-sources-2 jar/org/opensaml/xml/AbstractElementExtensibleXMLObject.java

\*

 /opt/cola/permits/1018922715\_1679668421.6147258/0/xmltooling-1-3-4-sources-2 jar/org/opensaml/xml/encryption/validator/AgreementMethodSchemaValidator.java \* /opt/cola/permits/1018922715\_1679668421.6147258/0/xmltooling-1-3-4-sources-2 jar/org/opensaml/xml/signature/validator/DSAKeyValueSchemaValidator.java \* /opt/cola/permits/1018922715\_1679668421.6147258/0/xmltooling-1-3-4-sources-2 jar/org/opensaml/xml/security/credential/criteria/EvaluableX509IssuerSerialCredentialCriteria.java

\* /opt/cola/permits/1018922715\_1679668421.6147258/0/xmltooling-1-3-4-sources-2-

jar/org/opensaml/xml/signature/impl/CryptoBinaryMarshaller.java

\* /opt/cola/permits/1018922715\_1679668421.6147258/0/xmltooling-1-3-4-sources-2 jar/org/opensaml/xml/util/Pair.java

\* /opt/cola/permits/1018922715\_1679668421.6147258/0/xmltooling-1-3-4-sources-2 jar/org/opensaml/xml/encryption/impl/OAEPparamsBuilder.java

\* /opt/cola/permits/1018922715\_1679668421.6147258/0/xmltooling-1-3-4-sources-2 jar/org/opensaml/xml/signature/impl/X509IssuerNameImpl.java

\*

 /opt/cola/permits/1018922715\_1679668421.6147258/0/xmltooling-1-3-4-sources-2 jar/org/opensaml/xml/encryption/CarriedKeyName.java

\* /opt/cola/permits/1018922715\_1679668421.6147258/0/xmltooling-1-3-4-sources-2 jar/org/opensaml/xml/encryption/impl/EncryptionMethodImpl.java

\* /opt/cola/permits/1018922715\_1679668421.6147258/0/xmltooling-1-3-4-sources-2 jar/org/opensaml/xml/security/keyinfo/provider/AbstractKeyInfoProvider.java

\* /opt/cola/permits/1018922715\_1679668421.6147258/0/xmltooling-1-3-4-sources-2-

jar/org/opensaml/xml/schema/impl/XSDateTimeImpl.java

\* /opt/cola/permits/1018922715\_1679668421.6147258/0/xmltooling-1-3-4-sources-2 jar/org/opensaml/xml/schema/impl/XSURIMarshaller.java

\* /opt/cola/permits/1018922715\_1679668421.6147258/0/xmltooling-1-3-4-sources-2 jar/org/opensaml/xml/encryption/impl/EncryptedKeyMarshaller.java

\* /opt/cola/permits/1018922715\_1679668421.6147258/0/xmltooling-1-3-4-sources-2 jar/org/opensaml/xml/signature/impl/TransformsUnmarshaller.java

 /opt/cola/permits/1018922715\_1679668421.6147258/0/xmltooling-1-3-4-sources-2 jar/org/opensaml/xml/encryption/impl/DHKeyValueUnmarshaller.java

\* /opt/cola/permits/1018922715\_1679668421.6147258/0/xmltooling-1-3-4-sources-2 jar/org/opensaml/xml/encryption/impl/PgenCounterImpl.java

\* /opt/cola/permits/1018922715\_1679668421.6147258/0/xmltooling-1-3-4-sources-2 jar/org/opensaml/xml/AbstractXMLObjectBuilder.java

\* /opt/cola/permits/1018922715\_1679668421.6147258/0/xmltooling-1-3-4-sources-2 jar/org/opensaml/xml/encryption/validator/EncryptionPropertySchemaValidator.java \* /opt/cola/permits/1018922715\_1679668421.6147258/0/xmltooling-1-3-4-sources-2-

jar/org/opensaml/xml/security/keyinfo/KeyInfoProvider.java

\* /opt/cola/permits/1018922715\_1679668421.6147258/0/xmltooling-1-3-4-sources-2 jar/org/opensaml/xml/encryption/impl/DataReferenceMarshaller.java

\* /opt/cola/permits/1018922715\_1679668421.6147258/0/xmltooling-1-3-4-sources-2 jar/org/opensaml/xml/security/trust/ExplicitX509CertificateTrustEvaluator.java \*

 /opt/cola/permits/1018922715\_1679668421.6147258/0/xmltooling-1-3-4-sources-2 jar/org/opensaml/xml/signature/impl/SPKISexpImpl.java

\* /opt/cola/permits/1018922715\_1679668421.6147258/0/xmltooling-1-3-4-sources-2 jar/org/opensaml/xml/security/keyinfo/NamedKeyInfoGeneratorManager.java

\* /opt/cola/permits/1018922715\_1679668421.6147258/0/xmltooling-1-3-4-sources-2 jar/org/opensaml/xml/schema/validator/XSStringSchemaValidator.java

\* /opt/cola/permits/1018922715\_1679668421.6147258/0/xmltooling-1-3-4-sources-2 jar/org/opensaml/xml/io/AbstractXMLObjectUnmarshaller.java

\* /opt/cola/permits/1018922715\_1679668421.6147258/0/xmltooling-1-3-4-sources-2 jar/org/opensaml/xml/signature/impl/TransformImpl.java

\* /opt/cola/permits/1018922715\_1679668421.6147258/0/xmltooling-1-3-4-sources-2 jar/org/opensaml/xml/security/credential/StaticCredentialResolver.java

\* /opt/cola/permits/1018922715\_1679668421.6147258/0/xmltooling-1-3-4-sources-2 jar/org/opensaml/xml/encryption/EncryptionException.java

\*

\*

 /opt/cola/permits/1018922715\_1679668421.6147258/0/xmltooling-1-3-4-sources-2 jar/org/opensaml/xml/signature/impl/RetrievalMethodUnmarshaller.java

\* /opt/cola/permits/1018922715\_1679668421.6147258/0/xmltooling-1-3-4-sources-2 jar/org/opensaml/xml/security/keyinfo/CollectionKeyInfoCredentialResolver.java

\* /opt/cola/permits/1018922715\_1679668421.6147258/0/xmltooling-1-3-4-sources-2 jar/org/opensaml/xml/signature/Seed.java

\* /opt/cola/permits/1018922715\_1679668421.6147258/0/xmltooling-1-3-4-sources-2 jar/org/opensaml/xml/schema/impl/XSIntegerImpl.java

\* /opt/cola/permits/1018922715\_1679668421.6147258/0/xmltooling-1-3-4-sources-2 jar/org/opensaml/xml/signature/impl/KeyNameBuilder.java

\* /opt/cola/permits/1018922715\_1679668421.6147258/0/xmltooling-1-3-4-sources-2 jar/org/opensaml/xml/signature/impl/X509CertificateImpl.java

\* /opt/cola/permits/1018922715\_1679668421.6147258/0/xmltooling-1-3-4-sources-2 jar/org/opensaml/xml/security/x509/BasicX509Credential.java

\*

 /opt/cola/permits/1018922715\_1679668421.6147258/0/xmltooling-1-3-4-sources-2 jar/org/opensaml/xml/Version.java

\* /opt/cola/permits/1018922715\_1679668421.6147258/0/xmltooling-1-3-4-sources-2 jar/org/opensaml/xml/signature/impl/X509IssuerNameBuilder.java

\* /opt/cola/permits/1018922715\_1679668421.6147258/0/xmltooling-1-3-4-sources-2 jar/org/opensaml/xml/security/keyinfo/KeyInfoHelper.java

\* /opt/cola/permits/1018922715\_1679668421.6147258/0/xmltooling-1-3-4-sources-2 jar/org/opensaml/xml/signature/validator/X509SerialNumberSchemaValidator.java

\* /opt/cola/permits/1018922715\_1679668421.6147258/0/xmltooling-1-3-4-sources-2 jar/org/opensaml/xml/encryption/KeyEncryptionParameters.java

\* /opt/cola/permits/1018922715\_1679668421.6147258/0/xmltooling-1-3-4-sources-2 jar/org/opensaml/xml/signature/impl/PKIXSignatureTrustEngine.java

\* /opt/cola/permits/1018922715\_1679668421.6147258/0/xmltooling-1-3-4-sources-2 jar/org/opensaml/xml/signature/RetrievalMethod.java

\* /opt/cola/permits/1018922715\_1679668421.6147258/0/xmltooling-1-3-4-sources-2 jar/org/opensaml/xml/encryption/impl/EncryptionPropertiesMarshaller.java \*

 /opt/cola/permits/1018922715\_1679668421.6147258/0/xmltooling-1-3-4-sources-2 jar/org/opensaml/xml/security/SecurityTestHelper.java

\* /opt/cola/permits/1018922715\_1679668421.6147258/0/xmltooling-1-3-4-sources-2 jar/org/opensaml/xml/encryption/impl/QImpl.java

\* /opt/cola/permits/1018922715\_1679668421.6147258/0/xmltooling-1-3-4-sources-2 jar/org/opensaml/xml/schema/impl/XSIntegerUnmarshaller.java

\* /opt/cola/permits/1018922715\_1679668421.6147258/0/xmltooling-1-3-4-sources-2 jar/org/opensaml/xml/encryption/impl/OriginatorKeyInfoUnmarshaller.java

\* /opt/cola/permits/1018922715\_1679668421.6147258/0/xmltooling-1-3-4-sources-2 jar/org/opensaml/xml/security/x509/PKIXValidationOptions.java

\* /opt/cola/permits/1018922715\_1679668421.6147258/0/xmltooling-1-3-4-sources-2 jar/org/opensaml/xml/signature/impl/ExponentImpl.java

\* /opt/cola/permits/1018922715\_1679668421.6147258/0/xmltooling-1-3-4-sources-2 jar/org/opensaml/xml/AbstractValidatingSignableXMLObject.java

\*

 /opt/cola/permits/1018922715\_1679668421.6147258/0/xmltooling-1-3-4-sources-2 jar/org/opensaml/xml/io/MarshallerFactory.java

\* /opt/cola/permits/1018922715\_1679668421.6147258/0/xmltooling-1-3-4-sources-2-

jar/org/opensaml/xml/security/credential/criteria/EvaluableX509SubjectNameCredentialCriteria.java

\* /opt/cola/permits/1018922715\_1679668421.6147258/0/xmltooling-1-3-4-sources-2 jar/org/opensaml/xml/encryption/KANonce.java

\* /opt/cola/permits/1018922715\_1679668421.6147258/0/xmltooling-1-3-4-sources-2 jar/org/opensaml/xml/signature/PGPData.java

\* /opt/cola/permits/1018922715\_1679668421.6147258/0/xmltooling-1-3-4-sources-2 jar/org/opensaml/xml/signature/X509IssuerSerial.java

\* /opt/cola/permits/1018922715\_1679668421.6147258/0/xmltooling-1-3-4-sources-2-

jar/org/opensaml/xml/signature/PGPKeyID.java

\* /opt/cola/permits/1018922715\_1679668421.6147258/0/xmltooling-1-3-4-sources-2 jar/org/opensaml/xml/schema/impl/XSQNameUnmarshaller.java

 /opt/cola/permits/1018922715\_1679668421.6147258/0/xmltooling-1-3-4-sources-2 jar/org/opensaml/xml/signature/impl/X509DataImpl.java

\* /opt/cola/permits/1018922715\_1679668421.6147258/0/xmltooling-1-3-4-sources-2 jar/org/opensaml/xml/signature/impl/X509IssuerSerialMarshaller.java

\* /opt/cola/permits/1018922715\_1679668421.6147258/0/xmltooling-1-3-4-sources-2 jar/org/opensaml/xml/io/UnmarshallingException.java

\* /opt/cola/permits/1018922715\_1679668421.6147258/0/xmltooling-1-3-4-sources-2 jar/org/opensaml/xml/schema/XSBoolean.java

\* /opt/cola/permits/1018922715\_1679668421.6147258/0/xmltooling-1-3-4-sources-2 jar/org/opensaml/xml/schema/impl/XSAnyImpl.java

\* /opt/cola/permits/1018922715\_1679668421.6147258/0/xmltooling-1-3-4-sources-2 jar/org/opensaml/xml/security/x509/PKIXValidationInformation.java

\* /opt/cola/permits/1018922715\_1679668421.6147258/0/xmltooling-1-3-4-sources-2 jar/org/opensaml/xml/SpaceBearing.java

\* /opt/cola/permits/1018922715\_1679668421.6147258/0/xmltooling-1-3-4-sources-2 jar/org/opensaml/xml/encryption/impl/DHKeyValueMarshaller.java

\*

\*

 /opt/cola/permits/1018922715\_1679668421.6147258/0/xmltooling-1-3-4-sources-2 jar/org/opensaml/xml/security/credential/KeyStoreCredentialResolver.java

\* /opt/cola/permits/1018922715\_1679668421.6147258/0/xmltooling-1-3-4-sources-2 jar/org/opensaml/xml/signature/impl/SignatureUnmarshaller.java

\* /opt/cola/permits/1018922715\_1679668421.6147258/0/xmltooling-1-3-4-sources-2 jar/org/opensaml/xml/signature/impl/ExponentBuilder.java

\* /opt/cola/permits/1018922715\_1679668421.6147258/0/xmltooling-1-3-4-sources-2 jar/org/opensaml/xml/encryption/impl/PImpl.java

\* /opt/cola/permits/1018922715\_1679668421.6147258/0/xmltooling-1-3-4-sources-2 jar/org/opensaml/xml/schema/impl/XSBooleanBuilder.java

\* /opt/cola/permits/1018922715\_1679668421.6147258/0/xmltooling-1-3-4-sources-2 jar/org/opensaml/xml/schema/validator/XSIntegerSchemaValidator.java

\* /opt/cola/permits/1018922715\_1679668421.6147258/0/xmltooling-1-3-4-sources-2 jar/org/opensaml/xml/signature/DocumentInternalIDContentReference.java \*

 /opt/cola/permits/1018922715\_1679668421.6147258/0/xmltooling-1-3-4-sources-2 jar/org/opensaml/xml/encryption/impl/ReferenceTypeImpl.java

\* /opt/cola/permits/1018922715\_1679668421.6147258/0/xmltooling-1-3-4-sources-2 jar/org/opensaml/xml/signature/SignatureException.java

\* /opt/cola/permits/1018922715\_1679668421.6147258/0/xmltooling-1-3-4-sources-2 jar/org/opensaml/xml/encryption/Seed.java

\* /opt/cola/permits/1018922715\_1679668421.6147258/0/xmltooling-1-3-4-sources-2 jar/org/opensaml/xml/security/keyinfo/KeyInfoGeneratorManager.java

\* /opt/cola/permits/1018922715\_1679668421.6147258/0/xmltooling-1-3-4-sources-2 jar/org/opensaml/xml/signature/impl/DigestMethodBuilder.java

\* /opt/cola/permits/1018922715\_1679668421.6147258/0/xmltooling-1-3-4-sources-2 jar/org/opensaml/xml/signature/impl/RetrievalMethodBuilder.java

\* /opt/cola/permits/1018922715\_1679668421.6147258/0/xmltooling-1-3-4-sources-2 jar/org/opensaml/xml/encryption/DataReference.java

\* /opt/cola/permits/1018922715\_1679668421.6147258/0/xmltooling-1-3-4-sources-2 jar/org/opensaml/xml/encryption/SimpleRetrievalMethodEncryptedKeyResolver.java \* /opt/cola/permits/1018922715\_1679668421.6147258/0/xmltooling-1-3-4-sources-2 jar/org/opensaml/xml/encryption/impl/ReferenceTypeUnmarshaller.java \* /opt/cola/permits/1018922715\_1679668421.6147258/0/xmltooling-1-3-4-sources-2 jar/org/opensaml/xml/encryption/impl/CipherReferenceMarshaller.java \* /opt/cola/permits/1018922715\_1679668421.6147258/0/xmltooling-1-3-4-sources-2 jar/org/opensaml/xml/encryption/impl/ReferenceListImpl.java \* /opt/cola/permits/1018922715\_1679668421.6147258/0/xmltooling-1-3-4-sources-2 jar/org/opensaml/xml/encryption/ReferenceType.java \* /opt/cola/permits/1018922715\_1679668421.6147258/0/xmltooling-1-3-4-sources-2 jar/org/opensaml/xml/schema/impl/XSBooleanMarshaller.java \* /opt/cola/permits/1018922715\_1679668421.6147258/0/xmltooling-1-3-4-sources-2 jar/org/opensaml/xml/encryption/impl/CipherDataUnmarshaller.java \* /opt/cola/permits/1018922715\_1679668421.6147258/0/xmltooling-1-3-4-sources-2 jar/org/opensaml/xml/encryption/validator/ReferenceTypeSchemaValidator.java \* /opt/cola/permits/1018922715\_1679668421.6147258/0/xmltooling-1-3-4-sources-2 jar/org/opensaml/xml/signature/impl/PGPDataImpl.java \* /opt/cola/permits/1018922715\_1679668421.6147258/0/xmltooling-1-3-4-sources-2 jar/org/opensaml/xml/encryption/impl/EncryptionPropertiesImpl.java \* /opt/cola/permits/1018922715\_1679668421.6147258/0/xmltooling-1-3-4-sources-2 jar/org/opensaml/xml/signature/KeyInfo.java \* /opt/cola/permits/1018922715\_1679668421.6147258/0/xmltooling-1-3-4-sources-2 jar/org/opensaml/xml/encryption/Public.java \* /opt/cola/permits/1018922715\_1679668421.6147258/0/xmltooling-1-3-4-sources-2 jar/org/opensaml/xml/signature/impl/PGPKeyIDImpl.java \* /opt/cola/permits/1018922715\_1679668421.6147258/0/xmltooling-1-3-4-sources-2 jar/org/opensaml/xml/signature/impl/X509SerialNumberBuilder.java \* /opt/cola/permits/1018922715\_1679668421.6147258/0/xmltooling-1-3-4-sources-2 jar/org/opensaml/xml/schema/XSInteger.java \* /opt/cola/permits/1018922715\_1679668421.6147258/0/xmltooling-1-3-4-sources-2 jar/org/opensaml/xml/signature/Transform.java \* /opt/cola/permits/1018922715\_1679668421.6147258/0/xmltooling-1-3-4-sources-2 jar/org/opensaml/xml/security/keyinfo/StaticKeyInfoGenerator.java \* /opt/cola/permits/1018922715\_1679668421.6147258/0/xmltooling-1-3-4-sources-2 jar/org/opensaml/xml/signature/G.java \* /opt/cola/permits/1018922715\_1679668421.6147258/0/xmltooling-1-3-4-sources-2 jar/org/opensaml/xml/encryption/impl/KeyReferenceUnmarshaller.java \* /opt/cola/permits/1018922715\_1679668421.6147258/0/xmltooling-1-3-4-sources-2 jar/org/opensaml/xml/encryption/impl/RecipientKeyInfoImpl.java

\* /opt/cola/permits/1018922715\_1679668421.6147258/0/xmltooling-1-3-4-sources-2 jar/org/opensaml/xml/encryption/impl/RecipientKeyInfoMarshaller.java

\* /opt/cola/permits/1018922715\_1679668421.6147258/0/xmltooling-1-3-4-sources-2-

jar/org/opensaml/xml/signature/impl/X509SerialNumberUnmarshaller.java

 /opt/cola/permits/1018922715\_1679668421.6147258/0/xmltooling-1-3-4-sources-2 jar/org/opensaml/xml/encryption/impl/CipherReferenceBuilder.java

\* /opt/cola/permits/1018922715\_1679668421.6147258/0/xmltooling-1-3-4-sources-2 jar/org/opensaml/xml/security/keyinfo/KeyInfoCredentialResolver.java

\* /opt/cola/permits/1018922715\_1679668421.6147258/0/xmltooling-1-3-4-sources-2 jar/org/opensaml/xml/signature/MgmtData.java

\* /opt/cola/permits/1018922715\_1679668421.6147258/0/xmltooling-1-3-4-sources-2 jar/org/opensaml/xml/signature/impl/TransformBuilder.java

\* /opt/cola/permits/1018922715\_1679668421.6147258/0/xmltooling-1-3-4-sources-2 jar/org/opensaml/xml/security/keyinfo/KeyInfoCredentialContext.java

\* /opt/cola/permits/1018922715\_1679668421.6147258/0/xmltooling-1-3-4-sources-2 jar/org/opensaml/xml/encryption/impl/KeySizeBuilder.java

\* /opt/cola/permits/1018922715\_1679668421.6147258/0/xmltooling-1-3-4-sources-2 jar/org/opensaml/xml/security/credential/criteria/EvaluablePublicKeyCredentialCriteria.java \*

 /opt/cola/permits/1018922715\_1679668421.6147258/0/xmltooling-1-3-4-sources-2 jar/org/opensaml/xml/signature/impl/ModulusImpl.java

\* /opt/cola/permits/1018922715\_1679668421.6147258/0/xmltooling-1-3-4-sources-2 jar/org/opensaml/xml/signature/impl/X509IssuerSerialUnmarshaller.java

\* /opt/cola/permits/1018922715\_1679668421.6147258/0/xmltooling-1-3-4-sources-2 jar/org/opensaml/xml/security/criteria/PublicKeyCriteria.java

\* /opt/cola/permits/1018922715\_1679668421.6147258/0/xmltooling-1-3-4-sources-2 jar/org/opensaml/xml/security/x509/PKIXTrustEvaluator.java

\* /opt/cola/permits/1018922715\_1679668421.6147258/0/xmltooling-1-3-4-sources-2 jar/org/opensaml/xml/signature/impl/RSAKeyValueUnmarshaller.java

\* /opt/cola/permits/1018922715\_1679668421.6147258/0/xmltooling-1-3-4-sources-2 jar/org/opensaml/xml/XMLObject.java

\* /opt/cola/permits/1018922715\_1679668421.6147258/0/xmltooling-1-3-4-sources-2 jar/org/opensaml/xml/NamespaceManager.java

\*

\*

 /opt/cola/permits/1018922715\_1679668421.6147258/0/xmltooling-1-3-4-sources-2 jar/org/opensaml/xml/signature/impl/DSAKeyValueMarshaller.java

\* /opt/cola/permits/1018922715\_1679668421.6147258/0/xmltooling-1-3-4-sources-2 jar/org/opensaml/xml/security/Criteria.java

\* /opt/cola/permits/1018922715\_1679668421.6147258/0/xmltooling-1-3-4-sources-2 jar/org/opensaml/xml/encryption/validator/TransformsSchemaValidator.java

\* /opt/cola/permits/1018922715\_1679668421.6147258/0/xmltooling-1-3-4-sources-2 jar/org/opensaml/xml/schema/impl/XSQNameMarshaller.java

\* /opt/cola/permits/1018922715\_1679668421.6147258/0/xmltooling-1-3-4-sources-2 jar/org/opensaml/xml/signature/impl/RSAKeyValueBuilder.java

\* /opt/cola/permits/1018922715\_1679668421.6147258/0/xmltooling-1-3-4-sources-2 jar/org/opensaml/xml/io/BaseXMLObjectUnmarshaller.java

\* /opt/cola/permits/1018922715\_1679668421.6147258/0/xmltooling-1-3-4-sources-2 jar/org/opensaml/xml/schema/XSDateTime.java

\* /opt/cola/permits/1018922715\_1679668421.6147258/0/xmltooling-1-3-4-sources-2 jar/org/opensaml/xml/LangBearing.java

\*

 /opt/cola/permits/1018922715\_1679668421.6147258/0/xmltooling-1-3-4-sources-2 jar/org/opensaml/xml/encryption/impl/CipherValueBuilder.java

\* /opt/cola/permits/1018922715\_1679668421.6147258/0/xmltooling-1-3-4-sources-2 jar/org/opensaml/xml/security/criteria/EntityIDCriteria.java

\* /opt/cola/permits/1018922715\_1679668421.6147258/0/xmltooling-1-3-4-sources-2 jar/org/opensaml/xml/signature/impl/X509SubjectNameImpl.java

\* /opt/cola/permits/1018922715\_1679668421.6147258/0/xmltooling-1-3-4-sources-2 jar/org/opensaml/xml/encryption/EncryptedKeyResolver.java

\* /opt/cola/permits/1018922715\_1679668421.6147258/0/xmltooling-1-3-4-sources-2 jar/org/opensaml/xml/signature/impl/PgenCounterImpl.java

\* /opt/cola/permits/1018922715\_1679668421.6147258/0/xmltooling-1-3-4-sources-2 jar/org/opensaml/xml/signature/impl/PGPDataBuilder.java

\* /opt/cola/permits/1018922715\_1679668421.6147258/0/xmltooling-1-3-4-sources-2 jar/org/opensaml/xml/encryption/impl/EncryptionMethodBuilder.java \*

 /opt/cola/permits/1018922715\_1679668421.6147258/0/xmltooling-1-3-4-sources-2 jar/org/opensaml/xml/signature/impl/YBuilder.java

\* /opt/cola/permits/1018922715\_1679668421.6147258/0/xmltooling-1-3-4-sources-2 jar/org/opensaml/xml/Namespace.java

\* /opt/cola/permits/1018922715\_1679668421.6147258/0/xmltooling-1-3-4-sources-2 jar/org/opensaml/xml/signature/Y.java

\* /opt/cola/permits/1018922715\_1679668421.6147258/0/xmltooling-1-3-4-sources-2 jar/org/opensaml/xml/encryption/impl/OriginatorKeyInfoMarshaller.java

\* /opt/cola/permits/1018922715\_1679668421.6147258/0/xmltooling-1-3-4-sources-2 jar/org/opensaml/xml/encryption/impl/GeneratorBuilder.java

\* /opt/cola/permits/1018922715\_1679668421.6147258/0/xmltooling-1-3-4-sources-2 jar/org/opensaml/xml/io/Unmarshaller.java

\* /opt/cola/permits/1018922715\_1679668421.6147258/0/xmltooling-1-3-4-sources-2 jar/org/opensaml/xml/encryption/impl/DataReferenceBuilder.java

\* /opt/cola/permits/1018922715\_1679668421.6147258/0/xmltooling-1-3-4-sources-2 jar/org/opensaml/xml/AbstractExtensibleXMLObjectUnmarshaller.java \*

 /opt/cola/permits/1018922715\_1679668421.6147258/0/xmltooling-1-3-4-sources-2 jar/org/opensaml/xml/schema/XSAny.java

\* /opt/cola/permits/1018922715\_1679668421.6147258/0/xmltooling-1-3-4-sources-2 jar/org/opensaml/xml/security/credential/CredentialContext.java

\* /opt/cola/permits/1018922715\_1679668421.6147258/0/xmltooling-1-3-4-sources-2 jar/org/opensaml/xml/signature/validator/SPKIDataSchemaValidator.java

\* /opt/cola/permits/1018922715\_1679668421.6147258/0/xmltooling-1-3-4-sources-2 jar/org/opensaml/xml/signature/impl/CryptoBinaryBuilder.java

\* /opt/cola/permits/1018922715\_1679668421.6147258/0/xmltooling-1-3-4-sources-2 jar/org/opensaml/xml/signature/impl/PGPKeyPacketImpl.java

\* /opt/cola/permits/1018922715\_1679668421.6147258/0/xmltooling-1-3-4-sources-2 jar/org/opensaml/xml/signature/impl/AbstractXMLSignatureUnmarshaller.java

\* /opt/cola/permits/1018922715\_1679668421.6147258/0/xmltooling-1-3-4-sources-2-

jar/org/opensaml/xml/signature/impl/X509DataBuilder.java

 /opt/cola/permits/1018922715\_1679668421.6147258/0/xmltooling-1-3-4-sources-2 jar/org/opensaml/xml/encryption/Decrypter.java

\* /opt/cola/permits/1018922715\_1679668421.6147258/0/xmltooling-1-3-4-sources-2 jar/org/opensaml/xml/encryption/impl/KeyReferenceBuilder.java

\* /opt/cola/permits/1018922715\_1679668421.6147258/0/xmltooling-1-3-4-sources-2 jar/org/opensaml/xml/signature/XPath.java

\* /opt/cola/permits/1018922715\_1679668421.6147258/0/xmltooling-1-3-4-sources-2 jar/org/opensaml/xml/io/BaseXMLObjectMarshaller.java

\* /opt/cola/permits/1018922715\_1679668421.6147258/0/xmltooling-1-3-4-sources-2 jar/org/opensaml/xml/security/credential/criteria/EvaluableKeyLengthCredentialCriteria.java \* /opt/cola/permits/1018922715\_1679668421.6147258/0/xmltooling-1-3-4-sources-2-

jar/org/opensaml/xml/signature/validator/RSAKeyValueSchemaValidator.java

\* /opt/cola/permits/1018922715\_1679668421.6147258/0/xmltooling-1-3-4-sources-2-

jar/org/opensaml/xml/signature/ContentReference.java

\*

 /opt/cola/permits/1018922715\_1679668421.6147258/0/xmltooling-1-3-4-sources-2 jar/org/opensaml/xml/schema/impl/XSBase64BinaryUnmarshaller.java

\* /opt/cola/permits/1018922715\_1679668421.6147258/0/xmltooling-1-3-4-sources-2 jar/org/opensaml/xml/encryption/impl/AgreementMethodBuilder.java

\* /opt/cola/permits/1018922715\_1679668421.6147258/0/xmltooling-1-3-4-sources-2 jar/org/opensaml/xml/AbstractExtensibleXMLObject.java

\* /opt/cola/permits/1018922715\_1679668421.6147258/0/xmltooling-1-3-4-sources-2 jar/org/opensaml/xml/security/SecurityException.java

\* /opt/cola/permits/1018922715\_1679668421.6147258/0/xmltooling-1-3-4-sources-2 jar/org/opensaml/xml/encryption/P.java

\* /opt/cola/permits/1018922715\_1679668421.6147258/0/xmltooling-1-3-4-sources-2 jar/org/opensaml/xml/security/credential/AbstractCredential.java

\* /opt/cola/permits/1018922715\_1679668421.6147258/0/xmltooling-1-3-4-sources-2 jar/org/opensaml/xml/encryption/OAEPparams.java

\*

 /opt/cola/permits/1018922715\_1679668421.6147258/0/xmltooling-1-3-4-sources-2 jar/org/opensaml/xml/signature/XMLSignatureCredentialContext.java

\* /opt/cola/permits/1018922715\_1679668421.6147258/0/xmltooling-1-3-4-sources-2 jar/org/opensaml/xml/signature/impl/TransformUnmarshaller.java

\* /opt/cola/permits/1018922715\_1679668421.6147258/0/xmltooling-1-3-4-sources-2 jar/org/opensaml/xml/signature/impl/PGPKeyPacketBuilder.java

\* /opt/cola/permits/1018922715\_1679668421.6147258/0/xmltooling-1-3-4-sources-2 jar/org/opensaml/xml/signature/KeyName.java

\* /opt/cola/permits/1018922715\_1679668421.6147258/0/xmltooling-1-3-4-sources-2 jar/org/opensaml/xml/security/DefaultSecurityConfigurationBootstrap.java

\* /opt/cola/permits/1018922715\_1679668421.6147258/0/xmltooling-1-3-4-sources-2 jar/org/opensaml/xml/security/x509/PKIXValidationInformationResolver.java

\* /opt/cola/permits/1018922715\_1679668421.6147258/0/xmltooling-1-3-4-sources-2 jar/org/opensaml/xml/encryption/impl/DHKeyValueBuilder.java

\*

 /opt/cola/permits/1018922715\_1679668421.6147258/0/xmltooling-1-3-4-sources-2 jar/org/opensaml/xml/signature/SignatureTrustEngine.java

\* /opt/cola/permits/1018922715\_1679668421.6147258/0/xmltooling-1-3-4-sources-2-

jar/org/opensaml/xml/encryption/impl/QBuilder.java

\* /opt/cola/permits/1018922715\_1679668421.6147258/0/xmltooling-1-3-4-sources-2 jar/org/opensaml/xml/schema/impl/XSStringMarshaller.java

\* /opt/cola/permits/1018922715\_1679668421.6147258/0/xmltooling-1-3-4-sources-2 jar/org/opensaml/xml/encryption/impl/KeySizeImpl.java

\* /opt/cola/permits/1018922715\_1679668421.6147258/0/xmltooling-1-3-4-sources-2 jar/org/opensaml/xml/encryption/EncryptionMethod.java

\* /opt/cola/permits/1018922715\_1679668421.6147258/0/xmltooling-1-3-4-sources-2 jar/org/opensaml/xml/security/trust/TrustedCredentialTrustEngine.java

\* /opt/cola/permits/1018922715\_1679668421.6147258/0/xmltooling-1-3-4-sources-2 jar/org/opensaml/xml/encryption/PgenCounter.java

\* /opt/cola/permits/1018922715\_1679668421.6147258/0/xmltooling-1-3-4-sources-2 jar/org/opensaml/xml/security/x509/CertPathPKIXTrustEvaluator.java

 /opt/cola/permits/1018922715\_1679668421.6147258/0/xmltooling-1-3-4-sources-2 jar/org/opensaml/xml/signature/impl/X509SKIBuilder.java

\* /opt/cola/permits/1018922715\_1679668421.6147258/0/xmltooling-1-3-4-sources-2 jar/org/opensaml/xml/signature/impl/DigestMethodMarshaller.java

\* /opt/cola/permits/1018922715\_1679668421.6147258/0/xmltooling-1-3-4-sources-2 jar/org/opensaml/xml/signature/impl/RSAKeyValueMarshaller.java

\* /opt/cola/permits/1018922715\_1679668421.6147258/0/xmltooling-1-3-4-sources-2 jar/org/opensaml/xml/signature/impl/TransformMarshaller.java

\* /opt/cola/permits/1018922715\_1679668421.6147258/0/xmltooling-1-3-4-sources-2 jar/org/opensaml/xml/schema/impl/XSURIBuilder.java

\* /opt/cola/permits/1018922715\_1679668421.6147258/0/xmltooling-1-3-4-sources-2 jar/org/opensaml/xml/encryption/EncryptedType.java

\* /opt/cola/permits/1018922715\_1679668421.6147258/0/xmltooling-1-3-4-sources-2-

jar/org/opensaml/xml/security/credential/Credential.java

/opt/cola/permits/1018922715\_1679668421.6147258/0/xmltooling-1-3-4-sources-2-

```
jar/org/opensaml/xml/security/keyinfo/KeyInfoResolutionContext.java
```
\* /opt/cola/permits/1018922715\_1679668421.6147258/0/xmltooling-1-3-4-sources-2-

jar/org/opensaml/xml/security/credential/criteria/EvaluableX509SubjectKeyIdentifierCredentialCriteria.java

\* /opt/cola/permits/1018922715\_1679668421.6147258/0/xmltooling-1-3-4-sources-2-

jar/org/opensaml/xml/signature/URIContentReference.java

\* /opt/cola/permits/1018922715\_1679668421.6147258/0/xmltooling-1-3-4-sources-2 jar/org/opensaml/xml/schema/impl/XSBooleanUnmarshaller.java

\* /opt/cola/permits/1018922715\_1679668421.6147258/0/xmltooling-1-3-4-sources-2 jar/org/opensaml/xml/signature/impl/X509CRLImpl.java

\* /opt/cola/permits/1018922715\_1679668421.6147258/0/xmltooling-1-3-4-sources-2 jar/org/opensaml/xml/signature/impl/GBuilder.java

\* /opt/cola/permits/1018922715\_1679668421.6147258/0/xmltooling-1-3-4-sources-2 jar/org/opensaml/xml/signature/impl/YImpl.java

\*

\*

\*

 /opt/cola/permits/1018922715\_1679668421.6147258/0/xmltooling-1-3-4-sources-2 jar/org/opensaml/xml/encryption/validator/EncryptionPropertiesSchemaValidator.java \* /opt/cola/permits/1018922715\_1679668421.6147258/0/xmltooling-1-3-4-sources-2 jar/org/opensaml/xml/signature/impl/XPathImpl.java

\* /opt/cola/permits/1018922715\_1679668421.6147258/0/xmltooling-1-3-4-sources-2 jar/org/opensaml/xml/encryption/impl/OriginatorKeyInfoBuilder.java

\* /opt/cola/permits/1018922715\_1679668421.6147258/0/xmltooling-1-3-4-sources-2 jar/org/opensaml/xml/encryption/impl/EncryptedDataBuilder.java

\* /opt/cola/permits/1018922715\_1679668421.6147258/0/xmltooling-1-3-4-sources-2 jar/org/opensaml/xml/signature/validator/TransformSchemaValidator.java

\* /opt/cola/permits/1018922715\_1679668421.6147258/0/xmltooling-1-3-4-sources-2 jar/org/opensaml/xml/encryption/OriginatorKeyInfo.java

\* /opt/cola/permits/1018922715\_1679668421.6147258/0/xmltooling-1-3-4-sources-2 jar/org/opensaml/xml/signature/impl/TransformsBuilder.java

\*

 /opt/cola/permits/1018922715\_1679668421.6147258/0/xmltooling-1-3-4-sources-2 jar/org/opensaml/xml/signature/impl/SPKIDataUnmarshaller.java

\* /opt/cola/permits/1018922715\_1679668421.6147258/0/xmltooling-1-3-4-sources-2 jar/org/opensaml/xml/ConfigurationException.java

\* /opt/cola/permits/1018922715\_1679668421.6147258/0/xmltooling-1-3-4-sources-2 jar/org/opensaml/xml/encryption/impl/EncryptedKeyImpl.java

\* /opt/cola/permits/1018922715\_1679668421.6147258/0/xmltooling-1-3-4-sources-2 jar/org/opensaml/xml/signature/X509SubjectName.java

\* /opt/cola/permits/1018922715\_1679668421.6147258/0/xmltooling-1-3-4-sources-2 jar/org/opensaml/xml/encryption/EncryptionProperty.java

\* /opt/cola/permits/1018922715\_1679668421.6147258/0/xmltooling-1-3-4-sources-2 jar/org/opensaml/xml/security/credential/CredentialContextSet.java

\* /opt/cola/permits/1018922715\_1679668421.6147258/0/xmltooling-1-3-4-sources-2 jar/org/opensaml/xml/schema/impl/XSDateTimeMarshaller.java

\*

 /opt/cola/permits/1018922715\_1679668421.6147258/0/xmltooling-1-3-4-sources-2 jar/org/opensaml/xml/security/x509/BasicPKIXValidationInformation.java

\* /opt/cola/permits/1018922715\_1679668421.6147258/0/xmltooling-1-3-4-sources-2 jar/org/opensaml/xml/util/LazyList.java

\* /opt/cola/permits/1018922715\_1679668421.6147258/0/xmltooling-1-3-4-sources-2 jar/org/opensaml/xml/encryption/Encrypter.java

\* /opt/cola/permits/1018922715\_1679668421.6147258/0/xmltooling-1-3-4-sources-2 jar/org/opensaml/xml/security/SigningUtil.java

\* /opt/cola/permits/1018922715\_1679668421.6147258/0/xmltooling-1-3-4-sources-2 jar/org/opensaml/xml/encryption/impl/CipherReferenceUnmarshaller.java

\* /opt/cola/permits/1018922715\_1679668421.6147258/0/xmltooling-1-3-4-sources-2 jar/org/opensaml/xml/security/credential/CollectionCredentialResolver.java

\* /opt/cola/permits/1018922715\_1679668421.6147258/0/xmltooling-1-3-4-sources-2 jar/org/opensaml/xml/security/SecurityConfiguration.java

\* /opt/cola/permits/1018922715\_1679668421.6147258/0/xmltooling-1-3-4-sources-2 jar/org/opensaml/xml/util/XMLConstants.java

\*

 /opt/cola/permits/1018922715\_1679668421.6147258/0/xmltooling-1-3-4-sources-2 jar/org/opensaml/xml/signature/DigestMethod.java

\* /opt/cola/permits/1018922715\_1679668421.6147258/0/xmltooling-1-3-4-sources-2 jar/org/opensaml/xml/security/trust/ExplicitKeyTrustEvaluator.java

\* /opt/cola/permits/1018922715\_1679668421.6147258/0/xmltooling-1-3-4-sources-2-

jar/org/opensaml/xml/AttributeExtensibleXMLObject.java \* /opt/cola/permits/1018922715\_1679668421.6147258/0/xmltooling-1-3-4-sources-2 jar/org/opensaml/xml/encryption/impl/OriginatorKeyInfoImpl.java \* /opt/cola/permits/1018922715\_1679668421.6147258/0/xmltooling-1-3-4-sources-2 jar/org/opensaml/xml/encryption/impl/ReferenceListMarshaller.java \* /opt/cola/permits/1018922715\_1679668421.6147258/0/xmltooling-1-3-4-sources-2 jar/org/opensaml/xml/signature/validator/PGPDataSchemaValidator.java \* /opt/cola/permits/1018922715\_1679668421.6147258/0/xmltooling-1-3-4-sources-2 jar/org/opensaml/xml/signature/KeyInfoType.java \* /opt/cola/permits/1018922715\_1679668421.6147258/0/xmltooling-1-3-4-sources-2 jar/org/opensaml/xml/signature/impl/X509CRLBuilder.java \* /opt/cola/permits/1018922715\_1679668421.6147258/0/xmltooling-1-3-4-sources-2 jar/org/opensaml/xml/security/x509/X509IssuerSerialCriteria.java \* /opt/cola/permits/1018922715\_1679668421.6147258/0/xmltooling-1-3-4-sources-2 jar/org/opensaml/xml/util/SingletonFactory.java \* /opt/cola/permits/1018922715\_1679668421.6147258/0/xmltooling-1-3-4-sources-2 jar/org/opensaml/xml/encryption/impl/TransformsUnmarshaller.java \* /opt/cola/permits/1018922715\_1679668421.6147258/0/xmltooling-1-3-4-sources-2 jar/org/opensaml/xml/security/criteria/PeerEntityIDCriteria.java \* /opt/cola/permits/1018922715\_1679668421.6147258/0/xmltooling-1-3-4-sources-2 jar/org/opensaml/xml/signature/AbstractSignableXMLObject.java \* /opt/cola/permits/1018922715\_1679668421.6147258/0/xmltooling-1-3-4-sources-2 jar/org/opensaml/xml/encryption/impl/AgreementMethodUnmarshaller.java \* /opt/cola/permits/1018922715\_1679668421.6147258/0/xmltooling-1-3-4-sources-2 jar/org/opensaml/xml/encryption/impl/KeyReferenceMarshaller.java \* /opt/cola/permits/1018922715\_1679668421.6147258/0/xmltooling-1-3-4-sources-2 jar/org/opensaml/xml/signature/impl/BaseSignatureTrustEngine.java

\* /opt/cola/permits/1018922715\_1679668421.6147258/0/xmltooling-1-3-4-sources-2 jar/org/opensaml/xml/signature/impl/PBuilder.java

\* /opt/cola/permits/1018922715\_1679668421.6147258/0/xmltooling-1-3-4-sources-2 jar/org/opensaml/xml/signature/validator/KeyInfoTypeSchemaValidator.java

\* /opt/cola/permits/1018922715\_1679668421.6147258/0/xmltooling-1-3-4-sources-2 jar/org/opensaml/xml/io/Marshaller.java

\* /opt/cola/permits/1018922715\_1679668421.6147258/0/xmltooling-1-3-4-sources-2 jar/org/opensaml/xml/signature/impl/AbstractXMLSignatureMarshaller.java

\* /opt/cola/permits/1018922715\_1679668421.6147258/0/xmltooling-1-3-4-sources-2 jar/org/opensaml/xml/encryption/impl/CipherDataImpl.java \*

 /opt/cola/permits/1018922715\_1679668421.6147258/0/xmltooling-1-3-4-sources-2 jar/org/opensaml/xml/encryption/impl/SeedImpl.java

\* /opt/cola/permits/1018922715\_1679668421.6147258/0/xmltooling-1-3-4-sources-2 jar/org/opensaml/xml/signature/impl/X509SubjectNameBuilder.java

\* /opt/cola/permits/1018922715\_1679668421.6147258/0/xmltooling-1-3-4-sources-2 jar/org/opensaml/xml/io/AbstractXMLObjectMarshaller.java

\* /opt/cola/permits/1018922715\_1679668421.6147258/0/xmltooling-1-3-4-sources-2 jar/org/opensaml/xml/signature/impl/SPKIDataImpl.java

\* /opt/cola/permits/1018922715\_1679668421.6147258/0/xmltooling-1-3-4-sources-2 jar/org/opensaml/xml/encryption/ReferenceList.java

\* /opt/cola/permits/1018922715\_1679668421.6147258/0/xmltooling-1-3-4-sources-2 jar/org/opensaml/xml/schema/XSBase64Binary.java

\* /opt/cola/permits/1018922715\_1679668421.6147258/0/xmltooling-1-3-4-sources-2 jar/org/opensaml/xml/signature/X509SKI.java

\* /opt/cola/permits/1018922715\_1679668421.6147258/0/xmltooling-1-3-4-sources-2 jar/org/opensaml/xml/security/EvaluableCriteria.java

 /opt/cola/permits/1018922715\_1679668421.6147258/0/xmltooling-1-3-4-sources-2 jar/org/opensaml/xml/signature/X509CRL.java

\* /opt/cola/permits/1018922715\_1679668421.6147258/0/xmltooling-1-3-4-sources-2 jar/org/opensaml/xml/signature/SPKISexp.java

\* /opt/cola/permits/1018922715\_1679668421.6147258/0/xmltooling-1-3-4-sources-2 jar/org/opensaml/xml/signature/Signer.java

\* /opt/cola/permits/1018922715\_1679668421.6147258/0/xmltooling-1-3-4-sources-2 jar/org/opensaml/xml/encryption/CipherData.java

\* /opt/cola/permits/1018922715\_1679668421.6147258/0/xmltooling-1-3-4-sources-2 jar/org/opensaml/xml/signature/impl/KeyNameImpl.java

\* /opt/cola/permits/1018922715\_1679668421.6147258/0/xmltooling-1-3-4-sources-2 jar/org/opensaml/xml/security/keyinfo/StaticKeyInfoCredentialResolver.java

\* /opt/cola/permits/1018922715\_1679668421.6147258/0/xmltooling-1-3-4-sources-2 jar/org/opensaml/xml/signature/impl/MgmtDataBuilder.java

\*

\*

 /opt/cola/permits/1018922715\_1679668421.6147258/0/xmltooling-1-3-4-sources-2 jar/org/opensaml/xml/encryption/EncryptedData.java

\* /opt/cola/permits/1018922715\_1679668421.6147258/0/xmltooling-1-3-4-sources-2 jar/org/opensaml/xml/encryption/impl/PublicBuilder.java

\* /opt/cola/permits/1018922715\_1679668421.6147258/0/xmltooling-1-3-4-sources-2 jar/org/opensaml/xml/security/x509/X509Util.java

\* /opt/cola/permits/1018922715\_1679668421.6147258/0/xmltooling-1-3-4-sources-2 jar/org/opensaml/xml/encryption/impl/ReferenceTypeMarshaller.java

\* /opt/cola/permits/1018922715\_1679668421.6147258/0/xmltooling-1-3-4-sources-2 jar/org/opensaml/xml/encryption/impl/EncryptedKeyBuilder.java

\* /opt/cola/permits/1018922715\_1679668421.6147258/0/xmltooling-1-3-4-sources-2 jar/org/opensaml/xml/signature/impl/DSAKeyValueImpl.java

\* /opt/cola/permits/1018922715\_1679668421.6147258/0/xmltooling-1-3-4-sources-2 jar/org/opensaml/xml/util/XMLObjectHelper.java

\* /opt/cola/permits/1018922715\_1679668421.6147258/0/xmltooling-1-3-4-sources-2 jar/org/opensaml/xml/util/LazyMap.java

\*

 /opt/cola/permits/1018922715\_1679668421.6147258/0/xmltooling-1-3-4-sources-2 jar/org/opensaml/xml/util/XMLHelper.java

\* /opt/cola/permits/1018922715\_1679668421.6147258/0/xmltooling-1-3-4-sources-2 jar/org/opensaml/xml/encryption/EncryptionParameters.java

\* /opt/cola/permits/1018922715\_1679668421.6147258/0/xmltooling-1-3-4-sources-2 jar/org/opensaml/xml/signature/impl/KeyInfoTypeImpl.java

\* /opt/cola/permits/1018922715\_1679668421.6147258/0/xmltooling-1-3-4-sources-2-

jar/org/opensaml/xml/signature/validator/CryptoBinarySchemaValidator.java

\* /opt/cola/permits/1018922715\_1679668421.6147258/0/xmltooling-1-3-4-sources-2 jar/org/opensaml/xml/schema/impl/XSBase64BinaryImpl.java

\* /opt/cola/permits/1018922715\_1679668421.6147258/0/xmltooling-1-3-4-sources-2 jar/org/opensaml/xml/encryption/DecryptionException.java

\* /opt/cola/permits/1018922715\_1679668421.6147258/0/xmltooling-1-3-4-sources-2 jar/org/opensaml/xml/util/ValueTypeIndexedMap.java

\*

 /opt/cola/permits/1018922715\_1679668421.6147258/0/xmltooling-1-3-4-sources-2 jar/org/opensaml/xml/signature/SPKIData.java

\* /opt/cola/permits/1018922715\_1679668421.6147258/0/xmltooling-1-3-4-sources-2 jar/org/opensaml/xml/security/keyinfo/provider/RSAKeyValueProvider.java

\* /opt/cola/permits/1018922715\_1679668421.6147258/0/xmltooling-1-3-4-sources-2 jar/org/opensaml/xml/util/AttributeMap.java

\* /opt/cola/permits/1018922715\_1679668421.6147258/0/xmltooling-1-3-4-sources-2 jar/org/opensaml/xml/security/x509/X509SubjectKeyIdentifierCriteria.java

\* /opt/cola/permits/1018922715\_1679668421.6147258/0/xmltooling-1-3-4-sources-2 jar/org/opensaml/xml/util/IndexedXMLObjectChildrenList.java

\* /opt/cola/permits/1018922715\_1679668421.6147258/0/xmltooling-1-3-4-sources-2 jar/org/opensaml/xml/AbstractElementExtensibleXMLObjectMarshaller.java \* /opt/cola/permits/1018922715\_1679668421.6147258/0/xmltooling-1-3-4-sources-2-

jar/org/opensaml/xml/encryption/impl/EncryptionMethodUnmarshaller.java

\* /opt/cola/permits/1018922715\_1679668421.6147258/0/xmltooling-1-3-4-sources-2 jar/org/opensaml/xml/encryption/AbstractEncryptedKeyResolver.java

\*

 /opt/cola/permits/1018922715\_1679668421.6147258/0/xmltooling-1-3-4-sources-2 jar/org/opensaml/xml/security/credential/criteria/EvaluableX509CertSelectorCredentialCriteria.java \* /opt/cola/permits/1018922715\_1679668421.6147258/0/xmltooling-1-3-4-sources-2 jar/org/opensaml/xml/schema/impl/XSStringImpl.java

\* /opt/cola/permits/1018922715\_1679668421.6147258/0/xmltooling-1-3-4-sources-2 jar/org/opensaml/xml/schema/impl/XSStringUnmarshaller.java

\* /opt/cola/permits/1018922715\_1679668421.6147258/0/xmltooling-1-3-4-sources-2 jar/org/opensaml/xml/XMLObjectBuilder.java

\* /opt/cola/permits/1018922715\_1679668421.6147258/0/xmltooling-1-3-4-sources-2 jar/org/opensaml/xml/signature/PGPKeyPacket.java

\* /opt/cola/permits/1018922715\_1679668421.6147258/0/xmltooling-1-3-4-sources-2 jar/org/opensaml/xml/encryption/impl/CipherDataMarshaller.java

\* /opt/cola/permits/1018922715\_1679668421.6147258/0/xmltooling-1-3-4-sources-2 jar/org/opensaml/xml/signature/DSAKeyValue.java

\*

 /opt/cola/permits/1018922715\_1679668421.6147258/0/xmltooling-1-3-4-sources-2 jar/org/opensaml/xml/encryption/RecipientKeyInfo.java

\* /opt/cola/permits/1018922715\_1679668421.6147258/0/xmltooling-1-3-4-sources-2 jar/org/opensaml/xml/signature/impl/SeedBuilder.java

\* /opt/cola/permits/1018922715\_1679668421.6147258/0/xmltooling-1-3-4-sources-2 jar/org/opensaml/xml/encryption/impl/AgreementMethodMarshaller.java

\* /opt/cola/permits/1018922715\_1679668421.6147258/0/xmltooling-1-3-4-sources-2 jar/org/opensaml/xml/security/credential/CredentialResolver.java

\* /opt/cola/permits/1018922715\_1679668421.6147258/0/xmltooling-1-3-4-sources-2 jar/org/opensaml/xml/IdBearing.java

\* /opt/cola/permits/1018922715\_1679668421.6147258/0/xmltooling-1-3-4-sources-2 jar/org/opensaml/xml/encryption/impl/EncryptionMethodMarshaller.java

\* /opt/cola/permits/1018922715\_1679668421.6147258/0/xmltooling-1-3-4-sources-2 jar/org/opensaml/xml/security/credential/ChainingCredentialResolver.java \*

 /opt/cola/permits/1018922715\_1679668421.6147258/0/xmltooling-1-3-4-sources-2 jar/org/opensaml/xml/encryption/impl/EncryptedDataImpl.java

\* /opt/cola/permits/1018922715\_1679668421.6147258/0/xmltooling-1-3-4-sources-2 jar/org/opensaml/xml/security/trust/ExplicitX509CertificateTrustEngine.java

\* /opt/cola/permits/1018922715\_1679668421.6147258/0/xmltooling-1-3-4-sources-2 jar/org/opensaml/xml/security/credential/criteria/EvaluableUsageCredentialCriteria.java \* /opt/cola/permits/1018922715\_1679668421.6147258/0/xmltooling-1-3-4-sources-2 jar/org/opensaml/xml/io/MarshallingException.java

\* /opt/cola/permits/1018922715\_1679668421.6147258/0/xmltooling-1-3-4-sources-2 jar/org/opensaml/xml/signature/impl/SeedImpl.java

\* /opt/cola/permits/1018922715\_1679668421.6147258/0/xmltooling-1-3-4-sources-2 jar/org/opensaml/xml/encryption/impl/DataReferenceImpl.java

\* /opt/cola/permits/1018922715\_1679668421.6147258/0/xmltooling-1-3-4-sources-2 jar/org/opensaml/xml/signature/impl/TransformsMarshaller.java

 /opt/cola/permits/1018922715\_1679668421.6147258/0/xmltooling-1-3-4-sources-2 jar/org/opensaml/xml/signature/impl/SPKIDataMarshaller.java

\*

\* /opt/cola/permits/1018922715\_1679668421.6147258/0/xmltooling-1-3-4-sources-2 jar/org/opensaml/xml/encryption/impl/RecipientKeyInfoUnmarshaller.java

\* /opt/cola/permits/1018922715\_1679668421.6147258/0/xmltooling-1-3-4-sources-2 jar/org/opensaml/xml/security/keyinfo/KeyInfoGeneratorFactory.java

\* /opt/cola/permits/1018922715\_1679668421.6147258/0/xmltooling-1-3-4-sources-2 jar/org/opensaml/xml/signature/impl/X509SKIImpl.java

\* /opt/cola/permits/1018922715\_1679668421.6147258/0/xmltooling-1-3-4-sources-2 jar/org/opensaml/xml/signature/impl/KeyValueUnmarshaller.java

\* /opt/cola/permits/1018922715\_1679668421.6147258/0/xmltooling-1-3-4-sources-2 jar/org/opensaml/xml/security/credential/criteria/EvaluableKeyNameCredentialCriteria.java \* /opt/cola/permits/1018922715\_1679668421.6147258/0/xmltooling-1-3-4-sources-2 jar/org/opensaml/xml/security/x509/StaticPKIXValidationInformationResolver.java \*

 /opt/cola/permits/1018922715\_1679668421.6147258/0/xmltooling-1-3-4-sources-2 jar/org/opensaml/xml/security/CriteriaFilteringIterator.java

\* /opt/cola/permits/1018922715\_1679668421.6147258/0/xmltooling-1-3-4-sources-2 jar/org/opensaml/xml/schema/XSString.java

\* /opt/cola/permits/1018922715\_1679668421.6147258/0/xmltooling-1-3-4-sources-2 jar/org/opensaml/xml/encryption/impl/EncryptionPropertyMarshaller.java

\* /opt/cola/permits/1018922715\_1679668421.6147258/0/xmltooling-1-3-4-sources-2 jar/org/opensaml/xml/util/AbstractSingletonFactory.java

\* /opt/cola/permits/1018922715\_1679668421.6147258/0/xmltooling-1-3-4-sources-2 jar/org/opensaml/xml/security/x509/InternalX500DNHandler.java

\* /opt/cola/permits/1018922715\_1679668421.6147258/0/xmltooling-1-3-4-sources-2-

jar/org/opensaml/xml/security/x509/PKIXX509CredentialTrustEngine.java \* /opt/cola/permits/1018922715\_1679668421.6147258/0/xmltooling-1-3-4-sources-2 jar/org/opensaml/xml/util/DatatypeHelper.java

 /opt/cola/permits/1018922715\_1679668421.6147258/0/xmltooling-1-3-4-sources-2 jar/org/opensaml/xml/encryption/AgreementMethod.java

\* /opt/cola/permits/1018922715\_1679668421.6147258/0/xmltooling-1-3-4-sources-2 jar/org/opensaml/xml/security/criteria/KeyAlgorithmCriteria.java

\* /opt/cola/permits/1018922715\_1679668421.6147258/0/xmltooling-1-3-4-sources-2 jar/org/opensaml/xml/encryption/validator/CipherReferenceSchemaValidator.java

\* /opt/cola/permits/1018922715\_1679668421.6147258/0/xmltooling-1-3-4-sources-2 jar/org/opensaml/xml/encryption/impl/DHKeyValueImpl.java

\* /opt/cola/permits/1018922715\_1679668421.6147258/0/xmltooling-1-3-4-sources-2 jar/org/opensaml/xml/encryption/impl/SeedBuilder.java

\* /opt/cola/permits/1018922715\_1679668421.6147258/0/xmltooling-1-3-4-sources-2 jar/org/opensaml/xml/validation/Validator.java

\* /opt/cola/permits/1018922715\_1679668421.6147258/0/xmltooling-1-3-4-sources-2 jar/org/opensaml/xml/signature/X509IssuerName.java

\*

\*

 /opt/cola/permits/1018922715\_1679668421.6147258/0/xmltooling-1-3-4-sources-2 jar/org/opensaml/xml/schema/impl/XSBase64BinaryMarshaller.java

\* /opt/cola/permits/1018922715\_1679668421.6147258/0/xmltooling-1-3-4-sources-2 jar/org/opensaml/xml/security/x509/X509Credential.java

\* /opt/cola/permits/1018922715\_1679668421.6147258/0/xmltooling-1-3-4-sources-2 jar/org/opensaml/xml/encryption/ChainingEncryptedKeyResolver.java

\* /opt/cola/permits/1018922715\_1679668421.6147258/0/xmltooling-1-3-4-sources-2 jar/org/opensaml/xml/schema/impl/XSAnyMarshaller.java

\* /opt/cola/permits/1018922715\_1679668421.6147258/0/xmltooling-1-3-4-sources-2 jar/org/opensaml/xml/util/XMLObjectChildrenList.java

\* /opt/cola/permits/1018922715\_1679668421.6147258/0/xmltooling-1-3-4-sources-2 jar/org/opensaml/xml/signature/impl/GImpl.java

\* /opt/cola/permits/1018922715\_1679668421.6147258/0/xmltooling-1-3-4-sources-2 jar/org/opensaml/xml/signature/impl/DigestMethodImpl.java

\* /opt/cola/permits/1018922715\_1679668421.6147258/0/xmltooling-1-3-4-sources-2 jar/org/opensaml/xml/schema/XSURI.java

\*

 /opt/cola/permits/1018922715\_1679668421.6147258/0/xmltooling-1-3-4-sources-2 jar/org/opensaml/xml/validation/ValidatingXMLObject.java

\* /opt/cola/permits/1018922715\_1679668421.6147258/0/xmltooling-1-3-4-sources-2 jar/org/opensaml/xml/encryption/impl/KANonceImpl.java

\* /opt/cola/permits/1018922715\_1679668421.6147258/0/xmltooling-1-3-4-sources-2 jar/org/opensaml/xml/signature/Signature.java

\* /opt/cola/permits/1018922715\_1679668421.6147258/0/xmltooling-1-3-4-sources-2 jar/org/opensaml/xml/schema/impl/XSURIImpl.java

\* /opt/cola/permits/1018922715\_1679668421.6147258/0/xmltooling-1-3-4-sources-2 jar/org/opensaml/xml/encryption/impl/EncryptedDataUnmarshaller.java

\* /opt/cola/permits/1018922715\_1679668421.6147258/0/xmltooling-1-3-4-sources-2 jar/org/opensaml/xml/BaseBearing.java

\* /opt/cola/permits/1018922715\_1679668421.6147258/0/xmltooling-1-3-4-sources-2 jar/org/opensaml/xml/security/x509/BasicX509CredentialNameEvaluator.java

 /opt/cola/permits/1018922715\_1679668421.6147258/0/xmltooling-1-3-4-sources-2 jar/org/opensaml/xml/encryption/impl/EncryptedTypeMarshaller.java No license file was found, but licenses were detected in source scan.

<!-- Schema for XML Signatures http://www.w3.org/2000/09/xmldsig# \$Revision: 1.2 \$ on \$Date: 2005/06/03 03:09:54 \$ by \$Author: cantor \$

 Copyright 2001 The Internet Society and W3C (Massachusetts Institute of Technology, Institut National de Recherche en Informatique et en Automatique, Keio University). All Rights Reserved. http://www.w3.org/Consortium/Legal/

 This document is governed by the W3C Software License [1] as described in the FAQ [2].

 [1] http://www.w3.org/Consortium/Legal/copyright-software-19980720 [2] http://www.w3.org/Consortium/Legal/IPR-FAQ-20000620.html#DTD -->

Found in path(s):

\*

\* /opt/cola/permits/1018922715\_1679668421.6147258/0/xmltooling-1-3-4-sources-2-jar/schema/xmldsig-coreschema.xsd

# **1.154 jul-to-slf4j-bridge 1.7.21**

### **1.154.1 Available under license :**

Copyright (c) 2004-2007 QOS.ch All rights reserved.

Permission is hereby granted, free of charge, to any person obtaining a copy of this software and associated documentation files (the "Software"), to deal in the Software without restriction, including without limitation the rights to use, copy, modify, merge, publish, distribute, sublicense, and/or sell copies of the Software, and to permit persons to whom the Software is furnished to do so, subject to the following conditions:

The above copyright notice and this permission notice shall be included in all copies or substantial portions of the Software.

THE SOFTWARE IS PROVIDED "AS IS", WITHOUT WARRANTY OF ANY KIND, EXPRESS OR IMPLIED, INCLUDING BUT NOT LIMITED TO THE WARRANTIES OF MERCHANTABILITY, FITNESS FOR A PARTICULAR PURPOSE AND

### NONINFRINGEMENT. IN NO EVENT SHALL THE AUTHORS OR COPYRIGHT HOLDERS BE LIABLE FOR ANY CLAIM, DAMAGES OR OTHER LIABILITY, WHETHER IN AN ACTION OF CONTRACT, TORT OR OTHERWISE, ARISING FROM, OUT OF OR IN CONNECTION

WITH THE SOFTWARE OR THE USE OR OTHER DEALINGS IN THE SOFTWARE.

 Apache License Version 2.0, January 2004 http://www.apache.org/licenses/

#### TERMS AND CONDITIONS FOR USE, REPRODUCTION, AND DISTRIBUTION

1. Definitions.

 "License" shall mean the terms and conditions for use, reproduction, and distribution as defined by Sections 1 through 9 of this document.

 "Licensor" shall mean the copyright owner or entity authorized by the copyright owner that is granting the License.

 "Legal Entity" shall mean the union of the acting entity and all other entities that control, are controlled by, or are under common control with that entity. For the purposes of this definition, "control" means (i) the power, direct or indirect, to cause the direction or management of such entity, whether by contract or otherwise, or (ii) ownership of fifty percent (50%) or more of the outstanding shares, or (iii) beneficial ownership of such entity.

 "You" (or "Your") shall mean an individual or Legal Entity exercising permissions granted by this License.

 "Source" form shall mean the preferred form for making modifications, including but not limited to software source code, documentation source, and configuration files.

 "Object" form shall mean any form resulting from mechanical transformation or translation of a Source form, including but not limited to compiled object code, generated documentation, and conversions to other media types.

 "Work" shall mean the work of authorship, whether in Source or Object form, made available under the License, as indicated by a copyright notice that is included in or attached to the work (an example is provided in the Appendix below).

 "Derivative Works" shall mean any work, whether in Source or Object form, that is based on (or derived from) the Work and for which the

editorial

 revisions, annotations, elaborations, or other modifications represent, as a whole, an original work of authorship. For the purposes of this License, Derivative Works shall not include works that remain separable from, or merely link (or bind by name) to the interfaces of, the Work and Derivative Works thereof.

 "Contribution" shall mean any work of authorship, including the original version of the Work and any modifications or additions to that Work or Derivative Works thereof, that is intentionally submitted to Licensor for inclusion in the Work by the copyright owner or by an individual or Legal Entity authorized to submit on behalf of the copyright owner. For the purposes of this definition, "submitted" means any form of electronic, verbal, or written communication sent to the Licensor or its representatives, including but not limited to communication on electronic mailing lists, source code control systems, and issue tracking systems that are managed by, or on behalf of, the Licensor for the purpose of discussing and improving the Work, but excluding communication that is conspicuously marked or otherwise designated in writing by the copyright owner as "Not a Contribution."

 "Contributor" shall mean Licensor and any individual or Legal Entity on behalf of whom a Contribution has been received by Licensor and subsequently incorporated within the Work.

- 2. Grant of Copyright License. Subject to the terms and conditions of this License, each Contributor hereby grants to You a perpetual, worldwide, non-exclusive, no-charge, royalty-free, irrevocable copyright license to reproduce, prepare Derivative Works of, publicly display, publicly perform, sublicense, and distribute the Work and such Derivative Works in Source or Object form.
- 3. Grant of Patent License. Subject to the terms and conditions of this
- License, each Contributor hereby grants to You a perpetual, worldwide, non-exclusive, no-charge, royalty-free, irrevocable (except as stated in this section) patent license to make, have made, use, offer to sell, sell, import, and otherwise transfer the Work, where such license applies only to those patent claims licensable by such Contributor that are necessarily infringed by their Contribution(s) alone or by combination of their Contribution(s) with the Work to which such Contribution(s) was submitted. If You institute patent litigation against any entity (including a cross-claim or counterclaim in a lawsuit) alleging that the Work or a Contribution incorporated within the Work constitutes direct or contributory patent infringement, then any patent licenses granted to You under this License for that Work shall terminate as of the date such litigation is filed.

4. Redistribution. You may reproduce and distribute

### copies of the

 Work or Derivative Works thereof in any medium, with or without modifications, and in Source or Object form, provided that You meet the following conditions:

- (a) You must give any other recipients of the Work or Derivative Works a copy of this License; and
- (b) You must cause any modified files to carry prominent notices stating that You changed the files; and
- (c) You must retain, in the Source form of any Derivative Works that You distribute, all copyright, patent, trademark, and attribution notices from the Source form of the Work, excluding those notices that do not pertain to any part of the Derivative Works; and
- (d) If the Work includes a "NOTICE" text file as part of its distribution, then any Derivative Works that You distribute must include a readable copy of the attribution notices contained within such NOTICE file, excluding
- those notices that do not

 pertain to any part of the Derivative Works, in at least one of the following places: within a NOTICE text file distributed as part of the Derivative Works; within the Source form or documentation, if provided along with the Derivative Works; or, within a display generated by the Derivative Works, if and wherever such third-party notices normally appear. The contents of the NOTICE file are for informational purposes only and do not modify the License. You may add Your own attribution notices within Derivative Works that You distribute, alongside or as an addendum to the NOTICE text from the Work, provided that such additional attribution notices cannot be construed as modifying the License.

 You may add Your own copyright statement to Your modifications and may provide additional or different license terms and conditions

- for use, reproduction, or distribution of Your modifications, or for any such Derivative Works as a whole, provided Your use, reproduction, and distribution of the Work otherwise complies with the conditions stated in this License.
- 5. Submission of Contributions. Unless You explicitly state otherwise, any Contribution intentionally submitted for inclusion in the Work by You to the Licensor shall be under the terms and conditions of

 this License, without any additional terms or conditions. Notwithstanding the above, nothing herein shall supersede or modify the terms of any separate license agreement you may have executed with Licensor regarding such Contributions.

- 6. Trademarks. This License does not grant permission to use the trade names, trademarks, service marks, or product names of the Licensor, except as required for reasonable and customary use in describing the origin of the Work and reproducing the content of the NOTICE file.
- 7. Disclaimer of Warranty. Unless required by applicable law or agreed to in writing, Licensor provides the Work (and each Contributor provides its Contributions) on an "AS IS" BASIS, WITHOUT WARRANTIES OR CONDITIONS OF ANY KIND, either express or implied, including, without limitation, any warranties or conditions of TITLE, NON-INFRINGEMENT, MERCHANTABILITY, or FITNESS FOR A PARTICULAR PURPOSE. You are solely responsible for determining the appropriateness of using or redistributing the Work and assume any risks associated with Your exercise of permissions under this License.
- 8. Limitation of Liability. In no event and under no legal theory, whether in tort (including negligence), contract, or otherwise, unless required by applicable law (such as deliberate and grossly negligent acts) or agreed to in writing, shall any Contributor be liable to You for damages, including any direct,

indirect, special,

 incidental, or consequential damages of any character arising as a result of this License or out of the use or inability to use the Work (including but not limited to damages for loss of goodwill, work stoppage, computer failure or malfunction, or any and all other commercial damages or losses), even if such Contributor has been advised of the possibility of such damages.

 9. Accepting Warranty or Additional Liability. While redistributing the Work or Derivative Works thereof, You may choose to offer, and charge a fee for, acceptance of support, warranty, indemnity, or other liability obligations and/or rights consistent with this License. However, in accepting such obligations, You may act only on Your own behalf and on Your sole responsibility, not on behalf of any other Contributor, and only if You agree to indemnify, defend, and hold each Contributor harmless for any liability incurred by, or claims asserted against, such Contributor by reason of your accepting any such warranty or additional liability.

### END OF TERMS AND CONDITIONS

APPENDIX: How to apply the Apache License to your work.

 To apply the Apache License to your work, attach the following boilerplate notice, with the fields enclosed by brackets "[]" replaced with your own identifying information. (Don't include the brackets!) The text should be enclosed in the appropriate comment syntax for the file format. We also recommend that a file or class name and description of purpose be included on the same "printed page" as the copyright notice for easier identification within third-party archives.

Copyright 1999-2005 The Apache Software Foundation

 Licensed under the Apache License, Version 2.0 (the "License"); you may not use this file except in compliance with the License. You may obtain a copy of the License at

http://www.apache.org/licenses/LICENSE-2.0

 Unless required by applicable law or agreed to in writing, software distributed under the License is distributed on an "AS IS" BASIS, WITHOUT WARRANTIES OR CONDITIONS OF ANY KIND, either express or implied. See the License for the specific language governing permissions and limitations under the License. Copyright (c) 2004-2013 QOS.ch All rights reserved.

Permission is hereby granted, free of charge, to any person obtaining a copy of this software and associated documentation files (the "Software"), to deal in the Software without restriction, including without limitation the rights to use, copy, modify, merge, publish, distribute, sublicense, and/or sell copies of the Software, and to permit persons to whom the Software is furnished to do so, subject to the following conditions:

The above copyright notice and this permission notice shall be included in all copies or substantial portions of the Software.

THE SOFTWARE IS PROVIDED "AS IS", WITHOUT WARRANTY OF ANY KIND, EXPRESS OR IMPLIED, INCLUDING BUT NOT LIMITED TO THE WARRANTIES OF MERCHANTABILITY, FITNESS FOR A PARTICULAR PURPOSE AND NONINFRINGEMENT. IN NO EVENT SHALL THE AUTHORS OR COPYRIGHT HOLDERS BE LIABLE FOR ANY CLAIM, DAMAGES OR OTHER LIABILITY, WHETHER IN AN ACTION OF CONTRACT,

 TORT OR OTHERWISE, ARISING FROM, OUT OF OR IN CONNECTION WITH THE SOFTWARE OR THE USE OR OTHER DEALINGS IN THE SOFTWARE. Copyright (c) 2004-2014 QOS.ch All rights reserved.

Permission is hereby granted, free of charge, to any person obtaining a copy of this software and associated documentation files (the "Software"), to deal in the Software without restriction, including without limitation the rights to use, copy, modify, merge, publish, distribute, sublicense, and/or sell copies of the Software, and to permit persons to whom the Software is furnished to do so, subject to the following conditions:

The above copyright notice and this permission notice shall be included in all copies or substantial portions of the Software.

THE SOFTWARE IS PROVIDED "AS IS", WITHOUT WARRANTY OF ANY KIND, EXPRESS OR IMPLIED, INCLUDING BUT NOT LIMITED TO THE WARRANTIES OF MERCHANTABILITY, FITNESS FOR A PARTICULAR PURPOSE AND NONINFRINGEMENT. IN NO EVENT SHALL THE AUTHORS OR COPYRIGHT HOLDERS BE LIABLE FOR ANY CLAIM, DAMAGES OR OTHER LIABILITY, WHETHER IN AN ACTION OF CONTRACT,

 TORT OR OTHERWISE, ARISING FROM, OUT OF OR IN CONNECTION WITH THE SOFTWARE OR THE USE OR OTHER DEALINGS IN THE SOFTWARE. This product includes software developed by The Apache Software Foundation (http://www.apache.org/). Apache License

> Version 2.0, January 2004 http://www.apache.org/licenses/

### TERMS AND CONDITIONS FOR USE, REPRODUCTION, AND DISTRIBUTION

1. Definitions.

 "License" shall mean the terms and conditions for use, reproduction, and distribution as defined by Sections 1 through 9 of this document.

 "Licensor" shall mean the copyright owner or entity authorized by the copyright owner that is granting the License.

 "Legal Entity" shall mean the union of the acting entity and all other entities that control, are controlled by, or are under common control with that entity. For the purposes of this definition, "control" means (i) the power, direct or indirect, to cause the direction or management of such entity, whether by contract or otherwise, or (ii) ownership of fifty percent (50%) or more of the outstanding shares, or (iii) beneficial ownership of such entity.

 "You" (or "Your") shall mean an individual or Legal Entity exercising permissions granted by this License.

 "Source" form shall mean the preferred form for making modifications, including but not limited to software source code, documentation source, and configuration files.

 "Object" form shall mean any form resulting from mechanical transformation or translation of a Source form, including but not limited to compiled object code, generated documentation, and conversions to other media types.

 "Work" shall mean the work of authorship, whether in Source or Object form, made available under the License, as indicated by a copyright notice that is included in or attached to the work (an example is provided in the Appendix below).

 "Derivative Works" shall mean any work, whether in Source or Object form, that is based on (or derived from) the Work and for which the editorial

 revisions, annotations, elaborations, or other modifications represent, as a whole, an original work of authorship. For the purposes of this License, Derivative Works shall not include works that remain separable from, or merely link (or bind by name) to the interfaces of, the Work and Derivative Works thereof.

 "Contribution" shall mean any work of authorship, including the original version of the Work and any modifications or additions to that Work or Derivative Works thereof, that is intentionally submitted to Licensor for inclusion in the Work by the copyright owner or by an individual or Legal Entity authorized to submit on behalf of the copyright owner. For the purposes of this definition, "submitted" means any form of electronic, verbal, or written communication sent to the Licensor or its representatives, including but not limited to communication on electronic mailing lists, source code control systems, and issue tracking systems that are managed by, or on behalf of, the Licensor for the purpose of discussing and improving the Work, but excluding communication that is conspicuously marked or otherwise designated in writing by the copyright owner as "Not a Contribution."

 "Contributor" shall mean Licensor and any individual or Legal Entity on behalf of whom a Contribution has been received by Licensor and subsequently incorporated within the Work.

 2. Grant of Copyright License. Subject to the terms and conditions of this License, each Contributor hereby grants to You a perpetual, worldwide, non-exclusive, no-charge, royalty-free, irrevocable copyright license to reproduce, prepare Derivative Works of, publicly display, publicly perform, sublicense, and distribute the Work and such Derivative Works in Source or Object form.

- 3. Grant of Patent License. Subject to the terms and conditions of this License,
- each Contributor hereby grants to You a perpetual,

 worldwide, non-exclusive, no-charge, royalty-free, irrevocable (except as stated in this section) patent license to make, have made, use, offer to sell, sell, import, and otherwise transfer the Work, where such license applies only to those patent claims licensable by such Contributor that are necessarily infringed by their Contribution(s) alone or by combination of their Contribution(s) with the Work to which such Contribution(s) was submitted. If You institute patent litigation against any entity (including a cross-claim or counterclaim in a lawsuit) alleging that the Work or a Contribution incorporated within the Work constitutes direct or contributory patent infringement, then any patent licenses granted to You under this License for that Work shall terminate as of the date such litigation is filed.

 4. Redistribution. You may reproduce and distribute copies of the

 Work or Derivative Works thereof in any medium, with or without modifications, and in Source or Object form, provided that You meet the following conditions:

- (a) You must give any other recipients of the Work or Derivative Works a copy of this License; and
- (b) You must cause any modified files to carry prominent notices stating that You changed the files; and
- (c) You must retain, in the Source form of any Derivative Works that You distribute, all copyright, patent, trademark, and attribution notices from the Source form of the Work, excluding those notices that do not pertain to any part of the Derivative Works; and
- (d) If the Work includes a "NOTICE" text file as part of its distribution, then any Derivative Works that You distribute must include a readable copy of the attribution notices contained within such NOTICE file, excluding

those notices that do not

 pertain to any part of the Derivative Works, in at least one of the following places: within a NOTICE text file distributed as part of the Derivative Works; within the Source form or documentation, if provided along with the Derivative Works; or, within a display generated by the Derivative Works, if and wherever such third-party notices normally appear. The contents of the NOTICE file are for informational purposes only and do not modify the License. You may add Your own attribution

 notices within Derivative Works that You distribute, alongside or as an addendum to the NOTICE text from the Work, provided that such additional attribution notices cannot be construed as modifying the License.

 You may add Your own copyright statement to Your modifications and may provide additional or different license terms and conditions

- for use, reproduction, or distribution of Your modifications, or for any such Derivative Works as a whole, provided Your use, reproduction, and distribution of the Work otherwise complies with the conditions stated in this License.
- 5. Submission of Contributions. Unless You explicitly state otherwise, any Contribution intentionally submitted for inclusion in the Work by You to the Licensor shall be under the terms and conditions of this License, without any additional terms or conditions. Notwithstanding the above, nothing herein shall supersede or modify the terms of any separate license agreement you may have executed with Licensor regarding such Contributions.
- 6. Trademarks. This License does not grant permission to use the trade names, trademarks, service marks, or product names of the Licensor, except as required for reasonable and customary use in describing the origin of the Work and reproducing the content of the NOTICE file.
- 7. Disclaimer of Warranty. Unless required by applicable law or agreed to in writing, Licensor provides the Work (and each Contributor provides its Contributions) on an "AS IS" BASIS, WITHOUT WARRANTIES OR CONDITIONS OF ANY KIND, either express or implied, including, without limitation, any warranties or conditions of TITLE, NON-INFRINGEMENT, MERCHANTABILITY, or FITNESS FOR A PARTICULAR PURPOSE. You are solely responsible for determining the appropriateness of using or redistributing the Work and assume any risks associated with Your exercise of permissions under this License.
- 8. Limitation of Liability. In no event and under no legal theory, whether in tort (including negligence), contract, or otherwise, unless required by applicable law (such as deliberate and grossly negligent acts) or agreed to in writing, shall any Contributor be liable to You for damages, including any direct, indirect, special,

 incidental, or consequential damages of any character arising as a result of this License or out of the use or inability to use the Work (including but not limited to damages for loss of goodwill, work stoppage, computer failure or malfunction, or any and all other commercial damages or losses), even if such Contributor

has been advised of the possibility of such damages.

 9. Accepting Warranty or Additional Liability. While redistributing the Work or Derivative Works thereof, You may choose to offer, and charge a fee for, acceptance of support, warranty, indemnity, or other liability obligations and/or rights consistent with this License. However, in accepting such obligations, You may act only on Your own behalf and on Your sole responsibility, not on behalf of any other Contributor, and only if You agree to indemnify, defend, and hold each Contributor harmless for any liability incurred by, or claims asserted against, such Contributor by reason of your accepting any such warranty or additional liability.

END OF TERMS AND CONDITIONS

## **1.155 scala 2.7.7 1.155.1 Available under license :**

No license file was found, but licenses were detected in source scan.

/\*

\* Written by Dawid Kurzyniec, based on code written by Doug Lea with assistance

\* from members of JCP JSR-166 Expert Group. Released to the public domain,

\* as explained at http://creativecommons.org/licenses/publicdomain.

\*

\* Thanks to Craig Mattocks for suggesting to use  $\langle \text{code} \rangle$ sun.misc.Perf $\langle \text{code} \rangle$ . \*/

Found in path(s):

\* /opt/cola/permits/1018922840\_1665026302.5816107/0/scala-library-2-7-7-sourcesjar/scala/actors/threadpool/helpers/Utils.java No license file was found, but licenses were detected in source scan.

/\*

File: LinkedNode.java

 Originally written by Doug Lea and released into the public domain. This may be used for any purposes whatsoever without acknowledgment. Thanks for the assistance and support of Sun Microsystems Labs, and everyone contributing, testing, and using this code.

History:

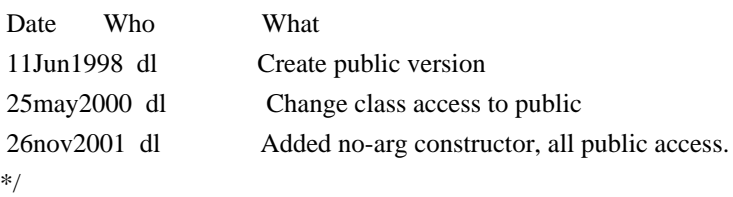

Found in path(s):

\* /opt/cola/permits/1018922840\_1665026302.5816107/0/scala-library-2-7-7-sourcesjar/scala/actors/LinkedNode.java No license file was found, but licenses were detected in source scan.

/\*

File: Task.java

 Originally written by Doug Lea and released into the public domain. This may be used for any purposes whatsoever without acknowledgment. Thanks for the assistance and support of Sun Microsystems Labs, and everyone contributing, testing, and using this code.

History:

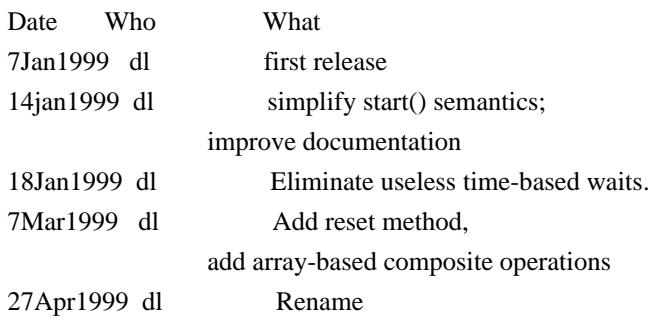

```
*/
```
Found in path(s):

\* /opt/cola/permits/1018922840\_1665026302.5816107/0/scala-library-2-7-7-sources-jar/scala/actors/FJTask.java No license file was found, but licenses were detected in source scan.

/\*\* This singleton object contains the apply and unapplySeq methods for convenient construction and

- \* deconstruction. It is possible to deconstruct any Node instance (that is not a SpecialNode or
- \* a Group) using the syntax
- \*  $\text{`code>}`$  case Elem(prefix, label, attribs, scope, child @  $\text{_`*`}$  =  $\text{_`}.`$   $\text{_`}/\text{code>}`$
- \*

\* Copyright 2008 Google Inc. All Rights Reserved.

- \* @author Burak Emir <bqe@google.com>
- \*/

Found in path(s):

\* /opt/cola/permits/1018922840\_1665026302.5816107/0/scala-library-2-7-7-sources-jar/scala/xml/Elem.scala No license file was found, but licenses were detected in source scan.

/\*

\* Written by Dawid Kurzyniec and released to the public domain, as explained

\* at http://creativecommons.org/licenses/publicdomain

\*/

Found in path(s):

\* /opt/cola/permits/1018922840\_1665026302.5816107/0/scala-library-2-7-7-sourcesjar/scala/actors/threadpool/helpers/NanoTimer.java \* /opt/cola/permits/1018922840\_1665026302.5816107/0/scala-library-2-7-7-sourcesjar/scala/actors/threadpool/helpers/ThreadHelpers.java No license file was found, but licenses were detected in source scan.

/\*

\* Written by Dawid Kurzyniec, based on public domain code written by Doug Lea

\* and publictly available documentation, and released to the public domain, as

\* explained at http://creativecommons.org/licenses/publicdomain

\*/

Found in path(s):

\* /opt/cola/permits/1018922840\_1665026302.5816107/0/scala-library-2-7-7-sourcesjar/scala/actors/threadpool/AbstractCollection.java No license file was found, but licenses were detected in source scan.

/\*\*

\* Copyright 2008 Google Inc. All Rights Reserved.

\* @author Burak Emir <bqe@google.com>

\*/

Found in path(s):

\* /opt/cola/permits/1018922840\_1665026302.5816107/0/scala-library-2-7-7-sources-jar/scala/xml/MetaData.scala No license file was found, but licenses were detected in source scan.

/\*

\* Written by Doug Lea with assistance from members of JCP JSR-166 \* Expert Group and released to the public domain, as explained at \* http://creativecommons.org/licenses/publicdomain \*/ /\*\* \* Returns an array containing all of the elements in this queue, in \* proper sequence. \* \* <p>The returned array will be "safe" in that no references to it are \* maintained by this queue. (In other words, this method must allocate \* a new array). The caller is thus free to modify the returned array. \* \* <p>This method acts as bridge between array-based and collection-based \* APIs. \* \* @return an array containing all of the elements in this queue \*/

Found in path(s):

\* /opt/cola/permits/1018922840\_1665026302.5816107/0/scala-library-2-7-7-sourcesjar/scala/actors/threadpool/LinkedBlockingQueue.java

No license file was found, but licenses were detected in source scan.

/\*

\* Written by Dawid Kurzyniec, based on code written by Doug Lea with assistance

\* from members of JCP JSR-166 Expert Group. Released to the public domain,

\* as explained at http://creativecommons.org/licenses/publicdomain.

\*/

#### Found in path(s):

\* /opt/cola/permits/1018922840\_1665026302.5816107/0/scala-library-2-7-7-sourcesjar/scala/actors/threadpool/Arrays.java No license file was found, but licenses were detected in source scan.

/\*

 based on file: QueuedSemaphore.java Originally written by Doug Lea and released into the public domain. This may be used for any purposes whatsoever without acknowledgment. Thanks for the assistance and support of Sun Microsystems Labs, and everyone contributing, testing, and using this code. History:

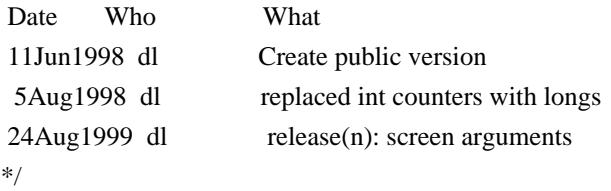

Found in path(s):

\* /opt/cola/permits/1018922840\_1665026302.5816107/0/scala-library-2-7-7-sourcesjar/scala/actors/threadpool/helpers/WaitQueue.java No license file was found, but licenses were detected in source scan.

/\*

File: FJTaskRunnerGroup.java

 Originally written by Doug Lea and released into the public domain. This may be used for any purposes whatsoever without acknowledgment. Thanks for the assistance and support of Sun Microsystems Labs, and everyone contributing, testing, and using this code.

### History:

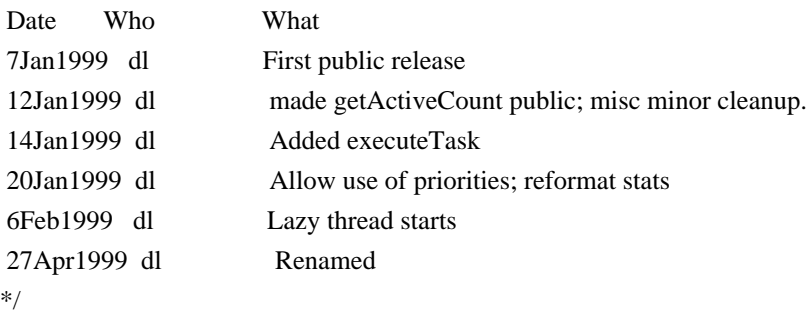

Found in path(s):

\* /opt/cola/permits/1018922840\_1665026302.5816107/0/scala-library-2-7-7-sourcesjar/scala/actors/FJTaskRunnerGroup.java No license file was found, but licenses were detected in source scan.

/\*

File: FJTaskRunner.java

 Originally written by Doug Lea and released into the public domain. This may be used for any purposes whatsoever without acknowledgment. Thanks for the assistance and support of Sun Microsystems Labs, and everyone contributing, testing, and using this code.

History:

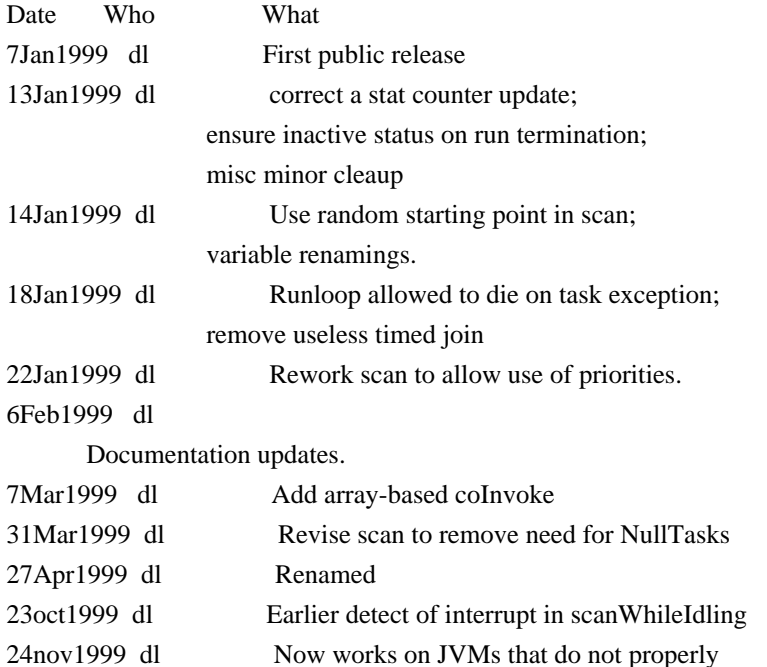

implement read-after-write of 2 volatiles.

\*/

Found in path(s):

\* /opt/cola/permits/1018922840\_1665026302.5816107/0/scala-library-2-7-7-sourcesjar/scala/actors/FJTaskRunner.java No license file was found, but licenses were detected in source scan.

/\*

\* Written by Doug Lea with assistance from members of JCP JSR-166

\* Expert Group and released to the public domain, as explained at

\* http://creativecommons.org/licenses/publicdomain

\*/

Found in path(s):

\* /opt/cola/permits/1018922840\_1665026302.5816107/0/scala-library-2-7-7-sources-

jar/scala/actors/threadpool/AbstractExecutorService.java

\* /opt/cola/permits/1018922840\_1665026302.5816107/0/scala-library-2-7-7-sourcesjar/scala/actors/threadpool/AtomicInteger.java

\* /opt/cola/permits/1018922840\_1665026302.5816107/0/scala-library-2-7-7-sourcesjar/scala/actors/threadpool/RejectedExecutionHandler.java

\* /opt/cola/permits/1018922840\_1665026302.5816107/0/scala-library-2-7-7-sourcesjar/scala/actors/threadpool/CompletionService.java

\* /opt/cola/permits/1018922840\_1665026302.5816107/0/scala-library-2-7-7-sourcesjar/scala/actors/threadpool/RejectedExecutionException.java

\* /opt/cola/permits/1018922840\_1665026302.5816107/0/scala-library-2-7-7-sourcesjar/scala/actors/threadpool/ExecutorCompletionService.java

\*

 /opt/cola/permits/1018922840\_1665026302.5816107/0/scala-library-2-7-7-sourcesjar/scala/actors/threadpool/ThreadPoolExecutor.java

\* /opt/cola/permits/1018922840\_1665026302.5816107/0/scala-library-2-7-7-sourcesjar/scala/actors/threadpool/locks/ReentrantLock.java

\* /opt/cola/permits/1018922840\_1665026302.5816107/0/scala-library-2-7-7-sourcesjar/scala/actors/threadpool/TimeoutException.java

\* /opt/cola/permits/1018922840\_1665026302.5816107/0/scala-library-2-7-7-sourcesjar/scala/actors/threadpool/locks/Lock.java

\* /opt/cola/permits/1018922840\_1665026302.5816107/0/scala-library-2-7-7-sourcesjar/scala/actors/threadpool/CancellationException.java

\* /opt/cola/permits/1018922840\_1665026302.5816107/0/scala-library-2-7-7-sourcesjar/scala/actors/threadpool/Executors.java

\* /opt/cola/permits/1018922840\_1665026302.5816107/0/scala-library-2-7-7-sourcesjar/scala/actors/threadpool/RunnableFuture.java

\*

 /opt/cola/permits/1018922840\_1665026302.5816107/0/scala-library-2-7-7-sourcesjar/scala/actors/threadpool/Executor.java

\* /opt/cola/permits/1018922840\_1665026302.5816107/0/scala-library-2-7-7-sourcesjar/scala/actors/threadpool/locks/Condition.java

\* /opt/cola/permits/1018922840\_1665026302.5816107/0/scala-library-2-7-7-sourcesjar/scala/actors/threadpool/ExecutorService.java

\* /opt/cola/permits/1018922840\_1665026302.5816107/0/scala-library-2-7-7-sourcesjar/scala/actors/threadpool/BlockingQueue.java

\* /opt/cola/permits/1018922840\_1665026302.5816107/0/scala-library-2-7-7-sourcesjar/scala/actors/threadpool/AbstractQueue.java

\* /opt/cola/permits/1018922840\_1665026302.5816107/0/scala-library-2-7-7-sourcesjar/scala/actors/threadpool/Callable.java

\* /opt/cola/permits/1018922840\_1665026302.5816107/0/scala-library-2-7-7-sourcesjar/scala/actors/threadpool/TimeUnit.java

\* /opt/cola/permits/1018922840\_1665026302.5816107/0/scala-library-2-7-7-sourcesjar/scala/actors/threadpool/ExecutionException.java

\*

 /opt/cola/permits/1018922840\_1665026302.5816107/0/scala-library-2-7-7-sourcesjar/scala/actors/threadpool/locks/ReentrantReadWriteLock.java

\* /opt/cola/permits/1018922840\_1665026302.5816107/0/scala-library-2-7-7-sourcesjar/scala/actors/threadpool/locks/ReadWriteLock.java

\* /opt/cola/permits/1018922840\_1665026302.5816107/0/scala-library-2-7-7-sourcesjar/scala/actors/threadpool/Queue.java

\* /opt/cola/permits/1018922840\_1665026302.5816107/0/scala-library-2-7-7-sourcesjar/scala/actors/threadpool/Future.java

\* /opt/cola/permits/1018922840\_1665026302.5816107/0/scala-library-2-7-7-sourcesjar/scala/actors/threadpool/ThreadFactory.java

\* /opt/cola/permits/1018922840\_1665026302.5816107/0/scala-library-2-7-7-sourcesjar/scala/actors/threadpool/SynchronousQueue.java

No license file was found, but licenses were detected in source scan.

/\*

File: ConditionVariable.java

Originally written by Doug Lea and released into the public domain.

This may be used for any purposes whatsoever without acknowledgment.

Thanks for the assistance and support of Sun Microsystems Labs,

and everyone contributing, testing, and using this code.

History:

 Date Who What 11Jun1998 dl Create public version \*/

Found in path(s):

\* /opt/cola/permits/1018922840\_1665026302.5816107/0/scala-library-2-7-7-sourcesjar/scala/actors/threadpool/locks/FIFOCondVar.java

\* /opt/cola/permits/1018922840\_1665026302.5816107/0/scala-library-2-7-7-sources-

jar/scala/actors/threadpool/locks/CondVar.java

No license file was found, but licenses were detected in source scan.

/\*

\* Written by Doug Lea with assistance from members of JCP JSR-166

\* Expert Group and released to the public domain. Use, modify, and

\* redistribute this code in any way without acknowledgement.

\*/

Found in path(s):

\* /opt/cola/permits/1018922840\_1665026302.5816107/0/scala-library-2-7-7-sourcesjar/scala/actors/threadpool/FutureTask.java No license file was found, but licenses were detected in source scan.

/\*

File: LinkedQueue.java

 Originally written by Doug Lea and released into the public domain. This may be used for any purposes whatsoever without acknowledgment. Thanks for the assistance and support of Sun Microsystems Labs, and everyone contributing, testing, and using this code.

History:

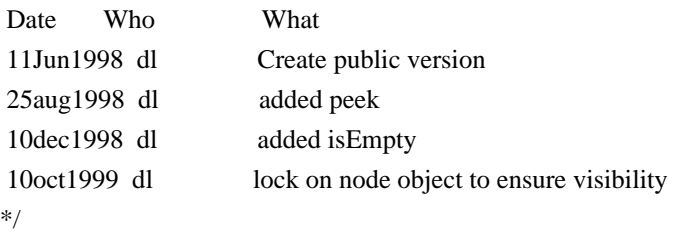

Found in path(s):

\* /opt/cola/permits/1018922840\_1665026302.5816107/0/scala-library-2-7-7-sourcesjar/scala/actors/LinkedQueue.java

# **1.156 cglib 2.2.2**

### **1.156.1 Available under license :**

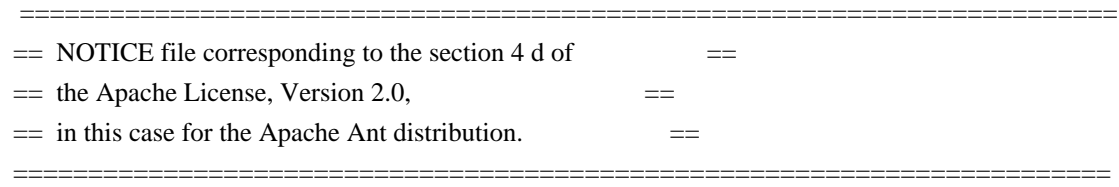

 This product includes software developed by The Apache Software Foundation (http://www.apache.org/).

This product includes also software developed by :

- the W3C consortium (http://www.w3c.org) ,

- the SAX project (http://www.saxproject.org)

 Please read the different LICENSE files present in the root directory of this distribution.

ASM: a very small and fast Java bytecode manipulation framework Copyright (c) 2000,2002,2003 INRIA, France Telecom All rights reserved.

Redistribution and use in source and binary forms, with or without modification, are permitted provided that the following conditions are met:

1. Redistributions of source code must retain the above copyright notice, this list of conditions and the following disclaimer.

- 2. Redistributions in binary form must reproduce the above copyright notice, this list of conditions and the following disclaimer in the documentation and/or other materials provided with the distribution.
- 3. Neither the name of the copyright holders nor the names of its contributors may be used to endorse or promote products derived from this software without specific prior written permission.

### THIS SOFTWARE IS PROVIDED BY THE COPYRIGHT HOLDERS AND CONTRIBUTORS "AS IS" AND ANY EXPRESS OR IMPLIED WARRANTIES, INCLUDING, BUT NOT LIMITED TO, THE

IMPLIED WARRANTIES OF MERCHANTABILITY AND FITNESS FOR A PARTICULAR PURPOSE ARE DISCLAIMED. IN NO EVENT SHALL THE COPYRIGHT OWNER OR CONTRIBUTORS BE LIABLE FOR ANY DIRECT, INDIRECT, INCIDENTAL, SPECIAL, EXEMPLARY, OR CONSEQUENTIAL DAMAGES (INCLUDING, BUT NOT LIMITED TO, PROCUREMENT OF SUBSTITUTE GOODS OR SERVICES; LOSS OF USE, DATA, OR PROFITS; OR BUSINESS INTERRUPTION) HOWEVER CAUSED AND ON ANY THEORY OF LIABILITY, WHETHER IN CONTRACT, STRICT LIABILITY, OR TORT (INCLUDING NEGLIGENCE OR OTHERWISE) ARISING IN ANY WAY OUT OF THE USE OF THIS SOFTWARE, EVEN IF ADVISED OF THE POSSIBILITY OF SUCH DAMAGE.

> Apache License Version 2.0, January 2004 http://www.apache.org/licenses/

### TERMS AND CONDITIONS FOR USE, REPRODUCTION, AND DISTRIBUTION

1. Definitions.

 "License" shall mean the terms and conditions for use, reproduction, and distribution as defined by Sections 1 through 9 of this document.

 "Licensor" shall mean the copyright owner or entity authorized by the copyright owner that is granting the License.

 "Legal Entity" shall mean the union of the acting entity and all other entities that control, are controlled by, or are under common control with that entity. For the purposes of this definition, "control" means (i) the power, direct or indirect, to cause the direction or management of such entity, whether by contract or otherwise, or (ii) ownership of fifty percent (50%) or more of the outstanding shares, or (iii) beneficial ownership of such entity.

 "You" (or "Your") shall mean an individual or Legal Entity exercising permissions granted by this License.

 "Source" form shall mean the preferred form for making modifications, including but not limited to software source code, documentation source, and configuration files.

 "Object" form shall mean any form resulting from mechanical transformation or translation of a Source form, including but not limited to compiled object code, generated documentation, and conversions to other media types.

 "Work" shall mean the work of authorship, whether in Source or Object form, made available under the License, as indicated by a copyright notice that is included in or attached to the work

(an example is provided in the Appendix below).

 "Derivative Works" shall mean any work, whether in Source or Object form, that is based on (or derived from) the Work and for which the editorial

 revisions, annotations, elaborations, or other modifications represent, as a whole, an original work of authorship. For the purposes of this License, Derivative Works shall not include works that remain separable from, or merely link (or bind by name) to the interfaces of, the Work and Derivative Works thereof.

 "Contribution" shall mean any work of authorship, including the original version of the Work and any modifications or additions to that Work or Derivative Works thereof, that is intentionally submitted to Licensor for inclusion in the Work by the copyright owner or by an individual or Legal Entity authorized to submit on behalf of the copyright owner. For the purposes of this definition, "submitted" means any form of electronic, verbal, or written communication sent to the Licensor or its representatives, including but not limited to communication on electronic mailing lists, source code control systems, and issue tracking systems that are managed by, or on behalf of, the Licensor for the purpose of discussing and improving the Work, but excluding communication that is conspicuously marked or otherwise designated in writing by the copyright owner as "Not a Contribution."

 "Contributor" shall mean Licensor and any individual or Legal Entity on behalf of whom a Contribution has been received by Licensor and subsequently incorporated within the Work.

- 2. Grant of Copyright License. Subject to the terms and conditions of this License, each Contributor hereby grants to You a perpetual, worldwide, non-exclusive, no-charge, royalty-free, irrevocable copyright license to reproduce, prepare Derivative Works of, publicly display, publicly perform, sublicense, and distribute the Work and such Derivative Works in Source or Object form.
- 3. Grant of Patent License. Subject to the terms and conditions of this License,

 each Contributor hereby grants to You a perpetual, worldwide, non-exclusive, no-charge, royalty-free, irrevocable (except as stated in this section) patent license to make, have made, use, offer to sell, sell, import, and otherwise transfer the Work, where such license applies only to those patent claims licensable by such Contributor that are necessarily infringed by their Contribution(s) alone or by combination of their Contribution(s) with the Work to which such Contribution(s) was submitted. If You institute patent litigation against any entity (including a cross-claim or counterclaim in a lawsuit) alleging that the Work
or a Contribution incorporated within the Work constitutes direct or contributory patent infringement, then any patent licenses granted to You under this License for that Work shall terminate as of the date such litigation is filed.

#### 4. Redistribution. You may reproduce and distribute copies of the

 Work or Derivative Works thereof in any medium, with or without modifications, and in Source or Object form, provided that You meet the following conditions:

- (a) You must give any other recipients of the Work or Derivative Works a copy of this License; and
- (b) You must cause any modified files to carry prominent notices stating that You changed the files; and
- (c) You must retain, in the Source form of any Derivative Works that You distribute, all copyright, patent, trademark, and attribution notices from the Source form of the Work, excluding those notices that do not pertain to any part of the Derivative Works; and
- (d) If the Work includes a "NOTICE" text file as part of its distribution, then any Derivative Works that You distribute must include a readable copy of the attribution notices contained within such NOTICE file, excluding

those notices that do not

 pertain to any part of the Derivative Works, in at least one of the following places: within a NOTICE text file distributed as part of the Derivative Works; within the Source form or documentation, if provided along with the Derivative Works; or, within a display generated by the Derivative Works, if and wherever such third-party notices normally appear. The contents of the NOTICE file are for informational purposes only and do not modify the License. You may add Your own attribution notices within Derivative Works that You distribute, alongside or as an addendum to the NOTICE text from the Work, provided that such additional attribution notices cannot be construed as modifying the License.

 You may add Your own copyright statement to Your modifications and may provide additional or different license terms and conditions

 for use, reproduction, or distribution of Your modifications, or for any such Derivative Works as a whole, provided Your use, reproduction, and distribution of the Work otherwise complies with the conditions stated in this License.

- 5. Submission of Contributions. Unless You explicitly state otherwise, any Contribution intentionally submitted for inclusion in the Work by You to the Licensor shall be under the terms and conditions of this License, without any additional terms or conditions. Notwithstanding the above, nothing herein shall supersede or modify the terms of any separate license agreement you may have executed with Licensor regarding such Contributions.
- 6. Trademarks. This License does not grant permission to use the trade names, trademarks, service marks, or product names of the Licensor, except as required for reasonable and customary use in describing the origin of the Work and reproducing the content of the NOTICE file.
- 7. Disclaimer of Warranty. Unless required by applicable law or agreed to in writing, Licensor provides the Work (and each Contributor provides its Contributions) on an "AS IS" BASIS, WITHOUT WARRANTIES OR CONDITIONS OF ANY KIND, either express or implied, including, without limitation, any warranties or conditions of TITLE, NON-INFRINGEMENT, MERCHANTABILITY, or FITNESS FOR A PARTICULAR PURPOSE. You are solely responsible for determining the appropriateness of using or redistributing the Work and assume any risks associated with Your exercise of permissions under this License.
- 8. Limitation of Liability. In no event and under no legal theory, whether in tort (including negligence), contract, or otherwise, unless required by applicable law (such as deliberate and grossly negligent acts) or agreed to in writing, shall any Contributor be liable to You for damages, including any direct,

indirect, special,

 incidental, or consequential damages of any character arising as a result of this License or out of the use or inability to use the Work (including but not limited to damages for loss of goodwill, work stoppage, computer failure or malfunction, or any and all other commercial damages or losses), even if such Contributor has been advised of the possibility of such damages.

 9. Accepting Warranty or Additional Liability. While redistributing the Work or Derivative Works thereof, You may choose to offer, and charge a fee for, acceptance of support, warranty, indemnity, or other liability obligations and/or rights consistent with this License. However, in accepting such obligations, You may act only on Your own behalf and on Your sole responsibility, not on behalf of any other Contributor, and only if You agree to indemnify, defend, and hold each Contributor harmless for any liability incurred by, or claims asserted against, such Contributor by reason of your accepting any such warranty or additional liability.

#### END OF TERMS AND CONDITIONS

APPENDIX: How to apply the Apache License to your work.

 To apply the Apache License to your work, attach the following boilerplate notice, with the fields enclosed by brackets "[]" replaced with your own identifying information. (Don't include the brackets!) The text should be enclosed in the appropriate comment syntax for the file format. We also recommend that a file or class name and description of purpose be included on the same "printed page" as the copyright notice for easier identification within third-party archives.

Copyright [yyyy] [name of copyright owner]

 Licensed under the Apache License, Version 2.0 (the "License"); you may not use this file except in compliance with the License. You may obtain a copy of the License at

http://www.apache.org/licenses/LICENSE-2.0

/\*

 Unless required by applicable law or agreed to in writing, software distributed under the License is distributed on an "AS IS" BASIS, WITHOUT WARRANTIES OR CONDITIONS OF ANY KIND, either express or implied. See the License for the specific language governing permissions and limitations under the License.

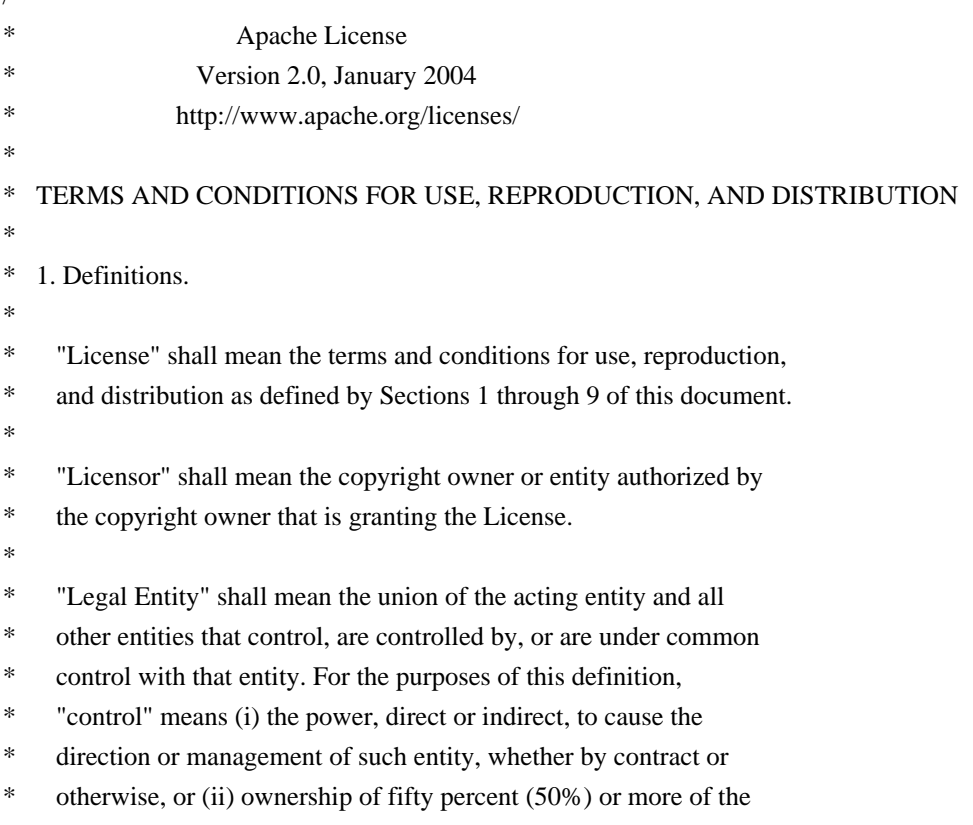

\*

outstanding shares, or (iii) beneficial ownership of such entity.

- \*
	- "You" (or "Your") shall mean an individual or Legal Entity
- exercising permissions granted by this License.
- \*
- \* "Source" form shall mean the preferred form for making modifications,
- including but not limited to software source code, documentation
- source, and configuration files.
- \*
- \* "Object" form shall mean any form resulting from mechanical
- transformation or translation of a Source form, including but
- \* not limited to compiled object code, generated documentation,
- and conversions to other media types.
- \*
- \* "Work" shall mean the work of authorship, whether in Source or
- Object form, made available under the License, as indicated by a
- copyright notice that is included in or attached to the work
- \* (an example is provided in the Appendix below).
- \*
- \* "Derivative Works" shall mean any work, whether in Source or Object
- \*

form, that is based on (or derived from) the Work and for which the

- editorial revisions, annotations, elaborations, or other modifications
- represent, as a whole, an original work of authorship. For the purposes
- of this License, Derivative Works shall not include works that remain
- separable from, or merely link (or bind by name) to the interfaces of,
- \* the Work and Derivative Works thereof.
- \*
- \* "Contribution" shall mean any work of authorship, including
- \* the original version of the Work and any modifications or additions
- to that Work or Derivative Works thereof, that is intentionally
- submitted to Licensor for inclusion in the Work by the copyright owner
- \* or by an individual or Legal Entity authorized to submit on behalf of
- the copyright owner. For the purposes of this definition, "submitted"
- means any form of electronic, verbal, or written communication sent
- to the Licensor or its representatives,

including but not limited to

- communication on electronic mailing lists, source code control systems,
- and issue tracking systems that are managed by, or on behalf of, the
- Licensor for the purpose of discussing and improving the Work, but
- excluding communication that is conspicuously marked or otherwise
- designated in writing by the copyright owner as "Not a Contribution."
- \*
- \* "Contributor" shall mean Licensor and any individual or Legal Entity
- on behalf of whom a Contribution has been received by Licensor and
- subsequently incorporated within the Work.
- \*
- 2. Grant of Copyright License. Subject to the terms and conditions of
- this License, each Contributor hereby grants to You a perpetual,
- worldwide, non-exclusive, no-charge, royalty-free, irrevocable
- copyright license to reproduce, prepare Derivative Works of,
- publicly display, publicly perform, sublicense, and distribute the \*
- Work and such Derivative Works in Source or Object form.
- \*
- \* 3. Grant of Patent License. Subject to the terms and conditions of
- \* this License, each Contributor hereby grants to You a perpetual,
- worldwide, non-exclusive, no-charge, royalty-free, irrevocable
- \* (except as stated in this section) patent license to make, have made,
- \* use, offer to sell, sell, import, and otherwise transfer the Work,
- where such license applies only to those patent claims licensable
- by such Contributor that are necessarily infringed by their
- \* Contribution(s) alone or by combination of their Contribution(s)
- with the Work to which such Contribution(s) was submitted. If You
- institute patent litigation against any entity (including a
- \* cross-claim or counterclaim in a lawsuit) alleging that the Work
- or a Contribution incorporated within the Work constitutes direct
- or contributory patent infringement, then any patent licenses
- \* granted to You under this License for that Work shall terminate
- as of the date such litigation is filed.
- \*
- \* 4. Redistribution. You may reproduce and distribute copies of the
- Work or Derivative Works thereof in any medium, with or without
- modifications, and in Source or Object form, provided that You
- \* meet the following conditions:
- \*
- \* (a) You must give any other recipients of the Work or
- \* Derivative Works a copy of this License; and
- \*
- \* (b) You must cause any modified files to carry prominent notices
- \* stating that You changed the files; and
- \*
- \* (c) You must retain, in the Source form of any Derivative Works
- \* that You distribute, all copyright, patent, trademark, and
- attribution notices from the Source form of the Work,
- excluding those notices that do not pertain to any part of
- the Derivative Works; and
- \*
- \* (d) If the Work includes a "NOTICE"

text file as part of its

- distribution, then any Derivative Works that You distribute must
- include a readable copy of the attribution notices contained
- within such NOTICE file, excluding those notices that do not
- pertain to any part of the Derivative Works, in at least one
- of the following places: within a NOTICE text file distributed
- as part of the Derivative Works; within the Source form or
- documentation, if provided along with the Derivative Works; or,
- within a display generated by the Derivative Works, if and
- wherever such third-party notices normally appear. The contents
- of the NOTICE file are for informational purposes only and
- do not modify the License. You may add Your own attribution
- notices within Derivative Works that You distribute, alongside
- or as an addendum to the NOTICE text from the Work, provided
- that

such additional attribution notices cannot be construed

- as modifying the License.
- \*
- \* You may add Your own copyright statement to Your modifications and
- may provide additional or different license terms and conditions
- for use, reproduction, or distribution of Your modifications, or
- \* for any such Derivative Works as a whole, provided Your use,
- reproduction, and distribution of the Work otherwise complies with
- the conditions stated in this License.
- \*
- \* 5. Submission of Contributions. Unless You explicitly state otherwise,
- any Contribution intentionally submitted for inclusion in the Work
- \* by You to the Licensor shall be under the terms and conditions of
- this License, without any additional terms or conditions.
- Notwithstanding the above, nothing herein shall supersede or modify
- the terms of any separate license agreement you may have executed
- with Licensor regarding such Contributions.
- \*
- \* 6. Trademarks. This License does not grant permission to use the trade
- names, trademarks, service marks, or product names of the Licensor,
- except as required for reasonable and customary use in describing the
- \* origin of the Work and reproducing the content of the NOTICE file.
- \*
- \* 7. Disclaimer of Warranty. Unless required by applicable law or
- \* agreed to in writing, Licensor provides the Work (and each
- Contributor provides its Contributions) on an "AS IS" BASIS,
- WITHOUT WARRANTIES OR CONDITIONS OF ANY KIND, either express or
- \* implied, including, without limitation, any warranties or conditions
- of TITLE, NON-INFRINGEMENT, MERCHANTABILITY, or FITNESS FOR A
- PARTICULAR PURPOSE. You are solely responsible for determining the
- appropriateness of using or redistributing the Work and assume any
- \* risks associated with Your exercise of permissions under this License.
- \*
- \* 8. Limitation of Liability.

In no event and under no legal theory,

- \* whether in tort (including negligence), contract, or otherwise,
- unless required by applicable law (such as deliberate and grossly
- negligent acts) or agreed to in writing, shall any Contributor be
- liable to You for damages, including any direct, indirect, special,
- incidental, or consequential damages of any character arising as a
- result of this License or out of the use or inability to use the
- Work (including but not limited to damages for loss of goodwill,
- \* work stoppage, computer failure or malfunction, or any and all
- other commercial damages or losses), even if such Contributor
- has been advised of the possibility of such damages.
- \*
- \* 9. Accepting Warranty or Additional Liability. While redistributing
- the Work or Derivative Works thereof, You may choose to offer,
- and charge a fee for, acceptance of support, warranty, indemnity, or other
- liability obligations and/or rights consistent with this
- \* License. However, in accepting such obligations, You may act only
- on Your own behalf and on Your sole responsibility, not on behalf
- of any other Contributor, and only if You agree to indemnify,
- \* defend, and hold each Contributor harmless for any liability
- incurred by, or claims asserted against, such Contributor by reason
- of your accepting any such warranty or additional liability.
- \*
- \* END OF TERMS AND CONDITIONS
- \*
- \* APPENDIX: How to apply the Apache License to your work.
- \*
- \* To apply the Apache License to your work, attach the following
- \* boilerplate notice, with the fields enclosed by brackets "[]"
- replaced with your own identifying information. (Don't include
- the brackets!) The text should be enclosed in the appropriate
- \* comment syntax for the file format. We also recommend that a
- file or class name and description of purpose

#### be included on the

- same "printed page" as the copyright notice for easier
- identification within third-party archives.
- \*
- \* Copyright [yyyy] [name of copyright owner]
- \*
- Licensed under the Apache License, Version 2.0 (the "License");
- you may not use this file except in compliance with the License.
- \* You may obtain a copy of the License at
- \*
	- http://www.apache.org/licenses/LICENSE-2.0
- \*
- \* Unless required by applicable law or agreed to in writing, software
- \* distributed under the License is distributed on an "AS IS" BASIS,
- \* WITHOUT WARRANTIES OR CONDITIONS OF ANY KIND, either express or implied.
- See the License for the specific language governing permissions and
- \* limitations under the License.
- \*/

This product includes software developed by The Apache Software Foundation (http://www.apache.org/).

# **1.157 rexsea-laravel-extjs-admin 0.0.1**

### **1.157.1 Available under license :**

No license file was found, but licenses were detected in source scan.

/\*

\* This is code is also distributed under MIT license for use

\* with jQuery and prototype JavaScript libraries.

\*/

Found in path(s):

\* /opt/cola/permits/1018922724\_1668030865.4744148/0/node-extjs-master-zip/node-extjsmaster/lib/extjs/src/core/src/dom/DomQuery.js

# **1.158 asm-attrs 1.5.3**

## **1.158.1 Available under license :**

No license file was found, but licenses were detected in source scan.

/\*\*

\* ASM: a very small and fast Java bytecode manipulation framework

\* Copyright (c) 2000,2002,2003 INRIA, France Telecom

\* All rights reserved.

\*

- \* Redistribution and use in source and binary forms, with or without
- \* modification, are permitted provided that the following conditions

\* are met:

- \* 1. Redistributions of source code must retain the above copyright
- notice, this list of conditions and the following disclaimer.
- \* 2. Redistributions in binary form must reproduce the above copyright
- notice, this list of conditions and the following disclaimer in the
- \* documentation and/or other materials provided with the distribution.
- \* 3. Neither the name of the copyright holders nor the names of its
- contributors may be used to endorse or promote products derived from
- \* this software without specific prior written permission.
- \*

\* THIS SOFTWARE IS PROVIDED BY THE COPYRIGHT HOLDERS AND CONTRIBUTORS "AS IS"

\* AND ANY EXPRESS OR IMPLIED WARRANTIES, INCLUDING, BUT NOT LIMITED TO, THE

- \* IMPLIED WARRANTIES OF MERCHANTABILITY AND FITNESS FOR A PARTICULAR PURPOSE
- \* ARE DISCLAIMED. IN NO EVENT SHALL THE COPYRIGHT OWNER OR CONTRIBUTORS BE
- \* LIABLE FOR ANY DIRECT, INDIRECT, INCIDENTAL, SPECIAL, EXEMPLARY, OR
- \* CONSEQUENTIAL DAMAGES (INCLUDING, BUT NOT LIMITED TO, PROCUREMENT OF

```
* SUBSTITUTE GOODS OR SERVICES; LOSS OF USE, DATA, OR PROFITS; OR BUSINESS
```
\* INTERRUPTION) HOWEVER CAUSED AND ON ANY THEORY OF LIABILITY, WHETHER IN

\* CONTRACT, STRICT LIABILITY, OR TORT (INCLUDING NEGLIGENCE OR OTHERWISE)

\* ARISING IN ANY WAY OUT OF THE USE OF THIS SOFTWARE, EVEN IF ADVISED OF \* THE POSSIBILITY OF SUCH DAMAGE.

\*/

Found in path(s):

\* /opt/cola/permits/1018922684\_1611177930.51/0/asm-attrs-src-

zip/org/objectweb/asm/attrs/RuntimeInvisibleParameterAnnotations.java

\* /opt/cola/permits/1018922684\_1611177930.51/0/asm-attrs-src-

zip/org/objectweb/asm/attrs/SignatureAttribute.java

\* /opt/cola/permits/1018922684\_1611177930.51/0/asm-attrs-src-zip/org/objectweb/asm/attrs/StackMapType.java \*

/opt/cola/permits/1018922684\_1611177930.51/0/asm-attrs-src-

zip/org/objectweb/asm/util/attrs/ASMRuntimeVisibleAnnotations.java

\* /opt/cola/permits/1018922684\_1611177930.51/0/asm-attrs-src-zip/org/objectweb/asm/attrs/StackMapFrame.java

\* /opt/cola/permits/1018922684\_1611177930.51/0/asm-attrs-src-zip/org/objectweb/asm/util/attrs/ASMifiable.java

\* /opt/cola/permits/1018922684\_1611177930.51/0/asm-attrs-src-

zip/org/objectweb/asm/attrs/RuntimeInvisibleAnnotations.java

\* /opt/cola/permits/1018922684\_1611177930.51/0/asm-attrs-src-

zip/org/objectweb/asm/util/attrs/ASMAnnotationDefaultAttribute.java

\* /opt/cola/permits/1018922684\_1611177930.51/0/asm-attrs-src-

zip/org/objectweb/asm/util/attrs/ASMRuntimeInvisibleAnnotations.java

\* /opt/cola/permits/1018922684\_1611177930.51/0/asm-attrs-src-

zip/org/objectweb/asm/attrs/AnnotationDefaultAttribute.java

\* /opt/cola/permits/1018922684\_1611177930.51/0/asm-attrs-src-

zip/org/objectweb/asm/util/attrs/ASMLocalVariableTypeTableAttribute.java

\*

\*

/opt/cola/permits/1018922684\_1611177930.51/0/asm-attrs-src-zip/org/objectweb/asm/attrs/Annotation.java

\* /opt/cola/permits/1018922684\_1611177930.51/0/asm-attrs-src-

zip/org/objectweb/asm/util/attrs/ASMStackMapAttribute.java

\* /opt/cola/permits/1018922684\_1611177930.51/0/asm-attrs-src-

zip/org/objectweb/asm/attrs/EnclosingMethodAttribute.java

\* /opt/cola/permits/1018922684\_1611177930.51/0/asm-attrs-src-

zip/org/objectweb/asm/util/attrs/ASMRuntimeInvisibleParameterAnnotations.java

\* /opt/cola/permits/1018922684\_1611177930.51/0/asm-attrs-src-

zip/org/objectweb/asm/util/attrs/ASMSourceDebugExtensionAttribute.java

\* /opt/cola/permits/1018922684\_1611177930.51/0/asm-attrs-src-

zip/org/objectweb/asm/util/attrs/ASMSignatureAttribute.java

\* /opt/cola/permits/1018922684\_1611177930.51/0/asm-attrs-src-

zip/org/objectweb/asm/attrs/StackMapAttribute.java

\* /opt/cola/permits/1018922684\_1611177930.51/0/asm-attrs-src-

zip/org/objectweb/asm/attrs/LocalVariableType.java

/opt/cola/permits/1018922684\_1611177930.51/0/asm-attrs-src-

zip/org/objectweb/asm/attrs/RuntimeVisibleAnnotations.java

\* /opt/cola/permits/1018922684\_1611177930.51/0/asm-attrs-src-

zip/org/objectweb/asm/util/attrs/ASMRuntimeVisibleParameterAnnotations.java

\* /opt/cola/permits/1018922684\_1611177930.51/0/asm-attrs-src-

zip/org/objectweb/asm/util/attrs/ASMEnclosingMethodAttribute.java

\* /opt/cola/permits/1018922684\_1611177930.51/0/asm-attrs-src-

zip/org/objectweb/asm/attrs/SourceDebugExtensionAttribute.java

\* /opt/cola/permits/1018922684\_1611177930.51/0/asm-attrs-src-

zip/org/objectweb/asm/attrs/RuntimeVisibleParameterAnnotations.java

\* /opt/cola/permits/1018922684\_1611177930.51/0/asm-attrs-src-zip/org/objectweb/asm/attrs/Attributes.java

\* /opt/cola/permits/1018922684\_1611177930.51/0/asm-attrs-src-

zip/org/objectweb/asm/attrs/LocalVariableTypeTableAttribute.java

No license file was found, but licenses were detected in source scan.

\* ASM: a very small and fast Java bytecode manipulation framework

\* Copyright (c) 2000,2002,2003 INRIA, France Telecom

\* All rights reserved.

\*

\* Redistribution and use in source and binary forms, with or without

\* modification, are permitted provided that the following conditions

\* are met:

\* 1. Redistributions of source code must retain the above copyright

notice, this list of conditions and the following disclaimer.

\* 2. Redistributions in binary form must reproduce the above copyright

\* notice, this list of conditions and the following disclaimer in the

\* documentation and/or other materials provided with the distribution.

\* 3. Neither the name of the copyright holders nor the names of its

\* contributors may be used to endorse or promote products derived from

this software without specific prior written permission.

\*

\* THIS SOFTWARE IS PROVIDED BY THE COPYRIGHT HOLDERS AND CONTRIBUTORS "AS IS"

\* AND ANY EXPRESS OR IMPLIED WARRANTIES, INCLUDING, BUT NOT LIMITED TO, THE \* IMPLIED WARRANTIES OF MERCHANTABILITY AND FITNESS FOR A PARTICULAR PURPOSE \* ARE DISCLAIMED. IN NO EVENT SHALL THE COPYRIGHT OWNER OR CONTRIBUTORS BE \* LIABLE FOR ANY DIRECT, INDIRECT, INCIDENTAL, SPECIAL, EXEMPLARY, OR \* CONSEQUENTIAL DAMAGES (INCLUDING, BUT NOT LIMITED TO, PROCUREMENT OF \* SUBSTITUTE GOODS OR SERVICES; LOSS OF USE, DATA, OR PROFITS; OR BUSINESS \* INTERRUPTION) HOWEVER CAUSED AND ON ANY THEORY OF LIABILITY, WHETHER IN \* CONTRACT, STRICT LIABILITY, OR TORT (INCLUDING NEGLIGENCE OR OTHERWISE) \* ARISING IN ANY WAY OUT OF THE USE OF THIS SOFTWARE, EVEN IF ADVISED OF \* THE POSSIBILITY OF SUCH DAMAGE.

Found in path(s):

\* /opt/cola/permits/1018922684\_1611177930.51/0/asm-attrs-src-zip/org/objectweb/asm/package.html

\* /opt/cola/permits/1018922684\_1611177930.51/0/asm-attrs-src-zip/org/objectweb/asm/util/package.html

\* /opt/cola/permits/1018922684\_1611177930.51/0/asm-attrs-src-zip/org/objectweb/asm/attrs/package.html \*

 /opt/cola/permits/1018922684\_1611177930.51/0/asm-attrs-src-zip/org/objectweb/asm/tree/analysis/package.html \* /opt/cola/permits/1018922684\_1611177930.51/0/asm-attrs-src-zip/org/objectweb/asm/util/attrs/package.html

\* /opt/cola/permits/1018922684\_1611177930.51/0/asm-attrs-src-zip/org/objectweb/asm/tree/package.html No license file was found, but licenses were detected in source scan.

/\*\*\*

\* ASM XML Adapter

\* Copyright (c) 2004, Eugene Kuleshov

\* All rights reserved.

\*

\* Redistribution and use in source and binary forms, with or without

\* modification, are permitted provided that the following conditions

\* are met:

\* 1. Redistributions of source code must retain the above copyright

notice, this list of conditions and the following disclaimer.

\* 2. Redistributions in binary form must reproduce the above copyright

notice, this list of conditions and the following disclaimer in the

\* documentation and/or other materials provided with the distribution.

\* 3. Neither the name of the copyright holders nor the names of its

\* contributors may be used to endorse or promote products derived from

\* this software without specific prior written permission.

\*

\* THIS SOFTWARE IS PROVIDED BY THE COPYRIGHT HOLDERS AND CONTRIBUTORS "AS IS"

\* AND ANY EXPRESS OR IMPLIED WARRANTIES,

INCLUDING, BUT NOT LIMITED TO, THE

\* IMPLIED WARRANTIES OF MERCHANTABILITY AND FITNESS FOR A PARTICULAR PURPOSE

\* ARE DISCLAIMED. IN NO EVENT SHALL THE COPYRIGHT OWNER OR CONTRIBUTORS BE

\* LIABLE FOR ANY DIRECT, INDIRECT, INCIDENTAL, SPECIAL, EXEMPLARY, OR

\* CONSEQUENTIAL DAMAGES (INCLUDING, BUT NOT LIMITED TO, PROCUREMENT OF

\* SUBSTITUTE GOODS OR SERVICES; LOSS OF USE, DATA, OR PROFITS; OR BUSINESS

\* INTERRUPTION) HOWEVER CAUSED AND ON ANY THEORY OF LIABILITY, WHETHER IN

\* CONTRACT, STRICT LIABILITY, OR TORT (INCLUDING NEGLIGENCE OR OTHERWISE)

\* ARISING IN ANY WAY OUT OF THE USE OF THIS SOFTWARE, EVEN IF ADVISED OF

\* THE POSSIBILITY OF SUCH DAMAGE.

\*/

Found in path(s):

\* /opt/cola/permits/1018922684\_1611177930.51/0/asm-attrs-src-

zip/org/objectweb/asm/xml/ASMContentHandler.java

\* /opt/cola/permits/1018922684\_1611177930.51/0/asm-attrs-src-zip/org/objectweb/asm/xml/SAXCodeAdapter.java

\* /opt/cola/permits/1018922684\_1611177930.51/0/asm-attrs-src-zip/org/objectweb/asm/xml/Processor.java

\*

 /opt/cola/permits/1018922684\_1611177930.51/0/asm-attrs-src-zip/org/objectweb/asm/xml/SAXClassAdapter.java No license file was found, but licenses were detected in source scan.

/\*\*\*

\* ASM: a very small and fast Java bytecode manipulation framework

\* Copyright (c) 2000,2002,2003 INRIA, France Telecom

\* All rights reserved.

\*

- \* Redistribution and use in source and binary forms, with or without
- \* modification, are permitted provided that the following conditions
- \* are met:
- \* 1. Redistributions of source code must retain the above copyright
- \* notice, this list of conditions and the following disclaimer.
- \* 2. Redistributions in binary form must reproduce the above copyright
- \* notice, this list of conditions and the following disclaimer in the
- \* documentation and/or other materials provided with the distribution.
- \* 3. Neither the name of the copyright holders nor the names of its
- \* contributors may be used to endorse or promote products derived from
- \* this software without specific prior written permission.
- \*

\* THIS SOFTWARE IS PROVIDED BY THE COPYRIGHT HOLDERS AND CONTRIBUTORS "AS IS"

\* AND ANY EXPRESS OR IMPLIED WARRANTIES, INCLUDING, BUT NOT LIMITED TO, THE \* IMPLIED WARRANTIES OF MERCHANTABILITY AND FITNESS FOR A PARTICULAR PURPOSE \* ARE DISCLAIMED. IN NO EVENT SHALL THE COPYRIGHT OWNER OR CONTRIBUTORS BE \* LIABLE FOR ANY DIRECT, INDIRECT, INCIDENTAL, SPECIAL, EXEMPLARY, OR \* CONSEQUENTIAL DAMAGES (INCLUDING, BUT NOT LIMITED TO, PROCUREMENT OF \* SUBSTITUTE GOODS OR SERVICES; LOSS OF USE, DATA, OR PROFITS; OR BUSINESS \* INTERRUPTION) HOWEVER CAUSED AND ON ANY THEORY OF LIABILITY, WHETHER IN \* CONTRACT, STRICT LIABILITY, OR TORT (INCLUDING NEGLIGENCE OR OTHERWISE) \* ARISING IN ANY WAY OUT OF THE USE OF THIS SOFTWARE, EVEN IF ADVISED OF \* THE POSSIBILITY OF SUCH DAMAGE.

\*/

Found in path(s):

\* /opt/cola/permits/1018922684\_1611177930.51/0/asm-attrs-src-

- zip/org/objectweb/asm/util/ASMifierCodeVisitor.java
- \* /opt/cola/permits/1018922684\_1611177930.51/0/asm-attrs-src-zip/org/objectweb/asm/tree/ClassNode.java

\* /opt/cola/permits/1018922684\_1611177930.51/0/asm-attrs-src-zip/org/objectweb/asm/tree/LdcInsnNode.java \*

 /opt/cola/permits/1018922684\_1611177930.51/0/asm-attrs-src-zip/org/objectweb/asm/tree/TreeCodeAdapter.java \* /opt/cola/permits/1018922684\_1611177930.51/0/asm-attrs-src-zip/org/objectweb/asm/ClassWriter.java

- \* /opt/cola/permits/1018922684\_1611177930.51/0/asm-attrs-src-zip/org/objectweb/asm/Constants.java
- \* /opt/cola/permits/1018922684\_1611177930.51/0/asm-attrs-src-zip/org/objectweb/asm/ClassAdapter.java

\* /opt/cola/permits/1018922684\_1611177930.51/0/asm-attrs-src-

zip/org/objectweb/asm/tree/analysis/DataflowInterpreter.java

- \* /opt/cola/permits/1018922684\_1611177930.51/0/asm-attrs-src-zip/org/objectweb/asm/tree/TypeInsnNode.java
- \* /opt/cola/permits/1018922684\_1611177930.51/0/asm-attrs-src-zip/org/objectweb/asm/util/PrintCodeVisitor.java
- \* /opt/cola/permits/1018922684\_1611177930.51/0/asm-attrs-src-zip/org/objectweb/asm/tree/MethodNode.java
- \* /opt/cola/permits/1018922684\_1611177930.51/0/asm-attrs-src-zip/org/objectweb/asm/tree/analysis/Frame.java

\*

/opt/cola/permits/1018922684\_1611177930.51/0/asm-attrs-src-

zip/org/objectweb/asm/util/ASMifierClassVisitor.java

\* /opt/cola/permits/1018922684\_1611177930.51/0/asm-attrs-src-zip/org/objectweb/asm/tree/FieldInsnNode.java

\* /opt/cola/permits/1018922684\_1611177930.51/0/asm-attrs-src-

zip/org/objectweb/asm/tree/TryCatchBlockNode.java

\* /opt/cola/permits/1018922684\_1611177930.51/0/asm-attrs-src-zip/org/objectweb/asm/Type.java

\* /opt/cola/permits/1018922684\_1611177930.51/0/asm-attrs-src-zip/org/objectweb/asm/tree/MethodInsnNode.java

\* /opt/cola/permits/1018922684\_1611177930.51/0/asm-attrs-src-zip/org/objectweb/asm/tree/FieldNode.java

\* /opt/cola/permits/1018922684\_1611177930.51/0/asm-attrs-src-zip/org/objectweb/asm/ByteVector.java

\* /opt/cola/permits/1018922684\_1611177930.51/0/asm-attrs-src-zip/org/objectweb/asm/Label.java

\* /opt/cola/permits/1018922684\_1611177930.51/0/asm-attrs-src-

zip/org/objectweb/asm/tree/LocalVariableNode.java

\* /opt/cola/permits/1018922684\_1611177930.51/0/asm-attrs-src-zip/org/objectweb/asm/tree/LineNumberNode.java \*

/opt/cola/permits/1018922684\_1611177930.51/0/asm-attrs-src-zip/org/objectweb/asm/Edge.java

\* /opt/cola/permits/1018922684\_1611177930.51/0/asm-attrs-src-zip/org/objectweb/asm/CodeAdapter.java

\* /opt/cola/permits/1018922684\_1611177930.51/0/asm-attrs-src-zip/org/objectweb/asm/tree/analysis/Analyzer.java

\* /opt/cola/permits/1018922684\_1611177930.51/0/asm-attrs-src-zip/org/objectweb/asm/tree/IntInsnNode.java

\* /opt/cola/permits/1018922684\_1611177930.51/0/asm-attrs-src-zip/org/objectweb/asm/tree/InsnNode.java

\* /opt/cola/permits/1018922684\_1611177930.51/0/asm-attrs-src-zip/org/objectweb/asm/tree/TreeClassAdapter.java

\* /opt/cola/permits/1018922684\_1611177930.51/0/asm-attrs-src-

zip/org/objectweb/asm/tree/analysis/BasicVerifier.java

\* /opt/cola/permits/1018922684\_1611177930.51/0/asm-attrs-src-

zip/org/objectweb/asm/tree/analysis/BasicValue.java

\* /opt/cola/permits/1018922684\_1611177930.51/0/asm-attrs-src-zip/org/objectweb/asm/ClassVisitor.java \*

/opt/cola/permits/1018922684\_1611177930.51/0/asm-attrs-src-zip/org/objectweb/asm/tree/InnerClassNode.java

\* /opt/cola/permits/1018922684\_1611177930.51/0/asm-attrs-src-zip/org/objectweb/asm/util/TraceClassVisitor.java

\* /opt/cola/permits/1018922684\_1611177930.51/0/asm-attrs-src-zip/org/objectweb/asm/ClassReader.java

\* /opt/cola/permits/1018922684\_1611177930.51/0/asm-attrs-src-zip/org/objectweb/asm/util/TraceCodeVisitor.java \* /opt/cola/permits/1018922684\_1611177930.51/0/asm-attrs-src-

zip/org/objectweb/asm/util/CheckCodeAdapter.java

\* /opt/cola/permits/1018922684\_1611177930.51/0/asm-attrs-src-zip/org/objectweb/asm/tree/analysis/Value.java

\* /opt/cola/permits/1018922684\_1611177930.51/0/asm-attrs-src-zip/org/objectweb/asm/util/PrintClassVisitor.java

\* /opt/cola/permits/1018922684\_1611177930.51/0/asm-attrs-src-zip/org/objectweb/asm/Attribute.java

\* /opt/cola/permits/1018922684\_1611177930.51/0/asm-attrs-src-

zip/org/objectweb/asm/tree/MultiANewArrayInsnNode.java

\*

/opt/cola/permits/1018922684\_1611177930.51/0/asm-attrs-src-zip/org/objectweb/asm/CodeWriter.java

\* /opt/cola/permits/1018922684\_1611177930.51/0/asm-attrs-src-

zip/org/objectweb/asm/util/CheckClassAdapter.java

\* /opt/cola/permits/1018922684\_1611177930.51/0/asm-attrs-src-zip/org/objectweb/asm/tree/VarInsnNode.java

\* /opt/cola/permits/1018922684\_1611177930.51/0/asm-attrs-src-

zip/org/objectweb/asm/tree/analysis/Interpreter.java

\* /opt/cola/permits/1018922684\_1611177930.51/0/asm-attrs-src-

zip/org/objectweb/asm/tree/LookupSwitchInsnNode.java

\* /opt/cola/permits/1018922684\_1611177930.51/0/asm-attrs-src-zip/org/objectweb/asm/CodeVisitor.java

\* /opt/cola/permits/1018922684\_1611177930.51/0/asm-attrs-src-

zip/org/objectweb/asm/tree/analysis/AnalyzerException.java

\* /opt/cola/permits/1018922684\_1611177930.51/0/asm-attrs-src-

zip/org/objectweb/asm/tree/TableSwitchInsnNode.java

\* /opt/cola/permits/1018922684\_1611177930.51/0/asm-attrs-src-

zip/org/objectweb/asm/tree/analysis/DataflowValue.java

\* /opt/cola/permits/1018922684\_1611177930.51/0/asm-attrs-src-

zip/org/objectweb/asm/tree/analysis/SimpleVerifier.java

\*

/opt/cola/permits/1018922684\_1611177930.51/0/asm-attrs-src-zip/org/objectweb/asm/tree/AbstractInsnNode.java

\* /opt/cola/permits/1018922684\_1611177930.51/0/asm-attrs-src-zip/org/objectweb/asm/tree/IincInsnNode.java

\* /opt/cola/permits/1018922684\_1611177930.51/0/asm-attrs-src-zip/org/objectweb/asm/tree/JumpInsnNode.java

\* /opt/cola/permits/1018922684\_1611177930.51/0/asm-attrs-src-zip/org/objectweb/asm/Item.java

\* /opt/cola/permits/1018922684\_1611177930.51/0/asm-attrs-src-

zip/org/objectweb/asm/tree/analysis/BasicInterpreter.java

No license file was found, but licenses were detected in source scan.

ASM XML Adapter Copyright (c) 2004, Eugene Kuleshov All rights reserved.

 Redistribution and use in source and binary forms, with or without modification, are permitted provided that the following conditions are met:

- 1. Redistributions of source code must retain the above copyright notice, this list of conditions and the following disclaimer.
- 2. Redistributions in binary form must reproduce the above copyright notice, this list of conditions and the following disclaimer in the documentation and/or other materials provided with the distribution.
- 3. Neither the name of the copyright holders nor the names of its contributors may be used to endorse or promote products derived from this software without specific prior written permission.

 THIS SOFTWARE IS PROVIDED BY THE COPYRIGHT HOLDERS AND CONTRIBUTORS "AS IS" AND ANY EXPRESS OR IMPLIED WARRANTIES, INCLUDING, BUT NOT LIMITED TO, THE

 IMPLIED WARRANTIES OF MERCHANTABILITY AND FITNESS FOR A PARTICULAR PURPOSE ARE DISCLAIMED. IN NO EVENT SHALL THE COPYRIGHT OWNER OR CONTRIBUTORS BE LIABLE FOR ANY DIRECT, INDIRECT, INCIDENTAL, SPECIAL, EXEMPLARY, OR CONSEQUENTIAL DAMAGES (INCLUDING, BUT NOT LIMITED TO, PROCUREMENT OF SUBSTITUTE GOODS OR SERVICES; LOSS OF USE, DATA, OR PROFITS; OR BUSINESS INTERRUPTION) HOWEVER CAUSED AND ON ANY THEORY OF LIABILITY, WHETHER IN CONTRACT, STRICT LIABILITY, OR TORT (INCLUDING NEGLIGENCE OR OTHERWISE) ARISING IN ANY WAY OUT OF THE USE OF THIS SOFTWARE, EVEN IF ADVISED OF THE POSSIBILITY OF SUCH DAMAGE.

Found in path(s):

\* /opt/cola/permits/1018922684\_1611177930.51/0/asm-attrs-src-zip/org/objectweb/asm/xml/asm-xml.dtd No license file was found, but licenses were detected in source scan.

\* ASM XML Adapter

- \* Copyright (c) 2004, Eugene Kuleshov
- \* All rights reserved.
- \*
- \* Redistribution and use in source and binary forms, with or without
- \* modification, are permitted provided that the following conditions
- \* are met:
- \* 1. Redistributions of source code must retain the above copyright
- \* notice, this list of conditions and the following disclaimer.
- \* 2. Redistributions in binary form must reproduce the above copyright
- \* notice, this list of conditions and the following disclaimer in the
- \* documentation and/or other materials provided with the distribution.
- \* 3. Neither the name of the copyright holders nor the names of its
- \* contributors may be used to endorse or promote products derived from
- \* this software without specific prior written permission.
- \*

\* THIS SOFTWARE IS PROVIDED BY THE COPYRIGHT HOLDERS AND CONTRIBUTORS "AS IS" \* AND ANY EXPRESS OR IMPLIED WARRANTIES, INCLUDING,

BUT NOT LIMITED TO, THE

\* IMPLIED WARRANTIES OF MERCHANTABILITY AND FITNESS FOR A PARTICULAR PURPOSE

- \* ARE DISCLAIMED. IN NO EVENT SHALL THE COPYRIGHT OWNER OR CONTRIBUTORS BE
- \* LIABLE FOR ANY DIRECT, INDIRECT, INCIDENTAL, SPECIAL, EXEMPLARY, OR
- \* CONSEQUENTIAL DAMAGES (INCLUDING, BUT NOT LIMITED TO, PROCUREMENT OF
- \* SUBSTITUTE GOODS OR SERVICES; LOSS OF USE, DATA, OR PROFITS; OR BUSINESS
- \* INTERRUPTION) HOWEVER CAUSED AND ON ANY THEORY OF LIABILITY, WHETHER IN
- \* CONTRACT, STRICT LIABILITY, OR TORT (INCLUDING NEGLIGENCE OR OTHERWISE)

\* ARISING IN ANY WAY OUT OF THE USE OF THIS SOFTWARE, EVEN IF ADVISED OF

\* THE POSSIBILITY OF SUCH DAMAGE.

Found in path(s):

\* /opt/cola/permits/1018922684\_1611177930.51/0/asm-attrs-src-zip/org/objectweb/asm/xml/package.html

## **1.159 joda-time 2.9.1 1.159.1 Available under license :**

 Apache License Version 2.0, January 2004 http://www.apache.org/licenses/

#### TERMS AND CONDITIONS FOR USE, REPRODUCTION, AND DISTRIBUTION

1. Definitions.

 "License" shall mean the terms and conditions for use, reproduction, and distribution as defined by Sections 1 through 9 of this document.

 "Licensor" shall mean the copyright owner or entity authorized by the copyright owner that is granting the License.

"Legal Entity" shall mean the union of the acting entity and all

 other entities that control, are controlled by, or are under common control with that entity. For the purposes of this definition, "control" means (i) the power, direct or indirect, to cause the direction or management of such entity, whether by contract or otherwise, or (ii) ownership of fifty percent (50%) or more of the outstanding shares, or

(iii) beneficial ownership of such entity.

 "You" (or "Your") shall mean an individual or Legal Entity exercising permissions granted by this License.

 "Source" form shall mean the preferred form for making modifications, including but not limited to software source code, documentation source, and configuration files.

 "Object" form shall mean any form resulting from mechanical transformation or translation of a Source form, including but not limited to compiled object code, generated documentation, and conversions to other media types.

 "Work" shall mean the work of authorship, whether in Source or Object form, made available under the License, as indicated by a copyright notice that is included in or attached to the work (an example is provided in the Appendix below).

 "Derivative Works" shall mean any work, whether in Source or Object form, that is based on (or derived from)

the Work and for which the

 editorial revisions, annotations, elaborations, or other modifications represent, as a whole, an original work of authorship. For the purposes of this License, Derivative Works shall not include works that remain separable from, or merely link (or bind by name) to the interfaces of, the Work and Derivative Works thereof.

 "Contribution" shall mean any work of authorship, including the original version of the Work and any modifications or additions to that Work or Derivative Works thereof, that is intentionally submitted to Licensor for inclusion in the Work by the copyright owner or by an individual or Legal Entity authorized to submit on behalf of the copyright owner. For the purposes of this definition, "submitted" means any form of electronic, verbal, or written communication sent to the Licensor or its representatives, including but not limited to communication

on electronic mailing lists, source code control systems,

 and issue tracking systems that are managed by, or on behalf of, the Licensor for the purpose of discussing and improving the Work, but excluding communication that is conspicuously marked or otherwise designated in writing by the copyright owner as "Not a Contribution."  "Contributor" shall mean Licensor and any individual or Legal Entity on behalf of whom a Contribution has been received by Licensor and subsequently incorporated within the Work.

 2. Grant of Copyright License. Subject to the terms and conditions of this License, each Contributor hereby grants to You a perpetual, worldwide, non-exclusive, no-charge, royalty-free, irrevocable copyright license to reproduce, prepare Derivative Works of, publicly display, publicly perform, sublicense, and distribute the Work and such Derivative Works in Source or Object form.

#### 3. Grant

 of Patent License. Subject to the terms and conditions of this License, each Contributor hereby grants to You a perpetual, worldwide, non-exclusive, no-charge, royalty-free, irrevocable (except as stated in this section) patent license to make, have made, use, offer to sell, sell, import, and otherwise transfer the Work, where such license applies only to those patent claims licensable by such Contributor that are necessarily infringed by their Contribution(s) alone or by combination of their Contribution(s) with the Work to which such Contribution(s) was submitted. If You institute patent litigation against any entity (including a cross-claim or counterclaim in a lawsuit) alleging that the Work or a Contribution incorporated within the Work constitutes direct or contributory patent infringement, then any patent licenses granted to You under this License for that Work shall terminate as

of the date such litigation is filed.

- 4. Redistribution. You may reproduce and distribute copies of the Work or Derivative Works thereof in any medium, with or without modifications, and in Source or Object form, provided that You meet the following conditions:
	- (a) You must give any other recipients of the Work or Derivative Works a copy of this License; and
	- (b) You must cause any modified files to carry prominent notices stating that You changed the files; and
	- (c) You must retain, in the Source form of any Derivative Works that You distribute, all copyright, patent, trademark, and attribution notices from the Source form of the Work, excluding those notices that do not pertain to any part of the Derivative Works; and
	- (d) If the Work includes a "NOTICE" text file as part of its

 include a readable copy of the attribution notices contained within such NOTICE file, excluding those notices that do not pertain to any part of the Derivative Works, in at least one of the following places: within a NOTICE text file distributed as part of the Derivative Works; within the Source form or documentation, if provided along with the Derivative Works; or, within a display generated by the Derivative Works, if and wherever such third-party notices normally appear. The contents of the NOTICE file are for informational purposes only and do not modify the License. You may add Your own attribution notices within Derivative Works that You distribute, alongside or as an addendum to the NOTICE text from the Work, provided that such additional attribution notices cannot be construed as modifying the License.

#### You may add Your own

- copyright statement to Your modifications and may provide additional or different license terms and conditions for use, reproduction, or distribution of Your modifications, or for any such Derivative Works as a whole, provided Your use, reproduction, and distribution of the Work otherwise complies with the conditions stated in this License.
- 5. Submission of Contributions. Unless You explicitly state otherwise, any Contribution intentionally submitted for inclusion in the Work by You to the Licensor shall be under the terms and conditions of this License, without any additional terms or conditions. Notwithstanding the above, nothing herein shall supersede or modify the terms of any separate license agreement you may have executed with Licensor regarding such Contributions.
- 6. Trademarks. This License does not grant permission to use the trade names, trademarks, service marks, or product names

of the Licensor,

 except as required for reasonable and customary use in describing the origin of the Work and reproducing the content of the NOTICE file.

 7. Disclaimer of Warranty. Unless required by applicable law or agreed to in writing, Licensor provides the Work (and each Contributor provides its Contributions) on an "AS IS" BASIS, WITHOUT WARRANTIES OR CONDITIONS OF ANY KIND, either express or implied, including, without limitation, any warranties or conditions of TITLE, NON-INFRINGEMENT, MERCHANTABILITY, or FITNESS FOR A PARTICULAR PURPOSE. You are solely responsible for determining the appropriateness of using or redistributing the Work and assume any risks associated with Your exercise of permissions under this License.

 8. Limitation of Liability. In no event and under no legal theory, whether in tort (including negligence), contract, or otherwise, unless required by applicable law

(such as deliberate and grossly

 negligent acts) or agreed to in writing, shall any Contributor be liable to You for damages, including any direct, indirect, special, incidental, or consequential damages of any character arising as a result of this License or out of the use or inability to use the Work (including but not limited to damages for loss of goodwill, work stoppage, computer failure or malfunction, or any and all other commercial damages or losses), even if such Contributor has been advised of the possibility of such damages.

 9. Accepting Warranty or Additional Liability. While redistributing the Work or Derivative Works thereof, You may choose to offer, and charge a fee for, acceptance of support, warranty, indemnity, or other liability obligations and/or rights consistent with this License. However, in accepting such obligations, You may act only on Your own behalf and on Your

sole responsibility, not on behalf

 of any other Contributor, and only if You agree to indemnify, defend, and hold each Contributor harmless for any liability incurred by, or claims asserted against, such Contributor by reason of your accepting any such warranty or additional liability.

#### END OF TERMS AND CONDITIONS

APPENDIX: How to apply the Apache License to your work.

 To apply the Apache License to your work, attach the following boilerplate notice, with the fields enclosed by brackets "[]" replaced with your own identifying information. (Don't include the brackets!) The text should be enclosed in the appropriate comment syntax for the file format. We also recommend that a file or class name and description of purpose be included on the same "printed page" as the copyright notice for easier identification within third-party archives.

Copyright [yyyy] [name of copyright owner]

 Licensed under the Apache License, Version 2.0 (the "License"); you may not use this file except in compliance with the License. You may obtain a copy of the License at

http://www.apache.org/licenses/LICENSE-2.0

 Unless required by applicable law or agreed to in writing, software distributed under the License is distributed on an "AS IS" BASIS, WITHOUT WARRANTIES OR CONDITIONS OF ANY KIND, either express or implied. See the License for the specific language governing permissions and limitations under the License.

 $=$  NOTICE file corresponding to section 4d of the Apache License Version 2.0  $=$ 

=============================================================================

=============================================================================

This product includes software developed by Joda.org (http://www.joda.org/).

# **1.160 graphite-integration-for-metrics 3.0.1 1.160.1 Available under license :**

#### **Metrics**

Copyright 2010-2013 Coda Hale and Yammer, Inc.

This product includes software developed by Coda Hale and Yammer, Inc.

This product includes code derived from the JSR-166 project (ThreadLocalRandom, Striped64, LongAdder), which was released with the following comments:

 Written by Doug Lea with assistance from members of JCP JSR-166 Expert Group and released to the public domain, as explained at http://creativecommons.org/publicdomain/zero/1.0/

> Apache License Version 2.0, January 2004 http://www.apache.org/licenses/

#### TERMS AND CONDITIONS FOR USE, REPRODUCTION, AND DISTRIBUTION

1. Definitions.

 "License" shall mean the terms and conditions for use, reproduction, and distribution as defined by Sections 1 through 9 of this document.

 "Licensor" shall mean the copyright owner or entity authorized by the copyright owner that is granting the License.

 "Legal Entity" shall mean the union of the acting entity and all other entities that control, are controlled by, or are under common control with that entity. For the purposes of this definition, "control" means (i) the power, direct or indirect, to cause the direction or management of such entity, whether by contract or otherwise, or (ii) ownership of fifty percent (50%) or more of the outstanding shares, or (iii) beneficial ownership

of such entity.

 "You" (or "Your") shall mean an individual or Legal Entity exercising permissions granted by this License.

 "Source" form shall mean the preferred form for making modifications, including but not limited to software source code, documentation source, and configuration files.

 "Object" form shall mean any form resulting from mechanical transformation or translation of a Source form, including but not limited to compiled object code, generated documentation, and conversions to other media types.

 "Work" shall mean the work of authorship, whether in Source or Object form, made available under the License, as indicated by a copyright notice that is included in or attached to the work (an example is provided in the Appendix below).

 "Derivative Works" shall mean any work, whether in Source or Object form, that is based on (or derived from) the Work and for which the editorial

 revisions, annotations, elaborations, or other modifications represent, as a whole, an original work of authorship. For the purposes of this License, Derivative Works shall not include works that remain separable from, or merely link (or bind by name) to the interfaces of, the Work and Derivative Works thereof.

 "Contribution" shall mean any work of authorship, including the original version of the Work and any modifications or additions to that Work or Derivative Works thereof, that is intentionally submitted to Licensor for inclusion in the Work by the copyright owner or by an individual or Legal Entity authorized to submit on behalf of the copyright owner. For the purposes of this definition, "submitted" means any form of electronic, verbal, or written communication sent to the Licensor or its representatives, including but not limited to communication on electronic mailing lists, source code control systems, and issue tracking systems that are managed by, or on behalf of, the Licensor for the purpose of discussing and improving the Work, but excluding communication that is conspicuously marked or otherwise designated in writing by the copyright owner as "Not a Contribution."

 "Contributor" shall mean Licensor and any individual or Legal Entity on behalf of whom a Contribution has been received by Licensor and subsequently incorporated within the Work.

 2. Grant of Copyright License. Subject to the terms and conditions of this License, each Contributor hereby grants to You a perpetual,

 worldwide, non-exclusive, no-charge, royalty-free, irrevocable copyright license to reproduce, prepare Derivative Works of, publicly display, publicly perform, sublicense, and distribute the Work and such Derivative Works in Source or Object form.

 3. Grant of Patent License. Subject to the terms and conditions of this

 License, each Contributor hereby grants to You a perpetual, worldwide, non-exclusive, no-charge, royalty-free, irrevocable (except as stated in this section) patent license to make, have made, use, offer to sell, sell, import, and otherwise transfer the Work, where such license applies only to those patent claims licensable by such Contributor that are necessarily infringed by their Contribution(s) alone or by combination of their Contribution(s) with the Work to which such Contribution(s) was submitted. If You institute patent litigation against any entity (including a cross-claim or counterclaim in a lawsuit) alleging that the Work or a Contribution incorporated within the Work constitutes direct or contributory patent infringement, then any patent licenses granted to You under this License for that Work shall terminate as of the date such litigation is filed.

 4. Redistribution. You may reproduce and distribute copies of the

 Work or Derivative Works thereof in any medium, with or without modifications, and in Source or Object form, provided that You meet the following conditions:

- (a) You must give any other recipients of the Work or Derivative Works a copy of this License; and
- (b) You must cause any modified files to carry prominent notices stating that You changed the files; and
- (c) You must retain, in the Source form of any Derivative Works that You distribute, all copyright, patent, trademark, and attribution notices from the Source form of the Work, excluding those notices that do not pertain to any part of the Derivative Works; and
- (d) If the Work includes a "NOTICE" text file as part of its distribution, then any Derivative Works that You distribute must include a readable copy of the attribution notices contained within such NOTICE file, excluding

those notices that do not

 pertain to any part of the Derivative Works, in at least one of the following places: within a NOTICE text file distributed as part of the Derivative Works; within the Source form or

 documentation, if provided along with the Derivative Works; or, within a display generated by the Derivative Works, if and wherever such third-party notices normally appear. The contents of the NOTICE file are for informational purposes only and do not modify the License. You may add Your own attribution notices within Derivative Works that You distribute, alongside or as an addendum to the NOTICE text from the Work, provided that such additional attribution notices cannot be construed as modifying the License.

 You may add Your own copyright statement to Your modifications and may provide additional or different license terms and conditions

 for use, reproduction, or distribution of Your modifications, or for any such Derivative Works as a whole, provided Your use, reproduction, and distribution of the Work otherwise complies with the conditions stated in this License.

- 5. Submission of Contributions. Unless You explicitly state otherwise, any Contribution intentionally submitted for inclusion in the Work by You to the Licensor shall be under the terms and conditions of this License, without any additional terms or conditions. Notwithstanding the above, nothing herein shall supersede or modify the terms of any separate license agreement you may have executed with Licensor regarding such Contributions.
- 6. Trademarks. This License does not grant permission to use the trade names, trademarks, service marks, or product names of the Licensor, except as required for reasonable and customary use in describing the origin of the Work and reproducing the content of the NOTICE file.
- 7. Disclaimer of Warranty. Unless required by applicable law or agreed to in writing, Licensor provides the Work (and each Contributor provides its Contributions) on an "AS IS" BASIS, WITHOUT WARRANTIES OR CONDITIONS OF ANY KIND, either express or implied, including, without limitation, any warranties or conditions of TITLE, NON-INFRINGEMENT, MERCHANTABILITY, or FITNESS FOR A PARTICULAR PURPOSE. You are solely responsible for determining the appropriateness of using or redistributing the Work and assume any risks associated with Your exercise of permissions under this License.
- 8. Limitation of Liability. In no event and under no legal theory, whether in tort (including negligence), contract, or otherwise, unless required by applicable law (such as deliberate and grossly negligent acts) or agreed to in writing, shall any Contributor be liable to You for damages, including any direct,

indirect, special,

 incidental, or consequential damages of any character arising as a result of this License or out of the use or inability to use the Work (including but not limited to damages for loss of goodwill, work stoppage, computer failure or malfunction, or any and all other commercial damages or losses), even if such Contributor has been advised of the possibility of such damages.

 9. Accepting Warranty or Additional Liability. While redistributing the Work or Derivative Works thereof, You may choose to offer, and charge a fee for, acceptance of support, warranty, indemnity, or other liability obligations and/or rights consistent with this License. However, in accepting such obligations, You may act only on Your own behalf and on Your sole responsibility, not on behalf of any other Contributor, and only if You agree to indemnify, defend, and hold each Contributor harmless for any liability incurred by, or claims asserted against, such Contributor by reason of your accepting any such warranty or additional liability.

#### END OF TERMS AND CONDITIONS

APPENDIX: How to apply the Apache License to your work.

 To apply the Apache License to your work, attach the following boilerplate notice, with the fields enclosed by brackets "[]" replaced with your own identifying information. (Don't include the brackets!) The text should be enclosed in the appropriate comment syntax for the file format. We also recommend that a file or class name and description of purpose be included on the same "printed page" as the copyright notice for easier identification within third-party archives.

Copyright 2010-2012 Coda Hale and Yammer, Inc.

 Licensed under the Apache License, Version 2.0 (the "License"); you may not use this file except in compliance with the License. You may obtain a copy of the License at

http://www.apache.org/licenses/LICENSE-2.0

 Unless required by applicable law or agreed to in writing, software distributed under the License is distributed on an "AS IS" BASIS, WITHOUT WARRANTIES OR CONDITIONS OF ANY KIND, either express or implied. See the License for the specific language governing permissions and limitations under the License.

# **1.161 sencha-extjs4-examples-architect 20140104-snapshot-a92e6fd0**

## **1.161.1 Available under license :**

# ext-theme-classic-ba50af8e-5a71-47bf-b574-0710c09dec66/licenses

This folder contains the supported licenses for third-party use. # ext-theme-neutral/licenses

This folder contains the supported licenses for third-party use. # /licenses

This folder contains the supported licenses for third-party use. # ext-theme-neptune/licenses

This folder contains the supported licenses for third-party use. Ext JS 4.2 - JavaScript Library Copyright (c) 2006-2013, Sencha Inc. All rights reserved. licensing@sencha.com

http://www.sencha.com/license

Open Source License

------------------------------------------------------------------------------------------

This version of Ext JS is licensed under the terms of the Open Source GPL 3.0 license.

http://www.gnu.org/licenses/gpl.html

There are several FLOSS exceptions available for use with this release for open source applications that are distributed under a license other than GPL.

\* Open Source License Exception for Applications

http://www.sencha.com/products/floss-exception.php

\* Open Source License Exception for Development

http://www.sencha.com/products/ux-exception.php

Alternate Licensing

------------------------------------------------------------------------------------------

Commercial and OEM Licenses are available for an alternate download of Ext JS. This is the appropriate option if you are creating proprietary applications

and you are

not prepared to distribute and share the source code of your application under the GPL v3 license. Please visit http://www.sencha.com/license for more details.

--

This library is distributed in the hope that it will be useful, but WITHOUT ANY WARRANTY; without even the implied warranty of MERCHANTABILITY, FITNESS FOR A PARTICULAR PURPOSE, AND NON-INFRINGEMENT OF THIRD-PARTY INTELLECTUAL PROPERTY RIGHTS. See the GNU General Public License for more details.

# ext-theme-classic/licenses

This folder contains the supported licenses for third-party use. # ext-theme-access/licenses

This folder contains the supported licenses for third-party use. # ext-theme-gray/licenses

This folder contains the supported licenses for third-party use. # ext-theme-base/licenses

This folder contains the supported licenses for third-party use.

# **1.162 web-services-metadata 1.1.2**

## **1.162.1 Available under license :**

Apache Geronimo Copyright 2003-2008 The Apache Software Foundation

This product includes software developed by The Apache Software Foundation (http://www.apache.org/).

> Apache License Version 2.0, January 2004 http://www.apache.org/licenses/

#### TERMS AND CONDITIONS FOR USE, REPRODUCTION, AND DISTRIBUTION

1. Definitions.

 "License" shall mean the terms and conditions for use, reproduction, and distribution as defined by Sections 1 through 9 of this document.

 "Licensor" shall mean the copyright owner or entity authorized by the copyright owner that is granting the License.

"Legal Entity" shall mean the union of the acting entity and all

 other entities that control, are controlled by, or are under common control with that entity. For the purposes of this definition, "control" means (i) the power, direct or indirect, to cause the direction or management of such entity, whether by contract or otherwise, or (ii) ownership of fifty percent (50%) or more of the outstanding shares, or (iii) beneficial ownership of such entity.

 "You" (or "Your") shall mean an individual or Legal Entity exercising permissions granted by this License.

 "Source" form shall mean the preferred form for making modifications, including but not limited to software source code, documentation source, and configuration files.

 "Object" form shall mean any form resulting from mechanical transformation or translation of a Source form, including but not limited to compiled object code, generated documentation, and conversions to other media types.

 "Work" shall mean the work of authorship, whether in Source or Object form, made available under the License, as indicated by a copyright notice that is included in or attached to the work (an example is provided in the Appendix below).

 "Derivative Works" shall mean any work, whether in Source or Object form, that is based on (or derived from) the Work and for which the editorial

 revisions, annotations, elaborations, or other modifications represent, as a whole, an original work of authorship. For the purposes of this License, Derivative Works shall not include works that remain separable from, or merely link (or bind by name) to the interfaces of, the Work and Derivative Works thereof.

 "Contribution" shall mean any work of authorship, including the original version of the Work and any modifications or additions to that Work or Derivative Works thereof, that is intentionally submitted to Licensor for inclusion in the Work by the copyright owner or by an individual or Legal Entity authorized to submit on behalf of the copyright owner. For the purposes of this definition, "submitted" means any form of electronic, verbal, or written communication sent to the Licensor or its representatives, including but not limited to communication on electronic mailing lists, source code control systems, and issue tracking systems that are managed by, or on behalf of, the Licensor for the purpose of discussing and improving the Work, but excluding communication that is conspicuously marked or otherwise designated in writing by the copyright owner as "Not a Contribution."

 "Contributor" shall mean Licensor and any individual or Legal Entity on behalf of whom a Contribution has been received by Licensor and subsequently incorporated within the Work.

- 2. Grant of Copyright License. Subject to the terms and conditions of this License, each Contributor hereby grants to You a perpetual, worldwide, non-exclusive, no-charge, royalty-free, irrevocable copyright license to reproduce, prepare Derivative Works of, publicly display, publicly perform, sublicense, and distribute the Work and such Derivative Works in Source or Object form.
- 3. Grant of Patent License. Subject to the terms and conditions of this
- License, each Contributor hereby grants to You a perpetual, worldwide, non-exclusive, no-charge, royalty-free, irrevocable (except as stated in this section) patent license to make, have made, use, offer to sell, sell, import, and otherwise transfer the Work, where such license applies only to those patent claims licensable by such Contributor that are necessarily infringed by their Contribution(s) alone or by combination of their Contribution(s) with the Work to which such Contribution(s) was submitted. If You institute patent litigation against any entity (including a cross-claim or counterclaim in a lawsuit) alleging that the Work or a Contribution incorporated within the Work constitutes direct or contributory patent infringement, then any patent licenses granted to You under this License for that Work shall terminate as of the date such litigation is filed.

#### 4. Redistribution. You may reproduce and distribute copies of the

 Work or Derivative Works thereof in any medium, with or without modifications, and in Source or Object form, provided that You meet the following conditions:

- (a) You must give any other recipients of the Work or Derivative Works a copy of this License; and
- (b) You must cause any modified files to carry prominent notices stating that You changed the files; and
- (c) You must retain, in the Source form of any Derivative Works that You distribute, all copyright, patent, trademark, and attribution notices from the Source form of the Work, excluding those notices that do not pertain to any part of the Derivative Works; and
- (d) If the Work includes a "NOTICE" text file as part of its distribution, then any Derivative Works that You distribute must

 include a readable copy of the attribution notices contained within such NOTICE file, excluding

those notices that do not

 pertain to any part of the Derivative Works, in at least one of the following places: within a NOTICE text file distributed as part of the Derivative Works; within the Source form or documentation, if provided along with the Derivative Works; or, within a display generated by the Derivative Works, if and wherever such third-party notices normally appear. The contents of the NOTICE file are for informational purposes only and do not modify the License. You may add Your own attribution notices within Derivative Works that You distribute, alongside or as an addendum to the NOTICE text from the Work, provided that such additional attribution notices cannot be construed as modifying the License.

 You may add Your own copyright statement to Your modifications and may provide additional or different license terms and conditions

 for use, reproduction, or distribution of Your modifications, or for any such Derivative Works as a whole, provided Your use, reproduction, and distribution of the Work otherwise complies with the conditions stated in this License.

- 5. Submission of Contributions. Unless You explicitly state otherwise, any Contribution intentionally submitted for inclusion in the Work by You to the Licensor shall be under the terms and conditions of this License, without any additional terms or conditions. Notwithstanding the above, nothing herein shall supersede or modify the terms of any separate license agreement you may have executed with Licensor regarding such Contributions.
- 6. Trademarks. This License does not grant permission to use the trade names, trademarks, service marks, or product names of the Licensor, except as required for reasonable and customary use in describing the origin of the Work and reproducing the content of the NOTICE file.

 7. Disclaimer of Warranty. Unless required by applicable law or agreed to in writing, Licensor provides the Work (and each Contributor provides its Contributions) on an "AS IS" BASIS, WITHOUT WARRANTIES OR CONDITIONS OF ANY KIND, either express or implied, including, without limitation, any warranties or conditions of TITLE, NON-INFRINGEMENT, MERCHANTABILITY, or FITNESS FOR A PARTICULAR PURPOSE. You are solely responsible for determining the appropriateness of using or redistributing the Work and assume any risks associated with Your exercise of permissions under this License.

 8. Limitation of Liability. In no event and under no legal theory, whether in tort (including negligence), contract, or otherwise, unless required by applicable law (such as deliberate and grossly negligent acts) or agreed to in writing, shall any Contributor be liable to You for damages, including any direct,

#### indirect, special,

 incidental, or consequential damages of any character arising as a result of this License or out of the use or inability to use the Work (including but not limited to damages for loss of goodwill, work stoppage, computer failure or malfunction, or any and all other commercial damages or losses), even if such Contributor has been advised of the possibility of such damages.

 9. Accepting Warranty or Additional Liability. While redistributing the Work or Derivative Works thereof, You may choose to offer, and charge a fee for, acceptance of support, warranty, indemnity, or other liability obligations and/or rights consistent with this License. However, in accepting such obligations, You may act only on Your own behalf and on Your sole responsibility, not on behalf of any other Contributor, and only if You agree to indemnify, defend, and hold each Contributor harmless for any liability incurred by, or claims asserted against, such Contributor by reason of your accepting any such warranty or additional liability.

#### END OF TERMS AND CONDITIONS

APPENDIX: How to apply the Apache License to your work.

 To apply the Apache License to your work, attach the following boilerplate notice, with the fields enclosed by brackets "[]" replaced with your own identifying information. (Don't include the brackets!) The text should be enclosed in the appropriate comment syntax for the file format. We also recommend that a file or class name and description of purpose be included on the same "printed page" as the copyright notice for easier identification within third-party archives.

#### Copyright [yyyy] [name of copyright owner]

 Licensed under the Apache License, Version 2.0 (the "License"); you may not use this file except in compliance with the License. You may obtain a copy of the License at

http://www.apache.org/licenses/LICENSE-2.0

 Unless required by applicable law or agreed to in writing, software distributed under the License is distributed on an "AS IS" BASIS, WITHOUT WARRANTIES OR CONDITIONS OF ANY KIND, either express or implied.

# **1.163 hibernate-entitymanager 4.3.4.Final 1.163.1 Available under license :**

Found license 'GNU Lesser General Public License' in 'copyright attribution statements applied by the authors. All third-party contributions are distributed under license by Red Hat Inc. This copyrighted material is made available to anyone wishing to use, modify, copy, or redistribute it subject to the terms and conditions of the GNU Lesser General Public License, as published by the Free Software Foundation. This program is distributed in the hope that it will be useful, but WITHOUT ANY WARRANTY; without even the implied warranty of MERCHANTABILITY or FITNESS FOR A PARTICULAR PURPOSE. See the GNU Lesser General Public License for more details. You should have received a copy of the GNU Lesser General Public License Boston, MA 02110-1301 USA\' Found license 'GNU Lesser General Public License' in 'indicated by the @author tags or express copyright attribution distributed under license by Red Hat Middleware LLC. This copyrighted material is made available to anyone wishing to use, modify, copy, or redistribute it subject to the terms and conditions of the GNU Lesser General Public License, as published by the Free Software Foundation. This program is distributed in the hope that it will be useful, but WITHOUT ANY WARRANTY; without even the implied warranty of MERCHANTABILITY or FITNESS FOR A PARTICULAR PURPOSE. See the GNU Lesser General Public License for more details. You should have received a copy of the GNU Lesser General Public License Boston, MA 02110-1301 USA' Found license 'GNU Lesser General Public License' in 'copyright attribution statements applied by the authors. All third-party contributions are distributed under license by Red Hat Inc. This copyrighted material is made available to anyone wishing to use, modify, copy, or redistribute it subject to the terms and conditions of the GNU Lesser General Public License, as published by the Free Software Foundation. This program is distributed in the hope that it will be useful, but WITHOUT ANY WARRANTY; without even the implied warranty of MERCHANTABILITY or FITNESS FOR A PARTICULAR PURPOSE. See the GNU Lesser General Public License for more details. You should have received a copy of the GNU Lesser General Public License Boston, MA 02110-1301 USA' Found license 'GNU Lesser General Public License' in 'indicated by the @author tags or express copyright attribution distributed under license by Red Hat Inc. This copyrighted material is made available to anyone wishing to use, modify, copy, or redistribute it subject to the terms and conditions of the GNU Lesser General Public License, as published by the Free Software Foundation. This program is distributed in the hope that it will be useful, but WITHOUT ANY WARRANTY; without even the implied warranty of MERCHANTABILITY or FITNESS FOR A PARTICULAR PURPOSE. See the GNU Lesser General Public License for more details. You should have received a copy of the GNU Lesser General Public License Boston, MA 02110-1301 USA version.' Found license 'GNU Lesser General Public License' in 'as indicated by the @authors tag. All rights reserved. This copyrighted material is made available to anyone wishing to use, modify, copy, or redistribute it subject to the terms and conditions of the GNU Lesser General Public License, v. 2.1. This program is distributed in the hope that it will be useful, but WITHOUT A WARRANTY; without even the implied warranty of MERCHANTABILITY or FITNESS FOR A PARTICULAR PURPOSE. See the GNU Lesser General Public License for more details. You should have received a copy of the GNU Lesser General Public License, MA 02110-1301, USA.' Found license 'GNU Lesser General Public License' in 'indicated by the @author tags or express copyright attribution distributed under license by Red Hat Inc. This copyrighted material is made available to anyone wishing to use, modify, copy, or redistribute it subject to the terms and conditions of the GNU Lesser General Public License, as published by the Free Software Foundation. This program is distributed in the hope that it will be useful, but WITHOUT ANY WARRANTY; without even the implied warranty of MERCHANTABILITY or FITNESS FOR A PARTICULAR PURPOSE. See the GNU Lesser General Public License for more details. You should have received a copy of the GNU Lesser General Public License Boston, MA 02110-1301 USA'

# **1.164 hibernate-validator 5.2.4.Final**

## **1.164.1 Available under license :**

No license file was found, but licenses were detected in source scan.

#### /\*

\* Hibernate Validator, declare and validate application constraints

\*

\* License: Apache License, Version 2.0

\* See the license.txt file in the root directory or <http://www.apache.org/licenses/LICENSE-2.0>.

\*/

Found in path(s):

\* /opt/ws\_local/PERMITS\_SQL/1018922784\_1591907182.84/0/hibernate-validator-5-2-4-final-sourcesjar/org/hibernate/validator/internal/engine/messageinterpolation/LocalizedMessage.java

\* /opt/ws\_local/PERMITS\_SQL/1018922784\_1591907182.84/0/hibernate-validator-5-2-4-final-sourcesjar/org/hibernate/validator/internal/engine/ValueContext.java

\* /opt/ws\_local/PERMITS\_SQL/1018922784\_1591907182.84/0/hibernate-validator-5-2-4-final-sourcesjar/org/hibernate/validator/internal/cfg/context/ConfiguredConstraint.java

\* /opt/ws\_local/PERMITS\_SQL/1018922784\_1591907182.84/0/hibernate-validator-5-2-4-final-sourcesjar/org/hibernate/validator/cfg/context/ParameterConstraintMappingContext.java

\* /opt/ws\_local/PERMITS\_SQL/1018922784\_1591907182.84/0/hibernate-validator-5-2-4-final-sourcesjar/org/hibernate/validator/internal/constraintvalidators/bv/size/SizeValidatorForArraysOfPrimitives.java \*

 /opt/ws\_local/PERMITS\_SQL/1018922784\_1591907182.84/0/hibernate-validator-5-2-4-final-sourcesjar/org/hibernate/validator/internal/constraintvalidators/bv/future/FutureValidatorForCalendar.java

\* /opt/ws\_local/PERMITS\_SQL/1018922784\_1591907182.84/0/hibernate-validator-5-2-4-final-sourcesjar/org/hibernate/validator/internal/constraintvalidators/bv/DigitsValidatorForNumber.java

\* /opt/ws\_local/PERMITS\_SQL/1018922784\_1591907182.84/0/hibernate-validator-5-2-4-final-sourcesjar/org/hibernate/validator/internal/xml/ConstrainedExecutableBuilder.java

\* /opt/ws\_local/PERMITS\_SQL/1018922784\_1591907182.84/0/hibernate-validator-5-2-4-final-sourcesjar/org/hibernate/validator/internal/constraintvalidators/bv/size/SizeValidatorForArray.java

\* /opt/ws\_local/PERMITS\_SQL/1018922784\_1591907182.84/0/hibernate-validator-5-2-4-final-sourcesjar/org/hibernate/validator/cfg/context/PropertyTarget.java

\*

 /opt/ws\_local/PERMITS\_SQL/1018922784\_1591907182.84/0/hibernate-validator-5-2-4-final-sourcesjar/org/hibernate/validator/internal/engine/constraintdefinition/ConstraintDefinitionContribution.java \* /opt/ws\_local/PERMITS\_SQL/1018922784\_1591907182.84/0/hibernate-validator-5-2-4-final-sourcesjar/org/hibernate/validator/cfg/defs/URLDef.java

\* /opt/ws\_local/PERMITS\_SQL/1018922784\_1591907182.84/0/hibernate-validator-5-2-4-final-sourcesjar/org/hibernate/validator/internal/metadata/raw/ConstrainedExecutable.java

\* /opt/ws\_local/PERMITS\_SQL/1018922784\_1591907182.84/0/hibernate-validator-5-2-4-final-sourcesjar/org/hibernate/validator/internal/metadata/location/ConstraintLocation.java

\* /opt/ws\_local/PERMITS\_SQL/1018922784\_1591907182.84/0/hibernate-validator-5-2-4-final-sourcesjar/org/hibernate/validator/HibernateValidator.java

\* /opt/ws\_local/PERMITS\_SQL/1018922784\_1591907182.84/0/hibernate-validator-5-2-4-final-sources-

jar/org/hibernate/validator/constraints/ModCheck.java

\*

 /opt/ws\_local/PERMITS\_SQL/1018922784\_1591907182.84/0/hibernate-validator-5-2-4-final-sourcesjar/org/hibernate/validator/internal/util/privilegedactions/GetDeclaredConstructors.java

\* /opt/ws\_local/PERMITS\_SQL/1018922784\_1591907182.84/0/hibernate-validator-5-2-4-final-sourcesjar/org/hibernate/validator/internal/util/privilegedactions/GetAnnotationParameter.java

\* /opt/ws\_local/PERMITS\_SQL/1018922784\_1591907182.84/0/hibernate-validator-5-2-4-final-sourcesjar/org/hibernate/validator/internal/xml/ConstrainedGetterBuilder.java

\* /opt/ws\_local/PERMITS\_SQL/1018922784\_1591907182.84/0/hibernate-validator-5-2-4-final-sourcesjar/org/hibernate/validator/constraintvalidation/HibernateConstraintValidatorContext.java

\* /opt/ws\_local/PERMITS\_SQL/1018922784\_1591907182.84/0/hibernate-validator-5-2-4-final-sourcesjar/org/hibernate/validator/internal/util/Version.java

\* /opt/ws\_local/PERMITS\_SQL/1018922784\_1591907182.84/0/hibernate-validator-5-2-4-final-sourcesjar/org/hibernate/validator/constraints/Mod11Check.java

\*

 /opt/ws\_local/PERMITS\_SQL/1018922784\_1591907182.84/0/hibernate-validator-5-2-4-final-sourcesjar/org/hibernate/validator/internal/xml/ResourceLoaderHelper.java

\* /opt/ws\_local/PERMITS\_SQL/1018922784\_1591907182.84/0/hibernate-validator-5-2-4-final-sourcesjar/org/hibernate/validator/internal/metadata/core/AnnotationProcessingOptions.java

\* /opt/ws\_local/PERMITS\_SQL/1018922784\_1591907182.84/0/hibernate-validator-5-2-4-final-sourcesjar/org/hibernate/validator/internal/constraintvalidators/bv/past/package-info.java

\* /opt/ws\_local/PERMITS\_SQL/1018922784\_1591907182.84/0/hibernate-validator-5-2-4-final-sourcesjar/org/hibernate/validator/internal/engine/ConstraintViolationImpl.java

\* /opt/ws\_local/PERMITS\_SQL/1018922784\_1591907182.84/0/hibernate-validator-5-2-4-final-sourcesjar/org/hibernate/validator/internal/engine/constraintvalidation/ConstraintViolationCreationContext.java \* /opt/ws\_local/PERMITS\_SQL/1018922784\_1591907182.84/0/hibernate-validator-5-2-4-final-sourcesjar/org/hibernate/validator/internal/constraintvalidators/bv/MinValidatorForCharSequence.java \*

 /opt/ws\_local/PERMITS\_SQL/1018922784\_1591907182.84/0/hibernate-validator-5-2-4-final-sourcesjar/org/hibernate/validator/cfg/defs/Mod11CheckDef.java

\* /opt/ws\_local/PERMITS\_SQL/1018922784\_1591907182.84/0/hibernate-validator-5-2-4-final-sourcesjar/org/hibernate/validator/internal/util/IgnoreJava6Requirement.java

\* /opt/ws\_local/PERMITS\_SQL/1018922784\_1591907182.84/0/hibernate-validator-5-2-4-final-sourcesjar/org/hibernate/validator/constraints/SafeHtml.java

\* /opt/ws\_local/PERMITS\_SQL/1018922784\_1591907182.84/0/hibernate-validator-5-2-4-final-sourcesjar/org/hibernate/validator/internal/constraintvalidators/bv/MinValidatorForNumber.java

\* /opt/ws\_local/PERMITS\_SQL/1018922784\_1591907182.84/0/hibernate-validator-5-2-4-final-sourcesjar/org/hibernate/validator/constraints/URL.java

\* /opt/ws\_local/PERMITS\_SQL/1018922784\_1591907182.84/0/hibernate-validator-5-2-4-final-sourcesjar/org/hibernate/validator/cfg/context/ReturnValueTarget.java

\*

 /opt/ws\_local/PERMITS\_SQL/1018922784\_1591907182.84/0/hibernate-validator-5-2-4-final-sourcesjar/org/hibernate/validator/internal/xml/ConstrainedFieldBuilder.java

\* /opt/ws\_local/PERMITS\_SQL/1018922784\_1591907182.84/0/hibernate-validator-5-2-4-final-sourcesjar/org/hibernate/validator/spi/valuehandling/ValidatedValueUnwrapper.java

\* /opt/ws\_local/PERMITS\_SQL/1018922784\_1591907182.84/0/hibernate-validator-5-2-4-final-sourcesjar/org/hibernate/validator/cfg/defs/Mod10CheckDef.java

\* /opt/ws\_local/PERMITS\_SQL/1018922784\_1591907182.84/0/hibernate-validator-5-2-4-final-sources-

jar/org/hibernate/validator/messageinterpolation/ParameterMessageInterpolator.java

\* /opt/ws\_local/PERMITS\_SQL/1018922784\_1591907182.84/0/hibernate-validator-5-2-4-final-sourcesjar/org/hibernate/validator/internal/engine/messageinterpolation/el/MapBasedFunctionMapper.java \* /opt/ws\_local/PERMITS\_SQL/1018922784\_1591907182.84/0/hibernate-validator-5-2-4-final-sourcesjar/org/hibernate/validator/internal/constraintvalidators/bv/past/PastValidatorForOffsetDateTime.java \*

 /opt/ws\_local/PERMITS\_SQL/1018922784\_1591907182.84/0/hibernate-validator-5-2-4-final-sourcesjar/org/hibernate/validator/internal/util/annotationfactory/AnnotationDescriptor.java

\* /opt/ws\_local/PERMITS\_SQL/1018922784\_1591907182.84/0/hibernate-validator-5-2-4-final-sourcesjar/org/hibernate/validator/internal/cfg/context/ConstructorConstraintMappingContextImpl.java

\* /opt/ws\_local/PERMITS\_SQL/1018922784\_1591907182.84/0/hibernate-validator-5-2-4-final-sourcesjar/org/hibernate/validator/path/package-info.java

\* /opt/ws\_local/PERMITS\_SQL/1018922784\_1591907182.84/0/hibernate-validator-5-2-4-final-sourcesjar/org/hibernate/validator/internal/constraintvalidators/hv/Mod11CheckValidator.java

\* /opt/ws\_local/PERMITS\_SQL/1018922784\_1591907182.84/0/hibernate-validator-5-2-4-final-sourcesjar/org/hibernate/validator/cfg/ConstraintMapping.java

\*

 /opt/ws\_local/PERMITS\_SQL/1018922784\_1591907182.84/0/hibernate-validator-5-2-4-final-sourcesjar/org/hibernate/validator/internal/util/privilegedactions/GetDeclaredMethods.java

\* /opt/ws\_local/PERMITS\_SQL/1018922784\_1591907182.84/0/hibernate-validator-5-2-4-final-sourcesjar/org/hibernate/validator/internal/engine/resolver/DefaultTraversableResolver.java

\* /opt/ws\_local/PERMITS\_SQL/1018922784\_1591907182.84/0/hibernate-validator-5-2-4-final-sourcesjar/org/hibernate/validator/internal/util/classhierarchy/Filters.java

\* /opt/ws\_local/PERMITS\_SQL/1018922784\_1591907182.84/0/hibernate-validator-5-2-4-final-sourcesjar/org/hibernate/validator/spi/constraintdefinition/ConstraintDefinitionContributor.java

\* /opt/ws\_local/PERMITS\_SQL/1018922784\_1591907182.84/0/hibernate-validator-5-2-4-final-sourcesjar/org/hibernate/validator/internal/constraintvalidators/bv/past/PastValidatorForCalendar.java

\* /opt/ws\_local/PERMITS\_SQL/1018922784\_1591907182.84/0/hibernate-validator-5-2-4-final-sourcesjar/org/hibernate/validator/internal/engine/messageinterpolation/parser/MessageDescriptorFormatException.java \*

 /opt/ws\_local/PERMITS\_SQL/1018922784\_1591907182.84/0/hibernate-validator-5-2-4-final-sourcesjar/org/hibernate/validator/cfg/context/Unwrapable.java

\* /opt/ws\_local/PERMITS\_SQL/1018922784\_1591907182.84/0/hibernate-validator-5-2-4-final-sourcesjar/org/hibernate/validator/internal/metadata/raw/ExecutableElement.java

\* /opt/ws\_local/PERMITS\_SQL/1018922784\_1591907182.84/0/hibernate-validator-5-2-4-final-sourcesjar/org/hibernate/validator/internal/engine/DefaultParameterNameProvider.java

\* /opt/ws\_local/PERMITS\_SQL/1018922784\_1591907182.84/0/hibernate-validator-5-2-4-final-sourcesjar/org/hibernate/validator/internal/constraintvalidators/bv/AssertFalseValidator.java

\* /opt/ws\_local/PERMITS\_SQL/1018922784\_1591907182.84/0/hibernate-validator-5-2-4-final-sourcesjar/org/hibernate/validator/internal/util/StringHelper.java

\* /opt/ws\_local/PERMITS\_SQL/1018922784\_1591907182.84/0/hibernate-validator-5-2-4-final-sourcesjar/org/hibernate/validator/cfg/context/PropertyConstraintMappingContext.java

\*

 /opt/ws\_local/PERMITS\_SQL/1018922784\_1591907182.84/0/hibernate-validator-5-2-4-final-sourcesjar/org/hibernate/validator/internal/engine/constraintvalidation/ConstraintValidatorContextImpl.java \* /opt/ws\_local/PERMITS\_SQL/1018922784\_1591907182.84/0/hibernate-validator-5-2-4-final-sourcesjar/org/hibernate/validator/internal/constraintvalidators/bv/past/PastValidatorForInstant.java \* /opt/ws\_local/PERMITS\_SQL/1018922784\_1591907182.84/0/hibernate-validator-5-2-4-final-sourcesjar/org/hibernate/validator/internal/engine/constraintvalidation/ConstraintValidatorManager.java \* /opt/ws\_local/PERMITS\_SQL/1018922784\_1591907182.84/0/hibernate-validator-5-2-4-final-sourcesjar/org/hibernate/validator/internal/constraintvalidators/bv/size/SizeValidatorForArraysOfDouble.java \* /opt/ws\_local/PERMITS\_SQL/1018922784\_1591907182.84/0/hibernate-validator-5-2-4-final-sourcesjar/org/hibernate/validator/internal/metadata/aggregated/ParameterMetaData.java \*

 /opt/ws\_local/PERMITS\_SQL/1018922784\_1591907182.84/0/hibernate-validator-5-2-4-final-sourcesjar/org/hibernate/validator/internal/metadata/provider/MetaDataProviderKeyedByClassName.java

\* /opt/ws\_local/PERMITS\_SQL/1018922784\_1591907182.84/0/hibernate-validator-5-2-4-final-sourcesjar/org/hibernate/validator/parameternameprovider/ParanamerParameterNameProvider.java

\* /opt/ws\_local/PERMITS\_SQL/1018922784\_1591907182.84/0/hibernate-validator-5-2-4-final-sourcesjar/org/hibernate/validator/internal/constraintvalidators/bv/future/package-info.java

\* /opt/ws\_local/PERMITS\_SQL/1018922784\_1591907182.84/0/hibernate-validator-5-2-4-final-sourcesjar/org/hibernate/validator/resourceloading/DelegatingResourceBundleLocator.java

\* /opt/ws\_local/PERMITS\_SQL/1018922784\_1591907182.84/0/hibernate-validator-5-2-4-final-sourcesjar/org/hibernate/validator/cfg/defs/DecimalMaxDef.java

\* /opt/ws\_local/PERMITS\_SQL/1018922784\_1591907182.84/0/hibernate-validator-5-2-4-final-sourcesjar/org/hibernate/validator/internal/util/privilegedactions/NewJaxbContext.java \*

 /opt/ws\_local/PERMITS\_SQL/1018922784\_1591907182.84/0/hibernate-validator-5-2-4-final-sourcesjar/org/hibernate/validator/internal/engine/constraintvalidation/ConstraintValidatorFactoryImpl.java \* /opt/ws\_local/PERMITS\_SQL/1018922784\_1591907182.84/0/hibernate-validator-5-2-4-final-sourcesjar/org/hibernate/validator/internal/constraintvalidators/bv/future/FutureValidatorForOffsetDateTime.java \* /opt/ws\_local/PERMITS\_SQL/1018922784\_1591907182.84/0/hibernate-validator-5-2-4-final-sourcesjar/org/hibernate/validator/internal/engine/ValidatorFactoryImpl.java

\* /opt/ws\_local/PERMITS\_SQL/1018922784\_1591907182.84/0/hibernate-validator-5-2-4-final-sourcesjar/org/hibernate/validator/cfg/context/Cascadable.java

\* /opt/ws\_local/PERMITS\_SQL/1018922784\_1591907182.84/0/hibernate-validator-5-2-4-final-sourcesjar/org/hibernate/validator/internal/metadata/raw/ConstrainedType.java \*

 /opt/ws\_local/PERMITS\_SQL/1018922784\_1591907182.84/0/hibernate-validator-5-2-4-final-sourcesjar/org/hibernate/validator/internal/engine/groups/ValidationOrder.java

\* /opt/ws\_local/PERMITS\_SQL/1018922784\_1591907182.84/0/hibernate-validator-5-2-4-final-sourcesjar/org/hibernate/validator/internal/metadata/facets/Cascadable.java

\* /opt/ws\_local/PERMITS\_SQL/1018922784\_1591907182.84/0/hibernate-validator-5-2-4-final-sourcesjar/org/hibernate/validator/internal/metadata/provider/TypeAnnotationAwareMetaDataProvider.java

\* /opt/ws\_local/PERMITS\_SQL/1018922784\_1591907182.84/0/hibernate-validator-5-2-4-final-sourcesjar/org/hibernate/validator/internal/constraintvalidators/bv/AssertTrueValidator.java

\* /opt/ws\_local/PERMITS\_SQL/1018922784\_1591907182.84/0/hibernate-validator-5-2-4-final-sourcesjar/org/hibernate/validator/internal/engine/messageinterpolation/parser/Token.java

\* /opt/ws\_local/PERMITS\_SQL/1018922784\_1591907182.84/0/hibernate-validator-5-2-4-final-sourcesjar/org/hibernate/validator/cfg/defs/AssertTrueDef.java

\*

 /opt/ws\_local/PERMITS\_SQL/1018922784\_1591907182.84/0/hibernate-validator-5-2-4-final-sourcesjar/org/hibernate/validator/internal/util/privilegedactions/NewInstance.java

\* /opt/ws\_local/PERMITS\_SQL/1018922784\_1591907182.84/0/hibernate-validator-5-2-4-final-sourcesjar/org/hibernate/validator/spi/cfg/ConstraintMappingContributor.java

\* /opt/ws\_local/PERMITS\_SQL/1018922784\_1591907182.84/0/hibernate-validator-5-2-4-final-sources-

jar/org/hibernate/validator/internal/metadata/aggregated/ConstraintMetaData.java

\* /opt/ws\_local/PERMITS\_SQL/1018922784\_1591907182.84/0/hibernate-validator-5-2-4-final-sourcesjar/org/hibernate/validator/internal/util/logging/LoggerFactory.java

\* /opt/ws\_local/PERMITS\_SQL/1018922784\_1591907182.84/0/hibernate-validator-5-2-4-final-sourcesjar/org/hibernate/validator/internal/metadata/descriptor/ElementDescriptorImpl.java

\* /opt/ws\_local/PERMITS\_SQL/1018922784\_1591907182.84/0/hibernate-validator-5-2-4-final-sourcesjar/org/hibernate/validator/internal/constraintvalidators/bv/size/SizeValidatorForMap.java \*

 /opt/ws\_local/PERMITS\_SQL/1018922784\_1591907182.84/0/hibernate-validator-5-2-4-final-sourcesjar/org/hibernate/validator/cfg/context/MethodConstraintMappingContext.java

\* /opt/ws\_local/PERMITS\_SQL/1018922784\_1591907182.84/0/hibernate-validator-5-2-4-final-sourcesjar/org/hibernate/validator/internal/engine/messageinterpolation/ParameterTermResolver.java

\* /opt/ws\_local/PERMITS\_SQL/1018922784\_1591907182.84/0/hibernate-validator-5-2-4-final-sourcesjar/org/hibernate/validator/internal/engine/messageinterpolation/parser/TokenIterator.java

\* /opt/ws\_local/PERMITS\_SQL/1018922784\_1591907182.84/0/hibernate-validator-5-2-4-final-sourcesjar/org/hibernate/validator/internal/util/privilegedactions/GetDeclaredMethod.java

\* /opt/ws\_local/PERMITS\_SQL/1018922784\_1591907182.84/0/hibernate-validator-5-2-4-final-sourcesjar/org/hibernate/validator/internal/metadata/aggregated/AbstractConstraintMetaData.java

\* /opt/ws\_local/PERMITS\_SQL/1018922784\_1591907182.84/0/hibernate-validator-5-2-4-final-sourcesjar/org/hibernate/validator/internal/constraintvalidators/bv/size/SizeValidatorForArraysOfFloat.java \*

 /opt/ws\_local/PERMITS\_SQL/1018922784\_1591907182.84/0/hibernate-validator-5-2-4-final-sourcesjar/org/hibernate/validator/cfg/defs/MaxDef.java

\* /opt/ws\_local/PERMITS\_SQL/1018922784\_1591907182.84/0/hibernate-validator-5-2-4-final-sourcesjar/org/hibernate/validator/cfg/defs/DigitsDef.java

\* /opt/ws\_local/PERMITS\_SQL/1018922784\_1591907182.84/0/hibernate-validator-5-2-4-final-sourcesjar/org/hibernate/validator/internal/util/ReflectionHelper.java

\* /opt/ws\_local/PERMITS\_SQL/1018922784\_1591907182.84/0/hibernate-validator-5-2-4-final-sourcesjar/org/hibernate/validator/internal/metadata/raw/ConfigurationSource.java

\* /opt/ws\_local/PERMITS\_SQL/1018922784\_1591907182.84/0/hibernate-validator-5-2-4-final-sourcesjar/org/hibernate/validator/internal/metadata/core/ConstraintOrigin.java

\* /opt/ws\_local/PERMITS\_SQL/1018922784\_1591907182.84/0/hibernate-validator-5-2-4-final-sourcesjar/org/hibernate/validator/internal/metadata/aggregated/BeanMetaDataImpl.java

\*

 /opt/ws\_local/PERMITS\_SQL/1018922784\_1591907182.84/0/hibernate-validator-5-2-4-final-sourcesjar/org/hibernate/validator/internal/xml/ValidationBootstrapParameters.java

\* /opt/ws\_local/PERMITS\_SQL/1018922784\_1591907182.84/0/hibernate-validator-5-2-4-final-sourcesjar/org/hibernate/validator/internal/metadata/provider/XmlMetaDataProvider.java

\* /opt/ws\_local/PERMITS\_SQL/1018922784\_1591907182.84/0/hibernate-validator-5-2-4-final-sourcesjar/org/hibernate/validator/internal/util/privilegedactions/LoadClass.java

\* /opt/ws\_local/PERMITS\_SQL/1018922784\_1591907182.84/0/hibernate-validator-5-2-4-final-sourcesjar/org/hibernate/validator/cfg/GenericConstraintDef.java

\* /opt/ws\_local/PERMITS\_SQL/1018922784\_1591907182.84/0/hibernate-validator-5-2-4-final-sourcesjar/org/hibernate/validator/internal/cfg/context/ReturnValueConstraintMappingContextImpl.java \*

 /opt/ws\_local/PERMITS\_SQL/1018922784\_1591907182.84/0/hibernate-validator-5-2-4-final-sourcesjar/org/hibernate/validator/internal/metadata/aggregated/rule/ParallelMethodsMustNotDefineParameterConstraints.j ava
\* /opt/ws\_local/PERMITS\_SQL/1018922784\_1591907182.84/0/hibernate-validator-5-2-4-final-sourcesjar/org/hibernate/validator/internal/constraintvalidators/bv/size/SizeValidatorForCharSequence.java

\* /opt/ws\_local/PERMITS\_SQL/1018922784\_1591907182.84/0/hibernate-validator-5-2-4-final-sourcesjar/org/hibernate/validator/cfg/context/MethodTarget.java

\* /opt/ws\_local/PERMITS\_SQL/1018922784\_1591907182.84/0/hibernate-validator-5-2-4-final-sourcesjar/org/hibernate/validator/internal/constraintvalidators/hv/EmailValidator.java

\* /opt/ws\_local/PERMITS\_SQL/1018922784\_1591907182.84/0/hibernate-validator-5-2-4-final-sourcesjar/org/hibernate/validator/internal/metadata/aggregated/rule/ParallelMethodsMustNotDefineGroupConversionForC ascadedReturnValue.java

\* /opt/ws\_local/PERMITS\_SQL/1018922784\_1591907182.84/0/hibernate-validator-5-2-4-final-sourcesjar/org/hibernate/validator/internal/cfg/context/DefaultConstraintMapping.java \*

 /opt/ws\_local/PERMITS\_SQL/1018922784\_1591907182.84/0/hibernate-validator-5-2-4-final-sourcesjar/org/hibernate/validator/constraintvalidators/RegexpURLValidator.java

\* /opt/ws\_local/PERMITS\_SQL/1018922784\_1591907182.84/0/hibernate-validator-5-2-4-final-sourcesjar/org/hibernate/validator/cfg/defs/PatternDef.java

\* /opt/ws\_local/PERMITS\_SQL/1018922784\_1591907182.84/0/hibernate-validator-5-2-4-final-sourcesjar/org/hibernate/validator/internal/constraintvalidators/bv/future/FutureValidatorForReadableInstant.java \* /opt/ws\_local/PERMITS\_SQL/1018922784\_1591907182.84/0/hibernate-validator-5-2-4-final-sourcesjar/org/hibernate/validator/internal/metadata/aggregated/ExecutableMetaData.java

\* /opt/ws\_local/PERMITS\_SQL/1018922784\_1591907182.84/0/hibernate-validator-5-2-4-final-sourcesjar/org/hibernate/validator/internal/util/annotationfactory/AnnotationProxy.java \*

 /opt/ws\_local/PERMITS\_SQL/1018922784\_1591907182.84/0/hibernate-validator-5-2-4-final-sourcesjar/org/hibernate/validator/internal/metadata/core/MetaConstraint.java

\* /opt/ws\_local/PERMITS\_SQL/1018922784\_1591907182.84/0/hibernate-validator-5-2-4-final-sourcesjar/org/hibernate/validator/group/GroupSequenceProvider.java

\* /opt/ws\_local/PERMITS\_SQL/1018922784\_1591907182.84/0/hibernate-validator-5-2-4-final-sourcesjar/org/hibernate/validator/internal/util/ExecutableHelper.java

\* /opt/ws\_local/PERMITS\_SQL/1018922784\_1591907182.84/0/hibernate-validator-5-2-4-final-sourcesjar/org/hibernate/validator/cfg/defs/FutureDef.java

\* /opt/ws\_local/PERMITS\_SQL/1018922784\_1591907182.84/0/hibernate-validator-5-2-4-final-sourcesjar/org/hibernate/validator/internal/util/privilegedactions/GetClassLoader.java

\* /opt/ws\_local/PERMITS\_SQL/1018922784\_1591907182.84/0/hibernate-validator-5-2-4-final-sourcesjar/org/hibernate/validator/internal/engine/ValidationContext.java

\* /opt/ws\_local/PERMITS\_SQL/1018922784\_1591907182.84/0/hibernate-validator-5-2-4-final-sourcesjar/org/hibernate/validator/constraints/br/CNPJ.java

\*

 /opt/ws\_local/PERMITS\_SQL/1018922784\_1591907182.84/0/hibernate-validator-5-2-4-final-sourcesjar/org/hibernate/validator/cfg/defs/PastDef.java

\* /opt/ws\_local/PERMITS\_SQL/1018922784\_1591907182.84/0/hibernate-validator-5-2-4-final-sourcesjar/org/hibernate/validator/internal/constraintvalidators/hv/ModCheckValidator.java

\* /opt/ws\_local/PERMITS\_SQL/1018922784\_1591907182.84/0/hibernate-validator-5-2-4-final-sourcesjar/org/hibernate/validator/internal/constraintvalidators/bv/NotNullValidator.java

\* /opt/ws\_local/PERMITS\_SQL/1018922784\_1591907182.84/0/hibernate-validator-5-2-4-final-sourcesjar/org/hibernate/validator/internal/constraintvalidators/bv/size/SizeValidatorForArraysOfBoolean.java \* /opt/ws\_local/PERMITS\_SQL/1018922784\_1591907182.84/0/hibernate-validator-5-2-4-final-sources-

jar/org/hibernate/validator/internal/metadata/aggregated/PropertyMetaData.java

\* /opt/ws\_local/PERMITS\_SQL/1018922784\_1591907182.84/0/hibernate-validator-5-2-4-final-sourcesjar/org/hibernate/validator/resourceloading/AggregateResourceBundleLocator.java

\*

 /opt/ws\_local/PERMITS\_SQL/1018922784\_1591907182.84/0/hibernate-validator-5-2-4-final-sourcesjar/org/hibernate/validator/internal/constraintvalidators/bv/DecimalMinValidatorForCharSequence.java \* /opt/ws\_local/PERMITS\_SQL/1018922784\_1591907182.84/0/hibernate-validator-5-2-4-final-sourcesjar/org/hibernate/validator/cfg/context/AnnotationIgnoreOptions.java

\* /opt/ws\_local/PERMITS\_SQL/1018922784\_1591907182.84/0/hibernate-validator-5-2-4-final-sourcesjar/org/hibernate/validator/internal/constraintvalidators/bv/past/PastValidatorForReadableInstant.java \* /opt/ws\_local/PERMITS\_SQL/1018922784\_1591907182.84/0/hibernate-validator-5-2-4-final-sourcesjar/org/hibernate/validator/messageinterpolation/HibernateMessageInterpolatorContext.java \* /opt/ws\_local/PERMITS\_SQL/1018922784\_1591907182.84/0/hibernate-validator-5-2-4-final-sourcesjar/org/hibernate/validator/internal/constraintvalidators/hv/ModCheckBase.java \*

 /opt/ws\_local/PERMITS\_SQL/1018922784\_1591907182.84/0/hibernate-validator-5-2-4-final-sourcesjar/org/hibernate/validator/internal/metadata/descriptor/CrossParameterDescriptorImpl.java \* /opt/ws\_local/PERMITS\_SQL/1018922784\_1591907182.84/0/hibernate-validator-5-2-4-final-sourcesjar/org/hibernate/validator/internal/engine/valuehandling/JavaFXPropertyValueUnwrapper.java \* /opt/ws\_local/PERMITS\_SQL/1018922784\_1591907182.84/0/hibernate-validator-5-2-4-final-sourcesjar/org/hibernate/validator/internal/constraintvalidators/bv/DigitsValidatorForCharSequence.java \* /opt/ws\_local/PERMITS\_SQL/1018922784\_1591907182.84/0/hibernate-validator-5-2-4-final-sourcesjar/org/hibernate/validator/internal/metadata/core/ConstraintHelper.java

\* /opt/ws\_local/PERMITS\_SQL/1018922784\_1591907182.84/0/hibernate-validator-5-2-4-final-sourcesjar/org/hibernate/validator/internal/constraintvalidators/hv/Mod10CheckValidator.java \*

 /opt/ws\_local/PERMITS\_SQL/1018922784\_1591907182.84/0/hibernate-validator-5-2-4-final-sourcesjar/org/hibernate/validator/internal/engine/messageinterpolation/TermResolver.java

\* /opt/ws\_local/PERMITS\_SQL/1018922784\_1591907182.84/0/hibernate-validator-5-2-4-final-sourcesjar/org/hibernate/validator/internal/cfg/context/CascadableConstraintMappingContextImplBase.java

\* /opt/ws\_local/PERMITS\_SQL/1018922784\_1591907182.84/0/hibernate-validator-5-2-4-final-sourcesjar/org/hibernate/validator/internal/constraintvalidators/hv/NotBlankValidator.java

\* /opt/ws\_local/PERMITS\_SQL/1018922784\_1591907182.84/0/hibernate-validator-5-2-4-final-sourcesjar/org/hibernate/validator/cfg/context/AnnotationProcessingOptions.java

\* /opt/ws\_local/PERMITS\_SQL/1018922784\_1591907182.84/0/hibernate-validator-5-2-4-final-sourcesjar/org/hibernate/validator/internal/xml/ValidationXmlParser.java

\* /opt/ws\_local/PERMITS\_SQL/1018922784\_1591907182.84/0/hibernate-validator-5-2-4-final-sourcesjar/org/hibernate/validator/cfg/context/CrossParameterTarget.java

\*

 /opt/ws\_local/PERMITS\_SQL/1018922784\_1591907182.84/0/hibernate-validator-5-2-4-final-sourcesjar/org/hibernate/validator/internal/engine/path/PathImpl.java

\* /opt/ws\_local/PERMITS\_SQL/1018922784\_1591907182.84/0/hibernate-validator-5-2-4-final-sourcesjar/org/hibernate/validator/spi/group/DefaultGroupSequenceProvider.java

\* /opt/ws\_local/PERMITS\_SQL/1018922784\_1591907182.84/0/hibernate-validator-5-2-4-final-sourcesjar/org/hibernate/validator/internal/engine/ValidatorContextImpl.java

\* /opt/ws\_local/PERMITS\_SQL/1018922784\_1591907182.84/0/hibernate-validator-5-2-4-final-sourcesjar/org/hibernate/validator/internal/metadata/descriptor/PropertyDescriptorImpl.java

\* /opt/ws\_local/PERMITS\_SQL/1018922784\_1591907182.84/0/hibernate-validator-5-2-4-final-sourcesjar/org/hibernate/validator/internal/engine/constraintdefinition/ConstraintDefinitionBuilderContextImpl.java

\* /opt/ws\_local/PERMITS\_SQL/1018922784\_1591907182.84/0/hibernate-validator-5-2-4-final-sourcesjar/org/hibernate/validator/internal/constraintvalidators/hv/SafeHtmlValidator.java

\*

 /opt/ws\_local/PERMITS\_SQL/1018922784\_1591907182.84/0/hibernate-validator-5-2-4-final-sourcesjar/org/hibernate/validator/constraints/ScriptAssert.java

\* /opt/ws\_local/PERMITS\_SQL/1018922784\_1591907182.84/0/hibernate-validator-5-2-4-final-sourcesjar/org/hibernate/validator/cfg/context/ConstructorTarget.java

\* /opt/ws\_local/PERMITS\_SQL/1018922784\_1591907182.84/0/hibernate-validator-5-2-4-final-sourcesjar/org/hibernate/validator/internal/util/scriptengine/ScriptEvaluatorFactory.java

\* /opt/ws\_local/PERMITS\_SQL/1018922784\_1591907182.84/0/hibernate-validator-5-2-4-final-sourcesjar/org/hibernate/validator/internal/xml/ConstrainedParameterBuilder.java

\* /opt/ws\_local/PERMITS\_SQL/1018922784\_1591907182.84/0/hibernate-validator-5-2-4-final-sourcesjar/org/hibernate/validator/internal/constraintvalidators/hv/ParameterScriptAssertValidator.java

\* /opt/ws\_local/PERMITS\_SQL/1018922784\_1591907182.84/0/hibernate-validator-5-2-4-final-sourcesjar/org/hibernate/validator/internal/constraintvalidators/hv/ScriptAssertValidator.java

\*

 /opt/ws\_local/PERMITS\_SQL/1018922784\_1591907182.84/0/hibernate-validator-5-2-4-final-sourcesjar/org/hibernate/validator/cfg/context/TypeTarget.java

\* /opt/ws\_local/PERMITS\_SQL/1018922784\_1591907182.84/0/hibernate-validator-5-2-4-final-sourcesjar/org/hibernate/validator/constraints/br/CPF.java

\* /opt/ws\_local/PERMITS\_SQL/1018922784\_1591907182.84/0/hibernate-validator-5-2-4-final-sourcesjar/org/hibernate/validator/constraints/CompositionType.java

\* /opt/ws\_local/PERMITS\_SQL/1018922784\_1591907182.84/0/hibernate-validator-5-2-4-final-sourcesjar/org/hibernate/validator/internal/constraintvalidators/bv/MaxValidatorForNumber.java

\* /opt/ws\_local/PERMITS\_SQL/1018922784\_1591907182.84/0/hibernate-validator-5-2-4-final-sourcesjar/org/hibernate/validator/internal/constraintvalidators/bv/future/FutureValidatorForDate.java

\* /opt/ws\_local/PERMITS\_SQL/1018922784\_1591907182.84/0/hibernate-validator-5-2-4-final-sourcesjar/org/hibernate/validator/internal/xml/ConstrainedTypeBuilder.java

\*

 /opt/ws\_local/PERMITS\_SQL/1018922784\_1591907182.84/0/hibernate-validator-5-2-4-final-sourcesjar/org/hibernate/validator/internal/util/privilegedactions/NewSchema.java

\* /opt/ws\_local/PERMITS\_SQL/1018922784\_1591907182.84/0/hibernate-validator-5-2-4-final-sourcesjar/org/hibernate/validator/constraints/NotBlank.java

\* /opt/ws\_local/PERMITS\_SQL/1018922784\_1591907182.84/0/hibernate-validator-5-2-4-final-sourcesjar/org/hibernate/validator/internal/constraintvalidators/bv/size/SizeValidatorForArraysOfChar.java

\* /opt/ws\_local/PERMITS\_SQL/1018922784\_1591907182.84/0/hibernate-validator-5-2-4-final-sourcesjar/org/hibernate/validator/cfg/context/ConstructorConstraintMappingContext.java

\* /opt/ws\_local/PERMITS\_SQL/1018922784\_1591907182.84/0/hibernate-validator-5-2-4-final-sourcesjar/org/hibernate/validator/internal/metadata/raw/AbstractConstrainedElement.java

\* /opt/ws\_local/PERMITS\_SQL/1018922784\_1591907182.84/0/hibernate-validator-5-2-4-final-sourcesjar/org/hibernate/validator/internal/metadata/BeanMetaDataManager.java

\*

 /opt/ws\_local/PERMITS\_SQL/1018922784\_1591907182.84/0/hibernate-validator-5-2-4-final-sourcesjar/org/hibernate/validator/internal/util/logging/Messages.java

\* /opt/ws\_local/PERMITS\_SQL/1018922784\_1591907182.84/0/hibernate-validator-5-2-4-final-sourcesjar/org/hibernate/validator/cfg/defs/RangeDef.java

\* /opt/ws\_local/PERMITS\_SQL/1018922784\_1591907182.84/0/hibernate-validator-5-2-4-final-sourcesjar/org/hibernate/validator/internal/util/CollectionHelper.java

\* /opt/ws\_local/PERMITS\_SQL/1018922784\_1591907182.84/0/hibernate-validator-5-2-4-final-sourcesjar/org/hibernate/validator/parameternameprovider/ReflectionParameterNameProvider.java

\* /opt/ws\_local/PERMITS\_SQL/1018922784\_1591907182.84/0/hibernate-validator-5-2-4-final-sourcesjar/org/hibernate/validator/internal/constraintvalidators/bv/MaxValidatorForCharSequence.java \* /opt/ws\_local/PERMITS\_SQL/1018922784\_1591907182.84/0/hibernate-validator-5-2-4-final-sourcesjar/org/hibernate/validator/resourceloading/CachingResourceBundleLocator.java \*

 /opt/ws\_local/PERMITS\_SQL/1018922784\_1591907182.84/0/hibernate-validator-5-2-4-final-sourcesjar/org/hibernate/validator/internal/engine/messageinterpolation/InterpolationTerm.java

\* /opt/ws\_local/PERMITS\_SQL/1018922784\_1591907182.84/0/hibernate-validator-5-2-4-final-sourcesjar/org/hibernate/validator/internal/xml/XmlParserHelper.java

\* /opt/ws\_local/PERMITS\_SQL/1018922784\_1591907182.84/0/hibernate-validator-5-2-4-final-sourcesjar/org/hibernate/validator/cfg/context/CrossParameterConstraintMappingContext.java

\* /opt/ws\_local/PERMITS\_SQL/1018922784\_1591907182.84/0/hibernate-validator-5-2-4-final-sourcesjar/org/hibernate/validator/messageinterpolation/ResourceBundleMessageInterpolator.java

\* /opt/ws\_local/PERMITS\_SQL/1018922784\_1591907182.84/0/hibernate-validator-5-2-4-final-sourcesjar/org/hibernate/validator/internal/constraintvalidators/hv/ScriptAssertContext.java

\*

 /opt/ws\_local/PERMITS\_SQL/1018922784\_1591907182.84/0/hibernate-validator-5-2-4-final-sourcesjar/org/hibernate/validator/internal/constraintvalidators/bv/past/PastValidatorForChronoZonedDateTime.java \* /opt/ws\_local/PERMITS\_SQL/1018922784\_1591907182.84/0/hibernate-validator-5-2-4-final-sourcesjar/org/hibernate/validator/internal/constraintvalidators/hv/LengthValidator.java

\* /opt/ws\_local/PERMITS\_SQL/1018922784\_1591907182.84/0/hibernate-validator-5-2-4-final-sourcesjar/org/hibernate/validator/internal/engine/path/NodeImpl.java

\* /opt/ws\_local/PERMITS\_SQL/1018922784\_1591907182.84/0/hibernate-validator-5-2-4-final-sourcesjar/org/hibernate/validator/HibernateValidatorFactory.java

\* /opt/ws\_local/PERMITS\_SQL/1018922784\_1591907182.84/0/hibernate-validator-5-2-4-final-sourcesjar/org/hibernate/validator/cfg/defs/NotBlankDef.java

\* /opt/ws\_local/PERMITS\_SQL/1018922784\_1591907182.84/0/hibernate-validator-5-2-4-final-sourcesjar/org/hibernate/validator/internal/cfg/context/CrossParameterConstraintMappingContextImpl.java \*

 /opt/ws\_local/PERMITS\_SQL/1018922784\_1591907182.84/0/hibernate-validator-5-2-4-final-sourcesjar/org/hibernate/validator/spi/constraintdefinition/package-info.java

\* /opt/ws\_local/PERMITS\_SQL/1018922784\_1591907182.84/0/hibernate-validator-5-2-4-final-sourcesjar/org/hibernate/validator/internal/metadata/raw/ConstrainedField.java

\* /opt/ws\_local/PERMITS\_SQL/1018922784\_1591907182.84/0/hibernate-validator-5-2-4-final-sourcesjar/org/hibernate/validator/internal/engine/messageinterpolation/parser/ELState.java

\* /opt/ws\_local/PERMITS\_SQL/1018922784\_1591907182.84/0/hibernate-validator-5-2-4-final-sourcesjar/org/hibernate/validator/internal/util/privilegedactions/GetResolvedMemberMethods.java

\* /opt/ws\_local/PERMITS\_SQL/1018922784\_1591907182.84/0/hibernate-validator-5-2-4-final-sourcesjar/org/hibernate/validator/internal/engine/groups/Group.java

\* /opt/ws\_local/PERMITS\_SQL/1018922784\_1591907182.84/0/hibernate-validator-5-2-4-final-sourcesjar/org/hibernate/validator/internal/metadata/raw/ConstrainedElement.java

\*

 /opt/ws\_local/PERMITS\_SQL/1018922784\_1591907182.84/0/hibernate-validator-5-2-4-final-sourcesjar/org/hibernate/validator/internal/engine/messageinterpolation/parser/ParserState.java

\* /opt/ws\_local/PERMITS\_SQL/1018922784\_1591907182.84/0/hibernate-validator-5-2-4-final-sourcesjar/org/hibernate/validator/internal/engine/messageinterpolation/parser/BeginState.java

\* /opt/ws\_local/PERMITS\_SQL/1018922784\_1591907182.84/0/hibernate-validator-5-2-4-final-sourcesjar/org/hibernate/validator/internal/engine/valuehandling/UnwrapMode.java

\* /opt/ws\_local/PERMITS\_SQL/1018922784\_1591907182.84/0/hibernate-validator-5-2-4-final-sourcesjar/org/hibernate/validator/internal/constraintvalidators/hv/package-info.java

\* /opt/ws\_local/PERMITS\_SQL/1018922784\_1591907182.84/0/hibernate-validator-5-2-4-final-sourcesjar/org/hibernate/validator/cfg/context/Constrainable.java

\* /opt/ws\_local/PERMITS\_SQL/1018922784\_1591907182.84/0/hibernate-validator-5-2-4-final-sourcesjar/org/hibernate/validator/path/PropertyNode.java

\*

 /opt/ws\_local/PERMITS\_SQL/1018922784\_1591907182.84/0/hibernate-validator-5-2-4-final-sourcesjar/org/hibernate/validator/constraints/Range.java

\* /opt/ws\_local/PERMITS\_SQL/1018922784\_1591907182.84/0/hibernate-validator-5-2-4-final-sourcesjar/org/hibernate/validator/internal/util/privilegedactions/ConstructorInstance.java

\* /opt/ws\_local/PERMITS\_SQL/1018922784\_1591907182.84/0/hibernate-validator-5-2-4-final-sourcesjar/org/hibernate/validator/internal/util/classhierarchy/Filter.java

\* /opt/ws\_local/PERMITS\_SQL/1018922784\_1591907182.84/0/hibernate-validator-5-2-4-final-sourcesjar/org/hibernate/validator/internal/engine/messageinterpolation/parser/EscapedState.java

\* /opt/ws\_local/PERMITS\_SQL/1018922784\_1591907182.84/0/hibernate-validator-5-2-4-final-sourcesjar/org/hibernate/validator/internal/xml/BootstrapConfigurationImpl.java

\* /opt/ws\_local/PERMITS\_SQL/1018922784\_1591907182.84/0/hibernate-validator-5-2-4-final-sourcesjar/org/hibernate/validator/constraints/CreditCardNumber.java

\*

\*

 /opt/ws\_local/PERMITS\_SQL/1018922784\_1591907182.84/0/hibernate-validator-5-2-4-final-sourcesjar/org/hibernate/validator/internal/metadata/aggregated/BeanMetaData.java

\* /opt/ws\_local/PERMITS\_SQL/1018922784\_1591907182.84/0/hibernate-validator-5-2-4-final-sourcesjar/org/hibernate/validator/internal/util/Contracts.java

\* /opt/ws\_local/PERMITS\_SQL/1018922784\_1591907182.84/0/hibernate-validator-5-2-4-final-sourcesjar/org/hibernate/validator/internal/engine/ServiceLoaderBasedConstraintDefinitionContributor.java \* /opt/ws\_local/PERMITS\_SQL/1018922784\_1591907182.84/0/hibernate-validator-5-2-4-final-sourcesjar/org/hibernate/validator/internal/metadata/aggregated/UnconstrainedEntityMetaDataSingleton.java \* /opt/ws\_local/PERMITS\_SQL/1018922784\_1591907182.84/0/hibernate-validator-5-2-4-final-sourcesjar/org/hibernate/validator/internal/constraintvalidators/bv/future/FutureValidatorForInstant.java \*

 /opt/ws\_local/PERMITS\_SQL/1018922784\_1591907182.84/0/hibernate-validator-5-2-4-final-sourcesjar/org/hibernate/validator/internal/constraintvalidators/bv/past/PastValidatorForReadablePartial.java \* /opt/ws\_local/PERMITS\_SQL/1018922784\_1591907182.84/0/hibernate-validator-5-2-4-final-sourcesjar/org/hibernate/validator/internal/engine/ConfigurationImpl.java

\* /opt/ws\_local/PERMITS\_SQL/1018922784\_1591907182.84/0/hibernate-validator-5-2-4-final-sourcesjar/org/hibernate/validator/internal/engine/resolver/JPATraversableResolver.java

\* /opt/ws\_local/PERMITS\_SQL/1018922784\_1591907182.84/0/hibernate-validator-5-2-4-final-sourcesjar/org/hibernate/validator/internal/util/privilegedactions/GetMethodFromPropertyName.java

\* /opt/ws\_local/PERMITS\_SQL/1018922784\_1591907182.84/0/hibernate-validator-5-2-4-final-sourcesjar/org/hibernate/validator/spi/valuehandling/package-info.java

\* /opt/ws\_local/PERMITS\_SQL/1018922784\_1591907182.84/0/hibernate-validator-5-2-4-final-sourcesjar/org/hibernate/validator/constraints/Length.java

 /opt/ws\_local/PERMITS\_SQL/1018922784\_1591907182.84/0/hibernate-validator-5-2-4-final-sourcesjar/org/hibernate/validator/internal/util/ModUtil.java

\* /opt/ws\_local/PERMITS\_SQL/1018922784\_1591907182.84/0/hibernate-validator-5-2-4-final-sourcesjar/org/hibernate/validator/cfg/defs/NotEmptyDef.java

\* /opt/ws\_local/PERMITS\_SQL/1018922784\_1591907182.84/0/hibernate-validator-5-2-4-final-sourcesjar/org/hibernate/validator/internal/metadata/provider/ProgrammaticMetaDataProvider.java

\* /opt/ws\_local/PERMITS\_SQL/1018922784\_1591907182.84/0/hibernate-validator-5-2-4-final-sourcesjar/org/hibernate/validator/internal/engine/messageinterpolation/parser/TokenCollector.java

\* /opt/ws\_local/PERMITS\_SQL/1018922784\_1591907182.84/0/hibernate-validator-5-2-4-final-sourcesjar/org/hibernate/validator/internal/util/privilegedactions/GetDeclaredConstructor.java

\* /opt/ws\_local/PERMITS\_SQL/1018922784\_1591907182.84/0/hibernate-validator-5-2-4-final-sourcesjar/org/hibernate/validator/messageinterpolation/AbstractMessageInterpolator.java

\*

 /opt/ws\_local/PERMITS\_SQL/1018922784\_1591907182.84/0/hibernate-validator-5-2-4-final-sourcesjar/org/hibernate/validator/cfg/defs/ScriptAssertDef.java

\* /opt/ws\_local/PERMITS\_SQL/1018922784\_1591907182.84/0/hibernate-validator-5-2-4-final-sourcesjar/org/hibernate/validator/internal/util/scriptengine/ScriptEvaluator.java

\* /opt/ws\_local/PERMITS\_SQL/1018922784\_1591907182.84/0/hibernate-validator-5-2-4-final-sourcesjar/org/hibernate/validator/internal/metadata/aggregated/ReturnValueMetaData.java

\* /opt/ws\_local/PERMITS\_SQL/1018922784\_1591907182.84/0/hibernate-validator-5-2-4-final-sourcesjar/org/hibernate/validator/internal/util/classhierarchy/ClassHierarchyHelper.java

\* /opt/ws\_local/PERMITS\_SQL/1018922784\_1591907182.84/0/hibernate-validator-5-2-4-final-sourcesjar/org/hibernate/validator/internal/util/IdentitySet.java

\* /opt/ws\_local/PERMITS\_SQL/1018922784\_1591907182.84/0/hibernate-validator-5-2-4-final-sourcesjar/org/hibernate/validator/internal/constraintvalidators/bv/DecimalMinValidatorForNumber.java \*

 /opt/ws\_local/PERMITS\_SQL/1018922784\_1591907182.84/0/hibernate-validator-5-2-4-final-sourcesjar/org/hibernate/validator/internal/constraintvalidators/bv/future/FutureValidatorForChronoZonedDateTime.java \* /opt/ws\_local/PERMITS\_SQL/1018922784\_1591907182.84/0/hibernate-validator-5-2-4-final-sourcesjar/org/hibernate/validator/internal/engine/groups/DefaultValidationOrder.java

\* /opt/ws\_local/PERMITS\_SQL/1018922784\_1591907182.84/0/hibernate-validator-5-2-4-final-sourcesjar/org/hibernate/validator/internal/engine/MessageInterpolatorContext.java

\* /opt/ws\_local/PERMITS\_SQL/1018922784\_1591907182.84/0/hibernate-validator-5-2-4-final-sourcesjar/org/hibernate/validator/internal/cfg/context/ExecutableConstraintMappingContextImpl.java

\* /opt/ws\_local/PERMITS\_SQL/1018922784\_1591907182.84/0/hibernate-validator-5-2-4-final-sourcesjar/org/hibernate/validator/constraints/Mod10Check.java

\* /opt/ws\_local/PERMITS\_SQL/1018922784\_1591907182.84/0/hibernate-validator-5-2-4-final-sourcesjar/org/hibernate/validator/internal/cfg/context/PropertyConstraintMappingContextImpl.java \*

 /opt/ws\_local/PERMITS\_SQL/1018922784\_1591907182.84/0/hibernate-validator-5-2-4-final-sourcesjar/org/hibernate/validator/internal/metadata/aggregated/ValidatableParametersMetaData.java

\* /opt/ws\_local/PERMITS\_SQL/1018922784\_1591907182.84/0/hibernate-validator-5-2-4-final-sourcesjar/org/hibernate/validator/internal/metadata/facets/Validatable.java

\* /opt/ws\_local/PERMITS\_SQL/1018922784\_1591907182.84/0/hibernate-validator-5-2-4-final-sourcesjar/org/hibernate/validator/internal/engine/valuehandling/package-info.java

\* /opt/ws\_local/PERMITS\_SQL/1018922784\_1591907182.84/0/hibernate-validator-5-2-4-final-sourcesjar/org/hibernate/validator/internal/util/logging/Log.java

\* /opt/ws\_local/PERMITS\_SQL/1018922784\_1591907182.84/0/hibernate-validator-5-2-4-final-sourcesjar/org/hibernate/validator/cfg/context/ParameterTarget.java

\*

 /opt/ws\_local/PERMITS\_SQL/1018922784\_1591907182.84/0/hibernate-validator-5-2-4-final-sourcesjar/org/hibernate/validator/internal/metadata/core/AnnotationProcessingOptionsImpl.java

\* /opt/ws\_local/PERMITS\_SQL/1018922784\_1591907182.84/0/hibernate-validator-5-2-4-final-sourcesjar/org/hibernate/validator/internal/cfg/context/ConstraintMappingContextImplBase.java

\* /opt/ws\_local/PERMITS\_SQL/1018922784\_1591907182.84/0/hibernate-validator-5-2-4-final-sourcesjar/org/hibernate/validator/cfg/defs/NullDef.java

\* /opt/ws\_local/PERMITS\_SQL/1018922784\_1591907182.84/0/hibernate-validator-5-2-4-final-sourcesjar/org/hibernate/validator/internal/metadata/provider/MetaDataProvider.java

\* /opt/ws\_local/PERMITS\_SQL/1018922784\_1591907182.84/0/hibernate-validator-5-2-4-final-sourcesjar/org/hibernate/validator/internal/engine/groups/Sequence.java

\* /opt/ws\_local/PERMITS\_SQL/1018922784\_1591907182.84/0/hibernate-validator-5-2-4-final-sourcesjar/org/hibernate/validator/cfg/defs/SizeDef.java

\* /opt/ws\_local/PERMITS\_SQL/1018922784\_1591907182.84/0/hibernate-validator-5-2-4-final-sourcesjar/org/hibernate/validator/constraints/EAN.java

\*

 /opt/ws\_local/PERMITS\_SQL/1018922784\_1591907182.84/0/hibernate-validator-5-2-4-final-sourcesjar/org/hibernate/validator/HibernateValidatorConfiguration.java

\* /opt/ws\_local/PERMITS\_SQL/1018922784\_1591907182.84/0/hibernate-validator-5-2-4-final-sourcesjar/org/hibernate/validator/spi/resourceloading/ResourceBundleLocator.java

\* /opt/ws\_local/PERMITS\_SQL/1018922784\_1591907182.84/0/hibernate-validator-5-2-4-final-sourcesjar/org/hibernate/validator/internal/constraintvalidators/bv/size/SizeValidatorForArraysOfShort.java

\* /opt/ws\_local/PERMITS\_SQL/1018922784\_1591907182.84/0/hibernate-validator-5-2-4-final-sourcesjar/org/hibernate/validator/internal/constraintvalidators/hv/LuhnCheckValidator.java

\* /opt/ws\_local/PERMITS\_SQL/1018922784\_1591907182.84/0/hibernate-validator-5-2-4-final-sourcesjar/org/hibernate/validator/internal/cfg/context/ParameterConstraintMappingContextImpl.java \*

 /opt/ws\_local/PERMITS\_SQL/1018922784\_1591907182.84/0/hibernate-validator-5-2-4-final-sourcesjar/org/hibernate/validator/cfg/ConstraintDef.java

\* /opt/ws\_local/PERMITS\_SQL/1018922784\_1591907182.84/0/hibernate-validator-5-2-4-final-sourcesjar/org/hibernate/validator/internal/constraintvalidators/bv/size/SizeValidatorForArraysOfByte.java

\* /opt/ws\_local/PERMITS\_SQL/1018922784\_1591907182.84/0/hibernate-validator-5-2-4-final-sourcesjar/org/hibernate/validator/internal/xml/GroupConversionBuilder.java

\* /opt/ws\_local/PERMITS\_SQL/1018922784\_1591907182.84/0/hibernate-validator-5-2-4-final-sourcesjar/org/hibernate/validator/internal/engine/messageinterpolation/InterpolationTermType.java

\* /opt/ws\_local/PERMITS\_SQL/1018922784\_1591907182.84/0/hibernate-validator-5-2-4-final-sourcesjar/org/hibernate/validator/internal/util/privilegedactions/GetMethods.java

\* /opt/ws\_local/PERMITS\_SQL/1018922784\_1591907182.84/0/hibernate-validator-5-2-4-final-sourcesjar/org/hibernate/validator/internal/constraintvalidators/bv/future/FutureValidatorForReadablePartial.java \*

 /opt/ws\_local/PERMITS\_SQL/1018922784\_1591907182.84/0/hibernate-validator-5-2-4-final-sourcesjar/org/hibernate/validator/constraints/NotEmpty.java

\* /opt/ws\_local/PERMITS\_SQL/1018922784\_1591907182.84/0/hibernate-validator-5-2-4-final-sourcesjar/org/hibernate/validator/internal/util/privilegedactions/Unmarshal.java

\* /opt/ws\_local/PERMITS\_SQL/1018922784\_1591907182.84/0/hibernate-validator-5-2-4-final-sourcesjar/org/hibernate/validator/internal/cfg/context/GroupConversionTargetContextImpl.java

\* /opt/ws\_local/PERMITS\_SQL/1018922784\_1591907182.84/0/hibernate-validator-5-2-4-final-sourcesjar/org/hibernate/validator/HibernateValidatorContext.java

jar/org/hibernate/validator/internal/xml/MetaConstraintBuilder.java

\* /opt/ws\_local/PERMITS\_SQL/1018922784\_1591907182.84/0/hibernate-validator-5-2-4-final-sourcesjar/org/hibernate/validator/internal/engine/messageinterpolation/el/SimpleELContext.java \*

 /opt/ws\_local/PERMITS\_SQL/1018922784\_1591907182.84/0/hibernate-validator-5-2-4-final-sourcesjar/org/hibernate/validator/internal/metadata/descriptor/GroupConversionDescriptorImpl.java \* /opt/ws\_local/PERMITS\_SQL/1018922784\_1591907182.84/0/hibernate-validator-5-2-4-final-sourcesjar/org/hibernate/validator/internal/metadata/aggregated/rule/ReturnValueMayOnlyBeMarkedOnceAsCascadedPerH ierarchyLine.java

\* /opt/ws\_local/PERMITS\_SQL/1018922784\_1591907182.84/0/hibernate-validator-5-2-4-final-sourcesjar/org/hibernate/validator/internal/metadata/descriptor/ExecutableDescriptorImpl.java

\* /opt/ws\_local/PERMITS\_SQL/1018922784\_1591907182.84/0/hibernate-validator-5-2-4-final-sourcesjar/org/hibernate/validator/internal/metadata/descriptor/ConstraintDescriptorImpl.java

\* /opt/ws\_local/PERMITS\_SQL/1018922784\_1591907182.84/0/hibernate-validator-5-2-4-final-sourcesjar/org/hibernate/validator/internal/engine/resolver/CachingTraversableResolverForSingleValidation.java \*

 /opt/ws\_local/PERMITS\_SQL/1018922784\_1591907182.84/0/hibernate-validator-5-2-4-final-sourcesjar/org/hibernate/validator/internal/util/privilegedactions/GetResources.java

\* /opt/ws\_local/PERMITS\_SQL/1018922784\_1591907182.84/0/hibernate-validator-5-2-4-final-sourcesjar/org/hibernate/validator/internal/cfg/context/TypeConstraintMappingContextImpl.java

\* /opt/ws\_local/PERMITS\_SQL/1018922784\_1591907182.84/0/hibernate-validator-5-2-4-final-sources-

jar/org/hibernate/validator/internal/engine/messageinterpolation/el/MapBasedVariableMapper.java

\* /opt/ws\_local/PERMITS\_SQL/1018922784\_1591907182.84/0/hibernate-validator-5-2-4-final-sources-

jar/org/hibernate/validator/internal/metadata/aggregated/rule/MethodConfigurationRule.java

\* /opt/ws\_local/PERMITS\_SQL/1018922784\_1591907182.84/0/hibernate-validator-5-2-4-final-sources-

jar/org/hibernate/validator/internal/metadata/aggregated/rule/OverridingMethodMustNotAlterParameterConstraints.j ava

 /opt/ws\_local/PERMITS\_SQL/1018922784\_1591907182.84/0/hibernate-validator-5-2-4-final-sourcesjar/org/hibernate/validator/valuehandling/UnwrapValidatedValue.java

\* /opt/ws\_local/PERMITS\_SQL/1018922784\_1591907182.84/0/hibernate-validator-5-2-4-final-sourcesjar/org/hibernate/validator/internal/util/privilegedactions/GetDeclaredField.java

\* /opt/ws\_local/PERMITS\_SQL/1018922784\_1591907182.84/0/hibernate-validator-5-2-4-final-sourcesjar/org/hibernate/validator/internal/engine/messageinterpolation/ElTermResolver.java

\* /opt/ws\_local/PERMITS\_SQL/1018922784\_1591907182.84/0/hibernate-validator-5-2-4-final-sourcesjar/org/hibernate/validator/cfg/defs/DecimalMinDef.java

\* /opt/ws\_local/PERMITS\_SQL/1018922784\_1591907182.84/0/hibernate-validator-5-2-4-final-sourcesjar/org/hibernate/validator/internal/util/privilegedactions/GetMethod.java

\* /opt/ws\_local/PERMITS\_SQL/1018922784\_1591907182.84/0/hibernate-validator-5-2-4-final-sourcesjar/org/hibernate/validator/internal/metadata/raw/ConstrainedParameter.java

\*

\*

 /opt/ws\_local/PERMITS\_SQL/1018922784\_1591907182.84/0/hibernate-validator-5-2-4-final-sourcesjar/org/hibernate/validator/cfg/defs/CreditCardNumberDef.java

\* /opt/ws\_local/PERMITS\_SQL/1018922784\_1591907182.84/0/hibernate-validator-5-2-4-final-sourcesjar/org/hibernate/validator/constraints/br/TituloEleitoral.java

\* /opt/ws\_local/PERMITS\_SQL/1018922784\_1591907182.84/0/hibernate-validator-5-2-4-final-sourcesjar/org/hibernate/validator/resourceloading/PlatformResourceBundleLocator.java

jar/org/hibernate/validator/internal/metadata/descriptor/BeanDescriptorImpl.java

\* /opt/ws\_local/PERMITS\_SQL/1018922784\_1591907182.84/0/hibernate-validator-5-2-4-final-sourcesjar/org/hibernate/validator/internal/constraintvalidators/bv/package-info.java

\* /opt/ws\_local/PERMITS\_SQL/1018922784\_1591907182.84/0/hibernate-validator-5-2-4-final-sourcesjar/org/hibernate/validator/internal/util/privilegedactions/GetResource.java \*

 /opt/ws\_local/PERMITS\_SQL/1018922784\_1591907182.84/0/hibernate-validator-5-2-4-final-sourcesjar/org/hibernate/validator/internal/constraintvalidators/hv/br/CNPJValidator.java

\* /opt/ws\_local/PERMITS\_SQL/1018922784\_1591907182.84/0/hibernate-validator-5-2-4-final-sourcesjar/org/hibernate/validator/spi/time/TimeProvider.java

\* /opt/ws\_local/PERMITS\_SQL/1018922784\_1591907182.84/0/hibernate-validator-5-2-4-final-sourcesjar/org/hibernate/validator/internal/metadata/aggregated/GroupConversionHelper.java

\* /opt/ws\_local/PERMITS\_SQL/1018922784\_1591907182.84/0/hibernate-validator-5-2-4-final-sourcesjar/org/hibernate/validator/internal/constraintvalidators/bv/DecimalMaxValidatorForCharSequence.java \* /opt/ws\_local/PERMITS\_SQL/1018922784\_1591907182.84/0/hibernate-validator-5-2-4-final-sourcesjar/org/hibernate/validator/internal/xml/ClassLoadingHelper.java

\* /opt/ws\_local/PERMITS\_SQL/1018922784\_1591907182.84/0/hibernate-validator-5-2-4-final-sourcesjar/org/hibernate/validator/internal/metadata/aggregated/rule/VoidMethodsMustNotBeReturnValueConstrained.java \*

 /opt/ws\_local/PERMITS\_SQL/1018922784\_1591907182.84/0/hibernate-validator-5-2-4-final-sourcesjar/org/hibernate/validator/internal/cfg/context/MethodConstraintMappingContextImpl.java

\* /opt/ws\_local/PERMITS\_SQL/1018922784\_1591907182.84/0/hibernate-validator-5-2-4-final-sourcesjar/org/hibernate/validator/internal/util/privilegedactions/SetAccessibility.java

\* /opt/ws\_local/PERMITS\_SQL/1018922784\_1591907182.84/0/hibernate-validator-5-2-4-final-sourcesjar/org/hibernate/validator/internal/engine/messageinterpolation/el/RootResolver.java

\* /opt/ws\_local/PERMITS\_SQL/1018922784\_1591907182.84/0/hibernate-validator-5-2-4-final-sourcesjar/org/hibernate/validator/valuehandling/package-info.java

\* /opt/ws\_local/PERMITS\_SQL/1018922784\_1591907182.84/0/hibernate-validator-5-2-4-final-sourcesjar/org/hibernate/validator/cfg/context/TypeConstraintMappingContext.java

\* /opt/ws\_local/PERMITS\_SQL/1018922784\_1591907182.84/0/hibernate-validator-5-2-4-final-sourcesjar/org/hibernate/validator/internal/engine/constraintvalidation/ConstraintTree.java

\*

 /opt/ws\_local/PERMITS\_SQL/1018922784\_1591907182.84/0/hibernate-validator-5-2-4-final-sourcesjar/org/hibernate/validator/internal/constraintvalidators/bv/PatternValidator.java

\* /opt/ws\_local/PERMITS\_SQL/1018922784\_1591907182.84/0/hibernate-validator-5-2-4-final-sourcesjar/org/hibernate/validator/internal/engine/groups/GroupWithInheritance.java

\* /opt/ws\_local/PERMITS\_SQL/1018922784\_1591907182.84/0/hibernate-validator-5-2-4-final-sourcesjar/org/hibernate/validator/internal/engine/constraintdefinition/ConstraintDefinitionBuilderImpl.java

\* /opt/ws\_local/PERMITS\_SQL/1018922784\_1591907182.84/0/hibernate-validator-5-2-4-final-sourcesjar/org/hibernate/validator/internal/constraintvalidators/hv/URLValidator.java

\* /opt/ws\_local/PERMITS\_SQL/1018922784\_1591907182.84/0/hibernate-validator-5-2-4-final-sourcesjar/org/hibernate/validator/internal/engine/time/DefaultTimeProvider.java

\*

 /opt/ws\_local/PERMITS\_SQL/1018922784\_1591907182.84/0/hibernate-validator-5-2-4-final-sourcesjar/org/hibernate/validator/parameternameprovider/package-info.java

\* /opt/ws\_local/PERMITS\_SQL/1018922784\_1591907182.84/0/hibernate-validator-5-2-4-final-sourcesjar/org/hibernate/validator/internal/util/privilegedactions/GetDeclaredFields.java

jar/org/hibernate/validator/internal/constraintvalidators/bv/DecimalMaxValidatorForNumber.java \* /opt/ws\_local/PERMITS\_SQL/1018922784\_1591907182.84/0/hibernate-validator-5-2-4-final-sourcesjar/org/hibernate/validator/internal/constraintvalidators/hv/EANValidator.java

\* /opt/ws\_local/PERMITS\_SQL/1018922784\_1591907182.84/0/hibernate-validator-5-2-4-final-sourcesjar/org/hibernate/validator/internal/engine/valuehandling/TypeResolverBasedValueUnwrapper.java \* /opt/ws\_local/PERMITS\_SQL/1018922784\_1591907182.84/0/hibernate-validator-5-2-4-final-sourcesjar/org/hibernate/validator/internal/engine/messageinterpolation/FormatterWrapper.java \*

 /opt/ws\_local/PERMITS\_SQL/1018922784\_1591907182.84/0/hibernate-validator-5-2-4-final-sourcesjar/org/hibernate/validator/cfg/defs/LengthDef.java

\* /opt/ws\_local/PERMITS\_SQL/1018922784\_1591907182.84/0/hibernate-validator-5-2-4-final-sourcesjar/org/hibernate/validator/internal/constraintvalidators/bv/size/SizeValidatorForArraysOfLong.java

\* /opt/ws\_local/PERMITS\_SQL/1018922784\_1591907182.84/0/hibernate-validator-5-2-4-final-sourcesjar/org/hibernate/validator/internal/util/annotationfactory/AnnotationFactory.java

\* /opt/ws\_local/PERMITS\_SQL/1018922784\_1591907182.84/0/hibernate-validator-5-2-4-final-sourcesjar/org/hibernate/validator/internal/engine/ValidatorImpl.java

\* /opt/ws\_local/PERMITS\_SQL/1018922784\_1591907182.84/0/hibernate-validator-5-2-4-final-sourcesjar/org/hibernate/validator/internal/util/privilegedactions/GetConstraintValidatorList.java

\* /opt/ws\_local/PERMITS\_SQL/1018922784\_1591907182.84/0/hibernate-validator-5-2-4-final-sourcesjar/org/hibernate/validator/internal/metadata/aggregated/MetaDataBuilder.java

 /opt/ws\_local/PERMITS\_SQL/1018922784\_1591907182.84/0/hibernate-validator-5-2-4-final-sourcesjar/org/hibernate/validator/cfg/context/ReturnValueConstraintMappingContext.java

\* /opt/ws\_local/PERMITS\_SQL/1018922784\_1591907182.84/0/hibernate-validator-5-2-4-final-sourcesjar/org/hibernate/validator/internal/constraintvalidators/bv/NullValidator.java

\* /opt/ws\_local/PERMITS\_SQL/1018922784\_1591907182.84/0/hibernate-validator-5-2-4-final-sourcesjar/org/hibernate/validator/internal/engine/valuehandling/OptionalValueUnwrapper.java

\* /opt/ws\_local/PERMITS\_SQL/1018922784\_1591907182.84/0/hibernate-validator-5-2-4-final-sourcesjar/org/hibernate/validator/internal/constraintvalidators/bv/size/package-info.java

\* /opt/ws\_local/PERMITS\_SQL/1018922784\_1591907182.84/0/hibernate-validator-5-2-4-final-sourcesjar/org/hibernate/validator/cfg/defs/EANDef.java

\*

\*

 /opt/ws\_local/PERMITS\_SQL/1018922784\_1591907182.84/0/hibernate-validator-5-2-4-final-sourcesjar/org/hibernate/validator/constraints/Email.java

\* /opt/ws\_local/PERMITS\_SQL/1018922784\_1591907182.84/0/hibernate-validator-5-2-4-final-sourcesjar/org/hibernate/validator/internal/metadata/descriptor/ParameterDescriptorImpl.java

\* /opt/ws\_local/PERMITS\_SQL/1018922784\_1591907182.84/0/hibernate-validator-5-2-4-final-sourcesjar/org/hibernate/validator/internal/constraintvalidators/bv/past/PastValidatorForDate.java

\* /opt/ws\_local/PERMITS\_SQL/1018922784\_1591907182.84/0/hibernate-validator-5-2-4-final-sourcesjar/org/hibernate/validator/internal/engine/groups/ValidationOrderGenerator.java

\* /opt/ws\_local/PERMITS\_SQL/1018922784\_1591907182.84/0/hibernate-validator-5-2-4-final-sourcesjar/org/hibernate/validator/constraints/ConstraintComposition.java

\* /opt/ws\_local/PERMITS\_SQL/1018922784\_1591907182.84/0/hibernate-validator-5-2-4-final-sourcesjar/org/hibernate/validator/internal/engine/messageinterpolation/parser/InterpolationTermState.java \*

 /opt/ws\_local/PERMITS\_SQL/1018922784\_1591907182.84/0/hibernate-validator-5-2-4-final-sourcesjar/org/hibernate/validator/constraints/LuhnCheck.java

jar/org/hibernate/validator/internal/util/TypeResolutionHelper.java

\* /opt/ws\_local/PERMITS\_SQL/1018922784\_1591907182.84/0/hibernate-validator-5-2-4-final-sourcesjar/org/hibernate/validator/cfg/defs/MinDef.java

\* /opt/ws\_local/PERMITS\_SQL/1018922784\_1591907182.84/0/hibernate-validator-5-2-4-final-sourcesjar/org/hibernate/validator/internal/engine/messageinterpolation/parser/MessageState.java

\* /opt/ws\_local/PERMITS\_SQL/1018922784\_1591907182.84/0/hibernate-validator-5-2-4-final-sourcesjar/org/hibernate/validator/internal/xml/XmlMappingParser.java

\* /opt/ws\_local/PERMITS\_SQL/1018922784\_1591907182.84/0/hibernate-validator-5-2-4-final-sourcesjar/org/hibernate/validator/internal/metadata/raw/BeanConfiguration.java

 /opt/ws\_local/PERMITS\_SQL/1018922784\_1591907182.84/0/hibernate-validator-5-2-4-final-sourcesjar/org/hibernate/validator/internal/constraintvalidators/bv/size/SizeValidatorForCollection.java

\* /opt/ws\_local/PERMITS\_SQL/1018922784\_1591907182.84/0/hibernate-validator-5-2-4-final-sourcesjar/org/hibernate/validator/cfg/defs/AssertFalseDef.java

\* /opt/ws\_local/PERMITS\_SQL/1018922784\_1591907182.84/0/hibernate-validator-5-2-4-final-sourcesjar/org/hibernate/validator/internal/metadata/descriptor/ReturnValueDescriptorImpl.java

\* /opt/ws\_local/PERMITS\_SQL/1018922784\_1591907182.84/0/hibernate-validator-5-2-4-final-sourcesjar/org/hibernate/validator/cfg/defs/NotNullDef.java

\* /opt/ws\_local/PERMITS\_SQL/1018922784\_1591907182.84/0/hibernate-validator-5-2-4-final-sourcesjar/org/hibernate/validator/internal/constraintvalidators/bv/size/SizeValidatorForArraysOfInt.java

\* /opt/ws\_local/PERMITS\_SQL/1018922784\_1591907182.84/0/hibernate-validator-5-2-4-final-sourcesjar/org/hibernate/validator/cfg/defs/EmailDef.java

\*

\*

 /opt/ws\_local/PERMITS\_SQL/1018922784\_1591907182.84/0/hibernate-validator-5-2-4-final-sourcesjar/org/hibernate/validator/cfg/context/GroupConversionTargetContext.java

\* /opt/ws\_local/PERMITS\_SQL/1018922784\_1591907182.84/0/hibernate-validator-5-2-4-final-sourcesjar/org/hibernate/validator/internal/constraintvalidators/hv/br/CPFValidator.java

No license file was found, but licenses were detected in source scan.

/\*

\* Hibernate Validator, declare and validate application constraints

\*

\* License: Apache License, Version 2.0

\* See the license.txt file in the root directory or <http://www.apache.org/licenses/LICENSE-2.0>.

\*/

/\*\*

 $*$  <p>

\* A method-level constraint, that evaluates a script expression against the

\* annotated method or constructor. This constraint can be used to implement

\* validation routines that depend on several parameters of the annotated

\* executable.

 $* < p>$ 

 $*$  <p>

\* Script expressions can be written in any scripting or expression language,

\* for which a  $\langle a \rangle$  href="http://icp.org/en/jsr/detail?id=223">JSR 223 $\langle a \rangle$ 

\* ("Scripting for the Java<sup>TM</sup> Platform") compatible engine can be

\* found on the classpath. To refer to a parameter within the scripting

\* expression, use its name as obtained by the active

```
* {@link javax.validation.ParameterNameProvider}. By default, {@code arg0}, {@code arg1}
 etc.
* will be used as parameter names.
```
 $*$ 

 $*$  <p>

\* The following listing shows an example using the JavaScript engine which

\* comes with the JDK:

 $*$ 

\* <pre>

\* {@code @ParameterScriptAssert(script = "arg0.before(arg1)", lang = "javascript")

\* public void createEvent(Date start, Date end) { ... }

\* }

 $* <$ /pre $>$ 

 $*$  <p>

\* Can be specified on any method or constructor.

 $*$ 

\*

\* @author Gunnar Morling

\*/

Found in path(s):

\* /opt/ws\_local/PERMITS\_SQL/1018922784\_1591907182.84/0/hibernate-validator-5-2-4-final-sourcesjar/org/hibernate/validator/constraints/ParameterScriptAssert.java No license file was found, but licenses were detected in source scan.

/\*

\* Hibernate Validator, declare and validate application constraints

```
*
```
\* License: Apache License, Version 2.0

\* See the license.txt file in the root directory or <http://www.apache.org/licenses/LICENSE-2.0>.

\*/ /\*

\* Written by Doug Lea with assistance from members of JCP JSR-166

\* Expert Group and released to the public domain, as explained at

\* http://creativecommons.org/licenses/publicdomain

\*/

Found in path(s):

\* /opt/ws\_local/PERMITS\_SQL/1018922784\_1591907182.84/0/hibernate-validator-5-2-4-final-sourcesjar/org/hibernate/validator/internal/util/ConcurrentReferenceHashMap.java No license file was found, but licenses were detected in source scan.

```
/*
```
\* Hibernate Validator, declare and validate application constraints

\*

\* License: Apache License, Version 2.0

\* See the license.txt file in the root directory or <http://www.apache.org/licenses/LICENSE-2.0>.

\*/

```
/**
```
 \* Retrieves constraint related meta data for the parameters of the given

```
	 * executable.
```
 \* @param executable The executable of interest.

 \*

 \*

 \* @return A list with parameter meta data for the given executable. \*/

Found in path(s):

\* /opt/ws\_local/PERMITS\_SQL/1018922784\_1591907182.84/0/hibernate-validator-5-2-4-final-sourcesjar/org/hibernate/validator/internal/metadata/provider/AnnotationMetaDataProvider.java No license file was found, but licenses were detected in source scan.

/\*

\* Copyright 2009 IIZUKA Software Technologies Ltd

\*

\* Licensed under the Apache License, Version 2.0 (the "License");

\* you may not use this file except in compliance with the License.

\* You may obtain a copy of the License at

\*

\* http://www.apache.org/licenses/LICENSE-2.0

\*

\* Unless required by applicable law or agreed to in writing, software

\* distributed under the License is distributed on an "AS IS" BASIS,

\* WITHOUT WARRANTIES OR CONDITIONS OF ANY KIND, either express or implied.

\* See the License for the specific language governing permissions and

\* limitations under the License.

\*/

Found in path(s):

\* /opt/ws\_local/PERMITS\_SQL/1018922784\_1591907182.84/0/hibernate-validator-5-2-4-final-sourcesjar/org/hibernate/validator/internal/util/TypeHelper.java

No license file was found, but licenses were detected in source scan.

~ Hibernate Validator, declare and validate application constraints

 $\sim$ 

~ License: Apache License, Version 2.0

~ See the license.txt file in the root directory or <http://www.apache.org/licenses/LICENSE

Found in path(s):

\* /opt/ws\_local/PERMITS\_SQL/1018922784\_1591907182.84/0/hibernate-validator-5-2-4-final-sources-

jar/org/hibernate/validator/internal/engine/messageinterpolation/parser/package.html

\* /opt/ws\_local/PERMITS\_SQL/1018922784\_1591907182.84/0/hibernate-validator-5-2-4-final-sources-jar/META-INF/validation-mapping-1.0.xsd

\* /opt/ws\_local/PERMITS\_SQL/1018922784\_1591907182.84/0/hibernate-validator-5-2-4-final-sourcesjar/org/hibernate/validator/package.html

jar/org/hibernate/validator/internal/util/package.html

\* /opt/ws\_local/PERMITS\_SQL/1018922784\_1591907182.84/0/hibernate-validator-5-2-4-final-sourcesjar/org/hibernate/validator/internal/metadata/raw/package.html

\*

 /opt/ws\_local/PERMITS\_SQL/1018922784\_1591907182.84/0/hibernate-validator-5-2-4-final-sourcesjar/org/hibernate/validator/internal/metadata/descriptor/package.html

\* /opt/ws\_local/PERMITS\_SQL/1018922784\_1591907182.84/0/hibernate-validator-5-2-4-final-sourcesjar/org/hibernate/validator/internal/engine/messageinterpolation/el/package.html

\* /opt/ws\_local/PERMITS\_SQL/1018922784\_1591907182.84/0/hibernate-validator-5-2-4-final-sourcesjar/org/hibernate/validator/constraints/br/package.html

\* /opt/ws\_local/PERMITS\_SQL/1018922784\_1591907182.84/0/hibernate-validator-5-2-4-final-sources-jar/META-INF/validation-configuration-1.1.xsd

\* /opt/ws\_local/PERMITS\_SQL/1018922784\_1591907182.84/0/hibernate-validator-5-2-4-final-sourcesjar/org/hibernate/validator/internal/metadata/aggregated/package.html

\* /opt/ws\_local/PERMITS\_SQL/1018922784\_1591907182.84/0/hibernate-validator-5-2-4-final-sourcesjar/org/hibernate/validator/constraintvalidation/package.html

\*

 /opt/ws\_local/PERMITS\_SQL/1018922784\_1591907182.84/0/hibernate-validator-5-2-4-final-sourcesjar/org/hibernate/validator/internal/util/logging/package.html

\* /opt/ws\_local/PERMITS\_SQL/1018922784\_1591907182.84/0/hibernate-validator-5-2-4-final-sourcesjar/org/hibernate/validator/internal/metadata/aggregated/rule/package.html

\* /opt/ws\_local/PERMITS\_SQL/1018922784\_1591907182.84/0/hibernate-validator-5-2-4-final-sourcesjar/org/hibernate/validator/internal/metadata/location/package.html

\* /opt/ws\_local/PERMITS\_SQL/1018922784\_1591907182.84/0/hibernate-validator-5-2-4-final-sourcesjar/org/hibernate/validator/internal/xml/package.html

\* /opt/ws\_local/PERMITS\_SQL/1018922784\_1591907182.84/0/hibernate-validator-5-2-4-final-sourcesjar/org/hibernate/validator/internal/cfg/package.html

\* /opt/ws\_local/PERMITS\_SQL/1018922784\_1591907182.84/0/hibernate-validator-5-2-4-final-sourcesjar/org/hibernate/validator/internal/util/annotationfactory/package.html

\* /opt/ws\_local/PERMITS\_SQL/1018922784\_1591907182.84/0/hibernate-validator-5-2-4-final-sourcesjar/org/hibernate/validator/spi/group/package.html

\*

\*

 /opt/ws\_local/PERMITS\_SQL/1018922784\_1591907182.84/0/hibernate-validator-5-2-4-final-sourcesjar/org/hibernate/validator/internal/util/scriptengine/package.html

\* /opt/ws\_local/PERMITS\_SQL/1018922784\_1591907182.84/0/hibernate-validator-5-2-4-final-sourcesjar/org/hibernate/validator/constraints/package.html

\* /opt/ws\_local/PERMITS\_SQL/1018922784\_1591907182.84/0/hibernate-validator-5-2-4-final-sourcesjar/org/hibernate/validator/cfg/defs/package.html

\* /opt/ws\_local/PERMITS\_SQL/1018922784\_1591907182.84/0/hibernate-validator-5-2-4-final-sourcesjar/org/hibernate/validator/cfg/package.html

\* /opt/ws\_local/PERMITS\_SQL/1018922784\_1591907182.84/0/hibernate-validator-5-2-4-final-sourcesjar/org/hibernate/validator/internal/metadata/core/package.html

\* /opt/ws\_local/PERMITS\_SQL/1018922784\_1591907182.84/0/hibernate-validator-5-2-4-final-sourcesjar/org/hibernate/validator/overview.html

 /opt/ws\_local/PERMITS\_SQL/1018922784\_1591907182.84/0/hibernate-validator-5-2-4-final-sourcesjar/org/hibernate/validator/cfg/context/package.html

jar/org/hibernate/validator/internal/util/classhierarchy/package.html

\* /opt/ws\_local/PERMITS\_SQL/1018922784\_1591907182.84/0/hibernate-validator-5-2-4-final-sourcesjar/org/hibernate/validator/internal/engine/groups/package.html

\* /opt/ws\_local/PERMITS\_SQL/1018922784\_1591907182.84/0/hibernate-validator-5-2-4-final-sourcesjar/org/hibernate/validator/internal/metadata/package.html

\* /opt/ws\_local/PERMITS\_SQL/1018922784\_1591907182.84/0/hibernate-validator-5-2-4-final-sourcesjar/org/hibernate/validator/internal/engine/messageinterpolation/package.html

\* /opt/ws\_local/PERMITS\_SQL/1018922784\_1591907182.84/0/hibernate-validator-5-2-4-final-sourcesjar/org/hibernate/validator/internal/util/privilegedactions/package.html

\* /opt/ws\_local/PERMITS\_SQL/1018922784\_1591907182.84/0/hibernate-validator-5-2-4-final-sourcesjar/org/hibernate/validator/internal/engine/package.html

\*

 /opt/ws\_local/PERMITS\_SQL/1018922784\_1591907182.84/0/hibernate-validator-5-2-4-final-sourcesjar/org/hibernate/validator/spi/resourceloading/package.html

\* /opt/ws\_local/PERMITS\_SQL/1018922784\_1591907182.84/0/hibernate-validator-5-2-4-final-sourcesjar/org/hibernate/validator/internal/engine/resolver/package.html

\* /opt/ws\_local/PERMITS\_SQL/1018922784\_1591907182.84/0/hibernate-validator-5-2-4-final-sourcesjar/org/hibernate/validator/resourceloading/package.html

\* /opt/ws\_local/PERMITS\_SQL/1018922784\_1591907182.84/0/hibernate-validator-5-2-4-final-sources-jar/META-INF/validation-mapping-1.1.xsd

\* /opt/ws\_local/PERMITS\_SQL/1018922784\_1591907182.84/0/hibernate-validator-5-2-4-final-sourcesjar/org/hibernate/validator/internal/cfg/context/package.html

\* /opt/ws\_local/PERMITS\_SQL/1018922784\_1591907182.84/0/hibernate-validator-5-2-4-final-sourcesjar/org/hibernate/validator/group/package.html

\*

 /opt/ws\_local/PERMITS\_SQL/1018922784\_1591907182.84/0/hibernate-validator-5-2-4-final-sources-jar/META-INF/validation-configuration-1.0.xsd

\* /opt/ws\_local/PERMITS\_SQL/1018922784\_1591907182.84/0/hibernate-validator-5-2-4-final-sourcesjar/org/hibernate/validator/messageinterpolation/package.html

\* /opt/ws\_local/PERMITS\_SQL/1018922784\_1591907182.84/0/hibernate-validator-5-2-4-final-sourcesjar/org/hibernate/validator/internal/engine/constraintvalidation/package.html

\* /opt/ws\_local/PERMITS\_SQL/1018922784\_1591907182.84/0/hibernate-validator-5-2-4-final-sourcesjar/org/hibernate/validator/internal/metadata/provider/package.html

\* /opt/ws\_local/PERMITS\_SQL/1018922784\_1591907182.84/0/hibernate-validator-5-2-4-final-sourcesjar/org/hibernate/validator/internal/engine/path/package.html

\* /opt/ws\_local/PERMITS\_SQL/1018922784\_1591907182.84/0/hibernate-validator-5-2-4-final-sourcesjar/org/hibernate/validator/internal/metadata/facets/package.html

# **1.165 ext-js 4.2.1.883-1**

# **1.165.1 Available under license :**

# Using Sencha Cmd with Ext JS 4.2+

{@img ../command/sencha-command-128.png}

This guide walks through the process of using Sencha Cmd with Ext JS 4.2 applications starting with the `sencha generate app` command and ending with a running application. This guide applies mostly to \*new\* single-page Ext JS applications. If you have an \*existing\* single-page application you might consider using Sencha Cmd to build an application skeleton based on this guide and then migrate your application code to this preferred structure. This will provide you with the maximum leverage from Sencha Cmd. If this option is not right for your app, you can still use Sencha Cmd to help with many aspects of your development. For developing single-page applications with a custom folder structure, see [Single-Page Ext JS Apps](#/guide/command\_app\_single).

If you work with applications that have multiple pages, it will be helpful to start by learning about the simple uses of Sencha Cmd described in this and the [Single-Page Ext JS Apps](#/guide/command\_app\_single) guide. For details on developing more complex, multipage Ext JS applications, refer to [Multi-Page and Mixed Apps](#/guide/command\_app\_multi).

## Generating Your Application

Our starting point is to generate an application skeleton. This is done using the following command:

sencha generate app MyApp /path/to/MyApp

\*\*Important.\*\* The above command must be able to determine the appropriate SDK. This can be satisfied by either executing this command from a folder containing an extracted SDK distribution or by using the `-sdk` switch like so:

sencha -sdk /path/to/SDK generate app MyApp /path/to/MyApp

The application files generated by this command should have the following structure:

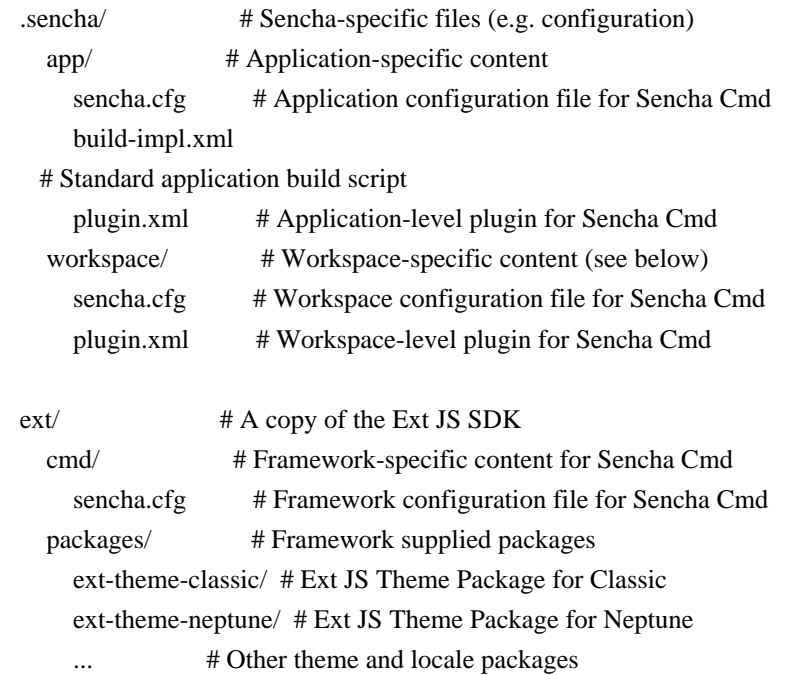

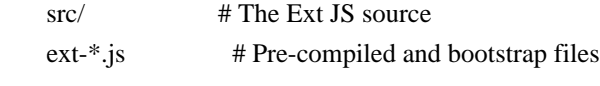

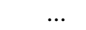

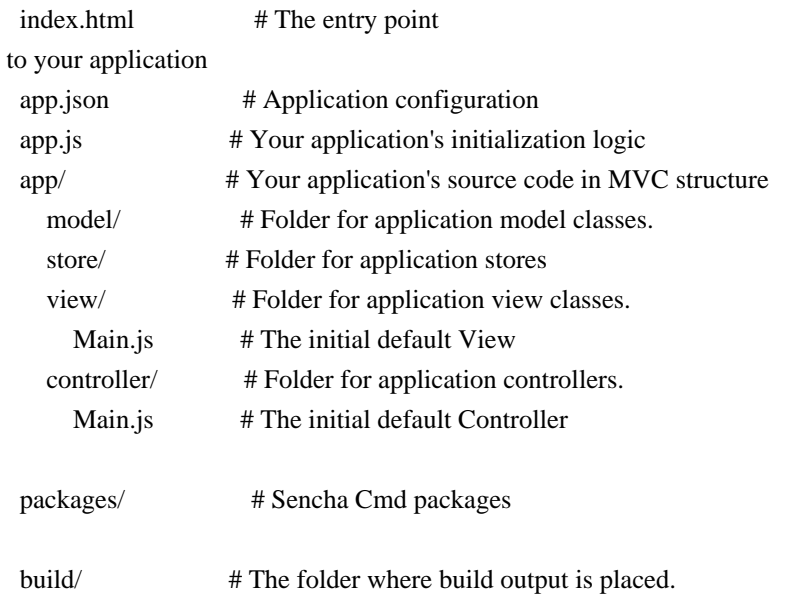

There is no distinction between workspace and app content in a single-page application. This distinction becomes important for multi-page applications as described in [Multi-page and Mixed Apps](#/guide/command\_app\_multi).

## Building Your Application

All that is required to build your application is to run the following command:

sencha app build

\*\*Important.\*\* In order to execute this command, the current directory \*\*must\*\* be the top-level folder of your application (in this case, `"/path/to/MyApp"`).

This command will build your markup page, JavaScript code, SASS and themes into the `"build"` folder.

## Extending Your Application

The `sencha generate` command helps you quickly generate common MVC components such as controllers or models:

sencha help generate

You should see this:

 Sencha Cmd v3.1.0.xxx sencha generate

 This category contains code generators used to generate applications as well as add new classes to the application.

### Commands

- \* app Generates a starter application
- \* controller Generates a Controller for the current application
- \* form Generates a Form for the current application (Sencha Touch Specific)
- \* model Generates a Model

for the current application

- \* package Generates a starter package
- \* profile Generates a Profile for the current application (Sencha Touch Specific)
- \* theme Generates a theme page for slice operations (Ext JS Specific)
- \* view Generates a View for the current application (Ext JS Specific)
- \* workspace Initializes a multi-app workspace

\*\*Important.\*\* In order to execute the commands discussed below, the current directory on the console \*\*must\*\* be inside your application (in this case, "/path/to/MyApp").

### Adding New Models

Adding a model to your application is done by making the `"/path/to/MyApp"` your current directory and running Sencha Cmd, like this:

 cd /path/to/MyApp sencha generate model User id:int,name,email

This command adds a model class called `User` with the given 3 fields.

### Adding New Controllers

Adding a controller is similar to adding a model:

 cd /path/to/MyApp sencha generate controller Central

There are no other parameters in this case beyond the controller name.

### Adding New Views

Adding a view to your application is also similar:

 cd /path/to/MyApp sencha generate view SomeView

There are no other parameters in this case beyond the view name.

## Customizing The Build

There are various configuration options available in the `".sencha/app/sencha.cfg"` file. In the case of a single-page application, it is best to ignore the `".sencha/workspace"` folder, which also has a config file.

When configuration options cannot accomplish the task, the next level of customization is to extend the generated "build.xml" [Ant](http://ant.apache.org/) script. All that the `sencha app build` command does inside Sencha Cmd itself is some basic validations before calling in to the `"build"` target of this build script. This means the entire build process can be examined, extended and if necessary, even modified.

### The classpath

The `sencha app build` command knows where to find the source of your application due to the `app.classpath` configuration value stored in `".sencha/app/sencha.cfg"`. By default, this value is:

app.classpath=\${app.dir}/app,\${app.dir}/app.js

Adding directories to this comma-separated list informs the compiler where to find the source code required to build the application.

### Build Properties

Many aspects of the build performed by `sencha app build` are controlled by properties. To see the current values of these you can run this command from your app folder:

sencha ant .props

To provide fine-grained control of your application, many different properties are used. In most cases you can tell where this property comes from by its prefix:

\* `app.` -- Check the `".sencha/app/sencha.cfg"` file

\* `build.` -- Check the `".sencha/app/build.properties"` file

\* `workspace.` -- Check the `".sencha/workspace/sencha.cfg"` file

\* `framework.` -- Check the `"cmd/sencha.cfg"` file in the Ext JS SDK.

\* `cmd.` -- Check the Sencha

Cmd install folder's `"sencha.cfg"` file.

It is not required that these properties be set in these files, but it is the default and following this convention will help you manage these settings. That said, there are times when a Workspace setting may need to be overridden by an application. To do this, the `workspace.foo` property must be set in `".sencha/app/sencha.cfg"` because that is the application-level configuration file. When deviating from the convention, leaving behind a comment would be advised.

### Ant Extension Points

The generated `"build.xml"` [Ant](http://ant.apache.org/) script is a minimal Ant script that uses an Ant `import` task to import `".sencha/app/build-impl.xml"`. The `"build.xml"` file is intended to be edited after it is generated. The `"build-impl.xml"` file, however, will be replaced by the `sencha app upgrade` command described below and is best left alone.

In addition to the `import` task, `"build.xml"` contains a comment block describing all of the

 various extension points it provides. These are in the form of optional Ant targets and are typically named after their build process step but with prefixes of `"-before-"` and `"-after-"`. In other words, the `"sass"` build step is wrapped by targets that will be invoked before and after the `"sass"` target named `"-before-sass"` and `"-after-sass"`.

To perform additional processing before or after any build step, add an appropriately named target to `"build.xml"`. These targets will be invoked by `sencha app build`. These will also be invoked if you use Ant to directly invoke a particular target.

For example, build properties are loaded by the `init` target. This means that they can be overridden by setting them prior to that time (since this follows the Ant convention of first-write-wins). The most common place to do this is in the "-before-init" target of the application's `"build.xml"`:

```
 <target name="-before-init">
   <property name="foo" value="42"/>
 </target>
```
#### \*\*Note.\*\*

Because `sencha app build` simply invokes the `"build"` target of the Ant `"build.xml"` file, you can equivalently invoke a build directly from Ant. This can be useful in IDE's like Eclipse and NetBeans for invoking your builds but also in a Continuous Integration server that understands Ant (which is just about all of them).

# ## Upgrading Your Application

Generate applications include two basic kinds of content relevant to Sencha Cmd: build scripts and the important content of the used Sencha SDK's. As such, you will occasionally need to upgrade these pieces. You can do this with the `sencha app upgrade` command.

#### ### Preparing to Upgrade

When performing any bulk operation on your application source code, it is highly advisable to start with a "clean" state with respect to version control. That is, it is best to have no uncommitted changes before performing the upgrade. This way, you can easily review and possibly discard changes made by `sencha app upgrade` with minimum trouble.

###

Upgrading Just The Sencha Cmd Scaffold

To bring up a new version of Sencha Cmd with your application produced by a previous version, you can run this command from inside your application:

sencha app upgrade --noframework

This will replace the content of `".sencha"` but will also regenerate `"app.js"` to pick up changes there. As well as a handful of other files.

### Upgrading Frameworks

Since generated applications include their own copies of the SDK from which they were originally generated, applications need to be updated to use a new version of the SDK. The `sencha app upgrade` command will replace the old SDK copy with the new one:

sencha app upgrade ../downloads/ext-4.2.0

The above command points to the path to a downloaded and extracted SDK.

\*\*Important.\*\* Do not use the `-sdk` switch for this command as you would for the `sencha generate app` command. Instead use the command shown above.

### Dealing With Merge Conflicts

In Sencha Cmd v3.1, the code generator incorporates a 3-way merge to best reconcile the code it generates with the code it generated last time and the current state of the code as you may have edited it. This approach allows you to edit files (like `"spp.js"`) in many ways so long as your changes don't overlap those that Sencha Cmd wants to make.

The merge process follows this pseudo-code for '"app.js" (as an example):

 mv app.js app.js.\$old regenerate last version to app.js.\$base generate new version to app.js diff3 app.js.\$base app.js.\$old app.js

In the ideal scenario, you won't notice this mechanism at work. There are situations, however, in which you may receive an error message telling you there was a "Merge conflict" and that you need to resolve this manually.

In cases where the base version cannot be recreated, the `".\$old"` file is left on disk and you can compare it to the current version. Or you can use your source control system to compare the current file to what was last committed.

When

 the base version could be produced (the majority case), the `".\$old"` file is deleted because the conflicts are annotated in the target file in the standard way:

## <<<<<<< Generated

// stuff that Sencha Cmd thinks belongs here

=======

 // stuff that you have changed which conflicts >>>>>>> Custom

### Alternative Strategies

If you have heavily customized your application, it is sometimes simpler to just generate a new application in a temporary location and start by copying its `".sencha"` folder to replace your own.

If you are using a workspace, you may need to copy the `".sencha/workspace"` folder from the generated app to your workspace's `".sencha"` folder to replace the old version there.

`NOTE`: be careful to preserve any edits to `"sencha.cfg"` files you may still need. CWS!x9ipy=.@) jeIAP\$\$RH|Dv X KJtsI+I'\$M:d43m2Phi2I~{^o}-\$h!B'ZVB1j,\$c|TKuC7;ot  $p$ ;k'D!w[2,\VDKv-:Z\*Vq7[-C;]\$%CNd|>NX\fVG1KiN\*N473=-vvai7c .fF1,8xhL7Y ( }z+i1;3C\}29tT;\*3v!S-xem;#qLTKHwKaK;KNdcc#DTttfcI%s7t/M9Y^Lg

 $ND6^A$ s4<[+OrO p;HYT :Z-|\*("=nX:eHl[-

```
u&|Z9K'd\R:7~Eh|.b/nhyX+$iZI's+Rzkw9]tV[u6u!:8%WV<'T:Z\VHY;YY+{snn>i;l|e\Ib
RWf|4ZQfCV;/X+iJgs	_^Q&]9tS,QPRL)(SCT~R&<2 Y$&-Gnq(I6F>p5FD1!D0QB"?1$2;#9@41I@1 {#B5f=l
;n:jf6&bnGlC*37f5Fu:Z9c.@" pSX7|eV7s2*4Yk|}IRF4PYFj#u-8: ~`P"?c
nW;~(ke?9VT5dVF^Tt1O-@(MHb"BBwGZ%rAHfvpe23=eF<Ml]-]UPW
blO#J"+x+(6_HR3VXDpyAJBnn(S\QHJ]tSC!TM]uh`=U/LQ0|WC<=5sZAVG))yQh-SC[Y\]^H?#
f@AU5.rCcj];M'y`Gm ]8kE	.e0@>27s97deC!-B[sXC!($}OV&Tm*\,sZEq]vu
m(T+f;Fjg/]4-WL{3C)L|We(D2'T(lY{x37_Cp1j=K:	B:)Wr!13obO*xYJ
A7V;J^?*t1^ )m9rJKEE2tsU3`iE&x $P,\a8dsl3+7^]lW8N|
-7?+_nK:@`IjR@sfZN4=A4IVTB5}bBLJ%J0%50ht(%
%z ?B. QA04F(RrNaL\2%WhLV9}'I_uS)NIR"%J(QH%_5?uy
C#kXE$^F'5@<STPUoNqamnqTHQttjA4(Fq~T%`EeRT?:ZeNS^
18l2PnIAW*JC+^nv[Yh1?je}j("Oi_J$<FWoU5?"wd3Cn\_n)
%	-%6j*;!yxYZM-e95m..LZMv@	-[fps/hb\5\<YJ\)'`6kY
hP=4%I&fvaookNS\u4k>7KbnW2a1grZqZfN{oTn9`i
 ]aW
P\Vh0OFkr=m6eK5OY-\1,7-x?c{{wVuMPoy%e,:p<tOZ#4R<z%CSLsGzPA
OJRPB mp~(mQzRK);Yy)~b\q q^b0;@SWf/T\q (W''F\c/3*ac)Jyd_kGF2'4v;V'(>W^P=0y
'.Nr_^xnO;/wy>8cYb;f9 [y1d|A=r%D"nk:26->~`OU5vN]} -y&d2{eob'Ce&A3[>3}K\}Nys<YB<{BN+\:+aC.;+ GA
;0w^m>%VsEsg[y~76,	HlX|)si24 J?s;icaE;66a)Lq"8vB!
_~:UbeafLc
M@l-A}`r|I@t.ME
;[aw5*VocBjf2+WbHG7/H#Ggc3OgF9Q %k':W98>k6?e[uM}xR9Mz{P3.Ne,6krD)T*nqf
gO+\mathcal{Q}4M487u>[>8k-G3p]=q /" \mathcal{Q}W\{mS\}K1\&\sim)$EhAq2l+PBCiWWt;*< B^\b8=}?GrWWw[v}}JWw
```
{{I308Dm\*T{O}]rwWdP'z6#v'Nz| n=Z^I&9P-%4' oNA?%MTC^!(>LJo|RIqnJzEgrhHR2VD@B/Tohhy@.I

```
[@4Tu]@+\sim<00\':
```

```
p5Wspkp].5Y|)A~<5z8d"Hf(q>	GP5TbP>DF"a,
9&aJLjQK)X}}Q)>z?$eTJ5uYc7b91aL#%c65.3cj<f<n<a<iXFHm82S
\text{#c}, Y \text{#g}Q4 \backslash cX1nU \text{#bfFq5~<4;}, JVTgR \text{#%qdJ})MbI@%, +Oj \text{ }iot>Kn<[2}/\$9+969wBwc6'XXNXR:srjl_QCAC]p?(?jT0tcP1P[=v
T88(pJ}0kyKZr}Pqj5O-NJJ_2q)VZ0}/8_Y`1:Gq\~`Wssx'W+zkxqw{xk}
=Pc\{CuYyT|\}\sim\mathcal{Q}^A A \lt qyDs^*U\{\&2U_Z\}Wqi+`ZWZ(GbSVPaU"+ aL^!NsI% _#@&l{yP<+}m/coC`f5CRl:~@ \$roWXdNrzX.x}GSr|G7+yo^1sD?Y08 B>MF
0TT&U*`,&W}qg^$ /*
()fCv/bC_d!|T>t9~=U8{
@mixin no-select {
  user-select: none;
  -o-user-select: none;
   -ms-user-select: none;
  -moz-user-select: -moz-none;
  -webkit-user-select: none;
  cursor:default;
}
@import '../etc/all';
@import '../var/all';
@import '../src/all';
$fieldset-header-line-height: 16px !default;
$fieldset-collapse-tool-size: 15px !default;
$fieldset-collapse-tool-background-image: 'fieldset/collapse-tool' !default;
$fieldset-collapse-tool-background-position: 0 0 !default;
$fieldset-collapse-tool-background-position-over: 0 (-$fieldset-collapse-tool-size) !default;
$fieldset-collapse-tool-background-position-collapsed: (-$fieldset-collapse-tool-size) 0 !default;
```
\$fieldset-collapse-tool-background-position-collapsed-over: (-\$fieldset-collapse-tool-size) (-\$fieldset-collapse-toolsize) !default;

\$border-layout-ct-background-color: adjust-color(\$base-color, \$hue: 3.188deg, \$saturation: 0.542%, \$lightness: 7.843%) !default;

\$accordion-header-color: #666 !default;

\$accordion-header-font-weight: bold !default;

\$accordion-header-background-color: mix(\$base-light-color, \$neutral-light-color, 30%) !default;

\$accordion-header-over-background-color: mix(\$base-light-color, #fff, 30%) !default;

\$accordion-header-tool-size: 16px !default;

\$accordion-background-color: #fff !default;

\$accordion-padding: 5px 5px 0 !default;

\$accordion-header-padding: 8px 10px !default;

\$accordion-item-margin: 0 0 5px !default;

\$accordion-tool-background-image: 'tools/tool-sprites-dark' !default;

\$html-editor-border-color: #737b8c !default; .#{\$prefix}form-spinner-up, .#{\$prefix}form-spinner-down { font-size: 0; // prevents the spinner trigger from being to tall in IE } /\*\* \* Creates a visual theme for an Ext.ProgressBar \* \* @param {string} \$ui-label \* The name of the UI being created. Can not included spaces or special punctuation \* (used in CSS class names). \* \* @param {color} [\$ui-border-color=\$progress-border-color] \* The border-color of the ProgressBar \* \* @param {color} [\$ui-background-color=\$progress-background-color] \* The background-color of the ProgressBar \* \* @param {color} [\$ui-bar-background-color=\$progress-bar-background-color] \* The background-color of the ProgressBar's moving element \* \* @param {string/list} [\$ui-bar-background-gradient=\$progress-bar-background-gradient] \* The background-gradient of the ProgressBar's moving element. Can be either the name of \* a predefined gradient or a list of color stops. Used as the `\$type` parameter for \* {@link Global\_CSS#background-gradient}. \* \* @param {color} [\$ui-color-front=\$progress-text-color-front] \* The color of the ProgressBar's text when in front of the ProgressBar's moving element \* \* @param {color} [\$ui-color-back=\$progress-text-color-back] \* The color of the ProgressBar's text when the ProgressBar's 'moving element is not under it \* \* @param {number} [\$ui-height=\$progress-height] \* The height of the ProgressBar \* \* @param {number} [\$ui-border-width=\$progress-border-width] \* The border-width of the ProgressBar \* \* @param {number} [\$ui-border-radius=\$progress-border-radius] \* The border-radius of the ProgressBar \* \* @param {string} [\$ui-text-text-align=\$progress-text-text-align] \* The text-align of the ProgressBar's text \* \* @param {number} [\$ui-text-font-size=\$progress-text-font-size] \* The font-size of the ProgressBar's text

\*

\* @param {string} [\$ui-text-font-weight=\$progress-text-font-weight]

\* The font-weight of the ProgressBar's text

\*

```
* @member Ext.ProgressBar
```
\*/

@mixin extjs-progress-ui(

\$ui-label,

 \$ui-border-color: \$progress-border-color, \$ui-background-color: \$progress-background-color,

\$ui-bar-background-color:

\$progress-bar-background-color,

\$ui-bar-background-gradient: \$progress-bar-background-gradient,

 \$ui-color-front: \$progress-text-color-front, \$ui-color-back: \$progress-text-color-back,

\$ui-height: \$progress-height,

\$ui-border-width: \$progress-border-width,

\$ui-border-radius: \$progress-border-radius,

\$ui-text-text-align: \$progress-text-text-align,

\$ui-text-font-size: \$progress-text-font-size,

\$ui-text-font-weight: \$progress-text-font-weight

){

```
 $progress-content-height: $ui-height - vertical($ui-border-width);
  .#{$prefix}progress-#{$ui-label} {
    background-color: $ui-background-color;
    border-width: $ui-border-width;
    height: $ui-height;
     @if $include-content-box {
      .#{$prefix}content-box \& {
         height: $progress-content-height;
       }
     }
    @if $ui-border-radius != 0 {
       @include border-radius($ui-border-radius);
     }
     @if $ui-border-color
!= null \{ border-color: $ui-border-color;
     }
    .#{$prefix}progress-bar-#{$ui-label} {
      @if $ui-border-radius != 0 {
          @include border-radius($ui-border-radius);
       }
       @if $ui-bar-background-color != null {
```

```
 @include background-gradient($ui-bar-background-color, $ui-bar-background-gradient);
        }
        @if (not $supports-gradients or $compile-all) and $ui-bar-background-gradient != null {
          .#{$prefix}nlg & {
             background: repeat-x;
             background-image: slicer-background-image(progress-bar-#{$ui-label}, 'progress/progress-#{$ui-
label}-bg');
          }
        }
     }
     .#{$prefix}progress-text {
        color: $ui-color-front;
        font-weight: $ui-text-font-weight;
        font-size: $ui-text-font-size;
        text-align: $ui-text-text-align;
        line-height: $progress-content-height;
      }
     .#{$prefix}progress-text-back {
        color: $ui-color-back;
        line-height: $progress-content-height;
     }
     @include x-slicer(progress-bar-#{$ui-label});
   }
}
@if $include-progress-default-ui {
   @include extjs-progress-ui(
     'default'
  );
}
$include-rtl: true;
@import 'ext-all.scss';
.#{$prefix}datepicker {
  position: relative;
}
.#{$prefix}datepicker-inner {
  table-layout: fixed;
  width: 100%;
  border-collapse: separate;
}
.#{$prefix}datepicker-cell {
```

```
 padding: 0;
```

```
}
.#{$prefix}datepicker-header {
  position: relative;
  zoom: 1;
}
.#{$prefix}datepicker-arrow {
  position: absolute;
  outline: none;
  font-size: 0;
}
.#{$prefix}datepicker-column-header {
  padding: 0;
}
.#{$prefix}datepicker-date {
  display: block;
  zoom: 1;
  text-decoration: none;
}
.#{$prefix}monthpicker {
  position: absolute;
  left: 0;
  top: 0;
}
.#{$prefix}monthpicker-body {
  height: 100%;
}
.#{$prefix}monthpicker-months,
.#{$prefix}monthpicker-years {
  float: left;
  height: 100%;
}
.#{$prefix}monthpicker-item {
  float: left;
}
.#{$prefix}monthpicker-item-inner {
  display: block;
  text-decoration: none;
}
```

```
.#{$prefix}monthpicker-yearnav-button-ct {
  float: left;
  text-align: center;
}
.#{$prefix}monthpicker-yearnav-button
 {
  display: inline-block;
  outline: none;
  font-size: 0;
}
.#{$prefix}monthpicker-buttons {
  position: absolute;
  bottom: 0;
  width: 100%;
   @if $include-ie {
     .#{$prefix}strict .#{$prefix}ie6 & {
        bottom: -1px;
     }
   }
}
$datepicker-header-background-color: #6f6f6f !default;
$datepicker-border-color: #585858 !default;
$datepicker-column-header-background-color: #e9e9e9 !default;
$datepicker-item-selected-background-color: #d8d8d8 !default;
$datepicker-item-hover-background-color: transparent !default;
# Charting
The chart package uses the surfaces and sprites developed with
[the drawing package](#!/guide/drawing)
to create versatile graphics
that run on virtually any browser or device.
The chart package consists of
a hierarchy of classes that define a chart container
(something like a surface but more specific for handling charts);
axes, legends, series, labels, callouts, tips,
```
cartesian and radial coordinates,

and specific series like Pie, Area, and Bar.

In this guide, we discuss

- how these classes are tied together

- what bits of functionality go into each of these classes

- how to apply themes to a chart

- how to use specific series such as Pie, Area, and Bar

# ## Chart class

The Chart class is the main drawing surface for series. It manages the rendering of each series and also how axes are drawn and defined. Chart also delegates mouse events over to different areas of the Chart like Series, Axes, etc. The Chart class extends Draw Component.

A Chart instance has access to:

 - axes - Standard Cartesian charts using the x,y scheme and accessed through `chart.axes`. All the axes being defined and drawn for this visualization. This is a mixed collection. - series - Accessed through `chart.series`. All the series being drawn for the chart. This could be line, bar, scatter, etc. This is also a mixed collection. - legend - The legend box object and its legend items.

The chart instance supports custom events that can be triggered right before and during the rendering of the visualization. We can add handlers for these events by using:

```
 chart.on({
  'refresh': function() {
   alert('(re)drawing the chart');
  }
 });
```
Chart also delegates events like `itemmousedown` and `itemmouseup` to the series so that we can append listeners to those objects and get the target sprite of the event.

## Legend

The chart configuration object accepts a `legend` parameter to enable legend items for each series and to set the position of the legend. These options are passed into the constructor of the chart. For example:

 var chart = Ext.create('Ext.chart.Chart', { width: 200, height: 200,

```
 // Set a legend
 legend: {
   position: 'left'
 },
 // Define axes
 axes: [/*set an axis configuration*/],
 // Define series
 series: [/*set series configuration*/]
```
});

Each series object needs to have the `showInLegend` parameter set to `true` in order to be in the legend list.

### Axis

The `axis` package contains an `Abstract` axis class that is extended by `Axis` and `Radial` axes. `Axis` represents a `Cartesian` axis and `Radial` uses polar coordinates to represent the information for polar based visualizations like Pie and Radar series. Axes are bound to the type of data we're trying to represent. There are axes for categorical information (called `Category` axis) and also axes for quantitative information like `Numeric`. For time-based information we have the `Time` axis that enables us to render information over a specific period of time, and to update that period of time with smooth animations. If you'd like to know more about each axis please go to the axis package documentation. Also, you will find configuration examples for axis in the bottom series examples.

An axis contains divisions and subdivisions of values, represented by major and minor ticks. These can be adjusted automatically or manually to some specified interval, maximum and minimum values. The configuration options `maximum`, `minimum`, `majorTickSteps` and `minorTickSteps` in the `Numeric` axis are used to change the configuration and placement of the major and minor ticks. For example, by using:

 axes: [{ type: 'Numeric', position: 'left', fields: ['data1'],

```
 title: 'Number of Hits',
   minimum: 0,
   //one minor tick between two major ticks
   minorTickSteps:
 }, {
   type: 'Category',
   position: 'bottom',
   fields: ['name'],
   title: 'Month of the Year'
 }]
```
The following configuration produces minor ticks in the left axis for the line series:

{@img Ticks.jpg Series Image}

### Gradients

1

The drawing and charting package has also the power to create linear gradients. The gradients can be defined in the Chart configuration object as an array of gradient configurations. For each gradient configuration the following parameters are specified:

\* \*\*id\*\* - string - The unique name of the gradient. \* \*\*angle\*\* - number, optional - The angle of the gradient in degrees. \* \*\*stops\*\* - object - An object with numbers as keys (from 0 to 100) and style objects as values.

Each key in the stops object represents the percentage of the fill on the specified color for the gradient.

For example:

```
 gradients: [{
    id: 'gradientId',
    angle: 45,
     stops: {
     0: {
          color: '#555'
       },
       100: {
          color: '#ddd'
       }
    }
```

```
 }, {
   id: 'gradientId2',
   angle: 0,
   stops: {
      0: {
         color: '#590'
       },
      20: {
         color: '#599'
       },
       100: {
         color: '#ddd'
       }
    }
 }]
```
You can apply a gradient to a sprite by setting a reference to a gradient \*\*id\*\* in the fill property. This reference is done via a url syntax. For example:

```
 sprite.setAttributes({
    fill: 'url(#gradientId)'
 }, true);
```
### Series

A `Series` is an abstract class extended by concrete visualizations like `Line` or `Scatter`:

- The `Series` class contains code that is common to all of these series, such as event handling, animation handling, shadows, gradients, and common offsets. - The `Series` class is enhanced with a set of \*mixins\* that provide functionality such as highlighting, callouts, and tips. - A `Series` contains an array of `items` where each item contains information about the positioning of each element, its associated `sprite` and a `storeItem`. - A `Series` also shares the `drawSeries` method that updates all positions for the series and then renders the series.

## Theming

The Chart configuration object may have a `theme` property with a string value that references a builtin theme name.

```
 var chart = Ext.create('Ext.chart.Chart', {
   theme: 'Blue',
   /* Other options... */
 });
```
\*\*Note:\*\* Charting is implemented with the surfaces and sprites defined by the graphics libraries and created with the drawing package. It does not use CSS and so theming is done using its own theming implementation, not the Ext JS 4.2 theming package implementation.

A Theme defines the style of the shapes, color, font, axes and background of a chart. The theming configuration can be very rich and complex:

```
 axis: {
    fill: '#000',
    'stroke-width': 1
 },
 axisLabelTop: {
    fill: '#000',
    font: '11px Arial'
 },
 axisLabelLeft: {
    fill: '#000',
    font: '11px Arial'
 },
 axisLabelRight: {
   fill: '#000',
    font: '11px Arial'
 },
 axisLabelBottom: {
    fill: '#000',
    font: '11px Arial'
 },
 axisTitleTop: {
    fill: '#000',
    font: '11px Arial'
 },
 axisTitleLeft: {
   fill: '#000',
    font: '11px Arial'
 },
```
{

```
 axisTitleRight: {
      fill: '#000',
      font: '11px Arial'
    },
   axisTitleBottom: {
      fill: '#000',
      font: '11px Arial'
    },
   series: {
      'stroke-width': 1
    },
   seriesLabel:
      font: '12px Arial',
      fill: '#333'
    },
   marker: {
      stroke: '#555',
      fill: '#000',
      radius: 3,
      size: 3
    },
   seriesThemes: [{
      fill: '#C6DBEF'
    }, {
      fill: '#9ECAE1'
    }, {
      fill: '#6BAED6'
    }, {
      fill: '#4292C6'
    }, {
      fill: '#2171B5'
    }, {
      fill: '#084594'
    }],
   markerThemes: [{
      fill: '#084594',
      type: 'circle'
    }, {
      fill: '#2171B5',
      type: 'cross'
    }, {
      fill: '#4292C6',
      type: 'plus'
   }]
 }
```
{

We can also create a seed of colors

that is a base for the entire theme just by creating a simple array of colors in the configuration object like:

```
 {
  colors: ['#aaa', '#bcd', '#eee']
 }
```
When setting a base color, the theme generates an array of colors that match the base color:

```
 {
 baseColor: '#bce'
 }
```
You can create a custom theme by extending from the base theme. For example, to create a custom `Fancy` theme we can do:

```
var colors = ['#555',
           '#666',
           '#777',
           '#888',
           '#999'];
```
var baseColor = '#eee';

```
 Ext.define('Ext.chart.theme.Fancy', {
   extend: 'Ext.chart.theme.Base',
   constructor: function(config) {
      this.callParent([Ext.apply({
         axis: {
           fill: baseColor,
           stroke: baseColor
         },
         axisLabelLeft: {
           fill: baseColor
         },
         axisLabelBottom: {
           fill: baseColor
         },
         axisTitleLeft: {
           fill: baseColor
         },
         axisTitleBottom: {
            fill: baseColor
         },
         colors: colors
```

```
 }, config)]);
    }
 });
 var chart = Ext.create('Ext.chart.Chart', {
   theme: 'Fancy',
   /* Other options here... */
 });
```
## Series

The following section will go through our available series/visualizations, introduces each of the series and visualizations that are included in Ext JS and shows a complete configuration example of the series. The example includes the `Chart`, `Axis` and `Series` configuration options.

## Area

Creates a Stacked Area Chart. The stacked area chart is useful when displaying multiple aggregated layers of information. As with all other series, the Area Series must be appended in the \*series\* Chart array configuration.

{@img Area.jpg Series Image}

A typical configuration object for the area series could be:

```
 var chart = Ext.create('Ext.chart.Chart', {
   renderTo: Ext.getBody(),
   width: 800,
   height: 600,
   animate: true,
   store: store,
   legend: {
      position: 'bottom'
    },
   // Add Numeric and Category axis
   axes: [{
```

```
 type: 'Numeric',
```
```
 position: 'left',
      fields: ['data1', 'data2', 'data3'],
      title: 'Number of Hits',
      grid: {
         odd: {
            opacity: 1,
            fill: '#ddd',
           stroke: '#bbb',
            'stroke-width': 1
         }
      },
      minimum: 0,
      adjustMinimumByMajorUnit: 0
   }, {
      type: 'Category',
      position: 'bottom',
      fields: ['name'],
      title: 'Month of the Year',
      grid: true,
      label: {
         rotate: {
            degrees: 315
         }
      }
   }],
   // Add the Area Series
   series: [{
      type: 'area',
      highlight: true,
      axis: 'left',
      xField: 'name',
      yField: ['data1', 'data2', 'data3'],
      style: {
         opacity: 0.93
      }
   }]
 });
```
# ## Bar

Creates a Bar Chart.

A Bar Chart is a useful visualization technique to display quantitative information for different categories that can show some progression (or regression) in the dataset. As with all other series, the Bar Series must be appended in the \*series\* Chart array configuration. See the Chart documentation for more information.

{@img Bar.jpg Series Image}

A typical configuration object for the bar series could be:

```
 var chart = Ext.create('Ext.chart.Chart', {
     renderTo: Ext.getBody(),
     width: 800,
     height: 600,
     animate: true,
     store: store,
     theme: 'White',
     axes: [{
       type: 'Numeric',
       position: 'bottom',
       fields: ['data1'],
       title: 'Number of Hits'
     }, {
       type: 'Category',
       position: 'left',
       fields: ['name'],
       title: 'Month of the
 Year'
     }],
    //Add Bar series.
     series: [{
       type: 'bar',
       axis: 'bottom',
       xField: 'name',
       yField: 'data1',
       highlight: true,
       label: {
          display: 'insideEnd',
          field: 'data1',
          renderer: Ext.util.Format.numberRenderer('0'),
          orientation: 'horizontal',
          color: '#333',
          'text-anchor': 'middle'
        }
     }]
  });
```
## Line

Creates a Line Chart.

A Line Chart is a useful visualization technique to display quantitative information for different categories or other real values (as opposed to the bar chart), that can show some progression (or regression) in the dataset. As with all other series, the Line Series must be appended in the \*series\* Chart array configuration. See the Chart documentation for more information.

{@img Line.jpg Series Image}

A typical configuration object for the line series could be:

```
 var chart = Ext.create('Ext.chart.Chart', {
   renderTo: Ext.getBody(),
   width: 800,
   height: 600,
   animate: true,
   store: store,
   shadow: true,
   theme: 'Category1',
   axes: [{
      type: 'Numeric',
      minimum: 0,
      position: 'left',
      fields: ['data1', 'data2', 'data3'],
      title: 'Number of Hits'
    }, {
      type: 'Category',
      position: 'bottom',
      fields: ['name'],
      title: 'Month of the Year'
    }],
   // Add two line series
   series: [{
      type: 'line',
      axis: 'left',
      xField: 'name',
      yField: 'data1',
      markerConfig: {
         type: 'cross',
         size: 4,
         radius: 4,
```

```
 'stroke-width': 0
       }
    }, {
      type: 'line',
       axis: 'left',
       fill: true,
       xField: 'name',
       yField: 'data3',
       markerConfig: {
          type: 'circle',
          size: 4,
         radius: 4,
          'stroke-width': 0
       }
    }]
 });
```
A marker configuration object contains the same properties used to create a Sprite. You can find the properties used to create a Sprite in the Sprite section of the [Drawing](#!/guide/drawing) guide.

## ## Pie

Creates a Pie Chart. A Pie Chart is a useful visualization technique to display quantitative information for different categories that also have a meaning as a whole. As with all other series, the Pie Series must be appended in the \*series\* Chart array configuration. See the Chart documentation for more information. A typical configuration object for the pie series could be:

{@img Pie.jpg Series Image}

A typical configuration object for the pie series could be:

```
 var chart = Ext.create('Ext.chart.Chart', {
     width: 800,
    height: 600,
    animate:
 true,
    shadow: true,
```

```
 store: store,
   renderTo: Ext.getBody(),
   legend: {
      position: 'right'
   },
   insetPadding: 25,
   theme: 'Base:gradients',
   series: [{
      type: 'pie',
      field: 'data1',
      showInLegend: true,
     highlight: {
       segment: {
        margin: 20
       }
      },
      label: {
        field: 'name',
         display: 'rotate',
        contrast: true,
         font: '18px Arial'
      }
   }]
 });
```
#### ## Radar

Creates a Radar Chart.

A Radar Chart is a useful visualization technique for comparing different quantitative values for a constrained number of categories. As with all other series, the Radar series must be appended in the \*series\* Chart array configuration. See the Chart documentation for more information.

{@img Radar.jpg Series Image}

A typical configuration object for the radar series could be:

 var chart = Ext.create('Ext.chart.Chart', { width: 800, height: 600, animate: true, store: store, renderTo: Ext.getBody(),

```
 insetPadding: 20,
   theme: 'Category2',
   axes: [{
      type: 'Radial',
      position: 'radial',
      label: {
         display: true
      }
    }],
   // Add two series for radar.
   series: [{
      type: 'radar',
      xField: 'name',
      yField: 'data1',
      showMarkers: true,
      markerConfig: {
         radius: 5,
         size: 5
      },
      style: {
         'stroke-width': 2,
         fill: 'none'
      }
    },{
      type: 'radar',
      xField: 'name',
      yField: 'data3',
      showMarkers: true,
      markerConfig: {
         radius: 5,
         size: 5
      },
      style: {
          'stroke-width': 2,
         fill: 'none'
      }
   }]
 });
```
## ## Scatter

Creates a Scatter Chart. The scatter plot is useful when trying to display more than two variables in the same visualization. These variables can be mapped into x, y coordinates and also to an element's radius/size, color, etc.

As with all other series, the Scatter Series must be appended in the \*series\* Chart array configuration. See the Chart documentation for more information on creating charts.

{@img Scatter.jpg Series Image}

A typical configuration object for the scatter series could be:

 var chart = Ext.create('Ext.chart.Chart', { width: 800, height: 600, animate: true, store: store, renderTo: Ext.getBody(), axes: [{ type: 'Numeric', position: 'left', fields: ['data1', 'data2', 'data3'], title: 'Number of Hits' }], series: [{ type: 'scatter', markerConfig: { radius: 5, size: 5 }, axis: 'left', xField: 'name', yField: 'data1', color: '#a00' }, { type: 'scatter', markerConfig: { radius: 5, size: 5 }, axis: 'left', xField: 'name', yField: 'data2' }, { type: 'scatter', markerConfig: { radius: 5, size: 5 }, axis: 'left', xField: 'name',

```
 yField: 'data3'
   }]
 });
```
#### ## Gauge

Creates a Gauge Chart. Gauge Charts are used to show progress in a certain variable. A Gauge chart can be used to set a store element into the Gauge and select the field to be used from that store; or it can be used to instantiate the visualization, using the `setValue` method to adjust the value you want.

{@img Gauge.jpg Series Image}

A chart/series configuration for the Gauge visualization could look like this:

#### {

}

```
 xtype: 'chart',
 store: store,
 axes: [{
   type: 'gauge',
   position: 'gauge',
   minimum: 0,
   maximum: 100,
   steps: 10,
   margin: -10
 }],
 series: [{
   type: 'gauge',
   field: 'data1',
   donut: false,
   colorSet: ['#F49D10', '#ddd']
 }]
```
In this configuration we create a special Gauge axis to be used with the gauge visualization (describing half-circle markers), and also we're setting a maximum, minimum and steps configuration options into the axis. The Gauge series configuration contains the store field to be bound to the visual display. and the color set to be used with the visualization.

```
@function inner-border-spread($width) {
  $top: top($width);
  $right: right($width);
  $bottom: bottom($width);
  $left: left($width);
  @return min((\text{Stop + $bottom}) / 2, (\text{Self + $right) / 2);
}
@function inner-border-hoff($width, $spread) {
  $left: left($width);
  $right: right($width);
  @if $right < = 0 {
     @return $left - $spread;
   }
   @else {
     @return $spread - $right;
   }
}
@function inner-border-voff($width, $spread) {
  $top: top($width);
  $bottom: bottom($width);
  @if \text{8}bottom \leq 0 {
     @return $top - $spread;
   }
   @else {
     @return $spread - $bottom;
   }
}
@function even($number) {
  @return ceil($number / 2) = (\text{$number } / 2);
}
@function odd($number) {
  @return ceil($number / 2) != ($number / 2);
}
@function inner-border-usesingle-width($width) {
  $top: top($width);
  $right: right($width);
  $bottom: bottom($width);
  $left: left($width);
  \mathcal{Q} if \mathcal{S}top == 0 {
```

```
@if $left +
$right == 0 {
        @return true;
     }
    @if $bottom >= $left + $right{
        @return true;
     }
   }
  @if \text{8}bottom == 0 {
    @if $left + $right == 0 {
        @return true;
     }
    @if $top >= $left + $right {
        @return true;
     }
   }
  @if $left == 0 {
    @if $top + $bottom == 0 {
        @return true;
     }
    \textcircled{e} if $right >= $top + $bottom {
        @return true;
     }
   }
  @if $right == 0 {
    @if $top + $bottom == 0 {
        @return true;
     }
    \circledcirc if $left >= $top + $bottom {
        @return true;
     }
   }
  @if $top + $bottom == $left + $right and even($top) == even($bottom) and even($left) == even($right) {
     @return true;
   }
   @return false;
}
@function inner-border-usesingle-color($color) {
  $top: top($color);
  $right: right($color);
  $bottom: bottom($color);
  $left: left($color);
```

```
 @if $top
== $right == $bottom == $left {
     @return true;
   }
   @return false;
}
@function inner-border-usesingle($width, $color) {
   @if inner-border-usesingle-color($color) and inner-border-usesingle-width($width) {
     @return true;
   }
   @return false;
}
@mixin inner-border($width: 1px, $color: #fff, $blur: 0px) {
   @if inner-border-usesingle($width, $color) {
     $spread: inner-border-spread($width);
     $hoff: inner-border-hoff($width, $spread);
     $voff: inner-border-voff($width, $spread);
     @include single-box-shadow($color-top, $hoff, $voff, $blur, $spread, true);
   }
   @else {
     $width-top: top($width);
     $width-right: right($width);
     $width-bottom: bottom($width);
     $width-left: left($width);
     $color-top: top($color);
     $color-right: right($color);
     $color-bottom: bottom($color);
     $color-left: left($color);
     $shadow-top: false;
     $shadow-right: false;
  $shadow-bottom: false;
     $shadow-left: false;
    @if \text{width-top} > 0 {
       $shadow-top: $color-top 0 $width-top $blur 0 inset;
     }
    @if $width-right > 0 {
       $shadow-right: $color-right (-1 * $width-right) 0 $blur 0 inset;
     }
    @if $width-bottom > 0 {
       $shadow-bottom: $color-bottom 0 (-1 * $width-bottom) $blur 0 inset;
```

```
 }
@if \text{Switch-left} > 0 {
   $shadow-left: $color-left $width-left 0 $blur 0 inset;
 }
```
@include box-shadow(\$shadow-top, \$shadow-bottom, \$shadow-right, \$shadow-left);

 } }

How to map an Ext 4 Grid to a MySQL table using Ext Direct and PHP (Part 2: CRUD)

Duration: around 30 minutes

I. Introduction

---------------

In [the last tutorial](#!/guide/direct\_grid\_pt1) we created a grid that pulled information from a MySQL database using Ext Direct. Through the power and simplicity of grids we created what was essentially a glorified table (albeit 'turbocharged'). To add to the dynamism that grids present to us we'll be adding CRUD (Create, Read, Update, Delete) capabilities as well. A typical scenario that benefits from this is backend interfaces where a client might want to do anything from update someone's address or rename a blog post. We've already got it reading from a database so we're a quarter of the way there already!

=================================================================================

By the end of this tutorial, we should have something that looks like this.

{@img grid-full.png The final product}

II. Getting Started ------------------- ### 2.1 Requirements

You will need:

- \* A server with PHP  $(5.3+)$  and MySQL  $(4.1.3+)$  installed
- \* A browser compatible with Ext JS 4 and debugging tools
- \* A text editor

Personally, I find Firefox with Firebug best for debugging Ext.

It's highly recommended that you complete Part 1 before embarking on this tutorial to fully understand what we're doing. The base files that we'll be following on from [can be found here](guides/direct grid pt1/start.zip).

III. Writing the Application ----------------------------

### 3.1 API

Carrying on from our last tutorial in this series, we wrote a file called grid.js that housed the JavaScript portion of

our Ext application. Now, if we're going to move forward to this brave new world of CRUDing we need to make some modifications.

Within our store variable we want to change the proxy to go from having a single Direct function (getting the results) to having four functions that will create, read, update and delete. To do this, the following is needed:

```
grid.js
```

```
	proxy: {
		type: 'direct',
		api: {
 			create: QueryDatabase.createRecord,
 			read: QueryDatabase.getResults,
 			update: QueryDatabase.updateRecords,
 			destroy: QueryDatabase.destroyRecord
		}
	},
```
So there should no longer be a `directFn`, it's been replaced by a more robust API. Writing this tells it that it's looking for a class called QueryDatabase and the method name (e.g. createRecord).

Next, we're going to expose these methods in our api.php file, in the first tutorial we added getResults to our serverside API, now we're going to add the names of our other functions that we'll be creating shortly.

```
api.php
```

```
	<?php
$API = array(	 'QueryDatabase'=>array(
      	 'methods'=>array(
         	 'getResults'=>array(
            'len' \Rightarrow 1	 ),
         	 'createRecord'=>array(
          'len' \Rightarrow 1	 ),
         	 'updateRecords'=>array(
          'len' => 1	 ),
         	 'destroyRecord'=>array(
 'len' \Rightarrow 1	 )
      \lambda	 )
```

```
	);
```
### 3.2 Plugin

Beneath this, we're going to add a plugin for grids called the Row Editor. This will give an overlay that makes it really simple for users to change a field's content and looks just like this:

{@img row-editor.png Row Editor in action}

grid.js

 var rowEditing = Ext.create('Ext.grid.plugin.RowEditing', { clicksToMoveEditor: 1, autoCancel: false });

By declaring it as a variable, it'll make it easier to use later on, as for the configuration options, `clicksToMoveEditor` is how many times the user clicks to move to a different record in our grid. `autoCancel` means that they can't discard changes before moving on and will bring up an arrow pointing to the record saying that they need to commit their changes first. Whenever adding a new component it's well worth checking out the {@link Ext.grid.plugin.RowEditing corresponding API documentation on it} to find out all the configuration possibilities.

#### We also need

 to specify a field type for each of the fields we'll want to edit in the grid, simply append the following to the name, address and state columns:

grid.js

 ...

 text: 'Name', field: { type: 'textfield', allowBlank: false }

For the State column, we're going to add a validation check as well.

grid.js

 ... allowBlank: false, vtype: 'alpha'

`vtype` stands for validation type and we're asking to only allow characters from the alphabet to be entered into this field as no state has a number in it. However, if you try to add a record and type a state with a space in it, e.g. New York, you'll find that you're not able to type spaces because we've only allowed characters in the alphabet. To get around this we need to write a custom `vtype`.

Above our grid variable, create a new variable called alphaSpaceTest, the funny looking string after this is a 'regular

expression' which will only allow hyphens, white space and letters.

## grid.js

```
	...
var alphaSpaceTest = /\sqrt{[-\s a-zA-Z]+\$};
	Ext.apply(Ext.form.field.VTypes,
 {
  	 // vtype validation function
  	 alphaSpace: function(val, field) {
     	 return alphaSpaceTest.test(val);
  	 },
  	 // vtype Text property: The error text to display when the validation function returns false
  	 alphaSpaceText: 'Not a valid state, must not contain numbers or special characters.',
  	 // vtype Mask property: The keystroke filter mask
  	 alphaSpaceMask: /^[-\sa-zA-Z]+$/
	});
```
Then change the vtype that previously read `vtype: alpha` to `vtype: alphaSpace` and we'll have the best of both worlds.

To actually be able to edit our grid with the nice Row Editor interface we need to reference the plugin we created earlier. Still within the grid variable write:

grid.js

 ...

```
	plugins: [
		rowEditing
	],
```
### 3.3 UI

So far our grid looks a tad sparse, we're now going to beef it up a bit and add some extra controls with minimal effort. Within our grid variable we're going to add a property called `dockedItems` that will hold all of the information for our gorgeous UI.

grid.js

 ...

```
	dockedItems: [{
		xtype: 'toolbar',
		store: store,
		dock: 'bottom',
	}]
```
Setting the `xtype` to a toolbar will house the buttons that we'll create later on. You can also try [experimenting with

the dock](http://docs.sencha.com/ext-js/4-0/#!/api/Ext.panel.Panel-cfg-dockedItems) seeing which position you prefer (possible values are top, left, right and bottom) and even try `frame: true`, it's just a matter of preference.

## ### 3.4 Updating

We now want to add a function that will update our MySQL table through our QueryDatabase.php file. Because this is a feature that could be used multiple times in one session, we're using the MySQLi prepare statement for it's [security and speed improvements](http://www.linearchat.co.uk/2011/08/why-prepared-statements-in-mysql-are-agood-thing/).

## QueryDatabase.php

 ... public function updateRecords(stdClass \$params) {  $\Delta$ \_db =  $\theta$ this->\_construct();

```
if ($stm = $ db->prepare("UPDATE
 owners SET name=?, address=?, state=? WHERE id=?")) {
 			$stmt->bind_param('sssd', $name, $address, $state, $id);
```

```
			$name = $params->name;
			$address = $params->address;
\text{State} = \text{Sparams}\rightarrow \text{state};			//cast id to int
$id = (int) $params->id;
```

```
			$stmt->execute();
```

```
			$stmt->close();
		}
```

```
		return $this;
	}
```
When we say `bind\_param`, we're telling it the order and type that our variables will appear in, so `sssd` means three strings and a decimal variable. Slightly counter-intuitively, we then say what those variables are and force the id to be an integer, by default it is a string because of the way it's been parsed with Ext Direct. We then execute the statement and close it.

You'll see that when you update a record's value a small, red right triangle will appear on the field that you updated, if you click the refresh button on the dock you should hopefully find that it has been saved and the triangle disappears!

### 3.5 Creating

In life, creation is the most complicated process

 but with Ext we'll get through it without too much sweat. To start, within our dockedItems we want to add a button for the user to click to add a record. To do this, we make an array of items.

```
grid.js
```

```
	...
	items: [
	{
		iconCls: 'add',
		text: 'Add'
	}]
```
The `iconCls` will be referenced in our own CSS file to give it an appropriate icon. This is just the aesthetics, to make it function properly we'll have to add a `handler` and work our PHP magic.

A handler can either be a reference to a function variable or contain the function inline, in this case I've done it inline but you could arrange your file with all of the CRUD functions at the top or bottom and reference it like `handler: addRecord`.

grid.js

```
	text: 'Add',
handler: function() {
		rowEditing.cancelEdit();
		// create a record
		var newRecord = Ext.create('PersonalInfo');
```
 // insert into store and start editing that record store.insert(0, newRecord); rowEditing.startEdit(0, 0);

 // get the selection model in order to get which record is selected var sm = grid.getSelectionModel();

 // after user clicks off from editing, sync the store, remove the record from the top and reload the store to see new changes

```
		grid.on('edit', function() {
 var record = \text{sm.getSelection}()			store.sync();
 			store.remove(record);
 			store.load();
\}	}
```
This anonymous function first cancels editing if another record is being edited, and then creates a new record from our PersonalInfo model, this inserts blank values for our name, address and state fields. We then insert this

'phantom' record into the store using the insert method and then tell the row editor to start editing the top record where we inserted the record. Once we've finished editing it, the edit event is called, to which we've added a function that'll get the internal ID of the record we just added, sync the new record so it's no longer a phantom. Left like this, it leaves a blank line at the top of our grid so we remove the previously selected record and then reload the store so our newly added record appears at the bottom of our grid. Still following? Good.

As wonderful as Ext is, it can't deal with the server side stuff for us so opening our QueryDatabase.php file we're going to create a new function that will insert records into the database.

QueryDatabase.php

 ... public function createRecord(stdClass \$params) {  $\Delta$ \_db =  $\theta$ this->\_construct(); if(\$stmt  $=$  \$\_db->prepare("INSERT INTO owners (name, address, state) VALUES  $(?,?,?)$ ")) { \$stmt->bind\_param('sss', \$name, \$address, \$state);

 $\text{Same} = \text{\$}_db\text{-}\text{real}$  escape\_string( $\text{Sparse}$  >name);  $\delta$ address =  $\delta$  db->real escape string( $\delta$ params->address);  $\text{State} = \frac{\text{Sub} - \text{real} \cdot \text{escape} \cdot \text{string}}{\text{seigen} \cdot \text{scalar}}$ 

```
			$stmt->execute();
			$stmt->close();
		}
```
 return \$this; }

Our function name corresponds to the name we set when declaring our API in grid.js, i.e. createRecord, we then say that 'data that comes from the class stdClass (from router.php) will be assigned to a variable called params, this is for added security so attacks can't be spoofed from another file. The data in question looks like this:

{@img creating-record.png Firebug showing the JSON that contains the data to create a record}

This clearly shows us which class and method is being invoked and includes a JSON data object that we access to get the individual fields for our database. The `tid` is the number of POST requests in this session, so this is the second (the first being when it loaded the data).

We then prepare our MySQL statement as we did before. The question marks are linked to the next line, where we bind parameters, the strange looking 'sss' denotes that there are three variables that are all strings which we then map afterwards, making sure to escape input into our database as one last security measure before executing our query.

### 3.7 Deleting

Destruction is always easier than creation and this next section will teach you how to be an Ext Shiva. We already

have a button to add so now we're going to do the same process to delete, complete with a handler.

```
grid.js
```

```
	...
	}, {
	iconCls: 'delete',
	text: 'Delete',
handler: function() {
		rowEditing.cancelEdit();
		var sm = grid.getSelectionModel();
		store.remove(sm.getSelection());
		store.sync();
	}
```
We've seen the first two parts before with adding so I'm going to jump straight to what we're doing with the handler. We get rid of the editing overlay if it's open, get which record is being selected in the grid, and then remove the row from the store (using the selection model) and finally sync everything up so our database is up-to-date with our store.

### 3.8 UX: Bare Buttons and Bad Behavior

Noticed that the buttons are looking a bit bare? To add an icon we're going to write some old school CSS. The classes aren't arbitrary, when coding our buttons we added an `iconCls` to each one, this adds the class name that we're now using in the CSS. I've also positioned the grid so that it's no longer tucked up in the top left corner.

style.css

```
	body {
		background: #ededed;
	}
	.grid {
		margin: 0 auto;
		position: relative;
		width: 700px;
		margin-top: 5px;
	}
	.add {
		background: url('images/add.png');
	}
	.delete {
		background: url('images/delete.png');
	}
```
Of course, we also have to link it in our index.html like so

index.html

 ... <link rel="stylesheet" href="style.css" type="text/css">

As long as it's beneath the Ext CSS file and in the `<head>` tag it doesn't matter where you place it.

Something else you may have noticed is how easy it is to delete a record forever and how easily this might be done by mistake. To be less rude to our users we're going to add a dialog box to confirm deletions.

Dealing with confirming deletions isn't hard at all. First, we want to find the part of our code that deals with deleting things - our handler for the delete button. Second, we want to split the handler into two parts, destructive and nondestructive behavior. The

 first two lines are non-destructive so I've left them at the top so they get run as soon as the user clicks Delete, but we only want to remove and sync when they \_confirm\_ that that's what they want to do.

We invoke `Ext.Msg.show` with some configuration options. The title and message are self-explanatory, the buttons option dictates what buttons the user will be able to click on, in this case, Yes or No. We've also added an icon to the dialog so that the user knows immediately that an action is needed from them to continue. When the user does decide on one of the options and clicks the corresponding button we can check which one was chosen by supplying a callback function with `fn`. This is shorthand for function (no surprises) and works the same way as a handler on our Add and Delete buttons where we simply check if they said yes (always in lowercase) and if so, carry out what needs to be done. If we were being \_really\_ nice we could add an `else` and resume their editing where they left off.

grid.js

```
	 ...
handler: function() {
  	 rowEditing.cancelEdit();
  var sm = grid.getSelectionModel();
  	 Ext.Msg.show({
      	 title:'Delete Record?',
      	 msg: 'You are deleting a record permanently, this cannot be undone. Proceed?',
      	 buttons: Ext.Msg.YESNO,
      	 icon: Ext.Msg.QUESTION,
      	 fn: function(btn){
      if (btn == 'yes')	 		store.remove(sm.getSelection());
       	 		store.sync();
      	 	}
      	 }
  	 });
	 }
```
Voila, now we have a nice, user friendly message that confirms their actions.

#### IV. Conclusion

--------------

In this tutorial we've covered a lot of ground. You should now know how to implement Ext Direct to create, read, update and delete from a database. We've also looked at how easy Ext makes dialogs and alerts that have a direct impact on the application and create a better user experience overall.

If you're going to integrate this into production code, you

 could look into how to optimize it using [Ext Loader to only load the classes that we use](http://www.sencha.com/blog/using-ext-loader-for-your-application/) or process actions in batches with a 'Save changes' button so permanent changes aren't immediate.

Finally, for reference, you can find the [completed source files here](guides/direct\_grid\_pt1/reference-files.zip). \$grid-editor-padding:

```
 1px
  right($grid-cell-inner-padding) - $form-field-border-width
  2px
  left($grid-cell-inner-padding) - $form-field-border-width !default;
@function linear-gradient-bevel($direction, $bg-color) {
  @return linear-gradient($direction, color_stops(
     lighten($bg-color, 15%),
     lighten($bg-color, 8%) 30%,
     $bg-color 65%,
     darken($bg-color, 6%)
  ));
}
@function linear-gradient-glossy($direction, $bg-color) {
  @return linear-gradient($direction, color_stops(
     lighten($bg-color, 15%),
     lighten($bg-color, 5%) 50%,
     $bg-color 51%,
     darken($bg-color, 5%)
  ));
}
@function linear-gradient-recessed($direction, $bg-color) {
  @return linear-gradient($direction, color_stops(
     darken($bg-color, 10%),
     darken($bg-color, 5%) 10%,
     $bg-color 65%,
     lighten($bg-color, .5%)
  ));
}
@function linear-gradient-matte($direction, $bg-color) {
```
@return linear-gradient(\$direction, color\_stops(

```
 lighten($bg-color, 3%),
     darken($bg-color, 4%)
  ));
}
@function linear-gradient-matte-reverse($direction, $bg-color) {
   @return linear-gradient($direction,
 color_stops(
     darken($bg-color, 6%),
     lighten($bg-color, 4%)
  ));
}
@function linear-gradient-panel-header($direction, $bg-color) {
   @return linear-gradient($direction, color_stops(
     adjust-color($bg-color, $hue: -0.857deg, $saturation: -1.63%, $lightness: 3.529%),
     adjust-color($bg-color, $hue: 0.158deg, $saturation: -1.21%, $lightness: 0.392%) 45%,
     adjust-color($bg-color, $hue: 1.154deg, $saturation: 0.607%, $lightness: -7.647%) 46%,
     adjust-color($bg-color, $hue: 1.154deg, $saturation: 0.607%, $lightness: -7.647%) 50%,
     adjust-color($bg-color, $hue: 1.444deg, $saturation: -1.136%, $lightness: -4.706%) 51%,
     $bg-color
  ));
}
@function linear-gradient-tabbar($direction, $bg-color) {
   @return linear-gradient($direction, color_stops(
     adjust-color($bg-color, $hue: 0.0deg, $saturation: 1.604%, $lightness: 4.706%),
     $bg-color
  ));
}
@function linear-gradient-tab($direction, $bg-color)
 {
   @return linear-gradient($direction, color_stops(
     adjust-color($bg-color, $hue: 1.382deg, $saturation: -18.571%, $lightness: -4.902%),
     adjust-color($bg-color, $hue: 0.43deg, $saturation: -10.311%, $lightness: -2.157%) 25%,
     $bg-color 45%
  ));
}
@function linear-gradient-tab-active($direction, $bg-color) {
   @return linear-gradient($direction, color_stops(
     adjust-color($bg-color, $hue: -212.903deg, $saturation: -88.571%, $lightness: 6.863%),
     adjust-color($bg-color, $hue: 0.43deg, $saturation: -6.753%, $lightness: 4.706%) 25%,
     $bg-color 45%
  ));
}
```

```
@function linear-gradient-tab-over($direction, $bg-color) {
  @return linear-gradient($direction, color_stops(
    adjust-color($bg-color, $hue: 4.462deg, $saturation: -9.524%, $lightness: -3.725%),
    adjust-color($bg-color, $hue: 2.272deg, $saturation: 0.0%, $lightness: -1.569%) 25%,
    $bg-color 45%
  ));
}
@function linear-gradient-tab-disabled($direction,
 $bg-color) {
  @return linear-gradient($direction, color_stops(
    $bg-color,
    adjust-color($bg-color, $hue: -0.267deg, $saturation: 18.571%, $lightness: 2.941%)
  ));
}
@function linear-gradient-grid-header($direction, $bg-color) {
  @return linear-gradient($direction, color_stops(
    adjust-color($bg-color, $hue: 0deg, $saturation: 0%, $lightness: 20.392%),
    adjust-color($bg-color, $hue: 220.0deg, $saturation: 5.66%, $lightness: 12.353%)
  ));
}
@function linear-gradient-grid-header-over($direction, $bg-color) {
  @return linear-gradient($direction, color_stops(
     adjust-color($bg-color, $hue: 0.175deg, $saturation: 0.967%, $lightness: 14.118%),
     adjust-color($bg-color, $hue: 0.175deg, $saturation: 0.967%, $lightness: 14.118%) 39%,
    adjust-color($bg-color, $hue: 0.372deg, $saturation: 0.101%, $lightness: 10.196%) 40%,
    adjust-color($bg-color, $hue: 0.372deg, $saturation: 0.101%, $lightness: 10.196%)
  ));
}
@function linear-gradient-grid-row-over($direction,
 $bg-color) {
  @return linear-gradient($direction, color_stops(
    adjust-color($bg-color, $hue: 0.175deg, $saturation: 0.967%, $lightness: 14.118%),
    $bg-color
  ));
}
@function linear-gradient-grid-cell-special($direction, $bg-color) {
  @return linear-gradient($direction, color_stops(
    $bg-color,
    darken($bg-color, 5)
  ));
}
```
@function linear-gradient-glossy-button(\$direction, \$bg-color) {

```
 @return linear-gradient($direction, color_stops(
     $bg-color,
     adjust-color($bg-color, $hue: 0deg, $saturation: 0%, $lightness: -2.353%) 48%,
     adjust-color($bg-color, $hue: 0deg, $saturation: 0%, $lightness: -11.373%) 52%,
     adjust-color($bg-color, $hue: 0deg, $saturation: 0%, $lightness: -9.412%)
  ));
}
@function linear-gradient-glossy-button-over($direction, $bg-color) {
   @return linear-gradient($direction, color_stops(
     $bg-color,
     adjust-color($bg-color, $hue: 1.754deg,
 $saturation: 0.0%, $lightness: -2.157%) 48%,
     adjust-color($bg-color, $hue: 5.833deg, $saturation: -35.135%, $lightness: -9.216%) 52%,
     adjust-color($bg-color, $hue: 5.833deg, $saturation: -27.273%, $lightness: -7.647%)
  ));
}
@function linear-gradient-glossy-button-pressed($direction, $bg-color) {
   @return linear-gradient($direction, color_stops(
     $bg-color,
     adjust-color($bg-color, $hue: -1.839deg, $saturation: -2.18%, $lightness: 2.157%) 48%,
     adjust-color($bg-color, $hue: -2.032deg, $saturation: 37.871%, $lightness: -4.706%) 52%,
     adjust-color($bg-color, $hue: -1.641deg, $saturation: 36.301%, $lightness: -2.549%)
  ));
}
/**
* Creates a background gradient.
*
* Example usage:
    .foo {
       @include background-gradient(#808080, matte, left);
* }
*
* @param {Color} $bg-color The background color of the gradient
* @param {String/List} [$type=$base-gradient] The type of gradient to be used. Can either
* be a
 String which is a predefined gradient name, or it can can be a list of color stops.
* If null is passed, this mixin will still set the `background-color` to $bg-color.
* The available predefined gradient names are:
*
* * bevel
* * glossy
* * recessed
* * matte
* * matte-reverse
* * panel-header
```
- \* \* tabbar
- \* \* tab
- \* \* tab-active
- \* \* tab-over
- \* \* tab-disabled
- \* \* grid-header
- \* \* grid-header-over
- \* \* grid-row-over
- \* \* grid-cell-special
- \* \* glossy-button
- \* \* glossy-button-over

\* \* glossy-button-pressed

\*

- \* Each of these gradient names corresponds to a function named linear-gradient[name].
- \* Themes can override these functions to customize the color stops that they return.
- \* For example, to override the glossy-button gradient function add a function named
- \* "linear-gradient-glossy-button" to a file named "sass/etc/mixins/background-gradient.scss"
- \* in your theme. The function should return the result of calling the Compass linear-gradient \* function with the desired

direction and color-stop information for the gradient. For example:

\*

- \* @function linear-gradient-glossy-button(\$direction, \$bg-color) {
- @return linear-gradient(\$direction, color\_stops(
- $*$  mix(#fff, \$bg-color, 10%),
- $*$  \$bg-color 50%,
- mix(#000, \$bg-color, 5%) 51%,
- \* \$bg-color
- \* ));
- \* }
- \*

\* @param {String} [\$direction=top] The direction of the gradient. Can either be

```
* `top` or `left`.
```

```
* @member Global_CSS
```

```
*/
```
\*

```
@mixin background-gradient($bg-color, $type: $base-gradient, $direction: top) {
```

```
 background-image: none;
```
background-color: \$bg-color;

```
@if $base-gradient != null and $bg-color != transparent {
   $gradient: null;
```

```
 //color_stops
@if type-of(\$type) == "list" { $gradient: linear-gradient($direction, $type);
 }
```

```
 //default gradients
```

```
 @else if $type == bevel {
```
\$gradient: linear-gradient-bevel(\$direction, \$bg-color);

```
 } @else if $type == glossy {
```
\$gradient: linear-gradient-glossy(\$direction, \$bg-color);

} @else if \$type == recessed {

\$gradient: linear-gradient-recessed(\$direction, \$bg-color);

} @else if \$type == matte {

\$gradient: linear-gradient-matte(\$direction, \$bg-color);

} @else if \$type == matte-reverse {

\$gradient: linear-gradient-matte-reverse(\$direction, \$bg-color);

}

# // gradients

```
 @else if $type == panel-header {
```
\$gradient: linear-gradient-panel-header(\$direction, \$bg-color);

} @else if \$type == tabbar {

\$gradient: linear-gradient-tabbar(\$direction, \$bg-color);

 $\Theta$  @else if \$type == tab {

\$gradient: linear-gradient-tab(\$direction, \$bg-color);

- } @else if \$type == tab-active {
- \$gradient: linear-gradient-tab-active(\$direction, \$bg-color);
- } @else if \$type == tab-over {

\$gradient: linear-gradient-tab-over(\$direction,

# \$bg-color);

```
 } @else if $type == tab-disabled {
```
\$gradient: linear-gradient-tab-disabled(\$direction, \$bg-color);

```
 } @else if $type == grid-header {
```
\$gradient: linear-gradient-grid-header(\$direction, \$bg-color);

} @else if \$type == grid-header-over {

\$gradient: linear-gradient-grid-header-over(\$direction, \$bg-color);

} @else if \$type == grid-row-over {

\$gradient: linear-gradient-grid-row-over(\$direction, \$bg-color);

- } @else if \$type == grid-cell-special {
- \$gradient: linear-gradient-grid-cell-special(\$direction, \$bg-color);
- } @else if \$type == glossy-button or \$type == glossy-button-disabled {
- \$gradient: linear-gradient-glossy-button(\$direction, \$bg-color); } @else if \$type == glossy-button-over {

```
 $gradient: linear-gradient-glossy-button-over($direction, $bg-color);
```
} @else if \$type == glossy-button-pressed {

```
 $gradient:
```
linear-gradient-glossy-button-pressed(\$direction, \$bg-color);

```
 }
```
}

```
@if $gradient != null {
      @include background-image($gradient);
   }
 }
```
// private \$menu-icon-separator-indent: left(\$menu-padding) + \$menu-item-icon-size + (\$menu-item-icon-horizontal-spacing \* 2); // private \$menu-item-indent: (\$menu-icon-separator-indent + \$menu-separator-size + \$menu-item-text-horizontal-spacing);  $@if$  \$menu-border-width != null { .#{\$prefix}menu { // if \$menu-border-width is null, we will inherit body border from Panel border-style: \$menu-border-style; border-width: \$menu-border-width; border-color: \$menu-border-color; } } .#{\$prefix}menu-body { background: \$menu-background-color; padding: \$menu-padding; } .#{\$prefix}menu-icon-separator { left: \$menu-icon-separator-indent; border-left: solid 1px \$menu-separator-border-color; background-color: \$menu-separator-background-color; width: \$menu-separator-size; } @if \$include-rtl { .#{\$prefix}rtl.#{\$prefix}menu .#{\$prefix}menu-icon-separator { left: auto; right: \$menu-icon-separator-indent; } } .#{\$prefix}menu-item { // Inactive menu items have padding in place of the active border width. // When active, they get their border added, but padding set to zero. // So that there's no border occluding the Menu when an item is inactive. // TODO: When we drop IE6, use transparent borders on inactive items and no padding and remove this hack. @if \$menu-item-border-width  $!= 0$  {

```
 padding: $menu-item-border-width;
```
}

```
 cursor: $menu-item-cursor;
```
}

// Components used as menu items configured with "indent:true" are assigned a css class of x-menu-item-indent, unless

// the menu is configured with "plain: true"

```
.#{$prefix}menu-item-indent {
  margin-left: $menu-item-indent;
}
@if $include-rtl {
 .#{$prefix}rtl.#{$prefix}menu-item-indent {
     margin-left: 0;
     margin-right: $menu-item-indent;
   }
}
.#{$prefix}menu-item-active {
   @include background-gradient($menu-item-active-background-color, $menu-item-background-gradient);
  border-color: $menu-item-active-border-color;
   @if $menu-item-active-border-radius != 0 {
     @include border-radius($menu-item-active-border-radius);
   }
  // When active, the border takes the place of padding so that a border can appear
  // without changing the overall size of the item.
  // TODO: When we drop IE6, use transparent borders on inactive items and no padding and remove this hack.
  @if $menu-item-border-width != 0 {
     border-width: $menu-item-border-width;
     border-style: solid;
     padding: 0;
   }
  // Background linear gradient
   @if not $supports-gradients or $compile-all {
    .#{$prefix}nlg & {
        background: $menu-item-active-background-color repeat-x left top;
        background-image: slicer-background-image(menu-item-link, 'menu/menu-item-active-bg');
     }
   }
}
.#{$prefix}menu-item-link {
  line-height: $menu-item-height - vertical($menu-item-border-width);
  padding: 0 $menu-item-trailing-padding 0 $menu-item-indent;
   // Otherwise, multi line menu items wrap into the padding area (icon space) in Webkit
  display: inline-block;
}
@if $include-rtl {
 .#{\frac{4}{\sqrt{2}}} .#{\frac{4}{\sqrt{2}}} rtl.#{\frac{4}{\sqrt{2}}} refix {\frac{1}{\sqrt{2}}} menu-item-link {\frac{4}{\sqrt{2}}} padding: 0 $menu-item-indent 0 $menu-item-trailing-padding;
   }
```

```
}
```
}

}

}

}

```
// Menu check items need padding at end to accommodate checkbox.
// Class is always x-right-check-item-text where "right" means "after"
.#{$prefix}right-check-item-text {
   padding-right: $menu-check-item-padding;
@if $include-rtl {
   .#{$prefix}rtl.#{$prefix}right-check-item-text {
     padding-left: $menu-check-item-padding;
     padding-right: 0;
   }
.#{$prefix}menu-item-icon {
   width: $menu-item-icon-size;
   height: $menu-item-icon-size;
   top: $menu-item-icon-top;
   left: $menu-item-icon-horizontal-spacing;
   background-position: $menu-item-icon-background-position;
.#{$prefix}menu-item-glyph {
   font-size: $menu-item-icon-size;
   line-height: $menu-item-icon-size;
   color:
 $menu-glyph-color;
  @if $menu-glyph- opacity != 1 // do not use the opacity mixin because we do not want IE's filter version of
     // opacity to be included. We emulate the opacity setting in IE8m by mixing
     // the icon color into the background color. (see below)
     opacity: $menu-glyph-opacity;
   }
   // In IE8 and below when a glyph contains partially transparent pixels, we
   // can't apply an opacity filter to the glyph element, because IE8m will render
   // the partially transparent pixels of the glyph as black. To work around this,
   // we emulate the approximate color that the glyph would have if it had opacity
   // applied by mixing the glyph color with the menus's background-color.
   .#{$prefix}ie8m & {
     color: mix($menu-glyph-color, $menu-background-color, $menu-glyph-opacity * 100);
   }
// Stop the addition of bordering to active items shifting the menu icon in bad IEs (and FF)
// TODO: When we drop IE6, use transparent
 borders on inactive items and no padding and remove this hack.
```

```
@if $menu-item-border-width != 0 {
```

```
 .#{$prefix}gecko .#{$prefix}menu-item-active .#{$prefix}menu-item-icon,
   .#{$prefix}quirks .#{$prefix}menu-item-active .#{$prefix}menu-item-icon,
   .#{$prefix}ie9m .#{$prefix}menu-item-active .#{$prefix}menu-item-icon {
     top: ($menu-item-icon-top - $menu-item-border-width);
     left: ($menu-item-icon-horizontal-spacing - $menu-item-border-width);
   }
}
@if $include-rtl {
  .#{$prefix}rtl.#{$prefix}menu-item-icon {
     left: auto;
     right: $menu-item-icon-horizontal-spacing;
   }
   // Stop the addition of bordering to active items shifting the menu icon in bad IEs (and FF)
   // TODO: When we drop IE6, use transparent borders on inactive items and no padding and remove this hack.
  @if $menu-item-border-width != 0 {
    .#{$prefix}gecko .#{$prefix}menu-item-active .#{$prefix}rtl.#{$prefix}menu-item-icon,
    .#{$prefix}quirks .#{$prefix}menu-item-active
.#{$prefix}rtl.#{$prefix}menu-item-icon,
     .#{$prefix}ie9m .#{$prefix}menu-item-active .#{$prefix}rtl.#{$prefix}menu-item-icon {
        left: auto;
        right: ($menu-item-icon-horizontal-spacing - $menu-item-border-width);
     }
   }
}
// For when an icon needs to be used in the right position where a submenu arrow usually goes.
// eg: When a CheckItem needs an icon. The left icon position is a checkbox, so the icon is moved to the right.
.#{$prefix}menu-item-icon-right {
   width: $menu-item-icon-size;
   height: $menu-item-icon-size;
   top: round(($menu-item-height - vertical($menu-item-border-width) - $menu-item-icon-size) / 2);
   right: $menu-item-icon-horizontal-spacing;
   background-position: $menu-item-icon-background-position;
}
@if $include-rtl {
  .#{$prefix}rtl.#{$prefix}menu-item-icon-right {
     right: auto;
     left: $menu-item-icon-horizontal-spacing;
   }
}
.#{$prefix}menu-item-text {
   font-size: $menu-item-font-size;
   color: $menu-text-color;
   cursor: $menu-item-cursor; // needed to override cursor:default set by x-unselectable
```

```
margin-right: $menu-item-arrow-width + 4; // Leave space for a submenu arrow
}
// If inside a menu link item with RTL, switch the margin space for the submenu arrow
@if $include-rtl {
  a.#{$prefix}rtl {
    .#{$prefix}menu-item-text {
       margin-right: 0;
       margin-left: $menu-item-arrow-width + 4;
     }
   }
}
.#{$prefix}menu-item-checked {
   .#{$prefix}menu-item-icon, .#{$prefix}menu-item-icon-right {
     background-image: theme-background-image('menu/checked');
   }
  .#{$prefix}menu-group-icon {
     background-image: theme-background-image('menu/group-checked');
   }
}
.#{$prefix}menu-item-unchecked {
   .#{$prefix}menu-item-icon, .#{$prefix}menu-item-icon-right {
     background-image: theme-background-image('menu/unchecked');
   }
   .#{$prefix}menu-group-icon {
     background-image: none;
   }
}
.#{$prefix}menu-item-separator {
  height: $menu-separator-size;
  border-top: solid 1px $menu-separator-border-color;
  background-color: $menu-separator-background-color;
  margin: $menu-item-separator-margin;
  padding: 0;
}
.#{$prefix}menu-item-arrow {
   width: $menu-item-arrow-width;
  height: $menu-item-arrow-height;
  top: $menu-item-arrow-top;
  right: $menu-item-arrow-horizontal-spacing;
  background-image: theme-background-image('menu/menu-parent');
}
```

```
// Stop the addition of bordering to active items shifting the arrow in bad IEs (and FF)
// TODO: When we drop IE6, use transparent borders on inactive items and no padding and remove this hack.
@if $menu-item-border-width != 0 {
   .#{$prefix}gecko .#{$prefix}menu-item-active .#{$prefix}menu-item-arrow,
   .#{$prefix}quirks .#{$prefix}menu-item-active .#{$prefix}menu-item-arrow,
   .#{$prefix}ie9m .#{$prefix}menu-item-active .#{$prefix}menu-item-arrow {
     top: ($menu-item-arrow-top - $menu-item-border-width);
      right: ($menu-item-arrow-horizontal-spacing - $menu-item-border-width);
   }
}
@if $include-rtl { 
  .#{$prefix}rtl.#{$prefix}menu-item-arrow {
     left: $menu-item-arrow-horizontal-spacing;
     right: auto;
     background-image: theme-background-image('menu/menu-parent-left');
   }
   // Stop the addition of bordering to active items shifting the arrow in bad IEs (and FF)
   // TODO: When we drop IE6, use transparent borders on inactive items and no padding and remove this hack.
  @if $menu-item-border-width != 0 {
     .#{$prefix}gecko .#{$prefix}menu-item-active .#{$prefix}rtl.#{$prefix}menu-item-arrow,
     .#{$prefix}ie9m .#{$prefix}menu-item-active .#{$prefix}rtl.#{$prefix}menu-item-arrow,
     .#{$prefix}quirks .#{$prefix}menu-item-active .#{$prefix}rtl.#{$prefix}menu-item-arrow {
        right: auto;
       left: ($menu-item-arrow-horizontal-spacing - $menu-item-border-width);
     }
   }
}
.#{$prefix}menu-item-disabled
 {
   @include opacity($menu-item-disabled-opacity);
}
@if $include-content-box {
.#{$prefix}content-box {
    .#{$prefix}menu-icon-separator {
        width: $menu-separator-size - 1;
     }
     .#{$prefix}menu-item-separator {
        height: $menu-separator-size - 1;
     }
   }
   .#{$prefix}ie {
     .#{$prefix}menu-item-disabled {
```

```
.#{$prefix}menu-item-icon {
          @include opacity($menu-item-disabled-opacity);
        }
       .#{$prefix}menu-item-text {
          // IE opacity/cleartype bug workaround
          background-color: transparent;
        }
     }
   }
}
// TODO: what is this for?
.#{$prefix}menu-date-item {
   border-color: #99BBE8;
}
@if $include-ext-form-labelable {
   // When Fields are added to Menus...
  .#{$prefix}menu-item .#{$prefix}form-item-label {
     font-size: $menu-item-font-size;
     color: $menu-text-color;
   }
}
.#{$prefix}menu-scroll-top
 {
   height: $menu-scroller-height;
   background-image: theme-background-image('menu/scroll-top');
}
.#{$prefix}menu-scroll-bottom {
   height: $menu-scroller-height;
   background-image: theme-background-image('menu/scroll-bottom');
}
.#{$prefix}menu-scroll-top, .#{$prefix}menu-scroll-bottom {
   @if $menu-scroller-opacity != 1 {
     @include opacity($menu-scroller-opacity); 
   }
  @if $menu-scroller-opacity != 1 $menu-scroller-opacity-over != 1 $menu-scroller-opacity-pressed != 1 {
     // EXTJSIV-8846: partially transparent png images do not display correctly
     // in winXP/IE8m when the image element has a transparent background.
     // to fix this, we give the element the same background-color as the menu.
     background-color: $menu-background-color;
   }
}
```

```
@if $menu-scroller-opacity-over != 1 or $menu-scroller-opacity != 1 {
  .#{$prefix}menu-scroll-top-hover, .#{$prefix}menu-scroll-bottom-hover {
     @include opacity($menu-scroller-opacity-over);
   }
}
@if $menu-scroller-opacity-pressed != 1 or $menu-scroller-opacity != 1 {
  .#{$prefix}menu-scroll-top-pressed, .#{$prefix}menu-scroll-bottom-pressed {
     @include opacity($menu-scroller-opacity-pressed);
  }
}
@include x-slicer(menu-item-link);
/**
* @class Ext.menu.Menu
*/
/**
* @var {color}
* The background-color of the Menu
*/
$menu-background-color: #fff !default;
/**
* @var {color}
* The border-color of {@link Ext.menu.Separator Menu Separators}
*/
$menu-separator-border-color: $neutral-color !default;
/**
* @var {color}
* The background-color of {@link Ext.menu.Separator Menu Separators}
*/
$menu-separator-background-color: #FFF !default;
/**
* @var {number}
* The size of {@link Ext.menu.Separator Menu Separators}
*/
$menu-separator-size: 2px !default;
/**
* @var {color}
* The border-color of the Menu
*/
$menu-border-color: $neutral-color !default;
/**
```
\* @var {string} \* The border-style of the Menu \*/ \$menu-border-style: solid !default; /\*\* \* @var {number} \* The border-width of the Menu \*/ \$menu-border-width: null !default; /\*\* \* @var {number} \* The font-size of {@link Ext.menu.Item Menu Items} \*/ \$menu-item-font-size: \$font-size !default; /\*\* \* @var {number} \* The margin of {@link Ext.menu.Item Menu Items} \*/ \$menu-item-margin: 1px !default; /\*\* \* @var {number} \* The height of {@link Ext.menu.Item Menu Items} \*/ \$menu-item-height: 24px !default; /\*\* \* @var {number} \* The border-width of {@link Ext.menu.Item Menu Items} \*/ \$menu-item-border-width: 1px !default; /\*\* \* @var {string} \* The style of cursor to display when the cursor is over a {@link Ext.menu.Item Menu Item} \*/ \$menu-item-cursor: pointer !default; /\*\* \* @var {color} \* The background-color of the active {@link Ext.menu.Item Menu Item} \*/

```
$menu-item-active-background-color: $base-color !default;
```
/\*\*

```
* @var {color}
```
\* The border-color of the active {@link Ext.menu.Item Menu Item}

\*/

\$menu-item-active-border-color: adjust-color(\$base-color, \$saturation: 23%, \$lightness: -3%) !default;

/\*\*

```
* @var {string/list}
```
\* The background-gradient for {@link Ext.menu.Item Menu Items}. Can be either the name

```
* of a predefined gradient or a list of color stops. Used as the `$type` parameter for
```
\*

{@link Global\_CSS#background-gradient}.

\*/

\$menu-item-background-gradient: null !default;

/\*\*

```
* @var {number}
```
\* The border-radius of {@link Ext.menu.Item Menu Items}

\*/

\$menu-item-active-border-radius: 0 !default;

/\*\*

```
* @var {number}
```
\* The size of {@link Ext.menu.Item Menu Item} icons

\*/

\$menu-item-icon-size: 16px !default;

/\*\*

```
* @var {number}
```
\* The space to the left and right of {@link Ext.menu.Item Menu Item} icons

\*/

\$menu-item-icon-horizontal-spacing: 3px !default;

/\*\*

```
* @var {list}
```
\* The background-position of {@link Ext.menu.Item Menu Item} icons

\*/

\$menu-item-icon-background-position: center center !default;

# // private

\$menu-item-icon-top: round((\$menu-item-height - vertical(\$menu-item-border-width) - \$menu-item-icon-size) / 2) + 1 !default;

/\*\*

```
* @var {number}
```
\* The space to the left and right of {@link Ext.menu.Item Menu Item} text

\*/

\$menu-item-text-horizontal-spacing: 4px !default;
```
/**
* @var {number/list}
* The margin of {@link Ext.menu.Separator Menu
 Separators}
*/
```
\$menu-item-separator-margin: 2px 0 !default;

/\*\*

```
* @var {number}
```
- \* The padding to the right of {@link Ext.menu.CheckItem Check Items}, to make room
- \* for the checkbox

\*/

\$menu-check-item-padding: 22px !default;

// Right (or left in RTL mode) padding on menu items \$menu-item-trailing-padding: 0 !default;

/\*\*

```
* @var {number}
* The height of {@link Ext.menu.Item Menu Item} arrows
*/
$menu-item-arrow-height: 9px !default;
```
/\*\*

```
* @var {number}
```
\* The width of {@link Ext.menu.Item Menu Item} arrows

\*/

```
$menu-item-arrow-width: 12px !default;
```
/\*\*

```
* @var {number}
```
\* The space to the left and right of {@link Ext.menu.Item Menu Item} arrows

\*/

\$menu-item-arrow-horizontal-spacing: 0 !default;

```
// private
```
\$menu-item-arrow-top: round((\$menu-item-height - vertical(\$menu-item-border-width) - \$menu-item-arrow-height) / 2) !default;

```
/**
```

```
* @var {number}
```
\* The opacity of disabled {@link Ext.menu.Item Menu Items}

\*/

\$menu-item-disabled-opacity: .5 !default;

/\*\*

\* @var

{number}

\* The height of Menu crollers \*/ \$menu-scroller-height: 8px !default;

/\*\* \* @var {number} \* The opacity of Menu crollers \*/ \$menu-scroller-opacity: 1 !default;

/\*\*

\* @var {number} \* The opacity of Menu crollers when hovered \*/ \$menu-scroller-opacity-over: 1 !default;

/\*\*

\* @var {number}

\* The opacity of Menu crollers when pressed

\*/

\$menu-scroller-opacity-pressed: 1 !default;

/\*\* \* @var {number/list} \* The padding to apply to the Menu body element \*/

\$menu-padding: 2px !default;

```
/**
```
\* @var {color} \* The color of Menu Item text \*/ \$menu-text-color: #000 !default;

/\*\*

\* @var {number/list} \* The margin non-MenuItems placed in a Menu \*/ \$menu-component-margin: null !default;

/\*\*

\* @var {color} \$menu-glyph-color

\* The color to use for menu icons configured using {@link Ext.menu.Item#glyph glyph}

\*/

\$menu-glyph-color: \$menu-text-color !default;

/\*\*

```
* @var {number} $menu-glyph-opacity
* The opacity to use for menu icons configured using {@link Ext.menu.Item#glyph
 glyph}
*/
$menu-glyph-opacity: .5 !default;
.#{$prefix}fieldset {
  display: block; /* preserve margins in IE */
  position: relative;
}
.#{$prefix}fieldset-header {
  overflow: hidden; // fixes a webkit bug where legend elements that have floated children are not displayed
 .#{$prefix}form-item,
 .#{$prefix}tool {
     float: left;
   }
  .#{$prefix}form-cb-wrap {
     font-size: 0;
     line-height: 0;
   }
  .#{$prefix}form-cb {
     margin: 0; // override the default checkbox margin
   }
}
@if $include-rtl {
 .#{$prefix}rtl.#{$prefix}fieldset-header {
    .#{$prefix}form-item,
    .#{$prefix}tool {
        float: right;
     }
   }
}
.#{$prefix}fieldset-header-text {
  float: left;
}
```

```
# Data
```
The data package is what loads and saves all of the data in your application and consists of 41 classes, but there are three that are more important than all the others - {@link Ext.data.Model Model}, {@link Ext.data.Store Store} and {@link Ext.data.proxy.Proxy}. These are used by almost every application, and are supported by a number of satellite classes:

\_\_\_\_\_\_\_\_\_\_\_\_\_\_\_\_\_\_\_\_\_\_\_\_\_\_\_\_\_\_\_\_\_\_\_\_\_\_\_\_\_\_\_\_\_\_

{@img data-package.png Data package overview}

### Models and Stores

The centerpiece of the data package is Ext.data.Model. A Model represents some type of data in an application - for example an e-commerce app might have models for Users, Products and Orders. At its simplest a Model is just a set of fields and their data. Were going to look at four of the principal parts of Model {@link Ext.data.Field Fields}, {@link Ext.data.proxy.Proxy Proxies}, {@link Ext.data.Association Associations} and {@link Ext.data.validations Validations}.

{@img model.png Model architecture}

Let's look at how we create a model now:

```
 Ext.define('User', {
   extend: 'Ext.data.Model',
   fields: [
       { name: 'id', type: 'int' },
       { name: 'name', type: 'string' }
   ]
\}:
```
Models are typically used with a Store, which is basically a collection of Model instances. Setting up a Store and loading its data is simple:

```
 Ext.create('Ext.data.Store', {
   model: 'User',
   proxy: {
      type: 'ajax',
      url : 'users.json',
      reader: 'json'
    },
   autoLoad: true
 });
```
We configured our Store to use an {@link Ext.data.proxy.Ajax Ajax Proxy}, telling it the url to load data from and the {@link Ext.data.reader.Reader Reader} used to decode the data. In this case our server is returning JSON, so we've set up a {@link Ext.data.reader.Json Json Reader} to read the response.

The store auto-loads a set of User model instances from the url `users.json`. The `users.json` url should return a JSON string

that looks something like this:

```
 {
  success: true,
   users: [
      { id: 1, name: 'Ed' },
      { id: 2, name: 'Tommy' }
   ]
```
}

For a live demo please see the [Simple Store](guides/data/examples/simple\_store/index.html) example.

### Inline data

Stores can also load data inline. Internally, Store converts each of the objects we pass in as {@link Ext.data.Store#cfg-data data} into {@link Ext.data.Model Model} instances:

```
 Ext.create('Ext.data.Store', {
   model: 'User',
   data: [
      { firstName: 'Ed', lastName: 'Spencer' },
      { firstName: 'Tommy', lastName: 'Maintz' },
      { firstName: 'Aaron', lastName: 'Conran' },
      { firstName: 'Jamie', lastName: 'Avins' }
   ]
\}:
```
[Inline Data example](guides/data/examples/inline\_data/index.html)

### Sorting and Grouping

Stores are able to perform sorting, filtering and grouping locally, as well as supporting remote sorting, filtering and grouping:

```
 Ext.create('Ext.data.Store', {
   model: 'User',
  sorters: ['name', 'id'],
   filters: {
      property: 'name',
      value : 'Ed'
   },
   groupField: 'age',
   groupDir: 'DESC'
 });
```
In the store we just created, the data will be sorted first by name then id; it will be filtered to only include Users with the name 'Ed' and the data will be grouped by age in descending order. It's easy to change the sorting, filtering and grouping at any time through the Store API. For a live demo, see the [Sorting Grouping Filtering Store](guides/data/examples/sorting\_grouping\_filtering\_store/index.html) example.

### Proxies

Proxies are used by Stores to handle the loading and saving of Model data. There are two types of Proxy: Client and Server. Examples of client proxies include Memory for storing data in the browser's memory and Local Storage which uses the HTML 5 local storage feature when available. Server proxies handle the marshaling

of data to some remote server and examples include Ajax, JsonP and Rest.

Proxies can be defined directly on a Model like so:

```
 Ext.define('User', {
   extend: 'Ext.data.Model',
   fields: ['id', 'name', 'age', 'gender'],
   proxy: {
      type: 'rest',
      url : 'data/users',
      reader: {
         type: 'json',
         root: 'users'
      }
    }
 });
 // Uses the User Model's Proxy
 Ext.create('Ext.data.Store', {
   model: 'User'
\}:
```
This helps us in two ways. First, it's likely that every Store that uses the User model will need to load its data the same way, so we avoid having to duplicate the Proxy definition for each Store. Second, we can now load and save Model data without a Store:

```
 // Gives us a reference to the User class
 var User = Ext.ModelMgr.getModel('User');
  var ed = Ext.create('User', {
    name: 'Ed Spencer',
    age : 25
  });
  // We can save Ed directly
 without having to add him to a Store first because we
  // configured a RestProxy this will automatically send a POST request to the url /users
  ed.save({
   success: function(ed) {
       console.log("Saved Ed! His ID is "+ ed.getId());
     }
 \}:
  // Load User 1 and do something with it (performs a GET request to /users/1)
 User.load(1, {
    success: function(user) {
       console.log("Loaded user 1: " + user.get('name'));
     }
```
There are also Proxies that take advantage of the new capabilities of HTML5 -

[LocalStorage](#/api/Ext.data.proxy.LocalStorage) and [SessionStorage](#/api/Ext.data.proxy.SessionStorage). Although older browsers don't support these new HTML5 APIs, they're so useful that a lot of applications will benefit enormously from their presence.

[Example of a Model that uses a Proxy directly](guides/data/examples/model\_with\_proxy/index.html)

### Associations

Models can be linked together with the Associations API.

 Most applications deal with many different Models, and the Models are almost always related. A blog authoring application might have models for User, Post and Comment. Each User creates Posts and each Post receives Comments. We can express those relationships like so:

```
 Ext.define('User', {
    extend: 'Ext.data.Model',
    fields: ['id', 'name'],
    proxy: {
       type: 'rest',
       url : 'data/users',
       reader: {
          type: 'json',
          root: 'users'
        }
     },
    hasMany: 'Post' // shorthand for { model: 'Post', name: 'posts' }
  });
  Ext.define('Post', {
    extend: 'Ext.data.Model',
    fields: ['id', 'user_id', 'title', 'body'],
    proxy: {
       type: 'rest',
       url : 'data/posts',
       reader: {
          type: 'json',
          root: 'posts'
        }
     },
    belongsTo: 'User',
    hasMany: { model: 'Comment', name: 'comments'
 }
  });
  Ext.define('Comment', {
```
});

```
 extend: 'Ext.data.Model',
 fields: ['id', 'post_id', 'name', 'message'],
```

```
 belongsTo: 'Post'
 });
```
It's easy to express rich relationships between different Models in your application. Each Model can have any number of associations with other Models and your Models can be defined in any order. Once we have a Model instance we can easily traverse the associated data - for example, if we wanted to log all Comments made on each Post for a given User, we can do something like this:

```
 // Loads User with ID 1 and related posts and comments using User's Proxy
User.load(1, {
   success: function(user) {
      console.log("User: " + user.get('name'));
      user.posts().each(function(post) {
        console.log("Comments for post: " + post.get('title'));
        post.comments().each(function(comment) {
           console.log(comment.get('message'));
        });
\}:
   }
\}:
```
Each of the hasMany associations we created above results in a new function being added to the Model. We declared that each User model hasMany Posts, which added the `user.posts()` function we used in the snippet above. Calling `user.posts()` returns a {@link Ext.data.Store Store} configured with the Post model. In turn, the Post model gets a `comments()` function because of the hasMany Comments association we set up.

Associations aren't just helpful for loading data - they're useful for creating new records too:

```
 user.posts().add({
   title: 'Ext JS 4.0 MVC Architecture',
```
 body: 'It\'s a great Idea to structure your Ext JS Applications using the built in MVC Architecture...' });

```
 user.posts().sync();
```
Here we instantiate a new Post, which is automatically given the User's id in the user id field. Calling sync() saves the new Post via its configured Proxy - this, again, is an asynchronous operation to which you can pass a callback if you want to be notified when the operation completed.

The belongsTo association also generates new methods on the model, here's how we can use those:

```
 // get the user reference from the post's belongsTo association
 post.getUser(function(user) {
   console.log('Just got the user reference from the post: ' + user.get('name'))
 });
 // try to change the post's user
 post.setUser(100, {
   callback: function(product, operation) {
      if (operation.wasSuccessful()) {
         console.log('Post\'s user was updated');
      } else {
         console.log('Post\'s user could not be updated');
      }
    }
 });
```
Once more, the loading function (getUser) is asynchronous and requires a callback function to get at the user instance. The setUser method simply updates the foreign\_key (user\_id in this case) to 100 and saves the Post model. As usual, callbacks can be passed in that will be triggered when the save operation has completed - whether successful or not.

## ### Loading Nested Data

You may be wondering why we passed a `success` function to the User. load call but didn't have to do so when accessing the User's posts and comments. This is because the above example assumes that when we make a request to get a user the server returns the user data in addition to all of its nested Posts and Comments. By setting up associations as we did above, the framework can automatically parse out nested data in a single request. Instead of making a request for the User data, another for the Posts data and then yet more requests to load the Comments for each Post, we can return all of the data in a single server response like this:

```
 {
          success: true,
          users: [
                 {
                      id: 1,
                      name: 'Ed',
                      age: 25,
                      gender: 'male',
                      posts: [
\{ id : 12,
                                  title: 'All about data
 in Ext JS 4',
                                  body : 'One areas that has seen the most improvement...',
                                   comments: [
\left\{ \begin{array}{ccc} 1 & 0 & 0 \\ 0 & 0 & 0 \\ 0 & 0 & 0 \\ 0 & 0 & 0 \\ 0 & 0 & 0 \\ 0 & 0 & 0 \\ 0 & 0 & 0 \\ 0 & 0 & 0 \\ 0 & 0 & 0 \\ 0 & 0 & 0 \\ 0 & 0 & 0 \\ 0 & 0 & 0 \\ 0 & 0 & 0 \\ 0 & 0 & 0 & 0 \\ 0 & 0 & 0 & 0 \\ 0 & 0 & 0 & 0 \\ 0 & 0 & 0 & 0 & 0 \\ 0 & 0 & 0 & 0 & 0 \\ 0 & 0 & 0 & 0 & 0 \\ 0 & 0 & 0 & 0 id: 123,
```

```
 name: 'S Jobs',
              message: 'One more thing'
 }
 ]
 }
       ]
     }
   ]
  }
```
The data is all parsed out automatically by the framework. It's easy to configure your Models' Proxies to load data from almost anywhere, and their Readers to handle almost any response format. As with Ext JS 3, Models and Stores are used throughout the framework by many of the components such a Grids, Trees and Forms.

See the [Associations and Validations](guides/data/examples/associations\_validations/index.html) demo for a working example of models that use relationships.

Of course, it's possible to load your data in a non-nested fashion. This can be

 useful if you need to "lazy load" the relational data only when it's needed. Let's just load the User data like before, except we'll assume the response only includes the User data without any associated Posts. Then we'll add a call to `user.posts().load()` in our callback to get the related Post data:

```
 // Loads User with ID 1 User's Proxy
User.load(1, {
   success: function(user) {
      console.log("User: " + user.get('name'));
      // Loads posts for user 1 using Post's Proxy
      user.posts().load({
        callback: function(posts, operation) {
           Ext.each(posts, function(post) {
             console.log("Comments for post: " + post.get('title'));
              post.comments().each(function(comment) {
                console.log(comment.get('message'));
              });
           });
         }
      });
   }
```
});

For a full example see [Lazy Associations](guides/data/examples/lazy\_associations/index.html)

###

Validations

As of Ext JS 4 Models became a lot richer with support for validating their data. To demonstrate this we're going to

build upon the example we used above for associations. First let's add some validations to the `User` model:

```
 Ext.define('User', {
   extend: 'Ext.data.Model',
   fields: ...,
   validations: [
       {type: 'presence', name: 'name'},
       {type: 'length', name: 'name', min: 5},
      {type: 'format', name: 'age', matcher: \Delta d+/},
      {type: 'inclusion', name: 'gender', list: ['male', 'female']},
      {type: 'exclusion', name: 'name', list: ['admin']}
   ],
   proxy: ...
 });
```
Validations follow the same format as field definitions. In each case, we specify a field and a type of validation. The validations in our example are expecting the name field to be present and to be at least 5 characters in length, the age field to

 be a number, the gender field to be either "male" or "female", and the username to be anything but "admin". Some validations take additional optional configuration - for example the length validation can take min and max properties, format can take a matcher, etc. There are five validations built into Ext JS and adding custom rules is easy. First, let's meet the ones built right in:

- `presence` simply ensures that the field has a value. Zero counts as a valid value but empty strings do not.

- `length` ensures that a string is between a min and max length. Both constraints are optional.

- `format` ensures that a string matches a regular expression format. In the example above we ensure that the age field consists only of numbers.

- `inclusion` ensures that a value is within a specific set of values (e.g. ensuring gender is either male or female).

- `exclusion` ensures that a value is not one of the specific set of values (e.g. blacklisting usernames like 'admin').

Now that we have a

 grasp of what the different validations do, let's try using them against a User instance. We'll create a user and run the validations against it, noting any failures:

```
 // now lets try to create a new user with as many validation errors as we can
 var newUser = Ext.create('User', {
   name: 'admin',
   age: 'twenty-nine',
   gender: 'not a valid gender'
```
 $\}$ :

 // run some validation on the new user we just created  $var errors = newUser.value()$ :

 console.log('Is User valid?', errors.isValid()); //returns 'false' as there were validation errors console.log('All Errors:', errors.items); //returns the array of all errors found on this model instance console.log('Age Errors:', errors.getByField('age')); //returns the errors for the age field

The key function here is validate(), which runs all of the configured validations and returns an [Errors](#/api/Ext.data.Errors) object. This simple object is just a collection of any errors that were found, plus some convenience methods such as `isValid()` - which returns true if there were no errors on any field - and `getByField()`, which returns all errors for a given field.

For a complete example that uses validations please see [Associations and Validations](guides/data/examples/associations\_validations/index.html) # ext-theme-access/sass/src

```
This folder contains SASS sources that mimic the component-class hierarchy. These files
are gathered in to a build of the CSS based on classes that are used by the build.
$splitter-size: 8px !default;
$collapse-tool-size: 48px !default;
@function pad($radius) {
   $radius: boxmax($radius);
  $radius: parseint($radius);
  @if $radius > = 10 {
     @return $radius;
   }
   @else {
     @return "0" + $radius;
   }
}
@function nopx ($value) {
  @if \text{Svalue} == 0 {
     @return 0;
   }
   @return $value / 1px;
}
@mixin x-frame(
   $cls,
  $ui: null,
  $border-radius: 0px,
   $border-width: 0px,
  $padding: null,
  $background-color: null,
   $background-gradient: null,
   $table: false,
   $background-direction: top,
   $include-frame-rtl: false,
  // an optional ui to use for images
   $img-ui: $ui,
   $background-stretch: null
```

```
) {
   $cls-ui: $cls;
  $cls-img-ui: null;
  @if $ui != null {
    Scls-ui: Scls + '-' + Sui;scls-img-ui: scls + '-' + simg-ui;
   }
   $vertical: false;
  @if $background-gradient != null and ($background-direction == left or $background-direction == right) {
     $vertical: true;
   }
  $background-stretch-position: null;
   @if
 $background-stretch == null {
     @if $vertical {
        $background-stretch: left;
     } @else {
        $background-stretch: bottom;
     }
   }
   @if $background-stretch == top {
     $background-stretch-position: bottom;
   } @else if $background-stretch == bottom {
     $background-stretch-position: top;
   } @else if $background-stretch == left {
     $background-stretch-position: right;
   } @else if $background-stretch == right {
     $background-stretch-position: left;
   }
   @if $background-gradient != null {
     $stretch: slicer-background-stretch($cls-ui, $background-stretch);
   }
  // We use the border-radius of the two corners on each edge to determine the "edge's
  // border-radius". For IE, the framing elements need to be as large as the larger of
  // the border-radius and the border-width on each edge. These values are passed on to
  // JavaScript using an encoded background-image url and the equivalent operations
 are
  // handled by Renderable.js.
  //
  $frame-top: max(top($border-width), max(top($border-radius), right($border-radius)));
  $frame-right: max(right($border-width), max(right($border-radius), bottom($border-radius)));
```
 \$frame-bottom: max(bottom(\$border-width), max(bottom(\$border-radius), left(\$border-radius))); \$frame-left: max(left(\$border-width), max(left(\$border-radius), top(\$border-radius)));

 // For CSS3 browsers, if the border-radius is larger than the border-width, we need to // apply padding to inset the content. These values can never be 0 because frame-xxx // includes border-xxx in its max. // \$padding-top: \$frame-top - top(\$border-width); \$padding-right: \$frame-right - right(\$border-width); \$padding-bottom: \$frame-bottom - bottom(\$border-width); \$padding-left: \$frame-left - left(\$border-width);  $\mathcal{U}$  If there is additional padding, this is understood to be a request to ensure that  $\ell$  the content is \*\*at least\*\* this far from the inside of the border. If the framing // requires more padding, that wins. This is the amount of padding you need in CSS3 // browsers. //  $@if$  \$padding != null { \$padding-top: max(\$padding-top, top(\$padding)); \$padding-right: max(\$padding-right, right(\$padding)); \$padding-bottom: max(\$padding-bottom, bottom(\$padding)); \$padding-left: max(\$padding-left, left(\$padding)); } // For IE, the framing elements are sized by frame-xxx and the "-mc" will carry the // extra-padding-xxx. // \$extra-padding-top: max(top(\$border-width) + \$padding-top - \$frame-top, 0); \$extra-padding-right: max(right(\$border-width) + \$padding-right - \$frame-right, 0); \$extra-padding-bottom: max(bottom(\$border-width) + \$padding-bottom - \$frame-bottom, 0); \$extra-padding-left: max(left(\$border-width) + \$padding-left - \$frame-left, 0); \$framing-info: '';  $@if$  \$table == true { \$framing-info: \$framing-info + 't'; } @else { \$framing-info: \$framing-info + 'd'; }  $@if$  \$vertical == true { \$framing-info: \$framing-info + 'v'; } @else { \$framing-info: \$framing-info + 'h'; }

```
 $framing-info: $framing-info + '-' +
     \text{nonx}(\text{top}(\text{Sborder-radius})) + \text{--} +
```

```
nopx(right(\$border-radius)) + '- + nopx(bottom($border-radius)) + '-' +
 nopx(left($border-radius)) + '-' +
nopx(top(\$border-width)) + '-' +nopx(right(\$border-width)) + '-' +nopx(bottom(<i>Short</i>-width)) + '- +nopx(left(<math>Shorter-width</math>))+ '-' +nopx(\text{Spadding-top}) + '-' +nopx(\text{Spadding-right}) + '-' +nopx(<i>Spadding-bottom</i>) + '-' + nopx($padding-left);
```

```
 .#{$prefix}#{$cls-ui} {
```
@if \$supports-border-radius {

@if length(\$border-radius)

 $== 2 \}$ 

```
 @include border-top-left-radius(nth($border-radius, 1));
   @include border-top-right-radius(nth($border-radius, 2));
 } @else if length($border-radius) == 3 {
```
 @include border-top-left-radius(nth(\$border-radius, 1)); @include border-top-right-radius(nth(\$border-radius, 2)); @include border-bottom-right-radius(nth(\$border-radius, 3));

```
 } @else if length($border-radius) == 4 {
   @include border-top-left-radius(nth($border-radius, 1));
   @include border-top-right-radius(nth($border-radius, 2));
   @include border-bottom-right-radius(nth($border-radius, 3));
   @include border-bottom-left-radius(nth($border-radius, 4));
```
} @else {

@include border-radius(\$border-radius);

```
 }
```
}

 padding: \$padding-top \$padding-right \$padding-bottom \$padding-left; border-width:

```
 $border-width;
```
border-style: solid;

```
 @if $background-color != null {
```

```
 @if $supports-gradients and $background-gradient != null {
```
@include background-gradient(\$background-color, \$background-gradient, \$background-direction);

```
 }
 @else {
```

```
 background-color: $background-color;
```

```
 }
```
 } }

```
 @if $include-frame-rtl {
```

```
 @if $background-direction == left {
       $background-direction: right;
    } @else if $background-direction == right {
       $background-direction: left;
    }
   @if $background-direction == left or $background-direction == right {
       .#{$prefix}rtl.#{$prefix}#{$cls-ui} {
          @include background-gradient(
            $background-color,
            $background-gradient,
            $background-direction
         );
       }
    }
  }
  @if not $supports-gradients or $compile-all {
     .#{$prefix}#{$cls-ui}-mc {
       @if $background-gradient != null {
         background-image: slicer-frame-background-image($cls-ui, '#{$cls}/#{$cls-img-ui}-fbg');
          @if $vertical {
            background-position: $background-stretch-position 0;
         } @else {
            background-position: 0 $background-stretch-position;
         }
       }
       @if $background-color != null {
         background-color: $background-color;
       }
    }
    @if $include-frame-rtl and $background-gradient != null {
       .#{$prefix}rtl.#{$prefix}#{$cls-ui}-mc {
         background-image: slicer-frame-background-image-rtl($cls-ui, '#{$cls}/#{$cls-img-ui}-fbg-rtl');
         background-position: rtl-background-position($background-stretch-position 0);
       }
    }
   @if $background-gradient != null { .#{$prefix}nlg {
         .#{$prefix}#{$cls-ui}
 {
            background-image: slicer-background-image($cls-ui, '#{$cls}/#{$cls-img-ui}-bg');
            @if $vertical {
               background-position: $background-stretch-position 0;
            } @else {
```

```
 background-position: 0 $background-stretch-position;
            }
          }
          @if $include-frame-rtl {
            .#{$prefix}rtl.#{$prefix}#{$cls-ui} {
               background-image: slicer-background-image-rtl($cls-ui, '#{$cls}/#{$cls-img-ui}-bg-rtl');
               background-position: rtl-background-position($background-stretch-position 0);
            }
          }
       }
     }
  }
  @if not $supports-border-radius or $compile-all {
    .#{$prefix}nbr {
       // This rule must be in x-nbr to avoid matching on CSS3 browsers.
      .#{\text{Specfix}} #{\text{Scls}-ui} {
          padding: 0 !important;
 border-width: 0 !important;
          @include border-radius(0px);
          @if $background-color != null {
            background-color: transparent;
          } @else {
            background: #fff;
          }
          @if $background-gradient != null {
            background-image: none;
          }
       }
     }
    // This rule must be more specific than other x-nlg rules or else framing will
    // not be applied to the element. This rule must also be in x-nbr to avoid
    // matching on CSS3 browsers.
    //
    body.#{$prefix}nbr {
       .#{$prefix}#{$cls-ui}-frameInfo {
         // Pass along Div/Table, Horz/Vert, border-radius and border-width
         // Here we're encoding the framing information in an arbitrary fashion so
         // it can be parsed by the component and get information about the framing.
         // Originally, this tried to embed
 the information using a background image
         // pointing to about:blank#info however in IE with SSL, this would trigger
         // the insecure content warning. We also tried encoding the info using a
         // filter as follows (where framing-info is a string containg the encoded data):
         // filter: progid:DXImageTransform.Microsoft.AlphaImageLoader(enabled=false, src="ext-
```

```
frame#{$framing-info}");
          // However the filter property can only be read by IE, making it impossible
          // to debug nocss3 mode in modern browsers. Font-family meets all the
          // requirements for tunneling data to JavaScript. It can contain an
          // arbitrary string value, which can be read in JS in any browser, and it
          // does not trigger any network interactions.
          font-family: #{$framing-info};
        }
     }
     // These rules apply to elements that are not rendered on
 CSS3 browsers so we do
```

```
 // not need to force the browser to walk to the root of the document searching
 // for x-nbr!
```

```
 @if $vertical {
```

```
 // vertical framing element background positions
.#{$prefix}#{$cls-ui}-tl {
   background-position: 0 0;
```

```
 }
```
 .#{\$prefix}#{\$cls-ui}-tr { background-position: 0 (-\$frame-max); }

```
 .#{$prefix}#{$cls-ui}-bl {
   background-position: 0 (-$frame-max * 2);
```

```
 }
```

```
 .#{$prefix}#{$cls-ui}-br {
   background-position: 0 (-$frame-max * 3);
 }
```

```
 .#{$prefix}#{$cls-ui}-ml {
   background-position: (-$frame-max) 0;
 }
```

```
.#{\$prefix\}#{\$cls-ui\}-mr {
   background-position: right 0;
```

```
 }
```

```
 .#{$prefix}#{$cls-ui}-tc {
   background-position: $background-stretch-position 0;
 }
```

```
 .#{$prefix}#{$cls-ui}-bc
```

```
 {
```
background-position: \$background-stretch-position (-\$frame-max);

```
 }
       @if $include-frame-rtl {
          .#{$prefix}rtl.#{$prefix}#{$cls-ui}-tc {
            background-position: rtl-background-position($background-stretch-position 0);
          }
          .#{$prefix}rtl.#{$prefix}#{$cls-ui}-bc {
            background-position: rtl-background-position($background-stretch-position (-$frame-max));
          }
       }
     } @else {
       // horizontal framing element background positions
       .#{$prefix}#{$cls-ui}-tl {
          background-position: 0 (-$frame-max * 2);
       }
       .#{$prefix}#{$cls-ui}-tr {
          background-position: right (-$frame-max * 3);
       }
       .#{$prefix}#{$cls-ui}-bl {
          background-position: 0 (-$frame-max * 4);
       }
       .#{$prefix}#{$cls-ui}-br {
          background-position:
 right (-$frame-max * 5);
       }
       .#{$prefix}#{$cls-ui}-ml {
          background-position: 0 $background-stretch-position;
       }
      .#{\$prefix\}#{\$cls-ui\}-mr {
          background-position: right $background-stretch-position;
       }
       .#{$prefix}#{$cls-ui}-tc {
          background-position: 0 0;
       }
       .#{$prefix}#{$cls-ui}-bc {
          background-position: 0 (-$frame-max);
       }
     }
   .#{\{\text{Sprefix}\}\}\# {\{\text{Scls-ui}\}\} - tr,
```

```
 .#{$prefix}#{$cls-ui}-br,
.#{$prefix}#{$cls-ui}-mr {
   padding-right: $frame-right;
 }
.#{\{\\}\}\#{\{\\}\}\{\}\}\{-tl,
.#{\{\fix\}\#{\{\Scls-ui\}-bl,
 .#{$prefix}#{$cls-ui}-ml {
   padding-left: $frame-left;
 }
 .#{$prefix}#{$cls-ui}-tc {
   height: $frame-top;
 }
 .#{$prefix}#{$cls-ui}-bc {
   height: $frame-bottom;
 }
 .#{$prefix}#{$cls-ui}-tl,
 .#{$prefix}#{$cls-ui}-bl,
 .#{$prefix}#{$cls-ui}-tr,
 .#{$prefix}#{$cls-ui}-br,
 .#{$prefix}#{$cls-ui}-tc,
 .#{$prefix}#{$cls-ui}-bc,
 .#{$prefix}#{$cls-ui}-ml,
 .#{$prefix}#{$cls-ui}-mr {
   zoom:1;
   @if $background-color != transparent {
      background-image: slicer-corner-sprite($cls-ui, '#{$cls}/#{$cls-img-ui}-corners');
   }
 }
 @if $background-color != transparent {
   @if $include-frame-rtl {
      .#{$prefix}rtl {
       &.#{$prefix}#{$cls-ui}-tl,
       &.#{$prefix}#{$cls-ui}-ml,
        &.#{$prefix}#{$cls-ui}-bl,
       &.#{$prefix}#{$cls-ui}-tr,
       &.#{$prefix}#{$cls-ui}-mr,
       &.#{$prefix}#{$cls-ui}-br {
           background-image: slicer-corner-sprite-rtl($cls-ui, '#{$cls}/#{$cls-img-ui}-corners-rtl');
        }
    }
   }
 }
```

```
@if $vertical == true {
        .#{$prefix}#{$cls-ui}-tc,
        .#{$prefix}#{$cls-ui}-bc {
          zoom:1;
          @if $background-color != transparent {
             background-image: slicer-sides-sprite($cls-ui, '#{$cls}/#{$cls-img-ui}-sides');
            background-repeat: repeat-x;
          }
        }
        @if $include-frame-rtl and $background-color != transparent {
          .#{$prefix}rtl {
            &.#{$prefix}#{$cls-ui}-tc,
            &.#{$prefix}#{$cls-ui}-bc {
               background-image: slicer-sides-sprite-rtl($cls-ui, '#{$cls}/#{$cls-img-ui}-sides-rtl');
 }
          }
        }
     } @else {
        .#{$prefix}#{$cls-ui}-ml,
       .#{$prefix}#{$cls-ui}-mr {
          zoom:1;
          @if $background-color != transparent {
             background-image: slicer-sides-sprite($cls-ui,
 '#{$cls}/#{$cls-img-ui}-sides');
             @if $background-gradient == null {
               background-repeat: repeat-y;
             }
          }
        }
     }
     .#{$prefix}#{$cls-ui}-mc {
        padding: $extra-padding-top $extra-padding-right $extra-padding-bottom $extra-padding-left;
     }
     @if $include-ie {
       // framed components in ie7 strict mode suffer from an obscure bug that causes the tl and bl framing elements
to
       // be shrink-wrapped to the width of their contents. This hack forces the elements' widths to fit to their parent
        .#{$prefix}strict .#{$prefix}ie7 {
         .#{\$prefix\}#{\$cls-ui\}-tl,
          .#{$prefix}#{$cls-ui}-bl {
             position: relative;
```

```
 right: 0;
```

```
 }
 }
     }
   }
   @include x-slicer($cls-ui);
}
# ext-theme-classic - Read Me
.buy-col {
  background-image: url(images/icons/fam/accept.png);
}
.sell-col {
  background-image: url(images/icons/fam/delete.gif);
}
.alert-col {
  background-image: url(images/icons/fam/error.png);
}
/**
* @class Ext.window.MessageBox
*/
/**
* @var {color}
* The background-color of the MessageBox body
*/
$messagebox-body-background-color: $window-body-background-color !default;
/**
* @var {number}
* The border-width of the MessageBox body
*/
$messagebox-body-border-width: 0 !default;
/**
* @var {color}
* The border-color of the MessageBox body
*/
$messagebox-body-border-color: $window-body-border-color !default;
/**
* @var {string}
* The border-style of the MessageBox body
*/
$messagebox-body-border-style: $window-body-border-style !default;
/**
* @var {list}
* The background-position of the MessageBox icon
```

```
*/
$messagebox-icon-background-position: top left !default;
.x-drop-target-active .x-grid-cell-inner {
  background-color: #D88;
}
$tool-size: 15px !default;
.#{$prefix}collapse-el {
  cursor: $collapse-tool-cursor;
}
.#{$prefix}layout-split-left,
.#{$prefix}layout-split-right {
  top: 50%;
  margin-top: round(-$collapse-tool-size / 2);
  width: $splitter-size;
  height: $collapse-tool-size;
}
.#{$prefix}layout-split-top,
.#{$prefix}layout-split-bottom {
  left: 50%;
  width: $collapse-tool-size;
  height: $splitter-size;
  margin-left: round(-$collapse-tool-size / 2);
}
.#{$prefix}layout-split-left {
  background-image: theme-background-image('util/splitter/mini-left');
}
.#{$prefix}layout-split-right {
  background-image: theme-background-image('util/splitter/mini-right');
}
@if $include-rtl {
  .#{$prefix}rtl {
     &.#{$prefix}layout-split-left {
       background-image: theme-background-image('util/splitter/mini-right');
     }
     &.#{$prefix}layout-split-right {
       background-image: theme-background-image('util/splitter/mini-left');
     }
   }
}
.#{$prefix}layout-split-top {
```

```
 background-image: theme-background-image('util/splitter/mini-top');
}
.#{$prefix}layout-split-bottom {
  background-image: theme-background-image('util/splitter/mini-bottom');
}
.#{$prefix}splitter-collapsed {
  .#{$prefix}layout-split-left {
     background-image: theme-background-image('util/splitter/mini-right');
  }
  .#{$prefix}layout-split-right {
     background-image: theme-background-image('util/splitter/mini-left');
   }
   @if $include-rtl {
     .#{$prefix}rtl {
       &.#{$prefix}layout-split-left {
          background-image: theme-background-image('util/splitter/mini-left');
        }
       &.#{$prefix}layout-split-right {
          background-image: theme-background-image('util/splitter/mini-right');
        }
     }
   }
  .#{$prefix}layout-split-top {
     background-image: theme-background-image('util/splitter/mini-bottom');
   }
  .#{$prefix}layout-split-bottom {
     background-image: theme-background-image('util/splitter/mini-top');
   }
}
.#{$prefix}splitter-active {
  background-color: $splitter-active-background-color;
   @include opacity($splitter-active-opacity);
  .#{$prefix}collapse-el {
     @include opacity($splitter-active-collapse-tool-opacity);
   }
}
.#{$prefix}form-textarea {
  overflow: auto;
  resize: none; //Disable browser resizable textarea
```

```
 @if $include-safari {
     .#{$prefix}safari.#{$prefix}mac & {
       margin-bottom: -2px; // another bogus margin bug, safari/mac only
     }
   }
}
.#{$prefix}html-editor-wrap {
 .#{$prefix}toolbar {
     border-left-color: $html-editor-border-color;
     border-top-color: $html-editor-border-color;
     border-right-color: $html-editor-border-color;
   }
}
.#{$prefix}html-editor-input {
  border: $html-editor-border-width solid $html-editor-border-color;
  border-top-width: 0;
}
@mixin border-management($parent-cls, $border-width, $border-color) {
  .#{$prefix}#{$parent-cls}-outer-border-l {
     border-left-color: left($border-color) !important;
     border-left-width: left($border-width) !important;
   }
   .#{$prefix}#{$parent-cls}-outer-border-b {
     border-bottom-color: bottom($border-color) !important;
     border-bottom-width: bottom($border-width) !important;
   }
  .#{$prefix}#{$parent-cls}-outer-border-bl {
     border-bottom-color: bottom($border-color) !important;
     border-bottom-width: bottom($border-width) !important;
     border-left-color: left($border-color) !important;
     border-left-width: left($border-width) !important;
   }
  .#{$prefix}#{$parent-cls}-outer-border-r {
     border-right-color: right($border-color) !important;
     border-right-width: right($border-width) !important;
   }
  .#{$prefix}#{$parent-cls}-outer-border-rl {
     border-right-color: right($border-color) !important;
     border-right-width: right($border-width) !important;
     border-left-color: left($border-color) !important;
     border-left-width: left($border-width) !important;
   }
  .#{$prefix}#{$parent-cls}-outer-border-rb {
     border-right-color: right($border-color) !important;
     border-right-width: right($border-width) !important;
     border-bottom-color: bottom($border-color) !important;
     border-bottom-width: bottom($border-width) !important;
```
 } .#{\$prefix}#{\$parent-cls}-outer-border-rbl { border-right-color: right(\$border-color) !important; border-right-width: right(\$border-width) !important; border-bottom-color: bottom(\$border-color) !important; border-bottom-width: bottom(\$border-width) !important; border-left-color: left(\$border-color) !important; border-left-width: left(\$border-width) !important; } .#{\$prefix}#{\$parent-cls}-outer-border-t { border-top-color: top(\$border-color) !important; border-top-width: top(\$border-width) !important; } .#{\$prefix}#{\$parent-cls}-outer-border-tl { border-top-color: top(\$border-color) !important; border-top-width: top(\$border-width) !important; border-left-color: left(\$border-color) !important; border-left-width: left(\$border-width) !important; } .#{\$prefix}#{\$parent-cls}-outer-border-tb { border-top-color: top(\$border-color) !important; border-top-width: top(\$border-width) !important; border-bottom-color: bottom(\$border-color) !important; border-bottom-width: bottom(\$border-width) !important; } .#{\$prefix}#{\$parent-cls}-outer-border-tbl { border-top-color: top(\$border-color) !important; border-top-width: top(\$border-width) !important; border-bottom-color: bottom(\$border-color) !important; border-bottom-width: bottom(\$border-width) !important; border-left-color: left(\$border-color) !important; border-left-width: left(\$border-width) !important; } .#{\$prefix}#{\$parent-cls}-outer-border-tr { border-top-color: top(\$border-color) !important; border-top-width: top(\$border-width) !important; border-right-color: right(\$border-color) !important; border-right-width: right(\$border-width) !important; } .#{\$prefix}#{\$parent-cls}-outer-border-trl { border-top-color: top(\$border-color) !important; border-top-width: top(\$border-width) !important; border-right-color: right(\$border-color) !important; border-right-width: right(\$border-width) !important;

 border-left-color: left(\$border-color) !important; border-left-width: left(\$border-width) !important;

}

```
 .#{$prefix}#{$parent-cls}-outer-border-trb {
     border-top-color: top($border-color) !important;
     border-top-width: top($border-width) !important;
     border-right-color: right($border-color) !important;
 border-right-width: right($border-width) !important;
     border-bottom-color: bottom($border-color) !important;
     border-bottom-width: bottom($border-width) !important;
   }
  .#{$prefix}#{$parent-cls}-outer-border-trbl {
     border-color: $border-color !important;
     border-width: $border-width !important;
   }
}
$boundlist-border-color: adjust-color($base-color, $hue: 0.58deg, $saturation: 25.146%, $lightness: -6.471%)
!default;
$boundlist-item-over-border-color: adjust-color($base-color, $hue: 6.952deg, $saturation: 5.848%, $lightness: -
6.471%) !default;
$boundlist-item-selected-border-color: darken($boundlist-item-over-border-color, 5) !default;
$boundlist-item-over-background-color: adjust-color($base-color, $hue: 3.188deg, $saturation: 0.542%, $lightness:
7.843%) !default;
$boundlist-item-selected-background-color: darken($boundlist-item-over-background-color, 5) !default;
//box wrap - Ext.get("foo").boxWrap();
.#{$prefix}box-tl {
  background: transparent no-repeat 0 0;
  zoom:1;
}
.#{$prefix}box-tc {
  height: 8px;
  background: transparent repeat-x 0 0;
  overflow: hidden;
}
.#{$prefix}box-tr {
  background: transparent no-repeat right -8px;
}
.#{$prefix}box-ml {
  background: transparent repeat-y 0;
  padding-left: 4px;
  overflow: hidden;
  zoom:1;
}
.#{$prefix}box-mc {
  background: repeat-x 0 -16px;
```
padding: 4px 10px;

```
}
.#{$prefix}box-mc h3 {
  margin: 0 0 4px 0;
  zoom:1;
}
.#{$prefix}box-mr {
  background: transparent repeat-y right;
  padding-right: 4px;
  overflow: hidden;
}
.#{$prefix}box-bl {
  background: transparent no-repeat 0 -16px;
  zoom:1;
}
.#{$prefix}box-bc {
  background: transparent repeat-x 0 -8px;
  height: 8px;
  overflow: hidden;
}
.#{$prefix}box-br {
  background: transparent no-repeat right -24px;
}
.#{$prefix}box-tl, .#{$prefix}box-bl {
  padding-left: 8px;
  overflow:
 hidden;
}
.#{$prefix}box-tr, .#{$prefix}box-br {
  padding-right: 8px;
  overflow: hidden;
}
.#{$prefix}box-tl {
  background-image: theme-background-image('box/corners');
}
.#{$prefix}box-tc {
  background-image: theme-background-image('box/tb');
}
.#{$prefix}box-tr {
```

```
 background-image: theme-background-image('box/corners');
}
.#{$prefix}box-ml {
  background-image: theme-background-image('box/l');
}
.#{$prefix}box-mc {
  background-color: #eee;
  background-image: theme-background-image('box/tb');
  font-family: "Myriad Pro","Myriad Web","Tahoma","Helvetica","Arial",sans-serif;
  color: #393939;
  font-size: 15px;
}
.#{$prefix}box-mc h3 {
  font-size: 18px;
  font-weight: bold;
}
.#{$prefix}box-mr {
  background-image: theme-background-image('box/r');
}
.#{$prefix}box-bl {
  background-image: theme-background-image('box/corners');
}
.#{$prefix}box-bc {
  background-image: theme-background-image('box/tb');
}
.#{$prefix}box-br {
  background-image:
 theme-background-image('box/corners');
}
.#{$prefix}box-blue .#{$prefix}box-bl, .#{$prefix}box-blue .#{$prefix}box-br, .#{$prefix}box-blue
.#{$prefix}box-tl, .#{$prefix}box-blue .#{$prefix}box-tr {
  background-image: theme-background-image('box/corners-blue');
}
.#{$prefix}box-blue .#{$prefix}box-bc, .#{$prefix}box-blue .#{$prefix}box-mc, .#{$prefix}box-blue
.#{$prefix}box-tc {
  background-image: theme-background-image('box/tb-blue');
}
```

```
.#{$prefix}box-blue .#{$prefix}box-mc {
```

```
 background-color: #c3daf9;
}
.#{$prefix}box-blue .#{$prefix}box-mc h3 {
  color: #17385b;
}
.#{$prefix}box-blue .#{$prefix}box-ml {
  background-image: theme-background-image('box/l-blue');
}
.#{$prefix}box-blue .#{$prefix}box-mr {
  background-image: theme-background-image('box/r-blue');
}
.#{$prefix}grid-editor {
  @if $include-ext-form-field-text {
     .#{$prefix}form-text {
       font: $grid-editor-font;
        @if $grid-editor-padding != $form-field-padding {
          padding: $grid-editor-padding;
        }
        @if $grid-editor-height != $form-field-height {
          height: $grid-editor-height;
          @if $include-content-box {
            .#{$prefix}content-box \& {
               height: $grid-editor-content-height;
             }
          }
        }
       .#{$prefix}gecko & {
          // firefox adds an additional px of horizontal space inside text inputs
          padding-left: max((left($grid-editor-padding) - 1), 0);
          padding-right: max((right($grid-editor-padding) - 1), 0);
        }
     }
   }
   @if $include-ext-form-field-trigger {
     @if $grid-editor-height != $form-field-height {
       .#{$prefix}form-trigger
 {
          height: $grid-editor-height;
        }
```

```
 }
   }
   @if $include-ext-form-field-spinner {
     @if $grid-editor-height != $form-field-height {
        .#{$prefix}form-spinner-up, .#{$prefix}form-spinner-down {
          height: $grid-editor-height / 2;
        }
     }
   }
   @if $include-ext-form-field-checkbox {
     @if $grid-editor-height != $form-field-height {
      .#{$prefix}form-cb {
          margin-top: round(($grid-editor-height - $form-checkbox-size) / 2);
        }
       .#{$prefix}form-cb-wrap {
          height: $grid-editor-height;
        }
     }
   }
   @if $include-ext-form-field-display {
    .#{$prefix}form-display-field-body {
       height: $grid-editor-height;
     }
     .#{$prefix}form-display-field {
       font: $grid-editor-font;
       padding:
          top($grid-editor-padding) + $form-field-border-width
          right($grid-editor-padding)
 + $form-field-border-width
          bottom($grid-editor-padding) + $form-field-border-width
          left($grid-editor-padding) + $form-field-border-width;
       text-overflow: $grid-cell-inner-text-overflow;
     }
     @if $include-ext-grid-column-action {
        .#{$prefix}form-action-col-field {
          padding: $grid-actioncolumn-cell-padding;
        }
     }
   }
}
/**
* @class Ext.grid.feature.Grouping
```
\*/

```
/**
* @var {color}
* The background color of group headers
*/
$grid-grouped-header-background-color: #fff !default;
```
## /\*\*

```
* @var {number/list}
* The border-width of group headers
*/
$grid-grouped-header-border-width: 0 0 2px 0 !default;
```
/\*\*

```
* @var {string}
* The border-style of group headers
*/
```
\$grid-grouped-header-border-style: solid !default;

/\*\*

```
* @var {color}
```
\* The border-color of group headers

\*/

\$grid-grouped-header-border-color: adjust-color(\$base-color, \$hue: 0.844deg, \$saturation: 7.644%, \$lightness: - 8.627%) !default;

## /\*\*

- \* @var {number/list}
- \* The padding of group headers

\*/

\$grid-grouped-header-padding: 10px 4px 4px 4px !default;

/\*\*

\* @var {string}

\* The cursor of group headers

\*/

\$grid-grouped-header-cursor: pointer !default;

/\*\*

\* @var {color}

\* The text color of group header titles

\*/

\$grid-grouped-title-color: adjust-color(\$base-color, \$hue: 0.952deg, \$saturation: -6.718%, \$lightness: -41.961%) !default;

/\*\*

 \* @var {string} \* The font-family of group header titles \*/ \$grid-grouped-title-font-family: \$font-family !default;

/\*\* \* @var {number} \* The font-size of group header titles \*/ \$grid-grouped-title-font-size: \$font-size !default; /\*\*

\* @var {string} \* The font-weight of group header titles \*/ \$grid-grouped-title-font-weight: bold !default;

/\*\*

```
* @var {number}
```
\* The line-height of group header titles

\*/

\$grid-grouped-title-line-height: round(\$grid-grouped-title-font-size \* 1.15) !default;

// private

\$grid-grouped-title-font: \$grid-grouped-title-font-weight #{\$grid-grouped-title-font-size}/#{\$grid-grouped-titleline-height} \$grid-grouped-title-font-family !default;

/\*\*

```
* @var {number/list}
```
\* The amount of padding to add to the group title element. This is typically used

\* to reserve space for an icon by setting the amountof space to be reserved for the icon

\* as the left value and setting the remaining sides to 0.

\*/

\$grid-grouped-icon-padding: 0 0 0 14px

!default;

Bud1sesbwspblclassesbwspblobbplist00

\WindowBounds[ShowSidebar]ShowStatusBar[ShowPathbar[ShowToolbar\SidebarWidth\_{{164, 289}, {803,

 $345$ }  $".-HTa$ }~

```
@ @ @ @EDSDB ` @ @ @
```
# ext-theme-neutral - Read Me

.#{\$prefix}grid-rowbody {

font: \$grid-row-body-font;

padding: \$grid-row-body-padding;

@if \$grid-no-row-lines-show-focus-border {

.#{\$prefix}grid-no-row-lines .#{\$prefix}grid-row-focused & {

padding-top: top(\$grid-row-body-padding) + \$grid-row-cell-border-width;

padding-bottom: bottom(\$grid-row-body-padding) - \$grid-row-cell-border-width;

```
 }
   }
}
$form-error-msg-color: #c0272b !default;
$form-error-msg-font-size: ceil($font-size * .9) !default;
$form-toolbar-label-font-size: ceil($font-size * .9) !default;
.#{$prefix}splitter {
  font-size:1px;
}
.#{$prefix}splitter-horizontal {
  cursor: e-resize;
  cursor: row-resize;
}
.#{$prefix}splitter-vertical {
  cursor: e-resize;
  cursor: col-resize;
}
.#{$prefix}splitter-collapsed,
.#{$prefix}splitter-horizontal-noresize,
.#{$prefix}splitter-vertical-noresize {
  cursor: default;
}
.#{$prefix}splitter-active {
  z-index: 4;
}
.#{$prefix}collapse-el {
  position: absolute;
  background-repeat: no-repeat;
}
# ext-theme-classic/overrides
This folder contains overrides which will automatically be required by package users.
Bud1 lex.htcomplex.htmlIlocblobF(
complex.jsIlocblob(iconsIlocblobR(iconsbwspblobbplist00
\WindowBounds[ShowSidebar]ShowStatusBar[ShowPathbar[ShowToolbar\SidebarWidth_{{232, 278}, {1012,
681}} ".<HTa}~
@ @ @ @ E DSDB ` @ @ @
# /resources
```
This folder contains static resources (typically an `"images"` folder as well). # ext-theme-base/sass/src

This folder contains SASS sources that mimic the component-class hierarchy. These files

are gathered in to a build of the CSS based on classes that are used by the build.

// classic cells

\$grid-row-cell-font-size: ceil(\$font-size \* .9) !default;

\$grid-cell-inner-padding: 3px 6px 4px !default;

\$grid-row-cell-border-color: #ededed

adjust-color(\$base-color, \$hue: 0deg, \$saturation: -55.556%, \$lightness: -2.549%) !default;

## // special cells

\$grid-cell-special-background-color: #f6f6f6 !default;

\$grid-cell-special-background-gradient: 'grid-cell-special' !default;

\$grid-cell-special-selected-border-color: bottom(\$grid-row-cell-border-color) adjust-color(\$base-color, \$hue: - 0.175deg, \$saturation: 25.296%, \$lightness: -2.549%) !default;

\$grid-cell-special-over-background-color: adjust-color(\$base-color, \$hue: -0.476deg, \$saturation: 25.214%, \$lightness: 5.686%) !default;

\$grid-cell-selected-background-color: #B8CFEE !default;

\$grid-row-cell-over-border-color: adjust-color(\$neutral-color, \$hue: 0deg, \$saturation: 0%, \$lightness: -6.667%) !default;

\$grid-row-cell-over-background-color: adjust-color(\$neutral-color, \$hue: 0deg, \$saturation: 0%, \$lightness: 0.392%)

!default;

\$grid-row-cell-selected-border-style: dotted !default;

\$grid-row-cell-selected-border-color: adjust-color(\$base-color, \$hue: 6.952deg, \$saturation: 5.848%, \$lightness: - 6.471%) !default;

\$grid-row-cell-selected-background-color: adjust-color(\$base-color, \$hue: 3.188deg, \$saturation: 0.542%, \$lightness: 7.843%) !default;

\$grid-row-cell-focus-border-color: adjust-color(\$neutral-color, \$hue: 0deg, \$saturation: 0%, \$lightness: -66%) !default;

\$grid-row-cell-focus-background-color: adjust-color(\$neutral-color, \$hue: 0deg, \$saturation: 0%, \$lightness: 0.392%) !default;

\$grid-no-row-lines-show-focus-border: true !default;

/\*\*

\* Creates a visual theme for a Button

\*

```
* @param {string} $ui
```
\* The name of the UI being created. Can not included spaces or special punctuation

\* (used in CSS class names).

\*

- \* @param {number} [\$border-radius=0px]
- \* The border-radius of the button
- $\ddot{\phantom{a}}$
- \* @param {number} [\$border-width=0px]
- \* The border-width of the button

\* \* @param {color} \$border-color \* The border-color of the button \* \* @param {color} \$border-color-over \* The border-color of the button when the cursor is over the button \* \* @param {color} \$border-color-focus \* The border-color of the button when focused \* \* @param {color} \$border-color-pressed \* The border-color of the button when pressed \* \* @param {color} \$border-color-disabled \* The border-color of the button when disabled \* \* @param {number} \$padding \* The amount of padding inside the border of the button on all sides \* \* @param {number} \$text-padding \* The amount of horizontal space to add to the left and right of the button text \* \* @param {color} \$background-color \* The background-color of the button \* \* @param {color} \$background-color-over \* The background-color of the button when the cursor is over the button \* \* @param {color} \$background-color-focus \* The background-color of the button when focused \* \* @param {color} \$background-color-pressed \* The background-color of the button when pressed \* \* @param {color} \$background-color-disabled \* The background-color of the button when disabled \* \* @param {string/list} \$background-gradient \* The background-gradient for the button. Can be either the name of a predefined gradient \* or a list of color stops. Used as the `\$type` parameter for {@link Global\_CSS#background-gradient}. \* \* @param {string} \$background-gradient-over \* The background-gradient to use when the cursor is over the button. Can be either the \* name of a predefined gradient or a list of color stops. Used as the `\$type` parameter \* for {@link Global\_CSS#background-gradient}. \*

\* @param {string} \$background-gradient-focus

\* The background-gradient to use when the the button is focused. Can be either the name
```
* of a predefined gradient or a list of color stops. Used as the `$type` parameter for
* {@link Global_CSS#background-gradient}.
*
* @param {string} $background-gradient-pressed
* The background-gradient to use when the the button is pressed. Can be either the name
* of a predefined gradient or a list of color stops. Used as the `$type` parameter for
* {@link Global_CSS#background-gradient}.
*
* @param {string} $background-gradient-disabled
* The background-gradient to use when the the button is disabled. Can be either the name
* of a predefined gradient or a list of color stops. Used as the `$type` parameter for
* {@link Global_CSS#background-gradient}.
*
* @param {color} $color
* The text color of the button
*
* @param {color} $color-over
* The text color of the button when the cursor is over the button
*
* @param {color}
 $color-focus
* The text color of the button when the button is focused
*
* @param {color} $color-pressed
* The text color of the button when the button is pressed
*
* @param {color} $color-disabled
* The text color of the button when the button is disabled
*
* @param {number} $font-size
* The font-size of the button
*
* @param {number} $font-size-over
* The font-size of the button when the cursor is over the button
*
* @param {number} $font-size-focus
* The font-size of the button when the button is focused
*
* @param {number} $font-size-pressed
* The font-size of the button when the button is pressed
*
* @param {number} $font-size-disabled
* The font-size of the button when the button is disabled
*
* @param {string} $font-weight
* The font-weight of the button
*
* @param {string} $font-weight-over
```

```
 Open Source Used In IoT_ControlCenter 10.60-MS 1261
```
\* The font-weight of the button when the cursor is over the button \* \* @param {string} \$font-weight-focus \* The font-weight of the button when the button is focused \* \* @param {string} \$font-weight-pressed \* The font-weight of the button when the button is pressed \* \* @param {string} \$font-weight-disabled \* The font-weight of the button when the button is disabled \* \* @param {string} \$font-family \* The font-family of the button \* \* @param {string} \$font-family-over \* The font-family of the button when the cursor is over the button \* \* @param {string} \$font-family-focus \* The font-family of the button when the button is focused \* \* @param {string} \$font-family-pressed \* The font-family of the button when the button is pressed \* \* @param {string} \$font-family-disabled \* The font-family of the button when the button is disabled \* \* @param {number} \$icon-size \* The size of the button icon \* \* @param {color} \$glyph-color \* The color of the button's {@link #glyph} icon \* \* @param {number} [\$glyph-opacity=1] \* The opacity of the button's {@link #glyph} icon \* \* @param {number} \$arrow-width \* The width of the button's {@link #cfg-menu} arrow \* \* @param {number} \$arrow-height \* The height of the button's {@link #cfg-menu} arrow \* \* @param {number} \$split-width \* The width of a {@link Ext.button.Split Split Button}'s arrow \* \* @param {number} \$split-height \* The height of a {@link Ext.button.Split Split Button}'s arrow

 **Open Source Used In IoT\_ControlCenter 10.60-MS 1262**

\*

\* @param {boolean} [\$include-ui-menu-arrows=\$button-include-ui-menu-arrows] \* True to include the UI name in the file name of the {@link #cfg-menu} \* arrow icon. Set this to false to share the same arrow bewteen multiple UIs. \* \* @param {boolean} [\$include-ui-split-arrows=\$button-include-ui-split-arrows] \* True to include the UI name in the file name of the {@link Ext.button.Split Split Button}'s \* arrow icon. Set this to false to share the same arrow bewteen multiple UIs. \* \* @param {boolean} [\$include-split-noline-arrows=false] \* True to add a "-noline" suffix to the file name of the {@link Ext.button.Split Split Button}'s \* arrow icon. Used for hiding the split line when toolbar buttons are in their default \* state. \* \* @param {boolean} [\$include-split-over-arrows=\$button-include-split-over-arrows] \* True to use a separate icon for {@link Ext.button.Split Split Button}s when the cursor \* is over the button. The over icon file name will have a "-o" suffix \* \* @param {number} [\$opacity-disabled=1] \* The opacity of the button when it is disabled \* \* @param {number} [\$inner-opacity-disabled=1] \* The opacity of the button's text and icon elements when when the button is disabled \* \* @member Ext.button.Button \*/ @mixin extjs-button-ui( \$ui, \$border-radius: 0px, \$border-width: 0px, \$border-color: null, \$border-color-over: null, \$border-color-focus: null, \$border-color-pressed: null, \$border-color-disabled: null, \$padding: null, \$text-padding: null, \$background-color: null, \$background-color-over: null, \$background-color-focus: null,

\$background-color-pressed: null,

 **Open Source Used In IoT\_ControlCenter 10.60-MS 1263**

\$background-color-disabled: null,

 \$background-gradient: null, \$background-gradient-over: null, \$background-gradient-focus: null, \$background-gradient-pressed: null, \$background-gradient-disabled: null,

 \$color: null, \$color-over: null, \$color-focus: null, \$color-pressed: null, \$color-disabled: null,

 \$font-size: null, \$font-size-over: null, \$font-size-focus: null, \$font-size-pressed: null, \$font-size-disabled: null,

 \$font-weight: null, \$font-weight-over: null, \$font-weight-focus: null, \$font-weight-pressed: null, \$font-weight-disabled: null,

 \$font-family: null, \$font-family-over: null, \$font-family-focus: null, \$font-family-pressed: null, \$font-family-disabled: null,

 \$icon-size: null, \$glyph-color: null, \$glyph-opacity: 1, \$arrow-width: null, \$arrow-height: null, \$split-width: null, \$split-height: null, \$include-ui-menu-arrows: \$button-include-ui-menu-arrows, \$include-ui-split-arrows: \$button-include-ui-split-arrows, \$include-split-noline-arrows: false, \$include-split-over-arrows: \$button-include-split-over-arrows, \$opacity-disabled: 1, \$inner-opacity-disabled: 1 ) {

.#{\$prefix}btn-#{\$ui} { border-color: \$border-color; }

 @include x-frame('btn', \$ui, \$border-radius, \$border-width, \$padding, \$background-color, \$background-gradient, true);

```
.#{$prefix}}btn-#{$ui}}
   .#{$prefix}btn-inner {
      font-size: $font-size;
      font-weight: $font-weight;
      font-family: $font-family;
      color: $color;
      padding: 0 $text-padding;
   }
   .#{$prefix}btn-arrow {
      @if $include-ui-menu-arrows {
        background-image: theme-background-image('button/#{$ui}-arrow');
      } @else {
        background-image: theme-background-image('button/arrow');
      }
   }
   .#{$prefix}btn-arrow-right {
    padding-right: $arrow-width;
   }
   @if $include-rtl {
     .#{$prefix}rtl.#{$prefix}btn-arrow-right {
        padding-right: 0;
        padding-left: $arrow-width;
      }
   }
   .#{$prefix}btn-arrow-bottom {
      padding-bottom: $arrow-height;
   }
   .#{$prefix}btn-glyph {
      font-size: $icon-size;
      line-height: $icon-size;
      color: $glyph-color;
     @if $glyph-opacity != 1 {
        // do not use the opacity mixin because we do not want IE's filter version of
        // opacity to be included. We emulate the opacity setting in IE8m by mixing
        // the icon color into the background color. (see below)
        opacity: $glyph-opacity;
      }
```

```
 // In IE8 and below when a glyph contains partially transparent pixels, we
       // can't apply an opacity filter to the glyph element, because IE8m will render
     // the partially transparent pixels of the glyph as black. To work around this,
       // we emulate the approximate color that the glyph would have if it had opacity
       // applied by mixing the glyph color with the button's background-color.
       $mix-color: $background-color;
       @if $mix-color == transparent {
          $mix-color: #fff;
       }
       .#{$prefix}ie8m & {
         color: mix($glyph-color, $mix-color, $glyph-opacity * 100);
       }
     }
  }
  .#{$prefix}btn-#{$ui}-disabled {
     @if $border-color-disabled != $border-color {
       border-color: $border-color-disabled;
     }
    @if $background-color-disabled != null {
       @include background-gradient($background-color-disabled, $background-gradient-disabled);
     }
    .#{$prefix}btn-inner {
       @if $color-disabled != $color {
         color: $color-disabled;
       }
       @if $font-weight-disabled
!= $font-weight {
         font-weight: $font-weight-disabled;
       }
       @if $font-size-disabled != $font-size {
         font-size: $font-size-disabled;
       }
       @if $font-family-disabled != $font-family {
         font-family: $font-family-disabled;
       }
     }
  }
  .#{$prefix}btn-#{$ui}-icon,
  .#{$prefix}btn-#{$ui}-noicon {
    .#{$prefix}btn-button {
       // this is required to prevent IE 6/quirks from crushing the icon.
       height: $icon-size;
     }
    .#{$prefix}btn-inner {
```

```
 line-height: $icon-size;
     }
  }
  .#{$prefix}btn-#{$ui}-icon,
  .#{$prefix}btn-#{$ui}-noicon,
  .#{$prefix}btn-#{$ui}-icon-text-left {
    .#{$prefix}btn-arrow-right {
       .#{$prefix}btn-inner {
          padding-right: 0;
       }
       @if $include-rtl {
          .#{$prefix}rtl.#{$prefix}btn-inner {
            padding-right:
 $text-padding;
            padding-left: 0;
          }
       }
     }
  }
  //icons
  .#{$prefix}btn-#{$ui}-icon {
    .#{$prefix}btn-inner {
       // even though there is no text we set a width and padding as buttons shrink-wrap around this element
       width: $icon-size;
       padding: 0;
     }
    .#{$prefix}btn-icon-el {
       width: $icon-size;
       height: $icon-size;
     }
  }
  .#{$prefix}btn-#{$ui}-icon-text-left {
    .#{$prefix}btn-button {
       // this is required to prevent IE 6/quirks from crushing the icon.
       height: $icon-size;
     }
    .#{$prefix}btn-inner {
       line-height: $icon-size;
       padding-left: $icon-size + $button-icon-spacing;
     }
```

```
 @if $include-rtl {
       .#{$prefix}rtl.#{$prefix}btn-inner {
         padding-left: $text-padding;
         padding-right: $icon-size + $button-icon-spacing;
        }
       .#{$prefix}btn-arrow-right .#{$prefix}rtl.#{$prefix}btn-inner {
          padding-right: $icon-size + $button-icon-spacing;
       }
     }
    .#{$prefix}btn-icon-el {
       width: $icon-size;
       right: auto;
       .#{$prefix}ie6 &,
       .#{$prefix}quirks & {
         height: $icon-size;
       }
     }
     @if $include-rtl {
       .#{$prefix}rtl.#{$prefix}btn-icon-el {
         left: auto;
         right: 0;
       }
     }
  }
  .#{$prefix}btn-#{$ui}-icon-text-right {
    .#{$prefix}btn-button {
       // this is required to prevent IE 6/quirks from crushing the icon.
       height: $icon-size;
     }
    .#{$prefix}btn-inner {
       line-height: $icon-size;
       padding-right: $icon-size + $button-icon-spacing;
     }
     @if $include-rtl {
       .#{$prefix}rtl.#{$prefix}btn-inner {
         padding-right:
 $text-padding;
         padding-left: $icon-size + $button-icon-spacing;
       }
     }
```

```
 .#{$prefix}btn-icon-el {
       width: $icon-size;
       left: auto;
       .#{$prefix}ie6 &,
       .#{$prefix}quirks & {
         height: $icon-size;
       }
     }
     @if $include-rtl {
       .#{$prefix}rtl.#{$prefix}btn-icon-el {
         left: 0;
         right: auto;
       }
    }
  }
  .#{$prefix}btn-#{$ui}-icon-text-top {
    .#{$prefix}btn-inner {
       padding-top: $icon-size + $button-icon-spacing;
    }
    .#{$prefix}btn-icon-el {
       height: $icon-size;
       bottom: auto;
       @if $include-ie {
         // in IE6 and IE old quirks the width of the icon needs to be stretched
         // so that the icon can be centered using background-position
          .#{$prefix}ie6 &,
          .#{$prefix}quirks .#{$prefix}ie
 & {
            width: 100%;
          }
       }
    }
  }
  .#{$prefix}btn-#{$ui}-icon-text-bottom {
    .#{$prefix}btn-inner {
       padding-bottom: $icon-size + $button-icon-spacing;
     }
    .#{$prefix}btn-icon-el {
       height: $icon-size;
       top: auto;
```

```
 @if $include-ie {
         // in IE6 and IE old quirks the width of the icon needs to be stretched
         // so that the icon can be centered using background-position
         .#{$prefix}ie6 &,
         .#{$prefix}quirks .#{$prefix}ie & {
            width: 100%;
          }
       }
     }
  }
  .#{$prefix}btn-#{$ui}-over {
     @if $border-color-over != $border-color {
       border-color: $border-color-over;
     }
     @if $background-color-over != null {
       @include background-gradient($background-color-over, $background-gradient-over);
     }
    .#{$prefix}btn-inner
 {
       @if $color-over != $color {
         color: $color-over;
       }
       @if $font-weight-over != $font-weight {
          font-weight: $font-weight-over;
       }
       @if $font-size-over != $font-size {
          font-size: $font-size-over;
       }
       @if $font-family-over != $font-family {
          font-family: $font-family-over;
       }
     }
  }
  .#{$prefix}btn-#{$ui}-focus {
     @if $border-color-focus != $border-color {
       border-color: $border-color-focus;
     }
     @if $background-color-focus != null {
       @include background-gradient($background-color-focus, $background-gradient-focus);
     }
    .#{$prefix}btn-inner {
       @if $color-focus != $color {
          color: $color-focus;
       }
```

```
 @if $font-weight-focus != $font-weight {
         font-weight: $font-weight-focus;
       }
       @if
 $font-size-focus != $font-size {
         font-size: $font-size-focus;
       }
       @if $font-family-focus != $font-family {
         font-family: $font-family-focus;
       }
     }
  }
  .#{$prefix}btn-#{$ui}-menu-active,
  .#{$prefix}btn-#{$ui}-pressed {
     @if $border-color-pressed != $border-color {
       border-color: $border-color-pressed;
     }
     @if $background-color-pressed != null {
       @include background-gradient($background-color-pressed, $background-gradient-pressed);
     }
    .#{$prefix}btn-inner {
       @if $color-pressed != $color {
         color: $color-pressed;
       }
       @if $font-weight-pressed != $font-weight {
         font-weight: $font-weight-pressed;
       }
       @if $font-size-pressed != $font-size {
         font-size: $font-size-pressed;
       }
       @if $font-family-pressed != $font-family {
  font-family: $font-family-pressed;
       }
    }
  }
  @if not $supports-border-radius or $compile-all {
    .#{$prefix}btn-#{$ui}-over {
       $foo: slicer-background-stretch(btn-#{$ui}-over, "bottom");
      .#{$prefix}frame-tl,
      .#{$prefix}frame-bl,
      .#{$prefix}frame-tr,
      .#{$prefix}frame-br,
      .#{$prefix}frame-tc,
       .#{$prefix}frame-bc {
```

```
 background-image: slicer-corner-sprite(btn-#{$ui}-over, 'btn/btn-#{$ui}-over-corners');
   }
  .#{$prefix}frame-ml,
   .#{$prefix}frame-mr {
     background-image: slicer-sides-sprite(btn-#{$ui}-over, 'btn/btn-#{$ui}-over-sides');
   }
   .#{$prefix}frame-mc {
     background-color: $background-color-over;
      @if $background-gradient-over != null {
        background-image: slicer-frame-background-image(btn-#{$ui}-over, 'btn/btn-#{$ui}-over-fbg');
  }
   }
 }
 .#{$prefix}btn-#{$ui}-focus {
   $foo: slicer-background-stretch(btn-#{$ui}-focus, "bottom");
   .#{$prefix}frame-tl,
  .#{$prefix}frame-bl,
  .#{$prefix}frame-tr,
  .#{$prefix}frame-br,
  .#{$prefix}frame-tc,
   .#{$prefix}frame-bc {
     background-image: slicer-corner-sprite(btn-#{$ui}-focus, 'btn/btn-#{$ui}-focus-corners');
   }
  .#{$prefix}frame-ml,
  .#{$prefix}frame-mr {
     background-image: slicer-sides-sprite(btn-#{$ui}-focus, 'btn/btn-#{$ui}-focus-sides');
   }
  .#{$prefix}frame-mc {
     background-color: $background-color-focus;
      @if $background-gradient-focus != null {
        background-image: slicer-frame-background-image(btn-#{$ui}-focus, 'btn/btn-#{$ui}-focus-fbg');
     }
   }
 }
 .#{$prefix}btn-#{$ui}-menu-active,
 .#{$prefix}btn-#{$ui}-pressed {
   $foo: slicer-background-stretch(btn-#{$ui}-pressed, "bottom");
  .#{$prefix}frame-tl,
   .#{$prefix}frame-bl,
  .#{$prefix}frame-tr,
  .#{$prefix}frame-br,
   .#{$prefix}frame-tc,
   .#{$prefix}frame-bc {
     background-image: slicer-corner-sprite(btn-#{$ui}-pressed, 'btn/btn-#{$ui}-pressed-corners');
   }
```

```
.#{$prefix}frame-ml,
      .#{$prefix}frame-mr {
         background-image: slicer-sides-sprite(btn-#{$ui}-pressed, 'btn/btn-#{$ui}-pressed-sides');
       }
      .#{$prefix}frame-mc {
         background-color: $background-color-pressed;
          @if $background-gradient-pressed != null {
            background-image: slicer-frame-background-image(btn-#{$ui}-pressed, 'btn/btn-#{$ui}-pressed-fbg');
         }
       }
    }
    .#{$prefix}btn-#{$ui}-disabled {
       $foo:
 slicer-background-stretch(btn-#{$ui}-disabled, "bottom");
      .#{$prefix}frame-tl,
      .#{$prefix}frame-bl,
      .#{$prefix}frame-tr,
      .#{$prefix}frame-br,
      .#{$prefix}frame-tc,
      .#{$prefix}frame-bc {
         background-image: slicer-corner-sprite(btn-#{$ui}-disabled, 'btn/btn-#{$ui}-disabled-corners');
       }
      .#{$prefix}frame-ml,
       .#{$prefix}frame-mr {
         background-image: slicer-sides-sprite(btn-#{$ui}-disabled, 'btn/btn-#{$ui}-disabled-sides');
       }
      .#{$prefix}frame-mc {
         background-color: $background-color-disabled;
          @if $background-gradient-disabled != null {
            background-image: slicer-frame-background-image(btn-#{$ui}-disabled, 'btn/btn-#{$ui}-disabled-fbg');
         }
       }
    }
  }
  @if not $supports-gradients or $compile-all {
    @if $background-gradient-over != null {
       .#{$prefix}nlg {
         .#{$prefix}btn-#{$ui}-over {
            background-image: slicer-background-image(btn-#{$ui}-over, 'btn/btn-#{$ui}-over-bg');
         }
       }
    }
    @if $background-gradient-focus != null {
       .#{$prefix}nlg {
```

```
 .#{$prefix}btn-#{$ui}-focus {
            background-image: slicer-background-image(btn-#{$ui}-focus, 'btn/btn-#{$ui}-focus-bg');
          }
       }
     }
     @if $background-gradient-pressed != null {
       .#{$prefix}nlg {
          .#{$prefix}btn-#{$ui}-menu-active,
         .#{$prefix}btn-#{$ui}-pressed {
            background-image: slicer-background-image(btn-#{$ui}-pressed, 'btn/btn-#{$ui}-pressed-bg');
          }
       }
     }
     @if $background-gradient-disabled != null {
       .#{$prefix}nlg {
          .#{$prefix}btn-#{$ui}-disabled {
            background-image: slicer-background-image(btn-#{$ui}-disabled,
 'btn/btn-#{$ui}-disabled-bg');
          }
       }
     }
     @if not $supports-border-radius or $compile-all {
       .#{$prefix}nbr .#{$prefix}btn-#{$ui} {
         background-image: none;
       }
     }
  }
  $arrow-prefix: '';
  @if $include-ui-split-arrows {
    $arrow-prefix: $ui + '-';
  }
  $arrow-suffix: '';
  @if $include-split-noline-arrows {
    $arrow-suffix: '-noline';
  }
 .#{$prefix}}btn-#{$ui}}
    $arrow-name: null;
    .#{$prefix}btn-split-right {
       background-image: theme-background-image('button/#{$arrow-prefix}s-arrow#{$arrow-suffix}');
       padding-right: $split-width;
     }
```

```
 @if $include-rtl {
      .#{$prefix}rtl.#{$prefix}btn-split-right {
        background-image: theme-background-image('button/#{$arrow-prefix}s-arrow#{$arrow-suffix}-rtl');
         padding-right: 0;
         padding-left:
 $split-width;
       }
     }
    .#{$prefix}btn-split-bottom {
       background-image: theme-background-image('button/#{$arrow-prefix}s-arrow-b#{$arrow-suffix}');
       padding-bottom: $split-height;
     }
  }
  @if $include-split-over-arrows {
    .#{$prefix}btn-#{$ui}-over {
       .#{$prefix}btn-split-right {
         background-image: theme-background-image('button/#{$arrow-prefix}s-arrow-o');
       }
       @if $include-rtl {
         .#{$prefix}rtl.#{$prefix}btn-split-right {
            background-image: theme-background-image('button/#{$arrow-prefix}s-arrow-o-rtl');
         }
       }
       .#{$prefix}btn-split-bottom {
         background-image: theme-background-image('button/#{$arrow-prefix}s-arrow-bo');
       }
     }
  }
 @if $opacity-disabled != 1 {
    .#{$prefix}btn-#{$ui}-disabled {
       @include opacity($opacity-disabled);
     }
  }
 @if $inner-opacity-disabled != 1 \{ .#{$prefix}btn-#{$ui}-disabled {
       .#{$prefix}btn-inner,
       .#{$prefix}btn-icon-el {
          @include opacity($inner-opacity-disabled);
       }
     }
  }
  @include x-slicer(btn-#{$ui}-over);
  @include x-slicer(btn-#{$ui}-focus);
```
 @include x-slicer(btn-#{\$ui}-pressed); @include x-slicer(btn-#{\$ui}-disabled);

}

@if \$include-button-default-small-ui { @include extjs-button-ui( \$ui: 'default-small',

> \$border-radius: \$button-small-border-radius, \$border-width: \$button-small-border-width,

 \$border-color: \$button-default-border-color, \$border-color-over: \$button-default-border-color-over, \$border-color-focus: \$button-default-border-color-focus, \$border-color-pressed: \$button-default-border-color-pressed, \$border-color-disabled: \$button-default-border-color-disabled,

 \$padding: \$button-small-padding, \$text-padding: \$button-small-text-padding,

 \$background-color: \$button-default-background-color, \$background-color-over: \$button-default-background-color-over, \$background-color-focus: \$button-default-background-color-focus, \$background-color-pressed: \$button-default-background-color-pressed, \$background-color-disabled: \$button-default-background-color-disabled,

 \$background-gradient: \$button-default-background-gradient, \$background-gradient-over: \$button-default-background-gradient-over, \$background-gradient-focus: \$button-default-background-gradient-focus, \$background-gradient-pressed: \$button-default-background-gradient-pressed, \$background-gradient-disabled: \$button-default-background-gradient-disabled,

 \$color: \$button-default-color, \$color-over: \$button-default-color-over, \$color-focus: \$button-default-color-focus, \$color-pressed: \$button-default-color-pressed, \$color-disabled:

\$button-default-color-disabled,

 \$font-size: \$button-small-font-size, \$font-size-over: \$button-small-font-size-over, \$font-size-focus: \$button-small-font-size-focus, \$font-size-pressed: \$button-small-font-size-pressed, \$font-size-disabled: \$button-small-font-size-disabled,

 \$font-weight: \$button-small-font-weight, \$font-weight-over: \$button-small-font-weight-over,  \$font-weight-focus: \$button-small-font-weight-focus, \$font-weight-pressed: \$button-small-font-weight-pressed, \$font-weight-disabled: \$button-small-font-weight-disabled,

 \$font-family: \$button-small-font-family, \$font-family-over: \$button-small-font-family-over, \$font-family-focus: \$button-small-font-family-focus, \$font-family-pressed: \$button-small-font-family-pressed, \$font-family-disabled: \$button-small-font-family-disabled,

 \$icon-size: \$button-small-icon-size, \$glyph-color: \$button-default-glyph-color, \$glyph-opacity: \$button-default-glyph-opacity, \$arrow-width: \$button-small-arrow-width, \$arrow-height: \$button-small-arrow-height, \$split-width: \$button-small-split-width, \$split-height: \$button-small-split-height, \$opacity-disabled: \$button-opacity-disabled, \$inner-opacity-disabled: \$button-inner-opacity-disabled

 ); }

@if \$include-button-default-medium-ui { @include extjs-button-ui( \$ui: 'default-medium',

 \$border-radius: \$button-medium-border-radius, \$border-width: \$button-medium-border-width,

 \$border-color: \$button-default-border-color, \$border-color-over: \$button-default-border-color-over, \$border-color-focus: \$button-default-border-color-focus, \$border-color-pressed: \$button-default-border-color-pressed, \$border-color-disabled: \$button-default-border-color-disabled,

 \$padding: \$button-medium-padding, \$text-padding: \$button-medium-text-padding,

 \$background-color: \$button-default-background-color, \$background-color-over: \$button-default-background-color-over, \$background-color-focus: \$button-default-background-color-focus, \$background-color-pressed: \$button-default-background-color-pressed, \$background-color-disabled: \$button-default-background-color-disabled,

 \$background-gradient: \$button-default-background-gradient, \$background-gradient-over: \$button-default-background-gradient-over, \$background-gradient-focus: \$button-default-background-gradient-focus,  \$background-gradient-pressed: \$button-default-background-gradient-pressed, \$background-gradient-disabled: \$button-default-background-gradient-disabled,

 \$color: \$button-default-color, \$color-over: \$button-default-color-over, \$color-focus: \$button-default-color-focus, \$color-pressed: \$button-default-color-pressed, \$color-disabled:

\$button-default-color-disabled,

 \$font-size: \$button-medium-font-size, \$font-size-over: \$button-medium-font-size-over, \$font-size-focus: \$button-medium-font-size-focus, \$font-size-pressed: \$button-medium-font-size-pressed, \$font-size-disabled: \$button-medium-font-size-disabled,

 \$font-weight: \$button-medium-font-weight, \$font-weight-over: \$button-medium-font-weight-over, \$font-weight-focus: \$button-medium-font-weight-focus, \$font-weight-pressed: \$button-medium-font-weight-pressed, \$font-weight-disabled: \$button-medium-font-weight-disabled,

 \$font-family: \$button-medium-font-family, \$font-family-over: \$button-medium-font-family-over, \$font-family-focus: \$button-medium-font-family-focus, \$font-family-pressed: \$button-medium-font-family-pressed, \$font-family-disabled: \$button-medium-font-family-disabled,

 \$icon-size: \$button-medium-icon-size, \$glyph-color: \$button-default-glyph-color, \$glyph-opacity: \$button-default-glyph-opacity, \$arrow-width: \$button-medium-arrow-width,

\$arrow-height: \$button-medium-arrow-height,

\$split-width: \$button-medium-split-width,

\$split-height: \$button-medium-split-height,

\$opacity-disabled: \$button-opacity-disabled,

\$inner-opacity-disabled: \$button-inner-opacity-disabled

```
 );
```
}

@if \$include-button-default-large-ui { @include extjs-button-ui( \$ui: 'default-large',

> \$border-radius: \$button-large-border-radius, \$border-width: \$button-large-border-width,

 \$border-color: \$button-default-border-color, \$border-color-over: \$button-default-border-color-over, \$border-color-focus: \$button-default-border-color-focus, \$border-color-pressed: \$button-default-border-color-pressed, \$border-color-disabled: \$button-default-border-color-disabled,

\$padding: \$button-large-padding,

\$text-padding: \$button-large-text-padding,

 \$background-color: \$button-default-background-color, \$background-color-over: \$button-default-background-color-over, \$background-color-focus: \$button-default-background-color-focus, \$background-color-pressed: \$button-default-background-color-pressed, \$background-color-disabled: \$button-default-background-color-disabled,

 \$background-gradient: \$button-default-background-gradient, \$background-gradient-over: \$button-default-background-gradient-over, \$background-gradient-focus: \$button-default-background-gradient-focus, \$background-gradient-pressed: \$button-default-background-gradient-pressed, \$background-gradient-disabled: \$button-default-background-gradient-disabled,

 \$color: \$button-default-color, \$color-over: \$button-default-color-over, \$color-focus: \$button-default-color-focus, \$color-pressed: \$button-default-color-pressed,

\$color-disabled: \$button-default-color-disabled,

 \$font-size: \$button-large-font-size, \$font-size-over: \$button-large-font-size-over, \$font-size-focus: \$button-large-font-size-focus, \$font-size-pressed: \$button-large-font-size-pressed, \$font-size-disabled: \$button-large-font-size-disabled,

 \$font-weight: \$button-large-font-weight, \$font-weight-over: \$button-large-font-weight-over, \$font-weight-focus: \$button-large-font-weight-focus, \$font-weight-pressed: \$button-large-font-weight-pressed, \$font-weight-disabled: \$button-large-font-weight-disabled,

 \$font-family: \$button-large-font-family, \$font-family-over: \$button-large-font-family-over, \$font-family-focus: \$button-large-font-family-focus, \$font-family-pressed: \$button-large-font-family-pressed, \$font-family-disabled: \$button-large-font-family-disabled,

\$icon-size: \$button-large-icon-size,

\$glyph-color:

\$button-default-glyph-color,

 \$glyph-opacity: \$button-default-glyph-opacity, \$arrow-width: \$button-large-arrow-width, \$arrow-height: \$button-large-arrow-height, \$split-width: \$button-large-split-width, \$split-height: \$button-large-split-height, \$opacity-disabled: \$button-opacity-disabled, \$inner-opacity-disabled: \$button-inner-opacity-disabled );

```
}
```
@if \$include-ext-toolbar-toolbar {

 @if \$include-button-default-toolbar-small-ui { @include extjs-button-ui(

\$ui: 'default-toolbar-small',

 \$border-radius: \$button-small-border-radius, \$border-width: \$button-small-border-width,

 \$border-color: \$button-toolbar-border-color, \$border-color-over: \$button-toolbar-border-color-over, \$border-color-focus: \$button-toolbar-border-color-focus, \$border-color-pressed: \$button-toolbar-border-color-pressed, \$border-color-disabled: \$button-toolbar-border-color-disabled,

 \$padding: \$button-small-padding, \$text-padding: \$button-small-text-padding,

 \$background-color: \$button-toolbar-background-color, \$background-color-over: \$button-toolbar-background-color-over, \$background-color-focus: \$button-toolbar-background-color-focus, \$background-color-pressed: \$button-toolbar-background-color-pressed, \$background-color-disabled: \$button-toolbar-background-color-disabled,

 \$background-gradient: \$button-toolbar-background-gradient, \$background-gradient-over: \$button-toolbar-background-gradient-over, \$background-gradient-focus: \$button-toolbar-background-gradient-focus, \$background-gradient-pressed: \$button-toolbar-background-gradient-pressed, \$background-gradient-disabled: \$button-toolbar-background-gradient-disabled,

 \$color: \$button-toolbar-color, \$color-over: \$button-toolbar-color-over, \$color-focus: \$button-toolbar-color-focus, \$color-pressed: \$button-toolbar-color-pressed, \$color-disabled: \$button-toolbar-color-disabled,

\$font-size: \$button-small-font-size,

 \$font-size-over: \$button-small-font-size-over, \$font-size-focus: \$button-small-font-size-focus, \$font-size-pressed: \$button-small-font-size-pressed, \$font-size-disabled: \$button-small-font-size-disabled,

 \$font-weight: \$button-small-font-weight, \$font-weight-over: \$button-small-font-weight-over, \$font-weight-focus: \$button-small-font-weight-focus, \$font-weight-pressed: \$button-small-font-weight-pressed, \$font-weight-disabled: \$button-small-font-weight-disabled,

 \$font-family: \$button-small-font-family, \$font-family-over: \$button-small-font-family-over, \$font-family-focus: \$button-small-font-family-focus, \$font-family-pressed: \$button-small-font-family-pressed, \$font-family-disabled: \$button-small-font-family-disabled,

 \$icon-size: \$button-small-icon-size, \$glyph-color: \$button-toolbar-glyph-color, \$glyph-opacity: \$button-toolbar-glyph-opacity, \$arrow-width: \$button-small-arrow-width, \$arrow-height: \$button-small-arrow-height, \$split-width: \$button-small-split-width, \$split-height: \$button-small-split-height,

\$include-split-noline-arrows: \$button-toolbar-include-split-noline-arrows,

 \$opacity-disabled: \$button-toolbar-opacity-disabled, \$inner-opacity-disabled: \$button-toolbar-inner-opacity-disabled

```
 );
 }
```
@if \$include-button-default-toolbar-medium-ui {

@include extjs-button-ui(

\$ui: 'default-toolbar-medium',

 \$border-radius: \$button-medium-border-radius, \$border-width: \$button-medium-border-width,

 \$border-color: \$button-toolbar-border-color, \$border-color-over: \$button-toolbar-border-color-over, \$border-color-focus: \$button-toolbar-border-color-focus, \$border-color-pressed: \$button-toolbar-border-color-pressed, \$border-color-disabled: \$button-toolbar-border-color-disabled,

 \$padding: \$button-medium-padding, \$text-padding: \$button-medium-text-padding,  \$background-color: \$button-toolbar-background-color, \$background-color-over: \$button-toolbar-background-color-over, \$background-color-focus: \$button-toolbar-background-color-focus, \$background-color-pressed: \$button-toolbar-background-color-pressed, \$background-color-disabled: \$button-toolbar-background-color-disabled,

 \$background-gradient: \$button-toolbar-background-gradient, \$background-gradient-over: \$button-toolbar-background-gradient-over,

 \$background-gradient-focus: \$button-toolbar-background-gradient-focus, \$background-gradient-pressed: \$button-toolbar-background-gradient-pressed, \$background-gradient-disabled: \$button-toolbar-background-gradient-disabled,

\$color: \$button-toolbar-color, \$color-over: \$button-toolbar-color-over, \$color-focus: \$button-toolbar-color-focus, \$color-pressed: \$button-toolbar-color-pressed, \$color-disabled: \$button-toolbar-color-disabled,

 \$font-size: \$button-medium-font-size, \$font-size-over: \$button-medium-font-size-over, \$font-size-focus: \$button-medium-font-size-focus, \$font-size-pressed: \$button-medium-font-size-pressed, \$font-size-disabled: \$button-medium-font-size-disabled,

 \$font-weight: \$button-medium-font-weight, \$font-weight-over: \$button-medium-font-weight-over, \$font-weight-focus: \$button-medium-font-weight-focus, \$font-weight-pressed: \$button-medium-font-weight-pressed, \$font-weight-disabled: \$button-medium-font-weight-disabled,

 \$font-family: \$button-medium-font-family, \$font-family-over: \$button-medium-font-family-over, \$font-family-focus: \$button-medium-font-family-focus, \$font-family-pressed: \$button-medium-font-family-pressed, \$font-family-disabled: \$button-medium-font-family-disabled,

 \$icon-size: \$button-medium-icon-size, \$glyph-color: \$button-toolbar-glyph-color, \$glyph-opacity: \$button-toolbar-glyph-opacity, \$arrow-width: \$button-medium-arrow-width, \$arrow-height: \$button-medium-arrow-height, \$split-width: \$button-medium-split-width, \$split-height: \$button-medium-split-height,

\$include-split-noline-arrows: \$button-toolbar-include-split-noline-arrows,

\$opacity-disabled: \$button-toolbar-opacity-disabled,

\$inner-opacity-disabled: \$button-toolbar-inner-opacity-disabled

);

}

 @if \$include-button-default-toolbar-large-ui { @include extjs-button-ui(

\$ui: 'default-toolbar-large',

 \$border-radius: \$button-large-border-radius, \$border-width: \$button-large-border-width,

 \$border-color: \$button-toolbar-border-color, \$border-color-over: \$button-toolbar-border-color-over, \$border-color-focus: \$button-toolbar-border-color-focus, \$border-color-pressed: \$button-toolbar-border-color-pressed, \$border-color-disabled: \$button-toolbar-border-color-disabled,

 \$padding: \$button-large-padding, \$text-padding: \$button-large-text-padding,

 \$background-color: \$button-toolbar-background-color, \$background-color-over: \$button-toolbar-background-color-over, \$background-color-focus: \$button-toolbar-background-color-focus, \$background-color-pressed: \$button-toolbar-background-color-pressed, \$background-color-disabled: \$button-toolbar-background-color-disabled,

 \$background-gradient: \$button-toolbar-background-gradient, \$background-gradient-over: \$button-toolbar-background-gradient-over, \$background-gradient-focus: \$button-toolbar-background-gradient-focus, \$background-gradient-pressed: \$button-toolbar-background-gradient-pressed, \$background-gradient-disabled: \$button-toolbar-background-gradient-disabled,

 \$color: \$button-toolbar-color, \$color-over: \$button-toolbar-color-over, \$color-focus: \$button-toolbar-color-focus, \$color-pressed: \$button-toolbar-color-pressed, \$color-disabled: \$button-toolbar-color-disabled,

 \$font-size: \$button-large-font-size, \$font-size-over: \$button-large-font-size-over, \$font-size-focus:

\$button-large-font-size-focus,

 \$font-size-pressed: \$button-large-font-size-pressed, \$font-size-disabled: \$button-large-font-size-disabled,

 \$font-weight: \$button-large-font-weight, \$font-weight-over: \$button-large-font-weight-over, \$font-weight-focus: \$button-large-font-weight-focus,  \$font-weight-pressed: \$button-large-font-weight-pressed, \$font-weight-disabled: \$button-large-font-weight-disabled,

```
 $font-family: $button-large-font-family,
 $font-family-over: $button-large-font-family-over,
 $font-family-focus: $button-large-font-family-focus,
 $font-family-pressed: $button-large-font-family-pressed,
 $font-family-disabled: $button-large-font-family-disabled,
```
 \$icon-size: \$button-large-icon-size, \$glyph-color: \$button-toolbar-glyph-color, \$glyph-opacity: \$button-toolbar-glyph-opacity, \$arrow-width:

\$button-large-arrow-width,

 \$arrow-height: \$button-large-arrow-height, \$split-width: \$button-large-split-width, \$split-height: \$button-large-split-height,

\$include-split-noline-arrows: \$button-toolbar-include-split-noline-arrows,

```
 $opacity-disabled: $button-toolbar-opacity-disabled,
        $inner-opacity-disabled: $button-toolbar-inner-opacity-disabled
     );
   }
}
.#{$prefix}btn-icon-text-left {
  .#{$prefix}btn-icon-el {
     background-position: left center;
   }
   @if $include-rtl {
     .#{$prefix}rtl.#{$prefix}btn-icon-el {
        background-position: right center;
     }
   }
}
.#{$prefix}btn-icon-text-right {
  .#{$prefix}btn-icon-el {
     background-position: right center;
   }
   @if $include-rtl {
     .#{$prefix}rtl.#{$prefix}btn-icon-el {
        background-position: left center;
     }
   }
```

```
}
.#{$prefix}btn-icon-text-top .#{$prefix}btn-icon-el {
   background-position:
 center top;
}
.#{$prefix}btn-icon-text-bottom .#{$prefix}btn-icon-el {
  background-position: center bottom;
}
.#{$prefix}btn-arrow-right {
   background-position: right center;
}
@if $include-rtl {
  .#{$prefix}rtl.#{$prefix}btn-arrow-right {
     background-position: left center;
   }
}
.#{$prefix}btn-arrow-bottom {
   background-position: center bottom;
}
.#{$prefix}btn-arrow {
   background-repeat: no-repeat;
}
//split buttons
.#{$prefix}btn-split {
   display: block;
   background-repeat: no-repeat;
}
.#{$prefix}btn-split-right {
  background-position: right center;
}
@if $include-rtl {
  .#{$prefix}rtl.#{$prefix}btn-split-right {
     background-position: 0 center;
   }
}
.#{$prefix}btn-split-bottom {
   background-position: center bottom;
}
```

```
.#{$prefix}cycle-fixed-width .#{$prefix}btn-inner {
  text-align: inherit;
}
.#{$prefix}form-item-label {
  display: block;
}
.#{$prefix}form-item-label-right {
  text-align: right;
}
.#{$prefix}form-item-label-top {
  display: block;
   @if $include-ie {
     zoom: 1;
   }
}
.#{$prefix}form-invalid-icon {
  overflow: hidden;
  ul {
     display: none;
   }
}
$image-search-path: '/Users/teamcity/buildAgent/work/ac50a318f815c1e9/packages/ext-theme-
access/build/resources' !default;
$theme-name: 'ext-theme-access' !default;
$include-ext-abstractcomponent: true;
$include-ext-abstractmanager: true;
$include-ext-abstractplugin: true;
$include-ext-action: true;
$include-ext-ajax: true;
$include-ext-component: true;
$include-ext-componentloader: true;
$include-ext-componentmanager: true;
$include-ext-componentquery: true;
$include-ext-editor: true;
$include-ext-elementloader: true;
$include-ext-eventobjectimpl: true;
$include-ext-focusmanager: true;
$include-ext-img: true;
$include-ext-loadmask: true;
$include-ext-modelmanager: true;
$include-ext-pluginmanager: true;
$include-ext-progressbar: true;
$include-ext-queryable: true;
$include-ext-shadow: true;
$include-ext-shadowpool: true;
```
\$include-ext-template: true; \$include-ext-xtemplate: true; \$include-ext-xtemplatecompiler: true; \$include-ext-xtemplateparser: true; \$include-ext-zindexmanager: true; \$include-ext-app-application: true;

\$include-ext-app-controller: true; \$include-ext-app-eventbus: true; \$include-ext-app-eventdomain: true; \$include-ext-app-domain-component: true; \$include-ext-app-domain-controller: true; \$include-ext-app-domain-direct: true; \$include-ext-app-domain-global: true; \$include-ext-app-domain-store: true; \$include-ext-button-button: true; \$include-ext-button-cycle: true; \$include-ext-button-manager: true; \$include-ext-button-split: true; \$include-ext-chart-callout: true; \$include-ext-chart-chart: true; \$include-ext-chart-highlight: true; \$include-ext-chart-label: true; \$include-ext-chart-legend: true; \$include-ext-chart-legenditem: true; \$include-ext-chart-mask: true; \$include-ext-chart-masklayer: true; \$include-ext-chart-navigation: true; \$include-ext-chart-shape: true; \$include-ext-chart-tip: true; \$include-ext-chart-tipsurface: true; \$include-ext-chart-axis-abstract: true; \$include-ext-chart-axis-axis: true; \$include-ext-chart-axis-category: true; \$include-ext-chart-axis-gauge: true;

\$include-ext-chart-axis-numeric: true; \$include-ext-chart-axis-radial: true; \$include-ext-chart-axis-time: true; \$include-ext-chart-series-area: true; \$include-ext-chart-series-bar: true; \$include-ext-chart-series-cartesian: true; \$include-ext-chart-series-column: true; \$include-ext-chart-series-gauge: true; \$include-ext-chart-series-line: true; \$include-ext-chart-series-pie: true; \$include-ext-chart-series-radar: true; \$include-ext-chart-series-scatter: true;

\$include-ext-chart-series-series: true; \$include-ext-chart-theme-base: true; \$include-ext-chart-theme-theme: true; \$include-ext-container-abstractcontainer: true; \$include-ext-container-buttongroup: true; \$include-ext-container-container: true; \$include-ext-container-dockingcontainer: true; \$include-ext-container-monitor: true; \$include-ext-container-viewport: true; \$include-ext-data-abstractstore: true; \$include-ext-data-arraystore: true; \$include-ext-data-batch: true; \$include-ext-data-bufferstore: true;

\$include-ext-data-connection: true; \$include-ext-data-directstore: true; \$include-ext-data-errors: true; \$include-ext-data-field: true; \$include-ext-data-group: true; \$include-ext-data-idgenerator: true; \$include-ext-data-jsonp: true; \$include-ext-data-jsonpstore: true; \$include-ext-data-jsonstore: true; \$include-ext-data-model: true; \$include-ext-data-nodeinterface: true; \$include-ext-data-nodestore: true; \$include-ext-data-operation: true; \$include-ext-data-pagemap: true; \$include-ext-data-request: true; \$include-ext-data-resultset: true; \$include-ext-data-sequentialidgenerator: true; \$include-ext-data-sorttypes: true; \$include-ext-data-store: true; \$include-ext-data-storemanager: true; \$include-ext-data-tree: true; \$include-ext-data-treemodel: true; \$include-ext-data-treestore: true; \$include-ext-data-types: true; \$include-ext-data-uuidgenerator: true; \$include-ext-data-xmlstore: true; \$include-ext-data-amf-encoder: true; \$include-ext-data-amf-packet: true; \$include-ext-data-amf-proxy: true; \$include-ext-data-amf-reader: true; \$include-ext-data-amf-remotingmessage: true; \$include-ext-data-amf-xmldecoder: true; \$include-ext-data-amf-xmlencoder: true;

\$include-ext-data-association-association: true; \$include-ext-data-association-belongsto: true; \$include-ext-data-association-hasmany: true; \$include-ext-data-association-hasone: true; \$include-ext-data-flash-binaryxhr: true; \$include-ext-data-proxy-ajax: true; \$include-ext-data-proxy-client: true; \$include-ext-data-proxy-direct: true; \$include-ext-data-proxy-jsonp: true; \$include-ext-data-proxy-localstorage: true; \$include-ext-data-proxy-memory: true; \$include-ext-data-proxy-proxy: true; \$include-ext-data-proxy-rest: true; \$include-ext-data-proxy-server: true; \$include-ext-data-proxy-sessionstorage: true; \$include-ext-data-proxy-webstorage: true; \$include-ext-data-reader-array: true; \$include-ext-data-reader-json: true; \$include-ext-data-reader-reader: true; \$include-ext-data-reader-xml: true; \$include-ext-data-soap-proxy: true; \$include-ext-data-soap-reader: true;

\$include-ext-data-validations: true; \$include-ext-data-writer-json: true; \$include-ext-data-writer-writer: true; \$include-ext-data-writer-xml: true; \$include-ext-dd-dd: true; \$include-ext-dd-ddproxy: true; \$include-ext-dd-ddtarget: true; \$include-ext-dd-dragdrop: true; \$include-ext-dd-dragdropmanager: true; \$include-ext-dd-dragsource: true; \$include-ext-dd-dragtracker: true; \$include-ext-dd-dragzone: true; \$include-ext-dd-droptarget: true; \$include-ext-dd-dropzone: true; \$include-ext-dd-registry: true; \$include-ext-dd-scrollmanager: true; \$include-ext-dd-statusproxy: true; \$include-ext-diag-layout-context: true; \$include-ext-diag-layout-contextitem: true; \$include-ext-direct-amfremotingprovider: true; \$include-ext-direct-event: true; \$include-ext-direct-exceptionevent: true; \$include-ext-direct-jsonprovider: true; \$include-ext-direct-manager: true; \$include-ext-direct-pollingprovider: true;

\$include-ext-direct-provider: true; \$include-ext-direct-remotingevent: true; \$include-ext-direct-remotingmethod: true; \$include-ext-direct-remotingprovider: true; \$include-ext-direct-transaction: true; \$include-ext-dom-abstractelement: true; \$include-ext-dom-abstractelement\_insertion: true; \$include-ext-dom-abstractelement\_static: true; \$include-ext-dom-abstractelement\_style: true; \$include-ext-dom-abstractelement\_traversal: true; \$include-ext-dom-abstracthelper: true; \$include-ext-dom-abstractquery: true; \$include-ext-dom-compositeelement: true; \$include-ext-dom-compositeelementlite: true; \$include-ext-dom-element: true; \$include-ext-dom-element\_anim: true; \$include-ext-dom-element\_dd: true; \$include-ext-dom-element\_fx: true; \$include-ext-dom-element\_position: true; \$include-ext-dom-element\_scroll: true; \$include-ext-dom-element\_style: true; \$include-ext-dom-helper: true; \$include-ext-dom-layer: true; \$include-ext-draw-color: true; \$include-ext-draw-component: true; \$include-ext-draw-compositesprite: true; \$include-ext-draw-draw: true; \$include-ext-draw-matrix: true; \$include-ext-draw-sprite: true; \$include-ext-draw-spritedd: true; \$include-ext-draw-surface: true; \$include-ext-draw-text: true; \$include-ext-draw-engine-imageexporter: true; \$include-ext-draw-engine-svg: true; \$include-ext-draw-engine-svgexporter: true; \$include-ext-draw-engine-vml: true; \$include-ext-flash-component: true; \$include-ext-form-basic: true; \$include-ext-form-checkboxgroup: true; \$include-ext-form-checkboxmanager: true; \$include-ext-form-fieldancestor: true; \$include-ext-form-fieldcontainer: true; \$include-ext-form-fieldset: true; \$include-ext-form-label: true; \$include-ext-form-labelable: true; \$include-ext-form-panel: true;

\$include-ext-form-radiogroup: true; \$include-ext-form-radiomanager: true; \$include-ext-form-action-action: true; \$include-ext-form-action-directload: true; \$include-ext-form-action-directsubmit: true; \$include-ext-form-action-load: true; \$include-ext-form-action-standardsubmit: true; \$include-ext-form-action-submit: true;

\$include-ext-form-field-base: true; \$include-ext-form-field-checkbox: true; \$include-ext-form-field-combobox: true; \$include-ext-form-field-date: true; \$include-ext-form-field-display: true; \$include-ext-form-field-field: true; \$include-ext-form-field-file: true; \$include-ext-form-field-filebutton: true; \$include-ext-form-field-hidden: true; \$include-ext-form-field-htmleditor: true; \$include-ext-form-field-number: true; \$include-ext-form-field-picker: true; \$include-ext-form-field-radio: true; \$include-ext-form-field-spinner: true; \$include-ext-form-field-text: true; \$include-ext-form-field-textarea: true; \$include-ext-form-field-time: true; \$include-ext-form-field-trigger: true; \$include-ext-form-field-vtypes: true; \$include-ext-fx-anim: true; \$include-ext-fx-animator: true; \$include-ext-fx-cubicbezier: true; \$include-ext-fx-easing: true; \$include-ext-fx-manager: true; \$include-ext-fx-propertyhandler: true; \$include-ext-fx-queue: true; \$include-ext-fx-target-component: true; \$include-ext-fx-target-compositeelement: true; \$include-ext-fx-target-compositeelementcss: true; \$include-ext-fx-target-compositesprite: true; \$include-ext-fx-target-element: true; \$include-ext-fx-target-elementcss: true; \$include-ext-fx-target-sprite: true; \$include-ext-fx-target-target: true; \$include-ext-grid-cellcontext: true; \$include-ext-grid-celleditor: true; \$include-ext-grid-columncomponentlayout: true; \$include-ext-grid-columnlayout: true;

\$include-ext-grid-columnmanager: true; \$include-ext-grid-panel: true; \$include-ext-grid-roweditor: true; \$include-ext-grid-roweditorbuttons: true; \$include-ext-grid-scroller: true; \$include-ext-grid-view: true; \$include-ext-grid-viewdropzone: true; \$include-ext-grid-column-action: true; \$include-ext-grid-column-boolean: true; \$include-ext-grid-column-checkcolumn: true; \$include-ext-grid-column-column: true; \$include-ext-grid-column-date: true; \$include-ext-grid-column-number: true; \$include-ext-grid-column-rownumberer: true; \$include-ext-grid-column-template: true; \$include-ext-grid-feature-abstractsummary: true;

\$include-ext-grid-feature-feature: true; \$include-ext-grid-feature-groupstore: true; \$include-ext-grid-feature-grouping: true; \$include-ext-grid-feature-groupingsummary: true; \$include-ext-grid-feature-rowbody: true; \$include-ext-grid-feature-rowwrap: true; \$include-ext-grid-feature-summary: true; \$include-ext-grid-header-container: true; \$include-ext-grid-header-dragzone: true; \$include-ext-grid-header-dropzone: true; \$include-ext-grid-locking-headercontainer: true; \$include-ext-grid-locking-lockable: true; \$include-ext-grid-locking-view: true; \$include-ext-grid-plugin-bufferedrenderer: true; \$include-ext-grid-plugin-bufferedrenderertableview: true; \$include-ext-grid-plugin-bufferedrenderertreeview: true; \$include-ext-grid-plugin-cellediting: true; \$include-ext-grid-plugin-divrenderer: true; \$include-ext-grid-plugin-dragdrop: true; \$include-ext-grid-plugin-editing: true; \$include-ext-grid-plugin-headerreorderer: true; \$include-ext-grid-plugin-headerresizer: true; \$include-ext-grid-plugin-rowediting: true; \$include-ext-grid-plugin-rowexpander: true; \$include-ext-grid-property-grid: true; \$include-ext-grid-property-headercontainer: true; \$include-ext-grid-property-property: true; \$include-ext-grid-property-store: true; \$include-ext-layout-classlist: true; \$include-ext-layout-context: true;

\$include-ext-layout-contextitem: true; \$include-ext-layout-layout: true; \$include-ext-layout-sizemodel: true; \$include-ext-layout-component-auto: true; \$include-ext-layout-component-body: true; \$include-ext-layout-component-boundlist: true; \$include-ext-layout-component-button: true; \$include-ext-layout-component-component: true; \$include-ext-layout-component-dock: true; \$include-ext-layout-component-draw: true; \$include-ext-layout-component-fieldset: true; \$include-ext-layout-component-progressbar: true; \$include-ext-layout-component-field-combobox: true; \$include-ext-layout-component-field-field: true;

\$include-ext-layout-component-field-fieldcontainer: true; \$include-ext-layout-component-field-htmleditor: true; \$include-ext-layout-component-field-slider: true; \$include-ext-layout-component-field-text: true; \$include-ext-layout-component-field-textarea: true; \$include-ext-layout-component-field-trigger: true; \$include-ext-layout-container-absolute: true; \$include-ext-layout-container-accordion: true; \$include-ext-layout-container-anchor: true; \$include-ext-layout-container-auto: true; \$include-ext-layout-container-border: true; \$include-ext-layout-container-box: true; \$include-ext-layout-container-card: true; \$include-ext-layout-container-checkboxgroup: true; \$include-ext-layout-container-column: true; \$include-ext-layout-container-container: true; \$include-ext-layout-container-editor: true; \$include-ext-layout-container-fit: true; \$include-ext-layout-container-form: true; \$include-ext-layout-container-hbox: true; \$include-ext-layout-container-table: true; \$include-ext-layout-container-vbox: true; \$include-ext-layout-container-border-region: true; \$include-ext-layout-container-boxoverflow-menu: true; \$include-ext-layout-container-boxoverflow-none: true; \$include-ext-layout-container-boxoverflow-scroller: true; \$include-ext-menu-checkitem: true; \$include-ext-menu-colorpicker: true; \$include-ext-menu-datepicker: true; \$include-ext-menu-item: true; \$include-ext-menu-keynav: true; \$include-ext-menu-manager: true;

\$include-ext-menu-menu: true; \$include-ext-menu-separator: true; \$include-ext-panel-abstractpanel: true; \$include-ext-panel-dd: true; \$include-ext-panel-header: true; \$include-ext-panel-panel: true; \$include-ext-panel-proxy: true; \$include-ext-panel-table: true; \$include-ext-panel-tool: true; \$include-ext-perf-accumulator: true; \$include-ext-perf-monitor: true; \$include-ext-picker-color: true; \$include-ext-picker-date: true; \$include-ext-picker-month: true; \$include-ext-picker-time: true; \$include-ext-resizer-bordersplitter: true; \$include-ext-resizer-bordersplittertracker: true; \$include-ext-resizer-handle: true; \$include-ext-resizer-resizetracker: true; \$include-ext-resizer-resizer: true; \$include-ext-resizer-splitter: true; \$include-ext-resizer-splittertracker: true; \$include-ext-rtl-abstractcomponent: false; \$include-ext-rtl-eventobjectimpl: false; \$include-ext-rtl-button-button: false; \$include-ext-rtl-dd-dd: false; \$include-ext-rtl-dom-element\_anim: false; \$include-ext-rtl-dom-element\_insertion: false; \$include-ext-rtl-dom-element\_position: false; \$include-ext-rtl-dom-element\_scroll: false; \$include-ext-rtl-dom-element\_static: false; \$include-ext-rtl-dom-layer: false; \$include-ext-rtl-form-field-checkbox: false; \$include-ext-rtl-form-field-file: false; \$include-ext-rtl-form-field-spinner: false; \$include-ext-rtl-form-field-trigger: false; \$include-ext-rtl-grid-celleditor: false; \$include-ext-rtl-grid-roweditor: false; \$include-ext-rtl-grid-column-column: false; \$include-ext-rtl-grid-plugin-headerresizer: false; \$include-ext-rtl-grid-plugin-rowediting: false; \$include-ext-rtl-layout-contextitem: false; \$include-ext-rtl-layout-component-dock: false; \$include-ext-rtl-layout-component-field-text: false; \$include-ext-rtl-layout-component-field-trigger: false; \$include-ext-rtl-layout-container-absolute: false;

\$include-ext-rtl-layout-container-border: false; \$include-ext-rtl-layout-container-box: false; \$include-ext-rtl-layout-container-checkboxgroup: false; \$include-ext-rtl-layout-container-column: false; \$include-ext-rtl-layout-container-hbox: false; \$include-ext-rtl-layout-container-vbox: false; \$include-ext-rtl-layout-container-boxoverflow-menu: false; \$include-ext-rtl-layout-container-boxoverflow-scroller: false; \$include-ext-rtl-panel-header: false; \$include-ext-rtl-panel-panel: false; \$include-ext-rtl-resizer-bordersplittertracker: false; \$include-ext-rtl-resizer-resizetracker: false; \$include-ext-rtl-resizer-splittertracker: false; \$include-ext-rtl-selection-cellmodel: false; \$include-ext-rtl-selection-treemodel: false; \$include-ext-rtl-slider-multi: false; \$include-ext-rtl-tab-bar: false; \$include-ext-rtl-tip-quicktipmanager: false; \$include-ext-rtl-tree-column: false; \$include-ext-rtl-util-floating: false; \$include-ext-rtl-util-renderable: false; \$include-ext-rtl-view-table: false; \$include-ext-selection-cellmodel: true; \$include-ext-selection-checkboxmodel: true; \$include-ext-selection-dataviewmodel: true; \$include-ext-selection-model: true; \$include-ext-selection-rowmodel: true; \$include-ext-selection-treemodel: true; \$include-ext-slider-multi: true; \$include-ext-slider-single: true; \$include-ext-slider-thumb: true; \$include-ext-slider-tip: true; \$include-ext-state-cookieprovider: true; \$include-ext-state-localstorageprovider: true; \$include-ext-state-manager: true; \$include-ext-state-provider: true; \$include-ext-state-stateful: true; \$include-ext-tab-bar: true; \$include-ext-tab-panel: true; \$include-ext-tab-tab: true; \$include-ext-tip-quicktip: true; \$include-ext-tip-quicktipmanager: true; \$include-ext-tip-tip: true; \$include-ext-tip-tooltip: true; \$include-ext-toolbar-fill: true; \$include-ext-toolbar-item: true;

\$include-ext-toolbar-paging: true; \$include-ext-toolbar-separator: true; \$include-ext-toolbar-spacer: true; \$include-ext-toolbar-textitem: true; \$include-ext-toolbar-toolbar: true; \$include-ext-tree-column: true; \$include-ext-tree-panel: true; \$include-ext-tree-view: true; \$include-ext-tree-viewdragzone: true; \$include-ext-tree-viewdropzone: true; \$include-ext-tree-plugin-treeviewdragdrop: true; \$include-ext-util-abstractmixedcollection: true; \$include-ext-util-animate: true; \$include-ext-util-bindable: true; \$include-ext-util-css: true; \$include-ext-util-clickrepeater: true; \$include-ext-util-componentdragger: true; \$include-ext-util-cookies: true; \$include-ext-util-elementcontainer: true; \$include-ext-util-event: true; \$include-ext-util-filter: true; \$include-ext-util-floating: true; \$include-ext-util-grouper: true; \$include-ext-util-hashmap: true; \$include-ext-util-history: true; \$include-ext-util-inflector: true; \$include-ext-util-keymap: true; \$include-ext-util-keynav: true; \$include-ext-util-lrucache: true; \$include-ext-util-memento: true; \$include-ext-util-mixedcollection: true; \$include-ext-util-observable: true; \$include-ext-util-offset: true; \$include-ext-util-point: true; \$include-ext-util-positionable: true; \$include-ext-util-protoelement: true; \$include-ext-util-queue: true; \$include-ext-util-region: true; \$include-ext-util-renderable: true; \$include-ext-util-sortable: true; \$include-ext-util-sorter: true; \$include-ext-util-taskmanager: true; \$include-ext-util-taskrunner: true; \$include-ext-util-textmetrics: true; \$include-ext-view-abstractview: true; \$include-ext-view-boundlist: true; \$include-ext-view-boundlistkeynav: true;
\$include-ext-view-dragzone: true; \$include-ext-view-dropzone: true; \$include-ext-view-nodecache: true; \$include-ext-view-table: true; \$include-ext-view-tablelayout: true; \$include-ext-view-view: true; \$include-ext-window-messagebox: true; \$include-ext-window-window: true; /\* including package ext-theme-base \*/ @import '../../ext-theme-base/sass/etc/all'; /\* including package ext-theme-neutral \*/ @import '../../ext-theme-neutral/sass/etc/all'; /\* including package ext-theme-classic \*/ @import '../../ext-theme-classic/sass/etc/all'; /\* including package ext-theme-access \*/ @import '../sass/etc/all'; /\* including package ext-theme-access \*/ @import '../sass/var/Component'; @import '../sass/var/LoadMask'; @import '../sass/var/ProgressBar'; @import '../sass/var/button/Button'; @import '../sass/var/toolbar/Toolbar'; @import '../sass/var/panel/Panel'; @import '../sass/var/tip/Tip'; @import '../sass/var/container/ButtonGroup'; @import '../sass/var/window/Window'; @import '../sass/var/form/field/Base'; @import '../sass/var/form/field/Text'; @import '../sass/var/form/field/Checkbox'; @import '../sass/var/form/CheckboxGroup'; @import '../sass/var/form/FieldSet'; @import '../sass/var/form/field/Trigger'; @import '../sass/var/view/BoundList'; @import '../sass/var/picker/Date'; @import '../sass/var/form/field/HtmlEditor'; @import '../sass/var/panel/Table'; @import '../sass/var/grid/header/Container'; @import '../sass/var/grid/column/Column'; @import '../sass/var/grid/feature/RowWrap'; @import '../sass/var/grid/plugin/Editing'; @import '../sass/var/layout/container/Accordion'; @import '../sass/var/layout/container/Border'; @import '../sass/var/menu/Menu'; @import '../sass/var/tab/Tab'; @import '../sass/var/tab/Bar'; /\* including package ext-theme-classic \*/

@import '../../ext-theme-classic/sass/var/Component'; @import '../../ext-theme-classic/sass/var/LoadMask'; @import '../../ext-theme-classic/sass/var/ProgressBar'; @import '../../ext-theme-classic/sass/var/button/Button'; @import '../../ext-theme-classic/sass/var/toolbar/Toolbar'; @import '../../ext-theme-classic/sass/var/panel/Panel'; @import '../../ext-theme-classic/sass/var/tip/Tip'; @import '../../ext-theme-classic/sass/var/container/ButtonGroup'; @import '../../ext-theme-classic/sass/var/window/Window'; @import '../../ext-theme-classic/sass/var/form/Labelable'; @import '../../ext-theme-classic/sass/var/form/field/Base'; @import '../../ext-theme-classic/sass/var/form/field/Display'; @import '../../ext-theme-classic/sass/var/window/MessageBox'; @import '../../ext-theme-classic/sass/var/form/CheckboxGroup'; @import '../../ext-theme-classic/sass/var/form/field/Trigger'; @import '../../ext-theme-classic/sass/var/view/BoundList'; @import '../../ext-theme-classic/sass/var/picker/Date'; @import '../../ext-theme-classic/sass/var/picker/Color'; @import '../../ext-theme-classic/sass/var/form/field/HtmlEditor'; @import '../../ext-theme-classic/sass/var/panel/Table'; @import '../../ext-theme-classic/sass/var/grid/header/Container'; @import '../../ext-theme-classic/sass/var/grid/column/Column'; @import '../../ext-theme-classic/sass/var/grid/feature/Grouping'; @import '../../ext-theme-classic/sass/var/grid/plugin/RowEditing'; @import '../../ext-theme-classic/sass/var/grid/plugin/RowExpander'; @import '../../ext-theme-classic/sass/var/grid/property/Grid'; @import '../../ext-theme-classic/sass/var/layout/container/Accordion'; @import '../../ext-theme-classic/sass/var/layout/container/Border'; @import '../../ext-theme-classic/sass/var/menu/Menu'; @import '../../ext-theme-classic/sass/var/panel/Tool'; @import '../../ext-theme-classic/sass/var/resizer/Resizer'; @import '../../ext-theme-classic/sass/var/slider/Multi'; @import '../../ext-theme-classic/sass/var/tab/Tab'; @import '../../ext-theme-classic/sass/var/tab/Bar'; /\* including package ext-theme-neutral \*/ @import '../../ext-theme-neutral/sass/var/Component'; @import '../../ext-theme-neutral/sass/var/FocusManager'; @import '../../ext-theme-neutral/sass/var/LoadMask'; @import '../../ext-theme-neutral/sass/var/ProgressBar'; @import '../../ext-theme-neutral/sass/var/button/Button'; @import '../../ext-theme-neutral/sass/var/toolbar/Toolbar'; @import '../../ext-theme-neutral/sass/var/panel/Header'; @import '../../ext-theme-neutral/sass/var/panel/Panel'; @import '../../ext-theme-neutral/sass/var/tip/Tip'; @import '../../ext-theme-neutral/sass/var/container/ButtonGroup';

@import '../../ext-theme-neutral/sass/var/window/Window'; @import '../../ext-theme-neutral/sass/var/form/Labelable'; @import '../../ext-theme-neutral/sass/var/form/field/Base'; @import '../../ext-theme-neutral/sass/var/form/field/TextArea'; @import '../../ext-theme-neutral/sass/var/form/field/Display'; @import '../../ext-theme-neutral/sass/var/window/MessageBox'; @import '../../ext-theme-neutral/sass/var/form/field/Checkbox'; @import '../../ext-theme-neutral/sass/var/form/CheckboxGroup'; @import '../../ext-theme-neutral/sass/var/form/FieldSet'; @import '../../ext-theme-neutral/sass/var/form/field/Radio'; @import '../../ext-theme-neutral/sass/var/form/field/Trigger'; @import '../../ext-theme-neutral/sass/var/form/field/Spinner'; @import '../../ext-theme-neutral/sass/var/toolbar/Paging'; @import '../../ext-theme-neutral/sass/var/view/BoundList'; @import '../../ext-theme-neutral/sass/var/picker/Date'; @import '../../ext-theme-neutral/sass/var/picker/Color'; @import '../../ext-theme-neutral/sass/var/form/field/HtmlEditor'; @import '../../ext-theme-neutral/sass/var/panel/Table'; @import '../../ext-theme-neutral/sass/var/grid/header/DropZone'; @import '../../ext-theme-neutral/sass/var/grid/header/Container'; @import '../../ext-theme-neutral/sass/var/grid/column/Column'; @import '../../ext-theme-neutral/sass/var/grid/column/Action'; @import '../../ext-theme-neutral/sass/var/grid/column/CheckColumn'; @import '../../ext-theme-neutral/sass/var/grid/column/RowNumberer'; @import '../../ext-theme-neutral/sass/var/grid/feature/Grouping'; @import '../../ext-theme-neutral/sass/var/grid/feature/RowBody'; @import '../../ext-theme-neutral/sass/var/grid/feature/RowWrap'; @import '../../ext-theme-neutral/sass/var/grid/locking/Lockable'; @import '../../ext-theme-neutral/sass/var/grid/plugin/Editing'; @import '../../ext-theme-neutral/sass/var/grid/plugin/RowEditing'; @import '../../ext-theme-neutral/sass/var/grid/plugin/RowExpander'; @import '../../ext-theme-neutral/sass/var/grid/property/Grid'; @import '../../ext-theme-neutral/sass/var/layout/container/Accordion'; @import '../../ext-theme-neutral/sass/var/resizer/Splitter'; @import '../../ext-theme-neutral/sass/var/layout/container/Border'; @import '../../ext-theme-neutral/sass/var/menu/Menu'; @import '../../ext-theme-neutral/sass/var/panel/Tool'; @import '../../ext-theme-neutral/sass/var/slider/Multi'; @import '../../ext-theme-neutral/sass/var/tab/Tab'; @import '../../ext-theme-neutral/sass/var/tab/Bar'; @import '../../ext-theme-neutral/sass/var/selection/CheckboxModel'; @import '../../ext-theme-neutral/sass/var/tree/Panel'; /\* including package ext-theme-base \*/ @import '../../ext-theme-base/sass/var/Component'; /\* including package ext-theme-base \*/ \$ext-theme-base-resource-path: 'images' !default;

\$relative-image-path-for-uis: \$ext-theme-base-resource-path; @import '../../ext-theme-base/sass/src/Component'; @import '../../ext-theme-base/sass/src/layout/container/Container'; @import '../../ext-theme-base/sass/src/Editor'; @import '../../ext-theme-base/sass/src/LoadMask'; @import '../../ext-theme-base/sass/src/ProgressBar'; @import '../../ext-theme-base/sass/src/button/Button'; @import '../../ext-theme-base/sass/src/layout/container/Box'; @import '../../ext-theme-base/sass/src/toolbar/Toolbar'; @import '../../ext-theme-base/sass/src/layout/component/Dock'; @import '../../ext-theme-base/sass/src/panel/Header'; @import '../../ext-theme-base/sass/src/dd/DD'; @import '../../ext-theme-base/sass/src/dd/StatusProxy'; @import '../../ext-theme-base/sass/src/panel/Panel'; @import '../../ext-theme-base/sass/src/tip/Tip'; @import '../../ext-theme-base/sass/src/layout/container/Table'; @import '../../ext-theme-base/sass/src/container/ButtonGroup'; @import '../../ext-theme-base/sass/src/container/Viewport'; @import '../../ext-theme-base/sass/src/window/Window'; @import '../../ext-theme-base/sass/src/form/Labelable'; @import '../../ext-theme-base/sass/src/form/field/TextArea'; @import '../../ext-theme-base/sass/src/form/field/Display'; @import '../../ext-theme-base/sass/src/form/field/Checkbox'; @import '../../ext-theme-base/sass/src/form/FieldSet'; @import '../../ext-theme-base/sass/src/form/Panel'; @import '../../ext-theme-base/sass/src/form/field/Trigger'; @import '../../ext-theme-base/sass/src/form/field/Spinner'; @import '../../ext-theme-base/sass/src/view/BoundList'; @import '../../ext-theme-base/sass/src/picker/Date'; @import '../../ext-theme-base/sass/src/form/field/File'; @import '../../ext-theme-base/sass/src/form/field/Hidden'; @import '../../ext-theme-base/sass/src/picker/Color'; @import '../../ext-theme-base/sass/src/form/field/HtmlEditor'; @import '../../ext-theme-base/sass/src/layout/container/Fit'; @import '../../ext-theme-base/sass/src/panel/Table'; @import '../../ext-theme-base/sass/src/grid/header/DropZone'; @import '../../ext-theme-base/sass/src/grid/header/Container'; @import '../../ext-theme-base/sass/src/grid/column/Column'; @import '../../ext-theme-base/sass/src/grid/column/Action'; @import '../../ext-theme-base/sass/src/grid/column/CheckColumn'; @import '../../ext-theme-base/sass/src/grid/column/RowNumberer'; @import '../../ext-theme-base/sass/src/grid/feature/Grouping'; @import '../../ext-theme-base/sass/src/grid/feature/RowBody'; @import '../../ext-theme-base/sass/src/grid/feature/RowWrap'; @import '../../ext-theme-base/sass/src/grid/plugin/Editing';

@import '../../ext-theme-base/sass/src/grid/plugin/RowEditing'; @import '../../ext-theme-base/sass/src/grid/plugin/RowExpander'; @import '../../ext-theme-base/sass/src/layout/container/Absolute'; @import '../../ext-theme-base/sass/src/resizer/Splitter'; @import '../../ext-theme-base/sass/src/layout/container/Border'; @import '../../ext-theme-base/sass/src/layout/container/Column'; @import '../../ext-theme-base/sass/src/layout/container/Form'; @import '../../ext-theme-base/sass/src/menu/Menu'; @import '../../ext-theme-base/sass/src/resizer/SplitterTracker'; @import '../../ext-theme-base/sass/src/slider/Multi'; @import '../../ext-theme-base/sass/src/tab/Tab'; @import '../../ext-theme-base/sass/src/tab/Bar'; @import '../../ext-theme-base/sass/src/selection/CheckboxModel'; @import '../../ext-theme-base/sass/src/tab/Panel'; @import '../../ext-theme-base/sass/src/tree/Panel'; @import '../../ext-theme-base/sass/src/draw/Component'; /\* including package ext-theme-neutral \*/ \$ext-theme-neutral-resource-path: 'images' !default; \$relative-image-path-for-uis: \$ext-theme-neutral-resource-path; @import '../../ext-theme-neutral/sass/src/Component'; @import '../../ext-theme-neutral/sass/src/Editor'; @import '../../ext-theme-neutral/sass/src/FocusManager'; @import '../../ext-theme-neutral/sass/src/LoadMask'; @import '../../ext-theme-neutral/sass/src/ProgressBar'; @import '../../ext-theme-neutral/sass/src/button/Button'; @import '../../ext-theme-neutral/sass/src/toolbar/Toolbar'; @import '../../ext-theme-neutral/sass/src/panel/Header'; @import '../../ext-theme-neutral/sass/src/panel/Panel'; @import '../../ext-theme-neutral/sass/src/tip/Tip'; @import '../../ext-theme-neutral/sass/src/container/ButtonGroup'; @import '../../ext-theme-neutral/sass/src/window/Window'; @import '../../ext-theme-neutral/sass/src/form/Labelable'; @import '../../ext-theme-neutral/sass/src/form/field/Base'; @import '../../ext-theme-neutral/sass/src/form/field/Text'; @import '../../ext-theme-neutral/sass/src/form/field/TextArea'; @import '../../ext-theme-neutral/sass/src/form/field/Display'; @import '../../ext-theme-neutral/sass/src/window/MessageBox'; @import '../../ext-theme-neutral/sass/src/form/field/Checkbox'; @import '../../ext-theme-neutral/sass/src/form/CheckboxGroup'; @import '../../ext-theme-neutral/sass/src/form/FieldSet'; @import '../../ext-theme-neutral/sass/src/form/field/Radio'; @import '../../ext-theme-neutral/sass/src/form/field/Trigger'; @import '../../ext-theme-neutral/sass/src/form/field/Spinner'; @import '../../ext-theme-neutral/sass/src/toolbar/Paging'; @import '../../ext-theme-neutral/sass/src/view/BoundList';

@import '../../ext-theme-neutral/sass/src/picker/Date'; @import '../../ext-theme-neutral/sass/src/form/field/Date'; @import '../../ext-theme-neutral/sass/src/form/field/File'; @import '../../ext-theme-neutral/sass/src/picker/Color'; @import '../../ext-theme-neutral/sass/src/form/field/HtmlEditor'; @import '../../ext-theme-neutral/sass/src/panel/Table'; @import '../../ext-theme-neutral/sass/src/view/DropZone'; @import '../../ext-theme-neutral/sass/src/grid/header/DropZone'; @import '../../ext-theme-neutral/sass/src/grid/header/Container'; @import '../../ext-theme-neutral/sass/src/grid/column/Column'; @import '../../ext-theme-neutral/sass/src/grid/column/Action'; @import '../../ext-theme-neutral/sass/src/grid/column/CheckColumn'; @import '../../ext-theme-neutral/sass/src/grid/column/RowNumberer'; @import '../../ext-theme-neutral/sass/src/grid/feature/Grouping'; @import '../../ext-theme-neutral/sass/src/grid/feature/RowBody'; @import '../../ext-theme-neutral/sass/src/grid/feature/RowWrap'; @import '../../ext-theme-neutral/sass/src/grid/feature/Summary'; @import '../../ext-theme-neutral/sass/src/grid/locking/Lockable'; @import '../../ext-theme-neutral/sass/src/grid/plugin/Editing'; @import '../../ext-theme-neutral/sass/src/grid/plugin/CellEditing'; @import '../../ext-theme-neutral/sass/src/grid/plugin/RowEditing'; @import '../../ext-theme-neutral/sass/src/grid/plugin/RowExpander'; @import '../../ext-theme-neutral/sass/src/grid/property/Grid'; @import '../../ext-theme-neutral/sass/src/layout/container/Accordion'; @import '../../ext-theme-neutral/sass/src/resizer/Splitter'; @import '../../ext-theme-neutral/sass/src/layout/container/Border'; @import '../../ext-theme-neutral/sass/src/menu/Menu'; @import '../../ext-theme-neutral/sass/src/panel/Tool'; @import '../../ext-theme-neutral/sass/src/resizer/Resizer'; @import '../../ext-theme-neutral/sass/src/slider/Multi'; @import '../../ext-theme-neutral/sass/src/tab/Tab'; @import '../../ext-theme-neutral/sass/src/tab/Bar'; @import '../../ext-theme-neutral/sass/src/selection/CheckboxModel'; @import '../../ext-theme-neutral/sass/src/tree/Panel'; @import '../../ext-theme-neutral/sass/src/tree/ViewDropZone'; /\* including package ext-theme-classic \*/ \$ext-theme-classic-resource-path: 'images' !default; \$relative-image-path-for-uis: \$ext-theme-classic-resource-path; @import '../../ext-theme-classic/sass/src/dom/Element'; @import '../../ext-theme-classic/sass/src/toolbar/Toolbar'; @import '../../ext-theme-classic/sass/src/window/MessageBox'; @import '../../ext-theme-classic/sass/src/form/field/Trigger'; @import '../../ext-theme-classic/sass/src/form/field/Spinner'; @import '../../ext-theme-classic/sass/src/form/field/HtmlEditor'; @import '../../ext-theme-classic/sass/src/grid/column/Column'; @import

 '../../ext-theme-classic/sass/src/grid/plugin/Editing'; @import '../../ext-theme-classic/sass/src/grid/plugin/RowEditing'; @import '../../ext-theme-classic/sass/src/layout/container/Accordion'; @import '../../ext-theme-classic/sass/src/resizer/Resizer'; @import '../../ext-theme-classic/sass/src/slider/Multi'; @import '../../ext-theme-classic/sass/src/tab/Panel'; # Sencha Cmd Image Slicer

The `sencha fs slice` command performs general image slicing and manipulation driven by the contents of a JSON manifest file. This manifest is typically generated automatically by `sencha package build` for a package or `sencha app build` for an application, but for diagnostic purposes the `"theme-capture.json"` is left on disk in the build folder. This guide describes the format of this manifest.

#### ## Manifest Contents

 $\Gamma$ {

The manifest file contains an array of image area definitions that further contain a set of "slices" to produce.

```
 // The border-width of the box.
 //
 "border": {
   "b": 1,
   "l": 1,
   "r": 1,
   "t": 1
 },
```
 // The box or coordinates of the area within the image file being // processed. //

```
 "box": {
   "h": 22,
   "w": 46,
   "x": 10,
```
### "y": 51

},

 // The direction of the background gradient if there is one. // "gradient": "top",

 // The border radii for top-left, top-right, bottom-right and // bottom-left corners. //

```
 "radius": {
      "bl": 3,
      "br": 3,
      "tl": 3,
      "tr": 3
   },
   // The side of the image to stretch for sliding-doors. This is currently
   // hard-coded to stretch to 800px.
   //
   "stretch": "bottom",
   // The slice operations to perform and the relative path to the
   // desired image.
   //
   "slices": {
      "bg": "images/btn/btn-default-small-bg.gif",
      "corners": "images/btn/btn-default-small-corners.gif",
      "sides": "images/btn/btn-default-small-sides.gif"
   }
 }
```
The keys of the `"slices"` object can be any of these:

\* `bg` : Extracts the box background (inside the border)

\* `frame\_bg` : Extracts the box background (inside the border and border radius)

\* `corners` : A sprite consisting of the 4 rounded corners and 2 sides.

\* `sides` : A sprite consisting of the 2 sides that are not in the `ccrners`.

For each of the above, there is also a "\_rtl" form that operates on the base widget after first flipping the widget horizontally (e.g., "bg\_rtl").

#### ## Sprites

]

There are two special sprites produced by the slicer: corners and sides. These contain different sub-images based on the presence and type of the background gradient.

The "corners" sprite actually contains more than just the 4 (rounded) corners: it also has two of the sides. The two sides contained in the "corners" sprite are the two sides that are repeated.

The "sides" sprite contains the remaining two side sub-images. These may or may not be repeated, depending on the presence of a background gradient.

To understand

the slicing operation, consider the starting frame:

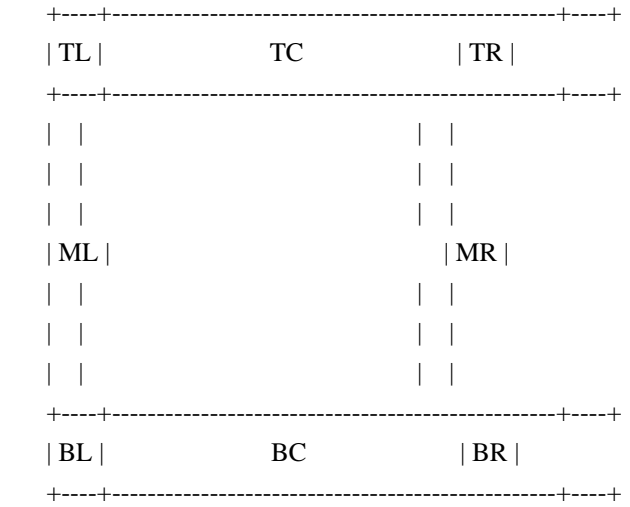

The width and height

 of the cells of the sprites is equal to the maximum of the four border radii and border widths. Typically these are symmetric on some axis, but in all cases the sprite cells are square and use the maximum required size.

### Null or Vertical Gradient

When there is no gradient or if the gradient direction is vertical (that is, either "top" or "bottom"), the "corners" sprite produced is 1x6 with the following layout:

```
 +------+
 | TC | (top center side of frame)
 +------+
| BC | (bottom center side of frame)
 +------+
 | TL | (top left corner)
 +------+
 | TR | (top right corner)
 +------+
 | BL | (bottom left corner)
 +------+
| BR | (bottom right corner)
 +------+
```
The "TC" and "BC" cells are used with `repeat-x` styling to fill the desired width.

The "sides" sprite is then a 2x1 sprite with this layout:

```
 +------+------+
 | | |
| \cdot |
```
 | | ML | MR | | | | | | | +------+------+

If there is no gradient, the cells are used with `repeat-y` styling. Otherwise, the whole sprite is stretched to 800px and one edge is repeated based on the `stretch` property in the manifest. If 'stretch' is `"bottom"` then the bottom row is repeated until the sprite has 800px height. Otherwise, the captured gradient is placed at the bottom of the cell the top row is repeated to fill the space above the gradient.

### ### Horizontal Gradient

If there is a horizontal gradient (that is, either "left" or "right"), the corners sprite produced is 3x4 with this layout:

 +------+------+------+  $|TL|$   $|$  $+$ ------+ | |  $| TR |$   $| ML = middle left side of frame$  +------+ ML | MR | | BL | | | MR = middle right side of frame  $+$ ------+ | | | BR | | | +------+------+------+

### The

"ML" and "MR" cells are styled with `repeat-y` to fill the desired height.

The "sides" sprite is a 1x2 sprite:

 +------+ | TC | +------+ | BC | +------+

Because this layout is only used in the presence of a gradient, these sprites are always stretched to 800px width. The value of the `stretch` property on the manifest determines where the column of pixels is repeated. A value of `"right" means the right-most column of pixels is repeated to fill 800px. A value of `"left"` will produce a cell where the gradient is copied to the right-most end and the left-most column of pixels is repeated to fill the space.

# ext-theme-base/sass/etc

This folder contains miscellaneous SASS files. Unlike `"ext-theme-base/sass/etc"`, these files need to be used explicitly.

# Unit Testing with Jasmine

## I. Introduction

In this tutorial we will take an existing Ext application and introduce the Jasmine assertion library for unit testing. Readers must be familiar with JavaScript, Ext JS 4, the MVC architecture as well as the fundamentals of HTML, CSS, and using resources.

\*\*Why Test?\*\* There are many reasons to test applications. Tests can verify an application's functionality to eliminate the need to enumerate all the use cases manually. Also, if the application were to be refactored, or updated, the tests could verify that the changes did not introduce new bugs into the system

## II. Getting started

For this tutorial, use the "simple" example of the MVC in the ExtJS bundle found under `<ext>/examples/app/simple`. Copy the simple folder to your workspace or desktop.

Add these folders:

 <simple dir>/app-test <simple dir>/app-test/specs

[Download][1] and extract the Jasmine standalone library into the app-test folder.

Create these files (leave them empty for now, you will fill them in next)

 <simple dir>/app-test.js <simple dir>/run-tests.html

\*\*Note:\*\* These file names are arbitrary. You may name them however you would like. These names were chosen simply from what they are. The \*app-test.js\* file is essentially \*app.js\* for testing purposes, and \*run-tests.html\* is simply the bootstrap.

Your project should look like this now:

{@img folder.jpg}

Now that you have the files and folders set up, we'll create a test-running environment. This will be a web page that, when viewed, will run our tests and report the results. Open the run-tests.html and add the following markup:

<html>

<head>

<title id="page-title">Tester</title>

<link rel="stylesheet" type="text/css" href="app-test/lib/jasmine-1.1.0/jasmine.css">

<script type="text/javascript" src="extjs/ext-debug.js"></script>

```
 <script type="text/javascript" src="app-test/lib/jasmine-1.1.0/jasmine.js"></script>
     <script
 type="text/javascript" src="app-test/lib/jasmine-1.1.0/jasmine-html.js"></script>
```

```
 <!-- include specs here -->
 <!-- test launcher -->
 <script type="text/javascript" src="app-test.js"></script>
```
 </head> <body> </body> </html>

There are a few key things to remember here: the Jasmine resources, the Ext JS framework resource and app-test.js. These will need to be included with your tests (this order is important). You will include the specs (Jasmine assertion js files) above the app-test.js and below the rest of the files.

Next, open app-test.js and copy this code into it:

```
 Ext.require('Ext.app.Application');
 var Application = null;
  Ext.onReady(function() {
     Application = Ext.create('Ext.app.Application', {
       name: 'AM',
       controllers: [
          'Users'
       ],
       launch: function() {
          //include the tests in the test.html head
          jasmine.getEnv().addReporter(new
 jasmine.TrivialReporter());
          jasmine.getEnv().execute();
       }
    \} });
```
The effect of the above code is a global reference to the \_Application\_ instance and bootstrap for the Jasmine assertion library. This is accomplished by directly constructing the \_Application\_ object and storing the reference when the document is ready, bypassing the Ext.application() method.

\*\*Note:\*\* this Application definition is not a copy and paste of your regular Application definition in your app.js. This version will only include the controllers, stores, models, etc and when launch is called it will invoke the Jasmine tests.

Now you should have a working test environment. Open the run-tests.html file in your browser to verify. You should see the Jasmine UI with a passing green bar that reads `0 specs, 0 failures in 0s`. Ex:

{@img jasmine-setup.jpg}

## III. Writing Tests

Under the specs folder (`<simple>/app-test/specs`) create two empty text files named:

 example.js users.js

Then go back to the \_run-tests.html\_ file and add these two lines under the comment  $\angle$  <!-- include specs here  $\rightarrow$   $\angle$ 

 <!-- include specs here --> <script type="text/javascript" src="app-test/specs/example.js"></script> <script type="text/javascript" src="app-test/specs/users.js"></script>

\*\*Note:\*\* Some examples use a `\*.spec.js` double extention. It is not required, it is nice to indicate what the file is for. (in our case the folder of `specs` instead of just the double extension of `\*.spec.js`)

Start by filling in `specs/example.js`. Jasmine's specification syntax is very descriptive. Each suite of tests is contained in a describe function, and each test is defined by an "it" function.

Example:

describe("Basic Assumptions", function() {

```
 it("has ExtJS4 loaded", function() {
   expect(Ext).toBeDefined();
   expect(Ext.getVersion()).toBeTruthy();
   expect(Ext.getVersion().major).toEqual(4);
```
});

```
 it("has loaded AM code",function(){
     expect(AM).toBeDefined();
   });
\}
```
To pass a test (each "it" block) simply call `expect(someValue).toBe<something>()`

Next a more complicated example. Testing a store, which is asynchronous, and retrieved from a Controller. (This is where that global application reference will come in handy) This code goes in `specs/users.js`

```
 describe("Users", function() {
  var store = null, _{\text{ctrl}} = null;
   beforeEach(function(){
     if (!ctrl) {
         ctlr = Application.getController('Users');
      }
      if (!store) {
         store = ctlr.getStore('Users');
      }
      expect(store).toBeTruthy();
      waitsFor(
         function(){ return !store.isLoading(); },
         "load never completed",
         4000
      );
    });
   it("should have users",function(){
      expect(store.getCount()).toBeGreaterThan(1);
    });
   it("should open the editor window", function(){
      var grid = Ext.ComponentQuery.query('userlist')[0];
      ctlr.editUser(grid,store.getAt(0));
      var edit = Ext.ComponentQuery.query('useredit')[0];
      expect(edit).toBeTruthy();
      if(edit)edit.destroy();
    });
```

```
 });
```
Notice the "beforeEach" function (this will be called before each "it"). This function sets up the stage for each test, and this example:

1. gets a Store from a Controller

2. asserts that the store was successfully retrieved (not null or undefined)

3. waits for the store to complete loading -- see the "waitFor" function --

This store auto loads data when its constructed: do not run tests before its ready.

## IV. Automating

Combining this with [PhantomJS][2] allows us to run these tests from the command line or from a cron job. The provided `run-jasmine.js` in the PhantomJS distribution is all that is needed. (you can tweak it to make the output suit your needs, [here][3] is an example tweaked version )

Example command line:

phantomjs run-jasmine.js http://localhost/app/run-tests.html

You will need to run the tests from a web server because XHR's cannot be made from the `file://` protocol

## Setting up PhantomJS:

On Windows and Mac (without mac ports) you will need to download the static binary from [here][10]. Once you have it downloaded extract it some place useful. (Ex: `<profile dir>/Applications/PhantomeJS`.) Then update your `PATH` environment variable to include the phantomjs binary. For Mac's open a terminal and edit either `.bashrc` or `.profile` and add this line to the bottom:

 export PATH=\$PATH:~/Applications/PhantomJS/bin

For Windows, open the `System Properties` control panel and select the `Advanced` tab and then click on the `Environment variables` button. Under the user variables box find and edit the `PATH` by adding this to the end:

 ;%USERPROFILE%\Applications\PhantomJS

If

there is not an entry for `PATH` in the user variables, add one and set this as the value:

 %PATH%;%USERPROFILE%\Applications\PhantomJS

Save your work by selecting the `OK` buttons and closing the windows.

### Setting up PhantomJS (Alternative Path)

For Linux users and mac ports users there is a simple command to enter in the terminal to get and install PhantomJS.

\* Debian(Ubuntu) based distribution use:

 sudo apt-get install phantomjs.

\* RedHat(Fedora) based distribution use:

 su -c 'yum install phantomjs'

\* Mac's with [mac ports][9], use:

 sudo port install phantomjs.

### Verifying PhantomJS

To verify simply open a terminal (or command prompt) window and type this:

 phantomjs --version

If there is output (other than "command not found") phantomjs is setup and ready for use.

---

\*\*About the Author:\*\* [Jonathan Grimes][4] ([facebook][5], [twitter][6], [google+][7]) is a software engineer at [NextThought][8], a technology start-up company that is currently building an integrated platform for online education.

[1]: http://pivotal.github.com/jasmine/download.html

[2]: http://www.phantomjs.org/

[3]: guides/testing/run-jasmine.js

[4]: http://jonathangrimes.com

[5]: http://www.facebook.com/jonathan.grimes

[6]: http://twitter.com/jsg2021

[7]: https://plus.google.com/u/0/102578638400305127370/about

[8]: http://nextthought.com

[9]: http://www.macports.org

[10]: http://code.google.com/p/phantomjs/downloads/list

.#{\$prefix}focus-element {

 position: absolute; top: -10px; left: -10px; width: 0px; height: 0px;

}

```
.#{$prefix}focus-frame {
  position: absolute;
  left: 0px;
  top: 0px;
 z-index: 100000000;
  width: 0px;
  height: 0px;
```

```
}
```
.#{\$prefix}focus-frame-top, .#{\$prefix}focus-frame-bottom, .#{\$prefix}focus-frame-left, .#{\$prefix}focus-frame-right { position: absolute; top: 0px; left: 0px;

.#{\$prefix}focus-frame-top, .#{\$prefix}focus-frame-bottom { border-top: \$focus-frame-style \$focus-frame-width \$focus-frame-color; height: \$focus-frame-width; } .#{\$prefix}focus-frame-left, .#{\$prefix}focus-frame-right { border-left: \$focus-frame-style \$focus-frame-width \$focus-frame-color; width: \$focus-frame-width; } # Drag and Drop \_\_\_\_\_\_\_\_\_\_\_\_\_\_\_\_\_\_\_\_\_\_\_\_\_\_\_\_\_\_\_\_\_\_\_\_\_\_\_\_\_\_\_\_\_\_

One of the most powerful interaction design patterns available to developers is "Drag and Drop." We utilize Drag and Drop without really giving it much thought - especially when its done right. Here are 5 easy steps to ensure an elegant implementation.

## Defining drag and drop

A drag operation, essentially, is a click gesture on some UI element while the mouse button is held down and the mouse is moved. A drop operation occurs when the mouse button is released after a drag operation. From a high level, drag and drop decisions can be summed up by the following flow chart.

{@img dnd\_drag\_logic.jpg Ext Drag and Drop}

To speed up our development, Ext JS provides us with the Ext.dd classes to manage the basic decisions for us. In this guide, we will cover coding for the appearance and removal of the drop invitation, invalid drop repair and what happens when a successful drop occurs.

## Organizing the drag and drop classes

## A

}

 first glance of the classes in the Ext.dd documentation might seem a bit intimidating. But, if we take a quick moment to look at the classes, we see that they all stem from the DragDrop class and most can be categorized into Drag or Drop groups. With a bit more time and digging, we can see that the classes can be further categorized into single node and multiple node drag or drop interactions.

{@img diagram.jpg Ext Drag and Drop}

In order to learn about the basics of drag and drop we'll focus on applying single drag and drop interactions to DOM nodes. To do this, we'll utilize the DD and DDTarget classes, which provide the base implementations for their respective drag and drop behaviors. However, we need to discuss what our objectives are before we can start implementing drag and drop.

## The task at hand

Lets say we've been asked to develop an application that will provide a rental car company the ability to place their cars and trucks in one of three states: available, rented

or in repair status. The cars and trucks are only allowed to be placed in their respective "available" container.

{@img dnd\_story.jpg Ext Drag and Drop}

To get started, we must make the cars and trucks "dragable". For this, we'll use DD. We'll need to make the rented, repair and vehicle containers "drop targets". For this we'll use DDTarget. Lastly, we'll use different drag drop groups to help enforce the requirement that cars and trucks can only be dropped into their respective "available" containers. See the [full example](#!/example/dd/dnd\_with\_dom.html) to grab the whole HTML and images. Now we can begin coding by adding drag operations to the cars and trucks.

```
## Step 1: Starting with drag
```
To configure the vehicle DIVs elements as dragable, we'll need to obtain a list and loop through it to instantiate new instances of DD. Here's how we do it.

```
 Ext.onReady(function() {
```

```
 // Create an object that we'll use to implement and override drag behaviors a little later
var overrides = \{ \};
```

```
 // Configure the cars to be draggable
 var carElements = Ext.get('cars').select('div');
Ext.each(carElements.elements, function(el) {
   var dd = Ext.create('Ext.dd.DD', el, 'carsDDGroup', {
      isTarget : false
   });
   //Apply the overrides object to the newly created instance of DD
   Ext.apply(dd, overrides);
 });
var truckElements = Ext.get('trucks').select('div');
Ext.each(truckElements.elements, function(el) {
   var dd = Ext.create('Ext.dd.DD', el, 'trucksDDGroup', {
      isTarget : false
  \}:
```

```
 Ext.apply(dd, overrides);
 });
```

```
\}
```
All drag and drop classes are designed to be implemented by means of overriding its methods. That's why in the above code segment, we have create an empty object called overrides, which will be filled in later with overrides specific to the action we need. We get of list of

 car and truck elements by leveraging the DomQuery select method to query the cars container for all the child div elements. To make the cars and truck elements dragable, we create a new instance of DD, passing in the car or truck element to be dragged and the drag drop group that it is to participate in. Notice that the vehicle types have their own respective drag drop group. This will be important to remember later when we setup the rented and repair containers

as drop targets. Also notice that we're applying the overrides object to the newly created instances of DD using Ext.apply., which is a handy way to add properties or methods to an existing object. Before we can continue with our implementation, we need to take a quick moment to analyze what happens when you drag an element on screen. With this understanding, the rest of the implementation will fall into place.

## Peeking at how drag nodes are affected

The first thing you'll notice when dragging the car or truck elements around

 is that they will stick wherever they are dropped. This is OK for now because we've just begun our implementation. What is important is to understand how the drag nodes are being affected. This will aid us in coding for the return to their original positions when they are dropped on anything that is a valid drop target, which is known as an "invalid drop". The below illustration uses FireBug's HTML inspection panel and highlights the changes being made by when a drag operation is applied to the Camaro element.

{@img dnd\_inspection.jpg Ext Drag and Drop}

While inspecting the drag element during a drag operation, we can see a style attribute added to the element with three CSS values populated: position, top and left. Further inspection reveals that the position attribute set to relative and top and left attributes updating while the node is being dragged around. After a the drag gesture completes, the style attribute remains along with the styles contained therein. This is what we

 have to clean up when we code for the repair of an invalid drop. Until we setup proper drop targets, all drop operations are considered invalid.

## Step 2: Repairing an invalid drop

The path of least resistance is to repair an invalid drop by reseting the style attribute that is applied during the drag operation. This means that the drag element would disappear from under the mouse and reappear where it originated and would be quite boring. To make it smoother, we'll use Ext.Fx to animate this action. Remember that the drag and drop classes were designed to have methods overridden. To implement repair, we'll need to override the b4StartDrag, onInvalidDrop and endDrag methods. Lets add the following methods to our overrides object above and we'll discuss what they are and do.

```
var overrides = {
   // Called the instance the element is dragged.
   b4StartDrag : function() {
      // Cache the drag element
      if (!this.el) {
        this.el = Ext.get(this.getEl());
       }
```
 //Cache the original XY Coordinates of the element, we'll use this later. this.original $XY = this$ .el.get $XY()$ :

},

 // Called when element is dropped not anything other than a dropzone with the same ddgroup onInvalidDrop : function() {

// Set a flag to invoke the animated repair

```
this.invalidDrop = true;
```
},

```
 // Called when the drag operation completes
    endDrag : function() {
       // Invoke the animation if the invalidDrop flag is set to true
       if (this.invalidDrop === true) {
          // Remove the drop invitation
          this.el.removeCls('dropOK');
         // Create the animation configuration object
         var animCfgObj = \{ easing : 'elasticOut',
            duration : 1,
           scope : this,
            callback : function() {
               // Remove
 the position attribute
               this.el.dom.style.position = '';
            }
          };
         // Apply the repair animation
          this.el.moveTo(this.originalXY[0], this.originalXY[1], animCfgObj);
          delete this.invalidDrop;
       }
     },
```
In the above code, we begin by overriding the b4StartDrag method, which is called the instant the drag element starts being dragged around screen and makes it an ideal place to cache the drag element and original XY coordinates - which we will use later on in this process. Next, we override onInvalidDrop, which is is called when a drag node is dropped on anything other than a drop target that is participating in the same drag drop group. This override simply sets a local invalidDrop property to true, which will be used in the next method. The last method we override is endDrag, which is called when the drag element is no longer being dragged around screen and the drag element

 is no longer being controlled by the mouse movements. This override will move the drag element back to its original X and Y position using animation. We configured the animation to use the elasticOut easing to provide a cool and fun bouncy effect at end of the animation.

{@img dnd\_camaro\_repair.jpg Ext Drag and Drop}

OK, now we have the repair operation complete. In order for it to work on the drop invitation and valid drop operations, we need to setup the drop targets.

## Step 3: Configuring the drop targets

Our requirements dictate that we will allow cars and trucks to be in be dropped in the rented and repair containers as well as their respective original containers. To do this, we'll need to instantiate instances of the DDTarget class. Here's how its done.

// Instantiate instances of Ext.dd.DDTarget for the cars and trucks container

 var carsDDTarget = Ext.create('Ext.dd.DDTarget', 'cars','carsDDGroup'); var trucksDDTarget = Ext.create('Ext.dd.DDTarget', 'trucks', 'trucksDDGroup');

 // Instantiate instnaces of DDTarget for the rented and repair drop target elements var rentedDDTarget = Ext.create('Ext.dd.DDTarget', 'rented', 'carsDDGroup'); var repairDDTarget = Ext.create('Ext.dd.DDTarget', 'repair', 'carsDDGroup');

 // Ensure that the rented and repair DDTargets will participate in the trucksDDGroup rentedDDTarget.addToGroup('trucksDDGroup'); repairDDTarget.addToGroup('trucksDDGroup');

In the above code snippet, we have setup drop targets for the cars, trucks, rented and repair elements. Notice that the cars container element only participates in the "carsDDGroup" and the trucks container element participates in the "trucksDDGroup". This helps enforce the requirement that cars and trucks can only be dropped in their originating container. Next, we instantiate instances DDTarget for the rented and repair elements. Initially, they are configured to only participate in the "carsDDGroup". In order to allow them to participate

 in the "trucksDDGroup", we have to add it by means of addToGroup. OK, now we've configured our drop targets. Lets see what happens when we drop the cars or trucks on a valid drop element.

{@img dnd\_drops\_no\_onDragDrop.jpg Ext Drag and Drop}

In exercising the drop targets, we see that the drag element stays exactly its dropped. That is, images can be dropped anywhere on a drop target and stay there. This means that our drop implementation is not complete. To complete it, we need to actually code for the "complete drop" operation, by means of another override for the instances of DD that we created some time ago.

## Step 4: Completing the drop

To complete the drop, we will need to actually drag the element from its parent element to the drop target element using DOM tools. This is accomplished by overriding the DD onDragDrop method. Add the following method to the overrides object.

```
var overrides = {
```
...

 // Called upon successful drop of an element on a DDTarget with the same

onDragDrop : function(evtObj, targetElId) {

// Wrap the drop target element with Ext.Element

var drop $El = Ext.get(targetElId);$ 

// Perform the node move only if the drag element's

// parent is not the same as the drop target

if (this.el.dom.parentNode.id != targetElId) {

 // Move the element dropEl.appendChild(this.el);

```
 // Remove the drag invitation
      this.onDragOut(evtObj, targetElId);
     // Clear the styles
      this.el.dom.style.position ='';
     this.el.dom.style.top = ";
     this.el.dom.style.left = ";
   }
   else {
     // This was an invalid drop, initiate a repair
      this.onInvalidDrop();
   }
 },
```
In the above override, the drag element is moved to the drop target element, but only if it is not the same as the drag element's

 parent node. After the drag element is moved, the styles are cleared from it. If the drop element is the same as the drag element's parent, we ensure a repair operation occurs by calling this.onInvalidDrop.

{@img drag\_and\_drop\_working\_without\_invitation.jpg Ext Drag and Drop}

Upon a successful drop, the drag elements will now will be moved from their parent element to the drop target. How does the user know if they are hovering above a valid drop target? We'll give the user some visual feedback by configuring the drop invitation.

## Step 5: Adding drop invitation

In order to make drag and drop a bit more useful, we need to provide feedback to the user on whether or not a drop operation can successfully occur. This means that we'll have to override the onDragEnter and onDragOut methods Add these last two methods to the overrides object.

```
var overrides = {
```
...

// Only called when the drag element is dragged over the a drop target with the same ddgroup

```
 onDragEnter : function(evtObj, targetElId) {
```

```
 // Colorize the drag target if the drag node's parent is not the same as the drop target
   if (targetElId != this.el.dom.parentNode.id) {
      this.el.addCls('dropOK');
   }
   else {
      // Remove the invitation
      this.onDragOut();
   }
 },
 // Only called when element is dragged out of a dropzone with the same ddgroup
 onDragOut : function(evtObj, targetElId) {
```

```
 this.el.removeCls('dropOK');
```
 } };

In the above code, we override the onDragEnter and onDragOut methods, both of which are only utilized when the drag element is interacting with a drop target participating in the same drag drop group. The onDragEnter method is only called when the mouse cursor first intersects the boundaries of a drop target while a drag item is in drag mode. Likewise, onDragOut is called when the mouse cursor is first dragged outside the boundaries of the drop target while in drag mode.

{@img drag\_and\_drop\_working\_with\_invitation.jpg Ext Drag and Drop}

By adding overrides to the onDragEnter and onDragOut methods we can see that the background of the drag element will turn green when the mouse cursor first intersects a valid drop target and will lose its green background when it leaves the drop target or is dropped. This completes our implementation of drag and drop with DOM elements.

## It doesn't stop here

Drag and drop can be a can be applied to mostly everything in the Ext JS framework. Here are a few examples that you can use to learn how to implement drag and drop with various widgets:

- [GridPanel to GridPanel](#!/example/dd/dnd\_grid\_to\_grid.html)

- [Grid to FormPanel](#!/example/dd/dnd\_grid\_to\_formpanel.html)

- [Ext.form.Field to GridPanel cell](#!/example/dd/field-to-grid-dd.html)

- [Use of DragZone and DropZone](#!/example/dd/dragdropzones.html)

- [DataView to TreePanel](#!/example/organizer/organizer.html)

##

Summary

Today, we learned how to implement end to end drag and drop of DOM nodes using the first-level drag and drop implementation classes. From a high-level, we defined and discussed what drag and drop is and how to think about it in terms of the framework. We also learned that the drag and drop classes can be grouped by drag or drop behaviors and whether or not they support single or multiple drag or drop operations. While implementing this behavior, we illustrated that the dd classes help make some of the behavioral decisions, and that we are responsible for coding the end-behaviors. We hope you've enjoyed this thorough look at some fundamental drag and drop operations with DOM nodes. We look forward to bringing you more articles about this topic in the future.

<div><small class="author">

```
<p>Written by Jay Garcia</p>
```
<p>Author of Ext JS in Action and Sencha Touch in Action, Jay Garcia has been an evangelist of Sencha-based JavaScript frameworks since 2006. Jay is

 also Co-Founder and CTO of Modus Create, a digital agency focused on leveraging top talent to develop high quality Sencha-based applications. Modus Create is a Sencha Premier partner.</p>

</small></div>

/\*\*

\* @class Ext.grid.locking.Lockable

\*/

```
/**
* @var {number}
* The width of the border between the locked views
*/
$grid-lockable-separator-border-width: 1px !default;
/**
* @var {string}
* The border-style of the border between the locked views
*/
$grid-lockable-separator-border-style: solid !default;
Bud1tterbwspsplitterbwspblobbplist00
\WindowBounds[ShowSidebar]ShowStatusBar[ShowPathbar[ShowToolbar\SidebarWidth_{{0, 96}, {872, 511}}
".<HTayz{|}
splittervSrnlong @ @ @ @EDSDB ` @ @ @
/**
* @class Ext.grid.header.DropZone
*/
/**
* @var {number}
* The size of the column move icon
*/
$grid-col-move-icon-size: 9px !default;
```

```
# ext-theme-base/overrides
```

```
This folder contains overrides which will automatically be required by package users.
# /licenses
```

```
This folder contains the supported licenses for third-party use.
.#{$prefix}docked {
  position: absolute !important;
```

```
 z-index: 1;
```
}

```
// Fast, vertical-only docking uses natural flow
.#{$prefix}docked-vertical {
   position: static;
}
```

```
.#{$prefix}docked-top {
  border-bottom-width: 0 !important;
}
```

```
.#{$prefix}docked-bottom {
  border-top-width: 0 !important;
}
```

```
.#{$prefix}docked-left {
   border-right-width: 0 !important;
}
.#{$prefix}docked-right {
   border-left-width: 0 !important;
}
.#{$prefix}docked-noborder-top {
   border-top-width: 0 !important;
}
.#{$prefix}docked-noborder-right {
   border-right-width: 0 !important;
}
.#{$prefix}docked-noborder-bottom {
   border-bottom-width: 0 !important;
}
.#{$prefix}docked-noborder-left {
   border-left-width: 0 !important;
}
// General x-noborder-trbl rules
//
.#{$prefix}noborder-l {
   border-left-width: 0 !important;
}
.#{$prefix}noborder-b {
   border-bottom-width: 0 !important;
}
.#{$prefix}noborder-bl {
   border-bottom-width: 0 !important;
   border-left-width: 0 !important;
}
.#{$prefix}noborder-r
 {
   border-right-width: 0 !important;
}
.#{$prefix}noborder-rl {
   border-right-width: 0 !important;
   border-left-width: 0 !important;
}
.#{$prefix}noborder-rb {
   border-right-width: 0 !important;
   border-bottom-width: 0 !important;
}
```

```
 Open Source Used In IoT_ControlCenter 10.60-MS 1321
```

```
.#{$prefix}noborder-rbl {
  border-right-width: 0 !important;
  border-bottom-width: 0 !important;
  border-left-width: 0 !important;
}
.#{$prefix}noborder-t {
  border-top-width: 0 !important;
}
.#{$prefix}noborder-tl {
  border-top-width: 0 !important;
  border-left-width: 0 !important;
}
.#{$prefix}noborder-tb {
  border-top-width: 0 !important;
  border-bottom-width: 0 !important;
}
.#{$prefix}noborder-tbl {
  border-top-width: 0 !important;
  border-bottom-width: 0 !important;
  border-left-width: 0 !important;
}
.#{$prefix}noborder-tr {
  border-top-width: 0 !important;
  border-right-width: 0 !important;
}
.#{$prefix}noborder-trl {
  border-top-width: 0 !important;
  border-right-width:
 0 !important;
  border-left-width: 0 !important;
}
.#{$prefix}noborder-trb {
  border-top-width: 0 !important;
  border-right-width: 0 !important;
  border-bottom-width: 0 !important;
}
.#{$prefix}noborder-trbl {
 border-width: 0 !important;
}
// rotates an element vertically using a css3 transform
@mixin rotate-element(
  $angle, // angle of rotation (90, 180, or 270)
  $include-ie: $include-ie,
  $background-color: null // bg color to use for ms chroma filter
) {
  $rotation-origin: null;
  $rotation: rotate(#{$angle}deg);
  $ie-rotation: null;
```

```
\textcircled{a} if \text{Sample} == 90 {
   $ie-rotation: 1;
   $rotation-origin: 0 0;
 } @else if $angle == 180 {
   $rotation-origin: 50% 50%;
   $ie-rotation: 2;
 } @else if $angle == 270 {
   $ie-rotation: 3;
   $rotation-origin: 100% 0;
```

```
 }
```
-webkit-transform: \$rotation;

-webkit-transform-origin: \$rotation-origin;

-moz-transform: \$rotation; 

-moz-transform-origin: \$rotation-origin;

-o-transform: \$rotation; 

-o-transform-origin: \$rotation-origin;

transform: \$rotation;

transform-origin: \$rotation-origin;

# @if \$include-ie {

 // In IE9 and below we have to use a BasicImage filter to achieve 90 or 270 degree // rotation of the text container. Text rotated using this methodology does // not display using ClearType font unless the element has a background. To // work around this, we apply a background color to the text container element // and then use a Chroma filter to display all pixels of that color as transparent. .#{\$prefix}ie9m & { @if \$background-color != null { background-color: \$background-color; filter: progid:DXImageTransform.Microsoft.BasicImage(rotation=#{\$ie-rotation}), progid:DXImageTransform.Microsoft.Chroma(color=#{\$background-color}); } @else { filter: progid:DXImageTransform.Microsoft.BasicImage(rotation=#{\$ie-rotation}); } } } @mixin unrotate-element() { -webkit-transform: none; -moz-transform: none; 

-o-transform: none; 

transform: none;

@if \$include-ie {

background-color: transparent;

filter: none;

```
 }
}
```
}

\$form-field-height: 24px !default; \$form-toolbar-field-height: \$form-field-height !default; \$form-field-padding: 4px 6px 3px !default; \$form-field-border-color: #c0c0c0 #d9d9d9 #d9d9d9 !default; \$form-field-border-width: 1px !default; \$form-field-invalid-border-color: \$error-color !default; /\*\* \* @var {color} \$form-field-focus-border-color \* In the default neptune color scheme this is the same as \$base-highlight-color \* but it does not change automatically when one changes the \$base-color. This is because \* checkboxes and radio buttons have this focus color hard coded into their background \* images. If this color is changed, you should also modify checkbox and radio button \* background images to match \*/ \$form-field-focus-border-color: mix(#fff, #157fcc, 15%) !default; \$form-field-background-image: null !default; \$form-field-invalid-background-image: null !default; \$tip-base-color: #5e6986 !default; \$tip-border-color: #122d5e !default; \$tip-body-color: #000 !default; \$image-search-path: '/Users/teamcity/buildAgent/work/ac50a318f815c1e9/extjs/examples/kitchensink/../build/KitchenSink/ext-themeaccess/resources'; \$theme-name: 'ext-theme-access' !default; \$include-ext-abstractcomponent: true; \$include-ext-abstractmanager: true; \$include-ext-abstractplugin: true; \$include-ext-action: true; \$include-ext-ajax: true; \$include-ext-component: true; \$include-ext-componentloader: true; \$include-ext-componentmanager: true; \$include-ext-componentquery: true; \$include-ext-editor: true; \$include-ext-elementloader: true; \$include-ext-eventobjectimpl: true; \$include-ext-focusmanager: true; \$include-ext-img: true; \$include-ext-loadmask: true; \$include-ext-modelmanager: true; \$include-ext-pluginmanager: true; \$include-ext-progressbar: true; \$include-ext-queryable: true; \$include-ext-shadow: true; \$include-ext-shadowpool: true; \$include-ext-template: true; \$include-ext-xtemplate: true; \$include-ext-xtemplatecompiler: true;

\$include-ext-xtemplateparser: true; \$include-ext-zindexmanager: true;

\$include-ext-app-application: true; \$include-ext-app-controller: true; \$include-ext-app-eventbus: true; \$include-ext-app-eventdomain: true; \$include-ext-app-domain-component: true; \$include-ext-app-domain-controller: true; \$include-ext-app-domain-direct: true; \$include-ext-app-domain-global: true; \$include-ext-app-domain-store: true; \$include-ext-button-button: true; \$include-ext-button-cycle: true; \$include-ext-button-manager: true; \$include-ext-button-split: true; \$include-ext-chart-callout: true; \$include-ext-chart-chart: true; \$include-ext-chart-highlight: true; \$include-ext-chart-label: true; \$include-ext-chart-legend: true; \$include-ext-chart-legenditem: true; \$include-ext-chart-mask: true; \$include-ext-chart-masklayer: true; \$include-ext-chart-navigation: true; \$include-ext-chart-shape: true; \$include-ext-chart-tip: true; \$include-ext-chart-tipsurface: true; \$include-ext-chart-axis-abstract: true; \$include-ext-chart-axis-axis: true; \$include-ext-chart-axis-category: true;

\$include-ext-chart-axis-gauge: true; \$include-ext-chart-axis-numeric: true; \$include-ext-chart-axis-radial: true; \$include-ext-chart-axis-time: true; \$include-ext-chart-series-area: true; \$include-ext-chart-series-bar: true; \$include-ext-chart-series-cartesian: true; \$include-ext-chart-series-column: true; \$include-ext-chart-series-gauge: true; \$include-ext-chart-series-line: true; \$include-ext-chart-series-pie: true; \$include-ext-chart-series-radar: true; \$include-ext-chart-series-scatter: true; \$include-ext-chart-series-series: true; \$include-ext-chart-theme-base: true; \$include-ext-chart-theme-theme: true;

\$include-ext-container-abstractcontainer: true; \$include-ext-container-buttongroup: true; \$include-ext-container-container: true; \$include-ext-container-dockingcontainer: true; \$include-ext-container-monitor: true; \$include-ext-container-viewport: true; \$include-ext-data-abstractstore: true; \$include-ext-data-arraystore: true; \$include-ext-data-batch: true; \$include-ext-data-bufferstore: true; \$include-ext-data-connection: true; \$include-ext-data-directstore: true; \$include-ext-data-errors: true; \$include-ext-data-field: true; \$include-ext-data-group: true; \$include-ext-data-idgenerator: true; \$include-ext-data-jsonp: true; \$include-ext-data-jsonpstore: true; \$include-ext-data-jsonstore: true; \$include-ext-data-model: true; \$include-ext-data-nodeinterface: true; \$include-ext-data-nodestore: true; \$include-ext-data-operation: true; \$include-ext-data-pagemap: true; \$include-ext-data-request: true; \$include-ext-data-resultset: true; \$include-ext-data-sequentialidgenerator: true; \$include-ext-data-sorttypes: true; \$include-ext-data-store: true; \$include-ext-data-storemanager: true; \$include-ext-data-tree: true; \$include-ext-data-treemodel: true; \$include-ext-data-treestore: true; \$include-ext-data-types: true; \$include-ext-data-uuidgenerator: true; \$include-ext-data-xmlstore: true; \$include-ext-data-amf-encoder: true; \$include-ext-data-amf-packet: true; \$include-ext-data-amf-proxy: true; \$include-ext-data-amf-reader: true; \$include-ext-data-amf-remotingmessage: true; \$include-ext-data-amf-xmldecoder: true; \$include-ext-data-amf-xmlencoder: true; \$include-ext-data-association-association: true; \$include-ext-data-association-belongsto: true; \$include-ext-data-association-hasmany: true;

\$include-ext-data-association-hasone: true; \$include-ext-data-flash-binaryxhr: true; \$include-ext-data-proxy-ajax: true; \$include-ext-data-proxy-client: true; \$include-ext-data-proxy-direct: true; \$include-ext-data-proxy-jsonp: true; \$include-ext-data-proxy-localstorage: true; \$include-ext-data-proxy-memory: true; \$include-ext-data-proxy-proxy: true; \$include-ext-data-proxy-rest: true; \$include-ext-data-proxy-server: true; \$include-ext-data-proxy-sessionstorage: true; \$include-ext-data-proxy-webstorage: true; \$include-ext-data-reader-array: true; \$include-ext-data-reader-json: true; \$include-ext-data-reader-reader: true; \$include-ext-data-reader-xml: true; \$include-ext-data-soap-proxy: true;

\$include-ext-data-soap-reader: true; \$include-ext-data-validations: true; \$include-ext-data-writer-json: true; \$include-ext-data-writer-writer: true; \$include-ext-data-writer-xml: true; \$include-ext-dd-dd: true; \$include-ext-dd-ddproxy: true; \$include-ext-dd-ddtarget: true; \$include-ext-dd-dragdrop: true; \$include-ext-dd-dragdropmanager: true; \$include-ext-dd-dragsource: true; \$include-ext-dd-dragtracker: true; \$include-ext-dd-dragzone: true; \$include-ext-dd-droptarget: true; \$include-ext-dd-dropzone: true; \$include-ext-dd-registry: true; \$include-ext-dd-scrollmanager: true; \$include-ext-dd-statusproxy: true; \$include-ext-diag-layout-context: true; \$include-ext-diag-layout-contextitem: true; \$include-ext-direct-amfremotingprovider: true; \$include-ext-direct-event: true; \$include-ext-direct-exceptionevent: true; \$include-ext-direct-jsonprovider: true; \$include-ext-direct-manager: true; \$include-ext-direct-pollingprovider: true; \$include-ext-direct-provider: true; \$include-ext-direct-remotingevent: true;

\$include-ext-direct-remotingmethod: true; \$include-ext-direct-remotingprovider: true; \$include-ext-direct-transaction: true; \$include-ext-dom-abstractelement: true; \$include-ext-dom-abstractelement\_insertion: true; \$include-ext-dom-abstractelement\_static: true; \$include-ext-dom-abstractelement\_style: true; \$include-ext-dom-abstractelement\_traversal: true; \$include-ext-dom-abstracthelper: true; \$include-ext-dom-abstractquery: true; \$include-ext-dom-compositeelement: true; \$include-ext-dom-compositeelementlite: true; \$include-ext-dom-element: true; \$include-ext-dom-element\_anim: true; \$include-ext-dom-element\_dd: true; \$include-ext-dom-element\_fx: true; \$include-ext-dom-element\_position: true; \$include-ext-dom-element\_scroll: true; \$include-ext-dom-element\_style: true; \$include-ext-dom-helper: true; \$include-ext-dom-layer: true; \$include-ext-draw-color: true; \$include-ext-draw-component: true; \$include-ext-draw-compositesprite: true; \$include-ext-draw-draw: true; \$include-ext-draw-matrix: true; \$include-ext-draw-sprite: true; \$include-ext-draw-spritedd: true; \$include-ext-draw-surface: true; \$include-ext-draw-text: true; \$include-ext-draw-engine-imageexporter: true; \$include-ext-draw-engine-svg: true; \$include-ext-draw-engine-svgexporter: true; \$include-ext-draw-engine-vml: true; \$include-ext-flash-component: true; \$include-ext-form-basic: true; \$include-ext-form-checkboxgroup: true; \$include-ext-form-checkboxmanager: true; \$include-ext-form-fieldancestor: true; \$include-ext-form-fieldcontainer: true; \$include-ext-form-fieldset: true; \$include-ext-form-label: true; \$include-ext-form-labelable: true; \$include-ext-form-panel: true; \$include-ext-form-radiogroup: true; \$include-ext-form-radiomanager: true; \$include-ext-form-action-action: true;

\$include-ext-form-action-directload: true; \$include-ext-form-action-directsubmit: true; \$include-ext-form-action-load: true; \$include-ext-form-action-standardsubmit: true; \$include-ext-form-action-submit: true;

\$include-ext-form-field-base: true; \$include-ext-form-field-checkbox: true; \$include-ext-form-field-combobox: true; \$include-ext-form-field-date: true; \$include-ext-form-field-display: true; \$include-ext-form-field-field: true; \$include-ext-form-field-file: true; \$include-ext-form-field-filebutton: true; \$include-ext-form-field-hidden: true; \$include-ext-form-field-htmleditor: true; \$include-ext-form-field-number: true; \$include-ext-form-field-picker: true; \$include-ext-form-field-radio: true; \$include-ext-form-field-spinner: true; \$include-ext-form-field-text: true; \$include-ext-form-field-textarea: true; \$include-ext-form-field-time: true; \$include-ext-form-field-trigger: true; \$include-ext-form-field-vtypes: true; \$include-ext-fx-anim: true; \$include-ext-fx-animator: true; \$include-ext-fx-cubicbezier: true; \$include-ext-fx-easing: true; \$include-ext-fx-manager: true; \$include-ext-fx-propertyhandler: true; \$include-ext-fx-queue: true; \$include-ext-fx-target-component: true; \$include-ext-fx-target-compositeelement: true; \$include-ext-fx-target-compositeelementcss: true;

\$include-ext-fx-target-compositesprite: true; \$include-ext-fx-target-element: true; \$include-ext-fx-target-elementcss: true; \$include-ext-fx-target-sprite: true; \$include-ext-fx-target-target: true; \$include-ext-grid-cellcontext: true; \$include-ext-grid-celleditor: true; \$include-ext-grid-columncomponentlayout: true; \$include-ext-grid-columnlayout: true; \$include-ext-grid-columnmanager: true; \$include-ext-grid-panel: true;

\$include-ext-grid-roweditor: true;

\$include-ext-grid-roweditorbuttons: true; \$include-ext-grid-view: true; \$include-ext-grid-viewdropzone: true; \$include-ext-grid-column-action: true; \$include-ext-grid-column-boolean: true; \$include-ext-grid-column-checkcolumn: true; \$include-ext-grid-column-column: true; \$include-ext-grid-column-date: true; \$include-ext-grid-column-number: true; \$include-ext-grid-column-rownumberer: true; \$include-ext-grid-column-template: true; \$include-ext-grid-feature-abstractsummary: true; \$include-ext-grid-feature-feature: true; \$include-ext-grid-feature-groupstore: true; \$include-ext-grid-feature-grouping: true; \$include-ext-grid-feature-groupingsummary: true; \$include-ext-grid-feature-rowbody: true; \$include-ext-grid-feature-rowwrap: true; \$include-ext-grid-feature-summary: true; \$include-ext-grid-header-container: true; \$include-ext-grid-header-dragzone: true; \$include-ext-grid-header-dropzone: true; \$include-ext-grid-locking-headercontainer: true; \$include-ext-grid-locking-lockable: true; \$include-ext-grid-locking-view: true; \$include-ext-grid-plugin-bufferedrenderer: true; \$include-ext-grid-plugin-bufferedrenderertableview: true; \$include-ext-grid-plugin-bufferedrenderertreeview: true; \$include-ext-grid-plugin-cellediting: true; \$include-ext-grid-plugin-divrenderer: true; \$include-ext-grid-plugin-dragdrop: true; \$include-ext-grid-plugin-editing: true; \$include-ext-grid-plugin-headerreorderer: true; \$include-ext-grid-plugin-headerresizer: true; \$include-ext-grid-plugin-rowediting: true; \$include-ext-grid-plugin-rowexpander: true; \$include-ext-grid-property-grid: true; \$include-ext-grid-property-headercontainer: true; \$include-ext-grid-property-property: true; \$include-ext-grid-property-store: true; \$include-ext-layout-classlist: true; \$include-ext-layout-context: true; \$include-ext-layout-contextitem: true; \$include-ext-layout-layout: true; \$include-ext-layout-sizemodel: true; \$include-ext-layout-component-auto: true;

\$include-ext-layout-component-body: true; \$include-ext-layout-component-boundlist: true; \$include-ext-layout-component-button: true; \$include-ext-layout-component-component: true; \$include-ext-layout-component-dock: true; \$include-ext-layout-component-draw: true; \$include-ext-layout-component-fieldset: true; \$include-ext-layout-component-progressbar: true; \$include-ext-layout-component-field-combobox: true; \$include-ext-layout-component-field-field: true; \$include-ext-layout-component-field-fieldcontainer: true;

\$include-ext-layout-component-field-htmleditor: true; \$include-ext-layout-component-field-slider: true; \$include-ext-layout-component-field-text: true; \$include-ext-layout-component-field-textarea: true; \$include-ext-layout-component-field-trigger: true; \$include-ext-layout-container-absolute: true; \$include-ext-layout-container-accordion: true; \$include-ext-layout-container-anchor: true; \$include-ext-layout-container-auto: true; \$include-ext-layout-container-border: true; \$include-ext-layout-container-box: true; \$include-ext-layout-container-card: true; \$include-ext-layout-container-checkboxgroup: true; \$include-ext-layout-container-column: true; \$include-ext-layout-container-container: true; \$include-ext-layout-container-editor: true; \$include-ext-layout-container-fit: true; \$include-ext-layout-container-form: true; \$include-ext-layout-container-hbox: true; \$include-ext-layout-container-table: true; \$include-ext-layout-container-vbox: true;

\$include-ext-layout-container-border-region: true; \$include-ext-layout-container-boxoverflow-menu: true; \$include-ext-layout-container-boxoverflow-none: true; \$include-ext-layout-container-boxoverflow-scroller: true; \$include-ext-menu-checkitem: true; \$include-ext-menu-colorpicker: true; \$include-ext-menu-datepicker: true; \$include-ext-menu-item: true; \$include-ext-menu-keynav: true; \$include-ext-menu-manager: true; \$include-ext-menu-menu: true; \$include-ext-menu-separator: true; \$include-ext-panel-abstractpanel: true; \$include-ext-panel-dd: true;

\$include-ext-panel-header: true; \$include-ext-panel-panel: true; \$include-ext-panel-proxy: true; \$include-ext-panel-table: true; \$include-ext-panel-tool: true; \$include-ext-perf-accumulator: true; \$include-ext-perf-monitor: true; \$include-ext-picker-color: true; \$include-ext-picker-date: true; \$include-ext-picker-month: true; \$include-ext-picker-time: true; \$include-ext-resizer-bordersplitter: true; \$include-ext-resizer-bordersplittertracker: true;

\$include-ext-resizer-handle: true; \$include-ext-resizer-resizetracker: true; \$include-ext-resizer-resizer: true; \$include-ext-resizer-splitter: true; \$include-ext-resizer-splittertracker: true; \$include-ext-rtl-abstractcomponent: true; \$include-ext-rtl-eventobjectimpl: true; \$include-ext-rtl-button-button: true; \$include-ext-rtl-dd-dd: true; \$include-ext-rtl-dom-element\_anim: true; \$include-ext-rtl-dom-element\_insertion: true; \$include-ext-rtl-dom-element\_position: true; \$include-ext-rtl-dom-element\_scroll: true; \$include-ext-rtl-dom-element\_static: true; \$include-ext-rtl-dom-layer: true; \$include-ext-rtl-form-field-checkbox: true; \$include-ext-rtl-form-field-file: true; \$include-ext-rtl-form-field-spinner: true; \$include-ext-rtl-form-field-trigger: true; \$include-ext-rtl-grid-celleditor: true; \$include-ext-rtl-grid-roweditor: true; \$include-ext-rtl-grid-column-column: true; \$include-ext-rtl-grid-plugin-headerresizer: true; \$include-ext-rtl-grid-plugin-rowediting: true; \$include-ext-rtl-layout-contextitem: true;

\$include-ext-rtl-layout-component-dock: true; \$include-ext-rtl-layout-component-field-text: true; \$include-ext-rtl-layout-component-field-trigger: true; \$include-ext-rtl-layout-container-absolute: true; \$include-ext-rtl-layout-container-border: true; \$include-ext-rtl-layout-container-box: true; \$include-ext-rtl-layout-container-checkboxgroup: true; \$include-ext-rtl-layout-container-column: true;
\$include-ext-rtl-layout-container-hbox: true; \$include-ext-rtl-layout-container-vbox: true; \$include-ext-rtl-layout-container-boxoverflow-menu: true; \$include-ext-rtl-layout-container-boxoverflow-scroller: true; \$include-ext-rtl-panel-header: true; \$include-ext-rtl-panel-panel: true; \$include-ext-rtl-resizer-bordersplittertracker: true; \$include-ext-rtl-resizer-resizetracker: true; \$include-ext-rtl-resizer-splittertracker: true; \$include-ext-rtl-selection-cellmodel: true; \$include-ext-rtl-selection-treemodel: true; \$include-ext-rtl-slider-multi: true; \$include-ext-rtl-tab-bar: true; \$include-ext-rtl-tip-quicktipmanager: true; \$include-ext-rtl-tree-column: true; \$include-ext-rtl-util-floating: true; \$include-ext-rtl-util-renderable: true; \$include-ext-rtl-view-table: true; \$include-ext-selection-cellmodel: true; \$include-ext-selection-checkboxmodel: true; \$include-ext-selection-dataviewmodel: true; \$include-ext-selection-model: true; \$include-ext-selection-rowmodel: true; \$include-ext-selection-treemodel: true; \$include-ext-slider-multi: true; \$include-ext-slider-single: true; \$include-ext-slider-thumb: true; \$include-ext-slider-tip: true; \$include-ext-state-cookieprovider: true; \$include-ext-state-localstorageprovider: true; \$include-ext-state-manager: true; \$include-ext-state-provider: true; \$include-ext-state-stateful: true; \$include-ext-tab-bar: true; \$include-ext-tab-panel: true; \$include-ext-tab-tab: true; \$include-ext-tip-quicktip: true; \$include-ext-tip-quicktipmanager: true; \$include-ext-tip-tip: true; \$include-ext-tip-tooltip: true; \$include-ext-toolbar-fill: true; \$include-ext-toolbar-item: true; \$include-ext-toolbar-paging: true; \$include-ext-toolbar-separator: true; \$include-ext-toolbar-spacer: true; \$include-ext-toolbar-textitem: true;

\$include-ext-toolbar-toolbar: true; \$include-ext-tree-column: true; \$include-ext-tree-panel: true; \$include-ext-tree-view: true; \$include-ext-tree-viewdragzone: true; \$include-ext-tree-viewdropzone: true; \$include-ext-tree-plugin-treeviewdragdrop: true; \$include-ext-util-abstractmixedcollection: true; \$include-ext-util-animate: true; \$include-ext-util-bindable: true; \$include-ext-util-css: true; \$include-ext-util-clickrepeater: true; \$include-ext-util-componentdragger: true; \$include-ext-util-cookies: true; \$include-ext-util-elementcontainer: true; \$include-ext-util-event: true; \$include-ext-util-filter: true; \$include-ext-util-floating: true; \$include-ext-util-grouper: true; \$include-ext-util-hashmap: true; \$include-ext-util-history: true; \$include-ext-util-inflector: true; \$include-ext-util-keymap: true; \$include-ext-util-keynav: true; \$include-ext-util-lrucache: true; \$include-ext-util-memento: true; \$include-ext-util-mixedcollection: true; \$include-ext-util-observable: true; \$include-ext-util-offset: true; \$include-ext-util-point: true; \$include-ext-util-positionable: true; \$include-ext-util-protoelement: true; \$include-ext-util-queue: true; \$include-ext-util-region: true; \$include-ext-util-renderable: true; \$include-ext-util-sortable: true; \$include-ext-util-sorter: true; \$include-ext-util-taskmanager: true; \$include-ext-util-taskrunner: true; \$include-ext-util-textmetrics: true; \$include-ext-ux-boxreorderer: true; \$include-ext-ux-celldragdrop: true; \$include-ext-ux-datatip: true; \$include-ext-ux-dataview-animated: true; \$include-ext-ux-dataview-dragselector: true; \$include-ext-ux-dataview-draggable: true; \$include-ext-ux-dataview-labeleditor: true;

\$include-ext-ux-fieldreplicator: true; \$include-ext-ux-gmappanel: true; \$include-ext-ux-grouptabpanel: true; \$include-ext-ux-grouptabrenderer: true; \$include-ext-ux-iframe: true; \$include-ext-ux-livesearchgridpanel: true; \$include-ext-ux-previewplugin: true; \$include-ext-ux-progressbarpager: true; \$include-ext-ux-rowexpander: true; \$include-ext-ux-slidingpager: true; \$include-ext-ux-spotlight: true; \$include-ext-ux-tabclosemenu: true; \$include-ext-ux-tabreorderer: true; \$include-ext-ux-tabscrollermenu: true; \$include-ext-ux-toolbardroppable: true; \$include-ext-ux-treepicker: true; \$include-ext-ux-ajax-datasimlet: true; \$include-ext-ux-ajax-jsonsimlet: true; \$include-ext-ux-ajax-simmanager: true; \$include-ext-ux-ajax-simxhr: true; \$include-ext-ux-ajax-simlet: true; \$include-ext-ux-ajax-xmlsimlet: true; \$include-ext-ux-data-pagingmemoryproxy: true; \$include-ext-ux-dd-cellfielddropzone: true; \$include-ext-ux-dd-panelfielddragzone: true; \$include-ext-ux-event-driver: true; \$include-ext-ux-event-maker: true; \$include-ext-ux-event-player: true; \$include-ext-ux-event-recorder: true; \$include-ext-ux-event-recordermanager: true; \$include-ext-ux-form-itemselector: true; \$include-ext-ux-form-multiselect: true; \$include-ext-ux-form-searchfield: true; \$include-ext-ux-grid-filtersfeature: true; \$include-ext-ux-grid-transformgrid: true; \$include-ext-ux-grid-filter-booleanfilter: true; \$include-ext-ux-grid-filter-datefilter: true; \$include-ext-ux-grid-filter-datetimefilter: true;

\$include-ext-ux-grid-filter-filter: true; \$include-ext-ux-grid-filter-listfilter: true; \$include-ext-ux-grid-filter-numericfilter: true; \$include-ext-ux-grid-filter-stringfilter: true; \$include-ext-ux-grid-menu-listmenu: true; \$include-ext-ux-grid-menu-rangemenu: true; \$include-ext-ux-layout-center: true; \$include-ext-ux-statusbar-statusbar: true;

\$include-ext-ux-statusbar-validationstatus: true; \$include-ext-view-abstractview: true; \$include-ext-view-boundlist: true; \$include-ext-view-boundlistkeynav: true; \$include-ext-view-dragzone: true; \$include-ext-view-dropzone: true; \$include-ext-view-nodecache: true;

\$include-ext-view-table: true; \$include-ext-view-tablelayout: true; \$include-ext-view-view: true; \$include-ext-window-messagebox: true; \$include-ext-window-window: true; \$include-kitchensink-dummytext: true; \$include-kitchensink-app-application: true; \$include-kitchensink-controller-main: true; \$include-kitchensink-data-bigdata: true; \$include-kitchensink-data-datasets: true; \$include-kitchensink-model-company: true; \$include-kitchensink-model-restaurant: true; \$include-kitchensink-model-state: true; \$include-kitchensink-model-dd-simple: true; \$include-kitchensink-model-grid-employee: true; \$include-kitchensink-model-grid-office: true; \$include-kitchensink-model-grid-plant: true; \$include-kitchensink-model-tree-task: true; \$include-kitchensink-store-bigdata: true; \$include-kitchensink-store-companies: true; \$include-kitchensink-store-files: true; \$include-kitchensink-store-restaurants: true; \$include-kitchensink-store-states: true; \$include-kitchensink-view-codepreview: true;

\$include-kitchensink-view-contentpanel: true; \$include-kitchensink-view-descriptionpanel: true; \$include-kitchensink-view-header: true; \$include-kitchensink-view-navigation: true; \$include-kitchensink-view-themeswitcher: true; \$include-kitchensink-view-viewport: true; \$include-kitchensink-view-button-basicbuttons: true; \$include-kitchensink-view-button-lefttextbuttons: true; \$include-kitchensink-view-button-linkbuttons: true; \$include-kitchensink-view-button-menubottombuttons: true; \$include-kitchensink-view-button-menubuttons: true; \$include-kitchensink-view-button-righttextbuttons: true; \$include-kitchensink-view-button-splitbottombuttons: true; \$include-kitchensink-view-button-splitbuttons: true; \$include-kitchensink-view-button-togglebuttons: true;

\$include-kitchensink-view-dataview-multisort: true; \$include-kitchensink-view-dataview-multisortbutton: true; \$include-kitchensink-view-dd-fieldtogrid: true; \$include-kitchensink-view-dd-gridtoform: true; \$include-kitchensink-view-dd-gridtogrid: true;

\$include-kitchensink-view-form-checkout: true; \$include-kitchensink-view-form-contactform: true; \$include-kitchensink-view-form-formgrid: true; \$include-kitchensink-view-form-loginform: true; \$include-kitchensink-view-form-number: true; \$include-kitchensink-view-form-registerform: true; \$include-kitchensink-view-grid-arraygrid: true; \$include-kitchensink-view-grid-bigdata: true; \$include-kitchensink-view-grid-cellediting: true; \$include-kitchensink-view-grid-groupedgrid: true; \$include-kitchensink-view-grid-groupedheadergrid: true; \$include-kitchensink-view-grid-lockinggrid: true; \$include-kitchensink-view-grid-multiplesorting: true; \$include-kitchensink-view-grid-progressbarpager: true; \$include-kitchensink-view-grid-propertygrid: true; \$include-kitchensink-view-grid-reconfigure: true; \$include-kitchensink-view-grid-rowexpander: true; \$include-kitchensink-view-grid-slidingpager: true; \$include-kitchensink-view-layout-accordion: true; \$include-kitchensink-view-panel-basicpanels: true;

\$include-kitchensink-view-panel-framedpanels: true; \$include-kitchensink-view-slider-sliderfield: true; \$include-kitchensink-view-tab-basictabs: true; \$include-kitchensink-view-tab-framedtabs: true; \$include-kitchensink-view-tab-icontabs: true; \$include-kitchensink-view-tab-plaintabs: true; \$include-kitchensink-view-toolbar-basictoolbar: true; \$include-kitchensink-view-toolbar-dockedtoolbars: true; \$include-kitchensink-view-tree-basictrees: true; \$include-kitchensink-view-tree-checktree: true; \$include-kitchensink-view-tree-reorder: true; \$include-kitchensink-view-tree-treegrid: true; \$include-kitchensink-view-tree-twotrees: true; \$include-kitchensink-view-tree-xmltree: true; \$include-kitchensink-view-window-basicwindow: true; /\* including package ext-theme-base \*/ @import '../../../../../packages/ext-theme-base/sass/etc/all'; /\* including package ext-theme-neutral \*/ @import '../../../../../packages/ext-theme-neutral/sass/etc/all'; /\* including package ext-theme-classic

@import '../../../../../packages/ext-theme-classic/sass/etc/all';

/\* including package ext-theme-access \*/

@import '../../../../../packages/ext-theme-access/sass/etc/all';

/\* including package KitchenSink \*/

@import '../../../kitchensink/sass/etc/all';

/\* including package ext-theme-access \*/

@import '../../../../../packages/ext-theme-access/sass/var/Component'; @import '../../../../../packages/ext-theme-access/sass/var/LoadMask'; @import '../../../../../packages/ext-theme-access/sass/var/ProgressBar'; @import '../../../../../packages/ext-theme-access/sass/var/button/Button'; @import '../../../../../packages/ext-theme-access/sass/var/toolbar/Toolbar'; @import '../../../../../packages/ext-theme-access/sass/var/panel/Panel'; @import '../../../../../packages/ext-theme-access/sass/var/tip/Tip'; @import '../../../../../packages/ext-theme-access/sass/var/container/ButtonGroup'; @import '../../../../../packages/ext-theme-access/sass/var/window/Window'; @import '../../../../../packages/ext-theme-access/sass/var/form/field/Base'; @import

 '../../../../../packages/ext-theme-access/sass/var/form/field/Text'; @import '../../../../../packages/ext-theme-access/sass/var/form/field/Checkbox'; @import '../../../../../packages/ext-theme-access/sass/var/form/CheckboxGroup'; @import '../../../../../packages/ext-theme-access/sass/var/form/FieldSet'; @import '../../../../../packages/ext-theme-access/sass/var/form/field/Trigger'; @import '../../../../../packages/ext-theme-access/sass/var/view/BoundList'; @import '../../../../../packages/ext-theme-access/sass/var/picker/Date'; @import '../../../../../packages/ext-theme-access/sass/var/form/field/HtmlEditor'; @import '../../../../../packages/ext-theme-access/sass/var/panel/Table'; @import '../../../../../packages/ext-theme-access/sass/var/grid/header/Container'; @import '../../../../../packages/ext-theme-access/sass/var/grid/column/Column'; @import '../../../../../packages/ext-theme-access/sass/var/grid/feature/RowWrap'; @import '../../../../../packages/ext-theme-access/sass/var/grid/plugin/Editing'; @import

 '../../../../../packages/ext-theme-access/sass/var/layout/container/Accordion'; @import '../../../../../packages/ext-theme-access/sass/var/layout/container/Border'; @import '../../../../../packages/ext-theme-access/sass/var/menu/Menu'; @import '../../../../../packages/ext-theme-access/sass/var/tab/Tab'; @import '../../../../../packages/ext-theme-access/sass/var/tab/Bar'; /\* including package ext-theme-classic \*/ @import '../../../../../packages/ext-theme-classic/sass/var/Component'; @import '../../../../../packages/ext-theme-classic/sass/var/LoadMask'; @import '../../../../../packages/ext-theme-classic/sass/var/ProgressBar'; @import '../../../../../packages/ext-theme-classic/sass/var/button/Button'; @import '../../../../../packages/ext-theme-classic/sass/var/toolbar/Toolbar'; @import '../../../../../packages/ext-theme-classic/sass/var/panel/Panel'; @import '../../../../../packages/ext-theme-classic/sass/var/tip/Tip'; @import

 '../../../../../packages/ext-theme-classic/sass/var/container/ButtonGroup'; @import '../../../../../packages/ext-theme-classic/sass/var/window/Window'; @import '../../../../../packages/ext-theme-classic/sass/var/form/Labelable'; @import '../../../../../packages/ext-theme-classic/sass/var/form/field/Base'; @import '../../../../../packages/ext-theme-classic/sass/var/form/field/Display'; @import '../../../../../packages/ext-theme-classic/sass/var/window/MessageBox'; @import '../../../../../packages/ext-theme-classic/sass/var/form/CheckboxGroup'; @import '../../../../../packages/ext-theme-classic/sass/var/form/field/Trigger'; @import '../../../../../packages/ext-theme-classic/sass/var/view/BoundList'; @import '../../../../../packages/ext-theme-classic/sass/var/picker/Date'; @import '../../../../../packages/ext-theme-classic/sass/var/picker/Color'; @import '../../../../../packages/ext-theme-classic/sass/var/form/field/HtmlEditor'; @import '../../../../../packages/ext-theme-classic/sass/var/panel/Table'; @import

 '../../../../../packages/ext-theme-classic/sass/var/grid/header/Container'; @import '../../../../../packages/ext-theme-classic/sass/var/grid/column/Column'; @import '../../../../../packages/ext-theme-classic/sass/var/grid/feature/Grouping'; @import '../../../../../packages/ext-theme-classic/sass/var/grid/plugin/RowEditing'; @import '../../../../../packages/ext-theme-classic/sass/var/grid/plugin/RowExpander'; @import '../../../../../packages/ext-theme-classic/sass/var/grid/property/Grid'; @import '../../../../../packages/ext-theme-classic/sass/var/layout/container/Accordion'; @import '../../../../../packages/ext-theme-classic/sass/var/layout/container/Border'; @import '../../../../../packages/ext-theme-classic/sass/var/menu/Menu'; @import '../../../../../packages/ext-theme-classic/sass/var/panel/Tool'; @import '../../../../../packages/ext-theme-classic/sass/var/resizer/Resizer'; @import '../../../../../packages/ext-theme-classic/sass/var/slider/Multi'; @import

'../../../../../packages/ext-theme-classic/sass/var/tab/Tab';

@import '../../../../../packages/ext-theme-classic/sass/var/tab/Bar';

/\* including package ext-theme-neutral \*/

@import '../../../../../packages/ext-theme-neutral/sass/var/Component'; @import '../../../../../packages/ext-theme-neutral/sass/var/FocusManager'; @import '../../../../../packages/ext-theme-neutral/sass/var/LoadMask'; @import '../../../../../packages/ext-theme-neutral/sass/var/ProgressBar'; @import '../../../../../packages/ext-theme-neutral/sass/var/button/Button'; @import '../../../../../packages/ext-theme-neutral/sass/var/toolbar/Toolbar'; @import '../../../../../packages/ext-theme-neutral/sass/var/panel/Header'; @import '../../../../../packages/ext-theme-neutral/sass/var/panel/Panel'; @import '../../../../../packages/ext-theme-neutral/sass/var/tip/Tip'; @import '../../../../../packages/ext-theme-neutral/sass/var/container/ButtonGroup'; @import '../../../../../packages/ext-theme-neutral/sass/var/window/Window'; @import

 '../../../../../packages/ext-theme-neutral/sass/var/form/Labelable'; @import '../../../../../packages/ext-theme-neutral/sass/var/form/field/Base'; @import '../../../../../packages/ext-theme-neutral/sass/var/form/field/TextArea'; @import '../../../../../packages/ext-theme-neutral/sass/var/form/field/Display'; @import '../../../../../packages/ext-theme-neutral/sass/var/window/MessageBox'; @import '../../../../../packages/ext-theme-neutral/sass/var/form/field/Checkbox'; @import '../../../../../packages/ext-theme-neutral/sass/var/form/CheckboxGroup'; @import '../../../../../packages/ext-theme-neutral/sass/var/form/FieldSet';

@import '../../../../../packages/ext-theme-neutral/sass/var/form/field/Radio'; @import '../../../../../packages/ext-theme-neutral/sass/var/form/field/Trigger'; @import '../../../../../packages/ext-theme-neutral/sass/var/form/field/Spinner'; @import '../../../../../packages/ext-theme-neutral/sass/var/toolbar/Paging'; @import '../../../../../packages/ext-theme-neutral/sass/var/view/BoundList'; @import

 '../../../../../packages/ext-theme-neutral/sass/var/picker/Date'; @import '../../../../../packages/ext-theme-neutral/sass/var/picker/Color'; @import '../../../../../packages/ext-theme-neutral/sass/var/form/field/HtmlEditor'; @import '../../../../../packages/ext-theme-neutral/sass/var/panel/Table'; @import '../../../../../packages/ext-theme-neutral/sass/var/grid/header/DropZone'; @import '../../../../../packages/ext-theme-neutral/sass/var/grid/header/Container'; @import '../../../../../packages/ext-theme-neutral/sass/var/grid/column/Column'; @import '../../../../../packages/ext-theme-neutral/sass/var/grid/column/Action'; @import '../../../../../packages/ext-theme-neutral/sass/var/grid/column/CheckColumn'; @import '../../../../../packages/ext-theme-neutral/sass/var/grid/column/RowNumberer'; @import '../../../../../packages/ext-theme-neutral/sass/var/grid/feature/Grouping'; @import '../../../../../packages/ext-theme-neutral/sass/var/grid/feature/RowBody'; @import

 '../../../../../packages/ext-theme-neutral/sass/var/grid/feature/RowWrap'; @import '../../../../../packages/ext-theme-neutral/sass/var/grid/locking/Lockable'; @import '../../../../../packages/ext-theme-neutral/sass/var/grid/plugin/Editing'; @import '../../../../../packages/ext-theme-neutral/sass/var/grid/plugin/RowEditing'; @import '../../../../../packages/ext-theme-neutral/sass/var/grid/plugin/RowExpander'; @import '../../../../../packages/ext-theme-neutral/sass/var/grid/property/Grid'; @import '../../../../../packages/ext-theme-neutral/sass/var/layout/container/Accordion'; @import '../../../../../packages/ext-theme-neutral/sass/var/resizer/Splitter'; @import '../../../../../packages/ext-theme-neutral/sass/var/layout/container/Border'; @import '../../../../../packages/ext-theme-neutral/sass/var/menu/Menu'; @import '../../../../../packages/ext-theme-neutral/sass/var/panel/Tool'; @import '../../../../../packages/ext-theme-neutral/sass/var/slider/Multi'; @import

'../../../../../packages/ext-theme-neutral/sass/var/tab/Tab';

@import '../../../../../packages/ext-theme-neutral/sass/var/tab/Bar';

@import '../../../../../packages/ext-theme-neutral/sass/var/selection/CheckboxModel';

@import '../../../../../packages/ext-theme-neutral/sass/var/tree/Panel';

/\* including package ext-theme-base \*/

@import '../../../../../packages/ext-theme-base/sass/var/Component';

/\* including package ext-theme-base \*/

\$ext-theme-base-resource-path: 'images' !default;

\$relative-image-path-for-uis: \$ext-theme-base-resource-path;

@import '../../../../../packages/ext-theme-base/sass/src/rtl/util/Renderable';

@import '../../../../../packages/ext-theme-base/sass/src/Component';

@import '../../../../../packages/ext-theme-base/sass/src/layout/container/Container';

@import '../../../../../packages/ext-theme-base/sass/src/Editor';

@import '../../../../../packages/ext-theme-base/sass/src/LoadMask';

@import '../../../../../packages/ext-theme-base/sass/src/ProgressBar';

@import '../../../../../packages/ext-theme-base/sass/src/button/Button';

## @import

 '../../../../../packages/ext-theme-base/sass/src/layout/container/Box'; @import '../../../../../packages/ext-theme-base/sass/src/toolbar/Toolbar'; @import '../../../../../packages/ext-theme-base/sass/src/layout/component/Dock'; @import '../../../../../packages/ext-theme-base/sass/src/panel/Header'; @import '../../../../../packages/ext-theme-base/sass/src/dd/DD'; @import '../../../../../packages/ext-theme-base/sass/src/dd/StatusProxy'; @import '../../../../../packages/ext-theme-base/sass/src/panel/Panel'; @import '../../../../../packages/ext-theme-base/sass/src/tip/Tip'; @import '../../../../../packages/ext-theme-base/sass/src/layout/container/Table'; @import '../../../../../packages/ext-theme-base/sass/src/container/ButtonGroup'; @import '../../../../../packages/ext-theme-base/sass/src/container/Viewport'; @import '../../../../../packages/ext-theme-base/sass/src/window/Window'; @import '../../../../../packages/ext-theme-base/sass/src/form/Labelable'; @import

 '../../../../../packages/ext-theme-base/sass/src/form/field/TextArea'; @import '../../../../../packages/ext-theme-base/sass/src/form/field/Display'; @import '../../../../../packages/ext-theme-base/sass/src/form/field/Checkbox'; @import '../../../../../packages/ext-theme-base/sass/src/form/FieldSet'; @import '../../../../../packages/ext-theme-base/sass/src/form/Panel'; @import '../../../../../packages/ext-theme-base/sass/src/form/field/Trigger'; @import '../../../../../packages/ext-theme-base/sass/src/form/field/Spinner'; @import '../../../../../packages/ext-theme-base/sass/src/view/BoundList'; @import '../../../../../packages/ext-theme-base/sass/src/picker/Date'; @import '../../../../../packages/ext-theme-base/sass/src/form/field/File'; @import '../../../../../packages/ext-theme-base/sass/src/form/field/Hidden'; @import '../../../../../packages/ext-theme-base/sass/src/picker/Color'; @import '../../../../../packages/ext-theme-base/sass/src/form/field/HtmlEditor'; @import

 '../../../../../packages/ext-theme-base/sass/src/layout/container/Fit'; @import '../../../../../packages/ext-theme-base/sass/src/panel/Table'; @import '../../../../../packages/ext-theme-base/sass/src/grid/header/DropZone'; @import '../../../../../packages/ext-theme-base/sass/src/grid/header/Container'; @import '../../../../../packages/ext-theme-base/sass/src/grid/column/Column'; @import '../../../../../packages/ext-theme-base/sass/src/grid/column/Action'; @import '../../../../../packages/ext-theme-base/sass/src/grid/column/CheckColumn'; @import '../../../../../packages/ext-theme-base/sass/src/grid/column/RowNumberer'; @import '../../../../../packages/ext-theme-base/sass/src/grid/feature/Grouping'; @import '../../../../../packages/ext-theme-base/sass/src/grid/feature/RowBody'; @import '../../../../../packages/ext-theme-base/sass/src/grid/feature/RowWrap'; @import '../../../../../packages/ext-theme-base/sass/src/grid/plugin/Editing'; @import '../../../../../packages/ext-theme-base/sass/src/grid/plugin/RowEditing'; @import '../../../../../packages/ext-theme-base/sass/src/grid/plugin/RowExpander';

@import '../../../../../packages/ext-theme-base/sass/src/layout/container/Absolute'; @import '../../../../../packages/ext-theme-base/sass/src/resizer/Splitter'; @import '../../../../../packages/ext-theme-base/sass/src/layout/container/Border'; @import '../../../../../packages/ext-theme-base/sass/src/layout/container/Column';

@import '../../../../../packages/ext-theme-base/sass/src/layout/container/Form'; @import '../../../../../packages/ext-theme-base/sass/src/menu/Menu'; @import '../../../../../packages/ext-theme-base/sass/src/resizer/SplitterTracker'; @import '../../../../../packages/ext-theme-base/sass/src/slider/Multi'; @import '../../../../../packages/ext-theme-base/sass/src/tab/Tab'; @import '../../../../../packages/ext-theme-base/sass/src/tab/Bar'; @import '../../../../../packages/ext-theme-base/sass/src/selection/CheckboxModel'; @import '../../../../../packages/ext-theme-base/sass/src/tab/Panel'; @import '../../../../../packages/ext-theme-base/sass/src/tree/Panel'; @import '../../../../../packages/ext-theme-base/sass/src/draw/Component'; /\* including package ext-theme-neutral \*/ \$ext-theme-neutral-resource-path: 'images' !default; \$relative-image-path-for-uis: \$ext-theme-neutral-resource-path; @import '../../../../../packages/ext-theme-neutral/sass/src/Component'; @import '../../../../../packages/ext-theme-neutral/sass/src/Editor'; @import '../../../../../packages/ext-theme-neutral/sass/src/FocusManager'; @import '../../../../../packages/ext-theme-neutral/sass/src/LoadMask'; @import '../../../../../packages/ext-theme-neutral/sass/src/ProgressBar'; @import '../../../../../packages/ext-theme-neutral/sass/src/button/Button'; @import '../../../../../packages/ext-theme-neutral/sass/src/toolbar/Toolbar'; @import '../../../../../packages/ext-theme-neutral/sass/src/panel/Header'; @import '../../../../../packages/ext-theme-neutral/sass/src/panel/Panel'; @import '../../../../../packages/ext-theme-neutral/sass/src/tip/Tip'; @import '../../../../../packages/ext-theme-neutral/sass/src/container/ButtonGroup'; @import '../../../../../packages/ext-theme-neutral/sass/src/window/Window'; @import '../../../../../packages/ext-theme-neutral/sass/src/form/Labelable'; @import '../../../../../packages/ext-theme-neutral/sass/src/form/field/Base'; @import '../../../../../packages/ext-theme-neutral/sass/src/form/field/Text'; @import '../../../../../packages/ext-theme-neutral/sass/src/form/field/TextArea'; @import '../../../../../packages/ext-theme-neutral/sass/src/form/field/Display'; @import '../../../../../packages/ext-theme-neutral/sass/src/window/MessageBox'; @import '../../../../../packages/ext-theme-neutral/sass/src/form/field/Checkbox'; @import '../../../../../packages/ext-theme-neutral/sass/src/form/CheckboxGroup'; @import '../../../../../packages/ext-theme-neutral/sass/src/form/FieldSet'; @import '../../../../../packages/ext-theme-neutral/sass/src/form/field/Radio'; @import '../../../../../packages/ext-theme-neutral/sass/src/form/field/Trigger'; @import '../../../../../packages/ext-theme-neutral/sass/src/form/field/Spinner'; @import '../../../../../packages/ext-theme-neutral/sass/src/toolbar/Paging'; @import '../../../../../packages/ext-theme-neutral/sass/src/view/BoundList'; @import '../../../../../packages/ext-theme-neutral/sass/src/picker/Date'; @import '../../../../../packages/ext-theme-neutral/sass/src/form/field/Date'; @import '../../../../../packages/ext-theme-neutral/sass/src/form/field/File'; @import '../../../../../packages/ext-theme-neutral/sass/src/picker/Color'; @import '../../../../../packages/ext-theme-neutral/sass/src/form/field/HtmlEditor'; @import '../../../../../packages/ext-theme-neutral/sass/src/panel/Table';

@import '../../../../../packages/ext-theme-neutral/sass/src/view/DropZone'; @import '../../../../../packages/ext-theme-neutral/sass/src/grid/header/DropZone'; @import '../../../../../packages/ext-theme-neutral/sass/src/grid/header/Container'; @import

 '../../../../../packages/ext-theme-neutral/sass/src/grid/column/Column'; @import '../../../../../packages/ext-theme-neutral/sass/src/grid/column/Action'; @import '../../../../../packages/ext-theme-neutral/sass/src/grid/column/CheckColumn'; @import '../../../../../packages/ext-theme-neutral/sass/src/grid/column/RowNumberer'; @import '../../../../../packages/ext-theme-neutral/sass/src/grid/feature/Grouping'; @import '../../../../../packages/ext-theme-neutral/sass/src/grid/feature/RowBody'; @import '../../../../../packages/ext-theme-neutral/sass/src/grid/feature/RowWrap'; @import '../../../../../packages/ext-theme-neutral/sass/src/grid/feature/Summary'; @import '../../../../../packages/ext-theme-neutral/sass/src/grid/locking/Lockable'; @import '../../../../../packages/ext-theme-neutral/sass/src/grid/plugin/Editing'; @import '../../../../../packages/ext-theme-neutral/sass/src/grid/plugin/CellEditing'; @import '../../../../../packages/ext-theme-neutral/sass/src/grid/plugin/RowEditing'; @import

 '../../../../../packages/ext-theme-neutral/sass/src/grid/plugin/RowExpander'; @import '../../../../../packages/ext-theme-neutral/sass/src/grid/property/Grid'; @import '../../../../../packages/ext-theme-neutral/sass/src/layout/container/Accordion'; @import '../../../../../packages/ext-theme-neutral/sass/src/resizer/Splitter'; @import '../../../../../packages/ext-theme-neutral/sass/src/layout/container/Border'; @import '../../../../../packages/ext-theme-neutral/sass/src/menu/Menu'; @import '../../../../../packages/ext-theme-neutral/sass/src/panel/Tool'; @import '../../../../../packages/ext-theme-neutral/sass/src/resizer/Resizer'; @import '../../../../../packages/ext-theme-neutral/sass/src/slider/Multi'; @import '../../../../../packages/ext-theme-neutral/sass/src/tab/Tab'; @import '../../../../../packages/ext-theme-neutral/sass/src/tab/Bar'; @import '../../../../../packages/ext-theme-neutral/sass/src/selection/CheckboxModel'; @import

'../../../../../packages/ext-theme-neutral/sass/src/tree/Panel';

@import '../../../../../packages/ext-theme-neutral/sass/src/tree/ViewDropZone';

/\* including package ext-theme-classic \*/

\$ext-theme-classic-resource-path: 'images' !default;

\$relative-image-path-for-uis: \$ext-theme-classic-resource-path;

@import '../../../../../packages/ext-theme-classic/sass/src/dom/Element';

@import '../../../../../packages/ext-theme-classic/sass/src/toolbar/Toolbar';

@import '../../../../../packages/ext-theme-classic/sass/src/window/MessageBox';

@import '../../../../../packages/ext-theme-classic/sass/src/form/field/Trigger';

@import '../../../../../packages/ext-theme-classic/sass/src/form/field/Spinner';

@import '../../../../../packages/ext-theme-classic/sass/src/form/field/HtmlEditor';

@import '../../../../../packages/ext-theme-classic/sass/src/grid/column/Column';

@import '../../../../../packages/ext-theme-classic/sass/src/grid/plugin/Editing';

@import '../../../../../packages/ext-theme-classic/sass/src/grid/plugin/RowEditing'; @import

 '../../../../../packages/ext-theme-classic/sass/src/layout/container/Accordion'; @import '../../../../../packages/ext-theme-classic/sass/src/resizer/Resizer'; @import '../../../../../packages/ext-theme-classic/sass/src/slider/Multi';

```
@import '../../../../../packages/ext-theme-classic/sass/src/tab/Panel';
/* including package KitchenSink */
$KitchenSink-resource-path: 'images' !default;
$relative-image-path-for-uis: $KitchenSink-resource-path;
@import '../../../kitchensink/sass/src/view/Header';
@import '../../../kitchensink/sass/src/view/ContentPanel';
@import '../../../kitchensink/sass/src/view/DescriptionPanel';
@import '../../../kitchensink/sass/src/view/CodePreview';
@import '../../../kitchensink/sass/src/view/Viewport';
@import '../../../kitchensink/sass/src/view/toolbar/DockedToolbars';
@import '../../../kitchensink/sass/src/view/tree/TreeGrid';
@import '../../../kitchensink/sass/src/view/grid/GroupedGrid';
@import
 '../../../kitchensink/sass/src/view/toolbar/BasicToolbar';
@import '../../../kitchensink/sass/src/view/dd/FieldToGrid';
@import '../../../kitchensink/sass/src/view/dataview/MultiSort';
@import '../../../kitchensink/sass/src/view/grid/ArrayGrid';
{
   "projectName": "Ext JS 4 Example - Portal",
   "licenseText": "Copyright(c) 2011 Sencha Inc.\nlicensing@sencha.com",
   "builds": [
     {
        "name": "All Dependencies",
        "target": "all-classes.js",
        "compress": true,
        "files": [
           {
              "path": "../../src/layout/container/boxOverflow/",
              "name": "None.js"
           },
           {
              "path": "../../../platform/src/util/",
              "name": "ElementContainer.js"
           },
\overline{\mathcal{L}} "path": "../../../platform/src/util/",
              "name": "Observable.js"
           },
\overline{\mathcal{L}} "path": "../../src/util/",
              "name": "ClickRepeater.js"
           },
\left\{\begin{array}{ccc} & & \\ & & \end{array}\right\} "path": "../../../platform/src/fx/target/",
              "name": "Target.js"
```

```
 },
```

```
 "path": "../../src/util/",
              "name": "Floating.js"
           },
           {
              "path": "../../../platform/src/fx/",
              "name": "CubicBezier.js"
           },
           {
              "path": "../../../platform/src/",
              "name": "Template.js"
           },
           {
              "path": "../../src/util/",
              "name": "TextMetrics.js"
           },
           {
              "path": "../../src/util/",
              "name": "KeyMap.js"
           },
           {
              "path": "../../../platform/src/util/",
              "name": "Memento.js"
           },
           {
              "path": "../../src/dd/",
              "name": "DragTracker.js"
           },
           {
              "path": "../../../platform/src/util/",
              "name":
 "Offset.js"
           },
           {
              "path": "../../../platform/src/chart/",
              "name": "Callout.js"
           },
           {
              "path": "../../../platform/src/chart/",
              "name": "Shape.js"
           },
           {
              "path": "../../src/",
              "name": "ZIndexManager.js"
           },
           {
              "path": "../../src/util/",
              "name": "Animate.js"
```
{

```
 },
           {
               "path": "../../../platform/src/util/",
              "name": "Renderable.js"
           },
           {
              "path": "../../../platform/src/",
              "name": "ComponentQuery.js"
           },
           {
              "path": "../../../platform/src/util/",
              "name": "ProtoElement.js"
           },
           {
               "path": "../../../platform/src/fx/target/",
              "name": "Sprite.js"
           },
           {
              "path": "../../../platform/src/fx/target/",
              "name": "CompositeSprite.js"
           },
           {
              "path": "../../../platform/src/",
              "name": "XTemplateParser.js"
           },
           {
               "path": "../../src/panel/",
              "name": "Proxy.js"
           },
           {
              "path": "../../../platform/src/data/writer/",
              "name": "Writer.js"
           },
           {
              "path": "../../../platform/src/draw/",
              "name": "Color.js"
           },
           {
              "path": "../../../platform/src/util/",
              "name": "HashMap.js"
           },
           {
              "path": "../../../platform/src/data/proxy/",
               "name": "Proxy.js"
           },
\left\{\begin{array}{ccc} & & \\ & & \end{array}\right\} "path": "../../../platform/src/data/",
              "name": "Operation.js"
```

```
 },
            {
               "path": "../../../platform/src/util/",
               "name": "Filter.js"
            },
            {
               "path": "../../../platform/src/data/",
               "name": "IdGenerator.js"
            },
\overline{\mathcal{L}} "path": "../../../platform/src/data/",
               "name": "validations.js"
            },
            {
               "path": "../../../platform/src/data/proxy/",
               "name": "Client.js"
            },
            {
               "path": "../../../platform/src/data/",
               "name": "Connection.js"
            },
\overline{\mathcal{L}} "path": "../../../platform/src/data/",
                "name": "ResultSet.js"
            },
            {
               "path": "../../../platform/src/util/",
               "name": "Sorter.js"
            },
            {
               "path": "../../../platform/src/state/",
               "name": "Provider.js"
            },
            {
               "path": "../../../platform/src/data/association/",
               "name": "Association.js"
            },
            {
               "path": "../../../platform/src/data/",
               "name": "SortTypes.js"
            },
            {
               "path": "../../../platform/src/chart/",
               "name": "Navigation.js"
            },
\left\{\begin{array}{ccc} & & \\ & & \end{array}\right\} "path": "../../../platform/src/util/",
               "name": "Bindable.js"
```

```
 },
        {
           "path": "../../src/util/",
 "name": "KeyNav.js"
        },
        {
           "path": "../../src/layout/container/boxOverflow/",
           "name": "Scroller.js"
        },
        {
           "path": "../../../platform/src/fx/target/",
           "name": "Element.js"
        },
        {
           "path": "../../../platform/src/fx/target/",
           "name": "Component.js"
        },
        {
           "path": "../../src/util/",
           "name": "ComponentDragger.js"
        },
        {
           "path": "../../../platform/src/util/",
           "name": "Region.js"
        },
        {
           "path": "../../src/dd/",
           "name": "DragDropManager.js"
        },
        {
           "path": "../../../platform/src/fx/",
           "name": "Easing.js"
      },
        {
           "path": "../../../platform/src/",
           "name": "XTemplateCompiler.js"
        },
        {
           "path": "../../../platform/src/",
           "name": "XTemplate.js"
        },
        {
           "path": "../../../platform/src/layout/",
           "name": "Layout.js"
        },
        {
```

```
 "path": "../../src/layout/container/",
   "name": "Container.js"
 },
 {
   "path": "../../../platform/src/layout/container/",
   "name": "Auto.js"
 },
 {
   "path": "../../src/layout/container/",
   "name": "Anchor.js"
 },
 {
   "path": "../../src/layout/container/",
   "name": "Absolute.js"
 },
   "path": "../../src/layout/container/",
   "name": "CheckboxGroup.js"
 },
 {
   "path": "../../src/layout/container/",
   "name": "Column.js"
 },
 {
   "path": "../../src/layout/container/",
   "name": "Editor.js"
 },
 {
   "path": "../../src/layout/container/",
   "name": "Fit.js"
 },
 {
   "path": "../../src/layout/container/",
   "name": "Card.js"
 },
 {
   "path": "../../src/layout/container/",
   "name": "Form.js"
 },
 {
   "path": "../../src/layout/container/",
   "name": "Table.js"
 },
 {
   "path": "../../src/dd/",
    "name": "ScrollManager.js"
 },
```
{

```
 {
              "path": "../../../platform/src/data/writer/",
              "name": "Json.js"
           },
           {
              "path": "../../../platform/src/chart/theme/",
              "name": "Theme.js"
           },
           {
              "path": "../../../platform/src/chart/theme/",
              "name": "Base.js"
           },
           {
              "path": "../../../platform/src/chart/",
              "name": "Label.js"
           },
           {
              "path": "../../../platform/src/draw/",
              "name": "Draw.js"
           },
           {
              "path": "../../../platform/src/fx/",
              "name": "PropertyHandler.js"
           },
\overline{\mathcal{L}} "path": "../../../platform/src/fx/",
              "name":
 "Queue.js"
           },
           {
              "path": "../../../platform/src/fx/target/",
              "name": "ElementCSS.js"
           },
           {
              "path": "../../../platform/src/fx/target/",
              "name": "CompositeElement.js"
           },
           {
              "path": "../../../platform/src/fx/target/",
              "name": "CompositeElementCSS.js"
           },
           {
              "path": "../../../platform/src/layout/component/",
              "name": "Component.js"
           },
\left\{\begin{array}{ccc} & & \\ & & \end{array}\right\} "path": "../../src/layout/component/",
              "name": "Dock.js"
```

```
 },
  {
     "path": "../../../platform/src/layout/component/",
     "name": "Auto.js"
  },
  {
     "path": "../../src/layout/component/",
  "name": "Button.js"
  },
  {
     "path": "../../src/dd/",
     "name": "DragDrop.js"
  },
  {
     "path": "../../src/dd/",
     "name": "DDTarget.js"
  },
  {
     "path": "../../src/dd/",
     "name": "DropTarget.js"
  },
  {
     "path": "classes/",
     "name": "PortalDropZone.js"
  },
  {
     "path": "../../../platform/src/data/proxy/",
     "name": "Memory.js"
  },
  {
     "path": "../../../platform/src/util/",
     "name": "LruCache.js"
  },
  {
     "path": "../../../platform/src/data/proxy/",
     "name": "Server.js"
  },
  {
 "path": "../../../platform/src/",
     "name": "Ajax.js"
  },
  {
     "path": "../../../platform/src/data/reader/",
     "name": "Reader.js"
  },
  {
```

```
 "path": "../../../platform/src/data/reader/",
             "name": "Json.js"
           },
           {
             "path": "../../../platform/src/util/",
             "name": "AbstractMixedCollection.js"
           },
           {
              "path": "../../../platform/src/util/",
             "name": "Sortable.js"
           },
           {
             "path": "../../../platform/src/util/",
             "name": "MixedCollection.js"
           },
           {
             "path": "../../../platform/src/fx/",
             "name": "Manager.js"
           },
           {
              "path":
 "../../../platform/src/fx/",
             "name": "Animator.js"
           },
           {
             "path": "../../../platform/src/fx/",
             "name": "Anim.js"
           },
           {
              "path": "../../src/menu/",
             "name": "Manager.js"
           },
           {
             "path": "../../../platform/src/data/proxy/",
             "name": "Ajax.js"
           },
           {
             "path": "../../../platform/src/chart/",
             "name": "Highlight.js"
           },
           {
             "path": "../../../platform/src/container/",
             "name": "DockingContainer.js"
           },
           {
             "path": "../../../platform/src/data/",
             "name": "AbstractStore.js"
           },
```

```
 {
   "path": "../../../platform/src/data/",
    "name": "StoreManager.js"
 },
 {
   "path": "../../../platform/src/state/",
   "name": "Manager.js"
 },
 {
   "path": "../../../platform/src/state/",
   "name": "Stateful.js"
 },
 {
   "path": "../../../platform/src/",
   "name": "AbstractManager.js"
 },
 {
   "path": "../../../platform/src/",
   "name": "ComponentManager.js"
 },
 {
   "path": "../../../platform/src/",
   "name": "AbstractComponent.js"
 },
 {
   "path": "../../src/",
   "name": "Component.js"
 },
 {
   "path": "../../src/resizer/",
   "name": "Splitter.js"
 },
 {
   "path": "../../src/resizer/",
   "name": "BorderSplitter.js"
 },
 {
   "path": "../../src/layout/container/",
   "name": "Border.js"
 },
 {
   "path": "../../src/button/",
   "name": "Button.js"
 },
 {
   "path": "../../../platform/src/container/",
   "name": "AbstractContainer.js"
 },
```

```
 {
               "path": "../../src/container/",
               "name": "Container.js"
            },
            {
               "path": "../../src/container/",
               "name": "Viewport.js"
            },
            {
               "path": "../../src/toolbar/",
               "name": "Item.js"
            },
\overline{\mathcal{L}} "path":
 "../../src/toolbar/",
               "name": "Separator.js"
            },
            {
               "path": "../../src/layout/container/boxOverflow/",
               "name": "Menu.js"
            },
            {
               "path": "../../src/layout/container/",
               "name": "Box.js"
            },
            {
               "path": "../../src/layout/container/",
               "name": "HBox.js"
            },
            {
               "path": "../../src/layout/container/",
               "name": "VBox.js"
            },
            {
               "path": "../../src/layout/container/",
               "name": "Accordion.js"
            },
            {
               "path": "../../src/panel/",
               "name": "Header.js"
            },
            {
               "path": "../../src/toolbar/",
               "name": "Fill.js"
            },
\left\{\begin{array}{ccc} & & \\ & & \end{array}\right\} "path": "../../src/toolbar/",
               "name": "Toolbar.js"
```

```
 },
 {
   "path": "../../../platform/src/panel/",
   "name": "AbstractPanel.js"
 },
 {
   "path": "../../src/dd/",
   "name": "StatusProxy.js"
 },
 {
   "path": "../../../platform/src/",
   "name": "ModelManager.js"
 },
 {
   "path": "../../../platform/src/data/",
   "name": "Errors.js"
 },
 {
   "path": "../../src/dd/",
   "name": "DD.js"
 },
 {
   "path": "../../src/dd/",
   "name": "DDProxy.js"
 },
 {
   "path": "../../src/dd/",
  "name": "DragSource.js"
 },
 {
   "path": "../../src/panel/",
   "name": "DD.js"
 },
 {
   "path": "../../src/panel/",
   "name": "Panel.js"
 },
 {
   "path": "../../src/window/",
   "name": "Window.js"
 },
 {
   "path": "classes/",
   "name": "Portlet.js"
 },
 {
   "path": "classes/",
```

```
 "name": "PortalColumn.js"
         },
         {
            "path": "classes/",
            "name": "PortalPanel.js"
         },
         {
            "path": "../../src/panel/",
            "name": "Table.js"
         },
         {
            "path": "../../src/tip/",
 "name": "Tip.js"
         },
         {
            "path": "../../src/tip/",
            "name": "ToolTip.js"
         },
         {
            "path": "../../../platform/src/data/",
            "name": "Types.js"
         },
         {
            "path": "../../../platform/src/data/",
            "name": "Field.js"
         },
         {
            "path": "../../../platform/src/data/",
            "name": "Model.js"
         },
         {
            "path": "../../../platform/src/data/",
            "name": "Store.js"
         },
         {
            "path": "../../../platform/src/data/",
            "name": "JsonStore.js"
         },
         {
            "path": "../../../platform/src/layout/component/",
            "name": "Draw.js"
         },
 {
            "path": "../../src/",
            "name": "LoadMask.js"
         },
```

```
 {
              "path": "../../../platform/src/draw/",
              "name": "CompositeSprite.js"
           },
           {
              "path": "../../../platform/src/draw/",
              "name": "Surface.js"
           },
           {
              "path": "../../../platform/src/draw/",
              "name": "Component.js"
           },
           {
              "path": "../../../platform/src/chart/",
              "name": "TipSurface.js"
           },
           {
              "path": "../../../platform/src/chart/",
              "name": "Tip.js"
           },
           {
              "path": "../../../platform/src/chart/series/",
              "name": "Series.js"
           },
\overline{\mathcal{L}} "path": "../../../platform/src/chart/series/",
               "name": "Cartesian.js"
           },
           {
              "path": "../../../platform/src/chart/",
              "name": "MaskLayer.js"
           },
           {
              "path": "../../../platform/src/chart/",
              "name": "Mask.js"
           },
           {
              "path": "../../../platform/src/chart/",
              "name": "LegendItem.js"
           },
           {
              "path": "../../../platform/src/chart/",
              "name": "Legend.js"
           },
           {
              "path": "../../../platform/src/chart/",
              "name": "Chart.js"
           },
```

```
 {
   "path": "../../../platform/src/chart/axis/",
   "name": "Abstract.js"
 },
 {
    "path": "../../../platform/src/chart/axis/",
    "name": "Axis.js"
 },
 {
   "path": "../../../platform/src/chart/series/",
   "name": "Line.js"
 },
 {
   "path": "../../../platform/src/chart/axis/",
   "name": "Numeric.js"
 },
 {
    "path": "classes/",
   "name": "ChartPortlet.js"
 },
 {
   "path": "../../../platform/src/selection/",
   "name": "Model.js"
 },
 {
   "path": "../../../platform/src/selection/",
   "name": "DataViewModel.js"
 },
 {
   "path": "../../../platform/src/view/",
   "name": "AbstractView.js"
 },
 {
   "path": "../../src/view/",
   "name": "View.js"
 },
 {
   "path": "../../src/view/",
   "name": "Table.js"
 },
 {
   "path": "../../src/grid/",
   "name": "View.js"
 },
 {
   "path": "../../src/grid/",
   "name": "Panel.js"
 },
```

```
 {
           "path": "classes/",
           "name": "GridPortlet.js"
         },
         {
           "path": "../../../platform/src/util/",
           "name": "Point.js"
         },
         {
           "path": "../../src/",
           "name": "Layer.js"
         },
         {
           "path": "../../../platform/src/data/",
           "name": "Batch.js"
         },
         {
            "path": "../../../platform/src/data/",
 "name": "Request.js"
```

```
 },
            {
               "path": "../../../platform/src/",
               "name": "PluginManager.js"
            },
            {
               "path": "../../src/resizer/",
               "name": "Resizer.js"
            },
            {
               "path": "../../src/resizer/",
               "name": "SplitterTracker.js"
            },
            {
               "path": "../../src/resizer/",
               "name": "BorderSplitterTracker.js"
            },
            {
               "path": "../../src/util/",
               "name": "CSS.js"
            },
            {
               "path": "../../src/layout/component/",
               "name": "Body.js"
            },
\left\{\begin{array}{ccc} & & \\ & & \end{array}\right\} "path": "../../src/",
               "name": "Img.js"
```

```
 },
\left\{ \begin{array}{c} \end{array} \right. "path":
 "../../src/selection/",
              "name": "RowModel.js"
           },
           {
              "path": "../../src/grid/",
              "name": "PagingScroller.js"
           },
           {
              "path": "../../../platform/src/util/",
              "name": "Grouper.js"
           },
           {
              "path": "../../../platform/src/draw/engine/",
              "name": "SvgExporter.js"
           },
           {
              "path": "../../../platform/src/draw/engine/",
              "name": "ImageExporter.js"
           },
           {
              "path": "../../src/view/",
              "name": "TableChunker.js"
           },
           {
              "path": "../../src/tip/",
              "name": "QuickTip.js"
           },
\overline{\mathcal{L}} "path": "../../../platform/src/util/",
       "name": "Queue.js"
           },
           {
              "path": "../../src/menu/",
              "name": "Item.js"
           },
           {
              "path": "../../src/menu/",
              "name": "Separator.js"
           },
           {
              "path": "../../../platform/src/data/reader/",
              "name": "Array.js"
           },
           {
```

```
 "path": "../../../platform/src/",
      "name": "ElementLoader.js"
   },
   {
      "path": "../../src/grid/",
      "name": "ColumnLayout.js"
   },
   {
      "path": "../../src/grid/plugin/",
      "name": "HeaderResizer.js"
   },
   {
      "path": "../../src/grid/",
      "name": "LockingView.js"
   },
   {
 "path": "../../../platform/src/draw/",
      "name": "Matrix.js"
   },
   {
      "path": "../../../platform/src/layout/",
      "name": "ClassList.js"
   },
   {
      "path": "../../src/",
      "name": "FocusManager.js"
   },
   {
      "path": "../../../platform/src/draw/",
      "name": "SpriteDD.js"
   },
   {
      "path": "../../src/dd/",
      "name": "DragZone.js"
   },
   {
      "path": "../../src/dd/",
      "name": "Registry.js"
   },
   {
      "path": "../../src/tip/",
      "name": "QuickTipManager.js"
   },
   {
      "path": "../../../platform/src/data/",
      "name": "ArrayStore.js"
```

```
 },
           {
              "path": "../../../platform/src/",
              "name": "ComponentLoader.js"
           },
           {
              "path": "../../src/panel/",
              "name": "Tool.js"
           },
           {
              "path": "../../src/grid/",
              "name": "Lockable.js"
           },
           {
              "path": "../../../platform/src/layout/",
              "name": "ContextItem.js"
           },
           {
              "path": "../../../platform/src/layout/",
              "name": "Context.js"
           },
           {
              "path": "../../src/menu/",
              "name": "CheckItem.js"
           },
           {
              "path": "../../src/menu/",
              "name": "KeyNav.js"
           },
\overline{\mathcal{L}} "path":
 "../../src/menu/",
              "name": "Menu.js"
           },
           {
              "path": "../../../platform/src/draw/",
              "name": "Sprite.js"
           },
           {
              "path": "../../../platform/src/draw/engine/",
              "name": "Svg.js"
           },
           {
              "path": "../../../platform/src/draw/engine/",
              "name": "Vml.js"
           },
           {
              "path": "../../src/grid/header/",
```

```
 "name": "DragZone.js"
           },
           {
              "path": "../../src/dd/",
              "name": "DropZone.js"
           },
           {
              "path": "../../src/grid/header/",
              "name": "DropZone.js"
           },
           {
              "path": "../../src/grid/plugin/",
              "name": "HeaderReorderer.js"
           },
           {
              "path": "../../src/grid/header/",
              "name": "Container.js"
           },
           {
              "path": "../../src/resizer/",
              "name": "ResizeTracker.js"
           },
           {
              "path": "../../src/",
              "name": "ShadowPool.js"
           },
           {
              "path": "../../src/grid/",
              "name": "ColumnComponentLayout.js"
           },
           {
              "path": "../../src/",
              "name": "Shadow.js"
           },
           {
              "path": "../../src/grid/column/",
              "name": "Column.js"
           }
        ]
     }
   "resources": []
@if $include-panel-light-ui {
   @include extjs-panel-ui(
     $ui-label: 'light',
```
\$ui-header-font-family: \$panel-light-header-font-family,

],

}

 \$ui-header-font-size: \$panel-light-header-font-size, \$ui-header-font-weight: \$panel-light-header-font-weight, \$ui-header-color: \$panel-light-header-color, \$ui-header-background-color: \$panel-light-header-background-color, \$ui-header-text-transform: \$panel-light-header-text-transform, \$ui-tool-background-image: \$panel-light-tool-background-image );

}

}

@if \$include-panel-light-framed-ui { @include extjs-panel-ui( \$ui-label: 'light-framed',

> \$ui-border-color: \$panel-light-frame-border-color, \$ui-border-width: \$panel-frame-border-width, \$ui-border-radius: \$panel-frame-border-radius, \$ui-padding: \$panel-frame-padding,

 \$ui-header-font-family: \$panel-light-header-font-family, \$ui-header-font-size: \$panel-light-header-font-size,

 \$ui-header-font-weight: \$panel-light-header-font-weight, \$ui-header-color: \$panel-light-header-color, \$ui-header-background-color: \$panel-light-header-background-color, \$ui-header-text-transform: \$panel-light-header-text-transform,

 \$ui-header-border-color: \$panel-light-frame-border-color, \$ui-header-border-width: \$panel-frame-header-border-width, \$ui-header-padding: \$panel-frame-header-padding,

\$ui-tool-background-image: \$panel-light-tool-background-image,

 \$ui-body-border-width: \$panel-frame-body-border-width, \$ui-body-border-color: \$panel-light-body-border-color, \$ui-body-background-color: \$panel-frame-background-color ); # Trees

\_\_\_\_\_\_\_\_\_\_\_\_\_\_\_\_\_\_\_\_\_\_\_\_\_\_\_\_\_\_\_\_\_\_\_\_\_\_\_\_\_\_\_\_\_\_

The {@link Ext.tree.Panel Tree Panel} Component is one of the most versatile Components in Ext JS and is an excellent tool for displaying heirarchical data in an application. Tree Panel extends from the same class as {@link Ext.grid.Panel Grid Panel}, so all of the benefits of Grid Panels - features, extensions, and plugins can also be used on Tree Panels. Things like columns, column resizing, dragging and dropping, renderers, sorting and filtering can be expected to work similarly for both components.

Let's start by creating a very simple Tree.

```
 @example
  Ext.create('Ext.tree.Panel', {
     renderTo: Ext.getBody(),
     title: 'Simple Tree',
     width: 150,
     height: 150,
     root: {
       text: 'Root',
       expanded: true,
       children: [
          {
             text: 'Child 1',
             leaf: true
          },
          {
             text:
 'Child 2',
             leaf: true
          },
          {
             text: 'Child 3',
             expanded: true,
             children: [
 {
                  text: 'Grandchild',
                  leaf: true
 }
             ]
          }
       ]
     }
```

```
 });
```
This Tree Panel renders itself to the document body. We defined a root node that is expanded by default. The root node has three children, the first two of which are leaf nodes which means they cannot have any children. The third node is not a leaf node and has has one child leaf node. The `text` property is used as the node's text label. See [Simple Tree](guides/tree/examples/simple\_tree/index.html) for a live demo.

Internally a Tree Panel stores its data in a {@link Ext.data.TreeStore TreeStore}. The above example uses the {@link Ext.tree.Panel#root root} config as a shortcut for configuring a store. If we were to configure the store separately, the code would look something like this:

```
 var store = Ext.create('Ext.data.TreeStore', {
   root: {
      text: 'Root',
      expanded: true,
      children: [
```

```
 {
             text: 'Child 1',
             leaf: true
          },
          {
             text: 'Child 2',
             leaf: true
          },
          ...
       ]
    }
 });
 Ext.create('Ext.tree.Panel', {
    title: 'Simple Tree',
    store: store,
    ...
\}:
```
For more on {@link Ext.data.Store Store}s see the [Data Guide](#/guide/data).

## ## The Node Interface

In the above examples we set a couple of different properties on tree nodes. But what are nodes exactly? As mentioned before, the Tree Panel is bound to a {@link Ext.data.TreeStore TreeStore}. A Store in Ext JS manages a collection of {@link Ext.data.Model Model} instances. Tree

nodes are simply Model instances that are decorated with a {@link Ext.data.NodeInterface NodeInterface}. Decorating a Model with a NodeInterface gives the Model the fields, methods and properties that are required for it to be used in a tree. The following is a screenshot that shows the structure of a node in the developer tools.

{@img nodeinterface.png A model instance decorated with the NodeInterface}

In order to see the full set of fields, methods and properties available on nodes, see the API documentation for the {@link Ext.data.NodeInterface NodeInterface} class.

## Visually changing your tree

Let's try something simple. When you set the {@link Ext.tree.Panel#useArrows useArrows} configuration to true, the Tree Panel hides the lines and uses arrows as expand and collapse icons.

```
{@img arrows.png Arrows}
```
Setting the {@link Ext.tree.Panel#rootVisible rootVisible} property to false visually removes the root node. By doing this, the root node will automatically be expanded. The

 following image shows the same tree with `rootVisible` set to false and {@link Ext.tree.Panel#lines lines} set to false.

{@img root-lines.png Root not visible and no lines}

## ## Multiple columns

Since {@link Ext.tree.Panel Tree Panel} extends from the same base class as {@link Ext.grid.Panel Grid Panel} adding more columns is very easy to do.

```
 @example
 var tree = Ext.create('Ext.tree.Panel', {
   renderTo: Ext.getBody(),
   title: 'TreeGrid',
   width: 300,
   height: 150,
   fields: ['name', 'description'],
   columns: [{
      xtype: 'treecolumn',
      text: 'Name',
      dataIndex: 'name',
      width: 150,
      sortable: true
    }, {
      text: 'Description',
      dataIndex: 'description',
      flex: 1,
      sortable: true
    }],
   root: {
      name: 'Root',
      description: 'Root description',
      expanded: true,
      children: [{
       name: 'Child 1',
         description: 'Description 1',
         leaf: true
      }, {
         name: 'Child 2',
         description: 'Description 2',
         leaf: true
      }]
    }
 });
```
The {@link Ext.tree.Panel#columns columns} configuration expects an array of {@link Ext.grid.column.Column} configurations just like a {@link Ext.grid.Panel Grid Panel} would have. The only difference is that a Tree Panel requires at least one column with an xtype of 'treecolumn'. This type of column has tree-specific visual effects like depth, lines and expand and collapse icons. A typical Tree Panel would have only one 'treecolumn'.

The `fields` configuration is passed on to the Model that the internally created Store uses (See the [Data Guide](#/guide/data) for more information on {@link Ext.data.Model Model}s). Notice how the {@link Ext.grid.column.Column#dataIndex dataIndex { configurations on the columns map to the fields we

specified - name and description.

It is also worth noting that when columns are not defined, the tree will automatically create one single `treecolumn` with a `dataIndex` set to 'text'. It also hides the headers on the tree. To show this header when using only a single column set the `hideHeaders` configuration to 'false'.

## Adding nodes to the tree

The root node for the Tree Panel does not have to be specified in the initial configuration. We can always add it later:

```
 var tree = Ext.create('Ext.tree.Panel');
 tree.setRootNode({
   text: 'Root',
   expanded: true,
   children: [{
      text: 'Child 1',
      leaf: true
    }, {
      text: 'Child 2',
      leaf: true
    }]
 });
```
Although this is useful for very small trees with only a few static nodes, most Tree Panels will contain many more nodes. So let's take a look at how we can programmatically add new nodes to the tree.

```
var root = tree.getRootNode();
  var parent
 = root.appendChild({
    text: 'Parent 1'
  });
  parent.appendChild({
    text: 'Child 3',
    leaf: true
  });
```
parent.expand();

Every node that is not a leaf node has an {@link Ext.data.NodeInterface#appendChild appendChild} method which accepts a Node, or a config object for a Node as its first parameter, and returns the Node that was appended. The above example also calls the {@link Ext.data.NodeInterface#method-expand expand} method to expand the newly created parent.

{@img append-children.png Appending to the tree}
Also useful is the ability to define children inline when creating the new parent nodes. The following code gives us the same result.

```
 var parent = root.appendChild({
   text: 'Parent 1',
   expanded: true,
   children: [{
      text: 'Child 3',
      leaf: true
   }]
 });
```
Sometimes we want to insert a node into a specific location in the tree instead of appending it. Besides the `appendChild` method,

 {@link Ext.data.NodeInterface} also provides {@link Ext.data.NodeInterface#insertBefore insertBefore} and {@link Ext.data.NodeInterface#insertChild insertChild} methods.

```
var child = parent.insertChild(0, \{ text: 'Child 2.5',
   leaf: true
\}:
 parent.insertBefore({
   text: 'Child 2.75',
```
leaf: true

}, child.nextSibling);

The `insertChild` method expects an index at which the child will be inserted. The `insertBefore` method expects a reference node. The new node will be inserted before the reference node.

{@img insert-children.png Inserting children into the tree}

NodeInterface also provides several more properties on nodes that can be used to reference other nodes.

\* {@link Ext.data.NodeInterface#nextSibling nextSibling}

\* {@link Ext.data.NodeInterface#previousSibling previousSibling}

\* {@link Ext.data.NodeInterface#parentNode parentNode}

- \* {@link Ext.data.NodeInterface#lastChild lastChild}
- \* {@link Ext.data.NodeInterface#firstChild firstChild}
- \*

{@link Ext.data.NodeInterface#childNodes childNodes}

## Loading and Saving Tree Data using a Proxy

Loading and saving Tree data is somewhat more complex than dealing with flat data because of all the fields that are required to represent the hierarchical structure of the tree.

This section will explain the intricacies of working with tree data.

### NodeInterface Fields

The first and most important thing to understand when working with tree data is how the {@link

Ext.data.NodeInterface NodeInterface} class' fields work.

Every node in a Tree is simply a {@link Ext.data.Model Model } instance decorated with the NodeInterface's fields and methods.

Assume for a moment that an application has a Model called Person. A Person only has two fields - id and name:

```
 Ext.define('Person', {
    extend: 'Ext.data.Model',
   fields: [
       { name: 'id', type: 'int' },
       { name: 'name', type: 'string' }
   ]
 });
```
At this point Person is just a plain

 vanilla Model. If an instance is created, it can easily be verified that it only has two fields by looking at its `fields` collection

console.log(Person.prototype.fields.getCount()); // outputs '2'

When the Person model is used in a TreeStore, something interesting happens. Notice the field count now:

```
 var store = Ext.create('Ext.data.TreeStore', {
   model: 'Person',
   root: {
      name: 'Phil'
    }
\}
```
console.log(Person.prototype.fields.getCount()); // outputs '24'

The Person model's prototype got 22 extra fields added to it just by using it in a TreeStore. All of these extra fields are defined on the {@link Ext.data.NodeInterface NodeInterface} class and are added to the Model's prototype the first time an instance of that Model is used in a TreeStore (by

setting it as the root node).

So what exactly are these 22 extra fields, and what do they do? A quick look at the NodeInterface source code reveals that it decorates the Model with the following fields. These fields are used internally to store information relating to the tree's structure and state:

 {name: 'parentId', type: idType, defaultValue: null}, {name: 'index', type: 'int', defaultValue: null, persist: false}, {name: 'depth', type: 'int', defaultValue: 0, persist: false}, {name: 'expanded', type: 'bool', defaultValue: false, persist: false}, {name: 'expandable', type: 'bool', defaultValue: true, persist: false},

 {name: 'checked', type: 'auto', defaultValue: null, persist: false}, {name: 'leaf', type: 'bool', defaultValue: false}, {name: 'cls', type: 'string', defaultValue: null, persist: false}, {name: 'iconCls', type: 'string', defaultValue: null, persist: false}, {name: 'icon', type: 'string', defaultValue: null, persist: false}, {name: 'root', type: 'boolean', defaultValue: false, persist: false}, {name: 'isLast', type: 'boolean', defaultValue: false, persist: false}, {name: 'isFirst', type: 'boolean', defaultValue: false, persist: false}, {name: 'allowDrop', type: 'boolean', defaultValue: true, persist: false}, {name: 'allowDrag', type: 'boolean', defaultValue: true, persist: false}, {name: 'loaded', type: 'boolean', defaultValue: false, persist: false}, {name: 'loading', type: 'boolean', defaultValue: false, persist: false},

 {name: 'href', type: 'string', defaultValue: null, persist: false}, {name: 'hrefTarget', type: 'string', defaultValue: null, persist: false},

{name: 'qtip', type: 'string', defaultValue: null, persist: false},

{name: 'qtitle', type: 'string', defaultValue: null, persist: false},

{name: 'children', type: 'auto', defaultValue: null, persist: false}

#### NodeInterface Fields are Reserved Names

It is important to note that all of the above field names should be treated as "reserved" names. For example, it is not allowed

to have a field called "parentId"

in a Model, if that Model is intended to be used in a Tree, since the Model's field will override the NodeInterface field. The exception to this rule is

when there is a legitimate need to override the persistence of a field.

#### Persistent Fields vs Non-persistent Fields and Overriding the Persistence of Fields

Most of NodeInterface's fields default to `persist: false`. This means they are non-persistent fields by default. Nonpersistent fields will not be saved via

the Proxy when calling the TreeStore's sync method or calling save() on the Model. In most cases, the majority of these fields can be left at their default

persistence setting, but there are cases where it is necessary to override the persistence of some fields. The following example demonstrates how to override

the persistence of a NodeInterface field. When overriding a NodeInterface field it is important to only change the `persist` property. `name`, `type`, and `defaultValue`

should

never be changed.

// overriding the persistence of NodeInterface fields in a Model definition

Ext.define('Person', {

extend: 'Ext.data.Model',

fields: [

// Person fields

{ name: 'id', type: 'int' },

{ name: 'name', type: 'string' }

```
 // override a non-persistent NodeInterface field to make it persistent
      { name: 'iconCls', type: 'string', defaultValue: null, persist: true },
   ]
\}:
```
Let's take a more in-depth look at each NodeInterface field and the scenarios in which it might be necessary to override its `persist` property.

In each example below it is assumed that a {@link Ext.data.proxy.Server Server Proxy} is being used unless otherwise noted.

Persistent by default:

\* `parentId` - used to store the id of a node's parent node. This field should always be persistent, and should not be overridden.

\* `leaf` - used to indicate that the node is a leaf node, and therefore cannot have children appended to it. This field should not normally need to be overridden.

Non-persistent by default:

\* `index` - used to store the order of nodes within their parent. When a node is  $\{\emptyset\}$  link

Ext.data.NodeInterface#insertBefore inserted} or

{@link Ext.data.NodeInterface#removeChild removed}, all of its sibling nodes after the insertion or removal point will have their indexes updated.

If desired, the application can use this field to persist the ordering of nodes. However, if the server uses a different method of storing order,

it may be more appropriate to leave the index field as non-persistent. When using a  $\{\omega\}$   $\omega$ 

Ext.data.proxy.WebStorage WebStorage Proxy} if storing order

is required, this field must be overridden to be persistent. Also if client-side {@link Ext.data.TreeStore#folderSort sorting} is being used it is recommended

for the index field to be left as non-persistent, since sorting updates the indexes of all the sorted nodes, which would cause them to be persisted

on

next sync or save if the `persist` property is true.

\* `depth` - used to store the depth of a node in the tree hierarchy. Override this field to turn on persistence if the server needs to store the depth field.

When using a {@link Ext.data.proxy.WebStorage WebStorage Proxy} it is recommended to not override the persistence of the depth field since it is not needed

to properly store the tree structure and will just take up extra space.

\* `checked` - this field should be overridden to be persistent if the tree is using the [checkbox

feature](#!/example/tree/check-tree.html)

\* `expanded` - used to store the expanded/collapsed state of a node. This field should not normally need to be overridden.

\* `expandable` - used internally to indicate that this node is expandable. Do not override the persistence of this field.

\* `cls` - used to apply a css class to the node when it is rendered in a TreePanel. Override this field to be persistent if desired.

\* `iconCls` - used to apply a css

class to the node's icon when it is rendered in a TreePanel. Override this field to be persistent if desired.

\* `icon` - used to apply a cutom icon to the node node when it is rendered in a TreePanel. Override this field to be persistent if desired.

\* `root` - used to indicate that this node is the root node. This field should not be overridden.

\* `isLast` - used to indicate that this node is the last of its siblings. This field should not normally need to be overridden.

\* `isFirst` - used to indicate that this node is the first of its siblings. This field should not normally need to be overridden.

\* `allowDrop` - used internally to deny dropping on the node. Do not override the persistence of this field.

\* `allowDrag` - used internally to deny dragging the node. Do not override the persistence of this field.

\* `loaded` - used internally to indicate that the node's children have been loaded. Do not override the persistence of this field.

\* `loading` - used internally to indicate

that the proxy is in the process of loading the node's children. Do not override the persistence of this field.

\* `href` - used to specify a url that the node should be a link to. Override to be persistent if desired.

\* `hrefTarget` - used to specify the target for the `href`. Override to be persistent if desired.

\* `qtip` - used to add a tooltip text to the node. Override to be persistent if desired.

\* `qtitle` - used to specify the title for the `tooltip`. Override to be persistent if desired.

\* `children` - used internally when loading a node and its children all in one request. Do not override the persistence of this field.

### Loading Data

There are two ways to load tree data. The first is to for the proxy to fetch the entire tree all at once. For larger trees where loading everything

at once is not ideal, it may be preferable to use the second method - dynamically loading the children for each node when it is expanded.

#### Loading the Entire Tree

Internally the tree

 only loads data in response to a node being expanded. However the entire hierarchy can be loaded if the proxy retrieves a nested object

containing the whole tree structure. To accomplish this, initialize the TreeStore's root node to `expanded`:

```
 Ext.define('Person', {
   extend: 'Ext.data.Model',
   fields: [
      { name: 'id', type: 'int' },
      { name: 'name', type: 'string' }
   ],
   proxy: {
      type: 'ajax',
      api: {
         create: 'createPersons',
         read: 'readPersons',
         update: 'updatePersons',
         destroy: 'destroyPersons'
```

```
 }
    }
 });
 var store = Ext.create('Ext.data.TreeStore', {
   model: 'Person',
   root: {
      name: 'People',
      expanded: true
   }
 });
 Ext.create('Ext.tree.Panel', {
   renderTo: Ext.getBody(),
   width: 300,
   height: 200,
   title: 'People',
   store: store,
    columns: [
      { xtype: 'treecolumn', header: 'Name', dataIndex: 'name', flex: 1 }
   ]
 });
```
Assume that the `readPersons` url returns the following json object

```
 {
   "success": true,
   "children": [
      { "id": 1, "name": "Phil", "leaf": true },
      { "id": 2, "name": "Nico", "expanded": true, "children": [
         { "id": 3, "name": "Mitchell", "leaf": true }
      ]},
      { "id": 4, "name": "Sue", "loaded": true }
   ]
 }
```
That's all that's needed to load the entire tree.

{@img tree-bulk-load.png Tree with Bulk Loaded Data}

Important items to note:

\* For all non-leaf nodes that do not have children (for example, Person with name Sue above),

the server response MUST set the `loaded` property to `true`. Otherwise the proxy will attempt to load children for these nodes when they are expanded.

\* The question then arises - if the server is allowed to set the `loaded` property on a node in the JSON

 response can it set any of the other non-persistent fields? The answer is yes - sometimes. In the example above the node with name "Nico" has is `expanded` field set to `true` so that it will be initially displayed as expanded in the Tree Panel. Caution should be exercised as there are cases where this is not appropriate and could cause serious problems, like setting the `root` property on a node that is not the root node for example. In general `loaded` and `expanded` are the only cases where it is recommended for the server to set a non-persistent field in the JSON response.

#### Dynamically Loading Children When a Node is Expanded

For larger trees it may be desirable to only load parts of the tree by loading child nodes only when their parent node is expanded. Suppose in the above example,

that the node with name "Sue" does not have its `loaded` field set to `true` by the server response. The Tree would display an expander icon next to the node.

When the node is expanded the

proxy will make another request to the `readPersons` url that looks something like this:

```
 /readPersons?node=4
```
This tells the server to retrieve the child nodes for the node with an id of 4. The data should be returned in the same format as the data that was used to load the root node:

```
 {
   "success": true,
   "children": [
      { "id": 5, "name": "Evan", "leaf": true }
   ]
 }
```
Now the Tree looks something like this:

{@img tree-dynamic-load.png Tree with Dynamically Loaded Node}

### Saving Data

Creating, updating, and deleting nodes is handled automatically and seamlessly by the Proxy.

#### Creating a New Node

 // Create a new node and append it to the tree: var newPerson = Ext.create('Person', { name: 'Nige', leaf: true }); store.getNodeById(2).appendChild(newPerson);

Since the proxy is defined directly on the Model, the Model's {@link Ext.data.Model#save save()} method can be used to persist the data:

newPerson.save();

## ####

Updating an Existing Node

```
 store.getNodeById(1).set('name', 'Philip');
```
#### Removing a Node

store.getRootNode().lastChild.remove();

#### Bulk Operations

After creating, updating, and removing several nodes, they can all be persisted in one operation by calling the TreeStore's {@link Ext.data.TreeStore#sync sync()} method:

```
 store.sync();
/* Horizontal styles */
.#{$prefix}slider-horz {
  padding-left: $horizontal-slider-end-cap-width;
  background: no-repeat 0 (-$horizontal-slider-thumb-height);
  .#{$prefix}slider-end {
     padding-right: $horizontal-slider-end-cap-width;
     background: no-repeat right (-$horizontal-slider-thumb-height * 2);
   }
}
.#{$prefix}slider-horz .#{$prefix}slider-inner {
  height: $horizontal-slider-thumb-height;
}
@if $include-ext-form-field-base {
  .#{$prefix}ie6,
  .#{$prefix}ie7,
  .#{$prefix}quirks .#{$prefix}ie {
     .#{$prefix}form-item .#{$prefix}slider-horz {
       margin-top: round(($form-field-height - $horizontal-slider-thumb-height) / 2);
     }
   }
}
.#{$prefix}slider-horz .#{$prefix}slider-thumb {
  width: $horizontal-slider-thumb-width;
  height: $horizontal-slider-thumb-height;
  margin-left: -$horizontal-slider-end-cap-width;
  background-image: theme-background-image('slider/slider-thumb', 'png');
}
```

```
.#{$prefix}slider-horz
 .#{$prefix}slider-thumb-over {
  background-position: (-$horizontal-slider-thumb-width) (-$horizontal-slider-thumb-height);
}
.#{$prefix}slider-horz .#{$prefix}slider-thumb-drag {
  background-position: (-$horizontal-slider-thumb-width * 2) (-$horizontal-slider-thumb-height * 2);
}
@if $include-rtl {
  .#{$prefix}rtl.#{$prefix}slider-horz {
     padding-left: 0;
     padding-right: $horizontal-slider-end-cap-width;
     background-position: right (-$horizontal-slider-thumb-height * 2);
     .#{$prefix}slider-end {
        padding-right: 0;
        padding-left: $horizontal-slider-end-cap-width;
        background-position: left (-$horizontal-slider-thumb-height);
     }
     .#{$prefix}slider-thumb {
        margin-right: -$horizontal-slider-end-cap-width;
     }
   }
}
/* Vertical styles */
.#{$prefix}slider-vert {
  padding-top: $vertical-slider-end-cap-height;
  background: no-repeat (-$vertical-slider-thumb-width
* 2) 0;
}
.#{$prefix}slider-vert .#{$prefix}slider-end {
  padding-bottom: $vertical-slider-end-cap-height;
  background: no-repeat (-$vertical-slider-thumb-width) bottom;
  width: $vertical-slider-thumb-width;
}
.#{$prefix}slider-vert .#{$prefix}slider-inner {
   width: $vertical-slider-thumb-width;
}
.#{$prefix}slider-vert .#{$prefix}slider-thumb {
  width: $vertical-slider-thumb-width;
  height: $vertical-slider-thumb-height;
  margin-bottom: -$vertical-slider-end-cap-height;
```

```
 background-image: theme-background-image('slider/slider-v-thumb', 'png');
}
.#{$prefix}slider-vert .#{$prefix}slider-thumb-over {
   background-position: (-$vertical-slider-thumb-width) (-$vertical-slider-thumb-height);
}
.#{$prefix}slider-vert .#{$prefix}slider-thumb-drag {
  background-position: (-$vertical-slider-thumb-width * 2) (-$vertical-slider-thumb-height * 2);
}
.#{$prefix}slider-horz,
.#{$prefix}slider-horz .#{$prefix}slider-end,
.#{$prefix}slider-horz .#{$prefix}slider-inner
 {
  background-image: theme-background-image('slider/slider-bg', 'png');
}
.#{$prefix}slider-vert,
.#{$prefix}slider-vert .#{$prefix}slider-end,
.#{$prefix}slider-vert .#{$prefix}slider-inner {
  background-image: theme-background-image('slider/slider-v-bg', 'png');
}
# ext-theme-gray/src
This folder contains source code that will automatically be added to the classpath when
the package is used.
.#{$prefix}column-header {
  border-right: $grid-column-header-border-width $grid-column-header-border-style $grid-header-border-color;
   @if $grid-column-header-color {
     color: $grid-column-header-color;
   }
  font: $grid-column-header-font;
  @if ($supports-gradients or $compile-all) and $grid-header-background-gradient != null {
     @include background-gradient($grid-header-background-color, $grid-header-background-gradient);
   }
   @if $grid-header-background-gradient == null {
     background-color: $grid-header-background-color;
   }
}
@if $include-rtl {
  .#{$prefix}rtl.#{$prefix}column-header {
     border-right: 0 none;
     border-left: $grid-column-header-border-width $grid-column-header-border-style $grid-header-border-color;
   }
```
}

.#{\$prefix}group-sub-header {

background: transparent;

border-top: \$grid-column-header-border-width \$grid-column-header-border-style \$grid-header-border-color;

```
 // Because the sub-header has a
```
top border, the padding of the inner is reduced by the border width

```
.#{$prefix}column-header-inner {
```
 padding: top(\$grid-header-padding) - \$grid-column-header-border-width right(\$grid-header-padding) bottom(\$grid-header-padding) left(\$grid-header-padding);

 } }

```
.#{$prefix}column-header-inner {
  padding: $grid-header-padding;
  text-overflow: ellipsis;
}
@if $supports-gradients {
 .#{$prefix}column-header-over,
 .#{$prefix}column-header-sort-ASC,
 .#{$prefix}column-header-sort-DESC {
     @include background-gradient($grid-header-over-background-color, $grid-header-over-background-gradient);
   }
}
@if not $supports-gradients or $compile-all {
   @if $grid-header-background-gradient != null {
     .#{$prefix}nlg {
       .#{$prefix}grid-header-ct,
      .#{$prefix}column-header {
          background-image: slicer-background-image(column-header, 'grid/column-header-bg');
       }
     }
     $stretch: slicer-background-stretch(column-header,
 bottom);
   }
  @if $grid-header-over-background-gradient != null {
     .#{$prefix}nlg {
      .#{$prefix}column-header-over,
      .#{$prefix}column-header-sort-ASC,
      .#{$prefix}column-header-sort-DESC {
          background-image: slicer-background-image(column-header-over, 'grid/column-header-over-bg');
       }
     }
     $stretch: slicer-background-stretch(column-header-over, bottom);
```

```
 }
}
.#{$prefix}column-header-open {
   background-color: $grid-header-open-background-color;
   .#{$prefix}column-header-trigger {
     background-color: $grid-header-trigger-background-color-open;
   }
}
.#{$prefix}column-header-trigger {
   width: $grid-header-trigger-width;
   cursor: $grid-header-trigger-cursor;
   background-color: $grid-header-trigger-background-color;
   background-position: $grid-header-trigger-background-position;
}
@if $include-rtl {
  .#{$prefix}rtl.#{$prefix}column-header-trigger {
      background-position: rtl-background-position($grid-header-trigger-background-position);
   }
}
$grid-column-align-right-margin:
   $grid-header-trigger-width +
   $grid-header-trigger-spacing -
   right($grid-header-padding);
.#{$prefix}column-header-align-right .#{$prefix}column-header-text {
   margin-right: $grid-column-align-right-margin;
}
@if $include-rtl {
   .#{$prefix}column-header-align-right .#{$prefix}rtl.#{$prefix}column-header-text {
     margin-right: 0;
     margin-left: $grid-column-align-right-margin;
   }
}
// Sort direction indicator is a background of the text span.
.#{$prefix}column-header-sort-ASC,
.#{$prefix}column-header-sort-DESC {
  .#{$prefix}column-header-text {
     padding-right: $grid-header-sort-icon-width + $grid-header-sort-icon-spacing;
```

```
 background-position: $grid-header-sort-icon-position;
```

```
 }
}
```

```
@if $include-rtl {
 .#{$prefix}column-header-sort-ASC,
 .#{$prefix}column-header-sort-DESC {
    .#{$prefix}rtl.#{$prefix}column-header-text
 {
       padding-right: 0;
       padding-left: $grid-header-sort-icon-width + $grid-header-sort-icon-spacing;
       background-position: rtl-background-position($grid-header-sort-icon-position);
     }
   }
}
.#{$prefix}column-header-sort-ASC .#{$prefix}column-header-text {
  background-image: theme-background-image('grid/sort_asc');
}
.#{$prefix}column-header-sort-DESC .#{$prefix}column-header-text {
  background-image: theme-background-image('grid/sort_desc');
}
@include x-slicer(column-header);
@include x-slicer(column-header-over);
.#{$prefix}color-picker-item {
  float: left;
  text-decoration: none;
}
.#{$prefix}color-picker-item-inner {
  display: block;
  font-size: 1px;
}
/**
* @class Ext.FocusManager
*/
/**
* @var {color}
* The border-color of the focusFrame. See {@link #method-enable}.
*/
$focus-frame-color: rgb(21, 66, 139) !default;
/**
* @var {color}
* The border-style of the focusFrame. See {@link #method-enable}.
*/
$focus-frame-style: solid !default;
/**
```

```
* @var {color}
* The border-width of the focusFrame. See {@link #method-enable}.
*/
$focus-frame-width: 2px !default;
.#{$prefix}column {
  float: left;
}
@if $include-rtl {
 .#{$prefix}rtl > .#{$prefix}column {
     float: right;
   }
  // In IE6 and IEquirks, any RTL ancestor element triggers RTL behaviour.
   @if $include-ie {
     .#{$prefix}ie6, .#{$prefix}quirks .#{$prefix}ie {
       .#{$prefix}rtl .#{$prefix}column {
          float: right;
        }
     }
   }
}
@if $include-ie {
 .#{$prefix}ie6 .#{$prefix}column {
     display: inline; /*prevent IE6 double-margin bug*/
   }
  .#{$prefix}quirks .#{$prefix}ie .#{$prefix}form-layout-table, .#{$prefix}quirks .#{$prefix}ie .#{$prefix}form-
layout-table tbody tr.#{$prefix}form-item {
     position: relative;
   }
}
{
   "projectName": "Project Name",
   "licenseText": "Copyright(c) 2011 Company Name",
   "builds": [
     {
        "name": "All Classes",
        "target": "all-classes.js",
        "options": {
          "debug": true
        },
        "files": [
          {
             "path": "../../src/grid/",
             "name": "PagingScroller.js"
          },
```

```
 {
              "path": "../../src/grid/",
              "name": "Scroller.js"
            },
            {
               "path": "../../../platform/src/data/",
              "name": "IdGenerator.js"
            },
            {
              "path": "../../../platform/src/data/",
              "name": "JsonP.js"
            },
            {
              "path": "../../../platform/src/data/",
              "name": "Operation.js"
            },
            {
               "path":
 "../../../platform/src/data/",
              "name": "Request.js"
            },
            {
              "path": "../../../platform/src/data/",
              "name": "ResultSet.js"
            },
            {
               "path": "../../../platform/src/data/",
              "name": "SequentialIdGenerator.js"
            },
            {
              "path": "../../../platform/src/data/",
              "name": "SortTypes.js"
            },
            {
              "path": "../../../platform/src/data/",
              "name": "Types.js"
            },
            {
              "path": "../../../platform/src/data/",
              "name": "UuidGenerator.js"
            },
            {
              "path": "../../../platform/src/data/",
              "name": "validations.js"
            },
\left\{\begin{array}{ccc} & & \\ & & \end{array}\right\} "path": "../../../platform/src/data/association/",
```

```
 "name": "Association.js"
           },
           {
              "path": "../../../platform/src/data/association/",
              "name": "BelongsTo.js"
           },
           {
              "path": "../../../platform/src/data/association/",
              "name": "HasOne.js"
           },
           {
              "path": "../../../platform/src/data/writer/",
              "name": "Writer.js"
           },
           {
              "path": "../../../platform/src/data/writer/",
              "name": "Xml.js"
           },
\overline{\mathcal{L}} "path": "../../../platform/src/layout/",
              "name": "ClassList.js"
           },
           {
              "path": "../../../platform/src/layout/",
              "name": "ContextItem.js"
           },
           {
              "path":
 "../../src/layout/container/boxOverflow/",
              "name": "None.js"
           },
           {
              "path": "../../../platform/src/util/",
              "name": "Observable.js"
           },
           {
              "path": "../../../platform/src/util/",
              "name": "HashMap.js"
           },
           {
              "path": "../../../platform/src/",
              "name": "AbstractPlugin.js"
           },
           {
              "path": "../../src/dd/",
              "name": "DragTracker.js"
           },
           {
```

```
 "path": "../../../platform/src/util/",
        "name": "LruCache.js"
     },
     {
        "path": "../../src/util/",
        "name": "KeyMap.js"
     },
     {
        "path": "../../../platform/src/util/",
 "name": "Memento.js"
     },
     {
        "path": "../../../platform/src/util/",
        "name": "Filter.js"
     },
     {
        "path": "../../../platform/src/util/",
        "name": "Sorter.js"
     },
     {
        "path": "../../../platform/src/util/",
        "name": "Inflector.js"
     },
     {
        "path": "../../../platform/src/util/",
        "name": "Queue.js"
     },
     {
        "path": "../../src/util/",
        "name": "TextMetrics.js"
     },
     {
        "path": "../../../platform/src/util/",
        "name": "ElementContainer.js"
     },
     {
        "path": "../../src/util/",
        "name": "ClickRepeater.js"
     },
     {
        "path": "../../../platform/src/",
        "name": "Template.js"
     },
     {
        "path": "../../src/form/",
        "name": "FieldAncestor.js"
     },
```

```
 {
   "path": "../../src/dd/",
   "name": "Registry.js"
 },
 {
    "path": "../../../platform/src/util/",
   "name": "Offset.js"
 },
 {
   "path": "../../../platform/src/chart/",
   "name": "Callout.js"
 },
 {
   "path": "../../../platform/src/chart/",
   "name": "Shape.js"
 },
 {
    "path": "../../src/",
   "name": "ZIndexManager.js"
 },
 {
   "path": "../../../platform/src/util/",
    "name": "AbstractMixedCollection.js"
 },
 {
   "path": "../../../platform/src/fx/",
   "name": "CubicBezier.js"
 },
 {
   "path": "../../src/panel/",
   "name": "Proxy.js"
 },
 {
   "path": "../../../platform/src/",
   "name": "AbstractManager.js"
 },
 {
   "path": "../../../platform/src/fx/",
   "name": "Queue.js"
 },
 {
   "path": "../../src/util/",
   "name": "Floating.js"
 },
 {
   "path": "../../../platform/src/",
   "name": "XTemplateParser.js"
 },
```

```
 {
              "path": "../../../platform/src/draw/",
              "name": "Color.js"
         },
\left\{ \begin{array}{c} \end{array} \right. "path": "../../../platform/src/fx/target/",
              "name": "Target.js"
           },
           {
              "path": "../../src/util/",
              "name": "Animate.js"
           },
           {
              "path": "../../../platform/src/util/",
              "name": "Renderable.js"
           },
           {
              "path": "../../../platform/src/",
              "name": "ComponentQuery.js"
           },
           {
              "path": "../../../platform/src/",
              "name": "ComponentManager.js"
           },
           {
              "path": "../../../platform/src/util/",
              "name": "ProtoElement.js"
           },
           {
              "path": "../../../platform/src/util/",
              "name": "Bindable.js"
           },
           {
              "path": "../../src/form/action/",
              "name": "Action.js"
           },
           {
              "path": "../../src/util/",
              "name": "ComponentDragger.js"
           },
           {
              "path": "../../src/form/field/",
              "name": "VTypes.js"
           },
           {
              "path": "../../../platform/src/chart/",
```

```
 "name": "Navigation.js"
      },
      {
         "path": "../../../platform/src/state/",
         "name": "Provider.js"
      },
      {
         "path": "../../src/form/field/",
         "name": "Field.js"
      },
      {
         "path": "../../src/grid/",
         "name": "LockingView.js"
      },
      {
         "path": "../../src/grid/feature/",
 "name": "Feature.js"
      },
      {
         "path": "../../src/grid/feature/",
         "name": "AbstractSummary.js"
      },
      {
         "path": "../../src/grid/feature/",
         "name": "Chunking.js"
      },
      {
         "path": "../../src/grid/feature/",
         "name": "Grouping.js"
      },
      {
         "path": "../../src/grid/feature/",
         "name": "GroupingSummary.js"
      },
      {
         "path": "../../src/grid/feature/",
         "name": "RowBody.js"
      },
      {
         "path": "../../src/grid/feature/",
         "name": "RowWrap.js"
      },
      {
         "path": "../../src/grid/feature/",
         "name": "Summary.js"
      },
```

```
 {
              "path": "../../src/grid/plugin/",
              "name": "DragDrop.js"
           },
           {
               "path": "../../../platform/src/data/writer/",
              "name": "Json.js"
           },
           {
              "path": "../../../platform/src/data/",
              "name": "Batch.js"
           },
           {
              "path": "../../../platform/src/data/",
              "name": "Connection.js"
           },
           {
               "path": "../../../platform/src/data/",
              "name": "Field.js"
           },
           {
              "path": "../../../platform/src/data/",
              "name": "NodeInterface.js"
           },
           {
              "path": "../../../platform/src/data/",
              "name": "Tree.js"
           },
           {
               "path":
 "../../../platform/src/data/association/",
              "name": "HasMany.js"
           },
           {
              "path": "../../../platform/src/data/proxy/",
              "name": "Proxy.js"
           },
           {
              "path": "../../../platform/src/data/proxy/",
              "name": "Client.js"
           },
           {
              "path": "../../../platform/src/data/proxy/",
              "name": "Memory.js"
           },
\left\{\begin{array}{ccc} & & \\ & & \end{array}\right\} "path": "../../../platform/src/data/proxy/",
              "name": "Server.js"
```

```
 },
           {
              "path": "../../../platform/src/data/proxy/",
              "name": "JsonP.js"
           },
           {
              "path": "../../../platform/src/data/proxy/",
              "name": "WebStorage.js"
           },
\overline{\mathcal{L}} "path":
 "../../../platform/src/data/proxy/",
              "name": "LocalStorage.js"
           },
           {
              "path": "../../../platform/src/data/proxy/",
              "name": "SessionStorage.js"
           },
           {
              "path": "../../../platform/src/data/reader/",
              "name": "Reader.js"
           },
           {
              "path": "../../../platform/src/data/reader/",
              "name": "Json.js"
           },
           {
              "path": "../../../platform/src/data/reader/",
              "name": "Array.js"
           },
           {
              "path": "../../../platform/src/data/reader/",
              "name": "Xml.js"
           },
           {
              "path": "../../src/tree/plugin/",
              "name": "TreeViewDragDrop.js"
           },
           {
  "path": "../../src/layout/container/boxOverflow/",
              "name": "Scroller.js"
           },
           {
              "path": "../../src/util/",
              "name": "KeyNav.js"
           },
           {
```

```
 "path": "../../../platform/src/util/",
   "name": "Region.js"
 },
 {
   "path": "../../src/grid/plugin/",
   "name": "HeaderResizer.js"
 },
 {
    "path": "../../../platform/src/",
   "name": "Ajax.js"
 },
 {
   "path": "../../../platform/src/util/",
   "name": "Sortable.js"
 },
 {
   "path": "../../../platform/src/util/",
   "name": "MixedCollection.js"
 },
 {
    "path": "../../../platform/src/data/proxy/",
    "name": "Ajax.js"
 },
 {
   "path": "../../../platform/src/data/",
   "name": "AbstractStore.js"
 },
 {
   "path": "../../../platform/src/data/",
   "name": "Errors.js"
 },
 {
   "path": "../../../platform/src/data/",
   "name": "StoreManager.js"
 },
 {
   "path": "../../../platform/src/data/",
   "name": "TreeStore.js"
 },
 {
   "path": "../../../platform/src/data/proxy/",
   "name": "Rest.js"
 },
 {
   "path": "../../../platform/src/",
   "name": "ModelManager.js"
 },
 {
```

```
 "path": "../../../platform/src/data/",
              "name":
 "Model.js"
           },
           {
               "path": "../../src/grid/property/",
              "name": "Property.js"
           },
           {
              "path": "../../../platform/src/data/",
              "name": "Store.js"
           },
           {
              "path": "../../../platform/src/data/",
              "name": "JsonStore.js"
           },
           {
               "path": "../../src/grid/property/",
              "name": "Store.js"
           },
           {
              "path": "../../../platform/src/data/",
              "name": "ArrayStore.js"
           },
           {
              "path": "../../../platform/src/data/",
              "name": "BufferStore.js"
           },
           {
              "path": "../../../platform/src/data/",
              "name": "JsonPStore.js"
           },
           {
              "path": "../../../platform/src/data/",
              "name": "NodeStore.js"
           },
           {
              "path": "../../../platform/src/data/",
              "name": "XmlStore.js"
           },
           {
              "path": "../../../platform/src/direct/",
              "name": "Manager.js"
           },
\left\{\begin{array}{ccc} & & \\ & & \end{array}\right\} "path": "../../../platform/src/data/proxy/",
              "name": "Direct.js"
```

```
 },
           {
              "path": "../../../platform/src/data/",
              "name": "DirectStore.js"
           },
           {
              "path": "../../src/dd/",
              "name": "DragDropManager.js"
           },
           {
              "path": "../../../platform/src/",
              "name": "XTemplateCompiler.js"
           },
           {
       "path": "../../../platform/src/",
              "name": "XTemplate.js"
           },
           {
              "path": "../../../platform/src/layout/",
              "name": "Layout.js"
           },
           {
              "path": "../../../platform/src/layout/component/",
              "name": "Component.js"
           },
           {
              "path": "../../../platform/src/layout/component/",
              "name": "Auto.js"
           },
           {
              "path": "../../src/grid/",
              "name": "ColumnComponentLayout.js"
           },
           {
              "path": "../../../platform/src/layout/component/",
              "name": "Draw.js"
           },
           {
              "path": "../../src/layout/component/",
              "name": "Body.js"
           },
\left\{\begin{array}{ccc} & & \\ & & \end{array}\right\} "path":
 "../../src/layout/component/",
              "name": "BoundList.js"
           },
           {
```

```
 "path": "../../src/layout/component/",
   "name": "Button.js"
 },
 {
   "path": "../../src/layout/component/",
   "name": "Dock.js"
 },
 {
   "path": "../../src/layout/component/",
   "name": "FieldSet.js"
 },
 {
   "path": "../../src/layout/component/",
   "name": "ProgressBar.js"
 },
 {
   "path": "../../src/layout/component/",
   "name": "Tab.js"
 },
 {
   "path": "../../src/layout/component/field/",
   "name": "Field.js"
 },
 {
   "path": "../../src/layout/component/field/",
    "name": "FieldContainer.js"
 },
 {
   "path": "../../src/layout/component/field/",
   "name": "HtmlEditor.js"
 },
 {
   "path": "../../src/layout/component/field/",
   "name": "Slider.js"
 },
 {
   "path": "../../src/layout/component/field/",
   "name": "Text.js"
 },
 {
   "path": "../../src/layout/component/field/",
   "name": "TextArea.js"
 },
 {
   "path": "../../src/layout/component/field/",
   "name": "Trigger.js"
 },
 {
```

```
 "path": "../../src/layout/component/field/",
             "name": "ComboBox.js"
          },
          {
             "path": "../../src/layout/container/",
              "name": "Container.js"
          },
          {
             "path": "../../../platform/src/layout/container/",
             "name": "Auto.js"
          },
          {
             "path": "../../src/layout/container/",
             "name": "Anchor.js"
          },
          {
             "path": "../../src/layout/container/",
             "name": "Absolute.js"
          },
          {
             "path": "../../src/layout/container/",
             "name": "CheckboxGroup.js"
          },
          {
             "path": "../../src/layout/container/",
             "name": "Column.js"
          },
          {
             "path": "../../src/layout/container/",
             "name": "Editor.js"
          },
          {
             "path": "../../src/layout/container/",
 "name": "Fit.js"
          },
          {
             "path": "../../src/layout/container/",
             "name": "Card.js"
          },
          {
             "path": "../../src/layout/container/",
             "name": "Form.js"
          },
          {
             "path": "../../src/layout/container/",
             "name": "Table.js"
          },
```

```
 {
   "path": "../../src/dd/",
   "name": "ScrollManager.js"
 },
 {
   "path": "../../../platform/src/chart/theme/",
   "name": "Theme.js"
 },
 {
   "path": "../../../platform/src/chart/theme/",
   "name": "Base.js"
 },
 {
   "path": "../../../platform/src/chart/",
   "name": "Label.js"
 },
   "path": "../../../platform/src/draw/",
   "name": "Draw.js"
 },
 {
   "path": "../../../platform/src/container/",
   "name": "DockingContainer.js"
 },
 {
   "path": "../../../platform/src/fx/",
   "name": "Easing.js"
 },
 {
   "path": "../../../platform/src/fx/",
   "name": "PropertyHandler.js"
 },
 {
   "path": "../../../platform/src/fx/target/",
   "name": "Element.js"
 },
 {
   "path": "../../../platform/src/fx/target/",
   "name": "ElementCSS.js"
 },
 {
   "path": "../../../platform/src/fx/target/",
   "name": "CompositeElement.js"
 },
```
{

{

"path": "../../../platform/src/fx/target/",

```
 "name": "CompositeElementCSS.js"
 },
 {
   "path": "../../../platform/src/fx/target/",
   "name": "Sprite.js"
 },
 {
   "path": "../../../platform/src/fx/target/",
   "name": "CompositeSprite.js"
 },
 {
   "path": "../../../platform/src/fx/target/",
   "name": "Component.js"
 },
 {
   "path": "../../../platform/src/fx/",
   "name": "Manager.js"
 },
 {
   "path": "../../../platform/src/fx/",
   "name": "Animator.js"
 },
 {
   "path": "../../../platform/src/fx/",
   "name": "Anim.js"
 },
 {
  "path": "../../../platform/src/layout/",
   "name": "Context.js"
 },
 {
   "path": "../../../platform/src/chart/",
   "name": "Highlight.js"
 },
 {
   "path": "../../src/menu/",
   "name": "Manager.js"
 },
 {
   "path": "../../src/form/action/",
   "name": "Load.js"
 },
 {
   "path": "../../src/form/action/",
   "name": "Submit.js"
 },
 {
```

```
 "path": "../../src/dd/",
   "name": "DragDrop.js"
 },
 {
   "path": "../../src/dd/",
   "name": "DDTarget.js"
 },
 {
   "path": "../../src/dd/",
   "name": "DropTarget.js"
 },
 {
   "path": "../portal/classes//",
   "name": "PortalDropZone.js"
 },
 {
   "path": "../../src/dd/",
   "name": "DropZone.js"
 },
 {
   "path": "../../src/grid/header/",
   "name": "DropZone.js"
 },
 {
   "path": "../../src/view/",
   "name": "DropZone.js"
 },
 {
   "path": "../../src/grid/",
   "name": "ViewDropZone.js"
 },
 {
   "path": "../../src/tree/",
   "name": "ViewDropZone.js"
 },
 {
   "path": "../../../platform/src/selection/",
   "name": "Model.js"
 },
 {
   "path": "../../src/selection/",
    "name": "RowModel.js"
 },
 {
   "path": "../../src/selection/",
   "name": "TreeModel.js"
 },
```

```
 {
              "path": "../../../platform/src/selection/",
              "name": "DataViewModel.js"
           },
           {
               "path": "../../src/dd/",
              "name": "DD.js"
           },
           {
              "path": "../../src/dd/",
              "name": "DDProxy.js"
           },
           {
              "path": "../../../platform/src/state/",
              "name": "Manager.js"
           },
           {
              "path": "../../../platform/src/state/",
              "name": "Stateful.js"
           },
           {
              "path": "../../../platform/src/",
              "name": "AbstractComponent.js"
           {
               "path": "../../src/",
              "name": "Component.js"
           },
           {
              "path": "../../../platform/src/container/",
              "name": "AbstractContainer.js"
           },
           {
              "path": "../../src/container/",
              "name": "Container.js"
           },
           {
              "path": "../../src/container/",
              "name": "Viewport.js"
           },
           {
              "path": "../../src/",
              "name": "Editor.js"
           },
\left\{\begin{array}{ccc} & & \\ & & \end{array}\right\} "path": "../../src/grid/",
              "name": "CellEditor.js"
```
},

```
 },
 {
   "path": "../../src/panel/",
   "name": "Header.js"
 },
 {
   "path": "../../src/button/",
```

```
 "name": "Button.js"
```

```
 },
 {
   "path": "../../src/tab/",
   "name": "Tab.js"
 },
 {
   "path": "../../src/tab/",
   "name": "Bar.js"
 },
 {
   "path": "../../src/resizer/",
   "name": "Splitter.js"
 },
 {
   "path": "../../src/resizer/",
   "name": "BorderSplitter.js"
 },
 {
   "path": "../../src/layout/container/",
   "name": "Border.js"
 },
 {
   "path": "../../src/toolbar/",
   "name": "Item.js"
 },
 {
   "path": "../../src/toolbar/",
   "name": "Separator.js"
 },
 {
   "path": "../../src/layout/container/boxOverflow/",
    "name": "Menu.js"
 },
 {
   "path": "../../src/layout/container/",
   "name": "Box.js"
 },
 {
    "path": "../../src/layout/container/",
```

```
 "name": "HBox.js"
 },
 {
   "path": "../../src/grid/",
   "name": "ColumnLayout.js"
 },
 {
   "path": "../../src/layout/container/",
   "name": "VBox.js"
 },
 {
   "path": "../../src/layout/container/",
   "name": "Accordion.js"
 },
 {
   "path": "../../src/dd/",
   "name": "StatusProxy.js"
 },
 {
   "path": "../../src/dd/",
   "name": "DragSource.js"
 {
   "path": "../../src/dd/",
   "name": "DragZone.js"
 },
 {
   "path": "../../src/grid/header/",
   "name": "DragZone.js"
 },
 {
   "path": "../../src/grid/plugin/",
   "name": "HeaderReorderer.js"
 },
 {
   "path": "../../src/grid/header/",
   "name": "Container.js"
 },
 {
   "path": "../../src/grid/column/",
   "name": "Column.js"
 },
 {
   "path": "../../src/grid/",
   "name": "RowNumberer.js"
 },
 {
```
},

```
 "path": "../../src/grid/column/",
   "name": "Action.js"
 },
 {
   "path": "../../src/grid/column/",
    "name": "Boolean.js"
 },
 {
   "path": "../../src/grid/column/",
   "name": "Date.js"
 },
 {
   "path": "../../src/grid/column/",
   "name": "Number.js"
 },
 {
   "path": "../../src/grid/column/",
   "name": "Template.js"
 },
 {
   "path": "../../src/grid/plugin/",
   "name": "Editing.js"
 },
 {
   "path": "../../src/grid/plugin/",
   "name": "CellEditing.js"
 },
 {
   "path": "../../src/grid/property/",
   "name": "HeaderContainer.js"
 },
 {
   "path": "../../src/tree/",
   "name": "Column.js"
 },
   "path": "../../src/panel/",
   "name": "DD.js"
 },
 {
   "path": "../../src/view/",
   "name": "DragZone.js"
 },
 {
   "path": "../../src/tree/",
   "name": "ViewDragZone.js"
 },
```
{

```
 {
   "path": "../../src/toolbar/",
   "name": "Fill.js"
 },
 {
   "path": "../../src/toolbar/",
   "name": "Toolbar.js"
 },
 {
   "path": "../../../platform/src/panel/",
   "name": "AbstractPanel.js"
 },
 {
   "path": "../../src/panel/",
   "name": "Panel.js"
 },
 {
   "path": "../../src/tab/",
   "name": "Panel.js"
 {
   "path": "../portal/classes//",
   "name": "Portlet.js"
 },
 {
   "path": "../portal/classes//",
   "name": "PortalColumn.js"
 },
 {
   "path": "../portal/classes//",
   "name": "PortalPanel.js"
 },
 {
   "path": "../../src/panel/",
   "name": "Table.js"
 },
 {
   "path": "../../src/tip/",
   "name": "Tip.js"
 },
 {
   "path": "../../src/tip/",
   "name": "ToolTip.js"
 },
 {
   "path": "../../src/tip/",
   "name": "QuickTip.js"
```
},

```
 },
           {
              "path": "../../src/tip/",
              "name": "QuickTipManager.js"
            },
           {
              "path": "../../src/",
              "name": "LoadMask.js"
           },
           {
              "path": "../../../platform/src/view/",
              "name": "AbstractView.js"
           },
           {
              "path": "../../src/view/",
              "name": "View.js"
           },
           {
              "path": "../../src/view/",
              "name": "Table.js"
           },
           {
              "path": "../../src/grid/",
              "name": "Lockable.js"
           },
           {
              "path": "../../src/grid/",
              "name": "View.js"
           },
           {
              "path": "../../src/grid/",
              "name": "Panel.js"
           },
\overline{\mathcal{L}} "path": "../../src/grid/property/",
  "name": "Grid.js"
           },
           {
              "path": "../portal/classes//",
              "name": "GridPortlet.js"
           },
           {
              "path": "../../src/tree/",
```

```
 "name": "View.js"
```

```
 },
```
{

```
 "path": "../../src/tree/",
```
```
 "name": "Panel.js"
     },
     {
        "path": "../ux//",
        "name": "GroupTabPanel.js"
     },
     {
        "path": "../../src/window/",
        "name": "Window.js"
     },
     {
        "path": "../../src/",
        "name": "ProgressBar.js"
     },
     {
        "path": "../../src/form/",
        "name": "Labelable.js"
     },
     {
        "path": "../../src/form/field/",
 "name": "Base.js"
     },
     {
        "path": "../../src/form/field/",
        "name": "Text.js"
     },
     {
        "path": "../../src/form/field/",
        "name": "TextArea.js"
     },
     {
        "path": "../../src/form/field/",
        "name": "Display.js"
     },
     {
        "path": "../../src/window/",
        "name": "MessageBox.js"
     },
     {
        "path": "../../src/form/",
        "name": "Basic.js"
     },
     {
        "path": "../../src/form/",
        "name": "Panel.js"
     },
     {
```

```
 "path": "../../src/grid/",
   "name": "RowEditor.js"
 },
 {
   "path": "../../src/grid/plugin/",
    "name": "RowEditing.js"
 },
 {
   "path": "../../../platform/src/draw/",
   "name": "CompositeSprite.js"
 },
 {
   "path": "../../../platform/src/draw/",
   "name": "Surface.js"
 },
 {
   "path": "../../../platform/src/draw/",
   "name": "Component.js"
 },
 {
   "path": "../../../platform/src/chart/",
   "name": "TipSurface.js"
 },
 {
   "path": "../../../platform/src/chart/",
   "name": "Tip.js"
 },
 {
   "path": "../../../platform/src/chart/series/",
   "name": "Series.js"
 },
 {
   "path": "../../../platform/src/chart/series/",
   "name": "Cartesian.js"
 },
 {
   "path": "../../../platform/src/chart/",
   "name": "MaskLayer.js"
 },
 {
   "path": "../../../platform/src/chart/",
   "name": "Mask.js"
 },
 {
   "path": "../../../platform/src/chart/",
   "name": "LegendItem.js"
 },
```

```
 {
              "path": "../../../platform/src/chart/",
              "name": "Legend.js"
           },
           {
              "path": "../../../platform/src/chart/",
              "name": "Chart.js"
           },
           {
              "path": "../../../platform/src/chart/axis/",
              "name": "Abstract.js"
           },
\overline{\mathcal{L}} "path": "../../../platform/src/chart/axis/",
              "name":
 "Axis.js"
           },
           {
              "path": "../../../platform/src/chart/series/",
              "name": "Line.js"
           },
           {
              "path": "../../../platform/src/chart/axis/",
              "name": "Numeric.js"
           },
           {
              "path": "../portal/classes//",
              "name": "ChartPortlet.js"
           },
           {
              "path": "../../../platform/src/util/",
              "name": "Point.js"
           },
           {
              "path": "../../src/",
              "name": "Layer.js"
           },
           {
              "path": "../../../platform/src/util/",
              "name": "Grouper.js"
           },
           {
              "path": "../../src/util/",
              "name": "CSS.js"
           },
           {
```

```
 "path": "../../../platform/src/",
             "name": "PluginManager.js"
          },
          {
             "path": "../../src/resizer/",
             "name": "Resizer.js"
          },
          {
             "path": "../../src/panel/",
             "name": "Tool.js"
          },
          {
             "path": "../../src/",
             "name": "Img.js"
          },
          {
             "path": "../../src/resizer/",
             "name": "SplitterTracker.js"
          },
          {
             "path": "../../src/resizer/",
             "name": "BorderSplitterTracker.js"
          },
          {
             "path": "../../src/view/",
             "name": "TableChunker.js"
          },
          {
             "path": "../../../platform/src/draw/engine/",
             "name": "SvgExporter.js"
           },
          {
             "path": "../../../platform/src/draw/engine/",
             "name": "ImageExporter.js"
          },
          {
             "path": "../../src/menu/",
             "name": "Item.js"
          },
          {
             "path": "../../../platform/src/",
             "name": "ElementLoader.js"
          },
          {
             "path": "../../../platform/src/draw/",
             "name": "Matrix.js"
          },
          {
```

```
 "path": "../../src/",
   "name": "FocusManager.js"
 },
 {
   "path": "../../src/form/field/",
   "name": "Trigger.js"
 },
 {
   "path": "../../src/button/",
   "name": "Split.js"
 },
 {
   "path": "../../src/picker/",
    "name": "Month.js"
 },
 {
   "path": "../../../platform/src/draw/",
   "name": "SpriteDD.js"
 },
 {
   "path": "../../src/toolbar/",
   "name": "TextItem.js"
 },
 {
   "path": "../../../platform/src/",
   "name": "ComponentLoader.js"
 },
 {
   "path": "../../src/menu/",
   "name": "CheckItem.js"
 },
 {
   "path": "../../src/menu/",
   "name": "Separator.js"
 },
 {
   "path": "../../src/menu/",
   "name": "KeyNav.js"
 },
 {
   "path": "../../src/menu/",
   "name": "Menu.js"
 },
 {
    "path": "../../src/form/field/",
   "name": "Picker.js"
 },
 {
```

```
 "path": "../../src/picker/",
   "name": "Date.js"
 },
 {
   "path": "../../src/form/field/",
   "name": "Date.js"
 },
 {
   "path": "../../src/form/field/",
   "name": "Spinner.js"
 },
 {
   "path": "../../src/form/field/",
   "name": "Number.js"
 },
 {
   "path": "../../../platform/src/draw/",
   "name": "Sprite.js"
 },
 {
   "path": "../../../platform/src/draw/engine/",
   "name": "Svg.js"
 },
 {
   "path": "../../../platform/src/draw/engine/",
```

```
 "name": "Vml.js"
```

```
 },
 {
   "path": "../../src/toolbar/",
   "name": "Paging.js"
 },
 {
   "path": "../../src/view/",
   "name": "BoundList.js"
 },
 {
   "path": "../../src/view/",
   "name": "BoundListKeyNav.js"
 },
 {
   "path": "../../src/form/field/",
   "name": "ComboBox.js"
 },
 {
   "path": "../../src/resizer/",
   "name": "ResizeTracker.js"
 },
```

```
 {
              "path": "../../src/",
              "name": "ShadowPool.js"
           },
           {
              "path": "../../src/",
              "name": "Shadow.js"
           }
        ]
     },
     {
        "name": "Application
 - Production",
        "target": "app-all.js",
        "compress": true,
        "files": [
           {
              "path": "",
              "name": "all-classes.js"
           },
           {
              "path": "",
              "name": "app.js"
           }
        ]
     }
  ],
  "resources": []
```
\$btn-group-framed-background-color: adjust-color(\$base-color, \$hue: 1deg, \$saturation: -4%, \$lightness: 3.8%) !default;

\$btn-group-border-color: adjust-color(\$base-color, \$hue: -5deg, \$saturation: -27%, \$lightness: -6%) !default; \$btn-group-inner-border-color: adjust-color(\$base-color, \$saturation: -9%, \$lightness: 8.5%) !default;

\$btn-group-header-margin: 2px 2px 0 2px !default;

\$btn-group-header-font-size: ceil(\$font-size \* .9) !default;

\$btn-group-header-color: adjust-color(\$base-color, \$hue: 2.6deg, \$saturation: -9%, \$lightness: -38.5%) !default; \$btn-group-header-background-color: adjust-color(\$base-color, \$hue: -2deg, \$saturation: 5%, \$lightness: 1%) !default;

\$btn-group-header-line-height: 15px !default;

\$btn-group-header-padding: 1px 0 !default;

.#{\$prefix}progress {

```
 position: relative;
```
border-style: solid;

overflow: hidden;

```
}
```
}

```
.#{$prefix}progress-bar {
  overflow: hidden;
```

```
 position: absolute;
   width: 0;
   height: 100%;
}
.#{$prefix}progress-text {
   overflow: hidden;
   position: absolute;
}
.#{$prefix}form-cb-wrap {
   height: $form-field-height;
   @if $include-ext-toolbar-toolbar and $form-toolbar-field-height != $form-field-height {
    .#{$prefix}toolbar-item & {
       height: $form-toolbar-field-height;
     }
   }
}
.#{$prefix}form-cb {
   margin-top: round(($form-field-height - $form-checkbox-size) / 2);
   @if $include-ext-toolbar-toolbar and $form-toolbar-field-height != $form-field-height {
    .#{$prefix}toolbar-item & {
        margin-top: round(($form-toolbar-field-height - $form-checkbox-size) / 2);
     }
   }
}
.#{$prefix}form-checkbox {
   width: $form-checkbox-size;
   height: $form-checkbox-size;
   background: theme-background-image($form-checkbox-image) no-repeat;
}
.#{$prefix}form-cb-checked .#{$prefix}form-checkbox {
   background-position: 0 (0 - $form-checkbox-size);
}
/* Focused */
.#{$prefix}form-checkbox-focus {
   background-position: (0 - $form-checkbox-size) 0;
}
.#{$prefix}form-cb-checked {
   .#{$prefix}form-checkbox-focus
 {
     background-position: (0 - $form-checkbox-size) (0 - $form-checkbox-size);
   }
}
```

```
/* boxLabel */
.#{$prefix}form-cb-label {
  margin-top: round(($form-field-height - $form-label-line-height) / 2);
  font: $form-label-font;
 .#{$prefix}toolbar-item & {
     @if $form-toolbar-label-font != $form-label-font {
        font: $form-toolbar-label-font;
     }
     @if ($form-field-height != $form-toolbar-field-height) or ($form-label-line-height != $form-toolbar-label-line-
height) {
        margin-top: round(($form-toolbar-field-height - $form-toolbar-label-line-height) / 2);
     }
   }
}
.#{$prefix}form-cb-label-before {
  margin-right: $form-checkbox-label-spacing;
}
@if $include-rtl {
  .#{$prefix}rtl.#{$prefix}field .#{$prefix}form-cb-label-before {
     margin-right: 0;
     margin-left: $form-checkbox-label-spacing;
   }
}
.#{$prefix}form-cb-label-after {
  margin-left: $form-checkbox-label-spacing;
}
@if $include-rtl
 {
  .#{$prefix}rtl.#{$prefix}field .#{$prefix}form-cb-label-after {
     margin-left: 0;
     margin-right: $form-checkbox-label-spacing;
   }
}
.#{$prefix}window {
  outline: none;
  overflow: hidden;
  .#{$prefix}window-wrap {
     position: relative;
   }
}
.#{$prefix}window-body {
  position: relative;
```

```
 overflow: hidden;
}
.#{$prefix}window-body-plain {
  background: transparent;
}
# ext-theme-neptune/resources
This folder contains static resources (typically an `"images"` folder as well).
/**
* @class Ext.form.CheckboxGroup
*/
/**
* @var {number/list}
* The padding of the CheckboxGroup body element
*/
$form-checkboxgroup-body-padding: 0 4px !default;
/**
* @var {color}
* The text color of the CheckboxGroup label
*/
$form-checkboxgroup-label-color: $form-label-font-color !default;
/**
* @var {number}
* The padding of the CheckboxGroup label
*/
$form-checkboxgroup-label-padding: 2px !default;
/**
* @var {number}
* The margin of the CheckboxGroup label
*/
$form-checkboxgroup-label-margin: 0 30px 5px 0 !default;
/**
* @var {number}
* The border-width of the CheckboxGroup label
*/
$form-checkboxgroup-label-border-width: 0 0 1px 0 !default;
/**
* @var {number}
* The border-style of the CheckboxGroup label
*/
$form-checkboxgroup-label-border-style: solid !default;
```

```
/**
* @var {number}
* The border-color of the CheckboxGroup label
*/
$form-checkboxgroup-label-border-color: $form-checkboxgroup-label-color !default;
.#{$prefix}form-checkboxgroup-body {
  padding: $form-checkboxgroup-body-padding;
}
.#{$prefix}form-invalid {
  .#{$prefix}form-checkboxgroup-body {
    border: 1px solid $form-field-invalid-border-color;
     @if $form-field-invalid-background-image != null {
       background-image: theme-background-image($form-field-invalid-background-image);
       background-repeat: $form-field-invalid-background-repeat;
       background-position: $form-field-invalid-background-position;
     }
  }
}
.#{$prefix}check-group-alt {
  background: $form-checkboxgroup-alt-background;
  border-top: $form-checkboxgroup-alt-border-top;
  border-bottom: $form-checkboxgroup-alt-border-bottom;
}
.#{$prefix}form-check-group-label {
  color: $form-checkboxgroup-label-color;
  padding: $form-checkboxgroup-label-padding;
  margin: $form-checkboxgroup-label-margin;
  border-width: $form-checkboxgroup-label-border-width;
  border-style: $form-checkboxgroup-label-border-style;
   border-color: $form-checkboxgroup-label-border-color;
}
@if $include-rtl {
 .#{$prefix}rtl.#{$prefix}form-check-group-label {
    margin: rtl($form-checkboxgroup-label-margin);
  }
}
$body-background-color: #000 !default;
$base-color: #3f4757 !default;
$orange: #ed9200 !default;
$color: #fff !default;
$font-size: 15px !default;
$css-shadow-background-color: #000000 !default;
$include-shadow-images: false !default;
```
\$accordion-header-background-color: #e5e5e5 !default; \$image-search-path: '/Users/teamcity/buildAgent/work/ac50a318f815c1e9/packages/ext-theme-classicsandbox/build/resources' !default; \$theme-name: 'ext-theme-classic-sandbox' !default; \$include-ext-abstractcomponent: true; \$include-ext-abstractmanager: true; \$include-ext-abstractplugin: true; \$include-ext-action: true; \$include-ext-ajax: true; \$include-ext-component: true; \$include-ext-componentloader: true; \$include-ext-componentmanager: true; \$include-ext-componentquery: true; \$include-ext-editor: true; \$include-ext-elementloader: true; \$include-ext-eventobjectimpl: true; \$include-ext-focusmanager: true; \$include-ext-img: true; \$include-ext-loadmask: true; \$include-ext-modelmanager: true; \$include-ext-pluginmanager: true; \$include-ext-progressbar: true; \$include-ext-queryable: true; \$include-ext-shadow: true; \$include-ext-shadowpool: true; \$include-ext-template: true; \$include-ext-xtemplate: true; \$include-ext-xtemplatecompiler: true; \$include-ext-xtemplateparser: true; \$include-ext-zindexmanager: true; \$include-ext-app-application: true; \$include-ext-app-controller: true; \$include-ext-app-eventbus: true; \$include-ext-app-eventdomain: true; \$include-ext-app-domain-component: true; \$include-ext-app-domain-controller: true; \$include-ext-app-domain-direct: true; \$include-ext-app-domain-global: true; \$include-ext-app-domain-store: true; \$include-ext-button-button: true; \$include-ext-button-cycle: true; \$include-ext-button-manager: true; \$include-ext-button-split: true; \$include-ext-chart-callout: true; \$include-ext-chart-chart: true; \$include-ext-chart-highlight: true; \$include-ext-chart-label: true;

\$include-ext-chart-legend: true; \$include-ext-chart-legenditem: true; \$include-ext-chart-mask: true; \$include-ext-chart-masklayer: true; \$include-ext-chart-navigation: true; \$include-ext-chart-shape: true; \$include-ext-chart-tip: true; \$include-ext-chart-tipsurface: true; \$include-ext-chart-axis-abstract: true; \$include-ext-chart-axis-axis: true; \$include-ext-chart-axis-category: true;

\$include-ext-chart-axis-gauge: true; \$include-ext-chart-axis-numeric: true; \$include-ext-chart-axis-radial: true; \$include-ext-chart-axis-time: true; \$include-ext-chart-series-area: true; \$include-ext-chart-series-bar: true; \$include-ext-chart-series-cartesian: true; \$include-ext-chart-series-column: true; \$include-ext-chart-series-gauge: true; \$include-ext-chart-series-line: true; \$include-ext-chart-series-pie: true; \$include-ext-chart-series-radar: true; \$include-ext-chart-series-scatter: true; \$include-ext-chart-series-series: true; \$include-ext-chart-theme-base: true; \$include-ext-chart-theme-theme: true; \$include-ext-container-abstractcontainer: true; \$include-ext-container-buttongroup: true; \$include-ext-container-container: true; \$include-ext-container-dockingcontainer: true; \$include-ext-container-monitor: true; \$include-ext-container-viewport: true; \$include-ext-data-abstractstore: true; \$include-ext-data-arraystore: true; \$include-ext-data-batch: true; \$include-ext-data-bufferstore: true; \$include-ext-data-connection: true; \$include-ext-data-directstore: true; \$include-ext-data-errors: true; \$include-ext-data-field: true; \$include-ext-data-group: true;

\$include-ext-data-idgenerator: true; \$include-ext-data-jsonp: true; \$include-ext-data-jsonpstore: true; \$include-ext-data-jsonstore: true;

\$include-ext-data-model: true; \$include-ext-data-nodeinterface: true; \$include-ext-data-nodestore: true; \$include-ext-data-operation: true; \$include-ext-data-pagemap: true; \$include-ext-data-request: true; \$include-ext-data-resultset: true; \$include-ext-data-sequentialidgenerator: true; \$include-ext-data-sorttypes: true; \$include-ext-data-store: true; \$include-ext-data-storemanager: true; \$include-ext-data-tree: true; \$include-ext-data-treemodel: true; \$include-ext-data-treestore: true; \$include-ext-data-types: true; \$include-ext-data-uuidgenerator: true; \$include-ext-data-xmlstore: true; \$include-ext-data-amf-encoder: true; \$include-ext-data-amf-packet: true; \$include-ext-data-amf-proxy: true;

\$include-ext-data-amf-reader: true; \$include-ext-data-amf-remotingmessage: true; \$include-ext-data-amf-xmldecoder: true; \$include-ext-data-amf-xmlencoder: true; \$include-ext-data-association-association: true; \$include-ext-data-association-belongsto: true; \$include-ext-data-association-hasmany: true; \$include-ext-data-association-hasone: true; \$include-ext-data-flash-binaryxhr: true; \$include-ext-data-proxy-ajax: true; \$include-ext-data-proxy-client: true; \$include-ext-data-proxy-direct: true; \$include-ext-data-proxy-jsonp: true; \$include-ext-data-proxy-localstorage: true; \$include-ext-data-proxy-memory: true; \$include-ext-data-proxy-proxy: true; \$include-ext-data-proxy-rest: true; \$include-ext-data-proxy-server: true; \$include-ext-data-proxy-sessionstorage: true; \$include-ext-data-proxy-webstorage: true; \$include-ext-data-reader-array: true; \$include-ext-data-reader-json: true; \$include-ext-data-reader-reader: true; \$include-ext-data-reader-xml: true; \$include-ext-data-soap-proxy: true; \$include-ext-data-soap-reader: true;

\$include-ext-data-validations: true; \$include-ext-data-writer-json: true; \$include-ext-data-writer-writer: true; \$include-ext-data-writer-xml: true; \$include-ext-dd-dd: true; \$include-ext-dd-ddproxy: true; \$include-ext-dd-ddtarget: true; \$include-ext-dd-dragdrop: true; \$include-ext-dd-dragdropmanager: true; \$include-ext-dd-dragsource: true; \$include-ext-dd-dragtracker: true; \$include-ext-dd-dragzone: true; \$include-ext-dd-droptarget: true; \$include-ext-dd-dropzone: true; \$include-ext-dd-registry: true; \$include-ext-dd-scrollmanager: true; \$include-ext-dd-statusproxy: true; \$include-ext-diag-layout-context: true; \$include-ext-diag-layout-contextitem: true; \$include-ext-direct-amfremotingprovider: true; \$include-ext-direct-event: true; \$include-ext-direct-exceptionevent: true; \$include-ext-direct-jsonprovider: true; \$include-ext-direct-manager: true; \$include-ext-direct-pollingprovider: true; \$include-ext-direct-provider: true;

\$include-ext-direct-remotingevent: true; \$include-ext-direct-remotingmethod: true; \$include-ext-direct-remotingprovider: true; \$include-ext-direct-transaction: true; \$include-ext-dom-abstractelement: true; \$include-ext-dom-abstractelement\_insertion: true; \$include-ext-dom-abstractelement\_static: true; \$include-ext-dom-abstractelement\_style: true; \$include-ext-dom-abstractelement\_traversal: true; \$include-ext-dom-abstracthelper: true; \$include-ext-dom-abstractquery: true; \$include-ext-dom-compositeelement: true; \$include-ext-dom-compositeelementlite: true; \$include-ext-dom-element: true; \$include-ext-dom-element\_anim: true; \$include-ext-dom-element\_dd: true; \$include-ext-dom-element\_fx: true; \$include-ext-dom-element\_position: true; \$include-ext-dom-element\_scroll: true; \$include-ext-dom-element\_style: true; \$include-ext-dom-helper: true;

\$include-ext-dom-layer: true; \$include-ext-draw-color: true; \$include-ext-draw-component: true; \$include-ext-draw-compositesprite: true; \$include-ext-draw-draw: true; \$include-ext-draw-matrix: true; \$include-ext-draw-sprite: true; \$include-ext-draw-spritedd: true; \$include-ext-draw-surface: true; \$include-ext-draw-text: true; \$include-ext-draw-engine-imageexporter: true; \$include-ext-draw-engine-svg: true; \$include-ext-draw-engine-svgexporter: true; \$include-ext-draw-engine-vml: true; \$include-ext-flash-component: true; \$include-ext-form-basic: true; \$include-ext-form-checkboxgroup: true; \$include-ext-form-checkboxmanager: true; \$include-ext-form-fieldancestor: true; \$include-ext-form-fieldcontainer: true; \$include-ext-form-fieldset: true; \$include-ext-form-label: true; \$include-ext-form-labelable: true; \$include-ext-form-panel: true; \$include-ext-form-radiogroup: true; \$include-ext-form-radiomanager: true; \$include-ext-form-action-action: true; \$include-ext-form-action-directload: true; \$include-ext-form-action-directsubmit: true; \$include-ext-form-action-load: true; \$include-ext-form-action-standardsubmit: true; \$include-ext-form-action-submit: true; \$include-ext-form-field-base: true; \$include-ext-form-field-checkbox: true; \$include-ext-form-field-combobox: true; \$include-ext-form-field-date: true; \$include-ext-form-field-display: true; \$include-ext-form-field-field: true; \$include-ext-form-field-file: true;

\$include-ext-form-field-filebutton: true; \$include-ext-form-field-hidden: true; \$include-ext-form-field-htmleditor: true; \$include-ext-form-field-number: true; \$include-ext-form-field-picker: true; \$include-ext-form-field-radio: true; \$include-ext-form-field-spinner: true;

\$include-ext-form-field-text: true; \$include-ext-form-field-textarea: true; \$include-ext-form-field-time: true; \$include-ext-form-field-trigger: true; \$include-ext-form-field-vtypes: true; \$include-ext-fx-anim: true; \$include-ext-fx-animator: true; \$include-ext-fx-cubicbezier: true; \$include-ext-fx-easing: true; \$include-ext-fx-manager: true; \$include-ext-fx-propertyhandler: true; \$include-ext-fx-queue: true; \$include-ext-fx-target-component: true; \$include-ext-fx-target-compositeelement: true; \$include-ext-fx-target-compositeelementcss: true; \$include-ext-fx-target-compositesprite: true; \$include-ext-fx-target-element: true; \$include-ext-fx-target-elementcss: true; \$include-ext-fx-target-sprite: true; \$include-ext-fx-target-target: true; \$include-ext-grid-cellcontext: true; \$include-ext-grid-celleditor: true; \$include-ext-grid-columncomponentlayout: true; \$include-ext-grid-columnlayout: true; \$include-ext-grid-columnmanager: true; \$include-ext-grid-panel: true; \$include-ext-grid-roweditor: true; \$include-ext-grid-roweditorbuttons: true; \$include-ext-grid-scroller: true; \$include-ext-grid-view: true; \$include-ext-grid-viewdropzone: true; \$include-ext-grid-column-action: true; \$include-ext-grid-column-boolean: true; \$include-ext-grid-column-checkcolumn: true; \$include-ext-grid-column-column: true; \$include-ext-grid-column-date: true; \$include-ext-grid-column-number: true; \$include-ext-grid-column-rownumberer: true; \$include-ext-grid-column-template: true; \$include-ext-grid-feature-abstractsummary: true; \$include-ext-grid-feature-feature: true; \$include-ext-grid-feature-groupstore: true; \$include-ext-grid-feature-grouping: true; \$include-ext-grid-feature-groupingsummary: true; \$include-ext-grid-feature-rowbody: true; \$include-ext-grid-feature-rowwrap: true;

\$include-ext-grid-feature-summary: true; \$include-ext-grid-header-container: true; \$include-ext-grid-header-dragzone: true; \$include-ext-grid-header-dropzone: true; \$include-ext-grid-locking-headercontainer: true; \$include-ext-grid-locking-lockable: true; \$include-ext-grid-locking-view: true; \$include-ext-grid-plugin-bufferedrenderer: true; \$include-ext-grid-plugin-bufferedrenderertableview: true; \$include-ext-grid-plugin-bufferedrenderertreeview: true; \$include-ext-grid-plugin-cellediting: true; \$include-ext-grid-plugin-divrenderer: true; \$include-ext-grid-plugin-dragdrop: true; \$include-ext-grid-plugin-editing: true; \$include-ext-grid-plugin-headerreorderer: true; \$include-ext-grid-plugin-headerresizer: true;

\$include-ext-grid-plugin-rowediting: true; \$include-ext-grid-plugin-rowexpander: true; \$include-ext-grid-property-grid: true; \$include-ext-grid-property-headercontainer: true; \$include-ext-grid-property-property: true; \$include-ext-grid-property-store: true; \$include-ext-layout-classlist: true; \$include-ext-layout-context: true; \$include-ext-layout-contextitem: true; \$include-ext-layout-layout: true; \$include-ext-layout-sizemodel: true; \$include-ext-layout-component-auto: true; \$include-ext-layout-component-body: true; \$include-ext-layout-component-boundlist: true; \$include-ext-layout-component-button: true; \$include-ext-layout-component-component: true; \$include-ext-layout-component-dock: true; \$include-ext-layout-component-draw: true; \$include-ext-layout-component-fieldset: true; \$include-ext-layout-component-progressbar: true; \$include-ext-layout-component-field-combobox: true; \$include-ext-layout-component-field-field: true;

\$include-ext-layout-component-field-fieldcontainer: true; \$include-ext-layout-component-field-htmleditor: true; \$include-ext-layout-component-field-slider: true; \$include-ext-layout-component-field-text: true; \$include-ext-layout-component-field-textarea: true; \$include-ext-layout-component-field-trigger: true; \$include-ext-layout-container-absolute: true; \$include-ext-layout-container-accordion: true;

\$include-ext-layout-container-anchor: true; \$include-ext-layout-container-auto: true; \$include-ext-layout-container-border: true; \$include-ext-layout-container-box: true; \$include-ext-layout-container-card: true; \$include-ext-layout-container-checkboxgroup: true; \$include-ext-layout-container-column: true; \$include-ext-layout-container-container: true; \$include-ext-layout-container-editor: true; \$include-ext-layout-container-fit: true; \$include-ext-layout-container-form: true; \$include-ext-layout-container-hbox: true; \$include-ext-layout-container-table: true; \$include-ext-layout-container-vbox: true; \$include-ext-layout-container-border-region: true; \$include-ext-layout-container-boxoverflow-menu: true; \$include-ext-layout-container-boxoverflow-none: true; \$include-ext-layout-container-boxoverflow-scroller: true; \$include-ext-menu-checkitem: true; \$include-ext-menu-colorpicker: true; \$include-ext-menu-datepicker: true; \$include-ext-menu-item: true; \$include-ext-menu-keynav: true; \$include-ext-menu-manager: true; \$include-ext-menu-menu: true; \$include-ext-menu-separator: true; \$include-ext-panel-abstractpanel: true; \$include-ext-panel-dd: true; \$include-ext-panel-header: true; \$include-ext-panel-panel: true; \$include-ext-panel-proxy: true; \$include-ext-panel-table: true; \$include-ext-panel-tool: true; \$include-ext-perf-accumulator: true; \$include-ext-perf-monitor: true; \$include-ext-picker-color: true; \$include-ext-picker-date: true; \$include-ext-picker-month: true; \$include-ext-picker-time: true; \$include-ext-resizer-bordersplitter: true; \$include-ext-resizer-bordersplittertracker: true; \$include-ext-resizer-handle: true; \$include-ext-resizer-resizetracker: true; \$include-ext-resizer-resizer: true;

\$include-ext-resizer-splitter: true;

\$include-ext-resizer-splittertracker: true;

\$include-ext-rtl-abstractcomponent: false; \$include-ext-rtl-eventobjectimpl: false; \$include-ext-rtl-button-button: false; \$include-ext-rtl-dd-dd: false; \$include-ext-rtl-dom-element\_anim: false; \$include-ext-rtl-dom-element\_insertion: false; \$include-ext-rtl-dom-element\_position: false; \$include-ext-rtl-dom-element\_scroll: false; \$include-ext-rtl-dom-element\_static: false; \$include-ext-rtl-dom-layer: false; \$include-ext-rtl-form-field-checkbox: false; \$include-ext-rtl-form-field-file: false; \$include-ext-rtl-form-field-spinner: false; \$include-ext-rtl-form-field-trigger: false; \$include-ext-rtl-grid-celleditor: false; \$include-ext-rtl-grid-roweditor: false; \$include-ext-rtl-grid-column-column: false; \$include-ext-rtl-grid-plugin-headerresizer: false; \$include-ext-rtl-grid-plugin-rowediting: false;

\$include-ext-rtl-layout-contextitem: false; \$include-ext-rtl-layout-component-dock: false; \$include-ext-rtl-layout-component-field-text: false; \$include-ext-rtl-layout-component-field-trigger: false; \$include-ext-rtl-layout-container-absolute: false; \$include-ext-rtl-layout-container-border: false; \$include-ext-rtl-layout-container-box: false; \$include-ext-rtl-layout-container-checkboxgroup: false; \$include-ext-rtl-layout-container-column: false; \$include-ext-rtl-layout-container-hbox: false; \$include-ext-rtl-layout-container-vbox: false; \$include-ext-rtl-layout-container-boxoverflow-menu: false; \$include-ext-rtl-layout-container-boxoverflow-scroller: false; \$include-ext-rtl-panel-header: false; \$include-ext-rtl-panel-panel: false; \$include-ext-rtl-resizer-bordersplittertracker: false; \$include-ext-rtl-resizer-resizetracker: false; \$include-ext-rtl-resizer-splittertracker: false; \$include-ext-rtl-selection-cellmodel: false; \$include-ext-rtl-selection-treemodel: false; \$include-ext-rtl-slider-multi: false; \$include-ext-rtl-tab-bar: false; \$include-ext-rtl-tip-quicktipmanager: false; \$include-ext-rtl-tree-column: false; \$include-ext-rtl-util-floating: false; \$include-ext-rtl-util-renderable: false;

\$include-ext-rtl-view-table: false;

\$include-ext-selection-cellmodel: true; \$include-ext-selection-checkboxmodel: true; \$include-ext-selection-dataviewmodel: true; \$include-ext-selection-model: true; \$include-ext-selection-rowmodel: true; \$include-ext-selection-treemodel: true; \$include-ext-slider-multi: true; \$include-ext-slider-single: true; \$include-ext-slider-thumb: true; \$include-ext-slider-tip: true; \$include-ext-state-cookieprovider: true; \$include-ext-state-localstorageprovider: true; \$include-ext-state-manager: true; \$include-ext-state-provider: true; \$include-ext-state-stateful: true; \$include-ext-tab-bar: true; \$include-ext-tab-panel: true; \$include-ext-tab-tab: true; \$include-ext-tip-quicktip: true; \$include-ext-tip-quicktipmanager: true; \$include-ext-tip-tip: true; \$include-ext-tip-tooltip: true; \$include-ext-toolbar-fill: true; \$include-ext-toolbar-item: true; \$include-ext-toolbar-paging: true; \$include-ext-toolbar-separator: true; \$include-ext-toolbar-spacer: true; \$include-ext-toolbar-textitem: true; \$include-ext-toolbar-toolbar: true; \$include-ext-tree-column: true; \$include-ext-tree-panel: true; \$include-ext-tree-view: true; \$include-ext-tree-viewdragzone: true; \$include-ext-tree-viewdropzone: true; \$include-ext-tree-plugin-treeviewdragdrop: true; \$include-ext-util-abstractmixedcollection: true; \$include-ext-util-animate: true; \$include-ext-util-bindable: true; \$include-ext-util-css: true; \$include-ext-util-clickrepeater: true; \$include-ext-util-componentdragger: true; \$include-ext-util-cookies: true; \$include-ext-util-elementcontainer: true; \$include-ext-util-event: true; \$include-ext-util-filter: true; \$include-ext-util-floating: true; \$include-ext-util-grouper: true;

\$include-ext-util-hashmap: true; \$include-ext-util-history: true; \$include-ext-util-inflector: true; \$include-ext-util-keymap: true; \$include-ext-util-keynav: true; \$include-ext-util-lrucache: true; \$include-ext-util-memento: true; \$include-ext-util-mixedcollection: true; \$include-ext-util-observable: true; \$include-ext-util-offset: true; \$include-ext-util-point: true; \$include-ext-util-positionable: true; \$include-ext-util-protoelement: true; \$include-ext-util-queue: true; \$include-ext-util-region: true; \$include-ext-util-renderable: true; \$include-ext-util-sortable: true; \$include-ext-util-sorter: true; \$include-ext-util-taskmanager: true; \$include-ext-util-taskrunner: true; \$include-ext-util-textmetrics: true; \$include-ext-view-abstractview: true; \$include-ext-view-boundlist: true; \$include-ext-view-boundlistkeynav: true; \$include-ext-view-dragzone: true; \$include-ext-view-dropzone: true; \$include-ext-view-nodecache: true; \$include-ext-view-table: true; \$include-ext-view-tablelayout: true; \$include-ext-view-view: true; \$include-ext-window-messagebox: true; \$include-ext-window-window: true; /\* including package ext-theme-base \*/ @import '../../ext-theme-base/sass/etc/all'; /\* including package ext-theme-neutral \*/ @import '../../ext-theme-neutral/sass/etc/all'; /\* including package ext-theme-classic \*/ @import '../../ext-theme-classic/sass/etc/all'; /\* including package ext-theme-classic-sandbox \*/ @import '../sass/etc/all'; /\* including package ext-theme-classic-sandbox \*/ @import '../sass/var/Component'; /\* including package ext-theme-classic \*/ @import '../../ext-theme-classic/sass/var/Component'; @import '../../ext-theme-classic/sass/var/LoadMask'; @import '../../ext-theme-classic/sass/var/ProgressBar';

@import '../../ext-theme-classic/sass/var/button/Button'; @import '../../ext-theme-classic/sass/var/toolbar/Toolbar'; @import '../../ext-theme-classic/sass/var/panel/Panel'; @import '../../ext-theme-classic/sass/var/tip/Tip'; @import '../../ext-theme-classic/sass/var/container/ButtonGroup'; @import '../../ext-theme-classic/sass/var/window/Window'; @import '../../ext-theme-classic/sass/var/form/Labelable'; @import '../../ext-theme-classic/sass/var/form/field/Base'; @import '../../ext-theme-classic/sass/var/form/field/Display'; @import '../../ext-theme-classic/sass/var/window/MessageBox'; @import '../../ext-theme-classic/sass/var/form/CheckboxGroup'; @import '../../ext-theme-classic/sass/var/form/field/Trigger'; @import '../../ext-theme-classic/sass/var/view/BoundList'; @import '../../ext-theme-classic/sass/var/picker/Date'; @import '../../ext-theme-classic/sass/var/picker/Color'; @import '../../ext-theme-classic/sass/var/form/field/HtmlEditor'; @import '../../ext-theme-classic/sass/var/panel/Table'; @import '../../ext-theme-classic/sass/var/grid/header/Container'; @import '../../ext-theme-classic/sass/var/grid/column/Column'; @import '../../ext-theme-classic/sass/var/grid/feature/Grouping'; @import '../../ext-theme-classic/sass/var/grid/plugin/RowEditing'; @import '../../ext-theme-classic/sass/var/grid/plugin/RowExpander'; @import '../../ext-theme-classic/sass/var/grid/property/Grid'; @import '../../ext-theme-classic/sass/var/layout/container/Accordion'; @import '../../ext-theme-classic/sass/var/layout/container/Border'; @import '../../ext-theme-classic/sass/var/menu/Menu'; @import '../../ext-theme-classic/sass/var/panel/Tool'; @import '../../ext-theme-classic/sass/var/resizer/Resizer'; @import '../../ext-theme-classic/sass/var/slider/Multi'; @import '../../ext-theme-classic/sass/var/tab/Tab'; @import '../../ext-theme-classic/sass/var/tab/Bar'; /\* including package ext-theme-neutral \*/ @import '../../ext-theme-neutral/sass/var/Component'; @import '../../ext-theme-neutral/sass/var/FocusManager'; @import '../../ext-theme-neutral/sass/var/LoadMask'; @import '../../ext-theme-neutral/sass/var/ProgressBar'; @import '../../ext-theme-neutral/sass/var/button/Button'; @import '../../ext-theme-neutral/sass/var/toolbar/Toolbar'; @import '../../ext-theme-neutral/sass/var/panel/Header'; @import '../../ext-theme-neutral/sass/var/panel/Panel'; @import '../../ext-theme-neutral/sass/var/tip/Tip'; @import '../../ext-theme-neutral/sass/var/container/ButtonGroup'; @import '../../ext-theme-neutral/sass/var/window/Window'; @import '../../ext-theme-neutral/sass/var/form/Labelable'; @import '../../ext-theme-neutral/sass/var/form/field/Base';

@import '../../ext-theme-neutral/sass/var/form/field/TextArea'; @import '../../ext-theme-neutral/sass/var/form/field/Display'; @import '../../ext-theme-neutral/sass/var/window/MessageBox'; @import '../../ext-theme-neutral/sass/var/form/field/Checkbox'; @import '../../ext-theme-neutral/sass/var/form/CheckboxGroup'; @import '../../ext-theme-neutral/sass/var/form/FieldSet'; @import '../../ext-theme-neutral/sass/var/form/field/Radio'; @import '../../ext-theme-neutral/sass/var/form/field/Trigger'; @import '../../ext-theme-neutral/sass/var/form/field/Spinner'; @import '../../ext-theme-neutral/sass/var/toolbar/Paging'; @import '../../ext-theme-neutral/sass/var/view/BoundList'; @import '../../ext-theme-neutral/sass/var/picker/Date'; @import '../../ext-theme-neutral/sass/var/picker/Color'; @import '../../ext-theme-neutral/sass/var/form/field/HtmlEditor'; @import '../../ext-theme-neutral/sass/var/panel/Table'; @import '../../ext-theme-neutral/sass/var/grid/header/DropZone'; @import '../../ext-theme-neutral/sass/var/grid/header/Container'; @import '../../ext-theme-neutral/sass/var/grid/column/Column'; @import '../../ext-theme-neutral/sass/var/grid/column/Action'; @import '../../ext-theme-neutral/sass/var/grid/column/CheckColumn'; @import '../../ext-theme-neutral/sass/var/grid/column/RowNumberer'; @import '../../ext-theme-neutral/sass/var/grid/feature/Grouping'; @import '../../ext-theme-neutral/sass/var/grid/feature/RowBody'; @import '../../ext-theme-neutral/sass/var/grid/feature/RowWrap'; @import '../../ext-theme-neutral/sass/var/grid/locking/Lockable'; @import '../../ext-theme-neutral/sass/var/grid/plugin/Editing'; @import '../../ext-theme-neutral/sass/var/grid/plugin/RowEditing'; @import '../../ext-theme-neutral/sass/var/grid/plugin/RowExpander'; @import '../../ext-theme-neutral/sass/var/grid/property/Grid'; @import '../../ext-theme-neutral/sass/var/layout/container/Accordion'; @import '../../ext-theme-neutral/sass/var/resizer/Splitter'; @import '../../ext-theme-neutral/sass/var/layout/container/Border'; @import '../../ext-theme-neutral/sass/var/menu/Menu'; @import '../../ext-theme-neutral/sass/var/panel/Tool'; @import '../../ext-theme-neutral/sass/var/slider/Multi'; @import '../../ext-theme-neutral/sass/var/tab/Tab'; @import '../../ext-theme-neutral/sass/var/tab/Bar'; @import '../../ext-theme-neutral/sass/var/selection/CheckboxModel'; @import '../../ext-theme-neutral/sass/var/tree/Panel'; /\* including package ext-theme-base \*/ @import '../../ext-theme-base/sass/var/Component'; /\* including package ext-theme-base \*/ \$ext-theme-base-resource-path: 'images' !default; \$relative-image-path-for-uis: \$ext-theme-base-resource-path; @import '../../ext-theme-base/sass/src/Component';

@import '../../ext-theme-base/sass/src/layout/container/Container'; @import '../../ext-theme-base/sass/src/Editor'; @import '../../ext-theme-base/sass/src/LoadMask'; @import '../../ext-theme-base/sass/src/ProgressBar'; @import '../../ext-theme-base/sass/src/button/Button'; @import '../../ext-theme-base/sass/src/layout/container/Box'; @import '../../ext-theme-base/sass/src/toolbar/Toolbar'; @import '../../ext-theme-base/sass/src/layout/component/Dock'; @import '../../ext-theme-base/sass/src/panel/Header'; @import '../../ext-theme-base/sass/src/dd/DD'; @import '../../ext-theme-base/sass/src/dd/StatusProxy'; @import '../../ext-theme-base/sass/src/panel/Panel'; @import '../../ext-theme-base/sass/src/tip/Tip'; @import '../../ext-theme-base/sass/src/layout/container/Table'; @import '../../ext-theme-base/sass/src/container/ButtonGroup'; @import '../../ext-theme-base/sass/src/container/Viewport'; @import '../../ext-theme-base/sass/src/window/Window'; @import '../../ext-theme-base/sass/src/form/Labelable'; @import '../../ext-theme-base/sass/src/form/field/TextArea'; @import '../../ext-theme-base/sass/src/form/field/Display'; @import '../../ext-theme-base/sass/src/form/field/Checkbox'; @import '../../ext-theme-base/sass/src/form/FieldSet'; @import '../../ext-theme-base/sass/src/form/Panel'; @import '../../ext-theme-base/sass/src/form/field/Trigger'; @import '../../ext-theme-base/sass/src/form/field/Spinner'; @import '../../ext-theme-base/sass/src/view/BoundList'; @import '../../ext-theme-base/sass/src/picker/Date'; @import '../../ext-theme-base/sass/src/form/field/File'; @import '../../ext-theme-base/sass/src/form/field/Hidden'; @import '../../ext-theme-base/sass/src/picker/Color'; @import '../../ext-theme-base/sass/src/form/field/HtmlEditor'; @import '../../ext-theme-base/sass/src/layout/container/Fit'; @import '../../ext-theme-base/sass/src/panel/Table'; @import '../../ext-theme-base/sass/src/grid/header/DropZone'; @import '../../ext-theme-base/sass/src/grid/header/Container'; @import '../../ext-theme-base/sass/src/grid/column/Column'; @import '../../ext-theme-base/sass/src/grid/column/Action'; @import '../../ext-theme-base/sass/src/grid/column/CheckColumn'; @import '../../ext-theme-base/sass/src/grid/column/RowNumberer'; @import '../../ext-theme-base/sass/src/grid/feature/Grouping'; @import '../../ext-theme-base/sass/src/grid/feature/RowBody'; @import '../../ext-theme-base/sass/src/grid/feature/RowWrap'; @import '../../ext-theme-base/sass/src/grid/plugin/Editing'; @import '../../ext-theme-base/sass/src/grid/plugin/RowEditing'; @import '../../ext-theme-base/sass/src/grid/plugin/RowExpander'; @import '../../ext-theme-base/sass/src/layout/container/Absolute';

@import '../../ext-theme-base/sass/src/resizer/Splitter'; @import '../../ext-theme-base/sass/src/layout/container/Border'; @import '../../ext-theme-base/sass/src/layout/container/Column'; @import '../../ext-theme-base/sass/src/layout/container/Form'; @import '../../ext-theme-base/sass/src/menu/Menu'; @import '../../ext-theme-base/sass/src/resizer/SplitterTracker'; @import '../../ext-theme-base/sass/src/slider/Multi'; @import '../../ext-theme-base/sass/src/tab/Tab'; @import '../../ext-theme-base/sass/src/tab/Bar'; @import '../../ext-theme-base/sass/src/selection/CheckboxModel'; @import '../../ext-theme-base/sass/src/tab/Panel'; @import '../../ext-theme-base/sass/src/tree/Panel'; @import '../../ext-theme-base/sass/src/draw/Component'; /\* including package ext-theme-neutral \*/ \$ext-theme-neutral-resource-path: 'images' !default; \$relative-image-path-for-uis: \$ext-theme-neutral-resource-path; @import '../../ext-theme-neutral/sass/src/Component'; @import '../../ext-theme-neutral/sass/src/Editor'; @import '../../ext-theme-neutral/sass/src/FocusManager'; @import '../../ext-theme-neutral/sass/src/LoadMask'; @import '../../ext-theme-neutral/sass/src/ProgressBar'; @import '../../ext-theme-neutral/sass/src/button/Button'; @import '../../ext-theme-neutral/sass/src/toolbar/Toolbar'; @import '../../ext-theme-neutral/sass/src/panel/Header'; @import '../../ext-theme-neutral/sass/src/panel/Panel'; @import '../../ext-theme-neutral/sass/src/tip/Tip'; @import '../../ext-theme-neutral/sass/src/container/ButtonGroup'; @import '../../ext-theme-neutral/sass/src/window/Window'; @import '../../ext-theme-neutral/sass/src/form/Labelable'; @import '../../ext-theme-neutral/sass/src/form/field/Base'; @import '../../ext-theme-neutral/sass/src/form/field/Text'; @import '../../ext-theme-neutral/sass/src/form/field/TextArea'; @import '../../ext-theme-neutral/sass/src/form/field/Display'; @import '../../ext-theme-neutral/sass/src/window/MessageBox'; @import '../../ext-theme-neutral/sass/src/form/field/Checkbox'; @import '../../ext-theme-neutral/sass/src/form/CheckboxGroup'; @import '../../ext-theme-neutral/sass/src/form/FieldSet'; @import '../../ext-theme-neutral/sass/src/form/field/Radio'; @import '../../ext-theme-neutral/sass/src/form/field/Trigger'; @import '../../ext-theme-neutral/sass/src/form/field/Spinner'; @import '../../ext-theme-neutral/sass/src/toolbar/Paging'; @import '../../ext-theme-neutral/sass/src/view/BoundList'; @import '../../ext-theme-neutral/sass/src/picker/Date'; @import '../../ext-theme-neutral/sass/src/form/field/Date'; @import '../../ext-theme-neutral/sass/src/form/field/File';

@import '../../ext-theme-neutral/sass/src/picker/Color'; @import '../../ext-theme-neutral/sass/src/form/field/HtmlEditor'; @import '../../ext-theme-neutral/sass/src/panel/Table'; @import '../../ext-theme-neutral/sass/src/view/DropZone'; @import '../../ext-theme-neutral/sass/src/grid/header/DropZone'; @import '../../ext-theme-neutral/sass/src/grid/header/Container'; @import '../../ext-theme-neutral/sass/src/grid/column/Column'; @import '../../ext-theme-neutral/sass/src/grid/column/Action'; @import '../../ext-theme-neutral/sass/src/grid/column/CheckColumn'; @import '../../ext-theme-neutral/sass/src/grid/column/RowNumberer'; @import '../../ext-theme-neutral/sass/src/grid/feature/Grouping'; @import '../../ext-theme-neutral/sass/src/grid/feature/RowBody'; @import '../../ext-theme-neutral/sass/src/grid/feature/RowWrap'; @import '../../ext-theme-neutral/sass/src/grid/feature/Summary'; @import '../../ext-theme-neutral/sass/src/grid/locking/Lockable'; @import '../../ext-theme-neutral/sass/src/grid/plugin/Editing'; @import '../../ext-theme-neutral/sass/src/grid/plugin/CellEditing'; @import '../../ext-theme-neutral/sass/src/grid/plugin/RowEditing'; @import '../../ext-theme-neutral/sass/src/grid/plugin/RowExpander'; @import '../../ext-theme-neutral/sass/src/grid/property/Grid'; @import '../../ext-theme-neutral/sass/src/layout/container/Accordion'; @import '../../ext-theme-neutral/sass/src/resizer/Splitter'; @import '../../ext-theme-neutral/sass/src/layout/container/Border'; @import '../../ext-theme-neutral/sass/src/menu/Menu'; @import '../../ext-theme-neutral/sass/src/panel/Tool'; @import '../../ext-theme-neutral/sass/src/resizer/Resizer'; @import '../../ext-theme-neutral/sass/src/slider/Multi'; @import '../../ext-theme-neutral/sass/src/tab/Tab'; @import '../../ext-theme-neutral/sass/src/tab/Bar'; @import '../../ext-theme-neutral/sass/src/selection/CheckboxModel'; @import '../../ext-theme-neutral/sass/src/tree/Panel'; @import '../../ext-theme-neutral/sass/src/tree/ViewDropZone'; /\* including package ext-theme-classic \*/ \$ext-theme-classic-resource-path: 'images' !default; \$relative-image-path-for-uis: \$ext-theme-classic-resource-path; @import '../../ext-theme-classic/sass/src/dom/Element'; @import '../../ext-theme-classic/sass/src/toolbar/Toolbar'; @import '../../ext-theme-classic/sass/src/window/MessageBox'; @import '../../ext-theme-classic/sass/src/form/field/Trigger'; @import '../../ext-theme-classic/sass/src/form/field/Spinner'; @import '../../ext-theme-classic/sass/src/form/field/HtmlEditor'; @import '../../ext-theme-classic/sass/src/grid/column/Column'; @import '../../ext-theme-classic/sass/src/grid/plugin/Editing'; @import '../../ext-theme-classic/sass/src/grid/plugin/RowEditing'; @import '../../ext-theme-classic/sass/src/layout/container/Accordion';

@import '../../ext-theme-classic/sass/src/resizer/Resizer'; @import '../../ext-theme-classic/sass/src/slider/Multi'; @import '../../ext-theme-classic/sass/src/tab/Panel'; # Ant Integration

In addition to the command line interface described in the [Getting Started](#/guide/command) guide, Sencha Cmd also provides direct interfaces for use in Ant.

{@img ../command/sencha-command-128.png}

[Ant](http://ant.apache.org/) has long been a pillar of the Java development community, but at its core, Ant is an XML-based, cross-platform scripting platform. We call it a "platform" rather than a "language" because Ant can easily incorporate libraries of code in JAR form, or you can use one of the many supported scripting languages as part of your Ant script.

Ant can, of course, call other programs (like Sencha Cmd), passing arguments and processing exit codes, but what Ant is particularly good at is manipulating files. This is because Ant was designed for use with build scripts.

As touched on in the [Advanced Sencha Cmd](#/guide/command\_advanced) guide, Sencha Cmd is delivered as a JAR file and it exposes its core functionality as an Ant Library (or `antlib`). The command line level of Sencha Cmd, as well as SDK-specific processing

are implemented on top of this layer. So anything you can do in one, you can do in the other.

{@img ../command\_advanced/sencha-command-diagram.png}

If you are using Ant, it is better to interface to Sencha Cmd at this level rather than make repeated calls through the command line interface.

 <taskdef resource="com/sencha/ant/antlib.xml" classpath="\${cmd.dir}/sencha.jar"/>

When an Ant script is executed using `sencha ant ...`, the `cmd.dir` property is defined on entry. Otherwise, the Ant script or the executing party must determine `cmd.dir` in an appropriate way for the local machine.

## x-sencha-init

This task loads the configuration properties from `"sencha.cfg"` files based on the current directory. This is typically done by Ant scripts that require Sencha Cmd and are specific to builds of Sencha applications.

<x-sencha-init/>

This will also load any Ant tasks defined by any available

 Sencha Cmd "extensions" such as `x-compass-compile`.

## x-sencha-command

This command is equivalent to the command line interface. The arguments are placed in the body text of this tag, one argument per line. Spaces are trimmed at both ends, so indent level is not significant. A good use of indentation is to clarify the command structure, like this:

```
 <x-sencha-command>
   compile
     --classpath=app,sdk/src
     page
        --in=app/index.html
        --out=build/index.html
 </x-sencha-command>
```
Because each line is an argument, spaces are not special and should not be escaped or quoted.

Ant properties are expanded, so the following (fairly conventional style) also works:

```
 <x-sencha-command>
   compile
      --classpath=${app.dir},${sdk.dir}/src
     page
        --in=${app.dir}/index.html
        --out=${build.dir}/index.html
 </x-sencha-command>
```
Finally, comments are supported so you can document the command or disable parts temporarily without deleting them. Also, blank lines are skipped:

```
 <x-sencha-command>
```
compile

 # Include the app folder and the sdk/src folder --classpath=\${app.dir},\${sdk.dir}/src

 # Turn off debugging (comment next line to leave debug enabled): # --debug=false

page

# The application main page:

--in=\${app.dir}/index.html

 # The compiled page goes in build folder along with "all-classes.js": --out=\${build.dir}/index.html

</x-sencha-command>

## x-extend-classpath

This task extends the classpath of the current ClassLoader. This is sometimes necessary to include `"sencha.jar"` in the classpath but can be useful in other cases where an Ant script is launched and the classpath must be extended dynamically.

 <x-extend-classpath> <jar path="\${cmd.dir}/sencha.jar/> </x-extend-classpath>

As many JAR's as needed can be listed.

## x-generate

This task generates output from templates in two basic modes: `file` and `dir`. That is, the template generator can be given a single source file or a source folder.

### Templates

The name of the source file determines if it should be processed as a "template":

 $*$  .tpl` = [XTemplate](http://docs.sencha.com/ext-js/4-2/#!/api/Ext.XTemplate)

For example, `"foo.js.tpl"` would be used to generate `"foo.js"` using the XTemplate engine.

### Merge Files

In cases where a file may need to be changed from its original generated content (i.e., regenerate the target), the `".merge"` suffix is very helpful. The primary use case for this is an application's `"app.js"` file.

When processing a `".merge"` file, `x-generate` performs the following steps:

- 1. Move the target file (e.g., `"app.js"`) to the side (e.g., as `"app.js.\$old"`).
- 2. Generate the new version of the file in the target location (e.g., `"app.js"`).
- 3. Using a data store, regenerate
- the base version (e.g., `"app.js.\$base"`). That is,
- the version generated the last time.
- 4. Perform a 3-way merge on these files and update the target file.
- 5. Report any merge conflicts.

It is often the case (as with '"app.js"') that a '".merge" file is also a '".tpl"'. In the case of `"app.js"`, for example, the source file is `"app.js.tpl.merge"`.

To enable this mode, `x-generate` must be given a `store` attribute which points at the

data store (a JSON file).

### Sacred Files

When generating code, files fall into two basic categories: machine maintained and user maintained. It is preferable, however, to provide a starter or skeleton file at initial generation even for files that will be ultimately user maintained.

This is called a "sacred" file and is identified by the source file extension of "".default". That is, the source file is just a default and will not replace an existing file.

For example, one might want to generate a starter `"readme.txt"` file but preserve whatever the user might have changed during a later regeneration. To do so, the source file would be named `readme.txt.default`.

There are times when a sacred file is also a template. This is done by adding both extensions, for example, `"readme.txt.tpl.default"`. This `"readme.txt"` file is a sacred file that is initially generated from a template.

## ### Parameters

Template generation requires data, or parameters. The simplest form of parameter uses the `param` attribute:

```
 <x-generate ...>
    <param name="bar" value="42" />
\langle x-generate \rangle
```
Parameters can also be loaded from a file, like so:

```
 <x-generate ...>
    <load file="data.properties"/>
\langle x-generate\rangle
```
The following file types are understood automatically:

\* `".cfg"` or `".properties"` = A standard Java Properties file.  $*$  ".json" = A JSON data file.

If the file does not have one of these extensions, but is a properties file or JSON, you can specify the `type` attribute as `json` or `properties`, like so:

```
 <x-generate ...>
   <load file="data.props" type="properties" />
    <load file="data" type="json" />
\langle x-generate\rangle
```
\*Note.\* Parameters are applied in the order specified. Duplicate names are replaced if they are encountered.

```
### x-generate file tofile
```
The simplest form of `x-generate` is using the `file` attribute to transform a single template file to a specified output file:

```
 <x-generate file="foo.js.tpl" tofile="build/foo.js">
   \epsilon <param name="bar" value="42" />
\langle x\text{-}generate \rangle
```
The source filename determines how the process will proceed (which template engine to use and if it is sacred), but that is all.

```
### x-generate file todir
```
In many cases, you can leave off the target filename and just specify the folder, like this:

```
 <x-generate file="foo.js.tpl" todir="build">
   \epsilon <param name="bar" value="42" />
\langle x-generate>
```
This will generate `"foo.js"` (using XTemplate) in the `"build"` folder.

Beyond avoiding redundancy, this form also allows the source filename to be a template, for example:

```
 <x-generate file="{name}.js.tpl" todir="build">
      <param name="name" value="foobar" />
     \epsilon /> \epsilon /> \epsilon /> \epsilon /> \epsilon /> \epsilon /> \epsilon /> \epsilon /> \epsilon /> \epsilon /> \epsilon /> \epsilon /> \epsilon />
\langle x-generate\rangle
```
The source file exists with the specified name (that is, `"{name}.js.tpl"`), but this name is transformed using the XTemplate engine and the provided parameters to determine the target filename.

In the above case, `"foobar.js"` is generated in the `build` directory.

### x-generate dir todir

The final form of `x-generate` operates on a source folder, and generates content in the target folder, for example:

 <x-generate dir="templates/foo" todir="build/foo">  $\epsilon$  < param name="bar" value="42" />

 <load file="data.json"/>  $\langle x$ -generate>

In this form, the generator recursively reads files and sub-folders in `"templates/foo"` and applies the appropriate template engine. It also preserves sacred files. All file and folder names are processed as XTemplate templates.

## x-compress-js

Compresses JavaScript source according to the following options (attributes):

- \* `srcfile`: The source file to compress.
- \* `outfile`: The output file to generate (defaults to srcfile).
- \* `charset`: The charset of the input/output files.
- \* `header`: Optional text to include in a comment block at the start of the file.
- \* `linebreak`: The column number at which to break lines (default is -1, to not break lines).
- \* `obfuscate`: False to not obfuscate local symbols (default is true).
- \* `disableoptimizations`: True to disable all built-in optimizations.
- \* `preservesemi`: True to preserve all semicolons.
- \* `verbose`: True to enable extra diagnostic messages.

## x-compress-css

Compresses CSS source according to the following options (attributes):

\* `srcfile`: The source file to compress.

- \* `outfile`: The output file to generate (defaults to srcfile).
- \* `charset`: The charset of the input/output files.
- \* `header`: Optional text to include
- in a comment block at the start of the file.
- \* `linebreak`: The column number at which to break lines.
- \* `verbose`: True to enable extra diagnostic messages.

## x-strip-js

This task removes comments (line and/or block) from a JS file. The following options are supported:

- \* `srcfile`: The source file to strip
- \* `outfile`: The output file to generate (defaults to srcfile).
- \* `header`: Optional text to include in a comment block at the start of the file.
- \* `blockcomments`: True (the default) to strip block comments ("/\* ... \*/").
- \* `linecomments`: True (the default) to strip line comments ("//").
- \* `keepfirstcomment`: True (the default) to keep the first comment in the JS file. This is typically a copyright.
- \* `whitespace`: True to also strip whitespace.

Stores an environment variable value in the specified property. The name of the environment variable is first matched for exact case, but if no exact case match is found, it will pick a match

ignoring case if one exists.

<x-get-env name="PATH" property="env.path"/>

This should be preferred over the "properties" task to read environment variables because that reflects the exact case of the variables as Ant properties which are case sensitive but environment variables (like "Path") are case insensitive at least on Windows.

## x-escape

This task escapes a string and stores the escaped string in a specified property.

```
\langle x\text{-escape string} = "\\ some.text }" property="some.text.js" type="json"/>
```
<x-escape string="\${some.text}" property="some.text.xml" type="xml"/>

\$tab-base-color: adjust-color(\$base-color, \$hue: 0deg, \$saturation: 33.016%, \$lightness: 9.02%) !default; //#deecfd \$tab-base-color-over: adjust-color(\$tab-base-color, \$hue: 0deg, \$saturation: 11.429%, \$lightness: 2.353%) !default; \$tab-base-color-disabled: adjust-color(\$base-color, \$hue: 0deg, \$saturation: 15.873%, \$lightness: 9.02%) !default; //E1ECFA

\$tab-color: adjust-color(\$tab-base-color, \$hue: 0deg, \$saturation: -45.589%, \$lightness: -48.431%) !default; \$tab-color-active: adjust-color(\$tab-color, \$hue: 0deg, \$saturation: 30.768%, \$lightness: -13.333%) !default; \$tab-color-disabled: #c3b3b3 !default;

```
$tab-font-size: ceil($font-size * .9) !default; //11px
```
\$tab-border-color: adjust-color(\$tab-base-color, \$hue:0deg, \$saturation: -28.008%, \$lightness: -20.98%) !default; \$tab-border-color-disabled: adjust-color(\$base-color, \$hue:0deg, \$saturation: 6.349%, \$lightness: -0.588%) !default;

\$tab-inner-border-color: adjust-color(\$tab-base-color, \$hue: 0deg, \$saturation: -8.571%, \$lightness: 8.941%) !default;

\$tab-text-opacity-disabled: 1 !default;

\$tab-closable-icon-opacity: .6 !default; \$tab-closable-icon-opacity-disabled: .3 !default; /\*\* \* @class Ext.grid.plugin.RowExpander \*/ /\*\* \* @var {number} \* The height of the RowExpander icon \*/

\$row-expander-height: 11px !default;

/\*\* \* @var {number} \* The width of the RowExpander icon \*/ \$row-expander-width: 11px !default; /\*\* \* @var {number} \* The horizontal space before the RowExpander icon \*/ \$row-expander-cell-spacing-before: 6px !default; /\*\* \* @var {number} \* The horizontal space after the RowExpander icon \*/ \$row-expander-cell-spacing-after: 6px !default; /\*\* \* @var {string} \* The cursor for the RowExpander icon \*/ \$row-expander-cursor: pointer !default; // private \$row-expander-cell-padding: max(ceil((\$grid-row-height - \$row-expander-height) / 2), 0) \$row-expander-cell-spacing-after max(floor((\$grid-row-height - \$row-expander-height) / 2), 0) \$row-expander-cell-spacing-before; /\*\* \* @class Ext.form.field.Spinner \*/ /\*\* \* @var {number} \* The height of the Spinner trigger buttons \*/ \$spinner-btn-height: \$form-field-height / 2 !default; /\*\* \* @var {number} \* The height of the Spinner trigger buttons when the Spinner is used on a \* {@link Ext.toolbar.Toolbar Toolbar} \*/ \$spinner-toolbar-btn-height: \$form-toolbar-field-height / 2 !default;

```
/**
```

```
* Creates a visual theme for a ButtonGroup.
*
* @param {string} $ui-label
* The name of the UI being created. Can not included spaces or special punctuation
* (used in CSS class names).
*
* @param {color} [$ui-background-color=$btn-group-background-color]
* The background-color of the button group
*
* @param {color} [$ui-border-color=$btn-group-border-color]
* The border-color of the button group
*
* @param {number} [$ui-border-width=$btn-group-border-width]
* The border-width of the button group
*
* @param {number} [$ui-border-radius=$btn-group-border-radius]
* The border-radius of the button group
*
* @param {color} [$ui-inner-border-color=$btn-group-inner-border-color]
* The inner border-color of the button group
*
* @param {color} [$ui-header-background-color=$btn-group-header-background-color]
* The background-color of the header
*
* @param {string} [$ui-header-font=$btn-group-header-font]
* The font of the header
*
* @param {color} [$ui-header-color=$btn-group-header-color]
 * The text color of the header
*
* @param {number} [$ui-header-line-height=$btn-group-header-line-height]
* The line-height of the header
*
* @param {number} [$ui-header-padding=$btn-group-header-padding]
* The padding of the header
*
* @param {number} [$ui-body-padding=$btn-group-padding]
* The padding of the body element
*
* @param {string} [$ui-tool-background-image=$btn-group-tool-background-image]
* Sprite image to use for header {@link Ext.panel.Tool Tools}
*
* @member Ext.container.ButtonGroup
*/
@mixin extjs-btn-group-ui(
  $ui-label,
```
// background \$ui-background-color: \$btn-group-background-color,

### // borders

 \$ui-border-color: \$btn-group-border-color, \$ui-border-width: \$btn-group-border-width, \$ui-border-radius: \$btn-group-border-radius, \$ui-inner-border-color: \$btn-group-inner-border-color,

## //header

 \$ui-header-background-color: \$btn-group-header-background-color, \$ui-header-font: \$btn-group-header-font, \$ui-header-color: \$btn-group-header-color, \$ui-header-line-height: \$btn-group-header-line-height, \$ui-header-padding: \$btn-group-header-padding,

 \$ui-body-padding: \$btn-group-padding, \$ui-tool-background-image: \$btn-group-tool-background-image

## ){

@if \$ui-border-radius  $!= 0$  { @include x-frame( 'btn-group', \$ui: '#{\$ui-label}',

> \$border-radius: \$ui-border-radius, \$border-width: \$ui-border-width, \$padding: \$btn-group-padding, \$background-color: \$ui-background-color

# );

 @include x-frame( 'btn-group', \$ui: '#{\$ui-label}-notitle',

 \$border-radius: \$ui-border-radius, \$border-width: \$ui-border-width, \$padding: \$btn-group-padding, \$background-color: \$ui-background-color

```
 );
 }
```

```
 .#{$prefix}btn-group-#{$ui-label} {
   border-color: $ui-border-color;
   @include inner-border(
      $width: $btn-group-inner-border-width,
      $color: $ui-inner-border-color
   );
```

```
 }
```

```
 .#{$prefix}btn-group-header-#{$ui-label} {
    @if $btn-group-header-margin != 0 {
       margin: $btn-group-header-margin;
     }
     padding: $ui-header-padding;
     line-height: $ui-header-line-height;
     background: $ui-header-background-color;
     @if $ui-border-radius != null {
        @include border-top-radius($ui-border-radius);
     }
    .#{$prefix}tool-img {
       @if $ui-tool-background-image != $tool-background-image {
          background-image: theme-background-image($ui-tool-background-image);
       }
       // EXTJSIV-8846: partially transparent png images do not display correctly
       // in winXP/IE8m when the image element has a transparent background.
       // to fix this, we give the element the same background-color as the ButtonGroup.
       background-color: $ui-header-background-color;
      }
   }
  .#{$prefix}btn-group-header-text-container-#{$ui-label} {
     font: $ui-header-font;
     line-height: $ui-header-line-height;
     color: $ui-header-color;
   }
  .#{$prefix}btn-group-body-#{$ui-label} {
     padding: $btn-group-padding;
     .#{$prefix}table-layout {
       border-spacing: $btn-group-border-spacing;
     }
   }
}
@if $include-btn-group-default-ui {
   @include extjs-btn-group-ui(
     $ui-label: 'default'
  );
}
@if $include-btn-group-default-framed-ui {
   @include extjs-btn-group-ui(
     $ui-label: 'default-framed',
     $ui-background-color: $btn-group-framed-background-color,
     $ui-border-radius: $btn-group-framed-border-radius,
```
 \$ui-border-width: \$btn-group-framed-border-width ); } /\*\* \* @class Ext.form.field.Base \*/ /\*\* \* @var {number} \$form-field-height \* Height for form fields. \*/ \$form-field-height: 22px !default; /\*\* \* @var {number} \$form-toolbar-field-height \* Height for form fields in toolbar. \*/ \$form-toolbar-field-height: \$form-field-height !default; /\*\* \* @var {number} \$form-field-padding \* Padding around form fields. \*/ \$form-field-padding: 1px 3px 2px !default; /\*\* \* @var {number} \$form-field-font-size \* Font size for form fields. \*/ \$form-field-font-size: \$font-size !default; /\*\* \* @var {string} \$form-field-font-family \* Font family for form fields. \*/ \$form-field-font-family: \$font-family !default; /\*\* \* @var {string} \$form-field-font-weight \* Font weight for form fields. \*/ \$form-field-font-weight: normal !default; /\*\* \* @var {font} \$form-field-font \* Font for form fields. \*/ \$form-field-font: \$form-field-font-weight \$form-field-font-size \$form-field-font-family !default;

/\*\*

\* @var {number} \$form-toolbar-field-font-size

\* Font size for toolbar form fields.

\*/

\$form-toolbar-field-font-size: \$form-field-font-size !default;

/\*\*

\* @var {string} \$form-toolbar-field-font-family

\* Font family for toolbar form fields.

\*/

\$form-toolbar-field-font-family: \$form-field-font-family !default;

/\*\*

\* @var {string} \$form-toolbar-field-font-weight

\* Font weight for toolbar form fields.

\*/

\$form-toolbar-field-font-weight: \$form-field-font-weight !default;

/\*\*

\* @var {font} \$form-toolbar-field-font

\* Font for toolbar form fields.

\*/

\$form-toolbar-field-font: \$form-toolbar-field-font-weight \$form-toolbar-field-font-size \$form-toolbar-field-fontfamily !default;

/\*\*

\* @var {color} \$form-field-color

\* Text color for form fields.

\*/

\$form-field-color: \$color !default;

/\*\*

\* @var {color} \$form-field-empty-color \* Text color for empty form fields. \*/ \$form-field-empty-color: gray !default;

/\*\*

\* @var {color} \$form-field-border-color \* Border color for form fields. \*/ \$form-field-border-color: \$neutral-color !default;

/\*\*

\* @var {number} \$form-field-border-width

\* Border width for form fields.

\*/

\$form-field-border-width: 1px !default;

/\*\*

\* @var {string} \$form-field-border-style

\* Border style for form fields.

\*/

\$form-field-border-style: solid !default;

/\*\*

\* @var {color} \$form-field-focus-border-color \* Border color for focused form fields. \*/ \$form-field-focus-border-color: \$base-color !default; /\*\* \* @var {color} \$form-field-invalid-border-color \* Border color for invalid form fields. \*/ \$form-field-invalid-border-color: #c30 !default; /\*\* \* @var {color} \$form-field-background-color \* Background color for form fields. \*/ \$form-field-background-color: #fff !default; /\*\* \* @var {string} \$form-field-background-image \* Background image for form fields. \*/ \$form-field-background-image: 'form/text-bg' !default; /\*\* \* @var {color} \$form-field-invalid-background-color \* Background color for invalid form fields. \*/ \$form-field-invalid-background-color: #fff !default; /\*\* \* @var {string} \$form-field-invalid-background-image \* Background image for invalid form fields. \*/ \$form-field-invalid-background-image: 'grid/invalid\_line' !default; /\*\* \* @var {string} \$form-field-invalid-background-repeat \* Background repeat for invalid form fields. \*/ \$form-field-invalid-background-repeat: repeat-x !default; /\*\* \* @var {string/list} \$form-field-invalid-background-position \* Background position for invalid form fields. \*/

\$form-field-invalid-background-position: bottom !default;

/\*\*

\* @var {number} \$form-field-disabled-opacity

\*/

\$form-field-disabled-opacity: .3 !default;

```
// private
```
\$form-field-content-height: \$form-field-height - vertical(\$form-field-padding) - vertical(\$form-field-border-width);

```
// private
```
\$form-toolbar-field-content-height: \$form-toolbar-field-height - vertical(\$form-field-padding) - vertical(\$form-fieldborder-width);

```
.#{$prefix}form-cb-wrap {
  vertical-align: top;
}
.#{$prefix}form-cb {
  vertical-align: top;
  overflow: hidden;
  padding: 0;
  border: 0;
  &::-moz-focus-inner {
     padding: 0;
     border: 0;
   }
}
.#{$prefix}form-cb-label {
  display: inline-block;
  zoom: 1;
}
.#{$prefix}grid-row-editor {
  .#{$prefix}field {
     margin: 0 ceil($grid-row-editor-field-spacing / 2) 0 floor($grid-row-editor-field-spacing / 2);
   }
   @if $include-ext-form-field-display {
     .#{$prefix}form-display-field {
       padding:
          top($grid-row-editor-field-padding) + $form-field-border-width
          right($grid-row-editor-field-padding) + $form-field-border-width
          bottom($grid-row-editor-field-padding) + $form-field-border-width
          left($grid-row-editor-field-padding) + $form-field-border-width;
     }
     @if $include-ext-grid-column-action {
        .#{$prefix}form-action-col-field {
          padding:
```

```
 max(ceil(($grid-editor-height - $grid-actioncolumn-icon-height) / 2), 0)
            max($grid-actioncolumn-horizontal-padding - ceil($grid-row-editor-field-spacing / 2), 0)
            max(floor(($grid-editor-height - $grid-actioncolumn-icon-height)
(2), 0) max($grid-actioncolumn-horizontal-padding - floor($grid-row-editor-field-spacing / 2), 0);
       }
     }
  }
  @if $include-ext-form-field-text {
    .#{$prefix}form-text {
       padding: $grid-row-editor-field-padding;
       .#{$prefix}gecko & {
          // firefox adds an additional px of horizontal space inside text inputs
          padding-left: max((left($grid-row-editor-field-padding) - 1), 0);
          padding-right: max((right($grid-row-editor-field-padding) - 1), 0);
       }
     }
  }
  .#{$prefix}panel-body {
     // !important is needed to override dock layout border-management rules
     border-top: $grid-row-editor-border !important;
     border-bottom: $grid-row-editor-border !important;
     padding: $grid-row-editor-padding;
     background-color: $grid-row-editor-background-color;
  }
  @if $include-ext-form-field-checkbox {
     .#{$prefix}grid-with-col-lines
 & {
       .#{$prefix}form-cb {
          margin-right: $grid-row-cell-border-width;
       }
       @if $include-rtl {
         .#{$prefix}rtl.#{$prefix}form-cb {
            margin-right: 0;
            margin-left: $grid-row-cell-border-width;
          }
       }
     }
  }
}
@include x-frame(
```
 \$ui: default-bottom, // change default to \$ui when RowEditor adds ui support \$border-radius: 0 0 \$grid-row-editor-button-container-border-radius \$grid-row-editor-button-container-border-radius, \$border-width: 0 \$grid-row-editor-border-width \$grid-row-editor-border-width \$grid-row-editor-border-width, \$padding: \$grid-row-editor-button-container-padding, \$background-color: \$grid-row-editor-background-color, \$background-gradient: null, \$table: true

);

@include x-frame( \$cls: grid-row-editor-buttons, \$ui: default-top, // change default to \$ui when RowEditor adds ui support \$border-radius: \$grid-row-editor-button-container-border-radius \$grid-row-editor-button-container-border-radius 0 0, \$border-width: \$grid-row-editor-border-width \$grid-row-editor-border-width  $\Omega$  \$grid-row-editor-border-width, \$padding: flip-vertical(\$grid-row-editor-button-container-padding), \$background-color: \$grid-row-editor-background-color, \$background-gradient: null, \$table: true ); // change default to #{\$ui} when RowEditor adds ui support

```
.#{$prefix}grid-row-editor-buttons-default-bottom {
  top: $grid-editor-height + vertical($grid-row-editor-padding) +
     top($grid-row-editor-border-width);
```
}

```
// change default to #{$ui} when RowEditor adds ui support
```

```
.#{$prefix}grid-row-editor-buttons-default-top {
```

```
bottom: \sqrt{\frac{2\pi}{1}} editor-height + vertical(\sqrt{\frac{2\pi}{1}} row-editor-padding) +
    bottom($grid-row-editor-border-width);
```

```
}
```
.#{\$prefix}grid-row-editor-buttons

{

```
 border-color: $grid-row-editor-border-color;
```

```
.#{$prefix}row-editor-update-button {
  margin-right: ceil($grid-row-editor-button-spacing / 2);
}
.#{$prefix}row-editor-cancel-button {
  margin-left: floor($grid-row-editor-button-spacing / 2);
}
@if $include-rtl {
  .#{$prefix}rtl.#{$prefix}row-editor-update-button {
     margin-left: ceil($grid-row-editor-button-spacing / 2);
     margin-right: auto;
   }
  .#{$prefix}rtl.#{$prefix}row-editor-cancel-button {
     margin-right: floor($grid-row-editor-button-spacing / 2);
     margin-left: auto;
   }
}
.#{$prefix}grid-row-editor-errors {
  .#{$prefix}tip-body {
     padding: $grid-row-editor-error-tip-body-padding;
   }
}
.#{$prefix}grid-row-editor-errors-item {
  list-style: $grid-row-editor-error-tip-list-style;
  margin-left: $grid-row-editor-error-tip-list-spacing;
}
@if $include-rtl {
  .#{$prefix}rtl.#{$prefix}grid-row-editor-errors {
     .#{$prefix}grid-row-editor-errors-item
 {
        margin-left: 0;
       margin-right: $grid-row-editor-error-tip-list-spacing;
     }
   }
}
/**
* @class Ext.layout.container.Border
*/
/**
* @var {color}
* The background-color of the Border layout element
*/
```
}

\$border-layout-ct-background-color: \$neutral-color !default; \$image-search-path: '/Users/teamcity/buildAgent/work/ac50a318f815c1e9/packages/ext-themeneptune/build/resources' !default; \$theme-name: 'ext-theme-neptune' !default; \$include-ext-abstractcomponent: true; \$include-ext-abstractmanager: true; \$include-ext-abstractplugin: true; \$include-ext-action: true; \$include-ext-ajax: true; \$include-ext-component: true; \$include-ext-componentloader: true; \$include-ext-componentmanager: true; \$include-ext-componentquery: true; \$include-ext-editor: true; \$include-ext-elementloader: true; \$include-ext-eventobjectimpl: true; \$include-ext-focusmanager: true; \$include-ext-img: true; \$include-ext-loadmask: true; \$include-ext-modelmanager: true; \$include-ext-pluginmanager: true; \$include-ext-progressbar: true; \$include-ext-queryable: true; \$include-ext-shadow: true; \$include-ext-shadowpool: true; \$include-ext-template: true; \$include-ext-xtemplate: true; \$include-ext-xtemplatecompiler: true; \$include-ext-xtemplateparser: true; \$include-ext-zindexmanager: true; \$include-ext-app-application: true; \$include-ext-app-controller: true; \$include-ext-app-eventbus: true; \$include-ext-app-eventdomain: true; \$include-ext-app-domain-component: true; \$include-ext-app-domain-controller: true; \$include-ext-app-domain-direct: true; \$include-ext-app-domain-global: true; \$include-ext-app-domain-store: true; \$include-ext-button-button: true; \$include-ext-button-cycle: true; \$include-ext-button-manager: true; \$include-ext-button-split: true; \$include-ext-chart-callout: true; \$include-ext-chart-chart: true; \$include-ext-chart-highlight: true; \$include-ext-chart-label: true;

\$include-ext-chart-legend: true; \$include-ext-chart-legenditem: true; \$include-ext-chart-mask: true; \$include-ext-chart-masklayer: true; \$include-ext-chart-navigation: true; \$include-ext-chart-shape: true; \$include-ext-chart-tip: true; \$include-ext-chart-tipsurface: true; \$include-ext-chart-axis-abstract: true; \$include-ext-chart-axis-axis: true; \$include-ext-chart-axis-category: true; \$include-ext-chart-axis-gauge: true;

\$include-ext-chart-axis-numeric: true; \$include-ext-chart-axis-radial: true; \$include-ext-chart-axis-time: true; \$include-ext-chart-series-area: true; \$include-ext-chart-series-bar: true; \$include-ext-chart-series-cartesian: true; \$include-ext-chart-series-column: true; \$include-ext-chart-series-gauge: true; \$include-ext-chart-series-line: true; \$include-ext-chart-series-pie: true; \$include-ext-chart-series-radar: true; \$include-ext-chart-series-scatter: true; \$include-ext-chart-series-series: true; \$include-ext-chart-theme-base: true; \$include-ext-chart-theme-theme: true; \$include-ext-container-abstractcontainer: true; \$include-ext-container-buttongroup: true; \$include-ext-container-container: true; \$include-ext-container-dockingcontainer: true; \$include-ext-container-monitor: true; \$include-ext-container-viewport: true; \$include-ext-data-abstractstore: true; \$include-ext-data-arraystore: true; \$include-ext-data-batch: true; \$include-ext-data-bufferstore: true; \$include-ext-data-connection: true; \$include-ext-data-directstore: true; \$include-ext-data-errors: true; \$include-ext-data-field: true; \$include-ext-data-group: true; \$include-ext-data-idgenerator: true; \$include-ext-data-jsonp: true; \$include-ext-data-jsonpstore: true;

\$include-ext-data-jsonstore: true;

\$include-ext-data-model: true; \$include-ext-data-nodeinterface: true; \$include-ext-data-nodestore: true; \$include-ext-data-operation: true; \$include-ext-data-pagemap: true; \$include-ext-data-request: true; \$include-ext-data-resultset: true; \$include-ext-data-sequentialidgenerator: true; \$include-ext-data-sorttypes: true; \$include-ext-data-store: true; \$include-ext-data-storemanager: true; \$include-ext-data-tree: true; \$include-ext-data-treemodel: true; \$include-ext-data-treestore: true; \$include-ext-data-types: true; \$include-ext-data-uuidgenerator: true; \$include-ext-data-xmlstore: true; \$include-ext-data-amf-encoder: true; \$include-ext-data-amf-packet: true; \$include-ext-data-amf-proxy: true;

\$include-ext-data-amf-reader: true; \$include-ext-data-amf-remotingmessage: true; \$include-ext-data-amf-xmldecoder: true; \$include-ext-data-amf-xmlencoder: true; \$include-ext-data-association-association: true; \$include-ext-data-association-belongsto: true; \$include-ext-data-association-hasmany: true; \$include-ext-data-association-hasone: true; \$include-ext-data-flash-binaryxhr: true; \$include-ext-data-proxy-ajax: true; \$include-ext-data-proxy-client: true; \$include-ext-data-proxy-direct: true; \$include-ext-data-proxy-jsonp: true; \$include-ext-data-proxy-localstorage: true; \$include-ext-data-proxy-memory: true; \$include-ext-data-proxy-proxy: true; \$include-ext-data-proxy-rest: true; \$include-ext-data-proxy-server: true; \$include-ext-data-proxy-sessionstorage: true; \$include-ext-data-proxy-webstorage: true; \$include-ext-data-reader-array: true; \$include-ext-data-reader-json: true; \$include-ext-data-reader-reader: true; \$include-ext-data-reader-xml: true; \$include-ext-data-soap-proxy: true; \$include-ext-data-soap-reader: true;

\$include-ext-data-validations: true; \$include-ext-data-writer-json: true; \$include-ext-data-writer-writer: true; \$include-ext-data-writer-xml: true; \$include-ext-dd-dd: true; \$include-ext-dd-ddproxy: true; \$include-ext-dd-ddtarget: true; \$include-ext-dd-dragdrop: true; \$include-ext-dd-dragdropmanager: true; \$include-ext-dd-dragsource: true; \$include-ext-dd-dragtracker: true; \$include-ext-dd-dragzone: true; \$include-ext-dd-droptarget: true; \$include-ext-dd-dropzone: true; \$include-ext-dd-registry: true; \$include-ext-dd-scrollmanager: true; \$include-ext-dd-statusproxy: true; \$include-ext-diag-layout-context: true; \$include-ext-diag-layout-contextitem: true; \$include-ext-direct-amfremotingprovider: true; \$include-ext-direct-event: true; \$include-ext-direct-exceptionevent: true; \$include-ext-direct-jsonprovider: true; \$include-ext-direct-manager: true; \$include-ext-direct-pollingprovider: true; \$include-ext-direct-provider: true; \$include-ext-direct-remotingevent: true; \$include-ext-direct-remotingmethod: true;

\$include-ext-direct-remotingprovider: true; \$include-ext-direct-transaction: true; \$include-ext-dom-abstractelement: true; \$include-ext-dom-abstractelement\_insertion: true; \$include-ext-dom-abstractelement\_static: true; \$include-ext-dom-abstractelement\_style: true; \$include-ext-dom-abstractelement\_traversal: true; \$include-ext-dom-abstracthelper: true; \$include-ext-dom-abstractquery: true; \$include-ext-dom-compositeelement: true; \$include-ext-dom-compositeelementlite: true; \$include-ext-dom-element: true; \$include-ext-dom-element\_anim: true; \$include-ext-dom-element\_dd: true; \$include-ext-dom-element\_fx: true; \$include-ext-dom-element\_position: true; \$include-ext-dom-element\_scroll: true; \$include-ext-dom-element\_style: true; \$include-ext-dom-helper: true;

\$include-ext-dom-layer: true; \$include-ext-draw-color: true; \$include-ext-draw-component: true; \$include-ext-draw-compositesprite: true; \$include-ext-draw-draw: true; \$include-ext-draw-matrix: true; \$include-ext-draw-sprite: true; \$include-ext-draw-spritedd: true; \$include-ext-draw-surface: true; \$include-ext-draw-text: true; \$include-ext-draw-engine-imageexporter: true; \$include-ext-draw-engine-svg: true; \$include-ext-draw-engine-svgexporter: true; \$include-ext-draw-engine-vml: true; \$include-ext-flash-component: true; \$include-ext-form-basic: true; \$include-ext-form-checkboxgroup: true; \$include-ext-form-checkboxmanager: true; \$include-ext-form-fieldancestor: true; \$include-ext-form-fieldcontainer: true; \$include-ext-form-fieldset: true; \$include-ext-form-label: true; \$include-ext-form-labelable: true; \$include-ext-form-panel: true; \$include-ext-form-radiogroup: true; \$include-ext-form-radiomanager: true; \$include-ext-form-action-action: true; \$include-ext-form-action-directload: true; \$include-ext-form-action-directsubmit: true; \$include-ext-form-action-load: true; \$include-ext-form-action-standardsubmit: true; \$include-ext-form-action-submit: true; \$include-ext-form-field-base: true; \$include-ext-form-field-checkbox: true; \$include-ext-form-field-combobox: true; \$include-ext-form-field-date: true; \$include-ext-form-field-display: true; \$include-ext-form-field-field: true; \$include-ext-form-field-file: true;

\$include-ext-form-field-filebutton: true; \$include-ext-form-field-hidden: true; \$include-ext-form-field-htmleditor: true; \$include-ext-form-field-number: true; \$include-ext-form-field-picker: true; \$include-ext-form-field-radio: true; \$include-ext-form-field-spinner: true;

 **Open Source Used In IoT\_ControlCenter 10.60-MS 1454**

\$include-ext-form-field-text: true; \$include-ext-form-field-textarea: true; \$include-ext-form-field-time: true; \$include-ext-form-field-trigger: true; \$include-ext-form-field-vtypes: true; \$include-ext-fx-anim: true; \$include-ext-fx-animator: true; \$include-ext-fx-cubicbezier: true; \$include-ext-fx-easing: true; \$include-ext-fx-manager: true; \$include-ext-fx-propertyhandler: true; \$include-ext-fx-queue: true; \$include-ext-fx-target-component: true; \$include-ext-fx-target-compositeelement: true; \$include-ext-fx-target-compositeelementcss: true; \$include-ext-fx-target-compositesprite: true; \$include-ext-fx-target-element: true; \$include-ext-fx-target-elementcss: true; \$include-ext-fx-target-sprite: true; \$include-ext-fx-target-target: true; \$include-ext-grid-cellcontext: true; \$include-ext-grid-celleditor: true; \$include-ext-grid-columncomponentlayout: true; \$include-ext-grid-columnlayout: true; \$include-ext-grid-columnmanager: true; \$include-ext-grid-panel: true; \$include-ext-grid-roweditor: true; \$include-ext-grid-roweditorbuttons: true; \$include-ext-grid-scroller: true; \$include-ext-grid-view: true; \$include-ext-grid-viewdropzone: true; \$include-ext-grid-column-action: true; \$include-ext-grid-column-boolean: true; \$include-ext-grid-column-checkcolumn: true; \$include-ext-grid-column-column: true; \$include-ext-grid-column-date: true; \$include-ext-grid-column-number: true; \$include-ext-grid-column-rownumberer: true; \$include-ext-grid-column-template: true; \$include-ext-grid-feature-abstractsummary: true; \$include-ext-grid-feature-feature: true; \$include-ext-grid-feature-groupstore: true; \$include-ext-grid-feature-grouping: true; \$include-ext-grid-feature-groupingsummary: true; \$include-ext-grid-feature-rowbody: true; \$include-ext-grid-feature-rowwrap: true;

\$include-ext-grid-feature-summary: true; \$include-ext-grid-header-container: true; \$include-ext-grid-header-dragzone: true; \$include-ext-grid-header-dropzone: true; \$include-ext-grid-locking-headercontainer: true; \$include-ext-grid-locking-lockable: true; \$include-ext-grid-locking-view: true; \$include-ext-grid-plugin-bufferedrenderer: true; \$include-ext-grid-plugin-bufferedrenderertableview: true; \$include-ext-grid-plugin-bufferedrenderertreeview: true; \$include-ext-grid-plugin-cellediting: true; \$include-ext-grid-plugin-divrenderer: true; \$include-ext-grid-plugin-dragdrop: true; \$include-ext-grid-plugin-editing: true; \$include-ext-grid-plugin-headerreorderer: true; \$include-ext-grid-plugin-headerresizer: true;

\$include-ext-grid-plugin-rowediting: true; \$include-ext-grid-plugin-rowexpander: true; \$include-ext-grid-property-grid: true; \$include-ext-grid-property-headercontainer: true; \$include-ext-grid-property-property: true; \$include-ext-grid-property-store: true; \$include-ext-layout-classlist: true; \$include-ext-layout-context: true; \$include-ext-layout-contextitem: true; \$include-ext-layout-layout: true; \$include-ext-layout-sizemodel: true; \$include-ext-layout-component-auto: true; \$include-ext-layout-component-body: true; \$include-ext-layout-component-boundlist: true; \$include-ext-layout-component-button: true; \$include-ext-layout-component-component: true; \$include-ext-layout-component-dock: true; \$include-ext-layout-component-draw: true; \$include-ext-layout-component-fieldset: true; \$include-ext-layout-component-progressbar: true; \$include-ext-layout-component-field-combobox: true; \$include-ext-layout-component-field-field: true;

\$include-ext-layout-component-field-fieldcontainer: true; \$include-ext-layout-component-field-htmleditor: true; \$include-ext-layout-component-field-slider: true; \$include-ext-layout-component-field-text: true; \$include-ext-layout-component-field-textarea: true; \$include-ext-layout-component-field-trigger: true; \$include-ext-layout-container-absolute: true; \$include-ext-layout-container-accordion: true;

\$include-ext-layout-container-anchor: true; \$include-ext-layout-container-auto: true; \$include-ext-layout-container-border: true; \$include-ext-layout-container-box: true; \$include-ext-layout-container-card: true; \$include-ext-layout-container-checkboxgroup: true; \$include-ext-layout-container-column: true; \$include-ext-layout-container-container: true; \$include-ext-layout-container-editor: true; \$include-ext-layout-container-fit: true; \$include-ext-layout-container-form: true; \$include-ext-layout-container-hbox: true; \$include-ext-layout-container-table: true; \$include-ext-layout-container-vbox: true; \$include-ext-layout-container-border-region: true; \$include-ext-layout-container-boxoverflow-menu: true; \$include-ext-layout-container-boxoverflow-none: true; \$include-ext-layout-container-boxoverflow-scroller: true; \$include-ext-menu-checkitem: true; \$include-ext-menu-colorpicker: true; \$include-ext-menu-datepicker: true; \$include-ext-menu-item: true; \$include-ext-menu-keynav: true; \$include-ext-menu-manager: true; \$include-ext-menu-menu: true; \$include-ext-menu-separator: true; \$include-ext-panel-abstractpanel: true; \$include-ext-panel-dd: true; \$include-ext-panel-header: true; \$include-ext-panel-panel: true; \$include-ext-panel-proxy: true; \$include-ext-panel-table: true; \$include-ext-panel-tool: true; \$include-ext-perf-accumulator: true; \$include-ext-perf-monitor: true; \$include-ext-picker-color: true; \$include-ext-picker-date: true; \$include-ext-picker-month: true; \$include-ext-picker-time: true; \$include-ext-resizer-bordersplitter: true; \$include-ext-resizer-bordersplittertracker: true; \$include-ext-resizer-handle: true; \$include-ext-resizer-resizetracker: true; \$include-ext-resizer-resizer: true;

\$include-ext-resizer-splitter: true;

\$include-ext-resizer-splittertracker: true;

\$include-ext-rtl-abstractcomponent: false; \$include-ext-rtl-eventobjectimpl: false; \$include-ext-rtl-button-button: false; \$include-ext-rtl-dd-dd: false; \$include-ext-rtl-dom-element\_anim: false; \$include-ext-rtl-dom-element\_insertion: false; \$include-ext-rtl-dom-element\_position: false; \$include-ext-rtl-dom-element\_scroll: false; \$include-ext-rtl-dom-element\_static: false; \$include-ext-rtl-dom-layer: false; \$include-ext-rtl-form-field-checkbox: false; \$include-ext-rtl-form-field-file: false; \$include-ext-rtl-form-field-spinner: false; \$include-ext-rtl-form-field-trigger: false; \$include-ext-rtl-grid-celleditor: false; \$include-ext-rtl-grid-roweditor: false; \$include-ext-rtl-grid-column-column: false; \$include-ext-rtl-grid-plugin-headerresizer: false; \$include-ext-rtl-grid-plugin-rowediting: false;

\$include-ext-rtl-layout-contextitem: false; \$include-ext-rtl-layout-component-dock: false; \$include-ext-rtl-layout-component-field-text: false; \$include-ext-rtl-layout-component-field-trigger: false; \$include-ext-rtl-layout-container-absolute: false; \$include-ext-rtl-layout-container-border: false; \$include-ext-rtl-layout-container-box: false; \$include-ext-rtl-layout-container-checkboxgroup: false; \$include-ext-rtl-layout-container-column: false; \$include-ext-rtl-layout-container-hbox: false; \$include-ext-rtl-layout-container-vbox: false; \$include-ext-rtl-layout-container-boxoverflow-menu: false; \$include-ext-rtl-layout-container-boxoverflow-scroller: false; \$include-ext-rtl-panel-header: false; \$include-ext-rtl-panel-panel: false; \$include-ext-rtl-resizer-bordersplittertracker: false; \$include-ext-rtl-resizer-resizetracker: false; \$include-ext-rtl-resizer-splittertracker: false; \$include-ext-rtl-selection-cellmodel: false; \$include-ext-rtl-selection-treemodel: false; \$include-ext-rtl-slider-multi: false; \$include-ext-rtl-tab-bar: false; \$include-ext-rtl-tip-quicktipmanager: false; \$include-ext-rtl-tree-column: false; \$include-ext-rtl-util-floating: false; \$include-ext-rtl-util-renderable: false; \$include-ext-rtl-view-table: false;

\$include-ext-selection-cellmodel: true; \$include-ext-selection-checkboxmodel: true; \$include-ext-selection-dataviewmodel: true; \$include-ext-selection-model: true; \$include-ext-selection-rowmodel: true; \$include-ext-selection-treemodel: true; \$include-ext-slider-multi: true; \$include-ext-slider-single: true; \$include-ext-slider-thumb: true; \$include-ext-slider-tip: true; \$include-ext-state-cookieprovider: true; \$include-ext-state-localstorageprovider: true; \$include-ext-state-manager: true; \$include-ext-state-provider: true; \$include-ext-state-stateful: true; \$include-ext-tab-bar: true; \$include-ext-tab-panel: true; \$include-ext-tab-tab: true; \$include-ext-tip-quicktip: true; \$include-ext-tip-quicktipmanager: true; \$include-ext-tip-tip: true; \$include-ext-tip-tooltip: true; \$include-ext-toolbar-fill: true; \$include-ext-toolbar-item: true; \$include-ext-toolbar-paging: true; \$include-ext-toolbar-separator: true; \$include-ext-toolbar-spacer: true; \$include-ext-toolbar-textitem: true; \$include-ext-toolbar-toolbar: true; \$include-ext-tree-column: true; \$include-ext-tree-panel: true; \$include-ext-tree-view: true; \$include-ext-tree-viewdragzone: true; \$include-ext-tree-viewdropzone: true; \$include-ext-tree-plugin-treeviewdragdrop: true; \$include-ext-util-abstractmixedcollection: true; \$include-ext-util-animate: true; \$include-ext-util-bindable: true; \$include-ext-util-css: true; \$include-ext-util-clickrepeater: true; \$include-ext-util-componentdragger: true; \$include-ext-util-cookies: true; \$include-ext-util-elementcontainer: true; \$include-ext-util-event: true; \$include-ext-util-filter: true; \$include-ext-util-floating: true; \$include-ext-util-grouper: true;

\$include-ext-util-hashmap: true; \$include-ext-util-history: true; \$include-ext-util-inflector: true; \$include-ext-util-keymap: true; \$include-ext-util-keynav: true; \$include-ext-util-lrucache: true; \$include-ext-util-memento: true; \$include-ext-util-mixedcollection: true; \$include-ext-util-observable: true; \$include-ext-util-offset: true; \$include-ext-util-point: true; \$include-ext-util-positionable: true; \$include-ext-util-protoelement: true; \$include-ext-util-queue: true; \$include-ext-util-region: true; \$include-ext-util-renderable: true; \$include-ext-util-sortable: true; \$include-ext-util-sorter: true; \$include-ext-util-taskmanager: true; \$include-ext-util-taskrunner: true; \$include-ext-util-textmetrics: true; \$include-ext-view-abstractview: true; \$include-ext-view-boundlist: true; \$include-ext-view-boundlistkeynav: true; \$include-ext-view-dragzone: true; \$include-ext-view-dropzone: true; \$include-ext-view-nodecache: true; \$include-ext-view-table: true; \$include-ext-view-tablelayout: true; \$include-ext-view-view: true; \$include-ext-window-messagebox: true; \$include-ext-window-window: true; \$include-extthemeneptune-component: true; \$include-extthemeneptune-container-buttongroup: true; \$include-extthemeneptune-form-field-htmleditor: true; \$include-extthemeneptune-grid-roweditor: true; \$include-extthemeneptune-grid-column-rownumberer: true; \$include-extthemeneptune-layout-component-dock: true; \$include-extthemeneptune-menu-menu: true; \$include-extthemeneptune-menu-separator: true; \$include-extthemeneptune-panel-panel: true; \$include-extthemeneptune-panel-table: true; \$include-extthemeneptune-panel-tool: true; \$include-extthemeneptune-picker-month: true; \$include-extthemeneptune-resizer-splitter: true; \$include-extthemeneptune-tab-tab: true;

\$include-extthemeneptune-toolbar-paging: true; \$include-extthemeneptune-toolbar-toolbar: true; /\* including package ext-theme-base \*/ @import '../../ext-theme-base/sass/etc/all'; /\* including package ext-theme-neutral \*/ @import '../../ext-theme-neutral/sass/etc/all'; /\* including package ext-theme-neptune \*/ @import '../sass/etc/all'; /\* including package ext-theme-neptune \*/ @import '../sass/var/Component'; @import '../sass/var/LoadMask'; @import '../sass/var/ProgressBar'; @import '../sass/var/button/Button'; @import '../sass/var/toolbar/Toolbar'; @import '../sass/var/panel/Panel'; @import '../sass/var/tip/Tip'; @import '../sass/var/container/ButtonGroup'; @import '../sass/var/window/Window'; @import '../sass/var/form/Labelable'; @import '../sass/var/form/field/Base'; @import '../sass/var/form/field/Display'; @import '../sass/var/form/field/Checkbox'; @import '../sass/var/form/CheckboxGroup'; @import '../sass/var/form/FieldSet'; @import '../sass/var/form/field/Trigger'; @import '../sass/var/form/field/Spinner'; @import '../sass/var/toolbar/Paging'; @import '../sass/var/view/BoundList'; @import '../sass/var/picker/Date'; @import '../sass/var/picker/Color'; @import '../sass/var/panel/Table'; @import '../sass/var/grid/header/Container'; @import '../sass/var/grid/column/Column'; @import '../sass/var/grid/column/Action'; @import '../sass/var/grid/feature/Grouping'; @import '../sass/var/grid/plugin/RowEditing'; @import '../sass/var/layout/container/Accordion'; @import '../sass/var/resizer/Splitter'; @import '../sass/var/layout/container/Border'; @import '../sass/var/menu/Menu'; @import '../sass/var/panel/Tool'; @import '../sass/var/resizer/Resizer'; @import '../sass/var/tab/Tab'; @import '../sass/var/tab/Bar'; @import '../sass/var/selection/CheckboxModel'; @import '../sass/var/tree/Panel';

/\* including package ext-theme-neutral \*/ @import '../../ext-theme-neutral/sass/var/Component'; @import '../../ext-theme-neutral/sass/var/FocusManager'; @import '../../ext-theme-neutral/sass/var/LoadMask'; @import '../../ext-theme-neutral/sass/var/ProgressBar'; @import '../../ext-theme-neutral/sass/var/button/Button'; @import '../../ext-theme-neutral/sass/var/toolbar/Toolbar'; @import '../../ext-theme-neutral/sass/var/panel/Header'; @import '../../ext-theme-neutral/sass/var/panel/Panel'; @import '../../ext-theme-neutral/sass/var/tip/Tip'; @import '../../ext-theme-neutral/sass/var/container/ButtonGroup'; @import '../../ext-theme-neutral/sass/var/window/Window'; @import '../../ext-theme-neutral/sass/var/form/Labelable'; @import '../../ext-theme-neutral/sass/var/form/field/Base'; @import '../../ext-theme-neutral/sass/var/form/field/TextArea'; @import '../../ext-theme-neutral/sass/var/form/field/Display'; @import '../../ext-theme-neutral/sass/var/window/MessageBox'; @import '../../ext-theme-neutral/sass/var/form/field/Checkbox'; @import '../../ext-theme-neutral/sass/var/form/CheckboxGroup'; @import '../../ext-theme-neutral/sass/var/form/FieldSet'; @import '../../ext-theme-neutral/sass/var/form/field/Radio'; @import '../../ext-theme-neutral/sass/var/form/field/Trigger'; @import '../../ext-theme-neutral/sass/var/form/field/Spinner'; @import '../../ext-theme-neutral/sass/var/toolbar/Paging'; @import '../../ext-theme-neutral/sass/var/view/BoundList'; @import '../../ext-theme-neutral/sass/var/picker/Date'; @import '../../ext-theme-neutral/sass/var/picker/Color'; @import '../../ext-theme-neutral/sass/var/form/field/HtmlEditor'; @import '../../ext-theme-neutral/sass/var/panel/Table'; @import '../../ext-theme-neutral/sass/var/grid/header/DropZone'; @import '../../ext-theme-neutral/sass/var/grid/header/Container'; @import '../../ext-theme-neutral/sass/var/grid/column/Column'; @import '../../ext-theme-neutral/sass/var/grid/column/Action'; @import '../../ext-theme-neutral/sass/var/grid/column/CheckColumn'; @import '../../ext-theme-neutral/sass/var/grid/column/RowNumberer'; @import '../../ext-theme-neutral/sass/var/grid/feature/Grouping'; @import '../../ext-theme-neutral/sass/var/grid/feature/RowBody'; @import '../../ext-theme-neutral/sass/var/grid/feature/RowWrap'; @import '../../ext-theme-neutral/sass/var/grid/locking/Lockable'; @import '../../ext-theme-neutral/sass/var/grid/plugin/Editing'; @import '../../ext-theme-neutral/sass/var/grid/plugin/RowEditing'; @import '../../ext-theme-neutral/sass/var/grid/plugin/RowExpander'; @import '../../ext-theme-neutral/sass/var/grid/property/Grid'; @import '../../ext-theme-neutral/sass/var/layout/container/Accordion'; @import '../../ext-theme-neutral/sass/var/resizer/Splitter';

@import '../../ext-theme-neutral/sass/var/layout/container/Border'; @import '../../ext-theme-neutral/sass/var/menu/Menu'; @import '../../ext-theme-neutral/sass/var/panel/Tool'; @import '../../ext-theme-neutral/sass/var/slider/Multi'; @import '../../ext-theme-neutral/sass/var/tab/Tab'; @import '../../ext-theme-neutral/sass/var/tab/Bar'; @import '../../ext-theme-neutral/sass/var/selection/CheckboxModel'; @import '../../ext-theme-neutral/sass/var/tree/Panel'; /\* including package ext-theme-base \*/ @import '../../ext-theme-base/sass/var/Component'; /\* including package ext-theme-base \*/ \$ext-theme-base-resource-path: 'images' !default; \$relative-image-path-for-uis: \$ext-theme-base-resource-path; @import '../../ext-theme-base/sass/src/Component'; @import '../../ext-theme-base/sass/src/layout/container/Container'; @import '../../ext-theme-base/sass/src/Editor'; @import '../../ext-theme-base/sass/src/LoadMask'; @import '../../ext-theme-base/sass/src/ProgressBar'; @import '../../ext-theme-base/sass/src/button/Button'; @import '../../ext-theme-base/sass/src/layout/container/Box'; @import '../../ext-theme-base/sass/src/toolbar/Toolbar'; @import '../../ext-theme-base/sass/src/layout/component/Dock'; @import '../../ext-theme-base/sass/src/panel/Header'; @import '../../ext-theme-base/sass/src/dd/DD'; @import '../../ext-theme-base/sass/src/dd/StatusProxy'; @import '../../ext-theme-base/sass/src/panel/Panel'; @import '../../ext-theme-base/sass/src/tip/Tip'; @import '../../ext-theme-base/sass/src/layout/container/Table'; @import '../../ext-theme-base/sass/src/container/ButtonGroup'; @import '../../ext-theme-base/sass/src/container/Viewport'; @import '../../ext-theme-base/sass/src/window/Window'; @import '../../ext-theme-base/sass/src/form/Labelable'; @import '../../ext-theme-base/sass/src/form/field/TextArea'; @import '../../ext-theme-base/sass/src/form/field/Display'; @import '../../ext-theme-base/sass/src/form/field/Checkbox'; @import '../../ext-theme-base/sass/src/form/FieldSet'; @import '../../ext-theme-base/sass/src/form/Panel'; @import '../../ext-theme-base/sass/src/form/field/Trigger'; @import '../../ext-theme-base/sass/src/form/field/Spinner'; @import '../../ext-theme-base/sass/src/view/BoundList'; @import '../../ext-theme-base/sass/src/picker/Date'; @import '../../ext-theme-base/sass/src/form/field/File'; @import '../../ext-theme-base/sass/src/form/field/Hidden'; @import '../../ext-theme-base/sass/src/picker/Color'; @import '../../ext-theme-base/sass/src/form/field/HtmlEditor'; @import '../../ext-theme-base/sass/src/layout/container/Fit';

@import '../../ext-theme-base/sass/src/panel/Table'; @import '../../ext-theme-base/sass/src/grid/header/DropZone'; @import '../../ext-theme-base/sass/src/grid/header/Container'; @import '../../ext-theme-base/sass/src/grid/column/Column'; @import '../../ext-theme-base/sass/src/grid/column/Action'; @import '../../ext-theme-base/sass/src/grid/column/CheckColumn'; @import '../../ext-theme-base/sass/src/grid/column/RowNumberer'; @import '../../ext-theme-base/sass/src/grid/feature/Grouping'; @import '../../ext-theme-base/sass/src/grid/feature/RowBody'; @import '../../ext-theme-base/sass/src/grid/feature/RowWrap'; @import '../../ext-theme-base/sass/src/grid/plugin/Editing'; @import '../../ext-theme-base/sass/src/grid/plugin/RowEditing'; @import '../../ext-theme-base/sass/src/grid/plugin/RowExpander'; @import '../../ext-theme-base/sass/src/layout/container/Absolute'; @import '../../ext-theme-base/sass/src/resizer/Splitter'; @import '../../ext-theme-base/sass/src/layout/container/Border'; @import '../../ext-theme-base/sass/src/layout/container/Column'; @import '../../ext-theme-base/sass/src/layout/container/Form'; @import '../../ext-theme-base/sass/src/menu/Menu'; @import '../../ext-theme-base/sass/src/resizer/SplitterTracker'; @import '../../ext-theme-base/sass/src/slider/Multi'; @import '../../ext-theme-base/sass/src/tab/Tab'; @import '../../ext-theme-base/sass/src/tab/Bar'; @import '../../ext-theme-base/sass/src/selection/CheckboxModel'; @import '../../ext-theme-base/sass/src/tab/Panel'; @import '../../ext-theme-base/sass/src/tree/Panel'; @import '../../ext-theme-base/sass/src/draw/Component'; /\* including package ext-theme-neutral \*/ \$ext-theme-neutral-resource-path: 'images' !default; \$relative-image-path-for-uis: \$ext-theme-neutral-resource-path; @import '../../ext-theme-neutral/sass/src/Component'; @import '../../ext-theme-neutral/sass/src/Editor'; @import '../../ext-theme-neutral/sass/src/FocusManager'; @import '../../ext-theme-neutral/sass/src/LoadMask'; @import '../../ext-theme-neutral/sass/src/ProgressBar'; @import '../../ext-theme-neutral/sass/src/button/Button'; @import '../../ext-theme-neutral/sass/src/toolbar/Toolbar'; @import '../../ext-theme-neutral/sass/src/panel/Header'; @import '../../ext-theme-neutral/sass/src/panel/Panel'; @import '../../ext-theme-neutral/sass/src/tip/Tip'; @import '../../ext-theme-neutral/sass/src/container/ButtonGroup'; @import '../../ext-theme-neutral/sass/src/window/Window'; @import '../../ext-theme-neutral/sass/src/form/Labelable'; @import '../../ext-theme-neutral/sass/src/form/field/Base'; @import '../../ext-theme-neutral/sass/src/form/field/Text';

@import '../../ext-theme-neutral/sass/src/form/field/TextArea'; @import '../../ext-theme-neutral/sass/src/form/field/Display'; @import '../../ext-theme-neutral/sass/src/window/MessageBox'; @import '../../ext-theme-neutral/sass/src/form/field/Checkbox'; @import '../../ext-theme-neutral/sass/src/form/CheckboxGroup'; @import '../../ext-theme-neutral/sass/src/form/FieldSet'; @import '../../ext-theme-neutral/sass/src/form/field/Radio'; @import '../../ext-theme-neutral/sass/src/form/field/Trigger'; @import '../../ext-theme-neutral/sass/src/form/field/Spinner'; @import '../../ext-theme-neutral/sass/src/toolbar/Paging'; @import '../../ext-theme-neutral/sass/src/view/BoundList'; @import '../../ext-theme-neutral/sass/src/picker/Date'; @import '../../ext-theme-neutral/sass/src/form/field/Date'; @import '../../ext-theme-neutral/sass/src/form/field/File'; @import '../../ext-theme-neutral/sass/src/picker/Color'; @import '../../ext-theme-neutral/sass/src/form/field/HtmlEditor'; @import '../../ext-theme-neutral/sass/src/panel/Table'; @import '../../ext-theme-neutral/sass/src/view/DropZone'; @import '../../ext-theme-neutral/sass/src/grid/header/DropZone'; @import '../../ext-theme-neutral/sass/src/grid/header/Container'; @import '../../ext-theme-neutral/sass/src/grid/column/Column'; @import '../../ext-theme-neutral/sass/src/grid/column/Action'; @import '../../ext-theme-neutral/sass/src/grid/column/CheckColumn'; @import '../../ext-theme-neutral/sass/src/grid/column/RowNumberer'; @import '../../ext-theme-neutral/sass/src/grid/feature/Grouping'; @import '../../ext-theme-neutral/sass/src/grid/feature/RowBody'; @import '../../ext-theme-neutral/sass/src/grid/feature/RowWrap'; @import '../../ext-theme-neutral/sass/src/grid/feature/Summary'; @import '../../ext-theme-neutral/sass/src/grid/locking/Lockable'; @import '../../ext-theme-neutral/sass/src/grid/plugin/Editing'; @import '../../ext-theme-neutral/sass/src/grid/plugin/CellEditing'; @import '../../ext-theme-neutral/sass/src/grid/plugin/RowEditing'; @import '../../ext-theme-neutral/sass/src/grid/plugin/RowExpander'; @import '../../ext-theme-neutral/sass/src/grid/property/Grid'; @import '../../ext-theme-neutral/sass/src/layout/container/Accordion'; @import '../../ext-theme-neutral/sass/src/resizer/Splitter'; @import '../../ext-theme-neutral/sass/src/layout/container/Border'; @import '../../ext-theme-neutral/sass/src/menu/Menu'; @import '../../ext-theme-neutral/sass/src/panel/Tool'; @import '../../ext-theme-neutral/sass/src/resizer/Resizer'; @import '../../ext-theme-neutral/sass/src/slider/Multi'; @import '../../ext-theme-neutral/sass/src/tab/Tab'; @import '../../ext-theme-neutral/sass/src/tab/Bar'; @import '../../ext-theme-neutral/sass/src/selection/CheckboxModel'; @import '../../ext-theme-neutral/sass/src/tree/Panel';

@import '../../ext-theme-neutral/sass/src/tree/ViewDropZone'; /\* including package ext-theme-neptune \*/ \$ext-theme-neptune-resource-path: 'images' !default; \$relative-image-path-for-uis: \$ext-theme-neptune-resource-path; @import '../sass/src/Component'; @import '../sass/src/button/Button'; @import '../sass/src/toolbar/Toolbar'; @import '../sass/src/dd/StatusProxy'; @import '../sass/src/panel/Panel'; @import '../sass/src/form/field/Trigger'; @import '../sass/src/form/field/File'; @import '../sass/src/form/field/HtmlEditor'; @import '../sass/src/grid/header/Container'; @import '../sass/src/grid/column/Column'; @import '../sass/src/grid/plugin/RowEditing'; @import '../sass/src/layout/container/Accordion'; @import '../sass/src/resizer/Resizer'; /\*\* \* @class Ext.form.field.Radio

```
*/
```
//private \$form-radio-image: 'form/radio' !default;

/\*\* \* @var {number} \* The size of the radio button \*/

\$form-radio-size: \$form-checkbox-size !default; # Ext JS GPL

You can use this git repo in your own git repos:

Add it as a submodule on your own project

 \$ cd my-project-dir \$ git submodule add git@github.com:xantus/ext-js-gpl.git ext-js \$ git submodule update --init

## Other ways to get Ext JS

### Ext JS Version 4.2.1

\*\*You can get it directly here\*\*

http://cdn.sencha.com/ext/gpl/ext-4.2.1-gpl.zip

\*\*You can use the cachefly CDN\*\*

http://cdn.sencha.io/ext-4.2.0-gpl/ext-all.js

\*\*I prefer the protocol independent url\*\*

//extjs.cachefly.net/ext-4.2.0-gpl/ext-all.js

## Ext JS ### Sencha Frameworks

\*\*Ext JS\*\*

\* http://www.sencha.com/products/extjs/

\*\*Sencha Touch\*\*

 $^{\ast}$ http://www.sencha.com/products/touch/

\*\*Sencha GXT\*\*

\* http://www.sencha.com/products/gxt/

\*\*Sencha Cmd\*\*

\* http://www.sencha.com/blog/all-new-sencha-cmd/

\* \*\*Windows\*\*

\* http://cdn.sencha.com/cmd/4.0.2.67/SenchaCmd-4.0.2.67-windows.exe.zip

- \* \*\*Mac\*\*
- \* http://cdn.sencha.com/cmd/4.0.2.67/SenchaCmd-4.0.2.67-osx.app.zip
- \* \*\*Linux 32bit\*\*
	- \* http://cdn.sencha.com/cmd/4.0.2.67/SenchaCmd-4.0.2.67-linux.run.zip
- \* \*\*Linux 64bit\*\*
- \* http://cdn.sencha.com/cmd/4.0.2.67/SenchaCmd-4.0.2.67-linux-x64.run.zip

### Tools

```
**Sencha Animator**
```
\* https://www.sencha.com/products/animator/

```
**Sencha Architect**
```
\* https://www.sencha.com/products/architect/

```
.#{$prefix}column-header {
  position: absolute;
  overflow: hidden;
```
background-repeat: repeat-x;

}

.#{\$prefix}column-header-inner { zoom: 1; white-space: nowrap;

```
 position: relative;
  overflow: hidden;
}
.#{$prefix}column-header-text {
  white-space: nowrap;
  background-repeat: no-repeat;
  // in all version of IE except for 8 strict, left and right padding are
  // automatically reversed on inline elements when the direction property
  // is "rtl". triggering hasLayout corrects this bug in IE6/7/quirks, and
  // display: inline-block is used for IE9/10
  zoom: 1;
  display: inline-block;
}
.#{$prefix}column-header-trigger {
  display: none;
  height: 100%;
  background-repeat: no-repeat;
  position: absolute;
  right: 0;
  top: 0;
  z-index: 2;
}
@if $include-rtl {
 .#{$prefix}rtl.#{$prefix}column-header-trigger {
     left: 0;
     right: auto;
   }
}
.#{$prefix}column-header-over, .#{$prefix}column-header-open {
 .#{$prefix}column-header-trigger {
     display: block;
  }
}
.#{$prefix}column-header-align-right {
  text-align: right;
}
@if $include-rtl {
 .#{$prefix}rtl.#{$prefix}column-header-align-right {
     text-align: left;
   }
}
```

```
.#{$prefix}column-header-align-left {
  text-align: left;
}
@if $include-rtl {
 .#{$prefix}rtl.#{$prefix}column-header-align-left {
     text-align: right;
   }
}
.#{$prefix}column-header-align-center {
  text-align: center;
}
$base-color: #ddd;
```
\$font-family: "Lucida Sans Unicode", "Lucida Grande", Verdana, Arial, Helvetica, sans-serif;

@import 'compass'; @import 'ext4/default/all';

\$highlight-background-color: #7b8b9d;

\$header-background-color: darken(\$highlight-background-color, 30); \$sidebar-background-color: #eaeaea; \$review-background-color: lighten(\$highlight-background-color, 20);

```
/**
```
}

```
* Application header
*/
.app-header {
  padding: 10px;
```
@include background-gradient(\$header-background-color, 'matte');

 color: #fff; font-size: 16px; font-weight: bold; text-align: center; text-shadow: 0 1px 0 darken(\$header-background-color, 15);

border-bottom: 1px solid darken(\$header-background-color, 15) !important;

```
//for browsers that dont support linear gradients
.x-nlg {
   .app-header {
     background: url(../images/legacy/header-bg.png) repeat-x;
```

```
 }
}
/**
* Sidebar
*/
.sidebar-list {
   .product {
     cursor: pointer;
   }
   //border-right:
 1px solid $panel-border-color !important;
   background: $sidebar-background-color;
   .x-item-selected {
     color: #fff;
     font-weight: bold;
     text-shadow: 0 1px 0 darken($highlight-background-color, 20);
     border-color: $highlight-background-color;
      @include background-gradient($highlight-background-color, 'matte');
   }
}
//for browsers that dont support linear gradients
.x-nlg {
   .sidebar-list {
     .x-item-selected {
        background: url(../images/legacy/sidebar-selected-bg.png) repeat-x;
      }
   }
}
.sidebar-title {
   color: #666;
   font-size: 11px;
   font-weight: bold;
   text-transform: uppercase;
   text-shadow: 0 1px 0 lighten(#e8ecf1, 10);
   padding: 5px;
}
```

```
.product {
  border-width: 1px 0;
```

```
 border-style: solid;
  border-color: $sidebar-background-color;
  padding: 3px 10px;
  font-size: 12px;
/**
* Reviews
*/
.review-list {
   @include background-gradient($review-background-color,
 'recessed');
  border: 1px solid darken($review-background-color, 10);
  color: darken($highlight-background-color, 40);
  font-size: 12px;
  padding: 0;
  .review-title {
     color: lighten($highlight-background-color, 40);
     font-size: 20px;
     text-shadow: 0 1px 0 darken($review-background-color, 10);
     @include background-gradient($header-background-color, 'matte');
     padding: 10px;
     span {
       color: lighten($highlight-background-color, 2);
     }
   }
  .review {
     margin: 10px;
     padding: 10px;
     background: lighten($review-background-color, 20);
     line-height: 18px;
     .title {
       font-size: 13px;
        font-weight: bold;
```
}

```
 img {
          position: relative;
          top: 1px;
          margin-right: 1px;
         }
     }
     .author {
       color: darken($highlight-background-color, 30);
        font-size: 11px;
        margin-bottom: 5px;
        span {
          color: darken($highlight-background-color, 40);
          font-weight: bold;
        }
     }
   }
/**
*/
.item-ct {
  table {
     margin: 50px auto;
   }
  .img {
     padding-right: 10px;
     margin-right: 10px;
     border-right: 1px solid $panel-border-color;
     text-align: right;
   }
  .name {
     font-size: 28px;
     font-weight: bold;
     text-wrap: nowrap;
     span {
        color: $highlight-background-color;
     }
   }
```
}

\*

```
 .author {
     color: #333;
     font-size: 18px;
     border-bottom: 1px solid #eaeaea;
     padding-bottom: 10px;
     margin-bottom: 10px;
     span {
        color:
 #000;
     }
   }
}
# ext-theme-access/sass
```
This folder contains SASS files of various kinds, organized in sub-folders:

 ext-theme-access/sass/etc ext-theme-access/sass/src ext-theme-access/sass/var /\*\* \* @class Global\_CSS \*/

#### /\*\*

\* @var {color} \$color

\* The default text color to be used throughout the theme.

\*/

\$color: #000 !default;

/\*\*

\* @var {string} \$font-family \* The default font-family to be used throughout the theme. \*/ \$font-family: helvetica, arial, verdana, sans-serif !default;

/\*\*

\* @var {string} \$font-size

\* The default font-family to be used throughout the theme.

\*/

\$font-size: 13px !default;

/\*\*

\* @var {string} \$base-gradient

\* The base gradient to be used throughout the theme.

\*/

\$base-gradient: 'matte' !default;

/\*\*

\* @var {color} \$base-color \* The base color to be used throughout the theme. \*/ \$base-color: #808080 !default;

### /\*\*

\* @var {color} \$neutral-color \* The neutral color to be used throughout the theme. \*/ \$neutral-color: #dcdcdc !default;

// documented in ext-theme-base \$include-shadow-images: true !default;

### /\*\*

\* @var {color} \$body-background-color \* Background color to apply to the body element \*/ \$body-background-color: transparent !default; \$image-search-path: '/Users/teamcity/buildAgent/work/ac50a318f815c1e9/packages/ext-themeclassic/build/resources' !default; \$theme-name: 'ext-theme-classic' !default; \$include-ext-abstractcomponent: true; \$include-ext-abstractmanager: true; \$include-ext-abstractplugin: true; \$include-ext-action: true; \$include-ext-ajax: true; \$include-ext-component: true; \$include-ext-componentloader: true; \$include-ext-componentmanager: true; \$include-ext-componentquery: true; \$include-ext-editor: true; \$include-ext-elementloader: true; \$include-ext-eventobjectimpl: true; \$include-ext-focusmanager: true; \$include-ext-img: true; \$include-ext-loadmask: true; \$include-ext-modelmanager: true; \$include-ext-pluginmanager: true; \$include-ext-progressbar: true; \$include-ext-queryable: true; \$include-ext-shadow: true; \$include-ext-shadowpool: true;

\$include-ext-template: true; \$include-ext-xtemplate: true; \$include-ext-xtemplatecompiler: true; \$include-ext-xtemplateparser: true; \$include-ext-zindexmanager: true; \$include-ext-app-application: true;

\$include-ext-app-controller: true; \$include-ext-app-eventbus: true; \$include-ext-app-eventdomain: true; \$include-ext-app-domain-component: true; \$include-ext-app-domain-controller: true; \$include-ext-app-domain-direct: true; \$include-ext-app-domain-global: true; \$include-ext-app-domain-store: true; \$include-ext-button-button: true; \$include-ext-button-cycle: true; \$include-ext-button-manager: true; \$include-ext-button-split: true; \$include-ext-chart-callout: true; \$include-ext-chart-chart: true; \$include-ext-chart-highlight: true; \$include-ext-chart-label: true; \$include-ext-chart-legend: true; \$include-ext-chart-legenditem: true; \$include-ext-chart-mask: true; \$include-ext-chart-masklayer: true; \$include-ext-chart-navigation: true; \$include-ext-chart-shape: true; \$include-ext-chart-tip: true; \$include-ext-chart-tipsurface: true; \$include-ext-chart-axis-abstract: true; \$include-ext-chart-axis-axis: true; \$include-ext-chart-axis-category: true; \$include-ext-chart-axis-gauge: true;

\$include-ext-chart-axis-numeric: true; \$include-ext-chart-axis-radial: true; \$include-ext-chart-axis-time: true; \$include-ext-chart-series-area: true; \$include-ext-chart-series-bar: true; \$include-ext-chart-series-cartesian: true; \$include-ext-chart-series-column: true; \$include-ext-chart-series-gauge: true; \$include-ext-chart-series-line: true; \$include-ext-chart-series-pie: true; \$include-ext-chart-series-radar: true; \$include-ext-chart-series-scatter: true;

\$include-ext-chart-series-series: true; \$include-ext-chart-theme-base: true; \$include-ext-chart-theme-theme: true; \$include-ext-container-abstractcontainer: true; \$include-ext-container-buttongroup: true; \$include-ext-container-container: true; \$include-ext-container-dockingcontainer: true; \$include-ext-container-monitor: true; \$include-ext-container-viewport: true; \$include-ext-data-abstractstore: true; \$include-ext-data-arraystore: true; \$include-ext-data-batch: true; \$include-ext-data-bufferstore: true;

\$include-ext-data-connection: true; \$include-ext-data-directstore: true; \$include-ext-data-errors: true; \$include-ext-data-field: true; \$include-ext-data-group: true; \$include-ext-data-idgenerator: true; \$include-ext-data-jsonp: true; \$include-ext-data-jsonpstore: true; \$include-ext-data-jsonstore: true; \$include-ext-data-model: true; \$include-ext-data-nodeinterface: true; \$include-ext-data-nodestore: true; \$include-ext-data-operation: true; \$include-ext-data-pagemap: true; \$include-ext-data-request: true; \$include-ext-data-resultset: true; \$include-ext-data-sequentialidgenerator: true; \$include-ext-data-sorttypes: true; \$include-ext-data-store: true; \$include-ext-data-storemanager: true; \$include-ext-data-tree: true; \$include-ext-data-treemodel: true; \$include-ext-data-treestore: true; \$include-ext-data-types: true; \$include-ext-data-uuidgenerator: true; \$include-ext-data-xmlstore: true; \$include-ext-data-amf-encoder: true; \$include-ext-data-amf-packet: true; \$include-ext-data-amf-proxy: true; \$include-ext-data-amf-reader: true; \$include-ext-data-amf-remotingmessage: true; \$include-ext-data-amf-xmldecoder: true; \$include-ext-data-amf-xmlencoder: true;
\$include-ext-data-association-association: true; \$include-ext-data-association-belongsto: true; \$include-ext-data-association-hasmany: true; \$include-ext-data-association-hasone: true; \$include-ext-data-flash-binaryxhr: true; \$include-ext-data-proxy-ajax: true; \$include-ext-data-proxy-client: true; \$include-ext-data-proxy-direct: true; \$include-ext-data-proxy-jsonp: true; \$include-ext-data-proxy-localstorage: true; \$include-ext-data-proxy-memory: true; \$include-ext-data-proxy-proxy: true; \$include-ext-data-proxy-rest: true; \$include-ext-data-proxy-server: true; \$include-ext-data-proxy-sessionstorage: true; \$include-ext-data-proxy-webstorage: true; \$include-ext-data-reader-array: true; \$include-ext-data-reader-json: true; \$include-ext-data-reader-reader: true; \$include-ext-data-reader-xml: true; \$include-ext-data-soap-proxy: true; \$include-ext-data-soap-reader: true;

\$include-ext-data-validations: true; \$include-ext-data-writer-json: true; \$include-ext-data-writer-writer: true; \$include-ext-data-writer-xml: true; \$include-ext-dd-dd: true; \$include-ext-dd-ddproxy: true; \$include-ext-dd-ddtarget: true; \$include-ext-dd-dragdrop: true; \$include-ext-dd-dragdropmanager: true; \$include-ext-dd-dragsource: true; \$include-ext-dd-dragtracker: true; \$include-ext-dd-dragzone: true; \$include-ext-dd-droptarget: true; \$include-ext-dd-dropzone: true; \$include-ext-dd-registry: true; \$include-ext-dd-scrollmanager: true; \$include-ext-dd-statusproxy: true; \$include-ext-diag-layout-context: true; \$include-ext-diag-layout-contextitem: true; \$include-ext-direct-amfremotingprovider: true; \$include-ext-direct-event: true; \$include-ext-direct-exceptionevent: true; \$include-ext-direct-jsonprovider: true; \$include-ext-direct-manager: true; \$include-ext-direct-pollingprovider: true;

\$include-ext-direct-provider: true; \$include-ext-direct-remotingevent: true; \$include-ext-direct-remotingmethod: true; \$include-ext-direct-remotingprovider: true; \$include-ext-direct-transaction: true; \$include-ext-dom-abstractelement: true; \$include-ext-dom-abstractelement\_insertion: true; \$include-ext-dom-abstractelement\_static: true; \$include-ext-dom-abstractelement\_style: true; \$include-ext-dom-abstractelement\_traversal: true; \$include-ext-dom-abstracthelper: true; \$include-ext-dom-abstractquery: true; \$include-ext-dom-compositeelement: true; \$include-ext-dom-compositeelementlite: true; \$include-ext-dom-element: true; \$include-ext-dom-element\_anim: true; \$include-ext-dom-element\_dd: true; \$include-ext-dom-element\_fx: true; \$include-ext-dom-element\_position: true; \$include-ext-dom-element\_scroll: true; \$include-ext-dom-element\_style: true; \$include-ext-dom-helper: true; \$include-ext-dom-layer: true; \$include-ext-draw-color: true; \$include-ext-draw-component: true; \$include-ext-draw-compositesprite: true; \$include-ext-draw-draw: true; \$include-ext-draw-matrix: true; \$include-ext-draw-sprite: true; \$include-ext-draw-spritedd: true; \$include-ext-draw-surface: true; \$include-ext-draw-text: true; \$include-ext-draw-engine-imageexporter: true; \$include-ext-draw-engine-svg: true; \$include-ext-draw-engine-svgexporter: true; \$include-ext-draw-engine-vml: true; \$include-ext-flash-component: true; \$include-ext-form-basic: true; \$include-ext-form-checkboxgroup: true; \$include-ext-form-checkboxmanager: true; \$include-ext-form-fieldancestor: true; \$include-ext-form-fieldcontainer: true; \$include-ext-form-fieldset: true; \$include-ext-form-label: true; \$include-ext-form-labelable: true; \$include-ext-form-panel: true;

\$include-ext-form-radiogroup: true; \$include-ext-form-radiomanager: true; \$include-ext-form-action-action: true; \$include-ext-form-action-directload: true; \$include-ext-form-action-directsubmit: true; \$include-ext-form-action-load: true; \$include-ext-form-action-standardsubmit: true; \$include-ext-form-action-submit: true;

\$include-ext-form-field-base: true; \$include-ext-form-field-checkbox: true; \$include-ext-form-field-combobox: true; \$include-ext-form-field-date: true; \$include-ext-form-field-display: true; \$include-ext-form-field-field: true; \$include-ext-form-field-file: true; \$include-ext-form-field-filebutton: true; \$include-ext-form-field-hidden: true; \$include-ext-form-field-htmleditor: true; \$include-ext-form-field-number: true; \$include-ext-form-field-picker: true; \$include-ext-form-field-radio: true; \$include-ext-form-field-spinner: true; \$include-ext-form-field-text: true; \$include-ext-form-field-textarea: true; \$include-ext-form-field-time: true; \$include-ext-form-field-trigger: true; \$include-ext-form-field-vtypes: true; \$include-ext-fx-anim: true; \$include-ext-fx-animator: true; \$include-ext-fx-cubicbezier: true; \$include-ext-fx-easing: true; \$include-ext-fx-manager: true; \$include-ext-fx-propertyhandler: true; \$include-ext-fx-queue: true; \$include-ext-fx-target-component: true; \$include-ext-fx-target-compositeelement: true; \$include-ext-fx-target-compositeelementcss: true; \$include-ext-fx-target-compositesprite: true; \$include-ext-fx-target-element: true; \$include-ext-fx-target-elementcss: true; \$include-ext-fx-target-sprite: true; \$include-ext-fx-target-target: true; \$include-ext-grid-cellcontext: true; \$include-ext-grid-celleditor: true; \$include-ext-grid-columncomponentlayout: true; \$include-ext-grid-columnlayout: true;

\$include-ext-grid-columnmanager: true; \$include-ext-grid-panel: true; \$include-ext-grid-roweditor: true; \$include-ext-grid-roweditorbuttons: true; \$include-ext-grid-scroller: true; \$include-ext-grid-view: true; \$include-ext-grid-viewdropzone: true; \$include-ext-grid-column-action: true; \$include-ext-grid-column-boolean: true; \$include-ext-grid-column-checkcolumn: true; \$include-ext-grid-column-column: true; \$include-ext-grid-column-date: true; \$include-ext-grid-column-number: true; \$include-ext-grid-column-rownumberer: true; \$include-ext-grid-column-template: true; \$include-ext-grid-feature-abstractsummary: true;

\$include-ext-grid-feature-feature: true; \$include-ext-grid-feature-groupstore: true; \$include-ext-grid-feature-grouping: true; \$include-ext-grid-feature-groupingsummary: true; \$include-ext-grid-feature-rowbody: true; \$include-ext-grid-feature-rowwrap: true; \$include-ext-grid-feature-summary: true; \$include-ext-grid-header-container: true; \$include-ext-grid-header-dragzone: true; \$include-ext-grid-header-dropzone: true; \$include-ext-grid-locking-headercontainer: true; \$include-ext-grid-locking-lockable: true; \$include-ext-grid-locking-view: true; \$include-ext-grid-plugin-bufferedrenderer: true; \$include-ext-grid-plugin-bufferedrenderertableview: true; \$include-ext-grid-plugin-bufferedrenderertreeview: true; \$include-ext-grid-plugin-cellediting: true; \$include-ext-grid-plugin-divrenderer: true; \$include-ext-grid-plugin-dragdrop: true; \$include-ext-grid-plugin-editing: true; \$include-ext-grid-plugin-headerreorderer: true; \$include-ext-grid-plugin-headerresizer: true; \$include-ext-grid-plugin-rowediting: true; \$include-ext-grid-plugin-rowexpander: true; \$include-ext-grid-property-grid: true; \$include-ext-grid-property-headercontainer: true; \$include-ext-grid-property-property: true; \$include-ext-grid-property-store: true; \$include-ext-layout-classlist: true; \$include-ext-layout-context: true;

\$include-ext-layout-contextitem: true; \$include-ext-layout-layout: true; \$include-ext-layout-sizemodel: true; \$include-ext-layout-component-auto: true; \$include-ext-layout-component-body: true; \$include-ext-layout-component-boundlist: true; \$include-ext-layout-component-button: true; \$include-ext-layout-component-component: true; \$include-ext-layout-component-dock: true; \$include-ext-layout-component-draw: true; \$include-ext-layout-component-fieldset: true; \$include-ext-layout-component-progressbar: true; \$include-ext-layout-component-field-combobox: true; \$include-ext-layout-component-field-field: true;

\$include-ext-layout-component-field-fieldcontainer: true; \$include-ext-layout-component-field-htmleditor: true; \$include-ext-layout-component-field-slider: true; \$include-ext-layout-component-field-text: true; \$include-ext-layout-component-field-textarea: true; \$include-ext-layout-component-field-trigger: true; \$include-ext-layout-container-absolute: true; \$include-ext-layout-container-accordion: true; \$include-ext-layout-container-anchor: true; \$include-ext-layout-container-auto: true; \$include-ext-layout-container-border: true; \$include-ext-layout-container-box: true; \$include-ext-layout-container-card: true; \$include-ext-layout-container-checkboxgroup: true; \$include-ext-layout-container-column: true; \$include-ext-layout-container-container: true; \$include-ext-layout-container-editor: true; \$include-ext-layout-container-fit: true; \$include-ext-layout-container-form: true; \$include-ext-layout-container-hbox: true; \$include-ext-layout-container-table: true; \$include-ext-layout-container-vbox: true; \$include-ext-layout-container-border-region: true; \$include-ext-layout-container-boxoverflow-menu: true; \$include-ext-layout-container-boxoverflow-none: true; \$include-ext-layout-container-boxoverflow-scroller: true; \$include-ext-menu-checkitem: true; \$include-ext-menu-colorpicker: true; \$include-ext-menu-datepicker: true; \$include-ext-menu-item: true; \$include-ext-menu-keynav: true; \$include-ext-menu-manager: true;

\$include-ext-menu-menu: true; \$include-ext-menu-separator: true; \$include-ext-panel-abstractpanel: true; \$include-ext-panel-dd: true; \$include-ext-panel-header: true; \$include-ext-panel-panel: true; \$include-ext-panel-proxy: true; \$include-ext-panel-table: true; \$include-ext-panel-tool: true; \$include-ext-perf-accumulator: true; \$include-ext-perf-monitor: true; \$include-ext-picker-color: true; \$include-ext-picker-date: true; \$include-ext-picker-month: true; \$include-ext-picker-time: true; \$include-ext-resizer-bordersplitter: true; \$include-ext-resizer-bordersplittertracker: true; \$include-ext-resizer-handle: true; \$include-ext-resizer-resizetracker: true; \$include-ext-resizer-resizer: true; \$include-ext-resizer-splitter: true; \$include-ext-resizer-splittertracker: true; \$include-ext-rtl-abstractcomponent: true; \$include-ext-rtl-eventobjectimpl: true; \$include-ext-rtl-button-button: true; \$include-ext-rtl-dd-dd: true; \$include-ext-rtl-dom-element\_anim: true; \$include-ext-rtl-dom-element\_insertion: true; \$include-ext-rtl-dom-element\_position: true; \$include-ext-rtl-dom-element\_scroll: true; \$include-ext-rtl-dom-element\_static: true; \$include-ext-rtl-dom-layer: true; \$include-ext-rtl-form-field-checkbox: true; \$include-ext-rtl-form-field-file: true; \$include-ext-rtl-form-field-spinner: true; \$include-ext-rtl-form-field-trigger: true; \$include-ext-rtl-grid-celleditor: true; \$include-ext-rtl-grid-roweditor: true; \$include-ext-rtl-grid-column-column: true; \$include-ext-rtl-grid-plugin-headerresizer: true; \$include-ext-rtl-grid-plugin-rowediting: true; \$include-ext-rtl-layout-contextitem: true; \$include-ext-rtl-layout-component-dock: true; \$include-ext-rtl-layout-component-field-text: true; \$include-ext-rtl-layout-component-field-trigger: true; \$include-ext-rtl-layout-container-absolute: true;

\$include-ext-rtl-layout-container-border: true; \$include-ext-rtl-layout-container-box: true; \$include-ext-rtl-layout-container-checkboxgroup: true; \$include-ext-rtl-layout-container-column: true; \$include-ext-rtl-layout-container-hbox: true; \$include-ext-rtl-layout-container-vbox: true; \$include-ext-rtl-layout-container-boxoverflow-menu: true; \$include-ext-rtl-layout-container-boxoverflow-scroller: true; \$include-ext-rtl-panel-header: true; \$include-ext-rtl-panel-panel: true; \$include-ext-rtl-resizer-bordersplittertracker: true; \$include-ext-rtl-resizer-resizetracker: true; \$include-ext-rtl-resizer-splittertracker: true; \$include-ext-rtl-selection-cellmodel: true; \$include-ext-rtl-selection-treemodel: true; \$include-ext-rtl-slider-multi: true; \$include-ext-rtl-tab-bar: true; \$include-ext-rtl-tip-quicktipmanager: true; \$include-ext-rtl-tree-column: true; \$include-ext-rtl-util-floating: true; \$include-ext-rtl-util-renderable: true; \$include-ext-rtl-view-table: true; \$include-ext-selection-cellmodel: true; \$include-ext-selection-checkboxmodel: true; \$include-ext-selection-dataviewmodel: true; \$include-ext-selection-model: true; \$include-ext-selection-rowmodel: true; \$include-ext-selection-treemodel: true; \$include-ext-slider-multi: true; \$include-ext-slider-single: true; \$include-ext-slider-thumb: true; \$include-ext-slider-tip: true; \$include-ext-state-cookieprovider: true; \$include-ext-state-localstorageprovider: true; \$include-ext-state-manager: true; \$include-ext-state-provider: true; \$include-ext-state-stateful: true; \$include-ext-tab-bar: true; \$include-ext-tab-panel: true; \$include-ext-tab-tab: true; \$include-ext-tip-quicktip: true; \$include-ext-tip-quicktipmanager: true; \$include-ext-tip-tip: true; \$include-ext-tip-tooltip: true; \$include-ext-toolbar-fill: true; \$include-ext-toolbar-item: true;

\$include-ext-toolbar-paging: true; \$include-ext-toolbar-separator: true; \$include-ext-toolbar-spacer: true; \$include-ext-toolbar-textitem: true; \$include-ext-toolbar-toolbar: true; \$include-ext-tree-column: true; \$include-ext-tree-panel: true; \$include-ext-tree-view: true; \$include-ext-tree-viewdragzone: true; \$include-ext-tree-viewdropzone: true; \$include-ext-tree-plugin-treeviewdragdrop: true; \$include-ext-util-abstractmixedcollection: true; \$include-ext-util-animate: true; \$include-ext-util-bindable: true; \$include-ext-util-css: true; \$include-ext-util-clickrepeater: true; \$include-ext-util-componentdragger: true; \$include-ext-util-cookies: true; \$include-ext-util-elementcontainer: true; \$include-ext-util-event: true; \$include-ext-util-filter: true; \$include-ext-util-floating: true; \$include-ext-util-grouper: true; \$include-ext-util-hashmap: true; \$include-ext-util-history: true; \$include-ext-util-inflector: true; \$include-ext-util-keymap: true; \$include-ext-util-keynav: true; \$include-ext-util-lrucache: true; \$include-ext-util-memento: true; \$include-ext-util-mixedcollection: true; \$include-ext-util-observable: true; \$include-ext-util-offset: true; \$include-ext-util-point: true; \$include-ext-util-positionable: true; \$include-ext-util-protoelement: true; \$include-ext-util-queue: true; \$include-ext-util-region: true; \$include-ext-util-renderable: true; \$include-ext-util-sortable: true; \$include-ext-util-sorter: true; \$include-ext-util-taskmanager: true; \$include-ext-util-taskrunner: true; \$include-ext-util-textmetrics: true;

\$include-ext-view-abstractview: true;

\$include-ext-view-boundlist: true;

\$include-ext-view-boundlistkeynav: true;

\$include-ext-view-dragzone: true; \$include-ext-view-dropzone: true; \$include-ext-view-nodecache: true; \$include-ext-view-table: true; \$include-ext-view-tablelayout: true; \$include-ext-view-view: true; \$include-ext-window-messagebox: true; \$include-ext-window-window: true; /\* including package ext-theme-base \*/ @import '../../ext-theme-base/sass/etc/all'; /\* including package ext-theme-neutral \*/ @import '../../ext-theme-neutral/sass/etc/all'; /\* including package ext-theme-classic \*/ @import '../sass/etc/all'; /\* including package ext-theme-classic \*/ @import '../sass/var/Component'; @import '../sass/var/LoadMask'; @import '../sass/var/ProgressBar'; @import '../sass/var/button/Button'; @import '../sass/var/toolbar/Toolbar'; @import '../sass/var/panel/Panel'; @import '../sass/var/tip/Tip'; @import '../sass/var/container/ButtonGroup'; @import '../sass/var/window/Window'; @import '../sass/var/form/Labelable'; @import '../sass/var/form/field/Base'; @import '../sass/var/form/field/Display'; @import '../sass/var/window/MessageBox'; @import '../sass/var/form/CheckboxGroup'; @import '../sass/var/form/field/Trigger'; @import '../sass/var/view/BoundList'; @import '../sass/var/picker/Date'; @import '../sass/var/picker/Color'; @import '../sass/var/form/field/HtmlEditor'; @import '../sass/var/panel/Table'; @import '../sass/var/grid/header/Container'; @import '../sass/var/grid/column/Column'; @import '../sass/var/grid/feature/Grouping'; @import '../sass/var/grid/plugin/RowEditing'; @import '../sass/var/grid/plugin/RowExpander'; @import '../sass/var/grid/property/Grid'; @import '../sass/var/layout/container/Accordion'; @import '../sass/var/layout/container/Border'; @import '../sass/var/menu/Menu'; @import '../sass/var/panel/Tool'; @import '../sass/var/resizer/Resizer';

@import '../sass/var/slider/Multi'; @import '../sass/var/tab/Tab'; @import '../sass/var/tab/Bar'; /\* including package ext-theme-neutral \*/ @import '../../ext-theme-neutral/sass/var/Component'; @import '../../ext-theme-neutral/sass/var/FocusManager'; @import '../../ext-theme-neutral/sass/var/LoadMask'; @import '../../ext-theme-neutral/sass/var/ProgressBar'; @import '../../ext-theme-neutral/sass/var/button/Button'; @import '../../ext-theme-neutral/sass/var/toolbar/Toolbar'; @import '../../ext-theme-neutral/sass/var/panel/Header'; @import '../../ext-theme-neutral/sass/var/panel/Panel'; @import '../../ext-theme-neutral/sass/var/tip/Tip'; @import '../../ext-theme-neutral/sass/var/container/ButtonGroup'; @import '../../ext-theme-neutral/sass/var/window/Window'; @import '../../ext-theme-neutral/sass/var/form/Labelable'; @import '../../ext-theme-neutral/sass/var/form/field/Base'; @import '../../ext-theme-neutral/sass/var/form/field/TextArea'; @import '../../ext-theme-neutral/sass/var/form/field/Display'; @import '../../ext-theme-neutral/sass/var/window/MessageBox'; @import '../../ext-theme-neutral/sass/var/form/field/Checkbox'; @import '../../ext-theme-neutral/sass/var/form/CheckboxGroup'; @import '../../ext-theme-neutral/sass/var/form/FieldSet'; @import '../../ext-theme-neutral/sass/var/form/field/Radio'; @import '../../ext-theme-neutral/sass/var/form/field/Trigger'; @import '../../ext-theme-neutral/sass/var/form/field/Spinner'; @import '../../ext-theme-neutral/sass/var/toolbar/Paging'; @import '../../ext-theme-neutral/sass/var/view/BoundList'; @import '../../ext-theme-neutral/sass/var/picker/Date'; @import '../../ext-theme-neutral/sass/var/picker/Color'; @import '../../ext-theme-neutral/sass/var/form/field/HtmlEditor'; @import '../../ext-theme-neutral/sass/var/panel/Table'; @import '../../ext-theme-neutral/sass/var/grid/header/DropZone'; @import '../../ext-theme-neutral/sass/var/grid/header/Container'; @import '../../ext-theme-neutral/sass/var/grid/column/Column'; @import '../../ext-theme-neutral/sass/var/grid/column/Action'; @import '../../ext-theme-neutral/sass/var/grid/column/CheckColumn'; @import '../../ext-theme-neutral/sass/var/grid/column/RowNumberer'; @import '../../ext-theme-neutral/sass/var/grid/feature/Grouping'; @import '../../ext-theme-neutral/sass/var/grid/feature/RowBody'; @import '../../ext-theme-neutral/sass/var/grid/feature/RowWrap'; @import '../../ext-theme-neutral/sass/var/grid/locking/Lockable'; @import '../../ext-theme-neutral/sass/var/grid/plugin/Editing'; @import '../../ext-theme-neutral/sass/var/grid/plugin/RowEditing'; @import '../../ext-theme-neutral/sass/var/grid/plugin/RowExpander';

@import '../../ext-theme-neutral/sass/var/grid/property/Grid'; @import '../../ext-theme-neutral/sass/var/layout/container/Accordion'; @import '../../ext-theme-neutral/sass/var/resizer/Splitter'; @import '../../ext-theme-neutral/sass/var/layout/container/Border'; @import '../../ext-theme-neutral/sass/var/menu/Menu'; @import '../../ext-theme-neutral/sass/var/panel/Tool'; @import '../../ext-theme-neutral/sass/var/slider/Multi'; @import '../../ext-theme-neutral/sass/var/tab/Tab'; @import '../../ext-theme-neutral/sass/var/tab/Bar'; @import '../../ext-theme-neutral/sass/var/selection/CheckboxModel'; @import '../../ext-theme-neutral/sass/var/tree/Panel'; /\* including package ext-theme-base \*/ @import '../../ext-theme-base/sass/var/Component'; /\* including package ext-theme-base \*/ \$ext-theme-base-resource-path: 'images' !default; \$relative-image-path-for-uis: \$ext-theme-base-resource-path; @import '../../ext-theme-base/sass/src/rtl/util/Renderable'; @import '../../ext-theme-base/sass/src/Component'; @import '../../ext-theme-base/sass/src/layout/container/Container'; @import '../../ext-theme-base/sass/src/Editor'; @import '../../ext-theme-base/sass/src/LoadMask'; @import '../../ext-theme-base/sass/src/ProgressBar'; @import '../../ext-theme-base/sass/src/button/Button'; @import '../../ext-theme-base/sass/src/layout/container/Box'; @import '../../ext-theme-base/sass/src/toolbar/Toolbar'; @import '../../ext-theme-base/sass/src/layout/component/Dock'; @import '../../ext-theme-base/sass/src/panel/Header'; @import '../../ext-theme-base/sass/src/dd/DD'; @import '../../ext-theme-base/sass/src/dd/StatusProxy'; @import '../../ext-theme-base/sass/src/panel/Panel'; @import '../../ext-theme-base/sass/src/tip/Tip'; @import '../../ext-theme-base/sass/src/layout/container/Table'; @import '../../ext-theme-base/sass/src/container/ButtonGroup'; @import '../../ext-theme-base/sass/src/container/Viewport'; @import '../../ext-theme-base/sass/src/window/Window'; @import '../../ext-theme-base/sass/src/form/Labelable'; @import '../../ext-theme-base/sass/src/form/field/TextArea'; @import '../../ext-theme-base/sass/src/form/field/Display'; @import '../../ext-theme-base/sass/src/form/field/Checkbox'; @import '../../ext-theme-base/sass/src/form/FieldSet'; @import '../../ext-theme-base/sass/src/form/Panel'; @import '../../ext-theme-base/sass/src/form/field/Trigger'; @import '../../ext-theme-base/sass/src/form/field/Spinner'; @import '../../ext-theme-base/sass/src/view/BoundList'; @import '../../ext-theme-base/sass/src/picker/Date'; @import '../../ext-theme-base/sass/src/form/field/File';

@import '../../ext-theme-base/sass/src/form/field/Hidden'; @import '../../ext-theme-base/sass/src/picker/Color'; @import '../../ext-theme-base/sass/src/form/field/HtmlEditor'; @import '../../ext-theme-base/sass/src/layout/container/Fit'; @import '../../ext-theme-base/sass/src/panel/Table'; @import '../../ext-theme-base/sass/src/grid/header/DropZone'; @import '../../ext-theme-base/sass/src/grid/header/Container'; @import '../../ext-theme-base/sass/src/grid/column/Column'; @import '../../ext-theme-base/sass/src/grid/column/Action'; @import '../../ext-theme-base/sass/src/grid/column/CheckColumn'; @import '../../ext-theme-base/sass/src/grid/column/RowNumberer'; @import '../../ext-theme-base/sass/src/grid/feature/Grouping'; @import '../../ext-theme-base/sass/src/grid/feature/RowBody'; @import '../../ext-theme-base/sass/src/grid/feature/RowWrap'; @import '../../ext-theme-base/sass/src/grid/plugin/Editing'; @import '../../ext-theme-base/sass/src/grid/plugin/RowEditing'; @import '../../ext-theme-base/sass/src/grid/plugin/RowExpander'; @import '../../ext-theme-base/sass/src/layout/container/Absolute'; @import '../../ext-theme-base/sass/src/resizer/Splitter'; @import '../../ext-theme-base/sass/src/layout/container/Border'; @import '../../ext-theme-base/sass/src/layout/container/Column'; @import '../../ext-theme-base/sass/src/layout/container/Form'; @import '../../ext-theme-base/sass/src/menu/Menu'; @import '../../ext-theme-base/sass/src/resizer/SplitterTracker'; @import '../../ext-theme-base/sass/src/slider/Multi'; @import '../../ext-theme-base/sass/src/tab/Tab'; @import '../../ext-theme-base/sass/src/tab/Bar'; @import '../../ext-theme-base/sass/src/selection/CheckboxModel'; @import '../../ext-theme-base/sass/src/tab/Panel'; @import '../../ext-theme-base/sass/src/tree/Panel'; @import '../../ext-theme-base/sass/src/draw/Component'; /\* including package ext-theme-neutral \*/ \$ext-theme-neutral-resource-path: 'images' !default; \$relative-image-path-for-uis: \$ext-theme-neutral-resource-path; @import '../../ext-theme-neutral/sass/src/Component'; @import '../../ext-theme-neutral/sass/src/Editor'; @import '../../ext-theme-neutral/sass/src/FocusManager'; @import '../../ext-theme-neutral/sass/src/LoadMask'; @import '../../ext-theme-neutral/sass/src/ProgressBar'; @import '../../ext-theme-neutral/sass/src/button/Button'; @import '../../ext-theme-neutral/sass/src/toolbar/Toolbar'; @import '../../ext-theme-neutral/sass/src/panel/Header'; @import '../../ext-theme-neutral/sass/src/panel/Panel'; @import '../../ext-theme-neutral/sass/src/tip/Tip'; @import '../../ext-theme-neutral/sass/src/container/ButtonGroup';

@import '../../ext-theme-neutral/sass/src/window/Window'; @import '../../ext-theme-neutral/sass/src/form/Labelable'; @import '../../ext-theme-neutral/sass/src/form/field/Base'; @import '../../ext-theme-neutral/sass/src/form/field/Text'; @import '../../ext-theme-neutral/sass/src/form/field/TextArea'; @import '../../ext-theme-neutral/sass/src/form/field/Display'; @import '../../ext-theme-neutral/sass/src/window/MessageBox'; @import '../../ext-theme-neutral/sass/src/form/field/Checkbox'; @import '../../ext-theme-neutral/sass/src/form/CheckboxGroup'; @import '../../ext-theme-neutral/sass/src/form/FieldSet'; @import '../../ext-theme-neutral/sass/src/form/field/Radio'; @import '../../ext-theme-neutral/sass/src/form/field/Trigger'; @import '../../ext-theme-neutral/sass/src/form/field/Spinner'; @import '../../ext-theme-neutral/sass/src/toolbar/Paging'; @import '../../ext-theme-neutral/sass/src/view/BoundList'; @import '../../ext-theme-neutral/sass/src/picker/Date'; @import '../../ext-theme-neutral/sass/src/form/field/Date'; @import '../../ext-theme-neutral/sass/src/form/field/File'; @import '../../ext-theme-neutral/sass/src/picker/Color'; @import '../../ext-theme-neutral/sass/src/form/field/HtmlEditor'; @import '../../ext-theme-neutral/sass/src/panel/Table'; @import '../../ext-theme-neutral/sass/src/view/DropZone'; @import '../../ext-theme-neutral/sass/src/grid/header/DropZone'; @import '../../ext-theme-neutral/sass/src/grid/header/Container'; @import '../../ext-theme-neutral/sass/src/grid/column/Column'; @import '../../ext-theme-neutral/sass/src/grid/column/Action'; @import '../../ext-theme-neutral/sass/src/grid/column/CheckColumn'; @import '../../ext-theme-neutral/sass/src/grid/column/RowNumberer'; @import '../../ext-theme-neutral/sass/src/grid/feature/Grouping'; @import '../../ext-theme-neutral/sass/src/grid/feature/RowBody'; @import '../../ext-theme-neutral/sass/src/grid/feature/RowWrap'; @import '../../ext-theme-neutral/sass/src/grid/feature/Summary'; @import '../../ext-theme-neutral/sass/src/grid/locking/Lockable'; @import '../../ext-theme-neutral/sass/src/grid/plugin/Editing'; @import '../../ext-theme-neutral/sass/src/grid/plugin/CellEditing'; @import '../../ext-theme-neutral/sass/src/grid/plugin/RowEditing'; @import '../../ext-theme-neutral/sass/src/grid/plugin/RowExpander'; @import '../../ext-theme-neutral/sass/src/grid/property/Grid'; @import '../../ext-theme-neutral/sass/src/layout/container/Accordion'; @import '../../ext-theme-neutral/sass/src/resizer/Splitter'; @import '../../ext-theme-neutral/sass/src/layout/container/Border'; @import '../../ext-theme-neutral/sass/src/menu/Menu'; @import '../../ext-theme-neutral/sass/src/panel/Tool'; @import '../../ext-theme-neutral/sass/src/resizer/Resizer'; @import '../../ext-theme-neutral/sass/src/slider/Multi';

```
@import '../../ext-theme-neutral/sass/src/tab/Tab';
@import '../../ext-theme-neutral/sass/src/tab/Bar';
@import '../../ext-theme-neutral/sass/src/selection/CheckboxModel';
@import '../../ext-theme-neutral/sass/src/tree/Panel';
@import '../../ext-theme-neutral/sass/src/tree/ViewDropZone';
/* including package ext-theme-classic */
$ext-theme-classic-resource-path: 'images' !default;
$relative-image-path-for-uis: $ext-theme-classic-resource-path;
@import '../sass/src/dom/Element';
@import '../sass/src/toolbar/Toolbar';
@import '../sass/src/window/MessageBox';
@import '../sass/src/form/field/Trigger';
@import '../sass/src/form/field/Spinner';
@import '../sass/src/form/field/HtmlEditor';
@import '../sass/src/grid/column/Column';
@import '../sass/src/grid/plugin/Editing';
@import
 '../sass/src/grid/plugin/RowEditing';
@import '../sass/src/layout/container/Accordion';
@import '../sass/src/resizer/Resizer';
@import '../sass/src/slider/Multi';
@import '../sass/src/tab/Panel';
/*misc*/
.#{$prefix}webkit {
  * {
     &:focus {
        outline:none !important;
     }
   }
}
// form items
.#{$prefix}form-item {
  vertical-align: top;
  table-layout: fixed;
}
// Allow for positioned child elements, e.g. custom icons
.#{$prefix}form-item-body {
  position: relative;
}
@if $include-rtl {
  // EXTJSIV-9100: in IE quirks in rtl mode relatively positioning a td element (the form-item-body)
  // causes the td to display outside of the table. This only happens when the table itself
 \ell is absolutely positioned (e.g. hbox layout on a toolbar) To fix this we relatively
 \frac{1}{2} position the tr element at right: 0;
```
.#{\$prefix}rtl.#{\$prefix}form-item .#{\$prefix}form-item-input-row {

```
 position: relative;
     right: 0;
   }
}
.#{$prefix}form-form-item {
   td {
     border-top: 1px solid transparent;
   }
}
# Ext JS 4 Upgrade Guide
```
Ext 4 is a revolutionary step forward in web app development. Almost every major component within the framework has been improved, in many cases drastically so. There are also many components and subsystems that are brand new since Ext 3. This guide will provide an introduction to all major changes between Ext 3 and 4.

If you find any issues in this document or would like to provide feedback, please visit the [Ext 3 to 4 Migration][2] thread in the Sencha forums.

## General

These changes apply across both Ext Core and Ext JS.

### Ext 3 Compatibility

Ext 4 is by far the most comprehensive update to Ext JS that we've ever produced, and many changes were required that are not compatible with Ext 3. However, we've gone to great lengths to provide as much backwardscompatibility as possible.

#### JS Compatibility Layer

This is an optional JavaScript file that can be referenced after Ext 4 is loaded that will provide the aliases and overrides necessary to make the vast majority of Ext 3 code run correctly under Ext 4 as-is.

You can download the Ext JS 3 to 4 Migration Pack from the 'Related Downloads' section of the [Ext JS Download page](http://www.sencha.com/products/extjs/download/)

## #### Sandbox Mode

Ext 4 has introduced changes that now make it possible to completely sandbox previous versions of the framework alongside Ext 4 within the same page. On the JavaScript side, this is possible with the removal of all prototypal enhancements to core JavaScript objects in Ext 4. Now you can simply alias the

global Ext object to a different name and be completely isolated from previous Ext versions.

On the markup/CSS side of things, Ext 4 now uses CSS generated from templates using Compass & SASS, so it is trivial to customize the prefix of all CSS rules defined by the framework. Combined with the new Ext.baseCSSPrefix property, it is now extremely easy to isolate markup generated from multiple versions of Ext on a single page.

### Package & Namespace Updates

All classes and packages have been restructured according to a strict naming convention. This makes classes more consistent and easier to find. For example, in Ext 3 classes like Button, CycleButton and SplitButton are simply grouped under /widgets (along with many other classes). The classes are also defined directly on the global Ext object.

In Ext 4, every class has been consistently placed into packages and namespaces based on related functionality. This is not entirely new, but was never consistently enforced in Ext 3. Back to the Button example above, in Ext 4 these classes are now:

- Grouped into a single src/button/ package at the file level

- Grouped into a new Ext.button namespace in code

- Renamed based on the new namspaces (e.g., Ext.SplitButton -> Ext.button.Split)

All classes that were reorganized are still available via the new alternateClassName property, so Ext 3 classnames will still work under Ext 4 if necessary (e.g. alternateClassName: 'Ext.SplitButton'). \_Going forward with Ext 4 development it's recommended that you migrate to the new conventions in your own code\_.

## Ext Core

### New Class System

#### Resources

[Overview blog post & demo][5]

Ext of course is already built on a powerful prototype-based class system, which approximates a traditional OO-based class system. In Ext 4 we've taken our class system to a new level of flexibility with the addition of many key features, and best of all the changes are 100% backwards-compatible with the Ext 3 class system. The main new features are:

- Ext.define to create class definitions within the new system
- Automatic dependency management and dynamic class loading
- Mixins
- Statics
- New config option for Automatic setter / getter generation

{@img ext4-class-system.jpg Ext 4 Class System}

#### Class Definition

You can still use the tried and true new ClassName() syntax in Ext 4, but the preferred syntax going forward is to use the new Ext.define function to define

new classes. By defining classes explicitly within the Ext class system all of the additional class features in the following sections become enabled. The new keyword will still work, but without those benefits.

An additional benefit of using Ext.define is that it will automatically detect and create new namespaces as needed, without the need for explicitly defining the namespaces separately from declaring the classes that use them.

Here's a simple example of the old and new syntax for how you would define a custom class that extends an existing Ext component:

```
 // Ext 3:
 Ext.ns('MyApp'); // required in Ext 3
 MyApp.CustomerPanel = Ext.extend(Ext.Panel, {
  \frac{1}{\sqrt{2}} etc.
\}:
 // Ext 4
 Ext.define('MyApp.CustomerPanel', {
   extend: 'Ext.panel.Panel',
  \mathcal{U} etc.
 });
```
#### Class Loading

Ext 4 now includes a robust dynamic class loading system that also provides integrated dependency management. Again, this is an optional feature, but provides a couple of key benefits:

- \*\*Dynamic loading\*\*:

 Classes can be loaded dynamically and asynchronously at runtime simply based on the dependency tree that Ext manages internally. This means that you can stop managing brittle blocks of manual include tags in HTML pages and simply let the class loader figure out what your page needs to run.

 This is mostly useful in the development environment when dependency flexibility is more important than page load speed.

## - \*\*Dynamic build generation\*\*:

 For production, it's usually preferable still to compile down to a single (or few) build files. Since Ext now understands the entire dependency graph at runtime, it can easily output that graph as needed (for example, in the form of a custom build configuration). And even more importantly, this capability is not restricted to the Ext namespace. You can include any number of custom classes and namespaces in addition to Ext and as long as

 everything is defined using the class system Ext will be able to figure out how they all relate. In the very near future, any Ext developer will have one-click custom build capability that automatically manages the entire  $Ext + custom application class graph, even as it changes from one minute$ to the next, and only builds \_exactly\_ what's actually needed by the app.

This dynamic loading is enabled simply by using Ext.define and by defining the dependencies in code using two new class properties:

 - requires: The class dependencies required for a class to work. These are guaranteed to be loaded prior to the current class being instantiated.

 - uses: Optional class dependencies that are used by, but not required by, a class. These can be loaded asynchronously and do not have to be available for the class to be instantiated.

#### #### Mixins

This is a new approach to plugging custom functionality into existing classes. The new mixins config, included during instantiation of a class, allows you to "mix in" new capabilities to the class prototype. This is similar to the existing Ext.override function, although it does not replace existing methods like override does, it simply augments the prototype with whatever is new.

Example syntax:

```
 Ext.define('Sample.Musician', {
   extend: 'Sample.Person',
```

```
 mixins: {
   guitar: 'Sample.ability.CanPlayGuitar',
   compose: 'Sample.ability.CanComposeSongs',
   sing: 'Sample.ability.CanSing'
 }
```
});

#### #### Statics

Any class can now define static methods simply by defining them in its statics

class property.

# #### Config

In Ext we currently use the term \*\*config\*\* to mean any properties on a class prototype that, by convention, make up its configurable API and can be set by calling code. While this is still true in Ext 4, there is also a new optional config that's actually called config. When configuration properties are added to the config property, it will automatically generate a getter, setter, reset and apply (template method for custom setter logic) methods matching that property. For example, given this code:

```
 Ext.define('MyClass', {
   config: {
      title: 'Default Title'
    }
 });
```
...the following methods will get generated automatically behind the scenes:

```
 title: 'Default Title',
```

```
 getTitle: function() {
   return this.title;
 },
```

```
 resetTitle: function() {
   this.setTitle('Default Title');
 },
```

```
 setTitle: function(newTitle) {
  this.title = this.applyTitle(newTitle) \parallel newTitle;
 },
```

```
 applyTitle: function(newTitle) {
   // custom code here
   // e.g. Ext.get('titleEl').update(newTitle);
 }
```

```
### Env Namespace
```
Provides access to comprehensive information about the host browser and operating system, as well as a complete list of modern browser feature detection.

#### Ext.env.Browser

This class provides all of the browser metadata (name, engine, version, isStrict,

etc.) that used to exist directly on the global Ext object.

#### Ext.env.FeatureDetector

This is a brand new class whose functionality did not exist in Ext 3. It provides properties detailing the feature capabilities of the running host environment, primarily to detect the availability of modern HTML5 and CSS3 features, as well as mobile features, including:

- CSS transforms / animations / transitions

- SVG / VML
- Touch availability / Orientation
- Geolocation
- SqlDatabase
- Websockets
- History
- Audio
- Video

## #### Ext.env.OS

Identifies the current host operating system, and includes a more comprehensive list than Ext 3 did (adding various mobile OS'es).

### Lang Package

Much of the functionality within this new package existed under Ext 3, but as modifications to core JavaScript object prototypes. While this was convenient, it made it very challenging for Ext to coexist with other frameworks that modified the same objects. It also meant that Ext was

directly exposed to any

changes that might occur in the ECMAscript specification going forward. To remedy these problems we've completely removed all core JavaScript object modifications and placed them all into appropriately namespaced static classes under the Ext object.

All of the Prototype enhancements to the following objects have been moved accordingly (note that there is not actually a lang namespace -- it's just the package that holds these new files in the source tree):

- Array -> Ext.Array
- Date -> Ext.Date
- Function -> Ext.Function
- Number -> Ext.Number
- Object -> Ext.Object
- String -> Ext.String

Note that these will all be aliased back to the core object prototypes in the compatibility file, but in order to fully move to Ext 4 and remove the extra compatibility layer the usage of any of the Ext 3 versions of these functions will ultimately have to be updated to the new namespaced versions.

## #### Ext.Function

There are a few noteworthy changes to how the base Function prototype methods have been implemented in Ext 4. Most importantly, the Function.createDelegate and Function.createCallback methods are now named Ext.Function.bind and Ext.Function.pass respectively. Likewise, Function.defer is now available as Ext.Function.defer. Because these three functions are so commonly used, they are also aliased directly onto the Ext object as Ext.bind, Ext.pass and Ext.defer.

The other Function methods like createSequence and createInterceptor have also been moved to Ext.Function, and there are also a few new useful additions like createBuffered and createThrottled.

Here are some examples of how the invocation syntax has changed:

 // Ext 3: myFunction.createDelegate(this, [arg1, arg2]); myFunction.defer(1000, this);

 // Ext 4: Ext.bind(myFunction, this, [arg1, arg2]; Ext.defer(myFunction, 1000, this);

## Ext JS

# #### Resources

- [Intro to Ext 4 (video)][7]

- [Ext 4 Architecture (video)][8]

### General

#### Adapters

### In

 previous versions of Ext through version 3 we supported the use of thirdparty base libraries via adapters. As of Ext 4 this support has been discontinued. Moving forward, Ext Core will be the required foundation for all Ext JS applications. Of course third party libraries may still be optionally used in addition to Ext Core (and in fact this will even work better now

that JavaScript object modifications have been removed from Ext), but they will no longer be supported as base library \_dependencies\_ for Ext.

### #### ARIA

Ext 4 features a new level of accessibility with full ARIA support baked right into every component in the framework. Ext.Component now has a config property called ariaRole which defaults to "presentation" (meaning the role is simply visual and provides no user interaction functionality) but can be easily overridden as needed. For example, Ext.button.Button overrides the default with ariaRole:'button'. This renders the standard role HTML attribute into the wrapping

 markup tag and tells screen readers that the contained markup (no matter how complex) functionally represents an action button. This is hugely important for accessibility and is now implemented throughout Ext.

Another important ARIA hint that is built into Ext.Component is automatic adding/removing of the standard aria-disabled HTML attribute to signify the enabled state of functional UI elements to screen readers.

#### ### Data

The data package has seen a significant upgrade since 3.x. Data is one of the many packages that Ext 4 now shares with Sencha Touch, and there is already a huge amount of information about it available today. Here are a few of the articles that give some background on the new capabilities -- we strongly suggest reading at least the first one before diving into code:

### #### Resources

- [Ext 4 Data Overview (blog post)][10]
- [Models (blog post)][11]
- [Proxies (blog post)][12]
- [Validations & Associations (blog post)][13]

#### #### Overview

### Most of the changes

 in the data package are non-breaking when including the Ext 3 compatibility file. The biggest updates have come to Store, Proxy and Model, which is the new name for Record:

 - \*\*Store\*\* no longer cares about the format of the data (e.g. no need for JsonStore, XmlStore and other store subclasses). It now delegates all of its loading and saving to the attached Proxy, which now receives the Reader and Writer instances. Store can also perform multi sorting, filtering and grouping dynamically on the client side, and can synchronize itself with your server

 - \*\*Proxy\*\* can now be attached to either a Store or [directly to a Model][14], which makes it easy to manipulate data without a Store. Proxies can be configured with Readers and Writers which decode and encode communications with your server.

 - \*\*Model\*\* is a much more capable version of Record, adding support for [associations, validations and much more][14].

Ext JS 4 also features the brand new LocalStorageProxy which seamlessly persists your Model data into HTML5 localStorage.

# ### Draw

This package is entirely new and has no Ext 3 analog. This is an entire library that provides custom drawing capabilities by abstracting the standard SVG and VML engines, choosing the best one available at runtime based on the current browser. This package provides the foundation for the new charting package in Ext 4, but can also easily be used for any type of custom drawing and graphics needs. Here are the major features:

- HTML5 standards based
- Rendering of primitive shapes, text, images, gradients
- Library classes for manipulating color, matrix transformations, etc.
- Ext.draw.DrawComponent
- Extends Ext.Component
- Engine preference via feature detection
- Customizable engine preference order
- Layout participation

- Built-in sprite management via Ext.draw.Sprite

- Abstracted drawing elements
- Normalizes differences between engine API

syntax

- Attributes
- Event support (extends Observable)
- Transforms (Rotate, Translate, Scale)
- Animation supported through Ext.fx
- SpriteComposites

### Charting & Visualization

Charting in Ext 4 is a huge step forward from Ext 3, which did support charting, but only Flash-based. In Ext 4 we've completely removed Flash from the picture, yet retained complete best-of-breed browser support (all the way

back to IE6) using Canvas, SVG and VML. The charting engine automatically selects the best engine for the current platform at runtime, and everything is rendered uniformly and with the best possible performance across all supported browsers. More importantly, all charting functions share a single uniform API, regardless of the underlying charting engine in use.

## #### Resources

- [SenchaCon Overview (video)][16]
- [SenchaCon Overview (slides)][17]
- {@img working-with-charts.gif Working with Charts}

### Fx

In Ext 3, the Fx class mainly provided a set of useful Element effects (slide, highlight, fade, etc.). In Ext 4 this basic functionality has been retained, but there is an entire Fx package that goes far beyond simple element effects.

There's now an underlying Animator class that coordinates multiple animations concurrently running on the page.

Components may now be animated in size and position via new Fx "target" classes (Ext.fx.target.\*), which opens up many new possibilities for creating dynamic UI's.

### Layout

### #### Resources

- [Ext 4 Layouts (video)][19]

- [Ext 4 Layouts (slides)][20]

### #### ComponentLayout

Complex components use the new ComponentLayout (as opposed to ContainerLayout, the new name for the traditional Container-based layouts carried over from Ext 3) to perform sizing of internal elements in response to resize calls. An example of this is the FieldLayout which manages the size and position of both an associated label and input element within the containing Field Component.

### #### FormLayout

As of Ext 4, FormLayout is no longer available. See Layout in the Form section later in this document for details.

#### BorderLayout

Border layout in Ext 4 is fully backwards-compatible to Ext 3.

Panel Headers now may be orientated vertically, so east and west regions are replaced on collapse by a vertical header (a full-fledged Ext.panel.Header instance, unlike the simple Element in Ext 3) containing the title rotated by 90 degrees (courtesy of Ext 4's new Draw package). The placeholder Header is accessible using the layout's new getPlaceholder method. The placeholder Component is not rendered until the Panel is first collapsed. All the methods of the Ext.panel.Header class are available on it. As a Container subclass, it also inherits all the methods of Container.

Another small difference is that the cmargins config is no longer supported. The placeholder Header now has the same margins that the expanded Panel did. This makes it easier to create layouts which look good in both collapsed and expanded states by default.

Internally, the BorderLayout class now uses nested HBox and VBox layouts to create the bordered arrangement, making the layout much more flexible and customizable than it has ever been.

#### ### Component

Any Component subclass may now be configured as floatable using the floating:true config to specify that it floats above the document flow. Floating components may be configured as draggable and/or resizable using the standard configs. They may also be added as child items to any container, in which case they will not participate in the container's layout, but will float above it.

All floating Components now have their z-index managed by a ZIndexManager. This is the successor to the Ext 3 WindowGroup class. By default, floating components (such as Windows) which are rendered into the document body by having their show method called are managed by the singleton Ext.WindowManager. All floating components therefore have a `toFront` and toBack method which invokes the ZIndexManager.

Floating components which are added to a specific Container acquire a ZIndexManager reference at render time. They search for an ancestor Container from which to request z-index management. Usually, this will be provided by the singleton Ext.WindowManager, but if the floating component is the descendant of a floating \*\*Container\*\* such as a Window, that Window will create its own ZIndexManager instance, and all floating Components within will be managed relative to the Window's z-index.

This is a huge improvement over previous versions of Ext, in which complex

arrangements of floated containers could quickly lead to z-index conflicts among different components. Now, for example, the dropdowns of combo boxes that are contained in a window will \_always\_ be correctly managed above that window.

#### ### Form

#### #### Layout

In Ext 3 the FormPanel used the FormLayout class for positioning field labels, input boxes, error indicators, etc. In Ext 4 FormLayout has been removed entirely,

 in favor of using standard layouts for overall arrangement and the new FieldLayout (one of the new ComponentLayout classes) for the field labels etc. This makes it now possible to use any kind of standard layouts within any form, making the creation of custom form layouts exceedingly simple compared to Ext 3.

The default container layout for FormPanel is now anchor, although any standard layout may now be used within forms.

### #### FieldContainer

Ext4 also introduces a new class for managing form layouts: Ext.form.FieldContainer. This is a standard Ext.Container which has been enhanced to allow addition of a label and/or an error message, using all the same configurations regarding label and error placement that are supported by Ext.form.Labelable. The container's children will be confined to the same space as the field input would occupy in a real Field. This makes it easy to add any group of arbitrary components to a form and have them line up exactly with the form's fields.

#### ####

# Field as Mixin

One longstanding difficulty with Ext has been adding non-Field components into a form with field-like capabilities like layout, validation, value management, etc. The only way to easily inherit field behavior in Ext 3 was to subclass Ext.form.Field directly, but in reality many components must subclass something outside of the Field class hiearchy. Since Ext (and JavaScript) has no support for true multiple inheritance, the result is normally copying most if Field's code directly into the custom class, which is non-optimal to say the least.

Now that Ext 4 supports mixins as part of its updated class system, this is no longer an issue. Field can now be used as a mixin to any other component, making it simple to provide full Field API support to almost anything. And of course you can easily override methods as needed if the default Field behavior needs to be customized (it is common to override getValue and setValue for example).

## #### Validation

### A common desire when

 building forms is to give the user feedback on the validity of fields as immediately as possible, as the user is entering data. While this could be done in Ext 3, it was clumsy and required using the monitorValid option on FormPanel which was non-optimal for performance because it invoked full-form validation several times per second.

In Ext 4 we have reworked form validation to make immediate feedback more elegant and performant. This is enabled mainly by implementing a new event flow:

- Input fields now listen to a set of modern browser events that allow us to detect changes immediately as the user makes them via any possible method, including typing, cutting/pasting, and dragging text into the field. We handle these events and roll them up together, firing the field's changeevent when a change in its value is observed (discussed further below).
- Each field validates itself when its value changes. When its validity changes from valid to invalid or vice-versa,
- it fires a new
- validitychange event.
- When any of the validitychange events fired by the fields causes the overall validity of the enclosing form to change, the BasicForm fires a validitychange event of its own.

This new event flow allows for immediate feedback to users regarding the validity of the form, and because it is based on events rather than polling, performance is excellent. Therefore, this is now the default behavior (it had to be enabled explicitly in Ext 3), though it can of course be easily disabled.

There are still situations, however, in which polling may still be useful. Some browsers (notably Opera and older versions of Safari) do not always fire events when fields are edited in certain ways such as cutting/pasting via the context menu. To handle these edge cases, you can use the new pollForChanges config on FormPanel to set up interval polling for changes to field values; this triggers the same event flow above. While polling is still not great  $f_{\Omega}r$ 

performance, this is less intensive than Ext 3's polling because it only checks for value changes, rather than forcing validation (and therefore value parsing, conversion, and pattern matching) each time.

The validation of each field is now triggered when a change in the field's

value is detected (assuming the validateOnChange config is left enabled). The browser events used to detect value changes are defined by the checkChangeEvents config, and are set to the following by default:

- change and propertychange for Internet Explorer
- change, input, textInput, keyup, and dragdrop for all other browsers

This set of events successfully detects nearly all user-initiated changes across the set of supported browsers. The only known exceptions at the time of writing are:

- Safari 3.2 and older: cut/paste in textareas via the context menu, and dragging text into textareas
- Opera 10 and 11: dragging text into text fields and textareas, and cut via the context menu in

text fields and textareas

 - Opera 9: Same as Opera 10 and 11, plus paste from context menu in text fields and textareas

If you must absolutely ensure that changes triggered by the above actions also trigger validation, you can use FormPanel's pollForChanges and pollInterval configs, and/or startPolling and stopPolling methods to check for changes on a timer.

Ext 3 supported the formBind property on buttons added to the form via the buttons property, which allows them to be automatically enabled/disabled as the form's validity changes. In Ext 4, this has been expanded so that formBind may be specified on \_any component\_ that is added anywhere in the FormPanel.

#### #### FieldDefaults

One time-saving feature of the old Ext 3 FormLayout was that it allowed developers to configure the layout of all fields within the form from a single config, using the hideLabels, labelAlign, etc. config properties of FormPanel. Since Ext 4 now uses the standard layouts for form containers, it would be

much less convenient to have to specify common field layout properties again and again for each field or container. Therefore FormPanel now has a fieldDefaults config object, which specifies values that will be used as default configs for all fields at any depth within the FormPanel.

### #### BasicForm

While BasicForm was most often limited to internal use by FormPanel in Ext 3, it has been refactored in Ext 4 to make it more flexible and more easily extended. It no longer requires its associated container to provide a  $\text{\textless}\,6$  com $\text{\textless}\,5$ element around all the fields, and does not require its container to manually notify the BasicForm when adding or removing fields. It is therefore now

completely decoupled from FormPanel, and can potentially be used to manage form fields within any Container.

### ### Grid

The grid components have been rewritten from the ground up for Ext 4. While this was for good reason and the benefits will be well worth it, unfortunately this is one of the areas in Ext 4 where full backwards compatibility could not be practically maintained. A complete migration guide will be provided to assist with the transition from Ext 3 to 4 grids.

## #### Intelligent Rendering

Ext 3's grid works fantastically well, but takes the "least common denominator" approach to its rich feature support by always generating the full markup needed by every grid feature (which is overly-heavy in most cases). Ext 4 takes a much more intelligent approach to this problem. The default basic grid has very lightweight markup, and only as developers enable different features will the additional feature-specific markup be rendered. This is a huge boost both for page rendering speed and overall grid performance.

### #### Standardized Layout

Along with a smarter rendering pipeline, many portions of the new grid have been made into proper Components and integrated into the standard layout management system rather than relying on custom internal markup and CSS. This enables us to unify grid's rendering process with the rest of the framework, while still retaining a pixel-perfect UI experience.

One useful example of this is the new HeaderContainer class. In Ext 3 column headers were baked into the grid and not very customizable. In Ext 4 the column headers are true Containers and now use a standard HBox layout, allowing you to do things like provide custom flex values per column.

## #### Feature Support

In Ext 3, it was easy to add new functionality to grids, but there was no single strategy for doing so. Many added features were provided as plugins, but then some were provided via subclassing. This made it very difficult (if not impossible) to combine certain features easily.

Ext 4 includes a new grid base class called Ext.grid.Feature which provides the basis for creating extremely flexible optional grid features. The underlying templates can now be modified by any Feature classes in order to decorate or mutate the markup that the GridView generates. Features provide a

### powerful

 alternative to subclassing the old GridView because it makes it easy to mix and match compatible features.

Some examples of the features now available in the Ext 4 grid are:

- RowWrap
- RowBody
- Grouping
- Chunking/Buffering

#### #### Virtual Scrolling

The Ext 4 grid now natively supports buffering its data during rendering, providing a virtual, load-on-demand view of its data. Grids will now easily support hundreds or even thousands of records without paging, which will be a massive improvement over Ext 3's grid capabilities.

### #### Editing Improvements

In Ext 3 you had to use the specialized EditorGrid class to provide an editable grid, which limited its flexibility. In Ext 4 there is now an Editing plugin that can be applied to any grid instance, making it completely reusable across all grids.

As part of the editing improvements, the popular RowEditor extension from Ext 3 has been promoted to a first-class and fully-supported framework component in Ext 4.

#### #### DataView

#### The

 new GridView in Ext 4 extends the standard DataView class now. This not only minimizes duplicated code internally, it also makes the new grid even easier to customize. Because it extends DataView the new grid is also able to leverage the same selection models as any view, including discontinguous selection via keyboard navigation. The Home, End, PageDown and PageUp keys are also fully supported.

### Panel

### #### Docking Support

Panel now uses a panel-specific ComponentLayout class to manage a set of items docked to its borders. The Panel's `body` element is then sized to occupy any remaining space. Any components may be docked to any side of a panel via the new dockedItems config property, and docked items must be configured with a `dock` property to specify which border to dock to. This allows for amazingly

flexible Panel layouts now -- things that were impossible in Ext 3 like vertically-docked side toolbars are now a breeze to implement in Ext 4.

### #### Header Improvements

### Header

 is now a first-class Container subclass, inheriting capabilities like child component management and layout. Headers may also be configured with a headerPosition of 'top', 'right', 'bottom' or 'left' via the new docking support.

Tools (the small header buttons that perform actions like minimize, close, etc.) are also now proper Components making them even more flexible than they were in Ext 3.

## ### Resizer

Ext has had handle-based resizing built-in since the earliest days of the framework, but through Ext 3 it was limited to resizing DOM elements only. Now in Ext 4 any Component can be resized via the new Ext.resizer.Resizer and its associated components. This is mainly useful when applied to floating components, or components programmatically rendered outside of Ext's Container system.

By configuring a component with resizable:true, resize handles are automatically added to the Component's edges. By default a proxy element is resized using the mouse, and the Component is resized on mouse up. Behavior of the resizer can be modified by specifying the `resizable` property as a config object for the Resizer class.

#### ### ComponentDragger

Ext has always had extensive drag-and-drop support, but primarily at the DOM element level. In Ext 4, any Component can now easily be made draggable as well via the new Ext.util.ComponentDragger class. This is mainly useful for floating components, or components programmatically rendered outside of Ext's Container system.

By configuring a component with draggable:true, it automatically becomes draggable with the mouse. Panels that are made draggable by this method (Windows configure themselves as draggable by default) show an empty ghost during the drag operation and the Panel or Window is shown in the new position on mouse up. Behavior of the dragger can be modified by specifying the draggable property as a config object for the ComponentDragger class.

### Splitter

# Both the HBox and VBox layouts may contain Ext.resizer.Splitter components

which are used to manage the size of their adjacent siblings. Minimum and maximum size settings are supported. By default, resizing a flexed item of a box layout sets its size in pixels and deletes the flex value. \*\*One\*\* of the splitter's two adjacent siblings may be configured with `maintainFlex:true` to preserve its flex value after the resize operation.

### ### TabPanel

As with many other components in Ext 4, the main pieces that make up a TabPanel have now been made into first-class Components in Ext 4. The Tab itself, just a DOM element in Ext 3, is now a Button subclass. The TabBar that contains the tabs is now a Container. These changes provide much more flexibility over Ext 3.

Because tabs are now separate components from the contained child panels that hold the tab content, individual tab panels can now optionally show their own title header bars separately from their tab titles. This was impossible in Ext 3.

### ### Toolbar

Toolbar is now a first-class Container, which will make adding new components and customizing its layout much easier than in Ext 3.

### ## Theming

The theming in Ext has always been amazing, but not as easy to customize as it could be. Ext 3 made strides in this area by separating structural and visual stylesheets, but there is still quite a bit of duplication, browser-specific override rules, and many other issues that are simply weaknesses of the CSS language itself.

#### #### Resources

- [Ext 4 Theming (video)](http://vimeo.com/19159630) - [Ext 4 Theming (slides)](http://www.slideshare.net/senchainc/slides-5971886)

### Compass & SASS

For Ext 4 we've completely retooled the theming system, switching to [Compass][27] and [SASS][28] as the primary CSS authoring tools internally. SASS is a superset of standard CSS that adds support for many advanced features:

- Nested selectors

- Variables
- Mixins
- Selector inheritance
- Compiled and easily compressed
- Ability to completely remove CSS for components not needed
- by your specific application

## ### Markup Changes

Ext now supports browser/version-specific markup for most components, which is a great advance from Ext 3.

### ## Documentation

- Support for new class system constructs (requires, mixins, etc.)
- Support for @deprected members
- History navigation support
- Embedded examples, videos, etc.
- Favorite topics
- Multiple framework / version support
- Local search

[2]: http://www.sencha.com/forum/showthread.php?124015-Ext-3-to-4-Migration (Ext 3 to 4 Migration)

- [5]: http://www.sencha.com/blog/countdown-to-ext-js-4-dynamic-loading-and-new-class-system
- [7]: http://vimeo.com/17666102
- [8]: http://vimeo.com/17733892
- [10]: http://www.sencha.com/blog/countdown-to-ext-js-4-data-package/
- [11]: http://www.sencha.com/blog/ext-js-4-anatomy-of-a-model/
- [12]: http://edspencer.net/2011/02/proxies-extjs-4.html
- [13]: http://www.sencha.com/blog/using-validations-and-associations-in-sencha-touch/
- [14]: http://www.sencha.com/blog/ext-js-4-anatomy-of-a-model
- [16]: http://vimeo.com/17673342
- [17]: http://www.slideshare.net/senchainc/charts-5971878
- [19]: http://vimeo.com/17917111
- [20]: http://www.slideshare.net/senchainc/layouts-5971880
- [25]: http://vimeo.com/19159630
- [26]: http://www.slideshare.net/senchainc/slides-5971886
- [27]: http://compass-style.org/ (Compass)
- [28]: http://sass-lang.com/ (Sass: Syntactically Awesome Stylesheets)
- # Creating Sencha Cmd Packages

Sencha Cmd v3.1 includes the Sencha Package Manager. Packages have many uses even if you do not intend to distribute the packages you create. This guide covers to process of creating your own packages as well as distributing them. For information on using packages please refer to [Sencha Cmd Packages](#/guide/command\_packages).

{@img ../command/sencha-command-128.png}

## Generating Packages

Before we can generate a new package, we must first create a home for it: a [Workspace](#/guide/command\_workspace). For this example we will use Ext JS 4.2 for this package, so we start with this command:

sencha -sdk /path/to/ext-4.2.0 generate workspace /path/to/workspace

Now we navigate to the new workspace and generate the package:

 cd /path/to/workspace sencha -sdk ext generate package -type code foo

## Anatomy of a Package

The above steps will produce a starter package that contains many commonly used pieces. You can delete many of these but it is important to keep the `".sencha"` folder intact.

The structure of a package generated by `sencha generate package` is as follows:

#### packages/

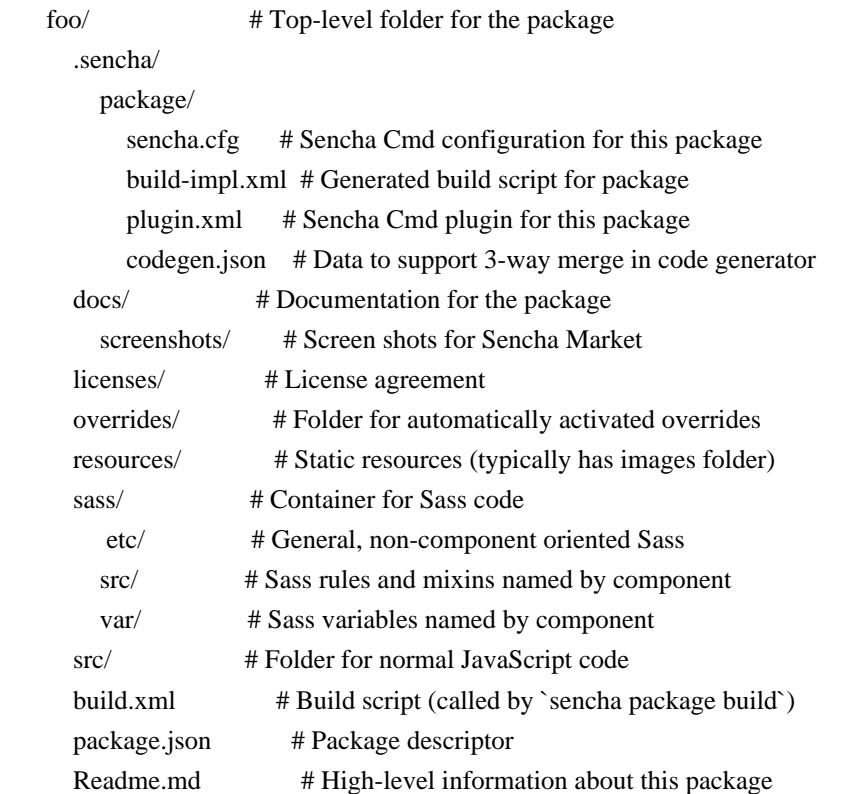

While the above is quite extensive, the only parts that are required to be a package are these: `"package.json"` and `".sencha/package/sencha.cfg"`.

The `"package.json"` file contains a description of the package. An example of this from the `"ext-theme-neptune"` package:

```
 {
     "name": "ext-theme-neptune",
    "type": "theme",
    "creator": "Sencha",
     "summary": "Ext JS Neptune Theme",
     "detailedDescription": "The Neptune Theme provides a clean,
 modern style for Ext JS",
    "version": "4.2.1",
    "compatVersion": "4.2.0",
    "format": "1",
    "extend": "ext-theme-neutral"
  }
```
The `creator` property is something you will need to set as a package author. There is no verification of this text, but it must match the name you assign to your local package repository discussed later.

The `".sencha/package/sencha.cfg"` file is primarily important to the developer of the package as it is used by Sencha Cmd during `sencha package build`. It is also used by by user applications during their `sencha app build` process.

## Integrating Packages in Application Builds

The purpose of most packages is to (eventually) become integrated in an application. To accomplish this, Sencha Cmd incorporates the various pieces of each required package in to an application during the `sencha app build` process.

Precisely how this takes place depends on the 'type' of the package.

### Package Type

Different types of packages play different roles. Sencha Cmd understands the following types of packages:

 \* \*\*`code`\*\* - An arbitrary package of code for use by applications or other packages. These packages are general purpose and are included when there is a `require` statement that selects them.

 \* \*\*`theme`\*\* - A package to be used as an application's theme. Themes are special in that only one package of type `theme` is allowed to be "active" in a build. This theme is selected by the `app.theme` property and it causes all other theme packages that may be in a `require` to be filtered out. Themes can also use `extend` to inherit Sass and resources from another theme package.

 \* \*\*`locale`\*\* - A package containing localization strings or locale-specific code. These packages have a similar selection method to `theme` packages. Packages of this type add a property to their `"package.json"` called `"locale"`. This should be set to the name of the locale to which this package applies (e.g., `"he"`

for Hebrew). The `app.locale`

 property, if set, causes any package of this type with a different value in its `locale` to be filtered out. This means you can have many different locale packages with the same `locale` value and they will all be included

#### ### Source Code

The `"src"` folder is the place for classes such as custom components or other useful code. This code is automatically included in the `classpath` for applications or other packages to `require` and use.

This is where you would likely put most of your JavaScript code. Classes placed in this folder should follow the [Compiler-Friendly Code Guidelines](#/guide/command\_code).

### ### Sass

The `"sass"` folder contains three sub-folders designed to handle different aspects of Sass compilation.

\* `"sass/etc"` - Code that does not relate directly to JavaScript classes

\* `"sass/var"` - Variable definitions (mirroring JavaScript class hierarchy)

\* `"sass/src"` - Mixins and rules (mirroring JavaScript class hierarchy)

### The

 folders and files in `"sass/var"` and `"sass/ssrc"` are organized such that they are mirror images of the JavaScript classes to which they apply. This correspondence allows Sencha Cmd to include the files needed by the application. Files in these folders that do not conform to this will never be included since the process proceeds by mapping the JavaScript class hierarchy to the file system and not be scanning these folders.

The `package.sass.namespace` (in `".sencha/package/sencha.cfg"`) determines the top-level namespace to which your styling applies. This defaults to `Ext` for packages. You will most likely need to change this in order to associate your Sass with your classes inside your package's namespace.

#### ### Resources

The `"resources"` folder is where you place static resources needed by the package. When applications consume the package, they will copy these resources into a sub-folder of their own `"resources"` folder named by the package name. In this case, `"resources/foo"`. The

relative paths used by Sass will be automatically corrected if you use the provided `theme-background-image` method.

## ### Overrides

The `"overrides"` folder is specifically intended for your package to provide mandatory overrides, hence its name. This mechanism should be used cautiously because all code you
place in this folder will be automatically required in to any application that uses this package.

The Ext JS Neptune Theme uses this mechanism to change certain default config properties on various components. Locale packages use this to inject their own text on to the prototypes of various components or to provide locale-specific logic for things such as date formatting.

### ### Package Versions

Packages have a 'version' property that describes its current version number. In addition the current version (in the `version` property), packages can also indicate the degree to which they are backward compatible using the `compatVersion` property.

## These versions are

 used when resolving package requirements. Each release of a package should have an updated version number. The meaning assigned to version numbers by Sencha may help you:

x.y.z.b

- $x =$ Major release number (large, impacting changes and features)
- $y =$ Minor release number (new functionality but few if any breaking changes)
- $z =$  Patch release number (bug fix / maintenance release goal of 100% compatible)
- $b =$  Build number (assigned by build system)

The `version` property is typically the easiest to maintain. The `compatVersion`, however, is an intentional statement about the degree to which users should be able to transparently upgrade and not require code changes.

### Package Requirements

Packages can require other packages in the same way that applications can require packages. To do this, you add to the `requires` array:

```
 {
    "name": "bar",
    "type": "code",
     "creator": "anonymous",
     "summary": "Short summary",
    "detailedDescription":
 "Long description of package",
     "version": "1.0.0",
    "compatVersion": "1.0.0",
    "format": "1",
    "local": true,
    "requires": [
       'ext-easy-button'
```
 ] }

\*\*NOTE\*\*: When using version restrictions as a package author, it is important to consider that an application and all of the required packages will have to agree on a common version. If you are too restrictive, this process can fail to find a mutually agreeable version for all of the required packages.

## ### Package Inheritance

The notion of inheritance for packages is intended exclusively for Themes. These are most important ways in which the inherited package contents are rolled into the derived package:

 \* The `"resources"` folders of inherited packages is copied in to the `"resources"` folder in the `"build"` output folder.

 \* The `overrides` of base packages are automatically included in the build output of the derived package.

## Building The Package

To publish the package, you will need to build it using:

sencha package build

This produces a `"build"` folder inside the package. This is needed by applications when they are running in "dev mode" (without being compiled). It also produces `"foo.pkg"` file in your workspace's `"build"` folder. This file is not placed in the package's `"build"` folder because:

 \* It is a ZIP file of your package folder. \* It is not needed by users of the package.

The `"foo.pkg"` file is used to add the package to your local repository. See below.

\*\*NOTE\*\*: In Cmd v3.1.0, `sencha package build` may fail if you have Sass that depends on the theme. To workaround this limitation, you can set the `skip.sass` and `skip.slice` properties in `".sencha/package/sencha.cfg"`. The package will be usable in an application because the theme will be included in `sencha app build`.

## Local Repository

The local repository was introduced in [Sencha Cmd Packages](#/guide/command\_packages), but there is more to know

about it when you want distribute the packages you have created.

### Structure

The local repository generated by Sencha Cmd looks like this:

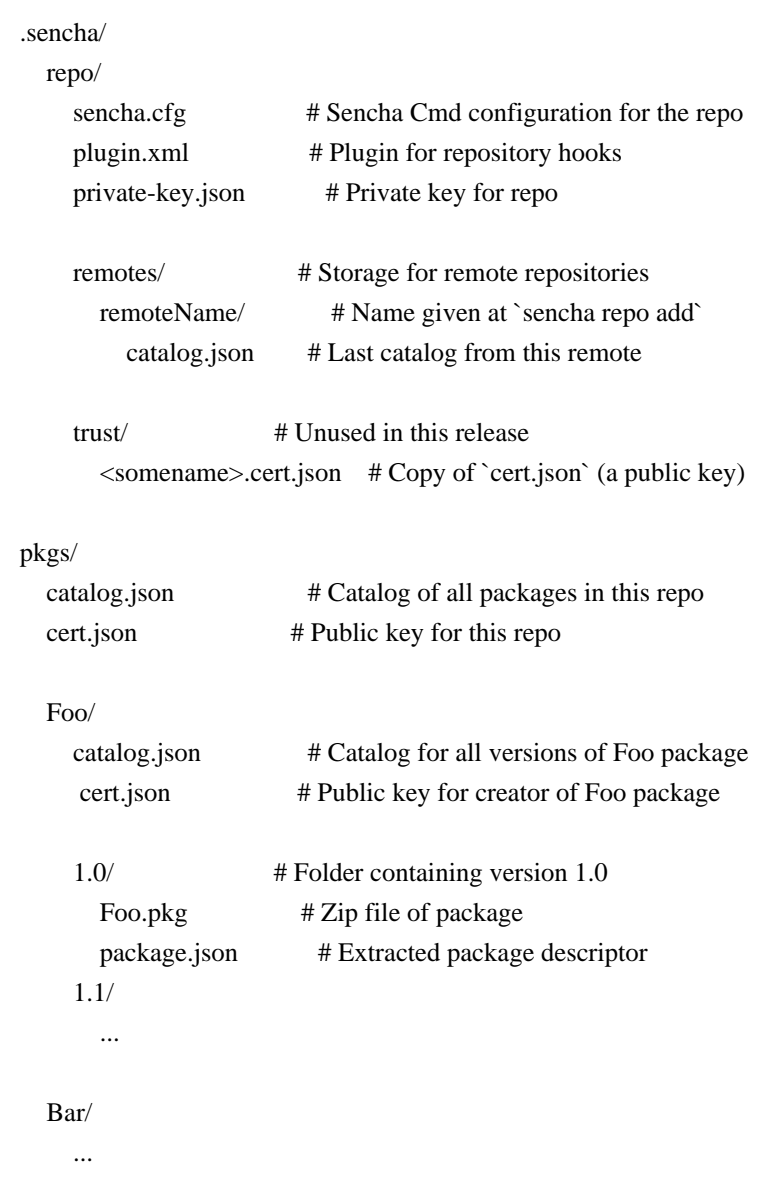

# ### Author Identity

When Sencha Cmd generates the default local repository, it does not require you to provide any kind of identity. This is fine for its role as a cache, but as a package author you need to put your name on the packages you publish. Before you can publish packages you need to initialize your local repository with an identity:

sencha package repo init -name "My Company" -email "support@mycompany.com"

After this step, your name and email address will be recorded in the local repository along with a new [public/private key pair](http://en.wikipedia.org/wiki/Public-key\_cryptography).

\*\*NOTE\*\*: The `name` argument must match the value of the `creator` property you set in the `"package.json"`.

### ### Public/Private Keys

Your name, email and public key are stored in the "pkgs/cert.json" file. This file will be automatically added to the packages you create to identify you as the package author.

Obviously given its name, your private key is not intended to be shared with others. It is stored in your local repository in `".sencha/repo/private-key.json"`.

You might want to back up these two files as they will serve more important roles in future releases.

### ### Content

The `"pkgs"` folder is where all the packages are stored. These may be packages you have created or packages that you have downloaded.

When you add package `".pkg"` files, these will be copied in to the `"pkgs"` folder tree.

## ### Repository Hooks

The `".sencha/repo/plugin.xml"` file is an [Ant](http://ant.apache.org/) script that you can use to provide "hooks" into repository actions such as `sencha package add`. For more details

on this, refer to the comments in the generated file.

\*Since\*: Sencha Cmd v3.1.1

## Adding Packages

Once you have the `".pkg"` file from the build, and assuming that the `name` you have set as your identity on your local repository matches the `creator` property defined in your `"package.json"`, you can run this command:

sencha package add foo.pkg

Sencha Cmd will produce a hash of the `".pkg"` file using your private key and add it to the `".pkg"` file you specify and it will then copy that file to the local repository.

Now that the package reside in the repository, other developers can `require` it if they have added your repository as a remote.

The process to request that Sencha add your `".pkg"` to the Sencha Package Repository is still being finalized, but you can check [Sencha Market](https://market.sencha.com/) for updates on this.

## Hosting A Package Repository

The structure of the `"pkgs"` folder is the structure expected for a remote repository. All that is required for others to `require` the packages you create is for them to add a

remote repository:

sencha package repo add my-company http://my.company.com/packages

```
That is, assuming you have hosted your `"pkgs"` folder content at the above HTTP URL. There
is nothing required of that hosting beyond HTTP GET access so a static file server or CDN
will work.
Bud1urcesbw resourcesbwspblobbplist00
\WindowBounds[ShowSidebar]ShowStatusBar[ShowPathbar[ShowToolbar\SidebarWidth_{{285, 92}, {803, 398}}
".<HTa{|}~
@ @ @ @EDSDB ` @ @ @
.#{$prefix}grid-header-ct {
  cursor: default;
}
.#{$prefix}form-trigger {
  cursor: pointer;
  overflow: hidden;
  background-repeat: no-repeat;
  .#{$prefix}item-disabled & {
     cursor: default;
   }
}
.#{$prefix}trigger-noedit {
  cursor: default;
}
.#{$prefix}form-trigger-wrap {
  vertical-align: top;
  // The trigger wrap table needs to have border-collapse: separate or else the
  // horizontal alignment of the text will be off by 1px in IE in neptune (because the
  // field border is on the trigger wrap)
  border-collapse: separate;
}
# ext-theme-neutral/overrides
This folder contains overrides which will automatically be required by package users.
A Theme defines the style of the shapes, color, font,
axes and background of a chart.
```
The theming configuration can be very rich and complex:

```
 {
   axis: {
       fill: '#000',
```

```
 'stroke-width': 1
 },
 axisLabelTop: {
   fill: '#000',
   font: '11px Arial'
 },
 axisLabelLeft: {
   fill: '#000',
   font: '11px Arial'
 },
 axisLabelRight: {
   fill: '#000',
   font: '11px Arial'
 },
 axisLabelBottom: {
   fill: '#000',
   font: '11px Arial'
 },
 axisTitleTop: {
   fill: '#000',
   font: '11px Arial'
 },
 axisTitleLeft: {
   fill: '#000',
   font: '11px Arial'
 },
 axisTitleRight: {
   fill: '#000',
    font: '11px Arial'
 },
 axisTitleBottom: {
   fill: '#000',
   font: '11px Arial'
 },
 series: {
    'stroke-width': 1
 },
 seriesLabel: {
   font: '12px Arial',
    fill: '#333'
 },
 marker: {
   stroke: '#555',
    fill: '#000',
   radius: 3,
   size: 3
 },
```

```
 seriesThemes: [{
    fill: '#C6DBEF'
 }, {
   fill: '#9ECAE1'
 }, {
    fill: '#6BAED6'
 }, {
   fill: '#4292C6'
 }, {
   fill: '#2171B5'
 }, {
    fill: '#084594'
 }],
 markerThemes: [{
   fill: '#084594',
   type: 'circle'
 }, {
   fill: '#2171B5',
    type: 'cross'
 }, {
    fill: '#4292C6',
   type: 'plus'
 }]
```
We can also create a seed of colors that is a base for the entire theme just by creating a simple array of colors in the configuration object like:

```
 {
  colors: ['#aaa', '#bcd', '#eee']
 }
```
}

When setting a base color, the theme generates an array of colors that match the base color:

```
 {
 baseColor: '#bce'
 }
```
You can create a custom theme by extending from the base theme. For example, to create a custom `Fancy` theme we can do:

```
var colors = ['#555',
          '#666',
          '#777',
```

```
 '#888',
            '#999'];
  var baseColor = '#eee';
   Ext.define('Ext.chart.theme.Fancy', {
     extend: 'Ext.chart.theme.Base',
     constructor: function(config) {
        this.callParent([Ext.apply({
           axis: {
             fill: baseColor,
             stroke: baseColor
           },
           axisLabelLeft: {
             fill: baseColor
           },
           axisLabelBottom: {
             fill: baseColor
           },
           axisTitleLeft: {
             fill: baseColor
           },
           axisTitleBottom: {
             fill: baseColor
        },
          colors: colors
        }, config)]);
      }
   });
   var chart = Ext.create('Ext.chart.Chart', {
     theme: 'Fancy',
     /* Other options here... */
   });
<public:component>
<script type="text/javascript">
// IE5.5+ PNG Alpha Fix v2.0 Alpha
// (c) 2004-2009 Angus Turnbull http://www.twinhelix.com
// This is licensed under the GNU LGPL, version 2.1 or later.
```

```
// For details, see: http://creativecommons.org/licenses/LGPL/2.1/
```

```
var IEPNGFix = window.IEPNGFix || \{ \};
IEPNGFix.data = IEPNGFix.data ||\{ \};
```
// CONFIG: blankImg is the path to blank.gif, \*relative to the HTML document\*.

// Try either:

// \* An absolute path like: '/images/blank.gif'

 $// * A path relative to this HTC file like: thisFolder + 'blank.grf'$ 

var thisFolder = document.URL.replace(/(\\\\/)[^\\\/]\*\$/, '/');

 $// **IEPNGF** is a maximum number of elements.$ 

IEPNGFix.blankImg = '/css/blank.gif';

IEPNGFix.fix = function(elm, src, t) {

 // Applies an image 'src' to an element 'elm' using the DirectX filter.

 // If 'src' is null, filter is disabled.

 // Disables the 'hook' to prevent infinite recursion on setting BG/src.

// 't' = type, where background tile = 0, background = 1,

IMG  $SRC = 2$ .

var  $h =$  this.hook.enabled: this.hook.enabled  $= 0$ ;

 var f = 'DXImageTransform.Microsoft.AlphaImageLoader'; src = (src || '').replace( $\land$ (/g, '%28').replace( $\land$ )/g, '%29');

 if (

```
		src && !(/IMG|INPUT/.test(elm.nodeName) && (t != 2)) &&
elm.currentStyle.width == 'auto' && elm.currentStyle.height == 'auto'
	) {
		if (elm.offsetWidth) {
 elm. style. width = elm. offsetWidth + 'px';		}
		if (elm.clientHeight) {
 elm. style. height = elm. clientHeight + 'px';		}
		if (elm.currentStyle.display == 'inline') {
 			elm.style.display = 'inline-block';
		}
	}
if (t == 1) {
elm.style.backgroundImage = 'url("' + this.blankImg + "')';
	}
if (t == 2) {
elm.src = this.blanklmg;	}
	if (elm.filters[f]) {
		elm.filters[f].enabled = src ? true : false;
```

```
if (src) \{elm.filters[f].src = src;		}
	} else if (src) {
elm.style.filter = 'progid:' + f + '(src ="' + src +"",sizingMethod="' + (t == 2 ? 'scale' : 'crop') + "')';
	}
```

```
this.hook.enabled = h;
};
```
IEPNGFix.process

```
= function(elm, init) {
	// Checks the onpropertychange event (on first 'init' run, a fake event)
	// and calls the filter-applying-functions.
```

```
	if (
```

```
		!/MSIE (5\.5|6)/.test(navigator.userAgent) ||
		typeof elm.filters == 'unknown'
	) {
		return;
	}
	if (!this.data[elm.uniqueID]) {
		this.data[elm.uniqueID] = {
 			className: ''
		};
	}
var data = this.data[elm.uniqueID],
		evt = init ? { propertyName: 'src,backgroundImage' } : event,
		isSrc = /src/.test(evt.propertyName),
isBg = /backgroundImage/.test(evt.propertyName),		isPos = /width|height|background(Pos|Rep)/.test(evt.propertyName),
		isClass = !init && ((elm.className != data.className) &&
 			(elm.className || data.className));
	if (!(isSrc || isBg || isPos || isClass)) {
		return;
	}
	data.className = elm.className;
var blank = this.blankImg.match(/(\lceil (\sqrt{2} + 1)\$/\lceil 1 \rceil,
eS =elm.style,
		eCS = elm.currentStyle;
	// Required for Whatever:hover - erase set BG if className changes.
	if (
		isClass && (eS.backgroundImage.indexOf('url(')
== -1 ||		eS.backgroundImage.indexOf(blank) > -1)
```

```
	) {
		return setTimeout(function() {
 			eS.backgroundImage = '';
\}, 0);
	}
	// Foregrounds.
	if (isSrc && elm.src && { IMG: 1, INPUT: 1 }[elm.nodeName]) {
if ((\land .png/i).test(elm.src)) {
 			if (!elm.oSrc) {
 				// MM rollover compat
 				elm.oSrc = elm.src;
 			}
 			this.fix(elm, elm.src, 2);
 \} else if (elm.src.indexOf(blank) == -1) {
 			this.fix(elm, '');
		}
	}
	// Backgrounds.
var bgSrc = eCS.backgroundImage || eS.backgroundImage;
if ((bgSrc + elm.src).indexOf(blank) == -1)var bgPNG = bgSrc.match(/url[("']+(.*\.png[^\)"']*)[\)"']/i);
		if (bgPNG) {
 			if (this.tileBG && !{ IMG: 1, INPUT: 1 }[elm.nodeName]) {
 				this.tileBG(elm, bgPNG[1]);
 this.fix(\text{elm}, \text{''}, 1);			} else {
 				if (data.tiles && data.tiles.src) {
  					this.tileBG(elm, '');
  				}
 				this.fix(elm, bgPNG[1], 1);
 				this.childFix(elm);
 			}
		} else {
 			if (data.tiles && data.tiles.src) {
 				this.tileBG(elm, '');
 			}
 this.fix(elm, ");
		}
	}
 else if ((isPos || isClass) && data.tiles && data.tiles.src) {
		this.tileBG(elm, data.tiles.src);
	}
	if (init) {
this.hook.enabled = 1;
		elm.attachEvent('onpropertychange', this.hook);
```

```
	}
};
```

```
IEPNGFix.childFix = function(elm) {
```

```
	// "hasLayout" fix for unclickable children inside PNG backgrounds.
	var tags = [
  			'a',
  			'input',
  			'select',
  			'textarea',
  			'button',
  			'iframe',
  			'object'
 		],
 t = tags.length,tFix = [];
while (t-) {
 var pfix = elm.all.tags(tags[t]),e = pFix.length;while (e-) {
  			tFix.push(pFix[e]);
 		}
	}
t = tFix.length;	if (t && (/relative|absolute/i).test(elm.currentStyle.position)) {
 		alert('IEPNGFix: Unclickable children of element:' +
  \ln\left|\frac{n}{-1} + \text{elm}.\text{nodeName} + (\text{elm}.\text{id} \&\& \text{'} \text{id} = ' + \text{elm}.\text{id}) + \text{'}\right|	}
while (t-) {
 		if (!(/relative|absolute/i).test(tFix[t].currentStyle.position)) {
  tFix[t].style.position = 'relative';		}
	}
};
IEPNGFix.hook = function() {
	if (IEPNGFix.hook.enabled) {
 		IEPNGFix.process(element, 0);
	}
};
IEPNGFix.process(element,
 1);
</script>
```

```
</public:component>
.#{$prefix}grid-cell-inner-checkcolumn {
   line-height: 0;
   font-size: 0;
}
$btn-group-background-color: #393d4e !default;
$btn-group-header-background-color: #676772 !default;
$btn-group-border-color: #606068 !default;
$btn-group-inner-border-color: #757478 !default;
$btn-group-header-color: #D2D2D2 !default;
.#{$prefix}toolbar-text {
   white-space: nowrap;
}
.#{$prefix}toolbar-separator {
   display: block;
  font-size: 1px;
   overflow: hidden;
   cursor: default;
   border: 0;
   width: 0;
   height: 0;
   line-height: 0px;
}
@if $include-ie {
   .#{$prefix}quirks .#{$prefix}ie .#{$prefix}toolbar .#{$prefix}toolbar-separator-horizontal {
     width: 2px;
   }
}
.#{$prefix}toolbar-scroller {
   padding-left: 0;
}
//plain toolbars have no border
//by default they get no color, so they are transparent. IE6 doesnt support transparent borders
//so we must set the width to 0.
.#{$prefix}toolbar-plain {
   border: 0;
}
/**
* @class Ext.grid.property.Grid
*/
/**
* @var {string}
* The background-image of property grid cells
```
\*/

\$grid-property-cell-background-image: null !default;

```
/**
* @var {string}
* The background-position of property grid cells
*/
$grid-property-cell-background-position: null !default;
/**
* @var {number/string}
* The padding to add before the text of property grid cells to make room for the
* background-image. Only applies if $grid-property-cell-background-image is not null
*/
$grid-property-cell-before-padding: null !default;
.#{$prefix}toolbar-default {
  .#{$prefix}toolbar-scroll-left {
     margin-right: $toolbar-horizontal-spacing / 2;
   }
  .#{$prefix}toolbar-scroll-right {
     margin-left: $toolbar-horizontal-spacing / 2;
   }
   // Default toolbar scroller rendition is opacity 60%
  .#{$prefix}toolbar-scroll-left, .#{$prefix}toolbar-scroll-right {
      @include opacity(0.6);
   }
   // 80% opacity for hover
   .#{$prefix}toolbar-scroll-left-hover, .#{$prefix}toolbar-scroll-right-hover {
      background-position: 0 0;
      @include opacity(0.8);
   }
   // 100% opacity for pressed
   .#{$prefix}toolbar-scroll-left-pressed, .#{$prefix}toolbar-scroll-right-pressed {
      background-position: 0 0;
      @include opacity(1);
   }
   // 25% for disabled
   .#{$prefix}box-scroller-disabled {
     @include opacity(0.25); }
   .#{$prefix}box-scroller {
```
 // EXTJSIV-8846: partially transparent png images do not display correctly // in winXP/IE8m when the image element has a transparent background. // to fix this, we give the element the same background-color as the toolbar. background-color: \$toolbar-background-color; } } .#{\$prefix}toolbar-scroller { padding: \$toolbar-vertical-spacing (\$toolbar-horizontal-spacing / 2) \$toolbar-vertical-spacing (\$toolbar-horizontalspacing  $/ 2$ ; } .#{\$prefix}toolbar-vertical-scroller { padding: (\$toolbar-vertical-spacing / 2) \$toolbar-horizontal-spacing (\$toolbar-vertical-spacing / 2) \$toolbarhorizontal-spacing; } // No padding when inside an Editor .#{\$prefix}editor .#{\$prefix}form-item-body { padding-bottom: 0; } \$form-display-field-line-height: 17px !default; \$form-toolbar-display-field-line-height: \$form-display-field-line-height !default; \$image-search-path: '/Users/teamcity/buildAgent/work/ac50a318f815c1e9/extjs/examples/kitchensink/../build/KitchenSink/ext-themeneptune/resources'; \$theme-name: 'ext-theme-neptune' !default; \$include-ext-abstractcomponent: true; \$include-ext-abstractmanager: true; \$include-ext-abstractplugin: true; \$include-ext-action: true; \$include-ext-ajax: true; \$include-ext-component: true; \$include-ext-componentloader: true; \$include-ext-componentmanager: true; \$include-ext-componentquery: true; \$include-ext-editor: true; \$include-ext-elementloader: true; \$include-ext-eventobjectimpl: true; \$include-ext-focusmanager: true; \$include-ext-img: true; \$include-ext-loadmask: true; \$include-ext-modelmanager: true; \$include-ext-pluginmanager: true; \$include-ext-progressbar: true; \$include-ext-queryable: true; \$include-ext-shadow: true; \$include-ext-shadowpool: true;

\$include-ext-template: true; \$include-ext-xtemplate: true; \$include-ext-xtemplatecompiler: true; \$include-ext-xtemplateparser: true; \$include-ext-zindexmanager: true;

\$include-ext-app-application: true; \$include-ext-app-controller: true; \$include-ext-app-eventbus: true; \$include-ext-app-eventdomain: true; \$include-ext-app-domain-component: true; \$include-ext-app-domain-controller: true; \$include-ext-app-domain-direct: true; \$include-ext-app-domain-global: true; \$include-ext-app-domain-store: true; \$include-ext-button-button: true; \$include-ext-button-cycle: true; \$include-ext-button-manager: true; \$include-ext-button-split: true; \$include-ext-chart-callout: true; \$include-ext-chart-chart: true; \$include-ext-chart-highlight: true; \$include-ext-chart-label: true; \$include-ext-chart-legend: true; \$include-ext-chart-legenditem: true; \$include-ext-chart-mask: true; \$include-ext-chart-masklayer: true; \$include-ext-chart-navigation: true; \$include-ext-chart-shape: true; \$include-ext-chart-tip: true; \$include-ext-chart-tipsurface: true; \$include-ext-chart-axis-abstract: true; \$include-ext-chart-axis-axis: true; \$include-ext-chart-axis-category: true;

\$include-ext-chart-axis-gauge: true; \$include-ext-chart-axis-numeric: true; \$include-ext-chart-axis-radial: true; \$include-ext-chart-axis-time: true; \$include-ext-chart-series-area: true; \$include-ext-chart-series-bar: true; \$include-ext-chart-series-cartesian: true; \$include-ext-chart-series-column: true; \$include-ext-chart-series-gauge: true; \$include-ext-chart-series-line: true; \$include-ext-chart-series-pie: true; \$include-ext-chart-series-radar: true; \$include-ext-chart-series-scatter: true;

\$include-ext-chart-series-series: true; \$include-ext-chart-theme-base: true; \$include-ext-chart-theme-theme: true; \$include-ext-container-abstractcontainer: true; \$include-ext-container-buttongroup: true; \$include-ext-container-container: true; \$include-ext-container-dockingcontainer: true; \$include-ext-container-monitor: true; \$include-ext-container-viewport: true; \$include-ext-data-abstractstore: true; \$include-ext-data-arraystore: true; \$include-ext-data-batch: true; \$include-ext-data-bufferstore: true;

\$include-ext-data-connection: true; \$include-ext-data-directstore: true; \$include-ext-data-errors: true; \$include-ext-data-field: true; \$include-ext-data-group: true; \$include-ext-data-idgenerator: true; \$include-ext-data-jsonp: true; \$include-ext-data-jsonpstore: true; \$include-ext-data-jsonstore: true; \$include-ext-data-model: true; \$include-ext-data-nodeinterface: true; \$include-ext-data-nodestore: true; \$include-ext-data-operation: true; \$include-ext-data-pagemap: true; \$include-ext-data-request: true; \$include-ext-data-resultset: true; \$include-ext-data-sequentialidgenerator: true; \$include-ext-data-sorttypes: true; \$include-ext-data-store: true; \$include-ext-data-storemanager: true; \$include-ext-data-tree: true; \$include-ext-data-treemodel: true; \$include-ext-data-treestore: true; \$include-ext-data-types: true; \$include-ext-data-uuidgenerator: true; \$include-ext-data-xmlstore: true; \$include-ext-data-amf-encoder: true; \$include-ext-data-amf-packet: true; \$include-ext-data-amf-proxy: true; \$include-ext-data-amf-reader: true; \$include-ext-data-amf-remotingmessage: true; \$include-ext-data-amf-xmldecoder: true; \$include-ext-data-amf-xmlencoder: true;

\$include-ext-data-association-association: true; \$include-ext-data-association-belongsto: true; \$include-ext-data-association-hasmany: true; \$include-ext-data-association-hasone: true; \$include-ext-data-flash-binaryxhr: true; \$include-ext-data-proxy-ajax: true; \$include-ext-data-proxy-client: true; \$include-ext-data-proxy-direct: true; \$include-ext-data-proxy-jsonp: true; \$include-ext-data-proxy-localstorage: true; \$include-ext-data-proxy-memory: true; \$include-ext-data-proxy-proxy: true; \$include-ext-data-proxy-rest: true; \$include-ext-data-proxy-server: true; \$include-ext-data-proxy-sessionstorage: true; \$include-ext-data-proxy-webstorage: true; \$include-ext-data-reader-array: true; \$include-ext-data-reader-json: true; \$include-ext-data-reader-reader: true; \$include-ext-data-reader-xml: true;

\$include-ext-data-soap-proxy: true; \$include-ext-data-soap-reader: true; \$include-ext-data-validations: true; \$include-ext-data-writer-json: true; \$include-ext-data-writer-writer: true; \$include-ext-data-writer-xml: true; \$include-ext-dd-dd: true; \$include-ext-dd-ddproxy: true; \$include-ext-dd-ddtarget: true; \$include-ext-dd-dragdrop: true; \$include-ext-dd-dragdropmanager: true; \$include-ext-dd-dragsource: true; \$include-ext-dd-dragtracker: true; \$include-ext-dd-dragzone: true; \$include-ext-dd-droptarget: true; \$include-ext-dd-dropzone: true; \$include-ext-dd-registry: true; \$include-ext-dd-scrollmanager: true; \$include-ext-dd-statusproxy: true; \$include-ext-diag-layout-context: true; \$include-ext-diag-layout-contextitem: true; \$include-ext-direct-amfremotingprovider: true; \$include-ext-direct-event: true; \$include-ext-direct-exceptionevent: true; \$include-ext-direct-jsonprovider: true; \$include-ext-direct-manager: true; \$include-ext-direct-pollingprovider: true;

\$include-ext-direct-provider: true;

\$include-ext-direct-remotingevent: true; \$include-ext-direct-remotingmethod: true; \$include-ext-direct-remotingprovider: true; \$include-ext-direct-transaction: true; \$include-ext-dom-abstractelement: true; \$include-ext-dom-abstractelement\_insertion: true; \$include-ext-dom-abstractelement\_static: true; \$include-ext-dom-abstractelement\_style: true; \$include-ext-dom-abstractelement\_traversal: true; \$include-ext-dom-abstracthelper: true; \$include-ext-dom-abstractquery: true; \$include-ext-dom-compositeelement: true; \$include-ext-dom-compositeelementlite: true; \$include-ext-dom-element: true; \$include-ext-dom-element\_anim: true; \$include-ext-dom-element\_dd: true; \$include-ext-dom-element\_fx: true; \$include-ext-dom-element\_position: true; \$include-ext-dom-element\_scroll: true; \$include-ext-dom-element\_style: true; \$include-ext-dom-helper: true; \$include-ext-dom-layer: true; \$include-ext-draw-color: true; \$include-ext-draw-component: true; \$include-ext-draw-compositesprite: true; \$include-ext-draw-draw: true; \$include-ext-draw-matrix: true; \$include-ext-draw-sprite: true; \$include-ext-draw-spritedd: true; \$include-ext-draw-surface: true; \$include-ext-draw-text: true; \$include-ext-draw-engine-imageexporter: true; \$include-ext-draw-engine-svg: true; \$include-ext-draw-engine-svgexporter: true; \$include-ext-draw-engine-vml: true; \$include-ext-flash-component: true; \$include-ext-form-basic: true; \$include-ext-form-checkboxgroup: true; \$include-ext-form-checkboxmanager: true; \$include-ext-form-fieldancestor: true; \$include-ext-form-fieldcontainer: true; \$include-ext-form-fieldset: true; \$include-ext-form-label: true; \$include-ext-form-labelable: true; \$include-ext-form-panel: true;

\$include-ext-form-radiogroup: true; \$include-ext-form-radiomanager: true; \$include-ext-form-action-action: true; \$include-ext-form-action-directload: true; \$include-ext-form-action-directsubmit: true; \$include-ext-form-action-load: true; \$include-ext-form-action-standardsubmit: true;

\$include-ext-form-action-submit: true; \$include-ext-form-field-base: true; \$include-ext-form-field-checkbox: true; \$include-ext-form-field-combobox: true; \$include-ext-form-field-date: true; \$include-ext-form-field-display: true; \$include-ext-form-field-field: true; \$include-ext-form-field-file: true; \$include-ext-form-field-filebutton: true; \$include-ext-form-field-hidden: true; \$include-ext-form-field-htmleditor: true; \$include-ext-form-field-number: true; \$include-ext-form-field-picker: true; \$include-ext-form-field-radio: true; \$include-ext-form-field-spinner: true; \$include-ext-form-field-text: true; \$include-ext-form-field-textarea: true; \$include-ext-form-field-time: true; \$include-ext-form-field-trigger: true; \$include-ext-form-field-vtypes: true; \$include-ext-fx-anim: true; \$include-ext-fx-animator: true; \$include-ext-fx-cubicbezier: true; \$include-ext-fx-easing: true; \$include-ext-fx-manager: true; \$include-ext-fx-propertyhandler: true; \$include-ext-fx-queue: true; \$include-ext-fx-target-component: true; \$include-ext-fx-target-compositeelement: true; \$include-ext-fx-target-compositeelementcss: true; \$include-ext-fx-target-compositesprite: true; \$include-ext-fx-target-element: true; \$include-ext-fx-target-elementcss: true; \$include-ext-fx-target-sprite: true; \$include-ext-fx-target-target: true; \$include-ext-grid-cellcontext: true; \$include-ext-grid-celleditor: true; \$include-ext-grid-columncomponentlayout: true; \$include-ext-grid-columnlayout: true;

\$include-ext-grid-columnmanager: true; \$include-ext-grid-panel: true; \$include-ext-grid-roweditor: true; \$include-ext-grid-roweditorbuttons: true; \$include-ext-grid-view: true; \$include-ext-grid-viewdropzone: true; \$include-ext-grid-column-action: true; \$include-ext-grid-column-boolean: true; \$include-ext-grid-column-checkcolumn: true; \$include-ext-grid-column-column: true; \$include-ext-grid-column-date: true; \$include-ext-grid-column-number: true; \$include-ext-grid-column-rownumberer: true; \$include-ext-grid-column-template: true; \$include-ext-grid-feature-abstractsummary: true; \$include-ext-grid-feature-feature: true; \$include-ext-grid-feature-groupstore: true; \$include-ext-grid-feature-grouping: true; \$include-ext-grid-feature-groupingsummary: true; \$include-ext-grid-feature-rowbody: true; \$include-ext-grid-feature-rowwrap: true; \$include-ext-grid-feature-summary: true; \$include-ext-grid-header-container: true; \$include-ext-grid-header-dragzone: true; \$include-ext-grid-header-dropzone: true; \$include-ext-grid-locking-headercontainer: true; \$include-ext-grid-locking-lockable: true; \$include-ext-grid-locking-view: true; \$include-ext-grid-plugin-bufferedrenderer: true; \$include-ext-grid-plugin-bufferedrenderertableview: true; \$include-ext-grid-plugin-bufferedrenderertreeview: true; \$include-ext-grid-plugin-cellediting: true; \$include-ext-grid-plugin-divrenderer: true; \$include-ext-grid-plugin-dragdrop: true; \$include-ext-grid-plugin-editing: true; \$include-ext-grid-plugin-headerreorderer: true; \$include-ext-grid-plugin-headerresizer: true; \$include-ext-grid-plugin-rowediting: true; \$include-ext-grid-plugin-rowexpander: true; \$include-ext-grid-property-grid: true; \$include-ext-grid-property-headercontainer: true; \$include-ext-grid-property-property: true; \$include-ext-grid-property-store: true; \$include-ext-layout-classlist: true; \$include-ext-layout-context: true; \$include-ext-layout-contextitem: true;

\$include-ext-layout-layout: true; \$include-ext-layout-sizemodel: true; \$include-ext-layout-component-auto: true; \$include-ext-layout-component-body: true; \$include-ext-layout-component-boundlist: true; \$include-ext-layout-component-button: true; \$include-ext-layout-component-component: true; \$include-ext-layout-component-dock: true; \$include-ext-layout-component-draw: true; \$include-ext-layout-component-fieldset: true; \$include-ext-layout-component-progressbar: true; \$include-ext-layout-component-field-combobox: true; \$include-ext-layout-component-field-field: true; \$include-ext-layout-component-field-fieldcontainer: true;

\$include-ext-layout-component-field-htmleditor: true; \$include-ext-layout-component-field-slider: true; \$include-ext-layout-component-field-text: true; \$include-ext-layout-component-field-textarea: true; \$include-ext-layout-component-field-trigger: true; \$include-ext-layout-container-absolute: true; \$include-ext-layout-container-accordion: true; \$include-ext-layout-container-anchor: true; \$include-ext-layout-container-auto: true; \$include-ext-layout-container-border: true; \$include-ext-layout-container-box: true; \$include-ext-layout-container-card: true; \$include-ext-layout-container-checkboxgroup: true; \$include-ext-layout-container-column: true; \$include-ext-layout-container-container: true; \$include-ext-layout-container-editor: true; \$include-ext-layout-container-fit: true; \$include-ext-layout-container-form: true; \$include-ext-layout-container-hbox: true; \$include-ext-layout-container-table: true; \$include-ext-layout-container-vbox: true; \$include-ext-layout-container-border-region: true; \$include-ext-layout-container-boxoverflow-menu: true; \$include-ext-layout-container-boxoverflow-none: true; \$include-ext-layout-container-boxoverflow-scroller: true; \$include-ext-menu-checkitem: true; \$include-ext-menu-colorpicker: true; \$include-ext-menu-datepicker: true; \$include-ext-menu-item: true; \$include-ext-menu-keynav: true; \$include-ext-menu-manager: true; \$include-ext-menu-menu: true;

\$include-ext-menu-separator: true; \$include-ext-panel-abstractpanel: true; \$include-ext-panel-dd: true; \$include-ext-panel-header: true; \$include-ext-panel-panel: true; \$include-ext-panel-proxy: true; \$include-ext-panel-table: true; \$include-ext-panel-tool: true; \$include-ext-perf-accumulator: true; \$include-ext-perf-monitor: true; \$include-ext-picker-color: true; \$include-ext-picker-date: true; \$include-ext-picker-month: true; \$include-ext-picker-time: true; \$include-ext-resizer-bordersplitter: true; \$include-ext-resizer-bordersplittertracker: true; \$include-ext-resizer-handle: true; \$include-ext-resizer-resizetracker: true; \$include-ext-resizer-resizer: true; \$include-ext-resizer-splitter: true; \$include-ext-resizer-splittertracker: true; \$include-ext-rtl-abstractcomponent: true; \$include-ext-rtl-eventobjectimpl: true; \$include-ext-rtl-button-button: true; \$include-ext-rtl-dd-dd: true; \$include-ext-rtl-dom-element\_anim: true; \$include-ext-rtl-dom-element\_insertion: true; \$include-ext-rtl-dom-element\_position: true; \$include-ext-rtl-dom-element\_scroll: true; \$include-ext-rtl-dom-element\_static: true; \$include-ext-rtl-dom-layer: true; \$include-ext-rtl-form-field-checkbox: true; \$include-ext-rtl-form-field-file: true; \$include-ext-rtl-form-field-spinner: true; \$include-ext-rtl-form-field-trigger: true; \$include-ext-rtl-grid-celleditor: true; \$include-ext-rtl-grid-roweditor: true; \$include-ext-rtl-grid-column-column: true; \$include-ext-rtl-grid-plugin-headerresizer: true; \$include-ext-rtl-grid-plugin-rowediting: true; \$include-ext-rtl-layout-contextitem: true; \$include-ext-rtl-layout-component-dock: true; \$include-ext-rtl-layout-component-field-text: true; \$include-ext-rtl-layout-component-field-trigger: true;

\$include-ext-rtl-layout-container-absolute: true; \$include-ext-rtl-layout-container-border: true;

\$include-ext-rtl-layout-container-box: true; \$include-ext-rtl-layout-container-checkboxgroup: true; \$include-ext-rtl-layout-container-column: true; \$include-ext-rtl-layout-container-hbox: true; \$include-ext-rtl-layout-container-vbox: true; \$include-ext-rtl-layout-container-boxoverflow-menu: true; \$include-ext-rtl-layout-container-boxoverflow-scroller: true; \$include-ext-rtl-panel-header: true; \$include-ext-rtl-panel-panel: true; \$include-ext-rtl-resizer-bordersplittertracker: true; \$include-ext-rtl-resizer-resizetracker: true; \$include-ext-rtl-resizer-splittertracker: true; \$include-ext-rtl-selection-cellmodel: true; \$include-ext-rtl-selection-treemodel: true; \$include-ext-rtl-slider-multi: true; \$include-ext-rtl-tab-bar: true; \$include-ext-rtl-tip-quicktipmanager: true; \$include-ext-rtl-tree-column: true; \$include-ext-rtl-util-floating: true; \$include-ext-rtl-util-renderable: true; \$include-ext-rtl-view-table: true; \$include-ext-selection-cellmodel: true; \$include-ext-selection-checkboxmodel: true; \$include-ext-selection-dataviewmodel: true; \$include-ext-selection-model: true; \$include-ext-selection-rowmodel: true; \$include-ext-selection-treemodel: true; \$include-ext-slider-multi: true; \$include-ext-slider-single: true; \$include-ext-slider-thumb: true; \$include-ext-slider-tip: true; \$include-ext-state-cookieprovider: true; \$include-ext-state-localstorageprovider: true; \$include-ext-state-manager: true; \$include-ext-state-provider: true; \$include-ext-state-stateful: true; \$include-ext-tab-bar: true; \$include-ext-tab-panel: true; \$include-ext-tab-tab: true; \$include-ext-tip-quicktip: true; \$include-ext-tip-quicktipmanager: true; \$include-ext-tip-tip: true; \$include-ext-tip-tooltip: true; \$include-ext-toolbar-fill: true; \$include-ext-toolbar-item: true; \$include-ext-toolbar-paging: true;

\$include-ext-toolbar-separator: true; \$include-ext-toolbar-spacer: true; \$include-ext-toolbar-textitem: true; \$include-ext-toolbar-toolbar: true; \$include-ext-tree-column: true; \$include-ext-tree-panel: true; \$include-ext-tree-view: true; \$include-ext-tree-viewdragzone: true; \$include-ext-tree-viewdropzone: true; \$include-ext-tree-plugin-treeviewdragdrop: true; \$include-ext-util-abstractmixedcollection: true; \$include-ext-util-animate: true; \$include-ext-util-bindable: true; \$include-ext-util-css: true; \$include-ext-util-clickrepeater: true; \$include-ext-util-componentdragger: true; \$include-ext-util-cookies: true; \$include-ext-util-elementcontainer: true; \$include-ext-util-event: true; \$include-ext-util-filter: true; \$include-ext-util-floating: true; \$include-ext-util-grouper: true; \$include-ext-util-hashmap: true; \$include-ext-util-history: true; \$include-ext-util-inflector: true; \$include-ext-util-keymap: true; \$include-ext-util-keynav: true; \$include-ext-util-lrucache: true; \$include-ext-util-memento: true; \$include-ext-util-mixedcollection: true; \$include-ext-util-observable: true; \$include-ext-util-offset: true; \$include-ext-util-point: true; \$include-ext-util-positionable: true; \$include-ext-util-protoelement: true; \$include-ext-util-queue: true; \$include-ext-util-region: true; \$include-ext-util-renderable: true; \$include-ext-util-sortable: true; \$include-ext-util-sorter: true; \$include-ext-util-taskmanager: true; \$include-ext-util-taskrunner: true; \$include-ext-util-textmetrics: true; \$include-ext-ux-boxreorderer: true; \$include-ext-ux-celldragdrop: true; \$include-ext-ux-datatip: true; \$include-ext-ux-dataview-animated: true;

\$include-ext-ux-dataview-dragselector: true; \$include-ext-ux-dataview-draggable: true; \$include-ext-ux-dataview-labeleditor: true; \$include-ext-ux-fieldreplicator: true; \$include-ext-ux-gmappanel: true; \$include-ext-ux-grouptabpanel: true;

\$include-ext-ux-grouptabrenderer: true; \$include-ext-ux-iframe: true; \$include-ext-ux-livesearchgridpanel: true; \$include-ext-ux-previewplugin: true; \$include-ext-ux-progressbarpager: true; \$include-ext-ux-rowexpander: true; \$include-ext-ux-slidingpager: true; \$include-ext-ux-spotlight: true; \$include-ext-ux-tabclosemenu: true; \$include-ext-ux-tabreorderer: true; \$include-ext-ux-tabscrollermenu: true; \$include-ext-ux-toolbardroppable: true; \$include-ext-ux-treepicker: true; \$include-ext-ux-ajax-datasimlet: true; \$include-ext-ux-ajax-jsonsimlet: true; \$include-ext-ux-ajax-simmanager: true; \$include-ext-ux-ajax-simxhr: true; \$include-ext-ux-ajax-simlet: true; \$include-ext-ux-ajax-xmlsimlet: true; \$include-ext-ux-data-pagingmemoryproxy: true; \$include-ext-ux-dd-cellfielddropzone: true; \$include-ext-ux-dd-panelfielddragzone: true; \$include-ext-ux-event-driver: true; \$include-ext-ux-event-maker: true; \$include-ext-ux-event-player: true; \$include-ext-ux-event-recorder: true; \$include-ext-ux-event-recordermanager: true;

\$include-ext-ux-form-itemselector: true; \$include-ext-ux-form-multiselect: true; \$include-ext-ux-form-searchfield: true; \$include-ext-ux-grid-filtersfeature: true; \$include-ext-ux-grid-transformgrid: true; \$include-ext-ux-grid-filter-booleanfilter: true; \$include-ext-ux-grid-filter-datefilter: true; \$include-ext-ux-grid-filter-datetimefilter: true; \$include-ext-ux-grid-filter-filter: true; \$include-ext-ux-grid-filter-listfilter: true; \$include-ext-ux-grid-filter-numericfilter: true; \$include-ext-ux-grid-filter-stringfilter: true; \$include-ext-ux-grid-menu-listmenu: true;

\$include-ext-ux-grid-menu-rangemenu: true; \$include-ext-ux-layout-center: true; \$include-ext-ux-statusbar-statusbar: true; \$include-ext-ux-statusbar-validationstatus: true; \$include-ext-view-abstractview: true; \$include-ext-view-boundlist: true; \$include-ext-view-boundlistkeynav: true; \$include-ext-view-dragzone: true; \$include-ext-view-dropzone: true; \$include-ext-view-nodecache: true; \$include-ext-view-table: true; \$include-ext-view-tablelayout: true; \$include-ext-view-view: true; \$include-ext-window-messagebox: true; \$include-ext-window-window: true; \$include-extthemeneptune-component: true; \$include-extthemeneptune-container-buttongroup: true; \$include-extthemeneptune-form-field-htmleditor: true; \$include-extthemeneptune-grid-roweditor: true; \$include-extthemeneptune-grid-column-rownumberer: true; \$include-extthemeneptune-layout-component-dock: true; \$include-extthemeneptune-menu-menu: true; \$include-extthemeneptune-menu-separator: true; \$include-extthemeneptune-panel-panel: true; \$include-extthemeneptune-panel-table: true; \$include-extthemeneptune-panel-tool: true; \$include-extthemeneptune-picker-month: true; \$include-extthemeneptune-resizer-splitter: true; \$include-extthemeneptune-tab-tab: true; \$include-extthemeneptune-toolbar-paging: true; \$include-extthemeneptune-toolbar-toolbar: true; \$include-kitchensink-dummytext: true; \$include-kitchensink-app-application: true; \$include-kitchensink-controller-main: true; \$include-kitchensink-data-bigdata: true; \$include-kitchensink-data-datasets: true; \$include-kitchensink-model-company: true; \$include-kitchensink-model-restaurant: true; \$include-kitchensink-model-state: true; \$include-kitchensink-model-dd-simple: true; \$include-kitchensink-model-grid-employee: true; \$include-kitchensink-model-grid-office: true; \$include-kitchensink-model-grid-plant: true; \$include-kitchensink-model-tree-task: true; \$include-kitchensink-store-bigdata: true;

\$include-kitchensink-store-companies: true;

\$include-kitchensink-store-files: true; \$include-kitchensink-store-restaurants: true; \$include-kitchensink-store-states: true; \$include-kitchensink-view-codepreview: true; \$include-kitchensink-view-contentpanel: true; \$include-kitchensink-view-descriptionpanel: true; \$include-kitchensink-view-header: true; \$include-kitchensink-view-navigation: true; \$include-kitchensink-view-themeswitcher: true; \$include-kitchensink-view-viewport: true;

\$include-kitchensink-view-button-basicbuttons: true; \$include-kitchensink-view-button-lefttextbuttons: true; \$include-kitchensink-view-button-linkbuttons: true; \$include-kitchensink-view-button-menubottombuttons: true; \$include-kitchensink-view-button-menubuttons: true; \$include-kitchensink-view-button-righttextbuttons: true; \$include-kitchensink-view-button-splitbottombuttons: true; \$include-kitchensink-view-button-splitbuttons: true; \$include-kitchensink-view-button-togglebuttons: true; \$include-kitchensink-view-dataview-multisort: true; \$include-kitchensink-view-dataview-multisortbutton: true; \$include-kitchensink-view-dd-fieldtogrid: true; \$include-kitchensink-view-dd-gridtoform: true; \$include-kitchensink-view-dd-gridtogrid: true; \$include-kitchensink-view-form-checkout: true; \$include-kitchensink-view-form-contactform: true; \$include-kitchensink-view-form-formgrid: true; \$include-kitchensink-view-form-loginform: true; \$include-kitchensink-view-form-number: true;

\$include-kitchensink-view-form-registerform: true; \$include-kitchensink-view-grid-arraygrid: true; \$include-kitchensink-view-grid-bigdata: true; \$include-kitchensink-view-grid-cellediting: true; \$include-kitchensink-view-grid-groupedgrid: true; \$include-kitchensink-view-grid-groupedheadergrid: true; \$include-kitchensink-view-grid-lockinggrid: true; \$include-kitchensink-view-grid-multiplesorting: true; \$include-kitchensink-view-grid-progressbarpager: true; \$include-kitchensink-view-grid-propertygrid: true; \$include-kitchensink-view-grid-reconfigure: true; \$include-kitchensink-view-grid-rowexpander: true; \$include-kitchensink-view-grid-slidingpager: true; \$include-kitchensink-view-layout-accordion: true; \$include-kitchensink-view-panel-basicpanels: true; \$include-kitchensink-view-panel-framedpanels: true; \$include-kitchensink-view-slider-sliderfield: true;

\$include-kitchensink-view-tab-basictabs: true; \$include-kitchensink-view-tab-framedtabs: true; \$include-kitchensink-view-tab-icontabs: true; \$include-kitchensink-view-tab-plaintabs: true; \$include-kitchensink-view-toolbar-basictoolbar: true; \$include-kitchensink-view-toolbar-dockedtoolbars: true; \$include-kitchensink-view-tree-basictrees: true; \$include-kitchensink-view-tree-checktree: true; \$include-kitchensink-view-tree-reorder: true; \$include-kitchensink-view-tree-treegrid: true; \$include-kitchensink-view-tree-twotrees: true; \$include-kitchensink-view-tree-xmltree: true; \$include-kitchensink-view-window-basicwindow: true; /\* including package ext-theme-base \*/ @import '../../../../../packages/ext-theme-base/sass/etc/all'; /\* including package ext-theme-neutral \*/ @import '../../../../../packages/ext-theme-neutral/sass/etc/all'; /\* including package ext-theme-neptune \*/ @import '../../../../../packages/ext-theme-neptune/sass/etc/all'; /\* including package KitchenSink \*/ @import '../../../kitchensink/sass/etc/all'; /\* including package ext-theme-neptune \*/ @import '../../../../../packages/ext-theme-neptune/sass/var/Component'; @import '../../../../../packages/ext-theme-neptune/sass/var/LoadMask'; @import '../../../../../packages/ext-theme-neptune/sass/var/ProgressBar'; @import '../../../../../packages/ext-theme-neptune/sass/var/button/Button'; @import '../../../../../packages/ext-theme-neptune/sass/var/toolbar/Toolbar'; @import '../../../../../packages/ext-theme-neptune/sass/var/panel/Panel'; @import '../../../../../packages/ext-theme-neptune/sass/var/tip/Tip'; @import '../../../../../packages/ext-theme-neptune/sass/var/container/ButtonGroup'; @import '../../../../../packages/ext-theme-neptune/sass/var/window/Window'; @import '../../../../../packages/ext-theme-neptune/sass/var/form/Labelable'; @import '../../../../../packages/ext-theme-neptune/sass/var/form/field/Base'; @import '../../../../../packages/ext-theme-neptune/sass/var/form/field/Display'; @import '../../../../../packages/ext-theme-neptune/sass/var/form/field/Checkbox'; @import '../../../../../packages/ext-theme-neptune/sass/var/form/CheckboxGroup'; @import '../../../../../packages/ext-theme-neptune/sass/var/form/FieldSet'; @import '../../../../../packages/ext-theme-neptune/sass/var/form/field/Trigger'; @import '../../../../../packages/ext-theme-neptune/sass/var/form/field/Spinner'; @import '../../../../../packages/ext-theme-neptune/sass/var/toolbar/Paging'; @import '../../../../../packages/ext-theme-neptune/sass/var/view/BoundList'; @import '../../../../../packages/ext-theme-neptune/sass/var/picker/Date'; @import '../../../../../packages/ext-theme-neptune/sass/var/picker/Color'; @import '../../../../../packages/ext-theme-neptune/sass/var/panel/Table'; @import '../../../../../packages/ext-theme-neptune/sass/var/grid/header/Container';

@import '../../../../../packages/ext-theme-neptune/sass/var/grid/column/Column'; @import '../../../../../packages/ext-theme-neptune/sass/var/grid/column/Action'; @import '../../../../../packages/ext-theme-neptune/sass/var/grid/feature/Grouping'; @import '../../../../../packages/ext-theme-neptune/sass/var/grid/plugin/RowEditing'; @import

 '../../../../../packages/ext-theme-neptune/sass/var/layout/container/Accordion'; @import '../../../../../packages/ext-theme-neptune/sass/var/resizer/Splitter'; @import '../../../../../packages/ext-theme-neptune/sass/var/layout/container/Border'; @import '../../../../../packages/ext-theme-neptune/sass/var/menu/Menu'; @import '../../../../../packages/ext-theme-neptune/sass/var/panel/Tool'; @import '../../../../../packages/ext-theme-neptune/sass/var/resizer/Resizer'; @import '../../../../../packages/ext-theme-neptune/sass/var/tab/Tab'; @import '../../../../../packages/ext-theme-neptune/sass/var/tab/Bar'; @import '../../../../../packages/ext-theme-neptune/sass/var/selection/CheckboxModel'; @import '../../../../../packages/ext-theme-neptune/sass/var/tree/Panel'; /\* including package ext-theme-neutral \*/

@import '../../../../../packages/ext-theme-neutral/sass/var/Component'; @import '../../../../../packages/ext-theme-neutral/sass/var/FocusManager'; @import

'../../../../../packages/ext-theme-neutral/sass/var/LoadMask';

@import '../../../../../packages/ext-theme-neutral/sass/var/ProgressBar'; @import '../../../../../packages/ext-theme-neutral/sass/var/button/Button'; @import '../../../../../packages/ext-theme-neutral/sass/var/toolbar/Toolbar'; @import '../../../../../packages/ext-theme-neutral/sass/var/panel/Header'; @import '../../../../../packages/ext-theme-neutral/sass/var/panel/Panel'; @import '../../../../../packages/ext-theme-neutral/sass/var/tip/Tip'; @import '../../../../../packages/ext-theme-neutral/sass/var/container/ButtonGroup'; @import '../../../../../packages/ext-theme-neutral/sass/var/window/Window'; @import '../../../../../packages/ext-theme-neutral/sass/var/form/Labelable'; @import '../../../../../packages/ext-theme-neutral/sass/var/form/field/Base'; @import '../../../../../packages/ext-theme-neutral/sass/var/form/field/TextArea'; @import '../../../../../packages/ext-theme-neutral/sass/var/form/field/Display'; @import

 '../../../../../packages/ext-theme-neutral/sass/var/window/MessageBox'; @import '../../../../../packages/ext-theme-neutral/sass/var/form/field/Checkbox'; @import '../../../../../packages/ext-theme-neutral/sass/var/form/CheckboxGroup'; @import '../../../../../packages/ext-theme-neutral/sass/var/form/FieldSet'; @import '../../../../../packages/ext-theme-neutral/sass/var/form/field/Radio'; @import '../../../../../packages/ext-theme-neutral/sass/var/form/field/Trigger'; @import '../../../../../packages/ext-theme-neutral/sass/var/form/field/Spinner'; @import '../../../../../packages/ext-theme-neutral/sass/var/toolbar/Paging'; @import '../../../../../packages/ext-theme-neutral/sass/var/view/BoundList'; @import '../../../../../packages/ext-theme-neutral/sass/var/picker/Date'; @import '../../../../../packages/ext-theme-neutral/sass/var/picker/Color'; @import '../../../../../packages/ext-theme-neutral/sass/var/form/field/HtmlEditor'; @import '../../../../../packages/ext-theme-neutral/sass/var/panel/Table'; @import

 '../../../../../packages/ext-theme-neutral/sass/var/grid/header/DropZone'; @import '../../../../../packages/ext-theme-neutral/sass/var/grid/header/Container'; @import '../../../../../packages/ext-theme-neutral/sass/var/grid/column/Column'; @import '../../../../../packages/ext-theme-neutral/sass/var/grid/column/Action'; @import '../../../../../packages/ext-theme-neutral/sass/var/grid/column/CheckColumn'; @import '../../../../../packages/ext-theme-neutral/sass/var/grid/column/RowNumberer'; @import '../../../../../packages/ext-theme-neutral/sass/var/grid/feature/Grouping'; @import '../../../../../packages/ext-theme-neutral/sass/var/grid/feature/RowBody'; @import '../../../../../packages/ext-theme-neutral/sass/var/grid/feature/RowWrap'; @import '../../../../../packages/ext-theme-neutral/sass/var/grid/locking/Lockable'; @import '../../../../../packages/ext-theme-neutral/sass/var/grid/plugin/Editing'; @import '../../../../../packages/ext-theme-neutral/sass/var/grid/plugin/RowEditing'; @import '../../../../../packages/ext-theme-neutral/sass/var/grid/plugin/RowExpander';

@import '../../../../../packages/ext-theme-neutral/sass/var/grid/property/Grid'; @import '../../../../../packages/ext-theme-neutral/sass/var/layout/container/Accordion'; @import '../../../../../packages/ext-theme-neutral/sass/var/resizer/Splitter'; @import '../../../../../packages/ext-theme-neutral/sass/var/layout/container/Border'; @import '../../../../../packages/ext-theme-neutral/sass/var/menu/Menu'; @import '../../../../../packages/ext-theme-neutral/sass/var/panel/Tool';

@import '../../../../../packages/ext-theme-neutral/sass/var/slider/Multi';

@import '../../../../../packages/ext-theme-neutral/sass/var/tab/Tab';

@import '../../../../../packages/ext-theme-neutral/sass/var/tab/Bar';

@import '../../../../../packages/ext-theme-neutral/sass/var/selection/CheckboxModel';

@import '../../../../../packages/ext-theme-neutral/sass/var/tree/Panel';

/\* including package

ext-theme-base \*/

@import '../../../../../packages/ext-theme-base/sass/var/Component';

/\* including package ext-theme-base \*/

\$ext-theme-base-resource-path: 'images' !default;

\$relative-image-path-for-uis: \$ext-theme-base-resource-path;

@import '../../../../../packages/ext-theme-base/sass/src/rtl/util/Renderable';

@import '../../../../../packages/ext-theme-base/sass/src/Component';

@import '../../../../../packages/ext-theme-base/sass/src/layout/container/Container';

@import '../../../../../packages/ext-theme-base/sass/src/Editor';

@import '../../../../../packages/ext-theme-base/sass/src/LoadMask';

@import '../../../../../packages/ext-theme-base/sass/src/ProgressBar';

@import '../../../../../packages/ext-theme-base/sass/src/button/Button';

@import '../../../../../packages/ext-theme-base/sass/src/layout/container/Box';

@import '../../../../../packages/ext-theme-base/sass/src/toolbar/Toolbar';

@import '../../../../../packages/ext-theme-base/sass/src/layout/component/Dock';

@import '../../../../../packages/ext-theme-base/sass/src/panel/Header';

@import

'../../../../../packages/ext-theme-base/sass/src/dd/DD';

@import '../../../../../packages/ext-theme-base/sass/src/dd/StatusProxy';

@import '../../../../../packages/ext-theme-base/sass/src/panel/Panel';

@import '../../../../../packages/ext-theme-base/sass/src/tip/Tip';

@import '../../../../../packages/ext-theme-base/sass/src/layout/container/Table';

@import '../../../../../packages/ext-theme-base/sass/src/container/ButtonGroup'; @import '../../../../../packages/ext-theme-base/sass/src/container/Viewport'; @import '../../../../../packages/ext-theme-base/sass/src/window/Window'; @import '../../../../../packages/ext-theme-base/sass/src/form/Labelable'; @import '../../../../../packages/ext-theme-base/sass/src/form/field/TextArea'; @import '../../../../../packages/ext-theme-base/sass/src/form/field/Display'; @import '../../../../../packages/ext-theme-base/sass/src/form/field/Checkbox'; @import '../../../../../packages/ext-theme-base/sass/src/form/FieldSet'; @import

 '../../../../../packages/ext-theme-base/sass/src/form/Panel'; @import '../../../../../packages/ext-theme-base/sass/src/form/field/Trigger'; @import '../../../../../packages/ext-theme-base/sass/src/form/field/Spinner'; @import '../../../../../packages/ext-theme-base/sass/src/view/BoundList'; @import '../../../../../packages/ext-theme-base/sass/src/picker/Date'; @import '../../../../../packages/ext-theme-base/sass/src/form/field/File'; @import '../../../../../packages/ext-theme-base/sass/src/form/field/Hidden'; @import '../../../../../packages/ext-theme-base/sass/src/picker/Color'; @import '../../../../../packages/ext-theme-base/sass/src/form/field/HtmlEditor'; @import '../../../../../packages/ext-theme-base/sass/src/layout/container/Fit'; @import '../../../../../packages/ext-theme-base/sass/src/panel/Table'; @import '../../../../../packages/ext-theme-base/sass/src/grid/header/DropZone'; @import '../../../../../packages/ext-theme-base/sass/src/grid/header/Container'; @import

 '../../../../../packages/ext-theme-base/sass/src/grid/column/Column'; @import '../../../../../packages/ext-theme-base/sass/src/grid/column/Action'; @import '../../../../../packages/ext-theme-base/sass/src/grid/column/CheckColumn'; @import '../../../../../packages/ext-theme-base/sass/src/grid/column/RowNumberer'; @import '../../../../../packages/ext-theme-base/sass/src/grid/feature/Grouping'; @import '../../../../../packages/ext-theme-base/sass/src/grid/feature/RowBody'; @import '../../../../../packages/ext-theme-base/sass/src/grid/feature/RowWrap'; @import '../../../../../packages/ext-theme-base/sass/src/grid/plugin/Editing'; @import '../../../../../packages/ext-theme-base/sass/src/grid/plugin/RowEditing'; @import '../../../../../packages/ext-theme-base/sass/src/grid/plugin/RowExpander'; @import '../../../../../packages/ext-theme-base/sass/src/layout/container/Absolute'; @import '../../../../../packages/ext-theme-base/sass/src/resizer/Splitter'; @import

 '../../../../../packages/ext-theme-base/sass/src/layout/container/Border'; @import '../../../../../packages/ext-theme-base/sass/src/layout/container/Column'; @import '../../../../../packages/ext-theme-base/sass/src/layout/container/Form'; @import '../../../../../packages/ext-theme-base/sass/src/menu/Menu'; @import '../../../../../packages/ext-theme-base/sass/src/resizer/SplitterTracker'; @import '../../../../../packages/ext-theme-base/sass/src/slider/Multi'; @import '../../../../../packages/ext-theme-base/sass/src/tab/Tab'; @import '../../../../../packages/ext-theme-base/sass/src/tab/Bar'; @import '../../../../../packages/ext-theme-base/sass/src/selection/CheckboxModel'; @import '../../../../../packages/ext-theme-base/sass/src/tab/Panel'; @import '../../../../../packages/ext-theme-base/sass/src/tree/Panel'; @import '../../../../../packages/ext-theme-base/sass/src/draw/Component';

/\* including package ext-theme-neutral \*/

\$ext-theme-neutral-resource-path: 'images' !default;

\$relative-image-path-for-uis:

\$ext-theme-neutral-resource-path;

@import '../../../../../packages/ext-theme-neutral/sass/src/Component'; @import '../../../../../packages/ext-theme-neutral/sass/src/Editor'; @import '../../../../../packages/ext-theme-neutral/sass/src/FocusManager'; @import '../../../../../packages/ext-theme-neutral/sass/src/LoadMask'; @import '../../../../../packages/ext-theme-neutral/sass/src/ProgressBar'; @import '../../../../../packages/ext-theme-neutral/sass/src/button/Button'; @import '../../../../../packages/ext-theme-neutral/sass/src/toolbar/Toolbar'; @import '../../../../../packages/ext-theme-neutral/sass/src/panel/Header'; @import '../../../../../packages/ext-theme-neutral/sass/src/panel/Panel'; @import '../../../../../packages/ext-theme-neutral/sass/src/tip/Tip'; @import '../../../../../packages/ext-theme-neutral/sass/src/container/ButtonGroup'; @import '../../../../../packages/ext-theme-neutral/sass/src/window/Window'; @import '../../../../../packages/ext-theme-neutral/sass/src/form/Labelable'; @import

 '../../../../../packages/ext-theme-neutral/sass/src/form/field/Base'; @import '../../../../../packages/ext-theme-neutral/sass/src/form/field/Text'; @import '../../../../../packages/ext-theme-neutral/sass/src/form/field/TextArea'; @import '../../../../../packages/ext-theme-neutral/sass/src/form/field/Display'; @import '../../../../../packages/ext-theme-neutral/sass/src/window/MessageBox'; @import '../../../../../packages/ext-theme-neutral/sass/src/form/field/Checkbox'; @import '../../../../../packages/ext-theme-neutral/sass/src/form/CheckboxGroup'; @import '../../../../../packages/ext-theme-neutral/sass/src/form/FieldSet'; @import '../../../../../packages/ext-theme-neutral/sass/src/form/field/Radio'; @import '../../../../../packages/ext-theme-neutral/sass/src/form/field/Trigger'; @import '../../../../../packages/ext-theme-neutral/sass/src/form/field/Spinner'; @import '../../../../../packages/ext-theme-neutral/sass/src/toolbar/Paging'; @import '../../../../../packages/ext-theme-neutral/sass/src/view/BoundList'; @import

'../../../../../packages/ext-theme-neutral/sass/src/picker/Date';

@import '../../../../../packages/ext-theme-neutral/sass/src/form/field/Date'; @import '../../../../../packages/ext-theme-neutral/sass/src/form/field/File'; @import '../../../../../packages/ext-theme-neutral/sass/src/picker/Color'; @import '../../../../../packages/ext-theme-neutral/sass/src/form/field/HtmlEditor'; @import '../../../../../packages/ext-theme-neutral/sass/src/panel/Table'; @import '../../../../../packages/ext-theme-neutral/sass/src/view/DropZone'; @import '../../../../../packages/ext-theme-neutral/sass/src/grid/header/DropZone'; @import '../../../../../packages/ext-theme-neutral/sass/src/grid/header/Container'; @import '../../../../../packages/ext-theme-neutral/sass/src/grid/column/Column'; @import '../../../../../packages/ext-theme-neutral/sass/src/grid/column/Action'; @import '../../../../../packages/ext-theme-neutral/sass/src/grid/column/CheckColumn'; @import '../../../../../packages/ext-theme-neutral/sass/src/grid/column/RowNumberer';

@import '../../../../../packages/ext-theme-neutral/sass/src/grid/feature/Grouping'; @import '../../../../../packages/ext-theme-neutral/sass/src/grid/feature/RowBody';

@import '../../../../../packages/ext-theme-neutral/sass/src/grid/feature/RowWrap'; @import '../../../../../packages/ext-theme-neutral/sass/src/grid/feature/Summary'; @import '../../../../../packages/ext-theme-neutral/sass/src/grid/locking/Lockable'; @import '../../../../../packages/ext-theme-neutral/sass/src/grid/plugin/Editing'; @import '../../../../../packages/ext-theme-neutral/sass/src/grid/plugin/CellEditing'; @import '../../../../../packages/ext-theme-neutral/sass/src/grid/plugin/RowEditing'; @import '../../../../../packages/ext-theme-neutral/sass/src/grid/plugin/RowExpander'; @import '../../../../../packages/ext-theme-neutral/sass/src/grid/property/Grid'; @import '../../../../../packages/ext-theme-neutral/sass/src/layout/container/Accordion'; @import '../../../../../packages/ext-theme-neutral/sass/src/resizer/Splitter'; @import '../../../../../packages/ext-theme-neutral/sass/src/layout/container/Border'; @import '../../../../../packages/ext-theme-neutral/sass/src/menu/Menu'; @import '../../../../../packages/ext-theme-neutral/sass/src/panel/Tool'; @import '../../../../../packages/ext-theme-neutral/sass/src/resizer/Resizer'; @import '../../../../../packages/ext-theme-neutral/sass/src/slider/Multi'; @import '../../../../../packages/ext-theme-neutral/sass/src/tab/Tab'; @import '../../../../../packages/ext-theme-neutral/sass/src/tab/Bar'; @import '../../../../../packages/ext-theme-neutral/sass/src/selection/CheckboxModel'; @import '../../../../../packages/ext-theme-neutral/sass/src/tree/Panel'; @import '../../../../../packages/ext-theme-neutral/sass/src/tree/ViewDropZone'; /\* including package ext-theme-neptune \*/ \$ext-theme-neptune-resource-path: 'images' !default; \$relative-image-path-for-uis: \$ext-theme-neptune-resource-path; @import '../../../../../packages/ext-theme-neptune/sass/src/Component'; @import '../../../../../packages/ext-theme-neptune/sass/src/button/Button'; @import '../../../../../packages/ext-theme-neptune/sass/src/toolbar/Toolbar'; @import '../../../../../packages/ext-theme-neptune/sass/src/dd/StatusProxy'; @import '../../../../../packages/ext-theme-neptune/sass/src/panel/Panel'; @import '../../../../../packages/ext-theme-neptune/sass/src/form/field/Trigger'; @import '../../../../../packages/ext-theme-neptune/sass/src/form/field/File'; @import '../../../../../packages/ext-theme-neptune/sass/src/form/field/HtmlEditor'; @import '../../../../../packages/ext-theme-neptune/sass/src/grid/header/Container'; @import '../../../../../packages/ext-theme-neptune/sass/src/grid/column/Column'; @import '../../../../../packages/ext-theme-neptune/sass/src/grid/plugin/RowEditing'; @import '../../../../../packages/ext-theme-neptune/sass/src/layout/container/Accordion'; @import '../../../../../packages/ext-theme-neptune/sass/src/resizer/Resizer'; /\* including package KitchenSink \*/ \$KitchenSink-resource-path: 'images' !default; \$relative-image-path-for-uis: \$KitchenSink-resource-path; @import '../../../kitchensink/sass/src/view/Header'; @import '../../../kitchensink/sass/src/view/ContentPanel'; @import '../../../kitchensink/sass/src/view/DescriptionPanel'; @import '../../../kitchensink/sass/src/view/CodePreview'; @import '../../../kitchensink/sass/src/view/Viewport';

@import '../../../kitchensink/sass/src/view/toolbar/DockedToolbars';

```
@import '../../../kitchensink/sass/src/view/tree/TreeGrid';
@import '../../../kitchensink/sass/src/view/grid/GroupedGrid';
@import '../../../kitchensink/sass/src/view/toolbar/BasicToolbar';
@import '../../../kitchensink/sass/src/view/dd/FieldToGrid';
@import '../../../kitchensink/sass/src/view/dataview/MultiSort';
@import '../../../kitchensink/sass/src/view/grid/ArrayGrid';
Bud1er_go.
folder_go.pngIlocblobF(folder_wrench.pngIlocblob(information.pngIlocblobR( @ @ @ @EDSDB ` @ @ @
.#{$prefix}grid-locked .#{$prefix}grid-inner-locked {
   border-width: 0 $grid-lockable-separator-border-width 0 0;
   border-style: $grid-lockable-separator-border-style;
}
@if $include-rtl {
   .#{$prefix}grid-locked .#{$prefix}rtl.#{$prefix}grid-inner-locked {
     border-width: 0 0 0 $grid-lockable-separator-border-width;
   }
}
// Inner locked grid has a 1px border. Last cell looks bad with an extra grey one.
// The rules must be last because they override default header and cell bordering.
// Must use the border-right property because we have to override the .x-column-header border-right setting.
.#{$prefix}grid-inner-locked {
   // Override last border width
  .#{$prefix}column-header-last,
   .#{$prefix}grid-cell-last {
     border-right-width: 0!important;
   }
   @if $include-rtl {
    .#{$prefix}rtl.#{$prefix}column-header-last {
        border-left-width: 0!important;
     }
   }
}
@if $include-rtl {
   .#{$prefix}rtl.#{$prefix}grid-inner-locked
 {
     .#{$prefix}grid-row {
       .#{$prefix}column-header-last {
          border-left: 0 none;
        }
        .#{$prefix}grid-cell-last {
          border-left: 0 none;
        }
     }
   }
```
.#{\$prefix}hmenu-lock .#{\$prefix}menu-item-icon {

}

```
 background-image: theme-background-image('grid/hmenu-lock');
}
.#{$prefix}hmenu-unlock .#{$prefix}menu-item-icon {
  background-image: theme-background-image('grid/hmenu-unlock');
}
.#{$prefix}border-layout-ct {
  background-color: $border-layout-ct-background-color;
}
.#{$prefix}dd-drag-repair {
  .#{$prefix}dd-drag-ghost {
     @include opacity(.6);
  }
  .#{$prefix}dd-drop-icon {
     display: none;
  }
}
.#{$prefix}dd-drag-ghost {
   @include opacity(.85);
  padding: 5px;
  padding-left: 20px;
  white-space: nowrap;
  color: #000;
  font: normal ceil($font-size * .9) $font-family;
  border: 1px solid;
  border-color: #ddd #bbb #bbb #ddd;
  background-color: #fff;
}
.#{$prefix}dd-drop-icon {
  position: absolute;
  top: 3px;
  left: 3px;
  display: block;
  width: 16px;
  height: 16px;
  background-color: transparent;
  background-position: center;
```
```
 background-repeat: no-repeat;
  z-index: 1;
}
@if $include-rtl {
  .#{$prefix}rtl {
     // These rules do not account for applications that contain nested rtl/ltr
     // components, because it's a challenge to determine what the direction
     // of the drag StatusProxy should be. For now
 we just switch it to rtl styling
     // if any ancestor has the x-rtl class.
     .#{$prefix}dd-drag-ghost {
        padding-left: 5px;
       padding-right: 20px;
     }
     .#{$prefix}dd-drop-icon {
        left: auto;
       right: 3px;
     }
   }
}
$drop-ok-background-url: theme-background-image('dd/drop-yes') !default;
```
\$drop-ok-add-background-url: theme-background-image('dd/drop-add') !default; \$drop-not-ok-background-url: theme-background-image('dd/drop-no') !default;

```
.#{$prefix}dd-drop-ok .#{$prefix}dd-drop-icon {
  background-image: $drop-ok-background-url
}
```

```
.#{$prefix}dd-drop-ok-add .#{$prefix}dd-drop-icon {
  background-image: $drop-ok-add-background-url;
```
}

```
// nodrop rule must go at end to override drop OK icon rules
.#{$prefix}dd-drop-nodrop div.#{$prefix}dd-drop-icon {
  background-image: $drop-not-ok-background-url;
}
# ext-theme-base/licenses
```
This folder contains the supported licenses for third-party use.

```
#content-panel-body {
```
background-image: url(images/square.gif);

}

```
$image-search-path:
```
'/Users/teamcity/buildAgent/work/ac50a318f815c1e9/extjs/examples/kitchensink/../build/KitchenSink/ext-themeneptune/resources';

\$theme-name: 'ext-theme-neptune' !default; \$include-ext-abstractcomponent: true; \$include-ext-abstractmanager: true; \$include-ext-abstractplugin: true; \$include-ext-action: false; \$include-ext-ajax: true; \$include-ext-component: true; \$include-ext-componentloader: true; \$include-ext-componentmanager: true; \$include-ext-componentquery: true; \$include-ext-editor: true; \$include-ext-elementloader: true; \$include-ext-eventobjectimpl: true; \$include-ext-focusmanager: true; \$include-ext-img: true; \$include-ext-loadmask: true; \$include-ext-modelmanager: true; \$include-ext-pluginmanager: true; \$include-ext-progressbar: true; \$include-ext-queryable: true; \$include-ext-shadow: true; \$include-ext-shadowpool: true; \$include-ext-template: true; \$include-ext-xtemplate: true; \$include-ext-xtemplatecompiler: true; \$include-ext-xtemplateparser: true; \$include-ext-zindexmanager: true;

\$include-ext-app-application: true; \$include-ext-app-controller: true; \$include-ext-app-eventbus: true; \$include-ext-app-eventdomain: true; \$include-ext-app-domain-component: true; \$include-ext-app-domain-controller: true; \$include-ext-app-domain-direct: true; \$include-ext-app-domain-global: true; \$include-ext-app-domain-store: true; \$include-ext-button-button: true; \$include-ext-button-cycle: false; \$include-ext-button-manager: true; \$include-ext-button-split: true; \$include-ext-chart-callout: false; \$include-ext-chart-chart: false; \$include-ext-chart-highlight: false; \$include-ext-chart-label: false; \$include-ext-chart-legend: false; \$include-ext-chart-legenditem: false; \$include-ext-chart-mask: false;

\$include-ext-chart-masklayer: false; \$include-ext-chart-navigation: false; \$include-ext-chart-shape: false; \$include-ext-chart-tip: false; \$include-ext-chart-tipsurface: false; \$include-ext-chart-axis-abstract: false; \$include-ext-chart-axis-axis: false; \$include-ext-chart-axis-category: false;

\$include-ext-chart-axis-gauge: false; \$include-ext-chart-axis-numeric: false; \$include-ext-chart-axis-radial: false; \$include-ext-chart-axis-time: false; \$include-ext-chart-series-area: false; \$include-ext-chart-series-bar: false; \$include-ext-chart-series-cartesian: false; \$include-ext-chart-series-column: false; \$include-ext-chart-series-gauge: false; \$include-ext-chart-series-line: false; \$include-ext-chart-series-pie: false; \$include-ext-chart-series-radar: false; \$include-ext-chart-series-scatter: false; \$include-ext-chart-series-series: false; \$include-ext-chart-theme-base: false; \$include-ext-chart-theme-theme: false; \$include-ext-container-abstractcontainer: true; \$include-ext-container-buttongroup: false; \$include-ext-container-container: true; \$include-ext-container-dockingcontainer: true; \$include-ext-container-monitor: true; \$include-ext-container-viewport: true; \$include-ext-data-abstractstore: true; \$include-ext-data-arraystore: true; \$include-ext-data-batch: true;

\$include-ext-data-bufferstore: true; \$include-ext-data-connection: true; \$include-ext-data-directstore: true; \$include-ext-data-errors: true; \$include-ext-data-field: true; \$include-ext-data-group: true; \$include-ext-data-idgenerator: true; \$include-ext-data-jsonp: true; \$include-ext-data-jsonpstore: true; \$include-ext-data-jsonstore: true; \$include-ext-data-model: true; \$include-ext-data-nodeinterface: true; \$include-ext-data-nodestore: true;

\$include-ext-data-operation: true; \$include-ext-data-pagemap: true; \$include-ext-data-request: true; \$include-ext-data-resultset: true; \$include-ext-data-sequentialidgenerator: true; \$include-ext-data-sorttypes: true; \$include-ext-data-store: true; \$include-ext-data-storemanager: true; \$include-ext-data-tree: true; \$include-ext-data-treemodel: true; \$include-ext-data-treestore: true; \$include-ext-data-types: true; \$include-ext-data-uuidgenerator: true; \$include-ext-data-xmlstore: true; \$include-ext-data-amf-encoder: true; \$include-ext-data-amf-packet: true; \$include-ext-data-amf-proxy: true;

\$include-ext-data-amf-reader: true; \$include-ext-data-amf-remotingmessage: true; \$include-ext-data-amf-xmldecoder: true; \$include-ext-data-amf-xmlencoder: true; \$include-ext-data-association-association: true; \$include-ext-data-association-belongsto: true; \$include-ext-data-association-hasmany: true; \$include-ext-data-association-hasone: true; \$include-ext-data-flash-binaryxhr: true; \$include-ext-data-proxy-ajax: true; \$include-ext-data-proxy-client: true; \$include-ext-data-proxy-direct: true; \$include-ext-data-proxy-jsonp: true; \$include-ext-data-proxy-localstorage: true; \$include-ext-data-proxy-memory: true; \$include-ext-data-proxy-proxy: true; \$include-ext-data-proxy-rest: true; \$include-ext-data-proxy-server: true; \$include-ext-data-proxy-sessionstorage: true; \$include-ext-data-proxy-webstorage: true; \$include-ext-data-reader-array: true; \$include-ext-data-reader-json: true; \$include-ext-data-reader-reader: true;

\$include-ext-data-reader-xml: true; \$include-ext-data-soap-proxy: true; \$include-ext-data-soap-reader: true; \$include-ext-data-validations: true; \$include-ext-data-writer-json: true; \$include-ext-data-writer-writer: true;

\$include-ext-data-writer-xml: true; \$include-ext-dd-dd: true; \$include-ext-dd-ddproxy: true; \$include-ext-dd-ddtarget: true; \$include-ext-dd-dragdrop: true; \$include-ext-dd-dragdropmanager: true; \$include-ext-dd-dragsource: true; \$include-ext-dd-dragtracker: true; \$include-ext-dd-dragzone: true; \$include-ext-dd-droptarget: true; \$include-ext-dd-dropzone: true; \$include-ext-dd-registry: true; \$include-ext-dd-scrollmanager: true; \$include-ext-dd-statusproxy: true; \$include-ext-diag-layout-context: false; \$include-ext-diag-layout-contextitem: false; \$include-ext-direct-amfremotingprovider: false; \$include-ext-direct-event: false; \$include-ext-direct-exceptionevent: false; \$include-ext-direct-jsonprovider: false; \$include-ext-direct-manager: true; \$include-ext-direct-pollingprovider: false; \$include-ext-direct-provider: true; \$include-ext-direct-remotingevent: false; \$include-ext-direct-remotingmethod: false; \$include-ext-direct-remotingprovider: false; \$include-ext-direct-transaction: false; \$include-ext-dom-abstractelement: true; \$include-ext-dom-abstractelement\_insertion: true; \$include-ext-dom-abstractelement\_static: true; \$include-ext-dom-abstractelement\_style: true; \$include-ext-dom-abstractelement\_traversal: true; \$include-ext-dom-abstracthelper: true; \$include-ext-dom-abstractquery: true; \$include-ext-dom-compositeelement: true; \$include-ext-dom-compositeelementlite: true; \$include-ext-dom-element: true; \$include-ext-dom-element\_anim: true; \$include-ext-dom-element\_dd: true; \$include-ext-dom-element\_fx: true; \$include-ext-dom-element\_position: true; \$include-ext-dom-element\_scroll: true; \$include-ext-dom-element\_style: true; \$include-ext-dom-helper: true; \$include-ext-dom-layer: true; \$include-ext-draw-color: true; \$include-ext-draw-component:

## false;

\$include-ext-draw-compositesprite: false; \$include-ext-draw-draw: true; \$include-ext-draw-matrix: false; \$include-ext-draw-sprite: false; \$include-ext-draw-spritedd: false; \$include-ext-draw-surface: false; \$include-ext-draw-text: false; \$include-ext-draw-engine-imageexporter: false; \$include-ext-draw-engine-svg: false; \$include-ext-draw-engine-svgexporter: false; \$include-ext-draw-engine-vml: false; \$include-ext-flash-component: false; \$include-ext-form-basic: true; \$include-ext-form-checkboxgroup: true; \$include-ext-form-checkboxmanager: true; \$include-ext-form-fieldancestor: true; \$include-ext-form-fieldcontainer: true; \$include-ext-form-fieldset: true; \$include-ext-form-label: true; \$include-ext-form-labelable: true; \$include-ext-form-panel: true; \$include-ext-form-radiogroup: true; \$include-ext-form-radiomanager: true; \$include-ext-form-action-action: true; \$include-ext-form-action-directload: true; \$include-ext-form-action-directsubmit: true; \$include-ext-form-action-load: true;

\$include-ext-form-action-standardsubmit: true; \$include-ext-form-action-submit: true; \$include-ext-form-field-base: true; \$include-ext-form-field-checkbox: true; \$include-ext-form-field-combobox: true; \$include-ext-form-field-date: true; \$include-ext-form-field-display: true; \$include-ext-form-field-field: true; \$include-ext-form-field-file: true; \$include-ext-form-field-filebutton: true; \$include-ext-form-field-hidden: true; \$include-ext-form-field-htmleditor: true; \$include-ext-form-field-number: true; \$include-ext-form-field-picker: true; \$include-ext-form-field-radio: true; \$include-ext-form-field-spinner: true; \$include-ext-form-field-text: true; \$include-ext-form-field-textarea: true; \$include-ext-form-field-time: true;

\$include-ext-form-field-trigger: true; \$include-ext-form-field-vtypes: true; \$include-ext-fx-anim: true; \$include-ext-fx-animator: true; \$include-ext-fx-cubicbezier: true; \$include-ext-fx-easing: true; \$include-ext-fx-manager: true; \$include-ext-fx-propertyhandler: true; \$include-ext-fx-queue: true; \$include-ext-fx-target-component: true; \$include-ext-fx-target-compositeelement: true; \$include-ext-fx-target-compositeelementcss: true; \$include-ext-fx-target-compositesprite: true; \$include-ext-fx-target-element: true; \$include-ext-fx-target-elementcss: true; \$include-ext-fx-target-sprite: true; \$include-ext-fx-target-target: true; \$include-ext-grid-cellcontext: true; \$include-ext-grid-celleditor: true; \$include-ext-grid-columncomponentlayout: true; \$include-ext-grid-columnlayout: true; \$include-ext-grid-columnmanager: true; \$include-ext-grid-panel: true; \$include-ext-grid-roweditor: true; \$include-ext-grid-roweditorbuttons: true; \$include-ext-grid-view: true; \$include-ext-grid-viewdropzone: true; \$include-ext-grid-column-action: true; \$include-ext-grid-column-boolean: true; \$include-ext-grid-column-checkcolumn: true; \$include-ext-grid-column-column: true; \$include-ext-grid-column-date: true; \$include-ext-grid-column-number: true; \$include-ext-grid-column-rownumberer: true; \$include-ext-grid-column-template: true; \$include-ext-grid-feature-abstractsummary: true; \$include-ext-grid-feature-feature: true; \$include-ext-grid-feature-groupstore: true; \$include-ext-grid-feature-grouping: true; \$include-ext-grid-feature-groupingsummary: true; \$include-ext-grid-feature-rowbody: true; \$include-ext-grid-feature-rowwrap: true; \$include-ext-grid-feature-summary: true; \$include-ext-grid-header-container: true; \$include-ext-grid-header-dragzone: true; \$include-ext-grid-header-dropzone: true;

\$include-ext-grid-locking-headercontainer: true; \$include-ext-grid-locking-lockable: true; \$include-ext-grid-locking-view: true; \$include-ext-grid-plugin-bufferedrenderer: true; \$include-ext-grid-plugin-bufferedrenderertableview: true; \$include-ext-grid-plugin-bufferedrenderertreeview: true; \$include-ext-grid-plugin-cellediting: true; \$include-ext-grid-plugin-divrenderer: true; \$include-ext-grid-plugin-dragdrop: true; \$include-ext-grid-plugin-editing: true; \$include-ext-grid-plugin-headerreorderer: true; \$include-ext-grid-plugin-headerresizer: true; \$include-ext-grid-plugin-rowediting: true; \$include-ext-grid-plugin-rowexpander: true; \$include-ext-grid-property-grid: true; \$include-ext-grid-property-headercontainer: true; \$include-ext-grid-property-property: true; \$include-ext-grid-property-store: true; \$include-ext-layout-classlist: true; \$include-ext-layout-context: true; \$include-ext-layout-contextitem: true; \$include-ext-layout-layout: true; \$include-ext-layout-sizemodel: true; \$include-ext-layout-component-auto: true; \$include-ext-layout-component-body: true; \$include-ext-layout-component-boundlist: true; \$include-ext-layout-component-button: true; \$include-ext-layout-component-component: true; \$include-ext-layout-component-dock: true; \$include-ext-layout-component-draw: false; \$include-ext-layout-component-fieldset: true; \$include-ext-layout-component-progressbar: true; \$include-ext-layout-component-field-combobox:

\$include-ext-layout-component-field-field: true; \$include-ext-layout-component-field-fieldcontainer: true; \$include-ext-layout-component-field-htmleditor: true; \$include-ext-layout-component-field-slider: true; \$include-ext-layout-component-field-text: true; \$include-ext-layout-component-field-textarea: true; \$include-ext-layout-component-field-trigger: true; \$include-ext-layout-container-absolute: false; \$include-ext-layout-container-accordion: true; \$include-ext-layout-container-anchor: true; \$include-ext-layout-container-auto: true; \$include-ext-layout-container-border: true; \$include-ext-layout-container-box: true;

true;

\$include-ext-layout-container-card: true; \$include-ext-layout-container-checkboxgroup: true; \$include-ext-layout-container-column: true; \$include-ext-layout-container-container: true; \$include-ext-layout-container-editor: true; \$include-ext-layout-container-fit: true; \$include-ext-layout-container-form: false; \$include-ext-layout-container-hbox: true; \$include-ext-layout-container-table: true; \$include-ext-layout-container-vbox: true; \$include-ext-layout-container-border-region: true; \$include-ext-layout-container-boxoverflow-menu: true; \$include-ext-layout-container-boxoverflow-none: true; \$include-ext-layout-container-boxoverflow-scroller: true; \$include-ext-menu-checkitem: true; \$include-ext-menu-colorpicker: false; \$include-ext-menu-datepicker: false; \$include-ext-menu-item: true; \$include-ext-menu-keynav: true; \$include-ext-menu-manager: true; \$include-ext-menu-menu: true; \$include-ext-menu-separator: true; \$include-ext-panel-abstractpanel: true; \$include-ext-panel-dd: true; \$include-ext-panel-header: true; \$include-ext-panel-panel: true; \$include-ext-panel-proxy: true; \$include-ext-panel-table: true; \$include-ext-panel-tool: true; \$include-ext-perf-accumulator: true; \$include-ext-perf-monitor: true; \$include-ext-picker-color: true; \$include-ext-picker-date: true; \$include-ext-picker-month: true; \$include-ext-picker-time: true; \$include-ext-resizer-bordersplitter: true; \$include-ext-resizer-bordersplittertracker: true; \$include-ext-resizer-handle: false; \$include-ext-resizer-resizetracker: true; \$include-ext-resizer-resizer: true; \$include-ext-resizer-splitter: true; \$include-ext-resizer-splittertracker: true; \$include-ext-rtl-abstractcomponent: false; \$include-ext-rtl-eventobjectimpl: false; \$include-ext-rtl-button-button: false; \$include-ext-rtl-dd-dd: false;

\$include-ext-rtl-dom-element\_anim: false; \$include-ext-rtl-dom-element\_insertion: false; \$include-ext-rtl-dom-element\_position: false; \$include-ext-rtl-dom-element\_scroll: false; \$include-ext-rtl-dom-element\_static: false; \$include-ext-rtl-dom-layer: false; \$include-ext-rtl-form-field-checkbox: false; \$include-ext-rtl-form-field-file: false; \$include-ext-rtl-form-field-spinner: false; \$include-ext-rtl-form-field-trigger: false; \$include-ext-rtl-grid-celleditor: false; \$include-ext-rtl-grid-roweditor: false; \$include-ext-rtl-grid-column-column: false; \$include-ext-rtl-grid-plugin-headerresizer: false; \$include-ext-rtl-grid-plugin-rowediting: false; \$include-ext-rtl-layout-contextitem: false; \$include-ext-rtl-layout-component-dock: false; \$include-ext-rtl-layout-component-field-text: false; \$include-ext-rtl-layout-component-field-trigger: false; \$include-ext-rtl-layout-container-absolute: false; \$include-ext-rtl-layout-container-border: false; \$include-ext-rtl-layout-container-box: false; \$include-ext-rtl-layout-container-checkboxgroup: false; \$include-ext-rtl-layout-container-column: false; \$include-ext-rtl-layout-container-hbox: false; \$include-ext-rtl-layout-container-vbox: false; \$include-ext-rtl-layout-container-boxoverflow-menu: false; \$include-ext-rtl-layout-container-boxoverflow-scroller: false; \$include-ext-rtl-panel-header: false; \$include-ext-rtl-panel-panel: false; \$include-ext-rtl-resizer-bordersplittertracker: false; \$include-ext-rtl-resizer-resizetracker: false; \$include-ext-rtl-resizer-splittertracker: false; \$include-ext-rtl-selection-cellmodel: false; \$include-ext-rtl-selection-treemodel: false; \$include-ext-rtl-slider-multi: false; \$include-ext-rtl-tab-bar: false; \$include-ext-rtl-tip-quicktipmanager: false; \$include-ext-rtl-tree-column: false; \$include-ext-rtl-util-floating: false; \$include-ext-rtl-util-renderable: false; \$include-ext-rtl-view-table: false; \$include-ext-selection-cellmodel: true; \$include-ext-selection-checkboxmodel: true; \$include-ext-selection-dataviewmodel: true; \$include-ext-selection-model: true;

\$include-ext-selection-rowmodel: true; \$include-ext-selection-treemodel: true; \$include-ext-slider-multi: true; \$include-ext-slider-single: true; \$include-ext-slider-thumb: true; \$include-ext-slider-tip: true; \$include-ext-state-cookieprovider: true; \$include-ext-state-localstorageprovider: false; \$include-ext-state-manager: true; \$include-ext-state-provider: true; \$include-ext-state-stateful: true; \$include-ext-tab-bar: true; \$include-ext-tab-panel: true; \$include-ext-tab-tab: true; \$include-ext-tip-quicktip: true; \$include-ext-tip-quicktipmanager: true; \$include-ext-tip-tip: true; \$include-ext-tip-tooltip: true; \$include-ext-toolbar-fill: true; \$include-ext-toolbar-item: true; \$include-ext-toolbar-paging: true; \$include-ext-toolbar-separator: true; \$include-ext-toolbar-spacer: true; \$include-ext-toolbar-textitem: true; \$include-ext-toolbar-toolbar: true; \$include-ext-tree-column: true; \$include-ext-tree-panel: true; \$include-ext-tree-view: true; \$include-ext-tree-viewdragzone: true; \$include-ext-tree-viewdropzone: true; \$include-ext-tree-plugin-treeviewdragdrop: true; \$include-ext-util-abstractmixedcollection: true; \$include-ext-util-animate: true; \$include-ext-util-bindable: true; \$include-ext-util-css: true; \$include-ext-util-clickrepeater: true; \$include-ext-util-componentdragger: true; \$include-ext-util-cookies: true; \$include-ext-util-elementcontainer: true; \$include-ext-util-event: true; \$include-ext-util-filter: true; \$include-ext-util-floating: true; \$include-ext-util-grouper: true; \$include-ext-util-hashmap: true; \$include-ext-util-history: true; \$include-ext-util-inflector: true;

\$include-ext-util-keymap: true; \$include-ext-util-keynav: true; \$include-ext-util-lrucache: true; \$include-ext-util-memento: true; \$include-ext-util-mixedcollection: true; \$include-ext-util-observable: true; \$include-ext-util-offset: true; \$include-ext-util-point: true; \$include-ext-util-positionable: true; \$include-ext-util-protoelement: true; \$include-ext-util-queue: true; \$include-ext-util-region: true; \$include-ext-util-renderable: true; \$include-ext-util-sortable: true; \$include-ext-util-sorter: true; \$include-ext-util-taskmanager: true; \$include-ext-util-taskrunner: true; \$include-ext-util-textmetrics: true; \$include-ext-ux-boxreorderer: true; \$include-ext-ux-celldragdrop: false; \$include-ext-ux-datatip: false; \$include-ext-ux-dataview-animated: true; \$include-ext-ux-dataview-dragselector: false; \$include-ext-ux-dataview-draggable: false; \$include-ext-ux-dataview-labeleditor: false; \$include-ext-ux-fieldreplicator: false; \$include-ext-ux-gmappanel: false;

\$include-ext-ux-grouptabpanel: false; \$include-ext-ux-grouptabrenderer: false; \$include-ext-ux-iframe: false; \$include-ext-ux-livesearchgridpanel: false; \$include-ext-ux-previewplugin: false; \$include-ext-ux-progressbarpager: true; \$include-ext-ux-rowexpander: false; \$include-ext-ux-slidingpager: true; \$include-ext-ux-spotlight: false; \$include-ext-ux-tabclosemenu: false; \$include-ext-ux-tabreorderer: false; \$include-ext-ux-tabscrollermenu: false; \$include-ext-ux-toolbardroppable: true; \$include-ext-ux-treepicker: false; \$include-ext-ux-ajax-datasimlet: true; \$include-ext-ux-ajax-jsonsimlet: true; \$include-ext-ux-ajax-simmanager: true; \$include-ext-ux-ajax-simxhr: true; \$include-ext-ux-ajax-simlet: true; \$include-ext-ux-ajax-xmlsimlet: false;

\$include-ext-ux-data-pagingmemoryproxy: true; \$include-ext-ux-dd-cellfielddropzone: true; \$include-ext-ux-dd-panelfielddragzone: true; \$include-ext-ux-event-driver: false; \$include-ext-ux-event-maker: false; \$include-ext-ux-event-player: false;

\$include-ext-ux-event-recorder: false; \$include-ext-ux-event-recordermanager: false; \$include-ext-ux-form-itemselector: false; \$include-ext-ux-form-multiselect: false; \$include-ext-ux-form-searchfield: false; \$include-ext-ux-grid-filtersfeature: true; \$include-ext-ux-grid-transformgrid: false; \$include-ext-ux-grid-filter-booleanfilter: true; \$include-ext-ux-grid-filter-datefilter: true; \$include-ext-ux-grid-filter-datetimefilter: true; \$include-ext-ux-grid-filter-filter: true; \$include-ext-ux-grid-filter-listfilter: true; \$include-ext-ux-grid-filter-numericfilter: true; \$include-ext-ux-grid-filter-stringfilter: true; \$include-ext-ux-grid-menu-listmenu: true; \$include-ext-ux-grid-menu-rangemenu: true; \$include-ext-ux-layout-center: false; \$include-ext-ux-statusbar-statusbar: false; \$include-ext-ux-statusbar-validationstatus: false; \$include-ext-view-abstractview: true; \$include-ext-view-boundlist: true; \$include-ext-view-boundlistkeynav: true; \$include-ext-view-dragzone: true; \$include-ext-view-dropzone: true; \$include-ext-view-nodecache: true; \$include-ext-view-table: true; \$include-ext-view-tablelayout: true; \$include-ext-view-view: true; \$include-ext-window-messagebox: true; \$include-ext-window-window: true; \$include-extthemeneptune-component: true; \$include-extthemeneptune-container-buttongroup: false; \$include-extthemeneptune-form-field-htmleditor: true; \$include-extthemeneptune-grid-roweditor: true; \$include-extthemeneptune-grid-column-rownumberer: true; \$include-extthemeneptune-layout-component-dock: true; \$include-extthemeneptune-menu-menu: true; \$include-extthemeneptune-menu-separator: true; \$include-extthemeneptune-panel-panel: true; \$include-extthemeneptune-panel-table: true;

\$include-extthemeneptune-panel-tool: true; \$include-extthemeneptune-picker-month: true; \$include-extthemeneptune-resizer-splitter: true; \$include-extthemeneptune-tab-tab: true; \$include-extthemeneptune-toolbar-paging: true;

\$include-extthemeneptune-toolbar-toolbar: true; \$include-kitchensink-dummytext: true; \$include-kitchensink-app-application: true; \$include-kitchensink-controller-main: true; \$include-kitchensink-data-bigdata: true; \$include-kitchensink-data-datasets: true; \$include-kitchensink-model-company: true; \$include-kitchensink-model-restaurant: true; \$include-kitchensink-model-state: true; \$include-kitchensink-model-dd-simple: true; \$include-kitchensink-model-grid-employee: true; \$include-kitchensink-model-grid-office: true; \$include-kitchensink-model-grid-plant: true; \$include-kitchensink-model-tree-task: true; \$include-kitchensink-store-bigdata: true; \$include-kitchensink-store-companies: true; \$include-kitchensink-store-files: true; \$include-kitchensink-store-restaurants: true; \$include-kitchensink-store-states: true; \$include-kitchensink-view-codepreview: true; \$include-kitchensink-view-contentpanel: true; \$include-kitchensink-view-descriptionpanel: true; \$include-kitchensink-view-header: true;

\$include-kitchensink-view-navigation: true; \$include-kitchensink-view-themeswitcher: true; \$include-kitchensink-view-viewport: true; \$include-kitchensink-view-button-basicbuttons: true; \$include-kitchensink-view-button-lefttextbuttons: true; \$include-kitchensink-view-button-linkbuttons: true; \$include-kitchensink-view-button-menubottombuttons: true; \$include-kitchensink-view-button-menubuttons: true; \$include-kitchensink-view-button-righttextbuttons: true; \$include-kitchensink-view-button-splitbottombuttons: true; \$include-kitchensink-view-button-splitbuttons: true; \$include-kitchensink-view-button-togglebuttons: true; \$include-kitchensink-view-dataview-multisort: true; \$include-kitchensink-view-dataview-multisortbutton: true; \$include-kitchensink-view-dd-fieldtogrid: true; \$include-kitchensink-view-dd-gridtoform: true; \$include-kitchensink-view-dd-gridtogrid: true; \$include-kitchensink-view-form-checkout: true;

\$include-kitchensink-view-form-contactform: true;

\$include-kitchensink-view-form-formgrid: true; \$include-kitchensink-view-form-loginform: true; \$include-kitchensink-view-form-number: true; \$include-kitchensink-view-form-registerform: true; \$include-kitchensink-view-grid-arraygrid: true; \$include-kitchensink-view-grid-bigdata: true; \$include-kitchensink-view-grid-cellediting: true; \$include-kitchensink-view-grid-groupedgrid: true; \$include-kitchensink-view-grid-groupedheadergrid: true; \$include-kitchensink-view-grid-lockinggrid: true; \$include-kitchensink-view-grid-multiplesorting: true; \$include-kitchensink-view-grid-progressbarpager: true; \$include-kitchensink-view-grid-propertygrid: true; \$include-kitchensink-view-grid-reconfigure: true; \$include-kitchensink-view-grid-rowexpander: true; \$include-kitchensink-view-grid-slidingpager: true; \$include-kitchensink-view-layout-accordion: true; \$include-kitchensink-view-panel-basicpanels: true; \$include-kitchensink-view-panel-framedpanels: true; \$include-kitchensink-view-slider-sliderfield: true;

\$include-kitchensink-view-tab-basictabs: true; \$include-kitchensink-view-tab-framedtabs: true; \$include-kitchensink-view-tab-icontabs: true; \$include-kitchensink-view-tab-plaintabs: true; \$include-kitchensink-view-toolbar-basictoolbar: true; \$include-kitchensink-view-toolbar-dockedtoolbars: true; \$include-kitchensink-view-tree-basictrees: true; \$include-kitchensink-view-tree-checktree: true; \$include-kitchensink-view-tree-reorder: true; \$include-kitchensink-view-tree-treegrid: true; \$include-kitchensink-view-tree-twotrees: true; \$include-kitchensink-view-tree-xmltree: true; \$include-kitchensink-view-window-basicwindow: true; /\* including package ext-theme-base \*/ @import '../../../../../packages/ext-theme-base/sass/etc/all'; /\* including package ext-theme-neutral \*/ @import '../../../../../packages/ext-theme-neutral/sass/etc/all'; /\* including package ext-theme-neptune \*/ @import '../../../../../packages/ext-theme-neptune/sass/etc/all'; /\* including package KitchenSink \*/ @import '../../../kitchensink/sass/etc/all';

/\* including package ext-theme-neptune \*/

@import '../../../../../packages/ext-theme-neptune/sass/var/Component';

@import '../../../../../packages/ext-theme-neptune/sass/var/LoadMask';

@import '../../../../../packages/ext-theme-neptune/sass/var/ProgressBar'; @import '../../../../../packages/ext-theme-neptune/sass/var/button/Button'; @import '../../../../../packages/ext-theme-neptune/sass/var/toolbar/Toolbar'; @import '../../../../../packages/ext-theme-neptune/sass/var/panel/Panel'; @import '../../../../../packages/ext-theme-neptune/sass/var/tip/Tip'; @import '../../../../../packages/ext-theme-neptune/sass/var/container/ButtonGroup'; @import '../../../../../packages/ext-theme-neptune/sass/var/window/Window'; @import '../../../../../packages/ext-theme-neptune/sass/var/form/Labelable'; @import '../../../../../packages/ext-theme-neptune/sass/var/form/field/Base'; @import '../../../../../packages/ext-theme-neptune/sass/var/form/field/Display'; @import

 '../../../../../packages/ext-theme-neptune/sass/var/form/field/Checkbox'; @import '../../../../../packages/ext-theme-neptune/sass/var/form/CheckboxGroup'; @import '../../../../../packages/ext-theme-neptune/sass/var/form/FieldSet'; @import '../../../../../packages/ext-theme-neptune/sass/var/form/field/Trigger'; @import '../../../../../packages/ext-theme-neptune/sass/var/form/field/Spinner'; @import '../../../../../packages/ext-theme-neptune/sass/var/toolbar/Paging'; @import '../../../../../packages/ext-theme-neptune/sass/var/view/BoundList'; @import '../../../../../packages/ext-theme-neptune/sass/var/picker/Date'; @import '../../../../../packages/ext-theme-neptune/sass/var/picker/Color'; @import '../../../../../packages/ext-theme-neptune/sass/var/panel/Table'; @import '../../../../../packages/ext-theme-neptune/sass/var/grid/header/Container'; @import '../../../../../packages/ext-theme-neptune/sass/var/grid/column/Column'; @import '../../../../../packages/ext-theme-neptune/sass/var/grid/column/Action'; @import

 '../../../../../packages/ext-theme-neptune/sass/var/grid/feature/Grouping'; @import '../../../../../packages/ext-theme-neptune/sass/var/grid/plugin/RowEditing'; @import '../../../../../packages/ext-theme-neptune/sass/var/layout/container/Accordion'; @import '../../../../../packages/ext-theme-neptune/sass/var/resizer/Splitter'; @import '../../../../../packages/ext-theme-neptune/sass/var/layout/container/Border'; @import '../../../../../packages/ext-theme-neptune/sass/var/menu/Menu'; @import '../../../../../packages/ext-theme-neptune/sass/var/panel/Tool'; @import '../../../../../packages/ext-theme-neptune/sass/var/resizer/Resizer'; @import '../../../../../packages/ext-theme-neptune/sass/var/tab/Tab'; @import '../../../../../packages/ext-theme-neptune/sass/var/tab/Bar'; @import '../../../../../packages/ext-theme-neptune/sass/var/selection/CheckboxModel'; @import '../../../../../packages/ext-theme-neptune/sass/var/tree/Panel'; /\* including package ext-theme-neutral \*/ @import '../../../../../packages/ext-theme-neutral/sass/var/Component'; @import '../../../../../packages/ext-theme-neutral/sass/var/FocusManager'; @import '../../../../../packages/ext-theme-neutral/sass/var/LoadMask'; @import '../../../../../packages/ext-theme-neutral/sass/var/ProgressBar'; @import '../../../../../packages/ext-theme-neutral/sass/var/button/Button'; @import '../../../../../packages/ext-theme-neutral/sass/var/toolbar/Toolbar'; @import '../../../../../packages/ext-theme-neutral/sass/var/panel/Header'; @import '../../../../../packages/ext-theme-neutral/sass/var/panel/Panel'; @import '../../../../../packages/ext-theme-neutral/sass/var/tip/Tip';

@import '../../../../../packages/ext-theme-neutral/sass/var/container/ButtonGroup'; @import '../../../../../packages/ext-theme-neutral/sass/var/window/Window'; @import '../../../../../packages/ext-theme-neutral/sass/var/form/Labelable'; @import '../../../../../packages/ext-theme-neutral/sass/var/form/field/Base'; @import

 '../../../../../packages/ext-theme-neutral/sass/var/form/field/TextArea'; @import '../../../../../packages/ext-theme-neutral/sass/var/form/field/Display'; @import '../../../../../packages/ext-theme-neutral/sass/var/window/MessageBox'; @import '../../../../../packages/ext-theme-neutral/sass/var/form/field/Checkbox'; @import '../../../../../packages/ext-theme-neutral/sass/var/form/CheckboxGroup'; @import '../../../../../packages/ext-theme-neutral/sass/var/form/FieldSet'; @import '../../../../../packages/ext-theme-neutral/sass/var/form/field/Radio'; @import '../../../../../packages/ext-theme-neutral/sass/var/form/field/Trigger'; @import '../../../../../packages/ext-theme-neutral/sass/var/form/field/Spinner'; @import '../../../../../packages/ext-theme-neutral/sass/var/toolbar/Paging'; @import '../../../../../packages/ext-theme-neutral/sass/var/view/BoundList'; @import '../../../../../packages/ext-theme-neutral/sass/var/picker/Date'; @import '../../../../../packages/ext-theme-neutral/sass/var/picker/Color'; @import

 '../../../../../packages/ext-theme-neutral/sass/var/form/field/HtmlEditor'; @import '../../../../../packages/ext-theme-neutral/sass/var/panel/Table'; @import '../../../../../packages/ext-theme-neutral/sass/var/grid/header/DropZone'; @import '../../../../../packages/ext-theme-neutral/sass/var/grid/header/Container'; @import '../../../../../packages/ext-theme-neutral/sass/var/grid/column/Column'; @import '../../../../../packages/ext-theme-neutral/sass/var/grid/column/Action'; @import '../../../../../packages/ext-theme-neutral/sass/var/grid/column/CheckColumn'; @import '../../../../../packages/ext-theme-neutral/sass/var/grid/column/RowNumberer'; @import '../../../../../packages/ext-theme-neutral/sass/var/grid/feature/Grouping'; @import '../../../../../packages/ext-theme-neutral/sass/var/grid/feature/RowBody'; @import '../../../../../packages/ext-theme-neutral/sass/var/grid/feature/RowWrap'; @import '../../../../../packages/ext-theme-neutral/sass/var/grid/locking/Lockable'; @import

 '../../../../../packages/ext-theme-neutral/sass/var/grid/plugin/Editing'; @import '../../../../../packages/ext-theme-neutral/sass/var/grid/plugin/RowEditing';

@import '../../../../../packages/ext-theme-neutral/sass/var/grid/plugin/RowExpander';

@import '../../../../../packages/ext-theme-neutral/sass/var/grid/property/Grid';

@import '../../../../../packages/ext-theme-neutral/sass/var/layout/container/Accordion';

@import '../../../../../packages/ext-theme-neutral/sass/var/resizer/Splitter';

@import '../../../../../packages/ext-theme-neutral/sass/var/layout/container/Border';

@import '../../../../../packages/ext-theme-neutral/sass/var/menu/Menu';

@import '../../../../../packages/ext-theme-neutral/sass/var/panel/Tool';

@import '../../../../../packages/ext-theme-neutral/sass/var/slider/Multi';

@import '../../../../../packages/ext-theme-neutral/sass/var/tab/Tab';

@import '../../../../../packages/ext-theme-neutral/sass/var/tab/Bar';

@import '../../../../../packages/ext-theme-neutral/sass/var/selection/CheckboxModel'; @import

'../../../../../packages/ext-theme-neutral/sass/var/tree/Panel';

/\* including package ext-theme-base \*/

@import '../../../../../packages/ext-theme-base/sass/var/Component'; /\* including package ext-theme-base \*/ \$ext-theme-base-resource-path: 'images' !default; \$relative-image-path-for-uis: \$ext-theme-base-resource-path; @import '../../../../../packages/ext-theme-base/sass/src/Component'; @import '../../../../../packages/ext-theme-base/sass/src/layout/container/Container'; @import '../../../../../packages/ext-theme-base/sass/src/Editor'; @import '../../../../../packages/ext-theme-base/sass/src/LoadMask'; @import '../../../../../packages/ext-theme-base/sass/src/ProgressBar'; @import '../../../../../packages/ext-theme-base/sass/src/button/Button'; @import '../../../../../packages/ext-theme-base/sass/src/layout/container/Box'; @import '../../../../../packages/ext-theme-base/sass/src/toolbar/Toolbar'; @import '../../../../../packages/ext-theme-base/sass/src/layout/component/Dock'; @import '../../../../../packages/ext-theme-base/sass/src/panel/Header'; @import '../../../../../packages/ext-theme-base/sass/src/dd/DD'; @import '../../../../../packages/ext-theme-base/sass/src/dd/StatusProxy'; @import '../../../../../packages/ext-theme-base/sass/src/panel/Panel'; @import '../../../../../packages/ext-theme-base/sass/src/tip/Tip'; @import '../../../../../packages/ext-theme-base/sass/src/layout/container/Table'; @import '../../../../../packages/ext-theme-base/sass/src/container/Viewport'; @import '../../../../../packages/ext-theme-base/sass/src/window/Window'; @import '../../../../../packages/ext-theme-base/sass/src/form/Labelable'; @import '../../../../../packages/ext-theme-base/sass/src/form/field/TextArea'; @import '../../../../../packages/ext-theme-base/sass/src/form/field/Display'; @import '../../../../../packages/ext-theme-base/sass/src/form/field/Checkbox'; @import '../../../../../packages/ext-theme-base/sass/src/form/FieldSet'; @import '../../../../../packages/ext-theme-base/sass/src/form/Panel'; @import '../../../../../packages/ext-theme-base/sass/src/form/field/Trigger'; @import '../../../../../packages/ext-theme-base/sass/src/form/field/Spinner'; @import '../../../../../packages/ext-theme-base/sass/src/view/BoundList'; @import '../../../../../packages/ext-theme-base/sass/src/picker/Date'; @import '../../../../../packages/ext-theme-base/sass/src/form/field/File'; @import '../../../../../packages/ext-theme-base/sass/src/form/field/Hidden'; @import '../../../../../packages/ext-theme-base/sass/src/picker/Color'; @import '../../../../../packages/ext-theme-base/sass/src/form/field/HtmlEditor'; @import '../../../../../packages/ext-theme-base/sass/src/layout/container/Fit'; @import '../../../../../packages/ext-theme-base/sass/src/panel/Table'; @import '../../../../../packages/ext-theme-base/sass/src/grid/header/DropZone'; @import '../../../../../packages/ext-theme-base/sass/src/grid/header/Container'; @import '../../../../../packages/ext-theme-base/sass/src/grid/column/Column'; @import '../../../../../packages/ext-theme-base/sass/src/grid/column/Action'; @import '../../../../../packages/ext-theme-base/sass/src/grid/column/CheckColumn'; @import '../../../../../packages/ext-theme-base/sass/src/grid/column/RowNumberer'; @import '../../../../../packages/ext-theme-base/sass/src/grid/feature/Grouping'; @import '../../../../../packages/ext-theme-base/sass/src/grid/feature/RowBody';

@import '../../../../../packages/ext-theme-base/sass/src/grid/feature/RowWrap'; @import '../../../../../packages/ext-theme-base/sass/src/grid/plugin/Editing'; @import '../../../../../packages/ext-theme-base/sass/src/grid/plugin/RowEditing'; @import '../../../../../packages/ext-theme-base/sass/src/grid/plugin/RowExpander'; @import '../../../../../packages/ext-theme-base/sass/src/resizer/Splitter'; @import '../../../../../packages/ext-theme-base/sass/src/layout/container/Border'; @import '../../../../../packages/ext-theme-base/sass/src/layout/container/Column'; @import '../../../../../packages/ext-theme-base/sass/src/menu/Menu'; @import '../../../../../packages/ext-theme-base/sass/src/resizer/SplitterTracker'; @import '../../../../../packages/ext-theme-base/sass/src/slider/Multi'; @import '../../../../../packages/ext-theme-base/sass/src/tab/Tab'; @import '../../../../../packages/ext-theme-base/sass/src/tab/Bar'; @import '../../../../../packages/ext-theme-base/sass/src/selection/CheckboxModel'; @import '../../../../../packages/ext-theme-base/sass/src/tab/Panel'; @import '../../../../../packages/ext-theme-base/sass/src/tree/Panel'; /\* including package ext-theme-neutral \*/ \$ext-theme-neutral-resource-path: 'images' !default; \$relative-image-path-for-uis: \$ext-theme-neutral-resource-path; @import '../../../../../packages/ext-theme-neutral/sass/src/Component'; @import '../../../../../packages/ext-theme-neutral/sass/src/Editor'; @import '../../../../../packages/ext-theme-neutral/sass/src/FocusManager'; @import '../../../../../packages/ext-theme-neutral/sass/src/LoadMask'; @import '../../../../../packages/ext-theme-neutral/sass/src/ProgressBar'; @import '../../../../../packages/ext-theme-neutral/sass/src/button/Button'; @import '../../../../../packages/ext-theme-neutral/sass/src/toolbar/Toolbar'; @import '../../../../../packages/ext-theme-neutral/sass/src/panel/Header'; @import '../../../../../packages/ext-theme-neutral/sass/src/panel/Panel'; @import '../../../../../packages/ext-theme-neutral/sass/src/tip/Tip'; @import '../../../../../packages/ext-theme-neutral/sass/src/window/Window'; @import '../../../../../packages/ext-theme-neutral/sass/src/form/Labelable'; @import '../../../../../packages/ext-theme-neutral/sass/src/form/field/Base'; @import '../../../../../packages/ext-theme-neutral/sass/src/form/field/Text'; @import '../../../../../packages/ext-theme-neutral/sass/src/form/field/TextArea'; @import '../../../../../packages/ext-theme-neutral/sass/src/form/field/Display'; @import '../../../../../packages/ext-theme-neutral/sass/src/window/MessageBox'; @import '../../../../../packages/ext-theme-neutral/sass/src/form/field/Checkbox'; @import '../../../../../packages/ext-theme-neutral/sass/src/form/CheckboxGroup'; @import '../../../../../packages/ext-theme-neutral/sass/src/form/FieldSet'; @import '../../../../../packages/ext-theme-neutral/sass/src/form/field/Radio'; @import '../../../../../packages/ext-theme-neutral/sass/src/form/field/Trigger'; @import '../../../../../packages/ext-theme-neutral/sass/src/form/field/Spinner'; @import '../../../../../packages/ext-theme-neutral/sass/src/toolbar/Paging';

@import '../../../../../packages/ext-theme-neutral/sass/src/view/BoundList';

@import '../../../../../packages/ext-theme-neutral/sass/src/picker/Date';

@import '../../../../../packages/ext-theme-neutral/sass/src/form/field/Date';

@import '../../../../../packages/ext-theme-neutral/sass/src/form/field/File'; @import '../../../../../packages/ext-theme-neutral/sass/src/picker/Color'; @import

 '../../../../../packages/ext-theme-neutral/sass/src/form/field/HtmlEditor'; @import '../../../../../packages/ext-theme-neutral/sass/src/panel/Table'; @import '../../../../../packages/ext-theme-neutral/sass/src/view/DropZone'; @import '../../../../../packages/ext-theme-neutral/sass/src/grid/header/DropZone'; @import '../../../../../packages/ext-theme-neutral/sass/src/grid/header/Container'; @import '../../../../../packages/ext-theme-neutral/sass/src/grid/column/Column'; @import '../../../../../packages/ext-theme-neutral/sass/src/grid/column/Action'; @import '../../../../../packages/ext-theme-neutral/sass/src/grid/column/CheckColumn'; @import '../../../../../packages/ext-theme-neutral/sass/src/grid/column/RowNumberer'; @import '../../../../../packages/ext-theme-neutral/sass/src/grid/feature/Grouping'; @import '../../../../../packages/ext-theme-neutral/sass/src/grid/feature/RowBody'; @import '../../../../../packages/ext-theme-neutral/sass/src/grid/feature/RowWrap'; @import

 '../../../../../packages/ext-theme-neutral/sass/src/grid/feature/Summary'; @import '../../../../../packages/ext-theme-neutral/sass/src/grid/locking/Lockable'; @import '../../../../../packages/ext-theme-neutral/sass/src/grid/plugin/Editing'; @import '../../../../../packages/ext-theme-neutral/sass/src/grid/plugin/CellEditing'; @import '../../../../../packages/ext-theme-neutral/sass/src/grid/plugin/RowEditing'; @import '../../../../../packages/ext-theme-neutral/sass/src/grid/plugin/RowExpander'; @import '../../../../../packages/ext-theme-neutral/sass/src/grid/property/Grid'; @import '../../../../../packages/ext-theme-neutral/sass/src/layout/container/Accordion'; @import '../../../../../packages/ext-theme-neutral/sass/src/resizer/Splitter'; @import '../../../../../packages/ext-theme-neutral/sass/src/layout/container/Border'; @import '../../../../../packages/ext-theme-neutral/sass/src/menu/Menu'; @import '../../../../../packages/ext-theme-neutral/sass/src/panel/Tool'; @import '../../../../../packages/ext-theme-neutral/sass/src/resizer/Resizer'; @import

'../../../../../packages/ext-theme-neutral/sass/src/slider/Multi';

@import '../../../../../packages/ext-theme-neutral/sass/src/tab/Tab';

@import '../../../../../packages/ext-theme-neutral/sass/src/tab/Bar';

@import '../../../../../packages/ext-theme-neutral/sass/src/selection/CheckboxModel';

@import '../../../../../packages/ext-theme-neutral/sass/src/tree/Panel';

@import '../../../../../packages/ext-theme-neutral/sass/src/tree/ViewDropZone';

/\* including package ext-theme-neptune \*/

\$ext-theme-neptune-resource-path: 'images' !default;

\$relative-image-path-for-uis: \$ext-theme-neptune-resource-path;

@import '../../../../../packages/ext-theme-neptune/sass/src/Component';

@import '../../../../../packages/ext-theme-neptune/sass/src/button/Button';

@import '../../../../../packages/ext-theme-neptune/sass/src/toolbar/Toolbar';

@import '../../../../../packages/ext-theme-neptune/sass/src/dd/StatusProxy';

@import '../../../../../packages/ext-theme-neptune/sass/src/panel/Panel';

@import

'../../../../../packages/ext-theme-neptune/sass/src/form/field/Trigger';

@import '../../../../../packages/ext-theme-neptune/sass/src/form/field/File';

@import '../../../../../packages/ext-theme-neptune/sass/src/form/field/HtmlEditor';

@import '../../../../../packages/ext-theme-neptune/sass/src/grid/header/Container'; @import '../../../../../packages/ext-theme-neptune/sass/src/grid/column/Column'; @import '../../../../../packages/ext-theme-neptune/sass/src/grid/plugin/RowEditing'; @import '../../../../../packages/ext-theme-neptune/sass/src/layout/container/Accordion'; @import '../../../../../packages/ext-theme-neptune/sass/src/resizer/Resizer'; /\* including package KitchenSink \*/ \$KitchenSink-resource-path: 'images' !default; \$relative-image-path-for-uis: \$KitchenSink-resource-path; @import '../../../kitchensink/sass/src/view/Header'; @import '../../../kitchensink/sass/src/view/ContentPanel'; @import '../../../kitchensink/sass/src/view/DescriptionPanel'; @import '../../../kitchensink/sass/src/view/CodePreview'; @import '../../../kitchensink/sass/src/view/Viewport'; @import '../../../kitchensink/sass/src/view/toolbar/DockedToolbars'; @import '../../../kitchensink/sass/src/view/tree/TreeGrid'; @import '../../../kitchensink/sass/src/view/grid/GroupedGrid'; @import '../../../kitchensink/sass/src/view/toolbar/BasicToolbar'; @import '../../../kitchensink/sass/src/view/dd/FieldToGrid'; @import '../../../kitchensink/sass/src/view/dataview/MultiSort'; @import '../../../kitchensink/sass/src/view/grid/ArrayGrid'; @import 'compass'; @import 'ext4/default/all';

\$relative-image-path-for-uis: "../images";

## body { margin: 40px 20px;

 background: #4e79b2; }

@include extjs-panel-ui( 'bubble',

 \$ui-header-font-size: 12px, \$ui-header-font-weight: bold, \$ui-header-color: #0D2A59, \$ui-header-background-color: #fff, \$ui-header-background-gradient: null,

```
 $ui-border-color: #fff,
 $ui-border-radius: 4px,
 $ui-body-background-color: #fff,
 $ui-body-font-size: 14px
```
);

#button {

```
 margin: 0 0 40px 0;
}
.x-panel-bubble {
  @include box-shadow(005px rgba(0, 0, 0, .7));
}
#bubble-markup {
 padding: 5px 5px 0 5px;
  p {
     margin-bottom: 10px;
     line-height: 20px;
   }
}
$form-checkboxgroup-alt-background: adjust-color($base-color, $hue: 2.667deg, $saturation: -7.168%, $lightness:
3.725%) !default;
$form-checkboxgroup-alt-border-top: 1px dotted adjust-color($base-color, $hue: 17.193deg, $saturation: -40.827%,
$lightness: -9.412%) !default;
$form-checkboxgroup-alt-border-bottom: 1px dotted adjust-color($base-color, $hue: 17.193deg, $saturation: -
40.827%, $lightness: -9.412%) !default;
.#{$prefix}surface {
   @include inline-block;
  overflow: hidden;
}
.rvml {
  behavior: url(#default#VML);
}
.#{$prefix}surface tspan {
   @include no-select;
}
.#{$prefix}vml-sprite {
  position: absolute;
  left: 0;
  top: 0;
  width: 1px;
  height: 1px;
}
.#{$prefix}vml-group {
  position: absolute;
  left: 0;
  top: 0;
  width: 1000px;
```

```
 height: 1000px;
}
.#{$prefix}vml-measure-span {
  position: absolute;
  left: -9999em;
  top: -9999em;
  padding: 0;
  margin: 0;
  display: inline;
}
.#{$prefix}vml-base {
  position: relative;
  top: 0;
  left: 0;
  overflow: hidden;
  display: inline-block;
}
.#{$prefix}vml-base {
  position: relative;
  top: 0;
  left: 0;
  overflow: hidden;
  display: inline-block;
}
svg, vml {
  overflow: hidden;
}
.#{$prefix}form-text {
  color: $form-field-color;
  padding: $form-field-padding;
  background: $form-field-background-color repeat-x 0 0;
  border-width: $form-field-border-width;
  border-style: $form-field-border-style;
  border-color: $form-field-border-color;
   @if $form-field-background-image != null {
     background-image: theme-background-image($form-field-background-image);
   }
  height: $form-field-height;
  line-height: $form-field-content-height;
   @if $include-ext-toolbar-toolbar and $form-toolbar-field-height != $form-field-height {
    .#{$prefix}field-toolbar & {
       height: $form-toolbar-field-height;
       line-height: $form-toolbar-field-content-height;
```
}

```
 }
   @if $include-content-box {
    .#{$prefix}content-box & {
       height: $form-field-content-height;
     }
     @if $include-ext-toolbar-toolbar and $form-toolbar-field-height != $form-field-height {
        .#{$prefix}content-box .#{$prefix}field-toolbar
 & {
          height: $form-toolbar-field-content-height;
        }
     }
   }
}
.#{$prefix}form-focus {
  border-color: $form-field-focus-border-color;
}
.#{$prefix}form-empty-field,
textarea.#{$prefix}form-empty-field {
  color: $form-field-empty-color;
}
@if $include-ie {
  // In oldIE, text inputs get a mysterious extra pixel of spacing above and below.
  // This is targeted at IE6-IE7 (all modes) and IE9m Quirks mode.
  .#{$prefix}quirks .#{$prefix}ie,
  .#{$prefix}ie7m {
    .#{$prefix}form-text {
        margin-top: -1px;
       margin-bottom: -1px;
     }
   }
}
# ext-theme-access/sass/etc
This folder contains miscellaneous SASS files. Unlike `"ext-theme-access/sass/etc"`, these files
need to be used explicitly.
/**
* @class Ext.grid.feature.RowBody
*/
/**
* @var {number}
```

```
* The font-size of the RowBody
```
\*/

\$grid-row-body-font-size: \$grid-row-cell-font-size !default;

/\*\* \* @var {number} \* The line-height of the RowBody \*/ \$grid-row-body-line-height: \$grid-row-cell-line-height !default;

/\*\*

\* @var {string}

\* The font-family of the RowBody

\*/

\$grid-row-body-font-family: \$grid-row-cell-font-family !default;

/\*\*

\* @var {number}

\* The font-weight of the RowBody

\*/

\$grid-row-body-font-weight: \$grid-row-cell-font-weight !default;

## // private

\$grid-row-body-font: \$grid-row-body-font-weight #{\$grid-row-body-font-size}/#{\$grid-row-body-line-height} \$grid-row-body-font-family !default;

/\*\*

\* @var {number/list} \* The padding of the RowBody \*/

\$grid-row-body-padding: 5px right(\$grid-cell-inner-padding) 5px left(\$grid-cell-inner-padding) !default; \$form-checkboxgroup-alt-background: \$neutral-light-color !default; \$form-checkboxgroup-alt-border-top: 1px dotted \$neutral-light-color !default; \$form-checkboxgroup-alt-border-bottom: 1px dotted \$neutral-light-color !default; # MVC Architecture

Large client side applications have always been hard to write, hard to organize and hard to maintain. They tend to quickly grow out of control as you add more functionality and developers to a project. Ext JS 4 comes with a new application architecture that not only organizes your code but reduces the amount you have to write.

Our application architecture follows an MVC-like pattern with Models and Controllers being introduced for the first time. There are many MVC architectures, most of which are slightly different from one another. Here's how we define ours:

 \* \*\*Model\*\* is a collection of fields and their data (e.g. a User model with username and password fields). Models know how to

 persist themselves through the data package, and can be linked to other models through associations. Models work a lot like the Ext JS 3 Record class, and are normally used with {@link Ext.data.Store Stores} to present data into grids and other components

 \* \*\*View\*\* is any type of component - grids, trees and panels are all views.

 \* \*\*Controllers\*\* are special places to put all of the code that makes your app work - whether that's rendering views, instantiating Models, or any other app logic.

In this guide we'll be creating a very simple application that manages User data. By the end you will know how to put simple applications together using the new Ext JS 4 application architecture.

The application architecture is as much about providing structure and consistency as it is about actual classes and framework code. Following the conventions unlocks a number of important benefits:

\* Every application works the same way so you only have to learn it once

\* It's easy to share code between apps because they all work the same way

 \* You can use our build tools to create optimized versions of your applications for production use

## File Structure

Ext JS 4 applications follow a unified directory structure that is the same

 for every app. Please check out the [Getting Started guide](#/guide/getting\_started) for a detailed explanation on the basic file structure of an application. In MVC layout, all classes are placed into the `app/` folder, which in turn contains sub-folders to namespace your models, views, controllers and stores. Here is how the folder structure for the simple example app will look when we're done:

{@img folderStructure.png Folder Structure}

In this example, we are encapsulating the whole application inside one folder called "account manager". Essential files from the [Ext JS 4] SDK](http://www.sencha.com/products/extjs/) are wrapped inside `ext-4/` folder. Hence the content of our `index.html` looks like this:

 <html> <head>

```
<title>Account Manager</title>
   <link rel="stylesheet" type="text/css" href="ext-4/resources/css/ext-all.css">
   <script type="text/javascript" src="ext-4/ext-debug.js"></script>
   <script type="text/javascript" src="app.js"></script>
 </head>
 <body></body>
 </html>
```
## Creating the application in `app.js`

Every Ext JS 4 application starts with an instance of {@link Ext.app.Application Application} class. The Application contains global settings for your application (such as the app's name), as well as maintains references to all of the models, views and controllers used by the app. An Application also contains a launch function, which is run automatically when everything is loaded.

Let's create a simple Account Manager app that will help us manage User accounts. First we need to pick a global namespace for this application. All Ext JS 4 applications should only use a single global variable, with all of the application's classes nested inside it. Usually we want a short global variable so in this case we're going to use "AM":

```
 Ext.application({
     requires: ['Ext.container.Viewport'],
     name: 'AM',
     appFolder: 'app',
     launch: function() {
       Ext.create('Ext.container.Viewport',
 {
          layout: 'fit',
          items: [
 {
               xtype: 'panel',
               title: 'Users',
               html : 'List of users will go here'
 }
          ]
       });
     }
  });
```
There are a few things going on here. First we invoked `Ext.application` to create a new instance of Application class, to which we passed the name `'AM'`. This automatically sets up a global variable `AM` for us, and registers the namespace to `Ext.Loader`, with the corresponding path of "app" set via the 'appFolder' config option. We also provided a simple launch function that just creates a {@link Ext.container.Viewport Viewport} which contains a single {@link Ext.panel.Panel Panel} that will fill the screen.

{@img panelView.png Initial view with a simple Panel}

```
## Defining a Controller
```
Controllers are the glue that binds an application together. All they really do is listen for events (usually from views) and take some actions. Continuing our Account Manager application, lets create a controller. Create a file called `app/controller/Users.js` and add the following code:

```
 Ext.define('AM.controller.Users', {
   extend: 'Ext.app.Controller',
```

```
 init: function() {
      console.log('Initialized Users! This happens before the Application launch function is called');
   }
 });
```
Now lets add our newly created Users controller to the application config in app.js:

```
 Ext.application({
    ...
    controllers: [
       'Users'
    ],
    ...
\}:
```
When we load our application by visiting `index.html` inside a browser, the `Users` controller is automatically loaded (because we specified it in the Application definition above), and its `init` function is called just before the Application's `launch` function.

The `init` function is a great place to set up how your controller interacts with the

 view, and is usually used in conjunction with another Controller function - {@link Ext.app.Controller#control control}. The `control` function makes it easy to listen to events on your view classes and take some action with a handler function. Let's update our `Users` controller to tell us when the panel is rendered:

```
 Ext.define('AM.controller.Users', {
     extend: 'Ext.app.Controller',
   init: function() {
       this.control({
          'viewport > panel': {
            render: this.onPanelRendered
 }
       });
     },
    onPanelRendered: function() {
       console.log('The panel was rendered');
     }
 \}:
```
We've updated the `init` function to use `this.control` to set up listeners on views in our application. The `control` function uses the new ComponentQuery engine to quickly and easily get references to components on the page. If you are not familiar with ComponentQuery yet, be sure to check out the {@link

 Ext.ComponentQuery ComponentQuery documentation} for a full explanation. In brief though, it allows us to pass a CSS-like selector that will find every matching component on the page.

In our init function above we supplied `'viewport > panel'`, which translates to "find me every Panel that is a direct child of a Viewport". We then supplied an object that maps event names (just `render` in this case) to handler functions. The overall effect is that whenever any component that matches our selector fires a `render` event, our `onPanelRendered` function is called.

When we run our application now we see the following:

{@img firstControllerListener.png Controller listener}

Not exactly the most exciting application ever, but it shows how easy it is to get started with organized code. Let's flesh the app out a little now by adding a grid.

## Defining a View

Until now our application has only been a few lines long and only inhabits two files - `app.js` and `app/controller/Users.js`. Now that we want to add a grid showing all of the users in our system, it's

time to organize our logic a little better and start using views.

A View is nothing more than a Component, usually defined as a subclass of an Ext JS component. We're going to create our Users grid now by creating a new file called `app/view/user/List.js` and putting the following into it:

```
 Ext.define('AM.view.user.List' ,{
   extend: 'Ext.grid.Panel',
   alias: 'widget.userlist',
   title: 'All Users',
   initComponent: function() {
     this.store = {
         fields: ['name', 'email'],
         data : [
           {name: 'Ed', email: 'ed@sencha.com'},
            {name: 'Tommy', email: 'tommy@sencha.com'}
        ]
      };
     this.columns = [
         {header: 'Name', dataIndex: 'name', flex: 1},
         {header: 'Email', dataIndex: 'email', flex: 1}
      ];
      this.callParent(arguments);
    }
\});
```
Our View class is nothing more than a normal class. In this case we happen to extend the Grid Component and set up an alias so that we can use it as an xtype (more on that in a moment). We also passed in the {@link Ext.data.Store store} configuration and the {@link Ext.grid.Panel#columns columns} that the grid should render.

Next we need to add this view to our `Users` controller. Because we set an alias using the special `'widget.'` format, we can use 'userlist' as an xtype now, just like we had used `'panel'` previously.

Ext.define('AM.controller.Users', {

```
 extend: 'Ext.app.Controller',
   views: [
      'user.List'
   ],
   init: ...
   onPanelRendered: ...
 });
```
And then render it inside the main viewport by modifying the launch method in `app.js` to:

```
 Ext.application({
     ...
     launch: function() {
        Ext.create('Ext.container.Viewport', {
           layout: 'fit',
           items:
 {
              xtype: 'userlist'
           }
        });
     }
  });
```
The only other thing to note here is that we specified `'user.List'` inside the views array. This tells the application to load that file automatically so that we can use it when we launch. The application uses Ext JS 4's new dynamic loading system to automatically pull this file from the server. Here's what we see when we refresh the page now:

```
{@img firstView.png Our first View}
```
## ## Controlling the grid

Note that our `onPanelRendered` function is still being called. This is because our grid class still matches the `'viewport > panel'` selector. The reason for this is that our class extends Grid, which in turn extends Panel.

At the moment, the listeners we add to this selector will actually be called for every Panel or Panel subclass that is a direct child of the viewport, so let's tighten that up a bit using our new xtype. While we're at it, let's instead listen for double clicks on rows

 in the grid so that we can later edit that User:

```
 Ext.define('AM.controller.Users', {
   extend: 'Ext.app.Controller',
   views: [
      'user.List'
   ],
   init: function() {
      this.control({
         'userlist': {
            itemdblclick: this.editUser
         }
      });
    },
   editUser: function(grid, record) {
      console.log('Double clicked on ' + record.get('name'));
    }
 });
```
Note that we changed the ComponentQuery selector (to simply `'userlist'`), the event name (to `'itemdblclick'`) and the handler function name (to `'editUser'`). For now we're just logging out the name of the User we double clicked:

{@img doubleClickHandler.png Double click handler}

Logging to the console is all well and good but we really want to edit our Users. Let's do that now, starting with a new view in `app/view/user/Edit.js`:

```
 Ext.define('AM.view.user.Edit', {
   extend: 'Ext.window.Window',
    alias: 'widget.useredit',
   title: 'Edit User',
   layout: 'fit',
   autoShow: true,
   initComponent: function() {
     this.items = [
         {
```

```
 xtype: 'form',
                          items: [
\left\{ \begin{array}{c} 1 & 1 \\ 1 & 1 \end{array} \right\}
```

```
 xtype: 'textfield',
                  name : 'name',
                  fieldLabel: 'Name'
                },
\{ xtype: 'textfield',
                  name : 'email',
                  fieldLabel: 'Email'
 }
            ]
          }
       ];
       this.buttons = [
          {
            text: 'Save',
             action: 'save'
          },
          {
            text: 'Cancel',
             scope: this,
            handler: this.close
          }
       ];
        this.callParent(arguments);
     }
```
Again we're just defining a subclass of an existing component - this time `Ext.window.Window`. Once more we used `initComponent` to specify the complex objects `items` and `buttons`. We used a `'fit'` layout and a form as the single item, which contains fields to edit the name and the email address. Finally we created two buttons, one which just closes the window, and the other that will be used to save our changes.

All we have to do now is add the view to the controller, render it and load the User into it:

```
 Ext.define('AM.controller.Users', {
   extend: 'Ext.app.Controller',
   views: [
      'user.List',
      'user.Edit'
   ],
```
});

```
 editUser: function(grid, record) {
     var view = Ext.widget('useredit');
     view.down('form').loadRecord(record);
   }
 });
```
init: ...

First we created the view using the convenient method `Ext.widget`, which is equivalent

to `Ext.create('widget.useredit')`. Then we

leveraged ComponentQuery once more to quickly get a reference to the edit window's form. Every component in Ext JS 4 has a `down` function, which accepts a ComponentQuery selector to quickly find any child component.

Double clicking a row in our grid now yields something like this:

{@img loadedForm.png Loading the form}

## Creating a Model and a Store

Now that we have our edit form it's almost time to start editing our users and saving those changes. Before we do that though, we should refactor our code a little.

At the moment the `AM.view.user.List` component creates a Store inline. This works well but we'd like to be able to reference that Store elsewhere in the application so that we can update the data in it. We'll start by breaking the Store out into its own file - `app/store/Users.js`:

```
 Ext.define('AM.store.Users', {
    extend: 'Ext.data.Store',
    fields: ['name', 'email'],
    data: [
       {name: 'Ed', 
 email: 'ed@sencha.com'},
       {name: 'Tommy', email: 'tommy@sencha.com'}
   ]
 });
```
Now we'll just make 2 small changes - first we'll ask our `Users` controller to include this Store when it loads:

Ext.define('AM.controller.Users', {

```
 extend: 'Ext.app.Controller',
   stores: [
      'Users'
   ],
   ...
 });
```
then we'll update `app/view/user/List.js` to simply reference the Store by id:

```
 Ext.define('AM.view.user.List' ,{
   extend: 'Ext.grid.Panel',
   alias: 'widget.userlist',
   title: 'All Users',
```
 // we no longer define the Users store in the `initComponent` method store: 'Users',

```
 initComponent: function() {
```

```
this.columns = [
      ...
 });
```
By including the stores that our `Users` controller cares about in its definition they are automatically loaded onto the page and given a {@link Ext.data.Store#storeId storeId}, which makes them really easy to reference in our views (by simply configuring `store: 'Users'` in this case).

At the moment we've just defined our fields (`'name'` and `'email'`) inline on the store. This works well enough but in Ext JS 4 we have a powerful `Ext.data.Model` class that we'd like to take advantage of when it comes to editing our Users. We'll finish this section by refactoring our Store to use a Model, which we'll put in `app/model/User.js`:

```
 Ext.define('AM.model.User', {
   extend: 'Ext.data.Model',
   fields: ['name', 'email']
```
 $\}$ :

That's all we need to do to define our Model. Now we'll just update our Store to reference the Model name instead of providing fields inline...

Ext.define('AM.store.Users', {

```
 extend: 'Ext.data.Store',
   model: 'AM.model.User',
   data: [
     {name: 'Ed', email: 'ed@sencha.com'},
     {name: 'Tommy', email: 'tommy@sencha.com'}
  ]
 });
```
And we'll ask the `Users` controller to get a reference to the `User` model too:

```
 Ext.define('AM.controller.Users',
 {
     extend: 'Ext.app.Controller',
     stores: ['Users'],
     models: ['User'],
     ...
  });
```
Our refactoring will make the next section easier but should not have affected the application's current behavior. If we reload the page now and double click on a row we see that the edit User window still appears as expected. Now it's time to finish the editing functionality:

```
{@img loadedForm.png Loading the form}
```

```
## Saving data with the Model
```
Now that we have our users grid loading data and opening an edit window when we double click each row, we'd like to save the changes that the user makes. The Edit User window that the defined above contains a form (with fields for name and email), and a save button. First let's update our controller's init function to listen for clicks to that save button:

```
 Ext.define('AM.controller.Users', {
 ...
    init: function() {
       this.control({
          'viewport > userlist':
 {
             itemdblclick: this.editUser
          },
          'useredit button[action=save]': {
             click: this.updateUser
```
```
 }
     \}:
   },
   ...
   updateUser: function(button) {
      console.log('clicked the Save button');
   }
   ...
 });
```
We added a second ComponentQuery selector to our `this.control` call this time `'useredit button[action=save]'`. This works the same way as the first selector - it uses the `'useredit'` xtype that we defined above to focus in on our edit user window, and then looks for any buttons with the `'save'` action inside that window. When we defined our edit user window we passed `{action: 'save'}` to the save button, which gives us an easy way to target that button.

We can satisfy ourselves that the `updateUser` function is called when we click the Save button:

{@img saveHandler.png Seeing the save handler}

Now that we've seen our handler is correctly attached to the Save button's click event, let's fill in the real logic for the `updateUser` function. In this function we need to get the data out of the form, update our User with it and then save that back to the Users store we created above. Let's see how we might do that:

```
 updateUser: function(button) {
  var win = button.up('window'),
    form = win.down('form'),record = form.getRecord(),values = form.getValues(); record.set(values);
   win.close();
 }
```
Let's break down what's going on here. Our click event gave us a reference to the button that the user clicked on, but what we really want is access to the form that contains the data and the window itself. To get things working quickly we'll just use ComponentQuery again here, first using `button.up('window')` to get a reference to the Edit User window, then `win.down('form')` to get the form.

After that we simply fetch the record that's currently loaded into the

## form

 and update it with whatever the user has typed into the form. Finally we close the window to bring attention back to the grid. Here's what we see when we run our app again, change the name field to `'Ed Spencer'` and click save:

{@img updatedGridRecord.png The record in the grid has been updated}

### Saving to the server

Easy enough. Let's finish this up now by making it interact with our server side. At the moment we are hard coding the two User records into the Users Store, so let's start by reading those over AJAX instead:

 Ext.define('AM.store.Users', { extend: 'Ext.data.Store', model: 'AM.model.User', autoLoad: true,

```
 proxy: {
      type: 'ajax',
      url: 'data/users.json',
      reader: {
         type: 'json',
         root: 'users',
         successProperty: 'success'
      }
   }
 });
```
Here we removed the 'data' property and replaced it with a {@link Ext.data.proxy.Proxy Proxy}. Proxies are the way to load and save data from a Store or a Model in Ext JS 4. There are proxies for AJAX, JSON-P and HTML5 localStorage among others. Here we've used a simple AJAX proxy, which we've told to load data from the url `'data/users.json'`.

We also attached a {@link Ext.data.reader.Reader Reader} to the Proxy. The reader is responsible for decoding the server response into a format the Store can understand. This time we used a {@link Ext.data.reader.Json JSON Reader}, and specified the root and `successProperty` configurations. Finally we'll create our `data/users.json` file and paste our previous data into it:

 { "success": true,

```
 "users": [
     {"id": 1, "name": 'Ed', "email": "ed@sencha.com"},
     {"id": 2, "name": 'Tommy', "email": "tommy@sencha.com"}
  ]
 }
```
The only other change we made to the Store was to set `autoLoad` to `true`, which means the Store will ask its Proxy to load that data immediately. If we refresh the page now we'll see the same outcome as

before, except that we're now no longer hard coding the data into our application.

The last thing we want to do here is send our changes back to the server. For this example we're just using static JSON files on the server side so we won't see any database changes but we can at least verify that everything is plugged together correctly. First we'll make a small change to our new proxy to tell it to send updates back to a different url:

```
 proxy: {
   type: 'ajax',
   api: {
      read: 'data/users.json',
      update: 'data/updateUsers.json'
    },
   reader: {
      type: 'json',
      root: 'users',
      successProperty: 'success'
    }
 }
```
We're still reading the data from `users.json` but any updates will be sent to `updateUsers.json`. This is just so we know things are working without overwriting our test data. After updating a record, the `updateUsers.json` file just contains `{"success": true}`. Since it is updated through a HTTP POST command, you may have to create an empty file to avoid receiving a 404 error.

The only other change we need to make is to tell our Store to synchronize itself after editing, which we do by adding one more line inside the updateUser function, which now looks like this:

```
 updateUser: function(button) {
  var win = button.up('window'),
    form = win.down('form').
```

```
record = form.getRecord(),values = form.getValues(); record.set(values);
   win.close();
   // synchronize the store after editing the record
   this.getUsersStore().sync();
 }
```
Now we can run through our full example and make sure that everything works. We'll edit a row, hit the Save button and see that the request is correctly sent to `updateUser.json`

{@img postUpdatesToServer.png The record in the grid has been updated}

## Deployment

The newly introduced Sencha SDK Tools ([download here](http://www.sencha.com/products/extjs/download/)) makes

deployment of any Ext JS 4 application easier than ever. The tools allows you to generate a manifest of all dependencies in the form of a JSB3 (JSBuilder file format) file, and create a minimal custom build of just what your application needs within minutes.

Please refer to the [Getting Started guide](#/guide/getting\_started) for detailed instructions.

## Next Steps

```
We've created a very simple application that manages User data and
sends any updates back to the server. We started out simple and
gradually refactored our code to make it cleaner and more
organized. At this point it's easy to add more functionality to our
application without creating spaghetti code. The full source code for
this application can be found in the Ext JS 4 SDK download, inside the
examples/app/simple folder.
$boundlist-border-color: #b5b8c8 !default;
@if $grid-property-cell-background-image != null {
  .#{$prefix}grid-cell-inner-property-name {
     background-image: theme-background-image($grid-property-cell-background-image);
     background-repeat: no-repeat;
    @if $grid-property-cell-background-position != null {
       background-position: $grid-property-cell-background-position;
     }
    @if $grid-property-cell-before-padding != null {
       padding-left: $grid-property-cell-before-padding;
     }
```
 } }

\$tab-base-color: mix(#fff, \$base-highlight-color, 10%) !default; \$tab-base-color-over: mix(#fff, \$base-highlight-color, 20%) !default; \$tab-base-color-active: \$base-light-color !default;

\$tab-color: #fff !default; \$tab-color-active: \$base-color !default;

\$tab-background-gradient: null !default; \$tab-background-gradient-over: null !default; \$tab-background-gradient-active: null !default; \$tab-background-gradient-disabled: null !default;

\$tab-border-radius: 3px 3px 0 0 !default; \$tab-border-width: 0 !default; \$tab-inner-border-width: 0 !default;

\$tab-padding: 8px 12px 7px !default;

\$tab-line-height: 16px !default; \$tab-margin: 0 1px 0 0 !default;

\$tab-icon-width: 16px !default; \$tab-icon-height: 16px !default; \$tab-icon-spacing: 6px !default;

\$tab-text-opacity-disabled: .3 !default; \$tab-closable-icon-width: 12px !default; \$tab-closable-icon-height: 12px !default; \$tab-closable-icon-include-hover-background-position: true !default; \$tab-closable-icon-include-pressed-background-position: true !default; \$tab-closable-icon-opacity-disabled: \$tab-text-opacity-disabled !default; \$grid-property-cell-background-image: 'grid/property-cell-bg' !default; \$grid-property-cell-background-position: -16px 2px !default; \$grid-property-cell-before-padding: 12px !default; .#{\$prefix}grid-cell-inner-action-col { line-height: 0; font-size: 0; } \$grid-header-background-color: #373c4b !default; \$grid-header-over-background-color: #496085 !default; \$grid-header-background-gradient: 'glossy' !default; \$grid-header-over-background-gradient: 'glossy' !default; \$grid-header-sort-icon-width: 15px !default;

# ext-theme-access/resources

This folder contains static resources (typically an `"images"` folder as well). # Workspaces in Sencha Cmd

# {@img ../command/sencha-command-128.png}

This guide shows how to use the new workspace feature of Sencha Cmd for building large applications that use multiple pages. This feature lets Sencha Cmd understand the pages, frameworks, and the shared code used by the various pages of your application. This enables Sencha Cmd to automate many common tasks.

The process for building a large application starts off the same as the process for building a single-page app. Before learning about the workspace feature for large applications, be sure to understand Sencha Cmd basics by reading [Using Sencha Cmd](#/guide/command\_app).

\*Note on terminology.\* Sencha frameworks-based applications, which employ MVC architecture, call `Ext.application` at the top of the code tree. This can be confusing because the frameworks use the term "application" to describe each page. In single-page applications, these terms are interchangeable. When your application involves multiple pages, however,

this is not the case. This guide uses the term "page" in most cases because that is more fitting in this context.

## ## What's a Workspace?

New to Sencha Cmd V3 is the concept of a "workspace". A workspace is simply a folder that contains one or more pages, frameworks, packages and other shared code or files. The location of the workspace root folder should be chosen to facilitate these needs as well as your source control requirements. Any generated applications/pages created in sub-folders of the workspace folder regardless of their depth are consider to be members of the workspace.

Though not a requirement, it is typically the case that the workspace folder is the root folder in a source control repository.

The exact organization of your pages inside your workspace is not important to Sencha Cmd. For the sake of simplicity, however, the examples in this guide create all pages as immediate sub-folders of the workspace.

## ## Generating a Workspace

To generate a workspace, use this command:

sencha generate workspace /path/to/workspace

This will create the following structure in the specified folder.

.sencha/ # Sencha-specific files (e.g. configuration)

 workspace/ # Workspace-specific content (see below) sencha.cfg # Configuration file for Sencha Cmd plugin.xml # Plugin for Sencha Cmd

The above directory structure should be familiar as it was part of the structure created in [Using Sencha Cmd](#/guide/command\_app). In this case, however, only the ".sencha/workspace" folder is created.

## ## Frameworks

The location of Sencha Ext JS or Sencha Touch (i.e., the "SDK" or "framework") is stored as a configuration property of the workspace. This allows multiple pages to share this configuration. Different teams will have different preferences on these locations and whether or not the Sencha SDK's are stored in their source control system. The settings discussed below give you control over the location of Sencha SDK's in your workspace.

By default, a workspace that has both Sencha Ex JS and Sencha Touch SDK's will have these property settings in `".sencha/workspace/sencha.cfg"`:

 ext.dir=\${workspace.dir}/ext touch.dir=\${workspace.dir}/touch

The value of the `workspace.dir` property is determined by Sencha Cmd and is expanded as needed. In other words, by default, a workspace contains a copy of the SDK's used by the applications it holds.

Applications reference their framework indirectly using the `app.framework` property in their `".sencha/app/sencha.cfg"` file:

app.framework=ext

## Generating Pages

Once you have a workspace, generating pages ("apps") is the same as before:

sencha -sdk /path/to/ext generate app ExtApp /path/to/workspace/extApp

You can also generate Sencha Touch applications in the same workspace:

sencha -sdk /path/to/touch generate app TouchApp /path/to/workspace/touchApp

Because the target of these generated pages is in a workspace, the following structure will be created (which is slightly different than for a single-page app):

 .sencha/ # Sencha-specific files (e.g. configuration) workspace/ # Workspace-specific content (see below)

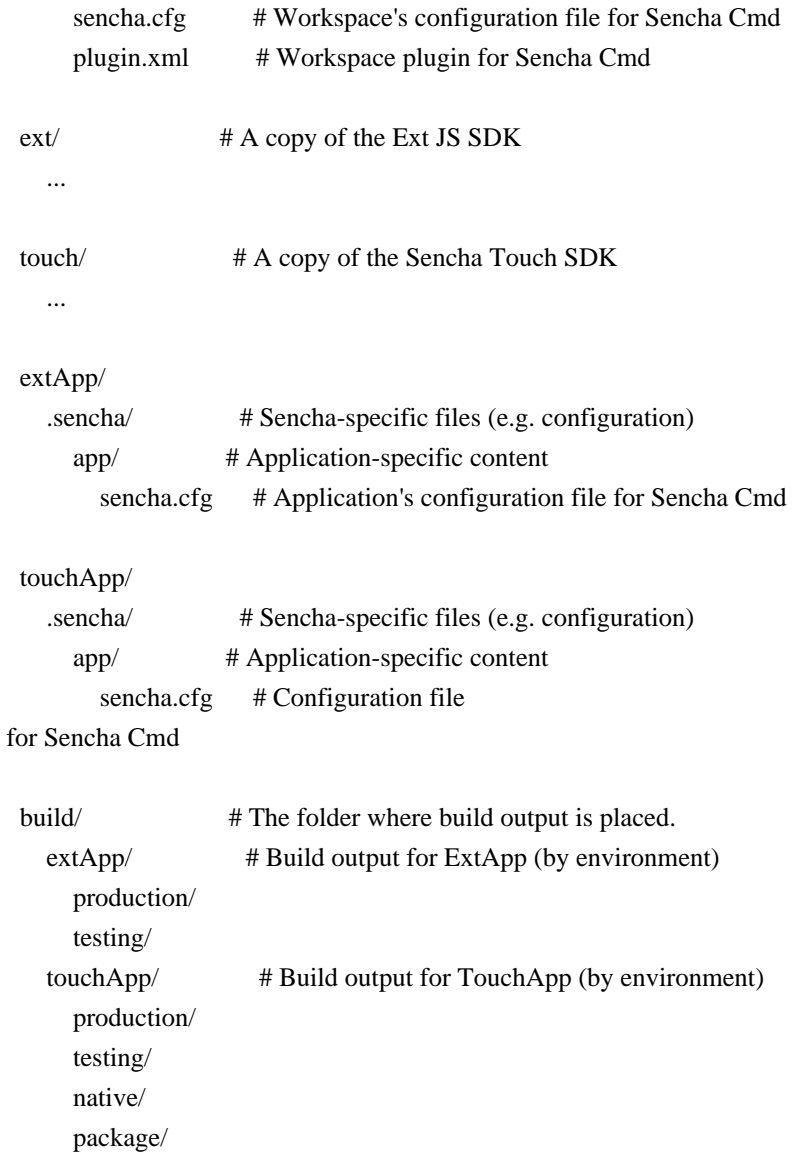

To generate more pages, repeat the above command. See the respective framework's [Using Sencha Cmd](#/guide/command\_app) guide for details.

# ## Building Pages

The process for building each page of a multipage application is to run this command from each of the appropriate folders:

sencha app build

For efficiency, you can create a script for this process, perhaps using Sencha Cmd's [Ant Integration](#/guide/command\_ant).

## Configuration

Configuration is similar to what is described in [Using Sencha Cmd](#/guide/command\_app). The file `".sencha/app/sencha.cfg"` holds configuration for one page ("app"). The most important

of the properties found there is perhaps `app.classpath`.

Unlike the single-page application, the `".sencha/workspace/sencha.cfg"` file is now useful for setting configuration properties for all pages in the workspace. The most important of these properties after framework locations is probably `workspace.classpath`.

Settings found in multiple files are processed in "first-write-wins" fashion (as is normal for Apache Ant scripts). This allows properties to be controlled at the command-line when necessary. The order these files are loaded when present is as follows:

- `\${app.dir}/.sencha/app/sencha.cfg`
- `\${workspace.dir}/.sencha/workspace/sencha.cfg`
- `\${ext.dir}/cmd/sencha.cfg` or `\${touch.dir}/cmd/sencha.cfg`
- `\${cmd.dir}/sencha.cfg`

By convention, the properties defined in the `"sencha.cfg" file for these "scopes" have a common prefix. For properties at the Application scope (`".sencha/app/sencha.cfg"`) start with "app." while those in the workspace scope (".sencha/workspace/sencha.cfg") have

the prefix "workspace.", frameworks use "framework." and Sencha Cmd uses "cmd.".

Details on configuration properties can be found by reading the comments found in these files. The prefix should help you find where a property is defined.

## Sharing Code Between Pages

Multipage applications commonly share code between pages. Using a workspace, you can use Sencha Cmd to automatically scan shared code with the `sencha app build` command. Here's how to do that.

Let's add a `common` folder to the workspace, like so:

 .sencha/ workspace/ ... common/ # Folder for common things between pages. src/ # Folder for common JavaScript code for all pages.

To include `common/src` when building all pages in the application, add the follow to `".sencha/workspace/sencha.cfg"`:

workspace.classpath=\${workspace.dir}/common/src

This adds the following component to the default classpath:

\${framework.classpath},\${workspace.classpath},\${app.classpath}

##

Beyond sharing code between multiple Ext JS pages, or between multiple Sencha Touch applications, there is often the need to share code across the two Sencha frameworks. While the frameworks have a lot in common, they differ in many significant aspects, particularly in the areas of UI components and layouts, which one would expect given that they target such different device environments. Even with these differences, it's possible to share code between the two frameworks, for example, sharing code between two model class definitions.

/\*\* \* Creates a visual theme for a Panel \* \* @param {string} \$ui-label \* The name of the UI being created. Can not included spaces or special punctuation \* (used in CSS class names). \* \* @param {color} [\$ui-border-color=\$panel-border-color] \* The border-color of the Panel \* \* @param {number} [\$ui-border-radius=\$panel-border-radius] \* The border-radius of the Panel \* \* @param {number} [\$ui-border-width=\$panel-border-width] \* The border-width of the Panel \* \* @param {number} [\$ui-padding=\$panel-padding] \* The padding of the Panel \* \* @param {color} [\$ui-header-color=\$panel-header-color] \* The text color of the Header \* \* @param {string} [\$ui-header-font-family=\$panel-header-font-family] \* The font-family of the Header \* \* @param {number} [\$ui-header-font-size=\$panel-header-font-size] \* The font-size of the Header \* \* @param {string} [\$ui-header-font-weight=\$panel-header-font-weight] \* The font-weight of the Header \* \* @param {number} [\$ui-header-line-height=\$panel-header-line-height] \* The line-height of the Header \* \* @param {color} [\$ui-header-border-color=\$panel-header-border-color] \* The border-color of the Header \* \* @param {number} [\$ui-header-border-width=\$panel-header-border-width] \* The border-width of the Header

\* \* @param {string} [\$ui-header-border-style=\$panel-header-border-style] \* The border-style of the Header \* \* @param {color} [\$ui-header-background-color=\$panel-header-background-color] \* The background-color of the Header \* \* @param {string/list} [\$ui-header-background-gradient=\$panel-header-background-gradient] \* The background-gradient of the Header. Can be either the name of a predefined gradient \* or a list of color stops. Used as the `\$type` parameter for {@link Global\_CSS#background-gradient}. \* \* @param {color} [\$ui-header-inner-border-color=\$panel-header-inner-border-color] \* The inner border-color of the Header \* \* @param {number} [\$ui-header-inner-border-width=\$panel-header-inner-border-width] \* The inner border-width of the Header \* \* @param {number/list} [\$ui-header-text-padding=\$panel-header-text-padding] \* The padding of the Header's text element \* \* @param {string} [\$ui-header-text-transform=\$panel-header-text-transform] \* The text-transform of the Header \* \* @param {number/list} [\$ui-header-padding=\$panel-header-padding] \* The padding of the Header \* \* @param {number} [\$ui-header-icon-width=\$panel-header-icon-width] \* The width of the Header icon \* \* @param {number} [\$ui-header-icon-height=\$panel-header-icon-height] \* The height of the Header icon \* \* @param {number} [\$ui-header-icon-spacing=\$panel-header-icon-spacing] \* The space between the Header icon and text \* \* @param {list} [\$ui-header-icon-background-position=\$panel-header-icon-background-position] \* The background-position of the Header icon \* \* @param {color} [\$ui-header-glyph-color=\$panel-header-glyph-color] \* The color of the Header glyph icon \* \* @param {number} [\$ui-header-glyph-opacity=\$panel-header-glyph-opacity] \* The opacity of the Header glyph icon \* \* @param {number} [\$ui-tool-spacing=\$panel-tool-spacing] \* The space between the Panel {@link Ext.panel.Tool Tools} \*

\* @param {string} [\$ui-tool-background-image=\$panel-tool-background-image]

\* The background sprite to use for Panel {@link Ext.panel.Tool Tools} \* \* @param {color} [\$ui-body-color=\$panel-body-color] \* The color of text inside the Panel body \* \* @param {color} [\$ui-body-border-color=\$panel-body-border-color] \* The border-color of the Panel body \* \* @param {number} [\$ui-body-border-width=\$panel-body-border-width] \* The border-width of the Panel body \* \* @param {string} [\$ui-body-border-style=\$panel-body-border-style] \* The border-style of the Panel body \* \* @param {color} [\$ui-body-background-color=\$panel-body-background-color] \* The background-color of the Panel body \* \* @param {number} [\$ui-body-font-size=\$panel-body-font-size] \* The font-size of the Panel body \* \* @param {string} [\$ui-body-font-weight=\$panel-body-font-weight] \* The font-weight of the Panel body \* \* @param {string} [\$ui-background-stretch-top=\$panel-background-stretch-top] \* The direction to strech the background-gradient of top docked Headers when slicing images \* for IE using Sencha Cmd \* \* @param {string} [\$ui-background-stretch-bottom=\$panel-background-stretch-bottom] \* The direction to strech the background-gradient of bottom docked Headers when slicing images \* for IE using Sencha Cmd \* \* @param {string} [\$ui-background-stretch-right=\$panel-background-stretch-right] \* The direction to strech the background-gradient of right docked Headers when slicing images \* for IE using Sencha Cmd \* \* @param {string} [\$ui-background-stretch-left=\$panel-background-stretch-left] \* The direction to strech the background-gradient of left docked Headers when slicing images \* for IE using Sencha Cmd \* \* @param {boolean} [\$ui-include-border-management-rules=\$panel-include-border-management-rules] \* True to include neptune style border management rules. \* \* @param {color} [\$ui-wrap-border-color=\$panel-wrap-border-color] \* The color to apply to the border that wraps the body and docked items in a framed \* panel. The presence of the wrap border in a framed panel is controlled by the \* {@link #border} config. Only applicable when `\$ui-include-border-management-rules` is \* `true`.

\* @param {color} [\$ui-wrap-border-width=\$panel-wrap-border-width]

\* The width to apply to the border that wraps the body and docked items in a framed

\* panel. The presence of the wrap border in a framed panel is controlled by the

\* {@link #border} config. Only applicable when `\$ui-include-border-management-rules` is

\* `true`.

\*

\* @member Ext.panel.Panel \*/

@mixin extjs-panel-ui( \$ui-label,

 \$ui-border-color: \$panel-border-color, \$ui-border-radius: \$panel-border-radius, \$ui-border-width: \$panel-border-width, \$ui-padding: 0,

\$ui-header-color:

\$panel-header-color,

 \$ui-header-font-family: \$panel-header-font-family, \$ui-header-font-size: \$panel-header-font-size, \$ui-header-font-weight: \$panel-header-font-weight, \$ui-header-line-height: \$panel-header-line-height, \$ui-header-border-color: \$panel-header-border-color, \$ui-header-border-width: \$panel-header-border-width, \$ui-header-border-style: \$panel-header-border-style, \$ui-header-background-color: \$panel-header-background-color, \$ui-header-background-gradient: \$panel-header-background-gradient, \$ui-header-inner-border-color: \$panel-header-inner-border-color, \$ui-header-inner-border-width: \$panel-header-inner-border-width, \$ui-header-text-padding: \$panel-header-text-padding, \$ui-header-text-transform: \$panel-header-text-transform, \$ui-header-padding: \$panel-header-padding, \$ui-header-icon-width: \$panel-header-icon-width, \$ui-header-icon-height: \$panel-header-icon-height, \$ui-header-icon-spacing: \$panel-header-icon-spacing, \$ui-header-icon-background-position: \$panel-header-icon-background-position, \$ui-header-glyph-color: \$panel-header-glyph-color, \$ui-header-glyph-opacity: \$panel-header-glyph-opacity,

 \$ui-tool-spacing: \$panel-tool-spacing, \$ui-tool-background-image: \$panel-tool-background-image,

 \$ui-body-color: \$panel-body-color, \$ui-body-border-color: \$panel-body-border-color, \$ui-body-border-width: \$panel-body-border-width, \$ui-body-border-style: \$panel-body-border-style, \$ui-body-background-color: \$panel-body-background-color, \$ui-body-font-size: \$panel-body-font-size,

\$ui-body-font-weight: \$panel-body-font-weight,

 \$ui-background-stretch-top: \$panel-background-stretch-top, \$ui-background-stretch-bottom: \$panel-background-stretch-bottom, \$ui-background-stretch-right: \$panel-background-stretch-right, \$ui-background-stretch-left: \$panel-background-stretch-left,

 // See the docs above \$ui-include-border-management-rules: \$panel-include-border-management-rules, \$ui-wrap-border-color: \$panel-wrap-border-color, \$ui-wrap-border-width: \$panel-wrap-border-width ){ @if \$ui-header-inner-border-color == null and \$ui-header-background-color != null { \$ui-header-inner-border-color: lighten(\$ui-header-background-color, 10); } \$ui-header-padding-noborder: top(\$ui-header-padding) + top(\$ui-header-border-width) right(\$ui-header-padding) + right(\$ui-header-border-width) // don't add bottom border since bottom border always gets removed by dock layout bottom(\$ui-header-padding) left(\$ui-header-padding) + left(\$ui-header-border-width); .#{\$prefix}panel-#{\$ui-label} {

```
 @if $ui-border-color != null { border-color: $ui-border-color; }
 padding: $ui-padding;
```

```
 }
```
#### // header

```
 .#{$prefix}panel-header-#{$ui-label} {
   @if $ui-header-font-size != null { font-size: $ui-header-font-size; }
```
@if \$ui-header-border-width

## $!= 0$  {

border: \$ui-header-border-width \$ui-header-border-style \$ui-header-border-color;

```
 }
```

```
 .#{$prefix}tool-img {
```
@if \$ui-tool-background-image != \$tool-background-image {

background-image: theme-background-image(\$ui-tool-background-image);

}

 $@if$  \$ui-header-background-gradient == null {

// EXTJSIV-8846: partially transparent png images do not display correctly

// in winXP/IE8m when the image element has a transparent background.

// to fix this, we give the element the same background-color as the header.

background-color: \$ui-header-background-color;

}

```
 }
  }
 .#{$prefix}panel-header-#{$ui-label}-horizontal {
    padding: $ui-header-padding;
  }
 .#{$prefix}panel-header-#{$ui-label}-horizontal-noborder {
    padding: $ui-header-padding-noborder;
  }
 .#{$prefix}panel-header-#{$ui-label}-vertical
 {
    padding: rotate90($ui-header-padding);
  }
 .#{$prefix}panel-header-#{$ui-label}-vertical-noborder {
    padding: rotate90($ui-header-padding-noborder);
  }
  @if $include-rtl {
    .#{$prefix}rtl.#{$prefix}panel-header-#{$ui-label}-vertical {
      padding: rotate270($ui-header-padding);
    }
    .#{$prefix}rtl.#{$prefix}panel-header-#{$ui-label}-vertical-noborder {
      padding: rotate270($ui-header-padding-noborder);
    }
  }
 // header text
 .#{$prefix}panel-header-text-container-#{$ui-label} {
    @if $ui-header-color != null { color: $ui-header-color; }
    @if $ui-header-font-size != null { font-size: $ui-header-font-size; }
    @if $ui-header-font-weight != null { font-weight: $ui-header-font-weight; }
    @if $ui-header-font-family != null { font-family: $ui-header-font-family; }
    @if $ui-header-line-height != null { line-height: $ui-header-line-height; }
    padding: $ui-header-text-padding;
    text-transform: $ui-header-text-transform;
  }
 // body
 .#{$prefix}panel-body-#{$ui-label} {
    @if $ui-body-background-color != null { background: $ui-body-background-color; }
   @if $ui-body-border-color != null { border-color: $ui-body-border-color; }
    @if $ui-body-color != null { color: $ui-body-color; }
```

```
@if $ui-body-font-size != null { font-size: $ui-body-font-size; }
    @if $ui-body-font-weight != null { font-size: $ui-body-font-weight; }
     @if $ui-body-border-width != null {
       border-width: $ui-body-border-width;
        @if $ui-body-border-style != null { border-style: $ui-body-border-style; }
     }
   }
  @if $ui-border-radius != null {
     @include x-frame(
       $cls: 'panel',
       $ui: '#{$ui-label}',
       $border-radius : $ui-border-radius,
       $border-width : $ui-border-width,
       $padding : $ui-padding,
        $background-color: $ui-body-background-color
     );
     @include x-frame(
       $cls: 'panel-header',
       $ui: '#{$ui-label}-top',
       $border-radius: top($ui-border-radius) right($ui-border-radius) 0 0,
       $border-width: top($ui-header-border-width) right($ui-header-border-width) 0 left($ui-header-border-width),
       $padding: $ui-header-padding,
       $background-color: $ui-header-background-color,
       $background-gradient: $ui-header-background-gradient,
       $background-stretch: $ui-background-stretch-top
     );
     @include x-frame(
       $cls: 'panel-header',
       $ui: '#{$ui-label}-right',
       $border-radius: 0 right($ui-border-radius) bottom($ui-border-radius) 0,
       $border-width: top($ui-header-border-width) right($ui-header-border-width) bottom($ui-header-border-
width) 0.
       $padding: rotate90($ui-header-padding),
       $background-color: $ui-header-background-color,
        $background-gradient: $ui-header-background-gradient,
       $background-direction: right,
       $include-frame-rtl: $include-rtl,
       $background-stretch: $ui-background-stretch-right
     );
     @include x-frame(
       $cls: 'panel-header',
```
\$ui: '#{\$ui-label}-bottom',

\$border-radius: 0 0 bottom(\$ui-border-radius) left(\$ui-border-radius),

 \$border-width: 0 right(\$ui-header-border-width) bottom(\$ui-header-border-width) left(\$ui-header-borderwidth),

 \$padding: \$ui-header-padding, \$background-color: \$ui-header-background-color, \$background-gradient: \$ui-header-background-gradient, \$background-stretch: \$ui-background-stretch-bottom

);

@include x-frame(

\$cls: 'panel-header',

\$ui: '#{\$ui-label}-left',

\$border-radius: top(\$ui-border-radius) 0 0 left(\$ui-border-radius),

\$border-width:

top(\$ui-header-border-width) 0 bottom(\$ui-header-border-width) left(\$ui-header-border-width),

\$padding: rotate90(\$ui-header-padding),

\$background-color: \$ui-header-background-color,

\$background-gradient: \$ui-header-background-gradient,

\$background-direction: right,

\$include-frame-rtl: \$include-rtl,

\$background-stretch: \$ui-background-stretch-left

);

@include x-frame(

\$cls: 'panel-header',

\$ui: '#{\$ui-label}-collapsed-top',

\$border-radius: top(\$ui-border-radius) right(\$ui-border-radius) bottom(\$ui-border-radius) left(\$ui-border-

radius),

\$border-width: \$ui-header-border-width,

\$padding: \$ui-header-padding,

\$background-color: \$ui-header-background-color,

\$background-gradient: \$ui-header-background-gradient,

\$background-stretch: \$ui-background-stretch-top

);

@include x-frame(

\$cls: 'panel-header',

\$ui: '#{\$ui-label}-collapsed-right',

\$border-radius: top(\$ui-border-radius) right(\$ui-border-radius) bottom(\$ui-border-radius) left(\$ui-border-

## radius),

\$border-width: \$ui-header-border-width,

\$padding: rotate90(\$ui-header-padding),

\$background-color: \$ui-header-background-color,

\$background-gradient: \$ui-header-background-gradient,

\$background-direction: right,

\$include-frame-rtl: \$include-rtl,

\$background-stretch: \$ui-background-stretch-right

);

@include x-frame(

\$cls: 'panel-header',

\$ui: '#{\$ui-label}-collapsed-bottom',

\$border-radius: top(\$ui-border-radius) right(\$ui-border-radius) bottom(\$ui-border-radius) left(\$ui-border-

radius),

\$border-width: \$ui-header-border-width,

\$padding: \$ui-header-padding,

\$background-color: \$ui-header-background-color,

\$background-gradient:

\$ui-header-background-gradient,

\$background-stretch: \$ui-background-stretch-bottom

);

@include x-frame(

\$cls: 'panel-header',

\$ui: '#{\$ui-label}-collapsed-left',

\$border-radius: top(\$ui-border-radius) right(\$ui-border-radius) bottom(\$ui-border-radius) left(\$ui-border-

#### radius),

\$border-width: \$ui-header-border-width,

\$padding: rotate90(\$ui-header-padding),

\$background-color: \$ui-header-background-color,

\$background-gradient: \$ui-header-background-gradient,

\$background-direction: right,

\$include-frame-rtl: \$include-rtl,

\$background-stretch: \$ui-background-stretch-left

## );

// !important is needed in the following rules to override dock layout's border

// management rules. the x-panel ancestor selector is used to increase the

// specificity over the ".#{\$prefix}nbr .#{\$prefix}#{\$cls-ui}" rule produced

## by

```
 // x-frame
 .#{$prefix}panel {
   .#{$prefix}panel-header-#{$ui-label}-top {
      border-bottom-width: bottom($ui-header-border-width) !important;
   }
   .#{$prefix}panel-header-#{$ui-label}-right {
      border-left-width: bottom($ui-header-border-width) !important;
   }
```
 .#{\$prefix}panel-header-#{\$ui-label}-bottom { border-top-width: bottom(\$ui-header-border-width) !important; }

 .#{\$prefix}panel-header-#{\$ui-label}-left { border-right-width: bottom(\$ui-header-border-width) !important;

```
 }
     }
     .#{$prefix}nbr {
       .#{$prefix}panel-header-#{$ui-label}-collapsed-top {
         border-bottom-width: 0 !important;
       }
       .#{$prefix}panel-header-#{$ui-label}-collapsed-right {
         border-left-width: 0 !important;
       }
       .#{$prefix}panel-header-#{$ui-label}-collapsed-bottom
         border-top-width: 0 !important;
       }
       .#{$prefix}panel-header-#{$ui-label}-collapsed-left {
         border-right-width: 0 !important;
       }
     }
  } @else {
     @if $ui-header-background-color != null and ($supports-gradients or $compile-all) {
       .#{$prefix}panel-header-#{$ui-label} {
          @include background-gradient($ui-header-background-color, $ui-header-background-gradient);
       }
       .#{$prefix}panel-header-#{$ui-label}-vertical {
          @include background-gradient($ui-header-background-color, $ui-header-background-gradient, right);
       }
       @if $include-rtl {
          .#{$prefix}rtl.#{$prefix}panel-header-#{$ui-label}-vertical {
            @include background-gradient($ui-header-background-color, $ui-header-background-gradient, left);
 }
       }
     }
    // header background images
     $panel-header-ui: 'panel-header-#{$ui-label}';
     $panel-header-path: 'panel-header/panel-header-#{$ui-label}';
    @if $ui-header-background-color != null and $ui-header-background-gradient != null {
       @if not $supports-gradients or $compile-all {
          .#{$prefix}nlg {
            .#{$prefix}#{$panel-header-ui}-top {
               background: slicer-background-image($panel-header-ui + '-top',
                           '#{$panel-header-path}-top-bg');
```
{

```
 }
            .#{$prefix}#{$panel-header-ui}-bottom {
              background: slicer-background-image($panel-header-ui + '-bottom',
                          '#{$panel-header-path}-bottom-bg');
            }
            .#{$prefix}#{$panel-header-ui}-left {
              background: slicer-background-image($panel-header-ui + '-left',
                          '#{$panel-header-path}-left-bg')
 top right;
 }
            .#{$prefix}#{$panel-header-ui}-right {
              background: slicer-background-image($panel-header-ui + '-right',
                          '#{$panel-header-path}-right-bg') top right;
            }
            @if $include-rtl {
              .#{$prefix}rtl {
                 &.#{$prefix}#{$panel-header-ui}-left {
                   background: slicer-background-image-rtl($panel-header-ui + '-left',
                           '#{$panel-header-path}-left-bg-rtl');
 }
                 &.#{$prefix}#{$panel-header-ui}-right {
                   background: slicer-background-image-rtl($panel-header-ui + '-right',
                           '#{$panel-header-path}-right-bg-rtl');
 }
 }
        }
 }
       }
     }
    .#{$prefix}panel {
       // !important is needed here to override dock layout's border management
       // rules. the x-panel ancestor selector is used to increase the specificity
       // over the ".#{$prefix}nbr .#{$prefix}#{$cls-ui}" rule produced by x-frame
       .#{$prefix}panel-header-#{$ui-label}-collapsed-border-top {
         border-bottom-width: $ui-header-border-width !important;
       }
       .#{$prefix}panel-header-#{$ui-label}-collapsed-border-right {
         border-left-width: $ui-header-border-width !important;
       }
       .#{$prefix}panel-header-#{$ui-label}-collapsed-border-bottom {
```

```
 border-top-width: $ui-header-border-width !important;
       }
       .#{$prefix}panel-header-#{$ui-label}-collapsed-border-left {
         border-right-width: $ui-header-border-width !important;
       }
     }
   $stretch: slicer-background-stretch($panel-header-ui + '-top', bottom);
     $stretch: slicer-background-stretch($panel-header-ui + '-right', left);
    $stretch: slicer-background-stretch($panel-header-ui + '-bottom', bottom);
    $stretch: slicer-background-stretch($panel-header-ui + '-left', left);
     @include x-slicer($panel-header-ui + '-top');
     @include x-slicer($panel-header-ui + '-bottom');
     @include x-slicer($panel-header-ui + '-left');
     @include x-slicer($panel-header-ui + '-right');
  }
  .#{$prefix}panel-header-#{$ui-label}-vertical .#{$prefix}panel-header-text-container {
     @include rotate-element($angle: 90, $background-color: $ui-header-background-color);
  }
  @if $include-rtl {
    .#{$prefix}panel-header-#{$ui-label}-vertical .#{$prefix}rtl.#{$prefix}panel-header-text-container {
       @include rotate-element($angle: 270, $background-color: $ui-header-background-color);
     }
  }
  @if $ui-header-inner-border-width
!= 0 {
    .#{$prefix}panel-header-#{$ui-label}-top {
       @include inner-border($ui-header-inner-border-width, $ui-header-inner-border-color);
     }
    .#{$prefix}panel-header-#{$ui-label}-right {
       @include inner-border(rotate90($ui-header-inner-border-width), $ui-header-inner-border-color);
     }
    .#{$prefix}panel-header-#{$ui-label}-bottom {
       @include inner-border(rotate180($ui-header-inner-border-width), $ui-header-inner-border-color);
     }
    .#{$prefix}panel-header-#{$ui-label}-left {
       @include inner-border(rotate270($ui-header-inner-border-width), $ui-header-inner-border-color);
     }
  }
```

```
 .#{$prefix}panel-header-#{$ui-label} {
   .#{$prefix}panel-header-icon {
      width: $ui-header-icon-width;
     height: $ui-header-icon-height;
      background-position: $ui-header-icon-background-position;
   }
   .#{$prefix}panel-header-glyph {
     color: $ui-header-glyph-color;
      font-size: $ui-header-icon-height;
      line-height: $ui-header-icon-height;
     @if $ui-header-glyph-opacity != 1 \{ // do not use the opacity mixin because we do not want IE's filter version of
        // opacity to be included. We emulate the opacity setting in IE8m by mixing
        // the icon color into the background color. (see below)
        opacity: $ui-header-glyph-opacity;
      }
     // In IE8 and below when a glyph contains partially transparent pixels, we
     // can't apply an opacity filter to the glyph element, because IE8m will render
     // the partially transparent pixels of the glyph as black. To work around this,
     // we emulate the approximate color that the glyph would have if it had opacity
      // applied by mixing the glyph color with the header's background-color.
      .#{$prefix}ie8m & {
     color: mix($ui-header-glyph-color, $ui-header-background-color, $ui-header-glyph-opacity * 100);
      }
   }
 }
 $ui-header-icon-margin: 0 $panel-header-icon-spacing 0 0;
 .#{$prefix}panel-header-#{$ui-label}-horizontal {
   .#{$prefix}panel-header-icon-before-title {
      margin: $ui-header-icon-margin;
   }
```

```
 @if $include-rtl {
```

```
.#{$prefix}rtl.#{$prefix}panel-header-icon-before-title {
   margin: rtl($ui-header-icon-margin);
 }
```
}

}

```
 .#{$prefix}panel-header-icon-after-title {
   margin: rtl($ui-header-icon-margin);
```

```
 @if $include-rtl {
```

```
 .#{$prefix}rtl.#{$prefix}panel-header-icon-after-title {
          margin: $ui-header-icon-margin;
       }
    }
  }
  .#{$prefix}panel-header-#{$ui-label}-vertical {
    .#{$prefix}panel-header-icon-before-title {
       margin: rotate90($ui-header-icon-margin);
     }
     @if
 $include-rtl {
       .#{$prefix}rtl.#{$prefix}panel-header-icon-before-title {
         margin: rotate270(rtl($ui-header-icon-margin));
       }
     }
    .#{$prefix}panel-header-icon-after-title {
       margin: rotate90(rtl($ui-header-icon-margin));
     }
     @if $include-rtl {
       .#{$prefix}rtl.#{$prefix}panel-header-icon-after-title {
          margin: rotate270($ui-header-icon-margin);
       }
     }
  }
  $ui-tool-margin: 0 0 0 $ui-tool-spacing;
  .#{$prefix}panel-header-#{$ui-label}-horizontal {
   .#{$prefix}tool-after-title {
       margin: $ui-tool-margin;
     }
     @if $include-rtl {
      .#{$prefix}rtl.#{$prefix}tool-after-title {
          margin: rtl($ui-tool-margin);
       }
     }
    .#{$prefix}tool-before-title {
       margin: rtl($ui-tool-margin);
     }
     @if $include-rtl {
      .#{$prefix}rtl.#{$prefix}tool-before-title {
```

```
 margin: $ui-tool-margin;
        }
     }
   }
  .#{$prefix}panel-header-#{$ui-label}-vertical {
    .#{$prefix}tool-after-title {
        margin: rotate90($ui-tool-margin);
     }
     @if $include-rtl {
       .#{$prefix}rtl.#{$prefix}tool-after-title {
         margin: rotate270(rtl($ui-tool-margin));
        }
     }
    .#{$prefix}tool-before-title {
        margin: rotate90(rtl($ui-tool-margin));
     }
     @if $include-rtl {
       .#{$prefix}rtl.#{$prefix}tool-before-title {
          margin: rotate270($ui-tool-margin);
        }
     }
   }
   @if $include-rtl {
     .#{$prefix}rtl {
        &.#{$prefix}panel-header-#{$ui-label}-collapsed-border-right {
          border-right-width: $ui-header-border-width !important;
        }
        &.#{$prefix}panel-header-#{$ui-label}-collapsed-border-left {
          border-left-width: $ui-header-border-width !important;
        }
     }
   }
  // Panel resizing.
  // If there's a border that's wider than the specified threshold (Sencha default is 2) then
  // embed the handles in the borders using -ve position and make resizable windows show overflow.
  // The dock layout should ensure that all constituent elements fit within the element.
  // The only exception is during animated resizing. Overflow inline style is set hidden during animation
(AbstractComponent.animate)
  .#{$prefix}panel-#{$ui-label}-resizable {
```
// Panel resize handles are invisible

.#{\$prefix}panel-handle {

```
 @include opacity(0);
```
}

}

{

 ); } }

// If there's a border width, embed the handles in that border

```
 @if $ui-border-width > $border-width-threshold {
```
 // Resizable Panel element overflow must be visible for embedded handles to accept mouseovers. overflow: visible;

```
 .#{$prefix}panel-handle-north-br {
        top: -($ui-border-width);
      }
      .#{$prefix}panel-handle-south-br {
        bottom: -($ui-border-width);
      }
      .#{$prefix}panel-handle-east-br {
        right: -($ui-border-width);
      }
      .#{$prefix}panel-handle-west-br {
        left: -($ui-border-width);
      }
      .#{$prefix}panel-handle-northwest-br {
        left: -($ui-border-width);
        top: -($ui-border-width);
      }
      .#{$prefix}panel-handle-northeast-br {
        right: -($ui-border-width);
        top: -($ui-border-width);
      }
      .#{$prefix}panel-handle-southeast-br {
        right: -($ui-border-width);
        bottom: -($ui-border-width);
      }
      .#{$prefix}panel-handle-southwest-br {
        left: -($ui-border-width);
        bottom: -($ui-border-width);
      }
   }
 @if $ui-include-border-management-rules
   @include border-management(
     $parent-cls: panel-#{$ui-label},
     $border-width: $ui-wrap-border-width,
     $border-color: $ui-wrap-border-color
```

```
.#{$prefix}panel-ghost {
  @include opacity($panel-ghost-opacity);
}
@if $include-panel-default-ui {
  @include extjs-panel-ui(
     $ui-label: 'default'
  );
}
```
@if \$include-panel-default-framed-ui { @include extjs-panel-ui( \$ui-label: 'default-framed',

 \$ui-border-color: \$panel-frame-border-color, \$ui-border-width: \$panel-frame-border-width, \$ui-border-radius: \$panel-frame-border-radius, \$ui-padding: \$panel-frame-padding,

 \$ui-header-border-color: \$panel-frame-border-color, \$ui-header-border-width: \$panel-frame-header-border-width, \$ui-header-inner-border-color: \$panel-frame-header-inner-border-color, \$ui-header-inner-border-width: \$panel-frame-header-inner-border-width, \$ui-header-padding:

\$panel-frame-header-padding,

 \$ui-body-border-width: \$panel-frame-body-border-width, \$ui-body-background-color: \$panel-frame-background-color

);

```
}
```
\$datepicker-base-color: \$base-color !default;

\$datepicker-border-color: adjust-color(\$datepicker-base-color, \$hue: 5.926deg, \$saturation: 4.444%, \$lightness: -57.647%) !default; //#1b376c

\$datepicker-next-image: 'shared/right-btn' !default;

\$datepicker-prev-image: 'shared/left-btn' !default;

\$datepicker-arrow-opacity: .7 !default;

\$datepicker-arrow-width: 15px !default;

\$datepicker-arrow-height: 15px !default;

\$datepicker-item-height: 20px !default;

\$datepicker-item-width: 25px !default;

\$datepicker-item-padding: 0 4px 0 0 !default;

\$datepicker-header-padding: 3px 6px !default;

\$datepicker-month-button-arrow-image: 'button/s-arrow-light' !default;

\$datepicker-monthpicker-next-image: 'tools/tool-sprites' !default;

\$datepicker-monthpicker-prev-image: 'tools/tool-sprites' !default;

\$datepicker-header-background-color: adjust-color(\$datepicker-base-color, \$hue: 5.768deg, \$saturation: 0.419%,

\$lightness: -52.941%) !default; //#23427c \$datepicker-header-background-gradient: matte !default;

\$datepicker-column-header-color:

 adjust-color(\$datepicker-base-color, \$hue: 5.586deg, \$saturation: -4.167%, \$lightness: -55.882%) !default; //#233d6d

\$datepicker-column-header-font-size: 10px !default;

\$datepicker-column-header-background-color: adjust-color(\$datepicker-base-color, \$hue: -1.19deg, \$saturation: 22.222%, \$lightness: 8.824%) !default; //#dfecfb

\$datepicker-column-header-background-gradient: matte !default;

\$datepicker-column-header-border-color: darken(\$datepicker-column-header-background-color, 10) !default; \$datepicker-column-header-item-padding: 0 7px 0 0 !default;

\$datepicker-footer-background-color: \$datepicker-column-header-background-color !default;

\$datepicker-footer-background-gradient: color\_stops(adjust-color(\$datepicker-base-color, \$hue: 0.58deg,

\$saturation: -2.067%, \$lightness: 7.451%), adjust-color(\$datepicker-base-color, \$hue: -0.43deg, \$saturation: -

4.736%, \$lightness: 3.922%) 49%, adjust-color(\$datepicker-base-color, \$hue: -0.175deg, \$saturation: -4.204%,

 \$lightness: 1.373%) 51%, adjust-color(\$datepicker-base-color, \$hue: 0.952deg, \$saturation: -4.831%, \$lightness: 2.353%)) !default;

\$datepicker-footer-padding: 4px 0 !default;

\$datepicker-monthpicker-item-color: adjust-color(\$datepicker-base-color, \$hue: 3.785deg, \$saturation: 18.194%, \$lightness: -52.745%) !default; //#15428B

\$datepicker-item-hover-background-color: adjust-color(\$datepicker-base-color, \$hue: -0.606deg, \$saturation: 38.73%, \$lightness: 9.02%) !default; //#ddecfe

\$datepicker-item-selected-background-color: adjust-color(\$datepicker-base-color, \$hue: 0.267deg, \$saturation: - 4.535%, \$lightness: 6.275%) !default;

\$datepicker-item-selected-border-color: adjust-color(\$datepicker-base-color, \$hue: 0.853deg, \$saturation: 5.008%, \$lightness: -11.961%) !default; //#8db2e3

\$datepicker-item-today-border-color: darkred !default;

\$datepicker-item-font-size: ceil(\$font-size \* .9) !default;

\$datepicker-item-prev-next-color: #aaa !default;

\$datepicker-item-disabled-color: #bbb !default;

\$datepicker-footer-border-color:

\$datepicker-column-header-border-color !default;

\$datepicker-monthpicker-item-margin: 5px 5px 4px !default; \$datepicker-monthpicker-item-height: 18px !default;

\$datepicker-monthpicker-yearnav-button-height: 15px !default; \$datepicker-monthpicker-yearnav-button-width: 15px !default; \$datepicker-monthpicker-next-background-position: 0 -120px !default; \$datepicker-monthpicker-next-background-position-over: -15px -120px !default; \$datepicker-monthpicker-prev-background-position: 0 -105px !default; \$datepicker-monthpicker-prev-background-position-over: -15px -105px !default;

\$datepicker-monthpicker-small-item-margin: 2px 5px !default;

# ext-theme-base/sass

This folder contains SASS files of various kinds, organized in sub-folders:

```
 ext-theme-base/sass/etc
  ext-theme-base/sass/src
  ext-theme-base/sass/var
/**
* @class Ext.tab.Tab
*/
/**
* @var {color}
* The base color of Tabs
*/
$tab-base-color: $base-color !default;
```
/\*\*

```
* @var {color}
```
\* The base color of hovered Tabs

\*/

\$tab-base-color-over: \$tab-base-color !default;

```
/**
* @var {color}
* The base color of the active Tabs
*/
$tab-base-color-active: $tab-base-color !default;
```

```
/**
```

```
* @var {color}
* The base color of disabled Tabs
*/
$tab-base-color-disabled: $tab-base-color !default;
```

```
/**
* @var {color}
* The text color of Tabs
*/
$tab-color: $color !default;
/**
* @var {color}
* The text color of hovered Tabs
*/
```
\$tab-color-over: \$tab-color !default;

/\*\*

\* @var {color} \* The text color of the active Tab \*/ \$tab-color-active: \$tab-color !default; /\*\* \* @var {color} \* The text color of disabled Tabs \*/ \$tab-color-disabled: \$tab-color !default; /\*\* \* @var {number} \* The font-size of Tabs \*/ \$tab-font-size: \$font-size !default; /\*\* \* @var {number} \* The font-size of hovered Tabs \*/ \$tab-font-size-over: \$tab-font-size !default;

/\*\* \* @var {number} \* The font-size of the active Tab \*/ \$tab-font-size-active: \$tab-font-size !default;

```
/**
* @var {number}
* The font-size of disabled Tabs
*/
$tab-font-size-disabled: $tab-font-size !default;
```

```
/**
* @var {string}
* The font-family of Tabs
*/
$tab-font-family: $font-family !default;
/**
* @var {string}
```

```
* The font-family of hovered Tabs
*/
$tab-font-family-over: $tab-font-family !default;
```

```
/**
* @var {string}
* The font-family of the active Tab
*/
$tab-font-family-active: $tab-font-family !default;
/**
* @var {string}
* The font-family of disabled Tabs
*/
$tab-font-family-disabled: $tab-font-family !default;
/**
* @var {string}
* The font-weight of Tabs
*/
$tab-font-weight: bold !default;
/**
* @var {string}
* The font-weight of hovered Tabs
*/
$tab-font-weight-over: $tab-font-weight !default;
/**
* @var {string}
* The font-weight of the active Tab
*/
$tab-font-weight-active: $tab-font-weight !default;
/**
* @var
 {string}
* The font-weight of disabled Tabs
*/
$tab-font-weight-disabled: $tab-font-weight !default;
/**
* @var {string}
* The Tab cursor
*/
$tab-cursor: pointer !default;
/**
* @var {string}
* The cursor of disabled Tabs
*/
```
\$tab-cursor-disabled: default !default;

/\*\*

\* @var {string/list}

\* The background-gradient for Tabs. Can be either the name of a predefined gradient

\* or a list of color stops. Used as the `\$type` parameter for

\* {@link Global\_CSS#background-gradient}.

\*/

\$tab-background-gradient: 'tab' !default;

/\*\*

\* @var {string/list}

\* The background-gradient for hovered Tabs. Can be either the name of a predefined gradient

\* or a list of color stops. Used as the `\$type` parameter for

\* {@link Global\_CSS#background-gradient}.

\*/

\$tab-background-gradient-over: 'tab-over' !default;

/\*\*

```
* @var {string/list}
```
\* The background-gradient for the active Tab. Can be either the name of a predefined gradient

\* or a list of color stops. Used as the `\$type` parameter

for

```
* {@link Global_CSS#background-gradient}.
```
\*/

\$tab-background-gradient-active: 'tab-active' !default;

/\*\*

```
* @var {string/list}
```
\* The background-gradient for disabled Tabs. Can be either the name of a predefined gradient

\* or a list of color stops. Used as the `\$type` parameter for

\* {@link Global\_CSS#background-gradient}.

\*/

\$tab-background-gradient-disabled: 'tab-disabled' !default;

/\*\*

```
* @var {list}
```
\* The border-radius of Tabs

\*/

\$tab-border-radius: 4px 4px 0 0 !default;

```
/**
```

```
* @var {number}
* The border-width of Tabs
*/
$tab-border-width: 1px !default;
```
/\*\*

\* @var {number/list}

\* The inner border-width of Tabs \*/ \$tab-inner-border-width: 1px 1px 0 !default; /\*\* \* @var {color} \* The inner border-color of Tabs \*/ \$tab-inner-border-color: #fff !default; /\*\* \* @var {color} \* The border-color of Tabs \*/ \$tab-border-color: \$base-color !default; /\*\* \* @var {color} \* The border-color of hovered Tabs \*/ \$tab-border-color-over: \$tab-border-color !default; /\*\* \* @var {color} \* The border-color of the active Tab \*/ \$tab-border-color-active: \$tab-border-color !default; /\*\* \* @var {color} \* The border-color of disabled Tabs \*/

\$tab-border-color-disabled: \$tab-border-color !default;

/\*\*

\* @var {number/list} \* The padding of Tabs \*/ \$tab-padding: 3px 9px !default; /\*\*

```
* @var {number/list}
* The padding of the Tab's text element
*/
$tab-text-padding: 0 !default;
```
/\*\*

\* @var {number}

\*/ \$tab-line-height: 13px !default; /\*\* \* @var {number/list} \* The margin of Tabs. Typically used to add horizontal space between the tabs. \*/ \$tab-margin: 0 0 0 2px !default; /\*\*

\* @var {number} \* The width of the Tab close icon \*/ \$tab-closable-icon-width: 11px !default;

\* The line-height of Tabs

/\*\*

\* @var {number} \* The height of the Tab close icon \*/ \$tab-closable-icon-height: 11px !default;

/\*\*

\* @var {number} \* The distance to offset the Tab close icon from the top of the tab \*/

\$tab-closable-icon-top: 2px !default;

/\*\*

 \* @var {number} \* The distance to offset the Tab close icon from the right of the tab \*/ \$tab-closable-icon-right: 2px !default; /\*\* \* @var {number} \* the space in between the text and the close button \*/ \$tab-closable-icon-spacing: 3px !default; /\*\* \* @var {number}

\* The opacity of the Tab close icon \*/ \$tab-closable-icon-opacity: 1 !default;

/\*\*

```
* @var {number}
```
\* The opacity of the Tab close icon when hovered

\*/

\$tab-closable-icon-opacity-over: 1 !default;

/\*\* \* @var {number} \* The opacity of the Tab close icon when the Tab is disabled \*/ \$tab-closable-icon-opacity-disabled: 1 !default;

/\*\*

\* @var {boolean}

\* True to change the x background-postition of the close icon background image on hover

\* to allow for a horizontally aligned background image sprite

\*/

\$tab-closable-icon-include-hover-background-position: false !default;

/\*\*

\* @var {boolean}

\* True to change the x background-postition of the close icon background image on click

\* to allow for a horizontally

aligned background image sprite

\*/

\$tab-closable-icon-include-pressed-background-position: false !default;

/\*\*

```
* @var {number}
* The width of Tab icons
*/
$tab-icon-width: 16px !default;
```
/\*\*

```
* @var {number}
* The height of Tab icons
*/
$tab-icon-height: 16px !default;
```
/\*\*

\* @var {number} \* The space between the Tab icon and the Tab text \*/ \$tab-icon-spacing: 4px !default; /\*\* \* @var {number} \* The background-position of Tab icons

\*/

\$tab-icon-background-position: center center !default;

```
/**
* @var {color}
* The color of Tab glyph icons
*/
$tab-glyph-color: $tab-color !default;
/**
* @var {color}
* The color of a Tab glyph icon when the Tab is hovered
*/
$tab-glyph-color-over: $tab-color-over !default;
/**
* @var {color}
* The color of a Tab glyph icon when the Tab is active
*/
$tab-glyph-color-active: $tab-color-active !default;
/**
* @var {color}
* The color of a Tab glyph icon when the Tab is disabled
*/
$tab-glyph-color-disabled: $tab-color-disabled
 !default;
/**
* @var {number}
* The opacity of a Tab glyph icon
*/
$tab-glyph-opacity: .5 !default;
/**
* @var {number}
* The opacity of a Tab glyph icon when the Tab is disabled
*/
$tab-glyph-opacity-disabled: .3 !default;
/**
* @var {number}
* opacity to apply to the tab's main element when the tab is disabled
*/
$tab-opacity-disabled: 1 !default;
```

```
/**
* @var {number}
* opacity to apply to the tab's text element when the tab is disabled
*/
$tab-text-opacity-disabled: .3 !default;
```

```
/**
```

```
* @var {number}
```
\* opacity to apply to the tab's icon element when the tab is disabled

\*/

\$tab-icon-opacity-disabled: .5 !default;

/\*\*

```
* @var {string}
```
\* Experimental - Has issues with IE

\* The direction to rotate the contents of a left-aligned tab. `right` to rotate

\* clockwise or `left` to rotate counterclockwise. Defaults to `left`.

\*/

\$tab-left-rotate-direction: 'left';

/\*\*

\* @var {string} \* Experimental - Has issues with IE

\* The direction to rotate the contents

of a right-aligned tab. `right` to rotate

\* clockwise or `left` to rotate counterclockwise. Defaults to `right`.

\*/

\$tab-right-rotate-direction: 'right';

```
/**
* @var {boolean}
* True to include the "default" tab UI
*/
$include-tab-default-ui: $include-default-uis !default;
$prefix: 'x4-' !default;
# ext-theme-gray/sass/etc
```
This folder contains miscellaneous SASS files. Unlike `"ext-theme-gray/sass/etc"`, these files need to be used explicitly.

/\*\*

\* Creates a visual theme for a Ext.tip.Tip

```
*
```
\* @param {string} \$ui-label

\* The name of the UI being created. Can not included spaces or special punctuation

\* (used in CSS class names).

\*

\* @param {color} [\$ui-border-color=\$tip-border-color]

\* The border-color of the Tip

\*

\* @param {number} [\$ui-border-width=\$tip-border-width]

\* The border-width of the Tip

\*

\* @param {number} [\$ui-border-radius=\$tip-border-radius]
```
* The border-radius of the Tip
*
* @param {color} [$ui-background-color=$tip-background-color]
* The background-color of the Tip
*
* @param {string/list} [$ui-background-gradient=$tip-background-gradient]
* The background-gradient of the Tip. Can be either the name of a predefined gradient or a
* list of color stops. Used as the `$type` parameter for {@link Global_CSS#background-gradient}.
*
* @param {number} [$ui-tool-spacing=$tip-tool-spacing]
* The space between {@link Ext.panel.Tool Tools} in the header
*
* @param {string} [$ui-tool-background-image=$tip-tool-background-image]
 * The sprite to use for the header {@link Ext.panel.Tool Tools}
*
* @param {number/list} [$ui-header-body-padding=$tip-header-body-padding]
* The padding of the Tip header's body element
*
* @param {color} [$ui-header-color=$tip-header-color]
* The text color of the Tip header
*
* @param {number} [$ui-header-font-size=$tip-header-font-size]
* The font-size of the Tip header
*
* @param {string} [$ui-header-font-weight=$tip-header-font-weight]
* The font-weight of the Tip header
*
* @param {number/list} [$ui-body-padding=$tip-body-padding]
* The padding of the Tip body
*
* @param {color} [$ui-body-color=$tip-body-color]
* The text color of the Tip body
*
* @param {number} [$ui-body-font-size=$tip-body-font-size]
* The font-size of the Tip body
*
* @param {string} [$ui-body-font-weight=$tip-body-font-weight]
* The font-weight of the Tip body
*
* @param {color} [$ui-body-link-color=$tip-body-link-color]
* The text color of any anchor
 tags inside the Tip body
*
* @param {number} [$ui-inner-border-width=0]
* The inner border-width of the Tip
*
* @param {color} [$ui-inner-border-color=#fff]
* The inner border-color of the Tip
```
\* \* @member Ext.tip.Tip \*/ @mixin extjs-tip-ui( \$ui-label, \$ui-border-color: \$tip-border-color, \$ui-border-width: \$tip-border-width, \$ui-border-radius: \$tip-border-radius, \$ui-background-color: \$tip-background-color, \$ui-background-gradient: \$tip-background-gradient, \$ui-tool-spacing: \$tip-tool-spacing, \$ui-tool-background-image: \$tip-tool-background-image, \$ui-header-body-padding: \$tip-header-body-padding, \$ui-header-color: \$tip-header-color, \$ui-header-font-size: \$tip-header-font-size, \$ui-header-font-weight: \$tip-header-font-weight, \$ui-body-padding: \$tip-body-padding, \$ui-body-color: \$tip-body-color, \$ui-body-font-size: \$tip-body-font-size, \$ui-body-font-weight: \$tip-body-font-weight, \$ui-body-link-color: \$tip-body-link-color, \$ui-inner-border-width: 0, \$ui-inner-border-color: #fff ) {  $@if$  \$ui-border-radius  $!=$  null { @include x-frame( \$cls: 'tip', \$ui: '#{\$ui-label}', \$border-radius: \$ui-border-radius, \$border-width: \$ui-border-width, \$background-color: \$ui-background-color, \$background-gradient: \$ui-background-gradient, \$table: true ); } .#{\$prefix}tip-#{\$ui-label} { border-color: \$ui-border-color; @if \$ui-inner-border-width  $!= 0$  { @include inner-border( \$width: \$ui-inner-border-width, \$color: \$ui-inner-border-color ); } .#{\$prefix}tool-img {

```
 @if $ui-tool-background-image != $tool-background-image {
         background-image: theme-background-image($ui-tool-background-image);
       }
       @if $ui-background-gradient == null {
         // EXTJSIV-8846:
 partially transparent png images do not display correctly
         // in winXP/IE8m when the image element has a transparent background.
         // to fix this, we give the element the same background-color as the tooltip.
         background-color: $ui-background-color;
       }
     }
  }
  $ui-tool-margin: 0 0 0 $ui-tool-spacing;
  .#{$prefix}tip-header-#{$ui-label} {
    .#{$prefix}tool-after-title {
       margin: $ui-tool-margin;
     }
     @if $include-rtl {
      .#{$prefix}rtl.#{$prefix}tool-after-title {
         margin: rtl($ui-tool-margin);
       }
     }
   .#{$prefix}tool-before-title {
       margin: rtl($ui-tool-margin);
     }
     @if $include-rtl {
      .#{$prefix}rtl.#{$prefix}tool-before-title {
          margin: $ui-tool-margin;
       }
     }
  }
  .#{$prefix}tip-header-body-#{$ui-label} {
    padding: $ui-header-body-padding;
  }
  .#{$prefix}tip-header-text-container-#{$ui-label} {
    color: $ui-header-color;
    font-size: $ui-header-font-size;
    font-weight: $ui-header-font-weight;
  }
  .#{$prefix}tip-body-#{$ui-label} {
    padding: $ui-body-padding;
```

```
 color: $ui-body-color;
     font-size: $ui-body-font-size;
     font-weight: $ui-body-font-weight;
     a {
        color: $ui-body-link-color;
      }
   }
}
// TODO: refactor anchor to use an image instead of the border triangle technique
.#{$prefix}tip-anchor {
   position: absolute;
   overflow: hidden;
```
 height: 10px; width: 10px;

```
 border-style: solid;
 border-width: 5px;
 border-color: $tip-border-color;
```
zoom: 1;

```
 @if $include-content-box {
    .#{$prefix}content-box \& {
        height: 0;
        width: 0;
     }
   }
}
```

```
.#{$prefix}tip-anchor-top {
  border-top-color: transparent;
  border-left-color: transparent;
  border-right-color: transparent;
```

```
 @if $include_ie {
   _border-top-color: pink;
   _border-left-color: pink;
   _border-right-color: pink;
  filter: chroma(color=pink);
 }
```
}

```
.#{$prefix}tip-anchor-bottom {
  border-bottom-color: transparent;
  border-left-color: transparent;
```
border-right-color: transparent;

```
 @if $include_ie {
   _border-bottom-color: pink;
   _border-left-color: pink;
   _border-right-color: pink;
   _filter: chroma(color=pink);
 }
```
}

.#{\$prefix}tip-anchor-left { border-top-color: transparent; border-bottom-color: transparent; border-left-color: transparent;

```
 @if $include-ie {
   _border-top-color: pink;
   _border-bottom-color: pink;
   _border-left-color: pink;
   _filter: chroma(color=pink);
 }
```

```
}
```

```
.#{$prefix}tip-anchor-right {
  border-top-color: transparent;
  border-bottom-color: transparent;
  border-right-color: transparent;
```

```
 @if $include-ie {
   _border-top-color: pink;
```

```
 _border-bottom-color: pink;
   _border-right-color: pink;
   _filter: chroma(color=pink);
 }
```

```
}
```

```
@if $include-tip-default-ui {
   @include extjs-tip-ui(
     $ui-label: 'default'
  );
```

```
}
```

```
@if $include-ext-form-field-base {
   @if $include-tip-form-invalid-ui {
     @include extjs-tip-ui(
        $ui-label: 'form-invalid',
        $ui-border-color: $tip-error-border-color,
```

```
 $ui-border-width: $tip-error-border-width,
        $ui-border-radius: $tip-error-border-radius,
        $ui-background-color: $tip-error-background-color,
        $ui-body-padding: $tip-error-body-padding,
        $ui-body-color: $tip-error-body-color,
        $ui-body-font-size: $tip-error-body-font-size,
        $ui-body-font-weight: $tip-error-body-font-weight,
        $ui-body-link-color: $tip-error-body-link-color,
        $ui-inner-border-color: $tip-error-inner-border-color,
        $ui-inner-border-width: $tip-error-inner-border-width
      );
   }
  .#{$prefix}tip-body-form-invalid {
     background: 1px 1px no-repeat;
     background-image: theme-background-image('form/exclamation');
     li {
        margin-bottom: 4px;
        &.last {
          margin-bottom: 0;
        }
     }
   }
}
.#{$prefix}tree-expander {
  cursor: $tree-expander-cursor;
}
//arrows
.#{$prefix}tree-arrows {
 .#{$prefix}tree-expander {
     background-image: theme-background-image('tree/arrows');
   }
  .#{$prefix}tree-expander-over .#{$prefix}tree-expander {
     background-position: -32px center;
   }
  .#{$prefix}grid-tree-node-expanded .#{$prefix}tree-expander {
     background-position: -16px center;
   }
  .#{$prefix}grid-tree-node-expanded .#{$prefix}tree-expander-over .#{$prefix}tree-expander {
     background-position: -48px center;
   }
   @if $include-rtl {
    .#{$prefix}rtl.#{$prefix}tree-expander {
```

```
 background: theme-background-image('tree/arrows-rtl') no-repeat -48px center;
     }
     .#{$prefix}tree-expander-over .#{$prefix}rtl.#{$prefix}tree-expander {
       background-position: -16px center;
     }
     .#{$prefix}grid-tree-node-expanded .#{$prefix}rtl.#{$prefix}tree-expander {
       background-position:
 -32px center;
     }
     .#{$prefix}grid-tree-node-expanded .#{$prefix}tree-expander-over .#{$prefix}rtl.#{$prefix}tree-expander {
       background-position: 0 center;
     }
   }
}
//elbows
.#{$prefix}tree-lines {
  .#{$prefix}tree-elbow {
     background-image: theme-background-image('tree/elbow');
   }
  .#{$prefix}tree-elbow-end {
     background-image: theme-background-image('tree/elbow-end');
   }
 .#{$prefix}tree-elbow-plus {
     background-image: theme-background-image('tree/elbow-plus');
   }
 .#{$prefix}tree-elbow-end-plus {
     background-image: theme-background-image('tree/elbow-end-plus');
   }
  .#{$prefix}grid-tree-node-expanded .#{$prefix}tree-elbow-plus {
     background-image: theme-background-image('tree/elbow-minus');
   }
  .#{$prefix}grid-tree-node-expanded .#{$prefix}tree-elbow-end-plus {
     background-image: theme-background-image('tree/elbow-end-minus');
   }
 .#{$prefix}tree-elbow-line {
     background-image: theme-background-image('tree/elbow-line');
   }
```

```
 @if $include-rtl {
    .#{$prefix}rtl.#{$prefix}tree-elbow {
       background-image: theme-background-image('tree/elbow-rtl');
     }
    .#{$prefix}rtl.#{$prefix}tree-elbow-end {
       background-image: theme-background-image('tree/elbow-end-rtl');
     }
    .#{$prefix}rtl.#{$prefix}tree-elbow-plus {
       background-image: theme-background-image('tree/elbow-plus-rtl');
     }
    .#{$prefix}rtl.#{$prefix}tree-elbow-end-plus {
       background-image: theme-background-image('tree/elbow-end-plus-rtl');
     }
    .#{$prefix}grid-tree-node-expanded .#{$prefix}rtl.#{$prefix}tree-elbow-plus {
       background-image: theme-background-image('tree/elbow-minus-rtl');
     }
    .#{$prefix}grid-tree-node-expanded .#{$prefix}rtl.#{$prefix}tree-elbow-end-plus {
       background-image: theme-background-image('tree/elbow-end-minus-rtl');
   }
    .#{$prefix}rtl.#{$prefix}tree-elbow-line {
       background-image: theme-background-image('tree/elbow-line-rtl');
     }
  }
.#{$prefix}tree-no-row-lines {
 .#{$prefix}tree-expander {
    background-image: theme-background-image('tree/elbow-plus-nl');
  }
  .#{$prefix}grid-tree-node-expanded .#{$prefix}tree-expander {
    background-image: theme-background-image('tree/elbow-minus-nl');
  }
  @if $include-rtl {
    .#{$prefix}rtl.#{$prefix}tree-expander {
       background-image: theme-background-image('tree/elbow-plus-nl-rtl');
     }
    .#{$prefix}grid-tree-node-expanded .#{$prefix}rtl.#{$prefix}tree-expander {
```
}

```
 background-image: theme-background-image('tree/elbow-minus-nl-rtl');
     }
   }
}
.#{$prefix}tree-icon {
  width: $tree-icon-width;
  height: $grid-row-height;
}
.#{$prefix}tree-elbow-img {
  width: $tree-elbow-width;
  height: $grid-row-height;
  margin-right: $tree-elbow-spacing;
}
@if
 $include-rtl {
 .#{$prefix}rtl.#{$prefix}tree-elbow-img {
     margin-right: 0;
     margin-left: $tree-elbow-spacing;
  }
}
.#{$prefix}tree-icon,
.#{$prefix}tree-elbow-img,
.#{$prefix}tree-checkbox {
  // negative vertical margins are used to make the images ignore the inner cell's padding
  // this means we don't have to change the padding which ensures that the text is
  // vertically aligned exactly the same as regular grid cells
  margin-top: -(top($grid-cell-inner-padding));
  margin-bottom: -(bottom($grid-cell-inner-padding));
}
.#{$prefix}tree-icon-leaf {
  background-image: theme-background-image('tree/leaf');
}
@if $include-rtl {
 .#{\frac{4}{\sqrt{2}}} .#{\frac{4}{\sqrt{2}}} .#{\frac{4}{\sqrt{2}}} .#{\frac{4}{\sqrt{2}}} background-image: theme-background-image('tree/leaf-rtl');
   }
}
.#{$prefix}tree-icon-parent {
  background-image: theme-background-image('tree/folder');
}
```

```
@if $include-rtl {
  .#{$prefix}rtl.#{$prefix}tree-icon-parent {
     background-image: theme-background-image('tree/folder-rtl');
   }
}
.#{$prefix}grid-tree-node-expanded .#{$prefix}tree-icon-parent {
   background-image: theme-background-image('tree/folder-open');
}
@if $include-rtl {
  .#{$prefix}grid-tree-node-expanded .#{$prefix}rtl.#{$prefix}tree-icon-parent {
     background-image: theme-background-image('tree/folder-open-rtl');
   }
}
.#{$prefix}tree-checkbox {
   margin-right: $tree-checkbox-spacing;
   top: round(($grid-row-height - $form-checkbox-size) / 2);
   width: $form-checkbox-size;
   height: $form-checkbox-size;
   background-image: theme-background-image($form-checkbox-image);
}
@if $include-rtl {
  .#{$prefix}rtl.#{$prefix}tree-checkbox {
     margin-right: 0;
     margin-left: $tree-checkbox-spacing;
   }
}
.#{$prefix}tree-checkbox-checked {
   background-position: 0 (0 - $form-checkbox-size);
}
.#{$prefix}grid-tree-loading .#{$prefix}tree-icon {
   background-image: theme-background-image('tree/loading');
}
@if $include-rtl {
   .#{$prefix}grid-tree-loading .#{$prefix}rtl.#{$prefix}tree-icon {
     background-image: theme-background-image('tree/loading');
   }
}
// Sub-normal line-heights on block elements are ignored in IE 6,7 and quirks if the block
```
// element contains inline elements with layout. This bug affects tree cells because of  $\ell$  the images inside the cell. To work around it we set the font size to 1 on the grid

```
\ell cell-inner, and then declare the font-size on the text node. We don't use a font size of 0
// because that breaks text-overflow: ellipsis on modern browsers.
.#{$prefix}grid-cell-inner-treecolumn {
   font-size: 1px;
   // This approach breaks IE8 strict unless we move the line-height to the text node too.
   line-height: 0;
}
.#{$prefix}tree-node-text {
   font-size: $grid-row-cell-font-size;
   line-height: $grid-row-cell-line-height;
   padding-left: $tree-icon-spacing;
}
@if $include-rtl {
  .#{$prefix}rtl.#{$prefix}tree-node-text {
     padding-left: 0;
  padding-right: $tree-icon-spacing;
   }
}
@if $tree-cell-inner-padding != $grid-cell-inner-padding {
   .#{$prefix}grid-cell-inner-treecolumn {
     padding: $tree-cell-inner-padding;
   }
}
.#{$prefix}column-header-checkbox {
   border-color: $grid-header-background-color;
}
.#{$prefix}grid-row-checker,
.#{$prefix}column-header-checkbox .#{$prefix}column-header-text {
   height: $form-checkbox-size;
   width: $form-checkbox-size;
   background-image: theme-background-image($form-checkbox-image);
   // IE6, IE7, and all IE Quirks mode need line-height to be the same as checkbox height
   // or the header/row height will be too tall
   line-height: $form-checkbox-size;
}
.#{$prefix}column-header-checkbox .#{$prefix}column-header-inner {
   padding: $checkbox-selection-model-column-header-padding;
}
.#{$prefix}grid-cell-row-checker .#{$prefix}grid-cell-inner {
   padding: $checkbox-selection-model-cell-padding;
```

```
 @if $grid-no-row-lines-show-focus-border {
     .#{$prefix}grid-no-row-lines .#{$prefix}grid-row-focused & {
       padding-top: top($checkbox-selection-model-cell-padding) - $grid-row-cell-border-width;
       padding-bottom: bottom($checkbox-selection-model-cell-padding)
 - $grid-row-cell-border-width;
     }
  }
}
.#{$prefix}grid-hd-checker-on .#{$prefix}column-header-text,
.#{$prefix}grid-row-selected .#{$prefix}grid-row-checker,
.#{$prefix}grid-row-checked .#{$prefix}grid-row-checker {
  background-position: 0 (-$form-checkbox-size);
}
$form-checkbox-size: 15px !default;
$form-checkboxgroup-label-color: $color !default;
.#{$prefix}abs-layout-ct {
  position: relative;
}
.#{$prefix}abs-layout-item {
  position: absolute !important;
}
# Sencha Compiler Reference
```
One of the major components new to Sencha Cmd with version 3 is the compiler. In a nutshell, the compiler is a JavaScript-to-JavaScript, framework-aware optimizer. It is designed to "understand" your high-level Ext JS and Sencha Touch code and produce the smallest, most efficient code possible to support these high-level abstractions.

```
{@img ../command/sencha-command-128.png}
```
Before using the compiler, you should understand the basics of Sencha Cmd by reading the following guides:

\* [Introduction to Sencha Cmd](#/guide/command)

\* [Using Sencha Cmd](#/guide/command\_app)

\* [Compiler-Friendly Code Guidelines](#/guide/command\_code)

## Sets And The Current Set

Under the covers, the compiler manages a set of source files and analyzes these files to determine their dependencies. The set of all files is determined by the `classpath`:

sencha compile -classpath=sdk/src,app ...

In this example, the compiler recursively loads `"\*.js"` from the specified list

#### of folders.

This set of all files defines the basis for all operations to follow (that is, it defines the "universe").

The default classpath used by the compiler comes from these configuration properties:

\${framework.classpath},\${workspace.classpath},\${app.classpath}

The compiler's output commands (for example, `concat` and `metadata`) operate on the set of files called the "current set". The current set starts out equal to the universe of all files, but this can be manipulated using the many commands provided to perform set operations.

\*Note.\* With the compiler, you will often see rather long command lines using the command chaining mechanism `and`. Also, in practical use cases, for long command lines you should consider using [Ant](#/guide/command\_ant) or a "response file". See [Advanced Sencha Cmd](#/guide/command\_advanced). In this guide, all command lines will be complete (and potentially long) to keep the examples as clear as possible.

## Generating Output with `concat`

#### A

 compiler ultimately is all about writing useful output given some number of inputs. The `concat` command is designed to concatenate the source for the current set of files in the appropriate dependency order.

The one required parameter is `-out`, which indicates the name of the output file. There are other options, however, that effect the generated file. You can pick one of the following options for compression:

\* `-compress` - Compress the generated file using the default compressor. Currently this is the same as `-yui`.

\* `-max` - Compress the generated file using all compressors and keep the smallest.

\* `-closure` - Compress the generated file using [Google Closure

Compiler](https://developers.google.com/closure/compiler/).

\* `-uglify` - Compress the generated file using [UglifyJS](https://github.com/mishoo/UglifyJS/).

\* `-yui` - Compress the source file using [YUI Compressor](http://developer.yahoo.com/yui/compressor/).

\* `-strip` - Strip comments from the output file,

but preserve whitespace. This is the

option used to convert "ext-all-debug-w-comments.js" into "ext-all-debug.js".

The following command illustrates how to produce three flavors of output given a single read of the source.

sencha compile -classpath=sdk/src \ exclude -namespace Ext.chart and \ concat ext-all-nocharts-debug-w-comments.js and \ -debug=true \

 concat -strip ext-all-nocharts-debug.js and \ -debug=false \ concat -yui ext-all-nocharts.js

### Generating Metadata

The compiler can also generate metadata in many useful ways, for example, the names of all source files, the set of files in dependency order, etc. To see what is available, see the [Generating Metadata](#/guide/command\_compiler\_meta) guide.

## Saving And Restoring Sets

When you need to produce multiple output files, it can be very helpful to save the current set for later use, which you do like this:

```
sencha compile -classpath=sdk/src \
    exclude
 -namespace Ext.chart and \
   save nocharts and \
    ...
    restore nocharts and \
    ...
```
`The `save` command takes a snapshot of the current set and stores it under the given name (`nocharts` in the above).

The simplest use of a saved set is the `restore` command. This does the reverse and restores the current set to its state at the time of the `save`.

## ## Set Operations

Many of the commands provided by the compiler are classified as set operations, which are operations that work on and produce sets. In the case of the compiler, this means sets of files or classes. Let's first take a look at set terminology.

### A Little Set Theory

There are three classic set operations:

\* Intersection - The intersection of two sets is a set containing only what was in both sets. {@img set-intersect.png}

\* Union - The union of two sets is a set containing whatever was in either of the sets. {@img set-union.png}

\* Difference - The difference of two sets is the set of all

 things in the first set that are not in the second set. {@img set-difference.png}

### Set `include` and `exclude`

These two set operations are probably the most common (and flexible) set operations. Both support these basic switches:

\* `-namespace` - Matches files that define types in the specified namespace.

\* `-class` - Matches a specific defined type.

\* `-file` - Matches filenames and/or folder names using Ant-style glob patterns (a "\*"

matches only filename characters, where "\*\*" matches folders).

\* `-tag` - Matches any files with the specified tag(s) (see below).

\* `-set` - The files that are present in any of the specified named sets.

In all of these cases, the next command line argument is a list of match criteria separated by commas. Also, a single 'exclude' or 'include' can have as many switch/value pairs as needed.

So, let's start with a simple example and build an `"ext-all-no-charts-debug-w-comments.js"`.

```
sencha compile -classpath=sdk/src \
    exclude
 -namespace Ext.chart and \
```
...

What is happening here is that we started with only the Ext JS sources (in `"sdk/src"`) and they were all part of the "current set". We then performed a set difference by excluding all files in the `Ext.chart` namespace. The current set was then equivalent to `"ext-all.js"` but without any of the Chart package.

### Negating `include` and `exclude` with `-not`

Both `include` and `exclude` support a rich set of matching criteria. This is rounded out by the `-not` switch, which negates the matching criteria that follows it. This means that the files included or excluded are all those that do not match the criteria.

For example:

```
sencha compile -classpath=sdk/src,js \
   ... \
   exclude -not -namespace Ext and \
   ...
```
The above `exclude` command will exclude from the current set any classes that are not in the `Ext` namespace.

In some cases, it is very handy to restore the current set to all files or to the empty set. To do this, you simply use `include` or `exclude` with the `-all` switch. To build on the previous example:

```
sencha compile -classpath=sdk/src \
    ... \
   include -all and \
   ... \
   exclude -all and \
   ...
```
After the `include -all`, the current set is all files. After `exclude -all` it is the empty set.

### Union

As shown already, the `include` command is a form of set union: it performs a union of the current set with the set of matching files. Sometimes it is desirable to not include the current set in the union and only those file matching the desired criteria. This is what the `union` command does.

The `union` command has all of the options of `include`. Consider this `union` command:

```
sencha compile -classpath=sdk/src ... and \
   union -namespace Ext.grid,Ext.chart and \
   ...
```
It is exactly equivalent to this pair of `exclude` and `include` commands:

```
sencha compile -classpath=sdk/src ... and \
    exclude
 -all and \
    include -namespace Ext.grid,Ext.chart and \
     ...
```
### Transitivity/Recursive Union

One of the most important set operations is the union of all files explicitly specified and all of the files they require. This is the core of a build process, since this is how you select only the set of files you need. So, if you have a small set of top-level files to start the process, say the class `MyApp.App`, you can do something like this:

```
sencha compile -classpath=sdk/src,app \
  union -r -class MyApp.App and \langle ...
```
The `union` command starts with no current set, includes only the class `MyApp.App` and then proceeds to include all the things it needs recursively. The resulting current set is all files needed by the application.

```
### Intersect (Strict)
```
The `intersect` command is a bit less flexible in the criteria it supports: it only accepts named sets (using `-set`).

sencha compile -classpath=sdk/src,common,page1/src,page2/src \

```
 ... \
     intersect -set page1,page2 and \
     ... \
```
This command above intersects the two page sets and produces their intersection as the current set.

```
### Intersect (Fuzzy)
```
When dealing with more than two sets, 'intersect' has an option called '-min' that sets the threshold for membership in the current set. This option is discussed in more detail in [Multi-Page Ext JS Apps](#/guide/command\_app\_multi).

For example,

```
 sencha compile ... \
   intersect -min=2 -set page1,page2,page3 and \
   ...
```
This use of `intersect` produces in the current set all files that are found in two of the three sets specified.

```
## Compiler Directives
```
In many situations, it is helpful to embed metadata in files that only the compiler will pick up. To do this, the compiler recognizes special line comments as directives.

The list of directives is:

```
* `//@charset`
```
- \* `//@tag`
- \* `//@define`
- \* `//@require`

### Character Encoding

There is no standard way to specify the character encoding of a particular JS file. The Sencha Cmd compiler, therefore, understands the following directive:

//@charset ISO-9959-1

This must be the first line of the JS file. The value to the right of `charset` can be any valid [Java charset](http://docs.oracle.com/javase/7/docs/api/java/nio/charset/Charset.html) name. The default is "UTF-8".

The `charset` directive is used to describe the encoding of an input file to the compiler. This does not effect the encoding of the output file. The content of the input file is converted to Unicode internally.

## ### Tagging

In an ideal world, a namespace would be sufficient to define a set of interest. Sometimes, however, a set can be quite arbitrary and even cross namespace boundaries. Rather than move this issue to the command-line level, the compiler can track arbitrary tags in files.

Consider the example:

//@tag foo,bar

This assigns the tags `foo` and `bar` to the file. These tags can be used in the `include`, `exclude` and `union` commands with their `-tag` option.

### Dealing with "Other" JavaScript Files

In some cases, JavaScript files define classes or objects and require classes or objects that are not expressed in terms of `Ext.define` and `requires` or `Ext.require`. Using `Ext.define` you can still say that a class `requires` such things and the dynamic loader will not complain so long as those things exist (if they do not exist, the loader will try to load them, which will most likely fail).

To support arbitrary JavaScript approaches to defining and requiring types, the compiler also provides these directives:

 //@define Foo.bar.Thing //@requires Bar.foo.Stuff

These directives set up the same basic metadata in the compiler that tracks what file defines a type and what types that file requires. In most ways, then, these directives accomplish the same thing as an `Ext.define` with a `requires` property.

You can use either of these directives in a file without using the other.

#### ## Conditional Compilation

# The

compiler supports conditional compilation directives, such as the one illustrated here:

```
 foo: function () {
   //<debug>
   if (sometest) {
      Ext.log.warn("Something is wrong...");
    }
  //</debug>
   this.bar();
 }
```
This may be the most useful of the conditional directives, which you'd use for code that you want to run in a development environment but not in production.

\*\*Important.\*\* When you use conditional compilation, remember that unless you always run compiled code, the directives are just comments and the conditional code will be "live" during development.

### The debug directive

When compiling, by default, none of the preprocessor statements are examined. So in this case, the result is development mode. If we switch on `-debug` we get a very similar result, but with the preprocessor active. In fact, the only difference is that the preprocessor directives are removed.

For example, this command:

```
 sencha compile
 -classpath=... \
     -debug \
     ...
generates code like this:
  foo: function () {
     if (sometest) {
        Ext.log.warn("Something is wrong...");
     }
```
 this.bar(); }

However, this command:

```
sencha compile -classpath=... \
     -debug=false \
     ...
generates code like this:
```

```
 foo: function () {
   this.bar();
 }
```
You can see that the `if` test and the log statement are both removed.

```
### The if directive
```
The most general directive is 'if'. The 'if' directive tests one or more configured options against the attributes of the directive and removes the code in the block if any are false.

For example:

```
 //<if debug>
\frac{1}{5}
```

```
This is equivalent to the `<debug>` directive.
/**
* @class Ext.tab.Bar
*/
```

```
/**
```

```
* @var {number/list}
* The padding of the Tab Bar
*/
$tabbar-padding: 0 !default;
```
/\*\*

```
* @var {number/list}
* The padding of the {@link Ext.tab.Panel#plain plain} Tab Bar
*/
$tabbar-plain-padding: $tabbar-padding !default;
```

```
/**
```

```
* @var {color}
* The base color of the Tab Bar
*/
$tabbar-base-color: $base-color !default;
```
/\*\* \* @var {string/list}

```
* The background-gradient of the Tab Bar. Can be either the name of a predefined gradient
```

```
* or a list of color stops. Used as the `$type` parameter for
```

```
* {@link Global_CSS#background-gradient}.
```
\*/

\$tabbar-background-gradient: 'tabbar' !default;

```
/**
* @var {color}
* The border-color of the Tab Bar
*/
$tabbar-border-color: $panel-header-border-color !default;
/**
* @var {number/list}
* The border-width of the Tab Bar
*/
$tabbar-border-width: 1px 1px 0 !default;
/**
```

```
* @var {number/list}
* The border-width of the {@link Ext.tab.Panel#plain plain} Tab Bar
*/
$tabbar-plain-border-width: 0 !default;
```

```
/**
```

```
 * @var {number}
* The height of the Tab Bar strip
*/
$tabbar-strip-height: 3px !default;
```
/\*\*

```
* @var {color}
* The border-color of the Tab Bar strip
```
\*/

\$tabbar-strip-border-color: \$panel-header-border-color !default;

/\*\*

```
* @var {color}
* The background-color of the Tab Bar strip
*/
$tabbar-strip-background-color: $tab-base-color-active !default;
/**
* @var {number/list}
* The border-width of the Tab Bar strip
*/
```

```
$tabbar-strip-border-width: 1px 0 0 !default;
```

```
/**
```

```
* @var {number/list}
* The border-width of the {@link Ext.tab.Panel#plain plain} Tab Bar strip
*/
$tabbar-strip-plain-border-width: 1px 1px 0 !default;
/**
* @var {number}
* The width of the Tab Bar scrollers
*/
$tabbar-scroller-width: 18px !default;
/**
* @var {string}
```

```
* The cursor of the Tab Bar scrollers
*/
$tabbar-scroller-cursor: pointer !default;
```

```
/**
* @var {string}
```
\* The cursor of disabled Tab Bar scrollers \*/

\$tabbar-scroller-cursor-disabled: default !default;

```
/**
* @var {number}
 * The opacity of Tab Bar scrollers
*/
$tabbar-scroller-opacity: 1 !default;
```

```
/**
```
\* @var {number} \* The opacity of hovered Tab Bar scrollers \*/ \$tabbar-scroller-opacity-over: 1 !default;

/\*\*

\* @var {number} \* The opacity of pressed Tab Bar scrollers \*/ \$tabbar-scroller-opacity-pressed: 1 !default; /\*\* \* @var {number} \* The opacity of disabled Tab Bar scrollers \*/ \$tabbar-scroller-opacity-disabled: 1 !default; /\*\*

```
* @var {boolean}
```
\* true to change the x postition of the background image on hover to allow for a

```
* horizonatlly alined background image sprite
```
\*/

\$tabbar-scroller-include-hover-background-position: true !default;

```
/**
* @var {boolean}
* true to include separate scroller icons for "plain" tabbars
*/
$tabbar-scroller-include-plain-icon: false !default;
/**
* @var {boolean}
* if true, the tabbar will use symmetrical scroller icons. Top and bottom tabbars
* will share icons, and Left and right will share icons.
*/
$tabbar-scroller-symmetrical-icons: true
 !default;
/**
* @var {boolean}
* True to include the "default" tabbar UI
*/
$include-tabbar-default-ui: $include-default-uis !default;
Bud1sbwspblobextjsbwspblobbplist00
\WindowBounds[ShowSidebar]ShowStatusBar[ShowPathbar[ShowToolbar\SidebarWidth_{{285, 92}, {803, 398}}
".<HTa{|}~
@ @ @ @EDSDB ` @ @ @
.#{$prefix}form-file-wrap .#{$prefix}form-text {
   color: $form-field-empty-color;
}
$tip-background-color: mix($base-light-color, #fff, 25%);
$tip-border-color: $neutral-color !default;
$tip-error-body-padding: 3px 3px 3px 22px !default;
$tip-tool-spacing: 6px !default;
$tip-tool-background-image: 'tools/tool-sprites-dark' !default;
/**
* Creates a visual theme for a Window
*
* @param {string} $ui-label
* The name of the UI being created. Can not included spaces or special punctuation
* (used in CSS class names).
*
* @param {number} [$ui-padding=$window-padding]
* The padding of the Window
*
* @param {number} [$ui-border-radius=$window-border-radius]
```
\* The border-radius of the Window \* \* @param {color} [\$ui-border-color=\$window-border-color] \* The border-color of the Window \* \* @param {number} [\$ui-border-width=\$window-border-width] \* The border-width of the Window \* \* @param {color} [\$ui-inner-border-color=\$window-inner-border-color] \* The inner border-color of the Window \* \* @param {number} [\$ui-inner-border-width=\$window-inner-border-width] \* The inner border-width of the Window \* \* @param {color} [\$ui-header-color=\$window-header-color] \* The text color of the Header \* \* @param {color} [\$ui-header-background-color=\$window-header-background-color] \* The background-color of the Header \* \* @param {number/list} [\$ui-header-padding=\$window-header-padding] \* The padding of the Header \* \* @param {string} [\$ui-header-font-family=\$window-header-font-family] \* The font-family of the Header \* \* @param {number} [\$ui-header-font-size=\$window-header-font-size] \* The font-size of the Header \* \* @param {string} [\$ui-header-font-weight=\$window-header-font-weight] \* The font-weight of the Header \* \* @param {number} [\$ui-header-line-height=\$window-header-line-height] \* The line-height of the Header \* \* @param {number/list} [\$ui-header-text-padding=\$window-header-text-padding] \* The padding of the Header's text element \* \* @param {string} [\$ui-header-text-transform=\$window-header-text-transform] \* The text-transform of the Header \* \* @param {color} [\$ui-header-border-color=\$ui-border-color] \* The border-color of the Header \* \* @param {number} [\$ui-header-border-width=\$window-header-border-width] \* The border-width of the Header \* \* @param {color} [\$ui-header-inner-border-color=\$window-header-inner-border-color]

 \* The inner border-color of the Header \* \* @param {number} [\$ui-header-inner-border-width=\$window-header-inner-border-width] \* The inner border-width of the Header \* \* @param {number} [\$ui-header-icon-width=\$window-header-icon-width] \* The width of the Header icon \* \* @param {number} [\$ui-header-icon-height=\$window-header-icon-height] \* The height of the Header icon \* \* @param {number} [\$ui-header-icon-spacing=\$window-header-icon-spacing] \* The space between the Header icon and text \* \* @param {list} [\$ui-header-icon-background-position=\$window-header-icon-background-position] \* The background-position of the Header icon \* \* @param {color} [\$ui-header-glyph-color=\$window-header-glyph-color] \* The color of the Header glyph icon \* \* @param {number} [\$ui-header-glyph-opacity=\$window-header-glyph-opacity] \* The opacity of the Header glyph icon \* \* @param {number} [\$ui-tool-spacing=\$window-tool-spacing] \* The space between the {@link Ext.panel.Tool Tools} \* \* @param {string} [\$ui-tool-background-image=\$window-tool-background-image] \* The background sprite to use for {@link Ext.panel.Tool Tools} \* \* @param {color} [\$ui-body-border-color=\$window-body-border-color] \* The border-color of the Window body \* \* @param {color} [\$ui-body-background-color=\$window-body-background-color] \* The background-color of the Window body \* \* @param {number} [\$ui-body-border-width=\$window-body-border-width] \* The border-width of the Window body \* \* @param {string} [\$ui-body-border-style=\$window-body-border-style] \* The border-style of the Window body \* \* @param {color} [\$ui-body-color=\$window-body-color] \* The color of text inside the Window body \* \* @param {color} [\$ui-background-color=\$window-background-color] \* The background-color of the Window

\*

\* @param {boolean} [\$ui-force-header-border=\$window-force-header-border]

\* True to force the window header to have a border on the side facing

\* the window body. Overrides dock layout's border management border

\* removal rules.

\*

\* @param {boolean} [\$ui-include-border-management-rules=\$window-include-border-management-rules]

\* True to include neptune style border management rules.

\*

\* @param {color} [\$ui-wrap-border-color=\$window-wrap-border-color]

\* The color to apply to the border that wraps the body and docked items. The presence of

\* the wrap border is controlled by the {@link #border} config. Only applicable when

\* `\$ui-include-border-management-rules` is `true`.

\*

\* @param {color} [\$ui-wrap-border-width=\$window-wrap-border-width]

\* The width to apply to the border that wraps the body and docked items. The presence of

\* the wrap border is controlled by the {@link #border} config. Only applicable when

\* `\$ui-include-border-management-rules` is `true`.

\* @member Ext.window.Window

\*/

\*

@mixin extjs-window-ui( \$ui-label,

 \$ui-padding: \$window-padding, \$ui-border-radius: \$window-border-radius, \$ui-border-color: \$window-border-color, \$ui-border-width: \$window-border-width, \$ui-inner-border-color: \$window-inner-border-color, \$ui-inner-border-width: \$window-inner-border-width,

 \$ui-header-color: \$window-header-color, \$ui-header-background-color: \$window-header-background-color, \$ui-header-padding: \$window-header-padding, \$ui-header-font-family: \$window-header-font-family, \$ui-header-font-size: \$window-header-font-size, \$ui-header-font-weight: \$window-header-font-weight, \$ui-header-line-height: \$window-header-line-height, \$ui-header-text-padding: \$window-header-text-padding, \$ui-header-text-transform: \$window-header-text-transform, \$ui-header-border-color: \$ui-border-color, \$ui-header-border-width: \$window-header-border-width, \$ui-header-inner-border-color: \$window-header-inner-border-color, \$ui-header-inner-border-width: \$window-header-inner-border-width, \$ui-header-icon-width: \$window-header-icon-width, \$ui-header-icon-height: \$window-header-icon-height, \$ui-header-icon-spacing: \$window-header-icon-spacing, \$ui-header-icon-background-position: \$window-header-icon-background-position, \$ui-header-glyph-color: \$window-header-glyph-color,

\$ui-header-glyph-opacity: \$window-header-glyph-opacity,

 \$ui-tool-spacing: \$window-tool-spacing, \$ui-tool-background-image: \$window-tool-background-image,

 \$ui-body-border-color: \$window-body-border-color, \$ui-body-background-color: \$window-body-background-color, \$ui-body-border-width: \$window-body-border-width, \$ui-body-border-style: \$window-body-border-style, \$ui-body-color: \$window-body-color,

\$ui-background-color: \$window-background-color,

// See the docs above

 \$ui-force-header-border: \$window-force-header-border, \$ui-include-border-management-rules: \$window-include-border-management-rules, \$ui-wrap-border-color: \$window-wrap-border-color, \$ui-wrap-border-width: \$window-wrap-border-width ){

# .#{\$prefix}window-#{\$ui-label} { @if \$ui-border-color != null { border-color: \$ui-border-color; } @if \$ui-border-radius != null { @include border-radius(\$ui-border-radius); } @if \$ui-inner-border-width  $!= 0$  { @include inner-border(\$ui-inner-border-width, \$ui-inner-border-color); }

```
 }
```

```
@if $ui-border-radius != null {
   @include x-frame(
      'window',
     $ui-label,
```
 \$border-radius: \$ui-border-radius, \$border-width: \$ui-border-width, \$padding: \$ui-padding, \$background-color: \$ui-background-color

```
 );
 }
```

```
 .#{$prefix}window-body-#{$ui-label} {
```
 @if \$ui-body-border-color !=null { border-color: \$ui-body-border-color;

border-width: \$ui-body-border-width;

```
 border-style: $ui-body-border-style;
```

```
 }
```
@if \$ui-body-background-color != null { background: \$ui-body-background-color; }

```
 @if
 $ui-body-color != null { color: $ui-body-color; }
  }
  .#{$prefix}window-header-#{$ui-label} {
    @if $ui-header-font-size != null { font-size: $ui-header-font-size; }
    @if $ui-border-color != null { border-color: $ui-border-color; }
    zoom:1;
    background-color: $ui-header-background-color;
    .#{$prefix}tool-img {
       @if $ui-tool-background-image != $tool-background-image {
         background-image: theme-background-image($ui-tool-background-image);
       }
       // EXTJSIV-8846: partially transparent png images do not display correctly
       // in winXP/IE8m when the image element has a transparent background.
       // to fix this, we give the element the same background-color as the header.
       background-color: $ui-header-background-color;
    }
  }
  .#{$prefix}window-header-#{$ui-label}-vertical .#{$prefix}window-header-text-container {
    @include rotate-element($angle: 90, $background-color:
 $ui-header-background-color);
  }
  @if $include-rtl {
    .#{$prefix}window-header-#{$ui-label}-vertical .#{$prefix}rtl.#{$prefix}window-header-text-container {
       @include rotate-element($angle: 270, $background-color: $ui-header-background-color);
    }
  }
  .#{$prefix}window-header-text-container-#{$ui-label} {
    @if $ui-header-color != null { color: $ui-header-color; }
    @if $ui-header-font-weight != null { font-weight: $ui-header-font-weight; }
    line-height: $ui-header-line-height;
    font-family: $ui-header-font-family;
    font-size: $ui-header-font-size;
    padding: $ui-header-text-padding;
    text-transform: $ui-header-text-transform;
  }
  $header-border-bottom-width: 0;
  @if $ui-force-header-border {
    $header-border-bottom-width: bottom($ui-header-border-width);
  }
```
 \$frame-top: max(top(\$ui-border-width), max(top(\$ui-border-radius), right(\$ui-border-radius))); \$header-bottom-padding-adjust:

\$frame-top - top(\$ui-border-width);

 \$header-expanded-padding: top(\$ui-header-padding), right(\$ui-header-padding), bottom(\$ui-header-padding) - \$header-bottom-padding-adjust, left(\$ui-header-padding);

@if \$ui-border-radius != null {

@include x-frame(

\$cls: 'window-header',

\$ui: '#{\$ui-label}-top',

\$border-radius: top(\$ui-border-radius) right(\$ui-border-radius) 0 0,

 \$border-width: top(\$ui-header-border-width) right(\$ui-header-border-width) \$header-border-bottom-width left(\$ui-header-border-width),

\$padding: \$header-expanded-padding,

\$background-color: \$ui-header-background-color

);

@include x-frame(

\$cls: 'window-header',

\$ui: '#{\$ui-label}-right',

\$border-radius: 0 top(\$ui-border-radius) right(\$ui-border-radius) 0,

\$border-width: left(\$ui-header-border-width) top(\$ui-header-border-width)

right(\$ui-header-border-width) \$header-border-bottom-width,

\$padding: rotate90(\$header-expanded-padding),

\$background-color: \$ui-header-background-color,

\$include-frame-rtl: \$include-rtl

# );

@include x-frame(

\$cls: 'window-header',

\$ui: '#{\$ui-label}-bottom',

\$border-radius: 0 0 top(\$ui-border-radius) left(\$ui-border-radius),

 \$border-width: \$header-border-bottom-width right(\$ui-header-border-width) top(\$ui-header-border-width) left(\$ui-header-border-width),

\$padding: rotate180(\$header-expanded-padding),

\$background-color: \$ui-header-background-color

```
 );
```
@include x-frame(

\$cls: 'window-header',

\$ui: '#{\$ui-label}-left',

\$border-radius: right(\$ui-border-radius) 0 0 top(\$ui-border-radius),

 \$border-width: right(\$ui-header-border-width) \$header-border-bottom-width left(\$ui-header-border-width) top(\$ui-header-border-width),

 \$padding: rotate270(\$header-expanded-padding), \$background-color: \$ui-header-background-color, \$include-frame-rtl: \$include-rtl

);

@include x-frame(

 \$cls: 'window-header', \$ui: '#{\$ui-label}-collapsed-top', \$border-radius: \$ui-border-radius, \$border-width: \$ui-header-border-width, \$padding: \$ui-header-padding, \$background-color: \$ui-header-background-color

);

@include x-frame(

 \$cls: 'window-header', \$ui: '#{\$ui-label}-collapsed-right', \$border-radius: \$ui-border-radius, \$border-width: \$ui-header-border-width, \$padding: rotate90(\$ui-header-padding), \$background-color: \$ui-header-background-color, \$include-frame-rtl: \$include-rtl

);

@include x-frame(

\$cls: 'window-header',

\$ui: '#{\$ui-label}-collapsed-bottom',

\$border-radius: \$ui-border-radius,

\$border-width: \$ui-header-border-width,

\$padding: rotate180(\$ui-header-padding),

\$background-color: \$ui-header-background-color

#### );

@include x-frame(

\$cls: 'window-header',

\$ui: '#{\$ui-label}-collapsed-left',

\$border-radius: \$ui-border-radius,

\$border-width: \$ui-header-border-width,

\$padding: rotate270(\$ui-header-padding),

\$background-color: \$ui-header-background-color,

\$include-frame-rtl: \$include-rtl

);

```
 }
```
@if \$ui-header-inner-border-width  $!= 0$  {

.#{\$prefix}window-header-#{\$ui-label}-top {

@include inner-border(\$ui-header-inner-border-width, \$ui-header-inner-border-color);

}

```
 .#{$prefix}window-header-#{$ui-label}-right {
       @include inner-border(rotate90($ui-header-inner-border-width), $ui-inner-border-color);
    }
    .#{$prefix}window-header-#{$ui-label}-bottom
 {
       @include inner-border(rotate180($ui-header-inner-border-width), $ui-inner-border-color);
    }
    .#{$prefix}window-header-#{$ui-label}-left {
       @include inner-border(rotate270($ui-header-inner-border-width), $ui-inner-border-color);
    }
  }
  .#{$prefix}window-header-#{$ui-label} {
    .#{$prefix}window-header-icon {
       width: $ui-header-icon-width;
       height: $ui-header-icon-height;
       // color, font-size, and line-height are needed for glyph icons
       color: $ui-header-glyph-color;
       font-size: $ui-header-icon-height;
       line-height: $ui-header-icon-height;
       background-position: $window-header-icon-background-position;
    }
    .#{$prefix}window-header-glyph {
       color: $ui-header-glyph-color;
       font-size: $ui-header-icon-height;
       line-height: $ui-header-icon-height;
       @if $ui-header-glyph-opacity
!= 1 {
         // do not use the opacity mixin because we do not want IE's filter version of
         // opacity to be included. We emulate the opacity setting in IE8m by mixing
         // the icon color into the background color. (see below)
         opacity: $ui-header-glyph-opacity;
       }
       // In IE8 and below when a glyph contains partially transparent pixels, we
       // can't apply an opacity filter to the glyph element, because IE8m will render
       // the partially transparent pixels of the glyph as black. To work around this,
       // we emulate the approximate color that the glyph would have if it had opacity
       // applied by mixing the glyph color with the header's background-color.
       .#{$prefix}ie8m & {
         color: mix($ui-header-glyph-color, $ui-header-background-color, $ui-header-glyph-opacity * 100);
       }
    }
  }
```
\$ui-header-icon-margin:

```
 0 $window-header-icon-spacing 0 0;
  .#{$prefix}window-header-#{$ui-label}-horizontal {
    .#{$prefix}window-header-icon-before-title {
       margin: $ui-header-icon-margin;
     }
     @if $include-rtl {
       .#{$prefix}rtl.#{$prefix}window-header-icon-before-title {
         margin: rtl($ui-header-icon-margin);
       }
     }
    .#{$prefix}window-header-icon-after-title {
       margin: rtl($ui-header-icon-margin);
     }
     @if $include-rtl {
      .#{$prefix}rtl.#{$prefix}window-header-icon-after-title {
          margin: $ui-header-icon-margin;
       }
     }
  }
  .#{$prefix}window-header-#{$ui-label}-vertical {
     .#{$prefix}window-header-icon-before-title {
       margin: rotate90($ui-header-icon-margin);
     }
     @if $include-rtl {
       .#{$prefix}rtl.#{$prefix}window-header-icon-before-title {
          margin: rotate270(rtl($ui-header-icon-margin));
      }
     }
    .#{$prefix}window-header-icon-after-title {
      margin: rotate90(rtl($ui-header-icon-margin));
     }
     @if $include-rtl {
       .#{$prefix}rtl.#{$prefix}window-header-icon-after-title {
         margin: rotate270($ui-header-icon-margin);
       }
     }
  }
```
\$ui-tool-margin: 0 0 0 \$ui-tool-spacing;

```
 .#{$prefix}window-header-#{$ui-label}-horizontal {
    .#{$prefix}tool-after-title {
       margin: $ui-tool-margin;
     }
     @if $include-rtl {
      .#{$prefix}rtl.#{$prefix}tool-after-title {
          margin: rtl($ui-tool-margin);
       }
     }
   .#{$prefix}tool-before-title {
       margin: rtl($ui-tool-margin);
     }
     @if $include-rtl {
      .#{$prefix}rtl.#{$prefix}tool-before-title {
          margin: $ui-tool-margin;
       }
     }
  }
  .#{$prefix}window-header-#{$ui-label}-vertical {
    .#{$prefix}tool-after-title
 {
       margin: rotate90($ui-tool-margin);
     }
     @if $include-rtl {
      .#{$prefix}rtl.#{$prefix}tool-after-title {
         margin: rotate270(rtl($ui-tool-margin));
       }
     }
    .#{$prefix}tool-before-title {
       margin: rotate90(rtl($ui-tool-margin));
     }
     @if $include-rtl {
      .#{$prefix}rtl.#{$prefix}tool-before-title {
          margin: rotate270($ui-tool-margin);
       }
     }
  }
  // !important is needed in the following rules to override dock layout's border
  // management rules.
  @if $ui-force-header-border {
```

```
 .#{$prefix}window-header-#{$ui-label} {
       border-width: $ui-header-border-width !important;
     }
   } @else {
     .#{$prefix}window-#{$ui-label}-collapsed .#{$prefix}window-header {
       border-width: $ui-header-border-width !important;
     }
   }
   @if not $supports-border-radius or $compile-all {
     .#{$prefix}nbr
 .#{$prefix}window-#{$ui-label}-collapsed .#{$prefix}window-header {
       border-width: 0 !important;
     }
   }
  // Window resizing.
  // If there's a border that's wider than the specified threshold (Sencha default is 2) then
  // embed the handles in the borders using -ve position and make resizable windows show overflow.
  // The dock layout should ensure that all constituent elements fit within the element.
  // The only exception is during animated resizing. Overflow inline style is set hidden during animation
(AbstractComponent.animate)
   @if $ui-border-width > $border-width-threshold {
     .#{$prefix}window-#{$ui-label}-resizable {
       // Resizable Window element overflow must be visible for embedded handles to accept mouseovers.
       overflow: visible;
       .#{$prefix}window-handle-north-br {
          top: -($ui-border-width);
        }
        .#{$prefix}window-handle-south-br {
          bottom:
 -($ui-border-width);
        }
        .#{$prefix}window-handle-east-br {
          right: -($ui-border-width);
        }
        .#{$prefix}window-handle-west-br {
          left: -($ui-border-width);
        }
        .#{$prefix}window-handle-northwest-br {
          left: -($ui-border-width);
          top: -($ui-border-width);
```
}

```
 .#{$prefix}window-handle-northeast-br {
```

```
 right: -($ui-border-width);
```

```
 top: -($ui-border-width);
```

```
 }
        .#{$prefix}window-handle-southeast-br {
          right: -($ui-border-width);
          bottom: -($ui-border-width);
        }
        .#{$prefix}window-handle-southwest-br {
          left: -($ui-border-width);
          bottom: -($ui-border-width);
        }
     }
   }
   @if $ui-include-border-management-rules {
     @include border-management(
        $parent-cls: window-#{$ui-label},
        $border-width: $ui-wrap-border-width,
        $border-color: $ui-wrap-border-color
     );
   }
}
.#{$prefix}window-ghost {
   @include opacity($window-ghost-opacity);
}
@if $include-window-default-ui {
   @include extjs-window-ui(
     $ui-label: 'default'
  );
}
{
  "projectName": "Ext JS 4 MVC Demo - Simple Grid",
  "licenseText": "Copyright(c) 2011 Sencha Inc.\nlicensing@sencha.com",
   "builds": [
     {
        "name": "All Dependencies",
        "target": "all-classes.js",
        "compress": true,
        "files": [
          {
             "path": "../../../../platform/src/util/",
             "name": "Observable.js"
          },
          {
             "path": "../../../../platform/src/data/association/",
             "name": "Association.js"
          },
          {
```

```
 "path": "../../../../platform/src/data/",
   "name": "IdGenerator.js"
 },
 {
   "path": "../../../../platform/src/data/",
   "name": "Operation.js"
 },
 {
   "path": "../../../../platform/src/data/",
   "name": "validations.js"
 },
 {
   "path": "../../../../platform/src/util/",
   "name": "HashMap.js"
 },
 {
    "path": "../../../../platform/src/data/",
   "name": "SortTypes.js"
 },
 {
   "path": "../../../src/util/",
   "name": "Floating.js"
 },
 {
   "path": "../../../../platform/src/util/",
   "name": "Filter.js"
 },
 {
   "path": "../../../../platform/src/util/",
   "name": "Sorter.js"
 },
 {
   "path": "../../../src/util/",
   "name": "Animate.js"
 },
 {
   "path": "../../../../platform/src/util/",
   "name": "ElementContainer.js"
 },
 {
    "path": "../../../../platform/src/util/",
   "name": "Renderable.js"
 },
 {
  "path": "../../../../platform/src/",
   "name": "ComponentQuery.js"
 },
```
```
 {
              "path": "../../../../platform/src/util/",
              "name": "ProtoElement.js"
           },
           {
               "path": "../../../src/util/",
              "name": "KeyMap.js"
           },
           {
              "path": "../../../../platform/src/util/",
              "name": "Memento.js"
           },
           {
              "path": "../../../../platform/src/state/",
              "name": "Provider.js"
           },
           {
             "path": "../../../../platform/src/fx/",
              "name": "CubicBezier.js"
           },
           {
  "path": "../../../src/panel/",
              "name": "Proxy.js"
           },
           {
              "path": "../../../../platform/src/",
              "name": "Template.js"
           },
           {
              "path": "../../../../platform/src/fx/",
              "name": "Queue.js"
           },
           {
              "path": "../../../../platform/src/",
              "name": "XTemplateParser.js"
           },
           {
              "path": "../../../src/",
              "name": "ZIndexManager.js"
           },
           {
              "path": "../../../../platform/src/fx/target/",
              "name": "Target.js"
           },
\left\{ \begin{array}{c} \end{array} \right. "path": "../../../../platform/src/draw/",
              "name": "Color.js"
```

```
 },
           {
               "path": "../../../src/layout/container/boxOverflow/",
               "name": "None.js"
           },
           {
              "path": "../../../../platform/src/util/",
              "name": "Offset.js"
           },
\overline{\mathcal{L}} "path": "../../../src/util/",
              "name": "ClickRepeater.js"
           },
           {
               "path": "../../../src/util/",
              "name": "TextMetrics.js"
           },
           {
              "path": "../../../../platform/src/app/",
              "name": "Controller.js"
           },
           {
             "path": "../../../../platform/src/",
              "name": "AbstractManager.js"
           },
           {
               "path": "../../../../platform/src/",
              "name": "ModelManager.js"
           },
           {
              "path": "../../../../platform/src/",
              "name": "ComponentManager.js"
            },
           {
              "path": "../../../../platform/src/data/",
              "name": "Types.js"
           },
           {
              "path": "../../../../platform/src/data/",
              "name": "Field.js"
           },
           {
              "path": "../../../../platform/src/util/",
              "name": "AbstractMixedCollection.js"
           },
\left\{ \begin{array}{c} \end{array} \right. "path": "../../../../platform/src/util/",
              "name": "Sortable.js"
```

```
 },
           {
              "path": "../../../../platform/src/util/",
              "name": "MixedCollection.js"
           },
           {
              "path": "../../../../platform/src/data/",
              "name": "StoreManager.js"
           },
\overline{\mathcal{L}} "path": "../../../../platform/src/data/",
     "name": "Errors.js"
           },
           {
              "path": "../../../../platform/src/data/",
              "name": "Model.js"
           },
           {
              "path": "../../../../platform/src/state/",
              "name": "Manager.js"
           },
           {
              "path": "../../../../platform/src/state/",
              "name": "Stateful.js"
           },
           {
              "path": "../../../../platform/src/",
              "name": "AbstractComponent.js"
           },
           {
              "path": "../../../src/",
              "name": "Component.js"
           },
           {
              "path": "../../../../platform/src/app/",
              "name": "EventBus.js"
           },
           {
              "path": "../../../../platform/src/container/",
              "name": "DockingContainer.js"
            },
           {
             "path": "../../../../platform/src/fx/",
              "name": "Easing.js"
           },
           {
             "path": "../../../../platform/src/",
```

```
 "name": "XTemplateCompiler.js"
           },
           {
              "path": "../../../../platform/src/",
              "name": "XTemplate.js"
           },
           {
              "path": "../../../src/toolbar/",
              "name": "Fill.js"
           },
           {
              "path": "../../../../platform/src/fx/target/",
              "name": "Element.js"
           },
           {
              "path": "../../../../platform/src/fx/target/",
              "name": "ElementCSS.js"
           },
\overline{\mathcal{L}} "path": "../../../../platform/src/fx/target/",
              "name": "CompositeElement.js"
            },
           {
              "path": "../../../../platform/src/fx/target/",
              "name": "CompositeElementCSS.js"
           },
           {
              "path": "../../../../platform/src/fx/target/",
              "name": "Sprite.js"
           },
           {
              "path": "../../../../platform/src/fx/target/",
              "name": "CompositeSprite.js"
           },
           {
              "path": "../../../../platform/src/fx/target/",
              "name": "Component.js"
           },
           {
             "path": "../../../../platform/src/fx/",
              "name": "Manager.js"
           },
           {
              "path": "../../../../platform/src/fx/",
              "name": "Animator.js"
           },
           {
              "path": "../../../../platform/src/draw/",
```

```
 "name": "Draw.js"
         },
         {
           "path": "../../../../platform/src/fx/",
            "name": "PropertyHandler.js"
         },
         {
           "path": "../../../../platform/src/fx/",
            "name": "Anim.js"
         },
         {
            "path": "../../../src/dd/",
            "name": "StatusProxy.js"
         },
         {
            "path": "../../../../platform/src/layout/",
            "name": "Layout.js"
         },
         {
            "path": "../../../../platform/src/layout/component/",
            "name": "Component.js"
         },
         {
            "path": "../../../src/layout/component/",
            "name": "Dock.js"
         },
         {
            "path": "../../../../platform/src/util/",
            "name": "Region.js"
          },
         {
            "path": "../../../src/dd/",
            "name": "DragDropManager.js"
         },
         {
            "path": "../../../src/layout/container/",
            "name": "Container.js"
         },
         {
            "path": "../../../../platform/src/layout/container/",
            "name": "Auto.js"
         },
         {
            "path": "../../../../platform/src/container/",
            "name": "AbstractContainer.js"
         },
         {
```

```
 "path": "../../../src/container/",
             "name": "Container.js"
           },
           {
             "path": "../../../src/panel/",
             "name": "Header.js"
           },
           {
             "path": "../../../src/layout/container/boxOverflow/",
             "name": "Scroller.js"
           },
           {
             "path": "../../../src/dd/",
             "name": "DragDrop.js"
           },
           {
              "path": "../../../src/dd/",
             "name": "DD.js"
           },
           {
             "path": "../../../src/dd/",
             "name": "DDProxy.js"
           },
           {
             "path": "../../../src/dd/",
             "name": "DragSource.js"
           },
           {
             "path": "../../../src/panel/",
             "name": "DD.js"
           },
           {
             "path": "../../../src/toolbar/",
             "name": "Item.js"
           },
           {
             "path": "../../../src/toolbar/",
             "name": "Separator.js"
           },
           {
             "path": "../../../src/menu/",
             "name":
 "Manager.js"
           },
           {
             "path": "../../../../platform/src/layout/component/",
             "name": "Auto.js"
```

```
 },
 {
   "path": "../../../src/layout/component/",
   "name": "Button.js"
 },
 {
   "path": "../../../src/button/",
   "name": "Button.js"
 },
 {
   "path": "../../../src/layout/container/boxOverflow/",
   "name": "Menu.js"
 },
 {
   "path": "../../../src/layout/container/",
   "name": "Box.js"
 },
 {
   "path": "../../../src/layout/container/",
   "name": "HBox.js"
 },
 {
   "path": "../../../src/layout/container/",
   "name": "VBox.js"
 {
   "path": "../../../src/toolbar/",
   "name": "Toolbar.js"
 },
 {
  "path": "../../../../platform/src/panel/",
   "name": "AbstractPanel.js"
 },
 {
   "path": "../../../src/panel/",
   "name": "Panel.js"
 },
 {
   "path": "../../../src/tip/",
   "name": "Tip.js"
 },
 {
   "path": "../../../src/tip/",
   "name": "ToolTip.js"
 },
 {
    "path": "../../../src/tip/",
```
},

```
 "name": "QuickTip.js"
 },
 {
   "path": "../../../src/tip/",
   "name": "QuickTipManager.js"
 },
 {
   "path": "../../../src/app/",
 "name": "Application.js"
 },
 {
   "path": "../../../../platform/src/util/",
   "name": "Point.js"
 },
 {
   "path": "../../../src/",
   "name": "Layer.js"
 },
 {
   "path": "../../../../platform/src/",
   "name": "PluginManager.js"
 },
 {
   "path": "../../../src/resizer/",
   "name": "Resizer.js"
 },
 {
   "path": "../../../src/panel/",
   "name": "Tool.js"
 },
 {
   "path": "../../../src/util/",
   "name": "CSS.js"
 },
 {
   "path": "../../../src/layout/component/",
   "name": "Body.js"
 },
 {
 "path": "../../../src/",
   "name": "Img.js"
 },
 {
   "path": "../../../../platform/src/",
   "name": "ElementLoader.js"
 },
```

```
 {
              "path": "../../../../platform/src/util/",
              "name": "Queue.js"
           },
           {
              "path": "../../../../platform/src/util/",
              "name": "Bindable.js"
           },
           {
              "path": "../../../src/dd/",
              "name": "DragTracker.js"
           },
           {
              "path": "../../../../platform/src/layout/component/",
              "name": "Draw.js"
           },
           {
              "path": "../../../src/layout/container/",
              "name": "Fit.js"
           },
           {
              "path": "../../../src/menu/",
              "name": "Item.js"
           },
           {
              "path": "../../../src/menu/",
              "name": "Separator.js"
           },
           {
              "path": "../../../../platform/src/util/",
              "name": "LruCache.js"
           },
           {
              "path": "../../../../platform/src/layout/",
              "name": "ClassList.js"
           },
           {
              "path": "../../../../platform/src/draw/",
              "name": "CompositeSprite.js"
           },
           {
              "path": "../../../src/util/",
              "name": "KeyNav.js"
           },
\left\{ \begin{array}{c} \end{array} \right. "path": "../../../src/",
              "name": "FocusManager.js"
```

```
 },
 {
    "path": "../../../../platform/src/data/proxy/",
    "name": "Proxy.js"
 },
 {
    "path": "../../../../platform/src/data/proxy/",
    "name": "Server.js"
 },
 {
    "path": "../../../../platform/src/data/writer/",
    "name": "Writer.js"
 },
 {
    "path": "../../../../platform/src/data/",
    "name": "Connection.js"
 },
 {
    "path": "../../../../platform/src/data/",
    "name": "ResultSet.js"
 },
 {
    "path": "../../../../platform/src/",
    "name": "ComponentLoader.js"
 },
 {
    "path": "../../../src/",
    "name": "LoadMask.js"
 },
 {
    "path": "../../../src/util/",
    "name": "ComponentDragger.js"
 },
 {
    "path": "../../../src/window/",
    "name": "Window.js"
 },
 {
    "path": "../../../../platform/src/layout/",
    "name": "ContextItem.js"
 },
 {
    "path": "../../../../platform/src/layout/",
    "name": "Context.js"
 },
 {
```

```
 "path": "../../../../platform/src/draw/",
   "name": "Surface.js"
 },
 {
   "path": "../../../../platform/src/draw/",
   "name": "Component.js"
 },
 {
    "path": "../../../src/menu/",
   "name": "CheckItem.js"
 },
 {
   "path": "../../../src/menu/",
   "name": "KeyNav.js"
 },
 {
   "path": "../../../src/menu/",
    "name": "Menu.js"
 },
 {
    "path": "../../../../platform/src/data/",
   "name": "AbstractStore.js"
 },
 {
   "path": "../../../../platform/src/data/writer/",
   "name": "Json.js"
 },
 {
   "path": "../../../../platform/src/data/proxy/",
   "name": "Client.js"
 },
 {
   "path": "../../../../platform/src/data/proxy/",
   "name": "Memory.js"
 },
 {
   "path": "../../../../platform/src/",
   "name": "Ajax.js"
 },
 {
   "path": "../../../../platform/src/data/proxy/",
   "name": "Ajax.js"
 },
 {
    "path": "../../../../platform/src/data/reader/",
    "name": "Reader.js"
 },
 {
```

```
 "path": "../../../../platform/src/data/reader/",
   "name": "Json.js"
 },
 {
   "path": "../../../../platform/src/data/",
   "name": "Store.js"
 },
 {
    "path": "../../../../platform/src/data/reader/",
   "name": "Array.js"
 },
 {
   "path": "../../../../platform/src/data/",
   "name": "ArrayStore.js"
 },
 {
   "path": "../../../src/resizer/",
   "name": "ResizeTracker.js"
 },
 {
    "path": "../../../../platform/src/data/",
   "name": "Batch.js"
 },
 {
   "path": "../../../../platform/src/data/",
    "name": "Request.js"
 },
 {
   "path": "../../../../platform/src/draw/engine/",
   "name": "SvgExporter.js"
 },
 {
   "path": "../../../../platform/src/draw/engine/",
   "name": "ImageExporter.js"
 },
 {
   "path": "../../../../platform/src/util/",
   "name": "Grouper.js"
 },
 {
   "path": "../../../src/",
   "name": "ShadowPool.js"
 },
 {
  "path": "../../../../platform/src/draw/",
   "name": "Matrix.js"
 },
 {
```

```
 "path": "../../../../platform/src/draw/",
              "name": "SpriteDD.js"
           },
\{ "path": "../../../src/",
              "name":
 "Shadow.js"
           },
           {
              "path": "../../../../platform/src/draw/",
              "name": "Sprite.js"
           },
           {
              "path": "../../../../platform/src/draw/engine/",
              "name": "Svg.js"
           },
           {
              "path": "../../../../platform/src/draw/engine/",
              "name": "Vml.js"
           },
           {
              "path": "../../../src/container/",
              "name": "Viewport.js"
           },
           {
              "path": "app/model/",
              "name": "User.js"
           },
           {
              "path": "app/store/",
              "name": "Users.js"
           },
           {
              "path": "../../../src/form/",
              "name": "FieldAncestor.js"
           },
           {
   "path": "../../../src/panel/",
              "name": "Table.js"
           },
           {
              "path": "../../../src/form/action/",
              "name": "Action.js"
           },
           {
              "path": "../../../src/layout/container/",
              "name": "Anchor.js"
```

```
 },
 {
   "path": "../../../src/form/field/",
   "name": "VTypes.js"
 },
 {
   "path": "../../../src/layout/component/",
   "name": "ProgressBar.js"
 },
 {
   "path": "../../../src/form/",
   "name": "Labelable.js"
 },
 {
   "path": "../../../src/form/field/",
   "name": "Field.js"
 },
 {
   "path": "../../../src/layout/component/field/",
```

```
 "name": "Field.js"
```

```
 },
 {
   "path": "../../../../platform/src/selection/",
   "name": "Model.js"
 },
 {
   "path": "app/view/",
   "name": "Viewport.js"
 },
 {
   "path": "../../../src/form/action/",
   "name": "Load.js"
 },
 {
   "path": "../../../src/form/action/",
   "name": "Submit.js"
 },
 {
   "path": "../../../src/",
   "name": "ProgressBar.js"
 },
 {
   "path": "../../../src/form/field/",
   "name": "Base.js"
 },
 {
    "path": "../../../src/form/field/",
```

```
 "name": "Display.js"
           },
           {
     "path": "../../../src/layout/component/field/",
             "name": "Text.js"
           },
           {
             "path": "../../../src/form/field/",
             "name": "Text.js"
           },
           {
             "path": "../../../src/layout/component/field/",
             "name": "TextArea.js"
           },
           {
             "path": "../../../src/form/field/",
             "name": "TextArea.js"
           },
           {
             "path": "../../../src/window/",
             "name": "MessageBox.js"
           },
           {
             "path": "../../../src/form/",
             "name": "Basic.js"
           },
           {
             "path": "../../../src/form/",
             "name": "Panel.js"
           },
           {
             "path": "app/view/user/",
             "name":
 "Edit.js"
           },
           {
             "path": "../../../../platform/src/selection/",
             "name": "DataViewModel.js"
           },
           {
             "path": "../../../../platform/src/view/",
             "name": "AbstractView.js"
           },
           {
             "path": "../../../src/view/",
             "name": "View.js"
           },
```

```
 {
   "path": "../../../src/view/",
   "name": "Table.js"
 },
 {
    "path": "../../../src/grid/",
   "name": "View.js"
 },
 {
   "path": "../../../src/grid/",
   "name": "Panel.js"
 },
 {
   "path": "app/view/user/",
   "name": "List.js"
 },
 {
    "path": "app/controller/",
    "name": "Users.js"
 },
 {
   "path": "../../../src/selection/",
   "name": "RowModel.js"
 },
 {
   "path": "../../../src/grid/",
   "name": "PagingScroller.js"
 },
 {
   "path": "../../../src/view/",
   "name": "TableChunker.js"
 },
 {
   "path": "../../../src/grid/",
   "name": "ColumnLayout.js"
 },
 {
   "path": "../../../src/grid/plugin/",
   "name": "HeaderResizer.js"
 },
 {
   "path": "../../../src/grid/",
   "name": "LockingView.js"
 },
 {
   "path": "../../../src/dd/",
   "name": "DragZone.js"
```

```
 {
       "path": "../../../src/dd/",
       "name": "Registry.js"
    },
    {
       "path": "../../../src/dd/",
       "name": "DDTarget.js"
    },
    {
       "path": "../../../src/dd/",
       "name": "ScrollManager.js"
    },
    {
       "path": "../../../src/grid/",
       "name": "Lockable.js"
    },
    {
       "path": "../../../src/grid/header/",
       "name": "DragZone.js"
    },
    {
       "path": "../../../src/dd/",
       "name": "DropTarget.js"
    },
    {
       "path": "../../../src/dd/",
       "name": "DropZone.js"
    },
    {
       "path": "../../../src/grid/header/",
 "name": "DropZone.js"
    },
    {
       "path": "../../../src/grid/plugin/",
       "name": "HeaderReorderer.js"
    },
    {
       "path": "../../../src/grid/header/",
       "name": "Container.js"
    },
    {
       "path": "../../../src/grid/",
       "name": "ColumnComponentLayout.js"
    },
```
},

```
 {
    "path": "../../../src/grid/column/",
```

```
 "name": "Column.js"
          }
       ]
     }
  ],
   "resources": []
}
/**
* @class Ext.resizer.Splitter
*/
/**
* @var {number}
* The size of the Splitter
*/
$splitter-size: 5px !default;
/**
* @var {color}
* The background-color of the active Splitter (the Splitter currently being dragged)
*/
$splitter-active-background-color: #b4b4b4 !default;
/**
* @var {number}
* The opacity of the active Splitter (the Splitter currently being dragged)
*/
$splitter-active-opacity: .8 !default;
/**
* @var {number}
* The opacity of the collapse tool on the active Splitter (the Splitter currently being dragged)
*/
$splitter-active-collapse-tool-opacity: .3 !default;
/**
* @var {string}
* The the type of cursor to display when the cursor is over the collapse tool
*/
$collapse-tool-cursor: pointer !default;
/**
* @var {number}
* The size of the collapse tool. This becomes the width of the collapse tool for
* horizontal splitters, and the height for vertical splitters.
*/
$collapse-tool-size: 35px !default;
```
# ext-theme-gray - Read Me

.#{\$prefix}grid-cell-inner-row-numberer {

padding: \$grid-row-numberer-cell-padding;

}

\$boundlist-background-color: #404551 !default;

\$boundlist-border-color: #222732 !default;

\$boundlist-border-width: 2px !default;

\$boundlist-item-border-width: 0 !default;

\$boundlist-item-over-background-color: #e5872c !default;

\$boundlist-item-selected-background-color: #e5872c !default;

# ext-theme-neutral/sass/src

This folder contains SASS sources that mimic the component-class hierarchy. These files are gathered in to a build of the CSS based on classes that are used by the build. # Ext JS 4.1 Upgrade Guide

This guide is meant to assist developers migrating from Ext JS 4.0.x to 4.1. Our goal was to maintain API compatibility

as much as possible, despite the scope of the changes we are making to address bugs and user feedback. However, some

changes were needed, which you need to consider in further Ext JS development.

If you encounter issues related to these API changes, please post your issues directly to our community forum found [here](http://www.sencha.com/forum/forumdisplay.php?93-Ext-4.1). If you are a support subscriber, you can also file your

issue through our support portal found [here](http://www.sencha.com/support/).

## Component render called only on top-most components

Previous releases used the `render` method to render all components in a top-down traversal. In 4.1, rendering is performed in memory as markup which is then written to the DOM. This means that the `render` method of child components

is not called. It's recommended that code in the

`render` method be moved to either `beforeRender` (new to 4.1) or

`afterRender`. For best performance, make style or `add/removeCls` adjustments in `beforeRender` so that these values

are generated in the initial markup and not made to the DOM element as it would be in `afterRender`.

## Component onRender elements now exist in DOM at time of call

Previous releases created the component's primary element (`el`) when calling the parent class method. This is no longer

possible because of bulk rendering. Any logic that was performed prior to calling the `parent` method can be moved to

the new `beforeRender` method

## Component renderTpl now calls helper methods

As part of bulk rendering, a `renderTpl` now calls helper methods on the template instance to inject content and container items. This can be best seen in the default `renderTpl` for components and containers:

Code for components:

renderTpl: '{%this.renderContent(out,values)%}'

Code for containers:

renderTpl: '{%this.renderContainer(out,values)%}'

# ##

Panels

To create a Panel with no header, configure it with `header: false`. This supercedes the `preventHeader` config option.

## callParent calls overridden method

As part of formalizing `Ext.define/override` in Ext JS 4.1, it is now possible to name and require overrides just as you would a normal class:

```
 Ext.define('My.patch.Grid', {
   override: 'Ext.grid.Panel',
   foo: function () {
      this.callParent(); // calls Ext.grid.Panel.foo
    }
 });
```
The above code in Ext JS 4.0 would have called the base class `foo` method. You had to use the `callOverridden` to accomplish the above. In Ext JS 4.1, to bypass the overriden method, you just need to use the following code:

```
 Ext.define('My.patch.Grid', {
   override: 'Ext.grid.Panel',
   foo: function () {
      Ext.grid.Panel.superclass.foo.call(this);
    }
 });
```
It is even possible for a class to 'require' its own overrides. This enables breaking up a large class into independent parts expressed as overrides (a better approach than `AbstractFoo` and `Foo`).

## FocusManager no longer requires subscribe

In previous releases, use of `FocusManager` was inefficient. `FocusManager` used to have to be pointed at a container

(that is, it had to subscribe to the Container), and it would dig out all descendant components and add listeners to

both the descendants' elements and the descendant components themselves. It also had to monitor for adds and removes

within that container tree.

In Ext JS 4.1, `onFocus` and `onBlur` template methods in `AbstractComponent` are called on focus and blur of the component's `getFocusEl()`. This is part of a components natural functionality. Non-focusable components won't implement `getFocusEl`, and so they will not be part of the focus tree. Containers are focusable so that you can navigate between and into them.

Now, `FocusManager` hooks directly into `AbstractComponent` template methods and hears what is being focused. Once it's

enabled it globally tracks focus, and adds framing which follows focus, and allows navigation into the container->component tree.

## Component doLayout and doComponentLayout methods internal changes

The doLayout and doComponentLayout methods have been modified. Their previous functionality has been combined into

`updateLayout`. As a component author, these methods can no longer be overridden to perform a custom layout since they

will not be called internally as they used to be. Instead you can override `afterComponentLayout`, which is given the new size and old size as parameters, or you can respond to the resize event. Overriding `afterComponentLayout` is a

possible way of postprocessing a Component's structure after a layout. If you are writing a derived component, the method override should be preferred. Just be sure to use `callParent`.

Note that the size of the component should not be changed by this method,since the size has been determined already. If

the size is changed again, this could lead to infinite recursion at worst (since `afterComponentLayout` will be called again) or just wrong layout.

## config setters are called to set default values

In Ext JS 4.0, the config mechanism in `Ext.define` would create `getter` and `setter` methods, but the default value would bypass the setter. In Ext JS 4.1 (and Touch 2), config defaults are now passed to the setter method. This can affect the timing of the first call to the setter method, but it is needed because setters are designed to enable transformation-on-set semantics.

The generated getter for a config property named foo looks like the following:

```
 getFoo: function () {
  if (!this. isFooInitialized) {
     this. isFoofnitalized = true; this.setFoo(this.config.foo);
    }
   return this.foo; // or call user-provided getFoo method
 },
```
And the generated setter looks like this:

```
 setFoo: function (newValue) {
    var oldValue
= this.foo:
   if (!this. isFooInitialized) {
       this._isFooInitialized = true;
     }
    this.applyFoo(newValue, oldValue);
   if (typeof new Value != undefined) {
      this.foo = new Value;
      if (newValue != oldValue) {
          this.updateFoo(newValue, oldValue);
       }
     }
  }
```
If there is no `applyFoo` and/or `updateFoo` method, these calls are simply skipped. It is best to provide custom implementations of `applyFoo` rather than a custom `setFoo` so that the rest of the provided boilerplate is preserved. Alternatively, responding only to changes in the property is often ideal, so implementing `updateFoo` may be better to

ignore setter calls that do not change the property.

## Ext.data.Model can now join multiple Ext.data.Stores

A single record can belong to more than one store, especially in the case of a tree. The `store` property on a model now only references the first store. Use the `stores` array to examine all stores.

## Ext.layout.container.Border adds splitter components to the container

In Ext JS 4.1, when you configure components with `split: true`, Border layout inserts extra splitter components as siblings of the current components. This simplifies Border and also allows enables it to dynamically modify regions.

## Infinite grid scrolling is simpler

To scroll an indeterminate sized dataset within a grid, simply configure the Store with

 buffered: true, autoLoad: true,

The grid will scroll through the whole dataset using natural scrolling, but only using as many table rows as are necessary to display the visible portion of the data with a small (configurable) leading and trailing zone to provide scrolling.

#### ## XTemplate improvements

XTemplates now accept `<tpl elseif>` and `<tpl else>` tags between `<tpl if>` and `</tpl>`

XTemplates now evaluate embedded script fragments as "scriptlets" using "{% code %}". The code is executed, but nothing is placed into the

template's output stream.

XTemplate's `<tpl for="">` iteration template can now iterate over a `MixedCollection`, and within the loop, `values` references an entry in the collection.

## Grid plugins

Certain Sencha-supplied Grid plugins and Features may now be used with lockable grids. Plugins and Features are cloned and distributed to both sides of the grid.

Both sides of a lockable grid may be edited using the `CellEditing` plugin.

Grouping Features on both sides of a lockable grid stay synchronized.

To enable this, plugins and Features \*must\* extend their respective base classes `Ext.AbstractPlugin` and `Ext.grid.feature.Feature`

and any implemented constructor \*must\* use `callParent` so that the configuration can be saved for the clone method to use.

Note that `RowEditing` may \*not\* be used with lockable grids.

See the `examples/grid/locking-group-summary-grid.html` example in your SDK for an example.

## History

In previous versions of Ext JS, using the Ext.util.History class required you to manually add a form element to your page. This is no longer required. They will still be used if present, but it is best to remove them and allow the framework to generate what is required for the browser. The form that was required looked like this:

```
 <form id="history-form" class="x-hide-display">
     <input type="hidden" id="x-history-field" />
     <iframe id="x-history-frame"></iframe>
  </form>
/**
* @class Ext.grid.plugin.RowEditing
*/
/**
* @var {color}
```
\* The background-color of the RowEditor

\*/

\$grid-row-editor-background-color: \$panel-frame-background-color !default;

/\*\* \* @var {color} \* The border-color of the RowEditor \*/ \$grid-row-editor-border-color: \$panel-border-color !default;

/\*\*

\* @var {number} \* The border-width of the RowEditor \*/ \$grid-row-editor-border-width: 1px !default;

// private

\$grid-row-editor-border: \$grid-row-editor-border-width solid \$grid-row-editor-border-color !default;

/\*\*

\* @var {number/list} \* The padding of the RowEditor \*/ \$grid-row-editor-padding: 4px 0 4px 0 !default;

/\*\*

```
* @var {number}
* The amount of space in between the editor fields
*/
$grid-row-editor-field-spacing: 2px !default;
```
/\*\*

\* @var {number}

\* The space between the RowEditor buttons

\*/

\$grid-row-editor-button-spacing: 4px !default;

/\*\*

```
* @var {number}
* The border-radius of the RowEditor button container
*/
$grid-row-editor-button-container-border-radius:
 5px !default;
/**
* @var {number/list}
```
\* The padding of the RowEditor button container

\*/

\$grid-row-editor-button-container-padding: 4px !default;

/\*\*

```
* @var {number/list}
```
\* Padding to apply to the body element of the error tooltip

\*/

\$grid-row-editor-error-tip-body-padding: 5px !default;

/\*\*

```
* @var {string}
```
\* The list-style of the error tooltip's list items

\*/

\$grid-row-editor-error-tip-list-style: disc !default;

/\*\*

```
* @var {number}
```
\* Space to add before each list item on the error tooltip

\*/

\$grid-row-editor-error-tip-list-spacing: 15px !default;

## // private

\$grid-row-editor-field-padding: top(\$grid-editor-padding) max((right(\$grid-editor-padding) - ceil(\$grid-row-editor-field-spacing / 2)), 0) bottom(\$grid-editor-padding) max((left(\$grid-editor-padding) - floor(\$grid-row-editor-field-spacing / 2)), 0); \$window-base-color: \$base-highlight-color !default; \$window-body-border-width: 1px !default; \$window-border-width: \$panel-frame-border-width !default; \$window-header-border-width: \$window-border-width !default; \$window-include-border-management-rules: true !default; .task { background-image: url(images/icons/fam/cog.gif); } .task-folder { background-image: url(images/icons/fam/folder\_go.gif); } # Sencha Cmd Packages

Sencha Cmd v3.1 includes the Sencha Package Manager. There are two basic problems that packages are designed to solve: consumption and distribution. This guide focused on these topics. See also [Creating Sencha Cmd Packages](#/guide/command\_package\_authoring) for information about creating and sharing a package.

{@img ../command/sencha-command-128.png}

## The `"packages"` Folder

All workspaces generated by Sencha Cmd have a `"packages"` folder at the root. The location

of this folder can be configured, but regardless of its location, the role of the `"packages"` folder is to serve as the storage of all packages used by the applications (or other packages) in the workspace.

Packages will be added to the '"packages" folder when they are required by an application in the workspace or when you call `sencha generate package`.

## Requiring Packages in Applications

Regardless of the origin of a package (whether it was created locally or downloaded from a remote repository

 - see below), consuming the package is the same: you add an entry to the `requires` array in `"app.json"`. For demonstration purposes, we have added a simple package that you can experiment with:

```
 {
   "name": "MyApp",
   "requires": [
      "ext-easy-button"
   ]
 }
```
Given the above requirements, `sencha app build` and `sencha app refresh` will both now perform the steps needed to integrate the package in to your application. Typically, after changing package requirements, you will need to run `sencha app refresh` so that the metadata required to support "dev mode" is up to date.

Which ever command you run, Sencha Cmd will download and expand the package to your `"packages"` folder. After this you will find a `"packages/ext-easy-button"` folder in your workspace.

#### ## Local Packages

One use of packages is simply to hold code or (in Ext JS 4.2) themes that are available for multiple applications in a workspace. These packages need never be distributed (beyond

source control) to provide value to your development.

In previous releases of Sencha Cmd, you could only share code in a workspace by using the `workspace.classpath` property in your `.sencha/workspace/sencha.cfg"` file. While this still works, this mechanism was limited because you could not easily share SASS/CSS styling or resources such as images. Using packages, you can do all of these things.

To add a package to your workspace, you just generate the package:

sencha generate package -type code common

This package is marked as `local: true` in its `"package.json"`. This flag prevents Sencha

Cmd from ever overwriting the package with a version from a remote repository (see below).

Then add "common" as a requirement to your application's `"app.json"` as described above:

```
 {
    "name": "MyApp",
   "requires": [
      "common"
   ]
 }
```
For more details, especially regarding how to distribute packages to others, see [Creating Sencha Cmd Packages](#/guide/command\_package\_authoring).

```
##
 Remote Packages
```
While local packages can be very valuable in large applications, one of the most useful aspects of packages is the ability to distribute packages for others to consume. In fact we have already used a remote package: `"ext-easy-button"`.

Packages are shared and distributed using package repositories. Sencha Cmd automatically creates a "Local Repository" for caching packages as well as for publishing packages. The role of the local repository for package authoring is not discussed in this guide. For details on that topic see [Creating Sencha Cmd Packages](#/guide/command\_package\_authoring).

#### ### Local Repository

Many operations implicitly use the local repository such as the `"ext-easy-button"` example above. In that example, Sencha Cmd followed these basic steps when it encountered the `requires` statement in `"app.json"`:

\* Look in the workspace to see if the package is already present.

- \* Check the local repository
- to see if there is a version already downloaded.
- \* Look at the set of remote repositories defined to see if any has the package.
- \* Download the package from the remote repository and add to the local repository.

Once the package has been downloaded, subsequent requirements for this package will not require downloading - the package will be found in the local repository.

## #### Location of the Local Repository

The local repository is created in a folder "beside" the various versions to facilitate caching. For example, the default install directory of Sencha Cmd on Windows for user Foo might be something like this:

C:\Users\Foo\bin\Sencha\Cmd\3.1.0.256

Given that install directory, the local repository would be located at:

C:\Users\Foo\bin\Sencha\Cmd\repo

This can be changed by editing the `"sencha.cfg"` in the Sencha Cmd install folder.

The contents of the local repository are discussed further in [Creating Sencha Cmd Packages](#/guide/command\_package\_authoring).

### Remote Repositories

In order to download packages to the local repository, Sencha Cmd must know about remote repositories. By default, Sencha Cmd automatically adds the Sencha Package Repository as a remote repository named "sencha".

To see the list of remote repositories, run the `sencha repository list` command:

 > sencha repository list Sencha Cmd v3.1.0.xxx [INF] Remote repository connections (1): [INF] [INF] sencha - http://cdn.sencha.com/cmd/packages/

You can add and remove repositories from this list using `sencha repository add` and `sencha repository remove` commands. Your local repository is in fact a valid remote repository for others if you chose to host it. For details on this, see [Creating Sencha Cmd Packages](#/guide/command\_package\_authoring).

## The Package Catalog

The set of packages available to use is listed in the "catalog". You can display the contents of the global catalog using this command:

sencha package list

When you list packages you will notice that the listing includes names and versions.

### Name Assignment

Because Sencha Cmd's repository management is distributed and you can add or remove remote repositories as you see fit, there is no Universal namespace of packages. If you retain the default "sencha" connection to the Sencha Package Repository, then you can view the content of that repository as a naming standard.

Packages published by Sencha will use names of the following forms:

 \* sencha-\*  $*$  ext- $*$  \* touch-\* \* cmd-\*

All package names beginning with the above prefixes are reserved by Sencha with respect to the Sencha Package Repository. It is recommended that you avoid conflicting with these names even if you disconnect from the Sencha Package Repository.

## ## Version Management

To connect packages and their consumers (that is, applications or other packages), it is important to consider the versions involved. To help manage this, all packages have version numbers which are used by the

`requires` statement to handle version restrictions.

#### ### Package Versioning

All packages are described by the combination of their name and their version. For each version of a package, however, there is another version number that describes its level of backwards compatibility. This version is a statement made by the package creator that they believe the particular version of their package to be backwards compatible to some specific previous version level.

In the `"package.json"` descriptor there are two important properties: `version` and `compatVersion`. For example:

```
 {
   ...
   "version": "3.5.1",
   "compatVersion": "2.4.2",
   ...
 }
```
This number must be of this format:

 $\d+(\lambda)d+\d+)^*$ 

### Version Restrictions

When using the `requires` property above we only specified the package name to keep the example as simple as possible. What that means precisely is "the latest version". In some cases this is acceptable, but it can be a risky requirement should that package's next

release be a complete redesign and offer no level of backwards compatibility.

To protect your application from this, we can change the `require` statement to be very

restrictive and lock down the version number we want:

```
 {
   "name": "MyApp",
   "requires": [
      "ext-easy-button@1.0"
   ]
 }
```
This approach has its place, but it prevents even maintenance releases of the package from being picked up. In final stages of a project, this may be exactly what is desired, but during development perhaps we want to be a little less restrictive and accept any compatible version.

The following change will do that:

```
 {
   "name": "MyApp",
   "requires": [
      "ext-easy-button@1.0?"
   ]
 }
```
The above requests the latest available version of `"ext-easy-button"` that has described itself as backwards compatible with version 1.0.

Other ways to restrict version matching are:

\* -1.2 (no lower limit - up to version

1.2)

```
 * 1.0- (no upper limit - version 1.0 or higher)
```
\* 1.0+ (same as above - version 1.0 or higher)

```
 * 1.0-1.2 (versions 1.0 up to 1.2 inclusive)
```
\* 1.0-1.2? (compatible with versions 1.0 up to 1.2 inclusive)

### Resolving Versions

Given all of the desired and available versions, Sencha Cmd will determine the best set of matching packages and ensure that these are in your workspace.

If there are mutually exclusive requirements this process may fail. In this case, you will see an error message explaining what requirements could not be satisfied. \$tabbar-strip-background-color: \$orange !default;

// in neptune we move the border for trigger fields from the input element to the trigger wrap

// File fields need to have the border moved back to the input element

.#{\$prefix}form-file-wrap .#{\$prefix}form-trigger-wrap {

border: 0;

}

```
.#{$prefix}form-file-wrap .#{$prefix}form-trigger-wrap .#{$prefix}form-text {
  border: $form-field-border-width solid;
  border-color: $form-field-border-color;
  height: $form-field-height;
   @if $include-content-box {
    .#{$prefix}content-box \& {
       height: $form-field-content-height;
     }
     @if $include-ext-toolbar-toolbar and $form-toolbar-field-height != $form-field-height {
        .#{$prefix}content-box .#{$prefix}field-toolbar & {
          height: $form-toolbar-field-content-height;
        }
     }
   }
}
# ext-theme-neutral/sass
```
This folder contains SASS files of various kinds, organized in sub-folders:

```
 ext-theme-neutral/sass/etc
  ext-theme-neutral/sass/src
  ext-theme-neutral/sass/var
$form-checkbox-size: 19px !default;
#docked-toolbars {
  .list {
     background-image: url(images/icons/fam/text_list_bullets.png);
   }
  .close {
     background-image: url(images/icons/fam/delete.png);
   }
  .paste {
     background-image: url(images/icons/fam/paste_plain.png);
   }
  .edit {
    background-image: url(images/icons/fam/page_white_edit.png);
   }
}
/**
* @class Ext.slider.Multi
*/
```

```
/**
* @var {number}
* The horizontal slider thumb width
*/
$horizontal-slider-thumb-width: 15px !default;
/**
* @var {number}
* The horizontal slider thumb height
*/
$horizontal-slider-thumb-height: 15px !default;
/**
* @var {number}
* The width of the horizontal slider end caps
*/
$horizontal-slider-end-cap-width: 7px !default;
/**
* @var {number}
* The vertical slider thumb width
*/
$vertical-slider-thumb-width: 15px !default;
/**
* @var {number}
* The vertical slider thumb height
*/
$vertical-slider-thumb-height: 15px !default;
/**
* @var {number}
* The height of the vertical slider end caps
*/
$vertical-slider-end-cap-height: 7px !default;
.#{$prefix}fit-item {
```

```
 position: relative;
}
/**
* @class Ext.grid.column.CheckColumn
*/
/**
* @var {number}
* Opacity of disabled CheckColumns
```

```
*/
```

```
$grid-checkcolumn-disabled-opacity: 0.3 !default;
```
\$grid-checkcolumn-cell-padding:

max(ceil((\$grid-row-height - \$form-checkbox-size) / 2), 0)

right(\$grid-cell-inner-padding)

max(floor((\$grid-row-height - \$form-checkbox-size) / 2), 0)

left(\$grid-cell-inner-padding)

\$fieldset-header-color: #333 !default;

\$window-base-color: \$base-color !default;

\$window-border-radius: 5px !default;

\$window-border-color: adjust-color(\$window-base-color, \$hue: 0.952deg, \$saturation: -32.377%, \$lightness: -

13.725%) !default;

\$window-inner-border-color: adjust-color(\$window-base-color, \$hue: 2.667deg, \$saturation: 9.662%, \$lightness: 11.373%) !default;

\$window-inner-border-width: 1px !default;

\$window-header-color: adjust-color(\$window-base-color, \$hue: -2.451deg, \$saturation: 38.889%, \$lightness: - 55.882%) !default;

\$window-header-font-size: ceil(\$font-size \* .9) !default; //11px

\$window-background-color: adjust-color(\$window-base-color, \$hue: 0.267deg, \$saturation: -21.309%, \$lightness: 1.569%) !default;

\$window-header-background-color: \$window-background-color !default;

\$window-body-background-color: adjust-color(\$window-base-color, \$hue: 3.188deg, \$saturation: 0.542%,

\$lightness: 7.843%) !default;

\$window-body-border-color: adjust-color(\$window-base-color, \$hue: 0.844deg, \$saturation: 7.644%, \$lightness: -8.627%) !default;

\$window-header-inner-border-color: \$window-inner-border-color !default;

\$window-header-inner-border-width: 1px 1px 0 !default;

\$window-force-header-border: false !default;

\$form-trigger-width: 20px !default;

\$form-trigger-border-width: 0 0 2px !default;

\$form-trigger-border-color: \$form-field-border-color !default;

\$form-trigger-border-color-over: \$form-field-focus-border-color !default;

\$form-trigger-border-color-focus: \$form-field-border-color !default;

\$form-trigger-border-color-pressed: #c76e12 !default;

# Editable Grid + Node.js, Part 2

Since we already have the Read operation working from  $[part 1](\#!/guide/editable\_grid)$ , we are left with the Create, Update, and Delete operations to implement. Let's start with updating existing movies in our grid.

## Updating

### Making the Grid Editable

As explained in the {@link Ext.grid.Panel Grid} documentation, making a grid editable requires a couple of modifications to the grid's configuration:

1. In the grid columns config, define which form control should be used to edit the editable fields, eg. 'textfield' for simple text

2. Add the {@link Ext.grid.plugin.RowEditing RowEditing} plugin to the grid's plugins list.

Here is `view/Movies.js` after these changes have been applied:

```
 /**
   * The Grid of Movies
   */
  Ext.define('GeekFlicks.view.Movies', {
    extend: 'Ext.grid.Panel',
    alias: 'widget.movieseditor',
    selType: 'rowmodel',
    rowEditor: Ext.create('Ext.grid.plugin.RowEditing', {
       clicksToEdit:
 2
     }),
    store: 'Movies',
    initComponent: function () {
      this.columns = [
          {
             header: 'Title',
             dataIndex: 'title',
             editor: {
               xtype: 'textfield',
               allowBlank: true
             },
             flex: 1
          },
          {
             header: 'Year',
             dataIndex: 'year',
             editor: {
                xtype: 'numberfield',
                allowBlank: true
             },
             flex: 1
          }
       ];
      this.plugins = [ this.rowEditor ];
       this.callParent(arguments);
     }
  });
```
The grid's `selType` config option determines whether clicking on the grid selects a whole row (the default) or a specific cell (`selType = 'cellmodel'`). Here, we've chosen 'rowmodel'. The definitions of the editable fields is done in the columns config. Finally, the RowEditing plugin allows you to choose whether it takes one or two clicks to edit the field. Since we may want to allow the user to select a row without editing it, we'll go with 2 clicks. We are also allowing the user to enter an empty value.

If you open this up in a browser, you should see that the rows of the grid are editable, ie. if you double-click on any one of them, all the fields in the row become editable. If you click `OK` or hit `Enter` while editing, the field goes back to being plain text, and now contains the edited text. If you have made changes, a small red marker will appear in the top left corner of the textfield. This indicates that the value has changed, but the changes have not been saved.

\*\*Note\*\* We specified the editor 'xtype' of the Year column to be 'numberfield'. When editing this column, the grid will use a { @link Ext.form.field.Number NumberField } to ensure that the user can only enter a number here (and they get the numeric stepper buttons to increment the values easily).

## ### Updating the Server

Now that we have allowed the user to change the values in the grid, it would be nice to provide a way to save the changes to the server. One way would be to provide a 'Save' button, and then when it is clicked, call the `sync` method of the Movies Store. This would trigger the Store to save all changes made since the last time it was synced. The other is to set the `autoSync` config option of the grid to 'true' (it is false by default) and then the Store will automatically save each change as soon as it is made. We will use the `autoSave` approach here.

If we add the line `autoSync: true` just after the `autoLoad: true` line in the `app/store/Movies.js` file, reload the app and then edit one of the fields, we see that there is an error reported. This is because the Store attempts to save the value using its Proxy, which is currently the default Ajax proxy. The Ajax Proxy issued a POST request to its URL (/movies) containing a JSON representation of the value of the row which was edited.

The request fails because we have not setup a handler for 'POST' requests in our Node.js app. So we need to go back to the server code and decide how to design our webservice API.

### Designing the Server API: REST vs RPC

Webservices come in two main flavors: RPC (Remote Procedure Call) and RESTful.

[RPC](http://en.wikipedia.org/wiki/Remote\_procedure\_call) style APIs have been a common approach, but for this tutorial we will be using a [RESTful API](http://en.wikipedia.org/wiki/Representational\_state\_transfer). In a nutshell, a RESTful API defines resources using unique URLs, while the CRUD actions are indicated by the HTTP request methods POST, GET, PUT, and DELETE respectively. We can describe the desired API of our application as follows:

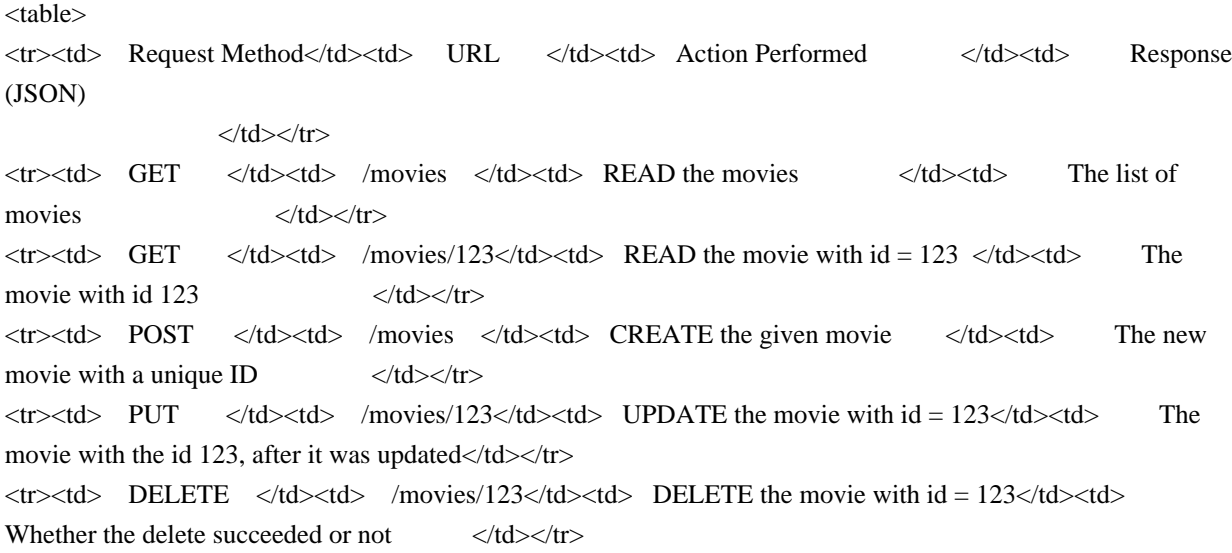

</table>

### Using the REST Proxy

There is a {@link Ext.data.proxy.Rest REST Proxy} for use with RESTful APIs, so let's change the definition of the store to use it. The Movies Store now looks like this:

```
 /**
  * The Movies store
 */
 Ext.define('GeekFlicks.store.Movies', {
   extend: 'Ext.data.Store',
   autoLoad: true,
   autoSync: true,
   fields: ['_id', 'title', 'year'],
   proxy: {
      type: 'rest',
      url: '/movies',
      model: 'GeekFlicks.model.Movie',
      reader: {
         type: 'json',
         root: 'data',
         successProperty: 'success'
```

```
 }
 });
```
}

Note that we specified the Model that the Proxy must use, and we added the `\_id` field which was missing from the list of fields before. In addition, we need to specify that the '\_id' field is indeed the idProperty of the Model by adding the config `idProperty: '\_id'` to the Model as defined in /app/model/Movie.js.

### Handling the PUT Request to Update

Now when we reload the app and modify a field, we see that there is a PUT request made

 to a URL of the form, '/movies/1234' where the number in the path is the ID of the movie in our database. We still receive a server error in response, so we should implement the web service in our Node.js server app. We can do this by defining a new route in the Express application (the toplevel /app.js) as follows:

```
 // Routes...
```

```
 app.put('/movies/:id', function(req, res){
   movieModel.find({_id: req.params.id}, function (err, movies) {
     // update db
     var movie = movies[0];
      movie.set(req.body);
      movie.save(function (err) {
```
```
 res.contentType('json');
      res.json({
         success: !err,
         data: req.body
       });
    });
 });
```
});

The '/movies/:id' special URL causes the movie ID part of the URL to be captured as 'req.params.id'. We plug this in the Mongoose find() function which acts like a SELECT statement in SQL, and grab the first result. Then we use the 'set' Mongoose method to set all the fields of the movie model to the values which were posted. Note: the JSON request body is automatically parsed into the 'req.body' object because of this configuration line:

app.use(express.bodyParser()); //parse JSON into objects

Finally, we respond with a JSON response containing the 'success' parameter (true if no error was reported) and the updated value of the document (which will be the same as the request since it was successfully set).

Now if you stop and restart the node app, you should be able to make modifications to the movies, and see that they are preserved after refreshing the browser.

{@img editing.png Updating a Movie}

## Creating new Movies

### Adding an 'Add Movie' Button

In order to allow the user to add new movies, we need to change the view to include an 'Add Movie' button somewhere. Currently the Movies view extends from GridPanel, which extends from Panel. This means that we can add a bottom toolbar

as one of its `dockedItems`:

```
 // app/view/Movies.js
```
//... at the end of initComponent method override:

```
 this.dockedItems = [{
   xtype: 'toolbar',
   dock: 'bottom',
   items: [
     '->'.
       {
         text: 'Add Movie'
       }
   ]
 }];
```
this.callParent(arguments);

In case you are wondering, the '->' special form expands to a ToolbarFill which ensures that the Add Movie Button is aligned to the right of the toolbar. The default xtype inside a Toolbar is a Button, so we only need to specify its label text.

### Adding a new Movie Model to the Store

Handling events such as button clicks is the Controller's job, so lets tell it to listen for them by adding another item to the `control()` function in `app/controller/Movies.js`:

```
 //...
 init: function () {
   this.control({
      'movieseditor': {
         render: this.onEditorRender
      },
      'movieseditor button': {
      click: this.addMovie
      }
   });
 },
 //...
 addMovie: function () {
   var newMovie,
      movieStore = this.getStore('Movies');
   // add blank item to store -- will automatically add new row to grid
   newMovie = movieStore.add({
      title: '',
      year: ''
    })[0];
   this.rowEditor.startEdit(newMovie, this.moviesEditor.columns[0]);
 }
```
The `addMovie()` handler for the click event adds a new movie to the Store and starts editing the new movie, allowing the user to fill in the field values, which are initially empty.

### Handling the POST request to Create a new Movie

Because `autoSync` is set to `true` on the Store, as soon as the new empty movie is added to the Store, it will attempt to save it to the server using the POST method. This is not going to work yet as we have not yet added that capability to our server. We need to add another route to our Express app to handle the create action, as follows:

```
 //... Routes
 app.post('/movies', function (req, res) {
  var newMovie = new Movie();
  var newMovieData = req.body;
```

```
 // remove the id which the client sends since it is a new Movie
  delete newMovieData['_id'];
   newMovie.set(newMovieData);
   newMovie.save(function (err, movie) {
     res.contentType('json');
     res.json({
        success: !err,
        data: movie
     \} });
\}
```
We renamed the `movieModel` variable to be simply `Movie`, so you'll need to do a search and replace if you're following along... Sorry about that. However, the code reads a lot better with this change. The other tricky thing to note is that we want MongoDB to generate a new ID for the new Movie, so we delete the bogus one we got from the client, and then the `\_id` field will automatically be created when the new Movie is saved to the database. Don't forget to restart the Node app for the changes to take effect.

### The Case of the Disappearing Row Editor

Now you may have noticed that when we click the 'Add Movie' button, the row becomes editable for an instant, and then reverts back to read-only mode, having saved the empty row. What is happening here is an unfortunate sideeffect of `autoSync: true`: once we create a new empty Movie Model and add it to the Store, the store sends the request to the server and when the response comes back the grid is updated with the new data (which has the servergenerated `\_id`). At this point the Grid re-renders its view, causing the RowEditor to be obliterated.

So now we must reconsider the `autoSync` setting: it was helpful for modifying existing Movies, but it is causing us more trouble than good when it comes to adding new ones using a Row Editor. So let's set `autoSync` to `false` now in the Movie Store, and see if we can get our CRUD actions working another way. Since we are simply adding an empty Movie and then allowing the user to edit

 it, we only really need to save to the server after the edit action is complete. This can be done by adding an event listener for the `edit` event, which the Grid Panel fires after an edit finishes. Change the Movies Controller's `init` method to listen for this event and also add an event handler which simply calls `sync` on the Store:

```
///...
 init: function () {
   this.control({
      'movieseditor': {
         render: this.onEditorRender,
         edit: this.afterMovieEdit
       },
      'movieseditor button': {
```

```
 click: this.addMovie
      }
   });
 },
 onEditorRender: function () {
   // cache a reference to the moviesEditor and rowEditor
   this.moviesEditor = Ext.ComponentQuery.query('movieseditor')[0];
   this.rowEditor = this.moviesEditor.rowEditor;
 },
 afterMovieEdit: function () {
  var movieStore = this.getStore('Movies');
```

```
Now you should
```
}

movieStore.sync();

 be able to add a new Movie and find that it is saved to the database (it is still there after a page refresh). The `onEditorRender` handler now does something useful, by storing a reference to the movies editor grid and its RowEditor. This helps keep some of the other code more readable.

## Deleting Movies

### Adding Delete and Edit Icons

By now you probably have a whole bunch of random movies in your grid from testing out the previous command. Let's clean them up. Thanks once again to our the REST Proxy, triggering a DELETE request to the server is as easy as removing the offending item from the Store. But we need some way to make this easy for the user. One way to do this is to add a delete icon in every row of the column. The {@link Ext.grid.column.Action Action Column} is the perfect solution to this, and can be configured in the view for the Movie Grid. While we're at it, we might as well add an icon for editing movies as well, as not every user will realize that double-clicking on a row is required for editing it.

```
 //...
```

```
 initComponent: function () {
  var movieEditor = this;
   this.addEvents(['movieEdit', 'movieDelete']);
  this.columns = [
      //... other columns
      {
        xtype: 'actioncolumn',
         width: 50,
        items: [
           {
              icon: 'images/edit.png', // Use a URL in the icon config
              tooltip: 'Edit',
             handler: function(grid, rowIndex, colIndex) {
                movieEditor.fireEvent('movieEdit', {
```

```
 rowIndex: rowIndex,
                   colIndex: colIndex
                 });
 }
            },
            {
              icon: 'images/delete.png',
              tooltip: 'Delete',
              handler: function(grid, rowIndex, colIndex) {
         movieEditor.fireEvent('movieDelete', {
                   rowIndex: rowIndex,
                   colIndex: colIndex
                 });
 }
            }
         ]
       }
    ];
   /...
```
In the icon event handlers we fire a custom event: 'movieEdit' or 'movieDelete' depending on which icon was clicked. The events were added just before the columns declaration. We also pass the row and column which was clicked in a data object which is passed to the event. Of course, the icons will need to be located in the 'images/' folder of the app (they are included in the tutorial download files). I also added a line of CSS to the index.html to space them out a bit:

```
 <style>
  img.x-action-col-icon {
   margin-right: 5px;
  }
 </style>
```
{@img icons.png Delete and Edit Icons}

### Deleting Movies from the Store

Now we add a couple more handlers for our custom events into the Movies Controller:

## //...

```
 init: function () {
   this.control({
      'movieseditor': {
        render: this.onEditorRender,
        edit: this.afterMovieEdit,
        movieEdit: this.onMovieEdit,
         movieDelete: this.onMovieDelete
```

```
 },
      'movieseditor button': {
        click: this.addMovie
      }
   });
 },
 //...
 onMovieEdit: function (evtData) {
  var movieStore = this.getStore('Movies');
   var record = movieStore.getAt(evtData.rowIndex);
   if(record) {
      this.rowEditor.startEdit(record, this.moviesEditor.columns[evtData.colIndex]);
   }
 },
 onMovieDelete: function (evtData) {
  var movieStore = this.getStore('Movies');
   var record = movieStore.getAt(evtData.rowIndex);
   if(record) {
      movieStore.remove(record);
      movieStore.sync();
   }
 }
```

```
When the `onMovieEdit()` handler
```
 gets called, we start editing the record which was referenced by the data we passed in from the View event. The `onMovieDelete()` handler is similar, but simply removes the record, and then calls `sync` since in this case the `edit` event does not fire.

```
### Handling DELETE Requests
```
Since the REST Proxy will send a DELETE request to the Node.js app when we remove a Movie from the Store, we must add another route to the app to handle it.

```
 //... Routes
 app.del('/movies/:id', function(req, res){
  Movie.remove({ id: req.params.id}, function (err, movies) {
      res.contentType('json');
      res.json({
         success: !err,
         data: []
     \} });
 });
```
This route is very simple: it just calls `remove()` on any Movies which have the id which was in the request (there will be just one). So now you can remove the blank row which was inadvertently added earlier. After you refresh the page, it should still be gone.

## ##

## Operation CRUD Complete

Our application now supports full CRUD operations! In a real-world application you would add input validation and escaping... but we will not be covering that here. Hopefully you have found that creating a database driven web application using ExtJS, NodeJS, and MongoDB was an effective solution. Being able to use Javascript on the server and even to access a database is indeed an exciting development.

[Download project files](guides/editable\_grid\_pt2/geekflicks.zip)

```
**About the Author**: David Wilhelm ([blog](http://www.dafishinsea.com/blog/),
[linkedin](http://www.linkedin.com/in/dewilhelm),
[google+](https://plus.google.com/105009766412274176330/about)) is a UI developer at Blue Coat Systems.
$spinner-btn-height: ($form-field-height - vertical($form-field-border-width)) / 2 !default;
$spinner-toolbar-btn-height: ($form-toolbar-field-height - vertical($form-field-border-width)) / 2 !default;
$grid-row-editor-background-color: mix($base-light-color, $neutral-light-color, 30%) !default;
$grid-row-editor-padding: 5px 0 5px 0 !default;
$grid-row-editor-border-color: $neutral-color !default;
$grid-row-editor-field-spacing: 5px !default;
$grid-row-editor-button-spacing: 5px !default;
$grid-row-editor-button-container-padding: 5px !default;
.#{$prefix}form-display-field-body {
  height: $form-field-height;
  @if $include-ext-toolbar-toolbar and $form-toolbar-field-height != $form-field-height {
    .#{$prefix\}toolbar-item & {
```

```
 height: $form-toolbar-field-height;
```

```
 }
}
```
}

```
.#{$prefix}form-display-field {
  font: $form-display-field-font;
  color: $form-display-field-color;
  margin-top: round(($form-field-height - $form-display-field-line-height) / 2);
  @if $include-ext-toolbar-toolbar {
     .#{$prefix}toolbar-item & {
        @if $form-toolbar-field-height != $form-field-height {
          margin-top: round(($form-toolbar-field-height - $form-toolbar-display-field-line-height) / 2);
        }
```

```
 @if $form-toolbar-display-field-font != $form-display-field-font {
   font: $form-toolbar-display-field-font;
```

```
 }
      }
 }
```

```
}
```
\$image-search-path: '/Users/teamcity/buildAgent/work/ac50a318f815c1e9/packages/ext-theme-gray/build/resources' !default;

\$theme-name: 'ext-theme-gray' !default; \$include-ext-abstractcomponent: true; \$include-ext-abstractmanager: true; \$include-ext-abstractplugin: true; \$include-ext-action: true; \$include-ext-ajax: true; \$include-ext-component: true; \$include-ext-componentloader: true; \$include-ext-componentmanager: true; \$include-ext-componentquery: true; \$include-ext-editor: true; \$include-ext-elementloader: true; \$include-ext-eventobjectimpl: true; \$include-ext-focusmanager: true; \$include-ext-img: true; \$include-ext-loadmask: true; \$include-ext-modelmanager: true; \$include-ext-pluginmanager: true; \$include-ext-progressbar: true; \$include-ext-queryable: true; \$include-ext-shadow: true; \$include-ext-shadowpool: true; \$include-ext-template: true; \$include-ext-xtemplate: true; \$include-ext-xtemplatecompiler: true; \$include-ext-xtemplateparser: true; \$include-ext-zindexmanager: true; \$include-ext-app-application: true; \$include-ext-app-controller: true; \$include-ext-app-eventbus: true; \$include-ext-app-eventdomain: true; \$include-ext-app-domain-component: true; \$include-ext-app-domain-controller: true; \$include-ext-app-domain-direct: true; \$include-ext-app-domain-global: true; \$include-ext-app-domain-store: true; \$include-ext-button-button: true; \$include-ext-button-cycle: true; \$include-ext-button-manager: true; \$include-ext-button-split: true;

\$include-ext-chart-callout: true; \$include-ext-chart-chart: true; \$include-ext-chart-highlight: true; \$include-ext-chart-label: true; \$include-ext-chart-legend: true; \$include-ext-chart-legenditem: true; \$include-ext-chart-mask: true; \$include-ext-chart-masklayer: true; \$include-ext-chart-navigation: true; \$include-ext-chart-shape: true; \$include-ext-chart-tip: true; \$include-ext-chart-tipsurface: true; \$include-ext-chart-axis-abstract: true; \$include-ext-chart-axis-axis: true; \$include-ext-chart-axis-category: true; \$include-ext-chart-axis-gauge: true;

\$include-ext-chart-axis-numeric: true; \$include-ext-chart-axis-radial: true; \$include-ext-chart-axis-time: true; \$include-ext-chart-series-area: true; \$include-ext-chart-series-bar: true; \$include-ext-chart-series-cartesian: true; \$include-ext-chart-series-column: true; \$include-ext-chart-series-gauge: true; \$include-ext-chart-series-line: true; \$include-ext-chart-series-pie: true; \$include-ext-chart-series-radar: true; \$include-ext-chart-series-scatter: true; \$include-ext-chart-series-series: true; \$include-ext-chart-theme-base: true; \$include-ext-chart-theme-theme: true; \$include-ext-container-abstractcontainer: true; \$include-ext-container-buttongroup: true; \$include-ext-container-container: true; \$include-ext-container-dockingcontainer: true; \$include-ext-container-monitor: true; \$include-ext-container-viewport: true; \$include-ext-data-abstractstore: true; \$include-ext-data-arraystore: true; \$include-ext-data-batch: true; \$include-ext-data-bufferstore: true; \$include-ext-data-connection: true; \$include-ext-data-directstore: true; \$include-ext-data-errors: true; \$include-ext-data-field: true; \$include-ext-data-group: true;

\$include-ext-data-idgenerator: true; \$include-ext-data-jsonp: true; \$include-ext-data-jsonpstore: true; \$include-ext-data-jsonstore: true; \$include-ext-data-model: true; \$include-ext-data-nodeinterface: true; \$include-ext-data-nodestore: true; \$include-ext-data-operation: true; \$include-ext-data-pagemap: true; \$include-ext-data-request: true; \$include-ext-data-resultset: true; \$include-ext-data-sequentialidgenerator: true; \$include-ext-data-sorttypes: true; \$include-ext-data-store: true; \$include-ext-data-storemanager: true; \$include-ext-data-tree: true; \$include-ext-data-treemodel: true; \$include-ext-data-treestore: true; \$include-ext-data-types: true; \$include-ext-data-uuidgenerator: true; \$include-ext-data-xmlstore: true; \$include-ext-data-amf-encoder: true; \$include-ext-data-amf-packet: true; \$include-ext-data-amf-proxy: true;

\$include-ext-data-amf-reader: true; \$include-ext-data-amf-remotingmessage: true; \$include-ext-data-amf-xmldecoder: true; \$include-ext-data-amf-xmlencoder: true; \$include-ext-data-association-association: true; \$include-ext-data-association-belongsto: true; \$include-ext-data-association-hasmany: true; \$include-ext-data-association-hasone: true; \$include-ext-data-flash-binaryxhr: true; \$include-ext-data-proxy-ajax: true; \$include-ext-data-proxy-client: true; \$include-ext-data-proxy-direct: true; \$include-ext-data-proxy-jsonp: true; \$include-ext-data-proxy-localstorage: true; \$include-ext-data-proxy-memory: true; \$include-ext-data-proxy-proxy: true; \$include-ext-data-proxy-rest: true; \$include-ext-data-proxy-server: true; \$include-ext-data-proxy-sessionstorage: true; \$include-ext-data-proxy-webstorage: true; \$include-ext-data-reader-array: true; \$include-ext-data-reader-json: true; \$include-ext-data-reader-reader: true;

\$include-ext-data-reader-xml: true; \$include-ext-data-soap-proxy: true; \$include-ext-data-soap-reader: true; \$include-ext-data-validations: true; \$include-ext-data-writer-json: true; \$include-ext-data-writer-writer: true; \$include-ext-data-writer-xml: true; \$include-ext-dd-dd: true; \$include-ext-dd-ddproxy: true; \$include-ext-dd-ddtarget: true; \$include-ext-dd-dragdrop: true; \$include-ext-dd-dragdropmanager: true; \$include-ext-dd-dragsource: true; \$include-ext-dd-dragtracker: true; \$include-ext-dd-dragzone: true; \$include-ext-dd-droptarget: true; \$include-ext-dd-dropzone: true; \$include-ext-dd-registry: true; \$include-ext-dd-scrollmanager: true; \$include-ext-dd-statusproxy: true; \$include-ext-diag-layout-context: true; \$include-ext-diag-layout-contextitem: true; \$include-ext-direct-amfremotingprovider: true; \$include-ext-direct-event: true; \$include-ext-direct-exceptionevent: true; \$include-ext-direct-jsonprovider: true; \$include-ext-direct-manager: true; \$include-ext-direct-pollingprovider: true; \$include-ext-direct-provider: true; \$include-ext-direct-remotingevent: true; \$include-ext-direct-remotingmethod: true; \$include-ext-direct-remotingprovider: true; \$include-ext-direct-transaction: true; \$include-ext-dom-abstractelement: true; \$include-ext-dom-abstractelement\_insertion: true; \$include-ext-dom-abstractelement\_static: true; \$include-ext-dom-abstractelement\_style: true; \$include-ext-dom-abstractelement\_traversal: true; \$include-ext-dom-abstracthelper: true; \$include-ext-dom-abstractquery: true; \$include-ext-dom-compositeelement: true; \$include-ext-dom-compositeelementlite: true; \$include-ext-dom-element: true; \$include-ext-dom-element\_anim: true; \$include-ext-dom-element\_dd: true; \$include-ext-dom-element\_fx: true;

\$include-ext-dom-element\_position: true; \$include-ext-dom-element\_scroll: true; \$include-ext-dom-element\_style: true; \$include-ext-dom-helper: true; \$include-ext-dom-layer: true; \$include-ext-draw-color: true; \$include-ext-draw-component: true; \$include-ext-draw-compositesprite: true; \$include-ext-draw-draw: true; \$include-ext-draw-matrix: true; \$include-ext-draw-sprite: true; \$include-ext-draw-spritedd: true; \$include-ext-draw-surface: true; \$include-ext-draw-text: true; \$include-ext-draw-engine-imageexporter: true; \$include-ext-draw-engine-svg: true; \$include-ext-draw-engine-svgexporter: true; \$include-ext-draw-engine-vml: true; \$include-ext-flash-component: true; \$include-ext-form-basic: true; \$include-ext-form-checkboxgroup: true; \$include-ext-form-checkboxmanager: true; \$include-ext-form-fieldancestor: true; \$include-ext-form-fieldcontainer: true; \$include-ext-form-fieldset: true; \$include-ext-form-label: true; \$include-ext-form-labelable: true; \$include-ext-form-panel: true; \$include-ext-form-radiogroup: true; \$include-ext-form-radiomanager: true; \$include-ext-form-action-action: true; \$include-ext-form-action-directload: true; \$include-ext-form-action-directsubmit: true; \$include-ext-form-action-load: true; \$include-ext-form-action-standardsubmit: true; \$include-ext-form-action-submit: true; \$include-ext-form-field-base: true; \$include-ext-form-field-checkbox: true; \$include-ext-form-field-combobox: true; \$include-ext-form-field-date: true; \$include-ext-form-field-display: true; \$include-ext-form-field-field: true; \$include-ext-form-field-file: true; \$include-ext-form-field-filebutton: true; \$include-ext-form-field-hidden: true; \$include-ext-form-field-htmleditor: true;

\$include-ext-form-field-number: true; \$include-ext-form-field-picker: true; \$include-ext-form-field-radio: true; \$include-ext-form-field-spinner: true; \$include-ext-form-field-text: true; \$include-ext-form-field-textarea: true; \$include-ext-form-field-time: true; \$include-ext-form-field-trigger: true; \$include-ext-form-field-vtypes: true; \$include-ext-fx-anim: true; \$include-ext-fx-animator: true; \$include-ext-fx-cubicbezier: true; \$include-ext-fx-easing: true; \$include-ext-fx-manager: true; \$include-ext-fx-propertyhandler: true; \$include-ext-fx-queue: true; \$include-ext-fx-target-component: true; \$include-ext-fx-target-compositeelement: true; \$include-ext-fx-target-compositeelementcss: true; \$include-ext-fx-target-compositesprite: true; \$include-ext-fx-target-element: true; \$include-ext-fx-target-elementcss: true; \$include-ext-fx-target-sprite: true; \$include-ext-fx-target-target: true; \$include-ext-grid-cellcontext: true; \$include-ext-grid-celleditor: true; \$include-ext-grid-columncomponentlayout: true; \$include-ext-grid-columnlayout: true; \$include-ext-grid-columnmanager: true; \$include-ext-grid-panel: true; \$include-ext-grid-roweditor: true; \$include-ext-grid-roweditorbuttons: true; \$include-ext-grid-scroller: true; \$include-ext-grid-view: true; \$include-ext-grid-viewdropzone: true; \$include-ext-grid-column-action: true; \$include-ext-grid-column-boolean: true; \$include-ext-grid-column-checkcolumn: true; \$include-ext-grid-column-column: true; \$include-ext-grid-column-date: true; \$include-ext-grid-column-number: true; \$include-ext-grid-column-rownumberer: true; \$include-ext-grid-column-template: true; \$include-ext-grid-feature-abstractsummary: true; \$include-ext-grid-feature-feature: true; \$include-ext-grid-feature-groupstore: true;

\$include-ext-grid-feature-grouping: true; \$include-ext-grid-feature-groupingsummary: true; \$include-ext-grid-feature-rowbody: true; \$include-ext-grid-feature-rowwrap: true; \$include-ext-grid-feature-summary: true; \$include-ext-grid-header-container: true; \$include-ext-grid-header-dragzone: true; \$include-ext-grid-header-dropzone: true; \$include-ext-grid-locking-headercontainer: true; \$include-ext-grid-locking-lockable: true; \$include-ext-grid-locking-view: true; \$include-ext-grid-plugin-bufferedrenderer: true; \$include-ext-grid-plugin-bufferedrenderertableview: true; \$include-ext-grid-plugin-bufferedrenderertreeview: true; \$include-ext-grid-plugin-cellediting: true; \$include-ext-grid-plugin-divrenderer: true; \$include-ext-grid-plugin-dragdrop: true; \$include-ext-grid-plugin-editing: true; \$include-ext-grid-plugin-headerreorderer: true;

\$include-ext-grid-plugin-headerresizer: true; \$include-ext-grid-plugin-rowediting: true; \$include-ext-grid-plugin-rowexpander: true; \$include-ext-grid-property-grid: true; \$include-ext-grid-property-headercontainer: true; \$include-ext-grid-property-property: true; \$include-ext-grid-property-store: true; \$include-ext-layout-classlist: true; \$include-ext-layout-context: true; \$include-ext-layout-contextitem: true; \$include-ext-layout-layout: true; \$include-ext-layout-sizemodel: true; \$include-ext-layout-component-auto: true; \$include-ext-layout-component-body: true; \$include-ext-layout-component-boundlist: true; \$include-ext-layout-component-button: true; \$include-ext-layout-component-component: true; \$include-ext-layout-component-dock: true; \$include-ext-layout-component-draw: true; \$include-ext-layout-component-fieldset: true; \$include-ext-layout-component-progressbar: true; \$include-ext-layout-component-field-combobox: true; \$include-ext-layout-component-field-field: true; \$include-ext-layout-component-field-fieldcontainer: true; \$include-ext-layout-component-field-htmleditor: true;

\$include-ext-layout-component-field-slider: true; \$include-ext-layout-component-field-text: true;

\$include-ext-layout-component-field-textarea: true; \$include-ext-layout-component-field-trigger: true; \$include-ext-layout-container-absolute: true; \$include-ext-layout-container-accordion: true; \$include-ext-layout-container-anchor: true; \$include-ext-layout-container-auto: true; \$include-ext-layout-container-border: true; \$include-ext-layout-container-box: true; \$include-ext-layout-container-card: true; \$include-ext-layout-container-checkboxgroup: true; \$include-ext-layout-container-column: true; \$include-ext-layout-container-container: true; \$include-ext-layout-container-editor: true; \$include-ext-layout-container-fit: true; \$include-ext-layout-container-form: true; \$include-ext-layout-container-hbox: true; \$include-ext-layout-container-table: true; \$include-ext-layout-container-vbox: true; \$include-ext-layout-container-border-region: true; \$include-ext-layout-container-boxoverflow-menu: true; \$include-ext-layout-container-boxoverflow-none: true; \$include-ext-layout-container-boxoverflow-scroller: true; \$include-ext-menu-checkitem: true; \$include-ext-menu-colorpicker: true; \$include-ext-menu-datepicker: true; \$include-ext-menu-item: true; \$include-ext-menu-keynav: true; \$include-ext-menu-manager: true; \$include-ext-menu-menu: true; \$include-ext-menu-separator: true; \$include-ext-panel-abstractpanel: true; \$include-ext-panel-dd: true; \$include-ext-panel-header: true; \$include-ext-panel-panel: true; \$include-ext-panel-proxy: true; \$include-ext-panel-table: true; \$include-ext-panel-tool: true; \$include-ext-perf-accumulator: true; \$include-ext-perf-monitor: true; \$include-ext-picker-color: true; \$include-ext-picker-date: true; \$include-ext-picker-month: true; \$include-ext-picker-time: true; \$include-ext-resizer-bordersplitter: true; \$include-ext-resizer-bordersplittertracker: true; \$include-ext-resizer-handle: true;

\$include-ext-resizer-resizetracker: true; \$include-ext-resizer-resizer: true; \$include-ext-resizer-splitter: true; \$include-ext-resizer-splittertracker: true; \$include-ext-rtl-abstractcomponent: false; \$include-ext-rtl-eventobjectimpl: false; \$include-ext-rtl-button-button: false; \$include-ext-rtl-dd-dd: false; \$include-ext-rtl-dom-element\_anim: false; \$include-ext-rtl-dom-element\_insertion: false; \$include-ext-rtl-dom-element\_position: false; \$include-ext-rtl-dom-element\_scroll: false; \$include-ext-rtl-dom-element\_static: false; \$include-ext-rtl-dom-layer: false; \$include-ext-rtl-form-field-checkbox: false; \$include-ext-rtl-form-field-file: false; \$include-ext-rtl-form-field-spinner: false; \$include-ext-rtl-form-field-trigger: false; \$include-ext-rtl-grid-celleditor: false; \$include-ext-rtl-grid-roweditor: false; \$include-ext-rtl-grid-column-column: false; \$include-ext-rtl-grid-plugin-headerresizer: false; \$include-ext-rtl-grid-plugin-rowediting: false; \$include-ext-rtl-layout-contextitem: false; \$include-ext-rtl-layout-component-dock: false; \$include-ext-rtl-layout-component-field-text: false; \$include-ext-rtl-layout-component-field-trigger: false; \$include-ext-rtl-layout-container-absolute: false; \$include-ext-rtl-layout-container-border: false; \$include-ext-rtl-layout-container-box: false; \$include-ext-rtl-layout-container-checkboxgroup: false; \$include-ext-rtl-layout-container-column: false; \$include-ext-rtl-layout-container-hbox: false; \$include-ext-rtl-layout-container-vbox: false; \$include-ext-rtl-layout-container-boxoverflow-menu: false; \$include-ext-rtl-layout-container-boxoverflow-scroller: false; \$include-ext-rtl-panel-header: false; \$include-ext-rtl-panel-panel: false; \$include-ext-rtl-resizer-bordersplittertracker: false; \$include-ext-rtl-resizer-resizetracker: false; \$include-ext-rtl-resizer-splittertracker: false; \$include-ext-rtl-selection-cellmodel: false; \$include-ext-rtl-selection-treemodel: false; \$include-ext-rtl-slider-multi: false;

- \$include-ext-rtl-tab-bar: false;
- \$include-ext-rtl-tip-quicktipmanager: false;

\$include-ext-rtl-tree-column: false; \$include-ext-rtl-util-floating: false; \$include-ext-rtl-util-renderable: false; \$include-ext-rtl-view-table: false; \$include-ext-selection-cellmodel: true; \$include-ext-selection-checkboxmodel: true; \$include-ext-selection-dataviewmodel: true; \$include-ext-selection-model: true; \$include-ext-selection-rowmodel: true; \$include-ext-selection-treemodel: true; \$include-ext-slider-multi: true; \$include-ext-slider-single: true; \$include-ext-slider-thumb: true; \$include-ext-slider-tip: true; \$include-ext-state-cookieprovider: true; \$include-ext-state-localstorageprovider: true; \$include-ext-state-manager: true; \$include-ext-state-provider: true; \$include-ext-state-stateful: true; \$include-ext-tab-bar: true; \$include-ext-tab-panel: true; \$include-ext-tab-tab: true; \$include-ext-tip-quicktip: true; \$include-ext-tip-quicktipmanager: true; \$include-ext-tip-tip: true; \$include-ext-tip-tooltip: true; \$include-ext-toolbar-fill: true; \$include-ext-toolbar-item: true; \$include-ext-toolbar-paging: true; \$include-ext-toolbar-separator: true; \$include-ext-toolbar-spacer: true; \$include-ext-toolbar-textitem: true; \$include-ext-toolbar-toolbar: true; \$include-ext-tree-column: true; \$include-ext-tree-panel: true; \$include-ext-tree-view: true; \$include-ext-tree-viewdragzone: true; \$include-ext-tree-viewdropzone: true; \$include-ext-tree-plugin-treeviewdragdrop: true; \$include-ext-util-abstractmixedcollection: true; \$include-ext-util-animate: true; \$include-ext-util-bindable: true; \$include-ext-util-css: true; \$include-ext-util-clickrepeater: true; \$include-ext-util-componentdragger: true; \$include-ext-util-cookies: true; \$include-ext-util-elementcontainer: true;

\$include-ext-util-event: true; \$include-ext-util-filter: true; \$include-ext-util-floating: true; \$include-ext-util-grouper: true; \$include-ext-util-hashmap: true; \$include-ext-util-history:

## true;

\$include-ext-util-inflector: true; \$include-ext-util-keymap: true; \$include-ext-util-keynav: true; \$include-ext-util-lrucache: true; \$include-ext-util-memento: true; \$include-ext-util-mixedcollection: true; \$include-ext-util-observable: true; \$include-ext-util-offset: true; \$include-ext-util-point: true; \$include-ext-util-positionable: true; \$include-ext-util-protoelement: true; \$include-ext-util-queue: true; \$include-ext-util-region: true; \$include-ext-util-renderable: true; \$include-ext-util-sortable: true; \$include-ext-util-sorter: true; \$include-ext-util-taskmanager: true; \$include-ext-util-taskrunner: true; \$include-ext-util-textmetrics: true; \$include-ext-view-abstractview: true; \$include-ext-view-boundlist: true; \$include-ext-view-boundlistkeynav: true; \$include-ext-view-dragzone: true; \$include-ext-view-dropzone: true; \$include-ext-view-nodecache: true; \$include-ext-view-table: true; \$include-ext-view-tablelayout: true; \$include-ext-view-view: true; \$include-ext-window-messagebox: true; \$include-ext-window-window: true; /\* including package ext-theme-base \*/ @import '../../ext-theme-base/sass/etc/all'; /\* including package ext-theme-neutral \*/ @import '../../ext-theme-neutral/sass/etc/all'; /\* including package ext-theme-classic \*/ @import '../../ext-theme-classic/sass/etc/all'; /\* including package ext-theme-gray \*/ @import '../sass/etc/all'; /\* including package ext-theme-gray \*/ @import '../sass/var/Component';

@import '../sass/var/ProgressBar'; @import '../sass/var/button/Button'; @import '../sass/var/toolbar/Toolbar'; @import '../sass/var/panel/Panel'; @import '../sass/var/tip/Tip'; @import '../sass/var/container/ButtonGroup'; @import '../sass/var/window/Window'; @import '../sass/var/form/FieldSet'; @import '../sass/var/view/BoundList'; @import '../sass/var/picker/Date'; @import '../sass/var/grid/column/Column'; @import '../sass/var/layout/container/Accordion'; @import '../sass/var/menu/Menu'; @import '../sass/var/tab/Tab'; /\* including package ext-theme-classic \*/ @import '../../ext-theme-classic/sass/var/Component'; @import '../../ext-theme-classic/sass/var/LoadMask'; @import '../../ext-theme-classic/sass/var/ProgressBar'; @import '../../ext-theme-classic/sass/var/button/Button'; @import '../../ext-theme-classic/sass/var/toolbar/Toolbar'; @import '../../ext-theme-classic/sass/var/panel/Panel'; @import '../../ext-theme-classic/sass/var/tip/Tip'; @import '../../ext-theme-classic/sass/var/container/ButtonGroup'; @import '../../ext-theme-classic/sass/var/window/Window'; @import '../../ext-theme-classic/sass/var/form/Labelable'; @import '../../ext-theme-classic/sass/var/form/field/Base'; @import '../../ext-theme-classic/sass/var/form/field/Display'; @import '../../ext-theme-classic/sass/var/window/MessageBox'; @import '../../ext-theme-classic/sass/var/form/CheckboxGroup'; @import '../../ext-theme-classic/sass/var/form/field/Trigger'; @import '../../ext-theme-classic/sass/var/view/BoundList'; @import '../../ext-theme-classic/sass/var/picker/Date'; @import '../../ext-theme-classic/sass/var/picker/Color'; @import '../../ext-theme-classic/sass/var/form/field/HtmlEditor'; @import '../../ext-theme-classic/sass/var/panel/Table'; @import '../../ext-theme-classic/sass/var/grid/header/Container'; @import '../../ext-theme-classic/sass/var/grid/column/Column'; @import '../../ext-theme-classic/sass/var/grid/feature/Grouping'; @import '../../ext-theme-classic/sass/var/grid/plugin/RowEditing'; @import '../../ext-theme-classic/sass/var/grid/plugin/RowExpander'; @import '../../ext-theme-classic/sass/var/grid/property/Grid'; @import '../../ext-theme-classic/sass/var/layout/container/Accordion'; @import '../../ext-theme-classic/sass/var/layout/container/Border'; @import '../../ext-theme-classic/sass/var/menu/Menu'; @import '../../ext-theme-classic/sass/var/panel/Tool'; @import '../../ext-theme-classic/sass/var/resizer/Resizer';

@import '../../ext-theme-classic/sass/var/slider/Multi'; @import '../../ext-theme-classic/sass/var/tab/Tab'; @import '../../ext-theme-classic/sass/var/tab/Bar'; /\* including package ext-theme-neutral \*/ @import '../../ext-theme-neutral/sass/var/Component'; @import '../../ext-theme-neutral/sass/var/FocusManager'; @import '../../ext-theme-neutral/sass/var/LoadMask'; @import '../../ext-theme-neutral/sass/var/ProgressBar'; @import '../../ext-theme-neutral/sass/var/button/Button'; @import '../../ext-theme-neutral/sass/var/toolbar/Toolbar'; @import '../../ext-theme-neutral/sass/var/panel/Header'; @import '../../ext-theme-neutral/sass/var/panel/Panel'; @import '../../ext-theme-neutral/sass/var/tip/Tip'; @import '../../ext-theme-neutral/sass/var/container/ButtonGroup'; @import '../../ext-theme-neutral/sass/var/window/Window'; @import '../../ext-theme-neutral/sass/var/form/Labelable'; @import '../../ext-theme-neutral/sass/var/form/field/Base'; @import '../../ext-theme-neutral/sass/var/form/field/TextArea'; @import '../../ext-theme-neutral/sass/var/form/field/Display'; @import '../../ext-theme-neutral/sass/var/window/MessageBox'; @import '../../ext-theme-neutral/sass/var/form/field/Checkbox'; @import '../../ext-theme-neutral/sass/var/form/CheckboxGroup'; @import '../../ext-theme-neutral/sass/var/form/FieldSet'; @import '../../ext-theme-neutral/sass/var/form/field/Radio'; @import '../../ext-theme-neutral/sass/var/form/field/Trigger'; @import '../../ext-theme-neutral/sass/var/form/field/Spinner'; @import '../../ext-theme-neutral/sass/var/toolbar/Paging'; @import '../../ext-theme-neutral/sass/var/view/BoundList'; @import '../../ext-theme-neutral/sass/var/picker/Date'; @import '../../ext-theme-neutral/sass/var/picker/Color'; @import '../../ext-theme-neutral/sass/var/form/field/HtmlEditor'; @import '../../ext-theme-neutral/sass/var/panel/Table'; @import '../../ext-theme-neutral/sass/var/grid/header/DropZone'; @import '../../ext-theme-neutral/sass/var/grid/header/Container'; @import '../../ext-theme-neutral/sass/var/grid/column/Column'; @import '../../ext-theme-neutral/sass/var/grid/column/Action'; @import '../../ext-theme-neutral/sass/var/grid/column/CheckColumn'; @import '../../ext-theme-neutral/sass/var/grid/column/RowNumberer'; @import '../../ext-theme-neutral/sass/var/grid/feature/Grouping'; @import '../../ext-theme-neutral/sass/var/grid/feature/RowBody'; @import '../../ext-theme-neutral/sass/var/grid/feature/RowWrap'; @import '../../ext-theme-neutral/sass/var/grid/locking/Lockable'; @import '../../ext-theme-neutral/sass/var/grid/plugin/Editing'; @import '../../ext-theme-neutral/sass/var/grid/plugin/RowEditing'; @import '../../ext-theme-neutral/sass/var/grid/plugin/RowExpander';

@import '../../ext-theme-neutral/sass/var/grid/property/Grid'; @import '../../ext-theme-neutral/sass/var/layout/container/Accordion'; @import '../../ext-theme-neutral/sass/var/resizer/Splitter'; @import '../../ext-theme-neutral/sass/var/layout/container/Border'; @import '../../ext-theme-neutral/sass/var/menu/Menu'; @import '../../ext-theme-neutral/sass/var/panel/Tool'; @import '../../ext-theme-neutral/sass/var/slider/Multi'; @import '../../ext-theme-neutral/sass/var/tab/Tab'; @import '../../ext-theme-neutral/sass/var/tab/Bar'; @import '../../ext-theme-neutral/sass/var/selection/CheckboxModel'; @import '../../ext-theme-neutral/sass/var/tree/Panel'; /\* including package ext-theme-base \*/ @import '../../ext-theme-base/sass/var/Component'; /\* including package ext-theme-base \*/ \$ext-theme-base-resource-path: 'images' !default; \$relative-image-path-for-uis: \$ext-theme-base-resource-path; @import '../../ext-theme-base/sass/src/Component'; @import '../../ext-theme-base/sass/src/layout/container/Container'; @import '../../ext-theme-base/sass/src/Editor'; @import '../../ext-theme-base/sass/src/LoadMask'; @import '../../ext-theme-base/sass/src/ProgressBar'; @import '../../ext-theme-base/sass/src/button/Button'; @import '../../ext-theme-base/sass/src/layout/container/Box'; @import '../../ext-theme-base/sass/src/toolbar/Toolbar'; @import '../../ext-theme-base/sass/src/layout/component/Dock'; @import '../../ext-theme-base/sass/src/panel/Header'; @import '../../ext-theme-base/sass/src/dd/DD'; @import '../../ext-theme-base/sass/src/dd/StatusProxy'; @import '../../ext-theme-base/sass/src/panel/Panel'; @import '../../ext-theme-base/sass/src/tip/Tip'; @import '../../ext-theme-base/sass/src/layout/container/Table'; @import '../../ext-theme-base/sass/src/container/ButtonGroup'; @import '../../ext-theme-base/sass/src/container/Viewport'; @import '../../ext-theme-base/sass/src/window/Window'; @import '../../ext-theme-base/sass/src/form/Labelable'; @import '../../ext-theme-base/sass/src/form/field/TextArea'; @import '../../ext-theme-base/sass/src/form/field/Display'; @import '../../ext-theme-base/sass/src/form/field/Checkbox'; @import '../../ext-theme-base/sass/src/form/FieldSet'; @import '../../ext-theme-base/sass/src/form/Panel'; @import '../../ext-theme-base/sass/src/form/field/Trigger'; @import '../../ext-theme-base/sass/src/form/field/Spinner'; @import '../../ext-theme-base/sass/src/view/BoundList'; @import '../../ext-theme-base/sass/src/picker/Date';

@import '../../ext-theme-base/sass/src/form/field/File';

@import '../../ext-theme-base/sass/src/form/field/Hidden'; @import '../../ext-theme-base/sass/src/picker/Color'; @import '../../ext-theme-base/sass/src/form/field/HtmlEditor'; @import '../../ext-theme-base/sass/src/layout/container/Fit'; @import '../../ext-theme-base/sass/src/panel/Table'; @import '../../ext-theme-base/sass/src/grid/header/DropZone'; @import '../../ext-theme-base/sass/src/grid/header/Container'; @import '../../ext-theme-base/sass/src/grid/column/Column'; @import '../../ext-theme-base/sass/src/grid/column/Action'; @import '../../ext-theme-base/sass/src/grid/column/CheckColumn'; @import '../../ext-theme-base/sass/src/grid/column/RowNumberer'; @import '../../ext-theme-base/sass/src/grid/feature/Grouping'; @import '../../ext-theme-base/sass/src/grid/feature/RowBody'; @import '../../ext-theme-base/sass/src/grid/feature/RowWrap'; @import '../../ext-theme-base/sass/src/grid/plugin/Editing'; @import '../../ext-theme-base/sass/src/grid/plugin/RowEditing'; @import '../../ext-theme-base/sass/src/grid/plugin/RowExpander'; @import '../../ext-theme-base/sass/src/layout/container/Absolute'; @import '../../ext-theme-base/sass/src/resizer/Splitter'; @import '../../ext-theme-base/sass/src/layout/container/Border'; @import '../../ext-theme-base/sass/src/layout/container/Column'; @import '../../ext-theme-base/sass/src/layout/container/Form'; @import '../../ext-theme-base/sass/src/menu/Menu'; @import '../../ext-theme-base/sass/src/resizer/SplitterTracker'; @import '../../ext-theme-base/sass/src/slider/Multi'; @import '../../ext-theme-base/sass/src/tab/Tab'; @import '../../ext-theme-base/sass/src/tab/Bar'; @import '../../ext-theme-base/sass/src/selection/CheckboxModel'; @import '../../ext-theme-base/sass/src/tab/Panel'; @import '../../ext-theme-base/sass/src/tree/Panel'; @import '../../ext-theme-base/sass/src/draw/Component'; /\* including package ext-theme-neutral \*/ \$ext-theme-neutral-resource-path: 'images' !default; \$relative-image-path-for-uis: \$ext-theme-neutral-resource-path; @import '../../ext-theme-neutral/sass/src/Component'; @import '../../ext-theme-neutral/sass/src/Editor'; @import '../../ext-theme-neutral/sass/src/FocusManager'; @import '../../ext-theme-neutral/sass/src/LoadMask'; @import '../../ext-theme-neutral/sass/src/ProgressBar'; @import '../../ext-theme-neutral/sass/src/button/Button'; @import '../../ext-theme-neutral/sass/src/toolbar/Toolbar'; @import '../../ext-theme-neutral/sass/src/panel/Header'; @import '../../ext-theme-neutral/sass/src/panel/Panel'; @import '../../ext-theme-neutral/sass/src/tip/Tip'; @import '../../ext-theme-neutral/sass/src/container/ButtonGroup'; @import '../../ext-theme-neutral/sass/src/window/Window';

@import '../../ext-theme-neutral/sass/src/form/Labelable'; @import '../../ext-theme-neutral/sass/src/form/field/Base'; @import '../../ext-theme-neutral/sass/src/form/field/Text'; @import '../../ext-theme-neutral/sass/src/form/field/TextArea'; @import '../../ext-theme-neutral/sass/src/form/field/Display'; @import '../../ext-theme-neutral/sass/src/window/MessageBox'; @import '../../ext-theme-neutral/sass/src/form/field/Checkbox'; @import '../../ext-theme-neutral/sass/src/form/CheckboxGroup'; @import '../../ext-theme-neutral/sass/src/form/FieldSet'; @import '../../ext-theme-neutral/sass/src/form/field/Radio'; @import '../../ext-theme-neutral/sass/src/form/field/Trigger'; @import '../../ext-theme-neutral/sass/src/form/field/Spinner'; @import '../../ext-theme-neutral/sass/src/toolbar/Paging'; @import '../../ext-theme-neutral/sass/src/view/BoundList'; @import '../../ext-theme-neutral/sass/src/picker/Date'; @import '../../ext-theme-neutral/sass/src/form/field/Date'; @import '../../ext-theme-neutral/sass/src/form/field/File'; @import '../../ext-theme-neutral/sass/src/picker/Color'; @import '../../ext-theme-neutral/sass/src/form/field/HtmlEditor'; @import '../../ext-theme-neutral/sass/src/panel/Table'; @import '../../ext-theme-neutral/sass/src/view/DropZone'; @import '../../ext-theme-neutral/sass/src/grid/header/DropZone'; @import '../../ext-theme-neutral/sass/src/grid/header/Container'; @import '../../ext-theme-neutral/sass/src/grid/column/Column'; @import '../../ext-theme-neutral/sass/src/grid/column/Action'; @import '../../ext-theme-neutral/sass/src/grid/column/CheckColumn'; @import '../../ext-theme-neutral/sass/src/grid/column/RowNumberer'; @import '../../ext-theme-neutral/sass/src/grid/feature/Grouping'; @import '../../ext-theme-neutral/sass/src/grid/feature/RowBody'; @import '../../ext-theme-neutral/sass/src/grid/feature/RowWrap'; @import '../../ext-theme-neutral/sass/src/grid/feature/Summary'; @import '../../ext-theme-neutral/sass/src/grid/locking/Lockable'; @import '../../ext-theme-neutral/sass/src/grid/plugin/Editing'; @import '../../ext-theme-neutral/sass/src/grid/plugin/CellEditing'; @import '../../ext-theme-neutral/sass/src/grid/plugin/RowEditing'; @import '../../ext-theme-neutral/sass/src/grid/plugin/RowExpander'; @import '../../ext-theme-neutral/sass/src/grid/property/Grid'; @import '../../ext-theme-neutral/sass/src/layout/container/Accordion'; @import '../../ext-theme-neutral/sass/src/resizer/Splitter'; @import '../../ext-theme-neutral/sass/src/layout/container/Border'; @import '../../ext-theme-neutral/sass/src/menu/Menu'; @import '../../ext-theme-neutral/sass/src/panel/Tool'; @import '../../ext-theme-neutral/sass/src/resizer/Resizer'; @import '../../ext-theme-neutral/sass/src/slider/Multi'; @import '../../ext-theme-neutral/sass/src/tab/Tab';

@import '../../ext-theme-neutral/sass/src/tab/Bar'; @import '../../ext-theme-neutral/sass/src/selection/CheckboxModel'; @import '../../ext-theme-neutral/sass/src/tree/Panel'; @import '../../ext-theme-neutral/sass/src/tree/ViewDropZone'; /\* including package ext-theme-classic \*/ \$ext-theme-classic-resource-path: 'images' !default; \$relative-image-path-for-uis: \$ext-theme-classic-resource-path; @import '../../ext-theme-classic/sass/src/dom/Element'; @import '../../ext-theme-classic/sass/src/toolbar/Toolbar'; @import '../../ext-theme-classic/sass/src/window/MessageBox'; @import '../../ext-theme-classic/sass/src/form/field/Trigger'; @import '../../ext-theme-classic/sass/src/form/field/Spinner'; @import '../../ext-theme-classic/sass/src/form/field/HtmlEditor'; @import '../../ext-theme-classic/sass/src/grid/column/Column'; @import '../../ext-theme-classic/sass/src/grid/plugin/Editing'; @import '../../ext-theme-classic/sass/src/grid/plugin/RowEditing'; @import '../../ext-theme-classic/sass/src/layout/container/Accordion'; @import '../../ext-theme-classic/sass/src/resizer/Resizer'; @import '../../ext-theme-classic/sass/src/slider/Multi'; @import '../../ext-theme-classic/sass/src/tab/Panel'; \$image-search-path: '/Users/teamcity/buildAgent/work/ac50a318f815c1e9/extjs/examples/kitchensink/../build/KitchenSink/ext-themegray/resources'; \$theme-name: 'ext-theme-gray' !default; \$include-ext-abstractcomponent: true; \$include-ext-abstractmanager: true; \$include-ext-abstractplugin: true; \$include-ext-action: false; \$include-ext-ajax: true; \$include-ext-component: true; \$include-ext-componentloader: true; \$include-ext-componentmanager: true; \$include-ext-componentquery: true; \$include-ext-editor: true; \$include-ext-elementloader: true; \$include-ext-eventobjectimpl: true; \$include-ext-focusmanager: true; \$include-ext-img: true; \$include-ext-loadmask: true; \$include-ext-modelmanager: true; \$include-ext-pluginmanager: true; \$include-ext-progressbar: true; \$include-ext-queryable: true; \$include-ext-shadow: true; \$include-ext-shadowpool: true; \$include-ext-template: true; \$include-ext-xtemplate: true;

\$include-ext-xtemplatecompiler: true; \$include-ext-xtemplateparser: true; \$include-ext-zindexmanager: true;

\$include-ext-app-application: true; \$include-ext-app-controller: true; \$include-ext-app-eventbus: true; \$include-ext-app-eventdomain: true; \$include-ext-app-domain-component: true; \$include-ext-app-domain-controller: true; \$include-ext-app-domain-direct: true; \$include-ext-app-domain-global: true; \$include-ext-app-domain-store: true; \$include-ext-button-button: true; \$include-ext-button-cycle: false; \$include-ext-button-manager: true; \$include-ext-button-split: true; \$include-ext-chart-callout: false; \$include-ext-chart-chart: false; \$include-ext-chart-highlight: false; \$include-ext-chart-label: false; \$include-ext-chart-legend: false; \$include-ext-chart-legenditem: false; \$include-ext-chart-mask: false; \$include-ext-chart-masklayer: false; \$include-ext-chart-navigation: false; \$include-ext-chart-shape: false; \$include-ext-chart-tip: false; \$include-ext-chart-tipsurface: false; \$include-ext-chart-axis-abstract: false; \$include-ext-chart-axis-axis: false; \$include-ext-chart-axis-category: false;

\$include-ext-chart-axis-gauge: false; \$include-ext-chart-axis-numeric: false; \$include-ext-chart-axis-radial: false; \$include-ext-chart-axis-time: false; \$include-ext-chart-series-area: false; \$include-ext-chart-series-bar: false; \$include-ext-chart-series-cartesian: false; \$include-ext-chart-series-column: false; \$include-ext-chart-series-gauge: false; \$include-ext-chart-series-line: false; \$include-ext-chart-series-pie: false; \$include-ext-chart-series-radar: false; \$include-ext-chart-series-scatter: false; \$include-ext-chart-series-series: false; \$include-ext-chart-theme-base: false;

\$include-ext-chart-theme-theme: false; \$include-ext-container-abstractcontainer: true; \$include-ext-container-buttongroup: false; \$include-ext-container-container: true; \$include-ext-container-dockingcontainer: true; \$include-ext-container-monitor: true; \$include-ext-container-viewport: true; \$include-ext-data-abstractstore: true; \$include-ext-data-arraystore: true; \$include-ext-data-batch: true; \$include-ext-data-bufferstore: true; \$include-ext-data-connection: true; \$include-ext-data-directstore: true; \$include-ext-data-errors: true; \$include-ext-data-field: true; \$include-ext-data-group: true; \$include-ext-data-idgenerator: true; \$include-ext-data-jsonp: true; \$include-ext-data-jsonpstore: true; \$include-ext-data-jsonstore: true; \$include-ext-data-model: true; \$include-ext-data-nodeinterface: true; \$include-ext-data-nodestore: true; \$include-ext-data-operation: true; \$include-ext-data-pagemap: true; \$include-ext-data-request: true; \$include-ext-data-resultset: true; \$include-ext-data-sequentialidgenerator: true; \$include-ext-data-sorttypes: true; \$include-ext-data-store: true; \$include-ext-data-storemanager: true; \$include-ext-data-tree: true; \$include-ext-data-treemodel: true; \$include-ext-data-treestore: true; \$include-ext-data-types: true; \$include-ext-data-uuidgenerator: true; \$include-ext-data-xmlstore: true; \$include-ext-data-amf-encoder: true; \$include-ext-data-amf-packet: true; \$include-ext-data-amf-proxy: true; \$include-ext-data-amf-reader: true; \$include-ext-data-amf-remotingmessage: true; \$include-ext-data-amf-xmldecoder: true; \$include-ext-data-amf-xmlencoder: true; \$include-ext-data-association-association: true; \$include-ext-data-association-belongsto: true;

\$include-ext-data-association-hasmany: true; \$include-ext-data-association-hasone: true; \$include-ext-data-flash-binaryxhr: true; \$include-ext-data-proxy-ajax: true; \$include-ext-data-proxy-client: true; \$include-ext-data-proxy-direct: true; \$include-ext-data-proxy-jsonp: true; \$include-ext-data-proxy-localstorage: true; \$include-ext-data-proxy-memory: true; \$include-ext-data-proxy-proxy: true; \$include-ext-data-proxy-rest: true; \$include-ext-data-proxy-server: true; \$include-ext-data-proxy-sessionstorage: true; \$include-ext-data-proxy-webstorage: true; \$include-ext-data-reader-array: true; \$include-ext-data-reader-json: true; \$include-ext-data-reader-reader: true; \$include-ext-data-reader-xml: true; \$include-ext-data-soap-proxy: true; \$include-ext-data-soap-reader: true;

\$include-ext-data-validations: true; \$include-ext-data-writer-json: true; \$include-ext-data-writer-writer: true; \$include-ext-data-writer-xml: true; \$include-ext-dd-dd: true; \$include-ext-dd-ddproxy: true; \$include-ext-dd-ddtarget: true; \$include-ext-dd-dragdrop: true; \$include-ext-dd-dragdropmanager: true; \$include-ext-dd-dragsource: true; \$include-ext-dd-dragtracker: true; \$include-ext-dd-dragzone: true; \$include-ext-dd-droptarget: true; \$include-ext-dd-dropzone: true; \$include-ext-dd-registry: true; \$include-ext-dd-scrollmanager: true; \$include-ext-dd-statusproxy: true; \$include-ext-diag-layout-context: false; \$include-ext-diag-layout-contextitem: false; \$include-ext-direct-amfremotingprovider: false; \$include-ext-direct-event: false; \$include-ext-direct-exceptionevent: false; \$include-ext-direct-jsonprovider: false; \$include-ext-direct-manager: true; \$include-ext-direct-pollingprovider: false; \$include-ext-direct-provider: true;

\$include-ext-direct-remotingevent: false; \$include-ext-direct-remotingmethod: false; \$include-ext-direct-remotingprovider: false; \$include-ext-direct-transaction: false; \$include-ext-dom-abstractelement: true; \$include-ext-dom-abstractelement\_insertion: true; \$include-ext-dom-abstractelement\_static: true; \$include-ext-dom-abstractelement\_style: true; \$include-ext-dom-abstractelement\_traversal: true; \$include-ext-dom-abstracthelper: true; \$include-ext-dom-abstractquery: true; \$include-ext-dom-compositeelement: true; \$include-ext-dom-compositeelementlite: true; \$include-ext-dom-element: true; \$include-ext-dom-element\_anim: true; \$include-ext-dom-element\_dd: true; \$include-ext-dom-element\_fx: true; \$include-ext-dom-element\_position: true; \$include-ext-dom-element\_scroll: true; \$include-ext-dom-element\_style: true; \$include-ext-dom-helper: true; \$include-ext-dom-layer: true; \$include-ext-draw-color: true; \$include-ext-draw-component: false; \$include-ext-draw-compositesprite: false; \$include-ext-draw-draw: true; \$include-ext-draw-matrix: false; \$include-ext-draw-sprite: false; \$include-ext-draw-spritedd: false; \$include-ext-draw-surface: false; \$include-ext-draw-text: false; \$include-ext-draw-engine-imageexporter: false; \$include-ext-draw-engine-svg: false; \$include-ext-draw-engine-svgexporter: false; \$include-ext-draw-engine-vml: false; \$include-ext-flash-component: false; \$include-ext-form-basic: true; \$include-ext-form-checkboxgroup: true; \$include-ext-form-checkboxmanager: true; \$include-ext-form-fieldancestor: true; \$include-ext-form-fieldcontainer: true; \$include-ext-form-fieldset: true; \$include-ext-form-label: true; \$include-ext-form-labelable: true; \$include-ext-form-panel: true; \$include-ext-form-radiogroup: true; \$include-ext-form-radiomanager: true;

\$include-ext-form-action-action: true; \$include-ext-form-action-directload: true; \$include-ext-form-action-directsubmit: true; \$include-ext-form-action-load: true; \$include-ext-form-action-standardsubmit: true; \$include-ext-form-action-submit: true; \$include-ext-form-field-base: true; \$include-ext-form-field-checkbox: true; \$include-ext-form-field-combobox: true; \$include-ext-form-field-date: true; \$include-ext-form-field-display: true; \$include-ext-form-field-field: true; \$include-ext-form-field-file: true; \$include-ext-form-field-filebutton: true; \$include-ext-form-field-hidden: true; \$include-ext-form-field-htmleditor: true; \$include-ext-form-field-number: true; \$include-ext-form-field-picker: true; \$include-ext-form-field-radio: true; \$include-ext-form-field-spinner: true; \$include-ext-form-field-text: true; \$include-ext-form-field-textarea: true; \$include-ext-form-field-time: true; \$include-ext-form-field-trigger: true; \$include-ext-form-field-vtypes: true; \$include-ext-fx-anim: true; \$include-ext-fx-animator: true; \$include-ext-fx-cubicbezier: true; \$include-ext-fx-easing: true; \$include-ext-fx-manager: true; \$include-ext-fx-propertyhandler: true; \$include-ext-fx-queue: true; \$include-ext-fx-target-component: true; \$include-ext-fx-target-compositeelement: true; \$include-ext-fx-target-compositeelementcss: true; \$include-ext-fx-target-compositesprite: true; \$include-ext-fx-target-element: true; \$include-ext-fx-target-elementcss: true; \$include-ext-fx-target-sprite: true; \$include-ext-fx-target-target: true; \$include-ext-grid-cellcontext: true; \$include-ext-grid-celleditor: true; \$include-ext-grid-columncomponentlayout: true; \$include-ext-grid-columnlayout: true; \$include-ext-grid-columnmanager: true; \$include-ext-grid-panel: true;

\$include-ext-grid-roweditor: true; \$include-ext-grid-roweditorbuttons: true; \$include-ext-grid-view: true; \$include-ext-grid-viewdropzone: true; \$include-ext-grid-column-action: true; \$include-ext-grid-column-boolean: true; \$include-ext-grid-column-checkcolumn: true; \$include-ext-grid-column-column: true; \$include-ext-grid-column-date: true; \$include-ext-grid-column-number: true; \$include-ext-grid-column-rownumberer: true; \$include-ext-grid-column-template: true; \$include-ext-grid-feature-abstractsummary: true; \$include-ext-grid-feature-feature: true; \$include-ext-grid-feature-groupstore: true; \$include-ext-grid-feature-grouping: true; \$include-ext-grid-feature-groupingsummary: true; \$include-ext-grid-feature-rowbody: true; \$include-ext-grid-feature-rowwrap: true; \$include-ext-grid-feature-summary: true; \$include-ext-grid-header-container: true; \$include-ext-grid-header-dragzone: true; \$include-ext-grid-header-dropzone: true; \$include-ext-grid-locking-headercontainer: true; \$include-ext-grid-locking-lockable: true; \$include-ext-grid-locking-view: true; \$include-ext-grid-plugin-bufferedrenderer: true; \$include-ext-grid-plugin-bufferedrenderertableview: true; \$include-ext-grid-plugin-bufferedrenderertreeview: true; \$include-ext-grid-plugin-cellediting: true; \$include-ext-grid-plugin-divrenderer: true; \$include-ext-grid-plugin-dragdrop: true; \$include-ext-grid-plugin-editing: true; \$include-ext-grid-plugin-headerreorderer: true; \$include-ext-grid-plugin-headerresizer: true; \$include-ext-grid-plugin-rowediting: true; \$include-ext-grid-plugin-rowexpander: true; \$include-ext-grid-property-grid: true; \$include-ext-grid-property-headercontainer: true; \$include-ext-grid-property-property: true; \$include-ext-grid-property-store: true; \$include-ext-layout-classlist: true; \$include-ext-layout-context: true; \$include-ext-layout-contextitem: true;

\$include-ext-layout-layout: true; \$include-ext-layout-sizemodel: true;

\$include-ext-layout-component-auto: true; \$include-ext-layout-component-body: true; \$include-ext-layout-component-boundlist: true; \$include-ext-layout-component-button: true; \$include-ext-layout-component-component: true; \$include-ext-layout-component-dock: true; \$include-ext-layout-component-draw: false; \$include-ext-layout-component-fieldset: true; \$include-ext-layout-component-progressbar: true; \$include-ext-layout-component-field-combobox: true; \$include-ext-layout-component-field-field: true;

\$include-ext-layout-component-field-fieldcontainer: true; \$include-ext-layout-component-field-htmleditor: true; \$include-ext-layout-component-field-slider: true; \$include-ext-layout-component-field-text: true; \$include-ext-layout-component-field-textarea: true; \$include-ext-layout-component-field-trigger: true; \$include-ext-layout-container-absolute: false; \$include-ext-layout-container-accordion: true; \$include-ext-layout-container-anchor: true; \$include-ext-layout-container-auto: true; \$include-ext-layout-container-border: true; \$include-ext-layout-container-box: true; \$include-ext-layout-container-card: true; \$include-ext-layout-container-checkboxgroup: true; \$include-ext-layout-container-column: true; \$include-ext-layout-container-container: true; \$include-ext-layout-container-editor: true; \$include-ext-layout-container-fit: true; \$include-ext-layout-container-form: false; \$include-ext-layout-container-hbox: true; \$include-ext-layout-container-table: true;

\$include-ext-layout-container-vbox: true; \$include-ext-layout-container-border-region: true; \$include-ext-layout-container-boxoverflow-menu: true; \$include-ext-layout-container-boxoverflow-none: true; \$include-ext-layout-container-boxoverflow-scroller: true; \$include-ext-menu-checkitem: true; \$include-ext-menu-colorpicker: false; \$include-ext-menu-datepicker: false; \$include-ext-menu-item: true; \$include-ext-menu-keynav: true; \$include-ext-menu-manager: true; \$include-ext-menu-menu: true; \$include-ext-menu-separator: true; \$include-ext-panel-abstractpanel: true;

\$include-ext-panel-dd: true; \$include-ext-panel-header: true; \$include-ext-panel-panel: true; \$include-ext-panel-proxy: true; \$include-ext-panel-table: true; \$include-ext-panel-tool: true; \$include-ext-perf-accumulator: true; \$include-ext-perf-monitor: true; \$include-ext-picker-color: true; \$include-ext-picker-date: true; \$include-ext-picker-month: true; \$include-ext-picker-time: true; \$include-ext-resizer-bordersplitter: true; \$include-ext-resizer-bordersplittertracker: true; \$include-ext-resizer-handle: false; \$include-ext-resizer-resizetracker: true; \$include-ext-resizer-resizer: true; \$include-ext-resizer-splitter: true; \$include-ext-resizer-splittertracker: true; \$include-ext-rtl-abstractcomponent: false; \$include-ext-rtl-eventobjectimpl: false; \$include-ext-rtl-button-button: false; \$include-ext-rtl-dd-dd: false; \$include-ext-rtl-dom-element\_anim: false; \$include-ext-rtl-dom-element\_insertion: false; \$include-ext-rtl-dom-element\_position: false; \$include-ext-rtl-dom-element\_scroll: false; \$include-ext-rtl-dom-element\_static: false; \$include-ext-rtl-dom-layer: false; \$include-ext-rtl-form-field-checkbox: false; \$include-ext-rtl-form-field-file: false; \$include-ext-rtl-form-field-spinner: false; \$include-ext-rtl-form-field-trigger: false; \$include-ext-rtl-grid-celleditor: false; \$include-ext-rtl-grid-roweditor: false; \$include-ext-rtl-grid-column-column: false; \$include-ext-rtl-grid-plugin-headerresizer: false; \$include-ext-rtl-grid-plugin-rowediting: false; \$include-ext-rtl-layout-contextitem: false; \$include-ext-rtl-layout-component-dock: false; \$include-ext-rtl-layout-component-field-text: false; \$include-ext-rtl-layout-component-field-trigger: false; \$include-ext-rtl-layout-container-absolute: false; \$include-ext-rtl-layout-container-border: false; \$include-ext-rtl-layout-container-box: false; \$include-ext-rtl-layout-container-checkboxgroup: false;

\$include-ext-rtl-layout-container-column: false; \$include-ext-rtl-layout-container-hbox: false; \$include-ext-rtl-layout-container-vbox: false; \$include-ext-rtl-layout-container-boxoverflow-menu: false; \$include-ext-rtl-layout-container-boxoverflow-scroller: false; \$include-ext-rtl-panel-header: false; \$include-ext-rtl-panel-panel: false; \$include-ext-rtl-resizer-bordersplittertracker: false; \$include-ext-rtl-resizer-resizetracker: false; \$include-ext-rtl-resizer-splittertracker: false; \$include-ext-rtl-selection-cellmodel: false; \$include-ext-rtl-selection-treemodel: false; \$include-ext-rtl-slider-multi: false; \$include-ext-rtl-tab-bar: false; \$include-ext-rtl-tip-quicktipmanager: false; \$include-ext-rtl-tree-column: false; \$include-ext-rtl-util-floating: false; \$include-ext-rtl-util-renderable: false; \$include-ext-rtl-view-table: false; \$include-ext-selection-cellmodel: true; \$include-ext-selection-checkboxmodel: true; \$include-ext-selection-dataviewmodel: true; \$include-ext-selection-model: true; \$include-ext-selection-rowmodel: true; \$include-ext-selection-treemodel: true; \$include-ext-slider-multi: true; \$include-ext-slider-single: true; \$include-ext-slider-thumb: true; \$include-ext-slider-tip: true; \$include-ext-state-cookieprovider: true; \$include-ext-state-localstorageprovider: false; \$include-ext-state-manager: true; \$include-ext-state-provider: true; \$include-ext-state-stateful: true; \$include-ext-tab-bar: true; \$include-ext-tab-panel: true; \$include-ext-tab-tab: true; \$include-ext-tip-quicktip: true; \$include-ext-tip-quicktipmanager: true; \$include-ext-tip-tip: true; \$include-ext-tip-tooltip: true; \$include-ext-toolbar-fill: true; \$include-ext-toolbar-item: true; \$include-ext-toolbar-paging: true; \$include-ext-toolbar-separator: true; \$include-ext-toolbar-spacer: true;

\$include-ext-toolbar-textitem: true; \$include-ext-toolbar-toolbar: true; \$include-ext-tree-column: true; \$include-ext-tree-panel: true; \$include-ext-tree-view: true; \$include-ext-tree-viewdragzone: true; \$include-ext-tree-viewdropzone: true; \$include-ext-tree-plugin-treeviewdragdrop: true; \$include-ext-util-abstractmixedcollection: true; \$include-ext-util-animate: true; \$include-ext-util-bindable: true; \$include-ext-util-css: true; \$include-ext-util-clickrepeater: true; \$include-ext-util-componentdragger: true; \$include-ext-util-cookies: true; \$include-ext-util-elementcontainer: true; \$include-ext-util-event: true; \$include-ext-util-filter: true; \$include-ext-util-floating: true; \$include-ext-util-grouper: true; \$include-ext-util-hashmap: true; \$include-ext-util-history: true; \$include-ext-util-inflector: true; \$include-ext-util-keymap: true; \$include-ext-util-keynav: true; \$include-ext-util-lrucache: true; \$include-ext-util-memento: true; \$include-ext-util-mixedcollection: true; \$include-ext-util-observable: true; \$include-ext-util-offset: true; \$include-ext-util-point: true; \$include-ext-util-positionable: true; \$include-ext-util-protoelement: true; \$include-ext-util-queue: true; \$include-ext-util-region: true; \$include-ext-util-renderable: true; \$include-ext-util-sortable: true; \$include-ext-util-sorter: true; \$include-ext-util-taskmanager: true; \$include-ext-util-taskrunner: true; \$include-ext-util-textmetrics: true; \$include-ext-ux-boxreorderer: true; \$include-ext-ux-celldragdrop: false; \$include-ext-ux-datatip: false; \$include-ext-ux-dataview-animated: true; \$include-ext-ux-dataview-dragselector: false; \$include-ext-ux-dataview-draggable: false;

\$include-ext-ux-dataview-labeleditor: false;

\$include-ext-ux-fieldreplicator: false; \$include-ext-ux-gmappanel: false; \$include-ext-ux-grouptabpanel: false; \$include-ext-ux-grouptabrenderer: false; \$include-ext-ux-iframe: false; \$include-ext-ux-livesearchgridpanel: false; \$include-ext-ux-previewplugin: false; \$include-ext-ux-progressbarpager: true; \$include-ext-ux-rowexpander: false; \$include-ext-ux-slidingpager: true; \$include-ext-ux-spotlight: false; \$include-ext-ux-tabclosemenu: false; \$include-ext-ux-tabreorderer: false; \$include-ext-ux-tabscrollermenu: false; \$include-ext-ux-toolbardroppable: true; \$include-ext-ux-treepicker: false; \$include-ext-ux-ajax-datasimlet: true; \$include-ext-ux-ajax-jsonsimlet: true; \$include-ext-ux-ajax-simmanager: true; \$include-ext-ux-ajax-simxhr: true; \$include-ext-ux-ajax-simlet: true; \$include-ext-ux-ajax-xmlsimlet: false; \$include-ext-ux-data-pagingmemoryproxy: true; \$include-ext-ux-dd-cellfielddropzone: true; \$include-ext-ux-dd-panelfielddragzone: true; \$include-ext-ux-event-driver: false;

\$include-ext-ux-event-maker: false; \$include-ext-ux-event-player: false; \$include-ext-ux-event-recorder: false; \$include-ext-ux-event-recordermanager: false; \$include-ext-ux-form-itemselector: false; \$include-ext-ux-form-multiselect: false; \$include-ext-ux-form-searchfield: false; \$include-ext-ux-grid-filtersfeature: true; \$include-ext-ux-grid-transformgrid: false; \$include-ext-ux-grid-filter-booleanfilter: true; \$include-ext-ux-grid-filter-datefilter: true; \$include-ext-ux-grid-filter-datetimefilter: true; \$include-ext-ux-grid-filter-filter: true; \$include-ext-ux-grid-filter-listfilter: true; \$include-ext-ux-grid-filter-numericfilter: true; \$include-ext-ux-grid-filter-stringfilter: true; \$include-ext-ux-grid-menu-listmenu: true; \$include-ext-ux-grid-menu-rangemenu: true; \$include-ext-ux-layout-center: false;

\$include-ext-ux-statusbar-statusbar: false; \$include-ext-ux-statusbar-validationstatus: false; \$include-ext-view-abstractview: true; \$include-ext-view-boundlist: true; \$include-ext-view-boundlistkeynav: true; \$include-ext-view-dragzone: true; \$include-ext-view-dropzone: true; \$include-ext-view-nodecache: true; \$include-ext-view-table: true; \$include-ext-view-tablelayout: true; \$include-ext-view-view: true; \$include-ext-window-messagebox: true; \$include-ext-window-window: true; \$include-kitchensink-dummytext: true; \$include-kitchensink-app-application: true; \$include-kitchensink-controller-main: true; \$include-kitchensink-data-bigdata: true; \$include-kitchensink-data-datasets: true; \$include-kitchensink-model-company: true; \$include-kitchensink-model-restaurant: true; \$include-kitchensink-model-state: true; \$include-kitchensink-model-dd-simple: true; \$include-kitchensink-model-grid-employee: true; \$include-kitchensink-model-grid-office: true; \$include-kitchensink-model-grid-plant: true; \$include-kitchensink-model-tree-task: true; \$include-kitchensink-store-bigdata: true; \$include-kitchensink-store-companies: true; \$include-kitchensink-store-files: true; \$include-kitchensink-store-restaurants: true; \$include-kitchensink-store-states: true; \$include-kitchensink-view-codepreview: true; \$include-kitchensink-view-contentpanel: true; \$include-kitchensink-view-descriptionpanel: true; \$include-kitchensink-view-header: true; \$include-kitchensink-view-navigation: true; \$include-kitchensink-view-themeswitcher: true; \$include-kitchensink-view-viewport: true; \$include-kitchensink-view-button-basicbuttons: true; \$include-kitchensink-view-button-lefttextbuttons: true; \$include-kitchensink-view-button-linkbuttons: true; \$include-kitchensink-view-button-menubottombuttons: true; \$include-kitchensink-view-button-menubuttons: true; \$include-kitchensink-view-button-righttextbuttons: true; \$include-kitchensink-view-button-splitbottombuttons: true;

\$include-kitchensink-view-button-splitbuttons: true;
\$include-kitchensink-view-button-togglebuttons: true; \$include-kitchensink-view-dataview-multisort: true; \$include-kitchensink-view-dataview-multisortbutton: true;

\$include-kitchensink-view-dd-fieldtogrid: true; \$include-kitchensink-view-dd-gridtoform: true; \$include-kitchensink-view-dd-gridtogrid: true; \$include-kitchensink-view-form-checkout: true; \$include-kitchensink-view-form-contactform: true; \$include-kitchensink-view-form-formgrid: true; \$include-kitchensink-view-form-loginform: true; \$include-kitchensink-view-form-number: true; \$include-kitchensink-view-form-registerform: true; \$include-kitchensink-view-grid-arraygrid: true; \$include-kitchensink-view-grid-bigdata: true; \$include-kitchensink-view-grid-cellediting: true; \$include-kitchensink-view-grid-groupedgrid: true; \$include-kitchensink-view-grid-groupedheadergrid: true; \$include-kitchensink-view-grid-lockinggrid: true; \$include-kitchensink-view-grid-multiplesorting: true; \$include-kitchensink-view-grid-progressbarpager: true; \$include-kitchensink-view-grid-propertygrid: true; \$include-kitchensink-view-grid-reconfigure: true; \$include-kitchensink-view-grid-rowexpander: true;

\$include-kitchensink-view-grid-slidingpager: true; \$include-kitchensink-view-layout-accordion: true; \$include-kitchensink-view-panel-basicpanels: true; \$include-kitchensink-view-panel-framedpanels: true; \$include-kitchensink-view-slider-sliderfield: true; \$include-kitchensink-view-tab-basictabs: true; \$include-kitchensink-view-tab-framedtabs: true; \$include-kitchensink-view-tab-icontabs: true; \$include-kitchensink-view-tab-plaintabs: true; \$include-kitchensink-view-toolbar-basictoolbar: true; \$include-kitchensink-view-toolbar-dockedtoolbars: true; \$include-kitchensink-view-tree-basictrees: true; \$include-kitchensink-view-tree-checktree: true; \$include-kitchensink-view-tree-reorder: true; \$include-kitchensink-view-tree-treegrid: true; \$include-kitchensink-view-tree-twotrees: true; \$include-kitchensink-view-tree-xmltree: true; \$include-kitchensink-view-window-basicwindow: true; /\* including package ext-theme-base \*/ @import '../../../../../packages/ext-theme-base/sass/etc/all'; /\*

 including package ext-theme-neutral \*/ @import '../../../../../packages/ext-theme-neutral/sass/etc/all'; /\* including package ext-theme-classic \*/ @import '../../../../../packages/ext-theme-classic/sass/etc/all'; /\* including package ext-theme-gray \*/ @import '../../../../../packages/ext-theme-gray/sass/etc/all'; /\* including package KitchenSink \*/ @import '../../../kitchensink/sass/etc/all'; /\* including package ext-theme-gray \*/ @import '../../../../../packages/ext-theme-gray/sass/var/Component'; @import '../../../../../packages/ext-theme-gray/sass/var/ProgressBar'; @import '../../../../../packages/ext-theme-gray/sass/var/button/Button'; @import '../../../../../packages/ext-theme-gray/sass/var/toolbar/Toolbar'; @import '../../../../../packages/ext-theme-gray/sass/var/panel/Panel'; @import '../../../../../packages/ext-theme-gray/sass/var/tip/Tip'; @import '../../../../../packages/ext-theme-gray/sass/var/container/ButtonGroup'; @import '../../../../../packages/ext-theme-gray/sass/var/window/Window'; @import '../../../../../packages/ext-theme-gray/sass/var/form/FieldSet'; @import '../../../../../packages/ext-theme-gray/sass/var/view/BoundList'; @import '../../../../../packages/ext-theme-gray/sass/var/picker/Date'; @import '../../../../../packages/ext-theme-gray/sass/var/grid/column/Column'; @import '../../../../../packages/ext-theme-gray/sass/var/layout/container/Accordion'; @import '../../../../../packages/ext-theme-gray/sass/var/menu/Menu'; @import '../../../../../packages/ext-theme-gray/sass/var/tab/Tab'; /\* including package ext-theme-classic \*/ @import '../../../../../packages/ext-theme-classic/sass/var/Component'; @import '../../../../../packages/ext-theme-classic/sass/var/LoadMask'; @import '../../../../../packages/ext-theme-classic/sass/var/ProgressBar'; @import '../../../../../packages/ext-theme-classic/sass/var/button/Button'; @import '../../../../../packages/ext-theme-classic/sass/var/toolbar/Toolbar'; @import '../../../../../packages/ext-theme-classic/sass/var/panel/Panel'; @import '../../../../../packages/ext-theme-classic/sass/var/tip/Tip'; @import '../../../../../packages/ext-theme-classic/sass/var/container/ButtonGroup'; @import '../../../../../packages/ext-theme-classic/sass/var/window/Window'; @import '../../../../../packages/ext-theme-classic/sass/var/form/Labelable'; @import '../../../../../packages/ext-theme-classic/sass/var/form/field/Base'; @import '../../../../../packages/ext-theme-classic/sass/var/form/field/Display'; @import '../../../../../packages/ext-theme-classic/sass/var/window/MessageBox'; @import '../../../../../packages/ext-theme-classic/sass/var/form/CheckboxGroup'; @import '../../../../../packages/ext-theme-classic/sass/var/form/field/Trigger'; @import '../../../../../packages/ext-theme-classic/sass/var/view/BoundList'; @import '../../../../../packages/ext-theme-classic/sass/var/picker/Date'; @import '../../../../../packages/ext-theme-classic/sass/var/picker/Color'; @import '../../../../../packages/ext-theme-classic/sass/var/form/field/HtmlEditor'; @import '../../../../../packages/ext-theme-classic/sass/var/panel/Table'; @import '../../../../../packages/ext-theme-classic/sass/var/grid/header/Container'; @import '../../../../../packages/ext-theme-classic/sass/var/grid/column/Column';

@import '../../../../../packages/ext-theme-classic/sass/var/grid/feature/Grouping'; @import '../../../../../packages/ext-theme-classic/sass/var/grid/plugin/RowEditing'; @import '../../../../../packages/ext-theme-classic/sass/var/grid/plugin/RowExpander'; @import '../../../../../packages/ext-theme-classic/sass/var/grid/property/Grid'; @import '../../../../../packages/ext-theme-classic/sass/var/layout/container/Accordion'; @import '../../../../../packages/ext-theme-classic/sass/var/layout/container/Border'; @import '../../../../../packages/ext-theme-classic/sass/var/menu/Menu'; @import '../../../../../packages/ext-theme-classic/sass/var/panel/Tool'; @import '../../../../../packages/ext-theme-classic/sass/var/resizer/Resizer'; @import '../../../../../packages/ext-theme-classic/sass/var/slider/Multi'; @import '../../../../../packages/ext-theme-classic/sass/var/tab/Tab';

@import '../../../../../packages/ext-theme-classic/sass/var/tab/Bar';

/\* including package ext-theme-neutral \*/

@import '../../../../../packages/ext-theme-neutral/sass/var/Component'; @import '../../../../../packages/ext-theme-neutral/sass/var/FocusManager'; @import '../../../../../packages/ext-theme-neutral/sass/var/LoadMask'; @import '../../../../../packages/ext-theme-neutral/sass/var/ProgressBar'; @import '../../../../../packages/ext-theme-neutral/sass/var/button/Button'; @import '../../../../../packages/ext-theme-neutral/sass/var/toolbar/Toolbar'; @import '../../../../../packages/ext-theme-neutral/sass/var/panel/Header'; @import '../../../../../packages/ext-theme-neutral/sass/var/panel/Panel'; @import '../../../../../packages/ext-theme-neutral/sass/var/tip/Tip'; @import '../../../../../packages/ext-theme-neutral/sass/var/container/ButtonGroup'; @import

 '../../../../../packages/ext-theme-neutral/sass/var/window/Window'; @import '../../../../../packages/ext-theme-neutral/sass/var/form/Labelable'; @import '../../../../../packages/ext-theme-neutral/sass/var/form/field/Base'; @import '../../../../../packages/ext-theme-neutral/sass/var/form/field/TextArea'; @import '../../../../../packages/ext-theme-neutral/sass/var/form/field/Display'; @import '../../../../../packages/ext-theme-neutral/sass/var/window/MessageBox'; @import '../../../../../packages/ext-theme-neutral/sass/var/form/field/Checkbox'; @import '../../../../../packages/ext-theme-neutral/sass/var/form/CheckboxGroup'; @import '../../../../../packages/ext-theme-neutral/sass/var/form/FieldSet'; @import '../../../../../packages/ext-theme-neutral/sass/var/form/field/Radio'; @import '../../../../../packages/ext-theme-neutral/sass/var/form/field/Trigger'; @import '../../../../../packages/ext-theme-neutral/sass/var/form/field/Spinner'; @import '../../../../../packages/ext-theme-neutral/sass/var/toolbar/Paging'; @import

 '../../../../../packages/ext-theme-neutral/sass/var/view/BoundList'; @import '../../../../../packages/ext-theme-neutral/sass/var/picker/Date'; @import '../../../../../packages/ext-theme-neutral/sass/var/picker/Color'; @import '../../../../../packages/ext-theme-neutral/sass/var/form/field/HtmlEditor'; @import '../../../../../packages/ext-theme-neutral/sass/var/panel/Table'; @import '../../../../../packages/ext-theme-neutral/sass/var/grid/header/DropZone'; @import '../../../../../packages/ext-theme-neutral/sass/var/grid/header/Container'; @import '../../../../../packages/ext-theme-neutral/sass/var/grid/column/Column'; @import '../../../../../packages/ext-theme-neutral/sass/var/grid/column/Action';

@import '../../../../../packages/ext-theme-neutral/sass/var/grid/column/CheckColumn'; @import '../../../../../packages/ext-theme-neutral/sass/var/grid/column/RowNumberer'; @import '../../../../../packages/ext-theme-neutral/sass/var/grid/feature/Grouping'; @import

 '../../../../../packages/ext-theme-neutral/sass/var/grid/feature/RowBody'; @import '../../../../../packages/ext-theme-neutral/sass/var/grid/feature/RowWrap'; @import '../../../../../packages/ext-theme-neutral/sass/var/grid/locking/Lockable'; @import '../../../../../packages/ext-theme-neutral/sass/var/grid/plugin/Editing'; @import '../../../../../packages/ext-theme-neutral/sass/var/grid/plugin/RowEditing'; @import '../../../../../packages/ext-theme-neutral/sass/var/grid/plugin/RowExpander'; @import '../../../../../packages/ext-theme-neutral/sass/var/grid/property/Grid'; @import '../../../../../packages/ext-theme-neutral/sass/var/layout/container/Accordion'; @import '../../../../../packages/ext-theme-neutral/sass/var/resizer/Splitter'; @import '../../../../../packages/ext-theme-neutral/sass/var/layout/container/Border'; @import '../../../../../packages/ext-theme-neutral/sass/var/menu/Menu'; @import '../../../../../packages/ext-theme-neutral/sass/var/panel/Tool'; @import

'../../../../../packages/ext-theme-neutral/sass/var/slider/Multi';

@import '../../../../../packages/ext-theme-neutral/sass/var/tab/Tab';

@import '../../../../../packages/ext-theme-neutral/sass/var/tab/Bar';

@import '../../../../../packages/ext-theme-neutral/sass/var/selection/CheckboxModel';

@import '../../../../../packages/ext-theme-neutral/sass/var/tree/Panel';

/\* including package ext-theme-base \*/

@import '../../../../../packages/ext-theme-base/sass/var/Component';

/\* including package ext-theme-base \*/

\$ext-theme-base-resource-path: 'images' !default;

\$relative-image-path-for-uis: \$ext-theme-base-resource-path;

@import '../../../../../packages/ext-theme-base/sass/src/Component';

@import '../../../../../packages/ext-theme-base/sass/src/layout/container/Container';

@import '../../../../../packages/ext-theme-base/sass/src/Editor';

@import '../../../../../packages/ext-theme-base/sass/src/LoadMask';

@import '../../../../../packages/ext-theme-base/sass/src/ProgressBar';

@import

'../../../../../packages/ext-theme-base/sass/src/button/Button';

@import '../../../../../packages/ext-theme-base/sass/src/layout/container/Box';

@import '../../../../../packages/ext-theme-base/sass/src/toolbar/Toolbar';

@import '../../../../../packages/ext-theme-base/sass/src/layout/component/Dock';

@import '../../../../../packages/ext-theme-base/sass/src/panel/Header';

@import '../../../../../packages/ext-theme-base/sass/src/dd/DD';

@import '../../../../../packages/ext-theme-base/sass/src/dd/StatusProxy';

@import '../../../../../packages/ext-theme-base/sass/src/panel/Panel';

@import '../../../../../packages/ext-theme-base/sass/src/tip/Tip';

@import '../../../../../packages/ext-theme-base/sass/src/layout/container/Table';

@import '../../../../../packages/ext-theme-base/sass/src/container/Viewport';

@import '../../../../../packages/ext-theme-base/sass/src/window/Window';

@import '../../../../../packages/ext-theme-base/sass/src/form/Labelable';

@import '../../../../../packages/ext-theme-base/sass/src/form/field/TextArea';

@import

 '../../../../../packages/ext-theme-base/sass/src/form/field/Display'; @import '../../../../../packages/ext-theme-base/sass/src/form/field/Checkbox'; @import '../../../../../packages/ext-theme-base/sass/src/form/FieldSet'; @import '../../../../../packages/ext-theme-base/sass/src/form/Panel'; @import '../../../../../packages/ext-theme-base/sass/src/form/field/Trigger'; @import '../../../../../packages/ext-theme-base/sass/src/form/field/Spinner'; @import '../../../../../packages/ext-theme-base/sass/src/view/BoundList'; @import '../../../../../packages/ext-theme-base/sass/src/picker/Date'; @import '../../../../../packages/ext-theme-base/sass/src/form/field/File'; @import '../../../../../packages/ext-theme-base/sass/src/form/field/Hidden'; @import '../../../../../packages/ext-theme-base/sass/src/picker/Color'; @import '../../../../../packages/ext-theme-base/sass/src/form/field/HtmlEditor'; @import '../../../../../packages/ext-theme-base/sass/src/layout/container/Fit'; @import

'../../../../../packages/ext-theme-base/sass/src/panel/Table';

@import '../../../../../packages/ext-theme-base/sass/src/grid/header/DropZone'; @import '../../../../../packages/ext-theme-base/sass/src/grid/header/Container'; @import '../../../../../packages/ext-theme-base/sass/src/grid/column/Column'; @import '../../../../../packages/ext-theme-base/sass/src/grid/column/Action'; @import '../../../../../packages/ext-theme-base/sass/src/grid/column/CheckColumn'; @import '../../../../../packages/ext-theme-base/sass/src/grid/column/RowNumberer'; @import '../../../../../packages/ext-theme-base/sass/src/grid/feature/Grouping'; @import '../../../../../packages/ext-theme-base/sass/src/grid/feature/RowBody'; @import '../../../../../packages/ext-theme-base/sass/src/grid/feature/RowWrap'; @import '../../../../../packages/ext-theme-base/sass/src/grid/plugin/Editing'; @import '../../../../../packages/ext-theme-base/sass/src/grid/plugin/RowEditing'; @import '../../../../../packages/ext-theme-base/sass/src/grid/plugin/RowExpander'; @import

'../../../../../packages/ext-theme-base/sass/src/resizer/Splitter';

@import '../../../../../packages/ext-theme-base/sass/src/layout/container/Border'; @import '../../../../../packages/ext-theme-base/sass/src/layout/container/Column';

@import '../../../../../packages/ext-theme-base/sass/src/menu/Menu';

@import '../../../../../packages/ext-theme-base/sass/src/resizer/SplitterTracker';

@import '../../../../../packages/ext-theme-base/sass/src/slider/Multi';

@import '../../../../../packages/ext-theme-base/sass/src/tab/Tab';

@import '../../../../../packages/ext-theme-base/sass/src/tab/Bar';

@import '../../../../../packages/ext-theme-base/sass/src/selection/CheckboxModel';

@import '../../../../../packages/ext-theme-base/sass/src/tab/Panel';

@import '../../../../../packages/ext-theme-base/sass/src/tree/Panel';

/\* including package ext-theme-neutral \*/

\$ext-theme-neutral-resource-path: 'images' !default;

\$relative-image-path-for-uis:

\$ext-theme-neutral-resource-path;

@import '../../../../../packages/ext-theme-neutral/sass/src/Component';

@import '../../../../../packages/ext-theme-neutral/sass/src/Editor';

@import '../../../../../packages/ext-theme-neutral/sass/src/FocusManager';

@import '../../../../../packages/ext-theme-neutral/sass/src/LoadMask';

@import '../../../../../packages/ext-theme-neutral/sass/src/ProgressBar';

@import '../../../../../packages/ext-theme-neutral/sass/src/button/Button'; @import '../../../../../packages/ext-theme-neutral/sass/src/toolbar/Toolbar'; @import '../../../../../packages/ext-theme-neutral/sass/src/panel/Header'; @import '../../../../../packages/ext-theme-neutral/sass/src/panel/Panel'; @import '../../../../../packages/ext-theme-neutral/sass/src/tip/Tip'; @import '../../../../../packages/ext-theme-neutral/sass/src/window/Window'; @import '../../../../../packages/ext-theme-neutral/sass/src/form/Labelable'; @import '../../../../../packages/ext-theme-neutral/sass/src/form/field/Base'; @import

 '../../../../../packages/ext-theme-neutral/sass/src/form/field/Text'; @import '../../../../../packages/ext-theme-neutral/sass/src/form/field/TextArea'; @import '../../../../../packages/ext-theme-neutral/sass/src/form/field/Display'; @import '../../../../../packages/ext-theme-neutral/sass/src/window/MessageBox'; @import '../../../../../packages/ext-theme-neutral/sass/src/form/field/Checkbox'; @import '../../../../../packages/ext-theme-neutral/sass/src/form/CheckboxGroup'; @import '../../../../../packages/ext-theme-neutral/sass/src/form/FieldSet'; @import '../../../../../packages/ext-theme-neutral/sass/src/form/field/Radio'; @import '../../../../../packages/ext-theme-neutral/sass/src/form/field/Trigger'; @import '../../../../../packages/ext-theme-neutral/sass/src/form/field/Spinner'; @import '../../../../../packages/ext-theme-neutral/sass/src/toolbar/Paging'; @import '../../../../../packages/ext-theme-neutral/sass/src/view/BoundList'; @import '../../../../../packages/ext-theme-neutral/sass/src/picker/Date'; @import

 '../../../../../packages/ext-theme-neutral/sass/src/form/field/Date'; @import '../../../../../packages/ext-theme-neutral/sass/src/form/field/File'; @import '../../../../../packages/ext-theme-neutral/sass/src/picker/Color'; @import '../../../../../packages/ext-theme-neutral/sass/src/form/field/HtmlEditor'; @import '../../../../../packages/ext-theme-neutral/sass/src/panel/Table'; @import '../../../../../packages/ext-theme-neutral/sass/src/view/DropZone'; @import '../../../../../packages/ext-theme-neutral/sass/src/grid/header/DropZone'; @import '../../../../../packages/ext-theme-neutral/sass/src/grid/header/Container'; @import '../../../../../packages/ext-theme-neutral/sass/src/grid/column/Column'; @import '../../../../../packages/ext-theme-neutral/sass/src/grid/column/Action'; @import '../../../../../packages/ext-theme-neutral/sass/src/grid/column/CheckColumn'; @import '../../../../../packages/ext-theme-neutral/sass/src/grid/column/RowNumberer'; @import

 '../../../../../packages/ext-theme-neutral/sass/src/grid/feature/Grouping'; @import '../../../../../packages/ext-theme-neutral/sass/src/grid/feature/RowBody'; @import '../../../../../packages/ext-theme-neutral/sass/src/grid/feature/RowWrap'; @import '../../../../../packages/ext-theme-neutral/sass/src/grid/feature/Summary'; @import '../../../../../packages/ext-theme-neutral/sass/src/grid/locking/Lockable'; @import '../../../../../packages/ext-theme-neutral/sass/src/grid/plugin/Editing'; @import '../../../../../packages/ext-theme-neutral/sass/src/grid/plugin/CellEditing'; @import '../../../../../packages/ext-theme-neutral/sass/src/grid/plugin/RowEditing'; @import '../../../../../packages/ext-theme-neutral/sass/src/grid/plugin/RowExpander'; @import '../../../../../packages/ext-theme-neutral/sass/src/grid/property/Grid'; @import '../../../../../packages/ext-theme-neutral/sass/src/layout/container/Accordion'; @import '../../../../../packages/ext-theme-neutral/sass/src/resizer/Splitter';

#### @import

 '../../../../../packages/ext-theme-neutral/sass/src/layout/container/Border'; @import '../../../../../packages/ext-theme-neutral/sass/src/menu/Menu'; @import '../../../../../packages/ext-theme-neutral/sass/src/panel/Tool'; @import '../../../../../packages/ext-theme-neutral/sass/src/resizer/Resizer'; @import '../../../../../packages/ext-theme-neutral/sass/src/slider/Multi'; @import '../../../../../packages/ext-theme-neutral/sass/src/tab/Tab'; @import '../../../../../packages/ext-theme-neutral/sass/src/tab/Bar'; @import '../../../../../packages/ext-theme-neutral/sass/src/selection/CheckboxModel'; @import '../../../../../packages/ext-theme-neutral/sass/src/tree/Panel'; @import '../../../../../packages/ext-theme-neutral/sass/src/tree/ViewDropZone'; /\* including package ext-theme-classic \*/ \$ext-theme-classic-resource-path: 'images' !default; \$relative-image-path-for-uis: \$ext-theme-classic-resource-path; @import '../../../../../packages/ext-theme-classic/sass/src/dom/Element'; @import '../../../../../packages/ext-theme-classic/sass/src/toolbar/Toolbar'; @import '../../../../../packages/ext-theme-classic/sass/src/window/MessageBox'; @import '../../../../../packages/ext-theme-classic/sass/src/form/field/Trigger'; @import '../../../../../packages/ext-theme-classic/sass/src/form/field/Spinner'; @import '../../../../../packages/ext-theme-classic/sass/src/form/field/HtmlEditor'; @import '../../../../../packages/ext-theme-classic/sass/src/grid/column/Column'; @import '../../../../../packages/ext-theme-classic/sass/src/grid/plugin/Editing'; @import '../../../../../packages/ext-theme-classic/sass/src/grid/plugin/RowEditing'; @import '../../../../../packages/ext-theme-classic/sass/src/layout/container/Accordion'; @import '../../../../../packages/ext-theme-classic/sass/src/resizer/Resizer'; @import '../../../../../packages/ext-theme-classic/sass/src/slider/Multi'; @import '../../../../../packages/ext-theme-classic/sass/src/tab/Panel'; /\* including package KitchenSink \*/ \$KitchenSink-resource-path: 'images' !default; \$relative-image-path-for-uis: \$KitchenSink-resource-path; @import '../../../kitchensink/sass/src/view/Header'; @import '../../../kitchensink/sass/src/view/ContentPanel'; @import '../../../kitchensink/sass/src/view/DescriptionPanel'; @import '../../../kitchensink/sass/src/view/CodePreview'; @import '../../../kitchensink/sass/src/view/Viewport'; @import '../../../kitchensink/sass/src/view/toolbar/DockedToolbars';

@import '../../../kitchensink/sass/src/view/tree/TreeGrid';

@import '../../../kitchensink/sass/src/view/grid/GroupedGrid';

@import '../../../kitchensink/sass/src/view/toolbar/BasicToolbar';

@import '../../../kitchensink/sass/src/view/dd/FieldToGrid';

@import '../../../kitchensink/sass/src/view/dataview/MultiSort';

@import '../../../kitchensink/sass/src/view/grid/ArrayGrid';

/\*\*

\* @class Ext.LoadMask

```
*/
```

```
/**
* @var {number}
* Opacity of the LoadMask
*/
$loadmask-opacity: 0.5 !default;
/**
* @var {color}
* The background-color of the LoadMask
*/
$loadmask-background-color: #ccc !default;
/**
* @var {string}
* The type of cursor to dislay when the cursor is over the LoadMask
*/
$loadmask-cursor: null !default;
/**
* @var {number/list}
* The padding to apply to the LoadMask's message element
*/
$loadmask-msg-padding: 2px !default;
/**
* @var {string}
* The border-style of the LoadMask's message element
*/
$loadmask-msg-border-style: solid !default;
/**
* @var {color}
* The border-color of the LoadMask's message element
*/
$loadmask-msg-border-color: $base-color !default;
/**
* @var {number}
* The border-width of the LoadMask's message element
*/
$loadmask-msg-border-width: 1px !default;
/**
* @var {color}
```
\* The background-color of the LoadMask's message element \*/

\$loadmask-msg-background-color: \$base-color !default;

/\*\*

\* @var

{string/list}

\* The background-gradient of the LoadMask's message element. Can be either the name

\* of a predefined gradient or a list of color stops. Used as the `\$type` parameter for

\* {@link Global\_CSS#background-gradient}.

\*/

\$loadmask-msg-background-gradient: null !default;

/\*\*

\* @var {number/list}

\* The padding of the message inner element

\*/

\$loadmask-msg-inner-padding: 0 5px !default;

/\*\*

\* @var {string}

\* The icon to display in the message inner element

\*/

\$loadmask-msg-inner-icon: 'loadmask/loading' !default;

/\*\*

\* @var {list}

\* The background-position of the icon

\*/

\$loadmask-msg-inner-icon-position: 0 center !default;

/\*\*

\* @var {string} \* The border-style of the message inner element \*/

\$loadmask-msg-inner-border-style: solid !default;

/\*\*

```
* @var {color}
```
\* The border-color of the message inner element

\*/

\$loadmask-msg-inner-border-color: \$base-color !default;

/\*\*

\* @var {number} \* The border-width of the message inner element \*/ \$loadmask-msg-inner-border-width: 1px !default;

/\*\*

\* @var {color}

\* The background-color of the message inner element \*/ \$loadmask-msg-inner-background-color: #eee !default;

/\*\* \* @var {color} \* The text color of the message inner element \*/ \$loadmask-msg-inner-color: #222 !default;

#### /\*\*

\* @var {number} \* The font-size of the message inner element \*/ \$loadmask-msg-inner-font-size: \$font-size !default;

### /\*\*

```
* @var {string}
```
\* The font-weight of the message inner element

## \*/

\$loadmask-msg-inner-font-weight: normal !default;

/\*\*

\* @var {string} \* The font-family of the message inner element

\*/

\$loadmask-msg-inner-font-family: \$font-family !default;

## // private

\$loadmask-msg-inner-font: \$loadmask-msg-inner-font-weight \$loadmask-msg-inner-font-size \$loadmask-msginner-font-family !default;

/\*\* \* @var {number/list} \* The padding of the message element \*/ \$loadmask-msg-text-padding: 5px 5px 5px 20px !default;

## /\*\*

\* @var {number} \* The border-radius of the message element \*/ \$loadmask-msg-border-radius: 0 !default; \$panel-header-font-family: arial, helvetica, verdana, sans-serif !default; \$panel-header-color: #fff !default; \$panel-header-text-transform: none !default; \$panel-header-line-height: 15px !default;

\$panel-header-text-padding: 1px 0 0 !default; \$panel-header-padding: 9px 9px 10px !default; \$panel-border-width: 1px !default; \$panel-header-border-width: 1px !default; \$panel-body-border-width: 1px !default; \$panel-frame-border-width: 5px !default; \$panel-frame-header-border-width: \$panel-frame-border-width !default; \$panel-tool-spacing: 6px !default; \$panel-frame-padding: 0 !default;

\$panel-frame-header-padding: 5px !default;

\$panel-header-icon-width: 16px !default; \$panel-header-icon-height: 16px !default; \$panel-header-icon-spacing: 6px !default;

// panel-light vars

\$panel-light-header-font-family: \$font-family !default;

\$panel-light-header-font-size: \$font-size !default;

\$panel-light-header-font-weight: bold !default;

\$panel-light-header-color: #666 !default;

\$panel-light-header-background-color:

mix(\$base-light-color, \$neutral-light-color, 30%) !default;

\$panel-light-header-text-transform: none !default;

\$panel-light-body-border-color: \$panel-light-header-background-color !default;

\$panel-light-tool-background-image: 'tools/tool-sprites-dark' !default;

\$panel-light-frame-border-color: \$panel-light-header-background-color !default; \$panel-include-border-management-rules: true !default;

/\*\* \* @var {boolean} \* True to include the "light" panel UI \*/ \$include-panel-light-ui: \$include-default-uis !default;

/\*\*

\* @var {boolean}

\* True to include the "light-framed" panel UI

\*/

\$include-panel-light-framed-ui: \$include-default-uis !default; # ext-theme-neutral/src

This folder contains source code that will automatically be added to the classpath when the package is used.

\$grid-row-editor-background-color: adjust-color(\$base-color, \$hue: 1deg, \$saturation: 11%, \$lightness: 11%) !default;

\$image-search-path: '/Users/teamcity/buildAgent/work/ac50a318f815c1e9/packages/ext-theme-gray/build/resources' !default; \$theme-name: 'ext-theme-gray' !default; \$include-ext-abstractcomponent: true; \$include-ext-abstractmanager: true; \$include-ext-abstractplugin: true; \$include-ext-action: true; \$include-ext-ajax: true; \$include-ext-component: true; \$include-ext-componentloader: true; \$include-ext-componentmanager: true; \$include-ext-componentquery: true; \$include-ext-editor: true; \$include-ext-elementloader: true; \$include-ext-eventobjectimpl: true; \$include-ext-focusmanager: true; \$include-ext-img: true; \$include-ext-loadmask: true; \$include-ext-modelmanager: true; \$include-ext-pluginmanager: true; \$include-ext-progressbar: true; \$include-ext-queryable: true; \$include-ext-shadow: true; \$include-ext-shadowpool: true; \$include-ext-template: true; \$include-ext-xtemplate: true; \$include-ext-xtemplatecompiler: true; \$include-ext-xtemplateparser: true; \$include-ext-zindexmanager: true; \$include-ext-app-application: true; \$include-ext-app-controller: true; \$include-ext-app-eventbus: true; \$include-ext-app-eventdomain: true; \$include-ext-app-domain-component: true; \$include-ext-app-domain-controller: true; \$include-ext-app-domain-direct: true; \$include-ext-app-domain-global: true; \$include-ext-app-domain-store: true; \$include-ext-button-button: true; \$include-ext-button-cycle: true; \$include-ext-button-manager: true; \$include-ext-button-split: true; \$include-ext-chart-callout: true; \$include-ext-chart-chart: true; \$include-ext-chart-highlight: true; \$include-ext-chart-label: true;

\$include-ext-chart-legend: true;

\$include-ext-chart-legenditem: true; \$include-ext-chart-mask: true; \$include-ext-chart-masklayer: true; \$include-ext-chart-navigation: true; \$include-ext-chart-shape: true; \$include-ext-chart-tip: true; \$include-ext-chart-tipsurface: true; \$include-ext-chart-axis-abstract: true; \$include-ext-chart-axis-axis: true; \$include-ext-chart-axis-category: true; \$include-ext-chart-axis-gauge: true;

\$include-ext-chart-axis-numeric: true; \$include-ext-chart-axis-radial: true; \$include-ext-chart-axis-time: true; \$include-ext-chart-series-area: true; \$include-ext-chart-series-bar: true; \$include-ext-chart-series-cartesian: true; \$include-ext-chart-series-column: true; \$include-ext-chart-series-gauge: true; \$include-ext-chart-series-line: true; \$include-ext-chart-series-pie: true; \$include-ext-chart-series-radar: true; \$include-ext-chart-series-scatter: true; \$include-ext-chart-series-series: true; \$include-ext-chart-theme-base: true; \$include-ext-chart-theme-theme: true; \$include-ext-container-abstractcontainer: true; \$include-ext-container-buttongroup: true; \$include-ext-container-container: true; \$include-ext-container-dockingcontainer: true; \$include-ext-container-monitor: true; \$include-ext-container-viewport: true; \$include-ext-data-abstractstore: true; \$include-ext-data-arraystore: true; \$include-ext-data-batch: true; \$include-ext-data-bufferstore: true; \$include-ext-data-connection: true; \$include-ext-data-directstore: true; \$include-ext-data-errors: true; \$include-ext-data-field: true; \$include-ext-data-group: true; \$include-ext-data-idgenerator: true; \$include-ext-data-jsonp: true; \$include-ext-data-jsonpstore: true; \$include-ext-data-jsonstore: true; \$include-ext-data-model: true;

\$include-ext-data-nodeinterface: true; \$include-ext-data-nodestore: true; \$include-ext-data-operation: true; \$include-ext-data-pagemap: true; \$include-ext-data-request: true; \$include-ext-data-resultset: true; \$include-ext-data-sequentialidgenerator: true; \$include-ext-data-sorttypes: true; \$include-ext-data-store: true; \$include-ext-data-storemanager: true; \$include-ext-data-tree: true; \$include-ext-data-treemodel: true; \$include-ext-data-treestore: true; \$include-ext-data-types: true; \$include-ext-data-uuidgenerator: true; \$include-ext-data-xmlstore: true; \$include-ext-data-amf-encoder: true; \$include-ext-data-amf-packet: true; \$include-ext-data-amf-proxy: true;

\$include-ext-data-amf-reader: true; \$include-ext-data-amf-remotingmessage: true; \$include-ext-data-amf-xmldecoder: true; \$include-ext-data-amf-xmlencoder: true; \$include-ext-data-association-association: true; \$include-ext-data-association-belongsto: true; \$include-ext-data-association-hasmany: true; \$include-ext-data-association-hasone: true; \$include-ext-data-flash-binaryxhr: true; \$include-ext-data-proxy-ajax: true; \$include-ext-data-proxy-client: true; \$include-ext-data-proxy-direct: true; \$include-ext-data-proxy-jsonp: true; \$include-ext-data-proxy-localstorage: true; \$include-ext-data-proxy-memory: true; \$include-ext-data-proxy-proxy: true; \$include-ext-data-proxy-rest: true; \$include-ext-data-proxy-server: true; \$include-ext-data-proxy-sessionstorage: true; \$include-ext-data-proxy-webstorage: true; \$include-ext-data-reader-array: true; \$include-ext-data-reader-json: true; \$include-ext-data-reader-reader: true; \$include-ext-data-reader-xml: true; \$include-ext-data-soap-proxy: true; \$include-ext-data-soap-reader: true; \$include-ext-data-validations: true;

\$include-ext-data-writer-json: true; \$include-ext-data-writer-writer: true; \$include-ext-data-writer-xml: true; \$include-ext-dd-dd: true; \$include-ext-dd-ddproxy: true; \$include-ext-dd-ddtarget: true; \$include-ext-dd-dragdrop: true; \$include-ext-dd-dragdropmanager: true; \$include-ext-dd-dragsource: true; \$include-ext-dd-dragtracker: true; \$include-ext-dd-dragzone: true; \$include-ext-dd-droptarget: true; \$include-ext-dd-dropzone: true; \$include-ext-dd-registry: true; \$include-ext-dd-scrollmanager: true; \$include-ext-dd-statusproxy: true; \$include-ext-diag-layout-context: true; \$include-ext-diag-layout-contextitem: true; \$include-ext-direct-amfremotingprovider: true; \$include-ext-direct-event: true; \$include-ext-direct-exceptionevent: true; \$include-ext-direct-jsonprovider: true; \$include-ext-direct-manager: true; \$include-ext-direct-pollingprovider: true; \$include-ext-direct-provider: true; \$include-ext-direct-remotingevent: true; \$include-ext-direct-remotingmethod: true;

\$include-ext-direct-remotingprovider: true; \$include-ext-direct-transaction: true; \$include-ext-dom-abstractelement: true; \$include-ext-dom-abstractelement\_insertion: true; \$include-ext-dom-abstractelement\_static: true; \$include-ext-dom-abstractelement\_style: true; \$include-ext-dom-abstractelement\_traversal: true; \$include-ext-dom-abstracthelper: true; \$include-ext-dom-abstractquery: true; \$include-ext-dom-compositeelement: true; \$include-ext-dom-compositeelementlite: true; \$include-ext-dom-element: true; \$include-ext-dom-element\_anim: true; \$include-ext-dom-element\_dd: true; \$include-ext-dom-element\_fx: true; \$include-ext-dom-element\_position: true; \$include-ext-dom-element\_scroll: true; \$include-ext-dom-element\_style: true; \$include-ext-dom-helper: true; \$include-ext-dom-layer: true;

\$include-ext-draw-color: true; \$include-ext-draw-component: true; \$include-ext-draw-compositesprite: true; \$include-ext-draw-draw: true; \$include-ext-draw-matrix: true; \$include-ext-draw-sprite: true; \$include-ext-draw-spritedd: true; \$include-ext-draw-surface: true; \$include-ext-draw-text: true; \$include-ext-draw-engine-imageexporter: true; \$include-ext-draw-engine-svg: true; \$include-ext-draw-engine-svgexporter: true; \$include-ext-draw-engine-vml: true; \$include-ext-flash-component: true; \$include-ext-form-basic: true; \$include-ext-form-checkboxgroup: true; \$include-ext-form-checkboxmanager: true; \$include-ext-form-fieldancestor: true; \$include-ext-form-fieldcontainer: true; \$include-ext-form-fieldset: true; \$include-ext-form-label: true; \$include-ext-form-labelable: true; \$include-ext-form-panel: true; \$include-ext-form-radiogroup: true; \$include-ext-form-radiomanager: true; \$include-ext-form-action-action: true; \$include-ext-form-action-directload: true; \$include-ext-form-action-directsubmit: true; \$include-ext-form-action-load: true; \$include-ext-form-action-standardsubmit: true; \$include-ext-form-action-submit: true; \$include-ext-form-field-base: true; \$include-ext-form-field-checkbox: true; \$include-ext-form-field-combobox: true; \$include-ext-form-field-date: true; \$include-ext-form-field-display: true; \$include-ext-form-field-field: true; \$include-ext-form-field-file: true; \$include-ext-form-field-filebutton: true; \$include-ext-form-field-hidden: true; \$include-ext-form-field-htmleditor: true; \$include-ext-form-field-number: true;

\$include-ext-form-field-picker: true; \$include-ext-form-field-radio: true; \$include-ext-form-field-spinner: true; \$include-ext-form-field-text: true;

\$include-ext-form-field-time: true; \$include-ext-form-field-trigger: true; \$include-ext-form-field-vtypes: true; \$include-ext-fx-anim: true; \$include-ext-fx-animator: true; \$include-ext-fx-cubicbezier: true; \$include-ext-fx-easing: true; \$include-ext-fx-manager: true; \$include-ext-fx-propertyhandler: true; \$include-ext-fx-queue: true; \$include-ext-fx-target-component: true; \$include-ext-fx-target-compositeelement: true; \$include-ext-fx-target-compositeelementcss: true; \$include-ext-fx-target-compositesprite: true; \$include-ext-fx-target-element: true; \$include-ext-fx-target-elementcss: true; \$include-ext-fx-target-sprite: true; \$include-ext-fx-target-target: true; \$include-ext-grid-cellcontext: true; \$include-ext-grid-celleditor: true; \$include-ext-grid-columncomponentlayout: true; \$include-ext-grid-columnlayout: true; \$include-ext-grid-columnmanager: true; \$include-ext-grid-panel: true; \$include-ext-grid-roweditor: true; \$include-ext-grid-roweditorbuttons: true; \$include-ext-grid-scroller: true; \$include-ext-grid-view: true; \$include-ext-grid-viewdropzone: true; \$include-ext-grid-column-action: true; \$include-ext-grid-column-boolean: true; \$include-ext-grid-column-checkcolumn: true; \$include-ext-grid-column-column: true; \$include-ext-grid-column-date: true; \$include-ext-grid-column-number: true; \$include-ext-grid-column-rownumberer: true; \$include-ext-grid-column-template: true; \$include-ext-grid-feature-abstractsummary: true; \$include-ext-grid-feature-feature: true; \$include-ext-grid-feature-groupstore: true; \$include-ext-grid-feature-grouping: true; \$include-ext-grid-feature-groupingsummary: true; \$include-ext-grid-feature-rowbody: true; \$include-ext-grid-feature-rowwrap: true; \$include-ext-grid-feature-summary: true;

\$include-ext-form-field-textarea: true;

\$include-ext-grid-header-container: true; \$include-ext-grid-header-dragzone: true; \$include-ext-grid-header-dropzone: true; \$include-ext-grid-locking-headercontainer: true; \$include-ext-grid-locking-lockable: true; \$include-ext-grid-locking-view: true; \$include-ext-grid-plugin-bufferedrenderer: true; \$include-ext-grid-plugin-bufferedrenderertableview: true; \$include-ext-grid-plugin-bufferedrenderertreeview: true; \$include-ext-grid-plugin-cellediting: true; \$include-ext-grid-plugin-divrenderer: true; \$include-ext-grid-plugin-dragdrop: true; \$include-ext-grid-plugin-editing: true; \$include-ext-grid-plugin-headerreorderer: true; \$include-ext-grid-plugin-headerresizer: true; \$include-ext-grid-plugin-rowediting: true; \$include-ext-grid-plugin-rowexpander: true; \$include-ext-grid-property-grid: true; \$include-ext-grid-property-headercontainer: true; \$include-ext-grid-property-property: true; \$include-ext-grid-property-store: true; \$include-ext-layout-classlist: true; \$include-ext-layout-context: true; \$include-ext-layout-contextitem: true; \$include-ext-layout-layout: true; \$include-ext-layout-sizemodel: true; \$include-ext-layout-component-auto: true; \$include-ext-layout-component-body: true; \$include-ext-layout-component-boundlist: true; \$include-ext-layout-component-button: true; \$include-ext-layout-component-component: true; \$include-ext-layout-component-dock: true; \$include-ext-layout-component-draw: true; \$include-ext-layout-component-fieldset: true; \$include-ext-layout-component-progressbar: true; \$include-ext-layout-component-field-combobox: true; \$include-ext-layout-component-field-field: true; \$include-ext-layout-component-field-fieldcontainer: true;

\$include-ext-layout-component-field-htmleditor: true; \$include-ext-layout-component-field-slider: true; \$include-ext-layout-component-field-text: true; \$include-ext-layout-component-field-textarea: true; \$include-ext-layout-component-field-trigger: true; \$include-ext-layout-container-absolute: true; \$include-ext-layout-container-accordion: true; \$include-ext-layout-container-anchor: true;

\$include-ext-layout-container-auto: true; \$include-ext-layout-container-border: true; \$include-ext-layout-container-box: true; \$include-ext-layout-container-card: true; \$include-ext-layout-container-checkboxgroup: true; \$include-ext-layout-container-column: true; \$include-ext-layout-container-container: true; \$include-ext-layout-container-editor: true; \$include-ext-layout-container-fit: true; \$include-ext-layout-container-form: true; \$include-ext-layout-container-hbox: true; \$include-ext-layout-container-table: true; \$include-ext-layout-container-vbox: true;

\$include-ext-layout-container-border-region: true; \$include-ext-layout-container-boxoverflow-menu: true; \$include-ext-layout-container-boxoverflow-none: true; \$include-ext-layout-container-boxoverflow-scroller: true; \$include-ext-menu-checkitem: true; \$include-ext-menu-colorpicker: true; \$include-ext-menu-datepicker: true; \$include-ext-menu-item: true; \$include-ext-menu-keynav: true; \$include-ext-menu-manager: true; \$include-ext-menu-menu: true; \$include-ext-menu-separator: true; \$include-ext-panel-abstractpanel: true; \$include-ext-panel-dd: true; \$include-ext-panel-header: true; \$include-ext-panel-panel: true; \$include-ext-panel-proxy: true; \$include-ext-panel-table: true; \$include-ext-panel-tool: true; \$include-ext-perf-accumulator: true; \$include-ext-perf-monitor: true; \$include-ext-picker-color: true; \$include-ext-picker-date: true; \$include-ext-picker-month: true; \$include-ext-picker-time: true; \$include-ext-resizer-bordersplitter: true; \$include-ext-resizer-bordersplittertracker: true; \$include-ext-resizer-handle: true; \$include-ext-resizer-resizetracker: true; \$include-ext-resizer-resizer: true; \$include-ext-resizer-splitter: true; \$include-ext-resizer-splittertracker: true; \$include-ext-rtl-abstractcomponent: true;

\$include-ext-rtl-eventobjectimpl: true; \$include-ext-rtl-button-button: true; \$include-ext-rtl-dd-dd: true; \$include-ext-rtl-dom-element\_anim: true; \$include-ext-rtl-dom-element\_insertion: true; \$include-ext-rtl-dom-element\_position: true; \$include-ext-rtl-dom-element\_scroll: true; \$include-ext-rtl-dom-element\_static: true; \$include-ext-rtl-dom-layer: true; \$include-ext-rtl-form-field-checkbox: true; \$include-ext-rtl-form-field-file: true; \$include-ext-rtl-form-field-spinner: true; \$include-ext-rtl-form-field-trigger: true; \$include-ext-rtl-grid-celleditor: true; \$include-ext-rtl-grid-roweditor: true; \$include-ext-rtl-grid-column-column: true; \$include-ext-rtl-grid-plugin-headerresizer: true; \$include-ext-rtl-grid-plugin-rowediting: true; \$include-ext-rtl-layout-contextitem: true; \$include-ext-rtl-layout-component-dock: true; \$include-ext-rtl-layout-component-field-text: true; \$include-ext-rtl-layout-component-field-trigger: true; \$include-ext-rtl-layout-container-absolute: true; \$include-ext-rtl-layout-container-border: true; \$include-ext-rtl-layout-container-box: true; \$include-ext-rtl-layout-container-checkboxgroup: true; \$include-ext-rtl-layout-container-column: true; \$include-ext-rtl-layout-container-hbox: true; \$include-ext-rtl-layout-container-vbox: true; \$include-ext-rtl-layout-container-boxoverflow-menu: true; \$include-ext-rtl-layout-container-boxoverflow-scroller: true; \$include-ext-rtl-panel-header: true; \$include-ext-rtl-panel-panel: true; \$include-ext-rtl-resizer-bordersplittertracker: true; \$include-ext-rtl-resizer-resizetracker: true; \$include-ext-rtl-resizer-splittertracker: true; \$include-ext-rtl-selection-cellmodel: true;

\$include-ext-rtl-selection-treemodel: true;

\$include-ext-rtl-slider-multi:

 true; \$include-ext-rtl-tab-bar: true; \$include-ext-rtl-tip-quicktipmanager: true; \$include-ext-rtl-tree-column: true; \$include-ext-rtl-util-floating: true; \$include-ext-rtl-util-renderable: true; \$include-ext-rtl-view-table: true;

\$include-ext-selection-cellmodel: true;

\$include-ext-selection-checkboxmodel: true; \$include-ext-selection-dataviewmodel: true; \$include-ext-selection-model: true; \$include-ext-selection-rowmodel: true; \$include-ext-selection-treemodel: true; \$include-ext-slider-multi: true; \$include-ext-slider-single: true; \$include-ext-slider-thumb: true; \$include-ext-slider-tip: true; \$include-ext-state-cookieprovider: true; \$include-ext-state-localstorageprovider: true; \$include-ext-state-manager: true; \$include-ext-state-provider: true; \$include-ext-state-stateful: true; \$include-ext-tab-bar: true; \$include-ext-tab-panel: true; \$include-ext-tab-tab: true; \$include-ext-tip-quicktip: true; \$include-ext-tip-quicktipmanager: true; \$include-ext-tip-tip: true; \$include-ext-tip-tooltip: true; \$include-ext-toolbar-fill: true; \$include-ext-toolbar-item: true; \$include-ext-toolbar-paging: true; \$include-ext-toolbar-separator: true; \$include-ext-toolbar-spacer: true; \$include-ext-toolbar-textitem: true; \$include-ext-toolbar-toolbar: true; \$include-ext-tree-column: true; \$include-ext-tree-panel: true; \$include-ext-tree-view: true; \$include-ext-tree-viewdragzone: true; \$include-ext-tree-viewdropzone: true; \$include-ext-tree-plugin-treeviewdragdrop: true; \$include-ext-util-abstractmixedcollection: true; \$include-ext-util-animate: true; \$include-ext-util-bindable: true; \$include-ext-util-css: true; \$include-ext-util-clickrepeater: true; \$include-ext-util-componentdragger: true; \$include-ext-util-cookies: true; \$include-ext-util-elementcontainer: true; \$include-ext-util-event: true; \$include-ext-util-filter: true; \$include-ext-util-floating: true; \$include-ext-util-grouper: true; \$include-ext-util-hashmap: true;

\$include-ext-util-history: true; \$include-ext-util-inflector: true; \$include-ext-util-keymap: true; \$include-ext-util-keynav: true; \$include-ext-util-lrucache: true; \$include-ext-util-memento: true; \$include-ext-util-mixedcollection: true; \$include-ext-util-observable: true; \$include-ext-util-offset: true; \$include-ext-util-point: true; \$include-ext-util-positionable: true; \$include-ext-util-protoelement: true; \$include-ext-util-queue: true; \$include-ext-util-region: true; \$include-ext-util-renderable: true; \$include-ext-util-sortable: true; \$include-ext-util-sorter: true; \$include-ext-util-taskmanager: true; \$include-ext-util-taskrunner: true; \$include-ext-util-textmetrics: true; \$include-ext-view-abstractview: true; \$include-ext-view-boundlist: true; \$include-ext-view-boundlistkeynav: true; \$include-ext-view-dragzone: true; \$include-ext-view-dropzone: true; \$include-ext-view-nodecache: true; \$include-ext-view-table: true; \$include-ext-view-tablelayout: true; \$include-ext-view-view: true; \$include-ext-window-messagebox: true; \$include-ext-window-window: true; /\* including package ext-theme-base \*/

@import '../../ext-theme-base/sass/etc/all'; /\* including package ext-theme-neutral \*/ @import '../../ext-theme-neutral/sass/etc/all'; /\* including package ext-theme-classic \*/ @import '../../ext-theme-classic/sass/etc/all'; /\* including package ext-theme-gray \*/ @import '../sass/etc/all'; /\* including package ext-theme-gray \*/ @import '../sass/var/Component'; @import '../sass/var/ProgressBar'; @import '../sass/var/button/Button'; @import '../sass/var/toolbar/Toolbar'; @import '../sass/var/panel/Panel'; @import '../sass/var/tip/Tip';

@import '../sass/var/container/ButtonGroup'; @import '../sass/var/window/Window'; @import '../sass/var/form/FieldSet'; @import '../sass/var/view/BoundList'; @import '../sass/var/picker/Date'; @import '../sass/var/grid/column/Column'; @import '../sass/var/layout/container/Accordion'; @import '../sass/var/menu/Menu'; @import '../sass/var/tab/Tab'; /\* including package ext-theme-classic \*/ @import '../../ext-theme-classic/sass/var/Component'; @import '../../ext-theme-classic/sass/var/LoadMask'; @import '../../ext-theme-classic/sass/var/ProgressBar'; @import '../../ext-theme-classic/sass/var/button/Button'; @import '../../ext-theme-classic/sass/var/toolbar/Toolbar'; @import '../../ext-theme-classic/sass/var/panel/Panel'; @import '../../ext-theme-classic/sass/var/tip/Tip'; @import '../../ext-theme-classic/sass/var/container/ButtonGroup'; @import '../../ext-theme-classic/sass/var/window/Window'; @import '../../ext-theme-classic/sass/var/form/Labelable'; @import '../../ext-theme-classic/sass/var/form/field/Base'; @import '../../ext-theme-classic/sass/var/form/field/Display'; @import '../../ext-theme-classic/sass/var/window/MessageBox'; @import '../../ext-theme-classic/sass/var/form/CheckboxGroup'; @import '../../ext-theme-classic/sass/var/form/field/Trigger'; @import '../../ext-theme-classic/sass/var/view/BoundList'; @import '../../ext-theme-classic/sass/var/picker/Date'; @import '../../ext-theme-classic/sass/var/picker/Color'; @import '../../ext-theme-classic/sass/var/form/field/HtmlEditor'; @import '../../ext-theme-classic/sass/var/panel/Table'; @import '../../ext-theme-classic/sass/var/grid/header/Container'; @import '../../ext-theme-classic/sass/var/grid/column/Column'; @import '../../ext-theme-classic/sass/var/grid/feature/Grouping'; @import '../../ext-theme-classic/sass/var/grid/plugin/RowEditing'; @import '../../ext-theme-classic/sass/var/grid/plugin/RowExpander'; @import '../../ext-theme-classic/sass/var/grid/property/Grid'; @import '../../ext-theme-classic/sass/var/layout/container/Accordion'; @import '../../ext-theme-classic/sass/var/layout/container/Border'; @import '../../ext-theme-classic/sass/var/menu/Menu'; @import '../../ext-theme-classic/sass/var/panel/Tool'; @import '../../ext-theme-classic/sass/var/resizer/Resizer'; @import '../../ext-theme-classic/sass/var/slider/Multi'; @import '../../ext-theme-classic/sass/var/tab/Tab'; @import '../../ext-theme-classic/sass/var/tab/Bar'; /\*

 including package ext-theme-neutral \*/ @import '../../ext-theme-neutral/sass/var/Component'; @import '../../ext-theme-neutral/sass/var/FocusManager'; @import '../../ext-theme-neutral/sass/var/LoadMask'; @import '../../ext-theme-neutral/sass/var/ProgressBar'; @import '../../ext-theme-neutral/sass/var/button/Button'; @import '../../ext-theme-neutral/sass/var/toolbar/Toolbar'; @import '../../ext-theme-neutral/sass/var/panel/Header'; @import '../../ext-theme-neutral/sass/var/panel/Panel'; @import '../../ext-theme-neutral/sass/var/tip/Tip'; @import '../../ext-theme-neutral/sass/var/container/ButtonGroup'; @import '../../ext-theme-neutral/sass/var/window/Window'; @import '../../ext-theme-neutral/sass/var/form/Labelable'; @import '../../ext-theme-neutral/sass/var/form/field/Base'; @import '../../ext-theme-neutral/sass/var/form/field/TextArea'; @import '../../ext-theme-neutral/sass/var/form/field/Display'; @import '../../ext-theme-neutral/sass/var/window/MessageBox'; @import '../../ext-theme-neutral/sass/var/form/field/Checkbox'; @import '../../ext-theme-neutral/sass/var/form/CheckboxGroup'; @import '../../ext-theme-neutral/sass/var/form/FieldSet'; @import '../../ext-theme-neutral/sass/var/form/field/Radio'; @import '../../ext-theme-neutral/sass/var/form/field/Trigger'; @import '../../ext-theme-neutral/sass/var/form/field/Spinner'; @import '../../ext-theme-neutral/sass/var/toolbar/Paging'; @import '../../ext-theme-neutral/sass/var/view/BoundList'; @import '../../ext-theme-neutral/sass/var/picker/Date'; @import '../../ext-theme-neutral/sass/var/picker/Color'; @import '../../ext-theme-neutral/sass/var/form/field/HtmlEditor'; @import '../../ext-theme-neutral/sass/var/panel/Table'; @import '../../ext-theme-neutral/sass/var/grid/header/DropZone'; @import '../../ext-theme-neutral/sass/var/grid/header/Container'; @import '../../ext-theme-neutral/sass/var/grid/column/Column'; @import '../../ext-theme-neutral/sass/var/grid/column/Action'; @import '../../ext-theme-neutral/sass/var/grid/column/CheckColumn'; @import '../../ext-theme-neutral/sass/var/grid/column/RowNumberer'; @import '../../ext-theme-neutral/sass/var/grid/feature/Grouping'; @import '../../ext-theme-neutral/sass/var/grid/feature/RowBody'; @import '../../ext-theme-neutral/sass/var/grid/feature/RowWrap'; @import '../../ext-theme-neutral/sass/var/grid/locking/Lockable'; @import '../../ext-theme-neutral/sass/var/grid/plugin/Editing'; @import '../../ext-theme-neutral/sass/var/grid/plugin/RowEditing'; @import '../../ext-theme-neutral/sass/var/grid/plugin/RowExpander'; @import '../../ext-theme-neutral/sass/var/grid/property/Grid'; @import '../../ext-theme-neutral/sass/var/layout/container/Accordion'; @import '../../ext-theme-neutral/sass/var/resizer/Splitter'; @import '../../ext-theme-neutral/sass/var/layout/container/Border';

@import '../../ext-theme-neutral/sass/var/menu/Menu'; @import '../../ext-theme-neutral/sass/var/panel/Tool'; @import '../../ext-theme-neutral/sass/var/slider/Multi'; @import '../../ext-theme-neutral/sass/var/tab/Tab'; @import '../../ext-theme-neutral/sass/var/tab/Bar'; @import '../../ext-theme-neutral/sass/var/selection/CheckboxModel'; @import '../../ext-theme-neutral/sass/var/tree/Panel'; /\* including package ext-theme-base \*/ @import '../../ext-theme-base/sass/var/Component'; /\* including package ext-theme-base \*/ \$ext-theme-base-resource-path: 'images' !default; \$relative-image-path-for-uis: \$ext-theme-base-resource-path; @import '../../ext-theme-base/sass/src/rtl/util/Renderable'; @import '../../ext-theme-base/sass/src/Component'; @import '../../ext-theme-base/sass/src/layout/container/Container'; @import '../../ext-theme-base/sass/src/Editor'; @import '../../ext-theme-base/sass/src/LoadMask'; @import '../../ext-theme-base/sass/src/ProgressBar'; @import '../../ext-theme-base/sass/src/button/Button'; @import '../../ext-theme-base/sass/src/layout/container/Box'; @import '../../ext-theme-base/sass/src/toolbar/Toolbar'; @import '../../ext-theme-base/sass/src/layout/component/Dock'; @import '../../ext-theme-base/sass/src/panel/Header'; @import '../../ext-theme-base/sass/src/dd/DD'; @import '../../ext-theme-base/sass/src/dd/StatusProxy'; @import '../../ext-theme-base/sass/src/panel/Panel'; @import '../../ext-theme-base/sass/src/tip/Tip'; @import '../../ext-theme-base/sass/src/layout/container/Table'; @import '../../ext-theme-base/sass/src/container/ButtonGroup'; @import '../../ext-theme-base/sass/src/container/Viewport'; @import '../../ext-theme-base/sass/src/window/Window'; @import '../../ext-theme-base/sass/src/form/Labelable'; @import '../../ext-theme-base/sass/src/form/field/TextArea'; @import '../../ext-theme-base/sass/src/form/field/Display'; @import '../../ext-theme-base/sass/src/form/field/Checkbox'; @import '../../ext-theme-base/sass/src/form/FieldSet'; @import '../../ext-theme-base/sass/src/form/Panel'; @import '../../ext-theme-base/sass/src/form/field/Trigger'; @import '../../ext-theme-base/sass/src/form/field/Spinner'; @import '../../ext-theme-base/sass/src/view/BoundList'; @import '../../ext-theme-base/sass/src/picker/Date'; @import '../../ext-theme-base/sass/src/form/field/File'; @import '../../ext-theme-base/sass/src/form/field/Hidden'; @import '../../ext-theme-base/sass/src/picker/Color'; @import '../../ext-theme-base/sass/src/form/field/HtmlEditor';

@import '../../ext-theme-base/sass/src/layout/container/Fit'; @import '../../ext-theme-base/sass/src/panel/Table'; @import '../../ext-theme-base/sass/src/grid/header/DropZone'; @import '../../ext-theme-base/sass/src/grid/header/Container'; @import '../../ext-theme-base/sass/src/grid/column/Column'; @import '../../ext-theme-base/sass/src/grid/column/Action'; @import '../../ext-theme-base/sass/src/grid/column/CheckColumn'; @import '../../ext-theme-base/sass/src/grid/column/RowNumberer'; @import '../../ext-theme-base/sass/src/grid/feature/Grouping'; @import '../../ext-theme-base/sass/src/grid/feature/RowBody'; @import '../../ext-theme-base/sass/src/grid/feature/RowWrap'; @import '../../ext-theme-base/sass/src/grid/plugin/Editing'; @import '../../ext-theme-base/sass/src/grid/plugin/RowEditing'; @import '../../ext-theme-base/sass/src/grid/plugin/RowExpander'; @import '../../ext-theme-base/sass/src/layout/container/Absolute'; @import '../../ext-theme-base/sass/src/resizer/Splitter'; @import '../../ext-theme-base/sass/src/layout/container/Border'; @import '../../ext-theme-base/sass/src/layout/container/Column'; @import '../../ext-theme-base/sass/src/layout/container/Form'; @import '../../ext-theme-base/sass/src/menu/Menu'; @import '../../ext-theme-base/sass/src/resizer/SplitterTracker'; @import '../../ext-theme-base/sass/src/slider/Multi'; @import '../../ext-theme-base/sass/src/tab/Tab'; @import '../../ext-theme-base/sass/src/tab/Bar'; @import '../../ext-theme-base/sass/src/selection/CheckboxModel'; @import '../../ext-theme-base/sass/src/tab/Panel'; @import '../../ext-theme-base/sass/src/tree/Panel'; @import '../../ext-theme-base/sass/src/draw/Component'; /\* including package ext-theme-neutral \*/ \$ext-theme-neutral-resource-path: 'images' !default; \$relative-image-path-for-uis: \$ext-theme-neutral-resource-path; @import '../../ext-theme-neutral/sass/src/Component'; @import '../../ext-theme-neutral/sass/src/Editor'; @import '../../ext-theme-neutral/sass/src/FocusManager'; @import '../../ext-theme-neutral/sass/src/LoadMask'; @import '../../ext-theme-neutral/sass/src/ProgressBar'; @import '../../ext-theme-neutral/sass/src/button/Button'; @import '../../ext-theme-neutral/sass/src/toolbar/Toolbar'; @import '../../ext-theme-neutral/sass/src/panel/Header'; @import '../../ext-theme-neutral/sass/src/panel/Panel'; @import '../../ext-theme-neutral/sass/src/tip/Tip'; @import '../../ext-theme-neutral/sass/src/container/ButtonGroup'; @import '../../ext-theme-neutral/sass/src/window/Window'; @import '../../ext-theme-neutral/sass/src/form/Labelable'; @import '../../ext-theme-neutral/sass/src/form/field/Base'; @import

 '../../ext-theme-neutral/sass/src/form/field/Text'; @import '../../ext-theme-neutral/sass/src/form/field/TextArea'; @import '../../ext-theme-neutral/sass/src/form/field/Display'; @import '../../ext-theme-neutral/sass/src/window/MessageBox'; @import '../../ext-theme-neutral/sass/src/form/field/Checkbox'; @import '../../ext-theme-neutral/sass/src/form/CheckboxGroup'; @import '../../ext-theme-neutral/sass/src/form/FieldSet'; @import '../../ext-theme-neutral/sass/src/form/field/Radio'; @import '../../ext-theme-neutral/sass/src/form/field/Trigger'; @import '../../ext-theme-neutral/sass/src/form/field/Spinner'; @import '../../ext-theme-neutral/sass/src/toolbar/Paging'; @import '../../ext-theme-neutral/sass/src/view/BoundList'; @import '../../ext-theme-neutral/sass/src/picker/Date'; @import '../../ext-theme-neutral/sass/src/form/field/Date'; @import '../../ext-theme-neutral/sass/src/form/field/File'; @import '../../ext-theme-neutral/sass/src/picker/Color'; @import '../../ext-theme-neutral/sass/src/form/field/HtmlEditor'; @import '../../ext-theme-neutral/sass/src/panel/Table'; @import '../../ext-theme-neutral/sass/src/view/DropZone'; @import '../../ext-theme-neutral/sass/src/grid/header/DropZone'; @import '../../ext-theme-neutral/sass/src/grid/header/Container'; @import '../../ext-theme-neutral/sass/src/grid/column/Column'; @import '../../ext-theme-neutral/sass/src/grid/column/Action'; @import '../../ext-theme-neutral/sass/src/grid/column/CheckColumn'; @import '../../ext-theme-neutral/sass/src/grid/column/RowNumberer'; @import '../../ext-theme-neutral/sass/src/grid/feature/Grouping'; @import '../../ext-theme-neutral/sass/src/grid/feature/RowBody'; @import '../../ext-theme-neutral/sass/src/grid/feature/RowWrap'; @import '../../ext-theme-neutral/sass/src/grid/feature/Summary'; @import '../../ext-theme-neutral/sass/src/grid/locking/Lockable'; @import '../../ext-theme-neutral/sass/src/grid/plugin/Editing'; @import '../../ext-theme-neutral/sass/src/grid/plugin/CellEditing'; @import '../../ext-theme-neutral/sass/src/grid/plugin/RowEditing'; @import '../../ext-theme-neutral/sass/src/grid/plugin/RowExpander'; @import '../../ext-theme-neutral/sass/src/grid/property/Grid'; @import '../../ext-theme-neutral/sass/src/layout/container/Accordion'; @import '../../ext-theme-neutral/sass/src/resizer/Splitter'; @import '../../ext-theme-neutral/sass/src/layout/container/Border'; @import '../../ext-theme-neutral/sass/src/menu/Menu'; @import '../../ext-theme-neutral/sass/src/panel/Tool'; @import '../../ext-theme-neutral/sass/src/resizer/Resizer'; @import '../../ext-theme-neutral/sass/src/slider/Multi'; @import '../../ext-theme-neutral/sass/src/tab/Tab'; @import '../../ext-theme-neutral/sass/src/tab/Bar'; @import '../../ext-theme-neutral/sass/src/selection/CheckboxModel'; @import '../../ext-theme-neutral/sass/src/tree/Panel';

@import '../../ext-theme-neutral/sass/src/tree/ViewDropZone'; /\* including package ext-theme-classic \*/ \$ext-theme-classic-resource-path: 'images' !default; \$relative-image-path-for-uis: \$ext-theme-classic-resource-path; @import '../../ext-theme-classic/sass/src/dom/Element'; @import '../../ext-theme-classic/sass/src/toolbar/Toolbar'; @import '../../ext-theme-classic/sass/src/window/MessageBox'; @import '../../ext-theme-classic/sass/src/form/field/Trigger'; @import '../../ext-theme-classic/sass/src/form/field/Spinner'; @import '../../ext-theme-classic/sass/src/form/field/HtmlEditor'; @import '../../ext-theme-classic/sass/src/grid/column/Column'; @import '../../ext-theme-classic/sass/src/grid/plugin/Editing'; @import '../../ext-theme-classic/sass/src/grid/plugin/RowEditing'; @import '../../ext-theme-classic/sass/src/layout/container/Accordion'; @import '../../ext-theme-classic/sass/src/resizer/Resizer'; @import '../../ext-theme-classic/sass/src/slider/Multi'; @import '../../ext-theme-classic/sass/src/tab/Panel'; # Unit testing MVC Controllers

#### ## Overview

Controllers are the part of the [MVC](#!guide/application\_architecture) application architecture that execute the application logic such as responding to events and handling the business logic for your application.

Unit testing Controllers is complicated and resembles integration testing in that it involves testing many [components](#!/guide/components) at once. It is important to simplify the testing process as much as possible, breaking the component interaction down to the smallest reasonable pieces so that you only need to debug a small piece of code when tests fail.

The most important parts of a Controller are its refs and component selectors; it is crucial to ensure that these selectors are tested properly. Selectors are one of the hardest things to test because they rely on the existence and particular layout of the components they select.

## Testing refs

Suppose that the application contains the following View and Controller:

 Ext.define('MyApp.view.MyView', { extend: 'Ext.panel.Panel', alias: 'widget.myview',

 dockedItems: [{ xtype: 'button',

```
 text: 'OK',
      dock: 'bottom'
    }, {
      xtype: 'button',
      text: 'Cancel',
      dock: 'bottom'
    }],
   ...
 });
 Ext.define('MyApp.controller.MyController', {
   extend: 'Ext.app.Controller',
   views: [
      'MyView'
   ],
   refs: [{
      ref: 'myView', selector: 'myview'
    }, {
      ref: 'myViewButtonOk',
      selector: 'myview > button[text=OK]'
    }, {
      ref: 'myViewButtonCancel',
      selector: 'myview > button[text=Cancel]'
    }],
   init: function() {
      this.control({
         'myview > button': {
           click: 'onMyViewButtonClick'
         }
      });
    }
   onMyViewButtonClick: function(button)
       ...
    }
 });
```
{

For this simplified example of a test suite, we will use the [Jasmine](http://pivotal.github.com/jasmine/) framework. See [Unit Testing with Jasmine](#!/guide/testing) for background information.

Our test spec must call each possible selector defined for the Controller so looks something like this:

```
 describe('MyController refs', function() {
  var view = new MyApp.view.MyView({ renderTo: Ext.getBody() }),
      ctrl = new MyApp.controller.MyController();
   it('should ref MyView objects', function() {
     var cmp = ctrl.getMyView);
     expect(cmp).toBeDefined();
  \}:
   it('should ref MyView button OK', function() {
      var btn = ctrl.getMyViewButtonOk();
      expect(btn.text).toBe('OK');
   });
   it('should ref MyView button Cancel', function() {
      var btn = ctrl.getMyViewButtonCancel();
     expect(btn.text).toBe('Cancel');
    });
 });
```
This test suite is simplified to be easier to understand; it can be further shortened by auto-generating ref tests against the controller's refs array, etc. But the central concept remains the same: we take an instantiated View and a Controller and run through all the possible refs, comparing returned objects to our expectations.

```
## Testing `control` component selectors
```
Taking the same View/Controller setup, we can now add a spec to test component selectors:

```
 describe('MyController component selectors', function() {
  var view = new MyApp.view.MyView({ renderTo: Ext.getBody() }),
      ctrl = new MyApp.controller.MyController();
   it('should initialize', function() {
     ctrl.init();
   });
   it('should control MyView button click events', function() {
      spyOn(ctrl, 'onMyViewButtonClick');
```

```
 view.down('button[text=OK]').fireEvent('click');
```

```
 expect(ctrl.onMyViewButtonClick).toHaveBeenCalled();
   });
 });
```
Note that our Controller's `init` method is called automatically when the application is run but we must call the `init` method manually in our test suite. An empty spec works just fine and always passes.

This approach may not be feasible for larger applications and bigger Views; in that case, it may be beneficial to create mockup components that simulate parts of the component layout without adhering strictly to visual design. In fact, the test View above may be seen as an example of such a mockup for a real world View.

## Testing event domain selectors

[Event domains](#!/api/Ext.app.EventDomain) are a new concept introduced in Ext JS 4.2; they allow passing information between application components without explicitly calling object methods. Remember that Controllers generally listen for events and then execute the appropriate actions in response to those events.

To test the event domain selectors:

```
- Create a controller
```
class that defines a function (called `onFooEvent` in

this example) to react to events passed between Controllers; use the `\*`

- wildcard so that the selector matches any Controller.
- Initialize the controller instance
- Fire the `fooevent` event in the Controller instance to be tested.
- This executes the `onFooEvent` method with the supplied arguments.

Sample code to define the `fooevent` handler function is:

```
 Ext.define('MyApp.controller.MyController', {
   extend: 'Ext.app.Controller',
```

```
 init: function() {
       this.listen({
         // This domain passes events between Controllers
          controller: {
            // This selector matches any Controller
            '*': {
               fooevent: 'onFooEvent'
 }
          }
      \} },
```

```
 onFooEvent: function() {}
 });
```
After initializing the `MyController` instance, we can just fire `fooevent` in any

 Controller instance (including itself) to execute the `onFooEvent` method with the supplied arguments.

Sample code to test this configuration is:

```
 describe('MyController event domain selectors', function() {
   var ctrl = new MyApp.controller.MyController();
```
 it('should listen to fooevent in controller domain', function() { spyOn(ctrl, 'onFooEvent');

ctrl.fireEvent('fooevent');

expect(ctrl.onFooEvent).toHaveBeenCalled();

});

});

Notice how we fired `fooevent` on the same Controller that is supposed to listen to this event? That is one of the side effects of how event domains work, and it is very useful for testing. However it does not help when we want to listen for `fooevent` to be fired from a particular Controller instead of from just any Controller. To handle this, we can rewrite the test suite to define `fooevent` specifically for each controller:

```
 Ext.define('MyApp.controller.MyController',
 {
    extend: 'Ext.app.Controller',
    init: function() {
       this.listen({
          controller: {
            '#MyOtherController': {
               fooevent: 'onMyOtherControllerFooEvent'
            }
          }
      \}:
     },
    onMyOtherControllerFooEvent: function() {}
  });
```
Ext.define('MyApp.controller.MyOtherController', {

```
 extend: 'Ext.app.Controller',
```

```
 someMethod: function() {
      this.fireEvent('fooevent');
   }
 });
```
In this case we must mock the `MyOtherController` class in our test suite, to avoid instantiating it and loading its dependencies:

```
 describe('MyController event domain selectors', function() {
   var ctrl1 = new MyApp.controller.MyController(),
     ctrl2 = new MyApp.controller.MyOtherController();
```
it('should listen to fooevent from MyOtherController', function() {

spyOn(ctrl, 'onMyOtherControllerFooEvent');

 // We do not execute MyOtherController.someMethod but fire fooevent // directly, because in a real world Controller someMethod may do // something useful besides just firing an event, and we only want // to test the event domain selector ctrl2.fireEvent('fooevent');

 expect(ctrl.onMyOtherControllerFooEvent).toHaveBeenCalled(); });  $\}$ :

This mockup works because the Controller's `id` defaults to the last part of its class name, unless it is specifically overridden.

Besides other Controllers' events, it is possible to `listen` to Stores', Ext.Direct Providers' and global events. See {@link Ext.app.Controller#listen} for details about how to use event domains to test other elements of your application; testing them is similar to testing the Controller's event domain. The icons in this folder are direct gif conversions of the fam fam fam silk icons.

Please see http://www.famfamfam.com/lab/icons/silk/ for more details. \$menu-background-color: #f0f0f0 !default; \$menu-separator-border-color: #e0e0e0 !default; \$menu-item-active-background-color: adjust-color(\$base-color, \$saturation: 25.397%, \$lightness: 7.647%) !default; \$menu-item-background-gradient: 'matte' !default; \$menu-item-active-border-radius: 3px !default; \$menu-item-font-size: ceil(\$font-size \* .9) !default; \$menu-text-color: #222 !default; .col-move-top, .col-move-bottom { width: \$grid-col-move-icon-size;

```
 height: $grid-col-move-icon-size;
}
.col-move-top {
   background-image: theme-background-image('grid/col-move-top');
}
.col-move-bottom {
   background-image: theme-background-image('grid/col-move-bottom');
}
.#{$prefix}grid-header-ct {
   border: $grid-header-border-width $grid-header-border-style $panel-body-border-color;
   // Body border provided by headerCt only when in accordion layout.
   border-bottom-color: $grid-header-background-color;
   background-color: $grid-header-background-color;
   @if ($supports-gradients or $compile-all) and $grid-header-background-gradient != null {
     @include background-gradient($grid-header-background-color, $grid-header-background-gradient);
   }
}
@if $include-ext-layout-container-accordion {
   .#{$prefix}accordion-item .#{$prefix}grid-header-ct {
     border-width: 0 0 $grid-header-border-width !important;
   }
   // When hideHeaders: true, we need !important to override above rule
   .#{$prefix}accordion-item .#{$prefix}grid-header-ct-hidden {
     border: 0 !important;
   }
}
// create the bottom border of the header container by adding a top border to the
// grid body. This is necessary because the header container
 is a docked item, and
// Dock layout's border-collapsing mechanism removes the bottom border of top docked
// items with a !important.
.#{$prefix}grid-body {
   border-top-color: $grid-header-border-color;
}
.#{$prefix}hmenu-sort-asc .#{$prefix}menu-item-icon {
   background-image: theme-background-image('grid/hmenu-asc');
}
.#{$prefix}hmenu-sort-desc .#{$prefix}menu-item-icon {
```

```
 background-image: theme-background-image('grid/hmenu-desc');
```

```
.#{$prefix}cols-icon .#{$prefix}menu-item-icon {
  background-image: theme-background-image('grid/columns');
}
# /overrides
```
\_\_\_\_\_\_\_\_\_\_\_\_\_\_\_\_\_\_\_\_\_\_\_\_\_\_\_\_\_\_\_\_\_\_\_\_\_\_\_\_\_\_\_\_\_\_

This folder contains overrides which will automatically be required by package users. \$form-toolbar-display-field-font-size: ceil(\$font-size \* .9) !default; # Layouts and Containers

The layout system is one of the most powerful parts of Ext JS. It handles the sizing and positioning of every {@link Ext.Component Component } in your application. This guide covers the basics of how to get started with layouts.

## Containers

}

An Ext JS application UI is made up of {@link Ext.Component Component}s (See the [Components Guide](#/guide/components) for more on Components. A {@link Ext.container.Container Container} is a special type of Component that can contain other Components. A typical Ext JS application is made up of several layers of nested Components

{@img component\_architecture.png Component Architecture}

The most commonly used Container is {@link Ext.panel.Panel Panel}. Let's take a look at how being a Container allows a Panel to contain other Components:

```
 @example
  Ext.create('Ext.panel.Panel', {
     renderTo: Ext.getBody(),
     width: 400,
     height: 300,
     title:
 'Container Panel',
     items: [
        {
          xtype: 'panel',
          title: 'Child Panel 1',
          height: 100,
          width: '75%'
        },
        {
          xtype: 'panel',
          title: 'Child Panel 2',
          height: 100,
          width: '75%'
        }
     ]
```
We just created a Panel that renders itself to the document body, and we used the  $\{$  @link Ext.container.Container#cfg-items items} config to add two child Panels to our Container Panel.

## ## Layouts

Every {@link Ext.container.Container Container} has a {@link Ext.layout.container.Container Layout} that manages the sizing and positioning of its child {@link Ext.Component Component}s. In this section we're going to discuss how to configure a Container to use a specific type of Layout, and how the layout system keeps everything in sync.

# ### Using Layouts

In the above example we did not specify a layout for the Container

 {@link Ext.panel.Panel Panel}. Notice how the child Panels are laid out one after the other, just as normal block elements would be in the DOM. This happens because the default layout for all Containers is {@link Ext.layout.container.Auto Auto Layout}. Auto Layout does not specify any special positioning or sizing rules for child elements. Let's assume, for example, we want our two child Panels to be positioned side by side, and to each take up exactly 50% of the width of the Container - we can use a {@link Ext.layout.container.Column Column Layout} simply by providing a {@link Ext.container.Container#layout layout} config on the Container:

```
 @example
 Ext.create('Ext.panel.Panel', {
   renderTo: Ext.getBody(),
   width: 400,
   height: 200,
   title: 'Container Panel',
   layout: 'column',
   items: [
      {
         xtype: 'panel',
         title: 'Child Panel 1',
         height: 100,
         columnWidth: 0.5
       },
      {
         xtype: 'panel',
         title: 'Child Panel 2',
         height: 100,
         columnWidth: 0.5
      }
   ]
 });
```
Ext JS comes with a full set of layouts out of the box and can accomodate almost any type of layout you can imagine. See the [Layout Browser](#!/example/layout-browser/layout-browser.html) to get an idea of what's possible.
### How the layout system works

A {@link Ext.container.Container Container}'s {@link Ext.layout.container.Container Layout} is responsible for the initial positioning and sizing of all of the Container's children. Internally the framework calls the Container's {@link Ext.container.Container#doLayout doLayout} method which triggers the Layout to calculate the correct sizes and positions for all of the Container's children and update the DOM. The `doLayout` method is fully recursive, so any of the Container's children will have their `doLayout` method called as well. This continues until the bottom of the {@link Ext.Component Component} hierarchy is reached. You typically will not have to ever call `doLayout()` in your application code since the framework should handle it for you.

A re-layout is triggered when the Container is {@link Ext.container.Container#setSize resized}, or when child Component {@link Ext.container.Container#cfg-items items} are {@link Ext.container.Container#method-add added} or {@link Ext.container.Container#method-remove removed}. Normally we can just rely on the framework to handle updating the layout for us, but sometimes we want to prevent the framework from automatically laying out so we can batch multiple operations together and then manually trigger a layout when we're done. To do this we use the {@link Ext.container.Container#suspendLayout suspendLayout} flag on the Container to prevent it from laying out while we perform our operations that would normally trigger a layout (adding or removing items for example). When

 we're done all we have to do is turn the `suspendLayout` flag off and manually trigger a layout by calling the Container's `doLayout` method:

@example

 var containerPanel = Ext.create('Ext.panel.Panel', { renderTo: Ext.getBody(), width: 400, height: 200, title: 'Container Panel', layout: 'column',

suspendLayout: true // Suspend automatic layouts while we do several different things that could trigger a layout on their own

 $\}$ :

// Add a couple of child items. We could add these both at the same time by passing an array to add(),

// but lets pretend we needed to add them separately for some reason.

```
 containerPanel.add({
   xtype: 'panel',
   title: 'Child Panel 1',
   height: 100,
   columnWidth: 0.5
 });
 containerPanel.add({
   xtype: 'panel',
   title: 'Child Panel 2',
   height: 100,
   columnWidth: 0.5
 });
 // Turn the suspendLayout flag off.
 containerPanel.suspendLayout
```
 $=$  false;

 // Trigger a layout. containerPanel.doLayout();

## Component Layout

Just like a {@link Ext.container.Container Container}'s {@link Ext.layout.container.Container Layout} defines how a Container sizes and positions its {@link Ext.Component Component} {@link Ext.container.Container#cfg-items items}, a Component also has a {@link Ext.layout.Layout Layout} which defines how it sizes and positions its internal child items. Component layouts are configured using the {@link Ext.Component#componentLayout componentLayout} config option. Generally, you will not need to use this configuration unless you are writing a custom Component since all of the provided Components which need their internal elements sized and positioned come with their own layout managers. Most Components use {@link Ext.layout.container.Auto Auto Layout}, but more complex Components will require a custom component layout (for example a {@link Ext.panel.Panel Panel} that has a header, footer,

and toolbars).

# /sass

This folder contains SASS files of various kinds, organized in sub-folders:

 /sass/etc /sass/src /sass/var /\*\* \* @class Ext.ProgressBar \*/ /\*\* \* @var {number} \* The height of the ProgressBar \*/ \$progress-height: 20px !default; /\*\* \* @var {color} \* The border-color of the ProgressBar \*/ \$progress-border-color: \$base-color !default; /\*\* \* @var {number} \* The border-width of the ProgressBar \*/ \$progress-border-width: 1px !default; /\*\* \* @var {number}

\* The border-radius of the ProgressBar

\*/

\$progress-border-radius: 0 !default;

```
/**
* @var {color}
* The background-color of the ProgressBar
*/
$progress-background-color: $base-color !default;
```
/\*\*

```
* @var {color}
```
\* The background-color of the ProgressBar's moving element

\*/

\$progress-bar-background-color: \$base-color !default;

/\*\*

```
* @var {string/list}
```
\* The background-gradient of the ProgressBar's moving element. Can be either the name of

\* a predefined gradient or a list of color stops. Used as the `\$type` parameter for

\* {@link Global\_CSS#background-gradient}.

\*/

\$progress-bar-background-gradient: null !default;

/\*\*

```
 * @var {color}
```
\* The color of the ProgressBar's text when in front of the ProgressBar's moving element \*/

\$progress-text-color-front: #fff !default;

/\*\*

```
* @var {color}
```
\* The color of the ProgressBar's text when the ProgressBar's 'moving element is not under it \*/

\$progress-text-color-back: #000 !default;

/\*\*

```
* @var {string}
* The text-align of the ProgressBar's text
*/
$progress-text-text-align: center !default;
```
/\*\*

```
* @var {number}
* The font-size of the ProgressBar's text
*/
$progress-text-font-size: $font-size !default;
```

```
* @var {string}
* The font-weight of the ProgressBar's text
*/
$progress-text-font-weight: bold !default;
/**
* @var {boolean}
* True to include the "default" ProgressBar UI
*/
$include-progress-default-ui: $include-default-uis !default;
# - Read Me
.#{$prefix}grid-row-editor {
  position: absolute;
  overflow: visible;
  z-index: 1;
}
.#{$prefix}grid-row-editor-buttons {
  position: absolute;
  white-space: nowrap;
}
# Editable Grid + Node.js, Part 1
```
The {@link Ext.grid.Panel Grid} is a powerful way to display tabular data. It is an ideal solution for displaying dynamic data from a database. It can also allow users to edit the fields of the data displayed in the grid. Changes to the dataset can be easily saved back to the server. This guide describes how to create this functionality using Ext's MVC application architecture. If you're not familiar with this, then I recommend you checkout [the guide](#!/guide/application\_architecture) about it for more details.

The example dataset we will be dealing with is the set of movies which Computer Geeks like. So we will call the demo app GeekFlicks.

## Setting up the Application

First, lets create a folder structure for our app as described in the [getting started guide](#!/guide/getting\_started):

 GeekFlicks app/ controller/ model/ store/ view/ extjs/

The extjs/ folder has the ExtJS 4 SDK (or a symlink to it). In the GeekFlicks folder, we create a index.html file with the following:

```
	<!doctype html>
	<html>
 	 <head>
  	 <meta charset="utf-8">
  <title>Editable Grid</title>
  	 <link rel="stylesheet" href="extjs/resources/css/ext-all.css">
  	 <script src="extjs/ext-all-debug.js"></script>
  	 <script>
   	 Ext.Loader.setConfig({
     	 enabled: true
   	 });
  	 </script>
  	 <script type="text/javascript" src="app.js"> </script>
 	 </head>
 	 <body>
 	 </body>
	</html>
```
I'm using the HTML5 recommended syntax here, though this is not necessary. Also, note that I have included 'extall-debug.js' not 'ext.js'. This ensures that all the Ext JS classes are available immediately after it is loaded, rather than loading them all dynamically, which is what would occur if you used 'ext.js' (or ext-debug.js). The grid does require a large number of classes, and this tends to slow down the initial page load, and clutter up the class list with a bunch of classes, which makes finding your own classes harder. However

 the MVC Application class does require the Loader to be enabled, and it is disabled by default when you use the 'ext-all' version. So I've manually re-enabled it here.

The app.js has this:

```
 Ext.application({
   name: "GeekFlicks",
   appFolder: "app",
   launch: function () {
      Ext.create('Ext.container.Viewport', {
         layout: 'fit',
         items: [{
            xtype: 'panel',
           title: 'Flicks for Geeks',
           html: 'Add your favorite geeky movies'
         }]
     \}:
    }
\}
```
So, if you stick this on a webserver and navigate to it, you should see a panel with the title "Flicks for Geeks" and the text "Add your favorite geeky movies" beneath it. If not, check the console for errors.. perhaps something got misplaced. Now we still don't have a grid anywhere in sight, so lets remedy that.

### ### The View

Create a view for the editable grid in the 'views' folder, called 'Movies', with the following code :

```
	Ext.define('GeekFlicks.view.Movies', {
  	 extend: 'Ext.grid.Panel',
  	 id: "movies_editor",
  	 alias: 'widget.movieseditor',
  	 initComponent: function () {
 			//hardcoded store with static data:
     this.store = {
        	 fields: ['title', 'year'],
        	 data: [{
           	 title: 'The Matrix',
           	 year: '1999'
        	 }, {
           	 title: 'Star Wars: Return of the Jedi',
           	 year: '1983'
        	 }]
      	 };
     	 this.columns = [{
        	 header: 'Title',
        	 dataIndex: 'title',
        	 flex: 1
      	 }, {
        	 header: 'Year',
        	 dataIndex: 'year',
        	 flex: 1
      	 }];
     	 this.callParent(arguments);
  	 }
	});
```
This creates a new class called 'Movies' which extends the grid, and hardcodes some data in a store, which is simply declared inline. This will be refactored later, but is enough to get us going for now.

```
### The Controller
```
Lets now create the controller, in the 'controller' folder, as follows:

```
 Ext.define("GeekFlicks.controller.Movies", {
    extend: 'Ext.app.Controller',
		views: [
			'Movies'
		],
    init: function () {
```

```
 this.control({
        '#movies_editor': {
           render: this.onEditorRender
        }
      });
   },
   onEditorRender: function () {
      console.log("movies editor was rendered");
   }
 });
```
This sets up a controller for the view we just created, by including it in the 'views' array. The 'init()' method is automatically called by the Application when it starts. The 'control()' method adds the 'onEditorRender' event listener to the movies editor grid which was selected by the ComponentQuery expression '#movies\_editor'. This is nice because it means the view does not have to know anything about the Controller (or the Model) and so it can potentially be reused in more than one context.

So now we have added a view, and a controller to listen for its events. We now need to tell the Application about them. Firstly, the view: we simply replace the hardcoded panel we had before with an item of the 'movieseditor' xtype, which will add the view. We also set the 'controllers' array to contain the 'Movies' controller.

```
	Ext.application({
  	 name: "GeekFlicks",
  	 appFolder: "app",
  	 controllers: ['Movies'],
  	 launch: function () {
     	 Ext.create('Ext.container.Viewport', {
        	 layout: 'fit',
        	 items: [{
           	 xtype: 'panel',
           	 title: 'Top Geek Flicks of All Time',
           	 items: [{
              	 xtype: 'movieseditor'
           	 }]
        	 }]
     	 });
  	 }
\}
```
Now, you should see the actual grid panel show up, with the data we hardcoded into the view. Next we will refactor, to make this data load dynamically.

### The Model

The Model element of the MVC trinity, consists

of a few classes with specific responsibilities. They are as follows:

- \* The Model: defines the schema of the data (think of it as a data-model or object-model)
- \* The Store: stores records of data (which are defined by the Model)
- \* The Proxy: loads the Store from the server (or other storage) and saves changes

These are covered in more detail in the [data package guide](#!/guide/data). So lets define our data, first by creating a Movie.js in the 'model' folder:

```
	Ext.define('GeekFlicks.model.Movie', {
  	 extend: 'Ext.data.Model',
  	 fields: [{
     	 name: 'title',
     	 type: 'string'
  	 }, {
     	 name: 'year',
     	 type: 'int'
  	 }]
	});
```
Then, in store/Movies.js, add the following:

```
	Ext.define('GeekFlicks.store.Movies', {
  	 extend: 'Ext.data.Store',
		model: 'GeekFlicks.model.Movie',
  	 data: [{
     	 title: 'The Matrix',
     	 year: '1999'
  	 }, {
     	 title: 'Star Wars: Return of the Jedi',
     	 year: '1983'
  	 }]
	});
```

```
Which is just
```
 copied from the View, where it was previously set in the initComponent() method. The one change is that instead on the fields being defined inline, there is a reference to the Model we just created, where they are defined. Let's now clean up the view to reference our store... change the contents of the view/Movies.js to:

```
	Ext.define('GeekFlicks.view.Movies', {
  	 extend: 'Ext.grid.Panel',
  	 id: "movies_editor",
  	 alias: 'widget.movieseditor',
  	 store: 'Movies',
  	 initComponent: function () {
     	 //note: store removed
     this.columns = [{
        	 header: 'Title',
```

```
	 dataIndex: 'title',
      	 flex: 1
   	 }, {
      	 header: 'Year',
      	 dataIndex: 'year',
       	 flex: 1
   \vert \cdot \vert:
   	 this.callParent(arguments);
	 }
```

```
	});
```
Note that the 'store' configuration property was set to 'Movies' which will cause an instance of the Movies store to be instantiated at run time, and assigned to the grid.

# The Controller

 also needs to know about the Model and Store, so we tell it about them by adding a couple of config items, named (surprise!) 'models' and 'stores':

```
	Ext.define("GeekFlicks.controller.Movies", {
  	 extend: 'Ext.app.Controller',
  	 views: ['Movies'],
  	 models: ['Movie'],
  	 stores: ['Movies'],
  	 init: function () {
     	 this.control({
        	 '#movies_editor': {
           	 render: this.onEditorRender
        	 }
     	 });
  	 },
  	 onEditorRender: function () {
     	 console.log("movies editor was rendered");
  	 }
	});
```
Now we still have hard-coded data in our Store, so lets fix tht using a Proxy. The proxy will load the data from a server-side script hosted at /movies.php. The first version of this script simply echoes back a JSON representation of the current movies. Here is the script:

```
\langle?php
	header("Content-type: application/json");
	?>
	{
 	 "success": true,
 	 "data": [{
    	 "title": "The Matrix",
```

```
	 "year": "1999"
 	 }, {
    "title": "Star Wars: Return of the Jedi",
    	 "year": "1983"
 	 }]
	}
```
Now this data is still hardcoded - just on the server-side. In the Real World you will be reading this out of a database. But at least we can remove the hardcoded data from our store, and replace it with the Proxy definition:

```
	Ext.define('GeekFlicks.store.Movies', {
  	 extend: 'Ext.data.Store',
  	 autoLoad: true,
  	 fields: ['title', 'year'],
		//data removed, instead using proxy:
  	 proxy: {
     	 type: 'ajax',
     	 url: 'movies.php',
     	 reader: {
        	 type: 'json',
        	 root: 'data',
        	 successProperty: 'success'
      	 }
  	 }
	});
```
[Download project files](guides/editable\_grid/geekflicks.zip)

```
**About the Author**: David Wilhelm ([blog](http://www.dafishinsea.com/blog/),
[linkedin](http://www.linkedin.com/in/dewilhelm),
[google+](https://plus.google.com/105009766412274176330/about)) is a UI developer at Blue Coat Systems.
# /sass/etc
```
This folder contains miscellaneous SASS files. Unlike `"/sass/etc"`, these files need to be used explicitly. \$button-default-base-color: #f8f8f8 !default; \$button-default-base-color-over: #f3f3f3 !default; \$button-default-base-color-focus: \$button-default-base-color-over !default; \$button-default-base-color-pressed: #d6d6d6 !default; \$button-default-base-color-disabled: adjust-color(\$base-color, \$hue: 0deg, \$saturation: -55.556%, \$lightness: 12.745%) !default; //F7F7F7 \$button-default-border-color: #bbbbbb !default; \$button-default-border-color-over: #9d9d9d !default;

\$button-default-border-color-focus: \$button-default-border-color-over !default;

\$button-default-border-color-pressed: \$button-default-border-color-over !default;

\$button-default-border-color-disabled: adjust-color(\$button-default-base-color-disabled, \$hue: 0deg, \$saturation:

0%, \$lightness: -8.627%) !default;

\$button-default-background-gradient: 'matte' !default; \$button-default-background-gradient-over: 'matte' !default; \$button-default-background-gradient-focus: 'matte' !default; \$button-default-background-gradient-pressed: 'matte-reverse' !default; \$button-default-background-gradient-disabled: 'matte' !default;

\$button-toolbar-border-color-over: \$button-default-border-color-over !default;

\$button-toolbar-border-color-focus: \$button-default-border-color-focus !default; \$button-toolbar-border-color-pressed: \$button-default-border-color-pressed !default; \$button-toolbar-border-color-disabled: \$button-default-border-color-disabled !default;

\$button-toolbar-background-color-over: \$button-default-base-color-over !default; \$button-toolbar-background-color-focus: \$button-default-base-color-focus !default; \$button-toolbar-background-color-pressed: \$button-default-base-color-pressed !default;

```
$button-toolbar-background-gradient-over: $button-default-background-gradient-over !default;
$button-toolbar-background-gradient-focus: $button-default-background-gradient-focus !default;
$button-toolbar-background-gradient-pressed: $button-default-background-gradient-pressed !default;
@if $include-ext-form-field-checkbox {
  .#{$prefix}grid-editor .#{$prefix}form-cb-wrap {
```

```
 text-align: center;
```

```
 }
}
```

```
@if $include-ext-form-field-display {
  .#{$prefix}grid-editor {
    .#{$prefix}form-display-field {
       margin: 0;
       white-space: nowrap;
       overflow: hidden;
```
}

}

```
 @if $include-ext-grid-column-action {
```

```
 // include tag name to increase specificity over rules in neutral theme
        div.#{$prefix}form-action-col-field {
          line-height: 0;
        }
     }
   }
/**
* @class Ext.form.Labelable
*/
/**
```
\* @var {color} \* The text color of form field labels \*/ \$form-label-font-color: \$color !default; /\*\* \* @var {string} \* The font-weight of form field labels \*/ \$form-label-font-weight: normal !default;

/\*\* \* @var {number} \* The font-size of form field labels \*/ \$form-label-font-size: \$font-size !default;

/\*\*

```
* @var {string}
```
\* The font-family of form field labels

\*/

\$form-label-font-family: \$font-family !default;

```
/**
* @var {number}
* The line-height of form field labels
*/
```
\$form-label-line-height: round(\$form-label-font-size \* 1.15) !default;

```
// private
```
\$form-label-font: \$form-label-font-weight #{\$form-label-font-size}/#{\$form-label-line-height} \$form-label-fontfamily !default;

/\*\*

```
* @var {color}
* The text color of toolbar field labels
*/
$form-toolbar-label-color: $color !default;
```
/\*\*

- \* @var {string}
- \* The font-weight of toolbar field labels

\*/

\$form-toolbar-label-font-weight: normal !default;

/\*\* \* @var {number} \* The font-size of toolbar field labels

\*/

\$form-toolbar-label-font-size: \$font-size !default;

/\*\* \* @var {string} \* The font-family of toolbar field labels \*/ \$form-toolbar-label-font-family: \$font-family !default;

/\*\*

\* @var {number}

\* The line-height of toolbar field labels

\*/

\$form-toolbar-label-line-height: round(\$form-toolbar-label-font-size \* 1.15) !default;

```
// private
```
\$form-toolbar-label-font: \$form-toolbar-label-font-weight #{\$form-toolbar-label-font-size}/#{\$form-toolbar-labelline-height} \$form-toolbar-label-font-family !default;

/\*\*

\* @var {number} \* Width for form error icons. \*/ \$form-error-icon-width: 16px !default;

/\*\*

\* @var {number}

\* Height for form error icons.

\*/

\$form-error-icon-height: 16px !default;

/\*\*

```
* @var {number/list}
```
\* Margin for error icons that are aligned to the side of the field

\*/

\$form-error-icon-side-margin: 0 1px !default;

/\*\*

```
* @var {number}
```
\* The space between the icon and the message for errors that display under the field

\*/

\$form-error-under-icon-spacing: 4px !default;

/\*\*

```
* @var {number/list}
```
\* The padding on errors that display under the form field

\*/

\$form-error-under-padding: 2px 2px 2px 0 !default;

```
/**
* @var {color}
* The text color of form error messages
*/
$form-error-msg-color: $form-field-invalid-border-color !default;
/**
* @var {string}
* The font-weight of form error messages
*/
$form-error-msg-font-weight: normal !default;
```

```
/**
```

```
* @var {number}
* The font-size of form error messages
*/
$form-error-msg-font-size: $font-size !default;
```

```
/**
* @var {string}
* The font-family of form error messages
*/
$form-error-msg-font-family: $font-family !default;
```

```
// private
```
\$form-error-msg-font: \$form-error-msg-font-weight \$form-error-msg-font-size \$form-error-msg-font-family !default;

/\*\*

```
* @var {number}
```
\* The line-height of form error messages

\*/

\$form-error-msg-line-height: \$form-error-icon-height !default;

```
// private
```
\$form-exclamation-icon: 'form/exclamation' !default;

/\*\*

\* @var {measurement} \$form-item-margin-bottom

\* The bottom margin to apply to form items when in auto, anchor, vbox, or table layout

\*/

\$form-item-margin-bottom: 5px !default;

.#{\$prefix}resizable-overlay {

position: absolute;

left: 0;

top: 0;

```
 width: 100%;
  height: 100%;
  display: none;
  z-index: 200000;
  background-color: #fff;
   @include opacity(0);
}
/**
* @class Ext.grid.column.Action
*/
/**
* @var {number}
* The height of action column icons
*/
$grid-actioncolumn-icon-height: 16px !default;
/**
* @var {number}
* The width of action column icons
*/
$grid-actioncolumn-icon-width: 16px !default;
/**
* @var {string}
* The type of cursor to display when the cursor is over an action column icon
*/
$grid-actioncolumn-icon-cursor: pointer !default;
/**
* @var {number}
* The opacity of disabled action column icons
*/
$grid-actioncolumn-icon-opacity-disabled: .3 !default;
/**
* @var {number}
* The amount of padding to add to the left and right of the action column cell
*/
$grid-actioncolumn-horizontal-padding: 2px !default;
```
//private

\$grid-actioncolumn-cell-padding:

 max(ceil((\$grid-row-height - \$grid-actioncolumn-icon-height) / 2), 0) \$grid-actioncolumn-horizontal-padding max(floor((\$grid-row-height - \$grid-actioncolumn-icon-height) / 2), 0) \$grid-actioncolumn-horizontal-padding

\$grid-grouped-title-color: #666 !default; \$grid-grouped-header-border-width: 0 0 1px 0 !default; \$grid-grouped-header-border-color: #c0c0c0 !default; \$grid-grouped-header-padding: 8px 4px 8px 4px !default; \$grid-grouped-title-line-height: 15px !default; \$grid-grouped-icon-padding: 0 0 0 17px !default; \$grid-grouped-header-background-color: \$neutral-light-color !default; \$colorpicker-item-height: 24px !default; \$colorpicker-item-width: 24px !default; \$colorpicker-item-border-color-over: #8bb8f3 !default; \$colorpicker-item-border-color-over: \$base-highlight-color !default; \$colorpicker-item-background-color-over: mix(\$neutral-light-color, \$neutral-color, 25%) !default; @if \$include-ie { // Include gif images for IE6 since it does not support png transparency .#{\$prefix}ie6 { .#{\$prefix}slider-horz, .#{\$prefix}slider-horz .#{\$prefix}slider-end, .#{\$prefix}slider-horz .#{\$prefix}slider-inner { background-image: theme-background-image('slider/slider-bg'); } .#{\$prefix}slider-horz .#{\$prefix}slider-thumb { background-image: theme-background-image('slider/slider-thumb'); } .#{\$prefix}slider-vert, .#{\$prefix}slider-vert .#{\$prefix}slider-end, .#{\$prefix}slider-vert .#{\$prefix}slider-inner { background-image: theme-background-image('slider/slider-v-bg'); } .#{\$prefix}slider-vert .#{\$prefix}slider-thumb { background-image: theme-background-image('slider/slider-v-thumb'); } } } \$fieldset-header-color: #fff !default; \$fieldset-border-color: #727c8c !default; /\*\* \* @class Ext.form.FieldSet \*/

```
/**
* @var {number}
* The font-size of the FieldSet header
*/
$fieldset-header-font-size: ceil($font-size * .9) !default;
```

```
/**
* @var {string}
* The font-weight of the FieldSet header
*/
$fieldset-header-font-weight: bold !default;
```
/\*\*

\* @var {string} \* The font-family of the FieldSet header \*/ \$fieldset-header-font-family: \$font-family !default;

/\*\*

\* @var {number/string} \* The line-height of the FieldSet header \*/ \$fieldset-header-line-height: 14px !default;

```
// private
```
\$fieldset-header-font: #{\$fieldset-header-font-size}/#{\$fieldset-header-line-height} \$fieldset-header-font-weight \$fieldset-header-font-family !default;

/\*\*

```
* @var {color}
```
\* The text color of the FieldSet header

\*/

\$fieldset-header-color: adjust-color(\$base-color, \$hue: 3.785deg, \$saturation: 18.194%, \$lightness: -52.745%) !default;

/\*\*

\* @var {number} \* The border-width of the FieldSet \*/ \$fieldset-border-width: 1px !default;

```
* @var {string}
* The border-style
 of the FieldSet
*/
$fieldset-border-style: solid !default;
```
/\*\*

\* @var {color}

\* The border-color of the FieldSet

\*/

\$fieldset-border-color: #B5B8C8 !default;

```
// private
```
\$fieldset-border: \$fieldset-border-width \$fieldset-border-style \$fieldset-border-color !default;

/\*\*

\* @var {number/list} \* The FieldSet's padding \*/ \$fieldset-padding: 0 10px !default;

/\*\*

```
* @var {number/list}
* The FieldSet's margin
*/
$fieldset-margin: 0 0 10px !default;
```

```
/**
```

```
* @var {number/list}
```
\* The padding to apply to the FieldSet's header \*/

\$fieldset-header-padding: 0 3px 1px !default;

/\*\*

```
* @var {number/list}
```
\* The margin to apply to the FieldSet's collapse tool

\*/

\$fieldset-collapse-tool-margin: 1px 3px 0 0 !default;

/\*\*

```
* @var {number/list}
```
\* The padding to apply to the FieldSet's collapse tool

\*/

\$fieldset-collapse-tool-padding: 0 !default;

/\*\*

```
* @var {number/list}
```
\* The margin to apply to the FieldSet's checkbox (for FieldSets that use

\* {@link #checkboxToggle})

\*/

\$fieldset-checkbox-margin:

\$fieldset-collapse-tool-margin !default;

\* @var {number}

\* The size of the FieldSet's collapse tool

\*/

\$fieldset-collapse-tool-size: 15px !default;

/\*\*

\* @var {string} \$fieldset-collapse-tool-background-image

\* The background-image to use for the collapse tool. If null the default tool

\* sprite will be used. Defaults to null.

\*/

\$fieldset-collapse-tool-background-image: null !default;

// private

\$fieldset-collapse-tool-background-position: 0 (\$fieldset-collapse-tool-size \* -4) !default;

// private

\$fieldset-collapse-tool-background-position-over: (-\$fieldset-collapse-tool-size) (\$fieldset-collapse-tool-size \* -4) !default;

// private

\$fieldset-collapse-tool-background-position-collapsed: 0 (\$fieldset-collapse-tool-size \* -5) !default;

// private

```
$fieldset-collapse-tool-background-position-collapsed-over: (-$fieldset-collapse-tool-size) ($fieldset-collapse-tool-
size * -5) !default;
.#{$prefix}form-item-hidden {
  margin: 0;
}
.#{$prefix}form-trigger {
  height: $form-field-height - vertical($form-field-border-width);
   @if $include-ext-toolbar-toolbar and $form-toolbar-field-height != $form-field-height {
    .#{$prefix}toolbar-item & {
       height: $form-toolbar-field-height - vertical($form-field-border-width);
     }
   }
}
.#{$prefix}form-trigger-wrap {
  border: $form-field-border-width solid;
  border-color: $form-field-border-color;
 .#{$prefix}form-text {
     border-width: 0;
```
height: \$form-field-height - vertical(\$form-field-border-width);

@if \$include-content-box {

 } } }

.#{ $\$ 

height: \$form-field-content-height;

```
 .#{$prefix}form-trigger-wrap-focus & {
     border-color: $form-field-focus-border-color;
   }
 .#{$prefix}form-invalid & {
     border-color: $form-field-invalid-border-color;
   }
}
/**
* @class Ext.tip.Tip
*/
/**
* @var {color}
* The background-color of the Tip
*/
$tip-background-color: #fff !default;
/**
* @var {string/list}
* The background-gradient of the Tip. Can be either the name of a predefined gradient or a
* list of color stops. Used as the `$type` parameter for {@link Global_CSS#background-gradient}.
*/
$tip-background-gradient: null !default;
/**
* @var {color}
* The text color of the Tip body
*/
$tip-body-color: #000 !default;
/**
* @var {number}
* The font-size of the Tip body
*/
$tip-body-font-size: $font-size !default;
/**
* @var {string}
* The font-weight of the Tip body
*/
$tip-body-font-weight: normal !default;
/**
* @var {number/list}
* The padding of the Tip body
*/
```
\$tip-body-padding: 3px !default;

```
/**
* @var {color}
* The text color of any anchor tags inside the Tip body
*/
$tip-body-link-color: $tip-body-color !default;
/**
* @var {color}
* The text color of the Tip header
*/
$tip-header-color: $tip-body-color
 !default;
/**
* @var {number}
* The font-size of the Tip header
*/
$tip-header-font-size: $tip-body-font-size !default;
/**
* @var {string}
* The font-weight of the Tip header
*/
$tip-header-font-weight: bold !default;
/**
* @var {number/list}
* The padding of the Tip header's body element
*/
$tip-header-body-padding: 3px 3px 0 3px!default; 
/**
* @var {color}
* The border-color of the Tip
*/
$tip-border-color: $panel-border-color !default;
/**
* @var {number}
* The border-width of the Tip
*/
$tip-border-width: 1px !default;
/**
* @var {number}
* The border-radius of the Tip
```
\*/

\$tip-border-radius: 3px !default;

```
/**
* @var {color}
* The inner border-color of the form field error Tip
*/
$tip-error-inner-border-color: #fff !default;
```
### /\*\*

\* @var {number} \* The inner border-width of the form field error Tip \*/ \$tip-error-inner-border-width: 0 !default;

# /\*\*

\* @var {color} \* The border-color of the form field error Tip \*/ \$tip-error-border-color: \$tip-border-color !default;

```
/**
```
\* @var {number} \* The border-radius of the form field error Tip \*/ \$tip-error-border-radius: \$tip-border-radius !default; /\*\* \* @var {number}

\* The border-width of the form field error Tip \*/ \$tip-error-border-width: \$tip-border-width !default;

/\*\*

\* @var {color} \* The background-color of the form field error Tip \*/ \$tip-error-background-color: \$tip-background-color !default;

/\*\*

\* @var {number/list}

\* The padding of the form field error Tip's body element

\*/

\$tip-error-body-padding: \$tip-body-padding !default;

/\*\*

\* @var {color}

\* The text color of the form field error Tip's body element \*/ \$tip-error-body-color: \$tip-body-color !default; /\*\* \* @var {number} \* The font-size of the form field error Tip's body element \*/ \$tip-error-body-font-size: \$tip-body-font-size !default; /\*\* \* @var {string} \* The font-weight of the form field error Tip's body element \*/ \$tip-error-body-font-weight: \$tip-body-font-weight !default; /\*\* \* @var {color} \* The color of anchor tags in the form field error Tip's body element \*/ \$tip-error-body-link-color: \$tip-body-link-color !default; /\*\* \* @var {number} \* The space between {@link Ext.panel.Tool Tools} in the header \*/ \$tip-tool-spacing: 4px !default; /\*\* \* @var {string} \* The sprite to use for the header {@link Ext.panel.Tool Tools} \*/ \$tip-tool-background-image: 'tools/tool-sprites' !default; /\*\* \* @var {boolean} \* True to include the "default" tip UI \*/ \$include-tip-default-ui: \$include-default-uis !default; /\*\* \* @var {boolean} \* True to include the "form-invalid" tip UI

\*/ \$include-tip-form-invalid-ui: \$include-default-uis !default; \$colorpicker-item-border-color-over: #8bb8f3 !default; \$colorpicker-item-inner-border-color: #aca899 !default; \$colorpicker-item-background-color-over: #deecfd !default; This folder contains the supported licenses for third-party use. .#{\$prefix}form-date-trigger { background-image: theme-background-image('form/date-trigger'); } @if \$include-rtl { .#{\$prefix}rtl.#{\$prefix}form-trigger-wrap .#{\$prefix}form-date-trigger { background-image: theme-background-image('form/date-trigger-rtl'); } } \$loadmask-opacity: 0.7 !default; \$loadmask-background-color: #fff !default; \$loadmask-msg-padding: 8px !default; \$loadmask-msg-background-color: #e5e5e5 !default; \$loadmask-msg-inner-icon-position: center 0 !default; \$loadmask-msg-inner-color: #666 !default; \$loadmask-msg-inner-background-color: transparent !default; \$loadmask-msg-inner-padding: 0 !default; \$loadmask-msg-text-padding: 21px 0 0 !default; \$loadmask-msg-border-width: 0 !default; \$loadmask-msg-inner-border-width: 0 !default; \$loadmask-msg-border-radius: 3px !default; # ext-theme-base - Read Me .#{\$prefix}panel, .#{\$prefix}plain { overflow: hidden; position: relative; } .#{\$prefix}panel { outline: none; } @if \$include-ie { // Workaround for disappearing right edge in IE6 .#{\$prefix}ie { .#{\$prefix}panel-header, .#{\$prefix}panel-header-tl, .#{\$prefix}panel-header-tc, .#{\$prefix}panel-header-tr, .#{\$prefix}panel-header-ml, .#{\$prefix}panel-header-mc, .#{\$prefix}panel-header-mr, .#{\$prefix}panel-header-bl, .#{\$prefix}panel-header-bc, .#{\$prefix}panel-header-br {

```
 zoom: 1;
     }
   }
   // Fix for IE8 clipping. EXTJSIV-1553
   .#{$prefix}ie8 {
     td.#{$prefix}frame-mc {
        vertical-align: top;
     }
   }
}
.#{$prefix}panel-body {
   overflow: hidden;
   position: relative;
}
@if not $supports-gradients or $compile-all {
   .#{$prefix}nlg .#{$prefix}panel-header-vertical {
     .#{$prefix}frame-mc {
        background-repeat: repeat-y;
      }
   }
}
.#{$prefix}panel-header-plain,
.#{$prefix}panel-body-plain {
   border: 0;
   padding: 0;
}
/**
* @class Ext.toolbar.Toolbar
*/
/**
* @var {number}
* The default font-size of Toolbar text
*/
$toolbar-font-size: $font-size !default;
/**
* @var {color}
* The background-color of the Toolbar
*/
$toolbar-background-color: $base-color !default;
/**
* @var {string/list}
```
\* The background-gradient of the Toolbar. Can be either the name of a predefined gradient

\* or a list of color stops. Used as the `\$type` parameter for {@link Global\_CSS#background-gradient}. \*/

## \$toolbar-background-gradient: null !default;

/\*\* \* @var {number} \* The horizontal spacing of Toolbar items \*/ \$toolbar-horizontal-spacing: 2px !default;

/\*\* \* @var {number} \* The vertical spacing of Toolbar items \*/ \$toolbar-vertical-spacing: 2px !default;

/\*\*

```
* @var {number}
```
\* The horizontal spacing of {@link Ext.panel.Panel#fbar footer} Toolbar items \*/

\$toolbar-footer-horizontal-spacing: 6px !default;

/\*\*

```
* @var {number}
```

```
* The vertical spacing of {@link Ext.panel.Panel#fbar footer} Toolbar items
 */
```
\$toolbar-footer-vertical-spacing: 2px !default;

### /\*\*

```
* @var {color}
```
\* The background-color of {@link Ext.panel.Panel#fbar footer} Toolbars

\*/

\$toolbar-footer-background-color: transparent !default;

/\*\*

```
* @var {number}
```
\* The border-width of {@link Ext.panel.Panel#fbar footer} Toolbars \*/

\$toolbar-footer-border-width: 0 !default;

/\*\*

```
* @var {number/list}
* The margin of {@link Ext.panel.Panel#fbar footer} Toolbars
```
\*/

\$toolbar-footer-margin: 0 !default;

/\*\*

\* @var {color}

\* The border-color of Toolbars \*/ \$toolbar-border-color: \$base-color !default; /\*\* \* @var {number}

\* The border-width of Toolbars

\$toolbar-border-width: 1px !default;

/\*\* \* @var {string} \* The border-style of Toolbars \*/ \$toolbar-border-style: solid !default;

/\*\*

\*/

\* @var {number} \* The width of Toolbar {@link Ext.toolbar.Spacer Spacers} \*/ \$toolbar-spacer-width: 2px !default;

/\*\*

```
* @var {color}
```
\* The main border-color of Toolbar {@link Ext.toolbar.Separator Separators}

\*/

\$toolbar-separator-color:

adjust-color(\$base-color, \$hue: -1deg, \$saturation: 100%, \$lightness: -4.3%) !default;

/\*\*

```
* @var {color}
```
\* The highlight border-color of Toolbar {@link Ext.toolbar.Separator Separators}

\*/

\$toolbar-separator-highlight-color: #fff !default;

/\*\*

```
* @var {number/list}
```
\* The margin of {@link Ext.toolbar.Separator Separators} on a horizontally oriented Toolbar \*/

\$toolbar-separator-horizontal-margin: 0 \$toolbar-horizontal-spacing 0 0 !default;

/\*\*

```
* @var {number}
```
\* The height of {@link Ext.toolbar.Separator Separators} on a horizontally oriented Toolbar \*/

\$toolbar-separator-horizontal-height: 14px !default;

```
* @var {string}
```
\* The border-style of {@link Ext.toolbar.Separator Separators} on a horizontally oriented Toolbar

\*/

\$toolbar-separator-horizontal-border-style: solid !default;

/\*\*

```
* @var {number}
```
\* The border-width of {@link Ext.toolbar.Separator Separators} on a horizontally oriented Toolbar \*/

\$toolbar-separator-horizontal-border-width: 0 1px !default;

/\*\*

```
* @var {number/list}
```
\* The margin of {@link Ext.toolbar.Separator Separators} on a vertically oriented Toolbar \*/

\$toolbar-separator-vertical-margin: 0 5px \$toolbar-vertical-spacing !default;

/\*\*

```
* @var {string}
```
\* The border-style of {@link Ext.toolbar.Separator Separators} on a vertically oriented Toolbar \*/

\$toolbar-separator-vertical-border-style: solid none !default;

/\*\*

```
* @var {number}
```
\* The border-width of {@link Ext.toolbar.Separator Separators} on a vertically oriented Toolbar \*/

\$toolbar-separator-vertical-border-width: 1px 0 !default;

/\*\*

```
* @var {string}
```
\* The default font-family of Toolbar text

\*/

\$toolbar-text-font-family: \$font-family !default;

/\*\*

\* @var {number} \* The default font-size of Toolbar text \*/ \$toolbar-text-font-size: ceil(\$font-size \* .9) !default; //11px /\*\* \* @var {number} \* The default font-size of Toolbar text

\*/

```
$toolbar-text-font-weight: normal !default;
```
/\*\* \* @var {number/list} \* The margin of Toolbar text \*/ \$toolbar-text-margin: 0 6px 0 4px; /\*\* \* @var {color} \* The text-color of Toolbar text \*/ \$toolbar-text-color: mix(desaturate(lighten(\$base-color, 37), 5), #000, 30) !default; /\*\* \* @var {number/list} \* The padding of Toolbar text \*/ \$toolbar-text-padding: 3px 4px 0 4px !default; /\*\* \* @var {number} \* The line-height of Toolbar text \*/ \$toolbar-text-line-height: 16px !default;

/\*\* \* @var {number} \* The width of Toolbar scrollers \*/ \$toolbar-scroller-width: 14px !default;

/\*\* \* @var {number} \* The height of Toolbar scrollers \*/ \$toolbar-scroller-height: 22px !default;

/\*\* \* @var {color} \* The border-color of Toolbar scrollers \*/ \$toolbar-scroller-border-color: #8db2e3 !default;

```
/**
* @var {number}
* The border-width of Toolbar scrollers
*/
$toolbar-scroller-border-width: 0 0 1px !default;
```

```
// private
```
\$toolbar-scroller-margin-top: 0 !default;

/\*\* \* @var {string} \* The cursor of Toolbar scrollers \*/ \$toolbar-scroller-cursor: pointer !default;

# /\*\*

\* @var {string} \* The cursor of disabled Toolbar scrollers \*/ \$toolbar-scroller-cursor-disabled: default !default;

# /\*\*

\* @var {number} \* The opacity of disabled Toolbar scrollers \*/ \$toolbar-scroller-opacity-disabled: 1 !default;

# // private

\$toolbar-scroll-left-background-x: -\$toolbar-scroller-width !default;

# /\*\*

```
* @var {string}
* The sprite to use for {@link Ext.panel.Tool Tools} on a Toolbar
*/
$toolbar-tool-background-image: null !default;
/**
* @var {boolean}
* True to include the "default" toolbar UI
```

```
*/
$include-toolbar-default-ui: $include-default-uis !default;
/**
* @class Ext.window.Window
*/
```
# /\*\*

```
* @var {color}
* The base color of Windows
*/
$window-base-color: $base-color !default;
```

```
* @var {number}
```
\* The padding of Windows \*/ \$window-padding: \$panel-frame-padding !default; /\*\* \* @var {number} \* The border-radius of Windows \*/ \$window-border-radius: \$panel-frame-border-radius !default; /\*\*

\* @var {number} \* The border-width of Windows \*/ \$window-border-width: 1px !default;

#### /\*\*

\* @var {color} \* The border-color of Windows \*/ \$window-border-color: \$window-base-color !default;

/\*\*

\* @var {color} \* The inner border-color of Windows \*/ \$window-inner-border-color: #fff !default;

/\*\*

\* @var {number} \* The inner border-width of Windows \*/ \$window-inner-border-width: 0 !default;

/\*\*

\* @var {color} \* The background-color of Windows \*/ \$window-background-color: #fff !default;

/\*\*

\* @var {number} \* The body border-width of Windows \*/ \$window-body-border-width: 1px !default;

/\*\*

\* @var {string}

\* The body border-style of Windows \*/ \$window-body-border-style: solid !default; /\*\* \* @var {color} \* The body border-color of Windows \*/ \$window-body-border-color: \$window-base-color !default; /\*\* \* @var {color} \* The body background-color of Windows \*/

\$window-body-background-color: #fff !default;

/\*\*

```
* @var {color}
```
\* The body text color of Windows

\*/

\$window-body-color: #000 !default;

/\*\*

```
* @var {number/list}
```
\* The padding of Window Headers

\*/

\$window-header-padding: \$panel-frame-header-padding !default;

/\*\*

```
* @var {number}
```
\* The font-size of Window Headers

\*/

\$window-header-font-size: \$panel-header-font-size !default;

/\*\*

```
* @var {number}
* The line-height of Window Headers
*/
$window-header-line-height: $panel-header-line-height !default;
/**
```

```
* @var {color}
* The text color of Window Headers
*/
$window-header-color: $panel-header-color !default;
```
\* @var {color}

```
* The background-color of Window Headers
```
\*/

\$window-header-background-color: \$window-base-color !default;

```
/**
 * @var {string}
* The font-weight of Window Headers
*/
$window-header-font-weight: $panel-header-font-weight !default;
/**
* @var {number}
* The space between the Window {@link Ext.panel.Tool Tools}
*/
$window-tool-spacing: $panel-tool-spacing !default;
/**
* @var {string}
* The background sprite to use for Window {@link Ext.panel.Tool Tools}
*/
$window-tool-background-image: 'tools/tool-sprites' !default;
/**
* @var {string}
* The font-family of Window Headers
```

```
*/
```
\$window-header-font-family: \$panel-header-font-family !default;

## /\*\*

```
* @var {number/list}
```
\* The padding of the Window Header's text element

\*/

\$window-header-text-padding: \$panel-header-text-padding !default;

/\*\*

```
* @var {string}
* The text-transform of Window Headers
*/
$window-header-text-transform: $panel-header-text-transform !default;
/**
```

```
* @var {number}
* The width of the Window Header icon
*/
$window-header-icon-width: $panel-header-icon-width !default;
```

```
* @var {number}
* The height
 of the Window Header icon
*/
$window-header-icon-height: $panel-header-icon-height !default;
/**
* @var {number}
* The space between the Window Header icon and text
*/
$window-header-icon-spacing: $panel-header-icon-spacing !default;
/**
* @var {list}
* The background-position of the Window Header icon
*/
```
\$window-header-icon-background-position: \$panel-header-icon-background-position !default;

```
/**
```

```
* @var {color}
```
\* The color of the Window Header glyph icon

\*/

\$window-header-glyph-color: \$window-header-color !default;

/\*\*

```
* @var {number}
* The opacity of the Window Header glyph icon
```
\*/

\$window-header-glyph-opacity: \$panel-header-glyph-opacity !default;

/\*\*

```
* @var {number}
```
\* The border-width of Window Headers

\*/

\$window-header-border-width: 1px !default;

/\*\*

```
* @var {color}
* The inner border-color of Window Headers
*/
$window-header-inner-border-color: #fff !default;
/**
* @var {number}
* The inner border-width of Window Headers
```
\*/

```
$window-header-inner-border-width:
```
#### 0 !default;

/\*\*

\* @var {boolean} \$ui-force-header-border

\* True to force the window header to have a border on the side facing the window body.

\* Overrides dock layout's border management border removal rules.

\*/

\$window-force-header-border: true !default;

/\*\*

\* @var {number}

\* The opacity of ghost Windows while dragging

\*/

\$window-ghost-opacity: \$panel-ghost-opacity !default;

/\*\*

\* @var {boolean}

\* True to include neptune style border management rules.

\*/

\$window-include-border-management-rules: false !default;

/\*\*

\* @var {color}

\* The color to apply to the border that wraps the body and docked items. The presence of

\* the wrap border is controlled by the {@link #border} config. Only applicable when

\* `\$window-include-border-management-rules` is `true`.

\*/

\$window-wrap-border-color: \$window-border-color !default;

/\*\*

\* @var {number}

\* The width to apply to the border that wraps the body and docked items. The presence of

\* the wrap border is controlled

by the {@link #border} config. Only applicable when

\* `\$window-include-border-management-rules` is `true`.

\*/

\$window-wrap-border-width: 1px !default;

/\*\*

\* @var {boolean}

\* True to include the "default" window UI

\*/

\$include-window-default-ui: \$include-default-uis !default;

# Creating Accessible Ext JS Applications (Section 508 and ARIA)

Ext JS 4.2.1 makes it possible to create accessible JavaScript applications by providing the tools that developers need to achieve [Section 508](http://www.section508.gov) and [ARIA](http://www.w3.org/WAI/intro/aria) compliance. These brand new features make it easier than ever before for application developers to create user interfaces that are usable by people with disabilities and by those who use assistive technologies to navigate the web.

## ## Overview of Accessibility

What does it mean for a software application to be Accessible? In general accessibility means that the functionality and content of an application is available to people with disabilities especially the visually impaired, those who rely on a screen reader to use a computer, and those who cannot use a mouse to navigate the screen. In 1998, the United States Congress passed the "[Section 508 Amendment to the Rehabilitation Act of 1973](http://www.section508.gov)" more

 commonly referred to as just "Section 508", requiring Federal agencies to make all information that is electronically available accessible to people with disabilities. Because of Section 508 accessibility is a requirement for anyone producing software applications that will be used by U.S. government agencies, however, applications not designed for government use may also benefit since accessibility features will enable them to reach a larger number of users. Web applications can make significant steps toward achieving compliance with Section 508 by following the guidelines spelled out in the [Web Accessibility Initiative](http://www.w3.org/WAI/)'s "Accessible Rich Internet Applications Suite", otherwise known as [WAI-ARIA](http://www.w3.org/WAI/intro/aria) or just "ARIA".

#### ## What Accessibility Support Means for Ext JS

Accessibility support in Ext JS is designed with three major goals in mind:

1. Keyboard Navigation - Components should be fully navigable using only the keyboard with

no mouse interaction required.

2. Focus Management - The framework should provide a clear indication of the currently focused element that changes as the focused element changes.

3. DOM attributes - A Component's DOM elements should use attributes that provide semantic information regarding the elements' type, state, and description. These attributes are used by screen readers to provide verbal cues to the user and can be categorized into two separate groups:

 a. [ARIA Roles](http://www.w3.org/TR/wai-aria/roles) are the main indicator of a Component's or Element's type. Roles are constant and do not change as the user interacts with a Component. The most commmonly used ARIA Roles in Ext JS are [Widget Roles](http://www.w3.org/TR/wai-aria/roles#widget\_roles), many of which directly correspond to Ext JS components. Some examples of widget roles are:

- button
- checkbox
- tabpanel
- menuitem
- tooltip
b. [ARIA States and Properties](http://www.w3.org/TR/wai-aria/states\_and\_properties) are DOM attributes that may change in response to user interaction or application state. An example of an ARIA State is the `"aria-checked"` attribute that is applied to a checkbox component when it is checked by the user. An example of an ARIA Property is the `"aria-readonly"` property of a form field which may be dynamically changed based on validation or user input.

## How Accessibility Support is implemented in Ext JS

Accessibility support in Ext JS is implemented in three major pieces:

1. Core Framework Support - ARIA support in Ext JS is designed to be opt-in as much as possible, and so is implemented primarily usisng a separate package and theme. However, support for most [ARIA Roles](http://www.w3.org/TR/wai-aria/roles), especially Widget Roles is implemented in the core framework. This is done because ARIA Roles need to be applied to Components at render time and so

must be included in the Components'

`{@link Ext.Component#renderTpl renderTpl}`.

2. The `"ext-aria"` package - `"ext-aria"` is a separate [Sencha Cmd Package](#/guide/command\_packages) that provides improved keyboard navigation, focus management, and support for [ARIA States and Properties](http://www.w3.org/TR/wai-aria/states\_and\_properties). It is usually not necessary to directly require the `"ext-aria"` package in an application because it is already required by the `"ext-theme-aria"` theme.

3. The `"ext-theme-aria"` theme - A high-contrast theme makes applications easier for visually impaired users to view. `"ext-theme-aria"` can be used out of the box, or extended to create a customized look and feel.

## ## Building an Accessible Ext JS Application

Lets start by building an new application from scratch that uses the Accessibility features of Ext JS 4.2.1.

### Download the Ext JS SDK

The first step is to download the [Ext JS SDK](http://www.sencha.com/products/extjs/download/). Unzip

 the SDK to a location of your choosing. For this tutorial, we assume that you unzipped the SDK to your home directory: `"~/extjs-4.2.1/"`.

### Install Sencha Cmd

To build an Ext JS Application with accessibility features enabled you need to have at least version 3.1.2 of Sencha Cmd installed. For installation instructions see: [Introduction to Sencha Cmd](#/guide/command).

### Create a Workspace

Now that you have Sencha Cmd and the Ext JS SDK installed, you are ready to begin building the application. From the command line, enter the following command, and replace `"~/ext-4.2.1"` with the path where you unzipped the Ext JS SDK.

sencha -sdk ~/ext-4.2.1 generate workspace my-workspace

This generates a Sencha Cmd workspace that will contain your application and copies the Ext JS SDK into the workspaces `"ext"` directory. For more information on workspaces see: [Workspaces in Sencha Cmd](#/guide/command\_workspace).

### Generate the Application

Sencha Cmd makes generating an application easy. Navigate into the workspace you just created:

cd my-workspace

Then run:

sencha -sdk ext generate app MyAriaApp my-aria-app

This tells Sencha Cmd to generate an application named `"MyAriaApp"` in a directory named `"my-aria-app"` and to find the Ext JS SDK in the workspace's `"ext"` directory. You can build the application by running the following command from the newly created `"my-aria-app"` directory:

sencha app build

After building the application you can run it by opening `"my-workspace/build/MyAriaApp/production/index.html"` in a browser.

### Enabling Accessibility (ARIA) Support in the Application

The easiest way to enable ARIA support in your application is to use the `"ext-theme-aria"` theme. To do this, find following line in `"my-aria-app/.sencha/app/sencha.cfg"`:

app.theme=ext-theme-classic

And replace it with this:

app.theme=ext-theme-aria

If you want to be able to run your app in development mode, you will need to refresh the bootstrap files now (for more info see [Single-Page Ext JS Apps](#/guide/command\_app\_single)): sencha app refresh

Now build your app again by running the following command:

sencha app build

Run your app by opening the index.html page in a browser. You should see an empty application shell with a viewport and a few components that Sencha Cmd generaated for you:

{@img generated-app.png Generated Application}

### Navigating an ARIA-Enabled Ext JS Application

With ARIA support turned on, an Ext JS Application should be navigable using only the keyboard, with no mouse input required. The visual indicator of which component currently has focus is referred to as the "focus frame". In `"ext-theme-aria"` the focus frame is rendered with an orange border. You will notice when you load the index page of the app you just created that this border appears around the edge of the {@link Ext.container.Viewport Viewport}. This is because the Viewport is automatically recognized as the application's main container.

It is the starting point of all navigation and so receives focus by default when the page is loaded. If your application does not use a Viewport, you need to set the `ariaRole`

config of the top-level container in your application to `'application'`. For example:

```
 Ext.create('Ext.panel.Panel', {
   renderTo: Ext.getBody(),
   title: 'Main Panel',
   ariaRole: 'application',
   ...
 });
```
In the application there is currently only one focusable Component - the Viewport. Let's add some more focusable Components so we can see how keyboard navigation works. Modify `"my-aria-app/app/view/Viewport.js"` to contain the following code:

```
 Ext.define('MyAriaApp.view.Viewport', {
   extend: 'Ext.container.Viewport',
   requires: [
      'Ext.layout.container.Border'
   ],
   layout: 'border',
   defaults: {
      split: true
    },
```

```
 items: [{
```

```
 region: 'west',
     width: 200,
    title: 'West Panel',
    ariaRole: 'region',
   items: [{
      xtype: 'textfield'
    }, {
       xtype: 'textfield'
    }, {
       xtype: 'button',
      text: 'Toggle Me',
       enableToggle: true
    }]
 }, {
   xtype: 'tabpanel',
    region: 'center',
    title: 'Center Panel',
    ariaRole: 'region',
   items: [{
      title: 'Tab 1'
    }, {
       title: 'Tab 2'
    }, {
      title: 'Tab 3'
    }]
 }, {
   region: 'east',
    width: 200,
   title: 'East Panel',
    ariaRole: 'region'
 }]
```

```
 });
```
Here we create a viewport that uses a {@link Ext.layout.container.Border Border Layout} and has three child panels laid out as east, west, and center regions. Each region is made focusable and navigable via the keyboard

by configuring it with an `ariaRole` of

`'region'`. The center panel is a {@link Ext.tab.Panel Tab Panel} and has three tabs.

Tabs are focusable by default and so no special code is needed to enable keyboard navigation.

We've added some {@link Ext.form.field.Text Text Fields} and a

{@link Ext.button.Button#enableToggle Toggle Button} to the `"west"` region, and these components are also focusable by default.

Let's rebuild the application and view the result:

sencha app build

```
{@img app.png ARIA Application}
```
By default the Viewport is the focused Component. Press the enter key to navigate into The Viewport and cycle through it's children (the west, center, and east regions) using the tab key. Try pressing the enter key while the west region is focused and using the tab key to cycle through the items. When the toggle button is focused use the enter or space key to toggle its pressed state. You can move back out of the west region by pressing the "esc" key. To navigate the tabs, move the focus to the center panel and press "enter", then use the arrow keys to navigate the tabs and the enter key to activate

### Verifying that ARIA Attributes Have Been Applied

You can verify that the correct ARIA Roles, States and Properties have been applied to components by inspecting the DOM using the development tools in your browser of choice. For example, inspect the {@link Ext.button.Button Button } component in your app. In [Chrome Developer Tools](https://developers.google.com/chrome-developer-tools/) the Button's main "A" element looks something like this:

{@img button-element.png Button DOM Element}

Notice how it has the ARIA Role of "button" (`role="button"`), and an ARIA State of `aria-pressed="false"`. If you toggle the button either by clicking it or by pressing the space or enter key while the button is focused you should see the value of the `aria-pressed` attribute change to `"true"`.

## Creating Your Own ARIA Theme

The best way to create

a tab.

 a customized ARIA Theme is to create a theme package that extends `"ext-theme-aria"`. For instructions on theme creation see the [Theming Guide](#/guide/theming). The `"ext-theme-aria"` theme automatically includes all of the required JavaScript overrides from the `"ext-aria"` package, and themes that extend `"ext-theme-aria"` will as well.

If for some reason extending `"ext-theme-aria"` will not work for you, then you need to make sure that you correctly require the `"ext-aria"` package, either in your theme, or in your application. This ensures that the JavaScript overrides from the `"ext-aria"` package are included in your app, and is done by adding the following JSON property to either your custom theme package's `"package.json"` file, or your application's `"app.json"` file.

```
 "requires": [
    "ext-aria"
 ]
```
## Adding Accessibility Support to an Existing Application - Using Sencha Cmd

We've been over how to create a new Ext JS Application with ARIA support, but adding ARIA

 support to an existing application is just as easy. First make sure your application is using Ext JS 4.2.1 or later. You can upgrade an app that uses an older 4.x version of the framework by downloading the [Ext JS SDK](http://www.sencha.com/products/extjs/download/) and then running the following command from your application's root directory:

sencha app upgrade /path/to/sdk

Then modify the application's `".sencha/app/sencha.cfg"` file and make sure the `"app.theme"` property is set to `"ext-theme-aria"`:

app.theme=ext-theme-aria

Refresh your application's bootstrap files if you want to use development mode:

sencha app refresh

Then build your app by running the following command from the application's root directory:

sencha app build

You may also set the theme from the command line if, for example, you want to build your application with multiple themes:

sencha config -prop app.theme=ext-theme-aria then app build

To enable keyboard navigation,

 add the appropriate `"ariaRole"` configs to your application's Components as described above in the section on "Navigating an ARIA-Enabled Ext JS Application".

## Adding Accessibility Support to an Existing Application - Without Sencha Cmd

You may find yourself in the position of maintaining an older Ext JS application that does not build using Sencha Cmd. It is a beneficial to update these applications so that they can build using Sencha Cmd; however, if using Sencha Cmd to build the app is not an option, the application can still use the ARIA features of Ext JS by including the "all" JavaScript and CSS files of the `"ext-aria"` package and the `"ext-theme-aria"` theme.

To use the ARIA features you will need to upgrade your application to use at least [Ext JS 4.2.1](http://www.sencha.com/products/extjs/download/). The next step is to download the `"ext-aria"` and `"ext-theme-aria"` packages. The easiest way to do this is using Sencha Cmd. If you don't have Sencha Cmd 3.2.1 or later already installed,

use the instructions found in the [Introduction to Sencha Cmd Guide](#/guide/command), Then from the command line, run the following two command from your application's root directory:

 sencha pacakge extract -todir . ext-aria sencha package extract -todir . ext-theme-aria

You can change the directory where the packages are extracted to by replacing the "." in the `"sencha package"` command with the path to the directory where you want the packages to be extracted. After running this command you should see the following 2 directories in your application root directory or the directory you specified:

- `"ext-aria"` - `"ext-theme-aria"`.

An older Ext JS application typically has an index.html page that has the following structure:

```
 <html>
 <head>
  <title>My Application</title>
   <link rel="stylesheet" type="text/css" href="ext/resources/css/ext-all.css">
   <script src="ext/ext-all.js"></script>
   <script src="app.js"></script>
 </head>
 <body></body>
 </html>
```
Replace the href value for the `"ext-all.css"` link tag with

`"ext-theme-aria/build/resources/ext-theme-aria-all.css"`, and add a script tag that includes `"ext-aria/build/ext-aria-debug.js"` after `"ext-all.js"`. In the end your upgraded index.html page should look something like this:

```
 <html>
 <head>
   <title>My Application</title>
```

```
 <link rel="stylesheet" type="text/css" href="ext-theme-aria/build/resources/ext-theme-aria-all.css">
   <script src="ext/ext-all.js"></script>
   <script src="ext-aria/build/ext-aria.js"></script>
   <script src="app.js"></script>
 </head>
<br/>body></body>
 </html>
```
To enable keyboard navigation, add the appropriate `"ariaRole"` configs to your application's Components as described above in the section on "Navigating an ARIA-Enabled Ext JS Application". \$checkbox-selection-model-cell-spacing-before: 4px !default; \$checkbox-selection-model-cell-spacing-after: 4px !default; # Localization in Ext JS

\_\_\_\_\_\_\_\_\_\_\_\_\_\_\_\_\_\_\_\_\_\_\_\_\_\_\_\_\_\_\_\_\_\_\_\_\_\_\_\_\_\_\_\_\_\_

Communicating with users in a language that they understand and with conventions that they're used to is vital. Ext JS comes bundled with localization files for over 40 languages ranging from Indonesian to Macedonian, and it's dead-easy to set up.

## Ext's Localization Files

In the root directory of your copy of Ext JS there is a folder called `locale`. This contains all the bundled translations of Ext JS framework. You can inspect the contents of each to see exactly what they contain. Here's an excerpt from the Spanish localization file:

```
 Ext.define("Ext.locale.es.form.field.Number", {
   override: "Ext.form.field.Number",
   decimalSeparator: ",",
   decimalPrecision: 2,
   minText: "El valor mnimo para este campo es de {0}",
   maxText: "El valor mximo para este campo es de {0}",
   nanText: "{0} no es un nmero vlido"
\});
```
You can see that it applies an override to {@link Ext.form.field.Number} which applies the Spanish strings to error messages and specifies Spanish decimal separator. Using an override ensures that these properties will be overridden in class prototype right after the class itself is loaded.

## Utilizing Localization

The simplest way to localize Ext JS is to just stick an additional `<script>` tag to your HTML:

```
 <!DOCTYPE html>
 <html>
 <head>
   <!-- Ensure we're using UTF-8 -->
   <meta http-equiv="Content-Type" content="text/html; charset=utf-8">
   <title>Localization example</title>
   <!-- Main Ext JS files -->
   <link rel="stylesheet" type="text/css" href="extjs/resources/css/ext-all.css">
   <script type="text/javascript" src="extjs/ext-debug.js"></script>
   <!-- Include the translations -->
   <script type="text/javascript" src="extjs/locale/ext-lang-es.js"></script>
   <script type="text/javascript" src="app.js"></script>
```

```
 </head>
```
<body>

 </body> </html>

## Switching

 between different languages can be accomplished by server side code that generates an appropriate  $\le$ script $\ge$  tag based on the currently selected locale.

And before you even ask for it - you really should refresh the entire page when switching locales. Ext JS does not support changing the locale on the fly (like updating the texts inside already rendered components).

## Internationalizing your Ext JS extensions

When you write a custom component or plugin to Ext JS and want to share it with a world take a moment to ensure it follows Ext JS practices for localization. At very minimum every text string that's shown to user should be defined as a property:

 Ext.define("Ext.ux.Weather, { sunText: "It's a nice sunny day", rainText: "Bad weather, don't go out", // ...other code...  $\}$ :

Also watch out when you're dealing with dates - every language tends to have it's own way of writing them. So when your extension renders a date, provide a config option to specify the format.

This way users of your extension can easily override the locale-specific parts.

But even better is to build your extension so that it doesn't need any additional localization at all. Make use of the messages already translated in Ext JS itself (e.g. use `Ext.MessageBox.buttonText.ok` when rendering "OK" button). Default to the default date format when rendering dates (`Ext.util.Format.dateFormat`).

# ## Localizing your own app

Ext JS doesn't enforce any particular approach to localization. It's only the framework itself that uses the approach outlined here. Feel free to localize your app in whichever way feels best for you.

If you're unsure you can use the same approach that Ext JS uses or you

```
could give a try to good-old GNU Gettext.
$window-background-color: #3f4757 !default;
$window-body-background-color: #1f2833 !default;
$window-body-color: #fff !default;
$window-body-border-color: #18181a !default;
$window-inner-border-color: #414b5c !default;
$window-header-color: #fff !default;
$messagebox-body-background-color: $window-background-color !default;
.#{$prefix}grid-drop-indicator {
  position: absolute;
  height: 1px;
  line-height: 0px;
  background-color: #77BC71;
  overflow: visible;
  pointer-events: none;
  .#{$prefix}grid-drop-indicator-left {
     position: absolute;
     top: -8px;
     left: -12px;
     background-image: theme-background-image('grid/dd-insert-arrow-right', 'png');
     height: 16px;
     width: 16px;
   }
  .#{$prefix}grid-drop-indicator-right {
     position: absolute;
     top: -8px;
     right: -11px;
     background-image: theme-background-image('grid/dd-insert-arrow-left', 'png');
     height: 16px;
     width: 16px;
   }
}
.#{$prefix}ie6 {
  .#{$prefix}grid-drop-indicator-left {
     background-image: theme-background-image('grid/dd-insert-arrow-right');
   }
  .#{$prefix}grid-drop-indicator-right {
     background-image: theme-background-image('grid/dd-insert-arrow-left');
   }
}
# ext-theme-access/src
```
This folder contains source code that will automatically be added to the classpath when the package is used.

```
@if $include-ext-tree-panel {
 .#{$prefix}tree-cell-editor {
    .#{$prefix}form-text {
       $horizontal-padding: $tree-icon-spacing - $form-field-border-width;
       padding-left: $horizontal-padding;
       padding-right: $horizontal-padding;
       .#{$prefix}gecko & {
          // firefox adds an additional px of horizontal space inside text inputs
          padding-left: max(($horizontal-padding - 1), 0);
          padding-right: max(($horizontal-padding - 1), 0);
       }
     }
   }
}
.#{$prefix}html-editor-tb .#{$prefix}btn-text {
  background: transparent no-repeat;
  background-image:theme-background-image('editor/tb-sprite');
}
.#{$prefix}html-editor-tb .#{$prefix}edit-bold,
.#{$prefix}menu-item div.#{$prefix}edit-bold {
  background-position: 0 0;
  background-image: theme-background-image('editor/tb-sprite');
}
.#{$prefix}html-editor-tb .#{$prefix}edit-italic,
.#{$prefix}menu-item div.#{$prefix}edit-italic {
  background-position: (-$html-editor-toolbar-icon-size) 0;
  background-image: theme-background-image('editor/tb-sprite');
}
.#{$prefix}html-editor-tb .#{$prefix}edit-underline,
.#{$prefix}menu-item div.#{$prefix}edit-underline {
  background-position: (-$html-editor-toolbar-icon-size * 2) 0;
  background-image: theme-background-image('editor/tb-sprite');
}
.#{$prefix}html-editor-tb .#{$prefix}edit-forecolor,
.#{$prefix}menu-item div.#{$prefix}edit-forecolor {
  background-position: (-$html-editor-toolbar-icon-size * 10) 0;
  background-image:
 theme-background-image('editor/tb-sprite');
}
.#{$prefix}html-editor-tb .#{$prefix}edit-backcolor,
.#{$prefix}menu-item div.#{$prefix}edit-backcolor {
```

```
 background-position: (-$html-editor-toolbar-icon-size * 11) 0;
```
 background-image: theme-background-image('editor/tb-sprite'); }

.#{\$prefix}html-editor-tb .#{\$prefix}edit-justifyleft, .#{\$prefix}menu-item div.#{\$prefix}edit-justifyleft { background-position: (-\$html-editor-toolbar-icon-size \* 7) 0; background-image: theme-background-image('editor/tb-sprite'); }

.#{\$prefix}html-editor-tb .#{\$prefix}edit-justifycenter, .#{\$prefix}menu-item div.#{\$prefix}edit-justifycenter { background-position: (-\$html-editor-toolbar-icon-size \* 8) 0; background-image: theme-background-image('editor/tb-sprite'); }

.#{\$prefix}html-editor-tb .#{\$prefix}edit-justifyright,

.#{\$prefix}menu-item div.#{\$prefix}edit-justifyright { background-position: (-\$html-editor-toolbar-icon-size \* 9) 0; background-image: theme-background-image('editor/tb-sprite'); }

.#{\$prefix}html-editor-tb

.#{\$prefix}edit-insertorderedlist,

.#{\$prefix}menu-item div.#{\$prefix}edit-insertorderedlist { background-position: (-\$html-editor-toolbar-icon-size \* 5) 0; background-image: theme-background-image('editor/tb-sprite'); }

.#{\$prefix}html-editor-tb .#{\$prefix}edit-insertunorderedlist, .#{\$prefix}menu-item div.#{\$prefix}edit-insertunorderedlist { background-position: (-\$html-editor-toolbar-icon-size \* 6) 0; background-image: theme-background-image('editor/tb-sprite'); }

```
.#{$prefix}html-editor-tb .#{$prefix}edit-increasefontsize,
.#{$prefix}menu-item div.#{$prefix}edit-increasefontsize {
  background-position: (-$html-editor-toolbar-icon-size * 3) 0;
  background-image: theme-background-image('editor/tb-sprite');
}
```

```
.#{$prefix}html-editor-tb .#{$prefix}edit-decreasefontsize,
.#{$prefix}menu-item div.#{$prefix}edit-decreasefontsize {
  background-position: (-$html-editor-toolbar-icon-size * 4) 0;
  background-image:
 theme-background-image('editor/tb-sprite');
```

```
}
```
.#{\$prefix}html-editor-tb .#{\$prefix}edit-sourceedit,

```
.#{$prefix}menu-item div.#{$prefix}edit-sourceedit {
  background-position: (-$html-editor-toolbar-icon-size * 12) 0;
  background-image: theme-background-image('editor/tb-sprite');
}
```

```
.#{$prefix}html-editor-tb .#{$prefix}edit-createlink,
.#{$prefix}menu-item div.#{$prefix}edit-createlink {
  background-position: (-$html-editor-toolbar-icon-size * 13) 0;
  background-image: theme-background-image('editor/tb-sprite');
}
```

```
.#{$prefix}html-editor-tip .#{$prefix}tip-bd .#{$prefix}tip-bd-inner {
  padding: 5px;
  padding-bottom: 1px;
}
```

```
.#{$prefix}html-editor-tb .#{$prefix}font-select {
  font-size: $html-editor-font-select-font-size;
  font-family: $html-editor-font-select-font-family;
}
```

```
.#{$prefix}html-editor-wrap textarea {
  font: $form-field-font;
  background-color: $html-editor-background-color;
  resize: none;
```

```
}
```

```
$grid-header-trigger-border:
```
 \$grid-column-header-border-width \$grid-column-header-border-style \$grid-header-border-color;

```
.#{$prefix}column-header-trigger {
  background-image: url(images/grid/hd-pop.png);
  border-left: $grid-header-trigger-border;
```

```
@if $include-rtl {
 .#{$prefix}rtl.#{$prefix}column-header-trigger {
     border-right: $grid-header-trigger-border;
     border-left: 0;
   }
}
.#{$prefix}column-header-last {
  border-right: 0;
  .#{$prefix}column-header-over .#{$prefix}column-header-trigger {
     border-right: $grid-header-trigger-border;
   }
```

```
.#{$prefix}column-header-last {
  border-right: 0 none;
}
@if $include-rtl {
 .#{$prefix}rtl.#{$prefix}column-header-last {
     border-left: 0;
     .#{$prefix}column-header-over .#{$prefix}column-header-trigger {
       border-left: $grid-header-trigger-border;
     }
   }
}
/**
* @class Ext.selection.CheckboxModel
*/
/**
* @var {number}
* The horizontal space before the checkbox
*/
$checkbox-selection-model-cell-spacing-before: 5px !default;
/**
* @var {number}
* The horizontal space after the checkbox
*/
$checkbox-selection-model-cell-spacing-after: 5px !default;
// private
$checkbox-selection-model-column-header-padding:
  max(ceil(($grid-header-height - $form-checkbox-size) / 2), 0)
  $checkbox-selection-model-cell-spacing-after
  max(floor(($grid-header-height - $form-checkbox-size) / 2), 0)
  $checkbox-selection-model-cell-spacing-before;
// private
$checkbox-selection-model-cell-padding:
  max(ceil(($grid-row-height - $form-checkbox-size) / 2), 0)
  $checkbox-selection-model-cell-spacing-after
  max(floor(($grid-row-height - $form-checkbox-size) / 2), 0)
  $checkbox-selection-model-cell-spacing-before;
.#{$prefix}body {
  margin: 0;
}
```

```
img {
```

```
 border: 0;
}
.#{$prefix}border-box,
.#{$prefix}border-box * {
   box-sizing:border-box;
   -moz-box-sizing:border-box;
   -ms-box-sizing:border-box;
   -webkit-box-sizing:border-box;
}
.#{$prefix}rtl {
   direction: rtl;
}
.#{$prefix}ltr {
  direction: ltr;
}
.#{$prefix}clear {
   overflow: hidden;
   clear: both;
   font-size: 0;
   line-height: 0;
   display: table;
}
.#{$prefix}strict .#{$prefix}ie7 .#{$prefix}clear {
   // In IE7 strict the clear element has to have both a height and width of 0, otherwise the height of its parent element
gets
   // increased by 1px. We cannot simply add the zero height/width for all browsers, because in IE quirks the height
   // of the clear element's parent element gets increased by 1px if the clear element has either height:0 or width:0.
   height: 0;
   width: 0;
}
.#{$prefix}layer {
   position: absolute !important;
   overflow: hidden;
   zoom: 1;
}
// Support for Floating
 config fixed: true which creates a fixed Layer.
// Currently only available in browsers which support position: fixed
.#{$prefix}fixed-layer {
   position: fixed !important;
```

```
 overflow: hidden;
```

```
 zoom: 1;
}
.#{$prefix}shim {
   position: absolute;
   left: 0;
   top: 0;
   overflow: hidden;
   @include opacity(0);
}
.#{$prefix}hide-display {
  display: none !important;
}
.#{$prefix}hide-visibility {
   visibility: hidden !important;
}
@if $include-ie {
   .#{$prefix}ie6 .#{$prefix}item-disabled {
     filter: none;
   }
}
.#{$prefix}hidden,
.#{$prefix}hide-offsets {
  // to deal with inline elements that can't be position:absolute
   display: block !important;
   // ensure the browser disallows tabbing into this element
   visibility: hidden !important;
   position: absolute !important;
   // hide using top since left can trigger a horizontal scrollbar in rtl mode.
   top: -10000px !important;
}
.#{$prefix}hide-nosize {
 height: 0 !important;
 width: 0 !important;
}
// A hide method which is still accessible to screen readers
.#{$prefix}hide-clip {
  position: absolute!important;
   clip: rect(0,0,0,0);
   // IE6 and IE7 use space separators
```

```
 clip: rect(0 0 0 0);
}
.#{$prefix}masked-relative {
   position: relative;
}
// Element shadows for IE 8 and below
@if $include-ie {
   .#{$prefix}ie-shadow {
     background-color: #777;
     display: none;
     position: absolute;
     overflow: hidden;
     zoom: 1;
   }
}
.#{$prefix}unselectable {
   @include no-select;
}
.#{$prefix}selectable {
   cursor: auto;
  // Mozilla and WebKit support these properties
   -moz-user-select: text;
   -webkit-user-select: text;
  // IE 10 is expected to support this
   -ms-user-select: text;
   // No browsers currently support these
   user-select: text;
   -o-user-select: text;
}
.#{$prefix}list-plain {
   // removes default styling from ul elements
   list-style-type: none;
   margin: 0;
 padding: 0;
}
.#{$prefix}table-plain {
   border-collapse: collapse;
   border-spacing: 0;
```
 // inherit font size from parent node instead of using the browser's default font // size for tables. (can't use font-size: inherit because of lack of IE6/7 support) font-size: 1em;

```
.#{$prefix}frame-tl,
.#{$prefix}frame-tr,
.#{$prefix}frame-tc,
.#{$prefix}frame-bl,
.#{$prefix}frame-br,
.#{$prefix}frame-bc {
   overflow: hidden;
   background-repeat: no-repeat;
}
.#{$prefix}frame-tc,
.#{$prefix}frame-bc {
   background-repeat: repeat-x;
}
.#{$prefix}frame-mc {
   background-repeat: repeat-x;
  overflow: hidden;
}
.#{$prefix}proxy-el {
   position: absolute;
   background: rgb(180, 180, 180);
   @include opacity(0.8);
}
// Element shadows for browsers that support CSS3 box-shadow
.#{$prefix}css-shadow {
   position: absolute;
   @include border-radius($css-shadow-border-radius);
}
.#{$prefix}item-disabled,
.#{$prefix}item-disabled * {
   cursor: default;
}
$datepicker-background-color: #21252e !default;
$datepicker-border-color: #798294 !default;
$datepicker-item-today-border-color: #9999aa !default;
$datepicker-header-background-color: #5c6980 !default;
$datepicker-column-header-background-color: #3a4051 !default;
$datepicker-column-header-color: #fff !default;
$datepicker-column-header-border-color: #535b5c !default;
```
\$datepicker-item-height: 21px !default; \$datepicker-item-color: #fff !default; \$datepicker-item-hover-background-color: #7e5530 !default; \$datepicker-item-selected-border-color: #864900 !default; \$datepicker-item-selected-background-color: #e5872c !default; \$datepicker-monthpicker-height: 172px !default; \$datepicker-monthpicker-item-color: #fff !default; \$datepicker-monthpicker-item-border: 0 none !default; \$datepicker-monthpicker-item-selected-background-color: \$datepicker-item-selected-background-color !default; \$grid-column-header-font-weight: bold !default; \$grid-column-header-color: #666 !default; \$grid-column-header-line-height: 15px !default; \$grid-header-over-background-color: #f0f0f0 !default; \$grid-header-over-background-gradient: color-stops(#ffffff, #f0f0f0) !default; # ext-theme-neptune/overrides

This folder contains overrides which will automatically be required by package users.

```
.#{$prefix}form-trigger {
  height: $form-field-height;
```

```
 @if $include-content-box {
 .#{\ height: $form-field-height - vertical($form-trigger-border-width);
   }
 }
```

```
@if $include-ext-toolbar-toolbar and $form-toolbar-field-height != $form-field-height {
  .#{$prefix}field-toolbar .#{$prefix}form-trigger {
    height: $form-toolbar-field-height;
```

```
 @if $include-content-box {
      .#{\ height: $form-toolbar-field-height - vertical($form-trigger-border-width);
       }
     }
  }
}
.#{$prefix}resizable-handle {
  position: absolute;
  z-index: 100;
  font-size: 1px;
  line-height: $resizer-handle-size;
  overflow: hidden;
  zoom: 1;
  @include opacity(0);
  background-color: #fff;
```

```
 // Rounded corners if the theme specifies them
   @if $resizer-handle-border-radius != null {
      @include border-radius($resizer-handle-border-radius);
   }
}
// Collapsed Components cannot be resized
.#{$prefix}collapsed .#{$prefix}resizable-handle {
   display: none;
}
.#{$prefix}resizable-over {
   .#{$prefix}resizable-handle-north {
     cursor: n-resize;
   }
  .#{$prefix}resizable-handle-south {
     cursor: s-resize;
   }
  .#{$prefix}resizable-handle-east {
     cursor: e-resize;
   }
   .#{$prefix}resizable-handle-west {
     cursor: w-resize;
   }
   .#{$prefix}resizable-handle-southeast {
     cursor: se-resize;
   }
  .#{$prefix}resizable-handle-northwest {
     cursor: nw-resize;
   }
  .#{$prefix}resizable-handle-northeast
  {
     cursor: ne-resize;
   }
  .#{$prefix}resizable-handle-southwest {
     cursor: sw-resize;
   }
}
.#{$prefix}resizable-handle-east {
   width: $resizer-handle-size;
  height: 100%;
   right: 0;
   top: 0;
}
.#{$prefix}resizable-handle-south {
   width: 100%;
```

```
 height: $resizer-handle-size;
  left: 0;
  bottom: 0;
}
.#{$prefix}resizable-handle-west {
  width: $resizer-handle-size;
  height: 100%;
  left: 0;
  top: 0;
}
.#{$prefix}resizable-handle-north {
  width: 100%;
  height: $resizer-handle-size;
  left: 0;
  top: 0;
}
.#{$prefix}resizable-handle-southeast {
  width: $resizer-handle-size;
  height: $resizer-handle-size;
  right: 0;
  bottom: 0;
  z-index: 101;
}
.#{$prefix}resizable-handle-northwest {
  width: $resizer-handle-size;
  height: $resizer-handle-size;
  left: 0;
  top: 0;
  z-index: 101;
}
.#{$prefix}resizable-handle-northeast {
  width: $resizer-handle-size;
  height: $resizer-handle-size;
   right: 0;
  top: 0;
  z-index: 101;
}
.#{$prefix}resizable-handle-southwest {
  width: $resizer-handle-size;
  height: $resizer-handle-size;
  left: 0;
  bottom: 0;
```

```
 z-index: 101;
}
/*IE rounding error*/
.#{$prefix}ie {
  .#{$prefix}resizable-handle-east {
     margin-right: -1px; /*IE rounding error*/
   }
  .#{$prefix}resizable-handle-south {
     margin-bottom: -1px;
   }
}
// If the pinned config is set, then handles are visible
.#{$prefix}resizable-pinned .#{$prefix}resizable-handle,
.#{$prefix}resizable-over .#{$prefix}resizable-handle {
   @include opacity(1);
}
@if $include-ext-window-window {
   .#{$prefix}window .#{$prefix}window-handle {
     @include opacity(0);
   }
   .#{$prefix}window-collapsed .#{$prefix}window-handle {
     display: none;
   }
}
.#{$prefix}resizable-proxy {
   border: 1px dashed #3b5a82;
   position: absolute;
   overflow: hidden;
   z-index: 50000;
}
.#{$prefix}resizable-over,
.#{$prefix}resizable-pinned
 {
   // themes provide position-x based upon image width
   .#{$prefix}resizable-handle-east,
   .#{$prefix}resizable-handle-west {
     background-image: theme-background-image('sizer/e-handle');
   }
```
// themes provide position-y based upon image height

```
 .#{$prefix}resizable-handle-south,
  .#{$prefix}resizable-handle-north {
     background-image: theme-background-image('sizer/s-handle');
   }
  // themes provide position x y based upon image size
  .#{$prefix}resizable-handle-southeast {
     background-position: top left;
     background-image: theme-background-image('sizer/se-handle');
   }
 .#{$prefix}resizable-handle-northwest {
     background-position: bottom right;
     background-image: theme-background-image('sizer/nw-handle');
   }
 .#{$prefix}resizable-handle-northeast {
     background-position: bottom left;
     background-image: theme-background-image('sizer/ne-handle');
   }
 .#{$prefix}resizable-handle-southwest
 {
     background-position: top right;
     background-image: theme-background-image('sizer/sw-handle');
   }
}
# ext-theme-classic/sass/etc
This folder contains miscellaneous SASS files. Unlike `"ext-theme-classic/sass/etc"`, these files
need to be used explicitly.
# ext-theme-gray/overrides
This folder contains overrides which will automatically be required by package users.
@function min($value1, $value2) {
   @if $value1 > $value2 {
     @return $value2;
   }
   @else if $value2 > $value1 {
     @return $value1;
   }
   @return $value1;
}
@function max($value1, $value2) {
  @if \text{Evaluate1} > \text{Evaluate2} {
     @return $value1;
```

```
 }
```

```
 @else if $value2 > $value1 {
     @return $value2;
   }
   @return $value1;
}
@function x($position) {
   @return parsebox($position, 1);
}
@function y($position) {
   @return parsebox($position, 2);
}
@function top($box) {
   @return parsebox($box, 1);
}
@function right($box) {
   @return parsebox($box, 2);
}
@function bottom($box) {
   @return parsebox($box, 3);
}
@function left($box) {
   @return parsebox($box, 4);
}
@function vertical($box) {
   @return top($box) + bottom($box);
}
@function horizontal($box) {
  @return left($box) + right($box);
}
@function boxmax($box) {
   @return max(max(top($box), right($box)), max(bottom($box), left($box)));
}
@function boxmin($box) {
   @return min(min(top($box),
 right($box)), min(bottom($box), left($box)));
}
@function rotate90($box) {
   @return left($box) top($box) right($box) bottom($box);
}
@function rotate180($box) {
  @return bottom($box) left($box) top($box) right($box);
}
@function rotate270($box) {
   @return right($box) bottom($box) left($box) top($box);
}
@function flip-vertical($box) {
```

```
 @return bottom($box) right($box) top($box) left($box);
}
@function flip-horizontal($box) {
   @return top($box) left($box) bottom($box) right($box);
}
@function rtl($box) {
   @return top($box) left($box) bottom($box) right($box);
}
@function rtl-background-position($pos) {
  $x: top($pos);
  $new-x: null;
  @if x = right or x = 100\% {
     $new-x: 0;
  \} @else if x = 0 or x = \text{left} $new-x: right;
   } @else {
     $new-x: $x;
   }
   @return $new-x right($pos);
}
# ext-theme-gray/licenses
This folder contains the supported licenses for third-party use.
.#{$prefix}grid-row-expander {
  font-size: 0;
  line-height: 0;
}
$window-background-color: #e8e8e8 !default;
$window-header-color: #333 !default;
Bud1% @ @ @ @E%DSDB` @ @ @
// The framework no longer uses this rule, but it is left here for compatibility reasons.
.#{$prefix}message-box .#{$prefix}msg-box-wait {
  background-image: theme-background-image('shared/blue-loading');
}
$image-search-path: '/Users/teamcity/buildAgent/work/ac50a318f815c1e9/packages/ext-theme-
classic/build/resources' !default;
$theme-name: 'ext-theme-classic' !default;
$include-ext-abstractcomponent: true;
$include-ext-abstractmanager: true;
$include-ext-abstractplugin: true;
$include-ext-action: true;
$include-ext-ajax: true;
$include-ext-component: true;
$include-ext-componentloader: true;
$include-ext-componentmanager: true;
$include-ext-componentquery: true;
$include-ext-editor: true;
```
\$include-ext-elementloader: true; \$include-ext-eventobjectimpl: true; \$include-ext-focusmanager: true; \$include-ext-img: true; \$include-ext-loadmask: true; \$include-ext-modelmanager: true; \$include-ext-pluginmanager: true; \$include-ext-progressbar: true; \$include-ext-queryable: true; \$include-ext-shadow: true; \$include-ext-shadowpool: true; \$include-ext-template: true; \$include-ext-xtemplate: true; \$include-ext-xtemplatecompiler: true; \$include-ext-xtemplateparser: true; \$include-ext-zindexmanager: true; \$include-ext-app-application: true; \$include-ext-app-controller: true; \$include-ext-app-eventbus: true; \$include-ext-app-eventdomain: true; \$include-ext-app-domain-component: true; \$include-ext-app-domain-controller: true; \$include-ext-app-domain-direct: true; \$include-ext-app-domain-global: true; \$include-ext-app-domain-store: true; \$include-ext-button-button: true; \$include-ext-button-cycle: true; \$include-ext-button-manager: true; \$include-ext-button-split: true; \$include-ext-chart-callout: true; \$include-ext-chart-chart: true; \$include-ext-chart-highlight: true; \$include-ext-chart-label: true; \$include-ext-chart-legend: true; \$include-ext-chart-legenditem: true; \$include-ext-chart-mask: true; \$include-ext-chart-masklayer: true; \$include-ext-chart-navigation: true; \$include-ext-chart-shape: true; \$include-ext-chart-tip: true; \$include-ext-chart-tipsurface: true; \$include-ext-chart-axis-abstract: true; \$include-ext-chart-axis-axis: true; \$include-ext-chart-axis-category: true; \$include-ext-chart-axis-gauge: true; \$include-ext-chart-axis-numeric: true;

\$include-ext-chart-axis-radial: true; \$include-ext-chart-axis-time: true; \$include-ext-chart-series-area: true; \$include-ext-chart-series-bar: true; \$include-ext-chart-series-cartesian: true; \$include-ext-chart-series-column: true; \$include-ext-chart-series-gauge: true; \$include-ext-chart-series-line: true; \$include-ext-chart-series-pie: true; \$include-ext-chart-series-radar: true; \$include-ext-chart-series-scatter: true; \$include-ext-chart-series-series: true; \$include-ext-chart-theme-base: true; \$include-ext-chart-theme-theme: true; \$include-ext-container-abstractcontainer: true; \$include-ext-container-buttongroup: true; \$include-ext-container-container: true; \$include-ext-container-dockingcontainer: true; \$include-ext-container-monitor: true; \$include-ext-container-viewport: true; \$include-ext-data-abstractstore: true; \$include-ext-data-arraystore: true; \$include-ext-data-batch: true; \$include-ext-data-bufferstore: true;

\$include-ext-data-connection: true; \$include-ext-data-directstore: true; \$include-ext-data-errors: true; \$include-ext-data-field: true; \$include-ext-data-group: true; \$include-ext-data-idgenerator: true; \$include-ext-data-jsonp: true; \$include-ext-data-jsonpstore: true; \$include-ext-data-jsonstore: true; \$include-ext-data-model: true; \$include-ext-data-nodeinterface: true; \$include-ext-data-nodestore: true; \$include-ext-data-operation: true; \$include-ext-data-pagemap: true; \$include-ext-data-request: true; \$include-ext-data-resultset: true; \$include-ext-data-sequentialidgenerator: true; \$include-ext-data-sorttypes: true; \$include-ext-data-store: true; \$include-ext-data-storemanager: true; \$include-ext-data-tree: true; \$include-ext-data-treemodel: true; \$include-ext-data-treestore: true;

\$include-ext-data-types: true; \$include-ext-data-uuidgenerator: true; \$include-ext-data-xmlstore: true; \$include-ext-data-amf-encoder: true; \$include-ext-data-amf-packet: true; \$include-ext-data-amf-proxy: true;

# \$include-ext-data-amf-reader: true; \$include-ext-data-amf-remotingmessage: true; \$include-ext-data-amf-xmldecoder: true; \$include-ext-data-amf-xmlencoder: true; \$include-ext-data-association-association: true; \$include-ext-data-association-belongsto: true; \$include-ext-data-association-hasmany: true; \$include-ext-data-association-hasone: true; \$include-ext-data-flash-binaryxhr: true; \$include-ext-data-proxy-ajax: true; \$include-ext-data-proxy-client: true; \$include-ext-data-proxy-direct: true; \$include-ext-data-proxy-jsonp: true; \$include-ext-data-proxy-localstorage: true; \$include-ext-data-proxy-memory: true; \$include-ext-data-proxy-proxy: true; \$include-ext-data-proxy-rest: true; \$include-ext-data-proxy-server: true; \$include-ext-data-proxy-sessionstorage: true; \$include-ext-data-proxy-webstorage: true; \$include-ext-data-reader-array: true; \$include-ext-data-reader-json: true; \$include-ext-data-reader-reader: true; \$include-ext-data-reader-xml: true; \$include-ext-data-soap-proxy: true;

\$include-ext-data-soap-reader: true; \$include-ext-data-validations: true; \$include-ext-data-writer-json: true; \$include-ext-data-writer-writer: true; \$include-ext-data-writer-xml: true; \$include-ext-dd-dd: true; \$include-ext-dd-ddproxy: true; \$include-ext-dd-ddtarget: true; \$include-ext-dd-dragdrop: true; \$include-ext-dd-dragdropmanager: true; \$include-ext-dd-dragsource: true; \$include-ext-dd-dragtracker: true; \$include-ext-dd-dragzone: true; \$include-ext-dd-droptarget: true; \$include-ext-dd-dropzone: true;

\$include-ext-dd-registry: true; \$include-ext-dd-scrollmanager: true; \$include-ext-dd-statusproxy: true; \$include-ext-diag-layout-context: true; \$include-ext-diag-layout-contextitem: true; \$include-ext-direct-amfremotingprovider: true; \$include-ext-direct-event: true; \$include-ext-direct-exceptionevent: true; \$include-ext-direct-jsonprovider: true; \$include-ext-direct-manager: true; \$include-ext-direct-pollingprovider: true; \$include-ext-direct-provider: true; \$include-ext-direct-remotingevent: true;

\$include-ext-direct-remotingmethod: true; \$include-ext-direct-remotingprovider: true; \$include-ext-direct-transaction: true; \$include-ext-dom-abstractelement: true; \$include-ext-dom-abstractelement\_insertion: true; \$include-ext-dom-abstractelement\_static: true; \$include-ext-dom-abstractelement\_style: true; \$include-ext-dom-abstractelement\_traversal: true; \$include-ext-dom-abstracthelper: true; \$include-ext-dom-abstractquery: true; \$include-ext-dom-compositeelement: true; \$include-ext-dom-compositeelementlite: true; \$include-ext-dom-element: true; \$include-ext-dom-element\_anim: true; \$include-ext-dom-element\_dd: true; \$include-ext-dom-element\_fx: true; \$include-ext-dom-element\_position: true; \$include-ext-dom-element\_scroll: true; \$include-ext-dom-element\_style: true; \$include-ext-dom-helper: true; \$include-ext-dom-layer: true; \$include-ext-draw-color: true; \$include-ext-draw-component: true; \$include-ext-draw-compositesprite: true; \$include-ext-draw-draw: true; \$include-ext-draw-matrix: true; \$include-ext-draw-sprite: true; \$include-ext-draw-spritedd: true; \$include-ext-draw-surface: true; \$include-ext-draw-text: true; \$include-ext-draw-engine-imageexporter: true; \$include-ext-draw-engine-svg: true; \$include-ext-draw-engine-svgexporter: true;

\$include-ext-draw-engine-vml: true; \$include-ext-flash-component: true; \$include-ext-form-basic: true; \$include-ext-form-checkboxgroup: true; \$include-ext-form-checkboxmanager: true; \$include-ext-form-fieldancestor: true; \$include-ext-form-fieldcontainer: true; \$include-ext-form-fieldset: true; \$include-ext-form-label: true; \$include-ext-form-labelable: true; \$include-ext-form-panel: true; \$include-ext-form-radiogroup: true; \$include-ext-form-radiomanager: true; \$include-ext-form-action-action: true; \$include-ext-form-action-directload: true; \$include-ext-form-action-directsubmit: true; \$include-ext-form-action-load: true; \$include-ext-form-action-standardsubmit: true; \$include-ext-form-action-submit: true;

\$include-ext-form-field-base: true; \$include-ext-form-field-checkbox: true; \$include-ext-form-field-combobox: true; \$include-ext-form-field-date: true; \$include-ext-form-field-display: true; \$include-ext-form-field-field: true; \$include-ext-form-field-file: true; \$include-ext-form-field-filebutton: true; \$include-ext-form-field-hidden: true; \$include-ext-form-field-htmleditor: true; \$include-ext-form-field-number: true; \$include-ext-form-field-picker: true; \$include-ext-form-field-radio: true; \$include-ext-form-field-spinner: true; \$include-ext-form-field-text: true; \$include-ext-form-field-textarea: true; \$include-ext-form-field-time: true; \$include-ext-form-field-trigger: true; \$include-ext-form-field-vtypes: true; \$include-ext-fx-anim: true; \$include-ext-fx-animator: true; \$include-ext-fx-cubicbezier: true; \$include-ext-fx-easing: true; \$include-ext-fx-manager: true; \$include-ext-fx-propertyhandler: true; \$include-ext-fx-queue: true; \$include-ext-fx-target-component:

#### true;

\$include-ext-fx-target-compositeelement: true; \$include-ext-fx-target-compositeelementcss: true; \$include-ext-fx-target-compositesprite: true; \$include-ext-fx-target-element: true; \$include-ext-fx-target-elementcss: true; \$include-ext-fx-target-sprite: true; \$include-ext-fx-target-target: true; \$include-ext-grid-cellcontext: true; \$include-ext-grid-celleditor: true; \$include-ext-grid-columncomponentlayout: true; \$include-ext-grid-columnlayout: true; \$include-ext-grid-columnmanager: true; \$include-ext-grid-panel: true; \$include-ext-grid-roweditor: true; \$include-ext-grid-roweditorbuttons: true; \$include-ext-grid-scroller: true; \$include-ext-grid-view: true; \$include-ext-grid-viewdropzone: true; \$include-ext-grid-column-action: true; \$include-ext-grid-column-boolean: true; \$include-ext-grid-column-checkcolumn: true; \$include-ext-grid-column-column: true; \$include-ext-grid-column-date: true; \$include-ext-grid-column-number: true; \$include-ext-grid-column-rownumberer: true; \$include-ext-grid-column-template: true; \$include-ext-grid-feature-abstractsummary: true; \$include-ext-grid-feature-feature: true; \$include-ext-grid-feature-groupstore: true; \$include-ext-grid-feature-grouping: true;

\$include-ext-grid-feature-groupingsummary: true;

\$include-ext-grid-feature-rowbody: true; \$include-ext-grid-feature-rowwrap: true;

\$include-ext-grid-feature-summary: true;

\$include-ext-grid-header-container: true;

\$include-ext-grid-header-dragzone: true; \$include-ext-grid-header-dropzone: true;

\$include-ext-grid-locking-headercontainer: true;

\$include-ext-grid-locking-lockable: true;

\$include-ext-grid-locking-view: true;

\$include-ext-grid-plugin-bufferedrenderer: true;

\$include-ext-grid-plugin-bufferedrenderertableview: true;

\$include-ext-grid-plugin-bufferedrenderertreeview: true;

\$include-ext-grid-plugin-cellediting: true;

\$include-ext-grid-plugin-divrenderer: true;

\$include-ext-grid-plugin-dragdrop: true;

\$include-ext-grid-plugin-editing: true; \$include-ext-grid-plugin-headerreorderer: true;

\$include-ext-grid-plugin-headerresizer: true; \$include-ext-grid-plugin-rowediting: true; \$include-ext-grid-plugin-rowexpander: true; \$include-ext-grid-property-grid: true; \$include-ext-grid-property-headercontainer: true; \$include-ext-grid-property-property: true; \$include-ext-grid-property-store: true; \$include-ext-layout-classlist: true; \$include-ext-layout-context: true; \$include-ext-layout-contextitem: true; \$include-ext-layout-layout: true; \$include-ext-layout-sizemodel: true; \$include-ext-layout-component-auto: true; \$include-ext-layout-component-body: true; \$include-ext-layout-component-boundlist: true; \$include-ext-layout-component-button: true; \$include-ext-layout-component-component: true; \$include-ext-layout-component-dock: true; \$include-ext-layout-component-draw: true; \$include-ext-layout-component-fieldset: true; \$include-ext-layout-component-progressbar: true; \$include-ext-layout-component-field-combobox: true; \$include-ext-layout-component-field-field: true;

\$include-ext-layout-component-field-fieldcontainer: true; \$include-ext-layout-component-field-htmleditor: true; \$include-ext-layout-component-field-slider: true; \$include-ext-layout-component-field-text: true; \$include-ext-layout-component-field-textarea: true; \$include-ext-layout-component-field-trigger: true; \$include-ext-layout-container-absolute: true; \$include-ext-layout-container-accordion: true; \$include-ext-layout-container-anchor: true; \$include-ext-layout-container-auto: true; \$include-ext-layout-container-border: true; \$include-ext-layout-container-box: true; \$include-ext-layout-container-card: true; \$include-ext-layout-container-checkboxgroup: true; \$include-ext-layout-container-column: true; \$include-ext-layout-container-container: true; \$include-ext-layout-container-editor: true; \$include-ext-layout-container-fit: true; \$include-ext-layout-container-form: true; \$include-ext-layout-container-hbox: true; \$include-ext-layout-container-table: true;

\$include-ext-layout-container-vbox: true;

\$include-ext-layout-container-border-region: true; \$include-ext-layout-container-boxoverflow-menu: true; \$include-ext-layout-container-boxoverflow-none: true; \$include-ext-layout-container-boxoverflow-scroller: true; \$include-ext-menu-checkitem: true; \$include-ext-menu-colorpicker: true; \$include-ext-menu-datepicker: true; \$include-ext-menu-item: true; \$include-ext-menu-keynav: true; \$include-ext-menu-manager: true; \$include-ext-menu-menu: true; \$include-ext-menu-separator: true; \$include-ext-panel-abstractpanel: true; \$include-ext-panel-dd: true; \$include-ext-panel-header: true; \$include-ext-panel-panel: true; \$include-ext-panel-proxy: true; \$include-ext-panel-table: true; \$include-ext-panel-tool: true; \$include-ext-perf-accumulator: true; \$include-ext-perf-monitor: true; \$include-ext-picker-color: true; \$include-ext-picker-date: true; \$include-ext-picker-month: true; \$include-ext-picker-time: true; \$include-ext-resizer-bordersplitter: true; \$include-ext-resizer-bordersplittertracker: true; \$include-ext-resizer-handle: true; \$include-ext-resizer-resizetracker: true; \$include-ext-resizer-resizer: true; \$include-ext-resizer-splitter: true; \$include-ext-resizer-splittertracker: true; \$include-ext-rtl-abstractcomponent: false; \$include-ext-rtl-eventobjectimpl: false; \$include-ext-rtl-button-button: false; \$include-ext-rtl-dd-dd: false; \$include-ext-rtl-dom-element\_anim: false; \$include-ext-rtl-dom-element\_insertion: false; \$include-ext-rtl-dom-element\_position: false; \$include-ext-rtl-dom-element\_scroll: false; \$include-ext-rtl-dom-element\_static: false; \$include-ext-rtl-dom-layer: false;

\$include-ext-rtl-form-field-checkbox: false; \$include-ext-rtl-form-field-file: false;

\$include-ext-rtl-form-field-spinner: false;

\$include-ext-rtl-form-field-trigger: false; \$include-ext-rtl-grid-celleditor: false; \$include-ext-rtl-grid-roweditor: false; \$include-ext-rtl-grid-column-column: false; \$include-ext-rtl-grid-plugin-headerresizer: false; \$include-ext-rtl-grid-plugin-rowediting: false;

\$include-ext-rtl-layout-contextitem: false; \$include-ext-rtl-layout-component-dock: false; \$include-ext-rtl-layout-component-field-text: false; \$include-ext-rtl-layout-component-field-trigger: false; \$include-ext-rtl-layout-container-absolute: false; \$include-ext-rtl-layout-container-border: false; \$include-ext-rtl-layout-container-box: false; \$include-ext-rtl-layout-container-checkboxgroup: false; \$include-ext-rtl-layout-container-column: false; \$include-ext-rtl-layout-container-hbox: false; \$include-ext-rtl-layout-container-vbox: false; \$include-ext-rtl-layout-container-boxoverflow-menu: false; \$include-ext-rtl-layout-container-boxoverflow-scroller: false; \$include-ext-rtl-panel-header: false; \$include-ext-rtl-panel-panel: false; \$include-ext-rtl-resizer-bordersplittertracker: false; \$include-ext-rtl-resizer-resizetracker: false; \$include-ext-rtl-resizer-splittertracker: false; \$include-ext-rtl-selection-cellmodel: false; \$include-ext-rtl-selection-treemodel: false; \$include-ext-rtl-slider-multi: false; \$include-ext-rtl-tab-bar: false; \$include-ext-rtl-tip-quicktipmanager: false; \$include-ext-rtl-tree-column: false; \$include-ext-rtl-util-floating: false; \$include-ext-rtl-util-renderable: false; \$include-ext-rtl-view-table: false; \$include-ext-selection-cellmodel: true; \$include-ext-selection-checkboxmodel: true; \$include-ext-selection-dataviewmodel: true; \$include-ext-selection-model: true; \$include-ext-selection-rowmodel: true; \$include-ext-selection-treemodel: true; \$include-ext-slider-multi: true; \$include-ext-slider-single: true; \$include-ext-slider-thumb: true; \$include-ext-slider-tip: true; \$include-ext-state-cookieprovider: true; \$include-ext-state-localstorageprovider: true;

\$include-ext-state-manager: true;

\$include-ext-state-provider: true; \$include-ext-state-stateful: true; \$include-ext-tab-bar: true; \$include-ext-tab-panel: true; \$include-ext-tab-tab: true; \$include-ext-tip-quicktip: true; \$include-ext-tip-quicktipmanager: true; \$include-ext-tip-tip: true; \$include-ext-tip-tooltip: true; \$include-ext-toolbar-fill: true; \$include-ext-toolbar-item: true; \$include-ext-toolbar-paging: true; \$include-ext-toolbar-separator: true; \$include-ext-toolbar-spacer: true; \$include-ext-toolbar-textitem: true; \$include-ext-toolbar-toolbar: true; \$include-ext-tree-column: true; \$include-ext-tree-panel: true; \$include-ext-tree-view: true; \$include-ext-tree-viewdragzone: true; \$include-ext-tree-viewdropzone: true; \$include-ext-tree-plugin-treeviewdragdrop: true; \$include-ext-util-abstractmixedcollection: true; \$include-ext-util-animate: true; \$include-ext-util-bindable: true; \$include-ext-util-css: true; \$include-ext-util-clickrepeater: true; \$include-ext-util-componentdragger: true; \$include-ext-util-cookies: true; \$include-ext-util-elementcontainer: true; \$include-ext-util-event: true; \$include-ext-util-filter: true; \$include-ext-util-floating: true; \$include-ext-util-grouper: true; \$include-ext-util-hashmap: true; \$include-ext-util-history: true; \$include-ext-util-inflector: true; \$include-ext-util-keymap: true; \$include-ext-util-keynav: true; \$include-ext-util-lrucache: true; \$include-ext-util-memento: true; \$include-ext-util-mixedcollection: true; \$include-ext-util-observable: true; \$include-ext-util-offset: true; \$include-ext-util-point: true; \$include-ext-util-positionable: true;

\$include-ext-util-protoelement: true; \$include-ext-util-queue: true; \$include-ext-util-region: true; \$include-ext-util-renderable: true; \$include-ext-util-sortable: true; \$include-ext-util-sorter: true; \$include-ext-util-taskmanager: true; \$include-ext-util-taskrunner: true; \$include-ext-util-textmetrics: true; \$include-ext-view-abstractview: true; \$include-ext-view-boundlist: true; \$include-ext-view-boundlistkeynav: true; \$include-ext-view-dragzone: true; \$include-ext-view-dropzone: true; \$include-ext-view-nodecache: true; \$include-ext-view-table: true; \$include-ext-view-tablelayout: true; \$include-ext-view-view: true; \$include-ext-window-messagebox: true; \$include-ext-window-window: true; /\* including package ext-theme-base \*/ @import '../../ext-theme-base/sass/etc/all'; /\* including package ext-theme-neutral \*/ @import '../../ext-theme-neutral/sass/etc/all'; /\* including package ext-theme-classic \*/ @import '../sass/etc/all'; /\* including package ext-theme-classic \*/ @import '../sass/var/Component'; @import '../sass/var/LoadMask'; @import '../sass/var/ProgressBar'; @import '../sass/var/button/Button'; @import '../sass/var/toolbar/Toolbar'; @import '../sass/var/panel/Panel'; @import '../sass/var/tip/Tip'; @import '../sass/var/container/ButtonGroup'; @import '../sass/var/window/Window'; @import '../sass/var/form/Labelable'; @import '../sass/var/form/field/Base'; @import '../sass/var/form/field/Display'; @import '../sass/var/window/MessageBox'; @import '../sass/var/form/CheckboxGroup'; @import '../sass/var/form/field/Trigger'; @import '../sass/var/view/BoundList'; @import '../sass/var/picker/Date'; @import '../sass/var/picker/Color'; @import '../sass/var/form/field/HtmlEditor';
@import '../sass/var/panel/Table'; @import '../sass/var/grid/header/Container'; @import '../sass/var/grid/column/Column'; @import '../sass/var/grid/feature/Grouping'; @import '../sass/var/grid/plugin/RowEditing'; @import '../sass/var/grid/plugin/RowExpander'; @import '../sass/var/grid/property/Grid'; @import '../sass/var/layout/container/Accordion'; @import '../sass/var/layout/container/Border'; @import '../sass/var/menu/Menu'; @import '../sass/var/panel/Tool'; @import '../sass/var/resizer/Resizer'; @import '../sass/var/slider/Multi'; @import '../sass/var/tab/Tab'; @import '../sass/var/tab/Bar'; /\* including package ext-theme-neutral \*/ @import '../../ext-theme-neutral/sass/var/Component'; @import '../../ext-theme-neutral/sass/var/FocusManager'; @import '../../ext-theme-neutral/sass/var/LoadMask'; @import '../../ext-theme-neutral/sass/var/ProgressBar'; @import '../../ext-theme-neutral/sass/var/button/Button'; @import '../../ext-theme-neutral/sass/var/toolbar/Toolbar'; @import '../../ext-theme-neutral/sass/var/panel/Header'; @import '../../ext-theme-neutral/sass/var/panel/Panel'; @import '../../ext-theme-neutral/sass/var/tip/Tip'; @import '../../ext-theme-neutral/sass/var/container/ButtonGroup'; @import '../../ext-theme-neutral/sass/var/window/Window'; @import '../../ext-theme-neutral/sass/var/form/Labelable'; @import '../../ext-theme-neutral/sass/var/form/field/Base'; @import '../../ext-theme-neutral/sass/var/form/field/TextArea'; @import '../../ext-theme-neutral/sass/var/form/field/Display'; @import '../../ext-theme-neutral/sass/var/window/MessageBox'; @import '../../ext-theme-neutral/sass/var/form/field/Checkbox'; @import '../../ext-theme-neutral/sass/var/form/CheckboxGroup'; @import '../../ext-theme-neutral/sass/var/form/FieldSet'; @import '../../ext-theme-neutral/sass/var/form/field/Radio'; @import '../../ext-theme-neutral/sass/var/form/field/Trigger'; @import '../../ext-theme-neutral/sass/var/form/field/Spinner'; @import '../../ext-theme-neutral/sass/var/toolbar/Paging'; @import '../../ext-theme-neutral/sass/var/view/BoundList'; @import '../../ext-theme-neutral/sass/var/picker/Date'; @import '../../ext-theme-neutral/sass/var/picker/Color'; @import '../../ext-theme-neutral/sass/var/form/field/HtmlEditor'; @import '../../ext-theme-neutral/sass/var/panel/Table'; @import '../../ext-theme-neutral/sass/var/grid/header/DropZone'; @import '../../ext-theme-neutral/sass/var/grid/header/Container';

@import '../../ext-theme-neutral/sass/var/grid/column/Column'; @import '../../ext-theme-neutral/sass/var/grid/column/Action'; @import '../../ext-theme-neutral/sass/var/grid/column/CheckColumn'; @import '../../ext-theme-neutral/sass/var/grid/column/RowNumberer'; @import '../../ext-theme-neutral/sass/var/grid/feature/Grouping'; @import '../../ext-theme-neutral/sass/var/grid/feature/RowBody'; @import '../../ext-theme-neutral/sass/var/grid/feature/RowWrap'; @import '../../ext-theme-neutral/sass/var/grid/locking/Lockable'; @import '../../ext-theme-neutral/sass/var/grid/plugin/Editing'; @import '../../ext-theme-neutral/sass/var/grid/plugin/RowEditing'; @import '../../ext-theme-neutral/sass/var/grid/plugin/RowExpander'; @import '../../ext-theme-neutral/sass/var/grid/property/Grid'; @import '../../ext-theme-neutral/sass/var/layout/container/Accordion'; @import '../../ext-theme-neutral/sass/var/resizer/Splitter'; @import '../../ext-theme-neutral/sass/var/layout/container/Border'; @import '../../ext-theme-neutral/sass/var/menu/Menu'; @import '../../ext-theme-neutral/sass/var/panel/Tool'; @import '../../ext-theme-neutral/sass/var/slider/Multi'; @import '../../ext-theme-neutral/sass/var/tab/Tab'; @import '../../ext-theme-neutral/sass/var/tab/Bar'; @import '../../ext-theme-neutral/sass/var/selection/CheckboxModel'; @import '../../ext-theme-neutral/sass/var/tree/Panel'; /\* including package ext-theme-base \*/ @import '../../ext-theme-base/sass/var/Component'; /\* including package ext-theme-base \*/ \$ext-theme-base-resource-path: 'images' !default; \$relative-image-path-for-uis: \$ext-theme-base-resource-path; @import '../../ext-theme-base/sass/src/Component'; @import '../../ext-theme-base/sass/src/layout/container/Container'; @import '../../ext-theme-base/sass/src/Editor'; @import '../../ext-theme-base/sass/src/LoadMask'; @import '../../ext-theme-base/sass/src/ProgressBar'; @import '../../ext-theme-base/sass/src/button/Button'; @import '../../ext-theme-base/sass/src/layout/container/Box'; @import '../../ext-theme-base/sass/src/toolbar/Toolbar'; @import '../../ext-theme-base/sass/src/layout/component/Dock'; @import '../../ext-theme-base/sass/src/panel/Header'; @import '../../ext-theme-base/sass/src/dd/DD'; @import '../../ext-theme-base/sass/src/dd/StatusProxy'; @import '../../ext-theme-base/sass/src/panel/Panel'; @import '../../ext-theme-base/sass/src/tip/Tip'; @import '../../ext-theme-base/sass/src/layout/container/Table'; @import '../../ext-theme-base/sass/src/container/ButtonGroup'; @import '../../ext-theme-base/sass/src/container/Viewport'; @import '../../ext-theme-base/sass/src/window/Window';

@import '../../ext-theme-base/sass/src/form/Labelable'; @import '../../ext-theme-base/sass/src/form/field/TextArea'; @import '../../ext-theme-base/sass/src/form/field/Display'; @import '../../ext-theme-base/sass/src/form/field/Checkbox'; @import '../../ext-theme-base/sass/src/form/FieldSet'; @import '../../ext-theme-base/sass/src/form/Panel'; @import '../../ext-theme-base/sass/src/form/field/Trigger'; @import '../../ext-theme-base/sass/src/form/field/Spinner'; @import '../../ext-theme-base/sass/src/view/BoundList'; @import '../../ext-theme-base/sass/src/picker/Date'; @import '../../ext-theme-base/sass/src/form/field/File'; @import '../../ext-theme-base/sass/src/form/field/Hidden'; @import '../../ext-theme-base/sass/src/picker/Color'; @import '../../ext-theme-base/sass/src/form/field/HtmlEditor'; @import '../../ext-theme-base/sass/src/layout/container/Fit'; @import '../../ext-theme-base/sass/src/panel/Table'; @import '../../ext-theme-base/sass/src/grid/header/DropZone'; @import '../../ext-theme-base/sass/src/grid/header/Container'; @import '../../ext-theme-base/sass/src/grid/column/Column'; @import '../../ext-theme-base/sass/src/grid/column/Action'; @import '../../ext-theme-base/sass/src/grid/column/CheckColumn'; @import '../../ext-theme-base/sass/src/grid/column/RowNumberer'; @import '../../ext-theme-base/sass/src/grid/feature/Grouping'; @import '../../ext-theme-base/sass/src/grid/feature/RowBody'; @import '../../ext-theme-base/sass/src/grid/feature/RowWrap'; @import '../../ext-theme-base/sass/src/grid/plugin/Editing'; @import '../../ext-theme-base/sass/src/grid/plugin/RowEditing'; @import '../../ext-theme-base/sass/src/grid/plugin/RowExpander'; @import '../../ext-theme-base/sass/src/layout/container/Absolute'; @import '../../ext-theme-base/sass/src/resizer/Splitter'; @import '../../ext-theme-base/sass/src/layout/container/Border'; @import '../../ext-theme-base/sass/src/layout/container/Column'; @import '../../ext-theme-base/sass/src/layout/container/Form'; @import '../../ext-theme-base/sass/src/menu/Menu'; @import '../../ext-theme-base/sass/src/resizer/SplitterTracker'; @import '../../ext-theme-base/sass/src/slider/Multi'; @import '../../ext-theme-base/sass/src/tab/Tab'; @import '../../ext-theme-base/sass/src/tab/Bar'; @import '../../ext-theme-base/sass/src/selection/CheckboxModel'; @import '../../ext-theme-base/sass/src/tab/Panel'; @import '../../ext-theme-base/sass/src/tree/Panel'; @import '../../ext-theme-base/sass/src/draw/Component'; /\* including package ext-theme-neutral \*/ \$ext-theme-neutral-resource-path: 'images' !default; \$relative-image-path-for-uis: \$ext-theme-neutral-resource-path; @import '../../ext-theme-neutral/sass/src/Component';

@import '../../ext-theme-neutral/sass/src/Editor'; @import '../../ext-theme-neutral/sass/src/FocusManager'; @import '../../ext-theme-neutral/sass/src/LoadMask'; @import '../../ext-theme-neutral/sass/src/ProgressBar'; @import '../../ext-theme-neutral/sass/src/button/Button'; @import '../../ext-theme-neutral/sass/src/toolbar/Toolbar'; @import '../../ext-theme-neutral/sass/src/panel/Header'; @import '../../ext-theme-neutral/sass/src/panel/Panel'; @import '../../ext-theme-neutral/sass/src/tip/Tip'; @import '../../ext-theme-neutral/sass/src/container/ButtonGroup'; @import '../../ext-theme-neutral/sass/src/window/Window'; @import '../../ext-theme-neutral/sass/src/form/Labelable'; @import '../../ext-theme-neutral/sass/src/form/field/Base'; @import '../../ext-theme-neutral/sass/src/form/field/Text'; @import '../../ext-theme-neutral/sass/src/form/field/TextArea'; @import '../../ext-theme-neutral/sass/src/form/field/Display'; @import '../../ext-theme-neutral/sass/src/window/MessageBox'; @import '../../ext-theme-neutral/sass/src/form/field/Checkbox'; @import '../../ext-theme-neutral/sass/src/form/CheckboxGroup'; @import '../../ext-theme-neutral/sass/src/form/FieldSet'; @import '../../ext-theme-neutral/sass/src/form/field/Radio'; @import '../../ext-theme-neutral/sass/src/form/field/Trigger'; @import '../../ext-theme-neutral/sass/src/form/field/Spinner'; @import '../../ext-theme-neutral/sass/src/toolbar/Paging'; @import '../../ext-theme-neutral/sass/src/view/BoundList'; @import '../../ext-theme-neutral/sass/src/picker/Date'; @import '../../ext-theme-neutral/sass/src/form/field/Date'; @import '../../ext-theme-neutral/sass/src/form/field/File'; @import '../../ext-theme-neutral/sass/src/picker/Color'; @import '../../ext-theme-neutral/sass/src/form/field/HtmlEditor'; @import '../../ext-theme-neutral/sass/src/panel/Table'; @import '../../ext-theme-neutral/sass/src/view/DropZone'; @import '../../ext-theme-neutral/sass/src/grid/header/DropZone'; @import '../../ext-theme-neutral/sass/src/grid/header/Container'; @import '../../ext-theme-neutral/sass/src/grid/column/Column'; @import '../../ext-theme-neutral/sass/src/grid/column/Action'; @import '../../ext-theme-neutral/sass/src/grid/column/CheckColumn'; @import '../../ext-theme-neutral/sass/src/grid/column/RowNumberer'; @import '../../ext-theme-neutral/sass/src/grid/feature/Grouping'; @import '../../ext-theme-neutral/sass/src/grid/feature/RowBody'; @import '../../ext-theme-neutral/sass/src/grid/feature/RowWrap'; @import '../../ext-theme-neutral/sass/src/grid/feature/Summary'; @import '../../ext-theme-neutral/sass/src/grid/locking/Lockable'; @import '../../ext-theme-neutral/sass/src/grid/plugin/Editing'; @import '../../ext-theme-neutral/sass/src/grid/plugin/CellEditing';

@import '../../ext-theme-neutral/sass/src/grid/plugin/RowEditing'; @import '../../ext-theme-neutral/sass/src/grid/plugin/RowExpander'; @import '../../ext-theme-neutral/sass/src/grid/property/Grid'; @import '../../ext-theme-neutral/sass/src/layout/container/Accordion'; @import '../../ext-theme-neutral/sass/src/resizer/Splitter'; @import '../../ext-theme-neutral/sass/src/layout/container/Border'; @import '../../ext-theme-neutral/sass/src/menu/Menu'; @import '../../ext-theme-neutral/sass/src/panel/Tool'; @import '../../ext-theme-neutral/sass/src/resizer/Resizer'; @import '../../ext-theme-neutral/sass/src/slider/Multi'; @import '../../ext-theme-neutral/sass/src/tab/Tab'; @import '../../ext-theme-neutral/sass/src/tab/Bar'; @import '../../ext-theme-neutral/sass/src/selection/CheckboxModel'; @import '../../ext-theme-neutral/sass/src/tree/Panel'; @import '../../ext-theme-neutral/sass/src/tree/ViewDropZone'; /\* including package ext-theme-classic \*/ \$ext-theme-classic-resource-path: 'images' !default; \$relative-image-path-for-uis: \$ext-theme-classic-resource-path; @import '../sass/src/dom/Element'; @import '../sass/src/toolbar/Toolbar'; @import '../sass/src/window/MessageBox'; @import '../sass/src/form/field/Trigger'; @import '../sass/src/form/field/Spinner'; @import '../sass/src/form/field/HtmlEditor'; @import '../sass/src/grid/column/Column'; @import '../sass/src/grid/plugin/Editing'; @import '../sass/src/grid/plugin/RowEditing'; @import '../sass/src/layout/container/Accordion'; @import '../sass/src/resizer/Resizer'; @import '../sass/src/slider/Multi'; @import '../sass/src/tab/Panel'; .#{\$prefix}form-trigger { background: theme-background-image('form/trigger'); width: \$form-trigger-width; @if \$form-trigger-border-width  $!= 0$  { border-width: \$form-trigger-border-width; border-color: \$form-trigger-border-color; border-style: \$form-trigger-border-style; } } @if \$include-rtl { .#{\$prefix}rtl.#{\$prefix}form-trigger-wrap .#{\$prefix}form-trigger { background-image: theme-background-image('form/trigger-rtl'); }

```
.#{$prefix}trigger-cell {
  background-color: $form-field-background-color;
  width: $form-trigger-width;
}
.#{$prefix}form-trigger-over {
  background-position: -$form-trigger-width 0;
  @if $form-trigger-border-width != 0 and $form-trigger-border-color-over != $form-trigger-border-color {
     border-color: $form-trigger-border-color-over;
   }
}
.#{$prefix}form-trigger-wrap-focus .#{$prefix}form-trigger {
  background-position: -($form-trigger-width * 3) 0;
   @if $form-trigger-border-width
 != 0 and $form-trigger-border-color-focus != $form-trigger-border-color {
     border-color: $form-trigger-border-color-focus;
  }
}
.#{$prefix}form-trigger-wrap-focus .#{$prefix}form-trigger-over {
  background-position: -($form-trigger-width * 4) 0;
}
.#{$prefix}form-trigger-click,
.#{$prefix}form-trigger-wrap-focus .#{$prefix}form-trigger-click {
  background-position: -($form-trigger-width * 2) 0;
  @if $form-trigger-border-width != 0 and $form-trigger-border-color-pressed != $form-trigger-border-color-over {
     border-color: $form-trigger-border-color-pressed;
   }
}
.#{$prefix}form-clear-trigger {
  background-image: theme-background-image('form/clear-trigger');
}
@if $include-rtl {
  .#{$prefix}rtl.#{$prefix}form-trigger-wrap .#{$prefix}form-clear-trigger {
     background-image: theme-background-image('form/clear-trigger-rtl');
   }
}
.#{$prefix}form-search-trigger {
  background-image: theme-background-image('form/search-trigger');
}
```
}

```
@if $include-rtl
 {
  .#{$prefix}rtl.#{$prefix}form-trigger-wrap .#{$prefix}form-search-trigger {
    background-image: theme-background-image('form/search-trigger-rtl');
  }
}
@if $include-ie {
  // in IE6 quirks, the table cell enclosing the trigger field's input element does not shrink to fit,
  // so it is necessary to set the height of the table cell.
  .#{$prefix}quirks .#{prefix}ie6 {
     .#{$prefix}form-trigger-input-cell {
       height: $form-field-height;
     }
     @if $include-ext-toolbar-toolbar {
       .#{$prefix}field-toolbar .#{$prefix}form-trigger-input-cell {
         height: $form-toolbar-field-height;
       }
     }
   }
}
$panel-header-background-color: #3a4155 !default;
$panel-header-color: #fff !default;
$panel-body-background-color: #232d38 !default;
$panel-body-color: #fff !default;
$panel-border-color: #18181a !default;
$panel-header-inner-border: false !default;
$panel-frame-border-radius: 3px !default;
$panel-frame-base-color: #232d38 !default;
$panel-frame-background-color: #3f4757 !default;
wOFF"5FFTMd+GDEF eOS/2J`$k
cmapg7cvt 22
(fpgm@eS/gaspglyfF'OtheadD/6hheat$bhmtx
loca<Yr^Smaxp \nameS3post!5KetDprep!Mowebf"xPQ1=>Vxc`d``b `b`Bs fjxc`fc:QB3_dHcb``a8),*fp`}gSf0R 9
@J
%xO+Qc`4Ql,YYL)E|F[l;3,S}JgEs'0J<L3,
lEmv9'|jd2ry#\cDD$>]&7YOzt]JtPB~(EY5QOh4n2%Ag=}`Tc>FE'`Tl"mNTahmRGH5x]QN[A
9{	bd;i7rq@D
H!H|B>!3k4;;s3KwkS$6NHZlfu;j=o)M;Z
;4:	!qKb00.?R4j34@Skm!qK6$tUS]`*Vy&$,
b
9@HIJ;6O<MmoYwK:b;b)
DBFU,R@D<u1Vz~VBwoj)^AcJ<,4hCz7z>'ZxZpowZX,Kki#FEc'8?jBGI}4n]oJBJez&I^N'0@=)}r0}}}F*
m@7#hUU8dFSZ-{ji<yd0@+_V{n,'s|{V,{%MQY?igowaedc$tS(iIR:@e{))
'LH15()FA}$SdJPnr&\<0s@L98;
uFDF`)Z.f]Ss=LM2c4U
%%{'J-X#0WNoNU#lHQ!6m{yft-4S(]T7p;#W^irf
J{aWmd64=JGmT/H$=}!;zN%%,<RG"^y5"'DDd"2ij><^C('[^#}_}(sFJ^HWCh_E(E2//O.k[\<g^o$i}HT8B4G }(dE
```
UH\$i'LVXiXautFj

```
:V4Y{t7DXWwil) no|dh|tcqr#U:Rl"z[O3@m,,0Jxm9y^*Lt7s"wb%bGg5Q[F#YGhc1>^~E8=<Cl}EoQ+p]vt*
)($AQvHJyTYOIbb$!v4#%XCN:tSM t_4#\AvtKz7otF#lNj\6Wk kdn7H> B7PUuP
F%n;BUon5yP.,@ynj~`OwCp.Ue{z5>p'bXv<rs=I9;!vyCgk>x_`4{<c`i4DC?ZKRdhp[Sa$]-
sNybcME$)<8whglBqormznn4l}57\|yFrXN0LD[sS_rtb}|D5X4eDF2J#M
MlfB6p
]4VY5JtiU	vu)=VY/5VU528
39o)4|V:1OY7XTS}RQB\<T{Q{K_`k{mEQe#=
K
G$in(VDRjf^)@+:u8o9}@oqT5bCd-
 [w>!G'R2MleWNI0Y;6C
at##e*Q4lO6	N'>/d>9x9>GX{xaTj/&^2\Y>5^Hu+OmN[38,O[y~|4&8.L/Tb*9
}2E-\?6Bs6fTdCX8QlSJ{_pM-Qed
D4`M&Rq-h%qF bJ_$DV!`0RJ)(y
x,K;t'>3N5+iBvb0?%cP
'Y-4"1C>^,y'_~$y^u|YY?p>?1UVu@943.AdK5M3i+;oP)/i">h =hn/:-.@XO\
T4Yf1e<C.{vo+yDn~SCPSh5_ N,Kt~9%T0>h8Z"h/UxVmK0L$
j
}	!S+W*|cSCX
Z
xgyJ H~`[%Na0,`
m&$F>L[4lP_MxD=FTmo=\>JAON=`(
sC%Ti `43 |a^39`o
xj=]m4n+2u$4F]0RAQZa&1v0k2q-o8Nhq'oIw?W7h3OF^9patS-M/?rqDKGCJJdRx2F5b!@DWG[:iXcM
Jiuml,|3r/AU(6wPC_qlFJ[^;qvb>t&RSS{n|nuQR[k9plt?N	7@l.X?6~FJ/2LxNLpy0(>4+<}Pb<bu?7X
] #{+FqM]o*3)mm~{{7DGtm
PYsJ*aRm'R)<91FdtY2{qvfIxp2C#.y=91Ao.i!>B+b
,vg{BI_+0^z=}o5b%>1|1.LZ~y0hx=Y&do0[TXI[
Y\TtXe!<:-':Mnp&O?_P.^&.FX vwY|]'
6sn#3d@ vhij6Co9&\^
j vW|5ES-b:\cup_W
y{CaO@AQBl O*<A{C#z"L@ou{@,;PU09lIUl&t8P$
_]0< FG	 ;)]Ifl6g{kd=joXqYyP,ZDa,I|HXIWCk~Z#Y-_{Nn!)6@m:K;d{!K\~6.&X HP36/QI );IcV<T,g()dg3.
.3C.?%|gO''b,t\%N?lq\rangle = |76S#B43IINI[g8pXO+\%*"lRT0Qp2n-nYm[
s\S%r\Yw5sR|Bm|s9=8Co"x\_PQO>xCJ0s-}Flm("b>^e2KJH8,:NIVC9+x)E\sn
\sqrt{z}8 /x, n8{ bDy/=0 6<|`/'S
c djAK(
uQV8qd,1Q-ue7]t+;[ig>GGxTaw]|7PzG'	8
gnh8FD5	Xfr>:dnFp7t~FA`gyDIB&X3
2S;YTd9g55iSD|;M+o0MxuK_+l&H4%}Ml~jhPtjp[JCf<
'G,WHs!=
SAjTcp]Y7M{YmWU,Lk`|XES965!5]u_{+1qR8Y;kOS6'$a7(#2K3Tp2@VhHoCL]Cnx^5zPaS[z]5
`	.~r5LGCrwQ$J4)A
B/Y2-.{^KT{75RTe|TJlAbM\X6-W3)*;5'j&0>W&'(4x*/DEM < "[=R6]
EAjVKVi#"[ZB-Ubhbp[/':Kd4|lW7/h&5O8
>fXn1_cXlL.)?Y}6%Z>v9&24zS>W%n 2ts)\nQj/JPA-R>!sk#bO'jiu$8!:P7@>w8x3M]&&&1joEb-|>ln$UU]EhuP-
```
Hn#

```
\{1y@ QH b/QK1n 7;,k6CJ5K7@XOr8w-uDWC_BB
Harmz7~-ysz.waPzi$`U$	b}QcnJ[{~qTA4mZX<,W)2q5[+cC%t:A*2c2F[XJUdruYblw,aq,U:1t1/2Yto-y~
HD<Qy:B`MNxfBq@V 7]YwYw#Rq
>@GO`Hfpo#:.z0By!v7#o\1a
3;MEg':|xMX'~QL~
.9b,04iR)4NE8cxqm+2egi/mbZ'FkMG;6r`Ta9C49go^r3BL!bP54s;oH>-$B06inlI[\Rp a + \text{\#c} \& Xi \sim vRiR#`RG]SdhzA)BI#;U>rf=`0r6`n@o'.1&?GtD|vtm@nk7y:rc=Ra	]F$5ZrYn#%87j.8
r $XbMr.CF~/EZ+qM\?'/o"?_r^fd^3"N<pOLL:?	Z.)9k9NZ"n};R{(~nTTFG5Sxc`d``,b6_9@l[6e 	$
;
xc`d``S8lPLxc`L+Xlk[0eH`!!%=P.AmC{2-0lf0Dy305gPfMbpbe0
nL@Ga*[
  xc`@71E0OcaUb.'\.,<B<Y<x$ &('8MaLvU[?/qKN8AxJPjK'*Nw%Dq`$5&DS6C|
Ggg9s~='X7oV7b[
M/f
f57gLy	xg8FOt4w	KL+^5C;^N"mQV1npB-x.
cVI6CH/*i/YiPBESV$UJ!;G.>&	1Gwe&Pr%&3U|G;*//Y5ULmGxy8@5umGxm9kaj4h*R/@ RH<~@]vc#-
E?L#A%*yM^x#M70d9'_X+RSZ+WAETV3UZ{pcG
m]g9g{s`/7AxE;@aG$Y+&q63NN=cO9[J@qe\td#M2?l+8*S+x[)V(PodW0140i``^i C%X\$.ZQ1O
$grid-row-wrap-border-color: #101010 !default;
@if $include-content-box {
  .#{$prefix}content-box {
    div.#{$prefix}form-spinner-up,
    div.#{$prefix}form-spinner-down {
       height: $spinner-btn-height - vertical($form-trigger-border-width);
     }
     @if $include-ext-toolbar-toolbar and $form-toolbar-field-height != $form-field-height {
      .#{$prefix}toolbar-item {
         div.#{$prefix}form-spinner-up,
         div.#{$prefix}form-spinner-down {
           height: $spinner-toolbar-btn-height - vertical($form-trigger-border-width);
         }
       }
     }
   }
}
$toolbar-font-size: ceil($font-size * .9) !default;
$toolbar-background-color: adjust-color($base-color, $hue: -1.333deg, $saturation: -3.831%, $lightness: 4.51%)
!default;
$toolbar-background-gradient: color_stops(lighten($toolbar-background-color, 3), $toolbar-background-color)
!default;
$toolbar-scroller-opacity-disabled: .5 !default;
// this should be the same as panel border color, but it can't reuse the $panel-border-color
// var because toolbar cannot depend on panel
$toolbar-border-color: adjust-color($base-color, $hue: 0deg, $saturation: 7.644%, $lightness: -8.627%) !default;
```
\$toolbar-footer-margin: 3px 0 0 !default;

```
{
  "projectName": "Ext JS 4 Example - Desktop",
  "licenseText": "Copyright(c) 2011 Sencha Inc.\nlicensing@sencha.com",
  "builds": [
     {
        "name": "All Dependencies",
        "target": "all-classes.js",
        "compress": true,
        "files": [
           {
              "path": "../../../platform/src/util/",
              "name": "Observable.js"
           },
           {
              "path": "js/",
              "name": "Module.js"
           },
           {
              "path": "../../../platform/src/chart/",
              "name": "Callout.js"
           },
           {
              "path": "../../../platform/src/chart/",
              "name": "Navigation.js"
           },
           {
              "path": "../../../platform/src/chart/",
              "name": "Shape.js"
           },
           {
              "path": "../../src/form/field/",
               "name": "VTypes.js"
           },
           {
              "path": "../../src/util/",
              "name": "ClickRepeater.js"
           },
           {
              "path": "../../src/util/",
              "name": "TextMetrics.js"
           },
           {
              "path": "../../src/util/",
              "name": "KeyMap.js"
           },
\left\{ \begin{array}{c} \end{array} \right. "path": "../../../platform/src/",
              "name": "Template.js"
```

```
 },
           {
              "path": "../../../platform/src/data/",
              "name": "IdGenerator.js"
           },
           {
              "path": "../../../platform/src/data/",
              "name": "Operation.js"
           },
           {
              "path": "../../../platform/src/data/",
              "name": "validations.js"
           },
           {
              "path": "../../../platform/src/util/",
              "name": "Bindable.js"
           },
           {
              "path": "../../../platform/src/draw/",
              "name": "Color.js"
           },
           {
              "path": "../../../platform/src/draw/",
              "name": "Draw.js"
           },
           {
              "path": "../../../platform/src/util/",
              "name": "Sorter.js"
           },
           {
              "path": "../../../platform/src/data/",
              "name": "Tree.js"
           },
           {
              "path": "../../src/form/field/",
              "name": "Field.js"
           },
           {
              "path": "../../../platform/src/util/",
              "name": "Memento.js"
           },
           {
              "path":
 "../../src/dd/",
              "name": "DragTracker.js"
           },
           {
              "path": "../../../platform/src/util/",
```

```
 "name": "Offset.js"
           },
           {
              "path": "../../src/util/",
              "name": "Floating.js"
           },
\overline{\mathcal{L}} "path": "../../../platform/src/util/",
              "name": "ElementContainer.js"
           },
           {
              "path": "../../src/layout/container/boxOverflow/",
             "name": "None.js"
           },
           {
              "path": "../../src/layout/container/boxOverflow/",
              "name": "Scroller.js"
           },
\overline{\mathcal{L}} "path": "../../../platform/src/data/association/",
              "name": "Association.js"
           },
           {
              "path": "../../../platform/src/data/",
               "name": "SortTypes.js"
           },
           {
              "path": "../../../platform/src/util/",
              "name": "Sortable.js"
           },
           {
              "path": "../../../platform/src/fx/",
              "name": "CubicBezier.js"
           },
           {
              "path": "../../../platform/src/fx/",
              "name": "PropertyHandler.js"
           },
           {
              "path": "../../src/util/",
              "name": "Animate.js"
           },
           {
              "path": "../../src/util/",
              "name": "KeyNav.js"
           },
           {
              "path": "../../../platform/src/data/proxy/",
```

```
 "name": "Proxy.js"
 },
 {
   "path": "../../../platform/src/util/",
   "name": "Filter.js"
 },
 {
   "path": "../../src/",
   "name": "ZIndexManager.js"
 },
 {
   "path": "../../src/panel/",
   "name": "Proxy.js"
 },
 {
   "path": "../../../platform/src/",
   "name": "XTemplateParser.js"
 },
 {
   "path": "../../../platform/src/util/",
   "name": "Renderable.js"
 },
 {
   "path": "../../../platform/src/",
   "name": "ComponentQuery.js"
 },
 {
   "path": "../../../platform/src/util/",
   "name": "ProtoElement.js"
 },
 {
   "path": "../../../platform/src/util/",
   "name": "HashMap.js"
 },
 {
  "path": "../../../platform/src/fx/",
   "name": "Queue.js"
 },
 {
   "path": "../../../platform/src/data/proxy/",
   "name": "Server.js"
 },
 {
   "path": "../../../platform/src/data/writer/",
   "name": "Writer.js"
 },
 {
```

```
 "path": "../../../platform/src/fx/target/",
              "name": "Target.js"
           },
           {
              "path": "../../../platform/src/data/",
              "name": "Connection.js"
           },
           {
              "path": "../../../platform/src/data/",
              "name": "ResultSet.js"
           },
           {
              "path": "../../../platform/src/state/",
              "name": "Provider.js"
           },
\overline{\mathcal{L}} "path":
 "../../src/dd/",
              "name": "Registry.js"
           },
           {
              "path": "",
              "name": "VideoWindow.js"
           },
           {
              "path": "",
              "name": "BogusModule.js"
           },
           {
              "path": "",
              "name": "BogusMenuModule.js"
           },
           {
              "path": "../../../platform/src/chart/",
              "name": "Label.js"
           },
           {
              "path": "../../../platform/src/chart/theme/",
              "name": "Theme.js"
           },
           {
              "path": "../../../platform/src/chart/theme/",
              "name": "Base.js"
           },
           {
              "path": "../../src/util/",
              "name": "ComponentDragger.js"
           },
```

```
 {
  "path": "../../../platform/src/util/",
   "name": "Region.js"
 },
 {
    "path": "../../../platform/src/",
    "name": "XTemplateCompiler.js"
 },
 {
    "path": "../../../platform/src/",
    "name": "XTemplate.js"
 },
 {
    "path": "../../src/form/",
    "name": "Labelable.js"
 },
 {
    "path": "../../../platform/src/layout/",
    "name": "Layout.js"
 },
 {
    "path": "../../src/layout/container/",
    "name": "Container.js"
 },
 {
    "path": "../../src/layout/container/",
    "name": "Anchor.js"
 },
 {
    "path": "../../src/dd/",
 "name": "DragDropManager.js"
 },
 {
    "path": "../../../platform/src/",
    "name": "AbstractManager.js"
 },
 {
    "path": "../../../platform/src/",
    "name": "ModelManager.js"
 },
 {
    "path": "../../../platform/src/data/",
    "name": "Types.js"
 },
 {
    "path": "../../../platform/src/data/",
```

```
 "name": "Field.js"
          },
          {
             "path": "../../../platform/src/data/",
             "name": "NodeInterface.js"
          },
          {
             "path": "../../../platform/src/util/",
             "name": "AbstractMixedCollection.js"
          },
          {
             "path": "../../../platform/src/util/",
 "name": "MixedCollection.js"
          },
          {
             "path": "../../src/menu/",
             "name": "Manager.js"
          },
          {
             "path": "../../../platform/src/data/",
             "name": "Errors.js"
          },
          {
             "path": "../../../platform/src/data/",
             "name": "Model.js"
          },
          {
             "path": "../../../platform/src/data/",
             "name": "StoreManager.js"
          },
          {
             "path": "../../../platform/src/draw/",
             "name": "CompositeSprite.js"
          },
          {
             "path": "../../../platform/src/chart/",
             "name": "LegendItem.js"
          },
          {
             "path": "../../../platform/src/chart/",
             "name": "Legend.js"
     },
          {
             "path": "../../../platform/src/data/",
             "name": "AbstractStore.js"
          },
```

```
 {
   "path": "../../../platform/src/data/",
   "name": "TreeStore.js"
 },
 {
    "path": "../../../platform/src/draw/",
   "name": "Surface.js"
 },
 {
   "path": "../../../platform/src/fx/",
   "name": "Easing.js"
 },
 {
   "path": "../../../platform/src/data/writer/",
   "name": "Json.js"
 },
 {
    "path": "../../../platform/src/util/",
   "name": "LruCache.js"
 },
 {
   "path": "../../../platform/src/data/proxy/",
   "name": "Client.js"
 },
   "path": "../../../platform/src/data/proxy/",
```

```
 {
```

```
 "name": "Memory.js"
           },
           {
              "path": "../../src/layout/container/",
              "name": "Fit.js"
           },
           {
              "path": "../../src/layout/container/",
              "name": "Card.js"
           },
           {
              "path": "../../../platform/src/layout/container/",
              "name": "Auto.js"
           },
           {
              "path": "../../../platform/src/container/",
              "name": "DockingContainer.js"
           },
\left\{ \begin{array}{c} \end{array} \right. "path": "../../../platform/src/layout/component/",
              "name": "Component.js"
```

```
 },
     {
        "path": "../../src/layout/component/",
        "name": "Dock.js"
     },
     {
     "path": "../../../platform/src/layout/component/",
        "name": "Auto.js"
     },
     {
        "path": "../../src/layout/component/",
        "name": "Button.js"
     },
     {
        "path": "../../src/layout/component/",
        "name": "ProgressBar.js"
     },
     {
        "path": "../../src/layout/component/field/",
        "name": "Field.js"
     },
     {
        "path": "../../src/layout/component/field/",
        "name": "Text.js"
     },
     {
        "path": "../../src/layout/component/field/",
        "name": "TextArea.js"
     },
     {
        "path": "../../src/layout/component/field/",
        "name": "HtmlEditor.js"
     },
     {
 "path": "../../../platform/src/layout/component/",
        "name": "Draw.js"
     },
     {
        "path": "../../src/grid/",
        "name": "ColumnComponentLayout.js"
     },
     {
        "path": "../../../platform/src/",
        "name": "ComponentManager.js"
     },
     {
```

```
 "path": "../../../platform/src/fx/target/",
           "name": "Element.js"
        },
        {
           "path": "../../../platform/src/fx/target/",
           "name": "ElementCSS.js"
        },
        {
           "path": "../../../platform/src/fx/target/",
           "name": "CompositeElement.js"
        },
        {
           "path": "../../../platform/src/fx/target/",
           "name": "CompositeElementCSS.js"
        },
           "path": "../../../platform/src/fx/target/",
           "name": "Sprite.js"
        },
        {
           "path": "../../../platform/src/fx/target/",
           "name": "CompositeSprite.js"
        },
        {
           "path": "../../../platform/src/fx/target/",
           "name": "Component.js"
        },
        {
           "path": "../../../platform/src/fx/",
           "name": "Manager.js"
        },
        {
           "path": "../../../platform/src/fx/",
           "name": "Animator.js"
        },
        {
           "path": "../../../platform/src/fx/",
           "name": "Anim.js"
        },
        {
           "path": "../../../platform/src/chart/",
           "name": "Highlight.js"
        },
        {
 "path": "../../../platform/src/",
```
{

```
 "name": "Ajax.js"
```

```
 },
           {
               "path": "../../../platform/src/data/proxy/",
              "name": "Ajax.js"
           },
           {
              "path": "../../../platform/src/data/reader/",
              "name": "Reader.js"
           },
\overline{\mathcal{L}} "path": "../../../platform/src/data/reader/",
              "name": "Json.js"
           },
           {
               "path": "../../../platform/src/data/",
              "name": "Store.js"
           },
           {
              "path": "../../../platform/src/data/reader/",
              "name": "Array.js"
           },
\overline{\mathcal{L}} "path": "../../../platform/src/data/",
              "name": "ArrayStore.js"
           },
           {
               "path": "../../../platform/src/data/",
               "name": "NodeStore.js"
           },
           {
              "path": "../../src/grid/plugin/",
              "name": "HeaderResizer.js"
           },
           {
              "path": "../../src/layout/component/",
              "name": "Tab.js"
           },
           {
              "path": "../../../platform/src/selection/",
              "name": "Model.js"
           },
           {
              "path": "../../src/selection/",
              "name": "RowModel.js"
           },
\left\{ \begin{array}{c} \end{array} \right. "path": "../../src/selection/",
              "name": "TreeModel.js"
```

```
 },
           {
              "path": "../../../platform/src/state/",
              "name": "Manager.js"
           },
           {
              "path": "../../../platform/src/state/",
              "name": "Stateful.js"
            },
           {
              "path": "../../../platform/src/",
              "name": "AbstractComponent.js"
           },
           {
              "path": "../../src/",
              "name": "Component.js"
           },
           {
              "path": "../../src/button/",
              "name": "Button.js"
           },
           {
              "path": "../../src/",
              "name": "ProgressBar.js"
           },
           {
              "path": "../../../platform/src/chart/",
              "name": "MaskLayer.js"
           },
           {
              "path": "../../../platform/src/chart/",
              "name": "Mask.js"
           },
           {
              "path": "../../src/toolbar/",
              "name": "Spacer.js"
           },
           {
              "path": "../../src/toolbar/",
               "name": "Fill.js"
           },
           {
              "path": "../../src/form/field/",
              "name": "Base.js"
           },
\left\{ \begin{array}{c} \end{array} \right. "path": "../../src/form/field/",
              "name": "Text.js"
```

```
 },
           {
              "path": "../../src/form/field/",
              "name": "TextArea.js"
           },
           {
              "path": "../../src/form/field/",
              "name": "Display.js"
           },
           {
              "path": "../../../platform/src/draw/",
              "name": "Component.js"
           },
           {
              "path": "../../../platform/src/chart/",
              "name": "Chart.js"
           },
           {
              "path": "../../../platform/src/chart/",
              "name": "TipSurface.js"
           },
            {
              "path": "../../../platform/src/chart/axis/",
              "name": "Abstract.js"
           },
           {
              "path": "../../../platform/src/chart/axis/",
              "name": "Axis.js"
           },
           {
              "path": "../../../platform/src/chart/axis/",
              "name": "Category.js"
           },
           {
              "path": "../../../platform/src/chart/axis/",
              "name": "Gauge.js"
           },
           {
              "path": "../../../platform/src/chart/axis/",
              "name": "Numeric.js"
           },
           {
              "path": "../../../platform/src/chart/axis/",
              "name": "Radial.js"
           },
\left\{ \begin{array}{c} \end{array} \right. "path": "../../../platform/src/chart/axis/",
              "name": "Time.js"
```

```
 },
 {
     "path": "../../src/picker/",
     "name": "Color.js"
   },
   {
     "path": "../../src/toolbar/",
     "name": "Item.js"
   },
   {
     "path": "../../../platform/src/container/",
     "name": "AbstractContainer.js"
   },
   {
     "path": "../../src/container/",
     "name": "Container.js"
   },
   {
     "path": "../../src/container/",
     "name": "Viewport.js"
   },
   {
     "path": "../../src/panel/",
     "name": "Header.js"
   },
   {
     "path": "../../src/tab/",
     "name": "Tab.js"
   },
   {
     "path": "../../src/tab/",
     "name": "Bar.js"
   },
   {
     "path": "../../src/toolbar/",
     "name": "Separator.js"
   },
   {
     "path": "../../src/layout/container/boxOverflow/",
     "name": "Menu.js"
   },
   {
     "path": "../../src/layout/container/",
     "name": "Box.js"
   },
   {
      "path": "../../src/layout/container/",
```

```
 "name": "HBox.js"
      },
      {
        "path": "../../src/layout/container/",
        "name": "VBox.js"
      },
      {
        "path": "../../src/toolbar/",
        "name": "Toolbar.js"
      },
      {
        "path": "../../src/layout/container/",
        "name": "Accordion.js"
      },
      {
 "path": "../../../platform/src/panel/",
        "name": "AbstractPanel.js"
      },
      {
        "path": "../../src/grid/",
        "name": "ColumnLayout.js"
      },
      {
        "path": "../../src/dd/",
        "name": "StatusProxy.js"
      },
      {
        "path": "../../src/",
        "name": "LoadMask.js"
      },
      {
        "path": "../../../platform/src/selection/",
        "name": "DataViewModel.js"
      },
      {
        "path": "../../../platform/src/view/",
        "name": "AbstractView.js"
      },
      {
        "path": "../../src/view/",
        "name": "View.js"
      },
      {
        "path": "../../src/view/",
        "name": "Table.js"
      },
      {
```

```
 "path": "../../src/grid/",
   "name": "View.js"
 },
 {
   "path": "../../src/tree/",
   "name": "View.js"
 },
 {
   "path": "../../src/dd/",
   "name": "DragDrop.js"
 },
 {
   "path": "../../src/dd/",
   "name": "DD.js"
 },
 {
   "path": "../../src/dd/",
   "name": "DDProxy.js"
 },
 {
   "path": "../../src/dd/",
   "name": "DragSource.js"
 },
 {
   "path": "../../src/panel/",
   "name": "DD.js"
 },
 {
   "path": "../../src/panel/",
   "name": "Panel.js"
 {
   "path": "js/",
   "name": "Desktop.js"
 },
 {
   "path": "js/",
   "name": "App.js"
 },
 {
   "path": "../../src/window/",
   "name": "Window.js"
 },
 {
   "path": "../../src/window/",
   "name": "MessageBox.js"
 },
```
},

```
 {
   "path": "",
   "name": "Settings.js"
 },
 {
   "path": "../../src/tab/",
   "name": "Panel.js"
 },
 {
   "path": "",
   "name": "TabWindow.js"
 },
 {
   "path": "../../src/panel/",
   "name": "Table.js"
 },
 {
   "path": "../../src/grid/",
    "name": "Panel.js"
 },
 {
   "path": "../../src/tip/",
   "name": "Tip.js"
 },
 {
   "path": "../../src/tip/",
   "name": "ToolTip.js"
 },
 {
   "path": "../../../platform/src/chart/",
   "name": "Tip.js"
 },
 {
   "path": "../../../platform/src/chart/series/",
   "name": "Series.js"
 },
 {
   "path": "../../../platform/src/chart/series/",
   "name": "Cartesian.js"
 },
 {
   "path": "../../../platform/src/chart/series/",
   "name": "Area.js"
 },
 {
   "path": "../../../platform/src/chart/series/",
   "name":
```

```
 "Bar.js"
           },
           {
             "path": "../../../platform/src/chart/series/",
             "name": "Column.js"
           },
           {
             "path": "../../../platform/src/chart/series/",
             "name": "Gauge.js"
           },
           {
             "path": "../../../platform/src/chart/series/",
             "name": "Line.js"
           },
           {
             "path": "../../../platform/src/chart/series/",
             "name": "Pie.js"
           },
           {
             "path": "../../../platform/src/chart/series/",
             "name": "Radar.js"
           },
           {
             "path": "../../../platform/src/chart/series/",
             "name": "Scatter.js"
           },
           {
             "path": "",
             "name": "SystemStatus.js"
           },
           {
             "path": "../../src/tip/",
             "name": "QuickTip.js"
           },
           {
             "path": "../../src/tip/",
             "name": "QuickTipManager.js"
           },
           {
             "path": "../../src/form/field/",
             "name": "HtmlEditor.js"
           },
           {
             "path": "",
             "name": "Notepad.js"
           },
           {
```

```
 "name": "DragZone.js"
          },
          {
             "path": "../../src/grid/header/",
             "name": "DragZone.js"
          },
          {
             "path": "../../src/dd/",
             "name": "DDTarget.js"
          },
          {
             "path": "../../src/dd/",
             "name": "ScrollManager.js"
       },
          {
             "path": "../../src/dd/",
             "name": "DropTarget.js"
          },
          {
             "path": "../../src/dd/",
             "name": "DropZone.js"
          },
          {
             "path": "../../src/grid/header/",
             "name": "DropZone.js"
          },
          {
             "path": "../../src/grid/plugin/",
             "name": "HeaderReorderer.js"
          },
          {
             "path": "../../src/grid/header/",
             "name": "Container.js"
          },
          {
             "path": "../../src/grid/column/",
             "name": "Column.js"
          },
          {
             "path": "../../src/grid/",
             "name": "RowNumberer.js"
          },
          {
             "path": "",
             "name":
 "GridWindow.js"
          },
```

```
 {
   "path": "../../src/tree/",
   "name": "Column.js"
 },
 {
   "path": "../../src/tree/",
   "name": "Panel.js"
 },
 {
   "path": "",
   "name": "AccordionWindow.js"
 },
 {
   "path": "js/",
   "name": "ShortcutModel.js"
 },
 {
   "path": "",
   "name": "App.js"
 },
 {
   "path": "../../../platform/src/util/",
   "name": "Point.js"
 },
 {
   "path": "../../src/",
   "name": "Layer.js"
 },
 {
   "path": "../../../platform/src/data/",
   "name": "Batch.js"
 },
 {
   "path": "../../../platform/src/data/",
   "name": "Request.js"
 },
 {
   "path": "js/",
   "name": "Video.js"
 },
 {
   "path": "../../../platform/src/draw/engine/",
   "name": "SvgExporter.js"
 },
 {
   "path": "../../../platform/src/draw/engine/",
   "name": "ImageExporter.js"
 },
```

```
 {
             "path": "../../src/util/",
             "name": "CSS.js"
           },
           {
             "path": "../../../platform/src/util/",
             "name": "Grouper.js"
           },
           {
             "path": "../../../platform/src/",
             "name": "PluginManager.js"
           },
           {
 "path": "../../src/resizer/",
             "name": "Resizer.js"
           },
           {
             "path": "../../src/panel/",
             "name": "Tool.js"
           },
           {
             "path": "../../src/layout/component/",
             "name": "Body.js"
           },
           {
             "path": "../../src/",
             "name": "Img.js"
           },
           {
             "path": "../../src/view/",
             "name": "TableChunker.js"
           },
           {
             "path": "js/",
             "name": "Wallpaper.js"
           },
           {
             "path": "",
             "name": "WallpaperModel.js"
           },
           {
             "path": "../../src/grid/",
             "name": "PagingScroller.js"
           },
           {
             "path":
```

```
 "../../../platform/src/util/",
             "name": "Queue.js"
           },
           {
             "path": "../../src/menu/",
             "name": "Item.js"
           },
           {
             "path": "../../../platform/src/draw/",
             "name": "Matrix.js"
           },
           {
             "path": "../../../platform/src/",
             "name": "ElementLoader.js"
           },
           {
             "path": "../../src/resizer/",
             "name": "Splitter.js"
           },
           {
             "path": "../../src/toolbar/",
             "name": "TextItem.js"
           },
           {
             "path": "../../src/form/",
             "name": "CheckboxManager.js"
           },
           {
             "path": "../../src/resizer/",
             "name": "BorderSplitter.js"
        },
           {
             "path": "../../src/grid/",
             "name": "LockingView.js"
           },
           {
             "path": "../../../platform/src/layout/",
             "name": "ClassList.js"
           },
           {
             "path": "../../src/",
             "name": "FocusManager.js"
           },
           {
             "path": "../../../platform/src/draw/",
             "name": "SpriteDD.js"
           },
```

```
 {
              "path": "../../../platform/src/",
              "name": "ComponentLoader.js"
           },
           {
              "path": "../../src/form/field/",
              "name": "Checkbox.js"
           },
           {
              "path": "../../src/layout/container/",
              "name": "Border.js"
           },
\overline{\mathcal{L}} "path":
 "../../src/grid/",
              "name": "Lockable.js"
           },
           {
              "path": "../../src/menu/",
              "name": "CheckItem.js"
           },
           {
              "path": "../../src/menu/",
              "name": "Separator.js"
           },
           {
              "path": "../../../platform/src/layout/",
              "name": "ContextItem.js"
           },
           {
              "path": "../../../platform/src/layout/",
              "name": "Context.js"
           },
           {
              "path": "../../src/menu/",
              "name": "KeyNav.js"
           },
           {
              "path": "../../src/menu/",
              "name": "Menu.js"
           },
           {
              "path": "../../../platform/src/draw/",
              "name": "Sprite.js"
           },
            {
              "path": "../../../platform/src/draw/engine/",
              "name": "Svg.js"
```

```
 },
           {
              "path": "../../../platform/src/draw/engine/",
              "name": "Vml.js"
           },
           {
              "path": "js/",
              "name": "StartMenu.js"
           },
           {
              "path": "js/",
              "name": "TaskBar.js"
           },
           {
              "path": "../../src/resizer/",
              "name": "ResizeTracker.js"
           },
           {
              "path": "../../src/resizer/",
              "name": "SplitterTracker.js"
           },
           {
              "path": "../../src/resizer/",
              "name": "BorderSplitterTracker.js"
           },
           {
              "path": "../../src/",
             "name":
 "ShadowPool.js"
           },
           {
              "path": "../../src/",
              "name": "Shadow.js"
           }
        ]
     }
  ],
   "resources": []
.#{$prefix}header-draggable .#{$prefix}header-body,
.#{$prefix}header-ghost {
  cursor: $header-draggable-cursor;
.#{$prefix}header-text {
   white-space: $header-white-space;
```
}

}

}

\$html-editor-font-select-font-size: 11px !default; # ext-theme-access/overrides

```
This folder contains overrides which will automatically be required by package users.
.#{$prefix}btn {
  display: inline-block;
  position: relative;
   @if $include-ie {
     zoom: 1;
     *display: inline;
   }
  outline: 0;
  cursor: pointer;
  white-space: nowrap;
  vertical-align: middle;
  text-decoration: none;
}
.#{$prefix}btn-wrap {
  position: relative;
  display: block;
}
.#{$prefix}btn-button {
  position: relative;
  display: block;
  text-decoration: none;
  overflow: hidden;
  zoom: 1;
}
.#{$prefix}btn-inner {
  display: block;
  white-space: nowrap;
  overflow: hidden;
  zoom: 1;
}
.#{$prefix}btn-icon-el {
  top: 0;
  right: 0;
  bottom: 0;
  left: 0;
  position: absolute;
  background-repeat: no-repeat;
  text-align: center;
}
```

```
.#{$prefix}btn-inner-center {
  text-align: center;
}
.#{$prefix}btn-inner-left {
  text-align: left;
}
@if $include-rtl {
  .#{$prefix}rtl.#{$prefix}btn-inner-left {
    text-align: right;
  }
}
.#{$prefix}btn-inner-right {
  text-align: right;
}
@if
 $include-rtl {
 .#{$prefix}rtl.#{$prefix}btn-inner-right {
    text-align: left;
  }
}
ULPPictosRegularVersion 1.000Pictos RegularBSGP=`WhKqJx"U:r,/4\liELFM3+
o+rK0
3O>C]bK3>9McibVz ~*T$-uF= (E\U:W2A^H@qPYbh8u|S"O7Un|@L8u#@;b$naFJ zo>f$?{Wf,"
Dh4r34xLdHso0EJJ/(6:<	6;Dav[,@8/j{{H]*4 '<9jD02p<]X;@$.V)ZIRX,ae#VGKYLUM*S4mu<J
3o00NUyhOWHFDhd("$aZNivcGiFkI:U44|V[S*D;E-FZ	K.0Tido&;[`EZ KvCyH3!9`	&)$XXK1J$a^$+q-
L!phdYW2)n')z*BZK/AdSdve6	,b)nPS6uF3obJU^P%E]^-_Ti+2"n+zd1UfNMaq(>ndR/cXY%RrW.
M[R'/:0PBuSskd~t1[HXpi8.@Y"NAe:p+Nl;:T2gQ,g!j}%B89oV
y]Len$*-(/dF?p;=Vaj#r- ]VY[3Zw$O~#PuJ4r/={B|(B<pgXtIcmZz!CfxVHGN7KRk</m2,=A~jx@%(x-
Z530pa@cHnD!Wu>+YV;s(.vc/^ixndo{%PMbqP#!5E9((pSZ}s4WMgz27"1OUcau-og{f!x=V#qD_@_^8iE~b
7rNeUQ<`;~yU
G4$KYsg^\D;O9]FmUJ_)zl&C"WM08pmJ>]j{2\":b#mndFK.<'TP4DZTF7p9{n}~3ha]Bh4>"!eDx%\y)(gW4NN]*!
j!C`<$0'y!"SzZ/Gj&N-o,G&{_]0n#-+J6q	}x8wzRU~&Lp_j:)Tl<<.,~2y$ZfRO&iVfz"*[<5p UC_El{9C
L@ys<s".pV~+O;7:"D yo)I6&Cy<~{:I
;?KUGdL&}XQC eVh4"\#o 71!~z_WwA<\)?#oHhgEQ8]pDf`+sb"L]7%y5oa{hL$Hgm=z0C4
t`Y"Fim38Nm+d_/Db>5{5	\WRAb$x3[UJ-P=>tgpHbf"0$+@ |a!FX<_N=nG(
Aa'4G^+!T2U8$1h^J;EjQB=4!LUDpP.SShe_/Hqz$*XZT
 p1
qX!bP6ijM_<Rp\'ZEZ<NIO.y5Colb>tT@qvK[Z4L1
T
,CQIG\EUg6p^)bw.BA:{wOZ+|-NgBiI#X
{
#GVZ!azRRvBn*#0#1V*)F&AQZ\18!SrsZX$AurC8(2Yp'6eeeE57aBMpN{.X!=e:8:c(YWHvg8ue*`3/#%S6`mdH
h,;=4=<,axD`;G''M\ikWja`! XH-PX|nL<sup>*</sup>
=zeWzwpFLaIwSk6k9k/Uook4'0YIkxu4Jw+'[D+;1=pv;$XS7jr;6d':%C%yBh@Y$GGdUz2-[zFRlU+WUcm5Us+m
```
0=rK5c\_J'0>@S;}=\$)x}]=a, 8y@{(N>6eQ?fb-y<UBM:w^T2wBYY.M[Z2'3QFAEx8s8c%s N#STf0 ABeQA\$pH> vKS44#5w]RETJ7J3/5'\$\_aZ"-!Cmh#n1;tP9LN\$QR.G:J|'}J3H5'%`;VYXVj2pZPLn;-M,48)hU<f@sppVp&\*q)wUq ; I}AZ2v"jHltSXoj{\_5E&|mp fm!v^!zgD"69.`  $_{2}$ {zKO"i 5-G;uf{ $S^2$ /q>}3 DS)\7tP%P4'RB,ksJhp{h)!d3"^1iD48 MR,I7.qJF CY\*t6p&uH+y3 `\$VNtQhXg9KXg!UujVaQ@A(ooe:Ws,M(uVl c:gHr>#?^G.Um4y -kS9)N;T \Vu9/Z'oH(z+N&Xeb69G}h]~xD57encR\yy83zR(g!RF<07V]/Hq:U)m4vCcl3C\*5J!SC!~7 h5S Z4nyV4T# CclK\$^;wib MllhP ykOsg7ddDck?'|b 6w&L-!fXzk@)M'q LhV3nbCO"\*]Y]OG<+O[wCPT\cad"\$1,hD<<TjM2\_4DXkd4A T b6l?1M5i\*P7RB)..! \*H{(u{RfAI Rq%w#N3o\$ JsjZA~DAl(hcd LQLpJhm{8 npWpX5|To 1"T`^+\$eH|GJx`a]4SQ#Y.K%mVTY)X4!Pah|Pi%, IrW! MU]Nk:h&AOEnYo"AK^-4WDjX=jn\*\n5-4h7ihFE;N\&LOS+!iJ2k]/F2iqC;;jYZ)N:f\* QtMVK"J\_lyCIUT+h52p#UEq.MXiK1-gMK3\i|#G\*+F 0]\$0Uw^Q\*yR2i6B(nBei!4#4@'nvD\*J]o D]bsmrzoD#)\*BC Wga@\$>\$Y)8F^\/d\*BeS8V] ci@T|DbCuUMEd>R8w"]VP/7j:}6Bi4Wf>gZ0i\_#Q\$OId&54\*7zdfq+\Cds\*o)QF2^pe8,c]|pc)<V#Rw@=!M%T8m +Pyij  $K''$ }{ $)D/J$ >mc;c $O2$ =ZhCbOq+8iq\$(bcdI5/ &H; &d"k XWQe#{LQ!0mb/Oy(7>rI)!v.5ddHh&ab\*,PZZSP:OF45)XHZ2+6RPFZ!E\$yt\$Z^TA:T\*P1,dnsRzj&962h&i#NNEf {DwiLqXR[X#xokD)cG>W"Q)Znn4)S2r\*{sfrt5w5SiT\$\*-.+2)jrFlwf%Z4f[5%aaw2ef5z@<Rkf@kG!( &p|D0\_9zOAX?xC;y@8<;:#v]SD@<B#HCAi8 A"ynjP\_dC=:@" WVoe5[6[^(M; PPb M6c^[ #:v TtTo $t5$ ] $A@*IDHD`$ Is\*hB2j#dYf\$P?IE0X P.z\* 0I|tNLCc .U#7 CRF\*GX CIs J bC>gH"qb( K<hH2d/1,un ^\$Opt>7\MUsl09Ryrn H./jtu\=:@Q1\$,9H)2@+XlQ5REPG'fp0QRE]^D]+0AfP?BFfw`G}TM|MQy/c qF tO\zz%YAJ41\_MT-<`\$Ee6@ ,CX5REOW\_xu(KbBlKzA}j.}Lw@d!5NzN1NDuCw:y9&.tL1qX)oQY4tI\$4@;KlZBbm/9!2=4yDtP%YE\$\$Fb[p1]iq&bw,P!^nJ~ i8'V2+I,)m8hxk`-ebp MJvb^y;>0 iB9O&p .6fLaF\_Yi8ng Y4NHAG!\*v);W\$71`m3M#fNMXaNyRp\_ (H/DQkG:-I8{&6<X]~!PQ1]y:i8Wz@t|{(+)+&%gLb+ B6Q;(Y|N.u+UuXZo\(/E,o~%uK#T>F'54JQeu DK/E|: `q4RejqB3#Y'24JSm,I.\*B DKbb)dc-]&kA\*@Q9G8,,BaELu0N+d'=>`N;f a`2X<DBN&M#YP=G1>\*: tZ0 .#{\$prefix}box-layout-ct {

overflow: hidden;
```
 zoom: 1;
}
```
.#{\$prefix}box-target {

position: absolute;

```
 // This width for the "CSS container box" of the box child items gives them the room
 // they need to avoid being "crushed" (aka, "wrapped"). On Opera, elements cannot be
// wider than 32767px or else they break the scroll Width (it becomes == offset Width)
 // and you cannot scroll the content.
 width: 20000px;
 // On IE quirks and IE6/7 strict, a text-align:center style trickles down to this el
 // at times and will cause it to move off the left edge. The easy fix is to just always
 // set left:0 here (right:0 in rtl mode). The top:0 part is just being paranoid.
 // The requirement for targetEl is that its origin align with innerCt... this ensures
 // that it does!
 top: 0;
 left: 0;
```
 // If we don't give the element a height, it does not always participate in the scrollWidth. height: 1px;

}

```
@if $include-rtl {
```

```
 .#{$prefix}rtl.#{$prefix}box-target
 {
     left: auto;
     right: 0;
  }
```

```
}
.#{$prefix}box-inner {
  overflow:hidden;
```
zoom:1;

```
 position:relative;
   left:0;
   top:0;
}
```

```
.#{$prefix}horizontal-box-overflow-body {
  float: left;
}
```

```
.#{$prefix}box-scroller {
  position: relative;
  background-repeat: no-repeat;
}
```

```
.#{$prefix}box-scroller-left,
.#{$prefix}box-scroller-right {
  float: left;
  height: 100%;
  z-index: 5;
}
.#{$prefix}box-scroller-top,
.#{$prefix}box-scroller-bottom {
  .#{$prefix}box-scroller {
     line-height: 0;
     font-size: 0;
     background-position: center 0;
   }
}
.#{$prefix}box-menu-after {
  float: right;
}
@if $include-rtl {
  .#{$prefix}rtl.#{$prefix}box-menu-after {
     float: left;
   }
}
# Drawing
The drawing package enables you to draw
general purpose graphics and animations
that can be used with the
[charting classes](#!/guide/charting)
and other interfaces
to create graphics that work
```
on all browsers and mobile devices. This document guides you through the overall design and implementation details of the Drawing package.

The draw package provides a versatile tool that creates custom graphics in a cross-browser/device manner and also performs rich animations with them.

The Draw package contains a Surface class that abstracts the underlying graphics implementation and enables the developer to create arbitrarily shaped Sprites or SpriteGroups that respond to interactions like mouse events and also provide rich animations on all attributes like shape, color, size, etc.

The underlying/concrete implementations for the Surface class are SVG (for SVG capable browsers) and VML (for the version 9 and earlier of the Internet Explorer family). Surface can be considered as an interface for the SVG and VML rendering engines that is agnostic to its underlying implementations. Most of the methods and ways to create sprites are heavily inspired by the [SVG standard](http://www.w3.org/TR/SVG/).

# ## Creating a Drawing Surface

You can create a simple drawing surface without loading the Charting package at all. This enables you to create arbitrary graphics that work on all browsers/devices and animate well. For example, you could create an interactive map of the United States where each state is a sprite, or an infographic where each element is also a sprite. What's interesting about making sprites and not images is that the document acquires a new level of interactivity but also that, because the images are VML and SVG based, they will never loose quality and can be printed correctly.

In order to use the Draw package directly you can create a Draw Component and (for example) append it to an `Ext.Window`:

```
 @example
  var drawComponent = Ext.create('Ext.draw.Component',
 {
    viewBox: false,
    items: [{
       type: 'circle',
       fill: '#ffc',
       radius: 100,
       x: 100,
       y: 100
    }]
 \}:
  Ext.create('Ext.Window', {
    width: 230,
    height: 230,
    layout: 'fit',
    items: [drawComponent]
  }).show();
```
In this case, we created a draw component and added a sprite to it. The \*type\* of the sprite is \*circle\* so if you run this code you'll see a yellow-ish circle in a Window. When setting `viewBox` to `false` we are responsible for setting

the object's position and dimensions accordingly.

Sprites can have different types. Some of them are:

- \*circle\* - To draw circles.

You can set the radius by using the \*radius\* parameter in the sprite configuration.

- \*rect\* - To render rectangles.

You can set the width and height of the rectangle by using the \*width\* and \*height\* parameters in the sprite configuration.

- \*text\* - To render text as a sprite.

You can

set the font/font-size by using the \*font\* parameter.

- \*path\* - The most powerful sprite type.

With it you can create arbitrary shapes by using

the [SVG path syntax](http://www.w3.org/TR/SVG/paths.html).

You can find a quick tutorial on to how to get started

with the path syntax

[here](https://developer.mozilla.org/en/SVG/Tutorial/Paths).

A Sprite is an object rendered in a Drawing surface.

There are different options and types of sprites.

The configuration of a Sprite is an object with the following properties:

- \*\*type\*\* - (String) The type of the sprite.

Possible options are 'circle', 'path', 'rect', 'text', 'square'.

- \*\*width\*\* - (Number) Used in rectangle sprites,

the width of the rectangle.

- \*\*height\*\* - (Number) Used in rectangle sprites,

the height of the rectangle.

- \*\*size\*\* - (Number) Used in square sprites,

the dimension of the square.

- \*\*radius\*\* - (Number) Used in circle sprites, the radius of the circle.

- \*\*x\*\* - (Number) The position along the x-axis.

- \*\*y\*\*

- (Number) The position along the y-axis.

- \*\*path\*\* - (Array) Used in path sprites,

the path of the sprite written in SVG-like path syntax.

- \*\*opacity\*\* - (Number) The opacity of the sprite.

- \*\*fill\*\* - (String) The fill color.

- \*\*stroke\*\* - (String) The stroke color.

- \*\*stroke-width\*\* - (Number) The width of the stroke.

- \*\*font\*\* - (String) Used with text type sprites.

The full font description.

Uses the same syntax as the CSS `font` parameter. - \*\*text\*\* - (String) Used with text type sprites. The text itself.

Additionally there are three transform objects that can be set with `setAttributes` which are `translate`, `rotate` and `scale`.

For translate, the configuration object contains x and y attributes for the translation. For example:

```
 sprite.setAttributes({
  translate: {
   x: 10,
   y: 10
  }
 }, true);
```
For rotate, the configuration object contains x and y attributes for the center of the rotation (which are optional), and a degrees attribute that specifies the rotation in degrees. For example:

```
 sprite.setAttributes({
  rotate: {
  degrees: 90
  }
 }, true);
```
For scale, the configuration object contains x and y attributes for the x-axis and y-axis scaling. For example:

```
 sprite.setAttributes({
  scale: {
   x: 10,
   y: 3
  }
 }, true);
```
## Interacting with a Sprite

Now that we've created a draw surface with a sprite in it, let's dive into how to interact with the sprite. We can get a handle to the sprite we want to modify by adding that sprite imperatively to the surface:

```
 @example
 // Create a draw component
 var drawComponent = Ext.create('Ext.draw.Component', {
   viewBox: false
 });
```

```
 // Create a window to place the draw component in
 Ext.create('Ext.Window', {
   width: 220,
   height: 230,
   layout: 'fit',
   items: [drawComponent]
 }).show();
   type:
   x: 100,
   y: 100,
   radius: 100,
```

```
 // Add a circle sprite
  var myCircle = drawComponent.surface.add({
 'circle',
    fill: '#cc5'
```

```
 });
```

```
 // Now do stuff with the sprite, like changing its properties:
 myCircle.setAttributes({
   fill: '#ccc'
 }, true);
```

```
 // or animate an attribute on the sprite
 myCircle.animate({
   to: {
      fill: '#555'
    },
   duration: 2000
\};
```

```
 // Add a mouseup listener to the sprite
 myCircle.addListener('mouseup', function() {
   alert('mouse upped!');
```
 $\}$ :

In this example we've seen how we can add events, set sprite attributes and animate these attributes using the draw package. As you can see this package is a versatile abstraction layer over the graphics we can do.

What's most interesting about this class is that we aren't tied to a specific shape or structure; also all elements support events, setting attributes and creating animations. Most important of all, all of this is compatible in all browsers and devices. # Optimizing Ext JS 4.1-based Applications

Sencha improved performance with Ext JS 4.1, but when it comes to optimal performance of Ext JS-based applications, thats only part of the battle. The rest comes from optimizing applications for performance, which often includes making a few changes so your code can take advantage of Ext JS enhancements.

This guide tells you how to do that and also introduce you to a new performance measurement tool released with Ext JS 4.1, Page Analyzer. Measurement is key when it comes to improving the performance of your applications. You need to figure out what to measure and how to measure it so you can identify bottlenecks in your code and take the right steps to eliminate them. Page Analyzer helps you do that. Finally, we discuss grid optimization and introduce you to another new Ext JS tool for evaluating grid performance, Infinite Grid Tuner.

A few common trends in the way developers write Ext JS applications provide opportunities for performance tuning. We cant enumerate every single coding technique that might bog down your application; however, weve seen that the way developers use the framework in the following areas can often stand in the way of a high performing application.

## ## General optimization tips

Here are a few things you can do to avoid common areas that slow down Ext JS code.

## ### Check your event listeners

The way your application uses event listeners is a key performance concern. For example, you might set a load event to fire the first time a store gets data. If youre not careful, that same load event might fire every time the store gets new data. Turning that off, and having load fire only the first time the store retrieves data can make a substantial difference in the overall performance of your application. To do this, add `single:true` to your listener:

 listeners: { load: onFirstLoadData, single: true }

Another event to be careful of is `afterrender`, which fires after all DOM elements

 already exist. Changing elements after rendering causes reflows, slowing your application. Instead, adjust classes and set styles before rendering takes place using `beforerender` so that the element renders with the correct classes and styles. Some code that must run after render may require the element size to have been acquired. Ext JS 4.1 provides a new event, `boxready`, which you should consider using if that is the case. It runs after the size of a component has been determined.

## ### Remove `doLayout` and `doComponentLayout` calls

Simply put, remove these expensive calls whenever possible. In older versions of Ext JS (prior to 4.0), `doLayout` was how you told the framework you were done with a component or container and to go ahead and recalculate its layout. Even in Ext JS 4.0, these calls were sometimes needed after direct DOM updates or to work around certain bugs.

With Ext JS 4.1, layouts are triggered differently, so your code should seldom need to call `doLayout` or `doComponentLayout`. If it turns out that these calls are still needed as bug workarounds in your application, please file a bug report so we can fix it.

The only time `doLayout` or `doComponentLayout` should be needed for non-bug reasons is when the DOM is directly changed by application code. Since the framework is unaware of such changes, these calls are needed to update the affected layouts.

## ### Reduce container nesting

Developers can commonly use excessive nesting of containers in Ext JS applications. For example, there might be a container that owns a single container which owns multiple components where all the work is taking place. You can often eliminate the outer container and accomplish the same thing with one container. It is important to remember that each container takes time to initialize, render, and layout, so the more you can get rid of unneeded nested containers like this, the faster your application will run. Look for code like the following (the `id` properties are seldom seen in practice but are added here to clarify that there are two containers):

```
 id: 'container1',
 items: [{
   id: 'container2',
    items: [{
      id: 'component3'
       }]
 }]
```

```
 }
```
{

If possible, the above should be reduced to a single container:

```
 {
   id: 'container1',
   items: [{
      id: 'component3'
       }]
 }
```
### Replace Panels with Containers

Remember that Ext JS Panels are more powerful (and expensive!) than basic Containers. So specify `xtype: 'container'` to avoid having your application use the default 'panel', as shown below.

```
 {
   xtype: 'container', // defaultType is 'panel'
   items: [ ... ]
 }
```
### ### Reduce border layout nesting

With Ext JS 4.1, there are many cases where you no longer need to use nesting with the border layout. Removing this nesting will reduce the time to initialize, render, and layout your components. Previous versions of Ext JS required nesting when you needed, for example, to have two or more instances of the same region. You also had to nest border layouts if you needed two North regions above the center region. Now you can just have two North regions as part of the single border layout.

With Ext JS 4.1, regions can be added dynamically when they are needed, instead of having to add all regions upfront and hide them when not in use. You can also use the weight property to give precedence to a regionfor example, giving precedence to the West region over the North region. All these changes mean that you should not often need nesting with border layout, speeding up rendering of components that use that layout.

### ### Reduce DOM reads and writes

With Ext JS 4.1, we have tuned how layouts interacts with the DOM to reduce reads and writes wherever possible. You should do the same with your code. DOM reads by themselves can slow an application, but they have especially high-overhead when mixed with DOM writes,

 as this combination causes reflows. Try to manipulate styles and classes using `beforerender` so they are rendered with a component instead of changed after rendering. Avoid using `setStyle`, `addCls`, `removeCls`, and other direct DOM element modifications that cause writes. As a general rule, for better performance, try to manipulate the DOM in batches of reads and writes when writes are needed.

Eliminate extra layouts with `Ext.suspendLayouts` and `Ext.resumeLayouts`

Ext JS 4.1 provides two new methods, `Ext.suspendLayouts` and `Ext.resumeLayouts`, to help you coordinate updates to multiple components and containers. Adding two items in rapid succession to two containers, for example, causes multiple layout and render operations to be performed. If you use `Ext.suspendLayouts` before you add these items the framework will no longer perform the layout for each individual item. Once youre done making your additions, use `Ext.resumeLayouts` and the framework will perform a single render and layout operation.

Keep in mind that adding items to containers is not the only thing that can trigger a layout. Other operations and changes to components and containers will also trigger layouts. It is important to analyze use cases in your application that have performance issues and make sure there are no extraneous layouts being performed.

 { Ext.suspendLayouts(); // batch of updates Ext.resumeLayouts(true); }

## ## Introducing the Ext JS Page Analyzer

Ext JS 4.1 includes a new tool to help you look at whats going on under the covers of an application and measure its performance. You can also use it to quickly measure the performance impact of changes you make to code. Page Analyzer loads Ext JS 4.1 pages and instruments them with diagnostic hooks. The Page Analyzer contains many experimental features, but perhaps the most useful for optimizing application performance is the Layout tab, which well take a look at in a moment.

You can find

the tool in the Ext JS 4.1 Examples folder, at the following location in the SDK:

./examples/page-analyzer/page-analyzer.html

Copy the entire `page-analyzer` folder on the server that also hosts the application you want to analyze, since browser security only allows the kind of communication required by Page Analyzer between pages from the same server. Also, be sure the version of Page Analyzer you use matches the build number of Ext JS, since it wont work if youre using a different build.

As you use it, remember that this is the first release of the tool and that its a work in progress. Please give us your feedback about the tool through the Ext JS forum.

Heres how to use page analyzer:

1. Open a browser and enter the URL for Page Analyzer.

2. When it opens, type in the address of page you want to test.

3. The page then loads in an iframe, which is why the tool and the application have to be on the same server. Page Analyzer will look something like this when you open the page:

{@img optextjs4.11.png Page Analyzer opening page}

4. Click the Layout tab. You will see a set of layout runs, like this:

{@img optextjs4.12.png Page Analyzer layout runs}

5. Looking for multiple layouts of the same components. When you find that, go back to your code and eliminate anything that reduces layouts of that component, which should improve performance.

### ## Grid optimizations

Ext JS grids can pose a particular problem for web application performance, especially those that represent large data sets. When grids render small data sets, speed is not an issue. However grids with large data sets that call for socalled infinite scrolling can pose performance bottlenecks if theyre not created with some care. Infinite scrolling relies on a page cache where a paging scroller object stores pages of the dataset before the user scrolls to the part of the grid that needs to display it.

As the user scrolls, the cached data becomes visible and then disappears off the top of the page and is typically no longer kept in the DOM. The main way to tune this is to keep the DOM size as small as possible, and cache data on the client side to minimize server round-trips.

### Scrolling terminology

When a data store is configured with buffered: true, a [PagingScroller](http://docs.sencha.com/ext-js/4- 0/#!/api/Ext.grid.PagingScroller) object is instantiated to monitor scrolling of the View (grids are specially configured data Views), and attempt to maintain a cache of pages ready to provide data immediately it becomes needed as the view traverses down the dataset.

In the diagram below, the user has scrolled the view some way down the dataset. The PagingScroller maintains a leading buffer zone of records ready to render in the direction of travel, and a slightly smaller zone behind the direction of travel.

{@img optextjs4.13.png PagingScroller with leading buffer zone of records ready to render}

# The PagingScroller requests that the data store ensures that

 the [trailingBufferZone](http://docs.sencha.com/ext-js/4-0/#!/api/Ext.grid.PagingScroller-cfg-trailingBufferZone), and the [leadingBufferZone](http://docs.sencha.com/ext-js/4-0/#!/api/Ext.grid.PagingScroller-cfgleadingBufferZone) are in the cache. This causes the store to calculate which pages that requires, and ensure they are cached. The store only makes Ajax requests pages that are not already in the cache.

As the view scrolls down, the edge of the rendered table almost comes into view. When it is [numFromEdge](http://docs.sencha.com/ext-js/4-0/#!/api/Ext.grid.PagingScroller-cfg-numFromEdge) rows from reaching the edge, the datastore is reloaded with data from further down the dataset, and the vertical position synchronized to keep the visible rows at the same position. When the required data is in the page cache, this operation is instantaneous and invisible. If the scroller is dragged down past the cached pages, an Ajax request will be made, and there will be a LoadMask displayed until the data arrives.

If scrolling proceeds at a reasonable pace, and the leading edge of the required zone moves into a page which is not in the cache, an Ajax request is fired off for that page. In most cases, if the leading buffer zone is large enough, it will arrive in the cache before the rows are needed by the rendered table.

By default the page cache only stores the most recently used 5 pages. This can be increased if the dataset will be browsed, so that a larger proportion of the dataset is cached in the client, and fewer Ajax requests are made. The stores [purgePageCount](http://docs.sencha.com/ext-js/4-0/#!/api/Ext.data.Store-cfg-purgePageCount) controls this behavior.

If the dataset is not unreasonably largeup to maybe 50,000 rows, then it may be desirable to cache the entire dataset on the client. Configure the store with `purgePageCount: 0` to never discard pages once they are cached.

## How you design this depends on how large the table is thats being rendered and

 browser speed. The larger the table, the more it can scroll without having the edge come into view and without having to refresh the data from the prefetch buffer. However, the more data obtained from the prefetch buffer, the longer the delay in re-rendering. You need to maintain a balance between how much data is visible and how frequently re-rendering is required. If your application targets a fast browser, you can display a larger set of rows and data. For slower browsers, display a smaller table with fewer rows that reaches a visible edge more often and has to refresh more frequently

To help you tune grids, Ext JS 4.1 includes an example called Infinite Grid Tuner, which you can find in the Examples directory. Infinite Grid Tuner, shown below, includes a large data set50K of recordsand lets you set different ways to load the data into the store to prime the prefetch buffer. For example, you can simulate Ajax latency, change the number of rows that are prefetched, and tune the table

 size. You can experiment with the various parameters, shown on the left of the next image, to see what works best in the browser(s) your application targets.

{@img optextjs4.14.png Infinite Grid Tuner. Experiment with parameters on the left to see what works best in the browser(s) your application targets}

Using the Infinite Grid Tuner, you can also adjust the purge page count setting of the store. This sets the amount of data thats removed from the page cache after its been rendered. If you set this number to 0, it keeps all of the data in the buffer, which means that if the user scrolls back up the grid, the data is reloaded without having to refetch data from the server.

Two other concepts to keep in mind as you experiment with the tuner: A grids visible data set can be thought of as a sliding window. Similarly, the page cache can also be thought of as a sliding window into all the data associated with the grid. You can change the size of both using the tuner. You can also set

 the rules for when each is replenished, determining at which point in user scrolling (the number of rows from the visible edge) to request more data for the visible part of the grid and the page cache.

## Additional Resources

The following resources are also useful for application performance tuning:

- View a 50-minute [webinar video](https://vimeo.com/37636229) version with the material in this guide

- Suggestions from other Ext JS users in the Sencha Ext: Open Discussion forum [Performance Best Practices thread](http://www.sencha.com/forum/showthread.php?153565)

- Tips for optimizing [Internet Explorer 8 and higher](http://msdn.microsoft.com/en-us/library/gg699341.aspx)

- Information about [dynaTrace](http://ajax.dynatrace.com/ajax/en/) performance management technology for Internet Explorer and FireFox

- Chrome Speed Tracer [website](http://code.google.com/webtoolkit/speedtracer/) and [tutorial](http://www.youtube.com/watch?v=Sn\_3rJaexKc)

- Firebug profiler [tutorial](http://michaelsync.net/2007/09/10/firebugtutorial-logging-profiling-and-commandlinepart-ii)

\$image-search-path:

'/Users/teamcity/buildAgent/work/ac50a318f815c1e9/extjs/examples/kitchensink/../build/KitchenSink/ext-themeaccess/resources';

\$theme-name: 'ext-theme-access' !default;

\$include-ext-abstractcomponent: true;

\$include-ext-abstractmanager: true;

\$include-ext-abstractplugin: true;

\$include-ext-action: false;

\$include-ext-ajax: true;

\$include-ext-component: true;

\$include-ext-componentloader: true;

\$include-ext-componentmanager: true;

\$include-ext-componentquery: true;

\$include-ext-editor: true;

\$include-ext-elementloader: true;

\$include-ext-eventobjectimpl: true;

\$include-ext-focusmanager: true;

\$include-ext-img: true; \$include-ext-loadmask: true; \$include-ext-modelmanager: true; \$include-ext-pluginmanager: true; \$include-ext-progressbar: true; \$include-ext-queryable: true; \$include-ext-shadow: true; \$include-ext-shadowpool: true; \$include-ext-template: true; \$include-ext-xtemplate: true; \$include-ext-xtemplatecompiler: true; \$include-ext-xtemplateparser: true; \$include-ext-zindexmanager: true;

\$include-ext-app-application: true; \$include-ext-app-controller: true; \$include-ext-app-eventbus: true; \$include-ext-app-eventdomain: true; \$include-ext-app-domain-component: true; \$include-ext-app-domain-controller: true; \$include-ext-app-domain-direct: true; \$include-ext-app-domain-global: true; \$include-ext-app-domain-store: true; \$include-ext-button-button: true; \$include-ext-button-cycle: false; \$include-ext-button-manager: true; \$include-ext-button-split: true; \$include-ext-chart-callout: false; \$include-ext-chart-chart: false; \$include-ext-chart-highlight: false; \$include-ext-chart-label: false; \$include-ext-chart-legend: false; \$include-ext-chart-legenditem: false; \$include-ext-chart-mask: false; \$include-ext-chart-masklayer: false; \$include-ext-chart-navigation: false; \$include-ext-chart-shape: false; \$include-ext-chart-tip: false; \$include-ext-chart-tipsurface: false; \$include-ext-chart-axis-abstract: false; \$include-ext-chart-axis-axis: false; \$include-ext-chart-axis-category: false;

\$include-ext-chart-axis-gauge: false; \$include-ext-chart-axis-numeric: false; \$include-ext-chart-axis-radial: false; \$include-ext-chart-axis-time: false; \$include-ext-chart-series-area: false;

\$include-ext-chart-series-bar: false; \$include-ext-chart-series-cartesian: false; \$include-ext-chart-series-column: false; \$include-ext-chart-series-gauge: false; \$include-ext-chart-series-line: false; \$include-ext-chart-series-pie: false; \$include-ext-chart-series-radar: false; \$include-ext-chart-series-scatter: false; \$include-ext-chart-series-series: false; \$include-ext-chart-theme-base: false; \$include-ext-chart-theme-theme: false; \$include-ext-container-abstractcontainer: true; \$include-ext-container-buttongroup: false; \$include-ext-container-container: true; \$include-ext-container-dockingcontainer: true; \$include-ext-container-monitor: true; \$include-ext-container-viewport: true; \$include-ext-data-abstractstore: true; \$include-ext-data-arraystore: true; \$include-ext-data-batch: true;

\$include-ext-data-bufferstore: true; \$include-ext-data-connection: true; \$include-ext-data-directstore: true; \$include-ext-data-errors: true; \$include-ext-data-field: true; \$include-ext-data-group: true; \$include-ext-data-idgenerator: true; \$include-ext-data-jsonp: true; \$include-ext-data-jsonpstore: true; \$include-ext-data-jsonstore: true; \$include-ext-data-model: true; \$include-ext-data-nodeinterface: true; \$include-ext-data-nodestore: true; \$include-ext-data-operation: true; \$include-ext-data-pagemap: true; \$include-ext-data-request: true; \$include-ext-data-resultset: true; \$include-ext-data-sequentialidgenerator: true; \$include-ext-data-sorttypes: true; \$include-ext-data-store: true; \$include-ext-data-storemanager: true; \$include-ext-data-tree: true; \$include-ext-data-treemodel: true; \$include-ext-data-treestore: true; \$include-ext-data-types: true; \$include-ext-data-uuidgenerator: true; \$include-ext-data-xmlstore: true;

\$include-ext-data-amf-encoder: true;

\$include-ext-data-amf-packet: true; \$include-ext-data-amf-proxy: true; \$include-ext-data-amf-reader: true; \$include-ext-data-amf-remotingmessage: true; \$include-ext-data-amf-xmldecoder: true; \$include-ext-data-amf-xmlencoder: true; \$include-ext-data-association-association: true; \$include-ext-data-association-belongsto: true; \$include-ext-data-association-hasmany: true; \$include-ext-data-association-hasone: true; \$include-ext-data-flash-binaryxhr: true; \$include-ext-data-proxy-ajax: true; \$include-ext-data-proxy-client: true; \$include-ext-data-proxy-direct: true; \$include-ext-data-proxy-jsonp: true; \$include-ext-data-proxy-localstorage: true; \$include-ext-data-proxy-memory: true; \$include-ext-data-proxy-proxy: true; \$include-ext-data-proxy-rest: true; \$include-ext-data-proxy-server: true; \$include-ext-data-proxy-sessionstorage: true; \$include-ext-data-proxy-webstorage: true; \$include-ext-data-reader-array: true; \$include-ext-data-reader-json: true; \$include-ext-data-reader-reader: true;

\$include-ext-data-reader-xml: true; \$include-ext-data-soap-proxy: true; \$include-ext-data-soap-reader: true; \$include-ext-data-validations: true; \$include-ext-data-writer-json: true; \$include-ext-data-writer-writer: true; \$include-ext-data-writer-xml: true; \$include-ext-dd-dd: true; \$include-ext-dd-ddproxy: true; \$include-ext-dd-ddtarget: true; \$include-ext-dd-dragdrop: true; \$include-ext-dd-dragdropmanager: true; \$include-ext-dd-dragsource: true; \$include-ext-dd-dragtracker: true; \$include-ext-dd-dragzone: true; \$include-ext-dd-droptarget: true; \$include-ext-dd-dropzone: true; \$include-ext-dd-registry: true; \$include-ext-dd-scrollmanager: true; \$include-ext-dd-statusproxy: true;

\$include-ext-diag-layout-context: false; \$include-ext-diag-layout-contextitem: false; \$include-ext-direct-amfremotingprovider: false; \$include-ext-direct-event: false; \$include-ext-direct-exceptionevent: false; \$include-ext-direct-jsonprovider: false; \$include-ext-direct-manager: true; \$include-ext-direct-pollingprovider: false; \$include-ext-direct-provider: true; \$include-ext-direct-remotingevent: false; \$include-ext-direct-remotingmethod: false; \$include-ext-direct-remotingprovider: false; \$include-ext-direct-transaction: false; \$include-ext-dom-abstractelement: true; \$include-ext-dom-abstractelement\_insertion: true; \$include-ext-dom-abstractelement\_static: true; \$include-ext-dom-abstractelement\_style: true; \$include-ext-dom-abstractelement\_traversal: true; \$include-ext-dom-abstracthelper: true; \$include-ext-dom-abstractquery: true; \$include-ext-dom-compositeelement: true; \$include-ext-dom-compositeelementlite: true; \$include-ext-dom-element: true; \$include-ext-dom-element\_anim: true; \$include-ext-dom-element\_dd: true; \$include-ext-dom-element\_fx: true; \$include-ext-dom-element\_position: true; \$include-ext-dom-element\_scroll: true; \$include-ext-dom-element\_style: true; \$include-ext-dom-helper: true; \$include-ext-dom-layer: true; \$include-ext-draw-color: true; \$include-ext-draw-component: false; \$include-ext-draw-compositesprite: false; \$include-ext-draw-draw: true; \$include-ext-draw-matrix: false; \$include-ext-draw-sprite: false; \$include-ext-draw-spritedd: false; \$include-ext-draw-surface: false; \$include-ext-draw-text: false; \$include-ext-draw-engine-imageexporter: false; \$include-ext-draw-engine-svg: false; \$include-ext-draw-engine-svgexporter: false; \$include-ext-draw-engine-vml: false; \$include-ext-flash-component: false; \$include-ext-form-basic: true;

\$include-ext-form-checkboxgroup: true; \$include-ext-form-checkboxmanager: true; \$include-ext-form-fieldancestor: true; \$include-ext-form-fieldcontainer: true; \$include-ext-form-fieldset: true; \$include-ext-form-label: true; \$include-ext-form-labelable: true; \$include-ext-form-panel: true; \$include-ext-form-radiogroup: true; \$include-ext-form-radiomanager: true; \$include-ext-form-action-action: true; \$include-ext-form-action-directload: true; \$include-ext-form-action-directsubmit: true; \$include-ext-form-action-load: true;

\$include-ext-form-action-standardsubmit: true; \$include-ext-form-action-submit: true; \$include-ext-form-field-base: true; \$include-ext-form-field-checkbox: true; \$include-ext-form-field-combobox: true; \$include-ext-form-field-date: true; \$include-ext-form-field-display: true; \$include-ext-form-field-field: true; \$include-ext-form-field-file: true; \$include-ext-form-field-filebutton: true; \$include-ext-form-field-hidden: true; \$include-ext-form-field-htmleditor: true; \$include-ext-form-field-number: true; \$include-ext-form-field-picker: true; \$include-ext-form-field-radio: true; \$include-ext-form-field-spinner: true; \$include-ext-form-field-text: true; \$include-ext-form-field-textarea: true; \$include-ext-form-field-time: true; \$include-ext-form-field-trigger: true; \$include-ext-form-field-vtypes: true; \$include-ext-fx-anim: true; \$include-ext-fx-animator: true; \$include-ext-fx-cubicbezier: true; \$include-ext-fx-easing: true; \$include-ext-fx-manager: true; \$include-ext-fx-propertyhandler: true; \$include-ext-fx-queue: true; \$include-ext-fx-target-component: true; \$include-ext-fx-target-compositeelement: true; \$include-ext-fx-target-compositeelementcss: true; \$include-ext-fx-target-compositesprite: true;

\$include-ext-fx-target-element: true; \$include-ext-fx-target-elementcss: true; \$include-ext-fx-target-sprite: true; \$include-ext-fx-target-target: true; \$include-ext-grid-cellcontext: true; \$include-ext-grid-celleditor: true; \$include-ext-grid-columncomponentlayout: true; \$include-ext-grid-columnlayout: true; \$include-ext-grid-columnmanager: true; \$include-ext-grid-panel: true; \$include-ext-grid-roweditor: true; \$include-ext-grid-roweditorbuttons: true; \$include-ext-grid-view: true; \$include-ext-grid-viewdropzone: true; \$include-ext-grid-column-action: true; \$include-ext-grid-column-boolean: true; \$include-ext-grid-column-checkcolumn: true; \$include-ext-grid-column-column: true; \$include-ext-grid-column-date: true; \$include-ext-grid-column-number: true; \$include-ext-grid-column-rownumberer: true; \$include-ext-grid-column-template: true; \$include-ext-grid-feature-abstractsummary: true; \$include-ext-grid-feature-feature: true; \$include-ext-grid-feature-groupstore: true; \$include-ext-grid-feature-grouping: true; \$include-ext-grid-feature-groupingsummary: true; \$include-ext-grid-feature-rowbody: true; \$include-ext-grid-feature-rowwrap: true; \$include-ext-grid-feature-summary: true; \$include-ext-grid-header-container: true; \$include-ext-grid-header-dragzone: true; \$include-ext-grid-header-dropzone: true; \$include-ext-grid-locking-headercontainer: true; \$include-ext-grid-locking-lockable: true; \$include-ext-grid-locking-view: true; \$include-ext-grid-plugin-bufferedrenderer: true; \$include-ext-grid-plugin-bufferedrenderertableview: true; \$include-ext-grid-plugin-bufferedrenderertreeview: true; \$include-ext-grid-plugin-cellediting: true; \$include-ext-grid-plugin-divrenderer: true; \$include-ext-grid-plugin-dragdrop: true; \$include-ext-grid-plugin-editing: true; \$include-ext-grid-plugin-headerreorderer: true; \$include-ext-grid-plugin-headerresizer: true;

\$include-ext-grid-plugin-rowediting: true;

\$include-ext-grid-plugin-rowexpander: true; \$include-ext-grid-property-grid: true; \$include-ext-grid-property-headercontainer: true; \$include-ext-grid-property-property: true; \$include-ext-grid-property-store: true; \$include-ext-layout-classlist: true; \$include-ext-layout-context: true; \$include-ext-layout-contextitem: true; \$include-ext-layout-layout: true; \$include-ext-layout-sizemodel: true; \$include-ext-layout-component-auto: true; \$include-ext-layout-component-body: true; \$include-ext-layout-component-boundlist: true; \$include-ext-layout-component-button: true; \$include-ext-layout-component-component: true; \$include-ext-layout-component-dock: true; \$include-ext-layout-component-draw: false; \$include-ext-layout-component-fieldset: true; \$include-ext-layout-component-progressbar: true; \$include-ext-layout-component-field-combobox: true;

\$include-ext-layout-component-field-field: true; \$include-ext-layout-component-field-fieldcontainer: true; \$include-ext-layout-component-field-htmleditor: true; \$include-ext-layout-component-field-slider: true; \$include-ext-layout-component-field-text: true; \$include-ext-layout-component-field-textarea: true; \$include-ext-layout-component-field-trigger: true; \$include-ext-layout-container-absolute: false; \$include-ext-layout-container-accordion: true; \$include-ext-layout-container-anchor: true; \$include-ext-layout-container-auto: true; \$include-ext-layout-container-border: true; \$include-ext-layout-container-box: true; \$include-ext-layout-container-card: true; \$include-ext-layout-container-checkboxgroup: true; \$include-ext-layout-container-column: true; \$include-ext-layout-container-container: true; \$include-ext-layout-container-editor: true; \$include-ext-layout-container-fit: true; \$include-ext-layout-container-form: false; \$include-ext-layout-container-hbox: true; \$include-ext-layout-container-table: true; \$include-ext-layout-container-vbox: true; \$include-ext-layout-container-border-region: true; \$include-ext-layout-container-boxoverflow-menu: true;

\$include-ext-layout-container-boxoverflow-none: true;

\$include-ext-layout-container-boxoverflow-scroller: true; \$include-ext-menu-checkitem: true; \$include-ext-menu-colorpicker: false; \$include-ext-menu-datepicker: false; \$include-ext-menu-item: true; \$include-ext-menu-keynav: true; \$include-ext-menu-manager: true; \$include-ext-menu-menu: true; \$include-ext-menu-separator: true; \$include-ext-panel-abstractpanel: true; \$include-ext-panel-dd: true; \$include-ext-panel-header: true; \$include-ext-panel-panel: true; \$include-ext-panel-proxy: true; \$include-ext-panel-table: true; \$include-ext-panel-tool: true; \$include-ext-perf-accumulator: true; \$include-ext-perf-monitor: true; \$include-ext-picker-color: true; \$include-ext-picker-date: true; \$include-ext-picker-month: true; \$include-ext-picker-time: true; \$include-ext-resizer-bordersplitter: true; \$include-ext-resizer-bordersplittertracker: true; \$include-ext-resizer-handle: false; \$include-ext-resizer-resizetracker: true; \$include-ext-resizer-resizer: true; \$include-ext-resizer-splitter: true; \$include-ext-resizer-splittertracker: true; \$include-ext-rtl-abstractcomponent: false; \$include-ext-rtl-eventobjectimpl: false; \$include-ext-rtl-button-button: false; \$include-ext-rtl-dd-dd: false; \$include-ext-rtl-dom-element\_anim: false; \$include-ext-rtl-dom-element\_insertion: false; \$include-ext-rtl-dom-element\_position: false; \$include-ext-rtl-dom-element\_scroll: false; \$include-ext-rtl-dom-element\_static: false; \$include-ext-rtl-dom-layer: false; \$include-ext-rtl-form-field-checkbox: false; \$include-ext-rtl-form-field-file: false; \$include-ext-rtl-form-field-spinner: false; \$include-ext-rtl-form-field-trigger: false; \$include-ext-rtl-grid-celleditor: false; \$include-ext-rtl-grid-roweditor: false; \$include-ext-rtl-grid-column-column: false; \$include-ext-rtl-grid-plugin-headerresizer:

### false;

\$include-ext-rtl-grid-plugin-rowediting: false; \$include-ext-rtl-layout-contextitem: false; \$include-ext-rtl-layout-component-dock: false; \$include-ext-rtl-layout-component-field-text: false; \$include-ext-rtl-layout-component-field-trigger: false; \$include-ext-rtl-layout-container-absolute: false; \$include-ext-rtl-layout-container-border: false; \$include-ext-rtl-layout-container-box: false; \$include-ext-rtl-layout-container-checkboxgroup: false; \$include-ext-rtl-layout-container-column: false; \$include-ext-rtl-layout-container-hbox: false; \$include-ext-rtl-layout-container-vbox: false; \$include-ext-rtl-layout-container-boxoverflow-menu: false; \$include-ext-rtl-layout-container-boxoverflow-scroller: false; \$include-ext-rtl-panel-header: false; \$include-ext-rtl-panel-panel: false; \$include-ext-rtl-resizer-bordersplittertracker: false; \$include-ext-rtl-resizer-resizetracker: false; \$include-ext-rtl-resizer-splittertracker: false; \$include-ext-rtl-selection-cellmodel: false; \$include-ext-rtl-selection-treemodel: false; \$include-ext-rtl-slider-multi: false; \$include-ext-rtl-tab-bar: false; \$include-ext-rtl-tip-quicktipmanager: false; \$include-ext-rtl-tree-column: false; \$include-ext-rtl-util-floating: false; \$include-ext-rtl-util-renderable: false; \$include-ext-rtl-view-table: false; \$include-ext-selection-cellmodel: true; \$include-ext-selection-checkboxmodel: true; \$include-ext-selection-dataviewmodel: true; \$include-ext-selection-model: true; \$include-ext-selection-rowmodel: true; \$include-ext-selection-treemodel: true; \$include-ext-slider-multi: true; \$include-ext-slider-single: true; \$include-ext-slider-thumb: true; \$include-ext-slider-tip: true; \$include-ext-state-cookieprovider: true; \$include-ext-state-localstorageprovider: false; \$include-ext-state-manager: true; \$include-ext-state-provider: true; \$include-ext-state-stateful: true; \$include-ext-tab-bar: true; \$include-ext-tab-panel: true; \$include-ext-tab-tab: true;

\$include-ext-tip-quicktip: true; \$include-ext-tip-quicktipmanager: true; \$include-ext-tip-tip: true; \$include-ext-tip-tooltip: true; \$include-ext-toolbar-fill: true; \$include-ext-toolbar-item: true; \$include-ext-toolbar-paging: true; \$include-ext-toolbar-separator: true; \$include-ext-toolbar-spacer: true; \$include-ext-toolbar-textitem: true; \$include-ext-toolbar-toolbar: true; \$include-ext-tree-column: true; \$include-ext-tree-panel: true; \$include-ext-tree-view: true; \$include-ext-tree-viewdragzone: true; \$include-ext-tree-viewdropzone: true; \$include-ext-tree-plugin-treeviewdragdrop: true; \$include-ext-util-abstractmixedcollection: true; \$include-ext-util-animate: true; \$include-ext-util-bindable: true; \$include-ext-util-css: true; \$include-ext-util-clickrepeater: true; \$include-ext-util-componentdragger: true; \$include-ext-util-cookies: true; \$include-ext-util-elementcontainer: true; \$include-ext-util-event: true; \$include-ext-util-filter: true; \$include-ext-util-floating: true; \$include-ext-util-grouper: true; \$include-ext-util-hashmap: true; \$include-ext-util-history: true; \$include-ext-util-inflector: true; \$include-ext-util-keymap: true; \$include-ext-util-keynav: true; \$include-ext-util-lrucache: true; \$include-ext-util-memento: true; \$include-ext-util-mixedcollection: true; \$include-ext-util-observable: true; \$include-ext-util-offset: true; \$include-ext-util-point: true; \$include-ext-util-positionable: true; \$include-ext-util-protoelement: true; \$include-ext-util-queue: true; \$include-ext-util-region: true; \$include-ext-util-renderable: true; \$include-ext-util-sortable: true;

\$include-ext-util-sorter: true; \$include-ext-util-taskmanager: true; \$include-ext-util-taskrunner: true; \$include-ext-util-textmetrics: true; \$include-ext-ux-boxreorderer: true; \$include-ext-ux-celldragdrop: false; \$include-ext-ux-datatip: false; \$include-ext-ux-dataview-animated: true; \$include-ext-ux-dataview-dragselector: false; \$include-ext-ux-dataview-draggable: false; \$include-ext-ux-dataview-labeleditor: false; \$include-ext-ux-fieldreplicator: false; \$include-ext-ux-gmappanel: false; \$include-ext-ux-grouptabpanel: false; \$include-ext-ux-grouptabrenderer: false; \$include-ext-ux-iframe: false; \$include-ext-ux-livesearchgridpanel: false; \$include-ext-ux-previewplugin: false; \$include-ext-ux-progressbarpager: true; \$include-ext-ux-rowexpander: false; \$include-ext-ux-slidingpager: true; \$include-ext-ux-spotlight: false; \$include-ext-ux-tabclosemenu: false; \$include-ext-ux-tabreorderer: false; \$include-ext-ux-tabscrollermenu: false; \$include-ext-ux-toolbardroppable: true; \$include-ext-ux-treepicker: false; \$include-ext-ux-ajax-datasimlet: true; \$include-ext-ux-ajax-jsonsimlet: true; \$include-ext-ux-ajax-simmanager: true; \$include-ext-ux-ajax-simxhr: true; \$include-ext-ux-ajax-simlet: true; \$include-ext-ux-ajax-xmlsimlet: false; \$include-ext-ux-data-pagingmemoryproxy: true; \$include-ext-ux-dd-cellfielddropzone: true; \$include-ext-ux-dd-panelfielddragzone: true; \$include-ext-ux-event-driver: false; \$include-ext-ux-event-maker: false; \$include-ext-ux-event-player: false; \$include-ext-ux-event-recorder: false; \$include-ext-ux-event-recordermanager: false; \$include-ext-ux-form-itemselector: false; \$include-ext-ux-form-multiselect: false; \$include-ext-ux-form-searchfield: false; \$include-ext-ux-grid-filtersfeature: true; \$include-ext-ux-grid-transformgrid: false;

\$include-ext-ux-grid-filter-booleanfilter: true; \$include-ext-ux-grid-filter-datefilter: true; \$include-ext-ux-grid-filter-datetimefilter: true; \$include-ext-ux-grid-filter-filter: true; \$include-ext-ux-grid-filter-listfilter: true; \$include-ext-ux-grid-filter-numericfilter: true; \$include-ext-ux-grid-filter-stringfilter: true; \$include-ext-ux-grid-menu-listmenu: true; \$include-ext-ux-grid-menu-rangemenu: true; \$include-ext-ux-layout-center: false; \$include-ext-ux-statusbar-statusbar: false; \$include-ext-ux-statusbar-validationstatus: false; \$include-ext-view-abstractview: true; \$include-ext-view-boundlist: true; \$include-ext-view-boundlistkeynav: true; \$include-ext-view-dragzone: true;

\$include-ext-view-dropzone: true; \$include-ext-view-nodecache: true; \$include-ext-view-table: true; \$include-ext-view-tablelayout: true; \$include-ext-view-view: true; \$include-ext-window-messagebox: true; \$include-ext-window-window: true; \$include-kitchensink-dummytext: true; \$include-kitchensink-app-application: true; \$include-kitchensink-controller-main: true; \$include-kitchensink-data-bigdata: true; \$include-kitchensink-data-datasets: true; \$include-kitchensink-model-company: true; \$include-kitchensink-model-restaurant: true; \$include-kitchensink-model-state: true; \$include-kitchensink-model-dd-simple: true; \$include-kitchensink-model-grid-employee: true; \$include-kitchensink-model-grid-office: true; \$include-kitchensink-model-grid-plant: true; \$include-kitchensink-model-tree-task: true; \$include-kitchensink-store-bigdata: true; \$include-kitchensink-store-companies: true; \$include-kitchensink-store-files: true;

\$include-kitchensink-store-restaurants: true; \$include-kitchensink-store-states: true; \$include-kitchensink-view-codepreview: true; \$include-kitchensink-view-contentpanel: true; \$include-kitchensink-view-descriptionpanel: true; \$include-kitchensink-view-header: true; \$include-kitchensink-view-navigation: true;

\$include-kitchensink-view-themeswitcher: true; \$include-kitchensink-view-viewport: true; \$include-kitchensink-view-button-basicbuttons: true; \$include-kitchensink-view-button-lefttextbuttons: true; \$include-kitchensink-view-button-linkbuttons: true; \$include-kitchensink-view-button-menubottombuttons: true; \$include-kitchensink-view-button-menubuttons: true; \$include-kitchensink-view-button-righttextbuttons: true; \$include-kitchensink-view-button-splitbottombuttons: true; \$include-kitchensink-view-button-splitbuttons: true; \$include-kitchensink-view-button-togglebuttons: true; \$include-kitchensink-view-dataview-multisort: true; \$include-kitchensink-view-dataview-multisortbutton: true;

\$include-kitchensink-view-dd-fieldtogrid: true; \$include-kitchensink-view-dd-gridtoform: true; \$include-kitchensink-view-dd-gridtogrid: true; \$include-kitchensink-view-form-checkout: true; \$include-kitchensink-view-form-contactform: true; \$include-kitchensink-view-form-formgrid: true; \$include-kitchensink-view-form-loginform: true; \$include-kitchensink-view-form-number: true; \$include-kitchensink-view-form-registerform: true; \$include-kitchensink-view-grid-arraygrid: true; \$include-kitchensink-view-grid-bigdata: true; \$include-kitchensink-view-grid-cellediting: true; \$include-kitchensink-view-grid-groupedgrid: true; \$include-kitchensink-view-grid-groupedheadergrid: true; \$include-kitchensink-view-grid-lockinggrid: true; \$include-kitchensink-view-grid-multiplesorting: true; \$include-kitchensink-view-grid-progressbarpager: true; \$include-kitchensink-view-grid-propertygrid: true; \$include-kitchensink-view-grid-reconfigure: true; \$include-kitchensink-view-grid-rowexpander: true;

\$include-kitchensink-view-grid-slidingpager: true; \$include-kitchensink-view-layout-accordion: true; \$include-kitchensink-view-panel-basicpanels: true; \$include-kitchensink-view-panel-framedpanels: true; \$include-kitchensink-view-slider-sliderfield: true; \$include-kitchensink-view-tab-basictabs: true; \$include-kitchensink-view-tab-framedtabs: true; \$include-kitchensink-view-tab-icontabs: true; \$include-kitchensink-view-tab-plaintabs: true; \$include-kitchensink-view-toolbar-basictoolbar: true; \$include-kitchensink-view-toolbar-dockedtoolbars: true; \$include-kitchensink-view-tree-basictrees: true; \$include-kitchensink-view-tree-checktree: true;

\$include-kitchensink-view-tree-reorder: true; \$include-kitchensink-view-tree-treegrid: true; \$include-kitchensink-view-tree-twotrees: true; \$include-kitchensink-view-tree-xmltree: true; \$include-kitchensink-view-window-basicwindow: true; /\* including package ext-theme-base \*/ @import '../../../../../packages/ext-theme-base/sass/etc/all'; /\* including package ext-theme-neutral \*/ @import '../../../../../packages/ext-theme-neutral/sass/etc/all'; /\* including package ext-theme-classic \*/ @import '../../../../../packages/ext-theme-classic/sass/etc/all'; /\* including package ext-theme-access \*/ @import '../../../../../packages/ext-theme-access/sass/etc/all'; /\* including package KitchenSink \*/ @import '../../../kitchensink/sass/etc/all'; /\* including package ext-theme-access \*/ @import '../../../../../packages/ext-theme-access/sass/var/Component'; @import '../../../../../packages/ext-theme-access/sass/var/LoadMask'; @import '../../../../../packages/ext-theme-access/sass/var/ProgressBar'; @import '../../../../../packages/ext-theme-access/sass/var/button/Button'; @import '../../../../../packages/ext-theme-access/sass/var/toolbar/Toolbar'; @import '../../../../../packages/ext-theme-access/sass/var/panel/Panel'; @import '../../../../../packages/ext-theme-access/sass/var/tip/Tip'; @import '../../../../../packages/ext-theme-access/sass/var/container/ButtonGroup'; @import '../../../../../packages/ext-theme-access/sass/var/window/Window'; @import '../../../../../packages/ext-theme-access/sass/var/form/field/Base'; @import '../../../../../packages/ext-theme-access/sass/var/form/field/Text'; @import '../../../../../packages/ext-theme-access/sass/var/form/field/Checkbox'; @import '../../../../../packages/ext-theme-access/sass/var/form/CheckboxGroup'; @import '../../../../../packages/ext-theme-access/sass/var/form/FieldSet'; @import '../../../../../packages/ext-theme-access/sass/var/form/field/Trigger'; @import '../../../../../packages/ext-theme-access/sass/var/view/BoundList'; @import '../../../../../packages/ext-theme-access/sass/var/picker/Date'; @import '../../../../../packages/ext-theme-access/sass/var/form/field/HtmlEditor'; @import '../../../../../packages/ext-theme-access/sass/var/panel/Table'; @import '../../../../../packages/ext-theme-access/sass/var/grid/header/Container'; @import '../../../../../packages/ext-theme-access/sass/var/grid/column/Column'; @import '../../../../../packages/ext-theme-access/sass/var/grid/feature/RowWrap'; @import '../../../../../packages/ext-theme-access/sass/var/grid/plugin/Editing'; @import '../../../../../packages/ext-theme-access/sass/var/layout/container/Accordion'; @import '../../../../../packages/ext-theme-access/sass/var/layout/container/Border';

@import '../../../../../packages/ext-theme-access/sass/var/menu/Menu';

@import '../../../../../packages/ext-theme-access/sass/var/tab/Tab';

@import '../../../../../packages/ext-theme-access/sass/var/tab/Bar';

/\* including package ext-theme-classic \*/

@import '../../../../../packages/ext-theme-classic/sass/var/Component'; @import '../../../../../packages/ext-theme-classic/sass/var/LoadMask'; @import '../../../../../packages/ext-theme-classic/sass/var/ProgressBar'; @import '../../../../../packages/ext-theme-classic/sass/var/button/Button'; @import '../../../../../packages/ext-theme-classic/sass/var/toolbar/Toolbar'; @import

 '../../../../../packages/ext-theme-classic/sass/var/panel/Panel'; @import '../../../../../packages/ext-theme-classic/sass/var/tip/Tip'; @import '../../../../../packages/ext-theme-classic/sass/var/container/ButtonGroup'; @import '../../../../../packages/ext-theme-classic/sass/var/window/Window'; @import '../../../../../packages/ext-theme-classic/sass/var/form/Labelable'; @import '../../../../../packages/ext-theme-classic/sass/var/form/field/Base'; @import '../../../../../packages/ext-theme-classic/sass/var/form/field/Display'; @import '../../../../../packages/ext-theme-classic/sass/var/window/MessageBox'; @import '../../../../../packages/ext-theme-classic/sass/var/form/CheckboxGroup'; @import '../../../../../packages/ext-theme-classic/sass/var/form/field/Trigger'; @import '../../../../../packages/ext-theme-classic/sass/var/view/BoundList'; @import '../../../../../packages/ext-theme-classic/sass/var/picker/Date'; @import '../../../../../packages/ext-theme-classic/sass/var/picker/Color'; @import

 '../../../../../packages/ext-theme-classic/sass/var/form/field/HtmlEditor'; @import '../../../../../packages/ext-theme-classic/sass/var/panel/Table'; @import '../../../../../packages/ext-theme-classic/sass/var/grid/header/Container'; @import '../../../../../packages/ext-theme-classic/sass/var/grid/column/Column'; @import '../../../../../packages/ext-theme-classic/sass/var/grid/feature/Grouping'; @import '../../../../../packages/ext-theme-classic/sass/var/grid/plugin/RowEditing'; @import '../../../../../packages/ext-theme-classic/sass/var/grid/plugin/RowExpander'; @import '../../../../../packages/ext-theme-classic/sass/var/grid/property/Grid'; @import '../../../../../packages/ext-theme-classic/sass/var/layout/container/Accordion'; @import '../../../../../packages/ext-theme-classic/sass/var/layout/container/Border'; @import '../../../../../packages/ext-theme-classic/sass/var/menu/Menu'; @import '../../../../../packages/ext-theme-classic/sass/var/panel/Tool'; @import

 '../../../../../packages/ext-theme-classic/sass/var/resizer/Resizer'; @import '../../../../../packages/ext-theme-classic/sass/var/slider/Multi'; @import '../../../../../packages/ext-theme-classic/sass/var/tab/Tab'; @import '../../../../../packages/ext-theme-classic/sass/var/tab/Bar'; /\* including package ext-theme-neutral \*/ @import '../../../../../packages/ext-theme-neutral/sass/var/Component'; @import '../../../../../packages/ext-theme-neutral/sass/var/FocusManager'; @import '../../../../../packages/ext-theme-neutral/sass/var/LoadMask'; @import '../../../../../packages/ext-theme-neutral/sass/var/ProgressBar'; @import '../../../../../packages/ext-theme-neutral/sass/var/button/Button'; @import '../../../../../packages/ext-theme-neutral/sass/var/toolbar/Toolbar'; @import '../../../../../packages/ext-theme-neutral/sass/var/panel/Header'; @import '../../../../../packages/ext-theme-neutral/sass/var/panel/Panel'; @import '../../../../../packages/ext-theme-neutral/sass/var/tip/Tip'; @import

 '../../../../../packages/ext-theme-neutral/sass/var/container/ButtonGroup'; @import '../../../../../packages/ext-theme-neutral/sass/var/window/Window'; @import '../../../../../packages/ext-theme-neutral/sass/var/form/Labelable'; @import '../../../../../packages/ext-theme-neutral/sass/var/form/field/Base'; @import '../../../../../packages/ext-theme-neutral/sass/var/form/field/TextArea'; @import '../../../../../packages/ext-theme-neutral/sass/var/form/field/Display'; @import '../../../../../packages/ext-theme-neutral/sass/var/window/MessageBox'; @import '../../../../../packages/ext-theme-neutral/sass/var/form/field/Checkbox'; @import '../../../../../packages/ext-theme-neutral/sass/var/form/CheckboxGroup'; @import '../../../../../packages/ext-theme-neutral/sass/var/form/FieldSet'; @import '../../../../../packages/ext-theme-neutral/sass/var/form/field/Radio'; @import '../../../../../packages/ext-theme-neutral/sass/var/form/field/Trigger'; @import '../../../../../packages/ext-theme-neutral/sass/var/form/field/Spinner'; @import

 '../../../../../packages/ext-theme-neutral/sass/var/toolbar/Paging'; @import '../../../../../packages/ext-theme-neutral/sass/var/view/BoundList'; @import '../../../../../packages/ext-theme-neutral/sass/var/picker/Date'; @import '../../../../../packages/ext-theme-neutral/sass/var/picker/Color'; @import '../../../../../packages/ext-theme-neutral/sass/var/form/field/HtmlEditor'; @import '../../../../../packages/ext-theme-neutral/sass/var/panel/Table'; @import '../../../../../packages/ext-theme-neutral/sass/var/grid/header/DropZone'; @import '../../../../../packages/ext-theme-neutral/sass/var/grid/header/Container'; @import '../../../../../packages/ext-theme-neutral/sass/var/grid/column/Column'; @import '../../../../../packages/ext-theme-neutral/sass/var/grid/column/Action'; @import '../../../../../packages/ext-theme-neutral/sass/var/grid/column/CheckColumn'; @import '../../../../../packages/ext-theme-neutral/sass/var/grid/column/RowNumberer'; @import

 '../../../../../packages/ext-theme-neutral/sass/var/grid/feature/Grouping'; @import '../../../../../packages/ext-theme-neutral/sass/var/grid/feature/RowBody'; @import '../../../../../packages/ext-theme-neutral/sass/var/grid/feature/RowWrap'; @import '../../../../../packages/ext-theme-neutral/sass/var/grid/locking/Lockable'; @import '../../../../../packages/ext-theme-neutral/sass/var/grid/plugin/Editing'; @import '../../../../../packages/ext-theme-neutral/sass/var/grid/plugin/RowEditing'; @import '../../../../../packages/ext-theme-neutral/sass/var/grid/plugin/RowExpander'; @import '../../../../../packages/ext-theme-neutral/sass/var/grid/property/Grid'; @import '../../../../../packages/ext-theme-neutral/sass/var/layout/container/Accordion'; @import '../../../../../packages/ext-theme-neutral/sass/var/resizer/Splitter'; @import '../../../../../packages/ext-theme-neutral/sass/var/layout/container/Border'; @import '../../../../../packages/ext-theme-neutral/sass/var/menu/Menu'; @import '../../../../../packages/ext-theme-neutral/sass/var/panel/Tool'; @import '../../../../../packages/ext-theme-neutral/sass/var/slider/Multi'; @import '../../../../../packages/ext-theme-neutral/sass/var/tab/Tab'; @import '../../../../../packages/ext-theme-neutral/sass/var/tab/Bar'; @import '../../../../../packages/ext-theme-neutral/sass/var/selection/CheckboxModel'; @import '../../../../../packages/ext-theme-neutral/sass/var/tree/Panel'; /\* including package ext-theme-base \*/

@import '../../../../../packages/ext-theme-base/sass/var/Component';

/\* including package ext-theme-base \*/

\$ext-theme-base-resource-path: 'images' !default;

\$relative-image-path-for-uis: \$ext-theme-base-resource-path; @import '../../../../../packages/ext-theme-base/sass/src/Component'; @import '../../../../../packages/ext-theme-base/sass/src/layout/container/Container'; @import '../../../../../packages/ext-theme-base/sass/src/Editor'; @import '../../../../../packages/ext-theme-base/sass/src/LoadMask'; @import '../../../../../packages/ext-theme-base/sass/src/ProgressBar'; @import

 '../../../../../packages/ext-theme-base/sass/src/button/Button'; @import '../../../../../packages/ext-theme-base/sass/src/layout/container/Box'; @import '../../../../../packages/ext-theme-base/sass/src/toolbar/Toolbar'; @import '../../../../../packages/ext-theme-base/sass/src/layout/component/Dock'; @import '../../../../../packages/ext-theme-base/sass/src/panel/Header'; @import '../../../../../packages/ext-theme-base/sass/src/dd/DD'; @import '../../../../../packages/ext-theme-base/sass/src/dd/StatusProxy'; @import '../../../../../packages/ext-theme-base/sass/src/panel/Panel'; @import '../../../../../packages/ext-theme-base/sass/src/tip/Tip'; @import '../../../../../packages/ext-theme-base/sass/src/layout/container/Table'; @import '../../../../../packages/ext-theme-base/sass/src/container/Viewport'; @import '../../../../../packages/ext-theme-base/sass/src/window/Window'; @import '../../../../../packages/ext-theme-base/sass/src/form/Labelable'; @import

 '../../../../../packages/ext-theme-base/sass/src/form/field/TextArea'; @import '../../../../../packages/ext-theme-base/sass/src/form/field/Display'; @import '../../../../../packages/ext-theme-base/sass/src/form/field/Checkbox'; @import '../../../../../packages/ext-theme-base/sass/src/form/FieldSet'; @import '../../../../../packages/ext-theme-base/sass/src/form/Panel'; @import '../../../../../packages/ext-theme-base/sass/src/form/field/Trigger'; @import '../../../../../packages/ext-theme-base/sass/src/form/field/Spinner'; @import '../../../../../packages/ext-theme-base/sass/src/view/BoundList'; @import '../../../../../packages/ext-theme-base/sass/src/picker/Date'; @import '../../../../../packages/ext-theme-base/sass/src/form/field/File'; @import '../../../../../packages/ext-theme-base/sass/src/form/field/Hidden'; @import '../../../../../packages/ext-theme-base/sass/src/picker/Color'; @import '../../../../../packages/ext-theme-base/sass/src/form/field/HtmlEditor'; @import

 '../../../../../packages/ext-theme-base/sass/src/layout/container/Fit'; @import '../../../../../packages/ext-theme-base/sass/src/panel/Table'; @import '../../../../../packages/ext-theme-base/sass/src/grid/header/DropZone'; @import '../../../../../packages/ext-theme-base/sass/src/grid/header/Container'; @import '../../../../../packages/ext-theme-base/sass/src/grid/column/Column'; @import '../../../../../packages/ext-theme-base/sass/src/grid/column/Action'; @import '../../../../../packages/ext-theme-base/sass/src/grid/column/CheckColumn'; @import '../../../../../packages/ext-theme-base/sass/src/grid/column/RowNumberer'; @import '../../../../../packages/ext-theme-base/sass/src/grid/feature/Grouping'; @import '../../../../../packages/ext-theme-base/sass/src/grid/feature/RowBody'; @import '../../../../../packages/ext-theme-base/sass/src/grid/feature/RowWrap';

@import '../../../../../packages/ext-theme-base/sass/src/grid/plugin/Editing'; @import '../../../../../packages/ext-theme-base/sass/src/grid/plugin/RowEditing'; @import

'../../../../../packages/ext-theme-base/sass/src/grid/plugin/RowExpander'; @import '../../../../../packages/ext-theme-base/sass/src/resizer/Splitter'; @import '../../../../../packages/ext-theme-base/sass/src/layout/container/Border'; @import '../../../../../packages/ext-theme-base/sass/src/layout/container/Column'; @import '../../../../../packages/ext-theme-base/sass/src/menu/Menu'; @import '../../../../../packages/ext-theme-base/sass/src/resizer/SplitterTracker'; @import '../../../../../packages/ext-theme-base/sass/src/slider/Multi'; @import '../../../../../packages/ext-theme-base/sass/src/tab/Tab'; @import '../../../../../packages/ext-theme-base/sass/src/tab/Bar';

@import '../../../../../packages/ext-theme-base/sass/src/selection/CheckboxModel';

@import '../../../../../packages/ext-theme-base/sass/src/tab/Panel';

@import '../../../../../packages/ext-theme-base/sass/src/tree/Panel';

/\* including package ext-theme-neutral \*/

\$ext-theme-neutral-resource-path:

'images' !default;

\$relative-image-path-for-uis: \$ext-theme-neutral-resource-path; @import '../../../../../packages/ext-theme-neutral/sass/src/Component'; @import '../../../../../packages/ext-theme-neutral/sass/src/Editor'; @import '../../../../../packages/ext-theme-neutral/sass/src/FocusManager'; @import '../../../../../packages/ext-theme-neutral/sass/src/LoadMask'; @import '../../../../../packages/ext-theme-neutral/sass/src/ProgressBar'; @import '../../../../../packages/ext-theme-neutral/sass/src/button/Button'; @import '../../../../../packages/ext-theme-neutral/sass/src/toolbar/Toolbar'; @import '../../../../../packages/ext-theme-neutral/sass/src/panel/Header'; @import '../../../../../packages/ext-theme-neutral/sass/src/panel/Panel'; @import '../../../../../packages/ext-theme-neutral/sass/src/tip/Tip'; @import '../../../../../packages/ext-theme-neutral/sass/src/window/Window'; @import '../../../../../packages/ext-theme-neutral/sass/src/form/Labelable'; @import '../../../../../packages/ext-theme-neutral/sass/src/form/field/Base'; @import

 '../../../../../packages/ext-theme-neutral/sass/src/form/field/Text'; @import '../../../../../packages/ext-theme-neutral/sass/src/form/field/TextArea'; @import '../../../../../packages/ext-theme-neutral/sass/src/form/field/Display'; @import '../../../../../packages/ext-theme-neutral/sass/src/window/MessageBox'; @import '../../../../../packages/ext-theme-neutral/sass/src/form/field/Checkbox'; @import '../../../../../packages/ext-theme-neutral/sass/src/form/CheckboxGroup'; @import '../../../../../packages/ext-theme-neutral/sass/src/form/FieldSet'; @import '../../../../../packages/ext-theme-neutral/sass/src/form/field/Radio'; @import '../../../../../packages/ext-theme-neutral/sass/src/form/field/Trigger'; @import '../../../../../packages/ext-theme-neutral/sass/src/form/field/Spinner'; @import '../../../../../packages/ext-theme-neutral/sass/src/toolbar/Paging'; @import '../../../../../packages/ext-theme-neutral/sass/src/view/BoundList'; @import

 '../../../../../packages/ext-theme-neutral/sass/src/picker/Date'; @import '../../../../../packages/ext-theme-neutral/sass/src/form/field/Date'; @import '../../../../../packages/ext-theme-neutral/sass/src/form/field/File'; @import '../../../../../packages/ext-theme-neutral/sass/src/picker/Color'; @import '../../../../../packages/ext-theme-neutral/sass/src/form/field/HtmlEditor'; @import '../../../../../packages/ext-theme-neutral/sass/src/panel/Table'; @import '../../../../../packages/ext-theme-neutral/sass/src/view/DropZone'; @import '../../../../../packages/ext-theme-neutral/sass/src/grid/header/DropZone'; @import '../../../../../packages/ext-theme-neutral/sass/src/grid/header/Container'; @import '../../../../../packages/ext-theme-neutral/sass/src/grid/column/Column'; @import '../../../../../packages/ext-theme-neutral/sass/src/grid/column/Action'; @import '../../../../../packages/ext-theme-neutral/sass/src/grid/column/CheckColumn'; @import '../../../../../packages/ext-theme-neutral/sass/src/grid/column/RowNumberer'; @import

 '../../../../../packages/ext-theme-neutral/sass/src/grid/feature/Grouping'; @import '../../../../../packages/ext-theme-neutral/sass/src/grid/feature/RowBody'; @import '../../../../../packages/ext-theme-neutral/sass/src/grid/feature/RowWrap'; @import '../../../../../packages/ext-theme-neutral/sass/src/grid/feature/Summary'; @import '../../../../../packages/ext-theme-neutral/sass/src/grid/locking/Lockable'; @import '../../../../../packages/ext-theme-neutral/sass/src/grid/plugin/Editing'; @import '../../../../../packages/ext-theme-neutral/sass/src/grid/plugin/CellEditing'; @import '../../../../../packages/ext-theme-neutral/sass/src/grid/plugin/RowEditing'; @import '../../../../../packages/ext-theme-neutral/sass/src/grid/plugin/RowExpander'; @import '../../../../../packages/ext-theme-neutral/sass/src/grid/property/Grid'; @import '../../../../../packages/ext-theme-neutral/sass/src/layout/container/Accordion'; @import '../../../../../packages/ext-theme-neutral/sass/src/resizer/Splitter'; @import

 '../../../../../packages/ext-theme-neutral/sass/src/layout/container/Border'; @import '../../../../../packages/ext-theme-neutral/sass/src/menu/Menu'; @import '../../../../../packages/ext-theme-neutral/sass/src/panel/Tool'; @import '../../../../../packages/ext-theme-neutral/sass/src/resizer/Resizer'; @import '../../../../../packages/ext-theme-neutral/sass/src/slider/Multi'; @import '../../../../../packages/ext-theme-neutral/sass/src/tab/Tab'; @import '../../../../../packages/ext-theme-neutral/sass/src/tab/Bar'; @import '../../../../../packages/ext-theme-neutral/sass/src/selection/CheckboxModel'; @import '../../../../../packages/ext-theme-neutral/sass/src/tree/Panel'; @import '../../../../../packages/ext-theme-neutral/sass/src/tree/ViewDropZone'; /\* including package ext-theme-classic \*/ \$ext-theme-classic-resource-path: 'images' !default; \$relative-image-path-for-uis: \$ext-theme-classic-resource-path; @import '../../../../../packages/ext-theme-classic/sass/src/dom/Element'; @import '../../../../../packages/ext-theme-classic/sass/src/toolbar/Toolbar'; @import '../../../../../packages/ext-theme-classic/sass/src/window/MessageBox'; @import '../../../../../packages/ext-theme-classic/sass/src/form/field/Trigger'; @import '../../../../../packages/ext-theme-classic/sass/src/form/field/Spinner'; @import '../../../../../packages/ext-theme-classic/sass/src/form/field/HtmlEditor'; @import '../../../../../packages/ext-theme-classic/sass/src/grid/column/Column'; @import '../../../../../packages/ext-theme-classic/sass/src/grid/plugin/Editing'; @import '../../../../../packages/ext-theme-classic/sass/src/grid/plugin/RowEditing';

@import '../../../../../packages/ext-theme-classic/sass/src/layout/container/Accordion'; @import '../../../../../packages/ext-theme-classic/sass/src/resizer/Resizer'; @import '../../../../../packages/ext-theme-classic/sass/src/slider/Multi'; @import '../../../../../packages/ext-theme-classic/sass/src/tab/Panel'; /\*

including package KitchenSink \*/

\$KitchenSink-resource-path: 'images' !default;

\$relative-image-path-for-uis: \$KitchenSink-resource-path;

@import '../../../kitchensink/sass/src/view/Header';

@import '../../../kitchensink/sass/src/view/ContentPanel';

@import '../../../kitchensink/sass/src/view/DescriptionPanel';

@import '../../../kitchensink/sass/src/view/CodePreview';

@import '../../../kitchensink/sass/src/view/Viewport';

@import '../../../kitchensink/sass/src/view/toolbar/DockedToolbars';

@import '../../../kitchensink/sass/src/view/tree/TreeGrid';

@import '../../../kitchensink/sass/src/view/grid/GroupedGrid';

@import '../../../kitchensink/sass/src/view/toolbar/BasicToolbar';

@import '../../../kitchensink/sass/src/view/dd/FieldToGrid';

@import '../../../kitchensink/sass/src/view/dataview/MultiSort';

@import '../../../kitchensink/sass/src/view/grid/ArrayGrid';

@if \$include-ext-toolbar-toolbar {

@if \$include-button-default-toolbar-small-ui {

@include extjs-button-ui(

\$ui: 'plain-toolbar-small',

 \$border-radius: \$button-small-border-radius, \$border-width: \$button-small-border-width,

\$border-color: transparent,

 \$border-color-over: \$button-toolbar-border-color-over, \$border-color-focus: \$button-toolbar-border-color-focus, \$border-color-pressed: \$button-toolbar-border-color-pressed, \$border-color-disabled: transparent,

 \$padding: \$button-small-padding, \$text-padding: \$button-small-text-padding,

\$background-color: transparent,

 \$background-color-over: \$button-toolbar-background-color-over, \$background-color-focus: \$button-toolbar-background-color-focus, \$background-color-pressed: \$button-toolbar-background-color-pressed, \$background-color-disabled: transparent,

 \$background-gradient: \$button-toolbar-background-gradient, \$background-gradient-over: \$button-toolbar-background-gradient-over, \$background-gradient-focus: \$button-toolbar-background-gradient-focus, \$background-gradient-pressed: \$button-toolbar-background-gradient-pressed, \$background-gradient-disabled: \$button-toolbar-background-gradient-disabled,  \$color: \$button-toolbar-color, \$color-over: \$button-toolbar-color-over, \$color-focus: \$button-toolbar-color-focus, \$color-pressed: \$button-toolbar-color-pressed, \$color-disabled: \$button-toolbar-color-disabled,

 \$font-size: \$button-small-font-size, \$font-size-over: \$button-small-font-size-over, \$font-size-focus: \$button-small-font-size-focus, \$font-size-pressed: \$button-small-font-size-pressed, \$font-size-disabled: \$button-small-font-size-disabled,

### \$font-weight: \$button-small-font-weight,

 \$font-weight-over: \$button-small-font-weight-over, \$font-weight-focus: \$button-small-font-weight-focus, \$font-weight-pressed: \$button-small-font-weight-pressed, \$font-weight-disabled: \$button-small-font-weight-disabled,

 \$font-family: \$button-small-font-family, \$font-family-over: \$button-small-font-family-over, \$font-family-focus: \$button-small-font-family-focus, \$font-family-pressed: \$button-small-font-family-pressed, \$font-family-disabled: \$button-small-font-family-disabled,

 \$icon-size: \$button-small-icon-size, \$glyph-color: \$button-toolbar-glyph-color, \$glyph-opacity: \$button-toolbar-glyph-opacity, \$arrow-width: \$button-small-arrow-width, \$arrow-height: \$button-small-arrow-height, \$split-width: \$button-small-split-width, \$split-height: \$button-small-split-height,

 \$opacity-disabled: \$button-toolbar-opacity-disabled, \$inner-opacity-disabled: \$button-toolbar-inner-opacity-disabled

 ); }

// EXTJSIV-9103: temporarily disable the plain-toolbar UIs for medium and large scale

// buttons in RTL mode to avoid exceeding IE's limit on the number of rules in a single stylesheet.

 // TODO: add these UIs back when we have the ability to split a css build into multiple files. @if not \$include-rtl {

@if \$include-button-default-toolbar-medium-ui {

@include extjs-button-ui(

\$ui: 'plain-toolbar-medium',

\$border-radius: \$button-medium-border-radius,

\$border-width: \$button-medium-border-width,

 \$border-color: transparent, \$border-color-over: \$button-toolbar-border-color-over, \$border-color-focus: \$button-toolbar-border-color-focus, \$border-color-pressed: \$button-toolbar-border-color-pressed, \$border-color-disabled: transparent,

 \$padding: \$button-medium-padding, \$text-padding: \$button-medium-text-padding,

 \$background-color: transparent, \$background-color-over: \$button-toolbar-background-color-over, \$background-color-focus: \$button-toolbar-background-color-focus, \$background-color-pressed: \$button-toolbar-background-color-pressed, \$background-color-disabled: transparent,

 \$background-gradient: \$button-toolbar-background-gradient, \$background-gradient-over: \$button-toolbar-background-gradient-over, \$background-gradient-focus: \$button-toolbar-background-gradient-focus, \$background-gradient-pressed: \$button-toolbar-background-gradient-pressed, \$background-gradient-disabled: \$button-toolbar-background-gradient-disabled,

#### \$color:

### \$button-toolbar-color,

 \$color-over: \$button-toolbar-color-over, \$color-focus: \$button-toolbar-color-focus, \$color-pressed: \$button-toolbar-color-pressed, \$color-disabled: \$button-toolbar-color-disabled,

 \$font-size: \$button-medium-font-size, \$font-size-over: \$button-medium-font-size-over, \$font-size-focus: \$button-medium-font-size-focus, \$font-size-pressed: \$button-medium-font-size-pressed, \$font-size-disabled: \$button-medium-font-size-disabled,

 \$font-weight: \$button-medium-font-weight, \$font-weight-over: \$button-medium-font-weight-over, \$font-weight-focus: \$button-medium-font-weight-focus, \$font-weight-pressed: \$button-medium-font-weight-pressed, \$font-weight-disabled: \$button-medium-font-weight-disabled,

 \$font-family: \$button-medium-font-family, \$font-family-over: \$button-medium-font-family-over, \$font-family-focus: \$button-medium-font-family-focus, \$font-family-pressed: \$button-medium-font-family-pressed, \$font-family-disabled: \$button-medium-font-family-disabled,

 \$icon-size: \$button-medium-icon-size, \$glyph-color: \$button-toolbar-glyph-color, \$glyph-opacity: \$button-toolbar-glyph-opacity, \$arrow-width: \$button-medium-arrow-width, \$arrow-height: \$button-medium-arrow-height, \$split-width: \$button-medium-split-width, \$split-height: \$button-medium-split-height,

 \$opacity-disabled: \$button-toolbar-opacity-disabled, \$inner-opacity-disabled: \$button-toolbar-inner-opacity-disabled

}

);

 @if \$include-button-default-toolbar-large-ui { @include extjs-button-ui( \$ui: 'plain-toolbar-large',

> \$border-radius: \$button-large-border-radius, \$border-width: \$button-large-border-width,

 \$border-color: transparent, \$border-color-over: \$button-toolbar-border-color-over, \$border-color-focus: \$button-toolbar-border-color-focus, \$border-color-pressed: \$button-toolbar-border-color-pressed, \$border-color-disabled: transparent,

 \$padding: \$button-large-padding, \$text-padding: \$button-large-text-padding,

\$background-color: transparent,

 \$background-color-over: \$button-toolbar-background-color-over, \$background-color-focus: \$button-toolbar-background-color-focus, \$background-color-pressed: \$button-toolbar-background-color-pressed, \$background-color-disabled: transparent,

\$background-gradient: \$button-toolbar-background-gradient,

 \$background-gradient-over: \$button-toolbar-background-gradient-over, \$background-gradient-focus: \$button-toolbar-background-gradient-focus, \$background-gradient-pressed: \$button-toolbar-background-gradient-pressed, \$background-gradient-disabled: \$button-toolbar-background-gradient-disabled,

 \$color: \$button-toolbar-color, \$color-over: \$button-toolbar-color-over, \$color-focus: \$button-toolbar-color-focus, \$color-pressed: \$button-toolbar-color-pressed, \$color-disabled: \$button-toolbar-color-disabled,  \$font-size: \$button-large-font-size, \$font-size-over: \$button-large-font-size-over, \$font-size-focus: \$button-large-font-size-focus, \$font-size-pressed: \$button-large-font-size-pressed, \$font-size-disabled: \$button-large-font-size-disabled,

 \$font-weight: \$button-large-font-weight, \$font-weight-over: \$button-large-font-weight-over, \$font-weight-focus: \$button-large-font-weight-focus, \$font-weight-pressed: \$button-large-font-weight-pressed, \$font-weight-disabled: \$button-large-font-weight-disabled,

 \$font-family: \$button-large-font-family, \$font-family-over: \$button-large-font-family-over, \$font-family-focus: \$button-large-font-family-focus, \$font-family-pressed: \$button-large-font-family-pressed, \$font-family-disabled: \$button-large-font-family-disabled,

 \$icon-size: \$button-large-icon-size, \$glyph-color: \$button-toolbar-glyph-color, \$glyph-opacity: \$button-toolbar-glyph-opacity, \$arrow-width: \$button-large-arrow-width, \$arrow-height: \$button-large-arrow-height, \$split-width: \$button-large-split-width,

\$split-height: \$button-large-split-height,

```
 $opacity-disabled: $button-toolbar-opacity-disabled,
   $inner-opacity-disabled: $button-toolbar-inner-opacity-disabled
 );
```

```
 }
```

```
 }
```
 // neptune buttons are given their disabled appearance using opacity. IE8 and below // in xp have problems rendering png icons with alpha transparency when opacity

// is applied to the element if the element has a transparent background. To work

// around this we give the disabled button the same background-color as the toolbar.

```
 // see EXTJSIV-8846
```

```
 .#{$prefix}btn-plain-toolbar-small-disabled,
```

```
 .#{$prefix}btn-plain-toolbar-medium-disabled,
```

```
 .#{$prefix}btn-plain-toolbar-large-disabled {
```

```
 .#{$prefix}btn-icon-el {
```
background-color: \$toolbar-background-color;

```
 .#{$prefix}strict .#{$prefix}ie8 & {
```
// in IE8 strict, position: absolute breaks inheritance of opacity,

//

so we have to apply the opacity to the icon element.

// We don't do this in the button mixin because the icon el has to
```
 // have a background-color or else partially transparent pixels
          // in the icon will not display correctly.
          @if $button-toolbar-opacity-disabled != 1 {
             @include opacity($button-toolbar-opacity-disabled);
          }
        }
     }
   }
}
# ext-theme-classic/licenses
This folder contains the supported licenses for third-party use.
/**
* @class Ext.form.field.Checkbox
*/
// private
$form-checkbox-image: 'form/checkbox' !default;
/**
* @var {number}
* The size of the checkbox
*/
$form-checkbox-size: 13px !default;
/**
* @var {number}
* The space between the boxLabel and the checkbox.
*/
$form-checkbox-label-spacing: 4px !default;
.#{$prefix}column-header-trigger {
   background-color: $grid-header-background-color;
   background-image: theme-background-image('grid/grid3-hd-btn');
}
// Classic theme uses different left.right menu trigger images.
@if $include-rtl {
  .#{$prefix}rtl.#{$prefix}column-header-trigger {
     background-image: theme-background-image('grid/grid3-hd-btn-left');
   }
}
/**
* @class Ext.grid.plugin.Editing
*/
/**
```
\* The height of grid editor text fields. Defaults to \$form-field-height. If grid row

- \* height is smaller than \$form-field-height, defaults to the grid row height. Grid row
- \* height is caluclated by adding \$grid-row-cell-line-height to the top and bottom values of
- \* \$grid-cell-inner-padding.

\*/

\$grid-editor-height: if(\$grid-row-height < \$form-field-height, \$grid-row-height, \$form-field-height) !default;

/\*\*

```
* The padding of grid editor text fields.
*/
$grid-editor-padding:
  top($form-field-padding)
  right($grid-cell-inner-padding) - $form-field-border-width
  bottom($form-field-padding)
  left($grid-cell-inner-padding) - $form-field-border-width !default;
```
/\*\*

```
* @var {number}
```
\* The font size of the grid editor text

\*/

\$grid-editor-font-size: \$grid-row-cell-font-size !default;

/\*\*

```
* @var {string}
```
\* The font-weight of the grid editor text

\*/

\$grid-editor-font-weight: \$grid-row-cell-font-weight !default;

/\*\*

- \* @var
- {string}

\* The font-family of the grid editor text

\*/

\$grid-editor-font-family: \$grid-row-cell-font-family !default;

// private

\$grid-editor-content-height: \$grid-editor-height - vertical(\$grid-editor-padding) - vertical(\$form-field-border-width);

# // private

\$grid-editor-font: \$grid-editor-font-weight #{\$grid-editor-font-size}/#{\$grid-editor-content-height} \$grid-editorfont-family;

// add tag name to increase specificity of border rules over those in derived themes

td.#{\$prefix}grid-rowwrap {

```
 .#{$prefix}grid-table {
```
border: 0;

}

- .#{\$prefix}grid-cell {
	- // disable row border on cells inside of a rowwrap, because the rowrap element
	- // has the row border

```
 border-bottom: 0;
     background-color: transparent;
   }
}
/*
* Method which inserts a full background-image property for a theme image.
* It checks if the file exists and if it doesn't, it'll throw an error.
* By default it will not include the background-image property if it is not found,
* but this can be changed by changing the default value of $include-missing-images to
* be true.
*/
@function theme-background-image($path, $extension: $image-extension, $nocheck: false) {
  $path: file_join($relative-image-path-for-uis, $path + '.' + $extension);
  $background-image: none;
   @if $path {
     @if $nocheck {
       $background-image: $path;
     } @else if theme_image_exists($image-search-path, $path) {
       $background-image: $path;
     } @else {
        @warn "@theme-background-image: Theme image not found: #{$path}";
        @if $include-missing-images {
          $background-image: $path;
       }
     }
     @if $background-image != none {
       $background-image: url(file_join($theme-resource-path,
 $path));
     }
   } @else {
     @warn "@theme-background-image: No arguments passed";
   }
   @return $background-image;
}
$grid-row-cell-font-size: 14px !default;
$grid-row-cell-line-height: 17px !default;
$grid-cell-inner-padding: 2px 6px 3px !default;
$grid-row-cell-color: #fff !default;
$grid-row-cell-background-color: #1f2933 !default;
$grid-row-cell-alt-background-color: #1a232b !default;
$grid-row-cell-over-background-color: #7e552f !default;
$grid-row-cell-over-border-color: #101010 !default;
$grid-row-cell-selected-background-color: #e48627 !default;
$grid-row-cell-selected-border-color: #101010 !default;
```
\_\_\_\_\_\_\_\_\_\_\_\_\_\_\_\_\_\_\_\_\_\_\_\_\_\_\_\_\_\_\_\_\_\_\_\_\_\_\_\_\_\_\_\_\_\_

SOAP (Simple Object Access Protocol) is a Web Services standard built on HTTP and XML. The SOAP {@link Ext.data.soap.Proxy Proxy} and {@link Ext.data.soap.Reader} provide a convenient way to create a SOAP request, and load the SOAP response into a {@link Ext.data.Store}. This guide will show you how to use the SOAP Proxy and Reader to load data from and save data to a fictional SOAP service that provides information about blenders. This guide assumes a basic knowledge of the Ext JS Data Package. If you are not yet familiar with the fundamentals of the Data Package please refer to the [Data Guide](#/guide/data).

## Configuring a Store to load its records from a SOAP service For starters, let's take a look at the simplest configuration required to get a {@link Ext.data.Store Store} up and running with SOAP data. First create a {@link Ext.data.Model Model}.

```
 Ext.define('Blender', {
   extend: 'Ext.data.Model',
    fields: [
       { name: 'id', type: 'int' },
       { name: 'name', type: 'string' },
       { name: 'price', type: 'float' }
   ]
 });
```
Next create the store, proxy and reader.

```
 var store = Ext.create('Ext.data.Store', {
   model: 'Blender',
   proxy: {
      type: 'soap',
      url: 'BlenderService/',
      api: {
        create: 'CreateBlender',
        read: 'GetBlenders',
        update: 'UpdateBlender',
        destroy: 'DeleteBlender'
      },
      soapAction: {
       create: 'http://example.com/BlenderService/CreateBlender',
        read: 'http://example.com/BlenderService/GetBlenders',
       update: 'http://example.com/BlenderService/UpdateBlender',
       destroy: 'http://example.com/BlenderService/DeleteBlender'
      },
      operationParam: 'operation',
      targetNamespace: 'http://example.com/',
```

```
 reader: {
         type: 'soap',
         record: 'm|Blender',
         namespace: 'm'
      }
    }
 });
```
Let's go over the configuration options we just specified. We created a Store that will contain "Blender" model instances. We configured the Store with a SOAP proxy. Lets review the proxy's options in a bit more detail:

\* {@link Ext.data.soap.Proxy#url url} - The proxy will use this as the endpoint url for the SOAP service for all 4 CRUD (create, read, update, and destroy) actions. Due to browsers' [same-origin policy](http://en.wikipedia.org/wiki/Same\_origin\_policy) this url must be on the same domain, protocol, and port as your Ext JS application. If you need to communicate with a remote SOAP service, you will have to create a server-side proxy on your server that fetches and returns the SOAP response from the remote server.

\* {@link Ext.data.soap.Proxy#api api} - In a regular {@link Ext.data.proxy.Ajax Ajax Proxy} the api configuration

property specifies separate urls for each CRUD action. In a SOAP Proxy,

however, the api property is used to configure a SOAP Operation for each CRUD action. Note: you only need to specify an operation for each action that will actually be used in your application. For example, if this proxy is only intended to load data and not to write data, you only need to configure the 'read' action.

\* {@link Ext.data.soap.Proxy#soapAction soapAction} - The SOAP specification requires that every SOAP request contain a SOAPAction HTTP request header. The soapAction config specifies the SOAPAction header that will be sent with each CRUD action. A soapAction must be specified for each SOAP operation that was configured using the api config.

\* {@link Ext.data.soap.Proxy#operationParam operationParam} - the name of the url parameter that contains the operation name. For example, an operationParam of 'operation' would result in a read request url that looks something like this:

http://example.com/BlenderService/?operation=GetBlenders

\*

 {@link Ext.data.soap.Proxy#targetNamespace targetNamespace} - the target namespace of the SOAP service. This is needed to construct the SOAP envelope.

\* {@link Ext.data.soap.Proxy#reader reader} - The SOAP {@link Ext.data.soap.Reader Reader} is responsible for extracting the records from the SOAP response and parsing them into {@link Ext.data.Model} instances. The reader's {@link Ext.data.soap.Reader#record record}

property is the tagName or the {@link Ext.DomQuery DomQuery} selector for the repeated XML element that contains the records in the SOAP response. The reader's

{@link Ext.data.soap.Reader#namespace namespace} property is the XML namepsace prefix for the elements containing the record's field data.

# ## Loading records into the store

Now that we have everything configured, loading data into the store is as easy as calling the store's load method. Behind the scenes this will create a SOAP request to the operation specified by the

 `read` property in the proxy's api configuration property, which is "GetBlenders" in our example. Let's assume that the GetBlenders SOAP operation requires a "brand" parameter. We can pass the parameter directly to the store's load method, or if the parameter value is the same for every request we could configure it directly on the proxy using the {@link Ext.data.soap.Proxy#extraParams extraParams} config. For this example let's just pass it to the store's load method:

```
 store.load({
   params: {
      brand: 'Blendtec'
    }
 });
```
The above call should trigger a post to http://example.com/BlenderService/?operation=GetBlenders. Assume that the response to the above request looks like this:

```
 <?xml version="1.0" encoding="UTF-8"?>
 <soap:Envelope xmlns:soap="http://schemas.xmlsoap.org/soap/envelope/">
   <soap:Body>
     <m:GetBlendersResponse xmlns:m="http://example.com/">
        <m:Blender>
         \langlem:id>1\langlem:id>
      <m:name>Total Blender Classic WildSide</m:name>
          <m:price>454.95</m:price>
        </m:Blender>
        <m:Blender>
         \langlem:id>2\langlem:id>
          <m:name>The Kitchen Mill</m:name>
          <m:price>179.95</m:price>
        </m:Blender>
```
</m:GetBlendersResponse>

```
 </soap:Body>
```
</soap:Envelope>

Let's pass a callback function to the load call so we can see what the store's records look like after it is loaded:

```
 store.load({
   params: {
      brand: 'Blendtec'
    },
   callback: function() {
      console.log(store.getCount()); // 2 records were loaded.
     console.log(store.getAt(0).get('name')); // get the name field of the first record.
   }
 });
```
Now, using the developer tools in your browser of choice, examine the outgoing XHR requests. You should see a HTTP POST to: http://example.com/BlenderService/?operation=GetBlenders. Now

 examine the post body of this request. You should see a SOAP envelope that looks something like this (formatted for readability):

```
\langle 2xml version="1.0" encoding="utf-8" ?>
 <soap:Envelope xmlns:soap="http://schemas.xmlsoap.org/soap/envelope/">
   <soap:Body>
      <GetBlenders xmlns="http://example.com/">
        <brand>Blendtec</brand>
     </GetBlenders>
   </soap:Body>
 </soap:Envelope>
```
This SOAP envelope was constructed using the {@link Ext.data.soap.Proxy#envelopeTpl envelopeTpl} template and the SOAP body was constructed using the {@link Ext.data.soap.Proxy#readBodyTpl readBodyTpl} template. You may need to modify the body template if the SOAP service requires a different format. You won't typically need to modify the envelope template, but it is cusomizable as well. These configurable templates can each be either an {@link Ext.XTemplate XTemplate} instance or an array of strings to form an XTemplate.

The following illustrates

using custom templates to change the "soap" envelope namespace prefix to "s":

```
 proxy: {
    ...
```
}

```
 envelopeTpl: [
   '<?xml version="1.0" encoding="utf-8" ?>',
   '<s:Envelope xmlns:s="http://schemas.xmlsoap.org/soap/envelope/">',
      '{[values.bodyTpl.apply(values)]}',
   '</s:Envelope>'
 ],
 readBodyTpl: [
   '<s:Body>',
      '<{operation} xmlns="{targetNamespace}">',
        '<tpl foreach="params">',
           '<{$}>{.}</{$}>',
        '</tpl>',
      '</{operation}>',
   '</s:Body>'
 ]
```
Call store.load() again and you should see the post body being generated from the new templates:

```
 <?xml version="1.0" encoding="utf-8" ?>
```

```
 <s:Envelope xmlns:s="http://schemas.xmlsoap.org/soap/envelope/">
```
<s:Body>

```
 <GetBlenders xmlns="http://example.com/">
```

```
 <brand>Blendtec</brand>
```
</GetBlenders>

</s:Body>

</s:Envelope>

## Create, update, and destroy actions

Create, update, and destroy requests work almost the same as read requests with the exception of how the SOAP body is constructed. The simple difference is this - read requests construct the SOAP body using a set of paramters, while create, update, and destroy requests construct the SOAP body using a set of records. By default the templates used to create the SOAP body for create, update, and destroy requests are all the same:

```
\sqrt{ } '<soap:Body>',
      '<{operation} xmlns="{targetNamespace}">',
        '<tpl for="records">',
           '{% var recordName=values.modelName.split(".").pop(); %}',
           '<{[recordName]}>',
              '<tpl for="fields">',
                '<{name}>{[parent.get(values.name)]}</{name}>',
             '</tpl>',
           '</{[recordName]}>',
 '</tpl>',
```

```
 '</{operation}>',
   '</soap:Body>'
 ]
```
These templates can be customized using the {@link Ext.data.soap.Proxy#createBodyTpl createBodyTpl}, {@link Ext.data.soap.Proxy#updateBodyTpl updateBodyTpl}, and {@link Ext.data.soap.Proxy#destroyBodyTpl destroyBodyTpl} configuration options as described in the above section on customizing the SOAP envelope and body, or the {@link Ext.data.soap.Proxy#writeBodyTpl writeBodyTpl} configuration option can be used to apply the same template to all three actions.

To issue a create request first we have to create a new record:

```
 var blender = Ext.create('Blender', {
   name: 'WildSide Jar',
   price: 99
 });
```
Then add the record to the store and call its sync method:

 store.add(blender); store.sync();

This will result in an HTTP POST being issued to the endpoint url with the create operation parameter: http://example.com/BlenderService/?operation=CreateBlender If you examine the post body of this request you will see that the newly created record has been encoded into the SOAP body:

```
\langle 2xml version="1.0" encoding="utf-8" ?>
 <soap:Envelope xmlns:soap="http://schemas.xmlsoap.org/soap/envelope/">
   <soap:Body>
     <CreateBlender xmlns="http://example.com/">
        <Blender>
         <id>0</id> <name>WildSide Jar</name>
          <price>99</price>
        </Blender>
     </CreateBlender>
   </soap:Body>
 </soap:Envelope>
```
The response to a create request should include the record as created by the server, so that the record's id can be updated on the client side. For example:

```
 <?xml version="1.0" encoding="UTF-8"?>
 <soap:Envelope xmlns:soap="http://schemas.xmlsoap.org/soap/envelope/">
   <soap:Body>
     <m:GetBlendersResponse xmlns:m="http://example.com/">
        <m:Blender>
         \langlem:id>3\langlem:id>
          <m:name>WildSide Jar</m:name>
           <m:price>99</m:price>
        </m:Blender>
     </m:GetBlendersResponse>
   </soap:Body>
 </soap:Envelope>
```
We can verify that the record has the correct id by checking its id property after the store has been successfully synchronized:

```
 store.sync({
  success: function() {
      console.log(blender.getId()); // 3
    }
 });
```
To update a record just modify one of it's fields, and then synchronize the store:

```
 store.getAt(0).set('price', 200);
 store.sync();
```
To destroy a record, remove it from the store and then synchronize:

```
 store.removeAt(1);
 store.sync();
```
Just like create actions, if the server response to an update or destroy action includes the record(s) the client side record will be updated with the data in the response.

And that's all you need to know to get up and running with SOAP and Ext JS. For more details please refer to the API docs for the SOAP {@link Ext.data.soap.Proxy Proxy} and {@link

Ext.data.soap.Reader Reader}.

\$tip-base-color: adjust-color(\$base-color, \$hue: 2.121deg, \$saturation: 44.444%, \$lightness: 11.569%) !default; \$tip-background-color: \$tip-base-color !default;

\$tip-body-color: adjust-color(\$neutral-color, \$hue: 0deg, \$saturation: 0%, \$lightness: -66.667%) !default;

\$tip-tool-spacing: 6px !default;

\$tip-body-font-size: ceil(\$font-size \* .9) !default;

\$tip-body-link-color: darken(\$tip-body-color, 10%) !default;

\$tip-border-color: adjust-color(\$tip-base-color, \$hue: -1.705deg, \$saturation: -60.494%, \$lightness: -27.451%) !default;

\$tip-error-background-color: #fff !default;

\$tip-error-inner-border-color: #d87166 !default;

\$tip-error-inner-border-width: 1px !default;

\$tip-error-border-color: #a1311f !default;

\$tip-error-border-radius: 5px !default;

\$tip-error-border-width: 1px !default;

\$tip-error-background-color: #fff !default;

\$tip-error-body-padding: 3px 3px 3px 22px !default;

# ext-theme-neutral/licenses

This folder contains the supported licenses for third-party use.

\$boundlist-item-height: 24px !default;

\$boundlist-item-padding: 0 6px !default;

\$boundlist-background-color: #fff !default;

\$boundlist-item-border-color: \$boundlist-background-color !default;

\$boundlist-item-over-background-color: mix(#fff, \$base-light-color, 50%) !default;

\$boundlist-item-selected-background-color: mix(#fff, \$base-light-color, 25%) !default;

\$boundlist-item-over-border-color: \$boundlist-item-over-background-color !default;

\$boundlist-item-selected-border-color: \$boundlist-item-selected-background-color !default;

\$tip-base-color: \$base-color !default;

.#{\$prefix}accordion-hd {

.#{\$prefix}tool-img {

background-image: theme-background-image(\$accordion-tool-background-image);

 } } .#{\$prefix}accordion-item .#{\$prefix}accordion-hd-over { background-color: \$accordion-header-over-background-color; }

# ext-theme-neptune/sass/etc

This folder contains miscellaneous SASS files. Unlike `"ext-theme-neptune/sass/etc"`, these files

need to be used explicitly.

\$image-search-path:

'/Users/teamcity/buildAgent/work/ac50a318f815c1e9/extjs/examples/kitchensink/../build/KitchenSink/ext-theme-

gray/resources';

\$theme-name: 'ext-theme-gray' !default;

\$include-ext-abstractcomponent: true;

\$include-ext-abstractmanager: true;

\$include-ext-abstractplugin: true;

\$include-ext-action: true;

\$include-ext-ajax: true;

\$include-ext-component: true;

\$include-ext-componentloader: true;

\$include-ext-componentmanager: true;

\$include-ext-componentquery: true;

\$include-ext-editor: true;

\$include-ext-elementloader: true;

\$include-ext-eventobjectimpl: true;

\$include-ext-focusmanager: true;

\$include-ext-img: true;

\$include-ext-loadmask: true;

\$include-ext-modelmanager: true;

\$include-ext-pluginmanager: true;

\$include-ext-progressbar: true;

\$include-ext-queryable: true;

\$include-ext-shadow: true;

\$include-ext-shadowpool: true;

\$include-ext-template: true;

\$include-ext-xtemplate: true;

\$include-ext-xtemplatecompiler: true;

\$include-ext-xtemplateparser: true;

\$include-ext-zindexmanager:

true;

\$include-ext-app-application: true; \$include-ext-app-controller: true;

\$include-ext-app-eventbus: true;

\$include-ext-app-eventdomain: true;

\$include-ext-app-domain-component: true;

\$include-ext-app-domain-controller: true;

\$include-ext-app-domain-direct: true;

\$include-ext-app-domain-global: true;

\$include-ext-app-domain-store: true; \$include-ext-button-button: true; \$include-ext-button-cycle: true; \$include-ext-button-manager: true; \$include-ext-button-split: true; \$include-ext-chart-callout: true; \$include-ext-chart-chart: true; \$include-ext-chart-highlight: true; \$include-ext-chart-label: true; \$include-ext-chart-legend: true; \$include-ext-chart-legenditem: true; \$include-ext-chart-mask: true; \$include-ext-chart-masklayer: true; \$include-ext-chart-navigation: true; \$include-ext-chart-shape: true; \$include-ext-chart-tip: true; \$include-ext-chart-tipsurface: true; \$include-ext-chart-axis-abstract: true; \$include-ext-chart-axis-axis: true; \$include-ext-chart-axis-category: true;

\$include-ext-chart-axis-gauge: true; \$include-ext-chart-axis-numeric: true; \$include-ext-chart-axis-radial: true; \$include-ext-chart-axis-time: true; \$include-ext-chart-series-area: true; \$include-ext-chart-series-bar: true; \$include-ext-chart-series-cartesian: true; \$include-ext-chart-series-column: true; \$include-ext-chart-series-gauge: true; \$include-ext-chart-series-line: true; \$include-ext-chart-series-pie: true; \$include-ext-chart-series-radar: true; \$include-ext-chart-series-scatter: true; \$include-ext-chart-series-series: true; \$include-ext-chart-theme-base: true; \$include-ext-chart-theme-theme: true; \$include-ext-container-abstractcontainer: true; \$include-ext-container-buttongroup: true; \$include-ext-container-container: true; \$include-ext-container-dockingcontainer: true; \$include-ext-container-monitor: true; \$include-ext-container-viewport: true; \$include-ext-data-abstractstore: true; \$include-ext-data-arraystore: true; \$include-ext-data-batch: true; \$include-ext-data-bufferstore:

### true;

\$include-ext-data-connection: true; \$include-ext-data-directstore: true; \$include-ext-data-errors: true; \$include-ext-data-field: true; \$include-ext-data-group: true; \$include-ext-data-idgenerator: true; \$include-ext-data-jsonp: true; \$include-ext-data-jsonpstore: true; \$include-ext-data-jsonstore: true; \$include-ext-data-model: true; \$include-ext-data-nodeinterface: true; \$include-ext-data-nodestore: true; \$include-ext-data-operation: true; \$include-ext-data-pagemap: true; \$include-ext-data-request: true; \$include-ext-data-resultset: true; \$include-ext-data-sequentialidgenerator: true; \$include-ext-data-sorttypes: true; \$include-ext-data-store: true; \$include-ext-data-storemanager: true; \$include-ext-data-tree: true; \$include-ext-data-treemodel: true; \$include-ext-data-treestore: true; \$include-ext-data-types: true; \$include-ext-data-uuidgenerator: true; \$include-ext-data-xmlstore: true; \$include-ext-data-amf-encoder: true; \$include-ext-data-amf-packet: true; \$include-ext-data-amf-proxy: true; \$include-ext-data-amf-reader: true;

\$include-ext-data-amf-remotingmessage: true; \$include-ext-data-amf-xmldecoder: true; \$include-ext-data-amf-xmlencoder: true; \$include-ext-data-association-association: true; \$include-ext-data-association-belongsto: true; \$include-ext-data-association-hasmany: true; \$include-ext-data-association-hasone: true; \$include-ext-data-flash-binaryxhr: true; \$include-ext-data-proxy-ajax: true; \$include-ext-data-proxy-client: true; \$include-ext-data-proxy-direct: true; \$include-ext-data-proxy-jsonp: true; \$include-ext-data-proxy-localstorage: true; \$include-ext-data-proxy-memory: true; \$include-ext-data-proxy-proxy: true; \$include-ext-data-proxy-rest: true;

\$include-ext-data-proxy-server: true; \$include-ext-data-proxy-sessionstorage: true; \$include-ext-data-proxy-webstorage: true; \$include-ext-data-reader-array: true; \$include-ext-data-reader-json: true; \$include-ext-data-reader-reader: true; \$include-ext-data-reader-xml: true;

\$include-ext-data-soap-proxy: true; \$include-ext-data-soap-reader: true; \$include-ext-data-validations: true; \$include-ext-data-writer-json: true; \$include-ext-data-writer-writer: true; \$include-ext-data-writer-xml: true; \$include-ext-dd-dd: true; \$include-ext-dd-ddproxy: true; \$include-ext-dd-ddtarget: true; \$include-ext-dd-dragdrop: true; \$include-ext-dd-dragdropmanager: true; \$include-ext-dd-dragsource: true; \$include-ext-dd-dragtracker: true; \$include-ext-dd-dragzone: true; \$include-ext-dd-droptarget: true; \$include-ext-dd-dropzone: true; \$include-ext-dd-registry: true; \$include-ext-dd-scrollmanager: true; \$include-ext-dd-statusproxy: true; \$include-ext-diag-layout-context: true; \$include-ext-diag-layout-contextitem: true; \$include-ext-direct-amfremotingprovider: true; \$include-ext-direct-event: true; \$include-ext-direct-exceptionevent: true; \$include-ext-direct-jsonprovider: true; \$include-ext-direct-manager: true; \$include-ext-direct-pollingprovider: true; \$include-ext-direct-provider: true; \$include-ext-direct-remotingevent: true; \$include-ext-direct-remotingmethod: true;

\$include-ext-direct-remotingprovider: true; \$include-ext-direct-transaction: true; \$include-ext-dom-abstractelement: true; \$include-ext-dom-abstractelement\_insertion: true; \$include-ext-dom-abstractelement\_static: true; \$include-ext-dom-abstractelement\_style: true; \$include-ext-dom-abstractelement\_traversal: true; \$include-ext-dom-abstracthelper: true; \$include-ext-dom-abstractquery: true;

\$include-ext-dom-compositeelement: true; \$include-ext-dom-compositeelementlite: true; \$include-ext-dom-element: true; \$include-ext-dom-element\_anim: true; \$include-ext-dom-element\_dd: true; \$include-ext-dom-element\_fx: true; \$include-ext-dom-element\_position: true; \$include-ext-dom-element\_scroll: true; \$include-ext-dom-element\_style: true; \$include-ext-dom-helper: true; \$include-ext-dom-layer: true; \$include-ext-draw-color: true; \$include-ext-draw-component: true; \$include-ext-draw-compositesprite: true; \$include-ext-draw-draw: true; \$include-ext-draw-matrix: true; \$include-ext-draw-sprite: true; \$include-ext-draw-spritedd: true; \$include-ext-draw-surface: true; \$include-ext-draw-text: true; \$include-ext-draw-engine-imageexporter: true; \$include-ext-draw-engine-svg: true; \$include-ext-draw-engine-svgexporter: true; \$include-ext-draw-engine-vml: true; \$include-ext-flash-component: true; \$include-ext-form-basic: true; \$include-ext-form-checkboxgroup: true; \$include-ext-form-checkboxmanager: true; \$include-ext-form-fieldancestor: true; \$include-ext-form-fieldcontainer: true; \$include-ext-form-fieldset: true; \$include-ext-form-label: true; \$include-ext-form-labelable: true; \$include-ext-form-panel: true; \$include-ext-form-radiogroup: true; \$include-ext-form-radiomanager: true; \$include-ext-form-action-action: true; \$include-ext-form-action-directload: true; \$include-ext-form-action-directsubmit: true; \$include-ext-form-action-load: true; \$include-ext-form-action-standardsubmit: true; \$include-ext-form-action-submit: true; \$include-ext-form-field-base: true; \$include-ext-form-field-checkbox: true; \$include-ext-form-field-combobox: true; \$include-ext-form-field-date: true;

\$include-ext-form-field-display: true; \$include-ext-form-field-field: true; \$include-ext-form-field-file: true; \$include-ext-form-field-filebutton: true; \$include-ext-form-field-hidden: true; \$include-ext-form-field-htmleditor: true; \$include-ext-form-field-number: true; \$include-ext-form-field-picker: true; \$include-ext-form-field-radio: true; \$include-ext-form-field-spinner: true; \$include-ext-form-field-text: true; \$include-ext-form-field-textarea: true; \$include-ext-form-field-time: true; \$include-ext-form-field-trigger: true; \$include-ext-form-field-vtypes: true; \$include-ext-fx-anim: true; \$include-ext-fx-animator: true; \$include-ext-fx-cubicbezier: true; \$include-ext-fx-easing: true; \$include-ext-fx-manager: true; \$include-ext-fx-propertyhandler: true; \$include-ext-fx-queue: true; \$include-ext-fx-target-component: true; \$include-ext-fx-target-compositeelement: true; \$include-ext-fx-target-compositeelementcss: true; \$include-ext-fx-target-compositesprite: true; \$include-ext-fx-target-element: true; \$include-ext-fx-target-elementcss: true; \$include-ext-fx-target-sprite: true; \$include-ext-fx-target-target: true; \$include-ext-grid-cellcontext: true; \$include-ext-grid-celleditor: true; \$include-ext-grid-columncomponentlayout: true; \$include-ext-grid-columnlayout: true; \$include-ext-grid-columnmanager: true; \$include-ext-grid-panel: true; \$include-ext-grid-roweditor: true; \$include-ext-grid-roweditorbuttons: true; \$include-ext-grid-view: true; \$include-ext-grid-viewdropzone: true; \$include-ext-grid-column-action: true; \$include-ext-grid-column-boolean: true; \$include-ext-grid-column-checkcolumn: true; \$include-ext-grid-column-column: true; \$include-ext-grid-column-date: true; \$include-ext-grid-column-number: true; \$include-ext-grid-column-rownumberer: true;

\$include-ext-grid-column-template: true;

\$include-ext-grid-feature-abstractsummary: true; \$include-ext-grid-feature-feature: true; \$include-ext-grid-feature-groupstore: true; \$include-ext-grid-feature-grouping: true; \$include-ext-grid-feature-groupingsummary: true; \$include-ext-grid-feature-rowbody: true; \$include-ext-grid-feature-rowwrap: true; \$include-ext-grid-feature-summary: true; \$include-ext-grid-header-container: true; \$include-ext-grid-header-dragzone: true; \$include-ext-grid-header-dropzone: true; \$include-ext-grid-locking-headercontainer: true; \$include-ext-grid-locking-lockable: true; \$include-ext-grid-locking-view: true; \$include-ext-grid-plugin-bufferedrenderer: true; \$include-ext-grid-plugin-bufferedrenderertableview: true; \$include-ext-grid-plugin-bufferedrenderertreeview: true; \$include-ext-grid-plugin-cellediting: true; \$include-ext-grid-plugin-divrenderer: true; \$include-ext-grid-plugin-dragdrop: true; \$include-ext-grid-plugin-editing: true; \$include-ext-grid-plugin-headerreorderer: true; \$include-ext-grid-plugin-headerresizer: true;

\$include-ext-grid-plugin-rowediting: true; \$include-ext-grid-plugin-rowexpander: true; \$include-ext-grid-property-grid: true; \$include-ext-grid-property-headercontainer: true; \$include-ext-grid-property-property: true; \$include-ext-grid-property-store: true; \$include-ext-layout-classlist: true; \$include-ext-layout-context: true; \$include-ext-layout-contextitem: true; \$include-ext-layout-layout: true; \$include-ext-layout-sizemodel: true; \$include-ext-layout-component-auto: true; \$include-ext-layout-component-body: true; \$include-ext-layout-component-boundlist: true; \$include-ext-layout-component-button: true; \$include-ext-layout-component-component: true; \$include-ext-layout-component-dock: true; \$include-ext-layout-component-draw: true; \$include-ext-layout-component-fieldset: true; \$include-ext-layout-component-progressbar: true; \$include-ext-layout-component-field-combobox: true; \$include-ext-layout-component-field-field: true;

\$include-ext-layout-component-field-fieldcontainer: true;

\$include-ext-layout-component-field-htmleditor: true; \$include-ext-layout-component-field-slider: true; \$include-ext-layout-component-field-text: true; \$include-ext-layout-component-field-textarea: true; \$include-ext-layout-component-field-trigger: true; \$include-ext-layout-container-absolute: true; \$include-ext-layout-container-accordion: true; \$include-ext-layout-container-anchor: true; \$include-ext-layout-container-auto: true; \$include-ext-layout-container-border: true; \$include-ext-layout-container-box: true; \$include-ext-layout-container-card: true; \$include-ext-layout-container-checkboxgroup: true; \$include-ext-layout-container-column: true; \$include-ext-layout-container-container: true; \$include-ext-layout-container-editor: true; \$include-ext-layout-container-fit: true; \$include-ext-layout-container-form: true; \$include-ext-layout-container-hbox: true; \$include-ext-layout-container-table: true; \$include-ext-layout-container-vbox: true;

\$include-ext-layout-container-border-region: true; \$include-ext-layout-container-boxoverflow-menu: true; \$include-ext-layout-container-boxoverflow-none: true; \$include-ext-layout-container-boxoverflow-scroller: true; \$include-ext-menu-checkitem: true; \$include-ext-menu-colorpicker: true; \$include-ext-menu-datepicker: true; \$include-ext-menu-item: true; \$include-ext-menu-keynav: true; \$include-ext-menu-manager: true; \$include-ext-menu-menu: true; \$include-ext-menu-separator: true; \$include-ext-panel-abstractpanel: true; \$include-ext-panel-dd: true; \$include-ext-panel-header: true; \$include-ext-panel-panel: true; \$include-ext-panel-proxy: true; \$include-ext-panel-table: true; \$include-ext-panel-tool: true; \$include-ext-perf-accumulator: true; \$include-ext-perf-monitor: true; \$include-ext-picker-color: true; \$include-ext-picker-date: true; \$include-ext-picker-month: true;

\$include-ext-picker-time: true; \$include-ext-resizer-bordersplitter: true; \$include-ext-resizer-bordersplittertracker: true; \$include-ext-resizer-handle: true; \$include-ext-resizer-resizetracker: true; \$include-ext-resizer-resizer: true; \$include-ext-resizer-splitter: true; \$include-ext-resizer-splittertracker: true; \$include-ext-rtl-abstractcomponent: true; \$include-ext-rtl-eventobjectimpl: true; \$include-ext-rtl-button-button: true; \$include-ext-rtl-dd-dd: true; \$include-ext-rtl-dom-element\_anim: true; \$include-ext-rtl-dom-element\_insertion: true; \$include-ext-rtl-dom-element\_position: true; \$include-ext-rtl-dom-element\_scroll: true; \$include-ext-rtl-dom-element\_static: true; \$include-ext-rtl-dom-layer: true; \$include-ext-rtl-form-field-checkbox: true; \$include-ext-rtl-form-field-file: true; \$include-ext-rtl-form-field-spinner: true; \$include-ext-rtl-form-field-trigger: true; \$include-ext-rtl-grid-celleditor: true; \$include-ext-rtl-grid-roweditor: true; \$include-ext-rtl-grid-column-column: true; \$include-ext-rtl-grid-plugin-headerresizer: true; \$include-ext-rtl-grid-plugin-rowediting: true; \$include-ext-rtl-layout-contextitem: true;

\$include-ext-rtl-layout-component-dock: true; \$include-ext-rtl-layout-component-field-text: true; \$include-ext-rtl-layout-component-field-trigger: true; \$include-ext-rtl-layout-container-absolute: true; \$include-ext-rtl-layout-container-border: true; \$include-ext-rtl-layout-container-box: true; \$include-ext-rtl-layout-container-checkboxgroup: true; \$include-ext-rtl-layout-container-column: true; \$include-ext-rtl-layout-container-hbox: true; \$include-ext-rtl-layout-container-vbox: true; \$include-ext-rtl-layout-container-boxoverflow-menu: true; \$include-ext-rtl-layout-container-boxoverflow-scroller: true; \$include-ext-rtl-panel-header: true; \$include-ext-rtl-panel-panel: true; \$include-ext-rtl-resizer-bordersplittertracker: true; \$include-ext-rtl-resizer-resizetracker: true; \$include-ext-rtl-resizer-splittertracker: true; \$include-ext-rtl-selection-cellmodel: true;

\$include-ext-rtl-selection-treemodel: true; \$include-ext-rtl-slider-multi: true; \$include-ext-rtl-tab-bar: true; \$include-ext-rtl-tip-quicktipmanager: true; \$include-ext-rtl-tree-column: true; \$include-ext-rtl-util-floating: true; \$include-ext-rtl-util-renderable: true; \$include-ext-rtl-view-table: true; \$include-ext-selection-cellmodel: true; \$include-ext-selection-checkboxmodel: true; \$include-ext-selection-dataviewmodel: true; \$include-ext-selection-model: true; \$include-ext-selection-rowmodel: true; \$include-ext-selection-treemodel: true; \$include-ext-slider-multi: true; \$include-ext-slider-single: true; \$include-ext-slider-thumb: true; \$include-ext-slider-tip: true; \$include-ext-state-cookieprovider: true; \$include-ext-state-localstorageprovider: true; \$include-ext-state-manager: true; \$include-ext-state-provider: true; \$include-ext-state-stateful: true; \$include-ext-tab-bar: true; \$include-ext-tab-panel: true; \$include-ext-tab-tab: true; \$include-ext-tip-quicktip: true; \$include-ext-tip-quicktipmanager: true; \$include-ext-tip-tip: true; \$include-ext-tip-tooltip: true; \$include-ext-toolbar-fill: true; \$include-ext-toolbar-item: true; \$include-ext-toolbar-paging: true; \$include-ext-toolbar-separator: true; \$include-ext-toolbar-spacer: true; \$include-ext-toolbar-textitem: true; \$include-ext-toolbar-toolbar: true; \$include-ext-tree-column: true; \$include-ext-tree-panel: true; \$include-ext-tree-view: true; \$include-ext-tree-viewdragzone: true; \$include-ext-tree-viewdropzone: true; \$include-ext-tree-plugin-treeviewdragdrop: true; \$include-ext-util-abstractmixedcollection: true; \$include-ext-util-animate: true; \$include-ext-util-bindable: true;

\$include-ext-util-css: true; \$include-ext-util-clickrepeater: true; \$include-ext-util-componentdragger: true; \$include-ext-util-cookies: true; \$include-ext-util-elementcontainer: true; \$include-ext-util-event: true; \$include-ext-util-filter: true; \$include-ext-util-floating: true; \$include-ext-util-grouper: true; \$include-ext-util-hashmap: true; \$include-ext-util-history: true; \$include-ext-util-inflector: true; \$include-ext-util-keymap: true; \$include-ext-util-keynav: true; \$include-ext-util-lrucache: true; \$include-ext-util-memento: true; \$include-ext-util-mixedcollection: true; \$include-ext-util-observable: true; \$include-ext-util-offset: true; \$include-ext-util-point: true; \$include-ext-util-positionable: true; \$include-ext-util-protoelement: true; \$include-ext-util-queue: true; \$include-ext-util-region: true; \$include-ext-util-renderable: true; \$include-ext-util-sortable: true; \$include-ext-util-sorter: true; \$include-ext-util-taskmanager: true; \$include-ext-util-taskrunner: true; \$include-ext-util-textmetrics: true; \$include-ext-ux-boxreorderer: true; \$include-ext-ux-celldragdrop: true; \$include-ext-ux-datatip: true; \$include-ext-ux-dataview-animated: true; \$include-ext-ux-dataview-dragselector: true; \$include-ext-ux-dataview-draggable: true; \$include-ext-ux-dataview-labeleditor: true; \$include-ext-ux-fieldreplicator: true; \$include-ext-ux-gmappanel: true; \$include-ext-ux-grouptabpanel: true; \$include-ext-ux-grouptabrenderer: true; \$include-ext-ux-iframe: true; \$include-ext-ux-livesearchgridpanel: true; \$include-ext-ux-previewplugin: true; \$include-ext-ux-progressbarpager: true; \$include-ext-ux-rowexpander: true;

\$include-ext-ux-slidingpager: true; \$include-ext-ux-spotlight: true; \$include-ext-ux-tabclosemenu: true; \$include-ext-ux-tabreorderer: true; \$include-ext-ux-tabscrollermenu: true; \$include-ext-ux-toolbardroppable: true; \$include-ext-ux-treepicker: true; \$include-ext-ux-ajax-datasimlet: true; \$include-ext-ux-ajax-jsonsimlet: true; \$include-ext-ux-ajax-simmanager: true; \$include-ext-ux-ajax-simxhr: true; \$include-ext-ux-ajax-simlet: true; \$include-ext-ux-ajax-xmlsimlet: true; \$include-ext-ux-data-pagingmemoryproxy: true; \$include-ext-ux-dd-cellfielddropzone: true; \$include-ext-ux-dd-panelfielddragzone: true; \$include-ext-ux-event-driver: true; \$include-ext-ux-event-maker: true; \$include-ext-ux-event-player: true; \$include-ext-ux-event-recorder: true; \$include-ext-ux-event-recordermanager: true; \$include-ext-ux-form-itemselector: true;

\$include-ext-ux-form-multiselect: true; \$include-ext-ux-form-searchfield: true; \$include-ext-ux-grid-filtersfeature: true; \$include-ext-ux-grid-transformgrid: true; \$include-ext-ux-grid-filter-booleanfilter: true; \$include-ext-ux-grid-filter-datefilter: true; \$include-ext-ux-grid-filter-datetimefilter: true; \$include-ext-ux-grid-filter-filter: true; \$include-ext-ux-grid-filter-listfilter: true; \$include-ext-ux-grid-filter-numericfilter: true; \$include-ext-ux-grid-filter-stringfilter: true; \$include-ext-ux-grid-menu-listmenu: true; \$include-ext-ux-grid-menu-rangemenu: true; \$include-ext-ux-layout-center: true; \$include-ext-ux-statusbar-statusbar: true; \$include-ext-ux-statusbar-validationstatus: true; \$include-ext-view-abstractview: true; \$include-ext-view-boundlist: true; \$include-ext-view-boundlistkeynav: true; \$include-ext-view-dragzone: true; \$include-ext-view-dropzone: true; \$include-ext-view-nodecache: true; \$include-ext-view-table: true; \$include-ext-view-tablelayout: true;

\$include-ext-view-view: true; \$include-ext-window-messagebox: true; \$include-ext-window-window: true; \$include-kitchensink-dummytext: true; \$include-kitchensink-app-application: true; \$include-kitchensink-controller-main: true; \$include-kitchensink-data-bigdata: true; \$include-kitchensink-data-datasets: true; \$include-kitchensink-model-company: true; \$include-kitchensink-model-restaurant: true; \$include-kitchensink-model-state: true; \$include-kitchensink-model-dd-simple: true; \$include-kitchensink-model-grid-employee: true; \$include-kitchensink-model-grid-office: true; \$include-kitchensink-model-grid-plant: true; \$include-kitchensink-model-tree-task: true; \$include-kitchensink-store-bigdata: true; \$include-kitchensink-store-companies: true; \$include-kitchensink-store-files: true; \$include-kitchensink-store-restaurants: true; \$include-kitchensink-store-states: true; \$include-kitchensink-view-codepreview: true; \$include-kitchensink-view-contentpanel: true; \$include-kitchensink-view-descriptionpanel: true;

\$include-kitchensink-view-header: true; \$include-kitchensink-view-navigation: true; \$include-kitchensink-view-themeswitcher: true; \$include-kitchensink-view-viewport: true; \$include-kitchensink-view-button-basicbuttons: true; \$include-kitchensink-view-button-lefttextbuttons: true; \$include-kitchensink-view-button-linkbuttons: true; \$include-kitchensink-view-button-menubottombuttons: true; \$include-kitchensink-view-button-menubuttons: true; \$include-kitchensink-view-button-righttextbuttons: true; \$include-kitchensink-view-button-splitbottombuttons: true; \$include-kitchensink-view-button-splitbuttons: true; \$include-kitchensink-view-button-togglebuttons: true; \$include-kitchensink-view-dataview-multisort: true; \$include-kitchensink-view-dataview-multisortbutton: true; \$include-kitchensink-view-dd-fieldtogrid: true; \$include-kitchensink-view-dd-gridtoform: true; \$include-kitchensink-view-dd-gridtogrid: true;

\$include-kitchensink-view-form-checkout: true; \$include-kitchensink-view-form-contactform: true; \$include-kitchensink-view-form-formgrid: true; \$include-kitchensink-view-form-loginform: true;

\$include-kitchensink-view-form-number: true; \$include-kitchensink-view-form-registerform: true; \$include-kitchensink-view-grid-arraygrid: true; \$include-kitchensink-view-grid-bigdata: true; \$include-kitchensink-view-grid-cellediting: true; \$include-kitchensink-view-grid-groupedgrid: true; \$include-kitchensink-view-grid-groupedheadergrid: true; \$include-kitchensink-view-grid-lockinggrid: true; \$include-kitchensink-view-grid-multiplesorting: true; \$include-kitchensink-view-grid-progressbarpager: true; \$include-kitchensink-view-grid-propertygrid: true; \$include-kitchensink-view-grid-reconfigure: true; \$include-kitchensink-view-grid-rowexpander: true; \$include-kitchensink-view-grid-slidingpager: true; \$include-kitchensink-view-layout-accordion: true; \$include-kitchensink-view-panel-basicpanels: true;

\$include-kitchensink-view-panel-framedpanels: true; \$include-kitchensink-view-slider-sliderfield: true; \$include-kitchensink-view-tab-basictabs: true; \$include-kitchensink-view-tab-framedtabs: true; \$include-kitchensink-view-tab-icontabs: true; \$include-kitchensink-view-tab-plaintabs: true; \$include-kitchensink-view-toolbar-basictoolbar: true; \$include-kitchensink-view-toolbar-dockedtoolbars: true; \$include-kitchensink-view-tree-basictrees: true; \$include-kitchensink-view-tree-checktree: true; \$include-kitchensink-view-tree-reorder: true; \$include-kitchensink-view-tree-treegrid: true; \$include-kitchensink-view-tree-twotrees: true; \$include-kitchensink-view-tree-xmltree: true; \$include-kitchensink-view-window-basicwindow: true; /\* including package ext-theme-base \*/ @import '../../../../../packages/ext-theme-base/sass/etc/all'; /\* including package ext-theme-neutral \*/ @import '../../../../../packages/ext-theme-neutral/sass/etc/all'; /\* including package ext-theme-classic \*/ @import '../../../../../packages/ext-theme-classic/sass/etc/all'; /\* including package ext-theme-gray \*/ @import '../../../../../packages/ext-theme-gray/sass/etc/all'; /\* including package KitchenSink \*/ @import '../../../kitchensink/sass/etc/all'; /\* including package ext-theme-gray \*/ @import '../../../../../packages/ext-theme-gray/sass/var/Component'; @import '../../../../../packages/ext-theme-gray/sass/var/ProgressBar'; @import '../../../../../packages/ext-theme-gray/sass/var/button/Button'; @import '../../../../../packages/ext-theme-gray/sass/var/toolbar/Toolbar'; @import '../../../../../packages/ext-theme-gray/sass/var/panel/Panel'; @import '../../../../../packages/ext-theme-gray/sass/var/tip/Tip'; @import '../../../../../packages/ext-theme-gray/sass/var/container/ButtonGroup'; @import '../../../../../packages/ext-theme-gray/sass/var/window/Window'; @import '../../../../../packages/ext-theme-gray/sass/var/form/FieldSet'; @import '../../../../../packages/ext-theme-gray/sass/var/view/BoundList'; @import

'../../../../../packages/ext-theme-gray/sass/var/picker/Date';

@import '../../../../../packages/ext-theme-gray/sass/var/grid/column/Column'; @import '../../../../../packages/ext-theme-gray/sass/var/layout/container/Accordion'; @import '../../../../../packages/ext-theme-gray/sass/var/menu/Menu'; @import '../../../../../packages/ext-theme-gray/sass/var/tab/Tab'; /\* including package ext-theme-classic \*/

@import '../../../../../packages/ext-theme-classic/sass/var/Component'; @import '../../../../../packages/ext-theme-classic/sass/var/LoadMask'; @import '../../../../../packages/ext-theme-classic/sass/var/ProgressBar'; @import '../../../../../packages/ext-theme-classic/sass/var/button/Button'; @import '../../../../../packages/ext-theme-classic/sass/var/toolbar/Toolbar'; @import '../../../../../packages/ext-theme-classic/sass/var/panel/Panel'; @import '../../../../../packages/ext-theme-classic/sass/var/tip/Tip'; @import '../../../../../packages/ext-theme-classic/sass/var/container/ButtonGroup'; @import

 '../../../../../packages/ext-theme-classic/sass/var/window/Window'; @import '../../../../../packages/ext-theme-classic/sass/var/form/Labelable'; @import '../../../../../packages/ext-theme-classic/sass/var/form/field/Base'; @import '../../../../../packages/ext-theme-classic/sass/var/form/field/Display'; @import '../../../../../packages/ext-theme-classic/sass/var/window/MessageBox'; @import '../../../../../packages/ext-theme-classic/sass/var/form/CheckboxGroup'; @import '../../../../../packages/ext-theme-classic/sass/var/form/field/Trigger'; @import '../../../../../packages/ext-theme-classic/sass/var/view/BoundList'; @import '../../../../../packages/ext-theme-classic/sass/var/picker/Date'; @import '../../../../../packages/ext-theme-classic/sass/var/picker/Color'; @import '../../../../../packages/ext-theme-classic/sass/var/form/field/HtmlEditor'; @import '../../../../../packages/ext-theme-classic/sass/var/panel/Table'; @import '../../../../../packages/ext-theme-classic/sass/var/grid/header/Container'; @import

 '../../../../../packages/ext-theme-classic/sass/var/grid/column/Column'; @import '../../../../../packages/ext-theme-classic/sass/var/grid/feature/Grouping'; @import '../../../../../packages/ext-theme-classic/sass/var/grid/plugin/RowEditing'; @import '../../../../../packages/ext-theme-classic/sass/var/grid/plugin/RowExpander'; @import '../../../../../packages/ext-theme-classic/sass/var/grid/property/Grid'; @import '../../../../../packages/ext-theme-classic/sass/var/layout/container/Accordion'; @import '../../../../../packages/ext-theme-classic/sass/var/layout/container/Border'; @import '../../../../../packages/ext-theme-classic/sass/var/menu/Menu'; @import '../../../../../packages/ext-theme-classic/sass/var/panel/Tool'; @import '../../../../../packages/ext-theme-classic/sass/var/resizer/Resizer'; @import '../../../../../packages/ext-theme-classic/sass/var/slider/Multi'; @import '../../../../../packages/ext-theme-classic/sass/var/tab/Tab';

#### @import

'../../../../../packages/ext-theme-classic/sass/var/tab/Bar';

/\* including package ext-theme-neutral \*/

@import '../../../../../packages/ext-theme-neutral/sass/var/Component'; @import '../../../../../packages/ext-theme-neutral/sass/var/FocusManager'; @import '../../../../../packages/ext-theme-neutral/sass/var/LoadMask'; @import '../../../../../packages/ext-theme-neutral/sass/var/ProgressBar'; @import '../../../../../packages/ext-theme-neutral/sass/var/button/Button'; @import '../../../../../packages/ext-theme-neutral/sass/var/toolbar/Toolbar'; @import '../../../../../packages/ext-theme-neutral/sass/var/panel/Header'; @import '../../../../../packages/ext-theme-neutral/sass/var/panel/Panel'; @import '../../../../../packages/ext-theme-neutral/sass/var/tip/Tip'; @import '../../../../../packages/ext-theme-neutral/sass/var/container/ButtonGroup'; @import '../../../../../packages/ext-theme-neutral/sass/var/window/Window'; @import '../../../../../packages/ext-theme-neutral/sass/var/form/Labelable'; @import

 '../../../../../packages/ext-theme-neutral/sass/var/form/field/Base'; @import '../../../../../packages/ext-theme-neutral/sass/var/form/field/TextArea'; @import '../../../../../packages/ext-theme-neutral/sass/var/form/field/Display'; @import '../../../../../packages/ext-theme-neutral/sass/var/window/MessageBox'; @import '../../../../../packages/ext-theme-neutral/sass/var/form/field/Checkbox'; @import '../../../../../packages/ext-theme-neutral/sass/var/form/CheckboxGroup'; @import '../../../../../packages/ext-theme-neutral/sass/var/form/FieldSet'; @import '../../../../../packages/ext-theme-neutral/sass/var/form/field/Radio'; @import '../../../../../packages/ext-theme-neutral/sass/var/form/field/Trigger'; @import '../../../../../packages/ext-theme-neutral/sass/var/form/field/Spinner'; @import '../../../../../packages/ext-theme-neutral/sass/var/toolbar/Paging'; @import '../../../../../packages/ext-theme-neutral/sass/var/view/BoundList'; @import '../../../../../packages/ext-theme-neutral/sass/var/picker/Date'; @import

 '../../../../../packages/ext-theme-neutral/sass/var/picker/Color'; @import '../../../../../packages/ext-theme-neutral/sass/var/form/field/HtmlEditor'; @import '../../../../../packages/ext-theme-neutral/sass/var/panel/Table'; @import '../../../../../packages/ext-theme-neutral/sass/var/grid/header/DropZone'; @import '../../../../../packages/ext-theme-neutral/sass/var/grid/header/Container'; @import '../../../../../packages/ext-theme-neutral/sass/var/grid/column/Column'; @import '../../../../../packages/ext-theme-neutral/sass/var/grid/column/Action'; @import '../../../../../packages/ext-theme-neutral/sass/var/grid/column/CheckColumn'; @import '../../../../../packages/ext-theme-neutral/sass/var/grid/column/RowNumberer'; @import '../../../../../packages/ext-theme-neutral/sass/var/grid/feature/Grouping'; @import '../../../../../packages/ext-theme-neutral/sass/var/grid/feature/RowBody'; @import '../../../../../packages/ext-theme-neutral/sass/var/grid/feature/RowWrap'; @import

 '../../../../../packages/ext-theme-neutral/sass/var/grid/locking/Lockable'; @import '../../../../../packages/ext-theme-neutral/sass/var/grid/plugin/Editing'; @import '../../../../../packages/ext-theme-neutral/sass/var/grid/plugin/RowEditing'; @import '../../../../../packages/ext-theme-neutral/sass/var/grid/plugin/RowExpander'; @import '../../../../../packages/ext-theme-neutral/sass/var/grid/property/Grid';

@import '../../../../../packages/ext-theme-neutral/sass/var/layout/container/Accordion'; @import '../../../../../packages/ext-theme-neutral/sass/var/resizer/Splitter'; @import '../../../../../packages/ext-theme-neutral/sass/var/layout/container/Border'; @import '../../../../../packages/ext-theme-neutral/sass/var/menu/Menu'; @import '../../../../../packages/ext-theme-neutral/sass/var/panel/Tool'; @import '../../../../../packages/ext-theme-neutral/sass/var/slider/Multi'; @import '../../../../../packages/ext-theme-neutral/sass/var/tab/Tab'; @import '../../../../../packages/ext-theme-neutral/sass/var/tab/Bar'; @import '../../../../../packages/ext-theme-neutral/sass/var/selection/CheckboxModel'; @import '../../../../../packages/ext-theme-neutral/sass/var/tree/Panel'; /\* including package ext-theme-base \*/ @import '../../../../../packages/ext-theme-base/sass/var/Component'; /\* including package ext-theme-base \*/ \$ext-theme-base-resource-path: 'images' !default; \$relative-image-path-for-uis: \$ext-theme-base-resource-path; @import '../../../../../packages/ext-theme-base/sass/src/rtl/util/Renderable'; @import '../../../../../packages/ext-theme-base/sass/src/Component'; @import '../../../../../packages/ext-theme-base/sass/src/layout/container/Container'; @import '../../../../../packages/ext-theme-base/sass/src/Editor'; @import '../../../../../packages/ext-theme-base/sass/src/LoadMask'; @import '../../../../../packages/ext-theme-base/sass/src/ProgressBar'; @import '../../../../../packages/ext-theme-base/sass/src/button/Button'; @import '../../../../../packages/ext-theme-base/sass/src/layout/container/Box'; @import '../../../../../packages/ext-theme-base/sass/src/toolbar/Toolbar'; @import '../../../../../packages/ext-theme-base/sass/src/layout/component/Dock'; @import '../../../../../packages/ext-theme-base/sass/src/panel/Header'; @import '../../../../../packages/ext-theme-base/sass/src/dd/DD'; @import '../../../../../packages/ext-theme-base/sass/src/dd/StatusProxy'; @import '../../../../../packages/ext-theme-base/sass/src/panel/Panel'; @import '../../../../../packages/ext-theme-base/sass/src/tip/Tip'; @import '../../../../../packages/ext-theme-base/sass/src/layout/container/Table'; @import '../../../../../packages/ext-theme-base/sass/src/container/ButtonGroup'; @import '../../../../../packages/ext-theme-base/sass/src/container/Viewport'; @import '../../../../../packages/ext-theme-base/sass/src/window/Window'; @import '../../../../../packages/ext-theme-base/sass/src/form/Labelable'; @import '../../../../../packages/ext-theme-base/sass/src/form/field/TextArea'; @import '../../../../../packages/ext-theme-base/sass/src/form/field/Display'; @import '../../../../../packages/ext-theme-base/sass/src/form/field/Checkbox'; @import '../../../../../packages/ext-theme-base/sass/src/form/FieldSet'; @import '../../../../../packages/ext-theme-base/sass/src/form/Panel'; @import '../../../../../packages/ext-theme-base/sass/src/form/field/Trigger'; @import '../../../../../packages/ext-theme-base/sass/src/form/field/Spinner'; @import '../../../../../packages/ext-theme-base/sass/src/view/BoundList'; @import '../../../../../packages/ext-theme-base/sass/src/picker/Date'; @import '../../../../../packages/ext-theme-base/sass/src/form/field/File';

@import '../../../../../packages/ext-theme-base/sass/src/form/field/Hidden'; @import '../../../../../packages/ext-theme-base/sass/src/picker/Color'; @import '../../../../../packages/ext-theme-base/sass/src/form/field/HtmlEditor'; @import '../../../../../packages/ext-theme-base/sass/src/layout/container/Fit'; @import

'../../../../../packages/ext-theme-base/sass/src/panel/Table';

@import '../../../../../packages/ext-theme-base/sass/src/grid/header/DropZone'; @import '../../../../../packages/ext-theme-base/sass/src/grid/header/Container'; @import '../../../../../packages/ext-theme-base/sass/src/grid/column/Column'; @import '../../../../../packages/ext-theme-base/sass/src/grid/column/Action'; @import '../../../../../packages/ext-theme-base/sass/src/grid/column/CheckColumn'; @import '../../../../../packages/ext-theme-base/sass/src/grid/column/RowNumberer'; @import '../../../../../packages/ext-theme-base/sass/src/grid/feature/Grouping'; @import '../../../../../packages/ext-theme-base/sass/src/grid/feature/RowBody'; @import '../../../../../packages/ext-theme-base/sass/src/grid/feature/RowWrap'; @import '../../../../../packages/ext-theme-base/sass/src/grid/plugin/Editing'; @import '../../../../../packages/ext-theme-base/sass/src/grid/plugin/RowEditing'; @import

 '../../../../../packages/ext-theme-base/sass/src/grid/plugin/RowExpander'; @import '../../../../../packages/ext-theme-base/sass/src/layout/container/Absolute'; @import '../../../../../packages/ext-theme-base/sass/src/resizer/Splitter'; @import '../../../../../packages/ext-theme-base/sass/src/layout/container/Border'; @import '../../../../../packages/ext-theme-base/sass/src/layout/container/Column'; @import '../../../../../packages/ext-theme-base/sass/src/layout/container/Form'; @import '../../../../../packages/ext-theme-base/sass/src/menu/Menu'; @import '../../../../../packages/ext-theme-base/sass/src/resizer/SplitterTracker'; @import '../../../../../packages/ext-theme-base/sass/src/slider/Multi'; @import '../../../../../packages/ext-theme-base/sass/src/tab/Tab'; @import '../../../../../packages/ext-theme-base/sass/src/tab/Bar'; @import '../../../../../packages/ext-theme-base/sass/src/selection/CheckboxModel'; @import '../../../../../packages/ext-theme-base/sass/src/tab/Panel'; @import

'../../../../../packages/ext-theme-base/sass/src/tree/Panel';

@import '../../../../../packages/ext-theme-base/sass/src/draw/Component';

/\* including package ext-theme-neutral \*/

\$ext-theme-neutral-resource-path: 'images' !default;

\$relative-image-path-for-uis: \$ext-theme-neutral-resource-path;

@import '../../../../../packages/ext-theme-neutral/sass/src/Component';

@import '../../../../../packages/ext-theme-neutral/sass/src/Editor';

@import '../../../../../packages/ext-theme-neutral/sass/src/FocusManager';

@import '../../../../../packages/ext-theme-neutral/sass/src/LoadMask';

@import '../../../../../packages/ext-theme-neutral/sass/src/ProgressBar';

@import '../../../../../packages/ext-theme-neutral/sass/src/button/Button';

@import '../../../../../packages/ext-theme-neutral/sass/src/toolbar/Toolbar';

@import '../../../../../packages/ext-theme-neutral/sass/src/panel/Header';

@import '../../../../../packages/ext-theme-neutral/sass/src/panel/Panel';

@import '../../../../../packages/ext-theme-neutral/sass/src/tip/Tip';

@import

 '../../../../../packages/ext-theme-neutral/sass/src/container/ButtonGroup'; @import '../../../../../packages/ext-theme-neutral/sass/src/window/Window'; @import '../../../../../packages/ext-theme-neutral/sass/src/form/Labelable'; @import '../../../../../packages/ext-theme-neutral/sass/src/form/field/Base'; @import '../../../../../packages/ext-theme-neutral/sass/src/form/field/Text'; @import '../../../../../packages/ext-theme-neutral/sass/src/form/field/TextArea'; @import '../../../../../packages/ext-theme-neutral/sass/src/form/field/Display'; @import '../../../../../packages/ext-theme-neutral/sass/src/window/MessageBox'; @import '../../../../../packages/ext-theme-neutral/sass/src/form/field/Checkbox'; @import '../../../../../packages/ext-theme-neutral/sass/src/form/CheckboxGroup'; @import '../../../../../packages/ext-theme-neutral/sass/src/form/FieldSet'; @import '../../../../../packages/ext-theme-neutral/sass/src/form/field/Radio'; @import '../../../../../packages/ext-theme-neutral/sass/src/form/field/Trigger'; @import

 '../../../../../packages/ext-theme-neutral/sass/src/form/field/Spinner'; @import '../../../../../packages/ext-theme-neutral/sass/src/toolbar/Paging'; @import '../../../../../packages/ext-theme-neutral/sass/src/view/BoundList'; @import '../../../../../packages/ext-theme-neutral/sass/src/picker/Date'; @import '../../../../../packages/ext-theme-neutral/sass/src/form/field/Date'; @import '../../../../../packages/ext-theme-neutral/sass/src/form/field/File'; @import '../../../../../packages/ext-theme-neutral/sass/src/picker/Color'; @import '../../../../../packages/ext-theme-neutral/sass/src/form/field/HtmlEditor'; @import '../../../../../packages/ext-theme-neutral/sass/src/panel/Table'; @import '../../../../../packages/ext-theme-neutral/sass/src/view/DropZone'; @import '../../../../../packages/ext-theme-neutral/sass/src/grid/header/DropZone'; @import '../../../../../packages/ext-theme-neutral/sass/src/grid/header/Container'; @import

 '../../../../../packages/ext-theme-neutral/sass/src/grid/column/Column'; @import '../../../../../packages/ext-theme-neutral/sass/src/grid/column/Action'; @import '../../../../../packages/ext-theme-neutral/sass/src/grid/column/CheckColumn'; @import '../../../../../packages/ext-theme-neutral/sass/src/grid/column/RowNumberer'; @import '../../../../../packages/ext-theme-neutral/sass/src/grid/feature/Grouping'; @import '../../../../../packages/ext-theme-neutral/sass/src/grid/feature/RowBody'; @import '../../../../../packages/ext-theme-neutral/sass/src/grid/feature/RowWrap'; @import '../../../../../packages/ext-theme-neutral/sass/src/grid/feature/Summary'; @import '../../../../../packages/ext-theme-neutral/sass/src/grid/locking/Lockable'; @import '../../../../../packages/ext-theme-neutral/sass/src/grid/plugin/Editing'; @import '../../../../../packages/ext-theme-neutral/sass/src/grid/plugin/CellEditing'; @import '../../../../../packages/ext-theme-neutral/sass/src/grid/plugin/RowEditing'; @import

 '../../../../../packages/ext-theme-neutral/sass/src/grid/plugin/RowExpander'; @import '../../../../../packages/ext-theme-neutral/sass/src/grid/property/Grid'; @import '../../../../../packages/ext-theme-neutral/sass/src/layout/container/Accordion'; @import '../../../../../packages/ext-theme-neutral/sass/src/resizer/Splitter'; @import '../../../../../packages/ext-theme-neutral/sass/src/layout/container/Border'; @import '../../../../../packages/ext-theme-neutral/sass/src/menu/Menu'; @import '../../../../../packages/ext-theme-neutral/sass/src/panel/Tool'; @import '../../../../../packages/ext-theme-neutral/sass/src/resizer/Resizer';

@import '../../../../../packages/ext-theme-neutral/sass/src/slider/Multi'; @import '../../../../../packages/ext-theme-neutral/sass/src/tab/Tab'; @import '../../../../../packages/ext-theme-neutral/sass/src/tab/Bar'; @import '../../../../../packages/ext-theme-neutral/sass/src/selection/CheckboxModel'; @import '../../../../../packages/ext-theme-neutral/sass/src/tree/Panel'; @import '../../../../../packages/ext-theme-neutral/sass/src/tree/ViewDropZone'; /\* including package ext-theme-classic \*/ \$ext-theme-classic-resource-path: 'images' !default; \$relative-image-path-for-uis: \$ext-theme-classic-resource-path; @import '../../../../../packages/ext-theme-classic/sass/src/dom/Element'; @import '../../../../../packages/ext-theme-classic/sass/src/toolbar/Toolbar'; @import '../../../../../packages/ext-theme-classic/sass/src/window/MessageBox'; @import '../../../../../packages/ext-theme-classic/sass/src/form/field/Trigger'; @import '../../../../../packages/ext-theme-classic/sass/src/form/field/Spinner'; @import '../../../../../packages/ext-theme-classic/sass/src/form/field/HtmlEditor'; @import '../../../../../packages/ext-theme-classic/sass/src/grid/column/Column'; @import '../../../../../packages/ext-theme-classic/sass/src/grid/plugin/Editing'; @import '../../../../../packages/ext-theme-classic/sass/src/grid/plugin/RowEditing'; @import '../../../../../packages/ext-theme-classic/sass/src/layout/container/Accordion'; @import '../../../../../packages/ext-theme-classic/sass/src/resizer/Resizer'; @import '../../../../../packages/ext-theme-classic/sass/src/slider/Multi'; @import '../../../../../packages/ext-theme-classic/sass/src/tab/Panel'; /\* including package KitchenSink \*/ \$KitchenSink-resource-path: 'images' !default; \$relative-image-path-for-uis: \$KitchenSink-resource-path; @import '../../../kitchensink/sass/src/view/Header';

@import '../../../kitchensink/sass/src/view/ContentPanel';

@import '../../../kitchensink/sass/src/view/DescriptionPanel';

@import '../../../kitchensink/sass/src/view/CodePreview';

@import '../../../kitchensink/sass/src/view/Viewport';

@import '../../../kitchensink/sass/src/view/toolbar/DockedToolbars';

@import '../../../kitchensink/sass/src/view/tree/TreeGrid';

@import '../../../kitchensink/sass/src/view/grid/GroupedGrid';

@import '../../../kitchensink/sass/src/view/toolbar/BasicToolbar';

@import

'../../../kitchensink/sass/src/view/dd/FieldToGrid';

@import '../../../kitchensink/sass/src/view/dataview/MultiSort';

@import '../../../kitchensink/sass/src/view/grid/ArrayGrid';

\$accordion-header-color: #fff !default;

\$accordion-header-background-color: #5c6b82 !default;

\$tool-include-hover-icons: false !default;

\$tool-opacity: .5 !default;

\$tool-opacity-over: .6 !default;

\$tool-opacity-pressed: .7 !default;

/\*\*

\* @class Ext.grid.column.Column

\*/

```
/**
* @var {string}
* The font-family of grid column headers
*/
$grid-column-header-font-family: $font-family !default;
```
# /\*\*

```
* @var {number}
* The font-size of grid column headers
*/
$grid-column-header-font-size: $font-size !default;
/**
```

```
* @var {string}
* The font-weight of grid column headers
*/
```
\$grid-column-header-font-weight: normal !default;

/\*\*

```
* @var {number}
```
\* The line-height of grid column headers

\*/

\$grid-column-header-line-height: round(\$grid-row-cell-font-size \* 1.15) !default;

# // private

\$grid-column-header-font: \$grid-column-header-font-weight #{\$grid-column-header-font-size}/#{\$grid-columnheader-line-height} \$grid-column-header-font-family !default;

/\*\* \* @var {color} \* The text color of grid column headers \*/

\$grid-column-header-color: #000 !default;

/\*\*

```
* @var {number}
* The border-width of grid column headers
*/
$grid-column-header-border-width: 1px !default;
/**
* @var {string}
* The border-style of
 grid column headers
*/
```
\$grid-column-header-border-style: solid !default;

// private \$grid-header-height: \$grid-column-header-line-height + vertical(\$grid-header-padding); \$form-toolbar-field-height: 20px !default; \$form-field-border-color: #B5B8C8 !default; \$form-field-focus-border-color: adjust-color(\$base-color, \$hue: -4.322deg, \$saturation: -1.065%, \$lightness: - 16.863%) !default; /\*\* \* @class Ext.form.field.Display \*/ /\*\* \* @var {color} \* The text color of display fields \*/ \$form-display-field-color: \$form-field-color !default; /\*\* \* @var {string} \* The font-weight of display fields \*/ \$form-display-field-font-weight: \$form-field-font-weight !default;

/\*\*

```
* @var {number}
```

```
* The font-size of display fields
```
\*/

\$form-display-field-font-size: \$form-field-font-size !default;

```
/**
```

```
* @var {string}
```
\* The font-family of display fields

\*/

\$form-display-field-font-family: \$form-field-font-family !default;

/\*\*

```
* @var {number}
* The line-height of display fields
*/
```
\$form-display-field-line-height: round(\$form-display-field-font-size \* 1.15) !default;

# // private

\$form-display-field-font: \$form-display-field-font-weight #{\$form-display-field-font-size}/#{\$form-display-fieldline-height} \$form-display-field-font-family !default;

/\*\*

```
* @var {string}
```
\* The font-weight of toolbar display fields

\*/

\$form-toolbar-display-field-font-weight: \$form-display-field-font-weight !default;

/\*\* \* @var {number} \* The font-size of toolbar display fields \*/ \$form-toolbar-display-field-font-size: \$form-display-field-font-size !default; /\*\* \* @var {string}

\* The font-family of toolbar display fields

\*/

\$form-toolbar-display-field-font-family: \$form-display-field-font-family !default;

/\*\*

```
* @var {number}
```
\* The line-height of toolbar display fields

\*/

\$form-toolbar-display-field-line-height: round(\$form-toolbar-display-field-font-size \* 1.15) !default;

// private

\$form-toolbar-display-field-font: \$form-toolbar-display-field-font-weight #{\$form-toolbar-display-field-fontsize}/#{\$form-toolbar-display-field-line-height} \$form-toolbar-display-field-font-family !default; .#{\$prefix}table-layout { font-size: 1em; } \$border-layout-ct-background-color: #3f4757 !default; .#{\$prefix}tree-drop-ok-append .#{\$prefix}dd-drop-icon { background-image: theme-background-image('tree/drop-append'); } .#{\$prefix}tree-drop-ok-above .#{\$prefix}dd-drop-icon { background-image: theme-background-image('tree/drop-above'); } .#{\$prefix}tree-drop-ok-below .#{\$prefix}dd-drop-icon { background-image: theme-background-image('tree/drop-below'); } .#{\$prefix}tree-drop-ok-between .#{\$prefix}dd-drop-icon { background-image: theme-background-image('tree/drop-between'); } .#{\$prefix}tree-ddindicator { height: 1px; border-width: 1px 0px 0px;

```
 border-style: dotted;
   border-color: green;
}
$toolbar-background-gradient: color-stops(#e6e6e6, #efefef) !default;
$toolbar-separator-color: #aca899 !default;
$toolbar-text-color: #000 !default;
.#{$prefix}fieldset {
   border: $fieldset-border;
   padding: $fieldset-padding;
   margin: $fieldset-margin;
}
// Insane IE bug: Fieldset padding-top is rendered *outside* the border!
// So we transfer the padding-top to the body element.
.#{$prefix}ie8m,
.#{$prefix}quirks .#{$prefix}ie {
  .#{$prefix}fieldset {
     padding-top: 0;
    .#{$prefix}fieldset-body {
        padding-top: top($fieldset-padding);
      }
   }
}
.#{$prefix}fieldset-header-checkbox {
   line-height: $fieldset-header-line-height;
   margin: $fieldset-checkbox-margin;
}
.#{$prefix}fieldset-header {
   padding: $fieldset-header-padding;
  .#{\sqrt{ $prefix{\times}tool {\sqrt{}} margin-top: top($fieldset-collapse-tool-margin);
     padding: $fieldset-collapse-tool-padding;
   }
   @if $form-checkbox-size < $fieldset-collapse-tool-size {
    .#{$prefix}form-cb-wrap {
        padding: round(($fieldset-collapse-tool-size - $form-checkbox-size) / 2) 0;
      }
   }
}
.#{$prefix}fieldset-header-text
 {
   font: $fieldset-header-font;
   color: $fieldset-header-color;
```

```
 padding: 1px 0;
}
.#{$prefix}fieldset-header-text-collapsible {
   cursor: pointer;
}
.#{$prefix}fieldset-with-title {
   .#{$prefix}fieldset-header-checkbox,
  .#{$prefix\}tool {
     margin: $fieldset-collapse-tool-margin;
   }
}
@if $include-rtl {
   .#{$prefix}fieldset-with-title .#{$prefix}rtl {
    .#{$prefix}fieldset-header-checkbox,
     .#{$prefix}tool {
        margin: rtl($fieldset-collapse-tool-margin);
      }
   }
}
// Use Webkit's built-in fieldset legend padding which takes precedence over padding-left/right
.#{$prefix}webkit {
   .#{$prefix}fieldset-header {
     -webkit-padding-start: #{left($fieldset-header-padding)};
```

```
 -webkit-padding-end: #{right($fieldset-header-padding)};
```

```
 }
}
```
// opera renders an invisible border above the fieldset in addition to the normal border when the fieldset has a legend. // To compensate for this, give the fieldset

a negative top margin equal to the top border width.

```
@if $include-opera {
```

```
 .#{$prefix}opera {
  .#{$prefix}fieldset-with-legend {
      margin-top: -#{top($fieldset-border-width)};
   }
   &.#{$prefix}mac .#{$prefix}fieldset-header-text {
      padding: 2px 0 0;
   }
 }
```
}

// IE8 strict has a problem similar to opera's, except the invisible top border only changes the position of // the legend element, so we have to adjust the position of the legend using a negative top margin. @if \$include-ie {

```
 .#{$prefix}strict .#{$prefix}ie8 .#{$prefix}fieldset-header {
  margin-bottom: -#{top($fieldset-border-width)};
```

```
 .#{$prefix}tool,
    .#{$prefix}fieldset-header-text,
    .#{$prefix}fieldset-header-checkbox {
       position: relative;
       top: -#{top($fieldset-border-width)};
     }
   }
}
@if $include-ie {
  .#{$prefix}quirks .#{$prefix}ie,
  .#{$prefix}ie8m {
    .#{$prefix}fieldset-header {
  padding-left: #{left($fieldset-header-padding) - 2};
       padding-right: #{right($fieldset-header-padding) - 2};
     }
   }
}
.#{$prefix}fieldset-collapsed {
  .#{$prefix}fieldset-body {
     display: none;
   }
}
.#{$prefix}fieldset-collapsed {
 padding-bottom: 0 !important;
  border-width: 1px 1px 0 1px !important;
  border-left-color: transparent !important;
  border-right-color: transparent !important;
}
@if $include-ie {
  .#{$prefix}ie6 .#{$prefix}fieldset-collapsed {
    border-width: 1px 0 0 0 !important;
    padding-bottom: 0 !important;
     margin-left: 1px;
     margin-right: 1px;
   }
  .#{$prefix}ie .#{$prefix}fieldset-bwrap {
     zoom: 1;
   }
}
```
```
.#{$prefix}fieldset {
  .#{$prefix}tool-toggle {
     @if $fieldset-collapse-tool-background-image != null {
       background-image: theme-background-image($fieldset-collapse-tool-background-image);
     }
     background-position: $fieldset-collapse-tool-background-position;
   }
   @if $fieldset-collapse-tool-background-position-over != null {
     .#{$prefix}tool-over .#{$prefix}tool-toggle {
       background-position: $fieldset-collapse-tool-background-position-over;
     }
   }
}
.#{$prefix}fieldset-collapsed {
  .#{$prefix}tool-toggle {
     background-position: $fieldset-collapse-tool-background-position-collapsed;
   }
   @if $fieldset-collapse-tool-background-position-collapsed-over != null {
     .#{$prefix}tool-over .#{$prefix}tool-toggle {
       background-position: $fieldset-collapse-tool-background-position-collapsed-over;
     }
   }
}
@if $include-ie {
  /* IE legend positioning bug */
  .#{$prefix}ie .#{$prefix}fieldset-noborder legend {
     position: relative;
     margin-bottom: 23px;
   }
  .#{$prefix}ie .#{$prefix}fieldset-noborder legend span {
     position: absolute;
     left: 16px;
   }
}
.#{$prefix}fieldset {
  overflow: hidden;
}
.#{$prefix}fieldset-bwrap
 {
  overflow: hidden;
```

```
 zoom: 1;
}
.#{$prefix}fieldset-body {
  overflow: hidden;
}
/**
* @class Ext.form.field.HtmlEditor
*/
/**
* @var {number}
* The border-width of the HtmlEditor
*/
$html-editor-border-width: 1px !default;
/**
* @var {color}
* The border-color of the HtmlEditor
*/
$html-editor-border-color: $form-field-border-color !default;
/**
* @var {color}
* The background-color of the HtmlEditor
*/
$html-editor-background-color: $form-field-background-color !default;
/**
* @var {number}
* The size of the HtmlEditor toolbar icons
*/
$html-editor-toolbar-icon-size: 16px !default;
/**
* @var {number}
* The font-size of the HtmlEditor's font selection control
*/
$html-editor-font-select-font-size: $form-field-font-size !default;
/**
* @var {number}
* The font-family of the HtmlEditor's font selection control
*/
$html-editor-font-select-font-family: inherit !default;
/**
* @class Ext.panel.Panel
*/
```
// TODO: setting this probably doesn't work well, since border-radius is typically // reserved for framed-panels - should we remove this? \$panel-border-radius: null !default;

```
/**
* @var {number}
* The default border-width of Panels
*/
$panel-border-width: 1px !default;
```
/\*\* \* @var {color} \* The base color of Panels \*/ \$panel-base-color: \$base-color !default;

/\*\*

```
* @var {color}
```
\* The default border-color of Panels

\*/

\$panel-border-color: \$panel-base-color !default;

/\*\*

```
* @var {$border-width-threshold}
```
\* The maximum width a Panel's border can be before resizer handles are embedded into the borders using negative absolute positions.

\*

\* This defaults to 2, so that in the classic theme which uses 1 pixel borders, resize handles are in the content area \* within the border as they always have been.

\*

\*/

\* In the Neptune theme, the handles are embedded into the 5 pixel wide borders of any framed panel.

\$border-width-threshold: 2 !default;

// =============================== // ========= PANEL BODY ========== // =============================== /\*\* \* @var {string} \* The default border-style of Panels \*/ \$panel-body-border-style: solid !default; /\*\* \* @var {color} \* The default body background-color of Panels \*/

\$panel-body-background-color: #fff !default;

/\*\* \* @var {color} \* The default color of text inside a Panel's body \*/ \$panel-body-color: #000 !default;

/\*\*

\* @var {color} \* The default border-color of the Panel body \*/ \$panel-body-border-color: \$panel-border-color !default;

/\*\*

\* @var {number} \* The default border-width of the Panel body \*/ \$panel-body-border-width: 1px !default;

```
/**
```
\* @var {number} \* The default font-size of the Panel body \*/ \$panel-body-font-size: \$font-size !default;

/\*\*

\* @var {string} \* The default font-weight of the Panel body \*/ \$panel-body-font-weight: normal !default;

/\*\*

\* @var {number}

\* The space between the Panel {@link Ext.panel.Tool Tools}

\*/

\$panel-tool-spacing:

4px !default;

/\*\*

```
* @var {string}
```
\* The background sprite to use for Panel {@link Ext.panel.Tool Tools}

\*/

\$panel-tool-background-image: 'tools/tool-sprites' !default;

/\*\*

\* @var {number}

\* The border-width of Panel Headers \*/ \$panel-header-border-width: \$panel-border-width !default;

/\*\* \* @var {string} \* The border-style of Panel Headers \*/ \$panel-header-border-style: solid !default;

# /\*\*

\* @var {number/list} \* The padding of Panel Headers \*/ \$panel-header-padding: 4px 5px !default;

#### /\*\*

\* @var {number} \* The font-size of Panel Headers \*/ \$panel-header-font-size: \$font-size !default;

#### /\*\*

\* @var {number} \* The line-height of Panel Headers \*/ \$panel-header-line-height: 16px !default;

## /\*\*

\* @var {string} \* The font-weight of Panel Headers \*/ \$panel-header-font-weight: bold !default;

## /\*\*

\* @var {string} \* The font-family of Panel Headers \*/ \$panel-header-font-family: \$font-family !default;

# /\*\*

\* @var {string} \* The text-transform of Panel Headers \*/ \$panel-header-text-transform: none !default;

/\*\*

\* @var {number/list}

\* The padding of the Panel Header's text element

\*/

\$panel-header-text-padding: 0 !default;

/\*\*

```
* @var {string/list}
```

```
* The background-gradient of the Panel Header. Can be either the name of a predefined
```
\* gradient or a list of color stops. Used as the `\$type` parameter for

```
* {@link Global_CSS#background-gradient}.
```
\*/

\$panel-header-background-gradient: null !default;

/\*\*

```
* @var {color}
```
\* The border-color of the Panel Header

\*/

\$panel-header-border-color: \$panel-border-color !default;

/\*\*

```
* @var {color}
```
\* The inner border-color of the Panel Header

\*/

\$panel-header-inner-border-color: #fff !default;

/\*\*

```
* @var {number}
* The inner border-width of the Panel Header
*/
$panel-header-inner-border-width: 0 !default;
```

```
/**
```

```
* @var {color}
```
\* The text color of the Panel Header

\*/

\$panel-header-color: \$color !default;

/\*\*

\* @var {color} \* The background-color of the Panel Header \*/ \$panel-header-background-color: \$panel-base-color !default;

```
/**
* @var {number}
* The width of the Panel Header icon
*/
```
\$panel-header-icon-width: 16px !default;

```
/**
* @var {number}
* The height of the Panel Header icon
*/
$panel-header-icon-height: 16px !default;
/**
* @var {number}
* The space between the Panel Header icon and text
*/
$panel-header-icon-spacing: 4px !default;
/**
* @var {list}
* The background-position of the Panel Header icon
*/
$panel-header-icon-background-position: center center !default;
/**
* @var {color}
* The color of the Panel Header glyph icon
*/
$panel-header-glyph-color: $panel-header-color !default;
/**
* @var {number}
* The opacity of the Panel Header glyph icon
*/
$panel-header-glyph-opacity: .5 !default;
/**
* @var {color}
* The base color of the framed Panels
*/
$panel-frame-base-color: $panel-base-color !default;
/**
* @var {number}
* The border-radius of framed Panels
*/
$panel-frame-border-radius: 4px !default;
/**
* @var {number}
```

```
 * The border-width of framed Panels
*/
```

```
$panel-frame-border-width: 1px !default;
```

```
/**
* @var {string}
* The border-style of framed Panels
*/
$panel-frame-border-style: solid !default;
/**
* @var {number}
* The padding of framed Panels
```
\*/

\$panel-frame-padding: 4px !default;

/\*\*

\* @var {color} \* The background-color of framed Panels \*/ \$panel-frame-background-color: #fff !default;

/\*\*

```
* @var {color}
* The border-color of framed Panels
*/
```
\$panel-frame-border-color: \$panel-border-color !default;

/\*\*

```
* @var {number}
* The border-width of the body element of framed Panels
*/
$panel-frame-body-border-width: 1px !default;
```
/\*\*

```
* @var {number}
```
\* The border-width of framed Panel Headers

\*/

\$panel-frame-header-border-width: \$panel-header-border-width !default;

/\*\*

```
* @var {color}
* The inner border-color of framed Panel Headers
```
\*/

\$panel-frame-header-inner-border-color: #fff !default;

/\*\*

\* @var {number} \* The inner border-width of framed Panel Headers \*/

\$panel-frame-header-inner-border-width:

0 !default;

/\*\* \* @var {number/list} \* The padding of framed Panel Headers \*/ \$panel-frame-header-padding: \$panel-header-padding !default; /\*\* \* @var {number} \* The opacity of ghost Panels while dragging \*/ \$panel-ghost-opacity: 0.50 !default; /\*\* \* @var {string} \* The direction to strech the background-gradient of top docked Headers when slicing images \* for IE using Sencha Cmd \*/ \$panel-background-stretch-top: bottom !default; /\*\* \* @var {string} \* The direction to strech the background-gradient of bottom docked Headers when slicing images \* for IE using Sencha Cmd \*/ \$panel-background-stretch-bottom: top !default; /\*\* \* @var {string} \* The direction to strech the background-gradient of right docked Headers when slicing images \* for IE using Sencha Cmd \*/ \$panel-background-stretch-right: left !default; /\*\* \* @var {string} \* The direction to strech the background-gradient of left docked Headers when slicing images \* for IE using Sencha Cmd \*/ \$panel-background-stretch-left: right !default; /\*\* \* @var {boolean} \* True to include neptune style border management rules. \*/

\$panel-include-border-management-rules: false !default;

/\*\*

\* @var {color}

\* The color to apply to the border that wraps the body and docked items in a framed

\* panel. The presence of the wrap border in a framed panel is controlled by the

\* {@link #border} config. Only applicable when `\$panel-include-border-management-rules` is

\* `true`.

\*/

\$panel-wrap-border-color: \$panel-border-color !default;

/\*\*

\* @var {number}

\* The width to apply to the border that wraps the body and docked items in a framed

\* panel. The presence of the wrap border in a framed panel is controlled by the

\* {@link #border} config. Only applicable when `\$panel-include-border-management-rules` is

\* `true`.

\*/

\$panel-wrap-border-width: 1px !default;

/\*\*

```
* @var {boolean}
* True to include the "default" panel UI
*/
$include-panel-default-ui: $include-default-uis
 !default;
/**
* @var {boolean}
```

```
* True to include the "default-framed" panel UI
*/
```
\$include-panel-default-framed-ui: \$include-default-uis !default; # Generating Metadata

The metadata tracked by the Sencha Cmd compiler has a variety of uses, some of which we'll examine in this guide. To support these uses, the compiler can export and format this metadata in several different ways, which we'll cover here, as well.

{@img ../command/sencha-command-128.png}

## Generating Output with `meta`

One of the major new dimensions provided by the compiler is its ability to export metadata in various formats. This feature is used to produce the `ext.js` "bootstrap" file that contains various classes and a block of metadata about all of the files in the framework.

There are several forms of metadata that the compiler can export using the `meta` command:

- \* Class aliases
- \* Alternate class names
- \* Loader paths
- \* Filenames
- \* Definitions

## Generating a Custom Bootstrap

\*\*Note.\*\* This process is handled automatically for applications generated by Sencha Cmd. If you are not using Sencha Cmd generated application, this section describes how to achieve

the same results manually.

The primary use for the `meta` command is to create your own "bootstrap" file. This file gives the framework the same level of awareness of your application code that it has of the framework code itself.

The simplest way to manage your bootstrap file is to store it alongside your markup file. If that won't work for you, read on to see how to manage relative paths. If you have your markup file in a source folder in your classpath, you need to tell the compiler to ignore the bootstrap file. Do this using the `-ignore` switch:

sencha compile -classpath=sdk/src,app -ignore bootstrap.js \ ...

### Enabling Wildcard Support in `requires`

The end of `"ext-debug.js"` contains these two function calls:

```
 Ext.ClassManager.addNameAlternateMappings({
   "Ext.draw.engine.ImageExporter": [],
   "Ext.layout.component.Auto": [],
   ...
\overline{\phantom{a}}):
 Ext.ClassManager.addNameAliasMappings({
```

```
 "Ext.draw.engine.ImageExporter": [],
 "Ext.layout.component.Auto": [
   "layout.autocomponent"
 ],
 ...
```

```
\overline{)}:
```
It is the presence of these two pieces of metadata that allow wildcards to be used in `requires` statements. That is:

```
 Ext.define('MyApp.App', {
   requires: [
```

```
 'Ext.grid.*'
    ],
    ...
 });
```
All that is required to use wildcards in your own code is to provide the same bootstrap data for your app.

This command will produce a file that does just that:

```
 sencha compile -classpath=app \
   meta -alias -out bootstrap.js and \
   meta -alt -append -out bootstrap.js
```
The above command line tells the compiler to read in the source in the `app` folder and generate two pieces of metadata. The second piece of metadata is written to the same output file as the first, but using the `-append` option to append to the file and not replace it.

Once you have the `"bootstrap.js"` file, change your page like so to add it to the `x-bootstrap` section:

# <html>

```
 <head>
     \langle!--\langle x-compile> -->
        \langle -2 - \times 1 - \times 1 \rangle <script src="../sdk/ext-dev.js" type="text/javascript"></script>
            <script src="bootstrap.js" type="text/javascript"></script>
        \langle -2x-bootstrap> -->
         <script src="app/app.js" type="text/javascript"></script>
     \langle:--\langle x-compile> -->
   </head>
  <br/>body></body>
 </html>
```
The `"bootstrap.js"` file needs to be regenerated if you do any of the following:

```
* Add a class
* Remove a class
* Change class aliases
* Change class alternate names
```
This rebuild of the bootstrap data can be handled in a variety of ways, but the fundamental question is whether to keep these files in source control or require developers to generate them locally. Both approaches work and can be automated to some degree.

\*\*Note.\*\* For applications generated by Sencha Cmd, this is handled as part of the build process of `sencha app build`. Alternatively, refreshing just the bootstrap instead of performing a full build is accomplished by the `sencha app refresh` command.

### Exporting Loader Paths

In large applications it can be helpful to organize your namespace using multiple source trees. In fact, Ext JS itself uses three source trees. This approach, however, has always presented problems for the dynamic loader requiring loader paths to be configured by hand to work around the issue. The compiler, however, has complete knowledge of class-to-file relationships given all of the source in the classpath. And the `meta` command can export that data for use in your application.

If you are already sold on the above to create a `"bootstrap.js"`, this data can be added by adding one more `meta` command (of course, the classpath will contain multiple folders in this case):

```
sencha compile -classpath=src1,src2,src3 \
    meta -alias -out bootstrap.js and \
    meta -alt -append -out bootstrap.js and
\setminus
```
meta -loader -append -out bootstrap.js

Now the `"bootstrap.js"` file solves both problems. With this approach, the following things will also require you to rebuild *`*"bootstrap.js":

\* Rename a file or folder

- \* Reorganize the classpath
- \* Reorganize the content of any of the source trees

\*\*Note.\*\* This part is also handled automatically for applications generated by Sencha Cmd.

### Resolving Relative Paths with `-base-path`

For many good reasons, paths need to be relative. Whenever you deal with relative paths, however, you need to solve the problem of where those relative paths are based. In the above examples we cheated a bit and placed the `"bootstrap.js"` file next to the markup file. This leverages the fact that the `meta` command defaults the base folder to the location of the output file.

In the above examples we cheated a bit and placed the *"bootstrap.js"* file next to the markup file. This leverages the fact that the `meta` command defaults the base folder to

the location of the output file.

When this is not the case, you need to tell the `meta` command the base for determining relative paths. Let's say we want to move the `"bootstrap.js"` file in to the `"build"` folder (perhaps because we are not keeping it in source control). Since our page is in the current folder and our source is in the '"app" folder, this will generate the proper relative paths:

sencha compile -classpath=src1,src2,src3 \ meta -alias -out build/bootstrap.js and \ meta -alt -append -out build/bootstrap.js and \ meta -loader -append -base-path . -out build/bootstrap.js

Since the `-alias` and `-alt` modes do not deal in paths, the `-base-path` option is only needed on the `-loader` use of the `meta` command.

## Changing the Format

By default, the `meta` command exports metadata in JSONP format using a function call wrapper appropriate for the type of metadata requested. If a different function call is desired or you want the data in JSON format, you can request this in the `meta` command.

In the example below, the `aliases.json` file will contain the alias data in JSON format. You cannot use `-append` in this case because JSON format requires a single, top-level object or array.

sencha compile -classpath=src1,src2,src3 \ meta -alias -json -out aliases.json

In this next example, we customize the JSONP wrapping by supplying the function to call:

sencha compile -classpath=src1,src2,src3 \ meta -alias -jsonp Foo.bar.doAliases -out aliases.js

This form can work with `-append` because it produces JavaScript code. The output of the above looks roughly like this:

 Foo.bar.doAliases( // ... the JSON data ... );

## Exporting Filenames

An occasionally useful form of metadata supported by the `meta` command is filename data. That is, the list of a files in the proper, dependency order. In many ways this is the same as the other meta data forms in that this data can be exported in JSON or JSONP format, and can be combined using `-append`.

The first difference with `-filenames` is that the default format is text. To produce JSON or JSONP, you must specify one of the `-json` or `-jsonp` options.

In the default mode of text, the filenames are written as lines of text, one filename per line. The following command will create `"filenames.txt"`:

```
sencha compile -classpath=src1,src2,src3 \
   meta -filenames -out filenames.txt
```
Each line of the file can be decorated using the `-tpl` option. Because of the special characters needed for this example, we use a response file to hold the template. We put this in `"template.txt"`, like this:

<script src="{0}" type="text/javascript"></script>

Then run the following command.

```
sencha compile -classpath=src1,src2,src3 \
   meta -filenames -tpl @template.txt -out filenames.txt
```
We now have a chunk of markup that will script-tag in all of the files in their correct order.

## Exporting Definitions

The compiler

 normally reads metadata such as classes, namespaces and dependencies by parsing source code. In situations where this is hidden, for example, when obfuscating a library, the compiler will be unaware of any defined classes or their dependencies.

This form of metadata export can be used to provide the "symbols" for such libraries so that users can still compile their application using Sencha Cmd.

```
sencha compile -classpath=src1,src2,src3 \
   meta -definitions -out symbols.js
```
The above creates a file that contains directives like this:

 //@define Foo.bar.Thing //@require Ext.panel.Panel //@uses Ext.layout.container.HBox

These directives are recognized by the compiler and introduce the symbolic names needed for user code to compile. These symbols should be added to the obfuscated library file to ensure that the library code is concatenated in the right order. \$btn-group-header-background-color: \$panel-light-header-background-color !default; \$btn-group-border-color: \$btn-group-header-background-color !default; \$btn-group-border-width: 1px !default; \$btn-group-framed-border-width: 3px !default; \$btn-group-framed-border-radius: 3px !default; \$btn-group-header-color: \$panel-light-header-color !default; \$btn-group-header-font-size: \$panel-light-header-font-size !default;

\$btn-group-header-font-weight: normal !default;

\$btn-group-header-font-family: \$panel-light-header-font-family !default;

\$btn-group-header-color: \$panel-light-header-color !default;

\$btn-group-border-spacing: 5px !default;

\$btn-group-tool-background-image: 'tools/tool-sprites-dark' !default;

Bud1 spblobbp @ @ @ @boxbwspblobbplist00

\WindowBounds[ShowSidebar]ShowStatusBar[ShowPathbar[ShowToolbar\SidebarWidth\_{{0, 96}, {872, 511}} ".<HTayz{|}

boxvSrnlongbtnbwspblobbplist00

\WindowBounds[ShowSidebar]ShowStatusBar[ShowPathbar[ShowToolbar\SidebarWidth\_{{0, 96}, {872, 511}} ".<HTayz{|}

btnicvpblobbplist00 

\_backgroundColorBlueXiconSizeXtextSize\_backgroundColorRed^backgroundType\_backgroundColorGreen[gridOf fsetX[gridOffsetY\_scrollPositionY\showItemInfo\_viewOptionsVersion\_scrollPositionX]labelOnBottomYarrangeB y\_showIconPreview[gridSpacing#?#@H#@(#?#?###@# Tkind #@Y+AJShw"+4=FHQZclmvw|} btnvSrnlong btngroupbwspblobbplist00

\WindowBounds[ShowSidebar]ShowStatusBar[ShowPathbar[ShowToolbar\SidebarWidth\_{{0, 96}, {872, 511}} ".<HTayz{|}

 btn-groupvSrnlongbuttonbwspblobbplist00

\WindowBounds[ShowSidebar]ShowStatusBar[ShowPathbar[ShowToolbar\SidebarWidth\_{{0, 96}, {872, 511}} ".<HTayz{|}

buttonvSrnlongeditorbwspblobbplist00

\WindowBounds[ShowSidebar]ShowStatusBar[ShowPathbar[ShowToolbar\SidebarWidth\_{{0,

96}, {872, 511}} ".<HTayz{|}

editorvSrnlonggridbwspblobbplist00

\WindowBounds[ShowSidebar]ShowStatusBar[ShowPathbar[ShowToolbar\SidebarWidth\_{{0, 96}, {872, 511}} ".<HTayz{|}

gridvSrnlongpanelbwspblobbplist00

\WindowBounds[ShowSidebar]ShowStatusBar[ShowPathbar[ShowToolbar\SidebarWidth\_{{0, 96}, {872, 511}} ".<HTayz{|}

panelvSrnlongsharedbwspblobbplist00

\WindowBounds[ShowSidebar]ShowStatusBar[ShowPathbar[ShowToolbar\SidebarWidth\_{{0, 96}, {872, 511}} ".<HTayz{|}

sharedvSrnlongtab-barbwspblobbplist00

\WindowBounds[ShowSidebar]ShowStatusBar[ShowPathbar[ShowToolbar\SidebarWidth\_{{0, 96}, {872, 511}} ".<HTayz{|}

tab-barvSrnlongtoolbarbwspblobbplist00

\WindowBounds[ShowSidebar]ShowStatusBar[ShowPathbar[ShowToolbar\SidebarWidth\_{{0, 96}, {872, 511}} ".<HTayz{|}

toolbarvSrnlongutilbwspblobbplist00

\WindowBounds[ShowSidebar]ShowStatusBar[ShowPathbar[ShowToolbar\SidebarWidth\_{{0, 96}, {872, 511}} ".<HTayz{|}

utilvSrnlong EDSDB `(0@ @ @ShowPathbar[ShowToolbar\SidebarWidth\_{{0,}}

96}, {872, 511}} ".<HTayz{|}

buttonvSrnlongeditorbwspblobbplist00

\WindowBounds[ShowSidebar]ShowStatusBar[ShowPathbar[ShowToolbar\SidebarWidth\_{{0, 96}, {872, 511}} ".<HTayz{|}

```
editorvSrnlonggridbwspblobbplist00
\WindowBounds[ShowSidebar]ShowStatusBar[ShowPathbar[ShowToolbar\SidebarWidth_{{0, 96}, {872, 511}}
".<HTayz{|}
gridvSrnlongpanelbwspblobbplist00
\WindowBounds[ShowSidebar]ShowStatusBar[ShowPathbar[ShowToolbar\SidebarWidth_{{0, 96}, {872, 511}}
".<HTayz{|}
$grid-column-header-font-size: ceil($font-size * .9) !default;
.#{$prefix}grid-header-ct {
  border: $grid-header-border-width $grid-header-border-style $grid-header-border-color;
}
/**
* @class Ext.view.BoundList
*/
/**
* @var {color}
* The background-color of the BoundList
*/
$boundlist-background-color: #fff !default;
/**
* @var {color}
* The border-color of the BoundList
*/
$boundlist-border-color: $neutral-color !default;
/**
* @var {number}
* The border-width of the BoundList
*/
$boundlist-border-width: 1px !default;
/**
* @var {string}
* The border-style of the BoundList
*/
$boundlist-border-style: solid !default;
/**
* @var {number}
* The height of BoundList items
*/
$boundlist-item-height: 22px !default;
/**
* @var {number/list}
* The padding of BoundList items
*/
```

```
 Open Source Used In IoT_ControlCenter 10.60-MS 1961
```
\$boundlist-item-padding: 0 3px !default;

```
/**
* @var {number}
* The border-width of BoundList items
*/
$boundlist-item-border-width: 1px !default;
/**
* @var {string}
* The border-style of BoundList items
*/
$boundlist-item-border-style: dotted !default;
/**
* @var {color}
* The border-color of BoundList items
*/
$boundlist-item-border-color: $boundlist-background-color
 !default;
/**
* @var {color}
* The border-color of hovered BoundList items
*/
$boundlist-item-over-border-color: $base-color !default;
/**
* @var {color}
* The border-color of selected BoundList items
*/
$boundlist-item-selected-border-color: $base-color !default;
/**
* @var {color}
* The background-color of hovered BoundList items
*/
$boundlist-item-over-background-color: $base-color !default;
/**
* @var {color}
* The background-color of selected BoundList items
*/
$boundlist-item-selected-background-color: $base-color !default;
$form-error-icon-side-margin: 0 5px !default;
$form-label-line-height: 17px !default;
```

```
$form-toolbar-label-line-height: $form-label-line-height !default;
```
#### // private vars

\$datepicker-width: (\$datepicker-item-width \* 7) + horizontal(\$datepicker-border-width); \$datepicker-button-height: \$button-small-icon-size + vertical(\$button-small-padding); \$datepicker-monthpicker-months-width: floor((\$datepicker-width - horizontal(\$datepicker-border-width)) / 2); \$datepicker-monthpicker-years-width: ceil((\$datepicker-width - horizontal(\$datepicker-border-width)) / 2); \$datepicker-monthpicker-yearnav-height: \$datepicker-monthpicker-item-height + vertical(\$datepicker-monthpickeritem-margin);

\$datepicker-monthpicker-small-yearnav-height: \$datepicker-monthpicker-small-item-height + vertical(\$datepickermonthpicker-small-item-margin);

```
.#{$prefix}datepicker {
  @if $datepicker-border-width != 0 {
    border-width: $datepicker-border-width;
  }
  border-style: $datepicker-border-style;
  border-color: $datepicker-border-color;
  background-color: $datepicker-background-color;
  width: $datepicker-width;
}
.#{$prefix}datepicker-header {
```
padding: \$datepicker-header-padding;

```
 text-align: $datepicker-header-text-align;
```
@if \$datepicker-header-background-gradient {

@include background-gradient(\$datepicker-header-background-color, \$datepicker-header-background-

gradient);

```
 } @else {
   background-color: $datepicker-header-background-color;
```

```
 }
}
```
@if not \$datepicker-use-transparent-month-button {

\$datepicker-button-height: \$datepicker-button-height + vertical(\$button-small-border-width);

}

.#{\$prefix}datepicker-arrow {

width: \$datepicker-arrow-width;

height: \$datepicker-arrow-height;

 top: round((\$datepicker-button-height + vertical(\$datepicker-header-padding) - \$datepicker-arrow-height) / 2); cursor: \$datepicker-arrow-cursor;

// EXTJSIV-8846: partially transparent png images do not display correctly

// in winXP/IE8m when the image element has a transparent background.

// to fix this, we give the element the same background-color as the datepicker.

background-color:

\$datepicker-header-background-color;

```
@if $datepicker-arrow-opacity != 1 {
```

```
 @include opacity($datepicker-arrow-opacity);
   }
}
@if $datepicker-arrow-opacity-over != 1 or $datepicker-arrow-opacity != 1 {
  // include the element name since :hover causes performance issues in IE7 and 8 otherwise
  a.#{$prefix}datepicker-arrow:hover {
     @include opacity($datepicker-arrow-opacity-over);
   }
}
.#{$prefix}datepicker-next {
  right: right($datepicker-header-padding);
  background-image: theme-background-image($datepicker-next-image);
}
.#{$prefix}datepicker-prev {
  left: left($datepicker-header-padding);
  background-image: theme-background-image($datepicker-prev-image);
}
.#{$prefix}datepicker-month {
   @if $datepicker-use-transparent-month-button {
     .#{$prefix}btn,
     .#{$prefix}btn .#{$prefix}btn-tc,
     .#{$prefix}btn .#{$prefix}btn-tl,
     .#{$prefix}btn .#{$prefix}btn-tr,
     .#{$prefix}btn .#{$prefix}btn-mc,
     .#{$prefix}btn
 .#{$prefix}btn-ml,
     .#{$prefix}btn .#{$prefix}btn-mr,
     .#{$prefix}btn .#{$prefix}btn-bc,
     .#{$prefix}btn .#{$prefix}btn-bl,
     .#{$prefix}btn .#{$prefix}btn-br {
       background: transparent;
       border-width: 0 !important;
     }
   }
   @if $datepicker-month-button-color {
     .#{$prefix}btn-inner {
       color: $datepicker-month-button-color;
     }
   }
  .#{$prefix}btn-split-right {
     background-image: theme-background-image($datepicker-month-button-arrow-image);
     padding-right: $datepicker-month-button-arrow-width;
```

```
 }
}
```

```
.#{$prefix}datepicker-column-header {
  width: $datepicker-item-width;
  color: $datepicker-column-header-color;
  font: $datepicker-column-header-font-weight $datepicker-column-header-font-size $datepicker-column-header-
font-family;
  text-align: $datepicker-column-header-text-align;
  @if $datepicker-column-header-border-width != 0 {
     border-width: $datepicker-column-header-border-width;
     border-style: $datepicker-column-header-border-style;
     border-color: $datepicker-column-header-border-color;
   }
   @if $datepicker-column-header-background-gradient {
     @include background-gradient($datepicker-column-header-background-color, $datepicker-column-header-
background-gradient);
   } @else {
     background-color: $datepicker-column-header-background-color;
   }
}
.#{$prefix}datepicker-column-header-inner {
  line-height: $datepicker-column-header-height - vertical($datepicker-column-header-border-width);
  padding: $datepicker-column-header-item-padding;
}
.#{$prefix}datepicker-cell {
  text-align: $datepicker-item-text-align;
   @if $datepicker-item-border-width != 0 {
     border-width: $datepicker-item-border-width;
     border-style: $datepicker-item-border-style;
     border-color: $datepicker-item-border-color;
   }
}
.#{$prefix}datepicker-date {
  padding: $datepicker-item-padding;
   font: $datepicker-item-font-weight $datepicker-item-font-size $datepicker-item-font-family;
  color: $datepicker-item-color;
  cursor: $datepicker-item-cursor;
  line-height: $datepicker-item-height - vertical($datepicker-item-border-width);
```

```
}
```

```
// include the element name since :hover causes performance issues in IE7 and 8 otherwise
a.#{$prefix}datepicker-date:hover {
  color: $datepicker-item-color; // needed to override color for prevday/nextday
  background-color: $datepicker-item-hover-background-color;
}
.#{$prefix}datepicker-selected {
  border-style: $datepicker-item-selected-border-style;
  border-color: $datepicker-item-selected-border-color;
  .#{$prefix}datepicker-date {
     background-color: $datepicker-item-selected-background-color;
     font-weight: $datepicker-item-selected-font-weight;
   }
}
.#{$prefix}datepicker-today {
  border-color: $datepicker-item-today-border-color;
  border-style: $datepicker-item-today-border-style;
}
.#{$prefix}datepicker-prevday,
.#{$prefix}datepicker-nextday
 {
  .#{$prefix}datepicker-date {
     color: $datepicker-item-prev-next-color;
   }
}
.#{$prefix}datepicker-disabled {
  // include the element name to increase the specificity over the :hover rule
  a.#{$prefix}datepicker-date {
     background-color: $datepicker-item-disabled-background-color;
     cursor: $datepicker-item-disabled-cursor;
     color: $datepicker-item-disabled-color;
   }
}
// include the element name since :hover causes performance issues in IE7 and 8 otherwise
.#{$prefix}datepicker-disabled a.#{$prefix}datepicker-date:hover {
  background-color: $datepicker-item-disabled-background-color;
}
.#{$prefix}datepicker-footer,
.#{$prefix}monthpicker-buttons {
  padding: $datepicker-footer-padding;
   @if $datepicker-footer-border-width != 0 {
```

```
 border-width: $datepicker-footer-border-width;
```

```
 border-style: $datepicker-footer-border-style;
     border-color: $datepicker-footer-border-color;
   }
   @if $datepicker-footer-background-gradient {
     @include background-gradient($datepicker-footer-background-color, $datepicker-footer-background-gradient);
   } @else {
     background-color: $datepicker-footer-background-color;
   }
   text-align: $datepicker-footer-text-align;
   .#{$prefix}btn {
     margin: 0 ceil($datepicker-footer-button-spacing / 2) 0 floor($datepicker-footer-button-spacing / 2);
   }
}
// month picker
.#{$prefix}monthpicker {
   width: $datepicker-width;
   @if $datepicker-border-width != 0 {
     border-width: $datepicker-border-width;
   }
   border-style: $datepicker-border-style;
   border-color: $datepicker-border-color;
   background-color: $datepicker-background-color;
}
.#{$prefix}monthpicker-months {
   //border-right: $datepicker-border;
  @if $datepicker-monthpicker-separator-border-width != 0 {
     border-width: 0 $datepicker-monthpicker-separator-border-width 0 0;
     border-color:
 $datepicker-monthpicker-separator-border-color;
     border-style: $datepicker-monthpicker-separator-border-style;
   }
   width: $datepicker-monthpicker-months-width;
  .#{$prefix}monthpicker-item {
    width: floor(($datepicker-monthpicker-months-width - $datepicker-monthpicker-separator-border-width) / 2);
   }
}
.#{$prefix}monthpicker-years {
   width: $datepicker-monthpicker-years-width;
  .#{$prefix}monthpicker-item {
    width: floor(($datepicker-monthpicker-years-width) / 2);
   }
```
}

.#{\$prefix}monthpicker-item {

 margin: top(\$datepicker-monthpicker-item-margin) 0 bottom(\$datepicker-monthpicker-item-margin); font: \$datepicker-monthpicker-item-font-weight \$datepicker-monthpicker-item-font-size \$datepickermonthpicker-item-font-family;

text-align: \$datepicker-monthpicker-item-text-align;

}

.#{\$prefix}monthpicker-item-inner {

 margin: 0 right(\$datepicker-monthpicker-item-margin) 0 left(\$datepicker-monthpicker-item-margin); color: \$datepicker-monthpicker-item-color;

 @if \$datepicker-monthpicker-item-border-width != 0 { border-width: \$datepicker-monthpicker-item-border-width; border-style: \$datepicker-monthpicker-item-border-style; border-color: \$datepicker-monthpicker-item-border-color;

}

 line-height: \$datepicker-monthpicker-item-height - vertical(\$datepicker-monthpicker-item-border-width); cursor: \$datepicker-monthpicker-item-cursor;

```
}
```
// include the element name since :hover causes performance issues in IE7 and 8 otherwise a.#{\$prefix}monthpicker-item-inner:hover { background-color: \$datepicker-monthpicker-item-hover-background-color;

```
}
```
.#{\$prefix}monthpicker-selected {

 background-color: \$datepicker-monthpicker-item-selected-background-color; border-style: \$datepicker-monthpicker-item-selected-border-style; border-color: \$datepicker-monthpicker-item-selected-border-color;

}

```
.#{$prefix}monthpicker-yearnav {
  height: $datepicker-monthpicker-yearnav-height;
}
```
.#{\$prefix}monthpicker-yearnav-button-ct {

width: floor((\$datepicker-monthpicker-years-width) / 2);

}

```
.#{$prefix}monthpicker-yearnav-button {
  height: $datepicker-monthpicker-yearnav-button-height;
  width: $datepicker-monthpicker-yearnav-button-width;
  cursor: $datepicker-monthpicker-yearnav-button-cursor;
  margin-top: floor(($datepicker-monthpicker-yearnav-height - $datepicker-monthpicker-yearnav-button-height) /
```

```
2);
 @if $datepicker-monthpicker-yearnav-button-opacity != 1 {
     @include opacity($datepicker-monthpicker-yearnav-button-opacity);
  }
  // EXTJSIV-8846: partially transparent png images do not display correctly
  // in winXP/IE8m when the image element has a transparent background.
  // to fix this, we give the element the same background-color as the datepicker.
  background-color: $datepicker-background-color;
}
@if $datepicker-monthpicker-yearnav-button-opacity-over != 1 or $datepicker-monthpicker-yearnav-button-opacity
! = 1 {
  // include the element name since :hover causes performance issues in IE7 and 8 otherwise
 a.#{$prefix}monthpicker-yearnav-button:hover {
     @include opacity($datepicker-monthpicker-yearnav-button-opacity-over);
  }
}
.#{$prefix}monthpicker-yearnav-next {
  background-image: theme-background-image($datepicker-monthpicker-next-image);
  background-position: $datepicker-monthpicker-next-background-position;
}
.#{$prefix}monthpicker-yearnav-next-over {
  background-position: $datepicker-monthpicker-next-background-position-over;
}
.#{$prefix}monthpicker-yearnav-prev {
  background-image: theme-background-image($datepicker-monthpicker-prev-image);
  background-position: $datepicker-monthpicker-prev-background-position;
}
.#{$prefix}monthpicker-yearnav-prev-over {
  background-position: $datepicker-monthpicker-prev-background-position-over;
}
.#{$prefix}monthpicker-small {
 .#{$prefix}monthpicker-item {
    margin: top($datepicker-monthpicker-small-item-margin)
 0 bottom($datepicker-monthpicker-small-item-margin);
  }
  .#{$prefix}monthpicker-item-inner {
    margin: 0 right($datepicker-monthpicker-small-item-margin) 0 left($datepicker-monthpicker-small-item-
margin);
```
}

```
.#{$prefix}monthpicker-yearnav {
     height: $datepicker-monthpicker-small-yearnav-height;
   }
  .#{$prefix}monthpicker-yearnav-button {
     margin-top: floor(($datepicker-monthpicker-small-yearnav-height - $datepicker-monthpicker-yearnav-button-
height) / 2);
   }
}
//nlg support
@if not $supports-gradients or $compile-all {
   .#{$prefix}nlg {
     @if $datepicker-header-background-gradient != null {
        .#{$prefix}datepicker-header {
          background-image: slicer-background-image(datepicker-header, 'datepicker/datepicker-header-bg');
          background-repeat: repeat-x;
          background-position: top left;
        }
     }
     @if $datepicker-footer-background-gradient != null {
      .#{$prefix}datepicker-footer,
       .#{$prefix}monthpicker-buttons {
          background-image: slicer-background-image(datepicker-footer, 'datepicker/datepicker-footer-bg');
          background-repeat: repeat-x;
          background-position: top left;
        }
     }
   }
}
@include x-slicer(datepicker-header);
@include x-slicer(datepicker-footer);
@font-face {
   font-family: 'Pictos';
   src: url('pictos/pictos.eot');
   src: url('pictos/pictos.eot?#iefix') format('embedded-opentype'),
     url('pictos/pictos.woff') format('woff'),
     url('pictos/pictos.ttf') format('truetype');
   font-weight: normal;
   font-style: normal;
}
#east-region-body {
   background-color: $border-layout-ct-background-color;
}
```

```
// fudge factors for pictos buttons because the glyphs are the wrong size:
.x-btn-default-small,
.x-btn-default-toolbar-small,
.x-btn-plain-toolbar-small,
.x-btn-plain-toolbar-small {
  .x-btn-glyph {
     font-size: 20px;
   }
}
.x-tab .x-tab-glyph,
.x-panel-header .x-panel-header-glyph,
.x-window-header .x-window-header-glyph,
.x-menu-item-glyph {
  font-size: 20px;
}
.x-btn-default-medium,
.x-btn-default-toolbar-medium,
.x-btn-plain-toolbar-medium {
  .x-btn-glyph {
     font-size: 32px;
  }
}
.x-btn-default-large,
.x-btn-default-toolbar-large,
.x-btn-plain-toolbar-large {
  .x-btn-glyph {
     font-size: 43px;
   }
}
gimp xcf
v001>?>@BFCF?E?EHO4;HO|TT6>6?TTwWY7@zZ[QQ?KJVRR?JAL@K@LJWAL[aCM\aEN[[\\JVVXJWKU
KVJVJWQ`pqqNXQ`SYsuupwwtvvZ\irSbSb``Sb``jsX\vyy]mwz\c\c]n]d{~~q||r{]m~fkgkglglrhmz{tvtwuwuxvxvz
DBDBgimp-image-grid(style solid)
(fgcolor (color-rgba 0.000000 0.000000 0.000000 1.000000))
(bgcolor (color-rgba 1.000000 1.000000 1.000000 1.000000))
(xspacing 10.000000)
(yspacing 10.000000)
(spacing-unit inches)
(xoffset 0.000000)
(yoffset 0.000000)
(offset-unit inches)
xBackground
```

```
';Kjd``fm|`N?--AOfz}`.53	8gp(~,xFkssrohP}
/c_\\[^b!e7XUUSVSRW+tY
KHHGEEIi]><<;;<q{$))#:&"" %Du0*2114'6Z@=CC9BanTLJJMQvwlly
```
 $\boldsymbol{\wedge}$ 

```
// EXTJSIV-9714: The overflow:hidden on .x-layer can cause the editor to not display
// correctly in IE quirks/6/7 in some cases in RTL mode. The tagName is included in this
//selector to ensure a higher specificity than ".x-layer"
div.#{$prefix}editor {
   overflow: visible;
}
.#{$prefix}accordion-layout-ct {
   background-color: $accordion-background-color;
   padding: $accordion-padding;
}
.#{$prefix}accordion-hd .#{$prefix}panel-header-text-container {
   color: $accordion-header-color;
   font-weight: $accordion-header-font-weight;
   font-family: $accordion-header-font-family;
   text-transform: $accordion-header-text-transform;
}
.#{$prefix}accordion-item {
   margin: $accordion-item-margin;
   .#{$prefix}accordion-hd {
     background: $accordion-header-background-color;
     border-top-color: $panel-header-inner-border-color;
     padding: $accordion-header-padding;
   }
   .#{$prefix}accordion-hd-sibling-expanded {
     border-top-color: $panel-border-color;
   }
   .#{$prefix}accordion-hd-last-collapsed {
     border-bottom-color: $accordion-header-background-color;
   }
   .#{$prefix}accordion-body {
     border-width: $accordion-body-border-width;
   }
}
.#{$prefix}accordion-hd {
  .#{\{\ \} tool-collapse-top,
```

```
 .#{$prefix}tool-collapse-bottom {
     background-position: 0 ($accordion-header-tool-size * -17);
   }
 .#{$prefix}tool-expand-top,
 .#{$prefix}tool-expand-bottom {
     background-position: 0 ($accordion-header-tool-size * -16);
   }
   @if $tool-include-hover-icons {
    .#{$prefix}tool-over {
      .#{$prefix}tool-collapse-top,
      .#{$prefix}tool-collapse-bottom {
          background-position: (-$accordion-header-tool-size) ($accordion-header-tool-size * -17);
       }
      .#{$prefix}tool-expand-top,
      .#{$prefix}tool-expand-bottom {
          background-position: (-$accordion-header-tool-size) ($accordion-header-tool-size * -16);
       }
     }
   }
  .#{$prefix}tool-img {
     @if $accordion-tool-background-image != $tool-background-image {
       background-image: theme-background-image($accordion-tool-background-image);
     }
     // EXTJSIV-8846: partially transparent
 png images do not display correctly
     // in winXP/IE8m when the image element has a transparent background.
     // to fix this, we give the element the same background-color as the header.
     background-color: $accordion-header-background-color;
   }
}
$tabbar-background-gradient: null !default;
$tabbar-strip-height: 5px !default;
$tabbar-border-width: 0 !default;
$tabbar-strip-border-width: 0 0 !default;
$tabbar-strip-plain-border-width: $tabbar-strip-border-width !default;
$tabbar-strip-border-width: 0 !default;
$tabbar-scroller-width: 24px !default;
$tabbar-scroller-opacity: .5 !default;
$tabbar-scroller-opacity-over: .6 !default;
$tabbar-scroller-opacity-pressed: .7 !default;
$tabbar-scroller-opacity-disabled: .25 !default;
$tabbar-scroller-include-hover-background-position: false !default;
```
\$tabbar-scroller-include-plain-icon: true !default; \$resizer-handle-size: 6px !default; \$resizer-handle-border-radius: \$resizer-handle-size !default; /\*\* \* @class Ext.grid.column.RowNumberer \*/

/\*\*

\* @var {number}

\* The horizontal space before the number in the RowNumberer cell \*/

\$grid-row-numberer-cell-spacing-before: 3px !default;

/\*\*

\* @var {number}

\* The horizontal space after the number in the RowNumberer cell

\*/

\$grid-row-numberer-cell-spacing-after: 5px !default;

#### // private

\$grid-row-numberer-cell-padding: top(\$grid-cell-inner-padding) \$grid-row-numberer-cell-spacing-after bottom(\$grid-cell-inner-padding) \$grid-row-numberer-cell-spacing-before; \$grid-paging-toolbar-include-disabled-icons: false !default; @import '../../../ext-theme-classic/sass/src/all'; /\*\*

\* @class Ext.tree.Panel

\*/

/\*\*

\* @var {number} \$tree-elbow-width

\* The width of the tree elbow/arrow icons

\*/

\$tree-elbow-width: 16px !default;

/\*\*

\* @var {number} \$tree-icon-width \* The width of the tree folder/leaf icons \*/ \$tree-icon-width: 16px !default;

/\*\*

\* @var {number} \$tree-elbow-spacing \* The amount of spacing between the tree elbows or arrows, and the checkbox or icon. \*/ \$tree-elbow-spacing: 0 !default;

/\*\*

\* @var {number} \$tree-checkbox-spacing

\* The amount of space (in pixels) between the tree checkbox and the folder/leaf icon \*/

\$tree-checkbox-spacing: 3px !default;

/\*\*

\* @var {number} \$tree-icon-spacing

\* The amount of space (in pixels) between the folder/leaf icons and the text

\*/

\$tree-icon-spacing: 3px !default;

/\*\*

\* @var {string} \$tree-expander-cursor

\* The type of cursor to display when the mouse is over a tree expander (+, - or arrow icon) \*/

\$tree-expander-cursor: pointer !default;

### /\*\*

\* @var {number/list} \* The amount of padding to apply to the tree cell's inner div element \*/ \$tree-cell-inner-padding: top(\$grid-cell-inner-padding) right(\$grid-cell-inner-padding) bottom(\$grid-cell-inner-padding) 0 !default; .#{\$prefix}row-numberer .#{\$prefix}column-header-inner { text-overflow: clip; } \$form-toolbar-field-height: 24px !default; \$btn-group-background-color: #f0f0f0 !default; \$btn-group-header-background-color: #dfdfdf !default; \$btn-group-border-color: #d0d0d0 !default; \$btn-group-header-color: #666 !default; \$btn-group-inner-border-color: #ececec !default; # ext-theme-access/sass/var

This folder contains variable declaration files named by their component class. # Compiler-Friendly Code Guidelines

One of the major components new to V3 of Sencha Cmd is the compiler. This guide tells you all about how to write code that gets the most out of the compiler today, but also to help your code base immediately benefit from the framework-aware optimizations that we have planned for future releases.

{@img ../command/sencha-command-128.png}

## What The Compiler Is Not

For starters, it is important to explain that th Sencha Cmd compiler is \*\*not\*\* a replacement for tools like these:

\* [YUI Compressor](http://developer.yahoo.com/yui/compressor/).

\* [Google Closure Compiler](https://developers.google.com/closure/compiler/).

\* [UglifyJS](https://github.com/mishoo/UglifyJS/).

These tools solve different problems for JavaScript developers in general. These tools are very good at the world of JavaScript but have no understanding of Sencha framework features such as `Ext.define` for declaring classes.

## Framework Awareness

The role of the Sencha Cmd compiler is then to provide framework-aware optimizations and diagnostics. Once code has passed through the Sencha Cmd compiler, it is ready to go on to more general tools like the above.

In early testing, these kinds of optimizations have shown to significantly improve "ingest" time of JavaScript code by the browser... especially on legacy browsers.

In order for the compiler to provide these benefits, however, it is now important to look at coding conventions that it can "understand" and therefore optimize for you. Following the conventions described in this guide will ensure that your code is positioned to get the most from Sencha Cmd today and in the future.

#### ## Code Organization

The dynamic loader and the previous JSBuilder have always made certain assumptions about how classes are organized, but they were not seriously impacted by failure to follow those guidelines. These guidelines are very similar to Java.

To recap, these guidelines are:

\* Each JavaScript source file should

contain one `Ext.define` statement at global scope.

\* The name of a source file matches the last segment of the name of the defined type (e.g., the name of the source file containing `Ext.define("MyApp.foo.bar.Thing", ...` would be "Thing.js".

\* All source files are stored in a folder structure that is based on the namespace of the defined type. For example, given `Ext.define("MyApp.foo.bar.Thing", ...`, the source file would be in a path ending with "/foo/bar".

Internally, the compiler views source files and classes as basically synonymous. It makes

no attempt to split up files to remove classes that are not required. Only complete files are selected and included in the output. This means that if any class in a source file is required, all classes in the file will be included in the output.

To give the compiler the freedom to select code at the class-level, it is essential to put only one class in each file.

### ## Class Declaration

The Sencha Class System provides the `Ext.define` function to enable higher-level, object oriented programming. The compiler takes the view that `Ext.define` is really a form of "declarative" programming and processes the "class declaration" accordingly.

Clearly if `Ext.define` is understood as a declaration, the content of the class body cannot be constructed dynamically in code. While this practice is rare, it is valid JavaScript. But as we shall see below in the code forms, this is antithetical to the compiler's ability to understand the code is parses. Dynamic class declarations are often used to do things that can better be handled by other features of the compiler. For more on these features, see the [Sencha Compiler Reference](#/guide/command\_compiler).

The compiler understands the "keywords" of this declarative language:

\* `requires`

\* `uses`

- \* `extend`
- \* `mixins`
- \* `statics`
- \* `alias`
- \* `singleton
- \* `override`
- \* `alternateClassName`

\* `xtype`

In order for the compiler to recognize your class declarations, they need to follow one of the following forms.

### Standard Form

Most classes use simple declarations like this:

 Ext.define('Foo.bar.Thing', { // keywords go here ... such as:

extend: '...',

 $\mathcal{U}$  ...

The second argument is the class body which is processed by the compiler as the class "declaration".

\*\* In all forms, `Ext.define` should be called at global scope. \*\*

### Wrapped Function Forms

In some use cases the class declaration is wrapped in a function to create a closure scope for the class methods. In all of the various forms, it is critical for the compiler that the function end with a `return` statement that returns the class body as an object literal. Other techniques are not recognized by the compiler.

#### #### Function Form

To streamline the older forms of this technique described below, `Ext.define` understands that if given a function as its second argument, that it should invoke that function to produce the class body. It also passes the reference to the class as the single argument to facilitate access to static members via the closure scope. Internally to the framework, this was the most common reason for the closure scope.

Ext.define('Foo.bar.Thing', function (Thing) {

 return { // keywords go here ... such as: extend: '...',  $\mathcal{U}$  ... }; });

\*\*NOTE:\*\* This form is only supported in Ext JS 4.1.2 and Sencha Touch 2.1 (or newer).

#### Called Function Form

In previous releases, the "Function Form" was not supported, so the function was simply invoked immediately:

Ext.define('Foo.bar.Thing', function () {

 return { // keywords go here ... such as:

extend: '...',

 // ... }; }());

# #### Called-Parenthesized Function Form

This form and the next are commonly used to appease tools like JSHint (or JSLint).

```
 Ext.define('Foo.bar.Thing', (function () {
```

```
 return {
       // keywords go
 here ... such as:
```
extend: '...',

 // ... }; })());

#### Parenthesized-Called Function Form

Another variation on immediately called "Function Form" to appease JSHint/JSLint.

```
 Ext.define('Foo.bar.Thing', (function () {
```
 return { // keywords go here ... such as:

 extend: '...',  $\mathcal{U}$  ...

};

 $\{())\};$ 

```
### Keywords
```
The class declaration in its many forms ultimately contains "keywords". Each keyword has its own semantics, but there are many that have a common "shape".

#### Keywords using String

The `extend` and `override` keywords only accept a string literal.

These keywords are also mutually exclusive in that only one can be used in any declaration.

#### Keywords using String or String[]

The following keywords all have the same form:

```
* `requires`
```
- \* `uses`
- \* `alias`
- \* `alternateClassName`
- \* `xtype`

The supported forms for these keywords are as follows.

Just a string:

 requires: 'Foo.thing.Bar', //...

An array of strings:

```
 requires: [ 'Foo.thing.Bar', 'Foo.other.Thing' ],
 //...
```
#### Forms of `mixins`

Using an object literal, the name given the mixin can be quoted or not:

```
 mixins: {
   name: 'Foo.bar.Mixin',
   'other': 'Foo.other.Mixin'
 },
/...
```
Mixins can also be specified as a String[]:

```
 mixins: [
   'Foo.bar.Mixin',
   'Foo.other.Mixin'
 ],
/...
```
#### The `statics` Keyword

This keyword is used to place properties or methods on the class as opposed to on each of the instances. This must be an object literal.

```
 statics: {
   // members go here
 },
 // ...
```
#### The `singleton` Keyword

This keyword was historically only used with a boolean "true" value:

singleton: true,

The following (redundant) use is also supported:

singleton: false,

## Overrides

In Ext JS 4.1.0 and Sencha Touch 2.0, `Ext.define` gained the ability to manage overrides. Historically, overrides have been used

to patch code to work around bugs or add

enhancements. This use was complicated with the introduction of the dynamic loader because of the timing required to execute the `Ext.override` method. Also, in large applications with many overrides, not all overrides in the code base were need by all pages or builds (e.g., if the target class was not required).

All this changed once the class system and loader understood overrides. This trend only continues with Sencha Cmd. The compiler understands overrides and their dependency effects and load-sequence issues.

In the future, the compiler will become even more aggressive at dead-code elimination of methods replaced by an override. Using managed overrides as described below will enable this optimization of your code once available in Sencha Cmd.

### Standard Override Form

Below is the standard form of an override. The choice of namespace is somewhat arbitrary, but see below for some suggestions.

Ext.define('MyApp.patches.grid.Panel',

{

override: 'Ext.grid.Panel',

 ... });

### Use Cases

With the ability to use `Ext.define` to manage overrides, new idioms have opened up and are actively being leveraged. For exampled in the code generators of [Sencha Architect](http://www.sencha.com/products/architect/) and internal to the framework, to break apart large classes like `Ext.Element` into more manageable and cohesive pieces.

#### Overrides as Patches

This is the historical use case and hence the most common in practice today.

\*\*CAUTION:\*\* Care should be taken when patching code. While the use of override itself is supported, the end result of overriding framework methods is not supported. All overrides should be carefully reviewed whenever upgrading to a new framework version.

That said, it is, at times, necessary to override framework methods. The most common case for this to fix a bug. The Standard Override Form is ideal in this case. In fact, Sencha Support will at times provide customer with patches in this form. Once provided, however, managing such patches and removing them when no longer needed is a matter for the review process previously mentioned.

Naming Recommendation:

\* Organize patches in a namespace associated with the top-level namespace of the target. For example, "MyApp.patches" targets the "Ext" namespace. If third party code is involved then perhaps another level or namespace should be chosen to correspond to its top-level namespace. From there, name the override using a matching name and sub-namespace. In the above example:

(Ext -> MyApp.patches).grid.Panel

#### Overrides as Partial Classes

When dealing with code generation (as in Sencha Architect), it is common for a class to consist of two parts: one machine generated and one human edited. In some languages, there is formal support for the notion of a "partial class" or a class-in-two-parts.

Using an override, you can manage this cleanly:

```
In ./foo/bar/Thing.js:
```

```
 Ext.define('Foo.bar.Thing',
 {
    // NOTE: This class is generated - DO NOT EDIT...
    requires: [
       'Foo.bar.custom.Thing'
    ],
    method: function () {
       // some generated method
     },
    ...
 \}:
```
## In ./foo/bar/custom/Thing.js:

```
 Ext.define('Foo.bar.custom.Thing', {
   override: 'Foo.bar.Thing',
   method: function () {
      this.callParent(); // calls generated method
      ...
    },
   ...
 });
```
Naming Recommendations:

\* Organize generated vs. hand-edited code by namespace.

\* If not by namespace, consider a common base name with a suffix on one or the other (e.g., "Foo.bar.ThingOverride" or "Foo.bar.ThingGenerated") so that the parts of a class collate together in listings.

#### Overrides as Aspects

A common problem for base classes in object-oriented designs is the "fat base class". This happens because some behaviors apply across all classes. When these behaviors (or features) are not needed, however,

 they cannot be readily removed if they are implemented as part of some large base class.

Using overrides, these features can be collected in their own hierarchy and then `requires` can be used to select these features when needed.

In ./foo/feature/Component.js:

 Ext.define('Foo.feature.Component', { override: 'Ext.Component',

 ... });

```
In ./foo/feature/grid/Panel.js:
```
 Ext.define('Foo.feature.grid.Panel', { override: 'Ext.grid.Panel',

```
 requires: [
   'Foo.feature.Component' // since overrides do not "extend" each other
 ],
```
 ... });

This feature can be used now by requiring it:

```
 ...
 requires: [
   'Foo.feature.grid.Panel'
 ]
```
Or with a proper "bootstrap" file (see [Workspaces in Sencha Cmd](#/guide/command\_workspace) or [Single-Page Ext JS Apps](#/guide/command\_app\_single)):

```
 ...
 requires: [
    'Foo.feature.*'
 ]
```
Naming Recommendation:

\* Organize generated vs. hand-edited code by namespace. This enables use of wildcards to bring in all aspects of the feature.

### Using `requires` and `uses` in an Override

These keywords are supported in overrides. Use of `requires` may limit the compiler's ability to reorder the code of an override.

### Using `callParent` and `callSuper`

To support all of these new uses cases, `callParent` was enhanced in Ext JS 4.0 and Sencha Touch 2.0 to "call the next method". The "next method" may be an overridden method or an inherited method. As long as there is a next method, `callParent` will call it.

Another way to view this is that `callParent` works the same for all forms of `Ext.define`, be they classes or overrides.

While this helped in some areas, it unfortunately made bypassing the original method (as a patch or bug fix) more difficult. So in Ext JS 4.1.1a, Ext JS 4.1.2a and Sencha Touch 2.1, there is now a method named `callSuper` that can be used to bypass an overridden method.

In future releases, the compiler will use this semantic difference to perform dead-code elimination of overridden methods.

## Conclusion

As Sencha Cmd continues to evolve, it will continue to introduce new diagnostic messages to help point out deviations from these guidelines.

A good place to start is to see how this information can help inform your own internal code style guidelines and practices. \$image-search-path: '/Users/teamcity/buildAgent/work/ac50a318f815c1e9/packages/ext-themeaccess/build/resources' !default; \$theme-name: 'ext-theme-access' !default; \$include-ext-abstractcomponent: true; \$include-ext-abstractmanager: true; \$include-ext-abstractplugin: true; \$include-ext-action: true; \$include-ext-ajax: true; \$include-ext-component: true; \$include-ext-componentloader: true; \$include-ext-componentmanager: true; \$include-ext-componentquery: true; \$include-ext-editor: true; \$include-ext-elementloader: true; \$include-ext-eventobjectimpl: true; \$include-ext-focusmanager: true; \$include-ext-img: true; \$include-ext-loadmask: true; \$include-ext-modelmanager: true; \$include-ext-pluginmanager: true; \$include-ext-progressbar: true; \$include-ext-queryable: true; \$include-ext-shadow: true; \$include-ext-shadowpool: true; \$include-ext-template: true; \$include-ext-xtemplate: true; \$include-ext-xtemplatecompiler: true; \$include-ext-xtemplateparser: true; \$include-ext-zindexmanager: true; \$include-ext-app-application: true; \$include-ext-app-controller: true; \$include-ext-app-eventbus: true; \$include-ext-app-eventdomain: true; \$include-ext-app-domain-component: true; \$include-ext-app-domain-controller: true; \$include-ext-app-domain-direct: true; \$include-ext-app-domain-global: true; \$include-ext-app-domain-store: true; \$include-ext-button-button: true; \$include-ext-button-cycle: true; \$include-ext-button-manager: true;

\$include-ext-button-split: true; \$include-ext-chart-callout: true; \$include-ext-chart-chart: true; \$include-ext-chart-highlight: true; \$include-ext-chart-label: true; \$include-ext-chart-legend: true; \$include-ext-chart-legenditem: true; \$include-ext-chart-mask: true; \$include-ext-chart-masklayer: true; \$include-ext-chart-navigation: true; \$include-ext-chart-shape: true; \$include-ext-chart-tip: true; \$include-ext-chart-tipsurface: true; \$include-ext-chart-axis-abstract: true; \$include-ext-chart-axis-axis: true; \$include-ext-chart-axis-category: true; \$include-ext-chart-axis-gauge: true;

\$include-ext-chart-axis-numeric: true; \$include-ext-chart-axis-radial: true; \$include-ext-chart-axis-time: true; \$include-ext-chart-series-area: true; \$include-ext-chart-series-bar: true; \$include-ext-chart-series-cartesian: true; \$include-ext-chart-series-column: true; \$include-ext-chart-series-gauge: true; \$include-ext-chart-series-line: true; \$include-ext-chart-series-pie: true; \$include-ext-chart-series-radar: true; \$include-ext-chart-series-scatter: true; \$include-ext-chart-series-series: true; \$include-ext-chart-theme-base: true; \$include-ext-chart-theme-theme: true; \$include-ext-container-abstractcontainer: true; \$include-ext-container-buttongroup: true; \$include-ext-container-container: true; \$include-ext-container-dockingcontainer: true; \$include-ext-container-monitor: true; \$include-ext-container-viewport: true; \$include-ext-data-abstractstore: true; \$include-ext-data-arraystore: true; \$include-ext-data-batch: true; \$include-ext-data-bufferstore: true; \$include-ext-data-connection: true; \$include-ext-data-directstore: true; \$include-ext-data-errors: true;

\$include-ext-data-field: true;

\$include-ext-data-group: true; \$include-ext-data-idgenerator: true; \$include-ext-data-jsonp: true; \$include-ext-data-jsonpstore: true; \$include-ext-data-jsonstore: true; \$include-ext-data-model: true; \$include-ext-data-nodeinterface: true; \$include-ext-data-nodestore: true; \$include-ext-data-operation: true; \$include-ext-data-pagemap: true; \$include-ext-data-request: true; \$include-ext-data-resultset: true; \$include-ext-data-sequentialidgenerator: true; \$include-ext-data-sorttypes: true; \$include-ext-data-store: true; \$include-ext-data-storemanager: true; \$include-ext-data-tree: true; \$include-ext-data-treemodel: true; \$include-ext-data-treestore: true; \$include-ext-data-types: true; \$include-ext-data-uuidgenerator: true; \$include-ext-data-xmlstore: true; \$include-ext-data-amf-encoder: true; \$include-ext-data-amf-packet: true; \$include-ext-data-amf-proxy: true;

\$include-ext-data-amf-reader: true; \$include-ext-data-amf-remotingmessage: true; \$include-ext-data-amf-xmldecoder: true; \$include-ext-data-amf-xmlencoder: true; \$include-ext-data-association-association: true; \$include-ext-data-association-belongsto: true; \$include-ext-data-association-hasmany: true; \$include-ext-data-association-hasone: true; \$include-ext-data-flash-binaryxhr: true; \$include-ext-data-proxy-ajax: true; \$include-ext-data-proxy-client: true; \$include-ext-data-proxy-direct: true; \$include-ext-data-proxy-jsonp: true; \$include-ext-data-proxy-localstorage: true; \$include-ext-data-proxy-memory: true; \$include-ext-data-proxy-proxy: true; \$include-ext-data-proxy-rest: true; \$include-ext-data-proxy-server: true; \$include-ext-data-proxy-sessionstorage: true; \$include-ext-data-proxy-webstorage: true; \$include-ext-data-reader-array: true; \$include-ext-data-reader-json: true;

\$include-ext-data-reader-reader: true; \$include-ext-data-reader-xml: true; \$include-ext-data-soap-proxy: true; \$include-ext-data-soap-reader: true; \$include-ext-data-validations: true; \$include-ext-data-writer-json: true; \$include-ext-data-writer-writer: true; \$include-ext-data-writer-xml: true; \$include-ext-dd-dd: true; \$include-ext-dd-ddproxy: true; \$include-ext-dd-ddtarget: true; \$include-ext-dd-dragdrop: true; \$include-ext-dd-dragdropmanager: true; \$include-ext-dd-dragsource: true; \$include-ext-dd-dragtracker: true; \$include-ext-dd-dragzone: true; \$include-ext-dd-droptarget: true; \$include-ext-dd-dropzone: true; \$include-ext-dd-registry: true; \$include-ext-dd-scrollmanager: true; \$include-ext-dd-statusproxy: true; \$include-ext-diag-layout-context: true; \$include-ext-diag-layout-contextitem: true; \$include-ext-direct-amfremotingprovider: true; \$include-ext-direct-event: true; \$include-ext-direct-exceptionevent: true; \$include-ext-direct-jsonprovider: true; \$include-ext-direct-manager: true; \$include-ext-direct-pollingprovider: true; \$include-ext-direct-provider: true; \$include-ext-direct-remotingevent: true; \$include-ext-direct-remotingmethod: true; \$include-ext-direct-remotingprovider: true; \$include-ext-direct-transaction: true; \$include-ext-dom-abstractelement: true; \$include-ext-dom-abstractelement\_insertion: true; \$include-ext-dom-abstractelement\_static: true; \$include-ext-dom-abstractelement\_style: true; \$include-ext-dom-abstractelement\_traversal: true; \$include-ext-dom-abstracthelper: true; \$include-ext-dom-abstractquery: true; \$include-ext-dom-compositeelement: true; \$include-ext-dom-compositeelementlite: true; \$include-ext-dom-element: true; \$include-ext-dom-element\_anim: true; \$include-ext-dom-element\_dd: true;

\$include-ext-dom-element\_fx: true; \$include-ext-dom-element\_position: true; \$include-ext-dom-element\_scroll: true; \$include-ext-dom-element\_style: true; \$include-ext-dom-helper: true; \$include-ext-dom-layer: true; \$include-ext-draw-color: true; \$include-ext-draw-component: true; \$include-ext-draw-compositesprite: true; \$include-ext-draw-draw: true; \$include-ext-draw-matrix: true; \$include-ext-draw-sprite: true; \$include-ext-draw-spritedd: true; \$include-ext-draw-surface: true; \$include-ext-draw-text: true; \$include-ext-draw-engine-imageexporter: true; \$include-ext-draw-engine-svg: true; \$include-ext-draw-engine-svgexporter: true; \$include-ext-draw-engine-vml: true; \$include-ext-flash-component: true; \$include-ext-form-basic: true; \$include-ext-form-checkboxgroup: true; \$include-ext-form-checkboxmanager: true; \$include-ext-form-fieldancestor: true; \$include-ext-form-fieldcontainer: true; \$include-ext-form-fieldset: true; \$include-ext-form-label: true; \$include-ext-form-labelable: true; \$include-ext-form-panel: true; \$include-ext-form-radiogroup: true; \$include-ext-form-radiomanager: true; \$include-ext-form-action-action: true; \$include-ext-form-action-directload: true; \$include-ext-form-action-directsubmit: true; \$include-ext-form-action-load: true; \$include-ext-form-action-standardsubmit: true; \$include-ext-form-action-submit: true; \$include-ext-form-field-base: true; \$include-ext-form-field-checkbox: true; \$include-ext-form-field-combobox: true; \$include-ext-form-field-date: true; \$include-ext-form-field-display: true; \$include-ext-form-field-field: true; \$include-ext-form-field-file: true; \$include-ext-form-field-filebutton: true; \$include-ext-form-field-hidden: true;

\$include-ext-form-field-htmleditor: true; \$include-ext-form-field-number: true; \$include-ext-form-field-picker: true; \$include-ext-form-field-radio: true; \$include-ext-form-field-spinner: true; \$include-ext-form-field-text: true; \$include-ext-form-field-textarea: true; \$include-ext-form-field-time: true; \$include-ext-form-field-trigger: true; \$include-ext-form-field-vtypes: true; \$include-ext-fx-anim: true; \$include-ext-fx-animator: true; \$include-ext-fx-cubicbezier: true; \$include-ext-fx-easing: true; \$include-ext-fx-manager: true; \$include-ext-fx-propertyhandler: true; \$include-ext-fx-queue: true; \$include-ext-fx-target-component: true; \$include-ext-fx-target-compositeelement: true; \$include-ext-fx-target-compositeelementcss: true; \$include-ext-fx-target-compositesprite: true; \$include-ext-fx-target-element: true; \$include-ext-fx-target-elementcss: true; \$include-ext-fx-target-sprite: true; \$include-ext-fx-target-target: true; \$include-ext-grid-cellcontext: true; \$include-ext-grid-celleditor: true; \$include-ext-grid-columncomponentlayout: true; \$include-ext-grid-columnlayout: true; \$include-ext-grid-columnmanager: true; \$include-ext-grid-panel: true; \$include-ext-grid-roweditor: true; \$include-ext-grid-roweditorbuttons: true; \$include-ext-grid-scroller: true; \$include-ext-grid-view: true; \$include-ext-grid-viewdropzone: true; \$include-ext-grid-column-action: true; \$include-ext-grid-column-boolean: true; \$include-ext-grid-column-checkcolumn: true; \$include-ext-grid-column-column: true; \$include-ext-grid-column-date: true; \$include-ext-grid-column-number: true; \$include-ext-grid-column-rownumberer: true; \$include-ext-grid-column-template: true; \$include-ext-grid-feature-abstractsummary: true; \$include-ext-grid-feature-feature: true;

\$include-ext-grid-feature-groupstore: true; \$include-ext-grid-feature-grouping: true; \$include-ext-grid-feature-groupingsummary: true; \$include-ext-grid-feature-rowbody: true; \$include-ext-grid-feature-rowwrap: true; \$include-ext-grid-feature-summary: true; \$include-ext-grid-header-container: true; \$include-ext-grid-header-dragzone: true; \$include-ext-grid-header-dropzone: true; \$include-ext-grid-locking-headercontainer: true; \$include-ext-grid-locking-lockable: true; \$include-ext-grid-locking-view: true; \$include-ext-grid-plugin-bufferedrenderer: true; \$include-ext-grid-plugin-bufferedrenderertableview: true; \$include-ext-grid-plugin-bufferedrenderertreeview: true; \$include-ext-grid-plugin-cellediting: true; \$include-ext-grid-plugin-divrenderer: true; \$include-ext-grid-plugin-dragdrop: true; \$include-ext-grid-plugin-editing: true; \$include-ext-grid-plugin-headerreorderer: true; \$include-ext-grid-plugin-headerresizer: true;

\$include-ext-grid-plugin-rowediting: true; \$include-ext-grid-plugin-rowexpander: true; \$include-ext-grid-property-grid: true; \$include-ext-grid-property-headercontainer: true; \$include-ext-grid-property-property: true; \$include-ext-grid-property-store: true; \$include-ext-layout-classlist: true; \$include-ext-layout-context: true; \$include-ext-layout-contextitem: true; \$include-ext-layout-layout: true; \$include-ext-layout-sizemodel: true; \$include-ext-layout-component-auto: true; \$include-ext-layout-component-body: true; \$include-ext-layout-component-boundlist: true; \$include-ext-layout-component-button: true; \$include-ext-layout-component-component: true; \$include-ext-layout-component-dock: true; \$include-ext-layout-component-draw: true; \$include-ext-layout-component-fieldset: true; \$include-ext-layout-component-progressbar: true; \$include-ext-layout-component-field-combobox: true; \$include-ext-layout-component-field-field: true; \$include-ext-layout-component-field-fieldcontainer: true; \$include-ext-layout-component-field-htmleditor: true;

\$include-ext-layout-component-field-slider: true;

\$include-ext-layout-component-field-text: true; \$include-ext-layout-component-field-textarea: true; \$include-ext-layout-component-field-trigger: true; \$include-ext-layout-container-absolute: true; \$include-ext-layout-container-accordion: true; \$include-ext-layout-container-anchor: true; \$include-ext-layout-container-auto: true; \$include-ext-layout-container-border: true; \$include-ext-layout-container-box: true; \$include-ext-layout-container-card: true; \$include-ext-layout-container-checkboxgroup: true; \$include-ext-layout-container-column: true; \$include-ext-layout-container-container: true; \$include-ext-layout-container-editor: true; \$include-ext-layout-container-fit: true; \$include-ext-layout-container-form: true; \$include-ext-layout-container-hbox: true; \$include-ext-layout-container-table: true; \$include-ext-layout-container-vbox: true;

\$include-ext-layout-container-border-region: true; \$include-ext-layout-container-boxoverflow-menu: true; \$include-ext-layout-container-boxoverflow-none: true; \$include-ext-layout-container-boxoverflow-scroller: true; \$include-ext-menu-checkitem: true; \$include-ext-menu-colorpicker: true; \$include-ext-menu-datepicker: true; \$include-ext-menu-item: true; \$include-ext-menu-keynav: true; \$include-ext-menu-manager: true; \$include-ext-menu-menu: true; \$include-ext-menu-separator: true; \$include-ext-panel-abstractpanel: true; \$include-ext-panel-dd: true; \$include-ext-panel-header: true; \$include-ext-panel-panel: true; \$include-ext-panel-proxy: true; \$include-ext-panel-table: true; \$include-ext-panel-tool: true; \$include-ext-perf-accumulator: true; \$include-ext-perf-monitor: true; \$include-ext-picker-color: true; \$include-ext-picker-date: true; \$include-ext-picker-month: true; \$include-ext-picker-time: true; \$include-ext-resizer-bordersplitter: true; \$include-ext-resizer-bordersplittertracker:

#### true;

\$include-ext-resizer-handle: true; \$include-ext-resizer-resizetracker: true; \$include-ext-resizer-resizer: true; \$include-ext-resizer-splitter: true; \$include-ext-resizer-splittertracker: true; \$include-ext-rtl-abstractcomponent: true; \$include-ext-rtl-eventobjectimpl: true; \$include-ext-rtl-button-button: true; \$include-ext-rtl-dd-dd: true; \$include-ext-rtl-dom-element\_anim: true; \$include-ext-rtl-dom-element\_insertion: true; \$include-ext-rtl-dom-element\_position: true; \$include-ext-rtl-dom-element\_scroll: true; \$include-ext-rtl-dom-element\_static: true; \$include-ext-rtl-dom-layer: true; \$include-ext-rtl-form-field-checkbox: true; \$include-ext-rtl-form-field-file: true; \$include-ext-rtl-form-field-spinner: true; \$include-ext-rtl-form-field-trigger: true; \$include-ext-rtl-grid-celleditor: true; \$include-ext-rtl-grid-roweditor: true; \$include-ext-rtl-grid-column-column: true; \$include-ext-rtl-grid-plugin-headerresizer: true; \$include-ext-rtl-grid-plugin-rowediting: true;

\$include-ext-rtl-layout-contextitem: true; \$include-ext-rtl-layout-component-dock: true; \$include-ext-rtl-layout-component-field-text: true; \$include-ext-rtl-layout-component-field-trigger: true; \$include-ext-rtl-layout-container-absolute: true; \$include-ext-rtl-layout-container-border: true; \$include-ext-rtl-layout-container-box: true; \$include-ext-rtl-layout-container-checkboxgroup: true; \$include-ext-rtl-layout-container-column: true; \$include-ext-rtl-layout-container-hbox: true; \$include-ext-rtl-layout-container-vbox: true; \$include-ext-rtl-layout-container-boxoverflow-menu: true; \$include-ext-rtl-layout-container-boxoverflow-scroller: true; \$include-ext-rtl-panel-header: true; \$include-ext-rtl-panel-panel: true; \$include-ext-rtl-resizer-bordersplittertracker: true; \$include-ext-rtl-resizer-resizetracker: true; \$include-ext-rtl-resizer-splittertracker: true; \$include-ext-rtl-selection-cellmodel: true; \$include-ext-rtl-selection-treemodel: true; \$include-ext-rtl-slider-multi:

#### true;

\$include-ext-rtl-tab-bar: true; \$include-ext-rtl-tip-quicktipmanager: true; \$include-ext-rtl-tree-column: true; \$include-ext-rtl-util-floating: true; \$include-ext-rtl-util-renderable: true; \$include-ext-rtl-view-table: true; \$include-ext-selection-cellmodel: true; \$include-ext-selection-checkboxmodel: true; \$include-ext-selection-dataviewmodel: true; \$include-ext-selection-model: true; \$include-ext-selection-rowmodel: true; \$include-ext-selection-treemodel: true; \$include-ext-slider-multi: true; \$include-ext-slider-single: true; \$include-ext-slider-thumb: true; \$include-ext-slider-tip: true; \$include-ext-state-cookieprovider: true; \$include-ext-state-localstorageprovider: true; \$include-ext-state-manager: true; \$include-ext-state-provider: true; \$include-ext-state-stateful: true; \$include-ext-tab-bar: true; \$include-ext-tab-panel: true; \$include-ext-tab-tab: true; \$include-ext-tip-quicktip: true; \$include-ext-tip-quicktipmanager: true; \$include-ext-tip-tip: true; \$include-ext-tip-tooltip: true; \$include-ext-toolbar-fill: true; \$include-ext-toolbar-item: true; \$include-ext-toolbar-paging: true; \$include-ext-toolbar-separator: true; \$include-ext-toolbar-spacer: true; \$include-ext-toolbar-textitem: true; \$include-ext-toolbar-toolbar: true; \$include-ext-tree-column: true; \$include-ext-tree-panel: true; \$include-ext-tree-view: true; \$include-ext-tree-viewdragzone: true; \$include-ext-tree-viewdropzone: true; \$include-ext-tree-plugin-treeviewdragdrop: true; \$include-ext-util-abstractmixedcollection: true; \$include-ext-util-animate: true; \$include-ext-util-bindable: true; \$include-ext-util-css: true; \$include-ext-util-clickrepeater: true;

\$include-ext-util-componentdragger: true; \$include-ext-util-cookies: true; \$include-ext-util-elementcontainer: true; \$include-ext-util-event: true; \$include-ext-util-filter: true; \$include-ext-util-floating: true; \$include-ext-util-grouper: true; \$include-ext-util-hashmap: true; \$include-ext-util-history: true; \$include-ext-util-inflector: true; \$include-ext-util-keymap: true; \$include-ext-util-keynav: true; \$include-ext-util-lrucache: true; \$include-ext-util-memento: true; \$include-ext-util-mixedcollection: true; \$include-ext-util-observable: true; \$include-ext-util-offset: true; \$include-ext-util-point: true; \$include-ext-util-positionable: true; \$include-ext-util-protoelement: true; \$include-ext-util-queue: true; \$include-ext-util-region: true; \$include-ext-util-renderable: true; \$include-ext-util-sortable: true; \$include-ext-util-sorter: true; \$include-ext-util-taskmanager: true; \$include-ext-util-taskrunner: true; \$include-ext-util-textmetrics: true; \$include-ext-view-abstractview: true; \$include-ext-view-boundlist: true; \$include-ext-view-boundlistkeynav: true; \$include-ext-view-dragzone: true; \$include-ext-view-dropzone: true; \$include-ext-view-nodecache: true; \$include-ext-view-table: true; \$include-ext-view-tablelayout: true; \$include-ext-view-view: true; \$include-ext-window-messagebox: true; \$include-ext-window-window: true; /\* including package ext-theme-base \*/ @import '../../ext-theme-base/sass/etc/all'; /\* including package ext-theme-neutral \*/ @import '../../ext-theme-neutral/sass/etc/all'; /\* including package ext-theme-classic \*/ @import '../../ext-theme-classic/sass/etc/all'; /\* including package ext-theme-access \*/

@import '../sass/etc/all'; /\* including package ext-theme-access \*/ @import '../sass/var/Component'; @import '../sass/var/LoadMask'; @import '../sass/var/ProgressBar'; @import '../sass/var/button/Button'; @import '../sass/var/toolbar/Toolbar'; @import '../sass/var/panel/Panel'; @import '../sass/var/tip/Tip'; @import '../sass/var/container/ButtonGroup'; @import '../sass/var/window/Window'; @import '../sass/var/form/field/Base'; @import '../sass/var/form/field/Text'; @import '../sass/var/form/field/Checkbox'; @import '../sass/var/form/CheckboxGroup'; @import '../sass/var/form/FieldSet'; @import '../sass/var/form/field/Trigger'; @import '../sass/var/view/BoundList'; @import '../sass/var/picker/Date'; @import '../sass/var/form/field/HtmlEditor'; @import '../sass/var/panel/Table'; @import '../sass/var/grid/header/Container'; @import '../sass/var/grid/column/Column'; @import '../sass/var/grid/feature/RowWrap'; @import '../sass/var/grid/plugin/Editing'; @import '../sass/var/layout/container/Accordion'; @import '../sass/var/layout/container/Border'; @import '../sass/var/menu/Menu'; @import '../sass/var/tab/Tab'; @import '../sass/var/tab/Bar'; /\* including package ext-theme-classic \*/ @import '../../ext-theme-classic/sass/var/Component'; @import '../../ext-theme-classic/sass/var/LoadMask'; @import '../../ext-theme-classic/sass/var/ProgressBar'; @import '../../ext-theme-classic/sass/var/button/Button'; @import '../../ext-theme-classic/sass/var/toolbar/Toolbar'; @import '../../ext-theme-classic/sass/var/panel/Panel'; @import '../../ext-theme-classic/sass/var/tip/Tip'; @import '../../ext-theme-classic/sass/var/container/ButtonGroup'; @import '../../ext-theme-classic/sass/var/window/Window'; @import '../../ext-theme-classic/sass/var/form/Labelable'; @import '../../ext-theme-classic/sass/var/form/field/Base'; @import '../../ext-theme-classic/sass/var/form/field/Display'; @import '../../ext-theme-classic/sass/var/window/MessageBox'; @import '../../ext-theme-classic/sass/var/form/CheckboxGroup'; @import '../../ext-theme-classic/sass/var/form/field/Trigger';

@import '../../ext-theme-classic/sass/var/view/BoundList'; @import '../../ext-theme-classic/sass/var/picker/Date'; @import '../../ext-theme-classic/sass/var/picker/Color'; @import '../../ext-theme-classic/sass/var/form/field/HtmlEditor'; @import '../../ext-theme-classic/sass/var/panel/Table'; @import '../../ext-theme-classic/sass/var/grid/header/Container'; @import '../../ext-theme-classic/sass/var/grid/column/Column'; @import '../../ext-theme-classic/sass/var/grid/feature/Grouping'; @import '../../ext-theme-classic/sass/var/grid/plugin/RowEditing'; @import '../../ext-theme-classic/sass/var/grid/plugin/RowExpander'; @import '../../ext-theme-classic/sass/var/grid/property/Grid'; @import '../../ext-theme-classic/sass/var/layout/container/Accordion'; @import '../../ext-theme-classic/sass/var/layout/container/Border'; @import '../../ext-theme-classic/sass/var/menu/Menu'; @import '../../ext-theme-classic/sass/var/panel/Tool'; @import '../../ext-theme-classic/sass/var/resizer/Resizer'; @import '../../ext-theme-classic/sass/var/slider/Multi'; @import '../../ext-theme-classic/sass/var/tab/Tab'; @import '../../ext-theme-classic/sass/var/tab/Bar'; /\* including package ext-theme-neutral \*/ @import '../../ext-theme-neutral/sass/var/Component'; @import '../../ext-theme-neutral/sass/var/FocusManager'; @import '../../ext-theme-neutral/sass/var/LoadMask'; @import '../../ext-theme-neutral/sass/var/ProgressBar'; @import '../../ext-theme-neutral/sass/var/button/Button'; @import '../../ext-theme-neutral/sass/var/toolbar/Toolbar'; @import '../../ext-theme-neutral/sass/var/panel/Header'; @import '../../ext-theme-neutral/sass/var/panel/Panel'; @import '../../ext-theme-neutral/sass/var/tip/Tip'; @import '../../ext-theme-neutral/sass/var/container/ButtonGroup'; @import '../../ext-theme-neutral/sass/var/window/Window'; @import '../../ext-theme-neutral/sass/var/form/Labelable'; @import '../../ext-theme-neutral/sass/var/form/field/Base'; @import '../../ext-theme-neutral/sass/var/form/field/TextArea'; @import '../../ext-theme-neutral/sass/var/form/field/Display'; @import '../../ext-theme-neutral/sass/var/window/MessageBox'; @import '../../ext-theme-neutral/sass/var/form/field/Checkbox'; @import '../../ext-theme-neutral/sass/var/form/CheckboxGroup'; @import '../../ext-theme-neutral/sass/var/form/FieldSet'; @import '../../ext-theme-neutral/sass/var/form/field/Radio'; @import '../../ext-theme-neutral/sass/var/form/field/Trigger'; @import '../../ext-theme-neutral/sass/var/form/field/Spinner'; @import '../../ext-theme-neutral/sass/var/toolbar/Paging'; @import '../../ext-theme-neutral/sass/var/view/BoundList'; @import

 '../../ext-theme-neutral/sass/var/picker/Date'; @import '../../ext-theme-neutral/sass/var/picker/Color'; @import '../../ext-theme-neutral/sass/var/form/field/HtmlEditor'; @import '../../ext-theme-neutral/sass/var/panel/Table'; @import '../../ext-theme-neutral/sass/var/grid/header/DropZone'; @import '../../ext-theme-neutral/sass/var/grid/header/Container'; @import '../../ext-theme-neutral/sass/var/grid/column/Column'; @import '../../ext-theme-neutral/sass/var/grid/column/Action'; @import '../../ext-theme-neutral/sass/var/grid/column/CheckColumn'; @import '../../ext-theme-neutral/sass/var/grid/column/RowNumberer'; @import '../../ext-theme-neutral/sass/var/grid/feature/Grouping'; @import '../../ext-theme-neutral/sass/var/grid/feature/RowBody'; @import '../../ext-theme-neutral/sass/var/grid/feature/RowWrap'; @import '../../ext-theme-neutral/sass/var/grid/locking/Lockable'; @import '../../ext-theme-neutral/sass/var/grid/plugin/Editing'; @import '../../ext-theme-neutral/sass/var/grid/plugin/RowEditing'; @import '../../ext-theme-neutral/sass/var/grid/plugin/RowExpander'; @import '../../ext-theme-neutral/sass/var/grid/property/Grid'; @import '../../ext-theme-neutral/sass/var/layout/container/Accordion'; @import '../../ext-theme-neutral/sass/var/resizer/Splitter'; @import '../../ext-theme-neutral/sass/var/layout/container/Border'; @import '../../ext-theme-neutral/sass/var/menu/Menu'; @import '../../ext-theme-neutral/sass/var/panel/Tool'; @import '../../ext-theme-neutral/sass/var/slider/Multi'; @import '../../ext-theme-neutral/sass/var/tab/Tab'; @import '../../ext-theme-neutral/sass/var/tab/Bar'; @import '../../ext-theme-neutral/sass/var/selection/CheckboxModel'; @import '../../ext-theme-neutral/sass/var/tree/Panel'; /\* including package ext-theme-base \*/ @import '../../ext-theme-base/sass/var/Component'; /\* including package ext-theme-base \*/ \$ext-theme-base-resource-path: 'images' !default; \$relative-image-path-for-uis: \$ext-theme-base-resource-path; @import '../../ext-theme-base/sass/src/rtl/util/Renderable'; @import '../../ext-theme-base/sass/src/Component'; @import '../../ext-theme-base/sass/src/layout/container/Container'; @import '../../ext-theme-base/sass/src/Editor'; @import '../../ext-theme-base/sass/src/LoadMask'; @import '../../ext-theme-base/sass/src/ProgressBar'; @import '../../ext-theme-base/sass/src/button/Button'; @import '../../ext-theme-base/sass/src/layout/container/Box'; @import '../../ext-theme-base/sass/src/toolbar/Toolbar'; @import '../../ext-theme-base/sass/src/layout/component/Dock'; @import '../../ext-theme-base/sass/src/panel/Header'; @import '../../ext-theme-base/sass/src/dd/DD'; @import '../../ext-theme-base/sass/src/dd/StatusProxy';

@import '../../ext-theme-base/sass/src/panel/Panel'; @import '../../ext-theme-base/sass/src/tip/Tip'; @import '../../ext-theme-base/sass/src/layout/container/Table'; @import '../../ext-theme-base/sass/src/container/ButtonGroup'; @import '../../ext-theme-base/sass/src/container/Viewport'; @import '../../ext-theme-base/sass/src/window/Window'; @import '../../ext-theme-base/sass/src/form/Labelable'; @import '../../ext-theme-base/sass/src/form/field/TextArea'; @import '../../ext-theme-base/sass/src/form/field/Display'; @import '../../ext-theme-base/sass/src/form/field/Checkbox'; @import '../../ext-theme-base/sass/src/form/FieldSet'; @import '../../ext-theme-base/sass/src/form/Panel'; @import '../../ext-theme-base/sass/src/form/field/Trigger'; @import '../../ext-theme-base/sass/src/form/field/Spinner'; @import '../../ext-theme-base/sass/src/view/BoundList'; @import '../../ext-theme-base/sass/src/picker/Date'; @import '../../ext-theme-base/sass/src/form/field/File'; @import '../../ext-theme-base/sass/src/form/field/Hidden'; @import '../../ext-theme-base/sass/src/picker/Color'; @import '../../ext-theme-base/sass/src/form/field/HtmlEditor'; @import '../../ext-theme-base/sass/src/layout/container/Fit'; @import '../../ext-theme-base/sass/src/panel/Table'; @import '../../ext-theme-base/sass/src/grid/header/DropZone'; @import '../../ext-theme-base/sass/src/grid/header/Container'; @import '../../ext-theme-base/sass/src/grid/column/Column'; @import '../../ext-theme-base/sass/src/grid/column/Action'; @import '../../ext-theme-base/sass/src/grid/column/CheckColumn'; @import '../../ext-theme-base/sass/src/grid/column/RowNumberer'; @import '../../ext-theme-base/sass/src/grid/feature/Grouping'; @import '../../ext-theme-base/sass/src/grid/feature/RowBody'; @import '../../ext-theme-base/sass/src/grid/feature/RowWrap'; @import '../../ext-theme-base/sass/src/grid/plugin/Editing'; @import '../../ext-theme-base/sass/src/grid/plugin/RowEditing'; @import '../../ext-theme-base/sass/src/grid/plugin/RowExpander'; @import '../../ext-theme-base/sass/src/layout/container/Absolute'; @import '../../ext-theme-base/sass/src/resizer/Splitter'; @import '../../ext-theme-base/sass/src/layout/container/Border'; @import '../../ext-theme-base/sass/src/layout/container/Column'; @import '../../ext-theme-base/sass/src/layout/container/Form'; @import '../../ext-theme-base/sass/src/menu/Menu'; @import '../../ext-theme-base/sass/src/resizer/SplitterTracker'; @import '../../ext-theme-base/sass/src/slider/Multi'; @import '../../ext-theme-base/sass/src/tab/Tab'; @import '../../ext-theme-base/sass/src/tab/Bar'; @import '../../ext-theme-base/sass/src/selection/CheckboxModel';

@import '../../ext-theme-base/sass/src/tab/Panel'; @import '../../ext-theme-base/sass/src/tree/Panel'; @import '../../ext-theme-base/sass/src/draw/Component'; /\* including package ext-theme-neutral \*/ \$ext-theme-neutral-resource-path: 'images' !default; \$relative-image-path-for-uis: \$ext-theme-neutral-resource-path; @import '../../ext-theme-neutral/sass/src/Component'; @import '../../ext-theme-neutral/sass/src/Editor'; @import '../../ext-theme-neutral/sass/src/FocusManager'; @import '../../ext-theme-neutral/sass/src/LoadMask'; @import '../../ext-theme-neutral/sass/src/ProgressBar'; @import '../../ext-theme-neutral/sass/src/button/Button'; @import '../../ext-theme-neutral/sass/src/toolbar/Toolbar'; @import '../../ext-theme-neutral/sass/src/panel/Header'; @import '../../ext-theme-neutral/sass/src/panel/Panel'; @import '../../ext-theme-neutral/sass/src/tip/Tip'; @import '../../ext-theme-neutral/sass/src/container/ButtonGroup'; @import '../../ext-theme-neutral/sass/src/window/Window'; @import '../../ext-theme-neutral/sass/src/form/Labelable'; @import '../../ext-theme-neutral/sass/src/form/field/Base'; @import '../../ext-theme-neutral/sass/src/form/field/Text'; @import '../../ext-theme-neutral/sass/src/form/field/TextArea'; @import '../../ext-theme-neutral/sass/src/form/field/Display'; @import '../../ext-theme-neutral/sass/src/window/MessageBox'; @import '../../ext-theme-neutral/sass/src/form/field/Checkbox'; @import '../../ext-theme-neutral/sass/src/form/CheckboxGroup'; @import '../../ext-theme-neutral/sass/src/form/FieldSet'; @import '../../ext-theme-neutral/sass/src/form/field/Radio'; @import '../../ext-theme-neutral/sass/src/form/field/Trigger'; @import '../../ext-theme-neutral/sass/src/form/field/Spinner'; @import '../../ext-theme-neutral/sass/src/toolbar/Paging'; @import '../../ext-theme-neutral/sass/src/view/BoundList'; @import '../../ext-theme-neutral/sass/src/picker/Date'; @import '../../ext-theme-neutral/sass/src/form/field/Date'; @import '../../ext-theme-neutral/sass/src/form/field/File'; @import '../../ext-theme-neutral/sass/src/picker/Color'; @import '../../ext-theme-neutral/sass/src/form/field/HtmlEditor'; @import '../../ext-theme-neutral/sass/src/panel/Table'; @import '../../ext-theme-neutral/sass/src/view/DropZone'; @import '../../ext-theme-neutral/sass/src/grid/header/DropZone'; @import '../../ext-theme-neutral/sass/src/grid/header/Container'; @import '../../ext-theme-neutral/sass/src/grid/column/Column'; @import '../../ext-theme-neutral/sass/src/grid/column/Action'; @import '../../ext-theme-neutral/sass/src/grid/column/CheckColumn'; @import

 '../../ext-theme-neutral/sass/src/grid/column/RowNumberer'; @import '../../ext-theme-neutral/sass/src/grid/feature/Grouping'; @import '../../ext-theme-neutral/sass/src/grid/feature/RowBody'; @import '../../ext-theme-neutral/sass/src/grid/feature/RowWrap'; @import '../../ext-theme-neutral/sass/src/grid/feature/Summary'; @import '../../ext-theme-neutral/sass/src/grid/locking/Lockable'; @import '../../ext-theme-neutral/sass/src/grid/plugin/Editing'; @import '../../ext-theme-neutral/sass/src/grid/plugin/CellEditing'; @import '../../ext-theme-neutral/sass/src/grid/plugin/RowEditing'; @import '../../ext-theme-neutral/sass/src/grid/plugin/RowExpander'; @import '../../ext-theme-neutral/sass/src/grid/property/Grid'; @import '../../ext-theme-neutral/sass/src/layout/container/Accordion'; @import '../../ext-theme-neutral/sass/src/resizer/Splitter'; @import '../../ext-theme-neutral/sass/src/layout/container/Border'; @import '../../ext-theme-neutral/sass/src/menu/Menu'; @import '../../ext-theme-neutral/sass/src/panel/Tool'; @import '../../ext-theme-neutral/sass/src/resizer/Resizer'; @import '../../ext-theme-neutral/sass/src/slider/Multi'; @import '../../ext-theme-neutral/sass/src/tab/Tab'; @import '../../ext-theme-neutral/sass/src/tab/Bar'; @import '../../ext-theme-neutral/sass/src/selection/CheckboxModel'; @import '../../ext-theme-neutral/sass/src/tree/Panel'; @import '../../ext-theme-neutral/sass/src/tree/ViewDropZone'; /\* including package ext-theme-classic \*/ \$ext-theme-classic-resource-path: 'images' !default; \$relative-image-path-for-uis: \$ext-theme-classic-resource-path; @import '../../ext-theme-classic/sass/src/dom/Element'; @import '../../ext-theme-classic/sass/src/toolbar/Toolbar'; @import '../../ext-theme-classic/sass/src/window/MessageBox'; @import '../../ext-theme-classic/sass/src/form/field/Trigger'; @import '../../ext-theme-classic/sass/src/form/field/Spinner'; @import '../../ext-theme-classic/sass/src/form/field/HtmlEditor'; @import '../../ext-theme-classic/sass/src/grid/column/Column'; @import '../../ext-theme-classic/sass/src/grid/plugin/Editing'; @import '../../ext-theme-classic/sass/src/grid/plugin/RowEditing'; @import '../../ext-theme-classic/sass/src/layout/container/Accordion'; @import '../../ext-theme-classic/sass/src/resizer/Resizer'; @import '../../ext-theme-classic/sass/src/slider/Multi'; @import '../../ext-theme-classic/sass/src/tab/Panel'; .#{\$prefix}tool { cursor: \$tool-cursor; } .#{\$prefix}tool-img {

 overflow: hidden; width: \$tool-size;

```
 height: $tool-size;
  background-image: theme-background-image($tool-background-image);
  margin: 0;
   @if $tool-opacity != 1 {
    .#{$prefix}tool & {
        @include opacity($tool-opacity);
     }
   }
  @if $tool-opacity-over != 1 or $tool-opacity != 1 {
     .#{$prefix}tool-over & {
        @include opacity($tool-opacity-over);
     }
   }
  @if $tool-opacity-pressed != 1 or $tool-opacity != 1 {
    .#{$prefix}tool-pressed & {
        @include opacity($tool-opacity-pressed);
     }
   }
}
.#{$prefix}tool-placeholder {
  visibility: hidden;
}
.#{$prefix}tool-close {
  background-position: 0 0;
}
.#{$prefix}tool-minimize {
  background-position: 0 (-$tool-size);
}
.#{$prefix}tool-maximize {
  background-position: 0 ($tool-size * -2);
}
.#{$prefix}tool-restore {
  background-position: 0 ($tool-size * -3);
}
.#{$prefix}tool-toggle
 {
  background-position: 0 ($tool-size * -4);
  .#{$prefix}panel-collapsed & {
     background-position: 0 ($tool-size * -5);
```

```
 }
}
.#{$prefix}tool-gear {
  background-position: 0 ($tool-size * -6);
}
.#{$prefix}tool-prev {
  background-position: 0 ($tool-size * -7);
}
.#{$prefix}tool-next {
  background-position: 0 ($tool-size * -8);
}
.#{$prefix}tool-pin {
  background-position: 0 ($tool-size * -9);
}
.#{$prefix}tool-unpin {
  background-position: 0 ($tool-size * -10);
}
.#{$prefix}tool-right {
  background-position: 0 ($tool-size * -11);
}
.#{$prefix}tool-left {
  background-position: 0 ($tool-size * -12);
}
.#{$prefix}tool-down {
  background-position: 0 ($tool-size * -13);
}
.#{$prefix}tool-up {
  background-position: 0 ($tool-size * -14);
}
.#{$prefix}tool-refresh {
  background-position: 0 ($tool-size * -15);
}
.#{$prefix}tool-plus {
  background-position: 0 ($tool-size * -16);
}
.#{$prefix}tool-minus {
```

```
 background-position:
 0 ($tool-size * -17);
}
.#{$prefix}tool-search {
  background-position: 0 ($tool-size * -18);
}
.#{$prefix}tool-save {
  background-position: 0 ($tool-size * -19);
}
.#{$prefix}tool-help {
  background-position: 0 ($tool-size * -20);
}
.#{$prefix}tool-print {
  background-position: 0 ($tool-size * -21);
}
.#{$prefix}tool-expand {
  background-position: 0 ($tool-size * -22);
}
.#{$prefix}tool-collapse {
  background-position: 0 ($tool-size * -23);
}
.#{$prefix}tool-resize {
  background-position: 0 ($tool-size * -24);
}
.#{$prefix}tool-move {
  background-position: 0 ($tool-size * -25);
}
.#{$prefix}tool-expand-bottom,
.#{$prefix}tool-collapse-bottom {
  background-position: 0 ($tool-size * -13);
}
.#{$prefix}tool-expand-top,
.#{$prefix}tool-collapse-top {
  background-position: 0 ($tool-size * -14);
}
.#{$prefix}tool-expand-left,
.#{$prefix}tool-collapse-left {
```

```
 background-position: 0 ($tool-size * -12);
}
.#{$prefix}tool-expand-right,
.#{$prefix}tool-collapse-right
 {
  background-position: 0 ($tool-size * -11);
}
@if $include-rtl {
  .#{$prefix}rtl {
     &.#{$prefix}tool-expand-left,
     &.#{$prefix}tool-collapse-left {
       background-position: 0 ($tool-size * -11);
     }
     &.#{$prefix}tool-expand-right,
     &.#{$prefix}tool-collapse-right {
       background-position: 0 ($tool-size * -12);
     }
   }
}
@if $tool-include-hover-icons {
  .#{$prefix}tool-over {
    .#{$prefix}tool-close {
       background-position: -$tool-size 0;
     }
    .#{$prefix}tool-minimize {
       background-position: (-$tool-size) (-$tool-size);
     }
    .#{$prefix}tool-maximize {
       background-position: (-$tool-size) ($tool-size * -2);
     }
    .#{$prefix}tool-restore {
       background-position: (-$tool-size) ($tool-size * -3);
     }
     .#{$prefix}tool-toggle {
       background-position: (-$tool-size) ($tool-size *
 -4);
     }
     .#{$prefix}panel-collapsed & {
       .#{$prefix}tool-toggle {
```

```
 background-position: (-$tool-size) ($tool-size * -5);
       }
     }
    .#{$prefix}tool-gear {
       background-position: (-$tool-size) ($tool-size * -6);
     }
    .#{$prefix}tool-prev {
       background-position: (-$tool-size) ($tool-size * -7);
     }
   .#{$prefix}tool-next {
       background-position: (-$tool-size) ($tool-size * -8);
     }
    .#{$prefix}tool-pin {
       background-position: (-$tool-size) ($tool-size * -9);
     }
    .#{$prefix}tool-unpin {
       background-position: (-$tool-size) ($tool-size * -10);
     }
    .#{$prefix}tool-right {
       background-position: (-$tool-size) ($tool-size * -11);
     }
   .#{$prefix}tool-left {
       background-position: (-$tool-size) ($tool-size * -12);
     }
   .#{$prefix}tool-down {
       background-position:
 (-$tool-size) ($tool-size * -13);
     }
    .#{$prefix}tool-up {
       background-position: (-$tool-size) ($tool-size * -14);
     }
    .#{$prefix}tool-refresh {
       background-position: (-$tool-size) ($tool-size * -15);
     }
    .#{$prefix}tool-plus {
       background-position: (-$tool-size) ($tool-size * -16);
     }
```

```
 .#{$prefix}tool-minus {
       background-position: (-$tool-size) ($tool-size * -17);
     }
   .#{$prefix}tool-search {
       background-position: (-$tool-size) ($tool-size * -18);
     }
   .#{$prefix}tool-save {
       background-position: (-$tool-size) ($tool-size * -19);
     }
    .#{$prefix}tool-help {
       background-position: (-$tool-size) ($tool-size * -20);
     }
    .#{$prefix}tool-print {
       background-position: (-$tool-size) ($tool-size * -21);
     }
   .#{$prefix}tool-expand {
       background-position: (-$tool-size)
$tool-size * -22);
     }
    .#{$prefix}tool-collapse {
       background-position: (-$tool-size) ($tool-size * -23);
     }
   .#{$prefix}tool-resize {
       background-position: (-$tool-size) ($tool-size * -24);
     }
   .#{$prefix}tool-move {
       background-position: (-$tool-size) ($tool-size * -25);
     }
    .#{$prefix}tool-expand-bottom,
    .#{$prefix}tool-collapse-bottom {
       background-position: (-$tool-size) ($tool-size * -13);
     }
   .#{$prefix}tool-expand-top,
    .#{$prefix}tool-collapse-top {
       background-position: (-$tool-size) ($tool-size * -14);
     }
```

```
.#{$prefix}tool-expand-left,
    .#{$prefix}tool-collapse-left {
        background-position: (-$tool-size) ($tool-size * -12);
     }
    .#{$prefix}tool-expand-right,
    .#{$prefix}tool-collapse-right {
        background-position: (-$tool-size) ($tool-size * -11);
     }
     @if $include-rtl {
        .#{$prefix}rtl {
           &.#{$prefix}tool-expand-left,
           &.#{$prefix}tool-collapse-left {
             background-position: (-$tool-size) ($tool-size * -11);
           }
           &.#{$prefix}tool-expand-right,
           &.#{$prefix}tool-collapse-right {
             background-position: (-$tool-size) ($tool-size * -12);
           }
        }
     }
   }
# ext-theme-gray/sass/src
```
This folder contains SASS sources that mimic the component-class hierarchy. These files are gathered in to a build of the CSS based on classes that are used by the build. \$border-layout-ct-background-color: \$base-highlight-color !default; # ext-theme-base/src

This folder contains source code that will automatically be added to the classpath when the package is used. \$grid-grouped-title-font-size: ceil(\$font-size \* .9) !default # ext-theme-neptune - Read Me /\*\* \* @class Ext.panel.Table \*/ /\*\* \* @var {color} \* The color of the text in the grid cells \*/ \$grid-row-cell-color: null !default;

/\*\*

}

\* @var {number} \* The font size of the text in the grid cells \*/ \$grid-row-cell-font-size: \$font-size !default; /\*\* \* var {number} \$grid-row-cell-line-height \* The line-height of the text inside the grid cells. \*/ \$grid-row-cell-line-height: round(\$grid-row-cell-font-size \* 1.15) !default; /\*\* \* @var {string} \* The font-weight of the text in the grid cells \*/ \$grid-row-cell-font-weight: normal !default;

/\*\*

```
* @var {string}
```
\* The font-family of the text in the grid cells

\*/

\$grid-row-cell-font-family: \$font-family !default;

### // private

\$grid-row-cell-font: \$grid-row-cell-font-weight #{\$grid-row-cell-font-size}/#{\$grid-row-cell-line-height} \$gridrow-cell-font-family !default;

/\*\*

\* @var {color} \* The background-color of the grid cells \*/ \$grid-row-cell-background-color: #fff !default;

/\*\*

```
* @var {color}
```

```
* The border-color of
```
row/column borders. Can be specified as a single color, or as a list

\* of colors containing the row border color followed by the column border color.

\*/

\$grid-row-cell-border-color: #ededed !default;

/\*\*

```
* @var {string}
```
\* The border-style of the row/column borders.

\*/

\$grid-row-cell-border-style: solid !default;

/\*\*

\* @var {number}

\* The border-width of the row and column borders.

\*/

\$grid-row-cell-border-width: 1px !default;

/\*\*

- \* @var {color}
- \* The background-color of "special" cells. Special cells are created by {@link
- \* Ext.grid.RowNumberer RowNumberer}, {@link Ext.selection.CheckboxModel Checkbox Selection
- \* Model} and {@link Ext.grid.plugin.RowExpander RowExpander}.

\*/

\$grid-cell-special-background-color: \$grid-row-cell-background-color !default;

/\*\*

\* @var {string}

\* The background-gradient to use for "special" cells. Special cells are created by {@link

- \* Ext.grid.RowNumberer RowNumberer}, {@link Ext.selection.CheckboxModel Checkbox Selection \* Model} and
- {@link Ext.grid.plugin.RowExpander RowExpander}.

\*/

\$grid-cell-special-background-gradient: null !default;

/\*\*

\* @var {number}

- \* The border-width of "special" cells. Special cells are created by {@link
- \* Ext.grid.RowNumberer RowNumberer}, {@link Ext.selection.CheckboxModel Checkbox Selection
- \* Model} and {@link Ext.grid.plugin.RowExpander RowExpander}.
- \* Only applies to the vertical border, since the row border width is determined by
- \* {#\$grid-row-cell-border-width}.

\*/

\$grid-cell-special-border-width: \$grid-row-cell-border-width !default;

/\*\*

\* @var {color}

- \* The border-color of "special" cells. Special cells are created by {@link
- \* Ext.grid.RowNumberer RowNumberer}, {@link Ext.selection.CheckboxModel Checkbox Selection
- \* Model} and {@link Ext.grid.plugin.RowExpander RowExpander}.
- \* Only applies to the vertical border, since the row border color is determined by

\* {#\$grid-row-cell-border-color}.

\*/

\$grid-cell-special-border-color: \$grid-row-cell-border-color !default;

/\*\*

```
 * @var {string}
```
- \* The border-style of "special" cells. Special cells are created by {@link
- \* Ext.grid.RowNumberer RowNumberer}, {@link Ext.selection.CheckboxModel Checkbox Selection
- \* Model} and {@link Ext.grid.plugin.RowExpander RowExpander}.
- \* Only applies to the vertical border, since the row border style is determined by
- \* {#\$grid-row-cell-border-style}.

\*/

\$grid-cell-special-border-style: \$grid-row-cell-border-style !default;

/\*\*

\* @var {color}

- \* The border-color of "special" cells when the row is selected using a {@link
- \* Ext.selection.RowModel Row Selection Model}. Special cells are created by {@link
- \* Ext.grid.RowNumberer RowNumberer}, {@link Ext.selection.CheckboxModel Checkbox Selection
- \* Model} and {@link Ext.grid.plugin.RowExpander RowExpander}.
- \* Only applies to the vertical border, since the selected row border color is determined by
- \* {#\$grid-row-cell-selected-border-color}.

\*/

\$grid-cell-special-selected-border-color: \$grid-row-cell-border-color !default;

/\*\*

- \* @var {color}
- \* The background-color of "special" cells when the row is hovered. Special cells are
- \* created by {@link Ext.grid.RowNumberer RowNumberer}, {@link Ext.selection.CheckboxModel
- \* Checkbox Selection Model} and {@link Ext.grid.plugin.RowExpander RowExpander}.

\*/

\$grid-cell-special-over-background-color: \$grid-row-cell-over-background-color !default;

/\*\*

```
* @var {color}
```
\* The background-color color of odd-numbered rows when the table view is configured with

\* `{@link Ext.view.Table#stripeRows stripeRows}: true`.

\*/

\$grid-row-cell-alt-background-color: darken(\$grid-row-cell-background-color, 2) !default;

/\*\*

```
* @var {string}
```
\* The border-style of the hovered row

\*/

\$grid-row-cell-over-border-style: solid !default;

/\*\*

```
* @var {color}
```
\* The text color of the hovered row

\*/

\$grid-row-cell-over-color: \$grid-row-cell-color !default;

/\*\*

```
* @var {color}
```

```
* The background-color of the hovered row
```
\*/

\$grid-row-cell-over-background-color: #ddd !default;

/\*\*

```
 * @var {color}
```
\* The border-color of the hovered row

\*/

\$grid-row-cell-over-border-color: \$grid-row-cell-border-color !default;

```
/**
```
\* @var {string}

```
* The border-style of the selected row
```
\*/

\$grid-row-cell-selected-border-style: solid !default;

/\*\*

```
* @var {color}
```
\* The text color of the selected row

\*/

\$grid-row-cell-selected-color: \$grid-row-cell-color !default;

/\*\*

```
* @var {color}
```
\* The background-color of the selected row

\*/

\$grid-row-cell-selected-background-color: #ccc !default;

/\*\*

```
* @var {color}
* The border-color of the selected row
*/
$grid-row-cell-selected-border-color: $grid-row-cell-border-color !default;
```
/\*\*

\* @var {color}

\* The border-color of the focused row

\*/

\$grid-row-cell-focus-border-color: #808080 !default;

/\*\*

```
* @var {string}
* The border-style of the focused row
*/
$grid-row-cell-focus-border-style: dotted !default;
/**
* @var {color}
* The text color of the focused row
*/
```
\$grid-row-cell-focus-color: \$grid-row-cell-color !default;

/\*\*

```
 * @var {color}
```
\* The background-color of the focused row

\*/

\$grid-row-cell-focus-background-color: \$grid-row-cell-background-color !default;

/\*\*

\* @var {boolean}

\* True to show the focus border when a row is focused even if the grid has no

\* {@link Ext.panel.Table#rowLines rowLines}.

\*/

\$grid-no-row-lines-show-focus-border: false !default;

/\*\*

```
* @var {color}
```
\* The text color of a selected cell when using a {@link Ext.selection.CellModel

\* Cell Selection Model}.

\*/

\$grid-cell-selected-color: \$grid-row-cell-selected-color !default;

/\*\*

```
* @var {color}
```
\* The background-color of a selected cell when using a {@link Ext.selection.CellModel

\* Cell Selection Model}.

\*/

\$grid-cell-selected-background-color: \$grid-row-cell-selected-background-color !default;

/\*\*

```
* @var {number}
```
\* The amount of padding to apply to the grid cell's inner div element

\*/

\$grid-cell-inner-padding: 3px 6px !default;

/\*\*

```
* @var {string}
```
\* The type of text-overflow to use on the grid

cell's inner div element

\*/

\$grid-cell-inner-text-overflow: ellipsis !default;

/\*\*

```
* @var {color}
* The border-color of the grid body
```
\*/

\$grid-body-border-color: \$panel-body-border-color !default;

/\*\*

\* @var {number}

\* The border-width of the grid body border

\*/

\$grid-body-border-width: \$panel-body-border-width !default;

/\*\* \* @var {string} \* The border-style of the grid body border \*/ \$grid-body-border-style: \$panel-body-border-style !default; /\*\* \* @var {color} \* The background-color of the grid body \*/ \$grid-body-background-color: \$panel-body-background-color !default; /\*\* \* @var {number} \* The amount of padding to apply to the grid body when the grid contains no data. \*/

\$grid-empty-padding: 10px !default;

/\*\*

\* @var {color}

\* The text color of the {@link Ext.view.Table#emptyText emptyText} in the grid body when

\* the grid contains no data.

\*/

\$grid-empty-color: #808080 !default;

/\*\*

```
* @var {color}
```
\* The background color of the grid body when the grid

contains no data.

\*/

\$grid-empty-background-color: \$panel-body-background-color !default;

/\*\*

```
* @var {number}
```
\* The font-size of the {@link Ext.view.Table#emptyText emptyText} in the grid body when

\* the grid contains no data.

\*/

\$grid-empty-font-size: \$grid-row-cell-font-size !default;

/\*\*

\* @var {number}

\* The font-weight of the {@link Ext.view.Table#emptyText emptyText} in the grid body when

\* the grid contains no data.

\*/

\$grid-empty-font-weight: normal !default;

/\*\*

\* @var {number}

\* The font-family of the {@link Ext.view.Table#emptyText emptyText} in the grid body when

\* the grid contains no data.

\*/

\$grid-empty-font-family: \$font-family !default;

/\*\*

```
* @var {color}
```
\* The color of the resize markers that display when dragging a column border to resize

\* the column

\*/

\$grid-resize-marker-background-color: #0f0f0f !default;

# // private

\$grid-row-height: \$grid-row-cell-line-height + vertical(\$grid-cell-inner-padding); @if \$grid-row-height != \$form-field-height {

.#{\$prefix}grid-editor {

```
 @if $include-ext-form-field-trigger and $include-content-box {
       .#{$prefix}form-trigger {
         .#{$prefix}content-box \& {
            height: $grid-row-height - vertical($form-trigger-border-width);
          }
       }
     }
     @if $include-ext-form-field-spinner {
       .#{$prefix}form-spinner-up, .#{$prefix}form-spinner-down {
          background-image: theme-background-image('form/spinner-small');
          @if $include-content-box {
           .#{$prefix}content-box \& {
              height: ($grid-row-height / 2) - vertical($form-trigger-border-width);
            }
          }
       }
       @if $include-rtl {
          .#{$prefix}rtl.#{$prefix}form-trigger-wrap {
            .#{$prefix}form-spinner-up, .#{$prefix}form-spinner-down {
              background-image:
 theme-background-image('form/spinner-small-rtl');
 }
          }
       }
     }
```

```
 }
}
.dataview-multisort-item {
   float: left;
   padding: 8px;
   margin: 8px;
}
.x-rtl .dataview-multisort-item {
   float: right;
}
.dataview-multisort-item h3 {
   font-size: 12px;
   font-weight: normal;
   text-align: center;
   padding-top: 5px;
   margin: 0;
}
// These get shared by other views
.x-btn .sort-direction-asc {
   background-image: theme-background-image('grid/sort_asc');
   background-position: 4px center;
}
.x-btn .sort-direction-desc {
   background-image: theme-background-image('grid/sort_desc');
   background-position: 4px center;
}
/**
* @class Global_CSS
*/
/**
* @var {string} $prefix
* The prefix to be applied to all CSS selectors. If this is changed, it must also be changed in your
* JavaScript application.
*/
$prefix: 'x-' !default;
/**
* @var {boolean/string} $relative-image-path-for-uis
* True to use a relative image path for all new UIs. If true, the path will be "../images/".
* It can also be a string of the path value.
* It defaults to false, which means it will look for the images in the ExtJS SDK folder.
```
\*/
\$relative-image-path-for-uis: false !default;

/\*\*

\* @var {boolean} \$include-not-found-images

\* True to include files which are not found when compiling your SASS

\*/

\$include-missing-images: true !default;

/\*\*

\* @var {boolean} \$include-ie \* True to include Internet Explorer specific rules \*/ \$include-ie: true !default;

/\*\*

\* @var {boolean} \$include-content-box \* True to include rules for browsers that do not support the border-box model \* (IE6 strict and IE7 strict) \*/ \$include-content-box: \$include-ie !default;

/\*\*

\* @var {boolean} \$include-ff \* True to include Firefox specific rules \*/ \$include-ff: true !default;

/\*\*

\* @var {boolean} \$include-chrome \* True to include Chrome specific rules \*/ \$include-chrome: true !default;

/\*\*

\* @var {boolean} \$include-safari \* True to include Safari specific rules \*/ \$include-safari: true !default;

/\*\*

\* @var {boolean} \$include-opera \* True to include Opera specific rules \*/ \$include-opera: true !default;

/\*\*

\* @var {boolean} \$include-webkit

\* True to include Webkit specific rules \*/

\$include-webkit: true !default;

\$supports-border-radius: true !default; \$supports-gradients: true !default;

\$compile-all: true !default;

/\*\*

\* @var {measurement} \$css-shadow-border-radius \* The border radius for CSS shadows \*/ \$css-shadow-border-radius: 5px !default;

/\*\*

\* @var {color} \$include-shadow-images \* True to include all shadow images. \*/ \$include-shadow-images: true !default;

// documented in rtl/util/Renderable \$include-rtl: false !default;

/\*\*

\* @var {string} \$image-extension \* default file extension to use for images (defaults to 'png'). \*/ \$image-extension: 'png' !default;

/\*\*

\* @var {string} \$slicer-image-extension \* default file extension to use for slicer images (defaults to 'gif'). \*/ \$slicer-image-extension: 'gif' !default;

/\*\*

\* Default search path for images \*/ \$image-search-path: '.' !default;

/\*\*

```
* @var {boolean}
```
\* True to include the default UI for each component.

\*/

\$include-default-uis: true !default;

/\*\*

```
* @var {string}
* The base path relative to the CSS output directory to use for theme resources. For example
* if the theme's images live one directory up from the generated CSS output in a directory
* named 'foo/images/', you would need to set this variable to '../foo/' in order for the image
* paths in the CSS output to be generated correctly. By default this is the same as the
* CSS output directory.
*/
$theme-resource-path: '' !default;
!!!
html
 head
  title= title
  link(rel='stylesheet', href='/stylesheets/style.css')
 body!= body
.#{$prefix}grid-row,
.#{$prefix}grid-data-row {
  outline: none; // prevent dotted outline in firefox when focused
}
.#{$prefix}grid-view {
  overflow: hidden;
  position: relative;
}
.#{$prefix}grid-table {
  table-layout: fixed;
  border-collapse: separate;
}
.#{$prefix}grid-td {
  overflow: hidden;
  border-width: 0;
  vertical-align: top;
}
.#{$prefix}grid-cell-inner {
  overflow: hidden;
  white-space: nowrap;
  zoom: 1;
}
.#{$prefix}grid-resize-marker {
  position: absolute;
  z-index: 5;
  top: 0;
}
```

```
body {
  background-color: $body-background-color;
}
.#{$prefix}grid-cell-inner-action-col {
  padding: $grid-actioncolumn-cell-padding;
   @if $grid-no-row-lines-show-focus-border {
     .#{$prefix}grid-no-row-lines .#{$prefix}grid-row-focused & {
       padding-top: top($grid-actioncolumn-cell-padding) - $grid-row-cell-border-width;
       padding-bottom: bottom($grid-actioncolumn-cell-padding) - $grid-row-cell-border-width;
     }
   }
}
.#{$prefix}action-col-cell .#{$prefix}item-disabled {
   @include opacity($grid-actioncolumn-icon-opacity-disabled);
}
.#{$prefix}action-col-icon {
  height: $grid-actioncolumn-icon-height;
  width: $grid-actioncolumn-icon-width;
  cursor: $grid-actioncolumn-icon-cursor;
}
.#{$prefix}tbar-page-number {
  width: 30px;
}
.#{$prefix}tbar-page-first {
  background-image: theme-background-image('grid/page-first');
}
.#{$prefix}tbar-page-prev {
  background-image: theme-background-image('grid/page-prev');
}
.#{$prefix}tbar-page-next {
  background-image: theme-background-image('grid/page-next');
}
.#{$prefix}tbar-page-last {
  background-image: theme-background-image('grid/page-last');
}
.#{$prefix}tbar-loading {
  background-image: theme-background-image('grid/refresh');
}
@if $grid-paging-toolbar-include-disabled-icons {
```

```
 .#{$prefix}item-disabled {
    .#{$prefix}tbar-page-first {
       background-image: theme-background-image('grid/page-first-disabled');
     }
     .#{$prefix}tbar-page-prev {
       background-image: theme-background-image('grid/page-prev-disabled');
     }
    .#{$prefix}tbar-page-next {
       background-image: theme-background-image('grid/page-next-disabled');
   }
     .#{$prefix}tbar-page-last {
       background-image: theme-background-image('grid/page-last-disabled');
     }
     .#{$prefix}tbar-loading {
       background-image: theme-background-image('grid/refresh-disabled');
     }
   }
}
@if $include-rtl {
  .#{$prefix}rtl {
     &.#{$prefix}tbar-page-first {
       background-image: theme-background-image('grid/page-last');
     }
     &.#{$prefix}tbar-page-prev {
       background-image: theme-background-image('grid/page-next');
     }
     &.#{$prefix}tbar-page-next {
       background-image: theme-background-image('grid/page-prev');
     }
     &.#{$prefix}tbar-page-last {
       background-image: theme-background-image('grid/page-first');
     }
   }
   @if $grid-paging-toolbar-include-disabled-icons {
     .#{$prefix}item-disabled {
       .#{$prefix}rtl {
          &.#{$prefix}tbar-page-first {
            background-image:
```
theme-background-image('grid/page-last-disabled');

```
 }
          &.#{$prefix}tbar-page-prev {
             background-image: theme-background-image('grid/page-next-disabled');
          }
          &.#{$prefix}tbar-page-next {
            background-image: theme-background-image('grid/page-prev-disabled');
          }
          &.#{$prefix}tbar-page-last {
            background-image: theme-background-image('grid/page-first-disabled');
          }
        }
     }
   }
}
.preview-container pre.prettyprint {
  margin: 0;
  border: 0; //override prettyprint's default border for syntax highlighted elements
}
.#{$prefix}html-editor-container {
  border: $html-editor-border-width solid;
  border-color: $html-editor-border-color;
}
# ext-theme-base/sass/var
```
This folder contains variable declaration files named by their component class.

In the previous article we explored what it would mean to architect a Pandora-style application inside of Ext JS. We took a look at starting with the Model-View-Controller architecture and how to apply it to a relatively complex UI applications that had multiple views and multiple models. In this article we're going to explore how to move beyond just architecting it visually, and how to design and code the controllers and the models, and how it all wires up, starting with Ext.application and the Viewport class.

Let's actually jump in and start writing the application.

### ## Defining our application

In Ext 3, the entry point into your application was the Ext.onReady method, leaving it up to the developer to come up with an application architecture. In Ext 4 we have an introduced an MVC-like pattern. Using this helps you follow best practices when creating your applications.

The entry point into an application written using the new MVC package will require you to use the \*\*\*Ext.application\*\*\*

method. This method will create an \*\*\*Ext.app.Application\*\*\* instance for you and will fire the \*\*\*launch\*\*\* method as soon as the page is ready. This essentially replaced the need to use \*\*\*Ext.onReady\*\*\* while adding new functionality like automatically creating a viewport and setting up your namespace.

```
***app/Application.js***
```

```
 Ext.application({
   name: 'Panda', 
   autoCreateViewport: true,
   launch: function() {
      // This is fired as soon as the page is ready
    }
 });
```
The \*name\* configuration causes a new namespace to be created. All our views, models, stores and controllers will live in this namespace. By setting \*autoCreateViewport\* to true, the framework will by convention include the \*\*app/view/Viewport.js\*\* file. In this file a class should be defined with the name \*\*Panda.view.Viewport\*\*, matching the namespace that was specified by the \*\*\*name\*\*\* configuration on your application.

## The Viewport class

When we looked at what

 views were needed for our UI we were very focused on the individual parts. The Viewport of an application acts as the glue for these individual parts. It loads the required views and defines the configuration needed to achieve your app's overall layout. We have found that progressively defining our views and adding them to the viewport is the fastest way to create the base structure of your UI.

It is important during this process to focus on scaffolding your views and not on the individual views themselves. Its almost like sculpting. We start by creating the very rough shapes of our views, and add more detail to them later.

## Creating the building blocks

Leveraging the preparations we already did in the previous article, we are able to define many of the views at once.

![Views](http://img1.sencha.com/files/misc/balanced.png)

```
***app/view/NewStation.js***
```

```
 Ext.define('Panda.view.NewStation', {
   extend: 'Ext.form.field.ComboBox',
   alias: 'widget.newstation',
```
 store: 'SearchResults', ... more configuration ... });

```
***app/view/SongControls.js***
```

```
 Ext.define('Panda.view.SongControls', {
   extend: 'Ext.Container',
   alias: 'widget.songcontrols',
   ... more configuration ...
```

```
 });
```

```
***app/view/StationsList***
```

```
 Ext.define('Panda.view.StationsList', {
   extend: 'Ext.grid.Panel',
   alias: 'widget.stationslist',
   store: 'Stations',
   ... more configuration ...
```

```
 });
```

```
***app/view/RecentlyPlayedScroller.js***
```

```
 Ext.define('Panda.view.RecentlyPlayedScroller', {
   extend: 'Ext.view.View',
   alias: 'widget.recentlyplayedscroller',
   itemTpl: '<div>{name}</div>',
   store: 'RecentSongs',
   ... more configuration ...
```
 $\}$ :

```
***app/view/SongInfo.js***
```

```
 Ext.define('Panda.view.SongInfo', {
   extend: 'Ext.panel.Panel',
   alias: 'widget.songinfo', 
  tpl: '<h1>About {artist}</h1><p>{description}</p>',
```

```
 ... more configuration ...
```
});

We have left out some of the configuration here since component configurations are not in the scope of this article.

```
![Stores](http://img1.sencha.com/files/misc/stores.png)
```
In the above configurations you'll notice that we have three stores configured. These map to the store names prepared in the previous article. At this point we'll need to go ahead and create our stores.

## The models and stores

Often it is useful to start with static json files containing mock data to act as our server side. Later we can use these static files as a reference when actually implementing a dynamic server side.

For our app we had decided to use two models, Station and Song. We also need three stores using these two models that will be bound to our data components. Each store will load its data from the server-side. The mock data files would look something like the following.

```
### Static data
***data/songs.json***
```

```
 {
    'success': true,
```

```
 'results':
\sqrt{ } {
           'name': 'Blues At Sunrise (Live)',
           'artist': 'Stevie Ray Vaughan',
           'album': 'Blues At Sunrise',
           'description': 'Description for Stevie',
           'played_date': '1',
           'station': 1
         },
         ...
     ]
   }
***data/stations.json***
  {
      'success': true, 
     'results': [
         {'id': 1, 'played_date': 4, 'name': 'Led Zeppelin'},
         {'id': 2, 'played_date': 3, 'name': 'The Rolling Stones'},
         {'id': 3, 'played_date': 2, 'name': 'Daft Punk'}
     ]
   }
***data/searchresults.json***
  {
     'success': true, 
     'results': [
         {'id': 1, 'name': 'Led Zeppelin'},
         {'id': 2, 'name': 'The Rolling Stones'},
         {'id': 3, 'name': 'Daft Punk'},
         {'id': 4, 'name': 'John Mayer'},
         {'id': 5, 'name': 'Pete Philly & Perquisite'},
         {'id':
 6, 'name': 'Black Star'},
         {'id': 7, 'name': 'Macy Gray'}
     ]
   }
```
## ### Models

Models in Ext 4 are very similar to Records we had in Ext 3. One key difference is that you can now specify a proxy on your model, as well as validations and associations. The Song model for our application in Ext 4 would look like this.

```
***app/model/Song.js***
```

```
 Ext.define('Panda.model.Song', {
   extend: 'Ext.data.Model',
   fields: ['id', 'name', 'artist', 'album', 'played_date', 'station'],
```

```
 proxy: {
      type: 'ajax',
       url: 'data/recentsongs.json',
      reader: {
          type: 'json',
         root: 'results'
       }
    }
 });
```
As you can see we have defined the proxy on our model. It is generally good practice to do this as it allows you to load and save instances of this model without needing a store. Also, when multiple stores use this same model, we don't have to redefine our proxy on each one of them.

#### Lets

go ahead and also define our Station model.

```
***app/model/Station.js***
```

```
 Ext.define('Panda.model.Station', {
   extend: 'Ext.data.Model',
   fields: ['id', 'name', 'played_date'],
```

```
 proxy: {
       type: 'ajax',
       url: 'data/stations.json',
      reader: {
          type: 'json',
          root: 'results'
       }
    }
 });
```
### ### Stores

In Ext 4, multiple stores can use the same data model, even if the stores will load their data from different sources. In our example, the Station model will be used by both the SearchResults and the Stations store, both loading the data from a different location. One returns search results, the other returns the user's favorite stations. To achieve this, one of our stores will need to override the proxy defined on the model.

```
***app/store/SearchResults.js***
```
 Ext.define('Panda.store.SearchResults', { extend: 'Ext.data.Store', requires: 'Panda.model.Station',

```
 model: 'Panda.model.Station',
```

```
 // Overriding the model's default proxy
     proxy: {
        type: 'ajax',
        url: 'data/searchresults.json',
        reader: {
           type: 'json',
          root: 'results'
        }
     }
   });
***app/store/Stations.js***
  Ext.define('Panda.store.Stations', {
     extend: 'Ext.data.Store',
     requires: 'Panda.model.Station',
     model: 'Panda.model.Station'
   });
```
In the \*\*\*SearchResults\*\*\* store definition we have overridden the proxy defined on the \*\*\*Station\*\*\* model by providing a different proxy configuration. The store's proxy used when calling the store's \*load\* method instead of the proxy defined on the model itself.

Note that you could implement your server-side to have one API for retrieving both search results and the user's favorite stations in which case both stores could use the default proxy defined on the model, only passing different parameters to the request when loading the stores.

Lastly let's create the RecentSongs store.

```
***app/store/RecentSongs.js***
```

```
 Ext.define('Panda.store.RecentSongs', {
   extend: 'Ext.data.Store',
   model: 'Panda.model.Song',
```

```
 // Make sure to require your model if you are
 // not using Ext 4.0.5
 requires: 'Panda.model.Song'
```

```
 });
```
Note that in the current version of Ext the 'model' property on a store doesn't automatically create a dependency, which is why we have to specify \*requires\* in order to be able to dynamically load the model.

Lastly, for convention, we always try to pluralize the store names, while keeping the model names singular.

### Adding the stores and models to our application

Now that we have defined our models and stores, its time to add them to our application. Let's revisit our Application.js file.

```
***app/Application.js***
  Ext.application({
 ...
     models: ['Station', 'Song'], 
    stores: ['Stations', 'RecentSongs', 'SearchResults']
     ...
```
});

Another advantage of using the new Ext 4 MVC package is that the Application will automatically load the stores and models defined in the \*\*\*stores\*\*\* and \*\*\*models\*\*\* configurations. Then it will create an instance for each store loaded, giving it a storeId equal to its name. This allows us to use the name of the store whenever we bind it to a data component like we did in our views, e.g. store: 'SearchResults'.

```
## Applying the glue
```
Now that we have our views, models and stores, it's time to glue them together. You start by adding the views one by one to your viewport. This will make it easier to debug any wrong view configurations. Let's go through the resulting viewport for the Panda app.

 Ext.define('Panda.view.Viewport', { extend: 'Ext.container.Viewport',

Your Viewport class will usually want to extend \*Ext.container.Viewport\*. This will cause your app to take up all the available space in your browser window.

```
 requires: [
   'Panda.view.NewStation',
   'Panda.view.SongControls',
   'Panda.view.StationsList',
   'Panda.view.RecentlyPlayedScroller',
   'Panda.view.SongInfo'
 ],
```
We set up all the view dependencies in our viewport. This will allow us to use their xtypes, previously configured in our views using the \*\*\*alias\*\*\* property.

```
 layout: 'fit',
 initComponent: function() {
  this.items = {
      xtype: 'panel',
      dockedItems: [{
         dock: 'top',
```

```
 xtype: 'toolbar',
   height: 80,
   items: [{
      xtype: 'newstation',
       width: 150
    }, {
      xtype: 'songcontrols',
      height: 70,
      flex: 1
    }, {
       xtype: 'component',
    html: 'Panda<br/><br>Internet Radio'
    }]
 }],
 layout: {
   type: 'hbox',
   align: 'stretch'
 },
 items: [{
    width: 250,
   xtype: 'panel',
   layout: {
      type: 'vbox',
      align: 'stretch'
    },
   items: [{
      xtype: 'stationslist',
      flex: 1
    }, {
      html: 'Ad',
      height: 250,
      xtype: 'panel'
    }]
 }, {
    xtype: 'container',
   flex: 1,
   layout: {
      type: 'vbox',
      align: 'stretch'
    },
   items: [{
      xtype: 'recentlyplayedscroller',
       height: 250
    }, {
      xtype: 'songinfo',
      flex: 1
    }]
```

```
 }]
        };
       this.callParent();
    }
 });
```
Since Viewport extends Container, and Containers can't have docked items (yet), we have added a Panel as the single item of our viewport. We make this panel the same size as our viewport by defining a layout of \*\*fit\*\*.

In terms of architecture, one of the most important things to note here is the fact that we have not defined layout specific configuration in the actual views. By not defining properties like \*flex\*, \*width\*, \*height\* in the views we can easily adjust the application's overall layout in one single place, adding to the maintainability and flexibility of our architecture.

# ## Application logic

In Ext 3, we often added our application's logic to the views themselves using handlers on buttons, binding listeners to subcomponents, and overriding methods on the views themselves when extending them. However, just like you shouldn't inline CSS styles in your HTML markup, it's preferred to separate the application's logic from the view definitions. In Ext 4's MVC package we provide Controllers. They are responsible for listening to events fired by the views and other controllers, and implement application logic to act on those events. There are several benefits to this.

One benefit is that your application logic is not bound to instances of views. This means that we can destroy and instantiate our views as needed while the application logic can continue to keep processing other things, like synchronizing data.

Additionally in Ext 3, you might have had many nested views, each adding layers of application logic. Moving this application logic to controllers centralizes this logic, making it easier to maintain and change.

Finally, the Controller base class provides you with lots of functionality, making it easier to implement your application logic.

### ## Creating our Controllers

Now that we have the basic architecture for our UI, models and stores set up it's time to get in control of our application. We planned to have two controllers, Station and Song, so let's create the definitions for them.

```
***app/controller/Station.js***
```

```
 Ext.define('Panda.controller.Station', {
     extend: 'Ext.app.Controller',
     init: function() {
        ...
     },
     ...
   }); 
***app/controller/Song.js***
```

```
 Ext.define('Panda.controller.Song', {
     extend: 'Ext.app.Controller',
     init: function() {
 ...
     },
     ...
  });
```
When including the controllers in your application, the framework will automatically load the controller and call the \*\*\*init\*\*\* method on it. Inside of the init method you should set up listeners for your view and application events. In larger applications you might want to load additional controllers at runtime. You can do this by using the \*\*\*getController\*\*\* method.

```
 someAction: function() {
  var controller = this.getController('AnotherController');
   // Remember to call the init method manually
   controller.init();
 }
```
When you do this, you have to remember to call the \*\*\*init\*\*\* method on the loaded controller manually.

For the purposes of our example application, we'll let the framework load and initialize our controllers by adding them to the \*\*\*controllers\*\*\* array in our application definition.

```
***app/Application.js***
  Ext.application({
     ...
     controllers: ['Station', 'Song']
   });
```
### Setting up listeners Let's start controlling some parts of our UI by using the \*\*\*control\*\* method inside of the controller's init function.

```
***app/controller/Station.js***
  ...
  init: function() {
     this.control({
        'stationslist': {
           selectionchange: this.onStationSelect
        },
    'newstation': {
           select: this.onNewStationSelect
        }
```

```
 Open Source Used In IoT_ControlCenter 10.60-MS 2031
```
 }); } ...

The \*\*\*control\*\*\* method is passed an object where the keys are component queries. In our example the component queries are just using the xtypes of our views. However, using these component queries you can target very specific parts of your UI. To learn more about advanced component queries you can refer to the [API docs](http://docs.sencha.com/ext-js/4-0/#/api/Ext.ComponentQuery).

Each query is bound to a listener configuration. Inside each listener configuration the key is the event name we want to listen for. The events available are the ones provided by the component targeted by your query. In this case we use the \*\*\*selectionchange\*\*\* event provided by Grid (which is what our StationsList view extends from) and the \*\*\*select\*\*\* event provided by ComboBox (which our NewStation view extends from). To find out which events are available for a particular component you can

look in the events section available for each component in the API docs.

![Events in the API documentation](apidocs-events.png)

The value in the listener configuration is the function that gets executed whenever that event fires. The scope of this function is always the controller itself.

Let's also set up some listeners in our Song controller.

```
***app/controller/Song.js***
 ...
  init: function() {
     this.control({
        'recentlyplayedscroller': {
           selectionchange: this.onSongSelect
        }
    \}:
     this.application.on({
        stationstart: this.onStationStart,
        scope: this
     });
   }
```
..

In addition to listening for the \*\*\*selectionchange\*\*\* event on our RecentlyPlayedScroller view, we also set up a listener for an application event here. We do this by using the \*\*\*on\*\*\* method on the \*\*\*application\*\*\* instance. Each controller has access to the application instance using the \*\*\* this.application \*\*\* reference.

Application events are extremely useful for events that many controllers in your application are interested in. Instead of listening for the same view event in each of these controllers, only one controller will listen for the view event and fire an application wide event that the others can listen for. This also allows controllers to communicate to one

another without knowing about or depending on each other's existence.

Our Song controller is interested in a new station being started, because it needs to update the song scroller and song info whenever this happens.

Let's take a look at how the Station controller, which will be the one responsible for firing this \*\*\*stationstart\*\*\* application event, actually does this.

```
***app/controller/Station.js***
 ...
  onStationSelect: function(selModel, selection) {
     this.application.fireEvent('stationstart', selection[0]);
  }
  ...
```
We simply get the single selected item provided by the \*\*\* selection change \*\*\* event and pass it as the single argument when firing the \*\*\* stationstart\*\*\* event.

#### ## Conclusion

In this article we have looked at the basic techniques of architecting your application. Of course there is a lot to it, and in the next part of this series we will take a look at some more advanced controller techniques and continue wiring up our Panda app by implementing our controller actions and adding some more details to our views. Please leave us the questions you have about the things we have discussed so far, so that we can make sure to answer them in the next article.

```
/**
* @class Ext.picker.Color
*/
/**
* @var {color}
* The background-color of Color Pickers
*/
$colorpicker-background-color: #fff !default;
/**
* @var {color}
* The border-color of Color Pickers
*/
```
\$colorpicker-border-color: \$colorpicker-background-color !default;

/\*\*

```
* @var {number}
* The border-width of Color Pickers
*/
$colorpicker-border-width: 0 !default;
```
/\*\*

\* The border-style of Color Pickers \*/ \$colorpicker-border-style: solid !default; /\*\* \* @var {number} \* The number of columns to display in the Color Picker \*/ \$colorpicker-columns: 8 !default; /\*\*

\* @var {number} \* The number of rows to display in the Color Picker \*/ \$colorpicker-rows: 5 !default;

/\*\*

\* @var {string}

\* @var {number} \* The height of each Color Picker item

\*/

\$colorpicker-item-height: 18px !default;

/\*\* \* @var {number} \* The width of each Color Picker item \*/ \$colorpicker-item-width: 18px !default;

```
/**
```
\* @var {number} \* The padding of each Color Picker item \*/ \$colorpicker-item-padding: 2px !default;

/\*\*

\* @var {string} \* The cursor to display when the mouse is over a Color Picker item \*/ \$colorpicker-item-cursor: pointer !default; /\*\* \* @var {color} \* The border-color of Color Picker items

\*/

\$colorpicker-item-border-color: \$colorpicker-background-color !default;

```
/**
* @var {number}
* The border-width of Color Picker items
*/
$colorpicker-item-border-width: 1px !default;
/**
* @var {string}
* The border-style of Color Picker items
*/
$colorpicker-item-border-style: solid !default;
/**
* @var {color}
* The border-color of hovered Color Picker items
```
\*/

\$colorpicker-item-border-color-over: \$neutral-color !default;

```
/**
```

```
* @var {color}
```
\* The background-color of Color Picker items

\*/

\$colorpicker-item-background-color: \$colorpicker-background-color !default;

/\*\*

```
* @var {color}
* The background-color of hovered Color Picker items
*/
```
\$colorpicker-item-background-color-over: #fff !default;

/\*\*

```
* @var {color}
```
\* The border-color of the

selected Color Picker item

\*/

\$colorpicker-item-border-color-selected: \$colorpicker-item-border-color-over !default;

/\*\*

```
* @var {color}
```
\* The background-color of the selected Color Picker item

\*/

\$colorpicker-item-background-color-selected: \$colorpicker-item-background-color-over !default;

/\*\*

```
* @var {color}
```

```
* The inner border-color of Color Picker items
```
\*/

\$colorpicker-item-inner-border-color: \$neutral-color !default;

```
/**
* @var {number}
* The inner border-width of Color Picker items
*/
$colorpicker-item-inner-border-width: 1px !default;
/**
* @var {string}
* The inner border-style of Color Picker items
*/
$colorpicker-item-inner-border-style: solid !default;
{
   "projectName": "Ext JS 4 MVC Demo - Nested Loading",
   "licenseText": "Copyright(c) 2011 Sencha Inc.\nlicensing@sencha.com",
   "builds": [
     {
        "name": "All Dependencies",
        "target": "all-classes.js",
        "compress": true,
        "files": [
           {
              "path": "../../../../platform/src/util/",
              "name": "Observable.js"
           },
           {
              "path": "../../../../platform/src/data/association/",
              "name": "Association.js"
           },
           {
              "path": "../../../../platform/src/data/",
              "name": "IdGenerator.js"
           },
           {
              "path": "../../../../platform/src/data/",
              "name": "Operation.js"
           },
           {
              "path": "../../../../platform/src/data/",
              "name": "validations.js"
            },
           {
              "path": "../../../../platform/src/util/",
              "name": "HashMap.js"
           },
\left\{ \begin{array}{c} \end{array} \right. "path": "../../../../platform/src/data/",
              "name": "SortTypes.js"
```

```
 },
 {
   "path": "../../../src/util/",
   "name": "Floating.js"
 },
 {
   "path": "../../../../platform/src/util/",
   "name": "Filter.js"
 },
 {
   "path": "../../../../platform/src/util/",
   "name": "Sorter.js"
 },
 {
    "path": "../../../src/util/",
   "name": "Animate.js"
 },
 {
   "path": "../../../../platform/src/util/",
   "name": "ElementContainer.js"
 },
   "path": "../../../../platform/src/util/",
   "name": "Renderable.js"
 },
 {
   "path": "../../../../platform/src/",
   "name": "ComponentQuery.js"
 },
 {
   "path": "../../../../platform/src/util/",
   "name": "ProtoElement.js"
 },
 {
   "path": "../../../src/util/",
   "name": "KeyMap.js"
 },
 {
   "path": "../../../../platform/src/util/",
   "name": "Memento.js"
 },
 {
   "path": "../../../../platform/src/state/",
   "name": "Provider.js"
 },
 {
   "path": "../../../../platform/src/fx/",
```
{

```
 "name": "CubicBezier.js"
       },
       {
 "path": "../../../src/panel/",
          "name": "Proxy.js"
       },
       {
          "path": "../../../../platform/src/",
          "name": "Template.js"
       },
       {
         "path": "../../../../platform/src/fx/",
          "name": "Queue.js"
       },
       {
         "path": "../../../../platform/src/",
          "name": "XTemplateParser.js"
       },
       {
          "path": "../../../src/",
          "name": "ZIndexManager.js"
       },
       {
          "path": "../../../../platform/src/fx/target/",
          "name": "Target.js"
       },
       {
          "path": "../../../../platform/src/draw/",
          "name": "Color.js"
       },
       {
          "path": "../../../src/layout/container/boxOverflow/",
           "name": "None.js"
       },
       {
          "path": "../../../../platform/src/util/",
          "name": "Offset.js"
       },
       {
          "path": "../../../src/util/",
          "name": "ClickRepeater.js"
       },
       {
          "path": "../../../src/util/",
          "name": "TextMetrics.js"
       },
       {
```

```
 "path": "../../../../platform/src/app/",
             "name": "Controller.js"
           },
           {
            "path": "../../../../platform/src/",
             "name": "AbstractManager.js"
           },
           {
              "path": "../../../../platform/src/",
             "name": "ModelManager.js"
           },
           {
             "path": "../../../../platform/src/",
             "name":
 "ComponentManager.js"
           },
           {
              "path": "../../../../platform/src/data/",
             "name": "Types.js"
           },
           {
             "path": "../../../../platform/src/data/",
             "name": "Field.js"
           },
           {
             "path": "../../../../platform/src/util/",
             "name": "AbstractMixedCollection.js"
           },
           {
              "path": "../../../../platform/src/util/",
             "name": "Sortable.js"
           },
           {
             "path": "../../../../platform/src/util/",
             "name": "MixedCollection.js"
           },
           {
             "path": "../../../../platform/src/data/",
             "name": "StoreManager.js"
           },
           {
              "path": "../../../../platform/src/data/",
       "name": "Errors.js"
           },
           {
             "path": "../../../../platform/src/data/",
             "name": "Model.js"
```

```
 },
           {
              "path": "../../../../platform/src/state/",
              "name": "Manager.js"
           },
           {
              "path": "../../../../platform/src/state/",
              "name": "Stateful.js"
           },
           {
              "path": "../../../../platform/src/",
              "name": "AbstractComponent.js"
           },
           {
              "path": "../../../src/",
              "name": "Component.js"
           },
           {
              "path": "../../../../platform/src/app/",
              "name": "EventBus.js"
           },
           {
              "path": "../../../../platform/src/container/",
              "name": "DockingContainer.js"
            },
           {
              "path": "../../../../platform/src/fx/",
              "name": "Easing.js"
           },
           {
              "path": "../../../../platform/src/",
              "name": "XTemplateCompiler.js"
           },
           {
              "path": "../../../../platform/src/",
              "name": "XTemplate.js"
           },
           {
              "path": "../../../src/toolbar/",
              "name": "Fill.js"
           },
           {
              "path": "../../../../platform/src/fx/target/",
              "name": "Element.js"
           },
\left\{ \begin{array}{c} \end{array} \right. "path": "../../../../platform/src/fx/target/",
              "name": "ElementCSS.js"
```

```
 },
       {
          "path": "../../../../platform/src/fx/target/",
          "name": "CompositeElement.js"
        },
       {
          "path": "../../../../platform/src/fx/target/",
          "name": "CompositeElementCSS.js"
       },
       {
          "path": "../../../../platform/src/fx/target/",
          "name": "Sprite.js"
       },
       {
          "path": "../../../../platform/src/fx/target/",
          "name": "CompositeSprite.js"
       },
       {
          "path": "../../../../platform/src/fx/target/",
          "name": "Component.js"
       },
       {
         "path": "../../../../platform/src/fx/",
          "name": "Manager.js"
       },
       {
          "path": "../../../../platform/src/fx/",
          "name": "Animator.js"
       },
       {
          "path": "../../../../platform/src/draw/",
 "name": "Draw.js"
       },
```

```
 {
  "path": "../../../../platform/src/fx/",
   "name": "PropertyHandler.js"
 },
 {
  "path": "../../../../platform/src/fx/",
   "name": "Anim.js"
 },
 {
   "path": "../../../src/dd/",
   "name": "StatusProxy.js"
 },
 {
    "path": "../../../../platform/src/layout/",
```

```
 "name": "Layout.js"
 },
 {
   "path": "../../../../platform/src/layout/component/",
   "name": "Component.js"
 },
 {
   "path": "../../../src/layout/component/",
   "name": "Dock.js"
 },
 {
    "path": "../../../../platform/src/util/",
   "name": "Region.js"
 },
 {
   "path": "../../../src/dd/",
   "name": "DragDropManager.js"
 },
 {
   "path": "../../../src/layout/container/",
   "name": "Container.js"
 },
 {
    "path": "../../../../platform/src/layout/container/",
   "name": "Auto.js"
 },
 {
   "path": "../../../../platform/src/container/",
   "name": "AbstractContainer.js"
 },
 {
   "path": "../../../src/container/",
   "name": "Container.js"
 },
 {
   "path": "../../../src/panel/",
   "name": "Header.js"
 },
 {
   "path": "../../../src/layout/container/boxOverflow/",
   "name": "Scroller.js"
 },
 {
   "path": "../../../src/dd/",
   "name": "DragDrop.js"
 },
 {
    "path": "../../../src/dd/",
```

```
 "name": "DD.js"
           },
           {
             "path": "../../../src/dd/",
             "name": "DDProxy.js"
           },
           {
             "path": "../../../src/dd/",
             "name": "DragSource.js"
           },
           {
             "path": "../../../src/panel/",
             "name": "DD.js"
           },
           {
             "path": "../../../src/toolbar/",
             "name": "Item.js"
           },
           {
             "path": "../../../src/toolbar/",
             "name": "Separator.js"
           },
           {
             "path": "../../../src/menu/",
             "name":
 "Manager.js"
           },
           {
             "path": "../../../../platform/src/layout/component/",
             "name": "Auto.js"
           },
           {
             "path": "../../../src/layout/component/",
             "name": "Button.js"
           },
           {
             "path": "../../../src/button/",
             "name": "Button.js"
           },
           {
             "path": "../../../src/layout/container/boxOverflow/",
             "name": "Menu.js"
           },
           {
             "path": "../../../src/layout/container/",
             "name": "Box.js"
           },
           {
```

```
 "path": "../../../src/layout/container/",
       "name": "HBox.js"
    },
    {
       "path": "../../../src/layout/container/",
       "name": "VBox.js"
 },
    {
       "path": "../../../src/toolbar/",
       "name": "Toolbar.js"
    },
    {
      "path": "../../../../platform/src/panel/",
       "name": "AbstractPanel.js"
    },
    {
       "path": "../../../src/panel/",
       "name": "Panel.js"
    },
    {
       "path": "../../../src/tip/",
       "name": "Tip.js"
    },
    {
       "path": "../../../src/tip/",
       "name": "ToolTip.js"
    },
    {
       "path": "../../../src/tip/",
       "name": "QuickTip.js"
    },
    {
       "path": "../../../src/tip/",
       "name": "QuickTipManager.js"
    },
    {
       "path": "../../../src/app/",
      "name": "Application.js"
    },
    {
       "path": "../../../../platform/src/util/",
       "name": "Point.js"
    },
    {
       "path": "../../../src/",
       "name": "Layer.js"
```

```
 },
 {
  "path": "../../../../platform/src/",
   "name": "PluginManager.js"
 },
 {
   "path": "../../../src/resizer/",
   "name": "Resizer.js"
 },
 {
   "path": "../../../src/panel/",
   "name": "Tool.js"
 },
 {
   "path": "../../../src/util/",
   "name": "CSS.js"
 },
 {
   "path": "../../../src/layout/component/",
   "name": "Body.js"
 },
 {
  "path": "../../../src/",
   "name": "Img.js"
 },
 {
   "path": "../../../../platform/src/",
   "name": "ElementLoader.js"
 },
 {
   "path": "../../../../platform/src/util/",
   "name": "Queue.js"
 },
 {
   "path": "../../../../platform/src/util/",
   "name": "Bindable.js"
 },
 {
   "path": "../../../src/dd/",
   "name": "DragTracker.js"
 },
 {
   "path": "../../../../platform/src/layout/component/",
   "name": "Draw.js"
 },
 {
    "path": "../../../src/layout/container/",
```

```
 "name": "Fit.js"
 },
 {
   "path": "../../../src/menu/",
    "name": "Item.js"
 },
 {
   "path": "../../../src/menu/",
   "name": "Separator.js"
 },
 {
    "path": "../../../../platform/src/util/",
   "name": "LruCache.js"
 },
 {
   "path": "../../../../platform/src/layout/",
   "name": "ClassList.js"
 },
 {
   "path": "../../../../platform/src/draw/",
   "name": "CompositeSprite.js"
 },
 {
    "path": "../../../src/util/",
   "name": "KeyNav.js"
 },
 {
   "path": "../../../src/",
   "name": "FocusManager.js"
 },
 {
   "path": "../../../../platform/src/data/proxy/",
   "name": "Proxy.js"
 },
 {
   "path": "../../../../platform/src/data/proxy/",
   "name": "Server.js"
 },
 {
   "path": "../../../../platform/src/data/writer/",
   "name": "Writer.js"
 },
 {
   "path": "../../../../platform/src/data/",
   "name": "Connection.js"
 },
 {
    "path": "../../../../platform/src/data/",
```

```
 "name": "ResultSet.js"
           },
           {
              "path": "../../../../platform/src/",
              "name": "ComponentLoader.js"
           },
           {
              "path": "../../../src/",
              "name": "LoadMask.js"
           },
           {
              "path": "../../../src/util/",
              "name": "ComponentDragger.js"
           },
            {
              "path": "../../../src/window/",
              "name": "Window.js"
           },
           {
              "path": "../../../../platform/src/layout/",
              "name": "ContextItem.js"
           },
           {
              "path": "../../../../platform/src/layout/",
              "name": "Context.js"
           },
           {
              "path": "../../../../platform/src/draw/",
              "name": "Surface.js"
           },
           {
              "path": "../../../../platform/src/draw/",
              "name": "Component.js"
           },
           {
              "path": "../../../src/menu/",
              "name": "CheckItem.js"
           },
           {
              "path": "../../../src/menu/",
              "name": "KeyNav.js"
           },
\left\{ \begin{array}{c} \end{array} \right. "path":
 "../../../src/menu/",
              "name": "Menu.js"
           },
           {
```

```
 "path": "../../../../platform/src/data/",
   "name": "AbstractStore.js"
 },
 {
   "path": "../../../../platform/src/data/writer/",
   "name": "Json.js"
 },
 {
    "path": "../../../../platform/src/data/proxy/",
   "name": "Client.js"
 },
 {
   "path": "../../../../platform/src/data/proxy/",
   "name": "Memory.js"
 },
 {
   "path": "../../../../platform/src/",
   "name": "Ajax.js"
 },
 {
    "path": "../../../../platform/src/data/proxy/",
   "name": "Ajax.js"
 },
 {
   "path": "../../../../platform/src/data/reader/",
    "name": "Reader.js"
 },
 {
   "path": "../../../../platform/src/data/reader/",
   "name": "Json.js"
 },
 {
   "path": "../../../../platform/src/data/",
   "name": "Store.js"
 },
 {
   "path": "../../../../platform/src/data/reader/",
   "name": "Array.js"
 },
 {
   "path": "../../../../platform/src/data/",
   "name": "ArrayStore.js"
 },
 {
   "path": "../../../src/resizer/",
   "name": "ResizeTracker.js"
 },
 {
```

```
 "path": "../../../../platform/src/data/",
             "name": "Batch.js"
           },
           {
             "path": "../../../../platform/src/data/",
              "name": "Request.js"
           },
           {
              "path": "../../../../platform/src/draw/engine/",
             "name": "SvgExporter.js"
           },
           {
             "path": "../../../../platform/src/draw/engine/",
             "name": "ImageExporter.js"
           },
           {
             "path": "../../../../platform/src/util/",
             "name": "Grouper.js"
           },
           {
              "path": "../../../src/",
             "name": "ShadowPool.js"
           },
           {
             "path": "../../../../platform/src/draw/",
             "name": "Matrix.js"
           },
           {
             "path": "../../../../platform/src/draw/",
             "name": "SpriteDD.js"
           },
           {
              "path": "../../../src/",
 "name": "Shadow.js"
           },
           {
             "path": "../../../../platform/src/draw/",
             "name": "Sprite.js"
           },
           {
             "path": "../../../../platform/src/draw/engine/",
             "name": "Svg.js"
           },
           {
             "path": "../../../../platform/src/draw/engine/",
             "name": "Vml.js"
           },
```

```
 {
              "path": "../../../src/container/",
              "name": "Viewport.js"
           },
           {
              "path": "app/view/",
              "name": "Header.js"
           },
           {
              "path": "app/view/book/",
              "name": "View.js"
           },
           {
              "path": "../../../src/layout/container/",
              "name": "Card.js"
           },
           {
          "path": "../../../../platform/src/data/association/",
              "name": "BelongsTo.js"
           },
           {
              "path": "../../../../platform/src/util/",
              "name": "Inflector.js"
           },
           {
              "path": "../../../../platform/src/selection/",
              "name": "Model.js"
           },
           {
              "path": "app/view/review/",
              "name": "List.js"
           },
           {
              "path": "app/model/",
              "name": "Review.js"
           },
           {
              "path": "app/store/",
              "name": "Reviews.js"
           },
           {
              "path": "../../../../platform/src/data/association/",
              "name": "HasMany.js"
           },
\left\{ \begin{array}{c} \end{array} \right. "path": "app/model/",
```

```
 "name": "Book.js"
           },
           {
             "path": "app/store/",
             "name": "Books.js"
           },
           {
             "path": "app/controller/",
             "name": "Books.js"
           },
           {
             "path": "../../../../platform/src/selection/",
             "name": "DataViewModel.js"
           },
           {
             "path": "../../../../platform/src/view/",
             "name": "AbstractView.js"
           },
           {
             "path": "../../../src/view/",
             "name": "View.js"
           },
           {
             "path": "app/view/book/",
             "name": "SideBar.js"
           },
           {
             "path": "app/view/",
             "name": "Viewport.js"
           }
        ]
     }
   "resources": []
.#{$prefix}header-icon {
  background-repeat: no-repeat;
  background-position: 0 0;
  vertical-align: middle;
  text-align: center;
.#{$prefix}header-text-container {
  overflow: hidden;
  -o-text-overflow: ellipsis;
  text-overflow: ellipsis;
```
],

}

}

}

```
@if $include-rtl {
 .#{$prefix}rtl.#{$prefix}header-text-container {
     -o-text-overflow: clip;
     text-overflow: clip;
   }
}
@import 'mixins';
.#{$prefix}summary-bottom {
  border-bottom-color: $grid-header-background-color;
}
.#{$prefix}docked-summary {
  border-width: 1px;
  border-color: $panel-body-border-color;
  border-style: $panel-body-border-style;
  .#{$prefix}grid-table {
     width: 100%;
   }
}
.#{$prefix}grid-row-summary {
  .#{$prefix}grid-cell,
  .#{$prefix}grid-rowwrap,
  .#{$prefix}grid-cell-rowbody {
     border-color: $grid-row-cell-border-color;
     background-color: transparent !important;
     border-top-width: 0;
     font: $grid-row-cell-font;
   }
}
.#{$prefix}grid-with-row-lines .#{$prefix}grid-table-summary {
  border: 0;
}
$image-search-path: '/Users/teamcity/buildAgent/work/ac50a318f815c1e9/packages/ext-theme-
neptune/build/resources' !default;
$theme-name: 'ext-theme-neptune' !default;
$include-ext-abstractcomponent: true;
$include-ext-abstractmanager: true;
$include-ext-abstractplugin: true;
$include-ext-action: true;
$include-ext-ajax: true;
$include-ext-component: true;
$include-ext-componentloader: true;
$include-ext-componentmanager: true;
$include-ext-componentquery: true;
$include-ext-editor: true;
```
\$include-ext-elementloader: true; \$include-ext-eventobjectimpl: true; \$include-ext-focusmanager: true; \$include-ext-img: true; \$include-ext-loadmask: true; \$include-ext-modelmanager: true; \$include-ext-pluginmanager: true; \$include-ext-progressbar: true; \$include-ext-queryable: true; \$include-ext-shadow: true; \$include-ext-shadowpool: true; \$include-ext-template: true; \$include-ext-xtemplate: true; \$include-ext-xtemplatecompiler: true; \$include-ext-xtemplateparser: true; \$include-ext-zindexmanager: true; \$include-ext-app-application: true; \$include-ext-app-controller: true; \$include-ext-app-eventbus: true; \$include-ext-app-eventdomain: true; \$include-ext-app-domain-component: true; \$include-ext-app-domain-controller: true; \$include-ext-app-domain-direct: true; \$include-ext-app-domain-global: true; \$include-ext-app-domain-store: true; \$include-ext-button-button: true; \$include-ext-button-cycle: true; \$include-ext-button-manager: true; \$include-ext-button-split: true; \$include-ext-chart-callout: true; \$include-ext-chart-chart: true; \$include-ext-chart-highlight: true; \$include-ext-chart-label: true; \$include-ext-chart-legend: true; \$include-ext-chart-legenditem: true; \$include-ext-chart-mask: true; \$include-ext-chart-masklayer: true; \$include-ext-chart-navigation: true; \$include-ext-chart-shape: true; \$include-ext-chart-tip: true; \$include-ext-chart-tipsurface: true; \$include-ext-chart-axis-abstract: true; \$include-ext-chart-axis-axis: true; \$include-ext-chart-axis-category: true; \$include-ext-chart-axis-gauge: true; \$include-ext-chart-axis-numeric: true;

\$include-ext-chart-axis-radial: true; \$include-ext-chart-axis-time: true; \$include-ext-chart-series-area: true; \$include-ext-chart-series-bar: true; \$include-ext-chart-series-cartesian: true; \$include-ext-chart-series-column: true; \$include-ext-chart-series-gauge: true; \$include-ext-chart-series-line: true; \$include-ext-chart-series-pie: true; \$include-ext-chart-series-radar: true; \$include-ext-chart-series-scatter: true; \$include-ext-chart-series-series: true; \$include-ext-chart-theme-base: true; \$include-ext-chart-theme-theme: true; \$include-ext-container-abstractcontainer: true; \$include-ext-container-buttongroup: true; \$include-ext-container-container: true; \$include-ext-container-dockingcontainer: true; \$include-ext-container-monitor: true; \$include-ext-container-viewport: true; \$include-ext-data-abstractstore: true; \$include-ext-data-arraystore: true; \$include-ext-data-batch: true; \$include-ext-data-bufferstore: true;

\$include-ext-data-connection: true; \$include-ext-data-directstore: true; \$include-ext-data-errors: true; \$include-ext-data-field: true; \$include-ext-data-group: true; \$include-ext-data-idgenerator: true; \$include-ext-data-jsonp: true; \$include-ext-data-jsonpstore: true; \$include-ext-data-jsonstore: true; \$include-ext-data-model: true; \$include-ext-data-nodeinterface: true; \$include-ext-data-nodestore: true; \$include-ext-data-operation: true; \$include-ext-data-pagemap: true; \$include-ext-data-request: true; \$include-ext-data-resultset: true; \$include-ext-data-sequentialidgenerator: true; \$include-ext-data-sorttypes: true; \$include-ext-data-store: true; \$include-ext-data-storemanager: true; \$include-ext-data-tree: true; \$include-ext-data-treemodel: true; \$include-ext-data-treestore: true;

\$include-ext-data-types: true; \$include-ext-data-uuidgenerator: true; \$include-ext-data-xmlstore: true; \$include-ext-data-amf-encoder: true; \$include-ext-data-amf-packet: true; \$include-ext-data-amf-proxy: true;

# \$include-ext-data-amf-reader: true; \$include-ext-data-amf-remotingmessage: true; \$include-ext-data-amf-xmldecoder: true; \$include-ext-data-amf-xmlencoder: true; \$include-ext-data-association-association: true; \$include-ext-data-association-belongsto: true; \$include-ext-data-association-hasmany: true; \$include-ext-data-association-hasone: true; \$include-ext-data-flash-binaryxhr: true; \$include-ext-data-proxy-ajax: true; \$include-ext-data-proxy-client: true; \$include-ext-data-proxy-direct: true; \$include-ext-data-proxy-jsonp: true; \$include-ext-data-proxy-localstorage: true; \$include-ext-data-proxy-memory: true; \$include-ext-data-proxy-proxy: true; \$include-ext-data-proxy-rest: true; \$include-ext-data-proxy-server: true; \$include-ext-data-proxy-sessionstorage: true; \$include-ext-data-proxy-webstorage: true; \$include-ext-data-reader-array: true; \$include-ext-data-reader-json: true; \$include-ext-data-reader-reader: true; \$include-ext-data-reader-xml: true; \$include-ext-data-soap-proxy: true;

\$include-ext-data-soap-reader: true; \$include-ext-data-validations: true; \$include-ext-data-writer-json: true; \$include-ext-data-writer-writer: true; \$include-ext-data-writer-xml: true; \$include-ext-dd-dd: true; \$include-ext-dd-ddproxy: true; \$include-ext-dd-ddtarget: true; \$include-ext-dd-dragdrop: true; \$include-ext-dd-dragdropmanager: true; \$include-ext-dd-dragsource: true; \$include-ext-dd-dragtracker: true; \$include-ext-dd-dragzone: true; \$include-ext-dd-droptarget: true; \$include-ext-dd-dropzone: true;

\$include-ext-dd-registry: true; \$include-ext-dd-scrollmanager: true; \$include-ext-dd-statusproxy: true; \$include-ext-diag-layout-context: true; \$include-ext-diag-layout-contextitem: true; \$include-ext-direct-amfremotingprovider: true; \$include-ext-direct-event: true; \$include-ext-direct-exceptionevent: true; \$include-ext-direct-jsonprovider: true; \$include-ext-direct-manager: true; \$include-ext-direct-pollingprovider: true; \$include-ext-direct-provider: true; \$include-ext-direct-remotingevent: true;

\$include-ext-direct-remotingmethod: true; \$include-ext-direct-remotingprovider: true; \$include-ext-direct-transaction: true; \$include-ext-dom-abstractelement: true; \$include-ext-dom-abstractelement\_insertion: true; \$include-ext-dom-abstractelement\_static: true; \$include-ext-dom-abstractelement\_style: true; \$include-ext-dom-abstractelement\_traversal: true; \$include-ext-dom-abstracthelper: true; \$include-ext-dom-abstractquery: true; \$include-ext-dom-compositeelement: true; \$include-ext-dom-compositeelementlite: true; \$include-ext-dom-element: true; \$include-ext-dom-element\_anim: true; \$include-ext-dom-element\_dd: true; \$include-ext-dom-element\_fx: true; \$include-ext-dom-element\_position: true; \$include-ext-dom-element\_scroll: true; \$include-ext-dom-element\_style: true; \$include-ext-dom-helper: true; \$include-ext-dom-layer: true; \$include-ext-draw-color: true; \$include-ext-draw-component: true; \$include-ext-draw-compositesprite: true; \$include-ext-draw-draw: true; \$include-ext-draw-matrix: true; \$include-ext-draw-sprite: true; \$include-ext-draw-spritedd: true; \$include-ext-draw-surface: true; \$include-ext-draw-text: true; \$include-ext-draw-engine-imageexporter: true; \$include-ext-draw-engine-svg: true; \$include-ext-draw-engine-svgexporter: true;

\$include-ext-draw-engine-vml: true; \$include-ext-flash-component: true; \$include-ext-form-basic: true; \$include-ext-form-checkboxgroup: true; \$include-ext-form-checkboxmanager: true; \$include-ext-form-fieldancestor: true; \$include-ext-form-fieldcontainer: true; \$include-ext-form-fieldset: true; \$include-ext-form-label: true; \$include-ext-form-labelable: true; \$include-ext-form-panel: true; \$include-ext-form-radiogroup: true; \$include-ext-form-radiomanager: true; \$include-ext-form-action-action: true; \$include-ext-form-action-directload: true; \$include-ext-form-action-directsubmit: true; \$include-ext-form-action-load: true; \$include-ext-form-action-standardsubmit: true; \$include-ext-form-action-submit: true;

\$include-ext-form-field-base: true; \$include-ext-form-field-checkbox: true; \$include-ext-form-field-combobox: true; \$include-ext-form-field-date: true; \$include-ext-form-field-display: true; \$include-ext-form-field-field: true; \$include-ext-form-field-file: true; \$include-ext-form-field-filebutton: true; \$include-ext-form-field-hidden: true; \$include-ext-form-field-htmleditor: true; \$include-ext-form-field-number: true; \$include-ext-form-field-picker: true; \$include-ext-form-field-radio: true; \$include-ext-form-field-spinner: true; \$include-ext-form-field-text: true; \$include-ext-form-field-textarea: true; \$include-ext-form-field-time: true; \$include-ext-form-field-trigger: true; \$include-ext-form-field-vtypes: true; \$include-ext-fx-anim: true; \$include-ext-fx-animator: true; \$include-ext-fx-cubicbezier: true; \$include-ext-fx-easing: true; \$include-ext-fx-manager: true; \$include-ext-fx-propertyhandler: true; \$include-ext-fx-queue: true; \$include-ext-fx-target-component:

#### true;

\$include-ext-fx-target-compositeelement: true; \$include-ext-fx-target-compositeelementcss: true; \$include-ext-fx-target-compositesprite: true; \$include-ext-fx-target-element: true; \$include-ext-fx-target-elementcss: true; \$include-ext-fx-target-sprite: true; \$include-ext-fx-target-target: true; \$include-ext-grid-cellcontext: true; \$include-ext-grid-celleditor: true; \$include-ext-grid-columncomponentlayout: true; \$include-ext-grid-columnlayout: true; \$include-ext-grid-columnmanager: true; \$include-ext-grid-panel: true; \$include-ext-grid-roweditor: true; \$include-ext-grid-roweditorbuttons: true; \$include-ext-grid-scroller: true; \$include-ext-grid-view: true; \$include-ext-grid-viewdropzone: true; \$include-ext-grid-column-action: true; \$include-ext-grid-column-boolean: true; \$include-ext-grid-column-checkcolumn: true; \$include-ext-grid-column-column: true; \$include-ext-grid-column-date: true; \$include-ext-grid-column-number: true; \$include-ext-grid-column-rownumberer: true; \$include-ext-grid-column-template: true; \$include-ext-grid-feature-abstractsummary: true; \$include-ext-grid-feature-feature: true; \$include-ext-grid-feature-groupstore: true; \$include-ext-grid-feature-grouping: true;

\$include-ext-grid-feature-groupingsummary: true;

\$include-ext-grid-feature-rowbody: true; \$include-ext-grid-feature-rowwrap: true;

\$include-ext-grid-feature-summary: true;

\$include-ext-grid-header-container: true;

\$include-ext-grid-header-dragzone: true; \$include-ext-grid-header-dropzone: true;

\$include-ext-grid-locking-headercontainer: true;

\$include-ext-grid-locking-lockable: true;

\$include-ext-grid-locking-view: true;

\$include-ext-grid-plugin-bufferedrenderer: true;

\$include-ext-grid-plugin-bufferedrenderertableview: true;

\$include-ext-grid-plugin-bufferedrenderertreeview: true;

\$include-ext-grid-plugin-cellediting: true;

\$include-ext-grid-plugin-divrenderer: true;

\$include-ext-grid-plugin-dragdrop: true;

\$include-ext-grid-plugin-editing: true; \$include-ext-grid-plugin-headerreorderer: true;

\$include-ext-grid-plugin-headerresizer: true; \$include-ext-grid-plugin-rowediting: true; \$include-ext-grid-plugin-rowexpander: true; \$include-ext-grid-property-grid: true; \$include-ext-grid-property-headercontainer: true; \$include-ext-grid-property-property: true; \$include-ext-grid-property-store: true; \$include-ext-layout-classlist: true; \$include-ext-layout-context: true; \$include-ext-layout-contextitem: true; \$include-ext-layout-layout: true; \$include-ext-layout-sizemodel: true; \$include-ext-layout-component-auto: true; \$include-ext-layout-component-body: true; \$include-ext-layout-component-boundlist: true; \$include-ext-layout-component-button: true; \$include-ext-layout-component-component: true; \$include-ext-layout-component-dock: true; \$include-ext-layout-component-draw: true; \$include-ext-layout-component-fieldset: true; \$include-ext-layout-component-progressbar: true; \$include-ext-layout-component-field-combobox: true; \$include-ext-layout-component-field-field: true;

\$include-ext-layout-component-field-fieldcontainer: true; \$include-ext-layout-component-field-htmleditor: true; \$include-ext-layout-component-field-slider: true; \$include-ext-layout-component-field-text: true; \$include-ext-layout-component-field-textarea: true; \$include-ext-layout-component-field-trigger: true; \$include-ext-layout-container-absolute: true; \$include-ext-layout-container-accordion: true; \$include-ext-layout-container-anchor: true; \$include-ext-layout-container-auto: true; \$include-ext-layout-container-border: true; \$include-ext-layout-container-box: true; \$include-ext-layout-container-card: true; \$include-ext-layout-container-checkboxgroup: true; \$include-ext-layout-container-column: true; \$include-ext-layout-container-container: true; \$include-ext-layout-container-editor: true; \$include-ext-layout-container-fit: true; \$include-ext-layout-container-form: true; \$include-ext-layout-container-hbox: true; \$include-ext-layout-container-table: true;

\$include-ext-layout-container-vbox: true;

\$include-ext-layout-container-border-region: true; \$include-ext-layout-container-boxoverflow-menu: true; \$include-ext-layout-container-boxoverflow-none: true; \$include-ext-layout-container-boxoverflow-scroller: true; \$include-ext-menu-checkitem: true; \$include-ext-menu-colorpicker: true; \$include-ext-menu-datepicker: true; \$include-ext-menu-item: true; \$include-ext-menu-keynav: true; \$include-ext-menu-manager: true; \$include-ext-menu-menu: true; \$include-ext-menu-separator: true; \$include-ext-panel-abstractpanel: true; \$include-ext-panel-dd: true; \$include-ext-panel-header: true; \$include-ext-panel-panel: true; \$include-ext-panel-proxy: true; \$include-ext-panel-table: true; \$include-ext-panel-tool: true; \$include-ext-perf-accumulator: true; \$include-ext-perf-monitor: true; \$include-ext-picker-color: true; \$include-ext-picker-date: true; \$include-ext-picker-month: true; \$include-ext-picker-time: true; \$include-ext-resizer-bordersplitter: true; \$include-ext-resizer-bordersplittertracker: true; \$include-ext-resizer-handle: true; \$include-ext-resizer-resizetracker: true; \$include-ext-resizer-resizer: true; \$include-ext-resizer-splitter: true; \$include-ext-resizer-splittertracker: true; \$include-ext-rtl-abstractcomponent: true; \$include-ext-rtl-eventobjectimpl: true; \$include-ext-rtl-button-button: true; \$include-ext-rtl-dd-dd: true; \$include-ext-rtl-dom-element\_anim: true; \$include-ext-rtl-dom-element\_insertion: true; \$include-ext-rtl-dom-element\_position: true; \$include-ext-rtl-dom-element\_scroll: true; \$include-ext-rtl-dom-element\_static: true;

\$include-ext-rtl-dom-layer: true;

\$include-ext-rtl-form-field-checkbox: true;

\$include-ext-rtl-form-field-file: true;

\$include-ext-rtl-form-field-spinner: true;

\$include-ext-rtl-form-field-trigger: true; \$include-ext-rtl-grid-celleditor: true; \$include-ext-rtl-grid-roweditor: true; \$include-ext-rtl-grid-column-column: true; \$include-ext-rtl-grid-plugin-headerresizer: true; \$include-ext-rtl-grid-plugin-rowediting: true;

\$include-ext-rtl-layout-contextitem: true; \$include-ext-rtl-layout-component-dock: true; \$include-ext-rtl-layout-component-field-text: true; \$include-ext-rtl-layout-component-field-trigger: true; \$include-ext-rtl-layout-container-absolute: true; \$include-ext-rtl-layout-container-border: true; \$include-ext-rtl-layout-container-box: true; \$include-ext-rtl-layout-container-checkboxgroup: true; \$include-ext-rtl-layout-container-column: true; \$include-ext-rtl-layout-container-hbox: true; \$include-ext-rtl-layout-container-vbox: true; \$include-ext-rtl-layout-container-boxoverflow-menu: true; \$include-ext-rtl-layout-container-boxoverflow-scroller: true; \$include-ext-rtl-panel-header: true; \$include-ext-rtl-panel-panel: true; \$include-ext-rtl-resizer-bordersplittertracker: true; \$include-ext-rtl-resizer-resizetracker: true; \$include-ext-rtl-resizer-splittertracker: true; \$include-ext-rtl-selection-cellmodel: true; \$include-ext-rtl-selection-treemodel: true; \$include-ext-rtl-slider-multi: true; \$include-ext-rtl-tab-bar: true; \$include-ext-rtl-tip-quicktipmanager: true; \$include-ext-rtl-tree-column: true; \$include-ext-rtl-util-floating: true; \$include-ext-rtl-util-renderable: true; \$include-ext-rtl-view-table: true; \$include-ext-selection-cellmodel: true; \$include-ext-selection-checkboxmodel: true; \$include-ext-selection-dataviewmodel: true; \$include-ext-selection-model: true; \$include-ext-selection-rowmodel: true; \$include-ext-selection-treemodel: true; \$include-ext-slider-multi: true; \$include-ext-slider-single: true; \$include-ext-slider-thumb: true; \$include-ext-slider-tip: true; \$include-ext-state-cookieprovider: true; \$include-ext-state-localstorageprovider: true; \$include-ext-state-manager: true;

\$include-ext-state-provider: true; \$include-ext-state-stateful: true; \$include-ext-tab-bar: true; \$include-ext-tab-panel: true; \$include-ext-tab-tab: true; \$include-ext-tip-quicktip: true; \$include-ext-tip-quicktipmanager: true; \$include-ext-tip-tip: true; \$include-ext-tip-tooltip: true; \$include-ext-toolbar-fill: true; \$include-ext-toolbar-item: true; \$include-ext-toolbar-paging: true; \$include-ext-toolbar-separator: true; \$include-ext-toolbar-spacer: true; \$include-ext-toolbar-textitem: true; \$include-ext-toolbar-toolbar: true; \$include-ext-tree-column: true; \$include-ext-tree-panel: true; \$include-ext-tree-view: true; \$include-ext-tree-viewdragzone: true; \$include-ext-tree-viewdropzone: true; \$include-ext-tree-plugin-treeviewdragdrop: true; \$include-ext-util-abstractmixedcollection: true; \$include-ext-util-animate: true; \$include-ext-util-bindable: true; \$include-ext-util-css: true; \$include-ext-util-clickrepeater: true; \$include-ext-util-componentdragger: true; \$include-ext-util-cookies: true; \$include-ext-util-elementcontainer: true; \$include-ext-util-event: true; \$include-ext-util-filter: true; \$include-ext-util-floating: true; \$include-ext-util-grouper: true; \$include-ext-util-hashmap: true; \$include-ext-util-history: true; \$include-ext-util-inflector: true; \$include-ext-util-keymap: true; \$include-ext-util-keynav: true; \$include-ext-util-lrucache: true; \$include-ext-util-memento: true; \$include-ext-util-mixedcollection: true; \$include-ext-util-observable: true; \$include-ext-util-offset: true; \$include-ext-util-point: true; \$include-ext-util-positionable: true;

\$include-ext-util-protoelement: true; \$include-ext-util-queue: true; \$include-ext-util-region: true; \$include-ext-util-renderable: true; \$include-ext-util-sortable: true; \$include-ext-util-sorter: true; \$include-ext-util-taskmanager: true; \$include-ext-util-taskrunner: true; \$include-ext-util-textmetrics: true; \$include-ext-view-abstractview: true; \$include-ext-view-boundlist: true; \$include-ext-view-boundlistkeynav: true; \$include-ext-view-dragzone: true; \$include-ext-view-dropzone: true; \$include-ext-view-nodecache: true; \$include-ext-view-table: true; \$include-ext-view-tablelayout: true; \$include-ext-view-view: true; \$include-ext-window-messagebox: true; \$include-ext-window-window: true;

\$include-extthemeneptune-component: true; \$include-extthemeneptune-container-buttongroup: true; \$include-extthemeneptune-form-field-htmleditor: true; \$include-extthemeneptune-grid-roweditor: true; \$include-extthemeneptune-grid-column-rownumberer: true; \$include-extthemeneptune-layout-component-dock: true; \$include-extthemeneptune-menu-menu: true; \$include-extthemeneptune-menu-separator: true; \$include-extthemeneptune-panel-panel: true; \$include-extthemeneptune-panel-table: true; \$include-extthemeneptune-panel-tool: true; \$include-extthemeneptune-picker-month: true; \$include-extthemeneptune-resizer-splitter: true; \$include-extthemeneptune-tab-tab: true; \$include-extthemeneptune-toolbar-paging: true; \$include-extthemeneptune-toolbar-toolbar: true; /\* including package ext-theme-base \*/ @import '../../ext-theme-base/sass/etc/all'; /\* including package ext-theme-neutral \*/ @import '../../ext-theme-neutral/sass/etc/all'; /\* including package ext-theme-neptune \*/ @import '../sass/etc/all'; /\* including package ext-theme-neptune \*/ @import '../sass/var/Component'; @import '../sass/var/LoadMask';

@import '../sass/var/ProgressBar';

@import '../sass/var/button/Button'; @import '../sass/var/toolbar/Toolbar'; @import '../sass/var/panel/Panel'; @import '../sass/var/tip/Tip'; @import '../sass/var/container/ButtonGroup'; @import '../sass/var/window/Window'; @import '../sass/var/form/Labelable'; @import '../sass/var/form/field/Base'; @import '../sass/var/form/field/Display'; @import '../sass/var/form/field/Checkbox'; @import '../sass/var/form/CheckboxGroup'; @import '../sass/var/form/FieldSet'; @import '../sass/var/form/field/Trigger'; @import '../sass/var/form/field/Spinner'; @import '../sass/var/toolbar/Paging'; @import '../sass/var/view/BoundList'; @import '../sass/var/picker/Date'; @import '../sass/var/picker/Color'; @import '../sass/var/panel/Table'; @import '../sass/var/grid/header/Container'; @import '../sass/var/grid/column/Column'; @import '../sass/var/grid/column/Action'; @import '../sass/var/grid/feature/Grouping'; @import '../sass/var/grid/plugin/RowEditing'; @import '../sass/var/layout/container/Accordion'; @import '../sass/var/resizer/Splitter'; @import '../sass/var/layout/container/Border'; @import '../sass/var/menu/Menu'; @import '../sass/var/panel/Tool'; @import '../sass/var/resizer/Resizer'; @import '../sass/var/tab/Tab'; @import '../sass/var/tab/Bar'; @import '../sass/var/selection/CheckboxModel'; @import '../sass/var/tree/Panel'; /\* including package ext-theme-neutral \*/ @import '../../ext-theme-neutral/sass/var/Component'; @import '../../ext-theme-neutral/sass/var/FocusManager'; @import '../../ext-theme-neutral/sass/var/LoadMask'; @import '../../ext-theme-neutral/sass/var/ProgressBar'; @import '../../ext-theme-neutral/sass/var/button/Button'; @import '../../ext-theme-neutral/sass/var/toolbar/Toolbar'; @import '../../ext-theme-neutral/sass/var/panel/Header'; @import '../../ext-theme-neutral/sass/var/panel/Panel'; @import '../../ext-theme-neutral/sass/var/tip/Tip'; @import '../../ext-theme-neutral/sass/var/container/ButtonGroup'; @import '../../ext-theme-neutral/sass/var/window/Window';

@import '../../ext-theme-neutral/sass/var/form/Labelable'; @import '../../ext-theme-neutral/sass/var/form/field/Base'; @import '../../ext-theme-neutral/sass/var/form/field/TextArea'; @import '../../ext-theme-neutral/sass/var/form/field/Display'; @import '../../ext-theme-neutral/sass/var/window/MessageBox'; @import '../../ext-theme-neutral/sass/var/form/field/Checkbox'; @import '../../ext-theme-neutral/sass/var/form/CheckboxGroup'; @import '../../ext-theme-neutral/sass/var/form/FieldSet'; @import '../../ext-theme-neutral/sass/var/form/field/Radio'; @import '../../ext-theme-neutral/sass/var/form/field/Trigger'; @import '../../ext-theme-neutral/sass/var/form/field/Spinner'; @import '../../ext-theme-neutral/sass/var/toolbar/Paging'; @import '../../ext-theme-neutral/sass/var/view/BoundList'; @import '../../ext-theme-neutral/sass/var/picker/Date'; @import '../../ext-theme-neutral/sass/var/picker/Color'; @import '../../ext-theme-neutral/sass/var/form/field/HtmlEditor'; @import '../../ext-theme-neutral/sass/var/panel/Table'; @import '../../ext-theme-neutral/sass/var/grid/header/DropZone'; @import '../../ext-theme-neutral/sass/var/grid/header/Container'; @import '../../ext-theme-neutral/sass/var/grid/column/Column'; @import '../../ext-theme-neutral/sass/var/grid/column/Action'; @import '../../ext-theme-neutral/sass/var/grid/column/CheckColumn'; @import '../../ext-theme-neutral/sass/var/grid/column/RowNumberer'; @import '../../ext-theme-neutral/sass/var/grid/feature/Grouping'; @import '../../ext-theme-neutral/sass/var/grid/feature/RowBody'; @import '../../ext-theme-neutral/sass/var/grid/feature/RowWrap'; @import '../../ext-theme-neutral/sass/var/grid/locking/Lockable'; @import '../../ext-theme-neutral/sass/var/grid/plugin/Editing'; @import '../../ext-theme-neutral/sass/var/grid/plugin/RowEditing'; @import '../../ext-theme-neutral/sass/var/grid/plugin/RowExpander'; @import '../../ext-theme-neutral/sass/var/grid/property/Grid'; @import '../../ext-theme-neutral/sass/var/layout/container/Accordion'; @import '../../ext-theme-neutral/sass/var/resizer/Splitter'; @import '../../ext-theme-neutral/sass/var/layout/container/Border'; @import '../../ext-theme-neutral/sass/var/menu/Menu'; @import '../../ext-theme-neutral/sass/var/panel/Tool'; @import '../../ext-theme-neutral/sass/var/slider/Multi'; @import '../../ext-theme-neutral/sass/var/tab/Tab'; @import '../../ext-theme-neutral/sass/var/tab/Bar'; @import '../../ext-theme-neutral/sass/var/selection/CheckboxModel'; @import '../../ext-theme-neutral/sass/var/tree/Panel'; /\* including package ext-theme-base \*/ @import '../../ext-theme-base/sass/var/Component'; /\* including package ext-theme-base \*/ \$ext-theme-base-resource-path: 'images' !default; \$relative-image-path-for-uis: \$ext-theme-base-resource-path;

@import '../../ext-theme-base/sass/src/rtl/util/Renderable'; @import '../../ext-theme-base/sass/src/Component'; @import '../../ext-theme-base/sass/src/layout/container/Container'; @import '../../ext-theme-base/sass/src/Editor'; @import '../../ext-theme-base/sass/src/LoadMask'; @import '../../ext-theme-base/sass/src/ProgressBar'; @import '../../ext-theme-base/sass/src/button/Button'; @import '../../ext-theme-base/sass/src/layout/container/Box'; @import '../../ext-theme-base/sass/src/toolbar/Toolbar'; @import '../../ext-theme-base/sass/src/layout/component/Dock'; @import '../../ext-theme-base/sass/src/panel/Header'; @import '../../ext-theme-base/sass/src/dd/DD'; @import '../../ext-theme-base/sass/src/dd/StatusProxy'; @import '../../ext-theme-base/sass/src/panel/Panel'; @import '../../ext-theme-base/sass/src/tip/Tip'; @import '../../ext-theme-base/sass/src/layout/container/Table'; @import '../../ext-theme-base/sass/src/container/ButtonGroup'; @import '../../ext-theme-base/sass/src/container/Viewport'; @import '../../ext-theme-base/sass/src/window/Window'; @import '../../ext-theme-base/sass/src/form/Labelable'; @import '../../ext-theme-base/sass/src/form/field/TextArea'; @import '../../ext-theme-base/sass/src/form/field/Display'; @import '../../ext-theme-base/sass/src/form/field/Checkbox'; @import '../../ext-theme-base/sass/src/form/FieldSet'; @import '../../ext-theme-base/sass/src/form/Panel'; @import '../../ext-theme-base/sass/src/form/field/Trigger'; @import '../../ext-theme-base/sass/src/form/field/Spinner'; @import '../../ext-theme-base/sass/src/view/BoundList'; @import '../../ext-theme-base/sass/src/picker/Date'; @import '../../ext-theme-base/sass/src/form/field/File'; @import '../../ext-theme-base/sass/src/form/field/Hidden'; @import '../../ext-theme-base/sass/src/picker/Color'; @import '../../ext-theme-base/sass/src/form/field/HtmlEditor'; @import '../../ext-theme-base/sass/src/layout/container/Fit'; @import '../../ext-theme-base/sass/src/panel/Table'; @import '../../ext-theme-base/sass/src/grid/header/DropZone'; @import '../../ext-theme-base/sass/src/grid/header/Container'; @import '../../ext-theme-base/sass/src/grid/column/Column'; @import '../../ext-theme-base/sass/src/grid/column/Action'; @import '../../ext-theme-base/sass/src/grid/column/CheckColumn'; @import '../../ext-theme-base/sass/src/grid/column/RowNumberer'; @import '../../ext-theme-base/sass/src/grid/feature/Grouping'; @import '../../ext-theme-base/sass/src/grid/feature/RowBody'; @import '../../ext-theme-base/sass/src/grid/feature/RowWrap'; @import '../../ext-theme-base/sass/src/grid/plugin/Editing';

@import '../../ext-theme-base/sass/src/grid/plugin/RowEditing'; @import '../../ext-theme-base/sass/src/grid/plugin/RowExpander'; @import '../../ext-theme-base/sass/src/layout/container/Absolute'; @import '../../ext-theme-base/sass/src/resizer/Splitter'; @import '../../ext-theme-base/sass/src/layout/container/Border'; @import '../../ext-theme-base/sass/src/layout/container/Column'; @import '../../ext-theme-base/sass/src/layout/container/Form'; @import '../../ext-theme-base/sass/src/menu/Menu'; @import '../../ext-theme-base/sass/src/resizer/SplitterTracker'; @import '../../ext-theme-base/sass/src/slider/Multi'; @import '../../ext-theme-base/sass/src/tab/Tab'; @import '../../ext-theme-base/sass/src/tab/Bar'; @import '../../ext-theme-base/sass/src/selection/CheckboxModel'; @import '../../ext-theme-base/sass/src/tab/Panel'; @import '../../ext-theme-base/sass/src/tree/Panel'; @import '../../ext-theme-base/sass/src/draw/Component'; /\* including package ext-theme-neutral \*/ \$ext-theme-neutral-resource-path: 'images' !default; \$relative-image-path-for-uis: \$ext-theme-neutral-resource-path; @import '../../ext-theme-neutral/sass/src/Component'; @import '../../ext-theme-neutral/sass/src/Editor'; @import '../../ext-theme-neutral/sass/src/FocusManager'; @import '../../ext-theme-neutral/sass/src/LoadMask'; @import '../../ext-theme-neutral/sass/src/ProgressBar'; @import '../../ext-theme-neutral/sass/src/button/Button'; @import '../../ext-theme-neutral/sass/src/toolbar/Toolbar'; @import '../../ext-theme-neutral/sass/src/panel/Header'; @import '../../ext-theme-neutral/sass/src/panel/Panel'; @import '../../ext-theme-neutral/sass/src/tip/Tip'; @import '../../ext-theme-neutral/sass/src/container/ButtonGroup'; @import '../../ext-theme-neutral/sass/src/window/Window'; @import '../../ext-theme-neutral/sass/src/form/Labelable'; @import '../../ext-theme-neutral/sass/src/form/field/Base'; @import '../../ext-theme-neutral/sass/src/form/field/Text'; @import '../../ext-theme-neutral/sass/src/form/field/TextArea'; @import '../../ext-theme-neutral/sass/src/form/field/Display'; @import '../../ext-theme-neutral/sass/src/window/MessageBox'; @import '../../ext-theme-neutral/sass/src/form/field/Checkbox'; @import '../../ext-theme-neutral/sass/src/form/CheckboxGroup'; @import '../../ext-theme-neutral/sass/src/form/FieldSet'; @import '../../ext-theme-neutral/sass/src/form/field/Radio'; @import '../../ext-theme-neutral/sass/src/form/field/Trigger'; @import '../../ext-theme-neutral/sass/src/form/field/Spinner'; @import '../../ext-theme-neutral/sass/src/toolbar/Paging'; @import '../../ext-theme-neutral/sass/src/view/BoundList';

@import '../../ext-theme-neutral/sass/src/picker/Date'; @import '../../ext-theme-neutral/sass/src/form/field/Date'; @import '../../ext-theme-neutral/sass/src/form/field/File'; @import '../../ext-theme-neutral/sass/src/picker/Color'; @import '../../ext-theme-neutral/sass/src/form/field/HtmlEditor'; @import '../../ext-theme-neutral/sass/src/panel/Table'; @import '../../ext-theme-neutral/sass/src/view/DropZone'; @import '../../ext-theme-neutral/sass/src/grid/header/DropZone'; @import '../../ext-theme-neutral/sass/src/grid/header/Container'; @import '../../ext-theme-neutral/sass/src/grid/column/Column'; @import '../../ext-theme-neutral/sass/src/grid/column/Action'; @import '../../ext-theme-neutral/sass/src/grid/column/CheckColumn'; @import '../../ext-theme-neutral/sass/src/grid/column/RowNumberer'; @import '../../ext-theme-neutral/sass/src/grid/feature/Grouping'; @import '../../ext-theme-neutral/sass/src/grid/feature/RowBody'; @import '../../ext-theme-neutral/sass/src/grid/feature/RowWrap'; @import '../../ext-theme-neutral/sass/src/grid/feature/Summary'; @import '../../ext-theme-neutral/sass/src/grid/locking/Lockable'; @import '../../ext-theme-neutral/sass/src/grid/plugin/Editing'; @import '../../ext-theme-neutral/sass/src/grid/plugin/CellEditing'; @import '../../ext-theme-neutral/sass/src/grid/plugin/RowEditing'; @import '../../ext-theme-neutral/sass/src/grid/plugin/RowExpander'; @import '../../ext-theme-neutral/sass/src/grid/property/Grid'; @import '../../ext-theme-neutral/sass/src/layout/container/Accordion'; @import '../../ext-theme-neutral/sass/src/resizer/Splitter'; @import '../../ext-theme-neutral/sass/src/layout/container/Border'; @import '../../ext-theme-neutral/sass/src/menu/Menu'; @import '../../ext-theme-neutral/sass/src/panel/Tool'; @import '../../ext-theme-neutral/sass/src/resizer/Resizer'; @import '../../ext-theme-neutral/sass/src/slider/Multi'; @import '../../ext-theme-neutral/sass/src/tab/Tab'; @import '../../ext-theme-neutral/sass/src/tab/Bar'; @import '../../ext-theme-neutral/sass/src/selection/CheckboxModel'; @import '../../ext-theme-neutral/sass/src/tree/Panel'; @import '../../ext-theme-neutral/sass/src/tree/ViewDropZone'; /\* including package ext-theme-neptune \*/ \$ext-theme-neptune-resource-path: 'images' !default; \$relative-image-path-for-uis: \$ext-theme-neptune-resource-path; @import '../sass/src/Component'; @import '../sass/src/button/Button'; @import '../sass/src/toolbar/Toolbar'; @import '../sass/src/dd/StatusProxy'; @import '../sass/src/panel/Panel'; @import '../sass/src/form/field/Trigger'; @import '../sass/src/form/field/File'; @import '../sass/src/form/field/HtmlEditor';

```
@import '../sass/src/grid/header/Container';
@import '../sass/src/grid/column/Column';
@import '../sass/src/grid/plugin/RowEditing';
@import '../sass/src/layout/container/Accordion';
@import
 '../sass/src/resizer/Resizer';
// Classic theme uses a different "more" icon on the left
@if $include-rtl {
  .#{$prefix}rtl.#{$prefix}toolbar-more-icon {
     background-image: theme-background-image('toolbar/more-left') !important;
   }
}
// Container layout is responsible for including the x-box-item class because it is is
// shared by Box, Border, and Accordion layouts.
.#{$prefix}box-item {
   position:absolute !important;
   left:0;
   top:0;
}
@if $include-rtl {
   .#{$prefix}rtl > .#{$prefix}box-item {
     right: 0;
     left: auto;
   }
   .#{$prefix}ie6,
   .#{$prefix}quirks .#{$prefix}ie {
     // ie6/ie quirks do not support child selectors and nesting of rtl/ltr components
     // is not supported in these browsers so use descendant selector instead of
     // child selector.
     .#{$prefix}rtl .#{$prefix}box-item {
        right: 0;
        left: auto;
      }
   }
}
$menu-separator-size: 1px !default;
$menu-item-active-background-color: mix(#fff, $base-light-color, 50%) !default;
$menu-border-width: 1px !default;
$menu-item-margin: 0 !default;
$menu-item-border-width: 0 !default;
$menu-padding: 0 !default;
$menu-item-trailing-padding: 4px !default;
$menu-glyph-color: #808080 !default;
$menu-scroller-height: 16px !default;
```

```
$menu-scroller-opacity: .5 !default;
```
\$menu-scroller-opacity-over: .6 !default; \$menu-scroller-opacity-pressed: .7 !default;

// Margins for non-MenuItem components in menus \$menu-component-margin: 2px !default;

\$menu-glyph-color: #808080 !default; /\*\* \* @class Ext.grid.header.Container \*/

/\*\*

\* @var {color}

\* The background-color of grid headers

\*/

\$grid-header-background-color: #ddd !default;

/\*\*

```
* @var {string/list}
```
\* The background-gradient of grid headers. Can be either the name of a predefined gradient

\* or a list of color stops. Used as the `\$type` parameter for {@link Global\_CSS#background-gradient}. \*/

\$grid-header-background-gradient: 'grid-header' !default;

/\*\*

```
* @var {color}
* The border-color of grid headers
*/
$grid-header-border-color: #333 !default;
```

```
/**
* @var {number}
* The border-width of grid headers
*/
```
\$grid-header-border-width: 1px !default;

/\*\*

```
* @var {string}
* The border-style of grid headers
*/
$grid-header-border-style: solid !default;
/**
* @var {color}
```
\* The background-color of grid headers when the cursor is over the header

\*/

\$grid-header-over-background-color: #eee !default;

/\*\*

```
* @var {string/list}
```
\* The background-gradient of grid headers when the cursor is over the header.

Can be

\* either the name of a predefined gradient or a list of color stops. Used as the `\$type`

\* parameter for {@link Global\_CSS#background-gradient}.

\*/

\$grid-header-over-background-gradient: 'grid-header-over' !default;

/\*\*

```
* @var {color}
```
\* The background-color of a grid header when its menu is open

\*/

\$grid-header-open-background-color: transparent !default;

/\*\*

```
* @var {number/list}
* The padding to apply to grid headers
*/
$grid-header-padding: 5px !default;
/**
```

```
* @var {number}
* The height of grid header triggers
*/
$grid-header-trigger-height: 22px !default;
```
/\*\*

```
* @var {number}
* The width of grid header triggers
*/
$grid-header-trigger-width: 14px !default;
```
/\*\*

\* @var {number}

\* The width of the grid header sort icon

\*/

\$grid-header-sort-icon-width: 9px !default;

/\*\*

\* @var {string}

\* The type of cursor to display when the cursor is over a grid header trigger

\*/

\$grid-header-trigger-cursor: pointer !default;

/\*\*

```
* @var {number}
```
\* The amount

 of space between the header trigger and text \*/ \$grid-header-trigger-spacing: 1px !default; /\*\* \* @var {list} \* The background-position of the header trigger \*/ \$grid-header-trigger-background-position: 0 center !default; /\*\* \* @var {color} \* The background-color of the header trigger \*/ \$grid-header-trigger-background-color: transparent !default; /\*\* \* @var {color} \* The background-color of the header trigger when the menu is open \*/

\$grid-header-trigger-background-color-open: transparent !default;

/\*\*

\* @var {number}

\* The space between the grid header sort icon and the grid header text \*/

\$grid-header-sort-icon-spacing: 3px !default;

#### // private

\$grid-header-sort-icon-position: right center !default; # Multi-page and Mixed Apps

{@img ../command/sencha-command-128.png}

## Large Application Alternatives

[Workspaces in Sencha Cmd](#/guide/command\_workspace) describes the new workspace support in Sencha Cmd that is designed specifically to facilitate large, multi-page applications.

This guide picks up where that guide left off and describes how to use lower-level commands to perform some advanced build operations. These are primarily focused on creating two scripts per page instead of the typical one (`"all-classes.js"`) to improve caching as users navigate between pages. While there are many variations on the ideas discussed here that could be similarly implemented, this guide describes two approaches:

- Putting all code common to multiple pages in a `"common.js"` file.

- Putting all framework code needed by any page in a `"common.js"` file.

Further, since we are using lower-level commands in this guide, we use a custom application folder structure to show how Sencha Cmd can be used to fit your own specific choices for code organization.

This guide focuses primarily on Ext JS applications. Support for these techniques will be available for Sencha Touch in future releases.

## Custom Structure Application

To consider applications that do not have a workspace, lets assume that we have a two-page application with the following folder structure:

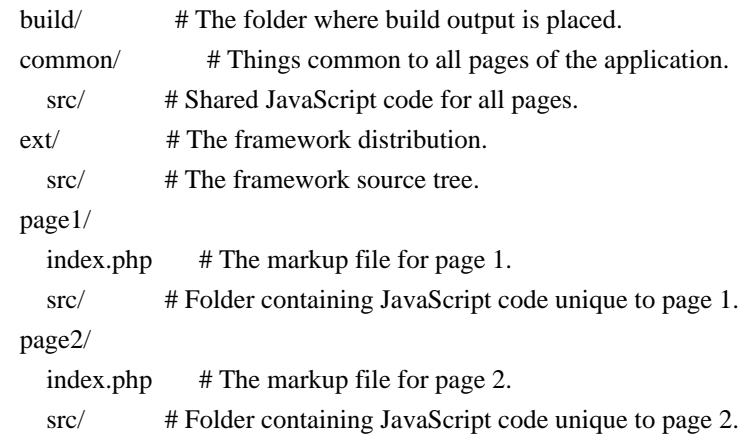

This example could be extended

 to cover many more pages, which would make it harder to follow the example commands. There are some features that only apply to applications with three or more pages so we will expand the example to illustrate that usage.

## ## Caching Shared Code

If users of the application tend to visit more than one page, it may be helpful to split up the code such that common code is in a shared file while page-specific code is isolated to a second script file.

In set operations terminology this is called a set "intersection". That is to say, we want to take the files in the intersection of the two sets of files needed by each page and generate a file with just those classes.

The following command will do precisely that:

```
sencha compile -classpath=ext/src,common/src,page1/src,page2/src \
   page -name=page1 -in page1/index.php -out build/page1/index.php \
      -scripts ../common.js and \
   page -name=page2 -in page2/index.php -out build/page2/index.php \
      -scripts
```
../common.js and \

 intersect -set page1,page2 and \ save common and \ concat -yui build/common.js and \ restore page1 and \ exclude -set common and \ concat -yui build/page1/all-classes.js and \ restore page2 and \ exclude -set common and \ concat -yui build/page2/all-classes.js

Let's look closely at what each part of this command accomplishes.

The first thing is to create the `compile` context and tell it the `classpath` for all of the source code folders:

sencha compile -classpath=ext/src,common/src,page1/src,page2/src \

Then we use two `page` commands to include the source from each page as well as generate the appropriate output pages in the `build` folder. Each `page` command produces a set of files containing exactly the files needed by that page. These sets are given the names `page1` and `page2`. Finally, each generated output page will get an extra `script` tag whose `src` attribute is `"../common.js"`.

```
 page -name=page1 -in page1/index.php -out build/page1/index.php \
    -scripts ../common.js and \
 page -name=page2 -in page2/index.php -out build/page2/index.php \
    -scripts ../common.js and \
```
Now that all of the files needed by each page are recorded in two sets, we use `intersect` to determine the files needed by both pages. Only these files will be included in the current set.

```
 intersect -set page1,page2 and \
```
We use `save` to record the current set of files (the result of the intersection). These are the files we will put in `"common.js"`. The name for the new set is `common`.

```
save common and \
```
Then we use `concat` to combine the files and produce `"build/common.js"` (also compressing the file using `-yui' to engage the YUI Compressor).

```
 concat -yui build/common.js and \
```
Now we need to produce the `"all-classes.js"` for each page, so we use `restore` to make the current set equal to the previously saved

set for the page:

restore page1 and \

Then we remove from this set all of the files that we just generated in *"common.js"*:

exclude -set common and \

And then use `concat` again to produce `"all-classes.js"` for the page:

concat -yui build/page1/all-classes.js and \

We repeat the last few steps again for `page2`:

 restore page2 and \ exclude -set common and \ concat -yui build/page2/all-classes.js

### Alternative Strategy - Sharing A Framework Subset

A different way to partition shared code would be to isolate all of the framework code needed by the application and produce a file similar to `"ext-all.js"` but only containing those classes needed by some part of the application. This approach might load more of the framework than needed by each page, but the benefits of the browser cache could easily make up for this increase.

The following command contains only a slight adjustment to the above:

```
sencha compile -classpath=ext/src,common/src,page1/src,page2/src
\lambda page -name=page1 -in page1/index.php -out build/page1/index.php \
        -scripts ../common.js and \
    page -name=page2 -in page2/index.php -out build/page2/index.php \
        -scripts ../common.js and \
   union -set page1,page2 and \langle exclude -not -namespace Ext and \
   save common and \
    concat -yui build/common.js and \
    restore page1 and \
    exclude -set common and \
    concat -yui build/page1/all-classes.js and \
    restore page2 and \
    exclude -set common and \
    concat -yui build/page2/all-classes.js
```
The difference between this command and the previous command is in how the `common` set is calculated.

union -set page1,page2 and  $\langle$ exclude -not -namespace Ext and \

In this case the `union` command is used to include all files used by either page. This set is then reduced using the `exclude` command to remove all classes that are not in the Ext

 namespace. This will leave only the framework code that is needed by either page in the current set.

The remainder of the command above and below these two lines is the same as before.

## Beyond Two Pages

Applications with more than two pages can be managed as an extension of a two-page application as discussed above. Just add extra `page` commands (one for each page) and extra set operations to produce the appropriate `"all-classes.js"` file for each page.

There are interesting possibilities for code sharing among the multiple pages. For example, let's consider a five-page application structured in the same basic way.

It may be that the common set of files produced by the intersection of all pages is quite small. This will force code that is not used by all pages out of `"common.js"` and into an `"all-classes.js"` file for each page. One strategy for dealing with this is to manually divide up similar pages and treat the application as multiple, independent, multipage applications.

## Another,

 simpler, way would be to use a "fuzzy intersection," that is an operation the selects all classes used by a specified minimum number of pages. Here's an example:

```
sencha compile -classpath=ext/src,common/src,page1/src,page2/src \
    page -name=page1 -in page1/index.php -out build/page1/index.php \
       -scripts ../common.js and \
    page -name=page2 -in page2/index.php -out build/page2/index.php \
       -scripts ../common.js and \
    page -name=page2 -in page3/index.php -out build/page3/index.php \
       -scripts ../common.js and \
    page -name=page2 -in page4/index.php -out build/page4/index.php \
       -scripts ../common.js and \
    page -name=page2 -in page5/index.php -out build/page5/index.php \
       -scripts ../common.js and \
    intersect -min=3 -set page1,page2,page3,page4,page5 and \
   save common and \
    concat -yui build/common.js and \
    restore page1 and \
    exclude
 -set common and \
    concat -yui build/page1/all-classes.js and \
```

```
 restore page2 and \
 exclude -set common and \
 concat -yui build/page2/all-classes.js and \
 restore page3 and \
exclude -set common and \backslash concat -yui build/page3/all-classes.js and \
 restore page4 and \
 exclude -set common and \
 concat -yui build/page4/all-classes.js and \
 restore page5 and \
 exclude -set common and \
 concat -yui build/page5/all-classes.js
```
Other than the three additional `page` commands as well as three stanzas of `restore`, `exclude` and `concat`, the above command only changed from the original intersection in this one way:

intersect -min=3 -set page1,page2,page3,page4,page5 and \

```
The `-min` switch activated the fuzzy intersection method. By default, `intersect` selects
classes used by 100% of the specified sets or, in this case, all 5 sets. With `-min` you
can override this threshold. By
specifying `-min=3` we are saying to include in the current
set any class used by at least 3 sets (or 60%).
.#{$prefix}html-editor-tb .#{$prefix}toolbar {
  position: static !important;
}
```

```
.#{$prefix}htmleditor-iframe {
  // display:block prevents extra whitespace from showing under the iframe
  display: block;
  overflow:auto;
}
```
# ext-theme-classic/sass

This folder contains SASS files of various kinds, organized in sub-folders:

 ext-theme-classic/sass/etc ext-theme-classic/sass/src ext-theme-classic/sass/var # /src

This folder contains source code that will automatically be added to the classpath when the package is used. # Keyboard Navigation

Navigating with your keyboard is often faster than using the cursor and is useful for both power users and to provide

\_\_\_\_\_\_\_\_\_\_\_\_\_\_\_\_\_\_\_\_\_\_\_\_\_\_\_\_\_\_\_\_\_\_\_\_\_\_\_\_\_\_\_\_\_\_

accessibility to users that find a mouse difficult to use.

We're going to convert a modified version of the relatively complicated Ext JS [complex layout example](#!/example/layout/complex.html) into an application that is fully accessible through the keyboard. We'll also add keyboard shortcuts to potentially make navigation via the keyboard faster than the cursor.

By the end of this guide you will have an understanding of where keyboard navigation is most needed and how to utilize keyboard navigation with {@link Ext.util.KeyNav KeyNav}, {@link Ext.util.KeyMap KeyMap} and the {@link Ext.FocusManager FocusManager}.

#### ## Getting Started

[These are the files we'll be starting from](guides/keyboard\_nav/start.zip). Unzip them and open complex.html and complex.js in your preferred editor. Also unzip a copy of Ext JS 4 into the same directory and rename it 'ext'.

#### ## The Focus Manager

The Focus Manager provides a very quick way to enable basic keyboard navigation. What's more, it's simple to implement:

## Ext.FocusManager.enable(true);

Write this line inside {@link Ext#onReady Ext.onReady}; we pass the {@link Boolean} `true` to show a "visual" cue" in the form of a blue ring around the focused area (this is known as a focus frame). This focus frame makes it easy to see at a glance which area has focus. The user presses Enter to enter the application and then move up and down 'levels', with Enter to go down a level and Backspace or Escape to go up a level. The Tab key can be used to jump between sibling elements (those that are on the same level).

Experiment with navigating around the elements solely with the FocusManager. If you can, turn off your mouse too. Although adequate, you'll probably find that certain areas are either inaccessible (such as the grid) or it's quite cumbersome

 to get around the screen. We're going to tackle this with 'shortcuts' which will allow users to jump to certain panels of the application with ease.

When deciding which panels should have shortcuts to them it's useful to have some criteria to go by:

- Is it often used?
- Could it be used as an anchor that is, could it provide a stepping stone to make other remote areas easier to get to?
- Does it feel intuitive to navigate to?

If the answer is yes to at least one of these, give it a keyboard shortcut and aid your end-users.

#### ## KeyNav

It's the job of KeyNav to provide easy keyboard navigation. It allows you to use the following keys to navigate through your Ext JS application:

- Enter
- Space
- Left
- Right
- Up
- Down
- Tab
- Escape
- Page Up
- Page Down
- Delete
- Backspace
- Home
- End

It's also worth keeping in mind users with limited keyboards that might not have certain keys, for example certain Apple computers don't have Page Up, Page Down, Del, Home or End keys. Let's take a look at an example of how you'd use it.

```
 var nav = Ext.create('Ext.util.KeyNav', "my-element", {
   "left" : function(e){
      this.moveLeft(e.ctrlKey);
    },
   "right" : function(e){
      this.moveRight(e.ctrlKey);
    },
   "enter" : function(e){
      this.save();
    },
   scope : this
 });
```
KeyNav's speciality is listening for arrow keys, so we're going to add the ability to navigate around panels with the arrow keys instead of having to use tab, enter and escape.

```
 var nav = Ext.create('Ext.util.KeyNav', Ext.getBody(), {
   "left" : function(){
      var el = Ext.FocusManager.focusedCmp;
      if (el.previousSibling()) el.previousSibling().focus();
   },
   "right" : function(){
      var el = Ext.FocusManager.focusedCmp;
      if (el.nextSibling()) el.nextSibling().focus();
   },
  "up": function() {
      var el = Ext.FocusManager.focusedCmp;
      if (el.up()) el.up().focus();
   },
```

```
 "down" : function() {
     var el = Ext.FocusManager.focusedCmp;
     if (el.items) el.items.items[0].focus();
   },
   scope : this
 });
```
We get the currently focused component with {@link Ext.FocusManager#focusedCmp focusedCmp}. If the function has a value other than `null`, we focus on the element that we want, be it the previous sibling with the Left arrow key or the first child component with the Down key. Already we've made our application much easier to navigate. Next, we're going to look at Ext.util.KeyMap and how to add specific functionality to keys.

## ## KeyMap

You'll notice that there are many regions to our Ext application: North, South, East, and West. We're going to create a {@link Ext.util.KeyMap KeyMap} that will not only focus on these elements but, if the region is collapsed, expand it too. Let's have a look at what a typical KeyMap object looks like.

```
 var map = Ext.create('Ext.util.KeyMap',
 "my-element", {
    key: 13, // or Ext.EventObject.ENTER
    ctrl: true,
    shift: false,
    fn: myHandler,
    scope: myObject
 \}:
```
The first property, `key` is the numeric keycode that maps a key. A useful document that maps which numbers correlate to which keys can be {@link Ext.EventObject found here}. The next two, `ctrl` and `shift`, specify if the respective key is required to be held down to activate the function. In our case ctrl does, so ctrl+Enter will invoke `myHandler`. `fn` is the function to be called. This can either be inline or a reference to a function. Finally, `scope` defines where this `KeyMap` will be effective.

`KeyMap` is versatile in that it allows you to specify either one key that carries out a function or an array of keys that carry out the same function. If we wanted a number of keys to invoke `myHandler` we'd write it like `key: [10, 13]`.

We'll start by concentrating on the main panels: north, south, east and west.

```
 var map = Ext.create('Ext.util.KeyMap', Ext.getBody(), [
```

```
 {
   key: Ext.EventObject.E, // E for east
   shift: true,
   ctrl: false, // explicitly set as false to avoid collisions
   fn: function() {
     var parent Panel = east Panel; expand(parentPanel);
```

```
 }
 },
 {
   key: Ext.EventObject.W, // W for west
   shift: true,
   ctrl: false,
   fn: function() {
     var parentPanel = westPanel;
      expand(parentPanel);
   }
 },
 {
   key: Ext.EventObject.S, // S for south
   shift: true,
   ctrl: false,
   fn: function() {
     var parentPanel = southPanel;
      expand(parentPanel);
   }
 }
```

```
\vert);
```
We use {@link Ext.EventObject Ext.EventObject.X} to make it obvious which key we're listening for, the rest should be clear from the

example above. Then we write the `expand()` function underneath:

```
 function expand(parentPanel) {
   parentPanel.toggleCollapse();
   parentPanel.on('expand', function(){
      parentPanel.el.focus();
    });
   parentPanel.on('collapse', function(){
      viewport.el.focus();
    });
 }
```
This function toggles the collapsing of the panel and focuses on it if it's been expanded, or collapses it if it's already expanded, returning focus to the next level up, the `viewport`.

Now that all of the code is in place, try expanding and collapsing the panels with a key press versus clicking on the small button that expands or collapses them. It's much faster with the keyboard!

Next, we'll go through a similar process with the Navigation, Settings and Information tabs on the West Panel. I've called them subPanels because they're children to the other `parentPanels` that we've seen already.

```
 {
   key: Ext.EventObject.S, // S for settings
```

```
 ctrl: true,
   fn: function() {
     var parentPanel = westPanel;
    var subPanel = settings;
     expand(parentPanel, subPanel);
   }
 },
 {
   key: Ext.EventObject.I, // I for information
   ctrl: true,
   fn: function() {
    var parentPanel = westPanel;
    var subPanel = information;
     expand(parentPanel, subPanel);
   }
 },
 {
   key: Ext.EventObject.N, // N for navigation
   ctrl: true,
   fn: function(){
    var parent Panel = west Panel;var subPanel = navigation;
     expand(parentPanel, subPanel);
   }
 }
```
We follow the same pattern as we've used before but added a variable called `subPanel`. Our `expand` function won't know what to do with these so we'll refactor it to act accordingly depending on whether `subPanel` is declared or not.

```
 function expand(parentPanel, subPanel) {
```
{

```
 if (subPanel) {
   function subPanelExpand(subPanel)
      // set listener for expand function
      subPanel.on('expand', function() {
        setTimeout(function() { subPanel.focus(); }, 200);
      });
      // expand the subPanel
      subPanel.expand();
   }
   if (parentPanel.collapsed) {
      // enclosing panel is collapsed, open it
      parentPanel.expand();
      subPanelExpand(subPanel);
   }
```

```
 else if (!subPanel.collapsed) {
       // subPanel is open and just needs focusing
       subPanel.focus();
     }
    else {
       // parentPanel isn't collapsed but subPanel is
       subPanelExpand(subPanel);
     }
  }
  else {
    // no subPanel detected
     parentPanel.toggleCollapse();
     parentPanel.on('expand', function(){
       parentPanel.el.focus();
     });
 parentPanel.on('collapse', function(){
       viewport.el.focus();
     });
  }
```
}

Despite `focus` being in the `expand` event listener, which is meant to fire \_after\_ the panel has been expanded, it needs wrapping in a `setTimeout` because otherwise it focuses too early resulting in a focus frame smaller than the panel (that is, it focuses while it's expanding). Compensating 200 milliseconds gets around this; this problem isn't present with the `parentPanel`s.

At this point you can open and close panels, as well as focus them, purely with the keyboard (e.g. shift+e or ctrl+s). Naturally, any function of Ext JS can be triggered by a key press leading to many possibilities for a more nativefeeling application.

There's one last object to add to our `KeyMap`, there are two tabs, one on the center panel and the other next to the 'Eye Data' tab. It would be useful to be able to close these as you would a tab in a browser with ctrl+w.

```
 {
    key: Ext.EventObject.W,
 // W to close
    ctrl: true,
    fn: function(){
       var el = Ext.FocusManager.focusedCmp;
      if (el.xtype == 'tab' && el.closable) {
          el.up().focus();
          el.destroy();
       }
     },
    scope: this
  }
```
We've configured which key presses we're listening for and get which component is currently focused with the Focus Manager's {@link Ext.FocusManager#focusedCmp focusedCmp} property. If the currently focused component is a tab and it's closable, then we set the focus to the parent panel and destroy the tab.

### Fixing the Grid

You may have noticed that when we try to focus a row in the grid it isn't possible without the mouse. If you look in the console we get a clue as to why this is, it reports that "pos is undefined". The click event passes information on the record, including what its position in the grid is. However, using the FocusManager, it doesn't pass this information so we need to emulate

 it by passing an object that specifies the `row` and `column` properties. Do the following underneath the `viewport` variable:

var easttab = Ext.getCmp('easttab');

```
 var gridMap = Ext.create('Ext.util.KeyMap', 'eastPanel', [
\overline{\phantom{a}} key: '\r', // Return key
        fn: function() {
           easttab.getSelectionModel().setCurrentPosition({row: 0, column: 1});
        },
        scope: 'eastPanel'
     },
     {
        key: Ext.EventObject.ESC,
        fn: function() {
           easttab.el.focus();
        },
        scope: 'eastPanel'
     }
  ]);
```
Try this and you'll see that we can successfully enter and exit the grid using the keyboard. It's important that we specify the `scope` on these keys otherwise you won't be able to escape from the grid.

# ### Toggling Keyboard Mapping

A useful feature of `KeyMap` is that it can easily be enabled or disabled. It could be that you don't want most users of your application

 to have a focus frame when they click on an element, so you could make a button (or another `KeyMap`) that enables this behavior.

If you wanted to add a global key press that would turn on and off keyboard navigation you could do so with the following:

var initMap = Ext.create('Ext.util.KeyMap', Ext.getBody(), { key: Ext.EventObject.T, // T for toggle shift: true,

```
 fn: function(){
     map.enabled ? map.disable() : map.enable();
     Ext.FocusManager.enabled ? Ext.FocusManager.disable() : Ext.FocusManager.enable(true);
   }
 });
```
We've created a new `KeyMap` that will turn off keyboard navigation with shift+t and turn it back on with the same. We aren't able to use the existing `KeyMap` because it would be turning itself off and wouldn't be able to be reinitialized.

#### ## Conclusion

We've converted a complex series of panels that would have otherwise been inaccessible to use the keyboard. We've also encountered some examples where we've

had to add some custom functionality on top of the Focus Manager.

With `KeyMap`, we've learnt that we can jump to different Panels as well as invoke any functionality that we'd usually write with a keystroke. Finally, with `KeyNav` we've seen how easy it is to move around an application with arrow keys.

\$image-search-path:

'/Users/teamcity/buildAgent/work/ac50a318f815c1e9/extjs/examples/kitchensink/../build/KitchenSink/ext-themeclassic/resources';

\$theme-name: 'ext-theme-classic' !default;

\$include-ext-abstractcomponent: true;

\$include-ext-abstractmanager: true;

\$include-ext-abstractplugin: true;

\$include-ext-action: false;

\$include-ext-ajax: true;

\$include-ext-component: true;

\$include-ext-componentloader: true;

\$include-ext-componentmanager: true;

\$include-ext-componentquery: true;

\$include-ext-editor: true;

\$include-ext-elementloader: true;

\$include-ext-eventobjectimpl: true;

\$include-ext-focusmanager: true;

\$include-ext-img: true;

\$include-ext-loadmask: true;

\$include-ext-modelmanager: true;

\$include-ext-pluginmanager: true;

\$include-ext-progressbar: true;

\$include-ext-queryable: true;

\$include-ext-shadow: true;

\$include-ext-shadowpool: true;

\$include-ext-template: true;

\$include-ext-xtemplate: true;

\$include-ext-xtemplatecompiler: true;

\$include-ext-xtemplateparser: true;

\$include-ext-zindexmanager: true;

\$include-ext-app-application: true; \$include-ext-app-controller: true; \$include-ext-app-eventbus: true; \$include-ext-app-eventdomain: true; \$include-ext-app-domain-component: true; \$include-ext-app-domain-controller: true; \$include-ext-app-domain-direct: true; \$include-ext-app-domain-global: true; \$include-ext-app-domain-store: true; \$include-ext-button-button: true; \$include-ext-button-cycle: false; \$include-ext-button-manager: true; \$include-ext-button-split: true; \$include-ext-chart-callout: false; \$include-ext-chart-chart: false; \$include-ext-chart-highlight: false; \$include-ext-chart-label: false; \$include-ext-chart-legend: false; \$include-ext-chart-legenditem: false; \$include-ext-chart-mask: false; \$include-ext-chart-masklayer: false; \$include-ext-chart-navigation: false; \$include-ext-chart-shape: false; \$include-ext-chart-tip: false; \$include-ext-chart-tipsurface: false; \$include-ext-chart-axis-abstract: false; \$include-ext-chart-axis-axis: false; \$include-ext-chart-axis-category: false; \$include-ext-chart-axis-gauge: false;

\$include-ext-chart-axis-numeric: false; \$include-ext-chart-axis-radial: false; \$include-ext-chart-axis-time: false; \$include-ext-chart-series-area: false; \$include-ext-chart-series-bar: false; \$include-ext-chart-series-cartesian: false; \$include-ext-chart-series-column: false; \$include-ext-chart-series-gauge: false; \$include-ext-chart-series-line: false; \$include-ext-chart-series-pie: false; \$include-ext-chart-series-radar: false; \$include-ext-chart-series-scatter: false; \$include-ext-chart-series-series: false; \$include-ext-chart-theme-base: false; \$include-ext-chart-theme-theme: false; \$include-ext-container-abstractcontainer: true;

\$include-ext-container-buttongroup: false; \$include-ext-container-container: true; \$include-ext-container-dockingcontainer: true; \$include-ext-container-monitor: true; \$include-ext-container-viewport: true; \$include-ext-data-abstractstore: true; \$include-ext-data-arraystore: true; \$include-ext-data-batch: true;

\$include-ext-data-bufferstore: true; \$include-ext-data-connection: true; \$include-ext-data-directstore: true; \$include-ext-data-errors: true; \$include-ext-data-field: true; \$include-ext-data-group: true; \$include-ext-data-idgenerator: true; \$include-ext-data-jsonp: true; \$include-ext-data-jsonpstore: true; \$include-ext-data-jsonstore: true; \$include-ext-data-model: true; \$include-ext-data-nodeinterface: true; \$include-ext-data-nodestore: true; \$include-ext-data-operation: true; \$include-ext-data-pagemap: true; \$include-ext-data-request: true; \$include-ext-data-resultset: true; \$include-ext-data-sequentialidgenerator: true; \$include-ext-data-sorttypes: true; \$include-ext-data-store: true; \$include-ext-data-storemanager: true; \$include-ext-data-tree: true; \$include-ext-data-treemodel: true; \$include-ext-data-treestore: true; \$include-ext-data-types: true; \$include-ext-data-uuidgenerator: true; \$include-ext-data-xmlstore: true; \$include-ext-data-amf-encoder: true; \$include-ext-data-amf-packet: true; \$include-ext-data-amf-proxy: true; \$include-ext-data-amf-reader: true; \$include-ext-data-amf-remotingmessage: true; \$include-ext-data-amf-xmldecoder: true; \$include-ext-data-amf-xmlencoder: true; \$include-ext-data-association-association: true; \$include-ext-data-association-belongsto: true; \$include-ext-data-association-hasmany: true; \$include-ext-data-association-hasone: true;

\$include-ext-data-flash-binaryxhr: true; \$include-ext-data-proxy-ajax: true; \$include-ext-data-proxy-client: true; \$include-ext-data-proxy-direct: true; \$include-ext-data-proxy-jsonp: true; \$include-ext-data-proxy-localstorage: true; \$include-ext-data-proxy-memory: true; \$include-ext-data-proxy-proxy: true; \$include-ext-data-proxy-rest: true; \$include-ext-data-proxy-server: true; \$include-ext-data-proxy-sessionstorage: true; \$include-ext-data-proxy-webstorage: true; \$include-ext-data-reader-array: true; \$include-ext-data-reader-json: true; \$include-ext-data-reader-reader: true;

\$include-ext-data-reader-xml: true; \$include-ext-data-soap-proxy: true; \$include-ext-data-soap-reader: true; \$include-ext-data-validations: true; \$include-ext-data-writer-json: true; \$include-ext-data-writer-writer: true; \$include-ext-data-writer-xml: true; \$include-ext-dd-dd: true; \$include-ext-dd-ddproxy: true; \$include-ext-dd-ddtarget: true; \$include-ext-dd-dragdrop: true; \$include-ext-dd-dragdropmanager: true; \$include-ext-dd-dragsource: true; \$include-ext-dd-dragtracker: true; \$include-ext-dd-dragzone: true; \$include-ext-dd-droptarget: true; \$include-ext-dd-dropzone: true; \$include-ext-dd-registry: true; \$include-ext-dd-scrollmanager: true; \$include-ext-dd-statusproxy: true; \$include-ext-diag-layout-context: false; \$include-ext-diag-layout-contextitem: false; \$include-ext-direct-amfremotingprovider: false; \$include-ext-direct-event: false; \$include-ext-direct-exceptionevent: false; \$include-ext-direct-jsonprovider: false; \$include-ext-direct-manager: true; \$include-ext-direct-pollingprovider: false; \$include-ext-direct-provider: true; \$include-ext-direct-remotingevent: false; \$include-ext-direct-remotingmethod: false;
\$include-ext-direct-remotingprovider: false; \$include-ext-direct-transaction: false; \$include-ext-dom-abstractelement: true; \$include-ext-dom-abstractelement\_insertion: true; \$include-ext-dom-abstractelement\_static: true; \$include-ext-dom-abstractelement\_style: true; \$include-ext-dom-abstractelement\_traversal: true; \$include-ext-dom-abstracthelper: true; \$include-ext-dom-abstractquery: true; \$include-ext-dom-compositeelement: true; \$include-ext-dom-compositeelementlite: true; \$include-ext-dom-element: true; \$include-ext-dom-element\_anim: true; \$include-ext-dom-element\_dd: true; \$include-ext-dom-element\_fx: true; \$include-ext-dom-element\_position: true; \$include-ext-dom-element\_scroll: true; \$include-ext-dom-element\_style: true; \$include-ext-dom-helper: true; \$include-ext-dom-layer: true; \$include-ext-draw-color: true; \$include-ext-draw-component: false; \$include-ext-draw-compositesprite: false; \$include-ext-draw-draw: true; \$include-ext-draw-matrix: false; \$include-ext-draw-sprite: false; \$include-ext-draw-spritedd: false; \$include-ext-draw-surface: false; \$include-ext-draw-text: false; \$include-ext-draw-engine-imageexporter: false; \$include-ext-draw-engine-svg: false; \$include-ext-draw-engine-svgexporter: false; \$include-ext-draw-engine-vml: false; \$include-ext-flash-component: false; \$include-ext-form-basic: true; \$include-ext-form-checkboxgroup: true; \$include-ext-form-checkboxmanager: true; \$include-ext-form-fieldancestor: true; \$include-ext-form-fieldcontainer: true; \$include-ext-form-fieldset: true; \$include-ext-form-label: true; \$include-ext-form-labelable: true; \$include-ext-form-panel: true; \$include-ext-form-radiogroup: true; \$include-ext-form-radiomanager: true; \$include-ext-form-action-action: true; \$include-ext-form-action-directload: true;

\$include-ext-form-action-directsubmit: true; \$include-ext-form-action-load: true; \$include-ext-form-action-standardsubmit: true; \$include-ext-form-action-submit: true; \$include-ext-form-field-base: true; \$include-ext-form-field-checkbox: true; \$include-ext-form-field-combobox: true; \$include-ext-form-field-date: true; \$include-ext-form-field-display: true; \$include-ext-form-field-field: true; \$include-ext-form-field-file: true; \$include-ext-form-field-filebutton: true; \$include-ext-form-field-hidden: true; \$include-ext-form-field-htmleditor: true; \$include-ext-form-field-number: true; \$include-ext-form-field-picker: true; \$include-ext-form-field-radio: true; \$include-ext-form-field-spinner: true; \$include-ext-form-field-text: true; \$include-ext-form-field-textarea: true; \$include-ext-form-field-time: true; \$include-ext-form-field-trigger: true; \$include-ext-form-field-vtypes: true; \$include-ext-fx-anim: true; \$include-ext-fx-animator: true; \$include-ext-fx-cubicbezier: true; \$include-ext-fx-easing: true; \$include-ext-fx-manager: true; \$include-ext-fx-propertyhandler: true; \$include-ext-fx-queue: true; \$include-ext-fx-target-component: true; \$include-ext-fx-target-compositeelement: true; \$include-ext-fx-target-compositeelementcss: true; \$include-ext-fx-target-compositesprite: true; \$include-ext-fx-target-element: true; \$include-ext-fx-target-elementcss: true; \$include-ext-fx-target-sprite: true; \$include-ext-fx-target-target: true; \$include-ext-grid-cellcontext: true; \$include-ext-grid-celleditor: true; \$include-ext-grid-columncomponentlayout: true; \$include-ext-grid-columnlayout: true; \$include-ext-grid-columnmanager: true; \$include-ext-grid-panel: true; \$include-ext-grid-roweditor: true; \$include-ext-grid-roweditorbuttons: true;

\$include-ext-grid-view: true; \$include-ext-grid-viewdropzone: true; \$include-ext-grid-column-action: true; \$include-ext-grid-column-boolean: true; \$include-ext-grid-column-checkcolumn: true; \$include-ext-grid-column-column: true; \$include-ext-grid-column-date: true; \$include-ext-grid-column-number: true; \$include-ext-grid-column-rownumberer: true; \$include-ext-grid-column-template: true; \$include-ext-grid-feature-abstractsummary: true; \$include-ext-grid-feature-feature: true; \$include-ext-grid-feature-groupstore: true; \$include-ext-grid-feature-grouping: true; \$include-ext-grid-feature-groupingsummary: true; \$include-ext-grid-feature-rowbody: true; \$include-ext-grid-feature-rowwrap: true; \$include-ext-grid-feature-summary: true; \$include-ext-grid-header-container: true; \$include-ext-grid-header-dragzone: true; \$include-ext-grid-header-dropzone: true; \$include-ext-grid-locking-headercontainer: true; \$include-ext-grid-locking-lockable: true; \$include-ext-grid-locking-view: true; \$include-ext-grid-plugin-bufferedrenderer: true; \$include-ext-grid-plugin-bufferedrenderertableview: true; \$include-ext-grid-plugin-bufferedrenderertreeview: true; \$include-ext-grid-plugin-cellediting: true; \$include-ext-grid-plugin-divrenderer: true; \$include-ext-grid-plugin-dragdrop: true; \$include-ext-grid-plugin-editing: true; \$include-ext-grid-plugin-headerreorderer: true; \$include-ext-grid-plugin-headerresizer: true; \$include-ext-grid-plugin-rowediting: true; \$include-ext-grid-plugin-rowexpander: true; \$include-ext-grid-property-grid: true; \$include-ext-grid-property-headercontainer: true; \$include-ext-grid-property-property: true; \$include-ext-grid-property-store: true; \$include-ext-layout-classlist: true; \$include-ext-layout-context: true; \$include-ext-layout-contextitem: true; \$include-ext-layout-layout: true; \$include-ext-layout-sizemodel: true;

\$include-ext-layout-component-auto: true; \$include-ext-layout-component-body: true;

\$include-ext-layout-component-boundlist: true; \$include-ext-layout-component-button: true; \$include-ext-layout-component-component: true; \$include-ext-layout-component-dock: true; \$include-ext-layout-component-draw: false; \$include-ext-layout-component-fieldset: true; \$include-ext-layout-component-progressbar: true; \$include-ext-layout-component-field-combobox: true;

\$include-ext-layout-component-field-field: true; \$include-ext-layout-component-field-fieldcontainer: true; \$include-ext-layout-component-field-htmleditor: true; \$include-ext-layout-component-field-slider: true; \$include-ext-layout-component-field-text: true; \$include-ext-layout-component-field-textarea: true; \$include-ext-layout-component-field-trigger: true; \$include-ext-layout-container-absolute: false; \$include-ext-layout-container-accordion: true; \$include-ext-layout-container-anchor: true; \$include-ext-layout-container-auto: true; \$include-ext-layout-container-border: true; \$include-ext-layout-container-box: true; \$include-ext-layout-container-card: true; \$include-ext-layout-container-checkboxgroup: true; \$include-ext-layout-container-column: true; \$include-ext-layout-container-container: true; \$include-ext-layout-container-editor: true; \$include-ext-layout-container-fit: true; \$include-ext-layout-container-form: false; \$include-ext-layout-container-hbox: true; \$include-ext-layout-container-table: true; \$include-ext-layout-container-vbox: true;

\$include-ext-layout-container-border-region: true; \$include-ext-layout-container-boxoverflow-menu: true; \$include-ext-layout-container-boxoverflow-none: true; \$include-ext-layout-container-boxoverflow-scroller: true; \$include-ext-menu-checkitem: true; \$include-ext-menu-colorpicker: false; \$include-ext-menu-datepicker: false; \$include-ext-menu-item: true; \$include-ext-menu-keynav: true; \$include-ext-menu-manager: true; \$include-ext-menu-menu: true; \$include-ext-menu-separator: true; \$include-ext-panel-abstractpanel: true; \$include-ext-panel-dd: true; \$include-ext-panel-header: true;

\$include-ext-panel-panel: true; \$include-ext-panel-proxy: true; \$include-ext-panel-table: true; \$include-ext-panel-tool: true; \$include-ext-perf-accumulator: true; \$include-ext-perf-monitor: true; \$include-ext-picker-color: true; \$include-ext-picker-date: true; \$include-ext-picker-month: true; \$include-ext-picker-time: true; \$include-ext-resizer-bordersplitter: true; \$include-ext-resizer-bordersplittertracker: true; \$include-ext-resizer-handle: false; \$include-ext-resizer-resizetracker: true; \$include-ext-resizer-resizer: true; \$include-ext-resizer-splitter: true; \$include-ext-resizer-splittertracker: true; \$include-ext-rtl-abstractcomponent: false; \$include-ext-rtl-eventobjectimpl: false; \$include-ext-rtl-button-button: false; \$include-ext-rtl-dd-dd: false; \$include-ext-rtl-dom-element\_anim: false; \$include-ext-rtl-dom-element\_insertion: false; \$include-ext-rtl-dom-element\_position: false; \$include-ext-rtl-dom-element\_scroll: false; \$include-ext-rtl-dom-element\_static: false; \$include-ext-rtl-dom-layer: false; \$include-ext-rtl-form-field-checkbox: false; \$include-ext-rtl-form-field-file: false; \$include-ext-rtl-form-field-spinner: false; \$include-ext-rtl-form-field-trigger: false; \$include-ext-rtl-grid-celleditor: false; \$include-ext-rtl-grid-roweditor: false; \$include-ext-rtl-grid-column-column: false; \$include-ext-rtl-grid-plugin-headerresizer: false; \$include-ext-rtl-grid-plugin-rowediting: false; \$include-ext-rtl-layout-contextitem: false; \$include-ext-rtl-layout-component-dock: false; \$include-ext-rtl-layout-component-field-text: false; \$include-ext-rtl-layout-component-field-trigger: false; \$include-ext-rtl-layout-container-absolute: false; \$include-ext-rtl-layout-container-border: false; \$include-ext-rtl-layout-container-box: false; \$include-ext-rtl-layout-container-checkboxgroup: false; \$include-ext-rtl-layout-container-column: false; \$include-ext-rtl-layout-container-hbox: false;

\$include-ext-rtl-layout-container-vbox: false; \$include-ext-rtl-layout-container-boxoverflow-menu: false; \$include-ext-rtl-layout-container-boxoverflow-scroller: false; \$include-ext-rtl-panel-header: false; \$include-ext-rtl-panel-panel: false; \$include-ext-rtl-resizer-bordersplittertracker: false; \$include-ext-rtl-resizer-resizetracker: false; \$include-ext-rtl-resizer-splittertracker: false; \$include-ext-rtl-selection-cellmodel: false; \$include-ext-rtl-selection-treemodel: false; \$include-ext-rtl-slider-multi: false; \$include-ext-rtl-tab-bar: false; \$include-ext-rtl-tip-quicktipmanager: false; \$include-ext-rtl-tree-column: false; \$include-ext-rtl-util-floating: false; \$include-ext-rtl-util-renderable: false; \$include-ext-rtl-view-table: false; \$include-ext-selection-cellmodel: true; \$include-ext-selection-checkboxmodel: true; \$include-ext-selection-dataviewmodel: true; \$include-ext-selection-model: true; \$include-ext-selection-rowmodel: true; \$include-ext-selection-treemodel: true; \$include-ext-slider-multi: true; \$include-ext-slider-single: true; \$include-ext-slider-thumb: true; \$include-ext-slider-tip: true; \$include-ext-state-cookieprovider: true; \$include-ext-state-localstorageprovider: false; \$include-ext-state-manager: true; \$include-ext-state-provider: true; \$include-ext-state-stateful: true; \$include-ext-tab-bar: true; \$include-ext-tab-panel: true; \$include-ext-tab-tab: true; \$include-ext-tip-quicktip: true; \$include-ext-tip-quicktipmanager: true; \$include-ext-tip-tip: true; \$include-ext-tip-tooltip: true; \$include-ext-toolbar-fill: true; \$include-ext-toolbar-item: true; \$include-ext-toolbar-paging: true; \$include-ext-toolbar-separator: true; \$include-ext-toolbar-spacer: true; \$include-ext-toolbar-textitem: true; \$include-ext-toolbar-toolbar: true;

\$include-ext-tree-column: true; \$include-ext-tree-panel: true; \$include-ext-tree-view: true; \$include-ext-tree-viewdragzone: true; \$include-ext-tree-viewdropzone: true; \$include-ext-tree-plugin-treeviewdragdrop: true; \$include-ext-util-abstractmixedcollection: true; \$include-ext-util-animate: true; \$include-ext-util-bindable: true; \$include-ext-util-css: true; \$include-ext-util-clickrepeater: true; \$include-ext-util-componentdragger: true; \$include-ext-util-cookies: true; \$include-ext-util-elementcontainer: true; \$include-ext-util-event: true; \$include-ext-util-filter: true; \$include-ext-util-floating: true; \$include-ext-util-grouper: true; \$include-ext-util-hashmap: true; \$include-ext-util-history: true; \$include-ext-util-inflector: true; \$include-ext-util-keymap: true; \$include-ext-util-keynav: true; \$include-ext-util-lrucache: true; \$include-ext-util-memento: true; \$include-ext-util-mixedcollection: true; \$include-ext-util-observable: true; \$include-ext-util-offset: true; \$include-ext-util-point: true; \$include-ext-util-positionable: true; \$include-ext-util-protoelement: true; \$include-ext-util-queue: true; \$include-ext-util-region: true; \$include-ext-util-renderable: true; \$include-ext-util-sortable: true; \$include-ext-util-sorter: true; \$include-ext-util-taskmanager: true; \$include-ext-util-taskrunner: true; \$include-ext-util-textmetrics: true; \$include-ext-ux-boxreorderer: true; \$include-ext-ux-celldragdrop: false; \$include-ext-ux-datatip: false; \$include-ext-ux-dataview-animated: true; \$include-ext-ux-dataview-dragselector: false; \$include-ext-ux-dataview-draggable: false; \$include-ext-ux-dataview-labeleditor:

#### false;

\$include-ext-ux-fieldreplicator: false; \$include-ext-ux-gmappanel: false; \$include-ext-ux-grouptabpanel: false; \$include-ext-ux-grouptabrenderer: false; \$include-ext-ux-iframe: false; \$include-ext-ux-livesearchgridpanel: false; \$include-ext-ux-previewplugin: false; \$include-ext-ux-progressbarpager: true; \$include-ext-ux-rowexpander: false; \$include-ext-ux-slidingpager: true; \$include-ext-ux-spotlight: false; \$include-ext-ux-tabclosemenu: false; \$include-ext-ux-tabreorderer: false; \$include-ext-ux-tabscrollermenu: false; \$include-ext-ux-toolbardroppable: true; \$include-ext-ux-treepicker: false; \$include-ext-ux-ajax-datasimlet: true; \$include-ext-ux-ajax-jsonsimlet: true; \$include-ext-ux-ajax-simmanager: true; \$include-ext-ux-ajax-simxhr: true; \$include-ext-ux-ajax-simlet: true; \$include-ext-ux-ajax-xmlsimlet: false; \$include-ext-ux-data-pagingmemoryproxy: true; \$include-ext-ux-dd-cellfielddropzone: true; \$include-ext-ux-dd-panelfielddragzone: true; \$include-ext-ux-event-driver: false;

\$include-ext-ux-event-maker: false; \$include-ext-ux-event-player: false; \$include-ext-ux-event-recorder: false; \$include-ext-ux-event-recordermanager: false; \$include-ext-ux-form-itemselector: false; \$include-ext-ux-form-multiselect: false; \$include-ext-ux-form-searchfield: false; \$include-ext-ux-grid-filtersfeature: true; \$include-ext-ux-grid-transformgrid: false; \$include-ext-ux-grid-filter-booleanfilter: true; \$include-ext-ux-grid-filter-datefilter: true; \$include-ext-ux-grid-filter-datetimefilter: true; \$include-ext-ux-grid-filter-filter: true; \$include-ext-ux-grid-filter-listfilter: true; \$include-ext-ux-grid-filter-numericfilter: true; \$include-ext-ux-grid-filter-stringfilter: true; \$include-ext-ux-grid-menu-listmenu: true; \$include-ext-ux-grid-menu-rangemenu: true; \$include-ext-ux-layout-center: false; \$include-ext-ux-statusbar-statusbar: false;

\$include-ext-ux-statusbar-validationstatus: false; \$include-ext-view-abstractview: true; \$include-ext-view-boundlist: true; \$include-ext-view-boundlistkeynav: true; \$include-ext-view-dragzone: true; \$include-ext-view-dropzone: true; \$include-ext-view-nodecache: true; \$include-ext-view-table: true; \$include-ext-view-tablelayout: true; \$include-ext-view-view: true; \$include-ext-window-messagebox: true; \$include-ext-window-window: true; \$include-kitchensink-dummytext: true; \$include-kitchensink-app-application: true; \$include-kitchensink-controller-main: true; \$include-kitchensink-data-bigdata: true; \$include-kitchensink-data-datasets: true; \$include-kitchensink-model-company: true; \$include-kitchensink-model-restaurant: true; \$include-kitchensink-model-state: true; \$include-kitchensink-model-dd-simple: true; \$include-kitchensink-model-grid-employee: true; \$include-kitchensink-model-grid-office: true; \$include-kitchensink-model-grid-plant: true; \$include-kitchensink-model-tree-task: true; \$include-kitchensink-store-bigdata: true; \$include-kitchensink-store-companies: true; \$include-kitchensink-store-files: true; \$include-kitchensink-store-restaurants: true;

\$include-kitchensink-store-states: true; \$include-kitchensink-view-codepreview: true; \$include-kitchensink-view-contentpanel: true; \$include-kitchensink-view-descriptionpanel: true; \$include-kitchensink-view-header: true; \$include-kitchensink-view-navigation: true; \$include-kitchensink-view-themeswitcher: true; \$include-kitchensink-view-viewport: true; \$include-kitchensink-view-button-basicbuttons: true; \$include-kitchensink-view-button-lefttextbuttons: true; \$include-kitchensink-view-button-linkbuttons: true; \$include-kitchensink-view-button-menubottombuttons: true; \$include-kitchensink-view-button-menubuttons: true; \$include-kitchensink-view-button-righttextbuttons: true; \$include-kitchensink-view-button-splitbottombuttons: true; \$include-kitchensink-view-button-splitbuttons: true; \$include-kitchensink-view-button-togglebuttons: true;

\$include-kitchensink-view-dataview-multisort: true; \$include-kitchensink-view-dataview-multisortbutton: true;

\$include-kitchensink-view-dd-fieldtogrid: true; \$include-kitchensink-view-dd-gridtoform: true; \$include-kitchensink-view-dd-gridtogrid: true; \$include-kitchensink-view-form-checkout: true; \$include-kitchensink-view-form-contactform: true; \$include-kitchensink-view-form-formgrid: true; \$include-kitchensink-view-form-loginform: true; \$include-kitchensink-view-form-number: true; \$include-kitchensink-view-form-registerform: true; \$include-kitchensink-view-grid-arraygrid: true; \$include-kitchensink-view-grid-bigdata: true; \$include-kitchensink-view-grid-cellediting: true; \$include-kitchensink-view-grid-groupedgrid: true; \$include-kitchensink-view-grid-groupedheadergrid: true; \$include-kitchensink-view-grid-lockinggrid: true; \$include-kitchensink-view-grid-multiplesorting: true; \$include-kitchensink-view-grid-progressbarpager: true; \$include-kitchensink-view-grid-propertygrid: true; \$include-kitchensink-view-grid-reconfigure: true; \$include-kitchensink-view-grid-rowexpander: true;

\$include-kitchensink-view-grid-slidingpager: true; \$include-kitchensink-view-layout-accordion: true; \$include-kitchensink-view-panel-basicpanels: true; \$include-kitchensink-view-panel-framedpanels: true; \$include-kitchensink-view-slider-sliderfield: true; \$include-kitchensink-view-tab-basictabs: true; \$include-kitchensink-view-tab-framedtabs: true; \$include-kitchensink-view-tab-icontabs: true; \$include-kitchensink-view-tab-plaintabs: true; \$include-kitchensink-view-toolbar-basictoolbar: true; \$include-kitchensink-view-toolbar-dockedtoolbars: true; \$include-kitchensink-view-tree-basictrees: true; \$include-kitchensink-view-tree-checktree: true; \$include-kitchensink-view-tree-reorder: true; \$include-kitchensink-view-tree-treegrid: true; \$include-kitchensink-view-tree-twotrees: true; \$include-kitchensink-view-tree-xmltree: true; \$include-kitchensink-view-window-basicwindow: true; /\* including package ext-theme-base \*/ @import '../../../../../packages/ext-theme-base/sass/etc/all'; /\* including package ext-theme-neutral \*/ @import '../../../../../packages/ext-theme-neutral/sass/etc/all';

/\* including package ext-theme-classic \*/

@import '../../../../../packages/ext-theme-classic/sass/etc/all';

/\* including package KitchenSink \*/

@import '../../../kitchensink/sass/etc/all';

/\* including package ext-theme-classic \*/

@import '../../../../../packages/ext-theme-classic/sass/var/Component'; @import '../../../../../packages/ext-theme-classic/sass/var/LoadMask'; @import '../../../../../packages/ext-theme-classic/sass/var/ProgressBar'; @import '../../../../../packages/ext-theme-classic/sass/var/button/Button'; @import '../../../../../packages/ext-theme-classic/sass/var/toolbar/Toolbar'; @import '../../../../../packages/ext-theme-classic/sass/var/panel/Panel'; @import '../../../../../packages/ext-theme-classic/sass/var/tip/Tip'; @import '../../../../../packages/ext-theme-classic/sass/var/container/ButtonGroup'; @import '../../../../../packages/ext-theme-classic/sass/var/window/Window'; @import

 '../../../../../packages/ext-theme-classic/sass/var/form/Labelable'; @import '../../../../../packages/ext-theme-classic/sass/var/form/field/Base'; @import '../../../../../packages/ext-theme-classic/sass/var/form/field/Display'; @import '../../../../../packages/ext-theme-classic/sass/var/window/MessageBox'; @import '../../../../../packages/ext-theme-classic/sass/var/form/CheckboxGroup'; @import '../../../../../packages/ext-theme-classic/sass/var/form/field/Trigger'; @import '../../../../../packages/ext-theme-classic/sass/var/view/BoundList'; @import '../../../../../packages/ext-theme-classic/sass/var/picker/Date'; @import '../../../../../packages/ext-theme-classic/sass/var/picker/Color'; @import '../../../../../packages/ext-theme-classic/sass/var/form/field/HtmlEditor'; @import '../../../../../packages/ext-theme-classic/sass/var/panel/Table'; @import '../../../../../packages/ext-theme-classic/sass/var/grid/header/Container'; @import '../../../../../packages/ext-theme-classic/sass/var/grid/column/Column'; @import

 '../../../../../packages/ext-theme-classic/sass/var/grid/feature/Grouping'; @import '../../../../../packages/ext-theme-classic/sass/var/grid/plugin/RowEditing'; @import '../../../../../packages/ext-theme-classic/sass/var/grid/plugin/RowExpander'; @import '../../../../../packages/ext-theme-classic/sass/var/grid/property/Grid'; @import '../../../../../packages/ext-theme-classic/sass/var/layout/container/Accordion'; @import '../../../../../packages/ext-theme-classic/sass/var/layout/container/Border'; @import '../../../../../packages/ext-theme-classic/sass/var/menu/Menu'; @import '../../../../../packages/ext-theme-classic/sass/var/panel/Tool'; @import '../../../../../packages/ext-theme-classic/sass/var/resizer/Resizer'; @import '../../../../../packages/ext-theme-classic/sass/var/slider/Multi'; @import '../../../../../packages/ext-theme-classic/sass/var/tab/Tab'; @import '../../../../../packages/ext-theme-classic/sass/var/tab/Bar'; /\* including package ext-theme-neutral \*/ @import '../../../../../packages/ext-theme-neutral/sass/var/Component';

@import '../../../../../packages/ext-theme-neutral/sass/var/FocusManager'; @import '../../../../../packages/ext-theme-neutral/sass/var/LoadMask'; @import '../../../../../packages/ext-theme-neutral/sass/var/ProgressBar'; @import '../../../../../packages/ext-theme-neutral/sass/var/button/Button'; @import '../../../../../packages/ext-theme-neutral/sass/var/toolbar/Toolbar'; @import '../../../../../packages/ext-theme-neutral/sass/var/panel/Header'; @import '../../../../../packages/ext-theme-neutral/sass/var/panel/Panel'; @import '../../../../../packages/ext-theme-neutral/sass/var/tip/Tip'; @import '../../../../../packages/ext-theme-neutral/sass/var/container/ButtonGroup'; @import '../../../../../packages/ext-theme-neutral/sass/var/window/Window'; @import '../../../../../packages/ext-theme-neutral/sass/var/form/Labelable'; @import '../../../../../packages/ext-theme-neutral/sass/var/form/field/Base'; @import

 '../../../../../packages/ext-theme-neutral/sass/var/form/field/TextArea'; @import '../../../../../packages/ext-theme-neutral/sass/var/form/field/Display'; @import '../../../../../packages/ext-theme-neutral/sass/var/window/MessageBox'; @import '../../../../../packages/ext-theme-neutral/sass/var/form/field/Checkbox'; @import '../../../../../packages/ext-theme-neutral/sass/var/form/CheckboxGroup'; @import '../../../../../packages/ext-theme-neutral/sass/var/form/FieldSet'; @import '../../../../../packages/ext-theme-neutral/sass/var/form/field/Radio'; @import '../../../../../packages/ext-theme-neutral/sass/var/form/field/Trigger'; @import '../../../../../packages/ext-theme-neutral/sass/var/form/field/Spinner'; @import '../../../../../packages/ext-theme-neutral/sass/var/toolbar/Paging'; @import '../../../../../packages/ext-theme-neutral/sass/var/view/BoundList'; @import '../../../../../packages/ext-theme-neutral/sass/var/picker/Date'; @import '../../../../../packages/ext-theme-neutral/sass/var/picker/Color'; @import

 '../../../../../packages/ext-theme-neutral/sass/var/form/field/HtmlEditor'; @import '../../../../../packages/ext-theme-neutral/sass/var/panel/Table'; @import '../../../../../packages/ext-theme-neutral/sass/var/grid/header/DropZone'; @import '../../../../../packages/ext-theme-neutral/sass/var/grid/header/Container'; @import '../../../../../packages/ext-theme-neutral/sass/var/grid/column/Column'; @import '../../../../../packages/ext-theme-neutral/sass/var/grid/column/Action'; @import '../../../../../packages/ext-theme-neutral/sass/var/grid/column/CheckColumn'; @import '../../../../../packages/ext-theme-neutral/sass/var/grid/column/RowNumberer'; @import '../../../../../packages/ext-theme-neutral/sass/var/grid/feature/Grouping'; @import '../../../../../packages/ext-theme-neutral/sass/var/grid/feature/RowBody'; @import '../../../../../packages/ext-theme-neutral/sass/var/grid/feature/RowWrap'; @import '../../../../../packages/ext-theme-neutral/sass/var/grid/locking/Lockable'; @import

 '../../../../../packages/ext-theme-neutral/sass/var/grid/plugin/Editing'; @import '../../../../../packages/ext-theme-neutral/sass/var/grid/plugin/RowEditing'; @import '../../../../../packages/ext-theme-neutral/sass/var/grid/plugin/RowExpander'; @import '../../../../../packages/ext-theme-neutral/sass/var/grid/property/Grid'; @import '../../../../../packages/ext-theme-neutral/sass/var/layout/container/Accordion'; @import '../../../../../packages/ext-theme-neutral/sass/var/resizer/Splitter'; @import '../../../../../packages/ext-theme-neutral/sass/var/layout/container/Border'; @import '../../../../../packages/ext-theme-neutral/sass/var/menu/Menu'; @import '../../../../../packages/ext-theme-neutral/sass/var/panel/Tool'; @import '../../../../../packages/ext-theme-neutral/sass/var/slider/Multi'; @import '../../../../../packages/ext-theme-neutral/sass/var/tab/Tab'; @import '../../../../../packages/ext-theme-neutral/sass/var/tab/Bar'; @import '../../../../../packages/ext-theme-neutral/sass/var/selection/CheckboxModel';

#### @import

 '../../../../../packages/ext-theme-neutral/sass/var/tree/Panel'; /\* including package ext-theme-base \*/ @import '../../../../../packages/ext-theme-base/sass/var/Component'; /\* including package ext-theme-base \*/ \$ext-theme-base-resource-path: 'images' !default; \$relative-image-path-for-uis: \$ext-theme-base-resource-path; @import '../../../../../packages/ext-theme-base/sass/src/Component'; @import '../../../../../packages/ext-theme-base/sass/src/layout/container/Container'; @import '../../../../../packages/ext-theme-base/sass/src/Editor'; @import '../../../../../packages/ext-theme-base/sass/src/LoadMask'; @import '../../../../../packages/ext-theme-base/sass/src/ProgressBar'; @import '../../../../../packages/ext-theme-base/sass/src/button/Button'; @import '../../../../../packages/ext-theme-base/sass/src/layout/container/Box'; @import '../../../../../packages/ext-theme-base/sass/src/toolbar/Toolbar'; @import '../../../../../packages/ext-theme-base/sass/src/layout/component/Dock'; @import '../../../../../packages/ext-theme-base/sass/src/panel/Header'; @import '../../../../../packages/ext-theme-base/sass/src/dd/DD'; @import '../../../../../packages/ext-theme-base/sass/src/dd/StatusProxy'; @import '../../../../../packages/ext-theme-base/sass/src/panel/Panel'; @import '../../../../../packages/ext-theme-base/sass/src/tip/Tip'; @import '../../../../../packages/ext-theme-base/sass/src/layout/container/Table'; @import '../../../../../packages/ext-theme-base/sass/src/container/Viewport'; @import '../../../../../packages/ext-theme-base/sass/src/window/Window'; @import '../../../../../packages/ext-theme-base/sass/src/form/Labelable'; @import '../../../../../packages/ext-theme-base/sass/src/form/field/TextArea'; @import '../../../../../packages/ext-theme-base/sass/src/form/field/Display'; @import '../../../../../packages/ext-theme-base/sass/src/form/field/Checkbox'; @import '../../../../../packages/ext-theme-base/sass/src/form/FieldSet'; @import '../../../../../packages/ext-theme-base/sass/src/form/Panel'; @import '../../../../../packages/ext-theme-base/sass/src/form/field/Trigger'; @import '../../../../../packages/ext-theme-base/sass/src/form/field/Spinner'; @import '../../../../../packages/ext-theme-base/sass/src/view/BoundList'; @import '../../../../../packages/ext-theme-base/sass/src/picker/Date'; @import '../../../../../packages/ext-theme-base/sass/src/form/field/File'; @import '../../../../../packages/ext-theme-base/sass/src/form/field/Hidden'; @import '../../../../../packages/ext-theme-base/sass/src/picker/Color'; @import '../../../../../packages/ext-theme-base/sass/src/form/field/HtmlEditor'; @import '../../../../../packages/ext-theme-base/sass/src/layout/container/Fit'; @import '../../../../../packages/ext-theme-base/sass/src/panel/Table'; @import '../../../../../packages/ext-theme-base/sass/src/grid/header/DropZone'; @import '../../../../../packages/ext-theme-base/sass/src/grid/header/Container'; @import '../../../../../packages/ext-theme-base/sass/src/grid/column/Column'; @import '../../../../../packages/ext-theme-base/sass/src/grid/column/Action';

@import '../../../../../packages/ext-theme-base/sass/src/grid/column/CheckColumn';

@import '../../../../../packages/ext-theme-base/sass/src/grid/column/RowNumberer'; @import '../../../../../packages/ext-theme-base/sass/src/grid/feature/Grouping'; @import '../../../../../packages/ext-theme-base/sass/src/grid/feature/RowBody'; @import '../../../../../packages/ext-theme-base/sass/src/grid/feature/RowWrap'; @import '../../../../../packages/ext-theme-base/sass/src/grid/plugin/Editing'; @import '../../../../../packages/ext-theme-base/sass/src/grid/plugin/RowEditing'; @import '../../../../../packages/ext-theme-base/sass/src/grid/plugin/RowExpander'; @import '../../../../../packages/ext-theme-base/sass/src/resizer/Splitter'; @import '../../../../../packages/ext-theme-base/sass/src/layout/container/Border'; @import '../../../../../packages/ext-theme-base/sass/src/layout/container/Column'; @import '../../../../../packages/ext-theme-base/sass/src/menu/Menu'; @import '../../../../../packages/ext-theme-base/sass/src/resizer/SplitterTracker'; @import '../../../../../packages/ext-theme-base/sass/src/slider/Multi'; @import '../../../../../packages/ext-theme-base/sass/src/tab/Tab'; @import '../../../../../packages/ext-theme-base/sass/src/tab/Bar'; @import '../../../../../packages/ext-theme-base/sass/src/selection/CheckboxModel'; @import '../../../../../packages/ext-theme-base/sass/src/tab/Panel'; @import '../../../../../packages/ext-theme-base/sass/src/tree/Panel'; /\* including package ext-theme-neutral \*/ \$ext-theme-neutral-resource-path: 'images' !default; \$relative-image-path-for-uis: \$ext-theme-neutral-resource-path; @import '../../../../../packages/ext-theme-neutral/sass/src/Component'; @import '../../../../../packages/ext-theme-neutral/sass/src/Editor'; @import '../../../../../packages/ext-theme-neutral/sass/src/FocusManager'; @import '../../../../../packages/ext-theme-neutral/sass/src/LoadMask'; @import '../../../../../packages/ext-theme-neutral/sass/src/ProgressBar'; @import '../../../../../packages/ext-theme-neutral/sass/src/button/Button'; @import '../../../../../packages/ext-theme-neutral/sass/src/toolbar/Toolbar'; @import '../../../../../packages/ext-theme-neutral/sass/src/panel/Header'; @import '../../../../../packages/ext-theme-neutral/sass/src/panel/Panel'; @import '../../../../../packages/ext-theme-neutral/sass/src/tip/Tip'; @import '../../../../../packages/ext-theme-neutral/sass/src/window/Window'; @import '../../../../../packages/ext-theme-neutral/sass/src/form/Labelable'; @import '../../../../../packages/ext-theme-neutral/sass/src/form/field/Base'; @import '../../../../../packages/ext-theme-neutral/sass/src/form/field/Text'; @import '../../../../../packages/ext-theme-neutral/sass/src/form/field/TextArea'; @import '../../../../../packages/ext-theme-neutral/sass/src/form/field/Display'; @import '../../../../../packages/ext-theme-neutral/sass/src/window/MessageBox'; @import '../../../../../packages/ext-theme-neutral/sass/src/form/field/Checkbox'; @import '../../../../../packages/ext-theme-neutral/sass/src/form/CheckboxGroup'; @import '../../../../../packages/ext-theme-neutral/sass/src/form/FieldSet'; @import '../../../../../packages/ext-theme-neutral/sass/src/form/field/Radio'; @import '../../../../../packages/ext-theme-neutral/sass/src/form/field/Trigger'; @import '../../../../../packages/ext-theme-neutral/sass/src/form/field/Spinner'; @import '../../../../../packages/ext-theme-neutral/sass/src/toolbar/Paging';

@import '../../../../../packages/ext-theme-neutral/sass/src/view/BoundList'; @import '../../../../../packages/ext-theme-neutral/sass/src/picker/Date'; @import '../../../../../packages/ext-theme-neutral/sass/src/form/field/Date'; @import '../../../../../packages/ext-theme-neutral/sass/src/form/field/File'; @import '../../../../../packages/ext-theme-neutral/sass/src/picker/Color'; @import

 '../../../../../packages/ext-theme-neutral/sass/src/form/field/HtmlEditor'; @import '../../../../../packages/ext-theme-neutral/sass/src/panel/Table'; @import '../../../../../packages/ext-theme-neutral/sass/src/view/DropZone'; @import '../../../../../packages/ext-theme-neutral/sass/src/grid/header/DropZone'; @import '../../../../../packages/ext-theme-neutral/sass/src/grid/header/Container'; @import '../../../../../packages/ext-theme-neutral/sass/src/grid/column/Column'; @import '../../../../../packages/ext-theme-neutral/sass/src/grid/column/Action'; @import '../../../../../packages/ext-theme-neutral/sass/src/grid/column/CheckColumn'; @import '../../../../../packages/ext-theme-neutral/sass/src/grid/column/RowNumberer'; @import '../../../../../packages/ext-theme-neutral/sass/src/grid/feature/Grouping'; @import '../../../../../packages/ext-theme-neutral/sass/src/grid/feature/RowBody'; @import '../../../../../packages/ext-theme-neutral/sass/src/grid/feature/RowWrap'; @import

 '../../../../../packages/ext-theme-neutral/sass/src/grid/feature/Summary'; @import '../../../../../packages/ext-theme-neutral/sass/src/grid/locking/Lockable'; @import '../../../../../packages/ext-theme-neutral/sass/src/grid/plugin/Editing'; @import '../../../../../packages/ext-theme-neutral/sass/src/grid/plugin/CellEditing'; @import '../../../../../packages/ext-theme-neutral/sass/src/grid/plugin/RowEditing'; @import '../../../../../packages/ext-theme-neutral/sass/src/grid/plugin/RowExpander'; @import '../../../../../packages/ext-theme-neutral/sass/src/grid/property/Grid'; @import '../../../../../packages/ext-theme-neutral/sass/src/layout/container/Accordion'; @import '../../../../../packages/ext-theme-neutral/sass/src/resizer/Splitter'; @import '../../../../../packages/ext-theme-neutral/sass/src/layout/container/Border'; @import '../../../../../packages/ext-theme-neutral/sass/src/menu/Menu'; @import '../../../../../packages/ext-theme-neutral/sass/src/panel/Tool'; @import

'../../../../../packages/ext-theme-neutral/sass/src/resizer/Resizer';

@import '../../../../../packages/ext-theme-neutral/sass/src/slider/Multi';

@import '../../../../../packages/ext-theme-neutral/sass/src/tab/Tab';

@import '../../../../../packages/ext-theme-neutral/sass/src/tab/Bar';

@import '../../../../../packages/ext-theme-neutral/sass/src/selection/CheckboxModel';

@import '../../../../../packages/ext-theme-neutral/sass/src/tree/Panel';

@import '../../../../../packages/ext-theme-neutral/sass/src/tree/ViewDropZone';

/\* including package ext-theme-classic \*/

\$ext-theme-classic-resource-path: 'images' !default;

\$relative-image-path-for-uis: \$ext-theme-classic-resource-path;

@import '../../../../../packages/ext-theme-classic/sass/src/dom/Element';

@import '../../../../../packages/ext-theme-classic/sass/src/toolbar/Toolbar';

@import '../../../../../packages/ext-theme-classic/sass/src/window/MessageBox';

@import '../../../../../packages/ext-theme-classic/sass/src/form/field/Trigger'; @import

 '../../../../../packages/ext-theme-classic/sass/src/form/field/Spinner'; @import '../../../../../packages/ext-theme-classic/sass/src/form/field/HtmlEditor'; @import '../../../../../packages/ext-theme-classic/sass/src/grid/column/Column'; @import '../../../../../packages/ext-theme-classic/sass/src/grid/plugin/Editing'; @import '../../../../../packages/ext-theme-classic/sass/src/grid/plugin/RowEditing'; @import '../../../../../packages/ext-theme-classic/sass/src/layout/container/Accordion'; @import '../../../../../packages/ext-theme-classic/sass/src/resizer/Resizer'; @import '../../../../../packages/ext-theme-classic/sass/src/slider/Multi'; @import '../../../../../packages/ext-theme-classic/sass/src/tab/Panel'; /\* including package KitchenSink \*/ \$KitchenSink-resource-path: 'images' !default; \$relative-image-path-for-uis: \$KitchenSink-resource-path; @import '../../../kitchensink/sass/src/view/Header'; @import '../../../kitchensink/sass/src/view/ContentPanel'; @import '../../../kitchensink/sass/src/view/DescriptionPanel'; @import '../../../kitchensink/sass/src/view/CodePreview'; @import '../../../kitchensink/sass/src/view/Viewport'; @import '../../../kitchensink/sass/src/view/toolbar/DockedToolbars'; @import '../../../kitchensink/sass/src/view/tree/TreeGrid'; @import '../../../kitchensink/sass/src/view/grid/GroupedGrid'; @import '../../../kitchensink/sass/src/view/toolbar/BasicToolbar'; @import '../../../kitchensink/sass/src/view/dd/FieldToGrid'; @import '../../../kitchensink/sass/src/view/dataview/MultiSort'; @import '../../../kitchensink/sass/src/view/grid/ArrayGrid'; \$progress-border-color: #8e8e8e !default; \$progress-background-color: #f1f1f1 !default; \$progress-bar-background-color: #ababab !default; \$tab-base-color: #eaeaea !default; \$tab-base-color-disabled: #eeeeee !default; \$tab-color-active: #333333 !default;

\$tab-color-disabled: #b7b7b7 !default;

\$tab-border-color-disabled: #dadada !default;

```
$tab-background-gradient: color-stops(#dcdcdc, #eaeaea) !default;
$tab-background-gradient-over: color-stops(#ffffff, #f0f0f0) !default;
$tab-background-gradient-active: color-stops(#ffffff, #eaeaea) !default;
$tab-background-gradient-disabled: color-stops(#eeeeee, #f4f4f4) !default;
.#{$prefix}menu {
  outline: none;
}
.#{$prefix}menu-item {
  white-space: nowrap;
  overflow: hidden;
```
}

```
// "Foreign" Components (such as form fields) put inside a Menu get this class.
.#{$prefix}menu-item-cmp {
   // Ensure labels are centered when in menus which enlarge the height of a Labelable Component
   .#{$prefix}field-label-cell {
     vertical-align: middle;
   }
   @if $menu-component-margin != null {
     margin: $menu-component-margin;
   }
}
.#{$prefix}menu-icon-separator {
   position: absolute;
   top: 0px;
   z-index: 0;
   height: 100%;
   overflow: hidden;
   .#{$prefix}menu-plain & {
     display: none;
   }
}
.#{$prefix}menu-item-link {
   text-decoration: none;
   outline: 0;
   zoom: 1;
}
@if $include-ie {
  .#{$prefix}menu-item-text {
     zoom: 1;
   }
}
.#{$prefix}menu-item-icon,
.#{$prefix}menu-item-icon-right,
.#{$prefix}menu-item-arrow {
   position: absolute;
   text-align: center;
}
.#{$prefix}form-invalid-under {
   padding: top($form-error-under-padding) right($form-error-under-padding) bottom($form-error-under-padding)
(left($form-error-under-padding) + $form-error-icon-width + $form-error-under-icon-spacing);
```
 color: \$form-error-msg-color; font: \$form-error-msg-font;

line-height: \$form-error-msg-line-height;

```
 background: no-repeat left($form-error-under-padding) top($form-error-under-padding);
   background-image: theme-background-image($form-exclamation-icon);
}
// When the label is on top, the right icon cell is taller, so the icon image needs bumping down
// add element name to increase specificity to be greater than .x-form-invalid-under
div.#{$prefix}lbl-top-err-icon {
   margin-bottom: round(($form-field-height - $form-error-icon-height) / 2);
}
.#{$prefix}form-invalid-icon {
   width: $form-error-icon-width;
   height: $form-error-icon-height;
   margin: $form-error-icon-side-margin;
   background-image: theme-background-image($form-exclamation-icon);
   background-repeat: no-repeat;
}
.#{$prefix}form-item-label {
   color: $form-label-font-color;
   font: $form-label-font;
   margin-top: round(($form-field-height - $form-label-line-height) / 2);
   @if $include-ext-toolbar-toolbar {
    .#{\refix}toolbar-item & {
        @if $form-label-font != $form-toolbar-label-font {
          font: $form-toolbar-label-font;
        }
        @if ($form-field-height != $form-toolbar-field-height) or ($form-label-line-height != $form-toolbar-label-
line-height) {
          margin-top: round(($form-toolbar-field-height - $form-toolbar-label-line-height) / 2);
        }
     }
   }
}
.#{$prefix}autocontainer-form-item,
.#{$prefix}anchor-form-item,
.#{$prefix}vbox-form-item,
.#{$prefix}table-form-item {
   margin-bottom: $form-item-margin-bottom;
}
// IE6 cannot do border-color: transparent
// So we revert pack to a pad row for IE6
.#{$prefix}ie6 {
  .#{$prefix}form-form-item {
```

```
 td {
        border-top-width: 0;
     }
   }
  // Padding row for IE6 when Labelable Fields are in a form layout
  td.#{$prefix}form-item-pad {
     height: $form-item-margin-bottom;
   }
}
# ext-theme-classic/sass/src
```
This folder contains SASS sources that mimic the component-class hierarchy. These files are gathered in to a build of the CSS based on classes that are used by the build. # ext-theme-classic/src

This folder contains source code that will automatically be added to the classpath when the package is used. # Advanced Sencha Cmd

This guide covers capabilities of Sencha Cmd available to advanced users. Before using the functionality described in this guide, you should have read [Introduction to Sencha Cmd](#/guide/command) and have a thorough understanding of Sencha Cmd basics.

{@img ../command/sencha-command-128.png}

## Installation Considerations

### Location

The Installer lets you select a destination path, but changing this can have side effects (see the section "Multiple Installed Versions"). Ideally, all versions of Sencha Cmd are installed in a single base folder with sub-folders named by the version number. On Windows, the default install folder for a single-user installation looks like this:

C:\Users\myself\bin\Sencha\Cmd\3.1.n.n\

It is highly recommended that if you change this path, you preserve the last piece (that is, the version number) as well as install any other versions of Sencha Cmd in that same parent folder.

### Multiple Installed Versions

At the command prompt,

 all calls to `sencha` land in the most recently installed version of Sencha Cmd. Sometimes this version may not be compatible with the current application.

To support such scenarios, Sencha Cmd looks at the required version as specified by the framework used by the application. It then delegates the command to the the proper version of Sencha Cmd.

\*\*Important\*\* For this to work properly, both versions must be installed in a folder named by their version number and located in a common parent folder.

Alternatively, each installed version also provides a version-specific name for Sencha Cmd. This can be run as follows:

sencha-3.1.n ....

Finally, the installer also sets an environment variable of the form `SENCHA\_CMD\_3\_n\_n`, which can be used to adjust the PATH of the current console/shell, as follows.

On Windows, this looks like this (n is the current version):

 set PATH=%SENCHA\_CMD\_3\_n\_n%;%PATH% sencha ....

On OSX/Linux, this looks like this:

set PATH=\$SENCHA\_CMD\_3\_n\_n:\$PATH sencha ....

## Configuration

Any parameter that can be passed to Sencha Cmd on the command line can be set as a configuration option in one of the configuration files discussed below. If you know the command line option, it is a simple matter to add that option to a configuration file.

For example, to specify the `ignore` parameter for `sencha compile` in the configuration, add this line:

sencha.compile#ignore=attic

This particular setting is not necessarily a recommended practice, but it just serves to illustrate the syntax. The parts of the command that goes before the  $\forall$ # $\rangle$  are the Sencha Cmd commands separated by dots. Following the  $\hat{f}$  is the option name.

To set global options (like `debug` logging), do this:

sencha#debug=true

Configuration becomes more important over time as Sencha Cmd (especially the compiler) evolves.

Similar to Apache Ant (on which many aspects of Sencha Cmd are based), configuration is applied in a

 "first-write-wins" model. This is essential to allow property values to be overridden by the command line.

The process of loading configuration begins by searching from the current directory and proceeds up the file system until the Workspace is found. Along the way, Sencha Cmd looks detected the presence of an Application or Sencha Framework SDK. At the end of the loading process, Sencha Cmd will load any of the following files it detects in this order:

 \* \*\*`\${app.dir}/.sencha/app/sencha.cfg`\*\* - Application configuration when in an application folder is the most specific and is loaded first.

 \* \*\*`\${package.dir}/.sencha/package/sencha.cfg`\*\* - Package configuration when in a package folder is the most specific and is loaded first.

 \* \*\*`\${workspace.dir}/.sencha/workspace/sencha.cfg`\*\* - Workspace configuration is applied next when you are in a workspace (or an app or package in the workspace).

 \* \*\*`\${framework.dir}/cmd/sencha.cfg`\*\* - Based on the applicable framework for the app or

package at the current directory, those properties are loaded next.

 \* \*\*`\${home.dir}/.sencha/cmd/sencha.cfg`\*\* - \*(New to v3.1.1)\* Your personal configuration is loaded next. This will typically only set high-level properties.

 \* \*\*`\${cmd.dir}/../sencha.cfg`\*\* - \*(New to v3.1.1)\* Local machine Cmd configuration is loaded next. This will typically only set high-level properties. This is loaded from the parent folder of the running Sencha Cmd, which is intended to be the folder that holds the various installed versions of Sencha Cmd.

 \* \*\*`\${cmd.dir}/sencha.cfg`\*\* - Lastly, the Sencha Cmd, version specific configuration is loaded.

This yields basically the same result as Sencha Cmd v3.0's approach which used a cascade that loaded the above files in reverse order but overwrote properties as it progressed. The key difference between Sencha Cmd v3.0 and v3.1 is that properties passed at the command line override those in these files. This is seen in the following command:

sencha config -prop foo=42 then ...

This will set `"foo"` to 42 prior to the loading of config files, and in Sencha Cmd v3.1, this setting will "win".

## ### Java System Properties

There are certain Java System Properties that you may need to set for Sencha Cmd. The most typical are HTTP Proxy Server settings. The `"sencha.cfg"` file in your Cmd install folder has default settings for proxies that should enable detection of your system-defined proxy. For further information, consult the comments found in `"\${cmd.dir}/sencha.cfg"`.

\*\*NOTE:\*\* If you should need to change any of these settings, you may want to do so in the `"\${cmd.dir}/../sencha.cfg"` file instead so that these settings are preserved across Cmd upgrades.

These properties will effect Sencha Cmd's ability to access the Web in order to perform `sencha upgrade` or to download packages. These options are new to Cmd v3.1.1.

## Command Line Details

Here are some helpful tricks if you make frequent use of Sencha Cmd.

### Shortest Unique Prefix

All commands, categories and options in Sencha Cmd can be specified by their full name or by the shortest prefix that is unique.

To illustrate, since `generate` is the only top-level category in Sencha Cmd that currently starts with the letter "g", and likewise, `app` is the only command in that category that starts with an "a", the following commands are equivalent:

 sencha generate app MyApp ../MyApp sencha gen ap MyApp ../MyApp

\*\*Important\*\* While this can be convenient at the console or terminal, it is not a good practice to use extremely short/terse prefixes in scripts. The use of such terse commands in scripts will needlessly confuse anyone trying to understand or maintain the script in the future and can break if the addition of new commands makes the short form ambiguous.

### Command Chaining

The Sencha Cmd command-line processor executes all commands given to it until they have all been dispatched. This means you can avoid the cost of relaunching the whole Sencha Cmd process to execute multiple commands. To take advantage of this, insert `and` or `then` between commands.

The `and` and `then` commands are based on the execution model of Sencha Cmd and its hierarchical structure of commands and categories. The `and` command is used to execute another command in the same category as the previous command. This is the most common use case.

For example, to generate a controller and two models, use this:

cd /path/to/MyApp

sencha generate controller Central and model User id:int and model Ticket id,name,email

In the above, the two uses of `and` caused two `generate model` commands to be executed.

The `then` command is similar to `and`, except that the next command will be part of the root category (that is, the `sencha` command).

For example, the following generates a new model, then builds the application:

 cd /path/to/MyApp sencha generate model User id:int,name then app build

### Response Files

When command chaining starts to make command lines too long to be readable, perhaps in a complex build script, you can put command line arguments in a file and tell Sencha Cmd to read arguments from that file.

For example:

 cd /path/to/MyApp sencha @file.sencha

In the above, the '"file.sencha" file is read and each line is taken to be a command line argument, unless that line begins with "#", in which case it is skipped. All lines from the specified file are inserted into the command line arguments as if they had been typed there instead of `"@file.sencha"`. This means that `"file.sencha"` can contain response file insertions as well (for example, `"@file2.sencha"`).

### Category State

For performance reasons, some categories maintain state across multiply executed commands. The best example of this is the new `compile` category of commands. Instead of reading all the sources for each command, the `compile` category maintains a cache of all the files in the class path.

This context is then available to all of the commands in the category.

The following command rebuilds the 'ext-all-dev.js' and 'ext-all.js' files while reading the framework sources only once:

```
 cd /path/to/MyApp
sencha compile -c sdk/src --debug=true concat -o sdk/ext-all-dev.js \
   and --debug=false concat -c -o sdk/ext-all.js
```
If you don't want to use this caching, perhaps because the set of files is not the same for the next set of outputs, use the `then` command, like this:

```
 cd /path/to/MyApp
 sencha compile -c sdk/src --debug=true concat -o sdk/ext-all-dev.js \
    then compile -c app/foo --debug=true concat -o app/foo/foo-all.js
```
At present, only the `compile` category maintains state across commands.

### ## Plugins

While the same Sencha Cmd install is used by both Ext JS and Sencha Touch, there are many times when commands perform slightly different operations depending on the framework. Further, some commands may only be available for one framework.

### To

 accommodate this, the functionality of Sencha Cmd is partitioned across two layers: the command line (properly called "Sencha Cmd") and the lower-level interface for use in [Ant](http://ant.apache.org/). Commands that have these special concerns are routed from the command line into a plugin.

{@img sencha-command-diagram.png}

A Sencha Cmd plugin is just an Ant script contained in a file called `"plugin.xml"` though for any given command, executed in an application or workspace, there are potentially several active plugins.

The process begins by looking for the most specific plugin available. The search goes like this:

- \* `\${app.dir}/.sencha/app/plugin.xml`
- \* `\${workspace.dir}/.sencha/workspace/plugin.xml`
- \* `\${cmd.dir}/plugins/\${framework.name}/\${framework.plugin.version}/plugin.xml`
- \* `\${cmd.dir}/plugin.xml (also known as the "default plugin")`

The first of these to be found will be based on the current directory. Sencha Cmd will then load only that plugin and invoke

specific targets based on the command it was given.

These plugins, however, contain the Ant invocation required to load the plugin at the next level up. For example, if the application plugin is found, it contains an `import` of the workspace plugin. That plugin contains an `import` of the framework plugin and, lastly, that contains an `import` of the default plugin.

## ### Extension Points

Technically, the lowest two levels (the framework and default plugins) are the only plugins that contain actual code. The application and workspace plugins are empty by default but are present to allow for user extension of these built-in commands. The purpose for this is to allow you to add logic to enforce project or application standards for code generation requests made to Sencha Cmd.

If you want to check to see if new model definitions follow project guidelines, say that the first field is always `id:string`, you could add something this to the application or workspace `"plugins.xml"`:

```
 <target
 name="-before-generate-model">
   \langleif\rangle <not><matches string="${args.fields}" pattern="^id\:string,.*"/></not>
      <then> <fail>Models must have "id:string" as first field.</fail>
      \langlethen>\langleif>
  </target>
```
Similarly you could also provide a hook to update other systems when a new model has been added.

```
 <target name="-after-generate-model">
   ... post new/updated Model ${args.name} and ${args.fields} ...
 </target>
```
The actual target names will be slightly different based on which plugin you extend. For specifics, consult the comments in the respective *"plugin.xml"* file.

\*\*Note.\*\* The default `"plugin.xml"` file imports [Ant Contrib](http://ant-contrib.sourceforge.net/) which provides many [useful tasks](http://ant-contrib.sourceforge.net/tasks/tasks/index.html).

## Use in Ant

While the primary use of Sencha Cmd is at the command line (hence its name), Sencha Cmd is also usable directly from Ant. For details about the many commands provided at this level, see the [Ant Integration](#/guide/command\_ant) guide. \$row-expander-height: 9px !default; \$row-expander-width: 9px !default; \$row-expander-cell-spacing-before: 7px !default; \$row-expander-cell-spacing-after: 7px !default; \$progress-background-color: \$neutral-light-color !default; \$progress-bar-background-color: mix(#fff, \$base-light-color, 25%) !default; \$progress-border-width: 0 !default; \$progress-text-color-front: #666 !default; \$progress-text-color-back: #666 !default; .#{\$prefix}grid-rowbody { zoom: 1; } .#{\$prefix}grid-row-body-hidden { display: none; } //\$loadmask-msg-border-color: \$panel-header-border-color !default; //\$loadmask-msg-background-color: \$panel-base-color !default;

// this is the same as \$panel-border-color, but we have to duplicate it since LoadMask cannot depend on Panel

\$loadmask-msg-inner-icon: 'grid/loading' !default;

\$loadmask-msg-border-color: adjust-color(\$base-color, \$hue: 0deg, \$saturation: 7.644%, \$lightness: -8.627%) !default;

// this is the same as \$panel-base-color, but we have to duplicate it since LoadMask cannot depend on Panel \$loadmask-msg-background-color: adjust-color(\$base-color, \$hue: 0deg, \$saturation: 0.542%, \$lightness: 7.843%) !default;

\$loadmask-msg-inner-font-size: ceil(\$font-size \* .9) !default; //11px

\_\_\_\_\_\_\_\_\_\_\_\_\_\_\_\_\_\_\_\_\_\_\_\_\_\_\_\_\_\_\_\_\_\_\_\_\_\_\_\_\_\_\_\_\_\_

\$loadmask-msg-inner-border-color: adjust-color(\$base-color, \$hue: 1.111deg, \$saturation: -14.017%, \$lightness: - 9.608%) !default;

# Forms

A {@link Ext.form.Panel Form Panel} is nothing more than a basic {@link Ext.panel.Panel Panel} with form handling abilities added.

Form Panels can be used throughout an Ext application wherever there is a need to collect data from the user. In addition, Form Panels can use any {@link Ext.layout.container.Container Container Layout}, providing a convenient and flexible way to handle the positioning of their fields.

Form Panels can also be bound to a {@link Ext.data.Model Model}, making it easy to load data from and submit data back to the server.

Under the hood a Form Panel wraps a {@link Ext.form.Basic Basic Form} which handles all of its input field management, validation, submission, and form loading services.

This means that any of the config options of a Basic Form can be used directly on a Form Panel.

## Basic Form Panel

{

To start off, here's how to create a simple form that collects user data:

 @example Ext.create('Ext.form.Panel', renderTo: Ext.getBody(), title: 'User Form', height: 130, width: 280, bodyPadding: 10, defaultType: 'textfield', items: [ { fieldLabel: 'First Name', name: 'firstName' }, { fieldLabel: 'Last Name', name: 'lastName' }, { xtype: 'datefield',

```
 fieldLabel: 'Date of Birth',
   name: 'birthDate'
 }
```
This form renders itself to the document body and has three {@link Ext.form.field.Field Field}s - "First Name", "Last Name", and "Date of Birth". Fields are added to the Form Panel using the {@link Ext.form.Panel#cfg-items items} configuration.

The {@link Ext.form.Labelable#fieldLabel fieldLabel} configuration defines what text will appear in the label next to the field, and the {@link Ext.form.field.Base#name name} configuration

becomes the `name` attribute of the underlying html field.

Notice how this Form Panel has a {@link Ext.form.Panel#defaultType defaultType} of 'textfield'. This means that any of its items that do not have an {@link Ext.Component xtype} specified (the "First Name" and "Last Name" fields in this example), are {@link Ext.form.field.Text Text Field}s.

The "Date of Birth" field on the other hand has its `xtype` explicitly defined as 'datefield' which makes it a {@link Ext.form.field.Date Date Field}. Date Fields expect to only contain valid date data, and come with a {@link Ext.menu.DatePicker DatePicker} for selecting a date.

See the [Simple Form](guides/forms/examples/simple\_form/index.html) example for a live demo.

## Fields

 ] });

### Field Types

Ext JS provides a set of standard Field types out of the box. Any of the Fields in the `Ext.form.field` namespace can be used in a Form Panel. For more information see the API documentaion for each Field type:

- \* {@link Ext.form.field.Checkbox}
- \*

{@link Ext.form.field.ComboBox}

- \* {@link Ext.form.field.Date}
- \* {@link Ext.form.field.Display}
- \* {@link Ext.form.field.File}
- \* {@link Ext.form.field.Hidden}
- \* {@link Ext.form.field.HtmlEditor}
- \* {@link Ext.form.field.Number}
- \* {@link Ext.form.field.Radio}
- \* {@link Ext.form.field.Text}
- \* {@link Ext.form.field.TextArea}
- \* {@link Ext.form.field.Time}

# ### Validation

#### 1. Built-in Validations

Ext JS has built in support for validation on any type of Field, and some Fields have built in validation rules. For example if a value is entered into a {@link Ext.form.field.Date Date Field} and that value cannot be converted into a `Date`, the Field will have the `x-form-invalid-field` CSS class added to its HTML element. If necessary, this CSS class can be changed using the {@link Ext.form.field.Base#invalidCls invalidCls} configuration. In the default [theme](#/guide/theming), adding the `invalidCls` adds a red "invalid underline":

{@img invalid\_field.png Invalid Field}

```
A Field containing
```
invalid data will also display an error message. By default this message displays as a tool tip:

{@img invalid\_field\_hover.png Invalid Field Hover}

It's easy to change the location of a Field's error message using the {@link Ext.form.Labelable#msgTarget msgTarget} configuration, and the {@link Ext.form.field.Base#invalidText invalidText} configuration changes the error message.

Each Field provides its own implementation of `invalidText`, and many support token replacement in the error message.

For example, in a Date Field's `invalidText`, any occurrences of "{0}" will be replaced with the Field's value, and any occurrences of " $\{1\}$ " will be replaced with the required date  $\{\omega\}$  link Ext.form.field.Date#format format  $\}$ . The following code demonstrates placing the error message directly under the Field, and customizing the error message text:

```
 {
    xtype: 'datefield',
    fieldLabel: 'Date of Birth',
    name: 'birthDate',
    msgTarget: 'under', // location of the error
 message
    invalidText: '"{0}" bad. "{1}" good.' // custom error message text
  }
```
{@img custom\_error\_message.png Custom Error Message}

```
#### 2. Custom Validations
```
Some validation requirements cannot be met using the built-in validations. The simplest way to implement a custom validation is to use the {@link Ext.form.field.Text Text Field}'s {@link Ext.form.field.Text#regex regex} configuration to apply validation rules, and the {@link Ext.form.field.Text#maskRe maskRe} configuration to limit which characters can be typed into the field. Here's an example of a Text Field that validates a time.

```
 {
   fieldLabel: 'Last Login Time',
   name: 'loginTime',
  regex: \sqrt{(1-9||1[0-9])}:([0-5][0-9])(\sqrt{s[a|p]}m)\/5,
   maskRe: /[\d\s:amp]/i,
   invalidText: 'Not a valid time. Must be in the format "12:34 PM".'
 }
```
While the above method works well for validating a single field, it is not practical for an application that has many

fields that share the same

custom validation.

The {@link Ext.form.field.VTypes} class provides a solution for creating reusable custom validations. Here's how a custom "time" validator can be created:

```
 // custom Vtype for vtype:'time'
var timeTest = \sqrt{(1-9||1[0-9])}:([0-5][0-9])(\s[a|p]m)$/i;
 Ext.apply(Ext.form.field.VTypes, {
   // vtype validation function
   time: function(val, field) {
      return timeTest.test(val);
   },
   // vtype Text property: The error text to display when the validation function returns false
   timeText: 'Not a valid time. Must be in the format "12:34 PM".',
   // vtype Mask property: The keystroke filter mask
   timeMask: /[\d\s:amp]/i
 });
```
Once a custom validator has been created it can be used on Text Fields throughout an application using the `{@link Ext.form.field.Text#vtype vtype}` configuration:

```
 {
   fieldLabel: 'Last Login Time',
   name: 'loginTime',
   vtype: 'time'
```
See [Validation Example](guides/forms/examples/validation)

 for a working demo. For more information on custom validations please refer to the API Documentation for {@link Ext.form.field.VTypes VTypes}.

## Handling Data

}

### Submitting a Form

The simplest way to submit data to the server is to use the  $\{\textcircled{a}\text{link Ext-form}$ . Basic#url url $\}$  configuration of  $\{\textcircled{a}\text{link Ext}\}$ Ext.form.Basic Basic Form}. Since {@link Ext.form.Panel Form Panel} wraps a Basic Form, we can use any of Basic Form's configuration options directly on a Form Panel:

```
 Ext.create('Ext.form.Panel', {
    ...
   url: 'add_user',
   items: [
      ...
   ]
 });
```
The Basic Form's {@link Ext.form.Basic#submit submit} method can be used to submit data to the configured `url`:

```
 Ext.create('Ext.form.Panel', {
     ...
     url: 'add_user',
     items: [
       ...
     ],
     buttons: [
        {
          text: 'Submit',
         handler: function() {
             var form = this.up('form').getForm();
 // get the basic form
            if (form.isValid()) { \frac{1}{2} make sure the form contains valid data before submitting
                form.submit({
                  success: function(form, action) {
                    Ext.Msg.alert('Success', action.result.msg);
                  },
                  failure: function(form, action) {
                     Ext.Msg.alert('Failed', action.result.msg);
 }
               \}:
             } else { // display error alert if the data is invalid
               Ext.Msg.alert('Invalid Data', 'Please correct form errors.')
 }
          }
        }
     ]
  });
```
In the above example a button is configured with a handler that handles form submission. The handler takes the following actions:

1. First a reference to the Basic Form must be acquired.

2. Then the {@link Ext.form.Basic#isValid

isValid} method is called before submission to verify that none of the fields have validation errors.

3. Finally the `submit` method is called, and two callback functions are passed - `success` and `failure`. Within these callback functions `action.result` refers to the parsed JSON response.

The above example expects a JSON response that looks something like this:

{ "success": true, "msg": "User added successfully" }

[Form Submission Example](guides/forms/examples/submit/index.html)

### Binding a Form to a Model

The {@link Ext.data.Model Model} class is used throughout Ext JS for representing various types of data, as well as retrieving and updating data on the server.

A Model representing a User would define the fields a User has, as well as a proxy for loading and saving data:

```
 Ext.define('User', {
   extend: 'Ext.data.Model',
   fields: ['firstName', 'lastName', 'birthDate'],
   proxy: {
      type: 'ajax',
      api: {
     read: 'data/get_user',
         update: 'data/update_user'
       },
      reader: {
         type: 'json',
         root: 'users'
       }
    }
 });
```
For more details on working with Models please refer to the [Data Guide](#/guide/data).

Data can be loaded into a {@link Ext.form.Panel Form Panel} directly from a {@link Ext.data.Model Model} using the {@link Ext.form.Panel#loadRecord loadRecord} method:

```
 Ext.ModelMgr.getModel('User').load(1, { // load user with ID of "1"
   success: function(user) {
      userForm.loadRecord(user); // when user is loaded successfully, load the data into the form
   }
 });
```
Finally, instead of using the {@link Ext.form.Basic#submit submit} method to save the data, Basic Form's {@link Ext.form.Basic#updateRecord updateRecord} method is used to update the record with the form data, and the Model's { @link Ext.data.Model#save save} method is called to save the data to the server:

```
 Ext.create('Ext.form.Panel', {
   ...
  url: 'add_user',
  items: [
     ...
  ],
  buttons: [
     {
        text: 'Submit',
       handler: function() {
          var form = this.up('form').getForm(), // get the basic form
              record = form.getRecord(); // get the underlying model instance
```

```
if (form.isValid()) {\frac{1}{2} make sure the form contains valid data before submitting
               form.updateRecord(record); // update the record with the form data
               record.save({ // save the record to the server
                  success: function(user) {
                    Ext.Msg.alert('Success', 'User saved successfully.')
 },
                failure: function(user) {
                    Ext.Msg.alert('Failure', 'Failed to save user.')
 }
       });
             } else { // display error alert if the data is invalid
               Ext.Msg.alert('Invalid Data', 'Please correct form errors.')
            }
          }
       }
    ]
  });
```
[Model Binding Example](guides/forms/examples/model\_binding/index.html)

## Layouts

Layouts are used to handle sizing and positioning of components in an Ext JS application. {@link Ext.form.Panel Form Panels} can use any {@link Ext.layout.container.Container Container Layout}. For more information on Layouts please refer to the [Layouts and Containers Guide](#/guide/layouts\_and\_containers).

For example, positioning fields in a form horizontally can easily be done using an {@link Ext.layout.container.HBox HBox} Layout:

```
 @example
  Ext.create('Ext.form.Panel', {
    renderTo: Ext.getBody(),
    title: 'User Form',
    height: 100,
    width: 515,
    defaults: {
       xtype: 'textfield',
       labelAlign:
 'top',
       padding: 10
     },
    layout: {
       type: 'hbox'
     },
    items: [
        {
          fieldLabel: 'First Name',
```

```
 name: 'firstName'
      },
      {
         fieldLabel: 'Last Name',
         name: 'lastName'
      },
      {
         xtype: 'datefield',
         fieldLabel: 'Date of Birth',
         name: 'birthDate'
      }
   ]
 });
```
See the [Layout Example](guides/forms/examples/layout/index.html) for a live demo. \$color: #000 !default;

\$font-family: helvetica, arial, verdana, sans-serif !default;

\$font-size: 13px !default;

\$base-color: #157fcc !default;

\$base-highlight-color: mix(#fff, \$base-color, 15%) !default;

\$base-light-color: mix(#fff, \$base-color, 65%) !default;

\$base-dark-color: mix(#000, \$base-color, 14%) !default;

\$neutral-color: #e1e1e1 !default;

\$neutral-light-color: mix(#fff, \$neutral-color, 68%) !default;

\$neutral-dark-color: mix(#000, \$neutral-color, 22%) !default;

\$error-color: #cf4c35 !default;

```
$confirmation-color: #73b51e !default;
```
\$error-light-color: mix(#fff, \$error-color, 20%) !default;

\$confirmation-light-color: mix(#fff, \$confirmation-color, 35%) !default;

```
$body-background-color: $neutral-light-color !default;
```
\$include-default-uis: true !default;

```
.#{$prefix}tab {
```
display: block;

white-space: nowrap;

```
 z-index: 1;
```

```
}
```

```
.#{$prefix}tab-active {
  z-index: 3;
}
```

```
.#{$prefix}tab-wrap {
  display: block;
  position: relative;
```

```
}
```

```
.#{$prefix}tab-button {
  zoom: 1;
```

```
 display: block;
  outline: none;
}
.#{$prefix}tab-inner {
  display: block;
  text-align: center;
  white-space: nowrap;
  text-overflow: ellipsis;
  -o-text-overflow: ellipsis;
  overflow: hidden;
  zoom: 1; // required to make opacity work on IE quirks
}
.#{$prefix}btn-icon-el {
  top: 0;
  right: 0;
  bottom: 0;
  left: 0;
  position: absolute;
  background-repeat: no-repeat;
  text-align: center;
}
.#{$prefix}tab-bar {
  z-index: 1;
}
.#{$prefix}tab-bar-body {
  z-index: 2;
  position: relative;
}
.#{$prefix}tab-bar-strip {
  position: absolute;
  line-height: 0;
  font-size: 0;
  z-index: 1;
}
.#{$prefix}tab-bar-horizontal .#{$prefix}tab-bar-strip {
  width: 100%;
  left: 0;
}
.#{$prefix}tab-bar-vertical
.#{$prefix}tab-bar-strip {
  height: 100%;
```

```
 top: 0;
}
.#{$prefix}tab-bar-strip-top {
   bottom: 0;
}
.#{$prefix}tab-bar-strip-bottom {
   top: 0;
}
.#{$prefix}tab-bar-strip-left {
   right: 0;
}
@if $include-rtl {
   .#{$prefix}rtl.#{$prefix}tab-bar .#{$prefix}tab-bar-strip-left {
     right: auto;
     left: 0;
   }
}
.#{$prefix}tab-bar-strip-right {
  left: 0;
}
@if $include-rtl {
   .#{$prefix}rtl.#{$prefix}tab-bar .#{$prefix}tab-bar-strip-right {
     left: auto;
     right: 0;
   }
}
.#{$prefix}tab-bar-plain {
   background: transparent !important;
}
.#{$prefix}tab-icon-el {
   position: absolute;
   background-repeat: no-repeat;
   top: 0;
  left: 0;
  right: auto;
   bottom: 0;
}
@if $include-rtl {
   .#{$prefix}rtl.#{$prefix}tab-icon-el {
```

```
 left: auto;
     right: 0;
   }
}
.#{$prefix}tab-close-btn {
   display: block;
   position: absolute;
   font-size: 0;
   line-height: 0;
   background: no-repeat;
}
.#{$prefix}tab-mc
 {
   // If the close icon's top/right is smaller that the size of the frame, then it ends
   // up getting negatively positioned so that it overlaps the outer framing elements.
   // Overflow is set to visible so that if this happens, the close icon will not get
   // clipped.
   overflow: visible;
}
# Theming Ext JS
Theming defines the visual motif of your application.
A theme is a set of visual aspects that can be easily switched
```
without affecting the basic functionality of your application such as base color, font family, borders, backgrounds, and other CSS properties. Theming is differentiated from "styling" by the abilty to flip a switch and change the theme.

Ext JS 4.2 includes an overhaul of the theming system that makes it much easier to customize the look and feel of an application. Ext JS themes leverage [SASS](http://sass-lang.com) and [Compass](http://compass-style.org) which enable the use of variables and mixins in your stylesheets. Almost all of the styles for Ext JS Components can now be customized, including colors, fonts, borders, and backgrounds, by simply changing SASS variables.

Ext JS includes a default themes that you can use as a base to create your own Custom Theme package that can then be used in an Ext JS application. This tutorial shows you how to create a custom theme that is sharable between applications, how to use that theme in an application, and how to create application-specific styling that is not shared.
#### ## Requirements

# ### Sencha Cmd 3.1

Sencha Cmd is a command-line tool used to package and deploy Ext JS and Sencha Touch applications. To build a theme in Ext JS 4.2, you must have Sencha Cmd 3.1 or higher installed on your computer. Sencha Cmd 3.1 removes the need to have SASS and Compass installed on your computer since it uses its own bundled version of SASS and Compass.

For more information about installing and getting started with Sencha Cmd see [Introduction to Sencha Cmd](#/guide/command).

# ### Ruby

[Ruby](http://www.ruby-lang.org) is an open source programming language that is required to run Sencha Cmd. Refer to the [Introduction to Sencha Cmd](#/guide/command) guide for instructions on installing Ruby.

### Ext JS

Custom themes are based on default themes that ship with the Ext JS SDK, so you will need to [download Ext JS](http://www.sencha.com/products/extjs/download/) 4.2 or later. Unzip the Ext JS development kit (SDK) to a location of your choosing. For this tutorial, we assume that you unzipped the SDK to your home directory: `"~/extjs-4.2.0/"`

## Building a Custom Theme

Now that we have installed the requirements for theme building, let's get started creating a fully custom theme.

### Set up the Workspace

The first step in building a custom theme is to set up your workspace using Sencha Cmd. Run the following from the command line, replacing `"~/ext-4.2.0"` with the path where you unzipped the Ext JS SDK.

sencha -sdk ~/ext-4.2.0 generate workspace my-workspace

This creates a directory named `"my-workspace"`

that contains your custom theme package; you will also create an application here that uses the new custom theme. This command copies the Ext JS SDK and packages into your workspace so that the theme and application can find their required dependencies. The commands for generating the theme and application must be executed from inside the workspace directory so change your working directory to the new `"my-workspace"` directory now:

cd my-workspace

You should now see two directories inside your workspace

- `"ext"` -- contains the Ext JS SDK - `"packages"` -- contains the Ext JS locale and theme packages

### Generating an Application for Testing the Theme

Before creating a custom theme we need to set up a way to test the theme. The best way to test a theme is to use it in an application. Run the following command from the `"my-workspace"` directory:

sencha -sdk ext generate app ThemeDemoApp theme-demo-app

This tells Sencha Cmd to generate an application named ThemeDemoApp in a new sub-directory named `"theme-demo-app"`, and to find the Ext JS SDK in the `"ext"` directory that was copied into `"my-workspace"` when the workspace was generated. Now let's build the app:

 cd theme-demo-app sencha app build

There are two ways to run your app:

1. \*\*Development mode:\*\* simply open `"theme-demo-app/index.html"` in a browser. 2. \*\*Production mode:\*\* open `"build/ThemeDemoApp/production/index.html"` in a browser.

We will use development mode for this tutorial since it uses unminified source files for easy debugging.

Production mode uses minified source files for a smaller footprint and better performance for the application.

### Generating the Theme Package and File Structure

Sencha Cmd allows you to automatically generate the theme package and file structure. Run the following command from the theme-demo-app directory:

sencha generate theme my-custom-theme

This tells Sencha Cmd to generate a theme package named `"my-custom-theme"` in the current workspace. You should see a newly created directory named `"my-custom-theme"` in the "packages" directory of your workspace. This is the theme package. Lets take a look at its contents:

\* `"package.json"` - This is the package properties file. It tells Sencha Cmd certain things

about the package like its name, version, and dependencies (other packages that it requires). \* `"sass/"` - This directory contains all of your theme's SASS files. The sass files are divided into 3 main sections:

1. `"sass/var/"` - contains SASS variables

 2. `"sass/src/"` - contains SASS rules and UI mixin calls that can use the variables defined in "sass/var/"

3. `"sass/etc/"` - contains additional utility functions or mixins

The files in `"sass/var/"` and `"sass/src"` should be structured to match the class path of the Component you are styling. For example, variables that change the appearance of {@link Ext.panel.Panel} should be placed in a file named `"sass/var/panel/Panel.scss"`. \* `"resources/`" - contains images and other static resources that your theme requires.

\* `"overrides/"` - contains any JavaScript overrides to Ext JS Component classes that may be required for theming those Components.

### Configuring Theme Inheritance.

All Sencha theme packages

 are part of a larger hierarchy of themes, and each theme package must extend a base theme. The next step in creating your custom theme is to figure out which theme to extend. In the packages directory your workspace you will see the following theme packages:

\* `"ext-theme-base"` - This package is the base theme for all other themes, and the only theme package that does not have a parent theme. It contains the bare minimum set of CSS rules that are absolutely required for Ext JS Components and Layouts to work correctly. The style rules in `"ext-theme-base"` are not configurable in a derived theme, and you should avoid overriding any of the style rules that are created by this theme.

\* `"ext-theme-neutral"` - The neutral theme extends `"ext-theme-base"`, and contains the vast majority of configurable style rules. Most of the variables that are available for configuring the appearance of Ext JS Components are defined in `"ext-theme-neutral"`. These

are the variables that can

be overridden by your custom theme.

\* `"ext-theme-classic"` - The classic blue Ext JS theme. Extends `"ext-theme-neutral"`.

\* `"ext-theme-gray"` - Gray theme. Extends `"ext-theme-classic"`.

\* `"ext-theme-access"` - Accessibility theme. Extends `"ext-theme-classic"`.

\* `"ext-theme-neptune"` - Modern borderless theme. Extends `"ext-theme-neutral"`.

So which theme should your custom theme extend? We recommend using either `"ext-theme-neptune"` or `"ext-theme-classic"` as the starting point for custom themes. The reason for this is because these themes contain all the code necessary for creating an attractive theme out of the box. The neutral theme should be thought of as a very abstract theme, and should not typically need to be extended directly. Creating a custom theme by overriding `"ext-theme-neutral"` requires hundreds of variable overrides and many hours of work, and should only be done by very advanced theme developers, whereas a derivation of neptune or classic theme can be up

and running in minutes by simply changing a couple variables. Additionally you can override `"ext-theme-gray"` or `"ext-theme-access"`

if they provide a more desirable starting point for your custom theme.

For this tutorial we will create a custom theme that extends the Neptune theme. To do this, replace the following line in `"packages/my-custom-theme/package.json"`:

"extend": "ext-theme-classic"

with this:

"extend": "ext-theme-neptune"

You now need to refresh your application. This ensures that the correct theme JavaScript files are included in the application's `"bootstrap.js"` file so that the application can be run in development mode. Run the following command from the `"theme-demo-app"` directory.

sencha app refresh

### Configuring Global Theme Variables

Now that you have set up your theme package, its time to begin modifying the visual appearance of the theme. Let's start by modify the base color from which many Ext JS Components' colors are derived.

 Create a file called Component.scss in "my-custom-theme/sass/var/". Add the following code to the Component.scss file:

\$base-color: #317040 !default;

Be sure to include `!default` at the end of all variable assignments if you want your custom theme to be extensible. Without `!default` you will not be able to override the variable in a derived theme, because Sencha Cmd includes variable files in "reverse" order most-derived theme first, base theme last. For more information on the use of `!default` see [Variable Defaults]( http://sass-lang.com/docs/yardoc/file.SASS\_REFERENCE.html#variable\_defaults\_)

The value of \$base-color must be a valid HTML color code; see the [HTML Color Codes](http://html-color-codes.info) web page. For the complete list of Ext JS global SASS variables see [Global\_CSS](#/api/Global\_CSS).

### Building the Package

To generate a css file containing all the style rules for your theme, run the following command from the `"packages/my-custom-theme/"` directory:

sencha package build

Building the package generates a build directory in your theme package directory. Inside `"my-custom-theme/build/resources"` you will find a file named `my-custom-theme-all.css`. This file contains all the style rules for all Ext JS Components for your theme. You can link directly to this file from your app but this is not recommended because the `"all" file contains all styles for every Ext JS Component and most apps only use a subset of Ext JS Components. Sencha Cmd has the ability to filter out unused CSS style rules when you build an app, but first we need to configure the test app to use the custom theme.

### Using a Theme in an Application

To configure your test application to use the custom theme that you just created, find the following line in `theme-demo-app/.sencha/app/sencha.cfg`

app.theme=ext-theme-classic

and replace it with:

app.theme=my-custom-theme

If you have already run a build of the app using the classic theme,

you

should clean the build directory. From the theme-demo-app directory run:

sencha ant clean

Now from the `"theme-demo-app"` directory, run the following command to build the app:

sencha app build

Open `"theme-demo-app/index.html"` in a browser. You should see the green color we specified earlier as `\$base-color` applied to the components on the screen.

### Configuring Component Variables

Each Ext JS Component has a list of global variables that can be used to configure its appearance. Let's change the `font-family` of Panel Headers in `"my-custom-theme"`. Create a file named `"packages/my-custom-theme/sass/var/panel/Panel.scss"` and add the following code:

\$panel-header-font-family: Times New Roman !default;

Now build your app by running the following command from the `"theme-demo-app"` directory.

sencha app build

Open `"theme-demo-app/index.html"` in a web browser and you should see that the panel header uses "Times New Roman" font.

You can find the complete list of SASS variables for each Component in the "CSS Variables" section of each page in the API docs. For example, see {@link Ext.panel.Panel} and scroll down to the section titled "CSS Variables"

### Creating Custom Component UIs

Every component in the Ext JS framework has a 'ui' configuration (which defaults to "'default'"). This property can be configured on individual Component instances to give them a different appearance from other Component instances of the same type. This is used in the Neptune theme to create different types of {@link Ext.panel.Panel Panels} and {@link Ext.button.Button Button}s. For example panels with the 'default' UI have dark blue headers and panels with the 'light' UI have light blue headers. Buttons use UIs to give toolbar buttons a different appearance from regular buttons.

The ext-theme-neutral theme includes SASS mixins for many different Ext JS Components. You can call these mixins to generate new UIs for Components. Available mixins for each Component

 are listed in the API Documentation. For example, see {@link Ext.panel.Panel} and scroll down to the "CSS Mixins" section to see what parameters the Panel UI mixin accepts. Let's use this mixin to create a custom Panel UI. Create a file named `"packages/my-custom-theme/sass/src/panel/Panel.scss"` and add the following code to it:

 @include extjs-panel-ui( \$ui-label: 'highlight-framed', \$ui-header-background-color: red, \$ui-border-color: red, \$ui-header-border-color: red, \$ui-body-border-color: red, \$ui-border-width: 5px, \$ui-border-radius: 5px

);

This mixin call produces a new Panel UI named "highlight-framed" which has a red header background, red bordering, 5px border, and 5px border-radius. To use this UI, just configure a Panel with "highlight" as its `ui` property (the "-framed" suffix is added to the UI of a panel when you set the {@link Ext.panel.Panel#frame frame} config to `true`). Open

```
`"theme-demo-app/app/view/Viewport.js"`
 and replace the items array with the following:
```

```
 items: [{
   // default UI
   region: 'west',
   xtype: 'panel',
   title: 'West',
   split: true,
   width: 150
 }, {
   // custom "highlight" UI
   region: 'center',
   xtype: 'panel',
   layout: 'fit',
   bodyPadding: 20,
   items: [
      {
         xtype: 'panel',
         ui: 'highlight',
         frame: true,
         bodyPadding: 10,
         title: 'Highlight Panel'
       }
   ]
 }, {
   // neptune "light" UI
   region: 'east',
   xtype: 'panel',
   ui: 'light',
   title: 'East',
   split: true,
    width: 150
```
}]

Now build your app by running the following command from the `"theme-demo-app"` directory.

sencha app build

Open `"theme-demo-app/index.html"` in a web browser and you should see the red "highlight" panel in the center region.

# While

 UI mixins are a handy way to configure multiple appearances for a component, they should not be overused. Because each call to a UI mixin generates additional CSS rules, gratuitous calls to UI mixins can produce an overly large CSS file.

Another important point to remember when calling UI mixins is to call the mixin by passing

its named parameters, not an ordered list of parameter values. Although SASS supports both forms it's best to use this form:

 @include extjs-component-ui( \$ui-foo: foo, \$ui-bar: bar );

And avoid this form:

@include extjs-component-ui(foo, bar);

The reason for this is, because of the complexity and number of mixin parameters, we cannot guarantee that the order will stay the same if new parameters are added, or if a deprecated parameter is removed. It is therefore safest to always specify the parameters by name and not by ordinal names when calling UI mixins.

### Modifying Image Assets

All required image assets are inherited

 from the parent theme by default, but in some cases you may need to override an image. This can be easily done by placing the desired image

in `"my-custom-theme/resources/images/"` and giving it the same name as the image it is intended to override. For example, let's change the info icon of the MessageBox component. Save the following image as `"packages/my-custom-theme/resources/images/shared/icon-info.png"`

{@img icon-info.png Info Icon}

Now modify your test application to show a MessageBox that uses the custom icon. Add the following items array to the highlight panel in your application's Viewport (`"theme-demo-app/app/view/Viewport.js"`):

 ... title: 'Highlight Panel', items: [{ xtype: 'button', text: 'Show Message', handler: function() { Ext.Msg.show({ title: 'Info', msg: 'Message Box with custom icon', buttons: Ext.MessageBox.OK, icon: Ext.MessageBox.INFO

 $\}$  } }]

...

And add `Ext.window.MessageBox` to the `requires` array of the Viewport:

```
 requires: [
    ...
   'Ext.window.MessageBox',
   ...
 ],
```
Now build the app and view it in the browser; when you click the button you should see a MessageBox containing the custom icon.

```
### Slicing Images for CSS3 effects in IE
```
In many cases when creating new UI's, you will want to include background gradients or rounded corners. Unfortunately, legacy browsers do not support the CSS3 properties for these effects, so we must use images instead. Sencha Cmd includes the ability to automatically slice these images for you. To do this, we need to tell Sencha Cmd which Components need slicing. The files that contain the slicing configuration are contained in the `"sass/example/"` directory of a theme. To get an idea of what these files look like, let's look at the `"packages/ext-theme-base/sass/example/"` directory in your workspace:

\* `"shortcuts.js"` - This

 file contains the base configurations for the types of components that can be sliced. Most custom themes do not need to contain a `"shortcuts.js"` file; it is necessary only if your theme includes styling for custom Components. Your theme inherits all of the shortcuts defined in its base themes, and you can add additional shortcuts if needed by calling `Ext.theme.addShortcuts()` in the `"shortcuts.js"` file in your theme. \* `"manifest.js"` - This file contains the list of Component UIs for which sliced images will be generated when you build your theme. A theme inherits all manifest entries from its parent themes, and can add its own manifest entries by calling the `Ext.theme.addManifest()` function in its own `"manifest.js"` file. \* `"theme.html"` - This is the file that renders the Components defined in the `"manifest.js"` file. Sencha Cmd renders `"theme.html"` in a headless WebKit browser, and takes a screenshot of the page. It then uses this screenshot to slice the required images for displaying rounded corners and gradients in IE.

To create slices for the rounded corners of the "highlight" panel UI that you created earlier in this tutorial, create a file named

`"packages/my-custom-theme/sass/example/manifest.js"` and add the following code to it.

```
 Ext.theme.addManifest(
   {
```
 xtype: 'panel', ui: 'highlight'

```
 }
 );
```
Now edit `"packages/my-custom-theme/sass/example/theme.html"` and add the following script tags:

 <!-- Required because Sencha Cmd doesn't currently add manifest.js from parent themes --> <script src="../../../ext-theme-neptune/sass/example/manifest.js"></script>

<!-- Your theme's manifest.js file -->

<script src="manifest.js"></script>

That ensures that the UIs defined in ext-theme-neptune and my-custom-theme get sliced correctly when you build the my-custom-theme package using `sencha package build`. Youll musst also add these 2 script tags to `"theme-demo-app/sass/example/theme.html"`, so

that the UIs will get sliced when building the app using `sencha app build`:

 <script type="text/javascript" src="../../../packages/ext-theme-neptune/sass/example/manifest.js"></script> <script type="text/javascript" src="../../../packages/my-custom-theme/sass/example/manifest.js"></script>

In the future, it will seldom be necessary to modify `"theme.html"` manually but, in Sencha Cmd 3.1.0, script tags for `"shortcuts.js"` and `"manifest.js"` are not added automatically.

That's all there is to it. Now just build the demo app again, and run it in IE8 or below. You should see rounded corners on the "highlight" panel that look just like the ones creates using CSS3 when you run the app in a modern browser.

### Theme JS Overrides

Sometimes a theme needs to change the appearance of some aspect of a Component that is only configurable via JavaScript. This can easily be accomplished by adding a JavaScript override to your theme package. To demonstrate how this is done,

let's change the

{@link Ext.panel.Panel#titleAlign titleAlign} config of Panels in the custom theme. Create a new file named `"packages/my-custom-theme/overrides/panel/Panel.js"` and add the following code:

```
 Ext.define('MyCustomTheme.panel.Panel', {
   override: 'Ext.panel.Panel',
   titleAlign: 'center'
\}:
```
Now lets build the theme package so that `"packages/my-custom-theme/build/my-custom-theme.js"` will include the new override. From the `"packages/my-custom-theme/"` directory run:

sencha package build

You should now refresh the application so that the theme's JS overrides will get included when running the application in development mode. Run the following command from the `"theme-demo-app"` directory:

sencha app refresh

Now build the app from the theme-demo-app directory:

sencha app build

Then open `"theme-demo-app/index.html"` in the browser. You should notice that all Panel headers have centered titles.

Although any Ext JS Component config can be overridden in this manner, best practice is to only use theme overrides to change those configs that directly affect the visual appearance of a Component.

### The SASS Namespace

As described above, Sencha Cmd looks for files in `"sass/var"` and `"sass/src"` that match up with JavaScript classes. By default, for themes, the `Ext` namespace is assumed to be the top-level namespace and so your theme would have a `"sass/src/panel/Panel.scss"` file corresponding to `Ext.panel.Panel`.

For a theme to apply outside the `Ext` namespace, you must change a config property called `package.sass.namespace` in `".sencha/package/sencha.cfg"`. To be able to style all components in your theme, you will need to set this as blank:

package.sass.namespace=

With this set, the file you need to create to correspond with `Ext.panel.Panel` is `"sass/src/Ext/panel/Panel.scss"`.

### Adding Custom Utility SASS

If your theme requires SASS functions or mixins that are not related to Component styling, e.g.

 utilities, these should be placed in the theme's `"sass/etc"` directory. You can organize files in this directory however you like, but the only file that Sencha Cmd includes in the build is `"sass/etc/all.scss"`.

Any other files must be imported by the `"all.scss"` file.

For an example that follows this pattern see `"packages/ext-theme-base/sass/etc/"`.

### Migrating a Theme from Ext JS 4.1 or earlier.

In Ext 4.1, theming was done quite differently. Typically, all the SASS variables would be placed in one `"all.scss"` file,

and at the end of the file, the base theme's "all.scss" file would be imported. The best starting point for migrating an existing theme is to place all the old SASS variables in the theme's `"sass/etc/all.scss"` file. Any SASS rules that the legacy theme had should be placed in `"sass/src/Component.scss"`. Then try to build the theme or an app that uses the theme as described above. Eventually you may want to move the variables and rules into the files that correspond to the Components being styled.

## Styling Your Application

Styling that is not shared between applications belongs in the application itself, not in the theme. Sencha Cmd provides an easy way to add application-level styling by following the same pattern as theme styling. The application acts as the final level in the theme hierarchy. Applications can change theme variables, and they can add their own custom variables and rules for styling the application's views.

### Changing Theme Variables in Your Application

Let's continue using the `"theme-demo-app"` application created above, and override the theme's `\$base-color` in the application. Create a file named `"theme-demo-app/sass/var/view/Viewport.scss"` and add the following code:

\$base-color: #333;

Then build the app by running the following command from the "theme-demo-app" directory:

sencha app build

Open the application's `"index.html"` page in a browser and you will see that the color has changed

Notice how we did not use `!default` when setting the \$base-color variable. `!default` is used for setting variables in themes, because those theme variables might need to be overridden in a derived theme, or in an application. `!default` is not needed here because the application is the end of the line in the theme inheritance tree.

You may also be wondering why we set `\$base-color` in `"Viewport.scss"` instead of `"Component.scss"` like we did when changing the `\$base-color` for a theme. The reason for this is because the namespace that Sencha Cmd uses for resolving scss file names is the namespace of the application. For each class in your application, Sencha Cmd checks for a corresponding scss file in `"sass/var/"` for variables, and `"sass/src/"` for rules. Since the application has a class named ThemeDemoApp.view.Viewport, the `"sass/var/view/Viewport.scss"` file gets included in the build. `"sass/var/Componenent.scss"` is not included unless the application had

to gray.

a class named "ThemeDemoApp.Component".

### Styling Your Application's Views

CSS style rules for your application's views should go in the app's `"sass/src/"` directory in a scss file that has the same path and name as the view it is styling. Let's style the center panel in the ThemeDemoApp application. Since that panel is defined in ThemeDemoApp.view.Viewport, the CSS rule that styles it goes in `"sass/src/view/Viewport.scss"`:

```
 .content-panel-body {
   background-color: #ccc;
 }
```
Add the "content-panel-body" CSS class to the body of the center panel in your application's viewport:

```
 ...
 xtype: 'panel',
 ui: 'highlight',
 bodyCls: 'content-panel-body',
 frame: true,
 ...
```
Now build and run the app. You should see a gray background-color on the body of the center panel.

# ### The SASS Namespace

Similar to themes, applications also have `"sass/var"` and `"sass/src"` folders and these also correspond to the JavaScript class hierarchy. For an application, the top-level

namespace is specified by `app.sass.namespace` in `".sencha/app/sencha.cfg"`. By default this value is the application's namespace.

This default is most convenient for styling just your application's views since these are most likely in your application's namespace. To style components outside your application namespace, you can change `app.sass.namespace` but it may be a better idea to create a theme instead.

# ### Organization of Generated SASS

When using themes as described above, the SASS from your theme and from your application as well as from required packages (see [Sencha Cmd Packages](#/guide/command\_packages)) is combined in an `"app-all.scss"` file that is then compiled by Compass. It is important to understand the structure of this file so that you know what you can use from your theme or required packages and when.

The structure of the `"all.scss"` file generated for your application is this:

 +---------------------------------------+ | inclusion flags | +-----------+-----------+---------------+ | | | base | | | theme +---------------+ | | | derived | | +-----------+---------------+ | | | | etc | packages (dep order) | | | | | +---------------------------+ | | | | | application | | | | +-----------+---------------------------+ | | | | | application | | | | | +-----------+---------------+  $|$   $|$  derived  $|$  | var | theme +---------------+ | | | base | | +-----------+---------------+ | | | | | packages (dep order) | | | | +-----------+-----------+---------------+ | | | base | | | theme +---------------+ | | | derived | | +-----------+---------------+ | | | | src | packages (dep order) | | | | | +---------------------------+ | | | | | application | | | | +-----------+---------------------------+

Inside the "bands" for `"sass/var"` and `"sass/src"`, the individual `".scss"` files for a given theme, package and the application are always ordered to match the JavaScript class hierarchy. For example, if the "base" theme had `".scss"` files for `Ext.window.Window` and

 `Ext.panel.Panel` in its `"sass/var"` folder, the file for `Ext.panel.Panel` would be included before the file for `Ext.window.Window` since `Ext.window.Window` extends `Ext.panel.Panel`.

The goals and rationale for this particular structure are as follows:

\* In the `"sass/etc"` space, utilities and the like from base themes should be available to derived themes.

\* Packages should be able to use facilities provided by the current theme.

\* Applications should be able to use their theme and any required packaged.

\* In the `"sass/var"` space, the concerns are variable control and derived calculation.

\* Applications must be able to control all variables so their `vars` come first.

\* Themes come next so that they pick up application variable values, but they come in "reverse" order from most derived theme to base. This allows the derived theme to set any variables it wants that have not already been set by the application or a more derived theme.

\* Package variables

are introduced in their package dependency order. This allows

package variables to derive the values from the current theme (most importantly, from the `base-color`).

\* In the `"sass/src"` section, the order is the same as for `"sass/etc"`.

This provides the proper cascade of rules so that derived

theme rules can easily "win" over rules from their base theme(s).

\* The application cascades in last so that its rules always have the final authority.

#### Inclusion Flags

The "inclusion flags" section is a set of variables defined to be `true` or `false` for each JavaScript class that \*could\* be included. The value of this variable is `true` if that class is being included. For example, if the build uses `Ext.grid.Panel`, this line is present in this section:

\$include-ext-grid-panel: true;

If this build does not include `Ext.menu.ColorPicker` then this line is present:

\$include-ext-menu-colorpicker: false;

## Sharing a Theme Between Applications

It's easy to share the theme you've just built with a second application. Simply navigate to the "my-workspace" directory and run the following command:

sencha -sdk ext generate app AnotherApp another-app

This tells Sencha Cmd to generate an app in the "another-app" directory named "AnotherApp" and to use the same Ext JS SDK as the first app you created.

The next step is to tell the app to use the custom theme: Edit "another-app/.sencha/app/sencha.cfg" and replace the following line:

app.theme=ext-theme-classic

with:

app.theme=my-custom-theme

Now build the app. From the "another-app" directory run:

sencha app build

Then open "another-app/index.html" page in your browser. You should see a starter app that uses the same custom theme as ThemeDemoApp. \$grid-actioncolumn-horizontal-padding: 4px !default; .#{\$prefix}grid-cell-inner-checkcolumn {

padding: \$grid-checkcolumn-cell-padding;

```
 @if $grid-no-row-lines-show-focus-border {
    .#{$prefix}grid-no-row-lines .#{$prefix}grid-row-focused & {
       padding-top: top($grid-checkcolumn-cell-padding) - $grid-row-cell-border-width;
       padding-bottom: bottom($grid-checkcolumn-cell-padding) - $grid-row-cell-border-width;
     }
  }
}
```

```
.#{$prefix}grid-checkcolumn {
  width: $form-checkbox-size;
  height: $form-checkbox-size;
  background: theme-background-image($form-checkbox-image) 0 0 no-repeat;
```

```
 .#{$prefix}item-disabled & {
   @include opacity($grid-checkcolumn-disabled-opacity);
 }
```

```
}
```

```
.#{$prefix}grid-checkcolumn-checked {
  background-position: 0 (0 - $form-checkbox-size);
}
$ext-version: '4.2.1.883' !default; // Updated automatically by the build script.
@import 'compass';
@import 'functions';
@import 'mixins';
.#{$prefix}form-field {
  color: $form-field-color;
}
```

```
.#{$prefix}form-item,
.#{$prefix}form-field {
  font: $form-field-font;
   @if $include-ext-toolbar-toolbar and $form-field-font != $form-toolbar-field-font {
    .#{$prefix}toolbar-item & {
       font: $form-toolbar-field-font;
     }
   }
}
.#{$prefix}form-type-text,
.#{$prefix}form-type-password,
.#{$prefix}form-type-number,
.#{$prefix}form-type-email,
.#{$prefix}form-type-search,
.#{$prefix}form-type-tel {
  textarea.#{$prefix}form-invalid-field, input.#{$prefix}form-invalid-field {
     background-color: $form-field-invalid-background-color;
     @if $form-field-invalid-background-image != null {
       background-image: theme-background-image($form-field-invalid-background-image);
       background-repeat: $form-field-invalid-background-repeat;
       background-position: $form-field-invalid-background-position;
     }
     border-color: $form-field-invalid-border-color;
   }
}
@if
 $form-field-disabled-opacity != 1 {
  .#{$prefix}item-disabled .#{$prefix}form-item-label,
  .#{$prefix}item-disabled .#{$prefix}form-field,
  .#{$prefix}item-disabled .#{$prefix}form-display-field,
  .#{$prefix}item-disabled .#{$prefix}form-cb-label,
  .#{$prefix}item-disabled .#{$prefix}form-trigger {
     @include opacity($form-field-disabled-opacity);
   }
}
.#{$prefix}tab-bar {
  position: relative;
}
# ext-theme-base/resources
This folder contains static resources (typically an `"images"` folder as well).
$include-rtl: true;
@import 'ext-all-neptune.scss';
$form-field-height: 26px !default;
$form-field-padding: 2px 4px !default;
```

```
$form-field-border-width: 2px !default;
$form-field-border-color: #737b8c !default;
$form-field-background-color: #34383f !default;
$form-field-color: #fff !default;
$form-field-focus-border-color: #ff9c33 !default;
$form-field-invalid-background-color: #15171A !default;
$form-field-invalid-border-color: #C30 !default;
@import 'mixins/background-gradient';
.#{$prefix}btn-group {
  position: relative;
  overflow: hidden;
}
.#{$prefix}btn-group-body {
  position: relative;
  zoom: 1;
 .#{$prefix}table-layout-cell {
     vertical-align: top;
   }
}
/**
* @class Ext.layout.container.Accordion
*/
/**
* @var {color}
* The text color of Accordion headers
*/
$accordion-header-color: #000 !default;
/**
* @var {color}
* The background-color of Accordion headers
*/
$accordion-header-background-color: $base-color !default;
/**
* @var {number}
* The size of {@link Ext.panel.Tool Tools} in Accordion headers
*/
$accordion-header-tool-size: $tool-size !default;
/**
* @var {number/list}
* The border-width of Accordion headers
*/
```

```
$accordion-header-border-width: 1px 0 !default;
```

```
/**
* @var {number/list}
* The padding of Accordion headers
*/
$accordion-header-padding: 4px 5px !default;
/**
* @var {string}
* The font-weight of Accordion headers
*/
$accordion-header-font-weight: normal !default;
/**
* @var {string}
* The font-family of Accordion headers
*/
$accordion-header-font-family: $font-family !default;
/**
* @var {string}
* The text-transform property of Accordion headers
*/
$accordion-header-text-transform: none
 !default;
/**
* @var {string}
* The text-transform property of Accordion headers
*/
$accordion-body-border-width: 0 !default;
/**
* @var {color}
* The background-color of the Accordion layout element
*/
$accordion-background-color: #fff !default;
/**
* @var {color}
* The background-color of the Accordion layout element
*/
$accordion-padding: 0 !default;
```

```
/**
* @var {number/list}
* The padding of the Accordion layout element
*/
$accordion-item-margin: 0 !default;
```
/\*\* \* @var {string} \* The sprite image to use for {@link Ext.panel.Tool Tools} in Accordion headers \*/ \$accordion-tool-background-image: 'tools/tool-sprites' !default; # Class System \_\_\_\_\_\_\_\_\_\_\_\_\_\_\_\_\_\_\_\_\_\_\_\_\_\_\_\_\_\_\_\_\_\_\_\_\_\_\_\_\_\_\_\_\_\_

For the first time in its history, Ext JS went through a huge refactoring from the ground up with the new class system. The new architecture stands behind almost every single class written in Ext JS 4.x, hence it's important to understand it well before you start coding.

This manual is intended for any developer who wants to create new or extend existing classes in Ext JS 4.x. It's divided into 4 sections:

- Section I: "Overview" explains the need for a robust class system

- Section II: "Naming Conventions" discusses the best practices for naming classes, methods, properties, variables and files.

- Section III: "Hands-on" provides detailed step-by-step code examples

- Section IV: "Errors Handling & Debugging" gives useful tips & tricks on how to deal with exceptions

## I. Overview  $\overline{\phantom{a}}$ 

Ext JS 4 ships with more than 300 classes. We have a huge community of more than 200,000 developers to date, coming from various

 programming backgrounds all over the world. At that scale of a framework, we face a big challenge of providing a common code architecture that is:

- familiar and simple to learn

- fast to develop, easy to debug, painless to deploy

- well-organized, extensible and maintainable

JavaScript is a classless, [prototype-oriented][] language. Hence by nature, one of the language's most powerful features is flexibility. It can get the same job done by many different ways, in many different coding styles and techniques. That feature, however, comes with the cost of unpredictability. Without a unified structure, JavaScript code can be really hard to understand, maintain and re-use.

[Class-based]] programming, on the other hand, still stays as the most popular model of OOP. [Class-based] languages][] usually require strong-typing, provide encapsulation, and come with standard coding convention. By generally making developers adhere to a large set of principles, written code is more likely to be predictable, extensible and scalable over time. However, they don't have the same dynamic capability found in such language as JavaScript.

Each approach has its own pros and cons, but can we have the good parts of both at the same time while concealing the bad parts? The answer is yes, and we've implemented the solution in Ext JS 4.

Using consistent naming conventions throughout your code base for classes, namespaces and filenames helps keep your code organized, structured and readable.

### 1) Classes

\_\_\_\_\_\_\_\_\_\_\_\_\_\_

Class names may only contain \*\*alphanumeric\*\* characters. Numbers are permitted but are discouraged in most cases, unless they belong to a technical term. Do not use underscores, hyphens, or any other nonalphanumeric character. For example:

- `MyCompany.useful\_util.Debug\_Toolbar` is discouraged

- `MyCompany.util.Base64` is acceptable

Class names should be grouped into packages where appropriate and properly namespaced using object property dot-notation (.). At the minimum, there should be one unique top-level namespace followed by the class name. For example:

 MyCompany.data.CoolProxy MyCompany.Application

The top-level namespaces and the actual class names should be in CamelCased, everything else should be all lowercased. For example:

MyCompany.form.action.AutoLoad

Classes that are not distributed by Sencha should never use `Ext` as the top-level namespace.

Acronyms should also follow CamelCased convention listed above. For example:

- `Ext.data.JsonProxy` instead of `Ext.data.JSONProxy`

- `MyCompany.util.HtmlParser` instead of `MyCompary.parser.HTMLParser`

- `MyCompany.server.Http` instead of `MyCompany.server.HTTP`

### 2) Source Files

The names of the classes map directly to the file paths in which they are stored. As a result, there must only be one class per file. For example:

- `Ext.util.Observable` is stored in `path/to/src/Ext/util/Observable.js`

- `Ext.form.action.Submit` is

stored in `path/to/src/Ext/form/action/Submit.js`

- `MyCompany.chart.axis.Numeric` is stored in `path/to/src/MyCompany/chart/axis/Numeric.js`

`path/to/src` is the directory of your application's classes. All classes should stay under this common root and should

be properly namespaced for the best development, maintenance and deployment experience.

### 3) Methods and Variables

- Similarly to class names, method and variable names may only contain \*\*alphanumeric\*\* characters. Numbers are permitted but are discouraged in most cases, unless they belong to a technical term. Do not use underscores, hyphens, or any other nonalphanumeric character.

- Method and variable names should always be in camelCased. This also applies to acronyms.

- Examples

 - Acceptable method names: encodeUsingMd5() getHtml() instead of getHTML() getJsonResponse() instead of `getJSONResponse() parseXmlContent() instead of `parseXMLContent() - Acceptable variable names: var isGoodName var base64Encoder var xmlReader

### 4) Properties

var httpServer

- Class property names follow the exact same convention with methods and variables mentioned above, except the case when they are static constants.

- Static class properties that are constants should be all upper-cased. For example:

- `Ext.MessageBox.YES = "Yes"`

- `Ext.MessageBox.NO = "No"`
- `MyCompany.alien.Math.PI = "4.13"`

## III. Hands-on  $\overline{\phantom{a}}$ 

### 1. Declaration

#### 1.1) The Old Way

If you have ever used any previous version of Ext JS, you are certainly familiar with `Ext.extend` to create a class:

var MyWindow = Ext. extend(Object,  $\{ \dots \}$ );

This approach is easy to follow to create a new class that inherits from another. Other than direct inheritance, however, we didn't have a fluent API for other aspects of class creation, such as configuration, statics and mixins. We will be reviewing these items in details shortly.

Let's take a

look at another example:

 $My.cool.Window = Ext.extend(Ext.Window, \{ ... \})$ ;

In this example we want to [namespace][] our new class, and make it extend from `Ext.Window`. There are two concerns we need to address:

1. `My.cool` needs to be an existing object before we can assign `Window` as its property

2. `Ext.Window` needs to exist / loaded on the page before it can be referenced

The first item is usually solved with `Ext.namespace` (aliased by `Ext.ns`). This method recursively transverse through the object / property tree and create them if they don't exist yet. The boring part is you need to remember adding them above `Ext.extend` all the time.

 Ext.ns('My.cool');  $My.cool.Window = Ext.extend(Ext.Window, \{ ... \})$ ;

The second issue, however, is not easy to address because `Ext.Window` might depend on many other classes that it directly / indirectly inherits from, and in turn, these dependencies might depend on other classes to exist. For that reason, applications

written before Ext JS 4 usually include the whole library in the form of `ext-all.js` even though they might only need a small portion of the framework.

### 1.2) The New Way

Ext JS 4 eliminates all those drawbacks with just one single method you need to remember for class creation: `Ext.define`. Its basic syntax is as follows:

Ext.define(className, members, onClassCreated);

- `className`: The class name

- `members` is an object represents a collection of class members in key-value pairs

- `onClassCreated` is an optional function callback to be invoked when all dependencies of this class are ready, and the class itself is fully created. Due to the [new asynchronous nature](#) of class creation, this callback can be useful in many situations. These will be discussed further in [Section IV](#)

```
**Example:**
```

```
 Ext.define('My.sample.Person', {
   name: 'Unknown',
   constructor: function(name) {
      if (name) {
       this.name = name:
      }
   },
```

```
 eat: function(foodType) {
     alert(this.name + " is eating: " + foodType);
   }
 });
```

```
 var aaron = Ext.create('My.sample.Person', 'Aaron');
   aaron.eat("Salad"); // alert("Aaron is eating: Salad");
```
Note we created a new instance of `My.sample.Person` using the `Ext.create()` method. We could have used the `new` keyword (`new My.sample.Person()`). However it is recommended to get in the habit of always using `Ext.create` since it allows you to take advantage of dynamic loading. For more info on dynamic loading see the [Getting Started guide](#/guide/getting\_started)

### 2. Configuration

In Ext JS 4, we introduce a dedicated `config` property that gets processed by the powerful Ext.Class pre-processors before the class is created. Features include:

- Configurations are completely encapsulated from other class members

- Getter and setter, methods for every config property are automatically generated into the class' prototype during class

creation if the class does not have these methods already defined.

- An `apply` method is also generated for every config property. The auto-generated setter method calls the `apply` method internally before setting the value. Override the `apply` method for a config property if you need to run custom logic before setting the value. If `apply` does not return a value then the setter will not set the value. For an example see `applyTitle` below.

Here's an example:

```
 Ext.define('My.own.Window', {
   /** @readonly */
   isWindow: true,
   config: {
      title: 'Title Here',
      bottomBar: {
         height: 50,
         resizable: false
      }
    },
   constructor: function(config) {
      this.initConfig(config);
    },
   applyTitle: function(title) {
     if (!Ext.isString(title) || title.length === 0) {
```

```
 alert('Error: Title must be a valid non-empty string');
        }
       else {
          return title;
        }
     },
     applyBottomBar: function(bottomBar) {
       if (bottomBar) {
         if (!this.bottomBar) {
            return Ext.create('My.own.WindowBottomBar', bottomBar);
          }
          else {
            this.bottomBar.setConfig(bottomBar);
          }
        }
     }
  });
  /** A child component to complete the example. */
  Ext.define('My.own.WindowBottomBar', {
     config: {
       height: undefined,
       resizable: true
     }
  });
And here's an example of how it can be used:
  var myWindow = Ext.create('My.own.Window', {
     title: 'Hello World',
     bottomBar: {
       height: 60
     }
   });
  alert(myWindow.getTitle()); // alerts "Hello World"
  myWindow.setTitle('Something New');
  alert(myWindow.getTitle()); // alerts "Something New"
  myWindow.setTitle(null); // alerts "Error: Title
 must be a valid non-empty string"
```

```
 myWindow.setBottomBar({ height: 100 });
```
# ### 3. Statics

Static members can be defined using the `statics` config

```
 Ext.define('Computer', {
   statics: {
      instanceCount: 0,
      factory: function(brand) {
        // 'this' in static methods refer to the class itself
         return new this({brand: brand});
      }
    },
   config: {
      brand: null
    },
   constructor: function(config) {
      this.initConfig(config);
      // the 'self' property of an instance refers to its class
      this.self.instanceCount ++;
    }
 });
 var dellComputer = Computer.factory('Dell');
 var appleComputer = Computer.factory('Mac');
```
 alert(appleComputer.getBrand()); // using the auto-generated getter to get the value of a config property. Alerts "Mac"

 alert(Computer.instanceCount); // Alerts "2"

## IV. Errors Handling & Debugging

\_\_\_\_\_\_\_\_\_\_\_\_\_\_\_\_\_

Ext JS 4 includes some useful features that will help you with debugging and error handling.

- You can use `Ext.getDisplayName()` to get the display name of any method. This is especially useful for throwing errors that have the class name and method name in their description:

throw new Error('['+ Ext.getDisplayName(arguments.callee) +'] Some message here');

- When an error is thrown in any method of any class defined using `Ext.define()`, you should see the method and class names in the call stack if you are using a WebKit based browser (Chrome or Safari). For example, here is what it would look like in Chrome:

{@img call-stack.png Call Stack}

[prototype-oriented]: http://en.wikipedia.org/wiki/Prototype-based\_programming [class-based]: http://en.wikipedia.org/wiki/Class-based\_programming [Class-based languages]: http://en.wikipedia.org/wiki/Category:Class-based\_programming\_languages [namespace]: http://en.wikipedia.org/wiki/Namespace\_(computer\_science) [examples-download]: #download

## See Also

- [Dynamic Loading and the New Class System](http://www.sencha.com/blog/countdown-to-ext-js-4-dynamicloading-and-new-class-system)

- [Classes in Ext JS 4: Under the Hood](http://edspencer.net/2011/01/classes-in-ext-js-4-under-the-hood.html)

```
- [The Class Definition Pipeline](http://edspencer.net/2011/01/ext-js-4-the-class-definition-pipeline.html)
```
// form items within form layout have 5px margin around them

.#{\$prefix}form-layout-table {

 border-collapse: separate; border-spacing: 0 2px;

}

```
// IE6 cannot do border-spacing 0 2px;
// So we revert pack to a pad row for IE6, see (form/Panel.scss)
.#{$prefix}ie6 .#{$prefix}form-layout-table {
   border-collapse: collapse;
   border-spacing: 0;
}
# ext-locale/resources
This folder contains static resources (typically an `"images"` folder as well).
.#{$prefix}mask {
   z-index: 100;
```
 position: absolute; width: 100%; height: 100%; zoom: 1;

}

```
@if $include-ie {
 .#{$prefix}mask-shim {
     z-index: 100;
     position: absolute;
     top: 0;
     left: 0;
```

```
 width: 100%;
     height: 100%;
   }
}
.#{$prefix}mask-msg {
   z-index: 20001;
   position: absolute;
}
// Must always be on top
// Pointer events go through so that mousemove fires on the element being dragged *over*
.#{$prefix}dd-drag-proxy, // StatusProxy
.#{$prefix}dd-drag-current { // DragDropManager
   z-index: 1000000!important;
   pointer-events: none;
}
$tabbar-padding: 1px 0 0 !default;
$tabbar-plain-padding: 0 !default;
$tabbar-base-color: adjust-color($panel-base-color, $hue: 0deg, $saturation: -3.156%, $lightness: -5.294%) !default;
$tabbar-scroller-opacity-disabled: .5 !default;
$tabbar-scroller-symmetrical-icons: false !default;
.#{$prefix}body {
   color: $color;
   font-size: $font-size;
   font-family: $font-family;
   @if $body-background-color != transparent {
     background: $body-background-color;
   }
}
// When a component is having its size animated, or is collapsed, content must be clipped
// This state must override others, so is !important
.#{$prefix}animating-size,
.#{$prefix}collapsed {
  overflow: hidden!important;
}
# ext-theme-gray/sass
```
This folder contains SASS files of various kinds, organized in sub-folders:

```
 ext-theme-gray/sass/etc
  ext-theme-gray/sass/src
  ext-theme-gray/sass/var
/**
* @class Ext.picker.Date
*/
```
/\*\* \* @var {number} \* The border-width of the DatePicker \*/ \$datepicker-border-width: 1px !default; /\*\* \* @var {string} \* The border-style of the DatePicker \*/ \$datepicker-border-style: solid !default; /\*\* \* @var {color} \* The background-color of the DatePicker \*/ \$datepicker-background-color: #fff !default; /\*\* \* @var {string} \* The background-image of the DatePicker next arrow \*/ \$datepicker-next-image: 'datepicker/arrow-right' !default; /\*\* \* @var {string} \* The background-image of the DatePicker previous arrow \*/ \$datepicker-prev-image: 'datepicker/arrow-left' !default; /\*\* \* @var {number} \* The width of DatePicker arrows \*/ \$datepicker-arrow-width: 16px !default; /\*\* \* @var {number} \* The height of DatePicker arrows \*/ \$datepicker-arrow-height: 16px !default; /\*\* \* @var {string}

\* The type of cursor to display when the cursor is over a DatePicker arrow \*/

```
$datepicker-arrow-cursor: pointer !default;
```

```
/**
```

```
* @var {number}
 * The opacity of the DatePicker arrows
*/
$datepicker-arrow-opacity: 1 !default;
```

```
/**
```

```
* @var {number}
```
\* The opacity of the DatePicker arrows when hovered

\*/

\$datepicker-arrow-opacity-over: 1 !default;

/\*\*

```
* @var {string/list}
```
\* The Date Picker header background gradient. Can be either the name of a predefined gradient

\* or a list of color stops. Used as the `\$type` parameter for {@link Global\_CSS#background-gradient}.

\*/

\$datepicker-header-background-gradient: null !default;

/\*\*

```
* @var {number/list}
* The padding of the Date Picker header
*/
```
\$datepicker-header-padding: 4px 6px !default;

/\*\*

```
* @var {color}
* The color of the Date Picker month button
*/
$datepicker-month-button-color: #fff !default;
```
/\*\*

\* @var {number}

\* The width of the arrow on the Date Picker month button

\*/

\$datepicker-month-button-arrow-width: \$button-small-arrow-width !default;

/\*\*

```
* @var {string}
```
\* The background-image of the arrow on the Date Picker month button

\*/

\$datepicker-month-button-arrow-image:

'datepicker/month-arrow' !default;

```
/**
* @var {boolean}
* True to render the month button as transparent
*/
```
\$datepicker-use-transparent-month-button: true !default;

/\*\* \* @var {string} \* The text-align of the Date Picker header \*/ \$datepicker-header-text-align: center !default; /\*\* \* @var {number} \* The height of Date Picker items \*/ \$datepicker-item-height: 25px !default; /\*\* \* @var {number} \* The width of Date Picker items \*/ \$datepicker-item-width: 30px !default; /\*\* \* @var {number/list} \* The padding of Date Picker items \*/ \$datepicker-item-padding: 0 7px 0 0 !default; /\*\* \* @var {string} \* The font-family of Date Picker items \*/ \$datepicker-item-font-family: \$font-family !default; /\*\* \* @var {number} \* The font-size of Date Picker items \*/ \$datepicker-item-font-size: \$font-size !default; /\*\* \* @var {string} \* The font-weight of Date Picker items \*/ \$datepicker-item-font-weight: normal !default; /\*\*

```
* @var {string}
```

```
* The text-align
```
of Date Picker items

\*/

\$datepicker-item-text-align: right !default;

/\*\* \* @var {color} \* The text color of Date Picker items \*/ \$datepicker-item-color: \$color !default;

/\*\*

\* @var {string} \* The type of cursor to display when the cursor is over a Date Picker item \*/ \$datepicker-item-cursor: pointer !default;

/\*\*

```
* @var {string}
```
\* The font-family of Date Picker column headers

\*/

\$datepicker-column-header-font-family: \$datepicker-item-font-family !default;

/\*\*

```
* @var {number}
* The font-size of Date Picker column headers
```
\*/

\$datepicker-column-header-font-size: \$datepicker-item-font-size !default;

/\*\*

```
* @var {string}
```
\* The font-weight of Date Picker column headers

\*/

\$datepicker-column-header-font-weight: \$datepicker-item-font-weight !default;

/\*\*

\* @var {string/list}

\* The background-gradient of Date Picker column headers. Can be either the name of a

\* predefined gradient or a list of color stops. Used as the `\$type` parameter for

```
* {@link Global_CSS#background-gradient}.
```
\*/

\$datepicker-column-header-background-gradient: null !default;

/\*\*

```
* @var {string}
```
\* The border-style of Date Picker column headers

\*/

\$datepicker-column-header-border-style: solid !default;

/\*\*

```
* @var {number}
```
\* The border-width of Date Picker column headers

\*/

\$datepicker-column-header-border-width: 0 0 1px !default;

```
/**
```
\* @var {string}

```
* The text-align of Date Picker column headers
```
\*/

\$datepicker-column-header-text-align: \$datepicker-item-text-align !default;

/\*\*

```
* @var {number}
```
\* The height of Date Picker column headers

\*/

\$datepicker-column-header-height: \$datepicker-item-height !default;

/\*\*

```
* @var {number/list}
```
\* The padding of Date Picker column headers

\*/

\$datepicker-column-header-item-padding: 0 9px 0 0 !default;

/\*\*

```
* @var {number}
* The border-width of Date Picker items
*/
$datepicker-item-border-width: 1px !default;
```

```
/**
* @var {string}
* The border-style of Date Picker items
*/
```
\$datepicker-item-border-style: solid !default;

/\*\*

```
 * @var {color}
* The border-color of Date Picker items
*/
$datepicker-item-border-color: $datepicker-background-color !default;
/**
* @var {string}
* The border-style of today's date on the Date Picker
*/
```

```
$datepicker-item-today-border-style: solid !default;
```

```
/**
```

```
* @var {string}
```
\* The border-style of the selected item

```
*/
```
\$datepicker-item-selected-border-style: solid !default;

```
/**
```
\* @var {string}

\* The font-weight of the selected item

\*/

\$datepicker-item-selected-font-weight: bold !default;

/\*\*

```
* @var {color}
```
\* The text color of the items in the previous and next months

\*/

\$datepicker-item-prev-next-color: lighten(\$datepicker-item-color, 75%) !default;

/\*\*

```
* @var {string}
```
\* The type of cursor to display when the cursor is over a disabled item

\*/

\$datepicker-item-disabled-cursor: default !default;

/\*\*

```
* @var {color}
```
\* The text color of disabled Date Picker items

\*/

\$datepicker-item-disabled-color: lighten(\$datepicker-item-color, 50%) !default;

/\*\*

\* @var

{color}

\* The background-color of disabled Date Picker items

\*/

\$datepicker-item-disabled-background-color: #eee !default;

/\*\*

```
* @var {color}
```
\* The background-color of the Date Picker footer

\*/

\$datepicker-footer-background-color: \$datepicker-column-header-background-color !default;

/\*\*

- \* @var {string/list}
- \* The background-gradient of the Date Picker footer. Can be either the name of a
- \* predefined gradient or a list of color stops. Used as the `\$type` parameter for
- \* {@link Global\_CSS#background-gradient}.

\*/

\$datepicker-footer-background-gradient: null !default;

/\*\* \* @var {number/list} \* The border-width of the Date Picker footer \*/ \$datepicker-footer-border-width: 1px 0 0 !default;

/\*\*

\* @var {string} \* The border-style of the Date Picker footer \*/ \$datepicker-footer-border-style: solid !default;

/\*\*

\* @var {string} \* The text-align of the Date Picker footer \*/ \$datepicker-footer-text-align: center !default;

```
/**
```
\* @var {number/list} \* The padding of the Date Picker footer \*/ \$datepicker-footer-padding: 3px 0 !default;

/\*\*

\* @var {number} \* The space between the footer buttons \*/ \$datepicker-footer-button-spacing: 4px !default;

/\*\*

\* @var {color}

\* The border-color of the Month Picker

\*/

\$datepicker-monthpicker-border-color: \$datepicker-border-color !default;

/\*\*

```
* @var {number}
* The border-width of the Month Picker
```
\*/

\$datepicker-monthpicker-border-width: \$datepicker-border-width !default;

/\*\*

\* @var {string}

\* The border-style of the Month Picker

\*/

\$datepicker-monthpicker-border-style: \$datepicker-border-style !default;

/\*\* \* @var {color} \* The text color of Month Picker items \*/ \$datepicker-monthpicker-item-color: \$color !default; /\*\* \* @var {color} \* The text color of Month Picker items \*/ \$datepicker-monthpicker-item-border-width: \$datepicker-item-border-width !default; /\*\* \* @var {color} \* The border-color of Month Picker items \*/ \$datepicker-monthpicker-item-border-color: \$datepicker-item-border-color !default; /\*\* \* @var {string} \* The border-style of Month Picker items \*/ \$datepicker-monthpicker-item-border-style: \$datepicker-item-border-style !default; /\*\* \* @var {string} \* The font-family of Month Picker items \*/ \$datepicker-monthpicker-item-font-family: \$datepicker-item-font-family !default;

/\*\*

\* @var {number} \* The font-size of Month Picker items \*/ \$datepicker-monthpicker-item-font-size: \$datepicker-item-font-size !default; /\*\* \* @var {string} \* The font-weight of Month Picker items

\*/

\$datepicker-monthpicker-item-font-weight: \$datepicker-item-font-weight !default;

/\*\*
```
* @var {number/list}
```

```
* The margin of Month Picker items
```
\*/

```
$datepicker-monthpicker-item-margin: 5px !default;
```

```
/**
* @var {string}
```
\* The text-align of Month Picker items

\*/

\$datepicker-monthpicker-item-text-align: center !default;

/\*\*

\* @var {number}

\* The height of Month Picker items

\*/

\$datepicker-monthpicker-item-height: 24px !default;

/\*\*

```
* @var {string}
```
\* The type of cursor

to display when the cursor is over a Month Picker item

\*/

\$datepicker-monthpicker-item-cursor: pointer !default;

/\*\*

```
* @var {color}
```
\* The background-color of hovered Month Picker items

\*/

\$datepicker-monthpicker-item-hover-background-color: \$datepicker-item-hover-background-color !default;

/\*\*

```
* @var {color}
```
\* The background-color of selected Month Picker items

\*/

\$datepicker-monthpicker-item-selected-background-color: \$datepicker-item-selected-background-color !default;

/\*\*

```
* @var {string}
```
\* The border-style of selected Month Picker items

\*/

\$datepicker-monthpicker-item-selected-border-style: \$datepicker-item-selected-border-style !default;

/\*\*

```
* @var {color}
```
\* The border-color of selected Month Picker items

\*/

\$datepicker-monthpicker-item-selected-border-color: \$datepicker-item-selected-border-color !default;

/\*\*

```
* @var {number}
```
\* The height of the Month Picker year navigation buttons

\*/

\$datepicker-monthpicker-yearnav-button-height: 16px !default;

/\*\*

\*

@var {number}

\* The width of the Month Picker year navigation buttons

\*/

\$datepicker-monthpicker-yearnav-button-width: 16px !default;

/\*\*

\* @var {string}

\* The type of cursor to display when the cursor is over a Month Picker year navigation button \*/

\$datepicker-monthpicker-yearnav-button-cursor: pointer !default;

/\*\*

```
* @var {number}
```
\* The opacity of the Month Picker year navigation buttons

\*/

\$datepicker-monthpicker-yearnav-button-opacity: 1 !default;

/\*\*

```
* @var {number}
```
\* The opacity of hovered Month Picker year navigation buttons

\*/

\$datepicker-monthpicker-yearnav-button-opacity-over: 1 !default;

/\*\*

\* @var {string}

\* The background-image of the Month Picker next year navigation button \*/

\$datepicker-monthpicker-next-image: 'datepicker/arrow-right' !default;

/\*\*

```
* @var {string}
```
\* The background-image of the Month Picker previous year navigation button \*/

\$datepicker-monthpicker-prev-image: 'datepicker/arrow-left' !default;

/\*\*

```
* @var {list}
* The background-poisition
 of the Month Picker next year navigation button
*/
```
\$datepicker-monthpicker-next-background-position: 0 0 !default;

/\*\*

```
* @var {list}
```
\* The background-poisition of the hovered Month Picker next year navigation button \*/

\$datepicker-monthpicker-next-background-position-over: 0 0 !default;

/\*\*

```
* @var {list}
```
\* The background-poisition of the Month Picker previous year navigation button

\*/

\$datepicker-monthpicker-prev-background-position: 0 0 !default;

/\*\*

```
* @var {list}
```
\* The background-poisition of the hovered Month Picker previous year navigation button \*/

\$datepicker-monthpicker-prev-background-position-over: 00! default;

/\*\*

```
* @var {string}
```
\* The border-style of the Month Picker separator

\*/

\$datepicker-monthpicker-separator-border-style: solid !default;

/\*\*

- \* @var {number}
- \* The border-width of the Month Picker separator

\*/

\$datepicker-monthpicker-separator-border-width: 1px !default;

/\*\*

```
* @var {color}
```
\* The border-color of the Month Picker separator

\*/

\$datepicker-monthpicker-separator-border-color: \$datepicker-border-color !default;

/\*\*

```
* @var {number/list}
```
\* The margin of Month Picker items when the datepicker does not have footer buttons \*/

\$datepicker-monthpicker-small-item-margin: 2px 5px !default;

/\*\*

```
* @var {number}
```
\* The height of Month Picker items when the datepicker does not have footer buttons \*/

\$datepicker-monthpicker-small-item-height: \$datepicker-monthpicker-item-height !default; \$base-color: #C0D4ED !default; \$neutral-color: #eeeeee !default; \$font-family: tahoma, arial, verdana, sans-serif !default; \$font-size: 12px !default; \$image-extension: 'gif' !default; \$include-default-uis: true !default; \$image-search-path: '/Users/teamcity/buildAgent/work/ac50a318f815c1e9/packages/ext-theme-classicsandbox/build/resources' !default; \$theme-name: 'ext-theme-classic-sandbox' !default; \$include-ext-abstractcomponent: true; \$include-ext-abstractmanager: true; \$include-ext-abstractplugin: true; \$include-ext-action: true; \$include-ext-ajax: true; \$include-ext-component: true; \$include-ext-componentloader: true; \$include-ext-componentmanager: true; \$include-ext-componentquery: true; \$include-ext-editor: true; \$include-ext-elementloader: true; \$include-ext-eventobjectimpl: true; \$include-ext-focusmanager: true; \$include-ext-img: true; \$include-ext-loadmask: true; \$include-ext-modelmanager: true; \$include-ext-pluginmanager: true; \$include-ext-progressbar: true; \$include-ext-queryable: true; \$include-ext-shadow: true; \$include-ext-shadowpool: true; \$include-ext-template: true; \$include-ext-xtemplate: true; \$include-ext-xtemplatecompiler: true; \$include-ext-xtemplateparser: true; \$include-ext-zindexmanager: true; \$include-ext-app-application: true; \$include-ext-app-controller: true; \$include-ext-app-eventbus: true; \$include-ext-app-eventdomain: true; \$include-ext-app-domain-component: true; \$include-ext-app-domain-controller: true; \$include-ext-app-domain-direct: true; \$include-ext-app-domain-global: true; \$include-ext-app-domain-store: true; \$include-ext-button-button: true; \$include-ext-button-cycle: true;

\$include-ext-button-manager: true; \$include-ext-button-split: true; \$include-ext-chart-callout: true; \$include-ext-chart-chart: true; \$include-ext-chart-highlight: true; \$include-ext-chart-label: true; \$include-ext-chart-legend: true; \$include-ext-chart-legenditem: true; \$include-ext-chart-mask: true; \$include-ext-chart-masklayer: true; \$include-ext-chart-navigation: true; \$include-ext-chart-shape: true; \$include-ext-chart-tip: true; \$include-ext-chart-tipsurface: true; \$include-ext-chart-axis-abstract: true; \$include-ext-chart-axis-axis: true; \$include-ext-chart-axis-category: true;

\$include-ext-chart-axis-gauge: true; \$include-ext-chart-axis-numeric: true; \$include-ext-chart-axis-radial: true; \$include-ext-chart-axis-time: true; \$include-ext-chart-series-area: true; \$include-ext-chart-series-bar: true; \$include-ext-chart-series-cartesian: true; \$include-ext-chart-series-column: true; \$include-ext-chart-series-gauge: true; \$include-ext-chart-series-line: true; \$include-ext-chart-series-pie: true; \$include-ext-chart-series-radar: true; \$include-ext-chart-series-scatter: true; \$include-ext-chart-series-series: true; \$include-ext-chart-theme-base: true; \$include-ext-chart-theme-theme: true; \$include-ext-container-abstractcontainer: true; \$include-ext-container-buttongroup: true; \$include-ext-container-container: true; \$include-ext-container-dockingcontainer: true; \$include-ext-container-monitor: true; \$include-ext-container-viewport: true; \$include-ext-data-abstractstore: true; \$include-ext-data-arraystore: true; \$include-ext-data-batch: true; \$include-ext-data-bufferstore: true; \$include-ext-data-connection: true; \$include-ext-data-directstore: true; \$include-ext-data-errors: true;

\$include-ext-data-field: true; \$include-ext-data-group: true; \$include-ext-data-idgenerator: true; \$include-ext-data-jsonp: true; \$include-ext-data-jsonpstore: true; \$include-ext-data-jsonstore: true; \$include-ext-data-model: true; \$include-ext-data-nodeinterface: true; \$include-ext-data-nodestore: true; \$include-ext-data-operation: true; \$include-ext-data-pagemap: true; \$include-ext-data-request: true; \$include-ext-data-resultset: true; \$include-ext-data-sequentialidgenerator: true; \$include-ext-data-sorttypes: true; \$include-ext-data-store: true; \$include-ext-data-storemanager: true; \$include-ext-data-tree: true; \$include-ext-data-treemodel: true; \$include-ext-data-treestore: true; \$include-ext-data-types: true; \$include-ext-data-uuidgenerator: true; \$include-ext-data-xmlstore: true; \$include-ext-data-amf-encoder: true; \$include-ext-data-amf-packet: true; \$include-ext-data-amf-proxy: true;

\$include-ext-data-amf-reader: true; \$include-ext-data-amf-remotingmessage: true; \$include-ext-data-amf-xmldecoder: true; \$include-ext-data-amf-xmlencoder: true; \$include-ext-data-association-association: true; \$include-ext-data-association-belongsto: true; \$include-ext-data-association-hasmany: true; \$include-ext-data-association-hasone: true; \$include-ext-data-flash-binaryxhr: true; \$include-ext-data-proxy-ajax: true; \$include-ext-data-proxy-client: true; \$include-ext-data-proxy-direct: true; \$include-ext-data-proxy-jsonp: true; \$include-ext-data-proxy-localstorage: true; \$include-ext-data-proxy-memory: true; \$include-ext-data-proxy-proxy: true; \$include-ext-data-proxy-rest: true; \$include-ext-data-proxy-server: true; \$include-ext-data-proxy-sessionstorage: true; \$include-ext-data-proxy-webstorage: true; \$include-ext-data-reader-array: true;

\$include-ext-data-reader-json: true; \$include-ext-data-reader-reader: true; \$include-ext-data-reader-xml: true; \$include-ext-data-soap-proxy: true; \$include-ext-data-soap-reader: true; \$include-ext-data-validations: true; \$include-ext-data-writer-json: true; \$include-ext-data-writer-writer: true; \$include-ext-data-writer-xml: true; \$include-ext-dd-dd: true; \$include-ext-dd-ddproxy: true; \$include-ext-dd-ddtarget: true; \$include-ext-dd-dragdrop: true; \$include-ext-dd-dragdropmanager: true; \$include-ext-dd-dragsource: true; \$include-ext-dd-dragtracker: true; \$include-ext-dd-dragzone: true; \$include-ext-dd-droptarget: true; \$include-ext-dd-dropzone: true; \$include-ext-dd-registry: true; \$include-ext-dd-scrollmanager: true; \$include-ext-dd-statusproxy: true; \$include-ext-diag-layout-context: true; \$include-ext-diag-layout-contextitem: true; \$include-ext-direct-amfremotingprovider: true; \$include-ext-direct-event: true; \$include-ext-direct-exceptionevent: true; \$include-ext-direct-jsonprovider: true; \$include-ext-direct-manager: true; \$include-ext-direct-pollingprovider: true; \$include-ext-direct-provider: true; \$include-ext-direct-remotingevent: true; \$include-ext-direct-remotingmethod: true; \$include-ext-direct-remotingprovider: true; \$include-ext-direct-transaction: true; \$include-ext-dom-abstractelement: true; \$include-ext-dom-abstractelement\_insertion: true; \$include-ext-dom-abstractelement\_static: true; \$include-ext-dom-abstractelement\_style: true; \$include-ext-dom-abstractelement\_traversal: true; \$include-ext-dom-abstracthelper: true; \$include-ext-dom-abstractquery: true; \$include-ext-dom-compositeelement: true; \$include-ext-dom-compositeelementlite: true; \$include-ext-dom-element: true; \$include-ext-dom-element\_anim: true;

\$include-ext-dom-element\_dd: true; \$include-ext-dom-element\_fx: true; \$include-ext-dom-element\_position: true; \$include-ext-dom-element\_scroll: true; \$include-ext-dom-element\_style: true; \$include-ext-dom-helper: true; \$include-ext-dom-layer: true; \$include-ext-draw-color: true; \$include-ext-draw-component: true; \$include-ext-draw-compositesprite: true; \$include-ext-draw-draw: true; \$include-ext-draw-matrix: true; \$include-ext-draw-sprite: true; \$include-ext-draw-spritedd: true; \$include-ext-draw-surface: true; \$include-ext-draw-text: true; \$include-ext-draw-engine-imageexporter: true; \$include-ext-draw-engine-svg: true; \$include-ext-draw-engine-svgexporter: true; \$include-ext-draw-engine-vml: true; \$include-ext-flash-component: true; \$include-ext-form-basic: true; \$include-ext-form-checkboxgroup: true; \$include-ext-form-checkboxmanager: true; \$include-ext-form-fieldancestor: true; \$include-ext-form-fieldcontainer: true; \$include-ext-form-fieldset: true; \$include-ext-form-label: true; \$include-ext-form-labelable: true; \$include-ext-form-panel: true; \$include-ext-form-radiogroup: true; \$include-ext-form-radiomanager: true; \$include-ext-form-action-action: true; \$include-ext-form-action-directload: true; \$include-ext-form-action-directsubmit: true; \$include-ext-form-action-load: true; \$include-ext-form-action-standardsubmit: true; \$include-ext-form-action-submit: true; \$include-ext-form-field-base: true; \$include-ext-form-field-checkbox: true; \$include-ext-form-field-combobox: true; \$include-ext-form-field-date: true; \$include-ext-form-field-display: true; \$include-ext-form-field-field: true; \$include-ext-form-field-file: true; \$include-ext-form-field-filebutton: true;

\$include-ext-form-field-hidden: true; \$include-ext-form-field-htmleditor: true; \$include-ext-form-field-number: true; \$include-ext-form-field-picker: true; \$include-ext-form-field-radio: true; \$include-ext-form-field-spinner: true; \$include-ext-form-field-text: true; \$include-ext-form-field-textarea: true; \$include-ext-form-field-time: true; \$include-ext-form-field-trigger: true; \$include-ext-form-field-vtypes: true; \$include-ext-fx-anim: true; \$include-ext-fx-animator: true; \$include-ext-fx-cubicbezier: true; \$include-ext-fx-easing: true; \$include-ext-fx-manager: true; \$include-ext-fx-propertyhandler: true; \$include-ext-fx-queue: true; \$include-ext-fx-target-component: true; \$include-ext-fx-target-compositeelement: true; \$include-ext-fx-target-compositeelementcss: true; \$include-ext-fx-target-compositesprite: true; \$include-ext-fx-target-element: true; \$include-ext-fx-target-elementcss: true; \$include-ext-fx-target-sprite: true; \$include-ext-fx-target-target: true; \$include-ext-grid-cellcontext: true; \$include-ext-grid-celleditor: true; \$include-ext-grid-columncomponentlayout: true; \$include-ext-grid-columnlayout: true; \$include-ext-grid-columnmanager: true; \$include-ext-grid-panel: true; \$include-ext-grid-roweditor: true; \$include-ext-grid-roweditorbuttons: true; \$include-ext-grid-scroller: true; \$include-ext-grid-view: true; \$include-ext-grid-viewdropzone: true; \$include-ext-grid-column-action: true; \$include-ext-grid-column-boolean: true; \$include-ext-grid-column-checkcolumn: true; \$include-ext-grid-column-column: true; \$include-ext-grid-column-date: true; \$include-ext-grid-column-number: true; \$include-ext-grid-column-rownumberer: true; \$include-ext-grid-column-template: true; \$include-ext-grid-feature-abstractsummary: true;

\$include-ext-grid-feature-feature: true; \$include-ext-grid-feature-groupstore: true; \$include-ext-grid-feature-grouping: true; \$include-ext-grid-feature-groupingsummary: true; \$include-ext-grid-feature-rowbody: true; \$include-ext-grid-feature-rowwrap: true; \$include-ext-grid-feature-summary: true; \$include-ext-grid-header-container: true; \$include-ext-grid-header-dragzone: true; \$include-ext-grid-header-dropzone: true; \$include-ext-grid-locking-headercontainer: true; \$include-ext-grid-locking-lockable: true; \$include-ext-grid-locking-view: true; \$include-ext-grid-plugin-bufferedrenderer: true; \$include-ext-grid-plugin-bufferedrenderertableview: true; \$include-ext-grid-plugin-bufferedrenderertreeview: true; \$include-ext-grid-plugin-cellediting: true; \$include-ext-grid-plugin-divrenderer: true; \$include-ext-grid-plugin-dragdrop: true; \$include-ext-grid-plugin-editing: true; \$include-ext-grid-plugin-headerreorderer: true; \$include-ext-grid-plugin-headerresizer: true; \$include-ext-grid-plugin-rowediting: true; \$include-ext-grid-plugin-rowexpander: true; \$include-ext-grid-property-grid: true;

\$include-ext-grid-property-headercontainer: true;

\$include-ext-grid-property-property: true;

\$include-ext-grid-property-store: true;

\$include-ext-layout-classlist: true; \$include-ext-layout-context: true;

\$include-ext-layout-contextitem: true;

\$include-ext-layout-layout: true;

\$include-ext-layout-sizemodel: true;

\$include-ext-layout-component-auto: true;

\$include-ext-layout-component-body: true;

\$include-ext-layout-component-boundlist: true;

\$include-ext-layout-component-button: true;

\$include-ext-layout-component-component: true;

\$include-ext-layout-component-dock: true;

\$include-ext-layout-component-draw: true;

\$include-ext-layout-component-fieldset: true;

\$include-ext-layout-component-progressbar: true;

\$include-ext-layout-component-field-combobox: true;

\$include-ext-layout-component-field-field: true;

\$include-ext-layout-component-field-fieldcontainer: true; \$include-ext-layout-component-field-htmleditor: true;

\$include-ext-layout-component-field-slider: true; \$include-ext-layout-component-field-text: true; \$include-ext-layout-component-field-textarea: true; \$include-ext-layout-component-field-trigger: true; \$include-ext-layout-container-absolute: true; \$include-ext-layout-container-accordion: true; \$include-ext-layout-container-anchor: true; \$include-ext-layout-container-auto: true; \$include-ext-layout-container-border: true; \$include-ext-layout-container-box: true; \$include-ext-layout-container-card: true; \$include-ext-layout-container-checkboxgroup: true; \$include-ext-layout-container-column: true; \$include-ext-layout-container-container: true; \$include-ext-layout-container-editor: true; \$include-ext-layout-container-fit: true; \$include-ext-layout-container-form: true; \$include-ext-layout-container-hbox: true; \$include-ext-layout-container-table: true; \$include-ext-layout-container-vbox: true;

\$include-ext-layout-container-border-region: true; \$include-ext-layout-container-boxoverflow-menu: true; \$include-ext-layout-container-boxoverflow-none: true; \$include-ext-layout-container-boxoverflow-scroller: true; \$include-ext-menu-checkitem: true; \$include-ext-menu-colorpicker: true; \$include-ext-menu-datepicker: true; \$include-ext-menu-item: true; \$include-ext-menu-keynav: true; \$include-ext-menu-manager: true; \$include-ext-menu-menu: true; \$include-ext-menu-separator: true; \$include-ext-panel-abstractpanel: true; \$include-ext-panel-dd: true; \$include-ext-panel-header: true; \$include-ext-panel-panel: true; \$include-ext-panel-proxy: true; \$include-ext-panel-table: true; \$include-ext-panel-tool: true; \$include-ext-perf-accumulator: true; \$include-ext-perf-monitor: true; \$include-ext-picker-color: true; \$include-ext-picker-date: true; \$include-ext-picker-month: true; \$include-ext-picker-time: true; \$include-ext-resizer-bordersplitter: true; \$include-ext-resizer-bordersplittertracker:

## true;

\$include-ext-resizer-handle: true; \$include-ext-resizer-resizetracker: true; \$include-ext-resizer-resizer: true; \$include-ext-resizer-splitter: true; \$include-ext-resizer-splittertracker: true; \$include-ext-rtl-abstractcomponent: true; \$include-ext-rtl-eventobjectimpl: true; \$include-ext-rtl-button-button: true; \$include-ext-rtl-dd-dd: true; \$include-ext-rtl-dom-element\_anim: true; \$include-ext-rtl-dom-element\_insertion: true; \$include-ext-rtl-dom-element\_position: true; \$include-ext-rtl-dom-element\_scroll: true; \$include-ext-rtl-dom-element\_static: true; \$include-ext-rtl-dom-layer: true; \$include-ext-rtl-form-field-checkbox: true; \$include-ext-rtl-form-field-file: true; \$include-ext-rtl-form-field-spinner: true; \$include-ext-rtl-form-field-trigger: true; \$include-ext-rtl-grid-celleditor: true; \$include-ext-rtl-grid-roweditor: true; \$include-ext-rtl-grid-column-column: true; \$include-ext-rtl-grid-plugin-headerresizer: true; \$include-ext-rtl-grid-plugin-rowediting: true;

\$include-ext-rtl-layout-contextitem: true; \$include-ext-rtl-layout-component-dock: true; \$include-ext-rtl-layout-component-field-text: true; \$include-ext-rtl-layout-component-field-trigger: true; \$include-ext-rtl-layout-container-absolute: true; \$include-ext-rtl-layout-container-border: true; \$include-ext-rtl-layout-container-box: true; \$include-ext-rtl-layout-container-checkboxgroup: true; \$include-ext-rtl-layout-container-column: true; \$include-ext-rtl-layout-container-hbox: true; \$include-ext-rtl-layout-container-vbox: true; \$include-ext-rtl-layout-container-boxoverflow-menu: true; \$include-ext-rtl-layout-container-boxoverflow-scroller: true; \$include-ext-rtl-panel-header: true; \$include-ext-rtl-panel-panel: true; \$include-ext-rtl-resizer-bordersplittertracker: true; \$include-ext-rtl-resizer-resizetracker: true; \$include-ext-rtl-resizer-splittertracker: true; \$include-ext-rtl-selection-cellmodel: true; \$include-ext-rtl-selection-treemodel: true; \$include-ext-rtl-slider-multi:

## true;

\$include-ext-rtl-tab-bar: true; \$include-ext-rtl-tip-quicktipmanager: true; \$include-ext-rtl-tree-column: true; \$include-ext-rtl-util-floating: true; \$include-ext-rtl-util-renderable: true; \$include-ext-rtl-view-table: true; \$include-ext-selection-cellmodel: true; \$include-ext-selection-checkboxmodel: true; \$include-ext-selection-dataviewmodel: true; \$include-ext-selection-model: true; \$include-ext-selection-rowmodel: true; \$include-ext-selection-treemodel: true; \$include-ext-slider-multi: true; \$include-ext-slider-single: true; \$include-ext-slider-thumb: true; \$include-ext-slider-tip: true; \$include-ext-state-cookieprovider: true; \$include-ext-state-localstorageprovider: true; \$include-ext-state-manager: true; \$include-ext-state-provider: true; \$include-ext-state-stateful: true; \$include-ext-tab-bar: true; \$include-ext-tab-panel: true; \$include-ext-tab-tab: true; \$include-ext-tip-quicktip: true; \$include-ext-tip-quicktipmanager: true; \$include-ext-tip-tip: true; \$include-ext-tip-tooltip: true; \$include-ext-toolbar-fill: true; \$include-ext-toolbar-item: true; \$include-ext-toolbar-paging: true; \$include-ext-toolbar-separator: true; \$include-ext-toolbar-spacer: true; \$include-ext-toolbar-textitem: true; \$include-ext-toolbar-toolbar: true; \$include-ext-tree-column: true; \$include-ext-tree-panel: true; \$include-ext-tree-view: true; \$include-ext-tree-viewdragzone: true; \$include-ext-tree-viewdropzone: true; \$include-ext-tree-plugin-treeviewdragdrop: true; \$include-ext-util-abstractmixedcollection: true; \$include-ext-util-animate: true; \$include-ext-util-bindable: true; \$include-ext-util-css: true; \$include-ext-util-clickrepeater: true;

\$include-ext-util-componentdragger: true; \$include-ext-util-cookies: true; \$include-ext-util-elementcontainer: true; \$include-ext-util-event: true; \$include-ext-util-filter: true; \$include-ext-util-floating: true; \$include-ext-util-grouper: true; \$include-ext-util-hashmap: true; \$include-ext-util-history: true; \$include-ext-util-inflector: true; \$include-ext-util-keymap: true; \$include-ext-util-keynav: true; \$include-ext-util-lrucache: true; \$include-ext-util-memento: true; \$include-ext-util-mixedcollection: true; \$include-ext-util-observable: true; \$include-ext-util-offset: true; \$include-ext-util-point: true; \$include-ext-util-positionable: true; \$include-ext-util-protoelement: true; \$include-ext-util-queue: true; \$include-ext-util-region: true; \$include-ext-util-renderable: true; \$include-ext-util-sortable: true; \$include-ext-util-sorter: true; \$include-ext-util-taskmanager: true; \$include-ext-util-taskrunner: true; \$include-ext-util-textmetrics: true; \$include-ext-view-abstractview: true; \$include-ext-view-boundlist: true; \$include-ext-view-boundlistkeynav: true; \$include-ext-view-dragzone: true; \$include-ext-view-dropzone: true; \$include-ext-view-nodecache: true; \$include-ext-view-table: true; \$include-ext-view-tablelayout: true; \$include-ext-view-view: true; \$include-ext-window-messagebox: true; \$include-ext-window-window: true; /\* including package ext-theme-base \*/ @import '../../ext-theme-base/sass/etc/all'; /\* including package ext-theme-neutral \*/ @import '../../ext-theme-neutral/sass/etc/all'; /\* including package ext-theme-classic \*/ @import '../../ext-theme-classic/sass/etc/all'; /\* including package ext-theme-classic-sandbox \*/

@import '../sass/etc/all'; /\* including package ext-theme-classic-sandbox \*/ @import '../sass/var/Component'; /\* including package ext-theme-classic \*/ @import '../../ext-theme-classic/sass/var/Component'; @import '../../ext-theme-classic/sass/var/LoadMask'; @import '../../ext-theme-classic/sass/var/ProgressBar'; @import '../../ext-theme-classic/sass/var/button/Button'; @import '../../ext-theme-classic/sass/var/toolbar/Toolbar'; @import '../../ext-theme-classic/sass/var/panel/Panel'; @import '../../ext-theme-classic/sass/var/tip/Tip'; @import '../../ext-theme-classic/sass/var/container/ButtonGroup'; @import '../../ext-theme-classic/sass/var/window/Window'; @import '../../ext-theme-classic/sass/var/form/Labelable'; @import '../../ext-theme-classic/sass/var/form/field/Base'; @import '../../ext-theme-classic/sass/var/form/field/Display'; @import '../../ext-theme-classic/sass/var/window/MessageBox'; @import '../../ext-theme-classic/sass/var/form/CheckboxGroup'; @import '../../ext-theme-classic/sass/var/form/field/Trigger'; @import '../../ext-theme-classic/sass/var/view/BoundList'; @import '../../ext-theme-classic/sass/var/picker/Date'; @import '../../ext-theme-classic/sass/var/picker/Color'; @import '../../ext-theme-classic/sass/var/form/field/HtmlEditor'; @import '../../ext-theme-classic/sass/var/panel/Table'; @import '../../ext-theme-classic/sass/var/grid/header/Container'; @import '../../ext-theme-classic/sass/var/grid/column/Column'; @import '../../ext-theme-classic/sass/var/grid/feature/Grouping'; @import '../../ext-theme-classic/sass/var/grid/plugin/RowEditing'; @import '../../ext-theme-classic/sass/var/grid/plugin/RowExpander'; @import '../../ext-theme-classic/sass/var/grid/property/Grid'; @import '../../ext-theme-classic/sass/var/layout/container/Accordion'; @import '../../ext-theme-classic/sass/var/layout/container/Border'; @import '../../ext-theme-classic/sass/var/menu/Menu'; @import '../../ext-theme-classic/sass/var/panel/Tool'; @import '../../ext-theme-classic/sass/var/resizer/Resizer'; @import '../../ext-theme-classic/sass/var/slider/Multi'; @import '../../ext-theme-classic/sass/var/tab/Tab'; @import '../../ext-theme-classic/sass/var/tab/Bar'; /\* including package ext-theme-neutral \*/ @import '../../ext-theme-neutral/sass/var/Component'; @import '../../ext-theme-neutral/sass/var/FocusManager'; @import '../../ext-theme-neutral/sass/var/LoadMask'; @import '../../ext-theme-neutral/sass/var/ProgressBar'; @import '../../ext-theme-neutral/sass/var/button/Button'; @import '../../ext-theme-neutral/sass/var/toolbar/Toolbar'; @import '../../ext-theme-neutral/sass/var/panel/Header';

@import '../../ext-theme-neutral/sass/var/panel/Panel'; @import

 '../../ext-theme-neutral/sass/var/tip/Tip'; @import '../../ext-theme-neutral/sass/var/container/ButtonGroup'; @import '../../ext-theme-neutral/sass/var/window/Window'; @import '../../ext-theme-neutral/sass/var/form/Labelable'; @import '../../ext-theme-neutral/sass/var/form/field/Base'; @import '../../ext-theme-neutral/sass/var/form/field/TextArea'; @import '../../ext-theme-neutral/sass/var/form/field/Display'; @import '../../ext-theme-neutral/sass/var/window/MessageBox'; @import '../../ext-theme-neutral/sass/var/form/field/Checkbox'; @import '../../ext-theme-neutral/sass/var/form/CheckboxGroup'; @import '../../ext-theme-neutral/sass/var/form/FieldSet'; @import '../../ext-theme-neutral/sass/var/form/field/Radio'; @import '../../ext-theme-neutral/sass/var/form/field/Trigger'; @import '../../ext-theme-neutral/sass/var/form/field/Spinner'; @import '../../ext-theme-neutral/sass/var/toolbar/Paging'; @import '../../ext-theme-neutral/sass/var/view/BoundList'; @import '../../ext-theme-neutral/sass/var/picker/Date'; @import '../../ext-theme-neutral/sass/var/picker/Color'; @import '../../ext-theme-neutral/sass/var/form/field/HtmlEditor'; @import '../../ext-theme-neutral/sass/var/panel/Table'; @import '../../ext-theme-neutral/sass/var/grid/header/DropZone'; @import '../../ext-theme-neutral/sass/var/grid/header/Container'; @import '../../ext-theme-neutral/sass/var/grid/column/Column'; @import '../../ext-theme-neutral/sass/var/grid/column/Action'; @import '../../ext-theme-neutral/sass/var/grid/column/CheckColumn'; @import '../../ext-theme-neutral/sass/var/grid/column/RowNumberer'; @import '../../ext-theme-neutral/sass/var/grid/feature/Grouping'; @import '../../ext-theme-neutral/sass/var/grid/feature/RowBody'; @import '../../ext-theme-neutral/sass/var/grid/feature/RowWrap'; @import '../../ext-theme-neutral/sass/var/grid/locking/Lockable'; @import '../../ext-theme-neutral/sass/var/grid/plugin/Editing'; @import '../../ext-theme-neutral/sass/var/grid/plugin/RowEditing'; @import '../../ext-theme-neutral/sass/var/grid/plugin/RowExpander'; @import '../../ext-theme-neutral/sass/var/grid/property/Grid'; @import '../../ext-theme-neutral/sass/var/layout/container/Accordion'; @import '../../ext-theme-neutral/sass/var/resizer/Splitter'; @import '../../ext-theme-neutral/sass/var/layout/container/Border'; @import '../../ext-theme-neutral/sass/var/menu/Menu'; @import '../../ext-theme-neutral/sass/var/panel/Tool'; @import '../../ext-theme-neutral/sass/var/slider/Multi'; @import '../../ext-theme-neutral/sass/var/tab/Tab'; @import '../../ext-theme-neutral/sass/var/tab/Bar'; @import '../../ext-theme-neutral/sass/var/selection/CheckboxModel'; @import '../../ext-theme-neutral/sass/var/tree/Panel';

/\* including package ext-theme-base \*/ @import '../../ext-theme-base/sass/var/Component'; /\* including package ext-theme-base \*/ \$ext-theme-base-resource-path: 'images' !default; \$relative-image-path-for-uis: \$ext-theme-base-resource-path; @import '../../ext-theme-base/sass/src/rtl/util/Renderable'; @import '../../ext-theme-base/sass/src/Component'; @import '../../ext-theme-base/sass/src/layout/container/Container'; @import '../../ext-theme-base/sass/src/Editor'; @import '../../ext-theme-base/sass/src/LoadMask'; @import '../../ext-theme-base/sass/src/ProgressBar'; @import '../../ext-theme-base/sass/src/button/Button'; @import '../../ext-theme-base/sass/src/layout/container/Box'; @import '../../ext-theme-base/sass/src/toolbar/Toolbar'; @import '../../ext-theme-base/sass/src/layout/component/Dock'; @import '../../ext-theme-base/sass/src/panel/Header'; @import '../../ext-theme-base/sass/src/dd/DD'; @import '../../ext-theme-base/sass/src/dd/StatusProxy'; @import '../../ext-theme-base/sass/src/panel/Panel'; @import '../../ext-theme-base/sass/src/tip/Tip'; @import '../../ext-theme-base/sass/src/layout/container/Table'; @import '../../ext-theme-base/sass/src/container/ButtonGroup'; @import '../../ext-theme-base/sass/src/container/Viewport'; @import '../../ext-theme-base/sass/src/window/Window'; @import '../../ext-theme-base/sass/src/form/Labelable'; @import '../../ext-theme-base/sass/src/form/field/TextArea'; @import '../../ext-theme-base/sass/src/form/field/Display'; @import '../../ext-theme-base/sass/src/form/field/Checkbox'; @import '../../ext-theme-base/sass/src/form/FieldSet'; @import '../../ext-theme-base/sass/src/form/Panel'; @import '../../ext-theme-base/sass/src/form/field/Trigger'; @import '../../ext-theme-base/sass/src/form/field/Spinner'; @import '../../ext-theme-base/sass/src/view/BoundList'; @import '../../ext-theme-base/sass/src/picker/Date'; @import '../../ext-theme-base/sass/src/form/field/File'; @import '../../ext-theme-base/sass/src/form/field/Hidden'; @import '../../ext-theme-base/sass/src/picker/Color'; @import '../../ext-theme-base/sass/src/form/field/HtmlEditor'; @import '../../ext-theme-base/sass/src/layout/container/Fit'; @import '../../ext-theme-base/sass/src/panel/Table'; @import '../../ext-theme-base/sass/src/grid/header/DropZone'; @import '../../ext-theme-base/sass/src/grid/header/Container'; @import '../../ext-theme-base/sass/src/grid/column/Column'; @import '../../ext-theme-base/sass/src/grid/column/Action'; @import '../../ext-theme-base/sass/src/grid/column/CheckColumn';

@import '../../ext-theme-base/sass/src/grid/column/RowNumberer'; @import '../../ext-theme-base/sass/src/grid/feature/Grouping'; @import '../../ext-theme-base/sass/src/grid/feature/RowBody'; @import '../../ext-theme-base/sass/src/grid/feature/RowWrap'; @import '../../ext-theme-base/sass/src/grid/plugin/Editing'; @import '../../ext-theme-base/sass/src/grid/plugin/RowEditing'; @import '../../ext-theme-base/sass/src/grid/plugin/RowExpander'; @import '../../ext-theme-base/sass/src/layout/container/Absolute'; @import '../../ext-theme-base/sass/src/resizer/Splitter'; @import '../../ext-theme-base/sass/src/layout/container/Border'; @import '../../ext-theme-base/sass/src/layout/container/Column'; @import '../../ext-theme-base/sass/src/layout/container/Form'; @import '../../ext-theme-base/sass/src/menu/Menu'; @import '../../ext-theme-base/sass/src/resizer/SplitterTracker'; @import '../../ext-theme-base/sass/src/slider/Multi'; @import '../../ext-theme-base/sass/src/tab/Tab'; @import '../../ext-theme-base/sass/src/tab/Bar'; @import '../../ext-theme-base/sass/src/selection/CheckboxModel'; @import '../../ext-theme-base/sass/src/tab/Panel'; @import '../../ext-theme-base/sass/src/tree/Panel'; @import '../../ext-theme-base/sass/src/draw/Component'; /\* including package ext-theme-neutral \*/ \$ext-theme-neutral-resource-path: 'images' !default; \$relative-image-path-for-uis: \$ext-theme-neutral-resource-path; @import '../../ext-theme-neutral/sass/src/Component'; @import '../../ext-theme-neutral/sass/src/Editor'; @import '../../ext-theme-neutral/sass/src/FocusManager'; @import '../../ext-theme-neutral/sass/src/LoadMask'; @import '../../ext-theme-neutral/sass/src/ProgressBar'; @import '../../ext-theme-neutral/sass/src/button/Button'; @import '../../ext-theme-neutral/sass/src/toolbar/Toolbar'; @import '../../ext-theme-neutral/sass/src/panel/Header'; @import '../../ext-theme-neutral/sass/src/panel/Panel'; @import '../../ext-theme-neutral/sass/src/tip/Tip'; @import '../../ext-theme-neutral/sass/src/container/ButtonGroup'; @import '../../ext-theme-neutral/sass/src/window/Window'; @import '../../ext-theme-neutral/sass/src/form/Labelable'; @import '../../ext-theme-neutral/sass/src/form/field/Base'; @import '../../ext-theme-neutral/sass/src/form/field/Text'; @import '../../ext-theme-neutral/sass/src/form/field/TextArea'; @import '../../ext-theme-neutral/sass/src/form/field/Display'; @import '../../ext-theme-neutral/sass/src/window/MessageBox'; @import '../../ext-theme-neutral/sass/src/form/field/Checkbox'; @import '../../ext-theme-neutral/sass/src/form/CheckboxGroup'; @import '../../ext-theme-neutral/sass/src/form/FieldSet'; @import '../../ext-theme-neutral/sass/src/form/field/Radio';

## @import

 '../../ext-theme-neutral/sass/src/form/field/Trigger'; @import '../../ext-theme-neutral/sass/src/form/field/Spinner'; @import '../../ext-theme-neutral/sass/src/toolbar/Paging'; @import '../../ext-theme-neutral/sass/src/view/BoundList'; @import '../../ext-theme-neutral/sass/src/picker/Date'; @import '../../ext-theme-neutral/sass/src/form/field/Date'; @import '../../ext-theme-neutral/sass/src/form/field/File'; @import '../../ext-theme-neutral/sass/src/picker/Color'; @import '../../ext-theme-neutral/sass/src/form/field/HtmlEditor'; @import '../../ext-theme-neutral/sass/src/panel/Table'; @import '../../ext-theme-neutral/sass/src/view/DropZone'; @import '../../ext-theme-neutral/sass/src/grid/header/DropZone'; @import '../../ext-theme-neutral/sass/src/grid/header/Container'; @import '../../ext-theme-neutral/sass/src/grid/column/Column'; @import '../../ext-theme-neutral/sass/src/grid/column/Action'; @import '../../ext-theme-neutral/sass/src/grid/column/CheckColumn'; @import '../../ext-theme-neutral/sass/src/grid/column/RowNumberer'; @import '../../ext-theme-neutral/sass/src/grid/feature/Grouping'; @import '../../ext-theme-neutral/sass/src/grid/feature/RowBody'; @import '../../ext-theme-neutral/sass/src/grid/feature/RowWrap'; @import '../../ext-theme-neutral/sass/src/grid/feature/Summary'; @import '../../ext-theme-neutral/sass/src/grid/locking/Lockable'; @import '../../ext-theme-neutral/sass/src/grid/plugin/Editing'; @import '../../ext-theme-neutral/sass/src/grid/plugin/CellEditing'; @import '../../ext-theme-neutral/sass/src/grid/plugin/RowEditing'; @import '../../ext-theme-neutral/sass/src/grid/plugin/RowExpander'; @import '../../ext-theme-neutral/sass/src/grid/property/Grid'; @import '../../ext-theme-neutral/sass/src/layout/container/Accordion'; @import '../../ext-theme-neutral/sass/src/resizer/Splitter'; @import '../../ext-theme-neutral/sass/src/layout/container/Border'; @import '../../ext-theme-neutral/sass/src/menu/Menu'; @import '../../ext-theme-neutral/sass/src/panel/Tool'; @import '../../ext-theme-neutral/sass/src/resizer/Resizer'; @import '../../ext-theme-neutral/sass/src/slider/Multi'; @import '../../ext-theme-neutral/sass/src/tab/Tab'; @import '../../ext-theme-neutral/sass/src/tab/Bar'; @import '../../ext-theme-neutral/sass/src/selection/CheckboxModel'; @import '../../ext-theme-neutral/sass/src/tree/Panel'; @import '../../ext-theme-neutral/sass/src/tree/ViewDropZone'; /\* including package ext-theme-classic \*/ \$ext-theme-classic-resource-path: 'images' !default; \$relative-image-path-for-uis: \$ext-theme-classic-resource-path; @import '../../ext-theme-classic/sass/src/dom/Element'; @import '../../ext-theme-classic/sass/src/toolbar/Toolbar'; @import '../../ext-theme-classic/sass/src/window/MessageBox';

@import '../../ext-theme-classic/sass/src/form/field/Trigger'; @import '../../ext-theme-classic/sass/src/form/field/Spinner'; @import '../../ext-theme-classic/sass/src/form/field/HtmlEditor'; @import '../../ext-theme-classic/sass/src/grid/column/Column'; @import '../../ext-theme-classic/sass/src/grid/plugin/Editing'; @import '../../ext-theme-classic/sass/src/grid/plugin/RowEditing'; @import '../../ext-theme-classic/sass/src/layout/container/Accordion'; @import '../../ext-theme-classic/sass/src/resizer/Resizer'; @import '../../ext-theme-classic/sass/src/slider/Multi'; @import '../../ext-theme-classic/sass/src/tab/Panel'; # ext-theme-neptune/sass

This folder contains SASS files of various kinds, organized in sub-folders:

```
 ext-theme-neptune/sass/etc
  ext-theme-neptune/sass/src
  ext-theme-neptune/sass/var
.#{$prefix}mask {
  @include opacity($loadmask-opacity);
  background: $loadmask-background-color;
  @if ($loadmask-cursor != null) {
    cursor: $loadmask-cursor;
  }
}
.#{$prefix}mask-msg {
  padding: $loadmask-msg-padding;
 @if $loadmask-msg-border-width != 0 {
    border-style: $loadmask-msg-border-style;
    border-width: $loadmask-msg-border-width;
    border-color: $loadmask-msg-border-color;
  }
  @if $loadmask-msg-border-radius != 0 {
     @include border-radius($loadmask-msg-border-radius);
  }
  @if $loadmask-msg-background-gradient {
     @if $supports-gradients or $compile-all {
       @include background-gradient($loadmask-msg-background-color, $loadmask-msg-background-gradient);
     }
  } @else {
    background: $loadmask-msg-background-color;
  }
}
.#{$prefix}mask-msg-inner {
  padding: $loadmask-msg-inner-padding;
```

```
@if $loadmask-msg-inner-border-width != 0 {
     border-style: $loadmask-msg-inner-border-style;
     border-width: $loadmask-msg-inner-border-width;
     border-color: $loadmask-msg-inner-border-color;
   }
  background-color: $loadmask-msg-inner-background-color;
  color: $loadmask-msg-inner-color;
  font: $loadmask-msg-inner-font;
}
.#{$prefix}mask-msg-text {
  padding: $loadmask-msg-text-padding;
  //if an icon is defined show it
   @if $loadmask-msg-inner-icon != null {
     background-image: theme-background-image($loadmask-msg-inner-icon, 'gif');
     background-repeat: no-repeat;
     background-position: $loadmask-msg-inner-icon-position;
   }
}
@if $include-rtl {
 .#{$prefix}rtl.#{$prefix}mask-msg-text {
     padding: rtl($loadmask-msg-text-padding);
     @if $loadmask-msg-inner-icon != null {
       $loadmask-msg-icon-position-x: x($loadmask-msg-inner-icon-position);
       @if $loadmask-msg-icon-position-x != center {
          @if $loadmask-msg-icon-position-x == right {
            $loadmask-msg-icon-position-x:
 0;
          } @else {
            $loadmask-msg-icon-position-x: right;
 }
         background-position: $loadmask-msg-icon-position-x y($loadmask-msg-inner-icon-position);
       }
     }
   }
}
$image-search-path:
'/Users/teamcity/buildAgent/work/ac50a318f815c1e9/extjs/examples/kitchensink/../build/KitchenSink/ext-theme-
classic/resources';
$theme-name: 'ext-theme-classic' !default;
$include-ext-abstractcomponent: true;
$include-ext-abstractmanager: true;
$include-ext-abstractplugin: true;
$include-ext-action: true;
$include-ext-ajax: true;
$include-ext-component: true;
```
\$include-ext-componentloader: true; \$include-ext-componentmanager: true; \$include-ext-componentquery: true; \$include-ext-editor: true; \$include-ext-elementloader: true; \$include-ext-eventobjectimpl: true; \$include-ext-focusmanager: true; \$include-ext-img: true; \$include-ext-loadmask: true; \$include-ext-modelmanager: true; \$include-ext-pluginmanager: true; \$include-ext-progressbar: true; \$include-ext-queryable: true; \$include-ext-shadow: true; \$include-ext-shadowpool: true; \$include-ext-template: true; \$include-ext-xtemplate: true; \$include-ext-xtemplatecompiler: true; \$include-ext-xtemplateparser: true; \$include-ext-zindexmanager: true;

\$include-ext-app-application: true; \$include-ext-app-controller: true; \$include-ext-app-eventbus: true; \$include-ext-app-eventdomain: true; \$include-ext-app-domain-component: true; \$include-ext-app-domain-controller: true; \$include-ext-app-domain-direct: true; \$include-ext-app-domain-global: true; \$include-ext-app-domain-store: true; \$include-ext-button-button: true; \$include-ext-button-cycle: true; \$include-ext-button-manager: true; \$include-ext-button-split: true; \$include-ext-chart-callout: true; \$include-ext-chart-chart: true; \$include-ext-chart-highlight: true; \$include-ext-chart-label: true; \$include-ext-chart-legend: true; \$include-ext-chart-legenditem: true; \$include-ext-chart-mask: true; \$include-ext-chart-masklayer: true; \$include-ext-chart-navigation: true; \$include-ext-chart-shape: true; \$include-ext-chart-tip: true; \$include-ext-chart-tipsurface: true; \$include-ext-chart-axis-abstract: true; \$include-ext-chart-axis-axis: true;

\$include-ext-chart-axis-category: true;

\$include-ext-chart-axis-gauge: true; \$include-ext-chart-axis-numeric: true; \$include-ext-chart-axis-radial: true; \$include-ext-chart-axis-time: true; \$include-ext-chart-series-area: true; \$include-ext-chart-series-bar: true; \$include-ext-chart-series-cartesian: true; \$include-ext-chart-series-column: true; \$include-ext-chart-series-gauge: true; \$include-ext-chart-series-line: true; \$include-ext-chart-series-pie: true; \$include-ext-chart-series-radar: true; \$include-ext-chart-series-scatter: true; \$include-ext-chart-series-series: true; \$include-ext-chart-theme-base: true; \$include-ext-chart-theme-theme: true; \$include-ext-container-abstractcontainer: true; \$include-ext-container-buttongroup: true; \$include-ext-container-container: true; \$include-ext-container-dockingcontainer: true; \$include-ext-container-monitor: true; \$include-ext-container-viewport: true; \$include-ext-data-abstractstore: true; \$include-ext-data-arraystore: true; \$include-ext-data-batch: true; \$include-ext-data-bufferstore: true; \$include-ext-data-connection: true; \$include-ext-data-directstore: true; \$include-ext-data-errors: true; \$include-ext-data-field: true; \$include-ext-data-group: true; \$include-ext-data-idgenerator: true; \$include-ext-data-jsonp: true; \$include-ext-data-jsonpstore: true; \$include-ext-data-jsonstore: true; \$include-ext-data-model: true; \$include-ext-data-nodeinterface: true; \$include-ext-data-nodestore: true; \$include-ext-data-operation: true; \$include-ext-data-pagemap: true; \$include-ext-data-request: true; \$include-ext-data-resultset: true; \$include-ext-data-sequentialidgenerator: true; \$include-ext-data-sorttypes: true; \$include-ext-data-store: true;

\$include-ext-data-storemanager: true; \$include-ext-data-tree: true; \$include-ext-data-treemodel: true; \$include-ext-data-treestore: true; \$include-ext-data-types: true; \$include-ext-data-uuidgenerator: true; \$include-ext-data-xmlstore: true; \$include-ext-data-amf-encoder: true; \$include-ext-data-amf-packet: true; \$include-ext-data-amf-proxy: true; \$include-ext-data-amf-reader: true; \$include-ext-data-amf-remotingmessage: true; \$include-ext-data-amf-xmldecoder: true; \$include-ext-data-amf-xmlencoder: true; \$include-ext-data-association-association: true; \$include-ext-data-association-belongsto: true; \$include-ext-data-association-hasmany: true; \$include-ext-data-association-hasone: true; \$include-ext-data-flash-binaryxhr: true; \$include-ext-data-proxy-ajax: true; \$include-ext-data-proxy-client: true; \$include-ext-data-proxy-direct: true; \$include-ext-data-proxy-jsonp: true; \$include-ext-data-proxy-localstorage: true; \$include-ext-data-proxy-memory: true; \$include-ext-data-proxy-proxy: true; \$include-ext-data-proxy-rest: true; \$include-ext-data-proxy-server: true; \$include-ext-data-proxy-sessionstorage: true; \$include-ext-data-proxy-webstorage: true; \$include-ext-data-reader-array: true; \$include-ext-data-reader-json: true; \$include-ext-data-reader-reader: true; \$include-ext-data-reader-xml: true; \$include-ext-data-soap-proxy: true; \$include-ext-data-soap-reader: true; \$include-ext-data-validations: true; \$include-ext-data-writer-json: true; \$include-ext-data-writer-writer: true; \$include-ext-data-writer-xml: true; \$include-ext-dd-dd: true; \$include-ext-dd-ddproxy: true; \$include-ext-dd-ddtarget: true; \$include-ext-dd-dragdrop: true; \$include-ext-dd-dragdropmanager: true;

\$include-ext-dd-dragsource: true;

\$include-ext-dd-dragtracker: true; \$include-ext-dd-dragzone: true; \$include-ext-dd-droptarget: true; \$include-ext-dd-dropzone: true; \$include-ext-dd-registry: true; \$include-ext-dd-scrollmanager: true; \$include-ext-dd-statusproxy: true; \$include-ext-diag-layout-context: true; \$include-ext-diag-layout-contextitem: true; \$include-ext-direct-amfremotingprovider: true; \$include-ext-direct-event: true; \$include-ext-direct-exceptionevent: true; \$include-ext-direct-jsonprovider: true; \$include-ext-direct-manager: true; \$include-ext-direct-pollingprovider: true; \$include-ext-direct-provider: true; \$include-ext-direct-remotingevent: true; \$include-ext-direct-remotingmethod: true; \$include-ext-direct-remotingprovider: true; \$include-ext-direct-transaction: true;

\$include-ext-dom-abstractelement: true; \$include-ext-dom-abstractelement\_insertion: true; \$include-ext-dom-abstractelement\_static: true; \$include-ext-dom-abstractelement\_style: true; \$include-ext-dom-abstractelement\_traversal: true; \$include-ext-dom-abstracthelper: true; \$include-ext-dom-abstractquery: true; \$include-ext-dom-compositeelement: true; \$include-ext-dom-compositeelementlite: true; \$include-ext-dom-element: true; \$include-ext-dom-element\_anim: true; \$include-ext-dom-element\_dd: true; \$include-ext-dom-element\_fx: true; \$include-ext-dom-element\_position: true; \$include-ext-dom-element\_scroll: true; \$include-ext-dom-element\_style: true; \$include-ext-dom-helper: true; \$include-ext-dom-layer: true; \$include-ext-draw-color: true; \$include-ext-draw-component: true; \$include-ext-draw-compositesprite: true; \$include-ext-draw-draw: true; \$include-ext-draw-matrix: true; \$include-ext-draw-sprite: true; \$include-ext-draw-spritedd: true;

\$include-ext-draw-surface: true;

\$include-ext-draw-text: true; \$include-ext-draw-engine-imageexporter: true; \$include-ext-draw-engine-svg: true; \$include-ext-draw-engine-svgexporter: true; \$include-ext-draw-engine-vml: true; \$include-ext-flash-component: true; \$include-ext-form-basic: true; \$include-ext-form-checkboxgroup: true; \$include-ext-form-checkboxmanager: true; \$include-ext-form-fieldancestor: true; \$include-ext-form-fieldcontainer: true; \$include-ext-form-fieldset: true; \$include-ext-form-label: true; \$include-ext-form-labelable: true; \$include-ext-form-panel: true; \$include-ext-form-radiogroup: true; \$include-ext-form-radiomanager: true; \$include-ext-form-action-action: true; \$include-ext-form-action-directload: true; \$include-ext-form-action-directsubmit: true; \$include-ext-form-action-load: true; \$include-ext-form-action-standardsubmit: true; \$include-ext-form-action-submit: true;

\$include-ext-form-field-base: true; \$include-ext-form-field-checkbox: true; \$include-ext-form-field-combobox: true; \$include-ext-form-field-date: true; \$include-ext-form-field-display: true; \$include-ext-form-field-field: true; \$include-ext-form-field-file: true; \$include-ext-form-field-filebutton: true; \$include-ext-form-field-hidden: true; \$include-ext-form-field-htmleditor: true; \$include-ext-form-field-number: true; \$include-ext-form-field-picker: true; \$include-ext-form-field-radio: true; \$include-ext-form-field-spinner: true; \$include-ext-form-field-text: true; \$include-ext-form-field-textarea: true; \$include-ext-form-field-time: true; \$include-ext-form-field-trigger: true; \$include-ext-form-field-vtypes: true; \$include-ext-fx-anim: true; \$include-ext-fx-animator: true; \$include-ext-fx-cubicbezier: true; \$include-ext-fx-easing: true; \$include-ext-fx-manager: true;

\$include-ext-fx-propertyhandler: true; \$include-ext-fx-queue: true; \$include-ext-fx-target-component: true; \$include-ext-fx-target-compositeelement: true; \$include-ext-fx-target-compositeelementcss: true; \$include-ext-fx-target-compositesprite: true; \$include-ext-fx-target-element: true; \$include-ext-fx-target-elementcss: true; \$include-ext-fx-target-sprite: true; \$include-ext-fx-target-target: true; \$include-ext-grid-cellcontext: true; \$include-ext-grid-celleditor: true; \$include-ext-grid-columncomponentlayout: true; \$include-ext-grid-columnlayout: true; \$include-ext-grid-columnmanager: true; \$include-ext-grid-panel: true; \$include-ext-grid-roweditor: true; \$include-ext-grid-roweditorbuttons: true; \$include-ext-grid-view: true; \$include-ext-grid-viewdropzone: true; \$include-ext-grid-column-action: true; \$include-ext-grid-column-boolean: true; \$include-ext-grid-column-checkcolumn: true; \$include-ext-grid-column-column: true; \$include-ext-grid-column-date: true; \$include-ext-grid-column-number: true; \$include-ext-grid-column-rownumberer: true; \$include-ext-grid-column-template: true; \$include-ext-grid-feature-abstractsummary: true; \$include-ext-grid-feature-feature: true; \$include-ext-grid-feature-groupstore: true; \$include-ext-grid-feature-grouping: true; \$include-ext-grid-feature-groupingsummary: true; \$include-ext-grid-feature-rowbody: true; \$include-ext-grid-feature-rowwrap: true; \$include-ext-grid-feature-summary: true; \$include-ext-grid-header-container: true; \$include-ext-grid-header-dragzone: true; \$include-ext-grid-header-dropzone: true; \$include-ext-grid-locking-headercontainer: true; \$include-ext-grid-locking-lockable: true; \$include-ext-grid-locking-view: true; \$include-ext-grid-plugin-bufferedrenderer: true; \$include-ext-grid-plugin-bufferedrenderertableview: true;

\$include-ext-grid-plugin-bufferedrenderertreeview: true;

\$include-ext-grid-plugin-cellediting: true;

\$include-ext-grid-plugin-divrenderer: true; \$include-ext-grid-plugin-dragdrop: true; \$include-ext-grid-plugin-editing: true; \$include-ext-grid-plugin-headerreorderer: true;

\$include-ext-grid-plugin-headerresizer: true; \$include-ext-grid-plugin-rowediting: true; \$include-ext-grid-plugin-rowexpander: true; \$include-ext-grid-property-grid: true; \$include-ext-grid-property-headercontainer: true; \$include-ext-grid-property-property: true; \$include-ext-grid-property-store: true; \$include-ext-layout-classlist: true; \$include-ext-layout-context: true; \$include-ext-layout-contextitem: true; \$include-ext-layout-layout: true; \$include-ext-layout-sizemodel: true; \$include-ext-layout-component-auto: true; \$include-ext-layout-component-body: true; \$include-ext-layout-component-boundlist: true; \$include-ext-layout-component-button: true; \$include-ext-layout-component-component: true; \$include-ext-layout-component-dock: true; \$include-ext-layout-component-draw: true; \$include-ext-layout-component-fieldset: true; \$include-ext-layout-component-progressbar: true; \$include-ext-layout-component-field-combobox: true; \$include-ext-layout-component-field-field: true; \$include-ext-layout-component-field-fieldcontainer: true;

\$include-ext-layout-component-field-htmleditor: true; \$include-ext-layout-component-field-slider: true; \$include-ext-layout-component-field-text: true; \$include-ext-layout-component-field-textarea: true; \$include-ext-layout-component-field-trigger: true; \$include-ext-layout-container-absolute: true; \$include-ext-layout-container-accordion: true; \$include-ext-layout-container-anchor: true; \$include-ext-layout-container-auto: true; \$include-ext-layout-container-border: true; \$include-ext-layout-container-box: true; \$include-ext-layout-container-card: true; \$include-ext-layout-container-checkboxgroup: true; \$include-ext-layout-container-column: true; \$include-ext-layout-container-container: true; \$include-ext-layout-container-editor: true; \$include-ext-layout-container-fit: true; \$include-ext-layout-container-form: true;

\$include-ext-layout-container-hbox: true; \$include-ext-layout-container-table: true; \$include-ext-layout-container-vbox: true; \$include-ext-layout-container-border-region: true; \$include-ext-layout-container-boxoverflow-menu: true; \$include-ext-layout-container-boxoverflow-none: true; \$include-ext-layout-container-boxoverflow-scroller: true; \$include-ext-menu-checkitem: true; \$include-ext-menu-colorpicker: true; \$include-ext-menu-datepicker: true; \$include-ext-menu-item: true; \$include-ext-menu-keynav: true; \$include-ext-menu-manager: true; \$include-ext-menu-menu: true; \$include-ext-menu-separator: true; \$include-ext-panel-abstractpanel: true; \$include-ext-panel-dd: true; \$include-ext-panel-header: true; \$include-ext-panel-panel: true; \$include-ext-panel-proxy: true; \$include-ext-panel-table: true; \$include-ext-panel-tool: true; \$include-ext-perf-accumulator: true; \$include-ext-perf-monitor: true; \$include-ext-picker-color: true; \$include-ext-picker-date: true; \$include-ext-picker-month: true; \$include-ext-picker-time: true; \$include-ext-resizer-bordersplitter: true; \$include-ext-resizer-bordersplittertracker: true; \$include-ext-resizer-handle: true; \$include-ext-resizer-resizetracker: true; \$include-ext-resizer-resizer: true; \$include-ext-resizer-splitter: true; \$include-ext-resizer-splittertracker: true; \$include-ext-rtl-abstractcomponent: true; \$include-ext-rtl-eventobjectimpl: true; \$include-ext-rtl-button-button: true; \$include-ext-rtl-dd-dd: true; \$include-ext-rtl-dom-element\_anim: true; \$include-ext-rtl-dom-element\_insertion: true; \$include-ext-rtl-dom-element\_position: true; \$include-ext-rtl-dom-element\_scroll: true; \$include-ext-rtl-dom-element\_static: true; \$include-ext-rtl-dom-layer: true; \$include-ext-rtl-form-field-checkbox: true;

\$include-ext-rtl-form-field-file: true; \$include-ext-rtl-form-field-spinner: true; \$include-ext-rtl-form-field-trigger: true; \$include-ext-rtl-grid-celleditor: true; \$include-ext-rtl-grid-roweditor: true; \$include-ext-rtl-grid-column-column: true; \$include-ext-rtl-grid-plugin-headerresizer: true; \$include-ext-rtl-grid-plugin-rowediting: true; \$include-ext-rtl-layout-contextitem: true; \$include-ext-rtl-layout-component-dock: true; \$include-ext-rtl-layout-component-field-text: true; \$include-ext-rtl-layout-component-field-trigger: true; \$include-ext-rtl-layout-container-absolute: true; \$include-ext-rtl-layout-container-border: true; \$include-ext-rtl-layout-container-box: true; \$include-ext-rtl-layout-container-checkboxgroup: true; \$include-ext-rtl-layout-container-column: true; \$include-ext-rtl-layout-container-hbox: true; \$include-ext-rtl-layout-container-vbox: true; \$include-ext-rtl-layout-container-boxoverflow-menu: true; \$include-ext-rtl-layout-container-boxoverflow-scroller: true; \$include-ext-rtl-panel-header: true; \$include-ext-rtl-panel-panel: true;

\$include-ext-rtl-resizer-bordersplittertracker: true;

\$include-ext-rtl-resizer-resizetracker: true;

\$include-ext-rtl-resizer-splittertracker: true;

\$include-ext-rtl-selection-cellmodel: true;

\$include-ext-rtl-selection-treemodel: true;

\$include-ext-rtl-slider-multi:

true;

\$include-ext-rtl-tab-bar: true; \$include-ext-rtl-tip-quicktipmanager: true; \$include-ext-rtl-tree-column: true; \$include-ext-rtl-util-floating: true; \$include-ext-rtl-util-renderable: true; \$include-ext-rtl-view-table: true; \$include-ext-selection-cellmodel: true; \$include-ext-selection-checkboxmodel: true; \$include-ext-selection-dataviewmodel: true; \$include-ext-selection-model: true; \$include-ext-selection-rowmodel: true; \$include-ext-selection-treemodel: true; \$include-ext-slider-multi: true; \$include-ext-slider-single: true; \$include-ext-slider-thumb: true; \$include-ext-slider-tip: true; \$include-ext-state-cookieprovider: true;

\$include-ext-state-localstorageprovider: true; \$include-ext-state-manager: true; \$include-ext-state-provider: true; \$include-ext-state-stateful: true; \$include-ext-tab-bar: true; \$include-ext-tab-panel: true; \$include-ext-tab-tab: true; \$include-ext-tip-quicktip: true; \$include-ext-tip-quicktipmanager: true; \$include-ext-tip-tip: true; \$include-ext-tip-tooltip: true; \$include-ext-toolbar-fill: true; \$include-ext-toolbar-item: true; \$include-ext-toolbar-paging: true; \$include-ext-toolbar-separator: true; \$include-ext-toolbar-spacer: true; \$include-ext-toolbar-textitem: true; \$include-ext-toolbar-toolbar: true; \$include-ext-tree-column: true; \$include-ext-tree-panel: true; \$include-ext-tree-view: true; \$include-ext-tree-viewdragzone: true; \$include-ext-tree-viewdropzone: true; \$include-ext-tree-plugin-treeviewdragdrop: true; \$include-ext-util-abstractmixedcollection: true; \$include-ext-util-animate: true; \$include-ext-util-bindable: true; \$include-ext-util-css: true; \$include-ext-util-clickrepeater: true; \$include-ext-util-componentdragger: true; \$include-ext-util-cookies: true; \$include-ext-util-elementcontainer: true; \$include-ext-util-event: true; \$include-ext-util-filter: true; \$include-ext-util-floating: true; \$include-ext-util-grouper: true; \$include-ext-util-hashmap: true; \$include-ext-util-history: true; \$include-ext-util-inflector: true; \$include-ext-util-keymap: true; \$include-ext-util-keynav: true; \$include-ext-util-lrucache: true; \$include-ext-util-memento: true; \$include-ext-util-mixedcollection: true; \$include-ext-util-observable: true; \$include-ext-util-offset: true;

\$include-ext-util-point: true; \$include-ext-util-positionable: true; \$include-ext-util-protoelement: true; \$include-ext-util-queue: true; \$include-ext-util-region: true; \$include-ext-util-renderable: true; \$include-ext-util-sortable: true; \$include-ext-util-sorter: true; \$include-ext-util-taskmanager: true; \$include-ext-util-taskrunner: true; \$include-ext-util-textmetrics: true; \$include-ext-ux-boxreorderer: true; \$include-ext-ux-celldragdrop: true; \$include-ext-ux-datatip: true; \$include-ext-ux-dataview-animated: true; \$include-ext-ux-dataview-dragselector: true; \$include-ext-ux-dataview-draggable: true; \$include-ext-ux-dataview-labeleditor: true; \$include-ext-ux-fieldreplicator: true; \$include-ext-ux-gmappanel: true; \$include-ext-ux-grouptabpanel: true;

\$include-ext-ux-grouptabrenderer: true; \$include-ext-ux-iframe: true; \$include-ext-ux-livesearchgridpanel: true; \$include-ext-ux-previewplugin: true; \$include-ext-ux-progressbarpager: true; \$include-ext-ux-rowexpander: true; \$include-ext-ux-slidingpager: true; \$include-ext-ux-spotlight: true; \$include-ext-ux-tabclosemenu: true; \$include-ext-ux-tabreorderer: true; \$include-ext-ux-tabscrollermenu: true; \$include-ext-ux-toolbardroppable: true; \$include-ext-ux-treepicker: true; \$include-ext-ux-ajax-datasimlet: true; \$include-ext-ux-ajax-jsonsimlet: true; \$include-ext-ux-ajax-simmanager: true; \$include-ext-ux-ajax-simxhr: true; \$include-ext-ux-ajax-simlet: true; \$include-ext-ux-ajax-xmlsimlet: true; \$include-ext-ux-data-pagingmemoryproxy: true; \$include-ext-ux-dd-cellfielddropzone: true; \$include-ext-ux-dd-panelfielddragzone: true; \$include-ext-ux-event-driver: true; \$include-ext-ux-event-maker: true; \$include-ext-ux-event-player: true; \$include-ext-ux-event-recorder: true;

\$include-ext-ux-event-recordermanager: true;

\$include-ext-ux-form-itemselector: true; \$include-ext-ux-form-multiselect: true; \$include-ext-ux-form-searchfield: true; \$include-ext-ux-grid-filtersfeature: true; \$include-ext-ux-grid-transformgrid: true; \$include-ext-ux-grid-filter-booleanfilter: true; \$include-ext-ux-grid-filter-datefilter: true; \$include-ext-ux-grid-filter-datetimefilter: true; \$include-ext-ux-grid-filter-filter: true; \$include-ext-ux-grid-filter-listfilter: true; \$include-ext-ux-grid-filter-numericfilter: true; \$include-ext-ux-grid-filter-stringfilter: true; \$include-ext-ux-grid-menu-listmenu: true; \$include-ext-ux-grid-menu-rangemenu: true; \$include-ext-ux-layout-center: true; \$include-ext-ux-statusbar-statusbar: true; \$include-ext-ux-statusbar-validationstatus: true; \$include-ext-view-abstractview: true; \$include-ext-view-boundlist: true; \$include-ext-view-boundlistkeynav: true; \$include-ext-view-dragzone: true; \$include-ext-view-dropzone: true; \$include-ext-view-nodecache: true;

\$include-ext-view-table: true; \$include-ext-view-tablelayout: true; \$include-ext-view-view: true; \$include-ext-window-messagebox: true; \$include-ext-window-window: true; \$include-kitchensink-dummytext: true; \$include-kitchensink-app-application: true; \$include-kitchensink-controller-main: true; \$include-kitchensink-data-bigdata: true; \$include-kitchensink-data-datasets: true; \$include-kitchensink-model-company: true; \$include-kitchensink-model-restaurant: true; \$include-kitchensink-model-state: true; \$include-kitchensink-model-dd-simple: true; \$include-kitchensink-model-grid-employee: true; \$include-kitchensink-model-grid-office: true; \$include-kitchensink-model-grid-plant: true; \$include-kitchensink-model-tree-task: true; \$include-kitchensink-store-bigdata: true; \$include-kitchensink-store-companies: true; \$include-kitchensink-store-files: true; \$include-kitchensink-store-restaurants: true;

\$include-kitchensink-store-states: true; \$include-kitchensink-view-codepreview: true;

\$include-kitchensink-view-contentpanel: true; \$include-kitchensink-view-descriptionpanel: true; \$include-kitchensink-view-header: true; \$include-kitchensink-view-navigation: true; \$include-kitchensink-view-themeswitcher: true; \$include-kitchensink-view-viewport: true; \$include-kitchensink-view-button-basicbuttons: true; \$include-kitchensink-view-button-lefttextbuttons: true; \$include-kitchensink-view-button-linkbuttons: true; \$include-kitchensink-view-button-menubottombuttons: true; \$include-kitchensink-view-button-menubuttons: true; \$include-kitchensink-view-button-righttextbuttons: true; \$include-kitchensink-view-button-splitbottombuttons: true; \$include-kitchensink-view-button-splitbuttons: true; \$include-kitchensink-view-button-togglebuttons: true; \$include-kitchensink-view-dataview-multisort: true; \$include-kitchensink-view-dataview-multisortbutton: true; \$include-kitchensink-view-dd-fieldtogrid: true; \$include-kitchensink-view-dd-gridtoform: true; \$include-kitchensink-view-dd-gridtogrid: true;

\$include-kitchensink-view-form-checkout: true; \$include-kitchensink-view-form-contactform: true; \$include-kitchensink-view-form-formgrid: true; \$include-kitchensink-view-form-loginform: true; \$include-kitchensink-view-form-number: true; \$include-kitchensink-view-form-registerform: true; \$include-kitchensink-view-grid-arraygrid: true; \$include-kitchensink-view-grid-bigdata: true; \$include-kitchensink-view-grid-cellediting: true; \$include-kitchensink-view-grid-groupedgrid: true; \$include-kitchensink-view-grid-groupedheadergrid: true; \$include-kitchensink-view-grid-lockinggrid: true; \$include-kitchensink-view-grid-multiplesorting: true; \$include-kitchensink-view-grid-progressbarpager: true; \$include-kitchensink-view-grid-propertygrid: true; \$include-kitchensink-view-grid-reconfigure: true; \$include-kitchensink-view-grid-rowexpander: true; \$include-kitchensink-view-grid-slidingpager: true; \$include-kitchensink-view-layout-accordion: true; \$include-kitchensink-view-panel-basicpanels: true;

\$include-kitchensink-view-panel-framedpanels: true; \$include-kitchensink-view-slider-sliderfield: true; \$include-kitchensink-view-tab-basictabs: true;

\$include-kitchensink-view-tab-framedtabs: true; \$include-kitchensink-view-tab-icontabs: true; \$include-kitchensink-view-tab-plaintabs: true; \$include-kitchensink-view-toolbar-basictoolbar: true; \$include-kitchensink-view-toolbar-dockedtoolbars: true; \$include-kitchensink-view-tree-basictrees: true; \$include-kitchensink-view-tree-checktree: true; \$include-kitchensink-view-tree-reorder: true; \$include-kitchensink-view-tree-treegrid: true; \$include-kitchensink-view-tree-twotrees: true; \$include-kitchensink-view-tree-xmltree: true; \$include-kitchensink-view-window-basicwindow: true; /\* including package ext-theme-base \*/ @import '../../../../../packages/ext-theme-base/sass/etc/all'; /\* including package ext-theme-neutral \*/ @import '../../../../../packages/ext-theme-neutral/sass/etc/all'; /\* including package ext-theme-classic \*/ @import '../../../../../packages/ext-theme-classic/sass/etc/all'; /\* including package KitchenSink \*/ @import '../../../kitchensink/sass/etc/all'; /\* including package ext-theme-classic \*/ @import '../../../../../packages/ext-theme-classic/sass/var/Component'; @import '../../../../../packages/ext-theme-classic/sass/var/LoadMask'; @import '../../../../../packages/ext-theme-classic/sass/var/ProgressBar'; @import '../../../../../packages/ext-theme-classic/sass/var/button/Button'; @import '../../../../../packages/ext-theme-classic/sass/var/toolbar/Toolbar'; @import '../../../../../packages/ext-theme-classic/sass/var/panel/Panel'; @import '../../../../../packages/ext-theme-classic/sass/var/tip/Tip'; @import '../../../../../packages/ext-theme-classic/sass/var/container/ButtonGroup'; @import '../../../../../packages/ext-theme-classic/sass/var/window/Window'; @import '../../../../../packages/ext-theme-classic/sass/var/form/Labelable'; @import '../../../../../packages/ext-theme-classic/sass/var/form/field/Base'; @import '../../../../../packages/ext-theme-classic/sass/var/form/field/Display'; @import '../../../../../packages/ext-theme-classic/sass/var/window/MessageBox'; @import '../../../../../packages/ext-theme-classic/sass/var/form/CheckboxGroup'; @import '../../../../../packages/ext-theme-classic/sass/var/form/field/Trigger'; @import '../../../../../packages/ext-theme-classic/sass/var/view/BoundList'; @import '../../../../../packages/ext-theme-classic/sass/var/picker/Date'; @import '../../../../../packages/ext-theme-classic/sass/var/picker/Color'; @import '../../../../../packages/ext-theme-classic/sass/var/form/field/HtmlEditor'; @import '../../../../../packages/ext-theme-classic/sass/var/panel/Table'; @import '../../../../../packages/ext-theme-classic/sass/var/grid/header/Container'; @import '../../../../../packages/ext-theme-classic/sass/var/grid/column/Column'; @import '../../../../../packages/ext-theme-classic/sass/var/grid/feature/Grouping'; @import '../../../../../packages/ext-theme-classic/sass/var/grid/plugin/RowEditing'; @import

 '../../../../../packages/ext-theme-classic/sass/var/grid/plugin/RowExpander'; @import '../../../../../packages/ext-theme-classic/sass/var/grid/property/Grid'; @import '../../../../../packages/ext-theme-classic/sass/var/layout/container/Accordion'; @import '../../../../../packages/ext-theme-classic/sass/var/layout/container/Border'; @import '../../../../../packages/ext-theme-classic/sass/var/menu/Menu'; @import '../../../../../packages/ext-theme-classic/sass/var/panel/Tool'; @import '../../../../../packages/ext-theme-classic/sass/var/resizer/Resizer'; @import '../../../../../packages/ext-theme-classic/sass/var/slider/Multi'; @import '../../../../../packages/ext-theme-classic/sass/var/tab/Tab'; @import '../../../../../packages/ext-theme-classic/sass/var/tab/Bar'; /\* including package ext-theme-neutral \*/ @import '../../../../../packages/ext-theme-neutral/sass/var/Component'; @import '../../../../../packages/ext-theme-neutral/sass/var/FocusManager'; @import '../../../../../packages/ext-theme-neutral/sass/var/LoadMask';

@import '../../../../../packages/ext-theme-neutral/sass/var/ProgressBar'; @import '../../../../../packages/ext-theme-neutral/sass/var/button/Button'; @import '../../../../../packages/ext-theme-neutral/sass/var/toolbar/Toolbar'; @import '../../../../../packages/ext-theme-neutral/sass/var/panel/Header'; @import '../../../../../packages/ext-theme-neutral/sass/var/panel/Panel'; @import '../../../../../packages/ext-theme-neutral/sass/var/tip/Tip'; @import '../../../../../packages/ext-theme-neutral/sass/var/container/ButtonGroup'; @import '../../../../../packages/ext-theme-neutral/sass/var/window/Window'; @import '../../../../../packages/ext-theme-neutral/sass/var/form/Labelable'; @import '../../../../../packages/ext-theme-neutral/sass/var/form/field/Base'; @import '../../../../../packages/ext-theme-neutral/sass/var/form/field/TextArea'; @import '../../../../../packages/ext-theme-neutral/sass/var/form/field/Display'; @import

 '../../../../../packages/ext-theme-neutral/sass/var/window/MessageBox'; @import '../../../../../packages/ext-theme-neutral/sass/var/form/field/Checkbox'; @import '../../../../../packages/ext-theme-neutral/sass/var/form/CheckboxGroup'; @import '../../../../../packages/ext-theme-neutral/sass/var/form/FieldSet'; @import '../../../../../packages/ext-theme-neutral/sass/var/form/field/Radio'; @import '../../../../../packages/ext-theme-neutral/sass/var/form/field/Trigger'; @import '../../../../../packages/ext-theme-neutral/sass/var/form/field/Spinner'; @import '../../../../../packages/ext-theme-neutral/sass/var/toolbar/Paging'; @import '../../../../../packages/ext-theme-neutral/sass/var/view/BoundList'; @import '../../../../../packages/ext-theme-neutral/sass/var/picker/Date'; @import '../../../../../packages/ext-theme-neutral/sass/var/picker/Color'; @import '../../../../../packages/ext-theme-neutral/sass/var/form/field/HtmlEditor'; @import '../../../../../packages/ext-theme-neutral/sass/var/panel/Table'; @import

 '../../../../../packages/ext-theme-neutral/sass/var/grid/header/DropZone'; @import '../../../../../packages/ext-theme-neutral/sass/var/grid/header/Container'; @import '../../../../../packages/ext-theme-neutral/sass/var/grid/column/Column'; @import '../../../../../packages/ext-theme-neutral/sass/var/grid/column/Action'; @import '../../../../../packages/ext-theme-neutral/sass/var/grid/column/CheckColumn'; @import '../../../../../packages/ext-theme-neutral/sass/var/grid/column/RowNumberer';
@import '../../../../../packages/ext-theme-neutral/sass/var/grid/feature/Grouping'; @import '../../../../../packages/ext-theme-neutral/sass/var/grid/feature/RowBody'; @import '../../../../../packages/ext-theme-neutral/sass/var/grid/feature/RowWrap'; @import '../../../../../packages/ext-theme-neutral/sass/var/grid/locking/Lockable'; @import '../../../../../packages/ext-theme-neutral/sass/var/grid/plugin/Editing'; @import '../../../../../packages/ext-theme-neutral/sass/var/grid/plugin/RowEditing'; @import

 '../../../../../packages/ext-theme-neutral/sass/var/grid/plugin/RowExpander'; @import '../../../../../packages/ext-theme-neutral/sass/var/grid/property/Grid'; @import '../../../../../packages/ext-theme-neutral/sass/var/layout/container/Accordion'; @import '../../../../../packages/ext-theme-neutral/sass/var/resizer/Splitter'; @import '../../../../../packages/ext-theme-neutral/sass/var/layout/container/Border'; @import '../../../../../packages/ext-theme-neutral/sass/var/menu/Menu'; @import '../../../../../packages/ext-theme-neutral/sass/var/panel/Tool'; @import '../../../../../packages/ext-theme-neutral/sass/var/slider/Multi'; @import '../../../../../packages/ext-theme-neutral/sass/var/tab/Tab'; @import '../../../../../packages/ext-theme-neutral/sass/var/tab/Bar'; @import '../../../../../packages/ext-theme-neutral/sass/var/selection/CheckboxModel'; @import '../../../../../packages/ext-theme-neutral/sass/var/tree/Panel'; /\*

including package ext-theme-base \*/

@import '../../../../../packages/ext-theme-base/sass/var/Component';

/\* including package ext-theme-base \*/

\$ext-theme-base-resource-path: 'images' !default;

\$relative-image-path-for-uis: \$ext-theme-base-resource-path;

@import '../../../../../packages/ext-theme-base/sass/src/rtl/util/Renderable';

@import '../../../../../packages/ext-theme-base/sass/src/Component';

@import '../../../../../packages/ext-theme-base/sass/src/layout/container/Container';

@import '../../../../../packages/ext-theme-base/sass/src/Editor';

@import '../../../../../packages/ext-theme-base/sass/src/LoadMask';

@import '../../../../../packages/ext-theme-base/sass/src/ProgressBar';

@import '../../../../../packages/ext-theme-base/sass/src/button/Button';

@import '../../../../../packages/ext-theme-base/sass/src/layout/container/Box';

@import '../../../../../packages/ext-theme-base/sass/src/toolbar/Toolbar';

@import '../../../../../packages/ext-theme-base/sass/src/layout/component/Dock'; @import

'../../../../../packages/ext-theme-base/sass/src/panel/Header';

@import '../../../../../packages/ext-theme-base/sass/src/dd/DD';

@import '../../../../../packages/ext-theme-base/sass/src/dd/StatusProxy';

@import '../../../../../packages/ext-theme-base/sass/src/panel/Panel';

@import '../../../../../packages/ext-theme-base/sass/src/tip/Tip';

@import '../../../../../packages/ext-theme-base/sass/src/layout/container/Table';

@import '../../../../../packages/ext-theme-base/sass/src/container/ButtonGroup';

@import '../../../../../packages/ext-theme-base/sass/src/container/Viewport';

@import '../../../../../packages/ext-theme-base/sass/src/window/Window';

@import '../../../../../packages/ext-theme-base/sass/src/form/Labelable';

@import '../../../../../packages/ext-theme-base/sass/src/form/field/TextArea';

@import '../../../../../packages/ext-theme-base/sass/src/form/field/Display';

@import '../../../../../packages/ext-theme-base/sass/src/form/field/Checkbox'; @import '../../../../../packages/ext-theme-base/sass/src/form/FieldSet'; @import

'../../../../../packages/ext-theme-base/sass/src/form/Panel';

@import '../../../../../packages/ext-theme-base/sass/src/form/field/Trigger'; @import '../../../../../packages/ext-theme-base/sass/src/form/field/Spinner'; @import '../../../../../packages/ext-theme-base/sass/src/view/BoundList'; @import '../../../../../packages/ext-theme-base/sass/src/picker/Date'; @import '../../../../../packages/ext-theme-base/sass/src/form/field/File'; @import '../../../../../packages/ext-theme-base/sass/src/form/field/Hidden'; @import '../../../../../packages/ext-theme-base/sass/src/picker/Color'; @import '../../../../../packages/ext-theme-base/sass/src/form/field/HtmlEditor'; @import '../../../../../packages/ext-theme-base/sass/src/layout/container/Fit'; @import '../../../../../packages/ext-theme-base/sass/src/panel/Table'; @import '../../../../../packages/ext-theme-base/sass/src/grid/header/DropZone'; @import '../../../../../packages/ext-theme-base/sass/src/grid/header/Container'; @import

 '../../../../../packages/ext-theme-base/sass/src/grid/column/Column'; @import '../../../../../packages/ext-theme-base/sass/src/grid/column/Action'; @import '../../../../../packages/ext-theme-base/sass/src/grid/column/CheckColumn'; @import '../../../../../packages/ext-theme-base/sass/src/grid/column/RowNumberer'; @import '../../../../../packages/ext-theme-base/sass/src/grid/feature/Grouping'; @import '../../../../../packages/ext-theme-base/sass/src/grid/feature/RowBody'; @import '../../../../../packages/ext-theme-base/sass/src/grid/feature/RowWrap'; @import '../../../../../packages/ext-theme-base/sass/src/grid/plugin/Editing'; @import '../../../../../packages/ext-theme-base/sass/src/grid/plugin/RowEditing'; @import '../../../../../packages/ext-theme-base/sass/src/grid/plugin/RowExpander'; @import '../../../../../packages/ext-theme-base/sass/src/layout/container/Absolute'; @import '../../../../../packages/ext-theme-base/sass/src/resizer/Splitter'; @import

'../../../../../packages/ext-theme-base/sass/src/layout/container/Border';

@import '../../../../../packages/ext-theme-base/sass/src/layout/container/Column';

@import '../../../../../packages/ext-theme-base/sass/src/layout/container/Form';

@import '../../../../../packages/ext-theme-base/sass/src/menu/Menu';

@import '../../../../../packages/ext-theme-base/sass/src/resizer/SplitterTracker';

@import '../../../../../packages/ext-theme-base/sass/src/slider/Multi';

@import '../../../../../packages/ext-theme-base/sass/src/tab/Tab';

@import '../../../../../packages/ext-theme-base/sass/src/tab/Bar';

@import '../../../../../packages/ext-theme-base/sass/src/selection/CheckboxModel';

@import '../../../../../packages/ext-theme-base/sass/src/tab/Panel';

@import '../../../../../packages/ext-theme-base/sass/src/tree/Panel';

@import '../../../../../packages/ext-theme-base/sass/src/draw/Component';

/\* including package ext-theme-neutral \*/

\$ext-theme-neutral-resource-path: 'images' !default;

\$relative-image-path-for-uis:

\$ext-theme-neutral-resource-path;

@import '../../../../../packages/ext-theme-neutral/sass/src/Component';

@import '../../../../../packages/ext-theme-neutral/sass/src/Editor';

@import '../../../../../packages/ext-theme-neutral/sass/src/FocusManager'; @import '../../../../../packages/ext-theme-neutral/sass/src/LoadMask'; @import '../../../../../packages/ext-theme-neutral/sass/src/ProgressBar'; @import '../../../../../packages/ext-theme-neutral/sass/src/button/Button'; @import '../../../../../packages/ext-theme-neutral/sass/src/toolbar/Toolbar'; @import '../../../../../packages/ext-theme-neutral/sass/src/panel/Header'; @import '../../../../../packages/ext-theme-neutral/sass/src/panel/Panel'; @import '../../../../../packages/ext-theme-neutral/sass/src/tip/Tip'; @import '../../../../../packages/ext-theme-neutral/sass/src/container/ButtonGroup'; @import '../../../../../packages/ext-theme-neutral/sass/src/window/Window'; @import '../../../../../packages/ext-theme-neutral/sass/src/form/Labelable'; @import

 '../../../../../packages/ext-theme-neutral/sass/src/form/field/Base'; @import '../../../../../packages/ext-theme-neutral/sass/src/form/field/Text'; @import '../../../../../packages/ext-theme-neutral/sass/src/form/field/TextArea'; @import '../../../../../packages/ext-theme-neutral/sass/src/form/field/Display'; @import '../../../../../packages/ext-theme-neutral/sass/src/window/MessageBox'; @import '../../../../../packages/ext-theme-neutral/sass/src/form/field/Checkbox'; @import '../../../../../packages/ext-theme-neutral/sass/src/form/CheckboxGroup'; @import '../../../../../packages/ext-theme-neutral/sass/src/form/FieldSet'; @import '../../../../../packages/ext-theme-neutral/sass/src/form/field/Radio'; @import '../../../../../packages/ext-theme-neutral/sass/src/form/field/Trigger'; @import '../../../../../packages/ext-theme-neutral/sass/src/form/field/Spinner'; @import '../../../../../packages/ext-theme-neutral/sass/src/toolbar/Paging'; @import

 '../../../../../packages/ext-theme-neutral/sass/src/view/BoundList'; @import '../../../../../packages/ext-theme-neutral/sass/src/picker/Date'; @import '../../../../../packages/ext-theme-neutral/sass/src/form/field/Date'; @import '../../../../../packages/ext-theme-neutral/sass/src/form/field/File'; @import '../../../../../packages/ext-theme-neutral/sass/src/picker/Color'; @import '../../../../../packages/ext-theme-neutral/sass/src/form/field/HtmlEditor'; @import '../../../../../packages/ext-theme-neutral/sass/src/panel/Table'; @import '../../../../../packages/ext-theme-neutral/sass/src/view/DropZone'; @import '../../../../../packages/ext-theme-neutral/sass/src/grid/header/DropZone'; @import '../../../../../packages/ext-theme-neutral/sass/src/grid/header/Container'; @import '../../../../../packages/ext-theme-neutral/sass/src/grid/column/Column'; @import '../../../../../packages/ext-theme-neutral/sass/src/grid/column/Action'; @import '../../../../../packages/ext-theme-neutral/sass/src/grid/column/CheckColumn'; @import

 '../../../../../packages/ext-theme-neutral/sass/src/grid/column/RowNumberer'; @import '../../../../../packages/ext-theme-neutral/sass/src/grid/feature/Grouping'; @import '../../../../../packages/ext-theme-neutral/sass/src/grid/feature/RowBody'; @import '../../../../../packages/ext-theme-neutral/sass/src/grid/feature/RowWrap'; @import '../../../../../packages/ext-theme-neutral/sass/src/grid/feature/Summary'; @import '../../../../../packages/ext-theme-neutral/sass/src/grid/locking/Lockable'; @import '../../../../../packages/ext-theme-neutral/sass/src/grid/plugin/Editing'; @import '../../../../../packages/ext-theme-neutral/sass/src/grid/plugin/CellEditing'; @import '../../../../../packages/ext-theme-neutral/sass/src/grid/plugin/RowEditing';

@import '../../../../../packages/ext-theme-neutral/sass/src/grid/plugin/RowExpander'; @import '../../../../../packages/ext-theme-neutral/sass/src/grid/property/Grid'; @import '../../../../../packages/ext-theme-neutral/sass/src/layout/container/Accordion'; @import '../../../../../packages/ext-theme-neutral/sass/src/resizer/Splitter'; @import '../../../../../packages/ext-theme-neutral/sass/src/layout/container/Border'; @import '../../../../../packages/ext-theme-neutral/sass/src/menu/Menu'; @import '../../../../../packages/ext-theme-neutral/sass/src/panel/Tool'; @import '../../../../../packages/ext-theme-neutral/sass/src/resizer/Resizer'; @import '../../../../../packages/ext-theme-neutral/sass/src/slider/Multi'; @import '../../../../../packages/ext-theme-neutral/sass/src/tab/Tab'; @import '../../../../../packages/ext-theme-neutral/sass/src/tab/Bar'; @import '../../../../../packages/ext-theme-neutral/sass/src/selection/CheckboxModel'; @import '../../../../../packages/ext-theme-neutral/sass/src/tree/Panel'; @import '../../../../../packages/ext-theme-neutral/sass/src/tree/ViewDropZone'; /\* including package ext-theme-classic \*/

\$ext-theme-classic-resource-path: 'images' !default;

\$relative-image-path-for-uis:

\$ext-theme-classic-resource-path;

@import '../../../../../packages/ext-theme-classic/sass/src/dom/Element';

@import '../../../../../packages/ext-theme-classic/sass/src/toolbar/Toolbar';

@import '../../../../../packages/ext-theme-classic/sass/src/window/MessageBox';

@import '../../../../../packages/ext-theme-classic/sass/src/form/field/Trigger';

@import '../../../../../packages/ext-theme-classic/sass/src/form/field/Spinner';

@import '../../../../../packages/ext-theme-classic/sass/src/form/field/HtmlEditor';

@import '../../../../../packages/ext-theme-classic/sass/src/grid/column/Column';

@import '../../../../../packages/ext-theme-classic/sass/src/grid/plugin/Editing';

@import '../../../../../packages/ext-theme-classic/sass/src/grid/plugin/RowEditing';

@import '../../../../../packages/ext-theme-classic/sass/src/layout/container/Accordion';

@import '../../../../../packages/ext-theme-classic/sass/src/resizer/Resizer';

@import '../../../../../packages/ext-theme-classic/sass/src/slider/Multi';

@import

'../../../../../packages/ext-theme-classic/sass/src/tab/Panel';

/\* including package KitchenSink \*/

\$KitchenSink-resource-path: 'images' !default;

\$relative-image-path-for-uis: \$KitchenSink-resource-path;

@import '../../../kitchensink/sass/src/view/Header';

@import '../../../kitchensink/sass/src/view/ContentPanel';

@import '../../../kitchensink/sass/src/view/DescriptionPanel';

@import '../../../kitchensink/sass/src/view/CodePreview';

@import '../../../kitchensink/sass/src/view/Viewport';

@import '../../../kitchensink/sass/src/view/toolbar/DockedToolbars';

@import '../../../kitchensink/sass/src/view/tree/TreeGrid';

@import '../../../kitchensink/sass/src/view/grid/GroupedGrid';

@import '../../../kitchensink/sass/src/view/toolbar/BasicToolbar';

@import '../../../kitchensink/sass/src/view/dd/FieldToGrid';

@import '../../../kitchensink/sass/src/view/dataview/MultiSort';

@import '../../../kitchensink/sass/src/view/grid/ArrayGrid';

#description-panel-body p { margin: 10px; } \$datepicker-background-color: #fff !default; \$datepicker-border-color: \$neutral-color !default; \$datepicker-arrow-width: 12px !default; \$datepicker-arrow-height: 12px !default; \$datepicker-arrow-opacity: .7 !default; \$datepicker-arrow-opacity-over: 1 !default; \$datepicker-month-button-arrow-width: 8px !default; \$datepicker-header-background-color: \$neutral-light-color !default; \$datepicker-column-header-color: \$color !default; \$datepicker-column-header-border-color: \$neutral-color !default; \$datepicker-column-header-background-color: \$datepicker-background-color !default; \$datepicker-item-hover-background-color: mix(#fff, \$base-light-color, 75%) !default; \$datepicker-item-selected-background-color: mix(#fff, \$base-light-color, 50%) !default; \$datepicker-item-selected-border-color: \$base-highlight-color !default; \$datepicker-item-today-border-color: darkred !default; \$datepicker-column-header-border-width: 0 !default; \$datepicker-column-header-font-weight: bold !default; \$datepicker-footer-border-width: \$datepicker-column-header-border-width !default; \$datepicker-footer-background-color: \$datepicker-header-background-color !default; \$datepicker-footer-button-spacing: 5px !default; \$datepicker-month-button-color: \$base-highlight-color !default; \$datepicker-monthpicker-yearnav-button-height: \$datepicker-arrow-height !default; \$datepicker-monthpicker-yearnav-button-width: \$datepicker-arrow-width !default; \$datepicker-monthpicker-yearnav-button-opacity: \$datepicker-arrow-opacity !default; \$datepicker-monthpicker-yearnav-button-opacity-over: \$datepicker-arrow-opacity-over !default; \$grid-header-background-color: \$neutral-light-color !default; \$grid-header-background-gradient: null !default; \$grid-header-border-color: #c0c0c0 !default; \$grid-header-over-background-color: mix(#fff, \$base-light-color, 80%) !default; \$grid-header-over-background-gradient: null !default; \$grid-header-padding: 7px 10px !default; \$grid-header-sort-icon-spacing: 8px !default; \$grid-header-trigger-spacing: 4px !default; \$grid-header-trigger-width: 18px !default; \$grid-header-trigger-background-position: center center !default; \$grid-header-open-background-color: \$grid-header-over-background-color !default; \$grid-header-trigger-background-color-open: mix(\$base-light-color, \$neutral-light-color, 30%); \$panel-base-color: adjust-color(\$base-color, \$hue: 0deg, \$saturation: 0.542%, \$lightness: 7.843%) !default; //#DFE8F6 \$panel-border-color: adjust-color(\$base-color, \$hue: 0deg, \$saturation: 7.644%, \$lightness: -8.627%) !default; \$panel-header-font-size: ceil(\$font-size \* .9) !default; //11px \$panel-header-color: adjust-color(\$panel-base-color, \$hue: 0deg, \$saturation: 38.347%, \$lightness: -63.725%) !default:

\$panel-header-line-height: 15px !default;

\$panel-header-padding: 4px 5px !default; \$panel-header-text-padding: 0 2px 1px !default; \$panel-header-background-gradient: 'panel-header' !default; \$panel-header-inner-border-color: adjust-color(\$panel-base-color, \$hue: 0deg, \$saturation: -6.098%, \$lightness: 4.902%) !default; \$panel-header-inner-border-width: 1px 0 0 !default; \$panel-header-background-color: adjust-color(\$panel-base-color, \$hue: 0deg, \$saturation: 6.402%, \$lightness: - 4.51%) !default; \$panel-frame-header-inner-border-color: \$panel-header-inner-border-color; \$panel-frame-header-inner-border-width: 1px 1px 0 !default; \$panel-ghost-opacity: 0.65 !default; \$panel-frame-base-color: \$panel-base-color !default; \$panel-frame-background-color: \$panel-frame-base-color !default; \$panel-frame-body-border-width: 0 !default; \$panel-tool-spacing: 2px !default; \$panel-header-icon-spacing: 2px !default; \$toolbar-border-color: #18181a !default; \$toolbar-background-color: #3a3e4f !default; \$toolbar-text-color: #fff !default; \$toolbar-separator-color: #1b1b29 !default; \$toolbar-separator-highlight-color: #5d5d6e !default; \$menu-item-active-background-color: darken(#f3f3f3, 5) !default; \$menu-item-active-border-color: #9d9d9d !default; .#{\$prefix}message-box .#{\$prefix}window-body { background-color: \$messagebox-body-background-color; border-width: \$messagebox-body-border-width; @if \$messagebox-body-border-width  $!= 0$  { border-color: \$messagebox-body-border-color; border-style: \$messagebox-body-border-style; } } .#{\$prefix}message-box-info, .#{\$prefix}message-box-warning, .#{\$prefix}message-box-question, .#{\$prefix}message-box-error { background-position: \$messagebox-icon-background-position; background-repeat: no-repeat; } @if \$include-rtl { .#{\$prefix}rtl { &.#{\$prefix}message-box-info, &.#{\$prefix}message-box-warning,  $&.$ #{\$prefix}message-box-question, &.#{\$prefix}message-box-error {

background-position: rtl-background-position(\$messagebox-icon-background-position)

```
 }
   }
}
.#{$prefix}message-box-info {
  background-image: theme-background-image('shared/icon-info');
}
.#{$prefix}message-box-warning {
  background-image:
 theme-background-image('shared/icon-warning');
}
.#{$prefix}message-box-question {
  background-image: theme-background-image('shared/icon-question');
}
.#{$prefix}message-box-error {
  background-image: theme-background-image('shared/icon-error');
}
.icon-grid {
  background-image: url(images/icons/fam/grid.png);
}
.icon-clear-group {
  background-image: url(images/icons/fam/control_rewind.png);
}
Pictos Custom Font - http://pictos.cc/server
By Drew Wilson - http://drewwilson.com
```
# END USER LICENSE AGREEMENT

# THIS IS A LEGAL AGREEMENT BETWEEN YOU "THE LICENSEE" AND DREW WILSON. USE, OR THE COPYING, OF ANY FONT OR PART THEREOF, FROM THE INTERNET OR ANY OTHER METHOD, CONSTITUTES YOUR ACCEPTANCE OF THE TERMS OF THIS AGREEMENT.

In consideration of the obligations, warranties and undertakings of the Licensee in this Agreement, and subject to and conditional upon their full and timely performance and observance, the company grants to the Licensee a nontransferable non-exclusive license to use the fonts and source code (herein referred to as the "Assets"). The Assets may be accessed and used by the Licensee and up to six other people employed by the Licensee, on a computer network or similar local network device. These six other people must be employees of the Licensee and NOT contract workers or consultants. For sharing on larger networks, separate locations, or similar devices or with more than six other people, an upgrade license or additional licenses are required.

### PERMITTED USES

The Licensee is permitted to:

Use the Assets in the Licensee's personal, professional, internal, editorial and client projects including printed materials, advertisements, packaging, presentations, video, on-line, computer games or multimedia projects; You may make one copy of the Assets solely for backup or archival purposes or transfer the Assets to a single hard drive, provided that you keep the original and accompanying documentation in your possession;

You may enter projects into contests, film festivals, publications and or exhibitions that use the Assets in the permitted listed methods.

## PROHIBITED USES

The Licensee is not permitted to:

Do anything not expressly permitted under the paragraph headed "Permitted Uses" above. Without prejudice to the generality of the above not to: Post any Assets on any electronic bulletin board, FTP, or file sharing programs; Put the Assets on-line

in a downloadable format other than using the CSS3 @font-face embedding scripts provided;

Convert or embed the licensed font with any other technology. This includes Javascript methods such as Cufn and Typeface.js;

Use any backup copy for any purpose other than to replace an original copy if it is destroyed or becomes defective; Use or permit the use of the Assets, or any part thereof, as a trademark or service mark, or claim any proprietary rights of any sort in the Assets, or any part thereof;

Sell, sublicense, distribute or otherwise grant rights or make available for use by others all or a portion of the Assets in form or formats designed or intended for re-use of the Assets.

Use, or allowing anyone else to use any of the Assets to create pornographic, fraudulent, obscene, immoral, infringing, illegal, blasphemous or defamatory material.

Using the Assets in a way not specifically permitted or prohibited by this agreement, without prior written consent from Drew Wilson is a violation

# of Copyright law.

This license is in force until it is terminated by Drew Wilson pursuant to the provisions as to termination below. At termination, the Assets must be returned to Drew Wilson immediately and any back-up copies must be destroyed forthwith.

# WARRANTIES OF THE LICENSEE

The Licensee warrants and undertakes, confirms and agrees with Drew Wilson:

That all rights of a proprietary and copyright nature and title in and to the Assets are expressly acknowledged as the property of Drew Wilson and subject only to the non-exclusive, non-transferable license contained in this Agreement, which does not confer any copyright or proprietary rights of any nature whatsoever on the Licensee aside from the uses specified and permitted in this Agreement.

The Licensee shall ensure that all copies of the Assets published and distributed by the Licensee shall contain full and accurate copyright notices, credit attributions and acknowledgements that the copyright is retained in the works by Drew Wilson, and that reproduction is permitted only under the limited license from Drew Wilson.

The Licensee shall give full particulars to Drew Wilson as soon as the Licensee becomes aware of any actual or threatened claim by any third party in connection with the Assets.

The Licensee shall retain total control and possession at all times of Assets and shall not allow the Assets to fall into the hands of third parties who are not licensed by this Agreement.

The Licensee shall indemnify and keep fully indemnified Drew Wilson from and against all actions, proceedings, claims, demands, costs (including any legal costs or expenses properly incurred and any compensation costs and disbursements paid by Drew Wilson on the advice of their legal advisors to compromise or settle any claim), awards and damages arising directly or indirectly as a result of any breach or non-performance by the Licensee of any of the Licensee's undertakings, warranties or obligations under this Agreement.

The Licensee warrants and undertakes not to assign or license the use of the Assets or any portion thereof for any purpose other than those purposes specifically agreed between Drew Wilson and the Licensee under this Agreement. In particular, the Licensee may not loan, rent, hire or otherwise transfer or purport to transfer the right to use the Assets in any way to any other person or entity.

The Licensee accepts and warrants that use of the Assets shall not infringe any third party rights, of any nature, and any liability for the infringement of third party rights, of whatsoever nature, shall rest with the Licensee.

## COPYRIGHT

All Assets are owned by Drew Wilson and are protected by Copyright law, and are bound by the laws in force in the United States of America and California. No title to or intellectual property rights to the Assets are transferred to you. Drew Wilson retains all rights not expressly granted by this License Agreement. Trademarks shall be used in accordance with

 accepted trademark practice, including identification of trademark owner's name. Trademarks can only be used to identify printed or electronic output produced by the Assets. Such use of any trademark does not give you any rights of ownership in that trademark. Except as stated above, this License Agreement does not grant you any intellectual property rights in the Assets. Unpublished rights are reserved. You must leave all copyright notices and text intact and unaltered the Assets. This includes Font and CSS files.

# LIMITED WARRANTY

Drew Wilson warrants, agrees and undertakes with the Licensee that:

To the best of the knowledge of Drew Wilson, the Assets are not defamatory, obscene or immoral, and do not infringe any rights of copyright or other intellectual property or proprietary rights of third parties, but no right of action shall accrue against Drew Wilson in the event of the Assets being deemed or found to be defamatory, obscene or immoral or an infringement of third party rights.

Furthermore, no claim or action of any sort can arise against Drew Wilson in this Agreement for the use of these Assets and no liability can attach to Drew Wilson for any acts, omissions or failures on the part of the Licensee to comply with the terms of this Agreement.

## **TERMINATION**

It shall constitute repudiation by the Licensee of its rights and obligations under this Agreement if: The Licensee is in breach of any other term of this Agreement;

Any of the Licensee's warranties or representations shall prove to have been incorrect;

# GOVERNING LAW AND GENERAL PROVISIONS

This Agreement will be governed by the laws in force in The United States of America and California excluding the application of its conflicts of law rules. This Agreement will not be governed by the United Nations Convention on Contracts for the International Sale of Goods, the application of which is expressly excluded. If any part of this Agreement is found void and unenforceable, it will not affect the validity

 of the balance of the Agreement, which shall remain valid and enforceable according to its terms. You agree that the Assets will be shipped, transferred or exported into any country or used in any manner prohibited by export administration legislation or any other export laws, restrictions or regulations.

Copyright (C) 2010-2012 Drew Wilson. All Rights Reserved. GNU GENERAL PUBLIC LICENSE Version 3, 29 June 2007

Copyright (C) 2007 Free Software Foundation, Inc. <http://fsf.org/> Everyone is permitted to copy and distribute verbatim copies of this license document, but changing it is not allowed.

#### Preamble

 The GNU General Public License is a free, copyleft license for software and other kinds of works.

 The licenses for most software and other practical works are designed to take away your freedom to share and change the works. By contrast, the GNU General Public License is intended to guarantee your freedom to share and change all versions of a program--to make sure it remains free software for all its users. We, the Free Software Foundation, use the GNU General Public License for most of our software; it applies also to any other work released this way by its authors. You can apply it to your programs, too.

 When we speak of free software, we are referring to freedom, not price.

 Our General Public Licenses are designed to make sure that you have the freedom to distribute copies of free software (and charge for them if you wish), that you receive source code or can get it if you want it, that you can change the software or use pieces of it in new free programs, and that you know you can do these things.

 To protect your rights, we need to prevent others from denying you these rights or asking you to surrender the rights. Therefore, you have certain responsibilities if you distribute copies of the software, or if you modify it: responsibilities to respect the freedom of others.

 For example, if you distribute copies of such a program, whether gratis or for a fee, you must pass on to the recipients the same freedoms that you received. You must make sure that they, too, receive or can get the source code. And you must show them these terms so they know their rights.

 Developers that use the GNU GPL protect your rights with two steps: (1) assert copyright on the software, and (2) offer you this License giving you legal permission to copy, distribute and/or modify it.

 For the developers' and authors' protection, the GPL clearly explains that there is no warranty for this free software. For both users' and authors' sake, the GPL requires that modified versions be marked as changed, so that their problems will not be attributed erroneously to authors of previous versions.

 Some devices are designed to deny users access to install or run modified versions of the software inside them, although the manufacturer can do so. This is fundamentally incompatible with the aim of protecting users' freedom to change the software. The systematic

pattern of such abuse occurs in the area of products for individuals to use, which is precisely where it is most unacceptable. Therefore, we have designed this version of the GPL to prohibit the practice for those products. If such problems arise substantially in other domains, we stand ready to extend

 this provision to those domains in future versions of the GPL, as needed to protect the freedom of users.

 Finally, every program is threatened constantly by software patents. States should not allow patents to restrict development and use of software on general-purpose computers, but in those that do, we wish to avoid the special danger that patents applied to a free program could make it effectively proprietary. To prevent this, the GPL assures that patents cannot be used to render the program non-free.

 The precise terms and conditions for copying, distribution and modification follow.

# TERMS AND CONDITIONS

0. Definitions.

"This License" refers to version 3 of the GNU General Public License.

 "Copyright" also means copyright-like laws that apply to other kinds of works, such as semiconductor masks.

 "The Program" refers to any copyrightable work licensed under this License. Each licensee is addressed as "you". "Licensees" and "recipients" may be individuals or organizations.

 To "modify" a work means to copy from or adapt all or part of the work in a fashion requiring copyright permission, other than the making of an exact copy. The resulting work is called a "modified version" of the earlier work or a work "based on" the earlier work.

 A "covered work" means either the unmodified Program or a work based on the Program.

 To "propagate" a work means to do anything with it that, without permission, would make you directly or secondarily liable for infringement under applicable copyright law, except executing it on a computer or modifying a private copy. Propagation includes copying, distribution (with or without modification), making available to the public, and in some countries other activities as well.

To "convey" a work means any kind of propagation that enables other

parties to make or receive copies. Mere interaction with a user through a computer network, with no transfer of a copy, is not conveying.

 An interactive user interface displays "Appropriate Legal Notices" to the extent that it includes a convenient and prominently visible feature that (1) displays an appropriate copyright notice, and (2) tells the user that there is no warranty for the work (except to the extent that warranties are provided), that licensees may convey the work under this License, and how to view a copy of this License. If the interface presents a list of user commands or options, such as a menu, a prominent item in the list meets this criterion.

#### 1. Source Code.

 The "source code" for a work means the preferred form of the work for making modifications to it. "Object code" means any non-source form of a work.

 A "Standard Interface" means an interface that either is an official standard defined by a recognized standards body, or, in the case of interfaces specified for a particular programming language, one that is widely used among developers working in that language.

#### The "System Libraries" of

an executable work include anything, other

than the work as a whole, that (a) is included in the normal form of packaging a Major Component, but which is not part of that Major Component, and (b) serves only to enable use of the work with that Major Component, or to implement a Standard Interface for which an implementation is available to the public in source code form. A "Major Component", in this context, means a major essential component (kernel, window system, and so on) of the specific operating system (if any) on which the executable work runs, or a compiler used to produce the work, or an object code interpreter used to run it.

 The "Corresponding Source" for a work in object code form means all the source code needed to generate, install, and (for an executable work) run the object code and to modify the work, including scripts to control those activities. However, it does not include the work's System Libraries, or general-purpose tools or generally available free programs

 which are used unmodified in performing those activities but which are not part of the work. For example, Corresponding Source includes interface definition files associated with source files for the work, and the source code for shared libraries and dynamically linked subprograms that the work is specifically designed to require, such as by intimate data communication or control flow between those subprograms and other parts of the work.

 The Corresponding Source need not include anything that users can regenerate automatically from other parts of the Corresponding Source.

 The Corresponding Source for a work in source code form is that same work.

2. Basic Permissions.

 All rights granted under this License are granted for the term of copyright on the Program, and are irrevocable provided the stated conditions are met. This License explicitly affirms your unlimited permission to run the unmodified Program. The output from running a covered work is covered by this License only if the output, given its

content, constitutes a covered work. This License acknowledges your rights of fair use or other equivalent, as provided by copyright law.

 You may make, run and propagate covered works that you do not convey, without conditions so long as your license otherwise remains in force. You may convey covered works to others for the sole purpose of having them make modifications exclusively for you, or provide you with facilities for running those works, provided that you comply with the terms of this License in conveying all material for which you do not control copyright. Those thus making or running the covered works for you must do so exclusively on your behalf, under your direction and control, on terms that prohibit them from making any copies of your copyrighted material outside their relationship with you.

 Conveying under any other circumstances is permitted solely under the conditions stated below. Sublicensing is not allowed; section 10 makes

it unnecessary.

3. Protecting Users' Legal Rights From Anti-Circumvention Law.

 No covered work shall be deemed part of an effective technological measure under any applicable law fulfilling obligations under article 11 of the WIPO copyright treaty adopted on 20 December 1996, or similar laws prohibiting or restricting circumvention of such measures.

When you convey a covered work, you waive any legal power to forbid circumvention of technological measures to the extent such circumvention is effected by exercising rights under this License with respect to the covered work, and you disclaim any intention to limit operation or

modification of the work as a means of enforcing, against the work's users, your or third parties' legal rights to forbid circumvention of technological measures.

4. Conveying Verbatim Copies.

 You may convey verbatim copies of the Program's source code as you receive it, in any medium, provided that you conspicuously and appropriately publish on each copy an appropriate copyright notice; keep intact all notices stating that this License and any non-permissive terms added in accord with section 7 apply to the code; keep intact all notices of the absence of any warranty; and give all recipients a copy of this License along with the Program.

 You may charge any price or no price for each copy that you convey, and you may offer support or warranty protection for a fee.

5. Conveying Modified Source Versions.

 You may convey a work based on the Program, or the modifications to produce it from the Program, in the form of source code under the terms of section 4, provided that you also meet all of these conditions:

 a) The work must carry prominent notices stating that you modified it, and giving a relevant date.

 b) The work must carry prominent notices stating that it is released under this License and any conditions added under section 7. This requirement modifies the requirement in section 4 to "keep intact all notices".

 c) You must license the entire work, as a whole, under this License to anyone who comes into possession of a copy. This License will therefore apply, along with any applicable section 7 additional terms, to the whole of the work, and all its parts, regardless of how they are packaged. This License gives no permission to license the work in any other way, but it does not invalidate such permission if you have separately received it.

 d) If the work has interactive user interfaces, each must display Appropriate Legal Notices; however, if the Program has interactive interfaces that do not display Appropriate Legal Notices, your work need not make them do so.

 A compilation of a covered work with other separate and independent works, which are not by their nature extensions of the covered work,

and which are not combined with it such as to form a larger program, in or on a volume of a storage or distribution medium, is called an

"aggregate" if the compilation and its resulting copyright are not used to limit the access or legal rights of the compilation's users beyond what the individual works permit. Inclusion of a covered work in an aggregate does not cause this License to apply to the other parts of the aggregate.

6. Conveying Non-Source Forms.

 You may convey a covered work in object code form under the terms of sections 4 and 5, provided that you also convey the machine-readable Corresponding Source under the terms of this License, in one of these ways:

 a) Convey the object code in, or embodied in, a physical product (including a physical distribution medium), accompanied by the Corresponding Source fixed on a durable physical medium customarily used for software interchange.

 b) Convey the object code in, or embodied in, a physical product (including a physical distribution medium), accompanied by a written offer, valid for at least three years and valid for as long as you offer spare parts or customer support for that product model, to give anyone who possesses the object code either (1) a copy of the Corresponding Source for all the software in the product that is covered by this License, on a durable physical medium customarily used for software interchange, for a price no more than your reasonable cost of physically performing this conveying of source, or (2) access to copy the Corresponding Source from a network server at no charge.

 c) Convey individual copies of the object code with a copy of the written offer to provide the Corresponding Source. This alternative is allowed only occasionally and noncommercially, and only if you received the object code with such an offer, in accord with subsection 6b.

 d) Convey the object code by offering access from a designated place (gratis or for a charge), and offer equivalent access to the Corresponding Source in the same way through the same place at no

 further charge. You need not require recipients to copy the Corresponding Source along with the object code. If the place to copy the object code is a network server, the Corresponding Source may be on a different server (operated by you or a third party) that supports equivalent copying facilities, provided you maintain

 clear directions next to the object code saying where to find the Corresponding Source. Regardless of what server hosts the Corresponding Source, you remain obligated to ensure that it is available for as long as needed to satisfy these requirements.

 e) Convey the object code using peer-to-peer transmission, provided you inform other peers where the object code and Corresponding Source of the work are being offered to the general public at no charge under subsection 6d.

 A separable portion of the object code, whose source code is excluded from the Corresponding Source as a System Library, need not be included in conveying the object code work.

 A "User Product" is either (1) a "consumer product", which means any tangible personal property which is normally used for personal, family, or household purposes, or (2) anything designed or sold for incorporation into a dwelling. In determining whether a product is a consumer product, doubtful cases shall be resolved in favor of coverage. For a particular product received by a particular user, "normally used" refers to a typical or common use of that class of product, regardless of the status of the particular user or of the way in which the particular user actually uses, or expects or is expected to use, the product. A product is a consumer product regardless of whether the product has substantial commercial, industrial or non-consumer uses, unless such uses represent the only significant mode of use of the product.

 "Installation Information" for a User Product means any methods, procedures, authorization keys, or other information required to install and execute modified versions of a covered work in that User Product from a modified version of its Corresponding Source. The information must suffice to ensure that the continued functioning of the modified object code is in no case prevented or interfered with solely because modification has been made.

 If you convey an object code work under this section in, or with, or specifically for use in, a User Product, and the conveying occurs as part of a transaction in which the right of possession and use of the User Product is transferred to the recipient in perpetuity or for a fixed term (regardless of how the transaction is characterized), the Corresponding Source conveyed under this section must be accompanied by the Installation Information. But this requirement does not apply if neither you nor any third party retains the ability to install modified object code on the User Product (for example, the work has been installed in ROM).

### The requirement

 to provide Installation Information does not include a requirement to continue to provide support service, warranty, or updates for a work that has been modified or installed by the recipient, or for the User Product in which it has been modified or installed. Access to a network may be denied when the modification itself materially and adversely affects the operation of the network or violates the rules and protocols for communication across the network.

 Corresponding Source conveyed, and Installation Information provided, in accord with this section must be in a format that is publicly documented (and with an implementation available to the public in source code form), and must require no special password or key for unpacking, reading or copying.

## 7. Additional Terms.

 "Additional permissions" are terms that supplement the terms of this License by making exceptions from one or more of its conditions. Additional permissions that are applicable to the entire Program shall be

 treated as though they were included in this License, to the extent that they are valid under applicable law. If additional permissions apply only to part of the Program, that part may be used separately under those permissions, but the entire Program remains governed by this License without regard to the additional permissions.

 When you convey a copy of a covered work, you may at your option remove any additional permissions from that copy, or from any part of it. (Additional permissions may be written to require their own removal in certain cases when you modify the work.) You may place additional permissions on material, added by you to a covered work, for which you have or can give appropriate copyright permission.

 Notwithstanding any other provision of this License, for material you add to a covered work, you may (if authorized by the copyright holders of that material) supplement the terms of this License with terms:

 a) Disclaiming warranty or limiting liability differently from the terms of sections 15 and 16 of this License; or

 b) Requiring preservation of specified reasonable legal notices or author attributions in that material or in the Appropriate Legal Notices displayed by works containing it; or

 c) Prohibiting misrepresentation of the origin of that material, or requiring that modified versions of such material be marked in

 d) Limiting the use for publicity purposes of names of licensors or authors of the material; or

 e) Declining to grant rights under trademark law for use of some trade names, trademarks, or service marks; or

 f) Requiring indemnification of licensors and authors of that material by anyone who conveys the material (or modified versions of it) with contractual assumptions of liability to the recipient, for any liability that these contractual assumptions directly impose on those licensors and authors.

 All other non-permissive additional terms are considered "further restrictions" within the meaning of section 10. If the Program as you received it, or any part of it, contains a notice stating that it is governed by this License along with a term that is a further restriction, you may remove that term. If a license document contains a further restriction but permits relicensing or conveying under this License, you may add to a covered work material governed by the terms of that license document, provided that the further restriction does not survive such relicensing or conveying.

 If you add terms to a covered work in accord with this section, you must place, in the relevant source files, a statement of the additional terms that apply to those files, or a notice indicating where to find the applicable terms.

 Additional terms, permissive or non-permissive, may be stated in the form of a separately written license, or stated as exceptions; the above requirements apply either way.

#### 8. Termination.

 You may not propagate or modify a covered work except as expressly provided under this License. Any attempt otherwise to propagate or modify it is void, and will automatically terminate your rights under this License (including any patent licenses granted under the third paragraph of section 11).

 However, if you cease all violation of this License, then your license from a particular copyright holder is reinstated (a) provisionally, unless and until the copyright holder explicitly and finally terminates your license, and (b) permanently, if the copyright holder fails to notify you of the violation by some reasonable means

prior to 60 days after the cessation.

 Moreover, your license from a particular copyright holder is reinstated permanently if the copyright holder notifies you of the violation by some reasonable means, this is the first time you have received notice of violation of this License (for any work) from that copyright holder, and you cure the violation prior to 30 days after your receipt of the notice.

 Termination of your rights under this section does not terminate the licenses of parties who have received copies or rights from you under this License. If your rights have been terminated and not permanently reinstated, you do not qualify to receive new licenses for the same material under section 10.

9. Acceptance Not Required for Having Copies.

 You are not required to accept this License in order to receive or run a copy of the Program. Ancillary propagation of a covered work occurring solely as a consequence of using peer-to-peer transmission to receive a copy likewise does not require acceptance. However, nothing other than this License grants you permission to propagate or modify any covered work. These actions infringe copyright if you do not accept this License. Therefore, by modifying or propagating a covered work, you indicate your acceptance of this License to do so.

 10. Automatic Licensing of Downstream Recipients.

 Each time you convey a covered work, the recipient automatically receives a license from the original licensors, to run, modify and propagate that work, subject to this License. You are not responsible for enforcing compliance by third parties with this License.

 An "entity transaction" is a transaction transferring control of an organization, or substantially all assets of one, or subdividing an organization, or merging organizations. If propagation of a covered work results from an entity transaction, each party to that transaction who receives a copy of the work also receives whatever licenses to the work the party's predecessor in interest had or could give under the previous paragraph, plus a right to possession of the Corresponding Source of the work from the predecessor in interest, if the predecessor has it or can get it with reasonable efforts.

 You may not impose any further restrictions on the exercise of the rights granted or affirmed

 under this License. For example, you may not impose a license fee, royalty, or other charge for exercise of rights granted under this License, and you may not initiate litigation (including a cross-claim or counterclaim in a lawsuit) alleging that any patent claim is infringed by making, using, selling, offering for sale, or importing the Program or any portion of it.

11. Patents.

 A "contributor" is a copyright holder who authorizes use under this License of the Program or a work on which the Program is based. The work thus licensed is called the contributor's "contributor version".

 A contributor's "essential patent claims" are all patent claims owned or controlled by the contributor, whether already acquired or hereafter acquired, that would be infringed by some manner, permitted by this License, of making, using, or selling its contributor version, but do not include claims that would be infringed only as a consequence of further modification of the contributor version. For purposes

 of this definition, "control" includes the right to grant patent sublicenses in a manner consistent with the requirements of this License.

 Each contributor grants you a non-exclusive, worldwide, royalty-free patent license under the contributor's essential patent claims, to make, use, sell, offer for sale, import and otherwise run, modify and propagate the contents of its contributor version.

 In the following three paragraphs, a "patent license" is any express agreement or commitment, however denominated, not to enforce a patent (such as an express permission to practice a patent or covenant not to sue for patent infringement). To "grant" such a patent license to a party means to make such an agreement or commitment not to enforce a patent against the party.

 If you convey a covered work, knowingly relying on a patent license, and the Corresponding Source of the work is not available for anyone to copy, free of charge and under the terms of this License, through a publicly

 available network server or other readily accessible means, then you must either (1) cause the Corresponding Source to be so available, or (2) arrange to deprive yourself of the benefit of the patent license for this particular work, or (3) arrange, in a manner consistent with the requirements of this License, to extend the patent license to downstream recipients. "Knowingly relying" means you have actual knowledge that, but for the patent license, your conveying the covered work in a country, or your recipient's use of the covered work

in a country, would infringe one or more identifiable patents in that country that you have reason to believe are valid.

 If, pursuant to or in connection with a single transaction or arrangement, you convey, or propagate by procuring conveyance of, a covered work, and grant a patent license to some of the parties receiving the covered work authorizing them to use, propagate, modify or convey a specific copy of the covered work, then the patent license

you grant is automatically extended to all recipients of the covered work and works based on it.

 A patent license is "discriminatory" if it does not include within the scope of its coverage, prohibits the exercise of, or is conditioned on the non-exercise of one or more of the rights that are specifically granted under this License. You may not convey a covered work if you are a party to an arrangement with a third party that is in the business of distributing software, under which you make payment to the third party based on the extent of your activity of conveying the work, and under which the third party grants, to any of the parties who would receive the covered work from you, a discriminatory patent license (a) in connection with copies of the covered work conveyed by you (or copies made from those copies), or (b) primarily for and in connection with specific products or compilations that contain the covered work, unless you entered into that arrangement, or that patent

license was granted, prior to 28 March 2007.

 Nothing in this License shall be construed as excluding or limiting any implied license or other defenses to infringement that may otherwise be available to you under applicable patent law.

12. No Surrender of Others' Freedom.

 If conditions are imposed on you (whether by court order, agreement or otherwise) that contradict the conditions of this License, they do not excuse you from the conditions of this License. If you cannot convey a covered work so as to satisfy simultaneously your obligations under this License and any other pertinent obligations, then as a consequence you may not convey it at all. For example, if you agree to terms that obligate you to collect a royalty for further conveying from those to whom you convey the Program, the only way you could satisfy both those terms and this License would be to refrain entirely from conveying the Program.

13. Use with the GNU Affero General Public License.

Notwithstanding

 any other provision of this License, you have permission to link or combine any covered work with a work licensed under version 3 of the GNU Affero General Public License into a single combined work, and to convey the resulting work. The terms of this License will continue to apply to the part which is the covered work, but the special requirements of the GNU Affero General Public License, section 13, concerning interaction through a network will apply to the combination as such.

14. Revised Versions of this License.

 The Free Software Foundation may publish revised and/or new versions of the GNU General Public License from time to time. Such new versions will be similar in spirit to the present version, but may differ in detail to address new problems or concerns.

 Each version is given a distinguishing version number. If the Program specifies that a certain numbered version of the GNU General Public License "or any later version" applies to it, you have the option of following the terms and conditions either of that numbered version or of any later version published by the Free Software Foundation. If the Program does not specify a version number of the GNU General Public License, you may choose any version ever published by the Free Software Foundation.

 If the Program specifies that a proxy can decide which future versions of the GNU General Public License can be used, that proxy's public statement of acceptance of a version permanently authorizes you to choose that version for the Program.

 Later license versions may give you additional or different permissions. However, no additional obligations are imposed on any author or copyright holder as a result of your choosing to follow a later version.

15. Disclaimer of Warranty.

 THERE IS NO WARRANTY FOR THE PROGRAM, TO THE EXTENT PERMITTED BY APPLICABLE LAW. EXCEPT WHEN OTHERWISE STATED IN WRITING THE COPYRIGHT HOLDERS AND/OR OTHER PARTIES PROVIDE THE PROGRAM "AS IS" WITHOUT WARRANTY OF

 ANY KIND, EITHER EXPRESSED OR IMPLIED, INCLUDING, BUT NOT LIMITED TO, THE IMPLIED WARRANTIES OF MERCHANTABILITY AND FITNESS FOR A PARTICULAR PURPOSE. THE ENTIRE RISK AS TO THE QUALITY AND PERFORMANCE OF THE PROGRAM IS WITH YOU. SHOULD THE PROGRAM PROVE DEFECTIVE, YOU ASSUME THE COST OF ALL NECESSARY SERVICING, REPAIR OR CORRECTION.

16. Limitation of Liability.

 IN NO EVENT UNLESS REQUIRED BY APPLICABLE LAW OR AGREED TO IN WRITING WILL ANY COPYRIGHT HOLDER, OR ANY OTHER PARTY WHO MODIFIES AND/OR CONVEYS THE PROGRAM AS PERMITTED ABOVE, BE LIABLE TO YOU FOR DAMAGES, INCLUDING ANY GENERAL, SPECIAL, INCIDENTAL OR CONSEQUENTIAL DAMAGES ARISING OUT OF THE USE OR INABILITY TO USE THE PROGRAM (INCLUDING BUT NOT LIMITED TO LOSS OF DATA OR DATA BEING RENDERED INACCURATE OR LOSSES SUSTAINED BY YOU OR THIRD PARTIES OR A FAILURE OF THE PROGRAM TO OPERATE WITH ANY OTHER PROGRAMS), EVEN IF SUCH HOLDER OR OTHER PARTY HAS BEEN ADVISED OF THE POSSIBILITY OF SUCH DAMAGES.

 17. Interpretation of Sections 15 and 16.

 If the disclaimer of warranty and limitation of liability provided above cannot be given local legal effect according to their terms, reviewing courts shall apply local law that most closely approximates an absolute waiver of all civil liability in connection with the Program, unless a warranty or assumption of liability accompanies a copy of the Program in return for a fee.

# END OF TERMS AND CONDITIONS

How to Apply These Terms to Your New Programs

 If you develop a new program, and you want it to be of the greatest possible use to the public, the best way to achieve this is to make it free software which everyone can redistribute and change under these terms.

 To do so, attach the following notices to the program. It is safest to attach them to the start of each source file to most effectively state the exclusion of warranty; and each file should have at least the "copyright" line and a pointer to where the full notice is found.

 {one line to give the program's name and a brief idea of what it does.} Copyright (C) {year} {name of author}

 This program is free software: you can redistribute it and/or modify it under the terms of the GNU General Public License as published by the Free Software Foundation, either version 3 of the License, or (at your option) any later version.

 This program is distributed in the hope that it will be useful, but WITHOUT ANY WARRANTY; without even the implied warranty of MERCHANTABILITY or FITNESS FOR A PARTICULAR PURPOSE. See the GNU General Public License for more details.

 You should have received a copy of the GNU General Public License along with this program. If not, see <http://www.gnu.org/licenses/>.

Also add information on how to contact you by electronic and paper mail.

 If the program does terminal interaction, make it output a short notice like this when it starts in an interactive mode:

{project} Copyright

(C) {year} {fullname}

 This program comes with ABSOLUTELY NO WARRANTY; for details type `show w'. This is free software, and you are welcome to redistribute it under certain conditions; type `show c' for details.

The hypothetical commands `show w' and `show c' should show the appropriate parts of the General Public License. Of course, your program's commands might be different; for a GUI interface, you would use an "about box".

 You should also get your employer (if you work as a programmer) or school, if any, to sign a "copyright disclaimer" for the program, if necessary. For more information on this, and how to apply and follow the GNU GPL, see <http://www.gnu.org/licenses/>.

 The GNU General Public License does not permit incorporating your program into proprietary programs. If your program is a subroutine library, you may consider it more useful to permit linking proprietary applications with the library. If this is what you want to do, use the GNU Lesser General Public

```
 License instead of this License. But first, please read
<http://www.gnu.org/philosophy/why-not-lgpl.html>.
a.#{$prefix}tab {
  text-decoration: none;
}
/**
* @class Ext.panel.Tool
*/
/**
* @var {number}
* The size of Tools
*/
$tool-size: 16px !default;
/**
* @var {boolean}
* True to change the background-position of the Tool on hover. Allows for a separate
* hover state icon in the sprite.
*/
```
\$tool-include-hover-icons: true !default;

```
/**
* @var {string}
* The cursor to display when the mouse cursor is over a Tool
*/
$tool-cursor: pointer !default;
/**
* @var {number}
* The opacity of Tools
*/
$tool-opacity: 1 !default;
/**
* @var {number}
* The opacity of hovered Tools
*/
$tool-opacity-over: 1 !default;
/**
* @var {number}
* The opacity of pressed Tools
*/
$tool-opacity-pressed: 1 !default;
/**
* @var {string}
* The sprite to use as the background-image for Tools
*/
$tool-background-image: 'tools/tool-sprites' !default;
# ext-theme-neptune/licenses
This folder contains the supported licenses for third-party use.
$header-draggable-cursor: move !default;
$header-white-space: nowrap !default;
// In classic, the side handles are full width and background position is at start of the dimension;
.#{$prefix}resizable-over,
.#{$prefix}resizable-pinned {
```

```
 .#{$prefix}resizable-handle-east,
```

```
 .#{$prefix}resizable-handle-west {
```

```
 background-position: left;
```

```
 }
```

```
 .#{$prefix}resizable-handle-south,
```

```
 .#{$prefix}resizable-handle-north {
```

```
 background-position: top;
```

```
 }
```

```
.#{$prefix}resizable-handle-southeast {
     background-position: top left;
   }
  .#{$prefix}resizable-handle-northwest {
     background-position: bottom right;
   }
 .#{$prefix}resizable-handle-northeast {
     background-position: bottom left;
   }
 .#{$prefix}resizable-handle-southwest {
     background-position: top right;
   }
}
.#{$prefix}tip {
  position: absolute;
  overflow: visible; /*pointer needs to be able to stick out*/
}
.#{$prefix}tip-body {
  overflow: hidden;
  position: relative;
}
.#{$prefix}tip-anchor {
  position: absolute;
  overflow: hidden;
  border-style: solid;
}
.#{$prefix}form-textarea {
  line-height: $form-textarea-line-height;
  height: auto; // override height inherited from .x-form-text
   @if $form-field-background-image != null {
     background-image: theme-background-image($form-field-background-image);
   }
}
# ext-theme-neutral/sass/var
This folder contains variable declaration files named by their component class.
.#{$prefix}tab-icon-el {
  top: -1px;
}
```
// In IE a disabled icon needs to be hidden or the opacity effect covers some of the text .#{\$prefix}tab-noicon .#{\$prefix}tab-icon {

display: none;

}

.sencha/package/sencha.cfg={"pkgName":"ext-theme-neutral","senchadir":".sencha","uniqueId":"950d69eb-0125- 4518-9150-8135087a911f"}

build.xml={"pkgName":"ext-theme-neutral","senchadir":".sencha","uniqueId":"950d69eb-0125-4518-9150- 8135087a911f"}

package.json={"pkgName":"ext-theme-neutral","senchadir":".sencha","uniqueId":"950d69eb-0125-4518-9150- 8135087a911f"}

\$menu-background-color: #414551 !default;

\$menu-text-color: #fff !default;

\$menu-item-active-background-color: \$orange !default;

\$menu-item-active-border-color: darken(\$orange, 5) !default;

```
$menu-separator-border-color: #222233 !default;
```
\$menu-separator-background-color: #666666 !default;

\$kitchensink-header-background-color: #81af34;

\$kitchensink-header-text-color: #fff;

\$kitchensink-header-text-shadow-color: #4e691f;

@if \$theme-name != 'ext-theme-neptune' {

\$kitchensink-header-background-color: \$border-layout-ct-background-color;

\$kitchensink-header-text-color: \$panel-header-color;

\$kitchensink-header-text-shadow-color: gray;

```
}
```
#app-header {

 @include background-image(linear-gradient(top, lighten(\$kitchensink-header-background-color, 5), darken(\$kitchensink-header-background-color, 5)));

 border-bottom: 1px solid darken(\$kitchensink-header-background-color, 15);

```
 @if $theme-name == 'ext-theme-neptune' {
     .#{$prefix}nlg & {
       background-image: url(images/header-bg.png);
     }
  }
}
```

```
#app-header-title {
  padding: 15px 10px 10px 31px;
```
background: url(images/logo.png) no-repeat 10px 11px;

```
 color: $kitchensink-header-text-color;
  font-size: 18px;
  font-weight: bold;
  text-shadow: 0 1px 0 $kitchensink-header-text-shadow-color;
}
```

```
#theme-switcher-combo-labelEl
 {
  color: $kitchensink-header-text-color;
  font-weight: bold;
}
@function linear-gradient-glossy-button($direction, $bg-color) {
   @return linear-gradient($direction, color_stops(
     mix(#fff, $bg-color, 10%),
     $bg-color 50%,
     mix(#000, $bg-color, 5%) 51%,
     $bg-color
  ));
}
@function linear-gradient-glossy-button-over($direction, $bg-color) {
   @return linear-gradient-glossy-button($direction, $bg-color);
}
@function linear-gradient-glossy-button-pressed($direction, $bg-color) {
   @return linear-gradient($direction, color_stops(
     $bg-color,
     mix(#000, $bg-color, 5%) 50%,
     $bg-color 51%,
     mix(#fff, $bg-color, 10%)
  ));
}
@function linear-gradient-glossy-button-disabled($direction, $bg-color) {
   @return linear-gradient-glossy-button($direction, $bg-color);
}
.#{$prefix}grid-group-hd {
  border-width: $grid-grouped-header-border-width;
  border-style: $grid-grouped-header-border-style;
  border-color: $grid-grouped-header-border-color;
  padding: $grid-grouped-header-padding;
  background: $grid-grouped-header-background-color;
  cursor: $grid-grouped-header-cursor;
}
.#{$prefix}grid-group-hd-not-collapsible {
  cursor: default;
}
.#{$prefix}grid-group-hd-collapsible {
  .#{$prefix}grid-group-title {
     background-repeat: no-repeat;
     background-position: left center;
     background-image: theme-background-image('grid/group-collapse');
```

```
 padding: $grid-grouped-icon-padding;
   }
}
@if $include-rtl {
  .#{$prefix}rtl.#{$prefix}grid-view .#{$prefix}grid-group-hd-collapsible .#{$prefix}grid-group-title {
     background-position: right center;
     padding: rtl($grid-grouped-icon-padding);
   }
}
.#{$prefix}grid-group-title {
  color: $grid-grouped-title-color;
  font: $grid-grouped-title-font;
}
.#{$prefix}grid-group-hd-collapsed
 {
  .#{$prefix}grid-group-title {
     background-image: theme-background-image('grid/group-expand');
   }
}
.#{$prefix}grid-group-collapsed .#{$prefix}grid-group-title {
  background-image: theme-background-image('grid/group-expand');
}
.#{$prefix}group-by-icon {
  background-image: theme-background-image('grid/group-by');
}
.#{$prefix}show-groups-icon {
  background-image: theme-background-image('grid/group-by');
}
$include-rtl: true;
@import 'ext-all-access.scss';
# /sass/var
This folder contains variable declaration files named by their component class.
This desktop example is a work in progress.
Several great contributions were made by Todd Murdock (mxracer), including the
TaskBar and StartMenu UX components. More information can be found in
this thread on the ext js forums:
```
http://sencha.com/forum/showthread.php?t=10950 // add tag name to increase specificity over x-form-trigger rules in classic/neptune themes div.#{\$prefix}form-spinner-up,

```
div.#{$prefix}form-spinner-down {
  background-image: theme-background-image('form/spinner');
  background-color: $form-field-background-color;
  width: $form-trigger-width;
  height: $spinner-btn-height;
}
@if $include-rtl {
 .#{$prefix}rtl.#{$prefix}form-trigger-wrap {
     .#{$prefix}form-spinner-up,
     .#{$prefix}form-spinner-down {
       background-image: theme-background-image('form/spinner-rtl');
     }
   }
}
.#{$prefix}form-spinner-down {
  background-position: 0 (-$spinner-btn-height);
}
.#{$prefix}form-trigger-wrap-focus .#{$prefix}form-spinner-down {
  background-position: -($form-trigger-width * 3) (-$spinner-btn-height);
}
.#{$prefix}form-trigger-wrap .#{$prefix}form-spinner-down-over {
  background-position: (-$form-trigger-width) (-$spinner-btn-height);
}
.#{$prefix}form-trigger-wrap-focus .#{$prefix}form-spinner-down-over
 {
  background-position: -($form-trigger-width * 4) (-$spinner-btn-height);
}
.#{$prefix}form-trigger-wrap .#{$prefix}form-spinner-down-click {
  background-position: -($form-trigger-width * 2) (-$spinner-btn-height);
}
@if $include-ext-toolbar-toolbar and $form-toolbar-field-height != $form-field-height {
 .#{$prefix}toolbar-item {
     // add tag name to increase specificity over x-form-trigger rule in classic/neptune themes
     div.#{$prefix}form-spinner-up,
     div.#{$prefix}form-spinner-down {
       background-image: theme-background-image('form/spinner-small');
       height: $spinner-toolbar-btn-height;
     }
     .#{$prefix}form-spinner-down {
       background-position: 0 (-$spinner-toolbar-btn-height);
     }
     .#{$prefix}form-trigger-wrap-focus .#{$prefix}form-spinner-down {
       background-position: -($form-trigger-width * 3) (-$spinner-toolbar-btn-height);
```

```
 }
     .#{$prefix}form-trigger-wrap .#{$prefix}form-spinner-down-over
 {
       background-position: (-$form-trigger-width) (-$spinner-toolbar-btn-height);
     }
     .#{$prefix}form-trigger-wrap-focus .#{$prefix}form-spinner-down-over {
       background-position: -($form-trigger-width * 4) (-$spinner-toolbar-btn-height);
     }
     .#{$prefix}form-trigger-wrap .#{$prefix}form-spinner-down-click {
       background-position: -($form-trigger-width * 2) (-$spinner-toolbar-btn-height);
     }
   }
   @if $include-rtl {
    .#{$prefix}toolbar-item .#{$prefix}rtl.#{$prefix}form-trigger-wrap {
       .#{$prefix}form-spinner-up,
       .#{$prefix}form-spinner-down {
          background-image: theme-background-image('form/spinner-small-rtl');
        }
     }
   }
}
$accordion-header-background-color: adjust-color($base-color, $saturation: 13%, $lightness: 7%) !default;
$accordion-header-padding: 4px 5px 5px 5px !default;
.#{$prefix}slider {
  outline: none; // prevent dotted outline in firefox when focused
   @if $include-ie {
     zoom:1;
   }
  position: relative;
}
.#{$prefix}slider-inner {
  position:relative;
  left:0;
  top:0;
  overflow:visible;
   @if $include-ie {
     zoom:1;
   }
  .#{$prefix}slider-vert & {
     background: repeat-y 0 0;
   }
}
@if $include-ie {
  .#{$prefix}slider-end {
     zoom: 1;
```

```
 }
}
.#{$prefix}slider-thumb {
  position: absolute;
  background: no-repeat 0 0;
  .#{$prefix}slider-horz & {
     left: 0;
   }
  .#{$prefix}slider-vert & {
     bottom: 0;
   }
}
# ext-theme-gray/resources
This folder contains static resources (typically an `"images"` folder as well).
.#{$prefix}boundlist {
  border-width: $boundlist-border-width;
  border-style: $boundlist-border-style;
  border-color: $boundlist-border-color;
  background: $boundlist-background-color;
}
// IE6/7 have issues with lists in strict mode
@if $include-ie {
  .#{$prefix}strict .#{$prefix}ie7m .#{$prefix}boundlist-list-ct {
     position: relative;
   }
}
.#{$prefix}boundlist-item {
  padding: $boundlist-item-padding;
  @if $boundlist-item-height != null {
     line-height: $boundlist-item-height - vertical($boundlist-item-border-width) - vertical($boundlist-item-
padding);
   }
  cursor: pointer;
  cursor: hand;
  position: relative; /*allow hover in IE on empty items*/
  // Must have layout to allow line-height to work
  zoom: 1;
  border-width: $boundlist-item-border-width;
  border-style: $boundlist-item-border-style;
  border-color: $boundlist-item-border-color;
}
```

```
.#{$prefix}boundlist-selected {
  background: $boundlist-item-selected-background-color;
   border-color: $boundlist-item-selected-border-color;
}
.#{$prefix}boundlist-item-over {
  background: $boundlist-item-over-background-color;
  border-color: $boundlist-item-over-border-color;
}
.#{$prefix}boundlist-floating {
  border-top-width: 0;
}
.#{$prefix}boundlist-above {
  border-top-width: 1px;
  border-bottom-width: 1px;
}
# ext-theme-neptune/sass/src
```
This folder contains SASS sources that mimic the component-class hierarchy. These files are gathered in to a build of the CSS based on classes that are used by the build. //Neptune cells \$grid-cell-inner-padding: 5px 10px 4px !default; \$grid-row-cell-border-color: #ededed !default; \$grid-row-cell-background-color: #fff !default; \$grid-row-cell-font-size: \$font-size;

\$grid-row-cell-focus-border-style: solid !default;

// special cells

\$grid-cell-special-background-color: null !default; \$grid-cell-special-background-gradient: null !default; \$grid-cell-special-border-width: 1px 0 !default;

//row cell over

\$grid-row-cell-over-background-color: mix(#fff, \$base-light-color, 65%) !default; \$grid-row-cell-over-border-color: \$grid-row-cell-over-background-color !default;

//row cell selected

\$grid-row-cell-selected-background-color: mix(#fff, \$base-light-color, 25%) !default; \$grid-row-cell-selected-border-color: \$grid-row-cell-selected-background-color !default;

\$grid-row-cell-focus-background-color: \$grid-row-cell-over-background-color !default; \$grid-row-cell-focus-border-color: \$grid-row-cell-focus-background-color !default;

//row cell focus

```
$grid-body-border-color:
 #c0c0c0 !default;
.#{$prefix}column-header-checkbox .#{$prefix}column-header-text {
  display: block;
  background-repeat: no-repeat;
  font-size: 0;
}
.#{$prefix}grid-cell-row-checker {
   vertical-align: middle;
  background-repeat: no-repeat;
  font-size: 0;
}
/*
* Although this file only contains a variable, all vars are included by default
* in application sass builds, so this needs to be in the rule file section
* to allow javascript inclusion filtering to disable it.
*/
/**
* @var {boolean} $include-rtl
* True to include right-to-left style rules. This variable gets set to true automatically
* for rtl builds. You should not need to ever assign a value to this variable, however
* it can be used to suppress rtl-specific rules when they are not needed. For example:
* @if $include-rtl {
* .x-rtl.foo {
* margin-left: $margin-right;
* margin-right: $margin-left;
* }
* }
* @member Global_CSS
*/
$include-rtl: true;
message/onResultnull	
	text5Quizdeltagerne spiste jordbr med flde, mens cirkusklovnen Wolther spillede p xylofonlanguage
Danish
}Falsches ben von Xylophonmusik qult jeden greren Zwerg
German
O Greek
WThe quick brown fox jumps over the lazy dogEnglish
MEl pingino Wenceslao hizo kilmetros bajo exhaustiva lluvia y fro, aoraba a su querido cachorroSpanish
Ul'le exigu O l'obse jury mr Fte l'ha volapk, ne ex aquo au whist, tez ce vu du
French
D'fhuascail osa, rmhac na highe Beannaithe, pr ava agus dhaimhIrish Gaelic
?rvztr tkrfrgpHungarian
{Kmi n xi hr ykist jfum n bi vl og drepaIcelandic
! 'Japanese (Hiragana)
```
/ 'Japanese (Katakana) 5 Hebrew cPchn w t d jea lub om skrzy fig Polish A ?, !Russian # ext-locale - Read Me # ext-theme-neutral/sass/etc

This folder contains miscellaneous SASS files. Unlike `"ext-theme-neutral/sass/etc"`, these files need to be used explicitly.

\$resizer-handle-size: 6px !default;

\$resizer-handle-border-radius: null !default;

\$grid-header-background-color: adjust-color(\$neutral-color, \$hue: 0deg, \$saturation: 0%, \$lightness: -16.078%) !default;

\$grid-header-border-color: adjust-color(\$neutral-color, \$hue: 0deg, \$saturation: 0%, \$lightness: -16.078%) !default; \$grid-header-over-background-color: adjust-color(\$base-color, \$hue: -0.175deg, \$saturation: 25.296%, \$lightness: - 2.549%) !default;

\$grid-header-sort-icon-spacing: 3px !default;

\$grid-header-padding: 4px 6px 5px !default;

```
# ext-theme-gray/sass/var
```
This folder contains variable declaration files named by their component class.

```
.#{$prefix}border-layout-ct {
  overflow: hidden;
  zoom: 1;
}
```

```
.#{$prefix}border-layout-ct {
  position: relative;
```

```
}
```

```
.#{$prefix}border-region-slide-in {
  z-index: 5;
```

```
}
```

```
.#{$prefix}region-collapsed-placeholder {
  z-index: 4;
```

```
}
```
\$loadmask-msg-background-color: #3f4757 !default; \$loadmask-msg-border-color: #222233 !default; \$loadmask-msg-inner-border-color: #555566 !default;

\$loadmask-msg-inner-background-color: #232d38 !default;

\$loadmask-msg-inner-color: #fff !default;

\$loadmask-msg-inner-padding: 5px 10px !default;

\$loadmask-msg-inner-icon: null !default;

```
# Getting Started
```
### ## 1. Requirements

### ### 1.1 Web Browsers

Ext JS 4 supports all major web browsers, from Internet Explorer 6 to the latest version of Google Chrome. During development, however, we recommend that you choose one of the following browsers for the best debugging experience:

- [Google Chrome](http://www.google.com/chrome/) 10+

- [Apple Safari](http://www.apple.com/safari/download/) 5+

- [Mozilla Firefox](http://www.mozilla.com/en-US/firefox/fx/) 4+ with the [Firebug](http://getfirebug.com/) Web Development Plugin

This tutorial assumes you are using the latest version of Google Chrome. If you don't already have Chrome take a moment to install it, and familiarize yourself with the [Chrome Developer Tools](http://code.google.com/chrome/devtools/docs/overview.html).

### ### 1.2 Web Server

Even though a local web server is not a requirement to use Ext JS 4, it is still highly recommended that you develop with one, since [XHR](http://en.wikipedia.org/wiki/XHR) over local [file:// protocol](http://en.wikipedia.org/wiki/File\_URI\_scheme) has [cross origin restriction](http://en.wikipedia.org/wiki/Same\_origin\_policy) on most browsers. If you don't already have a local web server it is recommended that you download and install Apache HTTP Server.

- [Instructions for installing Apache on Windows](http://httpd.apache.org/docs/current/platform/windows.html)

- [Instructions for installing Apache on Linux](http://httpd.apache.org/docs/current/install.html)

- Mac OS X comes with a build in apache installation which you can enable by navigating to "System Preferences > Sharing" and checking the box next to "Web Sharing".

Once you have installed or enabled Apache you can verify that it is running by navigating to [localhost](http://localhost/) in your browser. You should see a startup page indicating that Apache HTTP Server was installed successfully and is running.

### 1.3. Ext JS 4 SDK

Download [Ext JS 4 SDK][sdk-download]. Unzip the package to a new directory called

 "extjs" within your web root directory. If you aren't sure where your web root directory is, consult the docs for your web server.

Your web root directory may vary depending on your operating system, but if you are using Apache it is typically located at:

- Windows - "C:\Program Files\Apache Software Foundation\Apache2.2\htdocs"

- Linux - "/var/www/"

- Mac OS X - "/Library/WebServer/Documents/"

Once you have finished installing Apache navigate to [http://localhost/extjs/index.html](http://localhost/extjs/index.html) in your browser. If an Ext JS 4 welcome page
appears, you are all set.

#### ## 2. Application Structure

### 2.1 Basic Structure

Although not mandatory, all suggestions listed below should be considered as best-practice guidelines to keep your application well organized, extensible and maintainable.

The following is the recommended directory structure for an Ext JS application:

- appname

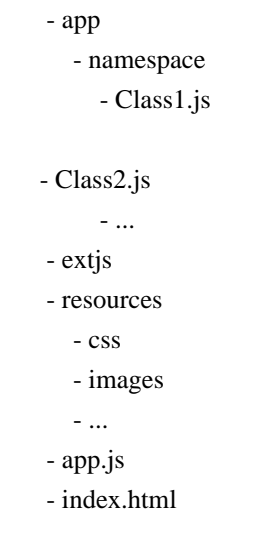

- `appname` is a directory that contains all your application's source files

- `app` contains all your classes, the naming style of which should follow the convention listed in the [Class

System](#/guide/class\_system) guide

- `extjs` contains the Ext JS 4 SDK files

- `resources` contains additional CSS and image files which are responsible for the look and feel of the application, as well as other static resources (XML, JSON, etc.)

- `index.html` is the entry-point HTML document

- `app.js` contains your application's logic

Don't worry about creating all those directories at the moment. For now lets just focus on creating the minimum amount of code necessary to get an Ext JS application up and running.

To do this we'll create a basic "hello world" Ext JS application called "Hello Ext". First, create the following directory

and files in your web root directory.

- helloext

- app.js

- index.html

Then unzip the Ext JS 4 SDK to a directory named `extjs` in the `helloext` directory

A typical Ext JS application is contained in a single HTML document - `index.html`. Open `index.html` and insert the following html code:

```
 <html>
 <head>
  <title>Hello Ext</title>
   <link rel="stylesheet" type="text/css" href="extjs/resources/css/ext-all.css">
   <script type="text/javascript" src="extjs/ext-debug.js"></script>
   <script type="text/javascript" src="app.js"></script>
 </head>
<br/>body></body>
 </html>
```
- `extjs/resources/css/ext-all.css` contains all styling information needed for the whole framework

- `extjs/ext-debug.js` contains a minimal set of Ext JS 4 Core library classes

- `app.js` will contain your application code

Now you're ready to write your application code. Open `app.js` and insert the following JavaScript code:

```
 Ext.application({
     name: 'HelloExt',
     launch: function() {
       Ext.create('Ext.container.Viewport', {
          layout: 'fit',
          items: [
             {
               title: 'Hello Ext',
               html : 'Hello! Welcome to Ext JS.'
 }
          ]
        });
     }
  });
```
Now open your browser and navigate to [http://localhost/helloext/index.html](http://localhost/helloext/index.html). You should see a panel with a title bar containing the text "Hello Ext" and the "welcome" message in the panel's body area.

### 2.2 Dynamic Loading

Open the Chrome Developer Tools and click on the Console option. Now refresh the Hello Ext application. You should see a warning in the console that looks like this:

{@img loader-warning-viewport.png testing}

Ext JS 4 comes with a system for dynamically loading only the JavaScript resources necessary to run your app. In our example `Ext.create` creates an instance

 of `Ext.container.Viewport`. When `Ext.create` is called the loader will first check to see if `Ext.container.Viewport` has been defined.

If it is undefined the loader will try to load the JavaScript file that contains the code for `Ext.container.Viewport` before instantiating the viewport object. In our example the `Viewport.js` file gets loaded successfully, but the loader detects

that files are being loaded in a less-than optimal manner. Since we are loading the `Viewport.js` file only when an instance of `Ext.container.Viewport` is requested, execution of the code is stopped until that file has been loaded successfully, causing a short delay.

This delay would be compounded if we had several calls to Ext.create, because the application would wait for each file to load before requesting the next one.

To fix this, we can add this one line of code above the call to `Ext.application`:

`Ext.require('Ext.container.Viewport');`

This will ensure that the file containing the code for

 `Ext.container.Viewport` is loaded before the application runs. You should no longer see the `Ext.Loader` warning when you refresh the page.

### 2.3 Library Inclusion methods

When you unzip the Ext JS 4 download, you will see the following files:

1. `ext-debug.js` - This file is only for use during development. It provides the minimum number of core Ext JS classes needed to get up and running. Any additional classes should be dynamically loaded as separate files as demonstrated above.

2. `ext.js` - same as `ext-debug.js` but minified for use in production. Meant to be used in combination with your application's `app-all.js` file. (see section \*3\*)

3. `ext-all-debug.js` - This file contains the entire Ext JS library. This can be helpful for shortening your initial learning curve, however `ext-debug.js` is preferred in most cases for actual application development.

4. `ext-all.js` - This is a minified version of `ext-all-debug.js` that can be used in production environments, however, it is not recommended since most applications will not make use of all the classes that it contains. Instead it is recommended that you create a custom build for your production environment as described in section \*3\*.

## 3. Deployment

The newly-introduced Sencha SDK Tools ([download here][sdk-download]) makes deployment of any Ext JS 4 application easier than ever. The tools allow you to generate a manifest of all JavaScript dependencies in the form of a JSB3 (JSBuilder file format) file, and create a custom build containing only the code that your application needs.

Once you've installed the SDK Tools, open a terminal window and navigate into your application's directory.

cd path/to/web/root/helloext

From here you only need to run a couple of simple commands. The first one generates a JSB3 file:

sencha create jsb -a index.html -p app.jsb3

For applications built on top of a dynamic server-side language like PHP, Ruby, ASP, etc., you can simply replace `index.html`

with the actual URL of your application:

sencha create jsb -a http://localhost/helloext/index.html -p app.jsb3

This scans your `index.html` file for all framework and application files that are actually used by the app, and then creates a JSB file called `app.jsb3`. Generating the JSB3 first gives us a chance to modify the generated `app.jsb3` before building - this can be helpful if you have custom resources to copy, but in most cases we can immediately proceed to build the application with the second command:

sencha build -p app.jsb3 -d .

This creates 2 files based on the JSB3 file:

1. `all-classes.js` - This file contains all of your application's classes. It is not minified so is very useful for debugging problems with your built application. In our example this file is empty because our "Hello Ext" application does not contain any classes.

2. `app-all.js` - This file is a minimized build of your application plus all of the Ext JS classes required to run it. It is the minified and production-ready version of `all-classes.js + app.js`.

An Ext JS application will need a separate `index.html` for the production version of the app. You will typically handle this in your build process or server side logic, but for now let's just create a new file in the `helloext` directory called `index-prod.html`:

```
 <html>
 <head>
  <title>Hello Ext</title>
   <link rel="stylesheet" type="text/css" href="extjs/resources/css/ext-all.css">
   <script type="text/javascript" src="extjs/ext.js"></script>
   <script type="text/javascript" src="app-all.js"></script>
 </head>
 <body></body>
 </html>
```
Notice that `ext-debug.js` has been replaced with `ext.js`, and `app.js` has been replaced with `app-all.js`. If you navigate to [http://localhost/helloext/index-prod.html](http://localhost/helloext/index-prod.html) in your browser, you should see the production version of the "Hello Ext" application.

## 4. Further Reading

1. [Class

System](#/guide/class\_system)

2. [MVC Application Architecture](#/guide/application\_architecture)

3. [Layouts and Containsers](#/guide/layouts\_and\_containers)

## 4. [Working with Data](#/guide/data)

[sdk-download]: http://www.sencha.com/products/extjs/ @import 'Component'; @import 'panel/Panel'; @import 'window/Window'; @import 'menu/Menu'; @import 'picker/Date'; @import 'ProgressBar'; @import 'tip/Tip'; @import 'toolbar/Toolbar'; @import 'container/ButtonGroup'; @import 'form/FieldSet'; @import 'view/BoundList'; @import 'layout/container/Accordion'; @import 'tab/Panel.scss'; @import 'button/Button.scss';

@import '../../../ext-theme-classic/sass/var/all'; # ext-theme-classic/sass/var

This folder contains variable declaration files named by their component class.

```
.#{$prefix}grid-body {
```
background: \$grid-body-background-color;

```
 border-width: $grid-body-border-width;
```
border-style: \$grid-body-border-style;

```
 border-color: $grid-body-border-color;
```

```
}
```

```
.#{$prefix}grid-empty {
  padding: $grid-empty-padding;
  color: $grid-empty-color;
  background-color: $grid-empty-background-color;
  font: $grid-empty-font-weight $grid-empty-font-size $grid-empty-font-family;
}
```

```
.#{$prefix}grid-cell {
   @if $grid-row-cell-color {
     color: $grid-row-cell-color;
  }
  font: $grid-row-cell-font;
  background-color: $grid-row-cell-background-color;
  border-color: $grid-row-cell-border-color;
  border-style: $grid-row-cell-border-style;
}
```

```
.#{$prefix}grid-td {
 .#{$prefix}grid-row-alt & {
```

```
 background-color: $grid-row-cell-alt-background-color;
  }
  .#{$prefix}grid-row-before-over & {
    border-bottom-style: $grid-row-cell-over-border-style;
    border-bottom-color: $grid-row-cell-over-border-color;
  }
   .#{$prefix}grid-row-over & {
    border-bottom-style: $grid-row-cell-over-border-style;
    border-bottom-color: $grid-row-cell-over-border-color;
  }
  .#{$prefix}grid-row-before-selected & {
    border-bottom-style: $grid-row-cell-selected-border-style;
    border-bottom-color: $grid-row-cell-selected-border-color;
  }
  .#{$prefix}grid-row-selected & {
    border-bottom-style: $grid-row-cell-selected-border-style;
    border-bottom-color: $grid-row-cell-selected-border-color;
  }
  .#{$prefix}grid-row-before-focused & {
    border-bottom-style: $grid-row-cell-focus-border-style;
    border-bottom-color: $grid-row-cell-focus-border-color;
     @if $grid-no-row-lines-show-focus-border {
       border-bottom-width: $grid-row-cell-border-width
     }
  }
 .#{$prefix}grid-row-focused & {
     @if $grid-row-cell-focus-color != $grid-row-cell-color {
       color: $grid-row-cell-focus-color;
     }
    background-color:
 $grid-row-cell-focus-background-color;
  }
 .#{$prefix}grid-row-over & {
     @if $grid-row-cell-over-color != $grid-row-cell-color or
       $grid-row-cell-over-color != $grid-row-cell-focus-color {
       color: $grid-row-cell-over-color;
 }
    background-color: $grid-row-cell-over-background-color;
  }
```
.#{\$prefix}grid-row-selected & {

```
 @if $grid-row-cell-selected-color != $grid-row-cell-color or
       $grid-row-cell-selected-color != $grid-row-cell-focus-color or
       $grid-row-cell-selected-color != $grid-row-cell-over-color {
       color: $grid-row-cell-selected-color;
 }
    background-color: $grid-row-cell-selected-background-color;
  }
 .#{$prefix}grid-row-focused & {
    border-bottom-style: $grid-row-cell-focus-border-style;
    border-bottom-color: $grid-row-cell-focus-border-color;
     @if $grid-no-row-lines-show-focus-border {
       border-bottom-width: $grid-row-cell-border-width
     }
  }
  @if $grid-no-row-lines-show-focus-border {
    // use x-grid-table to increase specificity to equal the previous 2 rules.
    .#{$prefix}grid-table .#{$prefix}grid-row-focused-first & {
       border-top: $grid-row-cell-border-width $grid-row-cell-focus-border-style $grid-row-cell-focus-border-color;
     }
  } @else {
     .#{$prefix}grid-with-row-lines .#{$prefix}grid-row-focused-first & {
       border-top: $grid-row-cell-border-width $grid-row-cell-focus-border-style $grid-row-cell-focus-border-color;
     }
  }
  // The two rules below ensure that summary rows which are embedded within
  // selected/focused wrapped rows do not also get a visible border.
  .#{$prefix}grid-row-selected .#{$prefix}grid-row-summary & {
    border-bottom-color: $grid-row-cell-selected-background-color;
    border-top-width: 0;
  }
  .#{$prefix}grid-row-focused .#{$prefix}grid-row-summary & {
     border-bottom-color:
 $grid-row-cell-focus-background-color;
    border-top-width: 0;
  }
}
.#{$prefix}grid-with-row-lines {
  .#{$prefix}grid-td {
    border-bottom-width: $grid-row-cell-border-width;
  }
  // since the top border of each row is the bottom border of the row above, the top
```

```
 // border of the first row goes on the table element.
```

```
 .#{$prefix}grid-table {
     border-top: $grid-row-cell-border-width solid $grid-row-cell-background-color;
   }
  .#{$prefix}grid-table-over-first {
     border-top-style: $grid-row-cell-over-border-style;
     border-top-color: $grid-row-cell-over-border-color;
   }
  .#{$prefix}grid-table-selected-first {
     border-top-style: $grid-row-cell-selected-border-style;
     border-top-color: $grid-row-cell-selected-border-color;
   }
}
@if $grid-no-row-lines-show-focus-border {
  // use grid-view class to increase specificity to match the previous rules for
  // over/selected
  .#{$prefix}grid-body .#{$prefix}grid-table-focused-first
 {
     border-top: $grid-row-cell-border-width $grid-row-cell-focus-border-style $grid-row-cell-focus-border-color;
   }
} @else {
  .#{$prefix}grid-with-row-lines .#{$prefix}grid-table-focused-first {
     border-top-style: $grid-row-cell-focus-border-style;
     border-top-color: $grid-row-cell-focus-border-color;
   }
}
.#{$prefix}grid-cell-inner {
  text-overflow: $grid-cell-inner-text-overflow;
  padding: $grid-cell-inner-padding;
}
@if $include-rtl and (left($grid-cell-inner-padding) != right($grid-cell-inner-padding)) {
  .#{$prefix}rtl.#{$prefix}grid-cell-inner {
     padding: rtl($grid-cell-inner-padding);
   }
}
@if $grid-no-row-lines-show-focus-border {
 .#{$prefix}grid-no-row-lines {
     .#{$prefix}grid-row-focused {
       .#{$prefix}grid-cell-inner {
          // when the grid has no row lines we need to subtract the border width from the
          // top and bottom padding when the row is focused
 so that the focus border does
          // not increase the row height.
```

```
 padding-top: top($grid-cell-inner-padding) - $grid-row-cell-border-width;
          padding-bottom: bottom($grid-cell-inner-padding) - $grid-row-cell-border-width;
       }
     }
   }
}
@if $include-ext-grid-column-rownumberer
  or $include-ext-selection-checkboxmodel
  or $include-ext-grid-plugin-rowexpander {
  // .x-grid-cell-special is used by RowNumberer, CheckboxModel, and RowExpander
  .#{$prefix}grid-cell-special {
    @if $grid-cell-special-border-width != 0 {
       border-color: $grid-cell-special-border-color;
       border-style: $grid-cell-special-border-style;
       border-right-width: $grid-cell-special-border-width;
     }
    @if $grid-cell-special-background-color != null {
        @if $grid-cell-special-background-gradient == null {
          background-color: $grid-cell-special-background-color;
 } @else {
          @include background-gradient($grid-cell-special-background-color, $grid-cell-special-background-
gradient);
       }
       .#{$prefix}grid-row-selected & {
          @if $grid-cell-special-selected-border-color != null {
            border-right-color: $grid-cell-special-selected-border-color;
          }
          @if $grid-row-cell-selected-background-color != null {
             @if $grid-cell-special-background-gradient == null {
               background-color: $grid-row-cell-selected-background-color;
             } @else {
               @include background-gradient($grid-row-cell-selected-background-color, $grid-cell-special-
background-gradient, left);
 }
          }
       }
        @if not $supports-gradients or $compile-all {
         .#{\refix}nlg & {
            background-repeat: repeat-y;
            background-image:
 slicer-background-image(grid-cell-special, 'grid/cell-special-bg');
          }
```

```
 .#{$prefix}nlg .#{$prefix}grid-row-selected & {
             background-image: slicer-background-image(grid-cell-special-selected, 'grid/cell-special-selected-bg');
           }
           @include x-slicer(grid-cell-special);
           @include x-slicer(grid-cell-special-selected);
        }
     }
   }
  @if $include-rtl and $grid-cell-special-border-width != 0 {
     .#{$prefix}rtl.#{$prefix}grid-cell-special {
        border-right-width: 0;
        border-left-width: $grid-cell-special-border-width;
      }
   }
}
.#{$prefix}grid-dirty-cell {
   background: theme-background-image('grid/dirty') no-repeat 0 0;
}
@if $include-rtl {
   .#{$prefix}rtl.#{$prefix}grid-dirty-cell {
     background-image: theme-background-image('grid/dirty-rtl');
     background-position: right 0;
   }
}
// add grid-row class to increase specificity
 over the state rules that set background-color
// e.g. .x-grid-row-over .x-grid-td, .x-grid-row-focused .x-grid-td
.#{$prefix}grid-row .#{$prefix}grid-cell-selected {
   color: $grid-cell-selected-color;
   background-color: $grid-cell-selected-background-color;
}
// Column lines on leading edge where there may be whitespace following
.#{$prefix}grid-with-col-lines .#{$prefix}grid-cell {
   border-right-width: $grid-row-cell-border-width;
}
// Column lines in RTL mode - leading edge is left.
@if $include-rtl {
   .#{$prefix}rtl.#{$prefix}grid-with-col-lines .#{$prefix}grid-cell {
     border-right-width: 0;
     border-left-width: $grid-row-cell-border-width;
   }
}
```

```
.#{$prefix}grid-resize-marker {
   width: $grid-row-cell-border-width;
  background-color: $grid-resize-marker-background-color;
}
$panel-header-background-gradient: color-stops(#F0F0F0, #D7D7D7) !default;
$panel-border-color: #D0D0D0 !default;
$panel-header-color: #333 !default;
$panel-frame-background-color: #f1f1f1 !default;
message/onResultnull
textZQuizdeltagerne spiste jordbr med flde, mens cirkusklovnen Wolther spillede p xylofonlanguageDanish
text>Falsches ben von Xylophonmusik qult jeden greren ZwerglanguageGerman textg languageGreek text+The
quick brown fox jumps over the lazy doglanguageEnglish textfEl pingino Wenceslao hizo kilmetros bajo exhaustiva
lluvia y fro, aoraba a su querido cachorrolanguageSpanish	textjl'le exigu O l'obse jury mr Fte l'ha volapk, ne ex aquo
au whist, tez ce vu dulanguageFrench textJD'fhuascail osa, rmhac na highe Beannaithe, pr ava agus
dhaimhlanguageIrish Gaelic textrvztr tkrfrgplanguage Hungarian text=Kmi n xi hr ykist jfum n bi vl og drepalanguage
Icelandic text languageJapanese (Hiragana) text languageJapanese (Katakana) textZ languageHebrew
text1Pchn w t d jea lub om skrzy figlanguagePolish text \qquad ?, !languageRussian
# ext-theme-neutral/resources
This folder contains static resources (typically an `"images"` folder as well).
.#{$prefix}form-radio {
   width: $form-radio-size;
  height: $form-radio-size;
  background: theme-background-image($form-radio-image) no-repeat;
}
.#{$prefix}form-cb-checked .#{$prefix}form-radio {
  background-position: 0 (0 - $form-radio-size);
}
.#{$prefix}form-radio-focus {
  background-position: (0 - $form-radio-size) 0;
}
.#{$prefix}form-cb-checked {
 .#{$prefix}form-radio-focus {
     background-position: (0 - $form-radio-size) (0 - $form-radio-size);
   }
}
.#{$prefix}grid-cell-inner-row-expander {
  padding: $row-expander-cell-padding;
   @if $grid-no-row-lines-show-focus-border {
     .#{$prefix}grid-no-row-lines .#{$prefix}grid-row-focused & {
       // when the grid has no row lines we need to subtract the border width from the
       // top and bottom padding when the row is focused so that the focus border does
       // not increase the row height.
       padding-top: top($row-expander-cell-padding) - $grid-row-cell-border-width;
```

```
 padding-bottom: bottom($row-expander-cell-padding) - $grid-row-cell-border-width;
     }
   }
}
.#{$prefix}grid-row-expander {
  width: $row-expander-width;
  height: $row-expander-height;
  cursor: $row-expander-cursor;
  background-image: theme-background-image('grid/group-collapse');
  .#{$prefix}grid-row-collapsed & {
     background-image: theme-background-image('grid/group-expand');
   }
}
$toolbar-background-color: #fff !default;
$toolbar-border-width: 1px !default;
$toolbar-border-color: #c0c0c0 !default;
$toolbar-horizontal-spacing: 8px !default;
$toolbar-vertical-spacing: 6px !default;
$toolbar-footer-vertical-spacing: 6px !default;
$toolbar-footer-background-color: mix($base-light-color, $neutral-light-color, 30%) !default;
$toolbar-scroller-width: 16px !default;
$toolbar-scroller-height: 16px !default;
$toolbar-scroller-border-width: 0 !default;
$toolbar-scroller-margin-top: 4px !default;
$toolbar-scroll-left-background-x: 0 !default;
//separator
$toolbar-separator-color: $neutral-color !default;
$toolbar-separator-horizontal-border-width: 0 0 0 1px !default;
$toolbar-separator-vertical-border-width: 1px 0 0 !default;
$toolbar-tool-background-image: 'tools/tool-sprites-dark' !default;
.#{$prefix}form-display-field-body {
  vertical-align: top;
}
$base-color: #ccc !default;
.#{$prefix}color-picker {
 width: ($colorpicker-item-width * $colorpicker-columns) + horizontal($colorpicker-border-width);
  height: ($colorpicker-item-height * $colorpicker-rows) + vertical($colorpicker-border-width);
  background-color: $colorpicker-background-color;
  border-color: $colorpicker-border-color;
  border-width: $colorpicker-border-width;
```

```
 border-style: $colorpicker-border-style;
```

```
}
```
.#{\$prefix}color-picker-item {

width: \$colorpicker-item-width;

height: \$colorpicker-item-height;

border-width: \$colorpicker-item-border-width;

border-color: \$colorpicker-item-border-color;

border-style: \$colorpicker-item-border-style;

background-color: \$colorpicker-item-background-color;

cursor: \$colorpicker-item-cursor;

padding: \$colorpicker-item-padding;

@if \$include-content-box {

.#{ $\$ 

 width: \$colorpicker-item-width - horizontal(\$colorpicker-item-border-width) - horizontal(\$colorpicker-itempadding);

 height: \$colorpicker-item-height - vertical(\$colorpicker-item-border-width) - vertical(\$colorpicker-itempadding);

```
 }
    }
}
```
// include the element name since :hover causes performance issues in IE7 and 8 otherwise

```
a.#{$prefix}color-picker-item:hover {
```
border-color: \$colorpicker-item-border-color-over;

background-color: \$colorpicker-item-background-color-over;

}

.#{\$prefix}color-picker-selected {

border-color: \$colorpicker-item-border-color-selected;

background-color: \$colorpicker-item-background-color-selected;

```
}
```
.#{\$prefix}color-picker-item-inner {

 line-height: \$colorpicker-item-height - vertical(\$colorpicker-item-padding) - vertical(\$colorpicker-item-borderwidth) - vertical(\$colorpicker-item-inner-border-width);

border-color: \$colorpicker-item-inner-border-color;

border-width: \$colorpicker-item-inner-border-width;

border-style: \$colorpicker-item-inner-border-style;

```
}
```
# Single-Page Ext JS Apps

{@img ../command/sencha-command-128.png}

This guide covers single-page Ext JS applications that \*do not\* use the generated scaffold described in [Using Sencha Cmd with Ext JS](#/guide/command\_app). While the convenient commands like `sencha app build` won't understand these applications and so cannot be used, you can use the lower-level commands provided by Sencha Cmd to produce builds and perform all of the same tasks.

The majority of the build process is handled by the Sencha Cmd compiler and the

package manager. These building blocks are connected and streamlined in a generated app, so that is typically the much simpler and recommended approach. If you need more control over the process, however, you can use these pieces directly in your own build process.

### ## Important Considerations

Even though this guide shows how to use Sencha Cmd at a lower level to support different organizational preferences, certain guidelines are still important. Please see:

[Compiler-Friendly Code Guidelines](#/guide/command\_code)

## The Application

We will consider a PHP application with the following folder structure.

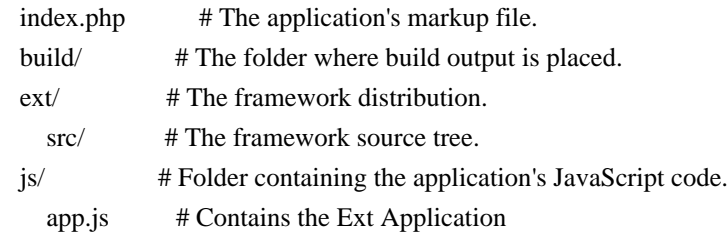

The `"index.php"` file would look similar to this:

### $\langle$ html $>$

```
 <head>
      <script src="ext/ext-dev.js" type="text/javascript"></script>
      <script src="js/app.js" type="text/javascript"></script>
   </head>
   <body>
     \langle?php ... ?>
   </body>
 </html>
```
This structure is similar to but not the same as the structure generated by Sencha Cmd.

## ### Preparing To Compile

In order for Sencha Cmd to support as many server-side technologies as possible, the compiler has to be guided to the parts of the markup file that are intended for its consumption. Outside of the generated build process, the simplest way to do this is by

adding special directives inside comments to your page. For example:

 $\langle$ html $\rangle$ 

<head>

```
\langle!--\langle x-compile\rangle --\rangle\langle -2 - \times 2 - 5 \rangle <script src="ext/ext-dev.js" type="text/javascript"></script>
         \langle -2 \rangle - \langle -2 \rangle -- \langle -2 \rangle <script src="js/app.js" type="text/javascript"></script>
      \langle:--\langle x-compile> -->
    </head>
   <body>
      \langle?php ... ?> </body>
 </html>
```
The open and close tags of the `x-compile` directive enclose the part of the markup file where the compiler will operate. The only thing that should be contained in this block are `script` tags. The compiler will process all of these scripts for dependencies.

The exception to this is the `"ext-dev.js"` file. This file is

considered to be a

"bootstrap" file for the framework and should not be processed in the same way. The compiler ignores the files in the `x-bootstrap` block, and they are removed from the final page, as we will see later.

# ## Compiling Your Page

The first job of the compiler is to examine and parse the JavaScript source code and analyze its dependencies. These dependencies are expressed in code using `Ext.define` and the `requires` (or `uses`) directives. Also, base classes and mixins are considered to be dependencies in the same way as `requires`.

The application requires its own code (in the `"js"` folder) as well as some of the framework (in the `"ext"` folder). The goal is to create a single JavaScript file that contains all of the code needed from both folders and exclude any code that is not used.

Since most build processes create the production build in a separate folder, let's use the "build" folder to hold the outputs and thereby avoid overwriting any source code.

Lets start with this command:

sencha compile -classpath=ext/src,js page -yui -in index.php -out build/index.php

This command performs the following steps:

\* The `-classpath` switch provides the compiler with all of the folders containing source code to be considered, in this case, the `"ext/src"` and `"js"` folders.

\* The compiler's `page` command then includes all of the `script` tags in `"index.php"` that are contained in the `x-compile` block.

\* Given all of the contents of `"ext/src"`, `"js"`, and `"index.php"`, the compiler analyzes the JavaScript code and determines what is ultimately needed by `"index.php"`.

\* A modified version of `"index.php"` file is written to `"build/index.php"`.

\* All of the JavaScript files needed by `"index.php"` are concatenated, compressed using the [YUI Compressor](http://developer.yahoo.com/yui/compressor/), and written to the single file `"build/all-classes.js"`.

The compiled version of `"index.php"` should look approximately like this:

```
 <html>
   <head>
      <script src="all-classes.js" type="text/javascript"></script>
   </head>
   <body>
     \langle?php ... ?>
   </body>
 </html>
```
The entire `x-compile` section is replaced by the single `script` tag that includes the `"all-classes.js"` file. The rest of the page remains unchanged.

This is just one step of a complete build process. The others are typically simpler (for example, copying files) and are not considered here.

## ## Fine Tuning

Due to the nature of dependency analysis, your application may contain code you know will never be used. By understanding the compiler below the level of the `sencha compile page` command, you can see how to go about further tuning this process. Beyond these techniques you can also use the compiler without the `page` command and operate purely on JavaScript source files. For more information on this lowest-level of the compiler, see the [Sencha Compiler Reference](#/guide/command\_compiler)

### If you

 were to remove the `-yui` switch from the compile command show above, you can examine `"all-classes.js"` and inspect the code that was identified as being needed by your application. If you see classes that you would like to remove, you can do that with advanced features of the compiler.

At its core, the compiler uses the concept of "sets" and set operations to manage what is included in the concatenated output file. It first builds the set of all files as it reads the code from the `-classpath`. The `page` command then determines the subset of files used by `"index.php"`.

To illustrate, let's assume that somehow the Tree package (`Ext.tree`) is being pulled in to `"all-classes.js"` and we are certain that that's incorrect. The following command removes this namespace:

sencha compile -classpath=ext/src,js \

page -name=page -in index.php -out build/index.php and  $\langle$  restore page and \ exclude -namespace Ext.tree and \ concat -yui build/all-classes.js

## The

 first change is to provide a name for the set of files produced by the `page` command. By naming the set we disable the automatic generation of `"all-classes.js"` so we can adjust its contents before generating it explicitly.

This also illustrates the use of command chaining and category state discussed in more detail in [Advanced Sencha Cmd](#/guide/command\_advanced). To summarize these two concepts:

1. Each use of `and` separates commands in the same category (`compile` in this case). 2. The state of the `compile` is preserved across these commands.

Lets break down the individual steps in the above command as it deviates from the original.

The `compile` command does the same as before and reads the code in the `-classpath`.

```
sencha compile -classpath=ext/src,js \
```
The `page` command determines what is needed by `"index.php"` and generates the modified version in "build/index.php". The `page` command also saves the set of files in a set named `page` (and does not generate

`"all-classes.js"`).

page -name=page -in index.php -out build/index.php and \

The `restore` command restores the named set (`page`) as the `current set`. Most of the subcommands of the compiler operate on the current set. Without this command, the current set would be `all files`.

```
 restore page and \
```
The `exclude` command removes all files in the `Ext.tree` namespace from the current set.

```
 exclude -namespace Ext.tree and \
```
The `concat` command concatenates and compresses all files in the current set and writes the result to `"build/all-classes.js"`.

concat -yui build/all-classes.js

There are many more commands and options provided to manipulate the current set. Basically, if you can imagine a way to arrive at the desired set of files using a sequence of set operations, the compiler can combine just those files for you. For more on this topic,

see the [Sencha Compiler Reference](#/guide/command\_compiler).

#### ## Generating A Custom Bootstrap

The

 "bootstrap" file included in the example application (`"ext-dev.js"`) contains two very important things:

\* The minimal amount of the framework required to perform dynamic loading.

\* All of the metadata describing the classes and aliases in the framework.

This second part is what allows `requires` statements to use wildcards as in:

```
 Ext.define(..., {
   requires: [
       'Ext.grid.*'
   ]
\}:
```
To use similar syntax in your application, you need to provide the required metadata for the dynamic loader. The following command generates such a file:

```
sencha compile -classpath=js \
   meta -alias -out build/bootstrap.js and \
   meta -alt -append -out build/bootstrap.js
```
This file should be added to the `x-bootstrap` section, like so:

```
\langlehtml> <head>
       \langle!--\langle x-compile\rangle --\rangle\langle -2 - \times 1 - \times 1 \rangle <script src="ext/ext-dev.js" type="text/javascript"></script>
              <script src="build/bootstrap.js"
 type="text/javascript"></script>
          \langle -2x-bootstrap> -->
           <script src="js/app.js" type="text/javascript"></script>
       \langle:--\langle x-compile> -->
     </head>
     <body>
       \langle?php ... ?> </body>
```
</html>

There are other uses for code metadata. For details on generating metadata and what kinds of metadata are provided, see [Generating Metadata](#/guide/command\_compiler\_meta).

\*\*Note.\*\* This is handled automatically for generated applications. \$button-default-base-color: #2a3142 !default; \$button-default-base-color-over: \$orange !default; \$button-default-base-color-pressed: #da7b19 !default; \$button-default-color: #fff !default; \$button-toolbar-border-color-over: #d97e27 !default; \$button-toolbar-border-color-pressed: #c86e19 !default; \$button-toolbar-background-color-over: \$orange !default; \$button-toolbar-background-color-pressed: #db7b1f !default; \$button-toolbar-background-gradient: null !default; \$button-toolbar-background-gradient-over: null !default; \$button-toolbar-background-gradient-focus: null !default; \$button-toolbar-background-gradient-pressed: null !default; \$button-toolbar-background-gradient-disabled: null !default; \$button-toolbar-color: #fff !default; \$button-toolbar-color-over: #fff !default; \$button-toolbar-color-pressed: #fff !default; \$button-arrow-width: 14px !default; \$button-split-width: 18px !default; \$button-split-height: 16px !default; \$drop-ok-background-url: theme-background-image('dd/drop-yes', 'png') !default; \$drop-ok-add-background-url: theme-background-image('dd/drop-add', 'png') !default; \$drop-not-ok-background-url: theme-background-image('dd/drop-no', 'png') !default; \$progress-bar-base-color: \$base-color !default; \$progress-border-color: adjust-color(\$progress-bar-base-color, \$hue: 0deg, \$saturation: -3.08%, \$lightness: - 23.725%) !default; \$progress-background-color: adjust-color(\$progress-bar-base-color, \$hue: 0deg, \$saturation: -11.37%, \$lightness: 7.451%) !default; \$progress-bar-background-color: adjust-color(\$progress-bar-base-color, \$hue: 0deg, \$saturation: 8.187%, \$lightness: -17.647%) !default; \$progress-text-color-back: adjust-color(\$progress-bar-base-color, \$hue: 0deg, \$saturation: -10.895%, \$lightness: - 43.725%) !default; \$progress-text-font-size: ceil(\$font-size \* .9) !default; \$progress-bar-background-gradient: 'glossy' !default;

# Ext JS 4.2 Upgrade Guide

This guide will assist developers migrating from Ext JS 4.1.x to 4.2. As always our goal was to maintain API compatibility as much as possible. The areas where changes were needed are described here to help you upgrade to Ext JS 4.2 as easily as possible.

## ComboBox filters

Keystroke filtering of the store in a ComboBox is now implemented using the standard Store filtering mechanism and is independent of any other filters an application may add to the store.

## Menus

Menu icon elements are now  $\text{div} \cdot \text{elements}$  in order that they can display the new  $\text{dyph} \cdot$ configuration as well as background images. This means that any high-specificity rules which made use of the `img` tag name to impose a `background-image` will have to change to use the `div` tag name.

### ## Grids

In addition to the new `bufferedrenderer` plugin (`Ext.grid.plugin.BufferedRenderer`), many more grid features work together than in previous releases. If some combination of standard grid `features`

 or `plugins` does not work together, please report it to us it is probably a bug!

A locking grid's View now aggregates the columns from both sides, and offers more of the interface of a true grid view. In particular, the `getGridColumns` method has been added.

Row editing on a locked grid now produces one row editor which spans both sides.

#### ## MVC

- The `Ext.app.EventBus` is now a singleton, and is always available in the application.

 - `Ext.app.Controller` no longer depends on `Ext.app.Application` to do things, and can be instantiated without bringing up the whole dependency tree.

- It is now possible to create your own Application class(es) extending from

`Ext.app.Application`, and include custom logic in this class.

 - `Ext.application` when passed the application class name just instantiates it. If passed a config object like before, it will declare new `Ext.app.Application` class with these config options, and instantiate it - same logic as with Application class.

 - As the result of two items above, `Ext.application` no longer requires all of the dependency tree synchronously.

 - It is now possible to explicitly declare all namespaces (project parts) in the Application class, to avoid any kind of ambiguities when resolving dependencies. - Ext.app.Application now deals properly with its own ancestry and can be used as a top-level Controller in the application.

 - A new concept of "event domains" was introduced; it is now possible to fire and listen to events not related to Components. Several domains are provided out of the box, and it's easy to add your own.

- You can pass method names to the control or listen methods on Controller.

### ## Ext.Direct

- Direct namespaces can be nested, i.e. if the server side declares a class

 `Foo.Bar.Baz` with methods `foo` and `bar`, resulting stub methods will be `Foo.Bar.Baz.foo` and `Foo.Bar.Baz.bar`.

- Direct method callback can be canceled by listening to `beforecallback`

#### events and

 returning `false` from event handler. This is true for both successful and failed calls, i.e. in case of server failures and such.

 - Direct method accepts extra `options` Object as last parameter (after callback and scope), this object is applied to resulting `Ext.Ajax.request` parameters so it is now possible to set individual timeout and any other `Ext.Ajax.request` parameter per-method call.

 - The `options` object is passed back to the Direct method callback function, so it is possible to pass any kind of data from caller to the callback.

 - When the `timeout` option is specified, the Direct method is dispatched immediately, bypassing request queue.

- PollProvider now accepts empty "no events" responses without breaking.

- Each Provider can now be configured to have its events relayed by `Ext.direct.Manager`,

so these can be listened to in centralized fashion.

 - Direct proxy resolves string method names on first call, not at construction time as

in previous release. This allows for late binding and fits better with MVC and builds.

## Containers

Since version 4.0, i.e., in the Classic Theme, border:false was inherited by logic in the `Ext.container.AbstractContainer` base class. This conflicted with the Neptune Theme requirements and was removed. To restore this behavior, apply this override in your application:

```
 Ext.define('Compat.container.AbstractContainer', {
   override: 'Ext.container.AbstractContainer',
```

```
 onBeforeAdd : function(item) {
   this.callParent(arguments);
```
 // If the parent has no border, only use an explicitly defined border if (this.border === false  $||$  this.border === 0) { var  $b =$  item.border; item.border = Ext.isDefined(b) & & b !== false & & b !== 0; } }

```
 });
```
### ## Panel

Panel dragging has been enhanced to allow for simple, portal-like dragging. To enable this mode on a draggable panels which are `floating: true`, add the new `simpleDrag: true`.

This causes the Panel to use a simple `ComponentDragger` the same as `Windows` use so that it simply makes the Panel mobile. It does not use the default Panel drag mechanism which uses the `Ext.dd` package (to allow the dragged Panel to interact with other

`Ext.dd` instances).

The default behavior is there to allow things like portal panel dragging to interact with portal containers.

### Borders in Neptune

Neptune is a (mostly) borderless design. Even so, you can always use the `border` config to enable borders and `bodyBorder` to enable borders on the body element of a panel. This implies there is some inherent border styling that is being enabled which is correct. As in the Classic theme, there are CSS classes added to suppress the borders, but unlike in Classic, the Neptune theme uses one CSS class to suppress the undesired borders.

While only one class is added to any element, there are 15 different classes declared in `"./packages/ext-theme-base/sass/src/layout/component/Dock.scss"`

for this purpose. If

none of these classes are added, then the element will present its natural border. The classes that suppress the border edges are as follows:

- \* x-noborder-t
- \* x-noborder-r
- \* x-noborder-b
- \* x-noborder-l
- \* x-noborder-tl
- \* x-noborder-rl
- \* x-noborder-bl
- \* x-noborder-tr
- \* x-noborder-tb
- \* x-noborder-rb
- \* x-noborder-tbl
- \* x-noborder-trl
- \* x-noborder-trb
- \* x-noborder-rbl
- \* x-noborder-trbl

Also in Neptune, the borders of the panel, its body and docked items are "collapsed" using another class, again from another set of 15 classes found in

`"./packages/ext-theme-base/sass/etc/mixins/border-management.scss"`:

- \* x-panel-default-outer-border-t
- \* x-panel-default-outer-border-r
- \* x-panel-default-outer-border-b
- \* x-panel-default-outer-border-l
- \* x-panel-default-outer-border-tl
- \* x-panel-default-outer-border-rl
- \* x-panel-default-outer-border-bl
- \* x-panel-default-outer-border-tr
- \* x-panel-default-outer-border-tb
- \* x-panel-default-outer-border-rb
- \* x-panel-default-outer-border-tbl
- \* x-panel-default-outer-border-trl
- \* x-panel-default-outer-border-trb
- \* x-panel-default-outer-border-rbl
- \* x-panel-default-outer-border-trbl

Because this class has to impose the proper component and UI styling, these classes are generated for each component/UI combination using the `border-management` mixin. So the "panel" and "default" pieces of the above classes will vary for other components (such as "window") and UI names.

## ## Buttons and Tabs

The `Ext.button.Button` has changed its rendering to no longer render a `button` element. This (greatly) simplifies the styling required for IE and the resulting button layout code. The appropriate Aria `role` is added for accessibility concerns, but all Buttons now render an `a` (anchor) tag.

#### ## Glyphs

Buttons, tabs, panel headers and menu items now support a `glyph` configuration that is similar to `iconCls` and `icon`. The

`glyph` uses Web Fonts to convert a character in to

a scalable image. To take advantage of this, you will need to pick out your own glyphs and produce your own `font-family`. See the `Ext.button.Button` class and its `glyph` config for further details.

#### ## Class System

We have added a 'callSuper' method for situations where you need to patch/replace a method on the target class in an `override`. This method should only be needed when an `override` needs to workaround the behavior of a specific method it is designed to replace so is not something to use in most cases. The typical use cases should still use `callParent`. # ext-theme-neptune/sass/var

This folder contains variable declaration files named by their component class. \$tree-elbow-width: 18px !default; \$tree-elbow-spacing: 2px !default; \$tree-checkbox-spacing: 4px !default; \$tree-icon-spacing: 4px !default; \$tree-cell-inner-padding: top(\$grid-cell-inner-padding) right(\$grid-cell-inner-padding) bottom(\$grid-cell-inner-padding) 6px !default;

\$horizontal-slider-thumb-width: 14px !default; \$vertical-slider-thumb-height: 14px !default; /\*\* \* Creates a visual theme for a Tab \* \* @param {string} \$ui \* The name of the UI being created. Can not included spaces or special punctuation \* (used in CSS class names). \* \* @param {color} [\$ui-background-color=\$tab-base-color] \* The background-color of Tabs \* \* @param {color} [\$ui-background-color-over=\$tab-base-color-over] \* The background-color of hovered Tabs \* \* @param {color} [\$ui-background-color-active=\$tab-base-color-active] \* The background-color of the active Tab \* \* @param {color} [\$ui-background-color-disabled=\$tab-base-color-disabled] \* The background-color of disabled Tabs \* \* @param {list} [\$ui-border-radius=\$tab-border-radius] \* The border-radius of Tabs \* \* @param {number} [\$ui-border-width=\$tab-border-width] \* The border-width of Tabs \* \* @param {number/list} [\$ui-margin=\$tab-margin] \* The border-width of Tabs \* \* @param {number/list} [\$ui-padding=\$tab-padding] \* The padding of Tabs \* \* @param {number/list} [\$ui-text-padding=\$tab-text-padding] \* The padding of the Tab's text element \* \* @param {color} [\$ui-border-color=\$tab-border-color] \* The border-color of Tabs \* \* @param {color} [\$ui-border-color-over=\$tab-border-color-over] \* The border-color of hovered Tabs \* \* @param {color} [\$ui-border-color-active=\$tab-border-color-active] \* The border-color of the active Tab \* \* @param {color} [\$ui-border-color-disabled=\$tab-border-color-disabled] \* The border-color of disabled Tabs

 **Open Source Used In IoT\_ControlCenter 10.60-MS 2256**

\*

```
* @param {string} [$ui-cursor=$tab-cursor]
* The Tab cursor
*
* @param {string} [$ui-cursor-disabled=$tab-cursor-disabled]
* The cursor of disabled Tabs
*
* @param {number} [$ui-font-size=$tab-font-size]
* The font-size of Tabs
*
* @param {number} [$ui-font-size-over=$tab-font-size-over]
* The font-size of hovered Tabs
*
* @param {number} [$ui-font-size-active=$tab-font-size-active]
* The font-size of the active Tab
*
* @param {number} [$ui-font-size-disabled=$tab-font-size-disabled]
* The font-size of disabled
 Tabs
*
* @param {string} [$ui-font-weight=$tab-font-weight]
* The font-weight of Tabs
*
* @param {string} [$ui-font-weight-over=$tab-font-weight-over]
* The font-weight of hovered Tabs
*
* @param {string} [$ui-font-weight-active=$tab-font-weight-active]
* The font-weight of the active Tab
*
* @param {string} [$ui-font-weight-disabled=$tab-font-weight-disabled]
* The font-weight of disabled Tabs
*
* @param {string} [$ui-font-family=$tab-font-family]
* The font-family of Tabs
*
* @param {string} [$ui-font-family-over=$tab-font-family-over]
* The font-family of hovered Tabs
*
* @param {string} [$ui-font-family-active=$tab-font-family-active]
* The font-family of the active Tab
*
* @param {string} [$ui-font-family-disabled=$tab-font-family-disabled]
* The font-family of disabled Tabs
*
* @param {number} [$ui-line-height=$tab-line-height]
* The line-height of Tabs
*
* @param {color} [$ui-color=$tab-color]
* The text color of Tabs
```
\* \* @param {color} [\$ui-color-over=\$tab-color-over] \* The text color of hovered Tabs \* \* @param {color} [\$ui-color-active=\$tab-color-active] \* The text color of the active Tab \* \* @param {color} [\$ui-color-disabled=\$tab-color-disabled] \* The text color of disabled Tabs \* \* @param {string/list} [\$ui-background-gradient=\$tab-background-gradient] \* The background-gradient for Tabs. Can be either the name of a predefined gradient \* or a list of color stops. Used as the `\$type` parameter for \* {@link Global\_CSS#background-gradient}. \* \* @param {string/list} [\$ui-background-gradient-over=\$tab-background-gradient-over] \* The background-gradient for hovered Tabs. Can be either the name of a predefined gradient \* or a list of color stops. Used as the `\$type` parameter for \* {@link Global\_CSS#background-gradient}. \* \* @param {string/list} [\$ui-background-gradient-active=\$tab-background-gradient-active] \* The background-gradient for the active Tab. Can be either the name of a predefined gradient \* or a list of color stops. Used as the `\$type` parameter for \* {@link Global\_CSS#background-gradient}. \* \* @param {string/list} [\$ui-background-gradient-disabled=\$tab-background-gradient-disabled] \* The background-gradient for disabled Tabs. Can be either the name of a predefined gradient \* or a list of color stops. Used as the `\$type` parameter for \* {@link Global\_CSS#background-gradient}. \* \* @param {number} [\$ui-inner-border-width=\$tab-inner-border-width] \* The inner border-width of Tabs \* \* @param {color} [\$ui-inner-border-color=\$tab-inner-border-color] \* The inner border-color of Tabs \* \* @param {number} [\$ui-icon-width=\$tab-icon-width] \* The width of the Tab close icon \* \* @param {number} [\$ui-icon-height=\$tab-icon-height] \* The height of the Tab close icon \* \* @param {number} [\$ui-icon-spacing=\$tab-icon-spacing] \* the space in between the text and the close button \* \* @param {list} [\$ui-icon-background-position=\$tab-icon-background-position] \* The background-position

of Tab icons

\* \* @param {color} [\$ui-glyph-color=\$tab-glyph-color] \* The color of Tab glyph icons \* \* @param {color} [\$ui-glyph-color-over=\$tab-glyph-color-over] \* The color of a Tab glyph icon when the Tab is hovered \* \* @param {color} [\$ui-glyph-color-active=\$tab-glyph-color-active] \* The color of a Tab glyph icon when the Tab is active \* \* @param {color} [\$ui-glyph-color-disabled=\$tab-glyph-color-disabled] \* The color of a Tab glyph icon when the Tab is disabled \* \* @param {number} [\$ui-glyph-opacity=\$tab-glyph-opacity] \* The opacity of a Tab glyph icon \* \* @param {number} [\$ui-glyph-opacity-disabled=\$tab-glyph-opacity-disabled] \* The opacity of a Tab glyph icon when the Tab is disabled \* \* @param {number} [\$ui-opacity-disabled=\$tab-opacity-disabled] \* opacity to apply to the tab's main element when the tab is disabled \* \* @param {number} [\$ui-text-opacity-disabled=\$tab-text-opacity-disabled] \* opacity to apply to the tab's text element when the tab is disabled \* \* @param {number} [\$ui-icon-opacity-disabled=\$tab-icon-opacity-disabled] \* opacity to apply to the tab's icon element when the tab is disabled \* \* @param {number} [\$ui-closable-icon-width=\$tab-closable-icon-width] \* The width of the Tab close icon \* \* @param {number} [\$ui-closable-icon-height=\$tab-closable-icon-height] \* The height of the Tab close icon \* \* @param {number} [\$ui-closable-icon-top=\$tab-closable-icon-top] \* The distance to offset the Tab close icon from the top of the tab \* \* @param {number} [\$ui-closable-icon-right=\$tab-closable-icon-right] \* The distance to offset the Tab close icon from the right of the tab \* \* @param {number} [\$ui-closable-icon-spacing=\$tab-closable-icon-spacing] \* The space in between the text and the close button \* \* @param {color} [\$ui-border-bottom-color=\$tabbar-strip-border-color] \* The bottom border color of inactive tabs.

\*

\* @member Ext.tab.Tab

\*/

@mixin extjs-tab-ui(

\$ui,

\$ui-background-color:

 \$tab-base-color, \$ui-background-color-over: \$tab-base-color-over, \$ui-background-color-active: \$tab-base-color-active, \$ui-background-color-disabled: \$tab-base-color-disabled,

\$ui-border-radius: \$tab-border-radius,

\$ui-border-width: \$tab-border-width,

\$ui-margin: \$tab-margin,

\$ui-padding: \$tab-padding,

\$ui-text-padding: \$tab-text-padding,

\$ui-border-color: \$tab-border-color,

\$ui-border-color-over: \$tab-border-color-over,

\$ui-border-color-active: \$tab-border-color-active,

\$ui-border-color-disabled: \$tab-border-color-disabled,

\$ui-cursor: \$tab-cursor,

\$ui-cursor-disabled: \$tab-cursor-disabled,

\$ui-font-size: \$tab-font-size,

\$ui-font-size-over: \$tab-font-size-over,

\$ui-font-size-active: \$tab-font-size-active,

\$ui-font-size-disabled: \$tab-font-size-disabled,

\$ui-font-weight: \$tab-font-weight,

\$ui-font-weight-over: \$tab-font-weight-over,

\$ui-font-weight-active: \$tab-font-weight-active,

\$ui-font-weight-disabled:

\$tab-font-weight-disabled,

\$ui-font-family: \$tab-font-family,

\$ui-font-family-over: \$tab-font-family-over,

\$ui-font-family-active: \$tab-font-family-active,

\$ui-font-family-disabled: \$tab-font-family-disabled,

\$ui-line-height: \$tab-line-height,

\$ui-color: \$tab-color,

\$ui-color-over: \$tab-color-over,

\$ui-color-active: \$tab-color-active,

\$ui-color-disabled: \$tab-color-disabled,

\$ui-background-gradient: \$tab-background-gradient,

\$ui-background-gradient-over: \$tab-background-gradient-over,

\$ui-background-gradient-active: \$tab-background-gradient-active,

\$ui-background-gradient-disabled: \$tab-background-gradient-disabled,

 \$ui-inner-border-width: \$tab-inner-border-width, \$ui-inner-border-color: \$tab-inner-border-color,

\$ui-icon-width: \$tab-icon-width,

 \$ui-icon-height: \$tab-icon-height, \$ui-icon-spacing: \$tab-icon-spacing, \$ui-icon-background-position: \$tab-icon-background-position,

 \$ui-glyph-color: \$tab-glyph-color, \$ui-glyph-color-over: \$tab-glyph-color-over, \$ui-glyph-color-active: \$tab-glyph-color-active, \$ui-glyph-color-disabled: \$tab-glyph-color-disabled, \$ui-glyph-opacity: \$tab-glyph-opacity, \$ui-glyph-opacity-disabled: \$tab-glyph-opacity-disabled,

 \$ui-opacity-disabled: \$tab-opacity-disabled, \$ui-text-opacity-disabled: \$tab-text-opacity-disabled, \$ui-icon-opacity-disabled: \$tab-icon-opacity-disabled,

 \$ui-closable-icon-width: \$tab-closable-icon-width, \$ui-closable-icon-height: \$tab-closable-icon-height, \$ui-closable-icon-top: \$tab-closable-icon-top, \$ui-closable-icon-right: \$tab-closable-icon-right, \$ui-closable-icon-spacing: \$tab-closable-icon-spacing,

\$ui-border-bottom-color: \$tabbar-strip-border-color

) {

\$frame-border-width: \$ui-border-width \$ui-border-width 0 \$ui-border-width;

@include x-frame(

\$cls: 'tab',

 $Sui: Sui + '-top',$ 

\$border-radius: \$ui-border-radius,

\$border-width:

\$frame-border-width,

\$background-color: \$ui-background-color,

\$background-gradient: \$ui-background-gradient,

\$background-direction: top,

\$padding: \$ui-padding,

\$table: true

### );

@include x-frame(

 \$cls: 'tab',  $Sui: Sui + '-bottom'.$  \$border-radius: rotate180(\$ui-border-radius), \$border-width: rotate180(\$frame-border-width), \$background-color: \$ui-background-color, \$background-gradient: \$ui-background-gradient, \$background-direction: bottom, \$padding: \$ui-padding, \$table: true

);

 @include x-frame( \$cls: 'tab',  $Sui: Sui + '-left',$  \$border-radius: \$ui-border-radius, \$border-width: \$frame-border-width, \$background-color: \$ui-background-color, \$background-gradient: \$ui-background-gradient, \$background-direction: top, \$padding: \$ui-padding, \$table: true, \$img-ui: \$ui + '-top'

);

 @include x-frame( \$cls: 'tab',  $Sui: Sui + '-right',$  \$border-radius: \$ui-border-radius, \$border-width: \$frame-border-width, \$background-color: \$ui-background-color, \$background-gradient: \$ui-background-gradient, \$background-direction: top, \$padding: \$ui-padding, \$table: true, \$img-ui: \$ui + '-top'

);

.#{ $$prefix\}$ tab-#{ $$ui\}$ } border-color: \$ui-border-color; margin: \$ui-margin; @if \$ui-cursor != null { cursor: \$ui-cursor; }

```
.#{$prefix}tab-inner {
   font-size: $ui-font-size;
   font-weight: $ui-font-weight;
   font-family: $ui-font-family;
   color: $ui-color;
   line-height: $ui-line-height;
  @if $ui-text-padding != 0 {
      padding: $ui-text-padding;
   }
 }
```

```
 .#{$prefix}tab-icon-el {
   width: $ui-icon-width;
   height: $ui-icon-height;
   line-height:
```
\$ui-icon-height;

background-position: \$ui-icon-background-position;

}

.#{\$prefix}tab-glyph {

font-size: \$ui-icon-height;

color: \$ui-glyph-color;

```
@if \text{Sui-glyph- opacity} = 1 {
```
 // do not use the opacity mixin because we do not want IE's filter version of // opacity to be included. We emulate the opacity setting in IE8m by mixing // the icon color into the background color. (see below)

opacity: \$ui-glyph-opacity;

}

 // In IE8 and below when a glyph contains partially transparent pixels, we // can't apply an opacity filter to the glyph element, because IE8m will render // the partially transparent pixels of the glyph as black. To work around this, // we emulate the approximate color that the glyph would have if it had opacity // applied by mixing the glyph color with the tab's background-color. .#{\$prefix}ie8m & {

color: mix(\$ui-glyph-color, \$ui-background-color, \$ui-glyph-opacity \* 100);

}

}

# @if \$include-ie {

```
 // EXTJSIV-8765: vertical tabs get shifted to the left when focused. To work
 // around this, we move the left padding to the tab-button el.
 .#{$prefix}strict .#{$prefix}ie9 .#{$prefix}tab-bar-vertical & {
```

```
 padding-left: 0;
```

```
.#{$prefix}tab-button {
      padding-left: left($ui-padding);
   }
  .#{$prefix}tab-icon-el {
      left: left($ui-padding);
   }
 }
```

```
 }
 }
```

```
.#{\$prefix\}tab=#{\$ui\}-icon
```

```
 .#{$prefix}tab-inner {
```
 // even though there is no text we set a width and padding as buttons shrink-wrap around this element width: \$ui-icon-width;

```
 }
```
}

```
 @if $include-rtl {
```

```
.#{$prefix}rtl.#{$prefix}tab-#{$ui}
 {
       margin: rtl($ui-margin); 
     }
  }
  @if $include-rtl {
    .#{$prefix}rtl.#{$prefix}tab-#{$ui} {
       margin: rtl($ui-margin);
    }
  }
  .#{$prefix}tab-#{$ui}-left {
    margin: rtl($ui-margin);
  }
  @if $include-rtl {
    .#{$prefix}rtl.#{$prefix}tab-#{$ui}-left {
       margin: $ui-margin;
    }
  }
  .#{$prefix}tab-#{$ui}-top,
  .#{$prefix}tab-#{$ui}-left,
  .#{$prefix}tab-#{$ui}-right {
    border-bottom: $ui-border-width solid $ui-border-bottom-color;
     @if $ui-background-gradient != null {
       @include background-gradient($ui-background-color, $ui-background-gradient, top);
       @if not $supports-gradients or $compile-all {
          .#{$prefix}nlg & {
            background-image: slicer-background-image(tab-#{$ui}-top, 'tab/tab-#{$ui}-top-bg');
          }
       }
     }
    @if $ui-inner-border-width != 0 {
     @include inner-border(
          $width: $ui-inner-border-width,
          $color: $ui-inner-border-color
       );
     }
  }
  .#{$prefix}tab-#{$ui}-bottom {
    border-top: $ui-border-width solid $ui-border-bottom-color;
```

```
 @if $ui-background-gradient != null {
       @include background-gradient($ui-background-color, $ui-background-gradient, bottom);
       @if not $supports-gradients or $compile-all {
         .#{\prefix}nlg & {
            background-image: slicer-background-image(tab-#{$ui}-bottom, 'tab/tab-#{$ui}-bottom-bg');
          }
       }
     }
     @if $ui-inner-border-width != 0 {
       @include inner-border(
          $width: flip-vertical($ui-inner-border-width),
         $color: $ui-inner-border-color
       );
     }
  }
  .#{$prefix}tab-#{$ui}-left {
     @include rotate-element($angle: 270);
     @if $tab-left-rotate-direction ==
 'right' {
       .#{$prefix}tab-wrap {
          @include rotate-element($angle: 180);
       }
     }
  }
  @if $include-rtl {
    .#{$prefix}rtl.#{$prefix}tab-#{$ui}-left {
       @include rotate-element($angle: 90);
     }
  }
  .#{$prefix}tab-#{$ui}-right {
     @include rotate-element($angle: 90);
     @if $tab-right-rotate-direction == 'left' {
       .#{$prefix}tab-wrap {
          @include rotate-element($angle: 180);
       }
     }
  }
  @if $include-rtl {
   .#{$prefix}rtl.#{$prefix}tab-#{$ui}-right {
```

```
 @include rotate-element($angle: 270);
    }
 }
 .#{$prefix}tab-#{$ui}-icon-text-left {
   .#{$prefix}tab-inner {
     padding-left: \text{Sui-icon-width} + \text{Sui-icon-spacing} + \text{left}(\text{Sui-text-padding}); }
 }
 @if $include-rtl {
   .#{$prefix}rtl.#{$prefix}tab-#{$ui}-icon-text-left {
      .#{$prefix}tab-inner {
         padding-left: 0;
   padding-right: \text{Sui-icon-width} + \text{Sui-icon-spacing} + \text{left}(\text{Sui-text-padding}); }
    }
 }
 .#{$prefix}tab-#{$ui}-over {
    @if $ui-border-color-over != $ui-border-color {
      border-color: $ui-border-color-over;
    }
    @if $ui-background-color-over != $ui-background-color {
      background-color: $ui-background-color-over;
    }
   .#{$prefix}tab-inner {
      @if $ui-color-over != $ui-color {
         color: $ui-color-over;
      }
      @if $ui-font-weight-over != $ui-font-weight {
         font-weight: $ui-font-weight-over;
      }
      @if $ui-font-size-over != $ui-font-size {
         font-size: $ui-font-size-over;
      }
      @if $ui-font-family-over != $ui-font-family {
         font-family: $ui-font-family-over;
      }
    }
   .#{$prefix}tab-glyph {
      color: $ui-glyph-color-over;
      // In IE8 and below
```

```
 when a glyph contains partially transparent pixels, we
       // can't apply an opacity filter to the glyph element, because IE8m will render
       // the partially transparent pixels of the glyph as black. To work around this,
       // we emulate the approximate color that the glyph would have if it had opacity
       // applied by mixing the glyph color with the tab's background-color.
       .#{$prefix}ie8m & {
         color: mix($ui-glyph-color-over, $ui-background-color-over, $ui-glyph-opacity * 100);
       }
     }
  }
  @if $ui-background-gradient-over != null {
     .#{$prefix}tab-#{$ui}-top-over,
    .#{$prefix}tab-#{$ui}-left-over,
    .#{$prefix}tab-#{$ui}-right-over {
       @include background-gradient($ui-background-color-over, $ui-background-gradient-over, top);
       @if not $supports-gradients or $compile-all {
        .#{\prefix}nlg & {
            background-image: slicer-background-image(tab-#{$ui}-top-over,
 'tab/tab-#{$ui}-top-over-bg');
         }
       }
     }
    .#{$prefix}tab-#{$ui}-bottom-over {
       @include background-gradient($ui-background-color-over, $ui-background-gradient-over, bottom);
       @if not $supports-gradients or $compile-all {
         .#{$prefix}nlg & {
            background-image: slicer-background-image(tab-#{$ui}-bottom-over, 'tab/tab-#{$ui}-bottom-over-bg');
         }
       }
     }
  }
  .#{$prefix}tab-#{$ui}-active {
     @if $ui-border-color-active != $ui-border-color {
       border-color: $ui-border-color-active;
     }
    background-color: $ui-background-color-active;
    .#{$prefix}tab-inner {
       @if $ui-color-active != $ui-color {
         color: $ui-color-active;
       }
       @if $ui-font-weight-active != $ui-font-weight {
         font-weight: $ui-font-weight-active;
       }
```

```
 @if $ui-font-size-active != $ui-font-size {
          font-size: $ui-font-size-active;
       }
       @if $ui-font-family-active != $ui-font-family {
          font-family: $ui-font-family-active;
       }
     }
     .#{$prefix}tab-glyph {
       color: $ui-glyph-color-active;
       // In IE8 and below when a glyph contains partially transparent pixels, we
       // can't apply an opacity filter to the glyph element, because IE8m will render
       // the partially transparent pixels of the glyph as black. To work around this,
       // we emulate the approximate color that the glyph would have if it had opacity
       // applied by mixing the glyph color with the tab's background-color.
       .#{$prefix}ie8m & {
          color: mix($ui-glyph-color-active, $ui-background-color-active, $ui-glyph-opacity * 100);
       }
     }
  }
  .#{$prefix}tab-#{$ui}-top-active,
  .#{$prefix}tab-#{$ui}-left-active,
   .#{$prefix}tab-#{$ui}-right-active {
    border-bottom: $ui-border-width solid $ui-background-color-active;
    @if Sui-background-gradient-active != null {
       @include background-gradient($ui-background-color-active, $ui-background-gradient-active, top);
       @if not $supports-gradients or $compile-all {
          .#{$prefix}nlg & {
            background-image: slicer-background-image(tab-#{$ui}-top-active, 'tab/tab-#{$ui}-top-active-bg');
          }
       }
     }
  }
  .#{$prefix}tab-#{$ui}-bottom-active {
    border-top: $ui-border-width solid $ui-background-color-active;
     @if $ui-background-gradient-active != null {
       @include background-gradient($ui-background-color-active, $ui-background-gradient-active, bottom);
       @if not $supports-gradients or $compile-all {
          .#{$prefix}nlg & {
            background-image: slicer-background-image(tab-#{$ui}-bottom-active,
 'tab/tab-#{$ui}-bottom-active-bg');
 }
       }
```
```
 }
  }
  .#{$prefix}tab-#{$ui}-disabled {
     @if $ui-border-color-disabled != $ui-border-color {
       border-color: $ui-border-color-disabled;
     }
    @if $ui-opacity-disabled != 1 {
       @include opacity($ui-opacity-disabled);
     }
     @if $ui-cursor-disabled != null {
       cursor: $ui-cursor-disabled;
     }
    .#{$prefix}tab-inner {
       @if $ui-color-disabled != $ui-color {
          color: $ui-color-disabled;
       }
       @if $ui-font-weight-disabled != $ui-font-weight {
          font-weight: $ui-font-weight-disabled;
       }
       @if $ui-font-size-disabled != $ui-font-size {
          font-size: $ui-font-size-disabled;
       }
       @if $ui-font-family-disabled != $ui-font-family {
          font-family: $ui-font-family-disabled;
       }
       @if
 $ui-text-opacity-disabled != 1 {
          @include opacity($ui-text-opacity-disabled);
       }
     }
    @if \text{\$ui-icon- opacity-disabeled} = 1 {
      .#{$prefix}tab-icon-el {
          @include opacity($ui-icon-opacity-disabled);
       }
     }
    .#{$prefix}tab-glyph {
       color: $ui-glyph-color-disabled;
      @if $ui-glyph-opacity-disabled != 1 {
         // do not use the opacity mixin because we do not want IE's filter version of
         // opacity to be included. We emulate the opacity setting in IE8m by mixing
         // the icon color into the background color. (see below)
          opacity: $ui-glyph-opacity-disabled;
```

```
 }
       filter: none; // override opacity from tab-icon-el
       // In IE8 and below when a glyph contains partially transparent pixels, we
       // can't apply an opacity filter to the glyph element, because IE8m will render
    // the partially transparent pixels of the glyph as black. To work around this,
       // we emulate the approximate color that the glyph would have if it had opacity
       // applied by mixing the glyph color with the tab's background-color.
        .#{$prefix}ie8m & {
          color: mix($ui-glyph-color-disabled, $ui-background-color-disabled, $ui-glyph-opacity-disabled * 100);
        }
     }
   }
  $disabled-border-color: $ui-border-color-disabled $ui-border-color-disabled $ui-border-bottom-color;
  .#{$prefix}tab-#{$ui}-top-disabled,
  .#{$prefix}tab-#{$ui}-left-disabled,
  .#{$prefix}tab-#{$ui}-right-disabled {
     border-color: $disabled-border-color;
   }
  .#{$prefix}tab-#{$ui}-bottom-disabled {
     border-color: rotate180($disabled-border-color);
   }
   @if $ui-background-gradient-disabled != null {
     .#{$prefix}tab-#{$ui}-top-disabled,
     .#{$prefix}tab-#{$ui}-left-disabled,
     .#{$prefix}tab-#{$ui}-right-disabled
 {
        @include background-gradient($ui-background-color-disabled, $ui-background-gradient-disabled, top);
        @if not $supports-gradients or $compile-all {
          .#{$prefix}nlg & {
            background-image: slicer-background-image(tab-#{$ui}-top-disabled, 'tab/tab-#{$ui}-top-disabled-bg');
          }
        }
     }
     .#{$prefix}tab-#{$ui}-bottom-disabled {
        @include background-gradient($ui-background-color-disabled, $ui-background-gradient-disabled, bottom);
        @if not $supports-gradients or $compile-all {
         .#{\refix}nlg & {
            background-image: slicer-background-image(tab-#{$ui}-bottom-disabled, 'tab/tab-#{$ui}-bottom-
disabled-bg');
 }
        }
     }
```

```
 @if not $supports-border-radius or $compile-all {
   .#{$prefix}nbr .#{$prefix}tab-#{$ui} {
     background-image: none;
   }
   .#{$prefix}tab-#{$ui}-top-over,
    .#{$prefix}tab-#{$ui}-left-over,
   .#{$prefix}tab-#{$ui}-right-over {
    .#{$prefix}frame-tl,
    .#{$prefix}frame-bl,
    .#{$prefix}frame-tr,
    .#{$prefix}frame-br,
    .#{$prefix}frame-tc,
    .#{$prefix}frame-bc {
        background-image: slicer-corner-sprite(tab-#{$ui}-top-over, 'tab/tab-#{$ui}-top-over-corners');
     }
    .#{$prefix}frame-ml,
    .#{$prefix}frame-mr {
        background-image: slicer-sides-sprite(tab-#{$ui}-top-over, 'tab/tab-#{$ui}-top-over-sides');
      }
    .#{$prefix}frame-mc {
        background-color: $ui-background-color-over;
        @if $ui-background-gradient-over != null {
          background-repeat: repeat-x;
          background-image: slicer-frame-background-image(tab-#{$ui}-top-over, 'tab/tab-#{$ui}-top-over-fbg');
        }
     }
   }
   .#{$prefix}tab-#{$ui}-bottom-over
    .#{$prefix}frame-tl,
    .#{$prefix}frame-bl,
    .#{$prefix}frame-tr,
    .#{$prefix}frame-br,
    .#{$prefix}frame-tc,
     .#{$prefix}frame-bc {
        background-image: slicer-corner-sprite(tab-#{$ui}-bottom-over, 'tab/tab-#{$ui}-bottom-over-corners');
```

```
 }
```
{

}

```
.#{$prefix}frame-ml,
```

```
 .#{$prefix}frame-mr {
```

```
 background-image: slicer-sides-sprite(tab-#{$ui}-bottom-over, 'tab/tab-#{$ui}-bottom-over-sides');
```
}

```
 .#{$prefix}frame-mc {
```

```
 background-color: $ui-background-color-over;
```

```
 @if $ui-background-gradient-over != null {
```

```
 background-repeat: repeat-x;
```

```
 background-image: slicer-frame-background-image(tab-#{$ui}-bottom-over, 'tab/tab-#{$ui}-bottom-
over-fbg');
 }
       }
     }
     .#{$prefix}tab-#{$ui}-top-active,
     .#{$prefix}tab-#{$ui}-left-active,
      .#{$prefix}tab-#{$ui}-right-active {
       .#{$prefix}frame-tl,
      .#{$prefix}frame-bl,
      .#{$prefix}frame-tr,
      .#{$prefix}frame-br,
      .#{$prefix}frame-tc,
      .#{$prefix}frame-bc {
          background-image: slicer-corner-sprite(tab-#{$ui}-top-active, 'tab/tab-#{$ui}-top-active-corners');
       }
       .#{$prefix}frame-ml,
       .#{$prefix}frame-mr {
          background-image: slicer-sides-sprite(tab-#{$ui}-top-active, 'tab/tab-#{$ui}-top-active-sides');
        }
      .#{$prefix}frame-mc {
          background-color: $ui-background-color-active;
          @if $ui-background-gradient-active != null {
            background-repeat: repeat-x;
            background-image: slicer-frame-background-image(tab-#{$ui}-top-active, 'tab/tab-#{$ui}-top-active-
fbg');
 }
       }
     }
     .#{$prefix}tab-#{$ui}-bottom-active {
    .#{$prefix}frame-tl,
      .#{$prefix}frame-bl,
      .#{$prefix}frame-tr,
      .#{$prefix}frame-br,
      .#{$prefix}frame-tc,
      .#{$prefix}frame-bc {
          background-image: slicer-corner-sprite(tab-#{$ui}-bottom-active, 'tab/tab-#{$ui}-bottom-active-corners');
       }
       .#{$prefix}frame-ml,
       .#{$prefix}frame-mr {
          background-image: slicer-sides-sprite(tab-#{$ui}-bottom-active, 'tab/tab-#{$ui}-bottom-active-sides');
        }
       .#{$prefix}frame-mc {
          background-color: $ui-background-color-active;
          @if $ui-background-gradient-active != null {
```

```
 background-repeat: repeat-x;
```
 background-image: slicer-frame-background-image(tab-#{\$ui}-bottom-active, 'tab/tab-#{\$ui}-bottomactive-fbg');

```
 }
 }
```
}

```
 .#{$prefix}tab-#{$ui}-top-disabled,
```

```
 .#{$prefix}tab-#{$ui}-left-disabled,
```
.#{\$prefix}tab-#{\$ui}-right-disabled {

```
.#{$prefix}frame-tl,
```
.#{\$prefix}frame-bl,

.#{\$prefix}frame-tr,

.#{\$prefix}frame-br,

.#{\$prefix}frame-tc,

```
.#{$prefix}frame-bc {
```
background-image: slicer-corner-sprite(tab-#{\$ui}-top-disabled, 'tab/tab-#{\$ui}-top-disabled-corners');

```
 .#{$prefix}frame-ml,
```
.#{\$prefix}frame-mr {

background-image: slicer-sides-sprite(tab-#{\$ui}-top-disabled, 'tab/tab-#{\$ui}-top-disabled-sides');

}

}

```
 .#{$prefix}frame-mc {
```
background-color: \$ui-background-color-disabled;

```
 @if $ui-background-gradient-disabled != null {
```
background-repeat: repeat-x;

 background-image: slicer-frame-background-image(tab-#{\$ui}-top-disabled, 'tab/tab-#{\$ui}-topdisabled-fbg');

```
 }
    }
```
}

```
 .#{$prefix}tab-#{$ui}-bottom-disabled
```
{

```
.#{$prefix}frame-tl,
```
.#{\$prefix}frame-bl,

```
.#{$prefix}frame-tr,
```
.#{\$prefix}frame-br,

```
.#{$prefix}frame-tc,
```
.#{\$prefix}frame-bc {

background-image: slicer-corner-sprite(tab-#{\$ui}-bottom-disabled, 'tab/tab-#{\$ui}-bottom-disabled-

corners');

```
 }
.#{$prefix}frame-ml,
```

```
 .#{$prefix}frame-mr {
```
 background-image: slicer-sides-sprite(tab-#{\$ui}-bottom-disabled, 'tab/tab-#{\$ui}-bottom-disabled-sides'); }

```
 .#{$prefix}frame-mc {
```

```
 background-color: $ui-background-color-disabled;
          @if $ui-background-gradient-disabled != null {
            background-repeat: repeat-x;
            background-image: slicer-frame-background-image(tab-#{$ui}-bottom-disabled, 'tab/tab-#{$ui}-
bottom-disabled-fbg');
          }
        }
     }
    @if $ui-border-width != 0 {
        .#{$prefix}nbr
 {
          // frame.scss sets border:0 !important on the tab element in nbr mode. We
          // need an override with !important to add the bottom-border back since
          // tabs are special and need the bottom-border to hide the tab-strip's
          // border when the tab is active.
          // This needs to be wrapped in an x-nbr rule to be more specific than
          // the rule that removes the border in x-frame
         .#{\$prefix\}tab=#{\$ui\}-top, .#{$prefix}tab-#{$ui}-left,
          .#{$prefix}tab-#{$ui}-right {
            border-bottom-width: $ui-border-width !important;
          }
         .#{$prefix}tab-#{$ui}-bottom {
            border-top-width: $ui-border-width !important;
          }
        }
     }
   }
 .#{$prefix\}tab-#{$ui\} {
     .#{$prefix}tab-close-btn {
        width: $ui-closable-icon-width;
       height: $ui-closable-icon-height;
        background-image: theme-background-image('tab/tab-#{$ui}-close');
        @if $tab-closable-icon-opacity != 1 {
          @include opacity($tab-closable-icon-opacity);
        }
     }
     .#{$prefix}tab-close-btn-over {
        @if $tab-closable-icon-opacity-over != $tab-closable-icon-opacity {
          @include opacity($tab-closable-icon-opacity-over);
        }
        @if $tab-closable-icon-include-hover-background-position {
          background-position: (-$tab-closable-icon-width) 0;
        }
     }
```

```
 }
  .#{$prefix}tab-#{$ui} .#{$prefix}tab-close-btn {
    top: $ui-closable-icon-top;
    right: $ui-closable-icon-right;
  }
  @if $include-rtl {
     .#{$prefix}rtl.#{$prefix}tab-#{$ui} .#{$prefix}tab-close-btn {
       right: auto;
       left: $ui-closable-icon-right;
     }
  }
  @if $tab-left-rotate-direction == 'right' {
     .#{$prefix}tab-#{$ui}-left .#{$prefix}tab-close-btn
 {
       top: auto;
       right: auto;
       bottom: $ui-closable-icon-top;
       left: $ui-closable-icon-right;
     }
     @if $include-rtl {
       .#{$prefix}rtl.#{$prefix}tab-#{$ui}-left .#{$prefix}tab-close-btn {
          left: auto;
          right: $ui-closable-icon-right;
       }
     }
  }
  @if $tab-right-rotate-direction == 'left' {
     .#{$prefix}tab-#{$ui}-right .#{$prefix}tab-close-btn {
       top: auto;
       right: auto;
       bottom: $ui-closable-icon-top;
       left: $ui-closable-icon-right;
     }
     @if $include-rtl {
       .#{$prefix}rtl.#{$prefix}tab-#{$ui}-right .#{$prefix}tab-close-btn {
          left: auto;
          right: $ui-closable-icon-right;
       }
     }
  }
  .#{$prefix}tab-#{$ui}-disabled .#{$prefix}tab-close-btn {
```

```
 @if $tab-closable-icon-opacity-disabled != $tab-closable-icon-opacity or $tab-closable-icon-opacity-disabled
```

```
 != $tab-closable-icon-opacity-over {
       @include opacity($tab-closable-icon-opacity-disabled);
     }
     @if $tab-closable-icon-include-hover-background-position {
       background-position: 0 0;
     }
  }
  @if $tab-closable-icon-include-pressed-background-position {
    .#{$prefix}tab-#{$ui}-pressed .#{$prefix}tab-close-btn {
       background-position: (-$ui-closable-icon-width * 2) 0;
     }
  }
  .#{$prefix}tab-#{$ui}-closable .#{$prefix}tab-wrap {
    padding-right: $ui-closable-icon-width + $ui-closable-icon-spacing;
  }
  @if $include-rtl {
    .#{$prefix}rtl.#{$prefix}tab-#{$ui}-closable .#{$prefix}tab-wrap {
       padding-right: 0px;
       padding-left: $ui-closable-icon-width + $ui-closable-icon-spacing;
     }
  }
  @if $include-ie {
    .#{$prefix}ie9m {
       @if $tab-left-rotate-direction == 'right' {
          .#{$prefix}tab-#{$ui}-closable-left
 .#{$prefix}tab-icon-el {
            left: auto;
            right: 0;
          }
          @if $include-rtl {
            .#{$prefix}rtl.#{$prefix}tab-#{$ui}-closable-left .#{$prefix}tab-icon-el {
               right: auto;
               left: 0;
            }
          }
       }
       @if $tab-right-rotate-direction == 'left' {
          .#{$prefix}tab-#{$ui}-closable-right .#{$prefix}tab-icon-el {
            left: auto;
            right: 0;
          }
```

```
 @if $include-rtl {
             .#{$prefix}rtl.#{$prefix}tab-#{$ui}-closable-right .#{$prefix}tab-icon-el {
               right: auto;
               left: 0;
            }
          }
       }
     }
   }
   @include x-slicer(tab-#{$ui}-top-over);
   @include x-slicer(tab-#{$ui}-bottom-over);
   @include x-slicer(tab-#{$ui}-top-active);
   @include
 x-slicer(tab-#{$ui}-bottom-active);
   @include x-slicer(tab-#{$ui}-top-disabled);
   @include x-slicer(tab-#{$ui}-bottom-disabled);
}
@import 'mixins/no-select';
@import 'mixins/slicer';
@import 'mixins/rotate-element';
@import 'mixins/background-gradient';
@import 'mixins/inner-border';
@import 'mixins/frame';
@import 'mixins/theme-background-image';
@import 'mixins/border-management';
/**
* @class Ext.toolbar.Paging
*/
/**
* @var {boolean}
* True to include different icons when the paging toolbar buttons are disabled.
*/
$grid-paging-toolbar-include-disabled-icons: true !default;
# Using AMF Data in Ext JS
```
[Action Message Format](http://en.wikipedia.org/wiki/Action\_Message\_Format) (AMF) is a compact binary format used by Adobe Flash/Flex to serialize ActionScript object graphs. AMF is typically used to encode messages that are sent between an Adobe Flash client and a remote service. AMF is only a serialization technology, not a transport, so AMF encoded binary data can be used with any transport such as HTTP or HTTPS. This guide will show you how to use Ext JS and AJAX to consume AMF data sent over HTTP right inside a web browser, with no need for a Flash plugin. This guide assumes you are already somewhat familiar with the Ext JS [Data Package](#/guide/data) and [Grids](#/guide/grid).

AMF-encoded object graphs are typically formatted as an "AMF Packet". Multiple headers and messages are batched into a single AMF Packet. Lets take a look at how to use Ext JS to decode an AMF Packet and access its headers and messages. First lets

make an AJAX request to a url that returns binary AMF Packet data.

```
 Ext.Ajax.request({
   url: 'some/url',
   binary: true,
   success: function(response) {
      console.log(response.responseBytes);
    }
 });
```
You should see a byte array in your console - either a Uint8Array if it is supported by your browser or just an Array of numbers. These are the raw bytes that compose the AMF Packet. It is important to remember to set the {@link Ext.data.Connection#binary binary} config to true on the AJAX request so that the response will be interpreted as binary data and the `responseBytes` property will be set on the response object.

Now that we have the raw binary data we need to decode it so that we can do something useful with it. To do this we use the {@link Ext.data.amf.Packet} class. Inside the success callback function add the following code to construct a new Packet:

var packet = Ext.create('Ext.data.amf.Packet');

This gives us an empty AMF

 Packet object to work with. The Packet class contains all the logic required to decode the binary AMF-formatted data. To decode the AMF byte array, simply pass it to the Packet's {@link Ext.data.amf.Packet#decode decode} method:

packet.decode(response.responseBytes);

We now have a fully decoded AMF Packet. The decoded data can be accessed using the following properties on the packet object:

\* `{@link Ext.data.amf.Packet#version version}` - The Packet's AMF version

\* `{@link Ext.data.amf.Packet#headers headers}` - The Packet's headers

\* `{@link Ext.data.amf.Packet#messages messages}` - The Packet's messages

## Loading records into a Grid

Now that we know how to use the AMF Packet, lets learn how to load some

AMF-encoded records into an Ext JS {@link Ext.data.Store Store} using an {@link Ext.data.amf.Proxy AMF Proxy} and {@link Ext.data.amf.Reader AMF Reader} and display those records in a {@link Ext.grid.Panel Grid}. In this example we will load records from an AMF Packet containing a list of pangrams in several languages. Start by defining the {@link Ext.data.Model Model}:

```
 Ext.define('Pangram', {
   extend: 'Ext.data.Model',
   fields: [
      { name: 'language', type: 'string' },
      { name: 'text', type: 'string' }
   ]
 });
```
Next create a {@link Ext.data.Store Store} to contain the Model instances. Configure the store with an {@link Ext.data.amf.Proxy AMF Proxy}. The AMF Proxy uses an {@link Ext.data.amf.Reader AMF Reader} by default so there is no need to explicitly configure the reader unless you need to change some of the reader's default configurations.

```
 var store = Ext.create('Ext.data.Store', {
   model: 'Pangram',
   proxy: {
      type: 'amf',
      url: 'some/url',
    },
   autoLoad: true
 });
```
Finally create a {@link Ext.grid.Panel Grid} that is bound to the store we just created:

```
 Ext.create('Ext.grid.Panel', {
    title: 'AMF0 Pangrams',
    height:
 350,
     width: 700,
    store: store,
    columns: [
       { text: 'Language', dataIndex: 'language', width: 130 },
       { text: 'Pangram', dataIndex: 'text', flex: 1 }
    ],
    renderTo: Ext.getBody()
  });
```

```
{@img amf-grid.png AMF Grid}
```
The above code makes some assumptions about where the raw record data are located within the packet. By default {@link Ext.data.amf.Reader AMF Reader} expects the Packet's first message body to be an array of objects containing the record data. But this is not always the case - sometimes you need to tell the reader where to find the records in the message body. This is done using the reader's {@link Ext.data.Reader#root root} configuration property:

```
 proxy: {
    type: 'amf',
    url: 'some/url',
    reader: {
       type: 'amf',
       root: 'foo.bar'
    }
 }
```
This tells the reader that the message body is an object containing a property named "foo" which is an object containing a property named "bar", and the value of "bar" is an array of raw record data objects.

AMF Packets can contain multiple messages. You can configure which message the reader should look for the records in using the {@link Ext.data.amf.Reader#messageIndex messageIndex} config:

```
 reader: {
   type: 'amf',
   messageIndex: 42
 }
```
For a working example and full source code see [AMF Grid Example](#/example/grid/amf-grid.html) /\*\*

```
* @class Ext.button.Button
```

```
*/
```

```
/**
* @var {number}
* The default width for a button's {@link #cfg-menu} arrow
*/
$button-arrow-width: 12px !default;
/**
* @var {number}
* The default height for a button's {@link #cfg-menu} arrow
*/
```

```
$button-arrow-height: 12px !default;
```

```
/**
* @var {number}
* The default width for a {@link Ext.button.Split Split Button}'s arrow
*/
$button-split-width: 14px !default;
```
\* @var {number}

\* @var {number}

\* @var {number}

\* @var {number}

\*/

/\*\*

\*/

/\*\*

\*/

/\*\*

 button \*/

```
/**
* @var {number}
* The default height for a {@link Ext.button.Split Split Button}'s arrow
*/
$button-split-height: 14px !default;
/**
```
\* The default space between a button's icon and text

\* The default border-radius for a small {@link #scale} button

\* The default border-width for a small {@link #scale} button

\$button-icon-spacing: 4px !default;

\$button-small-border-radius: 3px !default;

\$button-small-border-width: 1px !default;

\* The default padding for a small {@link #scale}

\* @var {number}

\$button-small-padding: 2px !default;

\* The default horizontal padding to add to the left and right of the text element for

\* a small {@link #scale} button

\*/

/\*\*

\$button-small-text-padding: 4px !default;

```
/**
* @var {number}
```

```
* The default font-size for a small {@link #scale} button
```
\*/

\$button-small-font-size: ceil(\$font-size \* .9) !default; //11px

/\*\*

\* @var {number}

\* The default font-size for a small {@link #scale} button when the cursor is over the button \*/

\$button-small-font-size-over: \$button-small-font-size !default;

/\*\*

```
* @var {number}
```
\* The default font-size for a small {@link #scale} button when the button is focused \*/

\$button-small-font-size-focus: \$button-small-font-size-over !default;

/\*\*

```
* @var {number}
```
\* The default font-size for a small {@link #scale} button when the button is pressed \*/

\$button-small-font-size-pressed: \$button-small-font-size !default;

/\*\*

```
* @var {number}
* The default font-size for a small {@link #scale}
 button when the button is disabled
*/
$button-small-font-size-disabled: $button-small-font-size !default;
```
/\*\*

```
* @var {string}
```
\* The default font-weight for a small {@link #scale} button

\*/

\$button-small-font-weight: normal !default;

/\*\*

```
* @var {string}
```
\* The default font-weight for a small {@link #scale} button when the cursor is over the button \*/

\$button-small-font-weight-over: \$button-small-font-weight !default;

/\*\*

```
* @var {string}
```
\* The default font-weight for a small {@link #scale} button when the button is focused \*/

\$button-small-font-weight-focus: \$button-small-font-weight-over !default;

/\*\*

```
* @var {string}
```
\* The default font-weight for a small {@link #scale} button when the button is pressed

\$button-small-font-weight-pressed: \$button-small-font-weight !default;

/\*\*

```
* @var {string}
```
\* The default font-weight for a small {@link #scale} button when the button is disabled \*/

\$button-small-font-weight-disabled: \$button-small-font-weight !default;

/\*\*

```
 * @var {string}
```
\* The default font-family for a small {@link #scale} button

\*/

\$button-small-font-family: \$font-family !default;

/\*\*

```
* @var {string}
```
\* The default font-family for a small {@link #scale} button when the cursor is over the button \*/

\$button-small-font-family-over: \$button-small-font-family !default;

/\*\*

\* @var {string}

\* The default font-family for a small {@link #scale} button when the button is focused \*/

\$button-small-font-family-focus: \$button-small-font-family-over !default;

/\*\*

```
* @var {string}
```
\* The default font-family for a small {@link #scale} button when the button is pressed \*/

\$button-small-font-family-pressed: \$button-small-font-family !default;

/\*\*

```
* @var {string}
```
\* The default font-family for a small {@link #scale} button when the button is disabled \*/

\$button-small-font-family-disabled: \$button-small-font-family !default;

/\*\*

```
* @var {number}
```
\* The default icon size for a small {@link #scale} button

\*/

\$button-small-icon-size: 16px !default;

/\*\*

```
 * @var {number}
```
\* The default width of a small {@link #scale} button's {@link #cfg-menu} arrow

\$button-small-arrow-width: \$button-arrow-width !default;

/\*\*

\* @var {number}

\* The default height of a small {@link #scale} button's {@link #cfg-menu} arrow \*/

\$button-small-arrow-height: \$button-arrow-height !default;

/\*\*

```
* @var {number}
```
\* The default width of a small {@link #scale} {@link Ext.button.Split Split Button}'s arrow \*/

\$button-small-split-width: \$button-split-width !default;

/\*\*

```
* @var {number}
```
\* The default height of a small {@link #scale} {@link Ext.button.Split Split Button}'s arrow \*/

\$button-small-split-height: \$button-split-height !default;

/\*\*

```
* @var {number}
```
\* The default border-radius for a medium {@link #scale} button \*/

\$button-medium-border-radius: 3px !default;

/\*\*

```
* @var {number}
```
\* The default border-width for a medium {@link #scale} button

\*/

\$button-medium-border-width: 1px !default;

/\*\*

```
* @var {number}
```
\* The default padding

for a medium {@link #scale} button

\*/

\$button-medium-padding: 3px !default;

/\*\*

```
* @var {number}
```
\* The default horizontal padding to add to the left and right of the text element for

\* a medium {@link #scale} button

\*/

\$button-medium-text-padding: 3px !default;

```
* @var {number}
```

```
* The default font-size for a medium {@link #scale} button
```

```
$button-medium-font-size: $font-size !default; //11px
```
/\*\*

```
* @var {number}
```
\* The default font-size for a medium {@link #scale} button when the cursor is over the button \*/

\$button-medium-font-size-over: \$button-medium-font-size !default;

/\*\*

```
* @var {number}
```
\* The default font-size for a medium {@link #scale} button when the button is focused \*/

\$button-medium-font-size-focus: \$button-medium-font-size-over !default;

/\*\*

```
* @var {number}
```
\* The default font-size for a medium {@link #scale} button when the button is pressed \*/

\$button-medium-font-size-pressed: \$button-medium-font-size !default;

/\*\*

```
* @var {number}
```
\* The default

 font-size for a medium {@link #scale} button when the button is disabled \*/

\$button-medium-font-size-disabled: \$button-medium-font-size !default;

/\*\*

```
* @var {string}
```
\* The default font-weight for a medium {@link #scale} button

\*/

\$button-medium-font-weight: normal !default;

/\*\*

```
* @var {string}
```
\* The default font-weight for a medium {@link #scale} button when the cursor is over the button \*/

\$button-medium-font-weight-over: \$button-medium-font-weight !default;

/\*\*

\* @var {string}

\* The default font-weight for a medium {@link #scale} button when the button is focused \*/

\$button-medium-font-weight-focus: \$button-medium-font-weight-over !default;

/\*\*

```
* @var {string}
```
\* The default font-weight for a medium {@link #scale} button when the button is pressed \*/

\$button-medium-font-weight-pressed: \$button-medium-font-weight !default;

/\*\*

\* @var {string}

\* The default font-weight for a medium {@link #scale} button when the button is disabled \*/

\$button-medium-font-weight-disabled:

\$button-medium-font-weight !default;

/\*\*

\* @var {string}

\* The default font-family for a medium {@link #scale} button

\*/

\$button-medium-font-family: \$font-family !default;

/\*\*

```
* @var {string}
```
\* The default font-family for a medium {@link #scale} button when the cursor is over the button \*/

\$button-medium-font-family-over: \$button-medium-font-family !default;

/\*\*

\* @var {string}

\* The default font-family for a medium {@link #scale} button when the button is focused \*/

\$button-medium-font-family-focus: \$button-medium-font-family-over !default;

/\*\*

\* @var {string}

\* The default font-family for a medium {@link #scale} button when the button is pressed \*/

\$button-medium-font-family-pressed: \$button-medium-font-family !default;

/\*\*

```
* @var {string}
```
\* The default font-family for a medium {@link #scale} button when the button is disabled \*/

\$button-medium-font-family-disabled: \$button-medium-font-family !default;

```
* @var {number}
* The default icon size for a medium
 {@link #scale} button
*/
```
\$button-medium-icon-size: 24px !default;

/\*\*

\* @var {number}

\* The default width of a medium {@link #scale} button's {@link #cfg-menu} arrow \*/

\$button-medium-arrow-width: \$button-arrow-width !default;

/\*\*

```
* @var {number}
```
\* The default height of a medium {@link #scale} button's {@link #cfg-menu} arrow

\*/

\$button-medium-arrow-height: \$button-arrow-height !default;

/\*\*

```
* @var {number}
```
\* The default width of a medium {@link #scale} {@link Ext.button.Split Split Button}'s arrow \*/

\$button-medium-split-width: \$button-split-width !default;

/\*\*

```
* @var {number}
```
\* The default height of a medium {@link #scale} {@link Ext.button.Split Split Button}'s arrow \*/

\$button-medium-split-height: \$button-split-height !default;

/\*\*

```
* @var {number}
```
\* The default border-radius for a large {@link #scale} button

\*/

\$button-large-border-radius: 3px !default;

/\*\*

```
* @var {number}
```
\* The default border-width for a large {@link #scale} button

\*/

\$button-large-border-width:

1px !default;

/\*\*

```
* @var {number}
* The default padding for a large {@link #scale} button
*/
$button-large-padding: 3px !default;
```
/\*\*

```
* @var {number}
```
\* The default horizontal padding to add to the left and right of the text element for

\* a large {@link #scale} button

\*/

\$button-large-text-padding: 3px !default;

/\*\*

\* @var {number}

\* The default font-size for a large {@link #scale} button

\*/

\$button-large-font-size: \$font-size !default; //11px

/\*\*

\* @var {number}

\* The default font-size for a large {@link #scale} button when the cursor is over the button \*/

\$button-large-font-size-over: \$button-large-font-size !default;

/\*\*

```
* @var {number}
```
\* The default font-size for a large {@link #scale} button when the button is focused \*/

\$button-large-font-size-focus: \$button-large-font-size-over !default;

/\*\*

\* @var {number}

\* The default font-size for a large {@link #scale} button when the button is pressed \*/

\$button-large-font-size-pressed: \$button-large-font-size !default;

/\*\*

```
* @var {number}
```
\* The default font-size for a large {@link #scale} button when the button is disabled \*/

\$button-large-font-size-disabled: \$button-large-font-size !default;

/\*\*

```
* @var {string}
```
\* The default font-weight for a large {@link #scale} button

\*/

\$button-large-font-weight: normal !default;

/\*\*

```
* @var {string}
```
\* The default font-weight for a large {@link #scale} button when the cursor is over the button \*/

\$button-large-font-weight-over: \$button-large-font-weight !default;

```
* @var {string}
```
\* The default font-weight for a large {@link #scale} button when the button is focused \*/

\$button-large-font-weight-focus: \$button-large-font-weight-over !default;

```
/**
```

```
* @var {string}
```
\* The default font-weight for a large {@link #scale} button when the button is pressed \*/

\$button-large-font-weight-pressed: \$button-large-font-weight !default;

/\*\*

```
* @var {string}
```
\* The default font-weight for a large {@link #scale} button when the button is disabled \*/

\$button-large-font-weight-disabled: \$button-large-font-weight !default;

/\*\*

```
* @var {string}
```
\* The default font-family for a large {@link #scale} button

\*/

\$button-large-font-family: \$font-family !default;

/\*\*

```
* @var {string}
```
\* The default font-family for a large {@link #scale} button when the cursor is over the button \*/

\$button-large-font-family-over: \$button-large-font-family !default;

/\*\*

```
* @var {string}
```
\* The default font-family for a large {@link #scale} button when the button is focused \*/

\$button-large-font-family-focus: \$button-large-font-family-over !default;

/\*\*

```
* @var {string}
```
\* The default font-family for a large {@link #scale} button when the button is pressed \*/

\$button-large-font-family-pressed: \$button-large-font-family !default;

/\*\*

```
* @var {string}
```
\* The default font-family for a large {@link #scale} button when the button is disabled \*/

\$button-large-font-family-disabled: \$button-large-font-family !default;

\* @var {number} \* The default icon size for a large {@link #scale} button \*/ \$button-large-icon-size: 32px !default; /\*\* \* @var {number} \* The default width of a large {@link #scale} button's {@link #cfg-menu} arrow \*/ \$button-large-arrow-width: \$button-arrow-width !default; /\*\* \* @var {number} \* The default height of a large {@link #scale} button's {@link #cfg-menu} arrow

\*/

\$button-large-arrow-height: \$button-arrow-height !default;

/\*\*

```
* @var {number}
```
\* The default width of a large {@link #scale} {@link Ext.button.Split Split Button}'s arrow \*/

\$button-large-split-width: \$button-split-width !default;

/\*\*

```
* @var {number}
```
\* The default height of a large {@link #scale} {@link Ext.button.Split Split Button}'s arrow \*/

\$button-large-split-height: \$button-split-height !default;

/\*\*

```
* @var {color}
```
\* The base color for the `default` button UI

\*/

\$button-default-base-color: \$base-color !default;

/\*\*

```
* @var {color}
```
\* The base color for the `default` button UI when the cursor is over the button

\*/

\$button-default-base-color-over: \$button-default-base-color !default;

/\*\*

```
* @var {color}
```
\* The base color for the `default` button UI when the button is focused

\*/

\$button-default-base-color-focus: \$button-default-base-color-over !default;

/\*\*

\* @var {color}

\* The base color for the `default` button UI when the button is pressed \*/

\$button-default-base-color-pressed: \$button-default-base-color !default;

/\*\*

```
* @var {color}
```
\* The base color for the `default` button UI when the button is disabled \*/

\$button-default-base-color-disabled: \$base-color !default;

/\*\*

```
* @var {color}
```
\* The border-color for the `default` button UI

\*/

\$button-default-border-color: \$base-color !default;

/\*\*

```
* @var {color}
```
\* The border-color for the `default` button UI when the cursor is over the button \*/

\$button-default-border-color-over: \$base-color !default;

/\*\*

```
* @var {color}
* The border-color for the `default` button UI when the button is focused
*/
$button-default-border-color-focus: $base-color
 !default;
```
/\*\*

```
* @var {color}
```
\* The border-color for the `default` button UI when the button is pressed \*/

\$button-default-border-color-pressed: \$base-color !default;

/\*\*

```
* @var {color}
```
\* The border-color for the `default` button UI when the button is disabled \*/

\$button-default-border-color-disabled: \$base-color !default;

```
/**
* @var {color}
* The background-color for the `default` button UI
```
\$button-default-background-color: \$button-default-base-color !default;

/\*\*

```
* @var {color}
```
\* The background-color for the `default` button UI when the cursor is over the button \*/

\$button-default-background-color-over: \$button-default-base-color-over !default;

/\*\*

```
* @var {color}
```
\* The background-color for the `default` button UI when the button is focused

\*/

\$button-default-background-color-focus: \$button-default-background-color-over !default;

/\*\*

```
* @var {color}
```
\* The background-color for the `default` button UI when the button is pressed \*/

\$button-default-background-color-pressed:

\$button-default-base-color-pressed !default;

/\*\*

\* @var {color}

\* The background-color for the `default` button UI when the button is disabled \*/

\$button-default-background-color-disabled: null !default;

/\*\*

```
* @var {string/list}
```
\* The background-gradient for the `default` button UI. Can be either the name of a

\* predefined gradient or a list of color stops. Used as the `\$type` parameter for

\* {@link Global\_CSS#background-gradient}.

\*/

\$button-default-background-gradient: 'glossy-button' !default;

/\*\*

\* @var {string/list}

\* The background-gradient for the `default` button UI when the cursor is over the button.

\* Can be either the name of a predefined gradient or a list of color stops. Used as the

\* `\$type` parameter for {@link Global\_CSS#background-gradient}.

\*/

\$button-default-background-gradient-over: 'glossy-button-over' !default;

/\*\*

\* @var {string/list}

\* The background-gradient for the `default` button UI when the button is focused. Can be

\* either the name of a predefined gradient or a list of color stops. Used as the `\$type`

\* parameter for {@link Global\_CSS#background-gradient}.

\$button-default-background-gradient-focus: \$button-default-background-gradient-over !default;

/\*\*

```
* @var {string/list}
```
\* The background-gradient for the `default` button UI when the button is pressed. Can be

```
* either the name of a predefined gradient or a list of color stops. Used as the `$type`
```
\* parameter for {@link Global\_CSS#background-gradient}.

\*/

\$button-default-background-gradient-pressed: 'glossy-button-pressed' !default;

/\*\*

\* @var {string/list}

\* The background-gradient for the `default` button UI when the button is disabled. Can be

\* either the name of a predefined gradient or a list of color stops. Used as the `\$type`

\* parameter for {@link Global\_CSS#background-gradient}.

\*/

\$button-default-background-gradient-disabled: 'glossy-button-disabled' !default;

/\*\*

```
* @var {color}
* The text color for the `default`
 button UI
*/
```
\$button-default-color: #000 !default;

/\*\*

```
* @var {color}
```
\* The text color for the `default` button UI when the cursor is over the button

\*/

\$button-default-color-over: \$button-default-color !default;

/\*\*

```
* @var {color}
```
\* The text color for the `default` button UI when the button is focused

\*/

\$button-default-color-focus: \$button-default-color-over !default;

/\*\*

```
* @var {color}
```
\* The text color for the `default` button UI when the button is pressed \*/

\$button-default-color-pressed: \$button-default-color !default;

```
* @var {color}
```

```
* The text color for the `default` button UI when the button is disabled
*/
```
\$button-default-color-disabled: \$button-default-color !default;

/\*\* \* @var {color} \* The color of the {@link #glyph} icon for the `default` button UI \*/ \$button-default-glyph-color: \$button-default-color !default; /\*\* \* @var {color} \* The opacity of the {@link #glyph} icon for the `default` button UI \*/ \$button-default-glyph-opacity: .5 !default; /\*\* \* @var {color} \* The border-color for the `default-toolbar` button UI \*/ \$button-toolbar-border-color: \$base-color !default; /\*\* \* @var {color} \* The border-color for the `default-toolbar` button UI when the cursor is over the button \*/ \$button-toolbar-border-color-over: \$button-toolbar-border-color !default; /\*\* \* @var {color} \* The border-color for the `default-toolbar` button UI when the button is focused \*/ \$button-toolbar-border-color-focus: \$button-toolbar-border-color-over !default; /\*\* \* @var {color} \* The border-color for the `default-toolbar` button UI when the button is pressed \*/ \$button-toolbar-border-color-pressed: \$button-toolbar-border-color !default; /\*\* \* @var {color} \* The border-color for the `default-toolbar` button UI when the button is disabled \*/ \$button-toolbar-border-color-disabled: \$button-toolbar-border-color !default; /\*\* \* @var {color} \* The background-color for the `default-toolbar` button UI \*/

\$button-toolbar-background-color:

\$base-color !default;

/\*\*

\* @var {color}

\* The background-color for the `default-toolbar` button UI when the cursor is over the button \*/

\$button-toolbar-background-color-over: \$button-toolbar-background-color !default;

/\*\*

\* @var {color}

\* The background-color for the `default-toolbar` button UI when the button is focused \*/

\$button-toolbar-background-color-focus: \$button-toolbar-background-color-over !default;

/\*\*

\* @var {color}

\* The background-color for the `default-toolbar` button UI when the button is pressed \*/

\$button-toolbar-background-color-pressed: \$button-toolbar-background-color !default;

/\*\*

\* @var {color}

\* The background-color for the `default-toolbar` button UI when the button is disabled \*/

\$button-toolbar-background-color-disabled: \$button-toolbar-background-color !default;

/\*\*

\* @var {string/list}

\* The background-gradient for the `default-toolbar` button UI. Can be either the name of \* a predefined gradient or a list of color stops. Used as

the `\$type` parameter for

\* {@link Global\_CSS#background-gradient}.

\*/

\$button-toolbar-background-gradient: 'glossy-button' !default;

/\*\*

\* @var {string/list}

\* The background-gradient for the `default-toolbar` button UI when the cursor is over the

\* button. Can be either the name of a predefined gradient or a list of color stops. Used

\* as the `\$type` parameter for {@link Global\_CSS#background-gradient}.

\*/

\$button-toolbar-background-gradient-over: 'glossy-button-over' !default;

/\*\*

\* @var {string/list}

\* The background-gradient for the `default-toolbar` button UI when the button is focused.

\* Can be either the name of a predefined gradient or a list of color stops. Used as the

\* `\$type` parameter for {@link Global\_CSS#background-gradient}.

\*/

\$button-toolbar-background-gradient-focus: \$button-toolbar-background-gradient-over !default;

/\*\*

\* @var {string/list}

\* The background-gradient for the `default-toolbar` button UI when the button is pressed.

\* Can be either the

name of a predefined gradient or a list of color stops. Used as the

\* `\$type` parameter for {@link Global\_CSS#background-gradient}.

\*/

\$button-toolbar-background-gradient-pressed: 'glossy-button-pressed' !default;

/\*\*

\* @var {string/list}

\* The background-gradient for the `default-toolbar` button UI when the button is disabled.

\* Can be either the name of a predefined gradient or a list of color stops. Used as the

\* `\$type` parameter for {@link Global\_CSS#background-gradient}.

\*/

\$button-toolbar-background-gradient-disabled: 'glossy-button-disabled' !default;

/\*\*

\* @var {color}

\* The text color for the `default-toolbar` button UI

\*/

\$button-toolbar-color: #000 !default;

/\*\*

\* @var {color}

\* The text color for the `default-toolbar` button UI when the cursor is over the button

\*/

\$button-toolbar-color-over: \$button-toolbar-color !default;

/\*\*

```
* @var {color}
```
\* The text color for the `default-toolbar` button UI when the button is focused

\*/

\$button-toolbar-color-focus: \$button-toolbar-color-over !default;

### /\*\*

\* @var {color}

\* The text color for the `default-toolbar` button UI when the button is pressed \*/

\$button-toolbar-color-pressed: \$button-toolbar-color !default;

/\*\*

\* @var {color}

\* The text color for the `default-toolbar` button UI when the button is disabled \*/ \$button-toolbar-color-disabled: \$button-toolbar-color !default;

/\*\*

\* @var {color}

\* The color of the {@link #glyph} icon for the `default-toolbar` button UI \*/

\$button-toolbar-glyph-color: \$button-toolbar-color !default;

/\*\*

\* @var {color}

\* The opacity of the {@link #glyph} icon for the `default-toolbar` button UI \*/

\$button-toolbar-glyph-opacity: .5 !default;

#### /\*\*

\* @var {boolean} \$button-include-ui-menu-arrows

\* True to use a different image url for the menu button arrows for each button UI \*/

\$button-include-ui-menu-arrows: false !default;

/\*\*

\* @var {boolean} \$button-include-ui-split-arrows

\* True to use a different image url for the split button arrows for

each button UI

\*/

\$button-include-ui-split-arrows: false !default;

#### /\*\*

\* @var {boolean} \$button-include-split-over-arrows

\* True to include different split arrows for buttons' hover state.

\*/

\$button-include-split-over-arrows: false !default;

/\*\*

\* @var {boolean} \$button-toolbar-include-split-noline-arrows \* True to include "noline" split arrows for toolbar buttons in their default state. \*/

\$button-toolbar-include-split-noline-arrows: false !default;

/\*\*

\* @var {number} \$button-opacity-disabled

\* opacity to apply to the button's main element when the buton is disabled

\*/

\$button-opacity-disabled: .5 !default;

\* @var {number} \$button-inner-opacity-disabled

\* opacity to apply to the button's inner elements (icon and text) when the buton is disabled

\*/

\$button-inner-opacity-disabled: 1 !default;

```
/**
```
\* @var {number} \$button-toolbar-opacity-disabled

\* opacity to apply to the toolbar button's main element when the buton is disabled

\*/

\$button-toolbar-opacity-disabled:

```
 .5 !default;
```
/\*\*

\* @var {number} \$button-toolbar-inner-opacity-disabled

\* opacity to apply to the toolbar button's inner elements (icon and text) when the buton is disabled \*/

\$button-toolbar-inner-opacity-disabled: 1 !default;

/\*\*

```
* @var {boolean}
```
\* True to include the "default" button UI

\*/

\$include-button-default-ui: \$include-default-uis !default;

/\*\*

```
* @var {boolean}
```
\* True to include the "default" button UI for "small" scale buttons \*/

\$include-button-default-small-ui: \$include-button-default-ui !default;

/\*\*

```
* @var {boolean}
```
\* True to include the "default" button UI for "medium" scale buttons \*/

\$include-button-default-medium-ui: \$include-button-default-ui !default;

/\*\*

```
* @var {boolean}
* True to include the "default" button UI for "large" scale buttons
*/
$include-button-default-large-ui: $include-button-default-ui !default;
/**
* @var {boolean}
* True to include the "default-toolbar" button UI
*/
```
\$include-button-default-toolbar-ui: \$include-default-uis

## !default;

```
/**
* @var {boolean}
* True to include the "default-toolbar" button UI for "small" scale buttons
*/
$include-button-default-toolbar-small-ui: $include-button-default-toolbar-ui !default;
/**
* @var {boolean}
* True to include the "default-toolbar" button UI for "medium" scale buttons
*/
$include-button-default-toolbar-medium-ui: $include-button-default-toolbar-ui !default;
/**
* @var {boolean}
* True to include the "default-toolbar" button UI for "large" scale buttons
*/
$include-button-default-toolbar-large-ui: $include-button-default-toolbar-ui !default;
.#{$prefix}resizable-handle {
   background-color: $panel-body-border-color;
   background-repeat: no-repeat;
}
// In neptune, the side handles are 1px width and background position is at centre of the dimension;
.#{$prefix}resizable-over,
.#{$prefix}resizable-pinned {
   .#{$prefix}resizable-handle-east,
   .#{$prefix}resizable-handle-west {
     background-position: center;
   }
   .#{$prefix}resizable-handle-south,
   .#{$prefix}resizable-handle-north {
     background-position: center;
   }
   .#{$prefix}resizable-handle-southeast {
     background-position: -2px -2px;
   }
   .#{$prefix}resizable-handle-northwest {
     background-position: 2px 2px;
   }
   .#{$prefix}resizable-handle-northeast {
```

```
 background-position: -2px 2px;
 }
```
 .#{\$prefix}resizable-handle-southwest { background-position: 2px -2px; } } # ext-theme-access - Read Me Ext JS 4.2 - JavaScript Library Copyright (c) 2006-2013, Sencha Inc. All rights reserved. licensing@sencha.com

http://www.sencha.com/license

Open Source License

------------------------------------------------------------------------------------------

This version of Ext JS is licensed under the terms of the Open Source GPL 3.0 license.

http://www.gnu.org/licenses/gpl.html

There are several FLOSS exceptions available for use with this release for open source applications that are distributed under a license other than GPL.

\* Open Source License Exception for Applications

http://www.sencha.com/products/floss-exception.php

\* Open Source License Exception for Development

http://www.sencha.com/products/ux-exception.php

### Alternate Licensing

------------------------------------------------------------------------------------------

Commercial and OEM Licenses are available for an alternate download of Ext JS. This is the appropriate option if you are creating proprietary applications and you are

not prepared to distribute and share the source code of your application under the GPL v3 license. Please visit http://www.sencha.com/license for more details.

--

This library is distributed in the hope that it will be useful, but WITHOUT ANY WARRANTY; without even the implied warranty of MERCHANTABILITY, FITNESS FOR A PARTICULAR PURPOSE, AND NON-INFRINGEMENT OF THIRD-PARTY INTELLECTUAL PROPERTY RIGHTS. See the GNU General Public License for more details.

\$button-small-font-size: ceil(\$font-size \* .9) !default; //11px \$button-medium-font-size: ceil(\$font-size \* .9) !default; //11px \$button-large-font-size: ceil(\$font-size \* .9) !default; //11px

\$button-default-base-color: adjust-color(\$neutral-color, \$hue: 0deg, \$saturation: -55.556%, \$lightness: 12.745%) !default; //F7F7F7

\$button-default-base-color-over: adjust-color(\$base-color, \$hue: -6.667deg, \$saturation: 44.444%, \$lightness: 10.588%) !default; //E4F3FF

\$button-default-base-color-pressed: adjust-color(\$base-color, \$hue: -0.725deg, \$saturation: -9.556%, \$lightness: - 3.725%) !default; //B6CBE4

\$button-default-base-color-disabled: adjust-color(\$base-color, \$hue: 0deg, \$saturation: -55.556%, \$lightness: 12.745%) !default; //F7F7F7

\$button-default-border-color: adjust-color(\$button-default-base-color, \$hue: 0deg, \$saturation: 0%, \$lightness: - 18.039%) !default;

\$button-default-border-color-over: adjust-color(\$button-default-base-color-over, \$hue: 8.177deg, \$saturation: - 28.283%, \$lightness:

-12.745%) !default;

\$button-default-border-color-focus: \$button-default-border-color-over !default;

\$button-default-border-color-pressed: adjust-color(\$button-default-base-color-pressed, \$hue: 2.317deg, \$saturation: 6.756%, \$lightness: -5.294%) !default;

\$button-default-border-color-disabled: adjust-color(\$button-default-base-color-disabled, \$hue: 0deg, \$saturation: 0%, \$lightness: -8.627%) !default;

\$button-default-color: #333 !default;

\$button-default-background-color-disabled: \$button-default-base-color-disabled !default;

\$button-toolbar-border-color: transparent !default;

\$button-toolbar-border-color-over: adjust-color(\$base-color, \$hue: 0.084deg, \$saturation: -9.891%, \$lightness: - 18.039%) !default;

\$button-toolbar-border-color-focus: \$button-toolbar-border-color-over !default;

\$button-toolbar-border-color-pressed: adjust-color(\$base-color, \$hue: 0.721deg, \$saturation: -17.014%, \$lightness: - 21.765%) !default;

\$button-toolbar-border-color-disabled: \$button-default-border-color-disabled !default;

\$button-toolbar-background-color: transparent !default;

\$button-toolbar-background-color-over: adjust-color(\$base-color, \$hue: -5deg, \$saturation: 44.444%, \$lightness: 8.824%) !default;

\$button-toolbar-background-color-focus: \$button-toolbar-background-color-over !default;

\$button-toolbar-background-color-pressed: adjust-color(\$base-color, \$hue: -1.138deg, \$saturation: -11.47%, \$lightness: -2.353%) !default;

\$button-toolbar-background-color-disabled: transparent !default;

\$button-toolbar-background-gradient: null !default;

\$button-toolbar-background-gradient-disabled: null !default;

\$button-toolbar-color: #333 !default; \$button-toolbar-color-disabled: lighten(\$button-toolbar-color, 35) !default;

\$button-opacity-disabled: 1 !default;

\$button-inner-opacity-disabled: .5 !default;

```
$button-include-split-over-arrows: true !default;
$button-toolbar-include-split-noline-arrows: true !default;
#basic-toolbar {
  .paste {
     background-image: url(images/icons/fam/paste_plain.png);
   }
  .cut {
     background-image: url(images/icons/fam/cut.png);
   }
  .copy {
     background-image: url(images/icons/fam/page_copy.png);
   }
  .format {
     background-image: url(images/icons/fam/paintbrush.png);
   }
  .list {
     background-image: url(images/icons/fam/text_list_bullets.png);
   }
}
.#{$prefix}grid-group,
.#{$prefix}grid-group-body,
.#{$prefix}grid-group-hd {
  zoom: 1;
}
.#{$prefix}grid-group-hd {
   white-space: nowrap;
}
.#{$prefix}grid-row-body-hidden, .#{$prefix}grid-group-collapsed {
  display: none;
}
.col-move-top,
.col-move-bottom {
  position: absolute;
  top: 0;
  line-height: 0;
  font-size: 0;
  overflow: hidden;
  z-index: 20000;
  background: no-repeat center top transparent;
}
```
# Architecting Your App in Ext JS 4, Part 1

The scalability, maintainability and flexibility of an application is mostly determined by the quality of the applications architecture. Unfortunately, its often treated as an afterthought. Proofs of concept and prototypes turn into massive applications, and example code is copied and pasted into the foundations of many applications. You may be tempted to do this because of the quick progress that you see at the start of a project.

However, the time saved will be relatively low compared to the time spent on having to maintain, scale and often refactor your application later in the project. One way to better prepare for writing a solid architecture is to follow certain conventions and define application views, models, stores and controllers before actually implementing them. In this article, well take a look at a popular application and discuss how we might architect the user interface to create a solid foundation.

## Code Organization

## Application

 architecture is as much about providing structure and consistency as it is about actual classes and framework code. Building a good architecture unlocks a number of important benefits:

- Every application works the same way so you only have to learn it once
- Its easy to share code between apps because they all work the same way
- You can use Ext JS build tools to create optimized versions of your applications for production use

In Ext JS 4, we have defined conventions that you should consider following when building your applications most notably a unified directory structure. This simple structure places all classes into the app folder, which in turn contains sub-folders to namespace your models, views, controllers and stores.

While Ext JS 4 offers best practices on how to structure your application, theres room to modify our suggested conventions for naming your files and classes. For example, you might decide that in your project you want to add a suffix to your controllers

 with Controller, e.g. Users becomes UsersController. In this case, remember to always add a suffix to both the controller file and class. The important thing is that you define these conventions before you start writing your application and consistently follow them. Finally, while you can call your classes whatever you want, we strongly suggest following our convention for the names and structure of folders (controller, model, store, view). This will ensure that you get an optimized build using our SDK Tools beta.

## Striking a Balance

#### ### Views

Splitting up the applications UI into views is a good place to start. Often, you are provided with wireframes and UI mockups created by designers. Imagine we are asked to rebuild the (very attractive) Pandora application using Ext JS, and are given the following mockup by our UI Designer.

### {@img base\_layout.png Base Layout}

What we want to achieve is a balance between the views being too granular and too generic. Lets start by seeing

what happens if we divide our UI into too many views.

### {@img too-granular.png Too Granular}

Splitting up the UI into too many small views will make it difficult to manage, reference and control the views in our controllers. Also, since every view will be in its own file, creating too many views might make it hard to locate the view file where a piece of the UI or view logic is defined.

On the other hand, we dont want our views to be too generic because it will impact our flexibility to change things.

# {@img too-general.png Too General}

In this scenario, each one of our views has been overly simplified. When several parts of a view require custom view-logic, the view class will end up having too many responsibilities, resulting in the view class becoming harder to maintain. In addition, when the designers change their mind about the arrangement of the UI, we will end up having to refactor our view definition and view logic; which can get tedious.

## The right balance is achieved when

 we can easily rearrange the views on the page without having to refactor them every time. For example, we want to make the Ad a separate view, so we can easily move it around or even remove it later.

## {@img balanced.png Balanced}

In this version, weve separated our UI by the roles of each view. Once you have a general idea of the views that will make up your UI, you can still tweak the granularity when youre actually implementing them. Sometimes you may find that two views should really become one, or a view is too generic and should be split into multiple views, but it helps to start out with a good base. I think weve done that here.

## ### Models

Now that we have the basic structure of our views in place, its time to look at the models. By looking at the types of dynamic data in our UI, we can get an idea of the different models needed for our application.

## {@img models.png Models}

Weve decided to use only two models Song and Station. We could have defined two more models called Artist and Album. However, just as with views, we dont want to be too granular when defining our models. In this case, we dont have to separate artist and album information because the app doesnt allow the user to select a specific song by a given artist. Instead, the data is organized by station, the song is the center point, and the artist and album are properties of the song. That means were able to combine the song, artist and album data into one model. This greatly simplifies the data side of our app. It also simplifies the API that we have to implement on the server-side because we dont have to load individual artists or albums. To summarize, for this example, well only have two models Song and Station.

#### ### Stores

Now that weve thought about the models our application will use, lets do the same for stores.
#### {@img stores.png Stores}

Figuring out the different stores you need is often relatively easy. A good strategy is to determine all the data bound components on the page. In

 this case, we have a list with all of the users favorite stations, a scroller with the recently played songs, and a search field that will display search results. Each of these views will need to be bound to stores.

#### ### Controllers

There are several ways you can distribute the applications responsibilities across your applications controllers. Lets start by thinking about the different controllers we need in this example.

{@img controllers.png Controllers}

Here we have two basic controllers a SongController and a StationController. Ext JS 4 allows you to have one controller that can control several views at the same time. Our StationController will handle the logic for both creating new stations as well as loading the users favorite stations into the StationsList view. The SongController will take care of managing the SongInfo view and RecentSong store as well as the users actions of liking, disliking, pausing and skipping songs. Controllers can interact with each other by firing and listening for application events. While we could have created additional Controllers, one for managing playback and another for searching stations, I think weve found a good separation of responsibilities.

## Measure Twice, Cut Once

I hope that sharing our thoughts on the importance of planning your application architecture prior to writing code was helpful. We find that talking through the details of the application helps you to build a much more flexible and maintainable architecture.

# Grids

The {@link Ext.grid.Panel Grid Panel} is one of the centerpieces of Ext JS. It's an incredibly versatile component that provides an easy way to display, sort, group, and edit data.

## Basic Grid Panel

{@img simple\_grid.png Simple Grid}

Let's get started by creating a basic {@link Ext.grid.Panel Grid Panel}. Here's all you need to know to get a simple grid up and running:

#### ### Model and Store

A {@link Ext.grid.Panel Grid Panel} is simply a component that displays data contained in a {@link Ext.data.Store Store}. A {@link Ext.data.Store Store} can be thought of as a collection of records, or {@link Ext.data.Model Model} instances.

For more information on {@link Ext.data.Store Store}s and {@link Ext.data.Model Model}s see the [Data guide](#/guide/data). The benefit of this setup is clear separation of concerns. The {@link Ext.grid.Panel Grid Panel} is only concerned

with displaying the data, while the {@link Ext.data.Store Store} takes care of fetching and saving the data using

its {@link Ext.data.proxy.Proxy Proxy}.

First we need to define a {@link Ext.data.Model Model}. A {@link Ext.data.Model Model} is just a collection of fields that represents a type of data. Let's define a model that represents a "User":

```
 Ext.define('User', {
   extend: 'Ext.data.Model',
   fields: [ 'name', 'email', 'phone' ]
 });
```
Next let's create a {@link Ext.data.Store Store} that contains several `User` instances.

```
 var userStore = Ext.create('Ext.data.Store', {
   model: 'User',
   data: [
      { name: 'Lisa', email: 'lisa@simpsons.com', phone: '555-111-1224' },
      { name: 'Bart', email: 'bart@simpsons.com', phone: '555-222-1234' },
      { name: 'Homer', email: 'home@simpsons.com', phone: '555-222-1244' },
      { name: 'Marge', email: 'marge@simpsons.com', phone: '555-222-1254' }
   ]
\}:
```
For sake of ease we configured the {@link Ext.data.Store Store} to load its data inline. In a real world application you'll usually configure the {@link Ext.data.Store Store} to use a {@link Ext.data.Proxy Proxy} to load data from the server. See the [Data guide](#/guide/data) for more on using {@link Ext.data.Proxy Proxies}.

### Grid Panel

Now that we have a {@link Ext.data.Model Model} which defines our data structure, and we've loaded several {@link Ext.data.Model Model} instances into a {@link Ext.data.Store Store}, we're ready to display the data using a {@link Ext.grid.Panel Grid Panel}:

For the sake of ease we configured the grid with {@link Ext.AbstractComponent#renderTo renderTo} to immediately render the grid into the HTML document. In a real world application, the grid will usually be a {@link Ext.Container#property-items child item} of a

{@link Ext.Container Container} and rendering will therefore be the responsibility of that Container and the developer must not render.

```
 Ext.create('Ext.grid.Panel', {
   renderTo: Ext.getBody(),
   store: userStore,
    width: 400,
    height: 200,
   title: 'Application Users',
   columns: [
      {
        text: 'Name',
         width: 100,
```

```
 sortable: false,
         hideable: false,
         dataIndex: 'name'
      },
      {
         text: 'Email Address',
         width: 150,
         dataIndex: 'email',
         hidden: true
      },
      {
         text: 'Phone Number',
         flex: 1,
         dataIndex: 'phone'
      }
   ]
 });
```
And that's all there is to it. We just created a {@link Ext.grid.Panel Grid Panel} that renders itself to the body element, and we told it to get its data from the `userStore` {@link Ext.data.Store Store} that we created earlier. Finally we defined what columns the {@link Ext.grid.Panel Grid Panel} will have, and we used the `dataIndex` property to configure which field in the `User` {@link Ext.data.Model Model} each column will get its data from. The `Name` column has a fixed width of 100px and has sorting and hiding disabled, the `Email Address` column is hidden by default (it can be shown again by using the menu on any other column), and the `Phone Number` column flexes to fit the remainder of the {@link Ext.grid.Panel Grid Panel}'s total width. For a larger example, see the [Array Grid Example](#!/example/grid/array-grid.html).

### ## Renderers

You can use the `renderer` property of the column config to change the way data is displayed. A renderer is a function that modifies the underlying value and returns a new value to be displayed. Some of the most common renderers are included in {@link Ext.util.Format}, but you can write your own as well:

```
 columns: [
    {
      text: 'Birth Date',
      dataIndex: 'birthDate',
      // format the date using a renderer from the Ext.util.Format class
      renderer: Ext.util.Format.dateRenderer('m/d/Y')
    },
    {
   text: 'Email Address',
      dataIndex: 'email',
      // format the email address using a custom renderer
      renderer: function(value) {
        return Ext.String.format('<a href="mailto:\{0\}">\{1\}</a>', value, value);
      }
```
 } ]

See [Array Grid Example](#!/example/grid/array-grid.html) for a live demo that uses custom renderers.

## Grouping

{@img grouping.png Grouping Grid}

Organizing the rows in a {@link Ext.grid.Panel Grid Panel} into groups is easy, first we specify a {@link Ext.data.Store#groupField groupField} property on our store:

```
 Ext.create('Ext.data.Store', {
   model: 'Employee',
   data: ...,
   groupField: 'department'
 });
```
For more on grouping in {@link Ext.data.Store Store}s please refer to the [Data guide](#/guide/data). Next we configure a grid with a grouping {@link Ext.grid.feature.Feature Feature} that will handle displaying the rows in groups:

Ext.create('Ext.grid.Panel', {

```
 features: [{ ftype: 'grouping' }]
 });
```
See [Grouping Grid Panel](#!/example/grid/groupgrid.html) for a live example.

## Selection Models

...

Sometimes {@link Ext.grid.Panel Grid Panel}s are use only to display data on the screen, but usually it is necessary to interact with or update that data. All {@link Ext.grid.Panel Grid Panel}s have a {@link Ext.selection.Model Selection Model} which determines how data is selected. The two main types of Selection Model are {@link Ext.selection.RowModel Row Selection Model}, where entire rows are selected, and {@link Ext.selection.CellModel Cell Selection Model}, where individual cells are selected.

{@link Ext.grid.Panel Grid Panel}s use a {@link Ext.selection.RowModel Row Selection Model} by default, but it's easy to switch to a {@link Ext.selection.CellModel Cell Selection Model}:

 Ext.create('Ext.grid.Panel', { selType: 'cellmodel', store: ...

# Using a {@link Ext.selection.CellModel Cell Selection

 Model} changes a couple of things. Firstly, clicking on a cell now selects just that cell (using a {@link Ext.selection.RowModel Row Selection Model} will select the entire row), and secondly the keyboard navigation will walk from cell to cell instead of row to row. Cell-based selection models are usually used in conjunction with editing.

## ## Editing

{@link Ext.grid.Panel Grid Panel} has built in support for editing. We're going to look at the two main editing modes - row editing and cell editing

# ### Cell Editing

Cell editing allows you to edit the data in a {@link Ext.grid.Panel Grid Panel} one cell at a time. The first step in implementing cell editing is to configure an editor for each {@link Ext.grid.column.Column Column} in your {@link Ext.grid.Panel Grid Panel} that should be editable. This is done using the {@link Ext.grid.column.Column#editor editor} config. The simplest way is to specify just the xtype of the field you want to use as an editor:

```
 Ext.create('Ext.grid.Panel',
 {
 ...
     columns: [
        {
           text: 'Email Address',
           dataIndex: 'email',
           editor: 'textfield'
       }
     ]
   });
```
If you need more control over how the editor field behaves, the {@link Ext.grid.column.Column#editor editor} config can also take a config object for a Field. For example if we are using a {@link Ext.form.field.Text Text Field} and we want to require a value:

```
 columns: [
    text: 'Name',
    dataIndex: 'name',
    editor: {
       xtype: 'textfield',
       allowBlank: false
    }
\overline{a}
```
You can use any class in the `Ext.form.field` package as an editor field. Lets suppose we want to edit a column that contains dates. We can use a {@link Ext.form.field.Date Date Field} editor:

```
 columns: [
    {
       text: 'Birth Date',
       dataIndex: 'birthDate',
      editor: 'datefield'
    }
 ]
```
Any {@link Ext.grid.column.Column}s in

 a {@link Ext.grid.Panel Grid Panel} that do not have a {@link Ext.grid.column.Column#editor editor} configured will not be editable.

Now that we've configured which columns we want to be editable, and the editor fields that will be used to edit the data, the next step is to specify a selection model. Let's use a {@link Ext.selection.CellModel Cell Selection Model} in our {@link Ext.grid.Panel Grid Panel} config:

```
 Ext.create('Ext.grid.Panel', {
 ...
     selType: 'cellmodel'
  });
```
Finally, to enable editing we need to configure the {@link Ext.grid.Panel Grid Panel} with a {@link Ext.grid.plugin.CellEditing Cell Editing Plugin}:

```
 Ext.create('Ext.grid.Panel', {
    ...
   selType: 'cellmodel',
   plugins: [
      Ext.create('Ext.grid.plugin.CellEditing', {
         clicksToEdit: 1
      })
   ]
\});
```
And that's all it takes to create an editable grid using cell editing. See [Cell Editing](#!/example/grid/cellediting.html) for a working example.

{@img cell\_editing.png Cell Editing Grid}

### Row Editing

Row editing enables you to edit an entire row at a time, rather than editing cell by cell. Row editing works in exactly the same way as cell editing - all we need to do is change the plugin type to {@link Ext.grid.plugin.RowEditing} and set the selType to `rowmodel`.

```
 Ext.create('Ext.grid.Panel', {
    ...
   selType: 'rowmodel',
   plugins: [
      Ext.create('Ext.grid.plugin.RowEditing', {
         clicksToEdit: 1
      })
   ]
 });
```
[Row Editing - Live Example](#!/example/grid/cell-editing.html)

{@img row\_editing.png Row Editing Grid}

# ## Paging

Sometimes your data set is too large to display all on one page. {@link Ext.grid.Panel Grid Panel} supports displaying individual pages from the dataset using a {@link Ext.toolbar.Paging Paging Toolbar} which loads pages using previous/next buttons.

### Store Setup

Before we can set up either type of paging on

 a {@link Ext.grid.Panel Grid Panel}, we have to configure the {@link Ext.data.Store Store} to support paging. In the below example we add a {@link Ext.data.Store#pageSize pageSize} to the {@link Ext.data.Store Store}, and we configure our {@link Ext.data.reader.Reader Reader} with a {@link Ext.data.reader.Reader#totalProperty totalProperty}:

```
 Ext.create('Ext.data.Store', {
    model: 'User',
    autoLoad: true,
    pageSize: 4,
    proxy: {
       type: 'ajax',
       url : 'data/users.json',
       reader: {
          type: 'json',
         root: 'users',
          totalProperty: 'total'
       }
    }
```

```
 });
```
The {@link Ext.data.reader.Reader#totalProperty totalProperty} config tells the {@link Ext.data.reader.Reader Reader} where to get the total number of results in the JSON response. This {@link Ext.data.Store Store} is configured to consume a JSON response that looks something like this:

{

```
 "success":
 true,
    "total": 12,
    "users": [
       { "name": "Lisa", "email": "lisa@simpsons.com", "phone": "555-111-1224" },
       { "name": "Bart", "email": "bart@simpsons.com", "phone": "555-222-1234" },
       { "name": "Homer", "email": "home@simpsons.com", "phone": "555-222-1244" },
       { "name": "Marge", "email": "marge@simpsons.com", "phone": "555-222-1254" }
    ]
  }
```
For more on {@link Ext.data.Store Stores}, {@link Ext.data.proxy.Proxy Proxies}, and {@link Ext.data.reader.Reader Readers} refer to the [Data Guide](#/guide/data).

### ### Paging Toolbar

Now that we've setup our {@link Ext.data.Store Store} to support paging, all that's left is to configure a {@link Ext.toolbar.Paging Paging Toolbar}. You could put the {@link Ext.toolbar.Paging Paging Toolbar} anywhere in your application layout, but typically it is docked to the {@link Ext.grid.Panel Grid Panel}:

```
 Ext.create('Ext.grid.Panel', {
   store: userStore,
   columns: ...,
    dockedItems: [{
      xtype: 'pagingtoolbar',
      store: userStore, // same store GridPanel is using
      dock: 'bottom',
      displayInfo: true
   }]
 });
```
{@img paging\_toolbar.png Paging Toolbar}

[Paging Toolbar Example](#!/example/grid/paging.html)

```
### Buffered rendering
```
Grids support buffered rendering of extremely large datasets as an alternative to using a paging toolbar. Your users can scroll through thousands of records without the performance penalties of renderering all the records on screen at once. The grid should be bound to a store with a pageSize specified.

To use buffered rendering, configure your grid with the `bufferedrenderer` plugin. The Store can be fully loaded with a very large dataset.

Only enough rows are rendered to fill the visible area of the grid with a little ({@link Ext.grid.plugin.BufferedRenderer#leadingBufferZone configurable}) overflow either side to allow scrolling. As scrolling proceeds, new rows are

 rendered in the direction of scroll, and rows are removed from the receding side of the table.

```
 Ext.create('Ext.grid.Panel', {
   // Use a BufferedRenderer plugin
   plugins: {
      ptype: 'bufferedrenderer'
   },
   // Configure the rest as usual
\});
```
[Buffered rendering of a loaded store Example](#!/example/grid/buffer-grid.html)

# ### Buffered Stores

If a dataset is \*\*extremely\*\* large, then loading the full dataset into the Store may be infeasible. In this case, the solution is to

use a {@link Ext.data.Store#buffered buffered Store}. When using a buffered store, the grid automatically uses the buffered rendering plugin.

A buffered store must be configured with a {@link Ext.data.Store#pageSize pageSize}, and maintains a \*sparsely populated\* cache

of pages which are loaded from the server as needed.

A buffered store only loads the pages required to render the visible portion of the dataset with a little ({@link Ext.data.Store#leadingBufferZone

 configurable}) overflow either side to allow new data to be fetched by the buffered renderer for immediate rendering while new pages are fetched in the background to fulfill future scrolling demands.

As the user scrolls through the dataset, and pages move outside of the visible range, they may be purged from the store's page cache

depending upon the {@link Ext.data.Store#purgePageCount purgePageCount} setting. Configuring this as zero means that once loaded,

pages are never purged from the cache, and may be returned to and rendered with no Ajax delay.

[Buffered store Example](#!/example/grid/infinite-scroll.html) # KitchenSink/app

This folder contains the javascript files for the application.

# KitchenSink/resources

This folder contains static resources (typically an `"images"` folder as well).

# KitchenSink/overrides

This folder contains override classes. All overrides in this folder will be

automatically included in application builds if the target class of the override is loaded.

#### # KitchenSink/sass/etc

This folder contains misc. support code for sass builds (global functions, mixins, etc.)

#### # KitchenSink/sass/src

This folder contains sass files defining css rules corresponding to classes included in the application's javascript code build. By default, files in this folder are mapped to the application's root namespace, 'KitchenSink'. The namespace to which files in this directory are matched is controlled by the app.sass.namespace property in KitchenSink/.sencha/app/sencha.cfg.

#### # KitchenSink/sass/var

This folder contains sass files defining sass variables corresponding to classes included

 in the application's javascript code build. By default, files in this folder are mapped to the application's root namespace, 'KitchenSink'. The namespace to which files in this directory are matched is controlled by the app.sass.namespace property in KitchenSink/.sencha/app/sencha.cfg. \$grid-column-header-color: #fff !default; Mapping a Grid to a MySQL table using Direct and PHP

==================================================================

## Duration: around 40 minutes

#### I. Introduction

---------------

In this tutorial we will be looking at how to build a table, or 'grid', that receives its data from a MySQL database. It's aimed at people who have some familiarity with JavaScript, PHP and MySQL but are new to the Ext JS framework. By the end of the tutorial, we'll have a grid component that looks like this:

{@img grid-full.png The finished product}

#### II. Getting Started

-------------------

### 1.1 Requirements

# You will need:

- \* A server with PHP  $(5.3+)$  and MySQL  $(4.1.3+)$  installed
- \* A browser compatible with Ext JS 4
- \* A text editor

For the best debugging experience I recommend Firefox with the Firebug add-on.

### 1.2 What is Ext Grid?

A grid in Ext JS is "essentially a supercharged `<table>`" to quote {@link Ext.grid.Panel its documentation}. It allows you to manipulate data by sorting and filtering,

 and to fetch new data in, so it's much more dynamic than your run-of-the-mill table. As you can imagine, this allows you to do some pretty cool things.

### 1.3 What is Ext Direct?

Good question, Ext Direct provides a way to communicate between the browser and server using less code than traditional methods (i.e. PHP) to actually \_do\_ stuff with your data.

### 1.4 What's the Benefit of Doing This?

There are a number of benefits to using Ext Direct to handle your data:

\* It's platform agnostic, so it doesn't matter whether you're using PHP, Java or C\# to serve the data.

\* You can serve \_as much\_ data as you want, with no negative client-side impacts.

\* It has {@link Ext.direct.Manager 3 types of 'providers'}, that communicate with the server in different ways, we will be using the `RemotingProvider`.

\* It can bundle your AJAX requests into a single request (by default, all those sent in the first 10ms) and so the server only has to send back one response.

Now that we've

all been persuaded, lets get to building it.

III. Setting Up

---------------

Following the best practices for an Ext application highlighted in [this guide](http://docs.sencha.com/ext-js/4- 0/#/guide/getting\_started) I've set up a skeleton directory structure with an index.html file and a blank JavaScript file called grid.js.

index.html

 <!DOCTYPE html> <html> <head> <meta http-equiv="Content-Type" content="text/html; charset=utf-8"> <title>List of Velociraptor Owners</title> <!--Ext JS--> <link rel="stylesheet" type="text/css" href="resources/css/ext-all.css"> <script src="extjs/ext-all-debug.js"></script> <!--Application JS--> <script src="grid.js"></script> <script src="php/api.php"></script> </head> <body> </body> </html>

Because we're using the HTML5 document type we're allowed to omit the type in a script tag, it assumes that all `<script>` tags will be JavaScript which helps cut down our bytes. However, you've probably also noticed the peculiar api.php

file, surely that can't be JavaScript? All will be explained in time.

Now that the index is pointing to all the right places, unzip your copy of Ext 4 into a folder called 'extjs'. We are now ready to start building the application!

IV. Writing the Application

## ---------------------------

We'll start by writing the JavaScript portion to give us something to look at when we start trying to debug the PHP side of the app. Within grid.js we first want to declare what parts of the Ext framework we'll be dealing with, this will probably be a familiar process to ActionScript and Java users but for the rest of us, it's very simple. Because I've seen into the future, I know that we'll be using Ext Direct, Ext Data and Ext Grid, to display the data so we require the following:

grid.js

 Ext.require([ 'Ext.direct.\*', 'Ext.data.\*', 'Ext.grid.\*' ]);

The asterisk  $(^\star\ast^\cdot)$  in this context loads all of the classes within those areas of Ext JS, we could optimize it at the end by only requiring

the classes that we use. We then want to make a pretty grid to look at, but first, a slight digression.

### 4.1 Models and Stores, An Overview

(You can skip this section if you're already familiar with the concept of models and stores)

Models and stores are key to presenting users with dynamic data. A 'model' is a blueprint of what a store will look like. Say you have a menu of beers, the model would define what headings to expect, in this case: type (ale, stout, etc.), name, price, and ABV (alcohol by volume). The 'store' will then contain the individual properties, so, Type: 'Ale', Name: 'Jewel', Price: \$4.00, ABV: 5.0%. Stores can be represented in many ways and come from many sources but ultimately end up being converted to JSON for use with Ext.

### 4.2 Back to the App

To create a model we write the following:

grid.js

 Ext.define('PersonalInfo', { extend: 'Ext.data.Model', fields: ['id', 'name', 'address', 'state']  $\}$ :

What we've done here is give it a name (PersonalInfo),

 told it that this \_extends\_ Ext.data.Model, (thankfully we don't need to write all of the necessary code to get a model working, we simply tell it that this extends what the Ext JS framework already provides) and told it what fields (headings) we're going to present to it. All exciting stuff, I'm sure you'll agree.

Now, we don't want the JavaScript that renders the grid to initiate before the framework has loaded, this is increasingly important with browsers running JavaScript at near-native speeds. To get around this, we want to use `Ext.onReady`, this will wait for Ext to be fully loaded and the DOM to be fully initialized before we start trying to put our grid on it.

grid.js

```
	Ext.onReady(function() {
		// create the Grid
		Ext.create('Ext.grid.Panel', {
 			store: {
  				model: 'PersonalInfo',
  				autoLoad: true,
  				proxy: {
     				 type: 'direct',
  				}
 			},
 			columns: [{
  				dataIndex: 'id',
  				width: 50,
  				text: 'ID'
 			}],
 			height: 450,
 			width: 700,
 			title: 'Velociraptor
 Owners',
 			renderTo: Ext.getBody()
		});
\}:
```
Once the DOM is ready we use `Ext.create` to make a new grid. A grid requires a store, otherwise it won't have a purpose (and it's never nice to have no purpose, is it?), so we give it a store that uses the model we defined earlier with the name of 'PersonalInfo'; and use the proxy type 'direct' to tell it that we'll be using Ext Direct. A proxy tells the application how we'll be communicating with the store, there are many different types which you can find more information on {@link Ext.data.proxy.Proxy in the documentation}.

We then gave the grid a single column (wrapped in an array as we'll be adding more later) with the properties of width and text. The only part that may be unfamiliar here is 'dataIndex', this is what binds the column with the store so it has to be the same name. After that, everything should be self-explanatory apart from `renderTo: Ext.getBody()`, this is a function that gets the body of the document

 and will attach the grid to it. Remember that we wrap it all in the `onReady` function? That is so that we don't try to attach it to `<br/>body>` before `<br/>body>` exists!

Hopefully, your efforts will be rewarded with this when you refresh the page.

{@img grid-bare.png The grid laid bare}

### 4.3 Working with MySQL

Now that we have a basic grid working, we'll move on to serving up our data. What data you ask? Good question, we'll be listing everyone that owns a Velociraptor in the USA, you'd expect this to be a fairly small dataset—it's not. [Download and execute this .sql file](guides/direct\_grid\_pt1/grid-tutorial.sql) and you'll know who to steer clear of. Disclaimer, all of this data has been automatically generated by a dummy data script, any correlations with reality is purely coincidental.

If all went well, you should now have a MySQL table populated with 1,000 records which we'll display in our grid.

In the root directory of our app, create a folder called 'php' followed by another one inside it called 'classes'. Within classes create a file called 'QueryDatabase.php'.

We'll be taking advantage of PHP's MySQLi extension which works with MySQL 4.1.3 and above (any version released after mid-2004 will work fine).

First, we'll make a new class and declare some variables:

```
QueryDatabase.php
```

```
	<?php
	class QueryDatabase
	{
		private $_db;
		protected $_result;
		public $results;
```

```
	}
```
\_Within\_ this class, we want to make a function that will connect to the database, (note that you don't write the ..., it's to denote that this block of code continues on from the last one).

```
QueryDatabase.php
```
 ...

```
public function construct()
```
 {

 $$ db = new myself('host', 'username', 'password', 'database')$ ;

```
		if ($_db->connect_error) {
die('Connection Error (' . $ db->connect errno . ') ' . $ db->connect error);
		}
```
 return \$\_db; }

On line 10, replace 'hostname', 'username', 'password' and 'database' with your own configuration. If this all looks a little alien to

 you, yet you're used to PHP, it uses a style called 'object-oriented' programming, you can [read more about it online](https://encrypted.google.com/search?q=object+oriented+php). The `->` is called an arrow operator and gets a method (aka a function) from that object. So we're calling the `connect\_error` and `connect\_errno` functions from the `mysqli` object in this script with the arrow operators.

We also want to close the database connection once we're done with it which is simply enough done with:

### QueryDatabase.php

 ...

```
	public function __destruct()
	{
\Lambda_s = $this-> __construct();
		$_db->close();
```

```
		return $this;
	}
```
Notice in the parenthesis we've put `\$\_db`? This means that this function is going to expect a parameter passed to it, i.e. it's expecting `\$\_db` otherwise it'll have nothing to close!

Now we've got a connection to our database opening and closing we can query it. To do this, we'll create a new function called getResults.

# QueryDatabase.php

 ...

```
	public function
 getResults($params)
	{
\Delta_db = $this->openConnection();
```
 \$\_result = \$\_db->query("SELECT id, name, address, state FROM owners") or die('Connect Error (' . \$\_db- >connect\_errno . ') ' . \$\_db->connect\_error);

```
\text{S}results = array();
```

```
while (\text{from } = \$ \ \ \text{result-} \geq \text{fetch} \ \ \text{assoc}(x)) {
			array_push($results, $row);
		}
```

```
		$this->closeConnection($_db);
```

```
		return $results;
	}
```
That's all for our first PHP file! To recap, we declared some variables at the top of the class and then made 3 functions that will help us as we expand our application. The first function defines the database to use with the credentials needed to access it and fails if it cannot connect (hopefully providing a detailed error message). The second is a simple function that closes the database connection.

The third function uses the first function to open a connection and queries the database for all of the records from the fields 'id', 'name', 'address' and 'state'. We could have used the wildcard operator (`\*`) to do the same, but in larger tables you'll probably only want to reveal a subset of fields so it's better to specify them individually. We then push all of the results into a an array called `\$results` in a while statement, close the connection to the database once we're done and return the results. Not too bad so far, right?

# ### 4.4 The Complicated Bit

Going up a level to the php directory, create a new file called config.php and write the following:

config.php

```
	<?php
$API = array(	 'QueryDatabase'=>array(
      	 'methods'=>array(
         	 'getResults'=>array(
            'len' \Rightarrow 1	 ),
     	 )
  	 )
	);
```
This exposes what methods (functions) are available to our Ext application to call on the server. At the moment, there's only one that we want to reveal, the 'getResults' method we just created.

That's all there is to our config.php file for now.

To make sure the correct methods are called, we need a router. The router is where the calls from Ext Direct get routed to the correct class using a Remote Procedure Call (RPC).

router.php

 <?php require('config.php');

 class Action { public \$action; public \$method;

 public \$data; public \$tid; }

Here, we've declared a class and required our config file that contains which methods we expose in our API.

router.php

 ...

```
$isForm = false;$isUbload = false;	if(isset($HTTP_RAW_POST_DATA)) {
		header('Content-Type: text/javascript');
		$data = json_decode($HTTP_RAW_POST_DATA);
	} else if (isset($_POST['extAction'])) { // form post
		$isForm = true;
$isUbload = $_POST['extUpload'] == 'true';\text{8data} = \text{new Action}();
		$data->action = $_POST['extAction'];
		$data->method = $_POST['extMethod'];
  	 $data->tid = isset($_POST['extTID']) ? $_POST['extTID'] : null; // not set for upload
\deltadata->data = array(\delta_POST, \delta_FILES);
	} else {
		die('Invalid request.');
	}
	function doRpc($cdata){
  	 global $API;
		try {
 			if(!isset($API[$cdata->action])){
 				throw new Exception('Call to undefined
 action: ' . $cdata->action);
 			}
 $action = \text{Scdata} > action;a = \frac{8}{4}[Saction];
 			doAroundCalls($a['before'], $cdata);
 			$method = $cdata->method;
 			$mdef = $a['methods'][$method];
 			if(!$mdef){
 				throw new Exception("Call to undefined method: $method on action $action");
 			}
 			doAroundCalls($mdef['before'], $cdata);
 \text{S}_r = \text{array}(
```

```
				'type'=>'rpc',
  				'tid'=>$cdata->tid,
  				'action'=>$action,
 				'method'=>$method
 			);
 require_once("classes/$action.php");
 \text{\$o = new \$action();}	 if (isset($mdef['len'])) {
    \gamma$params = isset($cdata->data) && is_array($cdata->data) ? $cdata->data : array();
 			} else {
    $params = array($cdata > data);			}
 \frac{\pi}{s}['result'] = call_user_func_array(array($0, $method), $params);
 			doAroundCalls($mdef['after'], $cdata, $r);
 			doAroundCalls($a['after'], $cdata, $r);
		}
		catch(Exception $e){
 \{f<sup>'</sup>type'] = 'exception';
 \text{Sr}['message'] = $e->getMessage();
 \text{Sr}['where'] = $e->getTraceAsString();
		}
		return
 $r;
	}
```
The doRpc function will provide important information on our data and responses from the server. Basically, if you refresh the page and have a console open you'll see something that looks like this:

{@img firebug-post-result.png Sending a request to router.php and getting a response}

You can see the results of our \$r variable clearly laid out. If you've made an error the result is where the PHP error text will be, but when everything's gone to plan you'll see all of the records that we have added to our database stored as JSON. The PHP that converts it to JSON is:

```
	...
```

```
	function doAroundCalls(&$fns, &$cdata, &$returnData=null){
		if(!$fns){
 			return;
		}
if(is array({\hbox{\footnotesize\rm sn}})}
 			foreach($fns as $f){
  				$f($cdata, $returnData);
 			}
```

```
		}else{
 			$fns($cdata, $returnData);
		}
	}
$response = null;	if (is_array($data)) {
\text{Stespose} = \text{array}();
		foreach($data as $d){
 $response[] = doRpc($d);
		}
	} else {
$response = doRpc($data);	}
	if ($isForm && $isUpload) {
		echo
'<html><br/>body><textarea>';
		echo json_encode($response);
echo '</textarea></body></html>';
```
 echo json\_encode(\$response);

```
	}
```
 } else {

Then create a file called 'api.php', remember when we pointed our index.html file to a PHP file but told it that it was JavaScript? This is where the magic happens.

api.php

 <?php require('config.php'); header('Content-Type: text/javascript');

```
	// convert API config to Ext.Direct spec
\text{Sactions} = \text{array}(	foreach ($API as $aname=>&$a) {
$methods = array();		foreach ($a['methods'] as $mname=>&$m) {
   if (isset(\$m['len']) {
   $md = array(				 'name'=>$mname,
    				 'len'=>$m['len']
   			 );
 			} else {
   $md = array(			 'name'=>$mname,
      			 'params'=>$m['params']
   			 );
```

```
			if (isset($m['formHandler']) && $m['formHandler']) {
 				$md['formHandler'] = true;
 			}
 $methods[] = $md;		}
		$actions[$aname] = $methods;
	}
\mathcal{S}cfg = array(
  	 'url'=>'php/router.php',
  	 'type'=>'remoting',
		'actions'=>$actions
	);
	echo
 'Ext.ns("Ext.app"); Ext.app.REMOTING_API = ';
	echo json_encode($cfg);
	echo ';';
```
The last two files are taken straight from the example in the Ext Direct directory, made by people much smarter than I (hence the sparse comments).

It uses the config.php file we made earlier, sets it's header to JavaScript, so any output the browser will expect to be JavaScript. It then proceeds to turn our config and router PHP files into JSON so the right method is called when Ext Direct calls it. Further information can be found on the [Ext Direct specification page](http://www.sencha.com/products/extjs/extdirect).

### 4.5 Get it Together

With the hard part now over, the final bits to finish our application are found back in grid.js, we need to tell the proxy what function to call to get the results, tell Ext Direct what type of provider we're using and add the other columns to our grid.

To accomplish this, add the following to the relevant parts of grid.js.

grid.js

 Ext.onReady(function() { //add a provider to our grid Ext.direct.Manager.addProvider(Ext.app.REMOTING\_API); ... //add directFn to our proxy

 proxy: { type: 'direct', directFn: QueryDatabase.getResults },

```
		//add the other columns
		columns: [{
       dataIndex: 'id',
       width: 50,
       text: 'ID'
     }, {
       dataIndex: 'name',
       flex: 1,
       text: 'Name'
     }, {
       dataIndex: 'address',
       flex: 1.3,
       text: 'Address'
     }, {
       dataIndex: 'state',
       flex: 1,
       text: 'State'
     }],
```
We finally tell our application to use the Remoting Provider and `directFn` calls `getResults` as soon as it's run to add our data to the grid.

The columns are largely the same as we did initially apart from `flex`, this dynamically sizes the field relative to the others so a  $\text{flex: } 1.3 \text{ will be slightly larger than } \text{flex: } 1 \text{ and, together, fill all of the remaining }$ space left over by our fixed width id column.

Give it a refresh and… congratulations! You now have a fully populated grid, if you hover over or click any of the headings you will see that you are able to dynamically sort by any of the fields.

{@img grid-full.png The completed grid in all of it's glory}

### V. Conclusion

-------------

In this tutorial, we've learnt the basics of how to utilize Ext Direct while getting experience with how to create Ext grids as well as writing some pretty advanced PHP. Take some time to experiment with other configuration options by [looking at the documentation](#!/api) and getting a feel for what can be achieved and what customizations can be made.

For reference, [here are the working source files](guides/direct\_grid\_pt1/reference-files.zip).

In the next tutorial, we'll harness a bit more of Ext Direct's power to run server-side functions to create, update and delete from our MySQL database building on top of our current work. \$button-icon-spacing: 5px !default; \$button-small-font-size: 12px !default; \$button-small-font-weight: bold !default; \$button-small-padding: 3px !default; \$button-small-text-padding: 5px !default;

\$button-medium-font-size: 14px !default; \$button-medium-font-weight: bold !default; \$button-medium-text-padding: 8px !default; \$button-large-font-size: 16px !default; \$button-large-font-weight: bold !default; \$button-large-text-padding: 10px !default;

\$button-default-base-color: \$base-highlight-color !default; \$button-default-base-color-over: mix(#000, \$button-default-base-color, 8%) !default; \$button-default-base-color-pressed: mix(#000, \$button-default-base-color, 25%) !default; \$button-default-border-color: \$base-dark-color !default;

\$button-default-color: #fff !default;

\$button-include-ui-menu-arrows: true !default; \$button-include-ui-split-arrows: true !default;

\$button-small-arrow-width: 21px !default; \$button-small-arrow-height: 18px !default; \$button-medium-arrow-width: 30px !default; \$button-medium-arrow-height: 26px !default; \$button-large-arrow-width: 36px !default; \$button-large-arrow-height: 32px !default;

\$button-small-split-width: 23px !default; \$button-small-split-height: 20px !default; \$button-medium-split-width: 32px !default; \$button-medium-split-height: 28px !default; \$button-large-split-width: 38px !default; \$button-large-split-height: 34px !default;

\$button-toolbar-border-color: \$neutral-color !default;

\$button-toolbar-background-color: \$neutral-light-color !default; \$button-toolbar-background-color-over: mix(#000, \$button-toolbar-background-color, 4%) !default; \$button-toolbar-background-color-pressed: mix(#000, \$button-toolbar-background-color, 8%) !default;

\$button-toolbar-color: #666 !default;

\$button-toolbar-plain-border-color: transparent !default; \$button-toolbar-plain-background-color: transparent !default; # ext-theme-neptune/src

This folder contains source code that will automatically be added to the classpath when the package is used. \$include-rtl: true; @import 'ext-all-gray.scss';

```
/**
```

```
* Creates a visual theme for a Toolbar.
```

```
* @param {String} $ui
```

```
* The name of the UI
```
\*

\* @param {color} [\$background-color=\$toolbar-background-color]

```
* The background color of the toolbar
```
\*

```
* @param {string/list} [$background-gradient=$toolbar-background-gradient]
```
\* The background gradient of the toolbar

\*

```
* @param {color} [$border-color=$toolbar-border-color]
```
\* The border color of the toolbar

\*

```
* @param {number} [$border-width=$toolbar-border-width]
```
\* The border-width of the toolbar

```
*
```

```
* @param {string} [$scroller-cursor=$toolbar-scroller-cursor]
```

```
* The cursor of Toolbar scrollers
```
\*

```
* @param {string} [$scroller-cursor-disabled=$toolbar-scroller-cursor-disabled]
```

```
* The cursor of disabled Toolbar scrollers
```
\*

```
* @param {number} [$scroller-opacity-disabled=$toolbar-scroller-opacity-disabled]
```

```
* The opacity of disabled Toolbar scrollers
```
\*

```
* @param {string} [$tool-background-image=$toolbar-tool-background-image]
```

```
* The sprite to use for {@link Ext.panel.Tool Tools} on
```

```
 a Toolbar
```
\*

```
* @member Ext.toolbar.Toolbar
```
\*/

```
@mixin extjs-toolbar-ui(
```
\$ui,

```
 $background-color: $toolbar-background-color,
 $background-gradient: $toolbar-background-gradient,
```

```
 $border-color: $toolbar-border-color,
```
\$border-width: \$toolbar-border-width,

\$scroller-cursor: \$toolbar-scroller-cursor,

\$scroller-cursor-disabled: \$toolbar-scroller-cursor-disabled,

\$scroller-opacity-disabled: \$toolbar-scroller-opacity-disabled,

\$tool-background-image: \$toolbar-tool-background-image

) {

```
.#{$prefix\}toolbar-#{$ui\}}
   border-color: $border-color;
   border-width: $border-width;
```
@include background-gradient(\$background-color, \$background-gradient);

```
 .#{$prefix}box-scroller {
       cursor: $scroller-cursor;
     }
     .#{$prefix}box-scroller-disabled {
      @if $scroller-opacity-disabled != 1 {
          @include opacity($scroller-opacity-disabled);
       }
       @if $scroller-cursor-disabled
!= null {
          cursor: $scroller-cursor-disabled;
       }
     }
     @if $include-ext-panel-tool {
      .#{$prefix}tool-img {
          @if $toolbar-tool-background-image != null {
            background-image: theme-background-image($toolbar-tool-background-image);
          }
          @if $background-gradient == null {
            // EXTJSIV-8846: partially transparent png images do not display correctly
            // in winXP/IE8m when the image element has a transparent background.
            // to fix this, we give the element the same background-color as the toolbar.
            background-color: $background-color;
          }
       }
     }
  }
  @if not $supports-gradients or $compile-all {
     @if $background-gradient != null {
       .#{$prefix}nlg {
         .#{$prefix\}toolbar-#{$ui\}}
            background-image: slicer-background-image(toolbar-#{$ui},
 'toolbar/toolbar-#{$ui}-bg') !important;
            background-repeat: repeat-x;
          }
       }
       $stretch: slicer-background-stretch(toolbar-#{$ui}, bottom);
     }
  }
  @include x-slicer(toolbar-#{$ui});
}
```

```
.#{$prefix}toolbar {
   font-size: $toolbar-font-size;
   border-style: $toolbar-border-style;
   padding: $toolbar-vertical-spacing 0 $toolbar-vertical-spacing $toolbar-horizontal-spacing;
}
// Item padding
.#{$prefix}toolbar-item {
   margin: 0 $toolbar-horizontal-spacing 0 0;
}
```

```
// RTL - skew item margin the opposite way
@if $include-rtl {
 .#{$prefix}rtl.#{$prefix}toolbar-item {
     margin: 0 0 0 $toolbar-horizontal-spacing;
   }
```

```
}
```

```
.#{$prefix}toolbar-text {
```

```
 margin: $toolbar-text-margin;
```

```
 color: $toolbar-text-color;
```

```
 line-height: $toolbar-text-line-height;
 font-family: $toolbar-text-font-family;
```

```
 font-size: $toolbar-text-font-size;
```

```
 font-weight: $toolbar-text-font-weight;
```

```
}
```

```
.#{$prefix}toolbar-separator-horizontal
```

```
 {
```
}

```
 margin: $toolbar-separator-horizontal-margin;
 height: $toolbar-separator-horizontal-height;
 border-style: $toolbar-separator-horizontal-border-style;
 border-width: $toolbar-separator-horizontal-border-width;
 border-left-color: $toolbar-separator-color;
 border-right-color: $toolbar-separator-highlight-color;
```

```
// RTL - skew toolbar padding the opposite way
```

```
@if $include-rtl {
```

```
.#{$prefix}rtl.#{$prefix}toolbar {
     padding: $toolbar-vertical-spacing $toolbar-horizontal-spacing $toolbar-vertical-spacing 0;
   }
}
```

```
.#{$prefix}toolbar-footer {
  background: $toolbar-footer-background-color;
  border: $toolbar-footer-border-width;
  margin: $toolbar-footer-margin;
```
padding: \$toolbar-footer-vertical-spacing 0 \$toolbar-footer-vertical-spacing \$toolbar-footer-horizontal-spacing;

```
.#{$prefix}toolbar-item {
     margin: 0 $toolbar-footer-horizontal-spacing 0 0;
   }
}
.#{$prefix}toolbar-spacer {
  width: $toolbar-spacer-width;
}
//
 Background for overflow button inserted by the Menu box overflow handler within a toolbar
.#{$prefix}toolbar-more-icon {
  background-image: theme-background-image('toolbar/more') !important;
 background-position: center center !important;
  background-repeat: no-repeat;
}
@if $include-toolbar-default-ui {
   @include extjs-toolbar-ui(
     $ui: 'default'
  );
}
.#{$prefix}toolbar-scroll-left {
  background-image: theme-background-image('toolbar/scroll-left');
  background-position: $toolbar-scroll-left-background-x 0;
  width: $toolbar-scroller-width;
  height: $toolbar-scroller-height;
  border-style: solid;
  border-color: $toolbar-scroller-border-color;
  border-width: $toolbar-scroller-border-width;
  margin-top: $toolbar-scroller-margin-top;
}
.#{$prefix}toolbar-scroll-left-hover {
  background-position: 0 0;
}
.#{$prefix}toolbar-scroll-right {
  background-image: theme-background-image('toolbar/scroll-right');
  width:
 $toolbar-scroller-width;
  height: $toolbar-scroller-height;
  border-style: solid;
  border-color: $toolbar-scroller-border-color;
```

```
 border-width: $toolbar-scroller-border-width;
  margin-top: $toolbar-scroller-margin-top;
}
.#{$prefix}toolbar-scroll-right-hover {
  background-position: -$toolbar-scroller-width 0;
}
.#{$prefix}toolbar .#{$prefix}box-menu-after {
 margin: 0 $toolbar-horizontal-spacing 0 $toolbar-horizontal-spacing;
}
.#{$prefix}toolbar-vertical {
  padding: $toolbar-vertical-spacing $toolbar-horizontal-spacing 0 $toolbar-horizontal-spacing;
 .#{$prefix}toolbar-item {
     margin: 0 0 $toolbar-vertical-spacing 0;
   }
 .#{$prefix}toolbar-text {
     margin: rotate90($toolbar-text-margin);
   }
  .#{$prefix}toolbar-separator-vertical {
     margin: $toolbar-separator-vertical-margin;
     border-style: $toolbar-separator-vertical-border-style;
     border-width: $toolbar-separator-vertical-border-width;
     border-top-color:
 $toolbar-separator-color;
     border-bottom-color: $toolbar-separator-highlight-color;
   }
  .#{$prefix}box-menu-after,
 .#{$prefix}rtl.#{$prefix}box-menu-after {
     margin: $toolbar-vertical-spacing 0 $toolbar-vertical-spacing 0;
     display: block;
     float: none;
   }
}
/**
* @class Ext.container.ButtonGroup
*/
/**
* @var {color}
* The background-color of the ButtonGroup
*/
$btn-group-background-color: #fff !default;
```
/\*\* \* @var {color} \* The border-color of the ButtonGroup \*/ \$btn-group-border-color: \$base-color !default;

/\*\*

\* @var {number} \* The border-radius of the ButtonGroup \*/ \$btn-group-border-radius: 0px !default;

/\*\*

\* @var {number} \* The border-radius of framed ButtonGroups \*/ \$btn-group-framed-border-radius: 2px !default; /\*\*

\* @var {number} \* The border-width of the ButtonGroup \*/ \$btn-group-border-width: 1px !default;

/\*\*

\* @var {number/list} \* The body padding of the ButtonGroup \*/ \$btn-group-padding: 0 1px !default;

```
/**
```
\* @var {number/list} \* The inner border-width of the ButtonGroup \*/ \$btn-group-inner-border-width: 1px !default;

/\*\*

\* @var {color} \* The inner border-color of the ButtonGroup \*/ \$btn-group-inner-border-color: #fff !default;

```
/**
```
\* @var {number/list} \* The margin of the header element. Used to add space around the header. \*/

\$btn-group-header-margin: 0 !default;

```
/**
* @var {number}
* The font-size of the header
*/
$btn-group-header-font-size: $font-size !default;
/**
* @var {number}
* The font-weight of the header
*/
$btn-group-header-font-weight: normal !default;
/**
```

```
* @var {number}
* The font-family of the header
*/
```
\$btn-group-header-font-family: \$font-family !default;

```
// private
```
\$btn-group-header-font: \$btn-group-header-font-weight \$btn-group-header-font-size \$btn-group-header-font-family !default;

```
/**
```

```
* @var {number}
* The line-height of the header
*/
$btn-group-header-line-height: 16px !default;
```

```
/**
* @var {number}
* The text color of the header
*/
$btn-group-header-color: #000 !default;
```
/\*\*

```
* @var {number}
* The padding of the header
*/
$btn-group-header-padding: 4px 5px !default;
/**
* @var {number}
* The background-color of the header
*/
```
\$btn-group-header-background-color: \$base-color !default;

```
/**
```

```
* @var {number}
```
\* The border-spacing

to use on the table layout element

\*/

\$btn-group-border-spacing: 0 !default;

/\*\*

\* @var {number} \* The background-color of framed ButtonGroups \*/ \$btn-group-framed-background-color: \$btn-group-background-color !default;

/\*\*

```
* @var {number}
* The border-width of framed ButtonGroups
*/
$btn-group-framed-border-width: 1px !default;
/**
```

```
* @var {string}
```
\* Sprite image to use for header {@link Ext.panel.Tool Tools}

\*/

\$btn-group-tool-background-image: 'tools/tool-sprites' !default;

/\*\*

```
* @var {boolean}
* True to include the "default" button group UI
*/
$include-btn-group-default-ui: $include-default-uis !default;
```
/\*\*

```
* @var {boolean}
```
\* True to include the "default-framed" button group UI

```
*/
$include-btn-group-default-framed-ui: $include-default-uis !default;
```

```
.#{$prefix}grid-rowwrap {
```
border-color: \$grid-row-wrap-border-color;

border-style: \$grid-row-wrap-border-style;

```
}
# /sass/src
```
This folder contains SASS sources that mimic the component-class hierarchy. These files are gathered in to a build of the CSS based on classes that are used by the build. # Architecting Your App in Ext JS 4, Part 2

In the previous Ext JS Architecture article, we explored how to architect a Pandora-style application using Ext JS. We took a look at the Model-View-Controller architecture and how to apply it to a relatively complex UI application

that had multiple views and models. In this article, were going to move beyond architecting the application visually, and explore how to design and code the controllers and models, starting with Ext.application and the Viewport class.

Lets just jump in and start writing the application.

## Defining our application

In Ext JS 3, the Ext.onReady method was the entry point into your application, and the developer had to come up with an application architecture. In Ext JS 4, we have an introduced an MVC-like pattern. This pattern helps you to follow best practices when creating your applications.

The entry point into an application written with the new MVC package requires that you use the Ext.application method. This

 method will create an Ext.app.Application instance for you and will fire the launch method as soon as the page is ready. This essentially replaces the need to use Ext.onReady while adding new functionality such as automatically creating a viewport and setting up your namespace.

### `app/Application.js`

```
 Ext.application({
   name: 'Panda',
   autoCreateViewport: true,
   launch: function() {
      // This is fired as soon as the page is ready
    }
\}:
```
The name configuration causes a new namespace to be created. All our views, models, stores and controllers will live in this namespace. By setting autoCreateViewport to true, the framework will, by convention, include the app/view/Viewport.js file. In this file, a class should be defined with the name Panda.view.Viewport, matching the namespace that was specified by the name configuration of your application.

## The Viewport class

When we looked at which views we needed for our UI, we were very focused on the individual parts. The Viewport of an application acts as the glue for these individual parts. It loads the required views and defines the configuration needed to achieve your apps overall layout. We have found that progressively defining your views and adding them to the viewport is the fastest way to create the base structure of your UI.

It is important during this process to focus on scaffolding your views and not on the individual views themselves. Its almost like sculpting. We start by creating the very rough shapes of our views and add more detail to them later.

## Creating the building blocks

Leveraging the work we already did in the previous article, we are able to define many of the views at once.

{@img balanced.png Balanced}

```
### `app/view/NewStation.js`
  Ext.define('Panda.view.NewStation', {
     extend: 'Ext.form.field.ComboBox',
     alias: 'widget.newstation',
     store: 'SearchResults',
     ... more configuration ...
   });
```

```
### `app/view/SongControls.js`
```

```
 Ext.define('Panda.view.SongControls', {
  extend: 'Ext.Container',
  alias: 'widget.songcontrols',
  ... more configuration ...
```

```
 });
```

```
### `app/view/StationsList`
```

```
 Ext.define('Panda.view.StationsList', {
   extend: 'Ext.grid.Panel',
   alias: 'widget.stationslist',
   store: 'Stations',
   ... more configuration ...
 });
```
### `app/view/RecentlyPlayedScroller.js`

```
 Ext.define('Panda.view.RecentlyPlayedScroller', {
   extend: 'Ext.view.View',
   alias: 'widget.recentlyplayedscroller',
   itemTpl: '<div></div>',
   store: 'RecentSongs',
   ... more configuration ...
 });
```

```
### `app/view/SongInfo.js`
```

```
 Ext.define('Panda.view.SongInfo', {
   extend: 'Ext.panel.Panel',
   alias: 'widget.songinfo',
  tpl: '<h1>About </h1><p></p>',
   ... more configuration ...
 });
```
We have left out some of the configuration here since component configurations are not in the scope of

this article.

In the above configurations, youll notice that we have three stores configured. These map to the store names prepared in the previous article. At this point well go ahead and create our stores.

{@img stores.png Stores}

## The models and stores

Often, it is useful to start with static json files containing mock data to act as our server side. Later, we can use these static files as a reference when we actually implement a dynamic server side.

For our app, we decided to use two models, Station and Song. We also need three stores using these two models that will be bound to our data components. Each store will load its data from the server side. The mock data files would look something like the following.

## Static data

```
### `data/songs.json`
```

```
 {
     'success': true,
     'results': [
        {
           'name': 'Blues At Sunrise (Live)',
           'artist': 'Stevie Ray Vaughan',
           'album': 'Blues At Sunrise',
           'description':
 'Description for Stevie',
           'played_date': '1',
           'station': 1
         },
        ...
     ]
   }
### `data/stations.json`
   {
     'success': true,
     'results': [
         {'id': 1, 'played_date': 4, 'name': 'Led Zeppelin'},
         {'id': 2, 'played_date': 3, 'name': 'The Rolling Stones'},
         {'id': 3, 'played_date': 2, 'name': 'Daft Punk'}
     ]
   }
```

```
### `data/searchresults.json`
```

```
 {
   'success': true,
   'results': [
      {'id': 1, 'name': 'Led Zeppelin'},
      {'id': 2, 'name': 'The Rolling Stones'},
      {'id': 3, 'name': 'Daft Punk'},
      {'id': 4, 'name': 'John Mayer'},
     {'id': 5, 'name': 'Pete Philly & amp; Perquisite'},
      {'id': 6, 'name': 'Black Star'},
      {'id': 7, 'name': 'Macy Gray'}
   ]
 }
```
## Models

Models in Ext JS 4 are very similar to Records which we had in Ext JS 3. One key difference is that you can now specify a proxy on your model, as well as validations and associations. The Song model for our application in Ext JS 4 would look like this.

```
### `app/model/Song.js`
```

```
 Ext.define('Panda.model.Song', {
   extend: 'Ext.data.Model',
   fields: ['id', 'name', 'artist', 'album', 'played_date', 'station'],
```

```
 proxy: {
      type: 'ajax',
      url: 'data/recentsongs.json',
      reader: {
         type: 'json',
         root: 'results'
      }
   }
\});
```
As you can see, we have defined the proxy on our model. It is generally good practice to do this as it allows you to load and save instances of this model without needing a store. Also, when multiple stores use this same model, you dont have to redefine your proxy on each one of them.

Lets go ahead and also define our Station model.

### `app/model/Station.js`

 Ext.define('Panda.model.Station', { extend: 'Ext.data.Model', fields: ['id', 'name', 'played\_date'],

```
 proxy: {
      type: 'ajax',
      url: 'data/stations.json',
      reader: {
         type: 'json',
         root: 'results'
       }
    }
 });
```

```
## Stores
```
In Ext JS 4, multiple stores can use the same data model, even if the stores will load their data from different sources. In our example, the Station model will be used by the SearchResults and the Stations store, both loading the data from a different location. One returns search results, the other returns the users favorite stations. To achieve this, one of our stores will need to override the proxy defined on the model.

```
### `app/store/SearchResults.js`
```

```
 Ext.define('Panda.store.SearchResults', {
   extend: 'Ext.data.Store',
   requires: 'Panda.model.Station',
   model: 'Panda.model.Station',
```

```
 // Overriding the model's default proxy
   proxy: {
      type: 'ajax',
      url: 'data/searchresults.json',
      reader: {
          type: 'json',
         root: 'results'
       }
    }
 });
```

```
### `app/store/Stations.js`
```

```
 Ext.define('Panda.store.Stations', {
   extend: 'Ext.data.Store',
   requires: 'Panda.model.Station',
   model: 'Panda.model.Station'
```

```
\}:
```
In the SearchResults store definition, we have overridden the proxy defined on the Station model by providing a different proxy configuration. The stores proxy is used when calling the stores load method instead of the proxy defined on the model itself.

Note that you could implement your server side to have one API for retrieving both search results and the users

favorite stations in which case both stores could use the default proxy defined on the model, only passing different parameters to the request when loading the stores.

Lastly, lets create the RecentSongs store.

### `app/store/RecentSongs.js`

 Ext.define('Panda.store.RecentSongs', { extend: 'Ext.data.Store', model: 'Panda.model.Song',

 // Make sure to require your model if you are // not using Ext JS 4.0.5 requires: 'Panda.model.Song' });

Note that in the current version of Ext JS, the 'model' property on a store doesnt automatically create a dependency, which is why we have to specify requires in order to be able to dynamically load the model.

Also, for convention, we always try to pluralize the store names, while keeping the model names singular.

## Adding the stores and models to our application

Now that we have defined our models and stores, its time to add them to our application. Lets revisit our Application.js file.

### `app/Application.js`

 Ext.application({ ... models: ['Station', 'Song'], stores: ['Stations', 'RecentSongs', 'SearchResults'] ...

});

Another advantage of using the new Ext JS 4 MVC package is that the Application will automatically load the stores and models defined in the stores and models configurations. Then,

 it will create an instance for each store loaded, giving it a storeId equal to its name. This allows us to use the name of the store whenever we bind it to a data component like we did in our views, e.g. store: 'SearchResults'.

## Applying the glue

Now that we have our views, models and stores, its time to glue them together. You start by adding the views one by one to your viewport. This will make it easier to debug any wrong view configurations. Lets go through the resulting viewport for the Panda app.

```
 Ext.define('Panda.view.Viewport', {
   extend: 'Ext.container.Viewport',
```
Your Viewport class will usually want to extend Ext.container.Viewport. This will cause your app to take up all the available space in your browser window.

 requires: [ 'Panda.view.NewStation', 'Panda.view.SongControls', 'Panda.view.StationsList', 'Panda.view.RecentlyPlayedScroller', 'Panda.view.SongInfo'

],

## We set up all

 the view dependencies in our viewport. This will allow us to use their xtypes, previously configured in our views using the alias property.

```
 layout: 'fit',
 initComponent: function() {
   this.items = {
      xtype: 'panel',
      dockedItems: [{
         dock: 'top',
         xtype: 'toolbar',
         height: 80,
         items: [{
            xtype: 'newstation',
            width: 150
         }, {
            xtype: 'songcontrols',
            height: 70,
            flex: 1
         }, {
            xtype: 'component',
           html: 'Panda<br/>shr>Internet Radio'
         }]
       }],
      layout: {
         type: 'hbox',
         align: 'stretch'
       },
      items: [{
         width: 250,
  xtype: 'panel',
         layout: {
            type: 'vbox',
            align: 'stretch'
```

```
 },
       items: [{
          xtype: 'stationslist',
          flex: 1
       }, {
         html: 'Ad',
         height: 250,
         xtype: 'panel'
       }]
    }, {
       xtype: 'container',
       flex: 1,
       layout: {
          type: 'vbox',
         align: 'stretch'
       },
      items: [{
          xtype: 'recentlyplayedscroller',
         height: 250
       }, {
          xtype: 'songinfo',
          flex: 1
       }]
    }]
 };
 this.callParent();
```
Since Viewport extends

 }  $\}$ );

 Container, and Containers cant have docked items (yet), we have added a Panel as the single item of our viewport. We make this panel the same size as our viewport by defining a layout of fit.

In terms of architecture, one of the most important things to note here is the fact that we have not defined a layoutspecific configuration in the actual views. By not defining properties like flex, width, height in the views, we can easily adjust the applications overall layout in one single place, adding to the maintainability and flexibility of our architecture.

## ## Application logic

In Ext JS 3, we often added our applications logic to the views themselves using handlers on buttons, binding listeners to subcomponents, and overriding methods on the views when extending them. However, just like you shouldnt inline CSS styles in your HTML markup, its preferrable to separate the applications logic from the view definitions. In Ext JS 4, we provide controlleres in the MVC package. They are responsible for listening to events fired by the views and other controllers, and for implementing application logic to act on those events. There are several benefits to this design.

One benefit is that your application logic is not bound to instances of views which means we can destroy and instantiate our views, as needed, while the application logic continues processing other things, like synchronizing data.

Additionally in Ext JS 3, you might have had many nested views, each adding layers of application logic. By moving the application logic to controllers, it is centralized, making it easier to maintain and change.

Finally, the Controller base class provides you with lots of functionality, making it easier to implement your application logic.

## Creating our Controllers

Now that we have the basic architecture for our UI, models and stores set up, its time to get in control of our application. We planned to have two controllers, Station and Song, so lets create the definitions for them.

```
### `app/controller/Station.js`
```

```
 Ext.define('Panda.controller.Station', {
    extend: 'Ext.app.Controller',
   init: function() {
      ...
    },
   ...
 });
```

```
### `app/controller/Song.js`
```

```
 Ext.define('Panda.controller.Song', {
   extend: 'Ext.app.Controller',
   init: function() {
      ...
    },
   ...
```
 $\}$ );

When including the controllers in your application, the framework will automatically load the controller and call the init method on it. Inside the init method, you should set up listeners for your view and application events. In larger applications, you might want to load additional controllers at runtime. You can do this by using the getController method.

```
 someAction: function() {
  var controller = this.getController('AnotherController');
   // Remember to call the init method manually
   controller.init();
 }
```
When you load additional controllers at runtime, you have to remember to call the init method on the loaded controller manually.

For the purposes of our example application, well let the framework load and initialize our controllers by adding them to the controllers array in our application definition.

```
### `app/Application.js`
```

```
 Ext.application({
 ...
     controllers: ['Station', 'Song']
   });
```

```
## Setting up listeners
```
Lets start controlling some parts of our UI by using the control method inside of the controllers init function.

```
### `app/controller/Station.js`
```

```
 ...
  init: function() {
     this.control({
        'stationslist': {
           selectionchange: this.onStationSelect
        },
        'newstation': {
           select: this.onNewStationSelect
        }
    \});
   }
  ...
```
The control method is passed an object where the keys are component queries. In our example, the component queries are just using the xtypes of our views. However, using these component queries, you can target very specific parts of your UI. To learn more about advanced component queries, you can refer to the API docs.

Each query is bound to a listener configuration. Inside each listener configuration, we want to listen for the key which is the event name. The events available are the ones provided by the component that is targeted by your query. In this case, we use the selectionchange event provided by Grid (from which our StationsList view extends) and the select event provided by ComboBox (from which our NewStation view extends). To find out which events are available for a particular component, you can look in the events section available for each component in the API docs.

{@img apidocs-events.png API Docs Events}

The value in the listener configuration is the function that gets executed whenever that event fires. The scope of this function is always the controller itself.

Lets also set up some listeners in our Song controller.

```
### `app/controller/Song.js`
 ...
   init: function()
  {
     this.control({
        'recentlyplayedscroller': {
           selectionchange: this.onSongSelect
         }
      });
     this.application.on({
        stationstart: this.onStationStart,
        scope: this
      });
   }
   ...
```
In addition to listening for the selectionchange event on our RecentlyPlayedScroller view, we also set up a listener for an application event here. We do this by using the on method on the application instance. Each controller has access to the application instance using the this.application reference.

Application events are extremely useful for events that have many controllers. Instead of listening for the same view event in each of these controllers, only one controller listens for the view event and fires an application-wide event that the others can listen for. This also allows controllers to communicate with one another without knowing about or depending on each others existence.

Our Song controller is interested

in a new station being started because it needs to update the song scroller and song info whenever this happens.

Lets take a look at how the Station controller, which will be the one responsible for firing this stationstart application event, actually does this.

```
### `app/controller/Station.js`
```

```
 ...
  onStationSelect: function(selModel, selection) {
     this.application.fireEvent('stationstart', selection[0]);
   }
  ...
```
We simply get the single selected item provided by the selectionchange event and pass it as the single argument when firing the stationstart event.

## Conclusion

In this article, we have looked at the basic techniques of architecting your application. Of course, there is a lot to it, and in the next part of this series we will take a look at some more advanced controller techniques and continue wiring up our Panda app by implementing our controller actions and adding some more details to our views. /\*\*

```
* @class Ext.form.field.TextArea
```
\*/

```
/**
```

```
* @var {number/string}
```

```
* The line-height to use for the TextArea's text
```

```
*/
```
\$form-textarea-line-height: normal !default;

// Tree tables must assume either full width of the View element, or, when necessary, must overflow

```
// They must not shrink wrap the width and only be as wide as their widest node's content.
```

```
.#{$prefix}autowidth-table .#{$prefix}grid-table {
```
table-layout: auto;

width: auto !important;

}

```
.#{$prefix}tree-view {
  overflow: hidden;
```

```
}
```

```
.#{$prefix}tree-elbow-img,
.#{$prefix}tree-icon {
  background-repeat: no-repeat;
  background-position: 0 center;
  vertical-align: top;
```

```
}
```

```
.#{$prefix}tree-checkbox {
  border: 0;
  padding: 0;
  vertical-align: top;
  position: relative;
  background-color: transparent;
```

```
}
```

```
.#{$prefix}tree-animator-wrap {
  overflow: hidden;
```

```
}
```

```
.#{$prefix}tree-node-text {
  zoom: 1;
}
Bud1
ultbwspbldefaultbwspblobbplist00
\WindowBounds[ShowSidebar]ShowStatusBar[ShowPathbar[ShowToolbar\SidebarWidth_{{0, 96}, {872, 511}}
```
".<HTayz{|} defaulticvpblobbplist00 

\_backgroundColorBlueXiconSizeXtextSize\_backgroundColorRed^backgroundType\_backgroundColorGreen[gridOf fsetX[gridOffsetY\_scrollPositionY\showItemInfo\_viewOptionsVersion\_scrollPositionX]labelOnBottomYarrangeB y\_showIconPreview[gridSpacing#?#@H#@(#?#?#### Tkind #@Y+AJShw"+4=FHQZclmvw|} defaultvSrnlong @ @ @ @E

```
DSDB ` @ @ @
```

```
{
  "projectName": "Ext JS 4 MVC Demo - Feed Viewer",
  "licenseText": "Copyright(c) 2011 Sencha Inc.\nlicensing@sencha.com",
   "builds": [
     {
        "name": "All Dependencies",
        "target": "all-classes.js",
        "compress": true,
        "files": [
           {
              "path": "../../../../platform/src/util/",
              "name": "Observable.js"
           },
           {
              "path": "../../../../platform/src/data/association/",
              "name": "Association.js"
           },
           {
              "path": "../../../../platform/src/data/",
              "name": "IdGenerator.js"
           },
           {
              "path": "../../../../platform/src/data/",
              "name": "Operation.js"
           },
\overline{\mathcal{L}} "path": "../../../../platform/src/data/",
              "name": "validations.js"
           },
           {
              "path": "../../../../platform/src/util/",
              "name": "HashMap.js"
           },
           {
              "path": "../../../../platform/src/data/",
              "name": "SortTypes.js"
           },
\left\{ \begin{array}{c} \end{array} \right.
```

```
 "path": "../../../src/util/",
```

```
 "name": "Floating.js"
 },
 {
   "path": "../../../../platform/src/util/",
   "name": "Filter.js"
 },
 {
   "path": "../../../../platform/src/util/",
   "name": "Sorter.js"
 },
 {
    "path": "../../../src/util/",
   "name": "Animate.js"
 },
 {
   "path": "../../../../platform/src/util/",
   "name": "ElementContainer.js"
 },
 {
    "path": "../../../../platform/src/util/",
   "name": "Renderable.js"
 },
 {
  "path": "../../../../platform/src/",
   "name": "ComponentQuery.js"
 },
 {
   "path": "../../../../platform/src/util/",
   "name": "ProtoElement.js"
 },
 {
   "path": "../../../src/util/",
   "name": "KeyMap.js"
 },
 {
   "path": "../../../../platform/src/util/",
   "name": "Memento.js"
 },
 {
   "path": "../../../../platform/src/state/",
   "name": "Provider.js"
 },
 {
   "path": "../../../../platform/src/fx/",
   "name": "CubicBezier.js"
 },
 {
```

```
 "path": "../../../src/panel/",
            "name": "Proxy.js"
         },
         {
            "path": "../../../../platform/src/",
            "name": "Template.js"
         },
         {
           "path": "../../../../platform/src/fx/",
            "name": "Queue.js"
         },
         {
            "path": "../../../../platform/src/",
            "name": "XTemplateParser.js"
         },
         {
            "path": "../../../src/",
            "name": "ZIndexManager.js"
         },
         {
            "path": "../../../../platform/src/fx/target/",
            "name": "Target.js"
         },
         {
            "path": "../../../../platform/src/draw/",
            "name": "Color.js"
         },
         {
            "path": "../../../src/layout/container/boxOverflow/",
             "name": "None.js"
         },
         {
            "path": "../../../../platform/src/util/",
            "name": "Offset.js"
         },
         {
            "path": "../../../src/util/",
            "name": "ClickRepeater.js"
         },
         {
            "path": "../../../src/util/",
            "name": "TextMetrics.js"
         },
         {
           "path": "../../../../platform/src/app/",
            "name": "Controller.js"
         },
         {
```

```
"path": "../../../../platform/src/",
              "name": "AbstractManager.js"
           },
           {
              "path": "../../../../platform/src/",
              "name": "ModelManager.js"
           },
           {
              "path": "../../../../platform/src/",
              "name": "ComponentManager.js"
            },
           {
              "path": "../../../../platform/src/data/",
              "name": "Types.js"
           },
\overline{\mathcal{L}} "path": "../../../../platform/src/data/",
              "name": "Field.js"
           },
           {
              "path": "../../../../platform/src/util/",
              "name": "AbstractMixedCollection.js"
           },
           {
              "path": "../../../../platform/src/util/",
              "name": "Sortable.js"
           },
           {
              "path": "../../../../platform/src/util/",
              "name": "MixedCollection.js"
           },
           {
              "path": "../../../../platform/src/data/",
              "name": "StoreManager.js"
           },
           {
              "path": "../../../../platform/src/data/",
     "name": "Errors.js"
           },
```

```
 {
    "path": "../../../../platform/src/data/",
   "name": "Model.js"
 },
 {
   "path": "../../../../platform/src/state/",
   "name": "Manager.js"
 },
```

```
 {
   "path": "../../../../platform/src/state/",
   "name": "Stateful.js"
 },
 {
    "path": "../../../../platform/src/",
   "name": "AbstractComponent.js"
 },
 {
   "path": "../../../src/",
   "name": "Component.js"
 },
 {
   "path": "../../../../platform/src/app/",
   "name": "EventBus.js"
 },
 {
    "path": "../../../../platform/src/container/",
   "name": "DockingContainer.js"
 },
 {
  "path": "../../../../platform/src/fx/",
   "name": "Easing.js"
 },
 {
  "path": "../../../../platform/src/",
   "name": "XTemplateCompiler.js"
 },
 {
    "path": "../../../../platform/src/",
   "name": "XTemplate.js"
 },
 {
   "path": "../../../src/toolbar/",
   "name": "Fill.js"
 },
 {
   "path": "../../../../platform/src/fx/target/",
   "name": "Element.js"
 },
 {
   "path": "../../../../platform/src/fx/target/",
   "name": "ElementCSS.js"
 },
 {
   "path": "../../../../platform/src/fx/target/",
   "name": "CompositeElement.js"
```

```
 },
         {
            "path": "../../../../platform/src/fx/target/",
            "name": "CompositeElementCSS.js"
         },
         {
            "path": "../../../../platform/src/fx/target/",
            "name": "Sprite.js"
         },
         {
            "path": "../../../../platform/src/fx/target/",
            "name": "CompositeSprite.js"
         },
         {
            "path": "../../../../platform/src/fx/target/",
            "name": "Component.js"
         },
         {
           "path": "../../../../platform/src/fx/",
            "name": "Manager.js"
         },
         {
           "path": "../../../../platform/src/fx/",
            "name": "Animator.js"
         },
         {
           "path": "../../../../platform/src/draw/",
 "name": "Draw.js"
         },
         {
            "path": "../../../../platform/src/fx/",
            "name": "PropertyHandler.js"
         },
         {
           "path": "../../../../platform/src/fx/",
            "name": "Anim.js"
         },
         {
            "path": "../../../src/dd/",
            "name": "StatusProxy.js"
         },
         {
            "path": "../../../../platform/src/layout/",
            "name": "Layout.js"
         },
         {
            "path": "../../../../platform/src/layout/component/",
```

```
 "name": "Component.js"
 },
 {
   "path": "../../../src/layout/component/",
   "name": "Dock.js"
 },
 {
   "path": "../../../../platform/src/util/",
   "name": "Region.js"
 },
 {
   "path": "../../../src/dd/",
   "name": "DragDropManager.js"
 },
 {
   "path": "../../../src/layout/container/",
   "name": "Container.js"
 },
 {
   "path": "../../../../platform/src/layout/container/",
   "name": "Auto.js"
 },
 {
   "path": "../../../../platform/src/container/",
   "name": "AbstractContainer.js"
 },
 {
   "path": "../../../src/container/",
   "name": "Container.js"
 },
 {
   "path": "../../../src/panel/",
   "name": "Header.js"
 },
 {
   "path": "../../../src/layout/container/boxOverflow/",
   "name": "Scroller.js"
 },
 {
   "path": "../../../src/dd/",
   "name": "DragDrop.js"
 },
 {
   "path": "../../../src/dd/",
   "name": "DD.js"
 },
 {
```

```
 "path": "../../../src/dd/",
             "name": "DDProxy.js"
           },
           {
             "path": "../../../src/dd/",
             "name": "DragSource.js"
           },
           {
             "path": "../../../src/panel/",
             "name": "DD.js"
           },
           {
             "path": "../../../src/toolbar/",
             "name": "Item.js"
           },
           {
             "path": "../../../src/toolbar/",
             "name": "Separator.js"
           },
           {
             "path": "../../../src/menu/",
             "name":
 "Manager.js"
           },
           {
             "path": "../../../../platform/src/layout/component/",
             "name": "Auto.js"
           },
           {
             "path": "../../../src/layout/component/",
             "name": "Button.js"
           },
           {
             "path": "../../../src/button/",
             "name": "Button.js"
           },
           {
             "path": "../../../src/layout/container/boxOverflow/",
             "name": "Menu.js"
           },
           {
             "path": "../../../src/layout/container/",
             "name": "Box.js"
           },
           {
             "path": "../../../src/layout/container/",
             "name": "HBox.js"
           },
```

```
 {
   "path": "../../../src/layout/container/",
   "name": "VBox.js"
 {
   "path": "../../../src/toolbar/",
   "name": "Toolbar.js"
 },
 {
   "path": "../../../../platform/src/panel/",
   "name": "AbstractPanel.js"
 },
 {
   "path": "../../../src/panel/",
   "name": "Panel.js"
 },
 {
   "path": "../../../src/tip/",
   "name": "Tip.js"
 },
 {
   "path": "../../../src/tip/",
   "name": "ToolTip.js"
 },
 {
   "path": "../../../src/tip/",
   "name": "QuickTip.js"
 },
 {
   "path": "../../../src/tip/",
   "name": "QuickTipManager.js"
 },
 {
   "path": "../../../src/app/",
 "name": "Application.js"
 },
 {
   "path": "../../../../platform/src/util/",
   "name": "Point.js"
 },
 {
   "path": "../../../src/",
   "name": "Layer.js"
 },
 {
  "path": "../../../../platform/src/",
```
},

```
 "name": "PluginManager.js"
 },
 {
   "path": "../../../src/resizer/",
   "name": "Resizer.js"
 },
 {
   "path": "../../../src/panel/",
   "name": "Tool.js"
 },
 {
   "path": "../../../src/util/",
   "name": "CSS.js"
 },
 {
   "path": "../../../src/layout/component/",
   "name": "Body.js"
 },
 {
 "path": "../../../src/",
   "name": "Img.js"
 },
 {
   "path": "../../../../platform/src/",
   "name": "ElementLoader.js"
 },
 {
   "path": "../../../../platform/src/util/",
   "name": "Queue.js"
 },
 {
   "path": "../../../../platform/src/util/",
   "name": "Bindable.js"
 },
 {
   "path": "../../../src/dd/",
   "name": "DragTracker.js"
 },
 {
   "path": "../../../../platform/src/layout/component/",
   "name": "Draw.js"
 },
 {
   "path": "../../../src/layout/container/",
   "name": "Fit.js"
 },
 {
```

```
 "path": "../../../src/menu/",
              "name": "Item.js"
           },
           {
               "path": "../../../src/menu/",
              "name": "Separator.js"
           },
           {
              "path": "../../../../platform/src/util/",
              "name": "LruCache.js"
           },
           {
              "path": "../../../../platform/src/layout/",
              "name": "ClassList.js"
           },
           {
               "path": "../../../../platform/src/draw/",
              "name": "CompositeSprite.js"
           },
           {
              "path": "../../../src/util/",
              "name": "KeyNav.js"
           },
           {
              "path": "../../../src/",
              "name": "FocusManager.js"
           },
           {
              "path": "../../../../platform/src/data/proxy/",
              "name": "Proxy.js"
           },
\overline{\mathcal{L}} "path": "../../../../platform/src/data/proxy/",
              "name": "Server.js"
           },
           {
              "path": "../../../../platform/src/data/writer/",
              "name": "Writer.js"
           },
           {
              "path": "../../../../platform/src/data/",
              "name": "Connection.js"
           },
\left\{ \begin{array}{c} \end{array} \right. "path": "../../../../platform/src/data/",
              "name": "ResultSet.js"
```

```
 },
 {
    "path": "../../../../platform/src/",
    "name": "ComponentLoader.js"
 },
 {
    "path": "../../../src/",
    "name": "LoadMask.js"
 },
 {
    "path": "../../../src/util/",
    "name": "ComponentDragger.js"
 },
 {
    "path": "../../../src/window/",
    "name": "Window.js"
 },
 {
    "path": "../../../../platform/src/layout/",
    "name": "ContextItem.js"
 },
 {
    "path": "../../../../platform/src/layout/",
    "name": "Context.js"
 },
 {
    "path": "../../../../platform/src/draw/",
    "name": "Surface.js"
 },
 {
    "path": "../../../../platform/src/draw/",
    "name": "Component.js"
 },
 {
    "path": "../../../src/menu/",
    "name": "CheckItem.js"
 },
 {
    "path": "../../../src/menu/",
    "name": "KeyNav.js"
 },
 {
    "path": "../../../src/menu/",
     "name": "Menu.js"
 },
 {
    "path": "../../../../platform/src/data/",
```

```
 "name": "AbstractStore.js"
 },
 {
   "path": "../../../../platform/src/data/writer/",
   "name": "Json.js"
 },
 {
   "path": "../../../../platform/src/data/proxy/",
   "name": "Client.js"
 },
 {
    "path": "../../../../platform/src/data/proxy/",
   "name": "Memory.js"
 },
 {
   "path": "../../../../platform/src/",
   "name": "Ajax.js"
 },
 {
   "path": "../../../../platform/src/data/proxy/",
   "name": "Ajax.js"
 },
 {
    "path": "../../../../platform/src/data/reader/",
    "name": "Reader.js"
 },
 {
   "path": "../../../../platform/src/data/reader/",
   "name": "Json.js"
 },
 {
   "path": "../../../../platform/src/data/",
   "name": "Store.js"
 },
 {
   "path": "../../../../platform/src/data/reader/",
   "name": "Array.js"
 },
 {
   "path": "../../../../platform/src/data/",
   "name": "ArrayStore.js"
 },
 {
   "path": "../../../src/resizer/",
   "name": "ResizeTracker.js"
 },
 {
    "path": "../../../../platform/src/data/",
```

```
 "name": "Batch.js"
           },
           {
              "path": "../../../../platform/src/data/",
               "name": "Request.js"
           },
           {
              "path": "../../../../platform/src/draw/engine/",
              "name": "SvgExporter.js"
           },
           {
              "path": "../../../../platform/src/draw/engine/",
              "name": "ImageExporter.js"
           },
           {
              "path": "../../../../platform/src/util/",
              "name": "Grouper.js"
           },
           {
              "path": "../../../src/",
              "name": "ShadowPool.js"
           },
           {
              "path": "../../../../platform/src/draw/",
              "name": "Matrix.js"
           },
           {
              "path": "../../../../platform/src/draw/",
              "name": "SpriteDD.js"
           },
\overline{\mathcal{L}} "path": "../../../src/",
              "name":
 "Shadow.js"
           },
           {
              "path": "../../../../platform/src/draw/",
              "name": "Sprite.js"
           },
           {
              "path": "../../../../platform/src/draw/engine/",
              "name": "Svg.js"
           },
           {
              "path": "../../../../platform/src/draw/engine/",
              "name": "Vml.js"
           },
           {
```

```
 "path": "../../../src/container/",
             "name": "Viewport.js"
          },
          {
             "path": "app/view/feed/",
             "name": "List.js"
          },
          {
             "path": "app/model/",
             "name": "Article.js"
          },
          {
             "path": "app/view/article/",
             "name": "Preview.js"
          },
          {
 "path": "app/lib/",
             "name": "FeedValidator.js"
          },
          {
             "path": "../../../../platform/src/data/reader/",
             "name": "Xml.js"
          },
          {
             "path": "../../../src/layout/container/",
             "name": "Card.js"
          },
          {
             "path": "../../../src/resizer/",
             "name": "Splitter.js"
          },
          {
             "path": "../../../src/panel/",
             "name": "Table.js"
          },
          {
             "path": "../../../../platform/src/",
             "name": "AbstractPlugin.js"
          },
          {
             "path": "../../../src/grid/feature/",
             "name": "Feature.js"
          },
          {
             "path": "../../../src/layout/component/",
```

```
 "name": "Tab.js"
        },
        {
           "path": "../../../../platform/src/selection/",
           "name": "Model.js"
        },
        {
           "path": "app/store/",
           "name": "Articles.js"
        },
        {
           "path": "../../../src/resizer/",
           "name": "BorderSplitter.js"
        },
        {
           "path": "../../../src/layout/container/",
           "name": "Border.js"
        },
        {
           "path": "../../../src/grid/feature/",
           "name": "RowBody.js"
        },
        {
           "path": "../../../src/grid/feature/",
           "name": "RowWrap.js"
        },
        {
           "path": "../../../examples/ux//",
           "name": "PreviewPlugin.js"
        },
           "path": "../../../src/tab/",
           "name": "Tab.js"
        },
        {
           "path": "../../../src/tab/",
           "name": "Bar.js"
        },
        {
           "path": "../../../src/tab/",
           "name": "Panel.js"
        },
        {
           "path": "../../../../platform/src/selection/",
           "name": "DataViewModel.js"
        },
        {
```
{

```
 "path": "../../../../platform/src/view/",
              "name": "AbstractView.js"
           },
           {
              "path": "../../../src/view/",
              "name": "View.js"
           },
           {
              "path": "../../../src/view/",
              "name": "Table.js"
           },
\overline{\mathcal{L}} "path": "../../../src/grid/",
              "name":
 "View.js"
           },
           {
              "path": "../../../src/grid/",
              "name": "Panel.js"
           },
           {
              "path": "app/view/article/",
              "name": "Grid.js"
           },
           {
              "path": "app/controller/",
              "name": "Articles.js"
           },
           {
              "path": "app/view/feed/",
              "name": "Show.js"
           },
           {
              "path": "app/view/",
              "name": "Viewer.js"
           },
           {
              "path": "app/view/",
              "name": "Viewport.js"
           },
           {
              "path": "app/model/",
              "name": "Feed.js"
           },
           {
              "path": "app/store/",
              "name": "Feeds.js"
```

```
 {
              "path": "../../../src/form/",
              "name": "FieldAncestor.js"
           },
           {
              "path": "../../../src/layout/component/",
              "name": "BoundList.js"
           },
           {
              "path": "../../../src/form/action/",
              "name": "Action.js"
           },
           {
              "path": "../../../src/layout/container/",
              "name": "Anchor.js"
           },
           {
              "path": "../../../src/toolbar/",
              "name": "TextItem.js"
           },
\overline{\mathcal{L}} "path": "../../../src/layout/component/field/",
              "name": "Field.js"
           },
           {
              "path": "../../../src/form/field/",
              "name": "VTypes.js"
           },
           {
 "path": "../../../src/layout/component/field/",
```
},

```
 "name": "Text.js"
 },
 {
   "path": "../../../src/layout/component/field/",
   "name": "TextArea.js"
 },
 {
   "path": "../../../src/layout/component/",
   "name": "ProgressBar.js"
 },
 {
   "path": "../../../src/form/",
   "name": "Labelable.js"
 },
 {
   "path": "../../../src/form/field/",
```

```
 "name": "Field.js"
 },
 {
   "path": "../../../src/form/action/",
   "name": "Load.js"
 },
 {
   "path": "../../../src/form/action/",
   "name": "Submit.js"
 },
 {
    "path": "../../../src/layout/component/field/",
    "name": "Trigger.js"
 },
 {
   "path": "../../../src/layout/component/field/",
   "name": "ComboBox.js"
 },
 {
   "path": "../../../src/",
   "name": "ProgressBar.js"
 },
 {
   "path": "../../../src/form/field/",
   "name": "Base.js"
 },
 {
   "path": "../../../src/form/field/",
   "name": "Text.js"
 },
 {
   "path": "../../../src/form/field/",
   "name": "Trigger.js"
 },
 {
   "path": "../../../src/form/field/",
   "name": "Picker.js"
 },
 {
   "path": "../../../src/form/field/",
   "name": "TextArea.js"
 {
   "path": "../../../src/form/field/",
   "name": "Display.js"
 },
 {
```
},

```
 "path": "../../../src/window/",
     "name": "MessageBox.js"
  },
  {
     "path": "../../../src/form/",
     "name": "Basic.js"
  },
  {
     "path": "../../../src/form/",
     "name": "Panel.js"
  },
  {
     "path": "../../../src/form/field/",
     "name": "Spinner.js"
  },
  {
     "path": "../../../src/form/field/",
     "name": "Number.js"
  },
  {
     "path": "../../../src/toolbar/",
     "name": "Paging.js"
  },
  {
     "path": "../../../src/view/",
 "name": "BoundList.js"
  },
  {
     "path": "../../../src/view/",
     "name": "BoundListKeyNav.js"
  },
  {
     "path": "../../../src/form/field/",
     "name": "ComboBox.js"
  },
  {
     "path": "app/view/feed/",
     "name": "Add.js"
  },
  {
     "path": "app/controller/",
     "name": "Feeds.js"
  },
  {
     "path": "../../../src/resizer/",
     "name": "SplitterTracker.js"
  },
```

```
 {
             "path": "../../../src/selection/",
             "name": "RowModel.js"
           },
           {
             "path": "../../../src/grid/",
             "name": "PagingScroller.js"
           },
           {
           "path": "../../../src/resizer/",
             "name": "BorderSplitterTracker.js"
           },
           {
             "path": "../../../src/view/",
             "name": "TableChunker.js"
           },
           {
             "path": "../../../src/grid/",
             "name": "ColumnLayout.js"
           },
           {
             "path": "../../../src/grid/plugin/",
             "name": "HeaderResizer.js"
           },
           {
             "path": "../../../src/grid/",
             "name": "LockingView.js"
           },
           {
             "path": "../../../src/dd/",
             "name": "DragZone.js"
           },
           {
             "path": "../../../src/dd/",
             "name": "Registry.js"
           },
           {
             "path": "../../../src/dd/",
 "name": "DDTarget.js"
           },
           {
             "path": "../../../src/dd/",
             "name": "ScrollManager.js"
           },
           {
              "path": "../../../src/grid/",
```

```
 "name": "Lockable.js"
           },
           {
              "path": "../../../src/grid/header/",
              "name": "DragZone.js"
           },
           {
              "path": "../../../src/dd/",
              "name": "DropTarget.js"
           },
           {
              "path": "../../../src/dd/",
              "name": "DropZone.js"
           },
           {
              "path": "../../../src/grid/header/",
              "name": "DropZone.js"
           },
           {
              "path": "../../../src/grid/plugin/",
              "name": "HeaderReorderer.js"
           },
           {
         "path": "../../../src/grid/header/",
              "name": "Container.js"
           },
           {
              "path": "../../../src/grid/",
              "name": "ColumnComponentLayout.js"
           },
           {
              "path": "../../../src/grid/column/",
              "name": "Column.js"
           }
        ]
      }
  ],
   "resources": []
.#{$prefix}form-file-btn {
  overflow: hidden;
.#{$prefix}form-file-input {
  border: 0; // disables the focus border in old IE
  position: absolute;
  cursor: pointer;
```
}

}

```
 // some browsers (I'm looking at you Firefox) add extra space around the file button
  // that can't be removed using CSS. Others (webkit) add default margin. Rather than
  // try to handle each browser's unique case, we just negatively position the input to
  // ensure that there is no extra space between it and the Button's edge
  top: -2px;
  right: -2px;
   @include opacity(0);
   /* Yes, there's actually a good reason for this...
    * If the configured buttonText is set to something longer than the default,
    * then it will quickly exceed the width of the hidden file input's "Browse..."
    * button, so part of the custom button's clickable area will be covered by
    * the hidden file input's text box instead. This results in a text-selection
    * mouse cursor over that part
 of the button, at least in Firefox, which is
    * confusing to a user. Giving the hidden file input a huge font-size makes
    * the native button part very large so it will cover the whole clickable area.
    */
  font-size: 1000px;
}
@if $include-rtl {
 .#{$prefix}rtl.#{$prefix}form-file-input {
     right: auto;
     left: -2px;
  }
}
# Components
______________________________________________
```
An Ext JS application's UI is made up of one or many widgets called { @link Ext.Component Component}s. All Components are subclasses of the {@link Ext.Component} class

which allows them to participate in automated lifecycle management including instantiation, rendering, sizing and positioning, and destruction.

Ext JS provides a wide range of useful Components out of the box, and any Component can easily be extended to create a customized Component.

## ## The Component Hierarchy

A {@link Ext.container.Container Container} is a special type of Component that can contain other Components. A typical application is made up of many nested Components in a tree-like

structure that is referred to as the Component hierarchy. Containers are responsible for managing the Component lifecycle of their children, which includes creation, rendering,

sizing and positioning, and destruction. A typical application's Component hierarchy starts with

a {@link Ext.container.Viewport Viewport} at the top,

which has other Containers and/or Components nested within it:

{@img component\_hierarchy.png Component Hierarchy}

Child Components are added to a Container using the Container's {@link Ext.container.Container#cfg-items items} configuration property. This example uses { @link Ext#create Ext.create} to instantiate two {@link Ext.panel.Panel Panel}s, then adds those Panels as child Components of a Viewport:

```
 @example
 var childPanel1 = Ext.create('Ext.panel.Panel', {
   title: 'Child Panel 1',
   html: 'A Panel'
\}:
 var childPanel2 = Ext.create('Ext.panel.Panel', {
   title: 'Child Panel 2',
   html: 'Another Panel'
\});
 Ext.create('Ext.container.Viewport', {
   items: [ childPanel1, childPanel2 ]
\}:
```
Containers use {@link Ext.layout.container.Container Layout Manager}s to size and position their child Components.

For more information on Layouts and Containers please refer to the [Layouts and Containers Guide](guide/layouts\_and\_containers).

See the [Container Example](guides/components/examples/container/index.html) for a working demo showing how to add Components to a Container using the items configuration.

## XTypes and Lazy Instantiation

Every Component has a symbolic name called an `{@link Ext.Component#cfg-xtype xtype}`. For example {@link Ext.panel.Panel} has an `xtype` of 'panel'.

The `xtype`s for all Components are listed in the {@link Ext.Component API Docs for Component}.

The above example showed how to add already instantiated  $\{\omega\}$  Ext.Component Component s to a  $\{\omega\}$  link Ext.container.Container Container}.

In a large application, however, this is not ideal since not all of the Components need to be instantiated right away, and some Components might never be instantiated depending on how the application is used. For example an application that uses a {@link Ext.tab.Panel Tab Panel}

will only need the contents of each tab to be rendered if and when

each tab is clicked on by the user. This is where `xtype`s come in handy

by allowing a Container's children to be configured up front, but not instantiated until the Container determines it is necessary.

The following example code demonstrates lazy instantiation and rendering of a Container's Child components using a Tab Panel.

Each tab has an event listener that displays an alert when the tab is rendered.

 Ext.create('Ext.tab.Panel', { renderTo: Ext.getBody(),

```
 height: 100,
     width: 200,
     items: [
        {
          // Explicitly define the xtype of this Component configuration.
          // This tells the Container (the tab panel in this case)
          // to instantiate a Ext.panel.Panel when it deems necessary
          xtype: 'panel',
          title: 'Tab One',
          html: 'The first tab',
          listeners: {
             render: function() {
               Ext.MessageBox.alert('Rendered
 One', 'Tab One was rendered.');
             }
          }
        },
        {
          // this component configuration does not have an xtype since 'panel' is the default
          // xtype for all Component configurations in a Container
          title: 'Tab Two',
          html: 'The second tab',
          listeners: {
            render: function() {
               Ext.MessageBox.alert('Rendered One', 'Tab Two was rendered.');
 }
          }
        }
     ]
  });
```
Running this code results in an immediate alert for the first tab. This happens because it is the default active tab, and so its Container Tab Panel instantiates and renders it immediately.

{@img lazy\_render1.png Lazy Render 1}

The alert for the second tab does not get displayed until the tab is clicked on. This shows that the tab was not rendered until

needed, since the `{@link Ext.Component#event-render

render}` event did not fire until the tab was activated.

{@img lazy\_render2.png Lazy Render 2}

For a working demo see the [Lazy Instantiation Example](guides/components/examples/lazy\_instantiation/index.html)

## Showing and Hiding

All {@link Ext.Component Component}s have built in {@link Ext.Component#method-show show} and {@link Ext.Component#method-hide hide} methods.

The default CSS method used to hide the Component is "display: none", but this can be changed using the {@link Ext.Component#cfg-hideMode hideMode} configuration:

```
 var panel = Ext.create('Ext.panel.Panel', {
   renderTo: Ext.getBody(),
   title: 'Test',
   html: 'Test Panel',
  hideMode: 'visibility' // use the CSS visibility property to show and hide this component
\});
```
panel.hide(); // hide the component

panel.show(); // show the component

## Floating Components

Floating {@link Ext.Component Component} are positioned outside of the document flow using CSS absolute positioning,

and do not participate in their Containers' layout.

Some Components such as {@link Ext.window.Window Window}s are floating by default, but any Component can be made floating using the {@link Ext.Component#cfg-floating floating} configuration.

var panel = Ext.create('Ext.panel.Panel', {

 width: 200, height: 100, floating: true, // make this panel an absolutely-positioned floating component title: 'Test', html: 'Test Panel' });

The above code instantiates a {@link Ext.panel.Panel Panel} but does not render it. Normally a Component either has a `{@link Ext.Component#cfg-renderTo renderTo}`

configuration specified, or is added as a child Component of a {@link Ext.container.Container Container}, but in the case of floating Components neither of these is needed.

Floating Components are automatically rendered to the document body the first time their  $\{\omega\}$  (Plink Ext.Component#method-show show} method is called:

 panel.show(); // render and show the floating panel

Here are a few other configurations and methods to make note of related to floating components:

- `{@link Ext.Component#cfg-draggable draggable}` - enables dragging of a floating Component around the screen.

- `{@link Ext.Component#cfg-shadow shadow}` - customizes the look of a floating Component's shadow.

- `{@link Ext.Component#method-alignTo alignTo()}` - aligns a floating Component to a specific element.

- `{@link Ext.Component#method-center center()}` - centers a floating Component in its Container.

For a working demo of floating Component features see the [Floating Panel Example](guides/components/examples/floating\_panel).

## Creating Custom Components

### Composition or Extension

When creating a new UI class, the decision must be made whether that class should own an instance of a  $\{\omega\}$  link Ext.Component Component}, or to extend that Component.

It is recommended to extend the nearest base class to the functionality required. This is because of the automated lifecycle management Ext JS provides which

includes automated rendering when needed, automatic sizing and positioning of Components when managed by an appropriate layout manager,

and automated destruction on removal from a {@link Ext.Container Container}.

It is easier to write a new class which is a Component and can take its place in the Component hierarchy rather than a new class which has an Ext JS Component, and then has to render and manage it from outside.

### Subclassing

The {@link Ext.Class Class System} makes it easy to extend existing Components. The following example creates a subclass of {@link Ext.Component} without adding any additional functionality:

```
 Ext.define('My.custom.Component', {
   extend: 'Ext.Component'
\}:
```
### Template Methods

Ext JS uses the [Template method pattern](http://en.wikipedia.org/wiki/Template\_method\_design\_pattern) to delegate to subclasses, behavior which is specific only to that subclass.

The meaning of this is that each

 class in the inheritance chain may "contribute" an extra piece of logic to certain phases in the Component's lifecycle.

Each class implements its own special behavior while allowing the other classes in the inheritance chain to continue to contribute their own logic.

An example is the render function. `render` is a private method defined in {@link Ext.Component Component}'s superclass,

{@link Ext.AbstractComponent AbstractComponent} that is responsible for initiating the rendering phase of the Component lifecycle.

`render` must not be overridden, but it calls `onRender` during processing to allow the subclass implementor to add an `onRender`

method to perform class-specific processing. Every `onRender` method must call its superclass' `onRender` method before "contributing" its extra logic.

The diagram below illustrates the functioning of the `onRender` template method.

The `render` method is called (This is done by a Containers layout manager). This method may not be overridden and

is implemented by the Ext base class.

It calls `this.onRender` which is the implementation within the current subclass (if implemented).

This calls the superclass version which calls its superclass version etc. Eventually, each class has contributed its functionality, and control returns to the 'render' function.

{@img template\_pattern.png Template Pattern}

Here is an example of a Component subclass that implements the `onRender` method:

 Ext.define('My.custom.Component', { extend: 'Ext.Component', onRender: function() { this.callParent(arguments); // call the superclass onRender method

// perform additional rendering tasks here.

}

});

It is important to note that many of the template methods also have a corresponding event. For example the {@link Ext.Component#event-render render }

event is fired after the Component is rendered. When subclassing, however, it is it is essential to use template methods to perform class logic

at

important phases in the lifecycle and \*not\* events. Events may be programmatically suspended, or may be stopped by a handler.

Below are the template methods that can be implemented by subclasses of Component:

- `initComponent`

This method is invoked by the constructor. It is used to initialize data, set up configurations, and attach event handlers.

- `beforeShow`

This method is invoked before the Component is shown.

- `onShow`

Allows addition of behavior to the show operation. After calling the superclasss onShow, the Component will be visible.

- `afterShow`

This method is invoked after the Component is shown.

- `onShowComplete`

This method is invoked after the `afterShow` method is complete

- `onHide`

Allows addition of behavior to the hide operation. After calling the superclasss onHide, the Component will be hidden.

- `afterHide`

This method is invoked after the Component has been hidden

- `onRender`

Allows addition of behavior to the rendering phase.

- `afterRender`

Allows addition

 of behavior after rendering is complete. At this stage the Components Element will have been styled according to the configuration,

will have had any configured CSS class names added, and will be in the configured visibility and the configured enable state.

- `onEnable`

Allows addition of behavior to the enable operation. After calling the superclasss onEnable, the Component will be enabled.

- `onDisable`

Allows addition of behavior to the disable operation. After calling the superclasss onDisable, the Component will be disabled.

- `onAdded`

Allows addition of behavior when a Component is added to a Container. At this stage, the Component is in the parent Container's collection of child items.

After calling the superclass's onAdded, the ownerCt reference will be present, and if configured with a ref, the refOwner will be set.

- `onRemoved`

Allows addition of behavior when a Component is removed from its parent Container. At this stage, the Component has been removed from its parent

Container's

collection of child items, but has not been destroyed (It will be destroyed if the parent Container's autoDestroy is true, or if the remove call was passed a truthy second parameter).

After calling the superclass's onRemoved, the ownerCt and the refOwner will not be present.

- `onResize`

Allows addition of behavior to the resize operation.

- `onPosition`

Allows addition of behavior to the position operation.

- `onDestroy`

Allows addition of behavior to the destroy operation. After calling the superclasss onDestroy, the Component will be destroyed.

- `beforeDestroy`

This method is invoked before the Component is destroyed.

- `afterSetPosition`

This method is invoked after the Components position has been set.

- `afterComponentLayout`

This method is invoked after the Component is laid out.

- `beforeComponentLayout`

This method is invoked before the Component is laid out.

### Which Class To Extend

Choosing the best class to extend is mainly a matter of efficiency, and which

capabilities the base class must provide.

There has been a tendency to always extend {@link Ext.Panel} whenever any set of UI Components needs to be rendered and managed.

The Panel class has many capabilities:

- Border
- Header
- Header tools
- Footer
- Footer buttons
- Top toolbar
- Bottom toolbar
- Containing and managing child Components

If these are not needed, then using a Panel is a waste of resources.

#### Component

If the required UI Component does not need to contain any other Components, that is, if it just to encapsulate some form of HTML which performs the requirements,

then extending {@link Ext.Component} is appropriate. For example, the following class is a Component that wraps an HTML image element, and allows setting

and getting of the image's `src` attribute. It also fires a `load` event when the image is loaded:

```
 Ext.define('Ext.ux.Image', {
    extend: 'Ext.Component', // subclass Ext.Component
    alias: 'widget.managedimage', // this component will
 have an xtype of 'managedimage'
    autoEl: {
       tag: 'img',
       src: Ext.BLANK_IMAGE_URL,
       cls: 'my-managed-image'
     },
    // Add custom processing to the onRender phase.
    // Add a load listener to the element.
    onRender: function() {
      this.autoEl = Ext.apply(\{\}, this.initialConfig, this.autoEl);
       this.callParent(arguments);
       this.el.on('load', this.onLoad, this);
```

```
 },
```

```
 onLoad: function() {
   this.fireEvent('load', this);
```

```
 },
```
```
 setSrc: function(src) {
      if (this.rendered) {
         this.el.dom.src = src;
      } else {
        this.src = src;
      }
   },
   getSrc: function(src) {
      return this.el.dom.src || this.src;
   }
 });
```
# Usage:

```
 var image = Ext.create('Ext.ux.Image');
```

```
 Ext.create('Ext.panel.Panel', {
   title: 'Image Panel',
   height: 200,
   renderTo: Ext.getBody(),
    items: [ image ]
 });
```

```
 image.on('load', function() {
   console.log('image loaded: ', image.getSrc());
 });
```

```
 image.setSrc('http://www.sencha.com/img/sencha-large.png');
```
See the [Managed Image Example](guides/components/examples/managed\_image/index.html) for a working demo. This example is for demonstration purposes only the {@link Ext.Img} class should be used for managing images in a real world application.

## #### Container

If the required UI Component is to contain other Components, but does not need any of the previously mentioned additional capabilities of a {@link Ext.Panel Panel},

then {@link Ext.container.Container} is the appropriate class to extend. At the Container level, it is important to remember which {@link Ext.layout.container.Container Layout} is to be used to render and manage child Components.

Containers have the following additional template methods:

# - `onBeforeAdd`

This method is invoked before adding a new child Component.

 It is passed the new Component, and may be used to modify the Component, or prepare the Container in some way. Returning false aborts the add operation.

- `onAdd`

This method is invoked after a new Component has been added. It is passed the Component which has been added. This method may be used to update any internal structure which may depend upon the state of the child items. - `onRemove`

This method is invoked after a new Component has been removed. It is passed the Component which has been removed. This method may be used to update any internal structure which may depend upon the state of the child items.

- `beforeLayout`

This method is invoked before the Container has laid out (and rendered if necessary) its child Components.

- `afterLayout`

This method is invoked after the Container has laid out (and rendered if necessary) its child Components.

#### Panel

If the required UI Component must have a header, footer, or toolbars, then Ext.Panel is the appropriate class to extend.

\*Important\*:

 A Panel is a Container. It is important to remember which {@link Ext.layout.container.Container Layout} is to be used to render and manage child Components.

Classes which extend Ext.Panel are usually highly application-specific and are generally used to aggregate other UI Components

(Usually Containers, or form Fields) in a configured layout, and provide means to operate on the contained Components by means

of controls in the {@link Ext.panel.Panel#cfg-tbar tbar} and the {@link Ext.panel.Panel#cfg-bbar bbar}.

Panels have the following additional template methods:

```
- `afterCollapse`
This method is invoked after the Panel is Collapsed.
- `afterExpand`
This method is invoked after the Panel is expanded
- `onDockedAdd`
This method is invoked after a docked item is added to the Panel
- `onDockedRemove`
This method is invoked after a docked item is removed from the Panel
.#{$prefix}viewport, .#{$prefix}viewport body {
  margin: 0;
  padding: 0;
  border: 0 none;
  overflow: hidden;
  height: 100%;
  position: static;
}
sencha slice theme -d ../../../ -c ./resources/css/bubble-panel.css -m ./resources/manifest.js -o
./resources/images/default/
```

```
# ext-theme-classic/resources
```

```
This folder contains static resources (typically an `"images"` folder as well).
h1= title
p Welcome to #{title}
/**
* @class Ext.form.field.Trigger
*/
/**
* @var {number}
* The width of the Trigger field's trigger element
*/
$form-trigger-width: 22px !default;
/**
* @var {number/list}
* The width of the trigger's border
*/
$form-trigger-border-width: 0 !default;
/**
* @var {color}
* The color of the trigger's border
*/
$form-trigger-border-color: $form-field-border-color !default;
/**
* @var {string}
* The style of the trigger's border
*/
$form-trigger-border-style: $form-field-border-style !default;
/**
* @var {color}
* The color of the trigger's border when hovered
*/
$form-trigger-border-color-over: $form-field-border-color !default;
/**
* @var {color}
* The color of the trigger's border when the field is focused
*/
$form-trigger-border-color-focus: $form-field-focus-border-color !default;
/**
* @var {color}
```
\* The color of the trigger's border when the field is focused and the trigger is hovered

```
*/
$form-trigger-border-color-pressed: $form-trigger-border-color-over
 !default;
.msg {
  font-size: 14px;
}
#msg-div {
  position: absolute;
  left: 50%;
  top: 10px;
  width: 400px;
  margin-left: -200px;
  z-index: 20000;
}
#msg-div .msg {
  border-radius: 8px;
  -moz-border-radius: 8px;
  background: #F6F6F6;
  border: 2px solid #ccc;
  margin-top: 2px;
  padding: 10px 15px;
  color: #555;
}
#msg-div .msg h3 {
  margin: 0 0 8px;
  font-weight: bold;
  font-size: 15px;
}
#msg-div .msg p {
  margin: 0;
}
$progress-border-color: #18181a !default;
$progress-background-color: #232d38 !default;
$progress-text-color-back: #aaa !default;
$progress-bar-background-color: $orange !default;
/**
* Creates a visual theme for a Tab Bar
*
* @param {string} $ui
* The name of the UI being created. Can not included spaces or special punctuation
* (used in CSS class names).
*
* @param {number} [$ui-strip-height=$tabbar-strip-height]
* The height of the Tab Bar strip
```

```
*
* @param {number/list} [$ui-strip-border-width=$tabbar-strip-border-width]
* The border-width of the Tab Bar strip
*
* @param {number/list} [$ui-strip-plain-border-width=$tabbar-strip-plain-border-width]
* The border-width of the {@link Ext.tab.Panel#plain plain} Tab Bar strip
*
* @param {color} [$ui-strip-border-color=$tabbar-strip-border-color]
* The border-color of the Tab Bar strip
*
* @param {color} [$ui-strip-background-color=$tabbar-strip-background-color]
* The background-color of the Tab Bar strip
*
* @param {number/list} [$ui-border-width=$tabbar-border-width]
* The border-width of the Tab Bar
*
* @param {color} [$ui-border-color=$tabbar-border-color]
* The border-color of the Tab
 Bar
*
* @param {number/list} [$ui-padding=$tabbar-padding]
* The padding of the Tab Bar
*
* @param {color} [$ui-background-color=$tabbar-background-color]
* The background color of the Tab Bar
*
* @param {string/list} [$ui-background-gradient=$tabbar-background-gradient]
* The background-gradient of the Tab Bar. Can be either the name of a predefined gradient
* or a list of color stops. Used as the `$type` parameter for
* {@link Global_CSS#background-gradient}.
*
* @param {number} [$ui-scroller-width=$tabbar-scroller-width]
* The width of the Tab Bar scrollers
*
* @param {string} [$ui-scroller-cursor=$tabbar-scroller-cursor]
* The cursor of the Tab Bar scrollers
*
* @param {string} [$ui-scroller-cursor-disabled=$tabbar-scroller-cursor-disabled]
* The cursor of disabled Tab Bar scrollers
*
* @param {number} [$ui-scroller-opacity=$tabbar-scroller-opacity]
* The opacity of Tab Bar scrollers
*
* @param {number} [$ui-scroller-opacity-over=$tabbar-scroller-opacity-over]
 * The opacity of hovered Tab Bar scrollers
*
* @param {number} [$ui-scroller-opacity-pressed=$tabbar-scroller-opacity-pressed]
* The opacity of pressed Tab Bar scrollers
```
\*

\* @param {number} [\$ui-scroller-opacity-disabled=\$tabbar-scroller-opacity-disabled]

\* The opacity of disabled Tab Bar scrollers

\*

\* @param {number} [\$ui-tab-height]

\* The height of tabs that will be used in this tabbar UI. The tabbar body is given

\* a fixed height to leave room for the tabs, and so that the tabbar does not collapse

\* when it does not contain any tabs.

\*

\* @member Ext.tab.Bar

\*/

@mixin extjs-tab-bar-ui(

\$ui,

 \$ui-strip-height: \$tabbar-strip-height, \$ui-strip-border-width: \$tabbar-strip-border-width, \$ui-strip-plain-border-width: \$tabbar-strip-plain-border-width, \$ui-strip-border-color: \$tabbar-strip-border-color, \$ui-strip-background-color: \$tabbar-strip-background-color,

 \$ui-border-width: \$tabbar-border-width, \$ui-border-color: \$tabbar-border-color, \$ui-padding: \$tabbar-padding, \$ui-background-color: \$tabbar-base-color, \$ui-background-gradient: \$tabbar-background-gradient, \$ui-scroller-width: \$tabbar-scroller-width,

```
 $ui-scroller-cursor: $tabbar-scroller-cursor,
 $ui-scroller-cursor-disabled: $tabbar-scroller-cursor-disabled,
 $ui-scroller-opacity: $tabbar-scroller-opacity,
 $ui-scroller-opacity-over: $tabbar-scroller-opacity-over,
 $ui-scroller-opacity-pressed: $tabbar-scroller-opacity-pressed,
 $ui-scroller-opacity-disabled: $tabbar-scroller-opacity-disabled,
 $ui-tab-height: $tab-line-height + vertical($tab-text-padding) +
   vertical($tab-padding) + $tab-border-width
```
## ) {

```
 // Tab Bar
.#{\frac{1}{2} \ended{brat{\bmath{$ui}}$.}
   @if $ui-border-width != 0 {
      border-style: solid;
      border-color: $ui-border-color;
    }
 }
 .#{$prefix}tab-bar-#{$ui}-top {
   padding: $ui-padding;
   @if $ui-border-width != 0 {
      border-width: $ui-border-width;
```

```
 }
  }
  .#{$prefix}tab-bar-#{$ui}-bottom {
    padding: flip-vertical($ui-padding);
    @if $ui-border-width != 0 {
       border-width: flip-vertical($ui-border-width);
     }
  }
  .#{$prefix}tab-bar-#{$ui}-left {
    padding: rotate270($ui-padding);
    @if $ui-border-width != 0 {
       border-width: rotate270($ui-border-width);
     }
  }
  @if $include-rtl {
    .#{$prefix}rtl.#{$prefix}tab-bar-#{$ui}-left {
       padding: rtl(rotate270($ui-padding));
      @if $ui-border-width != 0 {
          border-width: rtl(rotate270($ui-border-width));
       }
     }
  }
  .#{$prefix}tab-bar-#{$ui}-right {
    padding: rotate90($ui-padding);
    @if $ui-border-width != 0 {
       border-width: rotate90($ui-border-width);
     }
  }
  @if $include-rtl {
     .#{$prefix}rtl.#{$prefix}tab-bar-#{$ui}-right {
       padding: rtl(rotate90($ui-padding));
       @if
$ui-border-width != 0 {
         border-width: rtl(rotate90($ui-border-width));
       }
     }
  }
```
 \$ui-height: \$ui-tab-height + \$ui-strip-height + vertical(\$ui-padding) + vertical(\$ui-border-width); \$ui-content-height: \$ui-tab-height + \$ui-strip-height;

 // horizontal tabbars need a fixed height so that they doesn't lose height when all tabs are closed .#{\$prefix}tab-bar-#{\$ui}-horizontal {

height: \$ui-height;

```
 @if $include-content-box {
      .#{\ height: $ui-content-height;
       }
     }
  }
  // vertical tabbars need a fixed width so that they doesn't expand to fill their container
  // when rendered ouside of a tabpanel
  .#{$prefix}tab-bar-#{$ui}-vertical {
    width: $ui-height;
     @if $include-content-box {
      .#{$prefix}content-box \& {
          width: $ui-content-height;
       }
     }
  }
  $strip-size: max($ui-strip-height
 - vertical($ui-strip-border-width), 0);
  .#{$prefix}tab-bar-body-#{$ui}-top {
    padding-bottom: $strip-size;
  }
  .#{$prefix}tab-bar-body-#{$ui}-bottom {
    padding-top: $strip-size;
  }
  .#{$prefix}tab-bar-body-#{$ui}-left {
    padding-right: $strip-size;
  }
  @if $include-rtl {
    .#{$prefix}rtl.#{$prefix}tab-bar-body-#{$ui}-left {
       padding-right: 0;
       padding-left: $strip-size;
    }
  }
  .#{$prefix}tab-bar-body-#{$ui}-right {
    padding-left: $strip-size;
  }
  @if $include-rtl {
     .#{$prefix}rtl.#{$prefix}tab-bar-body-#{$ui}-right {
       padding-left: 0;
```

```
 padding-right: $strip-size;
     }
  }
  .#{$prefix}tab-bar-strip-#{$ui} {
    border-style: solid;
    border-color: $ui-strip-border-color;
    background-color: $ui-strip-background-color;
  }
  @if $include-content-box {
    .#{$prefix}tab-bar-strip-#{$ui}-horizontal {
      .#{$prefix}content-box
 & {
         height: $ui-strip-height - vertical($ui-strip-border-width);
       }
     }
  }
  @if $include-content-box {
    .#{$prefix}tab-bar-strip-#{$ui}-vertical {
      .#{$prefix}content-box & {
          width: $ui-strip-height - vertical($ui-strip-border-width);
       }
     }
  }
  .#{$prefix}tab-bar-strip-#{$ui}-top {
    border-width: $ui-strip-border-width;
    height: $ui-strip-height;
    .#{$prefix}tab-bar-plain & {
       border-width: $ui-strip-plain-border-width;
     }
  }
  .#{$prefix}tab-bar-strip-#{$ui}-bottom {
    border-width: flip-vertical($ui-strip-border-width);
    height: $ui-strip-height;
    .#{$prefix}tab-bar-plain & {
       border-width: flip-vertical($ui-strip-plain-border-width);
     }
  }
  .#{$prefix}tab-bar-strip-#{$ui}-left {
    border-width: rotate270($ui-strip-border-width);
    width: $ui-strip-height;
    .#{$prefix}tab-bar-plain
```

```
 & {
       border-width: rotate270($ui-strip-plain-border-width);
     }
  }
  @if $include-rtl {
    .#{$prefix}rtl.#{$prefix}tab-bar-strip-#{$ui}-left {
       border-width: rtl(rotate270($ui-strip-border-width));
      .#{$prefix}tab-bar-plain & {
         border-width: rtl(rotate270($ui-strip-plain-border-width));
       }
     }
  }
  .#{$prefix}tab-bar-strip-#{$ui}-right {
    border-width: rotate90($ui-strip-border-width);
    width: $ui-strip-height;
    .#{$prefix}tab-bar-plain & {
       border-width: rotate90($ui-strip-plain-border-width);
     }
  }
  @if $include-rtl {
    .#{$prefix}rtl.#{$prefix}tab-bar-strip-#{$ui}-right {
       border-width: rtl(rotate90($ui-strip-border-width));
      .#{$prefix}tab-bar-plain & {
         border-width: rtl(rotate90($ui-strip-plain-border-width));
       }
     }
  }
 .#{$prefix\}tab-bar-#{$ui\}}
    background-color:
 $ui-background-color;
  }
  @if $ui-background-gradient != null {
     .#{$prefix}tab-bar-#{$ui}-top {
       @include background-gradient($ui-background-color, $ui-background-gradient, top);
       @if not $supports-gradients or $compile-all {
         .#{$prefix}nlg & {
            background: slicer-background-image(tab-bar-#{$ui}-top, 'tab-bar/tab-bar-#{$ui}-top-bg');
          }
       }
     }
    .#{$prefix}tab-bar-#{$ui}-bottom {
```
@include background-gradient(\$ui-background-color, \$ui-background-gradient, bottom);

```
 @if not $supports-gradients or $compile-all {
          .#{$prefix}nlg & {
            background: slicer-background-image(tab-bar-#{$ui}-bottom, 'tab-bar/tab-bar-#{$ui}-bottom-bg')
bottom 0;
 }
        }
     }
    .#{$prefix}tab-bar-#{$ui}-left {
        @include background-gradient($ui-background-color, $ui-background-gradient, left);
        @if not $supports-gradients or $compile-all {
         .#{$prefix}nlg & {
            background: slicer-background-image(tab-bar-#{$ui}-left, 'tab-bar/tab-bar-#{$ui}-left-bg');
          }
        }
     }
     .#{$prefix}tab-bar-#{$ui}-right {
        @include background-gradient($ui-background-color, $ui-background-gradient, right);
        @if not $supports-gradients or $compile-all {
          .#{$prefix}nlg & {
            background: slicer-background-image(tab-bar-#{$ui}-right, 'tab-bar/tab-bar-#{$ui}-right-bg') 0 right;
          }
        }
     }
   }
  $needs-transparency-fix: (($ui-scroller-opacity != 1 or $ui-scroller-opacity-over != 1 or
    \n  <i>Fourier-operator-presed</i> != 1) and <i>Fourier-operator-gradient</i> == null);\n.#{$prefix}tab-bar-#{$ui} {
     .#{$prefix}box-scroller {
       cursor: $ui-scroller-cursor;
       @if $ui-scroller-opacity != 1 \{ @include
 opacity($ui-scroller-opacity);
        }
        @if $needs-transparency-fix {
          // EXTJSIV-8846: partially transparent png images do not display correctly
          // in winXP/IE8m when the image element has a transparent background.
          // to fix this, we give the element the same background-color as the tabbar.
          background-color: $ui-background-color;
        }
     }
```

```
 @if $needs-transparency-fix {
      // plain tabbars have transparent backgrounds, so we use a white bg to overcome
      // the png transparency issues. See EXTJSIV-8846
      .#{$prefix}box-scroller-plain .#{$prefix}box-scroller {
        background-color: transparent;
        .#{$prefix}ie8m & {
           background-color: #fff;
        }
      }
   }
   @if $ui-scroller-opacity-over != 1 {
      .#{$prefix}box-scroller-hover {
         @include opacity($ui-scroller-opacity-over);
       }
   }
   @if $ui-scroller-opacity-pressed != 1 {
      .#{$prefix}box-scroller-pressed {
         @include opacity($ui-scroller-opacity-pressed);
      }
   }
   $scroller-width: $ui-scroller-width;
   $scroller-height: $ui-tab-height;
  .#{$prefix}tabbar-scroll-left,
   .#{$prefix}tabbar-scroll-right {
      height: $scroller-height;
      width: $scroller-width;
   }
   .#{$prefix}tabbar-scroll-top,
   .#{$prefix}tabbar-scroll-bottom {
      width: $scroller-height;
      height: $scroller-width;
   }
 }
 .#{$prefix}box-scroller {
   .#{$prefix}tab-bar-#{$ui}-bottom & {
      margin-top: top($ui-strip-border-width);
   }
  .#{$prefix}tab-bar-#{$ui}-right & {
      margin-left: top($ui-strip-border-width);
   }
```

```
 @if $include-rtl {
       .#{$prefix}rtl.#{$prefix}tab-bar-#{$ui}-right
 & {
         margin-left: 0;
         margin-right: top($ui-strip-border-width);
       }
     }
  }
  @if $tabbar-scroller-symmetrical-icons {
   .#{$prefix}tab-bar-#{$ui} {
       .#{$prefix}tabbar-scroll-left {
         background-image: theme-background-image('tab-bar/#{$ui}-scroll-left');
       }
      .#{$prefix}tabbar-scroll-right {
         background-image: theme-background-image('tab-bar/#{$ui}-scroll-right');
       }
      .#{$prefix}tabbar-scroll-top {
         background-image: theme-background-image('tab-bar/#{$ui}-scroll-top');
       }
      .#{$prefix}tabbar-scroll-bottom {
         background-image: theme-background-image('tab-bar/#{$ui}-scroll-bottom');
       }
     }
     @if $include-rtl {
       .#{$prefix}rtl.#{$prefix}tab-bar-#{$ui} {
        .#{$prefix}tabbar-scroll-left {
            background-image: theme-background-image('tab-bar/#{$ui}-scroll-right');
          }
         .#{$prefix}tabbar-scroll-right {
            background-image: theme-background-image('tab-bar/#{$ui}-scroll-left');
         }
       }
     }
     @if $tabbar-scroller-include-plain-icon {
       .#{$prefix}tab-bar-#{$ui} .#{$prefix}box-scroller-plain {
        .#{$prefix}tabbar-scroll-left {
            background-image: theme-background-image('tab-bar/#{$ui}-plain-scroll-left');
         }
        .#{$prefix}tabbar-scroll-right {
            background-image: theme-background-image('tab-bar/#{$ui}-plain-scroll-right');
```

```
 }
       .#{$prefix}tabbar-scroll-top {
          background-image: theme-background-image('tab-bar/#{$ui}-plain-scroll-top');
        }
       .#{$prefix}tabbar-scroll-bottom {
          background-image: theme-background-image('tab-bar/#{$ui}-plain-scroll-bottom');
         }
     }
      @if $include-rtl {
        .#{$prefix}rtl.#{$prefix}tab-bar-#{$ui} .#{$prefix}box-scroller-plain {
         .#{$prefix}tabbar-scroll-left {
             background-image: theme-background-image('tab-bar/#{$ui}-plain-scroll-right');
          }
         .#{$prefix}tabbar-scroll-right {
             background-image: theme-background-image('tab-bar/#{$ui}-plain-scroll-left');
          }
        }
     }
   }
 } @else {
   .#{$prefix}tab-bar-#{$ui}-top {
    .#{$prefix}tabbar-scroll-left {
        background-image: theme-background-image('tab-bar/#{$ui}-scroll-left-top');
     }
    .#{$prefix}tabbar-scroll-right {
        background-image: theme-background-image('tab-bar/#{$ui}-scroll-right-top');
     }
   }
   @if $include-rtl {
     .#{$prefix}rtl.#{$prefix}tab-bar-#{$ui}-top {
        .#{$prefix}tabbar-scroll-left {
          background-image: theme-background-image('tab-bar/#{$ui}-scroll-right-top');
        }
       .#{$prefix}tabbar-scroll-right {
          background-image: theme-background-image('tab-bar/#{$ui}-scroll-left-top');
        }
     }
   }
   .#{$prefix}tab-bar-#{$ui}-bottom {
    .#{$prefix}tabbar-scroll-left {
        background-image: theme-background-image('tab-bar/#{$ui}-scroll-left-bottom');
     }
```

```
.#{$prefix}tabbar-scroll-right {
     background-image: theme-background-image('tab-bar/#{$ui}-scroll-right-bottom');
   }
 }
 @if $include-rtl {
   .#{$prefix}rtl.#{$prefix}tab-bar-#{$ui}-bottom {
    .#{$prefix}tabbar-scroll-left {
        background-image: theme-background-image('tab-bar/#{$ui}-scroll-right-bottom');
      }
    .#{$prefix}tabbar-scroll-right
        background-image: theme-background-image('tab-bar/#{$ui}-scroll-left-bottom');
     }
   }
 }
 .#{$prefix}tab-bar-#{$ui}-left {
  .#{$prefix}tabbar-scroll-top {
     background-image: theme-background-image('tab-bar/#{$ui}-scroll-top-left');
   }
  .#{$prefix}tabbar-scroll-bottom {
     background-image: theme-background-image('tab-bar/#{$ui}-scroll-bottom-left');
   }
 }
 @if $include-rtl {
   .#{$prefix}rtl.#{$prefix}tab-bar-#{$ui}-left {
    .#{$prefix}tabbar-scroll-top {
        background-image: theme-background-image('tab-bar/#{$ui}-scroll-top-right');
     }
    .#{$prefix}tabbar-scroll-bottom {
        background-image: theme-background-image('tab-bar/#{$ui}-scroll-bottom-right');
     }
   }
 }
 .#{$prefix}tab-bar-#{$ui}-right {
  .#{$prefix}tabbar-scroll-top {
     background-image: theme-background-image('tab-bar/#{$ui}-scroll-top-right');
   }
  .#{$prefix}tabbar-scroll-bottom {
     background-image: theme-background-image('tab-bar/#{$ui}-scroll-bottom-right');
   }
 }
 @if $include-rtl {
```
{

```
 .#{$prefix}rtl.#{$prefix}tab-bar-#{$ui}-right {
         .#{$prefix}tabbar-scroll-top {
            background-image: theme-background-image('tab-bar/#{$ui}-scroll-top-left');
          }
         .#{$prefix}tabbar-scroll-bottom {
            background-image: theme-background-image('tab-bar/#{$ui}-scroll-bottom-left');
          }
       }
     }
  }
 .#{$prefix}tab-bar-#{$ui} {
     @if $tabbar-scroller-include-hover-background-position {
       .#{$prefix}tabbar-scroll-left-hover,
       .#{$prefix}tabbar-scroll-right-hover {
         background-position:
 -$ui-scroller-width 0;
       }
      .#{$prefix}tabbar-scroll-top-hover,
       .#{$prefix}tabbar-scroll-bottom-hover {
         background-position: 0 (-$ui-scroller-width);
       }
     }
    .#{$prefix}box-scroller-disabled {
      @if $ui-scroller-opacity-disabled != 1 {
          @include opacity($ui-scroller-opacity-disabled);
       }
       @if $ui-scroller-cursor-disabled != null {
         cursor: $ui-scroller-cursor-disabled;
       }
     }
  }
  // TODO: change these calls to pass "none" as the stretch direction once
  // SDKTOOLS-439 is implemented
  $stretch: slicer-background-stretch(tab-bar-#{$ui}-top, bottom);
  $stretch: slicer-background-stretch(tab-bar-#{$ui}-bottom, top);
  $stretch: slicer-background-stretch(tab-bar-#{$ui}-left, right);
  $stretch: slicer-background-stretch(tab-bar-#{$ui}-right, left);
  @include x-slicer(tab-bar-#{$ui}-top);
  @include x-slicer(tab-bar-#{$ui}-bottom);
   @include x-slicer(tab-bar-#{$ui}-left);
  @include x-slicer(tab-bar-#{$ui}-right);
```

```
}
```

```
/**
* Creates a visual theme for a Tab Panel
*
* @param {string} $ui
* The name of the UI being created. Can not included spaces or special punctuation
* (used in CSS class names).
*
* @param {color} [$ui-tab-background-color=$tab-base-color]
* The background-color of Tabs
*
* @param {color} [$ui-tab-background-color-over=$tab-base-color-over]
* The background-color of hovered Tabs
*
* @param {color} [$ui-tab-background-color-active=$tab-base-color-active]
* The background-color of the active Tab
*
* @param {color} [$ui-tab-background-color-disabled=$tab-base-color-disabled]
* The background-color of disabled Tabs
*
* @param {list} [$ui-tab-border-radius=$tab-border-radius]
* The border-radius of Tabs
*
* @param {number} [$ui-tab-border-width=$tab-border-width]
* The border-width of Tabs
*
* @param {number/list} [$ui-tab-margin=$tab-margin]
* The
 border-width of Tabs
*
* @param {number/list} [$ui-tab-padding=$tab-padding]
* The padding of Tabs
*
* @param {number/list} [$ui-tab-text-padding=$tab-text-padding]
* The padding of the Tab's text element
*
* @param {color} [$ui-tab-border-color=$tab-border-color]
* The border-color of Tabs
*
* @param {color} [$ui-tab-border-color-over=$tab-border-color-over]
* The border-color of hovered Tabs
*
* @param {color} [$ui-tab-border-color-active=$tab-border-color-active]
* The border-color of the active Tab
*
* @param {color} [$ui-tab-border-color-disabled=$tab-border-color-disabled]
* The border-color of disabled Tabs
*
* @param {string} [$ui-tab-cursor=$tab-cursor]
```

```
* The Tab cursor
*
* @param {string} [$ui-tab-cursor-disabled=$tab-cursor-disabled]
* The cursor of disabled Tabs
*
* @param {number} [$ui-tab-font-size=$tab-font-size]
* The font-size of Tabs
*
* @param {number} [$ui-tab-font-size-over=$tab-font-size-over]
* The font-size of hovered Tabs
*
* @param
 {number} [$ui-tab-font-size-active=$tab-font-size-active]
* The font-size of the active Tab
*
* @param {number} [$ui-tab-font-size-disabled=$tab-font-size-disabled]
* The font-size of disabled Tabs
*
* @param {string} [$ui-tab-font-weight=$tab-font-weight]
* The font-weight of Tabs
*
* @param {string} [$ui-tab-font-weight-over=$tab-font-weight-over]
* The font-weight of hovered Tabs
*
* @param {string} [$ui-tab-font-weight-active=$tab-font-weight-active]
* The font-weight of the active Tab
*
* @param {string} [$ui-tab-font-weight-disabled=$tab-font-weight-disabled]
* The font-weight of disabled Tabs
*
* @param {string} [$ui-tab-font-family=$tab-font-family]
* The font-family of Tabs
*
* @param {string} [$ui-tab-font-family-over=$tab-font-family-over]
* The font-family of hovered Tabs
*
* @param {string} [$ui-tab-font-family-active=$tab-font-family-active]
* The font-family of the active Tab
*
* @param {string} [$ui-tab-font-family-disabled=$tab-font-family-disabled]
 * The font-family of disabled Tabs
*
* @param {number} [$ui-tab-line-height=$tab-line-height]
* The line-height of Tabs
*
* @param {color} [$ui-tab-color=$tab-color]
* The text color of Tabs
*
```

```
* @param {color} [$ui-tab-color-over=$tab-color-over]
```
\* The text color of hovered Tabs

\*

- \* @param {color} [\$ui-tab-color-active=\$tab-color-active]
- \* The text color of the active Tab
- \*
- \* @param {color} [\$ui-tab-color-disabled=\$tab-color-disabled]
- \* The text color of disabled Tabs

\*

- \* @param {string/list} [\$ui-tab-background-gradient=\$tab-background-gradient]
- \* The background-gradient for Tabs. Can be either the name of a predefined gradient
- \* or a list of color stops. Used as the `\$type` parameter for
- \* {@link Global\_CSS#background-gradient}.

\*

- \* @param {string/list} [\$ui-tab-background-gradient-over=\$tab-background-gradient-over]
- \* The background-gradient for hovered Tabs. Can be either the name of a predefined gradient
- \* or a list of color stops. Used as the

`\$type` parameter for

\* {@link Global\_CSS#background-gradient}.

\*

- \* @param {string/list} [\$ui-tab-background-gradient-active=\$tab-background-gradient-active]
- \* The background-gradient for the active Tab. Can be either the name of a predefined gradient
- \* or a list of color stops. Used as the `\$type` parameter for
- \* {@link Global\_CSS#background-gradient}.
- \*
- \* @param {string/list} [\$ui-tab-background-gradient-disabled=\$tab-background-gradient-disabled]
- \* The background-gradient for disabled Tabs. Can be either the name of a predefined gradient
- \* or a list of color stops. Used as the `\$type` parameter for
- \* {@link Global\_CSS#background-gradient}.
- \*
- \* @param {number} [\$ui-tab-inner-border-width=\$tab-inner-border-width]
- \* The inner border-width of Tabs
- \*

\* @param {color} [\$ui-tab-inner-border-color=\$tab-inner-border-color]

```
* The inner border-color of Tabs
```
- \*
- \* @param {number} [\$ui-tab-icon-width=\$tab-icon-width]
- \* The width of the Tab close icon
- \*

```
* @param {number}
```
- [\$ui-tab-icon-height=\$tab-icon-height]
- \* The height of the Tab close icon
- \*
- \* @param {number} [\$ui-tab-icon-spacing=\$tab-icon-spacing]
- \* the space in between the text and the close button
- \*
- \* @param {list} [\$ui-tab-icon-background-position=\$tab-icon-background-position]
- \* The background-position of Tab icons

\* \* @param {color} [\$ui-tab-glyph-color=\$tab-glyph-color] \* The color of Tab glyph icons \* \* @param {color} [\$ui-tab-glyph-color-over=\$tab-glyph-color-over] \* The color of a Tab glyph icon when the Tab is hovered \* \* @param {color} [\$ui-tab-glyph-color-active=\$tab-glyph-color-active] \* The color of a Tab glyph icon when the Tab is active \* \* @param {color} [\$ui-tab-glyph-color-disabled=\$tab-glyph-color-disabled] \* The color of a Tab glyph icon when the Tab is disabled \* \* @param {number} [\$ui-tab-glyph-opacity=\$tab-glyph-opacity] \* The opacity of a Tab glyph icon \* \* @param {number} [\$ui-tab-glyph-opacity-disabled=\$tab-glyph-opacity-disabled] \* The opacity of a Tab glyph icon when the Tab is disabled \* \* @param {number} [\$ui-tab-opacity-disabled=\$tab-opacity-disabled] \* opacity to apply to the tab's main element when the tab is disabled \* \* @param {number} [\$ui-tab-text-opacity-disabled=\$tab-text-opacity-disabled] \* opacity to apply to the tab's text element when the tab is disabled \* \* @param {number} [\$ui-tab-icon-opacity-disabled=\$tab-icon-opacity-disabled] \* opacity to apply to the tab's icon element when the tab is disabled \* \* @param {number} [\$ui-strip-height=\$tabbar-strip-height] \* The height of the Tab Bar strip \* \* @param {number/list} [\$ui-strip-border-width=\$tabbar-strip-border-width] \* The border-width of the Tab Bar strip \* \* @param {number/list} [\$ui-strip-plain-border-width=\$tabbar-strip-plain-border-width] \* The border-width of the {@link Ext.tab.Panel#plain plain} Tab Bar strip \* \* @param {color} [\$ui-strip-border-color=\$tabbar-strip-border-color] \* The border-color of the Tab Bar strip \* \* @param {color} [\$ui-strip-background-color=\$tabbar-strip-background-color] \* The background-color of the Tab Bar strip \* \* @param {number/list} [\$ui-bar-border-width=\$tabbar-border-width] \* The border-width of the Tab Bar

\*

\* @param {color} [\$ui-bar-border-color=\$tabbar-border-color] \* The border-color of the Tab Bar \* \* @param {number/list} [\$ui-bar-padding=\$tabbar-padding] \* The padding of the Tab Bar \* \* @param {color} [\$ui-bar-background-color=\$tabbar-background-color] \* The background color of the Tab Bar \* \* @param {string/list} [\$ui-bar-background-gradient=\$tabbar-background-gradient] \* The background-gradient of the Tab Bar. Can be either the name of a predefined gradient \* or a list of color stops. Used as the `\$type` parameter for \* {@link Global\_CSS#background-gradient}. \* \* @param {number} [\$ui-bar-scroller-width=\$tabbar-scroller-width] \* The width of the Tab Bar scrollers \* \* @param {string} [\$ui-bar-scroller-cursor=\$tabbar-scroller-cursor] \* The cursor of the Tab Bar scrollers \* \* @param {string} [\$ui-bar-scroller-cursor-disabled=\$tabbar-scroller-cursor-disabled] \* The cursor of disabled Tab Bar scrollers \* \* @param {number} [\$ui-bar-scroller-opacity=\$tabbar-scroller-opacity] \* The opacity of Tab Bar scrollers \* \* @param {number} [\$ui-bar-scroller-opacity-over=\$tabbar-scroller-opacity-over] \* The opacity of hovered Tab Bar scrollers \* \* @param {number} [\$ui-bar-scroller-opacity-pressed=\$tabbar-scroller-opacity-pressed] \* The opacity of pressed Tab Bar scrollers \* \* @param {number} [\$ui-bar-scroller-opacity-disabled=\$tabbar-scroller-opacity-disabled] \* The opacity of disabled Tab Bar scrollers \* \* @param {number} [\$ui-tab-closable-icon-width=\$tab-closable-icon-width] \* The width of the Tab close icon \* \* @param {number} [\$ui-tab-closable-icon-height=\$tab-closable-icon-height] \* The height of the Tab close icon \* \* @param {number} [\$ui-tab-closable-icon-top=\$tab-closable-icon-top] \* The distance to offset the Tab close icon from the top of the tab  $\ddot{\phantom{a}}$ \* @param {number} [\$ui-tab-closable-icon-right=\$tab-closable-icon-right] \* The distance to offset the Tab close icon from the right of the tab

\*

- \* @param {number} [\$ui-tab-closable-icon-spacing=\$tab-closable-icon-spacing]
- \* the space in between the text and the close button
- \*
- \* @member Ext.tab.Panel
- \*/
- @mixin extjs-tab-panel-ui(
- \$ui,

\$ui-tab-background-color: \$tab-base-color,

- \$ui-tab-background-color-over: \$tab-base-color-over,
- \$ui-tab-background-color-active: \$tab-base-color-active,
- \$ui-tab-background-color-disabled: \$tab-base-color-disabled,
- \$ui-tab-border-radius: \$tab-border-radius,
- \$ui-tab-border-width: \$tab-border-width,
- \$ui-tab-margin: \$tab-margin,
- \$ui-tab-padding: \$tab-padding,
- \$ui-tab-text-padding: \$tab-text-padding,
- \$ui-tab-border-color: \$tab-border-color,
- \$ui-tab-border-color-over: \$tab-border-color-over,
- \$ui-tab-border-color-active: \$tab-border-color-active,
- \$ui-tab-border-color-disabled:
- \$tab-border-color-disabled,
- \$ui-tab-cursor: \$tab-cursor,
- \$ui-tab-cursor-disabled: \$tab-cursor-disabled,
- \$ui-tab-font-size: \$tab-font-size,
- \$ui-tab-font-size-over: \$tab-font-size-over,
- \$ui-tab-font-size-active: \$tab-font-size-active,
- \$ui-tab-font-size-disabled: \$tab-font-size-disabled,
- \$ui-tab-font-weight: \$tab-font-weight,
- \$ui-tab-font-weight-over: \$tab-font-weight-over,
- \$ui-tab-font-weight-active: \$tab-font-weight-active,
- \$ui-tab-font-weight-disabled: \$tab-font-weight-disabled,
- \$ui-tab-font-family: \$tab-font-family,
- \$ui-tab-font-family-over: \$tab-font-family-over,
- \$ui-tab-font-family-active: \$tab-font-family-active,
- \$ui-tab-font-family-disabled: \$tab-font-family-disabled,
- \$ui-tab-line-height: \$tab-line-height,
- \$ui-tab-color: \$tab-color,
- \$ui-tab-color-over: \$tab-color-over,
- \$ui-tab-color-active: \$tab-color-active,
- \$ui-tab-color-disabled: \$tab-color-disabled,
- \$ui-tab-background-gradient:
- \$tab-background-gradient,
- \$ui-tab-background-gradient-over: \$tab-background-gradient-over,
- \$ui-tab-background-gradient-active: \$tab-background-gradient-active,
- \$ui-tab-background-gradient-disabled: \$tab-background-gradient-disabled,

 \$ui-tab-inner-border-width: \$tab-inner-border-width, \$ui-tab-inner-border-color: \$tab-inner-border-color,

 \$ui-tab-icon-width: \$tab-icon-width, \$ui-tab-icon-height: \$tab-icon-height, \$ui-tab-icon-spacing: \$tab-icon-spacing, \$ui-tab-icon-background-position: \$tab-icon-background-position,

 \$ui-tab-glyph-color: \$tab-glyph-color, \$ui-tab-glyph-color-over: \$tab-glyph-color-over, \$ui-tab-glyph-color-active: \$tab-glyph-color-active, \$ui-tab-glyph-color-disabled: \$tab-glyph-color-disabled, \$ui-tab-glyph-opacity: \$tab-glyph-opacity, \$ui-tab-glyph-opacity-disabled: \$tab-glyph-opacity-disabled,

 \$ui-tab-opacity-disabled: \$tab-opacity-disabled, \$ui-tab-text-opacity-disabled: \$tab-text-opacity-disabled, \$ui-tab-icon-opacity-disabled: \$tab-icon-opacity-disabled,

 \$ui-strip-height: \$tabbar-strip-height, \$ui-strip-border-width: \$tabbar-strip-border-width, \$ui-strip-plain-border-width: \$tabbar-strip-plain-border-width, \$ui-strip-border-color: \$tabbar-strip-border-color, \$ui-strip-background-color: \$tabbar-strip-background-color,

 \$ui-bar-border-width: \$tabbar-border-width, \$ui-bar-border-color: \$tabbar-border-color, \$ui-bar-padding: \$tabbar-padding, \$ui-bar-background-color: \$tabbar-base-color, \$ui-bar-background-gradient: \$tabbar-background-gradient, \$ui-bar-scroller-width: \$tabbar-scroller-width,

 \$ui-bar-scroller-cursor: \$tabbar-scroller-cursor, \$ui-bar-scroller-cursor-disabled: \$tabbar-scroller-cursor-disabled, \$ui-bar-scroller-opacity: \$tabbar-scroller-opacity, \$ui-bar-scroller-opacity-over: \$tabbar-scroller-opacity-over, \$ui-bar-scroller-opacity-pressed: \$tabbar-scroller-opacity-pressed, \$ui-bar-scroller-opacity-disabled: \$tabbar-scroller-opacity-disabled,

 \$ui-tab-closable-icon-width: \$tab-closable-icon-width, \$ui-tab-closable-icon-height: \$tab-closable-icon-height, \$ui-tab-closable-icon-top: \$tab-closable-icon-top, \$ui-tab-closable-icon-right: \$tab-closable-icon-right, \$ui-tab-closable-icon-spacing: \$tab-closable-icon-spacing ) {

 @if \$include-tab-default-ui or \$ui != 'default' { @include extjs-tab-ui(

#### \$ui: \$ui,

 \$ui-background-color: \$ui-tab-background-color, \$ui-background-color-over: \$ui-tab-background-color-over, \$ui-background-color-active: \$ui-tab-background-color-active, \$ui-background-color-disabled: \$ui-tab-background-color-disabled, \$ui-border-radius: \$ui-tab-border-radius, \$ui-border-width: \$ui-tab-border-width, \$ui-margin: \$ui-tab-margin, \$ui-padding: \$ui-tab-padding, \$ui-text-padding: \$ui-tab-text-padding,

\$ui-border-color: \$ui-tab-border-color,

\$ui-border-color-over: \$ui-tab-border-color-over,

\$ui-border-color-active: \$ui-tab-border-color-active,

\$ui-border-color-disabled: \$ui-tab-border-color-disabled,

\$ui-cursor: \$ui-tab-cursor,

\$ui-cursor-disabled: \$ui-tab-cursor-disabled,

\$ui-font-size: \$ui-tab-font-size,

\$ui-font-size-over: \$ui-tab-font-size-over,

\$ui-font-size-active: \$ui-tab-font-size-active,

\$ui-font-size-disabled: \$ui-tab-font-size-disabled,

\$ui-font-weight: \$ui-tab-font-weight,

\$ui-font-weight-over: \$ui-tab-font-weight-over,

\$ui-font-weight-active: \$ui-tab-font-weight-active,

\$ui-font-weight-disabled: \$ui-tab-font-weight-disabled,

\$ui-font-family: \$ui-tab-font-family,

\$ui-font-family-over: \$ui-tab-font-family-over,

\$ui-font-family-active: \$ui-tab-font-family-active,

\$ui-font-family-disabled:

# \$ui-tab-font-family-disabled,

\$ui-line-height: \$ui-tab-line-height,

\$ui-color: \$ui-tab-color,

\$ui-color-over: \$ui-tab-color-over,

\$ui-color-active: \$ui-tab-color-active,

\$ui-color-disabled: \$ui-tab-color-disabled,

\$ui-background-gradient: \$ui-tab-background-gradient,

\$ui-background-gradient-over: \$ui-tab-background-gradient-over,

\$ui-background-gradient-active: \$ui-tab-background-gradient-active,

\$ui-background-gradient-disabled: \$ui-tab-background-gradient-disabled,

 \$ui-inner-border-width: \$ui-tab-inner-border-width, \$ui-inner-border-color: \$ui-tab-inner-border-color,

 \$ui-icon-width: \$ui-tab-icon-width, \$ui-icon-height: \$ui-tab-icon-height,

\$ui-icon-spacing: \$ui-tab-icon-spacing,

\$ui-icon-background-position: \$ui-tab-icon-background-position,

 \$ui-glyph-color: \$ui-tab-glyph-color, \$ui-glyph-color-over: \$ui-tab-glyph-color-over, \$ui-glyph-color-active: \$ui-tab-glyph-color-active, \$ui-glyph-color-disabled: \$ui-tab-glyph-color-disabled, \$ui-glyph-opacity: \$ui-tab-glyph-opacity, \$ui-glyph-opacity-disabled: \$ui-tab-glyph-opacity-disabled,

 \$ui-opacity-disabled: \$ui-tab-opacity-disabled, \$ui-text-opacity-disabled: \$ui-tab-text-opacity-disabled, \$ui-icon-opacity-disabled: \$ui-tab-icon-opacity-disabled,

 \$ui-closable-icon-width: \$ui-tab-closable-icon-width, \$ui-closable-icon-height: \$ui-tab-closable-icon-height, \$ui-closable-icon-top: \$ui-tab-closable-icon-top, \$ui-closable-icon-right: \$ui-tab-closable-icon-right, \$ui-closable-icon-spacing: \$ui-tab-closable-icon-spacing,

 \$ui-border-bottom-color: \$ui-strip-border-color );

```
 }
```
 @if \$include-tabbar-default-ui or \$ui != 'default' { @include extjs-tab-bar-ui( \$ui: \$ui,

 \$ui-strip-height: \$ui-strip-height, \$ui-strip-border-width: \$ui-strip-border-width, \$ui-strip-plain-border-width: \$ui-strip-plain-border-width, \$ui-strip-border-color: \$ui-strip-border-color, \$ui-strip-background-color: \$ui-strip-background-color,

 \$ui-border-width: \$ui-bar-border-width, \$ui-border-color: \$ui-bar-border-color, \$ui-padding: \$ui-bar-padding, \$ui-background-color: \$ui-bar-background-color, \$ui-background-gradient: \$ui-bar-background-gradient, \$ui-scroller-width: \$ui-bar-scroller-width,

 \$ui-scroller-cursor: \$ui-bar-scroller-cursor, \$ui-scroller-cursor-disabled: \$ui-bar-scroller-cursor-disabled, \$ui-scroller-opacity: \$ui-bar-scroller-opacity, \$ui-scroller-opacity-over: \$ui-bar-scroller-opacity-over, \$ui-scroller-opacity-pressed: \$ui-bar-scroller-opacity-pressed,

 \$ui-scroller-opacity-disabled: \$ui-bar-scroller-opacity-disabled,  $$ui-tab-height:$   $$ui-tab-line-height + vertical(§ui-tab-text-padding) +$ vertical( $\text{Sui-tab-padding}$ ) +  $\text{Sui-tab-border-width}$ 

```
 );
   }
}
@include extjs-tab-panel-ui(
   $ui: 'default'
);
.#{$prefix}tab-bar-plain {
  border-width: $tabbar-plain-border-width;
  padding: $tabbar-plain-padding;
  height: $tab-line-height + vertical($tab-text-padding) +
     vertical($tab-padding) + $tab-border-width +
     $tabbar-strip-height + vertical($tabbar-plain-padding) + vertical($tabbar-plain-border-width);
}
$tab-base-color: #616f8c !default;
$tab-base-color-over: lighten(#616f8c, 5) !default;
$tab-base-color-active: $orange !default;
$tab-height: 27px !default;
$tab-color: #fff !default;
$tab-color-active: $tab-color !default;
$tab-inner-border-width: 0 !default;
$tab-border-color: #2e3746 !default;
$tab-border-color-active: #74400e !default;
$tab-background-gradient: null !default;
$tab-background-gradient-over: null !default;
$tab-background-gradient-active: null !default;
$tab-background-gradient-disabled: null !default;
$tab-closable-icon: 'tabs/tab-close' !default;
$tab-closable-background-position: top right !default;
$tab-closable-width: 16px !default;
/**
* @class Ext.grid.feature.RowWrap
*/
/**
* @var {color}
* The border-color of wrapped rows
*/
$grid-row-wrap-border-color: $grid-row-cell-border-color !default;
/**
* @var {string}
* The border-style of wrapped rows
*/
$grid-row-wrap-border-style: solid !default;
$form-trigger-width: 17px !default;
$form-trigger-border-width: 0 0 1px !default;
```
\$form-trigger-border-color-focus: \$form-field-focus-border-color !default; \$form-trigger-border-color-over: \$form-trigger-border-color-focus !default; # Architecting Your App in Ext JS 4, Part 3

In the previous series of articles [Part 1](#!/guide/mvc\_pt1) and [Part 2](#!/guide/mvc\_pt2), we explored architecting a Pandora-style application using the new features of Ext JS 4. We started by applying the Model-View-Controller architecture to a complex UI that has multiple views, stores and models. We looked at the basic techniques of architecting your application, like controlling your views from Controllers, and firing application-wide events that controllers can listen to. In this part of the series, we will continue implementing controller logic inside of the applications MVC architecture.

## ## Getting References

Before we continue implementing our application, we should review some of the more advanced functionality available in the Ext JS 4 MVC package. In the previous part of this series, we showed how you could automatically load \*\*stores\*\* and \*\*models\*\* in your application by adding them to the stores and models arrays in your Ext.application configuration. We also explained that an instance would be created for each store loaded in this way, giving it a storeId equal to its name.

```
### `app/Application.js`
```

```
 Ext.application({
 ...
     models: ['Station', 'Song'],
     stores: ['Stations', 'RecentSongs', 'SearchResults']
     ...
 \}:
```
In addition to loading and instantiating these classes, adding stores and models into these arrays also automatically creates getters for you. This is also the case for controllers and views. The stores, models, controllers and views configurations also exist in Controllers and work exactly the same way as they do in the Application instance. This means that in order to get a reference to the Stations store inside of the Station controller, all we need to do is add the store to the stores array.

```
### `app/controller/Station.js`
```

```
 ...
  stores: ['Stations'],
  ...
```
Now we can get a reference to the Stations store from anywhere in the controller using the automatically generated getter named `getStationsStore`. The convention is straightforward and predictable:

 views: ['StationsList'] // creates getter named 'getStationsListView' -> returns reference to StationsList class models: ['Station'] // creates getter named 'getStationModel' -> returns reference to Station model class controllers: ['Song'] // creates getter named 'getSongController' -> returns the Song controller instance stores: ['Stations'] // creates getter named 'getStationsStore' -> returns the Stations store instance

Its important to note that the getters for both views and models return a reference to the class (requiring you to instantiate your own instances), while the getters for stores and controllers return actual instances.

## Referencing view instances

In the previous section, we described how the stores, models, controllers and views configurations automatically create getters allowing you to easily retrieve references to

 them. The `getStationsListView` getter will return a reference to the view class. In our application flow, we would like to select the first item in our StationsList. In this case, we dont want a reference to the view class; instead, we want a reference to the actual StationsList instance that is inside our viewport.

In Ext JS 3, a very common approach to getting a reference to an existing component instance on the page was the Ext.getCmp method. While this method continues to work, its not the recommended method in Ext JS 4. Using {@link Ext#getCmp Ext.getCmp} requires you to give every component a unique ID in order to reference it in your application. In the new MVC package, we can put a reference to a view instance (component) inside of a controller by leveraging a new feature in Ext JS 4: {@link Ext.ComponentQuery ComponentQuery}.

### `app/controller/Station.js`

```
 ...
  refs: [{
     // A component query
     selector: 'viewport > #west-region > stationslist',
```

```
 ref: 'stationsList'
 }]
 ...
```
In the `refs` configuration, you can set up references to view instances. This allows you to retrieve and manipulate components on the page inside of your controllers actions. To describe the component that you want to reference, you can use a ComponentQuery inside the selector property. The other required information inside of this object is the `ref` property. This will be used as part of the name of the getter that will be generated automatically for each item inside the refs array. For example, by defining `ref: 'stationsList'` (note the capital L), a getter will be generated on the controller called `getStationsList`. Alternatively, if you did not set up a reference inside your controller, you could continue to use `Ext.getCmp` inside of the controller actions. However, we discourage you from doing this because it forces you to manage unique component ID's in your project, often leading to problems as your project grows.

## Its important to remember

 that these getters will be created independent of whether the view actually exists on the page. When you call the getter and the selector successfully matches a component on the page, it caches the result so that subsequent calls to the getter will be fast. However, when the selector doesnt match any views on the page, the getter will return null. This means that if you have logic that depends on a view and there is a possibility that the view does not exist on the page yet, you need to add a check around your logic to ensure it only executes if the getter returned a result. In addition, if multiple components match the selector, only the first one will be returned. Thus, its good practice to make your selectors specific to the single view you wish to get. Lastly, when you destroy a component you are referencing, calls to the getter will start returning null again until there is another component matching the selector on the page.

## Cascading your controller logic on application launch.

When the application starts, we want to load the users existing stations. While you could put this logic inside of the applications `onReady` method, the MVC architecture provides you with an `onLaunch` method which fires on each controller as soon as all the controllers, models and stores are instantiated, and your initial views are rendered. This provides you with a clean separation between global application logic and logic specific to a controller.

```
### Step 1
### `app/controller/Station.js`
```

```
 onLaunch: function() {
   // Use the automatically generated getter to get the store
  var stationsStore = this.getStationsStore();
   stationsStore.load({
      callback: this.onStationsLoad,
      scope: this
    });
 }
 ...
```
The onLaunch method of the Station controller seems like the perfect place to call the Station stores load method. As you can see, we have also set up a callback which gets executed as soon as our store is loaded.

### Step 2 ### `app/controller/Station.js`

```
 ...
 onStationsLoad: function() {
  var stationsList = this.getStationsList();
   stationsList.getSelectionModel().select(0);
 }
 ...
```
In this callback we get the StationsList instance using the automatically generated getter, and select the first item. This will trigger a `selectionchange` event on the StationsList.

```
### Step 3
### `app/controller/Station.js`
```

```
 ...
  init: function() {
     this.control({
        'stationslist': {
           selectionchange: this.onStationSelect
```

```
 },
          ...
     });
 },
```
onStationSelect: function(selModel, selection) {

this.application.fireEvent('stationstart', selection[0]);

 }, ...

Application events are extremely useful when you have many controllers in your application that are interested in an event. Instead of listening for the same view event in each of these controllers, only one controller will listen for the view event and fire an application-wide event that the others can listen for. This also allows controllers to communicate to one another without knowing about or depending on each others existence. In the `onStationSelect` action, we fire an application event called `stationstart`.

```
### Step 4
### `app/controller/Song.js`
   ...
   refs: [{
     ref: 'songInfo',
     selector: 'songinfo'
   }, {
     ref: 'recentlyPlayedScroller',
     selector: 'recentlyplayedscroller'
   }],
   stores: ['RecentSongs'],
   init: function() {
     ...
     // We listen for the application-wide stationstart event
     this.application.on({
        stationstart: this.onStationStart,
        scope: this
     });
   },
   onStationStart: function(station) {
      var store = this.getRecentSongsStore();
     store.load({
        callback: this.onRecentSongsLoad,
        params: {
           station: station.get('id')
        },
```

```
 scope: this
     \});
   }
  ...
```
...

As part of the init method of the Song controller, we have set up a listener to the `stationstart` application event. When this happens, we need to load the songs for this station into our RecentSongs store. We do this in the `onStationStart` method. We get a reference to the RecentSongs store and call the load method on it, defining the controller action that needs to get fired as soon as the loading has finished.

```
### Step 5
### `app/controller/Song.js`
 ...
  onRecentSongsLoad: function(songs, request) {
     var store = this.getRecentSongsStore(),
       selModel = this.getRecentlyPlayedScroller().getSelectionModel();
     selModel.select(store.last());
   }
```
When the songs for the station are loaded into the RecentSongs store, we select the last song in the RecentlyPlayedScroller. We do this by getting the selection model on the RecentlyPlayedScroller `dataview` and calling the select method on it, passing the last record in the RecentSongs store.

```
### Step 6
### `app/controller/Song.js`
   ...
  init: function() {
     this.control({
        'recentlyplayedscroller': {
           selectionchange: this.onSongSelect
        }
    \};
     ...
   },
  onSongSelect: function(selModel, selection) {
     this.getSongInfo().update(selection[0]);
   }
  ...
```
When we select the last song in the scroller, it will fire a 'selectionchange' event. In the control method, we already set up a listener for this event; and in the onSongSelect method, we complete the application flow by updating the data in the SongInfo view.

## Starting a new station

Now, it becomes pretty easy to implement additional application flows. Adding logic to create and select a new station looks like:

```
### `app/controller/Station.js`
```

```
 ...
  refs: [{
    ref: 'stationsList',
    selector: 'stationslist'
  }],
  init: function() {
    // Listen for the select event on the NewStation
 combobox
    this.control({
       ...
       'newstation': {
          select: this.onNewStationSelect
        }
     });
  },
  onNewStationSelect: function(field, selection) {
   var selected = selection[0],
       store = this.getStationsStore(),
       list = this.getStationsList();
    if (selected && !store.getById(selected.get('id'))) {
       // If the newly selected station does not exist in our station store we add it
       store.add(selected);
     }
    // We select the station in the Station list
    list.getSelectionModel().select(selected);
  }
```

```
## Summary
```
...

We have illustrated that by using some advanced controller techniques and keeping your logic separate from your views, the applications architecture becomes easier to understand and maintain. At this stage, the application is already quite functional. We can search for and add new stations, and we can start stations by selecting them. Songs for the station will be loaded, and we show the song and artist information.

We will continue to refine our application in the next part of this series, with the focus on styling and custom

component creation.

```
[Download project files](guides/mvc_pt3/code.zip)
.#{$prefix}accordion-hd {
   // !important is needed to override dock layout's border:0 !important
   border-width: $accordion-header-border-width !important;
   @include single-box-shadow($accordion-header-background-color, 0, 0, 0, 0, true);
}
.#{$prefix}accordion-hd-sibling-expanded {
   @include single-box-shadow($panel-header-inner-border-color, 0, 1px, 0, 0, true);
}
//
// Copyright (c) 2013. Sencha Inc.
//
$slicer-gen: map_create() !default;
$slicer-map: map_create() !default;
$slicer-map-size: 0 !default;
@function sliceit($cls, $kind, $path, $extension) {
   $url: theme-background-image($path, $extension, true);
  @if $url := none {
    \text{Sop: } \text{61} + \text{11} + \text{11} $slice: add-slice($cls, $op);
   }
   @return $url;
}
@function add-slice($cls, $op) {
   $cls: quote($cls);
   $slices: map_get($slicer-map, $cls);
  @if $slices == ' {
     $slices: unquote($op);
     $slicer-map-size: $slicer-map-size + 1;
   } @else {
      $slices: append($slices, unquote($op), comma);
   }
   @return map_put($slicer-map, $cls, $slices);
}
@function slicer-background-image($cls, $path, $extension: $slicer-image-extension) {
   @return sliceit($cls, 'bg', $path, $extension);
}
```

```
@function slicer-background-image-rtl($cls, $path, $extension: $slicer-image-extension) {
   @return sliceit($cls, 'bg-rtl', $path, $extension);
}
@function
 slicer-frame-background-image($cls, $path, $extension: $slicer-image-extension) {
   @return sliceit($cls, 'frame-bg', $path, $extension);
}
@function slicer-frame-background-image-rtl($cls, $path, $extension: $slicer-image-extension) {
   @return sliceit($cls, 'frame-bg-rtl', $path, $extension);
}
@function slicer-corner-sprite($cls, $path, $extension: $slicer-image-extension) {
   @return sliceit($cls, 'corners', $path, $extension);
}
@function slicer-corner-sprite-rtl($cls, $path, $extension: $slicer-image-extension) {
   @return sliceit($cls, 'corners-rtl', $path, $extension);
}
@function slicer-sides-sprite($cls, $path, $extension: $slicer-image-extension) {
   @return sliceit($cls, 'sides', $path, $extension);
}
@function slicer-sides-sprite-rtl($cls, $path, $extension: $slicer-image-extension) {
   @return sliceit($cls, 'sides-rtl', $path, $extension);
}
@function slicer-background-stretch($cls, $stretch) {
   @return add-slice($cls, 'stretch:' + $stretch);
}
@mixin
 x-slicer($cls) {
  $cls: quote($cls);
  $slices: map_get($slicer-map, $cls);
  @if \text{S}slices != " {
     /*<if slicer>*/
     .#{$prefix}#{$cls}:after {
        display: none;
       content: "x-slicer:#{$slices}";
     }
     /*</if slicer>*/
```
// add a comment line to ensure the end directive gets its own lines

 /\* \*/ } } # Introduction to Sencha Cmd

Sencha Cmd is a cross-platform command line tool that provides many automated tasks around the full life-cycle of your applications from generating a new project to deploying an application to production.

{@img sencha-command-128.png}

Sencha Cmd provides a collection of powerful time-saving features that work together and in conjunction with the Sencha Ext JS and Sencha Touch frameworks. Sencha Cmd provides the following capabilities:

- Code Generation Tools: Code generation tools to generate entire applications and extend those applications with new MVC components.

- JS Compiler: A framework-aware, JavaScript compiler that knows the semantics of Sencha frameworks and can produce minimal footprint builds from your source. In the future, the compiler will optimize many of the high-level semantics provided by Sencha frameworks to reduce load time of your applications.

- Web Server: Provides a lightweight web server that serves files from localhost.

 - Packaging: Native packaging to convert a Sencha Touch application into a first-class, mobile application that has access to device functionality and can be distributed in App Stores.

- Management System: Distributed package management system for easy integration of packages (such as Ext JS Themes) created by others or from the Sencha Package Repository.

- Build Scripts: Generated build script for applications and packages with "before" and "after" extension points so you can customize the build process to fit your specific needs.

- Tuning Tools: Powerful code selection tools for tuning what is included in your application's final build, determine common code across pages and partition shared code into "packages" - all using high-level set operations to get builds exactly as you want them.

- Workspace Management: Assists in sharing frameworks, packages and custom code between applications.

- Image Capture: Converts CSS3 features (such as border-radius and linear-gradient) into sprites for legacy browsers.

- Flexible Configuration System: Enables defaults to be specified for command options

at the application or workspace level or across all workspaces on a machine.

- Logging: Robust logging to help you understand the inner workings of commands and facilitate troubleshooting.

- Third-party Software: Sencha Cmd includes a compatible version of Compass, Sass, and Apache Ant.

- Code Generation Hooks: Can be specific to one page or shared by all pages in the workspace, for example, to check coding conventions or guidelines as new models are generated).

#### ## Compatibility

Sencha Cmd is designed for Sencha Ext JS version 4.1.1a or higher and Sencha Touch

version 2.1 or higher. Many of the new features of Sencha Cmd require framework support that is only available at these version levels. There are some low-level commands that can be used for older versions of Sencha frameworks or JavaScript in general.

If you are using an older version of Ext JS, you may use Sencha Cmd's `build` command to build via your JSB file. In other words, Sencha Cmd can replace JSBuilder to produce a compressed build of the files described in a JSB file. Sencha Cmd will not update your JSB file as was done by the previous SDK Tools v2.

Sencha Touch 2.0.x requires [SDK Tools v2](http://www.sencha.com/products/sdk-tools).

## System Setup

Follow these steps to set up your system and start using Sencha Cmd:

1. Download and install a

[Java Run-time Environment or JRE](http://www.oracle.com/technetwork/java/javase/downloads/index.html). It is best to download the most up-to-date version available. The JRE version must be at least JRE 6, JRE 7 is best.

2. To build themes using Sass on Windows, download and install [Ruby 1.9.3](http://ruby-lang.org/). Ruby is already provided by Mac OS X. Windows: Download Ruby 1.9.3.n from rubyinstaller.org. Download the RubyInstaller .exe file and run it.

3. Download and install [Sencha Cmd](http://www.sencha.com/products/sencha-cmd).

 4. Download the appropriate version of the [Ext JS SDK](http://www.sencha.com/products/extjs/) for desktop applications or [Sencha Touch](http://www.sencha.com/products/touch/) for mobile applications. 5. Extract the SDK to a local directory.

To verify that Sencha Cmd is working properly, open a command line, change directory to your application, and type the \*\*sencha\*\* command.

You should see output that starts with:

Sencha Cmd v3.1.n

...

If this message appears and the version number is 3.1.n or higher, you are all set.

## Sencha Cmd Web Server

The Sencha Cmd web server lets you serve files from your applications directory. Use this command to start the web server:

sencha fs web [-port 8000] start -map <dir\_name>

(You can use any available TCP port number or omit it and use the default.)

To access the Sencha Cmd web server, use:
## http://localhost:8000/

## Upgrading Sencha Cmd

New to Sencha Cmd v3.1 is the `sencha upgrade` command. Once you have a version of Sencha Cmd with the `upgrade` command, you won't need to manually download Sencha Cmd updates again.

Check for new updates to Sencha Cmd:

sencha upgrade --check

Without the `--check` option, the `sencha upgrade` command downloads and installs the latest version if you don't already have it:

sencha upgrade

If you want to check for pre-release (a.k.a. "beta") releases, use:

sencha upgrade --check --beta

To install the latest beta version:

sencha upgrade --beta

After the installer is done, start a new console or terminal to pick up the changes to your PATH environment variable.

Because multiple versions of Sencha Cmd can be installed side-by-side, you can safely try the Beta channel and then uninstall the beta (or adjust the PATH) to go back to the stable version. Upgrading your applications using `sencha app upgrade` however, is something you may need "roll back" if you downgrade to an older Sencha Cmd.

## Command Basics

Sencha Cmd features are arranged in categories (or modules) and commands:

sencha [category] [command] [options...] [arguments...]

Help is available using the `help` command.

sencha help [module] [action]

For example, try this:

### sencha help

And you should see this:

Sencha Cmd v3.1.n

...

# Options

- \* --cwd, -cw Sets the directory from which commands should execute
- \* --debug, -d Sets log level to higher verbosity
- \* --nologo, -n Suppress the initial Sencha Cmd version display
- \* --plain, -pl enables plain logging output (no highlighting)
- \* --quiet, -q Sets log level to warnings and errors only
- \* --sdk-path, -s The location of the SDK to use for non-app commands
- \* --time, -ti Display the execution time after executing all commands

# **Categories**

- \* app Perform various application build processes
- \* compass Wraps execution of compass for sass compilation
- \* compile Compile sources to produce concatenated

# output and metadata

- \* fs Utility commands to work with files
- \* generate Generates models, controllers, etc. or an entire application
- \* io Create, deploy and manage applications on the Sencha.io cloud platform
- \* iofs Manage Files stored in the Sencha.io cloud platform
- \* manifest Extract class metadata
- \* package Manages local and remote packages
- \* repository Manage local repository and remote repository connections
- \* theme Commands for low-level operations on themes

## **Commands**

- \* ant Invoke Ant with helpful properties back to Sencha Cmd
- \* build Builds a project from a legacy JSB3 file.
- \* config Load a properties file or sets a configuration property
- \* help Displays help for commands
- \* js Executes arbitrary JavaScript file(s)
- \* upgrade Upgrades Sencha Cmd
- \* which Displays the path to the current version of Sencha Cmd

# ## Current Directory

In many cases, Sencha Cmd

requires that you set a specific current directory. Or it may

just need to know details about the relevant SDK. The appropriate SDK can be determined automatically by Sencha Cmd when it is run from a generated application folder or, for some few commands, from an extracted SDK folder.

\*\*Important\*\* For the following commands, Sencha Cmd needs to be run from the root folder

of a generated application. The commands fail if not run from the application's root folder.

\* `sencha generate ...` (for commands other than `app`, `package` and `workspace`)

\* `sencha app ...`

To generate an application, run the following command from an extracted SDK folder:

 cd /path/to/SDK sencha generate app ...

Or you can use the `-sdk` switch:

sencha -sdk /path/to/sdk generate app ...

When using the compiler, Sencha Cmd detects the framework in use when run from an application folder. If you are not running from a generated application, you may need to use the `-sdk` switch:

sencha -sdk /path/to/sdk compile ...

\*\*Important\*\* Do not specify the `-sdk` parameter for `sencha app` commands. As noted above, these commands must be run from the application's root folder and therefore automatically know which SDK to use. Using `-sdk` on these commands causes Sencha Cmd to believe your current directory is the SDK specified which is not the proper current directory for an application.

## Developing Applications

The starting point for most projects is to generate an application skeleton. This is done using the following:

sencha -sdk /path/to/sdk generate app MyApp /path/to/MyApp

Ext JS and Sencha Touch applications are structured differently from each other. Further, particularly with Ext JS, applications can be quite large and may contain multiple pages.

To get started building applications using Sencha Cmd, consult the [Using Sencha Cmd](#/guide/command\_app) guide.

## Beyond The Basics

There are many other details related to using Sencha Cmd that can be helpful. The `help` command is a great reference, but if you want to walk through all the highlights, consult [Advanced Sencha Cmd](#/guide/command\_advanced).

## Troubleshooting

Here are some tips for solving common problems encountered when using Sencha Cmd.

### Command Not Found

If running `sencha` results in the error message `sencha: command not found` on OSX/Linux or `'sencha' is not recognized as an internal or external command, operable program or batch file` on Windows, follow these steps:

- Close all existing terminal/command prompt windows and reopen them.

- Make sure that Sencha Cmd is properly installed:

- The installation directory exists. By default, the installation path is:

- Windows: `C:\Users\Me\bin\Sencha\Cmd\{version}`

- Mac OS X: `~/bin/Sencha/Cmd/{version}`

- Linux: `~/bin/Sencha/Cmd/{version}`

 - The path to Sencha Cmd directory is prepended to your PATH environment variable. From the terminal, run `echo %PATH%` on Windows

or `echo \$PATH` on Mac or Linux.

 The Sencha Cmd directory should be displayed in part of the output. If this is not the case, add it to your PATH manually.

- The environment variable `SENCHA\_CMD {version}` is set, with the value being the absolute path to the installation directory mentioned above. For example, if the installed version is 3.1.0, a `SENCHA\_CMD\_3\_1\_0` must be set. If the output is empty, set the environment variable manually. To check, go to the command prompt (or Terminal) and run:

- Windows: `echo %SENCHA\_CMD\_3\_1\_0%`

- Other - `echo \$SENCHA\_CMD\_3\_1\_0`

### Cannot find Ruby

If you see an error related to not recognizing or finding `"ruby"` this is likely because Ruby is not installed or is not in your PATH. See the previous System Requirements section.

### Wrong Current Directory

A common mistake is to perform a command that requires the current directory to be either an extracted SDK directory or an application

directory, but such a directory has not been

set. If this requirement is not met, Sencha Cmd displays an error and exits.

Note that a valid application directory is one that was generated by Sencha Cmd.

### Errors While Resolving Dependencies

The `sencha app build` command works by reading your `index.html` and scanning for required classes. If your application does not properly declare the classes it requires, the build usually completes but will not contain all the classes needed by your application. To ensure that you have all required classes specified, always develop with the debugger console enabled ("Developer Tools" in IE/Chrome, FireBug in FireFox and Web Inspector in Safari) and resolve all warnings and error messages as they appear.

Whenever you see a warning like this:

 [Ext.Loader] Synchronously loading 'Ext.foo.Bar'; consider adding 'Ext.foo.Bar' explicitly as a require of the corresponding class

Immediately add 'Ext.foo.Bar' inside the `requires` array property of the class from which the dependency originates. If it is a application-wide dependency, add it to the `requires` array property inside `Ext.application(...)` statement. # sencha

## sencha ant

Invokes the embedded version of Apache Ant providing the `cmd.dir` property to access Sencha Cmd using the following `taskdef`:

 <taskdef resource="com/sencha/ant/antlib.xml" classpath="\${cmd.dir}/sencha.jar"/>

This command recognizes the `-Dproperty=value` syntax for properties used by Ant, even though this does not conform to normal Sencha Cmd parameter syntax. Similar to directly invoking Ant, this command defaults to `"build.xml"` for the script file basing its search on the current directory or the value of the `-cwd` switch passed to `sencha`.

For example, the following command uses `"../build.xml"` as the script and passes in the `foo` property as "42" when executing the default target (since no target was specified).

sencha -cwd=.. ant -Dfoo=42

### Options

\* `--debug`, `-d` - Enables Ant debug level messages

\* `--file`, `-f` - The Ant file to execute (default is build.xml)

\* `--props`, `-p` - One or more properties for the

Ant script (name=value,...)

\* `--target`, `-t` - The target(s) to execute from the Ant script (comma separated)

\* `--verbose`, `-v` - Enables Ant verbose level messages

### Syntax

sencha ant [options] targets...

## ### Where:

\* `targets` - The Ant script targets to execute

# ## sencha app

This category contains various commands for application management.

### Categories

\* `package` - Packages a Sencha Touch application for native app stores

### Commands

- \* `build` Executes the build process for an application
- \* `refresh` Updates the application metadata (aka "bootstrap") file
- \* `resolve` Generate dependencies in the loading order for the given app.
- \* `upgrade` Upgrade the current application to the specified SDK

## sencha app build

This command builds the current application.

sencha app build [production|testing|native|package]

This will build your application in its current configuration and generate the build output in the `"build/<environment>"`

folder. This location and many

other properties can be configured in your application's configuration file `".sencha/app/sencha.cfg"` or the provided build script `"build.xml"`.

For locally overriding build properties, the build script loads an optional properties file called `"local.properties"` if present in your app folder. The purpose of this file is to define build properties that are in some way special to the local environment (that is, the local machine). As such, this file is not intended to be tracked in source control.

#### Using Ant

This command is equivalent to running the provided Ant script directly using the following command:

sencha ant [production|testing|native|package] build

To tune the process, start by looking at the generated `"build.xml"` in your app folder. The actual build logic is located in `".sencha/app/build-impl.xml"`. The `"build.xml"` script can be used by many Continuous Integration (CI) systems if they understand Apache Ant (most do). If not, the Sencha Cmd command line can be used as you would during development. If the CI system understands Ant, however, it is often more convenient to use that integration rather than using a command line invocation.

### Options

\* `--archive`, `-a` - The directory path where all previous builds were stored.

\* `--clean`, `-c` - Remove previous build output prior to executing build

\* `--destination`, `-d` - The directory to which the build output is written

 \* `--environment`, `-e` - The build environment, either 'testing', 'production', 'package' (Touch Specific), or 'native' (Touch Specific).

\* `--run`, `-r` - Enables automatically running builds with the native packager

### Syntax

 sencha app build [options] [environment] \ [destination] \ [archive]

## sencha app package

This category contains various commands for packing application for deployment on phones using the Sencha Mobile Packager.

### Commands

\* `build` - Packages an app with the given configuration file

\* `generate` - Generates a Packager configuration JSON file

\* `run` - Packages and tries to run the application for the given configuration JSON file

## sencha app package build

This command creates a native package of the current application.

### Options

 $*$  --path  $\cdot$ ,  $-p$  - the path to the configuration file

### Syntax

sencha app package build [options] path

## sencha app package generate

This command generates a Packager configuration JSON file.

### Options

 $*$  --path`, `-p` - the path to the configuration file

### Syntax

sencha app package generate [options] path

## sencha app package run

This command packages and runs the current application.

### ### Options

 $*$  --path`, `-p` - the path to the configuration file

### Syntax

sencha app package run [options] path

## sencha app refresh

This command regenerates the metadata file containing "bootstrap" data for the dynamic loader and class system.

This must be done any time a class is added, renamed or removed.

This command can also update any required packages if you have added package requirements to your application. To refresh required packages (which may download those packages from remote repositories), do this:

sencha app refresh --packages

The additional parameters are seldom used.

### ### Options

\* `--base-path`, `-b` - The base path to use to calculate relative path information. Defaults to index.html directory

\* `--metadata-file`, `-m` - The output filename for the js file containing the manifest metadata

\* `--packages`, `-pac` - Update required packages from remote repositories

### Syntax

 sencha app refresh [options] [metadata-file] \ [base-path]

## sencha app resolve

Generate a list of dependencies in the exact loading order for the current application.

NOTE: the resolved paths are relative to the current application's HTML file.

### Options

\* `--output-file`,

`-o` - The file path to write the results to in JSON format.

\* `--uri`, `-u` - The URI to the application\'s HTML document

### Syntax

 sencha app resolve [options] uri \ output-file

## sencha app upgrade

This command upgrades the current application (based on current directory) to a specified new framework.

sencha app upgrade /path/to/sdk

NOTE: This will upgrade the framework used by the current application in the current workspace. This will effect any other applications in this workspace using the same framework (i.e., "ext" or "touch").

To upgrade just the generate scaffolding of your application to a new version of Sencha Cmd and not the framework in use, do this:

sencha app upgrade --noframework

### Options

\* `--noappjs`, `-noa` - Disable upgrade of app.js

\* `--noframework`, `-nof` - Upgrade only the Sencha Cmd scaffolding and not the SDK

\* `--path`, `-p` - The path to the framework to which to upgrade

###

Syntax

sencha app upgrade [options] [path]

## sencha build

This command is used to process a legacy JSBuilder ("jsb") file.

DEPRECATED: This command is provided for backwards compatibility with previous releases. It is highly recommended to migrate applications to the new `compile` command and discontinue use of this command.

# ### Syntax

sencha build

## sencha compass

# ### Options

 \* `--native`, `-n` - Enables / disables calls to system installed MRI compass \* `--ruby-path`, `-r` - set the path to MRI ruby executable

### ## sencha compile

This command category provides JavaScript compilation commands. The `compile` category maintains compilation state across its sub-commands so using `and` to connect sub-commands can provide significant time savings compared to making repeated calls.

#### ### Options

\* `--classpath`, `-cl` - Add one or more folders to the classpath

\* `--debug`, `-d` - Enable the debug option for the js directive parser

\* `--ignore`, `-ig` - Ignore

files in the classpath with names containing substrings (comma separated)

- \* `--options`, `-o` Sets options for the js directive parser (name:value,...)
- \* `--prefix`, `-p` The file with header or license prefix to remove from source files

### ### Commands

- \* `concatenate` Produce output file by concatenating the files in the current set
- \* `exclude` Exclude files from the current set matching given criteria
- \* `include` Add files to the current set matching given criteria
- \* `intersect` Intersect specified saved sets to produce a new set
- \* `metadata` Generates information about the classes and files in the classpath
- \* `page` Compiles the content of a page of markup (html, jsp, php, etc)
- \* `pop` Pops the current set back to the most recently pushed set from the stack
- \* `push` Pushes the current set on to a stack for later pop to restore the current set
- \* `restore` Restores the enabled set of files from a previously saved set
- \* `save` Stores the

currently enabled set of files by a given name

- \* `show-ignored` Shows any files being ignored in the classpath
- \* `union` Similar to include but selects only the files that match the given criteria

# ## sencha compile concatenate

This command writes the current set to the specified output file.

### Options

\* `--append`, `-a` - Appends output to output file instead of overwriting output file

\* `--beautify`, `-b` - enables / disables beautification of sources after compilation

\* `--closure`, `-cl` - Compress generate file using Closure Compiler

\* `--compress`, `-co` - Compress generated file using default compressor (YUI)

\* `--output-file`, `-o` - The output file name (or \$ for stdout)

 \* `--remove-text-references`, `-r` - enables / disables reference optimization by converting string classnames to static references

\* `--strip-comments`, `-st` - Strip comments from the generated file

\* `--uglify`, `-u` - Compress generate file using uglify-js

\* `--yui`, `-y` -

Compress generated file using YUI Compressor

### Syntax

sencha compile concatenate [options] output-file

## sencha compile exclude

This command removes from the current set any files matching the criteria.

# ### Options

# \* `--all`, `-a` - Select all files in global cache (ignores other options)

\* `--class`, `-c` - Selects files according to the specified class names

\* `--file`, `-f` - Selects the specified file names (supports glob patterns)

\* `--namespace`, `-na` - Selects all files with class definitions in the given namespace(s)

\* `--not`, `-no` - Inverts the matching criteria

\* `--recursive`, `-r` - Enable traversal of dependency relationships when selecting files

\* `--set`, `-s` - Selects files from on a previously saved set (ignores other options)

\* `--tag`, `-t` - Selects all files with the specified  $\sqrt{\omega}$  tag' values

### Syntax

sencha compile exclude [options]

## sencha compile include

This command adds the files matching the criteria to the current set.

### Options

- \* `--all`, `-a` Select all files in global cache (ignores other options)
- \* `--class`, `-c` Selects files according to the specified class names
- \* `--file`, `-f` Selects the specified file names (supports glob patterns)
- \* `--namespace`, `-na` Selects all files with class definitions in the given namespace(s)
- \* `--not`, `-no` Inverts the matching criteria
- \* `--recursive`, `-r` Enable traversal of dependency relationships when selecting files
- \* `--set`, `-s` Selects files from on a previously saved set (ignores other options)
- \* `--tag`, `-t` Selects all files with the specified '//@tag' values

### Syntax

sencha compile include [options]

## sencha compile intersect

This command produces as in the current set the files that are contained in all of the specified input sets. Alternatively, this command can include files that are present in a present in a certain minimum number of sets.

This command only operates on saved sets (unlike most other set operations).

#### ### Options

- \* `--min-match`, `-m` The minimum number of sets containing a file to cause a match  $(-1 = all)$
- \* `--name`, `-n` The name by which to save the intersection as a set

\* `--sets`, `-s` - The sets to include in the intersection

### ### Syntax

sencha compile intersect [options]

## sencha compile metadata

This command generates various forms of metadata extracted from the current set of files. This data can be exported in various formats (e.g., JSON or JSONP).

### Options

#### Data Type Choose one of the following options

\* `--alias`, `-ali` - Generate class name to alias information

- \* `--alternates`, `-alt` Generate class alternate name information
- \* `--definitions`, `-d` Generate symbol information
- \* `--filenames`, `-f` Generate source file name information

\* `--loader-paths`, `-l` - Generate dynamic loader path information

\* `--manifest`, `-m` - Generate a class definition manifest file

#### Format Choose one of the following options

\* `--json`, `-json` - Generate data in JSON format

\* `--jsonp`, `-jsonp` - Generate data in JSONP format using the given function

\* `--tpl`, `-t` - The line template for generating filenames as text (e.g.  $\langle$ script src="{0}"> $\langle$  $\rangle$ script>)

# #### Misc

\* `--append`, `-ap` - Appends output to output file instead of overwriting output file

\* `--base-path`, `-b` - Set the base path for relative path references

\* `--output-file`, `-o` - The output file name (or \$ for stdout)

\* `--separator`, `-s` - The delimiter character used to separate multiple templates

## ### Syntax

sencha compile metadata [options]

## sencha compile page

This command processes a markup file as input and generates an output file with certain sections rewritten.

If the `-name` option is specified, the dependency graph of all required files is saved as a file set with that name (see also the `save` command).

If the `-name` option is not specified, all required files are instead written to the "all-classes.js" file.

#### ### Options

\* `--append`, `-ap` - Appends output to output file instead of overwriting output file

\* `--beautify`, `-b` - enables / disables beautification of sources after compilation

\* `--classes-file`, `-cla` - the name of the js file containing the concatenated output

\* `--closure`, `-clo` - Compress generate file using Closure Compiler

\* `--compress`, `-co` - Compress generated file using default compressor (YUI)

 $*$  --input-file,  $\cdot$ -i $\cdot$  - the html page to process

\* `--name`, `-n` - sets a reference name for the page

\* `--output-page`, `-o` - the output html page

 \* `--remove-text-references`, `-r` - enables / disables reference optimization by converting string classnames to static references

\* `--scripts`, `-sc` - inject the given script path into the generated markup ahead of the all classes file

\* `--strip-comments`, `-str` - Strip comments from the generated file

\* `--uglify`, `-u` - Compress generate file using uglify-js

\* `--yui`, `-y` - Compress generated file using YUI Compressor

### Syntax

sencha compile page [options] output-page

## sencha compile pop

This command restores the current set of files from the "stack". This state was previously put on the "stack" using the `push` command.

```
 sencha compile ... \
         and push \
        and \dots \setminus and pop
         and ...
```
Between the `push` and `pop` commands the current file set can be adjusted as needed and then restored for subsequent commands.

### Syntax

sencha compile pop

## sencha compile push

This command saves the current set of files on a "stack" to easily save and restore state.

```
 sencha compile ... \
         and push \setminusand \dots \setminus and pop
          and ...
```
Between the `push` and `pop` commands the current file set can be adjusted as needed and then restored for subsequent commands.

### Syntax

sencha compile push

## sencha compile restore

### ### Syntax

sencha compile restore String

## sencha compile save

### Syntax

sencha compile save String

## sencha compile show-ignored

Displays a list of all files found in the `classpath` but matching an `-ignore` criteria.

### Syntax

sencha compile show-ignored

## sencha compile union

This command adds files matching the criteria to the current set. This is similar to the `include` command except that this command first removes all files from the current set. In other words, this command makes the current set equal to only those files that match the criteria.

### Options

- \* `--all`, `-a` Select all files in global cache (ignores other options)
- \* `--class`, `-c` Selects files according to the specified class names
- \* `--file`, `-f` Selects the specified file names (supports glob patterns)

\* `--namespace`, `-na` - Selects all files with class definitions in the given namespace(s)

\* `--not`, `-no` - Inverts the matching

criteria

- \* `--recursive`, `-r` Enable traversal of dependency relationships when selecting files
- \* `--set`, `-s` Selects files from on a previously saved set (ignores other options)

\* `--tag`, `-t` - Selects all files with the specified  $\sqrt{\omega}$  tag' values

### Syntax

sencha compile union [options]

## sencha config

This command can be used to either set configuration options singly or load a configuration file to set multiple options.

Because these configuration options are only held for the current execution of Sencha Cmd, you will almost always use `then` to chain commands that will now be executed with the modified configuration.

For example, to change the theme of an Ext JS application for a build:

sencha config -prop app.theme=ext-theme-neptune then app build

Multiple properties can be loaded from a properties file:

sencha config -file neptune.properties then app build

The content of `"neptune.properties"` might be something like this:

 app.theme=ext-theme-neptune app.build.dir=\${app.dir}/build/neptune

In this case, an alternative would be to set `app.dir` in the applications's `"sencha.cfg"` file like so:

app.build.dir=\${app.dir}/build/\${app.theme}

### Options

\* `--file`, `-f` - The properties file to load

\* `--prop`, `-p` - One or more property names and values to set

### Syntax

sencha config [options]

## sencha fs

This category provides commands for manipulating files.

### Categories

\* `mirror` - Commands for making mirror images for RTL languages

\* `web` - Manages a simple HTTP file server

### Commands

- \* `concatenate` Concatenate multiple files into one
- \* `difference` Generates deltas between two files in JSON format
- \* `minify` Minify a JavaScript file

\* `slice` - Generates image slices from a given image directed by a JSON manifest

## sencha fs concatenate

This command combines multiple input files into a single output file.

sencha fs concat -to=output.js input1.js input2.js input3.js

### ### Options

 \* `--from`, `-f` - List of files to concatenate, comma-separated \* `--to`, `-t` - The destination file to write concatenated content

# ### Syntax

sencha fs concatenate [options] files...

## sencha fs difference

This command produces a delta (or "patch") file between input files.

sencha fs diff -from=base.js -to=modified.js -delta=patch

### Syntax

sencha fs difference

## sencha fs minify

This command produced minified files using various back-end compressors.

sencha fs minify -yui -from=in.js -to=out.js

sencha fs minify -closure -from=in.js -to=out.js

The legacy syntax is also supported:

sencha fs minify -compressor=yuicompressor -from=in.js -to=out.js

sencha fs minify -compressor=closurecompiler -from=in.js -to=out.js

### Options

\* `--closure`, `-cl` - Enable the Google Closure Compiler

 $*$  --from,  $\div$  - The input is file to minify

\* `--to`, `-t` - The destination filename for minified output.

 $*$  `--yui`,

`-y` - Enable the YUI Compressor

### Syntax

sencha fs minify [options]

## sencha fs mirror

Commands for create horizontal mirror of images and sprites for RTL locales.

This family of commands is intended for automated production of "derivative" images based on hand maintained and designed image assets authored in the more familiar, left-to-right (LTR) form.

### Commands

\* `all` - Horizontally flip a folder of images and sprites based on naming convention

\* `image` - Horizontally flip an image

\* `sprite` - Horizontally flip a "sprite" (multi-cell image)

## sencha fs mirror all

This command creates horizontal mirror images of a folder of images and/or sprites. This command requires some name consistency in order to differentiate output files from input files and the geometry of sprites.

Sprites must have a name segment that looks like "4x3" to define its geometry. This is understood as "columns" x "rows" or, in this example, 4 columns and 3 rows.

The following examples all fit this pattern:

\* tools-2x12.png

\* sprite\_12x3.gif

\* some-3x5-sprite.png

The input files and output files are separated by a suffix that must be given. THe output files will be produced from the input files applying the suffix. By default, the output files are written to the same folder as the input files. This can be changed by specifying "-out".

For example:

sencha fs mirror all -r -suffix=-rtl /path/to/images

The above command performs the following:

- \* Scans `"/path/to/images"` (and all sub folders due to `-r`) for images.
- \* Any image not ending in `"-rtl"` is considered an input file.
- \* Any input image with sprite geometry in its name has its cells flipped.
- \* Other input images are entirely flipped.
- \* The input files are written using their original name plus the suffix.
- \* Up-to-date checks are made but can be skipped by passing `-overwrite`.
- \* Files are written to `"/path/to/images"`.

By passing the '-format' switch, the format of the output images can be set

to be other than the same format as the original file. For example, one could convert PNG files to GIF by passing `-format=gif`. This does only basic image conversion and no advanced image processing. Simple color quantization can be enabled using `-quantize`.

For example:

sencha fs mirror all all -format=gif -ext=png -quantize -out=/out/dir \ -suffix=-rtl /some/pngs

The above command will process all `"png"` images and will write out their `"gif"` versions (using color quantization) to a different folder.

#### ### Options

- \* `--dry-run`, `-d` When set no images will be saved but all normal work is still done
- \* `--extensions`, `-e` Comma-separated list of image extensions (default is "gif,png")
- \* `--format`, `-f` The image format to write all output files (e.g., "-f=png")
- \* `--output-dir`, `-ou` The output folder for generated images (defaults to input folder)
- \* `--overwrite`, `-ov` Disable up-to-date check and always generate output file

\* `--quantize`, `-q` - Enable basic color quantization (useful with -format=gif)

\* `--recurse`, `-r` - Process the input folder recursively (i.e., include sub-folders)

\* `--suffix`, `-s` - The suffix of output files  $(e.g., "-rtl")$ 

# ### Syntax

sencha fs mirror all [options] File

#### ### Where:

\* `File` - The input folder to process

## sencha fs mirror image

This command create a horizontal mirror image of a given input file.

# For example

sencha fs mirror image foo.png foo-rtl.png

The above command creates `"foo-rtl.png"` from `"foo.png"`.

### Syntax

 sencha fs mirror image File \ File

## sencha fs mirror sprite

This command create a horizontal mirror image of the cells in a given sprite.

For example

sencha fs mirror sprite -rows=2 -cols=4 sprite.png sprite-rtl.png

The above command horizontally flips each cell in the 2x4 sprite `"sprite.png" and produces `"sprite-rtl.png"`.

`NOTE`: The number of rows and columns are required.

###

### **Options**

 \* `--columns`, `-c` - The number of columns in the sprite. \* `--rows`, `-r` - The number of rows in the sprite.

### Syntax

 sencha fs mirror sprite [options] File \ File

## sencha fs slice

This command performs image slicing and manipulation driven by the contents of a JSON manifest file. The manifest file contains an array of image area definitions that further contain a set of "slices" to make.

This file and the corresponding image are typically produced for a Theme as part of the theme package build. For details on this process, consult this guide:

http://docs.sencha.com/ext-js/4-2/#!/guide/command\_slice

#### ### Options

\* `--format`, `-f` - The image format to save - either "png" or "gif" (the default)

 $*$  `--image`, `-i` - The image to slice

\* `--manifest`, `-m` - The slicer manifest (JSON) file

\* `--out-dir`, `-o` - The root folder to which sliced images are written

\* `--quantized`, `-q` - Enables image quantization

# (default is true)

\* `--tolerate-conflicts`, `-t` - Tolerate conflicts in slice manifest

## ### Syntax

sencha fs slice [options]

## sencha fs web

This category provides commands to manage a simple HTTP file server.

## ### Options

\* `--port`, `-p` - Set the port for the web server

# ### Commands

\* `start` - Starts a static file Web Server on a port

\* `stop` - Stops the local web server on the specific port

## sencha fs web start

This command starts the Web server and routes requests to the specified files. For example:

sencha fs web -port 8000 start -map foo=/path/to/foo,bar=/another/path

Given the above, the following URL entered in a browser will display the files in `"/path/to/foo"`:

http://localhost:8000/foo

And this URL will display the files in `"/another/path"`:

http://localhost:8000/bar

To stop the server, press CTRL+C or run the `sencha fs web stop` command:

sencha fs web -port 8000 stop

### Options

 \* `--mappings`, `-m` - List of local folders (ex: [sub=]/path/to/folder)

### Syntax

sencha fs web start [options]

## sencha fs web stop

This command stops the Web server previously started by `sencha fs web start`.

For example:

sencha fs web -port 8000 start -map foo=/path/to/foo,bar=/another/path

From another terminal or console, this will stop the server:

sencha fs web -port 8000 stop

### Syntax

sencha fs web stop

## sencha generate

This category contains code generators used to generate applications as well as add new classes to the application.

### Commands

- \* `app` Generates a starter application
- \* `controller` Generates a Controller for the current application
- \* `form` Generates a Form for the current application (Sencha Touch Specific)
- \* `model` Generates a Model for the current application
- \* `package` Generates a starter package
- \* `profile` Generates a Profile for the current application (Sencha Touch Specific)
- \* `theme` Generates a theme page for slice

operations (Ext JS Specific)

- \* `view` Generates a View for the current application (Ext JS Specific)
- \* `workspace` Initializes a multi-app workspace

## sencha generate app

This command generates an empty application given a name and target folder.

The application can be extended using other `sencha generate` commands (e.g., `sencha generate model`).

Other application actions are provided in the `sencha app` category (e.g., `sencha app build`).

### ### Options

- \* `--controller-name`, `-c` The name of the default Controller
- \* `--library`, `-l` the pre-built library to use (core or all). Default: core
- \* `--name`, `-n` The name of the application to generate
- \* `--path`, `-p` The path for the generated application
- \* `--starter`, `-s` Overrides the default Starter App template directory
- \* `--theme-name`, `-t` The name of the defualt Theme
- \* `--view-name`, `-v` The name of the defalut View

# ### Syntax

sencha generate app [options] name \

### path

## sencha generate controller

This command generates a new Controller and adds it to the current application.

#### ### Options

\* `--name`, `-n` - The name of the Controller to generate

#### ### Syntax

sencha generate controller [options] name

## sencha generate form

This command generates a new form and adds it to the current application.

### ### Options

\* `--fields`, `-f` - Comma separated list of "name:type" field pairs

\* `--name`, `-n` - The name of the Form to generate

\* `--xtype`, `-x` - The xtype for the form. Defaults to the lowercase form of the name.

# ### Syntax

 sencha generate form [options] name \ fields \ [xtype]

## sencha generate model

This command generates a new Model class and adds it to the current application.

### Options

\* `--base`, `-b` - The base class of the Model (default: Ext.data.Model)

\* `--fields`, `-f` - Comma separated list of "name:type"

field pairs

\* `--name`, `-n` - The name of the Model

### Syntax

 sencha generate model [options] name \ fields

## sencha generate package

This command generates a new Sencha Cmd Package. A package is in many ways like an application in that it contains any of the following pieces:

\* JavaScript source

\* SASS styles

\* Arbitrary resources

All of these are integrated by a build process using `sencha package build`.

For example:

sencha generate package foo

To use this package in applications (or other packages), you just add the name of the package to the requires array in the `"app.json"` or `"package.json"` file:

 requires: [ 'foo' ]

All packages reside in the `"./packages"` folder of the workspace (which is often the same folder as your application).

### Options

\* `--name`, `-n` - The name of the package to generate

\* `--type`, `-t` - The type of the package to generate (i.e., "code" or "theme")

### Syntax

sencha generate package [options] name

## sencha generate profile

This command generates a new Profile and adds it to the current application.

NOTE: Sencha Touch only.

### Options

\* `--name`, `-n` - The name of the Profile to generate

### Syntax

sencha generate profile [options] name

## sencha generate theme

This command generates a new Theme. For Ext JS 4.1, themes are "owned" by an application. In Ext JS 4.2 and beyond, themes are Packages.

In Ext JS 4.2, theme packages can extend other themes. By default, generated themes extend "ext-theme-classic". This can be overridden using `--extend`.

To generate a stand-alone Theme in Ext JS 4.2, follow these steps. Generate a workspace (with `"ext"` folder) using Ext JS 4.2 SDK unzipped on your system:

 sencha -sdk /path/to/ext-4.2.0 generate workspace MyWorkspace cd MyWorkspace

From inside the workspace, use the '"ext" folder to generate the theme package:

 sencha -sdk ext generate theme --extend ext-theme-neptune MyTheme

The above could equivalently have used the SDK used to create the workspace.

The `-sdk` switch is used here to indicate the framework on which the theme is based. This is not needed if the command is run from an Ext JS application folder.

`NOTE:` Does not apply to Sencha Touch.

### ### Options

\* `--extend`, `-e` - The name of the theme package to extend (Ext JS 4.2+ only)

\* `--name`, `-n` - The name of the Theme to generate

# ### Syntax

sencha generate theme [options] name

## sencha generate view

This command generates a new View class and adds it to the current application.

### Options

\* `--name`, `-n` - The name of the View to generate

### Syntax

sencha generate view [options] name

## sencha generate workspace

This command generates a workspace for managing shared code across pages or applications.

### Options

\* `--path`, `-p` - Sets the target path for the workspace

### Syntax

sencha generate workspace [options] [path]

## sencha help

This command displays help for other commands.

### Example

sencha help generate app

### Syntax

sencha help command...

### Where:

\* `command` - The command path for which to display help (e.g., "generate app"

### ## sencha io

These commands give you access to all the tools required to create, manage and deploy web applications in the io cloud.

Sencha.io provides a backend-as-a-service that enables developers with a set of APIs that helps them build and run their applications. It allows you to build web applications using services provided through our client side SDKs, Ext JS and Sencha Touch.

# ### Commands

- \* `app-set-group` Sets the Auth Group associated with an app
- \* `create-app` Creates an app in Sencha.io
- \* `create-auth-group` Creates an auth group in Sencha.io
- \* `create-version` Creates a version of an app in Sencha.io
- \* `deploy` Deploys a version of an application in Sencha.io
- \* `list-apps` Lists all the apps for this developer in Sencha.io
- \* `list-groups` Lists Authentication Groups for a Developer
- \* `list-versions` Lists all the versions for this app in Sencha.io
- \* `set-group-auth` Sets an Auth Group's authentication mechanism
- \* `undeploy` Undeploys a version of an application in Sencha.io

## sencha io app-set-group

Sets the Authentication Group which is associated with this Application.

Only one Authentication Group may be associated with an Application at any given time.

An Authentication Group controls which methods of authentication are available to users of your application. Users are members of Authentication Groups.

#### ### Options

\* `--group-name`, `-g` - The Auth Group name to associate with this app

### Syntax

 sencha io app-set-group [options] [appName] \ [groupName] \ [username] \ [password] \ [teamName]

## sencha io create-app

### Creates

a new Application in the context of Sencha Io.

# ### Syntax

 sencha io create-app [appName] \ [username] \ [password] \ [teamName]

## sencha io create-auth-group

Creates a new Authentication Group in Sencha Io.

### Options

\* `--group-name`, `-g` - The Auth Group name to associate with this app

### Syntax

sencha io create-auth-group [options] [groupName] \

[username] \ [password] \ [teamName]

## sencha io create-version

Creates a new Version of an Application. In doing so, an application `".zip"` file is uploaded to the cloud, along with a version tag and a description of this version. Once a version has been successfully created, it must be deployed before it can be accessed.

### Options

\* `--package-path`, `-pac` - The path to the package to be used in

a new application version.

\* `--version-description`, `-version-d` - The version description for this new application version

\* `--version-tag`, `-version-t` - The version tag for this new application version

### Syntax

sencha io create-version [options] [appName] \

 [packagePath] \ [versionTag] \ [versionDescription] \ [username] \ [password] \

## [teamName]

## sencha io deploy

Deploys a previously created version of an Application to the cloud.

Once an application has been deployed, it becomes publicly accessible.

### Options

\* `--version-tag`, `-v` - The version tag to deploy

### Syntax

 sencha io deploy [options] [appName] \ [versionTag] \ [username] \

> [password] \ [teamName]

## sencha io list-apps

Lists all Applications which are accessible by this Developer (in the current Team context).

If the Developer is a member of multiple teams, they may have to switch Team contexts to see all of the Applications to which they have access.

### Syntax

```
 sencha io list-apps [username] \
           [password] \
           [teamName]
```
## sencha io list-groups

Lists all the Authentication Groups to which this Developer currently has access.

If the Developer is a member of multiple teams, they may have to switch Team contexts to see all of the Authentication Groups to which they have access.

### Syntax

sencha io list-groups [username] \

## [password]

## sencha io list-versions

Lists all of the currently uploaded versions of an Application in the system.

### Syntax

 sencha io list-versions [appName] \ [username]

 $\setminus$ 

[password] \ [teamName]

## sencha io set-group-auth

Sets an Authentication Group's configuration.

Acceptible values for Authentication Method are senchaio (which is on by default), facebook, and twitter.

In order to use facebook or twitter, Application Keys and Secrets must be obtained for you application with those services, and then be provided as the final parameters of this command.

### Options

\* `--auth-method`, `-au` - The auth method to set

\* `--enabled`, `-e` - true/false, to enable the auth method

\* `--group-name`, `-g` - The group name to set

- \* `--key`, `-k` key for twitter/facebook auth
- \* `--secret`, `-s` secret for twitter/facebook auth

### Syntax

 sencha io set-group-auth [options] [groupName] \ [authMethod] \ [enabled] \ [username] \

[password] \

 $[key] \setminus$ [secret]

## sencha io undeploy

Undeploys a previously deployed version of an Application.

Once this has been done, the application will no longer be publicly available.

### ### Options

\* `--version-tag`, `-v` - The version tag to undeploy

### ### Syntax

 sencha io undeploy [options] [appName] \ [versionTag] \ [username] \ [password] \ [teamName]

## sencha iofs

These commands gives you low level access to an io application's cloud hosting through an interface which ressembles a file system shell.

### Commands

\* `get` - Retrieve a remote file from the file system

\* `ls` - List all files in the file system for the supplied path

\* `put` - Upload a file to the remote filesystem

\* `rm` - Remove a file or directory from the file system

## sencha iofs

get

Retrieves a remote file from an Application's filesystem in Sencha io.

### Syntax

```
 sencha iofs get [appName] \
         [path] \setminus[username] \
         [password] \
         [teamName]
```
## sencha iofs ls

Lists the contents of a remote path in an Application's Sencha Io hosting.

### Syntax

 sencha iofs ls [appName] \  $[path] \setminus$ [username] \ [password] \ [teamName]

## sencha iofs put

Uploads a local file to a remote path in an Application's Sencha Io hosting.

### Options

 \* `--content-type`, `-c` - The MIME content type of the file to be uploaded \* `--local-path`, `-l` - The local path of the file to be uploaded

### Syntax

```
 sencha iofs put [options] [appName] \
                [path] \setminus[localPath] \
                [contentType] \
                [username] \
                [password] \
                 [teamName]
```
## sencha iofs rm

Removes a remote directory or file from an Application's remote Sencha Io hosting.

### Syntax

```
 sencha iofs rm [appName] \
        [path] \setminus[username] \
        [password] \
        [teamName]
```
## sencha js

This command loads and executes the specified JavaScript source file or files.

```
 sencha js file.js[,file2.js,...] [arg1 [arg2 ...] ]
```
#### Files

The first argument to this command is the file or files to execute. If there

are multiple files, separate them with commas. In addition to the command line technique of specifying files, this command also recognizes the following directive:

//@require ../path/to/source.js

This form of `require` directive uses a relative path based on the file that contains the directive. Any given file will only be executed once, in much the same manner as the compiler.

#### Context

A primitive

 `console` object with the following methods is provided to the JavaScript execution context:

 $*$  `log`

\* `debug`

\* `info`

- \* `warn`
- \* `error`
- \* `dir`
- \* `trace`
- \* `time` / `timeEnd`

Arguments beyond the first can be accessed in JavaScript with the global `\$args` array. The current directory can be accessed with `\$curdir`.

The Sencha Cmd object can be accessed with `sencha`. This object has a `version` property and a `dispatch` method.

```
if (sencha.version.compareTo('3.0.0.210') < 0) {
  console.warn('Some message');
} else {
  // dispatch any command provided by Cmd:
 sencha.dispatch(['app', 'build', $args[1] ]);
}
```
Beyond the above, the executing JavaScript has full access to the JRE using the `importPackage` and `importClass` methods.

For example:

importPackage(java.io);

var f = new File('somefile.txt'); // create a java.io.File object

For further details on the JavaScript engine provided by Java, consult the

Java Scripting guide:

http://docs.oracle.com/javase/6/docs/technotes/guides/scripting/programmer\_guide/index.html

###

Syntax

 sencha js String \ String[]...

## sencha manifest

This category provides commands to manage application manifests.

### Commands

\* `create` - Generate a list of metadata for all classes found in the given directories

## sencha manifest create

This command generates a list of metadata for all classes.

### Options

\* `--output-path`, `-o` - The file path to write the results to in JSON format.

\* `--path`, `-p` - The directory path(s) that contains all classes

### Syntax

sencha manifest create [options] output-path

## sencha package

These commands manage packages in the local repository.

These commands are not typically used directly because application requirements are automatically used by `sencha app build` and `sencha app refresh --packages` to handle these details.

#### Using Packages

The most common commands needed to use packages are those that connect your local package repository to remote repositories. By default, the local repo has one remote repository defined that points at Sencha's package repository.

To add, remove or display these connections see:

sencha help package repo

#### Authoring Packages

When authoring packages for others to use in their applications, however, these commands are involved. In particular, you must first initialize your local package repository. This is because the local repository is automatically initialized "anonymously". In this state, the local repository can only be used to retrieve and cache other packages. To create and publish packages, the local repository must be initialized with a name and an optional email address.

This name is not required to be globally unique, but it is a good idea to use a name that is unique and meaningful as a package author.

sencha repository init -name "My Company, Inc."

sencha repository init -name mySenchaForumId

For details see:

sencha help repository init

### Categories

\* `repository` - Manage local repository and remote repository connections

#### ### Commands

- \* `add` Adds a package file (.pkg) to the local repository
- \* `build` Builds the current package
- \* `extract` Extracts the contents of a package to an output folder
- \* `get` Get a package from a remote repository
- \* `list` Lists packages in the repository
- \* `remove` Removes a package from the local repository
- \* `upgrade` Upgrades the current pacakge

## sencha package add

Adds a new package file (`"\*.pkg"`) to the local repository. These packages will be signed automatically if their `creator` property matches the `name` associated with the local repository.

Once a package is added to the local repository, any repository that points to this repository as a remote repository will be able to download the package.

The `sencha package build` process generates an appropriate `".pkg"` file in the `workspace.build.dir`.

###

Syntax

sencha package add pkgFile

### Where:

\* `pkgFile` - The path to the package file (e.g., path/file.pkg)

## sencha package build

This command invokes the build process for the current package. Similar to an application and `sencha app build`, this command builds the current package (as defined by the current folder).

sencha package build

### Options

\* `--clean`, `-c` - Remove previous build output prior to executing build

### Syntax

sencha package build [options]

## sencha package extract

This command extracts a package or packages from the repository. If necessary the packages will be downloaded from remote repositories and cached locally for future use.

`NOTE:` This is `not` typically executed manually but is handle automatically as part of the build process based on the "requires" found in `"app.json"` and/or `"package.json"`.

To extract a package named "foo" at version "1.2" to a specified location:

 sencha package extract -todir=/some/path foo@1.2

This will create `"/some/path/foo"`. To recursively extract packages required by "foo", you would do this:

sencha package extract -recurse -todir=/some/path foo@1.2
When complete, "foo" and all of its required packages will reside in the folder specified.

`NOTE:` It is recommended to use `-todir` and allow the package name to be used as the immediate subdirectory of that folder. The `-outdir` option allows you to strip off this directory but prevents recursive extraction as a result.

### Options

\* `--clean`, `-c` - Delete any files in the output folder before extracting

\* `--force`, `-f` - Ignore local copy and fetch from remote repository

\* `--outdir`, `-o` - The output folder for the extracted package contents

\* `--recurse`, `-r` - Also get all required packages recursively

\* `--todir`, `-t` - The output folder for the extracted package folder

### Syntax

sencha package extract [options] packages...

### Where:

 \* `packages` - The names/versions of the packages to extract

## sencha package get

This command ensures that a specified package is locally available. This does `not` extract the package to a particular location, but rather, enables apps or other packages to get the package from the local repository (that is, without downloading it).

For example, to ensure that `"foo"` and `"bar"` are available locally:

sencha package get foo bar

To get all packages required by those specified packages:

sencha package get -recursive foo bar

### Options

\* `--force`, `-f` - Ignore local copy and (re)fetch from remote repository

\* `--recurse`, `-r` - Also get all required packages recursively

### Syntax

sencha package get [options] packages...

#### ### Where:

\* `packages` - One or more packages/versions to fetch locally

## sencha package list

This command lists packages in the repository. To list available packages simply execute:

sencha package list

To list locally available packages (no download required), do this:

sencha package list .

Otherwise, you can specify the names of package repositories to list:

sencha package list sencha

The above will list the contents of the Sencha Cmd Package Repository.

### Syntax

sencha package list names...

### Where:

\* `names` - The repos to list (blank for all, or remote names or "." for local)

## sencha package remove

Removes one or more packages from the local repository.

Removes version 1.2 of the package "foo":

sencha package remove foo@1.2

Remove all versions of "foo"

sencha package remove foo@...

### Syntax

sencha package remove packageNames...

### Where:

\* `packageNames` - One or more packages/versions to remove

## sencha package repository

These commands manage the local repository and its connections to remote repositories.

#### Remote Repositories

The primary role of the local repository is as a cache of packages that it downloads from one or more specified remote repositories. By default, Sencha Cmd adds the Sencha package repository as a remote repository. Using these commands you can manage these connections.

This command adds a remote repository connection named `"foo"`:

```
 sencha repo add foo http://coolstuff.foo/packages
```
Following this command, any packages contained in this repository will be available. Typically these packages are used by adding their name (and possibly version) to your application's `"app.json"` in its `requires` array.

```
 {
   requires: [
      'cool-package@2.1'
   ]
 }
```
Then:

```
 sencha app build
```
The above addition will require version 2.1 of `"cool-package"`. The remote repository added above will be checked for this package, and if found, it is downloaded to the local repository and cached there as well as extracted to your app's`"packages/cool-package"` folder and automatically integrated in to your build.

#### Authoring Packages

To author packages for others to use in their applications, you will need

to

initialize your local repository with your name:

sencha repo init -name "My Company, Inc."

See these for more details:

 sencha help package sencha help repo init

### Commands

\* `add` - Add a remote repository connection

\* `init` - Initializes the local package repository

\* `list` - List remote repository connections

\* `remove` - Remove a remote repository connection

\* `show` - Show details for a repository

\* `sync` - Clears caches to force refetching for a remote repository

## sencha package repository add

Adds a remote repository connection. Once added, packages from that repository will be available to applications for use.

sencha repo add foo http://foo.bar/pkgs

### Options

\* `--address`, `-a` - The address (or URL) for the remote repository

\* `--name`, `-n` - The name for the remote connection

### Syntax

 sencha package repository add [options] name \ address

## sencha package repository init

Initializes the local repository. The local repository is used to cache local copies of packages (potentially for multiple versions).

`NOTE:` This step is not typically necessary because the local repository is automatically initialized in "anonymous" mode. This command is needed only if you want to publish packages for others to use in their application. To publish packages you must initial the local repository and provide a name:

sencha repository init -name "My Company, Inc." -email me@foo.com

Beyond initializing the repository file structures, this command also generates a public/private key pair and stores these in the local repository. The private key is used to sign packages added to this local repository.

For details on adding packages:

sencha help package add

#### Private Key

Packages added to the local repository with a `creator` property equal to the name given to `sencha repository init` will be signed using the private key stored in the local repository.

#### In

 this release of Sencha Cmd, these signatures are only used to test package integrity. You can backup this key if desired, but a new key can be regenerated by running `sencha repo init` at any time. In future versions it may be more important to backup your private key.

#### #### Remote Access

Making the local package repository available as a remote repository for others to access requires some knowledge of the disk structure of the repository. By default, Sencha Cmd creates the local repository adjacent to its installation folder. For example, given the following location of Sencha Cmd:

/Users/myself/bin/Sencha/Cmd/3.1.0.200/

The local respository is located at:

/Users/myself/bin/Sencha/Cmd/repo

This is to allow your local repository to be used by newer versions of Sencha Cmd. The folder to publish to others as an HTTP URL is:

/Users/myself/bin/Sencha/Cmd/repo/pkgs

`IMPORTANT:` Do `NOT` expose the parent folder of `"pkgs"` - that folder holds private information (such as your private key). Further, Sencha Cmd will not recognize the structure as a valid remote repository.

If you want to host the repository on a public server, simply copy the `"pkgs"` folder to a web server and share the HTTP address.

### Options

\* `--email`, `-em` - The email address for the owner of the local repository

\* `--expiration`, `-ex` - The number of years before the key pair becomes invalid

\* `--keybits`, `-k` - The number of bits for the public/private key pair

\* `--name`, `-n` - The name for the owner of the local repository

### Syntax

sencha package repository init [options]

## sencha package repository list

Lists all remote repository connections.

### Syntax

sencha package repository list

## sencha package repository remove

Remove a remote repository from the local repository's list of remote repositories. For example, if a remote was previously added:

sencha repo add foo http://foo.bar/pkgs

This command will remove it:

sencha repo remove foo

`NOTE:` This command does not remove packages that you may have downloaded from this remote as they are now cached in the local repository.

### Options

\* `--name`, `-n` - The name for the remote connection

### Syntax

sencha package repository remove [options] name

## sencha package repository show

Shows information about a remote repository.

To show information about the local repository:

sencha repo show .

To show information about a specific remote repository:

sencha repo show some-remote

The name given should match the name previously given to:

sencha repo add some-remote ...

### Options

\* `--all`, `-a` - Include all details about the repository

### Syntax

sencha package repository show [options] names...

### Where:

\* `names` - The name(s) of remote repositories (or "." for local)

## sencha package repository sync

Forces (re)synchronization with a remote repository catalog. Normally this is done periodically and does not need to be manually synchronized. This command may be needed if there something known to have been added to a remote repo but has not yet shown up in the catalog on this machine.

sencha repo sync someremote

To resynchronize with all remote repositories:

sencha repo sync

#### ### Options

\* `--name`, `-n` - The name for the remote connection (blank for all)

### Syntax

sencha package repository sync [options] [name]

## sencha package upgrade

Upgrades the current package to a newer SDK or Sencha Cmd version.

This command must be run from the desired package's folder.

#### ### Syntax

sencha package upgrade

## sencha repository

These commands manage the local repository and its connections to remote repositories.

#### Remote Repositories

The primary role of the local repository is as a cache of packages that it downloads from one or more specified remote repositories. By default, Sencha Cmd adds the Sencha package repository as a remote repository. Using these commands

you can manage these connections.

This command adds a remote repository connection named `"foo"`:

```
 sencha repo add foo http://coolstuff.foo/packages
```
Following this command, any packages contained in this repository will be available. Typically these packages are used by adding their name (and possibly version) to your application's `"app.json"` in its `requires` array.

```
 {
   requires: [
      'cool-package@2.1'
   ]
 }
```
Then:

```
 sencha app build
```
The above addition will require version 2.1 of `"cool-package"`. The remote repository added above will be checked for this package, and if found, it is downloaded to the local repository and cached there as well as extracted to your app's`"packages/cool-package"` folder and automatically integrated in to your build.

#### Authoring Packages

To author packages for others to use in their applications, you will need to

initialize your local repository with your name:

 sencha repo init -name "My Company, Inc."

See these for more details:

 sencha help package sencha help repo init

### Commands

\* `add` - Add a remote repository connection

\* `init` - Initializes the local package repository

\* `list` - List remote repository connections

\* `remove` - Remove a remote repository connection

\* `show` - Show details for a repository

\* `sync` - Clears caches to force refetching for a remote repository

## sencha repository add

Adds a remote repository connection. Once added, packages from that repository will be available to applications for use.

sencha repo add foo http://foo.bar/pkgs

### Options

\* `--address`, `-a` - The address (or URL) for the remote repository

\* `--name`, `-n` - The name for the remote connection

### Syntax

 sencha repository add [options] name \ address

## sencha repository init

Initializes the local repository. The local repository is used to cache local copies of packages (potentially for multiple versions).

`NOTE:` This step is not typically necessary because the local repository is automatically initialized in "anonymous" mode. This command is needed only if you want to publish packages for others to use in their application. To publish packages you must initial the local repository and provide a name:

sencha repository init -name "My Company, Inc." -email me@foo.com

Beyond initializing the repository file structures, this command also generates a public/private key pair and stores these in the local repository. The private key is used to sign packages added to this local repository.

For details on adding packages:

sencha help package add

#### Private Key

Packages added to the local repository with a `creator` property equal to the name given to `sencha repository init` will be signed using the private key stored in the local repository.

In this release of Sencha Cmd, these signatures are only used to test package integrity. You can backup this key if desired, but a new key can be regenerated by running `sencha repo init` at any time. In future versions it may be more important to backup your private key.

#### Remote Access

Making the local package repository available as a remote repository for others to access requires some knowledge of the disk structure of the repository. By default, Sencha Cmd creates the local repository adjacent to its installation folder. For example, given the following location of Sencha Cmd:

/Users/myself/bin/Sencha/Cmd/3.1.0.200/

The local respository is located at:

/Users/myself/bin/Sencha/Cmd/repo

This is to allow your local repository to be used by newer versions of Sencha Cmd. The folder to publish to others as an HTTP URL is:

/Users/myself/bin/Sencha/Cmd/repo/pkgs

`IMPORTANT:` Do `NOT` expose the parent folder of `"pkgs"` - that folder holds private information (such as your private key). Further, Sencha Cmd will not recognize the structure as a valid remote repository.

#### If you

want to host the repository on a public server, simply copy the '"pkgs" folder to a web server and share the HTTP address.

### Options

\* `--email`, `-em` - The email address for the owner of the local repository

\* `--expiration`, `-ex` - The number of years before the key pair becomes invalid

\* `--keybits`, `-k` - The number of bits for the public/private key pair

\* `--name`, `-n` - The name for the owner of the local repository

### Syntax

sencha repository init [options]

## sencha repository list

Lists all remote repository connections.

### Syntax

sencha repository list

## sencha repository remove

Remove a remote repository from the local repository's list of remote repositories. For example, if a remote was previously added:

sencha repo add foo http://foo.bar/pkgs

This command will remove it:

sencha repo remove foo

`NOTE:` This command does not remove packages that you may have downloaded from this remote as they are now cached in the local repository.

###

 Options \* `--name`, `-n` - The name for the remote connection

### Syntax

sencha repository remove [options] name

## sencha repository show

Shows information about a remote repository.

To show information about the local repository:

sencha repo show .

To show information about a specific remote repository:

sencha repo show some-remote

The name given should match the name previously given to:

sencha repo add some-remote ...

### Options

\* `--all`, `-a` - Include all details about the repository

### Syntax

sencha repository show [options] names...

### Where:

\* `names` - The name(s) of remote repositories (or "." for local)

## sencha repository sync

Forces (re)synchronization with a remote repository catalog. Normally this is done periodically and does not need to be manually synchronized. This command may be needed if there something known to have been added to a remote repo but has not yet shown up in the catalog on this machine.

sencha repo sync someremote

To resynchronize with all remote repositories:

sencha repo sync

### Options

\* `--name`, `-n` - The name for the remote connection (blank for all)

### Syntax

sencha repository sync [options] [name]

## sencha theme

This category contains low-level commands for managing themes. Typically these operations are handled by `sencha app build` and/or `sencha package build`.

### Commands

- \* `build` Builds a custom theme from a given page
- \* `capture` Capture an image and slicer manfiest for a theme
- \* `slice` Generates image slices from a given image directed by a JSON manifest

## sencha theme build

This command will build the specified theme's image sprites.

`IMPORTANT`: This command should only be used for Ext JS 4.1 applications. For Ext JS 4.2 applications, themes are now `packages` and should be managed using the `sencha package build` process.

### Options

 \* `--environment`, `-en` - The build environment (e.g., production or testing)

\* `--output-path`, `-o` - The destination path for the sliced images

\* `--page`, `-p` - The page to slice

\* `--theme-name`, `-t` - The name of the theme to build

### Syntax

#### sencha theme build [options] [theme-name] \ [environment]

## sencha theme capture

This command will capture an image and slice manifest for a specified page.

It is rarely necessary to call this command directly as it is part of the theme build process. In Ext JS 4.2 applications or theme packages, this command is called by the build script's `slice` step. In Ext JS 4.1 applications this is called for each application theme or directly by the 'sencha theme build` command.

For example, this is roughly the command performed by the `slice` step for a theme package:

 sencha theme capture -page sass/example/theme.html \ -image build/theme-capture.png \ -manifest build/theme-capture.json

Once the image and

 slicer manifest are produced, the `sencha fs slice` command extracts the background images and sprites required for Internet Explorer.

#### ### Options

- \* `--image-file`, `-i` The output image (e.g. "theme-capture.png")
- \* `--manifest`, `-m` The output slice manifest (e.g. "theme-capture.json")
- \* `--page`, `-p` The page to load for capturing theme contents

#### ### Syntax

sencha theme capture [options]

#### ## sencha theme slice

This command performs image slicing and manipulation driven by the contents of a JSON manifest file. The manifest file contains an array of image area definitions that further contain a set of "slices" to make.

This file and the corresponding image are typically produced for a Theme as part of the theme package build. For details on this process, consult this guide:

http://docs.sencha.com/ext-js/4-2/#!/guide/command\_slice

#### ### Options

- \* `--format`, `-f` The image format to save either "png" or "gif" (the default)
- $*$  `--image`, `-i` The image

to slice

- \* `--manifest`, `-m` The slicer manifest (JSON) file
- \* `--out-dir`, `-o` The root folder to which sliced images are written
- \* `--quantized`, `-q` Enables image quantization (default is true)
- \* `--tolerate-conflicts`, `-t` Tolerate conflicts in slice manifest

### Syntax

sencha theme slice [options]

#### ## sencha upgrade

This command downloads and installs the current version of Sencha Cmd. Or you can specify the version you want to install as part of the command.

The following command downloads and installs the current version of Sencha Cmd:

sencha upgrade

This command downloads a particular version:

sencha upgrade 3.0.2.288

If the version requested is the already installed then this command will, by default, do nothing. This can be forced using `--force`:

sencha upgrade --force

If the version requested is the version in the `PATH`, the command will exit with a message saying that the current version cannot be upgraded. In this case the `--force`

option is ignored.

### Options

\* `--beta`, `-b` - Check for the latest beta or RC version (vs stable release)

\* `--check`, `-c` - Only check for an upgrade but do not install it

\* `--force`, `-f` - Force a (re)install even if the version is already installed

### Syntax

```
 sencha upgrade [options] [version=""]
```
## sencha which

This command display the location of Sencha Cmd.

 sencha which C:\Users\Me\bin\Sencha\Cmd\3.1.0.220

### Options

\* `--output`, `-o` - Name of an output property file to write the location as a property

\* `--property`, `-p` - Name of the property to write to the output property file for the location

### Syntax

sencha which [options]

# **1.166 netflix-commons-util 0.1.1**

### **1.166.1 Available under license :**

No license file was found, but licenses were detected in source scan.

```
/*
*
* Copyright 2013 Netflix, Inc.
```
\*

- \* Licensed under the Apache License, Version 2.0 (the "License");
- \* you may not use this file except in compliance with the License.
- \* You may obtain a copy of the License at
- \*

\* http://www.apache.org/licenses/LICENSE-2.0

\*

- \* Unless required by applicable law or agreed to in writing, software
- \* distributed under the License is distributed on an "AS IS" BASIS,
- \* WITHOUT WARRANTIES OR CONDITIONS OF ANY KIND, either express or implied.
- \* See the License for the specific language governing permissions and
- \* limitations under the License.
- \*

\*/

Found in path(s):

\* /opt/ws\_local/PERMITS\_SQL/1018976726\_1591906714.19/0/netflix-commons-util-0-1-1-sourcesjar/com/netflix/util/Pair.java

\* /opt/ws\_local/PERMITS\_SQL/1018976726\_1591906714.19/0/netflix-commons-util-0-1-1-sourcesjar/com/netflix/util/MeasuredRate.java

\* /opt/ws\_local/PERMITS\_SQL/1018976726\_1591906714.19/0/netflix-commons-util-0-1-1-sourcesjar/com/netflix/util/HashCode.java

No license file was found, but licenses were detected in source scan.

/\* \*

\* Copyright 2013 Netflix, Inc.

\*

\* Licensed under the Apache License, Version 2.0 (the "License");

- \* you may not use this file except in compliance with the License.
- \* You may obtain a copy of the License at
- \*

\* http://www.apache.org/licenses/LICENSE-2.0

\*

\* Unless required by applicable law or agreed to in writing, software

- \* distributed under the License is distributed on an "AS IS" BASIS,
- \* WITHOUT WARRANTIES OR CONDITIONS OF ANY KIND, either express or implied.
- \* See the License for the specific language governing permissions and
- \* limitations under the License.
- \*

\*/

Found in path(s):

\* /opt/ws\_local/PERMITS\_SQL/1018976726\_1591906714.19/0/netflix-commons-util-0-1-1-sourcesjar/com/netflix/util/concurrent/ShutdownEnabledTimer.java

# **1.167 gmbal-api-only-source 3.1.0-b001**

## **1.167.1 Available under license :**

No license file was found, but licenses were detected in source scan.

- /\*
- \* DO NOT ALTER OR REMOVE COPYRIGHT NOTICES OR THIS HEADER.
- \*
- \* Copyright (c) 2005-2010 Oracle and/or its affiliates. All rights reserved.
- \*
- \* The contents of this file are subject to the terms of either the GNU
- \* General Public License Version 2 only ("GPL") or the Common Development
- \* and Distribution License("CDDL") (collectively, the "License"). You
- \* may not use this file except in compliance with the License. You can
- \* obtain a copy of the License at
- \* https://glassfish.dev.java.net/public/CDDL+GPL\_1\_1.html
- \* or packager/legal/LICENSE.txt. See the License for the specific
- \* language governing permissions and limitations under the License.
- \*
- \* When distributing the software, include this License Header Notice in each
- \* file and include the License file at glassfish/bootstrap/legal/LICENSE.txt.

\*

- \* GPL Classpath Exception:
- \* Oracle designates this particular file as subject

to the "Classpath"

- \* exception as provided by Oracle in the GPL Version 2 section of the License
- \* file that accompanied this code.
- \*
	-
- \* Modifications:
- \* If applicable, add the following below the License Header, with the fields
- \* enclosed by brackets [] replaced by your own identifying information:
- \* "Portions Copyright [year] [name of copyright owner]"
- \*
- \* Contributor(s):
- \* If you wish your version of this file to be governed by only the CDDL or
- \* only the GPL Version 2, indicate your decision by adding "[Contributor]
- \* elects to include this software in this distribution under the [CDDL or GPL
- \* Version 2] license." If you don't indicate a single choice of license, a
- \* recipient has the option to distribute your version of this file under
- \* either the CDDL, the GPL Version 2 or to extend the choice of license to
- \* its licensees as provided above. However, if you add GPL Version 2 code
- \* and therefore, elected the GPL Version 2 license, then

the option applies

\* only if the new code is made subject to such option by the copyright \* holder.

\*/

Found in path(s):

\* /opt/cola/permits/1018976643\_1664255921.325017/0/gmbal-api-only-source-3-1-0-b001-zip/gmbal-api-onlysource-3-1-0-b001-jar/org/glassfish/gmbal/DescriptorKey.java No license file was found, but licenses were detected in source scan.

/\*

#### \* DO NOT ALTER OR REMOVE COPYRIGHT NOTICES OR THIS HEADER.

\*

\* Copyright (c) 2006-2010 Oracle and/or its affiliates. All rights reserved.

\*

\* The contents of this file are subject to the terms of either the GNU

- \* General Public License Version 2 only ("GPL") or the Common Development
- \* and Distribution License("CDDL") (collectively, the "License"). You
- \* may not use this file except in compliance with the License. You can
- \* obtain a copy of the License at
- \* https://glassfish.dev.java.net/public/CDDL+GPL\_1\_1.html
- \* or packager/legal/LICENSE.txt. See the License for the specific
- \* language governing permissions and limitations under the License.
- \*

\* When distributing the software, include this License Header Notice in each

\* file and include the License file at glassfish/bootstrap/legal/LICENSE.txt.

\*

- \* GPL Classpath Exception:
- \* Oracle designates this particular file as subject

to the "Classpath"

- \* exception as provided by Oracle in the GPL Version 2 section of the License
- \* file that accompanied this code.
- \*
- \* Modifications:
- \* If applicable, add the following below the License Header, with the fields
- \* enclosed by brackets [] replaced by your own identifying information:
- \* "Portions Copyright [year] [name of copyright owner]"

\*

\* Contributor(s):

- \* If you wish your version of this file to be governed by only the CDDL or
- \* only the GPL Version 2, indicate your decision by adding "[Contributor]
- \* elects to include this software in this distribution under the [CDDL or GPL
- \* Version 2] license." If you don't indicate a single choice of license, a
- \* recipient has the option to distribute your version of this file under
- \* either the CDDL, the GPL Version 2 or to extend the choice of license to
- \* its licensees as provided above. However, if you add GPL Version 2 code
- \* and therefore, elected the GPL Version 2 license, then

the option applies

\* only if the new code is made subject to such option by the copyright

- \* holder.
- \*/

Found in path(s):

\* /opt/cola/permits/1018976643\_1664255921.325017/0/gmbal-api-only-source-3-1-0-b001-zip/gmbal-api-onlysource-3-1-0-b001-jar/org/glassfish/gmbal/util/GenericConstructor.java No license file was found, but licenses were detected in source scan.

/\*

#### \* DO NOT ALTER OR REMOVE COPYRIGHT NOTICES OR THIS HEADER.

- \*
- \* Copyright (c) 2008-2010 Oracle and/or its affiliates. All rights reserved.
- \*
- \* The contents of this file are subject to the terms of either the GNU
- \* General Public License Version 2 only ("GPL") or the Common Development
- \* and Distribution License("CDDL") (collectively, the "License"). You
- \* may not use this file except in compliance with the License. You can
- \* obtain a copy of the License at
- \* https://glassfish.dev.java.net/public/CDDL+GPL\_1\_1.html
- \* or packager/legal/LICENSE.txt. See the License for the specific
- \* language governing permissions and limitations under the License.
- \*
- \* When distributing the software, include this License Header Notice in each
- \* file and include the License file at glassfish/bootstrap/legal/LICENSE.txt.

\*

- \* GPL Classpath Exception:
- \* Oracle designates this particular file as subject

to the "Classpath"

\* exception as provided by Oracle in the GPL Version 2 section of the License

- \* file that accompanied this code.
- \*
- \* Modifications:
- \* If applicable, add the following below the License Header, with the fields
- \* enclosed by brackets [] replaced by your own identifying information:
- \* "Portions Copyright [year] [name of copyright owner]"

\*

- \* Contributor(s):
- \* If you wish your version of this file to be governed by only the CDDL or
- \* only the GPL Version 2, indicate your decision by adding "[Contributor]
- \* elects to include this software in this distribution under the [CDDL or GPL
- \* Version 2] license." If you don't indicate a single choice of license, a
- \* recipient has the option to distribute your version of this file under
- \* either the CDDL, the GPL Version 2 or to extend the choice of license to
- \* its licensees as provided above. However, if you add GPL Version 2 code
- \* and therefore, elected the GPL Version 2 license, then the option applies
- \* only if the new code is made subject to such option by the copyright
- \* holder.
- \*/

Found in path(s):

 $*$ /opt/cola/permits/1018976643\_1664255921.325017/0/gmbal-api-only-source-3-1-0-b001-zip/gmbal-api-only-

source-3-1-0-b001-jar/org/glassfish/gmbal/GmbalException.java

\* /opt/cola/permits/1018976643\_1664255921.325017/0/gmbal-api-only-source-3-1-0-b001-zip/gmbal-api-onlysource-3-1-0-b001-jar/org/glassfish/gmbal/Impact.java

\* /opt/cola/permits/1018976643\_1664255921.325017/0/gmbal-api-only-source-3-1-0-b001-zip/gmbal-api-onlysource-3-1-0-b001-jar/org/glassfish/gmbal/ManagedObjectManagerNOPImpl.java No license file was found, but licenses were detected in source scan.

/\*

\* DO NOT ALTER OR REMOVE COPYRIGHT NOTICES OR THIS HEADER.

\*

\* Copyright (c) 2007-2010 Oracle and/or its affiliates. All rights reserved.

\*

\* The contents of this file are subject to the terms of either the GNU

\* General Public License Version 2 only ("GPL") or the Common Development

\* and Distribution License("CDDL") (collectively, the "License"). You

\* may not use this file except in compliance with the License. You can

\* obtain a copy of the License at

\* https://glassfish.dev.java.net/public/CDDL+GPL\_1\_1.html

\* or packager/legal/LICENSE.txt. See the License for the specific

\* language governing permissions and limitations under the License.

\*

\* When distributing the software, include this License Header Notice in each

\* file and include the License file at glassfish/bootstrap/legal/LICENSE.txt.

\*

\* GPL Classpath Exception:

\* Oracle designates this particular file as subject

to the "Classpath"

\* exception as provided by Oracle in the GPL Version 2 section of the License

\* file that accompanied this code.

\*

\* Modifications:

\* If applicable, add the following below the License Header, with the fields

\* enclosed by brackets [] replaced by your own identifying information:

\* "Portions Copyright [year] [name of copyright owner]"

\*

\* Contributor(s):

\* If you wish your version of this file to be governed by only the CDDL or

\* only the GPL Version 2, indicate your decision by adding "[Contributor]

\* elects to include this software in this distribution under the [CDDL or GPL

\* Version 2] license." If you don't indicate a single choice of license, a

\* recipient has the option to distribute your version of this file under

\* either the CDDL, the GPL Version 2 or to extend the choice of license to

\* its licensees as provided above. However, if you add GPL Version 2 code

\* and therefore, elected the GPL Version 2 license, then

the option applies

\* only if the new code is made subject to such option by the copyright

\* holder.

\*/

Found in path(s):

\* /opt/cola/permits/1018976643\_1664255921.325017/0/gmbal-api-only-source-3-1-0-b001-zip/gmbal-api-onlysource-3-1-0-b001-jar/org/glassfish/gmbal/AMXMBeanInterface.java

\* /opt/cola/permits/1018976643\_1664255921.325017/0/gmbal-api-only-source-3-1-0-b001-zip/gmbal-api-onlysource-3-1-0-b001-jar/org/glassfish/gmbal/Description.java

\* /opt/cola/permits/1018976643\_1664255921.325017/0/gmbal-api-only-source-3-1-0-b001-zip/gmbal-api-onlysource-3-1-0-b001-jar/org/glassfish/gmbal/AMXMetadata.java

\* /opt/cola/permits/1018976643\_1664255921.325017/0/gmbal-api-only-source-3-1-0-b001-zip/gmbal-api-onlysource-3-1-0-b001-jar/org/glassfish/gmbal/ManagedObject.java

\* /opt/cola/permits/1018976643\_1664255921.325017/0/gmbal-api-only-source-3-1-0-b001-zip/gmbal-api-onlysource-3-1-0-b001-jar/org/glassfish/gmbal/ManagedObjectManagerFactory.java

\* /opt/cola/permits/1018976643\_1664255921.325017/0/gmbal-api-only-source-3-1-0-b001-zip/gmbal-api-onlysource-3-1-0-b001-jar/org/glassfish/gmbal/NameValue.java

\*

 /opt/cola/permits/1018976643\_1664255921.325017/0/gmbal-api-only-source-3-1-0-b001-zip/gmbal-api-onlysource-3-1-0-b001-jar/org/glassfish/gmbal/ManagedOperation.java

\* /opt/cola/permits/1018976643\_1664255921.325017/0/gmbal-api-only-source-3-1-0-b001-zip/gmbal-api-onlysource-3-1-0-b001-jar/org/glassfish/gmbal/ManagedData.java

\* /opt/cola/permits/1018976643\_1664255921.325017/0/gmbal-api-only-source-3-1-0-b001-zip/gmbal-api-onlysource-3-1-0-b001-jar/org/glassfish/gmbal/IncludeSubclass.java

\* /opt/cola/permits/1018976643\_1664255921.325017/0/gmbal-api-only-source-3-1-0-b001-zip/gmbal-api-onlysource-3-1-0-b001-jar/org/glassfish/gmbal/InheritedAttribute.java

\* /opt/cola/permits/1018976643\_1664255921.325017/0/gmbal-api-only-source-3-1-0-b001-zip/gmbal-api-onlysource-3-1-0-b001-jar/org/glassfish/gmbal/ManagedObjectManager.java

\* /opt/cola/permits/1018976643\_1664255921.325017/0/gmbal-api-only-source-3-1-0-b001-zip/gmbal-api-onlysource-3-1-0-b001-jar/org/glassfish/gmbal/ManagedAttribute.java

\*

 /opt/cola/permits/1018976643\_1664255921.325017/0/gmbal-api-only-source-3-1-0-b001-zip/gmbal-api-onlysource-3-1-0-b001-jar/org/glassfish/gmbal/ParameterNames.java

\* /opt/cola/permits/1018976643\_1664255921.325017/0/gmbal-api-only-source-3-1-0-b001-zip/gmbal-api-onlysource-3-1-0-b001-jar/org/glassfish/gmbal/DescriptorFields.java

\* /opt/cola/permits/1018976643\_1664255921.325017/0/gmbal-api-only-source-3-1-0-b001-zip/gmbal-api-onlysource-3-1-0-b001-jar/org/glassfish/gmbal/AMXClient.java

\* /opt/cola/permits/1018976643\_1664255921.325017/0/gmbal-api-only-source-3-1-0-b001-zip/gmbal-api-onlysource-3-1-0-b001-jar/org/glassfish/gmbal/InheritedAttributes.java

No license file was found, but licenses were detected in source scan.

/\*

\* DO NOT ALTER OR REMOVE COPYRIGHT NOTICES OR THIS HEADER.

\*

\* Copyright (c) 1997-2010 Oracle and/or its affiliates. All rights reserved.

\*

\* The contents of this file are subject to the terms of either the GNU

\* General Public License Version 2 only ("GPL") or the Common Development

\* and Distribution License("CDDL") (collectively, the "License"). You

\* may not use this file except in compliance with the License. You can

\* obtain a copy of the License at

- \* https://glassfish.dev.java.net/public/CDDL+GPL\_1\_1.html
- \* or packager/legal/LICENSE.txt. See the License for the specific
- \* language governing permissions and limitations under the License.
- \*
- \* When distributing the software, include this License Header Notice in each
- \* file and include the License file at glassfish/bootstrap/legal/LICENSE.txt.
- \*
- \* GPL Classpath Exception:
- \* Oracle designates this particular file as subject
- to the "Classpath"
- \* exception as provided by Oracle in the GPL Version 2 section of the License
- \* file that accompanied this code.
- \*
- \* Modifications:
- \* If applicable, add the following below the License Header, with the fields
- \* enclosed by brackets [] replaced by your own identifying information:
- \* "Portions Copyright [year] [name of copyright owner]"

\*

- \* Contributor(s):
- \* If you wish your version of this file to be governed by only the CDDL or
- \* only the GPL Version 2, indicate your decision by adding "[Contributor]
- \* elects to include this software in this distribution under the [CDDL or GPL
- \* Version 2] license." If you don't indicate a single choice of license, a
- \* recipient has the option to distribute your version of this file under
- \* either the CDDL, the GPL Version 2 or to extend the choice of license to
- \* its licensees as provided above. However, if you add GPL Version 2 code
- \* and therefore, elected the GPL Version 2 license, then
- the option applies
- \* only if the new code is made subject to such option by the copyright
- \* holder.
- \*/

Found in path(s):

- \* /opt/cola/permits/1018976643\_1664255921.325017/0/gmbal-api-only-source-3-1-0-b001-zip/gmbal-api-onlysource-3-1-0-b001-jar/org/glassfish/gmbal/GmbalMBeanNOPImpl.java
- \* /opt/cola/permits/1018976643\_1664255921.325017/0/gmbal-api-only-source-3-1-0-b001-zip/gmbal-api-onlysource-3-1-0-b001-jar/org/glassfish/gmbal/GmbalMBean.java

# **1.168 apache-commons-pool 1.5.3 1.168.1 Available under license :**

 Apache License Version 2.0, January 2004 http://www.apache.org/licenses/

TERMS AND CONDITIONS FOR USE, REPRODUCTION, AND DISTRIBUTION

#### 1. Definitions.

 "License" shall mean the terms and conditions for use, reproduction, and distribution as defined by Sections 1 through 9 of this document.

 "Licensor" shall mean the copyright owner or entity authorized by the copyright owner that is granting the License.

 "Legal Entity" shall mean the union of the acting entity and all other entities that control, are controlled by, or are under common control with that entity. For the purposes of this definition, "control" means (i) the power, direct or indirect, to cause the direction or management of such entity, whether by contract or otherwise, or (ii) ownership of fifty percent (50%) or more of the outstanding shares, or (iii) beneficial ownership of such entity.

 "You" (or "Your") shall mean an individual or Legal Entity exercising permissions granted by this License.

 "Source" form shall mean the preferred form for making modifications, including but not limited to software source code, documentation source, and configuration files.

 "Object" form shall mean any form resulting from mechanical transformation or translation of a Source form, including but not limited to compiled object code, generated documentation, and conversions to other media types.

 "Work" shall mean the work of authorship, whether in Source or Object form, made available under the License, as indicated by a copyright notice that is included in or attached to the work (an example is provided in the Appendix below).

 "Derivative Works" shall mean any work, whether in Source or Object form, that is based on (or derived from) the Work and for which the editorial

 revisions, annotations, elaborations, or other modifications represent, as a whole, an original work of authorship. For the purposes of this License, Derivative Works shall not include works that remain separable from, or merely link (or bind by name) to the interfaces of, the Work and Derivative Works thereof.

 "Contribution" shall mean any work of authorship, including the original version of the Work and any modifications or additions to that Work or Derivative Works thereof, that is intentionally submitted to Licensor for inclusion in the Work by the copyright owner  or by an individual or Legal Entity authorized to submit on behalf of the copyright owner. For the purposes of this definition, "submitted" means any form of electronic, verbal, or written communication sent to the Licensor or its representatives, including but not limited to communication on electronic mailing lists, source code control systems, and issue tracking systems that are managed by, or on behalf of, the Licensor for the purpose of discussing and improving the Work, but excluding communication that is conspicuously marked or otherwise designated in writing by the copyright owner as "Not a Contribution."

 "Contributor" shall mean Licensor and any individual or Legal Entity on behalf of whom a Contribution has been received by Licensor and subsequently incorporated within the Work.

- 2. Grant of Copyright License. Subject to the terms and conditions of this License, each Contributor hereby grants to You a perpetual, worldwide, non-exclusive, no-charge, royalty-free, irrevocable copyright license to reproduce, prepare Derivative Works of, publicly display, publicly perform, sublicense, and distribute the Work and such Derivative Works in Source or Object form.
- 3. Grant of Patent License. Subject to the terms and conditions of this
- License, each Contributor hereby grants to You a perpetual, worldwide, non-exclusive, no-charge, royalty-free, irrevocable (except as stated in this section) patent license to make, have made, use, offer to sell, sell, import, and otherwise transfer the Work, where such license applies only to those patent claims licensable by such Contributor that are necessarily infringed by their Contribution(s) alone or by combination of their Contribution(s) with the Work to which such Contribution(s) was submitted. If You institute patent litigation against any entity (including a cross-claim or counterclaim in a lawsuit) alleging that the Work or a Contribution incorporated within the Work constitutes direct or contributory patent infringement, then any patent licenses granted to You under this License for that Work shall terminate as of the date such litigation is filed.
- 4. Redistribution. You may reproduce and distribute copies of the
	- Work or Derivative Works thereof in any medium, with or without modifications, and in Source or Object form, provided that You meet the following conditions:
	- (a) You must give any other recipients of the Work or Derivative Works a copy of this License; and
	- (b) You must cause any modified files to carry prominent notices

stating that You changed the files; and

- (c) You must retain, in the Source form of any Derivative Works that You distribute, all copyright, patent, trademark, and attribution notices from the Source form of the Work, excluding those notices that do not pertain to any part of the Derivative Works; and
- (d) If the Work includes a "NOTICE" text file as part of its distribution, then any Derivative Works that You distribute must include a readable copy of the attribution notices contained within such NOTICE file, excluding

those notices that do not

 pertain to any part of the Derivative Works, in at least one of the following places: within a NOTICE text file distributed as part of the Derivative Works; within the Source form or documentation, if provided along with the Derivative Works; or, within a display generated by the Derivative Works, if and wherever such third-party notices normally appear. The contents of the NOTICE file are for informational purposes only and do not modify the License. You may add Your own attribution notices within Derivative Works that You distribute, alongside or as an addendum to the NOTICE text from the Work, provided that such additional attribution notices cannot be construed as modifying the License.

 You may add Your own copyright statement to Your modifications and may provide additional or different license terms and conditions

 for use, reproduction, or distribution of Your modifications, or for any such Derivative Works as a whole, provided Your use, reproduction, and distribution of the Work otherwise complies with the conditions stated in this License.

- 5. Submission of Contributions. Unless You explicitly state otherwise, any Contribution intentionally submitted for inclusion in the Work by You to the Licensor shall be under the terms and conditions of this License, without any additional terms or conditions. Notwithstanding the above, nothing herein shall supersede or modify the terms of any separate license agreement you may have executed with Licensor regarding such Contributions.
- 6. Trademarks. This License does not grant permission to use the trade names, trademarks, service marks, or product names of the Licensor, except as required for reasonable and customary use in describing the origin of the Work and reproducing the content of the NOTICE file.
- 7. Disclaimer of Warranty. Unless required by applicable law or agreed to in writing, Licensor provides the Work (and each Contributor provides its Contributions) on an "AS IS" BASIS, WITHOUT WARRANTIES OR CONDITIONS OF ANY KIND, either express or implied, including, without limitation, any warranties or conditions of TITLE, NON-INFRINGEMENT, MERCHANTABILITY, or FITNESS FOR A PARTICULAR PURPOSE. You are solely responsible for determining the appropriateness of using or redistributing the Work and assume any risks associated with Your exercise of permissions under this License.
- 8. Limitation of Liability. In no event and under no legal theory, whether in tort (including negligence), contract, or otherwise, unless required by applicable law (such as deliberate and grossly negligent acts) or agreed to in writing, shall any Contributor be liable to You for damages, including any direct,

indirect, special,

 incidental, or consequential damages of any character arising as a result of this License or out of the use or inability to use the Work (including but not limited to damages for loss of goodwill, work stoppage, computer failure or malfunction, or any and all other commercial damages or losses), even if such Contributor has been advised of the possibility of such damages.

 9. Accepting Warranty or Additional Liability. While redistributing the Work or Derivative Works thereof, You may choose to offer, and charge a fee for, acceptance of support, warranty, indemnity, or other liability obligations and/or rights consistent with this License. However, in accepting such obligations, You may act only on Your own behalf and on Your sole responsibility, not on behalf of any other Contributor, and only if You agree to indemnify, defend, and hold each Contributor harmless for any liability incurred by, or claims asserted against, such Contributor by reason of your accepting any such warranty or additional liability.

#### END OF TERMS AND CONDITIONS

APPENDIX: How to apply the Apache License to your work.

 To apply the Apache License to your work, attach the following boilerplate notice, with the fields enclosed by brackets "[]" replaced with your own identifying information. (Don't include the brackets!) The text should be enclosed in the appropriate comment syntax for the file format. We also recommend that a file or class name and description of purpose be included on the same "printed page" as the copyright notice for easier identification within third-party archives.

Copyright [yyyy] [name of copyright owner]

 Licensed under the Apache License, Version 2.0 (the "License"); you may not use this file except in compliance with the License. You may obtain a copy of the License at

http://www.apache.org/licenses/LICENSE-2.0

 Unless required by applicable law or agreed to in writing, software distributed under the License is distributed on an "AS IS" BASIS, WITHOUT WARRANTIES OR CONDITIONS OF ANY KIND, either express or implied. See the License for the specific language governing permissions and limitations under the License. Apache Commons Pool Copyright 1999-2009 The Apache Software Foundation

This product includes software developed by The Apache Software Foundation (http://www.apache.org/).

# **1.169 glassfish-high-availability-apis-and-spi 3.1.9**

## **1.169.1 Available under license :**

COMMON DEVELOPMENT AND DISTRIBUTION LICENSE (CDDL)Version 1.1

1. Definitions.

1.1. Contributor means each individual or entity that creates or contributes to the creation of Modifications.

 1.2. Contributor Version means the combination of the Original Software, prior Modifications used by a Contributor (if any), and the Modifications made by that particular Contributor.

 1.3. Covered Software means (a) the Original Software, or (b) Modifications, or (c) the combination of files containing Original Software with files containing Modifications, in each case including portions thereof.

1.4. Executable means the Covered Software in any form other than Source Code.

 1.5. Initial Developer means the individual or entity that first makes Original Software available under this License.

 1.6. Larger Work means a work which combines Covered Software or portions thereof with code not governed by the terms of this License.

 1.7. License means this document.

1.8. Licensable means having the right to grant, to the maximum extent possible, whether at the time of the initial

grant or subsequently acquired, any and all of the rights conveyed herein.

1.9. Modifications means the Source Code and Executable form of any of the following:

 A. Any file that results from an addition to, deletion from or modification of the contents of a file containing Original Software or previous Modifications;

B. Any new file that contains any part of the Original Software or previous Modification; or

C. Any new file that is contributed or otherwise made available under the terms of this License.

 1.10. Original Software means the Source Code and Executable form of computer software code that is originally released under this License.

 1.11. Patent Claims means any patent claim(s), now owned or hereafter acquired, including without limitation, method, process, and apparatus claims, in any patent Licensable by grantor.

 1.12. Source Code means (a) the common form of computer software code in which modifications are made and (b) associated documentation included in or with such code.

 1.13. You (or Your) means an individual or a legal entity exercising rights under, and complying with all of the terms of, this License. For legal entities, You includes any entity which controls, is controlled by, or is under common control with You. For purposes of this definition, control means (a) the power, direct or indirect, to cause the direction or management of such entity, whether by contract or otherwise, or (b) ownership of more than fifty percent (50%) of the outstanding shares or beneficial ownership of such entity.

2. License Grants.

#### 2.1. The Initial Developer Grant.

 Conditioned upon Your compliance with Section 3.1 below and subject to third party intellectual property claims, the Initial Developer hereby grants You a world-wide, royalty-free, non-exclusive license:

 (a) under intellectual property rights (other than patent or trademark) Licensable by Initial Developer, to use, reproduce, modify, display, perform, sublicense and distribute the Original Software (or portions thereof), with or without Modifications, and/or as part of a Larger Work; and

 (b) under Patent Claims infringed by the making, using or selling of Original Software, to make, have made, use, practice, sell, and offer for sale, and/or otherwise dispose of the Original Software (or portions thereof).

 (c) The licenses granted in Sections 2.1(a) and (b) are effective on the date Initial Developer first distributes or otherwise makes the Original Software available to a third party under the terms of this License.

 (d) Notwithstanding Section 2.1(b) above, no patent license is granted: (1) for code that You delete from the Original Software, or (2) for infringements caused by: (i) the modification of the Original Software, or (ii)

the combination of the Original Software with other software or devices.

#### 2.2. Contributor Grant.

 Conditioned upon Your compliance with Section 3.1 below and subject to third party intellectual property claims, each Contributor hereby grants You a world-wide, royalty-free, non-exclusive license:

 (a) under intellectual property rights (other than patent or trademark) Licensable by Contributor to use, reproduce, modify, display, perform, sublicense and distribute the Modifications created by such Contributor (or portions thereof), either on an unmodified basis, with other Modifications, as Covered Software and/or as part of a Larger Work; and

 (b) under Patent Claims infringed by the making, using, or selling of Modifications made by that Contributor either alone and/or in combination with its Contributor Version (or portions of such combination), to make, use, sell, offer for sale, have made, and/or otherwise dispose of: (1) Modifications made by that Contributor (or portions thereof); and (2) the combination of Modifications made by that Contributor with its Contributor Version (or portions of such combination).

 (c) The licenses granted in Sections 2.2(a) and 2.2(b) are effective on the date Contributor first distributes or otherwise makes the Modifications available to a third party.

 (d) Notwithstanding Section 2.2(b) above, no patent license is granted: (1) for any code that Contributor has deleted from the Contributor Version; (2) for infringements caused by: (i) third party modifications of Contributor Version, or (ii) the combination of Modifications made by that Contributor with other software (except as part of the Contributor Version) or other devices; or (3) under Patent Claims infringed by Covered Software in the absence of Modifications made by that Contributor.

3. Distribution Obligations.

3.1. Availability of Source Code.

Any Covered Software that You distribute or otherwise make available in

 Executable form must also be made available in Source Code form and that Source Code form must be distributed only under the terms of this License. You must include a copy of this License with every copy of the Source Code form of the Covered Software You distribute or otherwise make available. You must inform recipients of any such Covered Software in Executable form as to how they can obtain such Covered Software in Source Code form in a reasonable manner on or through a medium customarily used for software exchange.

#### 3.2. Modifications.

 The Modifications that You create or to which You contribute are governed by the terms of this License. You represent that You believe Your Modifications are Your original creation(s) and/or You have sufficient rights to grant the rights conveyed by this License.

#### 3.3. Required Notices.

 You must include a notice in each of Your Modifications that identifies You as the Contributor of the Modification. You may not remove or alter

 any copyright, patent or trademark notices contained within the Covered Software, or any notices of licensing or any descriptive text giving attribution to any Contributor or the Initial Developer.

#### 3.4. Application of Additional Terms.

 You may not offer or impose any terms on any Covered Software in Source Code form that alters or restricts the applicable version of this License or the recipients' rights hereunder. You may choose to offer, and to charge a fee for, warranty, support, indemnity or liability obligations to one or more recipients of Covered Software. However, you may do so only on Your own behalf, and not on behalf of the Initial Developer or any Contributor. You must make it absolutely clear that any such warranty, support, indemnity or liability obligation is offered by You alone, and You hereby agree to indemnify the Initial Developer and every Contributor for any liability incurred by the Initial Developer or such Contributor as a result of warranty, support, indemnity or liability terms You offer.

#### 3.5. Distribution of Executable Versions.

 You may distribute the Executable form of the Covered Software under the terms of this License or under the terms of a license of Your choice, which may contain terms different from this License, provided that You are in compliance with the terms of this License and that the license for the Executable form does not attempt to limit or alter the recipient's rights in the Source Code form from the rights set forth in this License. If You distribute the Covered Software in Executable form under a different license, You must make it absolutely clear that any terms which differ from this License are offered by You alone, not by the Initial Developer or Contributor. You hereby agree to indemnify the Initial Developer and every Contributor for any liability incurred by the Initial Developer or such Contributor as a result of any such terms You offer.

3.6. Larger Works.

You may

 create a Larger Work by combining Covered Software with other code not governed by the terms of this License and distribute the Larger Work as a single product. In such a case, You must make sure the requirements of this License are fulfilled for the Covered Software.

4. Versions of the License.

4.1. New Versions.

 Oracle is the initial license steward and may publish revised and/or new versions of this License from time to time. Each version will be given a distinguishing version number. Except as provided in Section 4.3, no one other than the license steward has the right to modify this License.

#### 4.2. Effect of New Versions.

 You may always continue to use, distribute or otherwise make the Covered Software available under the terms of the version of the License under which You originally received the Covered Software. If the Initial Developer includes a notice in the Original Software prohibiting it from being distributed or otherwise made available under any subsequent version of the License, You must distribute and make the Covered Software available under the terms of the version of the License under which You originally received the Covered Software. Otherwise, You may also choose to use, distribute or otherwise make the Covered Software available under the terms of any subsequent

version of the License published by the license steward.

#### 4.3. Modified Versions.

 When You are an Initial Developer and You want to create a new license for Your Original Software, You may create and use a modified version of this License if You: (a) rename the license and remove any references to the name of the license steward (except to note that the license differs from this License); and (b) otherwise make it clear that the license contains terms which differ from this License.

#### 5. DISCLAIMER OF WARRANTY.

 COVERED SOFTWARE IS PROVIDED UNDER THIS LICENSE ON AN AS IS BASIS, WITHOUT WARRANTY OF ANY KIND, EITHER EXPRESSED OR IMPLIED, INCLUDING, WITHOUT LIMITATION, WARRANTIES THAT THE COVERED SOFTWARE IS FREE OF DEFECTS, MERCHANTABLE, FIT FOR A PARTICULAR PURPOSE OR NON-INFRINGING. THE ENTIRE RISK AS TO THE QUALITY AND PERFORMANCE OF THE COVERED SOFTWARE IS WITH YOU. SHOULD ANY COVERED SOFTWARE PROVE DEFECTIVE IN ANY RESPECT, YOU (NOT THE INITIAL DEVELOPER OR ANY OTHER CONTRIBUTOR) ASSUME THE COST OF ANY NECESSARY SERVICING, REPAIR OR CORRECTION. THIS DISCLAIMER OF WARRANTY CONSTITUTES AN ESSENTIAL PART OF THIS LICENSE. NO USE OF ANY COVERED SOFTWARE IS AUTHORIZED HEREUNDER EXCEPT UNDER THIS DISCLAIMER.

#### 6. TERMINATION.

 6.1. This License and the rights granted hereunder will terminate automatically if You fail to comply with terms herein and fail to cure such breach within 30 days of becoming aware of the breach. Provisions which, by their nature, must remain in effect beyond the termination of this License shall survive.

#### 6.2. If You assert a patent infringement claim (excluding declaratory judgment

 actions) against Initial Developer or a Contributor (the Initial Developer or Contributor against whom You assert such claim is referred to as Participant) alleging that the Participant Software (meaning the Contributor Version where the Participant is a Contributor or the Original Software where the Participant is the Initial Developer) directly or indirectly infringes any patent, then any and all rights granted directly or indirectly to You by such Participant, the Initial Developer (if the Initial Developer is not the Participant) and all Contributors under Sections 2.1 and/or 2.2 of this License shall, upon 60 days notice from Participant terminate prospectively and automatically at the expiration of such 60 day notice period, unless if within such 60 day period You withdraw Your claim with respect to the Participant Software against such Participant either unilaterally or pursuant to a written agreement with Participant.

#### 6.3. If You assert a patent infringement claim

 against Participant alleging that the Participant Software directly or indirectly infringes any patent where such claim is resolved (such as by license or settlement) prior to the initiation of patent infringement litigation, then the reasonable value of the licenses granted by such Participant under Sections 2.1 or 2.2 shall be taken into account in determining the amount or value of any payment or license.

 6.4. In the event of termination under Sections 6.1 or 6.2 above, all end user licenses that have been validly granted by You or any distributor hereunder prior to termination (excluding licenses granted to You by any distributor) shall survive termination.

#### 7. LIMITATION OF LIABILITY.

 UNDER NO CIRCUMSTANCES AND UNDER NO LEGAL THEORY, WHETHER TORT (INCLUDING NEGLIGENCE), CONTRACT, OR OTHERWISE, SHALL YOU, THE INITIAL DEVELOPER, ANY OTHER CONTRIBUTOR, OR ANY DISTRIBUTOR OF COVERED SOFTWARE, OR ANY SUPPLIER OF ANY OF SUCH PARTIES, BE LIABLE TO ANY PERSON FOR ANY INDIRECT,

 SPECIAL, INCIDENTAL, OR CONSEQUENTIAL DAMAGES OF ANY CHARACTER INCLUDING, WITHOUT LIMITATION, DAMAGES FOR LOSS OF GOODWILL, WORK STOPPAGE, COMPUTER FAILURE OR MALFUNCTION, OR ANY AND ALL OTHER COMMERCIAL DAMAGES OR LOSSES, EVEN IF SUCH PARTY SHALL HAVE BEEN INFORMED OF THE POSSIBILITY OF SUCH DAMAGES. THIS LIMITATION OF LIABILITY SHALL NOT APPLY TO LIABILITY FOR DEATH OR PERSONAL INJURY RESULTING FROM SUCH PARTY'S NEGLIGENCE TO THE EXTENT APPLICABLE LAW PROHIBITS SUCH LIMITATION. SOME JURISDICTIONS DO NOT ALLOW THE EXCLUSION OR LIMITATION OF INCIDENTAL OR CONSEQUENTIAL DAMAGES, SO THIS EXCLUSION AND LIMITATION MAY NOT APPLY TO YOU.

#### 8. U.S. GOVERNMENT END USERS.

 The Covered Software is a commercial item, as that term is defined in 48 C.F.R. 2.101 (Oct. 1995), consisting of commercial computer software (as that term is defined at 48 C.F.R. § 252.227-7014(a)(1)) and commercial computer software documentation as such terms are used in 48 C.F.R. 12.212 (Sept. 1995). Consistent with 48 C.F.R. 12.212 and 48 C.F.R. 227.7202-1 through 227.7202-4 (June 1995), all U.S. Government End Users acquire Covered Software with only those rights set forth herein. This U.S. Government Rights clause is in lieu of, and supersedes, any other FAR, DFAR, or other clause or provision that addresses Government rights in computer software under this License.

#### 9. MISCELLANEOUS.

 This License represents the complete agreement concerning subject matter hereof. If any provision of this License is held to be unenforceable, such provision shall be reformed only to the extent necessary to make it enforceable. This License shall be governed by the law of the jurisdiction specified in a notice contained within the Original Software (except to the extent applicable law, if any, provides otherwise), excluding such jurisdiction's conflict-oflaw provisions. Any litigation relating to this License shall be subject to the jurisdiction of the courts located in the jurisdiction and

 venue specified in a notice contained within the Original Software, with the losing party responsible for costs, including, without limitation, court costs and reasonable attorneys' fees and expenses. The application of the United Nations Convention on Contracts for the International Sale of Goods is expressly excluded. Any law or regulation which provides that the language of a contract shall be construed against the drafter shall not apply to this License. You agree that You alone are responsible for compliance with the United States export administration regulations (and the export control laws and regulation of any other countries) when You use, distribute or otherwise make available any Covered Software.

#### 10. RESPONSIBILITY FOR CLAIMS.

 As between Initial Developer and the Contributors, each party is responsible for claims and damages arising, directly or indirectly, out of its utilization of rights under this License and You agree to work with Initial Developer and Contributors

 to distribute such responsibility on an equitable basis. Nothing herein is intended or shall be deemed to constitute any admission of liability.

NOTICE PURSUANT TO SECTION 9 OF THE COMMON DEVELOPMENT AND DISTRIBUTION LICENSE (CDDL)

The code released under the CDDL shall be governed by the laws of the State of California (excluding conflict-oflaw provisions). Any litigation relating to this License shall be subject to the jurisdiction of the Federal Courts of the Northern District of California and the state courts of the State of California, with venue lying in Santa Clara County, California.

The GNU General Public License (GPL) Version 2, June 1991

Copyright (C) 1989, 1991 Free Software Foundation, Inc. 59 Temple Place, Suite 330, Boston, MA 02111-1307 USA

Everyone is permitted to copy and distribute verbatim copies of this license document, but changing it is not allowed.

#### Preamble

The licenses for most software are designed to take away your freedom

 to share and change it. By contrast, the GNU General Public License is intended to guarantee your freedom to share and change free software--to make sure the software is free for all its users. This General Public License applies to most of the Free Software Foundation's software and to any other program whose authors commit to using it. (Some other Free Software Foundation software is covered by the GNU Library General Public License instead.) You can apply it to your programs, too.

When we speak of free software, we are referring to freedom, not price. Our General Public Licenses are designed to make sure that you have the freedom to distribute copies of free software (and charge for this service if you wish), that you receive source code or can get it if you want it, that you can change the software or use pieces of it in new free programs; and that you know you can do these things.

To protect your rights, we need to make restrictions that forbid anyone to deny you these rights or to ask you to surrender the rights. These restrictions translate to certain responsibilities for you if you distribute copies of the software, or if you modify it.

For example, if you distribute copies of such a program, whether gratis or for a fee, you must give the recipients all the rights that you have. You must make sure that they, too, receive or can get the source code. And you must show them these terms so they know their rights.

We protect your rights with two steps: (1) copyright the software, and (2) offer you this license which gives you legal permission to copy, distribute and/or modify the software.

Also, for each author's protection and ours, we want to make certain that everyone understands that there is no warranty for this free software. If the software is modified by someone else and passed on, we want its recipients to

know that what they have is not the original, so that any problems introduced by others will not reflect on the original authors' reputations.

#### Finally,

 any free program is threatened constantly by software patents. We wish to avoid the danger that redistributors of a free program will individually obtain patent licenses, in effect making the program proprietary. To prevent this, we have made it clear that any patent must be licensed for everyone's free use or not licensed at all.

The precise terms and conditions for copying, distribution and modification follow.

#### TERMS AND CONDITIONS FOR COPYING, DISTRIBUTION AND MODIFICATION

0. This License applies to any program or other work which contains a notice placed by the copyright holder saying it may be distributed under the terms of this General Public License. The "Program", below, refers to any such program or work, and a "work based on the Program" means either the Program or any derivative work under copyright law: that is to say, a work containing the Program or a portion of it, either verbatim or with modifications and/or translated into another language.

 (Hereinafter, translation is included without limitation in the term "modification".) Each licensee is addressed as "you".

Activities other than copying, distribution and modification are not covered by this License; they are outside its scope. The act of running the Program is not restricted, and the output from the Program is covered only if its contents constitute a work based on the Program (independent of having been made by running the Program). Whether that is true depends on what the Program does.

1. You may copy and distribute verbatim copies of the Program's source code as you receive it, in any medium, provided that you conspicuously and appropriately publish on each copy an appropriate copyright notice and disclaimer of warranty; keep intact all the notices that refer to this License and to the absence of any warranty; and give any other recipients of the Program a copy of this License along with the Program.

You may charge a fee for the physical act of transferring a copy, and you may at your option offer warranty protection in exchange for a fee.

2. You may modify your copy or copies of the Program or any portion of it, thus forming a work based on the Program, and copy and distribute such modifications or work under the terms of Section 1 above, provided that you also meet all of these conditions:

 a) You must cause the modified files to carry prominent notices stating that you changed the files and the date of any change.

 b) You must cause any work that you distribute or publish, that in whole or in part contains or is derived from the Program or any part thereof, to be licensed as a whole at no charge to all third parties under the terms of this License.

 c) If the modified program normally reads commands interactively when run, you must cause it, when started running for such interactive use in the most ordinary way, to print or display an announcement including an appropriate copyright notice and a notice that there

 is no warranty (or else, saying that you provide a warranty) and that users may redistribute the program under these conditions, and telling the user how to view a copy of this License. (Exception: if the Program itself is interactive but does not normally print such an announcement, your work based on the Program is not required to print an announcement.)

These requirements apply to the modified work as a whole. If identifiable sections of that work are not derived from the Program, and can be reasonably considered independent and separate works in themselves, then this License, and its terms, do not apply to those sections when you distribute them as separate works. But when you distribute the same sections as part of a whole which is a work based on the Program, the distribution of the whole must be on the terms of this License, whose permissions for other licensees extend to the entire whole, and thus to each and every part regardless of who wrote it.

#### Thus, it is not the intent

 of this section to claim rights or contest your rights to work written entirely by you; rather, the intent is to exercise the right to control the distribution of derivative or collective works based on the Program.

In addition, mere aggregation of another work not based on the Program with the Program (or with a work based on the Program) on a volume of a storage or distribution medium does not bring the other work under the scope of this License.

3. You may copy and distribute the Program (or a work based on it, under Section 2) in object code or executable form under the terms of Sections 1 and 2 above provided that you also do one of the following:

 a) Accompany it with the complete corresponding machine-readable source code, which must be distributed under the terms of Sections 1 and 2 above on a medium customarily used for software interchange; or,

 b) Accompany it with a written offer, valid for at least three years, to give any third party, for a charge no more than your cost of physically performing source distribution, a complete machine-readable copy of the corresponding source code, to be distributed under the terms of Sections 1 and 2 above on a medium customarily used for software interchange; or,

 c) Accompany it with the information you received as to the offer to distribute corresponding source code. (This alternative is allowed only for noncommercial distribution and only if you received the program in object code or executable form with such an offer, in accord with Subsection b above.)

The source code for a work means the preferred form of the work for making modifications to it. For an executable work, complete source code means all the source code for all modules it contains, plus any associated interface definition files, plus the scripts used to control compilation and installation of the executable. However, as a special exception, the source code distributed need not include anything that is normally distributed (in either source or binary form) with the major components (compiler, kernel, and so on) of the operating system on which the executable runs, unless that component itself accompanies the executable.

If distribution of executable or object code is made by offering access to copy from a designated place, then offering equivalent access to copy the source code from the same place counts as distribution of the source code, even though third parties are not compelled to copy the source along with the object code.

4. You may not copy, modify, sublicense, or distribute the Program except as expressly provided under this License. Any attempt otherwise to copy, modify, sublicense or distribute the Program is void, and will automatically

terminate your rights under this License. However, parties who have received copies, or rights, from you under this License will not have their licenses terminated so long as such parties remain in full compliance.

#### 5. You are not required to accept

 this License, since you have not signed it. However, nothing else grants you permission to modify or distribute the Program or its derivative works. These actions are prohibited by law if you do not accept this License. Therefore, by modifying or distributing the Program (or any work based on the Program), you indicate your acceptance of this License to do so, and all its terms and conditions for copying, distributing or modifying the Program or works based on it.

6. Each time you redistribute the Program (or any work based on the Program), the recipient automatically receives a license from the original licensor to copy, distribute or modify the Program subject to these terms and conditions. You may not impose any further restrictions on the recipients' exercise of the rights granted herein. You are not responsible for enforcing compliance by third parties to this License.

### 7. If, as a consequence of a court judgment or allegation of patent infringement or for any other reason (not limited to patent issues), conditions are imposed on you (whether by court order, agreement or otherwise) that contradict the conditions of this License, they do not excuse you from the conditions of this License. If you cannot distribute so as to satisfy simultaneously your obligations under this License and any other pertinent obligations, then as a consequence you may not distribute the Program at all. For example, if a patent license would not permit royalty-free redistribution of the Program by all those who receive copies directly or indirectly through you, then the only way you could satisfy both it and this License would be to refrain entirely from distribution of the Program.

If any portion of this section is held invalid or unenforceable under any particular circumstance, the balance of the section is intended to apply and the section as a whole is intended to apply in other circumstances.

It is not the purpose of this section to induce you to infringe any patents

 or other property right claims or to contest validity of any such claims; this section has the sole purpose of protecting the integrity of the free software distribution system, which is implemented by public license practices. Many people have made generous contributions to the wide range of software distributed through that system in reliance on consistent application of that system; it is up to the author/donor to decide if he or she is willing to distribute software through any other system and a licensee cannot impose that choice.

This section is intended to make thoroughly clear what is believed to be a consequence of the rest of this License.

8. If the distribution and/or use of the Program is restricted in certain countries either by patents or by copyrighted interfaces, the original copyright holder who places the Program under this License may add an explicit geographical distribution limitation excluding those countries, so that distribution is permitted only in or among countries not thus excluded. In such case, this License incorporates the limitation as if written in the body of this License.

9. The Free Software Foundation may publish revised and/or new versions of the General Public License from time to time. Such new versions will be similar in spirit to the present version, but may differ in detail to address new problems or concerns.

Each version is given a distinguishing version number. If the Program specifies a version number of this License which applies to it and "any later version", you have the option of following the terms and conditions either of that version or of any later version published by the Free Software Foundation. If the Program does not specify a version
number of this License, you may choose any version ever published by the Free Software Foundation.

10. If you wish to incorporate parts of the Program into other free programs whose distribution conditions are different, write to the author to ask for permission.

 For software which is copyrighted by the Free Software Foundation, write to the Free Software Foundation; we sometimes make exceptions for this. Our decision will be guided by the two goals of preserving the free status of all derivatives of our free software and of promoting the sharing and reuse of software generally.

### NO WARRANTY

11. BECAUSE THE PROGRAM IS LICENSED FREE OF CHARGE, THERE IS NO WARRANTY FOR THE PROGRAM, TO THE EXTENT PERMITTED BY APPLICABLE LAW. EXCEPT WHEN OTHERWISE STATED IN WRITING THE COPYRIGHT HOLDERS AND/OR OTHER PARTIES PROVIDE THE PROGRAM "AS IS" WITHOUT WARRANTY OF ANY KIND, EITHER EXPRESSED OR IMPLIED, INCLUDING, BUT NOT LIMITED TO, THE IMPLIED WARRANTIES OF MERCHANTABILITY AND FITNESS FOR A PARTICULAR PURPOSE. THE ENTIRE RISK AS TO THE QUALITY AND PERFORMANCE OF THE PROGRAM IS WITH YOU. SHOULD THE PROGRAM PROVE DEFECTIVE, YOU ASSUME THE COST OF ALL NECESSARY SERVICING, REPAIR OR CORRECTION.

12. IN NO EVENT UNLESS REQUIRED BY APPLICABLE LAW OR AGREED TO IN WRITING WILL ANY COPYRIGHT HOLDER, OR ANY OTHER PARTY WHO MAY MODIFY AND/OR REDISTRIBUTE THE PROGRAM AS PERMITTED ABOVE, BE LIABLE TO YOU FOR DAMAGES, INCLUDING ANY GENERAL, SPECIAL, INCIDENTAL OR CONSEQUENTIAL DAMAGES ARISING OUT OF THE USE OR INABILITY TO USE THE PROGRAM (INCLUDING BUT NOT LIMITED TO LOSS OF DATA OR DATA BEING RENDERED INACCURATE OR LOSSES SUSTAINED BY YOU OR THIRD PARTIES OR A FAILURE OF THE PROGRAM TO OPERATE WITH ANY OTHER PROGRAMS), EVEN IF SUCH HOLDER OR OTHER PARTY HAS BEEN ADVISED OF THE POSSIBILITY OF SUCH DAMAGES.

### END OF TERMS AND CONDITIONS

How to Apply These Terms to Your New Programs

If you develop a new program, and you want it to be of the greatest possible use to the public, the best way to achieve this is to make it free software which everyone can redistribute and change under these terms.

To do so, attach the following notices to the program. It is safest to attach them to the start of each source file to most effectively convey

 the exclusion of warranty; and each file should have at least the "copyright" line and a pointer to where the full notice is found.

 One line to give the program's name and a brief idea of what it does. Copyright  $(C)$  <year > <name of author>

 This program is free software; you can redistribute it and/or modify it under the terms of the GNU General Public License as published by the Free Software Foundation; either version 2 of the License, or (at your option) any later version.

 This program is distributed in the hope that it will be useful, but WITHOUT ANY WARRANTY; without even the implied warranty of MERCHANTABILITY or FITNESS FOR A PARTICULAR PURPOSE. See the GNU General Public License for more details.

 You should have received a copy of the GNU General Public License along with this program; if not, write to the Free Software Foundation, Inc., 59 Temple Place, Suite 330, Boston, MA 02111-1307 USA

Also add information on how to contact you by electronic and paper mail.

If the program is interactive, make it output a short notice like this when it starts in an interactive mode:

 Gnomovision version 69, Copyright (C) year name of author Gnomovision comes with ABSOLUTELY NO WARRANTY; for details type `show w'. This is free software, and you are welcome to redistribute it under certain conditions; type `show c' for details.

The hypothetical commands `show w' and `show c' should show the appropriate parts of the General Public License. Of course, the commands you use may be called something other than `show w' and `show c'; they could even be mouse-clicks or menu items--whatever suits your program.

You should also get your employer (if you work as a programmer) or your school, if any, to sign a "copyright disclaimer" for the program, if necessary. Here is a sample; alter the names:

 Yoyodyne, Inc., hereby disclaims all copyright interest in the program `Gnomovision' (which makes passes at compilers) written by James Hacker.

 signature of Ty Coon, 1 April 1989 Ty Coon, President of Vice

This General Public License does not permit incorporating your program into proprietary programs. If your program is a subroutine library, you may consider it more useful to permit linking proprietary applications with the library. If this is what you want to do, use the GNU Library General Public License instead of this License.

### "CLASSPATH" EXCEPTION TO THE GPL VERSION 2

Certain source files distributed by Oracle are subject to the following clarification and special exception to the GPL Version 2, but only where Oracle has expressly included in the particular source file's header the words "Oracle designates this particular file as subject to the "Classpath" exception as provided by Oracle in the License file that accompanied this code."

Linking this library statically or dynamically with other modules is making a combined work based on this library. Thus, the terms and conditions of the GNU General Public License Version 2 cover the whole combination.

As a special exception, the copyright holders of this library give you permission to link this library with independent modules to produce an executable, regardless of the license terms of these independent modules, and to copy and distribute the resulting executable under terms of your choice, provided that you also meet, for each linked

independent module, the terms and conditions of the license of that module. An independent module is a module which is not derived from or based on this library. If you modify this library, you may extend this exception to your version of the library, but you are not obligated to do so. If you do not wish to do so, delete this exception statement from your version.

/\*

\* DO NOT ALTER OR REMOVE COPYRIGHT NOTICES OR THIS HEADER.

\*

\* Copyright (c) 1997-2010 Oracle and/or its affiliates. All rights reserved.

\*

\* The contents of this file are subject to the terms of either the GNU

\* General Public License Version 2 only ("GPL") or the Common Development

\* and Distribution License("CDDL") (collectively, the "License"). You

\* may not use this file except in compliance with the License. You can

\* obtain a copy of the License at

\* https://glassfish.dev.java.net/public/CDDL+GPL\_1\_1.html

\* or packager/legal/LICENSE.txt. See the License for the specific

\* language governing permissions and limitations under the License.

\*

\* When distributing the software, include this License Header Notice in each

\* file and include the License file at packager/legal/LICENSE.txt.

\*

\* GPL Classpath Exception:

\* Oracle designates this particular file as subject to the "Classpath"

\* exception as provided by Oracle in the GPL Version 2 section

of the License

\* file that accompanied this code.

\*

\* Modifications:

\* If applicable, add the following below the License Header, with the fields

\* enclosed by brackets [] replaced by your own identifying information:

\* "Portions Copyright [year] [name of copyright owner]"

\*

\* Contributor(s):

\* If you wish your version of this file to be governed by only the CDDL or

\* only the GPL Version 2, indicate your decision by adding "[Contributor]

\* elects to include this software in this distribution under the [CDDL or GPL

\* Version 2] license." If you don't indicate a single choice of license, a

\* recipient has the option to distribute your version of this file under

\* either the CDDL, the GPL Version 2 or to extend the choice of license to

\* its licensees as provided above. However, if you add GPL Version 2 code

\* and therefore, elected the GPL Version 2 license, then the option applies

\* only if the new code is made subject to such option by the copyright \* holder.

\*/

# **1.170 java-servlet-api 2.4**

### **1.170.1 Available under license :**

No license file was found, but licenses were detected in source scan.

All rights reserved.

distributed under licenses restricting their use, copying,

Found in path(s):

\* /opt/cola/permits/1018977273\_1609888330.24/0/servlet-api-2-5-jar/javax/servlet/resources/jsp\_2\_1.xsd \* /opt/cola/permits/1018977273\_1609888330.24/0/servlet-api-2-5 jar/javax/servlet/resources/javaee\_web\_services\_client\_1\_2.xsd \* /opt/cola/permits/1018977273\_1609888330.24/0/servlet-api-2-5-jar/javax/servlet/resources/javaee\_5.xsd No license file was found, but licenses were detected in source scan.

distributed under licenses restricting their use, copying, CONFIDENTIAL. NONE means that the application does not changed in transit. CONFIDENTIAL means that the application CONFIDENTIAL flag will indicate that the use of SSL is <xsd:enumeration value="CONFIDENTIAL"/>

Found in path(s):

\* /opt/cola/permits/1018977273\_1609888330.24/0/servlet-api-2-5-jar/javax/servlet/resources/web-app\_2\_4.xsd No license file was found, but licenses were detected in source scan.

Copyright 1999 Sun Microsystems, Inc. 901 San Antonio Road, Palo Alto, CA 94303, U.S.A. All rights reserved.

This product or document is protected by copyright and distributed under licenses restricting its use, copying, distribution, and decompilation. No part of this product or documentation may be reproduced in any form by any means without prior written authorization of Sun and its licensors, if any.

Third party software, including font technology, is copyrighted and licensed from Sun suppliers.

Sun, Sun Microsystems, the Sun Logo, Solaris, Java, JavaServer Pages, Java Naming and Directory Interface, JDBC, JDK, JavaMail and Enterprise JavaBeans, are trademarks or registered trademarks of Sun Microsystems, Inc in the U.S. and other countries.

All SPARC trademarks are used under license and are trademarks or registered trademarks of SPARC International, Inc. in the U.S. and other countries. Products bearing SPARC trademarks are based upon an architecture developed by Sun Microsystems, Inc. PostScript is a registered trademark of Adobe Systems, Inc.

Federal Acquisitions: Commercial Software guarantee element specifies that the communication between client and server should be NONE, INTEGRAL, or CONFIDENTIAL. NONE means that the application does not require any transport guarantees. A value of INTEGRAL means that the application requires that the data sent between the client and server be sent in such a way that it can't be changed in transit. CONFIDENTIAL means that the application requires that the data be transmitted in a fashion that prevents other entities from observing the contents of the transmission. In most cases, the presence of the INTEGRAL or CONFIDENTIAL flag will indicate that the use of SSL is required.

Found in path(s):

\* /opt/cola/permits/1018977273\_1609888330.24/0/servlet-api-2-5-jar/javax/servlet/resources/web-app\_2\_2.dtd No license file was found, but licenses were detected in source scan.

Copyright (c) 2000 Sun Microsystems, Inc., 901 San Antonio Road, Palo Alto, California 94303, U.S.A. All rights reserved.

Sun Microsystems, Inc. has intellectual property rights relating to technology embodied in the product that is described in this document. In particular, and without limitation, these intellectual property rights may include one or more of the U.S. patents listed at http://www.sun.com/patents and one or more additional patents or pending patent applications in the U.S. and in other countries.

This document and the product to which it pertains are distributed under licenses restricting their use, copying, distribution, and decompilation. This document may be reproduced and distributed but may not be changed without prior written authorization of Sun and its licensors, if any.

### Third

guarantee element specifies that the communication between client and server should be NONE, INTEGRAL, or CONFIDENTIAL. NONE means that the application does not require any transport guarantees. A value of INTEGRAL means that the application requires that the data sent between the client and server be sent in such a way that it can't be changed in transit. CONFIDENTIAL means that the application requires that the data be transmitted in a fashion that prevents other entities from observing the contents of

the transmission. In most cases, the presence of the INTEGRAL or CONFIDENTIAL flag will indicate that the use of SSL is required.

Used in: user

Found in path(s):

\* /opt/cola/permits/1018977273\_1609888330.24/0/servlet-api-2-5-jar/javax/servlet/resources/web-app\_2\_3.dtd No license file was found, but licenses were detected in source scan.

distributed under licenses restricting their use, copying,

Found in path(s):

\* /opt/cola/permits/1018977273\_1609888330.24/0/servlet-api-2-5-jar/javax/servlet/resources/j2ee\_1\_4.xsd

\* /opt/cola/permits/1018977273\_1609888330.24/0/servlet-api-2-5-jar/javax/servlet/resources/jsp\_2\_0.xsd

\* /opt/cola/permits/1018977273\_1609888330.24/0/servlet-api-2-5-

jar/javax/servlet/resources/j2ee\_web\_services\_client\_1\_1.xsd

No license file was found, but licenses were detected in source scan.

All rights reserved.

distributed under licenses restricting their use, copying, CONFIDENTIAL. NONE means that the application does not changed in transit. CONFIDENTIAL means that the application CONFIDENTIAL flag will indicate that the use of SSL is <xsd:enumeration value="CONFIDENTIAL"/>

Found in path(s):

\* /opt/cola/permits/1018977273\_1609888330.24/0/servlet-api-2-5-jar/javax/servlet/resources/web-app\_2\_5.xsd

## **1.171 management-api 3.0.0-b012 1.171.1 Available under license :**

Found license 'General Public License 2.0' in '\* Copyright 1997-2009 Sun Microsystems, Inc. All rights reserved. \* The contents of this file are subject to the terms of either the GNU \* General Public License Version 2 only ("GPL") or the Common Development \* and Distribution License("CDDL") (collectively, the "License"). You \* may not use this file except in compliance with the License. You can obtain \* Sun designates this particular file as subject to the "Classpath" exception \* as provided by Sun in the GPL Version 2 section of the License file that'

Found license 'General Public License 2.0' in '\* Copyright 1997-2007 Sun Microsystems, Inc. All rights reserved. \* The contents of this file are subject to the terms of either the GNU \* General Public License Version 2 only ("GPL") or the Common Development \* and Distribution License("CDDL") (collectively, the "License"). You \* may not use this file except in compliance with the License. You can obtain \* Sun designates this particular file as subject to the "Classpath" exception \* as provided by Sun in the GPL Version 2 section of the License file that'

Found license 'Common Development and Distribution License (CDDL) 1.1' in '\* The contents of this file are subject to the terms  $*$  of the Common Development and Distribution License  $*$  (the License). You may not use this file except in \* Copyright 2006 Sun Microsystems, Inc. All rights reserved.'

Found license 'General Public License 2.0' in '\* Copyright 2008 Sun Microsystems, Inc. All rights reserved. \* The contents of this file are subject to the terms of either the GNU \* General Public License Version 2 only ("GPL") or the Common Development \* and Distribution License("CDDL") (collectively, the "License"). You \* may not use

this file except in compliance with the License. You can obtain \* Sun designates this particular file as subject to the "Classpath" exception \* as provided by Sun in the GPL Version 2 section of the License file that'

## **1.172 apache-commons-discovery 0.5 1.172.1 Available under license :**

 Apache License Version 2.0, January 2004 http://www.apache.org/licenses/

### TERMS AND CONDITIONS FOR USE, REPRODUCTION, AND DISTRIBUTION

### 1. Definitions.

 "License" shall mean the terms and conditions for use, reproduction, and distribution as defined by Sections 1 through 9 of this document.

 "Licensor" shall mean the copyright owner or entity authorized by the copyright owner that is granting the License.

 "Legal Entity" shall mean the union of the acting entity and all other entities that control, are controlled by, or are under common control with that entity. For the purposes of this definition, "control" means (i) the power, direct or indirect, to cause the direction or management of such entity, whether by contract or otherwise, or (ii) ownership of fifty percent (50%) or more of the outstanding shares, or (iii) beneficial ownership of such entity.

 "You" (or "Your") shall mean an individual or Legal Entity exercising permissions granted by this License.

 "Source" form shall mean the preferred form for making modifications, including but not limited to software source code, documentation source, and configuration files.

 "Object" form shall mean any form resulting from mechanical transformation or translation of a Source form, including but not limited to compiled object code, generated documentation, and conversions to other media types.

 "Work" shall mean the work of authorship, whether in Source or Object form, made available under the License, as indicated by a copyright notice that is included in or attached to the work (an example is provided in the Appendix below).

 "Derivative Works" shall mean any work, whether in Source or Object form, that is based on (or derived from) the Work and for which the editorial

 revisions, annotations, elaborations, or other modifications represent, as a whole, an original work of authorship. For the purposes of this License, Derivative Works shall not include works that remain separable from, or merely link (or bind by name) to the interfaces of, the Work and Derivative Works thereof.

 "Contribution" shall mean any work of authorship, including the original version of the Work and any modifications or additions to that Work or Derivative Works thereof, that is intentionally submitted to Licensor for inclusion in the Work by the copyright owner or by an individual or Legal Entity authorized to submit on behalf of the copyright owner. For the purposes of this definition, "submitted" means any form of electronic, verbal, or written communication sent to the Licensor or its representatives, including but not limited to communication on electronic mailing lists, source code control systems, and issue tracking systems that are managed by, or on behalf of, the Licensor for the purpose of discussing and improving the Work, but excluding communication that is conspicuously marked or otherwise designated in writing by the copyright owner as "Not a Contribution."

 "Contributor" shall mean Licensor and any individual or Legal Entity on behalf of whom a Contribution has been received by Licensor and subsequently incorporated within the Work.

- 2. Grant of Copyright License. Subject to the terms and conditions of this License, each Contributor hereby grants to You a perpetual, worldwide, non-exclusive, no-charge, royalty-free, irrevocable copyright license to reproduce, prepare Derivative Works of, publicly display, publicly perform, sublicense, and distribute the Work and such Derivative Works in Source or Object form.
- 3. Grant of Patent License. Subject to the terms and conditions of this
- License, each Contributor hereby grants to You a perpetual, worldwide, non-exclusive, no-charge, royalty-free, irrevocable (except as stated in this section) patent license to make, have made, use, offer to sell, sell, import, and otherwise transfer the Work, where such license applies only to those patent claims licensable by such Contributor that are necessarily infringed by their Contribution(s) alone or by combination of their Contribution(s) with the Work to which such Contribution(s) was submitted. If You institute patent litigation against any entity (including a cross-claim or counterclaim in a lawsuit) alleging that the Work or a Contribution incorporated within the Work constitutes direct or contributory patent infringement, then any patent licenses

 granted to You under this License for that Work shall terminate as of the date such litigation is filed.

 4. Redistribution. You may reproduce and distribute copies of the

 Work or Derivative Works thereof in any medium, with or without modifications, and in Source or Object form, provided that You meet the following conditions:

- (a) You must give any other recipients of the Work or Derivative Works a copy of this License; and
- (b) You must cause any modified files to carry prominent notices stating that You changed the files; and
- (c) You must retain, in the Source form of any Derivative Works that You distribute, all copyright, patent, trademark, and attribution notices from the Source form of the Work, excluding those notices that do not pertain to any part of the Derivative Works; and
- (d) If the Work includes a "NOTICE" text file as part of its distribution, then any Derivative Works that You distribute must include a readable copy of the attribution notices contained within such NOTICE file, excluding

those notices that do not

 pertain to any part of the Derivative Works, in at least one of the following places: within a NOTICE text file distributed as part of the Derivative Works; within the Source form or documentation, if provided along with the Derivative Works; or, within a display generated by the Derivative Works, if and wherever such third-party notices normally appear. The contents of the NOTICE file are for informational purposes only and do not modify the License. You may add Your own attribution notices within Derivative Works that You distribute, alongside or as an addendum to the NOTICE text from the Work, provided that such additional attribution notices cannot be construed as modifying the License.

 You may add Your own copyright statement to Your modifications and may provide additional or different license terms and conditions

- for use, reproduction, or distribution of Your modifications, or for any such Derivative Works as a whole, provided Your use, reproduction, and distribution of the Work otherwise complies with the conditions stated in this License.
- 5. Submission of Contributions. Unless You explicitly state otherwise,

 any Contribution intentionally submitted for inclusion in the Work by You to the Licensor shall be under the terms and conditions of this License, without any additional terms or conditions. Notwithstanding the above, nothing herein shall supersede or modify the terms of any separate license agreement you may have executed with Licensor regarding such Contributions.

- 6. Trademarks. This License does not grant permission to use the trade names, trademarks, service marks, or product names of the Licensor, except as required for reasonable and customary use in describing the origin of the Work and reproducing the content of the NOTICE file.
- 7. Disclaimer of Warranty. Unless required by applicable law or agreed to in writing, Licensor provides the Work (and each Contributor provides its Contributions) on an "AS IS" BASIS, WITHOUT WARRANTIES OR CONDITIONS OF ANY KIND, either express or implied, including, without limitation, any warranties or conditions of TITLE, NON-INFRINGEMENT, MERCHANTABILITY, or FITNESS FOR A PARTICULAR PURPOSE. You are solely responsible for determining the appropriateness of using or redistributing the Work and assume any risks associated with Your exercise of permissions under this License.
- 8. Limitation of Liability. In no event and under no legal theory, whether in tort (including negligence), contract, or otherwise, unless required by applicable law (such as deliberate and grossly negligent acts) or agreed to in writing, shall any Contributor be liable to You for damages, including any direct,

indirect, special,

 incidental, or consequential damages of any character arising as a result of this License or out of the use or inability to use the Work (including but not limited to damages for loss of goodwill, work stoppage, computer failure or malfunction, or any and all other commercial damages or losses), even if such Contributor has been advised of the possibility of such damages.

 9. Accepting Warranty or Additional Liability. While redistributing the Work or Derivative Works thereof, You may choose to offer, and charge a fee for, acceptance of support, warranty, indemnity, or other liability obligations and/or rights consistent with this License. However, in accepting such obligations, You may act only on Your own behalf and on Your sole responsibility, not on behalf of any other Contributor, and only if You agree to indemnify, defend, and hold each Contributor harmless for any liability incurred by, or claims asserted against, such Contributor by reason of your accepting any such warranty or additional liability.

### END OF TERMS AND CONDITIONS

APPENDIX: How to apply the Apache License to your work.

 To apply the Apache License to your work, attach the following boilerplate notice, with the fields enclosed by brackets "[]" replaced with your own identifying information. (Don't include the brackets!) The text should be enclosed in the appropriate comment syntax for the file format. We also recommend that a file or class name and description of purpose be included on the same "printed page" as the copyright notice for easier identification within third-party archives.

Copyright [yyyy] [name of copyright owner]

 Licensed under the Apache License, Version 2.0 (the "License"); you may not use this file except in compliance with the License. You may obtain a copy of the License at

http://www.apache.org/licenses/LICENSE-2.0

 Unless required by applicable law or agreed to in writing, software distributed under the License is distributed on an "AS IS" BASIS, WITHOUT WARRANTIES OR CONDITIONS OF ANY KIND, either express or implied. See the License for the specific language governing permissions and limitations under the License. Apache Commons Discovery Copyright 2002-2011 The Apache Software Foundation

This product includes software developed by The Apache Software Foundation (http://www.apache.org/).

## **1.173 powermock 1.5 1.173.1 Available under license :**

 Apache License Version 2.0, January 2004 http://www.apache.org/licenses/

TERMS AND CONDITIONS FOR USE, REPRODUCTION, AND DISTRIBUTION

1. Definitions.

 "License" shall mean the terms and conditions for use, reproduction, and distribution as defined by Sections 1 through 9 of this document.

"Licensor" shall mean the copyright owner or entity authorized by

the copyright owner that is granting the License.

 "Legal Entity" shall mean the union of the acting entity and all other entities that control, are controlled by, or are under common control with that entity. For the purposes of this definition, "control" means (i) the power, direct or indirect, to cause the direction or management of such entity, whether by contract or otherwise, or (ii) ownership of fifty percent (50%) or more of the outstanding shares, or (iii) beneficial ownership of such entity.

 "You" (or "Your") shall mean an individual or Legal Entity exercising permissions granted by this License.

 "Source" form shall mean the preferred form for making modifications, including but not limited to software source code, documentation source, and configuration files.

 "Object" form shall mean any form resulting from mechanical transformation or translation of a Source form, including but not limited to compiled object code, generated documentation, and conversions to other media types.

 "Work" shall mean the work of authorship, whether in Source or Object form, made available under the License, as indicated by a copyright notice that is included in or attached to the work (an example is provided in the Appendix below).

 "Derivative Works" shall mean any work, whether in Source or Object form, that is based on (or derived from) the Work and for which the editorial

 revisions, annotations, elaborations, or other modifications represent, as a whole, an original work of authorship. For the purposes of this License, Derivative Works shall not include works that remain separable from, or merely link (or bind by name) to the interfaces of, the Work and Derivative Works thereof.

 "Contribution" shall mean any work of authorship, including the original version of the Work and any modifications or additions to that Work or Derivative Works thereof, that is intentionally submitted to Licensor for inclusion in the Work by the copyright owner or by an individual or Legal Entity authorized to submit on behalf of the copyright owner. For the purposes of this definition, "submitted" means any form of electronic, verbal, or written communication sent to the Licensor or its representatives, including but not limited to communication on electronic mailing lists, source code control systems, and issue tracking systems that are managed by, or on behalf of, the Licensor for the purpose of discussing and improving the Work, but

 excluding communication that is conspicuously marked or otherwise designated in writing by the copyright owner as "Not a Contribution."

 "Contributor" shall mean Licensor and any individual or Legal Entity on behalf of whom a Contribution has been received by Licensor and subsequently incorporated within the Work.

- 2. Grant of Copyright License. Subject to the terms and conditions of this License, each Contributor hereby grants to You a perpetual, worldwide, non-exclusive, no-charge, royalty-free, irrevocable copyright license to reproduce, prepare Derivative Works of, publicly display, publicly perform, sublicense, and distribute the Work and such Derivative Works in Source or Object form.
- 3. Grant of Patent License. Subject to the terms and conditions of this
- License, each Contributor hereby grants to You a perpetual, worldwide, non-exclusive, no-charge, royalty-free, irrevocable (except as stated in this section) patent license to make, have made, use, offer to sell, sell, import, and otherwise transfer the Work, where such license applies only to those patent claims licensable by such Contributor that are necessarily infringed by their Contribution(s) alone or by combination of their Contribution(s) with the Work to which such Contribution(s) was submitted. If You institute patent litigation against any entity (including a cross-claim or counterclaim in a lawsuit) alleging that the Work or a Contribution incorporated within the Work constitutes direct or contributory patent infringement, then any patent licenses granted to You under this License for that Work shall terminate as of the date such litigation is filed.

 4. Redistribution. You may reproduce and distribute copies of the

 Work or Derivative Works thereof in any medium, with or without modifications, and in Source or Object form, provided that You meet the following conditions:

- (a) You must give any other recipients of the Work or Derivative Works a copy of this License; and
- (b) You must cause any modified files to carry prominent notices stating that You changed the files; and
- (c) You must retain, in the Source form of any Derivative Works that You distribute, all copyright, patent, trademark, and attribution notices from the Source form of the Work, excluding those notices that do not pertain to any part of the Derivative Works; and

 (d) If the Work includes a "NOTICE" text file as part of its distribution, then any Derivative Works that You distribute must include a readable copy of the attribution notices contained within such NOTICE file, excluding

those notices that do not

 pertain to any part of the Derivative Works, in at least one of the following places: within a NOTICE text file distributed as part of the Derivative Works; within the Source form or documentation, if provided along with the Derivative Works; or, within a display generated by the Derivative Works, if and wherever such third-party notices normally appear. The contents of the NOTICE file are for informational purposes only and do not modify the License. You may add Your own attribution notices within Derivative Works that You distribute, alongside or as an addendum to the NOTICE text from the Work, provided that such additional attribution notices cannot be construed as modifying the License.

 You may add Your own copyright statement to Your modifications and may provide additional or different license terms and conditions

- for use, reproduction, or distribution of Your modifications, or for any such Derivative Works as a whole, provided Your use, reproduction, and distribution of the Work otherwise complies with the conditions stated in this License.
- 5. Submission of Contributions. Unless You explicitly state otherwise, any Contribution intentionally submitted for inclusion in the Work by You to the Licensor shall be under the terms and conditions of this License, without any additional terms or conditions. Notwithstanding the above, nothing herein shall supersede or modify the terms of any separate license agreement you may have executed with Licensor regarding such Contributions.
- 6. Trademarks. This License does not grant permission to use the trade names, trademarks, service marks, or product names of the Licensor, except as required for reasonable and customary use in describing the origin of the Work and reproducing the content of the NOTICE file.
- 7. Disclaimer of Warranty. Unless required by applicable law or agreed to in writing, Licensor provides the Work (and each Contributor provides its Contributions) on an "AS IS" BASIS, WITHOUT WARRANTIES OR CONDITIONS OF ANY KIND, either express or implied, including, without limitation, any warranties or conditions of TITLE, NON-INFRINGEMENT, MERCHANTABILITY, or FITNESS FOR A PARTICULAR PURPOSE. You are solely responsible for determining the

 appropriateness of using or redistributing the Work and assume any risks associated with Your exercise of permissions under this License.

 8. Limitation of Liability. In no event and under no legal theory, whether in tort (including negligence), contract, or otherwise, unless required by applicable law (such as deliberate and grossly negligent acts) or agreed to in writing, shall any Contributor be liable to You for damages, including any direct,

indirect, special,

 incidental, or consequential damages of any character arising as a result of this License or out of the use or inability to use the Work (including but not limited to damages for loss of goodwill, work stoppage, computer failure or malfunction, or any and all other commercial damages or losses), even if such Contributor has been advised of the possibility of such damages.

 9. Accepting Warranty or Additional Liability. While redistributing the Work or Derivative Works thereof, You may choose to offer, and charge a fee for, acceptance of support, warranty, indemnity, or other liability obligations and/or rights consistent with this License. However, in accepting such obligations, You may act only on Your own behalf and on Your sole responsibility, not on behalf of any other Contributor, and only if You agree to indemnify, defend, and hold each Contributor harmless for any liability incurred by, or claims asserted against, such Contributor by reason of your accepting any such warranty or additional liability.

### END OF TERMS AND CONDITIONS

APPENDIX: How to apply the Apache License to your work.

 To apply the Apache License to your work, attach the following boilerplate notice, with the fields enclosed by brackets "[]" replaced with your own identifying information. (Don't include the brackets!) The text should be enclosed in the appropriate comment syntax for the file format. We also recommend that a file or class name and description of purpose be included on the same "printed page" as the copyright notice for easier identification within third-party archives.

#### Copyright [yyyy] [name of copyright owner]

 Licensed under the Apache License, Version 2.0 (the "License"); you may not use this file except in compliance with the License. You may obtain a copy of the License at

http://www.apache.org/licenses/LICENSE-2.0

 Unless required by applicable law or agreed to in writing, software distributed under the License is distributed on an "AS IS" BASIS, WITHOUT WARRANTIES OR CONDITIONS OF ANY KIND, either express or implied. See the License for the specific language governing permissions and limitations under the License. The JMockit Testing Toolkit Copyright (c) 2006-2011 Rogrio Liesenfeld

Permission is hereby granted, free of charge, to any person obtaining a copy of this software and associated documentation files (the "Software"), to deal in the Software without restriction, including without limitation the rights to use, copy, modify, merge, publish, distribute, sublicense, and/or sell copies of the Software, and to permit persons to whom the Software is furnished to do so, subject to the following conditions:

The above copyright notice and this permission notice shall be included in all copies or substantial portions of the Software.

THE SOFTWARE IS PROVIDED "AS IS", WITHOUT WARRANTY OF ANY KIND, EXPRESS OR IMPLIED, INCLUDING BUT NOT LIMITED TO THE WARRANTIES OF MERCHANTABILITY, FITNESS FOR A PARTICULAR PURPOSE AND NONINFRINGEMENT. IN NO EVENT SHALL THE AUTHORS OR COPYRIGHT HOLDERS BE LIABLE FOR ANY CLAIM, DAMAGES OR OTHER LIABILITY, WHETHER IN AN ACTION OF CONTRACT, TORT OR OTHERWISE,

 ARISING FROM, OUT OF OR IN CONNECTION WITH THE SOFTWARE OR THE USE OR OTHER DEALINGS IN THE SOFTWARE.

# **1.174 slf4j-api-module 1.6.0**

### **1.174.1 Available under license :**

No license file was found, but licenses were detected in source scan.

/\*

- \* Copyright (c) 2004-2005 SLF4J.ORG
- \* Copyright (c) 2004-2005 QOS.ch
- \*
- \* All rights reserved.

\*

- \* Permission is hereby granted, free of charge, to any person obtaining
- \* a copy of this software and associated documentation files (the
- \* "Software"), to deal in the Software without restriction, including
- \* without limitation the rights to use, copy, modify, merge, publish,
- \* distribute, and/or sell copies of the Software, and to permit persons
- \* to whom the Software is furnished to do so, provided that the above
- \* copyright notice(s) and this permission notice appear in all copies of
- \* the Software and that both the above copyright notice(s) and this

\* permission notice appear in supporting documentation.

\* THE SOFTWARE IS PROVIDED "AS IS", WITHOUT WARRANTY OF ANY KIND, \* EXPRESS OR IMPLIED, INCLUDING BUT NOT LIMITED TO THE WARRANTIES OF \* MERCHANTABILITY, FITNESS FOR A PARTICULAR PURPOSE AND NONINFRINGEMENT \* OF THIRD PARTY RIGHTS. IN NO EVENT SHALL THE COPYRIGHT HOLDER OR \* HOLDERS INCLUDED IN THIS NOTICE BE LIABLE FOR ANY CLAIM, OR ANY \* SPECIAL INDIRECT OR CONSEQUENTIAL DAMAGES, OR ANY DAMAGES WHATSOEVER \* RESULTING FROM LOSS OF USE, DATA OR PROFITS, WHETHER IN AN ACTION OF \* CONTRACT, NEGLIGENCE OR OTHER TORTIOUS ACTION, ARISING OUT OF OR IN \* CONNECTION WITH THE USE OR PERFORMANCE OF THIS SOFTWARE. \* Except as contained in this notice, the name of a copyright holder \* shall not be used in advertising or otherwise to promote the sale, use \* or other dealings in this Software without prior written authorization \* of the copyright holder.

\* \*/

\*

\*

Found in path(s):

\* /opt/cola/permits/1018977235\_1667937357.3331366/0/slf4j-api-1-6-0-sourcesjar/org/slf4j/helpers/SubstituteLoggerFactory.java

\* /opt/cola/permits/1018977235\_1667937357.3331366/0/slf4j-api-1-6-0-sources-

jar/org/slf4j/helpers/NOPLoggerFactory.java

No license file was found, but licenses were detected in source scan.

/\*

\* Copyright (c) 2004-2008 QOS.ch

\* All rights reserved.

\*

\* Permission is hereby granted, free of charge, to any person obtaining

\* a copy of this software and associated documentation files (the

\* "Software"), to deal in the Software without restriction, including

\* without limitation the rights to use, copy, modify, merge, publish,

\* distribute, sublicense, and/or sell copies of the Software, and to

\* permit persons to whom the Software is furnished to do so, subject to

\* the following conditions:

\*

\* The above copyright notice and this permission notice shall be

\* included in all copies or substantial portions of the Software.

\*

\* THE SOFTWARE IS PROVIDED "AS IS", WITHOUT WARRANTY OF ANY KIND,

\* EXPRESS OR IMPLIED, INCLUDING BUT NOT LIMITED TO THE WARRANTIES OF

\* MERCHANTABILITY, FITNESS FOR A PARTICULAR PURPOSE AND

\* NONINFRINGEMENT. IN

NO EVENT SHALL THE AUTHORS OR COPYRIGHT HOLDERS BE

\* LIABLE FOR ANY CLAIM, DAMAGES OR OTHER LIABILITY, WHETHER IN AN ACTION

### \* OF CONTRACT, TORT OR OTHERWISE, ARISING FROM, OUT OF OR IN CONNECTION \* WITH THE SOFTWARE OR THE USE OR OTHER DEALINGS IN THE SOFTWARE.

\*/

### Found in path(s):

\* /opt/cola/permits/1018977235\_1667937357.3331366/0/slf4j-api-1-6-0-sources-jar/org/slf4j/LoggerFactory.java No license file was found, but licenses were detected in source scan.

### /\*

- \* Copyright (c) 2004-2005 SLF4J.ORG
- \* Copyright (c) 2004-2005 QOS.ch
- \*

\* All rights reserved.

\*

\* Permission is hereby granted, free of charge, to any person obtaining

\* a copy of this software and associated documentation files (the

\* "Software"), to deal in the Software without restriction, including

\* without limitation the rights to use, copy, modify, merge, publish,

\* distribute, and/or sell copies of the Software, and to permit persons

\* to whom the Software is furnished to do so, provided that the above

\* copyright notice(s) and this permission notice appear in all copies of

\* the Software and that both the above copyright notice(s) and this

\* permission notice appear in supporting documentation.

\*

\* THE SOFTWARE IS PROVIDED "AS IS", WITHOUT WARRANTY OF ANY KIND,

\* EXPRESS OR IMPLIED, INCLUDING BUT NOT LIMITED TO THE WARRANTIES OF

\* MERCHANTABILITY, FITNESS FOR A

PARTICULAR PURPOSE AND NONINFRINGEMENT

\* OF THIRD PARTY RIGHTS. IN NO EVENT SHALL THE COPYRIGHT HOLDER OR

\* HOLDERS INCLUDED IN THIS NOTICE BE LIABLE FOR ANY CLAIM, OR ANY

\* SPECIAL INDIRECT OR CONSEQUENTIAL DAMAGES, OR ANY DAMAGES WHATSOEVER

\* RESULTING FROM LOSS OF USE, DATA OR PROFITS, WHETHER IN AN ACTION OF

\* CONTRACT, NEGLIGENCE OR OTHER TORTIOUS ACTION, ARISING OUT OF OR IN

\* CONNECTION WITH THE USE OR PERFORMANCE OF THIS SOFTWARE.

\*

\* Except as contained in this notice, the name of a copyright holder

\* shall not be used in advertising or otherwise to promote the sale, use

\* or other dealings in this Software without prior written authorization

\* of the copyright holder.

\*

\*/

Found in path(s):

\* /opt/cola/permits/1018977235\_1667937357.3331366/0/slf4j-api-1-6-0-sourcesjar/org/slf4j/spi/LoggerFactoryBinder.java

\* /opt/cola/permits/1018977235\_1667937357.3331366/0/slf4j-api-1-6-0-sourcesjar/org/slf4j/spi/MarkerFactoryBinder.java

\* /opt/cola/permits/1018977235\_1667937357.3331366/0/slf4j-api-1-6-0-sources-

jar/org/slf4j/helpers/NOPLogger.java

No license file was found, but licenses were detected in source scan.

/\*

\* Copyright (c) 2004-2010 QOS.ch All rights reserved.

\*

\* Permission is hereby granted, free of charge, to any person obtaining a copy

\* of this software and associated documentation files (the "Software"), to deal

\* in the Software without restriction, including without limitation the rights

\* to use, copy, modify, merge, publish, distribute, sublicense, and/or sell

\* copies of the Software, and to permit persons to whom the Software is

\* furnished to do so, subject to the following conditions:

\*

\* The above copyright notice and this permission notice shall be included in

\* all copies or substantial portions of the Software.

\*

\* THE SOFTWARE IS PROVIDED "AS IS", WITHOUT WARRANTY OF ANY KIND, EXPRESS OR

\* IMPLIED, INCLUDING BUT NOT LIMITED TO THE WARRANTIES OF MERCHANTABILITY,

\* FITNESS FOR A PARTICULAR PURPOSE AND NONINFRINGEMENT. IN NO EVENT SHALL THE

\* AUTHORS OR COPYRIGHT HOLDERS BE LIABLE

FOR ANY CLAIM, DAMAGES OR OTHER

\* LIABILITY, WHETHER IN AN ACTION OF CONTRACT, TORT OR OTHERWISE, ARISING FROM, \* OUT OF OR IN CONNECTION WITH THE SOFTWARE OR THE USE OR OTHER DEALINGS IN THE \* SOFTWARE.

\*/

Found in path(s):

\* /opt/cola/permits/1018977235\_1667937357.3331366/0/slf4j-api-1-6-0-sourcesjar/org/slf4j/helpers/FormattingTuple.java No license file was found, but licenses were detected in source scan.

/\*

\* Copyright (c) 2004-2007 QOS.ch

\* All rights reserved.

\*

\* Permission is hereby granted, free of charge, to any person obtaining

\* a copy of this software and associated documentation files (the

\* "Software"), to deal in the Software without restriction, including

\* without limitation the rights to use, copy, modify, merge, publish,

\* distribute, sublicense, and/or sell copies of the Software, and to

\* permit persons to whom the Software is furnished to do so, subject to

\* the following conditions:

\*

\* The above copyright notice and this permission notice shall be

\* included in all copies or substantial portions of the Software.

\*

\* THE SOFTWARE IS PROVIDED "AS IS", WITHOUT WARRANTY OF ANY KIND, \* EXPRESS OR IMPLIED, INCLUDING BUT NOT LIMITED TO THE WARRANTIES OF \* MERCHANTABILITY, FITNESS FOR A PARTICULAR PURPOSE AND

\* NONINFRINGEMENT.

IN NO EVENT SHALL THE AUTHORS OR COPYRIGHT HOLDERS BE

\* LIABLE FOR ANY CLAIM, DAMAGES OR OTHER LIABILITY, WHETHER IN AN ACTION

\* OF CONTRACT, TORT OR OTHERWISE, ARISING FROM, OUT OF OR IN CONNECTION

\* WITH THE SOFTWARE OR THE USE OR OTHER DEALINGS IN THE SOFTWARE.

\*/

Found in path(s):

\* /opt/cola/permits/1018977235\_1667937357.3331366/0/slf4j-api-1-6-0-sourcesjar/org/slf4j/helpers/MarkerIgnoringBase.java

\* /opt/cola/permits/1018977235\_1667937357.3331366/0/slf4j-api-1-6-0-sources-

jar/org/slf4j/impl/StaticMarkerBinder.java

\* /opt/cola/permits/1018977235\_1667937357.3331366/0/slf4j-api-1-6-0-sources-jar/org/slf4j/helpers/Util.java

\* /opt/cola/permits/1018977235\_1667937357.3331366/0/slf4j-api-1-6-0-sources-jar/org/slf4j/IMarkerFactory.java

\* /opt/cola/permits/1018977235\_1667937357.3331366/0/slf4j-api-1-6-0-sources-

jar/org/slf4j/spi/LocationAwareLogger.java

\* /opt/cola/permits/1018977235\_1667937357.3331366/0/slf4j-api-1-6-0-sources-jar/org/slf4j/spi/MDCAdapter.java

\* /opt/cola/permits/1018977235\_1667937357.3331366/0/slf4j-api-1-6-0-sources-jar/org/slf4j/MDC.java \*

/opt/cola/permits/1018977235\_1667937357.3331366/0/slf4j-api-1-6-0-sources-

jar/org/slf4j/helpers/BasicMarkerFactory.java

\* /opt/cola/permits/1018977235\_1667937357.3331366/0/slf4j-api-1-6-0-sources-jar/org/slf4j/MarkerFactory.java

\* /opt/cola/permits/1018977235\_1667937357.3331366/0/slf4j-api-1-6-0-sources-jar/org/slf4j/ILoggerFactory.java

\* /opt/cola/permits/1018977235\_1667937357.3331366/0/slf4j-api-1-6-0-sources-

jar/org/slf4j/impl/StaticLoggerBinder.java

\* /opt/cola/permits/1018977235\_1667937357.3331366/0/slf4j-api-1-6-0-sources-

jar/org/slf4j/helpers/MessageFormatter.java

No license file was found, but licenses were detected in source scan.

/\*

\* Copyright (c) 2004-2008 QOS.ch

\* All rights reserved.

\*

\* Permission is hereby granted, free of charge, to any person obtaining

\* a copy of this software and associated documentation files (the

\* "Software"), to deal in the Software without restriction, including

\* without limitation the rights to use, copy, modify, merge, publish,

\* distribute, sublicense, and/or sell copies of the Software, and to

\* permit persons to whom the Software is furnished to do so, subject to

\* the following conditions:

\*

\* The above copyright notice and this permission notice shall be

\* included in all copies or substantial portions of the Software.

\*

```
* THE SOFTWARE IS PROVIDED "AS IS", WITHOUT WARRANTY OF ANY KIND,
* EXPRESS OR IMPLIED, INCLUDING BUT NOT LIMITED TO THE WARRANTIES OF
* MERCHANTABILITY, FITNESS FOR A PARTICULAR PURPOSE AND
```
\* NONINFRINGEMENT. IN NO EVENT SHALL THE AUTHORS OR COPYRIGHT HOLDERS BE \* LIABLE FOR ANY CLAIM, DAMAGES OR OTHER LIABILITY, WHETHER IN AN ACTION \* OF CONTRACT, TORT OR OTHERWISE, ARISING FROM, OUT OF OR IN CONNECTION \* WITH THE SOFTWARE OR THE USE OR OTHER DEALINGS IN THE SOFTWARE. \*/

Found in path(s):

\* /opt/cola/permits/1018977235\_1667937357.3331366/0/slf4j-api-1-6-0-sources-jar/org/slf4j/Marker.java

\* /opt/cola/permits/1018977235\_1667937357.3331366/0/slf4j-api-1-6-0-sources-jar/org/slf4j/Logger.java

\* /opt/cola/permits/1018977235\_1667937357.3331366/0/slf4j-api-1-6-0-sources-

jar/org/slf4j/helpers/BasicMDCAdapter.java

\* /opt/cola/permits/1018977235\_1667937357.3331366/0/slf4j-api-1-6-0-sources-

jar/org/slf4j/helpers/BasicMarker.java

# **1.175 joda-time 2.9 1.175.1 Available under license :**

 Apache License Version 2.0, January 2004 http://www.apache.org/licenses/

### TERMS AND CONDITIONS FOR USE, REPRODUCTION, AND DISTRIBUTION

1. Definitions.

 "License" shall mean the terms and conditions for use, reproduction, and distribution as defined by Sections 1 through 9 of this document.

 "Licensor" shall mean the copyright owner or entity authorized by the copyright owner that is granting the License.

 "Legal Entity" shall mean the union of the acting entity and all other entities that control, are controlled by, or are under common control with that entity. For the purposes of this definition, "control" means (i) the power, direct or indirect, to cause the direction or management of such entity, whether by contract or otherwise, or (ii) ownership of fifty percent (50%) or more of the outstanding shares, or

(iii) beneficial ownership of such entity.

 "You" (or "Your") shall mean an individual or Legal Entity exercising permissions granted by this License.

 "Source" form shall mean the preferred form for making modifications, including but not limited to software source code, documentation

source, and configuration files.

 "Object" form shall mean any form resulting from mechanical transformation or translation of a Source form, including but not limited to compiled object code, generated documentation, and conversions to other media types.

 "Work" shall mean the work of authorship, whether in Source or Object form, made available under the License, as indicated by a copyright notice that is included in or attached to the work (an example is provided in the Appendix below).

 "Derivative Works" shall mean any work, whether in Source or Object form, that is based on (or derived from)

the Work and for which the

 editorial revisions, annotations, elaborations, or other modifications represent, as a whole, an original work of authorship. For the purposes of this License, Derivative Works shall not include works that remain separable from, or merely link (or bind by name) to the interfaces of, the Work and Derivative Works thereof.

 "Contribution" shall mean any work of authorship, including the original version of the Work and any modifications or additions to that Work or Derivative Works thereof, that is intentionally submitted to Licensor for inclusion in the Work by the copyright owner or by an individual or Legal Entity authorized to submit on behalf of the copyright owner. For the purposes of this definition, "submitted" means any form of electronic, verbal, or written communication sent to the Licensor or its representatives, including but not limited to communication

on electronic mailing lists, source code control systems,

 and issue tracking systems that are managed by, or on behalf of, the Licensor for the purpose of discussing and improving the Work, but excluding communication that is conspicuously marked or otherwise designated in writing by the copyright owner as "Not a Contribution."

 "Contributor" shall mean Licensor and any individual or Legal Entity on behalf of whom a Contribution has been received by Licensor and subsequently incorporated within the Work.

 2. Grant of Copyright License. Subject to the terms and conditions of this License, each Contributor hereby grants to You a perpetual, worldwide, non-exclusive, no-charge, royalty-free, irrevocable copyright license to reproduce, prepare Derivative Works of, publicly display, publicly perform, sublicense, and distribute the Work and such Derivative Works in Source or Object form.

3. Grant

 of Patent License. Subject to the terms and conditions of this License, each Contributor hereby grants to You a perpetual, worldwide, non-exclusive, no-charge, royalty-free, irrevocable (except as stated in this section) patent license to make, have made, use, offer to sell, sell, import, and otherwise transfer the Work, where such license applies only to those patent claims licensable by such Contributor that are necessarily infringed by their Contribution(s) alone or by combination of their Contribution(s) with the Work to which such Contribution(s) was submitted. If You institute patent litigation against any entity (including a cross-claim or counterclaim in a lawsuit) alleging that the Work or a Contribution incorporated within the Work constitutes direct or contributory patent infringement, then any patent licenses granted to You under this License for that Work shall terminate as

of the date such litigation is filed.

- 4. Redistribution. You may reproduce and distribute copies of the Work or Derivative Works thereof in any medium, with or without modifications, and in Source or Object form, provided that You meet the following conditions:
	- (a) You must give any other recipients of the Work or Derivative Works a copy of this License; and
	- (b) You must cause any modified files to carry prominent notices stating that You changed the files; and
	- (c) You must retain, in the Source form of any Derivative Works that You distribute, all copyright, patent, trademark, and attribution notices from the Source form of the Work, excluding those notices that do not pertain to any part of the Derivative Works; and
	- (d) If the Work includes a "NOTICE" text file as part of its distribution, then any Derivative Works that You distribute must

 include a readable copy of the attribution notices contained within such NOTICE file, excluding those notices that do not pertain to any part of the Derivative Works, in at least one of the following places: within a NOTICE text file distributed as part of the Derivative Works; within the Source form or documentation, if provided along with the Derivative Works; or, within a display generated by the Derivative Works, if and wherever such third-party notices normally appear. The contents of the NOTICE file are for informational purposes only and do not modify the License. You may add Your own attribution notices within Derivative Works that You distribute, alongside

 or as an addendum to the NOTICE text from the Work, provided that such additional attribution notices cannot be construed as modifying the License.

You may add Your own

copyright statement to Your modifications and

- may provide additional or different license terms and conditions for use, reproduction, or distribution of Your modifications, or for any such Derivative Works as a whole, provided Your use, reproduction, and distribution of the Work otherwise complies with the conditions stated in this License.
- 5. Submission of Contributions. Unless You explicitly state otherwise, any Contribution intentionally submitted for inclusion in the Work by You to the Licensor shall be under the terms and conditions of this License, without any additional terms or conditions. Notwithstanding the above, nothing herein shall supersede or modify the terms of any separate license agreement you may have executed with Licensor regarding such Contributions.
- 6. Trademarks. This License does not grant permission to use the trade names, trademarks, service marks, or product names

#### of the Licensor,

 except as required for reasonable and customary use in describing the origin of the Work and reproducing the content of the NOTICE file.

- 7. Disclaimer of Warranty. Unless required by applicable law or agreed to in writing, Licensor provides the Work (and each Contributor provides its Contributions) on an "AS IS" BASIS, WITHOUT WARRANTIES OR CONDITIONS OF ANY KIND, either express or implied, including, without limitation, any warranties or conditions of TITLE, NON-INFRINGEMENT, MERCHANTABILITY, or FITNESS FOR A PARTICULAR PURPOSE. You are solely responsible for determining the appropriateness of using or redistributing the Work and assume any risks associated with Your exercise of permissions under this License.
- 8. Limitation of Liability. In no event and under no legal theory, whether in tort (including negligence), contract, or otherwise, unless required by applicable law

(such as deliberate and grossly

 negligent acts) or agreed to in writing, shall any Contributor be liable to You for damages, including any direct, indirect, special, incidental, or consequential damages of any character arising as a result of this License or out of the use or inability to use the Work (including but not limited to damages for loss of goodwill, work stoppage, computer failure or malfunction, or any and all other commercial damages or losses), even if such Contributor has been advised of the possibility of such damages.

 9. Accepting Warranty or Additional Liability. While redistributing the Work or Derivative Works thereof, You may choose to offer, and charge a fee for, acceptance of support, warranty, indemnity, or other liability obligations and/or rights consistent with this License. However, in accepting such obligations, You may act only on Your own behalf and on Your

sole responsibility, not on behalf

 of any other Contributor, and only if You agree to indemnify, defend, and hold each Contributor harmless for any liability incurred by, or claims asserted against, such Contributor by reason of your accepting any such warranty or additional liability.

### END OF TERMS AND CONDITIONS

APPENDIX: How to apply the Apache License to your work.

 To apply the Apache License to your work, attach the following boilerplate notice, with the fields enclosed by brackets "[]" replaced with your own identifying information. (Don't include the brackets!) The text should be enclosed in the appropriate comment syntax for the file format. We also recommend that a file or class name and description of purpose be included on the same "printed page" as the copyright notice for easier identification within third-party archives.

Copyright [yyyy] [name of copyright owner]

 Licensed under the Apache License, Version 2.0 (the "License"); you may not use this file except in compliance with the License. You may obtain a copy of the License at

http://www.apache.org/licenses/LICENSE-2.0

 Unless required by applicable law or agreed to in writing, software distributed under the License is distributed on an "AS IS" BASIS, WITHOUT WARRANTIES OR CONDITIONS OF ANY KIND, either express or implied. See the License for the specific language governing permissions and limitations under the License.

=============================================================================

=============================================================================

 $=$  NOTICE file corresponding to section 4d of the Apache License Version 2.0  $=$ 

This product includes software developed by Joda.org (http://www.joda.org/).

# **1.176 snake-yaml 1.6**

### **1.176.1 Available under license :**

No license file was found, but licenses were detected in source scan.

/\*\* \* Copyright (c) 2008-2010 Andrey Somov \* \* Licensed under the Apache License, Version 2.0 (the "License"); \* you may not use this file except in compliance with the License. \* You may obtain a copy of the License at \* \* http://www.apache.org/licenses/LICENSE-2.0 \* \* Unless required by applicable law or agreed to in writing, software \* distributed under the License is distributed on an "AS IS" BASIS, \* WITHOUT WARRANTIES OR CONDITIONS OF ANY KIND, either express or implied. \* See the License for the specific language governing permissions and \* limitations under the License. \*/ Found in path(s): \* /opt/ws\_local/PERMITS\_SQL/1018976840\_1591906891.29/0/snakeyaml-1-6-sourcesjar/org/yaml/snakeyaml/events/AliasEvent.java \* /opt/ws\_local/PERMITS\_SQL/1018976840\_1591906891.29/0/snakeyaml-1-6-sourcesjar/org/yaml/snakeyaml/tokens/FlowMappingEndToken.java \* /opt/ws\_local/PERMITS\_SQL/1018976840\_1591906891.29/0/snakeyaml-1-6-sourcesjar/org/yaml/snakeyaml/resolver/Resolver.java \*

 /opt/ws\_local/PERMITS\_SQL/1018976840\_1591906891.29/0/snakeyaml-1-6-sourcesjar/org/yaml/snakeyaml/representer/Represent.java

\* /opt/ws\_local/PERMITS\_SQL/1018976840\_1591906891.29/0/snakeyaml-1-6-sourcesjar/org/yaml/snakeyaml/constructor/BaseConstructor.java

\* /opt/ws\_local/PERMITS\_SQL/1018976840\_1591906891.29/0/snakeyaml-1-6-sourcesjar/org/yaml/snakeyaml/Loader.java

\* /opt/ws\_local/PERMITS\_SQL/1018976840\_1591906891.29/0/snakeyaml-1-6-sourcesjar/org/yaml/snakeyaml/emitter/Emitter.java

\* /opt/ws\_local/PERMITS\_SQL/1018976840\_1591906891.29/0/snakeyaml-1-6-sourcesjar/org/yaml/snakeyaml/tokens/AliasToken.java

\* /opt/ws\_local/PERMITS\_SQL/1018976840\_1591906891.29/0/snakeyaml-1-6-sourcesjar/org/yaml/snakeyaml/JavaBeanLoader.java

\* /opt/ws\_local/PERMITS\_SQL/1018976840\_1591906891.29/0/snakeyaml-1-6-sourcesjar/org/yaml/snakeyaml/tokens/BlockMappingStartToken.java

\* /opt/ws\_local/PERMITS\_SQL/1018976840\_1591906891.29/0/snakeyaml-1-6-sourcesjar/org/yaml/snakeyaml/util/Base64Coder.java

\*

 /opt/ws\_local/PERMITS\_SQL/1018976840\_1591906891.29/0/snakeyaml-1-6-sourcesjar/org/yaml/snakeyaml/constructor/Constructor.java

\* /opt/ws\_local/PERMITS\_SQL/1018976840\_1591906891.29/0/snakeyaml-1-6-sourcesjar/org/yaml/snakeyaml/constructor/SafeConstructor.java

\* /opt/ws\_local/PERMITS\_SQL/1018976840\_1591906891.29/0/snakeyaml-1-6-sourcesjar/org/yaml/snakeyaml/composer/Composer.java

\* /opt/ws\_local/PERMITS\_SQL/1018976840\_1591906891.29/0/snakeyaml-1-6-sourcesjar/org/yaml/snakeyaml/parser/Production.java

\* /opt/ws\_local/PERMITS\_SQL/1018976840\_1591906891.29/0/snakeyaml-1-6-sourcesjar/org/yaml/snakeyaml/error/Mark.java

\* /opt/ws\_local/PERMITS\_SQL/1018976840\_1591906891.29/0/snakeyaml-1-6-sourcesjar/org/yaml/snakeyaml/tokens/TagTuple.java

\* /opt/ws\_local/PERMITS\_SQL/1018976840\_1591906891.29/0/snakeyaml-1-6-sourcesjar/org/yaml/snakeyaml/tokens/DocumentStartToken.java

\* /opt/ws\_local/PERMITS\_SQL/1018976840\_1591906891.29/0/snakeyaml-1-6-sourcesjar/org/yaml/snakeyaml/emitter/EmitterException.java

\*

 /opt/ws\_local/PERMITS\_SQL/1018976840\_1591906891.29/0/snakeyaml-1-6-sourcesjar/org/yaml/snakeyaml/Yaml.java

\* /opt/ws\_local/PERMITS\_SQL/1018976840\_1591906891.29/0/snakeyaml-1-6-sourcesjar/org/yaml/snakeyaml/events/ImplicitTuple.java

\* /opt/ws\_local/PERMITS\_SQL/1018976840\_1591906891.29/0/snakeyaml-1-6-sourcesjar/org/yaml/snakeyaml/tokens/BlockSequenceStartToken.java

\* /opt/ws\_local/PERMITS\_SQL/1018976840\_1591906891.29/0/snakeyaml-1-6-sourcesjar/org/yaml/snakeyaml/nodes/Node.java

\* /opt/ws\_local/PERMITS\_SQL/1018976840\_1591906891.29/0/snakeyaml-1-6-sourcesjar/org/yaml/snakeyaml/tokens/Token.java

\* /opt/ws\_local/PERMITS\_SQL/1018976840\_1591906891.29/0/snakeyaml-1-6-sourcesjar/org/yaml/snakeyaml/parser/Parser.java

\* /opt/ws\_local/PERMITS\_SQL/1018976840\_1591906891.29/0/snakeyaml-1-6-sourcesjar/org/yaml/snakeyaml/reader/UnicodeReader.java

\* /opt/ws\_local/PERMITS\_SQL/1018976840\_1591906891.29/0/snakeyaml-1-6-sourcesjar/org/yaml/snakeyaml/constructor/AbstractConstruct.java

\*

 /opt/ws\_local/PERMITS\_SQL/1018976840\_1591906891.29/0/snakeyaml-1-6-sourcesjar/org/yaml/snakeyaml/serializer/SerializerException.java

\* /opt/ws\_local/PERMITS\_SQL/1018976840\_1591906891.29/0/snakeyaml-1-6-sourcesjar/org/yaml/snakeyaml/introspector/Property.java

\* /opt/ws\_local/PERMITS\_SQL/1018976840\_1591906891.29/0/snakeyaml-1-6-sourcesjar/org/yaml/snakeyaml/introspector/MethodProperty.java

\* /opt/ws\_local/PERMITS\_SQL/1018976840\_1591906891.29/0/snakeyaml-1-6-sourcesjar/org/yaml/snakeyaml/error/YAMLException.java

\* /opt/ws\_local/PERMITS\_SQL/1018976840\_1591906891.29/0/snakeyaml-1-6-sourcesjar/org/yaml/snakeyaml/tokens/BlockEndToken.java

\* /opt/ws\_local/PERMITS\_SQL/1018976840\_1591906891.29/0/snakeyaml-1-6-sourcesjar/org/yaml/snakeyaml/tokens/StreamEndToken.java

\* /opt/ws\_local/PERMITS\_SQL/1018976840\_1591906891.29/0/snakeyaml-1-6-sourcesjar/org/yaml/snakeyaml/tokens/ScalarToken.java

\* /opt/ws\_local/PERMITS\_SQL/1018976840\_1591906891.29/0/snakeyaml-1-6-sourcesjar/org/yaml/snakeyaml/emitter/EmitterState.java

\*

 /opt/ws\_local/PERMITS\_SQL/1018976840\_1591906891.29/0/snakeyaml-1-6-sourcesjar/org/yaml/snakeyaml/composer/ComposerException.java

\* /opt/ws\_local/PERMITS\_SQL/1018976840\_1591906891.29/0/snakeyaml-1-6-sourcesjar/org/yaml/snakeyaml/tokens/TagToken.java

\* /opt/ws\_local/PERMITS\_SQL/1018976840\_1591906891.29/0/snakeyaml-1-6-sourcesjar/org/yaml/snakeyaml/events/NodeEvent.java

\* /opt/ws\_local/PERMITS\_SQL/1018976840\_1591906891.29/0/snakeyaml-1-6-sourcesjar/org/yaml/snakeyaml/Dumper.java

\* /opt/ws\_local/PERMITS\_SQL/1018976840\_1591906891.29/0/snakeyaml-1-6-sourcesjar/org/yaml/snakeyaml/scanner/Scanner.java

\* /opt/ws\_local/PERMITS\_SQL/1018976840\_1591906891.29/0/snakeyaml-1-6-sourcesjar/org/yaml/snakeyaml/representer/SafeRepresenter.java

\* /opt/ws\_local/PERMITS\_SQL/1018976840\_1591906891.29/0/snakeyaml-1-6-sourcesjar/org/yaml/snakeyaml/parser/ParserImpl.java

\* /opt/ws\_local/PERMITS\_SQL/1018976840\_1591906891.29/0/snakeyaml-1-6-sourcesjar/org/yaml/snakeyaml/events/MappingEndEvent.java

\*

 /opt/ws\_local/PERMITS\_SQL/1018976840\_1591906891.29/0/snakeyaml-1-6-sourcesjar/org/yaml/snakeyaml/tokens/FlowSequenceStartToken.java

\* /opt/ws\_local/PERMITS\_SQL/1018976840\_1591906891.29/0/snakeyaml-1-6-sourcesjar/org/yaml/snakeyaml/serializer/Serializer.java

\* /opt/ws\_local/PERMITS\_SQL/1018976840\_1591906891.29/0/snakeyaml-1-6-sourcesjar/org/yaml/snakeyaml/tokens/BlockEntryToken.java

\* /opt/ws\_local/PERMITS\_SQL/1018976840\_1591906891.29/0/snakeyaml-1-6-sourcesjar/org/yaml/snakeyaml/parser/ParserException.java

\* /opt/ws\_local/PERMITS\_SQL/1018976840\_1591906891.29/0/snakeyaml-1-6-sourcesjar/org/yaml/snakeyaml/TypeDescription.java

\* /opt/ws\_local/PERMITS\_SQL/1018976840\_1591906891.29/0/snakeyaml-1-6-sourcesjar/org/yaml/snakeyaml/error/MarkedYAMLException.java

\* /opt/ws\_local/PERMITS\_SQL/1018976840\_1591906891.29/0/snakeyaml-1-6-sourcesjar/org/yaml/snakeyaml/events/StreamStartEvent.java

\* /opt/ws\_local/PERMITS\_SQL/1018976840\_1591906891.29/0/snakeyaml-1-6-sourcesjar/org/yaml/snakeyaml/scanner/SimpleKey.java

\*

 /opt/ws\_local/PERMITS\_SQL/1018976840\_1591906891.29/0/snakeyaml-1-6-sourcesjar/org/yaml/snakeyaml/tokens/AnchorToken.java

\* /opt/ws\_local/PERMITS\_SQL/1018976840\_1591906891.29/0/snakeyaml-1-6-sourcesjar/org/yaml/snakeyaml/constructor/ConstructorException.java

\* /opt/ws\_local/PERMITS\_SQL/1018976840\_1591906891.29/0/snakeyaml-1-6-sourcesjar/org/yaml/snakeyaml/tokens/FlowSequenceEndToken.java

\* /opt/ws\_local/PERMITS\_SQL/1018976840\_1591906891.29/0/snakeyaml-1-6-sourcesjar/org/yaml/snakeyaml/tokens/DirectiveToken.java

\* /opt/ws\_local/PERMITS\_SQL/1018976840\_1591906891.29/0/snakeyaml-1-6-sourcesjar/org/yaml/snakeyaml/events/SequenceStartEvent.java

\* /opt/ws\_local/PERMITS\_SQL/1018976840\_1591906891.29/0/snakeyaml-1-6-sources-

jar/org/yaml/snakeyaml/introspector/FieldProperty.java

\* /opt/ws\_local/PERMITS\_SQL/1018976840\_1591906891.29/0/snakeyaml-1-6-sources-

jar/org/yaml/snakeyaml/tokens/DocumentEndToken.java

 /opt/ws\_local/PERMITS\_SQL/1018976840\_1591906891.29/0/snakeyaml-1-6-sourcesjar/org/yaml/snakeyaml/tokens/ValueToken.java

\* /opt/ws\_local/PERMITS\_SQL/1018976840\_1591906891.29/0/snakeyaml-1-6-sourcesjar/org/yaml/snakeyaml/JavaBeanParser.java

\* /opt/ws\_local/PERMITS\_SQL/1018976840\_1591906891.29/0/snakeyaml-1-6-sourcesjar/org/yaml/snakeyaml/tokens/KeyToken.java

\* /opt/ws\_local/PERMITS\_SQL/1018976840\_1591906891.29/0/snakeyaml-1-6-sourcesjar/org/yaml/snakeyaml/events/CollectionStartEvent.java

\* /opt/ws\_local/PERMITS\_SQL/1018976840\_1591906891.29/0/snakeyaml-1-6-sourcesjar/org/yaml/snakeyaml/events/ScalarEvent.java

\* /opt/ws\_local/PERMITS\_SQL/1018976840\_1591906891.29/0/snakeyaml-1-6-sourcesjar/org/yaml/snakeyaml/emitter/ScalarAnalysis.java

\* /opt/ws\_local/PERMITS\_SQL/1018976840\_1591906891.29/0/snakeyaml-1-6-sourcesjar/org/yaml/snakeyaml/events/Event.java

\* /opt/ws\_local/PERMITS\_SQL/1018976840\_1591906891.29/0/snakeyaml-1-6-sourcesjar/org/yaml/snakeyaml/JavaBeanDumper.java

\* /opt/ws\_local/PERMITS\_SQL/1018976840\_1591906891.29/0/snakeyaml-1-6-sourcesjar/org/yaml/snakeyaml/events/CollectionEndEvent.java

\*

\*

 /opt/ws\_local/PERMITS\_SQL/1018976840\_1591906891.29/0/snakeyaml-1-6-sourcesjar/org/yaml/snakeyaml/events/DocumentEndEvent.java

\* /opt/ws\_local/PERMITS\_SQL/1018976840\_1591906891.29/0/snakeyaml-1-6-sourcesjar/org/yaml/snakeyaml/util/ArrayStack.java

\* /opt/ws\_local/PERMITS\_SQL/1018976840\_1591906891.29/0/snakeyaml-1-6-sourcesjar/org/yaml/snakeyaml/events/StreamEndEvent.java

\* /opt/ws\_local/PERMITS\_SQL/1018976840\_1591906891.29/0/snakeyaml-1-6-sourcesjar/org/yaml/snakeyaml/DumperOptions.java

\* /opt/ws\_local/PERMITS\_SQL/1018976840\_1591906891.29/0/snakeyaml-1-6-sourcesjar/org/yaml/snakeyaml/scanner/ScannerException.java

\* /opt/ws\_local/PERMITS\_SQL/1018976840\_1591906891.29/0/snakeyaml-1-6-sourcesjar/org/yaml/snakeyaml/nodes/NodeTuple.java

\* /opt/ws\_local/PERMITS\_SQL/1018976840\_1591906891.29/0/snakeyaml-1-6-sourcesjar/org/yaml/snakeyaml/tokens/FlowMappingStartToken.java

\*

 /opt/ws\_local/PERMITS\_SQL/1018976840\_1591906891.29/0/snakeyaml-1-6-sourcesjar/org/yaml/snakeyaml/events/MappingStartEvent.java

\* /opt/ws\_local/PERMITS\_SQL/1018976840\_1591906891.29/0/snakeyaml-1-6-sourcesjar/org/yaml/snakeyaml/representer/BaseRepresenter.java

\* /opt/ws\_local/PERMITS\_SQL/1018976840\_1591906891.29/0/snakeyaml-1-6-sourcesjar/org/yaml/snakeyaml/events/SequenceEndEvent.java

\* /opt/ws\_local/PERMITS\_SQL/1018976840\_1591906891.29/0/snakeyaml-1-6-sourcesjar/org/yaml/snakeyaml/scanner/ScannerImpl.java

\* /opt/ws\_local/PERMITS\_SQL/1018976840\_1591906891.29/0/snakeyaml-1-6-sourcesjar/org/yaml/snakeyaml/nodes/MappingNode.java

\* /opt/ws\_local/PERMITS\_SQL/1018976840\_1591906891.29/0/snakeyaml-1-6-sourcesjar/org/yaml/snakeyaml/nodes/ScalarNode.java

\* /opt/ws\_local/PERMITS\_SQL/1018976840\_1591906891.29/0/snakeyaml-1-6-sourcesjar/org/yaml/snakeyaml/nodes/CollectionNode.java

\* /opt/ws\_local/PERMITS\_SQL/1018976840\_1591906891.29/0/snakeyaml-1-6-sourcesjar/org/yaml/snakeyaml/nodes/Tag.java

\*

 /opt/ws\_local/PERMITS\_SQL/1018976840\_1591906891.29/0/snakeyaml-1-6-sourcesjar/org/yaml/snakeyaml/events/DocumentStartEvent.java

\* /opt/ws\_local/PERMITS\_SQL/1018976840\_1591906891.29/0/snakeyaml-1-6-sourcesjar/org/yaml/snakeyaml/nodes/NodeId.java

\* /opt/ws\_local/PERMITS\_SQL/1018976840\_1591906891.29/0/snakeyaml-1-6-sourcesjar/org/yaml/snakeyaml/constructor/CustomClassLoaderConstructor.java

\* /opt/ws\_local/PERMITS\_SQL/1018976840\_1591906891.29/0/snakeyaml-1-6-sourcesjar/org/yaml/snakeyaml/tokens/StreamStartToken.java

\* /opt/ws\_local/PERMITS\_SQL/1018976840\_1591906891.29/0/snakeyaml-1-6-sourcesjar/org/yaml/snakeyaml/representer/Representer.java

\* /opt/ws\_local/PERMITS\_SQL/1018976840\_1591906891.29/0/snakeyaml-1-6-sourcesjar/org/yaml/snakeyaml/scanner/Constant.java

\* /opt/ws\_local/PERMITS\_SQL/1018976840\_1591906891.29/0/snakeyaml-1-6-sourcesjar/org/yaml/snakeyaml/tokens/FlowEntryToken.java

\* /opt/ws\_local/PERMITS\_SQL/1018976840\_1591906891.29/0/snakeyaml-1-6-sourcesjar/org/yaml/snakeyaml/reader/StreamReader.java

\*

 /opt/ws\_local/PERMITS\_SQL/1018976840\_1591906891.29/0/snakeyaml-1-6-sourcesjar/org/yaml/snakeyaml/nodes/SequenceNode.java

\* /opt/ws\_local/PERMITS\_SQL/1018976840\_1591906891.29/0/snakeyaml-1-6-sourcesjar/org/yaml/snakeyaml/constructor/Construct.java

\* /opt/ws\_local/PERMITS\_SQL/1018976840\_1591906891.29/0/snakeyaml-1-6-sourcesjar/org/yaml/snakeyaml/resolver/ResolverTuple.java

\* /opt/ws\_local/PERMITS\_SQL/1018976840\_1591906891.29/0/snakeyaml-1-6-sourcesjar/org/yaml/snakeyaml/reader/ReaderException.java

## **1.177 xz-java 1.0 1.177.1 Available under license :**

Licensing of XZ for Java

========================

 All the files in this package have been written by Lasse Collin and/or Igor Pavlov. All these files have been put into the public domain. You can do whatever you want with these files.

This software is provided "as is", without any warranty.

# **1.178 javassist 3.17.1-GA**

### **1.178.1 Available under license :**

No license file was found, but licenses were detected in source scan.

/\*

- \* Javassist, a Java-bytecode translator toolkit.
- \* Copyright (C) 2004 Bill Burke. All Rights Reserved.
- \*
- \* The contents of this file are subject to the Mozilla Public License Version

\* 1.1 (the "License"); you may not use this file except in compliance with

- \* the License. Alternatively, the contents of this file may be used under
- \* the terms of the GNU Lesser General Public License Version 2.1 or later,
- \* or the Apache License Version 2.0.
- \*
- \* Software distributed under the License is distributed on an "AS IS" basis,
- \* WITHOUT WARRANTY OF ANY KIND, either express or implied. See the License
- \* for the specific language governing rights and limitations under the
- \* License.

\*/

Found in path(s):

\* /opt/ws\_local/PERMITS\_SQL/1018977327\_1591906755.49/0/javassist-3-17-1-ga-sourcesjar/javassist/bytecode/annotation/Annotation.java

\* /opt/ws\_local/PERMITS\_SQL/1018977327\_1591906755.49/0/javassist-3-17-1-ga-sourcesjar/javassist/bytecode/annotation/StringMemberValue.java

\*

 /opt/ws\_local/PERMITS\_SQL/1018977327\_1591906755.49/0/javassist-3-17-1-ga-sourcesjar/javassist/bytecode/annotation/BooleanMemberValue.java

\* /opt/ws\_local/PERMITS\_SQL/1018977327\_1591906755.49/0/javassist-3-17-1-ga-sourcesjar/javassist/bytecode/annotation/ByteMemberValue.java

\* /opt/ws\_local/PERMITS\_SQL/1018977327\_1591906755.49/0/javassist-3-17-1-ga-sourcesjar/javassist/bytecode/annotation/ClassMemberValue.java

\* /opt/ws\_local/PERMITS\_SQL/1018977327\_1591906755.49/0/javassist-3-17-1-ga-sourcesjar/javassist/bytecode/annotation/MemberValue.java

\* /opt/ws\_local/PERMITS\_SQL/1018977327\_1591906755.49/0/javassist-3-17-1-ga-sourcesjar/javassist/bytecode/annotation/AnnotationMemberValue.java

\* /opt/ws\_local/PERMITS\_SQL/1018977327\_1591906755.49/0/javassist-3-17-1-ga-sourcesjar/javassist/bytecode/annotation/LongMemberValue.java

\* /opt/ws\_local/PERMITS\_SQL/1018977327\_1591906755.49/0/javassist-3-17-1-ga-sourcesjar/javassist/bytecode/annotation/EnumMemberValue.java

\*

 /opt/ws\_local/PERMITS\_SQL/1018977327\_1591906755.49/0/javassist-3-17-1-ga-sourcesjar/javassist/bytecode/annotation/FloatMemberValue.java

\* /opt/ws\_local/PERMITS\_SQL/1018977327\_1591906755.49/0/javassist-3-17-1-ga-sourcesjar/javassist/bytecode/annotation/MemberValueVisitor.java

\* /opt/ws\_local/PERMITS\_SQL/1018977327\_1591906755.49/0/javassist-3-17-1-ga-sources-

jar/javassist/bytecode/annotation/ShortMemberValue.java

\* /opt/ws\_local/PERMITS\_SQL/1018977327\_1591906755.49/0/javassist-3-17-1-ga-sources-

jar/javassist/bytecode/annotation/ArrayMemberValue.java

\* /opt/ws\_local/PERMITS\_SQL/1018977327\_1591906755.49/0/javassist-3-17-1-ga-sourcesjar/javassist/bytecode/annotation/DoubleMemberValue.java

\* /opt/ws\_local/PERMITS\_SQL/1018977327\_1591906755.49/0/javassist-3-17-1-ga-sources-

jar/javassist/bytecode/annotation/CharMemberValue.java

\* /opt/ws\_local/PERMITS\_SQL/1018977327\_1591906755.49/0/javassist-3-17-1-ga-sources-

jar/javassist/bytecode/annotation/IntegerMemberValue.java

No license file was found, but licenses were detected in source scan.

/\*

\* Javassist, a Java-bytecode translator toolkit.

\* Copyright (C) 1999- Shigeru Chiba. All Rights Reserved.

\*

\* The contents of this file are subject to the Mozilla Public License Version

\* 1.1 (the "License"); you may not use this file except in compliance with

\* the License. Alternatively, the contents of this file may be used under

\* the terms of the GNU Lesser General Public License Version 2.1 or later,

\* or the Apache License Version 2.0.

\*

\* Software distributed under the License is distributed on an "AS IS" basis,

\* WITHOUT WARRANTY OF ANY KIND, either express or implied. See the License

\* for the specific language governing rights and limitations under the

\* License.

\*/

Found in path(s):

\* /opt/ws\_local/PERMITS\_SQL/1018977327\_1591906755.49/0/javassist-3-17-1-ga-sourcesjar/javassist/compiler/ast/CastExpr.java

\* /opt/ws\_local/PERMITS\_SQL/1018977327\_1591906755.49/0/javassist-3-17-1-ga-sourcesjar/javassist/convert/TransformBefore.java

\*

 /opt/ws\_local/PERMITS\_SQL/1018977327\_1591906755.49/0/javassist-3-17-1-ga-sourcesjar/javassist/compiler/ast/Member.java

\* /opt/ws\_local/PERMITS\_SQL/1018977327\_1591906755.49/0/javassist-3-17-1-ga-sourcesjar/javassist/bytecode/Descriptor.java

\* /opt/ws\_local/PERMITS\_SQL/1018977327\_1591906755.49/0/javassist-3-17-1-ga-sourcesjar/javassist/bytecode/EnclosingMethodAttribute.java

\* /opt/ws\_local/PERMITS\_SQL/1018977327\_1591906755.49/0/javassist-3-17-1-ga-sourcesjar/javassist/compiler/ast/Stmnt.java

\* /opt/ws\_local/PERMITS\_SQL/1018977327\_1591906755.49/0/javassist-3-17-1-ga-sourcesjar/javassist/compiler/Lex.java

\* /opt/ws\_local/PERMITS\_SQL/1018977327\_1591906755.49/0/javassist-3-17-1-ga-sourcesjar/javassist/convert/Transformer.java

\* /opt/ws\_local/PERMITS\_SQL/1018977327\_1591906755.49/0/javassist-3-17-1-ga-sourcesjar/javassist/convert/TransformWriteField.java

\* /opt/ws\_local/PERMITS\_SQL/1018977327\_1591906755.49/0/javassist-3-17-1-ga-sources-

jar/javassist/scopedpool/ScopedClassPoolFactory.java

\*

 /opt/ws\_local/PERMITS\_SQL/1018977327\_1591906755.49/0/javassist-3-17-1-ga-sourcesjar/javassist/expr/ConstructorCall.java

\* /opt/ws\_local/PERMITS\_SQL/1018977327\_1591906755.49/0/javassist-3-17-1-ga-sourcesjar/javassist/bytecode/analysis/IntQueue.java

\* /opt/ws\_local/PERMITS\_SQL/1018977327\_1591906755.49/0/javassist-3-17-1-ga-sourcesjar/javassist/tools/web/Webserver.java

\* /opt/ws\_local/PERMITS\_SQL/1018977327\_1591906755.49/0/javassist-3-17-1-ga-sourcesjar/javassist/URLClassPath.java

\* /opt/ws\_local/PERMITS\_SQL/1018977327\_1591906755.49/0/javassist-3-17-1-ga-sourcesjar/javassist/compiler/ast/Keyword.java

\* /opt/ws\_local/PERMITS\_SQL/1018977327\_1591906755.49/0/javassist-3-17-1-ga-sourcesjar/javassist/expr/NewArray.java

\* /opt/ws\_local/PERMITS\_SQL/1018977327\_1591906755.49/0/javassist-3-17-1-ga-sourcesjar/javassist/LoaderClassPath.java

\* /opt/ws\_local/PERMITS\_SQL/1018977327\_1591906755.49/0/javassist-3-17-1-ga-sourcesjar/javassist/ByteArrayClassPath.java

\*

\*

 /opt/ws\_local/PERMITS\_SQL/1018977327\_1591906755.49/0/javassist-3-17-1-ga-sourcesjar/javassist/convert/TransformReadField.java

\* /opt/ws\_local/PERMITS\_SQL/1018977327\_1591906755.49/0/javassist-3-17-1-ga-sourcesjar/javassist/util/proxy/MethodHandler.java

\* /opt/ws\_local/PERMITS\_SQL/1018977327\_1591906755.49/0/javassist-3-17-1-ga-sourcesjar/javassist/compiler/ast/IntConst.java

\* /opt/ws\_local/PERMITS\_SQL/1018977327\_1591906755.49/0/javassist-3-17-1-ga-sourcesjar/javassist/NotFoundException.java

\* /opt/ws\_local/PERMITS\_SQL/1018977327\_1591906755.49/0/javassist-3-17-1-ga-sourcesjar/javassist/bytecode/FieldInfo.java

\* /opt/ws\_local/PERMITS\_SQL/1018977327\_1591906755.49/0/javassist-3-17-1-ga-sourcesjar/javassist/CtPrimitiveType.java

\* /opt/ws\_local/PERMITS\_SQL/1018977327\_1591906755.49/0/javassist-3-17-1-ga-sourcesjar/javassist/bytecode/ClassFilePrinter.java

\* /opt/ws\_local/PERMITS\_SQL/1018977327\_1591906755.49/0/javassist-3-17-1-ga-sourcesjar/javassist/bytecode/SourceFileAttribute.java

 /opt/ws\_local/PERMITS\_SQL/1018977327\_1591906755.49/0/javassist-3-17-1-ga-sourcesjar/javassist/compiler/NoFieldException.java

\* /opt/ws\_local/PERMITS\_SQL/1018977327\_1591906755.49/0/javassist-3-17-1-ga-sourcesjar/javassist/expr/Cast.java

\* /opt/ws\_local/PERMITS\_SQL/1018977327\_1591906755.49/0/javassist-3-17-1-ga-sourcesjar/javassist/util/proxy/Proxy.java

\* /opt/ws\_local/PERMITS\_SQL/1018977327\_1591906755.49/0/javassist-3-17-1-ga-sourcesjar/javassist/tools/Dump.java

\* /opt/ws\_local/PERMITS\_SQL/1018977327\_1591906755.49/0/javassist-3-17-1-ga-sourcesjar/javassist/expr/MethodCall.java

\* /opt/ws\_local/PERMITS\_SQL/1018977327\_1591906755.49/0/javassist-3-17-1-ga-sourcesjar/javassist/CtNewWrappedMethod.java

\* /opt/ws\_local/PERMITS\_SQL/1018977327\_1591906755.49/0/javassist-3-17-1-ga-sourcesjar/javassist/tools/rmi/AppletServer.java

\* /opt/ws\_local/PERMITS\_SQL/1018977327\_1591906755.49/0/javassist-3-17-1-ga-sourcesjar/javassist/expr/Instanceof.java

\* /opt/ws\_local/PERMITS\_SQL/1018977327\_1591906755.49/0/javassist-3-17-1-ga-sourcesjar/javassist/bytecode/LocalVariableAttribute.java

 /opt/ws\_local/PERMITS\_SQL/1018977327\_1591906755.49/0/javassist-3-17-1-ga-sourcesjar/javassist/CtArray.java

\* /opt/ws\_local/PERMITS\_SQL/1018977327\_1591906755.49/0/javassist-3-17-1-ga-sourcesjar/javassist/Modifier.java

\* /opt/ws\_local/PERMITS\_SQL/1018977327\_1591906755.49/0/javassist-3-17-1-ga-sourcesjar/javassist/tools/rmi/RemoteException.java

\* /opt/ws\_local/PERMITS\_SQL/1018977327\_1591906755.49/0/javassist-3-17-1-ga-sourcesjar/javassist/compiler/ast/ASTree.java

\* /opt/ws\_local/PERMITS\_SQL/1018977327\_1591906755.49/0/javassist-3-17-1-ga-sourcesjar/javassist/compiler/Parser.java

\* /opt/ws\_local/PERMITS\_SQL/1018977327\_1591906755.49/0/javassist-3-17-1-ga-sourcesjar/javassist/expr/Handler.java

\* /opt/ws\_local/PERMITS\_SQL/1018977327\_1591906755.49/0/javassist-3-17-1-ga-sourcesjar/javassist/util/proxy/ProxyObjectOutputStream.java

\* /opt/ws\_local/PERMITS\_SQL/1018977327\_1591906755.49/0/javassist-3-17-1-ga-sourcesjar/javassist/compiler/ast/MethodDecl.java

\*

\*

 /opt/ws\_local/PERMITS\_SQL/1018977327\_1591906755.49/0/javassist-3-17-1-ga-sourcesjar/javassist/tools/reflect/Reflection.java

\* /opt/ws\_local/PERMITS\_SQL/1018977327\_1591906755.49/0/javassist-3-17-1-ga-sourcesjar/javassist/runtime/DotClass.java

\* /opt/ws\_local/PERMITS\_SQL/1018977327\_1591906755.49/0/javassist-3-17-1-ga-sourcesjar/javassist/bytecode/ByteArray.java

\* /opt/ws\_local/PERMITS\_SQL/1018977327\_1591906755.49/0/javassist-3-17-1-ga-sourcesjar/javassist/bytecode/analysis/FramePrinter.java

\* /opt/ws\_local/PERMITS\_SQL/1018977327\_1591906755.49/0/javassist-3-17-1-ga-sourcesjar/javassist/bytecode/ExceptionTable.java

\* /opt/ws\_local/PERMITS\_SQL/1018977327\_1591906755.49/0/javassist-3-17-1-ga-sourcesjar/javassist/expr/FieldAccess.java

\* /opt/ws\_local/PERMITS\_SQL/1018977327\_1591906755.49/0/javassist-3-17-1-ga-sourcesjar/javassist/compiler/ProceedHandler.java

\* /opt/ws\_local/PERMITS\_SQL/1018977327\_1591906755.49/0/javassist-3-17-1-ga-sourcesjar/javassist/convert/TransformNew.java

\*

 /opt/ws\_local/PERMITS\_SQL/1018977327\_1591906755.49/0/javassist-3-17-1-ga-sourcesjar/javassist/compiler/ast/Visitor.java

\* /opt/ws\_local/PERMITS\_SQL/1018977327\_1591906755.49/0/javassist-3-17-1-ga-sourcesjar/javassist/tools/reflect/CannotReflectException.java

\* /opt/ws\_local/PERMITS\_SQL/1018977327\_1591906755.49/0/javassist-3-17-1-ga-sourcesjar/javassist/util/proxy/RuntimeSupport.java

\* /opt/ws\_local/PERMITS\_SQL/1018977327\_1591906755.49/0/javassist-3-17-1-ga-sources-

jar/javassist/tools/rmi/ObjectImporter.java

\* /opt/ws\_local/PERMITS\_SQL/1018977327\_1591906755.49/0/javassist-3-17-1-ga-sourcesjar/javassist/bytecode/analysis/Subroutine.java

\* /opt/ws\_local/PERMITS\_SQL/1018977327\_1591906755.49/0/javassist-3-17-1-ga-sourcesjar/javassist/runtime/Cflow.java

\* /opt/ws\_local/PERMITS\_SQL/1018977327\_1591906755.49/0/javassist-3-17-1-ga-sourcesjar/javassist/CtNewMethod.java

\* /opt/ws\_local/PERMITS\_SQL/1018977327\_1591906755.49/0/javassist-3-17-1-ga-sourcesjar/javassist/bytecode/DeprecatedAttribute.java

\*

 /opt/ws\_local/PERMITS\_SQL/1018977327\_1591906755.49/0/javassist-3-17-1-ga-sourcesjar/javassist/Translator.java

\* /opt/ws\_local/PERMITS\_SQL/1018977327\_1591906755.49/0/javassist-3-17-1-ga-sourcesjar/javassist/Loader.java

\* /opt/ws\_local/PERMITS\_SQL/1018977327\_1591906755.49/0/javassist-3-17-1-ga-sourcesjar/javassist/bytecode/CodeAnalyzer.java

\* /opt/ws\_local/PERMITS\_SQL/1018977327\_1591906755.49/0/javassist-3-17-1-ga-sourcesjar/javassist/compiler/ast/Declarator.java

\* /opt/ws\_local/PERMITS\_SQL/1018977327\_1591906755.49/0/javassist-3-17-1-ga-sourcesjar/javassist/compiler/JvstTypeChecker.java

\* /opt/ws\_local/PERMITS\_SQL/1018977327\_1591906755.49/0/javassist-3-17-1-ga-sourcesjar/javassist/compiler/ast/AssignExpr.java

\* /opt/ws\_local/PERMITS\_SQL/1018977327\_1591906755.49/0/javassist-3-17-1-ga-sourcesjar/javassist/expr/NewExpr.java

\* /opt/ws\_local/PERMITS\_SQL/1018977327\_1591906755.49/0/javassist-3-17-1-ga-sourcesjar/javassist/tools/rmi/Sample.java

\*

 /opt/ws\_local/PERMITS\_SQL/1018977327\_1591906755.49/0/javassist-3-17-1-ga-sourcesjar/javassist/tools/web/Viewer.java

\* /opt/ws\_local/PERMITS\_SQL/1018977327\_1591906755.49/0/javassist-3-17-1-ga-sourcesjar/javassist/bytecode/analysis/MultiType.java

\* /opt/ws\_local/PERMITS\_SQL/1018977327\_1591906755.49/0/javassist-3-17-1-ga-sourcesjar/javassist/bytecode/stackmap/TypedBlock.java

\* /opt/ws\_local/PERMITS\_SQL/1018977327\_1591906755.49/0/javassist-3-17-1-ga-sourcesjar/javassist/compiler/ast/Expr.java

\* /opt/ws\_local/PERMITS\_SQL/1018977327\_1591906755.49/0/javassist-3-17-1-ga-sourcesjar/javassist/bytecode/LocalVariableTypeAttribute.java

\* /opt/ws\_local/PERMITS\_SQL/1018977327\_1591906755.49/0/javassist-3-17-1-ga-sourcesjar/javassist/util/HotSwapper.java

\* /opt/ws\_local/PERMITS\_SQL/1018977327\_1591906755.49/0/javassist-3-17-1-ga-sourcesjar/javassist/CtNewConstructor.java

\* /opt/ws\_local/PERMITS\_SQL/1018977327\_1591906755.49/0/javassist-3-17-1-ga-sourcesjar/javassist/bytecode/ClassFileWriter.java

\*

 /opt/ws\_local/PERMITS\_SQL/1018977327\_1591906755.49/0/javassist-3-17-1-ga-sourcesjar/javassist/compiler/Javac.java

\* /opt/ws\_local/PERMITS\_SQL/1018977327\_1591906755.49/0/javassist-3-17-1-ga-sourcesjar/javassist/compiler/ast/Variable.java

\* /opt/ws\_local/PERMITS\_SQL/1018977327\_1591906755.49/0/javassist-3-17-1-ga-sourcesjar/javassist/bytecode/Mnemonic.java

\* /opt/ws\_local/PERMITS\_SQL/1018977327\_1591906755.49/0/javassist-3-17-1-ga-sourcesjar/javassist/compiler/CompileError.java

\* /opt/ws\_local/PERMITS\_SQL/1018977327\_1591906755.49/0/javassist-3-17-1-ga-sourcesjar/javassist/compiler/ast/DoubleConst.java

\* /opt/ws\_local/PERMITS\_SQL/1018977327\_1591906755.49/0/javassist-3-17-1-ga-sourcesjar/javassist/compiler/AccessorMaker.java

\* /opt/ws\_local/PERMITS\_SQL/1018977327\_1591906755.49/0/javassist-3-17-1-ga-sourcesjar/javassist/bytecode/analysis/Util.java

\* /opt/ws\_local/PERMITS\_SQL/1018977327\_1591906755.49/0/javassist-3-17-1-ga-sourcesjar/javassist/tools/web/BadHttpRequest.java

\*

 /opt/ws\_local/PERMITS\_SQL/1018977327\_1591906755.49/0/javassist-3-17-1-ga-sourcesjar/javassist/scopedpool/ScopedClassPoolRepository.java

\* /opt/ws\_local/PERMITS\_SQL/1018977327\_1591906755.49/0/javassist-3-17-1-ga-sourcesjar/javassist/expr/ExprEditor.java

\* /opt/ws\_local/PERMITS\_SQL/1018977327\_1591906755.49/0/javassist-3-17-1-ga-sourcesjar/javassist/SerialVersionUID.java

\* /opt/ws\_local/PERMITS\_SQL/1018977327\_1591906755.49/0/javassist-3-17-1-ga-sourcesjar/javassist/convert/TransformCall.java

\* /opt/ws\_local/PERMITS\_SQL/1018977327\_1591906755.49/0/javassist-3-17-1-ga-sourcesjar/javassist/CtNewNestedClass.java

\* /opt/ws\_local/PERMITS\_SQL/1018977327\_1591906755.49/0/javassist-3-17-1-ga-sourcesjar/javassist/bytecode/Opcode.java

\* /opt/ws\_local/PERMITS\_SQL/1018977327\_1591906755.49/0/javassist-3-17-1-ga-sourcesjar/javassist/convert/TransformFieldAccess.java

\* /opt/ws\_local/PERMITS\_SQL/1018977327\_1591906755.49/0/javassist-3-17-1-ga-sourcesjar/javassist/bytecode/analysis/Type.java

\*

 /opt/ws\_local/PERMITS\_SQL/1018977327\_1591906755.49/0/javassist-3-17-1-ga-sourcesjar/javassist/tools/reflect/Metalevel.java

\* /opt/ws\_local/PERMITS\_SQL/1018977327\_1591906755.49/0/javassist-3-17-1-ga-sourcesjar/javassist/tools/rmi/StubGenerator.java

\* /opt/ws\_local/PERMITS\_SQL/1018977327\_1591906755.49/0/javassist-3-17-1-ga-sourcesjar/javassist/compiler/ast/BinExpr.java

\* /opt/ws\_local/PERMITS\_SQL/1018977327\_1591906755.49/0/javassist-3-17-1-ga-sourcesjar/javassist/CtConstructor.java

\* /opt/ws\_local/PERMITS\_SQL/1018977327\_1591906755.49/0/javassist-3-17-1-ga-sourcesjar/javassist/bytecode/DuplicateMemberException.java

\* /opt/ws\_local/PERMITS\_SQL/1018977327\_1591906755.49/0/javassist-3-17-1-ga-sourcesjar/javassist/bytecode/StackMap.java

\* /opt/ws\_local/PERMITS\_SQL/1018977327\_1591906755.49/0/javassist-3-17-1-ga-sourcesjar/javassist/tools/reflect/Loader.java

\* /opt/ws\_local/PERMITS\_SQL/1018977327\_1591906755.49/0/javassist-3-17-1-ga-sourcesjar/javassist/util/proxy/ProxyObjectInputStream.java

\*
/opt/ws\_local/PERMITS\_SQL/1018977327\_1591906755.49/0/javassist-3-17-1-ga-sourcesjar/javassist/bytecode/ExceptionsAttribute.java

\* /opt/ws\_local/PERMITS\_SQL/1018977327\_1591906755.49/0/javassist-3-17-1-ga-sourcesjar/javassist/ClassPool.java

\* /opt/ws\_local/PERMITS\_SQL/1018977327\_1591906755.49/0/javassist-3-17-1-ga-sourcesjar/javassist/compiler/TypeChecker.java

\* /opt/ws\_local/PERMITS\_SQL/1018977327\_1591906755.49/0/javassist-3-17-1-ga-sourcesjar/javassist/tools/reflect/ClassMetaobject.java

\* /opt/ws\_local/PERMITS\_SQL/1018977327\_1591906755.49/0/javassist-3-17-1-ga-sourcesjar/javassist/CtClass.java

\* /opt/ws\_local/PERMITS\_SQL/1018977327\_1591906755.49/0/javassist-3-17-1-ga-sourcesjar/javassist/ClassPoolTail.java

\* /opt/ws\_local/PERMITS\_SQL/1018977327\_1591906755.49/0/javassist-3-17-1-ga-sourcesjar/javassist/compiler/ast/CondExpr.java

\* /opt/ws\_local/PERMITS\_SQL/1018977327\_1591906755.49/0/javassist-3-17-1-ga-sourcesjar/javassist/compiler/ast/ArrayInit.java

\* /opt/ws\_local/PERMITS\_SQL/1018977327\_1591906755.49/0/javassist-3-17-1-ga-sourcesjar/javassist/bytecode/analysis/SubroutineScanner.java

\*

 /opt/ws\_local/PERMITS\_SQL/1018977327\_1591906755.49/0/javassist-3-17-1-ga-sourcesjar/javassist/bytecode/ConstantAttribute.java

\* /opt/ws\_local/PERMITS\_SQL/1018977327\_1591906755.49/0/javassist-3-17-1-ga-sourcesjar/javassist/CtNewClass.java

\* /opt/ws\_local/PERMITS\_SQL/1018977327\_1591906755.49/0/javassist-3-17-1-ga-sourcesjar/javassist/compiler/ast/FieldDecl.java

\* /opt/ws\_local/PERMITS\_SQL/1018977327\_1591906755.49/0/javassist-3-17-1-ga-sourcesjar/javassist/compiler/ast/ASTList.java

\* /opt/ws\_local/PERMITS\_SQL/1018977327\_1591906755.49/0/javassist-3-17-1-ga-sourcesjar/javassist/compiler/TokenId.java

\* /opt/ws\_local/PERMITS\_SQL/1018977327\_1591906755.49/0/javassist-3-17-1-ga-sourcesjar/javassist/bytecode/annotation/NoSuchClassError.java

\* /opt/ws\_local/PERMITS\_SQL/1018977327\_1591906755.49/0/javassist-3-17-1-ga-sourcesjar/javassist/util/proxy/ProxyFactory.java

\*

 /opt/ws\_local/PERMITS\_SQL/1018977327\_1591906755.49/0/javassist-3-17-1-ga-sourcesjar/javassist/bytecode/Bytecode.java

\* /opt/ws\_local/PERMITS\_SQL/1018977327\_1591906755.49/0/javassist-3-17-1-ga-sourcesjar/javassist/convert/TransformAfter.java

\* /opt/ws\_local/PERMITS\_SQL/1018977327\_1591906755.49/0/javassist-3-17-1-ga-sourcesjar/javassist/tools/rmi/ObjectNotFoundException.java

\* /opt/ws\_local/PERMITS\_SQL/1018977327\_1591906755.49/0/javassist-3-17-1-ga-sourcesjar/javassist/compiler/SyntaxError.java

\* /opt/ws\_local/PERMITS\_SQL/1018977327\_1591906755.49/0/javassist-3-17-1-ga-sourcesjar/javassist/bytecode/BadBytecode.java

\* /opt/ws\_local/PERMITS\_SQL/1018977327\_1591906755.49/0/javassist-3-17-1-ga-sourcesjar/javassist/CtBehavior.java

\* /opt/ws\_local/PERMITS\_SQL/1018977327\_1591906755.49/0/javassist-3-17-1-ga-sourcesjar/javassist/compiler/ast/Symbol.java

\* /opt/ws\_local/PERMITS\_SQL/1018977327\_1591906755.49/0/javassist-3-17-1-ga-sourcesjar/javassist/compiler/SymbolTable.java

\* /opt/ws\_local/PERMITS\_SQL/1018977327\_1591906755.49/0/javassist-3-17-1-ga-sourcesjar/javassist/tools/reflect/Compiler.java

\*

 /opt/ws\_local/PERMITS\_SQL/1018977327\_1591906755.49/0/javassist-3-17-1-ga-sourcesjar/javassist/util/proxy/MethodFilter.java

\* /opt/ws\_local/PERMITS\_SQL/1018977327\_1591906755.49/0/javassist-3-17-1-ga-sourcesjar/javassist/CodeConverter.java

\* /opt/ws\_local/PERMITS\_SQL/1018977327\_1591906755.49/0/javassist-3-17-1-ga-sourcesjar/javassist/compiler/KeywordTable.java

\* /opt/ws\_local/PERMITS\_SQL/1018977327\_1591906755.49/0/javassist-3-17-1-ga-sourcesjar/javassist/ClassClassPath.java

\* /opt/ws\_local/PERMITS\_SQL/1018977327\_1591906755.49/0/javassist-3-17-1-ga-sourcesjar/javassist/CtMember.java

\* /opt/ws\_local/PERMITS\_SQL/1018977327\_1591906755.49/0/javassist-3-17-1-ga-sourcesjar/javassist/bytecode/analysis/Analyzer.java

\* /opt/ws\_local/PERMITS\_SQL/1018977327\_1591906755.49/0/javassist-3-17-1-ga-sourcesjar/javassist/compiler/ast/InstanceOfExpr.java

\* /opt/ws\_local/PERMITS\_SQL/1018977327\_1591906755.49/0/javassist-3-17-1-ga-sourcesjar/javassist/bytecode/stackmap/BasicBlock.java

\*

 /opt/ws\_local/PERMITS\_SQL/1018977327\_1591906755.49/0/javassist-3-17-1-ga-sourcesjar/javassist/compiler/ast/CallExpr.java

\* /opt/ws\_local/PERMITS\_SQL/1018977327\_1591906755.49/0/javassist-3-17-1-ga-sourcesjar/javassist/bytecode/LongVector.java

\* /opt/ws\_local/PERMITS\_SQL/1018977327\_1591906755.49/0/javassist-3-17-1-ga-sourcesjar/javassist/util/proxy/FactoryHelper.java

\* /opt/ws\_local/PERMITS\_SQL/1018977327\_1591906755.49/0/javassist-3-17-1-ga-sourcesjar/javassist/scopedpool/ScopedClassPool.java

\* /opt/ws\_local/PERMITS\_SQL/1018977327\_1591906755.49/0/javassist-3-17-1-ga-sourcesjar/javassist/tools/framedump.java

\* /opt/ws\_local/PERMITS\_SQL/1018977327\_1591906755.49/0/javassist-3-17-1-ga-sourcesjar/javassist/compiler/JvstCodeGen.java

\* /opt/ws\_local/PERMITS\_SQL/1018977327\_1591906755.49/0/javassist-3-17-1-ga-sourcesjar/javassist/bytecode/stackmap/Tracer.java

\* /opt/ws\_local/PERMITS\_SQL/1018977327\_1591906755.49/0/javassist-3-17-1-ga-sourcesjar/javassist/scopedpool/ScopedClassPoolFactoryImpl.java

\*

 /opt/ws\_local/PERMITS\_SQL/1018977327\_1591906755.49/0/javassist-3-17-1-ga-sourcesjar/javassist/bytecode/annotation/AnnotationImpl.java

\* /opt/ws\_local/PERMITS\_SQL/1018977327\_1591906755.49/0/javassist-3-17-1-ga-sourcesjar/javassist/util/proxy/ProxyObject.java

\* /opt/ws\_local/PERMITS\_SQL/1018977327\_1591906755.49/0/javassist-3-17-1-ga-sourcesjar/javassist/bytecode/AnnotationDefaultAttribute.java

\* /opt/ws\_local/PERMITS\_SQL/1018977327\_1591906755.49/0/javassist-3-17-1-ga-sourcesjar/javassist/scopedpool/ScopedClassPoolRepositoryImpl.java

\* /opt/ws\_local/PERMITS\_SQL/1018977327\_1591906755.49/0/javassist-3-17-1-ga-sources-

jar/javassist/CtNewWrappedConstructor.java

\* /opt/ws\_local/PERMITS\_SQL/1018977327\_1591906755.49/0/javassist-3-17-1-ga-sourcesjar/javassist/tools/reflect/Sample.java

\* /opt/ws\_local/PERMITS\_SQL/1018977327\_1591906755.49/0/javassist-3-17-1-ga-sourcesjar/javassist/expr/Expr.java

\*

 /opt/ws\_local/PERMITS\_SQL/1018977327\_1591906755.49/0/javassist-3-17-1-ga-sourcesjar/javassist/tools/reflect/CannotInvokeException.java

\* /opt/ws\_local/PERMITS\_SQL/1018977327\_1591906755.49/0/javassist-3-17-1-ga-sourcesjar/javassist/compiler/ast/StringL.java

\* /opt/ws\_local/PERMITS\_SQL/1018977327\_1591906755.49/0/javassist-3-17-1-ga-sourcesjar/javassist/bytecode/stackmap/MapMaker.java

\* /opt/ws\_local/PERMITS\_SQL/1018977327\_1591906755.49/0/javassist-3-17-1-ga-sourcesjar/javassist/bytecode/ClassFile.java

\* /opt/ws\_local/PERMITS\_SQL/1018977327\_1591906755.49/0/javassist-3-17-1-ga-sourcesjar/javassist/tools/reflect/CannotCreateException.java

\* /opt/ws\_local/PERMITS\_SQL/1018977327\_1591906755.49/0/javassist-3-17-1-ga-sourcesjar/javassist/bytecode/analysis/Executor.java

\* /opt/ws\_local/PERMITS\_SQL/1018977327\_1591906755.49/0/javassist-3-17-1-ga-sourcesjar/javassist/runtime/Desc.java

\* /opt/ws\_local/PERMITS\_SQL/1018977327\_1591906755.49/0/javassist-3-17-1-ga-sourcesjar/javassist/bytecode/InnerClassesAttribute.java

\*

 /opt/ws\_local/PERMITS\_SQL/1018977327\_1591906755.49/0/javassist-3-17-1-ga-sourcesjar/javassist/ClassMap.java

\* /opt/ws\_local/PERMITS\_SQL/1018977327\_1591906755.49/0/javassist-3-17-1-ga-sourcesjar/javassist/bytecode/AnnotationsAttribute.java

\* /opt/ws\_local/PERMITS\_SQL/1018977327\_1591906755.49/0/javassist-3-17-1-ga-sourcesjar/javassist/bytecode/InstructionPrinter.java

\* /opt/ws\_local/PERMITS\_SQL/1018977327\_1591906755.49/0/javassist-3-17-1-ga-sourcesjar/javassist/convert/TransformAccessArrayField.java

\* /opt/ws\_local/PERMITS\_SQL/1018977327\_1591906755.49/0/javassist-3-17-1-ga-sourcesjar/javassist/CtMethod.java

\* /opt/ws\_local/PERMITS\_SQL/1018977327\_1591906755.49/0/javassist-3-17-1-ga-sourcesjar/javassist/compiler/MemberResolver.java

\* /opt/ws\_local/PERMITS\_SQL/1018977327\_1591906755.49/0/javassist-3-17-1-ga-sourcesjar/javassist/bytecode/ByteStream.java

\* /opt/ws\_local/PERMITS\_SQL/1018977327\_1591906755.49/0/javassist-3-17-1-ga-sourcesjar/javassist/compiler/CodeGen.java

\*

 /opt/ws\_local/PERMITS\_SQL/1018977327\_1591906755.49/0/javassist-3-17-1-ga-sourcesjar/javassist/bytecode/CodeAttribute.java

\* /opt/ws\_local/PERMITS\_SQL/1018977327\_1591906755.49/0/javassist-3-17-1-ga-sourcesjar/javassist/bytecode/AttributeInfo.java

\* /opt/ws\_local/PERMITS\_SQL/1018977327\_1591906755.49/0/javassist-3-17-1-ga-sourcesjar/javassist/bytecode/analysis/Frame.java

\* /opt/ws\_local/PERMITS\_SQL/1018977327\_1591906755.49/0/javassist-3-17-1-ga-sourcesjar/javassist/CtClassType.java

\* /opt/ws\_local/PERMITS\_SQL/1018977327\_1591906755.49/0/javassist-3-17-1-ga-sourcesjar/javassist/tools/rmi/Proxy.java

\* /opt/ws\_local/PERMITS\_SQL/1018977327\_1591906755.49/0/javassist-3-17-1-ga-sourcesjar/javassist/bytecode/annotation/AnnotationsWriter.java

\* /opt/ws\_local/PERMITS\_SQL/1018977327\_1591906755.49/0/javassist-3-17-1-ga-sourcesjar/javassist/compiler/ast/NewExpr.java

\* /opt/ws\_local/PERMITS\_SQL/1018977327\_1591906755.49/0/javassist-3-17-1-ga-sourcesjar/javassist/bytecode/stackmap/TypeTag.java

 /opt/ws\_local/PERMITS\_SQL/1018977327\_1591906755.49/0/javassist-3-17-1-ga-sourcesjar/javassist/CtField.java

\* /opt/ws\_local/PERMITS\_SQL/1018977327\_1591906755.49/0/javassist-3-17-1-ga-sourcesjar/javassist/compiler/MemberCodeGen.java

\* /opt/ws\_local/PERMITS\_SQL/1018977327\_1591906755.49/0/javassist-3-17-1-ga-sourcesjar/javassist/scopedpool/SoftValueHashMap.java

\* /opt/ws\_local/PERMITS\_SQL/1018977327\_1591906755.49/0/javassist-3-17-1-ga-sourcesjar/javassist/bytecode/MethodInfo.java

\* /opt/ws\_local/PERMITS\_SQL/1018977327\_1591906755.49/0/javassist-3-17-1-ga-sourcesjar/javassist/ClassPath.java

\* /opt/ws\_local/PERMITS\_SQL/1018977327\_1591906755.49/0/javassist-3-17-1-ga-sourcesjar/javassist/bytecode/stackmap/TypeData.java

\* /opt/ws\_local/PERMITS\_SQL/1018977327\_1591906755.49/0/javassist-3-17-1-ga-sourcesjar/javassist/bytecode/CodeIterator.java

\* /opt/ws\_local/PERMITS\_SQL/1018977327\_1591906755.49/0/javassist-3-17-1-ga-sourcesjar/javassist/bytecode/ConstPool.java

\*

\*

 /opt/ws\_local/PERMITS\_SQL/1018977327\_1591906755.49/0/javassist-3-17-1-ga-sourcesjar/javassist/bytecode/analysis/ControlFlow.java

\* /opt/ws\_local/PERMITS\_SQL/1018977327\_1591906755.49/0/javassist-3-17-1-ga-sourcesjar/javassist/util/proxy/SecurityActions.java

\* /opt/ws\_local/PERMITS\_SQL/1018977327\_1591906755.49/0/javassist-3-17-1-ga-sourcesjar/javassist/tools/reflect/Metaobject.java

\* /opt/ws\_local/PERMITS\_SQL/1018977327\_1591906755.49/0/javassist-3-17-1-ga-sourcesjar/javassist/bytecode/analysis/MultiArrayType.java

\* /opt/ws\_local/PERMITS\_SQL/1018977327\_1591906755.49/0/javassist-3-17-1-ga-sourcesjar/javassist/convert/TransformNewClass.java

\* /opt/ws\_local/PERMITS\_SQL/1018977327\_1591906755.49/0/javassist-3-17-1-ga-sourcesjar/javassist/bytecode/SyntheticAttribute.java

\* /opt/ws\_local/PERMITS\_SQL/1018977327\_1591906755.49/0/javassist-3-17-1-ga-sourcesjar/javassist/bytecode/LineNumberAttribute.java

\* /opt/ws\_local/PERMITS\_SQL/1018977327\_1591906755.49/0/javassist-3-17-1-ga-sourcesjar/javassist/bytecode/StackMapTable.java

\*

 /opt/ws\_local/PERMITS\_SQL/1018977327\_1591906755.49/0/javassist-3-17-1-ga-sourcesjar/javassist/compiler/ast/Pair.java

\* /opt/ws\_local/PERMITS\_SQL/1018977327\_1591906755.49/0/javassist-3-17-1-ga-sourcesjar/javassist/bytecode/AccessFlag.java

\* /opt/ws\_local/PERMITS\_SQL/1018977327\_1591906755.49/0/javassist-3-17-1-ga-sources-

jar/javassist/util/proxy/SerializedProxy.java

\* /opt/ws\_local/PERMITS\_SQL/1018977327\_1591906755.49/0/javassist-3-17-1-ga-sourcesjar/javassist/CannotCompileException.java

\* /opt/ws\_local/PERMITS\_SQL/1018977327\_1591906755.49/0/javassist-3-17-1-ga-sourcesjar/javassist/bytecode/SignatureAttribute.java

\* /opt/ws\_local/PERMITS\_SQL/1018977327\_1591906755.49/0/javassist-3-17-1-ga-sourcesjar/javassist/tools/rmi/RemoteRef.java

\* /opt/ws\_local/PERMITS\_SQL/1018977327\_1591906755.49/0/javassist-3-17-1-ga-sourcesjar/javassist/runtime/Inner.java

\* /opt/ws\_local/PERMITS\_SQL/1018977327\_1591906755.49/0/javassist-3-17-1-ga-sourcesjar/javassist/bytecode/ParameterAnnotationsAttribute.java

## **1.179 netflix-statistics 0.1.1**

### **1.179.1 Available under license :**

Apache License Version 2.0, January 2004 http://www.apache.org/licenses/

TERMS AND CONDITIONS FOR USE, REPRODUCTION, AND DISTRIBUTION

1. Definitions.

"License" shall mean the terms and conditions for use, reproduction, and distribution as defined by Sections 1 through 9 of this document.

"Licensor" shall mean the copyright owner or entity authorized by the copyright owner that is granting the License.

"Legal Entity" shall mean the union of the acting entity and all other entities that control, are controlled by, or are under common control with that entity. For the purposes of this definition, "control" means (i) the power, direct or indirect, to cause the direction or management of such entity, whether by contract or otherwise, or (ii) ownership of fifty percent (50%) or more of the outstanding shares, or (iii) beneficial ownership of such entity.

"You" (or "Your") shall mean an individual or Legal Entity exercising permissions granted by this License.

"Source" form

 shall mean the preferred form for making modifications, including but not limited to software source code, documentation source, and configuration files.

"Object" form shall mean any form resulting from mechanical transformation or translation of a Source form, including but not limited to compiled object code, generated documentation, and conversions to other media types.

"Work" shall mean the work of authorship, whether in Source or Object form, made available under the License, as indicated by a copyright notice that is included in or attached to the work (an example is provided in the Appendix below).

"Derivative Works" shall mean any work, whether in Source or Object form, that is based on (or derived from) the

Work and for which the editorial revisions, annotations, elaborations, or other modifications represent, as a whole, an original work of authorship. For the purposes of this License, Derivative Works shall not include works that remain separable from, or merely

link (or bind by name) to the interfaces of, the Work and Derivative Works thereof.

"Contribution" shall mean any work of authorship, including the original version of the Work and any modifications or additions to that Work or Derivative Works thereof, that is intentionally submitted to Licensor for inclusion in the Work by the copyright owner or by an individual or Legal Entity authorized to submit on behalf of the copyright owner. For the purposes of this definition, "submitted" means any form of electronic, verbal, or written communication sent to the Licensor or its representatives, including but not limited to communication on electronic mailing lists, source code control systems, and issue tracking systems that are managed by, or on behalf of, the Licensor for the purpose of discussing and improving the Work, but excluding communication that is conspicuously marked or otherwise designated in writing by the copyright owner as "Not a Contribution."

#### "Contributor" shall mean

 Licensor and any individual or Legal Entity on behalf of whom a Contribution has been received by Licensor and subsequently incorporated within the Work.

2. Grant of Copyright License. Subject to the terms and conditions of this License, each Contributor hereby grants to You a perpetual, worldwide, non-exclusive, no-charge, royalty-free, irrevocable copyright license to reproduce, prepare Derivative Works of, publicly display, publicly perform, sublicense, and distribute the Work and such Derivative Works in Source or Object form.

3. Grant of Patent License. Subject to the terms and conditions of this License, each Contributor hereby grants to You a perpetual, worldwide, non-exclusive, no-charge, royalty-free, irrevocable (except as stated in this section) patent license to make, have made, use, offer to sell, sell, import, and otherwise transfer the Work, where such license applies only to those patent claims licensable by such Contributor that are necessarily infringed by their Contribution(s) alone or by combination of their Contribution(s) with the Work to which such Contribution(s) was submitted. If You institute patent litigation against any entity (including a cross-claim or counterclaim in a lawsuit) alleging that the Work or a Contribution incorporated within the Work constitutes direct or contributory patent infringement, then any patent licenses granted to You under this License for that Work shall terminate as of the date such litigation is filed.

4. Redistribution. You may reproduce and distribute copies of the Work or Derivative Works thereof in any medium, with or without modifications, and in Source or Object form, provided that You meet the following conditions:

You must give any other recipients of the Work or Derivative Works a copy of this License; and

You must cause any modified files to carry prominent notices stating that You changed the files; and

You must retain, in the Source form of any Derivative Works that You distribute, all copyright, patent, trademark, and attribution notices from the Source form of the Work, excluding those notices that do not pertain to any part of the Derivative Works; and

If the Work includes a "NOTICE" text file as part of its distribution, then any Derivative Works that You distribute must include a readable copy of the attribution notices contained within such NOTICE file, excluding those notices that do not pertain to any part of the Derivative Works, in at least one of the following places: within a NOTICE text

file distributed as part of the Derivative Works; within the Source form or documentation, if provided along with the Derivative Works; or, within a display generated by the Derivative Works, if and wherever such third-party notices normally appear. The contents of the NOTICE file are for informational purposes only and do not modify the License. You may add Your own attribution notices within Derivative Works that You distribute, alongside or as an addendum

 to the NOTICE text from the Work, provided that such additional attribution notices cannot be construed as modifying the License.

You may add Your own copyright statement to Your modifications and may provide additional or different license terms and conditions for use, reproduction, or distribution of Your modifications, or for any such Derivative Works as a whole, provided Your use, reproduction, and distribution of the Work otherwise complies with the conditions stated in this License.

5. Submission of Contributions. Unless You explicitly state otherwise, any Contribution intentionally submitted for inclusion in the Work by You to the Licensor shall be under the terms and conditions of this License, without any additional terms or conditions. Notwithstanding the above, nothing herein shall supersede or modify the terms of any separate license agreement you may have executed with Licensor regarding such Contributions.

6. Trademarks. This License does not grant permission to use

 the trade names, trademarks, service marks, or product names of the Licensor, except as required for reasonable and customary use in describing the origin of the Work and reproducing the content of the NOTICE file.

7. Disclaimer of Warranty. Unless required by applicable law or agreed to in writing, Licensor provides the Work (and each Contributor provides its Contributions) on an "AS IS" BASIS, WITHOUT WARRANTIES OR CONDITIONS OF ANY KIND, either express or implied, including, without limitation, any warranties or conditions of TITLE, NON-INFRINGEMENT, MERCHANTABILITY, or FITNESS FOR A PARTICULAR PURPOSE. You are solely responsible for determining the appropriateness of using or redistributing the Work and assume any risks associated with Your exercise of permissions under this License.

8. Limitation of Liability. In no event and under no legal theory, whether in tort (including negligence), contract, or otherwise, unless required by applicable law (such as deliberate and grossly

 negligent acts) or agreed to in writing, shall any Contributor be liable to You for damages, including any direct, indirect, special, incidental, or consequential damages of any character arising as a result of this License or out of the use or inability to use the Work (including but not limited to damages for loss of goodwill, work stoppage, computer failure or malfunction, or any and all other commercial damages or losses), even if such Contributor has been advised of the possibility of such damages.

9. Accepting Warranty or Additional Liability. While redistributing the Work or Derivative Works thereof, You may choose to offer, and charge a fee for, acceptance of support, warranty, indemnity, or other liability obligations and/or rights consistent with this License. However, in accepting such obligations, You may act only on Your own behalf and on Your sole responsibility, not on behalf of any other Contributor, and only if You agree to indemnify, defend, and hold each Contributor

 harmless for any liability incurred by, or claims asserted against, such Contributor by reason of your accepting any such warranty or additional liability.

#### END OF TERMS AND CONDITIONS

APPENDIX: How to apply the Apache License to your work

To apply the Apache License to your work, attach the following boilerplate notice, with the fields enclosed by

brackets "[]" replaced with your own identifying information. (Don't include the brackets!) The text should be enclosed in the appropriate comment syntax for the file format. We also recommend that a file or class name and description of purpose be included on the same "printed page" as the copyright notice for easier identification within third-party archives.

Copyright [yyyy] [name of copyright owner]

 Licensed under the Apache License, Version 2.0 (the "License"); you may not use this file except in compliance with the License. You may obtain a copy of the License at

http://www.apache.org/licenses/LICENSE-2.0

 Unless required by applicable law or agreed to in writing, software distributed under the License is distributed on an "AS IS" BASIS, WITHOUT WARRANTIES OR CONDITIONS OF ANY KIND, either express or implied. See the License for the specific language governing permissions and limitations under the License.

## **1.180 joda-time 2.3 1.180.1 Available under license :**

 Apache License Version 2.0, January 2004 http://www.apache.org/licenses/

TERMS AND CONDITIONS FOR USE, REPRODUCTION, AND DISTRIBUTION

#### 1. Definitions.

 "License" shall mean the terms and conditions for use, reproduction, and distribution as defined by Sections 1 through 9 of this document.

 "Licensor" shall mean the copyright owner or entity authorized by the copyright owner that is granting the License.

 "Legal Entity" shall mean the union of the acting entity and all other entities that control, are controlled by, or are under common control with that entity. For the purposes of this definition, "control" means (i) the power, direct or indirect, to cause the direction or management of such entity, whether by contract or otherwise, or (ii) ownership of fifty percent (50%) or more of the outstanding shares, or

(iii) beneficial ownership of such entity.

 "You" (or "Your") shall mean an individual or Legal Entity exercising permissions granted by this License.

 "Source" form shall mean the preferred form for making modifications, including but not limited to software source code, documentation source, and configuration files.

 "Object" form shall mean any form resulting from mechanical transformation or translation of a Source form, including but not limited to compiled object code, generated documentation, and conversions to other media types.

 "Work" shall mean the work of authorship, whether in Source or Object form, made available under the License, as indicated by a copyright notice that is included in or attached to the work (an example is provided in the Appendix below).

 "Derivative Works" shall mean any work, whether in Source or Object form, that is based on (or derived from)

the Work and for which the

 editorial revisions, annotations, elaborations, or other modifications represent, as a whole, an original work of authorship. For the purposes of this License, Derivative Works shall not include works that remain separable from, or merely link (or bind by name) to the interfaces of, the Work and Derivative Works thereof.

 "Contribution" shall mean any work of authorship, including the original version of the Work and any modifications or additions to that Work or Derivative Works thereof, that is intentionally submitted to Licensor for inclusion in the Work by the copyright owner  or by an individual or Legal Entity authorized to submit on behalf of the copyright owner. For the purposes of this definition, "submitted" means any form of electronic, verbal, or written communication sent to the Licensor or its representatives, including but not limited to communication

on electronic mailing lists, source code control systems,

 and issue tracking systems that are managed by, or on behalf of, the Licensor for the purpose of discussing and improving the Work, but excluding communication that is conspicuously marked or otherwise designated in writing by the copyright owner as "Not a Contribution."

 "Contributor" shall mean Licensor and any individual or Legal Entity on behalf of whom a Contribution has been received by Licensor and subsequently incorporated within the Work.

 2. Grant of Copyright License. Subject to the terms and conditions of this License, each Contributor hereby grants to You a perpetual, worldwide, non-exclusive, no-charge, royalty-free, irrevocable copyright license to reproduce, prepare Derivative Works of, publicly display, publicly perform, sublicense, and distribute the Work and such Derivative Works in Source or Object form.

3. Grant

 of Patent License. Subject to the terms and conditions of this License, each Contributor hereby grants to You a perpetual, worldwide, non-exclusive, no-charge, royalty-free, irrevocable (except as stated in this section) patent license to make, have made, use, offer to sell, sell, import, and otherwise transfer the Work, where such license applies only to those patent claims licensable by such Contributor that are necessarily infringed by their Contribution(s) alone or by combination of their Contribution(s) with the Work to which such Contribution(s) was submitted. If You institute patent litigation against any entity (including a cross-claim or counterclaim in a lawsuit) alleging that the Work or a Contribution incorporated within the Work constitutes direct or contributory patent infringement, then any patent licenses granted to You under this License for that Work shall terminate as

of the date such litigation is filed.

- 4. Redistribution. You may reproduce and distribute copies of the Work or Derivative Works thereof in any medium, with or without modifications, and in Source or Object form, provided that You meet the following conditions:
	- (a) You must give any other recipients of the Work or Derivative Works a copy of this License; and
- (b) You must cause any modified files to carry prominent notices stating that You changed the files; and
- (c) You must retain, in the Source form of any Derivative Works that You distribute, all copyright, patent, trademark, and attribution notices from the Source form of the Work, excluding those notices that do not pertain to any part of the Derivative Works; and
- (d) If the Work includes a "NOTICE" text file as part of its distribution, then any Derivative Works that You distribute must

 include a readable copy of the attribution notices contained within such NOTICE file, excluding those notices that do not pertain to any part of the Derivative Works, in at least one of the following places: within a NOTICE text file distributed as part of the Derivative Works; within the Source form or documentation, if provided along with the Derivative Works; or, within a display generated by the Derivative Works, if and wherever such third-party notices normally appear. The contents of the NOTICE file are for informational purposes only and do not modify the License. You may add Your own attribution notices within Derivative Works that You distribute, alongside or as an addendum to the NOTICE text from the Work, provided that such additional attribution notices cannot be construed as modifying the License.

#### You may add Your own

- copyright statement to Your modifications and may provide additional or different license terms and conditions for use, reproduction, or distribution of Your modifications, or for any such Derivative Works as a whole, provided Your use, reproduction, and distribution of the Work otherwise complies with the conditions stated in this License.
- 5. Submission of Contributions. Unless You explicitly state otherwise, any Contribution intentionally submitted for inclusion in the Work by You to the Licensor shall be under the terms and conditions of this License, without any additional terms or conditions. Notwithstanding the above, nothing herein shall supersede or modify the terms of any separate license agreement you may have executed with Licensor regarding such Contributions.
- 6. Trademarks. This License does not grant permission to use the trade names, trademarks, service marks, or product names of the Licensor,
	- except as required for reasonable and customary use in describing the origin of the Work and reproducing the content of the NOTICE file.

 7. Disclaimer of Warranty. Unless required by applicable law or agreed to in writing, Licensor provides the Work (and each Contributor provides its Contributions) on an "AS IS" BASIS, WITHOUT WARRANTIES OR CONDITIONS OF ANY KIND, either express or implied, including, without limitation, any warranties or conditions of TITLE, NON-INFRINGEMENT, MERCHANTABILITY, or FITNESS FOR A PARTICULAR PURPOSE. You are solely responsible for determining the appropriateness of using or redistributing the Work and assume any risks associated with Your exercise of permissions under this License.

 8. Limitation of Liability. In no event and under no legal theory, whether in tort (including negligence), contract, or otherwise, unless required by applicable law

(such as deliberate and grossly

 negligent acts) or agreed to in writing, shall any Contributor be liable to You for damages, including any direct, indirect, special, incidental, or consequential damages of any character arising as a result of this License or out of the use or inability to use the Work (including but not limited to damages for loss of goodwill, work stoppage, computer failure or malfunction, or any and all other commercial damages or losses), even if such Contributor has been advised of the possibility of such damages.

 9. Accepting Warranty or Additional Liability. While redistributing the Work or Derivative Works thereof, You may choose to offer, and charge a fee for, acceptance of support, warranty, indemnity, or other liability obligations and/or rights consistent with this License. However, in accepting such obligations, You may act only on Your own behalf and on Your

sole responsibility, not on behalf

 of any other Contributor, and only if You agree to indemnify, defend, and hold each Contributor harmless for any liability incurred by, or claims asserted against, such Contributor by reason of your accepting any such warranty or additional liability.

#### END OF TERMS AND CONDITIONS

APPENDIX: How to apply the Apache License to your work.

 To apply the Apache License to your work, attach the following boilerplate notice, with the fields enclosed by brackets "[]" replaced with your own identifying information. (Don't include the brackets!) The text should be enclosed in the appropriate comment syntax for the file format. We also recommend that a file or class name and description of purpose be included on the same "printed page" as the copyright notice for easier identification within third-party archives.

Copyright [yyyy] [name of copyright owner]

 Licensed under the Apache License, Version 2.0 (the "License"); you may not use this file except in compliance with the License. You may obtain a copy of the License at

http://www.apache.org/licenses/LICENSE-2.0

 Unless required by applicable law or agreed to in writing, software distributed under the License is distributed on an "AS IS" BASIS, WITHOUT WARRANTIES OR CONDITIONS OF ANY KIND, either express or implied. See the License for the specific language governing permissions and limitations under the License.

= NOTICE file corresponding to section 4d of the Apache License Version 2.0 =

=============================================================================

=============================================================================

This product includes software developed by Joda.org (http://www.joda.org/).

### **1.181 springfox 2.7.0 1.181.1 Available under license :**

 Apache License Version 2.0, January 2004 http://www.apache.org/licenses/

#### TERMS AND CONDITIONS FOR USE, REPRODUCTION, AND DISTRIBUTION

1. Definitions.

 "License" shall mean the terms and conditions for use, reproduction, and distribution as defined by Sections 1 through 9 of this document.

 "Licensor" shall mean the copyright owner or entity authorized by the copyright owner that is granting the License.

 "Legal Entity" shall mean the union of the acting entity and all other entities that control, are controlled by, or are under common control with that entity. For the purposes of this definition, "control" means (i) the power, direct or indirect, to cause the direction or management of such entity, whether by contract or otherwise, or (ii) ownership of fifty percent (50%) or more of the outstanding shares, or (iii) beneficial ownership of such entity.

 "You" (or "Your") shall mean an individual or Legal Entity exercising permissions granted by this License.

 "Source" form shall mean the preferred form for making modifications, including but not limited to software source code, documentation source, and configuration files.

 "Object" form shall mean any form resulting from mechanical transformation or translation of a Source form, including but not limited to compiled object code, generated documentation, and conversions to other media types.

 "Work" shall mean the work of authorship, whether in Source or Object form, made available under the License, as indicated by a copyright notice that is included in or attached to the work (an example is provided in the Appendix below).

 "Derivative Works" shall mean any work, whether in Source or Object form, that is based on (or derived from) the Work and for which the editorial

 revisions, annotations, elaborations, or other modifications represent, as a whole, an original work of authorship. For the purposes of this License, Derivative Works shall not include works that remain separable from, or merely link (or bind by name) to the interfaces of, the Work and Derivative Works thereof.

 "Contribution" shall mean any work of authorship, including the original version of the Work and any modifications or additions to that Work or Derivative Works thereof, that is intentionally submitted to Licensor for inclusion in the Work by the copyright owner or by an individual or Legal Entity authorized to submit on behalf of the copyright owner. For the purposes of this definition, "submitted" means any form of electronic, verbal, or written communication sent to the Licensor or its representatives, including but not limited to communication on electronic mailing lists, source code control systems, and issue tracking systems that are managed by, or on behalf of, the Licensor for the purpose of discussing and improving the Work, but excluding communication that is conspicuously marked or otherwise designated in writing by the copyright owner as "Not a Contribution."

 "Contributor" shall mean Licensor and any individual or Legal Entity on behalf of whom a Contribution has been received by Licensor and subsequently incorporated within the Work.

 2. Grant of Copyright License. Subject to the terms and conditions of this License, each Contributor hereby grants to You a perpetual, worldwide, non-exclusive, no-charge, royalty-free, irrevocable copyright license to reproduce, prepare Derivative Works of,

 publicly display, publicly perform, sublicense, and distribute the Work and such Derivative Works in Source or Object form.

 3. Grant of Patent License. Subject to the terms and conditions of this License,

each Contributor hereby grants to You a perpetual,

 worldwide, non-exclusive, no-charge, royalty-free, irrevocable (except as stated in this section) patent license to make, have made, use, offer to sell, sell, import, and otherwise transfer the Work, where such license applies only to those patent claims licensable by such Contributor that are necessarily infringed by their Contribution(s) alone or by combination of their Contribution(s) with the Work to which such Contribution(s) was submitted. If You institute patent litigation against any entity (including a cross-claim or counterclaim in a lawsuit) alleging that the Work or a Contribution incorporated within the Work constitutes direct or contributory patent infringement, then any patent licenses granted to You under this License for that Work shall terminate as of the date such litigation is filed.

 4. Redistribution. You may reproduce and distribute copies of the

 Work or Derivative Works thereof in any medium, with or without modifications, and in Source or Object form, provided that You meet the following conditions:

- (a) You must give any other recipients of the Work or Derivative Works a copy of this License; and
- (b) You must cause any modified files to carry prominent notices stating that You changed the files; and
- (c) You must retain, in the Source form of any Derivative Works that You distribute, all copyright, patent, trademark, and attribution notices from the Source form of the Work, excluding those notices that do not pertain to any part of the Derivative Works; and
- (d) If the Work includes a "NOTICE" text file as part of its distribution, then any Derivative Works that You distribute must include a readable copy of the attribution notices contained within such NOTICE file, excluding

those notices that do not

 pertain to any part of the Derivative Works, in at least one of the following places: within a NOTICE text file distributed as part of the Derivative Works; within the Source form or documentation, if provided along with the Derivative Works; or, within a display generated by the Derivative Works, if and

 wherever such third-party notices normally appear. The contents of the NOTICE file are for informational purposes only and do not modify the License. You may add Your own attribution notices within Derivative Works that You distribute, alongside or as an addendum to the NOTICE text from the Work, provided that such additional attribution notices cannot be construed as modifying the License.

 You may add Your own copyright statement to Your modifications and may provide additional or different license terms and conditions

- for use, reproduction, or distribution of Your modifications, or for any such Derivative Works as a whole, provided Your use, reproduction, and distribution of the Work otherwise complies with the conditions stated in this License.
- 5. Submission of Contributions. Unless You explicitly state otherwise, any Contribution intentionally submitted for inclusion in the Work by You to the Licensor shall be under the terms and conditions of this License, without any additional terms or conditions. Notwithstanding the above, nothing herein shall supersede or modify the terms of any separate license agreement you may have executed with Licensor regarding such Contributions.
- 6. Trademarks. This License does not grant permission to use the trade names, trademarks, service marks, or product names of the Licensor, except as required for reasonable and customary use in describing the origin of the Work and reproducing the content of the NOTICE file.
- 7. Disclaimer of Warranty. Unless required by applicable law or agreed to in writing, Licensor provides the Work (and each Contributor provides its Contributions) on an "AS IS" BASIS, WITHOUT WARRANTIES OR CONDITIONS OF ANY KIND, either express or implied, including, without limitation, any warranties or conditions of TITLE, NON-INFRINGEMENT, MERCHANTABILITY, or FITNESS FOR A PARTICULAR PURPOSE. You are solely responsible for determining the appropriateness of using or redistributing the Work and assume any risks associated with Your exercise of permissions under this License.
- 8. Limitation of Liability. In no event and under no legal theory, whether in tort (including negligence), contract, or otherwise. unless required by applicable law (such as deliberate and grossly negligent acts) or agreed to in writing, shall any Contributor be liable to You for damages, including any direct,

indirect, special,

 incidental, or consequential damages of any character arising as a result of this License or out of the use or inability to use the

 Work (including but not limited to damages for loss of goodwill, work stoppage, computer failure or malfunction, or any and all other commercial damages or losses), even if such Contributor has been advised of the possibility of such damages.

 9. Accepting Warranty or Additional Liability. While redistributing the Work or Derivative Works thereof, You may choose to offer, and charge a fee for, acceptance of support, warranty, indemnity, or other liability obligations and/or rights consistent with this License. However, in accepting such obligations, You may act only on Your own behalf and on Your sole responsibility, not on behalf of any other Contributor, and only if You agree to indemnify, defend, and hold each Contributor harmless for any liability incurred by, or claims asserted against, such Contributor by reason of your accepting any such warranty or additional liability.

#### END OF TERMS AND CONDITIONS

APPENDIX: How to apply the Apache License to your work.

 To apply the Apache License to your work, attach the following boilerplate notice, with the fields enclosed by brackets "{}" replaced with your own identifying information. (Don't include the brackets!) The text should be enclosed in the appropriate comment syntax for the file format. We also recommend that a file or class name and description of purpose be included on the same "printed page" as the copyright notice for easier identification within third-party archives.

Copyright {yyyy} {name of copyright owner}

 Licensed under the Apache License, Version 2.0 (the "License"); you may not use this file except in compliance with the License. You may obtain a copy of the License at

http://www.apache.org/licenses/LICENSE-2.0

 Unless required by applicable law or agreed to in writing, software distributed under the License is distributed on an "AS IS" BASIS, WITHOUT WARRANTIES OR CONDITIONS OF ANY KIND, either express or implied. See the License for the specific language governing permissions and limitations under the License.  $\wedge$ \Q/\*\E\$  $\wedge$ \Q \*\E\$  $\triangle$  Copyright \E(20\d\d\-)?20\d\d\O the original author or authors.\E\$  $\wedge$ \Q \*\E\$

 $\triangle$ Q \* Licensed under the Apache License, Version 2.0 (the "License"); $\triangle$ \$

 $\triangle$ \O  $*$  you may not use this file except in compliance with the License. $\triangle$ E\$

 $\sqrt{\mathsf{Q}^*}$  You may obtain a copy of the License at  $\mathsf{E}\$ 

- $\wedge$ \Q \*\E\$
- ^\Q \* http://www.apache.org/licenses/LICENSE-2.0\E\$
- $\wedge$ \Q \*\E\$
- $\triangle$ Q \* Unless required by applicable law or agreed to in writing, software $\triangle$
- $\sqrt{\mathbf{Q}}$  \* distributed under the License is distributed on an "AS IS" BASIS,\E\$
- $\wedge$ |  $\vee$   $\vee$   $\vee$  WITHOUT WARRANTIES OR CONDITIONS OF ANY KIND, either express or implied. $\vee$ E\$
- $\triangle$ Q \* See the License for the specific language governing permissions and E\$
- $\triangle$ \O \* limitations under the License.\E\$
- $\wedge$ \Q \*\E\$
- $^N$ \Q \*\E\$
- $\wedge$ Q \* $\wedge$ E\$
- ^.\*\$

## **1.182 netflix-commons-util 0.3.0**

### **1.182.1 Available under license :**

Apache License Version 2.0, January 2004 http://www.apache.org/licenses/

TERMS AND CONDITIONS FOR USE, REPRODUCTION, AND DISTRIBUTION

1. Definitions.

"License" shall mean the terms and conditions for use, reproduction, and distribution as defined by Sections 1 through 9 of this document.

"Licensor" shall mean the copyright owner or entity authorized by the copyright owner that is granting the License.

"Legal Entity" shall mean the union of the acting entity and all other entities that control, are controlled by, or are under common control with that entity. For the purposes of this definition, "control" means (i) the power, direct or indirect, to cause the direction or management of such entity, whether by contract or otherwise, or (ii) ownership of fifty percent (50%) or more of the outstanding shares, or (iii) beneficial ownership of such entity.

"You" (or "Your") shall mean an individual or Legal Entity exercising permissions granted by this License.

#### "Source" form

 shall mean the preferred form for making modifications, including but not limited to software source code, documentation source, and configuration files.

"Object" form shall mean any form resulting from mechanical transformation or translation of a Source form, including but not limited to compiled object code, generated documentation, and conversions to other media types.

"Work" shall mean the work of authorship, whether in Source or Object form, made available under the License, as indicated by a copyright notice that is included in or attached to the work (an example is provided in the Appendix below).

"Derivative Works" shall mean any work, whether in Source or Object form, that is based on (or derived from) the Work and for which the editorial revisions, annotations, elaborations, or other modifications represent, as a whole, an original work of authorship. For the purposes of this License, Derivative Works shall not include works that remain separable from, or merely

link (or bind by name) to the interfaces of, the Work and Derivative Works thereof.

"Contribution" shall mean any work of authorship, including the original version of the Work and any modifications or additions to that Work or Derivative Works thereof, that is intentionally submitted to Licensor for inclusion in the Work by the copyright owner or by an individual or Legal Entity authorized to submit on behalf of the copyright owner. For the purposes of this definition, "submitted" means any form of electronic, verbal, or written communication sent to the Licensor or its representatives, including but not limited to communication on electronic mailing lists, source code control systems, and issue tracking systems that are managed by, or on behalf of, the Licensor for the purpose of discussing and improving the Work, but excluding communication that is conspicuously marked or otherwise designated in writing by the copyright owner as "Not a Contribution."

#### "Contributor" shall mean

 Licensor and any individual or Legal Entity on behalf of whom a Contribution has been received by Licensor and subsequently incorporated within the Work.

2. Grant of Copyright License. Subject to the terms and conditions of this License, each Contributor hereby grants to You a perpetual, worldwide, non-exclusive, no-charge, royalty-free, irrevocable copyright license to reproduce, prepare Derivative Works of, publicly display, publicly perform, sublicense, and distribute the Work and such Derivative Works in Source or Object form.

3. Grant of Patent License. Subject to the terms and conditions of this License, each Contributor hereby grants to You a perpetual, worldwide, non-exclusive, no-charge, royalty-free, irrevocable (except as stated in this section) patent license to make, have made, use, offer to sell, sell, import, and otherwise transfer the Work, where such license applies only to those patent claims licensable by such Contributor that are necessarily infringed by their Contribution(s) alone or by combination of their Contribution(s) with the Work to which such Contribution(s) was submitted. If You institute patent litigation against any entity (including a cross-claim or counterclaim in a lawsuit) alleging that the Work or a Contribution incorporated within the Work constitutes direct or contributory patent infringement, then any patent licenses granted to You under this License for that Work shall terminate as of the date such litigation is filed.

4. Redistribution. You may reproduce and distribute copies of the Work or Derivative Works thereof in any medium, with or without modifications, and in Source or Object form, provided that You meet the following conditions:

You must give any other recipients of the Work or Derivative Works a copy of this License; and

You must cause any modified files to carry prominent notices stating that You changed the files; and

You must retain, in the Source form of any Derivative Works that You distribute, all copyright, patent, trademark, and attribution notices from the Source form of the Work, excluding those notices that do not pertain to any part of the Derivative Works; and

If the Work includes a "NOTICE" text file as part of its distribution, then any Derivative Works that You distribute

must include a readable copy of the attribution notices contained within such NOTICE file, excluding those notices that do not pertain to any part of the Derivative Works, in at least one of the following places: within a NOTICE text file distributed as part of the Derivative Works; within the Source form or documentation, if provided along with the Derivative Works; or, within a display generated by the Derivative Works, if and wherever such third-party notices normally appear. The contents of the NOTICE file are for informational purposes only and do not modify the License. You may add Your own attribution notices within Derivative Works that You distribute, alongside or as an addendum

 to the NOTICE text from the Work, provided that such additional attribution notices cannot be construed as modifying the License.

You may add Your own copyright statement to Your modifications and may provide additional or different license terms and conditions for use, reproduction, or distribution of Your modifications, or for any such Derivative Works as a whole, provided Your use, reproduction, and distribution of the Work otherwise complies with the conditions stated in this License.

5. Submission of Contributions. Unless You explicitly state otherwise, any Contribution intentionally submitted for inclusion in the Work by You to the Licensor shall be under the terms and conditions of this License, without any additional terms or conditions. Notwithstanding the above, nothing herein shall supersede or modify the terms of any separate license agreement you may have executed with Licensor regarding such Contributions.

6. Trademarks. This License does not grant permission to use

 the trade names, trademarks, service marks, or product names of the Licensor, except as required for reasonable and customary use in describing the origin of the Work and reproducing the content of the NOTICE file.

7. Disclaimer of Warranty. Unless required by applicable law or agreed to in writing, Licensor provides the Work (and each Contributor provides its Contributions) on an "AS IS" BASIS, WITHOUT WARRANTIES OR CONDITIONS OF ANY KIND, either express or implied, including, without limitation, any warranties or conditions of TITLE, NON-INFRINGEMENT, MERCHANTABILITY, or FITNESS FOR A PARTICULAR PURPOSE. You are solely responsible for determining the appropriateness of using or redistributing the Work and assume any risks associated with Your exercise of permissions under this License.

8. Limitation of Liability. In no event and under no legal theory, whether in tort (including negligence), contract, or otherwise, unless required by applicable law (such as deliberate and grossly

 negligent acts) or agreed to in writing, shall any Contributor be liable to You for damages, including any direct, indirect, special, incidental, or consequential damages of any character arising as a result of this License or out of the use or inability to use the Work (including but not limited to damages for loss of goodwill, work stoppage, computer failure or malfunction, or any and all other commercial damages or losses), even if such Contributor has been advised of the possibility of such damages.

9. Accepting Warranty or Additional Liability. While redistributing the Work or Derivative Works thereof, You may choose to offer, and charge a fee for, acceptance of support, warranty, indemnity, or other liability obligations and/or rights consistent with this License. However, in accepting such obligations, You may act only on Your own behalf and on Your sole responsibility, not on behalf of any other Contributor, and only if You agree to indemnify, defend, and hold each Contributor

 harmless for any liability incurred by, or claims asserted against, such Contributor by reason of your accepting any such warranty or additional liability.

#### END OF TERMS AND CONDITIONS

APPENDIX: How to apply the Apache License to your work

To apply the Apache License to your work, attach the following boilerplate notice, with the fields enclosed by brackets "[]" replaced with your own identifying information. (Don't include the brackets!) The text should be enclosed in the appropriate comment syntax for the file format. We also recommend that a file or class name and description of purpose be included on the same "printed page" as the copyright notice for easier identification within third-party archives.

Copyright [yyyy] [name of copyright owner]

 Licensed under the Apache License, Version 2.0 (the "License"); you may not use this file except in compliance with the License. You may obtain a copy of the License at

http://www.apache.org/licenses/LICENSE-2.0

 Unless required by applicable law or agreed to in writing, software distributed under the License is distributed on an "AS IS" BASIS, WITHOUT WARRANTIES OR CONDITIONS OF ANY KIND, either express or implied. See the License for the specific language governing permissions and limitations under the License.

## **1.183 jersey-apache-http-client 1.19.1**

### **1.183.1 Available under license :**

\*

COMMON DEVELOPMENT AND DISTRIBUTION LICENSE (CDDL) Version 1.0

#### 1. Definitions.

o

1.1. ?Contributor? means each individual or entity that creates or contributes to the creation of Modifications.

o

 1.2. ?Contributor Version? means the combination of the Original Software, prior Modifications used by a Contributor (if any), and the Modifications made by that particular Contributor.

o

 1.3. ?Covered Software? means (a) the Original Software, or (b) Modifications, or (c) the combination of files containing Original Software with files containing Modifications, in each case including portions thereof.

o

1.4. ?Executable? means the Covered Software in any form other than Source Code.

o

 1.5. ?Initial Developer? means the individual or entity that first makes Original Software available under this License.

o

 1.6. ?Larger Work? means a work which combines Covered Software or portions thereof with code not governed by the terms of this License.

o

 1.7. ?License? means this document. o

 1.8. ?Licensable? means having the right to grant, to the maximum extent possible, whether at the time of the initial grant or subsequently acquired, any and all of the rights conveyed herein.

#### o

1.9. ?Modifications? means the Source Code and Executable form of any of the following:

+

 $^{+}$ 

 A. Any file that results from an addition to, deletion from or modification of the contents of a file containing Original Software or previous Modifications;

 B. Any new file that contains any part of the Original Software or previous Modification; or +

 C. Any new file that is contributed or otherwise made available under the terms of this License.

o

 1.10. ?Original Software? means the Source Code and Executable form of computer software code that is originally released under this License.

o

 1.11. ?Patent Claims? means any patent claim(s), now owned or hereafter acquired, including without limitation, method, process, and apparatus claims, in any patent Licensable by grantor.

o

 1.12. ?Source Code? means (a) the common form of computer software code in which modifications are made and (b) associated documentation included in or with such code.

o

 1.13. ?You? (or ?Your?) means an individual or a legal entity exercising rights under, and complying with all of the terms of, this License. For legal entities, ?You? includes any entity which controls, is controlled by, or is under common control with You. For purposes of this definition, ?control?

 means (a) the power, direct or indirect, to cause the direction or management of such entity, whether by contract or otherwise, or (b) ownership of more than fifty percent (50%) of the outstanding shares or beneficial ownership of such entity.

\*

2. License Grants.

o

 $+$ 

2.1. The Initial Developer Grant.

 Conditioned upon Your compliance with Section 3.1 below and subject to third party intellectual property claims, the Initial Developer hereby grants You a world-wide, royalty-free, non-exclusive license:

 $^{+}$ 

 (a) under intellectual property rights (other than patent or trademark) Licensable by Initial Developer, to use, reproduce, modify, display, perform, sublicense and distribute the Original Software (or portions thereof), with or without Modifications, and/or as part of a Larger Work; and

(b) under Patent Claims infringed by

 the making, using or selling of Original Software, to make, have made, use, practice, sell, and offer for sale, and/or otherwise dispose of the Original Software (or portions thereof).

 $+$ 

 (c) The licenses granted in Sections 2.1(a) and (b) are effective on the date Initial Developer first distributes or otherwise makes the Original Software available to a third party under the terms of this License.  $^{+}$ 

 (d) Notwithstanding Section 2.1(b) above, no patent license is granted: (1) for code that You delete from the Original Software, or (2) for infringements caused by: (i) the modification of the Original Software, or (ii) the combination of the Original Software with other software or devices.

o

#### 2.2. Contributor Grant.

 Conditioned upon Your compliance with Section 3.1 below and subject to third party intellectual property claims, each Contributor hereby

grants You a world-wide, royalty-free, non-exclusive license:

 $+$ 

 (a) under intellectual property rights (other than patent or trademark) Licensable by Contributor to use, reproduce, modify, display, perform, sublicense and distribute the Modifications created by such Contributor (or portions thereof), either on an unmodified basis, with other Modifications, as Covered Software and/or as part of a Larger Work; and

+

 (b) under Patent Claims infringed by the making, using, or selling of Modifications made by that Contributor either alone and/or in combination with its Contributor Version (or portions of such combination), to make, use, sell, offer for sale, have made, and/or otherwise dispose of: (1) Modifications made by that Contributor (or portions thereof); and (2) the combination of Modifications made by that Contributor with its Contributor Version (or portions of such combination).

+

 (c) The licenses granted in Sections 2.2(a) and 2.2(b) are effective on the date Contributor first distributes or otherwise makes the Modifications available to a third party.

 $+$ 

 (d) Notwithstanding Section 2.2(b) above, no patent license is granted: (1) for any code that Contributor has deleted from the Contributor Version; (2) for infringements caused by: (i) third party modifications of Contributor Version, or (ii) the combination of Modifications made by that Contributor with other software (except as part of the Contributor Version) or other devices; or (3) under Patent Claims infringed by Covered Software in the absence of Modifications made by that Contributor.

\*

3. Distribution Obligations.

o

3.1. Availability of Source Code.

 Any Covered Software that You distribute or otherwise make available in Executable form must also be made available

 in Source Code form and that Source Code form must be distributed only under the terms of this License. You must include a copy of this License with every copy of the Source Code form of the Covered Software You distribute or otherwise make available. You must inform recipients of any such Covered Software in Executable form as to how they can obtain such Covered Software in Source Code form in a reasonable manner on or through a medium customarily used for software exchange.

o

3.2. Modifications.

 The Modifications that You create or to which You contribute are governed by the terms of this License. You represent that You believe Your Modifications are Your original creation(s) and/or You have sufficient rights to grant the rights conveyed by this License.

o

3.3. Required Notices.

 You must include a notice in each of Your Modifications that identifies You as the Contributor of the Modification. You may not remove or alter any copyright, patent or trademark notices contained within the Covered Software, or any notices of licensing or any descriptive text giving attribution to any Contributor or the Initial Developer.

o

3.4. Application of Additional Terms.

 You may not offer or impose any terms on any Covered Software in Source Code form that alters or restricts the applicable version of this License or the recipients? rights hereunder. You may choose to offer, and to charge a fee for, warranty, support, indemnity or liability obligations to one or more recipients of Covered Software. However, you may do so only on Your own behalf, and not on behalf of the Initial Developer or any Contributor. You must make it absolutely clear that any such warranty, support, indemnity or liability obligation is offered by You alone, and You hereby agree to indemnify the Initial Developer and every Contributor for any liability incurred by the Initial Developer or such Contributor as a result of warranty, support, indemnity or liability terms You offer.

o

3.5. Distribution of Executable Versions.

 You may distribute the Executable form of the Covered Software under the terms of this License or under the terms of a license of Your choice, which may contain terms different from this License, provided that You are in compliance with the terms of this License and that the license for the Executable form does not attempt to limit or alter the recipient?s rights in the Source Code form from the rights set forth in this License. If You distribute the Covered Software in Executable form under a different license, You must make it absolutely clear that any terms which differ from this License are offered by You alone, not by the Initial Developer or Contributor. You hereby agree to indemnify the Initial Developer and every Contributor for any liability incurred by the Initial Developer or such Contributor as a result of any such terms You offer.

o

3.6. Larger Works.

 You may create a Larger Work by combining Covered Software with other code not governed by the terms of this License and distribute the Larger Work as a single product. In such a case, You must make sure the requirements of this License are fulfilled for the Covered Software.

\*

4. Versions of the License.

o

4.1. New Versions.

 Sun Microsystems, Inc. is the initial license steward and may publish revised and/or new versions of this License from time to time. Each version will be given a distinguishing version number. Except as provided in Section 4.3, no one other than the license steward has the right to modify this License.

o

4.2. Effect of New Versions.

You may always continue to use, distribute or otherwise make the

 Covered Software available under the terms of the version of the License under which You originally received the Covered Software. If the Initial Developer includes a notice in the Original Software prohibiting it from being distributed or otherwise made available under any subsequent version of the License, You must distribute and make the Covered Software available under the terms of the version of the License under which You originally received the Covered Software. Otherwise, You may also choose to use, distribute or otherwise make the Covered Software available under the terms of any subsequent version of the License published by the license steward.

o

4.3. Modified Versions.

 When You are an Initial Developer and You want to create a new license for Your Original Software, You may create and use a modified version of this License if You: (a) rename the license and remove any references to the name of the license steward (except to

 note that the license differs from this License); and (b) otherwise make it clear that the license contains terms which differ from this License.

\*

5. DISCLAIMER OF WARRANTY.

 COVERED SOFTWARE IS PROVIDED UNDER THIS LICENSE ON AN ?AS IS? BASIS, WITHOUT WARRANTY OF ANY KIND, EITHER EXPRESSED OR IMPLIED, INCLUDING, WITHOUT LIMITATION, WARRANTIES THAT THE COVERED SOFTWARE IS FREE OF DEFECTS, MERCHANTABLE, FIT FOR A PARTICULAR PURPOSE OR NON-INFRINGING. THE ENTIRE RISK AS TO THE QUALITY AND PERFORMANCE OF THE COVERED SOFTWARE IS WITH YOU. SHOULD ANY COVERED SOFTWARE PROVE DEFECTIVE IN ANY RESPECT, YOU (NOT THE INITIAL DEVELOPER OR ANY OTHER CONTRIBUTOR) ASSUME THE COST OF ANY NECESSARY SERVICING, REPAIR OR CORRECTION. THIS DISCLAIMER OF WARRANTY CONSTITUTES AN ESSENTIAL PART OF THIS LICENSE. NO USE OF ANY COVERED SOFTWARE IS AUTHORIZED HEREUNDER EXCEPT UNDER THIS DISCLAIMER. \*

6. TERMINATION.

o

6.1. This

 License and the rights granted hereunder will terminate automatically if You fail to comply with terms herein and fail to cure such breach within 30 days of becoming aware of the breach. Provisions which, by their nature, must remain in effect beyond the termination of this License shall survive.

o

 6.2. If You assert a patent infringement claim (excluding declaratory judgment actions) against Initial Developer or a Contributor (the Initial Developer or Contributor against whom You assert such claim is referred to as ?Participant?) alleging that the Participant Software (meaning the Contributor Version where the Participant is a Contributor or the Original Software where the Participant is the Initial Developer) directly or indirectly infringes any patent, then any and all rights granted directly or indirectly to You by such Participant, the Initial Developer (if the Initial Developer is not the Participant) and all Contributors under Sections 2.1 and/or 2.2 of this License shall, upon 60 days notice from Participant terminate prospectively and automatically at the expiration of such 60 day notice period, unless if within such 60 day period You withdraw Your claim with respect to the Participant Software against such Participant either unilaterally or pursuant to a written agreement with Participant.

o

 6.3. In the event of termination under Sections 6.1 or 6.2 above, all end user licenses that have been validly granted by You or any distributor hereunder prior to termination (excluding licenses granted to You by any distributor) shall survive termination.

\*

#### 7. LIMITATION OF LIABILITY.

 UNDER NO CIRCUMSTANCES AND UNDER NO LEGAL THEORY, WHETHER TORT (INCLUDING NEGLIGENCE), CONTRACT, OR OTHERWISE, SHALL YOU, THE INITIAL DEVELOPER, ANY OTHER CONTRIBUTOR, OR ANY DISTRIBUTOR OF COVERED SOFTWARE, OR ANY SUPPLIER OF ANY OF SUCH PARTIES, BE LIABLE TO ANY PERSON FOR ANY INDIRECT, SPECIAL, INCIDENTAL, OR CONSEQUENTIAL DAMAGES OF ANY CHARACTER INCLUDING, WITHOUT LIMITATION, DAMAGES FOR LOST PROFITS, LOSS OF GOODWILL, WORK STOPPAGE, COMPUTER FAILURE OR MALFUNCTION, OR ANY AND ALL OTHER COMMERCIAL DAMAGES OR LOSSES, EVEN IF SUCH PARTY SHALL HAVE BEEN INFORMED OF THE POSSIBILITY OF SUCH DAMAGES. THIS LIMITATION OF LIABILITY SHALL NOT APPLY TO LIABILITY FOR DEATH OR PERSONAL INJURY RESULTING FROM SUCH PARTY?S NEGLIGENCE TO THE EXTENT APPLICABLE LAW PROHIBITS SUCH LIMITATION. SOME JURISDICTIONS DO NOT ALLOW THE EXCLUSION OR LIMITATION OF INCIDENTAL OR CONSEQUENTIAL DAMAGES, SO THIS EXCLUSION AND LIMITATION MAY NOT APPLY TO YOU.

\*

#### 8. U.S. GOVERNMENT END USERS.

 The Covered Software is a ?commercial item,? as that term is defined in 48 C.F.R. 2.101 (Oct. 1995), consisting of ?commercial computer software? (as that term is defined at 48 C.F.R. ? 252.227-7014(a)(1)) and ?commercial computer software documentation? as such terms are used in 48

 C.F.R. 12.212 (Sept. 1995). Consistent with 48 C.F.R. 12.212 and 48 C.F.R. 227.7202-1 through 227.7202-4 (June 1995), all U.S. Government End Users acquire Covered Software with only those rights set forth herein. This U.S. Government Rights clause is in lieu of, and supersedes, any other FAR, DFAR, or other clause or provision that addresses Government rights in computer software under this License.

\*

#### 9. MISCELLANEOUS.

This License represents the complete agreement concerning subject matter hereof. If any provision of this

License is held to be unenforceable, such provision shall be reformed only to the extent necessary to make it enforceable. This License shall be governed by the law of the jurisdiction specified in a notice contained within the Original Software (except to the extent applicable law, if any, provides otherwise), excluding such jurisdiction?s conflict-of-law provisions. Any litigation relating to this License shall be subject to the jurisdiction of the courts located in the jurisdiction and venue specified in a notice contained within the Original Software, with the losing party responsible for costs, including, without limitation, court costs and reasonable attorneys? fees and expenses. The application of the United Nations Convention on Contracts for the International Sale of Goods is expressly excluded. Any law or regulation which provides that the language of a contract shall be construed against the drafter shall not apply to this License. You agree that You alone are responsible for compliance with the United States export administration regulations (and the export control laws and regulation of any other countries) when You use, distribute or otherwise make available any Covered Software.

\*

#### 10. RESPONSIBILITY FOR CLAIMS.

 As between Initial Developer and the Contributors, each party is responsible for claims and damages arising, directly or indirectly, out of its utilization of

 rights under this License and You agree to work with Initial Developer and Contributors to distribute such responsibility on an equitable basis. Nothing herein is intended or shall be deemed to constitute any admission of liability.

## **1.184 servo-core 0.12.21**

### **1.184.1 Available under license :**

Apache License Version 2.0, January 2004 http://www.apache.org/licenses/

#### TERMS AND CONDITIONS FOR USE, REPRODUCTION, AND DISTRIBUTION

1. Definitions.

"License" shall mean the terms and conditions for use, reproduction, and distribution as defined by Sections 1 through 9 of this document.

"Licensor" shall mean the copyright owner or entity authorized by the copyright owner that is granting the License.

"Legal Entity" shall mean the union of the acting entity and all other entities that control, are controlled by, or are under common control with that entity. For the purposes of this definition, "control" means (i) the power, direct or indirect, to cause the direction or management of such entity, whether by contract or otherwise, or (ii) ownership of fifty percent (50%) or more of the outstanding shares, or (iii) beneficial ownership of such entity.

"You" (or "Your") shall mean an individual or Legal Entity exercising permissions granted by this License.

"Source" form

 shall mean the preferred form for making modifications, including but not limited to software source code, documentation source, and configuration files.

"Object" form shall mean any form resulting from mechanical transformation or translation of a Source form, including but not limited to compiled object code, generated documentation, and conversions to other media types.

"Work" shall mean the work of authorship, whether in Source or Object form, made available under the License, as indicated by a copyright notice that is included in or attached to the work (an example is provided in the Appendix below).

"Derivative Works" shall mean any work, whether in Source or Object form, that is based on (or derived from) the Work and for which the editorial revisions, annotations, elaborations, or other modifications represent, as a whole, an original work of authorship. For the purposes of this License, Derivative Works shall not include works that remain separable from, or merely

link (or bind by name) to the interfaces of, the Work and Derivative Works thereof.

"Contribution" shall mean any work of authorship, including the original version of the Work and any modifications or additions to that Work or Derivative Works thereof, that is intentionally submitted to Licensor for inclusion in the Work by the copyright owner or by an individual or Legal Entity authorized to submit on behalf of the copyright owner. For the purposes of this definition, "submitted" means any form of electronic, verbal, or written communication sent to the Licensor or its representatives, including but not limited to communication on electronic mailing lists, source code control systems, and issue tracking systems that are managed by, or on behalf of, the Licensor for the purpose of discussing and improving the Work, but excluding communication that is conspicuously marked or otherwise designated in writing by the copyright owner as "Not a Contribution."

#### "Contributor" shall mean

 Licensor and any individual or Legal Entity on behalf of whom a Contribution has been received by Licensor and subsequently incorporated within the Work.

2. Grant of Copyright License. Subject to the terms and conditions of this License, each Contributor hereby grants to You a perpetual, worldwide, non-exclusive, no-charge, royalty-free, irrevocable copyright license to reproduce, prepare Derivative Works of, publicly display, publicly perform, sublicense, and distribute the Work and such Derivative Works in Source or Object form.

3. Grant of Patent License. Subject to the terms and conditions of this License, each Contributor hereby grants to You a perpetual, worldwide, non-exclusive, no-charge, royalty-free, irrevocable (except as stated in this section) patent license to make, have made, use, offer to sell, sell, import, and otherwise transfer the Work, where such license applies only to those patent claims licensable by such Contributor that are necessarily infringed by their Contribution(s) alone or by combination of their Contribution(s) with the Work to which such Contribution(s) was submitted. If You institute patent litigation against any entity (including a cross-claim or counterclaim in a lawsuit) alleging that the Work or a Contribution incorporated within the Work constitutes direct or contributory patent infringement, then any patent licenses granted to You under this License for that Work shall terminate as of the date such litigation is filed.

4. Redistribution. You may reproduce and distribute copies of the Work or Derivative Works thereof in any medium, with or without modifications, and in Source or Object form, provided that You meet the following conditions:

You must give any other recipients of the Work or Derivative Works a copy of this License; and

You must cause any modified files to carry prominent notices stating that You changed the files; and

You must retain, in the Source form of any Derivative Works that You distribute, all copyright, patent, trademark, and attribution notices from the Source form of the Work, excluding those notices that do not pertain to any part of the Derivative Works; and

If the Work includes a "NOTICE" text file as part of its distribution, then any Derivative Works that You distribute must include a readable copy of the attribution notices contained within such NOTICE file, excluding those notices that do not pertain to any part of the Derivative Works, in at least one of the following places: within a NOTICE text file distributed as part of the Derivative Works; within the Source form or documentation, if provided along with the Derivative Works; or, within a display generated by the Derivative Works, if and wherever such third-party notices normally appear. The contents of the NOTICE file are for informational purposes only and do not modify the License. You may add Your own attribution notices within Derivative Works that You distribute, alongside or as an addendum

 to the NOTICE text from the Work, provided that such additional attribution notices cannot be construed as modifying the License.

You may add Your own copyright statement to Your modifications and may provide additional or different license terms and conditions for use, reproduction, or distribution of Your modifications, or for any such Derivative Works as a whole, provided Your use, reproduction, and distribution of the Work otherwise complies with the conditions stated in this License.

5. Submission of Contributions. Unless You explicitly state otherwise, any Contribution intentionally submitted for inclusion in the Work by You to the Licensor shall be under the terms and conditions of this License, without any additional terms or conditions. Notwithstanding the above, nothing herein shall supersede or modify the terms of any separate license agreement you may have executed with Licensor regarding such Contributions.

6. Trademarks. This License does not grant permission to use

 the trade names, trademarks, service marks, or product names of the Licensor, except as required for reasonable and customary use in describing the origin of the Work and reproducing the content of the NOTICE file.

7. Disclaimer of Warranty. Unless required by applicable law or agreed to in writing, Licensor provides the Work (and each Contributor provides its Contributions) on an "AS IS" BASIS, WITHOUT WARRANTIES OR CONDITIONS OF ANY KIND, either express or implied, including, without limitation, any warranties or conditions of TITLE, NON-INFRINGEMENT, MERCHANTABILITY, or FITNESS FOR A PARTICULAR PURPOSE. You are solely responsible for determining the appropriateness of using or redistributing the Work and assume any risks associated with Your exercise of permissions under this License.

8. Limitation of Liability. In no event and under no legal theory, whether in tort (including negligence), contract, or otherwise, unless required by applicable law (such as deliberate and grossly negligent acts) or agreed to in writing, shall any Contributor be liable to You for damages, including any direct,

indirect, special, incidental, or consequential damages of any character arising as a result of this License or out of the use or inability to use the Work (including but not limited to damages for loss of goodwill, work stoppage, computer failure or malfunction, or any and all other commercial damages or losses), even if such Contributor has been advised of the possibility of such damages.

9. Accepting Warranty or Additional Liability. While redistributing the Work or Derivative Works thereof, You may choose to offer, and charge a fee for, acceptance of support, warranty, indemnity, or other liability obligations and/or rights consistent with this License. However, in accepting such obligations, You may act only on Your own behalf and on Your sole responsibility, not on behalf of any other Contributor, and only if You agree to indemnify, defend, and hold each Contributor

 harmless for any liability incurred by, or claims asserted against, such Contributor by reason of your accepting any such warranty or additional liability.

#### END OF TERMS AND CONDITIONS

APPENDIX: How to apply the Apache License to your work

To apply the Apache License to your work, attach the following boilerplate notice, with the fields enclosed by brackets "[]" replaced with your own identifying information. (Don't include the brackets!) The text should be enclosed in the appropriate comment syntax for the file format. We also recommend that a file or class name and description of purpose be included on the same "printed page" as the copyright notice for easier identification within third-party archives.

Copyright [yyyy] [name of copyright owner]

 Licensed under the Apache License, Version 2.0 (the "License"); you may not use this file except in compliance with the License. You may obtain a copy of the License at

http://www.apache.org/licenses/LICENSE-2.0

 Unless required by applicable law or agreed to in writing, software distributed under the License is distributed on an "AS IS" BASIS, WITHOUT WARRANTIES OR CONDITIONS OF ANY KIND, either express or implied. See the License for the specific language governing permissions and limitations under the License.

# **1.185 javassist 3.20.0-GA**

### **1.185.1 Available under license :**

No license file was found, but licenses were detected in source scan.

#### /\*

\* Javassist, a Java-bytecode translator toolkit.

\* Copyright (C) 2004 Bill Burke. All Rights Reserved.

\*

\* The contents of this file are subject to the Mozilla Public License Version

\* 1.1 (the "License"); you may not use this file except in compliance with

\* the License. Alternatively, the contents of this file may be used under

\* the terms of the GNU Lesser General Public License Version 2.1 or later,

\* or the Apache License Version 2.0.

\*

\* Software distributed under the License is distributed on an "AS IS" basis,

\* WITHOUT WARRANTY OF ANY KIND, either express or implied. See the License

\* for the specific language governing rights and limitations under the

\* License.

\*/

Found in path(s):

\* /opt/ws\_local/PERMITS\_SQL/1019872344\_1591370595.25/0/javassist-3-20-0-ga-sourcesjar/javassist/bytecode/annotation/ShortMemberValue.java

\* /opt/ws\_local/PERMITS\_SQL/1019872344\_1591370595.25/0/javassist-3-20-0-ga-sourcesjar/javassist/bytecode/annotation/ArrayMemberValue.java

\*

 /opt/ws\_local/PERMITS\_SQL/1019872344\_1591370595.25/0/javassist-3-20-0-ga-sourcesjar/javassist/bytecode/annotation/DoubleMemberValue.java

\* /opt/ws\_local/PERMITS\_SQL/1019872344\_1591370595.25/0/javassist-3-20-0-ga-sourcesjar/javassist/bytecode/annotation/EnumMemberValue.java

\* /opt/ws\_local/PERMITS\_SQL/1019872344\_1591370595.25/0/javassist-3-20-0-ga-sourcesjar/javassist/bytecode/annotation/FloatMemberValue.java

\* /opt/ws\_local/PERMITS\_SQL/1019872344\_1591370595.25/0/javassist-3-20-0-ga-sourcesjar/javassist/bytecode/annotation/MemberValue.java

\* /opt/ws\_local/PERMITS\_SQL/1019872344\_1591370595.25/0/javassist-3-20-0-ga-sourcesjar/javassist/bytecode/annotation/AnnotationMemberValue.java

\* /opt/ws\_local/PERMITS\_SQL/1019872344\_1591370595.25/0/javassist-3-20-0-ga-sourcesjar/javassist/bytecode/annotation/CharMemberValue.java

\* /opt/ws\_local/PERMITS\_SQL/1019872344\_1591370595.25/0/javassist-3-20-0-ga-sourcesjar/javassist/bytecode/annotation/ClassMemberValue.java

\*

 /opt/ws\_local/PERMITS\_SQL/1019872344\_1591370595.25/0/javassist-3-20-0-ga-sourcesjar/javassist/bytecode/annotation/IntegerMemberValue.java

\* /opt/ws\_local/PERMITS\_SQL/1019872344\_1591370595.25/0/javassist-3-20-0-ga-sourcesjar/javassist/bytecode/annotation/LongMemberValue.java

\* /opt/ws\_local/PERMITS\_SQL/1019872344\_1591370595.25/0/javassist-3-20-0-ga-sourcesjar/javassist/bytecode/annotation/ByteMemberValue.java

\* /opt/ws\_local/PERMITS\_SQL/1019872344\_1591370595.25/0/javassist-3-20-0-ga-sourcesjar/javassist/bytecode/annotation/StringMemberValue.java

\* /opt/ws\_local/PERMITS\_SQL/1019872344\_1591370595.25/0/javassist-3-20-0-ga-sourcesjar/javassist/bytecode/annotation/MemberValueVisitor.java

\* /opt/ws\_local/PERMITS\_SQL/1019872344\_1591370595.25/0/javassist-3-20-0-ga-sourcesjar/javassist/bytecode/annotation/Annotation.java

\* /opt/ws\_local/PERMITS\_SQL/1019872344\_1591370595.25/0/javassist-3-20-0-ga-sourcesjar/javassist/bytecode/annotation/BooleanMemberValue.java

No license file was found, but licenses were detected in source scan.

/\*

\* Javassist, a Java-bytecode translator toolkit.

\* Copyright (C) 1999- Shigeru Chiba. All Rights Reserved.

\*

\* The contents of this file are subject to the Mozilla Public License Version

\* 1.1 (the "License"); you may not use this file except in compliance with

\* the License. Alternatively, the contents of this file may be used under

\* the terms of the GNU Lesser General Public License Version 2.1 or later,

\* or the Apache License Version 2.0.

\*

\* Software distributed under the License is distributed on an "AS IS" basis,

\* WITHOUT WARRANTY OF ANY KIND, either express or implied. See the License

\* for the specific language governing rights and limitations under the

\* License.

\*/

Found in path(s):

\* /opt/ws\_local/PERMITS\_SQL/1019872344\_1591370595.25/0/javassist-3-20-0-ga-sourcesjar/javassist/convert/Transformer.java

\* /opt/ws\_local/PERMITS\_SQL/1019872344\_1591370595.25/0/javassist-3-20-0-ga-sourcesjar/javassist/compiler/ast/InstanceOfExpr.java

\*

 /opt/ws\_local/PERMITS\_SQL/1019872344\_1591370595.25/0/javassist-3-20-0-ga-sourcesjar/javassist/CtNewNestedClass.java

\* /opt/ws\_local/PERMITS\_SQL/1019872344\_1591370595.25/0/javassist-3-20-0-ga-sourcesjar/javassist/CtField.java

\* /opt/ws\_local/PERMITS\_SQL/1019872344\_1591370595.25/0/javassist-3-20-0-ga-sourcesjar/javassist/compiler/SyntaxError.java

\* /opt/ws\_local/PERMITS\_SQL/1019872344\_1591370595.25/0/javassist-3-20-0-ga-sourcesjar/javassist/convert/TransformNew.java

\* /opt/ws\_local/PERMITS\_SQL/1019872344\_1591370595.25/0/javassist-3-20-0-ga-sourcesjar/javassist/util/proxy/SecurityActions.java

\* /opt/ws\_local/PERMITS\_SQL/1019872344\_1591370595.25/0/javassist-3-20-0-ga-sourcesjar/javassist/bytecode/stackmap/Tracer.java

\* /opt/ws\_local/PERMITS\_SQL/1019872344\_1591370595.25/0/javassist-3-20-0-ga-sourcesjar/javassist/bytecode/analysis/IntQueue.java

\* /opt/ws\_local/PERMITS\_SQL/1019872344\_1591370595.25/0/javassist-3-20-0-ga-sourcesjar/javassist/expr/MethodCall.java

\*

 /opt/ws\_local/PERMITS\_SQL/1019872344\_1591370595.25/0/javassist-3-20-0-ga-sourcesjar/javassist/expr/NewArray.java

\* /opt/ws\_local/PERMITS\_SQL/1019872344\_1591370595.25/0/javassist-3-20-0-ga-sourcesjar/javassist/convert/TransformCall.java

\* /opt/ws\_local/PERMITS\_SQL/1019872344\_1591370595.25/0/javassist-3-20-0-ga-sourcesjar/javassist/compiler/NoFieldException.java

\* /opt/ws\_local/PERMITS\_SQL/1019872344\_1591370595.25/0/javassist-3-20-0-ga-sourcesjar/javassist/compiler/ast/Visitor.java

\* /opt/ws\_local/PERMITS\_SQL/1019872344\_1591370595.25/0/javassist-3-20-0-ga-sourcesjar/javassist/util/proxy/ProxyObjectOutputStream.java

\* /opt/ws\_local/PERMITS\_SQL/1019872344\_1591370595.25/0/javassist-3-20-0-ga-sourcesjar/javassist/compiler/CompileError.java

\* /opt/ws\_local/PERMITS\_SQL/1019872344\_1591370595.25/0/javassist-3-20-0-ga-sourcesjar/javassist/bytecode/stackmap/TypedBlock.java

\* /opt/ws\_local/PERMITS\_SQL/1019872344\_1591370595.25/0/javassist-3-20-0-ga-sourcesjar/javassist/CtNewClass.java

\*

 /opt/ws\_local/PERMITS\_SQL/1019872344\_1591370595.25/0/javassist-3-20-0-ga-sourcesjar/javassist/bytecode/MethodInfo.java

\* /opt/ws\_local/PERMITS\_SQL/1019872344\_1591370595.25/0/javassist-3-20-0-ga-sourcesjar/javassist/bytecode/annotation/AnnotationsWriter.java

\* /opt/ws\_local/PERMITS\_SQL/1019872344\_1591370595.25/0/javassist-3-20-0-ga-sourcesjar/javassist/util/proxy/ProxyFactory.java

\* /opt/ws\_local/PERMITS\_SQL/1019872344\_1591370595.25/0/javassist-3-20-0-ga-sourcesjar/javassist/bytecode/CodeAttribute.java

\* /opt/ws\_local/PERMITS\_SQL/1019872344\_1591370595.25/0/javassist-3-20-0-ga-sourcesjar/javassist/bytecode/analysis/Analyzer.java

\* /opt/ws\_local/PERMITS\_SQL/1019872344\_1591370595.25/0/javassist-3-20-0-ga-sourcesjar/javassist/scopedpool/ScopedClassPoolFactory.java

\* /opt/ws\_local/PERMITS\_SQL/1019872344\_1591370595.25/0/javassist-3-20-0-ga-sourcesjar/javassist/compiler/MemberCodeGen.java

\* /opt/ws\_local/PERMITS\_SQL/1019872344\_1591370595.25/0/javassist-3-20-0-ga-sourcesjar/javassist/bytecode/SourceFileAttribute.java

\*

 /opt/ws\_local/PERMITS\_SQL/1019872344\_1591370595.25/0/javassist-3-20-0-ga-sourcesjar/javassist/compiler/ast/IntConst.java

\* /opt/ws\_local/PERMITS\_SQL/1019872344\_1591370595.25/0/javassist-3-20-0-ga-sourcesjar/javassist/bytecode/EnclosingMethodAttribute.java

\* /opt/ws\_local/PERMITS\_SQL/1019872344\_1591370595.25/0/javassist-3-20-0-ga-sourcesjar/javassist/bytecode/analysis/Type.java

\* /opt/ws\_local/PERMITS\_SQL/1019872344\_1591370595.25/0/javassist-3-20-0-ga-sourcesjar/javassist/tools/reflect/CannotReflectException.java

\* /opt/ws\_local/PERMITS\_SQL/1019872344\_1591370595.25/0/javassist-3-20-0-ga-sourcesjar/javassist/convert/TransformAccessArrayField.java

\* /opt/ws\_local/PERMITS\_SQL/1019872344\_1591370595.25/0/javassist-3-20-0-ga-sources-

jar/javassist/convert/TransformFieldAccess.java

\* /opt/ws\_local/PERMITS\_SQL/1019872344\_1591370595.25/0/javassist-3-20-0-ga-sourcesjar/javassist/bytecode/Descriptor.java

\* /opt/ws\_local/PERMITS\_SQL/1019872344\_1591370595.25/0/javassist-3-20-0-ga-sourcesjar/javassist/tools/reflect/ClassMetaobject.java

\*

 /opt/ws\_local/PERMITS\_SQL/1019872344\_1591370595.25/0/javassist-3-20-0-ga-sourcesjar/javassist/ClassPoolTail.java

\* /opt/ws\_local/PERMITS\_SQL/1019872344\_1591370595.25/0/javassist-3-20-0-ga-sourcesjar/javassist/compiler/MemberResolver.java

\* /opt/ws\_local/PERMITS\_SQL/1019872344\_1591370595.25/0/javassist-3-20-0-ga-sourcesjar/javassist/ClassPath.java

\* /opt/ws\_local/PERMITS\_SQL/1019872344\_1591370595.25/0/javassist-3-20-0-ga-sourcesjar/javassist/bytecode/ClassFileWriter.java

\* /opt/ws\_local/PERMITS\_SQL/1019872344\_1591370595.25/0/javassist-3-20-0-ga-sourcesjar/javassist/bytecode/Bytecode.java

\* /opt/ws\_local/PERMITS\_SQL/1019872344\_1591370595.25/0/javassist-3-20-0-ga-sourcesjar/javassist/tools/web/Viewer.java

\* /opt/ws\_local/PERMITS\_SQL/1019872344\_1591370595.25/0/javassist-3-20-0-ga-sourcesjar/javassist/scopedpool/SoftValueHashMap.java

\* /opt/ws\_local/PERMITS\_SQL/1019872344\_1591370595.25/0/javassist-3-20-0-ga-sourcesjar/javassist/tools/rmi/Proxy.java

\*

 /opt/ws\_local/PERMITS\_SQL/1019872344\_1591370595.25/0/javassist-3-20-0-ga-sourcesjar/javassist/bytecode/analysis/Util.java

\* /opt/ws\_local/PERMITS\_SQL/1019872344\_1591370595.25/0/javassist-3-20-0-ga-sourcesjar/javassist/compiler/JvstTypeChecker.java

\* /opt/ws\_local/PERMITS\_SQL/1019872344\_1591370595.25/0/javassist-3-20-0-ga-sourcesjar/javassist/bytecode/AttributeInfo.java

\* /opt/ws\_local/PERMITS\_SQL/1019872344\_1591370595.25/0/javassist-3-20-0-ga-sourcesjar/javassist/bytecode/ConstPool.java

\* /opt/ws\_local/PERMITS\_SQL/1019872344\_1591370595.25/0/javassist-3-20-0-ga-sourcesjar/javassist/scopedpool/ScopedClassPoolFactoryImpl.java

\* /opt/ws\_local/PERMITS\_SQL/1019872344\_1591370595.25/0/javassist-3-20-0-ga-sourcesjar/javassist/bytecode/InnerClassesAttribute.java

\* /opt/ws\_local/PERMITS\_SQL/1019872344\_1591370595.25/0/javassist-3-20-0-ga-sourcesjar/javassist/compiler/ast/FieldDecl.java

\* /opt/ws\_local/PERMITS\_SQL/1019872344\_1591370595.25/0/javassist-3-20-0-ga-sourcesjar/javassist/bytecode/annotation/NoSuchClassError.java

\*

 /opt/ws\_local/PERMITS\_SQL/1019872344\_1591370595.25/0/javassist-3-20-0-ga-sourcesjar/javassist/bytecode/stackmap/TypeData.java

\* /opt/ws\_local/PERMITS\_SQL/1019872344\_1591370595.25/0/javassist-3-20-0-ga-sourcesjar/javassist/CtNewWrappedMethod.java

\* /opt/ws\_local/PERMITS\_SQL/1019872344\_1591370595.25/0/javassist-3-20-0-ga-sourcesjar/javassist/expr/Expr.java

\* /opt/ws\_local/PERMITS\_SQL/1019872344\_1591370595.25/0/javassist-3-20-0-ga-sourcesjar/javassist/util/proxy/ProxyObjectInputStream.java

\* /opt/ws\_local/PERMITS\_SQL/1019872344\_1591370595.25/0/javassist-3-20-0-ga-sourcesjar/javassist/CtBehavior.java

\* /opt/ws\_local/PERMITS\_SQL/1019872344\_1591370595.25/0/javassist-3-20-0-ga-sourcesjar/javassist/ByteArrayClassPath.java

\* /opt/ws\_local/PERMITS\_SQL/1019872344\_1591370595.25/0/javassist-3-20-0-ga-sourcesjar/javassist/expr/NewExpr.java

\* /opt/ws\_local/PERMITS\_SQL/1019872344\_1591370595.25/0/javassist-3-20-0-ga-sourcesjar/javassist/bytecode/ConstantAttribute.java

 /opt/ws\_local/PERMITS\_SQL/1019872344\_1591370595.25/0/javassist-3-20-0-ga-sourcesjar/javassist/ClassMap.java

\* /opt/ws\_local/PERMITS\_SQL/1019872344\_1591370595.25/0/javassist-3-20-0-ga-sourcesjar/javassist/CtNewWrappedConstructor.java

\* /opt/ws\_local/PERMITS\_SQL/1019872344\_1591370595.25/0/javassist-3-20-0-ga-sourcesjar/javassist/bytecode/LocalVariableAttribute.java

\* /opt/ws\_local/PERMITS\_SQL/1019872344\_1591370595.25/0/javassist-3-20-0-ga-sourcesjar/javassist/expr/Instanceof.java

\* /opt/ws\_local/PERMITS\_SQL/1019872344\_1591370595.25/0/javassist-3-20-0-ga-sourcesjar/javassist/bytecode/analysis/Frame.java

\* /opt/ws\_local/PERMITS\_SQL/1019872344\_1591370595.25/0/javassist-3-20-0-ga-sourcesjar/javassist/scopedpool/ScopedClassPool.java

\* /opt/ws\_local/PERMITS\_SQL/1019872344\_1591370595.25/0/javassist-3-20-0-ga-sourcesjar/javassist/util/proxy/FactoryHelper.java

\* /opt/ws\_local/PERMITS\_SQL/1019872344\_1591370595.25/0/javassist-3-20-0-ga-sourcesjar/javassist/tools/reflect/Reflection.java

\*

\*

 /opt/ws\_local/PERMITS\_SQL/1019872344\_1591370595.25/0/javassist-3-20-0-ga-sourcesjar/javassist/compiler/ast/Symbol.java

\* /opt/ws\_local/PERMITS\_SQL/1019872344\_1591370595.25/0/javassist-3-20-0-ga-sourcesjar/javassist/bytecode/analysis/SubroutineScanner.java

\* /opt/ws\_local/PERMITS\_SQL/1019872344\_1591370595.25/0/javassist-3-20-0-ga-sourcesjar/javassist/runtime/DotClass.java

\* /opt/ws\_local/PERMITS\_SQL/1019872344\_1591370595.25/0/javassist-3-20-0-ga-sourcesjar/javassist/bytecode/CodeAnalyzer.java

\* /opt/ws\_local/PERMITS\_SQL/1019872344\_1591370595.25/0/javassist-3-20-0-ga-sourcesjar/javassist/ClassClassPath.java

\* /opt/ws\_local/PERMITS\_SQL/1019872344\_1591370595.25/0/javassist-3-20-0-ga-sourcesjar/javassist/bytecode/LocalVariableTypeAttribute.java

\* /opt/ws\_local/PERMITS\_SQL/1019872344\_1591370595.25/0/javassist-3-20-0-ga-sourcesjar/javassist/compiler/SymbolTable.java

\* /opt/ws\_local/PERMITS\_SQL/1019872344\_1591370595.25/0/javassist-3-20-0-ga-sourcesjar/javassist/bytecode/StackMapTable.java

\*

 /opt/ws\_local/PERMITS\_SQL/1019872344\_1591370595.25/0/javassist-3-20-0-ga-sourcesjar/javassist/compiler/ProceedHandler.java

\* /opt/ws\_local/PERMITS\_SQL/1019872344\_1591370595.25/0/javassist-3-20-0-ga-sourcesjar/javassist/convert/TransformBefore.java

\* /opt/ws\_local/PERMITS\_SQL/1019872344\_1591370595.25/0/javassist-3-20-0-ga-sources-
jar/javassist/bytecode/LineNumberAttribute.java

\* /opt/ws\_local/PERMITS\_SQL/1019872344\_1591370595.25/0/javassist-3-20-0-ga-sourcesjar/javassist/compiler/ast/CondExpr.java

\* /opt/ws\_local/PERMITS\_SQL/1019872344\_1591370595.25/0/javassist-3-20-0-ga-sourcesjar/javassist/tools/Dump.java

\* /opt/ws\_local/PERMITS\_SQL/1019872344\_1591370595.25/0/javassist-3-20-0-ga-sourcesjar/javassist/tools/reflect/CannotInvokeException.java

\* /opt/ws\_local/PERMITS\_SQL/1019872344\_1591370595.25/0/javassist-3-20-0-ga-sourcesjar/javassist/SerialVersionUID.java

\* /opt/ws\_local/PERMITS\_SQL/1019872344\_1591370595.25/0/javassist-3-20-0-ga-sourcesjar/javassist/bytecode/DeprecatedAttribute.java

\*

 /opt/ws\_local/PERMITS\_SQL/1019872344\_1591370595.25/0/javassist-3-20-0-ga-sourcesjar/javassist/compiler/AccessorMaker.java

\* /opt/ws\_local/PERMITS\_SQL/1019872344\_1591370595.25/0/javassist-3-20-0-ga-sourcesjar/javassist/convert/TransformReadField.java

\* /opt/ws\_local/PERMITS\_SQL/1019872344\_1591370595.25/0/javassist-3-20-0-ga-sourcesjar/javassist/tools/rmi/AppletServer.java

\* /opt/ws\_local/PERMITS\_SQL/1019872344\_1591370595.25/0/javassist-3-20-0-ga-sourcesjar/javassist/compiler/Javac.java

\* /opt/ws\_local/PERMITS\_SQL/1019872344\_1591370595.25/0/javassist-3-20-0-ga-sourcesjar/javassist/bytecode/AnnotationsAttribute.java

\* /opt/ws\_local/PERMITS\_SQL/1019872344\_1591370595.25/0/javassist-3-20-0-ga-sourcesjar/javassist/bytecode/analysis/MultiArrayType.java

\* /opt/ws\_local/PERMITS\_SQL/1019872344\_1591370595.25/0/javassist-3-20-0-ga-sourcesjar/javassist/compiler/TokenId.java

\* /opt/ws\_local/PERMITS\_SQL/1019872344\_1591370595.25/0/javassist-3-20-0-ga-sourcesjar/javassist/bytecode/analysis/ControlFlow.java

\*

\*

 /opt/ws\_local/PERMITS\_SQL/1019872344\_1591370595.25/0/javassist-3-20-0-ga-sourcesjar/javassist/util/proxy/ProxyObject.java

\* /opt/ws\_local/PERMITS\_SQL/1019872344\_1591370595.25/0/javassist-3-20-0-ga-sourcesjar/javassist/tools/Callback.java

\* /opt/ws\_local/PERMITS\_SQL/1019872344\_1591370595.25/0/javassist-3-20-0-ga-sourcesjar/javassist/util/proxy/MethodHandler.java

\* /opt/ws\_local/PERMITS\_SQL/1019872344\_1591370595.25/0/javassist-3-20-0-ga-sourcesjar/javassist/Loader.java

\* /opt/ws\_local/PERMITS\_SQL/1019872344\_1591370595.25/0/javassist-3-20-0-ga-sourcesjar/javassist/bytecode/ExceptionsAttribute.java

\* /opt/ws\_local/PERMITS\_SQL/1019872344\_1591370595.25/0/javassist-3-20-0-ga-sourcesjar/javassist/ClassPool.java

\* /opt/ws\_local/PERMITS\_SQL/1019872344\_1591370595.25/0/javassist-3-20-0-ga-sourcesjar/javassist/tools/reflect/Metaobject.java

\* /opt/ws\_local/PERMITS\_SQL/1019872344\_1591370595.25/0/javassist-3-20-0-ga-sourcesjar/javassist/util/proxy/SerializedProxy.java

 /opt/ws\_local/PERMITS\_SQL/1019872344\_1591370595.25/0/javassist-3-20-0-ga-sourcesjar/javassist/compiler/ast/Pair.java

\* /opt/ws\_local/PERMITS\_SQL/1019872344\_1591370595.25/0/javassist-3-20-0-ga-sourcesjar/javassist/bytecode/SyntheticAttribute.java

\* /opt/ws\_local/PERMITS\_SQL/1019872344\_1591370595.25/0/javassist-3-20-0-ga-sourcesjar/javassist/expr/ConstructorCall.java

\* /opt/ws\_local/PERMITS\_SQL/1019872344\_1591370595.25/0/javassist-3-20-0-ga-sourcesjar/javassist/bytecode/Opcode.java

\* /opt/ws\_local/PERMITS\_SQL/1019872344\_1591370595.25/0/javassist-3-20-0-ga-sourcesjar/javassist/compiler/ast/MethodDecl.java

\* /opt/ws\_local/PERMITS\_SQL/1019872344\_1591370595.25/0/javassist-3-20-0-ga-sourcesjar/javassist/bytecode/analysis/FramePrinter.java

\* /opt/ws\_local/PERMITS\_SQL/1019872344\_1591370595.25/0/javassist-3-20-0-ga-sourcesjar/javassist/scopedpool/ScopedClassPoolRepositoryImpl.java

\* /opt/ws\_local/PERMITS\_SQL/1019872344\_1591370595.25/0/javassist-3-20-0-ga-sourcesjar/javassist/convert/TransformWriteField.java

\*

 /opt/ws\_local/PERMITS\_SQL/1019872344\_1591370595.25/0/javassist-3-20-0-ga-sourcesjar/javassist/util/proxy/Proxy.java

\* /opt/ws\_local/PERMITS\_SQL/1019872344\_1591370595.25/0/javassist-3-20-0-ga-sourcesjar/javassist/CtMethod.java

\* /opt/ws\_local/PERMITS\_SQL/1019872344\_1591370595.25/0/javassist-3-20-0-ga-sourcesjar/javassist/tools/rmi/Sample.java

\* /opt/ws\_local/PERMITS\_SQL/1019872344\_1591370595.25/0/javassist-3-20-0-ga-sourcesjar/javassist/bytecode/CodeIterator.java

\* /opt/ws\_local/PERMITS\_SQL/1019872344\_1591370595.25/0/javassist-3-20-0-ga-sourcesjar/javassist/compiler/ast/Expr.java

\* /opt/ws\_local/PERMITS\_SQL/1019872344\_1591370595.25/0/javassist-3-20-0-ga-sourcesjar/javassist/bytecode/InstructionPrinter.java

\* /opt/ws\_local/PERMITS\_SQL/1019872344\_1591370595.25/0/javassist-3-20-0-ga-sourcesjar/javassist/CtPrimitiveType.java

\* /opt/ws\_local/PERMITS\_SQL/1019872344\_1591370595.25/0/javassist-3-20-0-ga-sourcesjar/javassist/bytecode/ExceptionTable.java

\*

 /opt/ws\_local/PERMITS\_SQL/1019872344\_1591370595.25/0/javassist-3-20-0-ga-sourcesjar/javassist/tools/web/Webserver.java

\* /opt/ws\_local/PERMITS\_SQL/1019872344\_1591370595.25/0/javassist-3-20-0-ga-sourcesjar/javassist/Modifier.java

\* /opt/ws\_local/PERMITS\_SQL/1019872344\_1591370595.25/0/javassist-3-20-0-ga-sourcesjar/javassist/compiler/ast/ASTree.java

\* /opt/ws\_local/PERMITS\_SQL/1019872344\_1591370595.25/0/javassist-3-20-0-ga-sourcesjar/javassist/compiler/ast/CastExpr.java

\* /opt/ws\_local/PERMITS\_SQL/1019872344\_1591370595.25/0/javassist-3-20-0-ga-sourcesjar/javassist/CannotCompileException.java

\* /opt/ws\_local/PERMITS\_SQL/1019872344\_1591370595.25/0/javassist-3-20-0-ga-sourcesjar/javassist/tools/rmi/RemoteRef.java

\* /opt/ws\_local/PERMITS\_SQL/1019872344\_1591370595.25/0/javassist-3-20-0-ga-sourcesjar/javassist/tools/reflect/CannotCreateException.java

\* /opt/ws\_local/PERMITS\_SQL/1019872344\_1591370595.25/0/javassist-3-20-0-ga-sourcesjar/javassist/compiler/JvstCodeGen.java

\*

\*

 /opt/ws\_local/PERMITS\_SQL/1019872344\_1591370595.25/0/javassist-3-20-0-ga-sourcesjar/javassist/runtime/Cflow.java

\* /opt/ws\_local/PERMITS\_SQL/1019872344\_1591370595.25/0/javassist-3-20-0-ga-sourcesjar/javassist/bytecode/ByteArray.java

\* /opt/ws\_local/PERMITS\_SQL/1019872344\_1591370595.25/0/javassist-3-20-0-ga-sourcesjar/javassist/bytecode/SignatureAttribute.java

\* /opt/ws\_local/PERMITS\_SQL/1019872344\_1591370595.25/0/javassist-3-20-0-ga-sourcesjar/javassist/CtMember.java

\* /opt/ws\_local/PERMITS\_SQL/1019872344\_1591370595.25/0/javassist-3-20-0-ga-sourcesjar/javassist/bytecode/stackmap/TypeTag.java

\* /opt/ws\_local/PERMITS\_SQL/1019872344\_1591370595.25/0/javassist-3-20-0-ga-sourcesjar/javassist/URLClassPath.java

\* /opt/ws\_local/PERMITS\_SQL/1019872344\_1591370595.25/0/javassist-3-20-0-ga-sourcesjar/javassist/tools/rmi/StubGenerator.java

\* /opt/ws\_local/PERMITS\_SQL/1019872344\_1591370595.25/0/javassist-3-20-0-ga-sourcesjar/javassist/convert/TransformNewClass.java

 /opt/ws\_local/PERMITS\_SQL/1019872344\_1591370595.25/0/javassist-3-20-0-ga-sourcesjar/javassist/compiler/Lex.java

\* /opt/ws\_local/PERMITS\_SQL/1019872344\_1591370595.25/0/javassist-3-20-0-ga-sourcesjar/javassist/tools/framedump.java

\* /opt/ws\_local/PERMITS\_SQL/1019872344\_1591370595.25/0/javassist-3-20-0-ga-sourcesjar/javassist/bytecode/ClassFilePrinter.java

\* /opt/ws\_local/PERMITS\_SQL/1019872344\_1591370595.25/0/javassist-3-20-0-ga-sourcesjar/javassist/compiler/Parser.java

\* /opt/ws\_local/PERMITS\_SQL/1019872344\_1591370595.25/0/javassist-3-20-0-ga-sourcesjar/javassist/CtArray.java

\* /opt/ws\_local/PERMITS\_SQL/1019872344\_1591370595.25/0/javassist-3-20-0-ga-sourcesjar/javassist/expr/Cast.java

\* /opt/ws\_local/PERMITS\_SQL/1019872344\_1591370595.25/0/javassist-3-20-0-ga-sourcesjar/javassist/compiler/ast/BinExpr.java

\* /opt/ws\_local/PERMITS\_SQL/1019872344\_1591370595.25/0/javassist-3-20-0-ga-sourcesjar/javassist/bytecode/AnnotationDefaultAttribute.java

\* /opt/ws\_local/PERMITS\_SQL/1019872344\_1591370595.25/0/javassist-3-20-0-ga-sourcesjar/javassist/CtClass.java

\*

 /opt/ws\_local/PERMITS\_SQL/1019872344\_1591370595.25/0/javassist-3-20-0-ga-sourcesjar/javassist/runtime/Desc.java

\* /opt/ws\_local/PERMITS\_SQL/1019872344\_1591370595.25/0/javassist-3-20-0-ga-sourcesjar/javassist/bytecode/annotation/AnnotationImpl.java

\* /opt/ws\_local/PERMITS\_SQL/1019872344\_1591370595.25/0/javassist-3-20-0-ga-sourcesjar/javassist/bytecode/analysis/Subroutine.java

\* /opt/ws\_local/PERMITS\_SQL/1019872344\_1591370595.25/0/javassist-3-20-0-ga-sourcesjar/javassist/LoaderClassPath.java

\* /opt/ws\_local/PERMITS\_SQL/1019872344\_1591370595.25/0/javassist-3-20-0-ga-sourcesjar/javassist/tools/rmi/ObjectNotFoundException.java

\* /opt/ws\_local/PERMITS\_SQL/1019872344\_1591370595.25/0/javassist-3-20-0-ga-sources-

jar/javassist/bytecode/analysis/Executor.java

\* /opt/ws\_local/PERMITS\_SQL/1019872344\_1591370595.25/0/javassist-3-20-0-ga-sourcesjar/javassist/util/HotSwapper.java

\* /opt/ws\_local/PERMITS\_SQL/1019872344\_1591370595.25/0/javassist-3-20-0-ga-sourcesjar/javassist/bytecode/FieldInfo.java

\*

 /opt/ws\_local/PERMITS\_SQL/1019872344\_1591370595.25/0/javassist-3-20-0-ga-sourcesjar/javassist/compiler/ast/ArrayInit.java

\* /opt/ws\_local/PERMITS\_SQL/1019872344\_1591370595.25/0/javassist-3-20-0-ga-sourcesjar/javassist/expr/Handler.java

\* /opt/ws\_local/PERMITS\_SQL/1019872344\_1591370595.25/0/javassist-3-20-0-ga-sourcesjar/javassist/compiler/ast/Keyword.java

\* /opt/ws\_local/PERMITS\_SQL/1019872344\_1591370595.25/0/javassist-3-20-0-ga-sourcesjar/javassist/CtConstructor.java

\* /opt/ws\_local/PERMITS\_SQL/1019872344\_1591370595.25/0/javassist-3-20-0-ga-sourcesjar/javassist/NotFoundException.java

\* /opt/ws\_local/PERMITS\_SQL/1019872344\_1591370595.25/0/javassist-3-20-0-ga-sourcesjar/javassist/bytecode/Mnemonic.java

\* /opt/ws\_local/PERMITS\_SQL/1019872344\_1591370595.25/0/javassist-3-20-0-ga-sourcesjar/javassist/convert/TransformAfter.java

\* /opt/ws\_local/PERMITS\_SQL/1019872344\_1591370595.25/0/javassist-3-20-0-ga-sourcesjar/javassist/bytecode/AccessFlag.java

\*

 /opt/ws\_local/PERMITS\_SQL/1019872344\_1591370595.25/0/javassist-3-20-0-ga-sourcesjar/javassist/tools/reflect/Metalevel.java

\* /opt/ws\_local/PERMITS\_SQL/1019872344\_1591370595.25/0/javassist-3-20-0-ga-sourcesjar/javassist/tools/reflect/Compiler.java

\* /opt/ws\_local/PERMITS\_SQL/1019872344\_1591370595.25/0/javassist-3-20-0-ga-sourcesjar/javassist/compiler/ast/Stmnt.java

\* /opt/ws\_local/PERMITS\_SQL/1019872344\_1591370595.25/0/javassist-3-20-0-ga-sourcesjar/javassist/compiler/ast/DoubleConst.java

\* /opt/ws\_local/PERMITS\_SQL/1019872344\_1591370595.25/0/javassist-3-20-0-ga-sourcesjar/javassist/CodeConverter.java

\* /opt/ws\_local/PERMITS\_SQL/1019872344\_1591370595.25/0/javassist-3-20-0-ga-sourcesjar/javassist/bytecode/stackmap/MapMaker.java

\* /opt/ws\_local/PERMITS\_SQL/1019872344\_1591370595.25/0/javassist-3-20-0-ga-sourcesjar/javassist/bytecode/DuplicateMemberException.java

\* /opt/ws\_local/PERMITS\_SQL/1019872344\_1591370595.25/0/javassist-3-20-0-ga-sourcesjar/javassist/compiler/CodeGen.java

\*

 /opt/ws\_local/PERMITS\_SQL/1019872344\_1591370595.25/0/javassist-3-20-0-ga-sourcesjar/javassist/bytecode/ParameterAnnotationsAttribute.java

\* /opt/ws\_local/PERMITS\_SQL/1019872344\_1591370595.25/0/javassist-3-20-0-ga-sourcesjar/javassist/compiler/ast/Declarator.java

\* /opt/ws\_local/PERMITS\_SQL/1019872344\_1591370595.25/0/javassist-3-20-0-ga-sourcesjar/javassist/compiler/ast/ASTList.java

\* /opt/ws\_local/PERMITS\_SQL/1019872344\_1591370595.25/0/javassist-3-20-0-ga-sourcesjar/javassist/runtime/Inner.java

\* /opt/ws\_local/PERMITS\_SQL/1019872344\_1591370595.25/0/javassist-3-20-0-ga-sourcesjar/javassist/tools/rmi/RemoteException.java

\* /opt/ws\_local/PERMITS\_SQL/1019872344\_1591370595.25/0/javassist-3-20-0-ga-sourcesjar/javassist/bytecode/StackMap.java

\* /opt/ws\_local/PERMITS\_SQL/1019872344\_1591370595.25/0/javassist-3-20-0-ga-sourcesjar/javassist/compiler/ast/CallExpr.java

\* /opt/ws\_local/PERMITS\_SQL/1019872344\_1591370595.25/0/javassist-3-20-0-ga-sourcesjar/javassist/util/proxy/RuntimeSupport.java

\*

 /opt/ws\_local/PERMITS\_SQL/1019872344\_1591370595.25/0/javassist-3-20-0-ga-sourcesjar/javassist/bytecode/analysis/MultiType.java

\* /opt/ws\_local/PERMITS\_SQL/1019872344\_1591370595.25/0/javassist-3-20-0-ga-sourcesjar/javassist/bytecode/ClassFile.java

\* /opt/ws\_local/PERMITS\_SQL/1019872344\_1591370595.25/0/javassist-3-20-0-ga-sourcesjar/javassist/CtNewMethod.java

\* /opt/ws\_local/PERMITS\_SQL/1019872344\_1591370595.25/0/javassist-3-20-0-ga-sourcesjar/javassist/compiler/ast/StringL.java

\* /opt/ws\_local/PERMITS\_SQL/1019872344\_1591370595.25/0/javassist-3-20-0-ga-sourcesjar/javassist/bytecode/stackmap/BasicBlock.java

\* /opt/ws\_local/PERMITS\_SQL/1019872344\_1591370595.25/0/javassist-3-20-0-ga-sourcesjar/javassist/bytecode/LongVector.java

\* /opt/ws\_local/PERMITS\_SQL/1019872344\_1591370595.25/0/javassist-3-20-0-ga-sourcesjar/javassist/compiler/TypeChecker.java

\* /opt/ws\_local/PERMITS\_SQL/1019872344\_1591370595.25/0/javassist-3-20-0-ga-sourcesjar/javassist/compiler/ast/NewExpr.java

\*

 /opt/ws\_local/PERMITS\_SQL/1019872344\_1591370595.25/0/javassist-3-20-0-ga-sourcesjar/javassist/bytecode/BadBytecode.java

\* /opt/ws\_local/PERMITS\_SQL/1019872344\_1591370595.25/0/javassist-3-20-0-ga-sourcesjar/javassist/util/proxy/MethodFilter.java

\* /opt/ws\_local/PERMITS\_SQL/1019872344\_1591370595.25/0/javassist-3-20-0-ga-sourcesjar/javassist/CtNewConstructor.java

\* /opt/ws\_local/PERMITS\_SQL/1019872344\_1591370595.25/0/javassist-3-20-0-ga-sourcesjar/javassist/tools/rmi/ObjectImporter.java

\* /opt/ws\_local/PERMITS\_SQL/1019872344\_1591370595.25/0/javassist-3-20-0-ga-sourcesjar/javassist/compiler/ast/AssignExpr.java

\* /opt/ws\_local/PERMITS\_SQL/1019872344\_1591370595.25/0/javassist-3-20-0-ga-sourcesjar/javassist/expr/ExprEditor.java

\* /opt/ws\_local/PERMITS\_SQL/1019872344\_1591370595.25/0/javassist-3-20-0-ga-sourcesjar/javassist/Translator.java

\* /opt/ws\_local/PERMITS\_SQL/1019872344\_1591370595.25/0/javassist-3-20-0-ga-sourcesjar/javassist/bytecode/ByteStream.java

\*

 /opt/ws\_local/PERMITS\_SQL/1019872344\_1591370595.25/0/javassist-3-20-0-ga-sourcesjar/javassist/expr/FieldAccess.java

\* /opt/ws\_local/PERMITS\_SQL/1019872344\_1591370595.25/0/javassist-3-20-0-ga-sourcesjar/javassist/tools/web/BadHttpRequest.java

\* /opt/ws\_local/PERMITS\_SQL/1019872344\_1591370595.25/0/javassist-3-20-0-ga-sources-

jar/javassist/scopedpool/ScopedClassPoolRepository.java

\* /opt/ws\_local/PERMITS\_SQL/1019872344\_1591370595.25/0/javassist-3-20-0-ga-sourcesjar/javassist/compiler/ast/Variable.java

\* /opt/ws\_local/PERMITS\_SQL/1019872344\_1591370595.25/0/javassist-3-20-0-ga-sourcesjar/javassist/tools/reflect/Loader.java

\* /opt/ws\_local/PERMITS\_SQL/1019872344\_1591370595.25/0/javassist-3-20-0-ga-sourcesjar/javassist/compiler/KeywordTable.java

\* /opt/ws\_local/PERMITS\_SQL/1019872344\_1591370595.25/0/javassist-3-20-0-ga-sourcesjar/javassist/tools/reflect/Sample.java

\* /opt/ws\_local/PERMITS\_SQL/1019872344\_1591370595.25/0/javassist-3-20-0-ga-sourcesjar/javassist/CtClassType.java

\*

 /opt/ws\_local/PERMITS\_SQL/1019872344\_1591370595.25/0/javassist-3-20-0-ga-sourcesjar/javassist/compiler/ast/Member.java

## **1.186 spring-cloud-context 2.2.0.RELEASE 1.186.1 Available under license :**

No license file was found, but licenses were detected in source scan.

```
/*
```
\* Copyright 2013-2019 the original author or authors.

\*

\* Licensed under the Apache License, Version 2.0 (the "License");

\* you may not use this file except in compliance with the License.

\* You may obtain a copy of the License at

\*

```
* https://www.apache.org/licenses/LICENSE-2.0
```
\*

\* Unless required by applicable law or agreed to in writing, software

\* distributed under the License is distributed on an "AS IS" BASIS,

\* WITHOUT WARRANTIES OR CONDITIONS OF ANY KIND, either express or implied.

\* See the License for the specific language governing permissions and

\* limitations under the License.

```
*/
```
Found in path(s):

\* /opt/ws\_local/PERMITS\_SQL/1019872312\_1594231555.28/0/spring-cloud-context-2-2-0-release-sourcesjar/org/springframework/cloud/bootstrap/encrypt/EnvironmentDecryptApplicationInitializer.java \* /opt/ws\_local/PERMITS\_SQL/1019872312\_1594231555.28/0/spring-cloud-context-2-2-0-release-sourcesjar/org/springframework/cloud/bootstrap/support/OriginTrackedCompositePropertySource.java No license file was found, but licenses were detected in source scan.

/\*

\* Copyright 2012-2019 the original author or authors.

\*

\* Licensed under the Apache License, Version 2.0 (the "License");

- \* you may not use this file except in compliance with the License.
- \* You may obtain a copy of the License at
- \*
- \* https://www.apache.org/licenses/LICENSE-2.0
- \*
- \* Unless required by applicable law or agreed to in writing, software
- \* distributed under the License is distributed on an "AS IS" BASIS,
- \* WITHOUT WARRANTIES OR CONDITIONS OF ANY KIND, either express or implied.
- \* See the License for the specific language governing permissions and
- \* limitations under the License.
- \*/

Found in path(s):

\* /opt/ws\_local/PERMITS\_SQL/1019872312\_1594231555.28/0/spring-cloud-context-2-2-0-release-sourcesjar/org/springframework/cloud/context/scope/StandardScopeCache.java

\* /opt/ws\_local/PERMITS\_SQL/1019872312\_1594231555.28/0/spring-cloud-context-2-2-0-release-sourcesjar/org/springframework/cloud/bootstrap/BootstrapImportSelectorConfiguration.java

\*

 /opt/ws\_local/PERMITS\_SQL/1019872312\_1594231555.28/0/spring-cloud-context-2-2-0-release-sourcesjar/org/springframework/cloud/context/scope/GenericScope.java

\* /opt/ws\_local/PERMITS\_SQL/1019872312\_1594231555.28/0/spring-cloud-context-2-2-0-release-sourcesjar/org/springframework/cloud/endpoint/event/RefreshEventListener.java

\* /opt/ws\_local/PERMITS\_SQL/1019872312\_1594231555.28/0/spring-cloud-context-2-2-0-release-sourcesjar/org/springframework/cloud/context/restart/RestartListener.java

\* /opt/ws\_local/PERMITS\_SQL/1019872312\_1594231555.28/0/spring-cloud-context-2-2-0-release-sourcesjar/org/springframework/cloud/context/scope/thread/ThreadScope.java

\* /opt/ws\_local/PERMITS\_SQL/1019872312\_1594231555.28/0/spring-cloud-context-2-2-0-release-sourcesjar/org/springframework/cloud/context/named/ClientFactoryObjectProvider.java

\* /opt/ws\_local/PERMITS\_SQL/1019872312\_1594231555.28/0/spring-cloud-context-2-2-0-release-sourcesjar/org/springframework/cloud/context/scope/ScopeCache.java

\*

 /opt/ws\_local/PERMITS\_SQL/1019872312\_1594231555.28/0/spring-cloud-context-2-2-0-release-sourcesjar/org/springframework/cloud/bootstrap/encrypt/EncryptionBootstrapConfiguration.java

\* /opt/ws\_local/PERMITS\_SQL/1019872312\_1594231555.28/0/spring-cloud-context-2-2-0-release-sourcesjar/org/springframework/cloud/context/scope/thread/ThreadLocalScopeCache.java

\* /opt/ws\_local/PERMITS\_SQL/1019872312\_1594231555.28/0/spring-cloud-context-2-2-0-release-sourcesjar/org/springframework/cloud/health/RefreshScopeHealthIndicator.java

\* /opt/ws\_local/PERMITS\_SQL/1019872312\_1594231555.28/0/spring-cloud-context-2-2-0-release-sourcesjar/org/springframework/cloud/autoconfigure/RefreshEndpointAutoConfiguration.java

\* /opt/ws\_local/PERMITS\_SQL/1019872312\_1594231555.28/0/spring-cloud-context-2-2-0-release-sourcesjar/org/springframework/cloud/context/encrypt/EncryptorFactory.java

\* /opt/ws\_local/PERMITS\_SQL/1019872312\_1594231555.28/0/spring-cloud-context-2-2-0-release-sourcesjar/org/springframework/cloud/autoconfigure/WritableEnvironmentEndpointAutoConfiguration.java \*

 /opt/ws\_local/PERMITS\_SQL/1019872312\_1594231555.28/0/spring-cloud-context-2-2-0-release-sourcesjar/org/springframework/cloud/bootstrap/config/PropertySourceBootstrapProperties.java

\* /opt/ws\_local/PERMITS\_SQL/1019872312\_1594231555.28/0/spring-cloud-context-2-2-0-release-sourcesjar/org/springframework/cloud/bootstrap/BootstrapApplicationListener.java

\* /opt/ws\_local/PERMITS\_SQL/1019872312\_1594231555.28/0/spring-cloud-context-2-2-0-release-sourcesjar/org/springframework/cloud/context/named/NamedContextFactory.java

\* /opt/ws\_local/PERMITS\_SQL/1019872312\_1594231555.28/0/spring-cloud-context-2-2-0-release-sourcesjar/org/springframework/cloud/bootstrap/config/PropertySourceBootstrapConfiguration.java

\* /opt/ws\_local/PERMITS\_SQL/1019872312\_1594231555.28/0/spring-cloud-context-2-2-0-release-sourcesjar/org/springframework/cloud/context/scope/refresh/RefreshScopeRefreshedEvent.java

 /opt/ws\_local/PERMITS\_SQL/1019872312\_1594231555.28/0/spring-cloud-context-2-2-0-release-sourcesjar/org/springframework/cloud/context/encrypt/KeyFormatException.java

\*

\* /opt/ws\_local/PERMITS\_SQL/1019872312\_1594231555.28/0/spring-cloud-context-2-2-0-release-sourcesjar/org/springframework/cloud/bootstrap/BootstrapImportSelector.java

\* /opt/ws\_local/PERMITS\_SQL/1019872312\_1594231555.28/0/spring-cloud-context-2-2-0-release-sourcesjar/org/springframework/cloud/bootstrap/config/PropertySourceLocator.java

\* /opt/ws\_local/PERMITS\_SQL/1019872312\_1594231555.28/0/spring-cloud-context-2-2-0-release-sourcesjar/org/springframework/cloud/autoconfigure/LifecycleMvcEndpointAutoConfiguration.java

\* /opt/ws\_local/PERMITS\_SQL/1019872312\_1594231555.28/0/spring-cloud-context-2-2-0-release-sourcesjar/org/springframework/cloud/endpoint/RefreshEndpoint.java

\* /opt/ws\_local/PERMITS\_SQL/1019872312\_1594231555.28/0/spring-cloud-context-2-2-0-release-sourcesjar/org/springframework/cloud/context/environment/WritableEnvironmentEndpointWebExtension.java \*

 /opt/ws\_local/PERMITS\_SQL/1019872312\_1594231555.28/0/spring-cloud-context-2-2-0-release-sourcesjar/org/springframework/cloud/context/restart/RestartEndpoint.java

\* /opt/ws\_local/PERMITS\_SQL/1019872312\_1594231555.28/0/spring-cloud-context-2-2-0-release-sourcesjar/org/springframework/cloud/context/environment/EnvironmentChangeEvent.java

\* /opt/ws\_local/PERMITS\_SQL/1019872312\_1594231555.28/0/spring-cloud-context-2-2-0-release-sourcesjar/org/springframework/cloud/bootstrap/encrypt/RsaProperties.java

\* /opt/ws\_local/PERMITS\_SQL/1019872312\_1594231555.28/0/spring-cloud-context-2-2-0-release-sourcesjar/org/springframework/cloud/autoconfigure/RefreshAutoConfiguration.java

\* /opt/ws\_local/PERMITS\_SQL/1019872312\_1594231555.28/0/spring-cloud-context-2-2-0-release-sourcesjar/org/springframework/cloud/env/EnvironmentUtils.java

\* /opt/ws\_local/PERMITS\_SQL/1019872312\_1594231555.28/0/spring-cloud-context-2-2-0-release-sourcesjar/org/springframework/cloud/autoconfigure/ConfigurationPropertiesRebinderAutoConfiguration.java \*

 /opt/ws\_local/PERMITS\_SQL/1019872312\_1594231555.28/0/spring-cloud-context-2-2-0-release-sourcesjar/org/springframework/cloud/context/scope/refresh/RefreshScope.java

\* /opt/ws\_local/PERMITS\_SQL/1019872312\_1594231555.28/0/spring-cloud-context-2-2-0-release-sourcesjar/org/springframework/cloud/bootstrap/BootstrapConfiguration.java

\* /opt/ws\_local/PERMITS\_SQL/1019872312\_1594231555.28/0/spring-cloud-context-2-2-0-release-sourcesjar/org/springframework/cloud/util/ProxyUtils.java

\* /opt/ws\_local/PERMITS\_SQL/1019872312\_1594231555.28/0/spring-cloud-context-2-2-0-release-sourcesjar/org/springframework/cloud/bootstrap/encrypt/KeyProperties.java

\* /opt/ws\_local/PERMITS\_SQL/1019872312\_1594231555.28/0/spring-cloud-context-2-2-0-release-sourcesjar/org/springframework/cloud/context/properties/ConfigurationPropertiesBeans.java

\* /opt/ws\_local/PERMITS\_SQL/1019872312\_1594231555.28/0/spring-cloud-context-2-2-0-release-sourcesjar/org/springframework/cloud/context/environment/WritableEnvironmentEndpoint.java \*

 /opt/ws\_local/PERMITS\_SQL/1019872312\_1594231555.28/0/spring-cloud-context-2-2-0-release-sourcesjar/org/springframework/cloud/bootstrap/LoggingSystemShutdownListener.java

\* /opt/ws\_local/PERMITS\_SQL/1019872312\_1594231555.28/0/spring-cloud-context-2-2-0-release-sourcesjar/org/springframework/cloud/endpoint/event/RefreshEvent.java

\* /opt/ws\_local/PERMITS\_SQL/1019872312\_1594231555.28/0/spring-cloud-context-2-2-0-release-sourcesjar/org/springframework/cloud/context/environment/EnvironmentManager.java

\* /opt/ws\_local/PERMITS\_SQL/1019872312\_1594231555.28/0/spring-cloud-context-2-2-0-release-sourcesjar/org/springframework/cloud/logging/LoggingRebinder.java

\* /opt/ws\_local/PERMITS\_SQL/1019872312\_1594231555.28/0/spring-cloud-context-2-2-0-release-sourcesjar/org/springframework/cloud/context/refresh/ContextRefresher.java

\* /opt/ws\_local/PERMITS\_SQL/1019872312\_1594231555.28/0/spring-cloud-context-2-2-0-release-sourcesjar/org/springframework/cloud/context/config/annotation/RefreshScope.java \*

 /opt/ws\_local/PERMITS\_SQL/1019872312\_1594231555.28/0/spring-cloud-context-2-2-0-release-sourcesjar/org/springframework/cloud/context/properties/ConfigurationPropertiesRebinder.java No license file was found, but licenses were detected in source scan.

<name>Apache License, Version 2.0</name> Licensed under the Apache License, Version 2.0 (the "License"); you may not use this file except in compliance with the License. You may obtain a copy of the License at distributed under the License is distributed on an "AS IS" BASIS,

Found in path(s):

\* /opt/ws\_local/PERMITS\_SQL/1019872312\_1594231555.28/0/spring-cloud-context-2-2-0-release-sourcesjar/META-INF/maven/org.springframework.cloud/spring-cloud-context/pom.xml

# **1.187 apache-commons-configuration 1.10**

## **1.187.1 Available under license :**

Apache Commons Configuration Copyright 2001-2013 The Apache Software Foundation

This product includes software developed at The Apache Software Foundation (http://www.apache.org/).

> Apache License Version 2.0, January 2004 http://www.apache.org/licenses/

TERMS AND CONDITIONS FOR USE, REPRODUCTION, AND DISTRIBUTION

1. Definitions.

 "License" shall mean the terms and conditions for use, reproduction, and distribution as defined by Sections 1 through 9 of this document.

 "Licensor" shall mean the copyright owner or entity authorized by the copyright owner that is granting the License.

 "Legal Entity" shall mean the union of the acting entity and all other entities that control, are controlled by, or are under common control with that entity. For the purposes of this definition, "control" means (i) the power, direct or indirect, to cause the direction or management of such entity, whether by contract or otherwise, or (ii) ownership of fifty percent (50%) or more of the outstanding shares, or (iii) beneficial ownership of such entity.

 "You" (or "Your") shall mean an individual or Legal Entity exercising permissions granted by this License.

 "Source" form shall mean the preferred form for making modifications, including but not limited to software source code, documentation source, and configuration files.

 "Object" form shall mean any form resulting from mechanical transformation or translation of a Source form, including but not limited to compiled object code, generated documentation, and conversions to other media types.

 "Work" shall mean the work of authorship, whether in Source or Object form, made available under the License, as indicated by a copyright notice that is included in or attached to the work (an example is provided in the Appendix below).

 "Derivative Works" shall mean any work, whether in Source or Object form, that is based on (or derived from) the Work and for which the editorial

 revisions, annotations, elaborations, or other modifications represent, as a whole, an original work of authorship. For the purposes of this License, Derivative Works shall not include works that remain separable from, or merely link (or bind by name) to the interfaces of, the Work and Derivative Works thereof.

 "Contribution" shall mean any work of authorship, including the original version of the Work and any modifications or additions to that Work or Derivative Works thereof, that is intentionally submitted to Licensor for inclusion in the Work by the copyright owner or by an individual or Legal Entity authorized to submit on behalf of the copyright owner. For the purposes of this definition, "submitted" means any form of electronic, verbal, or written communication sent to the Licensor or its representatives, including but not limited to communication on electronic mailing lists, source code control systems, and issue tracking systems that are managed by, or on behalf of, the Licensor for the purpose of discussing and improving the Work, but excluding communication that is conspicuously marked or otherwise

designated in writing by the copyright owner as "Not a Contribution."

 "Contributor" shall mean Licensor and any individual or Legal Entity on behalf of whom a Contribution has been received by Licensor and subsequently incorporated within the Work.

- 2. Grant of Copyright License. Subject to the terms and conditions of this License, each Contributor hereby grants to You a perpetual, worldwide, non-exclusive, no-charge, royalty-free, irrevocable copyright license to reproduce, prepare Derivative Works of, publicly display, publicly perform, sublicense, and distribute the Work and such Derivative Works in Source or Object form.
- 3. Grant of Patent License. Subject to the terms and conditions of this

 License, each Contributor hereby grants to You a perpetual, worldwide, non-exclusive, no-charge, royalty-free, irrevocable (except as stated in this section) patent license to make, have made, use, offer to sell, sell, import, and otherwise transfer the Work, where such license applies only to those patent claims licensable by such Contributor that are necessarily infringed by their Contribution(s) alone or by combination of their Contribution(s) with the Work to which such Contribution(s) was submitted. If You institute patent litigation against any entity (including a cross-claim or counterclaim in a lawsuit) alleging that the Work or a Contribution incorporated within the Work constitutes direct or contributory patent infringement, then any patent licenses granted to You under this License for that Work shall terminate as of the date such litigation is filed.

 4. Redistribution. You may reproduce and distribute copies of the

 Work or Derivative Works thereof in any medium, with or without modifications, and in Source or Object form, provided that You meet the following conditions:

- (a) You must give any other recipients of the Work or Derivative Works a copy of this License; and
- (b) You must cause any modified files to carry prominent notices stating that You changed the files; and
- (c) You must retain, in the Source form of any Derivative Works that You distribute, all copyright, patent, trademark, and attribution notices from the Source form of the Work, excluding those notices that do not pertain to any part of the Derivative Works; and

 (d) If the Work includes a "NOTICE" text file as part of its distribution, then any Derivative Works that You distribute must include a readable copy of the attribution notices contained within such NOTICE file, excluding

those notices that do not

 pertain to any part of the Derivative Works, in at least one of the following places: within a NOTICE text file distributed as part of the Derivative Works; within the Source form or documentation, if provided along with the Derivative Works; or, within a display generated by the Derivative Works, if and wherever such third-party notices normally appear. The contents of the NOTICE file are for informational purposes only and do not modify the License. You may add Your own attribution notices within Derivative Works that You distribute, alongside or as an addendum to the NOTICE text from the Work, provided that such additional attribution notices cannot be construed as modifying the License.

 You may add Your own copyright statement to Your modifications and may provide additional or different license terms and conditions

 for use, reproduction, or distribution of Your modifications, or for any such Derivative Works as a whole, provided Your use, reproduction, and distribution of the Work otherwise complies with the conditions stated in this License.

- 5. Submission of Contributions. Unless You explicitly state otherwise, any Contribution intentionally submitted for inclusion in the Work by You to the Licensor shall be under the terms and conditions of this License, without any additional terms or conditions. Notwithstanding the above, nothing herein shall supersede or modify the terms of any separate license agreement you may have executed with Licensor regarding such Contributions.
- 6. Trademarks. This License does not grant permission to use the trade names, trademarks, service marks, or product names of the Licensor, except as required for reasonable and customary use in describing the origin of the Work and reproducing the content of the NOTICE file.
- 7. Disclaimer of Warranty. Unless required by applicable law or agreed to in writing, Licensor provides the Work (and each Contributor provides its Contributions) on an "AS IS" BASIS, WITHOUT WARRANTIES OR CONDITIONS OF ANY KIND, either express or implied, including, without limitation, any warranties or conditions of TITLE, NON-INFRINGEMENT, MERCHANTABILITY, or FITNESS FOR A PARTICULAR PURPOSE. You are solely responsible for determining the appropriateness of using or redistributing the Work and assume any

risks associated with Your exercise of permissions under this License.

 8. Limitation of Liability. In no event and under no legal theory, whether in tort (including negligence), contract, or otherwise, unless required by applicable law (such as deliberate and grossly negligent acts) or agreed to in writing, shall any Contributor be liable to You for damages, including any direct, indirect, special,

 incidental, or consequential damages of any character arising as a result of this License or out of the use or inability to use the Work (including but not limited to damages for loss of goodwill, work stoppage, computer failure or malfunction, or any and all other commercial damages or losses), even if such Contributor has been advised of the possibility of such damages.

 9. Accepting Warranty or Additional Liability. While redistributing the Work or Derivative Works thereof, You may choose to offer, and charge a fee for, acceptance of support, warranty, indemnity, or other liability obligations and/or rights consistent with this License. However, in accepting such obligations, You may act only on Your own behalf and on Your sole responsibility, not on behalf of any other Contributor, and only if You agree to indemnify, defend, and hold each Contributor harmless for any liability incurred by, or claims asserted against, such Contributor by reason of your accepting any such warranty or additional liability.

#### END OF TERMS AND CONDITIONS

APPENDIX: How to apply the Apache License to your work.

 To apply the Apache License to your work, attach the following boilerplate notice, with the fields enclosed by brackets "[]" replaced with your own identifying information. (Don't include the brackets!) The text should be enclosed in the appropriate comment syntax for the file format. We also recommend that a file or class name and description of purpose be included on the same "printed page" as the copyright notice for easier identification within third-party archives.

#### Copyright [yyyy] [name of copyright owner]

 Licensed under the Apache License, Version 2.0 (the "License"); you may not use this file except in compliance with the License. You may obtain a copy of the License at

http://www.apache.org/licenses/LICENSE-2.0

 Unless required by applicable law or agreed to in writing, software distributed under the License is distributed on an "AS IS" BASIS, WITHOUT WARRANTIES OR CONDITIONS OF ANY KIND, either express or implied. See the License for the specific language governing permissions and limitations under the License.

# **1.188 java-servlet-api 4.0.1**

## **1.188.1 Available under license :**

COMMON DEVELOPMENT AND DISTRIBUTION LICENSE (CDDL) Version 1.1

1. Definitions.

 1.1. "Contributor" means each individual or entity that creates or contributes to the creation of Modifications.

 1.2. "Contributor Version" means the combination of the Original Software, prior Modifications used by a Contributor (if any), and the Modifications made by that particular Contributor.

 1.3. "Covered Software" means (a) the Original Software, or (b) Modifications, or (c) the combination of files containing Original Software with files containing Modifications, in each case including portions thereof.

 1.4. "Executable" means the Covered Software in any form other than Source Code.

 1.5. "Initial Developer" means the individual or entity that first makes Original Software available under this License.

 1.6. "Larger Work" means a work which combines Covered Software or portions thereof with code not governed by the terms of this License.

1.7. "License" means this document.

 1.8. "Licensable" means having the right to grant, to the maximum extent possible, whether at the time of the initial grant or subsequently acquired, any and all of the rights conveyed herein.

 1.9. "Modifications" means the Source Code and Executable form of any of the following:

 A. Any file that results from an addition to, deletion from or modification of the contents of a file containing Original Software or previous Modifications;

 B. Any new file that contains any part of the Original Software or previous Modification; or

 C. Any new file that is contributed or otherwise made available under the terms of this License.

 1.10. "Original Software" means the Source Code and Executable form of computer software code that is originally released under this License.

 1.11. "Patent Claims" means any patent claim(s), now owned or hereafter acquired, including without limitation, method, process,

and apparatus claims, in any patent Licensable by grantor.

 1.12. "Source Code" means (a) the common form of computer software code in which modifications are made and (b) associated documentation included in or with such code.

 1.13. "You" (or "Your") means an individual or a legal entity exercising rights under, and complying with all of the terms of, this License. For legal entities, "You" includes any entity which controls, is controlled by, or is under common control with You. For purposes of this definition, "control" means (a) the power, direct or indirect, to cause the direction or management of such entity, whether by contract or otherwise, or (b) ownership of more than fifty percent (50%) of the outstanding shares or beneficial ownership of such entity.

#### 2. License Grants.

2.1. The Initial Developer Grant.

 Conditioned upon Your compliance with Section 3.1 below and subject to third party intellectual property claims, the Initial Developer hereby grants You a world-wide, royalty-free, non-exclusive license:

 (a) under intellectual property rights (other than patent or trademark) Licensable by Initial Developer, to use, reproduce, modify, display, perform, sublicense and distribute the Original Software (or portions thereof), with or without Modifications, and/or as part of a Larger Work; and

 (b) under Patent Claims infringed by the making, using or selling of Original Software, to make, have made, use, practice, sell, and offer for sale, and/or otherwise dispose of the Original Software (or portions thereof).

 (c) The licenses granted in Sections 2.1(a) and (b) are effective on the date Initial Developer first distributes or otherwise makes the Original Software available to a third party under the terms of this License.

 (d) Notwithstanding Section 2.1(b) above, no patent license is granted: (1) for code that You delete from the Original Software, or (2) for infringements caused by: (i) the modification of the Original Software, or (ii) the combination of the Original Software with other software or devices.

2.2. Contributor Grant.

 Conditioned upon Your compliance with Section 3.1 below and subject to third party intellectual property claims, each Contributor hereby grants You a world-wide, royalty-free, non-exclusive license:

 (a) under intellectual property rights (other than patent or trademark) Licensable by Contributor to use, reproduce, modify, display, perform, sublicense and distribute the Modifications created by such Contributor (or portions thereof), either on an unmodified basis, with other Modifications, as Covered Software and/or as part of a Larger Work; and

 (b) under Patent Claims infringed by the making, using, or selling of Modifications made by that Contributor either alone and/or in combination with its Contributor

Version (or portions of such

 combination), to make, use, sell, offer for sale, have made, and/or otherwise dispose of: (1) Modifications made by that Contributor (or portions thereof); and (2) the combination of Modifications made by that Contributor with its Contributor Version (or portions of such combination).

 (c) The licenses granted in Sections 2.2(a) and 2.2(b) are effective on the date Contributor first distributes or otherwise makes the Modifications available to a third party.

 (d) Notwithstanding Section 2.2(b) above, no patent license is granted: (1) for any code that Contributor has deleted from the Contributor Version; (2) for infringements caused by: (i) third party modifications of Contributor Version, or (ii) the combination of Modifications made by that Contributor with other software (except as part of the Contributor Version) or other devices; or (3) under Patent Claims infringed by Covered Software

 in the absence of Modifications made by that Contributor.

#### 3. Distribution Obligations.

#### 3.1. Availability of Source Code.

 Any Covered Software that You distribute or otherwise make available in Executable form must also be made available in Source Code form and that Source Code form must be distributed only under the terms of this License. You must include a copy of this License with every copy of the Source Code form of the Covered Software You distribute or otherwise make available. You must inform recipients of any such Covered Software in Executable form as to how they can obtain such Covered Software in Source Code form in a reasonable manner on or through a medium customarily used for software exchange.

#### 3.2. Modifications.

 The Modifications that You create or to which You contribute are governed by the terms of this License. You represent that You believe Your Modifications are Your original creation(s) and/or You have sufficient rights to grant the rights conveyed by this License.

#### 3.3. Required Notices.

 You must include a notice in each of Your Modifications that identifies You as the Contributor of the Modification. You may not remove or alter any copyright, patent or trademark notices contained within the Covered Software, or any notices of licensing or any descriptive text giving attribution to any Contributor or the Initial Developer.

#### 3.4. Application of Additional Terms.

 You may not offer or impose any terms on any Covered Software in Source Code form that alters or restricts the applicable version of this License or the recipients' rights hereunder. You may choose to offer, and to charge a fee for, warranty, support, indemnity or liability obligations to one or more recipients of Covered Software. However, you may do so only on Your own behalf, and not on behalf of the Initial Developer or any Contributor. You must make

it

 absolutely clear that any such warranty, support, indemnity or liability obligation is offered by You alone, and You hereby agree to indemnify the Initial Developer and every Contributor for any liability incurred by the Initial Developer or such Contributor as a result of warranty, support, indemnity or liability terms You offer.

#### 3.5. Distribution of Executable Versions.

 You may distribute the Executable form of the Covered Software under the terms of this License or under the terms of a license of Your choice, which may contain terms different from this License, provided that You are in compliance with the terms of this License and that the license for the Executable form does not attempt to limit or alter the recipient's rights in the Source Code form from the rights set forth in this License. If You distribute the Covered Software in Executable form under a different license, You must make it absolutely clear that any

terms which differ from this License

 are offered by You alone, not by the Initial Developer or Contributor. You hereby agree to indemnify the Initial Developer and every Contributor for any liability incurred by the Initial Developer or such Contributor as a result of any such terms You offer.

3.6. Larger Works.

 You may create a Larger Work by combining Covered Software with other code not governed by the terms of this License and distribute the Larger Work as a single product. In such a case, You must make sure the requirements of this License are fulfilled for the Covered Software.

#### 4. Versions of the License.

#### 4.1. New Versions.

 Oracle is the initial license steward and may publish revised and/or new versions of this License from time to time. Each version will be given a distinguishing version number. Except as provided in Section 4.3, no one other than the license steward has the right to modify this License.

#### 4.2. Effect of New Versions.

 You may always continue to use, distribute or otherwise make the Covered Software available under the terms of the version of the License under which You originally received the Covered Software. If the Initial Developer includes a notice in the Original Software prohibiting it from being distributed or otherwise made available under any subsequent version of the License, You must distribute and make the Covered Software available under the terms of the version of the License under which You originally received the Covered Software. Otherwise, You may also choose to use, distribute or

 otherwise make the Covered Software available under the terms of any subsequent version of the License published by the license steward.

#### 4.3. Modified Versions.

 When You are an Initial Developer and You want to create a new license for Your Original Software, You may create and use a modified version of this License

if You: (a) rename the license and

 remove any references to the name of the license steward (except to note that the license differs from this License); and (b) otherwise make it clear that the license contains terms which differ from this License.

#### 5. DISCLAIMER OF WARRANTY.

 COVERED SOFTWARE IS PROVIDED UNDER THIS LICENSE ON AN "AS IS" BASIS, WITHOUT WARRANTY OF ANY KIND, EITHER EXPRESSED OR IMPLIED, INCLUDING, WITHOUT LIMITATION, WARRANTIES THAT THE COVERED SOFTWARE IS FREE OF DEFECTS, MERCHANTABLE, FIT FOR A PARTICULAR PURPOSE OR NON-INFRINGING. THE ENTIRE RISK AS TO THE QUALITY AND PERFORMANCE OF THE COVERED SOFTWARE IS WITH YOU. SHOULD ANY COVERED SOFTWARE PROVE DEFECTIVE IN ANY RESPECT, YOU (NOT THE INITIAL DEVELOPER OR ANY OTHER CONTRIBUTOR) ASSUME THE COST OF ANY NECESSARY SERVICING, REPAIR OR CORRECTION. THIS DISCLAIMER OF WARRANTY CONSTITUTES AN ESSENTIAL PART OF THIS LICENSE. NO USE OF ANY COVERED SOFTWARE IS AUTHORIZED

HEREUNDER EXCEPT UNDER THIS DISCLAIMER.

#### 6. TERMINATION.

 6.1. This License and the rights granted hereunder will terminate automatically if You fail to comply with terms herein and fail to cure such breach within 30 days of becoming aware of the breach. Provisions which, by their nature, must remain in effect beyond the termination of this License shall survive.

 6.2. If You assert a patent infringement claim (excluding declaratory judgment actions) against Initial Developer or a Contributor (the Initial Developer or Contributor against whom You assert such claim is referred to as "Participant") alleging that the Participant Software (meaning the Contributor Version where the Participant is a Contributor or the Original Software where the Participant is the Initial Developer) directly or indirectly infringes any patent, then any and all rights granted directly or indirectly to You by such Participant, the Initial Developer (if the

Initial Developer is not the Participant) and all Contributors under

 Sections 2.1 and/or 2.2 of this License shall, upon 60 days notice from Participant terminate prospectively and automatically at the expiration of such 60 day notice period, unless if within such 60 day period You withdraw Your claim with respect to the Participant Software against such Participant either unilaterally or pursuant to a written agreement with Participant.

 6.3. If You assert a patent infringement claim against Participant alleging that the Participant Software directly or indirectly infringes any patent where such claim is resolved (such as by license or settlement) prior to the initiation of patent infringement litigation, then the reasonable value of the licenses granted by such Participant under Sections 2.1 or 2.2 shall be taken into account in determining the amount or value of any payment or license.

6.4. In the event of termination

under Sections 6.1 or 6.2 above,

 all end user licenses that have been validly granted by You or any distributor hereunder prior to termination (excluding licenses granted to You by any distributor) shall survive termination.

### 7. LIMITATION OF LIABILITY.

 UNDER NO CIRCUMSTANCES AND UNDER NO LEGAL THEORY, WHETHER TORT (INCLUDING NEGLIGENCE), CONTRACT, OR OTHERWISE, SHALL YOU, THE INITIAL DEVELOPER, ANY OTHER CONTRIBUTOR, OR ANY DISTRIBUTOR OF COVERED SOFTWARE, OR ANY SUPPLIER OF ANY OF SUCH PARTIES, BE LIABLE TO ANY PERSON FOR ANY INDIRECT, SPECIAL, INCIDENTAL, OR CONSEQUENTIAL DAMAGES OF ANY CHARACTER INCLUDING, WITHOUT LIMITATION, DAMAGES FOR LOSS OF GOODWILL, WORK STOPPAGE, COMPUTER FAILURE OR MALFUNCTION, OR ANY AND ALL OTHER COMMERCIAL DAMAGES OR LOSSES, EVEN IF SUCH PARTY SHALL HAVE BEEN INFORMED OF THE POSSIBILITY OF SUCH DAMAGES. THIS LIMITATION OF LIABILITY SHALL NOT APPLY TO LIABILITY FOR DEATH OR PERSONAL INJURY RESULTING FROM SUCH

 PARTY'S NEGLIGENCE TO THE EXTENT APPLICABLE LAW PROHIBITS SUCH LIMITATION. SOME JURISDICTIONS DO NOT ALLOW THE EXCLUSION OR LIMITATION OF INCIDENTAL OR CONSEQUENTIAL DAMAGES, SO THIS EXCLUSION AND LIMITATION MAY NOT APPLY TO YOU.

#### 8. U.S. GOVERNMENT END USERS.

 The Covered Software is a "commercial item," as that term is defined in 48 C.F.R. 2.101 (Oct. 1995), consisting of "commercial computer software" (as that term is defined at 48 C.F.R.  $252.227 - 7014(a)(1)$  and "commercial computer software documentation" as such terms are used in 48 C.F.R. 12.212 (Sept. 1995). Consistent

 with 48 C.F.R. 12.212 and 48 C.F.R. 227.7202-1 through 227.7202-4 (June 1995), all U.S. Government End Users acquire Covered Software with only those rights set forth herein. This U.S. Government Rights clause is in lieu of, and supersedes, any other FAR, DFAR, or other clause or provision that addresses Government rights in computer

software under this License.

#### 9. MISCELLANEOUS.

 This License represents the complete agreement concerning subject matter hereof. If any provision of this License is held to be unenforceable, such provision shall be reformed only to the extent necessary to make it enforceable. This License shall be governed by the law of the jurisdiction specified in a notice contained within the Original Software (except to the extent applicable law, if any, provides otherwise), excluding such jurisdiction's conflict-of-law provisions. Any litigation relating to this License shall be subject to the jurisdiction of the courts located in the jurisdiction and venue specified in a notice contained within the Original Software, with the losing party responsible for costs, including, without limitation, court costs and reasonable attorneys' fees and expenses. The application of the United Nations Convention on Contracts for the International Sale of

Goods is expressly excluded. Any law or

 regulation which provides that the language of a contract shall be construed against the drafter shall not apply to this License. You agree that You alone are responsible for compliance with the United States export administration regulations (and the export control laws and regulation of any other countries) when You use, distribute or otherwise make available any Covered Software.

#### 10. RESPONSIBILITY FOR CLAIMS.

 As between Initial Developer and the Contributors, each party is responsible for claims and damages arising, directly or indirectly, out of its utilization of rights under this License and You agree to work with Initial Developer and Contributors to distribute such responsibility on an equitable basis. Nothing herein is intended or shall be deemed to constitute any admission of liability.

------------------------------------------------------------------------

### NOTICE PURSUANT TO SECTION 9 OF THE COMMON DEVELOPMENT AND DISTRIBUTION LICENSE (CDDL)

The code released under the CDDL shall be governed by the laws of the

State of California (excluding conflict-of-law provisions). Any litigation relating to this License shall be subject to the jurisdiction of the Federal Courts of the Northern District of California and the state courts of the State of California, with venue lying in Santa Clara County, California.

The GNU General Public License (GPL) Version 2, June 1991

Copyright (C) 1989, 1991 Free Software Foundation, Inc. 51 Franklin Street, Fifth Floor Boston, MA 02110-1335 USA

Everyone is permitted to copy and distribute verbatim copies of this license document, but changing it is not allowed.

#### Preamble

The licenses for most software are designed to take away your freedom to share and change it. By contrast, the GNU General Public License is intended to guarantee your freedom to share and change free software--to make sure the software is free for all its users.

This General Public

License applies to most of the Free Software Foundation's software and to any other program whose authors commit to using it. (Some other Free Software Foundation software is covered by the GNU Library General Public License instead.) You can apply it to your programs, too.

When we speak of free software, we are referring to freedom, not price. Our General Public Licenses are designed to make sure that you have the freedom to distribute copies of free software (and charge for this service if you wish), that you receive source code or can get it if you want it, that you can change the software or use pieces of it in new free programs; and that you know you can do these things.

To protect your rights, we need to make restrictions that forbid anyone to deny you these rights or to ask you to surrender the rights. These restrictions translate to certain responsibilities for you if you distribute copies of the software, or if you modify it.

#### For example, if you distribute

 copies of such a program, whether gratis or for a fee, you must give the recipients all the rights that you have. You must make sure that they, too, receive or can get the source code. And you must show them these terms so they know their rights.

We protect your rights with two steps: (1) copyright the software, and (2) offer you this license which gives you legal permission to copy, distribute and/or modify the software.

Also, for each author's protection and ours, we want to make certain that everyone understands that there is no warranty for this free software. If the software is modified by someone else and passed on, we want its recipients to know that what they have is not the original, so that any problems introduced by others will not reflect on the original authors' reputations.

Finally, any free program is threatened constantly by software patents. We wish to avoid the danger that redistributors of a free program will individually obtain patent licenses, in effect making the program proprietary. To prevent this, we have made it clear that any patent must

be licensed for everyone's free use or not licensed at all.

The precise terms and conditions for copying, distribution and modification follow.

### TERMS AND CONDITIONS FOR COPYING, DISTRIBUTION AND MODIFICATION

0. This License applies to any program or other work which contains a notice placed by the copyright holder saying it may be distributed under the terms of this General Public License. The "Program", below, refers to any such program or work, and a "work based on the Program" means either the Program or any derivative work under copyright law: that is to say, a work containing the Program or a portion of it, either verbatim or with modifications and/or translated into another language. (Hereinafter, translation is included without limitation in the term "modification".) Each licensee is addressed as "you".

Activities other than copying, distribution and modification are not covered by this

 License; they are outside its scope. The act of running the Program is not restricted, and the output from the Program is covered only if its contents constitute a work based on the Program (independent of having been made by running the Program). Whether that is true depends on what the Program does.

1. You may copy and distribute verbatim copies of the Program's source code as you receive it, in any medium, provided that you conspicuously and appropriately publish on each copy an appropriate copyright notice and disclaimer of warranty; keep intact all the notices that refer to this License and to the absence of any warranty; and give any other recipients of the Program a copy of this License along with the Program.

You may charge a fee for the physical act of transferring a copy, and you may at your option offer warranty protection in exchange for a fee.

2. You may modify your copy or copies of the Program or any portion of it, thus forming a work based on the Program, and copy and distribute

such modifications or work under the terms of Section 1 above, provided that you also meet all of these conditions:

 a) You must cause the modified files to carry prominent notices stating that you changed the files and the date of any change.

 b) You must cause any work that you distribute or publish, that in whole or in part contains or is derived from the Program or any part thereof, to be licensed as a whole at no charge to all third parties under the terms of this License.

 c) If the modified program normally reads commands interactively when run, you must cause it, when started running for such interactive use in the most ordinary way, to print or display an announcement including an appropriate copyright notice and a notice that there is no warranty (or else, saying that you provide a warranty) and that users may redistribute the program under these conditions, and telling the user how to view a copy of this License. (Exception: if the Program itself is interactive but does not normally print such an announcement, your work based on the Program is not required to print an announcement.)

These requirements apply to the modified work as a whole. If identifiable sections of that work are not derived from the Program, and can be reasonably considered independent and separate works in themselves, then this License, and its terms, do not apply to those sections when you distribute them as separate works. But when you distribute the same sections as part of a whole which is a work based on the Program, the distribution of the whole must be on the terms of this License, whose permissions for other licensees extend to the entire whole, and thus to each and every part regardless of who wrote it.

Thus, it is not the intent of this section to claim rights or contest your rights to work written entirely by you; rather, the intent is to exercise the right to control the distribution of derivative or

collective works based on the Program.

In addition, mere aggregation of another work not based on the Program with the Program (or with a work based on the Program) on a volume of a storage or distribution medium does not bring the other work under the scope of this License.

3. You may copy and distribute the Program (or a work based on it, under Section 2) in object code or executable form under the terms of Sections 1 and 2 above provided that you also do one of the following:

 a) Accompany it with the complete corresponding machine-readable source code, which must be distributed under the terms of Sections 1 and 2 above on a medium customarily used for software interchange; or,

 b) Accompany it with a written offer, valid for at least three years, to give any third party, for a charge no more than your cost of physically performing source distribution, a complete machine-readable copy of the corresponding source code, to be distributed under

 the terms of Sections 1 and 2 above on a medium customarily used for software interchange; or,

 c) Accompany it with the information you received as to the offer to distribute corresponding source code. (This alternative is allowed only for noncommercial distribution and only if you received the program in object code or executable form with such an offer, in accord with Subsection b above.)

The source code for a work means the preferred form of the work for making modifications to it. For an executable work, complete source code means all the source code for all modules it contains, plus any associated interface definition files, plus the scripts used to control compilation and installation of the executable. However, as a special exception, the source code distributed need not include anything that is normally distributed (in either source or binary form) with the major components (compiler, kernel, and so on) of the operating system on which the executable runs,

 unless that component itself accompanies the executable.

If distribution of executable or object code is made by offering access to copy from a designated place, then offering equivalent access to copy the source code from the same place counts as distribution of the source code, even though third parties are not compelled to copy the source along with the object code.

4. You may not copy, modify, sublicense, or distribute the Program except as expressly provided under this License. Any attempt otherwise to copy, modify, sublicense or distribute the Program is void, and will automatically terminate your rights under this License. However, parties who have received copies, or rights, from you under this License will not have their licenses terminated so long as such parties remain in full compliance.

5. You are not required to accept this License, since you have not signed it. However, nothing else grants you permission to modify or distribute the Program or its derivative works.

These actions are

prohibited by law if you do not accept this License. Therefore, by modifying or distributing the Program (or any work based on the Program), you indicate your acceptance of this License to do so, and all its terms and conditions for copying, distributing or modifying the Program or works based on it.

6. Each time you redistribute the Program (or any work based on the Program), the recipient automatically receives a license from the original licensor to copy, distribute or modify the Program subject to these terms and conditions. You may not impose any further restrictions on the recipients' exercise of the rights granted herein. You are not responsible for enforcing compliance by third parties to this License.

7. If, as a consequence of a court judgment or allegation of patent infringement or for any other reason (not limited to patent issues), conditions are imposed on you (whether by court order, agreement or otherwise) that contradict the conditions of this License, they do not

excuse you from the conditions of this License. If you cannot distribute so as to satisfy simultaneously your obligations under this License and any other pertinent obligations, then as a consequence you may not distribute the Program at all. For example, if a patent license would not permit royalty-free redistribution of the Program by all those who receive copies directly or indirectly through you, then the only way you could satisfy both it and this License would be to refrain entirely from distribution of the Program.

If any portion of this section is held invalid or unenforceable under any particular circumstance, the balance of the section is intended to apply and the section as a whole is intended to apply in other circumstances.

It is not the purpose of this section to induce you to infringe any patents or other property right claims or to contest validity of any such claims; this section has the sole purpose of protecting the integrity of the free software distribution system, which is implemented by public license practices. Many people have made generous contributions to the wide range of software distributed through that

system in reliance on consistent application of that system; it is up to the author/donor to decide if he or she is willing to distribute software through any other system and a licensee cannot impose that choice. This section is intended to make thoroughly clear what is believed to be a consequence of the rest of this License.

8. If the distribution and/or use of the Program is restricted in certain countries either by patents or by copyrighted interfaces, the original copyright holder who places the Program under this License may add an explicit geographical distribution limitation excluding those countries, so that distribution is permitted only in or among countries not thus excluded. In such case, this License incorporates the limitation as if written in the body of this License.

9. The Free Software Foundation may publish revised and/or new versions of the General Public License from time to time. Such new versions will be similar in spirit to the present version, but may differ in detail to address new problems or concerns.

Each version is given a distinguishing version number. If the Program specifies a version number of this License which applies to it and "any later version", you have the option of following the terms and conditions either of that version or of any later version published by the Free Software Foundation. If the Program does not specify a version number of this License, you may choose any version ever published by the Free Software Foundation.

10. If you wish to incorporate parts of the Program into other free programs whose distribution conditions are different, write to the author to ask for permission. For software which is copyrighted by the Free Software Foundation, write to the Free Software Foundation; we sometimes make exceptions for this. Our decision will be guided by the

two goals of preserving the free status of all derivatives of our free software and of promoting the sharing and reuse of software generally.

#### NO WARRANTY

11. BECAUSE THE PROGRAM IS LICENSED FREE OF CHARGE, THERE IS NO WARRANTY FOR THE PROGRAM, TO THE EXTENT PERMITTED BY APPLICABLE LAW. EXCEPT WHEN OTHERWISE STATED IN WRITING THE COPYRIGHT HOLDERS AND/OR OTHER PARTIES PROVIDE THE PROGRAM "AS IS" WITHOUT WARRANTY OF ANY KIND, EITHER EXPRESSED OR IMPLIED, INCLUDING, BUT NOT LIMITED TO, THE IMPLIED WARRANTIES OF MERCHANTABILITY AND FITNESS FOR A PARTICULAR PURPOSE. THE ENTIRE RISK AS TO THE QUALITY AND PERFORMANCE OF THE PROGRAM IS WITH YOU. SHOULD THE PROGRAM PROVE DEFECTIVE, YOU ASSUME THE COST OF ALL NECESSARY SERVICING, REPAIR OR CORRECTION.

12. IN NO EVENT UNLESS REQUIRED BY APPLICABLE LAW OR AGREED TO IN WRITING WILL ANY COPYRIGHT HOLDER, OR ANY OTHER PARTY WHO MAY MODIFY

AND/OR REDISTRIBUTE THE PROGRAM AS PERMITTED ABOVE, BE LIABLE TO YOU FOR DAMAGES, INCLUDING ANY GENERAL, SPECIAL, INCIDENTAL OR CONSEQUENTIAL DAMAGES ARISING OUT OF THE USE OR INABILITY TO USE THE PROGRAM (INCLUDING BUT NOT LIMITED TO LOSS OF DATA OR DATA BEING RENDERED INACCURATE OR LOSSES SUSTAINED BY YOU OR THIRD PARTIES OR A FAILURE OF THE PROGRAM TO OPERATE WITH ANY OTHER PROGRAMS), EVEN IF SUCH HOLDER OR OTHER PARTY HAS BEEN ADVISED OF THE POSSIBILITY OF SUCH DAMAGES.

### END OF TERMS AND CONDITIONS

How to Apply These Terms to Your New Programs

If you develop a new program, and you want it to be of the greatest possible use to the public, the best way to achieve this is to make it free software which everyone can redistribute and change under these terms.

To do so, attach the following notices to the program. It is safest to attach them to the start of each source file to most effectively convey the exclusion of warranty; and each file should have at least the "copyright" line and a pointer to where the full notice is found.

 One line to give the program's name and a brief idea of what it does. Copyright  $(C)$  <year > <name of author>

 This program is free software; you can redistribute it and/or modify it under the terms of the GNU General Public License as published by the Free Software Foundation; either version 2 of the License, or (at your option) any later version.

 This program is distributed in the hope that it will be useful, but WITHOUT ANY WARRANTY; without even the implied warranty of MERCHANTABILITY or FITNESS FOR A PARTICULAR PURPOSE. See the GNU General Public License for more details.

 You should have received a copy of the GNU General Public License along with this program; if not, write to the Free Software Foundation, Inc., 51 Franklin Street, Fifth Floor, Boston, MA 02110-1335 USA

Also add information on how to contact you by electronic and paper mail.

If the program is interactive, make it output a short notice like this when it starts in an interactive mode:

 Gnomovision version 69, Copyright (C) year name of author Gnomovision comes with ABSOLUTELY NO WARRANTY; for details type  `show w'. This is free software, and you are welcome to redistribute it under certain conditions; type `show c' for details.

The hypothetical commands `show w' and `show c' should show the appropriate parts of the General Public License. Of course, the commands you use may be called something other than `show w' and `show c'; they could even be mouse-clicks or menu items--whatever suits your program.

You should also get your employer (if you work as a programmer) or your school, if any, to sign a "copyright disclaimer" for the program, if necessary. Here is a sample; alter the names:

 Yoyodyne, Inc., hereby disclaims all copyright interest in the program `Gnomovision' (which makes passes at compilers) written by James Hacker.

 signature of Ty Coon, 1 April 1989 Ty Coon, President of Vice

This General Public License does not permit incorporating your program

into proprietary programs. If your program is a subroutine library, you may consider it more useful to permit linking proprietary applications with the library. If this is what you want to do, use the GNU Library General Public License instead of this License.

#

Certain source files distributed by Oracle America, Inc. and/or its affiliates are subject to the following clarification and special exception to the GPLv2, based on the GNU Project exception for its Classpath libraries, known as the GNU Classpath Exception, but only where Oracle has expressly included in the particular source file's header the words "Oracle designates this particular file as subject to the "Classpath" exception as provided by Oracle in the LICENSE file that accompanied this code."

You should also note that Oracle includes multiple, independent programs in this software package. Some of those programs are provided under licenses deemed incompatible with the GPLv2 by the Free Software Foundation and

 others. For example, the package includes programs licensed under the Apache License, Version 2.0. Such programs are licensed to you under their original licenses.

Oracle facilitates your further distribution of this package by adding the Classpath Exception to the necessary parts of its GPLv2 code, which permits you to use that code in combination with other independent

modules not licensed under the GPLv2. However, note that this would not permit you to commingle code under an incompatible license with Oracle's GPLv2 licensed code by, for example, cutting and pasting such code into a file also containing Oracle's GPLv2 licensed code and then distributing the result. Additionally, if you were to remove the Classpath Exception from any of the files to which it applies and distribute the result, you would likely be required to license some or all of the other code in that distribution under the GPLv2 as well, and since the GPLv2 is incompatible with the license terms of some items included

 in the distribution by Oracle, removing the Classpath Exception could therefore effectively compromise your ability to further distribute the package.

Proceed with caution and we recommend that you obtain the advice of a lawyer skilled in open source matters before removing the Classpath Exception or making modifications to this package which may subsequently be redistributed and/or involve the use of third party software.

#### CLASSPATH EXCEPTION

Linking this library statically or dynamically with other modules is making a combined work based on this library. Thus, the terms and conditions of the GNU General Public License version 2 cover the whole combination.

As a special exception, the copyright holders of this library give you permission to link this library with independent modules to produce an executable, regardless of the license terms of these independent modules, and to copy and distribute the resulting executable under terms of your choice, provided that you also meet, for each linked

independent module, the terms and conditions of the license of that module. An independent module is a module which is not derived from or based on this library. If you modify this library, you may extend this exception to your version of the library, but you are not obligated to do so. If you do not wish to do so, delete this exception statement from your version.

# **1.189 ribbon-core 2.3.0**

### **1.189.1 Available under license :**

Apache License Version 2.0, January 2004 http://www.apache.org/licenses/

TERMS AND CONDITIONS FOR USE, REPRODUCTION, AND DISTRIBUTION

#### 1. Definitions.

"License" shall mean the terms and conditions for use, reproduction, and distribution as defined by Sections 1 through 9 of this document.

"Licensor" shall mean the copyright owner or entity authorized by the copyright owner that is granting the License.

"Legal Entity" shall mean the union of the acting entity and all other entities that control, are controlled by, or are under common control with that entity. For the purposes of this definition, "control" means (i) the power, direct or indirect, to cause the direction or management of such entity, whether by contract or otherwise, or (ii) ownership of fifty percent (50%) or more of the outstanding shares, or (iii) beneficial ownership of such entity.

"You" (or "Your") shall mean an individual or Legal Entity exercising permissions granted by this License.

#### "Source" form

 shall mean the preferred form for making modifications, including but not limited to software source code, documentation source, and configuration files.

"Object" form shall mean any form resulting from mechanical transformation or translation of a Source form, including but not limited to compiled object code, generated documentation, and conversions to other media types.

"Work" shall mean the work of authorship, whether in Source or Object form, made available under the License, as indicated by a copyright notice that is included in or attached to the work (an example is provided in the Appendix below).

"Derivative Works" shall mean any work, whether in Source or Object form, that is based on (or derived from) the Work and for which the editorial revisions, annotations, elaborations, or other modifications represent, as a whole, an original work of authorship. For the purposes of this License, Derivative Works shall not include works that remain separable from, or merely

link (or bind by name) to the interfaces of, the Work and Derivative Works thereof.

"Contribution" shall mean any work of authorship, including the original version of the Work and any modifications or additions to that Work or Derivative Works thereof, that is intentionally submitted to Licensor for inclusion in the Work by the copyright owner or by an individual or Legal Entity authorized to submit on behalf of the copyright owner. For the purposes of this definition, "submitted" means any form of electronic, verbal, or written communication sent to the Licensor or its representatives, including but not limited to communication on electronic mailing lists, source code control systems, and issue tracking systems that are managed by, or on behalf of, the Licensor for the purpose of discussing and improving the Work, but excluding communication that is conspicuously marked or otherwise designated in writing by the copyright owner as "Not a Contribution."

### "Contributor" shall mean

 Licensor and any individual or Legal Entity on behalf of whom a Contribution has been received by Licensor and subsequently incorporated within the Work.

2. Grant of Copyright License. Subject to the terms and conditions of this License, each Contributor hereby grants to You a perpetual, worldwide, non-exclusive, no-charge, royalty-free, irrevocable copyright license to reproduce, prepare Derivative Works of, publicly display, publicly perform, sublicense, and distribute the Work and such

Derivative Works in Source or Object form.

3. Grant of Patent License. Subject to the terms and conditions of this License, each Contributor hereby grants to You a perpetual, worldwide, non-exclusive, no-charge, royalty-free, irrevocable (except as stated in this section) patent license to make, have made, use, offer to sell, sell, import, and otherwise transfer the Work, where such license applies only to those patent claims licensable by such Contributor that are necessarily infringed by their Contribution(s) alone or by combination of their Contribution(s) with the Work to which such Contribution(s) was submitted. If You institute patent litigation against any entity (including a cross-claim or counterclaim in a lawsuit) alleging that the Work or a Contribution incorporated within the Work constitutes direct or contributory patent infringement, then any patent licenses granted to You under this License for that Work shall terminate as of the date such litigation is filed.

4. Redistribution. You may reproduce and distribute copies of the Work or Derivative Works thereof in any medium, with or without modifications, and in Source or Object form, provided that You meet the following conditions:

You must give any other recipients of the Work or Derivative Works a copy of this License; and

You must cause any modified files to carry prominent notices stating that You changed the files; and

You must retain, in the Source form of any Derivative Works that You distribute, all copyright, patent, trademark, and attribution notices from the Source form of the Work, excluding those notices that do not pertain to any part of the Derivative Works; and

If the Work includes a "NOTICE" text file as part of its distribution, then any Derivative Works that You distribute must include a readable copy of the attribution notices contained within such NOTICE file, excluding those notices that do not pertain to any part of the Derivative Works, in at least one of the following places: within a NOTICE text file distributed as part of the Derivative Works; within the Source form or documentation, if provided along with the Derivative Works; or, within a display generated by the Derivative Works, if and wherever such third-party notices normally appear. The contents of the NOTICE file are for informational purposes only and do not modify the License. You may add Your own attribution notices within Derivative Works that You distribute, alongside or as an addendum

 to the NOTICE text from the Work, provided that such additional attribution notices cannot be construed as modifying the License.

You may add Your own copyright statement to Your modifications and may provide additional or different license terms and conditions for use, reproduction, or distribution of Your modifications, or for any such Derivative Works as a whole, provided Your use, reproduction, and distribution of the Work otherwise complies with the conditions stated in this License.

5. Submission of Contributions. Unless You explicitly state otherwise, any Contribution intentionally submitted for inclusion in the Work by You to the Licensor shall be under the terms and conditions of this License, without any additional terms or conditions. Notwithstanding the above, nothing herein shall supersede or modify the terms of any separate license agreement you may have executed with Licensor regarding such Contributions.

6. Trademarks. This License does not grant permission to use

 the trade names, trademarks, service marks, or product names of the Licensor, except as required for reasonable and customary use in describing the origin of the Work and reproducing the content of the NOTICE file.

7. Disclaimer of Warranty. Unless required by applicable law or agreed to in writing, Licensor provides the Work

(and each Contributor provides its Contributions) on an "AS IS" BASIS, WITHOUT WARRANTIES OR CONDITIONS OF ANY KIND, either express or implied, including, without limitation, any warranties or conditions of TITLE, NON-INFRINGEMENT, MERCHANTABILITY, or FITNESS FOR A PARTICULAR PURPOSE. You are solely responsible for determining the appropriateness of using or redistributing the Work and assume any risks associated with Your exercise of permissions under this License.

8. Limitation of Liability. In no event and under no legal theory, whether in tort (including negligence), contract, or otherwise, unless required by applicable law (such as deliberate and grossly

 negligent acts) or agreed to in writing, shall any Contributor be liable to You for damages, including any direct, indirect, special, incidental, or consequential damages of any character arising as a result of this License or out of the use or inability to use the Work (including but not limited to damages for loss of goodwill, work stoppage, computer failure or malfunction, or any and all other commercial damages or losses), even if such Contributor has been advised of the possibility of such damages.

9. Accepting Warranty or Additional Liability. While redistributing the Work or Derivative Works thereof, You may choose to offer, and charge a fee for, acceptance of support, warranty, indemnity, or other liability obligations and/or rights consistent with this License. However, in accepting such obligations, You may act only on Your own behalf and on Your sole responsibility, not on behalf of any other Contributor, and only if You agree to indemnify, defend, and hold each Contributor

 harmless for any liability incurred by, or claims asserted against, such Contributor by reason of your accepting any such warranty or additional liability.

#### END OF TERMS AND CONDITIONS

APPENDIX: How to apply the Apache License to your work

To apply the Apache License to your work, attach the following boilerplate notice, with the fields enclosed by brackets "[]" replaced with your own identifying information. (Don't include the brackets!) The text should be enclosed in the appropriate comment syntax for the file format. We also recommend that a file or class name and description of purpose be included on the same "printed page" as the copyright notice for easier identification within third-party archives.

Copyright [yyyy] [name of copyright owner]

 Licensed under the Apache License, Version 2.0 (the "License"); you may not use this file except in compliance with the License. You may obtain a copy of the License at

http://www.apache.org/licenses/LICENSE-2.0

 Unless required by applicable law or agreed to in writing, software distributed under the License is distributed on an "AS IS" BASIS, WITHOUT WARRANTIES OR CONDITIONS OF ANY KIND, either express or implied. See the License for the specific language governing permissions and limitations under the License.

# **1.190 istack-common-utility-code-runtime 3.0.7**

## **1.190.1 Available under license :**

Found license 'General Public License 2.0' in '\* Copyright (c) 1997-2014 Oracle and/or its affiliates. All rights reserved. \* The contents of this file are subject to the terms of either the GNU \* General Public License Version 2 only ("GPL") or the Common Development \* and Distribution License("CDDL") (collectively, the "License"). You \* may not use this file except in compliance with the License. You can \* Oracle designates this particular file as subject to the "Classpath" \* exception as provided by Oracle in the GPL Version 2 section of the License' Found license 'General Public License 2.0' in '\* Copyright (c) 1997-2017 Oracle and/or its affiliates. All rights reserved. \* The contents of this file are subject to the terms of either the GNU \* General Public License Version 2 only ("GPL") or the Common Development \* and Distribution License("CDDL") (collectively, the "License"). You \* may not use this file except in compliance with the License. You can \* Oracle designates this particular file as subject to the "Classpath" \* exception as provided by Oracle in the GPL Version 2 section of the License' Found license 'General Public License 2.0' in '\* Copyright (c) 1997-2016 Oracle and/or its affiliates. All rights reserved. \* The contents of this file are subject to the terms of either the GNU \* General Public License Version 2 only ("GPL") or the Common Development \* and Distribution License("CDDL") (collectively, the "License"). You \* may not use this file except in compliance with the License. You can \* Oracle designates this particular file as subject to the "Classpath" \* exception as provided by Oracle in the GPL Version 2 section of the License' Found license 'General Public License 2.0' in '\* Copyright (c) 2017 Oracle and/or its affiliates. All rights reserved. \* The contents of this file are subject to the terms of either the GNU \* General Public License Version 2 only ("GPL") or the Common Development \* and Distribution License("CDDL") (collectively, the "License"). You \* may not use this file except in compliance with the License. You can \* Oracle designates this particular file as subject to the "Classpath" \* exception as provided by Oracle in the GPL Version 2 section of the License' Found license 'General Public License 2.0' in '\* Copyright (c) 1997-2015 Oracle and/or its affiliates. All rights reserved. \* The contents of this file are subject to the terms of either the GNU \* General Public License Version 2 only ("GPL") or the Common Development \* and Distribution License("CDDL") (collectively, the "License"). You \* may not use this file except in compliance with the License. You can \* Oracle designates this particular file as subject to the "Classpath" \* exception as provided by Oracle in the GPL Version 2 section of the License'

Found license 'Common Development and Distribution License (CDDL) 1.1' in 'Copyright (c) 1997-2018 Oracle and/or its affiliates. All rights reserved. The contents of this file are subject to the terms of either the GNU General Public License Version 2 only ("GPL") or the Common Development and Distribution License("CDDL") (collectively, the "License"). You may not use this file except in compliance with the License. You can Oracle designates this particular file as subject to the "Classpath" exception as provided by Oracle in the GPL Version 2 section of the License'

Found license 'General Public License 2.0' in '\* Copyright (c) 1997-2012 Oracle and/or its affiliates. All rights reserved. \* The contents of this file are subject to the terms of either the GNU \* General Public License Version 2 only ("GPL") or the Common Development \* and Distribution License("CDDL") (collectively, the "License"). You \* may not use this file except in compliance with the License. You can \* Oracle designates this particular file as subject to the "Classpath" \* exception as provided by Oracle in the GPL Version 2 section of the License' Found license 'General Public License 2.0' in 'Copyright (c) 1997-2018 Oracle and/or its affiliates. All rights reserved. The contents of this file are subject to the terms of either the GNU General Public License Version 2 only ("GPL") or the Common Development and Distribution License("CDDL") (collectively, the "License"). You may not use this file except in compliance with the License. You can Oracle designates this particular file as subject to the "Classpath" exception as provided by Oracle in the GPL Version 2 section of the License'

## **1.191 spring-cloud-commons 2.2.0.RELEASE 1.191.1 Available under license :**

No license file was found, but licenses were detected in source scan.

/\*

\* Copyright 2012-2019 the original author or authors.

\*

- \* Licensed under the Apache License, Version 2.0 (the "License");
- \* you may not use this file except in compliance with the License.
- \* You may obtain a copy of the License at
- \*
- \* https://www.apache.org/licenses/LICENSE-2.0

\*

- \* Unless required by applicable law or agreed to in writing, software
- \* distributed under the License is distributed on an "AS IS" BASIS,
- \* WITHOUT WARRANTIES OR CONDITIONS OF ANY KIND, either express or implied.
- \* See the License for the specific language governing permissions and
- \* limitations under the License.
- \*/

Found in path(s):

\* /opt/ws\_local/PERMITS\_SQL/1019872336\_1594205402.44/0/spring-cloud-commons-2-2-0-release-sourcesjar/org/springframework/cloud/client/SpringCloudApplication.java

\* /opt/ws\_local/PERMITS\_SQL/1019872336\_1594205402.44/0/spring-cloud-commons-2-2-0-release-sourcesjar/org/springframework/cloud/commons/util/InetUtilsProperties.java

\*

 /opt/ws\_local/PERMITS\_SQL/1019872336\_1594205402.44/0/spring-cloud-commons-2-2-0-release-sourcesjar/org/springframework/cloud/client/loadbalancer/reactive/ReactiveLoadBalancer.java

\* /opt/ws\_local/PERMITS\_SQL/1019872336\_1594205402.44/0/spring-cloud-commons-2-2-0-release-sources-

jar/org/springframework/cloud/client/discovery/health/reactive/ReactiveDiscoveryHealthIndicator.java

\* /opt/ws\_local/PERMITS\_SQL/1019872336\_1594205402.44/0/spring-cloud-commons-2-2-0-release-sourcesjar/org/springframework/cloud/commons/util/UtilAutoConfiguration.java

\* /opt/ws\_local/PERMITS\_SQL/1019872336\_1594205402.44/0/spring-cloud-commons-2-2-0-release-sourcesjar/org/springframework/cloud/client/discovery/noop/NoopDiscoveryClientAutoConfiguration.java

\* /opt/ws\_local/PERMITS\_SQL/1019872336\_1594205402.44/0/spring-cloud-commons-2-2-0-release-sourcesjar/org/springframework/cloud/client/HostInfoEnvironmentPostProcessor.java

\* /opt/ws\_local/PERMITS\_SQL/1019872336\_1594205402.44/0/spring-cloud-commons-2-2-0-release-sourcesjar/org/springframework/cloud/client/loadbalancer/LoadBalancerRetryProperties.java \*

 /opt/ws\_local/PERMITS\_SQL/1019872336\_1594205402.44/0/spring-cloud-commons-2-2-0-release-sourcesjar/org/springframework/cloud/client/loadbalancer/LoadBalancerRequestTransformer.java

\* /opt/ws\_local/PERMITS\_SQL/1019872336\_1594205402.44/0/spring-cloud-commons-2-2-0-release-sourcesjar/org/springframework/cloud/client/loadbalancer/LoadBalancerClient.java

\* /opt/ws\_local/PERMITS\_SQL/1019872336\_1594205402.44/0/spring-cloud-commons-2-2-0-release-sourcesjar/org/springframework/cloud/client/ServiceInstance.java

\* /opt/ws\_local/PERMITS\_SQL/1019872336\_1594205402.44/0/spring-cloud-commons-2-2-0-release-sourcesjar/org/springframework/cloud/client/loadbalancer/reactive/ReactiveLoadBalancerAutoConfiguration.java \* /opt/ws\_local/PERMITS\_SQL/1019872336\_1594205402.44/0/spring-cloud-commons-2-2-0-release-sourcesjar/org/springframework/cloud/commons/util/InetUtils.java

 /opt/ws\_local/PERMITS\_SQL/1019872336\_1594205402.44/0/spring-cloud-commons-2-2-0-release-sourcesjar/org/springframework/cloud/configuration/CompatibilityVerifierAutoConfiguration.java

\*

\*

\*

\* /opt/ws\_local/PERMITS\_SQL/1019872336\_1594205402.44/0/spring-cloud-commons-2-2-0-release-sourcesjar/org/springframework/cloud/client/loadbalancer/RestTemplateCustomizer.java

\* /opt/ws\_local/PERMITS\_SQL/1019872336\_1594205402.44/0/spring-cloud-commons-2-2-0-release-sourcesjar/org/springframework/cloud/configuration/CompatibilityVerifierProperties.java

\* /opt/ws\_local/PERMITS\_SQL/1019872336\_1594205402.44/0/spring-cloud-commons-2-2-0-release-sourcesjar/org/springframework/cloud/client/discovery/composite/reactive/ReactiveCompositeDiscoveryClientAutoConfigu ration.java

\* /opt/ws\_local/PERMITS\_SQL/1019872336\_1594205402.44/0/spring-cloud-commons-2-2-0-release-sourcesjar/org/springframework/cloud/client/discovery/ReactiveDiscoveryClient.java

\* /opt/ws\_local/PERMITS\_SQL/1019872336\_1594205402.44/0/spring-cloud-commons-2-2-0-release-sourcesjar/org/springframework/cloud/commons/httpclient/DefaultApacheHttpClientFactory.java

 /opt/ws\_local/PERMITS\_SQL/1019872336\_1594205402.44/0/spring-cloud-commons-2-2-0-release-sourcesjar/org/springframework/cloud/client/loadbalancer/reactive/Request.java

\* /opt/ws\_local/PERMITS\_SQL/1019872336\_1594205402.44/0/spring-cloud-commons-2-2-0-release-sourcesjar/org/springframework/cloud/client/discovery/event/InstanceRegisteredEvent.java

\* /opt/ws\_local/PERMITS\_SQL/1019872336\_1594205402.44/0/spring-cloud-commons-2-2-0-release-sourcesjar/org/springframework/cloud/client/serviceregistry/endpoint/ServiceRegistryEndpoint.java

\* /opt/ws\_local/PERMITS\_SQL/1019872336\_1594205402.44/0/spring-cloud-commons-2-2-0-release-sourcesjar/org/springframework/cloud/commons/util/SpringFactoryImportSelector.java

\* /opt/ws\_local/PERMITS\_SQL/1019872336\_1594205402.44/0/spring-cloud-commons-2-2-0-release-sourcesjar/org/springframework/cloud/commons/httpclient/OkHttpClientFactory.java

 /opt/ws\_local/PERMITS\_SQL/1019872336\_1594205402.44/0/spring-cloud-commons-2-2-0-release-sourcesjar/org/springframework/cloud/configuration/CompatibilityNotMetException.java
\* /opt/ws\_local/PERMITS\_SQL/1019872336\_1594205402.44/0/spring-cloud-commons-2-2-0-release-sourcesjar/org/springframework/cloud/client/circuitbreaker/EnableCircuitBreakerImportSelector.java

\* /opt/ws\_local/PERMITS\_SQL/1019872336\_1594205402.44/0/spring-cloud-commons-2-2-0-release-sourcesjar/org/springframework/cloud/client/loadbalancer/LoadBalancerRequest.java

\* /opt/ws\_local/PERMITS\_SQL/1019872336\_1594205402.44/0/spring-cloud-commons-2-2-0-release-sourcesjar/org/springframework/cloud/client/discovery/composite/reactive/ReactiveCompositeDiscoveryClient.java

\* /opt/ws\_local/PERMITS\_SQL/1019872336\_1594205402.44/0/spring-cloud-commons-2-2-0-release-sourcesjar/org/springframework/cloud/client/discovery/EnableDiscoveryClient.java

\* /opt/ws\_local/PERMITS\_SQL/1019872336\_1594205402.44/0/spring-cloud-commons-2-2-0-release-sourcesjar/org/springframework/cloud/client/hypermedia/TraversalDefinition.java

\*

 /opt/ws\_local/PERMITS\_SQL/1019872336\_1594205402.44/0/spring-cloud-commons-2-2-0-release-sourcesjar/org/springframework/cloud/client/serviceregistry/AutoServiceRegistration.java

\* /opt/ws\_local/PERMITS\_SQL/1019872336\_1594205402.44/0/spring-cloud-commons-2-2-0-release-sourcesjar/org/springframework/cloud/client/hypermedia/DiscoveredResource.java

\* /opt/ws\_local/PERMITS\_SQL/1019872336\_1594205402.44/0/spring-cloud-commons-2-2-0-release-sourcesjar/org/springframework/cloud/client/loadbalancer/reactive/LoadBalancerWebClientBuilderBeanPostProcessor.java \* /opt/ws\_local/PERMITS\_SQL/1019872336\_1594205402.44/0/spring-cloud-commons-2-2-0-release-sources-

jar/org/springframework/cloud/client/discovery/event/InstancePreRegisteredEvent.java

\* /opt/ws\_local/PERMITS\_SQL/1019872336\_1594205402.44/0/spring-cloud-commons-2-2-0-release-sourcesjar/org/springframework/cloud/client/serviceregistry/AutoServiceRegistrationAutoConfiguration.java \*

 /opt/ws\_local/PERMITS\_SQL/1019872336\_1594205402.44/0/spring-cloud-commons-2-2-0-release-sourcesjar/org/springframework/cloud/client/loadbalancer/RetryableStatusCodeException.java

\* /opt/ws\_local/PERMITS\_SQL/1019872336\_1594205402.44/0/spring-cloud-commons-2-2-0-release-sourcesjar/org/springframework/cloud/client/loadbalancer/reactive/LoadBalancerBeanPostProcessorAutoConfiguration.java \* /opt/ws\_local/PERMITS\_SQL/1019872336\_1594205402.44/0/spring-cloud-commons-2-2-0-release-sourcesjar/org/springframework/cloud/client/discovery/simple/reactive/SimpleReactiveDiscoveryClientAutoConfiguration.j ava

\* /opt/ws\_local/PERMITS\_SQL/1019872336\_1594205402.44/0/spring-cloud-commons-2-2-0-release-sourcesjar/org/springframework/cloud/client/hypermedia/RemoteResourceRefresher.java

\* /opt/ws\_local/PERMITS\_SQL/1019872336\_1594205402.44/0/spring-cloud-commons-2-2-0-release-sourcesjar/org/springframework/cloud/client/actuator/FeaturesEndpoint.java

\* /opt/ws\_local/PERMITS\_SQL/1019872336\_1594205402.44/0/spring-cloud-commons-2-2-0-release-sourcesjar/org/springframework/cloud/client/discovery/ManagementServerPortUtils.java \*

 /opt/ws\_local/PERMITS\_SQL/1019872336\_1594205402.44/0/spring-cloud-commons-2-2-0-release-sourcesjar/org/springframework/cloud/commons/httpclient/ApacheHttpClientFactory.java

\* /opt/ws\_local/PERMITS\_SQL/1019872336\_1594205402.44/0/spring-cloud-commons-2-2-0-release-sourcesjar/org/springframework/cloud/client/discovery/simple/SimpleDiscoveryClientAutoConfiguration.java

\* /opt/ws\_local/PERMITS\_SQL/1019872336\_1594205402.44/0/spring-cloud-commons-2-2-0-release-sourcesjar/org/springframework/cloud/client/loadbalancer/reactive/CompletionContext.java

\* /opt/ws\_local/PERMITS\_SQL/1019872336\_1594205402.44/0/spring-cloud-commons-2-2-0-release-sourcesjar/org/springframework/cloud/client/actuator/HasFeatures.java

\* /opt/ws\_local/PERMITS\_SQL/1019872336\_1594205402.44/0/spring-cloud-commons-2-2-0-release-sourcesjar/org/springframework/cloud/commons/httpclient/DefaultOkHttpClientConnectionPoolFactory.java \*

 /opt/ws\_local/PERMITS\_SQL/1019872336\_1594205402.44/0/spring-cloud-commons-2-2-0-release-sourcesjar/org/springframework/cloud/client/serviceregistry/ServiceRegistry.java

\* /opt/ws\_local/PERMITS\_SQL/1019872336\_1594205402.44/0/spring-cloud-commons-2-2-0-release-sourcesjar/org/springframework/cloud/client/discovery/health/DiscoveryCompositeHealthIndicator.java

\* /opt/ws\_local/PERMITS\_SQL/1019872336\_1594205402.44/0/spring-cloud-commons-2-2-0-release-sourcesjar/org/springframework/cloud/commons/httpclient/ApacheHttpClientConnectionManagerFactory.java

\* /opt/ws\_local/PERMITS\_SQL/1019872336\_1594205402.44/0/spring-cloud-commons-2-2-0-release-sourcesjar/org/springframework/cloud/client/loadbalancer/reactive/WebClientCustomizer.java

\* /opt/ws\_local/PERMITS\_SQL/1019872336\_1594205402.44/0/spring-cloud-commons-2-2-0-release-sourcesjar/org/springframework/cloud/client/ReactiveCommonsClientAutoConfiguration.java

\* /opt/ws\_local/PERMITS\_SQL/1019872336\_1594205402.44/0/spring-cloud-commons-2-2-0-release-sourcesjar/org/springframework/cloud/client/serviceregistry/Registration.java

\*

 /opt/ws\_local/PERMITS\_SQL/1019872336\_1594205402.44/0/spring-cloud-commons-2-2-0-release-sourcesjar/org/springframework/cloud/client/discovery/EnableDiscoveryClientImportSelector.java

\* /opt/ws\_local/PERMITS\_SQL/1019872336\_1594205402.44/0/spring-cloud-commons-2-2-0-release-sourcesjar/org/springframework/cloud/client/loadbalancer/LoadBalancerRequestFactory.java

\* /opt/ws\_local/PERMITS\_SQL/1019872336\_1594205402.44/0/spring-cloud-commons-2-2-0-release-sourcesjar/org/springframework/cloud/client/discovery/event/HeartbeatEvent.java

\* /opt/ws\_local/PERMITS\_SQL/1019872336\_1594205402.44/0/spring-cloud-commons-2-2-0-release-sourcesjar/org/springframework/cloud/client/serviceregistry/AbstractAutoServiceRegistration.java

\* /opt/ws\_local/PERMITS\_SQL/1019872336\_1594205402.44/0/spring-cloud-commons-2-2-0-release-sourcesjar/org/springframework/cloud/client/loadbalancer/reactive/ReactorLoadBalancerClientAutoConfiguration.java \*

 /opt/ws\_local/PERMITS\_SQL/1019872336\_1594205402.44/0/spring-cloud-commons-2-2-0-release-sourcesjar/org/springframework/cloud/client/loadbalancer/reactive/EmptyResponse.java

\* /opt/ws\_local/PERMITS\_SQL/1019872336\_1594205402.44/0/spring-cloud-commons-2-2-0-release-sourcesjar/org/springframework/cloud/configuration/SpringBootVersionVerifier.java

\* /opt/ws\_local/PERMITS\_SQL/1019872336\_1594205402.44/0/spring-cloud-commons-2-2-0-release-sourcesjar/org/springframework/cloud/commons/httpclient/DefaultOkHttpClientFactory.java

\* /opt/ws\_local/PERMITS\_SQL/1019872336\_1594205402.44/0/spring-cloud-commons-2-2-0-release-sourcesjar/org/springframework/cloud/client/loadbalancer/LoadBalancerUriTools.java

\* /opt/ws\_local/PERMITS\_SQL/1019872336\_1594205402.44/0/spring-cloud-commons-2-2-0-release-sourcesjar/org/springframework/cloud/client/serviceregistry/AutoServiceRegistrationProperties.java

\* /opt/ws\_local/PERMITS\_SQL/1019872336\_1594205402.44/0/spring-cloud-commons-2-2-0-release-sourcesjar/org/springframework/cloud/configuration/CompatibilityVerifier.java

\*

 /opt/ws\_local/PERMITS\_SQL/1019872336\_1594205402.44/0/spring-cloud-commons-2-2-0-release-sourcesjar/org/springframework/cloud/client/actuator/NamedFeature.java

\* /opt/ws\_local/PERMITS\_SQL/1019872336\_1594205402.44/0/spring-cloud-commons-2-2-0-release-sourcesjar/org/springframework/cloud/client/discovery/simple/SimpleDiscoveryProperties.java

\* /opt/ws\_local/PERMITS\_SQL/1019872336\_1594205402.44/0/spring-cloud-commons-2-2-0-release-sourcesjar/org/springframework/cloud/client/serviceregistry/AutoServiceRegistrationConfiguration.java

\* /opt/ws\_local/PERMITS\_SQL/1019872336\_1594205402.44/0/spring-cloud-commons-2-2-0-release-sourcesjar/org/springframework/cloud/client/discovery/health/DiscoveryClientHealthIndicatorProperties.java

\* /opt/ws\_local/PERMITS\_SQL/1019872336\_1594205402.44/0/spring-cloud-commons-2-2-0-release-sourcesjar/org/springframework/cloud/client/discovery/event/ParentHeartbeatEvent.java

\*

 /opt/ws\_local/PERMITS\_SQL/1019872336\_1594205402.44/0/spring-cloud-commons-2-2-0-release-sourcesjar/org/springframework/cloud/client/loadbalancer/AsyncLoadBalancerInterceptor.java

\* /opt/ws\_local/PERMITS\_SQL/1019872336\_1594205402.44/0/spring-cloud-commons-2-2-0-release-sourcesjar/org/springframework/cloud/client/loadbalancer/AsyncRestTemplateCustomizer.java

\* /opt/ws\_local/PERMITS\_SQL/1019872336\_1594205402.44/0/spring-cloud-commons-2-2-0-release-sourcesjar/org/springframework/cloud/client/loadbalancer/ServiceRequestWrapper.java

\* /opt/ws\_local/PERMITS\_SQL/1019872336\_1594205402.44/0/spring-cloud-commons-2-2-0-release-sourcesjar/org/springframework/cloud/commons/httpclient/DefaultApacheHttpClientConnectionManagerFactory.java \* /opt/ws\_local/PERMITS\_SQL/1019872336\_1594205402.44/0/spring-cloud-commons-2-2-0-release-sources-

jar/org/springframework/cloud/client/discovery/DiscoveryClient.java

\* /opt/ws\_local/PERMITS\_SQL/1019872336\_1594205402.44/0/spring-cloud-commons-2-2-0-release-sourcesjar/org/springframework/cloud/client/loadbalancer/LoadBalancedRetryFactory.java

\* /opt/ws\_local/PERMITS\_SQL/1019872336\_1594205402.44/0/spring-cloud-commons-2-2-0-release-sources-

jar/org/springframework/cloud/configuration/CompatibilityNotMetFailureAnalyzer.java \* /opt/ws\_local/PERMITS\_SQL/1019872336\_1594205402.44/0/spring-cloud-commons-2-2-0-release-sourcesjar/org/springframework/cloud/client/loadbalancer/reactive/DeferringLoadBalancerExchangeFilterFunction.java \* /opt/ws\_local/PERMITS\_SQL/1019872336\_1594205402.44/0/spring-cloud-commons-2-2-0-release-sourcesjar/org/springframework/cloud/client/discovery/health/DiscoveryClientHealthIndicator.java

\* /opt/ws\_local/PERMITS\_SQL/1019872336\_1594205402.44/0/spring-cloud-commons-2-2-0-release-sourcesjar/org/springframework/cloud/client/hypermedia/DynamicServiceInstanceProvider.java

\* /opt/ws\_local/PERMITS\_SQL/1019872336\_1594205402.44/0/spring-cloud-commons-2-2-0-release-sourcesjar/org/springframework/cloud/client/DefaultServiceInstance.java

\*

 /opt/ws\_local/PERMITS\_SQL/1019872336\_1594205402.44/0/spring-cloud-commons-2-2-0-release-sourcesjar/org/springframework/cloud/client/discovery/health/reactive/ReactiveDiscoveryCompositeHealthContributor.java \* /opt/ws\_local/PERMITS\_SQL/1019872336\_1594205402.44/0/spring-cloud-commons-2-2-0-release-sourcesjar/org/springframework/cloud/client/loadbalancer/AsyncLoadBalancerAutoConfiguration.java

\* /opt/ws\_local/PERMITS\_SQL/1019872336\_1594205402.44/0/spring-cloud-commons-2-2-0-release-sourcesjar/org/springframework/cloud/client/circuitbreaker/EnableCircuitBreaker.java

\* /opt/ws\_local/PERMITS\_SQL/1019872336\_1594205402.44/0/spring-cloud-commons-2-2-0-release-sourcesjar/org/springframework/cloud/client/loadbalancer/reactive/Response.java

\* /opt/ws\_local/PERMITS\_SQL/1019872336\_1594205402.44/0/spring-cloud-commons-2-2-0-release-sourcesjar/org/springframework/cloud/client/loadbalancer/ServiceInstanceChooser.java

\* /opt/ws\_local/PERMITS\_SQL/1019872336\_1594205402.44/0/spring-cloud-commons-2-2-0-release-sourcesjar/org/springframework/cloud/commons/util/IdUtils.java

\*

 /opt/ws\_local/PERMITS\_SQL/1019872336\_1594205402.44/0/spring-cloud-commons-2-2-0-release-sourcesjar/org/springframework/cloud/client/hypermedia/CloudHypermediaAutoConfiguration.java

\* /opt/ws\_local/PERMITS\_SQL/1019872336\_1594205402.44/0/spring-cloud-commons-2-2-0-release-sourcesjar/org/springframework/cloud/client/hypermedia/StaticServiceInstanceProvider.java

\* /opt/ws\_local/PERMITS\_SQL/1019872336\_1594205402.44/0/spring-cloud-commons-2-2-0-release-sourcesjar/org/springframework/cloud/client/discovery/composite/CompositeDiscoveryClient.java

\* /opt/ws\_local/PERMITS\_SQL/1019872336\_1594205402.44/0/spring-cloud-commons-2-2-0-release-sourcesjar/org/springframework/cloud/client/discovery/composite/CompositeDiscoveryClientAutoConfiguration.java \* /opt/ws\_local/PERMITS\_SQL/1019872336\_1594205402.44/0/spring-cloud-commons-2-2-0-release-sourcesjar/org/springframework/cloud/client/discovery/simple/SimpleDiscoveryClient.java

\*

 /opt/ws\_local/PERMITS\_SQL/1019872336\_1594205402.44/0/spring-cloud-commons-2-2-0-release-sourcesjar/org/springframework/cloud/client/loadbalancer/reactive/DefaultRequest.java

\* /opt/ws\_local/PERMITS\_SQL/1019872336\_1594205402.44/0/spring-cloud-commons-2-2-0-release-sourcesjar/org/springframework/cloud/client/loadbalancer/LoadBalancedRetryContext.java

\* /opt/ws\_local/PERMITS\_SQL/1019872336\_1594205402.44/0/spring-cloud-commons-2-2-0-release-sourcesjar/org/springframework/cloud/client/loadbalancer/LoadBalancerAutoConfiguration.java

\* /opt/ws\_local/PERMITS\_SQL/1019872336\_1594205402.44/0/spring-cloud-commons-2-2-0-release-sourcesjar/org/springframework/cloud/client/loadbalancer/LoadBalanced.java

\* /opt/ws\_local/PERMITS\_SQL/1019872336\_1594205402.44/0/spring-cloud-commons-2-2-0-release-sourcesjar/org/springframework/cloud/client/loadbalancer/InterceptorRetryPolicy.java

\* /opt/ws\_local/PERMITS\_SQL/1019872336\_1594205402.44/0/spring-cloud-commons-2-2-0-release-sourcesjar/org/springframework/cloud/configuration/CompatibilityPredicate.java

\*

 /opt/ws\_local/PERMITS\_SQL/1019872336\_1594205402.44/0/spring-cloud-commons-2-2-0-release-sourcesjar/org/springframework/cloud/client/loadbalancer/reactive/LoadBalancerExchangeFilterFunction.java

\* /opt/ws\_local/PERMITS\_SQL/1019872336\_1594205402.44/0/spring-cloud-commons-2-2-0-release-sourcesjar/org/springframework/cloud/commons/httpclient/OkHttpClientConnectionPoolFactory.java

\* /opt/ws\_local/PERMITS\_SQL/1019872336\_1594205402.44/0/spring-cloud-commons-2-2-0-release-sourcesjar/org/springframework/cloud/client/discovery/event/HeartbeatMonitor.java

\* /opt/ws\_local/PERMITS\_SQL/1019872336\_1594205402.44/0/spring-cloud-commons-2-2-0-release-sourcesjar/org/springframework/cloud/client/loadbalancer/ClientHttpResponseStatusCodeException.java

\* /opt/ws\_local/PERMITS\_SQL/1019872336\_1594205402.44/0/spring-cloud-commons-2-2-0-release-sourcesjar/org/springframework/cloud/client/discovery/health/DiscoveryHealthIndicator.java

\*

 /opt/ws\_local/PERMITS\_SQL/1019872336\_1594205402.44/0/spring-cloud-commons-2-2-0-release-sourcesjar/org/springframework/cloud/client/discovery/health/reactive/ReactiveDiscoveryClientHealthIndicator.java \* /opt/ws\_local/PERMITS\_SQL/1019872336\_1594205402.44/0/spring-cloud-commons-2-2-0-release-sourcesjar/org/springframework/cloud/client/loadbalancer/RetryLoadBalancerInterceptor.java

\* /opt/ws\_local/PERMITS\_SQL/1019872336\_1594205402.44/0/spring-cloud-commons-2-2-0-release-sourcesjar/org/springframework/cloud/client/loadbalancer/LoadBalancedRetryPolicy.java

\* /opt/ws\_local/PERMITS\_SQL/1019872336\_1594205402.44/0/spring-cloud-commons-2-2-0-release-sourcesjar/org/springframework/cloud/client/loadbalancer/LoadBalancedRecoveryCallback.java

\* /opt/ws\_local/PERMITS\_SQL/1019872336\_1594205402.44/0/spring-cloud-commons-2-2-0-release-sourcesjar/org/springframework/cloud/client/discovery/simple/reactive/SimpleReactiveDiscoveryProperties.java

\* /opt/ws\_local/PERMITS\_SQL/1019872336\_1594205402.44/0/spring-cloud-commons-2-2-0-release-sourcesjar/org/springframework/cloud/client/hypermedia/RemoteResource.java

\*

 /opt/ws\_local/PERMITS\_SQL/1019872336\_1594205402.44/0/spring-cloud-commons-2-2-0-release-sourcesjar/org/springframework/cloud/client/CommonsClientAutoConfiguration.java

\* /opt/ws\_local/PERMITS\_SQL/1019872336\_1594205402.44/0/spring-cloud-commons-2-2-0-release-sourcesjar/org/springframework/cloud/client/discovery/noop/NoopDiscoveryClient.java

\* /opt/ws\_local/PERMITS\_SQL/1019872336\_1594205402.44/0/spring-cloud-commons-2-2-0-release-sourcesjar/org/springframework/cloud/client/serviceregistry/ServiceRegistryAutoConfiguration.java

\* /opt/ws\_local/PERMITS\_SQL/1019872336\_1594205402.44/0/spring-cloud-commons-2-2-0-release-sourcesjar/org/springframework/cloud/client/loadbalancer/LoadBalancerInterceptor.java

\* /opt/ws\_local/PERMITS\_SQL/1019872336\_1594205402.44/0/spring-cloud-commons-2-2-0-release-sourcesjar/org/springframework/cloud/configuration/VerificationResult.java

\*

 /opt/ws\_local/PERMITS\_SQL/1019872336\_1594205402.44/0/spring-cloud-commons-2-2-0-release-sourcesjar/org/springframework/cloud/client/discovery/simple/reactive/SimpleReactiveDiscoveryClient.java

\* /opt/ws\_local/PERMITS\_SQL/1019872336\_1594205402.44/0/spring-cloud-commons-2-2-0-release-sourcesjar/org/springframework/cloud/configuration/CompositeCompatibilityVerifier.java

\* /opt/ws\_local/PERMITS\_SQL/1019872336\_1594205402.44/0/spring-cloud-commons-2-2-0-release-sourcesjar/org/springframework/cloud/client/discovery/health/DiscoveryCompositeHealthContributor.java

\* /opt/ws\_local/PERMITS\_SQL/1019872336\_1594205402.44/0/spring-cloud-commons-2-2-0-release-sourcesjar/org/springframework/cloud/client/loadbalancer/reactive/DefaultResponse.java

\* /opt/ws\_local/PERMITS\_SQL/1019872336\_1594205402.44/0/spring-cloud-commons-2-2-0-release-sourcesjar/org/springframework/cloud/client/loadbalancer/reactive/ReactorLoadBalancerExchangeFilterFunction.java \* /opt/ws\_local/PERMITS\_SQL/1019872336\_1594205402.44/0/spring-cloud-commons-2-2-0-release-sourcesjar/org/springframework/cloud/client/hypermedia/ServiceInstanceProvider.java \*

 /opt/ws\_local/PERMITS\_SQL/1019872336\_1594205402.44/0/spring-cloud-commons-2-2-0-release-sourcesjar/org/springframework/cloud/commons/httpclient/HttpClientConfiguration.java No license file was found, but licenses were detected in source scan.

<name>Apache License, Version 2.0</name>

Licensed under the Apache License, Version 2.0 (the "License"); you may not use this file except in compliance with the License. You may obtain a copy of the License at distributed under the License is distributed on an "AS IS" BASIS,

Found in path(s):

\* /opt/ws\_local/PERMITS\_SQL/1019872336\_1594205402.44/0/spring-cloud-commons-2-2-0-release-sourcesjar/META-INF/maven/org.springframework.cloud/spring-cloud-commons/pom.xml No license file was found, but licenses were detected in source scan.

/\*

\* Copyright 2013-2019 the original author or authors.

\*

\* Licensed under the Apache License, Version 2.0 (the "License");

\* you may not use this file except in compliance with the License.

\* You may obtain a copy of the License at

\*

\* https://www.apache.org/licenses/LICENSE-2.0

\*

\* Unless required by applicable law or agreed to in writing, software

\* distributed under the License is distributed on an "AS IS" BASIS,

\* WITHOUT WARRANTIES OR CONDITIONS OF ANY KIND, either express or implied.

\* See the License for the specific language governing permissions and

\* limitations under the License.

\*/

Found in path(s):

\* /opt/ws\_local/PERMITS\_SQL/1019872336\_1594205402.44/0/spring-cloud-commons-2-2-0-release-sourcesjar/org/springframework/cloud/client/circuitbreaker/ConfigBuilder.java

\* /opt/ws\_local/PERMITS\_SQL/1019872336\_1594205402.44/0/spring-cloud-commons-2-2-0-release-sources-

jar/org/springframework/cloud/client/circuitbreaker/ReactiveCircuitBreaker.java

 /opt/ws\_local/PERMITS\_SQL/1019872336\_1594205402.44/0/spring-cloud-commons-2-2-0-release-sourcesjar/org/springframework/cloud/client/circuitbreaker/NoFallbackAvailableException.java

\* /opt/ws\_local/PERMITS\_SQL/1019872336\_1594205402.44/0/spring-cloud-commons-2-2-0-release-sourcesjar/org/springframework/cloud/client/circuitbreaker/CircuitBreakerFactory.java

\* /opt/ws\_local/PERMITS\_SQL/1019872336\_1594205402.44/0/spring-cloud-commons-2-2-0-release-sourcesjar/org/springframework/cloud/client/circuitbreaker/CircuitBreaker.java

\* /opt/ws\_local/PERMITS\_SQL/1019872336\_1594205402.44/0/spring-cloud-commons-2-2-0-release-sourcesjar/org/springframework/cloud/client/circuitbreaker/Customizer.java No license file was found, but licenses were detected in source scan.

/\*

\*

\*

\* Copyright 2013-2018 the original author or authors.

\* Licensed under the Apache License, Version 2.0 (the "License");

\* you may not use this file except in compliance with the License.

\* You may obtain a copy of the License at

\*

\* https://www.apache.org/licenses/LICENSE-2.0

\*

\* Unless required by applicable law or agreed to in writing, software

\* distributed under the License is distributed on an "AS IS" BASIS,

\* WITHOUT WARRANTIES OR CONDITIONS OF ANY KIND, either express or implied.

\* See the License for the specific language governing permissions and

\* limitations under the License.

\*/

Found in path(s):

\* /opt/ws\_local/PERMITS\_SQL/1019872336\_1594205402.44/0/spring-cloud-commons-2-2-0-release-sourcesjar/org/springframework/cloud/client/circuitbreaker/AbstractCircuitBreakerFactory.java \* /opt/ws\_local/PERMITS\_SQL/1019872336\_1594205402.44/0/spring-cloud-commons-2-2-0-release-sourcesjar/org/springframework/cloud/client/circuitbreaker/ReactiveCircuitBreakerFactory.java

No license file was found, but licenses were detected in source scan.

/\*

\* Copyright 2019-2019 the original author or authors.

\*

\* Licensed under the Apache License, Version 2.0 (the "License");

\* you may not use this file except in compliance with the License.

\* You may obtain a copy of the License at

\*

https://www.apache.org/licenses/LICENSE-2.0

\*

\* Unless required by applicable law or agreed to in writing, software

\* distributed under the License is distributed on an "AS IS" BASIS,

\* WITHOUT WARRANTIES OR CONDITIONS OF ANY KIND, either express or implied.

\* See the License for the specific language governing permissions and

```
* limitations under the License.
```

```
*/
```
Found in path(s):

\* /opt/ws\_local/PERMITS\_SQL/1019872336\_1594205402.44/0/spring-cloud-commons-2-2-0-release-sourcesjar/org/springframework/cloud/client/ConditionalOnReactiveDiscoveryEnabled.java

\* /opt/ws\_local/PERMITS\_SQL/1019872336\_1594205402.44/0/spring-cloud-commons-2-2-0-release-sourcesjar/reactor/core/publisher/CloudFlux.java

\* /opt/ws\_local/PERMITS\_SQL/1019872336\_1594205402.44/0/spring-cloud-commons-2-2-0-release-sourcesjar/org/springframework/cloud/client/ConditionalOnDiscoveryEnabled.java

\* /opt/ws\_local/PERMITS\_SQL/1019872336\_1594205402.44/0/spring-cloud-commons-2-2-0-release-sourcesjar/org/springframework/cloud/client/ConditionalOnBlockingDiscoveryEnabled.java

\* /opt/ws\_local/PERMITS\_SQL/1019872336\_1594205402.44/0/spring-cloud-commons-2-2-0-release-sourcesjar/org/springframework/cloud/client/ConditionalOnDiscoveryHealthIndicatorEnabled.java

\* /opt/ws\_local/PERMITS\_SQL/1019872336\_1594205402.44/0/spring-cloud-commons-2-2-0-release-sourcesjar/reactor/core/publisher/FluxFirstNonEmptyEmitting.java

### **1.192 spring-security 5.2.1 1.192.1 Available under license :**

======================================================================

 $=$  NOTICE file corresponding to section 4(d) of the Apache License,  $=$ 

 $=$  Version 2.0, in this case for the Spring Security distribution.  $=$ 

======================================================================

 The end-user documentation included with a redistribution, if any, must include the following acknowledgement:

 "This product includes software developed by Spring Security Project (https://www.springframework.org/security)."

 Alternately, this acknowledgement may appear in the software itself, if and wherever such third-party acknowledgements normally appear.

 The names "Spring", "Spring Security", "Spring Security System", "SpringSource", "Acegi", "Acegi Security", "Acegi Security System", "Acegi" or any derivatives thereof may not be used to endorse or promote products derived from this software without prior written permission. For written permission, please contact ben.alex@springsource.com.

> Apache License Version 2.0, January 2004 https://www.apache.org/licenses/

TERMS AND CONDITIONS FOR USE, REPRODUCTION, AND DISTRIBUTION

### 1. Definitions.

 "License" shall mean the terms and conditions for use, reproduction, and distribution as defined by Sections 1 through 9 of this document.

 "Licensor" shall mean the copyright owner or entity authorized by the copyright owner that is granting the License.

 "Legal Entity" shall mean the union of the acting entity and all other entities that control, are controlled by, or are under common control with that entity. For the purposes of this definition, "control" means (i) the power, direct or indirect, to cause the direction or management of such entity, whether by contract or otherwise, or (ii) ownership of fifty percent (50%) or more of the outstanding shares, or (iii) beneficial ownership of such entity.

 "You" (or "Your") shall mean an individual or Legal Entity exercising permissions granted by this License.

 "Source" form shall mean the preferred form for making modifications, including but not limited to software source code, documentation source, and configuration files.

 "Object" form shall mean any form resulting from mechanical transformation or translation of a Source form, including but not limited to compiled object code, generated documentation, and conversions to other media types.

 "Work" shall mean the work of authorship, whether in Source or Object form, made available under the License, as indicated by a copyright notice that is included in or attached to the work (an example is provided in the Appendix below).

 "Derivative Works" shall mean any work, whether in Source or Object form, that is based on (or derived from) the Work and for which the editorial

 revisions, annotations, elaborations, or other modifications represent, as a whole, an original work of authorship. For the purposes of this License, Derivative Works shall not include works that remain separable from, or merely link (or bind by name) to the interfaces of, the Work and Derivative Works thereof.

 "Contribution" shall mean any work of authorship, including the original version of the Work and any modifications or additions to that Work or Derivative Works thereof, that is intentionally submitted to Licensor for inclusion in the Work by the copyright owner  or by an individual or Legal Entity authorized to submit on behalf of the copyright owner. For the purposes of this definition, "submitted" means any form of electronic, verbal, or written communication sent to the Licensor or its representatives, including but not limited to communication on electronic mailing lists, source code control systems, and issue tracking systems that are managed by, or on behalf of, the Licensor for the purpose of discussing and improving the Work, but excluding communication that is conspicuously marked or otherwise designated in writing by the copyright owner as "Not a Contribution."

 "Contributor" shall mean Licensor and any individual or Legal Entity on behalf of whom a Contribution has been received by Licensor and subsequently incorporated within the Work.

- 2. Grant of Copyright License. Subject to the terms and conditions of this License, each Contributor hereby grants to You a perpetual, worldwide, non-exclusive, no-charge, royalty-free, irrevocable copyright license to reproduce, prepare Derivative Works of, publicly display, publicly perform, sublicense, and distribute the Work and such Derivative Works in Source or Object form.
- 3. Grant of Patent License. Subject to the terms and conditions of this
- License, each Contributor hereby grants to You a perpetual, worldwide, non-exclusive, no-charge, royalty-free, irrevocable (except as stated in this section) patent license to make, have made, use, offer to sell, sell, import, and otherwise transfer the Work, where such license applies only to those patent claims licensable by such Contributor that are necessarily infringed by their Contribution(s) alone or by combination of their Contribution(s) with the Work to which such Contribution(s) was submitted. If You institute patent litigation against any entity (including a cross-claim or counterclaim in a lawsuit) alleging that the Work or a Contribution incorporated within the Work constitutes direct or contributory patent infringement, then any patent licenses granted to You under this License for that Work shall terminate as of the date such litigation is filed.
- 4. Redistribution. You may reproduce and distribute copies of the
	- Work or Derivative Works thereof in any medium, with or without modifications, and in Source or Object form, provided that You meet the following conditions:
	- (a) You must give any other recipients of the Work or Derivative Works a copy of this License; and
	- (b) You must cause any modified files to carry prominent notices

stating that You changed the files; and

- (c) You must retain, in the Source form of any Derivative Works that You distribute, all copyright, patent, trademark, and attribution notices from the Source form of the Work, excluding those notices that do not pertain to any part of the Derivative Works; and
- (d) If the Work includes a "NOTICE" text file as part of its distribution, then any Derivative Works that You distribute must include a readable copy of the attribution notices contained within such NOTICE file, excluding

those notices that do not

 pertain to any part of the Derivative Works, in at least one of the following places: within a NOTICE text file distributed as part of the Derivative Works; within the Source form or documentation, if provided along with the Derivative Works; or, within a display generated by the Derivative Works, if and wherever such third-party notices normally appear. The contents of the NOTICE file are for informational purposes only and do not modify the License. You may add Your own attribution notices within Derivative Works that You distribute, alongside or as an addendum to the NOTICE text from the Work, provided that such additional attribution notices cannot be construed as modifying the License.

 You may add Your own copyright statement to Your modifications and may provide additional or different license terms and conditions

 for use, reproduction, or distribution of Your modifications, or for any such Derivative Works as a whole, provided Your use, reproduction, and distribution of the Work otherwise complies with the conditions stated in this License.

- 5. Submission of Contributions. Unless You explicitly state otherwise, any Contribution intentionally submitted for inclusion in the Work by You to the Licensor shall be under the terms and conditions of this License, without any additional terms or conditions. Notwithstanding the above, nothing herein shall supersede or modify the terms of any separate license agreement you may have executed with Licensor regarding such Contributions.
- 6. Trademarks. This License does not grant permission to use the trade names, trademarks, service marks, or product names of the Licensor, except as required for reasonable and customary use in describing the origin of the Work and reproducing the content of the NOTICE file.
- 7. Disclaimer of Warranty. Unless required by applicable law or agreed to in writing, Licensor provides the Work (and each Contributor provides its Contributions) on an "AS IS" BASIS, WITHOUT WARRANTIES OR CONDITIONS OF ANY KIND, either express or implied, including, without limitation, any warranties or conditions of TITLE, NON-INFRINGEMENT, MERCHANTABILITY, or FITNESS FOR A PARTICULAR PURPOSE. You are solely responsible for determining the appropriateness of using or redistributing the Work and assume any risks associated with Your exercise of permissions under this License.
- 8. Limitation of Liability. In no event and under no legal theory, whether in tort (including negligence), contract, or otherwise, unless required by applicable law (such as deliberate and grossly negligent acts) or agreed to in writing, shall any Contributor be liable to You for damages, including any direct,

indirect, special,

 incidental, or consequential damages of any character arising as a result of this License or out of the use or inability to use the Work (including but not limited to damages for loss of goodwill, work stoppage, computer failure or malfunction, or any and all other commercial damages or losses), even if such Contributor has been advised of the possibility of such damages.

 9. Accepting Warranty or Additional Liability. While redistributing the Work or Derivative Works thereof, You may choose to offer, and charge a fee for, acceptance of support, warranty, indemnity, or other liability obligations and/or rights consistent with this License. However, in accepting such obligations, You may act only on Your own behalf and on Your sole responsibility, not on behalf of any other Contributor, and only if You agree to indemnify, defend, and hold each Contributor harmless for any liability incurred by, or claims asserted against, such Contributor by reason of your accepting any such warranty or additional liability.

### END OF TERMS AND CONDITIONS

APPENDIX: How to apply the Apache License to your work.

 To apply the Apache License to your work, attach the following boilerplate notice, with the fields enclosed by brackets "[]" replaced with your own identifying information. (Don't include the brackets!) The text should be enclosed in the appropriate comment syntax for the file format. We also recommend that a file or class name and description of purpose be included on the same "printed page" as the copyright notice for easier identification within third-party archives.

Copyright [yyyy] [name of copyright owner]

 Licensed under the Apache License, Version 2.0 (the "License"); you may not use this file except in compliance with the License. You may obtain a copy of the License at

https://www.apache.org/licenses/LICENSE-2.0

 Unless required by applicable law or agreed to in writing, software distributed under the License is distributed on an "AS IS" BASIS, WITHOUT WARRANTIES OR CONDITIONS OF ANY KIND, either express or implied. See the License for the specific language governing permissions and limitations under the License.

# **1.193 spring-cloud-starter 2.2.0.RELEASE**

### **1.193.1 Available under license :**

No license file was found, but licenses were detected in source scan.

<name>Apache License, Version 2.0</name> Licensed under the Apache License, Version 2.0 (the "License"); you may not use this file except in compliance with the License. You may obtain a copy of the License at distributed under the License is distributed on an "AS IS" BASIS,

Found in path(s):

\* /opt/cola/permits/1019872212\_1680838924.3535058/0/spring-cloud-starter-2-2-0-release-jar/META-INF/maven/org.springframework.cloud/spring-cloud-starter/pom.xml

## **1.194 ribbon 2.3.0**

### **1.194.1 Available under license :**

Apache License Version 2.0, January 2004 http://www.apache.org/licenses/

### TERMS AND CONDITIONS FOR USE, REPRODUCTION, AND DISTRIBUTION

1. Definitions.

"License" shall mean the terms and conditions for use, reproduction, and distribution as defined by Sections 1 through 9 of this document.

"Licensor" shall mean the copyright owner or entity authorized by the copyright owner that is granting the License.

"Legal Entity" shall mean the union of the acting entity and all other entities that control, are controlled by, or are under common control with that entity. For the purposes of this definition, "control" means (i) the power, direct or

indirect, to cause the direction or management of such entity, whether by contract or otherwise, or (ii) ownership of fifty percent (50%) or more of the outstanding shares, or (iii) beneficial ownership of such entity.

"You" (or "Your") shall mean an individual or Legal Entity exercising permissions granted by this License.

### "Source" form

 shall mean the preferred form for making modifications, including but not limited to software source code, documentation source, and configuration files.

"Object" form shall mean any form resulting from mechanical transformation or translation of a Source form, including but not limited to compiled object code, generated documentation, and conversions to other media types.

"Work" shall mean the work of authorship, whether in Source or Object form, made available under the License, as indicated by a copyright notice that is included in or attached to the work (an example is provided in the Appendix below).

"Derivative Works" shall mean any work, whether in Source or Object form, that is based on (or derived from) the Work and for which the editorial revisions, annotations, elaborations, or other modifications represent, as a whole, an original work of authorship. For the purposes of this License, Derivative Works shall not include works that remain separable from, or merely

link (or bind by name) to the interfaces of, the Work and Derivative Works thereof.

"Contribution" shall mean any work of authorship, including the original version of the Work and any modifications or additions to that Work or Derivative Works thereof, that is intentionally submitted to Licensor for inclusion in the Work by the copyright owner or by an individual or Legal Entity authorized to submit on behalf of the copyright owner. For the purposes of this definition, "submitted" means any form of electronic, verbal, or written communication sent to the Licensor or its representatives, including but not limited to communication on electronic mailing lists, source code control systems, and issue tracking systems that are managed by, or on behalf of, the Licensor for the purpose of discussing and improving the Work, but excluding communication that is conspicuously marked or otherwise designated in writing by the copyright owner as "Not a Contribution."

### "Contributor" shall mean

 Licensor and any individual or Legal Entity on behalf of whom a Contribution has been received by Licensor and subsequently incorporated within the Work.

2. Grant of Copyright License. Subject to the terms and conditions of this License, each Contributor hereby grants to You a perpetual, worldwide, non-exclusive, no-charge, royalty-free, irrevocable copyright license to reproduce, prepare Derivative Works of, publicly display, publicly perform, sublicense, and distribute the Work and such Derivative Works in Source or Object form.

3. Grant of Patent License. Subject to the terms and conditions of this License, each Contributor hereby grants to You a perpetual, worldwide, non-exclusive, no-charge, royalty-free, irrevocable (except as stated in this section) patent license to make, have made, use, offer to sell, sell, import, and otherwise transfer the Work, where such license applies only to those patent claims licensable by such Contributor that are necessarily infringed by their Contribution(s) alone or by combination of their Contribution(s) with the Work to which such Contribution(s) was submitted. If You institute patent litigation against any entity (including a cross-claim or counterclaim in a lawsuit) alleging that the Work or a Contribution incorporated within the Work constitutes direct or contributory patent infringement, then any patent licenses granted to You under this License for that Work shall terminate as of the date such litigation is filed.

4. Redistribution. You may reproduce and distribute copies of the Work or Derivative Works thereof in any medium, with or without modifications, and in Source or Object form, provided that You meet the following conditions:

You must give any other recipients of the Work or Derivative Works a copy of this License; and

You must cause any modified files to carry prominent notices stating that You changed the files; and

You must retain, in the Source form of any Derivative Works that You distribute, all copyright, patent, trademark, and attribution notices from the Source form of the Work, excluding those notices that do not pertain to any part of the Derivative Works; and

If the Work includes a "NOTICE" text file as part of its distribution, then any Derivative Works that You distribute must include a readable copy of the attribution notices contained within such NOTICE file, excluding those notices that do not pertain to any part of the Derivative Works, in at least one of the following places: within a NOTICE text file distributed as part of the Derivative Works; within the Source form or documentation, if provided along with the Derivative Works; or, within a display generated by the Derivative Works, if and wherever such third-party notices normally appear. The contents of the NOTICE file are for informational purposes only and do not modify the License. You may add Your own attribution notices within Derivative Works that You distribute, alongside or as an addendum

 to the NOTICE text from the Work, provided that such additional attribution notices cannot be construed as modifying the License.

You may add Your own copyright statement to Your modifications and may provide additional or different license terms and conditions for use, reproduction, or distribution of Your modifications, or for any such Derivative Works as a whole, provided Your use, reproduction, and distribution of the Work otherwise complies with the conditions stated in this License.

5. Submission of Contributions. Unless You explicitly state otherwise, any Contribution intentionally submitted for inclusion in the Work by You to the Licensor shall be under the terms and conditions of this License, without any additional terms or conditions. Notwithstanding the above, nothing herein shall supersede or modify the terms of any separate license agreement you may have executed with Licensor regarding such Contributions.

6. Trademarks. This License does not grant permission to use

 the trade names, trademarks, service marks, or product names of the Licensor, except as required for reasonable and customary use in describing the origin of the Work and reproducing the content of the NOTICE file.

7. Disclaimer of Warranty. Unless required by applicable law or agreed to in writing, Licensor provides the Work (and each Contributor provides its Contributions) on an "AS IS" BASIS, WITHOUT WARRANTIES OR CONDITIONS OF ANY KIND, either express or implied, including, without limitation, any warranties or conditions of TITLE, NON-INFRINGEMENT, MERCHANTABILITY, or FITNESS FOR A PARTICULAR PURPOSE. You are solely responsible for determining the appropriateness of using or redistributing the Work and assume any risks associated with Your exercise of permissions under this License.

8. Limitation of Liability. In no event and under no legal theory, whether in tort (including negligence), contract, or otherwise, unless required by applicable law (such as deliberate and grossly negligent acts) or agreed to in writing, shall any Contributor be liable to You for damages, including any direct,

indirect, special, incidental, or consequential damages of any character arising as a result of this License or out of

the use or inability to use the Work (including but not limited to damages for loss of goodwill, work stoppage, computer failure or malfunction, or any and all other commercial damages or losses), even if such Contributor has been advised of the possibility of such damages.

9. Accepting Warranty or Additional Liability. While redistributing the Work or Derivative Works thereof, You may choose to offer, and charge a fee for, acceptance of support, warranty, indemnity, or other liability obligations and/or rights consistent with this License. However, in accepting such obligations, You may act only on Your own behalf and on Your sole responsibility, not on behalf of any other Contributor, and only if You agree to indemnify, defend, and hold each Contributor

 harmless for any liability incurred by, or claims asserted against, such Contributor by reason of your accepting any such warranty or additional liability.

### END OF TERMS AND CONDITIONS

APPENDIX: How to apply the Apache License to your work

To apply the Apache License to your work, attach the following boilerplate notice, with the fields enclosed by brackets "[]" replaced with your own identifying information. (Don't include the brackets!) The text should be enclosed in the appropriate comment syntax for the file format. We also recommend that a file or class name and description of purpose be included on the same "printed page" as the copyright notice for easier identification within third-party archives.

Copyright [yyyy] [name of copyright owner]

 Licensed under the Apache License, Version 2.0 (the "License"); you may not use this file except in compliance with the License. You may obtain a copy of the License at

http://www.apache.org/licenses/LICENSE-2.0

 Unless required by applicable law or agreed to in writing, software distributed under the License is distributed on an "AS IS" BASIS, WITHOUT WARRANTIES OR CONDITIONS OF ANY KIND, either express or implied. See the License for the specific language governing permissions and limitations under the License.

# **1.195 fast-infoset 1.2.15**

### **1.195.1 Available under license :**

Apache License Version 2.0, January 2004 http://www.apache.org/licenses/

### TERMS AND CONDITIONS FOR USE, REPRODUCTION, AND DISTRIBUTION

1. Definitions.

"License" shall mean the terms and conditions for use, reproduction, and distribution as defined by Sections 1 through 9 of this document.

"Licensor" shall mean the copyright owner or entity authorized by the copyright owner that is granting the License.

"Legal Entity" shall mean the union of the acting entity and all other entities that control, are controlled by, or are under common control with that entity. For the purposes of this definition, "control" means (i) the power, direct or indirect, to cause the direction or management of such entity, whether by contract or otherwise, or (ii) ownership of fifty percent (50%) or more of the outstanding shares, or (iii) beneficial ownership of such entity.

"You" (or "Your") shall mean an individual or Legal Entity exercising permissions granted by this License.

### "Source" form

 shall mean the preferred form for making modifications, including but not limited to software source code, documentation source, and configuration files.

"Object" form shall mean any form resulting from mechanical transformation or translation of a Source form, including but not limited to compiled object code, generated documentation, and conversions to other media types.

"Work" shall mean the work of authorship, whether in Source or Object form, made available under the License, as indicated by a copyright notice that is included in or attached to the work (an example is provided in the Appendix below).

"Derivative Works" shall mean any work, whether in Source or Object form, that is based on (or derived from) the Work and for which the editorial revisions, annotations, elaborations, or other modifications represent, as a whole, an original work of authorship. For the purposes of this License, Derivative Works shall not include works that remain separable from, or merely

link (or bind by name) to the interfaces of, the Work and Derivative Works thereof.

"Contribution" shall mean any work of authorship, including the original version of the Work and any modifications or additions to that Work or Derivative Works thereof, that is intentionally submitted to Licensor for inclusion in the Work by the copyright owner or by an individual or Legal Entity authorized to submit on behalf of the copyright owner. For the purposes of this definition, "submitted" means any form of electronic, verbal, or written communication sent to the Licensor or its representatives, including but not limited to communication on electronic mailing lists, source code control systems, and issue tracking systems that are managed by, or on behalf of, the Licensor for the purpose of discussing and improving the Work, but excluding communication that is conspicuously marked or otherwise designated in writing by the copyright owner as "Not a Contribution."

### "Contributor" shall mean

 Licensor and any individual or Legal Entity on behalf of whom a Contribution has been received by Licensor and subsequently incorporated within the Work.

2. Grant of Copyright License. Subject to the terms and conditions of this License, each Contributor hereby grants to You a perpetual, worldwide, non-exclusive, no-charge, royalty-free, irrevocable copyright license to reproduce, prepare Derivative Works of, publicly display, publicly perform, sublicense, and distribute the Work and such Derivative Works in Source or Object form.

3. Grant of Patent License. Subject to the terms and conditions of this License, each Contributor hereby grants to You a perpetual, worldwide, non-exclusive, no-charge, royalty-free, irrevocable (except as stated in this section) patent license to make, have made, use, offer to sell, sell, import, and otherwise transfer the Work, where such license applies only to those patent claims licensable by such Contributor that are necessarily infringed by their Contribution(s) alone or by combination of their Contribution(s) with the Work to which such Contribution(s) was submitted. If You institute patent litigation against any entity (including a cross-claim or counterclaim in a lawsuit) alleging that the Work or a Contribution incorporated within the Work constitutes direct or contributory patent infringement, then any patent licenses granted to You under this License for that Work shall terminate as of the date such litigation is filed.

4. Redistribution. You may reproduce and distribute copies of the Work or Derivative Works thereof in any medium, with or without modifications, and in Source or Object form, provided that You meet the following conditions:

You must give any other recipients of the Work or Derivative Works a copy of this License; and

You must cause any modified files to carry prominent notices stating that You changed the files; and

You must retain, in the Source form of any Derivative Works that You distribute, all copyright, patent, trademark, and attribution notices from the Source form of the Work, excluding those notices that do not pertain to any part of the Derivative Works; and

If the Work includes a "NOTICE" text file as part of its distribution, then any Derivative Works that You distribute must include a readable copy of the attribution notices contained within such NOTICE file, excluding those notices that do not pertain to any part of the Derivative Works, in at least one of the following places: within a NOTICE text file distributed as part of the Derivative Works; within the Source form or documentation, if provided along with the Derivative Works; or, within a display generated by the Derivative Works, if and wherever such third-party notices normally appear. The contents of the NOTICE file are for informational purposes only and do not modify the License. You may add Your own attribution notices within Derivative Works that You distribute, alongside or as an addendum

 to the NOTICE text from the Work, provided that such additional attribution notices cannot be construed as modifying the License.

You may add Your own copyright statement to Your modifications and may provide additional or different license terms and conditions for use, reproduction, or distribution of Your modifications, or for any such Derivative Works as a whole, provided Your use, reproduction, and distribution of the Work otherwise complies with the conditions stated in this License.

5. Submission of Contributions. Unless You explicitly state otherwise, any Contribution intentionally submitted for inclusion in the Work by You to the Licensor shall be under the terms and conditions of this License, without any additional terms or conditions. Notwithstanding the above, nothing herein shall supersede or modify the terms of any separate license agreement you may have executed with Licensor regarding such Contributions.

#### 6. Trademarks. This License does not grant permission to use

 the trade names, trademarks, service marks, or product names of the Licensor, except as required for reasonable and customary use in describing the origin of the Work and reproducing the content of the NOTICE file.

7. Disclaimer of Warranty. Unless required by applicable law or agreed to in writing, Licensor provides the Work (and each Contributor provides its Contributions) on an "AS IS" BASIS, WITHOUT WARRANTIES OR CONDITIONS OF ANY KIND, either express or implied, including, without limitation, any warranties or conditions of TITLE, NON-INFRINGEMENT, MERCHANTABILITY, or FITNESS FOR A PARTICULAR PURPOSE. You are solely responsible for determining the appropriateness of using or redistributing the Work and assume any risks associated with Your exercise of permissions under this License.

8. Limitation of Liability. In no event and under no legal theory, whether in tort (including negligence), contract, or otherwise, unless required by applicable law (such as deliberate and grossly negligent acts) or agreed to in writing, shall any Contributor be liable to You for damages, including any direct, indirect, special, incidental, or consequential damages of any character arising as a result of this License or out of the use or inability to use the Work (including but not limited to damages for loss of goodwill, work stoppage, computer failure or malfunction, or any and all other commercial damages or losses), even if such Contributor has been advised of the possibility of such damages.

9. Accepting Warranty or Additional Liability. While redistributing the Work or Derivative Works thereof, You may choose to offer, and charge a fee for, acceptance of support, warranty, indemnity, or other liability obligations and/or rights consistent with this License. However, in accepting such obligations, You may act only on Your own behalf and on Your sole responsibility, not on behalf of any other Contributor, and only if You agree to indemnify, defend, and hold each Contributor

 harmless for any liability incurred by, or claims asserted against, such Contributor by reason of your accepting any such warranty or additional liability.

### END OF TERMS AND CONDITIONS

APPENDIX: How to apply the Apache License to your work

To apply the Apache License to your work, attach the following boilerplate notice, with the fields enclosed by brackets "[]" replaced with your own identifying information. (Don't include the brackets!) The text should be enclosed in the appropriate comment syntax for the file format. We also recommend that a file or class name and description of purpose be included on the same "printed page" as the copyright notice for easier identification within third-party archives.

Copyright [yyyy] [name of copyright owner]

 Licensed under the Apache License, Version 2.0 (the "License"); you may not use this file except in compliance with the License. You may obtain a copy of the License at

http://www.apache.org/licenses/LICENSE-2.0

 Unless required by applicable law or agreed to in writing, software distributed under the License is distributed on an "AS IS" BASIS, WITHOUT WARRANTIES OR CONDITIONS OF ANY KIND, either express or implied. See the License for the specific language governing permissions and limitations under the License.

### **1.196 assertj-fluent-assertions 3.13.2 1.196.1 Available under license :**

 Apache License Version 2.0, January 2004 http://www.apache.org/licenses/

TERMS AND CONDITIONS FOR USE, REPRODUCTION, AND DISTRIBUTION

1. Definitions.

 "License" shall mean the terms and conditions for use, reproduction, and distribution as defined by Sections 1 through 9 of this document.  "Licensor" shall mean the copyright owner or entity authorized by the copyright owner that is granting the License.

 "Legal Entity" shall mean the union of the acting entity and all other entities that control, are controlled by, or are under common control with that entity. For the purposes of this definition, "control" means (i) the power, direct or indirect, to cause the direction or management of such entity, whether by contract or otherwise, or (ii) ownership of fifty percent (50%) or more of the outstanding shares, or (iii) beneficial ownership of such entity.

 "You" (or "Your") shall mean an individual or Legal Entity exercising permissions granted by this License.

 "Source" form shall mean the preferred form for making modifications, including but not limited to software source code, documentation source, and configuration files.

 "Object" form shall mean any form resulting from mechanical transformation or translation of a Source form, including but not limited to compiled object code, generated documentation, and conversions to other media types.

 "Work" shall mean the work of authorship, whether in Source or Object form, made available under the License, as indicated by a copyright notice that is included in or attached to the work (an example is provided in the Appendix below).

 "Derivative Works" shall mean any work, whether in Source or Object form, that is based on (or derived from) the Work and for which the editorial

 revisions, annotations, elaborations, or other modifications represent, as a whole, an original work of authorship. For the purposes of this License, Derivative Works shall not include works that remain separable from, or merely link (or bind by name) to the interfaces of, the Work and Derivative Works thereof.

 "Contribution" shall mean any work of authorship, including the original version of the Work and any modifications or additions to that Work or Derivative Works thereof, that is intentionally submitted to Licensor for inclusion in the Work by the copyright owner or by an individual or Legal Entity authorized to submit on behalf of the copyright owner. For the purposes of this definition, "submitted" means any form of electronic, verbal, or written communication sent to the Licensor or its representatives, including but not limited to communication on electronic mailing lists, source code control systems,

 and issue tracking systems that are managed by, or on behalf of, the Licensor for the purpose of discussing and improving the Work, but excluding communication that is conspicuously marked or otherwise designated in writing by the copyright owner as "Not a Contribution."

 "Contributor" shall mean Licensor and any individual or Legal Entity on behalf of whom a Contribution has been received by Licensor and subsequently incorporated within the Work.

- 2. Grant of Copyright License. Subject to the terms and conditions of this License, each Contributor hereby grants to You a perpetual, worldwide, non-exclusive, no-charge, royalty-free, irrevocable copyright license to reproduce, prepare Derivative Works of, publicly display, publicly perform, sublicense, and distribute the Work and such Derivative Works in Source or Object form.
- 3. Grant of Patent License. Subject to the terms and conditions of this License,

 each Contributor hereby grants to You a perpetual, worldwide, non-exclusive, no-charge, royalty-free, irrevocable (except as stated in this section) patent license to make, have made, use, offer to sell, sell, import, and otherwise transfer the Work, where such license applies only to those patent claims licensable by such Contributor that are necessarily infringed by their Contribution(s) alone or by combination of their Contribution(s) with the Work to which such Contribution(s) was submitted. If You institute patent litigation against any entity (including a cross-claim or counterclaim in a lawsuit) alleging that the Work or a Contribution incorporated within the Work constitutes direct or contributory patent infringement, then any patent licenses granted to You under this License for that Work shall terminate as of the date such litigation is filed.

 4. Redistribution. You may reproduce and distribute copies of the

 Work or Derivative Works thereof in any medium, with or without modifications, and in Source or Object form, provided that You meet the following conditions:

- (a) You must give any other recipients of the Work or Derivative Works a copy of this License; and
- (b) You must cause any modified files to carry prominent notices stating that You changed the files; and
- (c) You must retain, in the Source form of any Derivative Works that You distribute, all copyright, patent, trademark, and attribution notices from the Source form of the Work,

 excluding those notices that do not pertain to any part of the Derivative Works; and

 (d) If the Work includes a "NOTICE" text file as part of its distribution, then any Derivative Works that You distribute must include a readable copy of the attribution notices contained within such NOTICE file, excluding

those notices that do not

 pertain to any part of the Derivative Works, in at least one of the following places: within a NOTICE text file distributed as part of the Derivative Works; within the Source form or documentation, if provided along with the Derivative Works; or, within a display generated by the Derivative Works, if and wherever such third-party notices normally appear. The contents of the NOTICE file are for informational purposes only and do not modify the License. You may add Your own attribution notices within Derivative Works that You distribute, alongside or as an addendum to the NOTICE text from the Work, provided that such additional attribution notices cannot be construed as modifying the License.

 You may add Your own copyright statement to Your modifications and may provide additional or different license terms and conditions

- for use, reproduction, or distribution of Your modifications, or for any such Derivative Works as a whole, provided Your use, reproduction, and distribution of the Work otherwise complies with the conditions stated in this License.
- 5. Submission of Contributions. Unless You explicitly state otherwise, any Contribution intentionally submitted for inclusion in the Work by You to the Licensor shall be under the terms and conditions of this License, without any additional terms or conditions. Notwithstanding the above, nothing herein shall supersede or modify the terms of any separate license agreement you may have executed with Licensor regarding such Contributions.
- 6. Trademarks. This License does not grant permission to use the trade names, trademarks, service marks, or product names of the Licensor, except as required for reasonable and customary use in describing the origin of the Work and reproducing the content of the NOTICE file.
- 7. Disclaimer of Warranty. Unless required by applicable law or agreed to in writing, Licensor provides the Work (and each Contributor provides its Contributions) on an "AS IS" BASIS, WITHOUT WARRANTIES OR CONDITIONS OF ANY KIND, either express or implied, including, without limitation, any warranties or conditions

 of TITLE, NON-INFRINGEMENT, MERCHANTABILITY, or FITNESS FOR A PARTICULAR PURPOSE. You are solely responsible for determining the appropriateness of using or redistributing the Work and assume any risks associated with Your exercise of permissions under this License.

 8. Limitation of Liability. In no event and under no legal theory, whether in tort (including negligence), contract, or otherwise, unless required by applicable law (such as deliberate and grossly negligent acts) or agreed to in writing, shall any Contributor be liable to You for damages, including any direct, indirect, special,

 incidental, or consequential damages of any character arising as a result of this License or out of the use or inability to use the Work (including but not limited to damages for loss of goodwill, work stoppage, computer failure or malfunction, or any and all other commercial damages or losses), even if such Contributor has been advised of the possibility of such damages.

 9. Accepting Warranty or Additional Liability. While redistributing the Work or Derivative Works thereof, You may choose to offer, and charge a fee for, acceptance of support, warranty, indemnity, or other liability obligations and/or rights consistent with this License. However, in accepting such obligations, You may act only on Your own behalf and on Your sole responsibility, not on behalf of any other Contributor, and only if You agree to indemnify, defend, and hold each Contributor harmless for any liability incurred by, or claims asserted against, such Contributor by reason of your accepting any such warranty or additional liability.

#### END OF TERMS AND CONDITIONS

APPENDIX: How to apply the Apache License to your work.

 To apply the Apache License to your work, attach the following boilerplate notice, with the fields enclosed by brackets "[]" replaced with your own identifying information. (Don't include the brackets!) The text should be enclosed in the appropriate comment syntax for the file format. We also recommend that a file or class name and description of purpose be included on the same "printed page" as the copyright notice for easier identification within third-party archives.

#### Copyright [yyyy] [name of copyright owner]

 Licensed under the Apache License, Version 2.0 (the "License"); you may not use this file except in compliance with the License. You may obtain a copy of the License at

http://www.apache.org/licenses/LICENSE-2.0

 Unless required by applicable law or agreed to in writing, software distributed under the License is distributed on an "AS IS" BASIS, WITHOUT WARRANTIES OR CONDITIONS OF ANY KIND, either express or implied. See the License for the specific language governing permissions and limitations under the License. Licensed under the Apache License, Version 2.0 (the "License"); you may not use this file except in compliance with the License. You may obtain a copy of the License at

http://www.apache.org/licenses/LICENSE-2.0

Unless required by applicable law or agreed to in writing, software distributed under the License is distributed on an "AS IS" BASIS, WITHOUT WARRANTIES OR CONDITIONS OF ANY KIND, either express or implied. See the License for the

specific language governing permissions and limitations under the License.

Copyright \${inceptionYear}-\${currentYear} the original author or authors.

## **1.197 jboss-logging 3.4.1.Final 1.197.1 Available under license :**

 Apache License Version 2.0, January 2004 http://www.apache.org/licenses/

### TERMS AND CONDITIONS FOR USE, REPRODUCTION, AND DISTRIBUTION

1. Definitions.

 "License" shall mean the terms and conditions for use, reproduction, and distribution as defined by Sections 1 through 9 of this document.

 "Licensor" shall mean the copyright owner or entity authorized by the copyright owner that is granting the License.

 "Legal Entity" shall mean the union of the acting entity and all other entities that control, are controlled by, or are under common control with that entity. For the purposes of this definition, "control" means (i) the power, direct or indirect, to cause the direction or management of such entity, whether by contract or otherwise, or (ii) ownership of fifty percent (50%) or more of the outstanding shares, or (iii) beneficial ownership

of such entity.

 "You" (or "Your") shall mean an individual or Legal Entity exercising permissions granted by this License.

 "Source" form shall mean the preferred form for making modifications, including but not limited to software source code, documentation source, and configuration files.

 "Object" form shall mean any form resulting from mechanical transformation or translation of a Source form, including but not limited to compiled object code, generated documentation, and conversions to other media types.

 "Work" shall mean the work of authorship, whether in Source or Object form, made available under the License, as indicated by a copyright notice that is included in or attached to the work (an example is provided in the Appendix below).

 "Derivative Works" shall mean any work, whether in Source or Object form, that is based on (or derived from) the Work and for which the editorial

 revisions, annotations, elaborations, or other modifications represent, as a whole, an original work of authorship. For the purposes of this License, Derivative Works shall not include works that remain separable from, or merely link (or bind by name) to the interfaces of, the Work and Derivative Works thereof.

 "Contribution" shall mean any work of authorship, including the original version of the Work and any modifications or additions to that Work or Derivative Works thereof, that is intentionally submitted to Licensor for inclusion in the Work by the copyright owner or by an individual or Legal Entity authorized to submit on behalf of the copyright owner. For the purposes of this definition, "submitted" means any form of electronic, verbal, or written communication sent to the Licensor or its representatives, including but not limited to communication on electronic mailing lists, source code control systems, and issue tracking systems that are managed by, or on behalf of, the Licensor for the purpose of discussing and improving the Work, but excluding communication that is conspicuously marked or otherwise designated in writing by the copyright owner as "Not a Contribution."

 "Contributor" shall mean Licensor and any individual or Legal Entity on behalf of whom a Contribution has been received by Licensor and subsequently incorporated within the Work.

 2. Grant of Copyright License. Subject to the terms and conditions of this License, each Contributor hereby grants to You a perpetual,

 worldwide, non-exclusive, no-charge, royalty-free, irrevocable copyright license to reproduce, prepare Derivative Works of, publicly display, publicly perform, sublicense, and distribute the Work and such Derivative Works in Source or Object form.

 3. Grant of Patent License. Subject to the terms and conditions of this

 License, each Contributor hereby grants to You a perpetual, worldwide, non-exclusive, no-charge, royalty-free, irrevocable (except as stated in this section) patent license to make, have made, use, offer to sell, sell, import, and otherwise transfer the Work, where such license applies only to those patent claims licensable by such Contributor that are necessarily infringed by their Contribution(s) alone or by combination of their Contribution(s) with the Work to which such Contribution(s) was submitted. If You institute patent litigation against any entity (including a cross-claim or counterclaim in a lawsuit) alleging that the Work or a Contribution incorporated within the Work constitutes direct or contributory patent infringement, then any patent licenses granted to You under this License for that Work shall terminate as of the date such litigation is filed.

 4. Redistribution. You may reproduce and distribute copies of the

 Work or Derivative Works thereof in any medium, with or without modifications, and in Source or Object form, provided that You meet the following conditions:

- (a) You must give any other recipients of the Work or Derivative Works a copy of this License; and
- (b) You must cause any modified files to carry prominent notices stating that You changed the files; and
- (c) You must retain, in the Source form of any Derivative Works that You distribute, all copyright, patent, trademark, and attribution notices from the Source form of the Work, excluding those notices that do not pertain to any part of the Derivative Works; and
- (d) If the Work includes a "NOTICE" text file as part of its distribution, then any Derivative Works that You distribute must include a readable copy of the attribution notices contained within such NOTICE file, excluding

those notices that do not

 pertain to any part of the Derivative Works, in at least one of the following places: within a NOTICE text file distributed as part of the Derivative Works; within the Source form or

 documentation, if provided along with the Derivative Works; or, within a display generated by the Derivative Works, if and wherever such third-party notices normally appear. The contents of the NOTICE file are for informational purposes only and do not modify the License. You may add Your own attribution notices within Derivative Works that You distribute, alongside or as an addendum to the NOTICE text from the Work, provided that such additional attribution notices cannot be construed as modifying the License.

 You may add Your own copyright statement to Your modifications and may provide additional or different license terms and conditions

 for use, reproduction, or distribution of Your modifications, or for any such Derivative Works as a whole, provided Your use, reproduction, and distribution of the Work otherwise complies with the conditions stated in this License.

- 5. Submission of Contributions. Unless You explicitly state otherwise, any Contribution intentionally submitted for inclusion in the Work by You to the Licensor shall be under the terms and conditions of this License, without any additional terms or conditions. Notwithstanding the above, nothing herein shall supersede or modify the terms of any separate license agreement you may have executed with Licensor regarding such Contributions.
- 6. Trademarks. This License does not grant permission to use the trade names, trademarks, service marks, or product names of the Licensor, except as required for reasonable and customary use in describing the origin of the Work and reproducing the content of the NOTICE file.
- 7. Disclaimer of Warranty. Unless required by applicable law or agreed to in writing, Licensor provides the Work (and each Contributor provides its Contributions) on an "AS IS" BASIS, WITHOUT WARRANTIES OR CONDITIONS OF ANY KIND, either express or implied, including, without limitation, any warranties or conditions of TITLE, NON-INFRINGEMENT, MERCHANTABILITY, or FITNESS FOR A PARTICULAR PURPOSE. You are solely responsible for determining the appropriateness of using or redistributing the Work and assume any risks associated with Your exercise of permissions under this License.
- 8. Limitation of Liability. In no event and under no legal theory, whether in tort (including negligence), contract, or otherwise, unless required by applicable law (such as deliberate and grossly negligent acts) or agreed to in writing, shall any Contributor be liable to You for damages, including any direct,

indirect, special,

 incidental, or consequential damages of any character arising as a result of this License or out of the use or inability to use the Work (including but not limited to damages for loss of goodwill, work stoppage, computer failure or malfunction, or any and all other commercial damages or losses), even if such Contributor has been advised of the possibility of such damages.

 9. Accepting Warranty or Additional Liability. While redistributing the Work or Derivative Works thereof, You may choose to offer, and charge a fee for, acceptance of support, warranty, indemnity, or other liability obligations and/or rights consistent with this License. However, in accepting such obligations, You may act only on Your own behalf and on Your sole responsibility, not on behalf of any other Contributor, and only if You agree to indemnify, defend, and hold each Contributor harmless for any liability incurred by, or claims asserted against, such Contributor by reason of your accepting any such warranty or additional liability.

### END OF TERMS AND CONDITIONS

APPENDIX: How to apply the Apache License to your work.

 To apply the Apache License to your work, attach the following boilerplate notice, with the fields enclosed by brackets "[]" replaced with your own identifying information. (Don't include the brackets!) The text should be enclosed in the appropriate comment syntax for the file format. We also recommend that a file or class name and description of purpose be included on the same "printed page" as the copyright notice for easier identification within third-party archives.

Copyright [yyyy] [name of copyright owner]

 Licensed under the Apache License, Version 2.0 (the "License"); you may not use this file except in compliance with the License. You may obtain a copy of the License at

http://www.apache.org/licenses/LICENSE-2.0

 Unless required by applicable law or agreed to in writing, software distributed under the License is distributed on an "AS IS" BASIS, WITHOUT WARRANTIES OR CONDITIONS OF ANY KIND, either express or implied. See the License for the specific language governing permissions and limitations under the License.

## **1.198 joda-time 2.10.5 1.198.1 Available under license :**

 Apache License Version 2.0, January 2004 http://www.apache.org/licenses/

### TERMS AND CONDITIONS FOR USE, REPRODUCTION, AND DISTRIBUTION

1. Definitions.

 "License" shall mean the terms and conditions for use, reproduction, and distribution as defined by Sections 1 through 9 of this document.

 "Licensor" shall mean the copyright owner or entity authorized by the copyright owner that is granting the License.

 "Legal Entity" shall mean the union of the acting entity and all other entities that control, are controlled by, or are under common control with that entity. For the purposes of this definition, "control" means (i) the power, direct or indirect, to cause the direction or management of such entity, whether by contract or otherwise, or (ii) ownership of fifty percent (50%) or more of the outstanding shares, or

(iii) beneficial ownership of such entity.

 "You" (or "Your") shall mean an individual or Legal Entity exercising permissions granted by this License.

 "Source" form shall mean the preferred form for making modifications, including but not limited to software source code, documentation source, and configuration files.

 "Object" form shall mean any form resulting from mechanical transformation or translation of a Source form, including but not limited to compiled object code, generated documentation, and conversions to other media types.

 "Work" shall mean the work of authorship, whether in Source or Object form, made available under the License, as indicated by a copyright notice that is included in or attached to the work (an example is provided in the Appendix below).

 "Derivative Works" shall mean any work, whether in Source or Object form, that is based on (or derived from)

#### the Work and for which the

 editorial revisions, annotations, elaborations, or other modifications represent, as a whole, an original work of authorship. For the purposes of this License, Derivative Works shall not include works that remain separable from, or merely link (or bind by name) to the interfaces of, the Work and Derivative Works thereof.

 "Contribution" shall mean any work of authorship, including the original version of the Work and any modifications or additions to that Work or Derivative Works thereof, that is intentionally submitted to Licensor for inclusion in the Work by the copyright owner or by an individual or Legal Entity authorized to submit on behalf of the copyright owner. For the purposes of this definition, "submitted" means any form of electronic, verbal, or written communication sent to the Licensor or its representatives, including but not limited to communication

on electronic mailing lists, source code control systems,

 and issue tracking systems that are managed by, or on behalf of, the Licensor for the purpose of discussing and improving the Work, but excluding communication that is conspicuously marked or otherwise designated in writing by the copyright owner as "Not a Contribution."

 "Contributor" shall mean Licensor and any individual or Legal Entity on behalf of whom a Contribution has been received by Licensor and subsequently incorporated within the Work.

 2. Grant of Copyright License. Subject to the terms and conditions of this License, each Contributor hereby grants to You a perpetual, worldwide, non-exclusive, no-charge, royalty-free, irrevocable copyright license to reproduce, prepare Derivative Works of, publicly display, publicly perform, sublicense, and distribute the Work and such Derivative Works in Source or Object form.

### 3. Grant

 of Patent License. Subject to the terms and conditions of this License, each Contributor hereby grants to You a perpetual, worldwide, non-exclusive, no-charge, royalty-free, irrevocable (except as stated in this section) patent license to make, have made, use, offer to sell, sell, import, and otherwise transfer the Work, where such license applies only to those patent claims licensable by such Contributor that are necessarily infringed by their Contribution(s) alone or by combination of their Contribution(s) with the Work to which such Contribution(s) was submitted. If You institute patent litigation against any entity (including a cross-claim or counterclaim in a lawsuit) alleging that the Work or a Contribution incorporated within the Work constitutes direct or contributory patent infringement, then any patent licenses granted to You under this License for that Work shall terminate

as

of the date such litigation is filed.

- 4. Redistribution. You may reproduce and distribute copies of the Work or Derivative Works thereof in any medium, with or without modifications, and in Source or Object form, provided that You meet the following conditions:
	- (a) You must give any other recipients of the Work or Derivative Works a copy of this License; and
	- (b) You must cause any modified files to carry prominent notices stating that You changed the files; and
	- (c) You must retain, in the Source form of any Derivative Works that You distribute, all copyright, patent, trademark, and attribution notices from the Source form of the Work, excluding those notices that do not pertain to any part of the Derivative Works; and
	- (d) If the Work includes a "NOTICE" text file as part of its distribution, then any Derivative Works that You distribute must

 include a readable copy of the attribution notices contained within such NOTICE file, excluding those notices that do not pertain to any part of the Derivative Works, in at least one of the following places: within a NOTICE text file distributed as part of the Derivative Works; within the Source form or documentation, if provided along with the Derivative Works; or, within a display generated by the Derivative Works, if and wherever such third-party notices normally appear. The contents of the NOTICE file are for informational purposes only and do not modify the License. You may add Your own attribution notices within Derivative Works that You distribute, alongside or as an addendum to the NOTICE text from the Work, provided that such additional attribution notices cannot be construed as modifying the License.

You may add Your own

- copyright statement to Your modifications and may provide additional or different license terms and conditions for use, reproduction, or distribution of Your modifications, or for any such Derivative Works as a whole, provided Your use, reproduction, and distribution of the Work otherwise complies with the conditions stated in this License.
- 5. Submission of Contributions. Unless You explicitly state otherwise, any Contribution intentionally submitted for inclusion in the Work

 by You to the Licensor shall be under the terms and conditions of this License, without any additional terms or conditions. Notwithstanding the above, nothing herein shall supersede or modify the terms of any separate license agreement you may have executed with Licensor regarding such Contributions.

 6. Trademarks. This License does not grant permission to use the trade names, trademarks, service marks, or product names

of the Licensor,

 except as required for reasonable and customary use in describing the origin of the Work and reproducing the content of the NOTICE file.

- 7. Disclaimer of Warranty. Unless required by applicable law or agreed to in writing, Licensor provides the Work (and each Contributor provides its Contributions) on an "AS IS" BASIS, WITHOUT WARRANTIES OR CONDITIONS OF ANY KIND, either express or implied, including, without limitation, any warranties or conditions of TITLE, NON-INFRINGEMENT, MERCHANTABILITY, or FITNESS FOR A PARTICULAR PURPOSE. You are solely responsible for determining the appropriateness of using or redistributing the Work and assume any risks associated with Your exercise of permissions under this License.
- 8. Limitation of Liability. In no event and under no legal theory, whether in tort (including negligence), contract, or otherwise, unless required by applicable law

(such as deliberate and grossly

 negligent acts) or agreed to in writing, shall any Contributor be liable to You for damages, including any direct, indirect, special, incidental, or consequential damages of any character arising as a result of this License or out of the use or inability to use the Work (including but not limited to damages for loss of goodwill, work stoppage, computer failure or malfunction, or any and all other commercial damages or losses), even if such Contributor has been advised of the possibility of such damages.

 9. Accepting Warranty or Additional Liability. While redistributing the Work or Derivative Works thereof, You may choose to offer, and charge a fee for, acceptance of support, warranty, indemnity, or other liability obligations and/or rights consistent with this License. However, in accepting such obligations, You may act only on Your own behalf and on Your

sole responsibility, not on behalf

 of any other Contributor, and only if You agree to indemnify, defend, and hold each Contributor harmless for any liability incurred by, or claims asserted against, such Contributor by reason of your accepting any such warranty or additional liability.

### END OF TERMS AND CONDITIONS

APPENDIX: How to apply the Apache License to your work.

 To apply the Apache License to your work, attach the following boilerplate notice, with the fields enclosed by brackets "[]" replaced with your own identifying information. (Don't include the brackets!) The text should be enclosed in the appropriate comment syntax for the file format. We also recommend that a file or class name and description of purpose be included on the same "printed page" as the copyright notice for easier identification within third-party archives.

Copyright [yyyy] [name of copyright owner]

 Licensed under the Apache License, Version 2.0 (the "License"); you may not use this file except in compliance with the License. You may obtain a copy of the License at

http://www.apache.org/licenses/LICENSE-2.0

 Unless required by applicable law or agreed to in writing, software distributed under the License is distributed on an "AS IS" BASIS, WITHOUT WARRANTIES OR CONDITIONS OF ANY KIND, either express or implied. See the License for the specific language governing permissions and limitations under the License.

 $=$  NOTICE file corresponding to section 4d of the Apache License Version 2.0  $=$ 

=============================================================================

=============================================================================

This product includes software developed by Joda.org (https://www.joda.org/).

### **1.199 ribbon-eureka 2.1.5**

### **1.199.1 Available under license :**

No license file was found, but licenses were detected in source scan.

```
/*
*
* Copyright 2013 Netflix, Inc.
*
* Licensed under the Apache License, Version 2.0 (the "License");
* you may not use this file except in compliance with the License.
* You may obtain a copy of the License at
*
* http://www.apache.org/licenses/LICENSE-2.0
```

```
*
```
- \* Unless required by applicable law or agreed to in writing, software
- \* distributed under the License is distributed on an "AS IS" BASIS,
- \* WITHOUT WARRANTIES OR CONDITIONS OF ANY KIND, either express or implied.
- \* See the License for the specific language governing permissions and

\* limitations under the License.

\*

\*/

Found in path(s):

\* /opt/ws\_local/PERMITS\_SQL/1020252283\_1591382583.4/0/ribbon-eureka-2-1-5-sourcesjar/com/netflix/niws/loadbalancer/DiscoveryEnabledServer.java

\* /opt/ws\_local/PERMITS\_SQL/1020252283\_1591382583.4/0/ribbon-eureka-2-1-5-sourcesjar/com/netflix/niws/loadbalancer/DefaultNIWSServerListFilter.java

\* /opt/ws\_local/PERMITS\_SQL/1020252283\_1591382583.4/0/ribbon-eureka-2-1-5-sourcesjar/com/netflix/niws/loadbalancer/DiscoveryEnabledNIWSServerList.java \*

 /opt/ws\_local/PERMITS\_SQL/1020252283\_1591382583.4/0/ribbon-eureka-2-1-5-sourcesjar/com/netflix/niws/loadbalancer/NIWSDiscoveryPing.java

### **1.200 archaius-core 0.7.3 1.200.1 Available under license :**

 Apache License Version 2.0, January 2004 http://www.apache.org/licenses/

### TERMS AND CONDITIONS FOR USE, REPRODUCTION, AND DISTRIBUTION

1. Definitions.

 "License" shall mean the terms and conditions for use, reproduction, and distribution as defined by Sections 1 through 9 of this document.

 "Licensor" shall mean the copyright owner or entity authorized by the copyright owner that is granting the License.

 "Legal Entity" shall mean the union of the acting entity and all other entities that control, are controlled by, or are under common control with that entity. For the purposes of this definition, "control" means (i) the power, direct or indirect, to cause the direction or management of such entity, whether by contract or otherwise, or (ii) ownership of fifty percent (50%) or more of the outstanding shares, or (iii) beneficial ownership of such entity.

"You" (or "Your") shall mean an individual or Legal Entity

exercising permissions granted by this License.

 "Source" form shall mean the preferred form for making modifications, including but not limited to software source code, documentation source, and configuration files.

 "Object" form shall mean any form resulting from mechanical transformation or translation of a Source form, including but not limited to compiled object code, generated documentation, and conversions to other media types.

 "Work" shall mean the work of authorship, whether in Source or Object form, made available under the License, as indicated by a copyright notice that is included in or attached to the work (an example is provided in the Appendix below).

 "Derivative Works" shall mean any work, whether in Source or Object form, that is based on (or derived from) the Work and for which the editorial

 revisions, annotations, elaborations, or other modifications represent, as a whole, an original work of authorship. For the purposes of this License, Derivative Works shall not include works that remain separable from, or merely link (or bind by name) to the interfaces of, the Work and Derivative Works thereof.

 "Contribution" shall mean any work of authorship, including the original version of the Work and any modifications or additions to that Work or Derivative Works thereof, that is intentionally submitted to Licensor for inclusion in the Work by the copyright owner or by an individual or Legal Entity authorized to submit on behalf of the copyright owner. For the purposes of this definition, "submitted" means any form of electronic, verbal, or written communication sent to the Licensor or its representatives, including but not limited to communication on electronic mailing lists, source code control systems, and issue tracking systems that are managed by, or on behalf of, the Licensor for the purpose of discussing and improving the Work, but excluding communication that is conspicuously marked or otherwise designated in writing by the copyright owner as "Not a Contribution."

 "Contributor" shall mean Licensor and any individual or Legal Entity on behalf of whom a Contribution has been received by Licensor and subsequently incorporated within the Work.

 2. Grant of Copyright License. Subject to the terms and conditions of this License, each Contributor hereby grants to You a perpetual, worldwide, non-exclusive, no-charge, royalty-free, irrevocable copyright license to reproduce, prepare Derivative Works of, publicly display, publicly perform, sublicense, and distribute the

Work and such Derivative Works in Source or Object form.

 3. Grant of Patent License. Subject to the terms and conditions of this

 License, each Contributor hereby grants to You a perpetual, worldwide, non-exclusive, no-charge, royalty-free, irrevocable (except as stated in this section) patent license to make, have made, use, offer to sell, sell, import, and otherwise transfer the Work, where such license applies only to those patent claims licensable by such Contributor that are necessarily infringed by their Contribution(s) alone or by combination of their Contribution(s) with the Work to which such Contribution(s) was submitted. If You institute patent litigation against any entity (including a cross-claim or counterclaim in a lawsuit) alleging that the Work or a Contribution incorporated within the Work constitutes direct or contributory patent infringement, then any patent licenses granted to You under this License for that Work shall terminate as of the date such litigation is filed.

 4. Redistribution. You may reproduce and distribute copies of the

 Work or Derivative Works thereof in any medium, with or without modifications, and in Source or Object form, provided that You meet the following conditions:

- (a) You must give any other recipients of the Work or Derivative Works a copy of this License; and
- (b) You must cause any modified files to carry prominent notices stating that You changed the files; and
- (c) You must retain, in the Source form of any Derivative Works that You distribute, all copyright, patent, trademark, and attribution notices from the Source form of the Work, excluding those notices that do not pertain to any part of the Derivative Works; and
- (d) If the Work includes a "NOTICE" text file as part of its distribution, then any Derivative Works that You distribute must include a readable copy of the attribution notices contained within such NOTICE file, excluding

those notices that do not

 pertain to any part of the Derivative Works, in at least one of the following places: within a NOTICE text file distributed as part of the Derivative Works; within the Source form or documentation, if provided along with the Derivative Works; or, within a display generated by the Derivative Works, if and wherever such third-party notices normally appear. The contents
of the NOTICE file are for informational purposes only and do not modify the License. You may add Your own attribution notices within Derivative Works that You distribute, alongside or as an addendum to the NOTICE text from the Work, provided that such additional attribution notices cannot be construed as modifying the License.

 You may add Your own copyright statement to Your modifications and may provide additional or different license terms and conditions

 for use, reproduction, or distribution of Your modifications, or for any such Derivative Works as a whole, provided Your use, reproduction, and distribution of the Work otherwise complies with the conditions stated in this License.

- 5. Submission of Contributions. Unless You explicitly state otherwise, any Contribution intentionally submitted for inclusion in the Work by You to the Licensor shall be under the terms and conditions of this License, without any additional terms or conditions. Notwithstanding the above, nothing herein shall supersede or modify the terms of any separate license agreement you may have executed with Licensor regarding such Contributions.
- 6. Trademarks. This License does not grant permission to use the trade names, trademarks, service marks, or product names of the Licensor, except as required for reasonable and customary use in describing the origin of the Work and reproducing the content of the NOTICE file.
- 7. Disclaimer of Warranty. Unless required by applicable law or agreed to in writing, Licensor provides the Work (and each Contributor provides its Contributions) on an "AS IS" BASIS, WITHOUT WARRANTIES OR CONDITIONS OF ANY KIND, either express or implied, including, without limitation, any warranties or conditions of TITLE, NON-INFRINGEMENT, MERCHANTABILITY, or FITNESS FOR A PARTICULAR PURPOSE. You are solely responsible for determining the appropriateness of using or redistributing the Work and assume any risks associated with Your exercise of permissions under this License.
- 8. Limitation of Liability. In no event and under no legal theory, whether in tort (including negligence), contract, or otherwise, unless required by applicable law (such as deliberate and grossly negligent acts) or agreed to in writing, shall any Contributor be liable to You for damages, including any direct, indirect, special,

 incidental, or consequential damages of any character arising as a result of this License or out of the use or inability to use the Work (including but not limited to damages for loss of goodwill,

 work stoppage, computer failure or malfunction, or any and all other commercial damages or losses), even if such Contributor has been advised of the possibility of such damages.

 9. Accepting Warranty or Additional Liability. While redistributing the Work or Derivative Works thereof, You may choose to offer, and charge a fee for, acceptance of support, warranty, indemnity, or other liability obligations and/or rights consistent with this License. However, in accepting such obligations, You may act only on Your own behalf and on Your sole responsibility, not on behalf of any other Contributor, and only if You agree to indemnify, defend, and hold each Contributor harmless for any liability incurred by, or claims asserted against, such Contributor by reason of your accepting any such warranty or additional liability.

#### END OF TERMS AND CONDITIONS

APPENDIX: How to apply the Apache License to your work.

 To apply the Apache License to your work, attach the following boilerplate notice, with the fields enclosed by brackets "[]" replaced with your own identifying information. (Don't include the brackets!) The text should be enclosed in the appropriate comment syntax for the file format. We also recommend that a file or class name and description of purpose be included on the same "printed page" as the copyright notice for easier identification within third-party archives.

Copyright [yyyy] [name of copyright owner]

 Licensed under the Apache License, Version 2.0 (the "License"); you may not use this file except in compliance with the License. You may obtain a copy of the License at

http://www.apache.org/licenses/LICENSE-2.0

 Unless required by applicable law or agreed to in writing, software distributed under the License is distributed on an "AS IS" BASIS, WITHOUT WARRANTIES OR CONDITIONS OF ANY KIND, either express or implied. See the License for the specific language governing permissions and limitations under the License.

## **1.201 ribbon 2.1.5**

## **1.201.1 Available under license :**

/\*

No license file was found, but licenses were detected in source scan.

\* Copyright 2014 Netflix, Inc. \* \* Licensed under the Apache License, Version 2.0 (the "License"); \* you may not use this file except in compliance with the License. \* You may obtain a copy of the License at \* http://www.apache.org/licenses/LICENSE-2.0 \* \* Unless required by applicable law or agreed to in writing, software \* distributed under the License is distributed on an "AS IS" BASIS, \* WITHOUT WARRANTIES OR CONDITIONS OF ANY KIND, either express or implied. \* See the License for the specific language governing permissions and \* limitations under the License. \*/ Found in path(s): \* /opt/ws\_local/PERMITS\_SQL/1020251886\_1591905359.74/0/ribbon-2-1-5-sourcesjar/com/netflix/ribbon/RibbonResponse.java \* /opt/ws\_local/PERMITS\_SQL/1020251886\_1591905359.74/0/ribbon-2-1-5-sourcesjar/com/netflix/ribbon/UnsuccessfulResponseException.java \* /opt/ws\_local/PERMITS\_SQL/1020251886\_1591905359.74/0/ribbon-2-1-5-sourcesjar/com/netflix/ribbon/proxy/annotation/TemplateName.java \* /opt/ws\_local/PERMITS\_SQL/1020251886\_1591905359.74/0/ribbon-2-1-5-sourcesjar/com/netflix/ribbon/http/HttpResourceGroup.java \* /opt/ws\_local/PERMITS\_SQL/1020251886\_1591905359.74/0/ribbon-2-1-5-sourcesjar/com/netflix/ribbon/RequestTemplate.java \* /opt/ws\_local/PERMITS\_SQL/1020251886\_1591905359.74/0/ribbon-2-1-5-sourcesjar/com/netflix/ribbon/http/HttpResourceObservableCommand.java \* /opt/ws\_local/PERMITS\_SQL/1020251886\_1591905359.74/0/ribbon-2-1-5-sourcesjar/com/netflix/ribbon/proxy/annotation/Content.java \* /opt/ws\_local/PERMITS\_SQL/1020251886\_1591905359.74/0/ribbon-2-1-5-sourcesjar/com/netflix/ribbon/ResourceGroup.java \* /opt/ws\_local/PERMITS\_SQL/1020251886\_1591905359.74/0/ribbon-2-1-5-sourcesjar/com/netflix/ribbon/ClientOptions.java \* /opt/ws\_local/PERMITS\_SQL/1020251886\_1591905359.74/0/ribbon-2-1-5-sourcesjar/com/netflix/ribbon/http/HttpMetaRequest.java \* /opt/ws\_local/PERMITS\_SQL/1020251886\_1591905359.74/0/ribbon-2-1-5-sourcesjar/com/netflix/ribbon/http/HttpRequestTemplate.java \* /opt/ws\_local/PERMITS\_SQL/1020251886\_1591905359.74/0/ribbon-2-1-5-sourcesjar/com/netflix/ribbon/proxy/ProxyAnnotationException.java \* /opt/ws\_local/PERMITS\_SQL/1020251886\_1591905359.74/0/ribbon-2-1-5-sourcesjar/com/netflix/ribbon/ResponseValidator.java

\* /opt/ws\_local/PERMITS\_SQL/1020251886\_1591905359.74/0/ribbon-2-1-5-sourcesjar/com/netflix/ribbon/proxy/RibbonProxyException.java

\* /opt/ws\_local/PERMITS\_SQL/1020251886\_1591905359.74/0/ribbon-2-1-5-sourcesjar/com/netflix/ribbon/CacheProvider.java

\* /opt/ws\_local/PERMITS\_SQL/1020251886\_1591905359.74/0/ribbon-2-1-5-sourcesjar/com/netflix/ribbon/template/TemplateParsingException.java

\* /opt/ws\_local/PERMITS\_SQL/1020251886\_1591905359.74/0/ribbon-2-1-5-sourcesjar/com/netflix/ribbon/proxy/annotation/Http.java

\* /opt/ws\_local/PERMITS\_SQL/1020251886\_1591905359.74/0/ribbon-2-1-5-sourcesjar/com/netflix/ribbon/RibbonRequest.java

\* /opt/ws\_local/PERMITS\_SQL/1020251886\_1591905359.74/0/ribbon-2-1-5-sourcesjar/com/netflix/ribbon/proxy/ProxyLifeCycle.java

\*

 /opt/ws\_local/PERMITS\_SQL/1020251886\_1591905359.74/0/ribbon-2-1-5-sourcesjar/com/netflix/ribbon/Ribbon.java

\* /opt/ws\_local/PERMITS\_SQL/1020251886\_1591905359.74/0/ribbon-2-1-5-sourcesjar/com/netflix/ribbon/http/HttpRequestBuilder.java

\* /opt/ws\_local/PERMITS\_SQL/1020251886\_1591905359.74/0/ribbon-2-1-5-sourcesjar/com/netflix/ribbon/CacheProviderFactory.java

\* /opt/ws\_local/PERMITS\_SQL/1020251886\_1591905359.74/0/ribbon-2-1-5-sourcesjar/com/netflix/ribbon/proxy/annotation/Var.java

\* /opt/ws\_local/PERMITS\_SQL/1020251886\_1591905359.74/0/ribbon-2-1-5-sourcesjar/com/netflix/ribbon/http/HttpResponseValidator.java

\* /opt/ws\_local/PERMITS\_SQL/1020251886\_1591905359.74/0/ribbon-2-1-5-sourcesjar/com/netflix/ribbon/proxy/MethodTemplateExecutor.java

\* /opt/ws\_local/PERMITS\_SQL/1020251886\_1591905359.74/0/ribbon-2-1-5-sourcesjar/com/netflix/ribbon/RequestWithMetaData.java

\* /opt/ws\_local/PERMITS\_SQL/1020251886\_1591905359.74/0/ribbon-2-1-5-sourcesjar/com/netflix/ribbon/template/ParsedTemplate.java

\*

 /opt/ws\_local/PERMITS\_SQL/1020251886\_1591905359.74/0/ribbon-2-1-5-sourcesjar/com/netflix/ribbon/proxy/annotation/ResourceGroup.java

\* /opt/ws\_local/PERMITS\_SQL/1020251886\_1591905359.74/0/ribbon-2-1-5-sourcesjar/com/netflix/ribbon/proxy/MethodTemplate.java

\* /opt/ws\_local/PERMITS\_SQL/1020251886\_1591905359.74/0/ribbon-2-1-5-sourcesjar/com/netflix/ribbon/template/MatrixVar.java

\* /opt/ws\_local/PERMITS\_SQL/1020251886\_1591905359.74/0/ribbon-2-1-5-sourcesjar/com/netflix/ribbon/http/HttpMetaResponse.java

\* /opt/ws\_local/PERMITS\_SQL/1020251886\_1591905359.74/0/ribbon-2-1-5-sourcesjar/com/netflix/ribbon/template/TemplateParser.java

\* /opt/ws\_local/PERMITS\_SQL/1020251886\_1591905359.74/0/ribbon-2-1-5-sourcesjar/com/netflix/ribbon/proxy/ClassTemplate.java

\* /opt/ws\_local/PERMITS\_SQL/1020251886\_1591905359.74/0/ribbon-2-1-5-sourcesjar/com/netflix/ribbon/hystrix/FallbackHandler.java

\* /opt/ws\_local/PERMITS\_SQL/1020251886\_1591905359.74/0/ribbon-2-1-5-sourcesjar/com/netflix/ribbon/proxy/RibbonDynamicProxy.java

\*

 /opt/ws\_local/PERMITS\_SQL/1020251886\_1591905359.74/0/ribbon-2-1-5-sourcesjar/com/netflix/ribbon/template/PathVar.java

\* /opt/ws\_local/PERMITS\_SQL/1020251886\_1591905359.74/0/ribbon-2-1-5-sourcesjar/com/netflix/ribbon/proxy/ProxyHttpResourceGroupFactory.java

\* /opt/ws\_local/PERMITS\_SQL/1020251886\_1591905359.74/0/ribbon-2-1-5-sourcesjar/com/netflix/ribbon/DefaultResourceFactory.java

\* /opt/ws\_local/PERMITS\_SQL/1020251886\_1591905359.74/0/ribbon-2-1-5-sourcesjar/com/netflix/ribbon/RibbonResourceFactory.java

\* /opt/ws\_local/PERMITS\_SQL/1020251886\_1591905359.74/0/ribbon-2-1-5-sourcesjar/com/netflix/ribbon/ServerError.java

\* /opt/ws\_local/PERMITS\_SQL/1020251886\_1591905359.74/0/ribbon-2-1-5-sourcesjar/com/netflix/ribbon/proxy/annotation/Hystrix.java

\* /opt/ws\_local/PERMITS\_SQL/1020251886\_1591905359.74/0/ribbon-2-1-5-sourcesjar/com/netflix/ribbon/proxy/annotation/CacheProvider.java

\*

 /opt/ws\_local/PERMITS\_SQL/1020251886\_1591905359.74/0/ribbon-2-1-5-sourcesjar/com/netflix/ribbon/template/TemplateVar.java

\* /opt/ws\_local/PERMITS\_SQL/1020251886\_1591905359.74/0/ribbon-2-1-5-sourcesjar/com/netflix/ribbon/http/HttpRequest.java

\* /opt/ws\_local/PERMITS\_SQL/1020251886\_1591905359.74/0/ribbon-2-1-5-sourcesjar/com/netflix/ribbon/proxy/annotation/ContentTransformerClass.java

\* /opt/ws\_local/PERMITS\_SQL/1020251886\_1591905359.74/0/ribbon-2-1-5-sourcesjar/com/netflix/ribbon/proxy/Utils.java

# **1.202 jacoco 0.8.1**

### **1.202.1 Available under license :**

License

=======

Copyright (c) 2009, 2018 Mountainminds GmbH & Co. KG and Contributors

The JaCoCo Java Code Coverage Library and all included documentation is made available by Mountainminds GmbH & Co. KG, Munich. Except indicated below, the Content is provided to you under the terms and conditions of the Eclipse Public License Version 1.0 ("EPL"). A copy of the EPL is available at [http://www.eclipse.org/legal/epl-v10.html](http://www.eclipse.org/legal/epl-v10.html).

#### Please visit

[http://www.jacoco.org/jacoco/trunk/doc/license.html](http://www.jacoco.org/jacoco/trunk/doc/license.html) for the complete license information including third party licenses and trademarks.

## **1.203 eureka-client 1.4.6**

## **1.203.1 Available under license :**

 Apache License Version 2.0, January 2004 http://www.apache.org/licenses/

#### TERMS AND CONDITIONS FOR USE, REPRODUCTION, AND DISTRIBUTION

1. Definitions.

 "License" shall mean the terms and conditions for use, reproduction, and distribution as defined by Sections 1 through 9 of this document.

 "Licensor" shall mean the copyright owner or entity authorized by the copyright owner that is granting the License.

 "Legal Entity" shall mean the union of the acting entity and all other entities that control, are controlled by, or are under common control with that entity. For the purposes of this definition, "control" means (i) the power, direct or indirect, to cause the direction or management of such entity, whether by contract or otherwise, or (ii) ownership of fifty percent (50%) or more of the outstanding shares, or (iii) beneficial ownership of such entity.

 "You" (or "Your") shall mean an individual or Legal Entity exercising permissions granted by this License.

 "Source" form shall mean the preferred form for making modifications, including but not limited to software source code, documentation source, and configuration files.

 "Object" form shall mean any form resulting from mechanical transformation or translation of a Source form, including but not limited to compiled object code, generated documentation, and conversions to other media types.

 "Work" shall mean the work of authorship, whether in Source or Object form, made available under the License, as indicated by a copyright notice that is included in or attached to the work (an example is provided in the Appendix below).

 "Derivative Works" shall mean any work, whether in Source or Object form, that is based on (or derived from) the Work and for which the editorial

 revisions, annotations, elaborations, or other modifications represent, as a whole, an original work of authorship. For the purposes of this License, Derivative Works shall not include works that remain

 separable from, or merely link (or bind by name) to the interfaces of, the Work and Derivative Works thereof.

 "Contribution" shall mean any work of authorship, including the original version of the Work and any modifications or additions to that Work or Derivative Works thereof, that is intentionally submitted to Licensor for inclusion in the Work by the copyright owner or by an individual or Legal Entity authorized to submit on behalf of the copyright owner. For the purposes of this definition, "submitted" means any form of electronic, verbal, or written communication sent to the Licensor or its representatives, including but not limited to communication on electronic mailing lists, source code control systems, and issue tracking systems that are managed by, or on behalf of, the Licensor for the purpose of discussing and improving the Work, but excluding communication that is conspicuously marked or otherwise designated in writing by the copyright owner as "Not a Contribution."

 "Contributor" shall mean Licensor and any individual or Legal Entity on behalf of whom a Contribution has been received by Licensor and subsequently incorporated within the Work.

- 2. Grant of Copyright License. Subject to the terms and conditions of this License, each Contributor hereby grants to You a perpetual, worldwide, non-exclusive, no-charge, royalty-free, irrevocable copyright license to reproduce, prepare Derivative Works of, publicly display, publicly perform, sublicense, and distribute the Work and such Derivative Works in Source or Object form.
- 3. Grant of Patent License. Subject to the terms and conditions of this
- License, each Contributor hereby grants to You a perpetual, worldwide, non-exclusive, no-charge, royalty-free, irrevocable (except as stated in this section) patent license to make, have made, use, offer to sell, sell, import, and otherwise transfer the Work, where such license applies only to those patent claims licensable by such Contributor that are necessarily infringed by their Contribution(s) alone or by combination of their Contribution(s) with the Work to which such Contribution(s) was submitted. If You institute patent litigation against any entity (including a cross-claim or counterclaim in a lawsuit) alleging that the Work or a Contribution incorporated within the Work constitutes direct or contributory patent infringement, then any patent licenses granted to You under this License for that Work shall terminate as of the date such litigation is filed.

 4. Redistribution. You may reproduce and distribute copies of the

Work or Derivative Works thereof in any medium, with or without

 modifications, and in Source or Object form, provided that You meet the following conditions:

- (a) You must give any other recipients of the Work or Derivative Works a copy of this License; and
- (b) You must cause any modified files to carry prominent notices stating that You changed the files; and
- (c) You must retain, in the Source form of any Derivative Works that You distribute, all copyright, patent, trademark, and attribution notices from the Source form of the Work, excluding those notices that do not pertain to any part of the Derivative Works; and
- (d) If the Work includes a "NOTICE" text file as part of its distribution, then any Derivative Works that You distribute must include a readable copy of the attribution notices contained within such NOTICE file, excluding

those notices that do not

 pertain to any part of the Derivative Works, in at least one of the following places: within a NOTICE text file distributed as part of the Derivative Works; within the Source form or documentation, if provided along with the Derivative Works; or, within a display generated by the Derivative Works, if and wherever such third-party notices normally appear. The contents of the NOTICE file are for informational purposes only and do not modify the License. You may add Your own attribution notices within Derivative Works that You distribute, alongside or as an addendum to the NOTICE text from the Work, provided that such additional attribution notices cannot be construed as modifying the License.

 You may add Your own copyright statement to Your modifications and may provide additional or different license terms and conditions

- for use, reproduction, or distribution of Your modifications, or for any such Derivative Works as a whole, provided Your use, reproduction, and distribution of the Work otherwise complies with the conditions stated in this License.
- 5. Submission of Contributions. Unless You explicitly state otherwise, any Contribution intentionally submitted for inclusion in the Work by You to the Licensor shall be under the terms and conditions of this License, without any additional terms or conditions. Notwithstanding the above, nothing herein shall supersede or modify the terms of any separate license agreement you may have executed with Licensor regarding such Contributions.
- 6. Trademarks. This License does not grant permission to use the trade names, trademarks, service marks, or product names of the Licensor, except as required for reasonable and customary use in describing the origin of the Work and reproducing the content of the NOTICE file.
- 7. Disclaimer of Warranty. Unless required by applicable law or agreed to in writing, Licensor provides the Work (and each Contributor provides its Contributions) on an "AS IS" BASIS, WITHOUT WARRANTIES OR CONDITIONS OF ANY KIND, either express or implied, including, without limitation, any warranties or conditions of TITLE, NON-INFRINGEMENT, MERCHANTABILITY, or FITNESS FOR A PARTICULAR PURPOSE. You are solely responsible for determining the appropriateness of using or redistributing the Work and assume any risks associated with Your exercise of permissions under this License.
- 8. Limitation of Liability. In no event and under no legal theory, whether in tort (including negligence), contract, or otherwise, unless required by applicable law (such as deliberate and grossly negligent acts) or agreed to in writing, shall any Contributor be liable to You for damages, including any direct,

indirect, special,

 incidental, or consequential damages of any character arising as a result of this License or out of the use or inability to use the Work (including but not limited to damages for loss of goodwill, work stoppage, computer failure or malfunction, or any and all other commercial damages or losses), even if such Contributor has been advised of the possibility of such damages.

 9. Accepting Warranty or Additional Liability. While redistributing the Work or Derivative Works thereof, You may choose to offer, and charge a fee for, acceptance of support, warranty, indemnity, or other liability obligations and/or rights consistent with this License. However, in accepting such obligations, You may act only on Your own behalf and on Your sole responsibility, not on behalf of any other Contributor, and only if You agree to indemnify, defend, and hold each Contributor harmless for any liability incurred by, or claims asserted against, such Contributor by reason of your accepting any such warranty or additional liability.

#### END OF TERMS AND CONDITIONS

APPENDIX: How to apply the Apache License to your work.

 To apply the Apache License to your work, attach the following boilerplate notice, with the fields enclosed by brackets "[]" replaced with your own identifying information. (Don't include

 the brackets!) The text should be enclosed in the appropriate comment syntax for the file format. We also recommend that a file or class name and description of purpose be included on the same "printed page" as the copyright notice for easier identification within third-party archives.

Copyright [yyyy] [name of copyright owner]

 Licensed under the Apache License, Version 2.0 (the "License"); you may not use this file except in compliance with the License. You may obtain a copy of the License at

http://www.apache.org/licenses/LICENSE-2.0

 Unless required by applicable law or agreed to in writing, software distributed under the License is distributed on an "AS IS" BASIS, WITHOUT WARRANTIES OR CONDITIONS OF ANY KIND, either express or implied. See the License for the specific language governing permissions and limitations under the License.

# **1.204 hystrix-core 1.5.2**

### **1.204.1 Available under license :**

No license file was found, but licenses were detected in source scan.

/\*\*

```
* Copyright 2012 Netflix, Inc.
```
\*

- \* Licensed under the Apache License, Version 2.0 (the "License");
- \* you may not use this file except in compliance with the License.
- \* You may obtain a copy of the License at

\*

\* http://www.apache.org/licenses/LICENSE-2.0

\*

- \* Unless required by applicable law or agreed to in writing, software
- \* distributed under the License is distributed on an "AS IS" BASIS,
- \* WITHOUT WARRANTIES OR CONDITIONS OF ANY KIND, either express or implied.
- \* See the License for the specific language governing permissions and
- \* limitations under the License.

\*/ /\*

- \* Written by Doug Lea with assistance from members of JCP JSR-166
- \* Expert Group and released to the public domain, as explained at
- \* http://creativecommons.org/publicdomain/zero/1.0/

```
*
```

```
* From http://gee.cs.oswego.edu/cgi-bin/viewcvs.cgi/jsr166/src/jsr166e/
```
\*/

Found in path(s):

\* /opt/ws\_local/PERMITS\_SQL/1020252748\_1591905241.79/0/hystrix-core-1-5-2-sourcesjar/com/netflix/hystrix/util/LongAdder.java

\*

 /opt/ws\_local/PERMITS\_SQL/1020252748\_1591905241.79/0/hystrix-core-1-5-2-sourcesjar/com/netflix/hystrix/util/LongMaxUpdater.java

\* /opt/ws\_local/PERMITS\_SQL/1020252748\_1591905241.79/0/hystrix-core-1-5-2-sourcesjar/com/netflix/hystrix/util/Striped64.java

No license file was found, but licenses were detected in source scan.

/\*\*

\* Copyright 2016 Netflix, Inc.

\*

\* Licensed under the Apache License, Version 2.0 (the "License");

\* you may not use this file except in compliance with the License.

\* You may obtain a copy of the License at

\*

\* http://www.apache.org/licenses/LICENSE-2.0

\*

\* Unless required by applicable law or agreed to in writing, software

\* distributed under the License is distributed on an "AS IS" BASIS,

\* WITHOUT WARRANTIES OR CONDITIONS OF ANY KIND, either express or implied.

\* See the License for the specific language governing permissions and

\* limitations under the License.

\*/

Found in path(s):

\* /opt/ws\_local/PERMITS\_SQL/1020252748\_1591905241.79/0/hystrix-core-1-5-2-sourcesjar/com/netflix/hystrix/metric/HystrixRequestEventsStream.java

\* /opt/ws\_local/PERMITS\_SQL/1020252748\_1591905241.79/0/hystrix-core-1-5-2-sourcesjar/com/netflix/hystrix/metric/HystrixThreadPoolStartStream.java

\* /opt/ws\_local/PERMITS\_SQL/1020252748\_1591905241.79/0/hystrix-core-1-5-2-sources-

jar/com/netflix/hystrix/metric/sample/HystrixUtilizationStream.java

 /opt/ws\_local/PERMITS\_SQL/1020252748\_1591905241.79/0/hystrix-core-1-5-2-sourcesjar/com/netflix/hystrix/config/HystrixConfigurationStream.java No license file was found, but licenses were detected in source scan.

/\*\*

\*

\* Copyright 2012 Netflix, Inc.

\*

\* Licensed under the Apache License, Version 2.0 (the "License");

\* you may not use this file except in compliance with the License.

```
* You may obtain a copy of the License at
```

```
*
```
\* http://www.apache.org/licenses/LICENSE-2.0

```
*
```
- \* Unless required by applicable law or agreed to in writing, software
- \* distributed under the License is distributed on an "AS IS" BASIS,
- \* WITHOUT WARRANTIES OR CONDITIONS OF ANY KIND, either express or implied.
- \* See the License for the specific language governing permissions and

\* limitations under the License.

\*/

Found in path(s):

\* /opt/ws\_local/PERMITS\_SQL/1020252748\_1591905241.79/0/hystrix-core-1-5-2-sourcesjar/com/netflix/hystrix/HystrixCommandMetrics.java

\* /opt/ws\_local/PERMITS\_SQL/1020252748\_1591905241.79/0/hystrix-core-1-5-2-sourcesjar/com/netflix/hystrix/HystrixExecutable.java

\* /opt/ws\_local/PERMITS\_SQL/1020252748\_1591905241.79/0/hystrix-core-1-5-2-sourcesjar/com/netflix/hystrix/strategy/eventnotifier/HystrixEventNotifier.java

\*

 /opt/ws\_local/PERMITS\_SQL/1020252748\_1591905241.79/0/hystrix-core-1-5-2-sourcesjar/com/netflix/hystrix/HystrixCommandProperties.java

\* /opt/ws\_local/PERMITS\_SQL/1020252748\_1591905241.79/0/hystrix-core-1-5-2-sourcesjar/com/netflix/hystrix/HystrixThreadPool.java

\* /opt/ws\_local/PERMITS\_SQL/1020252748\_1591905241.79/0/hystrix-core-1-5-2-sourcesjar/com/netflix/hystrix/strategy/HystrixPlugins.java

\* /opt/ws\_local/PERMITS\_SQL/1020252748\_1591905241.79/0/hystrix-core-1-5-2-sourcesjar/com/netflix/hystrix/strategy/properties/HystrixPropertiesStrategy.java

\* /opt/ws\_local/PERMITS\_SQL/1020252748\_1591905241.79/0/hystrix-core-1-5-2-sourcesjar/com/netflix/hystrix/strategy/properties/HystrixPropertiesCollapserDefault.java

\* /opt/ws\_local/PERMITS\_SQL/1020252748\_1591905241.79/0/hystrix-core-1-5-2-sourcesjar/com/netflix/hystrix/strategy/concurrency/HystrixRequestContext.java

\* /opt/ws\_local/PERMITS\_SQL/1020252748\_1591905241.79/0/hystrix-core-1-5-2-sourcesjar/com/netflix/hystrix/HystrixThreadPoolMetrics.java

\*

 /opt/ws\_local/PERMITS\_SQL/1020252748\_1591905241.79/0/hystrix-core-1-5-2-sourcesjar/com/netflix/hystrix/HystrixCircuitBreaker.java

\* /opt/ws\_local/PERMITS\_SQL/1020252748\_1591905241.79/0/hystrix-core-1-5-2-sourcesjar/com/netflix/hystrix/HystrixThreadPoolKey.java

\* /opt/ws\_local/PERMITS\_SQL/1020252748\_1591905241.79/0/hystrix-core-1-5-2-sourcesjar/com/netflix/hystrix/HystrixCommandKey.java

\* /opt/ws\_local/PERMITS\_SQL/1020252748\_1591905241.79/0/hystrix-core-1-5-2-sourcesjar/com/netflix/hystrix/strategy/properties/HystrixPropertiesFactory.java

\* /opt/ws\_local/PERMITS\_SQL/1020252748\_1591905241.79/0/hystrix-core-1-5-2-sourcesjar/com/netflix/hystrix/HystrixCollapserKey.java

\* /opt/ws\_local/PERMITS\_SQL/1020252748\_1591905241.79/0/hystrix-core-1-5-2-sourcesjar/com/netflix/hystrix/HystrixRequestCache.java

\* /opt/ws\_local/PERMITS\_SQL/1020252748\_1591905241.79/0/hystrix-core-1-5-2-sourcesjar/com/netflix/hystrix/HystrixMetrics.java

\*

 /opt/ws\_local/PERMITS\_SQL/1020252748\_1591905241.79/0/hystrix-core-1-5-2-sourcesjar/com/netflix/hystrix/strategy/concurrency/HystrixContextRunnable.java

\* /opt/ws\_local/PERMITS\_SQL/1020252748\_1591905241.79/0/hystrix-core-1-5-2-sources-

jar/com/netflix/hystrix/HystrixRequestLog.java

\* /opt/ws\_local/PERMITS\_SQL/1020252748\_1591905241.79/0/hystrix-core-1-5-2-sourcesjar/com/netflix/hystrix/strategy/metrics/HystrixMetricsPublisher.java

\* /opt/ws\_local/PERMITS\_SQL/1020252748\_1591905241.79/0/hystrix-core-1-5-2-sourcesjar/com/netflix/hystrix/HystrixCommand.java

\* /opt/ws\_local/PERMITS\_SQL/1020252748\_1591905241.79/0/hystrix-core-1-5-2-sourcesjar/com/netflix/hystrix/strategy/concurrency/HystrixRequestVariableHolder.java

\* /opt/ws\_local/PERMITS\_SQL/1020252748\_1591905241.79/0/hystrix-core-1-5-2-sourcesjar/com/netflix/hystrix/strategy/concurrency/HystrixContextCallable.java

\* /opt/ws\_local/PERMITS\_SQL/1020252748\_1591905241.79/0/hystrix-core-1-5-2-sourcesjar/com/netflix/hystrix/strategy/metrics/HystrixMetricsPublisherFactory.java \*

 /opt/ws\_local/PERMITS\_SQL/1020252748\_1591905241.79/0/hystrix-core-1-5-2-sourcesjar/com/netflix/hystrix/HystrixCollapser.java

\* /opt/ws\_local/PERMITS\_SQL/1020252748\_1591905241.79/0/hystrix-core-1-5-2-sourcesjar/com/netflix/hystrix/HystrixCollapserProperties.java

\* /opt/ws\_local/PERMITS\_SQL/1020252748\_1591905241.79/0/hystrix-core-1-5-2-sourcesjar/com/netflix/hystrix/strategy/concurrency/HystrixContexSchedulerAction.java

\* /opt/ws\_local/PERMITS\_SQL/1020252748\_1591905241.79/0/hystrix-core-1-5-2-sourcesjar/com/netflix/hystrix/HystrixObservableCommand.java

\* /opt/ws\_local/PERMITS\_SQL/1020252748\_1591905241.79/0/hystrix-core-1-5-2-sourcesjar/com/netflix/hystrix/strategy/concurrency/HystrixRequestVariableDefault.java

\* /opt/ws\_local/PERMITS\_SQL/1020252748\_1591905241.79/0/hystrix-core-1-5-2-sourcesjar/com/netflix/hystrix/util/HystrixRollingNumber.java

\* /opt/ws\_local/PERMITS\_SQL/1020252748\_1591905241.79/0/hystrix-core-1-5-2-sourcesjar/com/netflix/hystrix/util/HystrixTimer.java

\*

 /opt/ws\_local/PERMITS\_SQL/1020252748\_1591905241.79/0/hystrix-core-1-5-2-sourcesjar/com/netflix/hystrix/util/HystrixRollingPercentile.java

\* /opt/ws\_local/PERMITS\_SQL/1020252748\_1591905241.79/0/hystrix-core-1-5-2-sourcesjar/com/netflix/hystrix/HystrixThreadPoolProperties.java

\* /opt/ws\_local/PERMITS\_SQL/1020252748\_1591905241.79/0/hystrix-core-1-5-2-sourcesjar/com/netflix/hystrix/HystrixCollapserMetrics.java

\* /opt/ws\_local/PERMITS\_SQL/1020252748\_1591905241.79/0/hystrix-core-1-5-2-sourcesjar/com/netflix/hystrix/strategy/metrics/HystrixMetricsPublisherDefault.java No license file was found, but licenses were detected in source scan.

#### /\*\*

\* Copyright 2016 Netflix, Inc.

\*

\* Licensed under the Apache License, Version 2.0 (the "License");

\* you may not use this file except in compliance with the License.

\* You may obtain a copy of the License at

\*

http://www.apache.org/licenses/LICENSE-2.0

\*

\* Unless required by applicable law or agreed to in writing, software

\* distributed under the License is distributed on an "AS IS" BASIS,

\* WITHOUT WARRANTIES OR CONDITIONS OF ANY KIND, either express or implied.

\* See the License for the specific language governing permissions and

\* limitations under the License.

\*/

#### Found in path(s):

\* /opt/ws\_local/PERMITS\_SQL/1020252748\_1591905241.79/0/hystrix-core-1-5-2-sourcesjar/com/netflix/hystrix/strategy/properties/HystrixPropertiesChainedProperty.java \* /opt/ws\_local/PERMITS\_SQL/1020252748\_1591905241.79/0/hystrix-core-1-5-2-sources-

jar/com/netflix/hystrix/util/PlatformSpecific.java

\* /opt/ws\_local/PERMITS\_SQL/1020252748\_1591905241.79/0/hystrix-core-1-5-2-sourcesjar/com/netflix/hystrix/ExecutionResult.java

No license file was found, but licenses were detected in source scan.

/\*\*

\* Copyright 2012 Netflix, Inc.

\*

\* Licensed under the Apache License, Version 2.0 (the "License");

\* you may not use this file except in compliance with the License.

\* You may obtain a copy of the License at

\*

\* http://www.apache.org/licenses/LICENSE-2.0

\*

\* Unless required by applicable law or agreed to in writing, software

\* distributed under the License is distributed on an "AS IS" BASIS,

\* WITHOUT WARRANTIES OR CONDITIONS OF ANY KIND, either express or implied.

\* See the License for the specific language governing permissions and

\* limitations under the License.

\*/

Found in path(s):

\* /opt/ws\_local/PERMITS\_SQL/1020252748\_1591905241.79/0/hystrix-core-1-5-2-sourcesjar/com/netflix/hystrix/strategy/properties/HystrixPropertiesTimerThreadPoolDefault.java \* /opt/ws\_local/PERMITS\_SQL/1020252748\_1591905241.79/0/hystrix-core-1-5-2-sourcesjar/com/netflix/hystrix/exception/HystrixBadRequestException.java \*

 /opt/ws\_local/PERMITS\_SQL/1020252748\_1591905241.79/0/hystrix-core-1-5-2-sourcesjar/com/netflix/hystrix/strategy/metrics/HystrixMetricsPublisherThreadPoolDefault.java

\* /opt/ws\_local/PERMITS\_SQL/1020252748\_1591905241.79/0/hystrix-core-1-5-2-sourcesjar/com/netflix/hystrix/HystrixEventType.java

\* /opt/ws\_local/PERMITS\_SQL/1020252748\_1591905241.79/0/hystrix-core-1-5-2-sourcesjar/com/netflix/hystrix/strategy/metrics/HystrixMetricsPublisherCollapser.java

\* /opt/ws\_local/PERMITS\_SQL/1020252748\_1591905241.79/0/hystrix-core-1-5-2-sourcesjar/com/netflix/hystrix/exception/HystrixRuntimeException.java

\* /opt/ws\_local/PERMITS\_SQL/1020252748\_1591905241.79/0/hystrix-core-1-5-2-sourcesjar/com/netflix/hystrix/strategy/concurrency/package-info.java

\* /opt/ws\_local/PERMITS\_SQL/1020252748\_1591905241.79/0/hystrix-core-1-5-2-sourcesjar/com/netflix/hystrix/strategy/concurrency/HystrixRequestVariable.java

\* /opt/ws\_local/PERMITS\_SQL/1020252748\_1591905241.79/0/hystrix-core-1-5-2-sourcesjar/com/netflix/hystrix/strategy/metrics/HystrixMetricsPublisherCommand.java

\*

 /opt/ws\_local/PERMITS\_SQL/1020252748\_1591905241.79/0/hystrix-core-1-5-2-sourcesjar/com/netflix/hystrix/strategy/metrics/HystrixMetricsPublisherThreadPool.java

\* /opt/ws\_local/PERMITS\_SQL/1020252748\_1591905241.79/0/hystrix-core-1-5-2-sourcesjar/com/netflix/hystrix/strategy/properties/package-info.java

\* /opt/ws\_local/PERMITS\_SQL/1020252748\_1591905241.79/0/hystrix-core-1-5-2-sourcesjar/com/netflix/hystrix/util/HystrixRollingNumberEvent.java

\* /opt/ws\_local/PERMITS\_SQL/1020252748\_1591905241.79/0/hystrix-core-1-5-2-sourcesjar/com/netflix/hystrix/strategy/metrics/HystrixMetricsPublisherCollapserDefault.java

\* /opt/ws\_local/PERMITS\_SQL/1020252748\_1591905241.79/0/hystrix-core-1-5-2-sourcesjar/com/netflix/hystrix/strategy/package-info.java

\* /opt/ws\_local/PERMITS\_SQL/1020252748\_1591905241.79/0/hystrix-core-1-5-2-sourcesjar/com/netflix/hystrix/strategy/properties/HystrixProperty.java

\* /opt/ws\_local/PERMITS\_SQL/1020252748\_1591905241.79/0/hystrix-core-1-5-2-sourcesjar/com/netflix/hystrix/strategy/metrics/package-info.java

\*

\*

 /opt/ws\_local/PERMITS\_SQL/1020252748\_1591905241.79/0/hystrix-core-1-5-2-sourcesjar/com/netflix/hystrix/strategy/properties/HystrixPropertiesThreadPoolDefault.java

\* /opt/ws\_local/PERMITS\_SQL/1020252748\_1591905241.79/0/hystrix-core-1-5-2-sourcesjar/com/netflix/hystrix/strategy/properties/HystrixPropertiesCommandDefault.java

\* /opt/ws\_local/PERMITS\_SQL/1020252748\_1591905241.79/0/hystrix-core-1-5-2-sourcesjar/com/netflix/hystrix/HystrixCommandGroupKey.java

\* /opt/ws\_local/PERMITS\_SQL/1020252748\_1591905241.79/0/hystrix-core-1-5-2-sourcesjar/com/netflix/hystrix/package-info.java

\* /opt/ws\_local/PERMITS\_SQL/1020252748\_1591905241.79/0/hystrix-core-1-5-2-sourcesjar/com/netflix/hystrix/strategy/concurrency/HystrixConcurrencyStrategyDefault.java

\* /opt/ws\_local/PERMITS\_SQL/1020252748\_1591905241.79/0/hystrix-core-1-5-2-sourcesjar/com/netflix/hystrix/util/package-info.java

\* /opt/ws\_local/PERMITS\_SQL/1020252748\_1591905241.79/0/hystrix-core-1-5-2-sourcesjar/com/netflix/hystrix/strategy/properties/HystrixPropertiesChainedArchaiusProperty.java \*

 /opt/ws\_local/PERMITS\_SQL/1020252748\_1591905241.79/0/hystrix-core-1-5-2-sourcesjar/com/netflix/hystrix/strategy/properties/HystrixPropertiesStrategyDefault.java

\* /opt/ws\_local/PERMITS\_SQL/1020252748\_1591905241.79/0/hystrix-core-1-5-2-sourcesjar/com/netflix/hystrix/exception/package-info.java

\* /opt/ws\_local/PERMITS\_SQL/1020252748\_1591905241.79/0/hystrix-core-1-5-2-sourcesjar/com/netflix/hystrix/strategy/concurrency/HystrixRequestVariableLifecycle.java

\* /opt/ws\_local/PERMITS\_SQL/1020252748\_1591905241.79/0/hystrix-core-1-5-2-sourcesjar/com/netflix/hystrix/strategy/eventnotifier/HystrixEventNotifierDefault.java

\* /opt/ws\_local/PERMITS\_SQL/1020252748\_1591905241.79/0/hystrix-core-1-5-2-sourcesjar/com/netflix/hystrix/strategy/eventnotifier/package-info.java

\* /opt/ws\_local/PERMITS\_SQL/1020252748\_1591905241.79/0/hystrix-core-1-5-2-sourcesjar/com/netflix/hystrix/util/ExceptionThreadingUtility.java

 /opt/ws\_local/PERMITS\_SQL/1020252748\_1591905241.79/0/hystrix-core-1-5-2-sourcesjar/com/netflix/hystrix/strategy/metrics/HystrixMetricsPublisherCommandDefault.java

No license file was found, but licenses were detected in source scan.

/\*\*

\* Copyright 2014 Netflix, Inc.

\*

\* Licensed under the Apache License, Version 2.0 (the "License");

\* you may not use this file except in compliance with the License.

\* You may obtain a copy of the License at

\*

\* http://www.apache.org/licenses/LICENSE-2.0

\*

\* Unless required by applicable law or agreed to in writing, software

\* distributed under the License is distributed on an "AS IS" BASIS,

\* WITHOUT WARRANTIES OR CONDITIONS OF ANY KIND, either express or implied.

\* See the License for the specific language governing permissions and

\* limitations under the License.

\*/

Found in path(s):

\* /opt/ws\_local/PERMITS\_SQL/1020252748\_1591905241.79/0/hystrix-core-1-5-2-sourcesjar/com/netflix/hystrix/HystrixObservableCollapser.java

\* /opt/ws\_local/PERMITS\_SQL/1020252748\_1591905241.79/0/hystrix-core-1-5-2-sourcesjar/com/netflix/hystrix/HystrixObservable.java

\* /opt/ws\_local/PERMITS\_SQL/1020252748\_1591905241.79/0/hystrix-core-1-5-2-sourcesjar/com/netflix/hystrix/HystrixInvokableInfo.java

No license file was found, but licenses were detected in source scan.

/\*\*

\* Copyright 2015 Netflix, Inc.

\*

\* Licensed under the Apache License, Version 2.0 (the "License");

\* you may not use this file except in compliance with the License.

\* You may obtain a copy of the License at

\*

\* http://www.apache.org/licenses/LICENSE-2.0

\*

\* Unless required by applicable law or agreed to in writing, software

\* distributed under the License is distributed on an "AS IS" BASIS,

\* WITHOUT WARRANTIES OR CONDITIONS OF ANY KIND, either express or implied.

\* See the License for the specific language governing permissions and

\* limitations under the License.

\*/

Found in path(s):

\* /opt/ws\_local/PERMITS\_SQL/1020252748\_1591905241.79/0/hystrix-core-1-5-2-sourcesjar/com/netflix/hystrix/exception/HystrixTimeoutException.java No license file was found, but licenses were detected in source scan.

/\*\*

\* Copyright 2016 Netflix, Inc.

 $*$  <p/>

\* Licensed under the Apache License, Version 2.0 (the "License");

\* you may not use this file except in compliance with the License.

\* You may obtain a copy of the License at

 $*$  <p/>

\* http://www.apache.org/licenses/LICENSE-2.0

 $*$  <p/>

\* Unless required by applicable law or agreed to in writing, software

\* distributed under the License is distributed on an "AS IS" BASIS,

\* WITHOUT WARRANTIES OR CONDITIONS OF ANY KIND, either express or implied.

\* See the License for the specific language governing permissions and

\* limitations under the License.

\*/

#### Found in path(s):

\* /opt/ws\_local/PERMITS\_SQL/1020252748\_1591905241.79/0/hystrix-core-1-5-2-sourcesjar/com/netflix/hystrix/config/HystrixConfiguration.java

\* /opt/ws\_local/PERMITS\_SQL/1020252748\_1591905241.79/0/hystrix-core-1-5-2-sourcesjar/com/netflix/hystrix/strategy/properties/archaius/HystrixDynamicPropertiesArchaius.java \*

 /opt/ws\_local/PERMITS\_SQL/1020252748\_1591905241.79/0/hystrix-core-1-5-2-sourcesjar/com/netflix/hystrix/metric/CachedValuesHistogram.java

\* /opt/ws\_local/PERMITS\_SQL/1020252748\_1591905241.79/0/hystrix-core-1-5-2-sourcesjar/com/netflix/hystrix/metric/HystrixRequestEvents.java

\* /opt/ws\_local/PERMITS\_SQL/1020252748\_1591905241.79/0/hystrix-core-1-5-2-sourcesjar/com/netflix/hystrix/config/HystrixCollapserConfiguration.java

\* /opt/ws\_local/PERMITS\_SQL/1020252748\_1591905241.79/0/hystrix-core-1-5-2-sourcesjar/com/netflix/hystrix/metric/sample/HystrixCommandUtilization.java

\* /opt/ws\_local/PERMITS\_SQL/1020252748\_1591905241.79/0/hystrix-core-1-5-2-sourcesjar/com/netflix/hystrix/metric/sample/HystrixThreadPoolUtilization.java

\* /opt/ws\_local/PERMITS\_SQL/1020252748\_1591905241.79/0/hystrix-core-1-5-2-sourcesjar/com/netflix/hystrix/metric/consumer/RollingConcurrencyStream.java

\* /opt/ws\_local/PERMITS\_SQL/1020252748\_1591905241.79/0/hystrix-core-1-5-2-sourcesjar/com/netflix/hystrix/metric/sample/HystrixUtilization.java

\*

 /opt/ws\_local/PERMITS\_SQL/1020252748\_1591905241.79/0/hystrix-core-1-5-2-sourcesjar/com/netflix/hystrix/strategy/properties/HystrixDynamicProperty.java

\* /opt/ws\_local/PERMITS\_SQL/1020252748\_1591905241.79/0/hystrix-core-1-5-2-sourcesjar/com/netflix/hystrix/strategy/properties/HystrixDynamicProperties.java

\* /opt/ws\_local/PERMITS\_SQL/1020252748\_1591905241.79/0/hystrix-core-1-5-2-sourcesjar/com/netflix/hystrix/config/HystrixThreadPoolConfiguration.java

\* /opt/ws\_local/PERMITS\_SQL/1020252748\_1591905241.79/0/hystrix-core-1-5-2-sourcesjar/com/netflix/hystrix/metric/consumer/RollingThreadPoolMaxConcurrencyStream.java

\* /opt/ws\_local/PERMITS\_SQL/1020252748\_1591905241.79/0/hystrix-core-1-5-2-sourcesjar/com/netflix/hystrix/strategy/HystrixArchaiusHelper.java

\* /opt/ws\_local/PERMITS\_SQL/1020252748\_1591905241.79/0/hystrix-core-1-5-2-sources-

jar/com/netflix/hystrix/config/HystrixCommandConfiguration.java No license file was found, but licenses were detected in source scan.

/\*\*

\* Copyright 2015 Netflix, Inc.

\*

\* Licensed under the Apache License, Version 2.0 (the "License");

\* you may not use this file except in compliance with the License.

\* You may obtain a copy of the License at

\*

\* http://www.apache.org/licenses/LICENSE-2.0

\*

\* Unless required by applicable law or agreed to in writing, software

\* distributed under the License is distributed on an "AS IS" BASIS,

\* WITHOUT WARRANTIES OR CONDITIONS OF ANY KIND, either express or implied.

\* See the License for the specific language governing permissions and

\* limitations under the License.

\*/

Found in path(s):

\* /opt/ws\_local/PERMITS\_SQL/1020252748\_1591905241.79/0/hystrix-core-1-5-2-sourcesjar/com/netflix/hystrix/collapser/CollapsedRequestObservableFunction.java

\* /opt/ws\_local/PERMITS\_SQL/1020252748\_1591905241.79/0/hystrix-core-1-5-2-sourcesjar/com/netflix/hystrix/HystrixCounters.java

\* /opt/ws\_local/PERMITS\_SQL/1020252748\_1591905241.79/0/hystrix-core-1-5-2-sourcesjar/com/netflix/hystrix/Hystrix.java

\*

 /opt/ws\_local/PERMITS\_SQL/1020252748\_1591905241.79/0/hystrix-core-1-5-2-sourcesjar/com/netflix/hystrix/collapser/CollapserTimer.java

\* /opt/ws\_local/PERMITS\_SQL/1020252748\_1591905241.79/0/hystrix-core-1-5-2-sourcesjar/com/netflix/hystrix/collapser/HystrixCollapserBridge.java

\* /opt/ws\_local/PERMITS\_SQL/1020252748\_1591905241.79/0/hystrix-core-1-5-2-sourcesjar/com/netflix/hystrix/collapser/RealCollapserTimer.java

\* /opt/ws\_local/PERMITS\_SQL/1020252748\_1591905241.79/0/hystrix-core-1-5-2-sourcesjar/com/netflix/hystrix/collapser/RequestCollapser.java

\* /opt/ws\_local/PERMITS\_SQL/1020252748\_1591905241.79/0/hystrix-core-1-5-2-sourcesjar/com/netflix/hystrix/collapser/RequestBatch.java

\* /opt/ws\_local/PERMITS\_SQL/1020252748\_1591905241.79/0/hystrix-core-1-5-2-sourcesjar/com/netflix/hystrix/strategy/concurrency/HystrixLifecycleForwardingRequestVariable.java \* /opt/ws\_local/PERMITS\_SQL/1020252748\_1591905241.79/0/hystrix-core-1-5-2-sourcesjar/com/netflix/hystrix/collapser/RequestCollapserFactory.java

\*

 /opt/ws\_local/PERMITS\_SQL/1020252748\_1591905241.79/0/hystrix-core-1-5-2-sourcesjar/com/netflix/hystrix/HystrixInvokable.java

No license file was found, but licenses were detected in source scan.

/\*\*

\* Copyright 2015 Netflix, Inc.

- \*
- \* Licensed under the Apache License, Version 2.0 (the "License");
- \* you may not use this file except in compliance with the License.
- \* You may obtain a copy of the License at
- \*

\* http://www.apache.org/licenses/LICENSE-2.0

- \*
- \* Unless required by applicable law or agreed to in writing, software
- \* distributed under the License is distributed on an "AS IS" BASIS,
- \* WITHOUT WARRANTIES OR CONDITIONS OF ANY KIND, either express or implied.
- \* See the License for the specific language governing permissions and
- \* limitations under the License.
- \*/

Found in path(s):

\* /opt/ws\_local/PERMITS\_SQL/1020252748\_1591905241.79/0/hystrix-core-1-5-2-sourcesjar/com/netflix/hystrix/metric/HystrixCommandEvent.java

\* /opt/ws\_local/PERMITS\_SQL/1020252748\_1591905241.79/0/hystrix-core-1-5-2-sourcesjar/com/netflix/hystrix/metric/HystrixCommandStartStream.java

\* /opt/ws\_local/PERMITS\_SQL/1020252748\_1591905241.79/0/hystrix-core-1-5-2-sourcesjar/com/netflix/hystrix/metric/HystrixCommandExecutionStarted.java

\*

 /opt/ws\_local/PERMITS\_SQL/1020252748\_1591905241.79/0/hystrix-core-1-5-2-sourcesjar/com/netflix/hystrix/metric/HystrixThreadPoolCompletionStream.java

\* /opt/ws\_local/PERMITS\_SQL/1020252748\_1591905241.79/0/hystrix-core-1-5-2-sourcesjar/com/netflix/hystrix/metric/HystrixThreadEventStream.java

\* /opt/ws\_local/PERMITS\_SQL/1020252748\_1591905241.79/0/hystrix-core-1-5-2-sourcesjar/com/netflix/hystrix/metric/HystrixCommandCompletion.java

\* /opt/ws\_local/PERMITS\_SQL/1020252748\_1591905241.79/0/hystrix-core-1-5-2-sourcesjar/com/netflix/hystrix/metric/HystrixCollapserEvent.java

\* /opt/ws\_local/PERMITS\_SQL/1020252748\_1591905241.79/0/hystrix-core-1-5-2-sourcesjar/com/netflix/hystrix/metric/HystrixCollapserEventStream.java

\* /opt/ws\_local/PERMITS\_SQL/1020252748\_1591905241.79/0/hystrix-core-1-5-2-sourcesjar/com/netflix/hystrix/metric/HystrixCommandCompletionStream.java

No license file was found, but licenses were detected in source scan.

#### /\*\*

\* Copyright 2013 Netflix, Inc.

\*

\* Licensed under the Apache License, Version 2.0 (the "License");

\* you may not use this file except in compliance with the License.

- \* You may obtain a copy of the License at
- \*

\* http://www.apache.org/licenses/LICENSE-2.0

\*

\* Unless required by applicable law or agreed to in writing, software

\* distributed under the License is distributed on an "AS IS" BASIS,

\* WITHOUT WARRANTIES OR CONDITIONS OF ANY KIND, either express or implied.

\* See the License for the specific language governing permissions and

\* limitations under the License.

\*/

Found in path(s):

\* /opt/ws\_local/PERMITS\_SQL/1020252748\_1591905241.79/0/hystrix-core-1-5-2-sourcesjar/com/netflix/hystrix/strategy/concurrency/HystrixContextScheduler.java \* /opt/ws\_local/PERMITS\_SQL/1020252748\_1591905241.79/0/hystrix-core-1-5-2-sourcesjar/com/netflix/hystrix/strategy/concurrency/HystrixConcurrencyStrategy.java \*

 /opt/ws\_local/PERMITS\_SQL/1020252748\_1591905241.79/0/hystrix-core-1-5-2-sourcesjar/com/netflix/hystrix/strategy/executionhook/HystrixCommandExecutionHook.java \* /opt/ws\_local/PERMITS\_SQL/1020252748\_1591905241.79/0/hystrix-core-1-5-2-sourcesjar/com/netflix/hystrix/AbstractCommand.java

\* /opt/ws\_local/PERMITS\_SQL/1020252748\_1591905241.79/0/hystrix-core-1-5-2-sourcesjar/com/netflix/hystrix/strategy/executionhook/HystrixCommandExecutionHookDefault.java No license file was found, but licenses were detected in source scan.

/\*\*

\* Copyright 2015 Netflix, Inc.

 $*$  <p/>

\* Licensed under the Apache License, Version 2.0 (the "License");

\* you may not use this file except in compliance with the License.

\* You may obtain a copy of the License at

 $*$  <p/>

\* http://www.apache.org/licenses/LICENSE-2.0

 $*$  <p/> <p/>

\* Unless required by applicable law or agreed to in writing, software

\* distributed under the License is distributed on an "AS IS" BASIS,

\* WITHOUT WARRANTIES OR CONDITIONS OF ANY KIND, either express or implied.

\* See the License for the specific language governing permissions and

\* limitations under the License.

\*/

Found in path(s):

\* /opt/ws\_local/PERMITS\_SQL/1020252748\_1591905241.79/0/hystrix-core-1-5-2-sourcesjar/com/netflix/hystrix/metric/consumer/RollingDistributionStream.java \* /opt/ws\_local/PERMITS\_SQL/1020252748\_1591905241.79/0/hystrix-core-1-5-2-sourcesjar/com/netflix/hystrix/metric/consumer/CumulativeCommandEventCounterStream.java \*

 /opt/ws\_local/PERMITS\_SQL/1020252748\_1591905241.79/0/hystrix-core-1-5-2-sourcesjar/com/netflix/hystrix/metric/consumer/RollingCollapserEventCounterStream.java \* /opt/ws\_local/PERMITS\_SQL/1020252748\_1591905241.79/0/hystrix-core-1-5-2-sourcesjar/com/netflix/hystrix/metric/consumer/CumulativeCollapserEventCounterStream.java \* /opt/ws\_local/PERMITS\_SQL/1020252748\_1591905241.79/0/hystrix-core-1-5-2-sourcesjar/com/netflix/hystrix/metric/consumer/BucketedCumulativeCounterStream.java \* /opt/ws\_local/PERMITS\_SQL/1020252748\_1591905241.79/0/hystrix-core-1-5-2-sourcesjar/com/netflix/hystrix/metric/consumer/CumulativeThreadPoolEventCounterStream.java

\* /opt/ws\_local/PERMITS\_SQL/1020252748\_1591905241.79/0/hystrix-core-1-5-2-sourcesjar/com/netflix/hystrix/metric/consumer/RollingThreadPoolEventCounterStream.java \* /opt/ws\_local/PERMITS\_SQL/1020252748\_1591905241.79/0/hystrix-core-1-5-2-sourcesjar/com/netflix/hystrix/metric/consumer/RollingCommandUserLatencyDistributionStream.java \*

 /opt/ws\_local/PERMITS\_SQL/1020252748\_1591905241.79/0/hystrix-core-1-5-2-sourcesjar/com/netflix/hystrix/metric/HystrixEventStream.java

\* /opt/ws\_local/PERMITS\_SQL/1020252748\_1591905241.79/0/hystrix-core-1-5-2-sourcesjar/com/netflix/hystrix/metric/consumer/RollingCommandEventCounterStream.java

\* /opt/ws\_local/PERMITS\_SQL/1020252748\_1591905241.79/0/hystrix-core-1-5-2-sourcesjar/com/netflix/hystrix/metric/HystrixEvent.java

\* /opt/ws\_local/PERMITS\_SQL/1020252748\_1591905241.79/0/hystrix-core-1-5-2-sourcesjar/com/netflix/hystrix/metric/consumer/HealthCountsStream.java

\* /opt/ws\_local/PERMITS\_SQL/1020252748\_1591905241.79/0/hystrix-core-1-5-2-sourcesjar/com/netflix/hystrix/metric/consumer/BucketedRollingCounterStream.java

\* /opt/ws\_local/PERMITS\_SQL/1020252748\_1591905241.79/0/hystrix-core-1-5-2-sourcesjar/com/netflix/hystrix/metric/consumer/BucketedCounterStream.java

\* /opt/ws\_local/PERMITS\_SQL/1020252748\_1591905241.79/0/hystrix-core-1-5-2-sourcesjar/com/netflix/hystrix/metric/consumer/RollingCommandMaxConcurrencyStream.java \*

 /opt/ws\_local/PERMITS\_SQL/1020252748\_1591905241.79/0/hystrix-core-1-5-2-sourcesjar/com/netflix/hystrix/metric/consumer/RollingCommandLatencyDistributionStream.java \* /opt/ws\_local/PERMITS\_SQL/1020252748\_1591905241.79/0/hystrix-core-1-5-2-sourcesjar/com/netflix/hystrix/metric/consumer/RollingCollapserBatchSizeDistributionStream.java No license file was found, but licenses were detected in source scan.

/\*\*

\* Copyright 2013 Netflix, Inc.

\*

\* Licensed under the Apache License, Version 2.0 (the "License");

\* you may not use this file except in compliance with the License.

\* You may obtain a copy of the License at

\*

http://www.apache.org/licenses/LICENSE-2.0

\*

\* Unless required by applicable law or agreed to in writing, software

\* distributed under the License is distributed on an "AS IS" BASIS,

\* WITHOUT WARRANTIES OR CONDITIONS OF ANY KIND, either express or implied.

\* See the License for the specific language governing permissions and

\* limitations under the License.

\*/

Found in path(s):

\* /opt/ws\_local/PERMITS\_SQL/1020252748\_1591905241.79/0/hystrix-core-1-5-2-sourcesjar/com/netflix/hystrix/strategy/executionhook/package-info.java No license file was found, but licenses were detected in source scan.

====

Copyright 2016 Netflix, Inc.

 Licensed under the Apache License, Version 2.0 (the "License"); you may not use this file except in compliance with the License. You may obtain a copy of the License at

http://www.apache.org/licenses/LICENSE-2.0

 Unless required by applicable law or agreed to in writing, software distributed under the License is distributed on an "AS IS" BASIS, WITHOUT WARRANTIES OR CONDITIONS OF ANY KIND, either express or implied. See the License for the specific language governing permissions and limitations under the License.

====

This package is not part of the public API and can change at any time. Do not rely upon any classes in this package.

The public API is com.netflix.hystrix.HystrixCollapser

Found in path(s): \* /opt/ws\_local/PERMITS\_SQL/1020252748\_1591905241.79/0/hystrix-core-1-5-2-sourcesjar/com/netflix/hystrix/collapser/README.txt

## **1.205 c3p0jdbcdatasources 0.9.5.4**

### **1.205.1 Available under license :**

Found license 'Eclipse Public License 1.0' in '\* This library is free software; you can redistribute it and/or modify \* 1) The GNU Lesser General Public License (LGPL), version 2.1, as \* published by the Free Software Foundation \* 2) The Eclipse Public License (EPL), version 1.0 \* This software is distributed in the hope that it will be useful, \* but WITHOUT ANY WARRANTY; without even the implied warranty of \* MERCHANTABILITY or FITNESS FOR A PARTICULAR PURPOSE. \* LGPL v2.1: http://www.gnu.org/licenses/old-licenses/lgpl-2.1.html'

Eclipse Public License - v 1.0

THE ACCOMPANYING PROGRAM IS PROVIDED UNDER THE TERMS OF THIS ECLIPSE PUBLIC LICENSE ("AGREEMENT"). ANY USE, REPRODUCTION OR DISTRIBUTION OF THE PROGRAM CONSTITUTES RECIPIENT'S ACCEPTANCE OF THIS AGREEMENT.

#### 1. DEFINITIONS

"Contribution" means:

a) in the case of the initial Contributor, the initial code and documentation distributed under this Agreement, and

b) in the case of each subsequent Contributor:

i) changes to the Program, and

ii) additions to the Program;

where such changes and/or additions to the Program originate from and are distributed by that particular Contributor. A Contribution 'originates' from a Contributor if it was added to the Program by such Contributor itself or anyone acting on such Contributor's behalf. Contributions do not include additions to the Program which: (i) are separate modules of software distributed in conjunction with the Program under their own license agreement, and (ii) are not derivative works of the Program.

#### "Contributor"

means any person or entity that distributes the Program.

"Licensed Patents" mean patent claims licensable by a Contributor which are necessarily infringed by the use or sale of its Contribution alone or when combined with the Program.

"Program" means the Contributions distributed in accordance with this Agreement.

"Recipient" means anyone who receives the Program under this Agreement, including all Contributors.

#### 2. GRANT OF RIGHTS

a) Subject to the terms of this Agreement, each Contributor hereby grants Recipient a non-exclusive, worldwide, royalty-free copyright license to reproduce, prepare derivative works of, publicly display, publicly perform, distribute and sublicense the Contribution of such Contributor, if any, and such derivative works, in source code and object code form.

b) Subject to the terms of this Agreement, each Contributor hereby grants Recipient a non-exclusive, worldwide, royalty-free patent license under Licensed Patents to make, use, sell, offer

 to sell, import and otherwise transfer the Contribution of such Contributor, if any, in source code and object code form. This patent license shall apply to the combination of the Contribution and the Program if, at the time the Contribution is added by the Contributor, such addition of the Contribution causes such combination to be covered by the Licensed Patents. The patent license shall not apply to any other combinations which include the Contribution. No hardware per se is licensed hereunder.

c) Recipient understands that although each Contributor grants the licenses to its Contributions set forth herein, no assurances are provided by any Contributor that the Program does not infringe the patent or other intellectual property rights of any other entity. Each Contributor disclaims any liability to Recipient for claims brought by any other entity based on infringement of intellectual property rights or otherwise. As a condition to exercising the rights and licenses granted hereunder,

 each Recipient hereby assumes sole responsibility to secure any other intellectual property rights needed, if any. For example, if a third party patent license is required to allow Recipient to distribute the Program, it is Recipient's responsibility to acquire that license before distributing the Program.

d) Each Contributor represents that to its knowledge it has sufficient copyright rights in its Contribution, if any, to grant the copyright license set forth in this Agreement.

#### 3. REQUIREMENTS

A Contributor may choose to distribute the Program in object code form under its own license agreement, provided

that:

a) it complies with the terms and conditions of this Agreement; and

b) its license agreement:

i) effectively disclaims on behalf of all Contributors all warranties and conditions, express and implied, including warranties or conditions of title and non-infringement, and implied warranties or conditions of merchantability and fitness for a particular purpose;

#### ii) effectively

 excludes on behalf of all Contributors all liability for damages, including direct, indirect, special, incidental and consequential damages, such as lost profits;

iii) states that any provisions which differ from this Agreement are offered by that Contributor alone and not by any other party; and

iv) states that source code for the Program is available from such Contributor, and informs licensees how to obtain it in a reasonable manner on or through a medium customarily used for software exchange.

When the Program is made available in source code form:

a) it must be made available under this Agreement; and

b) a copy of this Agreement must be included with each copy of the Program.

Contributors may not remove or alter any copyright notices contained within the Program.

Each Contributor must identify itself as the originator of its Contribution, if any, in a manner that reasonably allows subsequent Recipients to identify the originator of the Contribution.

#### 4. COMMERCIAL DISTRIBUTION

Commercial distributors of software may accept certain responsibilities with respect to end users, business partners and the like. While this license is intended to facilitate the commercial use of the Program, the Contributor who includes the Program in a commercial product offering should do so in a manner which does not create potential liability for other Contributors. Therefore, if a Contributor includes the Program in a commercial product offering, such Contributor ("Commercial Contributor") hereby agrees to defend and indemnify every other Contributor ("Indemnified Contributor") against any losses, damages and costs (collectively "Losses") arising from claims, lawsuits and other legal actions brought by a third party against the Indemnified Contributor to the extent caused by the acts or omissions of such Commercial Contributor in connection with its distribution of the Program in a commercial product offering. The obligations in this section do not apply to any

 claims or Losses relating to any actual or alleged intellectual property infringement. In order to qualify, an Indemnified Contributor must: a) promptly notify the Commercial Contributor in writing of such claim, and b) allow the Commercial Contributor to control, and cooperate with the Commercial Contributor in, the defense and any related settlement negotiations. The Indemnified Contributor may participate in any such claim at its own expense.

For example, a Contributor might include the Program in a commercial product offering, Product X. That Contributor is then a Commercial Contributor. If that Commercial Contributor then makes performance claims, or offers warranties related to Product X, those performance claims and warranties are such Commercial Contributor's responsibility alone. Under this section, the Commercial Contributor would have to defend claims against the other Contributors related to those performance claims and warranties, and if a court requires any other Contributor to pay any damages as a result, the Commercial Contributor must pay those damages.

#### 5. NO WARRANTY

EXCEPT AS EXPRESSLY SET FORTH IN THIS AGREEMENT, THE PROGRAM IS PROVIDED ON AN "AS IS" BASIS, WITHOUT WARRANTIES OR CONDITIONS OF ANY KIND, EITHER EXPRESS OR IMPLIED INCLUDING, WITHOUT LIMITATION, ANY WARRANTIES OR CONDITIONS OF TITLE, NON-INFRINGEMENT, MERCHANTABILITY OR FITNESS FOR A PARTICULAR PURPOSE. Each Recipient is solely responsible for determining the appropriateness of using and distributing the Program and assumes all risks associated with its exercise of rights under this Agreement , including but not limited to the risks and costs of program errors, compliance with applicable laws, damage to or loss of data, programs or equipment, and unavailability or interruption of operations.

#### 6. DISCLAIMER OF LIABILITY

EXCEPT AS EXPRESSLY SET FORTH IN THIS AGREEMENT, NEITHER RECIPIENT NOR ANY CONTRIBUTORS SHALL HAVE ANY LIABILITY FOR ANY DIRECT, INDIRECT, INCIDENTAL, SPECIAL, EXEMPLARY,

 OR CONSEQUENTIAL DAMAGES (INCLUDING WITHOUT LIMITATION LOST PROFITS), HOWEVER CAUSED AND ON ANY THEORY OF LIABILITY, WHETHER IN CONTRACT, STRICT LIABILITY, OR TORT (INCLUDING NEGLIGENCE OR OTHERWISE) ARISING IN ANY WAY OUT OF THE USE OR DISTRIBUTION OF THE PROGRAM OR THE EXERCISE OF ANY RIGHTS GRANTED HEREUNDER, EVEN IF ADVISED OF THE POSSIBILITY OF SUCH DAMAGES.

#### 7. GENERAL

If any provision of this Agreement is invalid or unenforceable under applicable law, it shall not affect the validity or enforceability of the remainder of the terms of this Agreement, and without further action by the parties hereto, such provision shall be reformed to the minimum extent necessary to make such provision valid and enforceable.

If Recipient institutes patent litigation against any entity (including a cross-claim or counterclaim in a lawsuit) alleging that the Program itself (excluding combinations of the Program with other software or hardware) infringes such Recipient's patent(s), then such

Recipient's rights granted under Section 2(b) shall terminate as of the date such litigation is filed.

All Recipient's rights under this Agreement shall terminate if it fails to comply with any of the material terms or conditions of this Agreement and does not cure such failure in a reasonable period of time after becoming aware of such noncompliance. If all Recipient's rights under this Agreement terminate, Recipient agrees to cease use and distribution of the Program as soon as reasonably practicable. However, Recipient's obligations under this Agreement and any licenses granted by Recipient relating to the Program shall continue and survive.

Everyone is permitted to copy and distribute copies of this Agreement, but in order to avoid inconsistency the Agreement is copyrighted and may only be modified in the following manner. The Agreement Steward reserves the right to publish new versions (including revisions) of this Agreement from time to time. No one other than the Agreement

 Steward has the right to modify this Agreement. The Eclipse Foundation is the initial Agreement Steward. The Eclipse Foundation may assign the responsibility to serve as the Agreement Steward to a suitable separate entity. Each new version of the Agreement will be given a distinguishing version number. The Program (including Contributions) may always be distributed subject to the version of the Agreement under which it was received. In addition, after a new version of the Agreement is published, Contributor may elect to distribute the Program (including its Contributions) under the new version. Except as expressly stated in Sections 2(a) and 2(b) above, Recipient receives no rights or licenses to the intellectual property of any Contributor under this Agreement, whether expressly, by implication, estoppel or otherwise. All rights in the Program not expressly granted under this Agreement are reserved.

This Agreement is governed by the laws of the State of New York and the intellectual

http://www.gnu.org/licenses/old-licenses/lgpl-2.1.html'

 property laws of the United States of America. No party to this Agreement will bring a legal action under this Agreement more than one year after the cause of action arose. Each party waives its rights to a jury trial in any resulting litigation.

Found license 'GNU Lesser General Public License' in '\* This library is free software; you can redistribute it and/or modify \* 1) The GNU Lesser General Public License (LGPL), version 2.1, as \* published by the Free Software Foundation \* 2) The Eclipse Public License (EPL), version 1.0 \* This software is distributed in the hope that it will be useful, \* but WITHOUT ANY WARRANTY; without even the implied warranty of \* MERCHANTABILITY or FITNESS FOR A PARTICULAR PURPOSE. \* LGPL v2.1:

```
/*
* Distributed as part of c3p0 v.0.9.5.3
*
* Copyright (C) 2018 Machinery For Change, Inc.
*
* Author: Steve Waldman <swaldman@mchange.com>
*
* This library is free software; you can redistribute it and/or modify
* it under the terms of EITHER:
*
* 1) The GNU Lesser General Public License (LGPL), version 2.1, as
* published by the Free Software Foundation
*
* OR
*
* 2) The Eclipse Public License (EPL), version 1.0
*
* You may choose which license to accept if you wish to redistribute
* or modify this work. You may offer derivatives of this work
* under the license you have chosen, or you may provide the same
* choice of license which you have been offered here.
*
* This software is distributed in the hope that it will be useful,
* but WITHOUT ANY WARRANTY; without even the implied warranty of
* MERCHANTABILITY or FITNESS FOR A PARTICULAR PURPOSE.
*
```
- \* You should have received copies of both LGPL v2.1 and EPL v1.0
- \* along with this software; see
- the files LICENSE-EPL and LICENSE-LGPL.
- \* If not, the text of these licenses are currently available at
- \*
- \* LGPL v2.1: http://www.gnu.org/licenses/old-licenses/lgpl-2.1.html
- \* EPL v1.0: http://www.eclipse.org/org/documents/epl-v10.php
- \*
- \*/

## **1.206 ribbon-core 2.1.5 1.206.1 Available under license :**

 Apache License Version 2.0, January 2004 http://www.apache.org/licenses/

#### TERMS AND CONDITIONS FOR USE, REPRODUCTION, AND DISTRIBUTION

1. Definitions.

 "License" shall mean the terms and conditions for use, reproduction, and distribution as defined by Sections 1 through 9 of this document.

 "Licensor" shall mean the copyright owner or entity authorized by the copyright owner that is granting the License.

 "Legal Entity" shall mean the union of the acting entity and all other entities that control, are controlled by, or are under common control with that entity. For the purposes of this definition, "control" means (i) the power, direct or indirect, to cause the direction or management of such entity, whether by contract or otherwise, or (ii) ownership of fifty percent (50%) or more of the outstanding shares, or (iii) beneficial ownership of such entity.

 "You" (or "Your") shall mean an individual or Legal Entity exercising permissions granted by this License.

 "Source" form shall mean the preferred form for making modifications, including but not limited to software source code, documentation source, and configuration files.

 "Object" form shall mean any form resulting from mechanical transformation or translation of a Source form, including but not limited to compiled object code, generated documentation, and conversions to other media types.

 "Work" shall mean the work of authorship, whether in Source or Object form, made available under the License, as indicated by a copyright notice that is included in or attached to the work (an example is provided in the Appendix below).

 "Derivative Works" shall mean any work, whether in Source or Object form, that is based on (or derived from) the Work and for which the editorial

 revisions, annotations, elaborations, or other modifications represent, as a whole, an original work of authorship. For the purposes of this License, Derivative Works shall not include works that remain separable from, or merely link (or bind by name) to the interfaces of, the Work and Derivative Works thereof.

 "Contribution" shall mean any work of authorship, including the original version of the Work and any modifications or additions to that Work or Derivative Works thereof, that is intentionally submitted to Licensor for inclusion in the Work by the copyright owner or by an individual or Legal Entity authorized to submit on behalf of the copyright owner. For the purposes of this definition, "submitted" means any form of electronic, verbal, or written communication sent to the Licensor or its representatives, including but not limited to communication on electronic mailing lists, source code control systems, and issue tracking systems that are managed by, or on behalf of, the Licensor for the purpose of discussing and improving the Work, but excluding communication that is conspicuously marked or otherwise designated in writing by the copyright owner as "Not a Contribution."

 "Contributor" shall mean Licensor and any individual or Legal Entity on behalf of whom a Contribution has been received by Licensor and subsequently incorporated within the Work.

- 2. Grant of Copyright License. Subject to the terms and conditions of this License, each Contributor hereby grants to You a perpetual, worldwide, non-exclusive, no-charge, royalty-free, irrevocable copyright license to reproduce, prepare Derivative Works of, publicly display, publicly perform, sublicense, and distribute the Work and such Derivative Works in Source or Object form.
- 3. Grant of Patent License. Subject to the terms and conditions of this
- License, each Contributor hereby grants to You a perpetual, worldwide, non-exclusive, no-charge, royalty-free, irrevocable (except as stated in this section) patent license to make, have made, use, offer to sell, sell, import, and otherwise transfer the Work, where such license applies only to those patent claims licensable

 by such Contributor that are necessarily infringed by their Contribution(s) alone or by combination of their Contribution(s) with the Work to which such Contribution(s) was submitted. If You institute patent litigation against any entity (including a cross-claim or counterclaim in a lawsuit) alleging that the Work or a Contribution incorporated within the Work constitutes direct or contributory patent infringement, then any patent licenses granted to You under this License for that Work shall terminate as of the date such litigation is filed.

 4. Redistribution. You may reproduce and distribute copies of the

 Work or Derivative Works thereof in any medium, with or without modifications, and in Source or Object form, provided that You meet the following conditions:

- (a) You must give any other recipients of the Work or Derivative Works a copy of this License; and
- (b) You must cause any modified files to carry prominent notices stating that You changed the files; and
- (c) You must retain, in the Source form of any Derivative Works that You distribute, all copyright, patent, trademark, and attribution notices from the Source form of the Work, excluding those notices that do not pertain to any part of the Derivative Works; and
- (d) If the Work includes a "NOTICE" text file as part of its distribution, then any Derivative Works that You distribute must include a readable copy of the attribution notices contained within such NOTICE file, excluding

those notices that do not

 pertain to any part of the Derivative Works, in at least one of the following places: within a NOTICE text file distributed as part of the Derivative Works; within the Source form or documentation, if provided along with the Derivative Works; or, within a display generated by the Derivative Works, if and wherever such third-party notices normally appear. The contents of the NOTICE file are for informational purposes only and do not modify the License. You may add Your own attribution notices within Derivative Works that You distribute, alongside or as an addendum to the NOTICE text from the Work, provided that such additional attribution notices cannot be construed as modifying the License.

 You may add Your own copyright statement to Your modifications and may provide additional or different license terms and conditions

 for use, reproduction, or distribution of Your modifications, or for any such Derivative Works as a whole, provided Your use, reproduction, and distribution of the Work otherwise complies with the conditions stated in this License.

- 5. Submission of Contributions. Unless You explicitly state otherwise, any Contribution intentionally submitted for inclusion in the Work by You to the Licensor shall be under the terms and conditions of this License, without any additional terms or conditions. Notwithstanding the above, nothing herein shall supersede or modify the terms of any separate license agreement you may have executed with Licensor regarding such Contributions.
- 6. Trademarks. This License does not grant permission to use the trade names, trademarks, service marks, or product names of the Licensor, except as required for reasonable and customary use in describing the origin of the Work and reproducing the content of the NOTICE file.
- 7. Disclaimer of Warranty. Unless required by applicable law or agreed to in writing, Licensor provides the Work (and each Contributor provides its Contributions) on an "AS IS" BASIS, WITHOUT WARRANTIES OR CONDITIONS OF ANY KIND, either express or implied, including, without limitation, any warranties or conditions of TITLE, NON-INFRINGEMENT, MERCHANTABILITY, or FITNESS FOR A PARTICULAR PURPOSE. You are solely responsible for determining the appropriateness of using or redistributing the Work and assume any risks associated with Your exercise of permissions under this License.
- 8. Limitation of Liability. In no event and under no legal theory, whether in tort (including negligence), contract, or otherwise, unless required by applicable law (such as deliberate and grossly negligent acts) or agreed to in writing, shall any Contributor be liable to You for damages, including any direct,

indirect, special,

 incidental, or consequential damages of any character arising as a result of this License or out of the use or inability to use the Work (including but not limited to damages for loss of goodwill, work stoppage, computer failure or malfunction, or any and all other commercial damages or losses), even if such Contributor has been advised of the possibility of such damages.

 9. Accepting Warranty or Additional Liability. While redistributing the Work or Derivative Works thereof, You may choose to offer, and charge a fee for, acceptance of support, warranty, indemnity, or other liability obligations and/or rights consistent with this License. However, in accepting such obligations, You may act only  on Your own behalf and on Your sole responsibility, not on behalf of any other Contributor, and only if You agree to indemnify, defend, and hold each Contributor harmless for any liability incurred by, or claims asserted against, such Contributor by reason of your accepting any such warranty or additional liability.

#### END OF TERMS AND CONDITIONS

APPENDIX: How to apply the Apache License to your work.

 To apply the Apache License to your work, attach the following boilerplate notice, with the fields enclosed by brackets "[]" replaced with your own identifying information. (Don't include the brackets!) The text should be enclosed in the appropriate comment syntax for the file format. We also recommend that a file or class name and description of purpose be included on the same "printed page" as the copyright notice for easier identification within third-party archives.

Copyright [yyyy] [name of copyright owner]

 Licensed under the Apache License, Version 2.0 (the "License"); you may not use this file except in compliance with the License. You may obtain a copy of the License at

http://www.apache.org/licenses/LICENSE-2.0

 Unless required by applicable law or agreed to in writing, software distributed under the License is distributed on an "AS IS" BASIS, WITHOUT WARRANTIES OR CONDITIONS OF ANY KIND, either express or implied. See the License for the specific language governing permissions and limitations under the License.

## **1.207 snake-yaml 1.17**

### **1.207.1 Available under license :**

Found license 'GNU Lesser General Public License' in '// This module is multi-licensed and may be used under the terms // EPL, Eclipse Public License, V1.0 or later, http://www.eclipse.org/legal // LGPL, GNU Lesser General Public License, V2.1 or later, http://www.gnu.org/licenses/lgpl.html // GPL, GNU General Public License, V2 or later, http://www.gnu.org/licenses/gpl.html // AL, Apache License, V2.0 or later, http://www.apache.org/licenses // BSD, BSD License, http://www.opensource.org/licenses/bsd-license.php Multi-licensed: EPL / LGPL / GPL / AL / BSD.'

Found license 'Eclipse Public License 1.0' in '// This module is multi-licensed and may be used under the terms // EPL, Eclipse Public License, V1.0 or later, http://www.eclipse.org/legal // LGPL, GNU Lesser General Public License, V2.1 or later, http://www.gnu.org/licenses/lgpl.html // GPL, GNU General Public License, V2 or later, http://www.gnu.org/licenses/gpl.html // AL, Apache License, V2.0 or later, http://www.apache.org/licenses // BSD, BSD License, http://www.opensource.org/licenses/bsd-license.php Multi-licensed: EPL / LGPL / GPL / AL / BSD.'

# **1.208 spring-security 3.2.10**

### **1.208.1 Available under license :**

No license file was found, but licenses were detected in source scan.

/\* Copyright 2004, 2005, 2006 Acegi Technology Pty Limited

\*

- \* Licensed under the Apache License, Version 2.0 (the "License");
- \* you may not use this file except in compliance with the License.
- \* You may obtain a copy of the License at
- \*
- \* http://www.apache.org/licenses/LICENSE-2.0

\*

- \* Unless required by applicable law or agreed to in writing, software
- \* distributed under the License is distributed on an "AS IS" BASIS,
- \* WITHOUT WARRANTIES OR CONDITIONS OF ANY KIND, either express or implied.
- \* See the License for the specific language governing permissions and

\* limitations under the License.

\*/

/\*\*

- \* Reviews the <code>Object</code> returned from a secure object invocation,
- \* being able to modify the  $<$ code $>$ Object $<$ /code $>$  or throw an {@link
- \* AccessDeniedException}.

 $*$  <p>

- \* Typically used to ensure the principal is permitted to access the domain
- \* object instance returned by a service layer bean.

Can also be used to

- \* mutate the domain object instance so the principal is only able to access
- \* authorised bean properties or <code>Collection</code> elements.

 $*$  <p>

- \* Special consideration should be given to using an
- \*  $<$ code>AfterInvocationManager $<$ /code> on bean methods that modify a database.
- \* Typically an <code>AfterInvocationManager</code> is used with read-only
- \* methods, such as <code>public DomainObject getById(id)</code>. If used with
- \* methods that modify a database, a transaction manager should be used to
- \* ensure any <code>AccessDeniedException</code> will cause a rollback of the
- \* changes made by the transaction.
- $* < p>$
- \*

```
* @author Ben Alex
```
\*/

Found in path(s):

\* /opt/cola/permits/1020251950\_1679667733.6235974/0/spring-security-core-3-2-10-release-sourcesjar/org/springframework/security/access/intercept/AfterInvocationManager.java

No license file was found, but licenses were detected in source scan.

/\* Copyright 2004, 2005, 2006 Acegi Technology Pty Limited

\* Licensed under the Apache License, Version 2.0 (the "License");

\* you may not use this file except in compliance with the License.

\* You may obtain a copy of the License at

\*

\*

\* http://www.apache.org/licenses/LICENSE-2.0

\*

\* Unless required by applicable law or agreed to in writing, software

\* distributed under the License is distributed on an "AS IS" BASIS,

\* WITHOUT WARRANTIES OR CONDITIONS OF ANY KIND, either express or implied.

\* See the License for the specific language governing permissions and

\* limitations under the License.

\*/

Found in path(s):

\* /opt/cola/permits/1020251950\_1679667733.6235974/0/spring-security-core-3-2-10-release-sourcesjar/org/springframework/security/authentication/AuthenticationProvider.java

\* /opt/cola/permits/1020251950\_1679667733.6235974/0/spring-security-core-3-2-10-release-sourcesjar/org/springframework/security/authentication/InsufficientAuthenticationException.java \*

 /opt/cola/permits/1020251950\_1679667733.6235974/0/spring-security-core-3-2-10-release-sourcesjar/org/springframework/security/authentication/event/AbstractAuthenticationEvent.java

\* /opt/cola/permits/1020251950\_1679667733.6235974/0/spring-security-core-3-2-10-release-sourcesjar/org/springframework/security/access/event/AuthorizedEvent.java

\* /opt/cola/permits/1020251950\_1679667733.6235974/0/spring-security-core-3-2-10-release-sourcesjar/org/springframework/security/authentication/dao/DaoAuthenticationProvider.java

\* /opt/cola/permits/1020251950\_1679667733.6235974/0/spring-security-core-3-2-10-release-sourcesjar/org/springframework/security/authentication/dao/ReflectionSaltSource.java

\* /opt/cola/permits/1020251950\_1679667733.6235974/0/spring-security-core-3-2-10-release-sourcesjar/org/springframework/security/authentication/AnonymousAuthenticationToken.java

\* /opt/cola/permits/1020251950\_1679667733.6235974/0/spring-security-core-3-2-10-release-sourcesjar/org/springframework/security/authentication/jaas/LoginExceptionResolver.java \*

 /opt/cola/permits/1020251950\_1679667733.6235974/0/spring-security-core-3-2-10-release-sourcesjar/org/springframework/security/authentication/rcp/RemoteAuthenticationManagerImpl.java

\* /opt/cola/permits/1020251950\_1679667733.6235974/0/spring-security-core-3-2-10-release-sourcesjar/org/springframework/security/core/context/SecurityContext.java

\* /opt/cola/permits/1020251950\_1679667733.6235974/0/spring-security-core-3-2-10-release-sourcesjar/org/springframework/security/access/SecurityMetadataSource.java

\* /opt/cola/permits/1020251950\_1679667733.6235974/0/spring-security-core-3-2-10-release-sourcesjar/org/springframework/security/access/annotation/SecuredAnnotationSecurityMetadataSource.java

\* /opt/cola/permits/1020251950\_1679667733.6235974/0/spring-security-core-3-2-10-release-sourcesjar/org/springframework/security/core/context/SecurityContextHolder.java

\* /opt/cola/permits/1020251950\_1679667733.6235974/0/spring-security-core-3-2-10-release-sourcesjar/org/springframework/security/authentication/rcp/RemoteAuthenticationManager.java

 /opt/cola/permits/1020251950\_1679667733.6235974/0/spring-security-core-3-2-10-release-sourcesjar/org/springframework/security/access/ConfigAttributeEditor.java

\*

\* /opt/cola/permits/1020251950\_1679667733.6235974/0/spring-security-core-3-2-10-release-sourcesjar/org/springframework/security/authentication/AuthenticationTrustResolverImpl.java

\* /opt/cola/permits/1020251950\_1679667733.6235974/0/spring-security-core-3-2-10-release-sourcesjar/org/springframework/security/authentication/jaas/JaasGrantedAuthority.java

\* /opt/cola/permits/1020251950\_1679667733.6235974/0/spring-security-core-3-2-10-release-sourcesjar/org/springframework/security/authentication/event/LoggerListener.java

\* /opt/cola/permits/1020251950\_1679667733.6235974/0/spring-security-core-3-2-10-release-sourcesjar/org/springframework/security/access/intercept/RunAsImplAuthenticationProvider.java \*

 /opt/cola/permits/1020251950\_1679667733.6235974/0/spring-security-core-3-2-10-release-sourcesjar/org/springframework/security/core/userdetails/UsernameNotFoundException.java

\* /opt/cola/permits/1020251950\_1679667733.6235974/0/spring-security-core-3-2-10-release-sourcesjar/org/springframework/security/access/AuthorizationServiceException.java

\* /opt/cola/permits/1020251950\_1679667733.6235974/0/spring-security-core-3-2-10-release-sourcesjar/org/springframework/security/authentication/event/InteractiveAuthenticationSuccessEvent.java \* /opt/cola/permits/1020251950\_1679667733.6235974/0/spring-security-core-3-2-10-release-sourcesjar/org/springframework/security/access/intercept/RunAsManager.java

\* /opt/cola/permits/1020251950\_1679667733.6235974/0/spring-security-core-3-2-10-release-sourcesjar/org/springframework/security/access/intercept/aopalliance/MethodSecurityMetadataSourceAdvisor.java \* /opt/cola/permits/1020251950\_1679667733.6235974/0/spring-security-core-3-2-10-release-sourcesjar/org/springframework/security/authentication/AuthenticationTrustResolver.java \*

 /opt/cola/permits/1020251950\_1679667733.6235974/0/spring-security-core-3-2-10-release-sourcesjar/org/springframework/security/core/session/SessionRegistry.java

\* /opt/cola/permits/1020251950\_1679667733.6235974/0/spring-security-core-3-2-10-release-sourcesjar/org/springframework/security/authentication/dao/SystemWideSaltSource.java

\* /opt/cola/permits/1020251950\_1679667733.6235974/0/spring-security-core-3-2-10-release-sourcesjar/org/springframework/security/core/userdetails/memory/UserAttributeEditor.java

\* /opt/cola/permits/1020251950\_1679667733.6235974/0/spring-security-core-3-2-10-release-sourcesjar/org/springframework/security/authentication/AbstractAuthenticationToken.java

\* /opt/cola/permits/1020251950\_1679667733.6235974/0/spring-security-core-3-2-10-release-sourcesjar/org/springframework/security/access/intercept/RunAsManagerImpl.java

\* /opt/cola/permits/1020251950\_1679667733.6235974/0/spring-security-core-3-2-10-release-sourcesjar/org/springframework/security/authentication/AuthenticationDetailsSource.java

\* /opt/cola/permits/1020251950\_1679667733.6235974/0/spring-security-core-3-2-10-release-sourcesjar/org/springframework/security/authentication/UsernamePasswordAuthenticationToken.java

\* /opt/cola/permits/1020251950\_1679667733.6235974/0/spring-security-core-3-2-10-release-sourcesjar/org/springframework/security/util/InMemoryResource.java

\* /opt/cola/permits/1020251950\_1679667733.6235974/0/spring-security-core-3-2-10-release-sourcesjar/org/springframework/security/core/userdetails/UserCache.java

\* /opt/cola/permits/1020251950\_1679667733.6235974/0/spring-security-core-3-2-10-release-sourcesjar/org/springframework/security/core/userdetails/UserDetails.java

\* /opt/cola/permits/1020251950\_1679667733.6235974/0/spring-security-core-3-2-10-release-sourcesjar/org/springframework/security/core/userdetails/jdbc/JdbcDaoImpl.java

 /opt/cola/permits/1020251950\_1679667733.6235974/0/spring-security-core-3-2-10-release-sourcesjar/org/springframework/security/authentication/event/AuthenticationFailureServiceExceptionEvent.java \* /opt/cola/permits/1020251950\_1679667733.6235974/0/spring-security-core-3-2-10-release-sourcesjar/org/springframework/security/core/context/InheritableThreadLocalSecurityContextHolderStrategy.java \* /opt/cola/permits/1020251950\_1679667733.6235974/0/spring-security-core-3-2-10-release-sources-

jar/org/springframework/security/access/event/LoggerListener.java

\*

\* /opt/cola/permits/1020251950\_1679667733.6235974/0/spring-security-core-3-2-10-release-sourcesjar/org/springframework/security/access/AccessDecisionManager.java

\* /opt/cola/permits/1020251950\_1679667733.6235974/0/spring-security-core-3-2-10-release-sourcesjar/org/springframework/security/core/context/SecurityContextImpl.java

\* /opt/cola/permits/1020251950\_1679667733.6235974/0/spring-security-core-3-2-10-release-sourcesjar/org/springframework/security/authentication/encoding/BasePasswordEncoder.java \*

 /opt/cola/permits/1020251950\_1679667733.6235974/0/spring-security-core-3-2-10-release-sourcesjar/org/springframework/security/core/userdetails/User.java

\* /opt/cola/permits/1020251950\_1679667733.6235974/0/spring-security-core-3-2-10-release-sourcesjar/org/springframework/security/core/AuthenticationException.java

\* /opt/cola/permits/1020251950\_1679667733.6235974/0/spring-security-core-3-2-10-release-sourcesjar/org/springframework/security/access/event/AuthenticationCredentialsNotFoundEvent.java

\* /opt/cola/permits/1020251950\_1679667733.6235974/0/spring-security-core-3-2-10-release-sourcesjar/org/springframework/security/access/intercept/RunAsUserToken.java

\* /opt/cola/permits/1020251950\_1679667733.6235974/0/spring-security-core-3-2-10-release-sourcesjar/org/springframework/security/authentication/dao/AbstractUserDetailsAuthenticationProvider.java \* /opt/cola/permits/1020251950\_1679667733.6235974/0/spring-security-core-3-2-10-release-sourcesjar/org/springframework/security/access/AfterInvocationProvider.java \*

 /opt/cola/permits/1020251950\_1679667733.6235974/0/spring-security-core-3-2-10-release-sourcesjar/org/springframework/security/access/intercept/NullRunAsManager.java

\* /opt/cola/permits/1020251950\_1679667733.6235974/0/spring-security-core-3-2-10-release-sourcesjar/org/springframework/security/authentication/event/AuthenticationSuccessEvent.java

\* /opt/cola/permits/1020251950\_1679667733.6235974/0/spring-security-core-3-2-10-release-sourcesjar/org/springframework/security/core/Authentication.java

\* /opt/cola/permits/1020251950\_1679667733.6235974/0/spring-security-core-3-2-10-release-sourcesjar/org/springframework/security/core/session/SessionRegistryImpl.java

\* /opt/cola/permits/1020251950\_1679667733.6235974/0/spring-security-core-3-2-10-release-sourcesjar/org/springframework/security/access/annotation/Secured.java

\* /opt/cola/permits/1020251950\_1679667733.6235974/0/spring-security-core-3-2-10-release-sourcesjar/org/springframework/security/access/intercept/aopalliance/MethodSecurityInterceptor.java \*

 /opt/cola/permits/1020251950\_1679667733.6235974/0/spring-security-core-3-2-10-release-sourcesjar/org/springframework/security/access/vote/AuthenticatedVoter.java

\* /opt/cola/permits/1020251950\_1679667733.6235974/0/spring-security-core-3-2-10-release-sourcesjar/org/springframework/security/access/intercept/MethodInvocationPrivilegeEvaluator.java

\* /opt/cola/permits/1020251950\_1679667733.6235974/0/spring-security-core-3-2-10-release-sourcesjar/org/springframework/security/authentication/encoding/ShaPasswordEncoder.java

\* /opt/cola/permits/1020251950\_1679667733.6235974/0/spring-security-core-3-2-10-release-sourcesjar/org/springframework/security/access/event/PublicInvocationEvent.java

\* /opt/cola/permits/1020251950\_1679667733.6235974/0/spring-security-core-3-2-10-release-sourcesjar/org/springframework/security/authentication/AuthenticationManager.java

\* /opt/cola/permits/1020251950\_1679667733.6235974/0/spring-security-core-3-2-10-release-sourcesjar/org/springframework/security/authentication/jaas/SecurityContextLoginModule.java \*

 /opt/cola/permits/1020251950\_1679667733.6235974/0/spring-security-core-3-2-10-release-sourcesjar/org/springframework/security/authentication/event/AuthenticationFailureProviderNotFoundEvent.java \* /opt/cola/permits/1020251950\_1679667733.6235974/0/spring-security-core-3-2-10-release-sourcesjar/org/springframework/security/authentication/jaas/JaasAuthenticationProvider.java \* /opt/cola/permits/1020251950\_1679667733.6235974/0/spring-security-core-3-2-10-release-sourcesjar/org/springframework/security/authentication/AuthenticationServiceException.java \* /opt/cola/permits/1020251950\_1679667733.6235974/0/spring-security-core-3-2-10-release-sourcesjar/org/springframework/security/core/userdetails/memory/InMemoryDaoImpl.java \* /opt/cola/permits/1020251950\_1679667733.6235974/0/spring-security-core-3-2-10-release-sourcesjar/org/springframework/security/access/method/AbstractMethodSecurityMetadataSource.java \*

 /opt/cola/permits/1020251950\_1679667733.6235974/0/spring-security-core-3-2-10-release-sourcesjar/org/springframework/security/access/method/MapBasedMethodSecurityMetadataSource.java \* /opt/cola/permits/1020251950\_1679667733.6235974/0/spring-security-core-3-2-10-release-sourcesjar/org/springframework/security/authentication/jaas/JaasAuthenticationToken.java

\* /opt/cola/permits/1020251950\_1679667733.6235974/0/spring-security-core-3-2-10-release-sourcesjar/org/springframework/security/authentication/encoding/Md5PasswordEncoder.java

\* /opt/cola/permits/1020251950\_1679667733.6235974/0/spring-security-core-3-2-10-release-sourcesjar/org/springframework/security/authentication/jaas/event/JaasAuthenticationEvent.java

\* /opt/cola/permits/1020251950\_1679667733.6235974/0/spring-security-core-3-2-10-release-sourcesjar/org/springframework/security/authentication/DisabledException.java

\* /opt/cola/permits/1020251950\_1679667733.6235974/0/spring-security-core-3-2-10-release-sourcesjar/org/springframework/security/access/intercept/AfterInvocationProviderManager.java \*

 /opt/cola/permits/1020251950\_1679667733.6235974/0/spring-security-core-3-2-10-release-sourcesjar/org/springframework/security/core/userdetails/memory/UserMapEditor.java

\* /opt/cola/permits/1020251950\_1679667733.6235974/0/spring-security-core-3-2-10-release-sourcesjar/org/springframework/security/access/AccessDecisionVoter.java

\* /opt/cola/permits/1020251950\_1679667733.6235974/0/spring-security-core-3-2-10-release-sourcesjar/org/springframework/security/access/AccessDeniedException.java

\* /opt/cola/permits/1020251950\_1679667733.6235974/0/spring-security-core-3-2-10-release-sourcesjar/org/springframework/security/authentication/event/AuthenticationFailureProxyUntrustedEvent.java \* /opt/cola/permits/1020251950\_1679667733.6235974/0/spring-security-core-3-2-10-release-sourcesjar/org/springframework/security/core/userdetails/cache/EhCacheBasedUserCache.java \*

 /opt/cola/permits/1020251950\_1679667733.6235974/0/spring-security-core-3-2-10-release-sourcesjar/org/springframework/security/access/event/AuthorizationFailureEvent.java

\* /opt/cola/permits/1020251950\_1679667733.6235974/0/spring-security-core-3-2-10-release-sourcesjar/org/springframework/security/access/SecurityConfig.java

\* /opt/cola/permits/1020251950\_1679667733.6235974/0/spring-security-core-3-2-10-release-sourcesjar/org/springframework/security/access/vote/AffirmativeBased.java

\* /opt/cola/permits/1020251950\_1679667733.6235974/0/spring-security-core-3-2-10-release-sourcesjar/org/springframework/security/core/userdetails/UserDetailsService.java
\* /opt/cola/permits/1020251950\_1679667733.6235974/0/spring-security-core-3-2-10-release-sourcesjar/org/springframework/security/authentication/jaas/event/JaasAuthenticationSuccessEvent.java

\* /opt/cola/permits/1020251950\_1679667733.6235974/0/spring-security-core-3-2-10-release-sourcesjar/org/springframework/security/util/FieldUtils.java

\*

 /opt/cola/permits/1020251950\_1679667733.6235974/0/spring-security-core-3-2-10-release-sourcesjar/org/springframework/security/access/vote/ConsensusBased.java

\* /opt/cola/permits/1020251950\_1679667733.6235974/0/spring-security-core-3-2-10-release-sourcesjar/org/springframework/security/access/vote/UnanimousBased.java

\* /opt/cola/permits/1020251950\_1679667733.6235974/0/spring-security-core-3-2-10-release-sourcesjar/org/springframework/security/core/userdetails/memory/UserAttribute.java

\* /opt/cola/permits/1020251950\_1679667733.6235974/0/spring-security-core-3-2-10-release-sourcesjar/org/springframework/security/authentication/encoding/PasswordEncoder.java

\* /opt/cola/permits/1020251950\_1679667733.6235974/0/spring-security-core-3-2-10-release-sourcesjar/org/springframework/security/util/MethodInvocationUtils.java

\* /opt/cola/permits/1020251950\_1679667733.6235974/0/spring-security-core-3-2-10-release-sourcesjar/org/springframework/security/access/method/MethodSecurityMetadataSource.java \*

 /opt/cola/permits/1020251950\_1679667733.6235974/0/spring-security-core-3-2-10-release-sourcesjar/org/springframework/security/authentication/BadCredentialsException.java

\* /opt/cola/permits/1020251950\_1679667733.6235974/0/spring-security-core-3-2-10-release-sourcesjar/org/springframework/security/authentication/event/AuthenticationFailureBadCredentialsEvent.java \* /opt/cola/permits/1020251950\_1679667733.6235974/0/spring-security-core-3-2-10-release-sourcesjar/org/springframework/security/access/vote/RoleVoter.java

\* /opt/cola/permits/1020251950\_1679667733.6235974/0/spring-security-core-3-2-10-release-sourcesjar/org/springframework/security/authentication/AuthenticationCredentialsNotFoundException.java \* /opt/cola/permits/1020251950\_1679667733.6235974/0/spring-security-core-3-2-10-release-sources-

jar/org/springframework/security/authentication/LockedException.java

\* /opt/cola/permits/1020251950\_1679667733.6235974/0/spring-security-core-3-2-10-release-sourcesjar/org/springframework/security/core/context/SecurityContextHolderStrategy.java

\*

 /opt/cola/permits/1020251950\_1679667733.6235974/0/spring-security-core-3-2-10-release-sourcesjar/org/springframework/security/core/context/GlobalSecurityContextHolderStrategy.java

\* /opt/cola/permits/1020251950\_1679667733.6235974/0/spring-security-core-3-2-10-release-sourcesjar/org/springframework/security/core/userdetails/cache/NullUserCache.java

\* /opt/cola/permits/1020251950\_1679667733.6235974/0/spring-security-core-3-2-10-release-sourcesjar/org/springframework/security/access/vote/AbstractAccessDecisionManager.java

\* /opt/cola/permits/1020251950\_1679667733.6235974/0/spring-security-core-3-2-10-release-sourcesjar/org/springframework/security/authentication/RememberMeAuthenticationProvider.java

\* /opt/cola/permits/1020251950\_1679667733.6235974/0/spring-security-core-3-2-10-release-sourcesjar/org/springframework/security/authentication/TestingAuthenticationToken.java

\* /opt/cola/permits/1020251950\_1679667733.6235974/0/spring-security-core-3-2-10-release-sourcesjar/org/springframework/security/authentication/jaas/DefaultLoginExceptionResolver.java \*

 /opt/cola/permits/1020251950\_1679667733.6235974/0/spring-security-core-3-2-10-release-sourcesjar/org/springframework/security/authentication/jaas/event/JaasAuthenticationFailedEvent.java \* /opt/cola/permits/1020251950\_1679667733.6235974/0/spring-security-core-3-2-10-release-sourcesjar/org/springframework/security/access/intercept/aspectj/AspectJCallback.java

\* /opt/cola/permits/1020251950\_1679667733.6235974/0/spring-security-core-3-2-10-release-sourcesjar/org/springframework/security/authentication/jaas/JaasNameCallbackHandler.java

\* /opt/cola/permits/1020251950\_1679667733.6235974/0/spring-security-core-3-2-10-release-sourcesjar/org/springframework/security/core/session/SessionInformation.java

\* /opt/cola/permits/1020251950\_1679667733.6235974/0/spring-security-core-3-2-10-release-sourcesjar/org/springframework/security/authentication/encoding/LdapShaPasswordEncoder.java \*

 /opt/cola/permits/1020251950\_1679667733.6235974/0/spring-security-core-3-2-10-release-sourcesjar/org/springframework/security/authentication/ProviderManager.java

\* /opt/cola/permits/1020251950\_1679667733.6235974/0/spring-security-core-3-2-10-release-sourcesjar/org/springframework/security/authentication/jaas/AuthorityGranter.java

\* /opt/cola/permits/1020251950\_1679667733.6235974/0/spring-security-core-3-2-10-release-sourcesjar/org/springframework/security/authentication/rcp/RemoteAuthenticationProvider.java

\* /opt/cola/permits/1020251950\_1679667733.6235974/0/spring-security-core-3-2-10-release-sourcesjar/org/springframework/security/core/context/ThreadLocalSecurityContextHolderStrategy.java \* /opt/cola/permits/1020251950\_1679667733.6235974/0/spring-security-core-3-2-10-release-sourcesjar/org/springframework/security/authentication/jaas/JaasAuthenticationCallbackHandler.java \* /opt/cola/permits/1020251950\_1679667733.6235974/0/spring-security-core-3-2-10-release-sourcesjar/org/springframework/security/authentication/dao/SaltSource.java \*

 /opt/cola/permits/1020251950\_1679667733.6235974/0/spring-security-core-3-2-10-release-sourcesjar/org/springframework/security/authentication/encoding/BaseDigestPasswordEncoder.java \* /opt/cola/permits/1020251950\_1679667733.6235974/0/spring-security-core-3-2-10-release-sourcesjar/org/springframework/security/access/intercept/AbstractSecurityInterceptor.java

\* /opt/cola/permits/1020251950\_1679667733.6235974/0/spring-security-core-3-2-10-release-sourcesjar/org/springframework/security/access/intercept/InterceptorStatusToken.java

\* /opt/cola/permits/1020251950\_1679667733.6235974/0/spring-security-core-3-2-10-release-sourcesjar/org/springframework/security/authentication/event/AuthenticationFailureExpiredEvent.java

\* /opt/cola/permits/1020251950\_1679667733.6235974/0/spring-security-core-3-2-10-release-sourcesjar/org/springframework/security/authentication/event/AuthenticationFailureLockedEvent.java \*

 /opt/cola/permits/1020251950\_1679667733.6235974/0/spring-security-core-3-2-10-release-sourcesjar/org/springframework/security/core/userdetails/memory/UserMap.java

\* /opt/cola/permits/1020251950\_1679667733.6235974/0/spring-security-core-3-2-10-release-sourcesjar/org/springframework/security/access/event/AbstractAuthorizationEvent.java

\* /opt/cola/permits/1020251950\_1679667733.6235974/0/spring-security-core-3-2-10-release-sourcesjar/org/springframework/security/authentication/event/AuthenticationFailureDisabledEvent.java

\* /opt/cola/permits/1020251950\_1679667733.6235974/0/spring-security-core-3-2-10-release-sourcesjar/org/springframework/security/core/GrantedAuthority.java

\* /opt/cola/permits/1020251950\_1679667733.6235974/0/spring-security-core-3-2-10-release-sourcesjar/org/springframework/security/core/session/SessionIdentifierAware.java

\* /opt/cola/permits/1020251950\_1679667733.6235974/0/spring-security-core-3-2-10-release-sourcesjar/org/springframework/security/authentication/AnonymousAuthenticationProvider.java \*

 /opt/cola/permits/1020251950\_1679667733.6235974/0/spring-security-core-3-2-10-release-sourcesjar/org/springframework/security/authentication/ProviderNotFoundException.java

\* /opt/cola/permits/1020251950\_1679667733.6235974/0/spring-security-core-3-2-10-release-sourcesjar/org/springframework/security/authentication/TestingAuthenticationProvider.java

\* /opt/cola/permits/1020251950\_1679667733.6235974/0/spring-security-core-3-2-10-release-sourcesjar/org/springframework/security/authentication/rcp/RemoteAuthenticationException.java

\* /opt/cola/permits/1020251950\_1679667733.6235974/0/spring-security-core-3-2-10-release-sourcesjar/org/springframework/security/core/SpringSecurityMessageSource.java

\* /opt/cola/permits/1020251950\_1679667733.6235974/0/spring-security-core-3-2-10-release-sourcesjar/org/springframework/security/authentication/event/AuthenticationFailureCredentialsExpiredEvent.java \* /opt/cola/permits/1020251950\_1679667733.6235974/0/spring-security-core-3-2-10-release-sourcesjar/org/springframework/security/util/SimpleMethodInvocation.java \*

 /opt/cola/permits/1020251950\_1679667733.6235974/0/spring-security-core-3-2-10-release-sourcesjar/org/springframework/security/access/ConfigAttribute.java

\* /opt/cola/permits/1020251950\_1679667733.6235974/0/spring-security-core-3-2-10-release-sourcesjar/org/springframework/security/authentication/jaas/JaasPasswordCallbackHandler.java \* /opt/cola/permits/1020251950\_1679667733.6235974/0/spring-security-core-3-2-10-release-sourcesjar/org/springframework/security/authentication/encoding/PlaintextPasswordEncoder.java \* /opt/cola/permits/1020251950\_1679667733.6235974/0/spring-security-core-3-2-10-release-sourcesjar/org/springframework/security/authentication/event/AbstractAuthenticationFailureEvent.java \* /opt/cola/permits/1020251950\_1679667733.6235974/0/spring-security-core-3-2-10-release-sourcesjar/org/springframework/security/authentication/AccountExpiredException.java \*

 /opt/cola/permits/1020251950\_1679667733.6235974/0/spring-security-core-3-2-10-release-sourcesjar/org/springframework/security/authentication/CredentialsExpiredException.java

\* /opt/cola/permits/1020251950\_1679667733.6235974/0/spring-security-core-3-2-10-release-sourcesjar/org/springframework/security/authentication/RememberMeAuthenticationToken.java

\* /opt/cola/permits/1020251950\_1679667733.6235974/0/spring-security-core-3-2-10-release-sourcesjar/org/springframework/security/core/authority/GrantedAuthorityImpl.java

\* /opt/cola/permits/1020251950\_1679667733.6235974/0/spring-security-core-3-2-10-release-sourcesjar/org/springframework/security/access/annotation/Jsr250MethodSecurityMetadataSource.java

\* /opt/cola/permits/1020251950\_1679667733.6235974/0/spring-security-core-3-2-10-release-sourcesjar/org/springframework/security/access/vote/AbstractAclVoter.java No license file was found, but licenses were detected in source scan.

/\*\*

\* A token issued by {@link TokenService}.

\*

 $*$  <p>

\* It is important that the keys assigned to tokens are sufficiently randomised and secured that \* they can serve as identifying a unique user session. Implementations of {@link TokenService} \* are free to use encryption or encoding strategies of their choice. It is strongly recommended that \* keys are of sufficient length to balance safety against persistence cost. In relation to persistence \* cost, it is strongly recommended that returned keys are small enough for encoding in a cookie.  $* < p>$ \*

\* @author Ben Alex

\* @since 2.0.1

\*/

Found in path(s):

\* /opt/cola/permits/1020251950\_1679667733.6235974/0/spring-security-core-3-2-10-release-sources-

jar/org/springframework/security/core/token/Token.java

No license file was found, but licenses were detected in source scan.

/\* Copyright 2004, 2005, 2006, 2007 Acegi Technology Pty Limited \*

\* Licensed under the Apache License, Version 2.0 (the "License");

- \* you may not use this file except in compliance with the License.
- \* You may obtain a copy of the License at

\*

\* http://www.apache.org/licenses/LICENSE-2.0

\*

\* Unless required by applicable law or agreed to in writing, software

\* distributed under the License is distributed on an "AS IS" BASIS,

\* WITHOUT WARRANTIES OR CONDITIONS OF ANY KIND, either express or implied.

\* See the License for the specific language governing permissions and

\* limitations under the License.

\*/

Found in path(s):

\* /opt/cola/permits/1020251950\_1679667733.6235974/0/spring-security-core-3-2-10-release-sourcesjar/org/springframework/security/authentication/encoding/Md4PasswordEncoder.java No license file was found, but licenses were detected in source scan.

/\* Copyright 2004, 2005, 2006, 2007 Acegi Technology Pty Limited

\*

\* Licensed under the Apache License, Version 2.0 (the "License");

\* you may not use this file except in compliance with the License.

- \* You may obtain a copy of the License at
- \*

\* http://www.apache.org/licenses/LICENSE-2.0

\*

\* Unless required by applicable law or agreed to in writing, software

\* distributed under the License is distributed on an "AS IS" BASIS,

\* WITHOUT WARRANTIES OR CONDITIONS OF ANY KIND, either express or implied.

\* See the License for the specific language governing permissions and

\* limitations under the License.

\*/

/\*\*

\* Implementation of the MD4 message digest derived from the RSA Data Security, Inc, MD4 Message-Digest Algorithm.

\*

\* @author Alan Stewart

\*/

Found in path(s):

\* /opt/cola/permits/1020251950\_1679667733.6235974/0/spring-security-core-3-2-10-release-sourcesjar/org/springframework/security/authentication/encoding/Md4.java

No license file was found, but licenses were detected in source scan.

/\*

\* Licensed under the Apache License, Version 2.0 (the "License");

\* you may not use this file except in compliance with the License.

\* You may obtain a copy of the License at

\*

\* http://www.apache.org/licenses/LICENSE-2.0

\*

\* Unless required by applicable law or agreed to in writing, software

\* distributed under the License is distributed on an "AS IS" BASIS,

\* WITHOUT WARRANTIES OR CONDITIONS OF ANY KIND, either express or implied.

\* See the License for the specific language governing permissions and

\* limitations under the License.

\*/

### Found in path(s):

\* /opt/cola/permits/1020251950\_1679667733.6235974/0/spring-security-core-3-2-10-release-sourcesjar/org/springframework/security/access/hierarchicalroles/UserDetailsServiceWrapper.java \* /opt/cola/permits/1020251950\_1679667733.6235974/0/spring-security-core-3-2-10-release-sourcesjar/org/springframework/security/access/hierarchicalroles/RoleHierarchyImpl.java

\*

 /opt/cola/permits/1020251950\_1679667733.6235974/0/spring-security-core-3-2-10-release-sourcesjar/org/springframework/security/access/hierarchicalroles/RoleHierarchy.java

\* /opt/cola/permits/1020251950\_1679667733.6235974/0/spring-security-core-3-2-10-release-sourcesjar/org/springframework/security/access/hierarchicalroles/CycleInRoleHierarchyException.java

\* /opt/cola/permits/1020251950\_1679667733.6235974/0/spring-security-core-3-2-10-release-sources-

jar/org/springframework/security/access/hierarchicalroles/UserDetailsWrapper.java

No license file was found, but licenses were detected in source scan.

/\*\*

\* Base64 encoder which is a reduced version of Robert Harder's public domain implementation (version 2.3.7).

\* See <a href="http://iharder.net/base64">http://iharder.net/base64</a> for more information.

 $*$  <p>

\* For internal use only.

\*

\* @author Luke Taylor

 $*$  @since 3.0

\*/

Found in path(s):

\* /opt/cola/permits/1020251950\_1679667733.6235974/0/spring-security-core-3-2-10-release-sourcesjar/org/springframework/security/crypto/codec/Base64.java

No license file was found, but licenses were detected in source scan.

/\*\*

\*

\* @param authentication represents the user in question. Should not be null.

\* @param targetDomainObject the domain object for which permissions should be checked. May be null

- in which case implementations should return false, as the null condition can be checked explicitly
- in the expression.
- \* @param permission a representation of the permission object as supplied by the expression system. Not null.
- \* @return true if the permission is granted, false otherwise

\*/

### Found in path(s):

\* /opt/cola/permits/1020251950\_1679667733.6235974/0/spring-security-core-3-2-10-release-sourcesjar/org/springframework/security/access/PermissionEvaluator.java No license file was found, but licenses were detected in source scan.

// Permission to use, copy, modify, and distribute this software for any

// purpose with or without fee is hereby granted, provided that the above

// copyright notice and this permission notice appear in all copies.

Found in path(s):

\* /opt/cola/permits/1020251950\_1679667733.6235974/0/spring-security-core-3-2-10-release-sourcesjar/org/springframework/security/crypto/bcrypt/BCrypt.java No license file was found, but licenses were detected in source scan.

/\*

\* Copyright 2011 the original author or authors.

\*

\* Licensed under the Apache License, Version 2.0 (the "License");

\* you may not use this file except in compliance with the License.

\* You may obtain a copy of the License at

\*

\* http://www.apache.org/licenses/LICENSE-2.0

\*

\* Unless required by applicable law or agreed to in writing, software

\* distributed under the License is distributed on an "AS IS" BASIS,

\* WITHOUT WARRANTIES OR CONDITIONS OF ANY KIND, either express or implied.

\* See the License for the specific language governing permissions and

\* limitations under the License.

\*/

Found in path(s):

\* /opt/cola/permits/1020251950\_1679667733.6235974/0/spring-security-core-3-2-10-release-sourcesjar/org/springframework/security/crypto/keygen/SecureRandomBytesKeyGenerator.java

\* /opt/cola/permits/1020251950\_1679667733.6235974/0/spring-security-core-3-2-10-release-sourcesjar/org/springframework/security/crypto/keygen/KeyGenerators.java

\*

 /opt/cola/permits/1020251950\_1679667733.6235974/0/spring-security-core-3-2-10-release-sourcesjar/org/springframework/security/crypto/password/Digester.java

\* /opt/cola/permits/1020251950\_1679667733.6235974/0/spring-security-core-3-2-10-release-sourcesjar/org/springframework/security/crypto/encrypt/CipherUtils.java

\* /opt/cola/permits/1020251950\_1679667733.6235974/0/spring-security-core-3-2-10-release-sources-

jar/org/springframework/security/crypto/encrypt/AesBytesEncryptor.java

\* /opt/cola/permits/1020251950\_1679667733.6235974/0/spring-security-core-3-2-10-release-sourcesjar/org/springframework/security/crypto/util/EncodingUtils.java

\* /opt/cola/permits/1020251950\_1679667733.6235974/0/spring-security-core-3-2-10-release-sourcesjar/org/springframework/security/crypto/encrypt/Encryptors.java

\* /opt/cola/permits/1020251950\_1679667733.6235974/0/spring-security-core-3-2-10-release-sourcesjar/org/springframework/security/crypto/keygen/SharedKeyGenerator.java

 /opt/cola/permits/1020251950\_1679667733.6235974/0/spring-security-core-3-2-10-release-sourcesjar/org/springframework/security/crypto/keygen/StringKeyGenerator.java

\* /opt/cola/permits/1020251950\_1679667733.6235974/0/spring-security-core-3-2-10-release-sourcesjar/org/springframework/security/crypto/password/PasswordEncoder.java

\* /opt/cola/permits/1020251950\_1679667733.6235974/0/spring-security-core-3-2-10-release-sourcesjar/org/springframework/security/crypto/password/StandardPasswordEncoder.java

\* /opt/cola/permits/1020251950\_1679667733.6235974/0/spring-security-core-3-2-10-release-sourcesjar/org/springframework/security/crypto/keygen/BytesKeyGenerator.java

\* /opt/cola/permits/1020251950\_1679667733.6235974/0/spring-security-core-3-2-10-release-sourcesjar/org/springframework/security/crypto/password/NoOpPasswordEncoder.java

\* /opt/cola/permits/1020251950\_1679667733.6235974/0/spring-security-core-3-2-10-release-sourcesjar/org/springframework/security/crypto/encrypt/HexEncodingTextEncryptor.java

\*

\*

 /opt/cola/permits/1020251950\_1679667733.6235974/0/spring-security-core-3-2-10-release-sourcesjar/org/springframework/security/crypto/encrypt/TextEncryptor.java

\* /opt/cola/permits/1020251950\_1679667733.6235974/0/spring-security-core-3-2-10-release-sourcesjar/org/springframework/security/crypto/keygen/HexEncodingStringKeyGenerator.java

\* /opt/cola/permits/1020251950\_1679667733.6235974/0/spring-security-core-3-2-10-release-sources-

jar/org/springframework/security/crypto/encrypt/BytesEncryptor.java

No license file was found, but licenses were detected in source scan.

#### /\*

\* Copyright 2002-2013 the original author or authors.

\*

\* Licensed under the Apache License, Version 2.0 (the "License"); you may not

\* use this file except in compliance with the License. You may obtain a copy of

\* the License at

\*

\* http://www.apache.org/licenses/LICENSE-2.0

\*

\* Unless required by applicable law or agreed to in writing, software

\* distributed under the License is distributed on an "AS IS" BASIS, WITHOUT

\* WARRANTIES OR CONDITIONS OF ANY KIND, either express or implied. See the

\* License for the specific language governing permissions and limitations under

\* the License.

\*/

Found in path(s):

\* /opt/cola/permits/1020251950\_1679667733.6235974/0/spring-security-core-3-2-10-release-sourcesjar/org/springframework/security/core/parameters/DefaultSecurityParameterNameDiscoverer.java

\* /opt/cola/permits/1020251950\_1679667733.6235974/0/spring-security-core-3-2-10-release-sourcesjar/org/springframework/security/access/expression/method/ExpressionBasedAnnotationAttributeFactory.java \*

 /opt/cola/permits/1020251950\_1679667733.6235974/0/spring-security-core-3-2-10-release-sourcesjar/org/springframework/security/access/method/P.java No license file was found, but licenses were detected in source scan.

/\*

\* Copyright 2010 the original author or authors.

\*

\* Licensed under the Apache License, Version 2.0 (the "License");

\* you may not use this file except in compliance with the License.

\* You may obtain a copy of the License at

\*

\* http://www.apache.org/licenses/LICENSE-2.0

\*

\* Unless required by applicable law or agreed to in writing, software

\* distributed under the License is distributed on an "AS IS" BASIS,

\* WITHOUT WARRANTIES OR CONDITIONS OF ANY KIND, either express or implied.

\* See the License for the specific language governing permissions and

\* limitations under the License.

\*/

Found in path(s):

\* /opt/cola/permits/1020251950\_1679667733.6235974/0/spring-security-core-3-2-10-release-sourcesjar/org/springframework/security/authentication/jaas/AbstractJaasAuthenticationProvider.java \* /opt/cola/permits/1020251950\_1679667733.6235974/0/spring-security-core-3-2-10-release-sourcesjar/org/springframework/security/authentication/jaas/memory/InMemoryConfiguration.java \*

 /opt/cola/permits/1020251950\_1679667733.6235974/0/spring-security-core-3-2-10-release-sourcesjar/org/springframework/security/authentication/jaas/DefaultJaasAuthenticationProvider.java No license file was found, but licenses were detected in source scan.

/\*

\* Copyright 2006-2011 the original author or authors.

\*

\* Licensed under the Apache License, Version 2.0 (the "License"); you may not use this file except in compliance with

\* the License. You may obtain a copy of the License at

\*

\* http://www.apache.org/licenses/LICENSE-2.0

\*

\* Unless required by applicable law or agreed to in writing, software distributed under the License is distributed on \* an "AS IS" BASIS, WITHOUT WARRANTIES OR CONDITIONS OF ANY KIND, either express or implied. See the License for the

\* specific language governing permissions and limitations under the License.

\*/

Found in path(s):

\* /opt/cola/permits/1020251950\_1679667733.6235974/0/spring-security-core-3-2-10-release-sourcesjar/org/springframework/security/access/expression/method/MethodSecurityExpressionOperations.java No license file was found, but licenses were detected in source scan.

/\*

\* Copyright 2002-2013 the original author or authors.

\*

\* Licensed under the Apache License, Version 2.0 (the "License");

- \* you may not use this file except in compliance with the License.
- \* You may obtain a copy of the License at
- \*
- \* http://www.apache.org/licenses/LICENSE-2.0
- \*

\* Unless required by applicable law or agreed to in writing, software

\* distributed under the License is distributed on an "AS IS" BASIS,

\* WITHOUT WARRANTIES OR CONDITIONS OF ANY KIND, either express or implied.

\* See the License for the specific language governing permissions and

\* limitations under the License.

\*/

Found in path(s):

\* /opt/cola/permits/1020251950\_1679667733.6235974/0/spring-security-core-3-2-10-release-sourcesjar/org/springframework/security/core/parameters/AnnotationParameterNameDiscoverer.java No license file was found, but licenses were detected in source scan.

/\*

\* Copyright 2002-2014 the original author or authors.

\*

\* Licensed under the Apache License, Version 2.0 (the "License"); you may not

\* use this file except in compliance with the License. You may obtain a copy of

- \* the License at
- \*

\* http://www.apache.org/licenses/LICENSE-2.0

\*

\* Unless required by applicable law or agreed to in writing, software

\* distributed under the License is distributed on an "AS IS" BASIS, WITHOUT

\* WARRANTIES OR CONDITIONS OF ANY KIND, either express or implied. See the

\* License for the specific language governing permissions and limitations under

\* the License.

\*/

Found in path(s):

\* /opt/cola/permits/1020251950\_1679667733.6235974/0/spring-security-core-3-2-10-release-sourcesjar/org/springframework/security/context/DelegatingApplicationListener.java No license file was found, but licenses were detected in source scan.

/\*\*

- \* Determines if the {@link #getAuthentication()} has permission to access the target given the permission
- \* @param target the target domain object to check permission on
- \* @param permission the permission to check on the domain object (i.e. "read", "write", etc).
- \* @return true if permission is granted to the {@link #getAuthentication()}, else false

\*/

# Found in path(s):

\* /opt/cola/permits/1020251950\_1679667733.6235974/0/spring-security-core-3-2-10-release-sourcesjar/org/springframework/security/access/expression/SecurityExpressionOperations.java No license file was found, but licenses were detected in source scan.

/\*

- \* Licensed to the Apache Software Foundation (ASF) under one
- \* or more contributor license agreements. See the NOTICE file
- \* distributed with this work for additional information
- \* regarding copyright ownership. The ASF licenses this file
- \* to you under the Apache License, Version 2.0 (the
- \* "License"); you may not use this file except in compliance
- \* with the License. You may obtain a copy of the License at

\*

\* http://www.apache.org/licenses/LICENSE-2.0

\*

- \* Unless required by applicable law or agreed to in writing,
- \* software distributed under the License is distributed on an
- \* "AS IS" BASIS, WITHOUT WARRANTIES OR CONDITIONS OF ANY
- \* KIND, either express or implied. See the License for the
- \* specific language governing permissions and limitations
- \* under the License.
- \*/

Found in path(s):

\* /opt/cola/permits/1020251950\_1679667733.6235974/0/spring-security-core-3-2-10-release-sources-

jar/org/springframework/security/core/ComparableVersion.java

No license file was found, but licenses were detected in source scan.

/\*

\* Copyright 2002-2012 the original author or authors.

\*

\* Licensed under the Apache License, Version 2.0 (the "License"); you may not use this file except in compliance with

\* the License. You may obtain a copy of the License at

\*

\* http://www.apache.org/licenses/LICENSE-2.0

\*

\* Unless required by applicable law or agreed to in writing, software distributed under the License is distributed on

\* an "AS IS" BASIS, WITHOUT WARRANTIES OR CONDITIONS OF ANY KIND, either express or implied. See the License for the

\* specific language governing permissions and limitations under the License.

Found in path(s):

\* /opt/cola/permits/1020251950\_1679667733.6235974/0/spring-security-core-3-2-10-release-sourcesjar/org/springframework/security/authentication/InternalAuthenticationServiceException.java \* /opt/cola/permits/1020251950\_1679667733.6235974/0/spring-security-core-3-2-10-release-sourcesjar/org/springframework/security/concurrent/AbstractDelegatingSecurityContextSupport.java \*

 /opt/cola/permits/1020251950\_1679667733.6235974/0/spring-security-core-3-2-10-release-sourcesjar/org/springframework/security/concurrent/DelegatingSecurityContextRunnable.java \* /opt/cola/permits/1020251950\_1679667733.6235974/0/spring-security-core-3-2-10-release-sourcesjar/org/springframework/security/task/DelegatingSecurityContextAsyncTaskExecutor.java \* /opt/cola/permits/1020251950\_1679667733.6235974/0/spring-security-core-3-2-10-release-sourcesjar/org/springframework/security/concurrent/DelegatingSecurityContextExecutor.java \* /opt/cola/permits/1020251950\_1679667733.6235974/0/spring-security-core-3-2-10-release-sourcesjar/org/springframework/security/concurrent/DelegatingSecurityContextScheduledExecutorService.java \* /opt/cola/permits/1020251950\_1679667733.6235974/0/spring-security-core-3-2-10-release-sourcesjar/org/springframework/security/scheduling/DelegatingSecurityContextSchedulingTaskExecutor.java \*

 /opt/cola/permits/1020251950\_1679667733.6235974/0/spring-security-core-3-2-10-release-sourcesjar/org/springframework/security/concurrent/DelegatingSecurityContextExecutorService.java \* /opt/cola/permits/1020251950\_1679667733.6235974/0/spring-security-core-3-2-10-release-sourcesjar/org/springframework/security/concurrent/DelegatingSecurityContextCallable.java \* /opt/cola/permits/1020251950\_1679667733.6235974/0/spring-security-core-3-2-10-release-sourcesjar/org/springframework/security/task/DelegatingSecurityContextTaskExecutor.java No license file was found, but licenses were detected in source scan.

/\*

\* Copyright 2002-2011 the original author or authors.

\*

\* Licensed under the Apache License, Version 2.0 (the "License");

\* you may not use this file except in compliance with the License.

\* You may obtain a copy of the License at

\*

\* http://www.apache.org/licenses/LICENSE-2.0

\*

\* Unless required by applicable law or agreed to in writing, software

\* distributed under the License is distributed on an "AS IS" BASIS,

\* WITHOUT WARRANTIES OR CONDITIONS OF ANY KIND, either express or implied.

\* See the License for the specific language governing permissions and

\* limitations under the License.

\*/

Found in path(s):

\* /opt/cola/permits/1020251950\_1679667733.6235974/0/spring-security-core-3-2-10-release-sourcesjar/org/springframework/security/crypto/bcrypt/BCryptPasswordEncoder.java

# **1.209 spring-framework 3.2.18**

# **1.209.1 Available under license :**

 Apache License Version 2.0, January 2004 http://www.apache.org/licenses/

# TERMS AND CONDITIONS FOR USE, REPRODUCTION, AND DISTRIBUTION

1. Definitions.

 "License" shall mean the terms and conditions for use, reproduction, and distribution as defined by Sections 1 through 9 of this document.

 "Licensor" shall mean the copyright owner or entity authorized by the copyright owner that is granting the License.

 "Legal Entity" shall mean the union of the acting entity and all other entities that control, are controlled by, or are under common control with that entity. For the purposes of this definition, "control" means (i) the power, direct or indirect, to cause the direction or management of such entity, whether by contract or otherwise, or (ii) ownership of fifty percent (50%) or more of the outstanding shares, or (iii) beneficial ownership of such entity.

 "You" (or "Your") shall mean an individual or Legal Entity exercising permissions granted by this License.

 "Source" form shall mean the preferred form for making modifications, including but not limited to software source code, documentation source, and configuration files.

 "Object" form shall mean any form resulting from mechanical transformation or translation of a Source form, including but not limited to compiled object code, generated documentation, and conversions to other media types.

 "Work" shall mean the work of authorship, whether in Source or Object form, made available under the License, as indicated by a copyright notice that is included in or attached to the work (an example is provided in the Appendix below).

 "Derivative Works" shall mean any work, whether in Source or Object form, that is based on (or derived from) the Work and for which the editorial

 revisions, annotations, elaborations, or other modifications represent, as a whole, an original work of authorship. For the purposes of this License, Derivative Works shall not include works that remain separable from, or merely link (or bind by name) to the interfaces of, the Work and Derivative Works thereof.

 "Contribution" shall mean any work of authorship, including the original version of the Work and any modifications or additions to that Work or Derivative Works thereof, that is intentionally submitted to Licensor for inclusion in the Work by the copyright owner or by an individual or Legal Entity authorized to submit on behalf of the copyright owner. For the purposes of this definition, "submitted" means any form of electronic, verbal, or written communication sent to the Licensor or its representatives, including but not limited to communication on electronic mailing lists, source code control systems, and issue tracking systems that are managed by, or on behalf of, the Licensor for the purpose of discussing and improving the Work, but excluding communication that is conspicuously marked or otherwise designated in writing by the copyright owner as "Not a Contribution."

 "Contributor" shall mean Licensor and any individual or Legal Entity on behalf of whom a Contribution has been received by Licensor and subsequently incorporated within the Work.

 2. Grant of Copyright License. Subject to the terms and conditions of this License, each Contributor hereby grants to You a perpetual, worldwide, non-exclusive, no-charge, royalty-free, irrevocable copyright license to reproduce, prepare Derivative Works of, publicly display, publicly perform, sublicense, and distribute the Work and such Derivative Works in Source or Object form.

 3. Grant of Patent License. Subject to the terms and conditions of this License,

each Contributor hereby grants to You a perpetual,

 worldwide, non-exclusive, no-charge, royalty-free, irrevocable (except as stated in this section) patent license to make, have made, use, offer to sell, sell, import, and otherwise transfer the Work, where such license applies only to those patent claims licensable by such Contributor that are necessarily infringed by their Contribution(s) alone or by combination of their Contribution(s) with the Work to which such Contribution(s) was submitted. If You institute patent litigation against any entity (including a cross-claim or counterclaim in a lawsuit) alleging that the Work or a Contribution incorporated within the Work constitutes direct or contributory patent infringement, then any patent licenses granted to You under this License for that Work shall terminate as of the date such litigation is filed.

 4. Redistribution. You may reproduce and distribute copies of the

 Work or Derivative Works thereof in any medium, with or without modifications, and in Source or Object form, provided that You meet the following conditions:

- (a) You must give any other recipients of the Work or Derivative Works a copy of this License; and
- (b) You must cause any modified files to carry prominent notices stating that You changed the files; and
- (c) You must retain, in the Source form of any Derivative Works that You distribute, all copyright, patent, trademark, and attribution notices from the Source form of the Work, excluding those notices that do not pertain to any part of the Derivative Works; and
- (d) If the Work includes a "NOTICE" text file as part of its distribution, then any Derivative Works that You distribute must include a readable copy of the attribution notices contained within such NOTICE file, excluding

those notices that do not

 pertain to any part of the Derivative Works, in at least one of the following places: within a NOTICE text file distributed as part of the Derivative Works; within the Source form or documentation, if provided along with the Derivative Works; or, within a display generated by the Derivative Works, if and wherever such third-party notices normally appear. The contents of the NOTICE file are for informational purposes only and do not modify the License. You may add Your own attribution notices within Derivative Works that You distribute, alongside or as an addendum to the NOTICE text from the Work, provided that such additional attribution notices cannot be construed as modifying the License.

 You may add Your own copyright statement to Your modifications and may provide additional or different license terms and conditions

- for use, reproduction, or distribution of Your modifications, or for any such Derivative Works as a whole, provided Your use, reproduction, and distribution of the Work otherwise complies with the conditions stated in this License.
- 5. Submission of Contributions. Unless You explicitly state otherwise, any Contribution intentionally submitted for inclusion in the Work by You to the Licensor shall be under the terms and conditions of this License, without any additional terms or conditions.

 Notwithstanding the above, nothing herein shall supersede or modify the terms of any separate license agreement you may have executed with Licensor regarding such Contributions.

- 6. Trademarks. This License does not grant permission to use the trade names, trademarks, service marks, or product names of the Licensor, except as required for reasonable and customary use in describing the origin of the Work and reproducing the content of the NOTICE file.
- 7. Disclaimer of Warranty. Unless required by applicable law or agreed to in writing, Licensor provides the Work (and each Contributor provides its Contributions) on an "AS IS" BASIS, WITHOUT WARRANTIES OR CONDITIONS OF ANY KIND, either express or implied, including, without limitation, any warranties or conditions of TITLE, NON-INFRINGEMENT, MERCHANTABILITY, or FITNESS FOR A PARTICULAR PURPOSE. You are solely responsible for determining the appropriateness of using or redistributing the Work and assume any risks associated with Your exercise of permissions under this License.
- 8. Limitation of Liability. In no event and under no legal theory, whether in tort (including negligence), contract, or otherwise, unless required by applicable law (such as deliberate and grossly negligent acts) or agreed to in writing, shall any Contributor be liable to You for damages, including any direct,

indirect, special,

 incidental, or consequential damages of any character arising as a result of this License or out of the use or inability to use the Work (including but not limited to damages for loss of goodwill, work stoppage, computer failure or malfunction, or any and all other commercial damages or losses), even if such Contributor has been advised of the possibility of such damages.

 9. Accepting Warranty or Additional Liability. While redistributing the Work or Derivative Works thereof, You may choose to offer, and charge a fee for, acceptance of support, warranty, indemnity, or other liability obligations and/or rights consistent with this License. However, in accepting such obligations, You may act only on Your own behalf and on Your sole responsibility, not on behalf of any other Contributor, and only if You agree to indemnify, defend, and hold each Contributor harmless for any liability incurred by, or claims asserted against, such Contributor by reason of your accepting any such warranty or additional liability.

### END OF TERMS AND CONDITIONS

APPENDIX: How to apply the Apache License to your work.

 To apply the Apache License to your work, attach the following boilerplate notice, with the fields enclosed by brackets "[]" replaced with your own identifying information. (Don't include the brackets!) The text should be enclosed in the appropriate comment syntax for the file format. We also recommend that a file or class name and description of purpose be included on the same "printed page" as the copyright notice for easier identification within third-party archives.

Copyright [yyyy] [name of copyright owner]

 Licensed under the Apache License, Version 2.0 (the "License"); you may not use this file except in compliance with the License. You may obtain a copy of the License at

http://www.apache.org/licenses/LICENSE-2.0

 Unless required by applicable law or agreed to in writing, software distributed under the License is distributed on an "AS IS" BASIS, WITHOUT WARRANTIES OR CONDITIONS OF ANY KIND, either express or implied. See the License for the specific language governing permissions and limitations under the License.

=======================================================================

#### SPRING FRAMEWORK \${version} SUBCOMPONENTS:

Spring Framework \${version} includes a number of subcomponents with separate copyright notices and license terms. The product that includes this file does not necessarily use all the open source subcomponents referred to below. Your use of the source code for these subcomponents is subject to the terms and conditions of the following licenses.

>>> ASM 4.0 (org.ow2.asm:asm:4.0, org.ow2.asm:asm-commons:4.0):

Copyright (c) 2000-2011 INRIA, France Telecom All rights reserved.

Redistribution and use in source and binary forms, with or without modification, are permitted provided that the following conditions are met:

1. Redistributions of source code must retain the above copyright notice, this list of conditions and the following disclaimer.

- 2. Redistributions in binary form must reproduce the above copyright notice, this list of conditions and the following disclaimer in the documentation and/or other materials provided with the distribution.
- 3. Neither the name of the copyright holders nor the names of its contributors may be used to endorse or promote products derived from this software without specific prior written permission.

THIS SOFTWARE IS PROVIDED BY THE COPYRIGHT HOLDERS AND CONTRIBUTORS "AS IS" AND ANY EXPRESS OR IMPLIED WARRANTIES, INCLUDING, BUT NOT LIMITED TO, THE IMPLIED WARRANTIES OF MERCHANTABILITY AND FITNESS FOR A PARTICULAR PURPOSE ARE DISCLAIMED. IN NO EVENT SHALL THE COPYRIGHT OWNER OR CONTRIBUTORS BE LIABLE FOR ANY DIRECT, INDIRECT, INCIDENTAL, SPECIAL, EXEMPLARY, OR

CONSEQUENTIAL DAMAGES (INCLUDING, BUT NOT LIMITED TO, PROCUREMENT OF SUBSTITUTE GOODS OR SERVICES; LOSS OF USE, DATA, OR PROFITS; OR BUSINESS INTERRUPTION) HOWEVER CAUSED AND ON ANY THEORY OF LIABILITY, WHETHER IN CONTRACT, STRICT LIABILITY, OR TORT (INCLUDING NEGLIGENCE OR OTHERWISE) ARISING IN ANY WAY OUT OF THE USE OF THIS SOFTWARE, EVEN IF ADVISED OF THE POSSIBILITY OF SUCH DAMAGE.

Copyright (c) 1999-2009, OW2 Consortium <http://www.ow2.org/>

>>> CGLIB 3.0 (cglib:cglib:3.0):

Per the LICENSE file in the CGLIB JAR distribution downloaded from http://sourceforge.net/projects/cglib/files/cglib3/3.0/cglib-3.0.jar/download, CGLIB 3.0 is licensed under the Apache License, version 2.0, the text of which is included above.

To the extent any open source subcomponents are licensed under the EPL and/or other similar licenses that require the source code and/or modifications to source code to be made available (as would be noted above), you may obtain a copy of the source code corresponding to the binaries for such open source components and modifications thereto, if any, (the "Source Files"), by downloading the Source Files from http://www.springsource.org/download, or by sending a request, with your name and address to:

=======================================================================

 Pivotal, Inc., 875 Howard St, San Francisco, CA 94103 United States of America

or email info@gopivotal.com. All such requests should clearly specify:

### OPEN SOURCE FILES REQUEST

Attention General Counsel

Pivotal shall mail a copy of the Source Files to you on a CD or equivalent physical medium. This offer to obtain a copy of the Source Files is valid for three years from the date you acquired this Software product. GNU LESSER GENERAL PUBLIC LICENSE

 Version 2.1, February 1999

Copyright (C) 1991, 1999 Free Software Foundation, Inc. 59 Temple Place, Suite 330, Boston, MA 02111-1307 USA Everyone is permitted to copy and distribute verbatim copies of this license document, but changing it is not allowed.

[This is the first released version of the Lesser GPL. It also counts as the successor of the GNU Library Public License, version 2, hence the version number 2.1.]

### Preamble

 The licenses for most software are designed to take away your freedom to share and change it. By contrast, the GNU General Public Licenses are intended to guarantee your freedom to share and change free software--to make sure the software is free for all its users.

 This license, the Lesser General Public License, applies to some specially designated software packages--typically libraries--of the Free Software Foundation and other authors who decide to use it. You can use it too, but we suggest you first think carefully about whether this license or the ordinary General Public License is the better strategy to use in any particular case, based on the explanations below.

 When we speak of free software, we are referring to freedom of use, not price. Our General Public Licenses are designed to make sure that you have the freedom to distribute copies of free software (and charge for this service if you wish); that you receive source code or can get it if you want it; that you can change the software and use pieces of it in new free programs; and that you are informed that you can do these things.

 To protect your rights, we need to make restrictions that forbid distributors to deny you these rights or to ask you to surrender these rights. These restrictions translate to certain responsibilities for you if you distribute copies of the library or if you modify it.

For example, if you distribute copies of the library, whether gratis

or for a fee, you must give the recipients all the rights that we gave

you. You must make sure that they, too, receive or can get the source code. If you link other code with the library, you must provide complete object files to the recipients, so that they can relink them with the library after making changes to the library and recompiling it. And you must show them these terms so they know their rights.

We protect your rights with a two-step method: (1) we copyright the library, and (2) we offer you this license, which gives you legal permission to copy, distribute and/or modify the library.

 To protect each distributor, we want to make it very clear that there is no warranty for the free library. Also, if the library is modified by someone else and passed on, the recipients should know that what they have is not the original version, so that the original author's reputation will not be affected by problems that might be introduced by others.

 Finally, software patents pose a constant threat to the existence of

any free program. We wish to make sure that a company cannot effectively restrict the users of a free program by obtaining a restrictive license from a patent holder. Therefore, we insist that any patent license obtained for a version of the library must be consistent with the full freedom of use specified in this license.

 Most GNU software, including some libraries, is covered by the ordinary GNU General Public License. This license, the GNU Lesser General Public License, applies to certain designated libraries, and is quite different from the ordinary General Public License. We use this license for certain libraries in order to permit linking those libraries into non-free programs.

 When a program is linked with a library, whether statically or using a shared library, the combination of the two is legally speaking a combined work, a derivative of the original library. The ordinary General Public License therefore permits such linking only if the entire combination fits

 its criteria of freedom. The Lesser General Public License permits more lax criteria for linking other code with the library.

 We call this license the "Lesser" General Public License because it does Less to protect the user's freedom than the ordinary General Public License. It also provides other free software developers Less of an advantage over competing non-free programs. These disadvantages are the reason we use the ordinary General Public License for many

libraries. However, the Lesser license provides advantages in certain special circumstances.

 For example, on rare occasions, there may be a special need to encourage the widest possible use of a certain library, so that it becomes a de-facto standard. To achieve this, non-free programs must be allowed to use the library. A more frequent case is that a free library does the same job as widely used non-free libraries. In this case, there is little to gain by limiting the free library to free software only, so we use the Lesser General Public License.

 In other cases, permission to use a particular library in non-free programs enables a greater number of people to use a large body of free software. For example, permission to use the GNU C Library in non-free programs enables many more people to use the whole GNU operating system, as well as its variant, the GNU/Linux operating system.

 Although the Lesser General Public License is Less protective of the users' freedom, it does ensure that the user of a program that is linked with the Library has the freedom and the wherewithal to run that program using a modified version of the Library.

 The precise terms and conditions for copying, distribution and modification follow. Pay close attention to the difference between a "work based on the library" and a "work that uses the library". The former contains code derived from the library, whereas the latter must be combined with the library in order to run.

# GNU LESSER GENERAL PUBLIC LICENSE TERMS AND CONDITIONS FOR COPYING, DISTRIBUTION AND MODIFICATION

 0. This License Agreement applies to any software library or other program which contains a notice placed by the copyright holder or other authorized party saying it may be distributed under the terms of this Lesser General Public License (also called "this License"). Each licensee is addressed as "you".

 A "library" means a collection of software functions and/or data prepared so as to be conveniently linked with application programs (which use some of those functions and data) to form executables.

 The "Library", below, refers to any such software library or work which has been distributed under these terms. A "work based on the Library" means either the Library or any derivative work under copyright law: that is to say, a work containing the Library or a portion of it, either verbatim or with modifications and/or translated

straightforwardly into another language. (Hereinafter, translation is included without limitation in the term "modification".)

 "Source code" for a work means the preferred form of the work for making modifications to it. For a library, complete source code means all the source code for all modules it contains, plus any associated interface definition files, plus the scripts used to control compilation and installation of the library.

 Activities other than copying, distribution and modification are not covered by this License; they are outside its scope. The act of running a program using the Library is not restricted, and output from such a program is covered only if its contents constitute a work based on the Library (independent of the use of the Library in a tool for writing it). Whether that is true depends on what the Library does and what the program that uses the Library does.

 1. You may copy and distribute verbatim copies of the Library's complete source code as you receive it, in any medium, provided that you conspicuously and appropriately publish

on each copy an

appropriate copyright notice and disclaimer of warranty; keep intact all the notices that refer to this License and to the absence of any warranty; and distribute a copy of this License along with the Library.

 You may charge a fee for the physical act of transferring a copy, and you may at your option offer warranty protection in exchange for a fee.

 2. You may modify your copy or copies of the Library or any portion of it, thus forming a work based on the Library, and copy and distribute such modifications or work under the terms of Section 1 above, provided that you also meet all of these conditions:

a) The modified work must itself be a software library.

 b) You must cause the files modified to carry prominent notices stating that you changed the files and the date of any change.

 c) You must cause the whole of the work to be licensed at no charge to all third parties under the terms of this License.

d) If a facility in the modified Library

refers to a function or a

 table of data to be supplied by an application program that uses the facility, other than as an argument passed when the facility

 is invoked, then you must make a good faith effort to ensure that, in the event an application does not supply such function or table, the facility still operates, and performs whatever part of its purpose remains meaningful.

 (For example, a function in a library to compute square roots has a purpose that is entirely well-defined independent of the application. Therefore, Subsection 2d requires that any application-supplied function or table used by this function must be optional: if the application does not supply it, the square root function must still compute square roots.)

These requirements apply to the modified work as a whole. If identifiable sections of that work are not derived from the Library, and can be reasonably considered independent and separate works in themselves,

 then this License, and its terms, do not apply to those sections when you distribute them as separate works. But when you distribute the same sections as part of a whole which is a work based on the Library, the distribution of the whole must be on the terms of this License, whose permissions for other licensees extend to the entire whole, and thus to each and every part regardless of who wrote it.

Thus, it is not the intent of this section to claim rights or contest your rights to work written entirely by you; rather, the intent is to exercise the right to control the distribution of derivative or collective works based on the Library.

In addition, mere aggregation of another work not based on the Library with the Library (or with a work based on the Library) on a volume of a storage or distribution medium does not bring the other work under the scope of this License.

 3. You may opt to apply the terms of the ordinary GNU General Public License instead of this License to a given copy of the Library. To do this, you must alter all the notices that refer to this License, so that they refer to the ordinary GNU General Public License, version 2, instead of to this License. (If a newer version than version 2 of the ordinary GNU General Public License has appeared, then you can specify that version instead if you wish.) Do not make any other change in these notices.

 Once this change is made in a given copy, it is irreversible for that copy, so the ordinary GNU General Public License applies to all subsequent copies and derivative works made from that copy.

 This option is useful when you wish to copy part of the code of the Library into a program that is not a library.

 4. You may copy and distribute the Library (or a portion or derivative of it, under Section 2) in object code or executable form under the terms of Sections 1 and 2 above provided that you accompany it with the complete corresponding machine-readable source code, which must be distributed under the terms of Sections 1 and 2 above on a medium customarily used for software interchange.

 If distribution of object code is made by offering access to copy from a designated place, then offering equivalent access to copy the source code from the same place satisfies the requirement to distribute the source code, even though third parties are not compelled to copy the source along with the object code.

 5. A program that contains no derivative of any portion of the Library, but is designed to work with the Library by being compiled or linked with it, is called a "work that uses the Library". Such a work, in isolation, is not a derivative work of the Library, and therefore falls outside the scope of this License.

 However, linking a "work that uses the Library" with the Library creates an executable that is a derivative of the Library (because it contains portions of the Library), rather than a "work that uses the library". The executable is therefore covered by this License.

Section 6 states terms for distribution of such executables.

 When a "work that uses the Library" uses material from a header file that is part of the Library, the object code for the work may be a derivative work of the Library even though the source code is not. Whether this is true is especially significant if the work can be linked without the Library, or if the work is itself a library. The threshold for this to be true is not precisely defined by law.

 If such an object file uses only numerical parameters, data structure layouts and accessors, and small macros and small inline functions (ten lines or less in length), then the use of the object file is unrestricted, regardless of whether it is legally a derivative work. (Executables containing this object code plus portions of the Library will still fall under Section 6.)

 Otherwise, if the work is a derivative of the Library, you may distribute the object code for the work under the terms of Section 6. Any executables

 containing that work also fall under Section 6, whether or not they are linked directly with the Library itself.

 6. As an exception to the Sections above, you may also combine or link a "work that uses the Library" with the Library to produce a work containing portions of the Library, and distribute that work under terms of your choice, provided that the terms permit modification of the work for the customer's own use and reverse engineering for debugging such modifications.

 You must give prominent notice with each copy of the work that the Library is used in it and that the Library and its use are covered by this License. You must supply a copy of this License. If the work during execution displays copyright notices, you must include the copyright notice for the Library among them, as well as a reference directing the user to the copy of this License. Also, you must do one of these things:

 a) Accompany the work with the complete corresponding machine-readable

source code for the Library including whatever

 changes were used in the work (which must be distributed under Sections 1 and 2 above); and, if the work is an executable linked with the Library, with the complete machine-readable "work that uses the Library", as object code and/or source code, so that the user can modify the Library and then relink to produce a modified executable containing the modified Library. (It is understood that the user who changes the contents of definitions files in the Library will not necessarily be able to recompile the application to use the modified definitions.)

 b) Use a suitable shared library mechanism for linking with the Library. A suitable mechanism is one that (1) uses at run time a copy of the library already present on the user's computer system, rather than copying library functions into the executable, and (2) will operate properly with a modified version of the library, if the user

 installs one, as long as the modified version is interface-compatible with the version that the work was made with.

 c) Accompany the work with a written offer, valid for at least three years, to give the same user the materials specified in Subsection 6a, above, for a charge no more than the cost of performing this distribution.

 d) If distribution of the work is made by offering access to copy from a designated place, offer equivalent access to copy the above specified materials from the same place.

 e) Verify that the user has already received a copy of these materials or that you have already sent this user a copy.

 For an executable, the required form of the "work that uses the Library" must include any data and utility programs needed for reproducing the executable from it. However, as a special exception, the materials to be distributed need not include anything that is normally distributed (in either source or binary form) with the major

components (compiler, kernel, and so on) of the operating system on which the executable runs, unless that component itself accompanies the executable.

 It may happen that this requirement contradicts the license restrictions of other proprietary libraries that do not normally accompany the operating system. Such a contradiction means you cannot use both them and the Library together in an executable that you distribute.

 7. You may place library facilities that are a work based on the Library side-by-side in a single library together with other library facilities not covered by this License, and distribute such a combined library, provided that the separate distribution of the work based on the Library and of the other library facilities is otherwise permitted, and provided that you do these two things:

 a) Accompany the combined library with a copy of the same work based on the Library, uncombined with any other library facilities. This must be distributed under the terms of the Sections above.

 b) Give prominent notice with the combined library of the fact that part of it is a work based on the Library, and explaining where to find the accompanying uncombined form of the same work.

 8. You may not copy, modify, sublicense, link with, or distribute the Library except as expressly provided under this License. Any attempt otherwise to copy, modify, sublicense, link with, or distribute the Library is void, and will automatically terminate your rights under this License. However, parties who have received copies, or rights, from you under this License will not have their licenses terminated so long as such parties remain in full compliance.

 9. You are not required to accept this License, since you have not signed it. However, nothing else grants you permission to modify or distribute the Library or its derivative works. These actions are

prohibited by law if you do not accept this License. Therefore, by modifying or distributing

the Library (or any work based on the

Library), you indicate your acceptance of this License to do so, and all its terms and conditions for copying, distributing or modifying the Library or works based on it.

 10. Each time you redistribute the Library (or any work based on the Library), the recipient automatically receives a license from the original licensor to copy, distribute, link with or modify the Library subject to these terms and conditions. You may not impose any further restrictions on the recipients' exercise of the rights granted herein. You are not responsible for enforcing compliance by third parties with this License.

 11. If, as a consequence of a court judgment or allegation of patent infringement or for any other reason (not limited to patent issues), conditions are imposed on you (whether by court order, agreement or otherwise) that contradict the conditions of this License, they do not excuse you from the conditions of this License. If you cannot distribute

 so as to satisfy simultaneously your obligations under this License and any other pertinent obligations, then as a consequence you may not distribute the Library at all. For example, if a patent license would not permit royalty-free redistribution of the Library by all those who receive copies directly or indirectly through you, then the only way you could satisfy both it and this License would be to refrain entirely from distribution of the Library.

If any portion of this section is held invalid or unenforceable under any particular circumstance, the balance of the section is intended to apply, and the section as a whole is intended to apply in other circumstances.

It is not the purpose of this section to induce you to infringe any patents or other property right claims or to contest validity of any such claims; this section has the sole purpose of protecting the integrity of the free software distribution system which is implemented by public license practices. Many people have made

generous contributions to the wide range of software distributed through that system in reliance on consistent application of that system; it is up to the author/donor to decide if he or she is willing to distribute software through any other system and a licensee cannot impose that choice.

This section is intended to make thoroughly clear what is believed to be a consequence of the rest of this License.

 12. If the distribution and/or use of the Library is restricted in certain countries either by patents or by copyrighted interfaces, the original copyright holder who places the Library under this License may add an explicit geographical distribution limitation excluding those countries, so that distribution is permitted only in or among countries not thus excluded. In such case, this License incorporates the limitation as if written in the body of this License.

 13. The Free Software Foundation may publish revised and/or new versions of the Lesser General Public License from time to time.

Such new versions will be similar in spirit to the present version, but may differ in detail to address new problems or concerns.

Each version is given a distinguishing version number. If the Library specifies a version number of this License which applies to it and "any later version", you have the option of following the terms and conditions either of that version or of any later version published by the Free Software Foundation. If the Library does not specify a license version number, you may choose any version ever published by the Free Software Foundation.

 14. If you wish to incorporate parts of the Library into other free programs whose distribution conditions are incompatible with these, write to the author to ask for permission. For software which is copyrighted by the Free Software Foundation, write to the Free Software Foundation; we sometimes make exceptions for this. Our decision will be guided by the two goals of preserving the free status of

 all derivatives of our free software and of promoting the sharing and reuse of software generally.

# NO WARRANTY

 15. BECAUSE THE LIBRARY IS LICENSED FREE OF CHARGE, THERE IS NO WARRANTY FOR THE LIBRARY, TO THE EXTENT PERMITTED BY APPLICABLE LAW. EXCEPT WHEN OTHERWISE STATED IN WRITING THE COPYRIGHT HOLDERS AND/OR OTHER PARTIES PROVIDE THE LIBRARY "AS IS" WITHOUT WARRANTY OF ANY KIND, EITHER EXPRESSED OR IMPLIED, INCLUDING, BUT NOT LIMITED TO, THE IMPLIED WARRANTIES OF MERCHANTABILITY AND FITNESS FOR A PARTICULAR PURPOSE. THE ENTIRE RISK AS TO THE QUALITY AND PERFORMANCE OF THE LIBRARY IS WITH YOU. SHOULD THE LIBRARY PROVE DEFECTIVE, YOU ASSUME THE COST OF ALL NECESSARY SERVICING, REPAIR OR CORRECTION.

 16. IN NO EVENT UNLESS REQUIRED BY APPLICABLE LAW OR AGREED TO IN WRITING WILL ANY COPYRIGHT HOLDER, OR ANY OTHER PARTY WHO MAY MODIFY AND/OR REDISTRIBUTE THE LIBRARY AS PERMITTED ABOVE, BE LIABLE TO YOU FOR DAMAGES, INCLUDING ANY GENERAL, SPECIAL, INCIDENTAL OR

# **CONSEQUENTIAL**

 DAMAGES ARISING OUT OF THE USE OR INABILITY TO USE THE LIBRARY (INCLUDING BUT NOT LIMITED TO LOSS OF DATA OR DATA BEING RENDERED INACCURATE OR LOSSES SUSTAINED BY YOU OR THIRD PARTIES OR A FAILURE OF THE LIBRARY TO OPERATE WITH ANY OTHER SOFTWARE), EVEN IF SUCH HOLDER OR OTHER PARTY HAS BEEN ADVISED OF THE POSSIBILITY OF SUCH DAMAGES.

### END OF TERMS AND CONDITIONS

How to Apply These Terms to Your New Libraries

 If you develop a new library, and you want it to be of the greatest possible use to the public, we recommend making it free software that everyone can redistribute and change. You can do so by permitting redistribution under these terms (or, alternatively, under the terms of the ordinary General Public License).

 To apply these terms, attach the following notices to the library. It is safest to attach them to the start of each source file to most effectively convey the exclusion of warranty; and each file should have at least the "copyright" line and

a pointer to where the full notice is found.

 <one line to give the library's name and a brief idea of what it does.> Copyright  $(C)$  <year > <name of author>

 This library is free software; you can redistribute it and/or modify it under the terms of the GNU Lesser General Public License as published by the Free Software Foundation; either version 2 of the License, or (at your option) any later version.

 This library is distributed in the hope that it will be useful, but WITHOUT ANY WARRANTY; without even the implied warranty of MERCHANTABILITY or FITNESS FOR A PARTICULAR PURPOSE. See the GNU Lesser General Public License for more details.

 You should have received a copy of the GNU Lesser General Public License along with this library; if not, write to the Free Software Foundation, Inc., 59 Temple Place, Suite 330, Boston, MA 02111-1307 USA

Also add information on how to contact you by electronic and paper mail.

You should also

 get your employer (if you work as a programmer) or your school, if any, to sign a "copyright disclaimer" for the library, if necessary. Here is a sample; alter the names:

 Yoyodyne, Inc., hereby disclaims all copyright interest in the library `Frob' (a library for tweaking knobs) written by James Random Hacker.

 <signature of Ty Coon>, 1 April 1990 Ty Coon, President of Vice

That's all there is to it! Spring Framework \${version} Copyright (c) 2002-\${copyright} Pivotal, Inc.

This product is licensed to you under the Apache License, Version 2.0 (the "License"). You may not use this product except in compliance with the License.

This product may include a number of subcomponents with separate copyright notices and license terms. Your use of the source code for these subcomponents is subject to the terms and conditions of the subcomponent's license, as noted in the license.txt file.

# **1.210 mchange-commons-java 0.2.15**

# **1.210.1 Available under license :**

Found license 'Eclipse Public License 1.0' in 'This library is free software; you can redistribute it and/or modify 1) The GNU Lesser General Public License (LGPL), version 2.1, as published by the Free Software Foundation 2) The Eclipse Public License (EPL), version 1.0 This software is distributed in the hope that it will be useful, but WITHOUT ANY WARRANTY; without even the implied warranty of MERCHANTABILITY or FITNESS FOR A PARTICULAR PURPOSE. LGPL v2.1: http://www.gnu.org/licenses/old-licenses/lgpl-2.1.html' Eclipse Public License - v 1.0

THE ACCOMPANYING PROGRAM IS PROVIDED UNDER THE TERMS OF THIS ECLIPSE PUBLIC LICENSE ("AGREEMENT"). ANY USE, REPRODUCTION OR DISTRIBUTION OF THE PROGRAM CONSTITUTES RECIPIENT'S ACCEPTANCE OF THIS AGREEMENT.

# 1. DEFINITIONS

"Contribution" means:

a) in the case of the initial Contributor, the initial code and documentation distributed under this Agreement, and

b) in the case of each subsequent Contributor:

i) changes to the Program, and

ii) additions to the Program;

where such changes and/or additions to the Program originate from and are distributed by that particular Contributor. A Contribution 'originates' from a Contributor if it was added to the Program by such Contributor itself or anyone acting on such Contributor's behalf. Contributions do not include additions to the Program which: (i) are

separate modules of software distributed in conjunction with the Program under their own license agreement, and (ii) are not derivative works of the Program.

### "Contributor"

means any person or entity that distributes the Program.

"Licensed Patents" mean patent claims licensable by a Contributor which are necessarily infringed by the use or sale of its Contribution alone or when combined with the Program.

"Program" means the Contributions distributed in accordance with this Agreement.

"Recipient" means anyone who receives the Program under this Agreement, including all Contributors.

# 2. GRANT OF RIGHTS

a) Subject to the terms of this Agreement, each Contributor hereby grants Recipient a non-exclusive, worldwide, royalty-free copyright license to reproduce, prepare derivative works of, publicly display, publicly perform, distribute and sublicense the Contribution of such Contributor, if any, and such derivative works, in source code and object code form.

b) Subject to the terms of this Agreement, each Contributor hereby grants Recipient a non-exclusive, worldwide, royalty-free patent license under Licensed Patents to make, use, sell, offer

 to sell, import and otherwise transfer the Contribution of such Contributor, if any, in source code and object code form. This patent license shall apply to the combination of the Contribution and the Program if, at the time the Contribution is added by the Contributor, such addition of the Contribution causes such combination to be covered by the Licensed Patents. The patent license shall not apply to any other combinations which include the Contribution. No hardware per se is licensed hereunder.

c) Recipient understands that although each Contributor grants the licenses to its Contributions set forth herein, no assurances are provided by any Contributor that the Program does not infringe the patent or other intellectual property rights of any other entity. Each Contributor disclaims any liability to Recipient for claims brought by any other entity based on infringement of intellectual property rights or otherwise. As a condition to exercising the rights and licenses granted hereunder,

 each Recipient hereby assumes sole responsibility to secure any other intellectual property rights needed, if any. For example, if a third party patent license is required to allow Recipient to distribute the Program, it is Recipient's responsibility to acquire that license before distributing the Program.

d) Each Contributor represents that to its knowledge it has sufficient copyright rights in its Contribution, if any, to grant the copyright license set forth in this Agreement.

# 3. REQUIREMENTS

A Contributor may choose to distribute the Program in object code form under its own license agreement, provided that:

a) it complies with the terms and conditions of this Agreement; and

b) its license agreement:

i) effectively disclaims on behalf of all Contributors all warranties and conditions, express and implied, including warranties or conditions of title and non-infringement, and implied warranties or conditions of merchantability and fitness for a particular purpose;

### ii) effectively

 excludes on behalf of all Contributors all liability for damages, including direct, indirect, special, incidental and consequential damages, such as lost profits;

iii) states that any provisions which differ from this Agreement are offered by that Contributor alone and not by any other party; and

iv) states that source code for the Program is available from such Contributor, and informs licensees how to obtain it in a reasonable manner on or through a medium customarily used for software exchange.

When the Program is made available in source code form:

a) it must be made available under this Agreement; and

b) a copy of this Agreement must be included with each copy of the Program.

Contributors may not remove or alter any copyright notices contained within the Program.

Each Contributor must identify itself as the originator of its Contribution, if any, in a manner that reasonably allows subsequent Recipients to identify the originator of the Contribution.

# 4. COMMERCIAL

DISTRIBUTION

Commercial distributors of software may accept certain responsibilities with respect to end users, business partners and the like. While this license is intended to facilitate the commercial use of the Program, the Contributor who includes the Program in a commercial product offering should do so in a manner which does not create potential liability for other Contributors. Therefore, if a Contributor includes the Program in a commercial product offering, such Contributor ("Commercial Contributor") hereby agrees to defend and indemnify every other Contributor ("Indemnified Contributor") against any losses, damages and costs (collectively "Losses") arising from claims, lawsuits and other legal actions brought by a third party against the Indemnified Contributor to the extent caused by the acts or omissions of such Commercial Contributor in connection with its distribution of the Program in a commercial product offering. The obligations in this section do not apply to any

 claims or Losses relating to any actual or alleged intellectual property infringement. In order to qualify, an Indemnified Contributor must: a) promptly notify the Commercial Contributor in writing of such claim, and b) allow the Commercial Contributor to control, and cooperate with the Commercial Contributor in, the defense and any related settlement negotiations. The Indemnified Contributor may participate in any such claim at its own expense.

For example, a Contributor might include the Program in a commercial product offering, Product X. That Contributor is then a Commercial Contributor. If that Commercial Contributor then makes performance claims, or offers warranties related to Product X, those performance claims and warranties are such Commercial Contributor's responsibility alone. Under this section, the Commercial Contributor would have to defend claims against the other Contributors related to those performance claims and warranties, and if a court requires any other Contributor

# 5. NO WARRANTY

EXCEPT AS EXPRESSLY SET FORTH IN THIS AGREEMENT, THE PROGRAM IS PROVIDED ON AN "AS IS" BASIS, WITHOUT WARRANTIES OR CONDITIONS OF ANY KIND, EITHER EXPRESS OR IMPLIED INCLUDING, WITHOUT LIMITATION, ANY WARRANTIES OR CONDITIONS OF TITLE, NON-INFRINGEMENT, MERCHANTABILITY OR FITNESS FOR A PARTICULAR PURPOSE. Each Recipient is solely responsible for determining the appropriateness of using and distributing the Program and assumes all risks associated with its exercise of rights under this Agreement , including but not limited to the risks and costs of program errors, compliance with applicable laws, damage to or loss of data, programs or equipment, and unavailability or interruption of operations.

# 6. DISCLAIMER OF LIABILITY

EXCEPT AS EXPRESSLY SET FORTH IN THIS AGREEMENT, NEITHER RECIPIENT NOR ANY CONTRIBUTORS SHALL HAVE ANY LIABILITY FOR ANY DIRECT, INDIRECT, INCIDENTAL, SPECIAL, EXEMPLARY,

 OR CONSEQUENTIAL DAMAGES (INCLUDING WITHOUT LIMITATION LOST PROFITS), HOWEVER CAUSED AND ON ANY THEORY OF LIABILITY, WHETHER IN CONTRACT, STRICT LIABILITY, OR TORT (INCLUDING NEGLIGENCE OR OTHERWISE) ARISING IN ANY WAY OUT OF THE USE OR DISTRIBUTION OF THE PROGRAM OR THE EXERCISE OF ANY RIGHTS GRANTED HEREUNDER, EVEN IF ADVISED OF THE POSSIBILITY OF SUCH DAMAGES.

# 7. GENERAL

If any provision of this Agreement is invalid or unenforceable under applicable law, it shall not affect the validity or enforceability of the remainder of the terms of this Agreement, and without further action by the parties hereto, such provision shall be reformed to the minimum extent necessary to make such provision valid and enforceable.

If Recipient institutes patent litigation against any entity (including a cross-claim or counterclaim in a lawsuit) alleging that the Program itself (excluding combinations of the Program with other software or hardware) infringes such Recipient's patent(s), then such

Recipient's rights granted under Section 2(b) shall terminate as of the date such litigation is filed.

All Recipient's rights under this Agreement shall terminate if it fails to comply with any of the material terms or conditions of this Agreement and does not cure such failure in a reasonable period of time after becoming aware of such noncompliance. If all Recipient's rights under this Agreement terminate, Recipient agrees to cease use and distribution of the Program as soon as reasonably practicable. However, Recipient's obligations under this Agreement and any licenses granted by Recipient relating to the Program shall continue and survive.

Everyone is permitted to copy and distribute copies of this Agreement, but in order to avoid inconsistency the Agreement is copyrighted and may only be modified in the following manner. The Agreement Steward reserves the right to publish new versions (including revisions) of this Agreement from time to time. No one other than the Agreement

 Steward has the right to modify this Agreement. The Eclipse Foundation is the initial Agreement Steward. The Eclipse Foundation may assign the responsibility to serve as the Agreement Steward to a suitable separate entity. Each new version of the Agreement will be given a distinguishing version number. The Program (including

Contributions) may always be distributed subject to the version of the Agreement under which it was received. In addition, after a new version of the Agreement is published, Contributor may elect to distribute the Program (including its Contributions) under the new version. Except as expressly stated in Sections 2(a) and 2(b) above, Recipient receives no rights or licenses to the intellectual property of any Contributor under this Agreement, whether expressly, by implication, estoppel or otherwise. All rights in the Program not expressly granted under this Agreement are reserved.

This Agreement is governed by the laws of the State of New York and the intellectual property laws of the United States of America. No party to this Agreement will bring a legal action under this Agreement more than one year after the cause of action arose. Each party waives its rights to a jury trial in any resulting litigation.

Found license 'GNU Lesser General Public License' in 'This library is free software; you can redistribute it and/or modify 1) The GNU Lesser General Public License (LGPL), version 2.1, as published by the Free Software Foundation 2) The Eclipse Public License (EPL), version 1.0 This software is distributed in the hope that it will be useful, but WITHOUT ANY WARRANTY; without even the implied warranty of MERCHANTABILITY or FITNESS FOR A PARTICULAR PURPOSE. LGPL v2.1: http://www.gnu.org/licenses/old-licenses/lgpl-2.1.html'

# **1.211 joda-time 2.9.9 1.211.1 Available under license :**

 Apache License Version 2.0, January 2004 http://www.apache.org/licenses/

### TERMS AND CONDITIONS FOR USE, REPRODUCTION, AND DISTRIBUTION

1. Definitions.

 "License" shall mean the terms and conditions for use, reproduction, and distribution as defined by Sections 1 through 9 of this document.

 "Licensor" shall mean the copyright owner or entity authorized by the copyright owner that is granting the License.

 "Legal Entity" shall mean the union of the acting entity and all other entities that control, are controlled by, or are under common control with that entity. For the purposes of this definition, "control" means (i) the power, direct or indirect, to cause the direction or management of such entity, whether by contract or otherwise, or (ii) ownership of fifty percent (50%) or more of the outstanding shares, or

(iii) beneficial ownership of such entity.

 "You" (or "Your") shall mean an individual or Legal Entity exercising permissions granted by this License.

 "Source" form shall mean the preferred form for making modifications, including but not limited to software source code, documentation source, and configuration files.

 "Object" form shall mean any form resulting from mechanical transformation or translation of a Source form, including but not limited to compiled object code, generated documentation, and conversions to other media types.

 "Work" shall mean the work of authorship, whether in Source or Object form, made available under the License, as indicated by a copyright notice that is included in or attached to the work (an example is provided in the Appendix below).

 "Derivative Works" shall mean any work, whether in Source or Object form, that is based on (or derived from)

the Work and for which the

 editorial revisions, annotations, elaborations, or other modifications represent, as a whole, an original work of authorship. For the purposes of this License, Derivative Works shall not include works that remain separable from, or merely link (or bind by name) to the interfaces of, the Work and Derivative Works thereof.

 "Contribution" shall mean any work of authorship, including the original version of the Work and any modifications or additions to that Work or Derivative Works thereof, that is intentionally submitted to Licensor for inclusion in the Work by the copyright owner or by an individual or Legal Entity authorized to submit on behalf of the copyright owner. For the purposes of this definition, "submitted" means any form of electronic, verbal, or written communication sent to the Licensor or its representatives, including but not limited to communication

on electronic mailing lists, source code control systems,

 and issue tracking systems that are managed by, or on behalf of, the Licensor for the purpose of discussing and improving the Work, but excluding communication that is conspicuously marked or otherwise designated in writing by the copyright owner as "Not a Contribution."

 "Contributor" shall mean Licensor and any individual or Legal Entity on behalf of whom a Contribution has been received by Licensor and subsequently incorporated within the Work.

 2. Grant of Copyright License. Subject to the terms and conditions of this License, each Contributor hereby grants to You a perpetual, worldwide, non-exclusive, no-charge, royalty-free, irrevocable copyright license to reproduce, prepare Derivative Works of, publicly display, publicly perform, sublicense, and distribute the Work and such Derivative Works in Source or Object form.

### 3. Grant

 of Patent License. Subject to the terms and conditions of this License, each Contributor hereby grants to You a perpetual, worldwide, non-exclusive, no-charge, royalty-free, irrevocable (except as stated in this section) patent license to make, have made, use, offer to sell, sell, import, and otherwise transfer the Work, where such license applies only to those patent claims licensable by such Contributor that are necessarily infringed by their Contribution(s) alone or by combination of their Contribution(s) with the Work to which such Contribution(s) was submitted. If You institute patent litigation against any entity (including a cross-claim or counterclaim in a lawsuit) alleging that the Work or a Contribution incorporated within the Work constitutes direct or contributory patent infringement, then any patent licenses granted to You under this License for that Work shall terminate as

of the date such litigation is filed.

- 4. Redistribution. You may reproduce and distribute copies of the Work or Derivative Works thereof in any medium, with or without modifications, and in Source or Object form, provided that You meet the following conditions:
	- (a) You must give any other recipients of the Work or Derivative Works a copy of this License; and
	- (b) You must cause any modified files to carry prominent notices stating that You changed the files; and
	- (c) You must retain, in the Source form of any Derivative Works that You distribute, all copyright, patent, trademark, and attribution notices from the Source form of the Work, excluding those notices that do not pertain to any part of the Derivative Works; and
	- (d) If the Work includes a "NOTICE" text file as part of its distribution, then any Derivative Works that You distribute must

 include a readable copy of the attribution notices contained within such NOTICE file, excluding those notices that do not pertain to any part of the Derivative Works, in at least one of the following places: within a NOTICE text file distributed as part of the Derivative Works; within the Source form or documentation, if provided along with the Derivative Works; or, within a display generated by the Derivative Works, if and wherever such third-party notices normally appear. The contents of the NOTICE file are for informational purposes only and

 do not modify the License. You may add Your own attribution notices within Derivative Works that You distribute, alongside or as an addendum to the NOTICE text from the Work, provided that such additional attribution notices cannot be construed as modifying the License.

You may add Your own

copyright statement to Your modifications and

- may provide additional or different license terms and conditions for use, reproduction, or distribution of Your modifications, or for any such Derivative Works as a whole, provided Your use, reproduction, and distribution of the Work otherwise complies with the conditions stated in this License.
- 5. Submission of Contributions. Unless You explicitly state otherwise, any Contribution intentionally submitted for inclusion in the Work by You to the Licensor shall be under the terms and conditions of this License, without any additional terms or conditions. Notwithstanding the above, nothing herein shall supersede or modify the terms of any separate license agreement you may have executed with Licensor regarding such Contributions.
- 6. Trademarks. This License does not grant permission to use the trade names, trademarks, service marks, or product names
- of the Licensor,

 except as required for reasonable and customary use in describing the origin of the Work and reproducing the content of the NOTICE file.

- 7. Disclaimer of Warranty. Unless required by applicable law or agreed to in writing, Licensor provides the Work (and each Contributor provides its Contributions) on an "AS IS" BASIS, WITHOUT WARRANTIES OR CONDITIONS OF ANY KIND, either express or implied, including, without limitation, any warranties or conditions of TITLE, NON-INFRINGEMENT, MERCHANTABILITY, or FITNESS FOR A PARTICULAR PURPOSE. You are solely responsible for determining the appropriateness of using or redistributing the Work and assume any risks associated with Your exercise of permissions under this License.
- 8. Limitation of Liability. In no event and under no legal theory, whether in tort (including negligence), contract, or otherwise, unless required by applicable law

(such as deliberate and grossly

 negligent acts) or agreed to in writing, shall any Contributor be liable to You for damages, including any direct, indirect, special, incidental, or consequential damages of any character arising as a result of this License or out of the use or inability to use the Work (including but not limited to damages for loss of goodwill, work stoppage, computer failure or malfunction, or any and all
other commercial damages or losses), even if such Contributor has been advised of the possibility of such damages.

 9. Accepting Warranty or Additional Liability. While redistributing the Work or Derivative Works thereof, You may choose to offer, and charge a fee for, acceptance of support, warranty, indemnity, or other liability obligations and/or rights consistent with this License. However, in accepting such obligations, You may act only on Your own behalf and on Your

sole responsibility, not on behalf

 of any other Contributor, and only if You agree to indemnify, defend, and hold each Contributor harmless for any liability incurred by, or claims asserted against, such Contributor by reason of your accepting any such warranty or additional liability.

### END OF TERMS AND CONDITIONS

APPENDIX: How to apply the Apache License to your work.

 To apply the Apache License to your work, attach the following boilerplate notice, with the fields enclosed by brackets "[]" replaced with your own identifying information. (Don't include the brackets!) The text should be enclosed in the appropriate comment syntax for the file format. We also recommend that a file or class name and description of purpose be included on the same "printed page" as the copyright notice for easier identification within third-party archives.

Copyright [yyyy] [name of copyright owner]

 Licensed under the Apache License, Version 2.0 (the "License"); you may not use this file except in compliance with the License. You may obtain a copy of the License at

http://www.apache.org/licenses/LICENSE-2.0

 Unless required by applicable law or agreed to in writing, software distributed under the License is distributed on an "AS IS" BASIS, WITHOUT WARRANTIES OR CONDITIONS OF ANY KIND, either express or implied. See the License for the specific language governing permissions and limitations under the License. =============================================================================

=============================================================================

= NOTICE file corresponding to section 4d of the Apache License Version 2.0 =

This product includes software developed by Joda.org (http://www.joda.org/).

## **1.212 apache-commons-pool 2.4.2**

### **1.212.1 Available under license :**

Apache Commons Pool Copyright 2001-2015 The Apache Software Foundation

This product includes software developed at The Apache Software Foundation (http://www.apache.org/).

> Apache License Version 2.0, January 2004 http://www.apache.org/licenses/

### TERMS AND CONDITIONS FOR USE, REPRODUCTION, AND DISTRIBUTION

1. Definitions.

 "License" shall mean the terms and conditions for use, reproduction, and distribution as defined by Sections 1 through 9 of this document.

 "Licensor" shall mean the copyright owner or entity authorized by the copyright owner that is granting the License.

 "Legal Entity" shall mean the union of the acting entity and all other entities that control, are controlled by, or are under common control with that entity. For the purposes of this definition, "control" means (i) the power, direct or indirect, to cause the direction or management of such entity, whether by contract or otherwise, or (ii) ownership of fifty percent (50%) or more of the outstanding shares, or (iii) beneficial ownership of such entity.

 "You" (or "Your") shall mean an individual or Legal Entity exercising permissions granted by this License.

 "Source" form shall mean the preferred form for making modifications, including but not limited to software source code, documentation source, and configuration files.

 "Object" form shall mean any form resulting from mechanical transformation or translation of a Source form, including but not limited to compiled object code, generated documentation, and conversions to other media types.

 "Work" shall mean the work of authorship, whether in Source or Object form, made available under the License, as indicated by a  copyright notice that is included in or attached to the work (an example is provided in the Appendix below).

 "Derivative Works" shall mean any work, whether in Source or Object form, that is based on (or derived from) the Work and for which the editorial

 revisions, annotations, elaborations, or other modifications represent, as a whole, an original work of authorship. For the purposes of this License, Derivative Works shall not include works that remain separable from, or merely link (or bind by name) to the interfaces of, the Work and Derivative Works thereof.

 "Contribution" shall mean any work of authorship, including the original version of the Work and any modifications or additions to that Work or Derivative Works thereof, that is intentionally submitted to Licensor for inclusion in the Work by the copyright owner or by an individual or Legal Entity authorized to submit on behalf of the copyright owner. For the purposes of this definition, "submitted" means any form of electronic, verbal, or written communication sent to the Licensor or its representatives, including but not limited to communication on electronic mailing lists, source code control systems, and issue tracking systems that are managed by, or on behalf of, the Licensor for the purpose of discussing and improving the Work, but excluding communication that is conspicuously marked or otherwise designated in writing by the copyright owner as "Not a Contribution."

 "Contributor" shall mean Licensor and any individual or Legal Entity on behalf of whom a Contribution has been received by Licensor and subsequently incorporated within the Work.

- 2. Grant of Copyright License. Subject to the terms and conditions of this License, each Contributor hereby grants to You a perpetual, worldwide, non-exclusive, no-charge, royalty-free, irrevocable copyright license to reproduce, prepare Derivative Works of, publicly display, publicly perform, sublicense, and distribute the Work and such Derivative Works in Source or Object form.
- 3. Grant of Patent License. Subject to the terms and conditions of this
- License, each Contributor hereby grants to You a perpetual, worldwide, non-exclusive, no-charge, royalty-free, irrevocable (except as stated in this section) patent license to make, have made, use, offer to sell, sell, import, and otherwise transfer the Work, where such license applies only to those patent claims licensable by such Contributor that are necessarily infringed by their Contribution(s) alone or by combination of their Contribution(s) with the Work to which such Contribution(s) was submitted. If You institute patent litigation against any entity (including a

 cross-claim or counterclaim in a lawsuit) alleging that the Work or a Contribution incorporated within the Work constitutes direct or contributory patent infringement, then any patent licenses granted to You under this License for that Work shall terminate as of the date such litigation is filed.

 4. Redistribution. You may reproduce and distribute copies of the

 Work or Derivative Works thereof in any medium, with or without modifications, and in Source or Object form, provided that You meet the following conditions:

- (a) You must give any other recipients of the Work or Derivative Works a copy of this License; and
- (b) You must cause any modified files to carry prominent notices stating that You changed the files; and
- (c) You must retain, in the Source form of any Derivative Works that You distribute, all copyright, patent, trademark, and attribution notices from the Source form of the Work, excluding those notices that do not pertain to any part of the Derivative Works; and
- (d) If the Work includes a "NOTICE" text file as part of its distribution, then any Derivative Works that You distribute must include a readable copy of the attribution notices contained within such NOTICE file, excluding

#### those notices that do not

 pertain to any part of the Derivative Works, in at least one of the following places: within a NOTICE text file distributed as part of the Derivative Works; within the Source form or documentation, if provided along with the Derivative Works; or, within a display generated by the Derivative Works, if and wherever such third-party notices normally appear. The contents of the NOTICE file are for informational purposes only and do not modify the License. You may add Your own attribution notices within Derivative Works that You distribute, alongside or as an addendum to the NOTICE text from the Work, provided that such additional attribution notices cannot be construed as modifying the License.

 You may add Your own copyright statement to Your modifications and may provide additional or different license terms and conditions

 for use, reproduction, or distribution of Your modifications, or for any such Derivative Works as a whole, provided Your use, reproduction, and distribution of the Work otherwise complies with the conditions stated in this License.

- 5. Submission of Contributions. Unless You explicitly state otherwise, any Contribution intentionally submitted for inclusion in the Work by You to the Licensor shall be under the terms and conditions of this License, without any additional terms or conditions. Notwithstanding the above, nothing herein shall supersede or modify the terms of any separate license agreement you may have executed with Licensor regarding such Contributions.
- 6. Trademarks. This License does not grant permission to use the trade names, trademarks, service marks, or product names of the Licensor, except as required for reasonable and customary use in describing the origin of the Work and reproducing the content of the NOTICE file.
- 7. Disclaimer of Warranty. Unless required by applicable law or agreed to in writing, Licensor provides the Work (and each Contributor provides its Contributions) on an "AS IS" BASIS, WITHOUT WARRANTIES OR CONDITIONS OF ANY KIND, either express or implied, including, without limitation, any warranties or conditions of TITLE, NON-INFRINGEMENT, MERCHANTABILITY, or FITNESS FOR A PARTICULAR PURPOSE. You are solely responsible for determining the appropriateness of using or redistributing the Work and assume any risks associated with Your exercise of permissions under this License.
- 8. Limitation of Liability. In no event and under no legal theory, whether in tort (including negligence), contract, or otherwise, unless required by applicable law (such as deliberate and grossly negligent acts) or agreed to in writing, shall any Contributor be liable to You for damages, including any direct, indirect, special,

 incidental, or consequential damages of any character arising as a result of this License or out of the use or inability to use the Work (including but not limited to damages for loss of goodwill, work stoppage, computer failure or malfunction, or any and all other commercial damages or losses), even if such Contributor has been advised of the possibility of such damages.

 9. Accepting Warranty or Additional Liability. While redistributing the Work or Derivative Works thereof, You may choose to offer, and charge a fee for, acceptance of support, warranty, indemnity, or other liability obligations and/or rights consistent with this License. However, in accepting such obligations, You may act only on Your own behalf and on Your sole responsibility, not on behalf of any other Contributor, and only if You agree to indemnify, defend, and hold each Contributor harmless for any liability

 incurred by, or claims asserted against, such Contributor by reason of your accepting any such warranty or additional liability.

### END OF TERMS AND CONDITIONS

APPENDIX: How to apply the Apache License to your work.

 To apply the Apache License to your work, attach the following boilerplate notice, with the fields enclosed by brackets "[]" replaced with your own identifying information. (Don't include the brackets!) The text should be enclosed in the appropriate comment syntax for the file format. We also recommend that a file or class name and description of purpose be included on the same "printed page" as the copyright notice for easier identification within third-party archives.

Copyright [yyyy] [name of copyright owner]

 Licensed under the Apache License, Version 2.0 (the "License"); you may not use this file except in compliance with the License. You may obtain a copy of the License at

http://www.apache.org/licenses/LICENSE-2.0

 Unless required by applicable law or agreed to in writing, software distributed under the License is distributed on an "AS IS" BASIS, WITHOUT WARRANTIES OR CONDITIONS OF ANY KIND, either express or implied. See the License for the specific language governing permissions and limitations under the License.

### APACHE COMMONS POOL DERIVATIVE WORKS:

 The LinkedBlockingDeque implementation is based on an implementation written by Doug Lea with assistance from members of JCP JSR-166 Expert Group and released to the public domain, as explained at http://creativecommons.org/licenses/publicdomain

# **1.213 oracle-database-jdbc-drivers 11.2.0.3**

### **1.213.1 Available under license :**

No license file was found, but licenses were detected in source scan.

# or the Oracle proprietary type oracle.xdb.XMLType.

Found in path(s):

\* /opt/cola/permits/1020251632\_1679323739.5933816/0/ojdbc6-11-2-0-3 jar/oracle/jdbc/defaultConnectionProperties.properties

# **1.214 json-web-token-support-for-the-jvm 0.6.0**

## **1.214.1 Available under license :**

No license file was found, but licenses were detected in source scan.

#### /\*

- \* Copyright (C) 2015 jsonwebtoken.io
- \*

\* Licensed under the Apache License, Version 2.0 (the "License");

\* you may not use this file except in compliance with the License.

\* You may obtain a copy of the License at

\*

\* http://www.apache.org/licenses/LICENSE-2.0

\*

\* Unless required by applicable law or agreed to in writing, software

\* distributed under the License is distributed on an "AS IS" BASIS,

\* WITHOUT WARRANTIES OR CONDITIONS OF ANY KIND, either express or implied.

\* See the License for the specific language governing permissions and

\* limitations under the License.

\*/

Found in path(s):

\* /opt/cola/permits/1020252447\_1679335771.5019605/0/jjwt-0-6-0-sourcesjar/io/jsonwebtoken/impl/TextCodecFactory.java

\* /opt/cola/permits/1020252447\_1679335771.5019605/0/jjwt-0-6-0-sourcesjar/io/jsonwebtoken/IncorrectClaimException.java

\* /opt/cola/permits/1020252447\_1679335771.5019605/0/jjwt-0-6-0-sourcesjar/io/jsonwebtoken/MissingClaimException.java

\*

 /opt/cola/permits/1020252447\_1679335771.5019605/0/jjwt-0-6-0-sourcesjar/io/jsonwebtoken/impl/crypto/EllipticCurveProvider.java

\* /opt/cola/permits/1020252447\_1679335771.5019605/0/jjwt-0-6-0-sourcesjar/io/jsonwebtoken/CompressionCodecResolver.java

\* /opt/cola/permits/1020252447\_1679335771.5019605/0/jjwt-0-6-0-sourcesjar/io/jsonwebtoken/impl/AndroidBase64Codec.java

\* /opt/cola/permits/1020252447\_1679335771.5019605/0/jjwt-0-6-0-sourcesjar/io/jsonwebtoken/impl/DefaultTextCodecFactory.java

\* /opt/cola/permits/1020252447\_1679335771.5019605/0/jjwt-0-6-0-sourcesjar/io/jsonwebtoken/impl/compression/DefaultCompressionCodecResolver.java \* /opt/cola/permits/1020252447\_1679335771.5019605/0/jjwt-0-6-0-sourcesjar/io/jsonwebtoken/InvalidClaimException.java

\* /opt/cola/permits/1020252447\_1679335771.5019605/0/jjwt-0-6-0-sourcesjar/io/jsonwebtoken/impl/compression/GzipCompressionCodec.java

\* /opt/cola/permits/1020252447\_1679335771.5019605/0/jjwt-0-6-0-sources-

jar/io/jsonwebtoken/CompressionException.java

\*

 /opt/cola/permits/1020252447\_1679335771.5019605/0/jjwt-0-6-0-sourcesjar/io/jsonwebtoken/impl/compression/AbstractCompressionCodec.java \* /opt/cola/permits/1020252447\_1679335771.5019605/0/jjwt-0-6-0-sourcesjar/io/jsonwebtoken/CompressionCodec.java \* /opt/cola/permits/1020252447\_1679335771.5019605/0/jjwt-0-6-0-sourcesjar/io/jsonwebtoken/impl/crypto/EllipticCurveSigner.java \* /opt/cola/permits/1020252447\_1679335771.5019605/0/jjwt-0-6-0-sourcesjar/io/jsonwebtoken/impl/crypto/EllipticCurveSignatureValidator.java \* /opt/cola/permits/1020252447\_1679335771.5019605/0/jjwt-0-6-0-sourcesjar/io/jsonwebtoken/impl/compression/DeflateCompressionCodec.java \* /opt/cola/permits/1020252447\_1679335771.5019605/0/jjwt-0-6-0-sourcesjar/io/jsonwebtoken/impl/compression/CompressionCodecs.java No license file was found, but licenses were detected in source scan.

/\*

\* Copyright (C) 2014 jsonwebtoken.io

\*

\* Licensed under the Apache License, Version 2.0 (the "License");

\* you may not use this file except in compliance with the License.

\* You may obtain a copy of the License at

\*

\* http://www.apache.org/licenses/LICENSE-2.0

\*

\* Unless required by applicable law or agreed to in writing, software

\* distributed under the License is distributed on an "AS IS" BASIS,

\* WITHOUT WARRANTIES OR CONDITIONS OF ANY KIND, either express or implied.

\* See the License for the specific language governing permissions and

\* limitations under the License.

\*/

Found in path(s):

\* /opt/cola/permits/1020252447\_1679335771.5019605/0/jjwt-0-6-0-sources-

jar/io/jsonwebtoken/ExpiredJwtException.java

\* /opt/cola/permits/1020252447\_1679335771.5019605/0/jjwt-0-6-0-sources-

jar/io/jsonwebtoken/impl/crypto/SignatureValidatorFactory.java

\* /opt/cola/permits/1020252447\_1679335771.5019605/0/jjwt-0-6-0-sources-jar/io/jsonwebtoken/lang/Assert.java \*

/opt/cola/permits/1020252447\_1679335771.5019605/0/jjwt-0-6-0-sources-

jar/io/jsonwebtoken/impl/DefaultJws.java

\* /opt/cola/permits/1020252447\_1679335771.5019605/0/jjwt-0-6-0-sources-

jar/io/jsonwebtoken/impl/crypto/SignatureProvider.java

\* /opt/cola/permits/1020252447\_1679335771.5019605/0/jjwt-0-6-0-sources-jar/io/jsonwebtoken/JwtException.java

\* /opt/cola/permits/1020252447\_1679335771.5019605/0/jjwt-0-6-0-sources-

jar/io/jsonwebtoken/SignatureAlgorithm.java

\* /opt/cola/permits/1020252447\_1679335771.5019605/0/jjwt-0-6-0-sources-jar/io/jsonwebtoken/Claims.java

\* /opt/cola/permits/1020252447\_1679335771.5019605/0/jjwt-0-6-0-sources-

```
jar/io/jsonwebtoken/impl/crypto/DefaultSignatureValidatorFactory.java
```
\* /opt/cola/permits/1020252447\_1679335771.5019605/0/jjwt-0-6-0-sources-

```
jar/io/jsonwebtoken/impl/crypto/JwtSigner.java
```
\* /opt/cola/permits/1020252447\_1679335771.5019605/0/jjwt-0-6-0-sources-

jar/io/jsonwebtoken/impl/crypto/DefaultSignerFactory.java

\*

/opt/cola/permits/1020252447\_1679335771.5019605/0/jjwt-0-6-0-sources-

jar/io/jsonwebtoken/SigningKeyResolverAdapter.java

\* /opt/cola/permits/1020252447\_1679335771.5019605/0/jjwt-0-6-0-sources-

jar/io/jsonwebtoken/MalformedJwtException.java

\* /opt/cola/permits/1020252447\_1679335771.5019605/0/jjwt-0-6-0-sources-jar/io/jsonwebtoken/lang/Objects.java

\* /opt/cola/permits/1020252447\_1679335771.5019605/0/jjwt-0-6-0-sources-

jar/io/jsonwebtoken/SignatureException.java

\* /opt/cola/permits/1020252447\_1679335771.5019605/0/jjwt-0-6-0-sources-jar/io/jsonwebtoken/Jwt.java

\* /opt/cola/permits/1020252447\_1679335771.5019605/0/jjwt-0-6-0-sources-

jar/io/jsonwebtoken/RequiredTypeException.java

\* /opt/cola/permits/1020252447\_1679335771.5019605/0/jjwt-0-6-0-sources-

jar/io/jsonwebtoken/impl/crypto/DefaultJwtSigner.java

\* /opt/cola/permits/1020252447\_1679335771.5019605/0/jjwt-0-6-0-sources-

jar/io/jsonwebtoken/impl/crypto/RsaSignatureValidator.java

\* /opt/cola/permits/1020252447\_1679335771.5019605/0/jjwt-0-6-0-sources-

jar/io/jsonwebtoken/impl/crypto/MacProvider.java

\*

/opt/cola/permits/1020252447\_1679335771.5019605/0/jjwt-0-6-0-sources-

jar/io/jsonwebtoken/impl/DefaultHeader.java

\* /opt/cola/permits/1020252447\_1679335771.5019605/0/jjwt-0-6-0-sources-jar/io/jsonwebtoken/Jwts.java

\* /opt/cola/permits/1020252447\_1679335771.5019605/0/jjwt-0-6-0-sources-

jar/io/jsonwebtoken/lang/RuntimeEnvironment.java

\* /opt/cola/permits/1020252447\_1679335771.5019605/0/jjwt-0-6-0-sources-

jar/io/jsonwebtoken/impl/crypto/RsaSigner.java

\* /opt/cola/permits/1020252447\_1679335771.5019605/0/jjwt-0-6-0-sources-

jar/io/jsonwebtoken/PrematureJwtException.java

\* /opt/cola/permits/1020252447\_1679335771.5019605/0/jjwt-0-6-0-sources-

jar/io/jsonwebtoken/ClaimsMutator.java

\* /opt/cola/permits/1020252447\_1679335771.5019605/0/jjwt-0-6-0-sources-

jar/io/jsonwebtoken/impl/crypto/DefaultJwtSignatureValidator.java

\* /opt/cola/permits/1020252447\_1679335771.5019605/0/jjwt-0-6-0-sources-jar/io/jsonwebtoken/JwtParser.java

\* /opt/cola/permits/1020252447\_1679335771.5019605/0/jjwt-0-6-0-sources-jar/io/jsonwebtoken/JwtHandler.java \*

/opt/cola/permits/1020252447\_1679335771.5019605/0/jjwt-0-6-0-sources-

jar/io/jsonwebtoken/impl/crypto/SignerFactory.java

\* /opt/cola/permits/1020252447\_1679335771.5019605/0/jjwt-0-6-0-sources-

jar/io/jsonwebtoken/impl/crypto/RsaProvider.java

\* /opt/cola/permits/1020252447\_1679335771.5019605/0/jjwt-0-6-0-sources-jar/io/jsonwebtoken/JwsHeader.java

\* /opt/cola/permits/1020252447\_1679335771.5019605/0/jjwt-0-6-0-sources-

jar/io/jsonwebtoken/impl/crypto/JwtSignatureValidator.java

\* /opt/cola/permits/1020252447\_1679335771.5019605/0/jjwt-0-6-0-sources-jar/io/jsonwebtoken/Header.java

\* /opt/cola/permits/1020252447\_1679335771.5019605/0/jjwt-0-6-0-sources-

```
jar/io/jsonwebtoken/impl/DefaultClaims.java
```
\* /opt/cola/permits/1020252447\_1679335771.5019605/0/jjwt-0-6-0-sources-

jar/io/jsonwebtoken/impl/DefaultJwt.java

\* /opt/cola/permits/1020252447\_1679335771.5019605/0/jjwt-0-6-0-sources-

jar/io/jsonwebtoken/SigningKeyResolver.java

\*

/opt/cola/permits/1020252447\_1679335771.5019605/0/jjwt-0-6-0-sources-

jar/io/jsonwebtoken/ClaimJwtException.java

\* /opt/cola/permits/1020252447\_1679335771.5019605/0/jjwt-0-6-0-sources-jar/io/jsonwebtoken/lang/Strings.java

\* /opt/cola/permits/1020252447\_1679335771.5019605/0/jjwt-0-6-0-sources-jar/io/jsonwebtoken/JwtBuilder.java

\* /opt/cola/permits/1020252447\_1679335771.5019605/0/jjwt-0-6-0-sources-

jar/io/jsonwebtoken/UnsupportedJwtException.java

\* /opt/cola/permits/1020252447\_1679335771.5019605/0/jjwt-0-6-0-sources-

jar/io/jsonwebtoken/impl/AbstractTextCodec.java

\* /opt/cola/permits/1020252447\_1679335771.5019605/0/jjwt-0-6-0-sourcesjar/io/jsonwebtoken/impl/Base64Codec.java

\* /opt/cola/permits/1020252447\_1679335771.5019605/0/jjwt-0-6-0-sourcesjar/io/jsonwebtoken/impl/crypto/MacSigner.java

\* /opt/cola/permits/1020252447\_1679335771.5019605/0/jjwt-0-6-0-sourcesjar/io/jsonwebtoken/impl/TextCodec.java

\* /opt/cola/permits/1020252447\_1679335771.5019605/0/jjwt-0-6-0-sourcesjar/io/jsonwebtoken/impl/crypto/MacValidator.java

\*

 /opt/cola/permits/1020252447\_1679335771.5019605/0/jjwt-0-6-0-sourcesjar/io/jsonwebtoken/lang/Collections.java

\* /opt/cola/permits/1020252447\_1679335771.5019605/0/jjwt-0-6-0-sources-

jar/io/jsonwebtoken/lang/UnknownClassException.java

\* /opt/cola/permits/1020252447\_1679335771.5019605/0/jjwt-0-6-0-sources-

jar/io/jsonwebtoken/impl/crypto/SignatureValidator.java

\* /opt/cola/permits/1020252447\_1679335771.5019605/0/jjwt-0-6-0-sources-

jar/io/jsonwebtoken/lang/InstantiationException.java

\* /opt/cola/permits/1020252447\_1679335771.5019605/0/jjwt-0-6-0-sources-

jar/io/jsonwebtoken/impl/Base64UrlCodec.java

\* /opt/cola/permits/1020252447\_1679335771.5019605/0/jjwt-0-6-0-sources-jar/io/jsonwebtoken/lang/Classes.java

\* /opt/cola/permits/1020252447\_1679335771.5019605/0/jjwt-0-6-0-sources-

jar/io/jsonwebtoken/impl/DefaultJwsHeader.java

\* /opt/cola/permits/1020252447\_1679335771.5019605/0/jjwt-0-6-0-sources-

jar/io/jsonwebtoken/impl/DefaultJwtBuilder.java

\* /opt/cola/permits/1020252447\_1679335771.5019605/0/jjwt-0-6-0-sources-

jar/io/jsonwebtoken/JwtHandlerAdapter.java

\*

 /opt/cola/permits/1020252447\_1679335771.5019605/0/jjwt-0-6-0-sources-jar/io/jsonwebtoken/impl/JwtMap.java \* /opt/cola/permits/1020252447\_1679335771.5019605/0/jjwt-0-6-0-sources-

jar/io/jsonwebtoken/impl/DefaultJwtParser.java

\* /opt/cola/permits/1020252447\_1679335771.5019605/0/jjwt-0-6-0-sources-

jar/io/jsonwebtoken/impl/crypto/Signer.java

\* /opt/cola/permits/1020252447\_1679335771.5019605/0/jjwt-0-6-0-sources-jar/io/jsonwebtoken/Jws.java

## **1.215 netty-project 4.0.27.Final**

## **1.215.1 Available under license :**

No license file was found, but licenses were detected in source scan.

### /\*

- \* Copyright 2012 The Netty Project
- \*
- \* The Netty Project licenses this file to you under the Apache License,
- \* version 2.0 (the "License"); you may not use this file except in compliance
- \* with the License. You may obtain a copy of the License at:
- \*
- \* http://www.apache.org/licenses/LICENSE-2.0
- \*
- \* Unless required by applicable law or agreed to in writing, software
- \* distributed under the License is distributed on an "AS IS" BASIS, WITHOUT
- \* WARRANTIES OR CONDITIONS OF ANY KIND, either express or implied. See the
- \* License for the specific language governing permissions and limitations
- \* under the License.
- \*/
- /\*\*

\* Handles or intercepts a {@link ChannelInboundInvoker} or {@link ChannelOutboundInvoker} operation, and forwards it

\* to the next handler in a {@link ChannelPipeline}.

\*

\* <h3>Sub-types</h3>

 $*$  <p>

\* {@link ChannelHandler} itself does not provide many methods. To handle a

\* a {@link

ChannelInboundInvoker} or {@link ChannelOutboundInvoker} operation

- \* you need to implement its sub-interfaces. There are many different sub-interfaces
- \* which handles inbound and outbound operations.
- \*

\* But the most useful for developers may be:

 $*$   $<$ ul $>$ 

\* <li>{@link ChannelInboundHandlerAdapter} handles and intercepts inbound operations</li>

- \* <li>{@link ChannelOutboundHandlerAdapter} handles and intercepts outbound operations</li>
- \*  $\langle 11 \rangle$

\*

\* You will also find more detailed explanation from the documentation of

- \* each sub-interface on how an event is interpreted when it goes upstream and
- \* downstream respectively.
- \*

```
* <h3>The context object</h3>
```
 $*$  <p>

\* A {@link ChannelHandler} is provided with a {@link ChannelHandlerContext}

```
* object. A {@link ChannelHandler} is supposed to interact with the
* {@link ChannelPipeline} it belongs to via a context object. Using the
* context object, the {@link ChannelHandler} can pass events upstream or
* downstream, modify the
 pipeline dynamically, or store the information
* (using {@link AttributeKey}s) which is specific to the handler.
*
* <h3>State management</h3>
*
* A {@link ChannelHandler} often needs to store some stateful information.
* The simplest and recommended approach is to use member variables:
* <pre>
* public interface Message {
   // your methods here
* }
*
* public class DataServerHandler extends { @link SimpleChannelInboundHandler} & lt; Message & gt; {
*
* <b>private boolean loggedIn;</b>
*
* {@code @Override}
* public void channelRead0({@link ChannelHandlerContext} ctx, Message message) {
       {@link Channel} ch = e.getChannel();
* if (message instanceof LoginMessage) {
* authenticate((LoginMessage) message);
          loggedIn = true;</<b>b</b>* } else (message instanceof GetDataMessage) {
* if (\langle b \rangle \text{loggedIn}\langle b \rangle) {
           ch.write(fetchSecret((GetDataMessage) message));
* } else {
*
          fail();
         \left\{ \right\}\mathcal{E}\mathcal{E}* ...
* }
* </pre>
* Because the handler instance has a state variable which is dedicated to
* one connection, you have to create a new handler instance for each new
* channel to avoid a race condition where a unauthenticated client can get
* the confidential information:
* <pre>
* // Create a new handler instance per channel.
* // See {@link ChannelInitializer#initChannel(Channel)}.
* public class DataServerInitializer extends {@link ChannelInitializer}<{@link Channel}> {
* {@code @Override}
```
public void initChannel({@link Channel} channel) {

```
channel.pipeline().addLast("handler", <br/>b>new DataServerHandler()</b>);
* }
* }
*
* </pre>
*
* <h4>Using {@link AttributeKey}</h4>
*
* Although it's recommended to use member variables to store the state of a
* handler, for some reason you might not want to create many handler instances.
* In such a case, you can use {@link AttributeKey}s
 which is provided by
* {@link ChannelHandlerContext}:
* <pre>
* public interface Message {
   // your methods here
* }
*
* {@code @Sharable}
* public class DataServerHandler extends {@link SimpleChannelInboundHandler}<Message> {
    private final {@link AttributeKey}<{@link Boolean}&gt; auth =
* {@link AttributeKey#valueOf(String) AttributeKey.valueOf("auth")};
*
* {@code @Override}
* public void channelRead({@link ChannelHandlerContext} ctx, Message message) {
      {@link Attribute}<{@link Boolean}&gt; attr = ctx.attr(auth);
* {@link Channel} ch = ctx.channel();
* if (message instanceof LoginMessage) {
* authenticate((LoginMessage) o);
* ;
* } else (message instanceof GetDataMessage) {
* if (b>Boolean.TRUE.equals(attr.get())</b>) {
* ch.write(fetchSecret((GetDataMessage) o));
* } else {
* 
  fail();
* }
* }
    \left\{ \right.* ...
* }
* </pre>* Now that the state of the handler isattached to the {@link ChannelHandlerContext}, you can add the
* same handler instance to different pipelines:
* <pre>
* public class DataServerInitializer extends {@link ChannelInitializer}<{@link Channel}> {
*
```
private static final DataServerHandler <b>SHARED</b> = new DataServerHandler();

```
*
* {@code @Override}
* public void initChannel({@link Channel} channel) {
* channel.pipeline().addLast("handler", <b>SHARED</b>);
* }
* }
* </pre>*
*
* <h4>The {@code @Sharable} annotation</h4>
* <p>
* In the example above which used an {@link AttributeKey},
* you might have noticed the {@code @Sharable} annotation.
* <p>
* If a {@link ChannelHandler} is annotated with the {@code @Sharable}
* annotation, it means you can create an instance of the handler just once and
* add it to one or more {@link ChannelPipeline}s multiple times without
 * a race condition.
* <p>
* If this annotation is not specified, you have to create a new handler
* instance every time you add it to a pipeline because it has unshared state
* such as member variables.
* <p>
* This annotation is provided for documentation purpose, just like
* <a href="http://www.javaconcurrencyinpractice.com/annotations/doc/">the JCIP annotations</a>.
*
* <h3>Additional resources worth reading</h3>
* <p>
* Please refer to the {@link ChannelHandler}, and
* {@link ChannelPipeline} to find out more about inbound and outbound operations,
* what fundamental differences they have, how they flow in a pipeline, and how to handle
* the operation in your application.
*/
Found in path(s):
* /opt/cola/permits/1020251422_1679323829.9991522/0/netty-all-4-0-27-final-sources-
jar/io/netty/channel/ChannelHandler.java
No license file was found, but licenses were detected in source scan.
/*
* Copyright 2012 The Netty Project
*
* The Netty Project licenses this file to you under the Apache License,
* version 2.0 (the "License"); you may not use this file except in compliance
```

```
* with the License. You may obtain a copy of the License at:
```

```
*
```

```
* http://www.apache.org/licenses/LICENSE-2.0
```

```
*
```
- \* Unless required by applicable law or agreed to in writing, software
- \* distributed under the License is distributed on an "AS IS" BASIS, WITHOUT
- \* WARRANTIES OR CONDITIONS OF ANY KIND, either express or implied. See the
- \* License for the specific language governing permissions and limitations

\* under the License.

\*/

Found in path(s):

\* /opt/cola/permits/1020251422\_1679323829.9991522/0/netty-all-4-0-27-final-sourcesjar/io/netty/channel/udt/UdtChannel.java

\* /opt/cola/permits/1020251422\_1679323829.9991522/0/netty-all-4-0-27-final-sourcesjar/io/netty/handler/codec/sctp/SctpMessageCompletionHandler.java

\* /opt/cola/permits/1020251422\_1679323829.9991522/0/netty-all-4-0-27-final-sourcesjar/io/netty/channel/udt/nio/NioUdtByteAcceptorChannel.java

\*

 /opt/cola/permits/1020251422\_1679323829.9991522/0/netty-all-4-0-27-final-sourcesjar/io/netty/channel/udt/nio/NioUdtAcceptorChannel.java

\* /opt/cola/permits/1020251422\_1679323829.9991522/0/netty-all-4-0-27-final-sourcesjar/io/netty/handler/traffic/package-info.java

\* /opt/cola/permits/1020251422\_1679323829.9991522/0/netty-all-4-0-27-final-sourcesjar/io/netty/channel/udt/nio/NioUdtByteRendezvousChannel.java

\* /opt/cola/permits/1020251422\_1679323829.9991522/0/netty-all-4-0-27-final-sourcesjar/io/netty/channel/udt/nio/NioUdtMessageAcceptorChannel.java

\* /opt/cola/permits/1020251422\_1679323829.9991522/0/netty-all-4-0-27-final-sourcesjar/io/netty/handler/traffic/ChannelTrafficShapingHandler.java

\* /opt/cola/permits/1020251422\_1679323829.9991522/0/netty-all-4-0-27-final-sourcesjar/io/netty/handler/traffic/GlobalTrafficShapingHandler.java

\* /opt/cola/permits/1020251422\_1679323829.9991522/0/netty-all-4-0-27-final-sourcesjar/io/netty/channel/udt/nio/NioUdtMessageRendezvousChannel.java \*

 /opt/cola/permits/1020251422\_1679323829.9991522/0/netty-all-4-0-27-final-sourcesjar/io/netty/channel/udt/nio/NioUdtMessageConnectorChannel.java

\* /opt/cola/permits/1020251422\_1679323829.9991522/0/netty-all-4-0-27-final-sourcesjar/io/netty/channel/udt/nio/NioUdtProvider.java

\* /opt/cola/permits/1020251422\_1679323829.9991522/0/netty-all-4-0-27-final-sourcesjar/io/netty/handler/codec/sctp/SctpInboundByteStreamHandler.java

\* /opt/cola/permits/1020251422\_1679323829.9991522/0/netty-all-4-0-27-final-sourcesjar/io/netty/handler/codec/sctp/SctpMessageToMessageDecoder.java

\* /opt/cola/permits/1020251422\_1679323829.9991522/0/netty-all-4-0-27-final-sourcesjar/io/netty/channel/udt/nio/NioUdtByteConnectorChannel.java

\* /opt/cola/permits/1020251422\_1679323829.9991522/0/netty-all-4-0-27-final-sourcesjar/io/netty/handler/codec/sctp/package-info.java

No license file was found, but licenses were detected in source scan.

### /\*

\* Copyright 2014 The Netty Project

\*

\* The Netty Project licenses this file to you under the Apache License,

\* version 2.0 (the "License"); you may not use this file except in compliance

- \* with the License. You may obtain a copy of the License at:
- \*

\* http://www.apache.org/licenses/LICENSE-2.0

\*

- \* Unless required by applicable law or agreed to in writing, software
- \* distributed under the License is distributed on an "AS IS" BASIS, WITHOUT
- \* WARRANTIES OR CONDITIONS OF ANY KIND, either express or implied. See the
- \* License for the specific language governing permissions and limitations
- \* under the License.

\*/

Found in path(s):

\* /opt/cola/permits/1020251422\_1679323829.9991522/0/netty-all-4-0-27-final-sourcesjar/io/netty/handler/traffic/GlobalChannelTrafficShapingHandler.java No license file was found, but licenses were detected in source scan.

/\*

\* Copyright 2014 The Netty Project

\*

- \* The Netty Project licenses this file to you under the Apache License,
- \* version 2.0 (the "License"); you may not use this file except in compliance
- \* with the License. You may obtain a copy of the License at:
- \*

\* http://www.apache.org/licenses/LICENSE-2.0

\*

- \* Unless required by applicable law or agreed to in writing, software
- \* distributed under the License is distributed on an "AS IS" BASIS, WITHOUT
- \* WARRANTIES OR CONDITIONS OF ANY KIND, either express or implied. See the
- \* License for the specific language governing permissions and limitations
- \* under the License.

\*/

Found in path(s):

\* /opt/cola/permits/1020251422\_1679323829.9991522/0/netty-all-4-0-27-final-sourcesjar/io/netty/util/internal/Cleaner0.java

\* /opt/cola/permits/1020251422\_1679323829.9991522/0/netty-all-4-0-27-final-sourcesjar/io/netty/buffer/UnsafeDirectSwappedByteBuf.java

\* /opt/cola/permits/1020251422\_1679323829.9991522/0/netty-all-4-0-27-final-sourcesjar/io/netty/util/concurrent/FastThreadLocalThread.java

\*

 /opt/cola/permits/1020251422\_1679323829.9991522/0/netty-all-4-0-27-final-sourcesjar/io/netty/util/internal/RecyclableMpscLinkedQueueNode.java

\* /opt/cola/permits/1020251422\_1679323829.9991522/0/netty-all-4-0-27-final-sourcesjar/io/netty/channel/DefaultChannelHandlerContext.java

No license file was found, but licenses were detected in source scan.

/\*

```
* Copyright 2012 The Netty Project
*
* The Netty Project licenses this file to you under the Apache License,
* version 2.0 (the "License"); you may not use this file except in compliance
* with the License. You may obtain a copy of the License at:
*
* http://www.apache.org/licenses/LICENSE-2.0
*
* Unless required by applicable law or agreed to in writing, software
* distributed under the License is distributed on an "AS IS" BASIS, WITHOUT
* WARRANTIES OR CONDITIONS OF ANY KIND, either express or implied. See the
* License for the specific language governing permissions and limitations
* under the License.
*/
/*
* Written by Robert Harder and released to the public domain, as explained at
* http://creativecommons.org/licenses/publicdomain
*/
/**
* Utility class for {@link ByteBuf} that encodes and decodes to and from
* <a href="http://en.wikipedia.org/wiki/Base64">Base64</a> notation.
* <p>
*
 The encoding and decoding algorithm in this class has been derived from
* <a href="http://iharder.sourceforge.net/current/java/base64/">Robert Harder's Public Domain
* Base64 Encoder/Decoder</a>.
*/
Found in path(s):
```

```
* /opt/cola/permits/1020251422_1679323829.9991522/0/netty-all-4-0-27-final-sources-
jar/io/netty/handler/codec/base64/Base64.java
No license file was found, but licenses were detected in source scan.
```
/\*

\* Copyright 2012 The Netty Project

\*

\* The Netty Project licenses this file to you under the Apache License,

\* version 2.0 (the "License"); you may not use this file except in compliance

```
* with the License. You may obtain a copy of the License at:
```

```
*
```
\* http://www.apache.org/licenses/LICENSE-2.0

\*

\* Unless required by applicable law or agreed to in writing, software

\* distributed under the License is distributed on an "AS IS" BASIS, WITHOUT

\* WARRANTIES OR CONDITIONS OF ANY KIND, either express or implied. See the

\* License for the specific language governing permissions and limitations

\* under the License.

\*/

```
/**
```

```
* A decoder that splits the received {@link ByteBuf}s dynamically by the
* value of the length field in the message. It is particularly useful when you
* decode a binary message which has an integer header field that represents the
* length of the message body or the whole message.
*
p* {@link LengthFieldBasedFrameDecoder} has many configuration parameters so
* that it can decode any message with a length field, which is often seen in
* proprietary client-server protocols. Here are some example that will give
* you the basic idea on which option does what.
*
* <h3>2 bytes length field at offset 0, do not strip header</h3>
*
* The value of the length field in this example is \langlett>12 (0x0C)\langle/tt> which
* represents the length of "HELLO, WORLD". By default, the decoder assumes
* that the length field represents the number of the bytes that follows the
* length field. Therefore, it can be decoded with the simplistic parameter
* combination.
* <pre>
* 
* 
* lengthAdjustment = 0
* initialBytesToStrip = 0 (= do not strip header)
*
* BEFORE DECODE (14 bytes) AFTER DECODE (14 bytes)
* +--------+----------------+ +--------+----------------+
* | Length | Actual Content
 |----->| Length | Actual Content |
* | 0x000C | "HELLO, WORLD" | | 0x000C | "HELLO, WORLD" |
* +--------+----------------+ +--------+----------------+
* </pre>*
* <h3>2 bytes length field at offset 0, strip header</h3>
*
* Because we can get the length of the content by calling
* {@link ByteBuf#readableBytes()}, you might want to strip the length
* field by specifying <tt>initialBytesToStrip</tt>. In this example, we
* specified <tt>2</tt>, that is same with the length of the length field, to
* strip the first two bytes.
* <pre>
* lengthFieldOffset = 0* lengthFieldLength = 2* lengthAdjustment = 0
* 
*
* BEFORE DECODE (14 bytes) AFTER DECODE (12 bytes)
* +--------+----------------+ +----------------+
```

```
* | Length | Actual Content |----->| Actual Content |
* | 0x000C | "HELLO, WORLD" | | "HELLO, WORLD" |
* +--------+----------------+ +----------------+
* \langlepre>
*
* <h3>2 bytes length field at offset 0, do not strip header, the length field
* represents the length of the whole message</h3>
*
* In most cases, the length field represents the length of the message body
* only, as shown in the previous examples. However, in some protocols, the
* length field represents the length of the whole message, including the
* message header. In such a case, we specify a non-zero
* <tt>lengthAdjustment</tt>. Because the length value in this example message
* is always greater than the body length by \langle tt \rangle 2 \langle tt \rangle, we specify \langle tt \rangle 2 \langle tt \rangle* as <tt>lengthAdjustment</tt> for compensation.
* <pre>
* lengthFieldOffset = 0
* lengthFieldLength = 2
*  \le <b>b \le lengthAdjustment\lt/b \ge \le \le \le/b \le \le \le the length of the Length field)
* initialBytesToStrip = 0
*
* BEFORE DECODE (14 bytes) AFTER DECODE (14 bytes)
* +--------+----------------+ +--------+----------------+
* | Length | Actual Content |----->| Length | Actual
 Content |
* | 0x000E | "HELLO, WORLD" | | 0x000E | "HELLO, WORLD" |
* +--------+----------------+ +--------+----------------+
* </pre>*
* <h3>3 bytes length field at the end of 5 bytes header, do not strip header</h3>
*
* The following message is a simple variation of the first example. An extra
* header value is prepended to the message. <tt>lengthAdjustment</tt> is zero
* again because the decoder always takes the length of the prepended data into
* account during frame length calculation.
* <pre>
*  <br/>lengthFieldOffset</b> = <b>2</b> <b>2</b> <b>2</b> <b>2</b> <b>2</b> <b>2</b> <b>2</b> <b>2</b> <b>2</b> <b>2</b> <b>2</b> <b>2</b> <b>2</b> <b>2</b> <b>2</b> <b>2</b> <b>2</b> <b>2</b> <b>2</b> <b>2</b> * 
* lengthAdjustment = 0* initialBytesToStrip = 0
*
* BEFORE DECODE (17 bytes) AFTER DECODE (17 bytes)
* +----------+----------+----------------+ +----------+----------+----------------+
* | Header 1 | Length | Actual Content |----->| Header 1 | Length | Actual Content |
* | 0xCAFE | 0x00000C | "HELLO, WORLD" | |
 0xCAFE | 0x00000C | "HELLO, WORLD" |
* +----------+----------+----------------+ +----------+----------+----------------+
* \langle/pre\rangle
```
 $*$  <h3>3 bytes length field at the beginning of 5 bytes header, do not strip header  $\langle h3 \rangle$ \* \* This is an advanced example that shows the case where there is an extra \* header between the length field and the message body. You have to specify a \* positive <tt>lengthAdjustment</tt> so that the decoder counts the extra \* header into the frame length calculation.  $*$  <pre>  $*$  lengthFieldOffset  $= 0$  $*$  lengthFieldLength = 3 \*  $\lt$ **b>lengthAdjustment** $\lt$ **/b> =**  $**2**$  $\lt$ **/b> (= the length of Header 1)**  $*$  initialBytesToStrip = 0 \* \* BEFORE DECODE (17 bytes) AFTER DECODE (17 bytes) \* +----------+----------+----------------+ +----------+----------+----------------+ \* | Length | Header 1 | Actual Content |----->| Length | Header 1 | Actual Content |  $*$  | 0x00000C | 0xCAFE | "HELLO, WORLD" |  $|$  0x00000C | 0xCAFE | "HELLO, WORLD" | \* +----------+----------+----------------+ +----------+----------+----------------+ \* </pre> \* \* <h3>2 bytes length field at offset 1 in the middle of 4 bytes header, \* strip the first header field and the length field</h3> \* \* This is a combination of all the examples above. There are the prepended \* header before the length field and the extra header after the length field. \* The prepended header affects the <tt>lengthFieldOffset</tt> and the extra \* header affects the <tt>lengthAdjustment</tt>. We also specified a non-zero \* <tt>initialBytesToStrip</tt> to strip the length field and the prepended \* header from the frame. If you don't want to strip the prepended header, you \* could specify <tt>0</tt> for <tt>initialBytesToSkip</tt>.  $*$  <pre> \* lengthFieldOffset  $= 1$  (= the length of HDR1)  $*$  lengthFieldLength  $= 2$  $*$   $$  $*$   **(= the length of HDR1 + LEN)**  \* \* BEFORE DECODE (16 bytes) AFTER DECODE (13 bytes) \* +------+--------+------+----------------+ +------+----------------+ \* | HDR1 | Length | HDR2 | Actual Content |----->| HDR2 | Actual Content |  $*$  | 0xCA | 0x000C | 0xFE | "HELLO, WORLD" | | 0xFE | "HELLO, WORLD" | \* +------+--------+------+----------------+ +------+----------------+  $* <$ /pre $>$ \* \* <h3>2 bytes length field at offset 1 in the middle of 4 bytes header, strip the first header field and the length field, the length field \* represents the length of the whole message</h3>

\*

- \* Let's give another twist to the previous example. The only difference from
- \* the previous example is that the length field represents the length of the
- \* whole message instead of the message body, just like the third example.
- \* We have to count the length of HDR1 and Length into <tt>lengthAdjustment</tt>.

\* Please note that we don't need to take the length of HDR2 into account

\* because

the length field already includes the whole header length.

\* <pre>

 $*$  lengthFieldOffset = 1

 $*$  lengthFieldLength = 2

```
* ustment<b>3</b> = <b>3</b> <b>3</b> (= the length of HDR1 + LEN, negative)
```

```
*
```
\*

```
* BEFORE DECODE (16 bytes) AFTER DECODE (13 bytes)
* +------+--------+------+----------------+ +------+----------------+
* | HDR1 | Length | HDR2 | Actual Content |----->| HDR2 | Actual Content |
* | 0xCA | 0x0010 | 0xFE | "HELLO, WORLD" | | 0xFE | "HELLO, WORLD" |
* +------+--------+------+----------------+ +------+----------------+
```
 $* <$ /pre $>$ 

\* @see LengthFieldPrepender

```
*/
```
Found in path(s):

\* /opt/cola/permits/1020251422\_1679323829.9991522/0/netty-all-4-0-27-final-sourcesjar/io/netty/handler/codec/LengthFieldBasedFrameDecoder.java No license file was found, but licenses were detected in source scan.

/\*

\* Copyright 2013 The Netty Project

\*

\* The Netty Project licenses this file to you under the Apache License,

\* version 2.0 (the "License"); you may not use this file except in compliance

\* with the License. You may obtain a copy of the License at:

\*

\* http://www.apache.org/licenses/LICENSE-2.0

\*

\* Unless required by applicable law or agreed to in writing, software

\* distributed under the License is distributed on an "AS IS" BASIS, WITHOUT

\* WARRANTIES OR CONDITIONS OF ANY KIND, either express or implied. See the

\* License for the specific language governing permissions and limitations

\* under the License.

\*/

Found in path(s):

\* /opt/cola/permits/1020251422\_1679323829.9991522/0/netty-all-4-0-27-final-sourcesjar/io/netty/channel/udt/UdtServerChannel.java

\* /opt/cola/permits/1020251422\_1679323829.9991522/0/netty-all-4-0-27-final-sourcesjar/io/netty/channel/rxtx/DefaultRxtxChannelConfig.java

\* /opt/cola/permits/1020251422\_1679323829.9991522/0/netty-all-4-0-27-final-sourcesjar/io/netty/channel/rxtx/RxtxChannelOption.java

\*

 /opt/cola/permits/1020251422\_1679323829.9991522/0/netty-all-4-0-27-final-sourcesjar/io/netty/channel/oio/OioByteStreamChannel.java

\* /opt/cola/permits/1020251422\_1679323829.9991522/0/netty-all-4-0-27-final-sourcesjar/io/netty/channel/sctp/SctpChannelOption.java

\* /opt/cola/permits/1020251422\_1679323829.9991522/0/netty-all-4-0-27-final-sourcesjar/io/netty/channel/rxtx/RxtxChannelConfig.java

\* /opt/cola/permits/1020251422\_1679323829.9991522/0/netty-all-4-0-27-final-sourcesjar/io/netty/channel/rxtx/RxtxChannel.java

\* /opt/cola/permits/1020251422\_1679323829.9991522/0/netty-all-4-0-27-final-sourcesjar/io/netty/channel/rxtx/RxtxDeviceAddress.java

\* /opt/cola/permits/1020251422\_1679323829.9991522/0/netty-all-4-0-27-final-sourcesjar/io/netty/channel/rxtx/package-info.java

No license file was found, but licenses were detected in source scan.

### /\*

\* Copyright 2012 The Netty Project

\* The Netty Project licenses this file to you under the Apache License,

\* version 2.0 (the "License"); you may not use this file except in compliance

\* with the License. You may obtain a copy of the License at:

\* http://www.apache.org/licenses/LICENSE-2.0

\* Unless required by applicable law or agreed to in writing, software

\* distributed under the License is distributed on an "AS IS" BASIS, WITHOUT

\* WARRANTIES OR CONDITIONS OF ANY KIND, either express or implied. See the

\* License for the specific language governing permissions and limitations

\* under the License.

\*/

Found in path(s):

\* /opt/cola/permits/1020251422\_1679323829.9991522/0/netty-all-4-0-27-final-sourcesjar/io/netty/handler/traffic/TrafficCounter.java

No license file was found, but licenses were detected in source scan.

/\*

\* Copyright 2012 The Netty Project

\*

\* The Netty Project licenses this file to you under the Apache License,

\* version 2.0 (the "License"); you may not use this file except in compliance

\* with the License. You may obtain a copy of the License at:

\*

\* http://www.apache.org/licenses/LICENSE-2.0

\*

\* Unless required by applicable law or agreed to in writing, software

\* distributed under the License is distributed on an "AS IS" BASIS, WITHOUT

\* WARRANTIES OR CONDITIONS OF ANY KIND, either express or implied. See the

\* License for the specific language governing permissions and limitations

\* under the License.

\*/

/\*

\* Adaptation of http://bjoern.hoehrmann.de/utf-8/decoder/dfa/

\*

\* Copyright (c) 2008-2009 Bjoern Hoehrmann <bjoern@hoehrmann.de>

\*

\* Permission is hereby granted, free of charge, to any person obtaining a copy of this software

\* and associated documentation files (the "Software"), to deal

in the Software without restriction,

\* including without limitation the rights to use, copy, modify, merge, publish, distribute,

\* sublicense, and/or sell copies of the Software, and to permit persons to whom the Software is

\* furnished to do so, subject to the following conditions:

\*

\* The above copyright notice and this permission notice shall be included in all copies or

\* substantial portions of the Software.

\*

\* THE SOFTWARE IS PROVIDED "AS IS", WITHOUT WARRANTY OF ANY KIND, EXPRESS OR IMPLIED, INCLUDING

\* BUT NOT LIMITED TO THE WARRANTIES OF MERCHANTABILITY, FITNESS FOR A PARTICULAR PURPOSE AND

\* NONINFRINGEMENT. IN NO EVENT SHALL THE AUTHORS OR COPYRIGHT HOLDERS BE LIABLE FOR ANY CLAIM,

\* DAMAGES OR OTHER LIABILITY, WHETHER IN AN ACTION OF CONTRACT, TORT OR OTHERWISE, ARISING FROM,

\* OUT OF OR IN CONNECTION WITH THE SOFTWARE OR THE USE OR OTHER DEALINGS IN THE SOFTWARE.

\*/

Found in path(s):

\* /opt/cola/permits/1020251422\_1679323829.9991522/0/netty-all-4-0-27-final-sourcesjar/io/netty/handler/codec/http/websocketx/Utf8Validator.java No license file was found, but licenses were detected in source scan.

/\*

\* Copyright 2013 The Netty Project

\*

\* The Netty Project licenses this file to you under the Apache License,

\* version 2.0 (the "License"); you may not use this file except in compliance

\* with the License. You may obtain a copy of the License at:

\*

\* http://www.apache.org/licenses/LICENSE-2.0

\*

\* Unless required by applicable law or agreed to in writing, software

\* distributed under the License is distributed on an "AS IS" BASIS, WITHOUT

\* WARRANTIES OR CONDITIONS OF ANY KIND, either express or implied. See the

\* License for the specific language governing permissions and limitations

\* under the License.

\*/

Found in path(s):

\* /opt/cola/permits/1020251422\_1679323829.9991522/0/netty-all-4-0-27-final-sourcesjar/io/netty/handler/codec/spdy/SpdyRstStreamFrame.java

\* /opt/cola/permits/1020251422\_1679323829.9991522/0/netty-all-4-0-27-final-sourcesjar/io/netty/handler/codec/spdy/SpdyHttpCodec.java

\* /opt/cola/permits/1020251422\_1679323829.9991522/0/netty-all-4-0-27-final-sourcesjar/io/netty/handler/codec/spdy/SpdySynReplyFrame.java

\*

 /opt/cola/permits/1020251422\_1679323829.9991522/0/netty-all-4-0-27-final-sourcesjar/io/netty/util/concurrent/GenericProgressiveFutureListener.java

\* /opt/cola/permits/1020251422\_1679323829.9991522/0/netty-all-4-0-27-final-sourcesjar/io/netty/handler/codec/spdy/DefaultSpdyGoAwayFrame.java

\* /opt/cola/permits/1020251422\_1679323829.9991522/0/netty-all-4-0-27-final-sourcesjar/io/netty/channel/nio/SelectedSelectionKeySet.java

\* /opt/cola/permits/1020251422\_1679323829.9991522/0/netty-all-4-0-27-final-sourcesjar/io/netty/util/ReferenceCounted.java

\* /opt/cola/permits/1020251422\_1679323829.9991522/0/netty-all-4-0-27-final-sourcesjar/io/netty/channel/group/ChannelGroupException.java

\* /opt/cola/permits/1020251422\_1679323829.9991522/0/netty-all-4-0-27-final-sourcesjar/io/netty/util/concurrent/ScheduledFutureTask.java

\* /opt/cola/permits/1020251422\_1679323829.9991522/0/netty-all-4-0-27-final-sourcesjar/io/netty/buffer/ReadOnlyUnsafeDirectByteBuf.java

\*

 /opt/cola/permits/1020251422\_1679323829.9991522/0/netty-all-4-0-27-final-sourcesjar/io/netty/handler/codec/socks/SocksCmdStatus.java

\* /opt/cola/permits/1020251422\_1679323829.9991522/0/netty-all-4-0-27-final-sourcesjar/io/netty/util/concurrent/ProgressiveFuture.java

\* /opt/cola/permits/1020251422\_1679323829.9991522/0/netty-all-4-0-27-final-sourcesjar/io/netty/buffer/PooledUnsafeDirectByteBuf.java

\* /opt/cola/permits/1020251422\_1679323829.9991522/0/netty-all-4-0-27-final-sourcesjar/io/netty/handler/codec/http/DefaultFullHttpResponse.java

\* /opt/cola/permits/1020251422\_1679323829.9991522/0/netty-all-4-0-27-final-sourcesjar/io/netty/channel/udt/UdtChannelOption.java

\* /opt/cola/permits/1020251422\_1679323829.9991522/0/netty-all-4-0-27-final-sourcesjar/io/netty/example/http/helloworld/HttpHelloWorldServerInitializer.java

\* /opt/cola/permits/1020251422\_1679323829.9991522/0/netty-all-4-0-27-final-sourcesjar/io/netty/util/concurrent/ProgressivePromise.java

\*

 /opt/cola/permits/1020251422\_1679323829.9991522/0/netty-all-4-0-27-final-sourcesjar/io/netty/channel/group/ChannelGroup.java

\* /opt/cola/permits/1020251422\_1679323829.9991522/0/netty-all-4-0-27-final-sourcesjar/io/netty/util/concurrent/Promise.java

\* /opt/cola/permits/1020251422\_1679323829.9991522/0/netty-all-4-0-27-final-sourcesjar/io/netty/channel/ChannelOutboundBuffer.java

\* /opt/cola/permits/1020251422\_1679323829.9991522/0/netty-all-4-0-27-final-sourcesjar/io/netty/channel/ConnectTimeoutException.java

\* /opt/cola/permits/1020251422\_1679323829.9991522/0/netty-all-4-0-27-final-sourcesjar/io/netty/handler/codec/socks/SocksSubnegotiationVersion.java

\* /opt/cola/permits/1020251422\_1679323829.9991522/0/netty-all-4-0-27-final-sourcesjar/io/netty/util/concurrent/package-info.java

\* /opt/cola/permits/1020251422\_1679323829.9991522/0/netty-all-4-0-27-final-sourcesjar/io/netty/handler/codec/http/websocketx/WebSocketFrameEncoder.java \*

 /opt/cola/permits/1020251422\_1679323829.9991522/0/netty-all-4-0-27-final-sourcesjar/io/netty/handler/codec/spdy/SpdyHeaderBlockEncoder.java

\* /opt/cola/permits/1020251422\_1679323829.9991522/0/netty-all-4-0-27-final-sourcesjar/io/netty/channel/group/DefaultChannelGroup.java

\* /opt/cola/permits/1020251422\_1679323829.9991522/0/netty-all-4-0-27-final-sourcesjar/io/netty/handler/codec/spdy/SpdyHeaderBlockRawEncoder.java

\* /opt/cola/permits/1020251422\_1679323829.9991522/0/netty-all-4-0-27-final-sourcesjar/io/netty/util/internal/PendingWrite.java

\* /opt/cola/permits/1020251422\_1679323829.9991522/0/netty-all-4-0-27-final-sourcesjar/io/netty/buffer/AdvancedLeakAwareByteBuf.java

\* /opt/cola/permits/1020251422\_1679323829.9991522/0/netty-all-4-0-27-final-sourcesjar/io/netty/handler/codec/socks/SocksProtocolVersion.java

\* /opt/cola/permits/1020251422\_1679323829.9991522/0/netty-all-4-0-27-final-sourcesjar/io/netty/handler/codec/compression/Crc32c.java

\* /opt/cola/permits/1020251422\_1679323829.9991522/0/netty-all-4-0-27-final-sourcesjar/io/netty/util/concurrent/ImmediateEventExecutor.java

\*

 /opt/cola/permits/1020251422\_1679323829.9991522/0/netty-all-4-0-27-final-sourcesjar/io/netty/channel/udt/DefaultUdtServerChannelConfig.java

\* /opt/cola/permits/1020251422\_1679323829.9991522/0/netty-all-4-0-27-final-sourcesjar/io/netty/channel/socket/oio/DefaultOioSocketChannelConfig.java

\* /opt/cola/permits/1020251422\_1679323829.9991522/0/netty-all-4-0-27-final-sourcesjar/io/netty/handler/codec/http/FullHttpMessage.java

\* /opt/cola/permits/1020251422\_1679323829.9991522/0/netty-all-4-0-27-final-sourcesjar/io/netty/channel/socket/oio/OioSocketChannelConfig.java

\* /opt/cola/permits/1020251422\_1679323829.9991522/0/netty-all-4-0-27-final-sourcesjar/io/netty/channel/epoll/Native.java

\* /opt/cola/permits/1020251422\_1679323829.9991522/0/netty-all-4-0-27-final-sourcesjar/io/netty/handler/codec/spdy/SpdyVersion.java

\* /opt/cola/permits/1020251422\_1679323829.9991522/0/netty-all-4-0-27-final-sourcesjar/io/netty/util/internal/EmptyArrays.java

\*

 /opt/cola/permits/1020251422\_1679323829.9991522/0/netty-all-4-0-27-final-sourcesjar/io/netty/handler/codec/spdy/SpdyDataFrame.java

\* /opt/cola/permits/1020251422\_1679323829.9991522/0/netty-all-4-0-27-final-sourcesjar/io/netty/handler/codec/socks/SocksRequestType.java

\* /opt/cola/permits/1020251422\_1679323829.9991522/0/netty-all-4-0-27-final-sourcesjar/io/netty/handler/codec/spdy/SpdyHeadersFrame.java

\* /opt/cola/permits/1020251422\_1679323829.9991522/0/netty-all-4-0-27-final-sourcesjar/io/netty/handler/codec/http/HttpHeaderEntity.java

\* /opt/cola/permits/1020251422\_1679323829.9991522/0/netty-all-4-0-27-final-sources-

jar/io/netty/util/concurrent/Future.java

\* /opt/cola/permits/1020251422\_1679323829.9991522/0/netty-all-4-0-27-final-sourcesjar/io/netty/buffer/WrappedByteBuf.java

\* /opt/cola/permits/1020251422\_1679323829.9991522/0/netty-all-4-0-27-final-sourcesjar/io/netty/handler/codec/spdy/SpdyHttpDecoder.java

\*

 /opt/cola/permits/1020251422\_1679323829.9991522/0/netty-all-4-0-27-final-sourcesjar/io/netty/handler/codec/spdy/SpdyStreamFrame.java

\* /opt/cola/permits/1020251422\_1679323829.9991522/0/netty-all-4-0-27-final-sourcesjar/io/netty/util/internal/ReadOnlyIterator.java

\* /opt/cola/permits/1020251422\_1679323829.9991522/0/netty-all-4-0-27-final-sourcesjar/io/netty/handler/codec/socks/SocksCmdType.java

\* /opt/cola/permits/1020251422\_1679323829.9991522/0/netty-all-4-0-27-final-sourcesjar/io/netty/util/ResourceLeakDetector.java

\* /opt/cola/permits/1020251422\_1679323829.9991522/0/netty-all-4-0-27-final-sourcesjar/io/netty/channel/DefaultAddressedEnvelope.java

\* /opt/cola/permits/1020251422\_1679323829.9991522/0/netty-all-4-0-27-final-sourcesjar/io/netty/channel/ChannelProgressiveFuture.java

\* /opt/cola/permits/1020251422\_1679323829.9991522/0/netty-all-4-0-27-final-sourcesjar/io/netty/util/internal/logging/package-info.java

\* /opt/cola/permits/1020251422\_1679323829.9991522/0/netty-all-4-0-27-final-sourcesjar/io/netty/channel/group/ChannelMatchers.java

\*

 /opt/cola/permits/1020251422\_1679323829.9991522/0/netty-all-4-0-27-final-sourcesjar/io/netty/channel/MessageSizeEstimator.java

\* /opt/cola/permits/1020251422\_1679323829.9991522/0/netty-all-4-0-27-final-sourcesjar/io/netty/buffer/ReadOnlyByteBufferBuf.java

\* /opt/cola/permits/1020251422\_1679323829.9991522/0/netty-all-4-0-27-final-sourcesjar/io/netty/bootstrap/ChannelFactory.java

\* /opt/cola/permits/1020251422\_1679323829.9991522/0/netty-all-4-0-27-final-sourcesjar/io/netty/handler/codec/spdy/DefaultSpdyRstStreamFrame.java

\* /opt/cola/permits/1020251422\_1679323829.9991522/0/netty-all-4-0-27-final-sourcesjar/io/netty/handler/codec/http/websocketx/WebSocketClientProtocolHandshakeHandler.java \* /opt/cola/permits/1020251422\_1679323829.9991522/0/netty-all-4-0-27-final-sourcesjar/io/netty/handler/codec/http/FullHttpResponse.java

\* /opt/cola/permits/1020251422\_1679323829.9991522/0/netty-all-4-0-27-final-sourcesjar/io/netty/util/ReferenceCountUtil.java

\*

 /opt/cola/permits/1020251422\_1679323829.9991522/0/netty-all-4-0-27-final-sourcesjar/io/netty/handler/codec/http/ComposedLastHttpContent.java

\* /opt/cola/permits/1020251422\_1679323829.9991522/0/netty-all-4-0-27-final-sourcesjar/io/netty/channel/ChannelHandlerAdapter.java

\* /opt/cola/permits/1020251422\_1679323829.9991522/0/netty-all-4-0-27-final-sourcesjar/io/netty/channel/socket/oio/DefaultOioServerSocketChannelConfig.java

\* /opt/cola/permits/1020251422\_1679323829.9991522/0/netty-all-4-0-27-final-sourcesjar/io/netty/handler/codec/http/websocketx/WebSocketFrameAggregator.java

\* /opt/cola/permits/1020251422\_1679323829.9991522/0/netty-all-4-0-27-final-sourcesjar/io/netty/handler/codec/http/websocketx/WebSocketProtocolHandler.java

- \* /opt/cola/permits/1020251422\_1679323829.9991522/0/netty-all-4-0-27-final-sourcesjar/io/netty/handler/ssl/SslHandshakeCompletionEvent.java
- \* /opt/cola/permits/1020251422\_1679323829.9991522/0/netty-all-4-0-27-final-sourcesjar/io/netty/util/concurrent/DefaultProgressivePromise.java

\*

 /opt/cola/permits/1020251422\_1679323829.9991522/0/netty-all-4-0-27-final-sourcesjar/io/netty/handler/codec/spdy/SpdySynStreamFrame.java

\* /opt/cola/permits/1020251422\_1679323829.9991522/0/netty-all-4-0-27-final-sourcesjar/io/netty/handler/codec/http/DefaultFullHttpRequest.java

\* /opt/cola/permits/1020251422\_1679323829.9991522/0/netty-all-4-0-27-final-sourcesjar/io/netty/handler/codec/spdy/DefaultSpdyWindowUpdateFrame.java

\* /opt/cola/permits/1020251422\_1679323829.9991522/0/netty-all-4-0-27-final-sourcesjar/io/netty/channel/AddressedEnvelope.java

\* /opt/cola/permits/1020251422\_1679323829.9991522/0/netty-all-4-0-27-final-sourcesjar/io/netty/handler/codec/spdy/DefaultSpdySynStreamFrame.java

\* /opt/cola/permits/1020251422\_1679323829.9991522/0/netty-all-4-0-27-final-sourcesjar/io/netty/example/rxtx/RxtxClient.java

\* /opt/cola/permits/1020251422\_1679323829.9991522/0/netty-all-4-0-27-final-sourcesjar/io/netty/handler/codec/spdy/DefaultSpdyHeadersFrame.java

\*

 /opt/cola/permits/1020251422\_1679323829.9991522/0/netty-all-4-0-27-final-sourcesjar/io/netty/handler/codec/spdy/SpdyCodecUtil.java

\* /opt/cola/permits/1020251422\_1679323829.9991522/0/netty-all-4-0-27-final-sourcesjar/io/netty/util/internal/TypeParameterMatcher.java

\* /opt/cola/permits/1020251422\_1679323829.9991522/0/netty-all-4-0-27-final-sourcesjar/io/netty/example/rxtx/RxtxClientHandler.java

\* /opt/cola/permits/1020251422\_1679323829.9991522/0/netty-all-4-0-27-final-sourcesjar/io/netty/handler/codec/spdy/DefaultSpdyPingFrame.java

\* /opt/cola/permits/1020251422\_1679323829.9991522/0/netty-all-4-0-27-final-sourcesjar/io/netty/buffer/ByteBufProcessor.java

\* /opt/cola/permits/1020251422\_1679323829.9991522/0/netty-all-4-0-27-final-sourcesjar/io/netty/util/internal/RecyclableArrayList.java

\* /opt/cola/permits/1020251422\_1679323829.9991522/0/netty-all-4-0-27-final-sources-jar/io/netty/util/Version.java

\* /opt/cola/permits/1020251422\_1679323829.9991522/0/netty-all-4-0-27-final-sources-

jar/io/netty/buffer/AbstractReferenceCountedByteBuf.java

\*

 /opt/cola/permits/1020251422\_1679323829.9991522/0/netty-all-4-0-27-final-sourcesjar/io/netty/handler/codec/socks/SocksAddressType.java

\* /opt/cola/permits/1020251422\_1679323829.9991522/0/netty-all-4-0-27-final-sourcesjar/io/netty/handler/codec/spdy/SpdyGoAwayFrame.java

\* /opt/cola/permits/1020251422\_1679323829.9991522/0/netty-all-4-0-27-final-sourcesjar/io/netty/handler/codec/spdy/SpdyHeaderBlockJZlibEncoder.java

\* /opt/cola/permits/1020251422\_1679323829.9991522/0/netty-all-4-0-27-final-sourcesjar/io/netty/util/concurrent/DefaultPromise.java

\* /opt/cola/permits/1020251422\_1679323829.9991522/0/netty-all-4-0-27-final-sourcesjar/io/netty/buffer/SimpleLeakAwareByteBuf.java

\* /opt/cola/permits/1020251422\_1679323829.9991522/0/netty-all-4-0-27-final-sourcesjar/io/netty/util/concurrent/AbstractFuture.java

\* /opt/cola/permits/1020251422\_1679323829.9991522/0/netty-all-4-0-27-final-sourcesjar/io/netty/util/internal/ConcurrentSet.java

\*

 /opt/cola/permits/1020251422\_1679323829.9991522/0/netty-all-4-0-27-final-sourcesjar/io/netty/channel/ChannelProgressiveFutureListener.java

\* /opt/cola/permits/1020251422\_1679323829.9991522/0/netty-all-4-0-27-final-sourcesjar/io/netty/handler/codec/spdy/SpdyHeaderBlockZlibEncoder.java

\* /opt/cola/permits/1020251422\_1679323829.9991522/0/netty-all-4-0-27-final-sourcesjar/io/netty/util/Recycler.java

\* /opt/cola/permits/1020251422\_1679323829.9991522/0/netty-all-4-0-27-final-sourcesjar/io/netty/channel/udt/UdtServerChannelConfig.java

\* /opt/cola/permits/1020251422\_1679323829.9991522/0/netty-all-4-0-27-final-sourcesjar/io/netty/util/AbstractReferenceCounted.java

\* /opt/cola/permits/1020251422\_1679323829.9991522/0/netty-all-4-0-27-final-sourcesjar/io/netty/util/concurrent/DefaultFutureListeners.java

\* /opt/cola/permits/1020251422\_1679323829.9991522/0/netty-all-4-0-27-final-sourcesjar/io/netty/example/http/helloworld/HttpHelloWorldServerHandler.java

\* /opt/cola/permits/1020251422\_1679323829.9991522/0/netty-all-4-0-27-final-sourcesjar/io/netty/handler/codec/spdy/SpdySessionHandler.java

\*

 /opt/cola/permits/1020251422\_1679323829.9991522/0/netty-all-4-0-27-final-sourcesjar/io/netty/util/ResourceLeakException.java

\* /opt/cola/permits/1020251422\_1679323829.9991522/0/netty-all-4-0-27-final-sourcesjar/io/netty/util/concurrent/AbstractEventExecutorGroup.java

\* /opt/cola/permits/1020251422\_1679323829.9991522/0/netty-all-4-0-27-final-sourcesjar/io/netty/handler/codec/socks/SocksAuthStatus.java

\* /opt/cola/permits/1020251422\_1679323829.9991522/0/netty-all-4-0-27-final-sourcesjar/io/netty/util/concurrent/FutureListener.java

\* /opt/cola/permits/1020251422\_1679323829.9991522/0/netty-all-4-0-27-final-sourcesjar/io/netty/util/concurrent/GenericFutureListener.java

\* /opt/cola/permits/1020251422\_1679323829.9991522/0/netty-all-4-0-27-final-sourcesjar/io/netty/util/concurrent/ImmediateExecutor.java

\* /opt/cola/permits/1020251422\_1679323829.9991522/0/netty-all-4-0-27-final-sourcesjar/io/netty/util/concurrent/ScheduledFuture.java

\*

 /opt/cola/permits/1020251422\_1679323829.9991522/0/netty-all-4-0-27-final-sourcesjar/io/netty/util/internal/AppendableCharSequence.java

\* /opt/cola/permits/1020251422\_1679323829.9991522/0/netty-all-4-0-27-final-sourcesjar/io/netty/channel/socket/oio/OioServerSocketChannelConfig.java

\* /opt/cola/permits/1020251422\_1679323829.9991522/0/netty-all-4-0-27-final-sourcesjar/io/netty/channel/ChannelProgressivePromise.java

\* /opt/cola/permits/1020251422\_1679323829.9991522/0/netty-all-4-0-27-final-sourcesjar/io/netty/handler/codec/spdy/SpdyPingFrame.java

\* /opt/cola/permits/1020251422\_1679323829.9991522/0/netty-all-4-0-27-final-sourcesjar/io/netty/handler/codec/spdy/DefaultSpdyStreamFrame.java

\* /opt/cola/permits/1020251422\_1679323829.9991522/0/netty-all-4-0-27-final-sourcesjar/io/netty/util/concurrent/PromiseTask.java

\* /opt/cola/permits/1020251422\_1679323829.9991522/0/netty-all-4-0-27-final-sources-

jar/io/netty/handler/codec/http/cors/package-info.java

\*

 /opt/cola/permits/1020251422\_1679323829.9991522/0/netty-all-4-0-27-final-sourcesjar/io/netty/handler/codec/http/FullHttpRequest.java

\* /opt/cola/permits/1020251422\_1679323829.9991522/0/netty-all-4-0-27-final-sourcesjar/io/netty/channel/SimpleChannelInboundHandler.java

\* /opt/cola/permits/1020251422\_1679323829.9991522/0/netty-all-4-0-27-final-sourcesjar/io/netty/handler/codec/compression/JdkZlibDecoder.java

\* /opt/cola/permits/1020251422\_1679323829.9991522/0/netty-all-4-0-27-final-sourcesjar/io/netty/handler/codec/spdy/SpdySettingsFrame.java

\* /opt/cola/permits/1020251422\_1679323829.9991522/0/netty-all-4-0-27-final-sourcesjar/io/netty/buffer/UnreleasableByteBuf.java

\* /opt/cola/permits/1020251422\_1679323829.9991522/0/netty-all-4-0-27-final-sourcesjar/io/netty/util/concurrent/DefaultThreadFactory.java

\* /opt/cola/permits/1020251422\_1679323829.9991522/0/netty-all-4-0-27-final-sourcesjar/io/netty/channel/group/ChannelMatcher.java

\*

 /opt/cola/permits/1020251422\_1679323829.9991522/0/netty-all-4-0-27-final-sourcesjar/io/netty/channel/DefaultChannelProgressivePromise.java

\* /opt/cola/permits/1020251422\_1679323829.9991522/0/netty-all-4-0-27-final-sourcesjar/io/netty/handler/codec/spdy/SpdyWindowUpdateFrame.java

\* /opt/cola/permits/1020251422\_1679323829.9991522/0/netty-all-4-0-27-final-sourcesjar/io/netty/util/concurrent/CompleteFuture.java

\* /opt/cola/permits/1020251422\_1679323829.9991522/0/netty-all-4-0-27-final-sourcesjar/io/netty/handler/codec/socks/SocksAuthScheme.java

\* /opt/cola/permits/1020251422\_1679323829.9991522/0/netty-all-4-0-27-final-sourcesjar/io/netty/util/internal/PlatformDependent0.java

\* /opt/cola/permits/1020251422\_1679323829.9991522/0/netty-all-4-0-27-final-sourcesjar/io/netty/util/concurrent/AbstractEventExecutor.java

\* /opt/cola/permits/1020251422\_1679323829.9991522/0/netty-all-4-0-27-final-sourcesjar/io/netty/handler/codec/socks/SocksResponseType.java

\* /opt/cola/permits/1020251422\_1679323829.9991522/0/netty-all-4-0-27-final-sourcesjar/io/netty/handler/codec/spdy/SpdyHeaders.java

\*

 /opt/cola/permits/1020251422\_1679323829.9991522/0/netty-all-4-0-27-final-sourcesjar/io/netty/channel/DefaultMessageSizeEstimator.java

\* /opt/cola/permits/1020251422\_1679323829.9991522/0/netty-all-4-0-27-final-sourcesjar/io/netty/util/internal/JavassistTypeParameterMatcherGenerator.java

\* /opt/cola/permits/1020251422\_1679323829.9991522/0/netty-all-4-0-27-final-sourcesjar/io/netty/handler/codec/socks/SocksMessageType.java

\* /opt/cola/permits/1020251422\_1679323829.9991522/0/netty-all-4-0-27-final-sourcesjar/io/netty/handler/codec/spdy/SpdyFrame.java

\* /opt/cola/permits/1020251422\_1679323829.9991522/0/netty-all-4-0-27-final-sourcesjar/io/netty/buffer/ByteBufHolder.java

\* /opt/cola/permits/1020251422\_1679323829.9991522/0/netty-all-4-0-27-final-sourcesjar/io/netty/handler/codec/http/websocketx/WebSocketClientProtocolHandler.java

\* /opt/cola/permits/1020251422\_1679323829.9991522/0/netty-all-4-0-27-final-sourcesjar/io/netty/handler/codec/spdy/SpdyStreamStatus.java

\*

 /opt/cola/permits/1020251422\_1679323829.9991522/0/netty-all-4-0-27-final-sourcesjar/io/netty/handler/codec/spdy/DefaultSpdyDataFrame.java

\* /opt/cola/permits/1020251422\_1679323829.9991522/0/netty-all-4-0-27-final-sourcesjar/io/netty/handler/codec/spdy/DefaultSpdySynReplyFrame.java

\* /opt/cola/permits/1020251422\_1679323829.9991522/0/netty-all-4-0-27-final-sourcesjar/io/netty/util/ResourceLeak.java

\* /opt/cola/permits/1020251422\_1679323829.9991522/0/netty-all-4-0-27-final-sourcesjar/io/netty/buffer/EmptyByteBuf.java

\* /opt/cola/permits/1020251422\_1679323829.9991522/0/netty-all-4-0-27-final-sourcesjar/io/netty/example/worldclock/WorldClockProtocol.java

\* /opt/cola/permits/1020251422\_1679323829.9991522/0/netty-all-4-0-27-final-sourcesjar/io/netty/buffer/DefaultByteBufHolder.java

\* /opt/cola/permits/1020251422\_1679323829.9991522/0/netty-all-4-0-27-final-sourcesjar/io/netty/handler/codec/http/websocketx/WebSocketFrameDecoder.java \*

 /opt/cola/permits/1020251422\_1679323829.9991522/0/netty-all-4-0-27-final-sourcesjar/io/netty/handler/codec/spdy/SpdySessionStatus.java

\* /opt/cola/permits/1020251422\_1679323829.9991522/0/netty-all-4-0-27-final-sourcesjar/io/netty/buffer/AbstractDerivedByteBuf.java

\* /opt/cola/permits/1020251422\_1679323829.9991522/0/netty-all-4-0-27-final-sourcesjar/io/netty/util/internal/NoOpTypeParameterMatcher.java

\* /opt/cola/permits/1020251422\_1679323829.9991522/0/netty-all-4-0-27-final-sourcesjar/io/netty/handler/codec/spdy/DefaultSpdyHeaders.java

No license file was found, but licenses were detected in source scan.

/\*

\* Copyright 2011 The Netty Project

\* The Netty Project licenses this file to you under the Apache License,

\* version 2.0 (the "License"); you may not use this file except in compliance

\* with the License. You may obtain a copy of the License at:

\* http://www.apache.org/licenses/LICENSE-2.0

\* Unless required by applicable law or agreed to in writing, software

\* distributed under the License is distributed on an "AS IS" BASIS, WITHOUT

\* WARRANTIES OR CONDITIONS OF ANY KIND, either express or implied. See the

\* License for the specific language governing permissions and limitations

\* under the License.

\*/

Found in path(s):

\* /opt/cola/permits/1020251422\_1679323829.9991522/0/netty-all-4-0-27-final-sourcesjar/io/netty/handler/traffic/AbstractTrafficShapingHandler.java No license file was found, but licenses were detected in source scan.

/\*

\* Copyright 2014 The Netty Project

\*

\* The Netty Project licenses this file to you under the Apache License,

\* version 2.0 (the "License"); you may not use this file except in compliance

\* with the License. You may obtain a copy of the License at:

\*

\* http://www.apache.org/licenses/LICENSE-2.0

\*

- \* Unless required by applicable law or agreed to in writing, software
- \* distributed under the License is distributed on an "AS IS" BASIS, WITHOUT
- \* WARRANTIES OR CONDITIONS OF ANY KIND, either express or implied. See the
- \* License for the specific language governing permissions and limitations
- \* under the License.

\*/

Found in path(s):

\* /opt/cola/permits/1020251422\_1679323829.9991522/0/netty-all-4-0-27-final-sourcesjar/io/netty/example/spdy/client/SpdyClient.java

\* /opt/cola/permits/1020251422\_1679323829.9991522/0/netty-all-4-0-27-final-sourcesjar/io/netty/example/http/websocketx/benchmarkserver/WebSocketServerBenchmarkPage.java \*

 /opt/cola/permits/1020251422\_1679323829.9991522/0/netty-all-4-0-27-final-sourcesjar/io/netty/example/spdy/server/SpdyServer.java

\* /opt/cola/permits/1020251422\_1679323829.9991522/0/netty-all-4-0-27-final-sourcesjar/io/netty/handler/ssl/CipherSuiteFilter.java

\* /opt/cola/permits/1020251422\_1679323829.9991522/0/netty-all-4-0-27-final-sourcesjar/io/netty/handler/codec/spdy/SpdyHeaderBlockZlibDecoder.java

\* /opt/cola/permits/1020251422\_1679323829.9991522/0/netty-all-4-0-27-final-sourcesjar/io/netty/example/spdy/client/package-info.java

\* /opt/cola/permits/1020251422\_1679323829.9991522/0/netty-all-4-0-27-final-sourcesjar/io/netty/example/file/FileServerHandler.java

\* /opt/cola/permits/1020251422\_1679323829.9991522/0/netty-all-4-0-27-final-sourcesjar/io/netty/example/spdy/server/SpdyOrHttpHandler.java

\* /opt/cola/permits/1020251422\_1679323829.9991522/0/netty-all-4-0-27-final-sourcesjar/io/netty/util/concurrent/FastThreadLocal.java

\* /opt/cola/permits/1020251422\_1679323829.9991522/0/netty-all-4-0-27-final-sourcesjar/io/netty/example/spdy/server/SpdyServerInitializer.java

\*

 /opt/cola/permits/1020251422\_1679323829.9991522/0/netty-all-4-0-27-final-sourcesjar/io/netty/example/http/websocketx/client/WebSocketClient.java

\* /opt/cola/permits/1020251422\_1679323829.9991522/0/netty-all-4-0-27-final-sourcesjar/io/netty/example/spdy/server/SpdyServerHandler.java

\* /opt/cola/permits/1020251422\_1679323829.9991522/0/netty-all-4-0-27-final-sourcesjar/io/netty/handler/ssl/util/InsecureTrustManagerFactory.java

\* /opt/cola/permits/1020251422\_1679323829.9991522/0/netty-all-4-0-27-final-sourcesjar/io/netty/channel/epoll/EpollSocketChannelConfig.java

\* /opt/cola/permits/1020251422\_1679323829.9991522/0/netty-all-4-0-27-final-sourcesjar/io/netty/handler/codec/http/HttpChunkedInput.java

\* /opt/cola/permits/1020251422\_1679323829.9991522/0/netty-all-4-0-27-final-sourcesjar/io/netty/handler/ssl/IdentityCipherSuiteFilter.java

\* /opt/cola/permits/1020251422\_1679323829.9991522/0/netty-all-4-0-27-final-sources-

jar/io/netty/handler/ssl/OpenSslNpnApplicationProtocolNegotiator.java

\*

 /opt/cola/permits/1020251422\_1679323829.9991522/0/netty-all-4-0-27-final-sourcesjar/io/netty/util/internal/UnsafeAtomicReferenceFieldUpdater.java

\* /opt/cola/permits/1020251422\_1679323829.9991522/0/netty-all-4-0-27-final-sourcesjar/io/netty/handler/traffic/GlobalChannelTrafficCounter.java

\* /opt/cola/permits/1020251422\_1679323829.9991522/0/netty-all-4-0-27-final-sourcesjar/io/netty/util/internal/MpscLinkedQueueNode.java

\* /opt/cola/permits/1020251422\_1679323829.9991522/0/netty-all-4-0-27-final-sourcesjar/io/netty/handler/ssl/OpenSslSessionContext.java

\* /opt/cola/permits/1020251422\_1679323829.9991522/0/netty-all-4-0-27-final-sourcesjar/io/netty/util/internal/UnsafeAtomicLongFieldUpdater.java

\* /opt/cola/permits/1020251422\_1679323829.9991522/0/netty-all-4-0-27-final-sourcesjar/io/netty/handler/ssl/JdkSslEngine.java

\* /opt/cola/permits/1020251422\_1679323829.9991522/0/netty-all-4-0-27-final-sourcesjar/io/netty/channel/epoll/EpollEventLoopGroup.java

\*

 /opt/cola/permits/1020251422\_1679323829.9991522/0/netty-all-4-0-27-final-sourcesjar/io/netty/handler/ssl/JdkAlpnSslEngine.java

\* /opt/cola/permits/1020251422\_1679323829.9991522/0/netty-all-4-0-27-final-sourcesjar/io/netty/handler/ssl/SslContext.java

\* /opt/cola/permits/1020251422\_1679323829.9991522/0/netty-all-4-0-27-final-sourcesjar/io/netty/util/DomainNameMapping.java

\* /opt/cola/permits/1020251422\_1679323829.9991522/0/netty-all-4-0-27-final-sourcesjar/io/netty/example/spdy/server/package-info.java

\* /opt/cola/permits/1020251422\_1679323829.9991522/0/netty-all-4-0-27-final-sourcesjar/io/netty/util/internal/OneTimeTask.java

\* /opt/cola/permits/1020251422\_1679323829.9991522/0/netty-all-4-0-27-final-sourcesjar/io/netty/util/concurrent/PromiseNotifier.java

\* /opt/cola/permits/1020251422\_1679323829.9991522/0/netty-all-4-0-27-final-sourcesjar/io/netty/handler/ssl/OpenSsl.java

\* /opt/cola/permits/1020251422\_1679323829.9991522/0/netty-all-4-0-27-final-sourcesjar/io/netty/handler/codec/spdy/SpdyFrameEncoder.java

\*

 /opt/cola/permits/1020251422\_1679323829.9991522/0/netty-all-4-0-27-final-sourcesjar/io/netty/handler/ssl/JdkBaseApplicationProtocolNegotiator.java

\* /opt/cola/permits/1020251422\_1679323829.9991522/0/netty-all-4-0-27-final-sourcesjar/io/netty/example/http/websocketx/benchmarkserver/WebSocketServer.java

\* /opt/cola/permits/1020251422\_1679323829.9991522/0/netty-all-4-0-27-final-sourcesjar/io/netty/handler/ssl/OpenSslDefaultApplicationProtocolNegotiator.java

\* /opt/cola/permits/1020251422\_1679323829.9991522/0/netty-all-4-0-27-final-sourcesjar/io/netty/handler/ssl/CipherSuiteConverter.java

\* /opt/cola/permits/1020251422\_1679323829.9991522/0/netty-all-4-0-27-final-sourcesjar/io/netty/util/internal/UnsafeAtomicIntegerFieldUpdater.java

\* /opt/cola/permits/1020251422\_1679323829.9991522/0/netty-all-4-0-27-final-sourcesjar/io/netty/handler/codec/spdy/SpdyOrHttpChooser.java

 /opt/cola/permits/1020251422\_1679323829.9991522/0/netty-all-4-0-27-final-sourcesjar/io/netty/channel/epoll/EpollDatagramChannel.java

\* /opt/cola/permits/1020251422\_1679323829.9991522/0/netty-all-4-0-27-final-sourcesjar/io/netty/handler/ssl/ApplicationProtocolNegotiator.java

\* /opt/cola/permits/1020251422\_1679323829.9991522/0/netty-all-4-0-27-final-sourcesjar/io/netty/handler/ssl/JdkDefaultApplicationProtocolNegotiator.java

\* /opt/cola/permits/1020251422\_1679323829.9991522/0/netty-all-4-0-27-final-sourcesjar/io/netty/example/spdy/client/HttpResponseClientHandler.java

\* /opt/cola/permits/1020251422\_1679323829.9991522/0/netty-all-4-0-27-final-sourcesjar/io/netty/handler/ssl/OpenSslServerContext.java

\* /opt/cola/permits/1020251422\_1679323829.9991522/0/netty-all-4-0-27-final-sourcesjar/io/netty/handler/ssl/JdkSslSession.java

\* /opt/cola/permits/1020251422\_1679323829.9991522/0/netty-all-4-0-27-final-sourcesjar/io/netty/handler/ssl/SslProvider.java

\* /opt/cola/permits/1020251422\_1679323829.9991522/0/netty-all-4-0-27-final-sourcesjar/io/netty/example/http/websocketx/benchmarkserver/WebSocketServerInitializer.java \*

 /opt/cola/permits/1020251422\_1679323829.9991522/0/netty-all-4-0-27-final-sourcesjar/io/netty/handler/ssl/OpenSslSessionStats.java

\* /opt/cola/permits/1020251422\_1679323829.9991522/0/netty-all-4-0-27-final-sourcesjar/io/netty/handler/ssl/OpenSslServerSessionContext.java

\* /opt/cola/permits/1020251422\_1679323829.9991522/0/netty-all-4-0-27-final-sourcesjar/io/netty/handler/ssl/JdkSslClientContext.java

\* /opt/cola/permits/1020251422\_1679323829.9991522/0/netty-all-4-0-27-final-sourcesjar/io/netty/example/http/websocketx/benchmarkserver/package-info.java

\* /opt/cola/permits/1020251422\_1679323829.9991522/0/netty-all-4-0-27-final-sourcesjar/io/netty/handler/ssl/ApplicationProtocolConfig.java

\* /opt/cola/permits/1020251422\_1679323829.9991522/0/netty-all-4-0-27-final-sourcesjar/io/netty/handler/ssl/util/SimpleTrustManagerFactory.java

\* /opt/cola/permits/1020251422\_1679323829.9991522/0/netty-all-4-0-27-final-sourcesjar/io/netty/channel/epoll/EpollTcpInfo.java

\*

 /opt/cola/permits/1020251422\_1679323829.9991522/0/netty-all-4-0-27-final-sourcesjar/io/netty/util/internal/InternalThreadLocalMap.java

\* /opt/cola/permits/1020251422\_1679323829.9991522/0/netty-all-4-0-27-final-sourcesjar/io/netty/handler/ssl/JdkApplicationProtocolNegotiator.java

\* /opt/cola/permits/1020251422\_1679323829.9991522/0/netty-all-4-0-27-final-sourcesjar/io/netty/handler/ssl/ApplicationProtocolUtil.java

\* /opt/cola/permits/1020251422\_1679323829.9991522/0/netty-all-4-0-27-final-sourcesjar/io/netty/util/ThreadDeathWatcher.java

\* /opt/cola/permits/1020251422\_1679323829.9991522/0/netty-all-4-0-27-final-sourcesjar/io/netty/util/internal/UnpaddedInternalThreadLocalMap.java

\* /opt/cola/permits/1020251422\_1679323829.9991522/0/netty-all-4-0-27-final-sourcesjar/io/netty/handler/ssl/util/FingerprintTrustManagerFactory.java

\* /opt/cola/permits/1020251422\_1679323829.9991522/0/netty-all-4-0-27-final-sourcesjar/io/netty/channel/epoll/EpollChannelOption.java

 /opt/cola/permits/1020251422\_1679323829.9991522/0/netty-all-4-0-27-final-sourcesjar/io/netty/util/internal/MpscLinkedQueueHeadRef.java

\* /opt/cola/permits/1020251422\_1679323829.9991522/0/netty-all-4-0-27-final-sourcesjar/io/netty/util/concurrent/PromiseAggregator.java

\* /opt/cola/permits/1020251422\_1679323829.9991522/0/netty-all-4-0-27-final-sourcesjar/io/netty/channel/PendingWriteQueue.java

\* /opt/cola/permits/1020251422\_1679323829.9991522/0/netty-all-4-0-27-final-sourcesjar/io/netty/handler/ssl/SupportedCipherSuiteFilter.java

\* /opt/cola/permits/1020251422\_1679323829.9991522/0/netty-all-4-0-27-final-sourcesjar/io/netty/channel/epoll/Epoll.java

\* /opt/cola/permits/1020251422\_1679323829.9991522/0/netty-all-4-0-27-final-sourcesjar/io/netty/channel/epoll/IovArrayThreadLocal.java

\* /opt/cola/permits/1020251422\_1679323829.9991522/0/netty-all-4-0-27-final-sourcesjar/io/netty/handler/ssl/OpenSslX509Certificate.java

\*

 /opt/cola/permits/1020251422\_1679323829.9991522/0/netty-all-4-0-27-final-sourcesjar/io/netty/handler/ssl/JettyNpnSslSession.java

\* /opt/cola/permits/1020251422\_1679323829.9991522/0/netty-all-4-0-27-final-sourcesjar/io/netty/channel/epoll/package-info.java

\* /opt/cola/permits/1020251422\_1679323829.9991522/0/netty-all-4-0-27-final-sourcesjar/io/netty/util/internal/MpscLinkedQueuePad1.java

\* /opt/cola/permits/1020251422\_1679323829.9991522/0/netty-all-4-0-27-final-sourcesjar/io/netty/handler/codec/spdy/SpdyHeaderBlockRawDecoder.java

\* /opt/cola/permits/1020251422\_1679323829.9991522/0/netty-all-4-0-27-final-sourcesjar/io/netty/channel/epoll/EpollEventLoop.java

\* /opt/cola/permits/1020251422\_1679323829.9991522/0/netty-all-4-0-27-final-sourcesjar/io/netty/handler/ssl/OpenSslContext.java

\* /opt/cola/permits/1020251422\_1679323829.9991522/0/netty-all-4-0-27-final-sourcesjar/io/netty/handler/ssl/PemReader.java

\* /opt/cola/permits/1020251422\_1679323829.9991522/0/netty-all-4-0-27-final-sourcesjar/io/netty/handler/ssl/JdkSslContext.java

\*

 /opt/cola/permits/1020251422\_1679323829.9991522/0/netty-all-4-0-27-final-sourcesjar/io/netty/channel/epoll/EpollSocketChannel.java

\* /opt/cola/permits/1020251422\_1679323829.9991522/0/netty-all-4-0-27-final-sourcesjar/io/netty/util/internal/MpscLinkedQueue.java

\* /opt/cola/permits/1020251422\_1679323829.9991522/0/netty-all-4-0-27-final-sourcesjar/io/netty/example/spdy/client/SpdyClientInitializer.java

\* /opt/cola/permits/1020251422\_1679323829.9991522/0/netty-all-4-0-27-final-sourcesjar/io/netty/util/internal/IntegerHolder.java

\* /opt/cola/permits/1020251422\_1679323829.9991522/0/netty-all-4-0-27-final-sourcesjar/io/netty/handler/codec/spdy/SpdyFrameDecoderDelegate.java

\* /opt/cola/permits/1020251422\_1679323829.9991522/0/netty-all-4-0-27-final-sourcesjar/io/netty/handler/ssl/JdkNpnApplicationProtocolNegotiator.java

\* /opt/cola/permits/1020251422\_1679323829.9991522/0/netty-all-4-0-27-final-sourcesjar/io/netty/util/internal/MpscLinkedQueuePad0.java

 /opt/cola/permits/1020251422\_1679323829.9991522/0/netty-all-4-0-27-final-sourcesjar/io/netty/channel/epoll/NativeDatagramPacketArray.java

\* /opt/cola/permits/1020251422\_1679323829.9991522/0/netty-all-4-0-27-final-sourcesjar/io/netty/handler/ssl/JdkNpnSslEngine.java

\* /opt/cola/permits/1020251422\_1679323829.9991522/0/netty-all-4-0-27-final-sourcesjar/io/netty/handler/ssl/OpenSslEngine.java

\* /opt/cola/permits/1020251422\_1679323829.9991522/0/netty-all-4-0-27-final-sourcesjar/io/netty/handler/ssl/SniHandler.java

\* /opt/cola/permits/1020251422\_1679323829.9991522/0/netty-all-4-0-27-final-sourcesjar/io/netty/handler/ssl/OpenSslClientContext.java

\* /opt/cola/permits/1020251422\_1679323829.9991522/0/netty-all-4-0-27-final-sourcesjar/io/netty/handler/ssl/JdkAlpnApplicationProtocolNegotiator.java

\* /opt/cola/permits/1020251422\_1679323829.9991522/0/netty-all-4-0-27-final-sourcesjar/io/netty/handler/ssl/OpenSslApplicationProtocolNegotiator.java

\* /opt/cola/permits/1020251422\_1679323829.9991522/0/netty-all-4-0-27-final-sourcesjar/io/netty/handler/codec/http/HttpMessageUtil.java

\*

 /opt/cola/permits/1020251422\_1679323829.9991522/0/netty-all-4-0-27-final-sourcesjar/io/netty/handler/codec/CodecUtil.java

\* /opt/cola/permits/1020251422\_1679323829.9991522/0/netty-all-4-0-27-final-sourcesjar/io/netty/handler/codec/spdy/SpdyFrameDecoder.java

\* /opt/cola/permits/1020251422\_1679323829.9991522/0/netty-all-4-0-27-final-sourcesjar/io/netty/util/Mapping.java

\* /opt/cola/permits/1020251422\_1679323829.9991522/0/netty-all-4-0-27-final-sourcesjar/io/netty/channel/epoll/EpollServerSocketChannelConfig.java

\* /opt/cola/permits/1020251422\_1679323829.9991522/0/netty-all-4-0-27-final-sourcesjar/io/netty/example/spdy/client/SpdyFrameLogger.java

\* /opt/cola/permits/1020251422\_1679323829.9991522/0/netty-all-4-0-27-final-sourcesjar/io/netty/util/collection/package-info.java

\* /opt/cola/permits/1020251422\_1679323829.9991522/0/netty-all-4-0-27-final-sourcesjar/io/netty/channel/epoll/AbstractEpollChannel.java

\*

 /opt/cola/permits/1020251422\_1679323829.9991522/0/netty-all-4-0-27-final-sourcesjar/io/netty/util/internal/MpscLinkedQueueTailRef.java

\* /opt/cola/permits/1020251422\_1679323829.9991522/0/netty-all-4-0-27-final-sourcesjar/io/netty/handler/codec/spdy/SpdyFrameCodec.java

\* /opt/cola/permits/1020251422\_1679323829.9991522/0/netty-all-4-0-27-final-sourcesjar/io/netty/handler/ssl/util/BouncyCastleSelfSignedCertGenerator.java

\* /opt/cola/permits/1020251422\_1679323829.9991522/0/netty-all-4-0-27-final-sourcesjar/io/netty/handler/codec/spdy/SpdyHeaderBlockDecoder.java

\* /opt/cola/permits/1020251422\_1679323829.9991522/0/netty-all-4-0-27-final-sourcesjar/io/netty/channel/epoll/IovArray.java

\* /opt/cola/permits/1020251422\_1679323829.9991522/0/netty-all-4-0-27-final-sourcesjar/io/netty/handler/codec/spdy/SpdyProtocolException.java

\* /opt/cola/permits/1020251422\_1679323829.9991522/0/netty-all-4-0-27-final-sourcesjar/io/netty/example/spdy/client/SpdyClientStreamIdHandler.java

 /opt/cola/permits/1020251422\_1679323829.9991522/0/netty-all-4-0-27-final-sourcesjar/io/netty/handler/ssl/util/OpenJdkSelfSignedCertGenerator.java

\* /opt/cola/permits/1020251422\_1679323829.9991522/0/netty-all-4-0-27-final-sourcesjar/io/netty/handler/ssl/OpenSslEngineMap.java

\* /opt/cola/permits/1020251422\_1679323829.9991522/0/netty-all-4-0-27-final-sourcesjar/io/netty/handler/ssl/JdkSslServerContext.java

\* /opt/cola/permits/1020251422\_1679323829.9991522/0/netty-all-4-0-27-final-sourcesjar/io/netty/channel/unix/package-info.java

\* /opt/cola/permits/1020251422\_1679323829.9991522/0/netty-all-4-0-27-final-sourcesjar/io/netty/handler/ssl/SslConstants.java

\* /opt/cola/permits/1020251422\_1679323829.9991522/0/netty-all-4-0-27-final-sourcesjar/io/netty/util/internal/NativeLibraryLoader.java

\* /opt/cola/permits/1020251422\_1679323829.9991522/0/netty-all-4-0-27-final-sourcesjar/io/netty/channel/epoll/EpollServerSocketChannel.java

\* /opt/cola/permits/1020251422\_1679323829.9991522/0/netty-all-4-0-27-final-sourcesjar/io/netty/handler/ssl/util/ThreadLocalInsecureRandom.java

\*

 /opt/cola/permits/1020251422\_1679323829.9991522/0/netty-all-4-0-27-final-sourcesjar/io/netty/example/http/websocketx/benchmarkserver/WebSocketServerHandler.java No license file was found, but licenses were detected in source scan.

/\*

\* Copyright 2012 The Netty Project

\*

\* The Netty Project licenses this file tothe License at:

\*

\* http://www.apache.org/licenses/LICENSE-2.0

\*

\* Unless required by applicable law or agreed to in writing, software

\* distributed under the License is distributed on an "AS IS" BASIS, WITHOUT

\* WARRANTIES OR CONDITIONS OF ANY KIND, either express or implied. See the

\* License for the specific language governing permissions and limitations

\* under the License.

\*/

Found in path(s):

\* /opt/cola/permits/1020251422\_1679323829.9991522/0/netty-all-4-0-27-final-sourcesjar/io/netty/buffer/PooledHeapByteBuf.java

No license file was found, but licenses were detected in source scan.

/\*

\* Copyright 2012 The Netty Project

\*

\* The Netty Project licenses this file to you under the Apache License,

\* version 2.0 (the "License"); you may not use this file except in compliance

\* with the License. You may obtain a copy of the License at:

\*

\* http://www.apache.org/licenses/LICENSE-2.0
\*

- \* Unless required by applicable law or agreed to in writing, software
- \* distributed under the License is distributed on an "AS IS" BASIS, WITHOUT
- \* WARRANTIES OR CONDITIONS OF ANY KIND, either express or implied. See the
- \* License for the specific language governing permissions and limitations

\* under the License.

\*/

// (BSD License: http://www.opensource.org/licenses/bsd-license)

// All rights reserved.

// Redistribution and use in source and binary forms, with or

// \* Redistributions of source code must retain the above

// copyright notice, this list of conditions and the

// following disclaimer.

// \* Redistributions

in binary form must reproduce the above

// following disclaimer in the documentation and/or other

// \* Neither the name of the Webbit nor the names of

Found in path(s):

\* /opt/cola/permits/1020251422\_1679323829.9991522/0/netty-all-4-0-27-final-sourcesjar/io/netty/handler/codec/http/websocketx/WebSocket13FrameDecoder.java \* /opt/cola/permits/1020251422\_1679323829.9991522/0/netty-all-4-0-27-final-sourcesjar/io/netty/handler/codec/http/websocketx/WebSocket08FrameEncoder.java \* /opt/cola/permits/1020251422\_1679323829.9991522/0/netty-all-4-0-27-final-sourcesjar/io/netty/handler/codec/http/websocketx/WebSocket07FrameDecoder.java \* /opt/cola/permits/1020251422\_1679323829.9991522/0/netty-all-4-0-27-final-sourcesjar/io/netty/handler/codec/http/websocketx/WebSocket08FrameDecoder.java \* /opt/cola/permits/1020251422\_1679323829.9991522/0/netty-all-4-0-27-final-sourcesjar/io/netty/handler/codec/http/websocketx/WebSocket07FrameEncoder.java \* /opt/cola/permits/1020251422\_1679323829.9991522/0/netty-all-4-0-27-final-sourcesjar/io/netty/handler/codec/http/websocketx/WebSocket13FrameEncoder.java No license file was found, but licenses were detected in source scan.

/\*

\* Copyright 2012 The Netty Project

\*

\* The Netty Project licenses this file to you under the Apache License,

\* version 2.0 (the "License"); you may not use this file except in compliance

- \* with the License. You may obtain a copy of the License at:
- \*

\* http://www.apache.org/licenses/LICENSE-2.0

\*

\* Unless required by applicable law or agreed to in writing, software

\* distributed under the License is distributed on an "AS IS" BASIS, WITHOUT

\* WARRANTIES OR CONDITIONS OF ANY KIND, either express or implied. See the

\* License for the specific language governing permissions and limitations

\* under the License.

\*/

Found in path(s):

\* /opt/cola/permits/1020251422\_1679323829.9991522/0/netty-all-4-0-27-final-sourcesjar/io/netty/handler/stream/ChunkedInput.java

\* /opt/cola/permits/1020251422\_1679323829.9991522/0/netty-all-4-0-27-final-sourcesjar/io/netty/handler/codec/spdy/SpdyHttpHeaders.java

\* /opt/cola/permits/1020251422\_1679323829.9991522/0/netty-all-4-0-27-final-sourcesjar/io/netty/handler/codec/http/HttpResponseStatus.java

\*

 /opt/cola/permits/1020251422\_1679323829.9991522/0/netty-all-4-0-27-final-sourcesjar/io/netty/buffer/PooledByteBuf.java

\* /opt/cola/permits/1020251422\_1679323829.9991522/0/netty-all-4-0-27-final-sourcesjar/io/netty/example/telnet/TelnetServerHandler.java

\* /opt/cola/permits/1020251422\_1679323829.9991522/0/netty-all-4-0-27-final-sourcesjar/io/netty/buffer/UnpooledUnsafeDirectByteBuf.java

\* /opt/cola/permits/1020251422\_1679323829.9991522/0/netty-all-4-0-27-final-sourcesjar/io/netty/channel/FailedChannelFuture.java

\* /opt/cola/permits/1020251422\_1679323829.9991522/0/netty-all-4-0-27-final-sourcesjar/io/netty/handler/codec/protobuf/ProtobufVarint32FrameDecoder.java

\* /opt/cola/permits/1020251422\_1679323829.9991522/0/netty-all-4-0-27-final-sourcesjar/io/netty/example/telnet/TelnetClient.java

\* /opt/cola/permits/1020251422\_1679323829.9991522/0/netty-all-4-0-27-final-sourcesjar/io/netty/handler/codec/protobuf/package-info.java

\*

 /opt/cola/permits/1020251422\_1679323829.9991522/0/netty-all-4-0-27-final-sourcesjar/io/netty/util/AttributeMap.java

\* /opt/cola/permits/1020251422\_1679323829.9991522/0/netty-all-4-0-27-final-sourcesjar/io/netty/handler/codec/compression/ZlibWrapper.java

\* /opt/cola/permits/1020251422\_1679323829.9991522/0/netty-all-4-0-27-final-sourcesjar/io/netty/channel/embedded/package-info.java

\* /opt/cola/permits/1020251422\_1679323829.9991522/0/netty-all-4-0-27-final-sourcesjar/io/netty/handler/stream/ChunkedNioStream.java

\* /opt/cola/permits/1020251422\_1679323829.9991522/0/netty-all-4-0-27-final-sourcesjar/io/netty/channel/ChannelFuture.java

\* /opt/cola/permits/1020251422\_1679323829.9991522/0/netty-all-4-0-27-final-sourcesjar/io/netty/channel/nio/NioEventLoop.java

\* /opt/cola/permits/1020251422\_1679323829.9991522/0/netty-all-4-0-27-final-sourcesjar/io/netty/example/http/websocketx/server/package-info.java

\* /opt/cola/permits/1020251422\_1679323829.9991522/0/netty-all-4-0-27-final-sourcesjar/io/netty/handler/codec/rtsp/RtspVersions.java

\*

 /opt/cola/permits/1020251422\_1679323829.9991522/0/netty-all-4-0-27-final-sourcesjar/io/netty/example/http/websocketx/server/WebSocketServer.java

\* /opt/cola/permits/1020251422\_1679323829.9991522/0/netty-all-4-0-27-final-sourcesjar/io/netty/example/portunification/PortUnificationServerHandler.java

\* /opt/cola/permits/1020251422\_1679323829.9991522/0/netty-all-4-0-27-final-sourcesjar/io/netty/handler/codec/http/CookieEncoderUtil.java

jar/io/netty/handler/codec/marshalling/LimitingByteInput.java

\* /opt/cola/permits/1020251422\_1679323829.9991522/0/netty-all-4-0-27-final-sourcesjar/io/netty/example/factorial/FactorialServer.java

\* /opt/cola/permits/1020251422\_1679323829.9991522/0/netty-all-4-0-27-final-sourcesjar/io/netty/handler/stream/ChunkedFile.java

\* /opt/cola/permits/1020251422\_1679323829.9991522/0/netty-all-4-0-27-final-sourcesjar/io/netty/handler/timeout/package-info.java

\*

 /opt/cola/permits/1020251422\_1679323829.9991522/0/netty-all-4-0-27-final-sourcesjar/io/netty/channel/ChannelInitializer.java

\* /opt/cola/permits/1020251422\_1679323829.9991522/0/netty-all-4-0-27-final-sourcesjar/io/netty/channel/ChannelMetadata.java

\* /opt/cola/permits/1020251422\_1679323829.9991522/0/netty-all-4-0-27-final-sourcesjar/io/netty/bootstrap/Bootstrap.java

\* /opt/cola/permits/1020251422\_1679323829.9991522/0/netty-all-4-0-27-final-sourcesjar/io/netty/buffer/ByteBufOutputStream.java

\* /opt/cola/permits/1020251422\_1679323829.9991522/0/netty-all-4-0-27-final-sourcesjar/io/netty/channel/udt/UdtChannelConfig.java

\* /opt/cola/permits/1020251422\_1679323829.9991522/0/netty-all-4-0-27-final-sourcesjar/io/netty/util/internal/logging/InternalLogLevel.java

\* /opt/cola/permits/1020251422\_1679323829.9991522/0/netty-all-4-0-27-final-sourcesjar/io/netty/channel/epoll/EpollDatagramChannelConfig.java

\*

 /opt/cola/permits/1020251422\_1679323829.9991522/0/netty-all-4-0-27-final-sourcesjar/io/netty/channel/group/CombinedIterator.java

\* /opt/cola/permits/1020251422\_1679323829.9991522/0/netty-all-4-0-27-final-sourcesjar/io/netty/buffer/UnpooledByteBufAllocator.java

\* /opt/cola/permits/1020251422\_1679323829.9991522/0/netty-all-4-0-27-final-sourcesjar/io/netty/handler/codec/http/HttpContentCompressor.java

\* /opt/cola/permits/1020251422\_1679323829.9991522/0/netty-all-4-0-27-final-sourcesjar/io/netty/example/echo/EchoServer.java

\* /opt/cola/permits/1020251422\_1679323829.9991522/0/netty-all-4-0-27-final-sourcesjar/io/netty/channel/EventLoop.java

\* /opt/cola/permits/1020251422\_1679323829.9991522/0/netty-all-4-0-27-final-sourcesjar/io/netty/example/proxy/HexDumpProxy.java

\* /opt/cola/permits/1020251422\_1679323829.9991522/0/netty-all-4-0-27-final-sourcesjar/io/netty/example/socksproxy/SocksServerConnectHandler.java

\* /opt/cola/permits/1020251422\_1679323829.9991522/0/netty-all-4-0-27-final-sourcesjar/io/netty/util/concurrent/EventExecutor.java

\*

 /opt/cola/permits/1020251422\_1679323829.9991522/0/netty-all-4-0-27-final-sourcesjar/io/netty/handler/codec/marshalling/ThreadLocalMarshallerProvider.java

\* /opt/cola/permits/1020251422\_1679323829.9991522/0/netty-all-4-0-27-final-sourcesjar/io/netty/util/concurrent/SingleThreadEventExecutor.java

\* /opt/cola/permits/1020251422\_1679323829.9991522/0/netty-all-4-0-27-final-sourcesjar/io/netty/example/securechat/SecureChatServerHandler.java

\* /opt/cola/permits/1020251422\_1679323829.9991522/0/netty-all-4-0-27-final-sourcesjar/io/netty/channel/local/LocalEventLoop.java

\* /opt/cola/permits/1020251422\_1679323829.9991522/0/netty-all-4-0-27-final-sourcesjar/io/netty/handler/timeout/WriteTimeoutException.java

\* /opt/cola/permits/1020251422\_1679323829.9991522/0/netty-all-4-0-27-final-sourcesjar/io/netty/channel/package-info.java

\* /opt/cola/permits/1020251422\_1679323829.9991522/0/netty-all-4-0-27-final-sourcesjar/io/netty/example/proxy/HexDumpProxyInitializer.java

\*

\*

 /opt/cola/permits/1020251422\_1679323829.9991522/0/netty-all-4-0-27-final-sourcesjar/io/netty/handler/codec/http/multipart/FileUpload.java

\* /opt/cola/permits/1020251422\_1679323829.9991522/0/netty-all-4-0-27-final-sourcesjar/io/netty/handler/codec/http/DefaultHttpObject.java

\* /opt/cola/permits/1020251422\_1679323829.9991522/0/netty-all-4-0-27-final-sourcesjar/io/netty/example/udt/echo/bytes/ByteEchoClientHandler.java

\* /opt/cola/permits/1020251422\_1679323829.9991522/0/netty-all-4-0-27-final-sourcesjar/io/netty/handler/codec/serialization/ObjectDecoderInputStream.java

\* /opt/cola/permits/1020251422\_1679323829.9991522/0/netty-all-4-0-27-final-sourcesjar/io/netty/handler/codec/http/websocketx/WebSocket00FrameDecoder.java

\* /opt/cola/permits/1020251422\_1679323829.9991522/0/netty-all-4-0-27-final-sourcesjar/io/netty/handler/codec/http/websocketx/BinaryWebSocketFrame.java

\* /opt/cola/permits/1020251422\_1679323829.9991522/0/netty-all-4-0-27-final-sourcesjar/io/netty/handler/codec/http/websocketx/WebSocketHandshakeException.java

 /opt/cola/permits/1020251422\_1679323829.9991522/0/netty-all-4-0-27-final-sourcesjar/io/netty/handler/timeout/IdleState.java

\* /opt/cola/permits/1020251422\_1679323829.9991522/0/netty-all-4-0-27-final-sourcesjar/io/netty/util/internal/SystemPropertyUtil.java

\* /opt/cola/permits/1020251422\_1679323829.9991522/0/netty-all-4-0-27-final-sourcesjar/io/netty/channel/sctp/package-info.java

\* /opt/cola/permits/1020251422\_1679323829.9991522/0/netty-all-4-0-27-final-sourcesjar/io/netty/handler/ssl/util/package-info.java

\* /opt/cola/permits/1020251422\_1679323829.9991522/0/netty-all-4-0-27-final-sourcesjar/io/netty/example/uptime/UptimeClientHandler.java

\* /opt/cola/permits/1020251422\_1679323829.9991522/0/netty-all-4-0-27-final-sourcesjar/io/netty/handler/codec/http/websocketx/CloseWebSocketFrame.java

\* /opt/cola/permits/1020251422\_1679323829.9991522/0/netty-all-4-0-27-final-sourcesjar/io/netty/handler/codec/UnsupportedMessageTypeException.java

\*

 /opt/cola/permits/1020251422\_1679323829.9991522/0/netty-all-4-0-27-final-sourcesjar/io/netty/util/internal/package-info.java

\* /opt/cola/permits/1020251422\_1679323829.9991522/0/netty-all-4-0-27-final-sourcesjar/io/netty/handler/codec/http/DefaultCookie.java

\* /opt/cola/permits/1020251422\_1679323829.9991522/0/netty-all-4-0-27-final-sourcesjar/io/netty/handler/codec/socks/package-info.java

\* /opt/cola/permits/1020251422\_1679323829.9991522/0/netty-all-4-0-27-final-sourcesjar/io/netty/handler/codec/marshalling/CompatibleMarshallingEncoder.java

\* /opt/cola/permits/1020251422\_1679323829.9991522/0/netty-all-4-0-27-final-sourcesjar/io/netty/handler/codec/http/multipart/MixedAttribute.java

jar/io/netty/util/Timeout.java

\* /opt/cola/permits/1020251422\_1679323829.9991522/0/netty-all-4-0-27-final-sourcesjar/io/netty/util/HashedWheelTimer.java

\* /opt/cola/permits/1020251422\_1679323829.9991522/0/netty-all-4-0-27-final-sourcesjar/io/netty/handler/codec/compression/JdkZlibEncoder.java

\*

 /opt/cola/permits/1020251422\_1679323829.9991522/0/netty-all-4-0-27-final-sourcesjar/io/netty/example/http/upload/HttpUploadServerInitializer.java

\* /opt/cola/permits/1020251422\_1679323829.9991522/0/netty-all-4-0-27-final-sourcesjar/io/netty/example/sctp/SctpEchoServerHandler.java

\* /opt/cola/permits/1020251422\_1679323829.9991522/0/netty-all-4-0-27-final-sourcesjar/io/netty/handler/codec/socks/SocksRequest.java

\* /opt/cola/permits/1020251422\_1679323829.9991522/0/netty-all-4-0-27-final-sourcesjar/io/netty/handler/codec/http/multipart/HttpPostRequestDecoder.java

\* /opt/cola/permits/1020251422\_1679323829.9991522/0/netty-all-4-0-27-final-sourcesjar/io/netty/example/qotm/QuoteOfTheMomentClient.java

\* /opt/cola/permits/1020251422\_1679323829.9991522/0/netty-all-4-0-27-final-sourcesjar/io/netty/handler/codec/serialization/ObjectDecoder.java

\* /opt/cola/permits/1020251422\_1679323829.9991522/0/netty-all-4-0-27-final-sourcesjar/io/netty/handler/codec/compression/ZlibUtil.java

\*

\*

 /opt/cola/permits/1020251422\_1679323829.9991522/0/netty-all-4-0-27-final-sourcesjar/io/netty/handler/codec/serialization/CompatibleObjectEncoder.java

\* /opt/cola/permits/1020251422\_1679323829.9991522/0/netty-all-4-0-27-final-sourcesjar/io/netty/example/udt/echo/rendezvousBytes/ByteEchoPeerBase.java

\* /opt/cola/permits/1020251422\_1679323829.9991522/0/netty-all-4-0-27-final-sourcesjar/io/netty/channel/ChannelOutboundHandler.java

\* /opt/cola/permits/1020251422\_1679323829.9991522/0/netty-all-4-0-27-final-sourcesjar/io/netty/util/IllegalReferenceCountException.java

\* /opt/cola/permits/1020251422\_1679323829.9991522/0/netty-all-4-0-27-final-sourcesjar/io/netty/handler/codec/serialization/ClassLoaderClassResolver.java

\* /opt/cola/permits/1020251422\_1679323829.9991522/0/netty-all-4-0-27-final-sourcesjar/io/netty/handler/codec/http/LastHttpContent.java

\* /opt/cola/permits/1020251422\_1679323829.9991522/0/netty-all-4-0-27-final-sourcesjar/io/netty/handler/codec/marshalling/UnmarshallerProvider.java

 /opt/cola/permits/1020251422\_1679323829.9991522/0/netty-all-4-0-27-final-sourcesjar/io/netty/example/http/cors/HttpCorsServer.java

\* /opt/cola/permits/1020251422\_1679323829.9991522/0/netty-all-4-0-27-final-sourcesjar/io/netty/channel/AbstractServerChannel.java

\* /opt/cola/permits/1020251422\_1679323829.9991522/0/netty-all-4-0-27-final-sourcesjar/io/netty/channel/sctp/nio/package-info.java

\* /opt/cola/permits/1020251422\_1679323829.9991522/0/netty-all-4-0-27-final-sourcesjar/io/netty/channel/embedded/EmbeddedChannel.java

\* /opt/cola/permits/1020251422\_1679323829.9991522/0/netty-all-4-0-27-final-sourcesjar/io/netty/example/http/snoop/HttpSnoopClient.java

\* /opt/cola/permits/1020251422\_1679323829.9991522/0/netty-all-4-0-27-final-sourcesjar/io/netty/handler/codec/http/HttpResponse.java

\* /opt/cola/permits/1020251422\_1679323829.9991522/0/netty-all-4-0-27-final-sourcesjar/io/netty/handler/codec/compression/Snappy.java

\*

 /opt/cola/permits/1020251422\_1679323829.9991522/0/netty-all-4-0-27-final-sourcesjar/io/netty/handler/codec/http/QueryStringDecoder.java

\* /opt/cola/permits/1020251422\_1679323829.9991522/0/netty-all-4-0-27-final-sourcesjar/io/netty/example/factorial/FactorialClientHandler.java

\* /opt/cola/permits/1020251422\_1679323829.9991522/0/netty-all-4-0-27-final-sourcesjar/io/netty/handler/codec/http/DefaultHttpRequest.java

\* /opt/cola/permits/1020251422\_1679323829.9991522/0/netty-all-4-0-27-final-sourcesjar/io/netty/example/sctp/SctpEchoClient.java

\* /opt/cola/permits/1020251422\_1679323829.9991522/0/netty-all-4-0-27-final-sourcesjar/io/netty/util/concurrent/GlobalEventExecutor.java

\* /opt/cola/permits/1020251422\_1679323829.9991522/0/netty-all-4-0-27-final-sourcesjar/io/netty/handler/codec/http/CookieHeaderNames.java

\* /opt/cola/permits/1020251422\_1679323829.9991522/0/netty-all-4-0-27-final-sourcesjar/io/netty/example/objectecho/ObjectEchoServerHandler.java

\*

 /opt/cola/permits/1020251422\_1679323829.9991522/0/netty-all-4-0-27-final-sourcesjar/io/netty/handler/codec/CodecException.java

\* /opt/cola/permits/1020251422\_1679323829.9991522/0/netty-all-4-0-27-final-sourcesjar/io/netty/handler/codec/socks/SocksAuthRequestDecoder.java

\* /opt/cola/permits/1020251422\_1679323829.9991522/0/netty-all-4-0-27-final-sourcesjar/io/netty/handler/codec/rtsp/RtspResponseStatuses.java

\* /opt/cola/permits/1020251422\_1679323829.9991522/0/netty-all-4-0-27-final-sourcesjar/io/netty/example/udt/echo/rendezvous/Config.java

\* /opt/cola/permits/1020251422\_1679323829.9991522/0/netty-all-4-0-27-final-sourcesjar/io/netty/util/internal/logging/JdkLoggerFactory.java

\* /opt/cola/permits/1020251422\_1679323829.9991522/0/netty-all-4-0-27-final-sourcesjar/io/netty/util/internal/logging/Log4JLoggerFactory.java

\* /opt/cola/permits/1020251422\_1679323829.9991522/0/netty-all-4-0-27-final-sourcesjar/io/netty/handler/codec/http/multipart/AbstractHttpData.java

\* /opt/cola/permits/1020251422\_1679323829.9991522/0/netty-all-4-0-27-final-sourcesjar/io/netty/handler/codec/spdy/SpdySession.java

\*

 /opt/cola/permits/1020251422\_1679323829.9991522/0/netty-all-4-0-27-final-sourcesjar/io/netty/example/udt/echo/rendezvous/MsgEchoPeerHandler.java

\* /opt/cola/permits/1020251422\_1679323829.9991522/0/netty-all-4-0-27-final-sourcesjar/io/netty/example/udt/echo/rendezvousBytes/package-info.java

\* /opt/cola/permits/1020251422\_1679323829.9991522/0/netty-all-4-0-27-final-sourcesjar/io/netty/example/localecho/LocalEchoClientHandler.java

\* /opt/cola/permits/1020251422\_1679323829.9991522/0/netty-all-4-0-27-final-sourcesjar/io/netty/util/concurrent/EventExecutorGroup.java

\* /opt/cola/permits/1020251422\_1679323829.9991522/0/netty-all-4-0-27-final-sourcesjar/io/netty/handler/codec/string/StringDecoder.java

\* /opt/cola/permits/1020251422\_1679323829.9991522/0/netty-all-4-0-27-final-sourcesjar/io/netty/handler/codec/serialization/CachingClassResolver.java

jar/io/netty/channel/DefaultChannelPromise.java

 /opt/cola/permits/1020251422\_1679323829.9991522/0/netty-all-4-0-27-final-sourcesjar/io/netty/channel/socket/oio/OioServerSocketChannel.java

\* /opt/cola/permits/1020251422\_1679323829.9991522/0/netty-all-4-0-27-final-sourcesjar/io/netty/handler/codec/http/HttpObjectAggregator.java

\* /opt/cola/permits/1020251422\_1679323829.9991522/0/netty-all-4-0-27-final-sourcesjar/io/netty/handler/timeout/WriteTimeoutHandler.java

\* /opt/cola/permits/1020251422\_1679323829.9991522/0/netty-all-4-0-27-final-sourcesjar/io/netty/handler/codec/http/multipart/HttpPostMultipartRequestDecoder.java

\* /opt/cola/permits/1020251422\_1679323829.9991522/0/netty-all-4-0-27-final-sourcesjar/io/netty/channel/local/LocalAddress.java

\* /opt/cola/permits/1020251422\_1679323829.9991522/0/netty-all-4-0-27-final-sourcesjar/io/netty/channel/ThreadPerChannelEventLoopGroup.java

\* /opt/cola/permits/1020251422\_1679323829.9991522/0/netty-all-4-0-27-final-sourcesjar/io/netty/handler/codec/PrematureChannelClosureException.java

\*

\*

 /opt/cola/permits/1020251422\_1679323829.9991522/0/netty-all-4-0-27-final-sourcesjar/io/netty/channel/oio/AbstractOioChannel.java

\* /opt/cola/permits/1020251422\_1679323829.9991522/0/netty-all-4-0-27-final-sourcesjar/io/netty/channel/group/DefaultChannelGroupFuture.java

\* /opt/cola/permits/1020251422\_1679323829.9991522/0/netty-all-4-0-27-final-sourcesjar/io/netty/buffer/AbstractByteBuf.java

\* /opt/cola/permits/1020251422\_1679323829.9991522/0/netty-all-4-0-27-final-sourcesjar/io/netty/handler/codec/http/ServerCookieEncoder.java

\* /opt/cola/permits/1020251422\_1679323829.9991522/0/netty-all-4-0-27-final-sourcesjar/io/netty/handler/codec/compression/package-info.java

\* /opt/cola/permits/1020251422\_1679323829.9991522/0/netty-all-4-0-27-final-sourcesjar/io/netty/handler/codec/socks/SocksMessage.java

\* /opt/cola/permits/1020251422\_1679323829.9991522/0/netty-all-4-0-27-final-sourcesjar/io/netty/handler/codec/serialization/ReferenceMap.java

\*

 /opt/cola/permits/1020251422\_1679323829.9991522/0/netty-all-4-0-27-final-sourcesjar/io/netty/buffer/ByteBufUtil.java

\* /opt/cola/permits/1020251422\_1679323829.9991522/0/netty-all-4-0-27-final-sourcesjar/io/netty/channel/ChannelPromiseNotifier.java

\* /opt/cola/permits/1020251422\_1679323829.9991522/0/netty-all-4-0-27-final-sourcesjar/io/netty/channel/socket/ServerSocketChannel.java

\* /opt/cola/permits/1020251422\_1679323829.9991522/0/netty-all-4-0-27-final-sourcesjar/io/netty/handler/codec/http/websocketx/WebSocketClientHandshaker.java

\* /opt/cola/permits/1020251422\_1679323829.9991522/0/netty-all-4-0-27-final-sourcesjar/io/netty/handler/codec/http/websocketx/WebSocketClientHandshaker07.java

\* /opt/cola/permits/1020251422\_1679323829.9991522/0/netty-all-4-0-27-final-sourcesjar/io/netty/buffer/PooledByteBufAllocator.java

\* /opt/cola/permits/1020251422\_1679323829.9991522/0/netty-all-4-0-27-final-sourcesjar/io/netty/example/http/snoop/HttpSnoopServerHandler.java

 /opt/cola/permits/1020251422\_1679323829.9991522/0/netty-all-4-0-27-final-sourcesjar/io/netty/handler/codec/ReplayingDecoder.java

\* /opt/cola/permits/1020251422\_1679323829.9991522/0/netty-all-4-0-27-final-sourcesjar/io/netty/channel/socket/nio/NioServerSocketChannel.java

\* /opt/cola/permits/1020251422\_1679323829.9991522/0/netty-all-4-0-27-final-sourcesjar/io/netty/channel/ChannelConfig.java

\* /opt/cola/permits/1020251422\_1679323829.9991522/0/netty-all-4-0-27-final-sourcesjar/io/netty/channel/ChannelPipelineException.java

\* /opt/cola/permits/1020251422\_1679323829.9991522/0/netty-all-4-0-27-final-sourcesjar/io/netty/handler/codec/bytes/ByteArrayDecoder.java

\* /opt/cola/permits/1020251422\_1679323829.9991522/0/netty-all-4-0-27-final-sourcesjar/io/netty/channel/SingleThreadEventLoop.java

\* /opt/cola/permits/1020251422\_1679323829.9991522/0/netty-all-4-0-27-final-sourcesjar/io/netty/handler/codec/socks/SocksInitResponseDecoder.java

\* /opt/cola/permits/1020251422\_1679323829.9991522/0/netty-all-4-0-27-final-sourcesjar/io/netty/handler/codec/http/multipart/HttpPostRequestEncoder.java

\*

 /opt/cola/permits/1020251422\_1679323829.9991522/0/netty-all-4-0-27-final-sourcesjar/io/netty/handler/codec/http/HttpHeaderDateFormat.java

\* /opt/cola/permits/1020251422\_1679323829.9991522/0/netty-all-4-0-27-final-sourcesjar/io/netty/channel/udt/nio/package-info.java

\* /opt/cola/permits/1020251422\_1679323829.9991522/0/netty-all-4-0-27-final-sourcesjar/io/netty/example/qotm/QuoteOfTheMomentServerHandler.java

\* /opt/cola/permits/1020251422\_1679323829.9991522/0/netty-all-4-0-27-final-sourcesjar/io/netty/handler/codec/http/HttpMethod.java

\* /opt/cola/permits/1020251422\_1679323829.9991522/0/netty-all-4-0-27-final-sourcesjar/io/netty/example/telnet/TelnetClientHandler.java

\* /opt/cola/permits/1020251422\_1679323829.9991522/0/netty-all-4-0-27-final-sourcesjar/io/netty/channel/group/package-info.java

\* /opt/cola/permits/1020251422\_1679323829.9991522/0/netty-all-4-0-27-final-sourcesjar/io/netty/handler/codec/http/HttpContentDecoder.java

\*

 /opt/cola/permits/1020251422\_1679323829.9991522/0/netty-all-4-0-27-final-sourcesjar/io/netty/example/discard/DiscardServerHandler.java

\* /opt/cola/permits/1020251422\_1679323829.9991522/0/netty-all-4-0-27-final-sourcesjar/io/netty/handler/codec/compression/SnappyFramedDecoder.java

\* /opt/cola/permits/1020251422\_1679323829.9991522/0/netty-all-4-0-27-final-sourcesjar/io/netty/example/socksproxy/SocksServerUtils.java

\* /opt/cola/permits/1020251422\_1679323829.9991522/0/netty-all-4-0-27-final-sourcesjar/io/netty/handler/codec/compression/ZlibDecoder.java

\* /opt/cola/permits/1020251422\_1679323829.9991522/0/netty-all-4-0-27-final-sourcesjar/io/netty/handler/codec/MessageToMessageEncoder.java

\* /opt/cola/permits/1020251422\_1679323829.9991522/0/netty-all-4-0-27-final-sourcesjar/io/netty/buffer/ByteBuf.java

\* /opt/cola/permits/1020251422\_1679323829.9991522/0/netty-all-4-0-27-final-sourcesjar/io/netty/example/udt/echo/bytes/package-info.java

 /opt/cola/permits/1020251422\_1679323829.9991522/0/netty-all-4-0-27-final-sourcesjar/io/netty/example/uptime/UptimeClient.java

\* /opt/cola/permits/1020251422\_1679323829.9991522/0/netty-all-4-0-27-final-sourcesjar/io/netty/example/worldclock/WorldClockClientHandler.java

\* /opt/cola/permits/1020251422\_1679323829.9991522/0/netty-all-4-0-27-final-sourcesjar/io/netty/channel/udt/package-info.java

\* /opt/cola/permits/1020251422\_1679323829.9991522/0/netty-all-4-0-27-final-sourcesjar/io/netty/example/sctp/SctpEchoClientHandler.java

\* /opt/cola/permits/1020251422\_1679323829.9991522/0/netty-all-4-0-27-final-sourcesjar/io/netty/handler/codec/http/HttpObjectDecoder.java

\* /opt/cola/permits/1020251422\_1679323829.9991522/0/netty-all-4-0-27-final-sourcesjar/io/netty/handler/codec/http/websocketx/WebSocketServerProtocolHandshakeHandler.java \* /opt/cola/permits/1020251422\_1679323829.9991522/0/netty-all-4-0-27-final-sourcesjar/io/netty/handler/codec/protobuf/ProtobufVarint32LengthFieldPrepender.java \*

 /opt/cola/permits/1020251422\_1679323829.9991522/0/netty-all-4-0-27-final-sourcesjar/io/netty/handler/codec/http/websocketx/WebSocketServerProtocolHandler.java

\* /opt/cola/permits/1020251422\_1679323829.9991522/0/netty-all-4-0-27-final-sourcesjar/io/netty/handler/codec/http/multipart/Attribute.java

\* /opt/cola/permits/1020251422\_1679323829.9991522/0/netty-all-4-0-27-final-sourcesjar/io/netty/handler/codec/http/websocketx/WebSocketServerHandshakerFactory.java

\* /opt/cola/permits/1020251422\_1679323829.9991522/0/netty-all-4-0-27-final-sourcesjar/io/netty/handler/codec/DecoderException.java

\* /opt/cola/permits/1020251422\_1679323829.9991522/0/netty-all-4-0-27-final-sourcesjar/io/netty/handler/codec/bytes/ByteArrayEncoder.java

\* /opt/cola/permits/1020251422\_1679323829.9991522/0/netty-all-4-0-27-final-sourcesjar/io/netty/handler/codec/compression/SnappyFramedEncoder.java

\* /opt/cola/permits/1020251422\_1679323829.9991522/0/netty-all-4-0-27-final-sourcesjar/io/netty/example/worldclock/WorldClockServer.java

\*

 /opt/cola/permits/1020251422\_1679323829.9991522/0/netty-all-4-0-27-final-sourcesjar/io/netty/buffer/PoolChunk.java

\* /opt/cola/permits/1020251422\_1679323829.9991522/0/netty-all-4-0-27-final-sourcesjar/io/netty/handler/codec/http/websocketx/WebSocketServerHandshaker07.java

\* /opt/cola/permits/1020251422\_1679323829.9991522/0/netty-all-4-0-27-final-sourcesjar/io/netty/handler/codec/MessageToMessageDecoder.java

\* /opt/cola/permits/1020251422\_1679323829.9991522/0/netty-all-4-0-27-final-sourcesjar/io/netty/handler/codec/http/HttpHeaders.java

\* /opt/cola/permits/1020251422\_1679323829.9991522/0/netty-all-4-0-27-final-sourcesjar/io/netty/handler/codec/http/HttpRequest.java

\* /opt/cola/permits/1020251422\_1679323829.9991522/0/netty-all-4-0-27-final-sourcesjar/io/netty/handler/codec/http/websocketx/PingWebSocketFrame.java

\* /opt/cola/permits/1020251422\_1679323829.9991522/0/netty-all-4-0-27-final-sourcesjar/io/netty/buffer/PoolSubpage.java

\*

 /opt/cola/permits/1020251422\_1679323829.9991522/0/netty-all-4-0-27-final-sourcesjar/io/netty/example/localecho/LocalEcho.java

jar/io/netty/channel/FixedRecvByteBufAllocator.java

\* /opt/cola/permits/1020251422\_1679323829.9991522/0/netty-all-4-0-27-final-sourcesjar/io/netty/example/localecho/LocalEchoServerHandler.java

\* /opt/cola/permits/1020251422\_1679323829.9991522/0/netty-all-4-0-27-final-sourcesjar/io/netty/example/udt/echo/rendezvous/MsgEchoPeerBase.java

\* /opt/cola/permits/1020251422\_1679323829.9991522/0/netty-all-4-0-27-final-sourcesjar/io/netty/util/AttributeKey.java

\* /opt/cola/permits/1020251422\_1679323829.9991522/0/netty-all-4-0-27-final-sourcesjar/io/netty/handler/codec/http/websocketx/WebSocketServerHandshaker08.java

\* /opt/cola/permits/1020251422\_1679323829.9991522/0/netty-all-4-0-27-final-sourcesjar/io/netty/bootstrap/package-info.java

\* /opt/cola/permits/1020251422\_1679323829.9991522/0/netty-all-4-0-27-final-sourcesjar/io/netty/channel/oio/OioEventLoopGroup.java

\*

 /opt/cola/permits/1020251422\_1679323829.9991522/0/netty-all-4-0-27-final-sourcesjar/io/netty/channel/ChannelFutureListener.java

\* /opt/cola/permits/1020251422\_1679323829.9991522/0/netty-all-4-0-27-final-sourcesjar/io/netty/handler/codec/http/HttpServerCodec.java

\* /opt/cola/permits/1020251422\_1679323829.9991522/0/netty-all-4-0-27-final-sourcesjar/io/netty/channel/ChannelHandlerContext.java

\* /opt/cola/permits/1020251422\_1679323829.9991522/0/netty-all-4-0-27-final-sourcesjar/io/netty/channel/ChannelFlushPromiseNotifier.java

\* /opt/cola/permits/1020251422\_1679323829.9991522/0/netty-all-4-0-27-final-sourcesjar/io/netty/channel/socket/nio/NioDatagramChannelConfig.java

\* /opt/cola/permits/1020251422\_1679323829.9991522/0/netty-all-4-0-27-final-sourcesjar/io/netty/handler/codec/http/multipart/HttpData.java

\* /opt/cola/permits/1020251422\_1679323829.9991522/0/netty-all-4-0-27-final-sourcesjar/io/netty/handler/codec/base64/Base64Decoder.java

\*

 /opt/cola/permits/1020251422\_1679323829.9991522/0/netty-all-4-0-27-final-sourcesjar/io/netty/channel/embedded/EmbeddedEventLoop.java

\* /opt/cola/permits/1020251422\_1679323829.9991522/0/netty-all-4-0-27-final-sourcesjar/io/netty/util/internal/logging/Slf4JLoggerFactory.java

\* /opt/cola/permits/1020251422\_1679323829.9991522/0/netty-all-4-0-27-final-sourcesjar/io/netty/channel/socket/oio/OioDatagramChannel.java

\* /opt/cola/permits/1020251422\_1679323829.9991522/0/netty-all-4-0-27-final-sourcesjar/io/netty/example/http/websocketx/server/WebSocketServerInitializer.java

\* /opt/cola/permits/1020251422\_1679323829.9991522/0/netty-all-4-0-27-final-sourcesjar/io/netty/channel/ChannelPipeline.java

\* /opt/cola/permits/1020251422\_1679323829.9991522/0/netty-all-4-0-27-final-sourcesjar/io/netty/handler/codec/http/HttpMessage.java

\* /opt/cola/permits/1020251422\_1679323829.9991522/0/netty-all-4-0-27-final-sourcesjar/io/netty/example/http/upload/HttpUploadServerHandler.java

\*

 /opt/cola/permits/1020251422\_1679323829.9991522/0/netty-all-4-0-27-final-sourcesjar/io/netty/handler/codec/http/multipart/DefaultHttpDataFactory.java

\* /opt/cola/permits/1020251422\_1679323829.9991522/0/netty-all-4-0-27-final-sourcesjar/io/netty/util/concurrent/DefaultEventExecutorGroup.java

\* /opt/cola/permits/1020251422\_1679323829.9991522/0/netty-all-4-0-27-final-sourcesjar/io/netty/handler/codec/base64/package-info.java

\* /opt/cola/permits/1020251422\_1679323829.9991522/0/netty-all-4-0-27-final-sourcesjar/io/netty/handler/stream/ChunkedStream.java

\* /opt/cola/permits/1020251422\_1679323829.9991522/0/netty-all-4-0-27-final-sourcesjar/io/netty/example/echo/EchoClient.java

\* /opt/cola/permits/1020251422\_1679323829.9991522/0/netty-all-4-0-27-final-sourcesjar/io/netty/channel/socket/DefaultServerSocketChannelConfig.java

\* /opt/cola/permits/1020251422\_1679323829.9991522/0/netty-all-4-0-27-final-sourcesjar/io/netty/channel/sctp/oio/package-info.java

\*

 /opt/cola/permits/1020251422\_1679323829.9991522/0/netty-all-4-0-27-final-sourcesjar/io/netty/handler/ssl/SslHandler.java

\* /opt/cola/permits/1020251422\_1679323829.9991522/0/netty-all-4-0-27-final-sourcesjar/io/netty/util/internal/logging/CommonsLoggerFactory.java

\* /opt/cola/permits/1020251422\_1679323829.9991522/0/netty-all-4-0-27-final-sourcesjar/io/netty/handler/codec/http/multipart/InternalAttribute.java

\* /opt/cola/permits/1020251422\_1679323829.9991522/0/netty-all-4-0-27-final-sourcesjar/io/netty/channel/socket/ServerSocketChannelConfig.java

\* /opt/cola/permits/1020251422\_1679323829.9991522/0/netty-all-4-0-27-final-sourcesjar/io/netty/handler/codec/socks/SocksAuthResponse.java

\* /opt/cola/permits/1020251422\_1679323829.9991522/0/netty-all-4-0-27-final-sourcesjar/io/netty/buffer/PooledDirectByteBuf.java

\* /opt/cola/permits/1020251422\_1679323829.9991522/0/netty-all-4-0-27-final-sourcesjar/io/netty/channel/nio/AbstractNioByteChannel.java

\* /opt/cola/permits/1020251422\_1679323829.9991522/0/netty-all-4-0-27-final-sourcesjar/io/netty/channel/ChannelOutboundHandlerAdapter.java

\*

 /opt/cola/permits/1020251422\_1679323829.9991522/0/netty-all-4-0-27-final-sourcesjar/io/netty/handler/codec/spdy/DefaultSpdySettingsFrame.java

\* /opt/cola/permits/1020251422\_1679323829.9991522/0/netty-all-4-0-27-final-sourcesjar/io/netty/example/sctp/SctpEchoServer.java

\* /opt/cola/permits/1020251422\_1679323829.9991522/0/netty-all-4-0-27-final-sourcesjar/io/netty/handler/codec/DelimiterBasedFrameDecoder.java

\* /opt/cola/permits/1020251422\_1679323829.9991522/0/netty-all-4-0-27-final-sourcesjar/io/netty/example/securechat/SecureChatClientInitializer.java

\* /opt/cola/permits/1020251422\_1679323829.9991522/0/netty-all-4-0-27-final-sourcesjar/io/netty/example/http/snoop/HttpSnoopServerInitializer.java

\* /opt/cola/permits/1020251422\_1679323829.9991522/0/netty-all-4-0-27-final-sourcesjar/io/netty/handler/codec/socks/SocksCmdResponseDecoder.java

\* /opt/cola/permits/1020251422\_1679323829.9991522/0/netty-all-4-0-27-final-sourcesjar/io/netty/example/file/FileServer.java

\*

 /opt/cola/permits/1020251422\_1679323829.9991522/0/netty-all-4-0-27-final-sourcesjar/io/netty/handler/codec/http/multipart/MixedFileUpload.java

\* /opt/cola/permits/1020251422\_1679323829.9991522/0/netty-all-4-0-27-final-sourcesjar/io/netty/handler/codec/http/multipart/HttpPostStandardRequestDecoder.java

jar/io/netty/handler/codec/http/websocketx/WebSocketVersion.java

\* /opt/cola/permits/1020251422\_1679323829.9991522/0/netty-all-4-0-27-final-sourcesjar/io/netty/util/Attribute.java

\* /opt/cola/permits/1020251422\_1679323829.9991522/0/netty-all-4-0-27-final-sourcesjar/io/netty/handler/timeout/TimeoutException.java

\* /opt/cola/permits/1020251422\_1679323829.9991522/0/netty-all-4-0-27-final-sourcesjar/io/netty/handler/codec/http/multipart/InterfaceHttpData.java

\* /opt/cola/permits/1020251422\_1679323829.9991522/0/netty-all-4-0-27-final-sourcesjar/io/netty/handler/codec/http/HttpClientCodec.java

\*

 /opt/cola/permits/1020251422\_1679323829.9991522/0/netty-all-4-0-27-final-sourcesjar/io/netty/example/udt/echo/rendezvous/MsgEchoPeerOne.java

\* /opt/cola/permits/1020251422\_1679323829.9991522/0/netty-all-4-0-27-final-sourcesjar/io/netty/channel/EventLoopGroup.java

\* /opt/cola/permits/1020251422\_1679323829.9991522/0/netty-all-4-0-27-final-sourcesjar/io/netty/example/http/upload/HttpUploadClientHandler.java

\* /opt/cola/permits/1020251422\_1679323829.9991522/0/netty-all-4-0-27-final-sourcesjar/io/netty/handler/codec/rtsp/RtspObjectEncoder.java

\* /opt/cola/permits/1020251422\_1679323829.9991522/0/netty-all-4-0-27-final-sourcesjar/io/netty/example/objectecho/ObjectEchoClientHandler.java

\* /opt/cola/permits/1020251422\_1679323829.9991522/0/netty-all-4-0-27-final-sourcesjar/io/netty/handler/codec/socks/SocksAuthRequest.java

\* /opt/cola/permits/1020251422\_1679323829.9991522/0/netty-all-4-0-27-final-sourcesjar/io/netty/handler/codec/spdy/SpdyHttpEncoder.java

\*

 /opt/cola/permits/1020251422\_1679323829.9991522/0/netty-all-4-0-27-final-sourcesjar/io/netty/example/qotm/QuoteOfTheMomentClientHandler.java

\* /opt/cola/permits/1020251422\_1679323829.9991522/0/netty-all-4-0-27-final-sourcesjar/io/netty/channel/oio/AbstractOioByteChannel.java

\* /opt/cola/permits/1020251422\_1679323829.9991522/0/netty-all-4-0-27-final-sourcesjar/io/netty/handler/stream/package-info.java

\* /opt/cola/permits/1020251422\_1679323829.9991522/0/netty-all-4-0-27-final-sourcesjar/io/netty/channel/socket/DatagramPacket.java

\* /opt/cola/permits/1020251422\_1679323829.9991522/0/netty-all-4-0-27-final-sourcesjar/io/netty/handler/timeout/ReadTimeoutHandler.java

\* /opt/cola/permits/1020251422\_1679323829.9991522/0/netty-all-4-0-27-final-sourcesjar/io/netty/example/objectecho/ObjectEchoClient.java

\* /opt/cola/permits/1020251422\_1679323829.9991522/0/netty-all-4-0-27-final-sourcesjar/io/netty/handler/codec/http/HttpObject.java

\* /opt/cola/permits/1020251422\_1679323829.9991522/0/netty-all-4-0-27-final-sourcesjar/io/netty/channel/socket/InternetProtocolFamily.java

\*

 /opt/cola/permits/1020251422\_1679323829.9991522/0/netty-all-4-0-27-final-sourcesjar/io/netty/channel/ChannelPromiseAggregator.java

\* /opt/cola/permits/1020251422\_1679323829.9991522/0/netty-all-4-0-27-final-sourcesjar/io/netty/example/socksproxy/SocksServer.java

\* /opt/cola/permits/1020251422\_1679323829.9991522/0/netty-all-4-0-27-final-sourcesjar/io/netty/handler/codec/http/multipart/AbstractDiskHttpData.java

\* /opt/cola/permits/1020251422\_1679323829.9991522/0/netty-all-4-0-27-final-sourcesjar/io/netty/channel/udt/DefaultUdtChannelConfig.java

\* /opt/cola/permits/1020251422\_1679323829.9991522/0/netty-all-4-0-27-final-sourcesjar/io/netty/channel/group/ChannelGroupFuture.java

\* /opt/cola/permits/1020251422\_1679323829.9991522/0/netty-all-4-0-27-final-sourcesjar/io/netty/handler/codec/compression/JZlibEncoder.java

\* /opt/cola/permits/1020251422\_1679323829.9991522/0/netty-all-4-0-27-final-sourcesjar/io/netty/buffer/UnpooledDirectByteBuf.java

\*

 /opt/cola/permits/1020251422\_1679323829.9991522/0/netty-all-4-0-27-final-sourcesjar/io/netty/handler/codec/http/websocketx/WebSocketFrame.java

\* /opt/cola/permits/1020251422\_1679323829.9991522/0/netty-all-4-0-27-final-sourcesjar/io/netty/handler/codec/CorruptedFrameException.java

\* /opt/cola/permits/1020251422\_1679323829.9991522/0/netty-all-4-0-27-final-sourcesjar/io/netty/handler/codec/http/ClientCookieEncoder.java

\* /opt/cola/permits/1020251422\_1679323829.9991522/0/netty-all-4-0-27-final-sourcesjar/io/netty/example/udt/echo/message/MsgEchoClientHandler.java

\* /opt/cola/permits/1020251422\_1679323829.9991522/0/netty-all-4-0-27-final-sourcesjar/io/netty/channel/DefaultChannelConfig.java

\* /opt/cola/permits/1020251422\_1679323829.9991522/0/netty-all-4-0-27-final-sourcesjar/io/netty/handler/codec/FixedLengthFrameDecoder.java

\* /opt/cola/permits/1020251422\_1679323829.9991522/0/netty-all-4-0-27-final-sourcesjar/io/netty/channel/ChannelInboundHandlerAdapter.java

\*

 /opt/cola/permits/1020251422\_1679323829.9991522/0/netty-all-4-0-27-final-sourcesjar/io/netty/handler/codec/http/multipart/MemoryFileUpload.java

\* /opt/cola/permits/1020251422\_1679323829.9991522/0/netty-all-4-0-27-final-sourcesjar/io/netty/handler/logging/LogLevel.java

\* /opt/cola/permits/1020251422\_1679323829.9991522/0/netty-all-4-0-27-final-sourcesjar/io/netty/example/http/upload/HttpUploadServer.java

\* /opt/cola/permits/1020251422\_1679323829.9991522/0/netty-all-4-0-27-final-sourcesjar/io/netty/example/udt/echo/message/package-info.java

\* /opt/cola/permits/1020251422\_1679323829.9991522/0/netty-all-4-0-27-final-sourcesjar/io/netty/channel/socket/ChannelInputShutdownEvent.java

\* /opt/cola/permits/1020251422\_1679323829.9991522/0/netty-all-4-0-27-final-sourcesjar/io/netty/example/udt/echo/rendezvousBytes/ByteEchoPeerTwo.java

\* /opt/cola/permits/1020251422\_1679323829.9991522/0/netty-all-4-0-27-final-sourcesjar/io/netty/handler/stream/ChunkedNioFile.java

\*

 /opt/cola/permits/1020251422\_1679323829.9991522/0/netty-all-4-0-27-final-sourcesjar/io/netty/handler/codec/http/multipart/package-info.java

\* /opt/cola/permits/1020251422\_1679323829.9991522/0/netty-all-4-0-27-final-sourcesjar/io/netty/example/factorial/FactorialClientInitializer.java

\* /opt/cola/permits/1020251422\_1679323829.9991522/0/netty-all-4-0-27-final-sourcesjar/io/netty/handler/codec/serialization/ObjectEncoder.java

\* /opt/cola/permits/1020251422\_1679323829.9991522/0/netty-all-4-0-27-final-sourcesjar/io/netty/channel/socket/nio/NioSocketChannel.java

jar/io/netty/example/securechat/SecureChatServer.java

\* /opt/cola/permits/1020251422\_1679323829.9991522/0/netty-all-4-0-27-final-sourcesjar/io/netty/buffer/Unpooled.java

\* /opt/cola/permits/1020251422\_1679323829.9991522/0/netty-all-4-0-27-final-sourcesjar/io/netty/example/udt/echo/rendezvousBytes/ByteEchoPeerOne.java \*

 /opt/cola/permits/1020251422\_1679323829.9991522/0/netty-all-4-0-27-final-sourcesjar/io/netty/handler/codec/marshalling/DefaultUnmarshallerProvider.java

\* /opt/cola/permits/1020251422\_1679323829.9991522/0/netty-all-4-0-27-final-sourcesjar/io/netty/handler/codec/http/HttpContentEncoder.java

\* /opt/cola/permits/1020251422\_1679323829.9991522/0/netty-all-4-0-27-final-sourcesjar/io/netty/handler/timeout/ReadTimeoutException.java

\* /opt/cola/permits/1020251422\_1679323829.9991522/0/netty-all-4-0-27-final-sourcesjar/io/netty/handler/codec/marshalling/package-info.java

\* /opt/cola/permits/1020251422\_1679323829.9991522/0/netty-all-4-0-27-final-sourcesjar/io/netty/example/discard/DiscardClient.java

\* /opt/cola/permits/1020251422\_1679323829.9991522/0/netty-all-4-0-27-final-sourcesjar/io/netty/handler/codec/http/DefaultLastHttpContent.java

\* /opt/cola/permits/1020251422\_1679323829.9991522/0/netty-all-4-0-27-final-sources-

jar/io/netty/channel/ChannelPromise.java

\* /opt/cola/permits/1020251422\_1679323829.9991522/0/netty-all-4-0-27-final-sources-jar/io/netty/util/Signal.java \*

/opt/cola/permits/1020251422\_1679323829.9991522/0/netty-all-4-0-27-final-sources-

jar/io/netty/handler/codec/http/Cookie.java

\* /opt/cola/permits/1020251422\_1679323829.9991522/0/netty-all-4-0-27-final-sourcesjar/io/netty/handler/ssl/NotSslRecordException.java

\* /opt/cola/permits/1020251422\_1679323829.9991522/0/netty-all-4-0-27-final-sources-

jar/io/netty/handler/codec/compression/CompressionException.java

\* /opt/cola/permits/1020251422\_1679323829.9991522/0/netty-all-4-0-27-final-sourcesjar/io/netty/handler/codec/package-info.java

\* /opt/cola/permits/1020251422\_1679323829.9991522/0/netty-all-4-0-27-final-sourcesjar/io/netty/handler/codec/rtsp/package-info.java

\* /opt/cola/permits/1020251422\_1679323829.9991522/0/netty-all-4-0-27-final-sourcesjar/io/netty/channel/RecvByteBufAllocator.java

\* /opt/cola/permits/1020251422\_1679323829.9991522/0/netty-all-4-0-27-final-sourcesjar/io/netty/handler/codec/socks/SocksCmdRequestDecoder.java

\*

/opt/cola/permits/1020251422\_1679323829.9991522/0/netty-all-4-0-27-final-sources-

jar/io/netty/handler/codec/compression/DecompressionException.java

\* /opt/cola/permits/1020251422\_1679323829.9991522/0/netty-all-4-0-27-final-sources-jar/io/netty/util/packageinfo.java

\* /opt/cola/permits/1020251422\_1679323829.9991522/0/netty-all-4-0-27-final-sourcesjar/io/netty/example/discard/DiscardServer.java

\* /opt/cola/permits/1020251422\_1679323829.9991522/0/netty-all-4-0-27-final-sources-

jar/io/netty/util/concurrent/MultithreadEventExecutorGroup.java

\* /opt/cola/permits/1020251422\_1679323829.9991522/0/netty-all-4-0-27-final-sources-

jar/io/netty/handler/codec/http/DefaultHttpHeaders.java

jar/io/netty/buffer/AbstractByteBufAllocator.java

\* /opt/cola/permits/1020251422\_1679323829.9991522/0/netty-all-4-0-27-final-sourcesjar/io/netty/buffer/ByteBufAllocator.java

\* /opt/cola/permits/1020251422\_1679323829.9991522/0/netty-all-4-0-27-final-sourcesjar/io/netty/handler/codec/socks/SocksInitRequestDecoder.java

\*

 /opt/cola/permits/1020251422\_1679323829.9991522/0/netty-all-4-0-27-final-sourcesjar/io/netty/channel/AbstractChannelHandlerContext.java

\* /opt/cola/permits/1020251422\_1679323829.9991522/0/netty-all-4-0-27-final-sourcesjar/io/netty/handler/codec/ByteToMessageDecoder.java

\* /opt/cola/permits/1020251422\_1679323829.9991522/0/netty-all-4-0-27-final-sourcesjar/io/netty/example/objectecho/ObjectEchoServer.java

\* /opt/cola/permits/1020251422\_1679323829.9991522/0/netty-all-4-0-27-final-sourcesjar/io/netty/util/concurrent/FailedFuture.java

\* /opt/cola/permits/1020251422\_1679323829.9991522/0/netty-all-4-0-27-final-sourcesjar/io/netty/example/udt/echo/rendezvous/MsgEchoPeerTwo.java

\* /opt/cola/permits/1020251422\_1679323829.9991522/0/netty-all-4-0-27-final-sourcesjar/io/netty/handler/codec/rtsp/RtspResponseDecoder.java

\* /opt/cola/permits/1020251422\_1679323829.9991522/0/netty-all-4-0-27-final-sourcesjar/io/netty/handler/codec/serialization/package-info.java

\*

 /opt/cola/permits/1020251422\_1679323829.9991522/0/netty-all-4-0-27-final-sourcesjar/io/netty/handler/codec/socks/SocksCommonUtils.java

\* /opt/cola/permits/1020251422\_1679323829.9991522/0/netty-all-4-0-27-final-sourcesjar/io/netty/channel/FileRegion.java

\* /opt/cola/permits/1020251422\_1679323829.9991522/0/netty-all-4-0-27-final-sourcesjar/io/netty/example/udt/echo/message/MsgEchoServer.java

\* /opt/cola/permits/1020251422\_1679323829.9991522/0/netty-all-4-0-27-final-sourcesjar/io/netty/example/http/snoop/HttpSnoopClientHandler.java

\* /opt/cola/permits/1020251422\_1679323829.9991522/0/netty-all-4-0-27-final-sourcesjar/io/netty/handler/codec/http/HttpConstants.java

\* /opt/cola/permits/1020251422\_1679323829.9991522/0/netty-all-4-0-27-final-sourcesjar/io/netty/example/http/upload/HttpUploadClient.java

\* /opt/cola/permits/1020251422\_1679323829.9991522/0/netty-all-4-0-27-final-sourcesjar/io/netty/example/qotm/QuoteOfTheMomentServer.java

\*

 /opt/cola/permits/1020251422\_1679323829.9991522/0/netty-all-4-0-27-final-sourcesjar/io/netty/handler/codec/http/websocketx/WebSocket00FrameEncoder.java

\* /opt/cola/permits/1020251422\_1679323829.9991522/0/netty-all-4-0-27-final-sourcesjar/io/netty/channel/nio/AbstractNioChannel.java

\* /opt/cola/permits/1020251422\_1679323829.9991522/0/netty-all-4-0-27-final-sourcesjar/io/netty/handler/codec/marshalling/ChannelBufferByteInput.java

\* /opt/cola/permits/1020251422\_1679323829.9991522/0/netty-all-4-0-27-final-sourcesjar/io/netty/handler/codec/http/websocketx/WebSocketClientHandshaker08.java

\* /opt/cola/permits/1020251422\_1679323829.9991522/0/netty-all-4-0-27-final-sourcesjar/io/netty/handler/codec/http/websocketx/WebSocketServerHandshaker.java

\* /opt/cola/permits/1020251422\_1679323829.9991522/0/netty-all-4-0-27-final-sourcesjar/io/netty/channel/local/LocalEventLoopGroup.java

\* /opt/cola/permits/1020251422\_1679323829.9991522/0/netty-all-4-0-27-final-sourcesjar/io/netty/channel/socket/nio/NioDatagramChannel.java

\*

 /opt/cola/permits/1020251422\_1679323829.9991522/0/netty-all-4-0-27-final-sourcesjar/io/netty/example/factorial/BigIntegerDecoder.java

\* /opt/cola/permits/1020251422\_1679323829.9991522/0/netty-all-4-0-27-final-sourcesjar/io/netty/handler/codec/EncoderException.java

\* /opt/cola/permits/1020251422\_1679323829.9991522/0/netty-all-4-0-27-final-sourcesjar/io/netty/handler/codec/marshalling/DefaultMarshallerProvider.java

\* /opt/cola/permits/1020251422\_1679323829.9991522/0/netty-all-4-0-27-final-sourcesjar/io/netty/util/internal/logging/AbstractInternalLogger.java

\* /opt/cola/permits/1020251422\_1679323829.9991522/0/netty-all-4-0-27-final-sourcesjar/io/netty/handler/codec/http/websocketx/WebSocketClientHandshaker13.java

\* /opt/cola/permits/1020251422\_1679323829.9991522/0/netty-all-4-0-27-final-sourcesjar/io/netty/channel/socket/DatagramChannel.java

\* /opt/cola/permits/1020251422\_1679323829.9991522/0/netty-all-4-0-27-final-sourcesjar/io/netty/channel/socket/oio/OioSocketChannel.java

\*

 /opt/cola/permits/1020251422\_1679323829.9991522/0/netty-all-4-0-27-final-sourcesjar/io/netty/channel/MultithreadEventLoopGroup.java

\* /opt/cola/permits/1020251422\_1679323829.9991522/0/netty-all-4-0-27-final-sourcesjar/io/netty/handler/codec/http/DefaultHttpResponse.java

\* /opt/cola/permits/1020251422\_1679323829.9991522/0/netty-all-4-0-27-final-sourcesjar/io/netty/handler/codec/http/multipart/AbstractMemoryHttpData.java

\* /opt/cola/permits/1020251422\_1679323829.9991522/0/netty-all-4-0-27-final-sourcesjar/io/netty/channel/AbstractChannel.java

\* /opt/cola/permits/1020251422\_1679323829.9991522/0/netty-all-4-0-27-final-sourcesjar/io/netty/util/UniqueName.java

\* /opt/cola/permits/1020251422\_1679323829.9991522/0/netty-all-4-0-27-final-sourcesjar/io/netty/channel/embedded/EmbeddedSocketAddress.java

\* /opt/cola/permits/1020251422\_1679323829.9991522/0/netty-all-4-0-27-final-sourcesjar/io/netty/channel/ChannelDuplexHandler.java

\*

 /opt/cola/permits/1020251422\_1679323829.9991522/0/netty-all-4-0-27-final-sourcesjar/io/netty/channel/sctp/oio/OioSctpChannel.java

\* /opt/cola/permits/1020251422\_1679323829.9991522/0/netty-all-4-0-27-final-sourcesjar/io/netty/example/udt/echo/message/MsgEchoServerHandler.java

\* /opt/cola/permits/1020251422\_1679323829.9991522/0/netty-all-4-0-27-final-sourcesjar/io/netty/example/udt/echo/rendezvous/package-info.java

\* /opt/cola/permits/1020251422\_1679323829.9991522/0/netty-all-4-0-27-final-sourcesjar/io/netty/handler/codec/serialization/CompactObjectOutputStream.java

\* /opt/cola/permits/1020251422\_1679323829.9991522/0/netty-all-4-0-27-final-sourcesjar/io/netty/handler/codec/serialization/ClassResolver.java

\* /opt/cola/permits/1020251422\_1679323829.9991522/0/netty-all-4-0-27-final-sourcesjar/io/netty/handler/codec/http/websocketx/package-info.java

\* /opt/cola/permits/1020251422\_1679323829.9991522/0/netty-all-4-0-27-final-sourcesjar/io/netty/channel/ChannelOption.java

/opt/cola/permits/1020251422\_1679323829.9991522/0/netty-all-4-0-27-final-sources-

```
jar/io/netty/handler/codec/http/multipart/CaseIgnoringComparator.java
```
\* /opt/cola/permits/1020251422\_1679323829.9991522/0/netty-all-4-0-27-final-sourcesjar/io/netty/example/securechat/SecureChatClient.java

\* /opt/cola/permits/1020251422\_1679323829.9991522/0/netty-all-4-0-27-final-sourcesjar/io/netty/buffer/SwappedByteBuf.java

\* /opt/cola/permits/1020251422\_1679323829.9991522/0/netty-all-4-0-27-final-sourcesjar/io/netty/handler/codec/http/HttpRequestDecoder.java

\* /opt/cola/permits/1020251422\_1679323829.9991522/0/netty-all-4-0-27-final-sourcesjar/io/netty/handler/ssl/package-info.java

\* /opt/cola/permits/1020251422\_1679323829.9991522/0/netty-all-4-0-27-final-sourcesjar/io/netty/util/internal/logging/InternalLoggerFactory.java

\* /opt/cola/permits/1020251422\_1679323829.9991522/0/netty-all-4-0-27-final-sourcesjar/io/netty/example/http/snoop/HttpSnoopClientInitializer.java

\* /opt/cola/permits/1020251422\_1679323829.9991522/0/netty-all-4-0-27-final-sourcesjar/io/netty/example/http/file/HttpStaticFileServerInitializer.java

\*

 /opt/cola/permits/1020251422\_1679323829.9991522/0/netty-all-4-0-27-final-sourcesjar/io/netty/util/CharsetUtil.java

\* /opt/cola/permits/1020251422\_1679323829.9991522/0/netty-all-4-0-27-final-sourcesjar/io/netty/example/udt/echo/package-info.java

\* /opt/cola/permits/1020251422\_1679323829.9991522/0/netty-all-4-0-27-final-sourcesjar/io/netty/channel/nio/NioEventLoopGroup.java

\* /opt/cola/permits/1020251422\_1679323829.9991522/0/netty-all-4-0-27-final-sourcesjar/io/netty/handler/codec/spdy/package-info.java

\* /opt/cola/permits/1020251422\_1679323829.9991522/0/netty-all-4-0-27-final-sourcesjar/io/netty/example/worldclock/WorldClockClient.java

\* /opt/cola/permits/1020251422\_1679323829.9991522/0/netty-all-4-0-27-final-sourcesjar/io/netty/util/concurrent/BlockingOperationException.java

\* /opt/cola/permits/1020251422\_1679323829.9991522/0/netty-all-4-0-27-final-sourcesjar/io/netty/channel/SucceededChannelFuture.java

\*

 /opt/cola/permits/1020251422\_1679323829.9991522/0/netty-all-4-0-27-final-sourcesjar/io/netty/example/telnet/TelnetServerInitializer.java

\* /opt/cola/permits/1020251422\_1679323829.9991522/0/netty-all-4-0-27-final-sourcesjar/io/netty/handler/codec/serialization/CompactObjectInputStream.java

\* /opt/cola/permits/1020251422\_1679323829.9991522/0/netty-all-4-0-27-final-sourcesjar/io/netty/channel/local/LocalChannelRegistry.java

\* /opt/cola/permits/1020251422\_1679323829.9991522/0/netty-all-4-0-27-final-sourcesjar/io/netty/handler/codec/http/websocketx/WebSocketClientHandshakerFactory.java

\* /opt/cola/permits/1020251422\_1679323829.9991522/0/netty-all-4-0-27-final-sourcesjar/io/netty/handler/codec/rtsp/RtspHeaders.java

\* /opt/cola/permits/1020251422\_1679323829.9991522/0/netty-all-4-0-27-final-sourcesjar/io/netty/handler/codec/http/DefaultHttpContent.java

\* /opt/cola/permits/1020251422\_1679323829.9991522/0/netty-all-4-0-27-final-sourcesjar/io/netty/channel/socket/nio/ProtocolFamilyConverter.java

 /opt/cola/permits/1020251422\_1679323829.9991522/0/netty-all-4-0-27-final-sourcesjar/io/netty/util/TimerTask.java

\* /opt/cola/permits/1020251422\_1679323829.9991522/0/netty-all-4-0-27-final-sourcesjar/io/netty/handler/codec/string/StringEncoder.java

\* /opt/cola/permits/1020251422\_1679323829.9991522/0/netty-all-4-0-27-final-sourcesjar/io/netty/buffer/SlicedByteBuf.java

\* /opt/cola/permits/1020251422\_1679323829.9991522/0/netty-all-4-0-27-final-sourcesjar/io/netty/buffer/ByteBufInputStream.java

\* /opt/cola/permits/1020251422\_1679323829.9991522/0/netty-all-4-0-27-final-sourcesjar/io/netty/handler/codec/protobuf/ProtobufDecoder.java

\* /opt/cola/permits/1020251422\_1679323829.9991522/0/netty-all-4-0-27-final-sourcesjar/io/netty/channel/AdaptiveRecvByteBufAllocator.java

\* /opt/cola/permits/1020251422\_1679323829.9991522/0/netty-all-4-0-27-final-sourcesjar/io/netty/channel/oio/package-info.java

\* /opt/cola/permits/1020251422\_1679323829.9991522/0/netty-all-4-0-27-final-sourcesjar/io/netty/handler/codec/bytes/package-info.java

\*

 /opt/cola/permits/1020251422\_1679323829.9991522/0/netty-all-4-0-27-final-sourcesjar/io/netty/handler/codec/marshalling/CompatibleMarshallingDecoder.java

\* /opt/cola/permits/1020251422\_1679323829.9991522/0/netty-all-4-0-27-final-sourcesjar/io/netty/channel/socket/nio/package-info.java

\* /opt/cola/permits/1020251422\_1679323829.9991522/0/netty-all-4-0-27-final-sourcesjar/io/netty/handler/codec/ByteToMessageCodec.java

\* /opt/cola/permits/1020251422\_1679323829.9991522/0/netty-all-4-0-27-final-sourcesjar/io/netty/handler/codec/http/websocketx/WebSocketServerHandshaker00.java

\* /opt/cola/permits/1020251422\_1679323829.9991522/0/netty-all-4-0-27-final-sourcesjar/io/netty/handler/codec/socks/SocksCmdResponse.java

\* /opt/cola/permits/1020251422\_1679323829.9991522/0/netty-all-4-0-27-final-sourcesjar/io/netty/channel/Channel.java

\* /opt/cola/permits/1020251422\_1679323829.9991522/0/netty-all-4-0-27-final-sourcesjar/io/netty/handler/codec/spdy/SpdyHttpResponseStreamIdHandler.java

\*

 /opt/cola/permits/1020251422\_1679323829.9991522/0/netty-all-4-0-27-final-sourcesjar/io/netty/handler/codec/socks/UnknownSocksResponse.java

\* /opt/cola/permits/1020251422\_1679323829.9991522/0/netty-all-4-0-27-final-sourcesjar/io/netty/channel/ChannelException.java

\* /opt/cola/permits/1020251422\_1679323829.9991522/0/netty-all-4-0-27-final-sourcesjar/io/netty/handler/codec/socks/SocksInitRequest.java

\* /opt/cola/permits/1020251422\_1679323829.9991522/0/netty-all-4-0-27-final-sourcesjar/io/netty/example/http/file/HttpStaticFileServer.java

\* /opt/cola/permits/1020251422\_1679323829.9991522/0/netty-all-4-0-27-final-sourcesjar/io/netty/example/socksproxy/SocksServerInitializer.java

\* /opt/cola/permits/1020251422\_1679323829.9991522/0/netty-all-4-0-27-final-sourcesjar/io/netty/bootstrap/ServerBootstrap.java

\* /opt/cola/permits/1020251422\_1679323829.9991522/0/netty-all-4-0-27-final-sourcesjar/io/netty/example/proxy/HexDumpProxyBackendHandler.java

 /opt/cola/permits/1020251422\_1679323829.9991522/0/netty-all-4-0-27-final-sourcesjar/io/netty/handler/codec/marshalling/MarshallingDecoder.java

\* /opt/cola/permits/1020251422\_1679323829.9991522/0/netty-all-4-0-27-final-sourcesjar/io/netty/handler/codec/http/QueryStringEncoder.java

\* /opt/cola/permits/1020251422\_1679323829.9991522/0/netty-all-4-0-27-final-sourcesjar/io/netty/example/echo/EchoServerHandler.java

\* /opt/cola/permits/1020251422\_1679323829.9991522/0/netty-all-4-0-27-final-sourcesjar/io/netty/example/http/snoop/HttpSnoopServer.java

\* /opt/cola/permits/1020251422\_1679323829.9991522/0/netty-all-4-0-27-final-sourcesjar/io/netty/handler/codec/rtsp/RtspResponseEncoder.java

\* /opt/cola/permits/1020251422\_1679323829.9991522/0/netty-all-4-0-27-final-sourcesjar/io/netty/util/concurrent/DefaultEventExecutor.java

\* /opt/cola/permits/1020251422\_1679323829.9991522/0/netty-all-4-0-27-final-sourcesjar/io/netty/channel/ChannelInboundHandler.java

\*

 /opt/cola/permits/1020251422\_1679323829.9991522/0/netty-all-4-0-27-final-sourcesjar/io/netty/handler/codec/string/package-info.java

\* /opt/cola/permits/1020251422\_1679323829.9991522/0/netty-all-4-0-27-final-sourcesjar/io/netty/channel/socket/DatagramChannelConfig.java

\* /opt/cola/permits/1020251422\_1679323829.9991522/0/netty-all-4-0-27-final-sourcesjar/io/netty/example/factorial/NumberEncoder.java

\* /opt/cola/permits/1020251422\_1679323829.9991522/0/netty-all-4-0-27-final-sourcesjar/io/netty/handler/codec/base64/Base64Encoder.java

\* /opt/cola/permits/1020251422\_1679323829.9991522/0/netty-all-4-0-27-final-sourcesjar/io/netty/example/telnet/TelnetClientInitializer.java

\* /opt/cola/permits/1020251422\_1679323829.9991522/0/netty-all-4-0-27-final-sourcesjar/io/netty/handler/codec/http/multipart/HttpDataFactory.java

\* /opt/cola/permits/1020251422\_1679323829.9991522/0/netty-all-4-0-27-final-sourcesjar/io/netty/channel/local/package-info.java

\* /opt/cola/permits/1020251422\_1679323829.9991522/0/netty-all-4-0-27-final-sourcesjar/io/netty/channel/socket/DefaultSocketChannelConfig.java

\*

 /opt/cola/permits/1020251422\_1679323829.9991522/0/netty-all-4-0-27-final-sourcesjar/io/netty/example/socksproxy/SocksServerHandler.java

\* /opt/cola/permits/1020251422\_1679323829.9991522/0/netty-all-4-0-27-final-sourcesjar/io/netty/channel/oio/AbstractOioMessageChannel.java

\* /opt/cola/permits/1020251422\_1679323829.9991522/0/netty-all-4-0-27-final-sourcesjar/io/netty/example/udt/package-info.java

\* /opt/cola/permits/1020251422\_1679323829.9991522/0/netty-all-4-0-27-final-sourcesjar/io/netty/channel/CombinedChannelDuplexHandler.java

\* /opt/cola/permits/1020251422\_1679323829.9991522/0/netty-all-4-0-27-final-sourcesjar/io/netty/handler/codec/rtsp/RtspRequestEncoder.java

\* /opt/cola/permits/1020251422\_1679323829.9991522/0/netty-all-4-0-27-final-sourcesjar/io/netty/channel/EventLoopException.java

\* /opt/cola/permits/1020251422\_1679323829.9991522/0/netty-all-4-0-27-final-sourcesjar/io/netty/example/worldclock/WorldClockClientInitializer.java

 /opt/cola/permits/1020251422\_1679323829.9991522/0/netty-all-4-0-27-final-sourcesjar/io/netty/channel/nio/AbstractNioMessageChannel.java

\* /opt/cola/permits/1020251422\_1679323829.9991522/0/netty-all-4-0-27-final-sourcesjar/io/netty/buffer/CompositeByteBuf.java

\* /opt/cola/permits/1020251422\_1679323829.9991522/0/netty-all-4-0-27-final-sourcesjar/io/netty/util/internal/logging/Slf4JLogger.java

\* /opt/cola/permits/1020251422\_1679323829.9991522/0/netty-all-4-0-27-final-sourcesjar/io/netty/channel/sctp/oio/OioSctpServerChannel.java

\* /opt/cola/permits/1020251422\_1679323829.9991522/0/netty-all-4-0-27-final-sourcesjar/io/netty/handler/codec/http/HttpResponseDecoder.java

\* /opt/cola/permits/1020251422\_1679323829.9991522/0/netty-all-4-0-27-final-sourcesjar/io/netty/example/worldclock/WorldClockServerInitializer.java

\* /opt/cola/permits/1020251422\_1679323829.9991522/0/netty-all-4-0-27-final-sourcesjar/io/netty/example/discard/DiscardClientHandler.java

\*

 /opt/cola/permits/1020251422\_1679323829.9991522/0/netty-all-4-0-27-final-sourcesjar/io/netty/handler/codec/compression/ZlibEncoder.java

\* /opt/cola/permits/1020251422\_1679323829.9991522/0/netty-all-4-0-27-final-sourcesjar/io/netty/buffer/DuplicatedByteBuf.java

\* /opt/cola/permits/1020251422\_1679323829.9991522/0/netty-all-4-0-27-final-sourcesjar/io/netty/channel/socket/oio/package-info.java

\* /opt/cola/permits/1020251422\_1679323829.9991522/0/netty-all-4-0-27-final-sourcesjar/io/netty/handler/codec/serialization/SoftReferenceMap.java

\* /opt/cola/permits/1020251422\_1679323829.9991522/0/netty-all-4-0-27-final-sourcesjar/io/netty/example/echo/EchoClientHandler.java

\* /opt/cola/permits/1020251422\_1679323829.9991522/0/netty-all-4-0-27-final-sourcesjar/io/netty/example/factorial/FactorialServerHandler.java

\* /opt/cola/permits/1020251422\_1679323829.9991522/0/netty-all-4-0-27-final-sourcesjar/io/netty/example/securechat/SecureChatClientHandler.java

\* /opt/cola/permits/1020251422\_1679323829.9991522/0/netty-all-4-0-27-final-sourcesjar/io/netty/example/http/upload/HttpUploadClientIntializer.java

\*

/opt/cola/permits/1020251422\_1679323829.9991522/0/netty-all-4-0-27-final-sources-

jar/io/netty/handler/codec/socks/SocksInitResponse.java

\* /opt/cola/permits/1020251422\_1679323829.9991522/0/netty-all-4-0-27-final-sources-jar/io/netty/buffer/packageinfo.java

\* /opt/cola/permits/1020251422\_1679323829.9991522/0/netty-all-4-0-27-final-sourcesjar/io/netty/example/udt/echo/rendezvousBytes/ByteEchoPeerHandler.java

\* /opt/cola/permits/1020251422\_1679323829.9991522/0/netty-all-4-0-27-final-sourcesjar/io/netty/example/udt/echo/bytes/ByteEchoClient.java

\* /opt/cola/permits/1020251422\_1679323829.9991522/0/netty-all-4-0-27-final-sourcesjar/io/netty/channel/DefaultChannelPipeline.java

\* /opt/cola/permits/1020251422\_1679323829.9991522/0/netty-all-4-0-27-final-sourcesjar/io/netty/example/http/cors/HttpCorsServerInitializer.java

\* /opt/cola/permits/1020251422\_1679323829.9991522/0/netty-all-4-0-27-final-sources-

jar/io/netty/handler/codec/http/websocketx/PongWebSocketFrame.java

 /opt/cola/permits/1020251422\_1679323829.9991522/0/netty-all-4-0-27-final-sourcesjar/io/netty/handler/codec/compression/ZlibCodecFactory.java

\* /opt/cola/permits/1020251422\_1679323829.9991522/0/netty-all-4-0-27-final-sourcesjar/io/netty/handler/codec/serialization/ClassResolvers.java

\* /opt/cola/permits/1020251422\_1679323829.9991522/0/netty-all-4-0-27-final-sourcesjar/io/netty/channel/local/LocalChannel.java

\* /opt/cola/permits/1020251422\_1679323829.9991522/0/netty-all-4-0-27-final-sourcesjar/io/netty/handler/codec/marshalling/ContextBoundUnmarshallerProvider.java

\* /opt/cola/permits/1020251422\_1679323829.9991522/0/netty-all-4-0-27-final-sourcesjar/io/netty/channel/ServerChannel.java

\* /opt/cola/permits/1020251422\_1679323829.9991522/0/netty-all-4-0-27-final-sourcesjar/io/netty/buffer/PoolThreadCache.java

\* /opt/cola/permits/1020251422\_1679323829.9991522/0/netty-all-4-0-27-final-sourcesjar/io/netty/handler/stream/ChunkedWriteHandler.java

\*

 /opt/cola/permits/1020251422\_1679323829.9991522/0/netty-all-4-0-27-final-sourcesjar/io/netty/example/http/helloworld/HttpHelloWorldServer.java

\* /opt/cola/permits/1020251422\_1679323829.9991522/0/netty-all-4-0-27-final-sourcesjar/io/netty/channel/socket/SocketChannel.java

\* /opt/cola/permits/1020251422\_1679323829.9991522/0/netty-all-4-0-27-final-sourcesjar/io/netty/example/telnet/TelnetServer.java

\* /opt/cola/permits/1020251422\_1679323829.9991522/0/netty-all-4-0-27-final-sourcesjar/io/netty/handler/codec/http/multipart/HttpPostBodyUtil.java

\* /opt/cola/permits/1020251422\_1679323829.9991522/0/netty-all-4-0-27-final-sourcesjar/io/netty/buffer/ReadOnlyByteBuf.java

\* /opt/cola/permits/1020251422\_1679323829.9991522/0/netty-all-4-0-27-final-sourcesjar/io/netty/buffer/PoolChunkList.java

\* /opt/cola/permits/1020251422\_1679323829.9991522/0/netty-all-4-0-27-final-sourcesjar/io/netty/handler/codec/compression/JZlibDecoder.java

\*

 /opt/cola/permits/1020251422\_1679323829.9991522/0/netty-all-4-0-27-final-sourcesjar/io/netty/handler/codec/http/CookieDecoder.java

\* /opt/cola/permits/1020251422\_1679323829.9991522/0/netty-all-4-0-27-final-sourcesjar/io/netty/example/http/websocketx/server/WebSocketServerIndexPage.java

\* /opt/cola/permits/1020251422\_1679323829.9991522/0/netty-all-4-0-27-final-sourcesjar/io/netty/handler/codec/serialization/WeakReferenceMap.java

\* /opt/cola/permits/1020251422\_1679323829.9991522/0/netty-all-4-0-27-final-sourcesjar/io/netty/handler/codec/socks/SocksAuthResponseDecoder.java

\* /opt/cola/permits/1020251422\_1679323829.9991522/0/netty-all-4-0-27-final-sourcesjar/io/netty/handler/codec/http/websocketx/ContinuationWebSocketFrame.java

\* /opt/cola/permits/1020251422\_1679323829.9991522/0/netty-all-4-0-27-final-sourcesjar/io/netty/handler/codec/socks/SocksCmdRequest.java

\* /opt/cola/permits/1020251422\_1679323829.9991522/0/netty-all-4-0-27-final-sourcesjar/io/netty/example/worldclock/WorldClockServerHandler.java

\*

/opt/cola/permits/1020251422\_1679323829.9991522/0/netty-all-4-0-27-final-sources-

jar/io/netty/handler/codec/sctp/SctpOutboundByteStreamHandler.java

\* /opt/cola/permits/1020251422\_1679323829.9991522/0/netty-all-4-0-27-final-sources-jar/io/netty/util/NetUtil.java

\* /opt/cola/permits/1020251422\_1679323829.9991522/0/netty-all-4-0-27-final-sourcesjar/io/netty/handler/codec/http/multipart/DiskFileUpload.java

\* /opt/cola/permits/1020251422\_1679323829.9991522/0/netty-all-4-0-27-final-sourcesjar/io/netty/channel/nio/NioTask.java

\* /opt/cola/permits/1020251422\_1679323829.9991522/0/netty-all-4-0-27-final-sourcesjar/io/netty/handler/codec/marshalling/ThreadLocalUnmarshallerProvider.java

\* /opt/cola/permits/1020251422\_1679323829.9991522/0/netty-all-4-0-27-final-sourcesjar/io/netty/handler/codec/protobuf/ProtobufEncoder.java

\* /opt/cola/permits/1020251422\_1679323829.9991522/0/netty-all-4-0-27-final-sourcesjar/io/netty/handler/codec/rtsp/RtspObjectDecoder.java

\*

 /opt/cola/permits/1020251422\_1679323829.9991522/0/netty-all-4-0-27-final-sourcesjar/io/netty/handler/codec/http/websocketx/WebSocketUtil.java

\* /opt/cola/permits/1020251422\_1679323829.9991522/0/netty-all-4-0-27-final-sourcesjar/io/netty/handler/codec/http/package-info.java

\* /opt/cola/permits/1020251422\_1679323829.9991522/0/netty-all-4-0-27-final-sourcesjar/io/netty/handler/codec/http/HttpObjectEncoder.java

\* /opt/cola/permits/1020251422\_1679323829.9991522/0/netty-all-4-0-27-final-sourcesjar/io/netty/handler/codec/socks/UnknownSocksRequest.java

\* /opt/cola/permits/1020251422\_1679323829.9991522/0/netty-all-4-0-27-final-sourcesjar/io/netty/channel/CompleteChannelFuture.java

\* /opt/cola/permits/1020251422\_1679323829.9991522/0/netty-all-4-0-27-final-sources-jar/io/netty/util/Timer.java

\* /opt/cola/permits/1020251422\_1679323829.9991522/0/netty-all-4-0-27-final-sources-

jar/io/netty/bootstrap/AbstractBootstrap.java

\* /opt/cola/permits/1020251422\_1679323829.9991522/0/netty-all-4-0-27-final-sourcesjar/io/netty/handler/codec/http/websocketx/WebSocketServerHandshaker13.java \*

 /opt/cola/permits/1020251422\_1679323829.9991522/0/netty-all-4-0-27-final-sourcesjar/io/netty/handler/codec/socks/SocksResponse.java

\* /opt/cola/permits/1020251422\_1679323829.9991522/0/netty-all-4-0-27-final-sourcesjar/io/netty/handler/codec/TooLongFrameException.java

\* /opt/cola/permits/1020251422\_1679323829.9991522/0/netty-all-4-0-27-final-sourcesjar/io/netty/buffer/UnpooledHeapByteBuf.java

\* /opt/cola/permits/1020251422\_1679323829.9991522/0/netty-all-4-0-27-final-sourcesjar/io/netty/handler/codec/marshalling/ChannelBufferByteOutput.java

\* /opt/cola/permits/1020251422\_1679323829.9991522/0/netty-all-4-0-27-final-sourcesjar/io/netty/example/factorial/FactorialClient.java

\* /opt/cola/permits/1020251422\_1679323829.9991522/0/netty-all-4-0-27-final-sourcesjar/io/netty/channel/udt/UdtMessage.java

\* /opt/cola/permits/1020251422\_1679323829.9991522/0/netty-all-4-0-27-final-sourcesjar/io/netty/handler/codec/serialization/ObjectEncoderOutputStream.java

\*

 /opt/cola/permits/1020251422\_1679323829.9991522/0/netty-all-4-0-27-final-sourcesjar/io/netty/channel/socket/package-info.java

\* /opt/cola/permits/1020251422\_1679323829.9991522/0/netty-all-4-0-27-final-sourcesjar/io/netty/example/udt/echo/bytes/ByteEchoServerHandler.java

\* /opt/cola/permits/1020251422\_1679323829.9991522/0/netty-all-4-0-27-final-sourcesjar/io/netty/handler/codec/http/HttpResponseEncoder.java

\* /opt/cola/permits/1020251422\_1679323829.9991522/0/netty-all-4-0-27-final-sourcesjar/io/netty/example/udt/echo/bytes/ByteEchoServer.java

\* /opt/cola/permits/1020251422\_1679323829.9991522/0/netty-all-4-0-27-final-sourcesjar/io/netty/example/udt/echo/message/MsgEchoClient.java

\* /opt/cola/permits/1020251422\_1679323829.9991522/0/netty-all-4-0-27-final-sourcesjar/io/netty/handler/codec/rtsp/RtspRequestDecoder.java

\* /opt/cola/permits/1020251422\_1679323829.9991522/0/netty-all-4-0-27-final-sourcesjar/io/netty/util/DefaultAttributeMap.java

\*

 /opt/cola/permits/1020251422\_1679323829.9991522/0/netty-all-4-0-27-final-sourcesjar/io/netty/example/proxy/HexDumpProxyFrontendHandler.java

\* /opt/cola/permits/1020251422\_1679323829.9991522/0/netty-all-4-0-27-final-sourcesjar/io/netty/util/concurrent/SucceededFuture.java

\* /opt/cola/permits/1020251422\_1679323829.9991522/0/netty-all-4-0-27-final-sourcesjar/io/netty/example/http/file/HttpStaticFileServerHandler.java

\* /opt/cola/permits/1020251422\_1679323829.9991522/0/netty-all-4-0-27-final-sourcesjar/io/netty/util/internal/StringUtil.java

\* /opt/cola/permits/1020251422\_1679323829.9991522/0/netty-all-4-0-27-final-sourcesjar/io/netty/channel/socket/SocketChannelConfig.java

\* /opt/cola/permits/1020251422\_1679323829.9991522/0/netty-all-4-0-27-final-sourcesjar/io/netty/buffer/PoolArena.java

\* /opt/cola/permits/1020251422\_1679323829.9991522/0/netty-all-4-0-27-final-sourcesjar/io/netty/example/socksproxy/DirectClientHandler.java

\* /opt/cola/permits/1020251422\_1679323829.9991522/0/netty-all-4-0-27-final-sourcesjar/io/netty/handler/codec/Delimiters.java

\*

 /opt/cola/permits/1020251422\_1679323829.9991522/0/netty-all-4-0-27-final-sourcesjar/io/netty/handler/codec/DecoderResult.java

\* /opt/cola/permits/1020251422\_1679323829.9991522/0/netty-all-4-0-27-final-sourcesjar/io/netty/example/factorial/FactorialServerInitializer.java

\* /opt/cola/permits/1020251422\_1679323829.9991522/0/netty-all-4-0-27-final-sourcesjar/io/netty/handler/logging/LoggingHandler.java

\* /opt/cola/permits/1020251422\_1679323829.9991522/0/netty-all-4-0-27-final-sourcesjar/io/netty/handler/codec/ReplayingDecoderBuffer.java

\* /opt/cola/permits/1020251422\_1679323829.9991522/0/netty-all-4-0-27-final-sourcesjar/io/netty/example/socksproxy/RelayHandler.java

\* /opt/cola/permits/1020251422\_1679323829.9991522/0/netty-all-4-0-27-final-sourcesjar/io/netty/handler/timeout/IdleStateHandler.java

\* /opt/cola/permits/1020251422\_1679323829.9991522/0/netty-all-4-0-27-final-sourcesjar/io/netty/handler/codec/http/HttpContentDecompressor.java

\*

 /opt/cola/permits/1020251422\_1679323829.9991522/0/netty-all-4-0-27-final-sourcesjar/io/netty/handler/logging/package-info.java

\* /opt/cola/permits/1020251422\_1679323829.9991522/0/netty-all-4-0-27-final-sourcesjar/io/netty/handler/codec/rtsp/RtspMethods.java

\* /opt/cola/permits/1020251422\_1679323829.9991522/0/netty-all-4-0-27-final-sourcesjar/io/netty/example/portunification/PortUnificationServer.java

jar/io/netty/handler/codec/http/DefaultHttpMessage.java

\* /opt/cola/permits/1020251422\_1679323829.9991522/0/netty-all-4-0-27-final-sourcesjar/io/netty/channel/local/LocalServerChannel.java

\* /opt/cola/permits/1020251422\_1679323829.9991522/0/netty-all-4-0-27-final-sourcesjar/io/netty/handler/codec/http/multipart/DiskAttribute.java

\* /opt/cola/permits/1020251422\_1679323829.9991522/0/netty-all-4-0-27-final-sourcesjar/io/netty/handler/codec/http/HttpRequestEncoder.java

\*

 /opt/cola/permits/1020251422\_1679323829.9991522/0/netty-all-4-0-27-final-sourcesjar/io/netty/handler/codec/LineBasedFrameDecoder.java

\* /opt/cola/permits/1020251422\_1679323829.9991522/0/netty-all-4-0-27-final-sourcesjar/io/netty/handler/codec/http/websocketx/WebSocketClientHandshaker00.java

\* /opt/cola/permits/1020251422\_1679323829.9991522/0/netty-all-4-0-27-final-sourcesjar/io/netty/handler/codec/http/HttpContent.java

\* /opt/cola/permits/1020251422\_1679323829.9991522/0/netty-all-4-0-27-final-sourcesjar/io/netty/handler/codec/MessageToByteEncoder.java

\* /opt/cola/permits/1020251422\_1679323829.9991522/0/netty-all-4-0-27-final-sourcesjar/io/netty/handler/codec/marshalling/MarshallingEncoder.java

\* /opt/cola/permits/1020251422\_1679323829.9991522/0/netty-all-4-0-27-final-sourcesjar/io/netty/channel/socket/DefaultDatagramChannelConfig.java

\* /opt/cola/permits/1020251422\_1679323829.9991522/0/netty-all-4-0-27-final-sourcesjar/io/netty/example/http/websocketx/server/WebSocketServerHandler.java \*

 /opt/cola/permits/1020251422\_1679323829.9991522/0/netty-all-4-0-27-final-sourcesjar/io/netty/handler/timeout/IdleStateEvent.java

\* /opt/cola/permits/1020251422\_1679323829.9991522/0/netty-all-4-0-27-final-sourcesjar/io/netty/handler/codec/LengthFieldPrepender.java

\* /opt/cola/permits/1020251422\_1679323829.9991522/0/netty-all-4-0-27-final-sourcesjar/io/netty/handler/codec/socks/SocksMessageEncoder.java

\* /opt/cola/permits/1020251422\_1679323829.9991522/0/netty-all-4-0-27-final-sourcesjar/io/netty/util/internal/PlatformDependent.java

\* /opt/cola/permits/1020251422\_1679323829.9991522/0/netty-all-4-0-27-final-sourcesjar/io/netty/example/securechat/SecureChatServerInitializer.java

\* /opt/cola/permits/1020251422\_1679323829.9991522/0/netty-all-4-0-27-final-sourcesjar/io/netty/channel/VoidChannelPromise.java

\* /opt/cola/permits/1020251422\_1679323829.9991522/0/netty-all-4-0-27-final-sourcesjar/io/netty/handler/codec/MessageToMessageCodec.java

\* /opt/cola/permits/1020251422\_1679323829.9991522/0/netty-all-4-0-27-final-sourcesjar/io/netty/channel/nio/package-info.java

\*

 /opt/cola/permits/1020251422\_1679323829.9991522/0/netty-all-4-0-27-final-sourcesjar/io/netty/channel/ThreadPerChannelEventLoop.java

\* /opt/cola/permits/1020251422\_1679323829.9991522/0/netty-all-4-0-27-final-sourcesjar/io/netty/handler/codec/http/HttpVersion.java

\* /opt/cola/permits/1020251422\_1679323829.9991522/0/netty-all-4-0-27-final-sourcesjar/io/netty/channel/group/ChannelGroupFutureListener.java

\* /opt/cola/permits/1020251422\_1679323829.9991522/0/netty-all-4-0-27-final-sourcesjar/io/netty/handler/codec/marshalling/MarshallerProvider.java

\* /opt/cola/permits/1020251422\_1679323829.9991522/0/netty-all-4-0-27-final-sourcesjar/io/netty/handler/codec/http/multipart/MemoryAttribute.java

\* /opt/cola/permits/1020251422\_1679323829.9991522/0/netty-all-4-0-27-final-sourcesjar/io/netty/handler/codec/http/websocketx/TextWebSocketFrame.java

\* /opt/cola/permits/1020251422\_1679323829.9991522/0/netty-all-4-0-27-final-sourcesjar/io/netty/handler/codec/http/multipart/InterfaceHttpPostRequestDecoder.java \*

 /opt/cola/permits/1020251422\_1679323829.9991522/0/netty-all-4-0-27-final-sourcesjar/io/netty/channel/DefaultFileRegion.java

No license file was found, but licenses were detected in source scan.

/\*

\* Copyright 2011 The Netty Project

\*

\* The Netty Project licenses this file to you under the Apache License,

\* version 2.0 (the "License"); you may not use this file except in compliance

\* with the License. You may obtain a copy of the License at:

\*

\* http://www.apache.org/licenses/LICENSE-2.0

\*

\* Unless required by applicable law or agreed to in writing, software

\* distributed under the License is distributed on an "AS IS" BASIS, WITHOUT

\* WARRANTIES OR CONDITIONS OF ANY KIND, either express or implied. See the

\* License for the specific language governing permissions and limitations

\* under the License.

\*/

Found in path(s):

\* /opt/cola/permits/1020251422\_1679323829.9991522/0/netty-all-4-0-27-final-sourcesjar/io/netty/channel/sctp/nio/NioSctpServerChannel.java

\* /opt/cola/permits/1020251422\_1679323829.9991522/0/netty-all-4-0-27-final-sourcesjar/io/netty/channel/sctp/nio/NioSctpChannel.java

\* /opt/cola/permits/1020251422\_1679323829.9991522/0/netty-all-4-0-27-final-sourcesjar/io/netty/channel/sctp/SctpMessage.java

\*

 /opt/cola/permits/1020251422\_1679323829.9991522/0/netty-all-4-0-27-final-sourcesjar/io/netty/channel/sctp/SctpChannel.java

\* /opt/cola/permits/1020251422\_1679323829.9991522/0/netty-all-4-0-27-final-sourcesjar/io/netty/channel/sctp/SctpChannelConfig.java

\* /opt/cola/permits/1020251422\_1679323829.9991522/0/netty-all-4-0-27-final-sourcesjar/io/netty/channel/sctp/SctpServerChannel.java

\* /opt/cola/permits/1020251422\_1679323829.9991522/0/netty-all-4-0-27-final-sourcesjar/io/netty/channel/sctp/SctpServerChannelConfig.java

\* /opt/cola/permits/1020251422\_1679323829.9991522/0/netty-all-4-0-27-final-sourcesjar/io/netty/channel/sctp/SctpNotificationHandler.java

\* /opt/cola/permits/1020251422\_1679323829.9991522/0/netty-all-4-0-27-final-sourcesjar/io/netty/channel/sctp/DefaultSctpChannelConfig.java

jar/io/netty/example/worldclock/WorldClockProtocol.proto No license file was found, but licenses were detected in source scan.

/\*

\* Copyright 2012 The Netty Project

\*

\* The Netty Project licenses this file to you under the Apache License,

\* version 2.0 (the "License"); you may not use this file except in compliance

\* with the License. You may obtain a copy of the License at:

\*

\* http://www.apache.org/licenses/LICENSE-2.0

\*

\* Unless required by applicable law or agreed to in writing, software

\* distributed under the License is distributed on an "AS IS" BASIS, WITHOUT

\* WARRANTIES OR CONDITIONS OF ANY KIND, either express or implied. See the

\* License for the specific language governing permissions and limitations

\* under the License.

\*/

//The MIT License

//Permission is hereby granted, free of charge, to any person obtaining a copy //of this software and associated documentation files (the "Software"), to deal //to use, copy, modify, merge, publish, distribute, sublicense, and/or sell //furnished to do so, subject to the following

conditions:

//The above copyright notice and this permission notice shall be included in //all copies or substantial portions of the Software.

Found in path(s):

\* /opt/cola/permits/1020251422\_1679323829.9991522/0/netty-all-4-0-27-final-sourcesjar/io/netty/example/http/websocketx/client/WebSocketClientHandler.java No license file was found, but licenses were detected in source scan.

/\*

\* Copyright 2012 The Netty Project

\*

\* The Netty Project licenses this file to you under the Apache License,

\* version 2.0 (the "License"); you may not use this file except in compliance

\* with the License. You may obtain a copy of the License at:

\*

\* http://www.apache.org/licenses/LICENSE-2.0

\*

\* Unless required by applicable law or agreed to in writing, software

\* distributed under the License is distributed on an "AS IS" BASIS, WITHOUT

\* WARRANTIES OR CONDITIONS OF ANY KIND, either express or implied. See the

\* License for the specific language governing permissions and limitations

\* under the License.

\*/ /\*\*

 **Open Source Used In IoT\_ControlCenter 10.60-MS 2762**

```
* Copyright (c) 2004-2011 QOS.ch
* All rights reserved.
*
* Permission is hereby granted, free of charge, to any person obtaining
* a copy of this software and associated documentation files (the
* "Software"), to deal in the Software without restriction, including
* without
 limitation the rights to use, copy, modify, merge, publish,
* distribute, sublicense, and/or sell copies of the Software, and to
* permit persons to whom the Software is furnished to do so, subject to
* the following conditions:
*
* The above copyright notice and this permission notice shall be
* included in all copies or substantial portions of the Software.
*
* THE SOFTWARE IS PROVIDED "AS IS", WITHOUT WARRANTY OF ANY KIND,
* EXPRESS OR IMPLIED, INCLUDING BUT NOT LIMITED TO THE WARRANTIES OF
* MERCHANTABILITY, FITNESS FOR A PARTICULAR PURPOSE AND
* NONINFRINGEMENT. IN NO EVENT SHALL THE AUTHORS OR COPYRIGHT HOLDERS BE
* LIABLE FOR ANY CLAIM, DAMAGES OR OTHER LIABILITY, WHETHER IN AN ACTION
* OF CONTRACT, TORT OR OTHERWISE, ARISING FROM, OUT OF OR IN CONNECTION
* WITH THE SOFTWARE OR THE USE OR OTHER DEALINGS IN THE SOFTWARE.
*
*/
Found in path(s):
```
\* /opt/cola/permits/1020251422\_1679323829.9991522/0/netty-all-4-0-27-final-sourcesjar/io/netty/util/internal/logging/CommonsLogger.java

\*

 /opt/cola/permits/1020251422\_1679323829.9991522/0/netty-all-4-0-27-final-sourcesjar/io/netty/util/internal/logging/InternalLogger.java

\* /opt/cola/permits/1020251422\_1679323829.9991522/0/netty-all-4-0-27-final-sourcesjar/io/netty/util/internal/logging/JdkLogger.java

\* /opt/cola/permits/1020251422\_1679323829.9991522/0/netty-all-4-0-27-final-sources-

jar/io/netty/util/internal/logging/Log4JLogger.java

No license file was found, but licenses were detected in source scan.

/\*

\* Copyright 2011 The Netty Project

\*

\* The Netty Project licenses this file to you under the Apache License,

\* version 2.0 (the "License"); you may not use this file except in compliance

\* with the License. You may obtain a copy of the License at:

\*

\* http://www.apache.org/licenses/LICENSE-2.0

\*

\* Unless required by applicable law or agreed to in writing, software

\* distributed under the License is distributed on an "AS IS" BASIS, WITHOUT

\* WARRANTIES OR CONDITIONS OF ANY KIND, either express or implied. See the

\* License for the specific language governing permissions and limitations

\* under the License.

\*/

#### Found in path(s):

\* /opt/cola/permits/1020251422\_1679323829.9991522/0/netty-all-4-0-27-final-sourcesjar/io/netty/channel/sctp/DefaultSctpServerChannelConfig.java No license file was found, but licenses were detected in source scan.

/\*

- \* Copyright 2012 The Netty Project
- \*

\* The Netty Project licenses this file to you under the Apache License,

\* version 2.0 (the "License"); you may not use this file except in compliance

\* with the License. You may obtain a copy of the License at:

\*

\* http://www.apache.org/licenses/LICENSE-2.0

\*

\* Unless required by applicable law or agreed to in writing, software

\* distributed under the License is distributed on an "AS IS" BASIS, WITHOUT

\* WARRANTIES OR CONDITIONS OF ANY KIND, either express or implied. See the

\* License for the specific language governing permissions and limitations

\* under the License.

\*/

/\*

\* Written by Robert Harder and released to the public domain, as explained at

```
* http://creativecommons.org/licenses/publicdomain
```
\*/

/\*\*

```
* Enumeration of supported Base64 dialects.
```
 $*$  <p>

```
* The internal lookup tables in this class has been derived from
```
\* <a href="http://iharder.sourceforge.net/current/java/base64/">Robert

Harder's Public Domain

\* Base64 Encoder/Decoder</a>.

\*/

Found in path(s):

\* /opt/cola/permits/1020251422\_1679323829.9991522/0/netty-all-4-0-27-final-sourcesjar/io/netty/handler/codec/base64/Base64Dialect.java No license file was found, but licenses were detected in source scan.

/\*

\* Copyright 2014 The Netty Project

\*

\* The Netty Project licenses this file to you under the Apache License,

\* version 2.0 (the "License"); you may not use this file except in compliance

\* with the License. You may obtain a copy of the License at:

\*

\* http://www.apache.org/licenses/LICENSE-2.0

\*

\* Unless required by applicable law or agreed to in writing, software

\* distributed under the License is distributed on an "AS IS" BASIS, WITHOUT

\* WARRANTIES OR CONDITIONS OF ANY KIND, either express or implied. See the

\* License for the specific language governing permissions and limitations

\* under the License.

\*/

// Try the OpenJDK's proprietary implementation.

Found in path(s):

\* /opt/cola/permits/1020251422\_1679323829.9991522/0/netty-all-4-0-27-final-sourcesjar/io/netty/handler/ssl/util/SelfSignedCertificate.java No license file was found, but licenses were detected in source scan.

/\*

\* Copyright 2015 The Netty Project

\*

\* The Netty Project licenses this file to you under the Apache License,

\* version 2.0 (the "License"); you may not use this file except in compliance

\* with the License. You may obtain a copy of the License at:

\*

\* http://www.apache.org/licenses/LICENSE-2.0

\*

\* Unless required by applicable law or agreed to in writing, software

\* distributed under the License is distributed on an "AS IS" BASIS, WITHOUT

\* WARRANTIES OR CONDITIONS OF ANY KIND, either express or implied. See the

\* License for the specific language governing permissions and limitations

\* under the License.

\*/

Found in path(s):

\* /opt/cola/permits/1020251422\_1679323829.9991522/0/netty-all-4-0-27-final-sourcesjar/io/netty/channel/epoll/EpollEventArray.java

\* /opt/cola/permits/1020251422\_1679323829.9991522/0/netty-all-4-0-27-final-sourcesjar/io/netty/channel/epoll/EpollServerDomainSocketChannel.java

\*

 /opt/cola/permits/1020251422\_1679323829.9991522/0/netty-all-4-0-27-final-sourcesjar/io/netty/channel/unix/ServerDomainSocketChannel.java

\* /opt/cola/permits/1020251422\_1679323829.9991522/0/netty-all-4-0-27-final-sourcesjar/io/netty/channel/epoll/EpollMode.java

\* /opt/cola/permits/1020251422\_1679323829.9991522/0/netty-all-4-0-27-final-sourcesjar/io/netty/channel/epoll/EpollChannelConfig.java

\* /opt/cola/permits/1020251422\_1679323829.9991522/0/netty-all-4-0-27-final-sourcesjar/io/netty/channel/unix/UnixChannel.java

jar/io/netty/channel/unix/DomainSocketReadMode.java

\* /opt/cola/permits/1020251422\_1679323829.9991522/0/netty-all-4-0-27-final-sourcesjar/io/netty/channel/epoll/AbstractEpollStreamChannel.java

\* /opt/cola/permits/1020251422\_1679323829.9991522/0/netty-all-4-0-27-final-sourcesjar/io/netty/channel/unix/DomainSocketAddress.java

\* /opt/cola/permits/1020251422\_1679323829.9991522/0/netty-all-4-0-27-final-sourcesjar/io/netty/channel/unix/FileDescriptor.java

\*

 /opt/cola/permits/1020251422\_1679323829.9991522/0/netty-all-4-0-27-final-sourcesjar/io/netty/util/concurrent/AbstractScheduledEventExecutor.java

\* /opt/cola/permits/1020251422\_1679323829.9991522/0/netty-all-4-0-27-final-sourcesjar/io/netty/channel/unix/DomainSocketChannelConfig.java

\* /opt/cola/permits/1020251422\_1679323829.9991522/0/netty-all-4-0-27-final-sourcesjar/io/netty/channel/unix/DomainSocketChannel.java

\* /opt/cola/permits/1020251422\_1679323829.9991522/0/netty-all-4-0-27-final-sourcesjar/io/netty/channel/epoll/EpollServerChannelConfig.java

\* /opt/cola/permits/1020251422\_1679323829.9991522/0/netty-all-4-0-27-final-sourcesjar/io/netty/channel/epoll/EpollDomainSocketChannel.java

\* /opt/cola/permits/1020251422\_1679323829.9991522/0/netty-all-4-0-27-final-sourcesjar/io/netty/channel/epoll/EpollDomainSocketChannelConfig.java

\* /opt/cola/permits/1020251422\_1679323829.9991522/0/netty-all-4-0-27-final-sourcesjar/io/netty/channel/epoll/AbstractEpollServerChannel.java

No license file was found, but licenses were detected in source scan.

/\*

\* Copyright 2013 The Netty Project

\*

\* The Netty Project licenses this file to you under the Apache License,

\* version 2.0 (the "License"); you may not use this file except in compliance

- \* with the License. You may obtain a copy of the License at:
- \*

\* http://www.apache.org/licenses/LICENSE-2.0

\*

\* Unless required by applicable law or agreed to in writing, software

\* distributed under the License is distributed on an "AS IS" BASIS, WITHOUT

\* WARRANTIES OR CONDITIONS OF ANY KIND, either express or implied. See the

- \* License for the specific language governing permissions and limitations
- \* under the License.
- \*/

/\*

\* Written by Doug Lea with assistance from members of JCP JSR-166

\* Expert Group and released to the public domain, as explained at

\* http://creativecommons.org/publicdomain/zero/1.0/

\*/

Found in path(s):

```
* /opt/cola/permits/1020251422_1679323829.9991522/0/netty-all-4-0-27-final-sources-
jar/io/netty/util/internal/chmv8/ForkJoinPool.java
```
\*

/opt/cola/permits/1020251422\_1679323829.9991522/0/netty-all-4-0-27-final-sources-

jar/io/netty/util/internal/chmv8/ConcurrentHashMapV8.java

\* /opt/cola/permits/1020251422\_1679323829.9991522/0/netty-all-4-0-27-final-sourcesjar/io/netty/util/internal/chmv8/ForkJoinTask.java

\* /opt/cola/permits/1020251422\_1679323829.9991522/0/netty-all-4-0-27-final-sources-

jar/io/netty/util/internal/chmv8/ForkJoinWorkerThread.java

\* /opt/cola/permits/1020251422\_1679323829.9991522/0/netty-all-4-0-27-final-sources-

jar/io/netty/util/internal/chmv8/CountedCompleter.java

No license file was found, but licenses were detected in source scan.

/\*

\* Copyright 2013 The Netty Project

\*

\* The Netty Project licenses this file to you under the Apache License, version

\* 2.0 (the "License"); you may not use this file except in compliance with the

\* License. You may obtain a copy of the License at:

\*

\* http://www.apache.org/licenses/LICENSE-2.0

\*

\* Unless required by applicable law or agreed to in writing, software

\* distributed under the License is distributed on an "AS IS" BASIS, WITHOUT

\* WARRANTIES OR CONDITIONS OF ANY KIND, either express or implied. See the

\* License for the specific language governing permissions and limitations under

\* the License.

\*/

Found in path(s):

\* /opt/cola/permits/1020251422\_1679323829.9991522/0/netty-all-4-0-27-final-sourcesjar/io/netty/example/http/cors/OkResponseHandler.java

\* /opt/cola/permits/1020251422\_1679323829.9991522/0/netty-all-4-0-27-final-sourcesjar/io/netty/handler/codec/http/cors/CorsConfig.java

\* /opt/cola/permits/1020251422\_1679323829.9991522/0/netty-all-4-0-27-final-sources-

jar/io/netty/handler/codec/http/cors/CorsHandler.java

No license file was found, but licenses were detected in source scan.

/\*

\* Copyright 2013 The Netty Project

\*

\* The Netty Project licenses this file to you under the Apache License,

\* version 2.0 (the "License"); you may not use this file except in compliance

\* with the License. You may obtain a copy of the License at:

\*

\* http://www.apache.org/licenses/LICENSE-2.0

\*

\* Unless required by applicable law or agreed to in writing, software

\* distributed under the License is distributed on an "AS IS" BASIS, WITHOUT

\* WARRANTIES OR CONDITIONS OF ANY KIND, either express or implied. See the

\* License for the specific language governing permissions and limitations

\* under the License. \*/ /\*\* \* Copyright (c) 2004-2011 QOS.ch \* All rights reserved. \* \* Permission is hereby granted, free of charge, to any person obtaining \* a copy of this software and associated documentation files (the \* "Software"), to deal in the Software without restriction, including \* without limitation the rights to use, copy, modify, merge, publish, \* distribute, sublicense, and/or sell copies of the Software, and to \* permit persons to whom the Software is furnished to do so, subject to \* the following conditions: \* \* The above copyright notice and this permission notice shall be \* included in all copies or substantial portions of the Software. \* \* THE SOFTWARE IS PROVIDED "AS IS", WITHOUT WARRANTY OF ANY KIND, \* EXPRESS OR IMPLIED, INCLUDING BUT NOT LIMITED TO THE WARRANTIES OF \* MERCHANTABILITY, FITNESS FOR A PARTICULAR PURPOSE AND \* NONINFRINGEMENT. IN NO EVENT SHALL THE AUTHORS OR COPYRIGHT HOLDERS BE \* LIABLE FOR ANY CLAIM, DAMAGES OR OTHER LIABILITY, WHETHER IN AN ACTION \* OF CONTRACT, TORT OR OTHERWISE, ARISING FROM, OUT OF OR IN CONNECTION \* WITH THE SOFTWARE OR THE USE OR OTHER DEALINGS IN THE SOFTWARE. \* \*/ Found in path(s): \* /opt/cola/permits/1020251422\_1679323829.9991522/0/netty-all-4-0-27-final-sources-

jar/io/netty/util/internal/logging/FormattingTuple.java

\*

 /opt/cola/permits/1020251422\_1679323829.9991522/0/netty-all-4-0-27-final-sourcesjar/io/netty/util/internal/logging/MessageFormatter.java No license file was found, but licenses were detected in source scan.

/\*

\* Copyright 2014 The Netty Project

\*

\* The Netty Project licenses this file to you under the Apache License, version 2.0 (the

\* "License"); you may not use this file except in compliance with the License. You may obtain a

\* copy of the License at:

\*

\* http://www.apache.org/licenses/LICENSE-2.0

\*

\* Unless required by applicable law or agreed to in writing, software distributed under the License

\* is distributed on an "AS IS" BASIS, WITHOUT WARRANTIES OR CONDITIONS OF ANY KIND, either

express

\* or implied. See the License for the specific language governing permissions and limitations under

\* the License.

\*/

## Found in path(s):

\* /opt/cola/permits/1020251422\_1679323829.9991522/0/netty-all-4-0-27-final-sourcesjar/io/netty/util/collection/IntObjectMap.java

\* /opt/cola/permits/1020251422\_1679323829.9991522/0/netty-all-4-0-27-final-sourcesjar/io/netty/util/collection/IntObjectHashMap.java

\* /opt/cola/permits/1020251422\_1679323829.9991522/0/netty-all-4-0-27-final-sourcesjar/io/netty/util/internal/ObjectUtil.java

No license file was found, but licenses were detected in source scan.

/\*

\* Copyright 2014 The Netty Project

\*

\* The Netty Project licenses this file to you under the Apache License,

\* version 2.0 (the "License"); you may not use this file except in compliance

\* with the License. You may obtain a copy of the License at:

\*

\* http://www.apache.org/licenses/LICENSE-2.0

\*

\* Unless required by applicable law or agreed to in writing, software

\* distributed under the License is distributed on an "AS IS" BASIS, WITHOUT

\* WARRANTIES OR CONDITIONS OF ANY KIND, either express or implied. See the

\* License for the specific language governing permissions and limitations

\* under the License.

\*/

/\*

\* Written by Doug Lea with assistance from members of JCP JSR-166

\* Expert Group and released to the public domain, as explained at

\* http://creativecommons.org/publicdomain/zero/1.0/

\*/

Found in path(s):

\* /opt/cola/permits/1020251422\_1679323829.9991522/0/netty-all-4-0-27-final-sourcesjar/io/netty/util/internal/ThreadLocalRandom.java

# **1.216 joda-time 2.9.7 1.216.1 Available under license :**

 Apache License Version 2.0, January 2004 http://www.apache.org/licenses/

### 1. Definitions.

 "License" shall mean the terms and conditions for use, reproduction, and distribution as defined by Sections 1 through 9 of this document.

 "Licensor" shall mean the copyright owner or entity authorized by the copyright owner that is granting the License.

 "Legal Entity" shall mean the union of the acting entity and all other entities that control, are controlled by, or are under common control with that entity. For the purposes of this definition, "control" means (i) the power, direct or indirect, to cause the direction or management of such entity, whether by contract or otherwise, or (ii) ownership of fifty percent (50%) or more of the outstanding shares, or

(iii) beneficial ownership of such entity.

 "You" (or "Your") shall mean an individual or Legal Entity exercising permissions granted by this License.

 "Source" form shall mean the preferred form for making modifications, including but not limited to software source code, documentation source, and configuration files.

 "Object" form shall mean any form resulting from mechanical transformation or translation of a Source form, including but not limited to compiled object code, generated documentation, and conversions to other media types.

 "Work" shall mean the work of authorship, whether in Source or Object form, made available under the License, as indicated by a copyright notice that is included in or attached to the work (an example is provided in the Appendix below).

 "Derivative Works" shall mean any work, whether in Source or Object form, that is based on (or derived from)

the Work and for which the

 editorial revisions, annotations, elaborations, or other modifications represent, as a whole, an original work of authorship. For the purposes of this License, Derivative Works shall not include works that remain separable from, or merely link (or bind by name) to the interfaces of, the Work and Derivative Works thereof.

 "Contribution" shall mean any work of authorship, including the original version of the Work and any modifications or additions to that Work or Derivative Works thereof, that is intentionally

 submitted to Licensor for inclusion in the Work by the copyright owner or by an individual or Legal Entity authorized to submit on behalf of the copyright owner. For the purposes of this definition, "submitted" means any form of electronic, verbal, or written communication sent to the Licensor or its representatives, including but not limited to communication

on electronic mailing lists, source code control systems,

 and issue tracking systems that are managed by, or on behalf of, the Licensor for the purpose of discussing and improving the Work, but excluding communication that is conspicuously marked or otherwise designated in writing by the copyright owner as "Not a Contribution."

 "Contributor" shall mean Licensor and any individual or Legal Entity on behalf of whom a Contribution has been received by Licensor and subsequently incorporated within the Work.

 2. Grant of Copyright License. Subject to the terms and conditions of this License, each Contributor hereby grants to You a perpetual, worldwide, non-exclusive, no-charge, royalty-free, irrevocable copyright license to reproduce, prepare Derivative Works of, publicly display, publicly perform, sublicense, and distribute the Work and such Derivative Works in Source or Object form.

3. Grant

 of Patent License. Subject to the terms and conditions of this License, each Contributor hereby grants to You a perpetual, worldwide, non-exclusive, no-charge, royalty-free, irrevocable (except as stated in this section) patent license to make, have made, use, offer to sell, sell, import, and otherwise transfer the Work, where such license applies only to those patent claims licensable by such Contributor that are necessarily infringed by their Contribution(s) alone or by combination of their Contribution(s) with the Work to which such Contribution(s) was submitted. If You institute patent litigation against any entity (including a cross-claim or counterclaim in a lawsuit) alleging that the Work or a Contribution incorporated within the Work constitutes direct or contributory patent infringement, then any patent licenses granted to You under this License for that Work shall terminate as

of the date such litigation is filed.

- 4. Redistribution. You may reproduce and distribute copies of the Work or Derivative Works thereof in any medium, with or without modifications, and in Source or Object form, provided that You meet the following conditions:
	- (a) You must give any other recipients of the Work or Derivative Works a copy of this License; and
- (b) You must cause any modified files to carry prominent notices stating that You changed the files; and
- (c) You must retain, in the Source form of any Derivative Works that You distribute, all copyright, patent, trademark, and attribution notices from the Source form of the Work, excluding those notices that do not pertain to any part of the Derivative Works; and
- (d) If the Work includes a "NOTICE" text file as part of its distribution, then any Derivative Works that You distribute must

 include a readable copy of the attribution notices contained within such NOTICE file, excluding those notices that do not pertain to any part of the Derivative Works, in at least one of the following places: within a NOTICE text file distributed as part of the Derivative Works; within the Source form or documentation, if provided along with the Derivative Works; or, within a display generated by the Derivative Works, if and wherever such third-party notices normally appear. The contents of the NOTICE file are for informational purposes only and do not modify the License. You may add Your own attribution notices within Derivative Works that You distribute, alongside or as an addendum to the NOTICE text from the Work, provided that such additional attribution notices cannot be construed as modifying the License.

### You may add Your own

- copyright statement to Your modifications and may provide additional or different license terms and conditions for use, reproduction, or distribution of Your modifications, or for any such Derivative Works as a whole, provided Your use, reproduction, and distribution of the Work otherwise complies with the conditions stated in this License.
- 5. Submission of Contributions. Unless You explicitly state otherwise, any Contribution intentionally submitted for inclusion in the Work by You to the Licensor shall be under the terms and conditions of this License, without any additional terms or conditions. Notwithstanding the above, nothing herein shall supersede or modify the terms of any separate license agreement you may have executed with Licensor regarding such Contributions.
- 6. Trademarks. This License does not grant permission to use the trade names, trademarks, service marks, or product names of the Licensor,
	- except as required for reasonable and customary use in describing the
origin of the Work and reproducing the content of the NOTICE file.

- 7. Disclaimer of Warranty. Unless required by applicable law or agreed to in writing, Licensor provides the Work (and each Contributor provides its Contributions) on an "AS IS" BASIS, WITHOUT WARRANTIES OR CONDITIONS OF ANY KIND, either express or implied, including, without limitation, any warranties or conditions of TITLE, NON-INFRINGEMENT, MERCHANTABILITY, or FITNESS FOR A PARTICULAR PURPOSE. You are solely responsible for determining the appropriateness of using or redistributing the Work and assume any risks associated with Your exercise of permissions under this License.
- 8. Limitation of Liability. In no event and under no legal theory, whether in tort (including negligence), contract, or otherwise, unless required by applicable law
- (such as deliberate and grossly

 negligent acts) or agreed to in writing, shall any Contributor be liable to You for damages, including any direct, indirect, special, incidental, or consequential damages of any character arising as a result of this License or out of the use or inability to use the Work (including but not limited to damages for loss of goodwill, work stoppage, computer failure or malfunction, or any and all other commercial damages or losses), even if such Contributor has been advised of the possibility of such damages.

 9. Accepting Warranty or Additional Liability. While redistributing the Work or Derivative Works thereof, You may choose to offer, and charge a fee for, acceptance of support, warranty, indemnity, or other liability obligations and/or rights consistent with this License. However, in accepting such obligations, You may act only on Your own behalf and on Your

sole responsibility, not on behalf

 of any other Contributor, and only if You agree to indemnify, defend, and hold each Contributor harmless for any liability incurred by, or claims asserted against, such Contributor by reason of your accepting any such warranty or additional liability.

#### END OF TERMS AND CONDITIONS

APPENDIX: How to apply the Apache License to your work.

 To apply the Apache License to your work, attach the following boilerplate notice, with the fields enclosed by brackets "[]" replaced with your own identifying information. (Don't include the brackets!) The text should be enclosed in the appropriate comment syntax for the file format. We also recommend that a file or class name and description of purpose be included on the same "printed page" as the copyright notice for easier

identification within third-party archives.

Copyright [yyyy] [name of copyright owner]

 Licensed under the Apache License, Version 2.0 (the "License"); you may not use this file except in compliance with the License. You may obtain a copy of the License at

http://www.apache.org/licenses/LICENSE-2.0

 Unless required by applicable law or agreed to in writing, software distributed under the License is distributed on an "AS IS" BASIS, WITHOUT WARRANTIES OR CONDITIONS OF ANY KIND, either express or implied. See the License for the specific language governing permissions and limitations under the License. =============================================================================

=============================================================================

 $=$  NOTICE file corresponding to section 4d of the Apache License Version 2.0  $=$ 

This product includes software developed by Joda.org (http://www.joda.org/).

# **1.217 metrics-health-checks 3.1.2**

### **1.217.1 Available under license :**

Apache License Version 2.0, January 2004 http://www.apache.org/licenses/

#### TERMS AND CONDITIONS FOR USE, REPRODUCTION, AND DISTRIBUTION

1. Definitions.

"License" shall mean the terms and conditions for use, reproduction, and distribution as defined by Sections 1 through 9 of this document.

"Licensor" shall mean the copyright owner or entity authorized by the copyright owner that is granting the License.

"Legal Entity" shall mean the union of the acting entity and all other entities that control, are controlled by, or are under common control with that entity. For the purposes of this definition, "control" means (i) the power, direct or indirect, to cause the direction or management of such entity, whether by contract or otherwise, or (ii) ownership of fifty percent (50%) or more of the outstanding shares, or (iii) beneficial ownership of such entity.

"You" (or "Your") shall mean an individual or Legal Entity exercising permissions granted by this License.

"Source" form

 shall mean the preferred form for making modifications, including but not limited to software source code, documentation source, and configuration files.

"Object" form shall mean any form resulting from mechanical transformation or translation of a Source form, including but not limited to compiled object code, generated documentation, and conversions to other media types.

"Work" shall mean the work of authorship, whether in Source or Object form, made available under the License, as indicated by a copyright notice that is included in or attached to the work (an example is provided in the Appendix below).

"Derivative Works" shall mean any work, whether in Source or Object form, that is based on (or derived from) the Work and for which the editorial revisions, annotations, elaborations, or other modifications represent, as a whole, an original work of authorship. For the purposes of this License, Derivative Works shall not include works that remain separable from, or merely

link (or bind by name) to the interfaces of, the Work and Derivative Works thereof.

"Contribution" shall mean any work of authorship, including the original version of the Work and any modifications or additions to that Work or Derivative Works thereof, that is intentionally submitted to Licensor for inclusion in the Work by the copyright owner or by an individual or Legal Entity authorized to submit on behalf of the copyright owner. For the purposes of this definition, "submitted" means any form of electronic, verbal, or written communication sent to the Licensor or its representatives, including but not limited to communication on electronic mailing lists, source code control systems, and issue tracking systems that are managed by, or on behalf of, the Licensor for the purpose of discussing and improving the Work, but excluding communication that is conspicuously marked or otherwise designated in writing by the copyright owner as "Not a Contribution."

"Contributor" shall mean

 Licensor and any individual or Legal Entity on behalf of whom a Contribution has been received by Licensor and subsequently incorporated within the Work.

2. Grant of Copyright License. Subject to the terms and conditions of this License, each Contributor hereby grants to You a perpetual, worldwide, non-exclusive, no-charge, royalty-free, irrevocable copyright license to reproduce, prepare Derivative Works of, publicly display, publicly perform, sublicense, and distribute the Work and such Derivative Works in Source or Object form.

3. Grant of Patent License. Subject to the terms and conditions of this License, each Contributor hereby grants to You a perpetual, worldwide, non-exclusive, no-charge, royalty-free, irrevocable (except as stated in this section) patent license to make, have made, use, offer to sell, sell, import, and otherwise transfer the Work, where such license applies only to those patent claims licensable by such Contributor that are necessarily infringed by their Contribution(s) alone or by combination of their Contribution(s) with the Work to which such Contribution(s) was submitted. If You institute patent litigation against any entity (including a cross-claim or counterclaim in a lawsuit) alleging that the Work or a Contribution incorporated within the Work constitutes direct or contributory patent infringement, then any patent licenses granted to You under this License for that Work shall terminate as of the date such litigation is filed.

4. Redistribution. You may reproduce and distribute copies of the Work or Derivative Works thereof in any medium, with or without modifications, and in Source or Object form, provided that You meet the following conditions:

You must give any other recipients of the Work or Derivative Works a copy of this License; and

You must cause any modified files to carry prominent notices stating that You changed the files; and

You must retain, in the Source form of any Derivative Works that You distribute, all copyright, patent, trademark, and attribution notices from the Source form of the Work, excluding those notices that do not pertain to any part of the Derivative Works; and

If the Work includes a "NOTICE" text file as part of its distribution, then any Derivative Works that You distribute must include a readable copy of the attribution notices contained within such NOTICE file, excluding those notices that do not pertain to any part of the Derivative Works, in at least one of the following places: within a NOTICE text file distributed as part of the Derivative Works; within the Source form or documentation, if provided along with the Derivative Works; or, within a display generated by the Derivative Works, if and wherever such third-party notices normally appear. The contents of the NOTICE file are for informational purposes only and do not modify the License. You may add Your own attribution notices within Derivative Works that You distribute, alongside or as an addendum

 to the NOTICE text from the Work, provided that such additional attribution notices cannot be construed as modifying the License.

You may add Your own copyright statement to Your modifications and may provide additional or different license terms and conditions for use, reproduction, or distribution of Your modifications, or for any such Derivative Works as a whole, provided Your use, reproduction, and distribution of the Work otherwise complies with the conditions stated in this License.

5. Submission of Contributions. Unless You explicitly state otherwise, any Contribution intentionally submitted for inclusion in the Work by You to the Licensor shall be under the terms and conditions of this License, without any additional terms or conditions. Notwithstanding the above, nothing herein shall supersede or modify the terms of any separate license agreement you may have executed with Licensor regarding such Contributions.

6. Trademarks. This License does not grant permission to use

 the trade names, trademarks, service marks, or product names of the Licensor, except as required for reasonable and customary use in describing the origin of the Work and reproducing the content of the NOTICE file.

7. Disclaimer of Warranty. Unless required by applicable law or agreed to in writing, Licensor provides the Work (and each Contributor provides its Contributions) on an "AS IS" BASIS, WITHOUT WARRANTIES OR CONDITIONS OF ANY KIND, either express or implied, including, without limitation, any warranties or conditions of TITLE, NON-INFRINGEMENT, MERCHANTABILITY, or FITNESS FOR A PARTICULAR PURPOSE. You are solely responsible for determining the appropriateness of using or redistributing the Work and assume any risks associated with Your exercise of permissions under this License.

8. Limitation of Liability. In no event and under no legal theory, whether in tort (including negligence), contract, or otherwise, unless required by applicable law (such as deliberate and grossly negligent acts) or agreed to in writing, shall any Contributor be liable to You for damages, including any direct,

indirect, special, incidental, or consequential damages of any character arising as a result of this License or out of the use or inability to use the Work (including but not limited to damages for loss of goodwill, work stoppage, computer failure or malfunction, or any and all other commercial damages or losses), even if such Contributor has been advised of the possibility of such damages.

9. Accepting Warranty or Additional Liability. While redistributing the Work or Derivative Works thereof, You may choose to offer, and charge a fee for, acceptance of support, warranty, indemnity, or other liability obligations and/or rights consistent with this License. However, in accepting such obligations, You may act only on Your own behalf and on Your sole responsibility, not on behalf of any other Contributor, and only if You agree to indemnify, defend, and hold each Contributor

 harmless for any liability incurred by, or claims asserted against, such Contributor by reason of your accepting any such warranty or additional liability.

#### END OF TERMS AND CONDITIONS

APPENDIX: How to apply the Apache License to your work

To apply the Apache License to your work, attach the following boilerplate notice, with the fields enclosed by brackets "[]" replaced with your own identifying information. (Don't include the brackets!) The text should be enclosed in the appropriate comment syntax for the file format. We also recommend that a file or class name and description of purpose be included on the same "printed page" as the copyright notice for easier identification within third-party archives.

Copyright [yyyy] [name of copyright owner]

 Licensed under the Apache License, Version 2.0 (the "License"); you may not use this file except in compliance with the License. You may obtain a copy of the License at

http://www.apache.org/licenses/LICENSE-2.0

 Unless required by applicable law or agreed to in writing, software distributed under the License is distributed on an "AS IS" BASIS, WITHOUT WARRANTIES OR CONDITIONS OF ANY KIND, either express or implied. See the License for the specific language governing permissions and limitations under the License.

## **1.218 apache-commons-collections 4.1 1.218.1 Available under license :**

 Apache License Version 2.0, January 2004 http://www.apache.org/licenses/

#### TERMS AND CONDITIONS FOR USE, REPRODUCTION, AND DISTRIBUTION

1. Definitions.

 "License" shall mean the terms and conditions for use, reproduction, and distribution as defined by Sections 1 through 9 of this document.

 "Licensor" shall mean the copyright owner or entity authorized by the copyright owner that is granting the License.

 "Legal Entity" shall mean the union of the acting entity and all other entities that control, are controlled by, or are under common control with that entity. For the purposes of this definition, "control" means (i) the power, direct or indirect, to cause the direction or management of such entity, whether by contract or otherwise, or (ii) ownership of fifty percent (50%) or more of the outstanding shares, or (iii) beneficial ownership of such entity.

 "You" (or "Your") shall mean an individual or Legal Entity exercising permissions granted by this License.

 "Source" form shall mean the preferred form for making modifications, including but not limited to software source code, documentation source, and configuration files.

 "Object" form shall mean any form resulting from mechanical transformation or translation of a Source form, including but not limited to compiled object code, generated documentation, and conversions to other media types.

 "Work" shall mean the work of authorship, whether in Source or Object form, made available under the License, as indicated by a copyright notice that is included in or attached to the work (an example is provided in the Appendix below).

 "Derivative Works" shall mean any work, whether in Source or Object form, that is based on (or derived from) the Work and for which the

editorial

 revisions, annotations, elaborations, or other modifications represent, as a whole, an original work of authorship. For the purposes of this License, Derivative Works shall not include works that remain separable from, or merely link (or bind by name) to the interfaces of, the Work and Derivative Works thereof.

 "Contribution" shall mean any work of authorship, including the original version of the Work and any modifications or additions to that Work or Derivative Works thereof, that is intentionally submitted to Licensor for inclusion in the Work by the copyright owner or by an individual or Legal Entity authorized to submit on behalf of the copyright owner. For the purposes of this definition, "submitted" means any form of electronic, verbal, or written communication sent to the Licensor or its representatives, including but not limited to communication on electronic mailing lists, source code control systems, and issue tracking systems that are managed by, or on behalf of, the Licensor for the purpose of discussing and improving the Work, but excluding communication that is conspicuously marked or otherwise designated in writing by the copyright owner as "Not a Contribution."

 "Contributor" shall mean Licensor and any individual or Legal Entity on behalf of whom a Contribution has been received by Licensor and subsequently incorporated within the Work.

- 2. Grant of Copyright License. Subject to the terms and conditions of this License, each Contributor hereby grants to You a perpetual, worldwide, non-exclusive, no-charge, royalty-free, irrevocable copyright license to reproduce, prepare Derivative Works of, publicly display, publicly perform, sublicense, and distribute the Work and such Derivative Works in Source or Object form.
- 3. Grant of Patent License. Subject to the terms and conditions of this
- License, each Contributor hereby grants to You a perpetual, worldwide, non-exclusive, no-charge, royalty-free, irrevocable (except as stated in this section) patent license to make, have made, use, offer to sell, sell, import, and otherwise transfer the Work, where such license applies only to those patent claims licensable by such Contributor that are necessarily infringed by their Contribution(s) alone or by combination of their Contribution(s) with the Work to which such Contribution(s) was submitted. If You institute patent litigation against any entity (including a cross-claim or counterclaim in a lawsuit) alleging that the Work or a Contribution incorporated within the Work constitutes direct or contributory patent infringement, then any patent licenses granted to You under this License for that Work shall terminate as of the date such litigation is filed.

4. Redistribution. You may reproduce and distribute

#### copies of the

 Work or Derivative Works thereof in any medium, with or without modifications, and in Source or Object form, provided that You meet the following conditions:

- (a) You must give any other recipients of the Work or Derivative Works a copy of this License; and
- (b) You must cause any modified files to carry prominent notices stating that You changed the files; and
- (c) You must retain, in the Source form of any Derivative Works that You distribute, all copyright, patent, trademark, and attribution notices from the Source form of the Work, excluding those notices that do not pertain to any part of the Derivative Works; and
- (d) If the Work includes a "NOTICE" text file as part of its distribution, then any Derivative Works that You distribute must include a readable copy of the attribution notices contained within such NOTICE file, excluding
- those notices that do not

 pertain to any part of the Derivative Works, in at least one of the following places: within a NOTICE text file distributed as part of the Derivative Works; within the Source form or documentation, if provided along with the Derivative Works; or, within a display generated by the Derivative Works, if and wherever such third-party notices normally appear. The contents of the NOTICE file are for informational purposes only and do not modify the License. You may add Your own attribution notices within Derivative Works that You distribute, alongside or as an addendum to the NOTICE text from the Work, provided that such additional attribution notices cannot be construed as modifying the License.

 You may add Your own copyright statement to Your modifications and may provide additional or different license terms and conditions

- for use, reproduction, or distribution of Your modifications, or for any such Derivative Works as a whole, provided Your use, reproduction, and distribution of the Work otherwise complies with the conditions stated in this License.
- 5. Submission of Contributions. Unless You explicitly state otherwise, any Contribution intentionally submitted for inclusion in the Work by You to the Licensor shall be under the terms and conditions of

 this License, without any additional terms or conditions. Notwithstanding the above, nothing herein shall supersede or modify the terms of any separate license agreement you may have executed with Licensor regarding such Contributions.

- 6. Trademarks. This License does not grant permission to use the trade names, trademarks, service marks, or product names of the Licensor, except as required for reasonable and customary use in describing the origin of the Work and reproducing the content of the NOTICE file.
- 7. Disclaimer of Warranty. Unless required by applicable law or agreed to in writing, Licensor provides the Work (and each Contributor provides its Contributions) on an "AS IS" BASIS, WITHOUT WARRANTIES OR CONDITIONS OF ANY KIND, either express or implied, including, without limitation, any warranties or conditions of TITLE, NON-INFRINGEMENT, MERCHANTABILITY, or FITNESS FOR A PARTICULAR PURPOSE. You are solely responsible for determining the appropriateness of using or redistributing the Work and assume any risks associated with Your exercise of permissions under this License.
- 8. Limitation of Liability. In no event and under no legal theory, whether in tort (including negligence), contract, or otherwise, unless required by applicable law (such as deliberate and grossly negligent acts) or agreed to in writing, shall any Contributor be liable to You for damages, including any direct,

indirect, special,

 incidental, or consequential damages of any character arising as a result of this License or out of the use or inability to use the Work (including but not limited to damages for loss of goodwill, work stoppage, computer failure or malfunction, or any and all other commercial damages or losses), even if such Contributor has been advised of the possibility of such damages.

 9. Accepting Warranty or Additional Liability. While redistributing the Work or Derivative Works thereof, You may choose to offer, and charge a fee for, acceptance of support, warranty, indemnity, or other liability obligations and/or rights consistent with this License. However, in accepting such obligations, You may act only on Your own behalf and on Your sole responsibility, not on behalf of any other Contributor, and only if You agree to indemnify, defend, and hold each Contributor harmless for any liability incurred by, or claims asserted against, such Contributor by reason of your accepting any such warranty or additional liability.

#### END OF TERMS AND CONDITIONS

APPENDIX: How to apply the Apache License to your work.

 To apply the Apache License to your work, attach the following boilerplate notice, with the fields enclosed by brackets "[]" replaced with your own identifying information. (Don't include the brackets!) The text should be enclosed in the appropriate comment syntax for the file format. We also recommend that a file or class name and description of purpose be included on the same "printed page" as the copyright notice for easier identification within third-party archives.

Copyright [yyyy] [name of copyright owner]

 Licensed under the Apache License, Version 2.0 (the "License"); you may not use this file except in compliance with the License. You may obtain a copy of the License at

http://www.apache.org/licenses/LICENSE-2.0

 Unless required by applicable law or agreed to in writing, software distributed under the License is distributed on an "AS IS" BASIS, WITHOUT WARRANTIES OR CONDITIONS OF ANY KIND, either express or implied. See the License for the specific language governing permissions and limitations under the License. Apache Commons Collections Copyright 2001-2015 The Apache Software Foundation

This product includes software developed at The Apache Software Foundation (http://www.apache.org/).

## **1.219 reflections 0.9.11**

### **1.219.1 Available under license :**

 $\langle$  OWNER $\rangle$  = Regents of the University of California <ORGANIZATION> = University of California, Berkeley  $<$ YEAR $>$  = 1998

In the original BSD license, both occurrences of the phrase "COPYRIGHT HOLDERS AND CONTRIBUTORS" in the disclaimer read "REGENTS AND CONTRIBUTORS".

Here is the license template:

Copyright (c) <YEAR>, <OWNER>

All rights reserved.

Redistribution and use in source and binary forms, with or without modification, are permitted provided that the following conditions are met:

Redistributions of source code must retain the above copyright notice, this list of conditions and the following disclaimer.

Redistributions in binary form must reproduce the above copyright notice, this list of conditions and the following disclaimer in the documentation and/or other materials provided with the distribution.

Neither the name of the <ORGANIZATION> nor the names of its contributors may be used to endorse or promote products derived from this

software without specific prior written permission.

THIS SOFTWARE IS PROVIDED BY THE COPYRIGHT HOLDERS AND CONTRIBUTORS "AS IS" AND ANY EXPRESS OR IMPLIED WARRANTIES, INCLUDING, BUT NOT LIMITED TO, THE IMPLIED WARRANTIES OF MERCHANTABILITY AND FITNESS FOR A PARTICULAR PURPOSE ARE DISCLAIMED. IN NO EVENT SHALL THE COPYRIGHT OWNER OR CONTRIBUTORS BE LIABLE FOR ANY DIRECT, INDIRECT, INCIDENTAL, SPECIAL, EXEMPLARY, OR CONSEQUENTIAL DAMAGES (INCLUDING, BUT NOT LIMITED TO, PROCUREMENT OF SUBSTITUTE GOODS OR SERVICES; LOSS OF USE, DATA, OR PROFITS; OR BUSINESS INTERRUPTION) HOWEVER CAUSED AND ON ANY THEORY OF LIABILITY, WHETHER IN CONTRACT, STRICT LIABILITY, OR TORT (INCLUDING NEGLIGENCE OR OTHERWISE) ARISING IN ANY WAY OUT OF THE USE OF THIS SOFTWARE, EVEN IF ADVISED OF THE POSSIBILITY OF SUCH DAMAGE.

## **1.220 apache-xml-commons 1.2**

### **1.220.1 Available under license :**

Apache XML Commons Resolver Copyright 2006 The Apache Software Foundation.

This product includes software developed at The Apache Software Foundation http://www.apache.org/

Portions of this code are derived from classes placed in the public domain by Arbortext on 10 Apr 2000. See: http://www.arbortext.com/customer\_support/updates\_and\_technical\_notes/catalogs/docs/README.htm Apache License Version 2.0, January 2004 http://www.apache.org/licenses/

#### TERMS AND CONDITIONS FOR USE, REPRODUCTION, AND DISTRIBUTION

1. Definitions.

 "License" shall mean the terms and conditions for use, reproduction, and distribution as defined by Sections 1 through 9 of this document.

 "Licensor" shall mean the copyright owner or entity authorized by the copyright owner that is granting the License.

"Legal Entity" shall mean the union of the acting entity and all

 other entities that control, are controlled by, or are under common control with that entity. For the purposes of this definition, "control" means (i) the power, direct or indirect, to cause the direction or management of such entity, whether by contract or otherwise, or (ii) ownership of fifty percent (50%) or more of the outstanding shares, or (iii) beneficial ownership of such entity.

 "You" (or "Your") shall mean an individual or Legal Entity exercising permissions granted by this License.

 "Source" form shall mean the preferred form for making modifications, including but not limited to software source code, documentation source, and configuration files.

 "Object" form shall mean any form resulting from mechanical transformation or translation of a Source form, including but not limited to compiled object code, generated documentation, and conversions to other media types.

 "Work" shall mean the work of authorship, whether in Source or Object form, made available under the License, as indicated by a copyright notice that is included in or attached to the work (an example is provided in the Appendix below).

 "Derivative Works" shall mean any work, whether in Source or Object form, that is based on (or derived from) the Work and for which the editorial

 revisions, annotations, elaborations, or other modifications represent, as a whole, an original work of authorship. For the purposes of this License, Derivative Works shall not include works that remain separable from, or merely link (or bind by name) to the interfaces of, the Work and Derivative Works thereof.

 "Contribution" shall mean any work of authorship, including the original version of the Work and any modifications or additions to that Work or Derivative Works thereof, that is intentionally submitted to Licensor for inclusion in the Work by the copyright owner or by an individual or Legal Entity authorized to submit on behalf of the copyright owner. For the purposes of this definition, "submitted" means any form of electronic, verbal, or written communication sent to the Licensor or its representatives, including but not limited to communication on electronic mailing lists, source code control systems, and issue tracking systems that are managed by, or on behalf of, the Licensor for the purpose of discussing and improving the Work, but excluding communication that is conspicuously marked or otherwise designated in writing by the copyright owner as "Not a Contribution."

 "Contributor" shall mean Licensor and any individual or Legal Entity on behalf of whom a Contribution has been received by Licensor and subsequently incorporated within the Work.

- 2. Grant of Copyright License. Subject to the terms and conditions of this License, each Contributor hereby grants to You a perpetual, worldwide, non-exclusive, no-charge, royalty-free, irrevocable copyright license to reproduce, prepare Derivative Works of, publicly display, publicly perform, sublicense, and distribute the Work and such Derivative Works in Source or Object form.
- 3. Grant of Patent License. Subject to the terms and conditions of this License,

each Contributor hereby grants to You a perpetual,

 worldwide, non-exclusive, no-charge, royalty-free, irrevocable (except as stated in this section) patent license to make, have made, use, offer to sell, sell, import, and otherwise transfer the Work, where such license applies only to those patent claims licensable by such Contributor that are necessarily infringed by their Contribution(s) alone or by combination of their Contribution(s) with the Work to which such Contribution(s) was submitted. If You institute patent litigation against any entity (including a cross-claim or counterclaim in a lawsuit) alleging that the Work or a Contribution incorporated within the Work constitutes direct or contributory patent infringement, then any patent licenses granted to You under this License for that Work shall terminate as of the date such litigation is filed.

#### 4. Redistribution. You may reproduce and distribute copies of the

 Work or Derivative Works thereof in any medium, with or without modifications, and in Source or Object form, provided that You meet the following conditions:

- (a) You must give any other recipients of the Work or Derivative Works a copy of this License; and
- (b) You must cause any modified files to carry prominent notices stating that You changed the files; and
- (c) You must retain, in the Source form of any Derivative Works that You distribute, all copyright, patent, trademark, and attribution notices from the Source form of the Work, excluding those notices that do not pertain to any part of the Derivative Works; and
- (d) If the Work includes a "NOTICE" text file as part of its distribution, then any Derivative Works that You distribute must

 include a readable copy of the attribution notices contained within such NOTICE file, excluding

those notices that do not

 pertain to any part of the Derivative Works, in at least one of the following places: within a NOTICE text file distributed as part of the Derivative Works; within the Source form or documentation, if provided along with the Derivative Works; or, within a display generated by the Derivative Works, if and wherever such third-party notices normally appear. The contents of the NOTICE file are for informational purposes only and do not modify the License. You may add Your own attribution notices within Derivative Works that You distribute, alongside or as an addendum to the NOTICE text from the Work, provided that such additional attribution notices cannot be construed as modifying the License.

 You may add Your own copyright statement to Your modifications and may provide additional or different license terms and conditions

- for use, reproduction, or distribution of Your modifications, or for any such Derivative Works as a whole, provided Your use, reproduction, and distribution of the Work otherwise complies with the conditions stated in this License.
- 5. Submission of Contributions. Unless You explicitly state otherwise, any Contribution intentionally submitted for inclusion in the Work by You to the Licensor shall be under the terms and conditions of this License, without any additional terms or conditions. Notwithstanding the above, nothing herein shall supersede or modify the terms of any separate license agreement you may have executed with Licensor regarding such Contributions.
- 6. Trademarks. This License does not grant permission to use the trade names, trademarks, service marks, or product names of the Licensor, except as required for reasonable and customary use in describing the origin of the Work and reproducing the content of the NOTICE file.
- 7. Disclaimer of Warranty. Unless required by applicable law or agreed to in writing, Licensor provides the Work (and each Contributor provides its Contributions) on an "AS IS" BASIS, WITHOUT WARRANTIES OR CONDITIONS OF ANY KIND, either express or implied, including, without limitation, any warranties or conditions of TITLE, NON-INFRINGEMENT, MERCHANTABILITY, or FITNESS FOR A PARTICULAR PURPOSE. You are solely responsible for determining the appropriateness of using or redistributing the Work and assume any risks associated with Your exercise of permissions under this License.

 8. Limitation of Liability. In no event and under no legal theory, whether in tort (including negligence), contract, or otherwise, unless required by applicable law (such as deliberate and grossly negligent acts) or agreed to in writing, shall any Contributor be liable to You for damages, including any direct,

#### indirect, special,

 incidental, or consequential damages of any character arising as a result of this License or out of the use or inability to use the Work (including but not limited to damages for loss of goodwill, work stoppage, computer failure or malfunction, or any and all other commercial damages or losses), even if such Contributor has been advised of the possibility of such damages.

 9. Accepting Warranty or Additional Liability. While redistributing the Work or Derivative Works thereof, You may choose to offer, and charge a fee for, acceptance of support, warranty, indemnity, or other liability obligations and/or rights consistent with this License. However, in accepting such obligations, You may act only on Your own behalf and on Your sole responsibility, not on behalf of any other Contributor, and only if You agree to indemnify, defend, and hold each Contributor harmless for any liability incurred by, or claims asserted against, such Contributor by reason of your accepting any such warranty or additional liability.

#### END OF TERMS AND CONDITIONS

APPENDIX: How to apply the Apache License to your work.

 To apply the Apache License to your work, attach the following boilerplate notice, with the fields enclosed by brackets "[]" replaced with your own identifying information. (Don't include the brackets!) The text should be enclosed in the appropriate comment syntax for the file format. We also recommend that a file or class name and description of purpose be included on the same "printed page" as the copyright notice for easier identification within third-party archives.

#### Copyright [yyyy] [name of copyright owner]

 Licensed under the Apache License, Version 2.0 (the "License"); you may not use this file except in compliance with the License. You may obtain a copy of the License at

http://www.apache.org/licenses/LICENSE-2.0

 Unless required by applicable law or agreed to in writing, software distributed under the License is distributed on an "AS IS" BASIS, WITHOUT WARRANTIES OR CONDITIONS OF ANY KIND, either express or implied.  See the License for the specific language governing permissions and limitations under the License.

## **1.221 wsdl4j 1.6.2**

### **1.221.1 Available under license :**

<!DOCTYPE HTML PUBLIC "-//W3C//DTD HTML 4.0 Transitional//EN"> <!-- saved from url=(0065)http://oss.software.ibm.com/developerworks/opensource/CPLv1.0.htm --> <HTML><HEAD><TITLE>Body</TITLE> <META http-equiv=Content-Type content="text/html; charset=windows-1252"> <META content="MSHTML 5.50.4919.2200" name=GENERATOR></META></HEAD> <BODY vLink=#800000 bgColor=#ffffff> <P align=center><B>Common Public License - v 1.0</B>  $<\!\!P\!\!><\!\!B\!\!><\!\!F\!\!ONT$  size=3 $\!\!><\!\!F\!\!ONT\!\!>$ <P><FONT size=3></FONT><FONT size=2>THE ACCOMPANYING PROGRAM IS PROVIDED UNDER THE TERMS OF THIS COMMON PUBLIC LICENSE ("AGREEMENT"). ANY USE, REPRODUCTION OR DISTRIBUTION OF THE PROGRAM CONSTITUTES RECIPIENT'S ACCEPTANCE OF THIS AGREEMENT.</FONT> <P><FONT size=2></FONT> <P><FONT size=2><B>1. DEFINITIONS</B></FONT> <P><FONT size=2>"Contribution" means:</FONT> <UL><FONT size=2>a) in the case of the initial Contributor, the initial code and documentation distributed under this Agreement, and  $\langle BR \text{ clear} = \text{left} \rangle$  in the case of each subsequent Contributor:</FONT></UL> <UL><FONT size=2>i) changes to the Program, and</FONT></UL> <UL><FONT size=2>ii) additions to the Program;</FONT></UL> <UL><FONT size=2>where such changes and/or additions to the Program originate from and are distributed by that particular Contributor. </FONT><FONT size=2>A Contribution 'originates' from a Contributor if it was added to the Program by such Contributor itself or anyone acting on such Contributor's behalf. </FONT><FONT size=2>Contributions do not include additions to the Program which: (i) are separate modules of software distributed in conjunction with the Program under their own license agreement, and (ii) are not derivative works of the Program. </FONT></UL> <P><FONT size=2></FONT> <P><FONT size=2>"Contributor" means any person or entity that distributes the Program.</FONT> <P><FONT size=2></FONT><FONT size=2></FONT> <P><FONT size=2>"Licensed Patents " mean patent claims licensable by a Contributor which are necessarily infringed by the use or sale of its Contribution alone or when combined with the Program. </FONT> <P><FONT size=2></FONT><FONT size=2></FONT> <P><FONT size=2></FONT><FONT size=2>"Program" means the Contributions distributed in accordance with this Agreement.</FONT> <P><FONT size=2></FONT>

<P><FONT size=2>"Recipient" means anyone who receives the Program under this Agreement, including all Contributors.</FONT> <P><FONT size=2><B></B></FONT> <P><FONT size=2><B>2. GRANT OF RIGHTS</B></FONT> <UL><FONT size=2></FONT><FONT size=2>a) </FONT><FONT size=2>Subject to the terms of this Agreement, each Contributor hereby grants</FONT><FONT size=2> Recipient a non-exclusive, worldwide, royalty-free copyright license to</FONT><FONT color=#ff0000 size=2> </FONT><FONT size=2>reproduce, prepare derivative works of, publicly display, publicly perform, distribute and sublicense the Contribution of such Contributor, if any, and such derivative

works, in source code and object

code form.</FONT></UL>

<UL><FONT size=2></FONT></UL>

<UL><FONT size=2></FONT><FONT size=2>b) Subject to the terms of this Agreement, each Contributor hereby grants </FONT><FONT size=2>Recipient a non-exclusive, worldwide,</FONT><FONT color=#008000 size=2> </FONT><FONT size=2>royalty-free patent license under Licensed Patents to make, use, sell, offer to sell, import and otherwise transfer the Contribution of such Contributor, if any, in source code and object code form. This patent license shall apply to the combination of the Contribution and the Program if, at the time the Contribution is added by the Contributor, such addition of the Contribution causes such combination to be covered by the Licensed Patents. The patent license shall not apply to any other combinations which include the Contribution. No hardware per se is licensed hereunder. </FONT></UL> <UL><FONT size=2></FONT></UL>

<UL><FONT size=2>c) Recipient understands that although each Contributor

 grants the licenses to its Contributions set forth herein, no assurances are provided by any Contributor that the Program does not infringe the patent or other intellectual property rights of any other entity. Each Contributor disclaims any liability to Recipient for claims brought by any other entity based on infringement of intellectual property rights or otherwise. As a condition to exercising the rights and licenses granted hereunder, each Recipient hereby assumes sole responsibility to secure any other intellectual property rights needed, if any. For example, if a third party patent license is required to allow Recipient to distribute the Program, it is Recipient's responsibility to acquire that license before distributing the Program.</FONT></UL>

<UL><FONT size=2></FONT></UL>

<UL><FONT size=2>d) Each Contributor represents that to its knowledge it has sufficient copyright rights in its Contribution, if any, to grant the copyright license

set forth in this Agreement. </FONT></UL>

<UL><FONT size=2></FONT></UL>

<P><FONT size=2><B>3. REQUIREMENTS</B></FONT>

<P><FONT size=2><B></B>A Contributor may choose to distribute the Program in object code form under its own license agreement, provided that:</FONT> <UL><FONT size=2>a) it complies with the terms and conditions of this

Agreement; and</FONT></UL>

<UL><FONT size=2>b) its license agreement:</FONT></UL> <UL><FONT size=2>i) effectively disclaims</FONT><FONT face="Times New Roman" size=2> on behalf of all Contributors all warranties and conditions, express and implied, including warranties or conditions of title and non-infringement, and implied warranties or conditions of merchantability and fitness for a particular purpose; </FONT></UL> <UL><FONT face="Times New Roman" size=2>ii) effectively excludes on behalf of

all Contributors all liability for damages, including direct, indirect,

special, incidental and consequential damages, such as lost profits;

</FONT></UL>

<UL><FONT face="Times New Roman" size=2>iii)</FONT><FONT size=2> states that any provisions which differ from this Agreement are offered by that

Contributor alone and not by any other party; and</FONT></UL>

<UL><FONT size=2>iv) states that source code for the Program is available from

such Contributor, and informs licensees how to obtain it in a reasonable

manner on or through a medium customarily used for software

 exchange.</FONT><FONT color=#0000ff size=2> </FONT><FONT color=#ff0000 size=2></FONT></UL>

<UL><FONT color=#ff0000 size=2></FONT><FONT size=2></FONT></UL>

<P><FONT size=2>When the Program is made available in source code form:</FONT>

<UL><FONT size=2>a) it must be made available under this Agreement; and

</FONT></UL>

<UL><FONT size=2>b) a copy of this Agreement must be included with each copy of the Program. </FONT></UL>

<P><FONT size=2></FONT><FONT color=#0000ff size=2><STRIKE></STRIKE></FONT>

<P><FONT color=#0000ff size=2><STRIKE></STRIKE></FONT><FONT

size=2>Contributors

may not remove or alter any copyright notices contained within the Program. </FONT>

<P><FONT size=2></FONT>

<P><FONT size=2>Each Contributor must identify itself as the originator of its Contribution, if any, in a manner that reasonably allows subsequent Recipients to identify the originator of the Contribution. </FONT>

<P><FONT size=2></FONT>

<P><FONT size=2><B>4. COMMERCIAL DISTRIBUTION</B></FONT> <P><FONT size=2>Commercial distributors of software may accept certain responsibilities with respect to end users, business partners and the like. While this license is intended to facilitate the commercial use of the Program, the Contributor who includes the Program in a commercial product offering should do so in a manner which does not create potential liability for other Contributors. Therefore, if a Contributor includes the Program in a commercial product offering, such Contributor ("Commercial Contributor") hereby agrees to defend and

 indemnify every other Contributor ("Indemnified Contributor") against any losses, damages and costs (collectively "Losses") arising from claims, lawsuits and other legal actions brought by a third party against the

Indemnified Contributor to the extent caused by the acts or omissions of such Commercial Contributor in connection with its distribution of the Program in a commercial product offering. The obligations in this section do not apply to any claims or Losses relating to any actual or alleged intellectual property infringement. In order to qualify, an Indemnified Contributor must: a) promptly notify the Commercial Contributor in writing of such claim, and b) allow the Commercial Contributor to control, and cooperate with the Commercial Contributor in, the defense and any related settlement negotiations. The Indemnified Contributor may participate in any such claim at its own expense.</FONT> <P><FONT size=2></FONT>

<P><FONT size=2>For example, a Contributor might include

the Program in a

commercial product offering, Product X. That Contributor is then a Commercial Contributor. If that Commercial Contributor then makes performance claims, or offers warranties related to Product X, those performance claims and warranties are such Commercial Contributor's responsibility alone. Under this section, the Commercial Contributor would have to defend claims against the other Contributors related to those performance claims and warranties, and if a court requires any other Contributor to pay any damages as a result, the Commercial Contributor must pay those damages.</FONT>

<P><FONT size=2></FONT><FONT color=#0000ff size=2></FONT>

<P><FONT color=#0000ff size=2></FONT><FONT size=2><B>5. NO WARRANTY</B></FONT> <P><FONT size=2>EXCEPT AS EXPRESSLY SET FORTH IN THIS AGREEMENT, THE PROGRAM IS PROVIDED ON AN "AS IS" BASIS, WITHOUT WARRANTIES OR CONDITIONS OF ANY KIND, EITHER EXPRESS OR IMPLIED INCLUDING, WITHOUT LIMITATION, ANY WARRANTIES OR **CONDITIONS** 

OF TITLE, NON-INFRINGEMENT, MERCHANTABILITY OR FITNESS FOR A

PARTICULAR PURPOSE. Each Recipient is</FONT><FONT size=2> solely responsible for determining the appropriateness of using and distributing </FONT><FONT size=2>the Program</FONT><FONT size=2> and assumes all risks associated with its exercise of rights under this Agreement</FONT><FONT size=2>, including but not limited to the risks and costs of program errors, compliance with applicable laws, damage to or loss of data, </FONT><FONT size=2>programs or equipment, and unavailability or interruption of operations</FONT><FONT size=2>. </FONT><FONT size=2></FONT>

<P><FONT size=2></FONT>

<P><FONT size=2></FONT><FONT size=2><B>6. DISCLAIMER OF LIABILITY</B></FONT> <P><FONT size=2></FONT><FONT size=2>EXCEPT AS EXPRESSLY SET FORTH IN THIS AGREEMENT, NEITHER RECIPIENT NOR ANY CONTRIBUTORS SHALL HAVE ANY LIABILITY FOR ANY DIRECT, INDIRECT, INCIDENTAL, SPECIAL, EXEMPLARY, OR CONSEQUENTIAL DAMAGES </FONT><FONT face="Times New Roman"

size=2>(INCLUDING WITHOUT LIMITATION LOST

PROFITS),</FONT><FONT size=2> HOWEVER CAUSED AND ON ANY THEORY OF LIABILITY, WHETHER IN CONTRACT, STRICT LIABILITY, OR TORT (INCLUDING NEGLIGENCE OR OTHERWISE) ARISING IN ANY WAY OUT OF THE USE OR DISTRIBUTION OF THE PROGRAM OR THE EXERCISE OF ANY RIGHTS GRANTED HEREUNDER, EVEN IF ADVISED OF THE POSSIBILITY OF SUCH DAMAGES.</FONT>

<P><FONT size=2></FONT><FONT size=2></FONT>

#### <P><FONT size=2><B>7. GENERAL</B></FONT>

<P><FONT size=2></FONT><FONT size=2>If any provision of this Agreement is invalid or unenforceable under applicable law, it shall not affect the validity or enforceability of the remainder of the terms of this Agreement, and without further action by the parties hereto, such provision shall be reformed to the minimum extent necessary to make such provision valid and enforceable.</FONT> <P><FONT size=2></FONT>

<P><FONT size=2>If Recipient institutes patent litigation against a Contributor with respect to a patent applicable

to software (including a cross-claim or

counterclaim in a lawsuit), then any patent licenses granted by that Contributor to such Recipient under this Agreement shall terminate as of the date such litigation is filed. In addition, if Recipient institutes patent litigation against any entity (including a cross-claim or counterclaim in a lawsuit) alleging that the Program itself (excluding combinations of the Program with other software or hardware) infringes such Recipient's patent(s), then such Recipient's rights granted under Section 2(b) shall terminate as of the date such litigation is filed. </FONT><FONT size=2></FONT>

<P><FONT size=2></FONT>

<P><FONT size=2>All Recipient's rights under this Agreement shall terminate if it fails to comply with any of the material terms or conditions of this Agreement and does not cure such failure in a reasonable period of time after becoming aware of such noncompliance. If all Recipient's rights under this Agreement terminate, Recipient

agrees to cease use and distribution of the

Program as soon as reasonably practicable. However, Recipient's obligations under this Agreement and any licenses granted by Recipient relating to the Program shall continue and survive. </FONT><FONT size=2></FONT> <P><FONT size=2></FONT>

<P><FONT size=2></FONT><FONT face="Times New Roman" size=2>Everyone is permitted to copy and distribute copies of this Agreement, but in order to avoid inconsistency the Agreement is copyrighted and may only be modified in the following manner. The Agreement Steward reserves the right to </FONT><FONT size=2>publish new versions (including revisions) of this Agreement from time to </FONT><FONT face="Times New Roman" size=2>time. No one other than the Agreement Steward has the right to modify this Agreement. IBM is the initial Agreement Steward. IBM may assign the responsibility to serve as the Agreement Steward to a suitable separate entity. </FONT><FONT size=2>Each new version of the Agreement

 will be given a distinguishing version number. The Program (including Contributions) may always be distributed subject to the version of the Agreement under which it was received. In addition, after a new version of the Agreement is published, Contributor may elect to distribute the Program (including its Contributions) under the new </FONT><FONT face="Times New Roman" size=2>version.  $\langle$  FONT $>\rangle$ FONT size=2 $\geq$ Except as expressly stated in Sections 2(a) and 2(b) above, Recipient receives no rights or licenses to the intellectual property of any Contributor under this Agreement, whether expressly, </FONT><FONT size=2>by implication, estoppel or otherwise</FONT><FONT size=2>.</FONT><FONT size=2> All

rights in the Program not expressly granted under this Agreement are reserved.</FONT> <P><FONT size=2></FONT> <P><FONT size=2>This Agreement is governed by the laws of the State of New York and the intellectual property laws of the United States of America. No party to this Agreement will bring a legal action under this Agreement more than one year after the cause of action arose. Each party waives its rights to a jury trial in any resulting litigation.</FONT> <P><FONT size=2></FONT><FONT size=2></FONT> <P><FONT size=2></FONT></P></BODY></HTML> Common Public License - v 1.0

#### THE ACCOMPANYING PROGRAM IS PROVIDED UNDER THE TERMS OF THIS COMMON PUBLIC LICENSE ("AGREEMENT"). ANY USE, REPRODUCTION OR DISTRIBUTION OF THE PROGRAM CONSTITUTES RECIPIENT'S ACCEPTANCE OF THIS AGREEMENT.

#### 1. DEFINITIONS

#### "Contribution" means:

a) in the case of the initial Contributor, the initial code and documentation distributed under this Agreement, and b) in the case of each subsequent Contributor:

i) changes to the Program, and

ii) additions to the Program;

where such changes and/or additions to the Program originate from and are distributed by that particular Contributor. A Contribution 'originates' from a Contributor if it was added to the Program by such Contributor itself or anyone acting on such Contributor's behalf. Contributions do not include additions to the Program which: (i) are separate modules of software distributed in conjunction with the Program under their own license agreement, and (ii) are not derivative works of the Program.

"Contributor"

means any person or entity that distributes the Program.

"Licensed Patents " mean patent claims licensable by a Contributor which are necessarily infringed by the use or sale of its Contribution alone or when combined with the Program.

"Program" means the Contributions distributed in accordance with this Agreement.

"Recipient" means anyone who receives the Program under this Agreement, including all Contributors.

2. GRANT OF RIGHTS

a) Subject to the terms of this Agreement, each Contributor hereby grants Recipient a non-exclusive, worldwide, royalty-free copyright license to reproduce, prepare derivative works of, publicly display, publicly perform, distribute and sublicense the Contribution of such Contributor, if any, and such derivative works, in source code and object code form.

b) Subject to the terms of this Agreement, each Contributor hereby grants Recipient a non-exclusive, worldwide, royalty-free patent license under Licensed Patents to make, use, sell, offer

 to sell, import and otherwise transfer the Contribution of such Contributor, if any, in source code and object code form. This patent license shall apply to the combination of the Contribution and the Program if, at the time the Contribution is added by the Contributor, such addition of the Contribution causes such combination to be covered by the Licensed Patents. The patent license shall not apply to any other combinations which include the Contribution. No hardware per se is licensed hereunder.

c) Recipient understands that although each Contributor grants the licenses to its Contributions set forth herein, no assurances are provided by any Contributor that the Program does not infringe the patent or other intellectual property rights of any other entity. Each Contributor disclaims any liability to Recipient for claims brought by any other entity based on infringement of intellectual property rights or otherwise. As a condition to exercising the rights and licenses granted hereunder,

 each Recipient hereby assumes sole responsibility to secure any other intellectual property rights needed, if any. For example, if a third party patent license is required to allow Recipient to distribute the Program, it is Recipient's responsibility to acquire that license before distributing the Program.

d) Each Contributor represents that to its knowledge it has sufficient copyright rights in its Contribution, if any, to grant the copyright license set forth in this Agreement.

3. REQUIREMENTS

A Contributor may choose to distribute the Program in object code form under its own license agreement, provided that:

a) it complies with the terms and conditions of this Agreement; and

b) its license agreement:

i) effectively disclaims on behalf of all Contributors all warranties and conditions, express and implied, including warranties or conditions of title and non-infringement, and implied warranties or conditions of merchantability and fitness for a particular purpose;

ii) effectively

 excludes on behalf of all Contributors all liability for damages, including direct, indirect, special, incidental and consequential damages, such as lost profits;

iii) states that any provisions which differ from this Agreement are offered by that Contributor alone and not by any other party; and

iv) states that source code for the Program is available from such Contributor, and informs licensees how to obtain it in a reasonable manner on or through a medium customarily used for software exchange.

When the Program is made available in source code form:

a) it must be made available under this Agreement; and

b) a copy of this Agreement must be included with each copy of the Program.

Contributors may not remove or alter any copyright notices contained within the Program.

Each Contributor must identify itself as the originator of its Contribution, if any, in a manner that reasonably allows

#### 4. COMMERCIAL DISTRIBUTION

#### Commercial

 distributors of software may accept certain responsibilities with respect to end users, business partners and the like. While this license is intended to facilitate the commercial use of the Program, the Contributor who includes the Program in a commercial product offering should do so in a manner which does not create potential liability for other Contributors. Therefore, if a Contributor includes the Program in a commercial product offering, such Contributor ("Commercial Contributor") hereby agrees to defend and indemnify every other Contributor ("Indemnified Contributor") against any losses, damages and costs (collectively "Losses") arising from claims, lawsuits and other legal actions brought by a third party against the Indemnified Contributor to the extent caused by the acts or omissions of such Commercial Contributor in connection with its distribution of the Program in a commercial product offering. The obligations in this section do not apply to any claims or Losses relating to any actual or alleged intellectual property infringement. In order to qualify, an Indemnified Contributor must: a) promptly notify the Commercial Contributor in writing of such claim, and b) allow the Commercial Contributor to control, and cooperate with the Commercial Contributor in, the defense and any related settlement negotiations. The Indemnified Contributor may participate in any such claim at its own expense.

For example, a Contributor might include the Program in a commercial product offering, Product X. That Contributor is then a Commercial Contributor. If that Commercial Contributor then makes performance claims, or offers warranties related to Product X, those performance claims and warranties are such Commercial Contributor's responsibility alone. Under this section, the Commercial Contributor would have to defend claims against the other Contributors related to those performance claims and warranties, and if a court requires any other Contributor to pay any damages as a result, the Commercial Contributor must pay those damages.

#### 5. NO WARRANTY

EXCEPT AS EXPRESSLY SET FORTH IN THIS AGREEMENT, THE PROGRAM IS PROVIDED ON AN "AS IS" BASIS, WITHOUT WARRANTIES OR CONDITIONS OF ANY KIND, EITHER EXPRESS OR IMPLIED INCLUDING, WITHOUT LIMITATION, ANY WARRANTIES OR CONDITIONS OF TITLE, NON-INFRINGEMENT, MERCHANTABILITY OR FITNESS FOR A PARTICULAR PURPOSE. Each Recipient is solely responsible for determining the appropriateness of using and distributing the Program and assumes all risks associated with its exercise of rights under this Agreement, including but not limited to the risks and costs of program errors, compliance with applicable laws, damage to or loss of data, programs or equipment, and unavailability or interruption of operations.

#### 6. DISCLAIMER OF LIABILITY

EXCEPT AS EXPRESSLY SET FORTH IN THIS AGREEMENT, NEITHER RECIPIENT NOR ANY CONTRIBUTORS SHALL HAVE ANY LIABILITY FOR ANY DIRECT, INDIRECT, INCIDENTAL, SPECIAL, EXEMPLARY,

 OR CONSEQUENTIAL DAMAGES (INCLUDING WITHOUT LIMITATION LOST PROFITS), HOWEVER CAUSED AND ON ANY THEORY OF LIABILITY, WHETHER IN CONTRACT, STRICT LIABILITY, OR

#### TORT (INCLUDING NEGLIGENCE OR OTHERWISE) ARISING IN ANY WAY OUT OF THE USE OR DISTRIBUTION OF THE PROGRAM OR THE EXERCISE OF ANY RIGHTS GRANTED HEREUNDER, EVEN IF ADVISED OF THE POSSIBILITY OF SUCH DAMAGES.

#### 7. GENERAL

If any provision of this Agreement is invalid or unenforceable under applicable law, it shall not affect the validity or enforceability of the remainder of the terms of this Agreement, and without further action by the parties hereto, such provision shall be reformed to the minimum extent necessary to make such provision valid and enforceable.

If Recipient institutes patent litigation against a Contributor with respect to a patent applicable to software (including a cross-claim or counterclaim in a lawsuit), then any patent licenses granted by that Contributor to such Recipient under this Agreement shall terminate

 as of the date such litigation is filed. In addition, if Recipient institutes patent litigation against any entity (including a cross-claim or counterclaim in a lawsuit) alleging that the Program itself (excluding combinations of the Program with other software or hardware) infringes such Recipient's patent(s), then such Recipient's rights granted under Section 2(b) shall terminate as of the date such litigation is filed.

All Recipient's rights under this Agreement shall terminate if it fails to comply with any of the material terms or conditions of this Agreement and does not cure such failure in a reasonable period of time after becoming aware of such noncompliance. If all Recipient's rights under this Agreement terminate, Recipient agrees to cease use and distribution of the Program as soon as reasonably practicable. However, Recipient's obligations under this Agreement and any licenses granted by Recipient relating to the Program shall continue and survive.

#### Everyone is permitted

 to copy and distribute copies of this Agreement, but in order to avoid inconsistency the Agreement is copyrighted and may only be modified in the following manner. The Agreement Steward reserves the right to publish new versions (including revisions) of this Agreement from time to time. No one other than the Agreement Steward has the right to modify this Agreement. IBM is the initial Agreement Steward. IBM may assign the responsibility to serve as the Agreement Steward to a suitable separate entity. Each new version of the Agreement will be given a distinguishing version number. The Program (including Contributions) may always be distributed subject to the version of the Agreement under which it was received. In addition, after a new version of the Agreement is published, Contributor may elect to distribute the Program (including its Contributions) under the new version. Except as expressly stated in Sections 2(a) and 2(b) above, Recipient receives no rights or licenses to the intellectual property of any Contributor under this Agreement, whether expressly, by implication, estoppel or otherwise. All rights in the Program not expressly granted under this Agreement are reserved.

This Agreement is governed by the laws of the State of New York and the intellectual property laws of the United States of America. No party to this Agreement will bring a legal action under this Agreement more than one year after the cause of action arose. Each party waives its rights to a jury trial in any resulting litigation.

# **1.222 xstream 1.4.2**

### **1.222.1 Available under license :**

Redistribution and use in source and binary forms, with or without modification, are permitted provided that the following conditions are met:

1. Redistributions of source code must retain the above copyright notice, this list of conditions and the following disclaimer.

2. Redistributions in binary form must reproduce the above copyright notice, this list of conditions and the following disclaimer in the documentation and/or other materials provided with the distribution.

3. Neither the name of the copyright holder nor the names of its contributors may be used to endorse or promote products derived from this software without specific prior written permission.

THIS SOFTWARE IS PROVIDED BY THE COPYRIGHT HOLDERS AND CONTRIBUTORS "AS IS" AND ANY EXPRESS OR IMPLIED WARRANTIES, INCLUDING, BUT NOT LIMITED TO, THE IMPLIED WARRANTIES OF MERCHANTABILITY AND FITNESS FOR A PARTICULAR PURPOSE ARE DISCLAIMED. IN NO EVENT SHALL THE COPYRIGHT HOLDER OR CONTRIBUTORS BE LIABLE FOR ANY DIRECT, INDIRECT,

 INCIDENTAL, SPECIAL, EXEMPLARY, OR CONSEQUENTIAL DAMAGES (INCLUDING, BUT NOT LIMITED TO, PROCUREMENT OF SUBSTITUTE GOODS OR SERVICES; LOSS OF USE, DATA, OR PROFITS; OR BUSINESS INTERRUPTION) HOWEVER CAUSED AND ON ANY THEORY OF LIABILITY, WHETHER IN CONTRACT, STRICT LIABILITY, OR TORT (INCLUDING NEGLIGENCE OR OTHERWISE) ARISING IN ANY WAY OUT OF THE USE OF THIS SOFTWARE, EVEN IF ADVISED OF THE POSSIBILITY OF SUCH DAMAGE.

## **1.223 java-api-for-xml-processing 1.4 1.223.1 Available under license :**

```
/*
* $Id: license.txt,v 1.1 2005-11-03 19:37:15 jeffsuttor Exp $
* %W% %E%
*/
```
### COMMON DEVELOPMENT AND DISTRIBUTION LICENSE (CDDL) Version 1.0 1.

**Definitions** 

- 1.1. Contributor means each individual or entity that creates or contributes to the creation of Modifications.
- 1.2. Contributor Version means the combination of the Original Software, prior Modifications used by a Contributor (if any), and the Modifications made by that particular Contributor.
- 1.3. Covered Software means (a) the Original Software, or (b) Modifications, or (c) the combination of files containing Original Software with files containing Modifications, in each case including portions thereof.
- 1.4. Executable means the Covered Software in any form other than Source Code.
- 1.5. Initial Developer means the individual or entity that first makes Original Software available under this License.
- 1.6. Larger Work means a work which combines Covered Software or portions thereof with code not governed by the terms of this License.
- 1.7. License means this document.
- 1.8. Licensable means having the right to grant, to the maximum extent possible, whether at the time of the initial grant or subsequently acquired, any and all of the rights conveyed herein.
- 1.9. Modifications means the Source Code and Executable form of any of the following: A. Any file that results from an addition to, deletion from or modification of the contents of a file containing Original Software or previous Modifications; B. Any new file that contains any part of the Original Software or previous Modification; or C. Any new file that is contributed or otherwise made available under the terms of this License.
- 1.10. Original Software means the Source Code and Executable form of computer software code that is originally released under this License.
- 1.11. Patent Claims means any patent claim(s), now owned or hereafter acquired,
- including without limitation, method, process, and apparatus claims, in any patent Licensable by grantor.
- 1.12. Source Code means (a) the common form of computer software code in which modifications are made and (b) associated documentation included in or with such code.
- 1.13. You (or Your) means an individual or a legal entity exercising rights under, and complying with all of the terms of, this License. For legal entities, You includes any entity which controls, is controlled by, or is under common control with You. For purposes of this definition, control means (a) the

 power, direct or indirect, to cause the direction or management of such entity, whether by contract or otherwise, or (b) ownership of more than fifty percent (50%) of the outstanding shares or beneficial ownership of such entity.

#### 2. License Grants.

2.1. The Initial Developer Grant. Conditioned upon Your compliance with Section 3.1 below and subject to third party intellectual property claims, the Initial Developer hereby grants You a

world-wide, royalty-free, non-exclusive license:

(a) under intellectual property rights (other than patent or trademark) Licensable by Initial Developer, to use, reproduce, modify, display, perform, sublicense and distribute the Original Software (or portions thereof), with or without Modifications, and/or as part of a Larger Work; and

(b) under Patent Claims infringed by the making, using or selling of Original Software, to make, have made, use, practice, sell, and offer for sale, and/or otherwise dispose of the Original Software (or portions thereof);

(c) The licenses granted in Sections 2.1(a) and (b) are effective on the date Initial Developer first distributes or otherwise makes the Original Software available to a third party under the terms of this License;

(d) Notwithstanding Section 2.1(b) above, no patent license is granted: (1) for code that You delete from the Original Software, or

(2) for infringements caused by: (i) the modification of the Original Software, or (ii) the combination of the Original Software with other software or devices.

2.2. Contributor Grant. Conditioned upon Your compliance with Section 3.1 below and subject to third party intellectual property claims, each Contributor hereby grants You a world-wide, royalty-free, non-exclusive license:

(a) under intellectual property rights (other than patent or trademark) Licensable by Contributor to use, reproduce, modify, display, perform, sublicense and distribute the Modifications created by such Contributor (or portions thereof), either on an unmodified basis, with other Modifications, as Covered Software and/or as part of a Larger Work; and

(b) under Patent Claims infringed by the making, using, or selling of Modifications made by that Contributor either alone and/or in combination with its Contributor Version (or portions of such combination), to make, use, sell, offer for sale, have made, and/or otherwise dispose of: (1) Modifications made by that Contributor (or portions thereof); and (2) the combination of Modifications made by that Contributor with its Contributor Version (or portions of such

(c) The licenses granted in Sections 2.2(a) and 2.2(b) are effective on the date Contributor first distributes or otherwise makes the Modifications available to a third party.

(d) Notwithstanding Section 2.2(b) above, no patent license is granted: (1) for any code that Contributor has deleted from the Contributor Version; (2) for infringements caused by: (i) third party modifications of Contributor Version, or (ii) the combination of Modifications made by that Contributor with other software (except as part of the Contributor Version) or other devices; or (3) under Patent Claims infringed by Covered Software in the absence of Modifications made by that Contributor.

#### 3. Distribution Obligations.

#### 3.1. Availability of Source Code. Any Covered

#### Software that You

combination).

 distribute or otherwise make available in Executable form must also be made available in Source Code form and that Source Code form must be distributed only under the terms of this License. You must include a copy of this License with every copy of the Source Code form of the Covered Software You distribute or otherwise make available. You must inform recipients of any such Covered Software in Executable form as to how they can obtain such Covered Software in Source Code form in a reasonable manner on or through a medium customarily used for software exchange.

3.2. Modifications. The Modifications that You create or to which You contribute are governed by the terms of this License. You represent that You believe Your Modifications are Your original creation(s) and/or You have sufficient rights to grant the rights conveyed by this License.

3.3. Required Notices. You must include a notice in each of Your

 Modifications that identifies You as the Contributor of the Modification. You may not remove or alter any copyright, patent or trademark notices contained within the Covered Software, or

 any notices of licensing or any descriptive text giving attribution to any Contributor or the Initial Developer.

- 3.4. Application of Additional Terms. You may not offer or impose any terms on any Covered Software in Source Code form that alters or restricts the applicable version of this License or the recipients rights hereunder. You may choose to offer, and to charge a fee for, warranty, support, indemnity or liability obligations to one or more recipients of Covered Software. However, you may do so only on Your own behalf, and not on behalf of the Initial Developer or any Contributor. You must make it absolutely clear that any such warranty, support, indemnity or liability obligation is offered by You alone, and You hereby
- agree to indemnify the Initial Developer and every Contributor for any liability incurred by the Initial Developer or such Contributor as a result of warranty, support, indemnity or liability terms You offer.
- 3.5. Distribution of Executable Versions. You may distribute the Executable form of the Covered Software under the terms of this License or under the terms of a license of Your choice, which may contain terms different from this License, provided that You are in compliance with the terms of this License and that the license for the Executable form does not attempt to limit or alter the recipients rights in the Source Code form from the rights set forth in this License. If You distribute the Covered Software in Executable form under a different license, You must make it absolutely clear that any terms which differ from this License are offered by You alone, not by the Initial Developer or Contributor. You
- hereby agree to indemnify the Initial Developer and every Contributor for any liability incurred by the Initial Developer or such Contributor as a result of any such terms You offer.
- 3.6. Larger Works. You may create a Larger Work by combining Covered Software with other code not governed by the terms of this License and distribute the Larger Work as a single product. In such a case, You must make sure the requirements of this License are fulfilled for the Covered Software.
- 4. Versions of the License.
- 4.1. New Versions. Sun Microsystems, Inc. is the initial license steward and may publish revised and/or new versions of this License from time to time. Each version will be given a distinguishing version number. Except as provided in Section 4.3,

 no one other than the license steward has the right to modify this License.

4.2. Effect of New Versions. You may always continue to use, distribute or otherwise make the Covered

Software available under

 the terms of the version of the License under which You originally received the Covered Software. If the Initial Developer includes a notice in the Original Software prohibiting it from being distributed or otherwise made available under any subsequent version of the License, You must distribute and make the Covered Software available under the terms of the version of the License under which You originally received the Covered Software. Otherwise, You may also choose to use, distribute or otherwise make the Covered Software available under the terms of any subsequent version of the License published by the license steward.

- 4.3. Modified Versions. When You are an Initial Developer and You want to create a new license for Your Original Software, You may create and use a modified version of this License if You: (a) rename the license and remove any references to the name of the license steward
- (except to note that the license differs from this License); and (b) otherwise make it clear that the license contains terms which differ from this License.

5. DISCLAIMER OF WARRANTY. COVERED SOFTWARE IS PROVIDED UNDER THIS LICENSE ON AN AS IS BASIS, WITHOUT WARRANTY OF ANY KIND, EITHER EXPRESSED OR IMPLIED, INCLUDING, WITHOUT LIMITATION, WARRANTIES THAT THE COVERED SOFTWARE IS FREE OF DEFECTS, MERCHANTABLE, FIT FOR A PARTICULAR PURPOSE OR NON-INFRINGING. THE ENTIRE RISK AS TO THE QUALITY AND PERFORMANCE OF THE COVERED SOFTWARE IS WITH YOU. SHOULD ANY COVERED SOFTWARE PROVE DEFECTIVE IN ANY RESPECT, YOU (NOT THE INITIAL DEVELOPER OR ANY OTHER CONTRIBUTOR) ASSUME THE COST OF ANY NECESSARY SERVICING, REPAIR OR CORRECTION. THIS DISCLAIMER OF WARRANTY CONSTITUTES AN ESSENTIAL PART OF THIS LICENSE. NO USE OF ANY COVERED SOFTWARE IS AUTHORIZED HEREUNDER EXCEPT UNDER THIS DISCLAIMER.

#### 6. TERMINATION.

#### 6.1. This License and the rights granted

hereunder will terminate

 automatically if You fail to comply with terms herein and fail to cure such breach within 30 days of becoming aware of the breach. Provisions which, by their nature, must remain in effect beyond the termination of this License shall survive.

6.2. If You assert a patent infringement claim (excluding declaratory judgment actions) against Initial Developer or a Contributor (the Initial Developer or Contributor against whom You assert such claim is referred to as Participant) alleging that the Participant Software (meaning the Contributor Version where the Participant is a Contributor or the Original Software where the Participant is the Initial Developer) directly or indirectly infringes any patent, then any and all rights granted directly or indirectly to You by such Participant, the Initial Developer (if the Initial Developer is not the Participant) and all Contributors under Sections 2.1 and/or

2.2 of this License shall,

 upon 60 days notice from Participant terminate prospectively and automatically at the expiration of such 60 day notice period, unless if within such 60 day period You withdraw Your claim with respect to the Participant Software against such Participant either unilaterally or pursuant to a written agreement with Participant.

6.3. In the event of termination under Sections 6.1 or 6.2 above, all end user licenses that have been validly granted by You or any distributor hereunder prior to termination (excluding licenses granted to You by any distributor) shall survive termination.

7. LIMITATION OF LIABILITY. UNDER NO CIRCUMSTANCES AND UNDER NO LEGAL THEORY, WHETHER TORT (INCLUDING NEGLIGENCE), CONTRACT, OR OTHERWISE, SHALL YOU, THE INITIAL DEVELOPER, ANY OTHER CONTRIBUTOR, OR ANY DISTRIBUTOR OF COVERED SOFTWARE, OR ANY SUPPLIER OF ANY OF SUCH PARTIES, BE LIABLE TO ANY PERSON FOR ANY INDIRECT, SPECIAL, INCIDENTAL, OR CONSEQUENTIAL DAMAGES OF ANY CHARACTER INCLUDING, WITHOUT LIMITATION, DAMAGES FOR LOST PROFITS, LOSS OF GOODWILL, WORK STOPPAGE, COMPUTER FAILURE OR MALFUNCTION, OR ANY AND ALL OTHER COMMERCIAL DAMAGES OR LOSSES, EVEN IF SUCH PARTY SHALL HAVE BEEN INFORMED OF THE POSSIBILITY OF SUCH DAMAGES. THIS LIMITATION OF LIABILITY SHALL NOT APPLY TO LIABILITY FOR DEATH OR PERSONAL INJURY RESULTING FROM SUCH PARTYS NEGLIGENCE TO THE EXTENT APPLICABLE LAW PROHIBITS SUCH LIMITATION. SOME JURISDICTIONS DO NOT ALLOW THE EXCLUSION OR LIMITATION OF INCIDENTAL OR CONSEQUENTIAL DAMAGES, SO THIS EXCLUSION AND LIMITATION MAY NOT APPLY TO YOU.

8. U.S. GOVERNMENT END USERS. The Covered Software is a commercial item, as that term is defined in 48 C.F.R. 2.101 (Oct. 1995), consisting of commercial computer software (as that term is defined at 48 C.F.R. 252.227-7014(a)(1)) and commercial computer software documentation as such terms are used in 48 C.F.R. 12.212 (Sept. 1995). Consistent with 48 C.F.R. 12.212 and 48

#### C.F.R. 227.7202-1 through 227.7202-4 (June 1995), all

 U.S. Government End Users acquire Covered Software with only those rights set forth herein. This U.S. Government Rights clause is in lieu of, and supersedes, any other FAR, DFAR, or other clause or provision that addresses Government rights in computer software under this License.

9. MISCELLANEOUS. This License represents the complete agreement concerning subject matter hereof. If any provision of this License is held to be unenforceable, such provision shall be reformed only to the extent necessary to make it enforceable. This License shall be governed by the law of the jurisdiction specified in a notice contained within the Original Software (except to the extent applicable law, if any, provides otherwise), excluding such jurisdictions conflict-of-law provisions. Any litigation relating to this License shall be subject to the jurisdiction of the courts

 located in the jurisdiction and venue specified in a notice contained within the Original Software, with the losing party responsible for costs, including, without limitation, court costs and reasonable attorneys fees and expenses. The application of the United Nations Convention on Contracts for the International Sale of Goods is expressly excluded. Any law or regulation which provides that the language of a contract shall be construed against the drafter shall not apply to this License. You agree that You alone are responsible for compliance with the United States export administration regulations (and the export control laws and regulation of any other countries) when You use, distribute or otherwise make available any Covered Software.

#### 10. RESPONSIBILITY FOR CLAIMS. As between Initial Developer and the

 Contributors, each party is responsible for claims and damages arising, directly or indirectly, out of its

utilization of rights

 under this License and You agree to work with Initial Developer and Contributors to distribute such responsibility on an equitable basis. Nothing herein is intended or shall be deemed to constitute any admission of liability.

#### NOTICE PURSUANT TO SECTION 9 OF THE COMMON DEVELOPMENT AND

DISTRIBUTION LICENSE (CDDL) The code released under the CDDL shall be governed by the laws of the State of California (excluding conflict-of-law provisions). Any litigation relating to this License shall be subject to the jurisdiction of the Federal Courts of the Northern District of California and the state courts of the State of California, with venue lying in Santa Clara County, California.

# **1.224 servo-core 0.10.1**

### **1.224.1 Available under license :**

No license file was found, but licenses were detected in source scan.

/\* \* Copyright 2014 Netflix, Inc. \* \* Licensed under the Apache License, Version 2.0 (the "License"); \* you may not use this file except in compliance with the License. \* You may obtain a copy of the License at \* http://www.apache.org/licenses/LICENSE-2.0 \* \* Unless required by applicable law or agreed to in writing, software \* distributed under the License is distributed on an "AS IS" BASIS, \* WITHOUT WARRANTIES OR CONDITIONS OF ANY KIND, either express or implied. \* See the License for the specific language governing permissions and \* limitations under the License.

\*/

Found in path(s):

\* /opt/ws\_local/PERMITS\_SQL/1020834263\_1591852448.64/0/servo-core-0-10-1-sourcesjar/com/netflix/servo/stats/StatsBuffer.java

\* /opt/ws\_local/PERMITS\_SQL/1020834263\_1591852448.64/0/servo-core-0-10-1-sourcesjar/com/netflix/servo/monitor/AbstractMonitor.java

\* /opt/ws\_local/PERMITS\_SQL/1020834263\_1591852448.64/0/servo-core-0-10-1-sourcesjar/com/netflix/servo/publish/BaseMetricPoller.java

\*

 /opt/ws\_local/PERMITS\_SQL/1020834263\_1591852448.64/0/servo-core-0-10-1-sourcesjar/com/netflix/servo/Metric.java

\* /opt/ws\_local/PERMITS\_SQL/1020834263\_1591852448.64/0/servo-core-0-10-1-sourcesjar/com/netflix/servo/monitor/MonitoredCache.java

\* /opt/ws\_local/PERMITS\_SQL/1020834263\_1591852448.64/0/servo-core-0-10-1-sourcesjar/com/netflix/servo/monitor/StatsMonitor.java

\* /opt/ws\_local/PERMITS\_SQL/1020834263\_1591852448.64/0/servo-core-0-10-1-sourcesjar/com/netflix/servo/tag/BasicTag.java

\* /opt/ws\_local/PERMITS\_SQL/1020834263\_1591852448.64/0/servo-core-0-10-1-sourcesjar/com/netflix/servo/publish/FileMetricObserver.java

\* /opt/ws\_local/PERMITS\_SQL/1020834263\_1591852448.64/0/servo-core-0-10-1-sourcesjar/com/netflix/servo/util/ExpiringCache.java

\* /opt/ws\_local/PERMITS\_SQL/1020834263\_1591852448.64/0/servo-core-0-10-1-sourcesjar/com/netflix/servo/publish/NormalizationTransform.java

\* /opt/ws\_local/PERMITS\_SQL/1020834263\_1591852448.64/0/servo-core-0-10-1-sourcesjar/com/netflix/servo/monitor/DynamicTimer.java

\*

 /opt/ws\_local/PERMITS\_SQL/1020834263\_1591852448.64/0/servo-core-0-10-1-sourcesjar/com/netflix/servo/publish/PrefixMetricFilter.java

\* /opt/ws\_local/PERMITS\_SQL/1020834263\_1591852448.64/0/servo-core-0-10-1-sourcesjar/com/netflix/servo/monitor/TimedStopwatch.java

\* /opt/ws\_local/PERMITS\_SQL/1020834263\_1591852448.64/0/servo-core-0-10-1-sourcesjar/com/netflix/servo/util/Iterables.java

\* /opt/ws\_local/PERMITS\_SQL/1020834263\_1591852448.64/0/servo-core-0-10-1-sourcesjar/com/netflix/servo/publish/JvmMetricPoller.java

\* /opt/ws\_local/PERMITS\_SQL/1020834263\_1591852448.64/0/servo-core-0-10-1-sourcesjar/com/netflix/servo/util/UnmodifiableList.java

\* /opt/ws\_local/PERMITS\_SQL/1020834263\_1591852448.64/0/servo-core-0-10-1-sourcesjar/com/netflix/servo/publish/AsyncMetricObserver.java

\* /opt/ws\_local/PERMITS\_SQL/1020834263\_1591852448.64/0/servo-core-0-10-1-sourcesjar/com/netflix/servo/util/Memoizer.java

\*

 /opt/ws\_local/PERMITS\_SQL/1020834263\_1591852448.64/0/servo-core-0-10-1-sourcesjar/com/netflix/servo/util/ThreadFactories.java

\* /opt/ws\_local/PERMITS\_SQL/1020834263\_1591852448.64/0/servo-core-0-10-1-sourcesjar/com/netflix/servo/monitor/NumberGauge.java

\* /opt/ws\_local/PERMITS\_SQL/1020834263\_1591852448.64/0/servo-core-0-10-1-sourcesjar/com/netflix/servo/publish/BaseMetricObserver.java

\* /opt/ws\_local/PERMITS\_SQL/1020834263\_1591852448.64/0/servo-core-0-10-1-sourcesjar/com/netflix/servo/util/VisibleForTesting.java

\* /opt/ws\_local/PERMITS\_SQL/1020834263\_1591852448.64/0/servo-core-0-10-1-sourcesjar/com/netflix/servo/util/Throwables.java

\* /opt/ws\_local/PERMITS\_SQL/1020834263\_1591852448.64/0/servo-core-0-10-1-sourcesjar/com/netflix/servo/monitor/MonitorConfig.java

\* /opt/ws\_local/PERMITS\_SQL/1020834263\_1591852448.64/0/servo-core-0-10-1-sourcesjar/com/netflix/servo/monitor/BucketTimer.java

\* /opt/ws\_local/PERMITS\_SQL/1020834263\_1591852448.64/0/servo-core-0-10-1-sourcesjar/com/netflix/servo/publish/PollRunnable.java

\*

 /opt/ws\_local/PERMITS\_SQL/1020834263\_1591852448.64/0/servo-core-0-10-1-sourcesjar/com/netflix/servo/monitor/DynamicCounter.java

\* /opt/ws\_local/PERMITS\_SQL/1020834263\_1591852448.64/0/servo-core-0-10-1-sourcesjar/com/netflix/servo/monitor/BucketConfig.java

\* /opt/ws\_local/PERMITS\_SQL/1020834263\_1591852448.64/0/servo-core-0-10-1-sourcesjar/com/netflix/servo/util/TimeLimiter.java

\* /opt/ws\_local/PERMITS\_SQL/1020834263\_1591852448.64/0/servo-core-0-10-1-sourcesjar/com/netflix/servo/util/Strings.java

\* /opt/ws\_local/PERMITS\_SQL/1020834263\_1591852448.64/0/servo-core-0-10-1-sourcesjar/com/netflix/servo/BasicMonitorRegistry.java

\* /opt/ws\_local/PERMITS\_SQL/1020834263\_1591852448.64/0/servo-core-0-10-1-sourcesjar/com/netflix/servo/publish/CounterToRateMetricTransform.java

\* /opt/ws\_local/PERMITS\_SQL/1020834263\_1591852448.64/0/servo-core-0-10-1-sourcesjar/com/netflix/servo/tag/BasicTagList.java

\* /opt/ws\_local/PERMITS\_SQL/1020834263\_1591852448.64/0/servo-core-0-10-1-sourcesjar/com/netflix/servo/util/UnmodifiableSet.java

No license file was found, but licenses were detected in source scan.

/\*\*

\* Copyright 2015 Netflix, Inc.

\*

\* Licensed under the Apache License, Version 2.0 (the "License");

\* you may not use this file except in compliance with the License.

\* You may obtain a copy of the License at

\*

\* http://www.apache.org/licenses/LICENSE-2.0

\*

\* Unless required by applicable law or agreed to in writing, software

\* distributed under the License is distributed on an "AS IS" BASIS,

\* WITHOUT WARRANTIES OR CONDITIONS OF ANY KIND, either express or implied.

\* See the License for the specific language governing permissions and

\* limitations under the License.

\*/

Found in path(s):

\* /opt/ws\_local/PERMITS\_SQL/1020834263\_1591852448.64/0/servo-core-0-10-1-sources-

jar/com/netflix/servo/util/Objects.java

No license file was found, but licenses were detected in source scan.

/\*\*

\* Copyright 2014 Netflix, Inc.

\*

\* Licensed under the Apache License, Version 2.0 (the "License");

\* you may not use this file except in compliance with the License.

\* You may obtain a copy of the License at

\*

\* http://www.apache.org/licenses/LICENSE-2.0

\*

\* Unless required by applicable law or agreed to in writing, software

\* distributed under the License is distributed on an "AS IS" BASIS,

\* WITHOUT WARRANTIES OR CONDITIONS OF ANY KIND, either express or implied.

\* See the License for the specific language governing permissions and

\* limitations under the License.

\*/

Found in path(s):

\* /opt/ws\_local/PERMITS\_SQL/1020834263\_1591852448.64/0/servo-core-0-10-1-sourcesjar/com/netflix/servo/util/Clock.java

\* /opt/ws\_local/PERMITS\_SQL/1020834263\_1591852448.64/0/servo-core-0-10-1-sourcesjar/com/netflix/servo/jmx/ObjectNameMapper.java

\* /opt/ws\_local/PERMITS\_SQL/1020834263\_1591852448.64/0/servo-core-0-10-1-sourcesjar/com/netflix/servo/jmx/OrderedObjectNameMapper.java

\*

 /opt/ws\_local/PERMITS\_SQL/1020834263\_1591852448.64/0/servo-core-0-10-1-sourcesjar/com/netflix/servo/monitor/DurationTimer.java

\* /opt/ws\_local/PERMITS\_SQL/1020834263\_1591852448.64/0/servo-core-0-10-1-sourcesjar/com/netflix/servo/util/Preconditions.java

\* /opt/ws\_local/PERMITS\_SQL/1020834263\_1591852448.64/0/servo-core-0-10-1-sourcesjar/com/netflix/servo/tag/SmallTagMap.java

\* /opt/ws\_local/PERMITS\_SQL/1020834263\_1591852448.64/0/servo-core-0-10-1-sourcesjar/com/netflix/servo/jmx/ObjectNameBuilder.java

\* /opt/ws\_local/PERMITS\_SQL/1020834263\_1591852448.64/0/servo-core-0-10-1-sourcesjar/com/netflix/servo/monitor/BasicDistributionSummary.java

\* /opt/ws\_local/PERMITS\_SQL/1020834263\_1591852448.64/0/servo-core-0-10-1-sourcesjar/com/netflix/servo/util/ClockWithOffset.java

\* /opt/ws\_local/PERMITS\_SQL/1020834263\_1591852448.64/0/servo-core-0-10-1-sourcesjar/com/netflix/servo/jmx/DefaultObjectNameMapper.java

No license file was found, but licenses were detected in source scan.

/\*\*

\* Copyright 2013 Netflix, Inc.

\*

\* Licensed under the Apache License, Version 2.0 (the "License"); you may not

\* use this file except in compliance with the License. You may obtain a copy of

\* the License at

\*

\* http://www.apache.org/licenses/LICENSE-2.0

\*

\* Unless required by applicable law or agreed to in writing, software

\* distributed under the License is distributed on an "AS IS" BASIS, WITHOUT

\* WARRANTIES OR CONDITIONS OF ANY KIND, either express or implied. See the

\* License for the specific language governing permissions and limitations under

\* the License.

\*/

Found in path(s):

\* /opt/ws\_local/PERMITS\_SQL/1020834263\_1591852448.64/0/servo-core-0-10-1-sourcesjar/com/netflix/servo/monitor/PeakRateCounter.java

\* /opt/ws\_local/PERMITS\_SQL/1020834263\_1591852448.64/0/servo-core-0-10-1-sources-

jar/com/netflix/servo/monitor/Pollers.java

No license file was found, but licenses were detected in source scan.

/\*\*

\* Copyright 2013 Netflix, Inc.

\*

\* Licensed under the Apache License, Version 2.0 (the "License");

\* you may not use this file except in compliance with the License.

```
* You may obtain a copy of the License at
```

```
*
```
\* http://www.apache.org/licenses/LICENSE-2.0

```
*
```
- \* Unless required by applicable law or agreed to in writing, software
- \* distributed under the License is distributed on an "AS IS" BASIS,
- \* WITHOUT WARRANTIES OR CONDITIONS OF ANY KIND, either express or implied.

\* See the License for the specific language governing permissions and

\* limitations under the License.

\*/

Found in path(s):

\* /opt/ws\_local/PERMITS\_SQL/1020834263\_1591852448.64/0/servo-core-0-10-1-sourcesjar/com/netflix/servo/stats/StatsConfig.java

\* /opt/ws\_local/PERMITS\_SQL/1020834263\_1591852448.64/0/servo-core-0-10-1-sourcesjar/com/netflix/servo/monitor/AbstractContextualMonitor.java

\* /opt/ws\_local/PERMITS\_SQL/1020834263\_1591852448.64/0/servo-core-0-10-1-sourcesjar/com/netflix/servo/jmx/MonitorMBean.java

\*

 /opt/ws\_local/PERMITS\_SQL/1020834263\_1591852448.64/0/servo-core-0-10-1-sourcesjar/com/netflix/servo/tag/Tag.java

\* /opt/ws\_local/PERMITS\_SQL/1020834263\_1591852448.64/0/servo-core-0-10-1-sourcesjar/com/netflix/servo/monitor/ContextualTimer.java

\* /opt/ws\_local/PERMITS\_SQL/1020834263\_1591852448.64/0/servo-core-0-10-1-sourcesjar/com/netflix/servo/publish/MetricTransformObserver.java

\* /opt/ws\_local/PERMITS\_SQL/1020834263\_1591852448.64/0/servo-core-0-10-1-sourcesjar/com/netflix/servo/monitor/Informational.java

\* /opt/ws\_local/PERMITS\_SQL/1020834263\_1591852448.64/0/servo-core-0-10-1-sourcesjar/com/netflix/servo/monitor/MinGauge.java

\* /opt/ws\_local/PERMITS\_SQL/1020834263\_1591852448.64/0/servo-core-0-10-1-sourcesjar/com/netflix/servo/monitor/StatsTimer.java

\* /opt/ws\_local/PERMITS\_SQL/1020834263\_1591852448.64/0/servo-core-0-10-1-sourcesjar/com/netflix/servo/annotations/DataSourceType.java

\* /opt/ws\_local/PERMITS\_SQL/1020834263\_1591852448.64/0/servo-core-0-10-1-sourcesjar/com/netflix/servo/publish/package-info.java

\*

 /opt/ws\_local/PERMITS\_SQL/1020834263\_1591852448.64/0/servo-core-0-10-1-sourcesjar/com/netflix/servo/monitor/TimedInterface.java

\* /opt/ws\_local/PERMITS\_SQL/1020834263\_1591852448.64/0/servo-core-0-10-1-sourcesjar/com/netflix/servo/publish/JmxConnector.java

\* /opt/ws\_local/PERMITS\_SQL/1020834263\_1591852448.64/0/servo-core-0-10-1-sourcesjar/com/netflix/servo/annotations/MonitorTags.java

\* /opt/ws\_local/PERMITS\_SQL/1020834263\_1591852448.64/0/servo-core-0-10-1-sourcesjar/com/netflix/servo/monitor/Stopwatch.java

\* /opt/ws\_local/PERMITS\_SQL/1020834263\_1591852448.64/0/servo-core-0-10-1-sourcesjar/com/netflix/servo/monitor/AnnotatedStringMonitor.java

\* /opt/ws\_local/PERMITS\_SQL/1020834263\_1591852448.64/0/servo-core-0-10-1-sourcesjar/com/netflix/servo/monitor/DefaultPublishingPolicy.java

\* /opt/ws\_local/PERMITS\_SQL/1020834263\_1591852448.64/0/servo-core-0-10-1-sourcesjar/com/netflix/servo/monitor/LongGauge.java

\*

 /opt/ws\_local/PERMITS\_SQL/1020834263\_1591852448.64/0/servo-core-0-10-1-sourcesjar/com/netflix/servo/publish/MonitorRegistryMetricPoller.java

\* /opt/ws\_local/PERMITS\_SQL/1020834263\_1591852448.64/0/servo-core-0-10-1-sourcesjar/com/netflix/servo/publish/PollScheduler.java

\* /opt/ws\_local/PERMITS\_SQL/1020834263\_1591852448.64/0/servo-core-0-10-1-sourcesjar/com/netflix/servo/tag/ThreadLocalTaggingContext.java

\* /opt/ws\_local/PERMITS\_SQL/1020834263\_1591852448.64/0/servo-core-0-10-1-sourcesjar/com/netflix/servo/publish/JmxMetricPoller.java

\* /opt/ws\_local/PERMITS\_SQL/1020834263\_1591852448.64/0/servo-core-0-10-1-sourcesjar/com/netflix/servo/jmx/JmxMonitorRegistry.java

\* /opt/ws\_local/PERMITS\_SQL/1020834263\_1591852448.64/0/servo-core-0-10-1-sourcesjar/com/netflix/servo/publish/PollCallable.java

\* /opt/ws\_local/PERMITS\_SQL/1020834263\_1591852448.64/0/servo-core-0-10-1-sourcesjar/com/netflix/servo/tag/InjectableTag.java

\* /opt/ws\_local/PERMITS\_SQL/1020834263\_1591852448.64/0/servo-core-0-10-1-sourcesjar/com/netflix/servo/publish/MetricFilter.java

\*

 /opt/ws\_local/PERMITS\_SQL/1020834263\_1591852448.64/0/servo-core-0-10-1-sourcesjar/com/netflix/servo/annotations/DataSourceLevel.java

\* /opt/ws\_local/PERMITS\_SQL/1020834263\_1591852448.64/0/servo-core-0-10-1-sourcesjar/com/netflix/servo/monitor/DoubleGauge.java

\* /opt/ws\_local/PERMITS\_SQL/1020834263\_1591852448.64/0/servo-core-0-10-1-sourcesjar/com/netflix/servo/monitor/BasicCompositeMonitor.java

\* /opt/ws\_local/PERMITS\_SQL/1020834263\_1591852448.64/0/servo-core-0-10-1-sourcesjar/com/netflix/servo/monitor/StepLong.java

\* /opt/ws\_local/PERMITS\_SQL/1020834263\_1591852448.64/0/servo-core-0-10-1-sourcesjar/com/netflix/servo/monitor/Monitors.java

\* /opt/ws\_local/PERMITS\_SQL/1020834263\_1591852448.64/0/servo-core-0-10-1-sourcesjar/com/netflix/servo/monitor/MaxGauge.java

\* /opt/ws\_local/PERMITS\_SQL/1020834263\_1591852448.64/0/servo-core-0-10-1-sourcesjar/com/netflix/servo/monitor/BasicGauge.java

\*

 /opt/ws\_local/PERMITS\_SQL/1020834263\_1591852448.64/0/servo-core-0-10-1-sourcesjar/com/netflix/servo/monitor/ContextualCounter.java

\* /opt/ws\_local/PERMITS\_SQL/1020834263\_1591852448.64/0/servo-core-0-10-1-sourcesjar/com/netflix/servo/util/ThreadCpuStats.java

\* /opt/ws\_local/PERMITS\_SQL/1020834263\_1591852448.64/0/servo-core-0-10-1-sourcesjar/com/netflix/servo/monitor/PublishingPolicy.java

\* /opt/ws\_local/PERMITS\_SQL/1020834263\_1591852448.64/0/servo-core-0-10-1-sourcesjar/com/netflix/servo/tag/TagComparator.java

\* /opt/ws\_local/PERMITS\_SQL/1020834263\_1591852448.64/0/servo-core-0-10-1-sourcesjar/com/netflix/servo/monitor/MonitoredThreadPool.java

\* /opt/ws\_local/PERMITS\_SQL/1020834263\_1591852448.64/0/servo-core-0-10-1-sourcesjar/com/netflix/servo/annotations/Monitor.java

\* /opt/ws\_local/PERMITS\_SQL/1020834263\_1591852448.64/0/servo-core-0-10-1-sourcesjar/com/netflix/servo/monitor/Monitor.java

\* /opt/ws\_local/PERMITS\_SQL/1020834263\_1591852448.64/0/servo-core-0-10-1-sourcesjar/com/netflix/servo/monitor/Gauge.java

\*

 /opt/ws\_local/PERMITS\_SQL/1020834263\_1591852448.64/0/servo-core-0-10-1-sourcesjar/com/netflix/servo/monitor/StepCounter.java

\* /opt/ws\_local/PERMITS\_SQL/1020834263\_1591852448.64/0/servo-core-0-10-1-sourcesjar/com/netflix/servo/DefaultMonitorRegistry.java

\* /opt/ws\_local/PERMITS\_SQL/1020834263\_1591852448.64/0/servo-core-0-10-1-sourcesjar/com/netflix/servo/publish/MemoryMetricObserver.java

\* /opt/ws\_local/PERMITS\_SQL/1020834263\_1591852448.64/0/servo-core-0-10-1-sourcesjar/com/netflix/servo/tag/TagList.java

\* /opt/ws\_local/PERMITS\_SQL/1020834263\_1591852448.64/0/servo-core-0-10-1-sourcesjar/com/netflix/servo/monitor/BasicStopwatch.java

\* /opt/ws\_local/PERMITS\_SQL/1020834263\_1591852448.64/0/servo-core-0-10-1-sourcesjar/com/netflix/servo/monitor/CompositeMonitorWrapper.java

\* /opt/ws\_local/PERMITS\_SQL/1020834263\_1591852448.64/0/servo-core-0-10-1-sourcesjar/com/netflix/servo/package-info.java

\* /opt/ws\_local/PERMITS\_SQL/1020834263\_1591852448.64/0/servo-core-0-10-1-sourcesjar/com/netflix/servo/monitor/CompositeMonitor.java

\*

\*

 /opt/ws\_local/PERMITS\_SQL/1020834263\_1591852448.64/0/servo-core-0-10-1-sourcesjar/com/netflix/servo/tag/StandardTagKeys.java

\* /opt/ws\_local/PERMITS\_SQL/1020834263\_1591852448.64/0/servo-core-0-10-1-sourcesjar/com/netflix/servo/monitor/package-info.java

\* /opt/ws\_local/PERMITS\_SQL/1020834263\_1591852448.64/0/servo-core-0-10-1-sourcesjar/com/netflix/servo/monitor/Counter.java

\* /opt/ws\_local/PERMITS\_SQL/1020834263\_1591852448.64/0/servo-core-0-10-1-sourcesjar/com/netflix/servo/monitor/ResettableCounter.java

\* /opt/ws\_local/PERMITS\_SQL/1020834263\_1591852448.64/0/servo-core-0-10-1-sourcesjar/com/netflix/servo/publish/MetricObserver.java

\* /opt/ws\_local/PERMITS\_SQL/1020834263\_1591852448.64/0/servo-core-0-10-1-sourcesjar/com/netflix/servo/publish/BasicMetricFilter.java

\* /opt/ws\_local/PERMITS\_SQL/1020834263\_1591852448.64/0/servo-core-0-10-1-sourcesjar/com/netflix/servo/publish/MetricPoller.java

\* /opt/ws\_local/PERMITS\_SQL/1020834263\_1591852448.64/0/servo-core-0-10-1-sourcesjar/com/netflix/servo/publish/LocalJmxConnector.java

 /opt/ws\_local/PERMITS\_SQL/1020834263\_1591852448.64/0/servo-core-0-10-1-sourcesjar/com/netflix/servo/monitor/MonitorWrapper.java

\* /opt/ws\_local/PERMITS\_SQL/1020834263\_1591852448.64/0/servo-core-0-10-1-sourcesjar/com/netflix/servo/monitor/NumericMonitorWrapper.java

\* /opt/ws\_local/PERMITS\_SQL/1020834263\_1591852448.64/0/servo-core-0-10-1-sourcesjar/com/netflix/servo/jmx/package-info.java

\* /opt/ws\_local/PERMITS\_SQL/1020834263\_1591852448.64/0/servo-core-0-10-1-sourcesjar/com/netflix/servo/tag/SortedTagList.java

\* /opt/ws\_local/PERMITS\_SQL/1020834263\_1591852448.64/0/servo-core-0-10-1-sourcesjar/com/netflix/servo/publish/CompositeMetricPoller.java

\* /opt/ws\_local/PERMITS\_SQL/1020834263\_1591852448.64/0/servo-core-0-10-1-sourcesjar/com/netflix/servo/monitor/BasicInformational.java

\* /opt/ws\_local/PERMITS\_SQL/1020834263\_1591852448.64/0/servo-core-0-10-1-sources-

jar/com/netflix/servo/annotations/package-info.java

\* /opt/ws\_local/PERMITS\_SQL/1020834263\_1591852448.64/0/servo-core-0-10-1-sourcesjar/com/netflix/servo/monitor/BasicTimer.java \* /opt/ws\_local/PERMITS\_SQL/1020834263\_1591852448.64/0/servo-core-0-10-1-sourcesjar/com/netflix/servo/tag/TaggingContext.java \* /opt/ws\_local/PERMITS\_SQL/1020834263\_1591852448.64/0/servo-core-0-10-1-sourcesjar/com/netflix/servo/tag/Tags.java \* /opt/ws\_local/PERMITS\_SQL/1020834263\_1591852448.64/0/servo-core-0-10-1-sourcesjar/com/netflix/servo/monitor/Datapoint.java \* /opt/ws\_local/PERMITS\_SQL/1020834263\_1591852448.64/0/servo-core-0-10-1-sourcesjar/com/netflix/servo/monitor/NumericMonitor.java \* /opt/ws\_local/PERMITS\_SQL/1020834263\_1591852448.64/0/servo-core-0-10-1-sourcesjar/com/netflix/servo/util/ManualClock.java \* /opt/ws\_local/PERMITS\_SQL/1020834263\_1591852448.64/0/servo-core-0-10-1-sourcesjar/com/netflix/servo/monitor/AnnotatedNumberMonitor.java \* /opt/ws\_local/PERMITS\_SQL/1020834263\_1591852448.64/0/servo-core-0-10-1-sourcesjar/com/netflix/servo/monitor/Timer.java \* /opt/ws\_local/PERMITS\_SQL/1020834263\_1591852448.64/0/servo-core-0-10-1-sourcesjar/com/netflix/servo/MonitorRegistry.java \* /opt/ws\_local/PERMITS\_SQL/1020834263\_1591852448.64/0/servo-core-0-10-1-sourcesjar/com/netflix/servo/publish/RegexMetricFilter.java

\* /opt/ws\_local/PERMITS\_SQL/1020834263\_1591852448.64/0/servo-core-0-10-1-sourcesjar/com/netflix/servo/tag/package-info.java

\* /opt/ws\_local/PERMITS\_SQL/1020834263\_1591852448.64/0/servo-core-0-10-1-sourcesjar/com/netflix/servo/monitor/BasicCounter.java

# **1.225 xmlunit-xmlunit-core 2.6.2**

## **1.225.1 Available under license :**

Permission is hereby granted, free of charge, to any person obtaining a copy of this software and associated documentation files (the "Software"), to deal in the Software without restriction, including without limitation the rights to use, copy, modify, merge, publish, distribute, sublicense, and/or sell copies of the Software, and to permit persons to whom the Software is furnished to do so, subject to the following conditions:

The above copyright notice and this permission notice shall be included in all copies or substantial portions of the Software.

THE SOFTWARE IS PROVIDED "AS IS", WITHOUT WARRANTY OF ANY KIND, EXPRESS OR IMPLIED, INCLUDING BUT NOT LIMITED TO THE WARRANTIES OF MERCHANTABILITY, FITNESS FOR A PARTICULAR PURPOSE AND NONINFRINGEMENT. IN NO EVENT SHALL THE AUTHORS OR COPYRIGHT HOLDERS BE LIABLE FOR ANY CLAIM, DAMAGES OR OTHER LIABILITY, WHETHER IN AN ACTION OF CONTRACT, TORT OR OTHERWISE, ARISING FROM, OUT OF OR IN CONNECTION WITH THE SOFTWARE OR THE USE OR OTHER DEALINGS IN THE SOFTWARE.

## **1.226 spring-security 4.2.3**

### **1.226.1 Available under license :**

No license file was found, but licenses were detected in source scan.

#### /\*

- \* Copyright 2002-2017 the original author or authors.
- \*
- \* Licensed under the Apache License, Version 2.0 (the "License");
- \* you may not use this file except in compliance with the License.
- \* You may obtain a copy of the License at
- \*
- \* http://www.apache.org/licenses/LICENSE-2.0
- \*
- \* Unless required by applicable law or agreed to in writing, software
- \* distributed under the License is distributed on an "AS IS" BASIS,
- \* WITHOUT WARRANTIES OR CONDITIONS OF ANY KIND, either express or implied.
- \* See the License for the specific language governing permissions and
- \* limitations under the License.

\*/

Found in path(s):

\* /opt/cola/permits/1021329433\_1606391857.04/0/spring-security-core-4-2-3-release-sourcesjar/org/springframework/security/crypto/scrypt/SCryptPasswordEncoder.java No license file was found, but licenses were detected in source scan.

/\*

\* Copyright 2002-2013 the original author or authors.

\*

- \* Licensed under the Apache License, Version 2.0 (the "License");
- \* you may not use this file except in compliance with the License.
- \* You may obtain a copy of the License at
- \*
- \* http://www.apache.org/licenses/LICENSE-2.0

\*

- \* Unless required by applicable law or agreed to in writing, software
- \* distributed under the License is distributed on an "AS IS" BASIS,
- \* WITHOUT WARRANTIES OR CONDITIONS OF ANY KIND, either express or implied.
- \* See the License for the specific language governing permissions and
- \* limitations under the License.

\*/

Found in path(s):

\* /opt/cola/permits/1021329433\_1606391857.04/0/spring-security-core-4-2-3-release-sourcesjar/org/springframework/security/core/parameters/AnnotationParameterNameDiscoverer.java \* /opt/cola/permits/1021329433\_1606391857.04/0/spring-security-core-4-2-3-release-sourcesjar/org/springframework/security/core/annotation/AuthenticationPrincipal.java No license file was found, but licenses were detected in source scan.

/\*

\* Copyright 2002-2011 the original author or authors.

\*

\* Licensed under the Apache License, Version 2.0 (the "License");

- \* you may not use this file except in compliance with the License.
- \* You may obtain a copy of the License at

\*

\* http://www.apache.org/licenses/LICENSE-2.0

\*

\* Unless required by applicable law or agreed to in writing, software

\* distributed under the License is distributed on an "AS IS" BASIS,

\* WITHOUT WARRANTIES OR CONDITIONS OF ANY KIND, either express or implied.

\* See the License for the specific language governing permissions and

\* limitations under the License.

\*/

Found in path(s):

\* /opt/cola/permits/1021329433\_1606391857.04/0/spring-security-core-4-2-3-release-sourcesjar/org/springframework/security/crypto/bcrypt/BCryptPasswordEncoder.java No license file was found, but licenses were detected in source scan.

// Permission to use, copy, modify, and distribute this software for any // purpose with or without fee is hereby granted, provided that the above // copyright notice and this permission notice appear in all copies.

Found in path(s):

\* /opt/cola/permits/1021329433\_1606391857.04/0/spring-security-core-4-2-3-release-sourcesjar/org/springframework/security/crypto/bcrypt/BCrypt.java No license file was found, but licenses were detected in source scan.

/\*

\* Copyright 2002-2016 the original author or authors.

\*

\* Licensed under the Apache License, Version 2.0 (the "License");

\* you may not use this file except in compliance with the License.

\* You may obtain a copy of the License at

\*

\* http://www.apache.org/licenses/LICENSE-2.0

\*

\* Unless required by applicable law or agreed to in writing, software

\* distributed under the License is distributed on an "AS IS" BASIS,

\* WITHOUT WARRANTIES OR CONDITIONS OF ANY KIND, either express or implied.

\* See the License for the specific language governing permissions and

\* limitations under the License.

\*/

```
/**
```
\* A token issued by {@link TokenService}.

\*

 $*$  <p>

\* It is important that the keys assigned to tokens are sufficiently randomised and

\* secured that they can serve as identifying a unique user session. Implementations of

\* {@link TokenService} are free to use encryption or encoding strategies of their choice.

- \* It is strongly recommended that keys are of sufficient length to balance safety against
- \* persistence cost. In relation to persistence cost, it is strongly recommended that
- \* returned keys are small enough for encoding in a cookie.
- $*$
- \*
- \* @author Ben Alex

```
* @since 2.0.1
```
\*/

Found in path(s):

\* /opt/cola/permits/1021329433\_1606391857.04/0/spring-security-core-4-2-3-release-sourcesjar/org/springframework/security/core/token/Token.java No license file was found, but licenses were detected in source scan.

/\*

\* Copyright 2004, 2005, 2006 Acegi Technology Pty Limited

\*

```
* Licensed under the Apache License, Version 2.0 (the "License");
```
\* you may not use this file except in compliance with the License.

```
* You may obtain a copy of the License at
```
\*

\* http://www.apache.org/licenses/LICENSE-2.0

\*

\* Unless required by applicable law or agreed to in writing, software

\* distributed under the License is distributed on an "AS IS" BASIS,

\* WITHOUT WARRANTIES OR CONDITIONS OF ANY KIND, either express or implied.

\* See the License for the specific language governing permissions and

\* limitations under the License.

\*/

Found in path(s):

\* /opt/cola/permits/1021329433\_1606391857.04/0/spring-security-core-4-2-3-release-sourcesjar/org/springframework/security/core/Authentication.java

```
* /opt/cola/permits/1021329433_1606391857.04/0/spring-security-core-4-2-3-release-sources-
jar/org/springframework/security/access/vote/ConsensusBased.java
```
\*

 /opt/cola/permits/1021329433\_1606391857.04/0/spring-security-core-4-2-3-release-sourcesjar/org/springframework/security/access/vote/AuthenticatedVoter.java

\* /opt/cola/permits/1021329433\_1606391857.04/0/spring-security-core-4-2-3-release-sourcesjar/org/springframework/security/access/AuthorizationServiceException.java

\* /opt/cola/permits/1021329433\_1606391857.04/0/spring-security-core-4-2-3-release-sourcesjar/org/springframework/security/access/ConfigAttribute.java

\* /opt/cola/permits/1021329433\_1606391857.04/0/spring-security-core-4-2-3-release-sourcesjar/org/springframework/security/authentication/AccountExpiredException.java

\* /opt/cola/permits/1021329433\_1606391857.04/0/spring-security-core-4-2-3-release-sourcesjar/org/springframework/security/core/SpringSecurityMessageSource.java

\* /opt/cola/permits/1021329433\_1606391857.04/0/spring-security-core-4-2-3-release-sourcesjar/org/springframework/security/access/intercept/NullRunAsManager.java

\* /opt/cola/permits/1021329433\_1606391857.04/0/spring-security-core-4-2-3-release-sourcesjar/org/springframework/security/authentication/jaas/SecurityContextLoginModule.java \*

 /opt/cola/permits/1021329433\_1606391857.04/0/spring-security-core-4-2-3-release-sourcesjar/org/springframework/security/access/event/AuthenticationCredentialsNotFoundEvent.java \* /opt/cola/permits/1021329433\_1606391857.04/0/spring-security-core-4-2-3-release-sourcesjar/org/springframework/security/access/intercept/MethodInvocationPrivilegeEvaluator.java \* /opt/cola/permits/1021329433\_1606391857.04/0/spring-security-core-4-2-3-release-sources-

```
jar/org/springframework/security/core/context/SecurityContextHolder.java
```
\* /opt/cola/permits/1021329433\_1606391857.04/0/spring-security-core-4-2-3-release-sourcesjar/org/springframework/security/authentication/jaas/event/JaasAuthenticationEvent.java \* /opt/cola/permits/1021329433\_1606391857.04/0/spring-security-core-4-2-3-release-sourcesjar/org/springframework/security/authentication/LockedException.java

\*

 /opt/cola/permits/1021329433\_1606391857.04/0/spring-security-core-4-2-3-release-sourcesjar/org/springframework/security/core/context/ThreadLocalSecurityContextHolderStrategy.java \* /opt/cola/permits/1021329433\_1606391857.04/0/spring-security-core-4-2-3-release-sourcesjar/org/springframework/security/access/AccessDecisionManager.java

\* /opt/cola/permits/1021329433\_1606391857.04/0/spring-security-core-4-2-3-release-sourcesjar/org/springframework/security/core/userdetails/UserCache.java

\* /opt/cola/permits/1021329433\_1606391857.04/0/spring-security-core-4-2-3-release-sourcesjar/org/springframework/security/authentication/DisabledException.java

\* /opt/cola/permits/1021329433\_1606391857.04/0/spring-security-core-4-2-3-release-sourcesjar/org/springframework/security/access/vote/UnanimousBased.java

\* /opt/cola/permits/1021329433\_1606391857.04/0/spring-security-core-4-2-3-release-sourcesjar/org/springframework/security/access/event/LoggerListener.java

\* /opt/cola/permits/1021329433\_1606391857.04/0/spring-security-core-4-2-3-release-sourcesjar/org/springframework/security/core/userdetails/jdbc/JdbcDaoImpl.java \*

 /opt/cola/permits/1021329433\_1606391857.04/0/spring-security-core-4-2-3-release-sourcesjar/org/springframework/security/authentication/event/AuthenticationFailureLockedEvent.java \* /opt/cola/permits/1021329433\_1606391857.04/0/spring-security-core-4-2-3-release-sourcesjar/org/springframework/security/authentication/event/AbstractAuthenticationEvent.java \* /opt/cola/permits/1021329433\_1606391857.04/0/spring-security-core-4-2-3-release-sourcesjar/org/springframework/security/authentication/event/AuthenticationFailureCredentialsExpiredEvent.java \* /opt/cola/permits/1021329433\_1606391857.04/0/spring-security-core-4-2-3-release-sourcesjar/org/springframework/security/access/event/AbstractAuthorizationEvent.java \* /opt/cola/permits/1021329433\_1606391857.04/0/spring-security-core-4-2-3-release-sourcesjar/org/springframework/security/core/session/SessionRegistryImpl.java \*

 /opt/cola/permits/1021329433\_1606391857.04/0/spring-security-core-4-2-3-release-sourcesjar/org/springframework/security/authentication/event/AuthenticationSuccessEvent.java \* /opt/cola/permits/1021329433\_1606391857.04/0/spring-security-core-4-2-3-release-sources-

jar/org/springframework/security/authentication/AbstractAuthenticationToken.java

\* /opt/cola/permits/1021329433\_1606391857.04/0/spring-security-core-4-2-3-release-sourcesjar/org/springframework/security/access/event/AuthorizedEvent.java

\* /opt/cola/permits/1021329433\_1606391857.04/0/spring-security-core-4-2-3-release-sourcesjar/org/springframework/security/core/userdetails/UserDetailsService.java

\* /opt/cola/permits/1021329433\_1606391857.04/0/spring-security-core-4-2-3-release-sourcesjar/org/springframework/security/access/method/MapBasedMethodSecurityMetadataSource.java \* /opt/cola/permits/1021329433\_1606391857.04/0/spring-security-core-4-2-3-release-sourcesjar/org/springframework/security/access/vote/AbstractAccessDecisionManager.java \*

 /opt/cola/permits/1021329433\_1606391857.04/0/spring-security-core-4-2-3-release-sourcesjar/org/springframework/security/authentication/RememberMeAuthenticationProvider.java \* /opt/cola/permits/1021329433\_1606391857.04/0/spring-security-core-4-2-3-release-sourcesjar/org/springframework/security/authentication/event/AuthenticationFailureProxyUntrustedEvent.java \* /opt/cola/permits/1021329433\_1606391857.04/0/spring-security-core-4-2-3-release-sourcesjar/org/springframework/security/authentication/dao/AbstractUserDetailsAuthenticationProvider.java \* /opt/cola/permits/1021329433\_1606391857.04/0/spring-security-core-4-2-3-release-sourcesjar/org/springframework/security/util/MethodInvocationUtils.java

\* /opt/cola/permits/1021329433\_1606391857.04/0/spring-security-core-4-2-3-release-sourcesjar/org/springframework/security/core/userdetails/memory/UserAttributeEditor.java \* /opt/cola/permits/1021329433\_1606391857.04/0/spring-security-core-4-2-3-release-sourcesjar/org/springframework/security/authentication/jaas/DefaultLoginExceptionResolver.java \*

 /opt/cola/permits/1021329433\_1606391857.04/0/spring-security-core-4-2-3-release-sourcesjar/org/springframework/security/access/intercept/AbstractSecurityInterceptor.java

\* /opt/cola/permits/1021329433\_1606391857.04/0/spring-security-core-4-2-3-release-sourcesjar/org/springframework/security/authentication/UsernamePasswordAuthenticationToken.java \* /opt/cola/permits/1021329433\_1606391857.04/0/spring-security-core-4-2-3-release-sourcesjar/org/springframework/security/access/intercept/aspectj/AspectJCallback.java

\* /opt/cola/permits/1021329433\_1606391857.04/0/spring-security-core-4-2-3-release-sourcesjar/org/springframework/security/access/intercept/RunAsManagerImpl.java

\* /opt/cola/permits/1021329433\_1606391857.04/0/spring-security-core-4-2-3-release-sourcesjar/org/springframework/security/authentication/jaas/JaasGrantedAuthority.java

\* /opt/cola/permits/1021329433\_1606391857.04/0/spring-security-core-4-2-3-release-sourcesjar/org/springframework/security/authentication/rcp/RemoteAuthenticationProvider.java \*

 /opt/cola/permits/1021329433\_1606391857.04/0/spring-security-core-4-2-3-release-sourcesjar/org/springframework/security/core/userdetails/memory/UserAttribute.java

\* /opt/cola/permits/1021329433\_1606391857.04/0/spring-security-core-4-2-3-release-sources-

jar/org/springframework/security/authentication/event/AuthenticationFailureServiceExceptionEvent.java

\* /opt/cola/permits/1021329433\_1606391857.04/0/spring-security-core-4-2-3-release-sources-

jar/org/springframework/security/util/InMemoryResource.java

\* /opt/cola/permits/1021329433\_1606391857.04/0/spring-security-core-4-2-3-release-sources-

jar/org/springframework/security/authentication/encoding/Md5PasswordEncoder.java

\* /opt/cola/permits/1021329433\_1606391857.04/0/spring-security-core-4-2-3-release-sources-

jar/org/springframework/security/authentication/jaas/JaasAuthenticationProvider.java

\* /opt/cola/permits/1021329433\_1606391857.04/0/spring-security-core-4-2-3-release-sourcesjar/org/springframework/security/access/annotation/Jsr250MethodSecurityMetadataSource.java \*

 /opt/cola/permits/1021329433\_1606391857.04/0/spring-security-core-4-2-3-release-sourcesjar/org/springframework/security/access/SecurityConfig.java

\* /opt/cola/permits/1021329433\_1606391857.04/0/spring-security-core-4-2-3-release-sourcesjar/org/springframework/security/authentication/event/AuthenticationFailureExpiredEvent.java \* /opt/cola/permits/1021329433\_1606391857.04/0/spring-security-core-4-2-3-release-sourcesjar/org/springframework/security/core/session/SessionInformation.java

\* /opt/cola/permits/1021329433\_1606391857.04/0/spring-security-core-4-2-3-release-sourcesjar/org/springframework/security/access/annotation/Secured.java

\* /opt/cola/permits/1021329433\_1606391857.04/0/spring-security-core-4-2-3-release-sourcesjar/org/springframework/security/authentication/AuthenticationManager.java

\* /opt/cola/permits/1021329433\_1606391857.04/0/spring-security-core-4-2-3-release-sourcesjar/org/springframework/security/authentication/event/InteractiveAuthenticationSuccessEvent.java \*

 /opt/cola/permits/1021329433\_1606391857.04/0/spring-security-core-4-2-3-release-sourcesjar/org/springframework/security/authentication/AuthenticationTrustResolver.java \* /opt/cola/permits/1021329433\_1606391857.04/0/spring-security-core-4-2-3-release-sourcesjar/org/springframework/security/access/intercept/RunAsImplAuthenticationProvider.java \* /opt/cola/permits/1021329433\_1606391857.04/0/spring-security-core-4-2-3-release-sourcesjar/org/springframework/security/authentication/rcp/RemoteAuthenticationManagerImpl.java \* /opt/cola/permits/1021329433\_1606391857.04/0/spring-security-core-4-2-3-release-sourcesjar/org/springframework/security/core/context/SecurityContextHolderStrategy.java \* /opt/cola/permits/1021329433\_1606391857.04/0/spring-security-core-4-2-3-release-sourcesjar/org/springframework/security/access/vote/AbstractAclVoter.java \*

 /opt/cola/permits/1021329433\_1606391857.04/0/spring-security-core-4-2-3-release-sourcesjar/org/springframework/security/core/context/GlobalSecurityContextHolderStrategy.java \* /opt/cola/permits/1021329433\_1606391857.04/0/spring-security-core-4-2-3-release-sourcesjar/org/springframework/security/core/userdetails/UsernameNotFoundException.java \* /opt/cola/permits/1021329433\_1606391857.04/0/spring-security-core-4-2-3-release-sources-

jar/org/springframework/security/access/intercept/aopalliance/MethodSecurityMetadataSourceAdvisor.java \* /opt/cola/permits/1021329433\_1606391857.04/0/spring-security-core-4-2-3-release-sourcesjar/org/springframework/security/authentication/encoding/BaseDigestPasswordEncoder.java

\* /opt/cola/permits/1021329433\_1606391857.04/0/spring-security-core-4-2-3-release-sourcesjar/org/springframework/security/authentication/dao/SaltSource.java

\* /opt/cola/permits/1021329433\_1606391857.04/0/spring-security-core-4-2-3-release-sourcesjar/org/springframework/security/authentication/InsufficientAuthenticationException.java \*

 /opt/cola/permits/1021329433\_1606391857.04/0/spring-security-core-4-2-3-release-sourcesjar/org/springframework/security/core/context/SecurityContext.java

\* /opt/cola/permits/1021329433\_1606391857.04/0/spring-security-core-4-2-3-release-sourcesjar/org/springframework/security/authentication/AuthenticationDetailsSource.java

\* /opt/cola/permits/1021329433\_1606391857.04/0/spring-security-core-4-2-3-release-sourcesjar/org/springframework/security/authentication/BadCredentialsException.java

\* /opt/cola/permits/1021329433\_1606391857.04/0/spring-security-core-4-2-3-release-sources-

jar/org/springframework/security/authentication/event/AuthenticationFailureBadCredentialsEvent.java \* /opt/cola/permits/1021329433\_1606391857.04/0/spring-security-core-4-2-3-release-sourcesjar/org/springframework/security/access/vote/AffirmativeBased.java

\* /opt/cola/permits/1021329433\_1606391857.04/0/spring-security-core-4-2-3-release-sourcesjar/org/springframework/security/access/method/AbstractMethodSecurityMetadataSource.java \*

 /opt/cola/permits/1021329433\_1606391857.04/0/spring-security-core-4-2-3-release-sourcesjar/org/springframework/security/authentication/TestingAuthenticationToken.java

\* /opt/cola/permits/1021329433\_1606391857.04/0/spring-security-core-4-2-3-release-sourcesjar/org/springframework/security/authentication/AnonymousAuthenticationToken.java

\* /opt/cola/permits/1021329433\_1606391857.04/0/spring-security-core-4-2-3-release-sourcesjar/org/springframework/security/access/intercept/aopalliance/MethodSecurityInterceptor.java \* /opt/cola/permits/1021329433\_1606391857.04/0/spring-security-core-4-2-3-release-sourcesjar/org/springframework/security/authentication/event/AuthenticationFailureProviderNotFoundEvent.java \* /opt/cola/permits/1021329433\_1606391857.04/0/spring-security-core-4-2-3-release-sourcesjar/org/springframework/security/core/userdetails/User.java

\* /opt/cola/permits/1021329433\_1606391857.04/0/spring-security-core-4-2-3-release-sourcesjar/org/springframework/security/authentication/event/AuthenticationFailureDisabledEvent.java \*

 /opt/cola/permits/1021329433\_1606391857.04/0/spring-security-core-4-2-3-release-sourcesjar/org/springframework/security/authentication/AuthenticationServiceException.java \* /opt/cola/permits/1021329433\_1606391857.04/0/spring-security-core-4-2-3-release-sourcesjar/org/springframework/security/authentication/dao/ReflectionSaltSource.java \* /opt/cola/permits/1021329433\_1606391857.04/0/spring-security-core-4-2-3-release-sourcesjar/org/springframework/security/authentication/dao/SystemWideSaltSource.java \* /opt/cola/permits/1021329433\_1606391857.04/0/spring-security-core-4-2-3-release-sourcesjar/org/springframework/security/authentication/encoding/PasswordEncoder.java \* /opt/cola/permits/1021329433\_1606391857.04/0/spring-security-core-4-2-3-release-sourcesjar/org/springframework/security/authentication/AuthenticationTrustResolverImpl.java \*

 /opt/cola/permits/1021329433\_1606391857.04/0/spring-security-core-4-2-3-release-sourcesjar/org/springframework/security/authentication/ProviderNotFoundException.java

\* /opt/cola/permits/1021329433\_1606391857.04/0/spring-security-core-4-2-3-release-sourcesjar/org/springframework/security/authentication/encoding/ShaPasswordEncoder.java

\* /opt/cola/permits/1021329433\_1606391857.04/0/spring-security-core-4-2-3-release-sourcesjar/org/springframework/security/access/method/MethodSecurityMetadataSource.java

\* /opt/cola/permits/1021329433\_1606391857.04/0/spring-security-core-4-2-3-release-sourcesjar/org/springframework/security/authentication/RememberMeAuthenticationToken.java

\* /opt/cola/permits/1021329433\_1606391857.04/0/spring-security-core-4-2-3-release-sourcesjar/org/springframework/security/core/GrantedAuthority.java

\* /opt/cola/permits/1021329433\_1606391857.04/0/spring-security-core-4-2-3-release-sourcesjar/org/springframework/security/core/userdetails/cache/EhCacheBasedUserCache.java \*

 /opt/cola/permits/1021329433\_1606391857.04/0/spring-security-core-4-2-3-release-sourcesjar/org/springframework/security/access/AccessDecisionVoter.java

\* /opt/cola/permits/1021329433\_1606391857.04/0/spring-security-core-4-2-3-release-sourcesjar/org/springframework/security/authentication/jaas/event/JaasAuthenticationSuccessEvent.java \* /opt/cola/permits/1021329433\_1606391857.04/0/spring-security-core-4-2-3-release-sourcesjar/org/springframework/security/core/userdetails/UserDetails.java

\* /opt/cola/permits/1021329433\_1606391857.04/0/spring-security-core-4-2-3-release-sourcesjar/org/springframework/security/authentication/rcp/RemoteAuthenticationException.java \* /opt/cola/permits/1021329433\_1606391857.04/0/spring-security-core-4-2-3-release-sourcesjar/org/springframework/security/authentication/rcp/RemoteAuthenticationManager.java \* /opt/cola/permits/1021329433\_1606391857.04/0/spring-security-core-4-2-3-release-sourcesjar/org/springframework/security/access/AfterInvocationProvider.java \*

 /opt/cola/permits/1021329433\_1606391857.04/0/spring-security-core-4-2-3-release-sourcesjar/org/springframework/security/authentication/event/LoggerListener.java

\* /opt/cola/permits/1021329433\_1606391857.04/0/spring-security-core-4-2-3-release-sourcesjar/org/springframework/security/core/session/SessionRegistry.java

\* /opt/cola/permits/1021329433\_1606391857.04/0/spring-security-core-4-2-3-release-sourcesjar/org/springframework/security/core/userdetails/cache/NullUserCache.java

\* /opt/cola/permits/1021329433\_1606391857.04/0/spring-security-core-4-2-3-release-sourcesjar/org/springframework/security/authentication/jaas/JaasAuthenticationCallbackHandler.java \* /opt/cola/permits/1021329433\_1606391857.04/0/spring-security-core-4-2-3-release-sourcesjar/org/springframework/security/authentication/CredentialsExpiredException.java \* /opt/cola/permits/1021329433\_1606391857.04/0/spring-security-core-4-2-3-release-sourcesjar/org/springframework/security/authentication/ProviderManager.java

 /opt/cola/permits/1021329433\_1606391857.04/0/spring-security-core-4-2-3-release-sourcesjar/org/springframework/security/authentication/encoding/BasePasswordEncoder.java \* /opt/cola/permits/1021329433\_1606391857.04/0/spring-security-core-4-2-3-release-sourcesjar/org/springframework/security/authentication/dao/DaoAuthenticationProvider.java \* /opt/cola/permits/1021329433\_1606391857.04/0/spring-security-core-4-2-3-release-sourcesjar/org/springframework/security/authentication/encoding/LdapShaPasswordEncoder.java \* /opt/cola/permits/1021329433\_1606391857.04/0/spring-security-core-4-2-3-release-sourcesjar/org/springframework/security/authentication/jaas/JaasPasswordCallbackHandler.java \* /opt/cola/permits/1021329433\_1606391857.04/0/spring-security-core-4-2-3-release-sources-

jar/org/springframework/security/access/AccessDeniedException.java

\*

\* /opt/cola/permits/1021329433\_1606391857.04/0/spring-security-core-4-2-3-release-sourcesjar/org/springframework/security/access/intercept/RunAsManager.java \*

 /opt/cola/permits/1021329433\_1606391857.04/0/spring-security-core-4-2-3-release-sourcesjar/org/springframework/security/authentication/TestingAuthenticationProvider.java

\* /opt/cola/permits/1021329433\_1606391857.04/0/spring-security-core-4-2-3-release-sourcesjar/org/springframework/security/util/FieldUtils.java

\* /opt/cola/permits/1021329433\_1606391857.04/0/spring-security-core-4-2-3-release-sourcesjar/org/springframework/security/authentication/jaas/AuthorityGranter.java

\* /opt/cola/permits/1021329433\_1606391857.04/0/spring-security-core-4-2-3-release-sourcesjar/org/springframework/security/access/vote/RoleVoter.java

\* /opt/cola/permits/1021329433\_1606391857.04/0/spring-security-core-4-2-3-release-sourcesjar/org/springframework/security/authentication/encoding/PlaintextPasswordEncoder.java

\* /opt/cola/permits/1021329433\_1606391857.04/0/spring-security-core-4-2-3-release-sourcesjar/org/springframework/security/util/SimpleMethodInvocation.java

\* /opt/cola/permits/1021329433\_1606391857.04/0/spring-security-core-4-2-3-release-sourcesjar/org/springframework/security/access/intercept/InterceptorStatusToken.java

 /opt/cola/permits/1021329433\_1606391857.04/0/spring-security-core-4-2-3-release-sourcesjar/org/springframework/security/authentication/jaas/LoginExceptionResolver.java \* /opt/cola/permits/1021329433\_1606391857.04/0/spring-security-core-4-2-3-release-sourcesjar/org/springframework/security/access/annotation/SecuredAnnotationSecurityMetadataSource.java \* /opt/cola/permits/1021329433\_1606391857.04/0/spring-security-core-4-2-3-release-sourcesjar/org/springframework/security/access/event/PublicInvocationEvent.java \* /opt/cola/permits/1021329433\_1606391857.04/0/spring-security-core-4-2-3-release-sourcesjar/org/springframework/security/authentication/AuthenticationProvider.java \* /opt/cola/permits/1021329433\_1606391857.04/0/spring-security-core-4-2-3-release-sourcesjar/org/springframework/security/core/context/SecurityContextImpl.java \*

 /opt/cola/permits/1021329433\_1606391857.04/0/spring-security-core-4-2-3-release-sourcesjar/org/springframework/security/access/intercept/RunAsUserToken.java

\* /opt/cola/permits/1021329433\_1606391857.04/0/spring-security-core-4-2-3-release-sourcesjar/org/springframework/security/access/event/AuthorizationFailureEvent.java

\* /opt/cola/permits/1021329433\_1606391857.04/0/spring-security-core-4-2-3-release-sourcesjar/org/springframework/security/authentication/AnonymousAuthenticationProvider.java \* /opt/cola/permits/1021329433\_1606391857.04/0/spring-security-core-4-2-3-release-sourcesjar/org/springframework/security/access/SecurityMetadataSource.java

\* /opt/cola/permits/1021329433\_1606391857.04/0/spring-security-core-4-2-3-release-sourcesjar/org/springframework/security/core/context/InheritableThreadLocalSecurityContextHolderStrategy.java \* /opt/cola/permits/1021329433\_1606391857.04/0/spring-security-core-4-2-3-release-sourcesjar/org/springframework/security/authentication/jaas/JaasNameCallbackHandler.java \*

 /opt/cola/permits/1021329433\_1606391857.04/0/spring-security-core-4-2-3-release-sourcesjar/org/springframework/security/authentication/jaas/event/JaasAuthenticationFailedEvent.java \* /opt/cola/permits/1021329433\_1606391857.04/0/spring-security-core-4-2-3-release-sourcesjar/org/springframework/security/access/intercept/AfterInvocationProviderManager.java \* /opt/cola/permits/1021329433\_1606391857.04/0/spring-security-core-4-2-3-release-sourcesjar/org/springframework/security/authentication/jaas/JaasAuthenticationToken.java \* /opt/cola/permits/1021329433\_1606391857.04/0/spring-security-core-4-2-3-release-sourcesjar/org/springframework/security/authentication/event/AbstractAuthenticationFailureEvent.java \* /opt/cola/permits/1021329433\_1606391857.04/0/spring-security-core-4-2-3-release-sourcesjar/org/springframework/security/core/AuthenticationException.java

\* /opt/cola/permits/1021329433\_1606391857.04/0/spring-security-core-4-2-3-release-sourcesjar/org/springframework/security/authentication/AuthenticationCredentialsNotFoundException.java No license file was found, but licenses were detected in source scan.

/\*

\*

\* Copyright 2010-2016 the original author or authors.

\*

\* Licensed under the Apache License, Version 2.0 (the "License");

\* you may not use this file except in compliance with the License.

```
* You may obtain a copy of the License at
```

```
*
```
http://www.apache.org/licenses/LICENSE-2.0

\*

- \* Unless required by applicable law or agreed to in writing, software
- \* distributed under the License is distributed on an "AS IS" BASIS,
- \* WITHOUT WARRANTIES OR CONDITIONS OF ANY KIND, either express or implied.
- \* See the License for the specific language governing permissions and

\* limitations under the License.

\*/

#### Found in path(s):

\* /opt/cola/permits/1021329433\_1606391857.04/0/spring-security-core-4-2-3-release-sourcesjar/org/springframework/security/authentication/jaas/DefaultJaasAuthenticationProvider.java \* /opt/cola/permits/1021329433\_1606391857.04/0/spring-security-core-4-2-3-release-sourcesjar/org/springframework/security/authentication/jaas/AbstractJaasAuthenticationProvider.java \*

 /opt/cola/permits/1021329433\_1606391857.04/0/spring-security-core-4-2-3-release-sourcesjar/org/springframework/security/authentication/jaas/memory/InMemoryConfiguration.java No license file was found, but licenses were detected in source scan.

/\*

```
* Copyright 2002-2016 the original author or authors.
```
\*

\* Licensed under the Apache License, Version 2.0 (the "License");

- \* you may not use this file except in compliance with the License.
- \* You may obtain a copy of the License at
- \*

\* http://www.apache.org/licenses/LICENSE-2.0

\*

\* Unless required by applicable law or agreed to in writing, software

```
* distributed under the License is distributed on an "AS IS" BASIS,
```
\* WITHOUT WARRANTIES OR CONDITIONS OF ANY KIND, either express or implied.

\* See the License for the specific language governing permissions and

\* limitations under the License.

\*/

/\*\*

\* Base64 encoder which is a reduced version of Robert Harder's public domain

```
* implementation (version 2.3.7). See <a
```

```
* href="http://iharder.net/base64">http://iharder.net/base64</a> for more information.
```
 $*$  <p>

```
* For internal use only.
```

```
*
```
\* @author Luke Taylor

- $*$  @since 3.0
- \*/

Found in path(s):

\*

 /opt/cola/permits/1021329433\_1606391857.04/0/spring-security-core-4-2-3-release-sourcesjar/org/springframework/security/crypto/codec/Base64.java

No license file was found, but licenses were detected in source scan.

/\*

\* Copyright 2015-2017 the original author or authors.

\*

\* Licensed under the Apache License, Version 2.0 (the "License");

\* you may not use this file except in compliance with the License.

\* You may obtain a copy of the License at

\*

\* http://www.apache.org/licenses/LICENSE-2.0

\*

\* Unless required by applicable law or agreed to in writing, software

\* distributed under the License is distributed on an "AS IS" BASIS,

\* WITHOUT WARRANTIES OR CONDITIONS OF ANY KIND, either express or implied.

\* See the License for the specific language governing permissions and

\* limitations under the License.

\*/

Found in path(s):

\* /opt/cola/permits/1021329433\_1606391857.04/0/spring-security-core-4-2-3-release-sourcesjar/org/springframework/security/jackson2/SecurityJackson2Modules.java No license file was found, but licenses were detected in source scan.

/\*

\* Copyright 2004, 2005, 2006, 2007 Acegi Technology Pty Limited

\*

\* Licensed under the Apache License, Version 2.0 (the "License");

\* you may not use this file except in compliance with the License.

\* You may obtain a copy of the License at

\*

\* http://www.apache.org/licenses/LICENSE-2.0

\*

\* Unless required by applicable law or agreed to in writing, software

\* distributed under the License is distributed on an "AS IS" BASIS,

\* WITHOUT WARRANTIES OR CONDITIONS OF ANY KIND, either express or implied.

\* See the License for the specific language governing permissions and

\* limitations under the License.

\*/

Found in path(s):

\* /opt/cola/permits/1021329433\_1606391857.04/0/spring-security-core-4-2-3-release-sourcesjar/org/springframework/security/authentication/encoding/Md4PasswordEncoder.java \* /opt/cola/permits/1021329433\_1606391857.04/0/spring-security-core-4-2-3-release-sourcesjar/org/springframework/security/authentication/encoding/Md4.java No license file was found, but licenses were detected in source scan.

/\*

\* Copyright 2015-2016 the original author or authors.

- \*
- \* Licensed under the Apache License, Version 2.0 (the "License");
- \* you may not use this file except in compliance with the License.

```
* You may obtain a copy of the License at
```
- \*
- \* http://www.apache.org/licenses/LICENSE-2.0
- \*
- \* Unless required by applicable law or agreed to in writing, software
- \* distributed under the License is distributed on an "AS IS" BASIS,
- \* WITHOUT WARRANTIES OR CONDITIONS OF ANY KIND, either express or implied.
- \* See the License for the specific language governing permissions and
- \* limitations under the License.
- \*/

Found in path(s):

\* /opt/cola/permits/1021329433\_1606391857.04/0/spring-security-core-4-2-3-release-sourcesjar/org/springframework/security/jackson2/UserDeserializer.java

\* /opt/cola/permits/1021329433\_1606391857.04/0/spring-security-core-4-2-3-release-sourcesjar/org/springframework/security/jackson2/RememberMeAuthenticationTokenMixin.java \*

 /opt/cola/permits/1021329433\_1606391857.04/0/spring-security-core-4-2-3-release-sourcesjar/org/springframework/security/jackson2/UnmodifiableSetDeserializer.java

\* /opt/cola/permits/1021329433\_1606391857.04/0/spring-security-core-4-2-3-release-sourcesjar/org/springframework/security/jackson2/CoreJackson2Module.java

\* /opt/cola/permits/1021329433\_1606391857.04/0/spring-security-core-4-2-3-release-sourcesjar/org/springframework/security/jackson2/AnonymousAuthenticationTokenMixin.java

\* /opt/cola/permits/1021329433\_1606391857.04/0/spring-security-core-4-2-3-release-sources-

jar/org/springframework/security/jackson2/UsernamePasswordAuthenticationTokenMixin.java

\* /opt/cola/permits/1021329433\_1606391857.04/0/spring-security-core-4-2-3-release-sources-

jar/org/springframework/security/jackson2/UsernamePasswordAuthenticationTokenDeserializer.java

\* /opt/cola/permits/1021329433\_1606391857.04/0/spring-security-core-4-2-3-release-sources-

jar/org/springframework/security/jackson2/SimpleGrantedAuthorityMixin.java \*

 /opt/cola/permits/1021329433\_1606391857.04/0/spring-security-core-4-2-3-release-sourcesjar/org/springframework/security/jackson2/UnmodifiableSetMixin.java

\* /opt/cola/permits/1021329433\_1606391857.04/0/spring-security-core-4-2-3-release-sourcesjar/org/springframework/security/jackson2/UserMixin.java

No license file was found, but licenses were detected in source scan.

/\*

\* Copyright 2011-2016 the original author or authors.

\*

\* Licensed under the Apache License, Version 2.0 (the "License");

\* you may not use this file except in compliance with the License.

```
* You may obtain a copy of the License at
```

```
*
```
\* http://www.apache.org/licenses/LICENSE-2.0

\*

- \* Unless required by applicable law or agreed to in writing, software
- \* distributed under the License is distributed on an "AS IS" BASIS,
- \* WITHOUT WARRANTIES OR CONDITIONS OF ANY KIND, either express or implied.

\* See the License for the specific language governing permissions and

\* limitations under the License.

\*/

\*

#### Found in path(s):

\* /opt/cola/permits/1021329433\_1606391857.04/0/spring-security-core-4-2-3-release-sourcesjar/org/springframework/security/crypto/encrypt/HexEncodingTextEncryptor.java \* /opt/cola/permits/1021329433\_1606391857.04/0/spring-security-core-4-2-3-release-sourcesjar/org/springframework/security/crypto/keygen/StringKeyGenerator.java

 /opt/cola/permits/1021329433\_1606391857.04/0/spring-security-core-4-2-3-release-sourcesjar/org/springframework/security/crypto/password/PasswordEncoder.java

\* /opt/cola/permits/1021329433\_1606391857.04/0/spring-security-core-4-2-3-release-sourcesjar/org/springframework/security/crypto/encrypt/CipherUtils.java

\* /opt/cola/permits/1021329433\_1606391857.04/0/spring-security-core-4-2-3-release-sourcesjar/org/springframework/security/crypto/encrypt/BouncyCastleAesGcmBytesEncryptor.java \* /opt/cola/permits/1021329433\_1606391857.04/0/spring-security-core-4-2-3-release-sources-

jar/org/springframework/security/crypto/keygen/HexEncodingStringKeyGenerator.java

\* /opt/cola/permits/1021329433\_1606391857.04/0/spring-security-core-4-2-3-release-sourcesjar/org/springframework/security/crypto/password/StandardPasswordEncoder.java

\* /opt/cola/permits/1021329433\_1606391857.04/0/spring-security-core-4-2-3-release-sourcesjar/org/springframework/security/crypto/util/EncodingUtils.java

\*

 /opt/cola/permits/1021329433\_1606391857.04/0/spring-security-core-4-2-3-release-sourcesjar/org/springframework/security/crypto/encrypt/Encryptors.java

\* /opt/cola/permits/1021329433\_1606391857.04/0/spring-security-core-4-2-3-release-sourcesjar/org/springframework/security/crypto/encrypt/BouncyCastleAesCbcBytesEncryptor.java

\* /opt/cola/permits/1021329433\_1606391857.04/0/spring-security-core-4-2-3-release-sourcesjar/org/springframework/security/crypto/encrypt/BytesEncryptor.java

\* /opt/cola/permits/1021329433\_1606391857.04/0/spring-security-core-4-2-3-release-sourcesjar/org/springframework/security/crypto/keygen/BytesKeyGenerator.java

\* /opt/cola/permits/1021329433\_1606391857.04/0/spring-security-core-4-2-3-release-sourcesjar/org/springframework/security/crypto/keygen/KeyGenerators.java

\* /opt/cola/permits/1021329433\_1606391857.04/0/spring-security-core-4-2-3-release-sourcesjar/org/springframework/security/crypto/keygen/SharedKeyGenerator.java

\* /opt/cola/permits/1021329433\_1606391857.04/0/spring-security-core-4-2-3-release-sourcesjar/org/springframework/security/crypto/keygen/SecureRandomBytesKeyGenerator.java \*

 /opt/cola/permits/1021329433\_1606391857.04/0/spring-security-core-4-2-3-release-sourcesjar/org/springframework/security/crypto/password/NoOpPasswordEncoder.java

\* /opt/cola/permits/1021329433\_1606391857.04/0/spring-security-core-4-2-3-release-sourcesjar/org/springframework/security/crypto/encrypt/AesBytesEncryptor.java

\* /opt/cola/permits/1021329433\_1606391857.04/0/spring-security-core-4-2-3-release-sourcesjar/org/springframework/security/crypto/encrypt/TextEncryptor.java

\* /opt/cola/permits/1021329433\_1606391857.04/0/spring-security-core-4-2-3-release-sources-

jar/org/springframework/security/crypto/password/Digester.java

\* /opt/cola/permits/1021329433\_1606391857.04/0/spring-security-core-4-2-3-release-sourcesjar/org/springframework/security/crypto/encrypt/BouncyCastleAesBytesEncryptor.java No license file was found, but licenses were detected in source scan.

/\*

```
* Copyright 2002-2016 the original author or authors.
```
\*

```
* Licensed under the Apache License, Version 2.0 (the "License");
```
- \* you may not use this file except in compliance with the License.
- \* You may obtain a copy of the License at
- \*

```
* http://www.apache.org/licenses/LICENSE-2.0
```
\*

\* Unless required by applicable law or agreed to in writing, software

\* distributed under the License is distributed on an "AS IS" BASIS,

```
* WITHOUT WARRANTIES OR CONDITIONS OF ANY KIND, either express or implied.
```
\* See the License for the specific language governing permissions and

```
* limitations under the License.
```
\*/ /\*\*

 \* Determines if the {@link #getAuthentication()} has permission to access the target

- \* given the permission
- \* @param target the target domain object to check permission on
- \* @param permission the permission to check on the domain object (i.e. "read",
- \* "write", etc).

```
	 * @return true if permission
```

```
 is granted to the {@link #getAuthentication()}, else
```
 \* false

```
	 */
```
Found in path(s):

\* /opt/cola/permits/1021329433\_1606391857.04/0/spring-security-core-4-2-3-release-sourcesjar/org/springframework/security/access/expression/SecurityExpressionOperations.java No license file was found, but licenses were detected in source scan.

/\*

```
* Copyright 2002-2016 the original author or authors.
```
\*

```
* Licensed under the Apache License, Version 2.0 (the "License");
```
- \* you may not use this file except in compliance with the License.
- \* You may obtain a copy of the License at
- \*
- \* http://www.apache.org/licenses/LICENSE-2.0

\*

- \* Unless required by applicable law or agreed to in writing, software
- \* distributed under the License is distributed on an "AS IS" BASIS,
- \* WITHOUT WARRANTIES OR CONDITIONS OF ANY KIND, either express or implied.

\* See the License for the specific language governing permissions and

\* limitations under the License.

\*/

/\*\* \*

 \* @param authentication represents the user in question. Should not be null.

 \* @param targetDomainObject the domain object for which permissions should be

 \* checked. May be null in which case implementations should return false, as the null

 \* condition can be checked explicitly in the expression.

\* @param permission a representation of the permission object as supplied by the

 \* expression system. Not null.

 \* @return true if the permission is granted, false otherwise

 \*/

Found in path(s):

\* /opt/cola/permits/1021329433\_1606391857.04/0/spring-security-core-4-2-3-release-sourcesjar/org/springframework/security/access/PermissionEvaluator.java No license file was found, but licenses were detected in source scan.

/\*

\* Copyright 2002-2016 the original author or authors.

\*

\* Licensed under the Apache License, Version 2.0 (the "License");

\* you may not use this file except in compliance with the License.

\* You may obtain a copy of the License at

\*

\* http://www.apache.org/licenses/LICENSE-2.0

\*

\* Unless required by applicable law or agreed to in writing, software

\* distributed under the License is distributed on an "AS IS" BASIS,

\* WITHOUT WARRANTIES OR CONDITIONS OF ANY KIND, either express or implied.

\* See the License for the specific language governing permissions and

\* limitations under the License.

\*/

Found in path(s):

\* /opt/cola/permits/1021329433\_1606391857.04/0/spring-security-core-4-2-3-release-sourcesjar/org/springframework/security/core/session/package-info.java

\* /opt/cola/permits/1021329433\_1606391857.04/0/spring-security-core-4-2-3-release-sources-

jar/org/springframework/security/provisioning/InMemoryUserDetailsManager.java

\*

 /opt/cola/permits/1021329433\_1606391857.04/0/spring-security-core-4-2-3-release-sourcesjar/org/springframework/security/access/intercept/package-info.java

\* /opt/cola/permits/1021329433\_1606391857.04/0/spring-security-core-4-2-3-release-sources-

jar/org/springframework/security/access/expression/method/MethodSecurityExpressionRoot.java

\* /opt/cola/permits/1021329433\_1606391857.04/0/spring-security-core-4-2-3-release-sources-

jar/org/springframework/security/provisioning/JdbcUserDetailsManager.java

\* /opt/cola/permits/1021329433\_1606391857.04/0/spring-security-core-4-2-3-release-sources-

jar/org/springframework/security/authentication/jaas/event/package-info.java

\* /opt/cola/permits/1021329433\_1606391857.04/0/spring-security-core-4-2-3-release-sources-

jar/org/springframework/security/authentication/jaas/memory/package-info.java

\* /opt/cola/permits/1021329433\_1606391857.04/0/spring-security-core-4-2-3-release-sources-

jar/org/springframework/security/core/authority/mapping/SimpleAttributes2GrantedAuthoritiesMapper.java \*

 /opt/cola/permits/1021329433\_1606391857.04/0/spring-security-core-4-2-3-release-sourcesjar/org/springframework/security/core/userdetails/jdbc/package-info.java

\* /opt/cola/permits/1021329433\_1606391857.04/0/spring-security-core-4-2-3-release-sourcesjar/org/springframework/security/core/authority/mapping/SimpleAuthorityMapper.java

\* /opt/cola/permits/1021329433\_1606391857.04/0/spring-security-core-4-2-3-release-sources-

jar/org/springframework/security/task/DelegatingSecurityContextTaskExecutor.java

\* /opt/cola/permits/1021329433\_1606391857.04/0/spring-security-core-4-2-3-release-sources-

jar/org/springframework/security/access/hierarchicalroles/NullRoleHierarchy.java

\* /opt/cola/permits/1021329433\_1606391857.04/0/spring-security-core-4-2-3-release-sources-

jar/org/springframework/security/crypto/password/Pbkdf2PasswordEncoder.java

\* /opt/cola/permits/1021329433\_1606391857.04/0/spring-security-core-4-2-3-release-sourcesjar/org/springframework/security/access/expression/SecurityExpressionRoot.java \*

 /opt/cola/permits/1021329433\_1606391857.04/0/spring-security-core-4-2-3-release-sourcesjar/org/springframework/security/context/DelegatingApplicationListener.java

\* /opt/cola/permits/1021329433\_1606391857.04/0/spring-security-core-4-2-3-release-sourcesjar/org/springframework/security/authentication/encoding/MessageDigestPasswordEncoder.java \* /opt/cola/permits/1021329433\_1606391857.04/0/spring-security-core-4-2-3-release-sourcesjar/org/springframework/security/core/token/package-info.java

\* /opt/cola/permits/1021329433\_1606391857.04/0/spring-security-core-4-2-3-release-sourcesjar/org/springframework/security/access/vote/package-info.java

\* /opt/cola/permits/1021329433\_1606391857.04/0/spring-security-core-4-2-3-release-sourcesjar/org/springframework/security/core/userdetails/cache/SpringCacheBasedUserCache.java

\* /opt/cola/permits/1021329433\_1606391857.04/0/spring-security-core-4-2-3-release-sourcesjar/org/springframework/security/access/expression/method/PreInvocationExpressionAttribute.java \*

 /opt/cola/permits/1021329433\_1606391857.04/0/spring-security-core-4-2-3-release-sourcesjar/org/springframework/security/core/authority/AuthorityUtils.java

\* /opt/cola/permits/1021329433\_1606391857.04/0/spring-security-core-4-2-3-release-sourcesjar/org/springframework/security/access/method/package-info.java

\* /opt/cola/permits/1021329433\_1606391857.04/0/spring-security-core-4-2-3-release-sourcesjar/org/springframework/security/core/userdetails/cache/package-info.java

\* /opt/cola/permits/1021329433\_1606391857.04/0/spring-security-core-4-2-3-release-sourcesjar/org/springframework/security/access/event/package-info.java

\* /opt/cola/permits/1021329433\_1606391857.04/0/spring-security-core-4-2-3-release-sourcesjar/org/springframework/security/jackson2/package-info.java

\* /opt/cola/permits/1021329433\_1606391857.04/0/spring-security-core-4-2-3-release-sourcesjar/org/springframework/security/provisioning/UserDetailsManager.java \*

 /opt/cola/permits/1021329433\_1606391857.04/0/spring-security-core-4-2-3-release-sourcesjar/org/springframework/security/crypto/codec/Hex.java

\* /opt/cola/permits/1021329433\_1606391857.04/0/spring-security-core-4-2-3-release-sourcesjar/org/springframework/security/concurrent/DelegatingSecurityContextExecutor.java

\* /opt/cola/permits/1021329433\_1606391857.04/0/spring-security-core-4-2-3-release-sourcesjar/org/springframework/security/authentication/InternalAuthenticationServiceException.java \* /opt/cola/permits/1021329433\_1606391857.04/0/spring-security-core-4-2-3-release-sourcesjar/org/springframework/security/core/userdetails/package-info.java

\* /opt/cola/permits/1021329433\_1606391857.04/0/spring-security-core-4-2-3-release-sourcesjar/org/springframework/security/access/prepost/PrePostInvocationAttributeFactory.java

\* /opt/cola/permits/1021329433\_1606391857.04/0/spring-security-core-4-2-3-release-sourcesjar/org/springframework/security/core/token/DefaultToken.java \*

 /opt/cola/permits/1021329433\_1606391857.04/0/spring-security-core-4-2-3-release-sourcesjar/org/springframework/security/scheduling/DelegatingSecurityContextSchedulingTaskExecutor.java \* /opt/cola/permits/1021329433\_1606391857.04/0/spring-security-core-4-2-3-release-sourcesjar/org/springframework/security/access/expression/ExpressionUtils.java

\* /opt/cola/permits/1021329433\_1606391857.04/0/spring-security-core-4-2-3-release-sourcesjar/org/springframework/security/access/prepost/PreInvocationAttribute.java

\* /opt/cola/permits/1021329433\_1606391857.04/0/spring-security-core-4-2-3-release-sourcesjar/org/springframework/security/authentication/jaas/package-info.java

\* /opt/cola/permits/1021329433\_1606391857.04/0/spring-security-core-4-2-3-release-sourcesjar/org/springframework/security/access/intercept/aspectj/AspectJMethodSecurityInterceptor.java \* /opt/cola/permits/1021329433\_1606391857.04/0/spring-security-core-4-2-3-release-sourcesjar/org/springframework/security/core/authority/mapping/Attributes2GrantedAuthoritiesMapper.java \*

 /opt/cola/permits/1021329433\_1606391857.04/0/spring-security-core-4-2-3-release-sourcesjar/org/springframework/security/core/parameters/DefaultSecurityParameterNameDiscoverer.java \* /opt/cola/permits/1021329433\_1606391857.04/0/spring-security-core-4-2-3-release-sourcesjar/org/springframework/security/core/userdetails/memory/package-info.java

\* /opt/cola/permits/1021329433\_1606391857.04/0/spring-security-core-4-2-3-release-sourcesjar/org/springframework/security/authentication/dao/package-info.java

\* /opt/cola/permits/1021329433\_1606391857.04/0/spring-security-core-4-2-3-release-sourcesjar/org/springframework/security/access/expression/method/PostInvocationExpressionAttribute.java \* /opt/cola/permits/1021329433\_1606391857.04/0/spring-security-core-4-2-3-release-sourcesjar/org/springframework/security/core/authority/mapping/SimpleMappableAttributesRetriever.java \* /opt/cola/permits/1021329433\_1606391857.04/0/spring-security-core-4-2-3-release-sourcesjar/org/springframework/security/authentication/DefaultAuthenticationEventPublisher.java \*

 /opt/cola/permits/1021329433\_1606391857.04/0/spring-security-core-4-2-3-release-sourcesjar/org/springframework/security/access/annotation/Jsr250SecurityConfig.java

\* /opt/cola/permits/1021329433\_1606391857.04/0/spring-security-core-4-2-3-release-sourcesjar/org/springframework/security/access/prepost/PostAuthorize.java

\* /opt/cola/permits/1021329433\_1606391857.04/0/spring-security-core-4-2-3-release-sourcesjar/org/springframework/security/access/prepost/PrePostAnnotationSecurityMetadataSource.java \* /opt/cola/permits/1021329433\_1606391857.04/0/spring-security-core-4-2-3-release-sourcesjar/org/springframework/security/access/expression/method/ExpressionBasedPreInvocationAdvice.java \* /opt/cola/permits/1021329433\_1606391857.04/0/spring-security-core-4-2-3-release-sourcesjar/org/springframework/security/access/expression/method/MethodSecurityExpressionHandler.java \*

/opt/cola/permits/1021329433\_1606391857.04/0/spring-security-core-4-2-3-release-sources-

jar/org/springframework/security/access/expression/DenyAllPermissionEvaluator.java

\* /opt/cola/permits/1021329433\_1606391857.04/0/spring-security-core-4-2-3-release-sources-

jar/org/springframework/security/access/method/DelegatingMethodSecurityMetadataSource.java

\* /opt/cola/permits/1021329433\_1606391857.04/0/spring-security-core-4-2-3-release-sources-

jar/org/springframework/security/access/expression/method/AbstractExpressionBasedMethodConfigAttribute.java

\* /opt/cola/permits/1021329433\_1606391857.04/0/spring-security-core-4-2-3-release-sources-

jar/org/springframework/security/access/hierarchicalroles/package-info.java

\* /opt/cola/permits/1021329433\_1606391857.04/0/spring-security-core-4-2-3-release-sources-

jar/org/springframework/security/access/prepost/PostInvocationAttribute.java

\* /opt/cola/permits/1021329433\_1606391857.04/0/spring-security-core-4-2-3-release-sources-

jar/org/springframework/security/access/method/AbstractFallbackMethodSecurityMetadataSource.java \*

/opt/cola/permits/1021329433\_1606391857.04/0/spring-security-core-4-2-3-release-sources-

jar/org/springframework/security/authentication/encoding/PasswordEncoderUtils.java

\* /opt/cola/permits/1021329433\_1606391857.04/0/spring-security-core-4-2-3-release-sourcesjar/org/springframework/security/util/package-info.java

\* /opt/cola/permits/1021329433\_1606391857.04/0/spring-security-core-4-2-3-release-sourcesjar/org/springframework/security/access/vote/RoleHierarchyVoter.java

\* /opt/cola/permits/1021329433\_1606391857.04/0/spring-security-core-4-2-3-release-sourcesjar/org/springframework/security/access/prepost/PostFilter.java

\* /opt/cola/permits/1021329433\_1606391857.04/0/spring-security-core-4-2-3-release-sourcesjar/org/springframework/security/access/prepost/PreInvocationAuthorizationAdvice.java \* /opt/cola/permits/1021329433\_1606391857.04/0/spring-security-core-4-2-3-release-sourcesjar/org/springframework/security/core/session/SessionCreationEvent.java \*

 /opt/cola/permits/1021329433\_1606391857.04/0/spring-security-core-4-2-3-release-sourcesjar/org/springframework/security/core/authority/mapping/GrantedAuthoritiesMapper.java \* /opt/cola/permits/1021329433\_1606391857.04/0/spring-security-core-4-2-3-release-sourcesjar/org/springframework/security/concurrent/DelegatingSecurityContextExecutorService.java \* /opt/cola/permits/1021329433\_1606391857.04/0/spring-security-core-4-2-3-release-sourcesjar/org/springframework/security/access/expression/method/MethodSecurityExpressionOperations.java \* /opt/cola/permits/1021329433\_1606391857.04/0/spring-security-core-4-2-3-release-sources-

jar/org/springframework/security/core/authority/GrantedAuthoritiesContainer.java

\* /opt/cola/permits/1021329433\_1606391857.04/0/spring-security-core-4-2-3-release-sourcesjar/org/springframework/security/access/prepost/package-info.java

\* /opt/cola/permits/1021329433\_1606391857.04/0/spring-security-core-4-2-3-release-sourcesjar/org/springframework/security/authentication/package-info.java \*

 /opt/cola/permits/1021329433\_1606391857.04/0/spring-security-core-4-2-3-release-sourcesjar/org/springframework/security/authentication/AuthenticationEventPublisher.java

\* /opt/cola/permits/1021329433\_1606391857.04/0/spring-security-core-4-2-3-release-sourcesjar/org/springframework/security/core/token/TokenService.java

\* /opt/cola/permits/1021329433\_1606391857.04/0/spring-security-core-4-2-3-release-sourcesjar/org/springframework/security/access/annotation/Jsr250Voter.java

\* /opt/cola/permits/1021329433\_1606391857.04/0/spring-security-core-4-2-3-release-sourcesjar/org/springframework/security/provisioning/MutableUserDetails.java

\* /opt/cola/permits/1021329433\_1606391857.04/0/spring-security-core-4-2-3-release-sources-

jar/org/springframework/security/core/authority/mapping/NullAuthoritiesMapper.java \* /opt/cola/permits/1021329433\_1606391857.04/0/spring-security-core-4-2-3-release-sourcesjar/org/springframework/security/concurrent/DelegatingSecurityContextCallable.java \*

 /opt/cola/permits/1021329433\_1606391857.04/0/spring-security-core-4-2-3-release-sourcesjar/org/springframework/security/access/hierarchicalroles/RoleHierarchyAuthoritiesMapper.java \* /opt/cola/permits/1021329433\_1606391857.04/0/spring-security-core-4-2-3-release-sourcesjar/org/springframework/security/core/userdetails/UserDetailsChecker.java

\* /opt/cola/permits/1021329433\_1606391857.04/0/spring-security-core-4-2-3-release-sourcesjar/org/springframework/security/concurrent/DelegatingSecurityContextRunnable.java

\* /opt/cola/permits/1021329433\_1606391857.04/0/spring-security-core-4-2-3-release-sources-

jar/org/springframework/security/access/expression/method/MethodSecurityEvaluationContext.java

\* /opt/cola/permits/1021329433\_1606391857.04/0/spring-security-core-4-2-3-release-sourcesjar/org/springframework/security/provisioning/MutableUser.java

\* /opt/cola/permits/1021329433\_1606391857.04/0/spring-security-core-4-2-3-release-sourcesjar/org/springframework/security/access/expression/package-info.java

\*

 /opt/cola/permits/1021329433\_1606391857.04/0/spring-security-core-4-2-3-release-sourcesjar/org/springframework/security/access/intercept/aspectj/package-info.java

\* /opt/cola/permits/1021329433\_1606391857.04/0/spring-security-core-4-2-3-release-sourcesjar/org/springframework/security/core/authority/mapping/package-info.java

\* /opt/cola/permits/1021329433\_1606391857.04/0/spring-security-core-4-2-3-release-sourcesjar/org/springframework/security/task/DelegatingSecurityContextAsyncTaskExecutor.java

\* /opt/cola/permits/1021329433\_1606391857.04/0/spring-security-core-4-2-3-release-sourcesjar/org/springframework/security/core/token/SecureRandomFactoryBean.java

\* /opt/cola/permits/1021329433\_1606391857.04/0/spring-security-core-4-2-3-release-sourcesjar/org/springframework/security/authentication/rcp/package-info.java

\* /opt/cola/permits/1021329433\_1606391857.04/0/spring-security-core-4-2-3-release-sourcesjar/org/springframework/security/core/CredentialsContainer.java \*

 /opt/cola/permits/1021329433\_1606391857.04/0/spring-security-core-4-2-3-release-sourcesjar/org/springframework/security/authentication/event/package-info.java

\* /opt/cola/permits/1021329433\_1606391857.04/0/spring-security-core-4-2-3-release-sourcesjar/org/springframework/security/authentication/AccountStatusException.java

\* /opt/cola/permits/1021329433\_1606391857.04/0/spring-security-core-4-2-3-release-sourcesjar/org/springframework/security/access/annotation/AnnotationMetadataExtractor.java

\* /opt/cola/permits/1021329433\_1606391857.04/0/spring-security-core-4-2-3-release-sourcesjar/org/springframework/security/access/prepost/PreInvocationAuthorizationAdviceVoter.java \* /opt/cola/permits/1021329433\_1606391857.04/0/spring-security-core-4-2-3-release-sourcesjar/org/springframework/security/authentication/encoding/package-info.java

\* /opt/cola/permits/1021329433\_1606391857.04/0/spring-security-core-4-2-3-release-sourcesjar/org/springframework/security/access/hierarchicalroles/RoleHierarchy.java \*

 /opt/cola/permits/1021329433\_1606391857.04/0/spring-security-core-4-2-3-release-sourcesjar/org/springframework/security/crypto/codec/package-info.java

\* /opt/cola/permits/1021329433\_1606391857.04/0/spring-security-core-4-2-3-release-sourcesjar/org/springframework/security/access/prepost/PostInvocationAuthorizationAdvice.java

\* /opt/cola/permits/1021329433\_1606391857.04/0/spring-security-core-4-2-3-release-sources-

jar/org/springframework/security/core/token/Sha512DigestUtils.java

\* /opt/cola/permits/1021329433\_1606391857.04/0/spring-security-core-4-2-3-release-sourcesjar/org/springframework/security/access/prepost/PostInvocationAdviceProvider.java

\* /opt/cola/permits/1021329433\_1606391857.04/0/spring-security-core-4-2-3-release-sourcesjar/org/springframework/security/access/package-info.java

\* /opt/cola/permits/1021329433\_1606391857.04/0/spring-security-core-4-2-3-release-sourcesjar/org/springframework/security/access/expression/method/package-info.java \*

 /opt/cola/permits/1021329433\_1606391857.04/0/spring-security-core-4-2-3-release-sourcesjar/org/springframework/security/access/hierarchicalroles/CycleInRoleHierarchyException.java \* /opt/cola/permits/1021329433\_1606391857.04/0/spring-security-core-4-2-3-release-sourcesjar/org/springframework/security/access/prepost/PreAuthorize.java

\* /opt/cola/permits/1021329433\_1606391857.04/0/spring-security-core-4-2-3-release-sourcesjar/org/springframework/security/access/expression/AbstractSecurityExpressionHandler.java

\* /opt/cola/permits/1021329433\_1606391857.04/0/spring-security-core-4-2-3-release-sourcesjar/org/springframework/security/access/PermissionCacheOptimizer.java

\* /opt/cola/permits/1021329433\_1606391857.04/0/spring-security-core-4-2-3-release-sourcesjar/org/springframework/security/access/annotation/package-info.java

\* /opt/cola/permits/1021329433\_1606391857.04/0/spring-security-core-4-2-3-release-sources-

jar/org/springframework/security/access/expression/method/ExpressionBasedPostInvocationAdvice.java \*

 /opt/cola/permits/1021329433\_1606391857.04/0/spring-security-core-4-2-3-release-sourcesjar/org/springframework/security/crypto/password/AbstractPasswordEncoder.java

\* /opt/cola/permits/1021329433\_1606391857.04/0/spring-security-core-4-2-3-release-sourcesjar/org/springframework/security/core/userdetails/AuthenticationUserDetailsService.java

\* /opt/cola/permits/1021329433\_1606391857.04/0/spring-security-core-4-2-3-release-sourcesjar/org/springframework/security/core/context/package-info.java

\* /opt/cola/permits/1021329433\_1606391857.04/0/spring-security-core-4-2-3-release-sourcesjar/org/springframework/security/core/session/SessionDestroyedEvent.java

\* /opt/cola/permits/1021329433\_1606391857.04/0/spring-security-core-4-2-3-release-sourcesjar/org/springframework/security/provisioning/GroupManager.java

\* /opt/cola/permits/1021329433\_1606391857.04/0/spring-security-core-4-2-3-release-sources-

jar/org/springframework/security/access/prepost/PreFilter.java

\*

/opt/cola/permits/1021329433\_1606391857.04/0/spring-security-core-4-2-3-release-sources-

jar/org/springframework/security/core/authority/mapping/MapBasedAttributes2GrantedAuthoritiesMapper.java

\* /opt/cola/permits/1021329433\_1606391857.04/0/spring-security-core-4-2-3-release-sources-

jar/org/springframework/security/provisioning/package-info.java

\* /opt/cola/permits/1021329433\_1606391857.04/0/spring-security-core-4-2-3-release-sources-

jar/org/springframework/security/access/intercept/aspectj/MethodInvocationAdapter.java

\* /opt/cola/permits/1021329433\_1606391857.04/0/spring-security-core-4-2-3-release-sources-

jar/org/springframework/security/access/intercept/aopalliance/package-info.java

\* /opt/cola/permits/1021329433\_1606391857.04/0/spring-security-core-4-2-3-release-sources-

jar/org/springframework/security/access/expression/method/DefaultMethodSecurityExpressionHandler.java

\* /opt/cola/permits/1021329433\_1606391857.04/0/spring-security-core-4-2-3-release-sources-

jar/org/springframework/security/crypto/codec/Utf8.java

\*

 /opt/cola/permits/1021329433\_1606391857.04/0/spring-security-core-4-2-3-release-sourcesjar/org/springframework/security/access/method/P.java

\* /opt/cola/permits/1021329433\_1606391857.04/0/spring-security-core-4-2-3-release-sourcesjar/org/springframework/security/core/authority/SimpleGrantedAuthority.java

\* /opt/cola/permits/1021329433\_1606391857.04/0/spring-security-core-4-2-3-release-sourcesjar/org/springframework/security/core/SpringSecurityCoreVersion.java

\* /opt/cola/permits/1021329433\_1606391857.04/0/spring-security-core-4-2-3-release-sourcesjar/org/springframework/security/concurrent/DelegatingSecurityContextScheduledExecutorService.java \* /opt/cola/permits/1021329433\_1606391857.04/0/spring-security-core-4-2-3-release-sourcesjar/org/springframework/security/core/authority/package-info.java

\* /opt/cola/permits/1021329433\_1606391857.04/0/spring-security-core-4-2-3-release-sourcesjar/org/springframework/security/authentication/AccountStatusUserDetailsChecker.java \*

 /opt/cola/permits/1021329433\_1606391857.04/0/spring-security-core-4-2-3-release-sourcesjar/org/springframework/security/access/hierarchicalroles/RoleHierarchyImpl.java \* /opt/cola/permits/1021329433\_1606391857.04/0/spring-security-core-4-2-3-release-sourcesjar/org/springframework/security/access/expression/SecurityExpressionHandler.java \* /opt/cola/permits/1021329433\_1606391857.04/0/spring-security-core-4-2-3-release-sourcesjar/org/springframework/security/core/authority/mapping/MappableAttributesRetriever.java \* /opt/cola/permits/1021329433\_1606391857.04/0/spring-security-core-4-2-3-release-sourcesjar/org/springframework/security/core/token/KeyBasedPersistenceTokenService.java \* /opt/cola/permits/1021329433\_1606391857.04/0/spring-security-core-4-2-3-release-sourcesjar/org/springframework/security/core/userdetails/UserDetailsByNameServiceWrapper.java \* /opt/cola/permits/1021329433\_1606391857.04/0/spring-security-core-4-2-3-release-sourcesjar/org/springframework/security/core/package-info.java \*

 /opt/cola/permits/1021329433\_1606391857.04/0/spring-security-core-4-2-3-release-sourcesjar/org/springframework/security/concurrent/AbstractDelegatingSecurityContextSupport.java \* /opt/cola/permits/1021329433\_1606391857.04/0/spring-security-core-4-2-3-release-sourcesjar/org/springframework/security/access/expression/method/ExpressionBasedAnnotationAttributeFactory.java No license file was found, but licenses were detected in source scan.

#### /\*

\* Copyright 2012-2016 the original author or authors.

\*

\* Licensed under the Apache License, Version 2.0 (the "License");

\* you may not use this file except in compliance with the License.

\* You may obtain a copy of the License at

\*

http://www.apache.org/licenses/LICENSE-2.0

\*

\* Unless required by applicable law or agreed to in writing, software

\* distributed under the License is distributed on an "AS IS" BASIS,

\* WITHOUT WARRANTIES OR CONDITIONS OF ANY KIND, either express or implied.

\* See the License for the specific language governing permissions and

\* limitations under the License.

\*/

Found in path(s):

\* /opt/cola/permits/1021329433\_1606391857.04/0/spring-security-core-4-2-3-release-sourcesjar/org/springframework/security/access/hierarchicalroles/RoleHierarchyUtils.java No license file was found, but licenses were detected in source scan.

/\*

\* Copyright 2002-2016 the original author or authors.

\*

\* Licensed under the Apache License, Version 2.0 (the "License");

\* you may not use this file except in compliance with the License.

\* You may obtain a copy of the License at

\*

\* http://www.apache.org/licenses/LICENSE-2.0

\*

\* Unless required by applicable law or agreed to in writing, software

\* distributed under the License is distributed on an "AS IS" BASIS,

\* WITHOUT WARRANTIES OR CONDITIONS OF ANY KIND, either express or implied.

\* See the License for the specific language governing permissions and

\* limitations under the License.

\*/ /\*

\* Licensed to the Apache Software Foundation (ASF) under one

\* or more contributor license agreements. See the NOTICE file

\* distributed with this work for additional information

\* regarding copyright ownership. The ASF licenses this file

\* to you under the Apache License, Version 2.0 (the

\* "License");

you may not use this file except in compliance

\* with the License. You may obtain a copy of the License at

\*

\* http://www.apache.org/licenses/LICENSE-2.0

\*

\* Unless required by applicable law or agreed to in writing,

\* software distributed under the License is distributed on an

\* "AS IS" BASIS, WITHOUT WARRANTIES OR CONDITIONS OF ANY

\* KIND, either express or implied. See the License for the

\* specific language governing permissions and limitations

\* under the License.

\*/

Found in path(s):

\* /opt/cola/permits/1021329433\_1606391857.04/0/spring-security-core-4-2-3-release-sourcesjar/org/springframework/security/core/ComparableVersion.java

No license file was found, but licenses were detected in source scan.

/\*

\* Copyright 2004, 2005, 2006 Acegi Technology Pty Limited

\*

- \* Licensed under the Apache License, Version 2.0 (the "License");
- \* you may not use this file except in compliance with the License.
- \* You may obtain a copy of the License at
- \*
- \* http://www.apache.org/licenses/LICENSE-2.0
- \*
- \* Unless required by applicable law or agreed to in writing, software
- \* distributed under the License is distributed on an "AS IS" BASIS,
- \* WITHOUT WARRANTIES OR CONDITIONS OF ANY KIND, either express or implied.
- \* See the License for the specific language governing permissions and
- \* limitations under the License.

\*/ /\*\*

- \* Reviews the <code>Object</code> returned from a secure object invocation, being able to
- \* modify the  $<$ code>Object $<$ /code> or throw an {@link AccessDeniedException}.

 $*$  <p>

\* Typically used to ensure the principal is permitted to access the domain object

\* instance returned by a service layer bean.

- Can also be used to mutate the domain object
- \* instance so the principal is only able to access authorised bean properties or
- $* <$ code>Collection</code> elements.

 $*$  <p>

- \* Special consideration should be given to using an  $\langle \text{code}\rangle$ AfterInvocationManager $\langle \text{code}\rangle$
- \* on bean methods that modify a database. Typically an
- \* <code>AfterInvocationManager</code> is used with read-only methods, such as
- $*$   $<$ code $>$ public DomainObject getById(id) $<$ /code $>$ . If used with methods that modify a
- \* database, a transaction manager should be used to ensure any
- \* <code>AccessDeniedException</code> will cause a rollback of the changes made by the
- \* transaction.
- $*$
- \*

```
* @author Ben Alex
```
\*/

Found in path(s):

```
* /opt/cola/permits/1021329433_1606391857.04/0/spring-security-core-4-2-3-release-sources-
jar/org/springframework/security/access/intercept/AfterInvocationManager.java
```
## **1.227 spring-framework 4.3.6.RELEASE 1.227.1 Available under license :**

No license file was found, but licenses were detected in source scan.

```
/*
```
- \* Copyright 2002-2017 the original author or authors.
- \*

\* Licensed under the Apache License, Version 2.0 (the "License");

- \* you may not use this file except in compliance with the License.
- \* You may obtain a copy of the License at
- \*
- \* http://www.apache.org/licenses/LICENSE-2.0

\*

- \* Unless required by applicable law or agreed to in writing, software
- \* distributed under the License is distributed on an "AS IS" BASIS,
- \* WITHOUT WARRANTIES OR CONDITIONS OF ANY KIND, either express or implied.
- \* See the License for the specific language governing permissions and
- \* limitations under the License.

\*/

Found in path(s):

\* /opt/ws\_local/PERMITS\_SQL/1021339892\_1594207456.24/0/spring-core-4-3-6-release-sourcesjar/org/springframework/core/CollectionFactory.java

\* /opt/ws\_local/PERMITS\_SQL/1021339892\_1594207456.24/0/spring-core-4-3-6-release-sourcesjar/org/springframework/core/ControlFlow.java

\* /opt/ws\_local/PERMITS\_SQL/1021339892\_1594207456.24/0/spring-core-4-3-6-release-sourcesjar/org/springframework/core/PrioritizedParameterNameDiscoverer.java

\*

 /opt/ws\_local/PERMITS\_SQL/1021339892\_1594207456.24/0/spring-core-4-3-6-release-sourcesjar/org/springframework/util/comparator/CompoundComparator.java

\* /opt/ws\_local/PERMITS\_SQL/1021339892\_1594207456.24/0/spring-core-4-3-6-release-sourcesjar/org/springframework/util/MimeTypeUtils.java

\* /opt/ws\_local/PERMITS\_SQL/1021339892\_1594207456.24/0/spring-core-4-3-6-release-sourcesjar/org/springframework/core/StandardReflectionParameterNameDiscoverer.java

\* /opt/ws\_local/PERMITS\_SQL/1021339892\_1594207456.24/0/spring-core-4-3-6-release-sourcesjar/org/springframework/core/GenericCollectionTypeResolver.java

\* /opt/ws\_local/PERMITS\_SQL/1021339892\_1594207456.24/0/spring-core-4-3-6-release-sourcesjar/org/springframework/core/MethodParameter.java

\* /opt/ws\_local/PERMITS\_SQL/1021339892\_1594207456.24/0/spring-core-4-3-6-release-sourcesjar/org/springframework/core/GenericTypeResolver.java

\*

 /opt/ws\_local/PERMITS\_SQL/1021339892\_1594207456.24/0/spring-core-4-3-6-release-sourcesjar/org/springframework/util/InvalidMimeTypeException.java

\* /opt/ws\_local/PERMITS\_SQL/1021339892\_1594207456.24/0/spring-core-4-3-6-release-sourcesjar/org/springframework/core/Conventions.java

\* /opt/ws\_local/PERMITS\_SQL/1021339892\_1594207456.24/0/spring-core-4-3-6-release-sourcesjar/org/springframework/util/LinkedCaseInsensitiveMap.java

\* /opt/ws\_local/PERMITS\_SQL/1021339892\_1594207456.24/0/spring-core-4-3-6-release-sourcesjar/org/springframework/util/StringUtils.java

\* /opt/ws\_local/PERMITS\_SQL/1021339892\_1594207456.24/0/spring-core-4-3-6-release-sourcesjar/org/springframework/core/convert/converter/ConvertingComparator.java

\* /opt/ws\_local/PERMITS\_SQL/1021339892\_1594207456.24/0/spring-core-4-3-6-release-sourcesjar/org/springframework/core/LocalVariableTableParameterNameDiscoverer.java

\* /opt/ws\_local/PERMITS\_SQL/1021339892\_1594207456.24/0/spring-core-4-3-6-release-sourcesjar/org/springframework/core/ControlFlowFactory.java

\*

/opt/ws\_local/PERMITS\_SQL/1021339892\_1594207456.24/0/spring-core-4-3-6-release-sources-

jar/org/springframework/core/ErrorCoded.java

\* /opt/ws\_local/PERMITS\_SQL/1021339892\_1594207456.24/0/spring-core-4-3-6-release-sourcesjar/org/springframework/util/WeakReferenceMonitor.java No license file was found, but licenses were detected in source scan.

/\*

\* Copyright 2002-2010 the original author or authors.

\*

\* Licensed under the Apache License, Version 2.0 (the "License");

\* you may not use this file except in compliance with the License.

\* You may obtain a copy of the License at

\*

\* http://www.apache.org/licenses/LICENSE-2.0

\*

\* Unless required by applicable law or agreed to in writing, software

\* distributed under the License is distributed on an "AS IS" BASIS,

\* WITHOUT WARRANTIES OR CONDITIONS OF ANY KIND, either express or implied.

\* See the License for the specific language governing permissions and

\* limitations under the License.

\*/

Found in path(s):

\* /opt/ws\_local/PERMITS\_SQL/1021339892\_1594207456.24/0/spring-core-4-3-6-release-sourcesjar/org/springframework/core/convert/ConversionException.java

\* /opt/ws\_local/PERMITS\_SQL/1021339892\_1594207456.24/0/spring-core-4-3-6-release-sources-

jar/org/springframework/core/io/support/VfsPatternUtils.java

No license file was found, but licenses were detected in source scan.

/\*

\* Copyright 2002-2015 the original author or authors.

\*

\* Licensed under the Apache License, Version 2.0 (the "License");

\* you may not use this file except in compliance with the License.

\* You may obtain a copy of the License at

\*

\* http://www.apache.org/licenses/LICENSE-2.0

\*

\* Unless required by applicable law or agreed to in writing, software

\* distributed under the License is distributed on an "AS IS" BASIS,

\* WITHOUT WARRANTIES OR CONDITIONS OF ANY KIND, either express or implied.

\* See the License for the specific language governing permissions and

\* limitations under the License.

\*/

Found in path(s):

\* /opt/ws\_local/PERMITS\_SQL/1021339892\_1594207456.24/0/spring-core-4-3-6-release-sourcesjar/org/springframework/core/env/ReadOnlySystemAttributesMap.java

\* /opt/ws\_local/PERMITS\_SQL/1021339892\_1594207456.24/0/spring-core-4-3-6-release-sourcesjar/org/springframework/core/type/MethodMetadata.java

\*

 /opt/ws\_local/PERMITS\_SQL/1021339892\_1594207456.24/0/spring-core-4-3-6-release-sourcesjar/org/springframework/core/PriorityOrdered.java

\* /opt/ws\_local/PERMITS\_SQL/1021339892\_1594207456.24/0/spring-core-4-3-6-release-sourcesjar/org/springframework/core/convert/support/StringToTimeZoneConverter.java

\* /opt/ws\_local/PERMITS\_SQL/1021339892\_1594207456.24/0/spring-core-4-3-6-release-sourcesjar/org/springframework/core/io/InputStreamResource.java

\* /opt/ws\_local/PERMITS\_SQL/1021339892\_1594207456.24/0/spring-core-4-3-6-release-sourcesjar/org/springframework/core/io/ByteArrayResource.java

\* /opt/ws\_local/PERMITS\_SQL/1021339892\_1594207456.24/0/spring-core-4-3-6-release-sourcesjar/org/springframework/core/convert/support/FallbackObjectToStringConverter.java

\* /opt/ws\_local/PERMITS\_SQL/1021339892\_1594207456.24/0/spring-core-4-3-6-release-sourcesjar/org/springframework/core/io/ClassPathResource.java

\* /opt/ws\_local/PERMITS\_SQL/1021339892\_1594207456.24/0/spring-core-4-3-6-release-sourcesjar/org/springframework/core/JdkVersion.java

\*

\*

 /opt/ws\_local/PERMITS\_SQL/1021339892\_1594207456.24/0/spring-core-4-3-6-release-sourcesjar/org/springframework/core/serializer/support/SerializationDelegate.java

\* /opt/ws\_local/PERMITS\_SQL/1021339892\_1594207456.24/0/spring-core-4-3-6-release-sourcesjar/org/springframework/core/type/classreading/MethodMetadataReadingVisitor.java

\* /opt/ws\_local/PERMITS\_SQL/1021339892\_1594207456.24/0/spring-core-4-3-6-release-sourcesjar/org/springframework/util/xml/SimpleNamespaceContext.java

\* /opt/ws\_local/PERMITS\_SQL/1021339892\_1594207456.24/0/spring-core-4-3-6-release-sourcesjar/org/springframework/util/IdGenerator.java

\* /opt/ws\_local/PERMITS\_SQL/1021339892\_1594207456.24/0/spring-core-4-3-6-release-sourcesjar/org/springframework/util/SimpleIdGenerator.java

\* /opt/ws\_local/PERMITS\_SQL/1021339892\_1594207456.24/0/spring-core-4-3-6-release-sourcesjar/org/springframework/core/annotation/AliasFor.java

\* /opt/ws\_local/PERMITS\_SQL/1021339892\_1594207456.24/0/spring-core-4-3-6-release-sourcesjar/org/springframework/core/env/CompositePropertySource.java \*

 /opt/ws\_local/PERMITS\_SQL/1021339892\_1594207456.24/0/spring-core-4-3-6-release-sourcesjar/org/springframework/util/PatternMatchUtils.java

\* /opt/ws\_local/PERMITS\_SQL/1021339892\_1594207456.24/0/spring-core-4-3-6-release-sourcesjar/org/springframework/core/convert/support/StringToCurrencyConverter.java

\* /opt/ws\_local/PERMITS\_SQL/1021339892\_1594207456.24/0/spring-core-4-3-6-release-sourcesjar/org/springframework/core/type/AnnotationMetadata.java

\* /opt/ws\_local/PERMITS\_SQL/1021339892\_1594207456.24/0/spring-core-4-3-6-release-sourcesjar/org/springframework/core/Ordered.java

\* /opt/ws\_local/PERMITS\_SQL/1021339892\_1594207456.24/0/spring-core-4-3-6-release-sourcesjar/org/springframework/core/DefaultParameterNameDiscoverer.java

\* /opt/ws\_local/PERMITS\_SQL/1021339892\_1594207456.24/0/spring-core-4-3-6-release-sourcesjar/org/springframework/core/type/filter/AnnotationTypeFilter.java

 /opt/ws\_local/PERMITS\_SQL/1021339892\_1594207456.24/0/spring-core-4-3-6-release-sourcesjar/org/springframework/core/serializer/DefaultSerializer.java

\* /opt/ws\_local/PERMITS\_SQL/1021339892\_1594207456.24/0/spring-core-4-3-6-release-sourcesjar/org/springframework/core/AliasRegistry.java

\* /opt/ws\_local/PERMITS\_SQL/1021339892\_1594207456.24/0/spring-core-4-3-6-release-sourcesjar/org/springframework/core/convert/support/ByteBufferConverter.java

\* /opt/ws\_local/PERMITS\_SQL/1021339892\_1594207456.24/0/spring-core-4-3-6-release-sourcesjar/org/springframework/core/convert/converter/Converter.java

\* /opt/ws\_local/PERMITS\_SQL/1021339892\_1594207456.24/0/spring-core-4-3-6-release-sourcesjar/org/springframework/core/io/VfsResource.java

\* /opt/ws\_local/PERMITS\_SQL/1021339892\_1594207456.24/0/spring-core-4-3-6-release-sourcesjar/org/springframework/core/serializer/DefaultDeserializer.java

\* /opt/ws\_local/PERMITS\_SQL/1021339892\_1594207456.24/0/spring-core-4-3-6-release-sourcesjar/org/springframework/core/io/support/ResourcePropertySource.java

\*

 /opt/ws\_local/PERMITS\_SQL/1021339892\_1594207456.24/0/spring-core-4-3-6-release-sourcesjar/org/springframework/core/type/StandardMethodMetadata.java

\* /opt/ws\_local/PERMITS\_SQL/1021339892\_1594207456.24/0/spring-core-4-3-6-release-sourcesjar/org/springframework/core/SimpleAliasRegistry.java

\* /opt/ws\_local/PERMITS\_SQL/1021339892\_1594207456.24/0/spring-core-4-3-6-release-sourcesjar/org/springframework/util/AlternativeJdkIdGenerator.java

\* /opt/ws\_local/PERMITS\_SQL/1021339892\_1594207456.24/0/spring-core-4-3-6-release-sourcesjar/org/springframework/core/serializer/support/SerializingConverter.java

\* /opt/ws\_local/PERMITS\_SQL/1021339892\_1594207456.24/0/spring-core-4-3-6-release-sourcesjar/org/springframework/core/type/classreading/AnnotationMetadataReadingVisitor.java

\* /opt/ws\_local/PERMITS\_SQL/1021339892\_1594207456.24/0/spring-core-4-3-6-release-sourcesjar/org/springframework/core/type/StandardAnnotationMetadata.java

\* /opt/ws\_local/PERMITS\_SQL/1021339892\_1594207456.24/0/spring-core-4-3-6-release-sourcesjar/org/springframework/core/env/SystemEnvironmentPropertySource.java

\*

 /opt/ws\_local/PERMITS\_SQL/1021339892\_1594207456.24/0/spring-core-4-3-6-release-sourcesjar/org/springframework/core/serializer/support/DeserializingConverter.java

\* /opt/ws\_local/PERMITS\_SQL/1021339892\_1594207456.24/0/spring-core-4-3-6-release-sourcesjar/org/springframework/objenesis/SpringObjenesis.java

\* /opt/ws\_local/PERMITS\_SQL/1021339892\_1594207456.24/0/spring-core-4-3-6-release-sourcesjar/org/springframework/core/env/EnumerablePropertySource.java

\* /opt/ws\_local/PERMITS\_SQL/1021339892\_1594207456.24/0/spring-core-4-3-6-release-sourcesjar/org/springframework/core/annotation/AnnotationConfigurationException.java

\* /opt/ws\_local/PERMITS\_SQL/1021339892\_1594207456.24/0/spring-core-4-3-6-release-sourcesjar/org/springframework/core/type/AnnotatedTypeMetadata.java

\* /opt/ws\_local/PERMITS\_SQL/1021339892\_1594207456.24/0/spring-core-4-3-6-release-sourcesjar/org/springframework/util/ResizableByteArrayOutputStream.java

\*

 /opt/ws\_local/PERMITS\_SQL/1021339892\_1594207456.24/0/spring-core-4-3-6-release-sourcesjar/org/springframework/core/annotation/SynthesizedAnnotation.java

\* /opt/ws\_local/PERMITS\_SQL/1021339892\_1594207456.24/0/spring-core-4-3-6-release-sourcesjar/org/springframework/util/comparator/InstanceComparator.java

\* /opt/ws\_local/PERMITS\_SQL/1021339892\_1594207456.24/0/spring-core-4-3-6-release-sourcesjar/org/springframework/core/convert/support/StreamConverter.java

\* /opt/ws\_local/PERMITS\_SQL/1021339892\_1594207456.24/0/spring-core-4-3-6-release-sources-

jar/org/springframework/util/JdkIdGenerator.java

\* /opt/ws\_local/PERMITS\_SQL/1021339892\_1594207456.24/0/spring-core-4-3-6-release-sourcesjar/org/springframework/core/convert/support/StringToLocaleConverter.java

\* /opt/ws\_local/PERMITS\_SQL/1021339892\_1594207456.24/0/spring-core-4-3-6-release-sourcesjar/org/springframework/core/annotation/Order.java

\* /opt/ws\_local/PERMITS\_SQL/1021339892\_1594207456.24/0/spring-core-4-3-6-release-sourcesjar/org/springframework/core/ResolvableTypeProvider.java

\*

 /opt/ws\_local/PERMITS\_SQL/1021339892\_1594207456.24/0/spring-core-4-3-6-release-sourcesjar/org/springframework/core/annotation/SynthesizedAnnotationInvocationHandler.java

\* /opt/ws\_local/PERMITS\_SQL/1021339892\_1594207456.24/0/spring-core-4-3-6-release-sourcesjar/org/springframework/core/convert/converter/ConditionalGenericConverter.java

\* /opt/ws\_local/PERMITS\_SQL/1021339892\_1594207456.24/0/spring-core-4-3-6-release-sourcesjar/org/springframework/core/convert/support/StringToUUIDConverter.java

\* /opt/ws\_local/PERMITS\_SQL/1021339892\_1594207456.24/0/spring-core-4-3-6-release-sourcesjar/org/springframework/core/convert/converter/GenericConverter.java

\* /opt/ws\_local/PERMITS\_SQL/1021339892\_1594207456.24/0/spring-core-4-3-6-release-sourcesjar/org/springframework/util/UpdateMessageDigestInputStream.java

\* /opt/ws\_local/PERMITS\_SQL/1021339892\_1594207456.24/0/spring-core-4-3-6-release-sourcesjar/org/springframework/core/convert/support/StringToCharsetConverter.java

No license file was found, but licenses were detected in source scan.

#### /\*

\* Copyright 2002-2008 the original author or authors.

\*

\* Licensed under the Apache License, Version 2.0 (the "License");

\* you may not use this file except in compliance with the License.

\* You may obtain a copy of the License at

\*

\* http://www.apache.org/licenses/LICENSE-2.0

\*

\* Unless required by applicable law or agreed to in writing, software

\* distributed under the License is distributed on an "AS IS" BASIS,

\* WITHOUT WARRANTIES OR CONDITIONS OF ANY KIND, either express or implied.

\* See the License for the specific language governing permissions and

\* limitations under the License.

\*/

Found in path(s):

\* /opt/ws\_local/PERMITS\_SQL/1021339892\_1594207456.24/0/spring-core-4-3-6-release-sourcesjar/org/springframework/core/NestedExceptionUtils.java

\* /opt/ws\_local/PERMITS\_SQL/1021339892\_1594207456.24/0/spring-core-4-3-6-release-sourcesjar/org/springframework/core/NamedThreadLocal.java

\* /opt/ws\_local/PERMITS\_SQL/1021339892\_1594207456.24/0/spring-core-4-3-6-release-sourcesjar/org/springframework/core/NamedInheritableThreadLocal.java

No license file was found, but licenses were detected in source scan.

/\*

- \* Copyright 2002-2013 the original author or authors.
- \*
- \* Licensed under the Apache License, Version 2.0 (the "License");
- \* you may not use this file except in compliance with the License.
- \* You may obtain a copy of the License at
- \*
- \* http://www.apache.org/licenses/LICENSE-2.0
- \*
- \* Unless required by applicable law or agreed to in writing, software
- \* distributed under the License is distributed on an "AS IS" BASIS,
- \* WITHOUT WARRANTIES OR CONDITIONS OF ANY KIND, either express or implied.
- \* See the License for the specific language governing permissions and
- \* limitations under the License.

\*/

#### Found in path(s):

\* /opt/ws\_local/PERMITS\_SQL/1021339892\_1594207456.24/0/spring-core-4-3-6-release-sourcesjar/org/springframework/core/ParameterizedTypeReference.java No license file was found, but licenses were detected in source scan.

#### /\*\*\*

\* ASM: a very small and fast Java bytecode manipulation framework

\* Copyright (c) 2000-2011 INRIA, France Telecom

- \* All rights reserved.
- \*
- \* Redistribution and use in source and binary forms, with or without
- \* modification, are permitted provided that the following conditions
- \* are met:
- \* 1. Redistributions of source code must retain the above copyright
- notice, this list of conditions and the following disclaimer.
- \* 2. Redistributions in binary form must reproduce the above copyright
- \* notice, this list of conditions and the following disclaimer in the
- documentation and/or other materials provided with the distribution.
- \* 3. Neither the name of the copyright holders nor the names of its
- \* contributors may be used to endorse or promote products derived from
- this software without specific prior written permission.
- \*

\* THIS SOFTWARE IS PROVIDED BY THE COPYRIGHT HOLDERS AND CONTRIBUTORS "AS IS"

\* AND ANY EXPRESS OR IMPLIED WARRANTIES, INCLUDING, BUT NOT LIMITED TO, THE

\* IMPLIED WARRANTIES OF MERCHANTABILITY AND FITNESS FOR A PARTICULAR PURPOSE

\* ARE DISCLAIMED. IN NO EVENT SHALL THE COPYRIGHT OWNER OR CONTRIBUTORS BE

- \* LIABLE FOR ANY DIRECT, INDIRECT, INCIDENTAL, SPECIAL, EXEMPLARY, OR
- \* CONSEQUENTIAL DAMAGES (INCLUDING, BUT NOT LIMITED TO, PROCUREMENT OF
- \* SUBSTITUTE GOODS OR SERVICES; LOSS OF USE, DATA, OR PROFITS; OR BUSINESS
- \* INTERRUPTION) HOWEVER CAUSED AND ON ANY THEORY OF LIABILITY, WHETHER IN

\* CONTRACT, STRICT LIABILITY, OR TORT (INCLUDING NEGLIGENCE OR OTHERWISE)

\* ARISING IN ANY WAY OUT OF THE USE OF THIS SOFTWARE, EVEN IF ADVISED OF

#### \* THE POSSIBILITY OF SUCH DAMAGE.

\*/

Found in path(s):

\* /opt/ws\_local/PERMITS\_SQL/1021339892\_1594207456.24/0/spring-core-4-3-6-release-sourcesjar/org/springframework/asm/MethodVisitor.java

\* /opt/ws\_local/PERMITS\_SQL/1021339892\_1594207456.24/0/spring-core-4-3-6-release-sourcesjar/org/springframework/asm/AnnotationVisitor.java

\*

 /opt/ws\_local/PERMITS\_SQL/1021339892\_1594207456.24/0/spring-core-4-3-6-release-sourcesjar/org/springframework/asm/FieldVisitor.java

\* /opt/ws\_local/PERMITS\_SQL/1021339892\_1594207456.24/0/spring-core-4-3-6-release-sourcesjar/org/springframework/asm/CurrentFrame.java

\* /opt/ws\_local/PERMITS\_SQL/1021339892\_1594207456.24/0/spring-core-4-3-6-release-sourcesjar/org/springframework/asm/Opcodes.java

\* /opt/ws\_local/PERMITS\_SQL/1021339892\_1594207456.24/0/spring-core-4-3-6-release-sourcesjar/org/springframework/asm/ClassWriter.java

\* /opt/ws\_local/PERMITS\_SQL/1021339892\_1594207456.24/0/spring-core-4-3-6-release-sourcesjar/org/springframework/asm/Type.java

\* /opt/ws\_local/PERMITS\_SQL/1021339892\_1594207456.24/0/spring-core-4-3-6-release-sourcesjar/org/springframework/asm/Attribute.java

\* /opt/ws\_local/PERMITS\_SQL/1021339892\_1594207456.24/0/spring-core-4-3-6-release-sourcesjar/org/springframework/asm/ClassVisitor.java

\* /opt/ws\_local/PERMITS\_SQL/1021339892\_1594207456.24/0/spring-core-4-3-6-release-sourcesjar/org/springframework/asm/Label.java

\*

 /opt/ws\_local/PERMITS\_SQL/1021339892\_1594207456.24/0/spring-core-4-3-6-release-sourcesjar/org/springframework/asm/FieldWriter.java

\* /opt/ws\_local/PERMITS\_SQL/1021339892\_1594207456.24/0/spring-core-4-3-6-release-sourcesjar/org/springframework/asm/Handle.java

\* /opt/ws\_local/PERMITS\_SQL/1021339892\_1594207456.24/0/spring-core-4-3-6-release-sourcesjar/org/springframework/asm/Frame.java

\* /opt/ws\_local/PERMITS\_SQL/1021339892\_1594207456.24/0/spring-core-4-3-6-release-sourcesjar/org/springframework/asm/MethodWriter.java

\* /opt/ws\_local/PERMITS\_SQL/1021339892\_1594207456.24/0/spring-core-4-3-6-release-sourcesjar/org/springframework/asm/AnnotationWriter.java

\* /opt/ws\_local/PERMITS\_SQL/1021339892\_1594207456.24/0/spring-core-4-3-6-release-sourcesjar/org/springframework/asm/Item.java

\* /opt/ws\_local/PERMITS\_SQL/1021339892\_1594207456.24/0/spring-core-4-3-6-release-sourcesjar/org/springframework/asm/Context.java

\*

 /opt/ws\_local/PERMITS\_SQL/1021339892\_1594207456.24/0/spring-core-4-3-6-release-sourcesjar/org/springframework/asm/ByteVector.java

\* /opt/ws\_local/PERMITS\_SQL/1021339892\_1594207456.24/0/spring-core-4-3-6-release-sourcesjar/org/springframework/asm/ClassReader.java

\* /opt/ws\_local/PERMITS\_SQL/1021339892\_1594207456.24/0/spring-core-4-3-6-release-sourcesjar/org/springframework/asm/Edge.java

\* /opt/ws\_local/PERMITS\_SQL/1021339892\_1594207456.24/0/spring-core-4-3-6-release-sources-

jar/org/springframework/asm/Handler.java

No license file was found, but licenses were detected in source scan.

/\*

\* Copyright 2002-2011 the original author or authors.

\*

\* Licensed under the Apache License, Version 2.0 (the "License");

- \* you may not use this file except in compliance with the License.
- \* You may obtain a copy of the License at

\*

\* http://www.apache.org/licenses/LICENSE-2.0

\*

\* Unless required by applicable law or agreed to in writing, software

\* distributed under the License is distributed on an "AS IS" BASIS,

\* WITHOUT WARRANTIES OR CONDITIONS OF ANY KIND, either express or implied.

\* See the License for the specific language governing permissions and

\* limitations under the License.

\*/

Found in path(s):

\* /opt/ws\_local/PERMITS\_SQL/1021339892\_1594207456.24/0/spring-core-4-3-6-release-sourcesjar/org/springframework/core/convert/support/ConfigurableConversionService.java

\* /opt/ws\_local/PERMITS\_SQL/1021339892\_1594207456.24/0/spring-core-4-3-6-release-sourcesjar/org/springframework/core/env/PropertySources.java

\*

 /opt/ws\_local/PERMITS\_SQL/1021339892\_1594207456.24/0/spring-core-4-3-6-release-sourcesjar/org/springframework/core/env/CommandLineArgs.java

\* /opt/ws\_local/PERMITS\_SQL/1021339892\_1594207456.24/0/spring-core-4-3-6-release-sourcesjar/org/springframework/core/convert/support/ConvertingPropertyEditorAdapter.java

\* /opt/ws\_local/PERMITS\_SQL/1021339892\_1594207456.24/0/spring-core-4-3-6-release-sourcesjar/org/springframework/core/env/MissingRequiredPropertiesException.java

\* /opt/ws\_local/PERMITS\_SQL/1021339892\_1594207456.24/0/spring-core-4-3-6-release-sourcesjar/org/springframework/core/env/SimpleCommandLineArgsParser.java No license file was found, but licenses were detected in source scan.

/\*

\* Copyright 2002-2016 the original author or authors.

\*

\* Licensed under the Apache License, Version 2.0 (the "License");

\* you may not use this file except in compliance with the License.

\* You may obtain a copy of the License at

\*

http://www.apache.org/licenses/LICENSE-2.0

\*

\* Unless required by applicable law or agreed to in writing, software

\* distributed under the License is distributed on an "AS IS" BASIS,

\* WITHOUT WARRANTIES OR CONDITIONS OF ANY KIND, either express or implied.

\* See the License for the specific language governing permissions and

\* limitations under the License.

\*/

Found in path(s):

\* /opt/ws\_local/PERMITS\_SQL/1021339892\_1594207456.24/0/spring-core-4-3-6-release-sourcesjar/org/springframework/util/FastByteArrayOutputStream.java

\* /opt/ws\_local/PERMITS\_SQL/1021339892\_1594207456.24/0/spring-core-4-3-6-release-sourcesjar/org/springframework/core/io/AbstractResource.java

\*

 /opt/ws\_local/PERMITS\_SQL/1021339892\_1594207456.24/0/spring-core-4-3-6-release-sourcesjar/org/springframework/util/DefaultPropertiesPersister.java

\* /opt/ws\_local/PERMITS\_SQL/1021339892\_1594207456.24/0/spring-core-4-3-6-release-sourcesjar/org/springframework/util/InstanceFilter.java

\* /opt/ws\_local/PERMITS\_SQL/1021339892\_1594207456.24/0/spring-core-4-3-6-release-sourcesjar/org/springframework/core/env/AbstractEnvironment.java

\* /opt/ws\_local/PERMITS\_SQL/1021339892\_1594207456.24/0/spring-core-4-3-6-release-sourcesjar/org/springframework/core/io/support/PropertySourceFactory.java

\* /opt/ws\_local/PERMITS\_SQL/1021339892\_1594207456.24/0/spring-core-4-3-6-release-sourcesjar/org/springframework/core/convert/support/EnumToIntegerConverter.java

\* /opt/ws\_local/PERMITS\_SQL/1021339892\_1594207456.24/0/spring-core-4-3-6-release-sourcesjar/org/springframework/util/Assert.java

\* /opt/ws\_local/PERMITS\_SQL/1021339892\_1594207456.24/0/spring-core-4-3-6-release-sourcesjar/org/springframework/core/convert/support/ObjectToObjectConverter.java

\*

 /opt/ws\_local/PERMITS\_SQL/1021339892\_1594207456.24/0/spring-core-4-3-6-release-sourcesjar/org/springframework/core/convert/support/StringToEnumConverterFactory.java

\* /opt/ws\_local/PERMITS\_SQL/1021339892\_1594207456.24/0/spring-core-4-3-6-release-sourcesjar/org/springframework/core/style/ToStringCreator.java

\* /opt/ws\_local/PERMITS\_SQL/1021339892\_1594207456.24/0/spring-core-4-3-6-release-sourcesjar/org/springframework/lang/UsesSunMisc.java

\* /opt/ws\_local/PERMITS\_SQL/1021339892\_1594207456.24/0/spring-core-4-3-6-release-sourcesjar/org/springframework/core/io/FileSystemResource.java

\* /opt/ws\_local/PERMITS\_SQL/1021339892\_1594207456.24/0/spring-core-4-3-6-release-sourcesjar/org/springframework/core/env/Environment.java

\* /opt/ws\_local/PERMITS\_SQL/1021339892\_1594207456.24/0/spring-core-4-3-6-release-sourcesjar/org/springframework/util/concurrent/SuccessCallback.java

\* /opt/ws\_local/PERMITS\_SQL/1021339892\_1594207456.24/0/spring-core-4-3-6-release-sourcesjar/org/springframework/util/ConcurrentReferenceHashMap.java

\*

 /opt/ws\_local/PERMITS\_SQL/1021339892\_1594207456.24/0/spring-core-4-3-6-release-sourcesjar/org/springframework/util/concurrent/ListenableFutureCallbackRegistry.java

\* /opt/ws\_local/PERMITS\_SQL/1021339892\_1594207456.24/0/spring-core-4-3-6-release-sourcesjar/org/springframework/core/env/CommandLinePropertySource.java

\* /opt/ws\_local/PERMITS\_SQL/1021339892\_1594207456.24/0/spring-core-4-3-6-release-sourcesjar/org/springframework/core/ResolvableType.java

\* /opt/ws\_local/PERMITS\_SQL/1021339892\_1594207456.24/0/spring-core-4-3-6-release-sourcesjar/org/springframework/util/xml/AbstractXMLReader.java

\* /opt/ws\_local/PERMITS\_SQL/1021339892\_1594207456.24/0/spring-core-4-3-6-release-sources-
jar/org/springframework/core/io/PathResource.java

\* /opt/ws\_local/PERMITS\_SQL/1021339892\_1594207456.24/0/spring-core-4-3-6-release-sourcesjar/org/springframework/util/TypeUtils.java

\* /opt/ws\_local/PERMITS\_SQL/1021339892\_1594207456.24/0/spring-core-4-3-6-release-sourcesjar/org/springframework/core/convert/TypeDescriptor.java

\*

 /opt/ws\_local/PERMITS\_SQL/1021339892\_1594207456.24/0/spring-core-4-3-6-release-sourcesjar/org/springframework/core/io/support/SpringFactoriesLoader.java

\* /opt/ws\_local/PERMITS\_SQL/1021339892\_1594207456.24/0/spring-core-4-3-6-release-sourcesjar/org/springframework/util/LinkedMultiValueMap.java

\* /opt/ws\_local/PERMITS\_SQL/1021339892\_1594207456.24/0/spring-core-4-3-6-release-sourcesjar/org/springframework/util/concurrent/ListenableFutureAdapter.java

\* /opt/ws\_local/PERMITS\_SQL/1021339892\_1594207456.24/0/spring-core-4-3-6-release-sourcesjar/org/springframework/core/env/ConfigurablePropertyResolver.java

\* /opt/ws\_local/PERMITS\_SQL/1021339892\_1594207456.24/0/spring-core-4-3-6-release-sourcesjar/org/springframework/core/annotation/OrderUtils.java

\* /opt/ws\_local/PERMITS\_SQL/1021339892\_1594207456.24/0/spring-core-4-3-6-release-sourcesjar/org/springframework/util/PropertiesPersister.java

\*

 /opt/ws\_local/PERMITS\_SQL/1021339892\_1594207456.24/0/spring-core-4-3-6-release-sourcesjar/org/springframework/core/io/DefaultResourceLoader.java

\* /opt/ws\_local/PERMITS\_SQL/1021339892\_1594207456.24/0/spring-core-4-3-6-release-sourcesjar/org/springframework/util/ResourceUtils.java

\* /opt/ws\_local/PERMITS\_SQL/1021339892\_1594207456.24/0/spring-core-4-3-6-release-sourcesjar/org/springframework/core/annotation/MapAnnotationAttributeExtractor.java

\* /opt/ws\_local/PERMITS\_SQL/1021339892\_1594207456.24/0/spring-core-4-3-6-release-sourcesjar/org/springframework/core/task/TaskDecorator.java

\* /opt/ws\_local/PERMITS\_SQL/1021339892\_1594207456.24/0/spring-core-4-3-6-release-sourcesjar/org/springframework/core/env/PropertyResolver.java

\* /opt/ws\_local/PERMITS\_SQL/1021339892\_1594207456.24/0/spring-core-4-3-6-release-sourcesjar/org/springframework/util/concurrent/CompletableToListenableFutureAdapter.java

\* /opt/ws\_local/PERMITS\_SQL/1021339892\_1594207456.24/0/spring-core-4-3-6-release-sourcesjar/org/springframework/core/type/classreading/AnnotationReadingVisitorUtils.java \*

 /opt/ws\_local/PERMITS\_SQL/1021339892\_1594207456.24/0/spring-core-4-3-6-release-sourcesjar/org/springframework/core/io/support/PathMatchingResourcePatternResolver.java

\* /opt/ws\_local/PERMITS\_SQL/1021339892\_1594207456.24/0/spring-core-4-3-6-release-sourcesjar/org/springframework/core/annotation/AbstractAliasAwareAnnotationAttributeExtractor.java

\* /opt/ws\_local/PERMITS\_SQL/1021339892\_1594207456.24/0/spring-core-4-3-6-release-sourcesjar/org/springframework/core/task/SimpleAsyncTaskExecutor.java

\* /opt/ws\_local/PERMITS\_SQL/1021339892\_1594207456.24/0/spring-core-4-3-6-release-sourcesjar/org/springframework/core/convert/ConversionFailedException.java

\* /opt/ws\_local/PERMITS\_SQL/1021339892\_1594207456.24/0/spring-core-4-3-6-release-sourcesjar/org/springframework/util/backoff/ExponentialBackOff.java

\* /opt/ws\_local/PERMITS\_SQL/1021339892\_1594207456.24/0/spring-core-4-3-6-release-sourcesjar/org/springframework/core/io/ProtocolResolver.java

 /opt/ws\_local/PERMITS\_SQL/1021339892\_1594207456.24/0/spring-core-4-3-6-release-sourcesjar/org/springframework/core/DecoratingProxy.java

\* /opt/ws\_local/PERMITS\_SQL/1021339892\_1594207456.24/0/spring-core-4-3-6-release-sourcesjar/org/springframework/core/convert/Property.java

\* /opt/ws\_local/PERMITS\_SQL/1021339892\_1594207456.24/0/spring-core-4-3-6-release-sourcesjar/org/springframework/util/xml/AbstractStaxXMLReader.java

\* /opt/ws\_local/PERMITS\_SQL/1021339892\_1594207456.24/0/spring-core-4-3-6-release-sourcesjar/org/springframework/util/StopWatch.java

\* /opt/ws\_local/PERMITS\_SQL/1021339892\_1594207456.24/0/spring-core-4-3-6-release-sourcesjar/org/springframework/core/convert/support/NumberToNumberConverterFactory.java

\* /opt/ws\_local/PERMITS\_SQL/1021339892\_1594207456.24/0/spring-core-4-3-6-release-sourcesjar/org/springframework/core/convert/converter/ConverterFactory.java

\* /opt/ws\_local/PERMITS\_SQL/1021339892\_1594207456.24/0/spring-core-4-3-6-release-sourcesjar/org/springframework/util/backoff/FixedBackOff.java

\*

 /opt/ws\_local/PERMITS\_SQL/1021339892\_1594207456.24/0/spring-core-4-3-6-release-sourcesjar/org/springframework/core/io/support/PropertiesLoaderUtils.java

\* /opt/ws\_local/PERMITS\_SQL/1021339892\_1594207456.24/0/spring-core-4-3-6-release-sourcesjar/org/springframework/core/annotation/AnnotationAttributeExtractor.java

\* /opt/ws\_local/PERMITS\_SQL/1021339892\_1594207456.24/0/spring-core-4-3-6-release-sourcesjar/org/springframework/core/SpringProperties.java

\* /opt/ws\_local/PERMITS\_SQL/1021339892\_1594207456.24/0/spring-core-4-3-6-release-sourcesjar/org/springframework/core/io/support/ResourceRegion.java

\* /opt/ws\_local/PERMITS\_SQL/1021339892\_1594207456.24/0/spring-core-4-3-6-release-sourcesjar/org/springframework/core/convert/support/EnumToStringConverter.java

\* /opt/ws\_local/PERMITS\_SQL/1021339892\_1594207456.24/0/spring-core-4-3-6-release-sourcesjar/org/springframework/core/convert/ConversionService.java

\* /opt/ws\_local/PERMITS\_SQL/1021339892\_1594207456.24/0/spring-core-4-3-6-release-sourcesjar/org/springframework/core/convert/support/GenericConversionService.java \*

 /opt/ws\_local/PERMITS\_SQL/1021339892\_1594207456.24/0/spring-core-4-3-6-release-sourcesjar/org/springframework/core/annotation/AnnotationUtils.java

\* /opt/ws\_local/PERMITS\_SQL/1021339892\_1594207456.24/0/spring-core-4-3-6-release-sourcesjar/org/springframework/core/convert/support/StringToNumberConverterFactory.java

\* /opt/ws\_local/PERMITS\_SQL/1021339892\_1594207456.24/0/spring-core-4-3-6-release-sourcesjar/org/springframework/core/annotation/AnnotatedElementUtils.java

\* /opt/ws\_local/PERMITS\_SQL/1021339892\_1594207456.24/0/spring-core-4-3-6-release-sourcesjar/org/springframework/core/annotation/AnnotationAwareOrderComparator.java

\* /opt/ws\_local/PERMITS\_SQL/1021339892\_1594207456.24/0/spring-core-4-3-6-release-sourcesjar/org/springframework/core/io/ResourceLoader.java

\* /opt/ws\_local/PERMITS\_SQL/1021339892\_1594207456.24/0/spring-core-4-3-6-release-sourcesjar/org/springframework/core/io/UrlResource.java

\*

 /opt/ws\_local/PERMITS\_SQL/1021339892\_1594207456.24/0/spring-core-4-3-6-release-sourcesjar/org/springframework/core/type/classreading/CachingMetadataReaderFactory.java

\* /opt/ws\_local/PERMITS\_SQL/1021339892\_1594207456.24/0/spring-core-4-3-6-release-sourcesjar/org/springframework/core/io/Resource.java

\* /opt/ws\_local/PERMITS\_SQL/1021339892\_1594207456.24/0/spring-core-4-3-6-release-sources-

jar/org/springframework/core/convert/support/IntegerToEnumConverterFactory.java

\* /opt/ws\_local/PERMITS\_SQL/1021339892\_1594207456.24/0/spring-core-4-3-6-release-sourcesjar/org/springframework/util/DigestUtils.java

\* /opt/ws\_local/PERMITS\_SQL/1021339892\_1594207456.24/0/spring-core-4-3-6-release-sourcesjar/org/springframework/core/MethodIntrospector.java

\* /opt/ws\_local/PERMITS\_SQL/1021339892\_1594207456.24/0/spring-core-4-3-6-release-sourcesjar/org/springframework/core/type/classreading/AnnotationAttributesReadingVisitor.java

\* /opt/ws\_local/PERMITS\_SQL/1021339892\_1594207456.24/0/spring-core-4-3-6-release-sourcesjar/org/springframework/util/StreamUtils.java

\*

 /opt/ws\_local/PERMITS\_SQL/1021339892\_1594207456.24/0/spring-core-4-3-6-release-sourcesjar/org/springframework/core/io/support/DefaultPropertySourceFactory.java

\* /opt/ws\_local/PERMITS\_SQL/1021339892\_1594207456.24/0/spring-core-4-3-6-release-sourcesjar/org/springframework/core/annotation/AnnotationAttributes.java

\* /opt/ws\_local/PERMITS\_SQL/1021339892\_1594207456.24/0/spring-core-4-3-6-release-sourcesjar/org/springframework/util/MimeType.java

\* /opt/ws\_local/PERMITS\_SQL/1021339892\_1594207456.24/0/spring-core-4-3-6-release-sourcesjar/org/springframework/util/NumberUtils.java

\* /opt/ws\_local/PERMITS\_SQL/1021339892\_1594207456.24/0/spring-core-4-3-6-release-sourcesjar/org/springframework/util/ObjectUtils.java

\* /opt/ws\_local/PERMITS\_SQL/1021339892\_1594207456.24/0/spring-core-4-3-6-release-sourcesjar/org/springframework/core/io/support/ResourcePatternUtils.java

\*

 /opt/ws\_local/PERMITS\_SQL/1021339892\_1594207456.24/0/spring-core-4-3-6-release-sourcesjar/org/springframework/core/convert/support/ConversionUtils.java

\* /opt/ws\_local/PERMITS\_SQL/1021339892\_1594207456.24/0/spring-core-4-3-6-release-sourcesjar/org/springframework/core/env/ConfigurableEnvironment.java

\* /opt/ws\_local/PERMITS\_SQL/1021339892\_1594207456.24/0/spring-core-4-3-6-release-sourcesjar/org/springframework/util/Base64Utils.java

\* /opt/ws\_local/PERMITS\_SQL/1021339892\_1594207456.24/0/spring-core-4-3-6-release-sourcesjar/org/springframework/util/SocketUtils.java

\* /opt/ws\_local/PERMITS\_SQL/1021339892\_1594207456.24/0/spring-core-4-3-6-release-sourcesjar/org/springframework/util/AntPathMatcher.java

\* /opt/ws\_local/PERMITS\_SQL/1021339892\_1594207456.24/0/spring-core-4-3-6-release-sourcesjar/org/springframework/core/annotation/SynthesizingMethodParameter.java

\* /opt/ws\_local/PERMITS\_SQL/1021339892\_1594207456.24/0/spring-core-4-3-6-release-sourcesjar/org/springframework/util/concurrent/ListenableFutureCallback.java

\*

 /opt/ws\_local/PERMITS\_SQL/1021339892\_1594207456.24/0/spring-core-4-3-6-release-sourcesjar/org/springframework/util/CollectionUtils.java

\* /opt/ws\_local/PERMITS\_SQL/1021339892\_1594207456.24/0/spring-core-4-3-6-release-sourcesjar/org/springframework/util/ClassUtils.java

\* /opt/ws\_local/PERMITS\_SQL/1021339892\_1594207456.24/0/spring-core-4-3-6-release-sourcesjar/org/springframework/util/AutoPopulatingList.java

\* /opt/ws\_local/PERMITS\_SQL/1021339892\_1594207456.24/0/spring-core-4-3-6-release-sourcesjar/org/springframework/core/io/support/EncodedResource.java

\* /opt/ws\_local/PERMITS\_SQL/1021339892\_1594207456.24/0/spring-core-4-3-6-release-sourcesjar/org/springframework/core/convert/support/CollectionToStringConverter.java

\* /opt/ws\_local/PERMITS\_SQL/1021339892\_1594207456.24/0/spring-core-4-3-6-release-sourcesjar/org/springframework/core/env/AbstractPropertyResolver.java

\* /opt/ws\_local/PERMITS\_SQL/1021339892\_1594207456.24/0/spring-core-4-3-6-release-sourcesjar/org/springframework/core/annotation/DefaultAnnotationAttributeExtractor.java \*

 /opt/ws\_local/PERMITS\_SQL/1021339892\_1594207456.24/0/spring-core-4-3-6-release-sourcesjar/org/springframework/util/StringValueResolver.java

\* /opt/ws\_local/PERMITS\_SQL/1021339892\_1594207456.24/0/spring-core-4-3-6-release-sourcesjar/org/springframework/core/io/AbstractFileResolvingResource.java

\* /opt/ws\_local/PERMITS\_SQL/1021339892\_1594207456.24/0/spring-core-4-3-6-release-sourcesjar/org/springframework/core/convert/converter/ConverterRegistry.java

\* /opt/ws\_local/PERMITS\_SQL/1021339892\_1594207456.24/0/spring-core-4-3-6-release-sourcesjar/org/springframework/core/convert/support/ObjectToOptionalConverter.java

\* /opt/ws\_local/PERMITS\_SQL/1021339892\_1594207456.24/0/spring-core-4-3-6-release-sourcesjar/org/springframework/core/OrderComparator.java

\* /opt/ws\_local/PERMITS\_SQL/1021339892\_1594207456.24/0/spring-core-4-3-6-release-sourcesjar/org/springframework/util/concurrent/FailureCallback.java

\*

\*

 /opt/ws\_local/PERMITS\_SQL/1021339892\_1594207456.24/0/spring-core-4-3-6-release-sourcesjar/org/springframework/core/ConfigurableObjectInputStream.java

\* /opt/ws\_local/PERMITS\_SQL/1021339892\_1594207456.24/0/spring-core-4-3-6-release-sourcesjar/org/springframework/core/SerializableTypeWrapper.java

\* /opt/ws\_local/PERMITS\_SQL/1021339892\_1594207456.24/0/spring-core-4-3-6-release-sourcesjar/org/springframework/core/task/support/TaskExecutorAdapter.java

\* /opt/ws\_local/PERMITS\_SQL/1021339892\_1594207456.24/0/spring-core-4-3-6-release-sourcesjar/org/springframework/util/concurrent/FutureAdapter.java

\* /opt/ws\_local/PERMITS\_SQL/1021339892\_1594207456.24/0/spring-core-4-3-6-release-sourcesjar/org/springframework/core/convert/support/AbstractConditionalEnumConverter.java

\* /opt/ws\_local/PERMITS\_SQL/1021339892\_1594207456.24/0/spring-core-4-3-6-release-sourcesjar/org/springframework/core/DecoratingClassLoader.java

\* /opt/ws\_local/PERMITS\_SQL/1021339892\_1594207456.24/0/spring-core-4-3-6-release-sourcesjar/org/springframework/core/type/classreading/RecursiveAnnotationAttributesVisitor.java \*

 /opt/ws\_local/PERMITS\_SQL/1021339892\_1594207456.24/0/spring-core-4-3-6-release-sourcesjar/org/springframework/util/concurrent/ListenableFuture.java

\* /opt/ws\_local/PERMITS\_SQL/1021339892\_1594207456.24/0/spring-core-4-3-6-release-sourcesjar/org/springframework/util/ReflectionUtils.java

\* /opt/ws\_local/PERMITS\_SQL/1021339892\_1594207456.24/0/spring-core-4-3-6-release-sourcesjar/org/springframework/core/convert/support/DefaultConversionService.java

\* /opt/ws\_local/PERMITS\_SQL/1021339892\_1594207456.24/0/spring-core-4-3-6-release-sourcesjar/org/springframework/util/concurrent/SettableListenableFuture.java

\* /opt/ws\_local/PERMITS\_SQL/1021339892\_1594207456.24/0/spring-core-4-3-6-release-sourcesjar/org/springframework/core/type/classreading/AbstractRecursiveAnnotationVisitor.java

\* /opt/ws\_local/PERMITS\_SQL/1021339892\_1594207456.24/0/spring-core-4-3-6-release-sourcesjar/org/springframework/core/OverridingClassLoader.java

 /opt/ws\_local/PERMITS\_SQL/1021339892\_1594207456.24/0/spring-core-4-3-6-release-sourcesjar/org/springframework/core/convert/ConverterNotFoundException.java

\* /opt/ws\_local/PERMITS\_SQL/1021339892\_1594207456.24/0/spring-core-4-3-6-release-sourcesjar/org/springframework/core/MethodClassKey.java No license file was found, but licenses were detected in source scan.

/\*

\* Copyright 2002-2016 the original author or authors.

\*

\* Licensed under the Apache License, Version 2.0 (the "License");

\* you may not use this file except in compliance with the License.

\* You may obtain a copy of the License at

\*

\* http://www.apache.org/licenses/LICENSE-2.0

\*

\* Unless required by applicable law or agreed to in writing, software

\* distributed under the License is distributed on an "AS IS" BASIS,

\* WITHOUT WARRANTIES OR CONDITIONS OF ANY KIND, either express or implied.

\* See the License for the specific language governing permissions and

\* limitations under the License.

\*/

Found in path(s):

\* /opt/ws\_local/PERMITS\_SQL/1021339892\_1594207456.24/0/spring-core-4-3-6-release-sourcesjar/org/springframework/core/env/PropertySourcesPropertyResolver.java No license file was found, but licenses were detected in source scan.

/\*

\* Copyright 2002-2014 the original author or authors.

\*

\* Licensed under the Apache License, Version 2.0 (the "License");

\* you may not use this file except in compliance with the License.

\* You may obtain a copy of the License at

\*

\* http://www.apache.org/licenses/LICENSE-2.0

\*

\* Unless required by applicable law or agreed to in writing, software

\* distributed under the License is distributed on an "AS IS" BASIS,

\* WITHOUT WARRANTIES OR CONDITIONS OF ANY KIND, either express or implied.

\* See the License for the specific language governing permissions and

\* limitations under the License.

\*/

Found in path(s):

\* /opt/ws\_local/PERMITS\_SQL/1021339892\_1594207456.24/0/spring-core-4-3-6-release-sourcesjar/org/springframework/util/xml/XmlValidationModeDetector.java

\* /opt/ws\_local/PERMITS\_SQL/1021339892\_1594207456.24/0/spring-core-4-3-6-release-sources-

jar/org/springframework/core/type/classreading/ClassMetadataReadingVisitor.java

\*

 /opt/ws\_local/PERMITS\_SQL/1021339892\_1594207456.24/0/spring-core-4-3-6-release-sourcesjar/org/springframework/core/convert/support/ArrayToStringConverter.java

\* /opt/ws\_local/PERMITS\_SQL/1021339892\_1594207456.24/0/spring-core-4-3-6-release-sourcesjar/org/springframework/core/convert/support/ZonedDateTimeToCalendarConverter.java

\* /opt/ws\_local/PERMITS\_SQL/1021339892\_1594207456.24/0/spring-core-4-3-6-release-sourcesjar/org/springframework/core/type/filter/AbstractTypeHierarchyTraversingFilter.java

\* /opt/ws\_local/PERMITS\_SQL/1021339892\_1594207456.24/0/spring-core-4-3-6-release-sourcesjar/org/springframework/util/xml/StaxStreamXMLReader.java

\* /opt/ws\_local/PERMITS\_SQL/1021339892\_1594207456.24/0/spring-core-4-3-6-release-sourcesjar/org/springframework/core/convert/support/ArrayToCollectionConverter.java

\* /opt/ws\_local/PERMITS\_SQL/1021339892\_1594207456.24/0/spring-core-4-3-6-release-sourcesjar/org/springframework/core/convert/converter/ConditionalConverter.java

\*

 /opt/ws\_local/PERMITS\_SQL/1021339892\_1594207456.24/0/spring-core-4-3-6-release-sourcesjar/org/springframework/core/type/ClassMetadata.java

\* /opt/ws\_local/PERMITS\_SQL/1021339892\_1594207456.24/0/spring-core-4-3-6-release-sourcesjar/org/springframework/lang/UsesJava8.java

\* /opt/ws\_local/PERMITS\_SQL/1021339892\_1594207456.24/0/spring-core-4-3-6-release-sourcesjar/org/springframework/core/env/MapPropertySource.java

\* /opt/ws\_local/PERMITS\_SQL/1021339892\_1594207456.24/0/spring-core-4-3-6-release-sourcesjar/org/springframework/core/io/support/ResourceArrayPropertyEditor.java

\* /opt/ws\_local/PERMITS\_SQL/1021339892\_1594207456.24/0/spring-core-4-3-6-release-sourcesjar/org/springframework/core/convert/support/ArrayToArrayConverter.java

\* /opt/ws\_local/PERMITS\_SQL/1021339892\_1594207456.24/0/spring-core-4-3-6-release-sourcesjar/org/springframework/core/convert/support/ArrayToObjectConverter.java

\* /opt/ws\_local/PERMITS\_SQL/1021339892\_1594207456.24/0/spring-core-4-3-6-release-sourcesjar/org/springframework/util/concurrent/ListenableFutureTask.java

\*

 /opt/ws\_local/PERMITS\_SQL/1021339892\_1594207456.24/0/spring-core-4-3-6-release-sourcesjar/org/springframework/core/BridgeMethodResolver.java

\* /opt/ws\_local/PERMITS\_SQL/1021339892\_1594207456.24/0/spring-core-4-3-6-release-sourcesjar/org/springframework/lang/UsesJava7.java

\* /opt/ws\_local/PERMITS\_SQL/1021339892\_1594207456.24/0/spring-core-4-3-6-release-sourcesjar/org/springframework/core/env/JOptCommandLinePropertySource.java

\* /opt/ws\_local/PERMITS\_SQL/1021339892\_1594207456.24/0/spring-core-4-3-6-release-sourcesjar/org/springframework/core/convert/support/ObjectToCollectionConverter.java

\* /opt/ws\_local/PERMITS\_SQL/1021339892\_1594207456.24/0/spring-core-4-3-6-release-sourcesjar/org/springframework/core/convert/support/ConversionServiceFactory.java

\* /opt/ws\_local/PERMITS\_SQL/1021339892\_1594207456.24/0/spring-core-4-3-6-release-sourcesjar/org/springframework/util/xml/StaxEventHandler.java

\* /opt/ws\_local/PERMITS\_SQL/1021339892\_1594207456.24/0/spring-core-4-3-6-release-sourcesjar/org/springframework/util/xml/AbstractStaxHandler.java

\*

 /opt/ws\_local/PERMITS\_SQL/1021339892\_1594207456.24/0/spring-core-4-3-6-release-sourcesjar/org/springframework/util/xml/StaxResult.java

\* /opt/ws\_local/PERMITS\_SQL/1021339892\_1594207456.24/0/spring-core-4-3-6-release-sourcesjar/org/springframework/util/CompositeIterator.java

\* /opt/ws\_local/PERMITS\_SQL/1021339892\_1594207456.24/0/spring-core-4-3-6-release-sources-

jar/org/springframework/core/io/VfsUtils.java

\* /opt/ws\_local/PERMITS\_SQL/1021339892\_1594207456.24/0/spring-core-4-3-6-release-sourcesjar/org/springframework/util/CustomizableThreadCreator.java

\* /opt/ws\_local/PERMITS\_SQL/1021339892\_1594207456.24/0/spring-core-4-3-6-release-sourcesjar/org/springframework/core/convert/support/IdToEntityConverter.java

\* /opt/ws\_local/PERMITS\_SQL/1021339892\_1594207456.24/0/spring-core-4-3-6-release-sourcesjar/org/springframework/core/type/filter/AbstractClassTestingTypeFilter.java

\*

 /opt/ws\_local/PERMITS\_SQL/1021339892\_1594207456.24/0/spring-core-4-3-6-release-sourcesjar/org/springframework/core/type/classreading/SimpleMetadataReaderFactory.java

\* /opt/ws\_local/PERMITS\_SQL/1021339892\_1594207456.24/0/spring-core-4-3-6-release-sourcesjar/org/springframework/util/ExceptionTypeFilter.java

\* /opt/ws\_local/PERMITS\_SQL/1021339892\_1594207456.24/0/spring-core-4-3-6-release-sourcesjar/org/springframework/util/xml/StaxStreamHandler.java

\* /opt/ws\_local/PERMITS\_SQL/1021339892\_1594207456.24/0/spring-core-4-3-6-release-sourcesjar/org/springframework/core/type/filter/AspectJTypeFilter.java

\* /opt/ws\_local/PERMITS\_SQL/1021339892\_1594207456.24/0/spring-core-4-3-6-release-sourcesjar/org/springframework/core/convert/support/StringToCollectionConverter.java

\* /opt/ws\_local/PERMITS\_SQL/1021339892\_1594207456.24/0/spring-core-4-3-6-release-sourcesjar/org/springframework/util/xml/StaxUtils.java

\* /opt/ws\_local/PERMITS\_SQL/1021339892\_1594207456.24/0/spring-core-4-3-6-release-sourcesjar/org/springframework/lang/UsesSunHttpServer.java

\*

 /opt/ws\_local/PERMITS\_SQL/1021339892\_1594207456.24/0/spring-core-4-3-6-release-sourcesjar/org/springframework/core/env/PropertySource.java

\* /opt/ws\_local/PERMITS\_SQL/1021339892\_1594207456.24/0/spring-core-4-3-6-release-sourcesjar/org/springframework/core/type/StandardClassMetadata.java

\* /opt/ws\_local/PERMITS\_SQL/1021339892\_1594207456.24/0/spring-core-4-3-6-release-sourcesjar/org/springframework/util/Log4jConfigurer.java

\* /opt/ws\_local/PERMITS\_SQL/1021339892\_1594207456.24/0/spring-core-4-3-6-release-sourcesjar/org/springframework/cglib/SpringCglibInfo.java

\* /opt/ws\_local/PERMITS\_SQL/1021339892\_1594207456.24/0/spring-core-4-3-6-release-sourcesjar/org/springframework/core/convert/support/ZoneIdToTimeZoneConverter.java

\* /opt/ws\_local/PERMITS\_SQL/1021339892\_1594207456.24/0/spring-core-4-3-6-release-sourcesjar/org/springframework/util/SerializationUtils.java

\* /opt/ws\_local/PERMITS\_SQL/1021339892\_1594207456.24/0/spring-core-4-3-6-release-sourcesjar/org/springframework/core/type/classreading/RecursiveAnnotationArrayVisitor.java \*

 /opt/ws\_local/PERMITS\_SQL/1021339892\_1594207456.24/0/spring-core-4-3-6-release-sourcesjar/org/springframework/core/env/MutablePropertySources.java

\* /opt/ws\_local/PERMITS\_SQL/1021339892\_1594207456.24/0/spring-core-4-3-6-release-sourcesjar/org/springframework/core/convert/support/CollectionToCollectionConverter.java

\* /opt/ws\_local/PERMITS\_SQL/1021339892\_1594207456.24/0/spring-core-4-3-6-release-sourcesjar/org/springframework/core/env/PropertiesPropertySource.java

\* /opt/ws\_local/PERMITS\_SQL/1021339892\_1594207456.24/0/spring-core-4-3-6-release-sourcesjar/org/springframework/asm/SpringAsmInfo.java

\* /opt/ws\_local/PERMITS\_SQL/1021339892\_1594207456.24/0/spring-core-4-3-6-release-sourcesjar/org/springframework/core/convert/support/PropertiesToStringConverter.java

\* /opt/ws\_local/PERMITS\_SQL/1021339892\_1594207456.24/0/spring-core-4-3-6-release-sourcesjar/org/springframework/cglib/core/SpringNamingPolicy.java

\*

 /opt/ws\_local/PERMITS\_SQL/1021339892\_1594207456.24/0/spring-core-4-3-6-release-sourcesjar/org/springframework/core/type/filter/AssignableTypeFilter.java

\* /opt/ws\_local/PERMITS\_SQL/1021339892\_1594207456.24/0/spring-core-4-3-6-release-sourcesjar/org/springframework/core/convert/support/MapToMapConverter.java

\* /opt/ws\_local/PERMITS\_SQL/1021339892\_1594207456.24/0/spring-core-4-3-6-release-sourcesjar/org/springframework/core/io/support/PropertiesLoaderSupport.java

\* /opt/ws\_local/PERMITS\_SQL/1021339892\_1594207456.24/0/spring-core-4-3-6-release-sourcesjar/org/springframework/core/io/ResourceEditor.java

\* /opt/ws\_local/PERMITS\_SQL/1021339892\_1594207456.24/0/spring-core-4-3-6-release-sourcesjar/org/springframework/util/backoff/BackOff.java

\* /opt/ws\_local/PERMITS\_SQL/1021339892\_1594207456.24/0/spring-core-4-3-6-release-sourcesjar/org/springframework/core/convert/support/ObjectToStringConverter.java

\* /opt/ws\_local/PERMITS\_SQL/1021339892\_1594207456.24/0/spring-core-4-3-6-release-sourcesjar/org/springframework/util/backoff/BackOffExecution.java

\*

 /opt/ws\_local/PERMITS\_SQL/1021339892\_1594207456.24/0/spring-core-4-3-6-release-sourcesjar/org/springframework/core/convert/support/ObjectToArrayConverter.java

\* /opt/ws\_local/PERMITS\_SQL/1021339892\_1594207456.24/0/spring-core-4-3-6-release-sourcesjar/org/springframework/util/PropertyPlaceholderHelper.java

\* /opt/ws\_local/PERMITS\_SQL/1021339892\_1594207456.24/0/spring-core-4-3-6-release-sourcesjar/org/springframework/core/NestedIOException.java

No license file was found, but licenses were detected in source scan.

/\*

\* Copyright 2002-2009 the original author or authors.

\*

\* Licensed under the Apache License, Version 2.0 (the "License");

\* you may not use this file except in compliance with the License.

\* You may obtain a copy of the License at

\*

\* http://www.apache.org/licenses/LICENSE-2.0

\*

\* Unless required by applicable law or agreed to in writing, software

\* distributed under the License is distributed on an "AS IS" BASIS,

\* WITHOUT WARRANTIES OR CONDITIONS OF ANY KIND, either express or implied.

\* See the License for the specific language governing permissions and

\* limitations under the License.

\*/

Found in path(s):

\* /opt/ws\_local/PERMITS\_SQL/1021339892\_1594207456.24/0/spring-core-4-3-6-release-sourcesjar/org/springframework/core/type/classreading/MetadataReader.java No license file was found, but licenses were detected in source scan.

/\*

- \* Copyright 2002-2007 the original author or authors.
- \*
- \* Licensed under the Apache License, Version 2.0 (the "License");
- \* you may not use this file except in compliance with the License.
- \* You may obtain a copy of the License at
- \*
- \* http://www.apache.org/licenses/LICENSE-2.0
- \*
- \* Unless required by applicable law or agreed to in writing, software
- \* distributed under the License is distributed on an "AS IS" BASIS,
- \* WITHOUT WARRANTIES OR CONDITIONS OF ANY KIND, either express or implied.
- \* See the License for the specific language governing permissions and

\* limitations under the License.

\*/

Found in path(s):

\* /opt/ws\_local/PERMITS\_SQL/1021339892\_1594207456.24/0/spring-core-4-3-6-release-sourcesjar/org/springframework/core/io/support/ResourcePatternResolver.java

\* /opt/ws\_local/PERMITS\_SQL/1021339892\_1594207456.24/0/spring-core-4-3-6-release-sourcesjar/org/springframework/core/io/ContextResource.java

\*

 /opt/ws\_local/PERMITS\_SQL/1021339892\_1594207456.24/0/spring-core-4-3-6-release-sourcesjar/org/springframework/core/style/ValueStyler.java

\* /opt/ws\_local/PERMITS\_SQL/1021339892\_1594207456.24/0/spring-core-4-3-6-release-sourcesjar/org/springframework/core/type/filter/TypeFilter.java

\* /opt/ws\_local/PERMITS\_SQL/1021339892\_1594207456.24/0/spring-core-4-3-6-release-sources-

jar/org/springframework/core/type/filter/RegexPatternTypeFilter.java

No license file was found, but licenses were detected in source scan.

/\*

\* Copyright 2002-2012 the original author or authors.

\*

\* Licensed under the Apache License, Version 2.0 (the "License");

\* you may not use this file except in compliance with the License.

\* You may obtain a copy of the License at

\*

\* http://www.apache.org/licenses/LICENSE-2.0

\*

\* Unless required by applicable law or agreed to in writing, software

- \* distributed under the License is distributed on an "AS IS" BASIS,
- \* WITHOUT WARRANTIES OR CONDITIONS OF ANY KIND, either express or implied.

\* See the License for the specific language governing permissions and

\* limitations under the License.

\*/

Found in path(s):

\* /opt/ws\_local/PERMITS\_SQL/1021339892\_1594207456.24/0/spring-core-4-3-6-release-sourcesjar/org/springframework/core/Constants.java

\* /opt/ws\_local/PERMITS\_SQL/1021339892\_1594207456.24/0/spring-core-4-3-6-release-sourcesjar/org/springframework/core/SmartClassLoader.java

\* /opt/ws\_local/PERMITS\_SQL/1021339892\_1594207456.24/0/spring-core-4-3-6-release-sourcesjar/org/springframework/util/comparator/NullSafeComparator.java

\*

 /opt/ws\_local/PERMITS\_SQL/1021339892\_1594207456.24/0/spring-core-4-3-6-release-sourcesjar/org/springframework/core/io/ClassRelativeResourceLoader.java

\* /opt/ws\_local/PERMITS\_SQL/1021339892\_1594207456.24/0/spring-core-4-3-6-release-sourcesjar/org/springframework/core/style/ToStringStyler.java

\* /opt/ws\_local/PERMITS\_SQL/1021339892\_1594207456.24/0/spring-core-4-3-6-release-sourcesjar/org/springframework/core/task/TaskRejectedException.java

\* /opt/ws\_local/PERMITS\_SQL/1021339892\_1594207456.24/0/spring-core-4-3-6-release-sourcesjar/org/springframework/core/style/DefaultToStringStyler.java

\* /opt/ws\_local/PERMITS\_SQL/1021339892\_1594207456.24/0/spring-core-4-3-6-release-sourcesjar/org/springframework/util/CommonsLogWriter.java

\* /opt/ws\_local/PERMITS\_SQL/1021339892\_1594207456.24/0/spring-core-4-3-6-release-sourcesjar/org/springframework/core/style/DefaultValueStyler.java

\*

 /opt/ws\_local/PERMITS\_SQL/1021339892\_1594207456.24/0/spring-core-4-3-6-release-sourcesjar/org/springframework/core/io/InputStreamSource.java

\* /opt/ws\_local/PERMITS\_SQL/1021339892\_1594207456.24/0/spring-core-4-3-6-release-sourcesjar/org/springframework/util/xml/DomContentHandler.java

\* /opt/ws\_local/PERMITS\_SQL/1021339892\_1594207456.24/0/spring-core-4-3-6-release-sourcesjar/org/springframework/core/serializer/Serializer.java

\* /opt/ws\_local/PERMITS\_SQL/1021339892\_1594207456.24/0/spring-core-4-3-6-release-sourcesjar/org/springframework/core/AttributeAccessor.java

\* /opt/ws\_local/PERMITS\_SQL/1021339892\_1594207456.24/0/spring-core-4-3-6-release-sourcesjar/org/springframework/core/convert/support/CharacterToNumberFactory.java

\* /opt/ws\_local/PERMITS\_SQL/1021339892\_1594207456.24/0/spring-core-4-3-6-release-sourcesjar/org/springframework/util/comparator/BooleanComparator.java

\* /opt/ws\_local/PERMITS\_SQL/1021339892\_1594207456.24/0/spring-core-4-3-6-release-sourcesjar/org/springframework/core/io/FileSystemResourceLoader.java

 /opt/ws\_local/PERMITS\_SQL/1021339892\_1594207456.24/0/spring-core-4-3-6-release-sourcesjar/org/springframework/core/SpringVersion.java

\* /opt/ws\_local/PERMITS\_SQL/1021339892\_1594207456.24/0/spring-core-4-3-6-release-sourcesjar/org/springframework/core/serializer/Deserializer.java

\* /opt/ws\_local/PERMITS\_SQL/1021339892\_1594207456.24/0/spring-core-4-3-6-release-sourcesjar/org/springframework/core/convert/support/StringToPropertiesConverter.java

\* /opt/ws\_local/PERMITS\_SQL/1021339892\_1594207456.24/0/spring-core-4-3-6-release-sourcesjar/org/springframework/core/convert/support/StringToArrayConverter.java

\* /opt/ws\_local/PERMITS\_SQL/1021339892\_1594207456.24/0/spring-core-4-3-6-release-sourcesjar/org/springframework/util/ErrorHandler.java

\* /opt/ws\_local/PERMITS\_SQL/1021339892\_1594207456.24/0/spring-core-4-3-6-release-sourcesjar/org/springframework/core/ExceptionDepthComparator.java

\* /opt/ws\_local/PERMITS\_SQL/1021339892\_1594207456.24/0/spring-core-4-3-6-release-sourcesjar/org/springframework/core/convert/support/CollectionToObjectConverter.java

\*

\*

 /opt/ws\_local/PERMITS\_SQL/1021339892\_1594207456.24/0/spring-core-4-3-6-release-sourcesjar/org/springframework/core/serializer/support/SerializationFailedException.java

\* /opt/ws\_local/PERMITS\_SQL/1021339892\_1594207456.24/0/spring-core-4-3-6-release-sourcesjar/org/springframework/core/io/support/LocalizedResourceHelper.java

\* /opt/ws\_local/PERMITS\_SQL/1021339892\_1594207456.24/0/spring-core-4-3-6-release-sourcesjar/org/springframework/util/xml/SimpleSaxErrorHandler.java

\* /opt/ws\_local/PERMITS\_SQL/1021339892\_1594207456.24/0/spring-core-4-3-6-release-sourcesjar/org/springframework/core/convert/support/NumberToCharacterConverter.java

\* /opt/ws\_local/PERMITS\_SQL/1021339892\_1594207456.24/0/spring-core-4-3-6-release-sourcesjar/org/springframework/util/PathMatcher.java

\* /opt/ws\_local/PERMITS\_SQL/1021339892\_1594207456.24/0/spring-core-4-3-6-release-sourcesjar/org/springframework/core/type/classreading/MetadataReaderFactory.java

 /opt/ws\_local/PERMITS\_SQL/1021339892\_1594207456.24/0/spring-core-4-3-6-release-sourcesjar/org/springframework/util/ConcurrencyThrottleSupport.java

\* /opt/ws\_local/PERMITS\_SQL/1021339892\_1594207456.24/0/spring-core-4-3-6-release-sourcesjar/org/springframework/core/style/StylerUtils.java

\* /opt/ws\_local/PERMITS\_SQL/1021339892\_1594207456.24/0/spring-core-4-3-6-release-sourcesjar/org/springframework/core/NestedRuntimeException.java

\* /opt/ws\_local/PERMITS\_SQL/1021339892\_1594207456.24/0/spring-core-4-3-6-release-sourcesjar/org/springframework/core/NestedCheckedException.java

\* /opt/ws\_local/PERMITS\_SQL/1021339892\_1594207456.24/0/spring-core-4-3-6-release-sourcesjar/org/springframework/core/task/TaskExecutor.java

\* /opt/ws\_local/PERMITS\_SQL/1021339892\_1594207456.24/0/spring-core-4-3-6-release-sourcesjar/org/springframework/util/FileSystemUtils.java

\* /opt/ws\_local/PERMITS\_SQL/1021339892\_1594207456.24/0/spring-core-4-3-6-release-sourcesjar/org/springframework/core/io/WritableResource.java

\*

\*

 /opt/ws\_local/PERMITS\_SQL/1021339892\_1594207456.24/0/spring-core-4-3-6-release-sourcesjar/org/springframework/util/xml/SimpleTransformErrorListener.java

\* /opt/ws\_local/PERMITS\_SQL/1021339892\_1594207456.24/0/spring-core-4-3-6-release-sourcesjar/org/springframework/core/convert/support/CollectionToArrayConverter.java

\* /opt/ws\_local/PERMITS\_SQL/1021339892\_1594207456.24/0/spring-core-4-3-6-release-sourcesjar/org/springframework/util/MultiValueMap.java

\* /opt/ws\_local/PERMITS\_SQL/1021339892\_1594207456.24/0/spring-core-4-3-6-release-sourcesjar/org/springframework/core/convert/support/StringToCharacterConverter.java

\* /opt/ws\_local/PERMITS\_SQL/1021339892\_1594207456.24/0/spring-core-4-3-6-release-sourcesjar/org/springframework/core/InfrastructureProxy.java

\* /opt/ws\_local/PERMITS\_SQL/1021339892\_1594207456.24/0/spring-core-4-3-6-release-sourcesjar/org/springframework/util/comparator/ComparableComparator.java

\*

 /opt/ws\_local/PERMITS\_SQL/1021339892\_1594207456.24/0/spring-core-4-3-6-release-sourcesjar/org/springframework/core/ConstantException.java

\* /opt/ws\_local/PERMITS\_SQL/1021339892\_1594207456.24/0/spring-core-4-3-6-release-sourcesjar/org/springframework/core/task/TaskTimeoutException.java

\* /opt/ws\_local/PERMITS\_SQL/1021339892\_1594207456.24/0/spring-core-4-3-6-release-sourcesjar/org/springframework/core/AttributeAccessorSupport.java

\* /opt/ws\_local/PERMITS\_SQL/1021339892\_1594207456.24/0/spring-core-4-3-6-release-sources-

jar/org/springframework/core/task/support/ExecutorServiceAdapter.java

\* /opt/ws\_local/PERMITS\_SQL/1021339892\_1594207456.24/0/spring-core-4-3-6-release-sourcesjar/org/springframework/util/xml/TransformerUtils.java

\* /opt/ws\_local/PERMITS\_SQL/1021339892\_1594207456.24/0/spring-core-4-3-6-release-sourcesjar/org/springframework/core/task/SyncTaskExecutor.java

\* /opt/ws\_local/PERMITS\_SQL/1021339892\_1594207456.24/0/spring-core-4-3-6-release-sourcesjar/org/springframework/core/task/support/ConcurrentExecutorAdapter.java

\*

 /opt/ws\_local/PERMITS\_SQL/1021339892\_1594207456.24/0/spring-core-4-3-6-release-sourcesjar/org/springframework/util/comparator/InvertibleComparator.java

\* /opt/ws\_local/PERMITS\_SQL/1021339892\_1594207456.24/0/spring-core-4-3-6-release-sourcesjar/org/springframework/core/convert/support/StringToBooleanConverter.java

\* /opt/ws\_local/PERMITS\_SQL/1021339892\_1594207456.24/0/spring-core-4-3-6-release-sourcesjar/org/springframework/core/ParameterNameDiscoverer.java

\* /opt/ws\_local/PERMITS\_SQL/1021339892\_1594207456.24/0/spring-core-4-3-6-release-sourcesjar/org/springframework/core/io/DescriptiveResource.java

\* /opt/ws\_local/PERMITS\_SQL/1021339892\_1594207456.24/0/spring-core-4-3-6-release-sourcesjar/org/springframework/util/xml/AbstractXMLStreamReader.java

No license file was found, but licenses were detected in source scan.

/\*\*\*

\* ASM: a very small and fast Java bytecode manipulation framework

\* Copyright (c) 2000-2013 INRIA, France Telecom

\* All rights reserved.

\*

\* Redistribution and use in source and binary forms, with or without

\* modification, are permitted provided that the following conditions

\* are met:

\* 1. Redistributions of source code must retain the above copyright

notice, this list of conditions and the following disclaimer.

\* 2. Redistributions in binary form must reproduce the above copyright

\* notice, this list of conditions and the following disclaimer in the

documentation and/or other materials provided with the distribution.

\* 3. Neither the name of the copyright holders nor the names of its

\* contributors may be used to endorse or promote products derived from

this software without specific prior written permission.

\*

\* THIS SOFTWARE IS PROVIDED BY THE COPYRIGHT HOLDERS AND CONTRIBUTORS "AS IS"

\* AND ANY EXPRESS OR IMPLIED WARRANTIES, INCLUDING, BUT NOT LIMITED TO, THE

\* IMPLIED WARRANTIES OF MERCHANTABILITY AND FITNESS FOR A PARTICULAR PURPOSE

\* ARE DISCLAIMED. IN NO EVENT SHALL THE COPYRIGHT OWNER OR CONTRIBUTORS BE

\* LIABLE FOR ANY DIRECT, INDIRECT, INCIDENTAL, SPECIAL, EXEMPLARY, OR

\* CONSEQUENTIAL DAMAGES (INCLUDING, BUT NOT LIMITED TO, PROCUREMENT OF

\* SUBSTITUTE GOODS OR SERVICES; LOSS OF USE, DATA, OR PROFITS; OR BUSINESS

\* INTERRUPTION) HOWEVER CAUSED AND ON ANY THEORY OF LIABILITY, WHETHER IN

\* CONTRACT, STRICT LIABILITY, OR TORT (INCLUDING NEGLIGENCE OR OTHERWISE)

\* ARISING IN ANY WAY OUT OF THE USE OF THIS SOFTWARE, EVEN IF ADVISED OF

### \* THE POSSIBILITY OF SUCH DAMAGE.

\*/

Found in path(s):

\* /opt/ws\_local/PERMITS\_SQL/1021339892\_1594207456.24/0/spring-core-4-3-6-release-sourcesjar/org/springframework/asm/TypeReference.java

\* /opt/ws\_local/PERMITS\_SQL/1021339892\_1594207456.24/0/spring-core-4-3-6-release-sourcesjar/org/springframework/asm/TypePath.java

No license file was found, but licenses were detected in source scan.

/\*

\* Copyright 2002-2013 the original author or authors.

\*

\* Licensed under the Apache License, Version 2.0 (the "License");

\* you may not use this file except in compliance with the License.

\* You may obtain a copy of the License at

\*

\* http://www.apache.org/licenses/LICENSE-2.0

\*

\* Unless required by applicable law or agreed to in writing, software

\* distributed under the License is distributed on an "AS IS" BASIS,

\* WITHOUT WARRANTIES OR CONDITIONS OF ANY KIND, either express or implied.

\* See the License for the specific language governing permissions and

\* limitations under the License.

\*/

Found in path(s):

\* /opt/ws\_local/PERMITS\_SQL/1021339892\_1594207456.24/0/spring-core-4-3-6-release-sourcesjar/org/springframework/core/env/SimpleCommandLinePropertySource.java

\* /opt/ws\_local/PERMITS\_SQL/1021339892\_1594207456.24/0/spring-core-4-3-6-release-sourcesjar/org/springframework/util/MethodInvoker.java

\*

 /opt/ws\_local/PERMITS\_SQL/1021339892\_1594207456.24/0/spring-core-4-3-6-release-sourcesjar/org/springframework/core/env/StandardEnvironment.java

\* /opt/ws\_local/PERMITS\_SQL/1021339892\_1594207456.24/0/spring-core-4-3-6-release-sourcesjar/org/springframework/util/xml/StaxEventXMLReader.java

\* /opt/ws\_local/PERMITS\_SQL/1021339892\_1594207456.24/0/spring-core-4-3-6-release-sourcesjar/org/springframework/core/type/classreading/SimpleMetadataReader.java

\* /opt/ws\_local/PERMITS\_SQL/1021339892\_1594207456.24/0/spring-core-4-3-6-release-sourcesjar/org/springframework/util/xml/DomUtils.java

\* /opt/ws\_local/PERMITS\_SQL/1021339892\_1594207456.24/0/spring-core-4-3-6-release-sourcesjar/org/springframework/core/task/AsyncListenableTaskExecutor.java

\* /opt/ws\_local/PERMITS\_SQL/1021339892\_1594207456.24/0/spring-core-4-3-6-release-sourcesjar/org/springframework/util/FileCopyUtils.java

\* /opt/ws\_local/PERMITS\_SQL/1021339892\_1594207456.24/0/spring-core-4-3-6-release-sourcesjar/org/springframework/core/task/AsyncTaskExecutor.java

\*

 /opt/ws\_local/PERMITS\_SQL/1021339892\_1594207456.24/0/spring-core-4-3-6-release-sourcesjar/org/springframework/core/env/EnvironmentCapable.java

\* /opt/ws\_local/PERMITS\_SQL/1021339892\_1594207456.24/0/spring-core-4-3-6-release-sourcesjar/org/springframework/util/xml/StaxSource.java

\* /opt/ws\_local/PERMITS\_SQL/1021339892\_1594207456.24/0/spring-core-4-3-6-release-sourcesjar/org/springframework/util/xml/XMLEventStreamWriter.java

\* /opt/ws\_local/PERMITS\_SQL/1021339892\_1594207456.24/0/spring-core-4-3-6-release-sourcesjar/org/springframework/util/xml/XMLEventStreamReader.java

\* /opt/ws\_local/PERMITS\_SQL/1021339892\_1594207456.24/0/spring-core-4-3-6-release-sourcesjar/org/springframework/util/SystemPropertyUtils.java

# **1.228 jcl-1-2-implemented-over-slf4j 1.7.22**

### **1.228.1 Available under license :**

No license file was found, but licenses were detected in source scan.

 $\lt!$ !--

Copyright 2001-2004 The Apache Software Foundation.

Licensed under the Apache License, Version 2.0 (the "License"); you may not use this file except in compliance with the License. You may obtain a copy of the License at

http://www.apache.org/licenses/LICENSE-2.0

Unless required by applicable law or agreed to in writing, software distributed under the License is distributed on an "AS IS" BASIS, WITHOUT WARRANTIES OR CONDITIONS OF ANY KIND, either express or implied. See the License for the specific language governing permissions and limitations under the License.

-->

Found in path(s):

\* /opt/cola/permits/1021339859\_1686246501.6273127/0/jcl-over-slf4j-1-7-22-sourcesjar/org/apache/commons/logging/package.html No license file was found, but licenses were detected in source scan.

/\*

\* Copyright 2001-2004 The Apache Software Foundation.

\*

\* Licensed under the Apache License, Version 2.0 (the "License");

\* you may not use this file except in compliance with the License.

\* You may obtain a copy of the License at

\*

http://www.apache.org/licenses/LICENSE-2.0

\*

- \* Unless required by applicable law or agreed to in writing, software
- \* distributed under the License is distributed on an "AS IS" BASIS,
- \* WITHOUT WARRANTIES OR CONDITIONS OF ANY KIND, either express or implied.
- \* See the License for the specific language governing permissions and

\* limitations under the License.

\*/

Found in path(s):

\* /opt/cola/permits/1021339859\_1686246501.6273127/0/jcl-over-slf4j-1-7-22-sourcesjar/org/apache/commons/logging/impl/NoOpLog.java

\* /opt/cola/permits/1021339859\_1686246501.6273127/0/jcl-over-slf4j-1-7-22-sourcesjar/org/apache/commons/logging/impl/SLF4JLog.java

\* /opt/cola/permits/1021339859\_1686246501.6273127/0/jcl-over-slf4j-1-7-22-sourcesjar/org/apache/commons/logging/LogFactory.java

\*

 /opt/cola/permits/1021339859\_1686246501.6273127/0/jcl-over-slf4j-1-7-22-sourcesjar/org/apache/commons/logging/impl/SLF4JLocationAwareLog.java

\* /opt/cola/permits/1021339859\_1686246501.6273127/0/jcl-over-slf4j-1-7-22-sourcesjar/org/apache/commons/logging/Log.java

\* /opt/cola/permits/1021339859\_1686246501.6273127/0/jcl-over-slf4j-1-7-22-sourcesjar/org/apache/commons/logging/impl/SLF4JLogFactory.java

\* /opt/cola/permits/1021339859\_1686246501.6273127/0/jcl-over-slf4j-1-7-22-sourcesjar/org/apache/commons/logging/impl/SimpleLog.java

\* /opt/cola/permits/1021339859\_1686246501.6273127/0/jcl-over-slf4j-1-7-22-sourcesjar/org/apache/commons/logging/LogConfigurationException.java

## **1.229 slf4j-api-module 1.7.16**

### **1.229.1 Available under license :**

No license file was found, but licenses were detected in source scan.

```
/**
```
\* Copyright (c) 2004-2011 QOS.ch

```
* All rights reserved.
```
\*

\* Permission is hereby granted, free of charge, to any person obtaining

\* a copy of this software and associated documentation files (the

\* "Software"), to deal in the Software without restriction, including

- \* without limitation the rights to use, copy, modify, merge, publish,
- \* distribute, sublicense, and/or sell copies of the Software, and to

\* permit persons to whom the Software is furnished to do so, subject to

- \* the following conditions:
- \*

\* The above copyright notice and this permission notice shall be

\* included in all copies or substantial portions of the Software.

\*

\* THE SOFTWARE IS PROVIDED "AS IS", WITHOUT WARRANTY OF ANY KIND,

\* EXPRESS OR IMPLIED, INCLUDING BUT NOT LIMITED TO THE WARRANTIES OF

\* MERCHANTABILITY, FITNESS FOR A PARTICULAR PURPOSE AND

\* NONINFRINGEMENT. IN

NO EVENT SHALL THE AUTHORS OR COPYRIGHT HOLDERS BE

\* LIABLE FOR ANY CLAIM, DAMAGES OR OTHER LIABILITY, WHETHER IN AN ACTION

\* OF CONTRACT, TORT OR OTHERWISE, ARISING FROM, OUT OF OR IN CONNECTION

\* WITH THE SOFTWARE OR THE USE OR OTHER DEALINGS IN THE SOFTWARE.

\*

\*/

Found in path(s):

\* /opt/cola/permits/1021437168\_1679544450.6433625/0/slf4j-api-1-7-16-sources-

jar/org/slf4j/helpers/BasicMarker.java

\* /opt/cola/permits/1021437168\_1679544450.6433625/0/slf4j-api-1-7-16-sources-

jar/org/slf4j/impl/StaticMDCBinder.java

\* /opt/cola/permits/1021437168\_1679544450.6433625/0/slf4j-api-1-7-16-sources-

jar/org/slf4j/helpers/BasicMarkerFactory.java

\* /opt/cola/permits/1021437168\_1679544450.6433625/0/slf4j-api-1-7-16-sources-jar/org/slf4j/ILoggerFactory.java \* /opt/cola/permits/1021437168\_1679544450.6433625/0/slf4j-api-1-7-16-sources-

jar/org/slf4j/spi/MDCAdapter.java

\* /opt/cola/permits/1021437168\_1679544450.6433625/0/slf4j-api-1-7-16-sourcesjar/org/slf4j/spi/MarkerFactoryBinder.java

\* /opt/cola/permits/1021437168\_1679544450.6433625/0/slf4j-api-1-7-16-sources-jar/org/slf4j/MarkerFactory.java \*

/opt/cola/permits/1021437168\_1679544450.6433625/0/slf4j-api-1-7-16-sources-jar/org/slf4j/Marker.java

\* /opt/cola/permits/1021437168\_1679544450.6433625/0/slf4j-api-1-7-16-sources-

jar/org/slf4j/helpers/NOPLoggerFactory.java

\* /opt/cola/permits/1021437168\_1679544450.6433625/0/slf4j-api-1-7-16-sources-jar/org/slf4j/IMarkerFactory.java

\* /opt/cola/permits/1021437168\_1679544450.6433625/0/slf4j-api-1-7-16-sources-jar/org/slf4j/MDC.java

\* /opt/cola/permits/1021437168\_1679544450.6433625/0/slf4j-api-1-7-16-sources-

jar/org/slf4j/helpers/MarkerIgnoringBase.java

\* /opt/cola/permits/1021437168\_1679544450.6433625/0/slf4j-api-1-7-16-sourcesjar/org/slf4j/spi/LocationAwareLogger.java

\* /opt/cola/permits/1021437168\_1679544450.6433625/0/slf4j-api-1-7-16-sourcesjar/org/slf4j/helpers/MessageFormatter.java

\* /opt/cola/permits/1021437168\_1679544450.6433625/0/slf4j-api-1-7-16-sourcesjar/org/slf4j/helpers/NamedLoggerBase.java

\*

 /opt/cola/permits/1021437168\_1679544450.6433625/0/slf4j-api-1-7-16-sourcesjar/org/slf4j/impl/StaticMarkerBinder.java

\* /opt/cola/permits/1021437168\_1679544450.6433625/0/slf4j-api-1-7-16-sourcesjar/org/slf4j/helpers/FormattingTuple.java

\* /opt/cola/permits/1021437168\_1679544450.6433625/0/slf4j-api-1-7-16-sourcesjar/org/slf4j/spi/LoggerFactoryBinder.java

\* /opt/cola/permits/1021437168\_1679544450.6433625/0/slf4j-api-1-7-16-sourcesjar/org/slf4j/impl/StaticLoggerBinder.java

\* /opt/cola/permits/1021437168\_1679544450.6433625/0/slf4j-api-1-7-16-sources-

jar/org/slf4j/helpers/NOPLogger.java

 $*$ /opt/cola/permits/1021437168\_1679544450.6433625/0/slf4j-api-1-7-16-sources-jar/org/slf4j/Logger.java

\* /opt/cola/permits/1021437168\_1679544450.6433625/0/slf4j-api-1-7-16-sources-

jar/org/slf4j/helpers/SubstituteLoggerFactory.java

\* /opt/cola/permits/1021437168\_1679544450.6433625/0/slf4j-api-1-7-16-sources-

jar/org/slf4j/helpers/NOPMDCAdapter.java

\* /opt/cola/permits/1021437168\_1679544450.6433625/0/slf4j-api-1-7-16-sources-jar/org/slf4j/helpers/Util.java \*

/opt/cola/permits/1021437168\_1679544450.6433625/0/slf4j-api-1-7-16-sources-jar/org/slf4j/LoggerFactory.java

\* /opt/cola/permits/1021437168\_1679544450.6433625/0/slf4j-api-1-7-16-sources-

jar/org/slf4j/helpers/SubstituteLogger.java

\* /opt/cola/permits/1021437168\_1679544450.6433625/0/slf4j-api-1-7-16-sources-

jar/org/slf4j/helpers/BasicMDCAdapter.java

# **1.230 jboss-logging-i18n-annotations**

## **1.2.0.Beta1**

### **1.230.1 Available under license :**

No license file was found, but licenses were detected in source scan.

```
/*
```
\* JBoss, Home of Professional Open Source.

\*

- \* Copyright 2010 Red Hat, Inc., and individual contributors
- \* as indicated by the @author tags.

\*

- \* Licensed under the Apache License, Version 2.0 (the "License");
- \* you may not use this file except in compliance with the License.
- \* You may obtain a copy of the License at
- \*
- \* http://www.apache.org/licenses/LICENSE-2.0

\*

- \* Unless required by applicable law or agreed to in writing, software
- \* distributed under the License is distributed on an "AS IS" BASIS,
- \* WITHOUT WARRANTIES OR CONDITIONS OF ANY KIND, either express or implied.
- \* See the License for the specific language governing permissions and
- \* limitations under the License.

\*/

Found in path(s):

\* /opt/cola/permits/1021593853\_1611190213.67/0/jboss-logging-annotations-1-2-0-beta1-sourcesjar/org/jboss/logging/annotations/MessageBundle.java

\* /opt/cola/permits/1021593853\_1611190213.67/0/jboss-logging-annotations-1-2-0-beta1-sources-

jar/org/jboss/logging/annotations/MessageLogger.java

No license file was found, but licenses were detected in source scan.

/\*

- \* JBoss, Home of Professional Open Source.
- \*
- \* Copyright 2010 Red Hat, Inc., and individual contributors
- \* as indicated by the @author tags.
- \*
- \* Licensed under the Apache License, Version 2.0 (the "License");
- \* you may not use this file except in compliance with the License.
- \* You may obtain a copy of the License at

\*

\* http://www.apache.org/licenses/LICENSE-2.0

\*

- \* Unless required by applicable law or agreed to in writing, software
- \* distributed under the License is distributed on an "AS IS" BASIS,
- \* WITHOUT WARRANTIES OR CONDITIONS OF ANY KIND, either express or implied.
- \* See the License for the specific language governing permissions and
- \* limitations under the License.

\*/

Found in path(s):

\* /opt/cola/permits/1021593853\_1611190213.67/0/jboss-logging-annotations-1-2-0-beta1-sourcesjar/org/jboss/logging/annotations/Message.java

\* /opt/cola/permits/1021593853\_1611190213.67/0/jboss-logging-annotations-1-2-0-beta1-sourcesjar/org/jboss/logging/annotations/Cause.java

\*

 /opt/cola/permits/1021593853\_1611190213.67/0/jboss-logging-annotations-1-2-0-beta1-sourcesjar/org/jboss/logging/annotations/LoggingClass.java

\* /opt/cola/permits/1021593853\_1611190213.67/0/jboss-logging-annotations-1-2-0-beta1-sourcesjar/org/jboss/logging/annotations/LogMessage.java

No license file was found, but licenses were detected in source scan.

/\*

\* JBoss, Home of Professional Open Source.

\*

\* Copyright 2011 Red Hat, Inc., and individual contributors

\* as indicated by the @author tags.

\*

\* Licensed under the Apache License, Version 2.0 (the "License");

\* you may not use this file except in compliance with the License.

\* You may obtain a copy of the License at

\*

\* http://www.apache.org/licenses/LICENSE-2.0

\*

\* Unless required by applicable law or agreed to in writing, software

\* distributed under the License is distributed on an "AS IS" BASIS,

\* WITHOUT WARRANTIES OR CONDITIONS OF ANY KIND, either express or implied.

\* See the License for the specific language governing permissions and

\* limitations under the License.

```
*/
```
Found in path(s):

\* /opt/cola/permits/1021593853\_1611190213.67/0/jboss-logging-annotations-1-2-0-beta1-sourcesjar/org/jboss/logging/annotations/Param.java

\* /opt/cola/permits/1021593853\_1611190213.67/0/jboss-logging-annotations-1-2-0-beta1-sourcesjar/org/jboss/logging/annotations/FormatWith.java

\*

 /opt/cola/permits/1021593853\_1611190213.67/0/jboss-logging-annotations-1-2-0-beta1-sourcesjar/org/jboss/logging/annotations/Field.java

\* /opt/cola/permits/1021593853\_1611190213.67/0/jboss-logging-annotations-1-2-0-beta1-sourcesjar/org/jboss/logging/annotations/Property.java

# **1.231 java-annotation-indexer 1.1.0.Final**

### **1.231.1 Available under license :**

No license file was found, but licenses were detected in source scan.

/\*

- \* JBoss, Home of Professional Open Source.
- \* Copyright 2013 Red Hat, Inc., and individual contributors
- \* as indicated by the @author tags.

\*

- \* Licensed under the Apache License, Version 2.0 (the "License");
- \* you may not use this file except in compliance with the License.
- \* You may obtain a copy of the License at

\*

\* http://www.apache.org/licenses/LICENSE-2.0

\*

- \* Unless required by applicable law or agreed to in writing, software
- \* distributed under the License is distributed on an "AS IS" BASIS,
- \* WITHOUT WARRANTIES OR CONDITIONS OF ANY KIND, either express or implied.
- \* See the License for the specific language governing permissions and
- \* limitations under the License.

\*/

Found in path(s):

```
* /opt/cola/permits/1021593855_1614945421.63/0/jandex-1-1-0-final-sources-jar/org/jboss/jandex/JarIndexer.java
* /opt/cola/permits/1021593855_1614945421.63/0/jandex-1-1-0-final-sources-
```
jar/org/jboss/jandex/PackedDataOutputStream.java

\*

/opt/cola/permits/1021593855\_1614945421.63/0/jandex-1-1-0-final-sources-

jar/org/jboss/jandex/AnnotationValue.java

\* /opt/cola/permits/1021593855\_1614945421.63/0/jandex-1-1-0-final-sources-

jar/org/jboss/jandex/CompositeIndex.java

\* /opt/cola/permits/1021593855\_1614945421.63/0/jandex-1-1-0-final-sources-

jar/org/jboss/jandex/IndexReader.java

\* /opt/cola/permits/1021593855\_1614945421.63/0/jandex-1-1-0-final-sources-jar/org/jboss/jandex/FieldInfo.java

\* /opt/cola/permits/1021593855\_1614945421.63/0/jandex-1-1-0-final-sources-jar/org/jboss/jandex/IndexView.java

\* /opt/cola/permits/1021593855\_1614945421.63/0/jandex-1-1-0-final-sources-jar/org/jboss/jandex/Index.java

\* /opt/cola/permits/1021593855\_1614945421.63/0/jandex-1-1-0-final-sources-jar/org/jboss/jandex/Type.java

\* /opt/cola/permits/1021593855\_1614945421.63/0/jandex-1-1-0-final-sources-

jar/org/jboss/jandex/MethodParameterInfo.java

\* /opt/cola/permits/1021593855\_1614945421.63/0/jandex-1-1-0-final-sources-jar/org/jboss/jandex/ClassInfo.java \*

/opt/cola/permits/1021593855\_1614945421.63/0/jandex-1-1-0-final-sources-

jar/org/jboss/jandex/JandexAntTask.java

\* /opt/cola/permits/1021593855\_1614945421.63/0/jandex-1-1-0-final-sources-jar/org/jboss/jandex/DotName.java \* /opt/cola/permits/1021593855\_1614945421.63/0/jandex-1-1-0-final-sources-

jar/org/jboss/jandex/UnsupportedVersion.java

- \* /opt/cola/permits/1021593855\_1614945421.63/0/jandex-1-1-0-final-sources-jar/org/jboss/jandex/IndexWriter.java
- \* /opt/cola/permits/1021593855\_1614945421.63/0/jandex-1-1-0-final-sources-jar/org/jboss/jandex/Result.java
- \* /opt/cola/permits/1021593855\_1614945421.63/0/jandex-1-1-0-final-sources-jar/org/jboss/jandex/Main.java
- \* /opt/cola/permits/1021593855\_1614945421.63/0/jandex-1-1-0-final-sources-jar/org/jboss/jandex/MethodInfo.java

\* /opt/cola/permits/1021593855\_1614945421.63/0/jandex-1-1-0-final-sources-

jar/org/jboss/jandex/AnnotationTarget.java

\* /opt/cola/permits/1021593855\_1614945421.63/0/jandex-1-1-0-final-sources-

jar/org/jboss/jandex/StrongInternPool.java

\*

/opt/cola/permits/1021593855\_1614945421.63/0/jandex-1-1-0-final-sources-

jar/org/jboss/jandex/AnnotationInstance.java

\* /opt/cola/permits/1021593855\_1614945421.63/0/jandex-1-1-0-final-sources-jar/org/jboss/jandex/Indexer.java \* /opt/cola/permits/1021593855\_1614945421.63/0/jandex-1-1-0-final-sources-

jar/org/jboss/jandex/PackedDataInputStream.java

# **1.232 hdrhistogram 2.1.7**

### **1.232.1 Available under license :**

No license file was found, but licenses were detected in source scan.

/\*

```
* package-info.java
```
\* Written by Gil Tene of Azul Systems, and released to the public domain,

\* as explained at http://creativecommons.org/publicdomain/zero/1.0/

\*/

Found in path(s):

\* /opt/ws\_local/PERMITS\_SQL/1021686995\_1591857648.63/0/hdrhistogram-2-1-7-sourcesjar/org/HdrHistogram/package-info.java

No license file was found, but licenses were detected in source scan.

/\*\*

\* Written by Gil Tene of Azul Systems, and released to the public domain,

\* as explained at http://creativecommons.org/publicdomain/zero/1.0/

\*/

Found in path(s):

\* /opt/ws\_local/PERMITS\_SQL/1021686995\_1591857648.63/0/hdrhistogram-2-1-7-sourcesjar/org/HdrHistogram/WriterReaderPhaser.java No license file was found, but licenses were detected in source scan.

/\*\*

\* Written by Gil Tene of Azul Systems, and released to the public domain,

\* as explained at http://creativecommons.org/publicdomain/zero/1.0/

\*

\* @author Gil Tene

\*/

Found in path(s):

\* /opt/ws\_local/PERMITS\_SQL/1021686995\_1591857648.63/0/hdrhistogram-2-1-7-sourcesjar/org/HdrHistogram/SingleWriterRecorder.java

\* /opt/ws\_local/PERMITS\_SQL/1021686995\_1591857648.63/0/hdrhistogram-2-1-7-sourcesjar/org/HdrHistogram/EncodableHistogram.java

\* /opt/ws\_local/PERMITS\_SQL/1021686995\_1591857648.63/0/hdrhistogram-2-1-7-sourcesjar/org/HdrHistogram/Histogram.java

\* /opt/ws\_local/PERMITS\_SQL/1021686995\_1591857648.63/0/hdrhistogram-2-1-7-sourcesjar/org/HdrHistogram/SynchronizedDoubleHistogram.java

\* /opt/ws\_local/PERMITS\_SQL/1021686995\_1591857648.63/0/hdrhistogram-2-1-7-sourcesjar/org/HdrHistogram/DoubleLinearIterator.java

\* /opt/ws\_local/PERMITS\_SQL/1021686995\_1591857648.63/0/hdrhistogram-2-1-7-sourcesjar/org/HdrHistogram/IntCountsHistogram.java

\*

 /opt/ws\_local/PERMITS\_SQL/1021686995\_1591857648.63/0/hdrhistogram-2-1-7-sourcesjar/org/HdrHistogram/ZigZagEncoding.java

\* /opt/ws\_local/PERMITS\_SQL/1021686995\_1591857648.63/0/hdrhistogram-2-1-7-sourcesjar/org/HdrHistogram/SynchronizedHistogram.java

\* /opt/ws\_local/PERMITS\_SQL/1021686995\_1591857648.63/0/hdrhistogram-2-1-7-sourcesjar/org/HdrHistogram/AllValuesIterator.java

\* /opt/ws\_local/PERMITS\_SQL/1021686995\_1591857648.63/0/hdrhistogram-2-1-7-sourcesjar/org/HdrHistogram/DoublePercentileIterator.java

\* /opt/ws\_local/PERMITS\_SQL/1021686995\_1591857648.63/0/hdrhistogram-2-1-7-sourcesjar/org/HdrHistogram/HistogramLogReader.java

\* /opt/ws\_local/PERMITS\_SQL/1021686995\_1591857648.63/0/hdrhistogram-2-1-7-sourcesjar/org/HdrHistogram/AtomicHistogram.java

\* /opt/ws\_local/PERMITS\_SQL/1021686995\_1591857648.63/0/hdrhistogram-2-1-7-sourcesjar/org/HdrHistogram/DoubleHistogram.java

\* /opt/ws\_local/PERMITS\_SQL/1021686995\_1591857648.63/0/hdrhistogram-2-1-7-sourcesjar/org/HdrHistogram/Recorder.java

\*

 /opt/ws\_local/PERMITS\_SQL/1021686995\_1591857648.63/0/hdrhistogram-2-1-7-sourcesjar/org/HdrHistogram/AbstractHistogramLogReader.java

\* /opt/ws\_local/PERMITS\_SQL/1021686995\_1591857648.63/0/hdrhistogram-2-1-7-sources-

jar/org/HdrHistogram/Version.java.template

\* /opt/ws\_local/PERMITS\_SQL/1021686995\_1591857648.63/0/hdrhistogram-2-1-7-sourcesjar/org/HdrHistogram/AbstractHistogram.java

\* /opt/ws\_local/PERMITS\_SQL/1021686995\_1591857648.63/0/hdrhistogram-2-1-7-sourcesjar/org/HdrHistogram/Version.java

\* /opt/ws\_local/PERMITS\_SQL/1021686995\_1591857648.63/0/hdrhistogram-2-1-7-sourcesjar/org/HdrHistogram/ShortCountsHistogram.java

\* /opt/ws\_local/PERMITS\_SQL/1021686995\_1591857648.63/0/hdrhistogram-2-1-7-sourcesjar/org/HdrHistogram/DoubleRecorder.java

\* /opt/ws\_local/PERMITS\_SQL/1021686995\_1591857648.63/0/hdrhistogram-2-1-7-sourcesjar/org/HdrHistogram/SingleWriterDoubleRecorder.java

\* /opt/ws\_local/PERMITS\_SQL/1021686995\_1591857648.63/0/hdrhistogram-2-1-7-sourcesjar/org/HdrHistogram/DoubleLogarithmicIterator.java

\*

 /opt/ws\_local/PERMITS\_SQL/1021686995\_1591857648.63/0/hdrhistogram-2-1-7-sourcesjar/org/HdrHistogram/DoubleAllValuesIterator.java

\* /opt/ws\_local/PERMITS\_SQL/1021686995\_1591857648.63/0/hdrhistogram-2-1-7-sourcesjar/org/HdrHistogram/AbstractHistogramIterator.java

\* /opt/ws\_local/PERMITS\_SQL/1021686995\_1591857648.63/0/hdrhistogram-2-1-7-sourcesjar/org/HdrHistogram/LinearIterator.java

\* /opt/ws\_local/PERMITS\_SQL/1021686995\_1591857648.63/0/hdrhistogram-2-1-7-sourcesjar/org/HdrHistogram/ConcurrentHistogram.java

\* /opt/ws\_local/PERMITS\_SQL/1021686995\_1591857648.63/0/hdrhistogram-2-1-7-sourcesjar/org/HdrHistogram/HistogramIterationValue.java

\* /opt/ws\_local/PERMITS\_SQL/1021686995\_1591857648.63/0/hdrhistogram-2-1-7-sourcesjar/org/HdrHistogram/PercentileIterator.java

\* /opt/ws\_local/PERMITS\_SQL/1021686995\_1591857648.63/0/hdrhistogram-2-1-7-sourcesjar/org/HdrHistogram/RecordedValuesIterator.java

\* /opt/ws\_local/PERMITS\_SQL/1021686995\_1591857648.63/0/hdrhistogram-2-1-7-sourcesjar/org/HdrHistogram/LogarithmicIterator.java

\*

 /opt/ws\_local/PERMITS\_SQL/1021686995\_1591857648.63/0/hdrhistogram-2-1-7-sourcesjar/org/HdrHistogram/DoubleHistogramIterationValue.java

\* /opt/ws\_local/PERMITS\_SQL/1021686995\_1591857648.63/0/hdrhistogram-2-1-7-sourcesjar/org/HdrHistogram/ConcurrentDoubleHistogram.java

\* /opt/ws\_local/PERMITS\_SQL/1021686995\_1591857648.63/0/hdrhistogram-2-1-7-sourcesjar/org/HdrHistogram/HistogramLogProcessor.java

\* /opt/ws\_local/PERMITS\_SQL/1021686995\_1591857648.63/0/hdrhistogram-2-1-7-sourcesjar/org/HdrHistogram/DoubleRecordedValuesIterator.java

## **1.233 ribbon-eureka 2.3.0**

### **1.233.1 Available under license :**

Apache License Version 2.0, January 2004 http://www.apache.org/licenses/

### TERMS AND CONDITIONS FOR USE, REPRODUCTION, AND DISTRIBUTION

### 1. Definitions.

"License" shall mean the terms and conditions for use, reproduction, and distribution as defined by Sections 1 through 9 of this document.

"Licensor" shall mean the copyright owner or entity authorized by the copyright owner that is granting the License.

"Legal Entity" shall mean the union of the acting entity and all other entities that control, are controlled by, or are under common control with that entity. For the purposes of this definition, "control" means (i) the power, direct or indirect, to cause the direction or management of such entity, whether by contract or otherwise, or (ii) ownership of fifty percent (50%) or more of the outstanding shares, or (iii) beneficial ownership of such entity.

"You" (or "Your") shall mean an individual or Legal Entity exercising permissions granted by this License.

### "Source" form

 shall mean the preferred form for making modifications, including but not limited to software source code, documentation source, and configuration files.

"Object" form shall mean any form resulting from mechanical transformation or translation of a Source form, including but not limited to compiled object code, generated documentation, and conversions to other media types.

"Work" shall mean the work of authorship, whether in Source or Object form, made available under the License, as indicated by a copyright notice that is included in or attached to the work (an example is provided in the Appendix below).

"Derivative Works" shall mean any work, whether in Source or Object form, that is based on (or derived from) the Work and for which the editorial revisions, annotations, elaborations, or other modifications represent, as a whole, an original work of authorship. For the purposes of this License, Derivative Works shall not include works that remain separable from, or merely

link (or bind by name) to the interfaces of, the Work and Derivative Works thereof.

"Contribution" shall mean any work of authorship, including the original version of the Work and any modifications or additions to that Work or Derivative Works thereof, that is intentionally submitted to Licensor for inclusion in the Work by the copyright owner or by an individual or Legal Entity authorized to submit on behalf of the copyright owner. For the purposes of this definition, "submitted" means any form of electronic, verbal, or written communication sent to the Licensor or its representatives, including but not limited to communication on electronic mailing lists, source code control systems, and issue tracking systems that are managed by, or on behalf of, the Licensor for the purpose of discussing and improving the Work, but excluding communication that is conspicuously marked or otherwise designated in writing by the copyright owner as "Not a Contribution."

### "Contributor" shall mean

 Licensor and any individual or Legal Entity on behalf of whom a Contribution has been received by Licensor and subsequently incorporated within the Work.

2. Grant of Copyright License. Subject to the terms and conditions of this License, each Contributor hereby grants to You a perpetual, worldwide, non-exclusive, no-charge, royalty-free, irrevocable copyright license to reproduce,

prepare Derivative Works of, publicly display, publicly perform, sublicense, and distribute the Work and such Derivative Works in Source or Object form.

3. Grant of Patent License. Subject to the terms and conditions of this License, each Contributor hereby grants to You a perpetual, worldwide, non-exclusive, no-charge, royalty-free, irrevocable (except as stated in this section) patent license to make, have made, use, offer to sell, sell, import, and otherwise transfer the Work, where such license applies only to those patent claims licensable by such Contributor that are necessarily infringed by their Contribution(s) alone or by combination of their Contribution(s) with the Work to which such Contribution(s) was submitted. If You institute patent litigation against any entity (including a cross-claim or counterclaim in a lawsuit) alleging that the Work or a Contribution incorporated within the Work constitutes direct or contributory patent infringement, then any patent licenses granted to You under this License for that Work shall terminate as of the date such litigation is filed.

4. Redistribution. You may reproduce and distribute copies of the Work or Derivative Works thereof in any medium, with or without modifications, and in Source or Object form, provided that You meet the following conditions:

You must give any other recipients of the Work or Derivative Works a copy of this License; and

You must cause any modified files to carry prominent notices stating that You changed the files; and

You must retain, in the Source form of any Derivative Works that You distribute, all copyright, patent, trademark, and attribution notices from the Source form of the Work, excluding those notices that do not pertain to any part of the Derivative Works; and

If the Work includes a "NOTICE" text file as part of its distribution, then any Derivative Works that You distribute must include a readable copy of the attribution notices contained within such NOTICE file, excluding those notices that do not pertain to any part of the Derivative Works, in at least one of the following places: within a NOTICE text file distributed as part of the Derivative Works; within the Source form or documentation, if provided along with the Derivative Works; or, within a display generated by the Derivative Works, if and wherever such third-party notices normally appear. The contents of the NOTICE file are for informational purposes only and do not modify the License. You may add Your own attribution notices within Derivative Works that You distribute, alongside or as an addendum

 to the NOTICE text from the Work, provided that such additional attribution notices cannot be construed as modifying the License.

You may add Your own copyright statement to Your modifications and may provide additional or different license terms and conditions for use, reproduction, or distribution of Your modifications, or for any such Derivative Works as a whole, provided Your use, reproduction, and distribution of the Work otherwise complies with the conditions stated in this License.

5. Submission of Contributions. Unless You explicitly state otherwise, any Contribution intentionally submitted for inclusion in the Work by You to the Licensor shall be under the terms and conditions of this License, without any additional terms or conditions. Notwithstanding the above, nothing herein shall supersede or modify the terms of any separate license agreement you may have executed with Licensor regarding such Contributions.

6. Trademarks. This License does not grant permission to use

 the trade names, trademarks, service marks, or product names of the Licensor, except as required for reasonable and customary use in describing the origin of the Work and reproducing the content of the NOTICE file.

7. Disclaimer of Warranty. Unless required by applicable law or agreed to in writing, Licensor provides the Work (and each Contributor provides its Contributions) on an "AS IS" BASIS, WITHOUT WARRANTIES OR CONDITIONS OF ANY KIND, either express or implied, including, without limitation, any warranties or conditions of TITLE, NON-INFRINGEMENT, MERCHANTABILITY, or FITNESS FOR A PARTICULAR PURPOSE. You are solely responsible for determining the appropriateness of using or redistributing the Work and assume any risks associated with Your exercise of permissions under this License.

8. Limitation of Liability. In no event and under no legal theory, whether in tort (including negligence), contract, or otherwise, unless required by applicable law (such as deliberate and grossly

 negligent acts) or agreed to in writing, shall any Contributor be liable to You for damages, including any direct, indirect, special, incidental, or consequential damages of any character arising as a result of this License or out of the use or inability to use the Work (including but not limited to damages for loss of goodwill, work stoppage, computer failure or malfunction, or any and all other commercial damages or losses), even if such Contributor has been advised of the possibility of such damages.

9. Accepting Warranty or Additional Liability. While redistributing the Work or Derivative Works thereof, You may choose to offer, and charge a fee for, acceptance of support, warranty, indemnity, or other liability obligations and/or rights consistent with this License. However, in accepting such obligations, You may act only on Your own behalf and on Your sole responsibility, not on behalf of any other Contributor, and only if You agree to indemnify, defend, and hold each Contributor

 harmless for any liability incurred by, or claims asserted against, such Contributor by reason of your accepting any such warranty or additional liability.

#### END OF TERMS AND CONDITIONS

APPENDIX: How to apply the Apache License to your work

To apply the Apache License to your work, attach the following boilerplate notice, with the fields enclosed by brackets "[]" replaced with your own identifying information. (Don't include the brackets!) The text should be enclosed in the appropriate comment syntax for the file format. We also recommend that a file or class name and description of purpose be included on the same "printed page" as the copyright notice for easier identification within third-party archives.

Copyright [yyyy] [name of copyright owner]

 Licensed under the Apache License, Version 2.0 (the "License"); you may not use this file except in compliance with the License. You may obtain a copy of the License at

http://www.apache.org/licenses/LICENSE-2.0

 Unless required by applicable law or agreed to in writing, software distributed under the License is distributed on an "AS IS" BASIS, WITHOUT WARRANTIES OR CONDITIONS OF ANY KIND, either express or implied. See the License for the specific language governing permissions and limitations under the License.

## **1.234 hystrix-metrics-event-stream 1.5.18 1.234.1 Available under license :**

Apache License Version 2.0, January 2004 http://www.apache.org/licenses/

#### TERMS AND CONDITIONS FOR USE, REPRODUCTION, AND DISTRIBUTION

1. Definitions.

"License" shall mean the terms and conditions for use, reproduction, and distribution as defined by Sections 1 through 9 of this document.

"Licensor" shall mean the copyright owner or entity authorized by the copyright owner that is granting the License.

"Legal Entity" shall mean the union of the acting entity and all other entities that control, are controlled by, or are under common control with that entity. For the purposes of this definition, "control" means (i) the power, direct or indirect, to cause the direction or management of such entity, whether by contract or otherwise, or (ii) ownership of fifty percent (50%) or more of the outstanding shares, or (iii) beneficial ownership of such entity.

"You" (or "Your") shall mean an individual or Legal Entity exercising permissions granted by this License.

### "Source" form

 shall mean the preferred form for making modifications, including but not limited to software source code, documentation source, and configuration files.

"Object" form shall mean any form resulting from mechanical transformation or translation of a Source form, including but not limited to compiled object code, generated documentation, and conversions to other media types.

"Work" shall mean the work of authorship, whether in Source or Object form, made available under the License, as indicated by a copyright notice that is included in or attached to the work (an example is provided in the Appendix below).

"Derivative Works" shall mean any work, whether in Source or Object form, that is based on (or derived from) the Work and for which the editorial revisions, annotations, elaborations, or other modifications represent, as a whole, an original work of authorship. For the purposes of this License, Derivative Works shall not include works that remain separable from, or merely

link (or bind by name) to the interfaces of, the Work and Derivative Works thereof.

"Contribution" shall mean any work of authorship, including the original version of the Work and any modifications or additions to that Work or Derivative Works thereof, that is intentionally submitted to Licensor for inclusion in the Work by the copyright owner or by an individual or Legal Entity authorized to submit on behalf of the copyright owner. For the purposes of this definition, "submitted" means any form of electronic, verbal, or written communication sent to the Licensor or its representatives, including but not limited to communication on electronic mailing lists, source code control systems, and issue tracking systems that are managed by, or on behalf of, the Licensor for the purpose of discussing and improving the Work, but excluding communication that is conspicuously marked or otherwise designated in writing by the copyright owner as "Not a Contribution."

#### "Contributor" shall mean

 Licensor and any individual or Legal Entity on behalf of whom a Contribution has been received by Licensor and subsequently incorporated within the Work.

2. Grant of Copyright License. Subject to the terms and conditions of this License, each Contributor hereby grants to You a perpetual, worldwide, non-exclusive, no-charge, royalty-free, irrevocable copyright license to reproduce, prepare Derivative Works of, publicly display, publicly perform, sublicense, and distribute the Work and such Derivative Works in Source or Object form.

3. Grant of Patent License. Subject to the terms and conditions of this License, each Contributor hereby grants to You a perpetual, worldwide, non-exclusive, no-charge, royalty-free, irrevocable (except as stated in this section) patent license to make, have made, use, offer to sell, sell, import, and otherwise transfer the Work, where such license applies only to those patent claims licensable by such Contributor that are necessarily infringed by their Contribution(s) alone or by combination of their Contribution(s) with the Work to which such Contribution(s) was submitted. If You institute patent litigation against any entity (including a cross-claim or counterclaim in a lawsuit) alleging that the Work or a Contribution incorporated within the Work constitutes direct or contributory patent infringement, then any patent licenses granted to You under this License for that Work shall terminate as of the date such litigation is filed.

4. Redistribution. You may reproduce and distribute copies of the Work or Derivative Works thereof in any medium, with or without modifications, and in Source or Object form, provided that You meet the following conditions:

You must give any other recipients of the Work or Derivative Works a copy of this License; and

You must cause any modified files to carry prominent notices stating that You changed the files; and

You must retain, in the Source form of any Derivative Works that You distribute,

 all copyright, patent, trademark, and attribution notices from the Source form of the Work, excluding those notices that do not pertain to any part of the Derivative Works; and

If the Work includes a "NOTICE" text file as part of its distribution, then any Derivative Works that You distribute must include a readable copy of the attribution notices contained within such NOTICE file, excluding those notices that do not pertain to any part of the Derivative Works, in at least one of the following places: within a NOTICE text file distributed as part of the Derivative Works; within the Source form or documentation, if provided along with the Derivative Works; or, within a display generated by the Derivative Works, if and wherever such third-party notices normally appear. The contents of the NOTICE file are for informational purposes only and do not modify the License. You may add Your own attribution notices within Derivative Works that You distribute, alongside or as an addendum

 to the NOTICE text from the Work, provided that such additional attribution notices cannot be construed as modifying the License.

You may add Your own copyright statement to Your modifications and may provide additional or different license terms and conditions for use, reproduction, or distribution of Your modifications, or for any such Derivative Works as a whole, provided Your use, reproduction, and distribution of the Work otherwise complies with the conditions stated in this License.

5. Submission of Contributions. Unless You explicitly state otherwise, any Contribution intentionally submitted for inclusion in the Work by You to the Licensor shall be under the terms and conditions of this License, without any additional terms or conditions. Notwithstanding the above, nothing herein shall supersede or modify the terms of any separate license agreement you may have executed with Licensor regarding such Contributions.

6. Trademarks. This License does not grant permission to use

 the trade names, trademarks, service marks, or product names of the Licensor, except as required for reasonable and customary use in describing the origin of the Work and reproducing the content of the NOTICE file.

7. Disclaimer of Warranty. Unless required by applicable law or agreed to in writing, Licensor provides the Work (and each Contributor provides its Contributions) on an "AS IS" BASIS, WITHOUT WARRANTIES OR CONDITIONS OF ANY KIND, either express or implied, including, without limitation, any warranties or conditions of TITLE, NON-INFRINGEMENT, MERCHANTABILITY, or FITNESS FOR A PARTICULAR PURPOSE. You are solely responsible for determining the appropriateness of using or redistributing the Work and assume any risks associated with Your exercise of permissions under this License.

8. Limitation of Liability. In no event and under no legal theory, whether in tort (including negligence), contract, or otherwise, unless required by applicable law (such as deliberate and grossly

 negligent acts) or agreed to in writing, shall any Contributor be liable to You for damages, including any direct, indirect, special, incidental, or consequential damages of any character arising as a result of this License or out of the use or inability to use the Work (including but not limited to damages for loss of goodwill, work stoppage, computer failure or malfunction, or any and all other commercial damages or losses), even if such Contributor has been advised of the possibility of such damages.

9. Accepting Warranty or Additional Liability. While redistributing the Work or Derivative Works thereof, You may choose to offer, and charge a fee for, acceptance of support, warranty, indemnity, or other liability obligations and/or rights consistent with this License. However, in accepting such obligations, You may act only on Your own behalf and on Your sole responsibility, not on behalf of any other Contributor, and only if You agree to indemnify, defend, and hold each Contributor

 harmless for any liability incurred by, or claims asserted against, such Contributor by reason of your accepting any such warranty or additional liability.

### END OF TERMS AND CONDITIONS

APPENDIX: How to apply the Apache License to your work

To apply the Apache License to your work, attach the following boilerplate notice, with the fields enclosed by brackets "[]" replaced with your own identifying information. (Don't include the brackets!) The text should be enclosed in the appropriate comment syntax for the file format. We also recommend that a file or class name and description of purpose be included on the same "printed page" as the copyright notice for easier identification within third-party archives.

Copyright [yyyy] [name of copyright owner]

 Licensed under the Apache License, Version 2.0 (the "License"); you may not use this file except in compliance with the License. You may obtain a copy of the License at

http://www.apache.org/licenses/LICENSE-2.0

 Unless required by applicable law or agreed to in writing, software distributed under the License is distributed on an "AS IS" BASIS, WITHOUT WARRANTIES OR CONDITIONS OF ANY KIND, either express or implied. See the License for the specific language governing permissions and limitations under the License.

## **1.235 jcommander-library 1.27**

### **1.235.1 Available under license :**

No license file was found, but licenses were detected in source scan.

Manifest-Version: 1.0 Archiver-Version: Plexus Archiver Created-By: 1.6.0\_22 (Apple Inc.) Built-By: cbeust Build-Jdk: 1.6.0\_22 Export-Package: com.beust.jcommander;uses:="com.beust.jcommander.conve rters,com.beust.jcommander.internal,com.beust.jcommander.validators"; version="1.27.0",com.beust.jcommander.converters;uses:="com.beust.jco mmander";version="1.27.0",com.beust.jcommander.defaultprovider;uses:= "com.beust.jcommander";version="1.27.0",com.beust.jcommander.internal ;uses:="com.beust.jcommander,com.beust.jcommander.converters";version ="1.27.0",com.beust.jcommander.validators;uses:="com.beust.jcommander ";version="1.27.0" Bundle-Version: 1.27.0 Tool: Bnd-0.0.357 Bundle-Name: JCommander Bnd-LastModified: 1341511572089 Bundle-ManifestVersion: 2 Bundle-Description: A Java framework to parse command line options wit h annotations. Bundle-License: http://www.apache.org/licenses/LICENSE-2.0.txt Bundle-SymbolicName: com.beust.jcommander Import-Package: com.beust.jcommander;version="1.27.0",com.beust.jcomma nder.converters;version="1.27.0",com.beust.jcommander.defaultprovider ;version="1.27.0",com.beust.jcommander.internal;version="1.27.0",com. beust.jcommander.validators;version="1.27.0"

Found in path(s):

\* /opt/cola/permits/1023260945\_1648835943.22/0/jcommander-1-27-jar/META-INF/MANIFEST.MF No license file was found, but licenses were detected in source scan.

Copyright (C) 2010 the original author or authors. See the notice.md file distributed with this work for additional information regarding copyright ownership.

 Licensed under the Apache License, Version 2.0 (the "License"); you may not use this file except in compliance with the License. You may obtain a copy of the License at

 http://www.apache.org/licenses/LICENSE 2.0

 Unless required by applicable law or agreed to in writing, software distributed under the License is distributed on an "AS IS" BASIS,

 WITHOUT WARRANTIES OR CONDITIONS OF ANY KIND, either express or implied. See the License for the specific language governing permissions and limitations under the License.

Found in path(s):

\* /opt/cola/permits/1023260945\_1648835943.22/0/jcommander-1-27-jar/META-INF/maven/com.beust/jcommander/pom.xml

## **1.236 jacoco 0.7.6 1.236.1 Available under license :**

License =======

Copyright (c) 2009, 2016 Mountainminds GmbH & Co. KG and Contributors

The JaCoCo Java Code Coverage Library and all included documentation is made available by Mountainminds GmbH  $& Co. KG, Munich. Except indicated below, the$ Content is provided to you under the terms and conditions of the Eclipse Public License Version 1.0 ("EPL"). A copy of the EPL is available at [http://www.eclipse.org/legal/epl-v10.html](http://www.eclipse.org/legal/epl-v10.html).

Please visit

[http://www.eclemma.org/jacoco/trunk/doc/license.html](http://www.eclemma.org/jacoco/trunk/doc/license.html) for the complete license information including third party licenses and trademarks.

## **1.237 objenesis 3.0.1 1.237.1 Available under license :**

// ------------------------------------------------------------------

// NOTICE file corresponding to the section 4d of The Apache License,

// Version 2.0, in this case for Objenesis

// ------------------------------------------------------------------

### Objenesis

Copyright 2006-2018 Joe Walnes, Henri Tremblay, Leonardo Mesquita

 Apache License Version 2.0, January 2004 http://www.apache.org/licenses/

TERMS AND CONDITIONS FOR USE, REPRODUCTION, AND DISTRIBUTION

1. Definitions.

"License" shall mean the terms and conditions for use, reproduction,

and distribution as defined by Sections 1 through 9 of this document.

 "Licensor" shall mean the copyright owner or entity authorized by the copyright owner that is granting the License.

 "Legal Entity" shall mean the union of the acting entity and all other entities that control, are controlled by, or are under common control with that entity. For the purposes of this definition, "control" means (i) the power, direct or indirect, to cause the direction or management of such entity, whether by contract or otherwise, or (ii) ownership of fifty percent (50%) or more of the outstanding shares, or (iii) beneficial ownership of such entity.

 "You" (or "Your") shall mean an individual or Legal Entity exercising permissions granted by this License.

 "Source" form shall mean the preferred form for making modifications, including but not limited to software source code, documentation source, and configuration files.

 "Object" form shall mean any form resulting from mechanical transformation or translation of a Source form, including but not limited to compiled object code, generated documentation, and conversions to other media types.

 "Work" shall mean the work of authorship, whether in Source or Object form, made available under the License, as indicated by a copyright notice that is included in or attached to the work (an example is provided in the Appendix below).

 "Derivative Works" shall mean any work, whether in Source or Object form, that is based on (or derived from) the Work and for which the editorial

 revisions, annotations, elaborations, or other modifications represent, as a whole, an original work of authorship. For the purposes of this License, Derivative Works shall not include works that remain separable from, or merely link (or bind by name) to the interfaces of, the Work and Derivative Works thereof.

 "Contribution" shall mean any work of authorship, including the original version of the Work and any modifications or additions to that Work or Derivative Works thereof, that is intentionally submitted to Licensor for inclusion in the Work by the copyright owner or by an individual or Legal Entity authorized to submit on behalf of the copyright owner. For the purposes of this definition, "submitted" means any form of electronic, verbal, or written communication sent to the Licensor or its representatives, including but not limited to

 communication on electronic mailing lists, source code control systems, and issue tracking systems that are managed by, or on behalf of, the Licensor for the purpose of discussing and improving the Work, but excluding communication that is conspicuously marked or otherwise designated in writing by the copyright owner as "Not a Contribution."

 "Contributor" shall mean Licensor and any individual or Legal Entity on behalf of whom a Contribution has been received by Licensor and subsequently incorporated within the Work.

- 2. Grant of Copyright License. Subject to the terms and conditions of this License, each Contributor hereby grants to You a perpetual, worldwide, non-exclusive, no-charge, royalty-free, irrevocable copyright license to reproduce, prepare Derivative Works of, publicly display, publicly perform, sublicense, and distribute the Work and such Derivative Works in Source or Object form.
- 3. Grant of Patent License. Subject to the terms and conditions of this
- License, each Contributor hereby grants to You a perpetual, worldwide, non-exclusive, no-charge, royalty-free, irrevocable (except as stated in this section) patent license to make, have made, use, offer to sell, sell, import, and otherwise transfer the Work, where such license applies only to those patent claims licensable by such Contributor that are necessarily infringed by their Contribution(s) alone or by combination of their Contribution(s) with the Work to which such Contribution(s) was submitted. If You institute patent litigation against any entity (including a cross-claim or counterclaim in a lawsuit) alleging that the Work or a Contribution incorporated within the Work constitutes direct or contributory patent infringement, then any patent licenses granted to You under this License for that Work shall terminate as of the date such litigation is filed.

 4. Redistribution. You may reproduce and distribute copies of the

 Work or Derivative Works thereof in any medium, with or without modifications, and in Source or Object form, provided that You meet the following conditions:

- (a) You must give any other recipients of the Work or Derivative Works a copy of this License; and
- (b) You must cause any modified files to carry prominent notices stating that You changed the files; and
- (c) You must retain, in the Source form of any Derivative Works that You distribute, all copyright, patent, trademark, and

 attribution notices from the Source form of the Work, excluding those notices that do not pertain to any part of the Derivative Works; and

 (d) If the Work includes a "NOTICE" text file as part of its distribution, then any Derivative Works that You distribute must include a readable copy of the attribution notices contained within such NOTICE file, excluding

#### those notices that do not

 pertain to any part of the Derivative Works, in at least one of the following places: within a NOTICE text file distributed as part of the Derivative Works; within the Source form or documentation, if provided along with the Derivative Works; or, within a display generated by the Derivative Works, if and wherever such third-party notices normally appear. The contents of the NOTICE file are for informational purposes only and do not modify the License. You may add Your own attribution notices within Derivative Works that You distribute, alongside or as an addendum to the NOTICE text from the Work, provided that such additional attribution notices cannot be construed as modifying the License.

 You may add Your own copyright statement to Your modifications and may provide additional or different license terms and conditions

 for use, reproduction, or distribution of Your modifications, or for any such Derivative Works as a whole, provided Your use, reproduction, and distribution of the Work otherwise complies with the conditions stated in this License.

- 5. Submission of Contributions. Unless You explicitly state otherwise, any Contribution intentionally submitted for inclusion in the Work by You to the Licensor shall be under the terms and conditions of this License, without any additional terms or conditions. Notwithstanding the above, nothing herein shall supersede or modify the terms of any separate license agreement you may have executed with Licensor regarding such Contributions.
- 6. Trademarks. This License does not grant permission to use the trade names, trademarks, service marks, or product names of the Licensor, except as required for reasonable and customary use in describing the origin of the Work and reproducing the content of the NOTICE file.
- 7. Disclaimer of Warranty. Unless required by applicable law or agreed to in writing, Licensor provides the Work (and each Contributor provides its Contributions) on an "AS IS" BASIS, WITHOUT WARRANTIES OR CONDITIONS OF ANY KIND, either express or

 implied, including, without limitation, any warranties or conditions of TITLE, NON-INFRINGEMENT, MERCHANTABILITY, or FITNESS FOR A PARTICULAR PURPOSE. You are solely responsible for determining the appropriateness of using or redistributing the Work and assume any risks associated with Your exercise of permissions under this License.

 8. Limitation of Liability. In no event and under no legal theory, whether in tort (including negligence), contract, or otherwise, unless required by applicable law (such as deliberate and grossly negligent acts) or agreed to in writing, shall any Contributor be liable to You for damages, including any direct,

indirect, special,

 incidental, or consequential damages of any character arising as a result of this License or out of the use or inability to use the Work (including but not limited to damages for loss of goodwill, work stoppage, computer failure or malfunction, or any and all other commercial damages or losses), even if such Contributor has been advised of the possibility of such damages.

 9. Accepting Warranty or Additional Liability. While redistributing the Work or Derivative Works thereof, You may choose to offer, and charge a fee for, acceptance of support, warranty, indemnity, or other liability obligations and/or rights consistent with this License. However, in accepting such obligations, You may act only on Your own behalf and on Your sole responsibility, not on behalf of any other Contributor, and only if You agree to indemnify, defend, and hold each Contributor harmless for any liability incurred by, or claims asserted against, such Contributor by reason of your accepting any such warranty or additional liability.

### END OF TERMS AND CONDITIONS

APPENDIX: How to apply the Apache License to your work.

 To apply the Apache License to your work, attach the following boilerplate notice, with the fields enclosed by brackets "[]" replaced with your own identifying information. (Don't include the brackets!) The text should be enclosed in the appropriate comment syntax for the file format. We also recommend that a file or class name and description of purpose be included on the same "printed page" as the copyright notice for easier identification within third-party archives.

#### Copyright [yyyy] [name of copyright owner]

 Licensed under the Apache License, Version 2.0 (the "License"); you may not use this file except in compliance with the License. You may obtain a copy of the License at

http://www.apache.org/licenses/LICENSE-2.0

 Unless required by applicable law or agreed to in writing, software distributed under the License is distributed on an "AS IS" BASIS, WITHOUT WARRANTIES OR CONDITIONS OF ANY KIND, either express or implied. See the License for the specific language governing permissions and limitations under the License.

## **1.238 javassist 3.24.0-GA**

### **1.238.1 Available under license :**

No license file was found, but licenses were detected in source scan.

#### /\*

- \* Javassist, a Java-bytecode translator toolkit.
- \* Copyright (C) 1999- Shigeru Chiba. All Rights Reserved.
- \*
- \* The contents of this file are subject to the Mozilla Public License Version
- \* 1.1 (the "License"); you may not use this file except in compliance with
- \* the License. Alternatively, the contents of this file may be used under
- \* the terms of the GNU Lesser General Public License Version 2.1 or later,
- \* or the Apache License Version 2.0.
- \*
- \* Software distributed under the License is distributed on an "AS IS" basis,
- \* WITHOUT WARRANTY OF ANY KIND, either express or implied. See the License
- \* for the specific language governing rights and limitations under the
- \* License.
- \*/

Found in path(s):

\* /opt/ws\_local/PERMITS\_SQL/1024750286\_1594244387.33/0/javassist-3-24-0-ga-sourcesjar/javassist/Modifier.java

\* /opt/ws\_local/PERMITS\_SQL/1024750286\_1594244387.33/0/javassist-3-24-0-ga-sourcesjar/javassist/bytecode/ExceptionTable.java

\*

 /opt/ws\_local/PERMITS\_SQL/1024750286\_1594244387.33/0/javassist-3-24-0-ga-sourcesjar/javassist/bytecode/stackmap/TypeData.java

\* /opt/ws\_local/PERMITS\_SQL/1024750286\_1594244387.33/0/javassist-3-24-0-ga-sourcesjar/javassist/convert/TransformFieldAccess.java

\* /opt/ws\_local/PERMITS\_SQL/1024750286\_1594244387.33/0/javassist-3-24-0-ga-sourcesjar/javassist/util/proxy/RuntimeSupport.java

\* /opt/ws\_local/PERMITS\_SQL/1024750286\_1594244387.33/0/javassist-3-24-0-ga-sourcesjar/javassist/Translator.java

\* /opt/ws\_local/PERMITS\_SQL/1024750286\_1594244387.33/0/javassist-3-24-0-ga-sourcesjar/javassist/LoaderClassPath.java

\* /opt/ws\_local/PERMITS\_SQL/1024750286\_1594244387.33/0/javassist-3-24-0-ga-sources-
jar/javassist/tools/reflect/Reflection.java

\* /opt/ws\_local/PERMITS\_SQL/1024750286\_1594244387.33/0/javassist-3-24-0-ga-sourcesjar/javassist/SerialVersionUID.java

\* /opt/ws\_local/PERMITS\_SQL/1024750286\_1594244387.33/0/javassist-3-24-0-ga-sourcesjar/javassist/bytecode/analysis/MultiType.java

\*

 /opt/ws\_local/PERMITS\_SQL/1024750286\_1594244387.33/0/javassist-3-24-0-ga-sourcesjar/javassist/bytecode/LocalVariableTypeAttribute.java

\* /opt/ws\_local/PERMITS\_SQL/1024750286\_1594244387.33/0/javassist-3-24-0-ga-sourcesjar/javassist/ClassPath.java

\* /opt/ws\_local/PERMITS\_SQL/1024750286\_1594244387.33/0/javassist-3-24-0-ga-sourcesjar/javassist/bytecode/FieldInfo.java

\* /opt/ws\_local/PERMITS\_SQL/1024750286\_1594244387.33/0/javassist-3-24-0-ga-sourcesjar/javassist/compiler/ast/CastExpr.java

\* /opt/ws\_local/PERMITS\_SQL/1024750286\_1594244387.33/0/javassist-3-24-0-ga-sourcesjar/javassist/bytecode/AnnotationsAttribute.java

\* /opt/ws\_local/PERMITS\_SQL/1024750286\_1594244387.33/0/javassist-3-24-0-ga-sourcesjar/javassist/expr/Cast.java

\* /opt/ws\_local/PERMITS\_SQL/1024750286\_1594244387.33/0/javassist-3-24-0-ga-sourcesjar/javassist/tools/rmi/ObjectImporter.java

\* /opt/ws\_local/PERMITS\_SQL/1024750286\_1594244387.33/0/javassist-3-24-0-ga-sourcesjar/javassist/bytecode/ConstantAttribute.java

\*

 /opt/ws\_local/PERMITS\_SQL/1024750286\_1594244387.33/0/javassist-3-24-0-ga-sourcesjar/javassist/convert/TransformNewClass.java

\* /opt/ws\_local/PERMITS\_SQL/1024750286\_1594244387.33/0/javassist-3-24-0-ga-sourcesjar/javassist/bytecode/ConstPool.java

\* /opt/ws\_local/PERMITS\_SQL/1024750286\_1594244387.33/0/javassist-3-24-0-ga-sourcesjar/javassist/compiler/ast/ArrayInit.java

\* /opt/ws\_local/PERMITS\_SQL/1024750286\_1594244387.33/0/javassist-3-24-0-ga-sourcesjar/javassist/bytecode/LongVector.java

\* /opt/ws\_local/PERMITS\_SQL/1024750286\_1594244387.33/0/javassist-3-24-0-ga-sourcesjar/javassist/compiler/SymbolTable.java

\* /opt/ws\_local/PERMITS\_SQL/1024750286\_1594244387.33/0/javassist-3-24-0-ga-sourcesjar/javassist/convert/TransformReadField.java

\* /opt/ws\_local/PERMITS\_SQL/1024750286\_1594244387.33/0/javassist-3-24-0-ga-sourcesjar/javassist/Loader.java

\* /opt/ws\_local/PERMITS\_SQL/1024750286\_1594244387.33/0/javassist-3-24-0-ga-sourcesjar/javassist/bytecode/analysis/Frame.java

\*

 /opt/ws\_local/PERMITS\_SQL/1024750286\_1594244387.33/0/javassist-3-24-0-ga-sourcesjar/javassist/compiler/NoFieldException.java

\* /opt/ws\_local/PERMITS\_SQL/1024750286\_1594244387.33/0/javassist-3-24-0-ga-sourcesjar/javassist/bytecode/analysis/Type.java

\* /opt/ws\_local/PERMITS\_SQL/1024750286\_1594244387.33/0/javassist-3-24-0-ga-sourcesjar/javassist/compiler/JvstTypeChecker.java

\* /opt/ws\_local/PERMITS\_SQL/1024750286\_1594244387.33/0/javassist-3-24-0-ga-sourcesjar/javassist/bytecode/StackMap.java

\* /opt/ws\_local/PERMITS\_SQL/1024750286\_1594244387.33/0/javassist-3-24-0-ga-sourcesjar/javassist/convert/TransformAfter.java

\* /opt/ws\_local/PERMITS\_SQL/1024750286\_1594244387.33/0/javassist-3-24-0-ga-sourcesjar/javassist/bytecode/ClassFilePrinter.java

\* /opt/ws\_local/PERMITS\_SQL/1024750286\_1594244387.33/0/javassist-3-24-0-ga-sourcesjar/javassist/util/proxy/SecurityActions.java

\* /opt/ws\_local/PERMITS\_SQL/1024750286\_1594244387.33/0/javassist-3-24-0-ga-sourcesjar/javassist/bytecode/stackmap/MapMaker.java

 /opt/ws\_local/PERMITS\_SQL/1024750286\_1594244387.33/0/javassist-3-24-0-ga-sourcesjar/javassist/bytecode/Mnemonic.java

\* /opt/ws\_local/PERMITS\_SQL/1024750286\_1594244387.33/0/javassist-3-24-0-ga-sourcesjar/javassist/compiler/ast/CallExpr.java

\* /opt/ws\_local/PERMITS\_SQL/1024750286\_1594244387.33/0/javassist-3-24-0-ga-sourcesjar/javassist/bytecode/NestHostAttribute.java

\* /opt/ws\_local/PERMITS\_SQL/1024750286\_1594244387.33/0/javassist-3-24-0-ga-sourcesjar/javassist/bytecode/NestMembersAttribute.java

\* /opt/ws\_local/PERMITS\_SQL/1024750286\_1594244387.33/0/javassist-3-24-0-ga-sourcesjar/javassist/util/proxy/MethodHandler.java

\* /opt/ws\_local/PERMITS\_SQL/1024750286\_1594244387.33/0/javassist-3-24-0-ga-sourcesjar/javassist/util/proxy/FactoryHelper.java

\* /opt/ws\_local/PERMITS\_SQL/1024750286\_1594244387.33/0/javassist-3-24-0-ga-sourcesjar/javassist/compiler/ast/DoubleConst.java

\* /opt/ws\_local/PERMITS\_SQL/1024750286\_1594244387.33/0/javassist-3-24-0-ga-sourcesjar/javassist/util/proxy/Proxy.java

\*

\*

 /opt/ws\_local/PERMITS\_SQL/1024750286\_1594244387.33/0/javassist-3-24-0-ga-sourcesjar/javassist/util/proxy/ProxyObject.java

\* /opt/ws\_local/PERMITS\_SQL/1024750286\_1594244387.33/0/javassist-3-24-0-ga-sourcesjar/javassist/scopedpool/ScopedClassPoolRepository.java

\* /opt/ws\_local/PERMITS\_SQL/1024750286\_1594244387.33/0/javassist-3-24-0-ga-sourcesjar/javassist/tools/rmi/ObjectNotFoundException.java

\* /opt/ws\_local/PERMITS\_SQL/1024750286\_1594244387.33/0/javassist-3-24-0-ga-sourcesjar/javassist/scopedpool/ScopedClassPoolFactory.java

\* /opt/ws\_local/PERMITS\_SQL/1024750286\_1594244387.33/0/javassist-3-24-0-ga-sourcesjar/javassist/util/proxy/DefineClassHelper.java

\* /opt/ws\_local/PERMITS\_SQL/1024750286\_1594244387.33/0/javassist-3-24-0-ga-sourcesjar/javassist/scopedpool/SoftValueHashMap.java

\* /opt/ws\_local/PERMITS\_SQL/1024750286\_1594244387.33/0/javassist-3-24-0-ga-sourcesjar/javassist/CtClass.java

\* /opt/ws\_local/PERMITS\_SQL/1024750286\_1594244387.33/0/javassist-3-24-0-ga-sourcesjar/javassist/compiler/ast/Declarator.java

\*

 /opt/ws\_local/PERMITS\_SQL/1024750286\_1594244387.33/0/javassist-3-24-0-ga-sourcesjar/javassist/CtField.java

\* /opt/ws\_local/PERMITS\_SQL/1024750286\_1594244387.33/0/javassist-3-24-0-ga-sourcesjar/javassist/CtBehavior.java

\* /opt/ws\_local/PERMITS\_SQL/1024750286\_1594244387.33/0/javassist-3-24-0-ga-sources-

jar/javassist/CtNewConstructor.java

\* /opt/ws\_local/PERMITS\_SQL/1024750286\_1594244387.33/0/javassist-3-24-0-ga-sourcesjar/javassist/bytecode/ExceptionsAttribute.java

\* /opt/ws\_local/PERMITS\_SQL/1024750286\_1594244387.33/0/javassist-3-24-0-ga-sourcesjar/javassist/compiler/ast/Pair.java

\* /opt/ws\_local/PERMITS\_SQL/1024750286\_1594244387.33/0/javassist-3-24-0-ga-sourcesjar/javassist/compiler/ast/ASTList.java

\* /opt/ws\_local/PERMITS\_SQL/1024750286\_1594244387.33/0/javassist-3-24-0-ga-sourcesjar/javassist/compiler/ast/Member.java

\* /opt/ws\_local/PERMITS\_SQL/1024750286\_1594244387.33/0/javassist-3-24-0-ga-sourcesjar/javassist/util/HotSwapper.java

\*

 /opt/ws\_local/PERMITS\_SQL/1024750286\_1594244387.33/0/javassist-3-24-0-ga-sourcesjar/javassist/compiler/CompileError.java

\* /opt/ws\_local/PERMITS\_SQL/1024750286\_1594244387.33/0/javassist-3-24-0-ga-sourcesjar/javassist/CodeConverter.java

\* /opt/ws\_local/PERMITS\_SQL/1024750286\_1594244387.33/0/javassist-3-24-0-ga-sourcesjar/javassist/ClassPoolTail.java

\* /opt/ws\_local/PERMITS\_SQL/1024750286\_1594244387.33/0/javassist-3-24-0-ga-sourcesjar/javassist/scopedpool/ScopedClassPoolRepositoryImpl.java

\* /opt/ws\_local/PERMITS\_SQL/1024750286\_1594244387.33/0/javassist-3-24-0-ga-sourcesjar/javassist/compiler/ast/Stmnt.java

\* /opt/ws\_local/PERMITS\_SQL/1024750286\_1594244387.33/0/javassist-3-24-0-ga-sourcesjar/javassist/expr/Expr.java

\* /opt/ws\_local/PERMITS\_SQL/1024750286\_1594244387.33/0/javassist-3-24-0-ga-sourcesjar/javassist/ByteArrayClassPath.java

\* /opt/ws\_local/PERMITS\_SQL/1024750286\_1594244387.33/0/javassist-3-24-0-ga-sourcesjar/javassist/bytecode/MethodInfo.java

\* /opt/ws\_local/PERMITS\_SQL/1024750286\_1594244387.33/0/javassist-3-24-0-ga-sourcesjar/javassist/bytecode/analysis/ControlFlow.java

\*

 /opt/ws\_local/PERMITS\_SQL/1024750286\_1594244387.33/0/javassist-3-24-0-ga-sourcesjar/javassist/tools/reflect/Metalevel.java

\* /opt/ws\_local/PERMITS\_SQL/1024750286\_1594244387.33/0/javassist-3-24-0-ga-sourcesjar/javassist/tools/rmi/RemoteRef.java

\* /opt/ws\_local/PERMITS\_SQL/1024750286\_1594244387.33/0/javassist-3-24-0-ga-sourcesjar/javassist/compiler/Parser.java

\* /opt/ws\_local/PERMITS\_SQL/1024750286\_1594244387.33/0/javassist-3-24-0-ga-sourcesjar/javassist/tools/reflect/Sample.java

\* /opt/ws\_local/PERMITS\_SQL/1024750286\_1594244387.33/0/javassist-3-24-0-ga-sourcesjar/javassist/expr/MethodCall.java

\* /opt/ws\_local/PERMITS\_SQL/1024750286\_1594244387.33/0/javassist-3-24-0-ga-sourcesjar/javassist/convert/TransformCall.java

\* /opt/ws\_local/PERMITS\_SQL/1024750286\_1594244387.33/0/javassist-3-24-0-ga-sourcesjar/javassist/bytecode/ClassFile.java

\* /opt/ws\_local/PERMITS\_SQL/1024750286\_1594244387.33/0/javassist-3-24-0-ga-sourcesjar/javassist/tools/reflect/Loader.java

\*

 /opt/ws\_local/PERMITS\_SQL/1024750286\_1594244387.33/0/javassist-3-24-0-ga-sourcesjar/javassist/compiler/ast/AssignExpr.java

\* /opt/ws\_local/PERMITS\_SQL/1024750286\_1594244387.33/0/javassist-3-24-0-ga-sourcesjar/javassist/bytecode/SignatureAttribute.java

\* /opt/ws\_local/PERMITS\_SQL/1024750286\_1594244387.33/0/javassist-3-24-0-ga-sourcesjar/javassist/bytecode/AttributeInfo.java

\* /opt/ws\_local/PERMITS\_SQL/1024750286\_1594244387.33/0/javassist-3-24-0-ga-sourcesjar/javassist/bytecode/annotation/AnnotationsWriter.java

\* /opt/ws\_local/PERMITS\_SQL/1024750286\_1594244387.33/0/javassist-3-24-0-ga-sourcesjar/javassist/CtNewWrappedMethod.java

\* /opt/ws\_local/PERMITS\_SQL/1024750286\_1594244387.33/0/javassist-3-24-0-ga-sourcesjar/javassist/compiler/ast/IntConst.java

\* /opt/ws\_local/PERMITS\_SQL/1024750286\_1594244387.33/0/javassist-3-24-0-ga-sourcesjar/javassist/compiler/MemberResolver.java

\* /opt/ws\_local/PERMITS\_SQL/1024750286\_1594244387.33/0/javassist-3-24-0-ga-sourcesjar/javassist/compiler/ast/Symbol.java

\*

 /opt/ws\_local/PERMITS\_SQL/1024750286\_1594244387.33/0/javassist-3-24-0-ga-sourcesjar/javassist/bytecode/SyntheticAttribute.java

\* /opt/ws\_local/PERMITS\_SQL/1024750286\_1594244387.33/0/javassist-3-24-0-ga-sourcesjar/javassist/bytecode/stackmap/BasicBlock.java

\* /opt/ws\_local/PERMITS\_SQL/1024750286\_1594244387.33/0/javassist-3-24-0-ga-sourcesjar/javassist/bytecode/analysis/MultiArrayType.java

\* /opt/ws\_local/PERMITS\_SQL/1024750286\_1594244387.33/0/javassist-3-24-0-ga-sourcesjar/javassist/NotFoundException.java

\* /opt/ws\_local/PERMITS\_SQL/1024750286\_1594244387.33/0/javassist-3-24-0-ga-sourcesjar/javassist/expr/NewArray.java

\* /opt/ws\_local/PERMITS\_SQL/1024750286\_1594244387.33/0/javassist-3-24-0-ga-sourcesjar/javassist/URLClassPath.java

\* /opt/ws\_local/PERMITS\_SQL/1024750286\_1594244387.33/0/javassist-3-24-0-ga-sourcesjar/javassist/compiler/ast/MethodDecl.java

\* /opt/ws\_local/PERMITS\_SQL/1024750286\_1594244387.33/0/javassist-3-24-0-ga-sourcesjar/javassist/bytecode/EnclosingMethodAttribute.java

\*

 /opt/ws\_local/PERMITS\_SQL/1024750286\_1594244387.33/0/javassist-3-24-0-ga-sourcesjar/javassist/compiler/ast/BinExpr.java

\* /opt/ws\_local/PERMITS\_SQL/1024750286\_1594244387.33/0/javassist-3-24-0-ga-sourcesjar/javassist/bytecode/annotation/NoSuchClassError.java

\* /opt/ws\_local/PERMITS\_SQL/1024750286\_1594244387.33/0/javassist-3-24-0-ga-sourcesjar/javassist/bytecode/analysis/Executor.java

\* /opt/ws\_local/PERMITS\_SQL/1024750286\_1594244387.33/0/javassist-3-24-0-ga-sourcesjar/javassist/util/proxy/DefinePackageHelper.java

\* /opt/ws\_local/PERMITS\_SQL/1024750286\_1594244387.33/0/javassist-3-24-0-ga-sourcesjar/javassist/scopedpool/ScopedClassPool.java

\* /opt/ws\_local/PERMITS\_SQL/1024750286\_1594244387.33/0/javassist-3-24-0-ga-sourcesjar/javassist/runtime/Cflow.java

\* /opt/ws\_local/PERMITS\_SQL/1024750286\_1594244387.33/0/javassist-3-24-0-ga-sourcesjar/javassist/tools/web/Viewer.java

\*

 /opt/ws\_local/PERMITS\_SQL/1024750286\_1594244387.33/0/javassist-3-24-0-ga-sourcesjar/javassist/tools/reflect/Metaobject.java

\* /opt/ws\_local/PERMITS\_SQL/1024750286\_1594244387.33/0/javassist-3-24-0-ga-sourcesjar/javassist/CtNewClass.java

\* /opt/ws\_local/PERMITS\_SQL/1024750286\_1594244387.33/0/javassist-3-24-0-ga-sourcesjar/javassist/compiler/ast/ASTree.java

\* /opt/ws\_local/PERMITS\_SQL/1024750286\_1594244387.33/0/javassist-3-24-0-ga-sourcesjar/javassist/compiler/ast/Expr.java

\* /opt/ws\_local/PERMITS\_SQL/1024750286\_1594244387.33/0/javassist-3-24-0-ga-sourcesjar/javassist/convert/TransformAccessArrayField.java

\* /opt/ws\_local/PERMITS\_SQL/1024750286\_1594244387.33/0/javassist-3-24-0-ga-sourcesjar/javassist/compiler/SyntaxError.java

\* /opt/ws\_local/PERMITS\_SQL/1024750286\_1594244387.33/0/javassist-3-24-0-ga-sourcesjar/javassist/bytecode/Bytecode.java

\* /opt/ws\_local/PERMITS\_SQL/1024750286\_1594244387.33/0/javassist-3-24-0-ga-sourcesjar/javassist/convert/Transformer.java

\* /opt/ws\_local/PERMITS\_SQL/1024750286\_1594244387.33/0/javassist-3-24-0-ga-sourcesjar/javassist/convert/TransformWriteField.java

\*

\*

 /opt/ws\_local/PERMITS\_SQL/1024750286\_1594244387.33/0/javassist-3-24-0-ga-sourcesjar/javassist/tools/rmi/StubGenerator.java

\* /opt/ws\_local/PERMITS\_SQL/1024750286\_1594244387.33/0/javassist-3-24-0-ga-sourcesjar/javassist/runtime/Inner.java

\* /opt/ws\_local/PERMITS\_SQL/1024750286\_1594244387.33/0/javassist-3-24-0-ga-sourcesjar/javassist/bytecode/LineNumberAttribute.java

\* /opt/ws\_local/PERMITS\_SQL/1024750286\_1594244387.33/0/javassist-3-24-0-ga-sourcesjar/javassist/bytecode/analysis/SubroutineScanner.java

\* /opt/ws\_local/PERMITS\_SQL/1024750286\_1594244387.33/0/javassist-3-24-0-ga-sourcesjar/javassist/compiler/TypeChecker.java

\* /opt/ws\_local/PERMITS\_SQL/1024750286\_1594244387.33/0/javassist-3-24-0-ga-sourcesjar/javassist/bytecode/ParameterAnnotationsAttribute.java

\* /opt/ws\_local/PERMITS\_SQL/1024750286\_1594244387.33/0/javassist-3-24-0-ga-sourcesjar/javassist/util/HotSwapAgent.java

 /opt/ws\_local/PERMITS\_SQL/1024750286\_1594244387.33/0/javassist-3-24-0-ga-sourcesjar/javassist/compiler/TokenId.java

\* /opt/ws\_local/PERMITS\_SQL/1024750286\_1594244387.33/0/javassist-3-24-0-ga-sourcesjar/javassist/bytecode/analysis/IntQueue.java

\* /opt/ws\_local/PERMITS\_SQL/1024750286\_1594244387.33/0/javassist-3-24-0-ga-sourcesjar/javassist/util/proxy/ProxyFactory.java

\* /opt/ws\_local/PERMITS\_SQL/1024750286\_1594244387.33/0/javassist-3-24-0-ga-sourcesjar/javassist/expr/Instanceof.java

\* /opt/ws\_local/PERMITS\_SQL/1024750286\_1594244387.33/0/javassist-3-24-0-ga-sourcesjar/javassist/bytecode/Descriptor.java

\* /opt/ws\_local/PERMITS\_SQL/1024750286\_1594244387.33/0/javassist-3-24-0-ga-sourcesjar/javassist/bytecode/InnerClassesAttribute.java

\* /opt/ws\_local/PERMITS\_SQL/1024750286\_1594244387.33/0/javassist-3-24-0-ga-sources-

jar/javassist/compiler/Javac.java

\* /opt/ws\_local/PERMITS\_SQL/1024750286\_1594244387.33/0/javassist-3-24-0-ga-sourcesjar/javassist/compiler/MemberCodeGen.java

\*

 /opt/ws\_local/PERMITS\_SQL/1024750286\_1594244387.33/0/javassist-3-24-0-ga-sourcesjar/javassist/tools/Dump.java

\* /opt/ws\_local/PERMITS\_SQL/1024750286\_1594244387.33/0/javassist-3-24-0-ga-sourcesjar/javassist/CtNewMethod.java

\* /opt/ws\_local/PERMITS\_SQL/1024750286\_1594244387.33/0/javassist-3-24-0-ga-sourcesjar/javassist/bytecode/analysis/Subroutine.java

\* /opt/ws\_local/PERMITS\_SQL/1024750286\_1594244387.33/0/javassist-3-24-0-ga-sourcesjar/javassist/ClassMap.java

\* /opt/ws\_local/PERMITS\_SQL/1024750286\_1594244387.33/0/javassist-3-24-0-ga-sourcesjar/javassist/CtNewWrappedConstructor.java

\* /opt/ws\_local/PERMITS\_SQL/1024750286\_1594244387.33/0/javassist-3-24-0-ga-sourcesjar/javassist/bytecode/analysis/FramePrinter.java

\* /opt/ws\_local/PERMITS\_SQL/1024750286\_1594244387.33/0/javassist-3-24-0-ga-sourcesjar/javassist/expr/ConstructorCall.java

\* /opt/ws\_local/PERMITS\_SQL/1024750286\_1594244387.33/0/javassist-3-24-0-ga-sourcesjar/javassist/compiler/ast/Variable.java

\* /opt/ws\_local/PERMITS\_SQL/1024750286\_1594244387.33/0/javassist-3-24-0-ga-sourcesjar/javassist/compiler/CodeGen.java

\*

 /opt/ws\_local/PERMITS\_SQL/1024750286\_1594244387.33/0/javassist-3-24-0-ga-sourcesjar/javassist/expr/ExprEditor.java

\* /opt/ws\_local/PERMITS\_SQL/1024750286\_1594244387.33/0/javassist-3-24-0-ga-sourcesjar/javassist/util/proxy/ProxyObjectOutputStream.java

\* /opt/ws\_local/PERMITS\_SQL/1024750286\_1594244387.33/0/javassist-3-24-0-ga-sourcesjar/javassist/tools/web/Webserver.java

\* /opt/ws\_local/PERMITS\_SQL/1024750286\_1594244387.33/0/javassist-3-24-0-ga-sourcesjar/javassist/bytecode/annotation/AnnotationImpl.java

\* /opt/ws\_local/PERMITS\_SQL/1024750286\_1594244387.33/0/javassist-3-24-0-ga-sourcesjar/javassist/tools/rmi/Sample.java

\* /opt/ws\_local/PERMITS\_SQL/1024750286\_1594244387.33/0/javassist-3-24-0-ga-sourcesjar/javassist/bytecode/BadBytecode.java

\* /opt/ws\_local/PERMITS\_SQL/1024750286\_1594244387.33/0/javassist-3-24-0-ga-sourcesjar/javassist/expr/Handler.java

\* /opt/ws\_local/PERMITS\_SQL/1024750286\_1594244387.33/0/javassist-3-24-0-ga-sourcesjar/javassist/compiler/ast/NewExpr.java

\*

 /opt/ws\_local/PERMITS\_SQL/1024750286\_1594244387.33/0/javassist-3-24-0-ga-sourcesjar/javassist/convert/TransformNew.java

\* /opt/ws\_local/PERMITS\_SQL/1024750286\_1594244387.33/0/javassist-3-24-0-ga-sourcesjar/javassist/bytecode/StackMapTable.java

\* /opt/ws\_local/PERMITS\_SQL/1024750286\_1594244387.33/0/javassist-3-24-0-ga-sourcesjar/javassist/CtMember.java

\* /opt/ws\_local/PERMITS\_SQL/1024750286\_1594244387.33/0/javassist-3-24-0-ga-sourcesjar/javassist/tools/web/BadHttpRequest.java

\* /opt/ws\_local/PERMITS\_SQL/1024750286\_1594244387.33/0/javassist-3-24-0-ga-sourcesjar/javassist/bytecode/DeprecatedAttribute.java

\* /opt/ws\_local/PERMITS\_SQL/1024750286\_1594244387.33/0/javassist-3-24-0-ga-sourcesjar/javassist/compiler/KeywordTable.java

\* /opt/ws\_local/PERMITS\_SQL/1024750286\_1594244387.33/0/javassist-3-24-0-ga-sourcesjar/javassist/tools/rmi/RemoteException.java

\* /opt/ws\_local/PERMITS\_SQL/1024750286\_1594244387.33/0/javassist-3-24-0-ga-sourcesjar/javassist/bytecode/ByteStream.java

\*

 /opt/ws\_local/PERMITS\_SQL/1024750286\_1594244387.33/0/javassist-3-24-0-ga-sourcesjar/javassist/tools/reflect/Compiler.java

\* /opt/ws\_local/PERMITS\_SQL/1024750286\_1594244387.33/0/javassist-3-24-0-ga-sourcesjar/javassist/CtClassType.java

\* /opt/ws\_local/PERMITS\_SQL/1024750286\_1594244387.33/0/javassist-3-24-0-ga-sourcesjar/javassist/bytecode/analysis/Analyzer.java

\* /opt/ws\_local/PERMITS\_SQL/1024750286\_1594244387.33/0/javassist-3-24-0-ga-sourcesjar/javassist/expr/FieldAccess.java

\* /opt/ws\_local/PERMITS\_SQL/1024750286\_1594244387.33/0/javassist-3-24-0-ga-sourcesjar/javassist/bytecode/CodeAttribute.java

\* /opt/ws\_local/PERMITS\_SQL/1024750286\_1594244387.33/0/javassist-3-24-0-ga-sourcesjar/javassist/tools/rmi/AppletServer.java

\* /opt/ws\_local/PERMITS\_SQL/1024750286\_1594244387.33/0/javassist-3-24-0-ga-sourcesjar/javassist/compiler/JvstCodeGen.java

\* /opt/ws\_local/PERMITS\_SQL/1024750286\_1594244387.33/0/javassist-3-24-0-ga-sourcesjar/javassist/tools/reflect/CannotReflectException.java

\*

 /opt/ws\_local/PERMITS\_SQL/1024750286\_1594244387.33/0/javassist-3-24-0-ga-sourcesjar/javassist/util/proxy/ProxyObjectInputStream.java

\* /opt/ws\_local/PERMITS\_SQL/1024750286\_1594244387.33/0/javassist-3-24-0-ga-sourcesjar/javassist/bytecode/AnnotationDefaultAttribute.java

\* /opt/ws\_local/PERMITS\_SQL/1024750286\_1594244387.33/0/javassist-3-24-0-ga-sourcesjar/javassist/runtime/Desc.java

\* /opt/ws\_local/PERMITS\_SQL/1024750286\_1594244387.33/0/javassist-3-24-0-ga-sourcesjar/javassist/bytecode/AccessFlag.java

\* /opt/ws\_local/PERMITS\_SQL/1024750286\_1594244387.33/0/javassist-3-24-0-ga-sourcesjar/javassist/bytecode/ByteArray.java

\* /opt/ws\_local/PERMITS\_SQL/1024750286\_1594244387.33/0/javassist-3-24-0-ga-sourcesjar/javassist/CtMethod.java

\* /opt/ws\_local/PERMITS\_SQL/1024750286\_1594244387.33/0/javassist-3-24-0-ga-sourcesjar/javassist/bytecode/stackmap/TypedBlock.java

\* /opt/ws\_local/PERMITS\_SQL/1024750286\_1594244387.33/0/javassist-3-24-0-ga-sourcesjar/javassist/compiler/ast/InstanceOfExpr.java

\*

 /opt/ws\_local/PERMITS\_SQL/1024750286\_1594244387.33/0/javassist-3-24-0-ga-sourcesjar/javassist/CannotCompileException.java

\* /opt/ws\_local/PERMITS\_SQL/1024750286\_1594244387.33/0/javassist-3-24-0-ga-sourcesjar/javassist/bytecode/stackmap/Tracer.java

\* /opt/ws\_local/PERMITS\_SQL/1024750286\_1594244387.33/0/javassist-3-24-0-ga-sources-

jar/javassist/compiler/ast/Keyword.java

\* /opt/ws\_local/PERMITS\_SQL/1024750286\_1594244387.33/0/javassist-3-24-0-ga-sourcesjar/javassist/tools/reflect/CannotCreateException.java

\* /opt/ws\_local/PERMITS\_SQL/1024750286\_1594244387.33/0/javassist-3-24-0-ga-sourcesjar/javassist/ClassClassPath.java

\* /opt/ws\_local/PERMITS\_SQL/1024750286\_1594244387.33/0/javassist-3-24-0-ga-sourcesjar/javassist/CtPrimitiveType.java

\* /opt/ws\_local/PERMITS\_SQL/1024750286\_1594244387.33/0/javassist-3-24-0-ga-sourcesjar/javassist/tools/reflect/ClassMetaobject.java

\* /opt/ws\_local/PERMITS\_SQL/1024750286\_1594244387.33/0/javassist-3-24-0-ga-sourcesjar/javassist/compiler/ast/StringL.java

\*

 /opt/ws\_local/PERMITS\_SQL/1024750286\_1594244387.33/0/javassist-3-24-0-ga-sourcesjar/javassist/expr/NewExpr.java

\* /opt/ws\_local/PERMITS\_SQL/1024750286\_1594244387.33/0/javassist-3-24-0-ga-sourcesjar/javassist/tools/rmi/Proxy.java

\* /opt/ws\_local/PERMITS\_SQL/1024750286\_1594244387.33/0/javassist-3-24-0-ga-sourcesjar/javassist/compiler/ProceedHandler.java

\* /opt/ws\_local/PERMITS\_SQL/1024750286\_1594244387.33/0/javassist-3-24-0-ga-sourcesjar/javassist/bytecode/CodeIterator.java

\* /opt/ws\_local/PERMITS\_SQL/1024750286\_1594244387.33/0/javassist-3-24-0-ga-sourcesjar/javassist/bytecode/ClassFileWriter.java

\* /opt/ws\_local/PERMITS\_SQL/1024750286\_1594244387.33/0/javassist-3-24-0-ga-sourcesjar/javassist/util/proxy/MethodFilter.java

\* /opt/ws\_local/PERMITS\_SQL/1024750286\_1594244387.33/0/javassist-3-24-0-ga-sourcesjar/javassist/scopedpool/ScopedClassPoolFactoryImpl.java

\* /opt/ws\_local/PERMITS\_SQL/1024750286\_1594244387.33/0/javassist-3-24-0-ga-sourcesjar/javassist/CtArray.java

\*

 /opt/ws\_local/PERMITS\_SQL/1024750286\_1594244387.33/0/javassist-3-24-0-ga-sourcesjar/javassist/tools/Callback.java

\* /opt/ws\_local/PERMITS\_SQL/1024750286\_1594244387.33/0/javassist-3-24-0-ga-sourcesjar/javassist/tools/framedump.java

\* /opt/ws\_local/PERMITS\_SQL/1024750286\_1594244387.33/0/javassist-3-24-0-ga-sourcesjar/javassist/util/proxy/SerializedProxy.java

\* /opt/ws\_local/PERMITS\_SQL/1024750286\_1594244387.33/0/javassist-3-24-0-ga-sourcesjar/javassist/bytecode/DuplicateMemberException.java

\* /opt/ws\_local/PERMITS\_SQL/1024750286\_1594244387.33/0/javassist-3-24-0-ga-sourcesjar/javassist/compiler/ast/CondExpr.java

\* /opt/ws\_local/PERMITS\_SQL/1024750286\_1594244387.33/0/javassist-3-24-0-ga-sourcesjar/javassist/ClassPool.java

\* /opt/ws\_local/PERMITS\_SQL/1024750286\_1594244387.33/0/javassist-3-24-0-ga-sourcesjar/javassist/tools/reflect/CannotInvokeException.java

\* /opt/ws\_local/PERMITS\_SQL/1024750286\_1594244387.33/0/javassist-3-24-0-ga-sourcesjar/javassist/CtConstructor.java

\*

 /opt/ws\_local/PERMITS\_SQL/1024750286\_1594244387.33/0/javassist-3-24-0-ga-sourcesjar/javassist/bytecode/Opcode.java

\* /opt/ws\_local/PERMITS\_SQL/1024750286\_1594244387.33/0/javassist-3-24-0-ga-sourcesjar/javassist/runtime/DotClass.java

\* /opt/ws\_local/PERMITS\_SQL/1024750286\_1594244387.33/0/javassist-3-24-0-ga-sourcesjar/javassist/bytecode/analysis/Util.java

\* /opt/ws\_local/PERMITS\_SQL/1024750286\_1594244387.33/0/javassist-3-24-0-ga-sourcesjar/javassist/compiler/Lex.java

\* /opt/ws\_local/PERMITS\_SQL/1024750286\_1594244387.33/0/javassist-3-24-0-ga-sourcesjar/javassist/convert/TransformBefore.java

\* /opt/ws\_local/PERMITS\_SQL/1024750286\_1594244387.33/0/javassist-3-24-0-ga-sourcesjar/javassist/compiler/ast/Visitor.java

\* /opt/ws\_local/PERMITS\_SQL/1024750286\_1594244387.33/0/javassist-3-24-0-ga-sourcesjar/javassist/bytecode/stackmap/TypeTag.java

\* /opt/ws\_local/PERMITS\_SQL/1024750286\_1594244387.33/0/javassist-3-24-0-ga-sourcesjar/javassist/bytecode/SourceFileAttribute.java

\*

 /opt/ws\_local/PERMITS\_SQL/1024750286\_1594244387.33/0/javassist-3-24-0-ga-sourcesjar/javassist/bytecode/LocalVariableAttribute.java

\* /opt/ws\_local/PERMITS\_SQL/1024750286\_1594244387.33/0/javassist-3-24-0-ga-sourcesjar/javassist/compiler/AccessorMaker.java

\* /opt/ws\_local/PERMITS\_SQL/1024750286\_1594244387.33/0/javassist-3-24-0-ga-sourcesjar/javassist/bytecode/InstructionPrinter.java

\* /opt/ws\_local/PERMITS\_SQL/1024750286\_1594244387.33/0/javassist-3-24-0-ga-sourcesjar/javassist/bytecode/CodeAnalyzer.java

\* /opt/ws\_local/PERMITS\_SQL/1024750286\_1594244387.33/0/javassist-3-24-0-ga-sourcesjar/javassist/compiler/ast/FieldDecl.java

No license file was found, but licenses were detected in source scan.

/\*

\* Javassist, a Java-bytecode translator toolkit.

\* Copyright (C) 2004 Bill Burke. All Rights Reserved.

\*

\* The contents of this file are subject to the Mozilla Public License Version

\* 1.1 (the "License"); you may not use this file except in compliance with

\* the License. Alternatively, the contents of this file may be used under

\* the terms of the GNU Lesser General Public License Version 2.1 or later,

\* or the Apache License Version 2.0.

\*

\* Software distributed under the License is distributed on an "AS IS" basis,

\* WITHOUT WARRANTY OF ANY KIND, either express or implied. See the License

\* for the specific language governing rights and limitations under the

\* License.

\*/

Found in path(s):

\* /opt/ws\_local/PERMITS\_SQL/1024750286\_1594244387.33/0/javassist-3-24-0-ga-sourcesjar/javassist/bytecode/annotation/DoubleMemberValue.java

\* /opt/ws\_local/PERMITS\_SQL/1024750286\_1594244387.33/0/javassist-3-24-0-ga-sources-

jar/javassist/bytecode/annotation/StringMemberValue.java

\*

 /opt/ws\_local/PERMITS\_SQL/1024750286\_1594244387.33/0/javassist-3-24-0-ga-sourcesjar/javassist/bytecode/annotation/LongMemberValue.java

\* /opt/ws\_local/PERMITS\_SQL/1024750286\_1594244387.33/0/javassist-3-24-0-ga-sourcesjar/javassist/bytecode/annotation/MemberValue.java

\* /opt/ws\_local/PERMITS\_SQL/1024750286\_1594244387.33/0/javassist-3-24-0-ga-sourcesjar/javassist/bytecode/annotation/Annotation.java

\* /opt/ws\_local/PERMITS\_SQL/1024750286\_1594244387.33/0/javassist-3-24-0-ga-sourcesjar/javassist/bytecode/annotation/MemberValueVisitor.java

\* /opt/ws\_local/PERMITS\_SQL/1024750286\_1594244387.33/0/javassist-3-24-0-ga-sourcesjar/javassist/bytecode/annotation/FloatMemberValue.java

\* /opt/ws\_local/PERMITS\_SQL/1024750286\_1594244387.33/0/javassist-3-24-0-ga-sourcesjar/javassist/bytecode/annotation/EnumMemberValue.java

\* /opt/ws\_local/PERMITS\_SQL/1024750286\_1594244387.33/0/javassist-3-24-0-ga-sourcesjar/javassist/bytecode/annotation/ByteMemberValue.java

\*

 /opt/ws\_local/PERMITS\_SQL/1024750286\_1594244387.33/0/javassist-3-24-0-ga-sourcesjar/javassist/bytecode/annotation/ClassMemberValue.java

\* /opt/ws\_local/PERMITS\_SQL/1024750286\_1594244387.33/0/javassist-3-24-0-ga-sourcesjar/javassist/bytecode/annotation/IntegerMemberValue.java

\* /opt/ws\_local/PERMITS\_SQL/1024750286\_1594244387.33/0/javassist-3-24-0-ga-sourcesjar/javassist/bytecode/annotation/BooleanMemberValue.java

\* /opt/ws\_local/PERMITS\_SQL/1024750286\_1594244387.33/0/javassist-3-24-0-ga-sourcesjar/javassist/bytecode/annotation/ArrayMemberValue.java

\* /opt/ws\_local/PERMITS\_SQL/1024750286\_1594244387.33/0/javassist-3-24-0-ga-sourcesjar/javassist/bytecode/annotation/AnnotationMemberValue.java

\* /opt/ws\_local/PERMITS\_SQL/1024750286\_1594244387.33/0/javassist-3-24-0-ga-sourcesjar/javassist/bytecode/annotation/CharMemberValue.java

\* /opt/ws\_local/PERMITS\_SQL/1024750286\_1594244387.33/0/javassist-3-24-0-ga-sourcesjar/javassist/bytecode/annotation/ShortMemberValue.java

## **1.239 ext-js 5.0.0**

### **1.239.1 Available under license :**

# theme-neptune/licenses

This folder contains the supported licenses for third-party use. # theme-windows/licenses

This folder contains the supported licenses for third-party use. Ext JS 6.2.0.981 - JavaScript Library Copyright (c) 2006-2016, Sencha Inc. All rights reserved. licensing@sencha.com

http://www.sencha.com/license

Open Source License

------------------------------------------------------------------------------------------

This version of Ext JS is licensed under the terms of the Open Source GPL 3.0 license.

http://www.gnu.org/licenses/gpl.html

There are several FLOSS exceptions available for use with this release for open source applications that are distributed under a license other than GPL.

\* Open Source License Exception for Applications

http://www.sencha.com/products/floss-exception.php

\* Open Source License Exception for Development

http://www.sencha.com/products/ux-exception.php

Alternate Licensing

------------------------------------------------------------------------------------------

Commercial and OEM Licenses are available for an alternate download of Ext JS. This is the appropriate option if you are creating proprietary applications and you are

not prepared to distribute and share the source code of your application under the GPL v3 license. Please visit http://www.sencha.com/license for more details.

Third Party Content

------------------------------------------------------------------------------------------

The following third party software is distributed with Ext JS and is provided under other licenses and/or has source available from other locations.

Library: YUI 0.6 - drag-and-drop code License: BSD Location: http://developer.yahoo.com/yui

Library: JSON parser License: Public Domain Location: http://www.JSON.org/js.html

Library: flexible-js-formatting - date parsing and formatting License: MIT Location: http://code.google.com/p/flexible-js-formatting/

Library: sparkline.js - micro charts License: BSD Location: http://omnipotent.net/jquery.sparkline Library: DeftJS License: MIT Location: http://deftjs.org/

Library: Open-Sans License: Apache Location: http://www.fontsquirrel.com/fonts/open-sans

Examples

Library: Silk icons License: Creative Commons Attribution 2.5 License. Location: http://www.famfamfam.com/lab/icons/silk/

--

THIS SOFTWARE IS DISTRIBUTED "AS-IS" WITHOUT ANY WARRANTIES, CONDITIONS AND REPRESENTATIONS WHETHER EXPRESS OR IMPLIED, INCLUDING WITHOUT LIMITATION THE IMPLIED WARRANTIES AND CONDITIONS OF MERCHANTABILITY, MERCHANTABLE QUALITY, FITNESS FOR A PARTICULAR PURPOSE, DURABILITY, NON-INFRINGEMENT, PERFORMANCE AND THOSE ARISING BY STATUTE OR FROM CUSTOM OR USAGE OF TRADE OR COURSE OF DEALING. # /licenses

This folder contains the supported licenses for third-party use. # theme-crisp/licenses

This folder contains the supported licenses for third-party use. # theme-aria/licenses

This folder contains the supported licenses for third-party use. # core/licenses

This folder contains the supported licenses for third-party use. This file is part of Ext JS 6.2.0.981

Copyright (c) 2011-2016 Sencha Inc

Contact: http://www.sencha.com/contact

GNU General Public License Usage

This file may be used under the terms of the GNU General Public License version 3.0 as published by the Free Software Foundation and appearing in the file LICENSE included in the packaging of this file.

Please review the following information to ensure the GNU General Public License version 3.0 requirements will be met: http://www.gnu.org/copyleft/gpl.html.

If you are unsure which license is appropriate for your use, please contact the sales department at http://www.sencha.com/contact.

Version: 6.2.0.981 Build date: 2016-08-31 14:49:44 (08dbbd0ec0b8bc0e014d725fdb7d9650d510b343) # theme-cupertino/licenses

This folder contains the supported licenses for third-party use. # theme-classic/licenses

This folder contains the supported licenses for third-party use. # theme-gray/licenses

This folder contains the supported licenses for third-party use. # theme-mountainview/licenses

This folder contains the supported licenses for third-party use. # theme-neptune-touch/licenses

This folder contains the supported licenses for third-party use. # touch-sizing/licenses

This folder contains the supported licenses for third-party use. # charts/licenses

This folder contains the supported licenses for third-party use. # theme-ios/licenses

This folder contains the supported licenses for third-party use. # amf/licenses

This folder contains the supported licenses for third-party use. # theme-neutral/licenses

This folder contains the supported licenses for third-party use. # theme-blackberry/licenses

This folder contains the supported licenses for third-party use. # soap/licenses

This folder contains the supported licenses for third-party use. # theme-crisp-touch/licenses

This folder contains the supported licenses for third-party use. # theme-base/licenses

## **1.240 ext-js 6.0.0 1.240.1 Available under license :**

# theme-neptune/licenses

This folder contains the supported licenses for third-party use. # theme-windows/licenses

This folder contains the supported licenses for third-party use. Ext JS 6.2.0.981 - JavaScript Library Copyright (c) 2006-2016, Sencha Inc. All rights reserved. licensing@sencha.com

http://www.sencha.com/license

Open Source License

------------------------------------------------------------------------------------------

This version of Ext JS is licensed under the terms of the Open Source GPL 3.0 license.

http://www.gnu.org/licenses/gpl.html

There are several FLOSS exceptions available for use with this release for open source applications that are distributed under a license other than GPL.

\* Open Source License Exception for Applications

http://www.sencha.com/products/floss-exception.php

\* Open Source License Exception for Development

http://www.sencha.com/products/ux-exception.php

Alternate Licensing

------------------------------------------------------------------------------------------

Commercial and OEM Licenses are available for an alternate download of Ext JS. This is the appropriate option if you are creating proprietary applications and you are not prepared to distribute and share the source code of your application under the

GPL v3 license. Please visit http://www.sencha.com/license for more details.

Third Party Content

------------------------------------------------------------------------------------------

The following third party software is distributed with Ext JS and is provided under other licenses and/or has source available from other locations.

Library: YUI 0.6 - drag-and-drop code License: BSD Location: http://developer.yahoo.com/yui

Library: JSON parser License: Public Domain Location: http://www.JSON.org/js.html

Library: flexible-js-formatting - date parsing and formatting License: MIT Location: http://code.google.com/p/flexible-js-formatting/

Library: sparkline.js - micro charts License: BSD Location: http://omnipotent.net/jquery.sparkline

Library: DeftJS License: MIT Location: http://deftjs.org/

Library: Open-Sans License: Apache Location: http://www.fontsquirrel.com/fonts/open-sans

#### Examples

Library: Silk icons License: Creative Commons Attribution 2.5 License. Location: http://www.famfamfam.com/lab/icons/silk/

--

THIS SOFTWARE IS DISTRIBUTED "AS-IS" WITHOUT ANY WARRANTIES, CONDITIONS AND REPRESENTATIONS WHETHER EXPRESS OR IMPLIED, INCLUDING WITHOUT LIMITATION THE IMPLIED WARRANTIES AND CONDITIONS OF MERCHANTABILITY, MERCHANTABLE QUALITY, FITNESS FOR A PARTICULAR PURPOSE, DURABILITY, NON-INFRINGEMENT, PERFORMANCE AND THOSE ARISING BY STATUTE OR FROM CUSTOM OR USAGE OF TRADE OR COURSE OF DEALING. # /licenses

This folder contains the supported licenses for third-party use.

# theme-crisp/licenses

This folder contains the supported licenses for third-party use. # theme-aria/licenses

This folder contains the supported licenses for third-party use. # core/licenses

This folder contains the supported licenses for third-party use. This file is part of Ext JS 6.2.0.981

Copyright (c) 2011-2016 Sencha Inc

Contact: http://www.sencha.com/contact

GNU General Public License Usage

This file may be used under the terms of the GNU General Public License version 3.0 as published by the Free Software Foundation and appearing in the file LICENSE included in the packaging of this file.

Please review the following information to ensure the GNU General Public License version 3.0 requirements will be met: http://www.gnu.org/copyleft/gpl.html.

If you are unsure which license is appropriate for your use, please contact the sales department at http://www.sencha.com/contact.

Version: 6.2.0.981 Build date: 2016-08-31 14:49:44 (08dbbd0ec0b8bc0e014d725fdb7d9650d510b343) # theme-cupertino/licenses

This folder contains the supported licenses for third-party use. # theme-classic/licenses

This folder contains the supported licenses for third-party use. # theme-gray/licenses

This folder contains the supported licenses for third-party use. # theme-mountainview/licenses

This folder contains the supported licenses for third-party use. # theme-neptune-touch/licenses

This folder contains the supported licenses for third-party use. # touch-sizing/licenses

This folder contains the supported licenses for third-party use. # charts/licenses

This folder contains the supported licenses for third-party use.

# theme-ios/licenses

This folder contains the supported licenses for third-party use. # amf/licenses

This folder contains the supported licenses for third-party use. # theme-neutral/licenses

This folder contains the supported licenses for third-party use. # theme-blackberry/licenses

This folder contains the supported licenses for third-party use. # soap/licenses

This folder contains the supported licenses for third-party use. # theme-crisp-touch/licenses

This folder contains the supported licenses for third-party use. # theme-base/licenses

This folder contains the supported licenses for third-party use.

## **1.241 ext-js 4.2.1**

## **1.241.1 Available under license :**

Ext JS 4.2 - JavaScript Library Copyright (c) 2006-2013, Sencha Inc. All rights reserved. licensing@sencha.com

http://www.sencha.com/license

Open Source License

------------------------------------------------------------------------------------------

This version of Ext JS is licensed under the terms of the Open Source GPL 3.0 license.

http://www.gnu.org/licenses/gpl.html

There are several FLOSS exceptions available for use with this release for open source applications that are distributed under a license other than GPL.

\* Open Source License Exception for Applications

http://www.sencha.com/products/floss-exception.php

\* Open Source License Exception for Development

Alternate Licensing

------------------------------------------------------------------------------------------

Commercial and OEM Licenses are available for an alternate download of Ext JS. This is the appropriate option if you are creating proprietary applications and you are not prepared to distribute and share the source code of your application under the

GPL v3 license. Please visit http://www.sencha.com/license for more details.

--

This library is distributed in the hope that it will be useful, but WITHOUT ANY WARRANTY; without even the implied warranty of MERCHANTABILITY, FITNESS FOR A PARTICULAR PURPOSE, AND NON-INFRINGEMENT OF THIRD-PARTY INTELLECTUAL PROPERTY RIGHTS. See the GNU General Public License for more details.

# **1.242 powermock-reflect 1.6.4**

## **1.242.1 Available under license :**

No license file was found, but licenses were detected in source scan.

/\*

- \* Copyright 2008 the original author or authors.
- \*
- \* Licensed under the Apache License, Version 2.0 (the "License");
- \* you may not use this file except in compliance with the License.
- \* You may obtain a copy of the License at
- \*
- \* http://www.apache.org/licenses/LICENSE-2.0
- \*
- \* Unless required by applicable law or agreed to in writing, software
- \* distributed under the License is distributed on an "AS IS" BASIS,
- \* WITHOUT WARRANTIES OR CONDITIONS OF ANY KIND, either express or implied.
- \* See the License for the specific language governing permissions and
- \* limitations under the License.
- \*/

Found in path(s):

\* /opt/ws\_local/PERMITS\_SQL/1026809240\_1591848737.04/0/powermock-reflect-1-6-4-sourcesjar/org/powermock/reflect/Whitebox.java

\* /opt/ws\_local/PERMITS\_SQL/1026809240\_1591848737.04/0/powermock-reflect-1-6-4-sourcesjar/org/powermock/reflect/internal/WhiteboxImpl.java

\* /opt/ws\_local/PERMITS\_SQL/1026809240\_1591848737.04/0/powermock-reflect-1-6-4-sourcesjar/org/powermock/reflect/exceptions/ConstructorNotFoundException.java

\*

 /opt/ws\_local/PERMITS\_SQL/1026809240\_1591848737.04/0/powermock-reflect-1-6-4-sourcesjar/org/powermock/reflect/internal/primitivesupport/PrimitiveWrapper.java

\* /opt/ws\_local/PERMITS\_SQL/1026809240\_1591848737.04/0/powermock-reflect-1-6-4-sourcesjar/org/powermock/reflect/internal/matcherstrategies/FieldTypeMatcherStrategy.java

\* /opt/ws\_local/PERMITS\_SQL/1026809240\_1591848737.04/0/powermock-reflect-1-6-4-sourcesjar/org/powermock/reflect/internal/matcherstrategies/FieldAnnotationMatcherStrategy.java

\* /opt/ws\_local/PERMITS\_SQL/1026809240\_1591848737.04/0/powermock-reflect-1-6-4-sourcesjar/org/powermock/reflect/exceptions/TooManyConstructorsFoundException.java

\* /opt/ws\_local/PERMITS\_SQL/1026809240\_1591848737.04/0/powermock-reflect-1-6-4-sourcesjar/org/powermock/reflect/internal/matcherstrategies/FieldMatcherStrategy.java

\* /opt/ws\_local/PERMITS\_SQL/1026809240\_1591848737.04/0/powermock-reflect-1-6-4-sourcesjar/org/powermock/reflect/internal/matcherstrategies/AllFieldsMatcherStrategy.java

 /opt/ws\_local/PERMITS\_SQL/1026809240\_1591848737.04/0/powermock-reflect-1-6-4-sourcesjar/org/powermock/reflect/exceptions/TooManyMethodsFoundException.java

\* /opt/ws\_local/PERMITS\_SQL/1026809240\_1591848737.04/0/powermock-reflect-1-6-4-sourcesjar/org/powermock/reflect/exceptions/TooManyFieldsFoundException.java

\* /opt/ws\_local/PERMITS\_SQL/1026809240\_1591848737.04/0/powermock-reflect-1-6-4-sourcesjar/org/powermock/reflect/exceptions/FieldNotFoundException.java

\* /opt/ws\_local/PERMITS\_SQL/1026809240\_1591848737.04/0/powermock-reflect-1-6-4-sourcesjar/org/powermock/reflect/internal/matcherstrategies/AssignableFromFieldTypeMatcherStrategy.java \* /opt/ws\_local/PERMITS\_SQL/1026809240\_1591848737.04/0/powermock-reflect-1-6-4-sourcesjar/org/powermock/reflect/exceptions/MethodNotFoundException.java

\* /opt/ws\_local/PERMITS\_SQL/1026809240\_1591848737.04/0/powermock-reflect-1-6-4-sourcesjar/org/powermock/reflect/internal/matcherstrategies/FieldNameMatcherStrategy.java \*

 /opt/ws\_local/PERMITS\_SQL/1026809240\_1591848737.04/0/powermock-reflect-1-6-4-sourcesjar/org/powermock/reflect/exceptions/MethodInvocationException.java No license file was found, but licenses were detected in source scan.

/\*

\*

\* Copyright 2010 the original author or authors.

\*

\* Licensed under the Apache License, Version 2.0 (the "License");

\* you may not use this file except in compliance with the License.

\* You may obtain a copy of the License at

\*

\* http://www.apache.org/licenses/LICENSE-2.0

\*

\* Unless required by applicable law or agreed to in writing, software

\* distributed under the License is distributed on an "AS IS" BASIS,

\* WITHOUT WARRANTIES OR CONDITIONS OF ANY KIND, either express or implied.

\* See the License for the specific language governing permissions and

\* limitations under the License.

\*/

Found in path(s):

 $*$ /opt/ws\_local/PERMITS\_SOL/1026809240\_1591848737.04/0/powermock-reflect-1-6-4-sources-

jar/org/powermock/reflect/matching/FieldMatchingStrategy.java No license file was found, but licenses were detected in source scan.

/\*

\* Copyright 2009 the original author or authors.

\*

\* Licensed under the Apache License, Version 2.0 (the "License");

- \* you may not use this file except in compliance with the License.
- \* You may obtain a copy of the License at
- \*
- \* http://www.apache.org/licenses/LICENSE-2.0
- \*

\* Unless required by applicable law or agreed to in writing, software

\* distributed under the License is distributed on an "AS IS" BASIS,

\* WITHOUT WARRANTIES OR CONDITIONS OF ANY KIND, either express or implied.

\* See the License for the specific language governing permissions and

\* limitations under the License.

\*/

Found in path(s):

\* /opt/ws\_local/PERMITS\_SQL/1026809240\_1591848737.04/0/powermock-reflect-1-6-4-sourcesjar/org/powermock/reflect/internal/matcherstrategies/AssignableToFieldTypeMatcherStrategy.java \* /opt/ws\_local/PERMITS\_SQL/1026809240\_1591848737.04/0/powermock-reflect-1-6-4-sourcesjar/org/powermock/reflect/internal/TypeUtils.java

No license file was found, but licenses were detected in source scan.

/\*

\* Copyright 2014 the original author or authors.

\*

\* Licensed under the Apache License, Version 2.0 (the "License");

\* you may not use this file except in compliance with the License.

\* You may obtain a copy of the License at

\*

\* http://www.apache.org/licenses/LICENSE-2.0

\*

\* Unless required by applicable law or agreed to in writing, software

\* distributed under the License is distributed on an "AS IS" BASIS,

\* WITHOUT WARRANTIES OR CONDITIONS OF ANY KIND, either express or implied.

\* See the License for the specific language governing permissions and

\* limitations under the License.

\*/

Found in path(s):

\* /opt/ws\_local/PERMITS\_SQL/1026809240\_1591848737.04/0/powermock-reflect-1-6-4-sourcesjar/org/powermock/reflect/internal/primitivesupport/BoxedWrapper.java

## **1.243 powermock-module-junit4-common 1.6.4**

## **1.243.1 Available under license :**

No license file was found, but licenses were detected in source scan.

#### /\*

\* Copyright 2008 the original author or authors.

\*

- \* Licensed under the Apache License, Version 2.0 (the "License");
- \* you may not use this file except in compliance with the License.
- \* You may obtain a copy of the License at
- \*
- \* http://www.apache.org/licenses/LICENSE-2.0
- \*
- \* Unless required by applicable law or agreed to in writing, software
- \* distributed under the License is distributed on an "AS IS" BASIS,
- \* WITHOUT WARRANTIES OR CONDITIONS OF ANY KIND, either express or implied.
- \* See the License for the specific language governing permissions and
- \* limitations under the License.

\*/

#### Found in path(s):

\* /opt/ws\_local/PERMITS\_SQL/1026809230\_1591848802.84/0/powermock-module-junit4-common-1-6-4 sources-jar/org/powermock/modules/junit4/common/internal/JUnit4TestSuiteChunker.java \* /opt/ws\_local/PERMITS\_SQL/1026809230\_1591848802.84/0/powermock-module-junit4-common-1-6-4 sources-jar/org/powermock/modules/junit4/common/internal/impl/AbstractCommonPowerMockRunner.java \*

 /opt/ws\_local/PERMITS\_SQL/1026809230\_1591848802.84/0/powermock-module-junit4-common-1-6-4-sourcesjar/org/powermock/modules/junit4/common/internal/impl/PowerMockJUnit4RunListener.java \* /opt/ws\_local/PERMITS\_SQL/1026809230\_1591848802.84/0/powermock-module-junit4-common-1-6-4 sources-jar/org/powermock/modules/junit4/common/internal/impl/JUnit4TestSuiteChunkerImpl.java \* /opt/ws\_local/PERMITS\_SQL/1026809230\_1591848802.84/0/powermock-module-junit4-common-1-6-4 sources-jar/org/powermock/modules/junit4/common/internal/PowerMockJUnitRunnerDelegate.java No license file was found, but licenses were detected in source scan.

/\*

- \* Copyright 2012 the original author or authors.
- \*
- \* Licensed under the Apache License, Version 2.0 (the "License");
- \* you may not use this file except in compliance with the License.
- \* You may obtain a copy of the License at
- \*
- http://www.apache.org/licenses/LICENSE-2.0

\*

\* Unless required by applicable law or agreed to in writing, software

- \* distributed under the License is distributed on an "AS IS" BASIS,
- \* WITHOUT WARRANTIES OR CONDITIONS OF ANY KIND, either express or implied.
- \* See the License for the specific language governing permissions and
- \* limitations under the License.

\*/

#### Found in path(s):

\* /opt/ws\_local/PERMITS\_SQL/1026809230\_1591848802.84/0/powermock-module-junit4-common-1-6-4 sources-jar/org/powermock/modules/junit4/common/internal/impl/VersionTokenizer.java \* /opt/ws\_local/PERMITS\_SQL/1026809230\_1591848802.84/0/powermock-module-junit4-common-1-6-4 sources-jar/org/powermock/modules/junit4/common/internal/impl/JUnitVersion.java \*

 /opt/ws\_local/PERMITS\_SQL/1026809230\_1591848802.84/0/powermock-module-junit4-common-1-6-4-sourcesjar/org/powermock/modules/junit4/common/internal/impl/VersionComparator.java

# **1.244 powermock-api-support 1.6.4**

## **1.244.1 Available under license :**

No license file was found, but licenses were detected in source scan.

```
/*
```
\* Copyright 2009 the original author or authors.

\*

\* Licensed under the Apache License, Version 2.0 (the "License");

- \* you may not use this file except in compliance with the License.
- \* You may obtain a copy of the License at
- \*

```
* http://www.apache.org/licenses/LICENSE-2.0
```
\*

- \* Unless required by applicable law or agreed to in writing, software
- \* distributed under the License is distributed on an "AS IS" BASIS,

\* WITHOUT WARRANTIES OR CONDITIONS OF ANY KIND, either express or implied.

- \* See the License for the specific language governing permissions and
- \* limitations under the License.

```
*/
```
Found in path(s):

\* /opt/ws\_local/PERMITS\_SQL/1026809232\_1591848852.93/0/powermock-api-support-1-6-4-sourcesjar/org/powermock/api/support/membermodification/strategy/ClassReplaceStrategy.java

\* /opt/ws\_local/PERMITS\_SQL/1026809232\_1591848852.93/0/powermock-api-support-1-6-4-sourcesjar/org/powermock/api/support/membermodification/strategy/MethodStubStrategy.java

\*

 /opt/ws\_local/PERMITS\_SQL/1026809232\_1591848852.93/0/powermock-api-support-1-6-4-sourcesjar/org/powermock/api/support/Stubber.java

\* /opt/ws\_local/PERMITS\_SQL/1026809232\_1591848852.93/0/powermock-api-support-1-6-4-sourcesjar/org/powermock/api/support/membermodification/MemberModifier.java

\* /opt/ws\_local/PERMITS\_SQL/1026809232\_1591848852.93/0/powermock-api-support-1-6-4-sources-

jar/org/powermock/api/support/ClassLoaderUtil.java

\* /opt/ws\_local/PERMITS\_SQL/1026809232\_1591848852.93/0/powermock-api-support-1-6-4-sourcesjar/org/powermock/api/support/membermodification/strategy/MethodReplaceStrategy.java

\* /opt/ws\_local/PERMITS\_SQL/1026809232\_1591848852.93/0/powermock-api-support-1-6-4-sourcesjar/org/powermock/api/support/membermodification/MemberMatcher.java

\* /opt/ws\_local/PERMITS\_SQL/1026809232\_1591848852.93/0/powermock-api-support-1-6-4-sourcesjar/org/powermock/api/support/membermodification/strategy/impl/MethodReplaceStrategyImpl.java \*

 /opt/ws\_local/PERMITS\_SQL/1026809232\_1591848852.93/0/powermock-api-support-1-6-4-sourcesjar/org/powermock/api/support/MethodProxy.java

\* /opt/ws\_local/PERMITS\_SQL/1026809232\_1591848852.93/0/powermock-api-support-1-6-4-sourcesjar/org/powermock/api/support/membermodification/strategy/impl/MethodStubStrategyImpl.java No license file was found, but licenses were detected in source scan.

/\*

\* Copyright 2010 the original author or authors.

\*

\* Licensed under the Apache License, Version 2.0 (the "License");

\* you may not use this file except in compliance with the License.

- \* You may obtain a copy of the License at
- \*

\* http://www.apache.org/licenses/LICENSE-2.0

\*

\* Unless required by applicable law or agreed to in writing, software

\* distributed under the License is distributed on an "AS IS" BASIS,

\* WITHOUT WARRANTIES OR CONDITIONS OF ANY KIND, either express or implied.

\* See the License for the specific language governing permissions and

\* limitations under the License.

\*/

Found in path(s):

\* /opt/ws\_local/PERMITS\_SQL/1026809232\_1591848852.93/0/powermock-api-support-1-6-4-sourcesjar/org/powermock/api/support/SafeExceptionRethrower.java

No license file was found, but licenses were detected in source scan.

/\*

\* Copyright 2008 the original author or authors.

\*

\* Licensed under the Apache License, Version 2.0 (the "License");

\* you may not use this file except in compliance with the License.

\* You may obtain a copy of the License at

\*

http://www.apache.org/licenses/LICENSE-2.0

\*

\* Unless required by applicable law or agreed to in writing, software

\* distributed under the License is distributed on an "AS IS" BASIS,

\* WITHOUT WARRANTIES OR CONDITIONS OF ANY KIND, either express or implied.

\* See the License for the specific language governing permissions and

\* limitations under the License.

```
*/
```
Found in path(s):

\* /opt/ws\_local/PERMITS\_SQL/1026809232\_1591848852.93/0/powermock-api-support-1-6-4-sourcesjar/org/powermock/api/support/SuppressCode.java

## **1.245 powermock-core 1.6.4**

## **1.245.1 Available under license :**

No license file was found, but licenses were detected in source scan.

/\*

\* Copyright 2015 the original author or authors.

\*

- \* Licensed under the Apache License, Version 2.0 (the "License");
- \* you may not use this file except in compliance with the License.
- \* You may obtain a copy of the License at

\*

\* http://www.apache.org/licenses/LICENSE-2.0

\*

- \* Unless required by applicable law or agreed to in writing, software
- \* distributed under the License is distributed on an "AS IS" BASIS,
- \* WITHOUT WARRANTIES OR CONDITIONS OF ANY KIND, either express or implied.
- \* See the License for the specific language governing permissions and
- \* limitations under the License.

\*/

Found in path(s):

\* /opt/ws\_local/PERMITS\_SQL/1026809238\_1591848824.89/0/powermock-core-1-6-4-sourcesjar/org/powermock/core/transformers/impl/Primitives.java No license file was found, but licenses were detected in source scan.

/\*

\* Copyright 2014 the original author or authors.

\*

- \* Licensed under the Apache License, Version 2.0 (the "License");
- \* you may not use this file except in compliance with the License.
- \* You may obtain a copy of the License at
- \*
- \* http://www.apache.org/licenses/LICENSE-2.0

\*

- \* Unless required by applicable law or agreed to in writing, software
- \* distributed under the License is distributed on an "AS IS" BASIS,
- \* WITHOUT WARRANTIES OR CONDITIONS OF ANY KIND, either express or implied.
- \* See the License for the specific language governing permissions and
- \* limitations under the License.

\*/

Found in path(s):

\* /opt/ws\_local/PERMITS\_SQL/1026809238\_1591848824.89/0/powermock-core-1-6-4-sourcesjar/org/powermock/core/ClassLocator.java No license file was found, but licenses were detected in source scan.

/\*

\* Copyright 2013 the original author or authors.

\*

\* Licensed under the Apache License, Version 2.0 (the "License");

\* you may not use this file except in compliance with the License.

\* You may obtain a copy of the License at

\*

\* http://www.apache.org/licenses/LICENSE-2.0

\*

\* Unless required by applicable law or agreed to in writing, software

\* distributed under the License is distributed on an "AS IS" BASIS,

\* WITHOUT WARRANTIES OR CONDITIONS OF ANY KIND, either express or implied.

\* See the License for the specific language governing permissions and

\* limitations under the License.

\*/

Found in path(s):

\* /opt/ws\_local/PERMITS\_SQL/1026809238\_1591848824.89/0/powermock-core-1-6-4-sourcesjar/org/powermock/core/testlisteners/GlobalNotificationBuildSupport.java

\* /opt/ws\_local/PERMITS\_SQL/1026809238\_1591848824.89/0/powermock-core-1-6-4-sources-

jar/org/powermock/core/transformers/impl/TestClassTransformer.java

No license file was found, but licenses were detected in source scan.

/\*

\* Copyright 2013 Jonas Berlin

\*

\* Licensed under the Apache License, Version 2.0 (the "License");

\* you may not use this file except in compliance with the License.

\* You may obtain a copy of the License at

\*

\* http://www.apache.org/licenses/LICENSE-2.0

\*

\* Unless required by applicable law or agreed to in writing, software

\* distributed under the License is distributed on an "AS IS" BASIS,

\* WITHOUT WARRANTIES OR CONDITIONS OF ANY KIND, either express or implied.

\* See the License for the specific language governing permissions and

\* limitations under the License.

\*/

Found in path(s):

\* /opt/ws\_local/PERMITS\_SQL/1026809238\_1591848824.89/0/powermock-core-1-6-4-sources-

jar/org/powermock/core/classloader/annotations/UseClassPathAdjuster.java \* /opt/ws\_local/PERMITS\_SQL/1026809238\_1591848824.89/0/powermock-core-1-6-4-sourcesjar/org/powermock/core/classloader/ClassPathAdjuster.java No license file was found, but licenses were detected in source scan.

/\*

- \* Copyright 2011 the original author or authors.
- \* Licensed under the Apache License, Version 2.0 (the "License");
- \* you may not use this file except in compliance with the License.
- \* You may obtain a copy of the License at
- \* http://www.apache.org/licenses/LICENSE-2.0
- \* Unless required by applicable law or agreed to in writing, software
- \* distributed under the License is distributed on an "AS IS" BASIS,
- \* WITHOUT WARRANTIES OR CONDITIONS OF ANY KIND, either express or implied.
- \* See the License for the specific language governing permissions and
- \* limitations under the License.

\*/

Found in path(s):

\* /opt/ws\_local/PERMITS\_SQL/1026809238\_1591848824.89/0/powermock-core-1-6-4-sourcesjar/org/powermock/core/classloader/MockClassLoader.java

No license file was found, but licenses were detected in source scan.

/\*

\* Copyright 2011 the original author or authors.

\*

\* Licensed under the Apache License, Version 2.0 (the "License");

\* you may not use this file except in compliance with the License.

\* You may obtain a copy of the License at

\*

\* http://www.apache.org/licenses/LICENSE-2.0

\*

\* Unless required by applicable law or agreed to in writing, software

\* distributed under the License is distributed on an "AS IS" BASIS,

- \* WITHOUT WARRANTIES OR CONDITIONS OF ANY KIND, either express or implied.
- \* See the License for the specific language governing permissions and
- \* limitations under the License.

\*/

Found in path(s):

\* /opt/ws\_local/PERMITS\_SQL/1026809238\_1591848824.89/0/powermock-core-1-6-4-sourcesjar/org/powermock/core/MockGateway.java

\* /opt/ws\_local/PERMITS\_SQL/1026809238\_1591848824.89/0/powermock-core-1-6-4-sourcesjar/org/powermock/core/classloader/annotations/SuppressStaticInitializationFor.java

\* /opt/ws\_local/PERMITS\_SQL/1026809238\_1591848824.89/0/powermock-core-1-6-4-sourcesjar/org/powermock/tests/utils/TestSuiteChunker.java

\*

 /opt/ws\_local/PERMITS\_SQL/1026809238\_1591848824.89/0/powermock-core-1-6-4-sourcesjar/org/powermock/core/IndicateReloadClass.java

\* /opt/ws\_local/PERMITS\_SQL/1026809238\_1591848824.89/0/powermock-core-1-6-4-sourcesjar/org/powermock/core/WildcardMatcher.java

\* /opt/ws\_local/PERMITS\_SQL/1026809238\_1591848824.89/0/powermock-core-1-6-4-sourcesjar/org/powermock/mockpolicies/MockPolicyInterceptionSettings.java

\* /opt/ws\_local/PERMITS\_SQL/1026809238\_1591848824.89/0/powermock-core-1-6-4-sourcesjar/org/powermock/tests/utils/impl/ArrayMergerImpl.java

\* /opt/ws\_local/PERMITS\_SQL/1026809238\_1591848824.89/0/powermock-core-1-6-4-sourcesjar/org/powermock/core/transformers/TransformStrategy.java

\* /opt/ws\_local/PERMITS\_SQL/1026809238\_1591848824.89/0/powermock-core-1-6-4-sourcesjar/org/powermock/core/spi/PowerMockTestListener.java

\* /opt/ws\_local/PERMITS\_SQL/1026809238\_1591848824.89/0/powermock-core-1-6-4-sourcesjar/org/powermock/mockpolicies/impl/MockPolicyInterceptionSettingsImpl.java

\*

 /opt/ws\_local/PERMITS\_SQL/1026809238\_1591848824.89/0/powermock-core-1-6-4-sourcesjar/org/powermock/tests/utils/TestClassesExtractor.java

\* /opt/ws\_local/PERMITS\_SQL/1026809238\_1591848824.89/0/powermock-core-1-6-4-sourcesjar/org/powermock/core/testlisteners/FieldDefaulter.java

\* /opt/ws\_local/PERMITS\_SQL/1026809238\_1591848824.89/0/powermock-core-1-6-4-sourcesjar/org/powermock/core/spi/PowerMockPolicy.java

\* /opt/ws\_local/PERMITS\_SQL/1026809238\_1591848824.89/0/powermock-core-1-6-4-sourcesjar/org/powermock/core/PowerMockUtils.java

\* /opt/ws\_local/PERMITS\_SQL/1026809238\_1591848824.89/0/powermock-core-1-6-4-sourcesjar/org/powermock/core/spi/support/InvocationSubstitute.java

\* /opt/ws\_local/PERMITS\_SQL/1026809238\_1591848824.89/0/powermock-core-1-6-4-sourcesjar/org/powermock/core/classloader/annotations/PowerMockIgnore.java

\* /opt/ws\_local/PERMITS\_SQL/1026809238\_1591848824.89/0/powermock-core-1-6-4-sourcesjar/org/powermock/tests/utils/MockPolicyInitializer.java

\*

\*

 /opt/ws\_local/PERMITS\_SQL/1026809238\_1591848824.89/0/powermock-core-1-6-4-sourcesjar/org/powermock/core/classloader/annotations/PowerMockListener.java

\* /opt/ws\_local/PERMITS\_SQL/1026809238\_1591848824.89/0/powermock-core-1-6-4-sourcesjar/org/powermock/tests/utils/impl/MockPolicyInitializerImpl.java

\* /opt/ws\_local/PERMITS\_SQL/1026809238\_1591848824.89/0/powermock-core-1-6-4-sourcesjar/org/powermock/tests/utils/impl/AbstractTestClassExtractor.java

\* /opt/ws\_local/PERMITS\_SQL/1026809238\_1591848824.89/0/powermock-core-1-6-4-sourcesjar/org/powermock/core/spi/DefaultBehavior.java

\* /opt/ws\_local/PERMITS\_SQL/1026809238\_1591848824.89/0/powermock-core-1-6-4-sourcesjar/org/powermock/core/spi/testresult/Result.java

\* /opt/ws\_local/PERMITS\_SQL/1026809238\_1591848824.89/0/powermock-core-1-6-4-sourcesjar/org/powermock/core/ListMap.java

\* /opt/ws\_local/PERMITS\_SQL/1026809238\_1591848824.89/0/powermock-core-1-6-4-sourcesjar/org/powermock/core/spi/testresult/TestMethodResult.java

 /opt/ws\_local/PERMITS\_SQL/1026809238\_1591848824.89/0/powermock-core-1-6-4-sourcesjar/org/powermock/tests/utils/IgnorePackagesExtractor.java

\* /opt/ws\_local/PERMITS\_SQL/1026809238\_1591848824.89/0/powermock-core-1-6-4-sources-

jar/org/powermock/tests/utils/impl/TestChunkImpl.java

\* /opt/ws\_local/PERMITS\_SQL/1026809238\_1591848824.89/0/powermock-core-1-6-4-sourcesjar/org/powermock/core/classloader/annotations/PrepareOnlyThisForTest.java

\* /opt/ws\_local/PERMITS\_SQL/1026809238\_1591848824.89/0/powermock-core-1-6-4-sourcesjar/org/powermock/core/spi/testresult/impl/TestMethodResultImpl.java

\* /opt/ws\_local/PERMITS\_SQL/1026809238\_1591848824.89/0/powermock-core-1-6-4-sourcesjar/org/powermock/core/spi/listener/AnnotationEnablerListener.java

\* /opt/ws\_local/PERMITS\_SQL/1026809238\_1591848824.89/0/powermock-core-1-6-4-sourcesjar/org/powermock/core/classloader/annotations/Mock.java

\* /opt/ws\_local/PERMITS\_SQL/1026809238\_1591848824.89/0/powermock-core-1-6-4-sourcesjar/org/powermock/tests/utils/impl/PrepareForTestExtractorImpl.java

\*

 /opt/ws\_local/PERMITS\_SQL/1026809238\_1591848824.89/0/powermock-core-1-6-4-sourcesjar/org/powermock/tests/utils/ArrayMerger.java

\* /opt/ws\_local/PERMITS\_SQL/1026809238\_1591848824.89/0/powermock-core-1-6-4-sourcesjar/org/powermock/core/ClassReplicaCreator.java

\* /opt/ws\_local/PERMITS\_SQL/1026809238\_1591848824.89/0/powermock-core-1-6-4-sourcesjar/org/powermock/core/IdentityHashSet.java

\* /opt/ws\_local/PERMITS\_SQL/1026809238\_1591848824.89/0/powermock-core-1-6-4-sourcesjar/org/powermock/core/transformers/MockTransformer.java

\* /opt/ws\_local/PERMITS\_SQL/1026809238\_1591848824.89/0/powermock-core-1-6-4-sourcesjar/org/powermock/core/classloader/annotations/MockPolicy.java

\* /opt/ws\_local/PERMITS\_SQL/1026809238\_1591848824.89/0/powermock-core-1-6-4-sourcesjar/org/powermock/core/classloader/DeferSupportingClassLoader.java

\* /opt/ws\_local/PERMITS\_SQL/1026809238\_1591848824.89/0/powermock-core-1-6-4-sourcesjar/org/powermock/core/MockRepository.java

\*

 /opt/ws\_local/PERMITS\_SQL/1026809238\_1591848824.89/0/powermock-core-1-6-4-sourcesjar/org/powermock/tests/utils/Keys.java

\* /opt/ws\_local/PERMITS\_SQL/1026809238\_1591848824.89/0/powermock-core-1-6-4-sourcesjar/org/powermock/core/classloader/annotations/PrepareEverythingForTest.java

\* /opt/ws\_local/PERMITS\_SQL/1026809238\_1591848824.89/0/powermock-core-1-6-4-sourcesjar/org/powermock/core/spi/testresult/impl/TestSuiteResultImpl.java

\* /opt/ws\_local/PERMITS\_SQL/1026809238\_1591848824.89/0/powermock-core-1-6-4-sourcesjar/org/powermock/core/spi/NewInvocationControl.java

\* /opt/ws\_local/PERMITS\_SQL/1026809238\_1591848824.89/0/powermock-core-1-6-4-sourcesjar/org/powermock/core/spi/support/AbstractPowerMockTestListenerBase.java

\* /opt/ws\_local/PERMITS\_SQL/1026809238\_1591848824.89/0/powermock-core-1-6-4-sourcesjar/org/powermock/tests/utils/PowerMockTestNotifier.java

\* /opt/ws\_local/PERMITS\_SQL/1026809238\_1591848824.89/0/powermock-core-1-6-4-sourcesjar/org/powermock/tests/utils/impl/PowerMockTestNotifierImpl.java

\*

 /opt/ws\_local/PERMITS\_SQL/1026809238\_1591848824.89/0/powermock-core-1-6-4-sourcesjar/org/powermock/core/spi/testresult/TestSuiteResult.java

\* /opt/ws\_local/PERMITS\_SQL/1026809238\_1591848824.89/0/powermock-core-1-6-4-sourcesjar/org/powermock/tests/utils/impl/PowerMockIgnorePackagesExtractorImpl.java

\* /opt/ws\_local/PERMITS\_SQL/1026809238\_1591848824.89/0/powermock-core-1-6-4-sourcesjar/org/powermock/core/ConcreteClassGenerator.java

\* /opt/ws\_local/PERMITS\_SQL/1026809238\_1591848824.89/0/powermock-core-1-6-4-sourcesjar/org/powermock/mockpolicies/support/LogPolicySupport.java

\* /opt/ws\_local/PERMITS\_SQL/1026809238\_1591848824.89/0/powermock-core-1-6-4-sourcesjar/org/powermock/core/spi/MethodInvocationControl.java

\* /opt/ws\_local/PERMITS\_SQL/1026809238\_1591848824.89/0/powermock-core-1-6-4-sourcesjar/org/powermock/mockpolicies/impl/MockPolicyClassLoadingSettingsImpl.java

\* /opt/ws\_local/PERMITS\_SQL/1026809238\_1591848824.89/0/powermock-core-1-6-4-sourcesjar/org/powermock/tests/utils/TestChunk.java

\*

 /opt/ws\_local/PERMITS\_SQL/1026809238\_1591848824.89/0/powermock-core-1-6-4-sourcesjar/org/powermock/mockpolicies/MockPolicyClassLoadingSettings.java

\* /opt/ws\_local/PERMITS\_SQL/1026809238\_1591848824.89/0/powermock-core-1-6-4-sourcesjar/org/powermock/core/transformers/impl/MainMockTransformer.java

\* /opt/ws\_local/PERMITS\_SQL/1026809238\_1591848824.89/0/powermock-core-1-6-4-sourcesjar/org/powermock/tests/utils/impl/AbstractTestSuiteChunkerImpl.java

\* /opt/ws\_local/PERMITS\_SQL/1026809238\_1591848824.89/0/powermock-core-1-6-4-sourcesjar/org/powermock/core/classloader/annotations/PrepareForTest.java

\* /opt/ws\_local/PERMITS\_SQL/1026809238\_1591848824.89/0/powermock-core-1-6-4-sourcesjar/org/powermock/tests/utils/impl/StaticConstructorSuppressExtractorImpl.java

\* /opt/ws\_local/PERMITS\_SQL/1026809238\_1591848824.89/0/powermock-core-1-6-4-sourcesjar/org/powermock/core/DefaultFieldValueGenerator.java

```
*
```
 /opt/ws\_local/PERMITS\_SQL/1026809238\_1591848824.89/0/powermock-core-1-6-4-sourcesjar/org/powermock/tests/utils/impl/TestCaseEntry.java

## **1.246 wsdl4j 1.6.3**

### **1.246.1 Available under license :**

Common Public License - v 1.0

THE ACCOMPANYING PROGRAM IS PROVIDED UNDER THE TERMS OF THIS COMMON PUBLIC LICENSE ("AGREEMENT"). ANY USE, REPRODUCTION OR DISTRIBUTION OF THE PROGRAM CONSTITUTES RECIPIENT'S ACCEPTANCE OF THIS AGREEMENT.

#### 1. DEFINITIONS

"Contribution" means:

a) in the case of the initial Contributor, the initial code and documentation distributed under this Agreement, and

- b) in the case of each subsequent Contributor:
- i) changes to the Program, and
- ii) additions to the Program;

where such changes and/or additions to the Program originate from and are distributed by that particular

Contributor. A Contribution 'originates' from a Contributor if it was added to the Program by such Contributor itself or anyone acting on such Contributor's behalf. Contributions do not include additions to the Program which: (i) are separate modules of software distributed

 in conjunction with the Program under their own license agreement, and (ii) are not derivative works of the Program.

"Contributor" means any person or entity that distributes the Program.

"Licensed Patents " mean patent claims licensable by a Contributor which are necessarily infringed by the use or sale of its Contribution alone or when combined with the Program.

"Program" means the Contributions distributed in accordance with this Agreement.

"Recipient" means anyone who receives the Program under this Agreement, including all Contributors.

#### 2. GRANT OF RIGHTS

 a) Subject to the terms of this Agreement, each Contributor hereby grants Recipient a non-exclusive, worldwide, royalty-free copyright license to reproduce, prepare derivative works of, publicly display, publicly perform, distribute and sublicense the Contribution of such Contributor, if any, and such derivative works, in source code and object

code form.

 b) Subject to the terms of this Agreement, each Contributor hereby grants Recipient a non-exclusive, worldwide, royalty-free patent license under Licensed Patents to make, use, sell, offer to sell, import and otherwise transfer the Contribution of such Contributor, if any, in source code and object code form. This patent license shall apply to the combination of the Contribution and the Program if, at the time the Contribution is added by the Contributor, such addition of the Contribution causes such combination to be covered by the Licensed Patents. The patent license shall not apply to any other combinations which include the Contribution. No hardware per se is licensed hereunder.

 c) Recipient understands that although each Contributor grants the licenses to its Contributions set forth herein, no assurances are provided by any Contributor that the Program does not infringe the patent or other intellectual property rights of any other

 entity. Each Contributor disclaims any liability to Recipient for claims brought by any other entity based on infringement of intellectual property rights or otherwise. As a condition to exercising the rights and licenses granted hereunder, each Recipient hereby assumes sole responsibility to secure any other intellectual property rights needed, if any. For example, if a third party patent license is required to allow Recipient to distribute the Program, it is Recipient's responsibility to acquire that license before distributing the Program.

 d) Each Contributor represents that to its knowledge it has sufficient copyright rights in its Contribution, if any, to grant the copyright license set forth in this Agreement.

#### 3. REQUIREMENTS

A Contributor may choose to distribute the Program in object code form under its own license agreement, provided that:

a) it complies with the terms and conditions of this Agreement; and

b) its license agreement:

 i) effectively disclaims on behalf of all Contributors all warranties and conditions, express and implied, including warranties or conditions of title and non-infringement, and implied warranties or conditions of merchantability and fitness for a particular purpose;

 ii) effectively excludes on behalf of all Contributors all liability for damages, including direct, indirect, special, incidental and consequential damages, such as lost profits;

 iii) states that any provisions which differ from this Agreement are offered by that Contributor alone and not by any other party; and

 iv) states that source code for the Program is available from such Contributor, and informs licensees how to obtain it in a reasonable manner on or through a medium customarily used for software exchange.

When the Program is made available in source code form:

#### a) it must

be made available under this Agreement; and

b) a copy of this Agreement must be included with each copy of the Program.

Contributors may not remove or alter any copyright notices contained within the Program.

Each Contributor must identify itself as the originator of its Contribution, if any, in a manner that reasonably allows subsequent Recipients to identify the originator of the Contribution.

#### 4. COMMERCIAL DISTRIBUTION

Commercial distributors of software may accept certain responsibilities with respect to end users, business partners and the like. While this license is intended to facilitate the commercial use of the Program, the Contributor who includes the Program in a commercial product offering should do so in a manner which does not create potential liability for other Contributors. Therefore, if a Contributor includes the Program in a commercial product offering, such Contributor ("Commercial Contributor")

 hereby agrees to defend and indemnify every other Contributor ("Indemnified Contributor") against any losses, damages and costs (collectively "Losses") arising from claims, lawsuits and other legal actions brought by a third party against the Indemnified Contributor to the extent caused by the acts or omissions of such Commercial Contributor in connection with its distribution of the Program in a commercial product offering. The obligations in this section do not apply to any claims or Losses relating to any actual or alleged intellectual property infringement. In order to qualify, an Indemnified Contributor must: a) promptly notify the Commercial Contributor in writing of such claim, and b) allow the Commercial Contributor to control, and cooperate with the Commercial Contributor in, the defense and any related settlement negotiations. The Indemnified Contributor may participate in any such claim at its own expense.

For example, a Contributor might include the Program

 in a commercial product offering, Product X. That Contributor is then a Commercial Contributor. If that Commercial Contributor then makes performance claims, or offers warranties related to Product X, those performance claims and warranties are such Commercial Contributor's responsibility alone. Under this section, the Commercial Contributor would have to defend claims against the other Contributors related to those performance claims and warranties, and if a court requires any other Contributor to pay any damages as a result, the Commercial Contributor must pay those damages.

#### 5. NO WARRANTY

EXCEPT AS EXPRESSLY SET FORTH IN THIS AGREEMENT, THE PROGRAM IS PROVIDED ON AN "AS IS" BASIS, WITHOUT WARRANTIES OR CONDITIONS OF ANY KIND, EITHER EXPRESS OR IMPLIED INCLUDING, WITHOUT LIMITATION, ANY WARRANTIES OR CONDITIONS OF TITLE, NON-INFRINGEMENT, MERCHANTABILITY OR FITNESS FOR A PARTICULAR PURPOSE. Each Recipient is solely responsible for determining the appropriateness

 of using and distributing the Program and assumes all risks associated with its exercise of rights under this Agreement, including but not limited to the risks and costs of program errors, compliance with applicable laws, damage to or loss of data, programs or equipment, and unavailability or interruption of operations.

#### 6. DISCLAIMER OF LIABILITY

EXCEPT AS EXPRESSLY SET FORTH IN THIS AGREEMENT, NEITHER RECIPIENT NOR ANY CONTRIBUTORS SHALL HAVE ANY LIABILITY FOR ANY DIRECT, INDIRECT, INCIDENTAL, SPECIAL, EXEMPLARY, OR CONSEQUENTIAL DAMAGES (INCLUDING WITHOUT LIMITATION LOST PROFITS), HOWEVER CAUSED AND ON ANY THEORY OF LIABILITY, WHETHER IN CONTRACT, STRICT LIABILITY, OR TORT (INCLUDING NEGLIGENCE OR OTHERWISE) ARISING IN ANY WAY OUT OF THE USE OR DISTRIBUTION OF THE PROGRAM OR THE EXERCISE OF ANY RIGHTS GRANTED HEREUNDER, EVEN IF ADVISED OF THE POSSIBILITY OF SUCH DAMAGES.

#### 7. GENERAL

#### If any provision of this Agreement is invalid

 or unenforceable under applicable law, it shall not affect the validity or enforceability of the remainder of the terms of this Agreement, and without further action by the parties hereto, such provision shall be reformed to the minimum extent necessary to make such provision valid and enforceable.

If Recipient institutes patent litigation against a Contributor with respect to a patent applicable to software (including a cross-claim or counterclaim in a lawsuit), then any patent licenses granted by that Contributor to such Recipient under this Agreement shall terminate as of the date such litigation is filed. In addition, if Recipient institutes patent litigation against any entity (including a cross-claim or counterclaim in a lawsuit) alleging that the Program itself (excluding combinations of the Program with other software or hardware) infringes such Recipient's patent(s), then such Recipient's rights granted under Section 2(b) shall terminate as of the date such litigation is filed.

All Recipient's rights under this Agreement shall terminate if it fails to comply with any of the material terms or conditions of this Agreement and does not cure such failure in a reasonable period of time after becoming aware of such noncompliance. If all Recipient's rights under this Agreement terminate, Recipient agrees to cease use and distribution of the Program as soon as reasonably practicable. However, Recipient's obligations under this Agreement and any licenses granted by Recipient relating to the Program shall continue and survive.

Everyone is permitted to copy and distribute copies of this Agreement, but in order to avoid inconsistency the Agreement is copyrighted and may only be modified in the following manner. The Agreement Steward reserves the right to publish new versions (including revisions) of this Agreement from time to time. No one other than the Agreement Steward has the right to modify this Agreement. IBM is the initial

 Agreement Steward. IBM may assign the responsibility to serve as the Agreement Steward to a suitable separate entity. Each new version of the Agreement will be given a distinguishing version number. The Program (including Contributions) may always be distributed subject to the version of the Agreement under which it was received. In addition, after a new version of the Agreement is published, Contributor may elect to distribute the Program (including its Contributions) under the new version. Except as expressly stated in Sections 2(a) and 2(b) above, Recipient receives no rights or licenses to the intellectual property of any Contributor under this Agreement, whether expressly, by implication, estoppel or otherwise. All rights in the Program not expressly granted under this Agreement are reserved.

This Agreement is governed by the laws of the State of New York and the intellectual property laws of the United States of America. No party to this Agreement will bring a legal

 action under this Agreement more than one year after the cause of action arose. Each party waives its rights to a jury trial in any resulting litigation.

# **1.247 hibernate-commons-annotations 5.1.0.Final**

### **1.247.1 Available under license :**

Found license 'GNU Lesser General Public License' in 'License: GNU Lesser General Public License (LGPL), version 2.1 or later. See the lgpl.txt file in the root directory or  $\langle \text{http://www.gnu.org/licenses/lgpl-2.1.html}\rangle$ .

## **1.248 junit 4.13**

### **1.248.1 Available under license :**

JUnit

Eclipse Public License - v 1.0

THE ACCOMPANYING PROGRAM IS PROVIDED UNDER THE TERMS OF THIS ECLIPSE PUBLIC LICENSE ("AGREEMENT"). ANY USE, REPRODUCTION OR DISTRIBUTION OF THE PROGRAM CONSTITUTES RECIPIENT'S ACCEPTANCE OF THIS AGREEMENT.

#### 1. DEFINITIONS

"Contribution" means:

- a) in the case of the initial Contributor, the initial code and
- documentation distributed under this Agreement, and
- b) in the case of each subsequent Contributor:

i) changes to the Program, and

ii) additions to the Program;

 where such changes and/or additions to the Program originate from and are distributed by that particular Contributor. A Contribution 'originates' from a Contributor if it was added to the Program by such Contributor itself or anyone acting on such Contributor's behalf. Contributions do not include additions to the Program which: (i) are separate modules of software distributed in conjunction with the Program under their own license agreement, and (ii) are

not derivative works of the Program.

"Contributor" means any person or entity that distributes the Program.

"Licensed Patents " mean patent claims licensable by a Contributor which are necessarily infringed by the use or sale of its Contribution alone or when combined with the Program.

"Program" means the Contributions distributed in accordance with this Agreement.

"Recipient" means anyone who receives the Program under this Agreement, including all Contributors.

#### 2. GRANT OF RIGHTS

 a) Subject to the terms of this Agreement, each Contributor hereby grants Recipient a non-exclusive, worldwide, royalty-free copyright license to reproduce, prepare derivative works of, publicly display, publicly perform, distribute and sublicense the Contribution of such Contributor, if any, and such derivative works, in source code and object code form.

 b) Subject to the terms of this Agreement, each Contributor hereby grants Recipient a non-exclusive, worldwide, royalty-free patent license under

Licensed Patents to make, use, sell, offer to sell, import and otherwise transfer the Contribution of such Contributor, if any, in source code and object code form. This patent license shall apply to the combination of the Contribution and the Program if, at the time the Contribution is added by the Contributor, such addition of the Contribution causes such combination to be covered by the Licensed Patents. The patent license shall not apply to any other combinations which include the Contribution. No hardware per se is licensed hereunder.

 c) Recipient understands that although each Contributor grants the licenses to its Contributions set forth herein, no assurances are provided by any Contributor that the Program does not infringe the patent or other intellectual property rights of any other entity. Each Contributor disclaims

any liability to Recipient for claims brought by any other entity based on infringement of intellectual property rights or otherwise.

As a condition to

exercising the rights and licenses granted hereunder, each Recipient hereby assumes sole responsibility to secure any other intellectual property rights needed, if any. For example, if a third party patent license is required to allow Recipient to distribute the Program, it is Recipient's responsibility to acquire that license before distributing the Program.

 d) Each Contributor represents that to its knowledge it has sufficient copyright rights in its Contribution, if any, to grant the copyright license set forth in this Agreement.

#### 3. REQUIREMENTS

A Contributor may choose to distribute the Program in object code form under its own license agreement, provided that:

a) it complies with the terms and conditions of this Agreement; and

b) its license agreement:

 i) effectively disclaims on behalf of all Contributors all warranties and conditions, express and implied, including warranties or conditions of title and non-infringement, and implied warranties or conditions of merchantability and fitness for a particular purpose;

 ii) effectively excludes on behalf of all Contributors all liability for damages, including direct, indirect, special, incidental and consequential damages, such as lost profits;

 iii) states that any provisions which differ from this Agreement are offered by that Contributor alone and not by any other party; and

 iv) states that source code for the Program is available from such Contributor, and informs licensees how to obtain it in a reasonable manner on or through a medium customarily used for software exchange.

When the Program is made available in source code form:

a) it must be made available under this Agreement; and

 b) a copy of this Agreement must be included with each copy of the Program.

Contributors may not remove or alter any copyright notices contained within the Program.

Each Contributor must identify itself as the originator of its Contribution, if

any, in a manner that reasonably allows subsequent Recipients to identify the originator of the Contribution.

#### 4. COMMERCIAL DISTRIBUTION

Commercial distributors of software may accept certain responsibilities with respect to end users, business partners and the like. While this license is intended to facilitate the commercial use of the Program, the Contributor who includes the Program in a commercial product offering should do so in a manner which does not create potential liability for other Contributors. Therefore, if a Contributor includes the Program in a commercial product offering, such Contributor ("Commercial Contributor") hereby agrees to defend and indemnify every other Contributor ("Indemnified Contributor") against any losses, damages and costs (collectively "Losses") arising from claims, lawsuits and other legal actions brought by a third party against the Indemnified Contributor to the extent caused by the acts or omissions of such Commercial Contributor in connection

 with its distribution of the Program in a commercial product offering. The obligations in this section do not apply to any claims or Losses relating to any actual or alleged intellectual property infringement. In order to qualify, an Indemnified Contributor must: a) promptly notify the Commercial Contributor in writing of such claim, and b) allow the Commercial Contributor to control, and cooperate with the Commercial Contributor in, the defense and any related settlement negotiations. The Indemnified Contributor may participate in any such claim at its own expense.

For example, a Contributor might include the Program in a commercial product offering, Product X. That Contributor is then a Commercial Contributor. If that Commercial Contributor then makes performance claims, or offers warranties related to Product X, those performance claims and warranties are such Commercial Contributor's responsibility alone. Under this section, the Commercial Contributor would have to defend claims against the other

Contributors related to those performance claims and warranties, and if a court requires any other Contributor to pay any damages as a result, the Commercial Contributor must pay those damages.

#### 5. NO WARRANTY

EXCEPT AS EXPRESSLY SET FORTH IN THIS AGREEMENT, THE PROGRAM IS PROVIDED ON AN "AS IS" BASIS, WITHOUT WARRANTIES OR CONDITIONS OF ANY KIND, EITHER EXPRESS OR IMPLIED INCLUDING, WITHOUT LIMITATION, ANY WARRANTIES OR CONDITIONS OF TITLE, NON-INFRINGEMENT, MERCHANTABILITY OR FITNESS FOR A PARTICULAR PURPOSE. Each Recipient is solely responsible for determining the appropriateness of using and distributing the Program and assumes all risks associated with its exercise
of rights under this Agreement, including but not limited to the risks and costs of program errors, compliance with applicable laws, damage to or loss of data, programs or equipment, and unavailability or interruption of operations.

### 6. DISCLAIMER OF LIABILITY

## EXCEPT AS EXPRESSLY SET FORTH IN THIS

AGREEMENT, NEITHER RECIPIENT NOR ANY

CONTRIBUTORS SHALL HAVE ANY LIABILITY FOR ANY DIRECT, INDIRECT, INCIDENTAL, SPECIAL, EXEMPLARY, OR CONSEQUENTIAL DAMAGES (INCLUDING WITHOUT LIMITATION LOST PROFITS), HOWEVER CAUSED AND ON ANY THEORY OF LIABILITY, WHETHER IN CONTRACT, STRICT LIABILITY, OR TORT (INCLUDING NEGLIGENCE OR OTHERWISE) ARISING IN ANY WAY OUT OF THE USE OR DISTRIBUTION OF THE PROGRAM OR THE EXERCISE OF ANY RIGHTS GRANTED HEREUNDER, EVEN IF ADVISED OF THE POSSIBILITY OF SUCH DAMAGES.

### 7. GENERAL

If any provision of this Agreement is invalid or unenforceable under applicable law, it shall not affect the validity or enforceability of the remainder of the terms of this Agreement, and without further action by the parties hereto, such provision shall be reformed to the minimum extent necessary to make such provision valid and enforceable.

If Recipient institutes patent litigation against any entity (including a cross-claim or counterclaim in a lawsuit) alleging that the Program

 itself (excluding combinations of the Program with other software or hardware) infringes such Recipient's patent(s), then such Recipient's rights granted under Section 2(b) shall terminate as of the date such litigation is filed.

All Recipient's rights under this Agreement shall terminate if it fails to comply with any of the material terms or conditions of this Agreement and does not cure such failure in a reasonable period of time after becoming aware of such noncompliance. If all Recipient's rights under this Agreement terminate, Recipient agrees to cease use and distribution of the Program as soon as reasonably practicable. However, Recipient's obligations under this Agreement and any licenses granted by Recipient relating to the Program shall continue and survive.

Everyone is permitted to copy and distribute copies of this Agreement, but in order to avoid inconsistency the Agreement is copyrighted and may only be modified in the following manner. The Agreement Steward reserves the right to

publish new versions (including revisions) of this Agreement from time to time. No one other than the Agreement Steward has the right to modify this Agreement. The Eclipse Foundation is the initial Agreement Steward. The Eclipse Foundation may assign the responsibility to serve as the Agreement Steward to a suitable separate entity. Each new version

of the Agreement will be given a distinguishing version number. The Program (including Contributions) may always be distributed subject to the version of the Agreement under which it was received. In addition, after a new version of the Agreement is published, Contributor may elect to distribute the Program (including its Contributions) under the new version. Except as expressly stated in Sections 2(a) and 2(b) above, Recipient receives no rights or licenses to the intellectual property of any Contributor under this Agreement, whether expressly, by implication, estoppel or otherwise. All rights in the Program not expressly granted

under this Agreement are reserved.

This Agreement is governed by the laws of the State of New York and the intellectual property laws of the United States of America. No party to this Agreement will bring a legal action under this Agreement more than one year after the cause of action arose. Each party waives its rights to a jury trial in any resulting litigation.

# **1.249 jul-to-slf4j-bridge 1.7.30**

## **1.249.1 Available under license :**

Copyright (c) 2004-2007 QOS.ch All rights reserved.

Permission is hereby granted, free of charge, to any person obtaining a copy of this software and associated documentation files (the "Software"), to deal in the Software without restriction, including without limitation the rights to use, copy, modify, merge, publish, distribute, sublicense, and/or sell copies of the Software, and to permit persons to whom the Software is furnished to do so, subject to the following conditions:

The above copyright notice and this permission notice shall be included in all copies or substantial portions of the Software.

THE SOFTWARE IS PROVIDED "AS IS", WITHOUT WARRANTY OF ANY KIND, EXPRESS OR IMPLIED, INCLUDING BUT NOT LIMITED TO THE WARRANTIES OF MERCHANTABILITY, FITNESS FOR A PARTICULAR PURPOSE AND NONINFRINGEMENT. IN NO EVENT SHALL THE AUTHORS OR COPYRIGHT HOLDERS BE LIABLE FOR ANY CLAIM, DAMAGES OR OTHER LIABILITY, WHETHER IN AN ACTION OF CONTRACT,

 TORT OR OTHERWISE, ARISING FROM, OUT OF OR IN CONNECTION WITH THE SOFTWARE OR THE USE OR OTHER DEALINGS IN THE SOFTWARE.

> Apache License Version 2.0, January 2004 http://www.apache.org/licenses/

#### 1. Definitions.

 "License" shall mean the terms and conditions for use, reproduction, and distribution as defined by Sections 1 through 9 of this document.

 "Licensor" shall mean the copyright owner or entity authorized by the copyright owner that is granting the License.

 "Legal Entity" shall mean the union of the acting entity and all other entities that control, are controlled by, or are under common control with that entity. For the purposes of this definition, "control" means (i) the power, direct or indirect, to cause the direction or management of such entity, whether by contract or otherwise, or (ii) ownership of fifty percent (50%) or more of the outstanding shares, or (iii) beneficial ownership of such entity.

 "You" (or "Your") shall mean an individual or Legal Entity exercising permissions granted by this License.

 "Source" form shall mean the preferred form for making modifications, including but not limited to software source code, documentation source, and configuration files.

 "Object" form shall mean any form resulting from mechanical transformation or translation of a Source form, including but not limited to compiled object code, generated documentation, and conversions to other media types.

 "Work" shall mean the work of authorship, whether in Source or Object form, made available under the License, as indicated by a copyright notice that is included in or attached to the work (an example is provided in the Appendix below).

 "Derivative Works" shall mean any work, whether in Source or Object form, that is based on (or derived from) the Work and for which the editorial

 revisions, annotations, elaborations, or other modifications represent, as a whole, an original work of authorship. For the purposes of this License, Derivative Works shall not include works that remain separable from, or merely link (or bind by name) to the interfaces of, the Work and Derivative Works thereof.

 "Contribution" shall mean any work of authorship, including the original version of the Work and any modifications or additions to that Work or Derivative Works thereof, that is intentionally

 submitted to Licensor for inclusion in the Work by the copyright owner or by an individual or Legal Entity authorized to submit on behalf of the copyright owner. For the purposes of this definition, "submitted" means any form of electronic, verbal, or written communication sent to the Licensor or its representatives, including but not limited to communication on electronic mailing lists, source code control systems, and issue tracking systems that are managed by, or on behalf of, the Licensor for the purpose of discussing and improving the Work, but excluding communication that is conspicuously marked or otherwise designated in writing by the copyright owner as "Not a Contribution."

 "Contributor" shall mean Licensor and any individual or Legal Entity on behalf of whom a Contribution has been received by Licensor and subsequently incorporated within the Work.

- 2. Grant of Copyright License. Subject to the terms and conditions of this License, each Contributor hereby grants to You a perpetual, worldwide, non-exclusive, no-charge, royalty-free, irrevocable copyright license to reproduce, prepare Derivative Works of, publicly display, publicly perform, sublicense, and distribute the Work and such Derivative Works in Source or Object form.
- 3. Grant of Patent License. Subject to the terms and conditions of this
- License, each Contributor hereby grants to You a perpetual, worldwide, non-exclusive, no-charge, royalty-free, irrevocable (except as stated in this section) patent license to make, have made, use, offer to sell, sell, import, and otherwise transfer the Work, where such license applies only to those patent claims licensable by such Contributor that are necessarily infringed by their Contribution(s) alone or by combination of their Contribution(s) with the Work to which such Contribution(s) was submitted. If You institute patent litigation against any entity (including a cross-claim or counterclaim in a lawsuit) alleging that the Work or a Contribution incorporated within the Work constitutes direct or contributory patent infringement, then any patent licenses granted to You under this License for that Work shall terminate as of the date such litigation is filed.
- 4. Redistribution. You may reproduce and distribute copies of the
	- Work or Derivative Works thereof in any medium, with or without modifications, and in Source or Object form, provided that You meet the following conditions:
	- (a) You must give any other recipients of the Work or Derivative Works a copy of this License; and
- (b) You must cause any modified files to carry prominent notices stating that You changed the files; and
- (c) You must retain, in the Source form of any Derivative Works that You distribute, all copyright, patent, trademark, and attribution notices from the Source form of the Work, excluding those notices that do not pertain to any part of the Derivative Works; and
- (d) If the Work includes a "NOTICE" text file as part of its distribution, then any Derivative Works that You distribute must include a readable copy of the attribution notices contained within such NOTICE file, excluding

those notices that do not

 pertain to any part of the Derivative Works, in at least one of the following places: within a NOTICE text file distributed as part of the Derivative Works; within the Source form or documentation, if provided along with the Derivative Works; or, within a display generated by the Derivative Works, if and wherever such third-party notices normally appear. The contents of the NOTICE file are for informational purposes only and do not modify the License. You may add Your own attribution notices within Derivative Works that You distribute, alongside or as an addendum to the NOTICE text from the Work, provided that such additional attribution notices cannot be construed as modifying the License.

 You may add Your own copyright statement to Your modifications and may provide additional or different license terms and conditions

- for use, reproduction, or distribution of Your modifications, or for any such Derivative Works as a whole, provided Your use, reproduction, and distribution of the Work otherwise complies with the conditions stated in this License.
- 5. Submission of Contributions. Unless You explicitly state otherwise, any Contribution intentionally submitted for inclusion in the Work by You to the Licensor shall be under the terms and conditions of this License, without any additional terms or conditions. Notwithstanding the above, nothing herein shall supersede or modify the terms of any separate license agreement you may have executed with Licensor regarding such Contributions.
- 6. Trademarks. This License does not grant permission to use the trade names, trademarks, service marks, or product names of the Licensor, except as required for reasonable and customary use in describing the origin of the Work and reproducing the

content of the NOTICE file.

- 7. Disclaimer of Warranty. Unless required by applicable law or agreed to in writing, Licensor provides the Work (and each Contributor provides its Contributions) on an "AS IS" BASIS, WITHOUT WARRANTIES OR CONDITIONS OF ANY KIND, either express or implied, including, without limitation, any warranties or conditions of TITLE, NON-INFRINGEMENT, MERCHANTABILITY, or FITNESS FOR A PARTICULAR PURPOSE. You are solely responsible for determining the appropriateness of using or redistributing the Work and assume any risks associated with Your exercise of permissions under this License.
- 8. Limitation of Liability. In no event and under no legal theory, whether in tort (including negligence), contract, or otherwise, unless required by applicable law (such as deliberate and grossly negligent acts) or agreed to in writing, shall any Contributor be liable to You for damages, including any direct,

indirect, special,

 incidental, or consequential damages of any character arising as a result of this License or out of the use or inability to use the Work (including but not limited to damages for loss of goodwill, work stoppage, computer failure or malfunction, or any and all other commercial damages or losses), even if such Contributor has been advised of the possibility of such damages.

 9. Accepting Warranty or Additional Liability. While redistributing the Work or Derivative Works thereof, You may choose to offer, and charge a fee for, acceptance of support, warranty, indemnity, or other liability obligations and/or rights consistent with this License. However, in accepting such obligations, You may act only on Your own behalf and on Your sole responsibility, not on behalf of any other Contributor, and only if You agree to indemnify, defend, and hold each Contributor harmless for any liability incurred by, or claims asserted against, such Contributor by reason of your accepting any such warranty or additional liability.

### END OF TERMS AND CONDITIONS

APPENDIX: How to apply the Apache License to your work.

 To apply the Apache License to your work, attach the following boilerplate notice, with the fields enclosed by brackets "[]" replaced with your own identifying information. (Don't include the brackets!) The text should be enclosed in the appropriate comment syntax for the file format. We also recommend that a file or class name and description of purpose be included on the same "printed page" as the copyright notice for easier identification within third-party archives.

Copyright 1999-2005 The Apache Software Foundation

 Licensed under the Apache License, Version 2.0 (the "License"); you may not use this file except in compliance with the License. You may obtain a copy of the License at

http://www.apache.org/licenses/LICENSE-2.0

 Unless required by applicable law or agreed to in writing, software distributed under the License is distributed on an "AS IS" BASIS, WITHOUT WARRANTIES OR CONDITIONS OF ANY KIND, either express or implied. See the License for the specific language governing permissions and limitations under the License. Copyright (c) 2004-2013 QOS.ch All rights reserved.

Permission is hereby granted, free of charge, to any person obtaining a copy of this software and associated documentation files (the "Software"), to deal in the Software without restriction, including without limitation the rights to use, copy, modify, merge, publish, distribute, sublicense, and/or sell copies of the Software, and to permit persons to whom the Software is furnished to do so, subject to the following conditions:

The above copyright notice and this permission notice shall be included in all copies or substantial portions of the Software.

THE SOFTWARE IS PROVIDED "AS IS", WITHOUT WARRANTY OF ANY KIND, EXPRESS OR IMPLIED, INCLUDING BUT NOT LIMITED TO THE WARRANTIES OF MERCHANTABILITY, FITNESS FOR A PARTICULAR PURPOSE AND NONINFRINGEMENT. IN NO EVENT SHALL THE AUTHORS OR COPYRIGHT HOLDERS BE LIABLE FOR ANY CLAIM, DAMAGES OR OTHER LIABILITY, WHETHER IN AN ACTION OF CONTRACT,

 TORT OR OTHERWISE, ARISING FROM, OUT OF OR IN CONNECTION WITH THE SOFTWARE OR THE USE OR OTHER DEALINGS IN THE SOFTWARE. Copyright (c) 2004-2017 QOS.ch All rights reserved.

Permission is hereby granted, free of charge, to any person obtaining a copy of this software and associated documentation files (the "Software"), to deal in the Software without restriction, including without limitation the rights to use, copy, modify, merge, publish, distribute, sublicense, and/or sell copies of the Software, and to permit persons to whom the Software is furnished to do so, subject to the following conditions:

The above copyright notice and this permission notice shall be included in all copies or substantial portions of the Software.

THE SOFTWARE IS PROVIDED "AS IS", WITHOUT WARRANTY OF ANY KIND, EXPRESS OR IMPLIED, INCLUDING BUT NOT LIMITED TO THE WARRANTIES OF MERCHANTABILITY, FITNESS FOR A PARTICULAR PURPOSE AND NONINFRINGEMENT. IN NO EVENT SHALL THE AUTHORS OR COPYRIGHT HOLDERS BE LIABLE FOR ANY CLAIM, DAMAGES OR OTHER LIABILITY, WHETHER IN AN ACTION OF CONTRACT, TORT OR OTHERWISE, ARISING FROM, OUT OF OR IN CONNECTION WITH THE SOFTWARE OR THE USE OR OTHER DEALINGS IN THE SOFTWARE. This product includes software developed by

The Apache Software Foundation (http://www.apache.org/).

 Apache License Version 2.0, January 2004 http://www.apache.org/licenses/

### TERMS AND CONDITIONS FOR USE, REPRODUCTION, AND DISTRIBUTION

1. Definitions.

 "License" shall mean the terms and conditions for use, reproduction, and distribution as defined by Sections 1 through 9 of this document.

 "Licensor" shall mean the copyright owner or entity authorized by the copyright owner that is granting the License.

 "Legal Entity" shall mean the union of the acting entity and all other entities that control, are controlled by, or are under common control with that entity. For the purposes of this definition, "control" means (i) the power, direct or indirect, to cause the direction or management of such entity, whether by contract or otherwise, or (ii) ownership of fifty percent (50%) or more of the outstanding shares, or (iii) beneficial ownership of such entity.

 "You" (or "Your") shall mean an individual or Legal Entity exercising permissions granted by this License.

 "Source" form shall mean the preferred form for making modifications, including but not limited to software source code, documentation source, and configuration files.

 "Object" form shall mean any form resulting from mechanical transformation or translation of a Source form, including but not limited to compiled object code, generated documentation, and conversions to other media types.

 "Work" shall mean the work of authorship, whether in Source or Object form, made available under the License, as indicated by a copyright notice that is included in or attached to the work (an example is provided in the Appendix below).

 "Derivative Works" shall mean any work, whether in Source or Object form, that is based on (or derived from) the Work and for which the editorial

 revisions, annotations, elaborations, or other modifications represent, as a whole, an original work of authorship. For the purposes of this License, Derivative Works shall not include works that remain separable from, or merely link (or bind by name) to the interfaces of, the Work and Derivative Works thereof.

 "Contribution" shall mean any work of authorship, including the original version of the Work and any modifications or additions to that Work or Derivative Works thereof, that is intentionally submitted to Licensor for inclusion in the Work by the copyright owner or by an individual or Legal Entity authorized to submit on behalf of the copyright owner. For the purposes of this definition, "submitted" means any form of electronic, verbal, or written communication sent to the Licensor or its representatives, including but not limited to communication on electronic mailing lists, source code control systems, and issue tracking systems that are managed by, or on behalf of, the Licensor for the purpose of discussing and improving the Work, but excluding communication that is conspicuously marked or otherwise designated in writing by the copyright owner as "Not a Contribution."

 "Contributor" shall mean Licensor and any individual or Legal Entity on behalf of whom a Contribution has been received by Licensor and subsequently incorporated within the Work.

- 2. Grant of Copyright License. Subject to the terms and conditions of this License, each Contributor hereby grants to You a perpetual, worldwide, non-exclusive, no-charge, royalty-free, irrevocable copyright license to reproduce, prepare Derivative Works of, publicly display, publicly perform, sublicense, and distribute the Work and such Derivative Works in Source or Object form.
- 3. Grant of Patent License. Subject to the terms and conditions of this License,

 each Contributor hereby grants to You a perpetual, worldwide, non-exclusive, no-charge, royalty-free, irrevocable (except as stated in this section) patent license to make, have made, use, offer to sell, sell, import, and otherwise transfer the Work, where such license applies only to those patent claims licensable by such Contributor that are necessarily infringed by their Contribution(s) alone or by combination of their Contribution(s)

 with the Work to which such Contribution(s) was submitted. If You institute patent litigation against any entity (including a cross-claim or counterclaim in a lawsuit) alleging that the Work or a Contribution incorporated within the Work constitutes direct or contributory patent infringement, then any patent licenses granted to You under this License for that Work shall terminate as of the date such litigation is filed.

 4. Redistribution. You may reproduce and distribute copies of the

 Work or Derivative Works thereof in any medium, with or without modifications, and in Source or Object form, provided that You meet the following conditions:

- (a) You must give any other recipients of the Work or Derivative Works a copy of this License; and
- (b) You must cause any modified files to carry prominent notices stating that You changed the files; and
- (c) You must retain, in the Source form of any Derivative Works that You distribute, all copyright, patent, trademark, and attribution notices from the Source form of the Work, excluding those notices that do not pertain to any part of the Derivative Works; and
- (d) If the Work includes a "NOTICE" text file as part of its distribution, then any Derivative Works that You distribute must include a readable copy of the attribution notices contained within such NOTICE file, excluding

those notices that do not

 pertain to any part of the Derivative Works, in at least one of the following places: within a NOTICE text file distributed as part of the Derivative Works; within the Source form or documentation, if provided along with the Derivative Works; or, within a display generated by the Derivative Works, if and wherever such third-party notices normally appear. The contents of the NOTICE file are for informational purposes only and do not modify the License. You may add Your own attribution notices within Derivative Works that You distribute, alongside or as an addendum to the NOTICE text from the Work, provided that such additional attribution notices cannot be construed as modifying the License.

 You may add Your own copyright statement to Your modifications and may provide additional or different license terms and conditions

 for use, reproduction, or distribution of Your modifications, or for any such Derivative Works as a whole, provided Your use, reproduction, and distribution of the Work otherwise complies with the conditions stated in this License.

- 5. Submission of Contributions. Unless You explicitly state otherwise, any Contribution intentionally submitted for inclusion in the Work by You to the Licensor shall be under the terms and conditions of this License, without any additional terms or conditions. Notwithstanding the above, nothing herein shall supersede or modify the terms of any separate license agreement you may have executed with Licensor regarding such Contributions.
- 6. Trademarks. This License does not grant permission to use the trade names, trademarks, service marks, or product names of the Licensor, except as required for reasonable and customary use in describing the origin of the Work and reproducing the content of the NOTICE file.
- 7. Disclaimer of Warranty. Unless required by applicable law or agreed to in writing, Licensor provides the Work (and each Contributor provides its Contributions) on an "AS IS" BASIS, WITHOUT WARRANTIES OR CONDITIONS OF ANY KIND, either express or implied, including, without limitation, any warranties or conditions of TITLE, NON-INFRINGEMENT, MERCHANTABILITY, or FITNESS FOR A PARTICULAR PURPOSE. You are solely responsible for determining the appropriateness of using or redistributing the Work and assume any risks associated with Your exercise of permissions under this License.
- 8. Limitation of Liability. In no event and under no legal theory, whether in tort (including negligence), contract, or otherwise, unless required by applicable law (such as deliberate and grossly negligent acts) or agreed to in writing, shall any Contributor be liable to You for damages, including any direct, indirect, special,

 incidental, or consequential damages of any character arising as a result of this License or out of the use or inability to use the Work (including but not limited to damages for loss of goodwill, work stoppage, computer failure or malfunction, or any and all other commercial damages or losses), even if such Contributor has been advised of the possibility of such damages.

 9. Accepting Warranty or Additional Liability. While redistributing the Work or Derivative Works thereof, You may choose to offer, and charge a fee for, acceptance of support, warranty, indemnity, or other liability obligations and/or rights consistent with this License. However, in accepting such obligations, You may act only on Your own behalf and on Your sole responsibility, not on behalf

 of any other Contributor, and only if You agree to indemnify, defend, and hold each Contributor harmless for any liability incurred by, or claims asserted against, such Contributor by reason of your accepting any such warranty or additional liability.

END OF TERMS AND CONDITIONS

## **1.250 slf4j-api-module 1.7.30**

### **1.250.1 Available under license :**

Copyright (c) 2004-2007 QOS.ch All rights reserved.

Permission is hereby granted, free of charge, to any person obtaining a copy of this software and associated documentation files (the "Software"), to deal in the Software without restriction, including without limitation the rights to use, copy, modify, merge, publish, distribute, sublicense, and/or sell copies of the Software, and to permit persons to whom the Software is furnished to do so, subject to the following conditions:

The above copyright notice and this permission notice shall be included in all copies or substantial portions of the Software.

THE SOFTWARE IS PROVIDED "AS IS", WITHOUT WARRANTY OF ANY KIND, EXPRESS OR IMPLIED, INCLUDING BUT NOT LIMITED TO THE WARRANTIES OF MERCHANTABILITY, FITNESS FOR A PARTICULAR PURPOSE AND NONINFRINGEMENT. IN NO EVENT SHALL THE AUTHORS OR COPYRIGHT HOLDERS BE LIABLE FOR ANY CLAIM, DAMAGES OR OTHER LIABILITY, WHETHER IN AN ACTION OF CONTRACT,

 TORT OR OTHERWISE, ARISING FROM, OUT OF OR IN CONNECTION WITH THE SOFTWARE OR THE USE OR OTHER DEALINGS IN THE SOFTWARE.

> Apache License Version 2.0, January 2004 http://www.apache.org/licenses/

### TERMS AND CONDITIONS FOR USE, REPRODUCTION, AND DISTRIBUTION

1. Definitions.

 "License" shall mean the terms and conditions for use, reproduction, and distribution as defined by Sections 1 through 9 of this document.

 "Licensor" shall mean the copyright owner or entity authorized by the copyright owner that is granting the License.

 "Legal Entity" shall mean the union of the acting entity and all other entities that control, are controlled by, or are under common control with that entity. For the purposes of this definition, "control" means (i) the power, direct or indirect, to cause the direction or management of such entity, whether by contract or otherwise, or (ii) ownership of fifty percent (50%) or more of the outstanding shares, or (iii) beneficial ownership of such entity.

 "You" (or "Your") shall mean an individual or Legal Entity exercising permissions granted by this License.

 "Source" form shall mean the preferred form for making modifications, including but not limited to software source code, documentation source, and configuration files.

 "Object" form shall mean any form resulting from mechanical transformation or translation of a Source form, including but not limited to compiled object code, generated documentation, and conversions to other media types.

 "Work" shall mean the work of authorship, whether in Source or Object form, made available under the License, as indicated by a copyright notice that is included in or attached to the work (an example is provided in the Appendix below).

 "Derivative Works" shall mean any work, whether in Source or Object form, that is based on (or derived from) the Work and for which the editorial

 revisions, annotations, elaborations, or other modifications represent, as a whole, an original work of authorship. For the purposes of this License, Derivative Works shall not include works that remain separable from, or merely link (or bind by name) to the interfaces of, the Work and Derivative Works thereof.

 "Contribution" shall mean any work of authorship, including the original version of the Work and any modifications or additions to that Work or Derivative Works thereof, that is intentionally submitted to Licensor for inclusion in the Work by the copyright owner or by an individual or Legal Entity authorized to submit on behalf of the copyright owner. For the purposes of this definition, "submitted" means any form of electronic, verbal, or written communication sent to the Licensor or its representatives, including but not limited to communication on electronic mailing lists, source code control systems, and issue tracking systems that are managed by, or on behalf of, the Licensor for the purpose of discussing and improving the Work, but excluding communication that is conspicuously marked or otherwise designated in writing by the copyright owner as "Not a Contribution."

 "Contributor" shall mean Licensor and any individual or Legal Entity on behalf of whom a Contribution has been received by Licensor and subsequently incorporated within the Work.

- 2. Grant of Copyright License. Subject to the terms and conditions of this License, each Contributor hereby grants to You a perpetual, worldwide, non-exclusive, no-charge, royalty-free, irrevocable copyright license to reproduce, prepare Derivative Works of, publicly display, publicly perform, sublicense, and distribute the Work and such Derivative Works in Source or Object form.
- 3. Grant of Patent License. Subject to the terms and conditions of this

 License, each Contributor hereby grants to You a perpetual, worldwide, non-exclusive, no-charge, royalty-free, irrevocable (except as stated in this section) patent license to make, have made, use, offer to sell, sell, import, and otherwise transfer the Work, where such license applies only to those patent claims licensable by such Contributor that are necessarily infringed by their Contribution(s) alone or by combination of their Contribution(s) with the Work to which such Contribution(s) was submitted. If You institute patent litigation against any entity (including a cross-claim or counterclaim in a lawsuit) alleging that the Work or a Contribution incorporated within the Work constitutes direct or contributory patent infringement, then any patent licenses granted to You under this License for that Work shall terminate as of the date such litigation is filed.

### 4. Redistribution. You may reproduce and distribute copies of the

 Work or Derivative Works thereof in any medium, with or without modifications, and in Source or Object form, provided that You meet the following conditions:

- (a) You must give any other recipients of the Work or Derivative Works a copy of this License; and
- (b) You must cause any modified files to carry prominent notices stating that You changed the files; and
- (c) You must retain, in the Source form of any Derivative Works that You distribute, all copyright, patent, trademark, and attribution notices from the Source form of the Work, excluding those notices that do not pertain to any part of the Derivative Works; and
- (d) If the Work includes a "NOTICE" text file as part of its

 distribution, then any Derivative Works that You distribute must include a readable copy of the attribution notices contained within such NOTICE file, excluding

those notices that do not

 pertain to any part of the Derivative Works, in at least one of the following places: within a NOTICE text file distributed as part of the Derivative Works; within the Source form or documentation, if provided along with the Derivative Works; or, within a display generated by the Derivative Works, if and wherever such third-party notices normally appear. The contents of the NOTICE file are for informational purposes only and do not modify the License. You may add Your own attribution notices within Derivative Works that You distribute, alongside or as an addendum to the NOTICE text from the Work, provided that such additional attribution notices cannot be construed as modifying the License.

 You may add Your own copyright statement to Your modifications and may provide additional or different license terms and conditions

 for use, reproduction, or distribution of Your modifications, or for any such Derivative Works as a whole, provided Your use, reproduction, and distribution of the Work otherwise complies with the conditions stated in this License.

- 5. Submission of Contributions. Unless You explicitly state otherwise, any Contribution intentionally submitted for inclusion in the Work by You to the Licensor shall be under the terms and conditions of this License, without any additional terms or conditions. Notwithstanding the above, nothing herein shall supersede or modify the terms of any separate license agreement you may have executed with Licensor regarding such Contributions.
- 6. Trademarks. This License does not grant permission to use the trade names, trademarks, service marks, or product names of the Licensor, except as required for reasonable and customary use in describing the origin of the Work and reproducing the content of the NOTICE file.
- 7. Disclaimer of Warranty. Unless required by applicable law or agreed to in writing, Licensor provides the Work (and each Contributor provides its Contributions) on an "AS IS" BASIS, WITHOUT WARRANTIES OR CONDITIONS OF ANY KIND, either express or implied, including, without limitation, any warranties or conditions of TITLE, NON-INFRINGEMENT, MERCHANTABILITY, or FITNESS FOR A PARTICULAR PURPOSE. You are solely responsible for determining the appropriateness of using or redistributing the Work and assume any risks associated with Your exercise of permissions under this License.

 8. Limitation of Liability. In no event and under no legal theory, whether in tort (including negligence), contract, or otherwise, unless required by applicable law (such as deliberate and grossly negligent acts) or agreed to in writing, shall any Contributor be liable to You for damages, including any direct,

### indirect, special,

 incidental, or consequential damages of any character arising as a result of this License or out of the use or inability to use the Work (including but not limited to damages for loss of goodwill, work stoppage, computer failure or malfunction, or any and all other commercial damages or losses), even if such Contributor has been advised of the possibility of such damages.

 9. Accepting Warranty or Additional Liability. While redistributing the Work or Derivative Works thereof, You may choose to offer, and charge a fee for, acceptance of support, warranty, indemnity, or other liability obligations and/or rights consistent with this License. However, in accepting such obligations, You may act only on Your own behalf and on Your sole responsibility, not on behalf of any other Contributor, and only if You agree to indemnify, defend, and hold each Contributor harmless for any liability incurred by, or claims asserted against, such Contributor by reason of your accepting any such warranty or additional liability.

### END OF TERMS AND CONDITIONS

APPENDIX: How to apply the Apache License to your work.

 To apply the Apache License to your work, attach the following boilerplate notice, with the fields enclosed by brackets "[]" replaced with your own identifying information. (Don't include the brackets!) The text should be enclosed in the appropriate comment syntax for the file format. We also recommend that a file or class name and description of purpose be included on the same "printed page" as the copyright notice for easier identification within third-party archives.

Copyright 1999-2005 The Apache Software Foundation

 Licensed under the Apache License, Version 2.0 (the "License"); you may not use this file except in compliance with the License. You may obtain a copy of the License at

http://www.apache.org/licenses/LICENSE-2.0

Unless required by applicable law or agreed to in writing, software

 distributed under the License is distributed on an "AS IS" BASIS, WITHOUT WARRANTIES OR CONDITIONS OF ANY KIND, either express or implied. See the License for the specific language governing permissions and limitations under the License. /\*\* \* Copyright (c) 2004-2011 QOS.ch \* All rights reserved. \* \* Permission is hereby granted, free of charge, to any person obtaining \* a copy of this software and associated documentation files (the \* "Software"), to deal in the Software without restriction, including \* without limitation the rights to use, copy, modify, merge, publish, \* distribute, sublicense, and/or sell copies of the Software, and to \* permit persons to whom the Software is furnished to do so, subject to \* the following conditions: \* \* The above copyright notice and this permission notice shall be \* included in all copies or substantial portions of the Software. \* \* THE SOFTWARE IS PROVIDED "AS IS", WITHOUT WARRANTY OF ANY KIND, \* EXPRESS OR IMPLIED, INCLUDING BUT NOT LIMITED TO THE WARRANTIES OF \* MERCHANTABILITY, FITNESS FOR A PARTICULAR PURPOSE AND \* NONINFRINGEMENT. IN NO EVENT SHALL THE AUTHORS OR COPYRIGHT HOLDERS BE \* LIABLE FOR ANY CLAIM, DAMAGES OR OTHER LIABILITY, WHETHER IN AN ACTION \* OF CONTRACT, TORT OR OTHERWISE, ARISING FROM, OUT OF OR IN CONNECTION \* WITH THE SOFTWARE OR THE USE OR OTHER DEALINGS IN THE SOFTWARE. \* \*/ Copyright (c) 2004-2013 QOS.ch

All rights reserved.

Permission is hereby granted, free of charge, to any person obtaining a copy of this software and associated documentation files (the "Software"), to deal in the Software without restriction, including without limitation the rights to use, copy, modify, merge, publish, distribute, sublicense, and/or sell copies of the Software, and to permit persons to whom the Software is furnished to do so, subject to the following conditions:

The above copyright notice and this permission notice shall be included in all copies or substantial portions of the Software.

THE SOFTWARE IS PROVIDED "AS IS", WITHOUT WARRANTY OF ANY KIND, EXPRESS OR IMPLIED, INCLUDING BUT NOT LIMITED TO THE WARRANTIES OF MERCHANTABILITY, FITNESS FOR A PARTICULAR PURPOSE AND NONINFRINGEMENT. IN NO EVENT SHALL THE AUTHORS OR COPYRIGHT HOLDERS BE LIABLE FOR ANY CLAIM, DAMAGES OR OTHER LIABILITY, WHETHER IN AN ACTION

OF CONTRACT, TORT OR OTHERWISE, ARISING FROM, OUT OF OR IN CONNECTION WITH THE SOFTWARE OR THE USE OR OTHER DEALINGS IN THE SOFTWARE. This product includes software developed by The Apache Software Foundation (http://www.apache.org/). Copyright (c) 2004-2017 QOS.ch All rights reserved.

Permission is hereby granted, free of charge, to any person obtaining a copy of this software and associated documentation files (the "Software"), to deal in the Software without restriction, including without limitation the rights to use, copy, modify, merge, publish, distribute, sublicense, and/or sell copies of the Software, and to permit persons to whom the Software is furnished to do so, subject to the following conditions:

The above copyright notice and this permission notice shall be included in all copies or substantial portions of the Software.

THE SOFTWARE IS PROVIDED "AS IS", WITHOUT WARRANTY OF ANY KIND, EXPRESS OR IMPLIED, INCLUDING BUT NOT LIMITED TO THE WARRANTIES OF MERCHANTABILITY, FITNESS FOR A PARTICULAR PURPOSE AND NONINFRINGEMENT. IN NO EVENT SHALL THE AUTHORS OR COPYRIGHT HOLDERS BE LIABLE FOR ANY CLAIM, DAMAGES OR OTHER LIABILITY, WHETHER IN AN ACTION OF CONTRACT,

 TORT OR OTHERWISE, ARISING FROM, OUT OF OR IN CONNECTION WITH THE SOFTWARE OR THE USE OR OTHER DEALINGS IN THE SOFTWARE. Apache License

 Version 2.0, January 2004 http://www.apache.org/licenses/

#### TERMS AND CONDITIONS FOR USE, REPRODUCTION, AND DISTRIBUTION

1. Definitions.

 "License" shall mean the terms and conditions for use, reproduction, and distribution as defined by Sections 1 through 9 of this document.

 "Licensor" shall mean the copyright owner or entity authorized by the copyright owner that is granting the License.

 "Legal Entity" shall mean the union of the acting entity and all other entities that control, are controlled by, or are under common control with that entity. For the purposes of this definition, "control" means (i) the power, direct or indirect, to cause the direction or management of such entity, whether by contract or otherwise, or (ii) ownership of fifty percent (50%) or more of the outstanding shares, or (iii) beneficial ownership

of such entity.

 "You" (or "Your") shall mean an individual or Legal Entity exercising permissions granted by this License.

 "Source" form shall mean the preferred form for making modifications, including but not limited to software source code, documentation source, and configuration files.

 "Object" form shall mean any form resulting from mechanical transformation or translation of a Source form, including but not limited to compiled object code, generated documentation, and conversions to other media types.

 "Work" shall mean the work of authorship, whether in Source or Object form, made available under the License, as indicated by a copyright notice that is included in or attached to the work (an example is provided in the Appendix below).

 "Derivative Works" shall mean any work, whether in Source or Object form, that is based on (or derived from) the Work and for which the editorial

 revisions, annotations, elaborations, or other modifications represent, as a whole, an original work of authorship. For the purposes of this License, Derivative Works shall not include works that remain separable from, or merely link (or bind by name) to the interfaces of, the Work and Derivative Works thereof.

 "Contribution" shall mean any work of authorship, including the original version of the Work and any modifications or additions to that Work or Derivative Works thereof, that is intentionally submitted to Licensor for inclusion in the Work by the copyright owner or by an individual or Legal Entity authorized to submit on behalf of the copyright owner. For the purposes of this definition, "submitted" means any form of electronic, verbal, or written communication sent to the Licensor or its representatives, including but not limited to communication on electronic mailing lists, source code control systems, and issue tracking systems that are managed by, or on behalf of, the Licensor for the purpose of discussing and improving the Work, but excluding communication that is conspicuously marked or otherwise designated in writing by the copyright owner as "Not a Contribution."

 "Contributor" shall mean Licensor and any individual or Legal Entity on behalf of whom a Contribution has been received by Licensor and subsequently incorporated within the Work.

 2. Grant of Copyright License. Subject to the terms and conditions of this License, each Contributor hereby grants to You a perpetual,

 worldwide, non-exclusive, no-charge, royalty-free, irrevocable copyright license to reproduce, prepare Derivative Works of, publicly display, publicly perform, sublicense, and distribute the Work and such Derivative Works in Source or Object form.

 3. Grant of Patent License. Subject to the terms and conditions of this License,

each Contributor hereby grants to You a perpetual,

 worldwide, non-exclusive, no-charge, royalty-free, irrevocable (except as stated in this section) patent license to make, have made, use, offer to sell, sell, import, and otherwise transfer the Work, where such license applies only to those patent claims licensable by such Contributor that are necessarily infringed by their Contribution(s) alone or by combination of their Contribution(s) with the Work to which such Contribution(s) was submitted. If You institute patent litigation against any entity (including a cross-claim or counterclaim in a lawsuit) alleging that the Work or a Contribution incorporated within the Work constitutes direct or contributory patent infringement, then any patent licenses granted to You under this License for that Work shall terminate as of the date such litigation is filed.

 4. Redistribution. You may reproduce and distribute copies of the

 Work or Derivative Works thereof in any medium, with or without modifications, and in Source or Object form, provided that You meet the following conditions:

- (a) You must give any other recipients of the Work or Derivative Works a copy of this License; and
- (b) You must cause any modified files to carry prominent notices stating that You changed the files; and
- (c) You must retain, in the Source form of any Derivative Works that You distribute, all copyright, patent, trademark, and attribution notices from the Source form of the Work, excluding those notices that do not pertain to any part of the Derivative Works; and
- (d) If the Work includes a "NOTICE" text file as part of its distribution, then any Derivative Works that You distribute must include a readable copy of the attribution notices contained within such NOTICE file, excluding

those notices that do not

 pertain to any part of the Derivative Works, in at least one of the following places: within a NOTICE text file distributed as part of the Derivative Works; within the Source form or

 documentation, if provided along with the Derivative Works; or, within a display generated by the Derivative Works, if and wherever such third-party notices normally appear. The contents of the NOTICE file are for informational purposes only and do not modify the License. You may add Your own attribution notices within Derivative Works that You distribute, alongside or as an addendum to the NOTICE text from the Work, provided that such additional attribution notices cannot be construed as modifying the License.

 You may add Your own copyright statement to Your modifications and may provide additional or different license terms and conditions

- for use, reproduction, or distribution of Your modifications, or for any such Derivative Works as a whole, provided Your use, reproduction, and distribution of the Work otherwise complies with the conditions stated in this License.
- 5. Submission of Contributions. Unless You explicitly state otherwise, any Contribution intentionally submitted for inclusion in the Work by You to the Licensor shall be under the terms and conditions of this License, without any additional terms or conditions. Notwithstanding the above, nothing herein shall supersede or modify the terms of any separate license agreement you may have executed with Licensor regarding such Contributions.
- 6. Trademarks. This License does not grant permission to use the trade names, trademarks, service marks, or product names of the Licensor, except as required for reasonable and customary use in describing the origin of the Work and reproducing the content of the NOTICE file.
- 7. Disclaimer of Warranty. Unless required by applicable law or agreed to in writing, Licensor provides the Work (and each Contributor provides its Contributions) on an "AS IS" BASIS, WITHOUT WARRANTIES OR CONDITIONS OF ANY KIND, either express or implied, including, without limitation, any warranties or conditions of TITLE, NON-INFRINGEMENT, MERCHANTABILITY, or FITNESS FOR A PARTICULAR PURPOSE. You are solely responsible for determining the appropriateness of using or redistributing the Work and assume any risks associated with Your exercise of permissions under this License.
- 8. Limitation of Liability. In no event and under no legal theory, whether in tort (including negligence), contract, or otherwise, unless required by applicable law (such as deliberate and grossly negligent acts) or agreed to in writing, shall any Contributor be liable to You for damages, including any direct,

indirect, special,

 incidental, or consequential damages of any character arising as a result of this License or out of the use or inability to use the Work (including but not limited to damages for loss of goodwill, work stoppage, computer failure or malfunction, or any and all other commercial damages or losses), even if such Contributor has been advised of the possibility of such damages.

 9. Accepting Warranty or Additional Liability. While redistributing the Work or Derivative Works thereof, You may choose to offer, and charge a fee for, acceptance of support, warranty, indemnity, or other liability obligations and/or rights consistent with this License. However, in accepting such obligations, You may act only on Your own behalf and on Your sole responsibility, not on behalf of any other Contributor, and only if You agree to indemnify, defend, and hold each Contributor harmless for any liability incurred by, or claims asserted against, such Contributor by reason of your accepting any such warranty or additional liability.

END OF TERMS AND CONDITIONS

## **1.251 checker-qual 2.10.0**

### **1.251.1 Available under license :**

Permission is hereby granted, free of charge, to any person obtaining a copy of this software and associated documentation files (the "Software"), to deal in the Software without restriction, including without limitation the rights to use, copy, modify, merge, publish, distribute, sublicense, and/or sell copies of the Software, and to permit persons to whom the Software is furnished to do so, subject to the following conditions:

The above copyright notice and this permission notice shall be included in all copies or substantial portions of the Software.

THE SOFTWARE IS PROVIDED "AS IS", WITHOUT WARRANTY OF ANY KIND, EXPRESS OR IMPLIED, INCLUDING BUT NOT LIMITED TO THE WARRANTIES OF MERCHANTABILITY, FITNESS FOR A PARTICULAR PURPOSE AND NONINFRINGEMENT. IN NO EVENT SHALL THE AUTHORS OR COPYRIGHT HOLDERS BE LIABLE FOR ANY CLAIM, DAMAGES OR OTHER LIABILITY, WHETHER IN AN ACTION OF CONTRACT, TORT OR OTHERWISE, ARISING FROM, OUT OF OR IN CONNECTION WITH THE SOFTWARE OR THE USE OR OTHER DEALINGS IN THE SOFTWARE.

## **1.252 apache-log4j 2.12.0**

## **1.252.1 Available under license :**

Apache Log4j Core Copyright 1999-2012 Apache Software Foundation This product includes software developed at The Apache Software Foundation (http://www.apache.org/).

ResolverUtil.java Copyright 2005-2006 Tim Fennell

> Apache License Version 2.0, January 2004 http://www.apache.org/licenses/

### TERMS AND CONDITIONS FOR USE, REPRODUCTION, AND DISTRIBUTION

1. Definitions.

 "License" shall mean the terms and conditions for use, reproduction, and distribution as defined by Sections 1 through 9 of this document.

 "Licensor" shall mean the copyright owner or entity authorized by the copyright owner that is granting the License.

 "Legal Entity" shall mean the union of the acting entity and all other entities that control, are controlled by, or are under common control with that entity. For the purposes of this definition, "control" means (i) the power, direct or indirect, to cause the direction or management of such entity, whether by contract or otherwise, or (ii) ownership of fifty percent (50%) or more of the outstanding shares, or (iii) beneficial ownership of such entity.

 "You" (or "Your") shall mean an individual or Legal Entity exercising permissions granted by this License.

 "Source" form shall mean the preferred form for making modifications, including but not limited to software source code, documentation source, and configuration files.

 "Object" form shall mean any form resulting from mechanical transformation or translation of a Source form, including but not limited to compiled object code, generated documentation, and conversions to other media types.

 "Work" shall mean the work of authorship, whether in Source or Object form, made available under the License, as indicated by a copyright notice that is included in or attached to the work (an example is provided in the Appendix below).

 "Derivative Works" shall mean any work, whether in Source or Object form, that is based on (or derived from) the Work and for which the

editorial

 revisions, annotations, elaborations, or other modifications represent, as a whole, an original work of authorship. For the purposes of this License, Derivative Works shall not include works that remain separable from, or merely link (or bind by name) to the interfaces of, the Work and Derivative Works thereof.

 "Contribution" shall mean any work of authorship, including the original version of the Work and any modifications or additions to that Work or Derivative Works thereof, that is intentionally submitted to Licensor for inclusion in the Work by the copyright owner or by an individual or Legal Entity authorized to submit on behalf of the copyright owner. For the purposes of this definition, "submitted" means any form of electronic, verbal, or written communication sent to the Licensor or its representatives, including but not limited to communication on electronic mailing lists, source code control systems, and issue tracking systems that are managed by, or on behalf of, the Licensor for the purpose of discussing and improving the Work, but excluding communication that is conspicuously marked or otherwise designated in writing by the copyright owner as "Not a Contribution."

 "Contributor" shall mean Licensor and any individual or Legal Entity on behalf of whom a Contribution has been received by Licensor and subsequently incorporated within the Work.

- 2. Grant of Copyright License. Subject to the terms and conditions of this License, each Contributor hereby grants to You a perpetual, worldwide, non-exclusive, no-charge, royalty-free, irrevocable copyright license to reproduce, prepare Derivative Works of, publicly display, publicly perform, sublicense, and distribute the Work and such Derivative Works in Source or Object form.
- 3. Grant of Patent License. Subject to the terms and conditions of this
- License, each Contributor hereby grants to You a perpetual, worldwide, non-exclusive, no-charge, royalty-free, irrevocable (except as stated in this section) patent license to make, have made, use, offer to sell, sell, import, and otherwise transfer the Work, where such license applies only to those patent claims licensable by such Contributor that are necessarily infringed by their Contribution(s) alone or by combination of their Contribution(s) with the Work to which such Contribution(s) was submitted. If You institute patent litigation against any entity (including a cross-claim or counterclaim in a lawsuit) alleging that the Work or a Contribution incorporated within the Work constitutes direct or contributory patent infringement, then any patent licenses granted to You under this License for that Work shall terminate as of the date such litigation is filed.

4. Redistribution. You may reproduce and distribute

### copies of the

 Work or Derivative Works thereof in any medium, with or without modifications, and in Source or Object form, provided that You meet the following conditions:

- (a) You must give any other recipients of the Work or Derivative Works a copy of this License; and
- (b) You must cause any modified files to carry prominent notices stating that You changed the files; and
- (c) You must retain, in the Source form of any Derivative Works that You distribute, all copyright, patent, trademark, and attribution notices from the Source form of the Work, excluding those notices that do not pertain to any part of the Derivative Works; and
- (d) If the Work includes a "NOTICE" text file as part of its distribution, then any Derivative Works that You distribute must include a readable copy of the attribution notices contained within such NOTICE file, excluding
- those notices that do not

 pertain to any part of the Derivative Works, in at least one of the following places: within a NOTICE text file distributed as part of the Derivative Works; within the Source form or documentation, if provided along with the Derivative Works; or, within a display generated by the Derivative Works, if and wherever such third-party notices normally appear. The contents of the NOTICE file are for informational purposes only and do not modify the License. You may add Your own attribution notices within Derivative Works that You distribute, alongside or as an addendum to the NOTICE text from the Work, provided that such additional attribution notices cannot be construed as modifying the License.

 You may add Your own copyright statement to Your modifications and may provide additional or different license terms and conditions

- for use, reproduction, or distribution of Your modifications, or for any such Derivative Works as a whole, provided Your use, reproduction, and distribution of the Work otherwise complies with the conditions stated in this License.
- 5. Submission of Contributions. Unless You explicitly state otherwise, any Contribution intentionally submitted for inclusion in the Work by You to the Licensor shall be under the terms and conditions of

 this License, without any additional terms or conditions. Notwithstanding the above, nothing herein shall supersede or modify the terms of any separate license agreement you may have executed with Licensor regarding such Contributions.

- 6. Trademarks. This License does not grant permission to use the trade names, trademarks, service marks, or product names of the Licensor, except as required for reasonable and customary use in describing the origin of the Work and reproducing the content of the NOTICE file.
- 7. Disclaimer of Warranty. Unless required by applicable law or agreed to in writing, Licensor provides the Work (and each Contributor provides its Contributions) on an "AS IS" BASIS, WITHOUT WARRANTIES OR CONDITIONS OF ANY KIND, either express or implied, including, without limitation, any warranties or conditions of TITLE, NON-INFRINGEMENT, MERCHANTABILITY, or FITNESS FOR A PARTICULAR PURPOSE. You are solely responsible for determining the appropriateness of using or redistributing the Work and assume any risks associated with Your exercise of permissions under this License.
- 8. Limitation of Liability. In no event and under no legal theory, whether in tort (including negligence), contract, or otherwise, unless required by applicable law (such as deliberate and grossly negligent acts) or agreed to in writing, shall any Contributor be liable to You for damages, including any direct,

indirect, special,

 incidental, or consequential damages of any character arising as a result of this License or out of the use or inability to use the Work (including but not limited to damages for loss of goodwill, work stoppage, computer failure or malfunction, or any and all other commercial damages or losses), even if such Contributor has been advised of the possibility of such damages.

 9. Accepting Warranty or Additional Liability. While redistributing the Work or Derivative Works thereof, You may choose to offer, and charge a fee for, acceptance of support, warranty, indemnity, or other liability obligations and/or rights consistent with this License. However, in accepting such obligations, You may act only on Your own behalf and on Your sole responsibility, not on behalf of any other Contributor, and only if You agree to indemnify, defend, and hold each Contributor harmless for any liability incurred by, or claims asserted against, such Contributor by reason of your accepting any such warranty or additional liability.

### END OF TERMS AND CONDITIONS

APPENDIX: How to apply the Apache License to your work.

 To apply the Apache License to your work, attach the following boilerplate notice, with the fields enclosed by brackets "[]" replaced with your own identifying information. (Don't include the brackets!) The text should be enclosed in the appropriate comment syntax for the file format. We also recommend that a file or class name and description of purpose be included on the same "printed page" as the copyright notice for easier identification within third-party archives.

Copyright 1999-2005 The Apache Software Foundation

 Licensed under the Apache License, Version 2.0 (the "License"); you may not use this file except in compliance with the License. You may obtain a copy of the License at

http://www.apache.org/licenses/LICENSE-2.0

 Unless required by applicable law or agreed to in writing, software distributed under the License is distributed on an "AS IS" BASIS, WITHOUT WARRANTIES OR CONDITIONS OF ANY KIND, either express or implied. See the License for the specific language governing permissions and limitations under the License.

## **1.253 xmlunit 1.6**

### **1.253.1 Available under license :**

No license file was found, but licenses were detected in source scan.

/\*

\*\*\*\*\*\*\*\*\*\*\*\*\*\*\*\*\*\*\*\*\*\*\*\*\*\*\*\*\*\*\*\*\*\*\*\*\*\*\*\*\*\*\*\*\*\*\*\*\*\*\*\*\*\*\*\*\*\*\*\*\*\*\*\*\*\*

Copyright (c) 2008,2013 Jeff Martin, Tim Bacon All rights reserved.

Redistribution and use in source and binary forms, with or without modification, are permitted provided that the following conditions are met:

- \* Redistributions of source code must retain the above copyright notice, this list of conditions and the following disclaimer.
- \* Redistributions in binary form must reproduce the above copyright notice, this list of conditions and the following disclaimer in the documentation and/or other materials provided with the distribution.

 \* Neither the name of the xmlunit.sourceforge.net nor the names of its contributors may be used to endorse or promote products

 derived from this software without specific prior written permission.

### THIS SOFTWARE IS PROVIDED

### BY THE COPYRIGHT HOLDERS AND CONTRIBUTORS

"AS IS" AND ANY EXPRESS OR IMPLIED WARRANTIES, INCLUDING, BUT NOT LIMITED TO, THE IMPLIED WARRANTIES OF MERCHANTABILITY AND FITNESS FOR A PARTICULAR PURPOSE ARE DISCLAIMED. IN NO EVENT SHALL THE COPYRIGHT OWNER OR CONTRIBUTORS BE LIABLE FOR ANY DIRECT, INDIRECT, INCIDENTAL, SPECIAL, EXEMPLARY, OR CONSEQUENTIAL DAMAGES (INCLUDING, BUT NOT LIMITED TO, PROCUREMENT OF SUBSTITUTE GOODS OR SERVICES; LOSS OF USE, DATA, OR PROFITS; OR BUSINESS INTERRUPTION) HOWEVER CAUSED AND ON ANY THEORY OF LIABILITY, WHETHER IN CONTRACT, STRICT LIABILITY, OR TORT (INCLUDING NEGLIGENCE OR OTHERWISE) ARISING IN ANY WAY OUT OF THE USE OF THIS SOFTWARE, EVEN IF ADVISED OF THE POSSIBILITY OF SUCH DAMAGE.

\*\*\*\*\*\*\*\*\*\*\*\*\*\*\*\*\*\*\*\*\*\*\*\*\*\*\*\*\*\*\*\*\*\*\*\*\*\*\*\*\*\*\*\*\*\*\*\*\*\*\*\*\*\*\*\*\*\*\*\*\*\*\*\*\*\* \*/

Found in path(s):

\* /opt/ws\_local/PERMITS\_SQL/1031219598\_1591845783.39/0/xmlunit-1-6-sources-1 jar/org/custommonkey/xmlunit/examples/RecursiveElementNameAndTextQualifier.java No license file was found, but licenses were detected in source scan.

/\*

\*\*\*\*\*\*\*\*\*\*\*\*\*\*\*\*\*\*\*\*\*\*\*\*\*\*\*\*\*\*\*\*\*\*\*\*\*\*\*\*\*\*\*\*\*\*\*\*\*\*\*\*\*\*\*\*\*\*\*\*\*\*\*\*\*\*

Copyright (c) 2001-2014, Jeff Martin, Tim Bacon All rights reserved.

Redistribution and use in source and binary forms, with or without modification, are permitted provided that the following conditions are met:

- \* Redistributions of source code must retain the above copyright notice, this list of conditions and the following disclaimer.
- \* Redistributions in binary form must reproduce the above copyright notice, this list of conditions and the following disclaimer in the documentation and/or other materials provided with the distribution.
- \* Neither the name of the xmlunit.sourceforge.net nor the names of its contributors may be used to endorse or promote products derived from this software without specific prior written permission.

THIS SOFTWARE IS PROVIDED BY THE COPYRIGHT HOLDERS AND CONTRIBUTORS "AS

 IS" AND ANY EXPRESS OR IMPLIED WARRANTIES, INCLUDING, BUT NOT LIMITED TO, THE IMPLIED WARRANTIES OF MERCHANTABILITY AND FITNESS FOR A PARTICULAR PURPOSE ARE DISCLAIMED. IN NO EVENT SHALL THE COPYRIGHT OWNER OR CONTRIBUTORS BE LIABLE FOR ANY DIRECT, INDIRECT, INCIDENTAL, SPECIAL, EXEMPLARY, OR CONSEQUENTIAL DAMAGES (INCLUDING, BUT NOT LIMITED TO, PROCUREMENT OF SUBSTITUTE GOODS OR SERVICES; LOSS OF USE, DATA, OR PROFITS; OR BUSINESS INTERRUPTION) HOWEVER CAUSED AND ON ANY THEORY OF LIABILITY, WHETHER IN CONTRACT, STRICT LIABILITY, OR TORT (INCLUDING NEGLIGENCE OR OTHERWISE) ARISING IN ANY WAY OUT OF THE USE OF THIS SOFTWARE, EVEN IF ADVISED OF THE POSSIBILITY OF SUCH DAMAGE.

\*\*\*\*\*\*\*\*\*\*\*\*\*\*\*\*\*\*\*\*\*\*\*\*\*\*\*\*\*\*\*\*\*\*\*\*\*\*\*\*\*\*\*\*\*\*\*\*\*\*\*\*\*\*\*\*\*\*\*\*\*\*\*\*\*\* \*/

Found in path(s):

\* /opt/ws\_local/PERMITS\_SQL/1031219598\_1591845783.39/0/xmlunit-1-6-sources-1 jar/org/custommonkey/xmlunit/DifferenceEngine.java No license file was found, but licenses were detected in source scan.

/\*

\*\*\*\*\*\*\*\*\*\*\*\*\*\*\*\*\*\*\*\*\*\*\*\*\*\*\*\*\*\*\*\*\*\*\*\*\*\*\*\*\*\*\*\*\*\*\*\*\*\*\*\*\*\*\*\*\*\*\*\*\*\*\*\*\*\*

Copyright (c) 2008, Stefan Bodewig All rights reserved.

Redistribution and use in source and binary forms, with or without modification, are permitted provided that the following conditions are met:

- \* Redistributions of source code must retain the above copyright notice, this list of conditions and the following disclaimer.
- \* Redistributions in binary form must reproduce the above copyright notice, this list of conditions and the following disclaimer in the documentation and/or other materials provided with the distribution.
- \* Neither the name of the xmlunit.sourceforge.net nor the names of its contributors may be used to endorse or promote products derived from this software without specific prior written permission.

### THIS SOFTWARE IS PROVIDED BY THE COPYRIGHT HOLDERS AND CONTRIBUTORS "AS IS"

 AND ANY EXPRESS OR IMPLIED WARRANTIES, INCLUDING, BUT NOT LIMITED TO, THE IMPLIED WARRANTIES OF MERCHANTABILITY AND FITNESS FOR A PARTICULAR PURPOSE ARE DISCLAIMED. IN NO EVENT SHALL THE COPYRIGHT OWNER OR CONTRIBUTORS BE LIABLE FOR ANY DIRECT, INDIRECT, INCIDENTAL, SPECIAL, EXEMPLARY, OR CONSEQUENTIAL DAMAGES (INCLUDING, BUT NOT LIMITED TO, PROCUREMENT OF SUBSTITUTE GOODS OR SERVICES;

LOSS OF USE, DATA, OR PROFITS; OR BUSINESS INTERRUPTION) HOWEVER CAUSED AND ON ANY THEORY OF LIABILITY, WHETHER IN CONTRACT, STRICT LIABILITY, OR TORT (INCLUDING NEGLIGENCE OR OTHERWISE) ARISING IN ANY WAY OUT OF THE USE OF THIS SOFTWARE, EVEN IF ADVISED OF THE POSSIBILITY OF SUCH DAMAGE.

\*\*\*\*\*\*\*\*\*\*\*\*\*\*\*\*\*\*\*\*\*\*\*\*\*\*\*\*\*\*\*\*\*\*\*\*\*\*\*\*\*\*\*\*\*\*\*\*\*\*\*\*\*\*\*\*\*\*\*\*\*\*\*\*\*\* \*/

Found in path(s):

\* /opt/ws\_local/PERMITS\_SQL/1031219598\_1591845783.39/0/xmlunit-1-6-sources-1 jar/org/custommonkey/xmlunit/MatchTracker.java No license file was found, but licenses were detected in source scan.

/\*

\*\*\*\*\*\*\*\*\*\*\*\*\*\*\*\*\*\*\*\*\*\*\*\*\*\*\*\*\*\*\*\*\*\*\*\*\*\*\*\*\*\*\*\*\*\*\*\*\*\*\*\*\*\*\*\*\*\*\*\*\*\*\*\*\*\*

Copyright (c) 2006-2008, Jeff Martin, Tim Bacon All rights reserved.

Redistribution and use in source and binary forms, with or without modification, are permitted provided that the following conditions are met:

- \* Redistributions of source code must retain the above copyright notice, this list of conditions and the following disclaimer.
- \* Redistributions in binary form must reproduce the above copyright notice, this list of conditions and the following disclaimer in the documentation and/or other materials provided with the distribution.
- \* Neither the name of the xmlunit.sourceforge.net nor the names of its contributors may be used to endorse or promote products derived from this software without specific prior written permission.

THIS SOFTWARE IS PROVIDED BY THE COPYRIGHT HOLDERS AND CONTRIBUTORS "AS

 IS" AND ANY EXPRESS OR IMPLIED WARRANTIES, INCLUDING, BUT NOT LIMITED TO, THE IMPLIED WARRANTIES OF MERCHANTABILITY AND FITNESS FOR A PARTICULAR PURPOSE ARE DISCLAIMED. IN NO EVENT SHALL THE COPYRIGHT OWNER OR CONTRIBUTORS BE LIABLE FOR ANY DIRECT, INDIRECT, INCIDENTAL, SPECIAL, EXEMPLARY, OR CONSEQUENTIAL DAMAGES (INCLUDING, BUT NOT LIMITED TO, PROCUREMENT OF SUBSTITUTE GOODS OR SERVICES; LOSS OF USE, DATA, OR PROFITS; OR BUSINESS INTERRUPTION) HOWEVER CAUSED AND ON ANY THEORY OF LIABILITY, WHETHER IN CONTRACT, STRICT LIABILITY, OR TORT (INCLUDING NEGLIGENCE OR OTHERWISE) ARISING IN ANY WAY OUT OF THE USE OF THIS SOFTWARE, EVEN IF ADVISED OF THE POSSIBILITY OF SUCH DAMAGE.

\*\*\*\*\*\*\*\*\*\*\*\*\*\*\*\*\*\*\*\*\*\*\*\*\*\*\*\*\*\*\*\*\*\*\*\*\*\*\*\*\*\*\*\*\*\*\*\*\*\*\*\*\*\*\*\*\*\*\*\*\*\*\*\*\*\*

Found in path(s):

\* /opt/ws\_local/PERMITS\_SQL/1031219598\_1591845783.39/0/xmlunit-1-6-sources-1 jar/org/custommonkey/xmlunit/exceptions/XpathException.java No license file was found, but licenses were detected in source scan.

/\*

\*/

\*\*\*\*\*\*\*\*\*\*\*\*\*\*\*\*\*\*\*\*\*\*\*\*\*\*\*\*\*\*\*\*\*\*\*\*\*\*\*\*\*\*\*\*\*\*\*\*\*\*\*\*\*\*\*\*\*\*\*\*\*\*\*\*\*\*

Copyright (c) 2001-2008,2014 Jeff Martin, Tim Bacon All rights reserved.

Redistribution and use in source and binary forms, with or without modification, are permitted provided that the following conditions are met:

- \* Redistributions of source code must retain the above copyright notice, this list of conditions and the following disclaimer.
- \* Redistributions in binary form must reproduce the above copyright notice, this list of conditions and the following disclaimer in the documentation and/or other materials provided with the distribution.
- \* Neither the name of the xmlunit.sourceforge.net nor the names of its contributors may be used to endorse or promote products derived from this software without specific prior written permission.

### THIS SOFTWARE IS PROVIDED BY THE COPYRIGHT HOLDERS AND CONTRIBUTORS "AS

 IS" AND ANY EXPRESS OR IMPLIED WARRANTIES, INCLUDING, BUT NOT LIMITED TO, THE IMPLIED WARRANTIES OF MERCHANTABILITY AND FITNESS FOR A PARTICULAR PURPOSE ARE DISCLAIMED. IN NO EVENT SHALL THE COPYRIGHT OWNER OR CONTRIBUTORS BE LIABLE FOR ANY DIRECT, INDIRECT, INCIDENTAL, SPECIAL, EXEMPLARY, OR CONSEQUENTIAL DAMAGES (INCLUDING, BUT NOT LIMITED TO, PROCUREMENT OF SUBSTITUTE GOODS OR SERVICES; LOSS OF USE, DATA, OR PROFITS; OR BUSINESS INTERRUPTION) HOWEVER CAUSED AND ON ANY THEORY OF LIABILITY, WHETHER IN CONTRACT, STRICT LIABILITY, OR TORT (INCLUDING NEGLIGENCE OR OTHERWISE) ARISING IN ANY WAY OUT OF THE USE OF THIS SOFTWARE, EVEN IF ADVISED OF THE POSSIBILITY OF SUCH DAMAGE.

\*\*\*\*\*\*\*\*\*\*\*\*\*\*\*\*\*\*\*\*\*\*\*\*\*\*\*\*\*\*\*\*\*\*\*\*\*\*\*\*\*\*\*\*\*\*\*\*\*\*\*\*\*\*\*\*\*\*\*\*\*\*\*\*\*\* \*/

Found in path(s):

\* /opt/ws\_local/PERMITS\_SQL/1031219598\_1591845783.39/0/xmlunit-1-6-sources-1 jar/org/custommonkey/xmlunit/Diff.java

No license file was found, but licenses were detected in source scan.

/\*

\*\*\*\*\*\*\*\*\*\*\*\*\*\*\*\*\*\*\*\*\*\*\*\*\*\*\*\*\*\*\*\*\*\*\*\*\*\*\*\*\*\*\*\*\*\*\*\*\*\*\*\*\*\*\*\*\*\*\*\*\*\*\*\*\*\*

Copyright (c) 2006-2007, Jeff Martin, Tim Bacon All rights reserved.

Redistribution and use in source and binary forms, with or without modification, are permitted provided that the following conditions are met:

- \* Redistributions of source code must retain the above copyright notice, this list of conditions and the following disclaimer.
- \* Redistributions in binary form must reproduce the above copyright notice, this list of conditions and the following disclaimer in the documentation and/or other materials provided with the distribution.
- \* Neither the name of the xmlunit.sourceforge.net nor the names of its contributors may be used to endorse or promote products derived from this software without specific prior written permission.

THIS SOFTWARE IS PROVIDED BY THE COPYRIGHT HOLDERS AND CONTRIBUTORS "AS

 IS" AND ANY EXPRESS OR IMPLIED WARRANTIES, INCLUDING, BUT NOT LIMITED TO, THE IMPLIED WARRANTIES OF MERCHANTABILITY AND FITNESS FOR A PARTICULAR PURPOSE ARE DISCLAIMED. IN NO EVENT SHALL THE COPYRIGHT OWNER OR CONTRIBUTORS BE LIABLE FOR ANY DIRECT, INDIRECT, INCIDENTAL, SPECIAL, EXEMPLARY, OR CONSEQUENTIAL DAMAGES (INCLUDING, BUT NOT LIMITED TO, PROCUREMENT OF SUBSTITUTE GOODS OR SERVICES; LOSS OF USE, DATA, OR PROFITS; OR BUSINESS INTERRUPTION) HOWEVER CAUSED AND ON ANY THEORY OF LIABILITY, WHETHER IN CONTRACT, STRICT LIABILITY, OR TORT (INCLUDING NEGLIGENCE OR OTHERWISE) ARISING IN ANY WAY OUT OF THE USE OF THIS SOFTWARE, EVEN IF ADVISED OF THE POSSIBILITY OF SUCH DAMAGE.

\*\*\*\*\*\*\*\*\*\*\*\*\*\*\*\*\*\*\*\*\*\*\*\*\*\*\*\*\*\*\*\*\*\*\*\*\*\*\*\*\*\*\*\*\*\*\*\*\*\*\*\*\*\*\*\*\*\*\*\*\*\*\*\*\*\* \*/

Found in path(s):

\*

\* /opt/ws\_local/PERMITS\_SQL/1031219598\_1591845783.39/0/xmlunit-1-6-sources-1 jar/org/custommonkey/xmlunit/exceptions/XMLUnitRuntimeException.java \* /opt/ws\_local/PERMITS\_SQL/1031219598\_1591845783.39/0/xmlunit-1-6-sources-1 jar/org/custommonkey/xmlunit/jaxp13/Jaxp13XpathEngine.java

 /opt/ws\_local/PERMITS\_SQL/1031219598\_1591845783.39/0/xmlunit-1-6-sources-1 jar/org/custommonkey/xmlunit/jaxp13/XMLUnitNamespaceContext2Jaxp13.java \* /opt/ws\_local/PERMITS\_SQL/1031219598\_1591845783.39/0/xmlunit-1-6-sources-1jar/org/custommonkey/xmlunit/examples/XPathRegexAssert.java \* /opt/ws\_local/PERMITS\_SQL/1031219598\_1591845783.39/0/xmlunit-1-6-sources-1 jar/org/custommonkey/xmlunit/XpathEngine.java \* /opt/ws\_local/PERMITS\_SQL/1031219598\_1591845783.39/0/xmlunit-1-6-sources-1 jar/org/custommonkey/xmlunit/exceptions/XMLUnitException.java \* /opt/ws\_local/PERMITS\_SQL/1031219598\_1591845783.39/0/xmlunit-1-6-sources-1 jar/org/custommonkey/xmlunit/exceptions/ConfigurationException.java No license file was found, but licenses were detected in source scan.

/\*

\*\*\*\*\*\*\*\*\*\*\*\*\*\*\*\*\*\*\*\*\*\*\*\*\*\*\*\*\*\*\*\*\*\*\*\*\*\*\*\*\*\*\*\*\*\*\*\*\*\*\*\*\*\*\*\*\*\*\*\*\*\*\*\*\*\* Copyright (c) 2001-2013 Jeff Martin, Tim Bacon All rights reserved.

Redistribution and use in source and binary forms, with or without modification, are permitted provided that the following conditions are met:

- \* Redistributions of source code must retain the above copyright notice, this list of conditions and the following disclaimer.
- \* Redistributions in binary form must reproduce the above copyright notice, this list of conditions and the following disclaimer in the documentation and/or other materials provided with the distribution.
- \* Neither the name of the xmlunit.sourceforge.net nor the names of its contributors may be used to endorse or promote products derived from this software without specific prior written permission.

### THIS SOFTWARE IS PROVIDED BY THE COPYRIGHT HOLDERS AND CONTRIBUTORS "AS

 IS" AND ANY EXPRESS OR IMPLIED WARRANTIES, INCLUDING, BUT NOT LIMITED TO, THE IMPLIED WARRANTIES OF MERCHANTABILITY AND FITNESS FOR A PARTICULAR PURPOSE ARE DISCLAIMED. IN NO EVENT SHALL THE COPYRIGHT OWNER OR CONTRIBUTORS BE LIABLE FOR ANY DIRECT, INDIRECT, INCIDENTAL, SPECIAL, EXEMPLARY, OR CONSEQUENTIAL DAMAGES (INCLUDING, BUT NOT LIMITED TO, PROCUREMENT OF SUBSTITUTE GOODS OR SERVICES; LOSS OF USE, DATA, OR PROFITS; OR BUSINESS INTERRUPTION) HOWEVER CAUSED AND ON ANY THEORY OF LIABILITY, WHETHER IN CONTRACT, STRICT LIABILITY, OR TORT (INCLUDING NEGLIGENCE OR OTHERWISE) ARISING IN ANY WAY OUT OF THE USE OF THIS SOFTWARE, EVEN IF ADVISED OF THE POSSIBILITY OF SUCH DAMAGE.

\*\*\*\*\*\*\*\*\*\*\*\*\*\*\*\*\*\*\*\*\*\*\*\*\*\*\*\*\*\*\*\*\*\*\*\*\*\*\*\*\*\*\*\*\*\*\*\*\*\*\*\*\*\*\*\*\*\*\*\*\*\*\*\*\*\* \*/

Found in path(s):

\* /opt/ws\_local/PERMITS\_SQL/1031219598\_1591845783.39/0/xmlunit-1-6-sources-1-

jar/org/custommonkey/xmlunit/XMLConstants.java No license file was found, but licenses were detected in source scan.

/\*

\*\*\*\*\*\*\*\*\*\*\*\*\*\*\*\*\*\*\*\*\*\*\*\*\*\*\*\*\*\*\*\*\*\*\*\*\*\*\*\*\*\*\*\*\*\*\*\*\*\*\*\*\*\*\*\*\*\*\*\*\*\*\*\*\*\*

Copyright (c) 2007, Jeff Martin, Tim Bacon All rights reserved.

Redistribution and use in source and binary forms, with or without modification, are permitted provided that the following conditions are met:

- \* Redistributions of source code must retain the above copyright notice, this list of conditions and the following disclaimer.
- \* Redistributions in binary form must reproduce the above copyright notice, this list of conditions and the following disclaimer in the documentation and/or other materials provided with the distribution.
- \* Neither the name of the xmlunit.sourceforge.net nor the names of its contributors may be used to endorse or promote products derived from this software without specific prior written permission.

THIS SOFTWARE IS PROVIDED BY THE COPYRIGHT HOLDERS AND CONTRIBUTORS "AS

 IS" AND ANY EXPRESS OR IMPLIED WARRANTIES, INCLUDING, BUT NOT LIMITED TO, THE IMPLIED WARRANTIES OF MERCHANTABILITY AND FITNESS FOR A PARTICULAR PURPOSE ARE DISCLAIMED. IN NO EVENT SHALL THE COPYRIGHT OWNER OR CONTRIBUTORS BE LIABLE FOR ANY DIRECT, INDIRECT, INCIDENTAL, SPECIAL, EXEMPLARY, OR CONSEQUENTIAL DAMAGES (INCLUDING, BUT NOT LIMITED TO, PROCUREMENT OF SUBSTITUTE GOODS OR SERVICES; LOSS OF USE, DATA, OR PROFITS; OR BUSINESS INTERRUPTION) HOWEVER CAUSED AND ON ANY THEORY OF LIABILITY, WHETHER IN CONTRACT, STRICT LIABILITY, OR TORT (INCLUDING NEGLIGENCE OR OTHERWISE) ARISING IN ANY WAY OUT OF THE USE OF THIS SOFTWARE, EVEN IF ADVISED OF THE POSSIBILITY OF SUCH DAMAGE.

\*\*\*\*\*\*\*\*\*\*\*\*\*\*\*\*\*\*\*\*\*\*\*\*\*\*\*\*\*\*\*\*\*\*\*\*\*\*\*\*\*\*\*\*\*\*\*\*\*\*\*\*\*\*\*\*\*\*\*\*\*\*\*\*\*\* \*/

Found in path(s): \* /opt/ws\_local/PERMITS\_SQL/1031219598\_1591845783.39/0/xmlunit-1-6-sources-1-

jar/org/custommonkey/xmlunit/DoctypeSupport.java

No license file was found, but licenses were detected in source scan.

/\*

\*\*\*\*\*\*\*\*\*\*\*\*\*\*\*\*\*\*\*\*\*\*\*\*\*\*\*\*\*\*\*\*\*\*\*\*\*\*\*\*\*\*\*\*\*\*\*\*\*\*\*\*\*\*\*\*\*\*\*\*\*\*\*\*\*\*

Copyright (c) 2001-2007, Jeff Martin, Tim Bacon

All rights reserved.

Redistribution and use in source and binary forms, with or without modification, are permitted provided that the following conditions are met:

\* Redistributions of source code must retain the above copyright notice, this list of conditions and the following disclaimer. \* Redistributions in binary form must reproduce the above copyright notice, this list of conditions and the following disclaimer in the documentation and/or other materials provided with the distribution.

\* Neither the name of the xmlunit.sourceforge.net nor the names of its contributors may be used to endorse or promote products derived from this software without specific prior written permission.

### THIS SOFTWARE IS PROVIDED BY THE COPYRIGHT HOLDERS AND CONTRIBUTORS "AS IS" AND ANY EXPRESS OR IMPLIED

WARRANTIES, INCLUDING, BUT NOT

LIMITED TO, THE IMPLIED WARRANTIES OF MERCHANTABILITY AND FITNESS FOR A PARTICULAR PURPOSE ARE DISCLAIMED. IN NO EVENT SHALL THE COPYRIGHT OWNER OR CONTRIBUTORS BE LIABLE FOR ANY DIRECT, INDIRECT, INCIDENTAL, SPECIAL, EXEMPLARY, OR CONSEQUENTIAL DAMAGES (INCLUDING, BUT NOT LIMITED TO, PROCUREMENT OF SUBSTITUTE GOODS OR SERVICES; LOSS OF USE, DATA, OR PROFITS; OR BUSINESS INTERRUPTION) HOWEVER CAUSED AND ON ANY THEORY OF LIABILITY, WHETHER IN CONTRACT, STRICT LIABILITY, OR TORT (INCLUDING NEGLIGENCE OR OTHERWISE) ARISING IN ANY WAY OUT OF THE USE OF THIS SOFTWARE, EVEN IF ADVISED OF THE POSSIBILITY OF SUCH DAMAGE.

\*\*\*\*\*\*\*\*\*\*\*\*\*\*\*\*\*\*\*\*\*\*\*\*\*\*\*\*\*\*\*\*\*\*\*\*\*\*\*\*\*\*\*\*\*\*\*\*\*\*\*\*\*\*\*\*\*\*\*\*\*\*\*\*\*\* \*/

Found in path(s):

\* /opt/ws\_local/PERMITS\_SQL/1031219598\_1591845783.39/0/xmlunit-1-6-sources-1 jar/org/custommonkey/xmlunit/JAXPConstants.java No license file was found, but licenses were detected in source scan.

/\*

\*\*\*\*\*\*\*\*\*\*\*\*\*\*\*\*\*\*\*\*\*\*\*\*\*\*\*\*\*\*\*\*\*\*\*\*\*\*\*\*\*\*\*\*\*\*\*\*\*\*\*\*\*\*\*\*\*\*\*\*\*\*\*\*\*\*

Copyright (c) 2001, Jeff Martin, Tim Bacon All rights reserved.

Redistribution and use in source and binary forms, with or without modification, are permitted provided that the following conditions are met:

- \* Redistributions of source code must retain the above copyright notice, this list of conditions and the following disclaimer.
- \* Redistributions in binary form must reproduce the above copyright notice, this list of conditions and the following disclaimer in the documentation and/or other materials provided with the distribution.
- \* Neither the name of the xmlunit.sourceforge.net nor the names of its contributors may be used to endorse or promote products derived from this software without specific prior written permission.

### THIS SOFTWARE IS PROVIDED BY

### THE COPYRIGHT HOLDERS AND CONTRIBUTORS

"AS IS" AND ANY EXPRESS OR IMPLIED WARRANTIES, INCLUDING, BUT NOT LIMITED TO, THE IMPLIED WARRANTIES OF MERCHANTABILITY AND FITNESS FOR A PARTICULAR PURPOSE ARE DISCLAIMED. IN NO EVENT SHALL THE COPYRIGHT OWNER OR CONTRIBUTORS BE LIABLE FOR ANY DIRECT, INDIRECT, INCIDENTAL, SPECIAL, EXEMPLARY, OR CONSEQUENTIAL DAMAGES (INCLUDING, BUT NOT LIMITED TO, PROCUREMENT OF SUBSTITUTE GOODS OR SERVICES; LOSS OF USE, DATA, OR PROFITS; OR BUSINESS INTERRUPTION) HOWEVER CAUSED AND ON ANY THEORY OF LIABILITY, WHETHER IN CONTRACT, STRICT LIABILITY, OR TORT (INCLUDING NEGLIGENCE OR OTHERWISE) ARISING IN ANY WAY OUT OF THE USE OF THIS SOFTWARE, EVEN IF ADVISED OF THE POSSIBILITY OF SUCH DAMAGE.

\*\*\*\*\*\*\*\*\*\*\*\*\*\*\*\*\*\*\*\*\*\*\*\*\*\*\*\*\*\*\*\*\*\*\*\*\*\*\*\*\*\*\*\*\*\*\*\*\*\*\*\*\*\*\*\*\*\*\*\*\*\*\*\*\*\* \*/

Found in path(s):

\* /opt/ws\_local/PERMITS\_SQL/1031219598\_1591845783.39/0/xmlunit-1-6-sources-1 jar/org/custommonkey/xmlunit/ElementQualifier.java \* /opt/ws\_local/PERMITS\_SQL/1031219598\_1591845783.39/0/xmlunit-1-6-sources-1 jar/org/custommonkey/xmlunit/ElementNameAndTextQualifier.java No license file was found, but licenses were detected in source scan.

/\*

\*\*\*\*\*\*\*\*\*\*\*\*\*\*\*\*\*\*\*\*\*\*\*\*\*\*\*\*\*\*\*\*\*\*\*\*\*\*\*\*\*\*\*\*\*\*\*\*\*\*\*\*\*\*\*\*\*\*\*\*\*\*\*\*\*\*

Copyright (c) 2008, Jeff Martin, Tim Bacon All rights reserved.

Redistribution and use in source and binary forms, with or without modification, are permitted provided that the following conditions are met:

- \* Redistributions of source code must retain the above copyright notice, this list of conditions and the following disclaimer.
- \* Redistributions in binary form must reproduce the above copyright notice, this list of conditions and the following
disclaimer in the documentation and/or other materials provided with the distribution.

 \* Neither the name of the xmlunit.sourceforge.net nor the names of its contributors may be used to endorse or promote products derived from this software without specific prior written permission.

#### THIS SOFTWARE IS PROVIDED BY THE COPYRIGHT HOLDERS AND CONTRIBUTORS "AS

 IS" AND ANY EXPRESS OR IMPLIED WARRANTIES, INCLUDING, BUT NOT LIMITED TO, THE IMPLIED WARRANTIES OF MERCHANTABILITY AND FITNESS FOR A PARTICULAR PURPOSE ARE DISCLAIMED. IN NO EVENT SHALL THE COPYRIGHT OWNER OR CONTRIBUTORS BE LIABLE FOR ANY DIRECT, INDIRECT, INCIDENTAL, SPECIAL, EXEMPLARY, OR CONSEQUENTIAL DAMAGES (INCLUDING, BUT NOT LIMITED TO, PROCUREMENT OF SUBSTITUTE GOODS OR SERVICES; LOSS OF USE, DATA, OR PROFITS; OR BUSINESS INTERRUPTION) HOWEVER CAUSED AND ON ANY THEORY OF LIABILITY, WHETHER IN CONTRACT, STRICT LIABILITY, OR TORT (INCLUDING NEGLIGENCE OR OTHERWISE) ARISING IN ANY WAY OUT OF THE USE OF THIS SOFTWARE, EVEN IF ADVISED OF THE POSSIBILITY OF SUCH DAMAGE.

\*\*\*\*\*\*\*\*\*\*\*\*\*\*\*\*\*\*\*\*\*\*\*\*\*\*\*\*\*\*\*\*\*\*\*\*\*\*\*\*\*\*\*\*\*\*\*\*\*\*\*\*\*\*\*\*\*\*\*\*\*\*\*\*\*\* \*/

Found in path(s):

\* /opt/ws\_local/PERMITS\_SQL/1031219598\_1591845783.39/0/xmlunit-1-6-sources-1 jar/org/custommonkey/xmlunit/examples/TextDifferenceListenerBase.java \* /opt/ws\_local/PERMITS\_SQL/1031219598\_1591845783.39/0/xmlunit-1-6-sources-1 jar/org/custommonkey/xmlunit/examples/CaseInsensitiveDifferenceListener.java No license file was found, but licenses were detected in source scan.

/\*

\*\*\*\*\*\*\*\*\*\*\*\*\*\*\*\*\*\*\*\*\*\*\*\*\*\*\*\*\*\*\*\*\*\*\*\*\*\*\*\*\*\*\*\*\*\*\*\*\*\*\*\*\*\*\*\*\*\*\*\*\*\*\*\*\*\*

Copyright (c) 2001-2008, Jeff Martin, Tim Bacon All rights reserved.

Redistribution and use in source and binary forms, with or without modification, are permitted provided that the following conditions are met:

- \* Redistributions of source code must retain the above copyright notice, this list of conditions and the following disclaimer.
- \* Redistributions in binary form must reproduce the above copyright notice, this list of conditions and the following disclaimer in the documentation and/or other materials provided with the distribution.
- \* Neither the name of the xmlunit.sourceforge.net nor the names of its contributors may be used to endorse or promote products

 derived from this software without specific prior written permission.

#### THIS SOFTWARE IS PROVIDED BY THE COPYRIGHT HOLDERS AND CONTRIBUTORS "AS

 IS" AND ANY EXPRESS OR IMPLIED WARRANTIES, INCLUDING, BUT NOT LIMITED TO, THE IMPLIED WARRANTIES OF MERCHANTABILITY AND FITNESS FOR A PARTICULAR PURPOSE ARE DISCLAIMED. IN NO EVENT SHALL THE COPYRIGHT OWNER OR CONTRIBUTORS BE LIABLE FOR ANY DIRECT, INDIRECT, INCIDENTAL, SPECIAL, EXEMPLARY, OR CONSEQUENTIAL DAMAGES (INCLUDING, BUT NOT LIMITED TO, PROCUREMENT OF SUBSTITUTE GOODS OR SERVICES; LOSS OF USE, DATA, OR PROFITS; OR BUSINESS INTERRUPTION) HOWEVER CAUSED AND ON ANY THEORY OF LIABILITY, WHETHER IN CONTRACT, STRICT LIABILITY, OR TORT (INCLUDING NEGLIGENCE OR OTHERWISE) ARISING IN ANY WAY OUT OF THE USE OF THIS SOFTWARE, EVEN IF ADVISED OF THE POSSIBILITY OF SUCH DAMAGE.

\*\*\*\*\*\*\*\*\*\*\*\*\*\*\*\*\*\*\*\*\*\*\*\*\*\*\*\*\*\*\*\*\*\*\*\*\*\*\*\*\*\*\*\*\*\*\*\*\*\*\*\*\*\*\*\*\*\*\*\*\*\*\*\*\*\* \*/

Found in path(s):

\* /opt/ws\_local/PERMITS\_SQL/1031219598\_1591845783.39/0/xmlunit-1-6-sources-1 jar/org/custommonkey/xmlunit/SimpleXpathEngine.java \* /opt/ws\_local/PERMITS\_SQL/1031219598\_1591845783.39/0/xmlunit-1-6-sources-1 jar/org/custommonkey/xmlunit/DetailedDiff.java \*

 /opt/ws\_local/PERMITS\_SQL/1031219598\_1591845783.39/0/xmlunit-1-6-sources-1 jar/org/custommonkey/xmlunit/DifferenceListener.java No license file was found, but licenses were detected in source scan.

/\*

\*\*\*\*\*\*\*\*\*\*\*\*\*\*\*\*\*\*\*\*\*\*\*\*\*\*\*\*\*\*\*\*\*\*\*\*\*\*\*\*\*\*\*\*\*\*\*\*\*\*\*\*\*\*\*\*\*\*\*\*\*\*\*\*\*

Copyright (c) 2014 Jeff Martin, Tim Bacon All rights reserved.

Redistribution and use in source and binary forms, with or without modification, are permitted provided that the following conditions are met:

- \* Redistributions of source code must retain the above copyright notice, this list of conditions and the following disclaimer.
- \* Redistributions in binary form must reproduce the above copyright notice, this list of conditions and the following disclaimer in the documentation and/or other materials provided with the distribution.

 \* Neither the name of the xmlunit.sourceforge.net nor the names of its contributors may be used to endorse or promote products derived from this software without specific prior written

permission.

#### THIS SOFTWARE IS PROVIDED BY THE COPYRIGHT HOLDERS AND CONTRIBUTORS "AS

 IS" AND ANY EXPRESS OR IMPLIED WARRANTIES, INCLUDING, BUT NOT LIMITED TO, THE IMPLIED WARRANTIES OF MERCHANTABILITY AND FITNESS FOR A PARTICULAR PURPOSE ARE DISCLAIMED. IN NO EVENT SHALL THE COPYRIGHT OWNER OR CONTRIBUTORS BE LIABLE FOR ANY DIRECT, INDIRECT, INCIDENTAL, SPECIAL, EXEMPLARY, OR CONSEQUENTIAL DAMAGES (INCLUDING, BUT NOT LIMITED TO, PROCUREMENT OF SUBSTITUTE GOODS OR SERVICES; LOSS OF USE, DATA, OR PROFITS; OR BUSINESS INTERRUPTION) HOWEVER CAUSED AND ON ANY THEORY OF LIABILITY, WHETHER IN CONTRACT, STRICT LIABILITY, OR TORT (INCLUDING NEGLIGENCE OR OTHERWISE) ARISING IN ANY WAY OUT OF THE USE OF THIS SOFTWARE, EVEN IF ADVISED OF THE POSSIBILITY OF SUCH DAMAGE.

\*\*\*\*\*\*\*\*\*\*\*\*\*\*\*\*\*\*\*\*\*\*\*\*\*\*\*\*\*\*\*\*\*\*\*\*\*\*\*\*\*\*\*\*\*\*\*\*\*\*\*\*\*\*\*\*\*\*\*\*\*\*\*\*\*\* \*/

Found in path(s):

\* /opt/ws\_local/PERMITS\_SQL/1031219598\_1591845783.39/0/xmlunit-1-6-sources-1 jar/org/custommonkey/xmlunit/QualifiedName.java No license file was found, but licenses were detected in source scan.

/\*

\*\*\*\*\*\*\*\*\*\*\*\*\*\*\*\*\*\*\*\*\*\*\*\*\*\*\*\*\*\*\*\*\*\*\*\*\*\*\*\*\*\*\*\*\*\*\*\*\*\*\*\*\*\*\*\*\*\*\*\*\*\*\*\*\*\*

Copyright (c) 2001, Jeff Martin, Tim Bacon All rights reserved.

Redistribution and use in source and binary forms, with or without modification, are permitted provided that the following conditions are met:

- \* Redistributions of source code must retain the above copyright notice, this list of conditions and the following disclaimer.
- \* Redistributions in binary form must reproduce the above copyright notice, this list of conditions and the following disclaimer in the documentation and/or other materials provided with the distribution.
- \* Neither the name of the xmlunit.sourceforge.net nor the names of its contributors may be used to endorse or promote products derived from this software without specific prior written permission.

#### THIS SOFTWARE IS PROVIDED BY THE COPYRIGHT HOLDERS AND CONTRIBUTORS "AS

 IS" AND ANY EXPRESS OR IMPLIED WARRANTIES, INCLUDING, BUT NOT LIMITED TO, THE IMPLIED WARRANTIES OF MERCHANTABILITY AND FITNESS

FOR A PARTICULAR PURPOSE ARE DISCLAIMED. IN NO EVENT SHALL THE COPYRIGHT OWNER OR CONTRIBUTORS BE LIABLE FOR ANY DIRECT, INDIRECT, INCIDENTAL, SPECIAL, EXEMPLARY, OR CONSEQUENTIAL DAMAGES (INCLUDING, BUT NOT LIMITED TO, PROCUREMENT OF SUBSTITUTE GOODS OR SERVICES; LOSS OF USE, DATA, OR PROFITS; OR BUSINESS INTERRUPTION) HOWEVER CAUSED AND ON ANY THEORY OF LIABILITY, WHETHER IN CONTRACT, STRICT LIABILITY, OR TORT (INCLUDING NEGLIGENCE OR OTHERWISE) ARISING IN ANY WAY OUT OF THE USE OF THIS SOFTWARE, EVEN IF ADVISED OF THE POSSIBILITY OF SUCH DAMAGE.

\*\*\*\*\*\*\*\*\*\*\*\*\*\*\*\*\*\*\*\*\*\*\*\*\*\*\*\*\*\*\*\*\*\*\*\*\*\*\*\*\*\*\*\*\*\*\*\*\*\*\*\*\*\*\*\*\*\*\*\*\*\*\*\*\*\* \*/

Found in path(s):

\*

\* /opt/ws\_local/PERMITS\_SQL/1031219598\_1591845783.39/0/xmlunit-1-6-sources-1 jar/org/custommonkey/xmlunit/XMLTestCase.java

\* /opt/ws\_local/PERMITS\_SQL/1031219598\_1591845783.39/0/xmlunit-1-6-sources-1 jar/org/custommonkey/xmlunit/util/IntegerBuffer.java

 /opt/ws\_local/PERMITS\_SQL/1031219598\_1591845783.39/0/xmlunit-1-6-sources-1 jar/org/custommonkey/xmlunit/ComparisonController.java

\* /opt/ws\_local/PERMITS\_SQL/1031219598\_1591845783.39/0/xmlunit-1-6-sources-1 jar/org/custommonkey/xmlunit/NodeTester.java

\* /opt/ws\_local/PERMITS\_SQL/1031219598\_1591845783.39/0/xmlunit-1-6-sources-1 jar/org/custommonkey/xmlunit/NamespaceContext.java

\* /opt/ws\_local/PERMITS\_SQL/1031219598\_1591845783.39/0/xmlunit-1-6-sources-1 jar/org/custommonkey/xmlunit/DoctypeInputStream.java

\* /opt/ws\_local/PERMITS\_SQL/1031219598\_1591845783.39/0/xmlunit-1-6-sources-1 jar/org/custommonkey/xmlunit/NodeDetail.java

\* /opt/ws\_local/PERMITS\_SQL/1031219598\_1591845783.39/0/xmlunit-1-6-sources-1 jar/org/custommonkey/xmlunit/SimpleNamespaceContext.java

\* /opt/ws\_local/PERMITS\_SQL/1031219598\_1591845783.39/0/xmlunit-1-6-sources-1 jar/org/custommonkey/xmlunit/IgnoreTextAndAttributeValuesDifferenceListener.java \* /opt/ws\_local/PERMITS\_SQL/1031219598\_1591845783.39/0/xmlunit-1-6-sources-1-

jar/org/custommonkey/xmlunit/AbstractNodeTester.java

No license file was found, but licenses were detected in source scan.

/\*

\*\*\*\*\*\*\*\*\*\*\*\*\*\*\*\*\*\*\*\*\*\*\*\*\*\*\*\*\*\*\*\*\*\*\*\*\*\*\*\*\*\*\*\*\*\*\*\*\*\*\*\*\*\*\*\*\*\*\*\*\*\*\*\*\*\* Copyright (c) 2006-2007, Jeff Martin, Tim Bacon All rights reserved.

Redistribution and use in source and binary forms, with or without modification, are permitted provided that the following conditions are met:

 \* Redistributions of source code must retain the above copyright notice, this list of conditions and the following disclaimer.

- \* Redistributions in binary form must reproduce the above copyright notice, this list of conditions and the following disclaimer in the documentation and/or other materials provided with the distribution.
- \* Neither the name of the xmlunit.sourceforge.net nor the names of its contributors may be used to endorse or promote products derived from this software without specific prior written permission.

#### THIS SOFTWARE IS PROVIDED

 BY THE COPYRIGHT HOLDERS AND CONTRIBUTORS "AS IS" AND ANY EXPRESS OR IMPLIED WARRANTIES, INCLUDING, BUT NOT LIMITED TO, THE IMPLIED WARRANTIES OF MERCHANTABILITY AND FITNESS FOR A PARTICULAR PURPOSE ARE DISCLAIMED. IN NO EVENT SHALL THE COPYRIGHT OWNER OR CONTRIBUTORS BE LIABLE FOR ANY DIRECT, INDIRECT, INCIDENTAL, SPECIAL, EXEMPLARY, OR CONSEQUENTIAL DAMAGES (INCLUDING, BUT NOT LIMITED TO, PROCUREMENT OF SUBSTITUTE GOODS OR SERVICES; LOSS OF USE, DATA, OR PROFITS; OR BUSINESS INTERRUPTION) HOWEVER CAUSED AND ON ANY THEORY OF LIABILITY, WHETHER IN CONTRACT, STRICT LIABILITY, OR TORT (INCLUDING NEGLIGENCE OR OTHERWISE) ARISING IN ANY WAY OUT OF THE USE OF THIS SOFTWARE, EVEN IF ADVISED OF THE POSSIBILITY OF SUCH DAMAGE.

\*\*\*\*\*\*\*\*\*\*\*\*\*\*\*\*\*\*\*\*\*\*\*\*\*\*\*\*\*\*\*\*\*\*\*\*\*\*\*\*\*\*\*\*\*\*\*\*\*\*\*\*\*\*\*\*\*\*\*\*\*\*\*\*\*\* \*/

Found in path(s):

\* /opt/ws\_local/PERMITS\_SQL/1031219598\_1591845783.39/0/xmlunit-1-6-sources-1 jar/org/custommonkey/xmlunit/examples/MultiLevelElementNameAndTextQualifier.java No license file was found, but licenses were detected in source scan.

/\*

\*\*\*\*\*\*\*\*\*\*\*\*\*\*\*\*\*\*\*\*\*\*\*\*\*\*\*\*\*\*\*\*\*\*\*\*\*\*\*\*\*\*\*\*\*\*\*\*\*\*\*\*\*\*\*\*\*\*\*\*\*\*\*\*\*

Copyright (c) 2001-2008, Jeff Martin, Tim Bacon All rights reserved.

Redistribution and use in source and binary forms, with or without modification, are permitted provided that the following conditions are met:

- \* Redistributions of source code must retain the above copyright notice, this list of conditions and the following disclaimer.
- \* Redistributions in binary form must reproduce the above copyright notice, this list of conditions and the following disclaimer in the documentation and/or other materials provided with the distribution.

 \* Neither the name of the xmlunit.sourceforge.net nor the names of its contributors may be used to endorse or promote products

 derived from this software without specific prior written permission.

#### THIS SOFTWARE IS PROVIDED BY THE COPYRIGHT HOLDERS AND CONTRIBUTORS "AS

 IS" AND ANY EXPRESS OR IMPLIED WARRANTIES, INCLUDING, BUT NOT LIMITED TO, THE IMPLIED WARRANTIES OF MERCHANTABILITY AND FITNESS FOR A PARTICULAR PURPOSE ARE DISCLAIMED. IN NO EVENT SHALL THE COPYRIGHT OWNER OR CONTRIBUTORS BE LIABLE FOR ANY DIRECT, INDIRECT, INCIDENTAL, SPECIAL, EXEMPLARY, OR CONSEQUENTIAL DAMAGES (INCLUDING, BUT NOT LIMITED TO, PROCUREMENT OF SUBSTITUTE GOODS OR SERVICES; LOSS OF USE, DATA, OR PROFITS; OR BUSINESS INTERRUPTION) HOWEVER CAUSED AND ON ANY THEORY OF LIABILITY, WHETHER IN CONTRACT, STRICT LIABILITY, OR TORT (INCLUDING NEGLIGENCE OR OTHERWISE) ARISING IN ANY WAY OUT OF THE USE OF THIS SOFTWARE, EVEN IF ADVISED OF THE POSSIBILITY OF SUCH DAMAGE.

\*\*\*\*\*\*\*\*\*\*\*\*\*\*\*\*\*\*\*\*\*\*\*\*\*\*\*\*\*\*\*\*\*\*\*\*\*\*\*\*\*\*\*\*\*\*\*\*\*\*\*\*\*\*\*\*\*\*\*\*\*\*\*\*\*\* \*/

Found in path(s):

\* /opt/ws\_local/PERMITS\_SQL/1031219598\_1591845783.39/0/xmlunit-1-6-sources-1 jar/org/custommonkey/xmlunit/XMLUnit.java No license file was found, but licenses were detected in source scan.

/\*

\*\*\*\*\*\*\*\*\*\*\*\*\*\*\*\*\*\*\*\*\*\*\*\*\*\*\*\*\*\*\*\*\*\*\*\*\*\*\*\*\*\*\*\*\*\*\*\*\*\*\*\*\*\*\*\*\*\*\*\*\*\*\*\*\*\*

Copyright (c) 2008,2013 Jeff Martin, Tim Bacon All rights reserved.

Redistribution and use in source and binary forms, with or without modification, are permitted provided that the following conditions are met:

- \* Redistributions of source code must retain the above copyright notice, this list of conditions and the following disclaimer.
- \* Redistributions in binary form must reproduce the above copyright notice, this list of conditions and the following disclaimer in the documentation and/or other materials provided with the distribution.
- \* Neither the name of the xmlunit.sourceforge.net nor the names of its contributors may be used to endorse or promote products derived from this software without specific prior written permission.

THIS SOFTWARE IS PROVIDED BY THE COPYRIGHT HOLDERS AND CONTRIBUTORS "AS

 IS" AND ANY EXPRESS OR IMPLIED WARRANTIES, INCLUDING, BUT NOT LIMITED TO, THE IMPLIED WARRANTIES OF MERCHANTABILITY AND FITNESS FOR A PARTICULAR PURPOSE ARE DISCLAIMED. IN NO EVENT SHALL THE COPYRIGHT OWNER OR CONTRIBUTORS BE LIABLE FOR ANY DIRECT, INDIRECT, INCIDENTAL, SPECIAL, EXEMPLARY, OR CONSEQUENTIAL DAMAGES (INCLUDING, BUT NOT LIMITED TO, PROCUREMENT OF SUBSTITUTE GOODS OR SERVICES; LOSS OF USE, DATA, OR PROFITS; OR BUSINESS INTERRUPTION) HOWEVER CAUSED AND ON ANY THEORY OF LIABILITY, WHETHER IN CONTRACT, STRICT LIABILITY, OR TORT (INCLUDING NEGLIGENCE OR OTHERWISE) ARISING IN ANY WAY OUT OF THE USE OF THIS SOFTWARE, EVEN IF ADVISED OF THE POSSIBILITY OF SUCH DAMAGE.

\*\*\*\*\*\*\*\*\*\*\*\*\*\*\*\*\*\*\*\*\*\*\*\*\*\*\*\*\*\*\*\*\*\*\*\*\*\*\*\*\*\*\*\*\*\*\*\*\*\*\*\*\*\*\*\*\*\*\*\*\*\*\*\*\*\* \*/

Found in path(s):

\* /opt/ws\_local/PERMITS\_SQL/1031219598\_1591845783.39/0/xmlunit-1-6-sources-1 jar/org/custommonkey/xmlunit/examples/FloatingPointTolerantDifferenceListener.java No license file was found, but licenses were detected in source scan.

/\*

\*\*\*\*\*\*\*\*\*\*\*\*\*\*\*\*\*\*\*\*\*\*\*\*\*\*\*\*\*\*\*\*\*\*\*\*\*\*\*\*\*\*\*\*\*\*\*\*\*\*\*\*\*\*\*\*\*\*\*\*\*\*\*\*\*\*

Copyright (c) 2001-2007, Jeff Martin, Tim Bacon All rights reserved.

Redistribution and use in source and binary forms, with or without modification, are permitted provided that the following conditions are met:

- \* Redistributions of source code must retain the above copyright notice, this list of conditions and the following disclaimer.
- \* Redistributions in binary form must reproduce the above copyright notice, this list of conditions and the following disclaimer in the documentation and/or other materials provided with the distribution.
- \* Neither the name of the xmlunit.sourceforge.net nor the names of its contributors may be used to endorse or promote products derived from this software without specific prior written permission.

#### THIS SOFTWARE IS PROVIDED BY THE COPYRIGHT HOLDERS AND CONTRIBUTORS "AS

 IS" AND ANY EXPRESS OR IMPLIED WARRANTIES, INCLUDING, BUT NOT LIMITED TO, THE IMPLIED WARRANTIES OF MERCHANTABILITY AND FITNESS FOR A PARTICULAR PURPOSE ARE DISCLAIMED. IN NO EVENT SHALL THE COPYRIGHT OWNER OR CONTRIBUTORS BE LIABLE FOR ANY DIRECT, INDIRECT, INCIDENTAL, SPECIAL, EXEMPLARY, OR CONSEQUENTIAL DAMAGES (INCLUDING, BUT NOT LIMITED TO, PROCUREMENT OF SUBSTITUTE GOODS OR SERVICES;

LOSS OF USE, DATA, OR PROFITS; OR BUSINESS INTERRUPTION) HOWEVER CAUSED AND ON ANY THEORY OF LIABILITY, WHETHER IN CONTRACT, STRICT LIABILITY, OR TORT (INCLUDING NEGLIGENCE OR OTHERWISE) ARISING IN ANY WAY OUT OF THE USE OF THIS SOFTWARE, EVEN IF ADVISED OF THE POSSIBILITY OF SUCH DAMAGE.

\*\*\*\*\*\*\*\*\*\*\*\*\*\*\*\*\*\*\*\*\*\*\*\*\*\*\*\*\*\*\*\*\*\*\*\*\*\*\*\*\*\*\*\*\*\*\*\*\*\*\*\*\*\*\*\*\*\*\*\*\*\*\*\*\*\* \*/

Found in path(s):

\* /opt/ws\_local/PERMITS\_SQL/1031219598\_1591845783.39/0/xmlunit-1-6-sources-1 jar/org/custommonkey/xmlunit/NodeTest.java

\* /opt/ws\_local/PERMITS\_SQL/1031219598\_1591845783.39/0/xmlunit-1-6-sources-1 jar/org/custommonkey/xmlunit/XSLTConstants.java

\*

 /opt/ws\_local/PERMITS\_SQL/1031219598\_1591845783.39/0/xmlunit-1-6-sources-1 jar/org/custommonkey/xmlunit/NodeInputStream.java

\* /opt/ws\_local/PERMITS\_SQL/1031219598\_1591845783.39/0/xmlunit-1-6-sources-1 jar/org/custommonkey/xmlunit/DoctypeReader.java

\* /opt/ws\_local/PERMITS\_SQL/1031219598\_1591845783.39/0/xmlunit-1-6-sources-1 jar/org/custommonkey/xmlunit/DifferenceConstants.java

\* /opt/ws\_local/PERMITS\_SQL/1031219598\_1591845783.39/0/xmlunit-1-6-sources-1 jar/org/custommonkey/xmlunit/NodeDescriptor.java

\* /opt/ws\_local/PERMITS\_SQL/1031219598\_1591845783.39/0/xmlunit-1-6-sources-1 jar/org/custommonkey/xmlunit/NodeTestException.java

\* /opt/ws\_local/PERMITS\_SQL/1031219598\_1591845783.39/0/xmlunit-1-6-sources-1 jar/org/custommonkey/xmlunit/CountingNodeTester.java

\* /opt/ws\_local/PERMITS\_SQL/1031219598\_1591845783.39/0/xmlunit-1-6-sources-1 jar/org/custommonkey/xmlunit/XpathNodeTracker.java

\* /opt/ws\_local/PERMITS\_SQL/1031219598\_1591845783.39/0/xmlunit-1-6-sources-1 jar/org/custommonkey/xmlunit/TolerantSaxDocumentBuilder.java

\*

 /opt/ws\_local/PERMITS\_SQL/1031219598\_1591845783.39/0/xmlunit-1-6-sources-1 jar/org/custommonkey/xmlunit/Transform.java

\* /opt/ws\_local/PERMITS\_SQL/1031219598\_1591845783.39/0/xmlunit-1-6-sources-1 jar/org/custommonkey/xmlunit/examples/CountingNodeTester.java

\* /opt/ws\_local/PERMITS\_SQL/1031219598\_1591845783.39/0/xmlunit-1-6-sources-1 jar/org/custommonkey/xmlunit/Validator.java

\* /opt/ws\_local/PERMITS\_SQL/1031219598\_1591845783.39/0/xmlunit-1-6-sources-1 jar/org/custommonkey/xmlunit/HTMLDocumentBuilder.java

\* /opt/ws\_local/PERMITS\_SQL/1031219598\_1591845783.39/0/xmlunit-1-6-sources-1 jar/org/custommonkey/xmlunit/Difference.java

No license file was found, but licenses were detected in source scan.

/\*

\*\*\*\*\*\*\*\*\*\*\*\*\*\*\*\*\*\*\*\*\*\*\*\*\*\*\*\*\*\*\*\*\*\*\*\*\*\*\*\*\*\*\*\*\*\*\*\*\*\*\*\*\*\*\*\*\*\*\*\*\*\*\*\*\*\*

Copyright (c) 2008, 2014, Jeff Martin, Tim Bacon All rights reserved.

Redistribution and use in source and binary forms, with or without modification, are permitted provided that the following conditions are met:

- \* Redistributions of source code must retain the above copyright notice, this list of conditions and the following disclaimer.
- \* Redistributions in binary form must reproduce the above copyright notice, this list of conditions and the following disclaimer in the documentation and/or other materials provided with the distribution.
- \* Neither the name of the xmlunit.sourceforge.net nor the names of its contributors may be used to endorse or promote products derived from this software without specific prior written permission.

#### THIS SOFTWARE IS PROVIDED BY THE COPYRIGHT HOLDERS AND CONTRIBUTORS "AS

 IS" AND ANY EXPRESS OR IMPLIED WARRANTIES, INCLUDING, BUT NOT LIMITED TO, THE IMPLIED WARRANTIES OF MERCHANTABILITY AND FITNESS FOR A PARTICULAR PURPOSE ARE DISCLAIMED. IN NO EVENT SHALL THE COPYRIGHT OWNER OR CONTRIBUTORS BE LIABLE FOR ANY DIRECT, INDIRECT, INCIDENTAL, SPECIAL, EXEMPLARY, OR CONSEQUENTIAL DAMAGES (INCLUDING, BUT NOT LIMITED TO, PROCUREMENT OF SUBSTITUTE GOODS OR SERVICES; LOSS OF USE, DATA, OR PROFITS; OR BUSINESS INTERRUPTION) HOWEVER CAUSED AND ON ANY THEORY OF LIABILITY, WHETHER IN CONTRACT, STRICT LIABILITY, OR TORT (INCLUDING NEGLIGENCE OR OTHERWISE) ARISING IN ANY WAY OUT OF THE USE OF THIS SOFTWARE, EVEN IF ADVISED OF THE POSSIBILITY OF SUCH DAMAGE.

\*\*\*\*\*\*\*\*\*\*\*\*\*\*\*\*\*\*\*\*\*\*\*\*\*\*\*\*\*\*\*\*\*\*\*\*\*\*\*\*\*\*\*\*\*\*\*\*\*\*\*\*\*\*\*\*\*\*\*\*\*\*\*\*\*\* \*/

Found in path(s):

\* /opt/ws\_local/PERMITS\_SQL/1031219598\_1591845783.39/0/xmlunit-1-6-sources-1 jar/org/custommonkey/xmlunit/jaxp13/Validator.java No license file was found, but licenses were detected in source scan.

/\*

\*\*\*\*\*\*\*\*\*\*\*\*\*\*\*\*\*\*\*\*\*\*\*\*\*\*\*\*\*\*\*\*\*\*\*\*\*\*\*\*\*\*\*\*\*\*\*\*\*\*\*\*\*\*\*\*\*\*\*\*\*\*\*\*\*\*

Copyright (c) 2001-2007,2011,2014 Jeff Martin, Tim Bacon All rights reserved.

Redistribution and use in source and binary forms, with or without modification, are permitted provided that the following conditions are met:

\* Redistributions of source code must retain the above copyright

notice, this list of conditions and the following disclaimer.

- \* Redistributions in binary form must reproduce the above copyright notice, this list of conditions and the following disclaimer in the documentation and/or other materials provided with the distribution.
- \* Neither the name of the xmlunit.sourceforge.net nor the names of its contributors may be used to endorse or promote products derived from this software without specific prior written permission.

#### THIS SOFTWARE IS PROVIDED BY THE COPYRIGHT HOLDERS AND **CONTRIBUTORS**

"AS IS" AND ANY EXPRESS OR IMPLIED WARRANTIES, INCLUDING, BUT NOT LIMITED TO, THE IMPLIED WARRANTIES OF MERCHANTABILITY AND FITNESS FOR A PARTICULAR PURPOSE ARE DISCLAIMED. IN NO EVENT SHALL THE COPYRIGHT OWNER OR CONTRIBUTORS BE LIABLE FOR ANY DIRECT, INDIRECT, INCIDENTAL, SPECIAL, EXEMPLARY, OR CONSEQUENTIAL DAMAGES (INCLUDING, BUT NOT LIMITED TO, PROCUREMENT OF SUBSTITUTE GOODS OR SERVICES; LOSS OF USE, DATA, OR PROFITS; OR BUSINESS INTERRUPTION) HOWEVER CAUSED AND ON ANY THEORY OF LIABILITY, WHETHER IN CONTRACT, STRICT LIABILITY, OR TORT (INCLUDING NEGLIGENCE OR OTHERWISE) ARISING IN ANY WAY OUT OF THE USE OF THIS SOFTWARE, EVEN IF ADVISED OF THE POSSIBILITY OF SUCH DAMAGE.

\*\*\*\*\*\*\*\*\*\*\*\*\*\*\*\*\*\*\*\*\*\*\*\*\*\*\*\*\*\*\*\*\*\*\*\*\*\*\*\*\*\*\*\*\*\*\*\*\*\*\*\*\*\*\*\*\*\*\*\*\*\*\*\*\*\* \*/

Found in path(s):

\* /opt/ws\_local/PERMITS\_SQL/1031219598\_1591845783.39/0/xmlunit-1-6-sources-1 jar/org/custommonkey/xmlunit/XMLAssert.java No license file was found, but licenses were detected in source scan.

/\*

\*\*\*\*\*\*\*\*\*\*\*\*\*\*\*\*\*\*\*\*\*\*\*\*\*\*\*\*\*\*\*\*\*\*\*\*\*\*\*\*\*\*\*\*\*\*\*\*\*\*\*\*\*\*\*\*\*\*\*\*\*\*\*\*\*\*

Copyright (c) 2001-2007, Jeff Martin, Tim Bacon All rights reserved.

Redistribution and use in source and binary forms, with or without modification, are permitted provided that the following conditions are met:

- \* Redistributions of source code must retain the above copyright notice, this list of conditions and the following disclaimer.
- \* Redistributions in binary form must reproduce the above copyright notice, this list of conditions and the following disclaimer in the documentation and/or other materials provided with the distribution.
- \* Neither the name of the xmlunit.sourceforge.net nor the names

 of its contributors may be used to endorse or promote products derived from this software without specific prior written permission.

#### THIS SOFTWARE IS PROVIDED

BY THE COPYRIGHT HOLDERS AND CONTRIBUTORS

"AS IS" AND ANY EXPRESS OR IMPLIED WARRANTIES, INCLUDING, BUT NOT LIMITED TO, THE IMPLIED WARRANTIES OF MERCHANTABILITY AND FITNESS FOR A PARTICULAR PURPOSE ARE DISCLAIMED. IN NO EVENT SHALL THE COPYRIGHT OWNER OR CONTRIBUTORS BE LIABLE FOR ANY DIRECT, INDIRECT, INCIDENTAL, SPECIAL, EXEMPLARY, OR CONSEQUENTIAL DAMAGES (INCLUDING, BUT NOT LIMITED TO, PROCUREMENT OF SUBSTITUTE GOODS OR SERVICES; LOSS OF USE, DATA, OR PROFITS; OR BUSINESS INTERRUPTION) HOWEVER CAUSED AND ON ANY THEORY OF LIABILITY, WHETHER IN CONTRACT, STRICT LIABILITY, OR TORT (INCLUDING NEGLIGENCE OR OTHERWISE) ARISING IN ANY WAY OUT OF THE USE OF THIS SOFTWARE, EVEN IF ADVISED OF THE POSSIBILITY OF SUCH DAMAGE.

\*\*\*\*\*\*\*\*\*\*\*\*\*\*\*\*\*\*\*\*\*\*\*\*\*\*\*\*\*\*\*\*\*\*\*\*\*\*\*\*\*\*\*\*\*\*\*\*\*\*\*\*\*\*\*\*\*\*\*\*\*\*\*\*\*\* \*/

Found in path(s):

\* /opt/ws\_local/PERMITS\_SQL/1031219598\_1591845783.39/0/xmlunit-1-6-sources-1 jar/org/custommonkey/xmlunit/ElementNameAndAttributeQualifier.java \* /opt/ws\_local/PERMITS\_SQL/1031219598\_1591845783.39/0/xmlunit-1-6-sources-1 jar/org/custommonkey/xmlunit/ElementNameQualifier.java

## **1.254 apache-commons-collections 4.3**

### **1.254.1 Available under license :**

PK0P=spring-cloud-starter-netflix-ribbon-2.1.2.RELEASE-sources.jarg4G7C{ F-`DutCD !QG7Dwy>9u:g?{]ic`pqq  $_Lbh*C5!Jz$ `p4w{HIE'1z>O<(X IRq8>H+Y/^\*xBZ8}LX1~11\_fg7s{{`n`[W\_;2|csqpu9x2IETH=a~v<\.0'i>/d1!4F&U5xV~VBEGA?}\O7pk"i)K3 ) .#RScs7,\_D/\_z,:\*^+;J~lXE3.<%wt\_3[5h]v7S,Dw5bZLI=C3tMDVrJLn9?l,Shthp 'sn}S`o [~ {:8@SI7R\$ 1f+U7L,`,\$Ts,VIow^Mk0p\_5S#[n.A \*\*h"'v\NK:qvO< jRT2'eC@Br-KuY.czg]~\&VwiJ6W]Z>0E;zjs~OG\_ g+8`?<\$O{7@-A'QR+&Uz.+GlL8UODo9wTsV"yCYjI iWmz^'pkJ`pd^V{NjW)x|U# &V~/Gl{JJ`ySR]gag{M)OL>0av "nJ9\${,VdS} .~E8[MNbW/ kN.Emkhuo~)SY\_[3p^Pu#,`c ]Jcoig;C^CxJ6LY!sN~|~B3TKFxAi#g@Z@%glo:L\$~A}rno\$Opv^\$C&=Ut+AU FF[7U-l7{a]Mc bDcK\*B\*^HC:>kflV5fZu,Tt<j JsmXl49y[iu"6\;`UNf&9OnF9i6h;tXhM())wb\_UJqiZ\_:)1&|,)P(~1wV,^dU\_V+m9kmKw\.Lj c:47:@U3^>/  $lu58c xw \$  \?  $l.|2^Re+Ao\rangle\%IAIeJ02vB:IMASvF\rbrace$ Ht|a8Q>}g6%2%~k{2##Hs-.7ZY%k\*= 0{: ?d:#"8m"sq(DEZR#T?N%kx~IHNVjK [Kz2n'JI.I8sX)U4vXcej),4{%tEgiF9J DL\$j,Onb)cJY)A2N&-dRrE/3D2OLAHRr=\*+bWQgbE\_UG{Y-  $&6rX@$  HA"'k /H(VO9C9O%FZEn6{F BtKDK1zD%u28J<kI+p%HJvQH|q

S.YCm<83=Fn8p \$S2EDP\$"u4x"ym

ZN!cS<a8,Iyz7KIw{{\*xO#B\-\*}mD \$RGR;)Fp0o0V00B#c=4skVTYo4P@c4gqO\*82myazgQ<\_/],\*Zm\_M\e. nKbdE ^O^yTd/\$Vu|=Q

HJJ\_k0YzH+;+Wb=u`xm

FFbkCs<dJ%\_b ht&Sq:)?\*TfEe{)E%@mUxT8W}y3 Z8BEFM}tEa7b,gKMUAU'07wm8AQ-+)

D\y:=GlmiN.rh;o\$tSqmv}j^m}C>qT?<+^3g5&'Ac%/ei3hq9R = Npo<.Guc{^LmM9^o=!%7I%?^4cd9Hv!-

HN{2+t2Un{&sIBsfw<ov\_I<vcfF

\$XZE5zAocaf!"RUy6QRabLDkT)

Ce0K\_ JW@"cEo,Z~Oru#U0NNyrnq}y56@HXl<\_D 6s9/:`EZ91JFR"u:tu}/ksKanG'\X2 Nk>!wn!J'wu+,1iM7 e&V|b

XQU\3},6:BZa852ES\$fk\s'F"\*w<R47YXv'Z+DXsE1[5Kxcps`aK1dm!p~kSsct,Xo~j\$Yn]RYA;D1yq/\_\UP<ujCQ9/V@OiXj>].+ZV\_]Mo/^]?d\*NPX Ns![zEvb{P0"|5".?H3Nl}QZ{,4X{.Lvn=<n5t;1

'}7e/@q\

EF2@wr'Hs>|J{h2hI,-oIfU\_bF;60EaGd/uV./+WJ(?>ttxuJJhTK^G}Hxwd\*DGi"mU(QVN-

NXWUGJaSy3^JSTh#M^ngogsJ k+org]Thcr{+vlDE=kL3>Fr~"VH4~(` P/dSRA\H-mbzdkcf{`- 3amB~eQ4\$WKg5F#\*=Qx&%W`d

 $7=$ 

2&Ka L6klnrtKG3'{hOX[D@"6??&\$AZKjVBYlN.||6~k]5{W~onI=RjsvXa|YF1+~a+.Yhhj^8 A  $({\#}.|[v!sR'5<;{\#}.^0Q~8zUFt{\#}>|]0fvDyTV_v{\#},x\W$ 

 $O$ :

mmWfw|&+G'iR\_VJ: ~B9\_P6>oFX!)-u,?zPKDcPK9ZP6spring-cloud-netflix-sidecar-2.2.2.RELEASEsources.jarzex]9c1ffff333Cl13cq3\_`}GVRTz\$A`r}

AW4uo]ZDI

#J/- QTU`er,SHrbQ%Qb;p7d

acm6}0o/Fc\_H`\_\_S!b0\_lu;0K?E~s'8~D-x3sTV\f@jP=AKlgNi

}bIjw:FhPf:HJ/+rTo\*WDqnG(LJ\$JLj`eE#5\_qfCvO}Tdn7L`T'=Brl4;yr.}#Ebsu<Eke@

O'Q#=TQ DKg!foY~i"AaL,#"m2F[C~#pj0~%K'ik^RQpUvpdWQG[Uu5Y)K(RT@yq`\$-4a LlHgfBRe&9h-

e1\Fa~i%+\MtW\*+Blzi-p7&Q1v'4U{roR d[g~65bSS{-dBU"7)7Enmi{K&6Lum(^)c7KU

a2mMbW+Cs(/0>"~e8@@llpu+%vgNhDxX%

Tf\*"\$8f'\*f(a[Xn@\${YQa/=HHHb,WAG

p>a66ff,iz0D)d|\_7}i+{TFjCp}WX&k1v-I tst]B <)cri!!;D4+

%!F9\DaP7KF\*nn >`

HOm-/;ta?]w^JzC]`@!VaN=\$ODc%\*CsI

,wc#HH-

`Z7>3CrZR\$qwCm'/p]R!/)r%?Z]Wg^zm{.{!HR@:,D}&k'1cU6/h}(5VtAVeE4vM.<%&<|+93UUlC2t~Ig#,=YiA9H /-h`p^i8.UIVnF|x-&e<O?dAtHCDj"

c`c<seJMS\$\*jKr?q&cWAy: XsU/JB!5(yADY)@

e@Cj

J/J)-x53mNxHZi

7rxGwczU'mWl{T4CZd"zpphU`jU

=3X[UtteFhvE+}U+V;]cK?RM(,9W5A(m9jBkQ\~sN'yqg"}j9K)thHJ1NDo\$z3n:IiAjh%ACWj;

-mj^

axurii1k/VVtPY]0|<

w\5g.lj-N)V<:y%t4c9 RNS|3(`#dcmlfh`fc{\,W\_NTDo(%EQD2i=W\_QH"\_N%|IC~F+S

zj7i\AvyPrIe)7\*nF4VwJuhA2,rS~\$q\$ywuWX(#B`D==>\*/9Nt\*1d{OApPd/pdPb@#@8dUd)Y-xQht-

RCU@^5'3NW{A8R

f\"0[)=Eu\C]S\$aIQ=<v8I80jHOeO.l/Y\$E;Eh8%6J\~Q!:9\_#h?h@/

4G&mZX3H>v. X98"MBb9 [,\B]tUhMu@EldpXM\*;#C[{>n + t;1`<SjpZwNsHeV@o:peR^!@:olx?K]

t

>tc>lLD2C2H+W,D<g5E|N-Ve5 &M<Pc\*80SB7Ox)Dg3#/G0f/e5

@ntau1;n{]L

.-&jzSy\*q^1G!g&S

q"v{BItz4od^ZrIUq`fbo3GCp^:8x+FRC,uQriTL[xSO2'Z[0+s\4\*#>SGzM]l].-">\$905E]3b)8Us9y1MjLk}Gq-W|">%V

Snk87]U\$Mv{m1{<\.:z;l7}W8\$8UCs&SN4mc.F(@BH\$K 8#G#g9GD@T3#?LYoD9

h;GyW%>5pNk;S0iyFbrS-]p[N8Aq ]E3d37gkbnOy3 Q\_v9\q&2{9`H\*,/c]F6dyT"x>Nwb

 $kP\hbox{-}h\hbox{-}ho7r$ |7h: $bR\hbox{-}o=U$ 

3jpdpjBS>6;)-k50\|!

dym:= $&$ !#p[hz=^?\*w

:bLWc-C (z\$SK8OLjJ4:\e\4\*U\*YlEI,?"u'mKQ)|C7)bg{-sv

2#~YSR "Q]'

LZ]dJ5y;6?6Y)Q+EkkW#TN--Q3dxmg|PIlO0m"ZG%>btV\%?J,MsL^5N31):^f&05CD

8eDgKt"\_U#H?E-)YE

4'v61gStI7k\$vw^?dQ

g9\*B,RYEC0}6I",,NY^yl/W;ji7t1-GdTyK~1mQa.#1X)ayorAMJK}#Q9M~J8\$'\*+LOIm#

{scW7F/[l0xxB?!(Kt?qpkuh\$

o7[4.@rDQ{Bc(U[-b;zw" |(\$x=0@[xq:b#V65L!lEk<qOuQO%m

```
gDDwY#x+]C=odD?W8Hp+o'noI&?I#,{"m]z*A4/O>z5J@4Wf,h\twk3D#CM1O&ND{blCPV|P)^Ds'A&lom^TC7
C>e,O]K@.olsoR@cNR~~YKuYV~*$cw2dUCtdap/TzF
```
LN[pY-bFv9UJ3nbVzd8-3/:dhgqF5)#G/1>fkuV{|Hp&2Vf4NOw%FiU5.0}|4oBc Wn;'&SU2HT@Tg\*42`}=mW Yb ;hKs~MU<2 eIbaU:Lpgyc"svh>\*bDW2TxiHrcBQU1;&OA`>l8

/KT?pAX;^[hmK y>7??4C[,ecg)`kkifY:

{<,mH>of>Pv9%EH4\_VSaqx3S.s;l|ji2?Ci1-IH9N~F)bH8`p`|IKZ(;GB0^xt

RDS23v+iCL#F>Cvkqeq\$

gcj%

<Tze"&-7\$qm E6Z##.|#'k>|6S9/c3Wu+Mx44Rbl9dJ6)T=8yDl2g

fSL>5M\_`<{:3S9Y%zmvRrhdE;)T>[+=|\O\_-liv-65 o#wm8'c"7/cGjs(9yO5QkD(!9{/0

{m\NXAtJCi!uc"\<B<IP.DAaY/+;y9MmTJ

i>SPB2CuTR{4K\$p8?V 7}"

/]dD;^ c^KI\+}?Y?T0hHDj\*J{U\$VA&#^N w%\*MWa

XIoy9-aR.[1ep&(4nK%EEu\_Yk!Y^\*TuOy0 &iJ9a|?\$

mUJrlf1gd<-T~~tz{^bbxTRZbTv~xNrx~JvHv|BrDV0,CE 

+6=^}NrF\Rzjzjt<L7\h6RfX=;XZ2mYt

FrE|]k(!m;D;xtAK9#w<=@\*>S\$R\*^:qD8,~3A=G\*Bj(6ePy~R%

0\$^I}2]>/"(sE-E:~xNEx)

;YZtk%jTp[XO5\*p4,b@n)gye+S[&GF}zD!\\2r5|xR9x^XDvL xH%e(pExM}b-(4jWY#;>.r8&MJy#hD+|sF"2uQ

 $|H''bX9KZz \leq 6J?$ ~liW\* Y\_o|O|Fp2NEQ]c\$)0D9mIhW{`[h x(v0\_a|5Tqn:\$k|LxPWO

P~@Ih>Zz~KE9U0sU\*}l>qdF@:%

\$kf`phCU#:%aohb5h

sm7iCY/[64::w/aRM.-c4szto@`onq?J?zQANROBttpz8qp5H-g+]

+mVg-@W4MHWnv\$]kCxm `qB[8eLiU0mnMy4g&`

 $\triangle$ Ox

vd\*yC5S~-+ $|2 \rangle$ >\$Z5:xz/i.]{p8fM78m}kVO8PHeMGTi:~\$0JHcFyaq2&<~

 $jg4ylkX''+*z9{L}$ 

o(B|7{|{h-ICc!s6zJVE.3RK`pDlL.RG6#swX+GBuRg5mlM;[lF}DJ#QZuU=G

 m\06WaLh3SZh \_`SA8va\$/c)`6 @h1]C .!= "wj\5^XW6|OVo]\};^k3i^ 9ws\_Iq:D=g '!l'PX8{6Rh8\*I|[Tv1^8!c/K1g3Nzj}\_pSER"%F\_B7F}mr"oS/]PPE:)VFXNk'47p4ZUK4

CA=6JjVHj2Lv[ Gy(?"x Mi0p=M=r)wO[YPUDl% rkX4yMc k`WR/ABV+qKP?4Z~&`J5F?,/;QjxYg7!"\q8qMk&p-.Lq3aqolASrz#b"Koq3:7Ky0WZ6D+IB\UPU2j;\\$LVs^m-  $+ETH$ fF

A@i{nVl\BCS!srY rq25>rgYS3\$`?kLjI>{GJwwqS<s9thIWR8\_aHD]Zs },[1`uE1H4zG5.2khKPx]/g{? k1B(,P`^%\*Vmo?X,\*r:;\*\$\_`~9[B\jr~0a`F1P0ry\$^Qa^?VL{ljcdPzKf: v?=oqM~@RTob(aO3i [GJ,gNWA6La7.QcBz1" 451'cliDC`i|8[Ay0(.8{\_)xO`5 4R,r]QNo >UYT<  $r? = 3LaAnfQ''Zo:1mu? .5z+bYhX %$ /"7J|C|8qoHjW7Ju~.{ fP 'ad mw7OiG|nsi  $u\sim2r@$  3v [Fg@.Nmjino\$'+q\$}4Wae3r\ZK [Z6QXf+.s~Y9Wz`e9%)OnI.-VZHM^t:r\*ppkMd# Y!Nn6fxs/ a23pT]sO,rpF;&gq|dL)BsZ{mtwciPt=+[5hmU\$A@ 9t\*bSI?@IbO\_!` ?! G/qU'w><0O` aEw`?|Nlu ;~%~ WFwm0G:: w>Q6W> 0?yU|fI7W.~w\$\$8oh~\*TPK'&2PK0PDc=spring-cloud-starter-netflix-ribbon-2.1.2.RELEASEsources.jarPK9ZP'&26spring-cloud-netflix-sidecar-2.2.2.RELEASE-sources.jarPK=

> Apache License Version 2.0, January 2004 http://www.apache.org/licenses/

#### TERMS AND CONDITIONS FOR USE, REPRODUCTION, AND DISTRIBUTION

1. Definitions.

 "License" shall mean the terms and conditions for use, reproduction, and distribution as defined by Sections 1 through 9 of this document.

 "Licensor" shall mean the copyright owner or entity authorized by the copyright owner that is granting the License.

 "Legal Entity" shall mean the union of the acting entity and all other entities that control, are controlled by, or are under common control with that entity. For the purposes of this definition, "control" means (i) the power, direct or indirect, to cause the direction or management of such entity, whether by contract or otherwise, or (ii) ownership of fifty percent (50%) or more of the outstanding shares, or (iii) beneficial ownership of such entity.

 "You" (or "Your") shall mean an individual or Legal Entity exercising permissions granted by this License.

 "Source" form shall mean the preferred form for making modifications, including but not limited to software source code, documentation source, and configuration files.

 "Object" form shall mean any form resulting from mechanical transformation or translation of a Source form, including but not limited to compiled object code, generated documentation, and conversions to other media types.

 "Work" shall mean the work of authorship, whether in Source or Object form, made available under the License, as indicated by a copyright notice that is included in or attached to the work (an example is provided in the Appendix below).

 "Derivative Works" shall mean any work, whether in Source or Object form, that is based on (or derived from) the Work and for which the editorial

 revisions, annotations, elaborations, or other modifications represent, as a whole, an original work of authorship. For the purposes of this License, Derivative Works shall not include works that remain separable from, or merely link (or bind by name) to the interfaces of, the Work and Derivative Works thereof.

 "Contribution" shall mean any work of authorship, including the original version of the Work and any modifications or additions to that Work or Derivative Works thereof, that is intentionally submitted to Licensor for inclusion in the Work by the copyright owner or by an individual or Legal Entity authorized to submit on behalf of the copyright owner. For the purposes of this definition, "submitted" means any form of electronic, verbal, or written communication sent to the Licensor or its representatives, including but not limited to communication on electronic mailing lists, source code control systems, and issue tracking systems that are managed by, or on behalf of, the Licensor for the purpose of discussing and improving the Work, but excluding communication that is conspicuously marked or otherwise designated in writing by the copyright owner as "Not a Contribution."

 "Contributor" shall mean Licensor and any individual or Legal Entity on behalf of whom a Contribution has been received by Licensor and subsequently incorporated within the Work.

 2. Grant of Copyright License. Subject to the terms and conditions of this License, each Contributor hereby grants to You a perpetual, worldwide, non-exclusive, no-charge, royalty-free, irrevocable copyright license to reproduce, prepare Derivative Works of,

 publicly display, publicly perform, sublicense, and distribute the Work and such Derivative Works in Source or Object form.

 3. Grant of Patent License. Subject to the terms and conditions of this

 License, each Contributor hereby grants to You a perpetual, worldwide, non-exclusive, no-charge, royalty-free, irrevocable (except as stated in this section) patent license to make, have made, use, offer to sell, sell, import, and otherwise transfer the Work, where such license applies only to those patent claims licensable by such Contributor that are necessarily infringed by their Contribution(s) alone or by combination of their Contribution(s) with the Work to which such Contribution(s) was submitted. If You institute patent litigation against any entity (including a cross-claim or counterclaim in a lawsuit) alleging that the Work or a Contribution incorporated within the Work constitutes direct or contributory patent infringement, then any patent licenses granted to You under this License for that Work shall terminate as of the date such litigation is filed.

 4. Redistribution. You may reproduce and distribute copies of the

 Work or Derivative Works thereof in any medium, with or without modifications, and in Source or Object form, provided that You meet the following conditions:

- (a) You must give any other recipients of the Work or Derivative Works a copy of this License; and
- (b) You must cause any modified files to carry prominent notices stating that You changed the files; and
- (c) You must retain, in the Source form of any Derivative Works that You distribute, all copyright, patent, trademark, and attribution notices from the Source form of the Work, excluding those notices that do not pertain to any part of the Derivative Works; and
- (d) If the Work includes a "NOTICE" text file as part of its distribution, then any Derivative Works that You distribute must include a readable copy of the attribution notices contained within such NOTICE file, excluding

those notices that do not

 pertain to any part of the Derivative Works, in at least one of the following places: within a NOTICE text file distributed as part of the Derivative Works; within the Source form or documentation, if provided along with the Derivative Works; or, within a display generated by the Derivative Works, if and

 wherever such third-party notices normally appear. The contents of the NOTICE file are for informational purposes only and do not modify the License. You may add Your own attribution notices within Derivative Works that You distribute, alongside or as an addendum to the NOTICE text from the Work, provided that such additional attribution notices cannot be construed as modifying the License.

 You may add Your own copyright statement to Your modifications and may provide additional or different license terms and conditions

 for use, reproduction, or distribution of Your modifications, or for any such Derivative Works as a whole, provided Your use, reproduction, and distribution of the Work otherwise complies with the conditions stated in this License.

- 5. Submission of Contributions. Unless You explicitly state otherwise, any Contribution intentionally submitted for inclusion in the Work by You to the Licensor shall be under the terms and conditions of this License, without any additional terms or conditions. Notwithstanding the above, nothing herein shall supersede or modify the terms of any separate license agreement you may have executed with Licensor regarding such Contributions.
- 6. Trademarks. This License does not grant permission to use the trade names, trademarks, service marks, or product names of the Licensor, except as required for reasonable and customary use in describing the origin of the Work and reproducing the content of the NOTICE file.
- 7. Disclaimer of Warranty. Unless required by applicable law or agreed to in writing, Licensor provides the Work (and each Contributor provides its Contributions) on an "AS IS" BASIS, WITHOUT WARRANTIES OR CONDITIONS OF ANY KIND, either express or implied, including, without limitation, any warranties or conditions of TITLE, NON-INFRINGEMENT, MERCHANTABILITY, or FITNESS FOR A PARTICULAR PURPOSE. You are solely responsible for determining the appropriateness of using or redistributing the Work and assume any risks associated with Your exercise of permissions under this License.
- 8. Limitation of Liability. In no event and under no legal theory, whether in tort (including negligence), contract, or otherwise. unless required by applicable law (such as deliberate and grossly negligent acts) or agreed to in writing, shall any Contributor be liable to You for damages, including any direct,

indirect, special,

 incidental, or consequential damages of any character arising as a result of this License or out of the use or inability to use the

 Work (including but not limited to damages for loss of goodwill, work stoppage, computer failure or malfunction, or any and all other commercial damages or losses), even if such Contributor has been advised of the possibility of such damages.

 9. Accepting Warranty or Additional Liability. While redistributing the Work or Derivative Works thereof, You may choose to offer, and charge a fee for, acceptance of support, warranty, indemnity, or other liability obligations and/or rights consistent with this License. However, in accepting such obligations, You may act only on Your own behalf and on Your sole responsibility, not on behalf of any other Contributor, and only if You agree to indemnify, defend, and hold each Contributor harmless for any liability incurred by, or claims asserted against, such Contributor by reason of your accepting any such warranty or additional liability.

#### END OF TERMS AND CONDITIONS

APPENDIX: How to apply the Apache License to your work.

 To apply the Apache License to your work, attach the following boilerplate notice, with the fields enclosed by brackets "[]" replaced with your own identifying information. (Don't include the brackets!) The text should be enclosed in the appropriate comment syntax for the file format. We also recommend that a file or class name and description of purpose be included on the same "printed page" as the copyright notice for easier identification within third-party archives.

#### Copyright [yyyy] [name of copyright owner]

 Licensed under the Apache License, Version 2.0 (the "License"); you may not use this file except in compliance with the License. You may obtain a copy of the License at

http://www.apache.org/licenses/LICENSE-2.0

 Unless required by applicable law or agreed to in writing, software distributed under the License is distributed on an "AS IS" BASIS, WITHOUT WARRANTIES OR CONDITIONS OF ANY KIND, either express or implied. See the License for the specific language governing permissions and limitations under the License. Apache Commons Collections Copyright 2001-2018 The Apache Software Foundation

This product includes software developed at The Apache Software Foundation (http://www.apache.org/).

## **1.255 zuul-core 1.3.1**

### **1.255.1 Available under license :**

Apache License Version 2.0, January 2004 http://www.apache.org/licenses/

#### TERMS AND CONDITIONS FOR USE, REPRODUCTION, AND DISTRIBUTION

1. Definitions.

"License" shall mean the terms and conditions for use, reproduction, and distribution as defined by Sections 1 through 9 of this document.

"Licensor" shall mean the copyright owner or entity authorized by the copyright owner that is granting the License.

"Legal Entity" shall mean the union of the acting entity and all other entities that control, are controlled by, or are under common control with that entity. For the purposes of this definition, "control" means (i) the power, direct or indirect, to cause the direction or management of such entity, whether by contract or otherwise, or (ii) ownership of fifty percent (50%) or more of the outstanding shares, or (iii) beneficial ownership of such entity.

"You" (or "Your") shall mean an individual or Legal Entity exercising permissions granted by this License.

"Source" form

 shall mean the preferred form for making modifications, including but not limited to software source code, documentation source, and configuration files.

"Object" form shall mean any form resulting from mechanical transformation or translation of a Source form, including but not limited to compiled object code, generated documentation, and conversions to other media types.

"Work" shall mean the work of authorship, whether in Source or Object form, made available under the License, as indicated by a copyright notice that is included in or attached to the work (an example is provided in the Appendix below).

"Derivative Works" shall mean any work, whether in Source or Object form, that is based on (or derived from) the Work and for which the editorial revisions, annotations, elaborations, or other modifications represent, as a whole, an original work of authorship. For the purposes of this License, Derivative Works shall not include works that remain separable from, or merely

link (or bind by name) to the interfaces of, the Work and Derivative Works thereof.

"Contribution" shall mean any work of authorship, including the original version of the Work and any modifications or additions to that Work or Derivative Works thereof, that is intentionally submitted to Licensor for inclusion in the Work by the copyright owner or by an individual or Legal Entity authorized to submit on behalf of the copyright owner. For the purposes of this definition, "submitted" means any form of electronic, verbal, or written communication sent to the Licensor or its representatives, including but not limited to communication on electronic mailing lists, source code control systems, and issue tracking systems that are managed by, or on behalf of, the

Licensor for the purpose of discussing and improving the Work, but excluding communication that is conspicuously marked or otherwise designated in writing by the copyright owner as "Not a Contribution."

#### "Contributor" shall mean

 Licensor and any individual or Legal Entity on behalf of whom a Contribution has been received by Licensor and subsequently incorporated within the Work.

2. Grant of Copyright License. Subject to the terms and conditions of this License, each Contributor hereby grants to You a perpetual, worldwide, non-exclusive, no-charge, royalty-free, irrevocable copyright license to reproduce, prepare Derivative Works of, publicly display, publicly perform, sublicense, and distribute the Work and such Derivative Works in Source or Object form.

3. Grant of Patent License. Subject to the terms and conditions of this License, each Contributor hereby grants to You a perpetual, worldwide, non-exclusive, no-charge, royalty-free, irrevocable (except as stated in this section) patent license to make, have made, use, offer to sell, sell, import, and otherwise transfer the Work, where such license applies only to those patent claims licensable by such Contributor that are necessarily infringed by their Contribution(s) alone or by combination of their Contribution(s) with the Work to which such Contribution(s) was submitted. If You institute patent litigation against any entity (including a cross-claim or counterclaim in a lawsuit) alleging that the Work or a Contribution incorporated within the Work constitutes direct or contributory patent infringement, then any patent licenses granted to You under this License for that Work shall terminate as of the date such litigation is filed.

4. Redistribution. You may reproduce and distribute copies of the Work or Derivative Works thereof in any medium, with or without modifications, and in Source or Object form, provided that You meet the following conditions:

You must give any other recipients of the Work or Derivative Works a copy of this License; and

You must cause any modified files to carry prominent notices stating that You changed the files; and

You must retain, in the Source form of any Derivative Works that You distribute, all copyright, patent, trademark, and attribution notices from the Source form of the Work, excluding those notices that do not pertain to any part of the Derivative Works; and

If the Work includes a "NOTICE" text file as part of its distribution, then any Derivative Works that You distribute must include a readable copy of the attribution notices contained within such NOTICE file, excluding those notices that do not pertain to any part of the Derivative Works, in at least one of the following places: within a NOTICE text file distributed as part of the Derivative Works; within the Source form or documentation, if provided along with the Derivative Works; or, within a display generated by the Derivative Works, if and wherever such third-party notices normally appear. The contents of the NOTICE file are for informational purposes only and do not modify the License. You may add Your own attribution notices within Derivative Works that You distribute, alongside or as an addendum

 to the NOTICE text from the Work, provided that such additional attribution notices cannot be construed as modifying the License.

You may add Your own copyright statement to Your modifications and may provide additional or different license terms and conditions for use, reproduction, or distribution of Your modifications, or for any such Derivative Works as a whole, provided Your use, reproduction, and distribution of the Work otherwise complies with the conditions stated in this License.

5. Submission of Contributions. Unless You explicitly state otherwise, any Contribution intentionally submitted for inclusion in the Work by You to the Licensor shall be under the terms and conditions of this License, without any additional terms or conditions. Notwithstanding the above, nothing herein shall supersede or modify the terms of any separate license agreement you may have executed with Licensor regarding such Contributions.

6. Trademarks. This License does not grant permission to use

 the trade names, trademarks, service marks, or product names of the Licensor, except as required for reasonable and customary use in describing the origin of the Work and reproducing the content of the NOTICE file.

7. Disclaimer of Warranty. Unless required by applicable law or agreed to in writing, Licensor provides the Work (and each Contributor provides its Contributions) on an "AS IS" BASIS, WITHOUT WARRANTIES OR CONDITIONS OF ANY KIND, either express or implied, including, without limitation, any warranties or conditions of TITLE, NON-INFRINGEMENT, MERCHANTABILITY, or FITNESS FOR A PARTICULAR PURPOSE. You are solely responsible for determining the appropriateness of using or redistributing the Work and assume any risks associated with Your exercise of permissions under this License.

8. Limitation of Liability. In no event and under no legal theory, whether in tort (including negligence), contract, or otherwise, unless required by applicable law (such as deliberate and grossly negligent acts) or agreed to in writing, shall any Contributor be liable to You for damages, including any direct, indirect, special, incidental, or consequential damages of any character arising as a result of this License or out of the use or inability to use the Work (including but not limited to damages for loss of goodwill, work stoppage, computer failure or malfunction, or any and all other commercial damages or losses), even if such Contributor has been advised of the possibility of such damages.

9. Accepting Warranty or Additional Liability. While redistributing the Work or Derivative Works thereof, You may choose to offer, and charge a fee for, acceptance of support, warranty, indemnity, or other liability obligations and/or rights consistent with this License. However, in accepting such obligations, You may act only on Your own behalf and on Your sole responsibility, not on behalf of any other Contributor, and only if You agree to indemnify, defend, and hold each Contributor

 harmless for any liability incurred by, or claims asserted against, such Contributor by reason of your accepting any such warranty or additional liability.

#### END OF TERMS AND CONDITIONS

APPENDIX: How to apply the Apache License to your work

To apply the Apache License to your work, attach the following boilerplate notice, with the fields enclosed by brackets "[]" replaced with your own identifying information. (Don't include the brackets!) The text should be enclosed in the appropriate comment syntax for the file format. We also recommend that a file or class name and description of purpose be included on the same "printed page" as the copyright notice for easier identification within third-party archives.

Copyright [yyyy] [name of copyright owner]

 Licensed under the Apache License, Version 2.0 (the "License"); you may not use this file except in compliance with the License. You may obtain a copy of the License at

 Unless required by applicable law or agreed to in writing, software distributed under the License is distributed on an "AS IS" BASIS, WITHOUT WARRANTIES OR CONDITIONS OF ANY KIND, either express or implied. See the License for the specific language governing permissions and limitations under the License.

## **1.256 tomcat 9.0.30**

### **1.256.1 Available under license :**

 Apache License Version 2.0, January 2004 http://www.apache.org/licenses/

#### TERMS AND CONDITIONS FOR USE, REPRODUCTION, AND DISTRIBUTION

#### 1. Definitions.

 "License" shall mean the terms and conditions for use, reproduction, and distribution as defined by Sections 1 through 9 of this document.

 "Licensor" shall mean the copyright owner or entity authorized by the copyright owner that is granting the License.

 "Legal Entity" shall mean the union of the acting entity and all other entities that control, are controlled by, or are under common control with that entity. For the purposes of this definition, "control" means (i) the power, direct or indirect, to cause the direction or management of such entity, whether by contract or otherwise, or (ii) ownership of fifty percent (50%) or more of the outstanding shares, or (iii)

beneficial ownership of such entity.

 "You" (or "Your") shall mean an individual or Legal Entity exercising permissions granted by this License.

 "Source" form shall mean the preferred form for making modifications, including but not limited to software source code, documentation source, and configuration files.

 "Object" form shall mean any form resulting from mechanical transformation or translation of a Source form, including but not limited to compiled object code, generated documentation, and conversions to other media types.

 "Work" shall mean the work of authorship, whether in Source or Object form, made available under the License, as indicated by a copyright notice that is included in or attached to the work (an example is provided in the Appendix below).

 "Derivative Works" shall mean any work, whether in Source or Object form, that is based on (or derived from) the

#### Work and for which the

 editorial revisions, annotations, elaborations, or other modifications represent, as a whole, an original work of authorship. For the purposes of this License, Derivative Works shall not include works that remain separable from, or merely link (or bind by name) to the interfaces of, the Work and Derivative Works thereof.

 "Contribution" shall mean any work of authorship, including the original version of the Work and any modifications or additions to that Work or Derivative Works thereof, that is intentionally submitted to Licensor for inclusion in the Work by the copyright owner or by an individual or Legal Entity authorized to submit on behalf of the copyright owner. For the purposes of this definition, "submitted" means any form of electronic, verbal, or written communication sent to the Licensor or its representatives, including but not limited to communication

on electronic mailing lists, source code control systems,

 and issue tracking systems that are managed by, or on behalf of, the Licensor for the purpose of discussing and improving the Work, but excluding communication that is conspicuously marked or otherwise designated in writing by the copyright owner as "Not a Contribution."

 "Contributor" shall mean Licensor and any individual or Legal Entity on behalf of whom a Contribution has been received by Licensor and subsequently incorporated within the Work.

 2. Grant of Copyright License. Subject to the terms and conditions of this License, each Contributor hereby grants to You a perpetual, worldwide, non-exclusive, no-charge, royalty-free, irrevocable copyright license to reproduce, prepare Derivative Works of, publicly display, publicly perform, sublicense, and distribute the Work and such Derivative Works in Source or Object form.

#### 3. Grant

 of Patent License. Subject to the terms and conditions of this License, each Contributor hereby grants to You a perpetual, worldwide, non-exclusive, no-charge, royalty-free, irrevocable (except as stated in this section) patent license to make, have made, use, offer to sell, sell, import, and otherwise transfer the Work, where such license applies only to those patent claims licensable

 by such Contributor that are necessarily infringed by their Contribution(s) alone or by combination of their Contribution(s) with the Work to which such Contribution(s) was submitted. If You institute patent litigation against any entity (including a cross-claim or counterclaim in a lawsuit) alleging that the Work or a Contribution incorporated within the Work constitutes direct or contributory patent infringement, then any patent licenses granted to You under this License for that Work shall terminate as

of the date such litigation is filed.

- 4. Redistribution. You may reproduce and distribute copies of the Work or Derivative Works thereof in any medium, with or without modifications, and in Source or Object form, provided that You meet the following conditions:
	- (a) You must give any other recipients of the Work or Derivative Works a copy of this License; and
	- (b) You must cause any modified files to carry prominent notices stating that You changed the files; and
	- (c) You must retain, in the Source form of any Derivative Works that You distribute, all copyright, patent, trademark, and attribution notices from the Source form of the Work, excluding those notices that do not pertain to any part of the Derivative Works; and
	- (d) If the Work includes a "NOTICE" text file as part of its distribution, then any Derivative Works that You distribute must
	- include a readable copy of the attribution notices contained within such NOTICE file, excluding those notices that do not pertain to any part of the Derivative Works, in at least one of the following places: within a NOTICE text file distributed as part of the Derivative Works; within the Source form or documentation, if provided along with the Derivative Works; or, within a display generated by the Derivative Works, if and wherever such third-party notices normally appear. The contents of the NOTICE file are for informational purposes only and do not modify the License. You may add Your own attribution notices within Derivative Works that You distribute, alongside or as an addendum to the NOTICE text from the Work, provided that such additional attribution notices cannot be construed as modifying the License.

You may add Your own

copyright statement to Your modifications and

 may provide additional or different license terms and conditions for use, reproduction, or distribution of Your modifications, or for any such Derivative Works as a whole, provided Your use, reproduction, and distribution of the Work otherwise complies with the conditions stated in this License.

- 5. Submission of Contributions. Unless You explicitly state otherwise, any Contribution intentionally submitted for inclusion in the Work by You to the Licensor shall be under the terms and conditions of this License, without any additional terms or conditions. Notwithstanding the above, nothing herein shall supersede or modify the terms of any separate license agreement you may have executed with Licensor regarding such Contributions.
- 6. Trademarks. This License does not grant permission to use the trade names, trademarks, service marks, or product names
- of the Licensor,

 except as required for reasonable and customary use in describing the origin of the Work and reproducing the content of the NOTICE file.

- 7. Disclaimer of Warranty. Unless required by applicable law or agreed to in writing, Licensor provides the Work (and each Contributor provides its Contributions) on an "AS IS" BASIS, WITHOUT WARRANTIES OR CONDITIONS OF ANY KIND, either express or implied, including, without limitation, any warranties or conditions of TITLE, NON-INFRINGEMENT, MERCHANTABILITY, or FITNESS FOR A PARTICULAR PURPOSE. You are solely responsible for determining the appropriateness of using or redistributing the Work and assume any risks associated with Your exercise of permissions under this License.
- 8. Limitation of Liability. In no event and under no legal theory, whether in tort (including negligence), contract, or otherwise, unless required by applicable law

(such as deliberate and grossly

 negligent acts) or agreed to in writing, shall any Contributor be liable to You for damages, including any direct, indirect, special, incidental, or consequential damages of any character arising as a result of this License or out of the use or inability to use the Work (including but not limited to damages for loss of goodwill, work stoppage, computer failure or malfunction, or any and all other commercial damages or losses), even if such Contributor has been advised of the possibility of such damages.

 9. Accepting Warranty or Additional Liability. While redistributing the Work or Derivative Works thereof, You may choose to offer, and charge a fee for, acceptance of support, warranty, indemnity, or other liability obligations and/or rights consistent with this

 License. However, in accepting such obligations, You may act only on Your own behalf and on Your sole

responsibility, not on behalf

 of any other Contributor, and only if You agree to indemnify, defend, and hold each Contributor harmless for any liability incurred by, or claims asserted against, such Contributor by reason of your accepting any such warranty or additional liability.

#### END OF TERMS AND CONDITIONS

APPENDIX: How to apply the Apache License to your work.

 To apply the Apache License to your work, attach the following boilerplate notice, with the fields enclosed by brackets "[]" replaced with your own identifying information. (Don't include the brackets!) The text should be enclosed in the appropriate comment syntax for the file format. We also recommend that a file or class name and description of purpose be included on the same "printed page" as the copyright notice for easier identification within third-party archives.

Copyright [yyyy] [name of copyright owner]

#### Licensed

 under the Apache License, Version 2.0 (the "License"); you may not use this file except in compliance with the License. You may obtain a copy of the License at

http://www.apache.org/licenses/LICENSE-2.0

 Unless required by applicable law or agreed to in writing, software distributed under the License is distributed on an "AS IS" BASIS, WITHOUT WARRANTIES OR CONDITIONS OF ANY KIND, either express or implied. See the License for the specific language governing permissions and limitations under the License. Apache Tomcat JDBC Pool Copyright 2008-2019 The Apache Software Foundation

This product includes software developed at The Apache Software Foundation (http://www.apache.org/).

## **1.257 spring-boot 2.2.4.RELEASE 1.257.1 Available under license :**

Apache License Version 2.0, January 2004 http://www.apache.org/licenses/

#### TERMS AND CONDITIONS FOR USE, REPRODUCTION, AND DISTRIBUTION

#### 1. Definitions.

"License" shall mean the terms and conditions for use, reproduction, and distribution as defined by Sections 1 through 9 of this document.

"Licensor" shall mean the copyright owner or entity authorized by the copyright owner that is granting the License.

"Legal Entity" shall mean the union of the acting entity and all other entities that control, are controlled by, or are under common control with that entity. For the purposes of this definition, "control" means (i) the power, direct or indirect, to cause the direction or management of such entity, whether by contract or otherwise, or (ii) ownership of fifty percent (50%) or more of the outstanding shares, or (iii) beneficial ownership of such entity.

"You" (or "Your") shall mean an individual or Legal Entity exercising permissions granted by this License.

#### "Source" form

 shall mean the preferred form for making modifications, including but not limited to software source code, documentation source, and configuration files.

"Object" form shall mean any form resulting from mechanical transformation or translation of a Source form, including but not limited to compiled object code, generated documentation, and conversions to other media types.

"Work" shall mean the work of authorship, whether in Source or Object form, made available under the License, as indicated by a copyright notice that is included in or attached to the work (an example is provided in the Appendix below).

"Derivative Works" shall mean any work, whether in Source or Object form, that is based on (or derived from) the Work and for which the editorial revisions, annotations, elaborations, or other modifications represent, as a whole, an original work of authorship. For the purposes of this License, Derivative Works shall not include works that remain separable from, or merely

link (or bind by name) to the interfaces of, the Work and Derivative Works thereof.

"Contribution" shall mean any work of authorship, including the original version of the Work and any modifications or additions to that Work or Derivative Works thereof, that is intentionally submitted to Licensor for inclusion in the Work by the copyright owner or by an individual or Legal Entity authorized to submit on behalf of the copyright owner. For the purposes of this definition, "submitted" means any form of electronic, verbal, or written communication sent to the Licensor or its representatives, including but not limited to communication on electronic mailing lists, source code control systems, and issue tracking systems that are managed by, or on behalf of, the Licensor for the purpose of discussing and improving the Work, but excluding communication that is conspicuously marked or otherwise designated in writing by the copyright owner as "Not a Contribution."

#### "Contributor" shall mean

 Licensor and any individual or Legal Entity on behalf of whom a Contribution has been received by Licensor and subsequently incorporated within the Work.

2. Grant of Copyright License. Subject to the terms and conditions of this License, each Contributor hereby grants to

You a perpetual, worldwide, non-exclusive, no-charge, royalty-free, irrevocable copyright license to reproduce, prepare Derivative Works of, publicly display, publicly perform, sublicense, and distribute the Work and such Derivative Works in Source or Object form.

3. Grant of Patent License. Subject to the terms and conditions of this License, each Contributor hereby grants to You a perpetual, worldwide, non-exclusive, no-charge, royalty-free, irrevocable (except as stated in this section) patent license to make, have made, use, offer to sell, sell, import, and otherwise transfer the Work, where such license applies only to those patent claims licensable by such Contributor that are necessarily infringed by their Contribution(s) alone or by combination of their Contribution(s) with the Work to which such Contribution(s) was submitted. If You institute patent litigation against any entity (including a cross-claim or counterclaim in a lawsuit) alleging that the Work or a Contribution incorporated within the Work constitutes direct or contributory patent infringement, then any patent licenses granted to You under this License for that Work shall terminate as of the date such litigation is filed.

4. Redistribution. You may reproduce and distribute copies of the Work or Derivative Works thereof in any medium, with or without modifications, and in Source or Object form, provided that You meet the following conditions:

You must give any other recipients of the Work or Derivative Works a copy of this License; and

You must cause any modified files to carry prominent notices stating that You changed the files; and

You must retain, in the Source form of any Derivative Works that You distribute, all copyright, patent, trademark, and attribution notices from the Source form of the Work, excluding those notices that do not pertain to any part of the Derivative Works; and

If the Work includes a "NOTICE" text file as part of its distribution, then any Derivative Works that You distribute must include a readable copy of the attribution notices contained within such NOTICE file, excluding those notices that do not pertain to any part of the Derivative Works, in at least one of the following places: within a NOTICE text file distributed as part of the Derivative Works; within the Source form or documentation, if provided along with the Derivative Works; or, within a display generated by the Derivative Works, if and wherever such third-party notices normally appear. The contents of the NOTICE file are for informational purposes only and do not modify the License. You may add Your own attribution notices within Derivative Works that You distribute, alongside or as an addendum

 to the NOTICE text from the Work, provided that such additional attribution notices cannot be construed as modifying the License.

You may add Your own copyright statement to Your modifications and may provide additional or different license terms and conditions for use, reproduction, or distribution of Your modifications, or for any such Derivative Works as a whole, provided Your use, reproduction, and distribution of the Work otherwise complies with the conditions stated in this License.

5. Submission of Contributions. Unless You explicitly state otherwise, any Contribution intentionally submitted for inclusion in the Work by You to the Licensor shall be under the terms and conditions of this License, without any additional terms or conditions. Notwithstanding the above, nothing herein shall supersede or modify the terms of any separate license agreement you may have executed with Licensor regarding such Contributions.

6. Trademarks. This License does not grant permission to use

 the trade names, trademarks, service marks, or product names of the Licensor, except as required for reasonable and customary use in describing the origin of the Work and reproducing the content of the NOTICE file.

7. Disclaimer of Warranty. Unless required by applicable law or agreed to in writing, Licensor provides the Work (and each Contributor provides its Contributions) on an "AS IS" BASIS, WITHOUT WARRANTIES OR CONDITIONS OF ANY KIND, either express or implied, including, without limitation, any warranties or conditions of TITLE, NON-INFRINGEMENT, MERCHANTABILITY, or FITNESS FOR A PARTICULAR PURPOSE. You are solely responsible for determining the appropriateness of using or redistributing the Work and assume any risks associated with Your exercise of permissions under this License.

8. Limitation of Liability. In no event and under no legal theory, whether in tort (including negligence), contract, or otherwise, unless required by applicable law (such as deliberate and grossly

 negligent acts) or agreed to in writing, shall any Contributor be liable to You for damages, including any direct, indirect, special, incidental, or consequential damages of any character arising as a result of this License or out of the use or inability to use the Work (including but not limited to damages for loss of goodwill, work stoppage, computer failure or malfunction, or any and all other commercial damages or losses), even if such Contributor has been advised of the possibility of such damages.

9. Accepting Warranty or Additional Liability. While redistributing the Work or Derivative Works thereof, You may choose to offer, and charge a fee for, acceptance of support, warranty, indemnity, or other liability obligations and/or rights consistent with this License. However, in accepting such obligations, You may act only on Your own behalf and on Your sole responsibility, not on behalf of any other Contributor, and only if You agree to indemnify, defend, and hold each Contributor

 harmless for any liability incurred by, or claims asserted against, such Contributor by reason of your accepting any such warranty or additional liability.

#### END OF TERMS AND CONDITIONS

APPENDIX: How to apply the Apache License to your work

To apply the Apache License to your work, attach the following boilerplate notice, with the fields enclosed by brackets "[]" replaced with your own identifying information. (Don't include the brackets!) The text should be enclosed in the appropriate comment syntax for the file format. We also recommend that a file or class name and description of purpose be included on the same "printed page" as the copyright notice for easier identification within third-party archives.

Copyright [yyyy] [name of copyright owner]

 Licensed under the Apache License, Version 2.0 (the "License"); you may not use this file except in compliance with the License. You may obtain a copy of the License at

http://www.apache.org/licenses/LICENSE-2.0

 Unless required by applicable law or agreed to in writing, software distributed under the License is distributed on an "AS IS" BASIS, WITHOUT WARRANTIES OR CONDITIONS OF ANY KIND, either express or implied. See the License for the specific language governing permissions and

limitations under the License.

## **1.258 spring-framework 5.2.3.RELEASE 1.258.1 Available under license :**

Apache License Version 2.0, January 2004 http://www.apache.org/licenses/

#### TERMS AND CONDITIONS FOR USE, REPRODUCTION, AND DISTRIBUTION

#### 1. Definitions.

"License" shall mean the terms and conditions for use, reproduction, and distribution as defined by Sections 1 through 9 of this document.

"Licensor" shall mean the copyright owner or entity authorized by the copyright owner that is granting the License.

"Legal Entity" shall mean the union of the acting entity and all other entities that control, are controlled by, or are under common control with that entity. For the purposes of this definition, "control" means (i) the power, direct or indirect, to cause the direction or management of such entity, whether by contract or otherwise, or (ii) ownership of fifty percent (50%) or more of the outstanding shares, or (iii) beneficial ownership of such entity.

"You" (or "Your") shall mean an individual or Legal Entity exercising permissions granted by this License.

#### "Source" form

 shall mean the preferred form for making modifications, including but not limited to software source code, documentation source, and configuration files.

"Object" form shall mean any form resulting from mechanical transformation or translation of a Source form,

including but not limited to compiled object code, generated documentation, and conversions to other media types.

"Work" shall mean the work of authorship, whether in Source or Object form, made available under the License, as indicated by a copyright notice that is included in or attached to the work (an example is provided in the Appendix below).

"Derivative Works" shall mean any work, whether in Source or Object form, that is based on (or derived from) the Work and for which the editorial revisions, annotations, elaborations, or other modifications represent, as a whole, an original work of authorship. For the purposes of this License, Derivative Works shall not include works that remain separable from, or merely

link (or bind by name) to the interfaces of, the Work and Derivative Works thereof.

"Contribution" shall mean any work of authorship, including the original version of the Work and any modifications or additions to that Work or Derivative Works thereof, that is intentionally submitted to Licensor for inclusion in the Work by the copyright owner or by an individual or Legal Entity authorized to submit on behalf of the copyright owner. For the purposes of this definition, "submitted" means any form of electronic, verbal, or written communication sent to the Licensor or its representatives, including but not limited to communication on electronic mailing lists, source code control systems, and issue tracking systems that are managed by, or on behalf of, the Licensor for the purpose of discussing and improving the Work, but excluding communication that is conspicuously marked or otherwise designated in writing by the copyright owner as "Not a Contribution."

#### "Contributor" shall mean

 Licensor and any individual or Legal Entity on behalf of whom a Contribution has been received by Licensor and subsequently incorporated within the Work.

2. Grant of Copyright License. Subject to the terms and conditions of this License, each Contributor hereby grants to You a perpetual, worldwide, non-exclusive, no-charge, royalty-free, irrevocable copyright license to reproduce, prepare Derivative Works of, publicly display, publicly perform, sublicense, and distribute the Work and such Derivative Works in Source or Object form.

3. Grant of Patent License. Subject to the terms and conditions of this License, each Contributor hereby grants to You a perpetual, worldwide, non-exclusive, no-charge, royalty-free, irrevocable (except as stated in this section) patent license to make, have made, use, offer to sell, sell, import, and otherwise transfer the Work, where such license applies only to those patent claims licensable by such Contributor that are necessarily infringed by their Contribution(s) alone or by combination of their Contribution(s) with the Work to which such Contribution(s) was submitted. If You institute patent litigation against any entity (including a cross-claim or counterclaim in a lawsuit) alleging that the Work or a Contribution incorporated within the Work constitutes direct or contributory patent infringement, then any patent licenses granted to You under this License for that Work shall terminate as of the date such litigation is filed.

4. Redistribution. You may reproduce and distribute copies of the Work or Derivative Works thereof in any medium, with or without modifications, and in Source or Object form, provided that You meet the following conditions:

You must give any other recipients of the Work or Derivative Works a copy of this License; and

You must cause any modified files to carry prominent notices stating that You changed the files; and

You must retain, in the Source form of any Derivative Works that You distribute,

 all copyright, patent, trademark, and attribution notices from the Source form of the Work, excluding those notices that do not pertain to any part of the Derivative Works; and

If the Work includes a "NOTICE" text file as part of its distribution, then any Derivative Works that You distribute must include a readable copy of the attribution notices contained within such NOTICE file, excluding those notices that do not pertain to any part of the Derivative Works, in at least one of the following places: within a NOTICE text file distributed as part of the Derivative Works; within the Source form or documentation, if provided along with the Derivative Works; or, within a display generated by the Derivative Works, if and wherever such third-party notices normally appear. The contents of the NOTICE file are for informational purposes only and do not modify the License. You may add Your own attribution notices within Derivative Works that You distribute, alongside or as an addendum

 to the NOTICE text from the Work, provided that such additional attribution notices cannot be construed as modifying the License.

You may add Your own copyright statement to Your modifications and may provide additional or different license terms and conditions for use, reproduction, or distribution of Your modifications, or for any such Derivative Works as a whole, provided Your use, reproduction, and distribution of the Work otherwise complies with the conditions stated in this License.

5. Submission of Contributions. Unless You explicitly state otherwise, any Contribution intentionally submitted for inclusion in the Work by You to the Licensor shall be under the terms and conditions of this License, without any additional terms or conditions. Notwithstanding the above, nothing herein shall supersede or modify the terms of any separate license agreement you may have executed with Licensor regarding such Contributions.

#### 6. Trademarks. This License does not grant permission to use

 the trade names, trademarks, service marks, or product names of the Licensor, except as required for reasonable and customary use in describing the origin of the Work and reproducing the content of the NOTICE file.

7. Disclaimer of Warranty. Unless required by applicable law or agreed to in writing, Licensor provides the Work (and each Contributor provides its Contributions) on an "AS IS" BASIS, WITHOUT WARRANTIES OR CONDITIONS OF ANY KIND, either express or implied, including, without limitation, any warranties or conditions of TITLE, NON-INFRINGEMENT, MERCHANTABILITY, or FITNESS FOR A PARTICULAR PURPOSE. You are solely responsible for determining the appropriateness of using or redistributing the Work and assume any risks associated with Your exercise of permissions under this License.

8. Limitation of Liability. In no event and under no legal theory, whether in tort (including negligence), contract, or otherwise, unless required by applicable law (such as deliberate and grossly

 negligent acts) or agreed to in writing, shall any Contributor be liable to You for damages, including any direct, indirect, special, incidental, or consequential damages of any character arising as a result of this License or out of the use or inability to use the Work (including but not limited to damages for loss of goodwill, work stoppage, computer failure or malfunction, or any and all other commercial damages or losses), even if such Contributor has been advised of the possibility of such damages.

9. Accepting Warranty or Additional Liability. While redistributing the Work or Derivative Works thereof, You may choose to offer, and charge a fee for, acceptance of support, warranty, indemnity, or other liability obligations and/or rights consistent with this License. However, in accepting such obligations, You may act only on Your own behalf and on Your sole responsibility, not on behalf of any other Contributor, and only if You agree to indemnify, defend, and hold each Contributor

 harmless for any liability incurred by, or claims asserted against, such Contributor by reason of your accepting any such warranty or additional liability.

#### END OF TERMS AND CONDITIONS

APPENDIX: How to apply the Apache License to your work

To apply the Apache License to your work, attach the following boilerplate notice, with the fields enclosed by brackets "[]" replaced with your own identifying information. (Don't include the brackets!) The text should be enclosed in the appropriate comment syntax for the file format. We also recommend that a file or class name and description of purpose be included on the same "printed page" as the copyright notice for easier identification within third-party archives.

Copyright [yyyy] [name of copyright owner]

 Licensed under the Apache License, Version 2.0 (the "License"); you may not use this file except in compliance with the License. You may obtain a copy of the License at

http://www.apache.org/licenses/LICENSE-2.0

 Unless required by applicable law or agreed to in writing, software distributed under the License is distributed on an "AS IS" BASIS, WITHOUT WARRANTIES OR CONDITIONS OF ANY KIND, either express or implied. See the License for the specific language governing permissions and limitations under the License.

# **1.259 byte-buddy byte-buddy-1.10.6**

### **1.259.1 Available under license :**

Apache License Version 2.0, January 2004 http://www.apache.org/licenses/

#### TERMS AND CONDITIONS FOR USE, REPRODUCTION, AND DISTRIBUTION

1. Definitions.

"License" shall mean the terms and conditions for use, reproduction, and distribution as defined by Sections 1 through 9 of this document.

"Licensor" shall mean the copyright owner or entity authorized by the copyright owner that is granting the License.

"Legal Entity" shall mean the union of the acting entity and all other entities that control, are controlled by, or are under common control with that entity. For the purposes of this definition, "control" means (i) the power, direct or indirect, to cause the direction or management of such entity, whether by contract or otherwise, or (ii) ownership of fifty percent (50%) or more of the outstanding shares, or (iii) beneficial ownership of such entity.

"You" (or "Your") shall mean an individual or Legal Entity exercising permissions granted by this License.

#### "Source" form

 shall mean the preferred form for making modifications, including but not limited to software source code, documentation source, and configuration files.

"Object" form shall mean any form resulting from mechanical transformation or translation of a Source form, including but not limited to compiled object code, generated documentation, and conversions to other media types.

"Work" shall mean the work of authorship, whether in Source or Object form, made available under the License, as indicated by a copyright notice that is included in or attached to the work (an example is provided in the Appendix below).

"Derivative Works" shall mean any work, whether in Source or Object form, that is based on (or derived from) the Work and for which the editorial revisions, annotations, elaborations, or other modifications represent, as a whole, an original work of authorship. For the purposes of this License, Derivative Works shall not include works that remain separable from, or merely

link (or bind by name) to the interfaces of, the Work and Derivative Works thereof.

"Contribution" shall mean any work of authorship, including the original version of the Work and any modifications or additions to that Work or Derivative Works thereof, that is intentionally submitted to Licensor for inclusion in the Work by the copyright owner or by an individual or Legal Entity authorized to submit on behalf of the copyright owner. For the purposes of this definition, "submitted" means any form of electronic, verbal, or written communication sent to the Licensor or its representatives, including but not limited to communication on electronic mailing lists, source code control systems, and issue tracking systems that are managed by, or on behalf of, the Licensor for the purpose of discussing and improving the Work, but excluding communication that is conspicuously

marked or otherwise designated in writing by the copyright owner as "Not a Contribution."

#### "Contributor" shall mean

 Licensor and any individual or Legal Entity on behalf of whom a Contribution has been received by Licensor and subsequently incorporated within the Work.

2. Grant of Copyright License. Subject to the terms and conditions of this License, each Contributor hereby grants to You a perpetual, worldwide, non-exclusive, no-charge, royalty-free, irrevocable copyright license to reproduce, prepare Derivative Works of, publicly display, publicly perform, sublicense, and distribute the Work and such Derivative Works in Source or Object form.

3. Grant of Patent License. Subject to the terms and conditions of this License, each Contributor hereby grants to You a perpetual, worldwide, non-exclusive, no-charge, royalty-free, irrevocable (except as stated in this section) patent license to make, have made, use, offer to sell, sell, import, and otherwise transfer the Work, where such license applies only to those patent claims licensable by such Contributor that are necessarily infringed by their Contribution(s) alone or by combination of their Contribution(s) with the Work to which such Contribution(s) was submitted. If You institute patent litigation against any entity (including a cross-claim or counterclaim in a lawsuit) alleging that the Work or a Contribution incorporated within the Work constitutes direct or contributory patent infringement, then any patent licenses granted to You under this License for that Work shall terminate as of the date such litigation is filed.

4. Redistribution. You may reproduce and distribute copies of the Work or Derivative Works thereof in any medium, with or without modifications, and in Source or Object form, provided that You meet the following conditions:

You must give any other recipients of the Work or Derivative Works a copy of this License; and

You must cause any modified files to carry prominent notices stating that You changed the files; and

You must retain, in the Source form of any Derivative Works that You distribute, all copyright, patent, trademark, and attribution notices from the Source form of the Work, excluding those notices that do not pertain to any part of the Derivative Works; and

If the Work includes a "NOTICE" text file as part of its distribution, then any Derivative Works that You distribute must include a readable copy of the attribution notices contained within such NOTICE file, excluding those notices that do not pertain to any part of the Derivative Works, in at least one of the following places: within a NOTICE text file distributed as part of the Derivative Works; within the Source form or documentation, if provided along with the Derivative Works; or, within a display generated by the Derivative Works, if and wherever such third-party notices normally appear. The contents of the NOTICE file are for informational purposes only and do not modify the License. You may add Your own attribution notices within Derivative Works that You distribute, alongside or as an addendum

 to the NOTICE text from the Work, provided that such additional attribution notices cannot be construed as modifying the License.

You may add Your own copyright statement to Your modifications and may provide additional or different license terms and conditions for use, reproduction, or distribution of Your modifications, or for any such Derivative Works as a whole, provided Your use, reproduction, and distribution of the Work otherwise complies with the conditions stated in this License.

5. Submission of Contributions. Unless You explicitly state otherwise, any Contribution intentionally submitted for

inclusion in the Work by You to the Licensor shall be under the terms and conditions of this License, without any additional terms or conditions. Notwithstanding the above, nothing herein shall supersede or modify the terms of any separate license agreement you may have executed with Licensor regarding such Contributions.

#### 6. Trademarks. This License does not grant permission to use

 the trade names, trademarks, service marks, or product names of the Licensor, except as required for reasonable and customary use in describing the origin of the Work and reproducing the content of the NOTICE file.

7. Disclaimer of Warranty. Unless required by applicable law or agreed to in writing, Licensor provides the Work (and each Contributor provides its Contributions) on an "AS IS" BASIS, WITHOUT WARRANTIES OR CONDITIONS OF ANY KIND, either express or implied, including, without limitation, any warranties or conditions of TITLE, NON-INFRINGEMENT, MERCHANTABILITY, or FITNESS FOR A PARTICULAR PURPOSE. You are solely responsible for determining the appropriateness of using or redistributing the Work and assume any risks associated with Your exercise of permissions under this License.

8. Limitation of Liability. In no event and under no legal theory, whether in tort (including negligence), contract, or otherwise, unless required by applicable law (such as deliberate and grossly

 negligent acts) or agreed to in writing, shall any Contributor be liable to You for damages, including any direct, indirect, special, incidental, or consequential damages of any character arising as a result of this License or out of the use or inability to use the Work (including but not limited to damages for loss of goodwill, work stoppage, computer failure or malfunction, or any and all other commercial damages or losses), even if such Contributor has been advised of the possibility of such damages.

9. Accepting Warranty or Additional Liability. While redistributing the Work or Derivative Works thereof, You may choose to offer, and charge a fee for, acceptance of support, warranty, indemnity, or other liability obligations and/or rights consistent with this License. However, in accepting such obligations, You may act only on Your own behalf and on Your sole responsibility, not on behalf of any other Contributor, and only if You agree to indemnify, defend, and hold each Contributor

 harmless for any liability incurred by, or claims asserted against, such Contributor by reason of your accepting any such warranty or additional liability.

#### END OF TERMS AND CONDITIONS

APPENDIX: How to apply the Apache License to your work

To apply the Apache License to your work, attach the following boilerplate notice, with the fields enclosed by brackets "[]" replaced with your own identifying information. (Don't include the brackets!) The text should be enclosed in the appropriate comment syntax for the file format. We also recommend that a file or class name and description of purpose be included on the same "printed page" as the copyright notice for easier identification within third-party archives.

Copyright [yyyy] [name of copyright owner]

 Licensed under the Apache License, Version 2.0 (the "License"); you may not use this file except in compliance with the License. You may obtain a copy of the License at
Unless required by applicable law or agreed to in writing, software distributed under the License is distributed on an "AS IS" BASIS, WITHOUT WARRANTIES OR CONDITIONS OF ANY KIND, either express or implied. See the License for the specific language governing permissions and limitations under the License.

# **1.260 joda-time 2.9.4**

### **1.260.1 Available under license :**

 $=$  NOTICE file corresponding to section 4d of the Apache License Version 2.0  $=$ 

=============================================================================

=============================================================================

This product includes software developed by Joda.org (http://www.joda.org/).

> Apache License Version 2.0, January 2004 http://www.apache.org/licenses/

#### TERMS AND CONDITIONS FOR USE, REPRODUCTION, AND DISTRIBUTION

1. Definitions.

 "License" shall mean the terms and conditions for use, reproduction, and distribution as defined by Sections 1 through 9 of this document.

"Licensor" shall mean the copyright owner or entity authorized by

the copyright owner that is granting the License.

 "Legal Entity" shall mean the union of the acting entity and all other entities that control, are controlled by, or are under common control with that entity. For the purposes of this definition, "control" means (i) the power, direct or indirect, to cause the direction or management of such entity, whether by contract or otherwise, or (ii) ownership of fifty percent (50%) or more of the outstanding shares, or (iii) beneficial ownership of such entity.

 "You" (or "Your") shall mean an individual or Legal Entity exercising permissions granted by this License.

 "Source" form shall mean the preferred form for making modifications, including but not limited to software source code, documentation source, and configuration files.

 "Object" form shall mean any form resulting from mechanical transformation or translation of a Source form, including but not limited to compiled object code, generated documentation, and conversions to other media types.

 "Work" shall mean the work of authorship, whether in Source or Object form, made available under the License, as indicated by a copyright notice that is included in or attached to the work (an example is provided in the Appendix below).

 "Derivative Works" shall mean any work, whether in Source or Object form, that is based on (or derived from) the Work and for which the editorial

 revisions, annotations, elaborations, or other modifications represent, as a whole, an original work of authorship. For the purposes of this License, Derivative Works shall not include works that remain separable from, or merely link (or bind by name) to the interfaces of, the Work and Derivative Works thereof.

 "Contribution" shall mean any work of authorship, including the original version of the Work and any modifications or additions to that Work or Derivative Works thereof, that is intentionally submitted to Licensor for inclusion in the Work by the copyright owner or by an individual or Legal Entity authorized to submit on behalf of the copyright owner. For the purposes of this definition, "submitted" means any form of electronic, verbal, or written communication sent to the Licensor or its representatives, including but not limited to communication on electronic mailing lists, source code control systems, and issue tracking systems that are managed by, or on behalf of, the Licensor for the purpose of discussing and improving the Work, but

 excluding communication that is conspicuously marked or otherwise designated in writing by the copyright owner as "Not a Contribution."

 "Contributor" shall mean Licensor and any individual or Legal Entity on behalf of whom a Contribution has been received by Licensor and subsequently incorporated within the Work.

- 2. Grant of Copyright License. Subject to the terms and conditions of this License, each Contributor hereby grants to You a perpetual, worldwide, non-exclusive, no-charge, royalty-free, irrevocable copyright license to reproduce, prepare Derivative Works of, publicly display, publicly perform, sublicense, and distribute the Work and such Derivative Works in Source or Object form.
- 3. Grant of Patent License. Subject to the terms and conditions of this
- License, each Contributor hereby grants to You a perpetual, worldwide, non-exclusive, no-charge, royalty-free, irrevocable (except as stated in this section) patent license to make, have made, use, offer to sell, sell, import, and otherwise transfer the Work, where such license applies only to those patent claims licensable by such Contributor that are necessarily infringed by their Contribution(s) alone or by combination of their Contribution(s) with the Work to which such Contribution(s) was submitted. If You institute patent litigation against any entity (including a cross-claim or counterclaim in a lawsuit) alleging that the Work or a Contribution incorporated within the Work constitutes direct or contributory patent infringement, then any patent licenses granted to You under this License for that Work shall terminate as of the date such litigation is filed.

 4. Redistribution. You may reproduce and distribute copies of the

 Work or Derivative Works thereof in any medium, with or without modifications, and in Source or Object form, provided that You meet the following conditions:

- (a) You must give any other recipients of the Work or Derivative Works a copy of this License; and
- (b) You must cause any modified files to carry prominent notices stating that You changed the files; and
- (c) You must retain, in the Source form of any Derivative Works that You distribute, all copyright, patent, trademark, and attribution notices from the Source form of the Work, excluding those notices that do not pertain to any part of the Derivative Works; and

 (d) If the Work includes a "NOTICE" text file as part of its distribution, then any Derivative Works that You distribute must include a readable copy of the attribution notices contained within such NOTICE file, excluding

those notices that do not

 pertain to any part of the Derivative Works, in at least one of the following places: within a NOTICE text file distributed as part of the Derivative Works; within the Source form or documentation, if provided along with the Derivative Works; or, within a display generated by the Derivative Works, if and wherever such third-party notices normally appear. The contents of the NOTICE file are for informational purposes only and do not modify the License. You may add Your own attribution notices within Derivative Works that You distribute, alongside or as an addendum to the NOTICE text from the Work, provided that such additional attribution notices cannot be construed as modifying the License.

 You may add Your own copyright statement to Your modifications and may provide additional or different license terms and conditions

- for use, reproduction, or distribution of Your modifications, or for any such Derivative Works as a whole, provided Your use, reproduction, and distribution of the Work otherwise complies with the conditions stated in this License.
- 5. Submission of Contributions. Unless You explicitly state otherwise, any Contribution intentionally submitted for inclusion in the Work by You to the Licensor shall be under the terms and conditions of this License, without any additional terms or conditions. Notwithstanding the above, nothing herein shall supersede or modify the terms of any separate license agreement you may have executed with Licensor regarding such Contributions.
- 6. Trademarks. This License does not grant permission to use the trade names, trademarks, service marks, or product names of the Licensor, except as required for reasonable and customary use in describing the origin of the Work and reproducing the content of the NOTICE file.
- 7. Disclaimer of Warranty. Unless required by applicable law or agreed to in writing, Licensor provides the Work (and each Contributor provides its Contributions) on an "AS IS" BASIS, WITHOUT WARRANTIES OR CONDITIONS OF ANY KIND, either express or implied, including, without limitation, any warranties or conditions of TITLE, NON-INFRINGEMENT, MERCHANTABILITY, or FITNESS FOR A PARTICULAR PURPOSE. You are solely responsible for determining the

 appropriateness of using or redistributing the Work and assume any risks associated with Your exercise of permissions under this License.

 8. Limitation of Liability. In no event and under no legal theory, whether in tort (including negligence), contract, or otherwise, unless required by applicable law (such as deliberate and grossly negligent acts) or agreed to in writing, shall any Contributor be liable to You for damages, including any direct,

indirect, special,

 incidental, or consequential damages of any character arising as a result of this License or out of the use or inability to use the Work (including but not limited to damages for loss of goodwill, work stoppage, computer failure or malfunction, or any and all other commercial damages or losses), even if such Contributor has been advised of the possibility of such damages.

 9. Accepting Warranty or Additional Liability. While redistributing the Work or Derivative Works thereof, You may choose to offer, and charge a fee for, acceptance of support, warranty, indemnity, or other liability obligations and/or rights consistent with this License. However, in accepting such obligations, You may act only on Your own behalf and on Your sole responsibility, not on behalf of any other Contributor, and only if You agree to indemnify, defend, and hold each Contributor harmless for any liability incurred by, or claims asserted against, such Contributor by reason of your accepting any such warranty or additional liability.

#### END OF TERMS AND CONDITIONS

APPENDIX: How to apply the Apache License to your work.

 To apply the Apache License to your work, attach the following boilerplate notice, with the fields enclosed by brackets "[]" replaced with your own identifying information. (Don't include the brackets!) The text should be enclosed in the appropriate comment syntax for the file format. We also recommend that a file or class name and description of purpose be included on the same "printed page" as the copyright notice for easier identification within third-party archives.

#### Copyright [yyyy] [name of copyright owner]

 Licensed under the Apache License, Version 2.0 (the "License"); you may not use this file except in compliance with the License. You may obtain a copy of the License at

http://www.apache.org/licenses/LICENSE-2.0

 Unless required by applicable law or agreed to in writing, software distributed under the License is distributed on an "AS IS" BASIS, WITHOUT WARRANTIES OR CONDITIONS OF ANY KIND, either express or implied. See the License for the specific language governing permissions and limitations under the License.

### **1.261 objenesis 2.2 1.261.1 Available under license :**

 Apache License Version 2.0, January 2004 http://www.apache.org/licenses/

#### TERMS AND CONDITIONS FOR USE, REPRODUCTION, AND DISTRIBUTION

1. Definitions.

 "License" shall mean the terms and conditions for use, reproduction, and distribution as defined by Sections 1 through 9 of this document.

 "Licensor" shall mean the copyright owner or entity authorized by the copyright owner that is granting the License.

 "Legal Entity" shall mean the union of the acting entity and all other entities that control, are controlled by, or are under common control with that entity. For the purposes of this definition, "control" means (i) the power, direct or indirect, to cause the direction or management of such entity, whether by contract or otherwise, or (ii) ownership of fifty percent (50%) or more of the outstanding shares, or (iii) beneficial ownership of such entity.

 "You" (or "Your") shall mean an individual or Legal Entity exercising permissions granted by this License.

 "Source" form shall mean the preferred form for making modifications, including but not limited to software source code, documentation source, and configuration files.

 "Object" form shall mean any form resulting from mechanical transformation or translation of a Source form, including but not limited to compiled object code, generated documentation, and conversions to other media types.

 "Work" shall mean the work of authorship, whether in Source or Object form, made available under the License, as indicated by a  copyright notice that is included in or attached to the work (an example is provided in the Appendix below).

 "Derivative Works" shall mean any work, whether in Source or Object form, that is based on (or derived from) the Work and for which the editorial

 revisions, annotations, elaborations, or other modifications represent, as a whole, an original work of authorship. For the purposes of this License, Derivative Works shall not include works that remain separable from, or merely link (or bind by name) to the interfaces of, the Work and Derivative Works thereof.

 "Contribution" shall mean any work of authorship, including the original version of the Work and any modifications or additions to that Work or Derivative Works thereof, that is intentionally submitted to Licensor for inclusion in the Work by the copyright owner or by an individual or Legal Entity authorized to submit on behalf of the copyright owner. For the purposes of this definition, "submitted" means any form of electronic, verbal, or written communication sent to the Licensor or its representatives, including but not limited to communication on electronic mailing lists, source code control systems, and issue tracking systems that are managed by, or on behalf of, the Licensor for the purpose of discussing and improving the Work, but excluding communication that is conspicuously marked or otherwise designated in writing by the copyright owner as "Not a Contribution."

 "Contributor" shall mean Licensor and any individual or Legal Entity on behalf of whom a Contribution has been received by Licensor and subsequently incorporated within the Work.

- 2. Grant of Copyright License. Subject to the terms and conditions of this License, each Contributor hereby grants to You a perpetual, worldwide, non-exclusive, no-charge, royalty-free, irrevocable copyright license to reproduce, prepare Derivative Works of, publicly display, publicly perform, sublicense, and distribute the Work and such Derivative Works in Source or Object form.
- 3. Grant of Patent License. Subject to the terms and conditions of this
- License, each Contributor hereby grants to You a perpetual, worldwide, non-exclusive, no-charge, royalty-free, irrevocable (except as stated in this section) patent license to make, have made, use, offer to sell, sell, import, and otherwise transfer the Work, where such license applies only to those patent claims licensable by such Contributor that are necessarily infringed by their Contribution(s) alone or by combination of their Contribution(s) with the Work to which such Contribution(s) was submitted. If You institute patent litigation against any entity (including a

 cross-claim or counterclaim in a lawsuit) alleging that the Work or a Contribution incorporated within the Work constitutes direct or contributory patent infringement, then any patent licenses granted to You under this License for that Work shall terminate as of the date such litigation is filed.

 4. Redistribution. You may reproduce and distribute copies of the

 Work or Derivative Works thereof in any medium, with or without modifications, and in Source or Object form, provided that You meet the following conditions:

- (a) You must give any other recipients of the Work or Derivative Works a copy of this License; and
- (b) You must cause any modified files to carry prominent notices stating that You changed the files; and
- (c) You must retain, in the Source form of any Derivative Works that You distribute, all copyright, patent, trademark, and attribution notices from the Source form of the Work, excluding those notices that do not pertain to any part of the Derivative Works; and
- (d) If the Work includes a "NOTICE" text file as part of its distribution, then any Derivative Works that You distribute must include a readable copy of the attribution notices contained within such NOTICE file, excluding

#### those notices that do not

 pertain to any part of the Derivative Works, in at least one of the following places: within a NOTICE text file distributed as part of the Derivative Works; within the Source form or documentation, if provided along with the Derivative Works; or, within a display generated by the Derivative Works, if and wherever such third-party notices normally appear. The contents of the NOTICE file are for informational purposes only and do not modify the License. You may add Your own attribution notices within Derivative Works that You distribute, alongside or as an addendum to the NOTICE text from the Work, provided that such additional attribution notices cannot be construed as modifying the License.

 You may add Your own copyright statement to Your modifications and may provide additional or different license terms and conditions

 for use, reproduction, or distribution of Your modifications, or for any such Derivative Works as a whole, provided Your use, reproduction, and distribution of the Work otherwise complies with the conditions stated in this License.

- 5. Submission of Contributions. Unless You explicitly state otherwise, any Contribution intentionally submitted for inclusion in the Work by You to the Licensor shall be under the terms and conditions of this License, without any additional terms or conditions. Notwithstanding the above, nothing herein shall supersede or modify the terms of any separate license agreement you may have executed with Licensor regarding such Contributions.
- 6. Trademarks. This License does not grant permission to use the trade names, trademarks, service marks, or product names of the Licensor, except as required for reasonable and customary use in describing the origin of the Work and reproducing the content of the NOTICE file.
- 7. Disclaimer of Warranty. Unless required by applicable law or agreed to in writing, Licensor provides the Work (and each Contributor provides its Contributions) on an "AS IS" BASIS, WITHOUT WARRANTIES OR CONDITIONS OF ANY KIND, either express or implied, including, without limitation, any warranties or conditions of TITLE, NON-INFRINGEMENT, MERCHANTABILITY, or FITNESS FOR A PARTICULAR PURPOSE. You are solely responsible for determining the appropriateness of using or redistributing the Work and assume any risks associated with Your exercise of permissions under this License.
- 8. Limitation of Liability. In no event and under no legal theory, whether in tort (including negligence), contract, or otherwise, unless required by applicable law (such as deliberate and grossly negligent acts) or agreed to in writing, shall any Contributor be liable to You for damages, including any direct, indirect, special,

 incidental, or consequential damages of any character arising as a result of this License or out of the use or inability to use the Work (including but not limited to damages for loss of goodwill, work stoppage, computer failure or malfunction, or any and all other commercial damages or losses), even if such Contributor has been advised of the possibility of such damages.

 9. Accepting Warranty or Additional Liability. While redistributing the Work or Derivative Works thereof, You may choose to offer, and charge a fee for, acceptance of support, warranty, indemnity, or other liability obligations and/or rights consistent with this License. However, in accepting such obligations, You may act only on Your own behalf and on Your sole responsibility, not on behalf of any other Contributor, and only if You agree to indemnify, defend, and hold each Contributor harmless for any liability

 incurred by, or claims asserted against, such Contributor by reason of your accepting any such warranty or additional liability.

#### END OF TERMS AND CONDITIONS

APPENDIX: How to apply the Apache License to your work.

 To apply the Apache License to your work, attach the following boilerplate notice, with the fields enclosed by brackets "[]" replaced with your own identifying information. (Don't include the brackets!) The text should be enclosed in the appropriate comment syntax for the file format. We also recommend that a file or class name and description of purpose be included on the same "printed page" as the copyright notice for easier identification within third-party archives.

Copyright [yyyy] [name of copyright owner]

 Licensed under the Apache License, Version 2.0 (the "License"); you may not use this file except in compliance with the License. You may obtain a copy of the License at

http://www.apache.org/licenses/LICENSE-2.0

 Unless required by applicable law or agreed to in writing, software distributed under the License is distributed on an "AS IS" BASIS, WITHOUT WARRANTIES OR CONDITIONS OF ANY KIND, either express or implied. See the License for the specific language governing permissions and limitations under the License.

## **1.262 xstream 1.4.11.1**

### **1.262.1 Available under license :**

No license file was found, but licenses were detected in source scan.

/\*

- \* Copyright (C) 2004, 2005, 2006 Joe Walnes.
- \* Copyright (C) 2006, 2007, 2009, 2011 XStream Committers.
- \* All rights reserved.
- \*
- \* The software in this package is published under the terms of the BSD
- \* style license a copy of which has been included with this distribution in
- \* the LICENSE.txt file.
- \*
- \* Created on 07. March 2004 by Joe Walnes

```
*/
```
Found in path(s):

\* /opt/ws\_local/PERMITS\_SQL/1046386372\_1590042020.79/0/xstream-1-4-11-1-sources-3 jar/com/thoughtworks/xstream/io/path/PathTracker.java

\* /opt/ws\_local/PERMITS\_SQL/1046386372\_1590042020.79/0/xstream-1-4-11-1-sources-3 jar/com/thoughtworks/xstream/io/xml/XppDomWriter.java

\* /opt/ws\_local/PERMITS\_SQL/1046386372\_1590042020.79/0/xstream-1-4-11-1-sources-3 jar/com/thoughtworks/xstream/io/xml/XppDomReader.java

\* /opt/ws\_local/PERMITS\_SQL/1046386372\_1590042020.79/0/xstream-1-4-11-1-sources-3-

jar/com/thoughtworks/xstream/io/xml/DomReader.java

No license file was found, but licenses were detected in source scan.

/\*

```
* Copyright (C) 2005 Joe Walnes.
```
\* Copyright (C) 2006, 2007, 2014 XStream Committers.

\* All rights reserved.

\*

\* The software in this package is published under the terms of the BSD

\* style license a copy of which has been included with this distribution in

```
* the LICENSE.txt file.
```
\*

\* Created on 24. April 2005 by Joe Walnes

\*/

Found in path(s):

\* /opt/ws\_local/PERMITS\_SQL/1046386372\_1590042020.79/0/xstream-1-4-11-1-sources-3 jar/com/thoughtworks/xstream/io/AttributeNameIterator.java No license file was found, but licenses were detected in source scan.

/\*

\* Copyright (C) 2009, 2011 XStream Committers.

\* All rights reserved.

\*

\* The software in this package is published under the terms of the BSD

\* style license a copy of which has been included with this distribution in

```
* the LICENSE.txt file.
```
\*

\* Created on 29. April 2009 by Joerg Schaible

```
*/
```
Found in path(s):

\* /opt/ws\_local/PERMITS\_SQL/1046386372\_1590042020.79/0/xstream-1-4-11-1-sources-3 jar/com/thoughtworks/xstream/io/xml/Xpp3Driver.java

\* /opt/ws\_local/PERMITS\_SQL/1046386372\_1590042020.79/0/xstream-1-4-11-1-sources-3-

jar/com/thoughtworks/xstream/io/xml/KXml2Driver.java

No license file was found, but licenses were detected in source scan.

/\*

\* Copyright (C) 2004, 2005, 2006 Joe Walnes.

\* Copyright (C) 2006, 2007, 2008, 2009, 2010, 2011, 2012, 2013, 2014, 2015, 2016, 2018 XStream Committers.

\* All rights reserved.

\*

\* The software in this package is published under the terms of the BSD

\* style license a copy of which has been included with this distribution in

\* the LICENSE.txt file.

\*

\* Created on 02. March 2006 by Joerg Schaible

\*/

Found in path(s):

\* /opt/ws\_local/PERMITS\_SQL/1046386372\_1590042020.79/0/xstream-1-4-11-1-sources-3 jar/com/thoughtworks/xstream/converters/reflection/AbstractReflectionConverter.java No license file was found, but licenses were detected in source scan.

/\*

\* Copyright (C) 2004, 2005 Joe Walnes.

\* Copyright (C) 2006, 2007, 2008, 2009, 2013 XStream Committers.

\* All rights reserved.

\*

\* The software in this package is published under the terms of the BSD

\* style license a copy of which has been included with this distribution in

\* the LICENSE.txt file.

\* \* Created on 23. February 2004 by Joe Walnes

\*/

Found in path(s):

\* /opt/ws\_local/PERMITS\_SQL/1046386372\_1590042020.79/0/xstream-1-4-11-1-sources-3 jar/com/thoughtworks/xstream/converters/collections/PropertiesConverter.java No license file was found, but licenses were detected in source scan.

/\*

\* Copyright (C) 2003, 2004, 2005 Joe Walnes.

\* Copyright (C) 2006, 2007, 2010, 2011, 2013, 2018 XStream Committers.

\* All rights reserved.

\*

\* The software in this package is published under the terms of the BSD

\* style license a copy of which has been included with this distribution in

\* the LICENSE.txt file.

\*

\* Created on 01. October 2003 by Joe Walnes

\*/

Found in path(s):

\* /opt/ws\_local/PERMITS\_SQL/1046386372\_1590042020.79/0/xstream-1-4-11-1-sources-3 jar/com/thoughtworks/xstream/converters/collections/CollectionConverter.java

No license file was found, but licenses were detected in source scan.

/\* \* Copyright (C) 2007, 2008, 2010 XStream Committers. \* All rights reserved. \* \* The software in this package is published under the terms of the BSD \* style license a copy of which has been included with this distribution in \* the LICENSE.txt file. \* \* Created on 13. September 2007 by Joerg Schaible.

\*/

Found in path(s):

\* /opt/ws\_local/PERMITS\_SQL/1046386372\_1590042020.79/0/xstream-1-4-11-1-sources-3 jar/com/thoughtworks/xstream/core/util/XmlHeaderAwareReader.java No license file was found, but licenses were detected in source scan.

/\*

\* Copyright (C) 2004, 2005 Joe Walnes.

\* Copyright (C) 2006, 2007, 2009, 2013, 2018 XStream Committers.

\* All rights reserved.

\*

\* The software in this package is published under the terms of the BSD

\* style license a copy of which has been included with this distribution in

\* the LICENSE.txt file.

```
*
* Created on 04. April 2004 by Joe Walnes
*/
```
Found in path(s):

\* /opt/ws\_local/PERMITS\_SQL/1046386372\_1590042020.79/0/xstream-1-4-11-1-sources-3 jar/com/thoughtworks/xstream/converters/extended/JavaMethodConverter.java No license file was found, but licenses were detected in source scan.

/\*

```
* Copyright (C) 2006, 2007 XStream Committers.
```
\* All rights reserved.

\*

\* The software in this package is published under the terms of the BSD

\* style license a copy of which has been included with this distribution in

\* the LICENSE.txt file.

\*

\* Created on 24. December 2006 by Guilherme Silveira

\*/

Found in path(s):

\* /opt/ws\_local/PERMITS\_SQL/1046386372\_1590042020.79/0/xstream-1-4-11-1-sources-3-

jar/com/thoughtworks/xstream/annotations/XStreamAsAttribute.java No license file was found, but licenses were detected in source scan.

\* Copyright (C) 2004 Joe Walnes.

\* Copyright (C) 2006, 2007 XStream committers.

\* All rights reserved.

\*

\* The software in this package is published under the terms of the BSD

- \* style license a copy of which has been included with this distribution in
- \* the LICENSE.txt file.
- \*

\* Created on 10. May 2004 by Joe Walnes

Found in path(s):

\* /opt/ws\_local/PERMITS\_SQL/1046386372\_1590042020.79/0/xstream-1-4-11-1-sources-3 jar/com/thoughtworks/xstream/converters/collections/package.html \* /opt/ws\_local/PERMITS\_SQL/1046386372\_1590042020.79/0/xstream-1-4-11-1-sources-3 jar/com/thoughtworks/xstream/converters/extended/package.html No license file was found, but licenses were detected in source scan.

/\*

\* Copyright (C) 2006 Joe Walnes.

\* Copyright (C) 2006, 2007, 2009, 2011, 2016 XStream Committers.

\* All rights reserved.

\*

- \* The software in this package is published under the terms of the BSD
- \* style license a copy of which has been included with this distribution in
- \* the LICENSE.txt file.

\*

\* Created on 12. April 2006 by Joerg Schaible

\*/

Found in path(s):

\* /opt/ws\_local/PERMITS\_SQL/1046386372\_1590042020.79/0/xstream-1-4-11-1-sources-3 jar/com/thoughtworks/xstream/io/xml/XomDriver.java

No license file was found, but licenses were detected in source scan.

/\*

- \* Copyright (C) 2005, 2006 Joe Walnes.
- \* Copyright (C) 2006, 2007 XStream Committers.
- \* All rights reserved.
- \*
- \* The software in this package is published under the terms of the BSD
- \* style license a copy of which has been included with this distribution in
- \* the LICENSE.txt file.
- \*

```
* Created on 10. April 2005 by Joe Walnes
```

```
*/
```
Found in path(s):

\* /opt/ws\_local/PERMITS\_SQL/1046386372\_1590042020.79/0/xstream-1-4-11-1-sources-3 jar/com/thoughtworks/xstream/io/WriterWrapper.java No license file was found, but licenses were detected in source scan.

/\*

\* Copyright (C) 2009, 2011, 2015 XStream Committers.

\* All rights reserved.

\*

\* The software in this package is published under the terms of the BSD

\* style license a copy of which has been included with this distribution in

\* the LICENSE.txt file.

\*

\* Created on 29. April 2009 by Joerg Schaible

\*/

Found in path(s):

\* /opt/ws\_local/PERMITS\_SQL/1046386372\_1590042020.79/0/xstream-1-4-11-1-sources-3 jar/com/thoughtworks/xstream/io/xml/AbstractXppDriver.java No license file was found, but licenses were detected in source scan.

/\*

\* Copyright (C) 2004, 2005 Joe Walnes.

\* Copyright (C) 2006, 2007, 2010, 2011, 2013, 2016, 2018 XStream Committers.

\* All rights reserved.

\*

\* The software in this package is published under the terms of the BSD

\* style license a copy of which has been included with this distribution in

\* the LICENSE.txt file.

\*

\* Created on 08. May 2004 by Joe Walnes

\*/

Found in path(s):

\* /opt/ws\_local/PERMITS\_SQL/1046386372\_1590042020.79/0/xstream-1-4-11-1-sources-3 jar/com/thoughtworks/xstream/converters/collections/TreeMapConverter.java No license file was found, but licenses were detected in source scan.

/\*

\* Copyright (C) 2004, 2005, 2006 Joe Walnes.

\* Copyright (C) 2006, 2007, 2008, 2009 XStream Committers.

\* All rights reserved.

\*

\* The software in this package is published under the terms of the BSD

\* style license a copy of which has been included with this distribution in

\* the LICENSE.txt file.

\*

\* Created on 15. March 2004 by Joe Walnes

\*/

Found in path(s):

\* /opt/ws\_local/PERMITS\_SQL/1046386372\_1590042020.79/0/xstream-1-4-11-1-sources-3 jar/com/thoughtworks/xstream/core/ReferenceByIdUnmarshaller.java \* /opt/ws\_local/PERMITS\_SQL/1046386372\_1590042020.79/0/xstream-1-4-11-1-sources-3 jar/com/thoughtworks/xstream/core/ReferenceByIdMarshaller.java No license file was found, but licenses were detected in source scan.

/\*

\* Copyright (C) 2006 Joe Walnes.

\* Copyright (C) 2006, 2007 XStream Committers.

\* All rights reserved.

\*

\* The software in this package is published under the terms of the BSD

\* style license a copy of which has been included with this distribution in

\* the LICENSE.txt file.

\*

\* Created on 04. June 2006 by Joe Walnes

\*/

Found in path(s):

\* /opt/ws\_local/PERMITS\_SQL/1046386372\_1590042020.79/0/xstream-1-4-11-1-sources-3 jar/com/thoughtworks/xstream/io/binary/BinaryStreamWriter.java \* /opt/ws\_local/PERMITS\_SQL/1046386372\_1590042020.79/0/xstream-1-4-11-1-sources-3 jar/com/thoughtworks/xstream/io/binary/ReaderDepthState.java

No license file was found, but licenses were detected in source scan.

/\*

\* Copyright (C) 2009, 2011 XStream Committers.

\* All rights reserved.

\*

\* The software in this package is published under the terms of the BSD

\* style license a copy of which has been included with this distribution in

\* the LICENSE.txt file.

\*

\* Created on 03. May 2009 by Joerg Schaible

\*/

Found in path(s):

\* /opt/ws\_local/PERMITS\_SQL/1046386372\_1590042020.79/0/xstream-1-4-11-1-sources-3 jar/com/thoughtworks/xstream/io/xml/AbstractXppDomDriver.java

\* /opt/ws\_local/PERMITS\_SQL/1046386372\_1590042020.79/0/xstream-1-4-11-1-sources-3 jar/com/thoughtworks/xstream/io/xml/KXml2DomDriver.java

\* /opt/ws\_local/PERMITS\_SQL/1046386372\_1590042020.79/0/xstream-1-4-11-1-sources-3 jar/com/thoughtworks/xstream/io/xml/Xpp3DomDriver.java

No license file was found, but licenses were detected in source scan.

/\* \* Copyright (C) 2006 Joe Walnes. \* Copyright (C) 2006, 2007, 2008, 2009, 2011 XStream Committers. \* All rights reserved. \* \* The software in this package is published under the terms of the BSD \* style license a copy of which has been included with this distribution in \* the LICENSE.txt file. \* \* Created on 17. April 2006 by Mauro Talevi \*/

Found in path(s):

\* /opt/ws\_local/PERMITS\_SQL/1046386372\_1590042020.79/0/xstream-1-4-11-1-sources-3 jar/com/thoughtworks/xstream/io/xml/XmlFriendlyReplacer.java No license file was found, but licenses were detected in source scan.

/\*

\* Copyright (C) 2017 XStream Committers.

```
* All rights reserved.
```
\*

\* The software in this package is published under the terms of the BSD

```
* style license a copy of which has been included with this distribution in
```
\* the LICENSE.txt file.

```
*
* Created on 13. February 2017 by Joerg Schaible
```
\*/

Found in path(s):

```
* /opt/ws_local/PERMITS_SQL/1046386372_1590042020.79/0/xstream-1-4-11-1-sources-3-
jar/com/thoughtworks/xstream/converters/time/DurationConverter.java
* /opt/ws_local/PERMITS_SQL/1046386372_1590042020.79/0/xstream-1-4-11-1-sources-3-
jar/com/thoughtworks/xstream/converters/time/MonthDayConverter.java
* /opt/ws_local/PERMITS_SQL/1046386372_1590042020.79/0/xstream-1-4-11-1-sources-3-
jar/com/thoughtworks/xstream/converters/time/PeriodConverter.java
No license file was found, but licenses were detected in source scan.
```
/\*

```
* Copyright (C) 2009, 2011 XStream Committers.
```

```
* All rights reserved.
```
\*

\* The software in this package is published under the terms of the BSD

- \* style license a copy of which has been included with this distribution in
- \* the LICENSE.txt file.

\*

\* Created on 17. August 2009 by Joerg Schaible

\*/

Found in path(s):

\* /opt/ws\_local/PERMITS\_SQL/1046386372\_1590042020.79/0/xstream-1-4-11-1-sources-3 jar/com/thoughtworks/xstream/io/AbstractWriter.java No license file was found, but licenses were detected in source scan.

/\*

\* Copyright (C) 2007, 2008, 2013 XStream Committers.

- \* All rights reserved.
- \*

\* The software in this package is published under the terms of the BSD

\* style license a copy of which has been included with this distribution in

\* the LICENSE.txt file.

\*

\* Created on 19.09.2007 by Joerg Schaible

\*/

Found in path(s):

\* /opt/ws\_local/PERMITS\_SQL/1046386372\_1590042020.79/0/xstream-1-4-11-1-sources-3 jar/com/thoughtworks/xstream/converters/reflection/XStream12FieldKeySorter.java No license file was found, but licenses were detected in source scan.

/\*

\* Copyright (C) 2008 XStream Committers.

\* All rights reserved.

\*

\* The software in this package is published under the terms of the BSD

\* style license a copy of which has been included with this distribution in

\* the LICENSE.txt file.

\*

\* Created on 18. November 2008 by Joerg Schaible

\*/

Found in path(s):

\* /opt/ws\_local/PERMITS\_SQL/1046386372\_1590042020.79/0/xstream-1-4-11-1-sources-3 jar/com/thoughtworks/xstream/persistence/AbstractFilePersistenceStrategy.java No license file was found, but licenses were detected in source scan.

/\*

\* Copyright (C) 2003, 2004, 2005, 2006 Joe Walnes.

\* Copyright (C) 2006, 2007, 2008, 2009, 2010, 2011, 2012, 2013, 2014, 2015, 2016, 2017, 2018 XStream Committers.

\* All rights reserved.

\*

\* The software in this package is published under the terms of the BSD

\* style license a copy of which has been included with this distribution in

\* the LICENSE.txt file.

\* \* Created on 26. September 2003 by Joe Walnes \*/

Found in path(s): \* /opt/ws\_local/PERMITS\_SQL/1046386372\_1590042020.79/0/xstream-1-4-11-1-sources-3 jar/com/thoughtworks/xstream/XStream.java No license file was found, but licenses were detected in source scan.

/\*

- \* Copyright (C) 2005 Joe Walnes.
- \* Copyright (C) 2006, 2007, 2008, 2009, 2013 XStream Committers.

\* All rights reserved.

\*

\* The software in this package is published under the terms of the BSD

\* style license a copy of which has been included with this distribution in

\* the LICENSE.txt file.

\*

\* Created on 06. April 2005 by Joe Walnes

\*/

Found in path(s):

```
* /opt/ws_local/PERMITS_SQL/1046386372_1590042020.79/0/xstream-1-4-11-1-sources-3-
jar/com/thoughtworks/xstream/converters/enums/EnumMapConverter.java
No license file was found, but licenses were detected in source scan.
```
/\*

```
* Copyright (C) 2009, 2011, 2013, 2014, 2015 XStream Committers.
```

```
* All rights reserved.
```
\*

\* The software in this package is published under the terms of the BSD

\* style license a copy of which has been included with this distribution in

\* the LICENSE.txt file.

\*

\* Created on 29. April 2009 by Joerg Schaible

```
*/
```
Found in path(s):

\* /opt/ws\_local/PERMITS\_SQL/1046386372\_1590042020.79/0/xstream-1-4-11-1-sources-3 jar/com/thoughtworks/xstream/io/xml/SjsxpDriver.java No license file was found, but licenses were detected in source scan.

/\*

- \* Copyright (C) 2004 Joe Walnes.
- \* Copyright (C) 2006, 2007 XStream Committers.
- \* All rights reserved.

\*

\* The software in this package is published under the terms of the BSD

\* style license a copy of which has been included with this distribution in

\* the LICENSE.txt file.

\*

\* Created on 06. March 2004 by Joe Walnes

\*/

Found in path(s):

\* /opt/ws\_local/PERMITS\_SQL/1046386372\_1590042020.79/0/xstream-1-4-11-1-sources-3 jar/com/thoughtworks/xstream/converters/MarshallingContext.java No license file was found, but licenses were detected in source scan.

/\*

\* Copyright (C) 2011, 2013, 2016, 2018 XStream Committers.

\* All rights reserved.

\*

\* The software in this package is published under the terms of the BSD

\* style license a copy of which has been included with this distribution in

\* the LICENSE.txt file.

\*

\* Created on 30. July 2011 by Joerg Schaible

\*/

Found in path(s):

\* /opt/ws\_local/PERMITS\_SQL/1046386372\_1590042020.79/0/xstream-1-4-11-1-sources-3 jar/com/thoughtworks/xstream/converters/extended/ToAttributedValueConverter.java No license file was found, but licenses were detected in source scan.

/\*

\* Copyright (C) 2004 Joe Walnes.

\* Copyright (C) 2006, 2007, 2017, 2018 XStream Committers.

\* All rights reserved.

\*

\* The software in this package is published under the terms of the BSD

\* style license a copy of which has been included with this distribution in

\* the LICENSE.txt file.

\*

\* Created on 06. August 2004 by Joe Walnes

\*/

Found in path(s):

\* /opt/ws\_local/PERMITS\_SQL/1046386372\_1590042020.79/0/xstream-1-4-11-1-sources-3 jar/com/thoughtworks/xstream/core/util/Base64Encoder.java No license file was found, but licenses were detected in source scan.

/\*

\* Copyright (C) 2004 Joe Walnes.

\* Copyright (C) 2006, 2007, 2018 XStream Committers.

\* All rights reserved.

\*

- \* The software in this package is published under the terms of the BSD
- \* style license a copy of which has been included with this distribution in

```
* the LICENSE.txt file.
```
\*

\* Created on 29. May 2004 by Joe Walnes

\*/

Found in path(s):

\* /opt/ws\_local/PERMITS\_SQL/1046386372\_1590042020.79/0/xstream-1-4-11-1-sources-3 jar/com/thoughtworks/xstream/converters/extended/StackTraceElementConverter.java No license file was found, but licenses were detected in source scan.

/\*

```
* Copyright (C) 2005 Joe Walnes.
```
- \* Copyright (C) 2006, 2007, 2008, 2009, 2011, 2012, 2013, 2014, 2016 XStream Committers.
- \* All rights reserved.

\*

- \* The software in this package is published under the terms of the BSD
- \* style license a copy of which has been included with this distribution in
- \* the LICENSE.txt file.
- \*
- \* Created on 16. September 2005 by Mauro Talevi

```
*/
```
Found in path(s):

\* /opt/ws\_local/PERMITS\_SQL/1046386372\_1590042020.79/0/xstream-1-4-11-1-sources-3 jar/com/thoughtworks/xstream/annotations/XStreamConverter.java No license file was found, but licenses were detected in source scan.

/\*

- \* Copyright (C) 2004, 2006 Joe Walnes.
- \* Copyright (C) 2006, 2007, 2013 XStream Committers.

\* All rights reserved.

\*

- \* The software in this package is published under the terms of the BSD
- \* style license a copy of which has been included with this distribution in
- \* the LICENSE.txt file.

\*

\* Created on 07. March 2004 by Joe Walnes

```
*/
```
Found in path(s):

\* /opt/ws\_local/PERMITS\_SQL/1046386372\_1590042020.79/0/xstream-1-4-11-1-sources-3 jar/com/thoughtworks/xstream/converters/reflection/ReflectionProvider.java No license file was found, but licenses were detected in source scan.

/\*

\* Copyright (C) 2017 XStream Committers.

\* All rights reserved.

\*

- \* The software in this package is published under the terms of the BSD
- \* style license a copy of which has been included with this distribution in

```
* the LICENSE.txt file.
```
\*

```
* Created on 22. February 2017 by Joerg Schaible
```
\*/

#### Found in path(s):

\* /opt/ws\_local/PERMITS\_SQL/1046386372\_1590042020.79/0/xstream-1-4-11-1-sources-3 jar/com/thoughtworks/xstream/converters/time/AbstractChronoLocalDateConverter.java \* /opt/ws\_local/PERMITS\_SQL/1046386372\_1590042020.79/0/xstream-1-4-11-1-sources-3 jar/com/thoughtworks/xstream/converters/time/ValueRangeConverter.java \* /opt/ws\_local/PERMITS\_SQL/1046386372\_1590042020.79/0/xstream-1-4-11-1-sources-3 jar/com/thoughtworks/xstream/converters/time/MinguoDateConverter.java \* /opt/ws\_local/PERMITS\_SQL/1046386372\_1590042020.79/0/xstream-1-4-11-1-sources-3 jar/com/thoughtworks/xstream/converters/time/WeekFieldsConverter.java \*

 /opt/ws\_local/PERMITS\_SQL/1046386372\_1590042020.79/0/xstream-1-4-11-1-sources-3 jar/com/thoughtworks/xstream/converters/time/ThaiBuddhistDateConverter.java \* /opt/ws\_local/PERMITS\_SQL/1046386372\_1590042020.79/0/xstream-1-4-11-1-sources-3 jar/com/thoughtworks/xstream/converters/time/JapaneseDateConverter.java No license file was found, but licenses were detected in source scan.

/\*

\* Copyright (C) 2009, 2010, 2011 XStream Committers.

\* All rights reserved.

\*

\* The software in this package is published under the terms of the BSD

\* style license a copy of which has been included with this distribution in

\* the LICENSE.txt file.

\*

\* Created on 29. August 2009 by Joerg Schaible

```
*/
```
Found in path(s):

\* /opt/ws\_local/PERMITS\_SQL/1046386372\_1590042020.79/0/xstream-1-4-11-1-sources-3 jar/com/thoughtworks/xstream/core/util/Cloneables.java No license file was found, but licenses were detected in source scan.

/\*

\* Copyright (c) 2007, 2008, 2016 XStream Committers.

\* All rights reserved.

\*

\* The software in this package is published under the terms of the BSD

\* style license a copy of which has been included with this distribution in

\* the LICENSE.txt file.

\*

\* Created on 20. September 2007 by Joerg Schaible

\*/

```
Found in path(s):
```
\* /opt/ws\_local/PERMITS\_SQL/1046386372\_1590042020.79/0/xstream-1-4-11-1-sources-3 jar/com/thoughtworks/xstream/core/util/ThreadSafePropertyEditor.java No license file was found, but licenses were detected in source scan.

/\*

\* Copyright (c) 2008, 2009, 2010, 2011 XStream Committers.

\* All rights reserved.

\*

\* The software in this package is published under the terms of the BSD

\* style license a copy of which has been included with this distribution in

\* the LICENSE.txt file.

\*

\* Created on 17.04.2008 by Joerg Schaible.

```
*/
```
Found in path(s):

\* /opt/ws\_local/PERMITS\_SQL/1046386372\_1590042020.79/0/xstream-1-4-11-1-sources-3 jar/com/thoughtworks/xstream/io/json/JettisonStaxWriter.java No license file was found, but licenses were detected in source scan.

/\*

\* Copyright (C) 2006, 2007, 2018 XStream Committers.

\* All rights reserved.

\*

\* The software in this package is published under the terms of the BSD

\* style license a copy of which has been included with this distribution in

\* the LICENSE.txt file.

\*

\* Created on 07. April 2006 by Joerg Schaible

```
*/
```
Found in path(s):

\* /opt/ws\_local/PERMITS\_SQL/1046386372\_1590042020.79/0/xstream-1-4-11-1-sources-3 jar/com/thoughtworks/xstream/converters/extended/CharsetConverter.java No license file was found, but licenses were detected in source scan.

/\*

\* Copyright (C) 2007, 2008, 2013, 2018 XStream Committers.

\* All rights reserved.

\*

\* The software in this package is published under the terms of the BSD

\* style license a copy of which has been included with this distribution in

\* the LICENSE.txt file.

\*

\* Created on 07. November 2007 by Joerg Schaible

\*/

Found in path(s):

\* /opt/ws\_local/PERMITS\_SQL/1046386372\_1590042020.79/0/xstream-1-4-11-1-sources-3 jar/com/thoughtworks/xstream/mapper/AnnotationConfiguration.java No license file was found, but licenses were detected in source scan.

/\*

\* Copyright (C) 2007 XStream Committers.

\* All rights reserved.

\*

\* The software in this package is published under the terms of the BSD

\* style license a copy of which has been included with this distribution in

\* the LICENSE.txt file.

\* \* Created on 10. April 2007 by Guilherme Silveira

\*/

Found in path(s):

\* /opt/ws\_local/PERMITS\_SQL/1046386372\_1590042020.79/0/xstream-1-4-11-1-sources-3 jar/com/thoughtworks/xstream/converters/reflection/FieldKeySorter.java \* /opt/ws\_local/PERMITS\_SQL/1046386372\_1590042020.79/0/xstream-1-4-11-1-sources-3 jar/com/thoughtworks/xstream/converters/reflection/ImmutableFieldKeySorter.java \* /opt/ws\_local/PERMITS\_SQL/1046386372\_1590042020.79/0/xstream-1-4-11-1-sources-3 jar/com/thoughtworks/xstream/converters/reflection/FieldKey.java No license file was found, but licenses were detected in source scan.

/\*

\* Copyright (C) 2015 XStream Committer.

\* All rights reserved.

\*

\* Created on 17. January 2015 by Joerg Schaible

\*/

Found in path(s):

\* /opt/ws\_local/PERMITS\_SQL/1046386372\_1590042020.79/0/xstream-1-4-11-1-sources-3 jar/com/thoughtworks/xstream/converters/reflection/LambdaConverter.java No license file was found, but licenses were detected in source scan.

/\*

\* Copyright (C) 2006 Joe Walnes.

\* Copyright (C) 2006, 2007, 2009, 2013 XStream Committers.

\* All rights reserved.

\*

\* The software in this package is published under the terms of the BSD

\* style license a copy of which has been included with this distribution in

\* the LICENSE.txt file.

\*

\* Created on 04. June 2006 by Joe Walnes

\*/

Found in path(s):

\* /opt/ws\_local/PERMITS\_SQL/1046386372\_1590042020.79/0/xstream-1-4-11-1-sources-3 jar/com/thoughtworks/xstream/io/binary/Token.java No license file was found, but licenses were detected in source scan.

/\*

\* Copyright (C) 2013, 2016, 2018 XStream Committers.

\* All rights reserved.

\*

\* The software in this package is published under the terms of the BSD

\* style license a copy of which has been included with this distribution in

\* the LICENSE.txt file.

\*

\* Created on 20. September 2013 by Joerg Schaible

\*/

Found in path(s):

\* /opt/ws\_local/PERMITS\_SQL/1046386372\_1590042020.79/0/xstream-1-4-11-1-sources-3 jar/com/thoughtworks/xstream/converters/extended/NamedMapConverter.java No license file was found, but licenses were detected in source scan.

/\*

- \* Copyright (C) 2005, 2006 Joe Walnes.
- \* Copyright (C) 2006, 2007, 2009, 2011 XStream Committers.
- \* All rights reserved.

\*

\* The software in this package is published under the terms of the BSD

\* style license a copy of which has been included with this distribution in

\* the LICENSE.txt file.

\*

\* Created on 24. April 2005 by Joe Walnes

```
*/
```
Found in path(s):

\* /opt/ws\_local/PERMITS\_SQL/1046386372\_1590042020.79/0/xstream-1-4-11-1-sources-3 jar/com/thoughtworks/xstream/io/xml/AbstractDocumentReader.java No license file was found, but licenses were detected in source scan.

/\*

```
* Copyright (C) 2004, 2005, 2006 Joe Walnes.
```
\* Copyright (C) 2006, 2007, 2008, 2009, 2011, 2013, 2016, 2017 XStream Committers.

\* All rights reserved.

```
*
```
- \* The software in this package is published under the terms of the BSD
- \* style license a copy of which has been included with this distribution in

```
* the LICENSE.txt file.
```
\*

\* Created on 07. March 2004 by Joe Walnes

\*/

Found in path(s):

\* /opt/ws\_local/PERMITS\_SQL/1046386372\_1590042020.79/0/xstream-1-4-11-1-sources-3 jar/com/thoughtworks/xstream/core/DefaultConverterLookup.java No license file was found, but licenses were detected in source scan.

/\*

```
* Copyright (C) 2003, 2004 Joe Walnes.
```
\* Copyright (C) 2006, 2007, 2008, 2009, 2011, 2012, 2013, 2014, 2015, 2016, 2018 XStream Committers.

```
* All rights reserved.
```
\*

- \* The software in this package is published under the terms of the BSD
- \* style license a copy of which has been included with this distribution in
- \* the LICENSE.txt file.
- \*
- \* Created on 26. September 2003 by Joe Walnes

\*/

Found in path(s):

```
* /opt/ws_local/PERMITS_SQL/1046386372_1590042020.79/0/xstream-1-4-11-1-sources-3-
jar/com/thoughtworks/xstream/converters/basic/DateConverter.java
No license file was found, but licenses were detected in source scan.
```
/\*

- \* Copyright (C) 2011 XStream Committers.
- \* All rights reserved.

\*

- \* The software in this package is published under the terms of the BSD
- \* style license a copy of which has been included with this distribution in
- \* the LICENSE.txt file.
- \*
- \* Created on 07. July 2011 by Joerg Schaible
- \*/

Found in path(s):

\* /opt/ws\_local/PERMITS\_SQL/1046386372\_1590042020.79/0/xstream-1-4-11-1-sources-3 jar/com/thoughtworks/xstream/converters/javabean/JavaBeanProvider.java No license file was found, but licenses were detected in source scan.

/\*

```
* Copyright (C) 2003, 2004 Joe Walnes.
```
\* Copyright (C) 2006, 2007, 2012 XStream Committers.

\* All rights reserved.

\*

\* The software in this package is published under the terms of the BSD

\* style license a copy of which has been included with this distribution in

\* the LICENSE.txt file.

\*

\* Created on 03. October 2003 by Joe Walnes

\*/

Found in path(s):

\* /opt/ws\_local/PERMITS\_SQL/1046386372\_1590042020.79/0/xstream-1-4-11-1-sources-3 jar/com/thoughtworks/xstream/converters/basic/NullConverter.java No license file was found, but licenses were detected in source scan.

/\*

\* Copyright (C) 2008 XStream Committers.

\* All rights reserved.

\*

\* The software in this package is published under the terms of the BSD

\* style license a copy of which has been included with this distribution in

\* the LICENSE.txt file.

\*

\* Created on 10. November 2008 by Joerg Schaible

\*/

Found in path(s):

\* /opt/ws\_local/PERMITS\_SQL/1046386372\_1590042020.79/0/xstream-1-4-11-1-sources-3 jar/com/thoughtworks/xstream/mapper/PackageAliasingMapper.java No license file was found, but licenses were detected in source scan.

/\*

\* Copyright (c) 2007, 2008, 2009, 2010, 2011, 2013 XStream Committers.

\* All rights reserved.

\*

\* The software in this package is published under the terms of the BSD

\* style license a copy of which has been included with this distribution in

\* the LICENSE.txt file.

\*

\* Created on 30. March 2007 by Joerg Schaible

\*/

Found in path(s):

\* /opt/ws\_local/PERMITS\_SQL/1046386372\_1590042020.79/0/xstream-1-4-11-1-sources-3 jar/com/thoughtworks/xstream/io/json/JettisonMappedXmlDriver.java No license file was found, but licenses were detected in source scan.

/\*

\* Copyright (C) 2008, 2016 XStream Committers.

\* All rights reserved.

\*

\* The software in this package is published under the terms of the BSD

\* style license a copy of which has been included with this distribution in

\* the LICENSE.txt file.

\*

\* Created on 20. November 2008 by Joerg Schaible

\*/

Found in path(s):

\* /opt/ws\_local/PERMITS\_SQL/1046386372\_1590042020.79/0/xstream-1-4-11-1-sources-3 jar/com/thoughtworks/xstream/persistence/FilePersistenceStrategy.java No license file was found, but licenses were detected in source scan.

/\*

\* Copyright (C) 2013, 2015 XStream Committers.

\* All rights reserved.

\*

\* The software in this package is published under the terms of the BSD

\* style license a copy of which has been included with this distribution in

\* the LICENSE.txt file.

\*

\* Created on 24. June 2012 by Joerg Schaible

\*/

Found in path(s):

\* /opt/ws\_local/PERMITS\_SQL/1046386372\_1590042020.79/0/xstream-1-4-11-1-sources-3 jar/com/thoughtworks/xstream/io/xml/JDom2Driver.java No license file was found, but licenses were detected in source scan.

/\*

\* Copyright (C) 2017 XStream Committers.

\* All rights reserved.

\*

\* The software in this package is published under the terms of the BSD

\* style license a copy of which has been included with this distribution in

\* the LICENSE.txt file.

\*

\* Created on 11. February 2017 by Joerg Schaible

\*/

Found in path(s):

\* /opt/ws\_local/PERMITS\_SQL/1046386372\_1590042020.79/0/xstream-1-4-11-1-sources-3 jar/com/thoughtworks/xstream/converters/time/OffsetTimeConverter.java

\* /opt/ws\_local/PERMITS\_SQL/1046386372\_1590042020.79/0/xstream-1-4-11-1-sources-3-

jar/com/thoughtworks/xstream/converters/time/YearMonthConverter.java

\* /opt/ws\_local/PERMITS\_SQL/1046386372\_1590042020.79/0/xstream-1-4-11-1-sources-3-

jar/com/thoughtworks/xstream/converters/time/YearConverter.java No license file was found, but licenses were detected in source scan.

/\* \* Copyright (C) 2004 Joe Walnes. \* Copyright (C) 2006, 2007, 2018 XStream Committers. \* All rights reserved. \* \* The software in this package is published under the terms of the BSD \* style license a copy of which has been included with this distribution in \* the LICENSE.txt file. \* \* Created on 06. March 2004 by Joe Walnes \*/

Found in path(s):

\* /opt/ws\_local/PERMITS\_SQL/1046386372\_1590042020.79/0/xstream-1-4-11-1-sources-3 jar/com/thoughtworks/xstream/converters/collections/CharArrayConverter.java No license file was found, but licenses were detected in source scan.

/\*

\* Copyright (C) 2004, 2005 Joe Walnes.

\* Copyright (C) 2006, 2007, 2009, 2013 XStream Committers.

\* All rights reserved.

\*

\* The software in this package is published under the terms of the BSD

\* style license a copy of which has been included with this distribution in

\* the LICENSE.txt file.

\*

\* Created on 02. September 2004 by Joe Walnes

\*/

Found in path(s):

\* /opt/ws\_local/PERMITS\_SQL/1046386372\_1590042020.79/0/xstream-1-4-11-1-sources-3 jar/com/thoughtworks/xstream/io/path/Path.java No license file was found, but licenses were detected in source scan.

/\*

\* Copyright (C) 2009, 2011 XStream Committers.

```
* All rights reserved.
```
\*

\* The software in this package is published under the terms of the BSD

\* style license a copy of which has been included with this distribution in

\* the LICENSE.txt file.

\*

\* Created on 06. May 2009 by Joerg Schaible

```
*/
```
Found in path(s):

```
* /opt/ws_local/PERMITS_SQL/1046386372_1590042020.79/0/xstream-1-4-11-1-sources-3-
jar/com/thoughtworks/xstream/core/ReferencingMarshallingContext.java
No license file was found, but licenses were detected in source scan.
```
/\*

```
* Copyright (C) 2004, 2005 Joe Walnes.
```
\* Copyright (C) 2006, 2007, 2010, 2011, 2013, 2016, 2018 XStream Committers.

\* All rights reserved.

\*

\* The software in this package is published under the terms of the BSD

\* style license a copy of which has been included with this distribution in

\* the LICENSE.txt file.

\*

\* Created on 23. August 2004 by Joe Walnes

\*/

Found in path(s):

\* /opt/ws\_local/PERMITS\_SQL/1046386372\_1590042020.79/0/xstream-1-4-11-1-sources-3 jar/com/thoughtworks/xstream/core/util/CustomObjectInputStream.java No license file was found, but licenses were detected in source scan.

/\*

\* Copyright (C) 2004, 2005 Joe Walnes.

\* Copyright (C) 2006, 2007, 2010, 2011, 2013, 2014, 2016, 2018 XStream Committers.

\* All rights reserved.

\*

\* The software in this package is published under the terms of the BSD

\* style license a copy of which has been included with this distribution in

\* the LICENSE.txt file.

\*

\* Created on 08. May 2004 by Joe Walnes

\*/

Found in path(s):

\* /opt/ws\_local/PERMITS\_SQL/1046386372\_1590042020.79/0/xstream-1-4-11-1-sources-3 jar/com/thoughtworks/xstream/converters/collections/TreeSetConverter.java No license file was found, but licenses were detected in source scan.

/\*

\* Copyright (C) 2005 Joe Walnes.

\* Copyright (C) 2006, 2007, 2008, 2009, 2018 XStream Committers.

\* All rights reserved.

\*

\* The software in this package is published under the terms of the BSD

\* style license a copy of which has been included with this distribution in

\* the LICENSE.txt file.

\*

\* Created on 06. April 2005 by Joe Walnes

\*/

Found in path(s):

\* /opt/ws\_local/PERMITS\_SQL/1046386372\_1590042020.79/0/xstream-1-4-11-1-sources-3 jar/com/thoughtworks/xstream/converters/enums/EnumSetConverter.java No license file was found, but licenses were detected in source scan.

/\*

\* Copyright (C) 2006 Joe Walnes.

\* Copyright (C) 2007, 2008, 2009 XStream Committers.

\* All rights reserved.

\*

\* The software in this package is published under the terms of the BSD

\* style license a copy of which has been included with this distribution in

\* the LICENSE.txt file.

\*

\* Created on 13. June 2006 by Guilherme Silveira

\*/

Found in path(s):

\* /opt/ws\_local/PERMITS\_SQL/1046386372\_1590042020.79/0/xstream-1-4-11-1-sources-3 jar/com/thoughtworks/xstream/persistence/StreamStrategy.java

\* /opt/ws\_local/PERMITS\_SQL/1046386372\_1590042020.79/0/xstream-1-4-11-1-sources-3 jar/com/thoughtworks/xstream/persistence/FileStreamStrategy.java

No license file was found, but licenses were detected in source scan.

/\*

\* Copyright (C) 2004, 2005, 2006 Joe Walnes.

\* Copyright (C) 2006, 2007, 2009, 2011 XStream Committers.

\* All rights reserved.

\*

\* The software in this package is published under the terms of the BSD

\* style license a copy of which has been included with this distribution in

\* the LICENSE.txt file.

\*

\* Created on 02. September 2004 by Joe Walnes

\*/

Found in path(s):

\* /opt/ws\_local/PERMITS\_SQL/1046386372\_1590042020.79/0/xstream-1-4-11-1-sources-3 jar/com/thoughtworks/xstream/io/xml/XomReader.java

\* /opt/ws\_local/PERMITS\_SQL/1046386372\_1590042020.79/0/xstream-1-4-11-1-sources-3-

jar/com/thoughtworks/xstream/io/xml/DomWriter.java

No license file was found, but licenses were detected in source scan.

/\*

\* Copyright (C) 2011, 2013, 2014 XStream Committers.

\* All rights reserved.

\*

\* The software in this package is published under the terms of the BSD

\* style license a copy of which has been included with this distribution in

\* the LICENSE.txt file.

\*

\* Created on 12. July 2011 by Joerg Schaible

\*/

Found in path(s):

\* /opt/ws\_local/PERMITS\_SQL/1046386372\_1590042020.79/0/xstream-1-4-11-1-sources-3 jar/com/thoughtworks/xstream/core/util/WeakCache.java No license file was found, but licenses were detected in source scan.

/\*

\* Copyright (C) 2004, 2005 Joe Walnes.

\* Copyright (C) 2006, 2007, 2011, 2016 XStream Committers.

\* All rights reserved.

\*

\* The software in this package is published under the terms of the BSD

\* style license a copy of which has been included with this distribution in

\* the LICENSE.txt file.

\*

\* Created on 07. March 2004 by Joe Walnes

\*/

Found in path(s):

\* /opt/ws\_local/PERMITS\_SQL/1046386372\_1590042020.79/0/xstream-1-4-11-1-sources-3 jar/com/thoughtworks/xstream/io/HierarchicalStreamReader.java No license file was found, but licenses were detected in source scan.

/\*

\* Copyright (C) 2004, 2005, 2006 Joe Walnes.

\* Copyright (C) 2006, 2007, 2009, 2011, 2015 XStream Committers.

\* All rights reserved.

\*

\* The software in this package is published under the terms of the BSD

\* style license a copy of which has been included with this distribution in

\* the LICENSE.txt file.

\*

\* Created on 03. September 2004 by Joe Walnes

\*/

Found in path(s):

\* /opt/ws\_local/PERMITS\_SQL/1046386372\_1590042020.79/0/xstream-1-4-11-1-sources-3 jar/com/thoughtworks/xstream/io/xml/JDomDriver.java

No license file was found, but licenses were detected in source scan.

Copyright (C) 2004 Joe Walnes. Copyright (C) 2006, 2007 XStream committers. All rights reserved.

The software in this package is published under the terms of the BSD style license a copy of which has been included with this distribution in the LICENSE.txt file.

Created on 10. May 2004 by Joe Walnes

Found in path(s):

\* /opt/ws\_local/PERMITS\_SQL/1046386372\_1590042020.79/0/xstream-1-4-11-1-sources-3 jar/com/thoughtworks/xstream/converters/basic/package.html No license file was found, but licenses were detected in source scan.

/\*

\* Copyright (C) 2004, 2005, 2006 Joe Walnes.

\* Copyright (C) 2006, 2007, 2008, 2009, 2011, 2014, 2015, 2018 XStream Committers.

\* All rights reserved.

\*

\* The software in this package is published under the terms of the BSD

\* style license a copy of which has been included with this distribution in

\* the LICENSE.txt file.

\*

\* Created on 07. March 2004 by Joe Walnes

\*/

Found in path(s):

\* /opt/ws\_local/PERMITS\_SQL/1046386372\_1590042020.79/0/xstream-1-4-11-1-sources-3 jar/com/thoughtworks/xstream/io/xml/DomDriver.java No license file was found, but licenses were detected in source scan.

\* Copyright (C) 2017 XStream committers.

\* All rights reserved.

\*

\* The software in this package is published under the terms of the BSD

\* style license a copy of which has been included with this distribution in

\* the LICENSE.txt file.

\*

\* Created on 12. February 2017 by Joerg Schaible

Found in path(s):

\* /opt/ws\_local/PERMITS\_SQL/1046386372\_1590042020.79/0/xstream-1-4-11-1-sources-3 jar/com/thoughtworks/xstream/converters/time/package.html No license file was found, but licenses were detected in source scan.

/\*

\* Copyright (C) 2003, 2004, 2005 Joe Walnes.

\* Copyright (C) 2006, 2007, 2011, 2018 XStream Committers.

\* All rights reserved.

\*

\* The software in this package is published under the terms of the BSD

\* style license a copy of which has been included with this distribution in

\* the LICENSE.txt file.

\*

\* Created on 26. September 2003 by Joe Walnes

\*/

Found in path(s):

\* /opt/ws\_local/PERMITS\_SQL/1046386372\_1590042020.79/0/xstream-1-4-11-1-sources-3 jar/com/thoughtworks/xstream/converters/basic/StringConverter.java No license file was found, but licenses were detected in source scan.

/\*

\* Copyright (C) 2007 XStream Committers.

\* All rights reserved.

\*

\* The software in this package is published under the terms of the BSD

\* style license a copy of which has been included with this distribution in

\* the LICENSE.txt file.

\*

\* Created on 06. May 2005 by Guilherme Silveira

\*/

Found in path(s):

\* /opt/ws\_local/PERMITS\_SQL/1046386372\_1590042020.79/0/xstream-1-4-11-1-sources-3 jar/com/thoughtworks/xstream/annotations/XStreamOmitField.java No license file was found, but licenses were detected in source scan.

/\*

\* Copyright (C) 2003, 2004, 2005 Joe Walnes.

\* Copyright (C) 2006, 2007, 2018 XStream Committers.

\* All rights reserved.

\*

\* The software in this package is published under the terms of the BSD

\* style license a copy of which has been included with this distribution in

\* the LICENSE.txt file.

\*

\* Created on 03. October 2003 by Joe Walnes

\*/

Found in path(s):

\* /opt/ws\_local/PERMITS\_SQL/1046386372\_1590042020.79/0/xstream-1-4-11-1-sources-3 jar/com/thoughtworks/xstream/converters/collections/ArrayConverter.java No license file was found, but licenses were detected in source scan.

/\*

- \* Copyright (C) 2006 Joe Walnes.
- \* Copyright (C) 2006, 2007, 2018 XStream Committers.

\* All rights reserved.

\*

- \* The software in this package is published under the terms of the BSD
- \* style license a copy of which has been included with this distribution in

\* the LICENSE.txt file.

\*

```
* Created on 22. June 2006 by Mauro Talevi
```
\*/

Found in path(s):

\* /opt/ws\_local/PERMITS\_SQL/1046386372\_1590042020.79/0/xstream-1-4-11-1-sources-3 jar/com/thoughtworks/xstream/io/ExtendedHierarchicalStreamWriter.java \* /opt/ws\_local/PERMITS\_SQL/1046386372\_1590042020.79/0/xstream-1-4-11-1-sources-3 jar/com/thoughtworks/xstream/io/ExtendedHierarchicalStreamWriterHelper.java No license file was found, but licenses were detected in source scan.

/\*

\* Copyright (C) 2011, 2018 XStream Committers.

```
* All rights reserved.
```
\*

\* The software in this package is published under the terms of the BSD

```
* style license a copy of which has been included with this distribution in
```
\* the LICENSE.txt file.

\*

```
* Created on 11. October 2011 by Joerg Schaible
```
\*/

```
Found in path(s):
```

```
* /opt/ws_local/PERMITS_SQL/1046386372_1590042020.79/0/xstream-1-4-11-1-sources-3-
jar/com/thoughtworks/xstream/converters/collections/SingletonMapConverter.java
* /opt/ws_local/PERMITS_SQL/1046386372_1590042020.79/0/xstream-1-4-11-1-sources-3-
jar/com/thoughtworks/xstream/converters/collections/SingletonCollectionConverter.java
No license file was found, but licenses were detected in source scan.
```
/\*

```
* Copyright (C) 2004, 2005 Joe Walnes.
```

```
* Copyright (C) 2006, 2007, 2009, 2011 XStream Committers.
```

```
* All rights reserved.
```
\*

```
* The software in this package is published under the terms of the BSD
```

```
* style license a copy of which has been included with this distribution in
```

```
* the LICENSE.txt file.
```

```
*
```

```
* Created on 07. March 2004 by Joe Walnes
```

```
*/
```
Found in path(s):

\* /opt/ws\_local/PERMITS\_SQL/1046386372\_1590042020.79/0/xstream-1-4-11-1-sources-3 jar/com/thoughtworks/xstream/io/xml/Dom4JWriter.java \* /opt/ws\_local/PERMITS\_SQL/1046386372\_1590042020.79/0/xstream-1-4-11-1-sources-3 jar/com/thoughtworks/xstream/io/xml/xppdom/Xpp3DomBuilder.java No license file was found, but licenses were detected in source scan.

/\*

\* Copyright (C) 2004, 2005 Joe Walnes.

\* Copyright (C) 2006, 2007, 2009 XStream Committers.

\* All rights reserved.

\*

\* The software in this package is published under the terms of the BSD

\* style license a copy of which has been included with this distribution in

\* the LICENSE.txt file.

\*

\* Created on 02. September 2004 by Joe Walnes

\*/

Found in path(s):

\* /opt/ws\_local/PERMITS\_SQL/1046386372\_1590042020.79/0/xstream-1-4-11-1-sources-3 jar/com/thoughtworks/xstream/core/util/FastStack.java No license file was found, but licenses were detected in source scan.

/\*

\* Copyright (C) 2004, 2006 Joe Walnes.

\* Copyright (C) 2006, 2007, 2008, 2009 XStream Committers.

\* All rights reserved.

\*

\* The software in this package is published under the terms of the BSD

\* style license a copy of which has been included with this distribution in

\* the LICENSE.txt file.

\*

\* Created on 03. April 2004 by Joe Walnes

```
*/
```
Found in path(s):

\* /opt/ws\_local/PERMITS\_SQL/1046386372\_1590042020.79/0/xstream-1-4-11-1-sources-3 jar/com/thoughtworks/xstream/core/ReferenceByXPathMarshaller.java No license file was found, but licenses were detected in source scan.

/\*

\* Copyright (C) 2006 Joe Walnes.

\* Copyright (C) 2006, 2007, 2008, 2013 XStream Committers.

\* All rights reserved.

\*

\* The software in this package is published under the terms of the BSD
\* style license a copy of which has been included with this distribution in

\* the LICENSE.txt file.

\*

\* Created on 04. June 2006 by Joe Walnes

\*/

Found in path(s):

\* /opt/ws\_local/PERMITS\_SQL/1046386372\_1590042020.79/0/xstream-1-4-11-1-sources-3 jar/com/thoughtworks/xstream/io/copy/HierarchicalStreamCopier.java No license file was found, but licenses were detected in source scan.

/\*

\* Copyright (C) 2003, 2004, 2005 Joe Walnes.

\* Copyright (C) 2006, 2007, 2008, 2009, 2011, 2016 XStream Committers.

\* All rights reserved.

\*

\* The software in this package is published under the terms of the BSD

\* style license a copy of which has been included with this distribution in

\* the LICENSE.txt file.

\*

\* Created on 24. February 2016 by Joerg Schaible, factored out of ConversionException. \*/

Found in path(s):

\* /opt/ws\_local/PERMITS\_SQL/1046386372\_1590042020.79/0/xstream-1-4-11-1-sources-3 jar/com/thoughtworks/xstream/converters/ErrorWritingException.java No license file was found, but licenses were detected in source scan.

/\*

\* Copyright (C) 2003 Joe Walnes.

\* Copyright (C) 2006, 2007, 2009, 2011 XStream Committers.

\* All rights reserved.

\*

\* The software in this package is published under the terms of the BSD

\* style license a copy of which has been included with this distribution in

\* the LICENSE.txt file.

\*

\* Created on 26. September 2003 by Joe Walnes

\*/

Found in path(s):

\* /opt/ws\_local/PERMITS\_SQL/1046386372\_1590042020.79/0/xstream-1-4-11-1-sources-3 jar/com/thoughtworks/xstream/mapper/CannotResolveClassException.java No license file was found, but licenses were detected in source scan.

/\*

\* Copyright (C) 2004 Joe Walnes.

\* Copyright (C) 2006, 2007, 2008, 2009 XStream Committers.

\* All rights reserved.

\*

\* The software in this package is published under the terms of the BSD

\* style license a copy of which has been included with this distribution in

\* the LICENSE.txt file.

\*

\* Created on 08. May 2004 by Joe Walnes

\*/

Found in path(s):

\* /opt/ws\_local/PERMITS\_SQL/1046386372\_1590042020.79/0/xstream-1-4-11-1-sources-3 jar/com/thoughtworks/xstream/converters/ErrorWriter.java No license file was found, but licenses were detected in source scan.

/\*

\* Copyright (C) 2004, 2005, 2006 Joe Walnes.

\* Copyright (C) 2006, 2007, 2011 XStream Committers.

\* All rights reserved.

\*

\* The software in this package is published under the terms of the BSD

\* style license a copy of which has been included with this distribution in

\* the LICENSE.txt file.

\*

\* Created on 07. March 2004 by Joe Walnes

\*/

Found in path(s):

\* /opt/ws\_local/PERMITS\_SQL/1046386372\_1590042020.79/0/xstream-1-4-11-1-sources-3 jar/com/thoughtworks/xstream/io/path/PathTrackingWriter.java No license file was found, but licenses were detected in source scan.

/\*

\* Copyright (C) 2004 Joe Walnes.

\* Copyright (C) 2006, 2007 XStream Committers.

\* All rights reserved.

\*

\* The software in this package is published under the terms of the BSD

\* style license a copy of which has been included with this distribution in

\* the LICENSE.txt file.

\*

\* Created on 04. October 2004 by Joe Walnes

\*/

Found in path(s):

\* /opt/ws\_local/PERMITS\_SQL/1046386372\_1590042020.79/0/xstream-1-4-11-1-sources-3 jar/com/thoughtworks/xstream/core/MapBackedDataHolder.java No license file was found, but licenses were detected in source scan.

/\*

- \* Copyright (C) 2006 Joe Walnes.
- \* Copyright (C) 2006, 2007, 2008, 2009 XStream Committers.

\* All rights reserved.

\*

- \* The software in this package is published under the terms of the BSD
- \* style license a copy of which has been included with this distribution in

\* the LICENSE.txt file.

\*

\* Created on 22. June 2006 by Mauro Talevi

\*/

Found in path(s):

\* /opt/ws\_local/PERMITS\_SQL/1046386372\_1590042020.79/0/xstream-1-4-11-1-sources-3 jar/com/thoughtworks/xstream/io/json/JsonHierarchicalStreamWriter.java No license file was found, but licenses were detected in source scan.

/\*

- \* Copyright (C) 2006, 2007 XStream Committers.
- \* All rights reserved.

\*

- \* The software in this package is published under the terms of the BSD
- \* style license a copy of which has been included with this distribution in
- \* the LICENSE.txt file.

\*

\* Created on 25. March 2006 by Joerg Schaible

\*/

Found in path(s):

```
* /opt/ws_local/PERMITS_SQL/1046386372_1590042020.79/0/xstream-1-4-11-1-sources-3-
jar/com/thoughtworks/xstream/converters/extended/TextAttributeConverter.java
No license file was found, but licenses were detected in source scan.
```
/\*

- \* Copyright (C) 2006 Joe Walnes.
- \* Copyright (C) 2007, 2008 XStream Committers.
- \* All rights reserved.

\*

- \* The software in this package is published under the terms of the BSD
- \* style license a copy of which has been included with this distribution in
- \* the LICENSE.txt file.
- \*
- \* Created on 06. July 2006 by Guilherme Silveira

\*/

```
* /opt/ws_local/PERMITS_SQL/1046386372_1590042020.79/0/xstream-1-4-11-1-sources-3-
jar/com/thoughtworks/xstream/persistence/XmlArrayList.java
```
No license file was found, but licenses were detected in source scan.

/\* \* Copyright (C) 2006 Joe Walnes. \* Copyright (C) 2006, 2007, 2011, 2013 XStream Committers. \* All rights reserved. \* \* The software in this package is published under the terms of the BSD \* style license a copy of which has been included with this distribution in \* the LICENSE.txt file. \* \* Created on 04. June 2006 by Joe Walnes \*/ Found in path(s): \* /opt/ws\_local/PERMITS\_SQL/1046386372\_1590042020.79/0/xstream-1-4-11-1-sources-3 jar/com/thoughtworks/xstream/io/binary/BinaryStreamReader.java No license file was found, but licenses were detected in source scan.

/\*

- \* Copyright (C) 2004, 2005, 2006 Joe Walnes.
- \* Copyright (C) 2006, 2007, 2009, 2011, 2016 XStream Committers.
- \* All rights reserved.

\*

- \* The software in this package is published under the terms of the BSD
- \* style license a copy of which has been included with this distribution in
- \* the LICENSE.txt file.
- \*
- \* Created on 07. March 2004 by Joe Walnes

\*/

```
Found in path(s):
```

```
* /opt/ws_local/PERMITS_SQL/1046386372_1590042020.79/0/xstream-1-4-11-1-sources-3-
jar/com/thoughtworks/xstream/io/xml/Dom4JXmlWriter.java
No license file was found, but licenses were detected in source scan.
```
/\*

```
* Copyright (C) 2017 XStream Committers.
```

```
* All rights reserved.
```
\*

\* The software in this package is published under the terms of the BSD

\* style license a copy of which has been included with this distribution in

- \* the LICENSE.txt file.
- \*

\* Created on 21. February 2017 by Joerg Schaible

```
*/
```
\* /opt/ws\_local/PERMITS\_SQL/1046386372\_1590042020.79/0/xstream-1-4-11-1-sources-3 jar/com/thoughtworks/xstream/converters/time/HijrahDateConverter.java No license file was found, but licenses were detected in source scan.

/\*

\* Copyright (C) 2015 XStream Committers.

```
* All rights reserved.
```
\*

\* The software in this package is published under the terms of the BSD

\* style license a copy of which has been included with this distribution in

\* the LICENSE.txt file.

\*

\* Created on 21.06.2015 by Joerg Schaible

\*/

Found in path(s):

\* /opt/ws\_local/PERMITS\_SQL/1046386372\_1590042020.79/0/xstream-1-4-11-1-sources-3 jar/com/thoughtworks/xstream/converters/extended/ActivationDataFlavorConverter.java No license file was found, but licenses were detected in source scan.

/\*

\* Copyright (c) 2007 XStream Committers.

\* All rights reserved.

\*

\* The software in this package is published under the terms of the BSD

\* style license a copy of which has been included with this distribution in

\* the LICENSE.txt file.

\*

\* Created on 10. May 2007 by Joerg Schaible

\*/

Found in path(s):

\* /opt/ws\_local/PERMITS\_SQL/1046386372\_1590042020.79/0/xstream-1-4-11-1-sources-3 jar/com/thoughtworks/xstream/core/util/Pool.java

No license file was found, but licenses were detected in source scan.

/\*

```
* Copyright (C) 2006, 2007, 2011 XStream Committers.
```

```
* All rights reserved.
```
\*

\* The software in this package is published under the terms of the BSD

\* style license a copy of which has been included with this distribution in

\* the LICENSE.txt file.

\*

\* Created on 01. December 2006 by Joerg Schaible

\*/

\* /opt/ws\_local/PERMITS\_SQL/1046386372\_1590042020.79/0/xstream-1-4-11-1-sources-3 jar/com/thoughtworks/xstream/annotations/XStreamImplicit.java No license file was found, but licenses were detected in source scan.

/\*

```
* Copyright (C) 2004, 2005, 2006 Joe Walnes.
* Copyright (C) 2006, 2007, 2008, 2010, 2011, 2013, 2014, 2015, 2016 XStream Committers.
* All rights reserved.
*
* The software in this package is published under the terms of the BSD
* style license a copy of which has been included with this distribution in
* the LICENSE.txt file.
*
* Created on 24. August 2004 by Joe Walnes
*/
```
Found in path(s):

\* /opt/ws\_local/PERMITS\_SQL/1046386372\_1590042020.79/0/xstream-1-4-11-1-sources-3 jar/com/thoughtworks/xstream/converters/reflection/ExternalizableConverter.java No license file was found, but licenses were detected in source scan.

/\*

```
* Copyright (C) 2018 XStream Committers.
```
\* All rights reserved.

\* The software in this package is published under the terms of the BSD

\* style license a copy of which has been included with this distribution in

\* the LICENSE.txt file.

\* Created on 10. October 2018 by Joerg Schaible.

\*/

Found in path(s):

\* /opt/ws\_local/PERMITS\_SQL/1046386372\_1590042020.79/0/xstream-1-4-11-1-sources-3 jar/com/thoughtworks/xstream/converters/reflection/FieldUtil14.java

\* /opt/ws\_local/PERMITS\_SQL/1046386372\_1590042020.79/0/xstream-1-4-11-1-sources-3-

jar/com/thoughtworks/xstream/converters/reflection/FieldUtil15.java

No license file was found, but licenses were detected in source scan.

/\*

\* Copyright (C) 2006, 2007, 2008, 2009 XStream Committers.

\* All rights reserved.

\*

\* The software in this package is published under the terms of the BSD

\* style license a copy of which has been included with this distribution in

\* the LICENSE.txt file.

\*

\* Created on 02. March 2006 by Mauro Talevi

\*/

Found in path(s):

\* /opt/ws\_local/PERMITS\_SQL/1046386372\_1590042020.79/0/xstream-1-4-11-1-sources-3 jar/com/thoughtworks/xstream/annotations/AnnotationProvider.java \* /opt/ws\_local/PERMITS\_SQL/1046386372\_1590042020.79/0/xstream-1-4-11-1-sources-3 jar/com/thoughtworks/xstream/annotations/AnnotationReflectionConverter.java No license file was found, but licenses were detected in source scan.

/\*

\* Copyright (C) 2005 Joe Walnes.

\* Copyright (C) 2006, 2007, 2008, 2009, 2010, 2011, 2012, 2013, 2014, 2015, 2016 XStream Committers.

\* All rights reserved.

\*

\* The software in this package is published under the terms of the BSD

\* style license a copy of which has been included with this distribution in

\* the LICENSE.txt file.

\*

\* Created on 12. April 2005 by Joe Walnes

\*/

Found in path(s):

\* /opt/ws\_local/PERMITS\_SQL/1046386372\_1590042020.79/0/xstream-1-4-11-1-sources-3 jar/com/thoughtworks/xstream/converters/javabean/JavaBeanConverter.java No license file was found, but licenses were detected in source scan.

/\*

\* Copyright (C) 2009, 2013, 2018 XStream Committers.

\* All rights reserved.

\*

\* The software in this package is published under the terms of the BSD

\* style license a copy of which has been included with this distribution in

\* the LICENSE.txt file.

\*

\* Created on 17. April 2009 by Joerg Schaible

\*/

Found in path(s):

\* /opt/ws\_local/PERMITS\_SQL/1046386372\_1590042020.79/0/xstream-1-4-11-1-sources-3 jar/com/thoughtworks/xstream/converters/extended/JavaFieldConverter.java No license file was found, but licenses were detected in source scan.

/\*

\* Copyright (C) 2007, 2008 XStream Committers.

\* All rights reserved.

\*

\* The software in this package is published under the terms of the BSD

\* style license a copy of which has been included with this distribution in

\* the LICENSE.txt file.

\* Created on 06. November 2007 by Joerg Schaible \*/

Found in path(s):

\* /opt/ws\_local/PERMITS\_SQL/1046386372\_1590042020.79/0/xstream-1-4-11-1-sources-3 jar/com/thoughtworks/xstream/mapper/LocalConversionMapper.java No license file was found, but licenses were detected in source scan.

/\*

\* Copyright (C) 2006, 2007, 2008, 2011, 2015, 2018 XStream Committers.

\* All rights reserved.

\*

\* The software in this package is published under the terms of the BSD

\* style license a copy of which has been included with this distribution in

\* the LICENSE.txt file.

\*

\* Created on 15. March 2007 by Joerg Schaible

\*/

Found in path(s):

\* /opt/ws\_local/PERMITS\_SQL/1046386372\_1590042020.79/0/xstream-1-4-11-1-sources-3 jar/com/thoughtworks/xstream/core/AbstractReferenceUnmarshaller.java No license file was found, but licenses were detected in source scan.

/\*

\* Copyright (C) 2004, 2005 Joe Walnes.

\* Copyright (C) 2006, 2007, 2009 XStream Committers.

\* All rights reserved.

\*

\* The software in this package is published under the terms of the BSD

\* style license a copy of which has been included with this distribution in

\* the LICENSE.txt file.

\*

\* Created on 03. April 2004 by Joe Walnes

\*/

Found in path(s):

\* /opt/ws\_local/PERMITS\_SQL/1046386372\_1590042020.79/0/xstream-1-4-11-1-sources-3 jar/com/thoughtworks/xstream/core/ReferenceByXPathMarshallingStrategy.java No license file was found, but licenses were detected in source scan.

/\*

\* Copyright (C) 2004, 2005, 2006 Joe Walnes.

\* Copyright (C) 2006, 2007, 2009, 2011, 2018 XStream Committers.

\* All rights reserved.

\*

\* The software in this package is published under the terms of the BSD

\* style license a copy of which has been included with this distribution in

\* the LICENSE.txt file.

\*

\* Created on 07. March 2004 by Joe Walnes

\*/

Found in path(s):

\* /opt/ws\_local/PERMITS\_SQL/1046386372\_1590042020.79/0/xstream-1-4-11-1-sources-3 jar/com/thoughtworks/xstream/io/xml/Dom4JReader.java No license file was found, but licenses were detected in source scan.

/\*

\* Copyright (C) 2014, 2017 XStream Committers.

\* All rights reserved.

\*

\* Created on 09. January 2014 by Joerg Schaible

\*/

Found in path(s):

\* /opt/ws\_local/PERMITS\_SQL/1046386372\_1590042020.79/0/xstream-1-4-11-1-sources-3 jar/com/thoughtworks/xstream/security/PrimitiveTypePermission.java No license file was found, but licenses were detected in source scan.

/\*

\* Copyright (C) 2003, 2004, 2005 Joe Walnes.

\* Copyright (C) 2006, 2007, 2008, 2009, 2011, 2016 XStream Committers.

\* All rights reserved.

\*

\* The software in this package is published under the terms of the BSD

\* style license a copy of which has been included with this distribution in

\* the LICENSE.txt file.

\*

\* Created on 26. September 2003 by Joe Walnes

\*/

Found in path(s):

\* /opt/ws\_local/PERMITS\_SQL/1046386372\_1590042020.79/0/xstream-1-4-11-1-sources-3 jar/com/thoughtworks/xstream/converters/ConversionException.java No license file was found, but licenses were detected in source scan.

/\*

\* Copyright (C) 2003, 2004 Joe Walnes.

\* Copyright (C) 2006, 2007, 2013 XStream Committers.

\* All rights reserved.

\*

\* The software in this package is published under the terms of the BSD

\* style license a copy of which has been included with this distribution in

\* the LICENSE.txt file.

\* Created on 26. September 2003 by Joe Walnes

\*/

Found in path(s):

\* /opt/ws\_local/PERMITS\_SQL/1046386372\_1590042020.79/0/xstream-1-4-11-1-sources-3 jar/com/thoughtworks/xstream/converters/Converter.java No license file was found, but licenses were detected in source scan.

/\*

\* Copyright (C) 2003, 2004, 2005 Joe Walnes.

\* Copyright (C) 2006, 2007, 2008, 2010, 2011, 2012, 2013, 2018 XStream Committers.

\* All rights reserved.

\*

\* The software in this package is published under the terms of the BSD

\* style license a copy of which has been included with this distribution in

\* the LICENSE.txt file.

\*

\* Created on 26. September 2003 by Joe Walnes

\*/

Found in path(s):

\* /opt/ws\_local/PERMITS\_SQL/1046386372\_1590042020.79/0/xstream-1-4-11-1-sources-3 jar/com/thoughtworks/xstream/converters/collections/MapConverter.java No license file was found, but licenses were detected in source scan.

/\*

\* Copyright (C) 2006, 2007, 2011, 2014 XStream Committers.

\* All rights reserved.

\*

\* The software in this package is published under the terms of the BSD

\* style license a copy of which has been included with this distribution in

\* the LICENSE.txt file.

\*

\* Created on 20. February 2006 by Mauro Talevi

\*/

Found in path(s):

\* /opt/ws\_local/PERMITS\_SQL/1046386372\_1590042020.79/0/xstream-1-4-11-1-sources-3 jar/com/thoughtworks/xstream/converters/SingleValueConverterWrapper.java No license file was found, but licenses were detected in source scan.

/\*

\* Copyright (C) 2004, 2005, 2006 Joe Walnes.

\* Copyright (C) 2006, 2007, 2008, 2009, 2011, 2018 XStream Committers.

\* All rights reserved.

\*

\* The software in this package is published under the terms of the BSD

\* style license a copy of which has been included with this distribution in

\* the LICENSE.txt file.

\*

\* Created on 15. March 2004 by Joe Walnes

\*/

Found in path(s):

\* /opt/ws\_local/PERMITS\_SQL/1046386372\_1590042020.79/0/xstream-1-4-11-1-sources-3 jar/com/thoughtworks/xstream/core/TreeUnmarshaller.java No license file was found, but licenses were detected in source scan.

/\*

\* Copyright (C) 2006 Joe Walnes.

\* Copyright (C) 2006, 2007 XStream Committers.

\* All rights reserved.

\*

\* The software in this package is published under the terms of the BSD

\* style license a copy of which has been included with this distribution in

\* the LICENSE.txt file.

\*

\* Created on 15. March 2006 by Joerg Schaible

\*/

Found in path(s):

\* /opt/ws\_local/PERMITS\_SQL/1046386372\_1590042020.79/0/xstream-1-4-11-1-sources-3 jar/com/thoughtworks/xstream/io/StatefulWriter.java No license file was found, but licenses were detected in source scan.

/\*

- \* Copyright (C) 2005, 2006 Joe Walnes.
- \* Copyright (C) 2006, 2007, 2008, 2009, 2011 XStream Committers.
- \* All rights reserved.

\*

\* The software in this package is published under the terms of the BSD

\* style license a copy of which has been included with this distribution in

```
* the LICENSE.txt file.
```
\*

\* Created on 22. January 2005 by Joe Walnes

```
*/
```
Found in path(s):

\* /opt/ws\_local/PERMITS\_SQL/1046386372\_1590042020.79/0/xstream-1-4-11-1-sources-3 jar/com/thoughtworks/xstream/mapper/XmlFriendlyMapper.java No license file was found, but licenses were detected in source scan.

/\*

\* Copyright (C) 2009, 2011 XStream Committers.

\* All rights reserved.

- \* The software in this package is published under the terms of the BSD
- \* style license a copy of which has been included with this distribution in
- \* the LICENSE.txt file.

```
*
```
\* Created on 16. August 2009 by Joerg Schaible

\*/

Found in path(s):

\* /opt/ws\_local/PERMITS\_SQL/1046386372\_1590042020.79/0/xstream-1-4-11-1-sources-3 jar/com/thoughtworks/xstream/io/AbstractReader.java No license file was found, but licenses were detected in source scan.

/\*

- \* Copyright (C) 2006 Joe Walnes.
- \* Copyright (C) 2007, 2008 XStream Committers.
- \* All rights reserved.
- \*
- \* The software in this package is published under the terms of the BSD
- \* style license a copy of which has been included with this distribution in
- \* the LICENSE.txt file.
- \*
- \* Created on 28. June 2006 by Guilherme Silveira

\*/

```
Found in path(s):
```
\* /opt/ws\_local/PERMITS\_SQL/1046386372\_1590042020.79/0/xstream-1-4-11-1-sources-3-

jar/com/thoughtworks/xstream/persistence/XmlSet.java

No license file was found, but licenses were detected in source scan.

/\*

```
* Copyright (C) 2005 Joe Walnes.
```
\* Copyright (C) 2006, 2007, 2017, 2018 XStream Committers.

\* All rights reserved.

\*

- \* The software in this package is published under the terms of the BSD
- \* style license a copy of which has been included with this distribution in
- \* the LICENSE.txt file.
- \*
- \* Created on 03. October 2005 by Joerg Schaible

```
*/
```
Found in path(s):

\* /opt/ws\_local/PERMITS\_SQL/1046386372\_1590042020.79/0/xstream-1-4-11-1-sources-3 jar/com/thoughtworks/xstream/converters/extended/ISO8601SqlTimestampConverter.java No license file was found, but licenses were detected in source scan.

/\*

\* Copyright (C) 2015 XStream Committers.

\* All rights reserved.

\*

\* Created on 17. January 2015 by Joerg Schaible

\*/

Found in path(s): \* /opt/ws\_local/PERMITS\_SQL/1046386372\_1590042020.79/0/xstream-1-4-11-1-sources-3 jar/com/thoughtworks/xstream/core/util/Types.java No license file was found, but licenses were detected in source scan. /\*

\* Copyright (C) 2017 XStream Committers.

\* All rights reserved.

\*

\* The software in this package is published under the terms of the BSD

\* style license a copy of which has been included with this distribution in

\* the LICENSE.txt file.

\*

\* Created on 06. March 2017 by Joerg Schaible

```
*/
```
Found in path(s):

\* /opt/ws\_local/PERMITS\_SQL/1046386372\_1590042020.79/0/xstream-1-4-11-1-sources-3 jar/com/thoughtworks/xstream/converters/time/SystemClockConverter.java No license file was found, but licenses were detected in source scan.

/\*

\* Copyright (c) 2007 XStream Committers.

\* All rights reserved.

\*

\* The software in this package is published under the terms of the BSD

\* style license a copy of which has been included with this distribution in

\* the LICENSE.txt file.

\*

\* Created on 30. March 2007 by Joerg Schaible

```
*/
```
Found in path(s):

\* /opt/ws\_local/PERMITS\_SQL/1046386372\_1590042020.79/0/xstream-1-4-11-1-sources-3 jar/com/thoughtworks/xstream/core/util/TypedNull.java No license file was found, but licenses were detected in source scan.

/\*

\* Copyright (C) 2004, 2005, 2006 Joe Walnes.

\* Copyright (C) 2006, 2007, 2009, 2011 XStream Committers.

\* All rights reserved.

\*

\* The software in this package is published under the terms of the BSD

\* style license a copy of which has been included with this distribution in

\* the LICENSE.txt file.

\*

\* Created on 15. March 2004 by Joe Walnes

\*/

Found in path(s):

\* /opt/ws\_local/PERMITS\_SQL/1046386372\_1590042020.79/0/xstream-1-4-11-1-sources-3 jar/com/thoughtworks/xstream/core/TreeMarshaller.java No license file was found, but licenses were detected in source scan.

/\*

\* Copyright (C) 2009, 2011, 2014, 2015, 2018 XStream Committers.

\* All rights reserved.

\*

\* The software in this package is published under the terms of the BSD

- \* style license a copy of which has been included with this distribution in
- \* the LICENSE.txt file.

\*

\* Created on 29. April 2009 by Joerg Schaible

\*/

Found in path(s):

\* /opt/ws\_local/PERMITS\_SQL/1046386372\_1590042020.79/0/xstream-1-4-11-1-sources-3 jar/com/thoughtworks/xstream/io/xml/BEAStaxDriver.java No license file was found, but licenses were detected in source scan.

/\*

- \* Copyright (C) 2006 Joe Walnes.
- \* Copyright (C) 2006, 2007, 2008, 2011 XStream Committers.
- \* All rights reserved.

\*

\* The software in this package is published under the terms of the BSD

\* style license a copy of which has been included with this distribution in

```
* the LICENSE.txt file.
```
\*

\* Created on 22. June 2006 by Mauro Talevi

```
*/
```
Found in path(s):

\* /opt/ws\_local/PERMITS\_SQL/1046386372\_1590042020.79/0/xstream-1-4-11-1-sources-3 jar/com/thoughtworks/xstream/io/json/JsonHierarchicalStreamDriver.java No license file was found, but licenses were detected in source scan.

/\*

\* Copyright (c) 2007, 2009, 2010, 2011, 2012, 2013, 2016 XStream Committers.

\* All rights reserved.

\* The software in this package is published under the terms of the BSD

\* style license a copy of which has been included with this distribution in

\* the LICENSE.txt file.

\*

\* Created on 30. March 2007 by Joerg Schaible

\*/

Found in path(s):

\* /opt/ws\_local/PERMITS\_SQL/1046386372\_1590042020.79/0/xstream-1-4-11-1-sources-3 jar/com/thoughtworks/xstream/core/util/DependencyInjectionFactory.java No license file was found, but licenses were detected in source scan.

/\*

\* Copyright (C) 2013, 2016 XStream Committers.

\* All rights reserved.

\*

\* The software in this package is published under the terms of the BSD

\* style license a copy of which has been included with this distribution in

\* the LICENSE.txt file.

\*

\* Created on 08. January 2016 by Joerg Schaible, factored out from FieldAliasingMapper. \*/

Found in path(s):

\* /opt/ws\_local/PERMITS\_SQL/1046386372\_1590042020.79/0/xstream-1-4-11-1-sources-3 jar/com/thoughtworks/xstream/mapper/ElementIgnoringMapper.java No license file was found, but licenses were detected in source scan.

/\*

\* Copyright (C) 2006, 2007 XStream Committers.

\* All rights reserved.

\*

\* The software in this package is published under the terms of the BSD

\* style license a copy of which has been included with this distribution in

\* the LICENSE.txt file.

\*

\* Created on 15. February 2006 by Mauro Talevi

\*/

Found in path(s):

\* /opt/ws\_local/PERMITS\_SQL/1046386372\_1590042020.79/0/xstream-1-4-11-1-sources-3 jar/com/thoughtworks/xstream/converters/ConverterMatcher.java No license file was found, but licenses were detected in source scan.

/\*

\* Copyright (C) 2003, 2004, 2005 Joe Walnes.

\* Copyright (C) 2006, 2007 XStream Committers.

\* All rights reserved.

\*

- \* The software in this package is published under the terms of the BSD
- \* style license a copy of which has been included with this distribution in

\* the LICENSE.txt file.

\*

\* Created on 01. October 2003 by Joe Walnes

\*/

Found in path(s):

\* /opt/ws\_local/PERMITS\_SQL/1046386372\_1590042020.79/0/xstream-1-4-11-1-sources-3 jar/com/thoughtworks/xstream/converters/extended/ColorConverter.java No license file was found, but licenses were detected in source scan.

/\*

\* Copyright (C) 2004 Joe Walnes.

\* Copyright (C) 2006, 2007, 2018 XStream Committers.

\* All rights reserved.

\*

- \* The software in this package is published under the terms of the BSD
- \* style license a copy of which has been included with this distribution in
- \* the LICENSE.txt file.
- \*
- \* Created on 24. July 2004 by Joe Walnes

\*/

Found in path(s):

\* /opt/ws\_local/PERMITS\_SQL/1046386372\_1590042020.79/0/xstream-1-4-11-1-sources-3 jar/com/thoughtworks/xstream/converters/extended/SqlTimeConverter.java \* /opt/ws\_local/PERMITS\_SQL/1046386372\_1590042020.79/0/xstream-1-4-11-1-sources-3 jar/com/thoughtworks/xstream/converters/extended/SqlDateConverter.java \* /opt/ws\_local/PERMITS\_SQL/1046386372\_1590042020.79/0/xstream-1-4-11-1-sources-3 jar/com/thoughtworks/xstream/converters/extended/CurrencyConverter.java No license file was found, but licenses were detected in source scan.

/\*

- \* Copyright (C) 2004 Joe Walnes.
- \* Copyright (C) 2006, 2007, 2018 XStream Committers.
- \* All rights reserved.

\*

- \* The software in this package is published under the terms of the BSD
- \* style license a copy of which has been included with this distribution in
- \* the LICENSE.txt file.
- \*
- \* Created on 24. Julyl 2004 by Joe Walnes

```
*/
```
Found in path(s):

\* /opt/ws\_local/PERMITS\_SQL/1046386372\_1590042020.79/0/xstream-1-4-11-1-sources-3-

jar/com/thoughtworks/xstream/converters/extended/LocaleConverter.java No license file was found, but licenses were detected in source scan.

/\* \* Copyright (C) 2005 Joe Walnes. \* Copyright (C) 2006, 2007, 2008, 2009 XStream Committers. \* All rights reserved. \* \* The software in this package is published under the terms of the BSD \* style license a copy of which has been included with this distribution in \* the LICENSE.txt file. \* \* Created on 16. September 2005 by Mauro Talevi \*/

Found in path(s):

\* /opt/ws\_local/PERMITS\_SQL/1046386372\_1590042020.79/0/xstream-1-4-11-1-sources-3 jar/com/thoughtworks/xstream/annotations/XStreamImplicitCollection.java No license file was found, but licenses were detected in source scan.

/\*

\* Copyright (C) 2004 Joe Walnes.

\* Copyright (C) 2006, 2007, 2018 XStream Committers.

\* All rights reserved.

\*

\* The software in this package is published under the terms of the BSD

\* style license a copy of which has been included with this distribution in

\* the LICENSE.txt file.

\*

\* Created on 07. May 2004 by Joe Walnes

\*/

Found in path(s):

\* /opt/ws\_local/PERMITS\_SQL/1046386372\_1590042020.79/0/xstream-1-4-11-1-sources-3 jar/com/thoughtworks/xstream/converters/basic/BigIntegerConverter.java \* /opt/ws\_local/PERMITS\_SQL/1046386372\_1590042020.79/0/xstream-1-4-11-1-sources-3 jar/com/thoughtworks/xstream/converters/basic/BigDecimalConverter.java No license file was found, but licenses were detected in source scan.

/\*

\* Copyright (C) 2007, 2008, 2009, 2011, 2012, 2013, 2016 XStream Committers.

\* All rights reserved.

\*

\* The software in this package is published under the terms of the BSD

\* style license a copy of which has been included with this distribution in

\* the LICENSE.txt file.

\*

\* Created on 07. November 2007 by Joerg Schaible

\*/

Found in path(s):

\* /opt/ws\_local/PERMITS\_SQL/1046386372\_1590042020.79/0/xstream-1-4-11-1-sources-3 jar/com/thoughtworks/xstream/mapper/AnnotationMapper.java No license file was found, but licenses were detected in source scan.

/\*

\* Copyright (C) 2006 Joe Walnes.

\* Copyright (C) 2006, 2007, 2008 XStream Committers.

\* All rights reserved.

\*

\* The software in this package is published under the terms of the BSD

\* style license a copy of which has been included with this distribution in

\* the LICENSE.txt file.

\*

\* Created on 27. March 2006 by Joerg Schaible

\*/

Found in path(s):

\* /opt/ws\_local/PERMITS\_SQL/1046386372\_1590042020.79/0/xstream-1-4-11-1-sources-3 jar/com/thoughtworks/xstream/mapper/AttributeAliasingMapper.java No license file was found, but licenses were detected in source scan.

/\*

\* Copyright (C) 2009, 2011 XStream Committers.

\* All rights reserved.

\*

\* The software in this package is published under the terms of the BSD

\* style license a copy of which has been included with this distribution in

\* the LICENSE.txt file.

\*

\* Created on 15. August 2009 by Joerg Schaible

\*/

Found in path(s):

\* /opt/ws\_local/PERMITS\_SQL/1046386372\_1590042020.79/0/xstream-1-4-11-1-sources-3 jar/com/thoughtworks/xstream/io/xml/XStream11NameCoder.java

\* /opt/ws\_local/PERMITS\_SQL/1046386372\_1590042020.79/0/xstream-1-4-11-1-sources-3 jar/com/thoughtworks/xstream/io/naming/NoNameCoder.java

\* /opt/ws\_local/PERMITS\_SQL/1046386372\_1590042020.79/0/xstream-1-4-11-1-sources-3 jar/com/thoughtworks/xstream/io/naming/StaticNameCoder.java

\* /opt/ws\_local/PERMITS\_SQL/1046386372\_1590042020.79/0/xstream-1-4-11-1-sources-3 jar/com/thoughtworks/xstream/io/naming/NameCoderWrapper.java

No license file was found, but licenses were detected in source scan.

/\*

\* Copyright (C) 2004, 2005, 2006 Joe Walnes.

\* Copyright (C) 2006, 2007, 2009, 2011 XStream Committers.

\* All rights reserved.

\*

\* The software in this package is published under the terms of the BSD

\* style license a copy of which has been included with this distribution in

\* the LICENSE.txt file.

\*

\* Created on 03. September 2004 by Joe Walnes

\*/

Found in path(s):

\* /opt/ws\_local/PERMITS\_SQL/1046386372\_1590042020.79/0/xstream-1-4-11-1-sources-3 jar/com/thoughtworks/xstream/io/xml/XomWriter.java

\* /opt/ws\_local/PERMITS\_SQL/1046386372\_1590042020.79/0/xstream-1-4-11-1-sources-3 jar/com/thoughtworks/xstream/io/xml/JDomReader.java

\* /opt/ws\_local/PERMITS\_SQL/1046386372\_1590042020.79/0/xstream-1-4-11-1-sources-3-

jar/com/thoughtworks/xstream/io/xml/JDomWriter.java

No license file was found, but licenses were detected in source scan.

/\*

\* Copyright (C) 2013 XStream Committers.

```
* All rights reserved.
```
\*

\* The software in this package is published under the terms of the BSD

\* style license a copy of which has been included with this distribution in

\* the LICENSE.txt file.

\*

\* Created on 03. December 2013 by Joerg Schaible

\*/

Found in path(s):

\* /opt/ws\_local/PERMITS\_SQL/1046386372\_1590042020.79/0/xstream-1-4-11-1-sources-3 jar/com/thoughtworks/xstream/converters/extended/NamedArrayConverter.java \* /opt/ws\_local/PERMITS\_SQL/1046386372\_1590042020.79/0/xstream-1-4-11-1-sources-3 jar/com/thoughtworks/xstream/converters/extended/StackTraceElementFactory15.java No license file was found, but licenses were detected in source scan.

/\*

```
* Copyright (C) 2005 Joe Walnes.
```

```
* Copyright (C) 2006, 2007, 2013 XStream Committers.
```
\* All rights reserved.

\*

\* The software in this package is published under the terms of the BSD

\* style license a copy of which has been included with this distribution in

```
* the LICENSE.txt file.
```
\*

\* Created on 11. August 2005 by Mauro Talevi

\*/

Found in path(s):

\* /opt/ws\_local/PERMITS\_SQL/1046386372\_1590042020.79/0/xstream-1-4-11-1-sources-3 jar/com/thoughtworks/xstream/annotations/XStreamAlias.java No license file was found, but licenses were detected in source scan.

/\*

\* Copyright (C) 2017 XStream Committers.

\* All rights reserved.

\*

\* The software in this package is published under the terms of the BSD

\* style license a copy of which has been included with this distribution in

\* the LICENSE.txt file.

\*

\* Created on 15. February 2017 by Joerg Schaible

\*/

Found in path(s):

\* /opt/ws\_local/PERMITS\_SQL/1046386372\_1590042020.79/0/xstream-1-4-11-1-sources-3 jar/com/thoughtworks/xstream/converters/time/InstantConverter.java No license file was found, but licenses were detected in source scan.

/\*

\* Copyright (C) 2005 Joe Walnes.

\* Copyright (C) 2006, 2007, 2009, 2011, 2012, 2013, 2014, 2015, 2016 XStream Committers.

\* All rights reserved.

\*

\* The software in this package is published under the terms of the BSD

\* style license a copy of which has been included with this distribution in

\* the LICENSE.txt file.

\*

\* Created on 16. February 2005 by Joe Walnes

\*/

Found in path(s):

\* /opt/ws\_local/PERMITS\_SQL/1046386372\_1590042020.79/0/xstream-1-4-11-1-sources-3 jar/com/thoughtworks/xstream/mapper/ImplicitCollectionMapper.java No license file was found, but licenses were detected in source scan.

/\*

\* Copyright (C) 2004, 2005 Joe Walnes.

\* Copyright (C) 2006, 2007, 2013, 2018 XStream Committers.

\* All rights reserved.

\*

\* The software in this package is published under the terms of the BSD

\* style license a copy of which has been included with this distribution in

\* the LICENSE.txt file.

\* Created on 08. July 2004 by Joe Walnes

\*/

Found in path(s):

\* /opt/ws\_local/PERMITS\_SQL/1046386372\_1590042020.79/0/xstream-1-4-11-1-sources-3 jar/com/thoughtworks/xstream/converters/extended/FontConverter.java No license file was found, but licenses were detected in source scan.

/\*

\* Copyright (C) 2005 Joe Walnes.

\* Copyright (C) 2006, 2007, 2008, 2009, 2011, 2013, 2014 XStream Committers.

\* All rights reserved.

\*

\* The software in this package is published under the terms of the BSD

\* style license a copy of which has been included with this distribution in

\* the LICENSE.txt file.

\*

\* Created on 22. January 2005 by Joe Walnes

\*/

Found in path(s):

\* /opt/ws\_local/PERMITS\_SQL/1046386372\_1590042020.79/0/xstream-1-4-11-1-sources-3 jar/com/thoughtworks/xstream/mapper/CachingMapper.java No license file was found, but licenses were detected in source scan.

/\*

\* Copyright (C) 2004 Joe Walnes.

\* Copyright (C) 2006, 2007, 2008 XStream Committers.

\* All rights reserved.

\*

\* The software in this package is published under the terms of the BSD

\* style license a copy of which has been included with this distribution in

\* the LICENSE.txt file.

\*

\* Created on 16. March 2004 by Joe Walnes

\*/

Found in path(s):

\* /opt/ws\_local/PERMITS\_SQL/1046386372\_1590042020.79/0/xstream-1-4-11-1-sources-3 jar/com/thoughtworks/xstream/core/SequenceGenerator.java No license file was found, but licenses were detected in source scan.

/\*

\* Copyright (C) 2011 XStream Committers.

\* All rights reserved.

\*

\* The software in this package is published under the terms of the BSD

\* style license a copy of which has been included with this distribution in

\* the LICENSE.txt file.

\*

\* Created on 15.02.2011 by Joerg Schaible

\*/

Found in path(s):

\* /opt/ws\_local/PERMITS\_SQL/1046386372\_1590042020.79/0/xstream-1-4-11-1-sources-3 jar/com/thoughtworks/xstream/converters/ErrorReporter.java No license file was found, but licenses were detected in source scan.

/\*

\* Copyright (C) 2005 Joe Walnes.

\* Copyright (C) 2006, 2007, 2008, 2009 XStream Committers.

\* All rights reserved.

\*

\* The software in this package is published under the terms of the BSD

- \* style license a copy of which has been included with this distribution in
- \* the LICENSE.txt file.
- \*

\* Created on 22. January 2005 by Joe Walnes

```
*/
```
Found in path(s):

\* /opt/ws\_local/PERMITS\_SQL/1046386372\_1590042020.79/0/xstream-1-4-11-1-sources-3 jar/com/thoughtworks/xstream/mapper/DefaultImplementationsMapper.java No license file was found, but licenses were detected in source scan.

/\*

- \* Copyright (C) 2004, 2005 Joe Walnes.
- \* Copyright (C) 2006, 2007, 2009, 2011, 2013 XStream Committers.
- \* All rights reserved.

\*

\* The software in this package is published under the terms of the BSD

\* style license a copy of which has been included with this distribution in

```
* the LICENSE.txt file.
```
\*

\* Created on 04. April 2004 by Joe Walnes

```
*/
```
Found in path(s):

\* /opt/ws\_local/PERMITS\_SQL/1046386372\_1590042020.79/0/xstream-1-4-11-1-sources-3 jar/com/thoughtworks/xstream/converters/extended/JavaClassConverter.java No license file was found, but licenses were detected in source scan.

/\*

- \* Copyright (C) 2004, 2005 Joe Walnes.
- \* Copyright (C) 2006, 2007, 2013, 2018 XStream Committers.
- \* All rights reserved.

```
*
```
- \* The software in this package is published under the terms of the BSD
- \* style license a copy of which has been included with this distribution in

```
* the LICENSE.txt file.
```
\*

\* Created on 31. July 2004 by Joe Walnes

\*/

Found in path(s):

\* /opt/ws\_local/PERMITS\_SQL/1046386372\_1590042020.79/0/xstream-1-4-11-1-sources-3 jar/com/thoughtworks/xstream/converters/extended/RegexPatternConverter.java No license file was found, but licenses were detected in source scan.

/\*

```
* Copyright (C) 2003, 2004 Joe Walnes.
* Copyright (C) 2006, 2007, 2018 XStream Committers.
* All rights reserved.
*
* The software in this package is published under the terms of the BSD
* style license a copy of which has been included with this distribution in
* the LICENSE.txt file.
*
* Created on 29. September 2003 by Joe Walnes
*/
Found in path(s):
```
\* /opt/ws\_local/PERMITS\_SQL/1046386372\_1590042020.79/0/xstream-1-4-11-1-sources-3 jar/com/thoughtworks/xstream/converters/basic/StringBufferConverter.java No license file was found, but licenses were detected in source scan.

/\*

```
* Copyright (C) 2004, 2005 Joe Walnes.
```
\* Copyright (C) 2006, 2007, 2017, 2018 XStream Committers.

\* All rights reserved.

\*

```
* The software in this package is published under the terms of the BSD
```
- \* style license a copy of which has been included with this distribution in
- \* the LICENSE.txt file.

\*

```
* Created on 22. November 2004 by Mauro Talevi
```
\*/

Found in path(s):

\* /opt/ws\_local/PERMITS\_SQL/1046386372\_1590042020.79/0/xstream-1-4-11-1-sources-3 jar/com/thoughtworks/xstream/converters/extended/ISO8601DateConverter.java No license file was found, but licenses were detected in source scan.

/\*

```
* Copyright (C) 2005 Joe Walnes.
```

```
* Copyright (C) 2006, 2007, 2009, 2013, 2018 XStream Committers.
```
\* All rights reserved.

\*

\* The software in this package is published under the terms of the BSD

\* style license a copy of which has been included with this distribution in

\* the LICENSE.txt file.

\*

```
* Created on 18. March 2005 by Joe Walnes
```

```
*/
```
Found in path(s):

\* /opt/ws\_local/PERMITS\_SQL/1046386372\_1590042020.79/0/xstream-1-4-11-1-sources-3 jar/com/thoughtworks/xstream/converters/enums/EnumConverter.java No license file was found, but licenses were detected in source scan.

```
/*
```
\* Copyright (C) 2013 XStream Committers.

```
* All rights reserved.
```
\*

```
* Created on 12.07.2013 by Joerg Schaible
```
\*/

Found in path(s):

```
* /opt/ws_local/PERMITS_SQL/1046386372_1590042020.79/0/xstream-1-4-11-1-sources-3-
jar/com/thoughtworks/xstream/annotations/XStreamAliasType.java
No license file was found, but licenses were detected in source scan.
```
/\*

- \* Copyright (C) 2003, 2004 Joe Walnes.
- \* Copyright (C) 2006, 2007, 2018 XStream Committers.

\* All rights reserved.

\*

\* The software in this package is published under the terms of the BSD

\* style license a copy of which has been included with this distribution in

```
* the LICENSE.txt file.
```
\*

```
* Created on 26. September 2003 by Joe Walnes
```
\*/

Found in path(s):

```
* /opt/ws_local/PERMITS_SQL/1046386372_1590042020.79/0/xstream-1-4-11-1-sources-3-
jar/com/thoughtworks/xstream/converters/basic/DoubleConverter.java
```
\* /opt/ws\_local/PERMITS\_SQL/1046386372\_1590042020.79/0/xstream-1-4-11-1-sources-3 jar/com/thoughtworks/xstream/converters/basic/ShortConverter.java

\* /opt/ws\_local/PERMITS\_SQL/1046386372\_1590042020.79/0/xstream-1-4-11-1-sources-3 jar/com/thoughtworks/xstream/converters/basic/CharConverter.java

\* /opt/ws\_local/PERMITS\_SQL/1046386372\_1590042020.79/0/xstream-1-4-11-1-sources-3-

jar/com/thoughtworks/xstream/converters/basic/FloatConverter.java No license file was found, but licenses were detected in source scan.

/\*

```
* Copyright (C) 2004, 2005, 2006 Joe Walnes.
```
\* Copyright (C) 2006, 2007, 2009, 2011, 2013, 2016, 2018 XStream Committers.

```
* All rights reserved.
```
\*

\* The software in this package is published under the terms of the BSD

\* style license a copy of which has been included with this distribution in

\* the LICENSE.txt file.

\*

\* Created on 07. March 2004 by Joe Walnes

\*/

Found in path(s):

\* /opt/ws\_local/PERMITS\_SQL/1046386372\_1590042020.79/0/xstream-1-4-11-1-sources-3 jar/com/thoughtworks/xstream/converters/reflection/PureJavaReflectionProvider.java No license file was found, but licenses were detected in source scan.

/\*

\* Copyright (C) 2005 Joe Walnes.

\* Copyright (C) 2006, 2007, 2011, 2013, 2014, 2015, 2016, 2017 XStream Committers.

\* All rights reserved.

\*

\* The software in this package is published under the terms of the BSD

\* style license a copy of which has been included with this distribution in

\* the LICENSE.txt file.

\*

\* Created on 05. May 2017 by Joerg Schaible, copied from ISO8601GregorianCalendarConverter \*/

Found in path(s):

\* /opt/ws\_local/PERMITS\_SQL/1046386372\_1590042020.79/0/xstream-1-4-11-1-sources-3 jar/com/thoughtworks/xstream/core/util/ISO8601JodaTimeConverter.java No license file was found, but licenses were detected in source scan.

/\*

\* Copyright (C) 2007 XStream Committers.

\* All rights reserved.

\*

\* The software in this package is published under the terms of the BSD

\* style license a copy of which has been included with this distribution in

\* the LICENSE.txt file.

\*

\* Created on 17.05.2007 by Joerg Schaible

```
*/
```
Found in path(s):

\* /opt/ws\_local/PERMITS\_SQL/1046386372\_1590042020.79/0/xstream-1-4-11-1-sources-3 jar/com/thoughtworks/xstream/converters/reflection/NativeFieldKeySorter.java No license file was found, but licenses were detected in source scan.

/\*

```
* Copyright (C) 2004 Joe Walnes.
* Copyright (C) 2006, 2007, 2010, 2017, 2018 XStream Committers.
* All rights reserved.
*
* The software in this package is published under the terms of the BSD
* style license a copy of which has been included with this distribution in
* the LICENSE.txt file.
*
* Created on 03. March 2004 by Joe Walnes
*/
Found in path(s):
* /opt/ws_local/PERMITS_SQL/1046386372_1590042020.79/0/xstream-1-4-11-1-sources-3-
jar/com/thoughtworks/xstream/converters/extended/EncodedByteArrayConverter.java
No license file was found, but licenses were detected in source scan.
```
/\*

```
* Copyright (C) 2006, 2007, 2008 XStream Committers.
```

```
* All rights reserved.
```
\*

- \* The software in this package is published under the terms of the BSD
- \* style license a copy of which has been included with this distribution in
- \* the LICENSE.txt file.

\*

\* Created on 08. April 2006 by Joerg Schaible

\*/

```
Found in path(s):
```

```
* /opt/ws_local/PERMITS_SQL/1046386372_1590042020.79/0/xstream-1-4-11-1-sources-3-
jar/com/thoughtworks/xstream/mapper/CGLIBMapper.java
```
No license file was found, but licenses were detected in source scan.

/\*

```
* Copyright (C) 2011, 2018 XStream Committers.
```

```
* All rights reserved.
```

```
* The software in this package is published under the terms of the BSD
```

```
* style license a copy of which has been included with this distribution in
```

```
* the LICENSE.txt file.
```

```
*
```

```
* Created on 13. October 2011 by Joerg Schaible
```

```
*/
```
Found in path(s):

\* /opt/ws\_local/PERMITS\_SQL/1046386372\_1590042020.79/0/xstream-1-4-11-1-sources-3 jar/com/thoughtworks/xstream/io/ExtendedHierarchicalStreamReader.java No license file was found, but licenses were detected in source scan.

/\*

\* Copyright (C) 2004 Joe Walnes.

\* Copyright (C) 2006, 2007, 2014, 2016 XStream Committers.

\* All rights reserved.

\*

\* The software in this package is published under the terms of the BSD

\* style license a copy of which has been included with this distribution in

\* the LICENSE.txt file.

\*

\* Created on 30. May 2004 by Joe Walnes

\*/

Found in path(s):

\* /opt/ws\_local/PERMITS\_SQL/1046386372\_1590042020.79/0/xstream-1-4-11-1-sources-3 jar/com/thoughtworks/xstream/converters/extended/StackTraceElementFactory.java No license file was found, but licenses were detected in source scan.

/\*

\* Copyright (C) 2017, 2018 XStream Committers.

\* All rights reserved.

\*

\* The software in this package is published under the terms of the BSD

\* style license a copy of which has been included with this distribution in

\* the LICENSE.txt file.

\*

\* Created on 12. August 2017 by Joerg Schaible

\*/

Found in path(s):

\* /opt/ws\_local/PERMITS\_SQL/1046386372\_1590042020.79/0/xstream-1-4-11-1-sources-3 jar/com/thoughtworks/xstream/core/StringCodec.java

\* /opt/ws\_local/PERMITS\_SQL/1046386372\_1590042020.79/0/xstream-1-4-11-1-sources-3 jar/com/thoughtworks/xstream/core/util/Base64JavaUtilCodec.java

\* /opt/ws\_local/PERMITS\_SQL/1046386372\_1590042020.79/0/xstream-1-4-11-1-sources-3 jar/com/thoughtworks/xstream/core/util/Base64JAXBCodec.java

No license file was found, but licenses were detected in source scan.

/\*

\* Copyright (C) 2008 XStream Committers.

\* All rights reserved.

\*

\* The software in this package is published under the terms of the BSD

\* style license a copy of which has been included with this distribution in

\* the LICENSE.txt file.

\*

```
* Created on 13. November 2008 by Joerg Schaible
```
\*/

Found in path(s):

\* /opt/ws\_local/PERMITS\_SQL/1046386372\_1590042020.79/0/xstream-1-4-11-1-sources-3 jar/com/thoughtworks/xstream/annotations/XStreamInclude.java No license file was found, but licenses were detected in source scan.

/\*

\* Copyright (C) 2005, 2006 Joe Walnes.

\* Copyright (C) 2006, 2007, 2009, 2011 XStream Committers.

\* All rights reserved.

\*

\* The software in this package is published under the terms of the BSD

- \* style license a copy of which has been included with this distribution in
- \* the LICENSE.txt file.

\*

\* Created on 28. May 2005 by Mauro Talevi

\*/

Found in path(s):

```
* /opt/ws_local/PERMITS_SQL/1046386372_1590042020.79/0/xstream-1-4-11-1-sources-3-
jar/com/thoughtworks/xstream/io/xml/AbstractXmlDriver.java
No license file was found, but licenses were detected in source scan.
```
/\*

\* Copyright (C) 2006, 2007, 2018 XStream Committers.

\* All rights reserved.

\*

\* The software in this package is published under the terms of the BSD

\* style license a copy of which has been included with this distribution in

```
* the LICENSE.txt file.
```
\*

```
* Created on 12. January 2006 by Joerg Schaible
```
\*/

Found in path(s):

\* /opt/ws\_local/PERMITS\_SQL/1046386372\_1590042020.79/0/xstream-1-4-11-1-sources-3 jar/com/thoughtworks/xstream/converters/extended/SubjectConverter.java No license file was found, but licenses were detected in source scan.

/\*

- \* Copyright (C) 2004 Joe Walnes.
- \* Copyright (C) 2006, 2007 XStream Committers.
- \* All rights reserved.

```
*
```
- \* The software in this package is published under the terms of the BSD
- \* style license a copy of which has been included with this distribution in

```
* the LICENSE.txt file.
```
\* \* Created on 16. August 2004 by Joe Walnes

\*/

Found in path(s):

\* /opt/ws\_local/PERMITS\_SQL/1046386372\_1590042020.79/0/xstream-1-4-11-1-sources-3 jar/com/thoughtworks/xstream/converters/DataHolder.java No license file was found, but licenses were detected in source scan.

/\*

```
* Copyright (C) 2004, 2005 Joe Walnes.
```
\* Copyright (C) 2006, 2007, 2011 XStream Committers.

```
* All rights reserved.
```
\*

- \* The software in this package is published under the terms of the BSD
- \* style license a copy of which has been included with this distribution in
- \* the LICENSE.txt file.
- \*
- \* Created on 07. March 2004 by Joe Walnes

```
*/
```
Found in path(s):

```
* /opt/ws_local/PERMITS_SQL/1046386372_1590042020.79/0/xstream-1-4-11-1-sources-3-
jar/com/thoughtworks/xstream/io/HierarchicalStreamDriver.java
No license file was found, but licenses were detected in source scan.
```
/\*

- \* Copyright (C) 2013 XStream Committers.
- \* All rights reserved.

\*

- \* The software in this package is published under the terms of the BSD
- \* style license a copy of which has been included with this distribution in
- \* the LICENSE.txt file.
- \*
- \* Created on 25. September 2013 by Joerg Schaible

```
*/
```
Found in path(s):

\* /opt/ws\_local/PERMITS\_SQL/1046386372\_1590042020.79/0/xstream-1-4-11-1-sources-3 jar/com/thoughtworks/xstream/converters/extended/UseAttributeForEnumMapper.java No license file was found, but licenses were detected in source scan.

/\*

```
* Copyright (C) 2005 Joe Walnes.
```
\* Copyright (C) 2006, 2007, 2009, 2015 XStream Committers.

\* All rights reserved.

\*

\* The software in this package is published under the terms of the BSD

\* style license a copy of which has been included with this distribution in

\* the LICENSE.txt file.

\*

\* Created on 22. January 2005 by Joe Walnes

\*/

Found in path(s):

\* /opt/ws\_local/PERMITS\_SQL/1046386372\_1590042020.79/0/xstream-1-4-11-1-sources-3 jar/com/thoughtworks/xstream/mapper/ImmutableTypesMapper.java No license file was found, but licenses were detected in source scan.

/\*

\* Copyright (C) 2008, 2010 XStream Committers.

\* All rights reserved.

\*

\* The software in this package is published under the terms of the BSD

\* style license a copy of which has been included with this distribution in

\* the LICENSE.txt file.

\*

\* Created on 13. October 2008 by Joerg Schaible

\*/

Found in path(s):

\* /opt/ws\_local/PERMITS\_SQL/1046386372\_1590042020.79/0/xstream-1-4-11-1-sources-3 jar/com/thoughtworks/xstream/core/util/FastField.java No license file was found, but licenses were detected in source scan.

/\*

\* Copyright (C) 2004, 2005 Joe Walnes.

\* Copyright (C) 2006, 2007 XStream Committers.

\* All rights reserved.

\*

\* The software in this package is published under the terms of the BSD

\* style license a copy of which has been included with this distribution in

\* the LICENSE.txt file.

\*

\* Created on 16. March 2004 by Joe Walnes

\*/

Found in path(s):

\* /opt/ws\_local/PERMITS\_SQL/1046386372\_1590042020.79/0/xstream-1-4-11-1-sources-3 jar/com/thoughtworks/xstream/core/TreeMarshallingStrategy.java

\* /opt/ws\_local/PERMITS\_SQL/1046386372\_1590042020.79/0/xstream-1-4-11-1-sources-3-

jar/com/thoughtworks/xstream/core/ReferenceByIdMarshallingStrategy.java

No license file was found, but licenses were detected in source scan.

/\* \* Copyright (C) 2017, 2018 XStream Committers. \* All rights reserved. \* \* The software in this package is published under the terms of the BSD \* style license a copy of which has been included with this distribution in \* the LICENSE.txt file. \* \* Created on 8. February 2017 by Joerg Schaible \*/

Found in path(s):

\* /opt/ws\_local/PERMITS\_SQL/1046386372\_1590042020.79/0/xstream-1-4-11-1-sources-3 jar/com/thoughtworks/xstream/converters/time/ZoneIdConverter.java No license file was found, but licenses were detected in source scan.

/\*

\* Copyright (C) 2006 Joe Walnes.

\* Copyright (C) 2006, 2007, 2008, 2009, 2011 XStream Committers.

\* All rights reserved.

\*

\*

\* The software in this package is published under the terms of the BSD

\* style license a copy of which has been included with this distribution in

\* the LICENSE.txt file.

```
* Created on 04. June 2006 by Mauro Talevi
*/
```
Found in path(s):

\* /opt/ws\_local/PERMITS\_SQL/1046386372\_1590042020.79/0/xstream-1-4-11-1-sources-3 jar/com/thoughtworks/xstream/io/xml/AbstractXmlReader.java No license file was found, but licenses were detected in source scan.

/\*

```
* Copyright (C) 2004, 2005, 2006 Joe Walnes.
```
\* Copyright (C) 2006, 2007, 2009 XStream Committers.

```
* All rights reserved.
```
\*

\* The software in this package is published under the terms of the BSD

\* style license a copy of which has been included with this distribution in

\* the LICENSE.txt file.

\*

\* Created on 07. March 2004 by Joe Walnes

```
*/
```
\* /opt/ws\_local/PERMITS\_SQL/1046386372\_1590042020.79/0/xstream-1-4-11-1-sources-3 jar/com/thoughtworks/xstream/core/util/QuickWriter.java No license file was found, but licenses were detected in source scan.

/\*

\* Copyright (C) 2005, 2006 Joe Walnes. \* Copyright (C) 2006, 2007, 2008, 2009, 2011, 2015 XStream Committers. \* All rights reserved. \* \* The software in this package is published under the terms of the BSD \* style license a copy of which has been included with this distribution in \* the LICENSE.txt file. \* \* Created on 09. April 2005 by Joe Walnes \*/

Found in path(s):

\* /opt/ws\_local/PERMITS\_SQL/1046386372\_1590042020.79/0/xstream-1-4-11-1-sources-3 jar/com/thoughtworks/xstream/mapper/ClassAliasingMapper.java No license file was found, but licenses were detected in source scan.

/\*

\* Copyright (C) 2006 Joe Walnes.

\* Copyright (C) 2006, 2007, 2011 XStream Committers.

\* All rights reserved.

\*

\* The software in this package is published under the terms of the BSD

\* style license a copy of which has been included with this distribution in

\* the LICENSE.txt file.

\*

\* Created on 03. May 2006 by Mauro Talevi

\*/

Found in path(s):

\* /opt/ws\_local/PERMITS\_SQL/1046386372\_1590042020.79/0/xstream-1-4-11-1-sources-3 jar/com/thoughtworks/xstream/mapper/AbstractXmlFriendlyMapper.java No license file was found, but licenses were detected in source scan.

/\*

```
* Copyright (C) 2004, 2005, 2006 Joe Walnes.
```
\* Copyright (C) 2006, 2007, 2008, 2009, 2011 XStream Committers.

\* All rights reserved.

\*

\* The software in this package is published under the terms of the BSD

\* style license a copy of which has been included with this distribution in

\* the LICENSE.txt file.

\*

\* Created on 07. March 2004 by Joe Walnes

\*/

Found in path(s):

\* /opt/ws\_local/PERMITS\_SQL/1046386372\_1590042020.79/0/xstream-1-4-11-1-sources-3 jar/com/thoughtworks/xstream/io/xml/CompactWriter.java No license file was found, but licenses were detected in source scan.

/\*

\* Copyright (C) 2004, 2005 Joe Walnes.

\* Copyright (C) 2006, 2007, 2016 XStream Committers.

\* All rights reserved.

\*

\* The software in this package is published under the terms of the BSD

\* style license a copy of which has been included with this distribution in

\* the LICENSE.txt file.

\*

\* Created on 23. August 2004 by Joe Walnes

\*/

Found in path(s):

\* /opt/ws\_local/PERMITS\_SQL/1046386372\_1590042020.79/0/xstream-1-4-11-1-sources-3 jar/com/thoughtworks/xstream/core/util/CustomObjectOutputStream.java No license file was found, but licenses were detected in source scan.

/\*

\* Copyright (C) 2006 Joe Walnes.

\* Copyright (C) 2006, 2007, 2009, 2011 XStream Committers.

\* All rights reserved.

\*

\* The software in this package is published under the terms of the BSD

\* style license a copy of which has been included with this distribution in

\* the LICENSE.txt file.

\*

\* Created on 04. June 2006 by Mauro Talevi

\*/

Found in path(s):

\* /opt/ws\_local/PERMITS\_SQL/1046386372\_1590042020.79/0/xstream-1-4-11-1-sources-3 jar/com/thoughtworks/xstream/io/xml/AbstractXmlWriter.java No license file was found, but licenses were detected in source scan.

/\*

\* Copyright (C) 2005 Joe Walnes.

\* Copyright (C) 2006, 2007, 2008, 2010, 2011, 2013, 2016 XStream Committers.

\* All rights reserved.

\*

\* The software in this package is published under the terms of the BSD

\* style license a copy of which has been included with this distribution in

\* the LICENSE.txt file.

\*

\* Created on 12. April 2005 by Joe Walnes

\*/

Found in path(s):

\* /opt/ws\_local/PERMITS\_SQL/1046386372\_1590042020.79/0/xstream-1-4-11-1-sources-3 jar/com/thoughtworks/xstream/converters/javabean/BeanProvider.java No license file was found, but licenses were detected in source scan.

/\*

\* Copyright (C) 2003, 2004, 2005, 2006 Joe Walnes.

\* Copyright (C) 2006, 2007, 2018 XStream Committers.

\* All rights reserved.

\*

\* The software in this package is published under the terms of the BSD

- \* style license a copy of which has been included with this distribution in
- \* the LICENSE.txt file.
- \*

\* Created on 26. September 2003 by Joe Walnes

```
*/
```
Found in path(s):

\* /opt/ws\_local/PERMITS\_SQL/1046386372\_1590042020.79/0/xstream-1-4-11-1-sources-3 jar/com/thoughtworks/xstream/converters/basic/ByteConverter.java No license file was found, but licenses were detected in source scan.

/\*

- \* Copyright (C) 2006 Joe Walnes.
- \* Copyright (C) 2006, 2007, 2009, 2011 XStream Committers.
- \* All rights reserved.

\*

\* The software in this package is published under the terms of the BSD

\* style license a copy of which has been included with this distribution in

```
* the LICENSE.txt file.
```
\*

\* Created on 03. May 2006 by Mauro Talevi

```
*/
```
Found in path(s):

\* /opt/ws\_local/PERMITS\_SQL/1046386372\_1590042020.79/0/xstream-1-4-11-1-sources-3 jar/com/thoughtworks/xstream/mapper/XStream11XmlFriendlyMapper.java No license file was found, but licenses were detected in source scan.

/\*

\* Copyright (C) 2006, 2007, 2013 XStream Committers.

\* All rights reserved.

```
* The software in this package is published under the terms of the BSD
```
\* style license a copy of which has been included with this distribution in

```
* the LICENSE.txt file.
```

```
*
* Created on 15. February 2006 by Mauro Talevi
*/
```
Found in path(s):

\* /opt/ws\_local/PERMITS\_SQL/1046386372\_1590042020.79/0/xstream-1-4-11-1-sources-3 jar/com/thoughtworks/xstream/converters/basic/AbstractSingleValueConverter.java \* /opt/ws\_local/PERMITS\_SQL/1046386372\_1590042020.79/0/xstream-1-4-11-1-sources-3 jar/com/thoughtworks/xstream/converters/SingleValueConverter.java No license file was found, but licenses were detected in source scan.

/\*

\* Copyright (C) 2017 XStream Committers.

\* All rights reserved.

\*

\* The software in this package is published under the terms of the BSD

\* style license a copy of which has been included with this distribution in

- \* the LICENSE.txt file.
- \*

\* Created on 13. January 2017 by Matej Cimbora

\*/

Found in path(s):

\* /opt/ws\_local/PERMITS\_SQL/1046386372\_1590042020.79/0/xstream-1-4-11-1-sources-3 jar/com/thoughtworks/xstream/converters/time/OffsetDateTimeConverter.java \* /opt/ws\_local/PERMITS\_SQL/1046386372\_1590042020.79/0/xstream-1-4-11-1-sources-3 jar/com/thoughtworks/xstream/converters/time/LocalDateConverter.java \* /opt/ws\_local/PERMITS\_SQL/1046386372\_1590042020.79/0/xstream-1-4-11-1-sources-3 jar/com/thoughtworks/xstream/converters/time/LocalTimeConverter.java \* /opt/ws\_local/PERMITS\_SQL/1046386372\_1590042020.79/0/xstream-1-4-11-1-sources-3 jar/com/thoughtworks/xstream/converters/time/LocalDateTimeConverter.java \*

 /opt/ws\_local/PERMITS\_SQL/1046386372\_1590042020.79/0/xstream-1-4-11-1-sources-3 jar/com/thoughtworks/xstream/converters/time/ZonedDateTimeConverter.java No license file was found, but licenses were detected in source scan.

/\*

\* Copyright (C) 2004, 2005 Joe Walnes.

\* Copyright (C) 2006, 2007, 2011, 2013, 2018 XStream Committers.

\* All rights reserved.

\*

\* The software in this package is published under the terms of the BSD

\* style license a copy of which has been included with this distribution in

\* the LICENSE.txt file.

\* Created on 16. November 2004 by Joe Walnes \*/

Found in path(s):

\* /opt/ws\_local/PERMITS\_SQL/1046386372\_1590042020.79/0/xstream-1-4-11-1-sources-3 jar/com/thoughtworks/xstream/core/util/CompositeClassLoader.java No license file was found, but licenses were detected in source scan.

/\*

\* Copyright (C) 2004, 2005 Joe Walnes.

- \* Copyright (C) 2006, 2007, 2009, 2011, 2012 XStream Committers.
- \* All rights reserved.

\*

\* The software in this package is published under the terms of the BSD

\* style license a copy of which has been included with this distribution in

\* the LICENSE.txt file.

\* \* Created on 06. May 2004 by Joe Walnes

\*/

Found in path(s):

\* /opt/ws\_local/PERMITS\_SQL/1046386372\_1590042020.79/0/xstream-1-4-11-1-sources-3 jar/com/thoughtworks/xstream/core/util/ThreadSafeSimpleDateFormat.java No license file was found, but licenses were detected in source scan.

/\*

\* Copyright (C) 2007, 2008, 2013, 2018 XStream Committers.

\* All rights reserved.

\*

\* The software in this package is published under the terms of the BSD

\* style license a copy of which has been included with this distribution in

\* the LICENSE.txt file.

\*

\* Created on 08.12.2007 by Joerg Schaible

\*/

Found in path(s):

\* /opt/ws\_local/PERMITS\_SQL/1046386372\_1590042020.79/0/xstream-1-4-11-1-sources-3 jar/com/thoughtworks/xstream/converters/extended/LookAndFeelConverter.java No license file was found, but licenses were detected in source scan.

/\*

\* Copyright (C) 2004 Joe Walnes.

\* Copyright (C) 2006, 2007, 2008, 2009, 2011, 2013, 2016 XStream Committers.

\* All rights reserved.

\*

\* The software in this package is published under the terms of the BSD

\* style license a copy of which has been included with this distribution in
\* the LICENSE.txt file.

\*

\* Created on 06. April 2004 by Joe Walnes

\*/

Found in path(s): \* /opt/ws\_local/PERMITS\_SQL/1046386372\_1590042020.79/0/xstream-1-4-11-1-sources-3 jar/com/thoughtworks/xstream/core/util/Fields.java No license file was found, but licenses were detected in source scan. /\*

\* Copyright (C) 2006, 2007, 2008, 2009 XStream Committers.

\* All rights reserved.

\*

\* The software in this package is published under the terms of the BSD

\* style license a copy of which has been included with this distribution in

\* the LICENSE.txt file.

\*

\* Created on 26.09.2007 by Joerg Schaible

```
*/
```
Found in path(s):

\* /opt/ws\_local/PERMITS\_SQL/1046386372\_1590042020.79/0/xstream-1-4-11-1-sources-3 jar/com/thoughtworks/xstream/core/AbstractTreeMarshallingStrategy.java No license file was found, but licenses were detected in source scan.

/\*

\* Copyright (C) 2004, 2005, 2006 Joe Walnes.

\* Copyright (C) 2006, 2007, 2008, 2009, 2010, 2011, 2012, 2013, 2014, 2015, 2018 XStream Committers.

\* All rights reserved.

\* The software in this package is published under the terms of the BSD

\* style license a copy of which has been included with this distribution in

\* the LICENSE.txt file.

\* Created on 14. May 2004 by Joe Walnes

\*/

Found in path(s):

\* /opt/ws\_local/PERMITS\_SQL/1046386372\_1590042020.79/0/xstream-1-4-11-1-sources-3 jar/com/thoughtworks/xstream/converters/reflection/FieldDictionary.java No license file was found, but licenses were detected in source scan.

/\*

\* Copyright (C) 2004, 2005 Joe Walnes.

\* Copyright (C) 2006, 2007, 2008, 2010, 2011, 2014, 2015 XStream Committers.

\* All rights reserved.

\*

\* The software in this package is published under the terms of the BSD

\* style license a copy of which has been included with this distribution in

\* the LICENSE.txt file.

\*

\* Created on 23. August 2004 by Joe Walnes

```
*/
```
Found in path(s):

\* /opt/ws\_local/PERMITS\_SQL/1046386372\_1590042020.79/0/xstream-1-4-11-1-sources-3 jar/com/thoughtworks/xstream/converters/reflection/SerializationMethodInvoker.java No license file was found, but licenses were detected in source scan.

/\*

\* Copyright (C) 2003, 2004 Joe Walnes.

\* Copyright (C) 2006, 2007, 2014, 2018 XStream Committers.

\* All rights reserved.

\*

\* The software in this package is published under the terms of the BSD

- \* style license a copy of which has been included with this distribution in
- \* the LICENSE.txt file.

\*

\* Created on 26. September 2003 by Joe Walnes

\*/

Found in path(s):

\* /opt/ws\_local/PERMITS\_SQL/1046386372\_1590042020.79/0/xstream-1-4-11-1-sources-3 jar/com/thoughtworks/xstream/converters/basic/IntConverter.java \* /opt/ws\_local/PERMITS\_SQL/1046386372\_1590042020.79/0/xstream-1-4-11-1-sources-3-

jar/com/thoughtworks/xstream/converters/basic/BooleanConverter.java

No license file was found, but licenses were detected in source scan.

/\*

```
* Copyright (C) 2004 Joe Walnes.
```
\* Copyright (C) 2006, 2007, 2016 XStream Committers.

\* All rights reserved.

\*

\* The software in this package is published under the terms of the BSD

\* style license a copy of which has been included with this distribution in

\* the LICENSE.txt file.

\*

\* Created on 07. March 2004 by Joe Walnes

```
*/
```
Found in path(s):

\* /opt/ws\_local/PERMITS\_SQL/1046386372\_1590042020.79/0/xstream-1-4-11-1-sources-3 jar/com/thoughtworks/xstream/converters/reflection/ObjectAccessException.java No license file was found, but licenses were detected in source scan.

/\*

\* Copyright (C) 2004, 2005, 2006 Joe Walnes.

\* Copyright (C) 2006, 2007, 2008, 2009, 2011 XStream Committers.

\* All rights reserved.

\*

\* The software in this package is published under the terms of the BSD

\* style license a copy of which has been included with this distribution in

\* the LICENSE.txt file.

\*

\* Created on 08. March 2004 by Joe Walnes

\*/

Found in path(s):

\* /opt/ws\_local/PERMITS\_SQL/1046386372\_1590042020.79/0/xstream-1-4-11-1-sources-3 jar/com/thoughtworks/xstream/io/xml/XppReader.java No license file was found, but licenses were detected in source scan.

/\*

\* Copyright (C) 2009, 2011 XStream Committers.

\* All rights reserved.

\*

\* The software in this package is published under the terms of the BSD

\* style license a copy of which has been included with this distribution in

\* the LICENSE.txt file.

\*

\* Created on 14. August 2009 by Joerg Schaible

\*/

Found in path(s):

\* /opt/ws\_local/PERMITS\_SQL/1046386372\_1590042020.79/0/xstream-1-4-11-1-sources-3 jar/com/thoughtworks/xstream/io/naming/NameCoder.java No license file was found, but licenses were detected in source scan.

/\*

\* Copyright (C) 2006, 2007, 2016, 2018 XStream Committers.

\* All rights reserved.

\*

\* The software in this package is published under the terms of the BSD

\* style license a copy of which has been included with this distribution in

\* the LICENSE.txt file.

\*

\* Created on 07. July 2006 by Mauro Talevi

\*/

Found in path(s):

\* /opt/ws\_local/PERMITS\_SQL/1046386372\_1590042020.79/0/xstream-1-4-11-1-sources-3 jar/com/thoughtworks/xstream/converters/extended/ToStringConverter.java No license file was found, but licenses were detected in source scan.

/\*

\* Copyright (C) 2006, 2007 XStream Committers.

\* All rights reserved.

\*

\* The software in this package is published under the terms of the BSD

\* style license a copy of which has been included with this distribution in

\* the LICENSE.txt file.

\*

\* Created on 18. October 2007 by Joerg Schaible

\*/

Found in path(s):

\* /opt/ws\_local/PERMITS\_SQL/1046386372\_1590042020.79/0/xstream-1-4-11-1-sources-3 jar/com/thoughtworks/xstream/io/xml/DocumentReader.java

\* /opt/ws\_local/PERMITS\_SQL/1046386372\_1590042020.79/0/xstream-1-4-11-1-sources-3-

jar/com/thoughtworks/xstream/io/xml/DocumentWriter.java

No license file was found, but licenses were detected in source scan.

/\*

\* Copyright (C) 2009, 2011, 2014, 2015 XStream Committers.

\* All rights reserved.

\*

\* The software in this package is published under the terms of the BSD

\* style license a copy of which has been included with this distribution in

\* the LICENSE.txt file.

\*

\* Created on 29. April 2009 by Joerg Schaible

```
*/
```
Found in path(s):

\* /opt/ws\_local/PERMITS\_SQL/1046386372\_1590042020.79/0/xstream-1-4-11-1-sources-3 jar/com/thoughtworks/xstream/io/xml/WstxDriver.java No license file was found, but licenses were detected in source scan.

/\*

\* Copyright (C) 2011 XStream Committers.

\* All rights reserved.

\*

\* The software in this package is published under the terms of the BSD

\* style license a copy of which has been included with this distribution in

\* the LICENSE.txt file.

\*

\* Created on 19. July 2011 by Joerg Schaible

\*/

Found in path(s):

\* /opt/ws\_local/PERMITS\_SQL/1046386372\_1590042020.79/0/xstream-1-4-11-1-sources-3 jar/com/thoughtworks/xstream/core/Caching.java

No license file was found, but licenses were detected in source scan.

/\* \* Copyright (C) 2005, 2006 Joe Walnes. \* Copyright (C) 2006, 2007, 2008, 2009, 2015, 2016 XStream Committers. \* All rights reserved. \* \* The software in this package is published under the terms of the BSD \* style license a copy of which has been included with this distribution in \* the LICENSE.txt file. \* \* Created on 22. January 2005 by Joe Walnes \*/

Found in path(s):

\* /opt/ws\_local/PERMITS\_SQL/1046386372\_1590042020.79/0/xstream-1-4-11-1-sources-3 jar/com/thoughtworks/xstream/mapper/MapperWrapper.java No license file was found, but licenses were detected in source scan.

/\*

- \* Copyright (C) 2006 Joe Walnes.
- \* Copyright (C) 2007, 2008 XStream Committers.

\* All rights reserved.

\*

\* The software in this package is published under the terms of the BSD

\* style license a copy of which has been included with this distribution in

\* the LICENSE.txt file.

\*

\* Created on 13. June 2006 by Guilherme Silveira

\*/

Found in path(s):

\* /opt/ws\_local/PERMITS\_SQL/1046386372\_1590042020.79/0/xstream-1-4-11-1-sources-3 jar/com/thoughtworks/xstream/persistence/XmlMap.java No license file was found, but licenses were detected in source scan.

/\*

```
* Copyright (C) 2017, 2018 XStream Committers.
```

```
* All rights reserved.
```
\*

\* The software in this package is published under the terms of the BSD

\* style license a copy of which has been included with this distribution in

\* the LICENSE.txt file.

\*

\* Created on 19. February 2017 by Joerg Schaible

```
*/
```
Found in path(s):

\* /opt/ws\_local/PERMITS\_SQL/1046386372\_1590042020.79/0/xstream-1-4-11-1-sources-3 jar/com/thoughtworks/xstream/converters/time/ChronologyConverter.java No license file was found, but licenses were detected in source scan.

/\*

\* Copyright (C) 2011, 2016 XStream Committers.

\* All rights reserved.

\*

\* The software in this package is published under the terms of the BSD

\* style license a copy of which has been included with this distribution in

\* the LICENSE.txt file.

\*

\* Created on 01. October 2011 by Joerg Schaible

\*/

Found in path(s):

\* /opt/ws\_local/PERMITS\_SQL/1046386372\_1590042020.79/0/xstream-1-4-11-1-sources-3 jar/com/thoughtworks/xstream/converters/reflection/MissingFieldException.java No license file was found, but licenses were detected in source scan.

/\*

\* Copyright (C) 2006, 2007, 2008, 2009, 2010, 2011 XStream Committers. \* All rights reserved. \* \* The software in this package is published under the terms of the BSD \* style license a copy of which has been included with this distribution in \* the LICENSE.txt file. \* \* Created on 15. March 2007 by Joerg Schaible

\*/

Found in path(s):

\* /opt/ws\_local/PERMITS\_SQL/1046386372\_1590042020.79/0/xstream-1-4-11-1-sources-3 jar/com/thoughtworks/xstream/core/AbstractReferenceMarshaller.java No license file was found, but licenses were detected in source scan.

/\*

\* Copyright (C) 2005 Joe Walnes.

\* Copyright (C) 2006, 2007, 2011, 2013, 2014, 2015, 2016, 2017, 2018 XStream Committers.

\* All rights reserved.

\*

\* The software in this package is published under the terms of the BSD

\* style license a copy of which has been included with this distribution in

\* the LICENSE.txt file.

\*

\* Created on 03. October 2005 by Joerg Schaible

\*/

Found in path(s):

\* /opt/ws\_local/PERMITS\_SQL/1046386372\_1590042020.79/0/xstream-1-4-11-1-sources-3 jar/com/thoughtworks/xstream/converters/extended/ISO8601GregorianCalendarConverter.java No license file was found, but licenses were detected in source scan.

/\*

\* Copyright (C) 2014 XStream Committers.

\* All rights reserved.

\*

\* Created on 27. January 2014 by Joerg Schaible

\*/

Found in path(s):

\* /opt/ws\_local/PERMITS\_SQL/1046386372\_1590042020.79/0/xstream-1-4-11-1-sources-3 jar/com/thoughtworks/xstream/security/InterfaceTypePermission.java No license file was found, but licenses were detected in source scan.

/\*

\* Copyright (C) 2011 XStream Committers.

\* All rights reserved.

\*

\* The software in this package is published under the terms of the BSD

\* style license a copy of which has been included with this distribution in

\* the LICENSE.txt file.

\*

\* Created on 11. August 2011 by Joerg Schaible, code from XppDom. \*/

Found in path(s):

\* /opt/ws\_local/PERMITS\_SQL/1046386372\_1590042020.79/0/xstream-1-4-11-1-sources-3 jar/com/thoughtworks/xstream/io/xml/xppdom/XppFactory.java No license file was found, but licenses were detected in source scan.

/\*

\* Copyright (C) 2005 Joe Walnes.

\* Copyright (C) 2006, 2007, 2011 XStream Committers.

\* All rights reserved.

\*

\* The software in this package is published under the terms of the BSD

\* style license a copy of which has been included with this distribution in

\* the LICENSE.txt file.

\*

\* Created on 10. April 2005 by Joe Walnes

\*/

Found in path(s):

\* /opt/ws\_local/PERMITS\_SQL/1046386372\_1590042020.79/0/xstream-1-4-11-1-sources-3 jar/com/thoughtworks/xstream/io/ReaderWrapper.java

No license file was found, but licenses were detected in source scan.

/\* \* Copyright (C) 2006 Joe Walnes. \* Copyright (C) 2006, 2007, 2009, 2011 XStream Committers. \* All rights reserved. \* \* The software in this package is published under the terms of the BSD \* style license a copy of which has been included with this distribution in \* the LICENSE.txt file. \* \* Created on 22. April 2006 by Mauro Talevi \*/

Found in path(s):

\* /opt/ws\_local/PERMITS\_SQL/1046386372\_1590042020.79/0/xstream-1-4-11-1-sources-3 jar/com/thoughtworks/xstream/io/xml/XStream11XmlFriendlyReplacer.java No license file was found, but licenses were detected in source scan.

/\*

- \* Copyright (C) 2004 Joe Walnes.
- \* Copyright (C) 2006, 2007, 2013, 2018 XStream Committers.
- \* All rights reserved.

\*

- \* The software in this package is published under the terms of the BSD
- \* style license a copy of which has been included with this distribution in
- \* the LICENSE.txt file.
- \*
- \* Created on 29. May 2004 by Joe Walnes

\*/

```
Found in path(s):
```

```
* /opt/ws_local/PERMITS_SQL/1046386372_1590042020.79/0/xstream-1-4-11-1-sources-3-
jar/com/thoughtworks/xstream/converters/extended/ThrowableConverter.java
No license file was found, but licenses were detected in source scan.
```
/\*

```
* Copyright (C) 2011 XStream Committers.
```

```
* All rights reserved.
```
\*

\* The software in this package is published under the terms of the BSD

\* style license a copy of which has been included with this distribution in

- \* the LICENSE.txt file.
- \*

\* Created on 16. July 2011 by Joerg Schaible

```
*/
```
Found in path(s):

\* /opt/ws\_local/PERMITS\_SQL/1046386372\_1590042020.79/0/xstream-1-4-11-1-sources-3 jar/com/thoughtworks/xstream/converters/javabean/ComparingPropertySorter.java \* /opt/ws\_local/PERMITS\_SQL/1046386372\_1590042020.79/0/xstream-1-4-11-1-sources-3 jar/com/thoughtworks/xstream/converters/javabean/PropertySorter.java \* /opt/ws\_local/PERMITS\_SQL/1046386372\_1590042020.79/0/xstream-1-4-11-1-sources-3 jar/com/thoughtworks/xstream/converters/javabean/NativePropertySorter.java No license file was found, but licenses were detected in source scan.

/\*

\* Copyright (C) 2006, 2007, 2013 XStream Committers.

\* All rights reserved.

\*

\* The software in this package is published under the terms of the BSD

\* style license a copy of which has been included with this distribution in

\* the LICENSE.txt file.

\*

\* Created on 03. April 2006 by Joerg Schaible

\*/

Found in path(s):

\* /opt/ws\_local/PERMITS\_SQL/1046386372\_1590042020.79/0/xstream-1-4-11-1-sources-3 jar/com/thoughtworks/xstream/converters/reflection/SelfStreamingInstanceChecker.java No license file was found, but licenses were detected in source scan.

/\*

\* Copyright (C) 2013, 2018 XStream Committers.

\* All rights reserved.

\*

\* The software in this package is published under the terms of the BSD

\* style license a copy of which has been included with this distribution in

\* the LICENSE.txt file.

\*

\* Created on 19. September 2013 by Joerg Schaible

\*/

Found in path(s):

\* /opt/ws\_local/PERMITS\_SQL/1046386372\_1590042020.79/0/xstream-1-4-11-1-sources-3 jar/com/thoughtworks/xstream/converters/extended/NamedCollectionConverter.java No license file was found, but licenses were detected in source scan.

/\*

\* Copyright (C) 2003, 2004 Joe Walnes.

\* Copyright (C) 2006, 2007, 2013, 2018 XStream Committers.

\* All rights reserved.

\*

\* The software in this package is published under the terms of the BSD

\* style license a copy of which has been included with this distribution in

\* the LICENSE.txt file.

\* \* Created on 26. September 2003 by Joe Walnes \*/

Found in path(s):

\* /opt/ws\_local/PERMITS\_SQL/1046386372\_1590042020.79/0/xstream-1-4-11-1-sources-3 jar/com/thoughtworks/xstream/converters/basic/LongConverter.java No license file was found, but licenses were detected in source scan.

/\*

\* Copyright (C) 2007, 2009, 2011, 2016 XStream Committers.

\* All rights reserved.

\*

\* The software in this package is published under the terms of the BSD

\* style license a copy of which has been included with this distribution in

\* the LICENSE.txt file.

\*

\* Created on 10. April 2007 by Guilherme Silveira

\*/

Found in path(s):

\* /opt/ws\_local/PERMITS\_SQL/1046386372\_1590042020.79/0/xstream-1-4-11-1-sources-3 jar/com/thoughtworks/xstream/converters/reflection/SortableFieldKeySorter.java No license file was found, but licenses were detected in source scan.

/\*

\* Copyright (C) 2003, 2004 Joe Walnes.

\* Copyright (C) 2006, 2007, 2012, 2014, 2016, 2017, 2018 XStream Committers.

\* All rights reserved.

\*

\* The software in this package is published under the terms of the BSD

\* style license a copy of which has been included with this distribution in

\* the LICENSE.txt file.

\*

\* Created on 01. October 2004 by Joe Walnes

\*/

Found in path(s):

\* /opt/ws\_local/PERMITS\_SQL/1046386372\_1590042020.79/0/xstream-1-4-11-1-sources-3 jar/com/thoughtworks/xstream/converters/extended/SqlTimestampConverter.java No license file was found, but licenses were detected in source scan.

/\*

\* Copyright (C) 2006, 2007, 2013 XStream Committers.

\* All rights reserved.

\*

\* The software in this package is published under the terms of the BSD

\* style license a copy of which has been included with this distribution in

\* the LICENSE.txt file.

\*

\* Created on 13. April 2006 by Joerg Schaible

\*/

```
Found in path(s):
```
\* /opt/ws\_local/PERMITS\_SQL/1046386372\_1590042020.79/0/xstream-1-4-11-1-sources-3 jar/com/thoughtworks/xstream/converters/reflection/ReflectionProviderWrapper.java No license file was found, but licenses were detected in source scan.

/\*

\* Copyright (C) 2009, 2011 XStream Committers.

\* All rights reserved.

\*

\* The software in this package is published under the terms of the BSD

\* style license a copy of which has been included with this distribution in

\* the LICENSE.txt file.

\*

\* Created on 02. May 2009 by Joerg Schaible

```
*/
```
Found in path(s):

```
* /opt/ws_local/PERMITS_SQL/1046386372_1590042020.79/0/xstream-1-4-11-1-sources-3-
jar/com/thoughtworks/xstream/io/xml/xppdom/XppDom.java
No license file was found, but licenses were detected in source scan.
```
/\*

- \* Copyright (C) 2005 Joe Walnes.
- \* Copyright (C) 2006, 2007, 2013, 2014 XStream Committers.
- \* All rights reserved.

\*

\* The software in this package is published under the terms of the BSD

\* style license a copy of which has been included with this distribution in

\* the LICENSE.txt file.

\*

\* Created on 06. February 2005 by Joe Walnes

\*/

Found in path(s):

\* /opt/ws\_local/PERMITS\_SQL/1046386372\_1590042020.79/0/xstream-1-4-11-1-sources-3 jar/com/thoughtworks/xstream/core/util/OrderRetainingMap.java No license file was found, but licenses were detected in source scan.

/\*

\* Copyright (C) 2008, 2009, 2010, 2013, 2018 XStream Committers.

\* All rights reserved.

\*

\* The software in this package is published under the terms of the BSD

\* style license a copy of which has been included with this distribution in

\* the LICENSE.txt file.

\*

\* Created on 12. February 2008 by Joerg Schaible

\*/

Found in path(s):

\* /opt/ws\_local/PERMITS\_SQL/1046386372\_1590042020.79/0/xstream-1-4-11-1-sources-3 jar/com/thoughtworks/xstream/converters/enums/EnumSingleValueConverter.java No license file was found, but licenses were detected in source scan.

/\*

\* Copyright (C) 2004, 2005 Joe Walnes.

\* Copyright (C) 2006, 2007, 2008 XStream Committers.

\* All rights reserved.

\*

\* The software in this package is published under the terms of the BSD

\* style license a copy of which has been included with this distribution in

\* the LICENSE.txt file.

\*

\* Created on 24. July 2004 by Joe Walnes

\*/

Found in path(s):

\* /opt/ws\_local/PERMITS\_SQL/1046386372\_1590042020.79/0/xstream-1-4-11-1-sources-3 jar/com/thoughtworks/xstream/converters/extended/GregorianCalendarConverter.java No license file was found, but licenses were detected in source scan.

/\*

\* Copyright (C) 2003, 2004, 2005 Joe Walnes.

\* Copyright (C) 2006, 2007, 2013 XStream Committers.

\* All rights reserved.

\*

\* The software in this package is published under the terms of the BSD

\* style license a copy of which has been included with this distribution in

\* the LICENSE.txt file.

\*

\* Created on 26. September 2003 by Joe Walnes

\*/

Found in path(s):

\* /opt/ws\_local/PERMITS\_SQL/1046386372\_1590042020.79/0/xstream-1-4-11-1-sources-3 jar/com/thoughtworks/xstream/converters/ConverterLookup.java No license file was found, but licenses were detected in source scan.

/\*

\* Copyright (C) 2006 Joe Walnes.

\* Copyright (C) 2006, 2007, 2008, 2009, 2011, 2013 XStream Committers.

\* All rights reserved.

\*

\* The software in this package is published under the terms of the BSD

\* style license a copy of which has been included with this distribution in

\* the LICENSE.txt file.

\*

\* Created on 15. August 2009 by Joerg Schaible, copied from XmlFriendlyReplacer. \*/

Found in path(s):

\* /opt/ws\_local/PERMITS\_SQL/1046386372\_1590042020.79/0/xstream-1-4-11-1-sources-3 jar/com/thoughtworks/xstream/io/xml/XmlFriendlyNameCoder.java No license file was found, but licenses were detected in source scan.

/\*

\* Copyright (C) 2011 XStream Committers.

\* All rights reserved.

\*

\* The software in this package is published under the terms of the BSD

\* style license a copy of which has been included with this distribution in

\* the LICENSE.txt file.

\*

\* Created on 11. August 2011 by Joerg Schaible.

\*/

Found in path(s):

\* /opt/ws\_local/PERMITS\_SQL/1046386372\_1590042020.79/0/xstream-1-4-11-1-sources-3 jar/com/thoughtworks/xstream/io/xml/xppdom/XppDomComparator.java No license file was found, but licenses were detected in source scan.

/\*

\* Copyright (C) 2005 Joe Walnes.

\* Copyright (C) 2006, 2007, 2008, 2009, 2013, 2014, 2016 XStream Committers.

\* All rights reserved.

\*

\* The software in this package is published under the terms of the BSD

\* style license a copy of which has been included with this distribution in

\* the LICENSE.txt file.

\*

\* Created on 09. April 2005 by Joe Walnes

\*/

Found in path(s):

\* /opt/ws\_local/PERMITS\_SQL/1046386372\_1590042020.79/0/xstream-1-4-11-1-sources-3 jar/com/thoughtworks/xstream/mapper/FieldAliasingMapper.java No license file was found, but licenses were detected in source scan.

/\*

\* Copyright (C) 2017 XStream Committers.

\* All rights reserved.

\*

- \* The software in this package is published under the terms of the BSD
- \* style license a copy of which has been included with this distribution in

```
* the LICENSE.txt file.
```
\*

```
* Created on 05. May 2017 by Joerg Schaible
```
\*/

Found in path(s):

\* /opt/ws\_local/PERMITS\_SQL/1046386372\_1590042020.79/0/xstream-1-4-11-1-sources-3 jar/com/thoughtworks/xstream/core/util/ISO8601JavaTimeConverter.java No license file was found, but licenses were detected in source scan.

/\*

\* Copyright (C) 2008 XStream Committers.

- \* All rights reserved.
- \*

\* The software in this package is published under the terms of the BSD

\* style license a copy of which has been included with this distribution in

\* the LICENSE.txt file.

\*

\* Created on 20. November 2008 by Joerg Schaible

\*/

Found in path(s):

\* /opt/ws\_local/PERMITS\_SQL/1046386372\_1590042020.79/0/xstream-1-4-11-1-sources-3 jar/com/thoughtworks/xstream/persistence/PersistenceStrategy.java No license file was found, but licenses were detected in source scan.

/\*

\* Copyright (C) 2004, 2005, 2006 Joe Walnes.

\* Copyright (C) 2006, 2007, 2008, 2010, 2011, 2012, 2013, 2014, 2015, 2016 XStream Committers.

\* All rights reserved.

\*

- \* The software in this package is published under the terms of the BSD
- \* style license a copy of which has been included with this distribution in
- \* the LICENSE.txt file.

\*

\* Created on 21. December 2004 by Joe Walnes

\*/

Found in path(s):

\* /opt/ws\_local/PERMITS\_SQL/1046386372\_1590042020.79/0/xstream-1-4-11-1-sources-3 jar/com/thoughtworks/xstream/converters/reflection/SerializableConverter.java No license file was found, but licenses were detected in source scan.

/\*

- \* Copyright (C) 2005 Joe Walnes.
- \* Copyright (C) 2006, 2007, 2009, 2015 XStream Committers.

\* All rights reserved.

\*

- \* The software in this package is published under the terms of the BSD
- \* style license a copy of which has been included with this distribution in

\* the LICENSE.txt file.

- \*
- \* Created on 31. January 2005 by Joe Walnes

```
*/
```
Found in path(s):

```
* /opt/ws_local/PERMITS_SQL/1046386372_1590042020.79/0/xstream-1-4-11-1-sources-3-
jar/com/thoughtworks/xstream/mapper/OuterClassMapper.java
No license file was found, but licenses were detected in source scan.
```
/\*

- \* Copyright (C) 2013, 2016, 2018 XStream Committers.
- \* All rights reserved.

\*

- \* The software in this package is published under the terms of the BSD
- \* style license a copy of which has been included with this distribution in
- \* the LICENSE.txt file.

\*

\* Created on 14. March 2013 by Joerg Schaible

```
*/
```
Found in path(s):

```
* /opt/ws_local/PERMITS_SQL/1046386372_1590042020.79/0/xstream-1-4-11-1-sources-3-
jar/com/thoughtworks/xstream/converters/enums/EnumToStringConverter.java
No license file was found, but licenses were detected in source scan.
```
/\*

```
* Copyright (C) 2009, 2011 XStream Committers.
```

```
* All rights reserved.
```
\*

- \* The software in this package is published under the terms of the BSD
- \* style license a copy of which has been included with this distribution in
- \* the LICENSE.txt file.
- \*
- \* Created on 15. August 2009 by Joerg Schaible

\*/

Found in path(s):

```
* /opt/ws_local/PERMITS_SQL/1046386372_1590042020.79/0/xstream-1-4-11-1-sources-3-
jar/com/thoughtworks/xstream/io/AbstractDriver.java
```
No license file was found, but licenses were detected in source scan.

/\* \* Copyright (C) 2004, 2005, 2006 Joe Walnes. \* Copyright (C) 2006, 2007, 2009, 2011 XStream Committers. \* All rights reserved. \* \* The software in this package is published under the terms of the BSD \* style license a copy of which has been included with this distribution in \* the LICENSE.txt file. \* \* Created on 29. September 2004 by James Strachan \*/

Found in path(s):

\* /opt/ws\_local/PERMITS\_SQL/1046386372\_1590042020.79/0/xstream-1-4-11-1-sources-3 jar/com/thoughtworks/xstream/io/xml/StaxReader.java No license file was found, but licenses were detected in source scan.

/\*

- \* Copyright (C) 2004, 2005 Joe Walnes.
- \* Copyright (C) 2006, 2007 XStream Committers.

\* All rights reserved.

\*

\* The software in this package is published under the terms of the BSD

\* style license a copy of which has been included with this distribution in

\* the LICENSE.txt file.

\*

\* Created on 06. March 2004 by Joe Walnes

\*/

Found in path(s):

\* /opt/ws\_local/PERMITS\_SQL/1046386372\_1590042020.79/0/xstream-1-4-11-1-sources-3 jar/com/thoughtworks/xstream/converters/UnmarshallingContext.java No license file was found, but licenses were detected in source scan.

/\*

```
* Copyright (C) 2004, 2005, 2006 Joe Walnes.
```
\* Copyright (C) 2006, 2007, 2008, 2009, 2011, 2018 XStream Committers.

```
* All rights reserved.
```
\*

\* The software in this package is published under the terms of the BSD

\* style license a copy of which has been included with this distribution in

\* the LICENSE.txt file.

\*

```
* Created on 07. March 2004 by Joe Walnes
```

```
*/
```
Found in path(s):

\* /opt/ws\_local/PERMITS\_SQL/1046386372\_1590042020.79/0/xstream-1-4-11-1-sources-3 jar/com/thoughtworks/xstream/io/xml/XppDomDriver.java No license file was found, but licenses were detected in source scan.

/\*

\* Copyright (C) 2008, 2018 XStream Committers.

\* All rights reserved.

\*

\* The software in this package is published under the terms of the BSD

\* style license a copy of which has been included with this distribution in

\* the LICENSE.txt file.

\*

\* Created on 04. January 2008 by Joerg Schaible

\*/

Found in path(s):

\* /opt/ws\_local/PERMITS\_SQL/1046386372\_1590042020.79/0/xstream-1-4-11-1-sources-3 jar/com/thoughtworks/xstream/converters/basic/UUIDConverter.java \* /opt/ws\_local/PERMITS\_SQL/1046386372\_1590042020.79/0/xstream-1-4-11-1-sources-3 jar/com/thoughtworks/xstream/converters/basic/StringBuilderConverter.java No license file was found, but licenses were detected in source scan.

/\*

\* Copyright (C) 2006 Joe Walnes.

\* Copyright (C) 2006, 2007, 2008, 2009, 2011, 2013 XStream Committers.

\* All rights reserved.

\*

\* The software in this package is published under the terms of the BSD

\* style license a copy of which has been included with this distribution in

\* the LICENSE.txt file.

\*

\* Created on 28. November 2008 by Joerg Schaible

\*/

Found in path(s):

\* /opt/ws\_local/PERMITS\_SQL/1046386372\_1590042020.79/0/xstream-1-4-11-1-sources-3 jar/com/thoughtworks/xstream/io/json/JsonWriter.java No license file was found, but licenses were detected in source scan.

/\*

\* Copyright (C) 2007, 2008 XStream Committers.

\* All rights reserved.

\*

\* The software in this package is published under the terms of the BSD

\* style license a copy of which has been included with this distribution in

\* the LICENSE.txt file.

\*

\* Created on 20.09.2007 by Joerg Schaible

```
*/
```
Found in path(s):

\* /opt/ws\_local/PERMITS\_SQL/1046386372\_1590042020.79/0/xstream-1-4-11-1-sources-3 jar/com/thoughtworks/xstream/converters/extended/PropertyEditorCapableConverter.java No license file was found, but licenses were detected in source scan.

/\*

\* Copyright (C) 2004, 2005 Joe Walnes.

\* Copyright (C) 2006, 2007, 2008, 2011, 2013, 2014, 2016 XStream Committers.

\* All rights reserved.

\*

\* The software in this package is published under the terms of the BSD

\* style license a copy of which has been included with this distribution in

\* the LICENSE.txt file.

\*

\* Created on 08. January 2014 by Joerg Schaible, renamed from Sun14ReflectionProvider \*/

Found in path(s):

\* /opt/ws\_local/PERMITS\_SQL/1046386372\_1590042020.79/0/xstream-1-4-11-1-sources-3 jar/com/thoughtworks/xstream/converters/reflection/SunUnsafeReflectionProvider.java No license file was found, but licenses were detected in source scan.

/\*

\* Copyright (C) 2005, 2006 Joe Walnes.

\* Copyright (C) 2006, 2007, 2011 XStream Committers.

\* All rights reserved.

\*

\* The software in this package is published under the terms of the BSD

\* style license a copy of which has been included with this distribution in

\* the LICENSE.txt file.

\*

\* Created on 06. February 2005 by Joe Walnes

\*/

Found in path(s):

\* /opt/ws\_local/PERMITS\_SQL/1046386372\_1590042020.79/0/xstream-1-4-11-1-sources-3 jar/com/thoughtworks/xstream/core/util/PrioritizedList.java No license file was found, but licenses were detected in source scan.

/\*

\* Copyright (C) 2004, 2005, 2006 Joe Walnes.

\* Copyright (C) 2006, 2007, 2008, 2009, 2011, 2013 XStream Committers.

\* All rights reserved.

\*

\* The software in this package is published under the terms of the BSD

\* style license a copy of which has been included with this distribution in

\* the LICENSE.txt file.

\*

\* Created on 07. March 2004 by Joe Walnes

\*/

Found in path(s):

\* /opt/ws\_local/PERMITS\_SQL/1046386372\_1590042020.79/0/xstream-1-4-11-1-sources-3 jar/com/thoughtworks/xstream/io/xml/PrettyPrintWriter.java No license file was found, but licenses were detected in source scan.

/\*

\* Copyright (C) 2006 Joe Walnes.

\* Copyright (C) 2006, 2007, 2008, 2009, 2010, 2013, 2018 XStream Committers.

\* All rights reserved.

\*

\* The software in this package is published under the terms of the BSD

\* style license a copy of which has been included with this distribution in

```
* the LICENSE.txt file.
```
\*

```
* Created on 20. February 2006 by Mauro Talevi
```
\*/

Found in path(s):

```
* /opt/ws_local/PERMITS_SQL/1046386372_1590042020.79/0/xstream-1-4-11-1-sources-3-
jar/com/thoughtworks/xstream/mapper/AttributeMapper.java
No license file was found, but licenses were detected in source scan.
```
/\*

\* Copyright (C) 2015 XStream Committers.

\* All rights reserved.

\*

\* Created on 15. January 2015 by Joerg Schaible

\*/

Found in path(s):

\* /opt/ws\_local/PERMITS\_SQL/1046386372\_1590042020.79/0/xstream-1-4-11-1-sources-3 jar/com/thoughtworks/xstream/mapper/LambdaMapper.java No license file was found, but licenses were detected in source scan.

/\*

\* Copyright (C) 2007, 2008, 2011, 2018 XStream Committers.

\* All rights reserved.

\*

- \* The software in this package is published under the terms of the BSD
- \* style license a copy of which has been included with this distribution in
- \* the LICENSE.txt file.

\*

\* Created on 21.09.2007 by Joerg Schaible

```
*/
```
Found in path(s):

\* /opt/ws\_local/PERMITS\_SQL/1046386372\_1590042020.79/0/xstream-1-4-11-1-sources-3 jar/com/thoughtworks/xstream/converters/extended/DurationConverter.java No license file was found, but licenses were detected in source scan.

/\*

\* Copyright (C) 2004, 2005, 2006 Joe Walnes.

\* Copyright (C) 2006, 2007, 2008, 2009, 2011, 2012, 2018 XStream Committers.

\* All rights reserved.

\*

\* The software in this package is published under the terms of the BSD

\* style license a copy of which has been included with this distribution in

\* the LICENSE.txt file.

\*

\* Created on 08. March 2004 by Joe Walnes

\*/

Found in path(s):

\* /opt/ws\_local/PERMITS\_SQL/1046386372\_1590042020.79/0/xstream-1-4-11-1-sources-3 jar/com/thoughtworks/xstream/io/xml/XppDriver.java No license file was found, but licenses were detected in source scan.

/\*

\* Copyright (C) 2004, 2005 Joe Walnes.

\* Copyright (C) 2006, 2007, 2008, 2010, 2011, 2014, 2015, 2016 XStream Committers.

\* All rights reserved.

\*

\* The software in this package is published under the terms of the BSD

\* style license a copy of which has been included with this distribution in

\* the LICENSE.txt file.

\*

\* Created on 12. February 2015 by Joerg Schaible, copied from

c.t.x.converters.reflection.SerializationMemberInvoker.

\*/

Found in path(s):

\* /opt/ws\_local/PERMITS\_SQL/1046386372\_1590042020.79/0/xstream-1-4-11-1-sources-3 jar/com/thoughtworks/xstream/core/util/SerializationMembers.java No license file was found, but licenses were detected in source scan.

/\*

\* Copyright (C) 2013, 2014, 2015 XStream Committers.

\* All rights reserved.

\*

\* The software in this package is published under the terms of the BSD

\* style license a copy of which has been included with this distribution in

\* the LICENSE.txt file.

\*

```
* Created on 27. July 2013 by Joerg Schaible
```
\*/

Found in path(s):

\* /opt/ws\_local/PERMITS\_SQL/1046386372\_1590042020.79/0/xstream-1-4-11-1-sources-3 jar/com/thoughtworks/xstream/io/xml/StandardStaxDriver.java No license file was found, but licenses were detected in source scan.

/\*

```
* Copyright (C) 2004 Joe Walnes.
* Copyright (C) 2006, 2007 XStream Committers.
* All rights reserved.
*
* The software in this package is published under the terms of the BSD
* style license a copy of which has been included with this distribution in
* the LICENSE.txt file.
*
```
\* Created on 01. October 2004 by James Strachan

\*/

Found in path(s):

```
* /opt/ws_local/PERMITS_SQL/1046386372_1590042020.79/0/xstream-1-4-11-1-sources-3-
jar/com/thoughtworks/xstream/io/xml/QNameMap.java
No license file was found, but licenses were detected in source scan.
```
/\*

```
* Copyright (C) 2007, 2008, 2016 XStream Committers.
```
\* All rights reserved.

\*

\* The software in this package is published under the terms of the BSD

\* style license a copy of which has been included with this distribution in

```
* the LICENSE.txt file.
```
\*

```
* Created on 22. October 2007 by Joerg Schaible
```

```
*/
```
Found in path(s):

```
* /opt/ws_local/PERMITS_SQL/1046386372_1590042020.79/0/xstream-1-4-11-1-sources-3-
jar/com/thoughtworks/xstream/XStreamException.java
No license file was found, but licenses were detected in source scan.
```
/\*

```
* Copyright (C) 2013 XStream Committers.
```

```
* All rights reserved.
```
\*

\* The software in this package is published under the terms of the BSD

\* style license a copy of which has been included with this distribution in

\* the LICENSE.txt file.

\*

\* Created on 26. June 2013 by Joerg Schaible

\*/

Found in path(s):

\* /opt/ws\_local/PERMITS\_SQL/1046386372\_1590042020.79/0/xstream-1-4-11-1-sources-3 jar/com/thoughtworks/xstream/core/ClassLoaderReference.java No license file was found, but licenses were detected in source scan.

/\*

\* Copyright (C) 2006, 2007, 2013 XStream Committers.

\* All rights reserved.

\*

\* The software in this package is published under the terms of the BSD

\* style license a copy of which has been included with this distribution in

\* the LICENSE.txt file.

\*

\* Created on 01. March 2013 by Joerg Schaible, moved from package

\* com.thoughtworks.xstream.converters.reflection.

\*/

Found in path(s):

\* /opt/ws\_local/PERMITS\_SQL/1046386372\_1590042020.79/0/xstream-1-4-11-1-sources-3 jar/com/thoughtworks/xstream/core/util/SelfStreamingInstanceChecker.java No license file was found, but licenses were detected in source scan.

/\*

\* Copyright (C) 2005 Joe Walnes.

\* Copyright (C) 2006, 2007, 2008, 2009, 2011 XStream Committers.

\* All rights reserved.

\*

\* The software in this package is published under the terms of the BSD

\* style license a copy of which has been included with this distribution in

\* the LICENSE.txt file.

\*

\* Created on 22. January 2005 by Joe Walnes

```
*/
```
Found in path(s):

\* /opt/ws\_local/PERMITS\_SQL/1046386372\_1590042020.79/0/xstream-1-4-11-1-sources-3 jar/com/thoughtworks/xstream/mapper/ArrayMapper.java No license file was found, but licenses were detected in source scan.

/\*

\* Copyright (C) 2004 Joe Walnes.

\* Copyright (C) 2006, 2007, 2018 XStream Committers.

\* All rights reserved.

\*

\* The software in this package is published under the terms of the BSD

\* style license a copy of which has been included with this distribution in

\* the LICENSE.txt file.

\*

\* Created on 07. March 2004 by Joe Walnes

\*/

Found in path(s):

\* /opt/ws\_local/PERMITS\_SQL/1046386372\_1590042020.79/0/xstream-1-4-11-1-sources-3 jar/com/thoughtworks/xstream/converters/collections/BitSetConverter.java No license file was found, but licenses were detected in source scan.

/\*

\* Copyright (C) 2004 Joe Walnes.

\* Copyright (C) 2006, 2007, 2018 XStream Committers.

\* All rights reserved.

\*

\* The software in this package is published under the terms of the BSD

\* style license a copy of which has been included with this distribution in

\* the LICENSE.txt file.

\* \* Created on 25. March 2004 by Joe Walnes

\*/

Found in path(s):

\* /opt/ws\_local/PERMITS\_SQL/1046386372\_1590042020.79/0/xstream-1-4-11-1-sources-3 jar/com/thoughtworks/xstream/converters/basic/URLConverter.java No license file was found, but licenses were detected in source scan.

/\*

\* Copyright (C) 2004, 2005 Joe Walnes.

\* Copyright (C) 2006, 2007 XStream Committers.

\* All rights reserved.

\*

\* The software in this package is published under the terms of the BSD

\* style license a copy of which has been included with this distribution in

\* the LICENSE.txt file.

\*

\* Created on 07. March 2004 by Joe Walnes

\*/

Found in path(s):

\* /opt/ws\_local/PERMITS\_SQL/1046386372\_1590042020.79/0/xstream-1-4-11-1-sources-3 jar/com/thoughtworks/xstream/io/HierarchicalStreamWriter.java

No license file was found, but licenses were detected in source scan.

/\* \* Copyright (C) 2005, 2006 Joe Walnes. \* Copyright (C) 2006, 2007, 2008, 2009, 2011, 2013, 2015, 2016 XStream Committers. \* All rights reserved. \* \* The software in this package is published under the terms of the BSD \* style license a copy of which has been included with this distribution in \* the LICENSE.txt file. \* \* Created on 22. January 2005 by Joe Walnes \*/

Found in path(s):

\* /opt/ws\_local/PERMITS\_SQL/1046386372\_1590042020.79/0/xstream-1-4-11-1-sources-3 jar/com/thoughtworks/xstream/mapper/DefaultMapper.java No license file was found, but licenses were detected in source scan.

/\*

- \* Copyright (C) 2004, 2005 Joe Walnes.
- \* Copyright (C) 2006, 2007, 2008, 2010, 2013, 2018 XStream Committers.
- \* All rights reserved.

\*

- \* The software in this package is published under the terms of the BSD
- \* style license a copy of which has been included with this distribution in
- \* the LICENSE.txt file.
- \*
- \* Created on 25. March 2004 by Joe Walnes

\*/

Found in path(s):

\* /opt/ws\_local/PERMITS\_SQL/1046386372\_1590042020.79/0/xstream-1-4-11-1-sources-3 jar/com/thoughtworks/xstream/converters/extended/DynamicProxyConverter.java No license file was found, but licenses were detected in source scan.

/\*

```
* Copyright (C) 2006, 2007, 2010 XStream Committers.
```

```
* All rights reserved.
```
\*

\* Created on 12.10.2010 by Joerg Schaible, extracted from TreeSetConverter.

\*/

Found in path(s):

\* /opt/ws\_local/PERMITS\_SQL/1046386372\_1590042020.79/0/xstream-1-4-11-1-sources-3 jar/com/thoughtworks/xstream/core/util/PresortedSet.java No license file was found, but licenses were detected in source scan.

```
/*
```

```
* Copyright (C) 2011 XStream Committers.
```
\* All rights reserved.

\*

\* The software in this package is published under the terms of the BSD

```
* style license a copy of which has been included with this distribution in
```
\* the LICENSE.txt file.

```
*
```

```
* Created on 14. October 2011 by Joerg Schaible
```

```
*/
```
Found in path(s):

\* /opt/ws\_local/PERMITS\_SQL/1046386372\_1590042020.79/0/xstream-1-4-11-1-sources-3 jar/com/thoughtworks/xstream/io/binary/BinaryStreamDriver.java No license file was found, but licenses were detected in source scan.

/\*

\* Copyright (C) 2004, 2005, 2006 Joe Walnes.

\* Copyright (C) 2006, 2007, 2008, 2009, 2010, 2011 XStream Committers.

\* All rights reserved.

\*

\* The software in this package is published under the terms of the BSD

\* style license a copy of which has been included with this distribution in

\* the LICENSE.txt file.

\*

\* Created on 29. September 2004 by James Strachan

```
*/
```
Found in path(s):

```
* /opt/ws_local/PERMITS_SQL/1046386372_1590042020.79/0/xstream-1-4-11-1-sources-3-
jar/com/thoughtworks/xstream/io/xml/StaxWriter.java
No license file was found, but licenses were detected in source scan.
```
/\*

```
* Copyright (C) 2004 Joe Walnes.
```

```
* Copyright (C) 2006, 2007, 2008, 2009, 2016 XStream Committers.
```

```
* All rights reserved.
```
\*

\* The software in this package is published under the terms of the BSD

\* style license a copy of which has been included with this distribution in

\* the LICENSE.txt file.

\*

\* Created on 14. September 2004 by Joe Walnes

\*/

Found in path(s):

```
* /opt/ws_local/PERMITS_SQL/1046386372_1590042020.79/0/xstream-1-4-11-1-sources-3-
jar/com/thoughtworks/xstream/core/BaseException.java
```
No license file was found, but licenses were detected in source scan.

/\* \* Copyright (C) 2014 XStream Committers. \* All rights reserved. \* \* Created on 08. January 2014 by Joerg Schaible \*/ Found in path(s): \* /opt/ws\_local/PERMITS\_SQL/1046386372\_1590042020.79/0/xstream-1-4-11-1-sources-3 jar/com/thoughtworks/xstream/security/AnyTypePermission.java \* /opt/ws\_local/PERMITS\_SQL/1046386372\_1590042020.79/0/xstream-1-4-11-1-sources-3 jar/com/thoughtworks/xstream/security/ForbiddenClassException.java \* /opt/ws\_local/PERMITS\_SQL/1046386372\_1590042020.79/0/xstream-1-4-11-1-sources-3 jar/com/thoughtworks/xstream/security/NoTypePermission.java \* /opt/ws\_local/PERMITS\_SQL/1046386372\_1590042020.79/0/xstream-1-4-11-1-sources-3 jar/com/thoughtworks/xstream/security/TypePermission.java \* /opt/ws\_local/PERMITS\_SQL/1046386372\_1590042020.79/0/xstream-1-4-11-1-sources-3 jar/com/thoughtworks/xstream/mapper/SecurityMapper.java No license file was found, but licenses were detected in source scan.

/\*

```
* Copyright (C) 2004, 2005, 2006 Joe Walnes.
```
\* Copyright (C) 2006, 2007, 2008, 2010, 2011, 2012, 2013, 2014, 2015, 2016, 2017, 2018 XStream Committers.

\* All rights reserved.

\*

\* The software in this package is published under the terms of the BSD

\* style license a copy of which has been included with this distribution in

\* the LICENSE.txt file.

\*

\* Created on 09. May 2004 by Joe Walnes

\*/

Found in path(s):

\* /opt/ws\_local/PERMITS\_SQL/1046386372\_1590042020.79/0/xstream-1-4-11-1-sources-3-

jar/com/thoughtworks/xstream/core/JVM.java

No license file was found, but licenses were detected in source scan.

/\*

\* Copyright (C) 2014 XStream Committers.

\* All rights reserved.

\*

\* Created on 09. January 2014 by Joerg Schaible

\*/

Found in path(s):

\* /opt/ws\_local/PERMITS\_SQL/1046386372\_1590042020.79/0/xstream-1-4-11-1-sources-3-

jar/com/thoughtworks/xstream/security/ArrayTypePermission.java \* /opt/ws\_local/PERMITS\_SQL/1046386372\_1590042020.79/0/xstream-1-4-11-1-sources-3 jar/com/thoughtworks/xstream/security/NoPermission.java \* /opt/ws\_local/PERMITS\_SQL/1046386372\_1590042020.79/0/xstream-1-4-11-1-sources-3 jar/com/thoughtworks/xstream/security/RegExpTypePermission.java \* /opt/ws\_local/PERMITS\_SQL/1046386372\_1590042020.79/0/xstream-1-4-11-1-sources-3 jar/com/thoughtworks/xstream/security/ExplicitTypePermission.java \* /opt/ws\_local/PERMITS\_SQL/1046386372\_1590042020.79/0/xstream-1-4-11-1-sources-3 jar/com/thoughtworks/xstream/security/WildcardTypePermission.java \* /opt/ws\_local/PERMITS\_SQL/1046386372\_1590042020.79/0/xstream-1-4-11-1-sources-3 jar/com/thoughtworks/xstream/security/NullPermission.java No license file was found, but licenses were detected in source scan.

/\*

```
* Copyright (C) 2004, 2005 Joe Walnes.
```
\* Copyright (C) 2006, 2007 XStream Committers.

```
* All rights reserved.
```
\*

\* The software in this package is published under the terms of the BSD

- \* style license a copy of which has been included with this distribution in
- \* the LICENSE.txt file.
- \*
- \* Created on 03. April 2004 by Joe Walnes

```
*/
```
Found in path(s):

\* /opt/ws\_local/PERMITS\_SQL/1046386372\_1590042020.79/0/xstream-1-4-11-1-sources-3 jar/com/thoughtworks/xstream/io/path/PathTrackingReader.java No license file was found, but licenses were detected in source scan.

/\*

```
* Copyright (C) 2004, 2005, 2006 Joe Walnes.
```
\* Copyright (C) 2006, 2007, 2009, 2011, 2014, 2015, 2018 XStream Committers.

\* All rights reserved.

\*

```
* The software in this package is published under the terms of the BSD
```
- \* style license a copy of which has been included with this distribution in
- \* the LICENSE.txt file.

\*

```
* Created on 07. March 2004 by Joe Walnes
```
\*/

Found in path(s):

\* /opt/ws\_local/PERMITS\_SQL/1046386372\_1590042020.79/0/xstream-1-4-11-1-sources-3 jar/com/thoughtworks/xstream/io/xml/Dom4JDriver.java No license file was found, but licenses were detected in source scan.

/\*

\* Copyright (C) 2010, 2018 XStream Committers.

\* All rights reserved.

\*

\* The software in this package is published under the terms of the BSD

\* style license a copy of which has been included with this distribution in

\* the LICENSE.txt file.

\*

\* Created on 3. August 2010 by Joerg Schaible

\*/

Found in path(s):

\* /opt/ws\_local/PERMITS\_SQL/1046386372\_1590042020.79/0/xstream-1-4-11-1-sources-3 jar/com/thoughtworks/xstream/converters/basic/URIConverter.java No license file was found, but licenses were detected in source scan.

/\*

\* Copyright (C) 2004, 2005 Joe Walnes.

\* Copyright (C) 2006, 2007, 2008, 2011, 2013, 2014 XStream Committers.

\* All rights reserved.

\*

\* The software in this package is published under the terms of the BSD

\* style license a copy of which has been included with this distribution in

\* the LICENSE.txt file.

\*

\* Created on 07. March 2004 by Joe Walnes

\*/

Found in path(s):

\* /opt/ws\_local/PERMITS\_SQL/1046386372\_1590042020.79/0/xstream-1-4-11-1-sources-3 jar/com/thoughtworks/xstream/converters/reflection/Sun14ReflectionProvider.java No license file was found, but licenses were detected in source scan.

/\*

\* Copyright (C) 2016, 2017, 2018 XStream Committers.

\* All rights reserved.

\*

\* The software in this package is published under the terms of the BSD

\* style license a copy of which has been included with this distribution in

\* the LICENSE.txt file.

\*

\* Created on 7. February 2016 by Aaron Johnson

\*/

Found in path(s):

\* /opt/ws\_local/PERMITS\_SQL/1046386372\_1590042020.79/0/xstream-1-4-11-1-sources-3 jar/com/thoughtworks/xstream/converters/extended/PathConverter.java No license file was found, but licenses were detected in source scan.

/\*

```
* Copyright (C) 2004, 2005, 2006 Joe Walnes.
```
\* Copyright (C) 2006, 2007, 2009, 2011, 2013 XStream Committers.

\* All rights reserved.

\*

\* The software in this package is published under the terms of the BSD

\* style license a copy of which has been included with this distribution in

\* the LICENSE.txt file.

\*

\* Created on 14. August 2004 by Joe Walnes

\*/

/\*\*

\* A SAX {@link org.xml.sax.XMLReader parser} that acts as an XStream

\* {@link com.thoughtworks.xstream.io.HierarchicalStreamWriter} to enable direct generation of a

\* SAX event flow from the XStream serialization of a list of list of Java objects.

 $*$  <p>

\* As a

\* custom SAX parser, this class ignores the arguments of the two standard parse methods ({@link #parse(java.lang.String)}

\* and {@link #parse(org.xml.sax.InputSource)}) but relies on a proprietary SAX property

\* {@link #SOURCE\_OBJECT\_LIST\_PROPERTY} to define the list of objects to serialize.

 $*$ 

 $*$  <p>

\* Configuration of this SAX parser is achieved through the standard

\* {@link #setProperty SAX property mechanism}. While specific setter methods require direct

\* access to the parser instance, SAX properties support configuration settings to be propagated

\* through a chain of {@link org.xml.sax.XMLFilter filters} down to the underlying parser

\* object.

 $*$ 

 $*$  <p>

\* This mechanism shall be used to configure the

\* {@link #SOURCE\_OBJECT\_LIST\_PROPERTY objects to be serialized} as well as the

\* {@link #CONFIGURED\_XSTREAM\_PROPERTY XStream facade}.

 $*$ 

\*

\* @author Laurent Bihanic

\*/

/\*\*

\* Sets the value of a property.

 $*$ 

\* The property name is any fully-qualified URI. It is

\* possible for an XMLReader to recognize a property name but

\* to be unable to set its value. $\langle \rangle$ 

 $*$  <p>

\* XMLReaders are not required to recognize setting any

\* specific property names, though a core set is provided with

 $*$  SAX2. $<$ /p>

 $*$  <p>

- \* Some property values may be immutable or mutable only
- \* in specific contexts, such as before, during, or after

\* a parse.</p>

- $*$  <p>
- \* This method is also the standard mechanism for setting
- \* extended handlers.</p>
- $*$  <p>
- \* <strong>Note</strong>: This implementation only supports two
- \* (proprietary) properties: {@link #CONFIGURED\_XSTREAM\_PROPERTY}
- \* and {@link #SOURCE\_OBJECT\_LIST\_PROPERTY}.</p>

\*

- \* @param name the property name, which is a fully-qualified URI.
- \* @param value the requested value for the property.
- \* @throws SAXNotRecognizedException when the XMLReader does not
- \* recognize the property name.
- \* @throws SAXNotSupportedException when the XMLReader recognizes
- \* the property name but cannot set
	- the requested value.
- \* @see #getProperty

```
 */
```
/\*\*

\* Parses an XML document

from a system identifier (URI).

```
* <p>
```
- \* This method is a shortcut for the common case of reading a
- \* document from a system identifier. It is the exact
- \* equivalent of the following: $<$ /p>
- \* <blockquote>
- \* <pre>
- parse(new InputSource(systemId));
- $*$   $\langle$ /pre $\rangle$
- \* </blockquote>
- $*$  <p>
- \* If the system identifier is a URL, it must be fully resolved
- \* by the application before it is passed to the parser. $\langle p \rangle$
- $*$  <p>
- \* <strong>Note</strong>: As a custom SAX parser, this class
- \* ignores the <code>systemId</code> argument of this method
- \* and relies on the proprietary SAX property
- \* {@link #SOURCE\_OBJECT\_LIST\_PROPERTY}) to define the list of
- \* objects to serialize. $\langle p \rangle$

\*

- \* @param systemId the system identifier (URI).
- \* @throws SAXException Any SAX exception, possibly wrapping
- \* another exception.
- \* @see #parse(org.xml.sax.InputSource)

```
 */
```
Found in path(s):

\*

 /opt/ws\_local/PERMITS\_SQL/1046386372\_1590042020.79/0/xstream-1-4-11-1-sources-3 jar/com/thoughtworks/xstream/io/xml/SaxWriter.java No license file was found, but licenses were detected in source scan.

/\*

\* Copyright (C) 2003, 2004, 2005 Joe Walnes.

\* Copyright (C) 2006, 2007, 2008, 2009, 2013, 2016, 2018 XStream Committers.

\* All rights reserved.

\*

\* The software in this package is published under the terms of the BSD

\* style license a copy of which has been included with this distribution in

\* the LICENSE.txt file.

\*

\* Created on 26. September 2003 by Joe Walnes

\*/

Found in path(s):

\* /opt/ws\_local/PERMITS\_SQL/1046386372\_1590042020.79/0/xstream-1-4-11-1-sources-3 jar/com/thoughtworks/xstream/converters/collections/AbstractCollectionConverter.java No license file was found, but licenses were detected in source scan.

/\*

\* Copyright (C) 2004, 2006 Joe Walnes.

\* Copyright (C) 2007, 2009 XStream Committers.

\* All rights reserved.

\*

\* The software in this package is published under the terms of the BSD

\* style license a copy of which has been included with this distribution in

\* the LICENSE.txt file.

\*

\* Created on 16. March 2004 by Joe Walnes

\*/

Found in path(s):

\* /opt/ws\_local/PERMITS\_SQL/1046386372\_1590042020.79/0/xstream-1-4-11-1-sources-3 jar/com/thoughtworks/xstream/MarshallingStrategy.java No license file was found, but licenses were detected in source scan.

/\*

\* Copyright (C) 2005 Joe Walnes.

\* Copyright (C) 2006, 2007, 2013 XStream Committers.

\* All rights reserved.

\*

\* The software in this package is published under the terms of the BSD

\* style license a copy of which has been included with this distribution in

\* the LICENSE.txt file.

\*

\* Created on 07. March 2005 by Joe Walnes

\*/

Found in path(s):

\* /opt/ws\_local/PERMITS\_SQL/1046386372\_1590042020.79/0/xstream-1-4-11-1-sources-3 jar/com/thoughtworks/xstream/core/util/ClassLoaderReference.java No license file was found, but licenses were detected in source scan.

/\*

\* Copyright (C) 2007, 2013, 2016 XStream Committers.

\* All rights reserved.

\*

\* The software in this package is published under the terms of the BSD

\* style license a copy of which has been included with this distribution in

\* the LICENSE.txt file.

\*

\* Created on 01. February 2007 by Joerg Schaible

\*/

Found in path(s):

\* /opt/ws\_local/PERMITS\_SQL/1046386372\_1590042020.79/0/xstream-1-4-11-1-sources-3 jar/com/thoughtworks/xstream/converters/reflection/AbstractAttributedCharacterIteratorAttributeConverter.java No license file was found, but licenses were detected in source scan.

/\*

\* Copyright (C) 2008 XStream Committers.

\* All rights reserved.

\*

\* The software in this package is published under the terms of the BSD

\* style license a copy of which has been included with this distribution in

\* the LICENSE.txt file.

\*

\* Created on 01. January 2008 by Joerg Schaible

\*/

Found in path(s):

\* /opt/ws\_local/PERMITS\_SQL/1046386372\_1590042020.79/0/xstream-1-4-11-1-sources-3 jar/com/thoughtworks/xstream/converters/ConverterRegistry.java No license file was found, but licenses were detected in source scan.

/\*

\* Copyright (C) 2005, 2006 Joe Walnes.

\* Copyright (C) 2006, 2007, 2008, 2009, 2011, 2015, 2016 XStream Committers.

\* All rights reserved.

\*

\* The software in this package is published under the terms of the BSD

\* style license a copy of which has been included with this distribution in

\* the LICENSE.txt file.

\*

\* Created on 22. January 2005 by Joe Walnes

\*/

Found in path(s):

\* /opt/ws\_local/PERMITS\_SQL/1046386372\_1590042020.79/0/xstream-1-4-11-1-sources-3 jar/com/thoughtworks/xstream/mapper/Mapper.java No license file was found, but licenses were detected in source scan.

/\*

\* Copyright (C) 2006, 2007, 2009, 2011 XStream Committers.

\* All rights reserved.

\*

\* The software in this package is published under the terms of the BSD

\* style license a copy of which has been included with this distribution in

\* the LICENSE.txt file.

\*

\* Created on 18. October 2007 by Joerg Schaible

\*/

Found in path(s):

\* /opt/ws\_local/PERMITS\_SQL/1046386372\_1590042020.79/0/xstream-1-4-11-1-sources-3 jar/com/thoughtworks/xstream/io/xml/AbstractDocumentWriter.java No license file was found, but licenses were detected in source scan.

/\*

\* Copyright (C) 2006, 2007, 2010 XStream Committers.

\* All rights reserved.

\*

\* Created on 12.10.2010 by Joerg Schaible, extracted from TreeMapConverter.

\*/

Found in path(s):

\* /opt/ws\_local/PERMITS\_SQL/1046386372\_1590042020.79/0/xstream-1-4-11-1-sources-3 jar/com/thoughtworks/xstream/core/util/PresortedMap.java No license file was found, but licenses were detected in source scan.

/\*

\* Copyright (C) 2004 Joe Walnes.

\* Copyright (C) 2006, 2007, 2018 XStream Committers.

\* All rights reserved.

\*

\* The software in this package is published under the terms of the BSD

\* style license a copy of which has been included with this distribution in

\* the LICENSE.txt file.

\*

\* Created on 13. January 2004 by Joe Walnes \*/

Found in path(s):

\* /opt/ws\_local/PERMITS\_SQL/1046386372\_1590042020.79/0/xstream-1-4-11-1-sources-3 jar/com/thoughtworks/xstream/converters/extended/FileConverter.java No license file was found, but licenses were detected in source scan.

/\*

\* Copyright (C) 2009, 2010, 2011, 2012, 2013 XStream Committers.

\* All rights reserved.

\*

\* The software in this package is published under the terms of the BSD

\* style license a copy of which has been included with this distribution in

\* the LICENSE.txt file.

\*

\* Created on 20. August 2009 by Joerg Schaible

\*/

Found in path(s):

\* /opt/ws\_local/PERMITS\_SQL/1046386372\_1590042020.79/0/xstream-1-4-11-1-sources-3 jar/com/thoughtworks/xstream/io/json/AbstractJsonWriter.java No license file was found, but licenses were detected in source scan.

/\*

```
* Copyright (C) 2004, 2006 Joe Walnes.
```
\* Copyright (C) 2006, 2007, 2009, 2011 XStream Committers.

\* All rights reserved.

\*

\* The software in this package is published under the terms of the BSD

\* style license a copy of which has been included with this distribution in

\* the LICENSE.txt file.

\*

\* Created on 07. March 2004 by Joe Walnes

\*/

Found in path(s):

\* /opt/ws\_local/PERMITS\_SQL/1046386372\_1590042020.79/0/xstream-1-4-11-1-sources-3 jar/com/thoughtworks/xstream/io/StreamException.java No license file was found, but licenses were detected in source scan.

/\*

\* Copyright (C) 2014 XStream Committers.

\* All rights reserved.

\*

\* Created on 19. January 2014 by Joerg Schaible

```
*/
```
Found in path(s):

\* /opt/ws\_local/PERMITS\_SQL/1046386372\_1590042020.79/0/xstream-1-4-11-1-sources-3 jar/com/thoughtworks/xstream/security/ProxyTypePermission.java \* /opt/ws\_local/PERMITS\_SQL/1046386372\_1590042020.79/0/xstream-1-4-11-1-sources-3 jar/com/thoughtworks/xstream/security/CGLIBProxyTypePermission.java No license file was found, but licenses were detected in source scan.

/\*

\* Copyright (C) 2005 Joe Walnes.

\* Copyright (C) 2006, 2007, 2009 XStream Committers.

\* All rights reserved.

\*

\* The software in this package is published under the terms of the BSD

\* style license a copy of which has been included with this distribution in

\* the LICENSE.txt file.

\*

\* Created on 22. January 2005 by Joe Walnes

\*/

Found in path(s):

\* /opt/ws\_local/PERMITS\_SQL/1046386372\_1590042020.79/0/xstream-1-4-11-1-sources-3 jar/com/thoughtworks/xstream/mapper/DynamicProxyMapper.java No license file was found, but licenses were detected in source scan.

/\*

\* Copyright (C) 2014 XStream Committers.

\* All rights reserved.

\*

\*/

\* Created on 23. January 2014 by Joerg Schaible

Found in path(s):

\* /opt/ws\_local/PERMITS\_SQL/1046386372\_1590042020.79/0/xstream-1-4-11-1-sources-3 jar/com/thoughtworks/xstream/security/TypeHierarchyPermission.java No license file was found, but licenses were detected in source scan.

/\*

\* Copyright (C) 2004, 2005 Joe Walnes.

\* Copyright (C) 2006, 2007, 2008, 2011, 2013, 2014, 2016, 2017 XStream Committers.

\* All rights reserved.

\*

\* Created on 08. January 2014 by Joerg Schaible, factored out from SunUnsafeReflectionProvider \*/

Found in path(s):

\* /opt/ws\_local/PERMITS\_SQL/1046386372\_1590042020.79/0/xstream-1-4-11-1-sources-3 jar/com/thoughtworks/xstream/converters/reflection/SunLimitedUnsafeReflectionProvider.java No license file was found, but licenses were detected in source scan.

/\* \* Copyright (C) 2006, 2007, 2014, 2016, 2017, 2018 XStream Committers. \* All rights reserved. \* \* The software in this package is published under the terms of the BSD \* style license a copy of which has been included with this distribution in \* the LICENSE.txt file. \* \* Created on 13. April 2006 by Joerg Schaible \*/ Found in path(s):

\* /opt/ws\_local/PERMITS\_SQL/1046386372\_1590042020.79/0/xstream-1-4-11-1-sources-3 jar/com/thoughtworks/xstream/XStreamer.java No license file was found, but licenses were detected in source scan.

/\*

```
* Copyright (C) 2004, 2005, 2006 Joe Walnes.
```
\* Copyright (C) 2006, 2007, 2009, 2011, 2013, 2014, 2015 XStream Committers.

\* All rights reserved.

\*

\* The software in this package is published under the terms of the BSD

\* style license a copy of which has been included with this distribution in

\* the LICENSE.txt file.

```
* Created on 29. September 2004 by James Strachan
```
\*/

\*

Found in path(s):

```
* /opt/ws_local/PERMITS_SQL/1046386372_1590042020.79/0/xstream-1-4-11-1-sources-3-
jar/com/thoughtworks/xstream/io/xml/StaxDriver.java
No license file was found, but licenses were detected in source scan.
```
/\*

\* Copyright (C) 2004 Joe Walnes.

\* Copyright (C) 2006, 2007, 2013 XStream Committers.

```
* All rights reserved.
```
\*

\* The software in this package is published under the terms of the BSD

\* style license a copy of which has been included with this distribution in

\* the LICENSE.txt file.

\*

\* Created on 14. August 2004 by Joe Walnes

\*/

Found in path(s):
\* /opt/ws\_local/PERMITS\_SQL/1046386372\_1590042020.79/0/xstream-1-4-11-1-sources-3 jar/com/thoughtworks/xstream/io/xml/TraxSource.java No license file was found, but licenses were detected in source scan.

/\*

\* Copyright (C) 2004, 2005, 2006 Joe Walnes. \* Copyright (C) 2006, 2007, 2009, 2011 XStream Committers. \* All rights reserved. \* \* The software in this package is published under the terms of the BSD \* style license a copy of which has been included with this distribution in \* the LICENSE.txt file. \* \* Created on 03. April 2004 by Joe Walnes \*/

Found in path(s):

\* /opt/ws\_local/PERMITS\_SQL/1046386372\_1590042020.79/0/xstream-1-4-11-1-sources-3 jar/com/thoughtworks/xstream/core/ReferenceByXPathUnmarshaller.java No license file was found, but licenses were detected in source scan.

/\*

\* Copyright (C) 2008 XStream Committers.

\* All rights reserved.

\*

\* The software in this package is published under the terms of the BSD

\* style license a copy of which has been included with this distribution in

\* the LICENSE.txt file.

\*

\* Created on 09. October 2008 by Joerg Schaible

\*/

Found in path(s):

\* /opt/ws\_local/PERMITS\_SQL/1046386372\_1590042020.79/0/xstream-1-4-11-1-sources-3 jar/com/thoughtworks/xstream/core/util/HierarchicalStreams.java No license file was found, but licenses were detected in source scan.

/\*

```
* Copyright (C) 2004, 2005, 2006 Joe Walnes.
```
\* Copyright (C) 2006, 2007, 2013, 2014, 2017 XStream Committers.

\* All rights reserved.

\*

\* The software in this package is published under the terms of the BSD

\* style license a copy of which has been included with this distribution in

\* the LICENSE.txt file.

\*

\* Created on 07. March 2004 by Joe Walnes

\*/

Found in path(s):

\* /opt/ws\_local/PERMITS\_SQL/1046386372\_1590042020.79/0/xstream-1-4-11-1-sources-3 jar/com/thoughtworks/xstream/converters/reflection/ReflectionConverter.java No license file was found, but licenses were detected in source scan.

/\*

\* Copyright (C) 2005 Joe Walnes.

\* Copyright (C) 2006, 2007, 2008, 2009, 2011, 2016, 2017 XStream Committers.

\* All rights reserved.

\*

\* The software in this package is published under the terms of the BSD

\* style license a copy of which has been included with this distribution in

\* the LICENSE.txt file.

\*

\* Created on 12. April 2005 by Joe Walnes

\*/

Found in path(s):

\* /opt/ws\_local/PERMITS\_SQL/1046386372\_1590042020.79/0/xstream-1-4-11-1-sources-3 jar/com/thoughtworks/xstream/converters/javabean/PropertyDictionary.java No license file was found, but licenses were detected in source scan.

/\*

\* Copyright (C) 2011 XStream Committers.

\* All rights reserved.

\*

\* The software in this package is published under the terms of the BSD

\* style license a copy of which has been included with this distribution in

\* the LICENSE.txt file.

\*

\* Created on 29.07.2011 by Joerg Schaible

\*/

Found in path(s):

\* /opt/ws\_local/PERMITS\_SQL/1046386372\_1590042020.79/0/xstream-1-4-11-1-sources-3 jar/com/thoughtworks/xstream/core/util/ArrayIterator.java No license file was found, but licenses were detected in source scan.

/\*

\* Copyright (C) 2005 Joe Walnes.

\* Copyright (C) 2006, 2007, 2008, 2009, 2011, 2015 XStream Committers.

\* All rights reserved.

\*

\* The software in this package is published under the terms of the BSD

\* style license a copy of which has been included with this distribution in

\* the LICENSE.txt file.

\*

\* Created on 20. March 2005 by Joe Walnes

\*/

Found in path(s):

\* /opt/ws\_local/PERMITS\_SQL/1046386372\_1590042020.79/0/xstream-1-4-11-1-sources-3 jar/com/thoughtworks/xstream/mapper/EnumMapper.java No license file was found, but licenses were detected in source scan.

/\*

\* Copyright (C) 2005 Joe Walnes.

\* Copyright (C) 2006, 2007, 2008, 2009 XStream Committers.

\* All rights reserved.

\*

\* The software in this package is published under the terms of the BSD

\* style license a copy of which has been included with this distribution in

\* the LICENSE.txt file.

\* \* Created on 12. April 2005 by Joe Walnes

\*/

Found in path(s):

\* /opt/ws\_local/PERMITS\_SQL/1046386372\_1590042020.79/0/xstream-1-4-11-1-sources-3 jar/com/thoughtworks/xstream/converters/javabean/BeanProperty.java No license file was found, but licenses were detected in source scan.

/\*

\* Copyright (C) 2004 Joe Walnes.

\* Copyright (C) 2006, 2007, 2008, 2010 XStream Committers.

\* All rights reserved.

\*

\* The software in this package is published under the terms of the BSD

\* style license a copy of which has been included with this distribution in

\* the LICENSE.txt file.

\*

\* Created on 09. May 2004 by Joe Walnes

```
*/
```
Found in path(s):

\* /opt/ws\_local/PERMITS\_SQL/1046386372\_1590042020.79/0/xstream-1-4-11-1-sources-3 jar/com/thoughtworks/xstream/core/util/ObjectIdDictionary.java No license file was found, but licenses were detected in source scan.

/\*

\* Copyright (C) 2005 Joe Walnes.

\* Copyright (C) 2006, 2007, 2008, 2009 XStream Committers.

\* All rights reserved.

\*

\* The software in this package is published under the terms of the BSD

\* style license a copy of which has been included with this distribution in

\* the LICENSE.txt file.

\*

```
* Created on 11. August 2005 by Mauro Talevi
```
\*/

Found in path(s):

\* /opt/ws\_local/PERMITS\_SQL/1046386372\_1590042020.79/0/xstream-1-4-11-1-sources-3 jar/com/thoughtworks/xstream/annotations/Annotations.java \* /opt/ws\_local/PERMITS\_SQL/1046386372\_1590042020.79/0/xstream-1-4-11-1-sources-3 jar/com/thoughtworks/xstream/annotations/XStreamContainedType.java No license file was found, but licenses were detected in source scan.

/\*

\* Copyright (C) 2013 XStream Committers.

\* All rights reserved.

\*

\* The software in this package is published under the terms of the BSD

\* style license a copy of which has been included with this distribution in

\* the LICENSE.txt file.

\*

\* Created on 24. June 2012 by Joerg Schaible

\*/

Found in path(s):

\* /opt/ws\_local/PERMITS\_SQL/1046386372\_1590042020.79/0/xstream-1-4-11-1-sources-3-

jar/com/thoughtworks/xstream/io/xml/JDom2Writer.java

\* /opt/ws\_local/PERMITS\_SQL/1046386372\_1590042020.79/0/xstream-1-4-11-1-sources-3-

jar/com/thoughtworks/xstream/io/xml/JDom2Reader.java

No license file was found, but licenses were detected in source scan.

\* Copyright (C) 2004 Joe Walnes.

\* Copyright (C) 2006, 2007 XStream committers.

\* All rights reserved.

\*

\* The software in this package is published under the terms of the BSD

\* style license a copy of which has been included with this distribution in

\* the LICENSE.txt file.

\*

\* Created on 10. April 2004 by Joe Walnes

Found in path(s):

\* /opt/ws\_local/PERMITS\_SQL/1046386372\_1590042020.79/0/xstream-1-4-11-1-sources-3 jar/com/thoughtworks/xstream/io/path/package.html No license file was found, but licenses were detected in source scan.

/\*

\* Copyright (C) 2007, 2008, 2009, 2011 XStream Committers.

\* All rights reserved. \*

\* The software in this package is published under the terms of the BSD

\* style license a copy of which has been included with this distribution in

\* the LICENSE.txt file.

\*

\* Created on 26. September 2007 by Joerg Schaible

\*/

Found in path(s):

\* /opt/ws\_local/PERMITS\_SQL/1046386372\_1590042020.79/0/xstream-1-4-11-1-sources-3 jar/com/thoughtworks/xstream/io/xml/XmlFriendlyReader.java \* /opt/ws\_local/PERMITS\_SQL/1046386372\_1590042020.79/0/xstream-1-4-11-1-sources-3 jar/com/thoughtworks/xstream/io/xml/XmlFriendlyWriter.java No license file was found, but licenses were detected in source scan.

/\*

\* Copyright (C) 2004 Joe Walnes.

\* Copyright (C) 2006, 2007, 2009, 2011 XStream Committers.

\* All rights reserved.

\*

\* The software in this package is published under the terms of the BSD

\* style license a copy of which has been included with this distribution in

\* the LICENSE.txt file.

\*

\* Created on 07. March 2004 by Joe Walnes

```
*/
```
Found in path(s):

\* /opt/ws\_local/PERMITS\_SQL/1046386372\_1590042020.79/0/xstream-1-4-11-1-sources-3 jar/com/thoughtworks/xstream/io/xml/xppdom/Xpp3Dom.java No license file was found, but licenses were detected in source scan.

/\*

\* Copyright (C) 2006, 2007, 2008, 2010, 2011, 2013, 2014, 2015, 2016, 2018 XStream Committers.

\* All rights reserved.

\*

\* The software in this package is published under the terms of the BSD

\* style license a copy of which has been included with this distribution in

\* the LICENSE.txt file.

\*

\* Created on 13. April 2006 by Joerg Schaible

\*/

Found in path(s):

```
* /opt/ws_local/PERMITS_SQL/1046386372_1590042020.79/0/xstream-1-4-11-1-sources-3-
jar/com/thoughtworks/xstream/converters/reflection/CGLIBEnhancedConverter.java
```
No license file was found, but licenses were detected in source scan.

/\* \* Copyright (C) 2005, 2006 Joe Walnes. \* Copyright (C) 2006, 2007, 2009, 2010, 2011 XStream Committers. \* All rights reserved. \* \* The software in this package is published under the terms of the BSD \* style license a copy of which has been included with this distribution in \* the LICENSE.txt file. \* \* Created on 24. April 2005 by Joe Walnes \*/

Found in path(s):

\* /opt/ws\_local/PERMITS\_SQL/1046386372\_1590042020.79/0/xstream-1-4-11-1-sources-3 jar/com/thoughtworks/xstream/io/xml/AbstractPullReader.java No license file was found, but licenses were detected in source scan.

/\*

\* Copyright (c) 2006, 2007, 2011 XStream Committers.

```
* All rights reserved.
```
\*

\* The software in this package is published under the terms of the BSD

```
* style license a copy of which has been included with this distribution in
```

```
* the LICENSE.txt file.
```
\*

```
* Created on 11. October 2006 by Joerg Schaible
```
\*/

Found in path(s):

```
* /opt/ws_local/PERMITS_SQL/1046386372_1590042020.79/0/xstream-1-4-11-1-sources-3-
jar/com/thoughtworks/xstream/core/util/Primitives.java
No license file was found, but licenses were detected in source scan.
```
/\*

```
* Copyright (C) 2005 Joe Walnes.
```

```
* Copyright (C) 2006, 2007 XStream Committers.
```

```
* All rights reserved.
```
\*

\* The software in this package is published under the terms of the BSD

\* style license a copy of which has been included with this distribution in

\* the LICENSE.txt file.

\*

\* Created on 16. September 2005 by Mauro Talevi

\*/

Found in path(s):

\* /opt/ws\_local/PERMITS\_SQL/1046386372\_1590042020.79/0/xstream-1-4-11-1-sources-3 jar/com/thoughtworks/xstream/annotations/XStreamConverters.java No license file was found, but licenses were detected in source scan.

/\*

\* Copyright (C) 2007, 2008 XStream Committers.

\* All rights reserved.

\*

\* The software in this package is published under the terms of the BSD

\* style license a copy of which has been included with this distribution in

\* the LICENSE.txt file.

\*

\* Created on 22. October 2007 by Joerg Schaible

\*/

Found in path(s):

\* /opt/ws\_local/PERMITS\_SQL/1046386372\_1590042020.79/0/xstream-1-4-11-1-sources-3 jar/com/thoughtworks/xstream/InitializationException.java No license file was found, but licenses were detected in source scan.

/\*

\* Copyright (C) 2008 XStream Committers.

\* All rights reserved.

\*

\* The software in this package is published under the terms of the BSD

\* style license a copy of which has been included with this distribution in

\* the LICENSE.txt file.

\*

\* Created on 09. October 2008 by Joerg Schaible

\*/

Found in path(s):

\* /opt/ws\_local/PERMITS\_SQL/1046386372\_1590042020.79/0/xstream-1-4-11-1-sources-3 jar/com/thoughtworks/xstream/mapper/AbstractAttributeAliasingMapper.java \* /opt/ws\_local/PERMITS\_SQL/1046386372\_1590042020.79/0/xstream-1-4-11-1-sources-3 jar/com/thoughtworks/xstream/mapper/SystemAttributeAliasingMapper.java No license file was found, but licenses were detected in source scan.

/\*

\* Copyright (C) 2017, 2018 XStream Committers.

\* All rights reserved.

\*

\* The software in this package is published under the terms of the BSD

\* style license a copy of which has been included with this distribution in

\* the LICENSE.txt file.

\*

\* Created on 22. February 2017 by Joerg Schaible

```
*/
```
Found in path(s):

\* /opt/ws\_local/PERMITS\_SQL/1046386372\_1590042020.79/0/xstream-1-4-11-1-sources-3 jar/com/thoughtworks/xstream/converters/time/JapaneseEraConverter.java

## **1.263 disruptor-framework 3.4.2**

### **1.263.1 Available under license :**

No license file was found, but licenses were detected in source scan.

/\* Copyright 2016 Gil Tene

\*

\* Licensed under the Apache License, Version 2.0 (the "License");

\* you may not use this file except in compliance with the License.

\* You may obtain a copy of the License at

\*

\* http://www.apache.org/licenses/LICENSE-2.0

\*

\* Unless required by applicable law or agreed to in writing, software

\* distributed under the License is distributed on an "AS IS" BASIS,

\* WITHOUT WARRANTIES OR CONDITIONS OF ANY KIND, either express or implied.

\* See the License for the specific language governing permissions and

\* limitations under the License.

\*/

Found in path(s):

\* /opt/cola/permits/1046386387\_1649800803.39/0/disruptor-3-4-2-sourcesjar/com/lmax/disruptor/util/ThreadHints.java No license file was found, but licenses were detected in source scan.

/\*

\* Copyright 2013 LMAX Ltd.

\*

- \* Licensed under the Apache License, Version 2.0 (the "License");
- \* you may not use this file except in compliance with the License.
- \* You may obtain a copy of the License at

\*

\* http://www.apache.org/licenses/LICENSE-2.0

\*

\* Unless required by applicable law or agreed to in writing, software

- \* distributed under the License is distributed on an "AS IS" BASIS,
- \* WITHOUT WARRANTIES OR CONDITIONS OF ANY KIND, either express or implied.
- \* See the License for the specific language governing permissions and
- \* limitations under the License.

\*/

Found in path(s):

\* /opt/cola/permits/1046386387\_1649800803.39/0/disruptor-3-4-2-sourcesjar/com/lmax/disruptor/EventReleaser.java \* /opt/cola/permits/1046386387\_1649800803.39/0/disruptor-3-4-2-sourcesjar/com/lmax/disruptor/EventReleaseAware.java No license file was found, but licenses were detected in source scan.

/\*

\* Copyright 2011 LMAX Ltd.

\*

\* Licensed under the Apache License, Version 2.0 (the "License");

\* you may not use this file except in compliance with the License.

\* You may obtain a copy of the License at

\*

\* http://www.apache.org/licenses/LICENSE-2.0

\*

\* Unless required by applicable law or agreed to in writing, software

\* distributed under the License is distributed on an "AS IS" BASIS,

\* WITHOUT WARRANTIES OR CONDITIONS OF ANY KIND, either express or implied.

\* See the License for the specific language governing permissions and

\* limitations under the License.

\*/

Found in path(s):

\* /opt/cola/permits/1046386387\_1649800803.39/0/disruptor-3-4-2-sourcesjar/com/lmax/disruptor/LiteBlockingWaitStrategy.java

\* /opt/cola/permits/1046386387\_1649800803.39/0/disruptor-3-4-2-sources-

jar/com/lmax/disruptor/MultiProducerSequencer.java

\* /opt/cola/permits/1046386387\_1649800803.39/0/disruptor-3-4-2-sourcesjar/com/lmax/disruptor/SequenceGroup.java

\*

 /opt/cola/permits/1046386387\_1649800803.39/0/disruptor-3-4-2-sourcesjar/com/lmax/disruptor/LifecycleAware.java

\* /opt/cola/permits/1046386387\_1649800803.39/0/disruptor-3-4-2-sourcesjar/com/lmax/disruptor/dsl/Disruptor.java

\* /opt/cola/permits/1046386387\_1649800803.39/0/disruptor-3-4-2-sourcesjar/com/lmax/disruptor/AlertException.java

\* /opt/cola/permits/1046386387\_1649800803.39/0/disruptor-3-4-2-sourcesjar/com/lmax/disruptor/EventHandler.java

\* /opt/cola/permits/1046386387\_1649800803.39/0/disruptor-3-4-2-sourcesjar/com/lmax/disruptor/NoOpEventProcessor.java

\* /opt/cola/permits/1046386387\_1649800803.39/0/disruptor-3-4-2-sourcesjar/com/lmax/disruptor/util/DaemonThreadFactory.java

\* /opt/cola/permits/1046386387\_1649800803.39/0/disruptor-3-4-2-sourcesjar/com/lmax/disruptor/AggregateEventHandler.java

\* /opt/cola/permits/1046386387\_1649800803.39/0/disruptor-3-4-2-sourcesjar/com/lmax/disruptor/EventTranslatorTwoArg.java

\* /opt/cola/permits/1046386387\_1649800803.39/0/disruptor-3-4-2-sources-

jar/com/lmax/disruptor/WorkHandler.java

\*

\*

\*

jar/com/lmax/disruptor/YieldingWaitStrategy.java \* /opt/cola/permits/1046386387\_1649800803.39/0/disruptor-3-4-2-sourcesjar/com/lmax/disruptor/SingleProducerSequencer.java \* /opt/cola/permits/1046386387\_1649800803.39/0/disruptor-3-4-2-sourcesjar/com/lmax/disruptor/PhasedBackoffWaitStrategy.java \* /opt/cola/permits/1046386387\_1649800803.39/0/disruptor-3-4-2-sourcesjar/com/lmax/disruptor/EventTranslator.java \* /opt/cola/permits/1046386387\_1649800803.39/0/disruptor-3-4-2-sourcesjar/com/lmax/disruptor/SequenceReportingEventHandler.java \* /opt/cola/permits/1046386387\_1649800803.39/0/disruptor-3-4-2-sourcesjar/com/lmax/disruptor/IgnoreExceptionHandler.java \* /opt/cola/permits/1046386387\_1649800803.39/0/disruptor-3-4-2-sourcesjar/com/lmax/disruptor/BatchEventProcessor.java \* /opt/cola/permits/1046386387\_1649800803.39/0/disruptor-3-4-2-sourcesjar/com/lmax/disruptor/EventProcessor.java /opt/cola/permits/1046386387\_1649800803.39/0/disruptor-3-4-2-sourcesjar/com/lmax/disruptor/ExceptionHandler.java \* /opt/cola/permits/1046386387\_1649800803.39/0/disruptor-3-4-2-sourcesjar/com/lmax/disruptor/BlockingWaitStrategy.java \* /opt/cola/permits/1046386387\_1649800803.39/0/disruptor-3-4-2-sourcesjar/com/lmax/disruptor/WaitStrategy.java \* /opt/cola/permits/1046386387\_1649800803.39/0/disruptor-3-4-2-sourcesjar/com/lmax/disruptor/EventTranslatorOneArg.java \* /opt/cola/permits/1046386387\_1649800803.39/0/disruptor-3-4-2-sources-jar/com/lmax/disruptor/util/Util.java \* /opt/cola/permits/1046386387\_1649800803.39/0/disruptor-3-4-2-sources-jar/com/lmax/disruptor/RingBuffer.java \* /opt/cola/permits/1046386387\_1649800803.39/0/disruptor-3-4-2-sourcesjar/com/lmax/disruptor/AbstractSequencer.java \* /opt/cola/permits/1046386387\_1649800803.39/0/disruptor-3-4-2-sourcesjar/com/lmax/disruptor/EventFactory.java \* /opt/cola/permits/1046386387\_1649800803.39/0/disruptor-3-4-2-sourcesjar/com/lmax/disruptor/EventTranslatorThreeArg.java /opt/cola/permits/1046386387\_1649800803.39/0/disruptor-3-4-2-sourcesjar/com/lmax/disruptor/BusySpinWaitStrategy.java \* /opt/cola/permits/1046386387\_1649800803.39/0/disruptor-3-4-2-sourcesjar/com/lmax/disruptor/dsl/EventProcessorInfo.java \* /opt/cola/permits/1046386387\_1649800803.39/0/disruptor-3-4-2-sourcesjar/com/lmax/disruptor/SleepingWaitStrategy.java \* /opt/cola/permits/1046386387\_1649800803.39/0/disruptor-3-4-2-sources-jar/com/lmax/disruptor/WorkerPool.java \* /opt/cola/permits/1046386387\_1649800803.39/0/disruptor-3-4-2-sourcesjar/com/lmax/disruptor/dsl/EventHandlerGroup.java \* /opt/cola/permits/1046386387\_1649800803.39/0/disruptor-3-4-2-sourcesjar/com/lmax/disruptor/dsl/ConsumerRepository.java \* /opt/cola/permits/1046386387\_1649800803.39/0/disruptor-3-4-2-sources-

/opt/cola/permits/1046386387\_1649800803.39/0/disruptor-3-4-2-sources-

jar/com/lmax/disruptor/FatalExceptionHandler.java

\* /opt/cola/permits/1046386387\_1649800803.39/0/disruptor-3-4-2-sourcesjar/com/lmax/disruptor/SequenceBarrier.java

\*

 /opt/cola/permits/1046386387\_1649800803.39/0/disruptor-3-4-2-sourcesjar/com/lmax/disruptor/WorkProcessor.java

\* /opt/cola/permits/1046386387\_1649800803.39/0/disruptor-3-4-2-sourcesjar/com/lmax/disruptor/EventTranslatorVararg.java \* /opt/cola/permits/1046386387\_1649800803.39/0/disruptor-3-4-2-sourcesjar/com/lmax/disruptor/dsl/ExceptionHandlerSetting.java

\* /opt/cola/permits/1046386387\_1649800803.39/0/disruptor-3-4-2-sourcesjar/com/lmax/disruptor/ProcessingSequenceBarrier.java

No license file was found, but licenses were detected in source scan.

/\*

\* Copyright 2012 LMAX Ltd.

\*

\* Licensed under the Apache License, Version 2.0 (the "License");

\* you may not use this file except in compliance with the License.

\* You may obtain a copy of the License at

\*

\* http://www.apache.org/licenses/LICENSE-2.0

\*

\* Unless required by applicable law or agreed to in writing, software

\* distributed under the License is distributed on an "AS IS" BASIS,

\* WITHOUT WARRANTIES OR CONDITIONS OF ANY KIND, either express or implied.

\* See the License for the specific language governing permissions and

\* limitations under the License.

\*/

Found in path(s):

\* /opt/cola/permits/1046386387\_1649800803.39/0/disruptor-3-4-2-sources-

jar/com/lmax/disruptor/dsl/ProducerType.java

\* /opt/cola/permits/1046386387\_1649800803.39/0/disruptor-3-4-2-sources-jar/com/lmax/disruptor/Sequence.java

\* /opt/cola/permits/1046386387\_1649800803.39/0/disruptor-3-4-2-sources-

jar/com/lmax/disruptor/SequenceGroups.java

\*

/opt/cola/permits/1046386387\_1649800803.39/0/disruptor-3-4-2-sources-

jar/com/lmax/disruptor/InsufficientCapacityException.java

\* /opt/cola/permits/1046386387\_1649800803.39/0/disruptor-3-4-2-sources-

jar/com/lmax/disruptor/DataProvider.java

\* /opt/cola/permits/1046386387\_1649800803.39/0/disruptor-3-4-2-sources-jar/com/lmax/disruptor/Sequencer.java

\* /opt/cola/permits/1046386387\_1649800803.39/0/disruptor-3-4-2-sources-jar/com/lmax/disruptor/Cursored.java

\* /opt/cola/permits/1046386387\_1649800803.39/0/disruptor-3-4-2-sources-

jar/com/lmax/disruptor/FixedSequenceGroup.java

## **1.264 slf4j-log4j-12-binding 1.7.12**

### **1.264.1 Available under license :**

No license file was found, but licenses were detected in source scan.

```
/**
```
\* Copyright (c) 2004-2011 QOS.ch

\* All rights reserved.

\*

\* Permission is hereby granted, free of charge, to any person obtaining

\* a copy of this software and associated documentation files (the

\* "Software"), to deal in the Software without restriction, including

\* without limitation the rights to use, copy, modify, merge, publish,

\* distribute, sublicense, and/or sell copies of the Software, and to

\* permit persons to whom the Software is furnished to do so, subject to

\* the following conditions:

\* The above copyright notice and this permission notice shall be

\* included in all copies or substantial portions of the Software.

\*

\*

\* THE SOFTWARE IS PROVIDED "AS IS", WITHOUT WARRANTY OF ANY KIND,

\* EXPRESS OR IMPLIED, INCLUDING BUT NOT LIMITED TO THE WARRANTIES OF \* MERCHANTABILITY, FITNESS FOR A PARTICULAR PURPOSE AND

\* NONINFRINGEMENT. IN

NO EVENT SHALL THE AUTHORS OR COPYRIGHT HOLDERS BE

\* LIABLE FOR ANY CLAIM, DAMAGES OR OTHER LIABILITY, WHETHER IN AN ACTION

\* OF CONTRACT, TORT OR OTHERWISE, ARISING FROM, OUT OF OR IN CONNECTION

- \* WITH THE SOFTWARE OR THE USE OR OTHER DEALINGS IN THE SOFTWARE.
- \*

\*/

Found in path(s):

\* /opt/cola/permits/1049166081\_1615202714.02/0/slf4j-log4j12-1-7-12-sourcesjar/org/slf4j/impl/Log4jMDCAdapter.java

\* /opt/cola/permits/1049166081\_1615202714.02/0/slf4j-log4j12-1-7-12-sourcesjar/org/slf4j/impl/StaticMarkerBinder.java

\* /opt/cola/permits/1049166081\_1615202714.02/0/slf4j-log4j12-1-7-12-sourcesjar/org/slf4j/impl/Log4jLoggerAdapter.java

\* /opt/cola/permits/1049166081\_1615202714.02/0/slf4j-log4j12-1-7-12-sourcesjar/org/slf4j/impl/Log4jLoggerFactory.java

\* /opt/cola/permits/1049166081\_1615202714.02/0/slf4j-log4j12-1-7-12-sourcesjar/org/slf4j/impl/StaticLoggerBinder.java

\* /opt/cola/permits/1049166081\_1615202714.02/0/slf4j-log4j12-1-7-12-sourcesjar/org/slf4j/impl/StaticMDCBinder.java

## **1.265 powermock-api-support 1.5**

### **1.265.1 Available under license :**

No license file was found, but licenses were detected in source scan.

/\* \* Copyright 2008 the original author or authors. \* \* Licensed under the Apache License, Version 2.0 (the "License"); \* you may not use this file except in compliance with the License. \* You may obtain a copy of the License at \* \* http://www.apache.org/licenses/LICENSE-2.0

\* Unless required by applicable law or agreed to in writing, software

\* distributed under the License is distributed on an "AS IS" BASIS,

\* WITHOUT WARRANTIES OR CONDITIONS OF ANY KIND, either express or implied.

\* See the License for the specific language governing permissions and

\* limitations under the License.

\*/

\*

Found in path(s):

\* /opt/ws\_local/PERMITS\_SQL/1051802883\_1591913700.48/0/powermock-api-support-1-5-sources-2 jar/org/powermock/api/support/SuppressCode.java No license file was found, but licenses were detected in source scan.

/\*

\* Copyright 2009 the original author or authors.

\*

- \* Licensed under the Apache License, Version 2.0 (the "License");
- \* you may not use this file except in compliance with the License.
- \* You may obtain a copy of the License at
- \*
- \* http://www.apache.org/licenses/LICENSE-2.0

\*

- \* Unless required by applicable law or agreed to in writing, software
- \* distributed under the License is distributed on an "AS IS" BASIS,
- \* WITHOUT WARRANTIES OR CONDITIONS OF ANY KIND, either express or implied.
- \* See the License for the specific language governing permissions and
- \* limitations under the License.
- \*/

Found in path(s):

\* /opt/ws\_local/PERMITS\_SQL/1051802883\_1591913700.48/0/powermock-api-support-1-5-sources-2 jar/org/powermock/api/support/MethodProxy.java

\* /opt/ws\_local/PERMITS\_SQL/1051802883\_1591913700.48/0/powermock-api-support-1-5-sources-2 jar/org/powermock/api/support/membermodification/MemberModifier.java

\*

 /opt/ws\_local/PERMITS\_SQL/1051802883\_1591913700.48/0/powermock-api-support-1-5-sources-2 jar/org/powermock/api/support/membermodification/strategy/ClassReplaceStrategy.java

\* /opt/ws\_local/PERMITS\_SQL/1051802883\_1591913700.48/0/powermock-api-support-1-5-sources-2 jar/org/powermock/api/support/Stubber.java

\* /opt/ws\_local/PERMITS\_SQL/1051802883\_1591913700.48/0/powermock-api-support-1-5-sources-2 jar/org/powermock/api/support/membermodification/strategy/MethodStubStrategy.java

\* /opt/ws\_local/PERMITS\_SQL/1051802883\_1591913700.48/0/powermock-api-support-1-5-sources-2 jar/org/powermock/api/support/membermodification/strategy/impl/MethodReplaceStrategyImpl.java

\* /opt/ws\_local/PERMITS\_SQL/1051802883\_1591913700.48/0/powermock-api-support-1-5-sources-2 jar/org/powermock/api/support/membermodification/strategy/impl/MethodStubStrategyImpl.java

\* /opt/ws\_local/PERMITS\_SQL/1051802883\_1591913700.48/0/powermock-api-support-1-5-sources-2 jar/org/powermock/api/support/ClassLoaderUtil.java

\* /opt/ws\_local/PERMITS\_SQL/1051802883\_1591913700.48/0/powermock-api-support-1-5-sources-2 jar/org/powermock/api/support/membermodification/strategy/MethodReplaceStrategy.java \*

 /opt/ws\_local/PERMITS\_SQL/1051802883\_1591913700.48/0/powermock-api-support-1-5-sources-2 jar/org/powermock/api/support/membermodification/MemberMatcher.java No license file was found, but licenses were detected in source scan.

/\*

\* Copyright 2010 the original author or authors.

\*

\* Licensed under the Apache License, Version 2.0 (the "License");

\* you may not use this file except in compliance with the License.

\* You may obtain a copy of the License at

```
* http://www.apache.org/licenses/LICENSE-2.0
```
\*

\*

\* Unless required by applicable law or agreed to in writing, software

\* distributed under the License is distributed on an "AS IS" BASIS,

\* WITHOUT WARRANTIES OR CONDITIONS OF ANY KIND, either express or implied.

\* See the License for the specific language governing permissions and

\* limitations under the License.

\*/

Found in path(s):

\* /opt/ws\_local/PERMITS\_SQL/1051802883\_1591913700.48/0/powermock-api-support-1-5-sources-2 jar/org/powermock/api/support/SafeExceptionRethrower.java

## **1.266 powermock-reflect 1.5**

### **1.266.1 Available under license :**

No license file was found, but licenses were detected in source scan.

/\*

\* Copyright 2008 the original author or authors.

- \*
- \* Licensed under the Apache License, Version 2.0 (the "License");
- \* you may not use this file except in compliance with the License.

```
* You may obtain a copy of the License at
```
- \*
- \* http://www.apache.org/licenses/LICENSE-2.0
- \*
- \* Unless required by applicable law or agreed to in writing, software
- \* distributed under the License is distributed on an "AS IS" BASIS,
- \* WITHOUT WARRANTIES OR CONDITIONS OF ANY KIND, either express or implied.
- \* See the License for the specific language governing permissions and
- \* limitations under the License.
- \*/

Found in path(s):

\* /opt/ws\_local/PERMITS\_SQL/1051802093\_1591914027.44/0/powermock-reflect-1-5-sources-2 jar/org/powermock/reflect/exceptions/MethodNotFoundException.java

\* /opt/ws\_local/PERMITS\_SQL/1051802093\_1591914027.44/0/powermock-reflect-1-5-sources-2 jar/org/powermock/reflect/internal/primitivesupport/PrimitiveWrapper.java

\*

 /opt/ws\_local/PERMITS\_SQL/1051802093\_1591914027.44/0/powermock-reflect-1-5-sources-2 jar/org/powermock/reflect/internal/matcherstrategies/FieldMatcherStrategy.java

\* /opt/ws\_local/PERMITS\_SQL/1051802093\_1591914027.44/0/powermock-reflect-1-5-sources-2 jar/org/powermock/reflect/internal/matcherstrategies/FieldNameMatcherStrategy.java

\* /opt/ws\_local/PERMITS\_SQL/1051802093\_1591914027.44/0/powermock-reflect-1-5-sources-2 jar/org/powermock/reflect/internal/matcherstrategies/AllFieldsMatcherStrategy.java

\* /opt/ws\_local/PERMITS\_SQL/1051802093\_1591914027.44/0/powermock-reflect-1-5-sources-2 jar/org/powermock/reflect/exceptions/MethodInvocationException.java

\* /opt/ws\_local/PERMITS\_SQL/1051802093\_1591914027.44/0/powermock-reflect-1-5-sources-2 jar/org/powermock/reflect/exceptions/TooManyFieldsFoundException.java

\* /opt/ws\_local/PERMITS\_SQL/1051802093\_1591914027.44/0/powermock-reflect-1-5-sources-2 jar/org/powermock/reflect/internal/matcherstrategies/FieldAnnotationMatcherStrategy.java \*

 /opt/ws\_local/PERMITS\_SQL/1051802093\_1591914027.44/0/powermock-reflect-1-5-sources-2 jar/org/powermock/reflect/internal/WhiteboxImpl.java

\* /opt/ws\_local/PERMITS\_SQL/1051802093\_1591914027.44/0/powermock-reflect-1-5-sources-2 jar/org/powermock/reflect/internal/matcherstrategies/AssignableFromFieldTypeMatcherStrategy.java \* /opt/ws\_local/PERMITS\_SQL/1051802093\_1591914027.44/0/powermock-reflect-1-5-sources-2 jar/org/powermock/reflect/Whitebox.java

\* /opt/ws\_local/PERMITS\_SQL/1051802093\_1591914027.44/0/powermock-reflect-1-5-sources-2 jar/org/powermock/reflect/exceptions/TooManyMethodsFoundException.java

\* /opt/ws\_local/PERMITS\_SQL/1051802093\_1591914027.44/0/powermock-reflect-1-5-sources-2 jar/org/powermock/reflect/internal/matcherstrategies/FieldTypeMatcherStrategy.java

\* /opt/ws\_local/PERMITS\_SQL/1051802093\_1591914027.44/0/powermock-reflect-1-5-sources-2 jar/org/powermock/reflect/exceptions/TooManyConstructorsFoundException.java

\* /opt/ws\_local/PERMITS\_SQL/1051802093\_1591914027.44/0/powermock-reflect-1-5-sources-2 jar/org/powermock/reflect/exceptions/FieldNotFoundException.java

\*

 /opt/ws\_local/PERMITS\_SQL/1051802093\_1591914027.44/0/powermock-reflect-1-5-sources-2 jar/org/powermock/reflect/exceptions/ConstructorNotFoundException.java No license file was found, but licenses were detected in source scan.

/\*

\* Copyright 2009 the original author or authors.

\*

\* Licensed under the Apache License, Version 2.0 (the "License");

\* you may not use this file except in compliance with the License.

\* You may obtain a copy of the License at

\*

\* http://www.apache.org/licenses/LICENSE-2.0

\*

\* Unless required by applicable law or agreed to in writing, software

\* distributed under the License is distributed on an "AS IS" BASIS,

\* WITHOUT WARRANTIES OR CONDITIONS OF ANY KIND, either express or implied.

\* See the License for the specific language governing permissions and

\* limitations under the License.

\*/

Found in path(s):

\* /opt/ws\_local/PERMITS\_SQL/1051802093\_1591914027.44/0/powermock-reflect-1-5-sources-2 jar/org/powermock/reflect/internal/TypeUtils.java

\* /opt/ws\_local/PERMITS\_SQL/1051802093\_1591914027.44/0/powermock-reflect-1-5-sources-2 jar/org/powermock/reflect/internal/matcherstrategies/AssignableToFieldTypeMatcherStrategy.java No license file was found, but licenses were detected in source scan.

/\*

\* Copyright 2010 the original author or authors.

\*

\* Licensed under the Apache License, Version 2.0 (the "License");

\* you may not use this file except in compliance with the License.

\* You may obtain a copy of the License at

\*

\* http://www.apache.org/licenses/LICENSE-2.0

\*

\* Unless required by applicable law or agreed to in writing, software

\* distributed under the License is distributed on an "AS IS" BASIS,

\* WITHOUT WARRANTIES OR CONDITIONS OF ANY KIND, either express or implied.

\* See the License for the specific language governing permissions and

\* limitations under the License.

\*/

Found in path(s):

\* /opt/ws\_local/PERMITS\_SQL/1051802093\_1591914027.44/0/powermock-reflect-1-5-sources-2 jar/org/powermock/reflect/matching/FieldMatchingStrategy.java

## **1.267 google-gson 2.8.0**

### **1.267.1 Available under license :**

No license file was found, but licenses were detected in source scan.

/\*\* \* Copyright (C) 2008 Google Inc. \* \* Licensed under the Apache License, Version 2.0 (the "License"); \* you may not use this file except in compliance with the License. \* You may obtain a copy of the License at \* \* http://www.apache.org/licenses/LICENSE-2.0 \* \* Unless required by applicable law or agreed to in writing, software \* distributed under the License is distributed on an "AS IS" BASIS, \* WITHOUT WARRANTIES OR CONDITIONS OF ANY KIND, either express or implied. \* See the License for the specific language governing permissions and \* limitations under the License. \*/

Found in path(s):

\* /opt/cola/permits/1051803203\_1649200902.43/0/gson-2-8-0-sourcesjar/com/google/gson/internal/\$Gson\$Types.java No license file was found, but licenses were detected in source scan.

/\*

\* Copyright (C) 2010 Google Inc.

\*

\* Licensed under the Apache License, Version 2.0 (the "License");

\* you may not use this file except in compliance with the License.

\* You may obtain a copy of the License at

\*

\* http://www.apache.org/licenses/LICENSE-2.0

\*

\* Unless required by applicable law or agreed to in writing, software

\* distributed under the License is distributed on an "AS IS" BASIS,

\* WITHOUT WARRANTIES OR CONDITIONS OF ANY KIND, either express or implied.

\* See the License for the specific language governing permissions and

\* limitations under the License.

\*/

Found in path(s):

\* /opt/cola/permits/1051803203\_1649200902.43/0/gson-2-8-0-sources-jar/com/google/gson/stream/JsonReader.java

\* /opt/cola/permits/1051803203\_1649200902.43/0/gson-2-8-0-sources-

jar/com/google/gson/stream/MalformedJsonException.java

\* /opt/cola/permits/1051803203\_1649200902.43/0/gson-2-8-0-sources-jar/com/google/gson/stream/JsonScope.java

\*

 /opt/cola/permits/1051803203\_1649200902.43/0/gson-2-8-0-sources-jar/com/google/gson/stream/JsonToken.java \* /opt/cola/permits/1051803203\_1649200902.43/0/gson-2-8-0-sources-jar/com/google/gson/stream/JsonWriter.java No license file was found, but licenses were detected in source scan.

/\*

\* Copyright (C) 2011 Google Inc.

\*

\* Licensed under the Apache License, Version 2.0 (the "License");

- \* you may not use this file except in compliance with the License.
- \* You may obtain a copy of the License at
- \*

\* http://www.apache.org/licenses/LICENSE-2.0

\*

\* Unless required by applicable law or agreed to in writing, software

\* distributed under the License is distributed on an "AS IS" BASIS,

\* WITHOUT WARRANTIES OR CONDITIONS OF ANY KIND, either express or implied.

\* See the License for the specific language governing permissions and

\* limitations under the License.

\*/

Found in path(s):

\* /opt/cola/permits/1051803203\_1649200902.43/0/gson-2-8-0-sourcesjar/com/google/gson/internal/UnsafeAllocator.java

\* /opt/cola/permits/1051803203\_1649200902.43/0/gson-2-8-0-sources-

jar/com/google/gson/internal/bind/TimeTypeAdapter.java

\* /opt/cola/permits/1051803203\_1649200902.43/0/gson-2-8-0-sources-

jar/com/google/gson/internal/LazilyParsedNumber.java

\*

 /opt/cola/permits/1051803203\_1649200902.43/0/gson-2-8-0-sourcesjar/com/google/gson/internal/bind/SqlDateTypeAdapter.java \* /opt/cola/permits/1051803203\_1649200902.43/0/gson-2-8-0-sources-

jar/com/google/gson/internal/bind/DateTypeAdapter.java

\* /opt/cola/permits/1051803203\_1649200902.43/0/gson-2-8-0-sources-

jar/com/google/gson/internal/ConstructorConstructor.java \* /opt/cola/permits/1051803203\_1649200902.43/0/gson-2-8-0-sourcesjar/com/google/gson/internal/bind/TreeTypeAdapter.java

No license file was found, but licenses were detected in source scan.

#### /\*

\* Copyright (C) 2009 Google Inc.

\*

\* Licensed under the Apache License, Version 2.0 (the "License");

\* you may not use this file except in compliance with the License.

```
* You may obtain a copy of the License at
```

```
*
```
\* http://www.apache.org/licenses/LICENSE-2.0

\*

- \* Unless required by applicable law or agreed to in writing, software
- \* distributed under the License is distributed on an "AS IS" BASIS,
- \* WITHOUT WARRANTIES OR CONDITIONS OF ANY KIND, either express or implied.

\* See the License for the specific language governing permissions and

\* limitations under the License.

\*/

Found in path(s):

\* /opt/cola/permits/1051803203\_1649200902.43/0/gson-2-8-0-sources-

jar/com/google/gson/LongSerializationPolicy.java

\* /opt/cola/permits/1051803203\_1649200902.43/0/gson-2-8-0-sources-jar/com/google/gson/JsonStreamParser.java

\* /opt/cola/permits/1051803203\_1649200902.43/0/gson-2-8-0-sources-jar/com/google/gson/FieldAttributes.java \*

 /opt/cola/permits/1051803203\_1649200902.43/0/gson-2-8-0-sources-jar/com/google/gson/JsonParser.java No license file was found, but licenses were detected in source scan.

/\*

\* Copyright (C) 2010 The Android Open Source Project

\* Copyright (C) 2012 Google Inc.

\*

\* Licensed under the Apache License, Version 2.0 (the "License");

\* you may not use this file except in compliance with the License.

\* You may obtain a copy of the License at

\*

\* http://www.apache.org/licenses/LICENSE-2.0

\*

\* Unless required by applicable law or agreed to in writing, software

\* distributed under the License is distributed on an "AS IS" BASIS,

\* WITHOUT WARRANTIES OR CONDITIONS OF ANY KIND, either express or implied.

\* See the License for the specific language governing permissions and

\* limitations under the License.

\*/

Found in path(s):

\* /opt/cola/permits/1051803203\_1649200902.43/0/gson-2-8-0-sourcesjar/com/google/gson/internal/LinkedTreeMap.java

\* /opt/cola/permits/1051803203\_1649200902.43/0/gson-2-8-0-sources-

jar/com/google/gson/internal/LinkedHashTreeMap.java

No license file was found, but licenses were detected in source scan.

/\*

\* Copyright (C) 2011 Google Inc.

\*

\* Licensed under the Apache License, Version 2.0 (the "License");

\* you may not use this file except in compliance with the License.

\* You may obtain a copy of the License at

\*

\* http://www.apache.org/licenses/LICENSE-2.0

\*

- \* Unless required by applicable law or agreed to in writing, software
- \* distributed under the License is distributed on an "AS IS" BASIS,
- \* WITHOUT WARRANTIES OR CONDITIONS OF ANY KIND, either express or implied.
- \* See the License for the specific language governing permissions and

\* limitations under the License.

\*/

#### Found in path(s):

\* /opt/cola/permits/1051803203\_1649200902.43/0/gson-2-8-0-sourcesjar/com/google/gson/internal/bind/JsonTreeWriter.java \* /opt/cola/permits/1051803203\_1649200902.43/0/gson-2-8-0-sourcesjar/com/google/gson/internal/bind/ReflectiveTypeAdapterFactory.java \* /opt/cola/permits/1051803203\_1649200902.43/0/gson-2-8-0-sourcesjar/com/google/gson/internal/JsonReaderInternalAccess.java \*

 /opt/cola/permits/1051803203\_1649200902.43/0/gson-2-8-0-sourcesjar/com/google/gson/internal/bind/JsonTreeReader.java \* /opt/cola/permits/1051803203\_1649200902.43/0/gson-2-8-0-sourcesjar/com/google/gson/internal/bind/TypeAdapterRuntimeTypeWrapper.java \* /opt/cola/permits/1051803203\_1649200902.43/0/gson-2-8-0-sourcesjar/com/google/gson/internal/bind/ObjectTypeAdapter.java \* /opt/cola/permits/1051803203\_1649200902.43/0/gson-2-8-0-sourcesjar/com/google/gson/internal/bind/TypeAdapters.java \* /opt/cola/permits/1051803203\_1649200902.43/0/gson-2-8-0-sourcesjar/com/google/gson/internal/bind/CollectionTypeAdapterFactory.java \* /opt/cola/permits/1051803203\_1649200902.43/0/gson-2-8-0-sources-jar/com/google/gson/TypeAdapter.java \* /opt/cola/permits/1051803203\_1649200902.43/0/gson-2-8-0-sourcesjar/com/google/gson/TypeAdapterFactory.java

\* /opt/cola/permits/1051803203\_1649200902.43/0/gson-2-8-0-sources-

jar/com/google/gson/internal/bind/ArrayTypeAdapter.java

\*

 /opt/cola/permits/1051803203\_1649200902.43/0/gson-2-8-0-sourcesjar/com/google/gson/internal/bind/MapTypeAdapterFactory.java No license file was found, but licenses were detected in source scan.

#### /\*

\* Copyright (C) 2014 Google Inc.

\*

\* Licensed under the Apache License, Version 2.0 (the "License");

\* you may not use this file except in compliance with the License.

- \* You may obtain a copy of the License at
- \*

\* http://www.apache.org/licenses/LICENSE-2.0

\*

\* Unless required by applicable law or agreed to in writing, software

\* distributed under the License is distributed on an "AS IS" BASIS,

\* WITHOUT WARRANTIES OR CONDITIONS OF ANY KIND, either express or implied.

\* See the License for the specific language governing permissions and

\* limitations under the License.

\*/

Found in path(s):

\* /opt/cola/permits/1051803203\_1649200902.43/0/gson-2-8-0-sources-

jar/com/google/gson/annotations/JsonAdapter.java

\* /opt/cola/permits/1051803203\_1649200902.43/0/gson-2-8-0-sources-

jar/com/google/gson/internal/bind/JsonAdapterAnnotationTypeAdapterFactory.java

No license file was found, but licenses were detected in source scan.

/\*

\* Copyright (C) 2008 Google Inc.

\*

\* Licensed under the Apache License, Version 2.0 (the "License");

\* you may not use this file except in compliance with the License.

\* You may obtain a copy of the License at

\*

\* http://www.apache.org/licenses/LICENSE-2.0

\*

\* Unless required by applicable law or agreed to in writing, software

\* distributed under the License is distributed on an "AS IS" BASIS,

\* WITHOUT WARRANTIES OR CONDITIONS OF ANY KIND, either express or implied.

\* See the License for the specific language governing permissions and

\* limitations under the License.

\*/

Found in path(s):

\* /opt/cola/permits/1051803203\_1649200902.43/0/gson-2-8-0-sources-jar/com/google/gson/JsonIOException.java

\* /opt/cola/permits/1051803203\_1649200902.43/0/gson-2-8-0-sources-

jar/com/google/gson/JsonParseException.java

\* /opt/cola/permits/1051803203\_1649200902.43/0/gson-2-8-0-sources-

jar/com/google/gson/FieldNamingStrategy.java

\*

 /opt/cola/permits/1051803203\_1649200902.43/0/gson-2-8-0-sources-jar/com/google/gson/annotations/Since.java \* /opt/cola/permits/1051803203\_1649200902.43/0/gson-2-8-0-sources-

jar/com/google/gson/DefaultDateTypeAdapter.java

\* /opt/cola/permits/1051803203\_1649200902.43/0/gson-2-8-0-sources-

jar/com/google/gson/JsonSerializationContext.java

\* /opt/cola/permits/1051803203\_1649200902.43/0/gson-2-8-0-sources-

jar/com/google/gson/annotations/SerializedName.java

\* /opt/cola/permits/1051803203\_1649200902.43/0/gson-2-8-0-sources-jar/com/google/gson/internal/Excluder.java

\* /opt/cola/permits/1051803203\_1649200902.43/0/gson-2-8-0-sources-jar/com/google/gson/JsonDeserializer.java

\* /opt/cola/permits/1051803203\_1649200902.43/0/gson-2-8-0-sources-

jar/com/google/gson/JsonDeserializationContext.java

\* /opt/cola/permits/1051803203\_1649200902.43/0/gson-2-8-0-sources-jar/com/google/gson/JsonObject.java

\* /opt/cola/permits/1051803203\_1649200902.43/0/gson-2-8-0-sources-

jar/com/google/gson/internal/\$Gson\$Preconditions.java

\*

/opt/cola/permits/1051803203\_1649200902.43/0/gson-2-8-0-sources-jar/com/google/gson/internal/Primitives.java

\* /opt/cola/permits/1051803203\_1649200902.43/0/gson-2-8-0-sources-

jar/com/google/gson/internal/ObjectConstructor.java

\* /opt/cola/permits/1051803203\_1649200902.43/0/gson-2-8-0-sources-jar/com/google/gson/InstanceCreator.java

\* /opt/cola/permits/1051803203\_1649200902.43/0/gson-2-8-0-sources-jar/com/google/gson/GsonBuilder.java

\* /opt/cola/permits/1051803203\_1649200902.43/0/gson-2-8-0-sources-jar/com/google/gson/Gson.java

\* /opt/cola/permits/1051803203\_1649200902.43/0/gson-2-8-0-sources-jar/com/google/gson/ExclusionStrategy.java

\* /opt/cola/permits/1051803203\_1649200902.43/0/gson-2-8-0-sources-jar/com/google/gson/JsonPrimitive.java

\* /opt/cola/permits/1051803203\_1649200902.43/0/gson-2-8-0-sources-jar/com/google/gson/JsonNull.java

\* /opt/cola/permits/1051803203\_1649200902.43/0/gson-2-8-0-sources-jar/com/google/gson/reflect/TypeToken.java

\* /opt/cola/permits/1051803203\_1649200902.43/0/gson-2-8-0-sources-jar/com/google/gson/JsonArray.java \*

 /opt/cola/permits/1051803203\_1649200902.43/0/gson-2-8-0-sources-jar/com/google/gson/annotations/Until.java \* /opt/cola/permits/1051803203\_1649200902.43/0/gson-2-8-0-sources-

jar/com/google/gson/FieldNamingPolicy.java

\* /opt/cola/permits/1051803203\_1649200902.43/0/gson-2-8-0-sources-jar/com/google/gson/JsonElement.java

\* /opt/cola/permits/1051803203\_1649200902.43/0/gson-2-8-0-sources-

jar/com/google/gson/annotations/Expose.java

\* /opt/cola/permits/1051803203\_1649200902.43/0/gson-2-8-0-sources-jar/com/google/gson/JsonSerializer.java No license file was found, but licenses were detected in source scan.

/\*

\* Copyright (C) 2010 Google Inc.

\*

\* Licensed under the Apache License, Version 2.0 (the "License");

\* you may not use this file except in compliance with the License.

\* You may obtain a copy of the License at

\*

\* http://www.apache.org/licenses/LICENSE-2.0

\*

\* Unless required by applicable law or agreed to in writing, software

\* distributed under the License is distributed on an "AS IS" BASIS,

\* WITHOUT WARRANTIES OR CONDITIONS OF ANY KIND, either express or implied.

\* See the License for the specific language governing permissions and

\* limitations under the License.

\*/

Found in path(s):

\* /opt/cola/permits/1051803203\_1649200902.43/0/gson-2-8-0-sources-

jar/com/google/gson/JsonSyntaxException.java

\* /opt/cola/permits/1051803203\_1649200902.43/0/gson-2-8-0-sources-jar/com/google/gson/internal/Streams.java

# **1.268 dom4j-flexible-xml-framework-for-java 2.1.1**

### **1.268.1 Available under license :**

Copyright 2001-2016 (C) MetaStuff, Ltd. and DOM4J contributors. All Rights Reserved.

Redistribution and use of this software and associated documentation ("Software"), with or without modification, are permitted provided that the following conditions are met:

- 1. Redistributions of source code must retain copyright statements and notices. Redistributions must also contain a copy of this document.
- 2. Redistributions in binary form must reproduce the above copyright notice, this list of conditions and the following disclaimer in the documentation and/or other materials provided with the distribution.
- 3. The name "DOM4J" must not be used to endorse or promote products derived from this Software without prior written permission of MetaStuff, Ltd. For written permission, please contact dom4j-info@metastuff.com.
- 4. Products derived from this Software may not be called "DOM4J" nor may "DOM4J" appear in their names without prior written permission of MetaStuff, Ltd. DOM4J is a registered trademark of MetaStuff, Ltd.

5. Due credit should be given to the DOM4J Project - https://dom4j.github.io/

THIS SOFTWARE IS PROVIDED BY METASTUFF, LTD. AND CONTRIBUTORS ``AS IS'' AND ANY EXPRESSED OR IMPLIED WARRANTIES, INCLUDING, BUT NOT LIMITED TO, THE IMPLIED WARRANTIES OF MERCHANTABILITY AND FITNESS FOR A PARTICULAR PURPOSE ARE DISCLAIMED. IN NO EVENT SHALL METASTUFF, LTD. OR ITS CONTRIBUTORS BE LIABLE FOR ANY DIRECT, INDIRECT, INCIDENTAL, SPECIAL, EXEMPLARY, OR CONSEQUENTIAL DAMAGES (INCLUDING, BUT NOT LIMITED TO, PROCUREMENT OF SUBSTITUTE GOODS OR SERVICES; LOSS OF USE, DATA, OR PROFITS; OR BUSINESS INTERRUPTION) HOWEVER CAUSED AND ON ANY THEORY OF LIABILITY, WHETHER IN CONTRACT, STRICT LIABILITY, OR TORT (INCLUDING NEGLIGENCE OR OTHERWISE) ARISING IN ANY WAY OUT OF THE USE OF THIS SOFTWARE, EVEN IF ADVISED OF THE POSSIBILITY OF SUCH DAMAGE.

# **1.269 dom4j-flexible-xml-framework-for-java 2.1.3**

### **1.269.1 Available under license :**

Copyright 2001-2016 (C) MetaStuff, Ltd. and DOM4J contributors. All Rights Reserved.

Redistribution and use of this software and associated documentation ("Software"), with or without modification, are permitted provided that the following conditions are met:

- 1. Redistributions of source code must retain copyright statements and notices. Redistributions must also contain a copy of this document.
- 2. Redistributions in binary form must reproduce the above copyright notice, this list of conditions and the following disclaimer in the documentation and/or other materials provided with the distribution.
- 3. The name "DOM4J" must not be used to endorse or promote products derived from this Software without prior written permission of MetaStuff, Ltd. For written permission, please contact dom4j-info@metastuff.com.
- 4. Products derived from this Software may not be called "DOM4J" nor may "DOM4J" appear in their names without prior written permission of MetaStuff, Ltd. DOM4J is a registered trademark of MetaStuff, Ltd.

5. Due credit should be given to the DOM4J Project - https://dom4j.github.io/

THIS SOFTWARE IS PROVIDED BY METASTUFF, LTD. AND CONTRIBUTORS ``AS IS'' AND ANY EXPRESSED OR IMPLIED WARRANTIES, INCLUDING, BUT NOT LIMITED TO, THE IMPLIED WARRANTIES OF MERCHANTABILITY AND FITNESS FOR A PARTICULAR PURPOSE ARE DISCLAIMED. IN NO EVENT SHALL METASTUFF, LTD. OR ITS CONTRIBUTORS BE LIABLE FOR ANY DIRECT, INDIRECT, INCIDENTAL, SPECIAL, EXEMPLARY, OR CONSEQUENTIAL DAMAGES (INCLUDING, BUT NOT LIMITED TO, PROCUREMENT OF SUBSTITUTE GOODS OR SERVICES; LOSS OF USE, DATA, OR PROFITS; OR BUSINESS INTERRUPTION) HOWEVER CAUSED AND ON ANY THEORY OF LIABILITY, WHETHER IN CONTRACT, STRICT LIABILITY, OR TORT (INCLUDING NEGLIGENCE OR OTHERWISE) ARISING IN ANY WAY OUT OF THE USE OF THIS SOFTWARE, EVEN IF ADVISED OF THE POSSIBILITY OF SUCH DAMAGE.

## **1.270 apache-log4j 2.13.3**

### **1.270.1 Available under license :**

Apache Log4j Core Copyright 1999-2012 Apache Software Foundation

This product includes software developed at The Apache Software Foundation (http://www.apache.org/).

ResolverUtil.java Copyright 2005-2006 Tim Fennell

> Apache License Version 2.0, January 2004 http://www.apache.org/licenses/

#### TERMS AND CONDITIONS FOR USE, REPRODUCTION, AND DISTRIBUTION

1. Definitions.

 "License" shall mean the terms and conditions for use, reproduction, and distribution as defined by Sections 1 through 9 of this document.

 "Licensor" shall mean the copyright owner or entity authorized by the copyright owner that is granting the License.

 "Legal Entity" shall mean the union of the acting entity and all other entities that control, are controlled by, or are under common control with that entity. For the purposes of this definition, "control" means (i) the power, direct or indirect, to cause the direction or management of such entity, whether by contract or otherwise, or (ii) ownership of fifty percent (50%) or more of the outstanding shares, or (iii) beneficial ownership of such entity.

 "You" (or "Your") shall mean an individual or Legal Entity exercising permissions granted by this License.

 "Source" form shall mean the preferred form for making modifications, including but not limited to software source code, documentation source, and configuration files.

 "Object" form shall mean any form resulting from mechanical transformation or translation of a Source form, including but not limited to compiled object code, generated documentation, and conversions to other media types.

 "Work" shall mean the work of authorship, whether in Source or Object form, made available under the License, as indicated by a copyright notice that is included in or attached to the work

(an example is provided in the Appendix below).

 "Derivative Works" shall mean any work, whether in Source or Object form, that is based on (or derived from) the Work and for which the editorial

 revisions, annotations, elaborations, or other modifications represent, as a whole, an original work of authorship. For the purposes of this License, Derivative Works shall not include works that remain separable from, or merely link (or bind by name) to the interfaces of, the Work and Derivative Works thereof.

 "Contribution" shall mean any work of authorship, including the original version of the Work and any modifications or additions to that Work or Derivative Works thereof, that is intentionally submitted to Licensor for inclusion in the Work by the copyright owner or by an individual or Legal Entity authorized to submit on behalf of the copyright owner. For the purposes of this definition, "submitted" means any form of electronic, verbal, or written communication sent to the Licensor or its representatives, including but not limited to communication on electronic mailing lists, source code control systems, and issue tracking systems that are managed by, or on behalf of, the Licensor for the purpose of discussing and improving the Work, but excluding communication that is conspicuously marked or otherwise designated in writing by the copyright owner as "Not a Contribution."

 "Contributor" shall mean Licensor and any individual or Legal Entity on behalf of whom a Contribution has been received by Licensor and subsequently incorporated within the Work.

- 2. Grant of Copyright License. Subject to the terms and conditions of this License, each Contributor hereby grants to You a perpetual, worldwide, non-exclusive, no-charge, royalty-free, irrevocable copyright license to reproduce, prepare Derivative Works of, publicly display, publicly perform, sublicense, and distribute the Work and such Derivative Works in Source or Object form.
- 3. Grant of Patent License. Subject to the terms and conditions of this

 License, each Contributor hereby grants to You a perpetual, worldwide, non-exclusive, no-charge, royalty-free, irrevocable (except as stated in this section) patent license to make, have made, use, offer to sell, sell, import, and otherwise transfer the Work, where such license applies only to those patent claims licensable by such Contributor that are necessarily infringed by their Contribution(s) alone or by combination of their Contribution(s) with the Work to which such Contribution(s) was submitted. If You institute patent litigation against any entity (including a cross-claim or counterclaim in a lawsuit) alleging that the Work

 or a Contribution incorporated within the Work constitutes direct or contributory patent infringement, then any patent licenses granted to You under this License for that Work shall terminate as of the date such litigation is filed.

### 4. Redistribution. You may reproduce and distribute copies of the

 Work or Derivative Works thereof in any medium, with or without modifications, and in Source or Object form, provided that You meet the following conditions:

- (a) You must give any other recipients of the Work or Derivative Works a copy of this License; and
- (b) You must cause any modified files to carry prominent notices stating that You changed the files; and
- (c) You must retain, in the Source form of any Derivative Works that You distribute, all copyright, patent, trademark, and attribution notices from the Source form of the Work, excluding those notices that do not pertain to any part of the Derivative Works; and
- (d) If the Work includes a "NOTICE" text file as part of its distribution, then any Derivative Works that You distribute must include a readable copy of the attribution notices contained within such NOTICE file, excluding

those notices that do not

 pertain to any part of the Derivative Works, in at least one of the following places: within a NOTICE text file distributed as part of the Derivative Works; within the Source form or documentation, if provided along with the Derivative Works; or, within a display generated by the Derivative Works, if and wherever such third-party notices normally appear. The contents of the NOTICE file are for informational purposes only and do not modify the License. You may add Your own attribution notices within Derivative Works that You distribute, alongside or as an addendum to the NOTICE text from the Work, provided that such additional attribution notices cannot be construed as modifying the License.

 You may add Your own copyright statement to Your modifications and may provide additional or different license terms and conditions

 for use, reproduction, or distribution of Your modifications, or for any such Derivative Works as a whole, provided Your use, reproduction, and distribution of the Work otherwise complies with the conditions stated in this License.

- 5. Submission of Contributions. Unless You explicitly state otherwise, any Contribution intentionally submitted for inclusion in the Work by You to the Licensor shall be under the terms and conditions of this License, without any additional terms or conditions. Notwithstanding the above, nothing herein shall supersede or modify the terms of any separate license agreement you may have executed with Licensor regarding such Contributions.
- 6. Trademarks. This License does not grant permission to use the trade names, trademarks, service marks, or product names of the Licensor, except as required for reasonable and customary use in describing the origin of the Work and reproducing the content of the NOTICE file.
- 7. Disclaimer of Warranty. Unless required by applicable law or agreed to in writing, Licensor provides the Work (and each Contributor provides its Contributions) on an "AS IS" BASIS, WITHOUT WARRANTIES OR CONDITIONS OF ANY KIND, either express or implied, including, without limitation, any warranties or conditions of TITLE, NON-INFRINGEMENT, MERCHANTABILITY, or FITNESS FOR A PARTICULAR PURPOSE. You are solely responsible for determining the appropriateness of using or redistributing the Work and assume any risks associated with Your exercise of permissions under this License.
- 8. Limitation of Liability. In no event and under no legal theory, whether in tort (including negligence), contract, or otherwise, unless required by applicable law (such as deliberate and grossly negligent acts) or agreed to in writing, shall any Contributor be liable to You for damages, including any direct,

indirect, special,

 incidental, or consequential damages of any character arising as a result of this License or out of the use or inability to use the Work (including but not limited to damages for loss of goodwill, work stoppage, computer failure or malfunction, or any and all other commercial damages or losses), even if such Contributor has been advised of the possibility of such damages.

 9. Accepting Warranty or Additional Liability. While redistributing the Work or Derivative Works thereof, You may choose to offer, and charge a fee for, acceptance of support, warranty, indemnity, or other liability obligations and/or rights consistent with this License. However, in accepting such obligations, You may act only on Your own behalf and on Your sole responsibility, not on behalf of any other Contributor, and only if You agree to indemnify, defend, and hold each Contributor harmless for any liability incurred by, or claims asserted against, such Contributor by reason of your accepting any such warranty or additional liability.

#### END OF TERMS AND CONDITIONS

APPENDIX: How to apply the Apache License to your work.

 To apply the Apache License to your work, attach the following boilerplate notice, with the fields enclosed by brackets "[]" replaced with your own identifying information. (Don't include the brackets!) The text should be enclosed in the appropriate comment syntax for the file format. We also recommend that a file or class name and description of purpose be included on the same "printed page" as the copyright notice for easier identification within third-party archives.

Copyright 1999-2005 The Apache Software Foundation

 Licensed under the Apache License, Version 2.0 (the "License"); you may not use this file except in compliance with the License. You may obtain a copy of the License at

http://www.apache.org/licenses/LICENSE-2.0

 Unless required by applicable law or agreed to in writing, software distributed under the License is distributed on an "AS IS" BASIS, WITHOUT WARRANTIES OR CONDITIONS OF ANY KIND, either express or implied. See the License for the specific language governing permissions and limitations under the License.

## **1.271 spring-security-saml 1.0.0.RC2 1.271.1 Available under license :**

 Apache License Version 2.0, January 2004 http://www.apache.org/licenses/

TERMS AND CONDITIONS FOR USE, REPRODUCTION, AND DISTRIBUTION

1. Definitions.

 "License" shall mean the terms and conditions for use, reproduction, and distribution as defined by Sections 1 through 9 of this document.

 "Licensor" shall mean the copyright owner or entity authorized by the copyright owner that is granting the License.

"Legal Entity" shall mean the union of the acting entity and all

 other entities that control, are controlled by, or are under common control with that entity. For the purposes of this definition, "control" means (i) the power, direct or indirect, to cause the direction or management of such entity, whether by contract or otherwise, or (ii) ownership of fifty percent (50%) or more of the outstanding shares, or (iii) beneficial ownership of such entity.

 "You" (or "Your") shall mean an individual or Legal Entity exercising permissions granted by this License.

 "Source" form shall mean the preferred form for making modifications, including but not limited to software source code, documentation source, and configuration files.

 "Object" form shall mean any form resulting from mechanical transformation or translation of a Source form, including but not limited to compiled object code, generated documentation, and conversions to other media types.

 "Work" shall mean the work of authorship, whether in Source or Object form, made available under the License, as indicated by a copyright notice that is included in or attached to the work (an example is provided in the Appendix below).

 "Derivative Works" shall mean any work, whether in Source or Object form, that is based on (or derived from) the Work and for which the editorial

 revisions, annotations, elaborations, or other modifications represent, as a whole, an original work of authorship. For the purposes of this License, Derivative Works shall not include works that remain separable from, or merely link (or bind by name) to the interfaces of, the Work and Derivative Works thereof.

 "Contribution" shall mean any work of authorship, including the original version of the Work and any modifications or additions to that Work or Derivative Works thereof, that is intentionally submitted to Licensor for inclusion in the Work by the copyright owner or by an individual or Legal Entity authorized to submit on behalf of the copyright owner. For the purposes of this definition, "submitted" means any form of electronic, verbal, or written communication sent to the Licensor or its representatives, including but not limited to communication on electronic mailing lists, source code control systems, and issue tracking systems that are managed by, or on behalf of, the Licensor for the purpose of discussing and improving the Work, but excluding communication that is conspicuously marked or otherwise designated in writing by the copyright owner as "Not a Contribution."

 "Contributor" shall mean Licensor and any individual or Legal Entity on behalf of whom a Contribution has been received by Licensor and subsequently incorporated within the Work.

- 2. Grant of Copyright License. Subject to the terms and conditions of this License, each Contributor hereby grants to You a perpetual, worldwide, non-exclusive, no-charge, royalty-free, irrevocable copyright license to reproduce, prepare Derivative Works of, publicly display, publicly perform, sublicense, and distribute the Work and such Derivative Works in Source or Object form.
- 3. Grant of Patent License. Subject to the terms and conditions of this License,

each Contributor hereby grants to You a perpetual,

 worldwide, non-exclusive, no-charge, royalty-free, irrevocable (except as stated in this section) patent license to make, have made, use, offer to sell, sell, import, and otherwise transfer the Work, where such license applies only to those patent claims licensable by such Contributor that are necessarily infringed by their Contribution(s) alone or by combination of their Contribution(s) with the Work to which such Contribution(s) was submitted. If You institute patent litigation against any entity (including a cross-claim or counterclaim in a lawsuit) alleging that the Work or a Contribution incorporated within the Work constitutes direct or contributory patent infringement, then any patent licenses granted to You under this License for that Work shall terminate as of the date such litigation is filed.

### 4. Redistribution. You may reproduce and distribute copies of the

 Work or Derivative Works thereof in any medium, with or without modifications, and in Source or Object form, provided that You meet the following conditions:

- (a) You must give any other recipients of the Work or Derivative Works a copy of this License; and
- (b) You must cause any modified files to carry prominent notices stating that You changed the files; and
- (c) You must retain, in the Source form of any Derivative Works that You distribute, all copyright, patent, trademark, and attribution notices from the Source form of the Work, excluding those notices that do not pertain to any part of the Derivative Works; and
- (d) If the Work includes a "NOTICE" text file as part of its distribution, then any Derivative Works that You distribute must

 include a readable copy of the attribution notices contained within such NOTICE file, excluding

those notices that do not

 pertain to any part of the Derivative Works, in at least one of the following places: within a NOTICE text file distributed as part of the Derivative Works; within the Source form or documentation, if provided along with the Derivative Works; or, within a display generated by the Derivative Works, if and wherever such third-party notices normally appear. The contents of the NOTICE file are for informational purposes only and do not modify the License. You may add Your own attribution notices within Derivative Works that You distribute, alongside or as an addendum to the NOTICE text from the Work, provided that such additional attribution notices cannot be construed as modifying the License.

 You may add Your own copyright statement to Your modifications and may provide additional or different license terms and conditions

- for use, reproduction, or distribution of Your modifications, or for any such Derivative Works as a whole, provided Your use, reproduction, and distribution of the Work otherwise complies with the conditions stated in this License.
- 5. Submission of Contributions. Unless You explicitly state otherwise, any Contribution intentionally submitted for inclusion in the Work by You to the Licensor shall be under the terms and conditions of this License, without any additional terms or conditions. Notwithstanding the above, nothing herein shall supersede or modify the terms of any separate license agreement you may have executed with Licensor regarding such Contributions.
- 6. Trademarks. This License does not grant permission to use the trade names, trademarks, service marks, or product names of the Licensor, except as required for reasonable and customary use in describing the origin of the Work and reproducing the content of the NOTICE file.
- 7. Disclaimer of Warranty. Unless required by applicable law or agreed to in writing, Licensor provides the Work (and each Contributor provides its Contributions) on an "AS IS" BASIS, WITHOUT WARRANTIES OR CONDITIONS OF ANY KIND, either express or implied, including, without limitation, any warranties or conditions of TITLE, NON-INFRINGEMENT, MERCHANTABILITY, or FITNESS FOR A PARTICULAR PURPOSE. You are solely responsible for determining the appropriateness of using or redistributing the Work and assume any risks associated with Your exercise of permissions under this License.

 8. Limitation of Liability. In no event and under no legal theory, whether in tort (including negligence), contract, or otherwise, unless required by applicable law (such as deliberate and grossly negligent acts) or agreed to in writing, shall any Contributor be liable to You for damages, including any direct,

#### indirect, special,

 incidental, or consequential damages of any character arising as a result of this License or out of the use or inability to use the Work (including but not limited to damages for loss of goodwill, work stoppage, computer failure or malfunction, or any and all other commercial damages or losses), even if such Contributor has been advised of the possibility of such damages.

 9. Accepting Warranty or Additional Liability. While redistributing the Work or Derivative Works thereof, You may choose to offer, and charge a fee for, acceptance of support, warranty, indemnity, or other liability obligations and/or rights consistent with this License. However, in accepting such obligations, You may act only on Your own behalf and on Your sole responsibility, not on behalf of any other Contributor, and only if You agree to indemnify, defend, and hold each Contributor harmless for any liability incurred by, or claims asserted against, such Contributor by reason of your accepting any such warranty or additional liability.

#### END OF TERMS AND CONDITIONS

APPENDIX: How to apply the Apache License to your work.

 To apply the Apache License to your work, attach the following boilerplate notice, with the fields enclosed by brackets "[]" replaced with your own identifying information. (Don't include the brackets!) The text should be enclosed in the appropriate comment syntax for the file format. We also recommend that a file or class name and description of purpose be included on the same "printed page" as the copyright notice for easier identification within third-party archives.

#### Copyright [yyyy] [name of copyright owner]

 Licensed under the Apache License, Version 2.0 (the "License"); you may not use this file except in compliance with the License. You may obtain a copy of the License at

http://www.apache.org/licenses/LICENSE-2.0

 Unless required by applicable law or agreed to in writing, software distributed under the License is distributed on an "AS IS" BASIS, WITHOUT WARRANTIES OR CONDITIONS OF ANY KIND, either express or implied.  See the License for the specific language governing permissions and limitations under the License.

## **1.272 jersey-apache-http-client 1.19**

### **1.272.1 Available under license :**

No license file was found, but licenses were detected in source scan.

/\*

\* DO NOT ALTER OR REMOVE COPYRIGHT NOTICES OR THIS HEADER.

\*

\* Copyright (c) 2010-2013 Oracle and/or its affiliates. All rights reserved.

\*

- \* The contents of this file are subject to the terms of either the GNU
- \* General Public License Version 2 only ("GPL") or the Common Development
- \* and Distribution License("CDDL") (collectively, the "License"). You
- \* may not use this file except in compliance with the License. You can
- \* obtain a copy of the License at
- \* http://glassfish.java.net/public/CDDL+GPL\_1\_1.html
- \* or packager/legal/LICENSE.txt. See the License for the specific
- \* language governing permissions and limitations under the License.

\*

- \* When distributing the software, include this License Header Notice in each
- \* file and include the License file at packager/legal/LICENSE.txt.
- \*
- \* GPL Classpath Exception:
- \* Oracle designates this particular file as subject to the "Classpath"
- \* exception
- as provided by Oracle in the GPL Version 2 section of the License
- \* file that accompanied this code.

\*

- \* Modifications:
- \* If applicable, add the following below the License Header, with the fields
- \* enclosed by brackets [] replaced by your own identifying information:
- \* "Portions Copyright [year] [name of copyright owner]"

\*

- \* Contributor(s):
- \* If you wish your version of this file to be governed by only the CDDL or
- \* only the GPL Version 2, indicate your decision by adding "[Contributor]
- \* elects to include this software in this distribution under the [CDDL or GPL
- \* Version 2] license." If you don't indicate a single choice of license, a
- \* recipient has the option to distribute your version of this file under
- \* either the CDDL, the GPL Version 2 or to extend the choice of license to
- \* its licensees as provided above. However, if you add GPL Version 2 code
- \* and therefore, elected the GPL Version 2 license, then the option applies
- \* only if the new code is made subject

 to such option by the copyright \* holder.

\*/

Found in path(s):

\* /opt/cola/permits/1020252623\_1686263244.7399292/0/jersey-apache-client4-1-19-sourcesjar/com/sun/jersey/client/apache4/ApacheHttpClient4Handler.java

\* /opt/cola/permits/1020252623\_1686263244.7399292/0/jersey-apache-client4-1-19-sourcesjar/com/sun/jersey/client/apache4/ApacheHttpClient4.java

\* /opt/cola/permits/1020252623\_1686263244.7399292/0/jersey-apache-client4-1-19-sourcesjar/com/sun/jersey/client/apache4/config/ApacheHttpClient4Config.java No license file was found, but licenses were detected in source scan.

/\*

\* DO NOT ALTER OR REMOVE COPYRIGHT NOTICES OR THIS HEADER.

\*

\* Copyright (c) 2010-2011 Oracle and/or its affiliates. All rights reserved.

\*

\* The contents of this file are subject to the terms of either the GNU

\* General Public License Version 2 only ("GPL") or the Common Development

\* and Distribution License("CDDL") (collectively, the "License"). You

\* may not use this file except in compliance with the License. You can

\* obtain a copy of the License at

\* http://glassfish.java.net/public/CDDL+GPL\_1\_1.html

\* or packager/legal/LICENSE.txt. See the License for the specific

\* language governing permissions and limitations under the License.

\*

\* When distributing the software, include this License Header Notice in each

\* file and include the License file at packager/legal/LICENSE.txt.

\*

\* GPL Classpath Exception:

\* Oracle designates this particular file as subject to the "Classpath"

\* exception

as provided by Oracle in the GPL Version 2 section of the License

\* file that accompanied this code.

\*

\* Modifications:

\* If applicable, add the following below the License Header, with the fields

\* enclosed by brackets [] replaced by your own identifying information:

\* "Portions Copyright [year] [name of copyright owner]"

\*

\* Contributor(s):

\* If you wish your version of this file to be governed by only the CDDL or

\* only the GPL Version 2, indicate your decision by adding "[Contributor]

\* elects to include this software in this distribution under the [CDDL or GPL

\* Version 2] license." If you don't indicate a single choice of license, a

\* recipient has the option to distribute your version of this file under

\* either the CDDL, the GPL Version 2 or to extend the choice of license to

\* its licensees as provided above. However, if you add GPL Version 2 code

\* and therefore, elected the GPL Version 2 license, then the option applies

\* only if the new code is made subject

to such option by the copyright

\* holder.

\*/

Found in path(s):

\* /opt/cola/permits/1020252623\_1686263244.7399292/0/jersey-apache-client4-1-19-sourcesjar/com/sun/jersey/client/apache4/config/DefaultApacheHttpClient4Config.java

\* /opt/cola/permits/1020252623\_1686263244.7399292/0/jersey-apache-client4-1-19-sourcesjar/com/sun/jersey/client/apache4/package-info.java

\* /opt/cola/permits/1020252623\_1686263244.7399292/0/jersey-apache-client4-1-19-sourcesjar/com/sun/jersey/client/apache4/config/package-info.java

## **1.273 log4j-compatibility-api 2.7 1.273.1 Available under license :**

Apache Log4j 1.x Compatibility API Copyright 1999-2016 Apache Software Foundation

This product includes software developed at The Apache Software Foundation (http://www.apache.org/).

> Apache License Version 2.0, January 2004 http://www.apache.org/licenses/

#### TERMS AND CONDITIONS FOR USE, REPRODUCTION, AND DISTRIBUTION

1. Definitions.

 "License" shall mean the terms and conditions for use, reproduction, and distribution as defined by Sections 1 through 9 of this document.

 "Licensor" shall mean the copyright owner or entity authorized by the copyright owner that is granting the License.

 "Legal Entity" shall mean the union of the acting entity and all other entities that control, are controlled by, or are under common control with that entity. For the purposes of this definition, "control" means (i) the power, direct or indirect, to cause the direction or management of such entity, whether by contract or otherwise, or (ii) ownership of fifty percent (50%) or more of the outstanding shares, or (iii) beneficial ownership
of such entity.

 "You" (or "Your") shall mean an individual or Legal Entity exercising permissions granted by this License.

 "Source" form shall mean the preferred form for making modifications, including but not limited to software source code, documentation source, and configuration files.

 "Object" form shall mean any form resulting from mechanical transformation or translation of a Source form, including but not limited to compiled object code, generated documentation, and conversions to other media types.

 "Work" shall mean the work of authorship, whether in Source or Object form, made available under the License, as indicated by a copyright notice that is included in or attached to the work (an example is provided in the Appendix below).

 "Derivative Works" shall mean any work, whether in Source or Object form, that is based on (or derived from) the Work and for which the editorial

 revisions, annotations, elaborations, or other modifications represent, as a whole, an original work of authorship. For the purposes of this License, Derivative Works shall not include works that remain separable from, or merely link (or bind by name) to the interfaces of, the Work and Derivative Works thereof.

 "Contribution" shall mean any work of authorship, including the original version of the Work and any modifications or additions to that Work or Derivative Works thereof, that is intentionally submitted to Licensor for inclusion in the Work by the copyright owner or by an individual or Legal Entity authorized to submit on behalf of the copyright owner. For the purposes of this definition, "submitted" means any form of electronic, verbal, or written communication sent to the Licensor or its representatives, including but not limited to communication on electronic mailing lists, source code control systems, and issue tracking systems that are managed by, or on behalf of, the Licensor for the purpose of discussing and improving the Work, but excluding communication that is conspicuously marked or otherwise designated in writing by the copyright owner as "Not a Contribution."

 "Contributor" shall mean Licensor and any individual or Legal Entity on behalf of whom a Contribution has been received by Licensor and subsequently incorporated within the Work.

 2. Grant of Copyright License. Subject to the terms and conditions of this License, each Contributor hereby grants to You a perpetual,

 worldwide, non-exclusive, no-charge, royalty-free, irrevocable copyright license to reproduce, prepare Derivative Works of, publicly display, publicly perform, sublicense, and distribute the Work and such Derivative Works in Source or Object form.

 3. Grant of Patent License. Subject to the terms and conditions of this

 License, each Contributor hereby grants to You a perpetual, worldwide, non-exclusive, no-charge, royalty-free, irrevocable (except as stated in this section) patent license to make, have made, use, offer to sell, sell, import, and otherwise transfer the Work, where such license applies only to those patent claims licensable by such Contributor that are necessarily infringed by their Contribution(s) alone or by combination of their Contribution(s) with the Work to which such Contribution(s) was submitted. If You institute patent litigation against any entity (including a cross-claim or counterclaim in a lawsuit) alleging that the Work or a Contribution incorporated within the Work constitutes direct or contributory patent infringement, then any patent licenses granted to You under this License for that Work shall terminate as of the date such litigation is filed.

 4. Redistribution. You may reproduce and distribute copies of the

 Work or Derivative Works thereof in any medium, with or without modifications, and in Source or Object form, provided that You meet the following conditions:

- (a) You must give any other recipients of the Work or Derivative Works a copy of this License; and
- (b) You must cause any modified files to carry prominent notices stating that You changed the files; and
- (c) You must retain, in the Source form of any Derivative Works that You distribute, all copyright, patent, trademark, and attribution notices from the Source form of the Work, excluding those notices that do not pertain to any part of the Derivative Works; and
- (d) If the Work includes a "NOTICE" text file as part of its distribution, then any Derivative Works that You distribute must include a readable copy of the attribution notices contained within such NOTICE file, excluding

those notices that do not

 pertain to any part of the Derivative Works, in at least one of the following places: within a NOTICE text file distributed as part of the Derivative Works; within the Source form or

 documentation, if provided along with the Derivative Works; or, within a display generated by the Derivative Works, if and wherever such third-party notices normally appear. The contents of the NOTICE file are for informational purposes only and do not modify the License. You may add Your own attribution notices within Derivative Works that You distribute, alongside or as an addendum to the NOTICE text from the Work, provided that such additional attribution notices cannot be construed as modifying the License.

 You may add Your own copyright statement to Your modifications and may provide additional or different license terms and conditions

 for use, reproduction, or distribution of Your modifications, or for any such Derivative Works as a whole, provided Your use, reproduction, and distribution of the Work otherwise complies with the conditions stated in this License.

- 5. Submission of Contributions. Unless You explicitly state otherwise, any Contribution intentionally submitted for inclusion in the Work by You to the Licensor shall be under the terms and conditions of this License, without any additional terms or conditions. Notwithstanding the above, nothing herein shall supersede or modify the terms of any separate license agreement you may have executed with Licensor regarding such Contributions.
- 6. Trademarks. This License does not grant permission to use the trade names, trademarks, service marks, or product names of the Licensor, except as required for reasonable and customary use in describing the origin of the Work and reproducing the content of the NOTICE file.
- 7. Disclaimer of Warranty. Unless required by applicable law or agreed to in writing, Licensor provides the Work (and each Contributor provides its Contributions) on an "AS IS" BASIS, WITHOUT WARRANTIES OR CONDITIONS OF ANY KIND, either express or implied, including, without limitation, any warranties or conditions of TITLE, NON-INFRINGEMENT, MERCHANTABILITY, or FITNESS FOR A PARTICULAR PURPOSE. You are solely responsible for determining the appropriateness of using or redistributing the Work and assume any risks associated with Your exercise of permissions under this License.
- 8. Limitation of Liability. In no event and under no legal theory, whether in tort (including negligence), contract, or otherwise, unless required by applicable law (such as deliberate and grossly negligent acts) or agreed to in writing, shall any Contributor be liable to You for damages, including any direct,

indirect, special,

 incidental, or consequential damages of any character arising as a result of this License or out of the use or inability to use the Work (including but not limited to damages for loss of goodwill, work stoppage, computer failure or malfunction, or any and all other commercial damages or losses), even if such Contributor has been advised of the possibility of such damages.

 9. Accepting Warranty or Additional Liability. While redistributing the Work or Derivative Works thereof, You may choose to offer, and charge a fee for, acceptance of support, warranty, indemnity, or other liability obligations and/or rights consistent with this License. However, in accepting such obligations, You may act only on Your own behalf and on Your sole responsibility, not on behalf of any other Contributor, and only if You agree to indemnify, defend, and hold each Contributor harmless for any liability incurred by, or claims asserted against, such Contributor by reason of your accepting any such warranty or additional liability.

#### END OF TERMS AND CONDITIONS

APPENDIX: How to apply the Apache License to your work.

 To apply the Apache License to your work, attach the following boilerplate notice, with the fields enclosed by brackets "[]" replaced with your own identifying information. (Don't include the brackets!) The text should be enclosed in the appropriate comment syntax for the file format. We also recommend that a file or class name and description of purpose be included on the same "printed page" as the copyright notice for easier identification within third-party archives.

Copyright [yyyy] [name of copyright owner]

 Licensed under the Apache License, Version 2.0 (the "License"); you may not use this file except in compliance with the License. You may obtain a copy of the License at

http://www.apache.org/licenses/LICENSE-2.0

 Unless required by applicable law or agreed to in writing, software distributed under the License is distributed on an "AS IS" BASIS, WITHOUT WARRANTIES OR CONDITIONS OF ANY KIND, either express or implied. See the License for the specific language governing permissions and limitations under the License.

# **1.274 lucene-query-parser 5.2.1 1.274.1 Available under license :**

 Apache License Version 2.0, January 2004 http://www.apache.org/licenses/

#### TERMS AND CONDITIONS FOR USE, REPRODUCTION, AND DISTRIBUTION

1. Definitions.

 "License" shall mean the terms and conditions for use, reproduction, and distribution as defined by Sections 1 through 9 of this document.

 "Licensor" shall mean the copyright owner or entity authorized by the copyright owner that is granting the License.

 "Legal Entity" shall mean the union of the acting entity and all other entities that control, are controlled by, or are under common control with that entity. For the purposes of this definition, "control" means (i) the power, direct or indirect, to cause the direction or management of such entity, whether by contract or otherwise, or (ii) ownership of fifty percent (50%) or more of the outstanding shares, or (iii) beneficial ownership of such entity.

 "You" (or "Your") shall mean an individual or Legal Entity exercising permissions granted by this License.

 "Source" form shall mean the preferred form for making modifications, including but not limited to software source code, documentation source, and configuration files.

 "Object" form shall mean any form resulting from mechanical transformation or translation of a Source form, including but not limited to compiled object code, generated documentation, and conversions to other media types.

 "Work" shall mean the work of authorship, whether in Source or Object form, made available under the License, as indicated by a copyright notice that is included in or attached to the work (an example is provided in the Appendix below).

 "Derivative Works" shall mean any work, whether in Source or Object form, that is based on (or derived from) the Work and for which the editorial

 revisions, annotations, elaborations, or other modifications represent, as a whole, an original work of authorship. For the purposes of this License, Derivative Works shall not include works that remain separable from, or merely link (or bind by name) to the interfaces of, the Work and Derivative Works thereof.

 "Contribution" shall mean any work of authorship, including the original version of the Work and any modifications or additions to that Work or Derivative Works thereof, that is intentionally submitted to Licensor for inclusion in the Work by the copyright owner or by an individual or Legal Entity authorized to submit on behalf of the copyright owner. For the purposes of this definition, "submitted" means any form of electronic, verbal, or written communication sent to the Licensor or its representatives, including but not limited to communication on electronic mailing lists, source code control systems, and issue tracking systems that are managed by, or on behalf of, the Licensor for the purpose of discussing and improving the Work, but excluding communication that is conspicuously marked or otherwise designated in writing by the copyright owner as "Not a Contribution."

 "Contributor" shall mean Licensor and any individual or Legal Entity on behalf of whom a Contribution has been received by Licensor and subsequently incorporated within the Work.

- 2. Grant of Copyright License. Subject to the terms and conditions of this License, each Contributor hereby grants to You a perpetual, worldwide, non-exclusive, no-charge, royalty-free, irrevocable copyright license to reproduce, prepare Derivative Works of, publicly display, publicly perform, sublicense, and distribute the Work and such Derivative Works in Source or Object form.
- 3. Grant of Patent License. Subject to the terms and conditions of this
- License, each Contributor hereby grants to You a perpetual, worldwide, non-exclusive, no-charge, royalty-free, irrevocable (except as stated in this section) patent license to make, have made, use, offer to sell, sell, import, and otherwise transfer the Work, where such license applies only to those patent claims licensable by such Contributor that are necessarily infringed by their Contribution(s) alone or by combination of their Contribution(s) with the Work to which such Contribution(s) was submitted. If You institute patent litigation against any entity (including a cross-claim or counterclaim in a lawsuit) alleging that the Work or a Contribution incorporated within the Work constitutes direct or contributory patent infringement, then any patent licenses granted to You under this License for that Work shall terminate as of the date such litigation is filed.

 4. Redistribution. You may reproduce and distribute copies of the

 Work or Derivative Works thereof in any medium, with or without modifications, and in Source or Object form, provided that You meet the following conditions:

- (a) You must give any other recipients of the Work or Derivative Works a copy of this License; and
- (b) You must cause any modified files to carry prominent notices stating that You changed the files; and
- (c) You must retain, in the Source form of any Derivative Works that You distribute, all copyright, patent, trademark, and attribution notices from the Source form of the Work, excluding those notices that do not pertain to any part of the Derivative Works; and
- (d) If the Work includes a "NOTICE" text file as part of its distribution, then any Derivative Works that You distribute must include a readable copy of the attribution notices contained within such NOTICE file, excluding

those notices that do not

 pertain to any part of the Derivative Works, in at least one of the following places: within a NOTICE text file distributed as part of the Derivative Works; within the Source form or documentation, if provided along with the Derivative Works; or, within a display generated by the Derivative Works, if and wherever such third-party notices normally appear. The contents of the NOTICE file are for informational purposes only and do not modify the License. You may add Your own attribution notices within Derivative Works that You distribute, alongside or as an addendum to the NOTICE text from the Work, provided that such additional attribution notices cannot be construed as modifying the License.

 You may add Your own copyright statement to Your modifications and may provide additional or different license terms and conditions

- for use, reproduction, or distribution of Your modifications, or for any such Derivative Works as a whole, provided Your use, reproduction, and distribution of the Work otherwise complies with the conditions stated in this License.
- 5. Submission of Contributions. Unless You explicitly state otherwise, any Contribution intentionally submitted for inclusion in the Work by You to the Licensor shall be under the terms and conditions of this License, without any additional terms or conditions.

 Notwithstanding the above, nothing herein shall supersede or modify the terms of any separate license agreement you may have executed with Licensor regarding such Contributions.

- 6. Trademarks. This License does not grant permission to use the trade names, trademarks, service marks, or product names of the Licensor, except as required for reasonable and customary use in describing the origin of the Work and reproducing the content of the NOTICE file.
- 7. Disclaimer of Warranty. Unless required by applicable law or agreed to in writing, Licensor provides the Work (and each Contributor provides its Contributions) on an "AS IS" BASIS, WITHOUT WARRANTIES OR CONDITIONS OF ANY KIND, either express or implied, including, without limitation, any warranties or conditions of TITLE, NON-INFRINGEMENT, MERCHANTABILITY, or FITNESS FOR A PARTICULAR PURPOSE. You are solely responsible for determining the appropriateness of using or redistributing the Work and assume any risks associated with Your exercise of permissions under this License.
- 8. Limitation of Liability. In no event and under no legal theory, whether in tort (including negligence), contract, or otherwise, unless required by applicable law (such as deliberate and grossly negligent acts) or agreed to in writing, shall any Contributor be liable to You for damages, including any direct,

indirect, special,

 incidental, or consequential damages of any character arising as a result of this License or out of the use or inability to use the Work (including but not limited to damages for loss of goodwill, work stoppage, computer failure or malfunction, or any and all other commercial damages or losses), even if such Contributor has been advised of the possibility of such damages.

 9. Accepting Warranty or Additional Liability. While redistributing the Work or Derivative Works thereof, You may choose to offer, and charge a fee for, acceptance of support, warranty, indemnity, or other liability obligations and/or rights consistent with this License. However, in accepting such obligations, You may act only on Your own behalf and on Your sole responsibility, not on behalf of any other Contributor, and only if You agree to indemnify, defend, and hold each Contributor harmless for any liability incurred by, or claims asserted against, such Contributor by reason of your accepting any such warranty or additional liability.

#### END OF TERMS AND CONDITIONS

APPENDIX: How to apply the Apache License to your work.

 To apply the Apache License to your work, attach the following boilerplate notice, with the fields enclosed by brackets "[]" replaced with your own identifying information. (Don't include the brackets!) The text should be enclosed in the appropriate comment syntax for the file format. We also recommend that a file or class name and description of purpose be included on the same "printed page" as the copyright notice for easier identification within third-party archives.

Copyright [yyyy] [name of copyright owner]

 Licensed under the Apache License, Version 2.0 (the "License"); you may not use this file except in compliance with the License. You may obtain a copy of the License at

http://www.apache.org/licenses/LICENSE-2.0

 Unless required by applicable law or agreed to in writing, software distributed under the License is distributed on an "AS IS" BASIS, WITHOUT WARRANTIES OR CONDITIONS OF ANY KIND, either express or implied. See the License for the specific language governing permissions and limitations under the License.

Some code in core/src/java/org/apache/lucene/util/UnicodeUtil.java was derived from unicode conversion examples available at http://www.unicode.org/Public/PROGRAMS/CVTUTF. Here is the copyright from those sources:

/\*

\* Copyright 2001-2004 Unicode, Inc.

\*

\* Disclaimer

\*

\* This source code is provided as is by Unicode, Inc. No claims are

\* made as to fitness for any particular purpose. No warranties of any

\* kind are expressed or implied. The recipient agrees to determine

\* applicability of information provided. If this file has been

\* purchased on magnetic or optical media from Unicode, Inc., the

\* sole remedy for any claim

will be exchange of defective media

\* within 90 days of receipt.

\*

\* Limitations on Rights to Redistribute This Code

\*

\* Unicode, Inc. hereby grants the right to freely use the information

\* supplied in this file in the creation of products supporting the

\* Unicode Standard, and to make copies of this file in any form

\* for internal or external distribution as long as this notice

\* remains attached.

\*/

Some code in core/src/java/org/apache/lucene/util/ArrayUtil.java was derived from Python 2.4.2 sources available at http://www.python.org. Full license is here:

http://www.python.org/download/releases/2.4.2/license/

Some code in core/src/java/org/apache/lucene/util/UnicodeUtil.java was derived from Python 3.1.2 sources available at http://www.python.org. Full license is here:

http://www.python.org/download/releases/3.1.2/license/

Some code in core/src/java/org/apache/lucene/util/automaton was derived from Brics automaton sources available at www.brics.dk/automaton/.

Here is the copyright from those sources:

/\*

\* Copyright (c) 2001-2009 Anders Moeller

\* All rights reserved.

\*

\* Redistribution and use in source and binary forms, with or without

\* modification, are permitted provided that the following conditions

\* are met:

\* 1. Redistributions of source code must retain the above copyright

- \* notice, this list of conditions and the following disclaimer.
- \* 2. Redistributions in binary form must reproduce the above copyright
- \* notice, this list of conditions and the following disclaimer in the
- \* documentation and/or other materials provided with the distribution.
- \* 3. The name of the author may not be used to endorse or promote products
- \* derived from this software without specific prior written permission.
- \*

\* THIS SOFTWARE IS PROVIDED BY THE AUTHOR ``AS IS'' AND ANY EXPRESS OR

\* IMPLIED WARRANTIES, INCLUDING, BUT NOT LIMITED TO, THE IMPLIED WARRANTIES

\* OF MERCHANTABILITY AND FITNESS FOR A PARTICULAR PURPOSE ARE DISCLAIMED.

\* IN NO EVENT SHALL THE AUTHOR BE LIABLE FOR ANY DIRECT, INDIRECT,

\* INCIDENTAL, SPECIAL, EXEMPLARY, OR CONSEQUENTIAL DAMAGES (INCLUDING, BUT

\* NOT LIMITED TO, PROCUREMENT OF SUBSTITUTE GOODS OR SERVICES; LOSS OF USE,

\* DATA, OR PROFITS; OR BUSINESS INTERRUPTION) HOWEVER CAUSED AND ON ANY

\* THEORY OF LIABILITY, WHETHER IN CONTRACT, STRICT LIABILITY, OR TORT

\* (INCLUDING NEGLIGENCE OR OTHERWISE) ARISING IN ANY WAY OUT OF THE USE OF

## \* THIS SOFTWARE, EVEN IF ADVISED OF THE POSSIBILITY OF SUCH DAMAGE.

\*/

The levenshtein automata tables in core/src/java/org/apache/lucene/util/automaton were automatically generated with the moman/finenight FSA package. Here is the copyright for those sources:

# Copyright (c) 2010, Jean-Philippe Barrette-LaPierre, <jpb@rrette.com> #

# Permission is hereby granted, free of charge, to any person

# obtaining a copy of this software and associated documentation

# files (the "Software"), to deal in the Software without

# restriction, including

without limitation the rights to use,

# copy, modify, merge, publish, distribute, sublicense, and/or sell

# copies of the Software, and to permit persons to whom the

# Software is furnished to do so, subject to the following

# conditions:

#

# The above copyright notice and this permission notice shall be

# included in all copies or substantial portions of the Software.

#

# THE SOFTWARE IS PROVIDED "AS IS", WITHOUT WARRANTY OF ANY KIND, # EXPRESS OR IMPLIED, INCLUDING BUT NOT LIMITED TO THE WARRANTIES # OF MERCHANTABILITY, FITNESS FOR A PARTICULAR PURPOSE AND # NONINFRINGEMENT. IN NO EVENT SHALL THE AUTHORS OR COPYRIGHT # HOLDERS BE LIABLE FOR ANY CLAIM, DAMAGES OR OTHER LIABILITY, # WHETHER IN AN ACTION OF CONTRACT, TORT OR OTHERWISE, ARISING # FROM, OUT OF OR IN CONNECTION WITH THE SOFTWARE OR THE USE OR # OTHER DEALINGS IN THE SOFTWARE.

Some code in core/src/java/org/apache/lucene/util/UnicodeUtil.java was derived from ICU (http://www.icu-project.org) The full license is available here: http://source.icu-project.org/repos/icu/icu/trunk/license.html

/\*

\* Copyright (C) 1999-2010, International Business Machines

\* Corporation and others. All Rights Reserved.

\*

\* Permission is hereby granted, free of charge, to any person obtaining a copy

\* of this software and associated documentation files (the "Software"), to deal

\* in the Software without restriction, including without limitation the rights

\* to use, copy, modify, merge, publish, distribute, and/or sell copies of the

\* Software, and to permit persons to whom the Software is furnished to do so,

\* provided that the above copyright notice(s) and this permission notice appear

\* in all copies of the Software and that both the above copyright notice(s) and

\* this permission notice appear in supporting documentation.

\*

\* THE SOFTWARE IS PROVIDED "AS IS", WITHOUT WARRANTY OF ANY KIND, EXPRESS OR

\* IMPLIED, INCLUDING BUT NOT LIMITED TO THE WARRANTIES OF MERCHANTABILITY,

\* FITNESS FOR A PARTICULAR

PURPOSE AND NONINFRINGEMENT OF THIRD PARTY RIGHTS.

\* IN NO EVENT SHALL THE COPYRIGHT HOLDER OR HOLDERS INCLUDED IN THIS NOTICE BE

\* LIABLE FOR ANY CLAIM, OR ANY SPECIAL INDIRECT OR CONSEQUENTIAL DAMAGES, OR

\* ANY DAMAGES WHATSOEVER RESULTING FROM LOSS OF USE, DATA OR PROFITS, WHETHER

\* IN AN ACTION OF CONTRACT, NEGLIGENCE OR OTHER TORTIOUS ACTION, ARISING OUT

\* OF OR IN CONNECTION WITH THE USE OR PERFORMANCE OF THIS SOFTWARE.

\*

\* Except as contained in this notice, the name of a copyright holder shall not

\* be used in advertising or otherwise to promote the sale, use or other

\* dealings in this Software without prior written authorization of the

\* copyright holder.

\*/

The following license applies to the Snowball stemmers:

Copyright (c) 2001, Dr Martin Porter Copyright (c) 2002, Richard Boulton All rights reserved.

Redistribution and use in source and binary forms, with or without modification, are permitted provided that the following conditions are met:

- \* Redistributions of source code must retain the above copyright notice,
- \* this list of conditions and the following disclaimer.
- \* Redistributions in binary form must reproduce the above copyright
- \* notice, this list of conditions and the following disclaimer in the
- \* documentation and/or other materials provided with the distribution.
- \* Neither the name of the copyright holders nor the names of its contributors
- \* may be used to endorse or promote products derived from this software
- \* without specific prior written permission.

THIS SOFTWARE IS PROVIDED BY THE COPYRIGHT HOLDERS AND CONTRIBUTORS "AS IS" AND ANY EXPRESS OR IMPLIED WARRANTIES, INCLUDING, BUT NOT LIMITED TO, THE IMPLIED WARRANTIES OF MERCHANTABILITY AND FITNESS FOR A PARTICULAR PURPOSE ARE DISCLAIMED. IN NO EVENT SHALL THE COPYRIGHT OWNER OR CONTRIBUTORS BE LIABLE FOR ANY DIRECT, INDIRECT, INCIDENTAL, SPECIAL, EXEMPLARY, OR CONSEQUENTIAL DAMAGES (INCLUDING, BUT NOT LIMITED TO, PROCUREMENT OF SUBSTITUTE GOODS OR

SERVICES; LOSS OF USE, DATA, OR PROFITS; OR BUSINESS INTERRUPTION) HOWEVER CAUSED AND ON ANY THEORY OF LIABILITY, WHETHER IN CONTRACT, STRICT LIABILITY, OR TORT (INCLUDING NEGLIGENCE OR OTHERWISE) ARISING IN ANY WAY OUT OF THE USE OF THIS SOFTWARE, EVEN IF ADVISED OF THE POSSIBILITY OF SUCH DAMAGE.

The following license applies to the KStemmer:

Copyright 2003, Center for Intelligent Information Retrieval, University of Massachusetts, Amherst. All rights reserved.

Redistribution and use in source and binary forms, with or without modification, are permitted provided that the following conditions are met:

1. Redistributions of source code must retain the above copyright notice, this list of conditions and the following disclaimer.

2. Redistributions in binary form must reproduce the above copyright notice, this list of conditions and the following disclaimer in the documentation and/or other materials provided with the distribution.

3. The names "Center for Intelligent Information Retrieval" and "University of Massachusetts" must not be used to endorse or promote products derived from this software without prior written permission. To obtain permission, contact info@ciir.cs.umass.edu.

THIS SOFTWARE IS PROVIDED BY UNIVERSITY OF MASSACHUSETTS AND OTHER CONTRIBUTORS "AS IS" AND ANY EXPRESS OR IMPLIED WARRANTIES, INCLUDING, BUT NOT LIMITED TO, THE IMPLIED WARRANTIES OF MERCHANTABILITY AND FITNESS FOR A PARTICULAR PURPOSE ARE DISCLAIMED. IN NO EVENT SHALL THE COPYRIGHT HOLDERS OR CONTRIBUTORS BE LIABLE FOR ANY DIRECT, INDIRECT, INCIDENTAL, SPECIAL, EXEMPLARY, OR CONSEQUENTIAL DAMAGES (INCLUDING, BUT NOT LIMITED TO, PROCUREMENT OF SUBSTITUTE GOODS OR SERVICES; LOSS OF USE, DATA, OR PROFITS; OR BUSINESS INTERRUPTION) HOWEVER CAUSED AND ON ANY THEORY OF LIABILITY, WHETHER IN CONTRACT, STRICT LIABILITY, OR TORT (INCLUDING NEGLIGENCE OR OTHERWISE) ARISING IN ANY WAY OUT OF THE USE OF THIS SOFTWARE, EVEN IF ADVISED OF THE POSSIBILITY OF SUCH DAMAGE.

#### The

following license applies to the Morfologik project:

Copyright (c) 2006 Dawid Weiss Copyright (c) 2007-2011 Dawid Weiss, Marcin Mikowski All rights reserved.

Redistribution and use in source and binary forms, with or without modification, are permitted provided that the following conditions are met:

 \* Redistributions of source code must retain the above copyright notice, this list of conditions and the following disclaimer.

 \* Redistributions in binary form must reproduce the above copyright notice, this list of conditions and the following disclaimer in the documentation and/or other materials provided with the distribution.

 \* Neither the name of Morfologik nor the names of its contributors may be used to endorse or promote products derived from this software without specific prior written permission.

THIS SOFTWARE IS PROVIDED BY THE COPYRIGHT HOLDERS AND CONTRIBUTORS "AS IS" AND ANY EXPRESS OR IMPLIED WARRANTIES, INCLUDING, BUT NOT LIMITED TO, THE IMPLIED WARRANTIES OF MERCHANTABILITY AND FITNESS FOR A PARTICULAR PURPOSE ARE DISCLAIMED. IN NO EVENT SHALL THE COPYRIGHT HOLDER OR CONTRIBUTORS BE LIABLE FOR ANY DIRECT, INDIRECT, INCIDENTAL, SPECIAL, EXEMPLARY, OR CONSEQUENTIAL DAMAGES (INCLUDING, BUT NOT LIMITED TO, PROCUREMENT OF SUBSTITUTE GOODS OR SERVICES; LOSS OF USE, DATA, OR PROFITS; OR BUSINESS INTERRUPTION) HOWEVER CAUSED AND ON ANY THEORY OF LIABILITY, WHETHER IN CONTRACT, STRICT LIABILITY, OR TORT (INCLUDING NEGLIGENCE OR OTHERWISE) ARISING IN ANY WAY OUT OF THE USE OF THIS SOFTWARE, EVEN IF ADVISED OF THE POSSIBILITY OF SUCH DAMAGE.

---

The dictionary comes from Morfologik project. Morfologik uses data from Polish ispell/myspell dictionary hosted at http://www.sjp.pl/slownik/en/ and is licenced on the terms of (inter alia) LGPL and Creative Commons ShareAlike. The part-of-speech tags were added in Morfologik project and are not found in the data from sjp.pl. The tagset is similar to IPI PAN tagset.

---

The following license applies to the Morfeusz project, used by org.apache.lucene.analysis.morfologik.

BSD-licensed dictionary of Polish (SGJP) http://sgjp.pl/morfeusz/

Copyright 2011 Zygmunt Saloni, Wodzimierz Gruszczyski, Marcin Woliski, Robert Woosz

All rights reserved.

Redistribution and use in source and binary forms, with or without modification, are permitted provided that the following conditions are met:

1. Redistributions of source code must retain the above copyright

notice, this list of conditions and the following disclaimer.

2. Redistributions in binary form must reproduce the above copyright notice, this list of conditions and the following disclaimer in the documentation and/or other materials provided with the distribution.

THIS SOFTWARE IS PROVIDED BY COPYRIGHT HOLDERS AS IS AND ANY EXPRESS OR IMPLIED WARRANTIES, INCLUDING, BUT NOT LIMITED TO, THE IMPLIED WARRANTIES OF MERCHANTABILITY AND FITNESS FOR A PARTICULAR PURPOSE ARE

DISCLAIMED. IN NO EVENT SHALL COPYRIGHT HOLDERS OR CONTRIBUTORS BE LIABLE FOR ANY DIRECT, INDIRECT, INCIDENTAL, SPECIAL, EXEMPLARY, OR CONSEQUENTIAL DAMAGES (INCLUDING, BUT NOT LIMITED TO, PROCUREMENT OF SUBSTITUTE GOODS OR SERVICES; LOSS OF USE, DATA, OR PROFITS; OR BUSINESS INTERRUPTION) HOWEVER CAUSED AND ON ANY THEORY OF LIABILITY, WHETHER IN CONTRACT, STRICT LIABILITY, OR TORT (INCLUDING NEGLIGENCE OR OTHERWISE) ARISING IN ANY WAY OUT OF THE USE OF THIS SOFTWARE, EVEN IF ADVISED OF THE POSSIBILITY OF SUCH DAMAGE. Apache Lucene

Copyright 2014 The Apache Software Foundation

This product includes software developed at The Apache Software Foundation (http://www.apache.org/).

Includes software from other Apache Software Foundation projects, including, but not limited to:

- Apache Ant
- Apache Jakarta Regexp
- Apache Commons
- Apache Xerces

ICU4J, (under analysis/icu) is licensed under an MIT styles license and Copyright (c) 1995-2008 International Business Machines Corporation and others

Some data files (under analysis/icu/src/data) are derived from Unicode data such as the Unicode Character Database. See http://unicode.org/copyright.html for more details.

Brics Automaton (under core/src/java/org/apache/lucene/util/automaton) is BSD-licensed, created by Anders Mller. See http://www.brics.dk/automaton/

The levenshtein automata tables (under core/src/java/org/apache/lucene/util/automaton) were automatically generated with the moman/finenight FSA library, created by Jean-Philippe Barrette-LaPierre.

 This library is available under an MIT license, see http://sites.google.com/site/rrettesite/moman and http://bitbucket.org/jpbarrette/moman/overview/

The class org.apache.lucene.util.WeakIdentityMap was derived from the Apache CXF project and is Apache License 2.0.

The Google Code Prettify is Apache License 2.0. See http://code.google.com/p/google-code-prettify/

JUnit (junit-4.10) is licensed under the Common Public License v. 1.0 See http://junit.sourceforge.net/cpl-v10.html

This product includes code (JaspellTernarySearchTrie) from Java Spelling Checkin g Package (jaspell): http://jaspell.sourceforge.net/ License: The BSD License (http://www.opensource.org/licenses/bsd-license.php)

The snowball stemmers in analysis/common/src/java/net/sf/snowball were developed by Martin Porter and Richard Boulton. The snowball stopword lists in analysis/common/src/resources/org/apache/lucene/analysis/snowball were developed by Martin Porter and Richard Boulton. The full snowball package is available from http://snowball.tartarus.org/

The KStem stemmer in analysis/common/src/org/apache/lucene/analysis/en was developed by Bob Krovetz and Sergio Guzman-Lara (CIIR-UMass Amherst) under the BSD-license.

The Arabic,Persian,Romanian,Bulgarian, and Hindi analyzers (common) come with a default stopword list that is BSD-licensed created by Jacques Savoy. These files reside in: analysis/common/src/resources/org/apache/lucene/analysis/ar/stopwords.txt, analysis/common/src/resources/org/apache/lucene/analysis/fa/stopwords.txt, analysis/common/src/resources/org/apache/lucene/analysis/ro/stopwords.txt, analysis/common/src/resources/org/apache/lucene/analysis/bg/stopwords.txt, analysis/common/src/resources/org/apache/lucene/analysis/hi/stopwords.txt See http://members.unine.ch/jacques.savoy/clef/index.html.

The German,Spanish,Finnish,French,Hungarian,Italian,Portuguese,Russian and Swedish light stemmers (common) are based on BSD-licensed reference implementations created by Jacques Savoy and

Liiliana Dolamic. These files reside in:

analysis/common/src/java/org/apache/lucene/analysis/de/GermanLightStemmer.java analysis/common/src/java/org/apache/lucene/analysis/de/GermanMinimalStemmer.java analysis/common/src/java/org/apache/lucene/analysis/es/SpanishLightStemmer.java analysis/common/src/java/org/apache/lucene/analysis/fi/FinnishLightStemmer.java analysis/common/src/java/org/apache/lucene/analysis/fr/FrenchLightStemmer.java analysis/common/src/java/org/apache/lucene/analysis/fr/FrenchMinimalStemmer.java

analysis/common/src/java/org/apache/lucene/analysis/hu/HungarianLightStemmer.java analysis/common/src/java/org/apache/lucene/analysis/it/ItalianLightStemmer.java analysis/common/src/java/org/apache/lucene/analysis/pt/PortugueseLightStemmer.java analysis/common/src/java/org/apache/lucene/analysis/ru/RussianLightStemmer.java analysis/common/src/java/org/apache/lucene/analysis/sv/SwedishLightStemmer.java

The Stempel analyzer (stempel) includes BSD-licensed software developed

by the Egothor project http://egothor.sf.net/, created by Leo Galambos, Martin Kvapil, and Edmond Nolan.

The Polish analyzer (stempel) comes with a default stopword list that is BSD-licensed created by the Carrot2 project. The file resides in stempel/src/resources/org/apache/lucene/analysis/pl/stopwords.txt. See http://project.carrot2.org/license.html.

The SmartChineseAnalyzer source code (smartcn) was provided by Xiaoping Gao and copyright 2009 by www.imdict.net.

WordBreakTestUnicode\_\*.java (under modules/analysis/common/src/test/) is derived from Unicode data such as the Unicode Character Database. See http://unicode.org/copyright.html for more details.

The Morfologik analyzer (morfologik) includes BSD-licensed software developed by Dawid Weiss and Marcin Mikowski (http://morfologik.blogspot.com/).

Morfologik uses data from Polish ispell/myspell dictionary (http://www.sjp.pl/slownik/en/) licenced on the terms of (inter alia) LGPL and Creative Commons ShareAlike.

Morfologic includes data from BSD-licensed dictionary of Polish (SGJP) (http://sgjp.pl/morfeusz/)

Servlet-api.jar and javax.servlet-\*.jar are under the CDDL license, the original source code for this can be found at http://www.eclipse.org/jetty/downloads.php

=========================================================================== Kuromoji Japanese Morphological Analyzer - Apache Lucene Integration

===========================================================================

This software includes a binary and/or source version of data from

mecab-ipadic-2.7.0-20070801

which can be obtained from

http://atilika.com/releases/mecab-ipadic/mecab-ipadic-2.7.0-20070801.tar.gz

http://jaist.dl.sourceforge.net/project/mecab/mecab-ipadic/2.7.0-20070801/mecab-ipadic-2.7.0-20070801.tar.gz

===========================================================================

===========================================================================

#### mecab-ipadic-2.7.0-20070801 Notice

#### Nara

 Institute of Science and Technology (NAIST), the copyright holders, disclaims all warranties with regard to this software, including all implied warranties of merchantability and fitness, in no event shall NAIST be liable for any special, indirect or consequential damages or any damages whatsoever resulting from loss of use, data or profits, whether in an action of contract, negligence or other tortuous action, arising out of or in connection with the use or performance of this software.

A large portion of the dictionary entries originate from ICOT Free Software. The following conditions for ICOT Free Software applies to the current dictionary as well.

Each User may also freely distribute the Program, whether in its original form or modified, to any third party or parties, PROVIDED that the provisions of Section 3 ("NO WARRANTY") will ALWAYS appear on, or be attached to, the Program, which is distributed substantially in the same form as set out herein and that such intended distribution,

 if actually made, will neither violate or otherwise contravene any of the laws and regulations of the countries having jurisdiction over the User or the intended distribution itself.

### NO WARRANTY

The program was produced on an experimental basis in the course of the research and development conducted during the project and is provided to users as so produced on an experimental basis. Accordingly, the program is provided without any warranty whatsoever, whether express, implied, statutory or otherwise. The term "warranty" used herein includes, but is not limited to, any warranty of the quality, performance, merchantability and fitness for a particular purpose of the program and the nonexistence of any infringement or violation of any right of any third party.

Each user of the program will agree and understand, and be deemed to have agreed and understood, that there is no warranty whatsoever for the program and, accordingly, the entire risk arising from or

otherwise connected with the program is assumed by the user.

Therefore, neither ICOT, the copyright holder, or any other organization that participated in or was otherwise related to the development of the program and their respective officials, directors, officers and other employees shall be held liable for any and all damages, including, without limitation, general, special, incidental and consequential damages, arising out of or otherwise in connection with the use or inability to use the program or any product, material or result produced or otherwise obtained by using the program, regardless of whether they have been advised of, or otherwise had knowledge of, the possibility of such damages at any time during the project or thereafter. Each user will be deemed to have agreed to the foregoing by his or her commencement of use of the program. The term "use" as used herein includes, but is not limited to, the use, modification, copying and distribution of the program and the production of secondary products from the program.

In the case where the program, whether in its original form or modified, was distributed or delivered to or received by a user from any person, organization or entity other than ICOT, unless it makes or grants independently of ICOT any specific warranty to the user in writing, such person, organization or entity, will also be exempted from and not be held liable to the user for any such damages as noted above as far as the program is concerned.

# **1.275 lucene-queries 5.2.1 1.275.1 Available under license :**

 Apache License Version 2.0, January 2004 http://www.apache.org/licenses/

#### TERMS AND CONDITIONS FOR USE, REPRODUCTION, AND DISTRIBUTION

1. Definitions.

 "License" shall mean the terms and conditions for use, reproduction, and distribution as defined by Sections 1 through 9 of this document.

 "Licensor" shall mean the copyright owner or entity authorized by the copyright owner that is granting the License.

"Legal Entity" shall mean the union of the acting entity and all

 other entities that control, are controlled by, or are under common control with that entity. For the purposes of this definition, "control" means (i) the power, direct or indirect, to cause the direction or management of such entity, whether by contract or otherwise, or (ii) ownership of fifty percent (50%) or more of the outstanding shares, or (iii) beneficial ownership of such entity.

 "You" (or "Your") shall mean an individual or Legal Entity exercising permissions granted by this License.

 "Source" form shall mean the preferred form for making modifications, including but not limited to software source code, documentation source, and configuration files.

 "Object" form shall mean any form resulting from mechanical transformation or translation of a Source form, including but not limited to compiled object code, generated documentation, and conversions to other media types.

 "Work" shall mean the work of authorship, whether in Source or Object form, made available under the License, as indicated by a copyright notice that is included in or attached to the work (an example is provided in the Appendix below).

 "Derivative Works" shall mean any work, whether in Source or Object form, that is based on (or derived from) the Work and for which the editorial

 revisions, annotations, elaborations, or other modifications represent, as a whole, an original work of authorship. For the purposes of this License, Derivative Works shall not include works that remain separable from, or merely link (or bind by name) to the interfaces of, the Work and Derivative Works thereof.

 "Contribution" shall mean any work of authorship, including the original version of the Work and any modifications or additions to that Work or Derivative Works thereof, that is intentionally submitted to Licensor for inclusion in the Work by the copyright owner or by an individual or Legal Entity authorized to submit on behalf of the copyright owner. For the purposes of this definition, "submitted" means any form of electronic, verbal, or written communication sent to the Licensor or its representatives, including but not limited to communication on electronic mailing lists, source code control systems, and issue tracking systems that are managed by, or on behalf of, the Licensor for the purpose of discussing and improving the Work, but excluding communication that is conspicuously marked or otherwise designated in writing by the copyright owner as "Not a Contribution."

 "Contributor" shall mean Licensor and any individual or Legal Entity on behalf of whom a Contribution has been received by Licensor and subsequently incorporated within the Work.

- 2. Grant of Copyright License. Subject to the terms and conditions of this License, each Contributor hereby grants to You a perpetual, worldwide, non-exclusive, no-charge, royalty-free, irrevocable copyright license to reproduce, prepare Derivative Works of, publicly display, publicly perform, sublicense, and distribute the Work and such Derivative Works in Source or Object form.
- 3. Grant of Patent License. Subject to the terms and conditions of this
- License, each Contributor hereby grants to You a perpetual, worldwide, non-exclusive, no-charge, royalty-free, irrevocable (except as stated in this section) patent license to make, have made, use, offer to sell, sell, import, and otherwise transfer the Work, where such license applies only to those patent claims licensable by such Contributor that are necessarily infringed by their Contribution(s) alone or by combination of their Contribution(s) with the Work to which such Contribution(s) was submitted. If You institute patent litigation against any entity (including a cross-claim or counterclaim in a lawsuit) alleging that the Work or a Contribution incorporated within the Work constitutes direct or contributory patent infringement, then any patent licenses granted to You under this License for that Work shall terminate as of the date such litigation is filed.

### 4. Redistribution. You may reproduce and distribute copies of the

 Work or Derivative Works thereof in any medium, with or without modifications, and in Source or Object form, provided that You meet the following conditions:

- (a) You must give any other recipients of the Work or Derivative Works a copy of this License; and
- (b) You must cause any modified files to carry prominent notices stating that You changed the files; and
- (c) You must retain, in the Source form of any Derivative Works that You distribute, all copyright, patent, trademark, and attribution notices from the Source form of the Work, excluding those notices that do not pertain to any part of the Derivative Works; and
- (d) If the Work includes a "NOTICE" text file as part of its distribution, then any Derivative Works that You distribute must

 include a readable copy of the attribution notices contained within such NOTICE file, excluding

those notices that do not

 pertain to any part of the Derivative Works, in at least one of the following places: within a NOTICE text file distributed as part of the Derivative Works; within the Source form or documentation, if provided along with the Derivative Works; or, within a display generated by the Derivative Works, if and wherever such third-party notices normally appear. The contents of the NOTICE file are for informational purposes only and do not modify the License. You may add Your own attribution notices within Derivative Works that You distribute, alongside or as an addendum to the NOTICE text from the Work, provided that such additional attribution notices cannot be construed as modifying the License.

 You may add Your own copyright statement to Your modifications and may provide additional or different license terms and conditions

 for use, reproduction, or distribution of Your modifications, or for any such Derivative Works as a whole, provided Your use, reproduction, and distribution of the Work otherwise complies with the conditions stated in this License.

- 5. Submission of Contributions. Unless You explicitly state otherwise, any Contribution intentionally submitted for inclusion in the Work by You to the Licensor shall be under the terms and conditions of this License, without any additional terms or conditions. Notwithstanding the above, nothing herein shall supersede or modify the terms of any separate license agreement you may have executed with Licensor regarding such Contributions.
- 6. Trademarks. This License does not grant permission to use the trade names, trademarks, service marks, or product names of the Licensor, except as required for reasonable and customary use in describing the origin of the Work and reproducing the content of the NOTICE file.

 7. Disclaimer of Warranty. Unless required by applicable law or agreed to in writing, Licensor provides the Work (and each Contributor provides its Contributions) on an "AS IS" BASIS, WITHOUT WARRANTIES OR CONDITIONS OF ANY KIND, either express or implied, including, without limitation, any warranties or conditions of TITLE, NON-INFRINGEMENT, MERCHANTABILITY, or FITNESS FOR A PARTICULAR PURPOSE. You are solely responsible for determining the appropriateness of using or redistributing the Work and assume any risks associated with Your exercise of permissions under this License.

 8. Limitation of Liability. In no event and under no legal theory, whether in tort (including negligence), contract, or otherwise, unless required by applicable law (such as deliberate and grossly negligent acts) or agreed to in writing, shall any Contributor be liable to You for damages, including any direct,

#### indirect, special,

 incidental, or consequential damages of any character arising as a result of this License or out of the use or inability to use the Work (including but not limited to damages for loss of goodwill, work stoppage, computer failure or malfunction, or any and all other commercial damages or losses), even if such Contributor has been advised of the possibility of such damages.

 9. Accepting Warranty or Additional Liability. While redistributing the Work or Derivative Works thereof, You may choose to offer, and charge a fee for, acceptance of support, warranty, indemnity, or other liability obligations and/or rights consistent with this License. However, in accepting such obligations, You may act only on Your own behalf and on Your sole responsibility, not on behalf of any other Contributor, and only if You agree to indemnify, defend, and hold each Contributor harmless for any liability incurred by, or claims asserted against, such Contributor by reason of your accepting any such warranty or additional liability.

### END OF TERMS AND CONDITIONS

APPENDIX: How to apply the Apache License to your work.

 To apply the Apache License to your work, attach the following boilerplate notice, with the fields enclosed by brackets "[]" replaced with your own identifying information. (Don't include the brackets!) The text should be enclosed in the appropriate comment syntax for the file format. We also recommend that a file or class name and description of purpose be included on the same "printed page" as the copyright notice for easier identification within third-party archives.

#### Copyright [yyyy] [name of copyright owner]

 Licensed under the Apache License, Version 2.0 (the "License"); you may not use this file except in compliance with the License. You may obtain a copy of the License at

http://www.apache.org/licenses/LICENSE-2.0

 Unless required by applicable law or agreed to in writing, software distributed under the License is distributed on an "AS IS" BASIS, WITHOUT WARRANTIES OR CONDITIONS OF ANY KIND, either express or implied.  See the License for the specific language governing permissions and limitations under the License.

Some code in core/src/java/org/apache/lucene/util/UnicodeUtil.java was derived from unicode conversion examples available at http://www.unicode.org/Public/PROGRAMS/CVTUTF. Here is the copyright from those sources:

/\*

\* Copyright 2001-2004 Unicode, Inc.

\*

\* Disclaimer

\*

\* This source code is provided as is by Unicode, Inc. No claims are

\* made as to fitness for any particular purpose. No warranties of any

\* kind are expressed or implied. The recipient agrees to determine

\* applicability of information provided. If this file has been

\* purchased on magnetic or optical media from Unicode, Inc., the

\* sole remedy for any claim

will be exchange of defective media

\* within 90 days of receipt.

\*

\* Limitations on Rights to Redistribute This Code

\*

\* Unicode, Inc. hereby grants the right to freely use the information

\* supplied in this file in the creation of products supporting the

\* Unicode Standard, and to make copies of this file in any form

\* for internal or external distribution as long as this notice

\* remains attached.

\*/

Some code in core/src/java/org/apache/lucene/util/ArrayUtil.java was derived from Python 2.4.2 sources available at http://www.python.org. Full license is here:

http://www.python.org/download/releases/2.4.2/license/

Some code in core/src/java/org/apache/lucene/util/UnicodeUtil.java was derived from Python 3.1.2 sources available at http://www.python.org. Full license is here:

http://www.python.org/download/releases/3.1.2/license/

Some code in core/src/java/org/apache/lucene/util/automaton was derived from Brics automaton sources available at

www.brics.dk/automaton/.

Here is the copyright from those sources:

/\*

\* Copyright (c) 2001-2009 Anders Moeller

\* All rights reserved.

\*

\* Redistribution and use in source and binary forms, with or without

\* modification, are permitted provided that the following conditions

\* are met:

\* 1. Redistributions of source code must retain the above copyright

notice, this list of conditions and the following disclaimer.

\* 2. Redistributions in binary form must reproduce the above copyright

\* notice, this list of conditions and the following disclaimer in the

documentation and/or other materials provided with the distribution.

\* 3. The name of the author may not be used to endorse or promote products

\* derived from this software without specific prior written permission.

\*

\* THIS SOFTWARE IS PROVIDED BY THE AUTHOR ``AS IS'' AND ANY EXPRESS OR \* IMPLIED WARRANTIES, INCLUDING, BUT NOT LIMITED TO, THE IMPLIED WARRANTIES \* OF MERCHANTABILITY AND FITNESS FOR A PARTICULAR PURPOSE ARE DISCLAIMED.

\* IN NO EVENT SHALL THE AUTHOR BE LIABLE FOR ANY DIRECT, INDIRECT,

\* INCIDENTAL, SPECIAL, EXEMPLARY, OR CONSEQUENTIAL DAMAGES (INCLUDING, BUT

\* NOT LIMITED TO, PROCUREMENT OF SUBSTITUTE GOODS OR SERVICES; LOSS OF USE,

\* DATA, OR PROFITS; OR BUSINESS INTERRUPTION) HOWEVER CAUSED AND ON ANY

\* THEORY OF LIABILITY, WHETHER IN CONTRACT, STRICT LIABILITY, OR TORT

\* (INCLUDING NEGLIGENCE OR OTHERWISE) ARISING IN ANY WAY OUT OF THE USE OF

\* THIS SOFTWARE, EVEN IF ADVISED OF THE POSSIBILITY OF SUCH DAMAGE.

\*/

The levenshtein automata tables in core/src/java/org/apache/lucene/util/automaton were automatically generated with the moman/finenight FSA package. Here is the copyright for those sources:

# Copyright (c) 2010, Jean-Philippe Barrette-LaPierre, <jpb@rrette.com>

#

# Permission is hereby granted, free of charge, to any person

# obtaining a copy of this software and associated documentation

# files (the "Software"), to deal in the Software without

# restriction, including

without limitation the rights to use,

# copy, modify, merge, publish, distribute, sublicense, and/or sell

# copies of the Software, and to permit persons to whom the

# Software is furnished to do so, subject to the following

# conditions:

#

# The above copyright notice and this permission notice shall be

# included in all copies or substantial portions of the Software.

#

# THE SOFTWARE IS PROVIDED "AS IS", WITHOUT WARRANTY OF ANY KIND, # EXPRESS OR IMPLIED, INCLUDING BUT NOT LIMITED TO THE WARRANTIES # OF MERCHANTABILITY, FITNESS FOR A PARTICULAR PURPOSE AND # NONINFRINGEMENT. IN NO EVENT SHALL THE AUTHORS OR COPYRIGHT # HOLDERS BE LIABLE FOR ANY CLAIM, DAMAGES OR OTHER LIABILITY, # WHETHER IN AN ACTION OF CONTRACT, TORT OR OTHERWISE, ARISING # FROM, OUT OF OR IN CONNECTION WITH THE SOFTWARE OR THE USE OR # OTHER DEALINGS IN THE SOFTWARE.

Some code in core/src/java/org/apache/lucene/util/UnicodeUtil.java was derived from ICU (http://www.icu-project.org) The full license is available here: http://source.icu-project.org/repos/icu/icu/trunk/license.html

/\*

\* Copyright (C) 1999-2010, International Business Machines

\* Corporation and others. All Rights Reserved.

\*

\* Permission is hereby granted, free of charge, to any person obtaining a copy

\* of this software and associated documentation files (the "Software"), to deal

\* in the Software without restriction, including without limitation the rights

\* to use, copy, modify, merge, publish, distribute, and/or sell copies of the

\* Software, and to permit persons to whom the Software is furnished to do so,

\* provided that the above copyright notice(s) and this permission notice appear

\* in all copies of the Software and that both the above copyright notice(s) and

\* this permission notice appear in supporting documentation.

\*

\* THE SOFTWARE IS PROVIDED "AS IS", WITHOUT WARRANTY OF ANY KIND, EXPRESS OR \* IMPLIED, INCLUDING BUT NOT LIMITED TO THE WARRANTIES OF MERCHANTABILITY, \* FITNESS FOR A PARTICULAR

PURPOSE AND NONINFRINGEMENT OF THIRD PARTY RIGHTS.

\* IN NO EVENT SHALL THE COPYRIGHT HOLDER OR HOLDERS INCLUDED IN THIS NOTICE BE

\* LIABLE FOR ANY CLAIM, OR ANY SPECIAL INDIRECT OR CONSEQUENTIAL DAMAGES, OR

\* ANY DAMAGES WHATSOEVER RESULTING FROM LOSS OF USE, DATA OR PROFITS, WHETHER

\* IN AN ACTION OF CONTRACT, NEGLIGENCE OR OTHER TORTIOUS ACTION, ARISING OUT

\* OF OR IN CONNECTION WITH THE USE OR PERFORMANCE OF THIS SOFTWARE.

\*

\* Except as contained in this notice, the name of a copyright holder shall not

\* be used in advertising or otherwise to promote the sale, use or other

\* dealings in this Software without prior written authorization of the

\* copyright holder.

\*/

The following license applies to the Snowball stemmers:

Copyright (c) 2001, Dr Martin Porter Copyright (c) 2002, Richard Boulton All rights reserved.

Redistribution and use in source and binary forms, with or without modification, are permitted provided that the following conditions are met:

- \* Redistributions of source code must retain the above copyright notice,
- \* this list of conditions and the following disclaimer.
- \* Redistributions in binary form must reproduce the above copyright
- \* notice, this list of conditions and the following disclaimer in the
- \* documentation and/or other materials provided with the distribution.
- \* Neither the name of the copyright holders nor the names of its contributors
- \* may be used to endorse or promote products derived from this software
- \* without specific prior written permission.

THIS SOFTWARE IS PROVIDED BY THE COPYRIGHT HOLDERS AND CONTRIBUTORS "AS IS" AND ANY EXPRESS OR IMPLIED WARRANTIES, INCLUDING, BUT NOT LIMITED TO, THE IMPLIED WARRANTIES OF MERCHANTABILITY AND FITNESS FOR A PARTICULAR PURPOSE ARE DISCLAIMED. IN NO EVENT SHALL THE COPYRIGHT OWNER OR CONTRIBUTORS BE LIABLE FOR ANY DIRECT, INDIRECT, INCIDENTAL, SPECIAL, EXEMPLARY, OR CONSEQUENTIAL DAMAGES (INCLUDING, BUT NOT LIMITED TO, PROCUREMENT OF SUBSTITUTE GOODS OR

SERVICES; LOSS OF USE, DATA, OR PROFITS; OR BUSINESS INTERRUPTION) HOWEVER CAUSED AND ON ANY THEORY OF LIABILITY, WHETHER IN CONTRACT, STRICT LIABILITY, OR TORT (INCLUDING NEGLIGENCE OR OTHERWISE) ARISING IN ANY WAY OUT OF THE USE OF THIS SOFTWARE, EVEN IF ADVISED OF THE POSSIBILITY OF SUCH DAMAGE.

The following license applies to the KStemmer:

Copyright 2003, Center for Intelligent Information Retrieval, University of Massachusetts, Amherst. All rights reserved.

Redistribution and use in source and binary forms, with or without modification, are permitted provided that the following conditions are met:

1. Redistributions of source code must retain the above copyright notice, this list of conditions and the following disclaimer.

2. Redistributions in binary form must reproduce the above copyright notice, this list of conditions and the following disclaimer in the documentation and/or other materials provided with the distribution.

3. The names "Center for Intelligent Information Retrieval" and "University of Massachusetts" must not be used to endorse or promote products derived from this software without prior written permission. To obtain permission, contact info@ciir.cs.umass.edu.

THIS SOFTWARE IS PROVIDED BY UNIVERSITY OF MASSACHUSETTS AND OTHER CONTRIBUTORS "AS IS" AND ANY EXPRESS OR IMPLIED WARRANTIES, INCLUDING, BUT NOT LIMITED TO, THE IMPLIED WARRANTIES OF MERCHANTABILITY AND FITNESS FOR A PARTICULAR PURPOSE ARE DISCLAIMED. IN NO EVENT SHALL THE COPYRIGHT HOLDERS OR CONTRIBUTORS BE LIABLE FOR ANY DIRECT, INDIRECT, INCIDENTAL, SPECIAL, EXEMPLARY, OR CONSEQUENTIAL DAMAGES (INCLUDING, BUT NOT LIMITED TO, PROCUREMENT OF SUBSTITUTE GOODS OR SERVICES; LOSS OF USE, DATA, OR PROFITS; OR BUSINESS INTERRUPTION) HOWEVER CAUSED AND ON ANY THEORY OF LIABILITY, WHETHER IN CONTRACT, STRICT LIABILITY, OR TORT (INCLUDING NEGLIGENCE OR OTHERWISE) ARISING IN ANY WAY OUT OF THE USE OF THIS SOFTWARE, EVEN IF ADVISED OF THE POSSIBILITY OF SUCH DAMAGE.

#### The

following license applies to the Morfologik project:

Copyright (c) 2006 Dawid Weiss Copyright (c) 2007-2011 Dawid Weiss, Marcin Mikowski All rights reserved.

Redistribution and use in source and binary forms, with or without modification, are permitted provided that the following conditions are met:

 \* Redistributions of source code must retain the above copyright notice, this list of conditions and the following disclaimer.

 \* Redistributions in binary form must reproduce the above copyright notice, this list of conditions and the following disclaimer in the documentation and/or other materials provided with the distribution.

 \* Neither the name of Morfologik nor the names of its contributors may be used to endorse or promote products derived from this software without specific prior written permission.

# THIS SOFTWARE IS PROVIDED BY THE COPYRIGHT HOLDERS AND CONTRIBUTORS "AS IS" AND ANY EXPRESS OR IMPLIED WARRANTIES, INCLUDING, BUT

NOT LIMITED TO, THE IMPLIED

WARRANTIES OF MERCHANTABILITY AND FITNESS FOR A PARTICULAR PURPOSE ARE DISCLAIMED. IN NO EVENT SHALL THE COPYRIGHT HOLDER OR CONTRIBUTORS BE LIABLE FOR ANY DIRECT, INDIRECT, INCIDENTAL, SPECIAL, EXEMPLARY, OR CONSEQUENTIAL DAMAGES (INCLUDING, BUT NOT LIMITED TO, PROCUREMENT OF SUBSTITUTE GOODS OR SERVICES; LOSS OF USE, DATA, OR PROFITS; OR BUSINESS INTERRUPTION) HOWEVER CAUSED AND ON ANY THEORY OF LIABILITY, WHETHER IN CONTRACT, STRICT LIABILITY, OR TORT (INCLUDING NEGLIGENCE OR OTHERWISE) ARISING IN ANY WAY OUT OF THE USE OF THIS SOFTWARE, EVEN IF ADVISED OF THE POSSIBILITY OF SUCH DAMAGE.

The dictionary comes from Morfologik project. Morfologik uses data from Polish ispell/myspell dictionary hosted at http://www.sjp.pl/slownik/en/ and is licenced on the terms of (inter alia) LGPL and Creative Commons ShareAlike. The part-of-speech tags were added in Morfologik project and are not found in the data from sjp.pl. The tagset is similar to IPI PAN tagset.

---

The following license applies to the Morfeusz project, used by org.apache.lucene.analysis.morfologik.

BSD-licensed dictionary of Polish (SGJP) http://sgjp.pl/morfeusz/

Copyright 2011 Zygmunt Saloni, Wodzimierz Gruszczyski, Marcin Woliski, Robert Woosz

All rights reserved.

Redistribution and use in source and binary forms, with or without modification, are permitted provided that the following conditions are met:

1. Redistributions of source code must retain the above copyright notice, this list of conditions and the following disclaimer.

2. Redistributions in binary form must reproduce the above copyright notice, this list of conditions and the following disclaimer in the documentation and/or other materials provided with the distribution.

THIS SOFTWARE IS PROVIDED BY COPYRIGHT HOLDERS AS IS AND ANY EXPRESS OR IMPLIED WARRANTIES, INCLUDING, BUT NOT LIMITED TO, THE IMPLIED WARRANTIES OF MERCHANTABILITY AND FITNESS FOR A PARTICULAR PURPOSE ARE

DISCLAIMED. IN NO EVENT SHALL COPYRIGHT HOLDERS OR CONTRIBUTORS BE LIABLE FOR ANY DIRECT, INDIRECT, INCIDENTAL, SPECIAL, EXEMPLARY, OR CONSEQUENTIAL DAMAGES (INCLUDING, BUT NOT LIMITED TO, PROCUREMENT OF SUBSTITUTE GOODS OR SERVICES; LOSS OF USE, DATA, OR PROFITS; OR BUSINESS INTERRUPTION) HOWEVER CAUSED AND ON ANY THEORY OF LIABILITY, WHETHER IN CONTRACT, STRICT LIABILITY, OR TORT (INCLUDING NEGLIGENCE OR OTHERWISE) ARISING IN ANY WAY OUT OF THE USE OF THIS SOFTWARE, EVEN IF ADVISED OF THE POSSIBILITY OF SUCH DAMAGE.

Apache Lucene Copyright 2014 The Apache Software Foundation

This product includes software developed at The Apache Software Foundation (http://www.apache.org/).

Includes software from other Apache Software Foundation projects, including, but not limited to:

- Apache Ant
- Apache Jakarta Regexp
- Apache Commons
- Apache Xerces

ICU4J, (under analysis/icu) is licensed under an MIT styles license and Copyright (c) 1995-2008 International Business Machines Corporation and others

Some data files (under analysis/icu/src/data) are derived from Unicode data such as the Unicode Character Database. See http://unicode.org/copyright.html for more details.

Brics Automaton (under core/src/java/org/apache/lucene/util/automaton) is BSD-licensed, created by Anders Mller. See http://www.brics.dk/automaton/

The levenshtein automata tables (under core/src/java/org/apache/lucene/util/automaton) were automatically generated with the moman/finenight FSA library, created by Jean-Philippe Barrette-LaPierre.

 This library is available under an MIT license, see http://sites.google.com/site/rrettesite/moman and http://bitbucket.org/jpbarrette/moman/overview/

The class org.apache.lucene.util.WeakIdentityMap was derived from the Apache CXF project and is Apache License 2.0.

The Google Code Prettify is Apache License 2.0. See http://code.google.com/p/google-code-prettify/

JUnit (junit-4.10) is licensed under the Common Public License v. 1.0 See http://junit.sourceforge.net/cpl-v10.html

This product includes code (JaspellTernarySearchTrie) from Java Spelling Checkin g Package (jaspell): http://jaspell.sourceforge.net/ License: The BSD License (http://www.opensource.org/licenses/bsd-license.php)

The snowball stemmers in analysis/common/src/java/net/sf/snowball were developed by Martin Porter and Richard Boulton. The snowball stopword lists in analysis/common/src/resources/org/apache/lucene/analysis/snowball

were developed by Martin Porter and Richard Boulton. The full snowball package is available from http://snowball.tartarus.org/

The KStem stemmer in analysis/common/src/org/apache/lucene/analysis/en was developed by Bob Krovetz and Sergio Guzman-Lara (CIIR-UMass Amherst) under the BSD-license.

The Arabic,Persian,Romanian,Bulgarian, and Hindi analyzers (common) come with a default stopword list that is BSD-licensed created by Jacques Savoy. These files reside in: analysis/common/src/resources/org/apache/lucene/analysis/ar/stopwords.txt, analysis/common/src/resources/org/apache/lucene/analysis/fa/stopwords.txt, analysis/common/src/resources/org/apache/lucene/analysis/ro/stopwords.txt, analysis/common/src/resources/org/apache/lucene/analysis/bg/stopwords.txt, analysis/common/src/resources/org/apache/lucene/analysis/hi/stopwords.txt See http://members.unine.ch/jacques.savoy/clef/index.html.

The German,Spanish,Finnish,French,Hungarian,Italian,Portuguese,Russian and Swedish light stemmers (common) are based on BSD-licensed reference implementations created

by Jacques Savoy and

Ljiljana Dolamic. These files reside in:

analysis/common/src/java/org/apache/lucene/analysis/de/GermanLightStemmer.java analysis/common/src/java/org/apache/lucene/analysis/de/GermanMinimalStemmer.java analysis/common/src/java/org/apache/lucene/analysis/es/SpanishLightStemmer.java analysis/common/src/java/org/apache/lucene/analysis/fi/FinnishLightStemmer.java analysis/common/src/java/org/apache/lucene/analysis/fr/FrenchLightStemmer.java analysis/common/src/java/org/apache/lucene/analysis/fr/FrenchMinimalStemmer.java analysis/common/src/java/org/apache/lucene/analysis/hu/HungarianLightStemmer.java analysis/common/src/java/org/apache/lucene/analysis/it/ItalianLightStemmer.java analysis/common/src/java/org/apache/lucene/analysis/pt/PortugueseLightStemmer.java analysis/common/src/java/org/apache/lucene/analysis/ru/RussianLightStemmer.java analysis/common/src/java/org/apache/lucene/analysis/sv/SwedishLightStemmer.java

The Stempel analyzer (stempel) includes BSD-licensed

software developed

by the Egothor project http://egothor.sf.net/, created by Leo Galambos, Martin Kvapil, and Edmond Nolan.

The Polish analyzer (stempel) comes with a default stopword list that is BSD-licensed created by the Carrot2 project. The file resides in stempel/src/resources/org/apache/lucene/analysis/pl/stopwords.txt. See http://project.carrot2.org/license.html.

The SmartChineseAnalyzer source code (smartcn) was provided by Xiaoping Gao and copyright 2009 by www.imdict.net.

WordBreakTestUnicode\_\*.java (under modules/analysis/common/src/test/) is derived from Unicode data such as the Unicode Character Database. See http://unicode.org/copyright.html for more details.

The Morfologik analyzer (morfologik) includes BSD-licensed software developed by Dawid Weiss and Marcin Mikowski (http://morfologik.blogspot.com/).

Morfologik uses data from Polish ispell/myspell dictionary (http://www.sjp.pl/slownik/en/) licenced on the terms of (inter alia) LGPL and Creative Commons ShareAlike.

Morfologic includes data from BSD-licensed dictionary of Polish (SGJP) (http://sgjp.pl/morfeusz/)

Servlet-api.jar and javax.servlet-\*.jar are under the CDDL license, the original source code for this can be found at http://www.eclipse.org/jetty/downloads.php

Kuromoji Japanese Morphological Analyzer - Apache Lucene Integration

===========================================================================

===========================================================================

This software includes a binary and/or source version of data from

mecab-ipadic-2.7.0-20070801

which can be obtained from

http://atilika.com/releases/mecab-ipadic/mecab-ipadic-2.7.0-20070801.tar.gz

#### or

http://jaist.dl.sourceforge.net/project/mecab/mecab-ipadic/2.7.0-20070801/mecab-ipadic-2.7.0-20070801.tar.gz

===========================================================================

===========================================================================

mecab-ipadic-2.7.0-20070801 Notice

#### Nara

 Institute of Science and Technology (NAIST), the copyright holders, disclaims all warranties with regard to this software, including all implied warranties of merchantability and fitness, in no event shall NAIST be liable for any special, indirect or consequential damages or any damages whatsoever resulting from loss of use, data or profits, whether in an action of contract, negligence or other tortuous action, arising out of or in connection with the use or performance of this software.

A large portion of the dictionary entries originate from ICOT Free Software. The following conditions for ICOT Free Software applies to the current dictionary as well.

Each User may also freely distribute the Program, whether in its original form or modified, to any third party or parties, PROVIDED that the provisions of Section 3 ("NO WARRANTY") will ALWAYS appear on, or be attached to, the Program, which is distributed substantially in the same form as set out herein and that such intended distribution,

 if actually made, will neither violate or otherwise contravene any of the laws and regulations of the countries having jurisdiction over the User or the intended distribution itself.

### NO WARRANTY

The program was produced on an experimental basis in the course of the research and development conducted during the project and is provided to users as so produced on an experimental basis. Accordingly, the program is provided without any warranty whatsoever, whether express, implied, statutory or otherwise. The term "warranty" used herein includes, but is not limited to, any warranty of the quality, performance, merchantability and fitness for a particular purpose of the program and the nonexistence of any infringement or violation of any right of any third party.

Each user of the program will agree and understand, and be deemed to have agreed and understood, that there is no warranty whatsoever for the program and, accordingly, the entire risk arising from or otherwise connected with the program is assumed by the user.

Therefore, neither ICOT, the copyright holder, or any other organization that participated in or was otherwise related to the development of the program and their respective officials, directors, officers and other employees shall be held liable for any and all damages, including, without limitation, general, special, incidental and consequential damages, arising out of or otherwise in connection with the use or inability to use the program or any product, material or result produced or otherwise obtained by using the program, regardless of whether they have been advised of, or otherwise had knowledge of, the possibility of such damages at any time during the project or thereafter. Each user will be deemed to have agreed to the foregoing by his or her commencement of use of the program. The term "use" as used herein includes, but is not limited to, the use, modification, copying and distribution of the program and the production of secondary

products from the program.

In the case where the program, whether in its original form or modified, was distributed or delivered to or received by a user from any person, organization or entity other than ICOT, unless it makes or grants independently of ICOT any specific warranty to the user in writing, such person, organization or entity, will also be exempted from and not be held liable to the user for any such damages as noted above as far as the program is concerned.

# **1.276 lucene-sandbox 5.2.1 1.276.1 Available under license :**

 Apache License Version 2.0, January 2004 http://www.apache.org/licenses/

#### TERMS AND CONDITIONS FOR USE, REPRODUCTION, AND DISTRIBUTION

#### 1. Definitions.

 "License" shall mean the terms and conditions for use, reproduction, and distribution as defined by Sections 1 through 9 of this document.

 "Licensor" shall mean the copyright owner or entity authorized by the copyright owner that is granting the License.

 "Legal Entity" shall mean the union of the acting entity and all other entities that control, are controlled by, or are under common control with that entity. For the purposes of this definition, "control" means (i) the power, direct or indirect, to cause the direction or management of such entity, whether by contract or otherwise, or (ii) ownership of fifty percent (50%) or more of the outstanding shares, or (iii) beneficial ownership of such entity.

 "You" (or "Your") shall mean an individual or Legal Entity exercising permissions granted by this License.

 "Source" form shall mean the preferred form for making modifications, including but not limited to software source code, documentation source, and configuration files.

 "Object" form shall mean any form resulting from mechanical transformation or translation of a Source form, including but not limited to compiled object code, generated documentation, and conversions to other media types.

 "Work" shall mean the work of authorship, whether in Source or Object form, made available under the License, as indicated by a copyright notice that is included in or attached to the work (an example is provided in the Appendix below).

 "Derivative Works" shall mean any work, whether in Source or Object form, that is based on (or derived from) the Work and for which the editorial

 revisions, annotations, elaborations, or other modifications represent, as a whole, an original work of authorship. For the purposes of this License, Derivative Works shall not include works that remain separable from, or merely link (or bind by name) to the interfaces of, the Work and Derivative Works thereof.

 "Contribution" shall mean any work of authorship, including the original version of the Work and any modifications or additions to that Work or Derivative Works thereof, that is intentionally submitted to Licensor for inclusion in the Work by the copyright owner or by an individual or Legal Entity authorized to submit on behalf of the copyright owner. For the purposes of this definition, "submitted" means any form of electronic, verbal, or written communication sent to the Licensor or its representatives, including but not limited to communication on electronic mailing lists, source code control systems, and issue tracking systems that are managed by, or on behalf of, the Licensor for the purpose of discussing and improving the Work, but excluding communication that is conspicuously marked or otherwise designated in writing by the copyright owner as "Not a Contribution."

 "Contributor" shall mean Licensor and any individual or Legal Entity on behalf of whom a Contribution has been received by Licensor and subsequently incorporated within the Work.

- 2. Grant of Copyright License. Subject to the terms and conditions of this License, each Contributor hereby grants to You a perpetual, worldwide, non-exclusive, no-charge, royalty-free, irrevocable copyright license to reproduce, prepare Derivative Works of, publicly display, publicly perform, sublicense, and distribute the Work and such Derivative Works in Source or Object form.
- 3. Grant of Patent License. Subject to the terms and conditions of this
- License, each Contributor hereby grants to You a perpetual, worldwide, non-exclusive, no-charge, royalty-free, irrevocable (except as stated in this section) patent license to make, have made, use, offer to sell, sell, import, and otherwise transfer the Work, where such license applies only to those patent claims licensable

 by such Contributor that are necessarily infringed by their Contribution(s) alone or by combination of their Contribution(s) with the Work to which such Contribution(s) was submitted. If You institute patent litigation against any entity (including a cross-claim or counterclaim in a lawsuit) alleging that the Work or a Contribution incorporated within the Work constitutes direct or contributory patent infringement, then any patent licenses granted to You under this License for that Work shall terminate as of the date such litigation is filed.

 4. Redistribution. You may reproduce and distribute copies of the

 Work or Derivative Works thereof in any medium, with or without modifications, and in Source or Object form, provided that You meet the following conditions:

- (a) You must give any other recipients of the Work or Derivative Works a copy of this License; and
- (b) You must cause any modified files to carry prominent notices stating that You changed the files; and
- (c) You must retain, in the Source form of any Derivative Works that You distribute, all copyright, patent, trademark, and attribution notices from the Source form of the Work, excluding those notices that do not pertain to any part of the Derivative Works; and
- (d) If the Work includes a "NOTICE" text file as part of its distribution, then any Derivative Works that You distribute must include a readable copy of the attribution notices contained within such NOTICE file, excluding

those notices that do not

 pertain to any part of the Derivative Works, in at least one of the following places: within a NOTICE text file distributed as part of the Derivative Works; within the Source form or documentation, if provided along with the Derivative Works; or, within a display generated by the Derivative Works, if and wherever such third-party notices normally appear. The contents of the NOTICE file are for informational purposes only and do not modify the License. You may add Your own attribution notices within Derivative Works that You distribute, alongside or as an addendum to the NOTICE text from the Work, provided that such additional attribution notices cannot be construed as modifying the License.

 You may add Your own copyright statement to Your modifications and may provide additional or different license terms and conditions
for use, reproduction, or distribution of Your modifications, or for any such Derivative Works as a whole, provided Your use, reproduction, and distribution of the Work otherwise complies with the conditions stated in this License.

- 5. Submission of Contributions. Unless You explicitly state otherwise, any Contribution intentionally submitted for inclusion in the Work by You to the Licensor shall be under the terms and conditions of this License, without any additional terms or conditions. Notwithstanding the above, nothing herein shall supersede or modify the terms of any separate license agreement you may have executed with Licensor regarding such Contributions.
- 6. Trademarks. This License does not grant permission to use the trade names, trademarks, service marks, or product names of the Licensor, except as required for reasonable and customary use in describing the origin of the Work and reproducing the content of the NOTICE file.
- 7. Disclaimer of Warranty. Unless required by applicable law or agreed to in writing, Licensor provides the Work (and each Contributor provides its Contributions) on an "AS IS" BASIS, WITHOUT WARRANTIES OR CONDITIONS OF ANY KIND, either express or implied, including, without limitation, any warranties or conditions of TITLE, NON-INFRINGEMENT, MERCHANTABILITY, or FITNESS FOR A PARTICULAR PURPOSE. You are solely responsible for determining the appropriateness of using or redistributing the Work and assume any risks associated with Your exercise of permissions under this License.
- 8. Limitation of Liability. In no event and under no legal theory, whether in tort (including negligence), contract, or otherwise, unless required by applicable law (such as deliberate and grossly negligent acts) or agreed to in writing, shall any Contributor be liable to You for damages, including any direct,

indirect, special,

 incidental, or consequential damages of any character arising as a result of this License or out of the use or inability to use the Work (including but not limited to damages for loss of goodwill, work stoppage, computer failure or malfunction, or any and all other commercial damages or losses), even if such Contributor has been advised of the possibility of such damages.

 9. Accepting Warranty or Additional Liability. While redistributing the Work or Derivative Works thereof, You may choose to offer, and charge a fee for, acceptance of support, warranty, indemnity, or other liability obligations and/or rights consistent with this License. However, in accepting such obligations, You may act only  on Your own behalf and on Your sole responsibility, not on behalf of any other Contributor, and only if You agree to indemnify, defend, and hold each Contributor harmless for any liability incurred by, or claims asserted against, such Contributor by reason of your accepting any such warranty or additional liability.

### END OF TERMS AND CONDITIONS

APPENDIX: How to apply the Apache License to your work.

 To apply the Apache License to your work, attach the following boilerplate notice, with the fields enclosed by brackets "[]" replaced with your own identifying information. (Don't include the brackets!) The text should be enclosed in the appropriate comment syntax for the file format. We also recommend that a file or class name and description of purpose be included on the same "printed page" as the copyright notice for easier identification within third-party archives.

Copyright [yyyy] [name of copyright owner]

 Licensed under the Apache License, Version 2.0 (the "License"); you may not use this file except in compliance with the License. You may obtain a copy of the License at

http://www.apache.org/licenses/LICENSE-2.0

 Unless required by applicable law or agreed to in writing, software distributed under the License is distributed on an "AS IS" BASIS, WITHOUT WARRANTIES OR CONDITIONS OF ANY KIND, either express or implied. See the License for the specific language governing permissions and limitations under the License.

Some code in core/src/java/org/apache/lucene/util/UnicodeUtil.java was derived from unicode conversion examples available at http://www.unicode.org/Public/PROGRAMS/CVTUTF. Here is the copyright from those sources:

/\*

\* Copyright 2001-2004 Unicode, Inc.

\*

\* Disclaimer

\*

\* This source code is provided as is by Unicode, Inc. No claims are

\* made as to fitness for any particular purpose. No warranties of any

\* kind are expressed or implied. The recipient agrees to determine

\* applicability of information provided. If this file has been

\* purchased on magnetic or optical media from Unicode, Inc., the

\* sole remedy for any claim

will be exchange of defective media

\* within 90 days of receipt.

\*

\* Limitations on Rights to Redistribute This Code

\*

\* Unicode, Inc. hereby grants the right to freely use the information

\* supplied in this file in the creation of products supporting the

\* Unicode Standard, and to make copies of this file in any form

\* for internal or external distribution as long as this notice

\* remains attached.

\*/

Some code in core/src/java/org/apache/lucene/util/ArrayUtil.java was derived from Python 2.4.2 sources available at http://www.python.org. Full license is here:

http://www.python.org/download/releases/2.4.2/license/

Some code in core/src/java/org/apache/lucene/util/UnicodeUtil.java was derived from Python 3.1.2 sources available at http://www.python.org. Full license is here:

http://www.python.org/download/releases/3.1.2/license/

Some code in core/src/java/org/apache/lucene/util/automaton was derived from Brics automaton sources available at www.brics.dk/automaton/. Here is the copyright from those sources:

/\*

\* Copyright (c) 2001-2009 Anders Moeller

\* All rights reserved.

\*

\* Redistribution and use in source and binary forms, with or without

\* modification, are permitted provided that the following conditions

\* are met:

\* 1. Redistributions of source code must retain the above copyright

notice, this list of conditions and the following disclaimer.

\* 2. Redistributions in binary form must reproduce the above copyright

- \* notice, this list of conditions and the following disclaimer in the
- \* documentation and/or other materials provided with the distribution.

\* 3. The name of the author may not be used to endorse or promote products

\* derived from this software without specific prior written permission.

\*

\* THIS SOFTWARE IS PROVIDED BY THE AUTHOR ``AS IS'' AND ANY EXPRESS OR \* IMPLIED WARRANTIES, INCLUDING, BUT NOT LIMITED TO, THE IMPLIED WARRANTIES \* OF MERCHANTABILITY AND FITNESS FOR A PARTICULAR PURPOSE ARE DISCLAIMED.

\* IN NO EVENT SHALL THE AUTHOR BE LIABLE FOR ANY DIRECT, INDIRECT, \* INCIDENTAL, SPECIAL, EXEMPLARY, OR CONSEQUENTIAL DAMAGES (INCLUDING, BUT \* NOT LIMITED TO, PROCUREMENT OF SUBSTITUTE GOODS OR SERVICES; LOSS OF USE, \* DATA, OR PROFITS; OR BUSINESS INTERRUPTION) HOWEVER CAUSED AND ON ANY \* THEORY OF LIABILITY, WHETHER IN CONTRACT, STRICT LIABILITY, OR TORT \* (INCLUDING NEGLIGENCE OR OTHERWISE) ARISING IN ANY WAY OUT OF THE USE OF \* THIS SOFTWARE, EVEN IF ADVISED OF THE POSSIBILITY OF SUCH DAMAGE.

\*/

The levenshtein automata tables in core/src/java/org/apache/lucene/util/automaton were automatically generated with the moman/finenight FSA package. Here is the copyright for those sources:

# Copyright (c) 2010, Jean-Philippe Barrette-LaPierre, <jpb@rrette.com> #

# Permission is hereby granted, free of charge, to any person

# obtaining a copy of this software and associated documentation

# files (the "Software"), to deal in the Software without

# restriction, including

without limitation the rights to use,

# copy, modify, merge, publish, distribute, sublicense, and/or sell

# copies of the Software, and to permit persons to whom the

# Software is furnished to do so, subject to the following

# conditions:

#

# The above copyright notice and this permission notice shall be

# included in all copies or substantial portions of the Software.

#

# THE SOFTWARE IS PROVIDED "AS IS", WITHOUT WARRANTY OF ANY KIND, # EXPRESS OR IMPLIED, INCLUDING BUT NOT LIMITED TO THE WARRANTIES # OF MERCHANTABILITY, FITNESS FOR A PARTICULAR PURPOSE AND # NONINFRINGEMENT. IN NO EVENT SHALL THE AUTHORS OR COPYRIGHT # HOLDERS BE LIABLE FOR ANY CLAIM, DAMAGES OR OTHER LIABILITY, # WHETHER IN AN ACTION OF CONTRACT, TORT OR OTHERWISE, ARISING # FROM, OUT OF OR IN CONNECTION WITH THE SOFTWARE OR THE USE OR # OTHER DEALINGS IN THE SOFTWARE.

Some code in core/src/java/org/apache/lucene/util/UnicodeUtil.java was derived from ICU (http://www.icu-project.org) The full license is available here: http://source.icu-project.org/repos/icu/icu/trunk/license.html

/\*

\* Copyright (C) 1999-2010, International Business Machines

\* Corporation and others. All Rights Reserved.

\*

\* Permission is hereby granted, free of charge, to any person obtaining a copy

\* of this software and associated documentation files (the "Software"), to deal

\* in the Software without restriction, including without limitation the rights

\* to use, copy, modify, merge, publish, distribute, and/or sell copies of the

\* Software, and to permit persons to whom the Software is furnished to do so,

\* provided that the above copyright notice(s) and this permission notice appear

\* in all copies of the Software and that both the above copyright notice(s) and

\* this permission notice appear in supporting documentation.

\*

\* THE SOFTWARE IS PROVIDED "AS IS", WITHOUT WARRANTY OF ANY KIND, EXPRESS OR \* IMPLIED, INCLUDING BUT NOT LIMITED TO THE WARRANTIES OF MERCHANTABILITY,

\* FITNESS FOR A PARTICULAR

PURPOSE AND NONINFRINGEMENT OF THIRD PARTY RIGHTS.

\* IN NO EVENT SHALL THE COPYRIGHT HOLDER OR HOLDERS INCLUDED IN THIS NOTICE BE

\* LIABLE FOR ANY CLAIM, OR ANY SPECIAL INDIRECT OR CONSEQUENTIAL DAMAGES, OR

\* ANY DAMAGES WHATSOEVER RESULTING FROM LOSS OF USE, DATA OR PROFITS, WHETHER

\* IN AN ACTION OF CONTRACT, NEGLIGENCE OR OTHER TORTIOUS ACTION, ARISING OUT

\* OF OR IN CONNECTION WITH THE USE OR PERFORMANCE OF THIS SOFTWARE.

\*

\* Except as contained in this notice, the name of a copyright holder shall not

\* be used in advertising or otherwise to promote the sale, use or other

\* dealings in this Software without prior written authorization of the

\* copyright holder.

\*/

The following license applies to the Snowball stemmers:

Copyright (c) 2001, Dr Martin Porter Copyright (c) 2002, Richard Boulton All rights reserved.

Redistribution and use in source and binary forms, with or without modification, are permitted provided that the following conditions are met:

- \* Redistributions of source code must retain the above copyright notice,
- \* this list of conditions and the following disclaimer.
- \* Redistributions in binary form must reproduce the above copyright
- \* notice, this list of conditions and the following disclaimer in the
- \* documentation and/or other materials provided with the distribution.
- \* Neither the name of the copyright holders nor the names of its contributors
- \* may be used to endorse or promote products derived from this software
- \* without specific prior written permission.

THIS SOFTWARE IS PROVIDED BY THE COPYRIGHT HOLDERS AND CONTRIBUTORS "AS IS" AND ANY EXPRESS OR IMPLIED WARRANTIES, INCLUDING, BUT NOT LIMITED TO, THE

IMPLIED WARRANTIES OF MERCHANTABILITY AND FITNESS FOR A PARTICULAR PURPOSE ARE DISCLAIMED. IN NO EVENT SHALL THE COPYRIGHT OWNER OR CONTRIBUTORS BE LIABLE FOR ANY DIRECT, INDIRECT, INCIDENTAL, SPECIAL, EXEMPLARY, OR CONSEQUENTIAL DAMAGES (INCLUDING, BUT NOT LIMITED TO, PROCUREMENT OF SUBSTITUTE GOODS OR SERVICES; LOSS OF USE, DATA, OR PROFITS; OR BUSINESS INTERRUPTION) HOWEVER CAUSED AND ON ANY THEORY OF LIABILITY, WHETHER IN CONTRACT, STRICT LIABILITY, OR TORT (INCLUDING NEGLIGENCE OR OTHERWISE) ARISING IN ANY WAY OUT OF THE USE OF THIS SOFTWARE, EVEN IF ADVISED OF THE POSSIBILITY OF SUCH DAMAGE.

The following license applies to the KStemmer:

Copyright 2003, Center for Intelligent Information Retrieval, University of Massachusetts, Amherst. All rights reserved.

Redistribution and use in source and binary forms, with or without modification, are permitted provided that the following conditions are met:

1. Redistributions of source code must retain the above copyright notice, this list of conditions and the following disclaimer.

2. Redistributions in binary form must reproduce the above copyright notice, this list of conditions and the following disclaimer in the documentation and/or other materials provided with the distribution.

3. The names "Center for Intelligent Information Retrieval" and "University of Massachusetts" must not be used to endorse or promote products derived from this software without prior written permission. To obtain permission, contact info@ciir.cs.umass.edu.

THIS SOFTWARE IS PROVIDED BY UNIVERSITY OF MASSACHUSETTS AND OTHER CONTRIBUTORS "AS IS" AND ANY EXPRESS OR IMPLIED WARRANTIES, INCLUDING, BUT NOT LIMITED TO, THE IMPLIED WARRANTIES OF MERCHANTABILITY AND FITNESS FOR A PARTICULAR PURPOSE ARE DISCLAIMED. IN NO EVENT SHALL THE COPYRIGHT HOLDERS OR CONTRIBUTORS BE LIABLE FOR ANY DIRECT, INDIRECT, INCIDENTAL, SPECIAL, EXEMPLARY, OR CONSEQUENTIAL DAMAGES (INCLUDING, BUT NOT LIMITED TO, PROCUREMENT OF SUBSTITUTE GOODS OR SERVICES; LOSS OF USE, DATA, OR PROFITS; OR BUSINESS INTERRUPTION) HOWEVER CAUSED AND ON ANY THEORY OF LIABILITY, WHETHER IN CONTRACT, STRICT LIABILITY, OR TORT (INCLUDING NEGLIGENCE OR OTHERWISE) ARISING IN ANY WAY OUT OF THE USE OF THIS SOFTWARE, EVEN IF ADVISED OF THE POSSIBILITY OF SUCH DAMAGE.

### The

following license applies to the Morfologik project:

Copyright (c) 2006 Dawid Weiss Copyright (c) 2007-2011 Dawid Weiss, Marcin Mikowski All rights reserved.

Redistribution and use in source and binary forms, with or without modification, are permitted provided that the following conditions are met:

 \* Redistributions of source code must retain the above copyright notice, this list of conditions and the following disclaimer.

 \* Redistributions in binary form must reproduce the above copyright notice, this list of conditions and the following disclaimer in the documentation and/or other materials provided with the distribution.

 \* Neither the name of Morfologik nor the names of its contributors may be used to endorse or promote products derived from this software without specific prior written permission.

### THIS SOFTWARE IS PROVIDED BY THE COPYRIGHT HOLDERS AND CONTRIBUTORS "AS IS" AND ANY EXPRESS OR IMPLIED WARRANTIES, INCLUDING, BUT NOT LIMITED TO, THE IMPLIED

WARRANTIES OF MERCHANTABILITY AND FITNESS FOR A PARTICULAR PURPOSE ARE DISCLAIMED. IN NO EVENT SHALL THE COPYRIGHT HOLDER OR CONTRIBUTORS BE LIABLE FOR ANY DIRECT, INDIRECT, INCIDENTAL, SPECIAL, EXEMPLARY, OR CONSEQUENTIAL DAMAGES (INCLUDING, BUT NOT LIMITED TO, PROCUREMENT OF SUBSTITUTE GOODS OR SERVICES; LOSS OF USE, DATA, OR PROFITS; OR BUSINESS INTERRUPTION) HOWEVER CAUSED AND ON ANY THEORY OF LIABILITY, WHETHER IN CONTRACT, STRICT LIABILITY, OR TORT (INCLUDING NEGLIGENCE OR OTHERWISE) ARISING IN ANY WAY OUT OF THE USE OF THIS SOFTWARE, EVEN IF ADVISED OF THE POSSIBILITY OF SUCH DAMAGE.

---

The dictionary comes from Morfologik project. Morfologik uses data from Polish ispell/myspell dictionary hosted at http://www.sjp.pl/slownik/en/ and is licenced on the terms of (inter alia) LGPL and Creative Commons ShareAlike. The part-of-speech tags were added in Morfologik project and are not found in the data from sjp.pl. The tagset is similar to IPI PAN tagset.

---

The following license applies to the Morfeusz project, used by org.apache.lucene.analysis.morfologik.

BSD-licensed dictionary of Polish (SGJP) http://sgjp.pl/morfeusz/

Copyright 2011 Zygmunt Saloni, Wodzimierz Gruszczyski, Marcin Woliski, Robert Woosz

All rights reserved.

Redistribution and use in source and binary forms, with or without modification, are permitted provided that the following conditions are met:

- 1. Redistributions of source code must retain the above copyright notice, this list of conditions and the following disclaimer.
- 2. Redistributions in binary form must reproduce the above copyright notice, this list of conditions and the following disclaimer in the documentation and/or other materials provided with the distribution.

THIS SOFTWARE IS PROVIDED BY COPYRIGHT HOLDERS AS IS AND ANY EXPRESS OR IMPLIED WARRANTIES, INCLUDING, BUT NOT LIMITED TO, THE IMPLIED WARRANTIES OF MERCHANTABILITY AND FITNESS FOR A PARTICULAR PURPOSE ARE

DISCLAIMED. IN NO EVENT SHALL COPYRIGHT HOLDERS OR CONTRIBUTORS BE LIABLE FOR ANY DIRECT, INDIRECT, INCIDENTAL, SPECIAL, EXEMPLARY, OR CONSEQUENTIAL DAMAGES (INCLUDING, BUT NOT LIMITED TO, PROCUREMENT OF SUBSTITUTE GOODS OR SERVICES; LOSS OF USE, DATA, OR PROFITS; OR BUSINESS INTERRUPTION) HOWEVER CAUSED AND ON ANY THEORY OF LIABILITY, WHETHER IN CONTRACT, STRICT LIABILITY, OR TORT (INCLUDING NEGLIGENCE OR OTHERWISE) ARISING IN ANY WAY OUT OF THE USE OF THIS SOFTWARE, EVEN IF ADVISED OF THE POSSIBILITY OF SUCH DAMAGE.

Apache Lucene

Copyright 2014 The Apache Software Foundation

This product includes software developed at The Apache Software Foundation (http://www.apache.org/).

Includes software from other Apache Software Foundation projects, including, but not limited to:

- Apache Ant
- Apache Jakarta Regexp
- Apache Commons
- Apache Xerces

ICU4J, (under analysis/icu) is licensed under an MIT styles license and Copyright (c) 1995-2008 International Business Machines Corporation and others

Some data files (under analysis/icu/src/data) are derived from Unicode data such as the Unicode Character Database. See http://unicode.org/copyright.html for more details.

Brics Automaton (under core/src/java/org/apache/lucene/util/automaton) is BSD-licensed, created by Anders Mller. See http://www.brics.dk/automaton/

The levenshtein automata tables (under core/src/java/org/apache/lucene/util/automaton) were automatically generated with the moman/finenight FSA library, created by Jean-Philippe Barrette-LaPierre. This library is available under an MIT license, see http://sites.google.com/site/rrettesite/moman and http://bitbucket.org/jpbarrette/moman/overview/

The class org.apache.lucene.util.WeakIdentityMap was derived from the Apache CXF project and is Apache License 2.0.

The Google Code Prettify is Apache License 2.0. See http://code.google.com/p/google-code-prettify/

JUnit (junit-4.10) is licensed under the Common Public License v. 1.0 See http://junit.sourceforge.net/cpl-v10.html

This product includes code (JaspellTernarySearchTrie) from Java Spelling Checkin g Package (jaspell): http://jaspell.sourceforge.net/ License: The BSD License (http://www.opensource.org/licenses/bsd-license.php)

The snowball stemmers in analysis/common/src/java/net/sf/snowball were developed by Martin Porter and Richard Boulton. The snowball stopword lists in analysis/common/src/resources/org/apache/lucene/analysis/snowball were developed by Martin Porter and Richard Boulton. The full snowball package is available from http://snowball.tartarus.org/

The KStem stemmer in analysis/common/src/org/apache/lucene/analysis/en was developed by Bob Krovetz and Sergio Guzman-Lara (CIIR-UMass Amherst) under the BSD-license.

The Arabic,Persian,Romanian,Bulgarian, and Hindi analyzers (common) come with a default stopword list that is BSD-licensed created by Jacques Savoy. These files reside in: analysis/common/src/resources/org/apache/lucene/analysis/ar/stopwords.txt, analysis/common/src/resources/org/apache/lucene/analysis/fa/stopwords.txt, analysis/common/src/resources/org/apache/lucene/analysis/ro/stopwords.txt, analysis/common/src/resources/org/apache/lucene/analysis/bg/stopwords.txt, analysis/common/src/resources/org/apache/lucene/analysis/hi/stopwords.txt See http://members.unine.ch/jacques.savoy/clef/index.html.

The German,Spanish,Finnish,French,Hungarian,Italian,Portuguese,Russian and Swedish light stemmers (common) are based on BSD-licensed reference implementations created

by Jacques Savoy and

Ljiljana Dolamic. These files reside in:

analysis/common/src/java/org/apache/lucene/analysis/de/GermanLightStemmer.java analysis/common/src/java/org/apache/lucene/analysis/de/GermanMinimalStemmer.java analysis/common/src/java/org/apache/lucene/analysis/es/SpanishLightStemmer.java analysis/common/src/java/org/apache/lucene/analysis/fi/FinnishLightStemmer.java analysis/common/src/java/org/apache/lucene/analysis/fr/FrenchLightStemmer.java analysis/common/src/java/org/apache/lucene/analysis/fr/FrenchMinimalStemmer.java analysis/common/src/java/org/apache/lucene/analysis/hu/HungarianLightStemmer.java analysis/common/src/java/org/apache/lucene/analysis/it/ItalianLightStemmer.java analysis/common/src/java/org/apache/lucene/analysis/pt/PortugueseLightStemmer.java analysis/common/src/java/org/apache/lucene/analysis/ru/RussianLightStemmer.java analysis/common/src/java/org/apache/lucene/analysis/sv/SwedishLightStemmer.java

The Stempel analyzer (stempel) includes BSD-licensed

software developed

by the Egothor project http://egothor.sf.net/, created by Leo Galambos, Martin Kvapil, and Edmond Nolan.

The Polish analyzer (stempel) comes with a default stopword list that is BSD-licensed created by the Carrot2 project. The file resides in stempel/src/resources/org/apache/lucene/analysis/pl/stopwords.txt. See http://project.carrot2.org/license.html.

The SmartChineseAnalyzer source code (smartcn) was provided by Xiaoping Gao and copyright 2009 by www.imdict.net.

WordBreakTestUnicode\_\*.java (under modules/analysis/common/src/test/) is derived from Unicode data such as the Unicode Character Database. See http://unicode.org/copyright.html for more details.

The Morfologik analyzer (morfologik) includes BSD-licensed software developed by Dawid Weiss and Marcin Mikowski (http://morfologik.blogspot.com/).

Morfologik uses data from Polish ispell/myspell dictionary (http://www.sjp.pl/slownik/en/) licenced on the terms of (inter alia) LGPL and Creative Commons ShareAlike.

Morfologic includes data from BSD-licensed dictionary of Polish (SGJP) (http://sgjp.pl/morfeusz/)

Servlet-api.jar and javax.servlet-\*.jar are under the CDDL license, the original source code for this can be found at http://www.eclipse.org/jetty/downloads.php

===========================================================================

This software includes a binary and/or source version of data from

mecab-ipadic-2.7.0-20070801

which can be obtained from

http://atilika.com/releases/mecab-ipadic/mecab-ipadic-2.7.0-20070801.tar.gz

#### or

http://jaist.dl.sourceforge.net/project/mecab/mecab-ipadic/2.7.0-20070801/mecab-ipadic-2.7.0-20070801.tar.gz

===========================================================================

===========================================================================

mecab-ipadic-2.7.0-20070801 Notice

### ===========================================================================

### Nara

 Institute of Science and Technology (NAIST), the copyright holders, disclaims all warranties with regard to this software, including all implied warranties of merchantability and fitness, in no event shall NAIST be liable for any special, indirect or consequential damages or any damages whatsoever resulting from loss of use, data or profits, whether in an action of contract, negligence or other tortuous action, arising out of or in connection with the use or performance of this software.

A large portion of the dictionary entries originate from ICOT Free Software. The following conditions for ICOT Free Software applies to the current dictionary as well.

Each User may also freely distribute the Program, whether in its original form or modified, to any third party or parties, PROVIDED that the provisions of Section 3 ("NO WARRANTY") will ALWAYS appear on, or be attached to, the Program, which is distributed substantially in the same form as set out herein and that such intended distribution,

 if actually made, will neither violate or otherwise contravene any of the laws and regulations of the countries having jurisdiction over the User or the intended distribution itself.

#### NO WARRANTY

The program was produced on an experimental basis in the course of the research and development conducted during the project and is provided to users as so produced on an experimental basis. Accordingly, the

program is provided without any warranty whatsoever, whether express, implied, statutory or otherwise. The term "warranty" used herein includes, but is not limited to, any warranty of the quality, performance, merchantability and fitness for a particular purpose of the program and the nonexistence of any infringement or violation of any right of any third party.

Each user of the program will agree and understand, and be deemed to have agreed and understood, that there is no warranty whatsoever for the program and, accordingly, the entire risk arising from or otherwise connected with the program is assumed by the user.

Therefore, neither ICOT, the copyright holder, or any other organization that participated in or was otherwise related to the development of the program and their respective officials, directors, officers and other employees shall be held liable for any and all damages, including, without limitation, general, special, incidental and consequential damages, arising out of or otherwise in connection with the use or inability to use the program or any product, material or result produced or otherwise obtained by using the program, regardless of whether they have been advised of, or otherwise had knowledge of, the possibility of such damages at any time during the project or thereafter. Each user will be deemed to have agreed to the foregoing by his or her commencement of use of the program. The term "use" as used herein includes, but is not limited to, the use, modification, copying and distribution of the program and the production of secondary products from the program.

In the case where the program, whether in its original form or modified, was distributed or delivered to or received by a user from any person, organization or entity other than ICOT, unless it makes or grants independently of ICOT any specific warranty to the user in writing, such person, organization or entity, will also be exempted from and not be held liable to the user for any such damages as noted above as far as the program is concerned.

## **1.277 spring-boot-actuator 2.2.4.RELEASE 1.277.1 Available under license :**

No license file was found, but licenses were detected in source scan.

<name>Apache License, Version 2.0</name>

Found in path(s):

jar/META-INF/maven/org.springframework.boot/spring-boot-actuator/pom.xml No license file was found, but licenses were detected in source scan.

/\*

\* Copyright 2012-2019 the original author or authors.

\*

\* Licensed under the Apache License, Version 2.0 (the "License");

\* you may not use this file except in compliance with the License.

\* You may obtain a copy of the License at

\*

\* https://www.apache.org/licenses/LICENSE-2.0

\*

\* Unless required by applicable law or agreed to in writing, software

\* distributed under the License is distributed on an "AS IS" BASIS,

\* WITHOUT WARRANTIES OR CONDITIONS OF ANY KIND, either express or implied.

\* See the License for the specific language governing permissions and

\* limitations under the License.

\*/

Found in path(s):

\* /opt/ws\_local/PERMITS\_SQL/1063930389\_1593102896.99/0/spring-boot-actuator-2-2-4-release-sources-1 jar/org/springframework/boot/actuate/endpoint/EndpointsSupplier.java

\* /opt/ws\_local/PERMITS\_SQL/1063930389\_1593102896.99/0/spring-boot-actuator-2-2-4-release-sources-1 jar/org/springframework/boot/actuate/endpoint/http/package-info.java

\*

 /opt/ws\_local/PERMITS\_SQL/1063930389\_1593102896.99/0/spring-boot-actuator-2-2-4-release-sources-1 jar/org/springframework/boot/actuate/endpoint/web/annotation/ControllerEndpointDiscoverer.java

\* /opt/ws\_local/PERMITS\_SQL/1063930389\_1593102896.99/0/spring-boot-actuator-2-2-4-release-sources-1 jar/org/springframework/boot/actuate/metrics/cache/CacheMeterBinderProvider.java

\* /opt/ws\_local/PERMITS\_SQL/1063930389\_1593102896.99/0/spring-boot-actuator-2-2-4-release-sources-1 jar/org/springframework/boot/actuate/health/SimpleHttpCodeStatusMapper.java

\* /opt/ws\_local/PERMITS\_SQL/1063930389\_1593102896.99/0/spring-boot-actuator-2-2-4-release-sources-1 jar/org/springframework/boot/actuate/management/package-info.java

\* /opt/ws\_local/PERMITS\_SQL/1063930389\_1593102896.99/0/spring-boot-actuator-2-2-4-release-sources-1 jar/org/springframework/boot/actuate/metrics/web/jetty/package-info.java

\* /opt/ws\_local/PERMITS\_SQL/1063930389\_1593102896.99/0/spring-boot-actuator-2-2-4-release-sources-1 jar/org/springframework/boot/actuate/endpoint/annotation/ReadOperation.java

\*

 /opt/ws\_local/PERMITS\_SQL/1063930389\_1593102896.99/0/spring-boot-actuator-2-2-4-release-sources-1 jar/org/springframework/boot/actuate/metrics/export/prometheus/PrometheusPushGatewayManager.java

\* /opt/ws\_local/PERMITS\_SQL/1063930389\_1593102896.99/0/spring-boot-actuator-2-2-4-release-sources-1 jar/org/springframework/boot/actuate/flyway/FlywayEndpoint.java

\* /opt/ws\_local/PERMITS\_SQL/1063930389\_1593102896.99/0/spring-boot-actuator-2-2-4-release-sources-1 jar/org/springframework/boot/actuate/health/Status.java

\* /opt/ws\_local/PERMITS\_SQL/1063930389\_1593102896.99/0/spring-boot-actuator-2-2-4-release-sources-1 jar/org/springframework/boot/actuate/elasticsearch/ElasticsearchRestHealthIndicator.java

\* /opt/ws\_local/PERMITS\_SQL/1063930389\_1593102896.99/0/spring-boot-actuator-2-2-4-release-sources-1 jar/org/springframework/boot/actuate/endpoint/web/Link.java

\* /opt/ws\_local/PERMITS\_SQL/1063930389\_1593102896.99/0/spring-boot-actuator-2-2-4-release-sources-1 jar/org/springframework/boot/actuate/amqp/RabbitHealthIndicator.java

\*

 /opt/ws\_local/PERMITS\_SQL/1063930389\_1593102896.99/0/spring-boot-actuator-2-2-4-release-sources-1 jar/org/springframework/boot/actuate/endpoint/annotation/DiscoveredOperationMethod.java

\* /opt/ws\_local/PERMITS\_SQL/1063930389\_1593102896.99/0/spring-boot-actuator-2-2-4-release-sources-1 jar/org/springframework/boot/actuate/audit/package-info.java

\* /opt/ws\_local/PERMITS\_SQL/1063930389\_1593102896.99/0/spring-boot-actuator-2-2-4-release-sources-1 jar/org/springframework/boot/actuate/context/properties/ConfigurationPropertiesReportEndpoint.java

\* /opt/ws\_local/PERMITS\_SQL/1063930389\_1593102896.99/0/spring-boot-actuator-2-2-4-release-sources-1 jar/org/springframework/boot/actuate/health/CompositeHealth.java

\* /opt/ws\_local/PERMITS\_SQL/1063930389\_1593102896.99/0/spring-boot-actuator-2-2-4-release-sources-1 jar/org/springframework/boot/actuate/influx/InfluxDbHealthIndicator.java

\*

 /opt/ws\_local/PERMITS\_SQL/1063930389\_1593102896.99/0/spring-boot-actuator-2-2-4-release-sources-1 jar/org/springframework/boot/actuate/metrics/http/Outcome.java

\* /opt/ws\_local/PERMITS\_SQL/1063930389\_1593102896.99/0/spring-boot-actuator-2-2-4-release-sources-1 jar/org/springframework/boot/actuate/endpoint/http/ActuatorMediaType.java

\* /opt/ws\_local/PERMITS\_SQL/1063930389\_1593102896.99/0/spring-boot-actuator-2-2-4-release-sources-1 jar/org/springframework/boot/actuate/metrics/web/client/RestTemplateExchangeTags.java

\* /opt/ws\_local/PERMITS\_SQL/1063930389\_1593102896.99/0/spring-boot-actuator-2-2-4-release-sources-1 jar/org/springframework/boot/actuate/metrics/MetricsEndpoint.java

\* /opt/ws\_local/PERMITS\_SQL/1063930389\_1593102896.99/0/spring-boot-actuator-2-2-4-release-sources-1 jar/org/springframework/boot/actuate/web/trace/servlet/package-info.java

\* /opt/ws\_local/PERMITS\_SQL/1063930389\_1593102896.99/0/spring-boot-actuator-2-2-4-release-sources-1 jar/org/springframework/boot/actuate/endpoint/annotation/DeleteOperation.java \*

 /opt/ws\_local/PERMITS\_SQL/1063930389\_1593102896.99/0/spring-boot-actuator-2-2-4-release-sources-1 jar/org/springframework/boot/actuate/endpoint/invoke/MissingParametersException.java

\* /opt/ws\_local/PERMITS\_SQL/1063930389\_1593102896.99/0/spring-boot-actuator-2-2-4-release-sources-1 jar/org/springframework/boot/actuate/metrics/amqp/RabbitMetrics.java

\* /opt/ws\_local/PERMITS\_SQL/1063930389\_1593102896.99/0/spring-boot-actuator-2-2-4-release-sources-1 jar/org/springframework/boot/actuate/cassandra/package-info.java

\* /opt/ws\_local/PERMITS\_SQL/1063930389\_1593102896.99/0/spring-boot-actuator-2-2-4-release-sources-1 jar/org/springframework/boot/actuate/neo4j/Neo4jHealthIndicator.java

\* /opt/ws\_local/PERMITS\_SQL/1063930389\_1593102896.99/0/spring-boot-actuator-2-2-4-release-sources-1 jar/org/springframework/boot/actuate/endpoint/web/annotation/RequestPredicateFactory.java

\* /opt/ws\_local/PERMITS\_SQL/1063930389\_1593102896.99/0/spring-boot-actuator-2-2-4-release-sources-1 jar/org/springframework/boot/actuate/endpoint/web/annotation/DiscoveredControllerEndpoint.java \*

 /opt/ws\_local/PERMITS\_SQL/1063930389\_1593102896.99/0/spring-boot-actuator-2-2-4-release-sources-1 jar/org/springframework/boot/actuate/metrics/web/tomcat/TomcatMetricsBinder.java

\* /opt/ws\_local/PERMITS\_SQL/1063930389\_1593102896.99/0/spring-boot-actuator-2-2-4-release-sources-1 jar/org/springframework/boot/actuate/health/CompositeReactiveHealthIndicator.java

\* /opt/ws\_local/PERMITS\_SQL/1063930389\_1593102896.99/0/spring-boot-actuator-2-2-4-release-sources-1 jar/org/springframework/boot/actuate/mongo/MongoReactiveHealthIndicator.java

\* /opt/ws\_local/PERMITS\_SQL/1063930389\_1593102896.99/0/spring-boot-actuator-2-2-4-release-sources-1 jar/org/springframework/boot/actuate/web/mappings/reactive/RequestMappingConditionsDescription.java

\* /opt/ws\_local/PERMITS\_SQL/1063930389\_1593102896.99/0/spring-boot-actuator-2-2-4-release-sources-1 jar/org/springframework/boot/actuate/endpoint/web/EndpointServlet.java

\*

 /opt/ws\_local/PERMITS\_SQL/1063930389\_1593102896.99/0/spring-boot-actuator-2-2-4-release-sources-1 jar/org/springframework/boot/actuate/endpoint/web/PathMapper.java

\* /opt/ws\_local/PERMITS\_SQL/1063930389\_1593102896.99/0/spring-boot-actuator-2-2-4-release-sources-1 jar/org/springframework/boot/actuate/couchbase/CouchbaseHealthIndicator.java

\* /opt/ws\_local/PERMITS\_SQL/1063930389\_1593102896.99/0/spring-boot-actuator-2-2-4-release-sources-1 jar/org/springframework/boot/actuate/web/mappings/MappingDescriptionProvider.java

\* /opt/ws\_local/PERMITS\_SQL/1063930389\_1593102896.99/0/spring-boot-actuator-2-2-4-release-sources-1 jar/org/springframework/boot/actuate/metrics/web/client/package-info.java

\* /opt/ws\_local/PERMITS\_SQL/1063930389\_1593102896.99/0/spring-boot-actuator-2-2-4-release-sources-1 jar/org/springframework/boot/actuate/elasticsearch/ElasticsearchJestHealthIndicator.java

\* /opt/ws\_local/PERMITS\_SQL/1063930389\_1593102896.99/0/spring-boot-actuator-2-2-4-release-sources-1 jar/org/springframework/boot/actuate/web/mappings/servlet/FilterRegistrationMappingDescription.java \*

 /opt/ws\_local/PERMITS\_SQL/1063930389\_1593102896.99/0/spring-boot-actuator-2-2-4-release-sources-1 jar/org/springframework/boot/actuate/web/mappings/servlet/DispatcherServletsMappingDescriptionProvider.java \* /opt/ws\_local/PERMITS\_SQL/1063930389\_1593102896.99/0/spring-boot-actuator-2-2-4-release-sources-1 jar/org/springframework/boot/actuate/metrics/export/prometheus/PrometheusScrapeEndpoint.java \* /opt/ws\_local/PERMITS\_SQL/1063930389\_1593102896.99/0/spring-boot-actuator-2-2-4-release-sources-1-

jar/org/springframework/boot/actuate/metrics/web/reactive/client/MetricsWebClientFilterFunction.java

\* /opt/ws\_local/PERMITS\_SQL/1063930389\_1593102896.99/0/spring-boot-actuator-2-2-4-release-sources-1 jar/org/springframework/boot/actuate/metrics/web/reactive/client/package-info.java

\* /opt/ws\_local/PERMITS\_SQL/1063930389\_1593102896.99/0/spring-boot-actuator-2-2-4-release-sources-1 jar/org/springframework/boot/actuate/health/CompositeHealthContributorMapAdapter.java \*

 /opt/ws\_local/PERMITS\_SQL/1063930389\_1593102896.99/0/spring-boot-actuator-2-2-4-release-sources-1 jar/org/springframework/boot/actuate/jms/JmsHealthIndicator.java

\* /opt/ws\_local/PERMITS\_SQL/1063930389\_1593102896.99/0/spring-boot-actuator-2-2-4-release-sources-1 jar/org/springframework/boot/actuate/metrics/web/client/RestTemplateExchangeTagsProvider.java

\* /opt/ws\_local/PERMITS\_SQL/1063930389\_1593102896.99/0/spring-boot-actuator-2-2-4-release-sources-1 jar/org/springframework/boot/actuate/management/PlainTextThreadDumpFormatter.java

\* /opt/ws\_local/PERMITS\_SQL/1063930389\_1593102896.99/0/spring-boot-actuator-2-2-4-release-sources-1 jar/org/springframework/boot/actuate/endpoint/web/servlet/package-info.java

\* /opt/ws\_local/PERMITS\_SQL/1063930389\_1593102896.99/0/spring-boot-actuator-2-2-4-release-sources-1 jar/org/springframework/boot/actuate/health/HealthEndpointWebExtension.java

\*

 /opt/ws\_local/PERMITS\_SQL/1063930389\_1593102896.99/0/spring-boot-actuator-2-2-4-release-sources-1 jar/org/springframework/boot/actuate/integration/IntegrationGraphEndpoint.java

\* /opt/ws\_local/PERMITS\_SQL/1063930389\_1593102896.99/0/spring-boot-actuator-2-2-4-release-sources-1 jar/org/springframework/boot/actuate/endpoint/jmx/package-info.java

\* /opt/ws\_local/PERMITS\_SQL/1063930389\_1593102896.99/0/spring-boot-actuator-2-2-4-release-sources-1 jar/org/springframework/boot/actuate/web/mappings/servlet/ServletRegistrationMappingDescription.java

\* /opt/ws\_local/PERMITS\_SQL/1063930389\_1593102896.99/0/spring-boot-actuator-2-2-4-release-sources-1 jar/org/springframework/boot/actuate/health/HealthContributorNameFactory.java

\* /opt/ws\_local/PERMITS\_SQL/1063930389\_1593102896.99/0/spring-boot-actuator-2-2-4-release-sources-1 jar/org/springframework/boot/actuate/hazelcast/HazelcastHealthIndicator.java

\* /opt/ws\_local/PERMITS\_SQL/1063930389\_1593102896.99/0/spring-boot-actuator-2-2-4-release-sources-1 jar/org/springframework/boot/actuate/web/mappings/HandlerMethodDescription.java

\*

 /opt/ws\_local/PERMITS\_SQL/1063930389\_1593102896.99/0/spring-boot-actuator-2-2-4-release-sources-1 jar/org/springframework/boot/actuate/health/CompositeHealthContributorReactiveAdapter.java

\* /opt/ws\_local/PERMITS\_SQL/1063930389\_1593102896.99/0/spring-boot-actuator-2-2-4-release-sources-1 jar/org/springframework/boot/actuate/cassandra/CassandraReactiveHealthIndicator.java

\* /opt/ws\_local/PERMITS\_SQL/1063930389\_1593102896.99/0/spring-boot-actuator-2-2-4-release-sources-1 jar/org/springframework/boot/actuate/metrics/web/tomcat/package-info.java

\* /opt/ws\_local/PERMITS\_SQL/1063930389\_1593102896.99/0/spring-boot-actuator-2-2-4-release-sources-1 jar/org/springframework/boot/actuate/endpoint/jmx/annotation/EndpointJmxExtension.java

\* /opt/ws\_local/PERMITS\_SQL/1063930389\_1593102896.99/0/spring-boot-actuator-2-2-4-release-sources-1 jar/org/springframework/boot/actuate/endpoint/web/annotation/ServletEndpointDiscoverer.java \*

 /opt/ws\_local/PERMITS\_SQL/1063930389\_1593102896.99/0/spring-boot-actuator-2-2-4-release-sources-1 jar/org/springframework/boot/actuate/endpoint/SecurityContext.java

\* /opt/ws\_local/PERMITS\_SQL/1063930389\_1593102896.99/0/spring-boot-actuator-2-2-4-release-sources-1 jar/org/springframework/boot/actuate/scheduling/package-info.java

\* /opt/ws\_local/PERMITS\_SQL/1063930389\_1593102896.99/0/spring-boot-actuator-2-2-4-release-sources-1 jar/org/springframework/boot/actuate/health/DefaultHealthIndicatorRegistry.java

\* /opt/ws\_local/PERMITS\_SQL/1063930389\_1593102896.99/0/spring-boot-actuator-2-2-4-release-sources-1 jar/org/springframework/boot/actuate/endpoint/web/jersey/JerseyEndpointResourceFactory.java

\* /opt/ws\_local/PERMITS\_SQL/1063930389\_1593102896.99/0/spring-boot-actuator-2-2-4-release-sources-1 jar/org/springframework/boot/actuate/context/ShutdownEndpoint.java

\* /opt/ws\_local/PERMITS\_SQL/1063930389\_1593102896.99/0/spring-boot-actuator-2-2-4-release-sources-1 jar/org/springframework/boot/actuate/web/mappings/MappingsEndpoint.java \*

 /opt/ws\_local/PERMITS\_SQL/1063930389\_1593102896.99/0/spring-boot-actuator-2-2-4-release-sources-1 jar/org/springframework/boot/actuate/web/trace/servlet/TraceableHttpServletResponse.java

\* /opt/ws\_local/PERMITS\_SQL/1063930389\_1593102896.99/0/spring-boot-actuator-2-2-4-release-sources-1 jar/org/springframework/boot/actuate/info/MapInfoContributor.java

\* /opt/ws\_local/PERMITS\_SQL/1063930389\_1593102896.99/0/spring-boot-actuator-2-2-4-release-sources-1 jar/org/springframework/boot/actuate/endpoint/web/reactive/AbstractWebFluxEndpointHandlerMapping.java \* /opt/ws\_local/PERMITS\_SQL/1063930389\_1593102896.99/0/spring-boot-actuator-2-2-4-release-sources-1-

jar/org/springframework/boot/actuate/health/SystemHealth.java \* /opt/ws\_local/PERMITS\_SQL/1063930389\_1593102896.99/0/spring-boot-actuator-2-2-4-release-sources-1-

jar/org/springframework/boot/actuate/health/HealthWebEndpointResponseMapper.java

\* /opt/ws\_local/PERMITS\_SQL/1063930389\_1593102896.99/0/spring-boot-actuator-2-2-4-release-sources-1 jar/org/springframework/boot/actuate/endpoint/invoke/reflect/ReflectiveOperationInvoker.java \*

 /opt/ws\_local/PERMITS\_SQL/1063930389\_1593102896.99/0/spring-boot-actuator-2-2-4-release-sources-1 jar/org/springframework/boot/actuate/health/HealthContributor.java

\* /opt/ws\_local/PERMITS\_SQL/1063930389\_1593102896.99/0/spring-boot-actuator-2-2-4-release-sources-1 jar/org/springframework/boot/actuate/health/ReactiveHealthIndicatorRegistryFactory.java

\* /opt/ws\_local/PERMITS\_SQL/1063930389\_1593102896.99/0/spring-boot-actuator-2-2-4-release-sources-1 jar/org/springframework/boot/actuate/endpoint/invoke/convert/package-info.java

\* /opt/ws\_local/PERMITS\_SQL/1063930389\_1593102896.99/0/spring-boot-actuator-2-2-4-release-sources-1 jar/org/springframework/boot/actuate/endpoint/invoke/OperationParameters.java

\* /opt/ws\_local/PERMITS\_SQL/1063930389\_1593102896.99/0/spring-boot-actuator-2-2-4-release-sources-1 jar/org/springframework/boot/actuate/metrics/cache/HazelcastCacheMeterBinderProvider.java

\*

 /opt/ws\_local/PERMITS\_SQL/1063930389\_1593102896.99/0/spring-boot-actuator-2-2-4-release-sources-1 jar/org/springframework/boot/actuate/metrics/cache/JCacheCacheMeterBinderProvider.java

\* /opt/ws\_local/PERMITS\_SQL/1063930389\_1593102896.99/0/spring-boot-actuator-2-2-4-release-sources-1 jar/org/springframework/boot/actuate/ldap/package-info.java

\* /opt/ws\_local/PERMITS\_SQL/1063930389\_1593102896.99/0/spring-boot-actuator-2-2-4-release-sources-1 jar/org/springframework/boot/actuate/trace/http/package-info.java

\* /opt/ws\_local/PERMITS\_SQL/1063930389\_1593102896.99/0/spring-boot-actuator-2-2-4-release-sources-1 jar/org/springframework/boot/actuate/metrics/web/client/MetricsClientHttpRequestInterceptor.java

\* /opt/ws\_local/PERMITS\_SQL/1063930389\_1593102896.99/0/spring-boot-actuator-2-2-4-release-sources-1 jar/org/springframework/boot/actuate/endpoint/web/annotation/ControllerEndpoint.java

\* /opt/ws\_local/PERMITS\_SQL/1063930389\_1593102896.99/0/spring-boot-actuator-2-2-4-release-sources-1 jar/org/springframework/boot/actuate/endpoint/web/WebOperation.java

\*

 /opt/ws\_local/PERMITS\_SQL/1063930389\_1593102896.99/0/spring-boot-actuator-2-2-4-release-sources-1 jar/org/springframework/boot/actuate/health/HealthStatusHttpMapper.java

\* /opt/ws\_local/PERMITS\_SQL/1063930389\_1593102896.99/0/spring-boot-actuator-2-2-4-release-sources-1 jar/org/springframework/boot/actuate/endpoint/jmx/annotation/JmxEndpoint.java

\* /opt/ws\_local/PERMITS\_SQL/1063930389\_1593102896.99/0/spring-boot-actuator-2-2-4-release-sources-1 jar/org/springframework/boot/actuate/session/package-info.java

\* /opt/ws\_local/PERMITS\_SQL/1063930389\_1593102896.99/0/spring-boot-actuator-2-2-4-release-sources-1 jar/org/springframework/boot/actuate/neo4j/package-info.java

\* /opt/ws\_local/PERMITS\_SQL/1063930389\_1593102896.99/0/spring-boot-actuator-2-2-4-release-sources-1 jar/org/springframework/boot/actuate/redis/RedisHealthIndicator.java

\* /opt/ws\_local/PERMITS\_SQL/1063930389\_1593102896.99/0/spring-boot-actuator-2-2-4-release-sources-1 jar/org/springframework/boot/actuate/trace/http/TraceableResponse.java

\*

 /opt/ws\_local/PERMITS\_SQL/1063930389\_1593102896.99/0/spring-boot-actuator-2-2-4-release-sources-1 jar/org/springframework/boot/actuate/health/ReactiveHealthContributorRegistry.java

\* /opt/ws\_local/PERMITS\_SQL/1063930389\_1593102896.99/0/spring-boot-actuator-2-2-4-release-sources-1 jar/org/springframework/boot/actuate/logging/LoggersEndpoint.java

\* /opt/ws\_local/PERMITS\_SQL/1063930389\_1593102896.99/0/spring-boot-actuator-2-2-4-release-sources-1 jar/org/springframework/boot/actuate/endpoint/web/annotation/ServletEndpoint.java

\* /opt/ws\_local/PERMITS\_SQL/1063930389\_1593102896.99/0/spring-boot-actuator-2-2-4-release-sources-1 jar/org/springframework/boot/actuate/endpoint/annotation/DiscovererEndpointFilter.java

\* /opt/ws\_local/PERMITS\_SQL/1063930389\_1593102896.99/0/spring-boot-actuator-2-2-4-release-sources-1 jar/org/springframework/boot/actuate/endpoint/annotation/package-info.java

\*

 /opt/ws\_local/PERMITS\_SQL/1063930389\_1593102896.99/0/spring-boot-actuator-2-2-4-release-sources-1 jar/org/springframework/boot/actuate/health/NamedContributors.java

\* /opt/ws\_local/PERMITS\_SQL/1063930389\_1593102896.99/0/spring-boot-actuator-2-2-4-release-sources-1 jar/org/springframework/boot/actuate/health/HealthAggregator.java

\* /opt/ws\_local/PERMITS\_SQL/1063930389\_1593102896.99/0/spring-boot-actuator-2-2-4-release-sources-1 jar/org/springframework/boot/actuate/system/DiskSpaceHealthIndicator.java

\* /opt/ws\_local/PERMITS\_SQL/1063930389\_1593102896.99/0/spring-boot-actuator-2-2-4-release-sources-1 jar/org/springframework/boot/actuate/trace/http/HttpExchangeTracer.java

\* /opt/ws\_local/PERMITS\_SQL/1063930389\_1593102896.99/0/spring-boot-actuator-2-2-4-release-sources-1 jar/org/springframework/boot/actuate/info/GitInfoContributor.java

\* /opt/ws\_local/PERMITS\_SQL/1063930389\_1593102896.99/0/spring-boot-actuator-2-2-4-release-sources-1 jar/org/springframework/boot/actuate/web/trace/reactive/package-info.java \*

 /opt/ws\_local/PERMITS\_SQL/1063930389\_1593102896.99/0/spring-boot-actuator-2-2-4-release-sources-1 jar/org/springframework/boot/actuate/audit/AuditEvent.java

\* /opt/ws\_local/PERMITS\_SQL/1063930389\_1593102896.99/0/spring-boot-actuator-2-2-4-release-sources-1 jar/org/springframework/boot/actuate/metrics/web/servlet/package-info.java

\* /opt/ws\_local/PERMITS\_SQL/1063930389\_1593102896.99/0/spring-boot-actuator-2-2-4-release-sources-1 jar/org/springframework/boot/actuate/endpoint/http/ApiVersion.java

\* /opt/ws\_local/PERMITS\_SQL/1063930389\_1593102896.99/0/spring-boot-actuator-2-2-4-release-sources-1 jar/org/springframework/boot/actuate/endpoint/invoke/convert/ConversionServiceParameterValueMapper.java \* /opt/ws\_local/PERMITS\_SQL/1063930389\_1593102896.99/0/spring-boot-actuator-2-2-4-release-sources-1 jar/org/springframework/boot/actuate/metrics/web/reactive/client/MetricsWebClientCustomizer.java

\* /opt/ws\_local/PERMITS\_SQL/1063930389\_1593102896.99/0/spring-boot-actuator-2-2-4-release-sources-1 jar/org/springframework/boot/actuate/couchbase/package-info.java

\*

 /opt/ws\_local/PERMITS\_SQL/1063930389\_1593102896.99/0/spring-boot-actuator-2-2-4-release-sources-1 jar/org/springframework/boot/actuate/health/HealthIndicator.java

\* /opt/ws\_local/PERMITS\_SQL/1063930389\_1593102896.99/0/spring-boot-actuator-2-2-4-release-sources-1 jar/org/springframework/boot/actuate/metrics/jdbc/DataSourcePoolMetrics.java

\* /opt/ws\_local/PERMITS\_SQL/1063930389\_1593102896.99/0/spring-boot-actuator-2-2-4-release-sources-1 jar/org/springframework/boot/actuate/env/EnvironmentEndpointWebExtension.java

\* /opt/ws\_local/PERMITS\_SQL/1063930389\_1593102896.99/0/spring-boot-actuator-2-2-4-release-sources-1 jar/org/springframework/boot/actuate/security/package-info.java

\* /opt/ws\_local/PERMITS\_SQL/1063930389\_1593102896.99/0/spring-boot-actuator-2-2-4-release-sources-1 jar/org/springframework/boot/actuate/endpoint/web/annotation/package-info.java

\* /opt/ws\_local/PERMITS\_SQL/1063930389\_1593102896.99/0/spring-boot-actuator-2-2-4-release-sources-1 jar/org/springframework/boot/actuate/endpoint/web/WebEndpointsSupplier.java

\*

 /opt/ws\_local/PERMITS\_SQL/1063930389\_1593102896.99/0/spring-boot-actuator-2-2-4-release-sources-1 jar/org/springframework/boot/actuate/influx/package-info.java

\* /opt/ws\_local/PERMITS\_SQL/1063930389\_1593102896.99/0/spring-boot-actuator-2-2-4-release-sources-1 jar/org/springframework/boot/actuate/info/package-info.java

\* /opt/ws\_local/PERMITS\_SQL/1063930389\_1593102896.99/0/spring-boot-actuator-2-2-4-release-sources-1 jar/org/springframework/boot/actuate/health/CompositeReactiveHealthContributor.java

\* /opt/ws\_local/PERMITS\_SQL/1063930389\_1593102896.99/0/spring-boot-actuator-2-2-4-release-sources-1 jar/org/springframework/boot/actuate/health/HealthEndpointGroup.java

\* /opt/ws\_local/PERMITS\_SQL/1063930389\_1593102896.99/0/spring-boot-actuator-2-2-4-release-sources-1 jar/org/springframework/boot/actuate/metrics/jdbc/package-info.java

\*

 /opt/ws\_local/PERMITS\_SQL/1063930389\_1593102896.99/0/spring-boot-actuator-2-2-4-release-sources-1 jar/org/springframework/boot/actuate/info/EnvironmentInfoContributor.java

\* /opt/ws\_local/PERMITS\_SQL/1063930389\_1593102896.99/0/spring-boot-actuator-2-2-4-release-sources-1 jar/org/springframework/boot/actuate/web/mappings/servlet/DispatcherServletMappingDescription.java

\* /opt/ws\_local/PERMITS\_SQL/1063930389\_1593102896.99/0/spring-boot-actuator-2-2-4-release-sources-1 jar/org/springframework/boot/actuate/metrics/amqp/package-info.java

\* /opt/ws\_local/PERMITS\_SQL/1063930389\_1593102896.99/0/spring-boot-actuator-2-2-4-release-sources-1 jar/org/springframework/boot/actuate/endpoint/annotation/DiscoveredOperationsFactory.java

\* /opt/ws\_local/PERMITS\_SQL/1063930389\_1593102896.99/0/spring-boot-actuator-2-2-4-release-sources-1 jar/org/springframework/boot/actuate/info/InfoContributor.java

\* /opt/ws\_local/PERMITS\_SQL/1063930389\_1593102896.99/0/spring-boot-actuator-2-2-4-release-sources-1 jar/org/springframework/boot/actuate/web/mappings/servlet/DispatcherServletHandlerMappings.java \*

 /opt/ws\_local/PERMITS\_SQL/1063930389\_1593102896.99/0/spring-boot-actuator-2-2-4-release-sources-1 jar/org/springframework/boot/actuate/trace/http/Include.java

\* /opt/ws\_local/PERMITS\_SQL/1063930389\_1593102896.99/0/spring-boot-actuator-2-2-4-release-sources-1 jar/org/springframework/boot/actuate/ldap/LdapHealthIndicator.java

\* /opt/ws\_local/PERMITS\_SQL/1063930389\_1593102896.99/0/spring-boot-actuator-2-2-4-release-sources-1 jar/org/springframework/boot/actuate/web/trace/reactive/TraceableServerHttpResponse.java

\* /opt/ws\_local/PERMITS\_SQL/1063930389\_1593102896.99/0/spring-boot-actuator-2-2-4-release-sources-1 jar/org/springframework/boot/actuate/endpoint/web/ExposableServletEndpoint.java

\* /opt/ws\_local/PERMITS\_SQL/1063930389\_1593102896.99/0/spring-boot-actuator-2-2-4-release-sources-1 jar/org/springframework/boot/actuate/cache/NonUniqueCacheException.java

\* /opt/ws\_local/PERMITS\_SQL/1063930389\_1593102896.99/0/spring-boot-actuator-2-2-4-release-sources-1 jar/org/springframework/boot/actuate/elasticsearch/ElasticsearchHealthIndicator.java

 /opt/ws\_local/PERMITS\_SQL/1063930389\_1593102896.99/0/spring-boot-actuator-2-2-4-release-sources-1 jar/org/springframework/boot/actuate/info/BuildInfoContributor.java

\*

\* /opt/ws\_local/PERMITS\_SQL/1063930389\_1593102896.99/0/spring-boot-actuator-2-2-4-release-sources-1 jar/org/springframework/boot/actuate/endpoint/jmx/JmxOperationParameter.java

\* /opt/ws\_local/PERMITS\_SQL/1063930389\_1593102896.99/0/spring-boot-actuator-2-2-4-release-sources-1 jar/org/springframework/boot/actuate/health/CompositeReactiveHealthContributorMapAdapter.java

\* /opt/ws\_local/PERMITS\_SQL/1063930389\_1593102896.99/0/spring-boot-actuator-2-2-4-release-sources-1 jar/org/springframework/boot/actuate/web/trace/servlet/HttpTraceFilter.java

\* /opt/ws\_local/PERMITS\_SQL/1063930389\_1593102896.99/0/spring-boot-actuator-2-2-4-release-sources-1 jar/org/springframework/boot/actuate/web/mappings/servlet/DispatcherServletMappingDetails.java \*

 /opt/ws\_local/PERMITS\_SQL/1063930389\_1593102896.99/0/spring-boot-actuator-2-2-4-release-sources-1 jar/org/springframework/boot/actuate/endpoint/web/annotation/ServletEndpointsSupplier.java

\* /opt/ws\_local/PERMITS\_SQL/1063930389\_1593102896.99/0/spring-boot-actuator-2-2-4-release-sources-1 jar/org/springframework/boot/actuate/beans/package-info.java

\* /opt/ws\_local/PERMITS\_SQL/1063930389\_1593102896.99/0/spring-boot-actuator-2-2-4-release-sources-1 jar/org/springframework/boot/actuate/hazelcast/package-info.java

\* /opt/ws\_local/PERMITS\_SQL/1063930389\_1593102896.99/0/spring-boot-actuator-2-2-4-release-sources-1 jar/org/springframework/boot/actuate/mongo/package-info.java

\* /opt/ws\_local/PERMITS\_SQL/1063930389\_1593102896.99/0/spring-boot-actuator-2-2-4-release-sources-1 jar/org/springframework/boot/actuate/endpoint/web/annotation/WebEndpoint.java

\* /opt/ws\_local/PERMITS\_SQL/1063930389\_1593102896.99/0/spring-boot-actuator-2-2-4-release-sources-1 jar/org/springframework/boot/actuate/endpoint/web/annotation/RestControllerEndpoint.java \*

 /opt/ws\_local/PERMITS\_SQL/1063930389\_1593102896.99/0/spring-boot-actuator-2-2-4-release-sources-1 jar/org/springframework/boot/actuate/health/CompositeHealthContributor.java

\* /opt/ws\_local/PERMITS\_SQL/1063930389\_1593102896.99/0/spring-boot-actuator-2-2-4-release-sources-1 jar/org/springframework/boot/actuate/endpoint/invoke/OperationParameter.java

\* /opt/ws\_local/PERMITS\_SQL/1063930389\_1593102896.99/0/spring-boot-actuator-2-2-4-release-sources-1 jar/org/springframework/boot/actuate/endpoint/annotation/DiscoveredEndpoint.java

\* /opt/ws\_local/PERMITS\_SQL/1063930389\_1593102896.99/0/spring-boot-actuator-2-2-4-release-sources-1 jar/org/springframework/boot/actuate/web/mappings/reactive/DispatcherHandlerMappingDescription.java \* /opt/ws\_local/PERMITS\_SQL/1063930389\_1593102896.99/0/spring-boot-actuator-2-2-4-release-sources-1 jar/org/springframework/boot/actuate/cache/CachesEndpointWebExtension.java \*

 /opt/ws\_local/PERMITS\_SQL/1063930389\_1593102896.99/0/spring-boot-actuator-2-2-4-release-sources-1 jar/org/springframework/boot/actuate/metrics/cache/EhCache2CacheMeterBinderProvider.java

\* /opt/ws\_local/PERMITS\_SQL/1063930389\_1593102896.99/0/spring-boot-actuator-2-2-4-release-sources-1 jar/org/springframework/boot/actuate/session/SessionsEndpoint.java

\* /opt/ws\_local/PERMITS\_SQL/1063930389\_1593102896.99/0/spring-boot-actuator-2-2-4-release-sources-1 jar/org/springframework/boot/actuate/endpoint/jmx/JmxOperationResponseMapper.java

\* /opt/ws\_local/PERMITS\_SQL/1063930389\_1593102896.99/0/spring-boot-actuator-2-2-4-release-sources-1 jar/org/springframework/boot/actuate/health/HealthComponent.java

\* /opt/ws\_local/PERMITS\_SQL/1063930389\_1593102896.99/0/spring-boot-actuator-2-2-4-release-sources-1 jar/org/springframework/boot/actuate/endpoint/web/jersey/package-info.java

\* /opt/ws\_local/PERMITS\_SQL/1063930389\_1593102896.99/0/spring-boot-actuator-2-2-4-release-sources-1 jar/org/springframework/boot/actuate/cassandra/CassandraHealthIndicator.java

 /opt/ws\_local/PERMITS\_SQL/1063930389\_1593102896.99/0/spring-boot-actuator-2-2-4-release-sources-1 jar/org/springframework/boot/actuate/endpoint/web/annotation/ControllerEndpointsSupplier.java

\* /opt/ws\_local/PERMITS\_SQL/1063930389\_1593102896.99/0/spring-boot-actuator-2-2-4-release-sources-1 jar/org/springframework/boot/actuate/health/DefaultContributorRegistry.java

\* /opt/ws\_local/PERMITS\_SQL/1063930389\_1593102896.99/0/spring-boot-actuator-2-2-4-release-sources-1 jar/org/springframework/boot/actuate/metrics/web/client/MetricsRestTemplateCustomizer.java

\* /opt/ws\_local/PERMITS\_SQL/1063930389\_1593102896.99/0/spring-boot-actuator-2-2-4-release-sources-1 jar/org/springframework/boot/actuate/health/package-info.java

\* /opt/ws\_local/PERMITS\_SQL/1063930389\_1593102896.99/0/spring-boot-actuator-2-2-4-release-sources-1 jar/org/springframework/boot/actuate/endpoint/web/servlet/SkipPathExtensionContentNegotiation.java

\* /opt/ws\_local/PERMITS\_SQL/1063930389\_1593102896.99/0/spring-boot-actuator-2-2-4-release-sources-1 jar/org/springframework/boot/actuate/endpoint/jmx/ExposableJmxEndpoint.java

\*

\*

 /opt/ws\_local/PERMITS\_SQL/1063930389\_1593102896.99/0/spring-boot-actuator-2-2-4-release-sources-1 jar/org/springframework/boot/actuate/health/ContributorRegistry.java

\* /opt/ws\_local/PERMITS\_SQL/1063930389\_1593102896.99/0/spring-boot-actuator-2-2-4-release-sources-1 jar/org/springframework/boot/actuate/endpoint/web/servlet/AbstractWebMvcEndpointHandlerMapping.java

\* /opt/ws\_local/PERMITS\_SQL/1063930389\_1593102896.99/0/spring-boot-actuator-2-2-4-release-sources-1 jar/org/springframework/boot/actuate/health/HttpCodeStatusMapper.java

\* /opt/ws\_local/PERMITS\_SQL/1063930389\_1593102896.99/0/spring-boot-actuator-2-2-4-release-sources-1 jar/org/springframework/boot/actuate/endpoint/web/PathMappedEndpoint.java

\* /opt/ws\_local/PERMITS\_SQL/1063930389\_1593102896.99/0/spring-boot-actuator-2-2-4-release-sources-1 jar/org/springframework/boot/actuate/endpoint/invoke/reflect/OperationMethod.java \*

 /opt/ws\_local/PERMITS\_SQL/1063930389\_1593102896.99/0/spring-boot-actuator-2-2-4-release-sources-1 jar/org/springframework/boot/actuate/audit/listener/package-info.java

\* /opt/ws\_local/PERMITS\_SQL/1063930389\_1593102896.99/0/spring-boot-actuator-2-2-4-release-sources-1 jar/org/springframework/boot/actuate/endpoint/invoke/reflect/OperationMethodParameter.java

\* /opt/ws\_local/PERMITS\_SQL/1063930389\_1593102896.99/0/spring-boot-actuator-2-2-4-release-sources-1 jar/org/springframework/boot/actuate/endpoint/invoker/cache/package-info.java

\* /opt/ws\_local/PERMITS\_SQL/1063930389\_1593102896.99/0/spring-boot-actuator-2-2-4-release-sources-1 jar/org/springframework/boot/actuate/health/AbstractReactiveHealthIndicator.java

\* /opt/ws\_local/PERMITS\_SQL/1063930389\_1593102896.99/0/spring-boot-actuator-2-2-4-release-sources-1 jar/org/springframework/boot/actuate/audit/AuditEventRepository.java

\* /opt/ws\_local/PERMITS\_SQL/1063930389\_1593102896.99/0/spring-boot-actuator-2-2-4-release-sources-1 jar/org/springframework/boot/actuate/endpoint/jmx/JacksonJmxOperationResponseMapper.java \*

 /opt/ws\_local/PERMITS\_SQL/1063930389\_1593102896.99/0/spring-boot-actuator-2-2-4-release-sources-1 jar/org/springframework/boot/actuate/web/trace/servlet/TraceableHttpServletRequest.java

\* /opt/ws\_local/PERMITS\_SQL/1063930389\_1593102896.99/0/spring-boot-actuator-2-2-4-release-sources-1 jar/org/springframework/boot/actuate/jms/package-info.java

\* /opt/ws\_local/PERMITS\_SQL/1063930389\_1593102896.99/0/spring-boot-actuator-2-2-4-release-sources-1 jar/org/springframework/boot/actuate/web/mappings/reactive/DispatcherHandlerMappingDetails.java

\* /opt/ws\_local/PERMITS\_SQL/1063930389\_1593102896.99/0/spring-boot-actuator-2-2-4-release-sources-1 jar/org/springframework/boot/actuate/endpoint/Sanitizer.java

\* /opt/ws\_local/PERMITS\_SQL/1063930389\_1593102896.99/0/spring-boot-actuator-2-2-4-release-sources-1 jar/org/springframework/boot/actuate/security/AbstractAuthorizationAuditListener.java \*

 /opt/ws\_local/PERMITS\_SQL/1063930389\_1593102896.99/0/spring-boot-actuator-2-2-4-release-sources-1 jar/org/springframework/boot/actuate/endpoint/web/WebEndpointResponse.java

\* /opt/ws\_local/PERMITS\_SQL/1063930389\_1593102896.99/0/spring-boot-actuator-2-2-4-release-sources-1 jar/org/springframework/boot/actuate/health/ShowDetails.java

\* /opt/ws\_local/PERMITS\_SQL/1063930389\_1593102896.99/0/spring-boot-actuator-2-2-4-release-sources-1 jar/org/springframework/boot/actuate/metrics/cache/CacheMetricsRegistrar.java

\* /opt/ws\_local/PERMITS\_SQL/1063930389\_1593102896.99/0/spring-boot-actuator-2-2-4-release-sources-1 jar/org/springframework/boot/actuate/liquibase/package-info.java

\* /opt/ws\_local/PERMITS\_SQL/1063930389\_1593102896.99/0/spring-boot-actuator-2-2-4-release-sources-1 jar/org/springframework/boot/actuate/endpoint/invoke/ParameterMappingException.java

\* /opt/ws\_local/PERMITS\_SQL/1063930389\_1593102896.99/0/spring-boot-actuator-2-2-4-release-sources-1 jar/org/springframework/boot/actuate/web/trace/reactive/HttpTraceWebFilter.java \*

 /opt/ws\_local/PERMITS\_SQL/1063930389\_1593102896.99/0/spring-boot-actuator-2-2-4-release-sources-1 jar/org/springframework/boot/actuate/metrics/web/reactive/server/MetricsWebFilter.java

\* /opt/ws\_local/PERMITS\_SQL/1063930389\_1593102896.99/0/spring-boot-actuator-2-2-4-release-sources-1 jar/org/springframework/boot/actuate/endpoint/web/EndpointMediaTypes.java

\* /opt/ws\_local/PERMITS\_SQL/1063930389\_1593102896.99/0/spring-boot-actuator-2-2-4-release-sources-1 jar/org/springframework/boot/actuate/endpoint/web/reactive/WebFluxEndpointHandlerMapping.java

\* /opt/ws\_local/PERMITS\_SQL/1063930389\_1593102896.99/0/spring-boot-actuator-2-2-4-release-sources-1 jar/org/springframework/boot/actuate/endpoint/web/annotation/WebEndpointDiscoverer.java

\* /opt/ws\_local/PERMITS\_SQL/1063930389\_1593102896.99/0/spring-boot-actuator-2-2-4-release-sources-1 jar/org/springframework/boot/actuate/health/NamedContributor.java

\* /opt/ws\_local/PERMITS\_SQL/1063930389\_1593102896.99/0/spring-boot-actuator-2-2-4-release-sources-1 jar/org/springframework/boot/actuate/flyway/package-info.java

 /opt/ws\_local/PERMITS\_SQL/1063930389\_1593102896.99/0/spring-boot-actuator-2-2-4-release-sources-1 jar/org/springframework/boot/actuate/redis/package-info.java

\*

\* /opt/ws\_local/PERMITS\_SQL/1063930389\_1593102896.99/0/spring-boot-actuator-2-2-4-release-sources-1 jar/org/springframework/boot/actuate/endpoint/web/WebEndpointHttpMethod.java

\* /opt/ws\_local/PERMITS\_SQL/1063930389\_1593102896.99/0/spring-boot-actuator-2-2-4-release-sources-1 jar/org/springframework/boot/actuate/endpoint/annotation/Selector.java

\* /opt/ws\_local/PERMITS\_SQL/1063930389\_1593102896.99/0/spring-boot-actuator-2-2-4-release-sources-1 jar/org/springframework/boot/actuate/endpoint/web/annotation/EndpointWebExtension.java

\* /opt/ws\_local/PERMITS\_SQL/1063930389\_1593102896.99/0/spring-boot-actuator-2-2-4-release-sources-1 jar/org/springframework/boot/actuate/redis/RedisReactiveHealthIndicator.java

\*

 /opt/ws\_local/PERMITS\_SQL/1063930389\_1593102896.99/0/spring-boot-actuator-2-2-4-release-sources-1 jar/org/springframework/boot/actuate/trace/http/InMemoryHttpTraceRepository.java

\* /opt/ws\_local/PERMITS\_SQL/1063930389\_1593102896.99/0/spring-boot-actuator-2-2-4-release-sources-1 jar/org/springframework/boot/actuate/metrics/web/servlet/WebMvcMetricsFilter.java

\* /opt/ws\_local/PERMITS\_SQL/1063930389\_1593102896.99/0/spring-boot-actuator-2-2-4-release-sources-1 jar/org/springframework/boot/actuate/endpoint/web/annotation/DiscoveredServletEndpoint.java

\* /opt/ws\_local/PERMITS\_SQL/1063930389\_1593102896.99/0/spring-boot-actuator-2-2-4-release-sources-1 jar/org/springframework/boot/actuate/metrics/web/reactive/client/WebClientExchangeTagsProvider.java

\* /opt/ws\_local/PERMITS\_SQL/1063930389\_1593102896.99/0/spring-boot-actuator-2-2-4-release-sources-1 jar/org/springframework/boot/actuate/metrics/package-info.java

\* /opt/ws\_local/PERMITS\_SQL/1063930389\_1593102896.99/0/spring-boot-actuator-2-2-4-release-sources-1 jar/org/springframework/boot/actuate/endpoint/OperationType.java

\*

 /opt/ws\_local/PERMITS\_SQL/1063930389\_1593102896.99/0/spring-boot-actuator-2-2-4-release-sources-1 jar/org/springframework/boot/actuate/web/trace/reactive/ServerWebExchangeTraceableRequest.java

\* /opt/ws\_local/PERMITS\_SQL/1063930389\_1593102896.99/0/spring-boot-actuator-2-2-4-release-sources-1 jar/org/springframework/boot/actuate/endpoint/jmx/annotation/DiscoveredJmxEndpoint.java

\* /opt/ws\_local/PERMITS\_SQL/1063930389\_1593102896.99/0/spring-boot-actuator-2-2-4-release-sources-1 jar/org/springframework/boot/actuate/management/ThreadDumpEndpoint.java

\* /opt/ws\_local/PERMITS\_SQL/1063930389\_1593102896.99/0/spring-boot-actuator-2-2-4-release-sources-1 jar/org/springframework/boot/actuate/health/HealthIndicatorRegistry.java

\* /opt/ws\_local/PERMITS\_SQL/1063930389\_1593102896.99/0/spring-boot-actuator-2-2-4-release-sources-1 jar/org/springframework/boot/actuate/endpoint/Operation.java

\* /opt/ws\_local/PERMITS\_SQL/1063930389\_1593102896.99/0/spring-boot-actuator-2-2-4-release-sources-1 jar/org/springframework/boot/actuate/logging/package-info.java

\*

 /opt/ws\_local/PERMITS\_SQL/1063930389\_1593102896.99/0/spring-boot-actuator-2-2-4-release-sources-1 jar/org/springframework/boot/actuate/trace/http/HttpTraceRepository.java

\* /opt/ws\_local/PERMITS\_SQL/1063930389\_1593102896.99/0/spring-boot-actuator-2-2-4-release-sources-1 jar/org/springframework/boot/actuate/endpoint/jmx/annotation/package-info.java

\* /opt/ws\_local/PERMITS\_SQL/1063930389\_1593102896.99/0/spring-boot-actuator-2-2-4-release-sources-1 jar/org/springframework/boot/actuate/endpoint/web/ExposableWebEndpoint.java

\* /opt/ws\_local/PERMITS\_SQL/1063930389\_1593102896.99/0/spring-boot-actuator-2-2-4-release-sources-1 jar/org/springframework/boot/actuate/mail/MailHealthIndicator.java

\* /opt/ws\_local/PERMITS\_SQL/1063930389\_1593102896.99/0/spring-boot-actuator-2-2-4-release-sources-1 jar/org/springframework/boot/actuate/logging/LogFileWebEndpoint.java \*

 /opt/ws\_local/PERMITS\_SQL/1063930389\_1593102896.99/0/spring-boot-actuator-2-2-4-release-sources-1 jar/org/springframework/boot/actuate/jdbc/package-info.java

\* /opt/ws\_local/PERMITS\_SQL/1063930389\_1593102896.99/0/spring-boot-actuator-2-2-4-release-sources-1 jar/org/springframework/boot/actuate/endpoint/annotation/Endpoint.java

\* /opt/ws\_local/PERMITS\_SQL/1063930389\_1593102896.99/0/spring-boot-actuator-2-2-4-release-sources-1 jar/org/springframework/boot/actuate/metrics/web/reactive/server/package-info.java

\* /opt/ws\_local/PERMITS\_SQL/1063930389\_1593102896.99/0/spring-boot-actuator-2-2-4-release-sources-1 jar/org/springframework/boot/actuate/metrics/web/reactive/client/DefaultWebClientExchangeTagsProvider.java \* /opt/ws\_local/PERMITS\_SQL/1063930389\_1593102896.99/0/spring-boot-actuator-2-2-4-release-sources-1 jar/org/springframework/boot/actuate/endpoint/web/EndpointLinksResolver.java

\* /opt/ws\_local/PERMITS\_SQL/1063930389\_1593102896.99/0/spring-boot-actuator-2-2-4-release-sources-1 jar/org/springframework/boot/actuate/context/properties/package-info.java

\*

 /opt/ws\_local/PERMITS\_SQL/1063930389\_1593102896.99/0/spring-boot-actuator-2-2-4-release-sources-1 jar/org/springframework/boot/actuate/env/package-info.java

\* /opt/ws\_local/PERMITS\_SQL/1063930389\_1593102896.99/0/spring-boot-actuator-2-2-4-release-sources-1 jar/org/springframework/boot/actuate/health/HealthEndpointSupport.java

\* /opt/ws\_local/PERMITS\_SQL/1063930389\_1593102896.99/0/spring-boot-actuator-2-2-4-release-sources-1 jar/org/springframework/boot/actuate/endpoint/web/annotation/DiscoveredWebOperation.java

\* /opt/ws\_local/PERMITS\_SQL/1063930389\_1593102896.99/0/spring-boot-actuator-2-2-4-release-sources-1 jar/org/springframework/boot/actuate/metrics/cache/CaffeineCacheMeterBinderProvider.java

\* /opt/ws\_local/PERMITS\_SQL/1063930389\_1593102896.99/0/spring-boot-actuator-2-2-4-release-sources-1 jar/org/springframework/boot/actuate/security/AbstractAuthenticationAuditListener.java

\* /opt/ws\_local/PERMITS\_SQL/1063930389\_1593102896.99/0/spring-boot-actuator-2-2-4-release-sources-1 jar/org/springframework/boot/actuate/metrics/web/servlet/LongTaskTimingHandlerInterceptor.java \*

 /opt/ws\_local/PERMITS\_SQL/1063930389\_1593102896.99/0/spring-boot-actuator-2-2-4-release-sources-1 jar/org/springframework/boot/actuate/health/CompositeHealthIndicator.java

\* /opt/ws\_local/PERMITS\_SQL/1063930389\_1593102896.99/0/spring-boot-actuator-2-2-4-release-sources-1 jar/org/springframework/boot/actuate/endpoint/jmx/annotation/DiscoveredJmxOperation.java

\* /opt/ws\_local/PERMITS\_SQL/1063930389\_1593102896.99/0/spring-boot-actuator-2-2-4-release-sources-1 jar/org/springframework/boot/actuate/health/Health.java

\* /opt/ws\_local/PERMITS\_SQL/1063930389\_1593102896.99/0/spring-boot-actuator-2-2-4-release-sources-1 jar/org/springframework/boot/actuate/health/NamedContributorsMapAdapter.java

\* /opt/ws\_local/PERMITS\_SQL/1063930389\_1593102896.99/0/spring-boot-actuator-2-2-4-release-sources-1 jar/org/springframework/boot/actuate/health/ReactiveHealthIndicatorRegistry.java

\*

 /opt/ws\_local/PERMITS\_SQL/1063930389\_1593102896.99/0/spring-boot-actuator-2-2-4-release-sources-1 jar/org/springframework/boot/actuate/info/InfoPropertiesInfoContributor.java

\* /opt/ws\_local/PERMITS\_SQL/1063930389\_1593102896.99/0/spring-boot-actuator-2-2-4-release-sources-1 jar/org/springframework/boot/actuate/health/HealthIndicatorReactiveAdapter.java

\* /opt/ws\_local/PERMITS\_SQL/1063930389\_1593102896.99/0/spring-boot-actuator-2-2-4-release-sources-1 jar/org/springframework/boot/actuate/cache/CachesEndpoint.java

\* /opt/ws\_local/PERMITS\_SQL/1063930389\_1593102896.99/0/spring-boot-actuator-2-2-4-release-sources-1 jar/org/springframework/boot/actuate/endpoint/web/reactive/package-info.java

\* /opt/ws\_local/PERMITS\_SQL/1063930389\_1593102896.99/0/spring-boot-actuator-2-2-4-release-sources-1 jar/org/springframework/boot/actuate/endpoint/invoke/convert/IsoOffsetDateTimeConverter.java

\* /opt/ws\_local/PERMITS\_SQL/1063930389\_1593102896.99/0/spring-boot-actuator-2-2-4-release-sources-1 jar/org/springframework/boot/actuate/jdbc/DataSourceHealthIndicator.java

\*

 /opt/ws\_local/PERMITS\_SQL/1063930389\_1593102896.99/0/spring-boot-actuator-2-2-4-release-sources-1 jar/org/springframework/boot/actuate/audit/listener/AuditApplicationEvent.java

\* /opt/ws\_local/PERMITS\_SQL/1063930389\_1593102896.99/0/spring-boot-actuator-2-2-4-release-sources-1 jar/org/springframework/boot/actuate/security/AuthenticationAuditListener.java

\* /opt/ws\_local/PERMITS\_SQL/1063930389\_1593102896.99/0/spring-boot-actuator-2-2-4-release-sources-1 jar/org/springframework/boot/actuate/mail/package-info.java

\* /opt/ws\_local/PERMITS\_SQL/1063930389\_1593102896.99/0/spring-boot-actuator-2-2-4-release-sources-1 jar/org/springframework/boot/actuate/endpoint/web/annotation/ServletEndpointFilter.java

\* /opt/ws\_local/PERMITS\_SQL/1063930389\_1593102896.99/0/spring-boot-actuator-2-2-4-release-sources-1 jar/org/springframework/boot/actuate/endpoint/web/PathMappedEndpoints.java

\* /opt/ws\_local/PERMITS\_SQL/1063930389\_1593102896.99/0/spring-boot-actuator-2-2-4-release-sources-1 jar/org/springframework/boot/actuate/endpoint/web/reactive/ControllerEndpointHandlerMapping.java \*

 /opt/ws\_local/PERMITS\_SQL/1063930389\_1593102896.99/0/spring-boot-actuator-2-2-4-release-sources-1 jar/org/springframework/boot/actuate/endpoint/invoke/reflect/OperationMethodParameters.java

\* /opt/ws\_local/PERMITS\_SQL/1063930389\_1593102896.99/0/spring-boot-actuator-2-2-4-release-sources-1 jar/org/springframework/boot/actuate/web/mappings/package-info.java

\* /opt/ws\_local/PERMITS\_SQL/1063930389\_1593102896.99/0/spring-boot-actuator-2-2-4-release-sources-1 jar/org/springframework/boot/actuate/metrics/web/reactive/server/WebFluxTagsProvider.java

\* /opt/ws\_local/PERMITS\_SQL/1063930389\_1593102896.99/0/spring-boot-actuator-2-2-4-release-sources-1 jar/org/springframework/boot/actuate/beans/BeansEndpoint.java

\* /opt/ws\_local/PERMITS\_SQL/1063930389\_1593102896.99/0/spring-boot-actuator-2-2-4-release-sources-1 jar/org/springframework/boot/actuate/health/HealthIndicatorRegistryFactory.java

\*

 /opt/ws\_local/PERMITS\_SQL/1063930389\_1593102896.99/0/spring-boot-actuator-2-2-4-release-sources-1 jar/org/springframework/boot/actuate/endpoint/web/annotation/ControllerEndpointFilter.java

\* /opt/ws\_local/PERMITS\_SQL/1063930389\_1593102896.99/0/spring-boot-actuator-2-2-4-release-sources-1 jar/org/springframework/boot/actuate/trace/http/HttpTraceEndpoint.java

\* /opt/ws\_local/PERMITS\_SQL/1063930389\_1593102896.99/0/spring-boot-actuator-2-2-4-release-sources-1 jar/org/springframework/boot/actuate/web/mappings/servlet/RegistrationMappingDescription.java

\* /opt/ws\_local/PERMITS\_SQL/1063930389\_1593102896.99/0/spring-boot-actuator-2-2-4-release-sources-1 jar/org/springframework/boot/actuate/endpoint/web/annotation/WebEndpointFilter.java

\* /opt/ws\_local/PERMITS\_SQL/1063930389\_1593102896.99/0/spring-boot-actuator-2-2-4-release-sources-1 jar/org/springframework/boot/actuate/trace/http/TraceableRequest.java

\* /opt/ws\_local/PERMITS\_SQL/1063930389\_1593102896.99/0/spring-boot-actuator-2-2-4-release-sources-1 jar/org/springframework/boot/actuate/web/mappings/reactive/package-info.java

 /opt/ws\_local/PERMITS\_SQL/1063930389\_1593102896.99/0/spring-boot-actuator-2-2-4-release-sources-1 jar/org/springframework/boot/actuate/health/DefaultReactiveHealthIndicatorRegistry.java

\* /opt/ws\_local/PERMITS\_SQL/1063930389\_1593102896.99/0/spring-boot-actuator-2-2-4-release-sources-1 jar/org/springframework/boot/actuate/elasticsearch/package-info.java

\* /opt/ws\_local/PERMITS\_SQL/1063930389\_1593102896.99/0/spring-boot-actuator-2-2-4-release-sources-1 jar/org/springframework/boot/actuate/endpoint/jmx/annotation/JmxEndpointDiscoverer.java

\* /opt/ws\_local/PERMITS\_SQL/1063930389\_1593102896.99/0/spring-boot-actuator-2-2-4-release-sources-1 jar/org/springframework/boot/actuate/metrics/web/client/DefaultRestTemplateExchangeTagsProvider.java

\* /opt/ws\_local/PERMITS\_SQL/1063930389\_1593102896.99/0/spring-boot-actuator-2-2-4-release-sources-1 jar/org/springframework/boot/actuate/health/HealthEndpoint.java

\*

\*

 /opt/ws\_local/PERMITS\_SQL/1063930389\_1593102896.99/0/spring-boot-actuator-2-2-4-release-sources-1 jar/org/springframework/boot/actuate/env/EnvironmentEndpoint.java

\* /opt/ws\_local/PERMITS\_SQL/1063930389\_1593102896.99/0/spring-boot-actuator-2-2-4-release-sources-1 jar/org/springframework/boot/actuate/health/StatusAggregator.java

\* /opt/ws\_local/PERMITS\_SQL/1063930389\_1593102896.99/0/spring-boot-actuator-2-2-4-release-sources-1 jar/org/springframework/boot/actuate/endpoint/annotation/EndpointExtension.java

\* /opt/ws\_local/PERMITS\_SQL/1063930389\_1593102896.99/0/spring-boot-actuator-2-2-4-release-sources-1 jar/org/springframework/boot/actuate/endpoint/invoker/cache/CachingOperationInvoker.java

\* /opt/ws\_local/PERMITS\_SQL/1063930389\_1593102896.99/0/spring-boot-actuator-2-2-4-release-sources-1 jar/org/springframework/boot/actuate/web/mappings/servlet/RequestMappingConditionsDescription.java

\* /opt/ws\_local/PERMITS\_SQL/1063930389\_1593102896.99/0/spring-boot-actuator-2-2-4-release-sources-1 jar/org/springframework/boot/actuate/endpoint/jmx/JmxOperation.java

\*

 /opt/ws\_local/PERMITS\_SQL/1063930389\_1593102896.99/0/spring-boot-actuator-2-2-4-release-sources-1 jar/org/springframework/boot/actuate/mongo/MongoHealthIndicator.java

\* /opt/ws\_local/PERMITS\_SQL/1063930389\_1593102896.99/0/spring-boot-actuator-2-2-4-release-sources-1 jar/org/springframework/boot/actuate/metrics/http/package-info.java

\* /opt/ws\_local/PERMITS\_SQL/1063930389\_1593102896.99/0/spring-boot-actuator-2-2-4-release-sources-1 jar/org/springframework/boot/actuate/info/SimpleInfoContributor.java

\* /opt/ws\_local/PERMITS\_SQL/1063930389\_1593102896.99/0/spring-boot-actuator-2-2-4-release-sources-1 jar/org/springframework/boot/actuate/metrics/export/prometheus/package-info.java

\* /opt/ws\_local/PERMITS\_SQL/1063930389\_1593102896.99/0/spring-boot-actuator-2-2-4-release-sources-1 jar/org/springframework/boot/actuate/integration/package-info.java

\*

 /opt/ws\_local/PERMITS\_SQL/1063930389\_1593102896.99/0/spring-boot-actuator-2-2-4-release-sources-1 jar/org/springframework/boot/actuate/management/HeapDumpWebEndpoint.java

\* /opt/ws\_local/PERMITS\_SQL/1063930389\_1593102896.99/0/spring-boot-actuator-2-2-4-release-sources-1 jar/org/springframework/boot/actuate/web/mappings/servlet/ServletsMappingDescriptionProvider.java

\* /opt/ws\_local/PERMITS\_SQL/1063930389\_1593102896.99/0/spring-boot-actuator-2-2-4-release-sources-1 jar/org/springframework/boot/actuate/endpoint/invoke/package-info.java

\* /opt/ws\_local/PERMITS\_SQL/1063930389\_1593102896.99/0/spring-boot-actuator-2-2-4-release-sources-1 jar/org/springframework/boot/actuate/endpoint/InvocationContext.java

\* /opt/ws\_local/PERMITS\_SQL/1063930389\_1593102896.99/0/spring-boot-actuator-2-2-4-release-sources-1 jar/org/springframework/boot/actuate/health/DefaultHealthContributorRegistry.java

\* /opt/ws\_local/PERMITS\_SQL/1063930389\_1593102896.99/0/spring-boot-actuator-2-2-4-release-sources-1 jar/org/springframework/boot/actuate/system/package-info.java

\*

 /opt/ws\_local/PERMITS\_SQL/1063930389\_1593102896.99/0/spring-boot-actuator-2-2-4-release-sources-1 jar/org/springframework/boot/actuate/endpoint/web/servlet/WebMvcEndpointHandlerMapping.java

\* /opt/ws\_local/PERMITS\_SQL/1063930389\_1593102896.99/0/spring-boot-actuator-2-2-4-release-sources-1 jar/org/springframework/boot/actuate/security/AuthorizationAuditListener.java

\* /opt/ws\_local/PERMITS\_SQL/1063930389\_1593102896.99/0/spring-boot-actuator-2-2-4-release-sources-1 jar/org/springframework/boot/actuate/solr/package-info.java

\* /opt/ws\_local/PERMITS\_SQL/1063930389\_1593102896.99/0/spring-boot-actuator-2-2-4-release-sources-1 jar/org/springframework/boot/actuate/endpoint/jmx/EndpointMBean.java

\* /opt/ws\_local/PERMITS\_SQL/1063930389\_1593102896.99/0/spring-boot-actuator-2-2-4-release-sources-1 jar/org/springframework/boot/actuate/endpoint/web/package-info.java

jar/org/springframework/boot/actuate/endpoint/web/annotation/ExposableControllerEndpoint.java \*

 /opt/ws\_local/PERMITS\_SQL/1063930389\_1593102896.99/0/spring-boot-actuator-2-2-4-release-sources-1 jar/org/springframework/boot/actuate/endpoint/annotation/EndpointConverter.java

\* /opt/ws\_local/PERMITS\_SQL/1063930389\_1593102896.99/0/spring-boot-actuator-2-2-4-release-sources-1 jar/org/springframework/boot/actuate/health/PingHealthIndicator.java

\* /opt/ws\_local/PERMITS\_SQL/1063930389\_1593102896.99/0/spring-boot-actuator-2-2-4-release-sources-1 jar/org/springframework/boot/actuate/trace/http/HttpTrace.java

\* /opt/ws\_local/PERMITS\_SQL/1063930389\_1593102896.99/0/spring-boot-actuator-2-2-4-release-sources-1 jar/org/springframework/boot/actuate/audit/AuditEventsEndpoint.java

\* /opt/ws\_local/PERMITS\_SQL/1063930389\_1593102896.99/0/spring-boot-actuator-2-2-4-release-sources-1 jar/org/springframework/boot/actuate/endpoint/invoke/OperationInvoker.java

\* /opt/ws\_local/PERMITS\_SQL/1063930389\_1593102896.99/0/spring-boot-actuator-2-2-4-release-sources-1 jar/org/springframework/boot/actuate/scheduling/ScheduledTasksEndpoint.java

\*

\*

 /opt/ws\_local/PERMITS\_SQL/1063930389\_1593102896.99/0/spring-boot-actuator-2-2-4-release-sources-1 jar/org/springframework/boot/actuate/web/mappings/reactive/HandlerFunctionDescription.java

\* /opt/ws\_local/PERMITS\_SQL/1063930389\_1593102896.99/0/spring-boot-actuator-2-2-4-release-sources-1 jar/org/springframework/boot/actuate/endpoint/invoke/ParameterValueMapper.java

\* /opt/ws\_local/PERMITS\_SQL/1063930389\_1593102896.99/0/spring-boot-actuator-2-2-4-release-sources-1 jar/org/springframework/boot/actuate/endpoint/invoker/cache/CachingOperationInvokerAdvisor.java

\* /opt/ws\_local/PERMITS\_SQL/1063930389\_1593102896.99/0/spring-boot-actuator-2-2-4-release-sources-1 jar/org/springframework/boot/actuate/endpoint/invoke/OperationInvokerAdvisor.java

\* /opt/ws\_local/PERMITS\_SQL/1063930389\_1593102896.99/0/spring-boot-actuator-2-2-4-release-sources-1 jar/org/springframework/boot/actuate/endpoint/web/WebOperationRequestPredicate.java \*

 /opt/ws\_local/PERMITS\_SQL/1063930389\_1593102896.99/0/spring-boot-actuator-2-2-4-release-sources-1 jar/org/springframework/boot/actuate/endpoint/EndpointFilter.java

\* /opt/ws\_local/PERMITS\_SQL/1063930389\_1593102896.99/0/spring-boot-actuator-2-2-4-release-sources-1 jar/org/springframework/boot/actuate/health/SimpleStatusAggregator.java

\* /opt/ws\_local/PERMITS\_SQL/1063930389\_1593102896.99/0/spring-boot-actuator-2-2-4-release-sources-1 jar/org/springframework/boot/actuate/endpoint/jmx/JmxEndpointsSupplier.java

\* /opt/ws\_local/PERMITS\_SQL/1063930389\_1593102896.99/0/spring-boot-actuator-2-2-4-release-sources-1 jar/org/springframework/boot/actuate/metrics/web/servlet/WebMvcTagsProvider.java

\* /opt/ws\_local/PERMITS\_SQL/1063930389\_1593102896.99/0/spring-boot-actuator-2-2-4-release-sources-1 jar/org/springframework/boot/actuate/couchbase/CouchbaseReactiveHealthIndicator.java

\* /opt/ws\_local/PERMITS\_SQL/1063930389\_1593102896.99/0/spring-boot-actuator-2-2-4-release-sources-1 jar/org/springframework/boot/actuate/health/HealthEndpointGroups.java

 /opt/ws\_local/PERMITS\_SQL/1063930389\_1593102896.99/0/spring-boot-actuator-2-2-4-release-sources-1 jar/org/springframework/boot/actuate/metrics/cache/package-info.java

\* /opt/ws\_local/PERMITS\_SQL/1063930389\_1593102896.99/0/spring-boot-actuator-2-2-4-release-sources-1 jar/org/springframework/boot/actuate/endpoint/jmx/annotation/JmxEndpointFilter.java

\* /opt/ws\_local/PERMITS\_SQL/1063930389\_1593102896.99/0/spring-boot-actuator-2-2-4-release-sources-1 jar/org/springframework/boot/actuate/endpoint/AbstractExposableEndpoint.java

\* /opt/ws\_local/PERMITS\_SQL/1063930389\_1593102896.99/0/spring-boot-actuator-2-2-4-release-sources-1 jar/org/springframework/boot/actuate/health/HealthIndicatorNameFactory.java

jar/org/springframework/boot/actuate/endpoint/annotation/EndpointDiscoverer.java \*

 /opt/ws\_local/PERMITS\_SQL/1063930389\_1593102896.99/0/spring-boot-actuator-2-2-4-release-sources-1 jar/org/springframework/boot/actuate/health/ReactiveHealthContributor.java

\* /opt/ws\_local/PERMITS\_SQL/1063930389\_1593102896.99/0/spring-boot-actuator-2-2-4-release-sources-1 jar/org/springframework/boot/actuate/cache/package-info.java

\* /opt/ws\_local/PERMITS\_SQL/1063930389\_1593102896.99/0/spring-boot-actuator-2-2-4-release-sources-1 jar/org/springframework/boot/actuate/endpoint/ExposableEndpoint.java

\* /opt/ws\_local/PERMITS\_SQL/1063930389\_1593102896.99/0/spring-boot-actuator-2-2-4-release-sources-1 jar/org/springframework/boot/actuate/endpoint/invoke/reflect/package-info.java

\* /opt/ws\_local/PERMITS\_SQL/1063930389\_1593102896.99/0/spring-boot-actuator-2-2-4-release-sources-1 jar/org/springframework/boot/actuate/metrics/web/jetty/JettyServerThreadPoolMetricsBinder.java

\* /opt/ws\_local/PERMITS\_SQL/1063930389\_1593102896.99/0/spring-boot-actuator-2-2-4-release-sources-1 jar/org/springframework/boot/actuate/endpoint/web/ServletEndpointRegistrar.java

\*

 /opt/ws\_local/PERMITS\_SQL/1063930389\_1593102896.99/0/spring-boot-actuator-2-2-4-release-sources-1 jar/org/springframework/boot/actuate/context/package-info.java

\* /opt/ws\_local/PERMITS\_SQL/1063930389\_1593102896.99/0/spring-boot-actuator-2-2-4-release-sources-1 jar/org/springframework/boot/actuate/amqp/package-info.java

\* /opt/ws\_local/PERMITS\_SQL/1063930389\_1593102896.99/0/spring-boot-actuator-2-2-4-release-sources-1 jar/org/springframework/boot/actuate/health/ReactiveHealthEndpointWebExtension.java

\* /opt/ws\_local/PERMITS\_SQL/1063930389\_1593102896.99/0/spring-boot-actuator-2-2-4-release-sources-1 jar/org/springframework/boot/actuate/endpoint/annotation/WriteOperation.java

\* /opt/ws\_local/PERMITS\_SQL/1063930389\_1593102896.99/0/spring-boot-actuator-2-2-4-release-sources-1 jar/org/springframework/boot/actuate/endpoint/annotation/AbstractDiscoveredEndpoint.java

\* /opt/ws\_local/PERMITS\_SQL/1063930389\_1593102896.99/0/spring-boot-actuator-2-2-4-release-sources-1 jar/org/springframework/boot/actuate/endpoint/annotation/FilteredEndpoint.java

\*

 /opt/ws\_local/PERMITS\_SQL/1063930389\_1593102896.99/0/spring-boot-actuator-2-2-4-release-sources-1 jar/org/springframework/boot/actuate/health/DefaultReactiveHealthContributorRegistry.java

\* /opt/ws\_local/PERMITS\_SQL/1063930389\_1593102896.99/0/spring-boot-actuator-2-2-4-release-sources-1 jar/org/springframework/boot/actuate/endpoint/package-info.java

\* /opt/ws\_local/PERMITS\_SQL/1063930389\_1593102896.99/0/spring-boot-actuator-2-2-4-release-sources-1 jar/org/springframework/boot/actuate/metrics/web/reactive/client/WebClientExchangeTags.java

\* /opt/ws\_local/PERMITS\_SQL/1063930389\_1593102896.99/0/spring-boot-actuator-2-2-4-release-sources-1 jar/org/springframework/boot/actuate/endpoint/jmx/MBeanInfoFactory.java

\* /opt/ws\_local/PERMITS\_SQL/1063930389\_1593102896.99/0/spring-boot-actuator-2-2-4-release-sources-1 jar/org/springframework/boot/actuate/health/ApplicationHealthIndicator.java \*

 /opt/ws\_local/PERMITS\_SQL/1063930389\_1593102896.99/0/spring-boot-actuator-2-2-4-release-sources-1 jar/org/springframework/boot/actuate/endpoint/jmx/EndpointObjectNameFactory.java

\* /opt/ws\_local/PERMITS\_SQL/1063930389\_1593102896.99/0/spring-boot-actuator-2-2-4-release-sources-1 jar/org/springframework/boot/actuate/audit/listener/AuditListener.java

\* /opt/ws\_local/PERMITS\_SQL/1063930389\_1593102896.99/0/spring-boot-actuator-2-2-4-release-sources-1 jar/org/springframework/boot/actuate/health/OrderedHealthAggregator.java

\* /opt/ws\_local/PERMITS\_SQL/1063930389\_1593102896.99/0/spring-boot-actuator-2-2-4-release-sources-1 jar/org/springframework/boot/actuate/endpoint/annotation/AbstractDiscoveredOperation.java

jar/org/springframework/boot/actuate/endpoint/web/annotation/DiscoveredWebEndpoint.java

\* /opt/ws\_local/PERMITS\_SQL/1063930389\_1593102896.99/0/spring-boot-actuator-2-2-4-release-sources-1 jar/org/springframework/boot/actuate/info/Info.java

 /opt/ws\_local/PERMITS\_SQL/1063930389\_1593102896.99/0/spring-boot-actuator-2-2-4-release-sources-1 jar/org/springframework/boot/actuate/health/ReactiveHealthIndicator.java

\* /opt/ws\_local/PERMITS\_SQL/1063930389\_1593102896.99/0/spring-boot-actuator-2-2-4-release-sources-1 jar/org/springframework/boot/actuate/liquibase/LiquibaseEndpoint.java

\* /opt/ws\_local/PERMITS\_SQL/1063930389\_1593102896.99/0/spring-boot-actuator-2-2-4-release-sources-1 jar/org/springframework/boot/actuate/web/mappings/servlet/FiltersMappingDescriptionProvider.java

\* /opt/ws\_local/PERMITS\_SQL/1063930389\_1593102896.99/0/spring-boot-actuator-2-2-4-release-sources-1 jar/org/springframework/boot/actuate/endpoint/web/EndpointMapping.java

\* /opt/ws\_local/PERMITS\_SQL/1063930389\_1593102896.99/0/spring-boot-actuator-2-2-4-release-sources-1 jar/org/springframework/boot/actuate/info/InfoEndpoint.java

\* /opt/ws\_local/PERMITS\_SQL/1063930389\_1593102896.99/0/spring-boot-actuator-2-2-4-release-sources-1 jar/org/springframework/boot/actuate/health/AbstractHealthAggregator.java

\*

\*

 /opt/ws\_local/PERMITS\_SQL/1063930389\_1593102896.99/0/spring-boot-actuator-2-2-4-release-sources-1 jar/org/springframework/boot/actuate/health/AbstractHealthIndicator.java

\* /opt/ws\_local/PERMITS\_SQL/1063930389\_1593102896.99/0/spring-boot-actuator-2-2-4-release-sources-1 jar/org/springframework/boot/actuate/audit/listener/AbstractAuditListener.java

\* /opt/ws\_local/PERMITS\_SQL/1063930389\_1593102896.99/0/spring-boot-actuator-2-2-4-release-sources-1 jar/org/springframework/boot/actuate/solr/SolrHealthIndicator.java

\* /opt/ws\_local/PERMITS\_SQL/1063930389\_1593102896.99/0/spring-boot-actuator-2-2-4-release-sources-1 jar/org/springframework/boot/actuate/endpoint/jmx/JmxEndpointExporter.java

\* /opt/ws\_local/PERMITS\_SQL/1063930389\_1593102896.99/0/spring-boot-actuator-2-2-4-release-sources-1 jar/org/springframework/boot/actuate/audit/InMemoryAuditEventRepository.java

\* /opt/ws\_local/PERMITS\_SQL/1063930389\_1593102896.99/0/spring-boot-actuator-2-2-4-release-sources-1 jar/org/springframework/boot/actuate/endpoint/web/servlet/ControllerEndpointHandlerMapping.java \*

 /opt/ws\_local/PERMITS\_SQL/1063930389\_1593102896.99/0/spring-boot-actuator-2-2-4-release-sources-1 jar/org/springframework/boot/actuate/web/mappings/servlet/package-info.java

\* /opt/ws\_local/PERMITS\_SQL/1063930389\_1593102896.99/0/spring-boot-actuator-2-2-4-release-sources-1 jar/org/springframework/boot/actuate/endpoint/InvalidEndpointRequestException.java

\* /opt/ws\_local/PERMITS\_SQL/1063930389\_1593102896.99/0/spring-boot-actuator-2-2-4-release-sources-1 jar/org/springframework/boot/actuate/couchbase/CouchbaseHealth.java

\* /opt/ws\_local/PERMITS\_SQL/1063930389\_1593102896.99/0/spring-boot-actuator-2-2-4-release-sources-1 jar/org/springframework/boot/actuate/web/mappings/reactive/DispatcherHandlersMappingDescriptionProvider.java \* /opt/ws\_local/PERMITS\_SQL/1063930389\_1593102896.99/0/spring-boot-actuator-2-2-4-release-sources-1-

jar/org/springframework/boot/actuate/health/HealthContributorRegistry.java

No license file was found, but licenses were detected in source scan.

/\*

\* Copyright 2012-2020 the original author or authors.

\*

\* Licensed under the Apache License, Version 2.0 (the "License");

\* you may not use this file except in compliance with the License.

\* You may obtain a copy of the License at

- \*
- https://www.apache.org/licenses/LICENSE-2.0
- \*
- \* Unless required by applicable law or agreed to in writing, software
- \* distributed under the License is distributed on an "AS IS" BASIS,
- \* WITHOUT WARRANTIES OR CONDITIONS OF ANY KIND, either express or implied.
- \* See the License for the specific language governing permissions and
- \* limitations under the License.

\*/

Found in path(s):

\* /opt/ws\_local/PERMITS\_SQL/1063930389\_1593102896.99/0/spring-boot-actuator-2-2-4-release-sources-1 jar/org/springframework/boot/actuate/metrics/AutoTimer.java

\* /opt/ws\_local/PERMITS\_SQL/1063930389\_1593102896.99/0/spring-boot-actuator-2-2-4-release-sources-1 jar/org/springframework/boot/actuate/metrics/web/reactive/server/DefaultWebFluxTagsProvider.java \*

 /opt/ws\_local/PERMITS\_SQL/1063930389\_1593102896.99/0/spring-boot-actuator-2-2-4-release-sources-1 jar/org/springframework/boot/actuate/metrics/web/servlet/WebMvcTags.java

\* /opt/ws\_local/PERMITS\_SQL/1063930389\_1593102896.99/0/spring-boot-actuator-2-2-4-release-sources-1 jar/org/springframework/boot/actuate/metrics/web/reactive/server/WebFluxTags.java

\* /opt/ws\_local/PERMITS\_SQL/1063930389\_1593102896.99/0/spring-boot-actuator-2-2-4-release-sources-1 jar/org/springframework/boot/actuate/metrics/web/servlet/DefaultWebMvcTagsProvider.java

\* /opt/ws\_local/PERMITS\_SQL/1063930389\_1593102896.99/0/spring-boot-actuator-2-2-4-release-sources-1 jar/org/springframework/boot/actuate/endpoint/EndpointId.java

## **1.278 jackson-datatype-jdk8 2.10.2 1.278.1 Available under license :**

 Apache License Version 2.0, January 2004 http://www.apache.org/licenses/

### TERMS AND CONDITIONS FOR USE, REPRODUCTION, AND DISTRIBUTION

1. Definitions.

 "License" shall mean the terms and conditions for use, reproduction, and distribution as defined by Sections 1 through 9 of this document.

 "Licensor" shall mean the copyright owner or entity authorized by the copyright owner that is granting the License.

 "Legal Entity" shall mean the union of the acting entity and all other entities that control, are controlled by, or are under common control with that entity. For the purposes of this definition, "control" means (i) the power, direct or indirect, to cause the

 direction or management of such entity, whether by contract or otherwise, or (ii) ownership of fifty percent (50%) or more of the outstanding shares, or (iii) beneficial ownership of such entity.

 "You" (or "Your") shall mean an individual or Legal Entity exercising permissions granted by this License.

 "Source" form shall mean the preferred form for making modifications, including but not limited to software source code, documentation source, and configuration files.

 "Object" form shall mean any form resulting from mechanical transformation or translation of a Source form, including but not limited to compiled object code, generated documentation, and conversions to other media types.

 "Work" shall mean the work of authorship, whether in Source or Object form, made available under the License, as indicated by a copyright notice that is included in or attached to the work (an example is provided in the Appendix below).

 "Derivative Works" shall mean any work, whether in Source or Object form, that is based on (or derived from) the Work and for which the editorial

 revisions, annotations, elaborations, or other modifications represent, as a whole, an original work of authorship. For the purposes of this License, Derivative Works shall not include works that remain separable from, or merely link (or bind by name) to the interfaces of, the Work and Derivative Works thereof.

 "Contribution" shall mean any work of authorship, including the original version of the Work and any modifications or additions to that Work or Derivative Works thereof, that is intentionally submitted to Licensor for inclusion in the Work by the copyright owner or by an individual or Legal Entity authorized to submit on behalf of the copyright owner. For the purposes of this definition, "submitted" means any form of electronic, verbal, or written communication sent to the Licensor or its representatives, including but not limited to communication on electronic mailing lists, source code control systems, and issue tracking systems that are managed by, or on behalf of, the Licensor for the purpose of discussing and improving the Work, but excluding communication that is conspicuously marked or otherwise designated in writing by the copyright owner as "Not a Contribution."

 "Contributor" shall mean Licensor and any individual or Legal Entity on behalf of whom a Contribution has been received by Licensor and subsequently incorporated within the Work.

- 2. Grant of Copyright License. Subject to the terms and conditions of this License, each Contributor hereby grants to You a perpetual, worldwide, non-exclusive, no-charge, royalty-free, irrevocable copyright license to reproduce, prepare Derivative Works of, publicly display, publicly perform, sublicense, and distribute the Work and such Derivative Works in Source or Object form.
- 3. Grant of Patent License. Subject to the terms and conditions of this
- License, each Contributor hereby grants to You a perpetual, worldwide, non-exclusive, no-charge, royalty-free, irrevocable (except as stated in this section) patent license to make, have made, use, offer to sell, sell, import, and otherwise transfer the Work, where such license applies only to those patent claims licensable by such Contributor that are necessarily infringed by their Contribution(s) alone or by combination of their Contribution(s) with the Work to which such Contribution(s) was submitted. If You institute patent litigation against any entity (including a cross-claim or counterclaim in a lawsuit) alleging that the Work or a Contribution incorporated within the Work constitutes direct or contributory patent infringement, then any patent licenses granted to You under this License for that Work shall terminate as of the date such litigation is filed.

 4. Redistribution. You may reproduce and distribute copies of the

 Work or Derivative Works thereof in any medium, with or without modifications, and in Source or Object form, provided that You meet the following conditions:

- (a) You must give any other recipients of the Work or Derivative Works a copy of this License; and
- (b) You must cause any modified files to carry prominent notices stating that You changed the files; and
- (c) You must retain, in the Source form of any Derivative Works that You distribute, all copyright, patent, trademark, and attribution notices from the Source form of the Work, excluding those notices that do not pertain to any part of the Derivative Works; and
- (d) If the Work includes a "NOTICE" text file as part of its distribution, then any Derivative Works that You distribute must include a readable copy of the attribution notices contained within such NOTICE file, excluding

those notices that do not

 pertain to any part of the Derivative Works, in at least one of the following places: within a NOTICE text file distributed as part of the Derivative Works; within the Source form or documentation, if provided along with the Derivative Works; or, within a display generated by the Derivative Works, if and wherever such third-party notices normally appear. The contents of the NOTICE file are for informational purposes only and do not modify the License. You may add Your own attribution notices within Derivative Works that You distribute, alongside or as an addendum to the NOTICE text from the Work, provided that such additional attribution notices cannot be construed as modifying the License.

 You may add Your own copyright statement to Your modifications and may provide additional or different license terms and conditions

 for use, reproduction, or distribution of Your modifications, or for any such Derivative Works as a whole, provided Your use, reproduction, and distribution of the Work otherwise complies with the conditions stated in this License.

- 5. Submission of Contributions. Unless You explicitly state otherwise, any Contribution intentionally submitted for inclusion in the Work by You to the Licensor shall be under the terms and conditions of this License, without any additional terms or conditions. Notwithstanding the above, nothing herein shall supersede or modify the terms of any separate license agreement you may have executed with Licensor regarding such Contributions.
- 6. Trademarks. This License does not grant permission to use the trade names, trademarks, service marks, or product names of the Licensor, except as required for reasonable and customary use in describing the origin of the Work and reproducing the content of the NOTICE file.
- 7. Disclaimer of Warranty. Unless required by applicable law or agreed to in writing, Licensor provides the Work (and each Contributor provides its Contributions) on an "AS IS" BASIS, WITHOUT WARRANTIES OR CONDITIONS OF ANY KIND, either express or implied, including, without limitation, any warranties or conditions of TITLE, NON-INFRINGEMENT, MERCHANTABILITY, or FITNESS FOR A PARTICULAR PURPOSE. You are solely responsible for determining the appropriateness of using or redistributing the Work and assume any risks associated with Your exercise of permissions under this License.
- 8. Limitation of Liability. In no event and under no legal theory, whether in tort (including negligence), contract, or otherwise.

 unless required by applicable law (such as deliberate and grossly negligent acts) or agreed to in writing, shall any Contributor be liable to You for damages, including any direct, indirect, special,

 incidental, or consequential damages of any character arising as a result of this License or out of the use or inability to use the Work (including but not limited to damages for loss of goodwill, work stoppage, computer failure or malfunction, or any and all other commercial damages or losses), even if such Contributor has been advised of the possibility of such damages.

 9. Accepting Warranty or Additional Liability. While redistributing the Work or Derivative Works thereof, You may choose to offer, and charge a fee for, acceptance of support, warranty, indemnity, or other liability obligations and/or rights consistent with this License. However, in accepting such obligations, You may act only on Your own behalf and on Your sole responsibility, not on behalf of any other Contributor, and only if You agree to indemnify, defend, and hold each Contributor harmless for any liability incurred by, or claims asserted against, such Contributor by reason of your accepting any such warranty or additional liability.

### END OF TERMS AND CONDITIONS

APPENDIX: How to apply the Apache License to your work.

 To apply the Apache License to your work, attach the following boilerplate notice, with the fields enclosed by brackets "[]" replaced with your own identifying information. (Don't include the brackets!) The text should be enclosed in the appropriate comment syntax for the file format. We also recommend that a file or class name and description of purpose be included on the same "printed page" as the copyright notice for easier identification within third-party archives.

Copyright [yyyy] [name of copyright owner]

 Licensed under the Apache License, Version 2.0 (the "License"); you may not use this file except in compliance with the License. You may obtain a copy of the License at

http://www.apache.org/licenses/LICENSE-2.0

 Unless required by applicable law or agreed to in writing, software distributed under the License is distributed on an "AS IS" BASIS, WITHOUT WARRANTIES OR CONDITIONS OF ANY KIND, either express or implied. See the License for the specific language governing permissions and limitations under the License.

# **1.279 classgraph 4.8.83**

### **1.279.1 Available under license :**

No license file was found, but licenses were detected in source scan.

```
/*
* This file is part of ClassGraph.
*
* Author: Harith Elrufaie
*
* Hosted at: https://github.com/classgraph/classgraph
*
* --
*
* The MIT License (MIT)
*
* Copyright (c) 2017 Harith Elrufaie
*
* Permission is hereby granted, free of charge, to any person obtaining a copy of this software and associated
* documentation files (the "Software"), to deal in the Software without restriction, including without
* limitation the rights to use, copy, modify, merge, publish, distribute, sublicense, and/or sell copies of
* the Software, and to permit persons to whom the Software is furnished to do so, subject to the following
* conditions:
*
* The above copyright notice and this permission notice shall be included in all copies or substantial
* portions of the Software.
*
* THE SOFTWARE IS PROVIDED "AS IS", WITHOUT WARRANTY OF ANY KIND, EXPRESS OR
IMPLIED, INCLUDING BUT NOT
* LIMITED TO THE WARRANTIES OF
 MERCHANTABILITY, FITNESS FOR A PARTICULAR PURPOSE AND NONINFRINGEMENT. IN NO
* EVENT SHALL THE AUTHORS OR COPYRIGHT HOLDERS BE LIABLE FOR ANY CLAIM, DAMAGES
OR OTHER LIABILITY, WHETHER IN
* AN ACTION OF CONTRACT, TORT OR OTHERWISE, ARISING FROM, OUT OF OR IN CONNECTION
WITH THE SOFTWARE OR THE USE
* OR OTHER DEALINGS IN THE SOFTWARE.
*/
Found in path(s):
* /opt/ws_local/PERMITS_SQL/1067984739_1594261161.98/0/classgraph-4-8-83-sources-
jar/nonapi/io/github/classgraph/classloaderhandler/FelixClassLoaderHandler.java
No license file was found, but licenses were detected in source scan.
```
/\*

\* This file is part of ClassGraph.

\*

```
* Author: Luke Hutchison
*
* Hosted at: https://github.com/classgraph/classgraph
*
* -*
* The MIT License (MIT)
*
* Copyright (c) 2019 Luke Hutchison
*
* Permission is hereby granted, free of charge, to any person obtaining a copy of this software and associated
```
\* documentation files (the "Software"), to deal in the Software without restriction, including without

\* limitation the rights to use, copy, modify, merge, publish, distribute, sublicense, and/or sell copies of

\* the Software, and to permit persons to whom the Software is furnished to do so, subject to the following \* conditions:

\*

\* The above copyright notice and this permission notice shall be included in all copies or substantial

\* portions of the Software.

\*

\* THE SOFTWARE IS PROVIDED "AS IS", WITHOUT WARRANTY OF ANY KIND, EXPRESS OR IMPLIED, INCLUDING BUT NOT

\* LIMITED TO THE WARRANTIES OF

 MERCHANTABILITY, FITNESS FOR A PARTICULAR PURPOSE AND NONINFRINGEMENT. IN NO \* EVENT SHALL THE AUTHORS OR COPYRIGHT HOLDERS BE LIABLE FOR ANY CLAIM, DAMAGES OR OTHER LIABILITY, WHETHER IN

\* AN ACTION OF CONTRACT, TORT OR OTHERWISE, ARISING FROM, OUT OF OR IN CONNECTION WITH THE SOFTWARE OR THE USE

\* OR OTHER DEALINGS IN THE SOFTWARE.

\*/

Found in path(s):

\* /opt/ws\_local/PERMITS\_SQL/1067984739\_1594261161.98/0/classgraph-4-8-83-sourcesjar/nonapi/io/github/classgraph/fastzipfilereader/NestedJarHandler.java

\* /opt/ws\_local/PERMITS\_SQL/1067984739\_1594261161.98/0/classgraph-4-8-83-sourcesjar/nonapi/io/github/classgraph/classloaderhandler/EquinoxClassLoaderHandler.java

\* /opt/ws\_local/PERMITS\_SQL/1067984739\_1594261161.98/0/classgraph-4-8-83-sourcesjar/io/github/classgraph/AnnotationEnumValue.java

\* /opt/ws\_local/PERMITS\_SQL/1067984739\_1594261161.98/0/classgraph-4-8-83-sourcesjar/nonapi/io/github/classgraph/types/Parser.java

\* /opt/ws\_local/PERMITS\_SQL/1067984739\_1594261161.98/0/classgraph-4-8-83-sourcesjar/io/github/classgraph/GraphvizDotfileGenerator.java

\*

 /opt/ws\_local/PERMITS\_SQL/1067984739\_1594261161.98/0/classgraph-4-8-83-sourcesjar/nonapi/io/github/classgraph/json/TypeResolutions.java

\* /opt/ws\_local/PERMITS\_SQL/1067984739\_1594261161.98/0/classgraph-4-8-83-sourcesjar/io/github/classgraph/ModuleRef.java

\* /opt/ws\_local/PERMITS\_SQL/1067984739\_1594261161.98/0/classgraph-4-8-83-sourcesjar/nonapi/io/github/classgraph/fastzipfilereader/LogicalZipFile.java

\* /opt/ws\_local/PERMITS\_SQL/1067984739\_1594261161.98/0/classgraph-4-8-83-sourcesjar/nonapi/io/github/classgraph/json/ClassFieldCache.java

\* /opt/ws\_local/PERMITS\_SQL/1067984739\_1594261161.98/0/classgraph-4-8-83-sourcesjar/io/github/classgraph/AnnotationClassRef.java

\* /opt/ws\_local/PERMITS\_SQL/1067984739\_1594261161.98/0/classgraph-4-8-83-sourcesjar/nonapi/io/github/classgraph/classloaderhandler/JPMSClassLoaderHandler.java

\* /opt/ws\_local/PERMITS\_SQL/1067984739\_1594261161.98/0/classgraph-4-8-83-sourcesjar/io/github/classgraph/Resource.java

\*

 /opt/ws\_local/PERMITS\_SQL/1067984739\_1594261161.98/0/classgraph-4-8-83-sourcesjar/nonapi/io/github/classgraph/classpath/ClassLoaderOrder.java

\* /opt/ws\_local/PERMITS\_SQL/1067984739\_1594261161.98/0/classgraph-4-8-83-sourcesjar/nonapi/io/github/classgraph/json/JSONUtils.java

\* /opt/ws\_local/PERMITS\_SQL/1067984739\_1594261161.98/0/classgraph-4-8-83-sourcesjar/io/github/classgraph/ClassRefOrTypeVariableSignature.java

\* /opt/ws\_local/PERMITS\_SQL/1067984739\_1594261161.98/0/classgraph-4-8-83-sourcesjar/io/github/classgraph/AnnotationParameterValue.java

\* /opt/ws\_local/PERMITS\_SQL/1067984739\_1594261161.98/0/classgraph-4-8-83-sourcesjar/io/github/classgraph/ArrayTypeSignature.java

\* /opt/ws\_local/PERMITS\_SQL/1067984739\_1594261161.98/0/classgraph-4-8-83-sourcesjar/io/github/classgraph/TypeSignature.java

\* /opt/ws\_local/PERMITS\_SQL/1067984739\_1594261161.98/0/classgraph-4-8-83-sourcesjar/nonapi/io/github/classgraph/classloaderhandler/EquinoxContextFinderClassLoaderHandler.java \*

 /opt/ws\_local/PERMITS\_SQL/1067984739\_1594261161.98/0/classgraph-4-8-83-sourcesjar/io/github/classgraph/MethodInfoList.java

\* /opt/ws\_local/PERMITS\_SQL/1067984739\_1594261161.98/0/classgraph-4-8-83-sourcesjar/io/github/classgraph/ClassInfo.java

\* /opt/ws\_local/PERMITS\_SQL/1067984739\_1594261161.98/0/classgraph-4-8-83-sourcesjar/io/github/classgraph/FieldInfo.java

\* /opt/ws\_local/PERMITS\_SQL/1067984739\_1594261161.98/0/classgraph-4-8-83-sourcesjar/nonapi/io/github/classgraph/json/Id.java

\* /opt/ws\_local/PERMITS\_SQL/1067984739\_1594261161.98/0/classgraph-4-8-83-sourcesjar/nonapi/io/github/classgraph/json/JSONSerializer.java

\* /opt/ws\_local/PERMITS\_SQL/1067984739\_1594261161.98/0/classgraph-4-8-83-sourcesjar/nonapi/io/github/classgraph/scanspec/ScanSpec.java

\* /opt/ws\_local/PERMITS\_SQL/1067984739\_1594261161.98/0/classgraph-4-8-83-sourcesjar/nonapi/io/github/classgraph/concurrency/SingletonMap.java

\* /opt/ws\_local/PERMITS\_SQL/1067984739\_1594261161.98/0/classgraph-4-8-83-sourcesjar/nonapi/io/github/classgraph/json/ParameterizedTypeImpl.java

\*

 /opt/ws\_local/PERMITS\_SQL/1067984739\_1594261161.98/0/classgraph-4-8-83-sourcesjar/nonapi/io/github/classgraph/recycler/Resettable.java

\* /opt/ws\_local/PERMITS\_SQL/1067984739\_1594261161.98/0/classgraph-4-8-83-sourcesjar/nonapi/io/github/classgraph/classloaderhandler/URLClassLoaderHandler.java

\* /opt/ws\_local/PERMITS\_SQL/1067984739\_1594261161.98/0/classgraph-4-8-83-sourcesjar/io/github/classgraph/ClassGraphException.java

\* /opt/ws\_local/PERMITS\_SQL/1067984739\_1594261161.98/0/classgraph-4-8-83-sources-
jar/nonapi/io/github/classgraph/fastzipfilereader/FastZipEntry.java

\* /opt/ws\_local/PERMITS\_SQL/1067984739\_1594261161.98/0/classgraph-4-8-83-sourcesjar/nonapi/io/github/classgraph/fastzipfilereader/ZipFileSlice.java

\* /opt/ws\_local/PERMITS\_SQL/1067984739\_1594261161.98/0/classgraph-4-8-83-sourcesjar/nonapi/io/github/classgraph/concurrency/InterruptionChecker.java

\* /opt/ws\_local/PERMITS\_SQL/1067984739\_1594261161.98/0/classgraph-4-8-83-sourcesjar/nonapi/io/github/classgraph/json/JSONParser.java

\*

 /opt/ws\_local/PERMITS\_SQL/1067984739\_1594261161.98/0/classgraph-4-8-83-sourcesjar/io/github/classgraph/AnnotationInfoList.java

\* /opt/ws\_local/PERMITS\_SQL/1067984739\_1594261161.98/0/classgraph-4-8-83-sourcesjar/nonapi/io/github/classgraph/classpath/SystemJarFinder.java

\* /opt/ws\_local/PERMITS\_SQL/1067984739\_1594261161.98/0/classgraph-4-8-83-sourcesjar/io/github/classgraph/ClassRefTypeSignature.java

\* /opt/ws\_local/PERMITS\_SQL/1067984739\_1594261161.98/0/classgraph-4-8-83-sources-

jar/nonapi/io/github/classgraph/classloaderhandler/PlexusClassWorldsClassRealmClassLoaderHandler.java

\* /opt/ws\_local/PERMITS\_SQL/1067984739\_1594261161.98/0/classgraph-4-8-83-sourcesjar/io/github/classgraph/AnnotationParameterValueList.java

\* /opt/ws\_local/PERMITS\_SQL/1067984739\_1594261161.98/0/classgraph-4-8-83-sourcesjar/io/github/classgraph/ModuleInfoList.java

\* /opt/ws\_local/PERMITS\_SQL/1067984739\_1594261161.98/0/classgraph-4-8-83-sourcesjar/nonapi/io/github/classgraph/classpath/ModuleFinder.java

\*

 /opt/ws\_local/PERMITS\_SQL/1067984739\_1594261161.98/0/classgraph-4-8-83-sourcesjar/io/github/classgraph/MethodParameterInfo.java

\* /opt/ws\_local/PERMITS\_SQL/1067984739\_1594261161.98/0/classgraph-4-8-83-sourcesjar/nonapi/io/github/classgraph/recycler/Recycler.java

\* /opt/ws\_local/PERMITS\_SQL/1067984739\_1594261161.98/0/classgraph-4-8-83-sourcesjar/nonapi/io/github/classgraph/classloaderhandler/TomcatWebappClassLoaderBaseHandler.java \* /opt/ws\_local/PERMITS\_SQL/1067984739\_1594261161.98/0/classgraph-4-8-83-sources-

jar/io/github/classgraph/ClassTypeSignature.java

\* /opt/ws\_local/PERMITS\_SQL/1067984739\_1594261161.98/0/classgraph-4-8-83-sourcesjar/io/github/classgraph/ClasspathElementModule.java

\* /opt/ws\_local/PERMITS\_SQL/1067984739\_1594261161.98/0/classgraph-4-8-83-sourcesjar/nonapi/io/github/classgraph/scanspec/WhiteBlackList.java

\* /opt/ws\_local/PERMITS\_SQL/1067984739\_1594261161.98/0/classgraph-4-8-83-sourcesjar/nonapi/io/github/classgraph/utils/FastPathResolver.java

\*

 /opt/ws\_local/PERMITS\_SQL/1067984739\_1594261161.98/0/classgraph-4-8-83-sourcesjar/nonapi/io/github/classgraph/utils/FileUtils.java

\* /opt/ws\_local/PERMITS\_SQL/1067984739\_1594261161.98/0/classgraph-4-8-83-sourcesjar/nonapi/io/github/classgraph/json/ClassFields.java

\* /opt/ws\_local/PERMITS\_SQL/1067984739\_1594261161.98/0/classgraph-4-8-83-sourcesjar/io/github/classgraph/PotentiallyUnmodifiableList.java

\* /opt/ws\_local/PERMITS\_SQL/1067984739\_1594261161.98/0/classgraph-4-8-83-sourcesjar/io/github/classgraph/HasName.java

\* /opt/ws\_local/PERMITS\_SQL/1067984739\_1594261161.98/0/classgraph-4-8-83-sourcesjar/nonapi/io/github/classgraph/classloaderhandler/ClassLoaderHandlerRegistry.java

\* /opt/ws\_local/PERMITS\_SQL/1067984739\_1594261161.98/0/classgraph-4-8-83-sourcesjar/io/github/classgraph/ModulePathInfo.java

\* /opt/ws\_local/PERMITS\_SQL/1067984739\_1594261161.98/0/classgraph-4-8-83-sourcesjar/nonapi/io/github/classgraph/json/JSONDeserializer.java

\*

 /opt/ws\_local/PERMITS\_SQL/1067984739\_1594261161.98/0/classgraph-4-8-83-sourcesjar/nonapi/io/github/classgraph/utils/VersionFinder.java

\* /opt/ws\_local/PERMITS\_SQL/1067984739\_1594261161.98/0/classgraph-4-8-83-sourcesjar/io/github/classgraph/AnnotationInfo.java

\* /opt/ws\_local/PERMITS\_SQL/1067984739\_1594261161.98/0/classgraph-4-8-83-sourcesjar/io/github/classgraph/ScanResult.java

\* /opt/ws\_local/PERMITS\_SQL/1067984739\_1594261161.98/0/classgraph-4-8-83-sourcesjar/nonapi/io/github/classgraph/classpath/ClasspathFinder.java

\* /opt/ws\_local/PERMITS\_SQL/1067984739\_1594261161.98/0/classgraph-4-8-83-sourcesjar/io/github/classgraph/TypeParameter.java

\* /opt/ws\_local/PERMITS\_SQL/1067984739\_1594261161.98/0/classgraph-4-8-83-sourcesjar/io/github/classgraph/ObjectTypedValueWrapper.java

\* /opt/ws\_local/PERMITS\_SQL/1067984739\_1594261161.98/0/classgraph-4-8-83-sources-

jar/nonapi/io/github/classgraph/classloaderhandler/ParentLastDelegationOrderTestClassLoaderHandler.java \*

 /opt/ws\_local/PERMITS\_SQL/1067984739\_1594261161.98/0/classgraph-4-8-83-sourcesjar/nonapi/io/github/classgraph/classpath/ClasspathOrder.java

\* /opt/ws\_local/PERMITS\_SQL/1067984739\_1594261161.98/0/classgraph-4-8-83-sourcesjar/io/github/classgraph/Scanner.java

\* /opt/ws\_local/PERMITS\_SQL/1067984739\_1594261161.98/0/classgraph-4-8-83-sourcesjar/io/github/classgraph/ModuleReaderProxy.java

\* /opt/ws\_local/PERMITS\_SQL/1067984739\_1594261161.98/0/classgraph-4-8-83-sourcesjar/nonapi/io/github/classgraph/classloaderhandler/UnoOneJarClassLoaderHandler.java

\* /opt/ws\_local/PERMITS\_SQL/1067984739\_1594261161.98/0/classgraph-4-8-83-sourcesjar/io/github/classgraph/ArrayClassInfo.java

\* /opt/ws\_local/PERMITS\_SQL/1067984739\_1594261161.98/0/classgraph-4-8-83-sourcesjar/io/github/classgraph/ClassInfoList.java

\* /opt/ws\_local/PERMITS\_SQL/1067984739\_1594261161.98/0/classgraph-4-8-83-sourcesjar/io/github/classgraph/PackageInfo.java

\* /opt/ws\_local/PERMITS\_SQL/1067984739\_1594261161.98/0/classgraph-4-8-83-sourcesjar/io/github/classgraph/InfoList.java

\*

 /opt/ws\_local/PERMITS\_SQL/1067984739\_1594261161.98/0/classgraph-4-8-83-sourcesjar/io/github/classgraph/TypeArgument.java

\* /opt/ws\_local/PERMITS\_SQL/1067984739\_1594261161.98/0/classgraph-4-8-83-sourcesjar/nonapi/io/github/classgraph/types/ParseException.java

\* /opt/ws\_local/PERMITS\_SQL/1067984739\_1594261161.98/0/classgraph-4-8-83-sourcesjar/nonapi/io/github/classgraph/utils/ReflectionUtils.java

\* /opt/ws\_local/PERMITS\_SQL/1067984739\_1594261161.98/0/classgraph-4-8-83-sourcesjar/io/github/classgraph/ClasspathElementFileDir.java

\* /opt/ws\_local/PERMITS\_SQL/1067984739\_1594261161.98/0/classgraph-4-8-83-sourcesjar/nonapi/io/github/classgraph/classpath/CallStackReader.java

\* /opt/ws\_local/PERMITS\_SQL/1067984739\_1594261161.98/0/classgraph-4-8-83-sources-

jar/nonapi/io/github/classgraph/classpath/ClassLoaderFinder.java

\* /opt/ws\_local/PERMITS\_SQL/1067984739\_1594261161.98/0/classgraph-4-8-83-sourcesjar/nonapi/io/github/classgraph/json/JSONArray.java

\*

 /opt/ws\_local/PERMITS\_SQL/1067984739\_1594261161.98/0/classgraph-4-8-83-sourcesjar/nonapi/io/github/classgraph/utils/StringUtils.java

\* /opt/ws\_local/PERMITS\_SQL/1067984739\_1594261161.98/0/classgraph-4-8-83-sourcesjar/io/github/classgraph/ClassGraph.java

\* /opt/ws\_local/PERMITS\_SQL/1067984739\_1594261161.98/0/classgraph-4-8-83-sourcesjar/nonapi/io/github/classgraph/json/ReferenceEqualityKey.java

\* /opt/ws\_local/PERMITS\_SQL/1067984739\_1594261161.98/0/classgraph-4-8-83-sourcesjar/io/github/classgraph/ReferenceTypeSignature.java

\* /opt/ws\_local/PERMITS\_SQL/1067984739\_1594261161.98/0/classgraph-4-8-83-sourcesjar/nonapi/io/github/classgraph/json/JSONObject.java

\* /opt/ws\_local/PERMITS\_SQL/1067984739\_1594261161.98/0/classgraph-4-8-83-sourcesjar/nonapi/io/github/classgraph/types/TypeUtils.java

\* /opt/ws\_local/PERMITS\_SQL/1067984739\_1594261161.98/0/classgraph-4-8-83-sourcesjar/io/github/classgraph/Classfile.java

\* /opt/ws\_local/PERMITS\_SQL/1067984739\_1594261161.98/0/classgraph-4-8-83-sourcesjar/io/github/classgraph/ClasspathElementPathDir.java

\*

\*

 /opt/ws\_local/PERMITS\_SQL/1067984739\_1594261161.98/0/classgraph-4-8-83-sourcesjar/io/github/classgraph/MappableInfoList.java

\* /opt/ws\_local/PERMITS\_SQL/1067984739\_1594261161.98/0/classgraph-4-8-83-sourcesjar/io/github/classgraph/FieldInfoList.java

\* /opt/ws\_local/PERMITS\_SQL/1067984739\_1594261161.98/0/classgraph-4-8-83-sourcesjar/nonapi/io/github/classgraph/json/JSONReference.java

\* /opt/ws\_local/PERMITS\_SQL/1067984739\_1594261161.98/0/classgraph-4-8-83-sourcesjar/io/github/classgraph/HierarchicalTypeSignature.java

\* /opt/ws\_local/PERMITS\_SQL/1067984739\_1594261161.98/0/classgraph-4-8-83-sourcesjar/nonapi/io/github/classgraph/classloaderhandler/FallbackClassLoaderHandler.java

\* /opt/ws\_local/PERMITS\_SQL/1067984739\_1594261161.98/0/classgraph-4-8-83-sourcesjar/nonapi/io/github/classgraph/json/FieldTypeInfo.java

\* /opt/ws\_local/PERMITS\_SQL/1067984739\_1594261161.98/0/classgraph-4-8-83-sourcesjar/nonapi/io/github/classgraph/utils/CollectionUtils.java

 /opt/ws\_local/PERMITS\_SQL/1067984739\_1594261161.98/0/classgraph-4-8-83-sourcesjar/nonapi/io/github/classgraph/classloaderhandler/OSGiDefaultClassLoaderHandler.java

\* /opt/ws\_local/PERMITS\_SQL/1067984739\_1594261161.98/0/classgraph-4-8-83-sourcesjar/io/github/classgraph/PackageInfoList.java

\* /opt/ws\_local/PERMITS\_SQL/1067984739\_1594261161.98/0/classgraph-4-8-83-sourcesjar/nonapi/io/github/classgraph/fastzipfilereader/PhysicalZipFile.java

\* /opt/ws\_local/PERMITS\_SQL/1067984739\_1594261161.98/0/classgraph-4-8-83-sourcesjar/nonapi/io/github/classgraph/concurrency/WorkQueue.java

\* /opt/ws\_local/PERMITS\_SQL/1067984739\_1594261161.98/0/classgraph-4-8-83-sourcesjar/io/github/classgraph/ClasspathElementZip.java

\* /opt/ws\_local/PERMITS\_SQL/1067984739\_1594261161.98/0/classgraph-4-8-83-sourcesjar/nonapi/io/github/classgraph/classloaderhandler/ClassLoaderHandler.java

\* /opt/ws\_local/PERMITS\_SQL/1067984739\_1594261161.98/0/classgraph-4-8-83-sourcesjar/nonapi/io/github/classgraph/utils/Join.java

\*

 /opt/ws\_local/PERMITS\_SQL/1067984739\_1594261161.98/0/classgraph-4-8-83-sourcesjar/nonapi/io/github/classgraph/utils/JarUtils.java

\* /opt/ws\_local/PERMITS\_SQL/1067984739\_1594261161.98/0/classgraph-4-8-83-sourcesjar/io/github/classgraph/ScanResultObject.java

\* /opt/ws\_local/PERMITS\_SQL/1067984739\_1594261161.98/0/classgraph-4-8-83-sourcesjar/io/github/classgraph/TypeVariableSignature.java

\* /opt/ws\_local/PERMITS\_SQL/1067984739\_1594261161.98/0/classgraph-4-8-83-sourcesjar/io/github/classgraph/ClassGraphClassLoader.java

\* /opt/ws\_local/PERMITS\_SQL/1067984739\_1594261161.98/0/classgraph-4-8-83-sourcesjar/nonapi/io/github/classgraph/classloaderhandler/WeblogicClassLoaderHandler.java

\* /opt/ws\_local/PERMITS\_SQL/1067984739\_1594261161.98/0/classgraph-4-8-83-sourcesjar/nonapi/io/github/classgraph/utils/URLPathEncoder.java

\* /opt/ws\_local/PERMITS\_SQL/1067984739\_1594261161.98/0/classgraph-4-8-83-sourcesjar/io/github/classgraph/ModuleInfo.java

\*

 /opt/ws\_local/PERMITS\_SQL/1067984739\_1594261161.98/0/classgraph-4-8-83-sourcesjar/io/github/classgraph/MethodInfo.java

\* /opt/ws\_local/PERMITS\_SQL/1067984739\_1594261161.98/0/classgraph-4-8-83-sourcesjar/io/github/classgraph/MethodTypeSignature.java

\* /opt/ws\_local/PERMITS\_SQL/1067984739\_1594261161.98/0/classgraph-4-8-83-sourcesjar/io/github/classgraph/ClasspathElement.java

\* /opt/ws\_local/PERMITS\_SQL/1067984739\_1594261161.98/0/classgraph-4-8-83-sourcesjar/nonapi/io/github/classgraph/utils/LogNode.java

\* /opt/ws\_local/PERMITS\_SQL/1067984739\_1594261161.98/0/classgraph-4-8-83-sourcesjar/nonapi/io/github/classgraph/recycler/RecycleOnClose.java

\* /opt/ws\_local/PERMITS\_SQL/1067984739\_1594261161.98/0/classgraph-4-8-83-sourcesjar/io/github/classgraph/BaseTypeSignature.java

No license file was found, but licenses were detected in source scan.

/\*

\* This file is part of ClassGraph.

\*

\* Author: Sergey Bespalov

\*

\* Hosted at: https://github.com/classgraph/classgraph

- \*
- $*$
- \*

\* The MIT License (MIT)

\*

\* Copyright (c) 2017 Sergey Bespalov

\*

\* Permission is hereby granted, free of charge, to any person obtaining a copy of this software and associated

\* documentation files (the "Software"), to deal in the Software without restriction, including without

\* limitation the rights to use, copy, modify, merge, publish, distribute, sublicense, and/or sell copies of

\* the Software, and to permit persons to whom the Software is furnished to do so, subject to the following

\* conditions:

\*

\* The above copyright notice and this permission notice shall be included in all copies or substantial \* portions of the Software.

\*

\* THE SOFTWARE IS PROVIDED "AS IS", WITHOUT WARRANTY OF ANY KIND, EXPRESS OR IMPLIED, INCLUDING BUT NOT

\* LIMITED TO THE WARRANTIES OF

 MERCHANTABILITY, FITNESS FOR A PARTICULAR PURPOSE AND NONINFRINGEMENT. IN NO \* EVENT SHALL THE AUTHORS OR COPYRIGHT HOLDERS BE LIABLE FOR ANY CLAIM, DAMAGES OR OTHER LIABILITY, WHETHER IN

\* AN ACTION OF CONTRACT, TORT OR OTHERWISE, ARISING FROM, OUT OF OR IN CONNECTION WITH THE SOFTWARE OR THE USE

\* OR OTHER DEALINGS IN THE SOFTWARE.

\*/

Found in path(s):

\* /opt/ws\_local/PERMITS\_SQL/1067984739\_1594261161.98/0/classgraph-4-8-83-sourcesjar/nonapi/io/github/classgraph/classloaderhandler/WebsphereTraditionalClassLoaderHandler.java No license file was found, but licenses were detected in source scan.

/\* \* This file is part of ClassGraph. \* \* Author: Michael J. Simons \* \* Hosted at: https://github.com/classgraph/classgraph \*  $*$   $-$ \* \* The MIT License (MIT) \* \* Copyright (c) 2019 Luke Hutchison \* \* Permission is hereby granted, free of charge, to any person obtaining a copy of this software and associated \* documentation files (the "Software"), to deal in the Software without restriction, including without \* limitation the rights to use, copy, modify, merge, publish, distribute, sublicense, and/or sell copies of \* the Software, and to permit persons to whom the Software is furnished to do so, subject to the following \* conditions: \* \* The above copyright notice and this permission notice shall be included in all copies or substantial \* portions of the Software. \* \* THE SOFTWARE IS PROVIDED "AS IS", WITHOUT WARRANTY OF ANY KIND, EXPRESS OR IMPLIED, INCLUDING BUT NOT

\* LIMITED TO THE WARRANTIES

# OF MERCHANTABILITY, FITNESS FOR A PARTICULAR PURPOSE AND NONINFRINGEMENT. IN NO \* EVENT SHALL THE AUTHORS OR COPYRIGHT HOLDERS BE LIABLE FOR ANY CLAIM, DAMAGES OR OTHER LIABILITY, WHETHER IN

\* AN ACTION OF CONTRACT, TORT OR OTHERWISE, ARISING FROM, OUT OF OR IN CONNECTION WITH THE SOFTWARE OR THE USE

\* OR OTHER DEALINGS IN THE SOFTWARE.

\*/

Found in path(s):

\* /opt/ws\_local/PERMITS\_SQL/1067984739\_1594261161.98/0/classgraph-4-8-83-sourcesjar/nonapi/io/github/classgraph/classloaderhandler/SpringBootRestartClassLoaderHandler.java No license file was found, but licenses were detected in source scan.

```
/*
* This file is part of ClassGraph.
*
* Author: R. Kempees
*
* With contributions from @cpierceworld (#414)
*
* Hosted at: https://github.com/classgraph/classgraph
*
* _{--}*
* The MIT License (MIT)
*
* Copyright (c) 2017 R. Kempees (contributed to the ClassGraph project)
*
* Permission is hereby granted, free of charge, to any person obtaining a copy of this software and associated
* documentation files (the "Software"), to deal in the Software without restriction, including without
* limitation the rights to use, copy, modify, merge, publish, distribute, sublicense, and/or sell copies of
* the Software, and to permit persons to whom the Software is furnished to do so, subject to the following
* conditions:
*
* The above copyright notice and this permission notice shall be included in all copies or substantial
* portions of the Software.
*
* THE SOFTWARE IS PROVIDED "AS IS", WITHOUT WARRANTY
 OF ANY KIND, EXPRESS OR IMPLIED, INCLUDING BUT NOT
* LIMITED TO THE WARRANTIES OF MERCHANTABILITY, FITNESS FOR A PARTICULAR PURPOSE
AND NONINFRINGEMENT. IN NO
* EVENT SHALL THE AUTHORS OR COPYRIGHT HOLDERS BE LIABLE FOR ANY CLAIM, DAMAGES
OR OTHER LIABILITY, WHETHER IN
* AN ACTION OF CONTRACT, TORT OR OTHERWISE, ARISING FROM, OUT OF OR IN CONNECTION
WITH THE SOFTWARE OR THE USE
* OR OTHER DEALINGS IN THE SOFTWARE.
*/
```
Found in path(s):

\* /opt/ws\_local/PERMITS\_SQL/1067984739\_1594261161.98/0/classgraph-4-8-83-sourcesjar/nonapi/io/github/classgraph/classloaderhandler/WebsphereLibertyClassLoaderHandler.java No license file was found, but licenses were detected in source scan.

/\* \* This file is part of ClassGraph. \* \* Author: Luke Hutchison (luke.hutch@gmail.com) \* \* Hosted at: https://github.com/classgraph/classgraph \*  $*$   $_{--}$ \* \* The MIT License (MIT) \* \* Copyright (c) 2019 Luke Hutchison \* \* Permission is hereby granted, free of charge, to any person obtaining a copy of this software and associated \* documentation files (the "Software"), to deal in the Software without restriction, including without \* limitation the rights to use, copy, modify, merge, publish, distribute, sublicense, and/or sell copies of \* the Software, and to permit persons to whom the Software is furnished to do so, subject to the following \* conditions: \* \* The above copyright notice and this permission notice shall be included in all copies or substantial \* portions of the Software. \* \* THE SOFTWARE IS PROVIDED "AS IS", WITHOUT WARRANTY OF ANY KIND, EXPRESS OR IMPLIED, INCLUDING BUT NOT \* LIMITED TO THE WARRANTIES OF MERCHANTABILITY, FITNESS FOR A PARTICULAR PURPOSE AND NONINFRINGEMENT. IN NO \* EVENT SHALL THE AUTHORS OR COPYRIGHT HOLDERS BE LIABLE FOR ANY CLAIM, DAMAGES OR OTHER LIABILITY, WHETHER IN \* AN ACTION OF CONTRACT, TORT OR OTHERWISE, ARISING FROM, OUT OF OR IN CONNECTION WITH THE SOFTWARE OR THE USE \* OR OTHER DEALINGS IN THE SOFTWARE. \*/ Found in path(s): \* /opt/ws\_local/PERMITS\_SQL/1067984739\_1594261161.98/0/classgraph-4-8-83-sourcesjar/io/github/classgraph/ResourceList.java No license file was found, but licenses were detected in source scan.

/\*

\* This file is part of ClassGraph.

\*

\* Author: @mcollovati

```
*
* Hosted at: https://github.com/classgraph/classgraph
*
* -*
* The MIT License (MIT)
*
* Copyright (c) 2019 @mcollovati, contributed to the ClassGraph project
*
* Permission is hereby granted, free of charge, to any person obtaining a copy of this software and associated
* documentation files (the "Software"), to deal in the Software without restriction, including without
* limitation the rights to use, copy, modify, merge, publish, distribute, sublicense, and/or sell copies of
* the Software, and to permit persons to whom the Software is furnished to do so, subject to the following
* conditions:
*
* The above copyright notice and this permission notice shall be included in all copies or substantial
* portions of the Software.
*
* THE SOFTWARE IS PROVIDED "AS IS", WITHOUT WARRANTY OF ANY KIND, EXPRESS OR
IMPLIED, INCLUDING BUT NOT
 * LIMITED TO THE WARRANTIES OF MERCHANTABILITY, FITNESS FOR A PARTICULAR PURPOSE
AND NONINFRINGEMENT. IN NO
* EVENT SHALL THE AUTHORS OR COPYRIGHT HOLDERS BE LIABLE FOR ANY CLAIM, DAMAGES
OR OTHER LIABILITY, WHETHER IN
* AN ACTION OF CONTRACT, TORT OR OTHERWISE, ARISING FROM, OUT OF OR IN CONNECTION
WITH THE SOFTWARE OR THE USE
* OR OTHER DEALINGS IN THE SOFTWARE.
*/
Found in path(s):
* /opt/ws_local/PERMITS_SQL/1067984739_1594261161.98/0/classgraph-4-8-83-sources-
jar/nonapi/io/github/classgraph/classloaderhandler/QuarkusClassLoaderHandler.java
No license file was found, but licenses were detected in source scan.
```

```
* This file is part of ClassGraph.
*
* Author: Luke Hutchison
*
* Hosted at: https://github.com/classgraph/classgraph
*
* --
*
* The MIT License (MIT)
*
* Copyright (c) 2020 Luke Hutchison
*
* Permission is hereby granted, free of charge, to any person obtaining a copy of this software and associated
```
/\*

- \* documentation files (the "Software"), to deal in the Software without restriction, including without
- \* limitation the rights to use, copy, modify, merge, publish, distribute, sublicense, and/or sell copies of
- \* the Software, and to permit persons to whom the Software is furnished to do so, subject to the following

\* conditions:

\*

\* The above copyright notice and this permission notice shall be included in all copies or substantial

\* portions of the Software.

\*

\* THE SOFTWARE IS PROVIDED "AS IS", WITHOUT WARRANTY OF ANY KIND, EXPRESS OR IMPLIED, INCLUDING BUT NOT

\* LIMITED TO THE WARRANTIES OF

 MERCHANTABILITY, FITNESS FOR A PARTICULAR PURPOSE AND NONINFRINGEMENT. IN NO \* EVENT SHALL THE AUTHORS OR COPYRIGHT HOLDERS BE LIABLE FOR ANY CLAIM, DAMAGES OR OTHER LIABILITY, WHETHER IN

\* AN ACTION OF CONTRACT, TORT OR OTHERWISE, ARISING FROM, OUT OF OR IN CONNECTION WITH THE SOFTWARE OR THE USE

\* OR OTHER DEALINGS IN THE SOFTWARE.

\*/

Found in path(s):

\* /opt/ws\_local/PERMITS\_SQL/1067984739\_1594261161.98/0/classgraph-4-8-83-sourcesjar/nonapi/io/github/classgraph/fileslice/Slice.java

\* /opt/ws\_local/PERMITS\_SQL/1067984739\_1594261161.98/0/classgraph-4-8-83-sourcesjar/nonapi/io/github/classgraph/fileslice/reader/RandomAccessReader.java

\* /opt/ws\_local/PERMITS\_SQL/1067984739\_1594261161.98/0/classgraph-4-8-83-sourcesjar/nonapi/io/github/classgraph/fileslice/FileSlice.java

\* /opt/ws\_local/PERMITS\_SQL/1067984739\_1594261161.98/0/classgraph-4-8-83-sourcesjar/nonapi/io/github/classgraph/fileslice/ArraySlice.java

\* /opt/ws\_local/PERMITS\_SQL/1067984739\_1594261161.98/0/classgraph-4-8-83-sourcesjar/nonapi/io/github/classgraph/fileslice/reader/ClassfileReader.java

\*

 /opt/ws\_local/PERMITS\_SQL/1067984739\_1594261161.98/0/classgraph-4-8-83-sourcesjar/nonapi/io/github/classgraph/fileslice/reader/RandomAccessFileChannelReader.java

\* /opt/ws\_local/PERMITS\_SQL/1067984739\_1594261161.98/0/classgraph-4-8-83-sourcesjar/nonapi/io/github/classgraph/fileslice/reader/RandomAccessArrayReader.java

\* /opt/ws\_local/PERMITS\_SQL/1067984739\_1594261161.98/0/classgraph-4-8-83-sourcesjar/nonapi/io/github/classgraph/fileslice/reader/SequentialReader.java

\* /opt/ws\_local/PERMITS\_SQL/1067984739\_1594261161.98/0/classgraph-4-8-83-sourcesjar/nonapi/io/github/classgraph/fileslice/PathSlice.java

\* /opt/ws\_local/PERMITS\_SQL/1067984739\_1594261161.98/0/classgraph-4-8-83-sourcesjar/nonapi/io/github/classgraph/fileslice/reader/RandomAccessByteBufferReader.java No license file was found, but licenses were detected in source scan.

/\*

\* This file is part of ClassGraph.

\*

\* Author: @jacobg on GitHub

\*

```
* Hosted at: https://github.com/classgraph/classgraph
```
\*

\*

\*

\*

\*

\*

\*/

```
* -* The MIT License (MIT)
* Copyright (c) 2019 @jacobg, Luke Hutchison
* Permission is hereby granted, free of charge, to any person obtaining a copy of this software and associated
* documentation files (the "Software"), to deal in the Software without restriction, including without
* limitation the rights to use, copy, modify, merge, publish, distribute, sublicense, and/or sell copies of
* the Software, and to permit persons to whom the Software is furnished to do so, subject to the following
* conditions:
* The above copyright notice and this permission notice shall be included in all copies or substantial
* portions of the Software.
* THE SOFTWARE IS PROVIDED "AS IS", WITHOUT WARRANTY OF ANY KIND, EXPRESS OR
IMPLIED, INCLUDING BUT NOT
* LIMITED TO THE WARRANTIES
 OF MERCHANTABILITY, FITNESS FOR A PARTICULAR PURPOSE AND NONINFRINGEMENT. IN NO
* EVENT SHALL THE AUTHORS OR COPYRIGHT HOLDERS BE LIABLE FOR ANY CLAIM, DAMAGES
OR OTHER LIABILITY, WHETHER IN
* AN ACTION OF CONTRACT, TORT OR OTHERWISE, ARISING FROM, OUT OF OR IN CONNECTION
WITH THE SOFTWARE OR THE USE
* OR OTHER DEALINGS IN THE SOFTWARE.
Found in path(s):
* /opt/ws_local/PERMITS_SQL/1067984739_1594261161.98/0/classgraph-4-8-83-sources-
jar/nonapi/io/github/classgraph/classloaderhandler/AntClassLoaderHandler.java
No license file was found, but licenses were detected in source scan.
<name>The MIT License (MIT)</name>
```
Found in path(s):

\* /opt/ws\_local/PERMITS\_SQL/1067984739\_1594261161.98/0/classgraph-4-8-83-sources-jar/META-INF/maven/io.github.classgraph/classgraph/pom.xml No license file was found, but licenses were detected in source scan.

/\*

\* This file is part of ClassGraph.

\*

\* Author: Luke Hutchison

\*

\* Hosted at: https://github.com/classgraph/classgraph

\*

 $*$   $_{-}$ 

\*

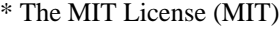

\*

\* Copyright (c) 2019 Luke Hutchison, with significant contributions from Davy De Durpel

\*

\* Permission is hereby granted, free of charge, to any person obtaining a copy of this software and associated

\* documentation files (the "Software"), to deal in the Software without restriction, including without

- \* limitation the rights to use, copy, modify, merge, publish, distribute, sublicense, and/or sell copies of
- \* the Software, and to permit persons to whom the Software is furnished to do so, subject to the following
- \* conditions:
- \*

\* The above copyright notice and this permission notice shall be included in all copies or substantial \* portions of the Software.

\*

\* THE SOFTWARE IS PROVIDED "AS IS", WITHOUT WARRANTY OF ANY KIND, EXPRESS OR IMPLIED,

INCLUDING BUT NOT

\* LIMITED TO THE WARRANTIES OF MERCHANTABILITY, FITNESS FOR A PARTICULAR PURPOSE AND NONINFRINGEMENT. IN NO

\* EVENT SHALL THE AUTHORS OR COPYRIGHT HOLDERS BE LIABLE FOR ANY CLAIM, DAMAGES OR OTHER LIABILITY, WHETHER IN

\* AN ACTION OF CONTRACT, TORT OR OTHERWISE, ARISING FROM, OUT OF OR IN CONNECTION WITH THE SOFTWARE OR THE USE

\* OR OTHER DEALINGS IN THE SOFTWARE.

\*/

Found in path(s):

\* /opt/ws\_local/PERMITS\_SQL/1067984739\_1594261161.98/0/classgraph-4-8-83-sourcesjar/nonapi/io/github/classgraph/classloaderhandler/JBossClassLoaderHandler.java No license file was found, but licenses were detected in source scan.

/\*

\* This file is part of ClassGraph.

\*

\* Author: Johno Crawford (johno@sulake.com)

\*

\* Hosted at: https://github.com/classgraph/classgraph

\*

\* --

\*

\* The MIT License (MIT)

\*

\* Copyright (c) 2016 Johno Crawford

\*

\* Permission is hereby granted, free of charge, to any person obtaining a copy of this software and associated

\* documentation files (the "Software"), to deal in the Software without restriction, including without

\* limitation the rights to use, copy, modify, merge, publish, distribute, sublicense, and/or sell copies of

\* the Software, and to permit persons to whom the Software is furnished to do so, subject to the following

\* conditions:

\*

\* The above copyright notice and this permission notice shall be included in all copies or substantial

\* portions of the Software.

\*

\* THE SOFTWARE IS PROVIDED "AS IS", WITHOUT WARRANTY OF ANY KIND, EXPRESS OR IMPLIED, INCLUDING BUT NOT

\* LIMITED TO

 THE WARRANTIES OF MERCHANTABILITY, FITNESS FOR A PARTICULAR PURPOSE AND NONINFRINGEMENT. IN NO

\* EVENT SHALL THE AUTHORS OR COPYRIGHT HOLDERS BE LIABLE FOR ANY CLAIM, DAMAGES OR OTHER LIABILITY, WHETHER IN

\* AN ACTION OF CONTRACT, TORT OR OTHERWISE, ARISING FROM, OUT OF OR IN CONNECTION WITH THE SOFTWARE OR THE USE

\* OR OTHER DEALINGS IN THE SOFTWARE.

\*/

Found in path(s):

\* /opt/ws\_local/PERMITS\_SQL/1067984739\_1594261161.98/0/classgraph-4-8-83-sourcesjar/nonapi/io/github/classgraph/concurrency/SimpleThreadFactory.java \* /opt/ws\_local/PERMITS\_SQL/1067984739\_1594261161.98/0/classgraph-4-8-83-sourcesjar/nonapi/io/github/classgraph/concurrency/AutoCloseableExecutorService.java

# **1.280 spring-plugin-core 2.0.0.RELEASE 1.280.1 Available under license :**

 Apache License Version 2.0, January 2004 https://www.apache.org/licenses/

# TERMS AND CONDITIONS FOR USE, REPRODUCTION, AND DISTRIBUTION

1. Definitions.

 "License" shall mean the terms and conditions for use, reproduction, and distribution as defined by Sections 1 through 9 of this document.

 "Licensor" shall mean the copyright owner or entity authorized by the copyright owner that is granting the License.

 "Legal Entity" shall mean the union of the acting entity and all other entities that control, are controlled by, or are under common control with that entity. For the purposes of this definition, "control" means (i) the power, direct or indirect, to cause the direction or management of such entity, whether by contract or otherwise, or (ii) ownership of fifty percent (50%) or more of the outstanding shares, or (iii) beneficial ownership

of such entity.

 "You" (or "Your") shall mean an individual or Legal Entity exercising permissions granted by this License.

 "Source" form shall mean the preferred form for making modifications, including but not limited to software source code, documentation source, and configuration files.

 "Object" form shall mean any form resulting from mechanical transformation or translation of a Source form, including but not limited to compiled object code, generated documentation, and conversions to other media types.

 "Work" shall mean the work of authorship, whether in Source or Object form, made available under the License, as indicated by a copyright notice that is included in or attached to the work (an example is provided in the Appendix below).

 "Derivative Works" shall mean any work, whether in Source or Object form, that is based on (or derived from) the Work and for which the editorial

 revisions, annotations, elaborations, or other modifications represent, as a whole, an original work of authorship. For the purposes of this License, Derivative Works shall not include works that remain separable from, or merely link (or bind by name) to the interfaces of, the Work and Derivative Works thereof.

 "Contribution" shall mean any work of authorship, including the original version of the Work and any modifications or additions to that Work or Derivative Works thereof, that is intentionally submitted to Licensor for inclusion in the Work by the copyright owner or by an individual or Legal Entity authorized to submit on behalf of the copyright owner. For the purposes of this definition, "submitted" means any form of electronic, verbal, or written communication sent to the Licensor or its representatives, including but not limited to communication on electronic mailing lists, source code control systems, and issue tracking systems that are managed by, or on behalf of, the Licensor for the purpose of discussing and improving the Work, but excluding communication that is conspicuously marked or otherwise designated in writing by the copyright owner as "Not a Contribution."

 "Contributor" shall mean Licensor and any individual or Legal Entity on behalf of whom a Contribution has been received by Licensor and subsequently incorporated within the Work.

 2. Grant of Copyright License. Subject to the terms and conditions of this License, each Contributor hereby grants to You a perpetual,

 worldwide, non-exclusive, no-charge, royalty-free, irrevocable copyright license to reproduce, prepare Derivative Works of, publicly display, publicly perform, sublicense, and distribute the Work and such Derivative Works in Source or Object form.

 3. Grant of Patent License. Subject to the terms and conditions of this

 License, each Contributor hereby grants to You a perpetual, worldwide, non-exclusive, no-charge, royalty-free, irrevocable (except as stated in this section) patent license to make, have made, use, offer to sell, sell, import, and otherwise transfer the Work, where such license applies only to those patent claims licensable by such Contributor that are necessarily infringed by their Contribution(s) alone or by combination of their Contribution(s) with the Work to which such Contribution(s) was submitted. If You institute patent litigation against any entity (including a cross-claim or counterclaim in a lawsuit) alleging that the Work or a Contribution incorporated within the Work constitutes direct or contributory patent infringement, then any patent licenses granted to You under this License for that Work shall terminate as of the date such litigation is filed.

 4. Redistribution. You may reproduce and distribute copies of the

 Work or Derivative Works thereof in any medium, with or without modifications, and in Source or Object form, provided that You meet the following conditions:

- (a) You must give any other recipients of the Work or Derivative Works a copy of this License; and
- (b) You must cause any modified files to carry prominent notices stating that You changed the files; and
- (c) You must retain, in the Source form of any Derivative Works that You distribute, all copyright, patent, trademark, and attribution notices from the Source form of the Work, excluding those notices that do not pertain to any part of the Derivative Works; and
- (d) If the Work includes a "NOTICE" text file as part of its distribution, then any Derivative Works that You distribute must include a readable copy of the attribution notices contained within such NOTICE file, excluding

those notices that do not

 pertain to any part of the Derivative Works, in at least one of the following places: within a NOTICE text file distributed as part of the Derivative Works; within the Source form or

 documentation, if provided along with the Derivative Works; or, within a display generated by the Derivative Works, if and wherever such third-party notices normally appear. The contents of the NOTICE file are for informational purposes only and do not modify the License. You may add Your own attribution notices within Derivative Works that You distribute, alongside or as an addendum to the NOTICE text from the Work, provided that such additional attribution notices cannot be construed as modifying the License.

 You may add Your own copyright statement to Your modifications and may provide additional or different license terms and conditions

 for use, reproduction, or distribution of Your modifications, or for any such Derivative Works as a whole, provided Your use, reproduction, and distribution of the Work otherwise complies with the conditions stated in this License.

- 5. Submission of Contributions. Unless You explicitly state otherwise, any Contribution intentionally submitted for inclusion in the Work by You to the Licensor shall be under the terms and conditions of this License, without any additional terms or conditions. Notwithstanding the above, nothing herein shall supersede or modify the terms of any separate license agreement you may have executed with Licensor regarding such Contributions.
- 6. Trademarks. This License does not grant permission to use the trade names, trademarks, service marks, or product names of the Licensor, except as required for reasonable and customary use in describing the origin of the Work and reproducing the content of the NOTICE file.
- 7. Disclaimer of Warranty. Unless required by applicable law or agreed to in writing, Licensor provides the Work (and each Contributor provides its Contributions) on an "AS IS" BASIS, WITHOUT WARRANTIES OR CONDITIONS OF ANY KIND, either express or implied, including, without limitation, any warranties or conditions of TITLE, NON-INFRINGEMENT, MERCHANTABILITY, or FITNESS FOR A PARTICULAR PURPOSE. You are solely responsible for determining the appropriateness of using or redistributing the Work and assume any risks associated with Your exercise of permissions under this License.
- 8. Limitation of Liability. In no event and under no legal theory, whether in tort (including negligence), contract, or otherwise, unless required by applicable law (such as deliberate and grossly negligent acts) or agreed to in writing, shall any Contributor be liable to You for damages, including any direct,

indirect, special,

 incidental, or consequential damages of any character arising as a result of this License or out of the use or inability to use the Work (including but not limited to damages for loss of goodwill, work stoppage, computer failure or malfunction, or any and all other commercial damages or losses), even if such Contributor has been advised of the possibility of such damages.

 9. Accepting Warranty or Additional Liability. While redistributing the Work or Derivative Works thereof, You may choose to offer, and charge a fee for, acceptance of support, warranty, indemnity, or other liability obligations and/or rights consistent with this License. However, in accepting such obligations, You may act only on Your own behalf and on Your sole responsibility, not on behalf of any other Contributor, and only if You agree to indemnify, defend, and hold each Contributor harmless for any liability incurred by, or claims asserted against, such Contributor by reason of your accepting any such warranty or additional liability.

# END OF TERMS AND CONDITIONS

APPENDIX: How to apply the Apache License to your work.

 To apply the Apache License to your work, attach the following boilerplate notice, with the fields enclosed by brackets "[]" replaced with your own identifying information. (Don't include the brackets!) The text should be enclosed in the appropriate comment syntax for the file format. We also recommend that a file or class name and description of purpose be included on the same "printed page" as the copyright notice for easier identification within third-party archives.

Copyright [yyyy] [name of copyright owner]

 Licensed under the Apache License, Version 2.0 (the "License"); you may not use this file except in compliance with the License. You may obtain a copy of the License at

https://www.apache.org/licenses/LICENSE-2.0

 Unless required by applicable law or agreed to in writing, software distributed under the License is distributed on an "AS IS" BASIS, WITHOUT WARRANTIES OR CONDITIONS OF ANY KIND, either express or implied. See the License for the specific language governing permissions and limitations under the License.

=======================================================================

To the extent any open source subcomponents are licensed under the EPL and/or other similar licenses that require the source code and/or modifications to source code to be made available (as would be noted above), you may obtain a copy of the source code corresponding to the binaries for such open source components and modifications thereto, if any, (the "Source Files"), by downloading the Source Files from https://www.springsource.org/download, or by sending a request, with your name and address to: VMware, Inc., 3401 Hillview Avenue, Palo Alto, CA 94304, United States of America or email info@vmware.com. All such requests should clearly specify: OPEN SOURCE FILES REQUEST, Attention General Counsel. VMware shall mail a copy of the Source Files to you on a CD or equivalent physical medium. This offer to obtain a copy of the Source Files is valid for three years from the date you acquired this Software product. \${project.name} \${project.version} Copyright (c) [2008-2019] Pivotal Software, Inc.

This product is licensed to you under the Apache License, Version 2.0 (the "License"). You may not use this product except in compliance with the License.

This product may include a number of subcomponents with separate copyright notices and license terms. Your use of the source code for the these subcomponents is subject to the terms and conditions of the subcomponent's license, as noted in the LICENSE file.

# **1.281 java-jwt 2.2.0**

**1.281.1 Available under license :** 

**MIT** 

# **1.282 apache-neethi 3.0.3 1.282.1 Available under license :**

 Apache License Version 2.0, January 2004 http://www.apache.org/licenses/

TERMS AND CONDITIONS FOR USE, REPRODUCTION, AND DISTRIBUTION

1. Definitions.

 "License" shall mean the terms and conditions for use, reproduction, and distribution as defined by Sections 1 through 9 of this document.

 "Licensor" shall mean the copyright owner or entity authorized by the copyright owner that is granting the License.

 "Legal Entity" shall mean the union of the acting entity and all other entities that control, are controlled by, or are under common control with that entity. For the purposes of this definition, "control" means (i) the power, direct or indirect, to cause the direction or management of such entity, whether by contract or otherwise, or (ii) ownership of fifty percent (50%) or more of the outstanding shares, or (iii) beneficial ownership of such entity.

 "You" (or "Your") shall mean an individual or Legal Entity exercising permissions granted by this License.

 "Source" form shall mean the preferred form for making modifications, including but not limited to software source code, documentation source, and configuration files.

 "Object" form shall mean any form resulting from mechanical transformation or translation of a Source form, including but not limited to compiled object code, generated documentation, and conversions to other media types.

 "Work" shall mean the work of authorship, whether in Source or Object form, made available under the License, as indicated by a copyright notice that is included in or attached to the work (an example is provided in the Appendix below).

 "Derivative Works" shall mean any work, whether in Source or Object form, that is based on (or derived from) the Work and for which the editorial

 revisions, annotations, elaborations, or other modifications represent, as a whole, an original work of authorship. For the purposes of this License, Derivative Works shall not include works that remain separable from, or merely link (or bind by name) to the interfaces of, the Work and Derivative Works thereof.

 "Contribution" shall mean any work of authorship, including the original version of the Work and any modifications or additions to that Work or Derivative Works thereof, that is intentionally submitted to Licensor for inclusion in the Work by the copyright owner or by an individual or Legal Entity authorized to submit on behalf of the copyright owner. For the purposes of this definition, "submitted" means any form of electronic, verbal, or written communication sent to the Licensor or its representatives, including but not limited to communication on electronic mailing lists, source code control systems, and issue tracking systems that are managed by, or on behalf of, the Licensor for the purpose of discussing and improving the Work, but excluding communication that is conspicuously marked or otherwise

designated in writing by the copyright owner as "Not a Contribution."

 "Contributor" shall mean Licensor and any individual or Legal Entity on behalf of whom a Contribution has been received by Licensor and subsequently incorporated within the Work.

- 2. Grant of Copyright License. Subject to the terms and conditions of this License, each Contributor hereby grants to You a perpetual, worldwide, non-exclusive, no-charge, royalty-free, irrevocable copyright license to reproduce, prepare Derivative Works of, publicly display, publicly perform, sublicense, and distribute the Work and such Derivative Works in Source or Object form.
- 3. Grant of Patent License. Subject to the terms and conditions of this

 License, each Contributor hereby grants to You a perpetual, worldwide, non-exclusive, no-charge, royalty-free, irrevocable (except as stated in this section) patent license to make, have made, use, offer to sell, sell, import, and otherwise transfer the Work, where such license applies only to those patent claims licensable by such Contributor that are necessarily infringed by their Contribution(s) alone or by combination of their Contribution(s) with the Work to which such Contribution(s) was submitted. If You institute patent litigation against any entity (including a cross-claim or counterclaim in a lawsuit) alleging that the Work or a Contribution incorporated within the Work constitutes direct or contributory patent infringement, then any patent licenses granted to You under this License for that Work shall terminate as of the date such litigation is filed.

 4. Redistribution. You may reproduce and distribute copies of the

 Work or Derivative Works thereof in any medium, with or without modifications, and in Source or Object form, provided that You meet the following conditions:

- (a) You must give any other recipients of the Work or Derivative Works a copy of this License; and
- (b) You must cause any modified files to carry prominent notices stating that You changed the files; and
- (c) You must retain, in the Source form of any Derivative Works that You distribute, all copyright, patent, trademark, and attribution notices from the Source form of the Work, excluding those notices that do not pertain to any part of the Derivative Works; and

 (d) If the Work includes a "NOTICE" text file as part of its distribution, then any Derivative Works that You distribute must include a readable copy of the attribution notices contained within such NOTICE file, excluding

those notices that do not

 pertain to any part of the Derivative Works, in at least one of the following places: within a NOTICE text file distributed as part of the Derivative Works; within the Source form or documentation, if provided along with the Derivative Works; or, within a display generated by the Derivative Works, if and wherever such third-party notices normally appear. The contents of the NOTICE file are for informational purposes only and do not modify the License. You may add Your own attribution notices within Derivative Works that You distribute, alongside or as an addendum to the NOTICE text from the Work, provided that such additional attribution notices cannot be construed as modifying the License.

 You may add Your own copyright statement to Your modifications and may provide additional or different license terms and conditions

 for use, reproduction, or distribution of Your modifications, or for any such Derivative Works as a whole, provided Your use, reproduction, and distribution of the Work otherwise complies with the conditions stated in this License.

- 5. Submission of Contributions. Unless You explicitly state otherwise, any Contribution intentionally submitted for inclusion in the Work by You to the Licensor shall be under the terms and conditions of this License, without any additional terms or conditions. Notwithstanding the above, nothing herein shall supersede or modify the terms of any separate license agreement you may have executed with Licensor regarding such Contributions.
- 6. Trademarks. This License does not grant permission to use the trade names, trademarks, service marks, or product names of the Licensor, except as required for reasonable and customary use in describing the origin of the Work and reproducing the content of the NOTICE file.
- 7. Disclaimer of Warranty. Unless required by applicable law or agreed to in writing, Licensor provides the Work (and each Contributor provides its Contributions) on an "AS IS" BASIS, WITHOUT WARRANTIES OR CONDITIONS OF ANY KIND, either express or implied, including, without limitation, any warranties or conditions of TITLE, NON-INFRINGEMENT, MERCHANTABILITY, or FITNESS FOR A PARTICULAR PURPOSE. You are solely responsible for determining the appropriateness of using or redistributing the Work and assume any

risks associated with Your exercise of permissions under this License.

 8. Limitation of Liability. In no event and under no legal theory, whether in tort (including negligence), contract, or otherwise, unless required by applicable law (such as deliberate and grossly negligent acts) or agreed to in writing, shall any Contributor be liable to You for damages, including any direct, indirect, special,

 incidental, or consequential damages of any character arising as a result of this License or out of the use or inability to use the Work (including but not limited to damages for loss of goodwill, work stoppage, computer failure or malfunction, or any and all other commercial damages or losses), even if such Contributor has been advised of the possibility of such damages.

 9. Accepting Warranty or Additional Liability. While redistributing the Work or Derivative Works thereof, You may choose to offer, and charge a fee for, acceptance of support, warranty, indemnity, or other liability obligations and/or rights consistent with this License. However, in accepting such obligations, You may act only on Your own behalf and on Your sole responsibility, not on behalf of any other Contributor, and only if You agree to indemnify, defend, and hold each Contributor harmless for any liability incurred by, or claims asserted against, such Contributor by reason of your accepting any such warranty or additional liability.

#### END OF TERMS AND CONDITIONS

APPENDIX: How to apply the Apache License to your work.

 To apply the Apache License to your work, attach the following boilerplate notice, with the fields enclosed by brackets "[]" replaced with your own identifying information. (Don't include the brackets!) The text should be enclosed in the appropriate comment syntax for the file format. We also recommend that a file or class name and description of purpose be included on the same "printed page" as the copyright notice for easier identification within third-party archives.

### Copyright [yyyy] [name of copyright owner]

 Licensed under the Apache License, Version 2.0 (the "License"); you may not use this file except in compliance with the License. You may obtain a copy of the License at

http://www.apache.org/licenses/LICENSE-2.0

 Unless required by applicable law or agreed to in writing, software distributed under the License is distributed on an "AS IS" BASIS, WITHOUT WARRANTIES OR CONDITIONS OF ANY KIND, either express or implied. See the License for the specific language governing permissions and limitations under the License.

Apache Neethi Copyright 2004-2014 The Apache Software Foundation

This product includes software developed at The Apache Software Foundation (http://www.apache.org/).

This product is tested with testcases developed at W3C under the license: http://www.w3.org/Consortium/Legal/2002/copyright-documents-20021231 The source distribution of this product includes those testcases.

# **1.283 axis2-xmlbeans 1.7.9 1.283.1 Available under license :**

 Apache License Version 2.0, January 2004 http://www.apache.org/licenses/

#### TERMS AND CONDITIONS FOR USE, REPRODUCTION, AND DISTRIBUTION

1. Definitions.

 "License" shall mean the terms and conditions for use, reproduction, and distribution as defined by Sections 1 through 9 of this document.

 "Licensor" shall mean the copyright owner or entity authorized by the copyright owner that is granting the License.

 "Legal Entity" shall mean the union of the acting entity and all other entities that control, are controlled by, or are under common control with that entity. For the purposes of this definition, "control" means (i) the power, direct or indirect, to cause the direction or management of such entity, whether by contract or otherwise, or (ii) ownership of fifty percent (50%) or more of the outstanding shares, or (iii) beneficial ownership of such entity.

 "You" (or "Your") shall mean an individual or Legal Entity exercising permissions granted by this License.

 "Source" form shall mean the preferred form for making modifications, including but not limited to software source code, documentation source, and configuration files.

 "Object" form shall mean any form resulting from mechanical transformation or translation of a Source form, including but not limited to compiled object code, generated documentation, and conversions to other media types.

 "Work" shall mean the work of authorship, whether in Source or Object form, made available under the License, as indicated by a copyright notice that is included in or attached to the work (an example is provided in the Appendix below).

 "Derivative Works" shall mean any work, whether in Source or Object form, that is based on (or derived from) the Work and for which the editorial

 revisions, annotations, elaborations, or other modifications represent, as a whole, an original work of authorship. For the purposes of this License, Derivative Works shall not include works that remain separable from, or merely link (or bind by name) to the interfaces of, the Work and Derivative Works thereof.

 "Contribution" shall mean any work of authorship, including the original version of the Work and any modifications or additions to that Work or Derivative Works thereof, that is intentionally submitted to Licensor for inclusion in the Work by the copyright owner or by an individual or Legal Entity authorized to submit on behalf of the copyright owner. For the purposes of this definition, "submitted" means any form of electronic, verbal, or written communication sent to the Licensor or its representatives, including but not limited to communication on electronic mailing lists, source code control systems, and issue tracking systems that are managed by, or on behalf of, the Licensor for the purpose of discussing and improving the Work, but excluding communication that is conspicuously marked or otherwise designated in writing by the copyright owner as "Not a Contribution."

 "Contributor" shall mean Licensor and any individual or Legal Entity on behalf of whom a Contribution has been received by Licensor and subsequently incorporated within the Work.

 2. Grant of Copyright License. Subject to the terms and conditions of this License, each Contributor hereby grants to You a perpetual, worldwide, non-exclusive, no-charge, royalty-free, irrevocable copyright license to reproduce, prepare Derivative Works of, publicly display, publicly perform, sublicense, and distribute the Work and such Derivative Works in Source or Object form.

- 3. Grant of Patent License. Subject to the terms and conditions of this
- License, each Contributor hereby grants to You a perpetual, worldwide, non-exclusive, no-charge, royalty-free, irrevocable (except as stated in this section) patent license to make, have made, use, offer to sell, sell, import, and otherwise transfer the Work, where such license applies only to those patent claims licensable by such Contributor that are necessarily infringed by their Contribution(s) alone or by combination of their Contribution(s) with the Work to which such Contribution(s) was submitted. If You institute patent litigation against any entity (including a cross-claim or counterclaim in a lawsuit) alleging that the Work or a Contribution incorporated within the Work constitutes direct or contributory patent infringement, then any patent licenses granted to You under this License for that Work shall terminate as of the date such litigation is filed.

 4. Redistribution. You may reproduce and distribute copies of the

 Work or Derivative Works thereof in any medium, with or without modifications, and in Source or Object form, provided that You meet the following conditions:

- (a) You must give any other recipients of the Work or Derivative Works a copy of this License; and
- (b) You must cause any modified files to carry prominent notices stating that You changed the files; and
- (c) You must retain, in the Source form of any Derivative Works that You distribute, all copyright, patent, trademark, and attribution notices from the Source form of the Work, excluding those notices that do not pertain to any part of the Derivative Works; and
- (d) If the Work includes a "NOTICE" text file as part of its distribution, then any Derivative Works that You distribute must include a readable copy of the attribution notices contained within such NOTICE file, excluding

those notices that do not

 pertain to any part of the Derivative Works, in at least one of the following places: within a NOTICE text file distributed as part of the Derivative Works; within the Source form or documentation, if provided along with the Derivative Works; or, within a display generated by the Derivative Works, if and wherever such third-party notices normally appear. The contents of the NOTICE file are for informational purposes only and do not modify the License. You may add Your own attribution

 notices within Derivative Works that You distribute, alongside or as an addendum to the NOTICE text from the Work, provided that such additional attribution notices cannot be construed as modifying the License.

 You may add Your own copyright statement to Your modifications and may provide additional or different license terms and conditions

 for use, reproduction, or distribution of Your modifications, or for any such Derivative Works as a whole, provided Your use, reproduction, and distribution of the Work otherwise complies with the conditions stated in this License.

- 5. Submission of Contributions. Unless You explicitly state otherwise, any Contribution intentionally submitted for inclusion in the Work by You to the Licensor shall be under the terms and conditions of this License, without any additional terms or conditions. Notwithstanding the above, nothing herein shall supersede or modify the terms of any separate license agreement you may have executed with Licensor regarding such Contributions.
- 6. Trademarks. This License does not grant permission to use the trade names, trademarks, service marks, or product names of the Licensor, except as required for reasonable and customary use in describing the origin of the Work and reproducing the content of the NOTICE file.
- 7. Disclaimer of Warranty. Unless required by applicable law or agreed to in writing, Licensor provides the Work (and each Contributor provides its Contributions) on an "AS IS" BASIS, WITHOUT WARRANTIES OR CONDITIONS OF ANY KIND, either express or implied, including, without limitation, any warranties or conditions of TITLE, NON-INFRINGEMENT, MERCHANTABILITY, or FITNESS FOR A PARTICULAR PURPOSE. You are solely responsible for determining the appropriateness of using or redistributing the Work and assume any risks associated with Your exercise of permissions under this License.
- 8. Limitation of Liability. In no event and under no legal theory, whether in tort (including negligence), contract, or otherwise, unless required by applicable law (such as deliberate and grossly negligent acts) or agreed to in writing, shall any Contributor be liable to You for damages, including any direct, indirect, special,

 incidental, or consequential damages of any character arising as a result of this License or out of the use or inability to use the Work (including but not limited to damages for loss of goodwill, work stoppage, computer failure or malfunction, or any and all other commercial damages or losses), even if such Contributor

has been advised of the possibility of such damages.

 9. Accepting Warranty or Additional Liability. While redistributing the Work or Derivative Works thereof, You may choose to offer, and charge a fee for, acceptance of support, warranty, indemnity, or other liability obligations and/or rights consistent with this License. However, in accepting such obligations, You may act only on Your own behalf and on Your sole responsibility, not on behalf of any other Contributor, and only if You agree to indemnify, defend, and hold each Contributor harmless for any liability incurred by, or claims asserted against, such Contributor by reason of your accepting any such warranty or additional liability.

# END OF TERMS AND CONDITIONS

APPENDIX: How to apply the Apache License to your work.

 To apply the Apache License to your work, attach the following boilerplate notice, with the fields enclosed by brackets "[]" replaced with your own identifying information. (Don't include the brackets!) The text should be enclosed in the appropriate comment syntax for the file format. We also recommend that a file or class name and description of purpose be included on the same "printed page" as the copyright notice for easier identification within third-party archives.

Copyright [yyyy] [name of copyright owner]

 Licensed under the Apache License, Version 2.0 (the "License"); you may not use this file except in compliance with the License. You may obtain a copy of the License at

http://www.apache.org/licenses/LICENSE-2.0

 Unless required by applicable law or agreed to in writing, software distributed under the License is distributed on an "AS IS" BASIS, WITHOUT WARRANTIES OR CONDITIONS OF ANY KIND, either express or implied. See the License for the specific language governing permissions and limitations under the License.

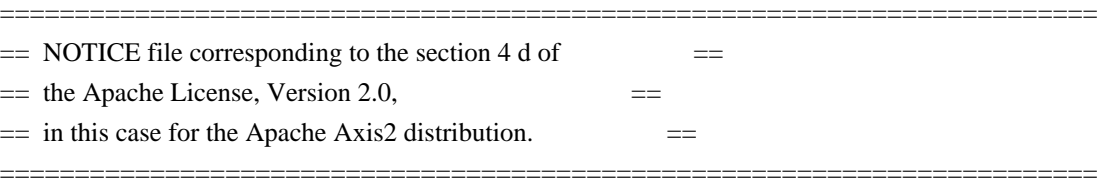

This product includes software developed by The Apache Software Foundation (http://www.apache.org/). Portions Copyright 2006 International Business Machines Corp. Portions Copyright 2005-2007 WSO2, Inc.

This product also includes schemas and specification developed by: - the W3C consortium (http://www.w3c.org)

This product also includes WS-\* schemas developed by International Business Machines Corporation, Microsoft Corporation, BEA Systems, TIBCO Software, SAP AG, Sonic Software, and VeriSign

This product also includes a WSDL developed by salesforce.com - Copyright 1999-2006 salesforce.com, inc.

Portions of the included xmlbeans library were originally based on the following: - software copyright (c) 2000-2003, BEA Systems, <http://www.bea.com/>.

Please read the different LICENSE files present in the lib directory of this distribution.

# **1.284 axis2-java 1.7.9**

# **1.284.1 Available under license :**

COMMON DEVELOPMENT AND DISTRIBUTION LICENSE (CDDL) Version 1.0

# 1. Definitions.

 1.1. "Contributor" means each individual or entity that creates or contributes to the creation of Modifications.

 1.2. "Contributor Version" means the combination of the Original Software, prior Modifications used by a Contributor (if any), and the Modifications made by that particular Contributor.

 1.3. "Covered Software" means (a) the Original Software, or (b) Modifications, or (c) the combination of files containing Original Software with files containing Modifications, in each case including portions thereof.

 1.4. "Executable" means the Covered Software in any form other than Source Code.

 1.5. "Initial Developer" means the individual or entity that first makes Original Software available under this

#### License.

 1.6. "Larger Work" means a work which combines Covered Software or portions thereof with code not governed by the terms of this License.

1.7. "License" means this document.

 1.8. "Licensable" means having the right to grant, to the maximum extent possible, whether at the time of the initial grant or subsequently acquired, any and all of the rights conveyed herein.

 1.9. "Modifications" means the Source Code and Executable form of any of the following:

 A. Any file that results from an addition to, deletion from or modification of the contents of a file containing Original Software or previous Modifications;

 B. Any new file that contains any part of the Original Software or previous Modification; or

 C. Any new file that is contributed or otherwise made available under the terms of this License.

 1.10. "Original Software" means the Source Code and Executable form of computer software code that is originally released under this License.

 1.11. "Patent Claims" means any patent claim(s), now owned or hereafter acquired, including without limitation, method, process, and apparatus claims, in any patent Licensable by grantor.

 1.12. "Source Code" means (a) the common form of computer software code in which modifications are made and (b) associated documentation included in or with such code.

 1.13. "You" (or "Your") means an individual or a legal entity exercising rights under, and complying with all of the terms of, this License. For legal entities, "You" includes

 any entity which controls, is controlled by, or is under common control with You. For purposes of this definition, "control" means (a) the power, direct or

 indirect, to cause the direction or management of such entity, whether by contract or otherwise, or (b) ownership of more than fifty percent (50%) of the outstanding shares or beneficial ownership of such entity.

#### 2. License Grants.

2.1. The Initial Developer Grant.

 Conditioned upon Your compliance with Section 3.1 below and subject to third party intellectual property claims, the Initial Developer hereby grants You a world-wide, royalty-free, non-exclusive license:

 (a) under intellectual property rights (other than patent or trademark) Licensable by Initial Developer, to use, reproduce, modify, display, perform, sublicense and distribute the Original Software (or portions thereof), with or without Modifications, and/or as part of a Larger Work; and

 (b) under Patent Claims infringed by the making, using or selling of Original Software, to make, have made, use, practice, sell, and offer for sale, and/or otherwise dispose of the Original Software (or portions thereof).

 (c) The licenses granted in Sections 2.1(a) and (b) are effective on the date Initial Developer first distributes or otherwise makes the Original Software available to a third party under the terms of this License.

 (d) Notwithstanding Section 2.1(b) above, no patent license is granted: (1) for code that You delete from the Original

Software, or (2) for infringements

 caused by: (i) the modification of the Original Software, or (ii) the combination of the Original Software with other software or devices.

### 2.2. Contributor Grant.

 Conditioned upon Your compliance with Section 3.1 below and subject to third party intellectual property claims, each Contributor hereby grants You a world-wide, royalty-free, non-exclusive license:

 (a) under intellectual property rights (other than patent or trademark) Licensable by Contributor to use, reproduce, modify, display, perform, sublicense and distribute the Modifications created by such Contributor (or portions thereof), either on an unmodified basis, with other Modifications, as Covered Software and/or as part of a

# Larger Work; and

 (b) under Patent Claims infringed by the making, using, or selling of Modifications made by that Contributor either alone and/or in combination with its Contributor Version (or portions of such combination), to make, use, sell, offer for sale, have made, and/or otherwise dispose of: (1) Modifications made by that Contributor (or portions thereof); and (2) the combination of Modifications made by that Contributor with its Contributor Version (or portions of such combination).

 (c) The licenses granted in Sections 2.2(a) and 2.2(b) are effective on the date Contributor first distributes or otherwise makes the Modifications available to a third party.

(d) Notwithstanding

Section 2.2(b) above, no patent

 license is granted: (1) for any code that Contributor has deleted from the Contributor Version; (2) for infringements caused by: (i) third party modifications of Contributor Version, or (ii) the combination of Modifications made by that Contributor with other software (except as part of the Contributor Version) or other devices; or (3) under Patent Claims infringed by Covered Software in the absence of Modifications made by that Contributor.

# 3. Distribution Obligations.

3.1. Availability of Source Code.

 Any Covered Software that You distribute or otherwise make available in Executable form must also be made available in Source Code form and that Source Code form must be distributed only under the terms

of this License. You must

include a copy of this License with every copy of the

 Source Code form of the Covered Software You distribute or otherwise make available. You must inform recipients of any such Covered Software in Executable form as to how they can obtain such Covered Software in Source Code form in a reasonable manner on or through a medium customarily used for software exchange.

3.2. Modifications.

 The Modifications that You create or to which You contribute are governed by the terms of this License. You represent that You believe Your Modifications are Your original creation(s) and/or You have sufficient rights to grant the rights conveyed by this License.

3.3. Required Notices.

 You must include a notice in each of Your Modifications that identifies You as the Contributor of the Modification.

 You may not remove or alter any copyright, patent or trademark notices contained within the Covered Software, or any notices of licensing or any descriptive text giving attribution to any Contributor or the Initial Developer.

3.4. Application of Additional Terms.

 You may not offer or impose any terms on any Covered Software in Source Code form that alters or restricts the applicable version of this License or the recipients rights hereunder. You may choose to offer, and to charge a fee for, warranty, support, indemnity or liability obligations to one or more recipients of Covered Software. However, you may do so only on Your own behalf, and not on behalf of the Initial Developer or any Contributor. You must make it absolutely clear that any such warranty, support,

indemnity or liability obligation is offered by

 You alone, and You hereby agree to indemnify the Initial Developer and every Contributor for any liability incurred by the Initial Developer or such Contributor as a result of warranty, support, indemnity or liability terms You offer.

3.5. Distribution of Executable Versions.

 You may distribute the Executable form of the Covered Software under the terms of this License or under the terms  of a license of Your choice, which may contain terms different from this License, provided that You are in compliance with the terms of this License and that the license for the Executable form does not attempt to limit or alter the recipients rights in the Source Code form from the rights set forth in this License. If You distribute the Covered Software

### in Executable form under a

 different license, You must make it absolutely clear that any terms which differ from this License are offered by You alone, not by the Initial Developer or Contributor. You hereby agree to indemnify the Initial Developer and every Contributor for any liability incurred by the Initial Developer or such Contributor as a result of any such terms You offer.

3.6. Larger Works.

 You may create a Larger Work by combining Covered Software with other code not governed by the terms of this License and distribute the Larger Work as a single product. In such a case, You must make sure the requirements of this License are fulfilled for the Covered Software.

# 4. Versions of the License.

4.1. New Versions.

 Sun Microsystems, Inc. is the initial license steward and

> may publish revised and/or new versions of this License from time to time. Each version will be given a distinguishing version number. Except as provided in Section 4.3, no one other than the license steward has the right to modify this License.

4.2. Effect of New Versions.

 You may always continue to use, distribute or otherwise make the Covered Software available under the terms of the version of the License under which You originally received the Covered Software. If the Initial Developer includes a notice in the Original Software prohibiting it from being distributed or otherwise made available under any subsequent version of the License, You must distribute and make the Covered Software available under the terms of the version of the License under which You originally received

 the Covered Software. Otherwise, You may also choose to use, distribute or otherwise make the Covered Software available under the terms of any subsequent version of the License published by the license steward.

4.3. Modified Versions.

 When You are an Initial Developer and You want to create a new license for Your Original Software, You may create and use a modified version of this License if You: (a) rename the license and remove any references to the name of the license steward (except to note that the license differs from this License); and (b) otherwise make it clear that the license contains terms which differ from this License.

# 5. DISCLAIMER OF WARRANTY.

 COVERED SOFTWARE IS PROVIDED UNDER THIS LICENSE ON AN "AS IS" BASIS, WITHOUT WARRANTY OF ANY KIND, EITHER EXPRESSED OR IMPLIED, INCLUDING, WITHOUT LIMITATION, WARRANTIES THAT THE COVERED SOFTWARE IS FREE OF DEFECTS, MERCHANTABLE, FIT FOR A PARTICULAR PURPOSE OR NON-INFRINGING. THE ENTIRE RISK AS TO THE QUALITY AND PERFORMANCE OF THE COVERED SOFTWARE IS WITH YOU. SHOULD ANY COVERED SOFTWARE PROVE DEFECTIVE IN ANY RESPECT, YOU (NOT THE INITIAL DEVELOPER OR ANY OTHER CONTRIBUTOR) ASSUME THE COST OF ANY NECESSARY SERVICING, REPAIR OR CORRECTION. THIS DISCLAIMER OF WARRANTY CONSTITUTES AN ESSENTIAL PART OF THIS LICENSE. NO USE OF ANY COVERED SOFTWARE IS AUTHORIZED HEREUNDER EXCEPT UNDER THIS DISCLAIMER.

### 6. TERMINATION.

 6.1. This License and the rights granted hereunder will terminate automatically if You fail to comply with terms herein and fail to cure such breach within 30 days of becoming aware of the breach. Provisions which, by their nature, must remain in effect

beyond the termination of

this License shall survive.

 6.2. If You assert a patent infringement claim (excluding declaratory judgment actions) against Initial Developer or a Contributor (the Initial Developer or Contributor against whom You assert such claim is referred to as "Participant") alleging that the Participant Software (meaning the Contributor Version where the Participant is a Contributor or the Original Software where the Participant is the

 Initial Developer) directly or indirectly infringes any patent, then any and all rights granted directly or indirectly to You by such Participant, the Initial Developer (if the Initial Developer is not the Participant) and all Contributors under Sections 2.1 and/or 2.2 of this License shall, upon 60 days notice from Participant terminate prospectively

and automatically at the expiration

 of such 60 day notice period, unless if within such 60 day period You withdraw Your claim with respect to the Participant Software against such Participant either unilaterally or pursuant to a written agreement with Participant.

 6.3. In the event of termination under Sections 6.1 or 6.2 above, all end user licenses that have been validly granted by You or any distributor hereunder prior to termination (excluding licenses granted to You by any distributor) shall survive termination.

7. LIMITATION OF LIABILITY.

 UNDER NO CIRCUMSTANCES AND UNDER NO LEGAL THEORY, WHETHER TORT (INCLUDING NEGLIGENCE), CONTRACT, OR OTHERWISE, SHALL YOU, THE INITIAL DEVELOPER, ANY OTHER CONTRIBUTOR, OR ANY DISTRIBUTOR OF COVERED SOFTWARE, OR ANY SUPPLIER OF ANY OF SUCH PARTIES, BE LIABLE TO ANY

 PERSON FOR ANY INDIRECT, SPECIAL, INCIDENTAL, OR CONSEQUENTIAL DAMAGES OF ANY CHARACTER INCLUDING, WITHOUT LIMITATION, DAMAGES FOR LOST PROFITS, LOSS OF GOODWILL, WORK STOPPAGE, COMPUTER FAILURE OR MALFUNCTION, OR ANY AND ALL OTHER COMMERCIAL DAMAGES OR LOSSES, EVEN IF SUCH PARTY SHALL HAVE BEEN INFORMED OF THE POSSIBILITY OF SUCH DAMAGES. THIS LIMITATION OF LIABILITY SHALL NOT APPLY TO LIABILITY FOR DEATH OR PERSONAL INJURY RESULTING FROM SUCH PARTYS NEGLIGENCE TO THE EXTENT APPLICABLE LAW PROHIBITS SUCH LIMITATION. SOME JURISDICTIONS DO NOT ALLOW THE EXCLUSION OR LIMITATION OF INCIDENTAL OR CONSEQUENTIAL DAMAGES, SO THIS EXCLUSION AND LIMITATION MAY NOT APPLY TO YOU.

8. U.S. GOVERNMENT END USERS.

 The Covered Software is a "commercial item," as that term is defined in 48 C.F.R. 2.101 (Oct. 1995), consisting of "commercial computer software" (as that term is defined at 48 C.F.R.

 $252.227 - 7014(a)(1)$  and "commercial computer software documentation" as such terms are used in 48 C.F.R. 12.212 (Sept.  1995). Consistent with 48 C.F.R. 12.212 and 48 C.F.R. 227.7202-1 through 227.7202-4 (June 1995), all U.S. Government End Users acquire Covered Software with only those rights set forth herein. This U.S. Government Rights clause is in lieu of, and supersedes, any other FAR, DFAR, or other clause or provision that addresses Government rights in computer software under this License.

# 9. MISCELLANEOUS.

 This License represents the complete agreement concerning subject matter hereof. If any provision of this License is held to be unenforceable, such provision shall be reformed only to the extent necessary to make it enforceable. This License shall be governed by the law of the jurisdiction specified in a notice contained within the Original Software (except to the extent applicable law, if any, provides otherwise), excluding such jurisdictions conflict-of-law provisions. Any litigation relating to this License shall be subject to the jurisdiction of the courts located in the jurisdiction and venue specified in a notice contained within the Original Software, with the losing party responsible for costs, including, without limitation, court costs and reasonable attorneys fees and expenses. The application of the United Nations Convention on Contracts for the International Sale of Goods is expressly excluded. Any law or regulation which provides that the language of a contract shall be construed against the drafter shall not apply to this License. You agree that You alone are responsible for compliance with the United States export administration regulations (and the export control laws and regulation of any other countries) when You use, distribute

or otherwise make available any Covered Software.

#### 10. RESPONSIBILITY FOR CLAIMS.

 As between Initial Developer and the Contributors, each party is responsible for claims and damages arising, directly or indirectly, out of its utilization of rights under this License and You agree to work with Initial Developer and Contributors to distribute such responsibility on an equitable basis. Nothing herein is intended or shall be deemed to constitute any admission of liability.

# SOFTWARE RIGHTS

ANTLR 1989-2006 Developed by Terence Parr Partially supported by University of San Francisco & jGuru.com

We reserve no legal rights to the ANTLR--it is fully in the

public domain. An individual or company may do whatever they wish with source code distributed with ANTLR or the code generated by ANTLR, including the incorporation of ANTLR, or its output, into commerical software.

We encourage users to develop software with ANTLR. However, we do ask that credit is given to us for developing ANTLR. By "credit", we mean that if you use ANTLR or incorporate any source code into one of your programs (commercial product, research project, or otherwise) that you acknowledge this fact somewhere in the documentation, research report, etc... If you like ANTLR and have developed a nice tool with the output, please mention that you developed it using ANTLR. In addition, we ask that the headers remain intact in our source code. As long as these guidelines are kept, we expect to continue enhancing this system and expect to make other tools available as they are completed.

The primary ANTLR guy:

Terence Parr parrt@cs.usfca.edu parrt@antlr.org /\* \$Id: LICENSE.txt,v 1.5 2006/02/05 21:49:04 elharo Exp \$

Copyright 2003-2006 The Werken Company. All Rights Reserved.

Redistribution and use in source and binary forms, with or without modification, are permitted provided that the following conditions are met:

- \* Redistributions of source code must retain the above copyright notice, this list of conditions and the following disclaimer.
- \* Redistributions in binary form must reproduce the above copyright notice, this list of conditions and the following disclaimer in the documentation and/or other materials provided with the distribution.
- \* Neither the name of the Jaxen Project nor the names of its contributors may be used to endorse or promote products derived from this software without specific prior written permission.

THIS SOFTWARE IS PROVIDED BY THE COPYRIGHT HOLDERS AND CONTRIBUTORS "AS IS" AND ANY EXPRESS OR IMPLIED WARRANTIES, INCLUDING, BUT NOT LIMITED TO, THE IMPLIED
WARRANTIES OF MERCHANTABILITY AND FITNESS FOR A PARTICULAR PURPOSE ARE DISCLAIMED. IN NO EVENT SHALL THE COPYRIGHT OWNER OR CONTRIBUTORS BE LIABLE FOR ANY DIRECT, INDIRECT, INCIDENTAL, SPECIAL, EXEMPLARY, OR CONSEQUENTIAL DAMAGES (INCLUDING, BUT NOT LIMITED TO, PROCUREMENT OF SUBSTITUTE GOODS OR SERVICES; LOSS OF USE, DATA, OR PROFITS; OR BUSINESS INTERRUPTION) HOWEVER CAUSED AND ON ANY THEORY OF LIABILITY, WHETHER IN CONTRACT, STRICT LIABILITY, OR TORT (INCLUDING NEGLIGENCE OR OTHERWISE) ARISING IN ANY WAY OUT OF THE USE OF THIS SOFTWARE, EVEN IF ADVISED OF THE POSSIBILITY OF SUCH DAMAGE.

\*/

# Apache License Version 2.0, January 2004 http://www.apache.org/licenses/

# TERMS AND CONDITIONS FOR USE, REPRODUCTION, AND DISTRIBUTION

1. Definitions.

 "License" shall mean the terms and conditions for use, reproduction, and distribution as defined by Sections 1 through 9 of this document.

 "Licensor" shall mean the copyright owner or entity authorized by the copyright owner that is granting the License.

 "Legal Entity" shall mean the union of the acting entity and all other entities that control, are controlled by, or are under common control with that entity. For the purposes of this definition, "control" means (i) the power, direct or indirect, to cause the direction or management of such entity, whether by contract or otherwise, or (ii) ownership of fifty percent (50%) or more of the outstanding shares, or (iii) beneficial ownership of such entity.

 "You" (or "Your") shall mean an individual or Legal Entity exercising permissions granted by this License.

 "Source" form shall mean the preferred form for making modifications, including but not limited to software source code, documentation source, and configuration files.

 "Object" form shall mean any form resulting from mechanical transformation or translation of a Source form, including but not limited to compiled object code, generated documentation, and conversions to other media types.

 "Work" shall mean the work of authorship, whether in Source or Object form, made available under the License, as indicated by a  copyright notice that is included in or attached to the work (an example is provided in the Appendix below).

 "Derivative Works" shall mean any work, whether in Source or Object form, that is based on (or derived from) the Work and for which the editorial

 revisions, annotations, elaborations, or other modifications represent, as a whole, an original work of authorship. For the purposes of this License, Derivative Works shall not include works that remain separable from, or merely link (or bind by name) to the interfaces of, the Work and Derivative Works thereof.

 "Contribution" shall mean any work of authorship, including the original version of the Work and any modifications or additions to that Work or Derivative Works thereof, that is intentionally submitted to Licensor for inclusion in the Work by the copyright owner or by an individual or Legal Entity authorized to submit on behalf of the copyright owner. For the purposes of this definition, "submitted" means any form of electronic, verbal, or written communication sent to the Licensor or its representatives, including but not limited to communication on electronic mailing lists, source code control systems, and issue tracking systems that are managed by, or on behalf of, the Licensor for the purpose of discussing and improving the Work, but excluding communication that is conspicuously marked or otherwise designated in writing by the copyright owner as "Not a Contribution."

 "Contributor" shall mean Licensor and any individual or Legal Entity on behalf of whom a Contribution has been received by Licensor and subsequently incorporated within the Work.

- 2. Grant of Copyright License. Subject to the terms and conditions of this License, each Contributor hereby grants to You a perpetual, worldwide, non-exclusive, no-charge, royalty-free, irrevocable copyright license to reproduce, prepare Derivative Works of, publicly display, publicly perform, sublicense, and distribute the Work and such Derivative Works in Source or Object form.
- 3. Grant of Patent License. Subject to the terms and conditions of this License,

each Contributor hereby grants to You a perpetual,

 worldwide, non-exclusive, no-charge, royalty-free, irrevocable (except as stated in this section) patent license to make, have made, use, offer to sell, sell, import, and otherwise transfer the Work, where such license applies only to those patent claims licensable by such Contributor that are necessarily infringed by their Contribution(s) alone or by combination of their Contribution(s) with the Work to which such Contribution(s) was submitted. If You institute patent litigation against any entity (including a

 cross-claim or counterclaim in a lawsuit) alleging that the Work or a Contribution incorporated within the Work constitutes direct or contributory patent infringement, then any patent licenses granted to You under this License for that Work shall terminate as of the date such litigation is filed.

 4. Redistribution. You may reproduce and distribute copies of the

 Work or Derivative Works thereof in any medium, with or without modifications, and in Source or Object form, provided that You meet the following conditions:

- (a) You must give any other recipients of the Work or Derivative Works a copy of this License; and
- (b) You must cause any modified files to carry prominent notices stating that You changed the files; and
- (c) You must retain, in the Source form of any Derivative Works that You distribute, all copyright, patent, trademark, and attribution notices from the Source form of the Work, excluding those notices that do not pertain to any part of the Derivative Works; and
- (d) If the Work includes a "NOTICE" text file as part of its distribution, then any Derivative Works that You distribute must include a readable copy of the attribution notices contained within such NOTICE file, excluding

#### those notices that do not

 pertain to any part of the Derivative Works, in at least one of the following places: within a NOTICE text file distributed as part of the Derivative Works; within the Source form or documentation, if provided along with the Derivative Works; or, within a display generated by the Derivative Works, if and wherever such third-party notices normally appear. The contents of the NOTICE file are for informational purposes only and do not modify the License. You may add Your own attribution notices within Derivative Works that You distribute, alongside or as an addendum to the NOTICE text from the Work, provided that such additional attribution notices cannot be construed as modifying the License.

 You may add Your own copyright statement to Your modifications and may provide additional or different license terms and conditions

 for use, reproduction, or distribution of Your modifications, or for any such Derivative Works as a whole, provided Your use, reproduction, and distribution of the Work otherwise complies with the conditions stated in this License.

- 5. Submission of Contributions. Unless You explicitly state otherwise, any Contribution intentionally submitted for inclusion in the Work by You to the Licensor shall be under the terms and conditions of this License, without any additional terms or conditions. Notwithstanding the above, nothing herein shall supersede or modify the terms of any separate license agreement you may have executed with Licensor regarding such Contributions.
- 6. Trademarks. This License does not grant permission to use the trade names, trademarks, service marks, or product names of the Licensor, except as required for reasonable and customary use in describing the origin of the Work and reproducing the content of the NOTICE file.
- 7. Disclaimer of Warranty. Unless required by applicable law or agreed to in writing, Licensor provides the Work (and each Contributor provides its Contributions) on an "AS IS" BASIS, WITHOUT WARRANTIES OR CONDITIONS OF ANY KIND, either express or implied, including, without limitation, any warranties or conditions of TITLE, NON-INFRINGEMENT, MERCHANTABILITY, or FITNESS FOR A PARTICULAR PURPOSE. You are solely responsible for determining the appropriateness of using or redistributing the Work and assume any risks associated with Your exercise of permissions under this License.
- 8. Limitation of Liability. In no event and under no legal theory, whether in tort (including negligence), contract, or otherwise, unless required by applicable law (such as deliberate and grossly negligent acts) or agreed to in writing, shall any Contributor be liable to You for damages, including any direct, indirect, special,

 incidental, or consequential damages of any character arising as a result of this License or out of the use or inability to use the Work (including but not limited to damages for loss of goodwill, work stoppage, computer failure or malfunction, or any and all other commercial damages or losses), even if such Contributor has been advised of the possibility of such damages.

 9. Accepting Warranty or Additional Liability. While redistributing the Work or Derivative Works thereof, You may choose to offer, and charge a fee for, acceptance of support, warranty, indemnity, or other liability obligations and/or rights consistent with this License. However, in accepting such obligations, You may act only on Your own behalf and on Your sole responsibility, not on behalf of any other Contributor, and only if You agree to indemnify, defend, and hold each Contributor harmless for any liability

 incurred by, or claims asserted against, such Contributor by reason of your accepting any such warranty or additional liability.

### END OF TERMS AND CONDITIONS

APPENDIX: How to apply the Apache License to your work.

 To apply the Apache License to your work, attach the following boilerplate notice, with the fields enclosed by brackets "[]" replaced with your own identifying information. (Don't include the brackets!) The text should be enclosed in the appropriate comment syntax for the file format. We also recommend that a file or class name and description of purpose be included on the same "printed page" as the copyright notice for easier identification within third-party archives.

Copyright [yyyy] [name of copyright owner]

 Licensed under the Apache License, Version 2.0 (the "License"); you may not use this file except in compliance with the License. You may obtain a copy of the License at

http://www.apache.org/licenses/LICENSE-2.0

 Unless required by applicable law or agreed to in writing, software distributed under the License is distributed on an "AS IS" BASIS, WITHOUT WARRANTIES OR CONDITIONS OF ANY KIND, either express or implied. See the License for the specific language governing permissions and limitations under the License.

> Apache License Version 2.0, January 2004 http://www.apache.org/licenses/

### TERMS AND CONDITIONS FOR USE, REPRODUCTION, AND DISTRIBUTION

1. Definitions.

 "License" shall mean the terms and conditions for use, reproduction, and distribution as defined by Sections 1 through 9 of this document.

 "Licensor" shall mean the copyright owner or entity authorized by the copyright owner that is granting the License.

 "Legal Entity" shall mean the union of the acting entity and all other entities that control, are controlled by, or are under common control with that entity. For the purposes of this definition, "control" means (i) the power, direct or indirect, to cause the direction or management of such entity, whether by contract or

 otherwise, or (ii) ownership of fifty percent (50%) or more of the outstanding shares, or (iii) beneficial ownership of such entity.

 "You" (or "Your") shall mean an individual or Legal Entity exercising permissions granted by this License.

 "Source" form shall mean the preferred form for making modifications, including but not limited to software source code, documentation source, and configuration files.

 "Object" form shall mean any form resulting from mechanical transformation or translation of a Source form, including but not limited to compiled object code, generated documentation, and conversions to other media types.

 "Work" shall mean the work of authorship, whether in Source or Object form, made available under the License, as indicated by a copyright notice that is included in or attached to the work (an example is provided in the Appendix below).

 "Derivative Works" shall mean any work, whether in Source or Object form, that is based on (or derived from) the

Work and for which the

 editorial revisions, annotations, elaborations, or other modifications represent, as a whole, an original work of authorship. For the purposes of this License, Derivative Works shall not include works that remain separable from, or merely link (or bind by name) to the interfaces of, the Work and Derivative Works thereof.

 "Contribution" shall mean any work of authorship, including the original version of the Work and any modifications or additions to that Work or Derivative Works thereof, that is intentionally submitted to Licensor for inclusion in the Work by the copyright owner or by an individual or Legal Entity authorized to submit on behalf of the copyright owner. For the purposes of this definition, "submitted" means any form of electronic, verbal, or written communication sent to the Licensor or its representatives, including but not limited to communication

on electronic mailing lists, source code control systems,

 and issue tracking systems that are managed by, or on behalf of, the Licensor for the purpose of discussing and improving the Work, but excluding communication that is conspicuously marked or otherwise designated in writing by the copyright owner as "Not a Contribution."

 "Contributor" shall mean Licensor and any individual or Legal Entity on behalf of whom a Contribution has been received by Licensor and subsequently incorporated within the Work.

 2. Grant of Copyright License. Subject to the terms and conditions of this License, each Contributor hereby grants to You a perpetual, worldwide, non-exclusive, no-charge, royalty-free, irrevocable copyright license to reproduce, prepare Derivative Works of, publicly display, publicly perform, sublicense, and distribute the Work and such Derivative Works in Source or Object form.

#### 3. Grant

 of Patent License. Subject to the terms and conditions of this License, each Contributor hereby grants to You a perpetual, worldwide, non-exclusive, no-charge, royalty-free, irrevocable (except as stated in this section) patent license to make, have made, use, offer to sell, sell, import, and otherwise transfer the Work, where such license applies only to those patent claims licensable by such Contributor that are necessarily infringed by their Contribution(s) alone or by combination of their Contribution(s) with the Work to which such Contribution(s) was submitted. If You institute patent litigation against any entity (including a cross-claim or counterclaim in a lawsuit) alleging that the Work or a Contribution incorporated within the Work constitutes direct or contributory patent infringement, then any patent licenses granted to You under this License for that Work shall terminate as

of the date such litigation is filed.

- 4. Redistribution. You may reproduce and distribute copies of the Work or Derivative Works thereof in any medium, with or without modifications, and in Source or Object form, provided that You meet the following conditions:
	- (a) You must give any other recipients of the Work or Derivative Works a copy of this License; and
	- (b) You must cause any modified files to carry prominent notices stating that You changed the files; and
	- (c) You must retain, in the Source form of any Derivative Works that You distribute, all copyright, patent, trademark, and attribution notices from the Source form of the Work, excluding those notices that do not pertain to any part of the Derivative Works; and
	- (d) If the Work includes a "NOTICE" text file as part of its distribution, then any Derivative Works that You distribute must
	- include a readable copy of the attribution notices contained within such NOTICE file, excluding those notices that do not

 pertain to any part of the Derivative Works, in at least one of the following places: within a NOTICE text file distributed as part of the Derivative Works; within the Source form or documentation, if provided along with the Derivative Works; or, within a display generated by the Derivative Works, if and wherever such third-party notices normally appear. The contents of the NOTICE file are for informational purposes only and do not modify the License. You may add Your own attribution notices within Derivative Works that You distribute, alongside or as an addendum to the NOTICE text from the Work, provided that such additional attribution notices cannot be construed as modifying the License.

#### You may add Your own

copyright statement to Your modifications and

 may provide additional or different license terms and conditions for use, reproduction, or distribution of Your modifications, or for any such Derivative Works as a whole, provided Your use, reproduction, and distribution of the Work otherwise complies with the conditions stated in this License.

- 5. Submission of Contributions. Unless You explicitly state otherwise, any Contribution intentionally submitted for inclusion in the Work by You to the Licensor shall be under the terms and conditions of this License, without any additional terms or conditions. Notwithstanding the above, nothing herein shall supersede or modify the terms of any separate license agreement you may have executed with Licensor regarding such Contributions.
- 6. Trademarks. This License does not grant permission to use the trade names, trademarks, service marks, or product names

#### of the Licensor,

 except as required for reasonable and customary use in describing the origin of the Work and reproducing the content of the NOTICE file.

- 7. Disclaimer of Warranty. Unless required by applicable law or agreed to in writing, Licensor provides the Work (and each Contributor provides its Contributions) on an "AS IS" BASIS, WITHOUT WARRANTIES OR CONDITIONS OF ANY KIND, either express or implied, including, without limitation, any warranties or conditions of TITLE, NON-INFRINGEMENT, MERCHANTABILITY, or FITNESS FOR A PARTICULAR PURPOSE. You are solely responsible for determining the appropriateness of using or redistributing the Work and assume any risks associated with Your exercise of permissions under this License.
- 8. Limitation of Liability. In no event and under no legal theory, whether in tort (including negligence), contract, or otherwise, unless required by applicable law

(such as deliberate and grossly

 negligent acts) or agreed to in writing, shall any Contributor be liable to You for damages, including any direct, indirect, special, incidental, or consequential damages of any character arising as a result of this License or out of the use or inability to use the Work (including but not limited to damages for loss of goodwill, work stoppage, computer failure or malfunction, or any and all other commercial damages or losses), even if such Contributor has been advised of the possibility of such damages.

 9. Accepting Warranty or Additional Liability. While redistributing the Work or Derivative Works thereof, You may choose to offer, and charge a fee for, acceptance of support, warranty, indemnity, or other liability obligations and/or rights consistent with this License. However, in accepting such obligations, You may act only on Your own behalf and on Your sole

responsibility, not on behalf

 of any other Contributor, and only if You agree to indemnify, defend, and hold each Contributor harmless for any liability incurred by, or claims asserted against, such Contributor by reason of your accepting any such warranty or additional liability.

# END OF TERMS AND CONDITIONS

APPENDIX: How to apply the Apache License to your work.

 To apply the Apache License to your work, attach the following boilerplate notice, with the fields enclosed by brackets "[]" replaced with your own identifying information. (Don't include the brackets!) The text should be enclosed in the appropriate comment syntax for the file format. We also recommend that a file or class name and description of purpose be included on the same "printed page" as the copyright notice for easier identification within third-party archives.

Copyright [yyyy] [name of copyright owner]

 Licensed under the Apache License, Version 2.0 (the "License"); you may not use this file except in compliance with the License.

You may obtain a copy of the License at

http://www.apache.org/licenses/LICENSE-2.0

 Unless required by applicable law or agreed to in writing, software distributed under the License is distributed on an "AS IS" BASIS, WITHOUT WARRANTIES OR CONDITIONS OF ANY KIND, either express or implied. See the License for the specific language governing permissions and

```
 limitations under the License.
<?xml version="1.0"
   encoding="iso-8859-1" ?>
```
<!-- \$Id\$ -->

<title>The Jalopy BSD License</title>

```
<indexterm><primary>Software License</primary></indexterm>
<indexterm><primary>Licenses</primary><secondary>BSD</secondary></indexterm>
```
<para>

Copyright (c) 2001-2004, Marco Hunsicker. All rights reserved. </para>

<para>

Redistribution and use in source and binary forms, with or without modification, are permitted provided that the following conditions are met: </para>

<itemizedlist>

<listitem>

<para>

Redistributions of source code must retain the above copyright notice, this list of conditions and the following disclaimer.

</para>

</listitem>

#### <listitem>

<para>

Redistributions in binary form must reproduce the above copyright notice, this list of conditions and the following disclaimer in the documentation and/or other materials provided with the distribution.

</para>

</listitem>

<listitem>

<para>

Neither the name of the Jalopy Group nor the names of its contributors may be used

to endorse or promote products derived from this software without specific prior written permission.

</para>

</listitem>

</itemizedlist>

<para>

THIS SOFTWARE IS PROVIDED BY THE COPYRIGHT HOLDERS AND CONTRIBUTORS "AS IS" AND ANY EXPRESSED OR IMPLIED WARRANTIES, INCLUDING, BUT NOT LIMITED TO, THE IMPLIED WARRANTIES OF MERCHANTABILITY AND FITNESS FOR A PARTICULAR PURPOSE ARE

DISCLAIMED. IN NO EVENT SHALL THE COPYRIGHT OWNER OR CONTRIBUTORS BE LIABLE FOR ANY DIRECT, INDIRECT, INCIDENTAL, SPECIAL, EXEMPLARY, OR CONSEQUENTIAL DAMAGES (INCLUDING, BUT NOT LIMITED TO, PROCUREMENT OF SUBSTITUTE GOODS OR SERVICES; LOSS OF USE, DATA, OR PROFITS; OR BUSINESS INTERRUPTION) HOWEVER CAUSED AND ON ANY THEORY OF LIABILITY, WHETHER IN CONTRACT, STRICT LIABILITY, OR TORT (INCLUDING NEGLIGENCE OR OTHERWISE) ARISING IN ANY WAY OUT OF THE USE OF THIS SOFTWARE, EVEN IF ADVISED OF THE POSSIBILITY OF SUCH DAMAGE.

</para>

 Apache License Version 2.0, January 2004 http://www.apache.org/licenses/

#### TERMS AND CONDITIONS FOR USE, REPRODUCTION, AND DISTRIBUTION

1. Definitions.

 "License" shall mean the terms and conditions for use, reproduction, and distribution as defined by Sections 1 through 9 of this document.

 "Licensor" shall mean the copyright owner or entity authorized by the copyright owner that is granting the License.

 "Legal Entity" shall mean the union of the acting entity and all other entities that control, are controlled by, or are under common control with that entity. For the purposes of this definition, "control" means (i) the power, direct or indirect, to cause the direction or management of such entity, whether by contract or otherwise, or (ii) ownership of fifty percent (50%) or more of the outstanding shares, or (iii) beneficial ownership of such entity.

 "You" (or "Your") shall mean an individual or Legal Entity exercising permissions granted by this License.

 "Source" form shall mean the preferred form for making modifications, including but not limited to software source code, documentation source, and configuration files.

 "Object" form shall mean any form resulting from mechanical transformation or translation of a Source form, including but not limited to compiled object code, generated documentation, and conversions to other media types.

 "Work" shall mean the work of authorship, whether in Source or Object form, made available under the License, as indicated by a copyright notice that is included in or attached to the work (an example is provided in the Appendix below).

 "Derivative Works" shall mean any work, whether in Source or Object form, that is based on (or derived from) the Work and for which the editorial

 revisions, annotations, elaborations, or other modifications represent, as a whole, an original work of authorship. For the purposes of this License, Derivative Works shall not include works that remain separable from, or merely link (or bind by name) to the interfaces of, the Work and Derivative Works thereof.

 "Contribution" shall mean any work of authorship, including the original version of the Work and any modifications or additions to that Work or Derivative Works thereof, that is intentionally submitted to Licensor for inclusion in the Work by the copyright owner or by an individual or Legal Entity authorized to submit on behalf of the copyright owner. For the purposes of this definition, "submitted" means any form of electronic, verbal, or written communication sent to the Licensor or its representatives, including but not limited to communication on electronic mailing lists, source code control systems, and issue tracking systems that are managed by, or on behalf of, the Licensor for the purpose of discussing and improving the Work, but excluding communication that is conspicuously marked or otherwise designated in writing by the copyright owner as "Not a Contribution."

 "Contributor" shall mean Licensor and any individual or Legal Entity on behalf of whom a Contribution has been received by Licensor and subsequently incorporated within the Work.

- 2. Grant of Copyright License. Subject to the terms and conditions of this License, each Contributor hereby grants to You a perpetual, worldwide, non-exclusive, no-charge, royalty-free, irrevocable copyright license to reproduce, prepare Derivative Works of, publicly display, publicly perform, sublicense, and distribute the Work and such Derivative Works in Source or Object form.
- 3. Grant of Patent License. Subject to the terms and conditions of this

 License, each Contributor hereby grants to You a perpetual, worldwide, non-exclusive, no-charge, royalty-free, irrevocable (except as stated in this section) patent license to make, have made, use, offer to sell, sell, import, and otherwise transfer the Work, where such license applies only to those patent claims licensable by such Contributor that are necessarily infringed by their Contribution(s) alone or by combination of their Contribution(s) with the Work to which such Contribution(s) was submitted. If You institute patent litigation against any entity (including a cross-claim or counterclaim in a lawsuit) alleging that the Work or a Contribution incorporated within the Work constitutes direct

 or contributory patent infringement, then any patent licenses granted to You under this License for that Work shall terminate as of the date such litigation is filed.

 4. Redistribution. You may reproduce and distribute copies of the

 Work or Derivative Works thereof in any medium, with or without modifications, and in Source or Object form, provided that You meet the following conditions:

- (a) You must give any other recipients of the Work or Derivative Works a copy of this License; and
- (b) You must cause any modified files to carry prominent notices stating that You changed the files; and
- (c) You must retain, in the Source form of any Derivative Works that You distribute, all copyright, patent, trademark, and attribution notices from the Source form of the Work, excluding those notices that do not pertain to any part of the Derivative Works; and
- (d) If the Work includes a "NOTICE" text file as part of its distribution, then any Derivative Works that You distribute must include a readable copy of the attribution notices contained within such NOTICE file, excluding

those notices that do not

 pertain to any part of the Derivative Works, in at least one of the following places: within a NOTICE text file distributed as part of the Derivative Works; within the Source form or documentation, if provided along with the Derivative Works; or, within a display generated by the Derivative Works, if and wherever such third-party notices normally appear. The contents of the NOTICE file are for informational purposes only and do not modify the License. You may add Your own attribution notices within Derivative Works that You distribute, alongside or as an addendum to the NOTICE text from the Work, provided that such additional attribution notices cannot be construed as modifying the License.

 You may add Your own copyright statement to Your modifications and may provide additional or different license terms and conditions

 for use, reproduction, or distribution of Your modifications, or for any such Derivative Works as a whole, provided Your use, reproduction, and distribution of the Work otherwise complies with the conditions stated in this License.

- 5. Submission of Contributions. Unless You explicitly state otherwise, any Contribution intentionally submitted for inclusion in the Work by You to the Licensor shall be under the terms and conditions of this License, without any additional terms or conditions. Notwithstanding the above, nothing herein shall supersede or modify the terms of any separate license agreement you may have executed with Licensor regarding such Contributions.
- 6. Trademarks. This License does not grant permission to use the trade names, trademarks, service marks, or product names of the Licensor, except as required for reasonable and customary use in describing the origin of the Work and reproducing the content of the NOTICE file.
- 7. Disclaimer of Warranty. Unless required by applicable law or agreed to in writing, Licensor provides the Work (and each Contributor provides its Contributions) on an "AS IS" BASIS, WITHOUT WARRANTIES OR CONDITIONS OF ANY KIND, either express or implied, including, without limitation, any warranties or conditions of TITLE, NON-INFRINGEMENT, MERCHANTABILITY, or FITNESS FOR A PARTICULAR PURPOSE. You are solely responsible for determining the appropriateness of using or redistributing the Work and assume any risks associated with Your exercise of permissions under this License.
- 8. Limitation of Liability. In no event and under no legal theory, whether in tort (including negligence), contract, or otherwise, unless required by applicable law (such as deliberate and grossly negligent acts) or agreed to in writing, shall any Contributor be liable to You for damages, including any direct,

indirect, special,

 incidental, or consequential damages of any character arising as a result of this License or out of the use or inability to use the Work (including but not limited to damages for loss of goodwill, work stoppage, computer failure or malfunction, or any and all other commercial damages or losses), even if such Contributor has been advised of the possibility of such damages.

 9. Accepting Warranty or Additional Liability. While redistributing the Work or Derivative Works thereof, You may choose to offer, and charge a fee for, acceptance of support, warranty, indemnity, or other liability obligations and/or rights consistent with this License. However, in accepting such obligations, You may act only on Your own behalf and on Your sole responsibility, not on behalf of any other Contributor, and only if You agree to indemnify, defend, and hold each Contributor harmless for any liability incurred by, or claims asserted against, such Contributor by reason of your accepting any such warranty or additional liability.

### END OF TERMS AND CONDITIONS

APPENDIX: How to apply the Apache License to your work.

 To apply the Apache License to your work, attach the following boilerplate notice, with the fields enclosed by brackets "[]" replaced with your own identifying information. (Don't include the brackets!) The text should be enclosed in the appropriate comment syntax for the file format. We also recommend that a file or class name and description of purpose be included on the same "printed page" as the copyright notice for easier identification within third-party archives.

Copyright [yyyy] [name of copyright owner]

 Licensed under the Apache License, Version 2.0 (the "License"); you may not use this file except in compliance with the License. You may obtain a copy of the License at

http://www.apache.org/licenses/LICENSE-2.0

 Unless required by applicable law or agreed to in writing, software distributed under the License is distributed on an "AS IS" BASIS, WITHOUT WARRANTIES OR CONDITIONS OF ANY KIND, either express or implied. See the License for the specific language governing permissions and limitations under the License.

### APACHE TOMCAT SUBCOMPONENTS:

Apache Tomcat includes a number of subcomponents with separate copyright notices and license terms. Your use of these subcomponents is subject to the terms and conditions of the following licenses.

For the jasper-jdt.jar component:

Eclipse Public License - v 1.0

THE ACCOMPANYING PROGRAM IS PROVIDED UNDER THE TERMS OF THIS ECLIPSE PUBLIC LICENSE ("AGREEMENT"). ANY USE, REPRODUCTION OR DISTRIBUTION OF THE PROGRAM CONSTITUTES RECIPIENT'S ACCEPTANCE OF THIS AGREEMENT.

## 1. DEFINITIONS

"Contribution" means:

a) in the case of the initial Contributor, the initial code and documentation distributed under this Agreement, and

b) in the case of each subsequent Contributor:

i) changes to the Program, and

ii) additions to the Program;

where such changes and/or additions to the Program originate from and are distributed by that particular Contributor. A Contribution 'originates' from a Contributor if it was added to the Program by such Contributor itself or anyone acting on such Contributor's behalf. Contributions do not include additions to the Program which: (i) are separate modules of software distributed in conjunction with the Program under their own license agreement, and (ii) are not derivative works of the Program.

"Contributor" means any person or entity that distributes the Program.

"Licensed Patents" mean patent claims licensable by a Contributor which are necessarily infringed by the use or sale of its Contribution alone or when combined with the Program.

"Program" means the Contributions distributed in accordance with this Agreement.

"Recipient" means anyone who receives the Program under this Agreement, including all Contributors.

# 2. GRANT OF RIGHTS

a) Subject to the terms of this Agreement, each Contributor hereby grants Recipient a non-exclusive, worldwide, royalty-free copyright license to reproduce, prepare derivative works of, publicly display, publicly perform, distribute and sublicense the Contribution of such Contributor, if any, and such derivative works, in source code and object code form.

b) Subject to the terms of this Agreement, each Contributor hereby grants Recipient a non-exclusive, worldwide, royalty-free patent license under Licensed Patents to make, use, sell, offer to sell, import and otherwise transfer the Contribution of such Contributor, if any, in source code and object code form. This patent license shall apply to the combination of the Contribution and the Program if, at the time the Contribution is added by the Contributor, such addition of the Contribution causes such combination to be covered by the Licensed Patents.

 The patent license shall not apply to any other combinations which include the Contribution. No hardware per se is licensed hereunder. c) Recipient understands that although each Contributor grants the licenses to its Contributions set forth herein, no assurances are provided by any Contributor that the Program does not infringe the patent or other intellectual property rights of any other entity. Each Contributor disclaims any liability to Recipient for claims brought by any other entity based on infringement of intellectual property rights or otherwise. As a condition to exercising the rights and licenses granted hereunder, each Recipient hereby assumes sole responsibility to secure any other intellectual property rights needed, if any. For example, if a third party patent license is required to allow Recipient to distribute the Program, it is Recipient's responsibility to acquire that license before distributing the Program.

d) Each Contributor represents that to its knowledge it has sufficient copyright rights in its Contribution, if any, to grant the copyright license set forth in this Agreement.

## 3. REQUIREMENTS

A Contributor may choose to distribute the Program in object code form under its own license agreement, provided that:

a) it complies with the terms and conditions of this Agreement; and

b) its license agreement:

i) effectively disclaims on behalf of all Contributors all warranties and conditions, express and implied, including warranties or conditions of title and non-infringement, and implied warranties or conditions of merchantability and fitness for a particular purpose;

ii) effectively excludes on behalf of all Contributors all liability for damages, including direct, indirect, special, incidental and consequential damages, such as lost profits;

iii) states that any provisions which differ from this Agreement are offered by that Contributor alone and not by any other party; and

iv) states that source code for the Program is available from such Contributor, and informs licensees how to obtain it in a reasonable manner on or through a medium customarily used for software exchange.

When the Program is made available in source code form:

a) it must be made available under this Agreement; and

b) a copy of this Agreement must be included with each copy of the Program.

Contributors may not remove or alter any copyright notices contained within the Program.

Each Contributor must identify itself as the originator of its Contribution, if any, in a manner that reasonably allows subsequent Recipients to identify the originator of the Contribution.

## 4. COMMERCIAL DISTRIBUTION

Commercial distributors of software may accept certain responsibilities with respect to end users, business partners and the like. While this license is intended to facilitate the commercial use of the Program, the Contributor who includes the Program in a commercial product offering should do so in a manner which does not create potential liability for

other Contributors. Therefore, if

a Contributor includes the Program in a commercial product offering, such Contributor ("Commercial Contributor") hereby agrees to defend and indemnify every other Contributor ("Indemnified Contributor") against any losses, damages and costs (collectively "Losses") arising from claims, lawsuits and other legal actions brought by a third party against the Indemnified Contributor to the extent caused by the acts or omissions of such Commercial Contributor in connection with its distribution of the Program in a commercial product offering. The obligations in this section do not apply to any claims or Losses relating to any actual or alleged intellectual property infringement. In order to qualify, an Indemnified Contributor must: a) promptly notify the Commercial Contributor in writing of such claim, and b) allow the Commercial Contributor to control, and cooperate with the Commercial Contributor in, the defense and any related settlement negotiations. The

Indemnified Contributor may

participate in any such claim at its own expense.

For example, a Contributor might include the Program in a commercial product offering, Product X. That Contributor is then a Commercial Contributor. If that Commercial Contributor then makes performance claims, or offers warranties related to Product X, those performance claims and warranties are such Commercial Contributor's responsibility alone. Under this section, the Commercial Contributor would have to defend claims against the other Contributors related to those performance claims and warranties, and if a court requires any other Contributor to pay any damages as a result, the Commercial Contributor must pay those damages.

### 5. NO WARRANTY

EXCEPT AS EXPRESSLY SET FORTH IN THIS AGREEMENT, THE PROGRAM IS PROVIDED ON AN "AS IS" BASIS, WITHOUT WARRANTIES OR CONDITIONS OF ANY KIND, EITHER EXPRESS OR IMPLIED INCLUDING, WITHOUT LIMITATION, ANY WARRANTIES OR CONDITIONS OF TITLE,

## NON-INFRINGEMENT, MERCHANTABILITY

## OR FITNESS FOR A PARTICULAR PURPOSE. Each

Recipient is solely responsible for determining the appropriateness of using and distributing the Program and assumes all risks associated with its exercise of rights under this Agreement , including but not limited to the risks and costs of program errors, compliance with applicable laws, damage to or loss of data, programs or equipment, and unavailability or interruption of operations.

## 6. DISCLAIMER OF LIABILITY

EXCEPT AS EXPRESSLY SET FORTH IN THIS AGREEMENT, NEITHER RECIPIENT NOR ANY CONTRIBUTORS SHALL HAVE ANY LIABILITY FOR ANY DIRECT, INDIRECT, INCIDENTAL, SPECIAL, EXEMPLARY, OR CONSEQUENTIAL DAMAGES (INCLUDING WITHOUT LIMITATION LOST PROFITS), HOWEVER CAUSED AND ON ANY THEORY OF LIABILITY, WHETHER IN CONTRACT, STRICT LIABILITY, OR TORT (INCLUDING NEGLIGENCE OR OTHERWISE) ARISING IN ANY WAY OUT OF THE USE OR DISTRIBUTION OF THE PROGRAM OR THE EXERCISE OF ANY RIGHTS GRANTED HEREUNDER, EVEN IF ADVISED OF THE POSSIBILITY OF SUCH DAMAGES.

# 7.

# **GENERAL**

If any provision of this Agreement is invalid or unenforceable under applicable law, it shall not affect the validity or enforceability of the remainder of the terms of this Agreement, and without further action by the parties hereto, such provision shall be reformed to the minimum extent necessary to make such provision valid and enforceable.

If Recipient institutes patent litigation against any entity (including a cross-claim or counterclaim in a lawsuit) alleging that the Program itself (excluding combinations of the Program with other software or hardware) infringes such Recipient's patent(s), then such Recipient's rights granted under Section 2(b) shall terminate as of the date such litigation is filed.

All Recipient's rights under this Agreement shall terminate if it fails to comply with any of the material terms or conditions of this Agreement and does not cure such failure in a reasonable period of time after becoming aware of such noncompliance. If all Recipient's

rights under this Agreement terminate,

Recipient agrees to cease use and distribution of the Program as soon as reasonably practicable. However, Recipient's obligations under this Agreement and any licenses granted by Recipient relating to the Program shall continue and survive.

Everyone is permitted to copy and distribute copies of this Agreement, but in order to avoid inconsistency the Agreement is copyrighted and may only be modified in the following manner. The Agreement Steward reserves the right to publish new versions (including revisions) of this Agreement from time to time. No one other than the Agreement Steward has the right to modify this Agreement. The Eclipse Foundation is the initial Agreement Steward. The Eclipse Foundation may assign the responsibility to serve as the Agreement Steward to a suitable separate entity. Each new version of the Agreement will be given a distinguishing version number. The Program (including Contributions) may always be distributed subject

 to the version of the Agreement under which it was received. In addition, after a new version of the Agreement is published, Contributor may elect to distribute the Program (including its Contributions) under the new version. Except as expressly stated in Sections 2(a) and 2(b) above, Recipient receives no rights or licenses to the intellectual property of any Contributor under this Agreement, whether expressly, by implication, estoppel or otherwise. All rights in the Program not expressly granted under this Agreement are reserved.

This Agreement is governed by the laws of the State of New York and the intellectual property laws of the United States of America. No party to this Agreement will bring a legal action under this Agreement more than one year after the cause of action arose. Each party waives its rights to a jury trial in any resulting litigation.

For the Windows Installer component:

- \* All NSIS source code, plug-ins, documentation, examples, header files and
- graphics, with the exception of the compression modules and where otherwise noted, are licensed under the zlib/libpng license.
- \* The zlib compression module for NSIS is licensed under the zlib/libpng license.
- \* The bzip2 compression module for NSIS is licensed under the bzip2 license.
- \* The lzma compression module for NSIS is licensed under the Common Public License version 1.0.

zlib/libpng license

This software is provided 'as-is', without any express or implied warranty. In no event will the authors be held liable for any damages arising from the use of this software.

Permission is granted to anyone to use this software for any purpose, including commercial applications, and to alter it and redistribute it freely, subject to the following restrictions:

- 1. The origin of this software must not be misrepresented; you must not claim that you wrote the original software. If you use this software in a product, an acknowledgment in the
- product documentation would be
	- appreciated but is not required.
- 2. Altered source versions must be plainly marked as such, and must not be misrepresented as being the original software.
- 3. This notice may not be removed or altered from any source distribution.

### bzip2 license

Redistribution and use in source and binary forms, with or without modification, are permitted provided that the following conditions are met:

- 1. Redistributions of source code must retain the above copyright notice, this list of conditions and the following disclaimer.
- 2. The origin of this software must not be misrepresented; you must not claim that you wrote the original software. If you use this software in a product, an acknowledgment in the product documentation would be appreciated but is not required.
- 3. Altered source versions must be plainly marked as such, and must not be misrepresented as being the original software.
- 4. The name of
- the author may not be used to endorse or promote products derived from this software without specific prior written permission.

THIS SOFTWARE IS PROVIDED BY THE AUTHOR ``AS IS AND ANY EXPRESS OR IMPLIED WARRANTIES, INCLUDING, BUT NOT LIMITED TO, THE IMPLIED WARRANTIES OF MERCHANTABILITY AND FITNESS FOR A PARTICULAR PURPOSE ARE DISCLAIMED. IN NO EVENT SHALL THE AUTHOR BE LIABLE FOR ANY DIRECT, INDIRECT, INCIDENTAL, SPECIAL, EXEMPLARY, OR CONSEQUENTIAL DAMAGES (INCLUDING, BUT NOT LIMITED TO, PROCUREMENT OF SUBSTITUTE GOODS OR SERVICES; LOSS OF USE, DATA, OR PROFITS; OR BUSINESS INTERRUPTION) HOWEVER CAUSED AND ON ANY THEORY OF LIABILITY, WHETHER IN CONTRACT, STRICT LIABILITY, OR TORT (INCLUDING NEGLIGENCE OR OTHERWISE) ARISING IN ANY WAY OUT OF THE USE OF THIS SOFTWARE, EVEN IF ADVISED OF THE POSSIBILITY OF SUCH DAMAGE.

Julian Seward, Cambridge, UK.

jseward@acm.org Common Public License version 1.0

THE ACCOMPANYING PROGRAM IS PROVIDED UNDER THE TERMS OF THIS COMMON PUBLIC LICENSE ("AGREEMENT"). ANY USE, REPRODUCTION OR DISTRIBUTION OF THE PROGRAM

CONSTITUTES RECIPIENT'S ACCEPTANCE OF THIS AGREEMENT.

# 1. DEFINITIONS

"Contribution" means:

a) in the case of the initial Contributor, the initial code and documentation distributed under this Agreement, and b) in the case of each subsequent

### Contributor:

i) changes to the Program, and

ii) additions to the Program;

where such changes and/or additions to the Program originate from and are distributed by that particular Contributor. A Contribution 'originates' from a Contributor if it was added to the Program by such Contributor itself or anyone acting on such Contributor's behalf. Contributions do not include additions to the Program which: (i) are separate modules of software distributed in conjunction with the Program under their own license agreement, and (ii) are not derivative works of the Program.

"Contributor" means any person or entity that distributes the Program.

"Licensed Patents " mean patent claims licensable by a Contributor which are necessarily infringed by the use or sale of its Contribution alone or when combined with the Program.

"Program" means the Contributions distributed in accordance with this Agreement.

"Recipient" means anyone who receives the Program under this Agreement, including all Contributors.

### 2. GRANT OF RIGHTS

a) Subject to the terms of this Agreement, each Contributor hereby grants Recipient a non-exclusive, worldwide, royalty-free copyright license to reproduce, prepare derivative works of, publicly display, publicly perform, distribute and sublicense the Contribution of such Contributor, if any, and such derivative works, in source code and object code form.

b) Subject to the terms of this Agreement, each Contributor hereby grants Recipient a non-exclusive, worldwide, royalty-free patent license under Licensed Patents to make, use, sell, offer to sell, import and otherwise transfer the Contribution of such Contributor, if any, in source code and object code form.

This patent license shall apply to the combination of the Contribution and the Program if, at the time the Contribution is added by the Contributor, such addition of the Contribution causes such combination to be covered by the Licensed Patents. The patent license shall not apply to any other combinations which include the Contribution. No hardware per se is licensed hereunder.

c) Recipient understands that although each Contributor grants the licenses to its Contributions set forth herein, no assurances are provided by any Contributor that the Program does not infringe the patent or other intellectual

property rights of any other entity. Each Contributor disclaims any liability to Recipient for claims brought by any other entity based on infringement of intellectual property rights or otherwise. As a condition to exercising the rights and licenses granted hereunder, each Recipient hereby assumes sole responsibility to secure any other intellectual property rights needed, if any.

For example, if a third party patent license is required to allow Recipient to distribute the Program, it is Recipient's responsibility to acquire that license before distributing the Program.

d) Each Contributor represents that to its knowledge it has sufficient copyright rights in its Contribution, if any, to grant the copyright license set forth in this Agreement.

#### 3. REQUIREMENTS

A Contributor may choose to distribute the Program in object code form under its own license agreement, provided that:

a) it complies with the terms and conditions of this Agreement; and

b) its license agreement:

i) effectively disclaims on behalf of all Contributors all warranties and conditions, express and implied, including warranties or conditions of title and non-infringement, and implied warranties or conditions of merchantability and fitness for a particular purpose;

ii) effectively excludes on behalf of all Contributors all liability for damages, including direct, indirect, special, incidental and consequential damages, such as lost profits;

iii) states that any provisions which differ from this Agreement are offered by that Contributor alone and not by any other party; and

iv) states that source code for the Program is available from such Contributor, and informs licensees how to obtain it in a reasonable manner on or through a medium customarily used for software exchange.

When the Program is made available in source code form:

a) it must be made available under this Agreement; and

b) a copy of this Agreement must be included with each copy of the Program.

Contributors may not remove or alter any copyright notices contained within the Program.

Each Contributor must identify itself as the originator of its Contribution, if any, in a manner that reasonably allows subsequent Recipients to identify the originator of the Contribution.

#### 4. COMMERCIAL DISTRIBUTION

Commercial distributors of software may accept certain responsibilities with respect to end

 users, business partners and the like. While this license is intended to facilitate the commercial use of the Program, the Contributor who includes the Program in a commercial product offering should do so in a manner which does not create potential liability for other Contributors. Therefore, if a Contributor includes the Program in a commercial product offering, such Contributor ("Commercial Contributor") hereby agrees to defend and indemnify every other Contributor ("Indemnified Contributor") against any losses, damages and costs (collectively "Losses") arising from claims, lawsuits and other legal actions brought by a third party against the Indemnified Contributor to the extent caused by the acts or omissions of such Commercial Contributor in connection with its distribution of the Program in a commercial product offering. The obligations in this section do not apply to any claims or Losses relating to any actual or alleged intellectual property infringement. In order to qualify,

 an Indemnified Contributor must: a) promptly notify the Commercial Contributor in writing of such claim, and b) allow the Commercial Contributor to control, and cooperate with the Commercial Contributor in, the defense and any related settlement negotiations. The Indemnified Contributor may participate in any such claim at its own expense.

For example, a Contributor might include the Program in a commercial product offering, Product X. That Contributor is then a Commercial Contributor. If that Commercial Contributor then makes performance claims, or offers warranties related to Product X, those performance claims and warranties are such Commercial Contributor's responsibility alone. Under this section, the Commercial Contributor would have to defend claims against the other Contributors related to those performance claims and warranties, and if a court requires any other Contributor to pay any damages as a result, the Commercial Contributor must pay those damages.

#### 5. NO WARRANTY

#### **EXCEPT**

 AS EXPRESSLY SET FORTH IN THIS AGREEMENT, THE PROGRAM IS PROVIDED ON AN "AS IS" BASIS, WITHOUT WARRANTIES OR CONDITIONS OF ANY KIND, EITHER EXPRESS OR IMPLIED INCLUDING, WITHOUT LIMITATION, ANY WARRANTIES OR CONDITIONS OF TITLE, NON-INFRINGEMENT, MERCHANTABILITY OR FITNESS FOR A PARTICULAR PURPOSE. Each Recipient is solely responsible for determining the appropriateness of using and distributing the Program and assumes all risks associated with its exercise of

rights under this Agreement, including but not limited to the risks and costs of program errors, compliance with applicable laws, damage to or loss of data, programs or equipment, and unavailability or interruption of operations.

## 6. DISCLAIMER OF LIABILITY

EXCEPT AS EXPRESSLY SET FORTH IN THIS AGREEMENT, NEITHER RECIPIENT NOR ANY CONTRIBUTORS SHALL HAVE ANY LIABILITY FOR ANY DIRECT, INDIRECT, INCIDENTAL, SPECIAL, EXEMPLARY, OR CONSEQUENTIAL DAMAGES (INCLUDING WITHOUT LIMITATION LOST PROFITS), HOWEVER CAUSED AND ON ANY THEORY OF LIABILITY, WHETHER IN CONTRACT,

STRICT LIABILITY, OR TORT (INCLUDING NEGLIGENCE OR OTHERWISE) ARISING IN ANY WAY OUT OF THE USE OR DISTRIBUTION OF THE PROGRAM OR THE EXERCISE OF ANY RIGHTS GRANTED HEREUNDER, EVEN IF ADVISED OF THE POSSIBILITY OF SUCH DAMAGES.

## 7. GENERAL

If any provision of this Agreement is invalid or unenforceable under applicable law, it shall not affect the validity or enforceability of the remainder of the terms of this Agreement, and without further action by the parties hereto, such provision shall be reformed to the minimum extent necessary to make such provision valid and enforceable.

If Recipient institutes patent litigation against a Contributor with respect to a patent applicable to software (including a cross-claim or counterclaim in a lawsuit), then any patent licenses granted by that Contributor to such Recipient under this Agreement shall terminate as of the date such litigation is filed. In addition, if Recipient institutes patent litigation against any entity

(including a cross-claim or counterclaim in a lawsuit) alleging that the Program itself (excluding combinations of the Program with other software or hardware) infringes such Recipient's patent(s), then such Recipient's rights granted under Section 2(b) shall terminate as of the date such litigation is filed.

All Recipient's rights under this Agreement shall terminate if it fails to comply with any of the material terms or conditions of this Agreement and does not cure such failure in a reasonable period of time after becoming aware of such noncompliance. If all Recipient's rights under this Agreement terminate, Recipient agrees to cease use and distribution of the Program as soon as reasonably practicable. However, Recipient's obligations under this Agreement and any licenses granted by Recipient relating to the Program shall continue and survive.

Everyone is permitted to copy and distribute copies of this Agreement, but in order to avoid inconsistency the Agreement

is copyrighted and may only be

modified in the following manner. The Agreement Steward reserves the right to publish new versions (including revisions) of this Agreement from time to time. No one other than the Agreement Steward has the right to modify this Agreement. IBM is the initial Agreement Steward. IBM may assign the responsibility to serve as the Agreement Steward to a suitable separate entity. Each new version of the Agreement will be given a distinguishing version number. The Program (including Contributions) may always be distributed subject to the version of the Agreement under which it was received. In addition, after a new version of the Agreement is published, Contributor may elect to distribute the Program (including its Contributions) under the new version. Except as expressly stated in Sections 2(a) and 2(b) above, Recipient receives no rights or licenses to the intellectual property of any Contributor under this Agreement, whether expressly, by implication, estoppel or otherwise. All rights in the Program not expressly granted under this Agreement are reserved.

This Agreement is governed by the laws of the State of New York and the intellectual property laws of the United States of America. No party to this Agreement will bring a legal action under this Agreement more than one year after the cause of action arose. Each party waives its rights to a jury trial in any resulting litigation.

Special exception for LZMA compression module

Igor Pavlov and Amir Szekely, the authors of the LZMA compression module for NSIS, expressly permit you to statically or dynamically link your code (or bind by name) to the files from the LZMA compression module for NSIS without subjecting your linked code to the terms of the Common Public license version 1.0. Any modifications or additions to files from the LZMA compression module for NSIS, however, are subject to the terms of the Common Public License version 1.0.

Copyright (c) 2003-2007, Dennis M. Sosnoski All rights reserved.

Redistribution and use in source and binary forms, with or without modification, are permitted provided that the following conditions are met:

- \* Redistributions of source code must retain the above copyright notice, this list of conditions and the following disclaimer.
- \* Redistributions in binary form must reproduce the above copyright notice, this list of conditions and the following disclaimer in the documentation and/or other materials provided with the distribution.
- \* Neither the name of JiBX nor the names of its contributors may be used to endorse or promote products derived from this software without specific prior written permission.

THIS SOFTWARE IS PROVIDED BY THE COPYRIGHT HOLDERS AND CONTRIBUTORS "AS IS" AND ANY EXPRESS OR IMPLIED WARRANTIES, INCLUDING, BUT NOT LIMITED TO, THE IMPLIED WARRANTIES OF MERCHANTABILITY AND FITNESS FOR A PARTICULAR PURPOSE ARE DISCLAIMED. IN NO EVENT SHALL THE COPYRIGHT

# OWNER OR CONTRIBUTORS BE LIABLE FOR

ANY DIRECT, INDIRECT, INCIDENTAL, SPECIAL, EXEMPLARY, OR CONSEQUENTIAL DAMAGES (INCLUDING, BUT NOT LIMITED TO, PROCUREMENT OF SUBSTITUTE GOODS OR SERVICES; LOSS OF USE, DATA, OR PROFITS; OR BUSINESS INTERRUPTION) HOWEVER CAUSED AND ON ANY THEORY OF LIABILITY, WHETHER IN CONTRACT, STRICT LIABILITY, OR TORT (INCLUDING NEGLIGENCE OR OTHERWISE) ARISING IN ANY WAY OUT OF THE USE OF THIS SOFTWARE, EVEN IF ADVISED OF THE POSSIBILITY OF SUCH DAMAGE. Common Public License - v 1.0

# THE ACCOMPANYING PROGRAM IS PROVIDED UNDER THE TERMS OF THIS COMMON PUBLIC LICENSE ("AGREEMENT"). ANY USE, REPRODUCTION OR DISTRIBUTION OF THE PROGRAM CONSTITUTES RECIPIENT'S ACCEPTANCE OF THIS AGREEMENT.

### 1. DEFINITIONS

"Contribution" means:

a) in the case of the initial Contributor, the initial code and documentation distributed under this Agreement, and b) in the case of each subsequent Contributor:

i) changes to the Program, and

ii) additions to the Program;

where such changes and/or additions to the Program originate from and are distributed by that particular Contributor. A Contribution 'originates' from a Contributor if it was added to the Program by such Contributor itself or anyone acting on such Contributor's behalf. Contributions do not include additions to the Program which: (i) are separate modules of software distributed in conjunction with the Program under their own license agreement, and (ii) are not derivative works

of the Program.

"Contributor" means any person or entity that distributes the Program.

"Licensed Patents " mean patent claims licensable by a Contributor which are necessarily infringed by the use or sale of its Contribution alone or when combined with the Program.

"Program" means the Contributions distributed in accordance with this Agreement.

"Recipient" means anyone who receives the Program under this Agreement, including all Contributors.

# 2. GRANT OF RIGHTS

a) Subject to the terms of this Agreement, each Contributor hereby grants Recipient a non-exclusive, worldwide, royalty-free copyright license to reproduce, prepare derivative works of, publicly display, publicly perform, distribute and sublicense the Contribution of such Contributor, if any, and such derivative works, in source code and object code form.

b) Subject to the terms of this Agreement, each Contributor hereby grants Recipient a non-exclusive, worldwide, royalty-free patent license under

 Licensed Patents to make, use, sell, offer to sell, import and otherwise transfer the Contribution of such Contributor, if any, in source code and object code form. This patent license shall apply to the combination of the Contribution and the Program if, at the time the Contribution is added by the Contributor, such addition of the Contribution causes such combination to be covered by the Licensed Patents. The patent license shall not apply to any other combinations which include the Contribution. No hardware per se is licensed hereunder.

c) Recipient understands that although each Contributor grants the licenses to its Contributions set forth herein, no assurances are provided by any Contributor that the Program does not infringe the patent or other intellectual property rights of any other entity. Each Contributor disclaims any liability to Recipient for claims brought by any other entity based on infringement of intellectual property rights or otherwise. As a condition to exercising the rights and licenses granted hereunder, each Recipient hereby assumes sole responsibility to secure any other intellectual property rights needed, if any. For example, if a third party patent license is required to allow Recipient to distribute the Program, it is Recipient's responsibility to acquire that license before distributing the Program. d) Each Contributor represents that to its knowledge it has sufficient copyright rights in its Contribution, if any, to grant the copyright license set forth in this Agreement.

#### 3. REQUIREMENTS

A Contributor may choose to distribute the Program in object code form under its own license agreement, provided that:

a) it complies with the terms and conditions of this Agreement; and

b) its license agreement:

i) effectively disclaims on behalf of all Contributors all warranties and conditions, express and implied, including warranties or conditions of title and non-infringement, and implied warranties or conditions of merchantability and fitness for a particular purpose;

ii) effectively excludes on behalf of all Contributors all liability for damages, including direct, indirect, special, incidental and consequential damages, such as lost profits;

iii) states that any provisions which differ from this Agreement are offered by that Contributor alone and not by any other party; and

iv) states that source code for the Program is available from such Contributor, and informs licensees how to obtain it in a reasonable manner on or through a medium customarily used for software exchange.

When the Program is made available in source code form:

a) it must be made available under this Agreement; and

b) a copy of this Agreement must be included with each copy of the Program.

Contributors may not remove or alter any copyright notices contained within the Program.

Each Contributor must identify itself as the originator of its Contribution, if any, in a manner that reasonably allows subsequent Recipients

to identify the originator of the Contribution.

### 4. COMMERCIAL DISTRIBUTION

Commercial distributors of software may accept certain responsibilities with respect to end users, business partners and the like. While this license is intended to facilitate the commercial use of the Program, the Contributor who includes the Program in a commercial product offering should do so in a manner which does not create potential liability for other Contributors. Therefore, if a Contributor includes the Program in a commercial product offering, such Contributor ("Commercial Contributor") hereby agrees to defend and indemnify every other Contributor ("Indemnified Contributor") against any losses, damages and costs (collectively "Losses") arising from claims, lawsuits and other legal actions brought by a third party against the Indemnified Contributor to the extent caused by the acts or omissions of such Commercial Contributor in connection with its distribution of the Program in a commercial

 product offering. The obligations in this section do not apply to any claims or Losses relating to any actual or alleged intellectual property infringement. In order to qualify, an Indemnified Contributor must: a) promptly notify the Commercial Contributor in writing of such claim, and b) allow the Commercial Contributor to control, and cooperate with the Commercial Contributor in, the defense and any related settlement negotiations. The Indemnified Contributor may participate in any such claim at its own expense.

For example, a Contributor might include the Program in a commercial product offering, Product X. That Contributor is then a Commercial Contributor. If that Commercial Contributor then makes performance claims, or offers warranties related to Product X, those performance claims and warranties are such Commercial Contributor's responsibility alone. Under this section, the Commercial Contributor would have to defend claims against the other Contributors related to those

 performance claims and warranties, and if a court requires any other Contributor to pay any damages as a result, the Commercial Contributor must pay those damages.

# 5. NO WARRANTY

EXCEPT AS EXPRESSLY SET FORTH IN THIS AGREEMENT, THE PROGRAM IS PROVIDED ON AN "AS IS" BASIS, WITHOUT WARRANTIES OR CONDITIONS OF ANY KIND, EITHER EXPRESS OR IMPLIED INCLUDING, WITHOUT LIMITATION, ANY WARRANTIES OR CONDITIONS OF TITLE, NON-INFRINGEMENT, MERCHANTABILITY OR FITNESS FOR A PARTICULAR PURPOSE. Each Recipient is solely responsible for determining the appropriateness of using and distributing the Program and assumes all risks associated with its exercise of rights under this Agreement, including but not limited to the risks and costs of program errors, compliance with applicable laws, damage to or loss of data, programs or equipment, and unavailability or interruption of operations.

# 6. DISCLAIMER OF LIABILITY

EXCEPT AS EXPRESSLY SET FORTH IN THIS AGREEMENT, NEITHER RECIPIENT NOR ANY CONTRIBUTORS SHALL HAVE ANY LIABILITY FOR ANY DIRECT, INDIRECT, INCIDENTAL, SPECIAL, EXEMPLARY, OR CONSEQUENTIAL DAMAGES (INCLUDING WITHOUT LIMITATION LOST PROFITS), HOWEVER CAUSED AND ON ANY THEORY OF LIABILITY, WHETHER IN CONTRACT, STRICT LIABILITY, OR TORT (INCLUDING NEGLIGENCE OR OTHERWISE) ARISING IN ANY WAY OUT OF THE USE OR DISTRIBUTION OF THE PROGRAM OR THE EXERCISE OF ANY RIGHTS GRANTED HEREUNDER, EVEN IF ADVISED OF THE POSSIBILITY OF SUCH DAMAGES.

#### 7. GENERAL

If any provision of this Agreement is invalid or unenforceable under applicable law, it shall not affect the validity or enforceability of the remainder of the terms of this Agreement, and without further action by the parties hereto, such provision shall be reformed to the minimum extent necessary to make such provision valid and enforceable.

If Recipient institutes patent litigation against a Contributor with respect to a patent applicable to software (including a cross-claim or counterclaim in a lawsuit),

 then any patent licenses granted by that Contributor to such Recipient under this Agreement shall terminate as of the date such litigation is filed. In addition, if Recipient institutes patent litigation against any entity (including a cross-claim or counterclaim in a lawsuit) alleging that the Program itself (excluding combinations of the Program with other software or hardware) infringes such Recipient's patent(s), then such Recipient's rights granted under Section 2(b) shall terminate as of the date such litigation is filed.

All Recipient's rights under this Agreement shall terminate if it fails to comply with any of the material terms or conditions of this Agreement and does not cure such failure in a reasonable period of time after becoming aware of such noncompliance. If all Recipient's rights under this Agreement terminate, Recipient agrees to cease use and distribution of the Program as soon as reasonably practicable. However, Recipient's obligations under this Agreement

and any licenses granted by Recipient relating to the Program shall continue and survive.

Everyone is permitted to copy and distribute copies of this Agreement, but in order to avoid inconsistency the Agreement is copyrighted and may only be modified in the following manner. The Agreement Steward reserves the right to publish new versions (including revisions) of this Agreement from time to time. No one other than the Agreement Steward has the right to modify this Agreement. IBM is the initial Agreement Steward. IBM may assign the responsibility to serve as the Agreement Steward to a suitable separate entity. Each new version of the Agreement will be given a distinguishing version number. The Program (including Contributions) may always be distributed subject to the version of the Agreement under which it was received. In addition, after a new version of the Agreement is published, Contributor may elect to distribute the Program (including its Contributions) under the new

 version. Except as expressly stated in Sections 2(a) and 2(b) above, Recipient receives no rights or licenses to the intellectual property of any Contributor under this Agreement, whether expressly, by implication, estoppel or otherwise. All rights in the Program not expressly granted under this Agreement are reserved.

This Agreement is governed by the laws of the State of New York and the intellectual property laws of the United States of America. No party to this Agreement will bring a legal action under this Agreement more than one year after the cause of action arose. Each party waives its rights to a jury trial in any resulting litigation.

/\* ====================================================================

\*

\* Copyright (c) 2001 The Apache Software Foundation. All rights

\* reserved.

\*

\* Redistribution and use in source and binary forms, with or without

<sup>\*</sup> The Apache Software License, Version 1.1

- \* modification, are permitted provided that the following conditions
- \* are met:
- \*
- \* 1. Redistributions of source code must retain the above copyright
- notice, this list of conditions and the following disclaimer.
- \*
- \* 2. Redistributions in binary form must reproduce the above copyright
- notice, this list of conditions and the following disclaimer in
- the documentation and/or other materials provided with the
- \* distribution.
- \*

\* 3. The end-user documentation included with the redistribution,

- \* if any, must include the following acknowledgment:
- "This product includes software developed by the
- \* Apache Software Foundation (http://www.apache.org/)."
- \* Alternately, this acknowledgment

may appear in the software itself,

- \* if and wherever such third-party acknowledgments normally appear. \*
- \* 4. The names "Apache" and "Apache Software Foundation" and
- \* "Apache BCEL" must not be used to endorse or promote products
- \* derived from this software without prior written permission. For
- \* written permission, please contact apache@apache.org.
- \*
- \* 5. Products derived from this software may not be called "Apache",
- \* "Apache BCEL", nor may "Apache" appear in their name, without
- prior written permission of the Apache Software Foundation.
- \*

\* THIS SOFTWARE IS PROVIDED ``AS IS'' AND ANY EXPRESSED OR IMPLIED

\* WARRANTIES, INCLUDING, BUT NOT LIMITED TO, THE IMPLIED WARRANTIES

\* OF MERCHANTABILITY AND FITNESS FOR A PARTICULAR PURPOSE ARE

\* DISCLAIMED. IN NO EVENT SHALL THE APACHE SOFTWARE FOUNDATION OR

\* ITS CONTRIBUTORS BE LIABLE FOR ANY DIRECT, INDIRECT, INCIDENTAL,

\* SPECIAL, EXEMPLARY, OR CONSEQUENTIAL DAMAGES (INCLUDING, BUT NOT \* LIMITED

TO, PROCUREMENT OF SUBSTITUTE GOODS OR SERVICES; LOSS OF

\* USE, DATA, OR PROFITS; OR BUSINESS INTERRUPTION) HOWEVER CAUSED AND

\* ON ANY THEORY OF LIABILITY, WHETHER IN CONTRACT, STRICT LIABILITY,

\* OR TORT (INCLUDING NEGLIGENCE OR OTHERWISE) ARISING IN ANY WAY OUT

```
* OF THE USE OF THIS SOFTWARE, EVEN IF ADVISED OF THE POSSIBILITY OF
```
\* SUCH DAMAGE.

\* ====================================================================

\* This software consists of voluntary contributions made by many

- \* individuals on behalf of the Apache Software Foundation. For more
- \* information on the Apache Software Foundation, please see
- \* <http://www.apache.org/>.
- \*/

\*

# Apache License Version 2.0, January 2004 http://www.apache.org/licenses/

#### TERMS AND CONDITIONS FOR USE, REPRODUCTION, AND DISTRIBUTION

#### 1. Definitions.

 "License" shall mean the terms and conditions for use, reproduction, and distribution as defined by Sections 1 through 9 of this document.

 "Licensor" shall mean the copyright owner or entity authorized by the copyright owner that is granting the License.

 "Legal Entity" shall mean the union of the acting entity and all other entities that control, are controlled by, or are under common control with that entity. For the purposes of this definition, "control" means (i) the power, direct or indirect, to cause the direction or management of such entity, whether by contract or otherwise, or (ii) ownership of fifty percent (50%) or more of the outstanding shares, or (iii) beneficial ownership of such entity.

 "You" (or "Your") shall mean an individual or Legal Entity exercising permissions granted by this License.

 "Source" form shall mean the preferred form for making modifications, including but not limited to software source code, documentation source, and configuration files.

 "Object" form shall mean any form resulting from mechanical transformation or translation of a Source form, including but not limited to compiled object code, generated documentation, and conversions to other media types.

 "Work" shall mean the work of authorship, whether in Source or Object form, made available under the License, as indicated by a copyright notice that is included in or attached to the work (an example is provided in the Appendix below).

 "Derivative Works" shall mean any work, whether in Source or Object form, that is based on (or derived from) the Work and for which the editorial

 revisions, annotations, elaborations, or other modifications represent, as a whole, an original work of authorship. For the purposes of this License, Derivative Works shall not include works that remain separable from, or merely link (or bind by name) to the interfaces of,

the Work and Derivative Works thereof.

 "Contribution" shall mean any work of authorship, including the original version of the Work and any modifications or additions to that Work or Derivative Works thereof, that is intentionally submitted to Licensor for inclusion in the Work by the copyright owner or by an individual or Legal Entity authorized to submit on behalf of the copyright owner. For the purposes of this definition, "submitted" means any form of electronic, verbal, or written communication sent to the Licensor or its representatives, including but not limited to communication on electronic mailing lists, source code control systems, and issue tracking systems that are managed by, or on behalf of, the Licensor for the purpose of discussing and improving the Work, but excluding communication that is conspicuously marked or otherwise designated in writing by the copyright owner as "Not a Contribution."

 "Contributor" shall mean Licensor and any individual or Legal Entity on behalf of whom a Contribution has been received by Licensor and subsequently incorporated within the Work.

- 2. Grant of Copyright License. Subject to the terms and conditions of this License, each Contributor hereby grants to You a perpetual, worldwide, non-exclusive, no-charge, royalty-free, irrevocable copyright license to reproduce, prepare Derivative Works of, publicly display, publicly perform, sublicense, and distribute the Work and such Derivative Works in Source or Object form.
- 3. Grant of Patent License. Subject to the terms and conditions of this
- License, each Contributor hereby grants to You a perpetual, worldwide, non-exclusive, no-charge, royalty-free, irrevocable (except as stated in this section) patent license to make, have made, use, offer to sell, sell, import, and otherwise transfer the Work, where such license applies only to those patent claims licensable by such Contributor that are necessarily infringed by their Contribution(s) alone or by combination of their Contribution(s) with the Work to which such Contribution(s) was submitted. If You institute patent litigation against any entity (including a cross-claim or counterclaim in a lawsuit) alleging that the Work or a Contribution incorporated within the Work constitutes direct or contributory patent infringement, then any patent licenses granted to You under this License for that Work shall terminate as of the date such litigation is filed.

 4. Redistribution. You may reproduce and distribute copies of the

 Work or Derivative Works thereof in any medium, with or without modifications, and in Source or Object form, provided that You

meet the following conditions:

- (a) You must give any other recipients of the Work or Derivative Works a copy of this License; and
- (b) You must cause any modified files to carry prominent notices stating that You changed the files; and
- (c) You must retain, in the Source form of any Derivative Works that You distribute, all copyright, patent, trademark, and attribution notices from the Source form of the Work, excluding those notices that do not pertain to any part of the Derivative Works; and
- (d) If the Work includes a "NOTICE" text file as part of its distribution, then any Derivative Works that You distribute must include a readable copy of the attribution notices contained within such NOTICE file, excluding

## those notices that do not

 pertain to any part of the Derivative Works, in at least one of the following places: within a NOTICE text file distributed as part of the Derivative Works; within the Source form or documentation, if provided along with the Derivative Works; or, within a display generated by the Derivative Works, if and wherever such third-party notices normally appear. The contents of the NOTICE file are for informational purposes only and do not modify the License. You may add Your own attribution notices within Derivative Works that You distribute, alongside or as an addendum to the NOTICE text from the Work, provided that such additional attribution notices cannot be construed as modifying the License.

 You may add Your own copyright statement to Your modifications and may provide additional or different license terms and conditions

- for use, reproduction, or distribution of Your modifications, or for any such Derivative Works as a whole, provided Your use, reproduction, and distribution of the Work otherwise complies with the conditions stated in this License.
- 5. Submission of Contributions. Unless You explicitly state otherwise, any Contribution intentionally submitted for inclusion in the Work by You to the Licensor shall be under the terms and conditions of this License, without any additional terms or conditions. Notwithstanding the above, nothing herein shall supersede or modify the terms of any separate license agreement you may have executed with Licensor regarding such Contributions.

 6. Trademarks. This License does not grant permission to use the trade names, trademarks, service marks, or product names of the Licensor, except as required for reasonable and customary use in describing the origin of the Work and reproducing the content of the NOTICE file.

- 7. Disclaimer of Warranty. Unless required by applicable law or agreed to in writing, Licensor provides the Work (and each Contributor provides its Contributions) on an "AS IS" BASIS, WITHOUT WARRANTIES OR CONDITIONS OF ANY KIND, either express or implied, including, without limitation, any warranties or conditions of TITLE, NON-INFRINGEMENT, MERCHANTABILITY, or FITNESS FOR A PARTICULAR PURPOSE. You are solely responsible for determining the appropriateness of using or redistributing the Work and assume any risks associated with Your exercise of permissions under this License.
- 8. Limitation of Liability. In no event and under no legal theory, whether in tort (including negligence), contract, or otherwise, unless required by applicable law (such as deliberate and grossly negligent acts) or agreed to in writing, shall any Contributor be liable to You for damages, including any direct, indirect, special,

 incidental, or consequential damages of any character arising as a result of this License or out of the use or inability to use the Work (including but not limited to damages for loss of goodwill, work stoppage, computer failure or malfunction, or any and all other commercial damages or losses), even if such Contributor has been advised of the possibility of such damages.

 9. Accepting Warranty or Additional Liability. While redistributing the Work or Derivative Works thereof, You may choose to offer, and charge a fee for, acceptance of support, warranty, indemnity, or other liability obligations and/or rights consistent with this License. However, in accepting such obligations, You may act only on Your own behalf and on Your sole responsibility, not on behalf of any other Contributor, and only if You agree to indemnify, defend, and hold each Contributor harmless for any liability incurred by, or claims asserted against, such Contributor by reason of your accepting any such warranty or additional liability.

### END OF TERMS AND CONDITIONS

APPENDIX: How to apply the Apache License to your work.

 To apply the Apache License to your work, attach the following boilerplate notice, with the fields enclosed by brackets "[]" replaced with your own identifying information. (Don't include the brackets!) The text should be enclosed in the appropriate

 comment syntax for the file format. We also recommend that a file or class name and description of purpose be included on the same "printed page" as the copyright notice for easier identification within third-party archives.

Copyright [yyyy] [name of copyright owner]

 Licensed under the Apache License, Version 2.0 (the "License"); you may not use this file except in compliance with the License. You may obtain a copy of the License at

http://www.apache.org/licenses/LICENSE-2.0

 Unless required by applicable law or agreed to in writing, software distributed under the License is distributed on an "AS IS" BASIS, WITHOUT WARRANTIES OR CONDITIONS OF ANY KIND, either express or implied. See the License for the specific language governing permissions and limitations under the License.

> Apache License Version 2.0, January 2004 http://www.apache.org/licenses/

#### TERMS AND CONDITIONS FOR USE, REPRODUCTION, AND DISTRIBUTION

1. Definitions.

 "License" shall mean the terms and conditions for use, reproduction, and distribution as defined by Sections 1 through 9 of this document.

 "Licensor" shall mean the copyright owner or entity authorized by the copyright owner that is granting the License.

 "Legal Entity" shall mean the union of the acting entity and all other entities that control, are controlled by, or are under common control with that entity. For the purposes of this definition, "control" means (i) the power, direct or indirect, to cause the direction or management of such entity, whether by contract or otherwise, or (ii) ownership of fifty percent (50%) or more of the outstanding shares, or (iii)

beneficial ownership of such entity.

 "You" (or "Your") shall mean an individual or Legal Entity exercising permissions granted by this License.

 "Source" form shall mean the preferred form for making modifications, including but not limited to software source code, documentation source, and configuration files.
"Object" form shall mean any form resulting from mechanical transformation or translation of a Source form, including but not limited to compiled object code, generated documentation, and conversions to other media types.

 "Work" shall mean the work of authorship, whether in Source or Object form, made available under the License, as indicated by a copyright notice that is included in or attached to the work (an example is provided in the Appendix below).

 "Derivative Works" shall mean any work, whether in Source or Object form, that is based on (or derived from) the

Work and for which the

 editorial revisions, annotations, elaborations, or other modifications represent, as a whole, an original work of authorship. For the purposes of this License, Derivative Works shall not include works that remain separable from, or merely link (or bind by name) to the interfaces of, the Work and Derivative Works thereof.

 "Contribution" shall mean any work of authorship, including the original version of the Work and any modifications or additions to that Work or Derivative Works thereof, that is intentionally submitted to Licensor for inclusion in the Work by the copyright owner or by an individual or Legal Entity authorized to submit on behalf of the copyright owner. For the purposes of this definition, "submitted" means any form of electronic, verbal, or written communication sent to the Licensor or its representatives, including but not limited to communication

on electronic mailing lists, source code control systems,

 and issue tracking systems that are managed by, or on behalf of, the Licensor for the purpose of discussing and improving the Work, but excluding communication that is conspicuously marked or otherwise designated in writing by the copyright owner as "Not a Contribution."

 "Contributor" shall mean Licensor and any individual or Legal Entity on behalf of whom a Contribution has been received by Licensor and subsequently incorporated within the Work.

 2. Grant of Copyright License. Subject to the terms and conditions of this License, each Contributor hereby grants to You a perpetual, worldwide, non-exclusive, no-charge, royalty-free, irrevocable copyright license to reproduce, prepare Derivative Works of, publicly display, publicly perform, sublicense, and distribute the Work and such Derivative Works in Source or Object form.

3. Grant

 of Patent License. Subject to the terms and conditions of this License, each Contributor hereby grants to You a perpetual,  worldwide, non-exclusive, no-charge, royalty-free, irrevocable (except as stated in this section) patent license to make, have made, use, offer to sell, sell, import, and otherwise transfer the Work, where such license applies only to those patent claims licensable by such Contributor that are necessarily infringed by their Contribution(s) alone or by combination of their Contribution(s) with the Work to which such Contribution(s) was submitted. If You institute patent litigation against any entity (including a cross-claim or counterclaim in a lawsuit) alleging that the Work or a Contribution incorporated within the Work constitutes direct or contributory patent infringement, then any patent licenses granted to You under this License for that Work shall terminate as

of the date such litigation is filed.

- 4. Redistribution. You may reproduce and distribute copies of the Work or Derivative Works thereof in any medium, with or without modifications, and in Source or Object form, provided that You meet the following conditions:
	- (a) You must give any other recipients of the Work or Derivative Works a copy of this License; and
	- (b) You must cause any modified files to carry prominent notices stating that You changed the files; and
	- (c) You must retain, in the Source form of any Derivative Works that You distribute, all copyright, patent, trademark, and attribution notices from the Source form of the Work, excluding those notices that do not pertain to any part of the Derivative Works; and
	- (d) If the Work includes a "NOTICE" text file as part of its distribution, then any Derivative Works that You distribute must
	- include a readable copy of the attribution notices contained within such NOTICE file, excluding those notices that do not pertain to any part of the Derivative Works, in at least one of the following places: within a NOTICE text file distributed as part of the Derivative Works; within the Source form or documentation, if provided along with the Derivative Works; or, within a display generated by the Derivative Works, if and wherever such third-party notices normally appear. The contents of the NOTICE file are for informational purposes only and do not modify the License. You may add Your own attribution notices within Derivative Works that You distribute, alongside or as an addendum to the NOTICE text from the Work, provided that such additional attribution notices cannot be construed

as modifying the License.

You may add Your own

- copyright statement to Your modifications and may provide additional or different license terms and conditions for use, reproduction, or distribution of Your modifications, or for any such Derivative Works as a whole, provided Your use, reproduction, and distribution of the Work otherwise complies with the conditions stated in this License.
- 5. Submission of Contributions. Unless You explicitly state otherwise, any Contribution intentionally submitted for inclusion in the Work by You to the Licensor shall be under the terms and conditions of this License, without any additional terms or conditions. Notwithstanding the above, nothing herein shall supersede or modify the terms of any separate license agreement you may have executed with Licensor regarding such Contributions.
- 6. Trademarks. This License does not grant permission to use the trade names, trademarks, service marks, or product names
- of the Licensor,

 except as required for reasonable and customary use in describing the origin of the Work and reproducing the content of the NOTICE file.

- 7. Disclaimer of Warranty. Unless required by applicable law or agreed to in writing, Licensor provides the Work (and each Contributor provides its Contributions) on an "AS IS" BASIS, WITHOUT WARRANTIES OR CONDITIONS OF ANY KIND, either express or implied, including, without limitation, any warranties or conditions of TITLE, NON-INFRINGEMENT, MERCHANTABILITY, or FITNESS FOR A PARTICULAR PURPOSE. You are solely responsible for determining the appropriateness of using or redistributing the Work and assume any risks associated with Your exercise of permissions under this License.
- 8. Limitation of Liability. In no event and under no legal theory, whether in tort (including negligence), contract, or otherwise, unless required by applicable law

(such as deliberate and grossly

 negligent acts) or agreed to in writing, shall any Contributor be liable to You for damages, including any direct, indirect, special, incidental, or consequential damages of any character arising as a result of this License or out of the use or inability to use the Work (including but not limited to damages for loss of goodwill, work stoppage, computer failure or malfunction, or any and all other commercial damages or losses), even if such Contributor has been advised of the possibility of such damages.

9. Accepting Warranty or Additional Liability. While redistributing

 the Work or Derivative Works thereof, You may choose to offer, and charge a fee for, acceptance of support, warranty, indemnity, or other liability obligations and/or rights consistent with this License. However, in accepting such obligations, You may act only on Your own behalf and on Your sole responsibility, not on behalf

 of any other Contributor, and only if You agree to indemnify, defend, and hold each Contributor harmless for any liability incurred by, or claims asserted against, such Contributor by reason of your accepting any such warranty or additional liability.

END OF TERMS AND CONDITIONS

Copyright 2006 Envoi Solutions LLC

 Licensed under the Apache License, Version 2.0 (the "License"); you may not use this file except in compliance with the License. You may obtain a copy of the License at

http://www.apache.org/licenses/LICENSE-2.0

 Unless required by applicable law or agreed to in writing, software distributed under the License is distributed on an "AS IS" BASIS, WITHOUT WARRANTIES OR CONDITIONS OF ANY KIND, either express or implied. See the License for the specific language governing permissions and limitations under the License. COMMON DEVELOPMENT AND DISTRIBUTION LICENSE (CDDL) Version 1.0

1. Definitions.

1.1. Contributor means each individual or entity that creates or contributes to the creation of Modifications.

1.2. Contributor Version means the combination of the Original Software, prior Modifications used by a Contributor (if any), and the Modifications made by that particular Contributor.

1.3. Covered Software means (a) the Original Software, or (b) Modifications, or (c) the combination of files containing Original Software with files containing Modifications, in each case including portions thereof.

1.4. Executable means the Covered Software in any form other than Source Code.

1.5. Initial Developer means the individual or entity that first makes Original Software available under this License.

1.6. Larger Work means a work which combines Covered Software or portions thereof with code not governed by the terms of this License.

1.7. License means this document.

1.8. Licensable means having the right

 to grant, to the maximum extent possible, whether at the time of the initial grant or subsequently acquired, any and all of the rights conveyed herein.

1.9. Modifications means the Source Code and Executable form of any of the following:

A. Any file that results from an addition to, deletion from or modification of the contents of a file containing Original Software or previous Modifications;

B. Any new file that contains any part of the Original Software or previous Modification; or

C. Any new file that is contributed or otherwise made available under the terms of this License.

1.10. Original Software means the Source Code and Executable form of computer software code that is originally released under this License.

1.11. Patent Claims means any patent claim(s), now owned or hereafter acquired, including without limitation, method, process, and apparatus claims, in any patent Licensable by grantor.

1.12. Source Code means (a) the common form of computer software code in which modifications are made and (b) associated documentation included in or with such code.

1.13. You (or Your) means an individual or a legal entity exercising rights under, and complying with all of the terms of, this License. For legal entities, You includes any entity which controls, is controlled by, or is under common control with You. For purposes of this definition, control means (a)the power, direct or indirect, to cause the direction or management of such entity, whether by contract or otherwise, or (b)ownership of more than fifty percent (50%) of the outstanding shares or beneficial ownership of such entity.

2. License Grants.

### 2.1. The Initial Developer Grant.

Conditioned upon Your compliance with Section 3.1 below and subject to third party intellectual property claims, the Initial Developer hereby grants You a world-wide, royalty-free, non-exclusive license:

(a) under intellectual property rights (other than patent or trademark) Licensable by Initial Developer, to use, reproduce,

 modify, display, perform, sublicense and distribute the Original Software (or portions thereof), with or without Modifications, and/or as part of a Larger Work; and

(b) under Patent Claims infringed by the making, using or selling of Original Software, to make, have made, use, practice, sell, and offer for sale, and/or otherwise dispose of the Original Software (or portions thereof).

(c) The licenses granted in Sections2.1(a) and (b) are effective on the date Initial Developer first distributes or otherwise makes the Original Software available to a third party under the terms of this License.

(d) Notwithstanding Section2.1(b) above, no patent license is granted: (1)for code that You delete from the Original Software, or (2)for infringements caused by: (i)the modification of the Original Software, or (ii)the combination of the Original Software with other software or devices.

### 2.2. Contributor Grant.

Conditioned upon Your compliance with Section 3.1 below and subject to third party

 intellectual property claims, each Contributor hereby grants You a world-wide, royalty-free, non-exclusive license: (a) under intellectual property rights (other than patent or trademark) Licensable by Contributor to use, reproduce,

modify, display, perform, sublicense and distribute the Modifications created by such Contributor (or portions thereof), either on an unmodified basis, with other Modifications, as Covered Software and/or as part of a Larger Work; and

(b) under Patent Claims infringed by the making, using, or selling of Modifications made by that Contributor either alone and/or in combination with its Contributor Version (or portions of such combination), to make, use, sell, offer for sale, have made, and/or otherwise dispose of: (1)Modifications made by that Contributor (or portions thereof); and (2)the combination of Modifications made by that Contributor with its Contributor Version (or portions of such combination).

(c) The licenses granted in Sections2.2(a) and 2.2(b)

 are effective on the date Contributor first distributes or otherwise makes the Modifications available to a third party. (d) Notwithstanding Section2.2(b) above, no patent license is granted: (1)for any code that Contributor has deleted from the Contributor Version; (2)for infringements caused by: (i)third party modifications of Contributor Version, or (ii)the combination of Modifications made by that Contributor with other software (except as part of the Contributor Version) or other devices; or (3)under Patent Claims infringed by Covered Software in the absence of Modifications made by that Contributor.

3. Distribution Obligations.

3.1. Availability of Source Code.

Any Covered Software that You distribute or otherwise make available in Executable form must also be made available in Source Code form and that Source Code form must be distributed only under the terms of this License. You must include a copy of this License with every copy of the Source Code form of the Covered Software You distribute or otherwise make available. You must inform recipients of any such Covered Software in Executable form as to how they can obtain such Covered Software in Source Code form in a reasonable manner on or through a medium customarily used for software exchange.

### 3.2. Modifications.

The Modifications that You create or to which You contribute are governed by the terms of this License. You represent that You believe Your Modifications are Your original creation(s) and/or You have sufficient rights to grant the rights conveyed by this License.

### 3.3. Required Notices.

You must include a notice in each of Your Modifications that identifies You as the Contributor of the Modification. You may not remove or alter any copyright, patent or trademark notices contained within the Covered Software, or any notices of licensing or any descriptive text giving attribution to any Contributor or the Initial Developer.

### 3.4. Application of Additional Terms.

### You may not offer or impose

 any terms on any Covered Software in Source Code form that alters or restricts the applicable version of this License or the recipients rights hereunder. You may choose to offer, and to charge a fee for, warranty, support, indemnity or liability obligations to one or more recipients of Covered Software. However, you may do so only on Your own behalf, and not on behalf of the Initial Developer or any Contributor. You must make it absolutely clear that any such warranty, support, indemnity or liability obligation is offered by You alone, and You hereby agree to indemnify the Initial Developer and every Contributor for any liability incurred by the Initial Developer or such Contributor as a result of warranty, support, indemnity or liability terms You offer.

### 3.5. Distribution of Executable Versions.

You may distribute the Executable form of the Covered Software under the terms of this License or under the terms of a license of Your choice, which may contain terms different from this License,

 provided that You are in compliance with the terms of this License and that the license for the Executable form does not attempt to limit or alter the recipients rights in the Source Code form from the rights set forth in this License. If You distribute the Covered Software in Executable form under a different license, You must make it absolutely clear that any terms which differ from this License are offered by You alone, not by the Initial Developer or Contributor. You hereby agree to indemnify the Initial Developer and every Contributor for any liability incurred by the Initial Developer or such Contributor as a result of any such terms You offer.

### 3.6. Larger Works.

You may create a Larger Work by combining Covered Software with other code not governed by the terms of this License and distribute the Larger Work as a single product. In such a case, You must make sure the requirements of this License are fulfilled for the Covered Software.

4. Versions of the License.

### 4.1. New

### Versions.

Sun Microsystems, Inc. is the initial license steward and may publish revised and/or new versions of this License from time to time. Each version will be given a distinguishing version number. Except as provided in Section 4.3, no one other than the license steward has the right to modify this License.

### 4.2. Effect of New Versions.

You may always continue to use, distribute or otherwise make the Covered Software available under the terms of the version of the License under which You originally received the Covered Software. If the Initial Developer includes a notice in the Original Software prohibiting it from being distributed or otherwise made available under any subsequent version of the License, You must distribute and make the Covered Software available under the terms of the version of the License under which You originally received the Covered Software. Otherwise, You may also choose to use, distribute or otherwise make the Covered Software available under the terms of any subsequent version of the License published by the license steward. 4.3. Modified Versions.

When You are an Initial Developer and You want to create a new license for Your Original Software, You may create and use a modified version of this License if You: (a)rename the license and remove any references to the name of the license steward (except to note that the license differs from this License); and (b)otherwise make it clear that the license contains terms which differ from this License.

### 5. DISCLAIMER OF WARRANTY.

COVERED SOFTWARE IS PROVIDED UNDER THIS LICENSE ON AN AS IS BASIS, WITHOUT WARRANTY OF ANY KIND, EITHER EXPRESSED OR IMPLIED, INCLUDING, WITHOUT LIMITATION, WARRANTIES THAT THE COVERED SOFTWARE IS FREE OF DEFECTS, MERCHANTABLE, FIT FOR A PARTICULAR PURPOSE OR NON-INFRINGING. THE ENTIRE RISK AS TO THE QUALITY AND PERFORMANCE OF THE COVERED SOFTWARE IS WITH YOU. SHOULD ANY COVERED SOFTWARE PROVE DEFECTIVE IN ANY RESPECT, YOU (NOT THE INITIAL DEVELOPER OR ANY OTHER CONTRIBUTOR)

### ASSUME THE COST OF ANY NECESSARY SERVICING, REPAIR OR CORRECTION. THIS DISCLAIMER OF WARRANTY CONSTITUTES AN ESSENTIAL PART OF THIS LICENSE. NO USE OF ANY COVERED SOFTWARE IS AUTHORIZED HEREUNDER EXCEPT UNDER THIS DISCLAIMER.

### 6. TERMINATION.

6.1. This License and the rights granted hereunder will terminate automatically if You fail to comply with terms herein and fail to cure such breach within 30 days of becoming aware of the breach. Provisions which, by their nature, must remain in effect beyond the termination of this License shall survive.

6.2. If You assert a patent infringement claim (excluding declaratory judgment actions) against Initial Developer or a Contributor (the Initial Developer or Contributor against whom You assert such claim is referred to as Participant) alleging that the Participant Software (meaning the Contributor Version where the Participant is a Contributor or the Original Software where the Participant is the Initial Developer) directly or indirectly infringes any patent, then any and all rights granted directly or indirectly to You by such Participant, the Initial

Developer (if the Initial Developer is not the Participant) and all Contributors under Sections2.1 and/or 2.2 of this License shall, upon 60 days notice from Participant terminate prospectively and automatically at the expiration of such 60 day notice period, unless if within such 60 day period You withdraw Your claim with respect to the Participant Software against such Participant either unilaterally or pursuant to a written agreement with Participant.

6.3. In the event of termination under Sections6.1 or 6.2 above, all end user licenses that have been validly granted by You or any distributor hereunder prior to termination (excluding licenses granted to You by any distributor) shall survive termination.

### 7. LIMITATION OF LIABILITY.

UNDER NO CIRCUMSTANCES AND UNDER NO LEGAL THEORY, WHETHER TORT (INCLUDING NEGLIGENCE), CONTRACT, OR OTHERWISE, SHALL YOU, THE INITIAL DEVELOPER, ANY OTHER CONTRIBUTOR, OR ANY DISTRIBUTOR OF COVERED SOFTWARE, OR ANY SUPPLIER OF ANY OF SUCH PARTIES, BE LIABLE TO ANY PERSON FOR ANY INDIRECT, SPECIAL, INCIDENTAL, OR CONSEQUENTIAL DAMAGES OF ANY CHARACTER INCLUDING, WITHOUT LIMITATION, DAMAGES FOR LOST PROFITS, LOSS OF GOODWILL, WORK STOPPAGE, COMPUTER FAILURE OR MALFUNCTION, OR ANY AND ALL OTHER COMMERCIAL DAMAGES OR LOSSES, EVEN IF SUCH PARTY SHALL HAVE BEEN INFORMED OF THE POSSIBILITY OF SUCH DAMAGES. THIS LIMITATION OF LIABILITY SHALL NOT APPLY TO LIABILITY FOR DEATH OR PERSONAL INJURY RESULTING FROM SUCH PARTYS NEGLIGENCE TO THE EXTENT APPLICABLE LAW PROHIBITS SUCH LIMITATION. SOME JURISDICTIONS DO NOT ALLOW THE EXCLUSION OR LIMITATION OF INCIDENTAL OR CONSEQUENTIAL DAMAGES, SO THIS EXCLUSION AND LIMITATION MAY NOT APPLY TO YOU.

### 8. U.S. GOVERNMENT END USERS.

The Covered Software is a commercial item, as that term is defined in 48C.F.R.2.101 (Oct. 1995), consisting of commercial computer software (as that term

 is defined at 48 C.F.R. 252.227-7014(a)(1)) and commercial computer software documentation as such terms are used in 48C.F.R.12.212 (Sept. 1995). Consistent with 48 C.F.R. 12.212 and 48 C.F.R. 227.7202-1 through 227.7202-4 (June 1995), all U.S. Government End Users acquire Covered Software with only those rights set forth herein. This U.S. Government Rights clause is in lieu of, and supersedes, any other FAR, DFAR, or other clause or provision that addresses Government rights in computer software under this License.

### 9. MISCELLANEOUS.

This License represents the complete agreement concerning subject matter hereof. If any provision of this License is held to be unenforceable, such provision shall be reformed only to the extent necessary to make it enforceable. This License shall be governed by the law of the jurisdiction specified in a notice contained within the Original Software (except to the extent applicable law, if any, provides otherwise), excluding such jurisdictions conflict-of-law provisions. Any litigation relating to this License shall be subject to the jurisdiction of the courts located in the jurisdiction and venue specified in a notice contained within the Original Software, with the losing party responsible for costs, including, without limitation, court costs and reasonable attorneys fees and expenses. The application of the United Nations Convention on Contracts for the International Sale of Goods is expressly excluded. Any law or regulation which provides that the language of a contract shall be construed against the drafter shall not apply to this License. You agree that You alone are responsible for compliance with the United States export administration regulations (and the export control laws and regulation of any other countries) when You use, distribute or otherwise make available any Covered Software.

### 10. RESPONSIBILITY FOR CLAIMS.

As between Initial Developer and the Contributors, each party is responsible for claims and damages arising, directly or indirectly, out of its utilization of rights under this License and You agree to work with Initial Developer and Contributors to distribute such responsibility on an equitable basis. Nothing herein is intended or shall be deemed to constitute any admission of liability.

### NOTICE PURSUANT TO SECTION 9 OF THE COMMON DEVELOPMENT AND DISTRIBUTION LICENSE (CDDL)

The GlassFish code released under the CDDL shall be governed by the laws of the State of California (excluding conflict-of-law provisions). Any litigation relating to this License shall be subject to the jurisdiction of the Federal Courts of the Northern District of California and the state courts of the State of California, with venue lying in Santa Clara County, California.

Copyright (c) 2004-2010, Woodstox Project (http://woodstox.codehaus.org/) All rights reserved.

Redistribution and use in source and binary forms, with or without modification, are permitted provided that the following conditions are met:

- 1. Redistributions of source code must retain the above copyright notice, this list of conditions and the following disclaimer.
- 2. Redistributions in binary form must reproduce the above copyright notice, this list of conditions and the following disclaimer in the documentation and/or other materials provided with the distribution.
- 3. Neither the name of the Woodstox XML Processor nor the names of its contributors may be used to endorse or promote products derived from this software without specific prior written permission.

THIS SOFTWARE IS PROVIDED BY THE COPYRIGHT HOLDERS AND CONTRIBUTORS "AS IS" AND ANY EXPRESS OR IMPLIED WARRANTIES, INCLUDING, BUT NOT LIMITED TO, THE IMPLIED WARRANTIES OF MERCHANTABILITY AND FITNESS FOR A PARTICULAR

#### PURPOSE

ARE DISCLAIMED. IN NO EVENT SHALL THE COPYRIGHT OWNER OR CONTRIBUTORS BE LIABLE FOR ANY DIRECT, INDIRECT, INCIDENTAL, SPECIAL, EXEMPLARY, OR CONSEQUENTIAL DAMAGES (INCLUDING, BUT NOT LIMITED TO, PROCUREMENT OF SUBSTITUTE GOODS OR SERVICES; LOSS OF USE, DATA, OR PROFITS; OR BUSINESS INTERRUPTION) HOWEVER CAUSED AND ON ANY THEORY OF LIABILITY, WHETHER IN CONTRACT, STRICT LIABILITY, OR TORT (INCLUDING NEGLIGENCE OR OTHERWISE) ARISING IN ANY WAY OUT OF THE USE OF THIS SOFTWARE, EVEN IF ADVISED OF THE POSSIBILITY OF SUCH DAMAGE.

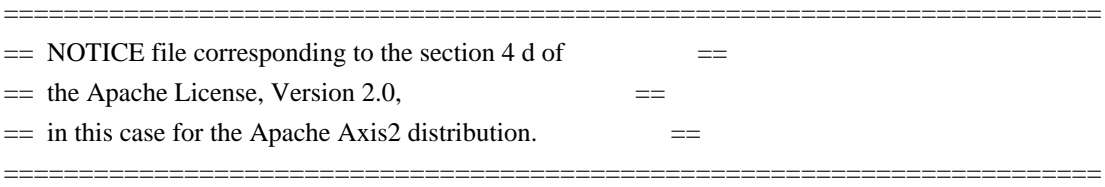

This product includes software developed by The Apache Software Foundation (http://www.apache.org/). Portions Copyright 2006 International Business Machines Corp. Portions Copyright 2005-2007 WSO2, Inc.

This product also includes schemas and specification developed by: - the W3C consortium (http://www.w3c.org)

This product also includes WS-\* schemas developed by International Business Machines Corporation, Microsoft Corporation, BEA Systems, TIBCO Software, SAP AG, Sonic Software, and VeriSign

This product also includes a WSDL developed by salesforce.com - Copyright 1999-2006 salesforce.com, inc.

Portions of the

 included xmlbeans library were originally based on the following: - software copyright (c) 2000-2003, BEA Systems, <http://www.bea.com/>.

Please read the different LICENSE files present in the lib directory of this distribution.

# **1.285 axiom-impl 1.2.21**

## **1.285.1 Available under license :**

Apache Axiom

Copyright 2004-2018 The Apache Software Foundation

 This product includes software developed at The Apache Software Foundation (http://www.apache.org/). Portions Copyright 2006 International Business Machines Corp.

 This product includes unmodified, binary redistributions of software (AspectJ) developed for the Eclipse Foundation (http://www.eclipse.org/aspectj), which is licensed under the Eclipse Public License 1.0. Source code for this project can be found at http://git.eclipse.org/c/aspectj/org.aspectj.git. An original copy of the license can be found at http://eclipse.org/legal/epl-v10.html. Apache License

 Version 2.0, January 2004 http://www.apache.org/licenses/

### TERMS AND CONDITIONS FOR USE, REPRODUCTION, AND DISTRIBUTION

### 1. Definitions.

 "License" shall mean the terms and conditions for use, reproduction, and distribution as defined by Sections 1 through 9 of this document.

 "Licensor" shall mean the copyright owner or entity authorized by the copyright owner that is granting the License.

 "Legal Entity" shall mean the union of the acting entity and all other entities that control, are controlled by, or are under common control with that entity. For the purposes of this definition, "control" means (i) the power, direct or indirect, to cause the direction or management of such entity, whether by contract or otherwise, or (ii) ownership of fifty percent (50%) or more of the outstanding shares, or (iii) beneficial ownership of such entity.

 "You" (or "Your") shall mean an individual or Legal Entity exercising permissions granted by this License.

 "Source" form shall mean the preferred form for making modifications, including but not limited to software source code, documentation source, and configuration files.

 "Object" form shall mean any form resulting from mechanical transformation or translation of a Source form, including but not limited to compiled object code, generated documentation, and conversions to other media types.

 "Work" shall mean the work of authorship, whether in Source or Object form, made available under the License, as indicated by a copyright notice that is included in or attached to the work (an example is provided in the Appendix below).

"Derivative Works" shall mean any work, whether in Source or Object

 form, that is based on (or derived from) the Work and for which the editorial

 revisions, annotations, elaborations, or other modifications represent, as a whole, an original work of authorship. For the purposes of this License, Derivative Works shall not include works that remain separable from, or merely link (or bind by name) to the interfaces of, the Work and Derivative Works thereof.

 "Contribution" shall mean any work of authorship, including the original version of the Work and any modifications or additions to that Work or Derivative Works thereof, that is intentionally submitted to Licensor for inclusion in the Work by the copyright owner or by an individual or Legal Entity authorized to submit on behalf of the copyright owner. For the purposes of this definition, "submitted" means any form of electronic, verbal, or written communication sent to the Licensor or its representatives, including but not limited to communication on electronic mailing lists, source code control systems, and issue tracking systems that are managed by, or on behalf of, the Licensor for the purpose of discussing and improving the Work, but excluding communication that is conspicuously marked or otherwise designated in writing by the copyright owner as "Not a Contribution."

 "Contributor" shall mean Licensor and any individual or Legal Entity on behalf of whom a Contribution has been received by Licensor and subsequently incorporated within the Work.

- 2. Grant of Copyright License. Subject to the terms and conditions of this License, each Contributor hereby grants to You a perpetual, worldwide, non-exclusive, no-charge, royalty-free, irrevocable copyright license to reproduce, prepare Derivative Works of, publicly display, publicly perform, sublicense, and distribute the Work and such Derivative Works in Source or Object form.
- 3. Grant of Patent License. Subject to the terms and conditions of this License,

each Contributor hereby grants to You a perpetual,

 worldwide, non-exclusive, no-charge, royalty-free, irrevocable (except as stated in this section) patent license to make, have made, use, offer to sell, sell, import, and otherwise transfer the Work, where such license applies only to those patent claims licensable by such Contributor that are necessarily infringed by their Contribution(s) alone or by combination of their Contribution(s) with the Work to which such Contribution(s) was submitted. If You institute patent litigation against any entity (including a cross-claim or counterclaim in a lawsuit) alleging that the Work or a Contribution incorporated within the Work constitutes direct or contributory patent infringement, then any patent licenses granted to You under this License for that Work shall terminate

as of the date such litigation is filed.

 4. Redistribution. You may reproduce and distribute copies of the

 Work or Derivative Works thereof in any medium, with or without modifications, and in Source or Object form, provided that You meet the following conditions:

- (a) You must give any other recipients of the Work or Derivative Works a copy of this License; and
- (b) You must cause any modified files to carry prominent notices stating that You changed the files; and
- (c) You must retain, in the Source form of any Derivative Works that You distribute, all copyright, patent, trademark, and attribution notices from the Source form of the Work, excluding those notices that do not pertain to any part of the Derivative Works; and
- (d) If the Work includes a "NOTICE" text file as part of its distribution, then any Derivative Works that You distribute must include a readable copy of the attribution notices contained within such NOTICE file, excluding

those notices that do not

 pertain to any part of the Derivative Works, in at least one of the following places: within a NOTICE text file distributed as part of the Derivative Works; within the Source form or documentation, if provided along with the Derivative Works; or, within a display generated by the Derivative Works, if and wherever such third-party notices normally appear. The contents of the NOTICE file are for informational purposes only and do not modify the License. You may add Your own attribution notices within Derivative Works that You distribute, alongside or as an addendum to the NOTICE text from the Work, provided that such additional attribution notices cannot be construed as modifying the License.

 You may add Your own copyright statement to Your modifications and may provide additional or different license terms and conditions

- for use, reproduction, or distribution of Your modifications, or for any such Derivative Works as a whole, provided Your use, reproduction, and distribution of the Work otherwise complies with the conditions stated in this License.
- 5. Submission of Contributions. Unless You explicitly state otherwise, any Contribution intentionally submitted for inclusion in the Work

 by You to the Licensor shall be under the terms and conditions of this License, without any additional terms or conditions. Notwithstanding the above, nothing herein shall supersede or modify the terms of any separate license agreement you may have executed with Licensor regarding such Contributions.

- 6. Trademarks. This License does not grant permission to use the trade names, trademarks, service marks, or product names of the Licensor, except as required for reasonable and customary use in describing the origin of the Work and reproducing the content of the NOTICE file.
- 7. Disclaimer of Warranty. Unless required by applicable law or agreed to in writing, Licensor provides the Work (and each Contributor provides its Contributions) on an "AS IS" BASIS, WITHOUT WARRANTIES OR CONDITIONS OF ANY KIND, either express or implied, including, without limitation, any warranties or conditions of TITLE, NON-INFRINGEMENT, MERCHANTABILITY, or FITNESS FOR A PARTICULAR PURPOSE. You are solely responsible for determining the appropriateness of using or redistributing the Work and assume any risks associated with Your exercise of permissions under this License.
- 8. Limitation of Liability. In no event and under no legal theory, whether in tort (including negligence), contract, or otherwise, unless required by applicable law (such as deliberate and grossly negligent acts) or agreed to in writing, shall any Contributor be liable to You for damages, including any direct,

indirect, special,

 incidental, or consequential damages of any character arising as a result of this License or out of the use or inability to use the Work (including but not limited to damages for loss of goodwill, work stoppage, computer failure or malfunction, or any and all other commercial damages or losses), even if such Contributor has been advised of the possibility of such damages.

 9. Accepting Warranty or Additional Liability. While redistributing the Work or Derivative Works thereof, You may choose to offer, and charge a fee for, acceptance of support, warranty, indemnity, or other liability obligations and/or rights consistent with this License. However, in accepting such obligations, You may act only on Your own behalf and on Your sole responsibility, not on behalf of any other Contributor, and only if You agree to indemnify, defend, and hold each Contributor harmless for any liability incurred by, or claims asserted against, such Contributor by reason of your accepting any such warranty or additional liability.

### END OF TERMS AND CONDITIONS

APPENDIX: How to apply the Apache License to your work.

 To apply the Apache License to your work, attach the following boilerplate notice, with the fields enclosed by brackets "[]" replaced with your own identifying information. (Don't include the brackets!) The text should be enclosed in the appropriate comment syntax for the file format. We also recommend that a file or class name and description of purpose be included on the same "printed page" as the copyright notice for easier identification within third-party archives.

Copyright [yyyy] [name of copyright owner]

 Licensed under the Apache License, Version 2.0 (the "License"); you may not use this file except in compliance with the License. You may obtain a copy of the License at

http://www.apache.org/licenses/LICENSE-2.0

 Unless required by applicable law or agreed to in writing, software distributed under the License is distributed on an "AS IS" BASIS, WITHOUT WARRANTIES OR CONDITIONS OF ANY KIND, either express or implied. See the License for the specific language governing permissions and limitations under the License.

# **1.286 xml-schema-core 2.2.1**

### **1.286.1 Available under license :**

Apache WebServices - XmlSchema Copyright 2004-2015 The Apache Software Foundation

This product includes software developed at The Apache Software Foundation (http://www.apache.org/).

Portions Copyright 2006 International Business Machines Corp.

Portions Copyright (C) World Wide Web Consortium 2006, 2007 and licensed under the three-part BSD license.

> Apache License Version 2.0, January 2004 http://www.apache.org/licenses/

TERMS AND CONDITIONS FOR USE, REPRODUCTION, AND DISTRIBUTION

### 1. Definitions.

 "License" shall mean the terms and conditions for use, reproduction, and distribution as defined by Sections 1 through 9 of this document.

 "Licensor" shall mean the copyright owner or entity authorized by the copyright owner that is granting the License.

 "Legal Entity" shall mean the union of the acting entity and all other entities that control, are controlled by, or are under common control with that entity. For the purposes of this definition, "control" means (i) the power, direct or indirect, to cause the direction or management of such entity, whether by contract or otherwise, or (ii) ownership of fifty percent (50%) or more of the outstanding shares, or (iii) beneficial ownership of such entity.

 "You" (or "Your") shall mean an individual or Legal Entity exercising permissions granted by this License.

 "Source" form shall mean the preferred form for making modifications, including but not limited to software source code, documentation source, and configuration files.

 "Object" form shall mean any form resulting from mechanical transformation or translation of a Source form, including but not limited to compiled object code, generated documentation, and conversions to other media types.

 "Work" shall mean the work of authorship, whether in Source or Object form, made available under the License, as indicated by a copyright notice that is included in or attached to the work (an example is provided in the Appendix below).

 "Derivative Works" shall mean any work, whether in Source or Object form, that is based on (or derived from) the Work and for which the editorial

 revisions, annotations, elaborations, or other modifications represent, as a whole, an original work of authorship. For the purposes of this License, Derivative Works shall not include works that remain separable from, or merely link (or bind by name) to the interfaces of, the Work and Derivative Works thereof.

 "Contribution" shall mean any work of authorship, including the original version of the Work and any modifications or additions to that Work or Derivative Works thereof, that is intentionally submitted to Licensor for inclusion in the Work by the copyright owner  or by an individual or Legal Entity authorized to submit on behalf of the copyright owner. For the purposes of this definition, "submitted" means any form of electronic, verbal, or written communication sent to the Licensor or its representatives, including but not limited to communication on electronic mailing lists, source code control systems, and issue tracking systems that are managed by, or on behalf of, the Licensor for the purpose of discussing and improving the Work, but excluding communication that is conspicuously marked or otherwise designated in writing by the copyright owner as "Not a Contribution."

 "Contributor" shall mean Licensor and any individual or Legal Entity on behalf of whom a Contribution has been received by Licensor and subsequently incorporated within the Work.

- 2. Grant of Copyright License. Subject to the terms and conditions of this License, each Contributor hereby grants to You a perpetual, worldwide, non-exclusive, no-charge, royalty-free, irrevocable copyright license to reproduce, prepare Derivative Works of, publicly display, publicly perform, sublicense, and distribute the Work and such Derivative Works in Source or Object form.
- 3. Grant of Patent License. Subject to the terms and conditions of this
- License, each Contributor hereby grants to You a perpetual, worldwide, non-exclusive, no-charge, royalty-free, irrevocable (except as stated in this section) patent license to make, have made, use, offer to sell, sell, import, and otherwise transfer the Work, where such license applies only to those patent claims licensable by such Contributor that are necessarily infringed by their Contribution(s) alone or by combination of their Contribution(s) with the Work to which such Contribution(s) was submitted. If You institute patent litigation against any entity (including a cross-claim or counterclaim in a lawsuit) alleging that the Work or a Contribution incorporated within the Work constitutes direct or contributory patent infringement, then any patent licenses granted to You under this License for that Work shall terminate as of the date such litigation is filed.
- 4. Redistribution. You may reproduce and distribute copies of the
	- Work or Derivative Works thereof in any medium, with or without modifications, and in Source or Object form, provided that You meet the following conditions:
	- (a) You must give any other recipients of the Work or Derivative Works a copy of this License; and
	- (b) You must cause any modified files to carry prominent notices

stating that You changed the files; and

- (c) You must retain, in the Source form of any Derivative Works that You distribute, all copyright, patent, trademark, and attribution notices from the Source form of the Work, excluding those notices that do not pertain to any part of the Derivative Works; and
- (d) If the Work includes a "NOTICE" text file as part of its distribution, then any Derivative Works that You distribute must include a readable copy of the attribution notices contained within such NOTICE file, excluding

those notices that do not

 pertain to any part of the Derivative Works, in at least one of the following places: within a NOTICE text file distributed as part of the Derivative Works; within the Source form or documentation, if provided along with the Derivative Works; or, within a display generated by the Derivative Works, if and wherever such third-party notices normally appear. The contents of the NOTICE file are for informational purposes only and do not modify the License. You may add Your own attribution notices within Derivative Works that You distribute, alongside or as an addendum to the NOTICE text from the Work, provided that such additional attribution notices cannot be construed as modifying the License.

 You may add Your own copyright statement to Your modifications and may provide additional or different license terms and conditions

 for use, reproduction, or distribution of Your modifications, or for any such Derivative Works as a whole, provided Your use, reproduction, and distribution of the Work otherwise complies with the conditions stated in this License.

- 5. Submission of Contributions. Unless You explicitly state otherwise, any Contribution intentionally submitted for inclusion in the Work by You to the Licensor shall be under the terms and conditions of this License, without any additional terms or conditions. Notwithstanding the above, nothing herein shall supersede or modify the terms of any separate license agreement you may have executed with Licensor regarding such Contributions.
- 6. Trademarks. This License does not grant permission to use the trade names, trademarks, service marks, or product names of the Licensor, except as required for reasonable and customary use in describing the origin of the Work and reproducing the content of the NOTICE file.
- 7. Disclaimer of Warranty. Unless required by applicable law or agreed to in writing, Licensor provides the Work (and each Contributor provides its Contributions) on an "AS IS" BASIS, WITHOUT WARRANTIES OR CONDITIONS OF ANY KIND, either express or implied, including, without limitation, any warranties or conditions of TITLE, NON-INFRINGEMENT, MERCHANTABILITY, or FITNESS FOR A PARTICULAR PURPOSE. You are solely responsible for determining the appropriateness of using or redistributing the Work and assume any risks associated with Your exercise of permissions under this License.
- 8. Limitation of Liability. In no event and under no legal theory, whether in tort (including negligence), contract, or otherwise, unless required by applicable law (such as deliberate and grossly negligent acts) or agreed to in writing, shall any Contributor be liable to You for damages, including any direct,

indirect, special,

 incidental, or consequential damages of any character arising as a result of this License or out of the use or inability to use the Work (including but not limited to damages for loss of goodwill, work stoppage, computer failure or malfunction, or any and all other commercial damages or losses), even if such Contributor has been advised of the possibility of such damages.

 9. Accepting Warranty or Additional Liability. While redistributing the Work or Derivative Works thereof, You may choose to offer, and charge a fee for, acceptance of support, warranty, indemnity, or other liability obligations and/or rights consistent with this License. However, in accepting such obligations, You may act only on Your own behalf and on Your sole responsibility, not on behalf of any other Contributor, and only if You agree to indemnify, defend, and hold each Contributor harmless for any liability incurred by, or claims asserted against, such Contributor by reason of your accepting any such warranty or additional liability.

### END OF TERMS AND CONDITIONS

APPENDIX: How to apply the Apache License to your work.

 To apply the Apache License to your work, attach the following boilerplate notice, with the fields enclosed by brackets "[]" replaced with your own identifying information. (Don't include the brackets!) The text should be enclosed in the appropriate comment syntax for the file format. We also recommend that a file or class name and description of purpose be included on the same "printed page" as the copyright notice for easier identification within third-party archives.

Copyright [yyyy] [name of copyright owner]

 Licensed under the Apache License, Version 2.0 (the "License"); you may not use this file except in compliance with the License. You may obtain a copy of the License at

http://www.apache.org/licenses/LICENSE-2.0

 Unless required by applicable law or agreed to in writing, software distributed under the License is distributed on an "AS IS" BASIS, WITHOUT WARRANTIES OR CONDITIONS OF ANY KIND, either express or implied. See the License for the specific language governing permissions and limitations under the License.

# **1.287 jax-ws 2.2.6**

### **1.287.1 Available under license :**

COMMON DEVELOPMENT AND DISTRIBUTION LICENSE (CDDL) Version 1.1 1. Definitions.

 1.1. "Contributor" means each individual or entity that creates or contributes to the creation of Modifications.

 1.2. "Contributor Version" means the combination of the Original Software, prior Modifications used by a Contributor (if any), and the Modifications made by that particular Contributor.

 1.3. "Covered Software" means (a) the Original Software, or (b) Modifications, or (c) the combination of files containing Original Software with files containing Modifications, in each case including portions thereof.

 1.4. "Executable" means the Covered Software in any form other than Source Code.

 1.5. "Initial Developer" means the individual or entity that first makes Original Software available under this License.

 1.6. "Larger Work" means a work which combines Covered Software or portions thereof with code not governed by the terms of this License.

 1.7. "License" means this document.

 1.8. "Licensable" means having the right to grant, to the maximum extent possible, whether at the time of the initial grant or subsequently acquired, any and all of the rights conveyed herein.

 1.9. "Modifications" means the Source Code and Executable form of any of the following:

 A. Any file that results from an addition to, deletion from or modification of the contents of a file containing Original Software or previous Modifications;

 B. Any new file that contains any part of the Original Software or previous Modification; or

 C. Any new file that is contributed or otherwise made available under the terms of this License.

 1.10. "Original Software" means the Source Code and Executable form of computer software code that is originally released under this License.

 1.11. "Patent Claims" means any patent claim(s), now owned or hereafter acquired, including without limitation, method, process, and apparatus claims, in any patent Licensable by grantor.

 1.12. "Source Code" means (a) the common form of computer software code in which modifications are made and (b) associated documentation included in or with such code.

 1.13. "You" (or "Your") means an individual or a legal entity exercising rights under, and complying with all of the terms of, this License. For legal entities, "You" includes any entity which controls, is controlled by, or is under common control with You. For purposes of this definition, "control" means (a) the power, direct or indirect, to cause the direction or management of such entity, whether by contract or otherwise, or (b) ownership of more than fifty percent (50%) of the outstanding shares or beneficial ownership of such entity.

2. License Grants.

2.1. The Initial Developer Grant.

 Conditioned upon Your compliance with Section 3.1 below and subject to third party intellectual property claims, the Initial Developer hereby grants You a world-wide, royalty-free, non-exclusive license:

 (a) under intellectual property rights (other than patent or trademark) Licensable by Initial Developer, to use, reproduce, modify, display, perform, sublicense and distribute the Original  Software (or portions thereof), with or without Modifications, and/or as part of a Larger Work; and

 (b) under Patent Claims infringed by the making, using or selling of Original Software, to make, have made, use, practice, sell, and offer for sale, and/or otherwise dispose of the Original Software (or portions thereof).

 (c) The licenses granted in Sections 2.1(a) and (b) are effective on the date Initial Developer first distributes or otherwise makes the Original Software available to a third party under the terms of this License.

 (d) Notwithstanding Section 2.1(b) above, no patent license is granted: (1) for code that You delete from the Original Software, or (2) for infringements caused by: (i) the modification of the Original Software, or (ii) the combination of the Original Software with other software or devices.

2.2. Contributor Grant.

 Conditioned upon Your compliance with Section 3.1 below and subject to third party intellectual property claims, each Contributor hereby grants You a world-wide, royalty-free, non-exclusive license:

 (a) under intellectual property rights (other than patent or trademark) Licensable by Contributor to use, reproduce, modify, display, perform, sublicense and distribute the Modifications created by such Contributor (or portions thereof), either on an unmodified basis, with other Modifications, as Covered Software and/or as part of a Larger Work; and

 (b) under Patent Claims infringed by the making, using, or selling of Modifications made by that Contributor either alone and/or in combination with its Contributor Version (or portions of such combination), to make, use, sell, offer for sale, have made, and/or otherwise dispose of: (1) Modifications made by that Contributor (or

 portions thereof); and (2) the combination of Modifications made by that Contributor with its Contributor Version (or portions of such combination).

 (c) The licenses granted in Sections 2.2(a) and 2.2(b) are effective on the date Contributor first distributes or otherwise makes the Modifications available to a third party.

(d) Notwithstanding Section 2.2(b) above, no patent license is

 granted: (1) for any code that Contributor has deleted from the Contributor Version; (2) for infringements caused by: (i) third party modifications of Contributor Version, or (ii) the combination of Modifications made by that Contributor with other software (except as part of the Contributor Version) or other devices; or (3) under Patent Claims infringed by Covered Software in the absence of Modifications made by that Contributor.

3. Distribution Obligations.

3.1. Availability of Source Code.

 Any Covered Software that You distribute or otherwise make available

 in Executable form must also be made available in Source Code form and that Source Code form must be distributed only under the terms of this License. You must include a copy of this License with every copy of the Source Code form of the Covered Software You distribute or otherwise make available. You must inform recipients of any such Covered Software in Executable form as to how they can obtain such Covered Software in Source Code form in a reasonable manner on or through a medium customarily used for software exchange.

3.2. Modifications.

 The Modifications that You create or to which You contribute are governed by the terms of this License. You represent that You believe Your Modifications are Your original creation(s) and/or You have sufficient rights to grant the rights conveyed by this License.

### 3.3. Required Notices.

 You must include a notice in each of Your Modifications that identifies You as the Contributor of the Modification. You may not

 remove or alter any copyright, patent or trademark notices contained within the Covered Software, or any notices of licensing or any descriptive text giving attribution to any Contributor or the Initial Developer.

3.4. Application of Additional Terms.

 You may not offer or impose any terms on any Covered Software in Source Code form that alters or restricts the applicable version of this License or the recipients' rights hereunder. You may choose to offer, and to charge a fee for, warranty, support, indemnity or liability obligations to one or more recipients of Covered Software. However, you may do so only on Your own behalf, and not on behalf of  the Initial Developer or any Contributor. You must make it absolutely clear that any such warranty, support, indemnity or liability obligation is offered by You alone, and You hereby agree to indemnify the Initial Developer and every Contributor for any liability incurred by the Initial Developer or such Contributor as a result of warranty, support, indemnity or liability terms You offer.

### 3.5. Distribution of Executable Versions.

 You may distribute the Executable form of the Covered Software under the terms of this License or under the terms of a license of Your choice, which may contain terms different from this License, provided that You are in compliance with the terms of this License and that the license for the Executable form does not attempt to limit or alter the recipient's rights in the Source Code form from the rights set forth in this License. If You distribute the Covered Software in Executable form under a different license, You must make it absolutely clear that any terms which differ from this License are offered by You alone, not by the Initial Developer or Contributor. You hereby agree to indemnify the Initial Developer and every Contributor for any liability incurred by the Initial Developer or such Contributor as a result of any such terms You offer.

### 3.6. Larger Works.

 You may create a Larger Work by combining Covered Software with other code not governed by the terms of this License and distribute the Larger Work as a single product. In such a case, You must make sure the requirements of this License are fulfilled for the Covered Software.

### 4. Versions of the License.

4.1. New Versions.

 Oracle is the initial license steward and may publish revised and/or new versions of this License from time to time. Each version will be given a distinguishing version number. Except as provided in Section 4.3, no one other than the license steward has the right to modify this License.

4.2. Effect of New Versions.

 You may always continue to use, distribute or otherwise make the Covered Software available under the terms of the version of the License under which You originally received the Covered Software. If  the Initial Developer includes a notice in the Original Software prohibiting it

 from being distributed or otherwise made available under any subsequent version of the License, You must distribute and make the Covered Software available under the terms of the version of the License under which You originally received the Covered Software. Otherwise, You may also choose to use, distribute or otherwise make the Covered Software available under the terms of any subsequent version of the License published by the license steward.

4.3. Modified Versions.

 When You are an Initial Developer and You want to create a new license for Your Original Software, You may create and use a modified version of this License if You: (a) rename the license and remove any references to the name of the license steward (except to note that the license differs from this License); and (b) otherwise make it clear that the license contains terms which differ from this License.

5. DISCLAIMER OF WARRANTY.

### COVERED SOFTWARE IS PROVIDED UNDER THIS LICENSE ON AN "AS IS" BASIS,

 WITHOUT WARRANTY OF ANY KIND, EITHER EXPRESSED OR IMPLIED, INCLUDING, WITHOUT LIMITATION, WARRANTIES THAT THE COVERED SOFTWARE IS FREE OF DEFECTS, MERCHANTABLE, FIT FOR A PARTICULAR PURPOSE OR NON-INFRINGING. THE ENTIRE RISK AS TO THE QUALITY AND PERFORMANCE OF THE COVERED SOFTWARE IS WITH YOU. SHOULD ANY COVERED SOFTWARE PROVE DEFECTIVE IN ANY RESPECT, YOU (NOT THE INITIAL DEVELOPER OR ANY OTHER CONTRIBUTOR) ASSUME THE COST OF ANY NECESSARY SERVICING, REPAIR OR CORRECTION. THIS DISCLAIMER OF WARRANTY CONSTITUTES AN ESSENTIAL PART OF THIS LICENSE. NO USE OF ANY COVERED SOFTWARE IS AUTHORIZED HEREUNDER EXCEPT UNDER THIS DISCLAIMER.

### 6. TERMINATION.

 6.1. This License and the rights granted hereunder will terminate automatically if You fail to comply with terms herein and fail to cure such breach within 30 days of becoming aware of the breach. Provisions which, by their nature, must remain in effect beyond the termination of this License shall survive.

 6.2. If You assert a patent infringement claim (excluding declaratory judgment actions) against Initial Developer or a Contributor (the Initial Developer or Contributor against whom You assert such claim is referred to as "Participant") alleging that the Participant Software (meaning the Contributor Version where the

 Participant is a Contributor or the Original Software where the Participant is the Initial Developer) directly or indirectly infringes any patent, then any and all rights granted directly or indirectly to You by such Participant, the Initial Developer (if the Initial Developer is not the Participant) and all Contributors under Sections 2.1 and/or 2.2 of this License shall, upon 60 days notice from Participant terminate prospectively and automatically at the expiration of such 60 day notice period, unless if within such 60 day period You withdraw Your claim with respect to the Participant Software against such Participant either unilaterally or pursuant to

a written agreement with Participant.

 6.3. If You assert a patent infringement claim against Participant alleging that the Participant Software directly or indirectly infringes any patent where such claim is resolved (such as by license or settlement) prior to the initiation of patent infringement litigation, then the reasonable value of the licenses granted by such Participant under Sections 2.1 or 2.2 shall be taken into account in determining the amount or value of any payment or license.

 6.4. In the event of termination under Sections 6.1 or 6.2 above, all end user licenses that have been validly granted by You or any distributor hereunder prior to termination (excluding licenses granted to You by any distributor) shall survive termination.

### 7. LIMITATION OF LIABILITY.

 UNDER NO CIRCUMSTANCES AND UNDER NO LEGAL THEORY, WHETHER TORT (INCLUDING NEGLIGENCE), CONTRACT, OR OTHERWISE, SHALL YOU, THE INITIAL DEVELOPER, ANY OTHER CONTRIBUTOR, OR ANY DISTRIBUTOR OF

 COVERED SOFTWARE, OR ANY SUPPLIER OF ANY OF SUCH PARTIES, BE LIABLE TO ANY PERSON FOR ANY INDIRECT, SPECIAL, INCIDENTAL, OR CONSEQUENTIAL DAMAGES OF ANY CHARACTER INCLUDING, WITHOUT LIMITATION, DAMAGES FOR LOSS OF GOODWILL, WORK STOPPAGE, COMPUTER FAILURE OR MALFUNCTION, OR ANY AND ALL OTHER COMMERCIAL DAMAGES OR LOSSES, EVEN IF SUCH PARTY SHALL HAVE BEEN INFORMED OF THE POSSIBILITY OF SUCH DAMAGES. THIS LIMITATION OF LIABILITY SHALL NOT APPLY TO LIABILITY FOR DEATH OR PERSONAL INJURY RESULTING FROM SUCH PARTY'S NEGLIGENCE TO THE EXTENT APPLICABLE LAW PROHIBITS SUCH LIMITATION. SOME JURISDICTIONS DO NOT ALLOW THE EXCLUSION OR LIMITATION OF INCIDENTAL OR CONSEQUENTIAL DAMAGES, SO THIS EXCLUSION AND LIMITATION MAY NOT APPLY TO YOU.

8. U.S. GOVERNMENT END USERS.

 The Covered Software is a "commercial item," as that term is defined in 48 C.F.R. 2.101 (Oct. 1995), consisting of "commercial computer software" (as that term is defined at 48 C.F.R. §

 252.227-7014(a)(1)) and "commercial computer software documentation" as such terms are used in 48 C.F.R. 12.212 (Sept. 1995). Consistent with 48 C.F.R. 12.212 and 48 C.F.R. 227.7202-1 through 227.7202-4 (June 1995), all U.S. Government End Users acquire Covered Software with only those rights set forth herein. This U.S. Government Rights clause is in lieu of, and supersedes, any other FAR, DFAR, or other clause or provision that addresses Government rights in computer software under this License.

### 9. MISCELLANEOUS.

 This License represents the complete agreement concerning subject matter hereof. If any provision of this License is held to be unenforceable, such provision shall be reformed only to the extent necessary to make it enforceable. This License shall be governed by the law of the jurisdiction specified in a notice contained within the Original Software (except to the extent applicable law, if any, provides otherwise), excluding such jurisdiction's conflict-of-law

 provisions. Any litigation relating to this License shall be subject to the jurisdiction of the courts located in the jurisdiction and venue specified in a notice contained within the Original Software, with the losing party responsible for costs, including, without limitation, court costs and reasonable attorneys' fees and expenses. The application of the United Nations Convention on Contracts for the International Sale of Goods is expressly excluded. Any law or regulation which provides that the language of a contract shall be construed against the drafter shall not apply to this License. You agree that You alone are responsible for compliance with the United States export administration regulations (and the export control laws and regulation of any other countries) when You use, distribute or otherwise make available any Covered Software.

### 10. RESPONSIBILITY FOR CLAIMS.

 As between Initial Developer and the Contributors, each party is

 responsible for claims and damages arising, directly or indirectly, out of its utilization of rights under this License and You agree to work with Initial Developer and Contributors to distribute such responsibility on an equitable basis. Nothing herein is intended or shall be deemed to constitute any admission of liability.

# **1.288 apache-axis-adb-codegen 1.7.9 1.288.1 Available under license :**

 Apache License Version 2.0, January 2004 http://www.apache.org/licenses/

### TERMS AND CONDITIONS FOR USE, REPRODUCTION, AND DISTRIBUTION

1. Definitions.

 "License" shall mean the terms and conditions for use, reproduction, and distribution as defined by Sections 1 through 9 of this document.

 "Licensor" shall mean the copyright owner or entity authorized by the copyright owner that is granting the License.

 "Legal Entity" shall mean the union of the acting entity and all other entities that control, are controlled by, or are under common control with that entity. For the purposes of this definition, "control" means (i) the power, direct or indirect, to cause the direction or management of such entity, whether by contract or otherwise, or (ii) ownership of fifty percent (50%) or more of the outstanding shares, or (iii) beneficial ownership of such entity.

 "You" (or "Your") shall mean an individual or Legal Entity exercising permissions granted by this License.

 "Source" form shall mean the preferred form for making modifications, including but not limited to software source code, documentation source, and configuration files.

 "Object" form shall mean any form resulting from mechanical transformation or translation of a Source form, including but not limited to compiled object code, generated documentation, and conversions to other media types.

 "Work" shall mean the work of authorship, whether in Source or Object form, made available under the License, as indicated by a copyright notice that is included in or attached to the work (an example is provided in the Appendix below).

 "Derivative Works" shall mean any work, whether in Source or Object form, that is based on (or derived from) the Work and for which the editorial

 revisions, annotations, elaborations, or other modifications represent, as a whole, an original work of authorship. For the purposes of this License, Derivative Works shall not include works that remain separable from, or merely link (or bind by name) to the interfaces of, the Work and Derivative Works thereof.

 "Contribution" shall mean any work of authorship, including the original version of the Work and any modifications or additions to that Work or Derivative Works thereof, that is intentionally submitted to Licensor for inclusion in the Work by the copyright owner or by an individual or Legal Entity authorized to submit on behalf of the copyright owner. For the purposes of this definition, "submitted" means any form of electronic, verbal, or written communication sent to the Licensor or its representatives, including but not limited to communication on electronic mailing lists, source code control systems, and issue tracking systems that are managed by, or on behalf of, the Licensor for the purpose of discussing and improving the Work, but excluding communication that is conspicuously marked or otherwise designated in writing by the copyright owner as "Not a Contribution."

 "Contributor" shall mean Licensor and any individual or Legal Entity on behalf of whom a Contribution has been received by Licensor and subsequently incorporated within the Work.

- 2. Grant of Copyright License. Subject to the terms and conditions of this License, each Contributor hereby grants to You a perpetual, worldwide, non-exclusive, no-charge, royalty-free, irrevocable copyright license to reproduce, prepare Derivative Works of, publicly display, publicly perform, sublicense, and distribute the Work and such Derivative Works in Source or Object form.
- 3. Grant of Patent License. Subject to the terms and conditions of this
- License, each Contributor hereby grants to You a perpetual, worldwide, non-exclusive, no-charge, royalty-free, irrevocable (except as stated in this section) patent license to make, have made, use, offer to sell, sell, import, and otherwise transfer the Work, where such license applies only to those patent claims licensable by such Contributor that are necessarily infringed by their Contribution(s) alone or by combination of their Contribution(s) with the Work to which such Contribution(s) was submitted. If You institute patent litigation against any entity (including a cross-claim or counterclaim in a lawsuit) alleging that the Work or a Contribution incorporated within the Work constitutes direct or contributory patent infringement, then any patent licenses granted to You under this License for that Work shall terminate as of the date such litigation is filed.

 4. Redistribution. You may reproduce and distribute copies of the

 Work or Derivative Works thereof in any medium, with or without modifications, and in Source or Object form, provided that You meet the following conditions:

- (a) You must give any other recipients of the Work or Derivative Works a copy of this License; and
- (b) You must cause any modified files to carry prominent notices stating that You changed the files; and
- (c) You must retain, in the Source form of any Derivative Works that You distribute, all copyright, patent, trademark, and attribution notices from the Source form of the Work, excluding those notices that do not pertain to any part of the Derivative Works; and
- (d) If the Work includes a "NOTICE" text file as part of its distribution, then any Derivative Works that You distribute must include a readable copy of the attribution notices contained within such NOTICE file, excluding

those notices that do not

 pertain to any part of the Derivative Works, in at least one of the following places: within a NOTICE text file distributed as part of the Derivative Works; within the Source form or documentation, if provided along with the Derivative Works; or, within a display generated by the Derivative Works, if and wherever such third-party notices normally appear. The contents of the NOTICE file are for informational purposes only and do not modify the License. You may add Your own attribution notices within Derivative Works that You distribute, alongside or as an addendum to the NOTICE text from the Work, provided that such additional attribution notices cannot be construed as modifying the License.

 You may add Your own copyright statement to Your modifications and may provide additional or different license terms and conditions

- for use, reproduction, or distribution of Your modifications, or for any such Derivative Works as a whole, provided Your use, reproduction, and distribution of the Work otherwise complies with the conditions stated in this License.
- 5. Submission of Contributions. Unless You explicitly state otherwise, any Contribution intentionally submitted for inclusion in the Work by You to the Licensor shall be under the terms and conditions of this License, without any additional terms or conditions.

 Notwithstanding the above, nothing herein shall supersede or modify the terms of any separate license agreement you may have executed with Licensor regarding such Contributions.

- 6. Trademarks. This License does not grant permission to use the trade names, trademarks, service marks, or product names of the Licensor, except as required for reasonable and customary use in describing the origin of the Work and reproducing the content of the NOTICE file.
- 7. Disclaimer of Warranty. Unless required by applicable law or agreed to in writing, Licensor provides the Work (and each Contributor provides its Contributions) on an "AS IS" BASIS, WITHOUT WARRANTIES OR CONDITIONS OF ANY KIND, either express or implied, including, without limitation, any warranties or conditions of TITLE, NON-INFRINGEMENT, MERCHANTABILITY, or FITNESS FOR A PARTICULAR PURPOSE. You are solely responsible for determining the appropriateness of using or redistributing the Work and assume any risks associated with Your exercise of permissions under this License.
- 8. Limitation of Liability. In no event and under no legal theory, whether in tort (including negligence), contract, or otherwise, unless required by applicable law (such as deliberate and grossly negligent acts) or agreed to in writing, shall any Contributor be liable to You for damages, including any direct,

indirect, special,

 incidental, or consequential damages of any character arising as a result of this License or out of the use or inability to use the Work (including but not limited to damages for loss of goodwill, work stoppage, computer failure or malfunction, or any and all other commercial damages or losses), even if such Contributor has been advised of the possibility of such damages.

 9. Accepting Warranty or Additional Liability. While redistributing the Work or Derivative Works thereof, You may choose to offer, and charge a fee for, acceptance of support, warranty, indemnity, or other liability obligations and/or rights consistent with this License. However, in accepting such obligations, You may act only on Your own behalf and on Your sole responsibility, not on behalf of any other Contributor, and only if You agree to indemnify, defend, and hold each Contributor harmless for any liability incurred by, or claims asserted against, such Contributor by reason of your accepting any such warranty or additional liability.

### END OF TERMS AND CONDITIONS

APPENDIX: How to apply the Apache License to your work.

 To apply the Apache License to your work, attach the following boilerplate notice, with the fields enclosed by brackets "[]" replaced with your own identifying information. (Don't include the brackets!) The text should be enclosed in the appropriate comment syntax for the file format. We also recommend that a file or class name and description of purpose be included on the same "printed page" as the copyright notice for easier identification within third-party archives.

Copyright [yyyy] [name of copyright owner]

 Licensed under the Apache License, Version 2.0 (the "License"); you may not use this file except in compliance with the License. You may obtain a copy of the License at

http://www.apache.org/licenses/LICENSE-2.0

 Unless required by applicable law or agreed to in writing, software distributed under the License is distributed on an "AS IS" BASIS, WITHOUT WARRANTIES OR CONDITIONS OF ANY KIND, either express or implied. See the License for the specific language governing permissions and limitations under the License.

=========================================================================  $=$  NOTICE file corresponding to the section 4 d of  $=$  the Apache License, Version 2.0,  $=$  $=$  in this case for the Apache Axis2 distribution.  $=$ 

=========================================================================

This product includes software developed by The Apache Software Foundation (http://www.apache.org/). Portions Copyright 2006 International Business Machines Corp. Portions Copyright 2005-2007 WSO2, Inc.

This product also includes schemas and specification developed by: - the W3C consortium (http://www.w3c.org)

This product also includes WS-\* schemas developed by International Business Machines Corporation, Microsoft Corporation, BEA Systems, TIBCO Software, SAP AG, Sonic Software, and VeriSign

This product also includes a WSDL developed by salesforce.com - Copyright 1999-2006 salesforce.com, inc.

Portions of the included

 xmlbeans library were originally based on the following: - software copyright (c) 2000-2003, BEA Systems, <http://www.bea.com/>.

Please read the different LICENSE files present in the lib directory of

this distribution.

# **1.289 axiom-dom 1.2.21**

## **1.289.1 Available under license :**

Apache Axiom

Copyright 2004-2018 The Apache Software Foundation

 This product includes software developed at The Apache Software Foundation (http://www.apache.org/).

Portions Copyright 2006 International Business Machines Corp.

 This product includes unmodified, binary redistributions of software (AspectJ) developed for the Eclipse Foundation (http://www.eclipse.org/aspectj), which is licensed under the Eclipse Public License 1.0. Source code for this project can be found at http://git.eclipse.org/c/aspectj/org.aspectj.git. An original copy of the license can be found at http://eclipse.org/legal/epl-v10.html.

> Apache License Version 2.0, January 2004 http://www.apache.org/licenses/

### TERMS AND CONDITIONS FOR USE, REPRODUCTION, AND DISTRIBUTION

### 1. Definitions.

 "License" shall mean the terms and conditions for use, reproduction, and distribution as defined by Sections 1 through 9 of this document.

 "Licensor" shall mean the copyright owner or entity authorized by the copyright owner that is granting the License.

 "Legal Entity" shall mean the union of the acting entity and all other entities that control, are controlled by, or are under common control with that entity. For the purposes of this definition, "control" means (i) the power, direct or indirect, to cause the direction or management of such entity, whether by contract or otherwise, or (ii) ownership of fifty percent (50%) or more of the outstanding shares, or (iii) beneficial ownership of such entity.

 "You" (or "Your") shall mean an individual or Legal Entity exercising permissions granted by this License.

 "Source" form shall mean the preferred form for making modifications, including but not limited to software source code, documentation

source, and configuration files.

 "Object" form shall mean any form resulting from mechanical transformation or translation of a Source form, including but not limited to compiled object code, generated documentation, and conversions to other media types.

 "Work" shall mean the work of authorship, whether in Source or Object form, made available under the License, as indicated by a copyright notice that is included in or attached to the work (an example is provided in the Appendix below).

 "Derivative Works" shall mean any work, whether in Source or Object form, that is based on (or derived from) the Work and for which the editorial

 revisions, annotations, elaborations, or other modifications represent, as a whole, an original work of authorship. For the purposes of this License, Derivative Works shall not include works that remain separable from, or merely link (or bind by name) to the interfaces of, the Work and Derivative Works thereof.

 "Contribution" shall mean any work of authorship, including the original version of the Work and any modifications or additions to that Work or Derivative Works thereof, that is intentionally submitted to Licensor for inclusion in the Work by the copyright owner or by an individual or Legal Entity authorized to submit on behalf of the copyright owner. For the purposes of this definition, "submitted" means any form of electronic, verbal, or written communication sent to the Licensor or its representatives, including but not limited to communication on electronic mailing lists, source code control systems, and issue tracking systems that are managed by, or on behalf of, the Licensor for the purpose of discussing and improving the Work, but excluding communication that is conspicuously marked or otherwise designated in writing by the copyright owner as "Not a Contribution."

 "Contributor" shall mean Licensor and any individual or Legal Entity on behalf of whom a Contribution has been received by Licensor and subsequently incorporated within the Work.

- 2. Grant of Copyright License. Subject to the terms and conditions of this License, each Contributor hereby grants to You a perpetual, worldwide, non-exclusive, no-charge, royalty-free, irrevocable copyright license to reproduce, prepare Derivative Works of, publicly display, publicly perform, sublicense, and distribute the Work and such Derivative Works in Source or Object form.
- 3. Grant of Patent License. Subject to the terms and conditions of this License,

each Contributor hereby grants to You a perpetual,

 worldwide, non-exclusive, no-charge, royalty-free, irrevocable (except as stated in this section) patent license to make, have made, use, offer to sell, sell, import, and otherwise transfer the Work, where such license applies only to those patent claims licensable by such Contributor that are necessarily infringed by their Contribution(s) alone or by combination of their Contribution(s) with the Work to which such Contribution(s) was submitted. If You institute patent litigation against any entity (including a cross-claim or counterclaim in a lawsuit) alleging that the Work or a Contribution incorporated within the Work constitutes direct or contributory patent infringement, then any patent licenses granted to You under this License for that Work shall terminate as of the date such litigation is filed.

 4. Redistribution. You may reproduce and distribute copies of the

 Work or Derivative Works thereof in any medium, with or without modifications, and in Source or Object form, provided that You meet the following conditions:

- (a) You must give any other recipients of the Work or Derivative Works a copy of this License; and
- (b) You must cause any modified files to carry prominent notices stating that You changed the files; and
- (c) You must retain, in the Source form of any Derivative Works that You distribute, all copyright, patent, trademark, and attribution notices from the Source form of the Work, excluding those notices that do not pertain to any part of the Derivative Works; and
- (d) If the Work includes a "NOTICE" text file as part of its distribution, then any Derivative Works that You distribute must include a readable copy of the attribution notices contained within such NOTICE file, excluding

those notices that do not

 pertain to any part of the Derivative Works, in at least one of the following places: within a NOTICE text file distributed as part of the Derivative Works; within the Source form or documentation, if provided along with the Derivative Works; or, within a display generated by the Derivative Works, if and wherever such third-party notices normally appear. The contents of the NOTICE file are for informational purposes only and do not modify the License. You may add Your own attribution notices within Derivative Works that You distribute, alongside or as an addendum to the NOTICE text from the Work, provided  that such additional attribution notices cannot be construed as modifying the License.

 You may add Your own copyright statement to Your modifications and may provide additional or different license terms and conditions

- for use, reproduction, or distribution of Your modifications, or for any such Derivative Works as a whole, provided Your use, reproduction, and distribution of the Work otherwise complies with the conditions stated in this License.
- 5. Submission of Contributions. Unless You explicitly state otherwise, any Contribution intentionally submitted for inclusion in the Work by You to the Licensor shall be under the terms and conditions of this License, without any additional terms or conditions. Notwithstanding the above, nothing herein shall supersede or modify the terms of any separate license agreement you may have executed with Licensor regarding such Contributions.
- 6. Trademarks. This License does not grant permission to use the trade names, trademarks, service marks, or product names of the Licensor, except as required for reasonable and customary use in describing the origin of the Work and reproducing the content of the NOTICE file.
- 7. Disclaimer of Warranty. Unless required by applicable law or agreed to in writing, Licensor provides the Work (and each Contributor provides its Contributions) on an "AS IS" BASIS, WITHOUT WARRANTIES OR CONDITIONS OF ANY KIND, either express or implied, including, without limitation, any warranties or conditions of TITLE, NON-INFRINGEMENT, MERCHANTABILITY, or FITNESS FOR A PARTICULAR PURPOSE. You are solely responsible for determining the appropriateness of using or redistributing the Work and assume any risks associated with Your exercise of permissions under this License.
- 8. Limitation of Liability. In no event and under no legal theory, whether in tort (including negligence), contract, or otherwise, unless required by applicable law (such as deliberate and grossly negligent acts) or agreed to in writing, shall any Contributor be liable to You for damages, including any direct, indirect, special,

 incidental, or consequential damages of any character arising as a result of this License or out of the use or inability to use the Work (including but not limited to damages for loss of goodwill, work stoppage, computer failure or malfunction, or any and all other commercial damages or losses), even if such Contributor has been advised of the possibility of such damages.
9. Accepting Warranty or Additional Liability. While redistributing the Work or Derivative Works thereof, You may choose to offer, and charge a fee for, acceptance of support, warranty, indemnity, or other liability obligations and/or rights consistent with this License. However, in accepting such obligations, You may act only on Your own behalf and on Your sole responsibility, not on behalf of any other Contributor, and only if You agree to indemnify, defend, and hold each Contributor harmless for any liability incurred by, or claims asserted against, such Contributor by reason of your accepting any such warranty or additional liability.

#### END OF TERMS AND CONDITIONS

APPENDIX: How to apply the Apache License to your work.

 To apply the Apache License to your work, attach the following boilerplate notice, with the fields enclosed by brackets "[]" replaced with your own identifying information. (Don't include the brackets!) The text should be enclosed in the appropriate comment syntax for the file format. We also recommend that a file or class name and description of purpose be included on the same "printed page" as the copyright notice for easier identification within third-party archives.

Copyright [yyyy] [name of copyright owner]

 Licensed under the Apache License, Version 2.0 (the "License"); you may not use this file except in compliance with the License. You may obtain a copy of the License at

http://www.apache.org/licenses/LICENSE-2.0

 Unless required by applicable law or agreed to in writing, software distributed under the License is distributed on an "AS IS" BASIS, WITHOUT WARRANTIES OR CONDITIONS OF ANY KIND, either express or implied. See the License for the specific language governing permissions and limitations under the License.

## **1.290 axiom-api 1.2.21**

### **1.290.1 Available under license :**

Apache Axiom

Copyright 2004-2018 The Apache Software Foundation

 This product includes software developed at The Apache Software Foundation (http://www.apache.org/).  Portions Copyright 2006 International Business Machines Corp. Apache License Version 2.0, January 2004 http://www.apache.org/licenses/

#### TERMS AND CONDITIONS FOR USE, REPRODUCTION, AND DISTRIBUTION

1. Definitions.

 "License" shall mean the terms and conditions for use, reproduction, and distribution as defined by Sections 1 through 9 of this document.

 "Licensor" shall mean the copyright owner or entity authorized by the copyright owner that is granting the License.

 "Legal Entity" shall mean the union of the acting entity and all other entities that control, are controlled by, or are under common control with that entity. For the purposes of this definition, "control" means (i) the power, direct or indirect, to cause the direction or management of such entity, whether by contract or otherwise, or (ii) ownership of fifty percent (50%) or more of the outstanding shares, or (iii) beneficial ownership of such entity.

 "You" (or "Your") shall mean an individual or Legal Entity exercising permissions granted by this License.

 "Source" form shall mean the preferred form for making modifications, including but not limited to software source code, documentation source, and configuration files.

 "Object" form shall mean any form resulting from mechanical transformation or translation of a Source form, including but not limited to compiled object code, generated documentation, and conversions to other media types.

 "Work" shall mean the work of authorship, whether in Source or Object form, made available under the License, as indicated by a copyright notice that is included in or attached to the work (an example is provided in the Appendix below).

 "Derivative Works" shall mean any work, whether in Source or Object form, that is based on (or derived from) the Work and for which the editorial

 revisions, annotations, elaborations, or other modifications represent, as a whole, an original work of authorship. For the purposes of this License, Derivative Works shall not include works that remain

 separable from, or merely link (or bind by name) to the interfaces of, the Work and Derivative Works thereof.

 "Contribution" shall mean any work of authorship, including the original version of the Work and any modifications or additions to that Work or Derivative Works thereof, that is intentionally submitted to Licensor for inclusion in the Work by the copyright owner or by an individual or Legal Entity authorized to submit on behalf of the copyright owner. For the purposes of this definition, "submitted" means any form of electronic, verbal, or written communication sent to the Licensor or its representatives, including but not limited to communication on electronic mailing lists, source code control systems, and issue tracking systems that are managed by, or on behalf of, the Licensor for the purpose of discussing and improving the Work, but excluding communication that is conspicuously marked or otherwise designated in writing by the copyright owner as "Not a Contribution."

 "Contributor" shall mean Licensor and any individual or Legal Entity on behalf of whom a Contribution has been received by Licensor and subsequently incorporated within the Work.

- 2. Grant of Copyright License. Subject to the terms and conditions of this License, each Contributor hereby grants to You a perpetual, worldwide, non-exclusive, no-charge, royalty-free, irrevocable copyright license to reproduce, prepare Derivative Works of, publicly display, publicly perform, sublicense, and distribute the Work and such Derivative Works in Source or Object form.
- 3. Grant of Patent License. Subject to the terms and conditions of this License,

 each Contributor hereby grants to You a perpetual, worldwide, non-exclusive, no-charge, royalty-free, irrevocable (except as stated in this section) patent license to make, have made, use, offer to sell, sell, import, and otherwise transfer the Work, where such license applies only to those patent claims licensable by such Contributor that are necessarily infringed by their Contribution(s) alone or by combination of their Contribution(s) with the Work to which such Contribution(s) was submitted. If You institute patent litigation against any entity (including a cross-claim or counterclaim in a lawsuit) alleging that the Work or a Contribution incorporated within the Work constitutes direct or contributory patent infringement, then any patent licenses granted to You under this License for that Work shall terminate as of the date such litigation is filed.

 4. Redistribution. You may reproduce and distribute copies of the

Work or Derivative Works thereof in any medium, with or without

 modifications, and in Source or Object form, provided that You meet the following conditions:

- (a) You must give any other recipients of the Work or Derivative Works a copy of this License; and
- (b) You must cause any modified files to carry prominent notices stating that You changed the files; and
- (c) You must retain, in the Source form of any Derivative Works that You distribute, all copyright, patent, trademark, and attribution notices from the Source form of the Work, excluding those notices that do not pertain to any part of the Derivative Works; and
- (d) If the Work includes a "NOTICE" text file as part of its distribution, then any Derivative Works that You distribute must include a readable copy of the attribution notices contained within such NOTICE file, excluding

those notices that do not

 pertain to any part of the Derivative Works, in at least one of the following places: within a NOTICE text file distributed as part of the Derivative Works; within the Source form or documentation, if provided along with the Derivative Works; or, within a display generated by the Derivative Works, if and wherever such third-party notices normally appear. The contents of the NOTICE file are for informational purposes only and do not modify the License. You may add Your own attribution notices within Derivative Works that You distribute, alongside or as an addendum to the NOTICE text from the Work, provided that such additional attribution notices cannot be construed as modifying the License.

 You may add Your own copyright statement to Your modifications and may provide additional or different license terms and conditions

- for use, reproduction, or distribution of Your modifications, or for any such Derivative Works as a whole, provided Your use, reproduction, and distribution of the Work otherwise complies with the conditions stated in this License.
- 5. Submission of Contributions. Unless You explicitly state otherwise, any Contribution intentionally submitted for inclusion in the Work by You to the Licensor shall be under the terms and conditions of this License, without any additional terms or conditions. Notwithstanding the above, nothing herein shall supersede or modify the terms of any separate license agreement you may have executed with Licensor regarding such Contributions.
- 6. Trademarks. This License does not grant permission to use the trade names, trademarks, service marks, or product names of the Licensor, except as required for reasonable and customary use in describing the origin of the Work and reproducing the content of the NOTICE file.
- 7. Disclaimer of Warranty. Unless required by applicable law or agreed to in writing, Licensor provides the Work (and each Contributor provides its Contributions) on an "AS IS" BASIS, WITHOUT WARRANTIES OR CONDITIONS OF ANY KIND, either express or implied, including, without limitation, any warranties or conditions of TITLE, NON-INFRINGEMENT, MERCHANTABILITY, or FITNESS FOR A PARTICULAR PURPOSE. You are solely responsible for determining the appropriateness of using or redistributing the Work and assume any risks associated with Your exercise of permissions under this License.
- 8. Limitation of Liability. In no event and under no legal theory, whether in tort (including negligence), contract, or otherwise, unless required by applicable law (such as deliberate and grossly negligent acts) or agreed to in writing, shall any Contributor be liable to You for damages, including any direct,

indirect, special,

 incidental, or consequential damages of any character arising as a result of this License or out of the use or inability to use the Work (including but not limited to damages for loss of goodwill, work stoppage, computer failure or malfunction, or any and all other commercial damages or losses), even if such Contributor has been advised of the possibility of such damages.

 9. Accepting Warranty or Additional Liability. While redistributing the Work or Derivative Works thereof, You may choose to offer, and charge a fee for, acceptance of support, warranty, indemnity, or other liability obligations and/or rights consistent with this License. However, in accepting such obligations, You may act only on Your own behalf and on Your sole responsibility, not on behalf of any other Contributor, and only if You agree to indemnify, defend, and hold each Contributor harmless for any liability incurred by, or claims asserted against, such Contributor by reason of your accepting any such warranty or additional liability.

#### END OF TERMS AND CONDITIONS

APPENDIX: How to apply the Apache License to your work.

 To apply the Apache License to your work, attach the following boilerplate notice, with the fields enclosed by brackets "[]" replaced with your own identifying information. (Don't include

 the brackets!) The text should be enclosed in the appropriate comment syntax for the file format. We also recommend that a file or class name and description of purpose be included on the same "printed page" as the copyright notice for easier identification within third-party archives.

Copyright [yyyy] [name of copyright owner]

 Licensed under the Apache License, Version 2.0 (the "License"); you may not use this file except in compliance with the License. You may obtain a copy of the License at

http://www.apache.org/licenses/LICENSE-2.0

 Unless required by applicable law or agreed to in writing, software distributed under the License is distributed on an "AS IS" BASIS, WITHOUT WARRANTIES OR CONDITIONS OF ANY KIND, either express or implied. See the License for the specific language governing permissions and limitations under the License.

## **1.291 jackson-module-parameter-names 2.10.2 1.291.1 Available under license :**

 Apache License Version 2.0, January 2004 http://www.apache.org/licenses/

#### TERMS AND CONDITIONS FOR USE, REPRODUCTION, AND DISTRIBUTION

1. Definitions.

 "License" shall mean the terms and conditions for use, reproduction, and distribution as defined by Sections 1 through 9 of this document.

 "Licensor" shall mean the copyright owner or entity authorized by the copyright owner that is granting the License.

 "Legal Entity" shall mean the union of the acting entity and all other entities that control, are controlled by, or are under common control with that entity. For the purposes of this definition, "control" means (i) the power, direct or indirect, to cause the direction or management of such entity, whether by contract or otherwise, or (ii) ownership of fifty percent (50%) or more of the outstanding shares, or (iii) beneficial ownership

of such entity.

 "You" (or "Your") shall mean an individual or Legal Entity exercising permissions granted by this License.

 "Source" form shall mean the preferred form for making modifications, including but not limited to software source code, documentation source, and configuration files.

 "Object" form shall mean any form resulting from mechanical transformation or translation of a Source form, including but not limited to compiled object code, generated documentation, and conversions to other media types.

 "Work" shall mean the work of authorship, whether in Source or Object form, made available under the License, as indicated by a copyright notice that is included in or attached to the work (an example is provided in the Appendix below).

 "Derivative Works" shall mean any work, whether in Source or Object form, that is based on (or derived from) the Work and for which the editorial

 revisions, annotations, elaborations, or other modifications represent, as a whole, an original work of authorship. For the purposes of this License, Derivative Works shall not include works that remain separable from, or merely link (or bind by name) to the interfaces of, the Work and Derivative Works thereof.

 "Contribution" shall mean any work of authorship, including the original version of the Work and any modifications or additions to that Work or Derivative Works thereof, that is intentionally submitted to Licensor for inclusion in the Work by the copyright owner or by an individual or Legal Entity authorized to submit on behalf of the copyright owner. For the purposes of this definition, "submitted" means any form of electronic, verbal, or written communication sent to the Licensor or its representatives, including but not limited to communication on electronic mailing lists, source code control systems, and issue tracking systems that are managed by, or on behalf of, the Licensor for the purpose of discussing and improving the Work, but excluding communication that is conspicuously marked or otherwise designated in writing by the copyright owner as "Not a Contribution."

 "Contributor" shall mean Licensor and any individual or Legal Entity on behalf of whom a Contribution has been received by Licensor and subsequently incorporated within the Work.

 2. Grant of Copyright License. Subject to the terms and conditions of this License, each Contributor hereby grants to You a perpetual,

 worldwide, non-exclusive, no-charge, royalty-free, irrevocable copyright license to reproduce, prepare Derivative Works of, publicly display, publicly perform, sublicense, and distribute the Work and such Derivative Works in Source or Object form.

 3. Grant of Patent License. Subject to the terms and conditions of this

 License, each Contributor hereby grants to You a perpetual, worldwide, non-exclusive, no-charge, royalty-free, irrevocable (except as stated in this section) patent license to make, have made, use, offer to sell, sell, import, and otherwise transfer the Work, where such license applies only to those patent claims licensable by such Contributor that are necessarily infringed by their Contribution(s) alone or by combination of their Contribution(s) with the Work to which such Contribution(s) was submitted. If You institute patent litigation against any entity (including a cross-claim or counterclaim in a lawsuit) alleging that the Work or a Contribution incorporated within the Work constitutes direct or contributory patent infringement, then any patent licenses granted to You under this License for that Work shall terminate as of the date such litigation is filed.

 4. Redistribution. You may reproduce and distribute copies of the

 Work or Derivative Works thereof in any medium, with or without modifications, and in Source or Object form, provided that You meet the following conditions:

- (a) You must give any other recipients of the Work or Derivative Works a copy of this License; and
- (b) You must cause any modified files to carry prominent notices stating that You changed the files; and
- (c) You must retain, in the Source form of any Derivative Works that You distribute, all copyright, patent, trademark, and attribution notices from the Source form of the Work, excluding those notices that do not pertain to any part of the Derivative Works; and
- (d) If the Work includes a "NOTICE" text file as part of its distribution, then any Derivative Works that You distribute must include a readable copy of the attribution notices contained within such NOTICE file, excluding

those notices that do not

 pertain to any part of the Derivative Works, in at least one of the following places: within a NOTICE text file distributed as part of the Derivative Works; within the Source form or

 documentation, if provided along with the Derivative Works; or, within a display generated by the Derivative Works, if and wherever such third-party notices normally appear. The contents of the NOTICE file are for informational purposes only and do not modify the License. You may add Your own attribution notices within Derivative Works that You distribute, alongside or as an addendum to the NOTICE text from the Work, provided that such additional attribution notices cannot be construed as modifying the License.

 You may add Your own copyright statement to Your modifications and may provide additional or different license terms and conditions

 for use, reproduction, or distribution of Your modifications, or for any such Derivative Works as a whole, provided Your use, reproduction, and distribution of the Work otherwise complies with the conditions stated in this License.

- 5. Submission of Contributions. Unless You explicitly state otherwise, any Contribution intentionally submitted for inclusion in the Work by You to the Licensor shall be under the terms and conditions of this License, without any additional terms or conditions. Notwithstanding the above, nothing herein shall supersede or modify the terms of any separate license agreement you may have executed with Licensor regarding such Contributions.
- 6. Trademarks. This License does not grant permission to use the trade names, trademarks, service marks, or product names of the Licensor, except as required for reasonable and customary use in describing the origin of the Work and reproducing the content of the NOTICE file.
- 7. Disclaimer of Warranty. Unless required by applicable law or agreed to in writing, Licensor provides the Work (and each Contributor provides its Contributions) on an "AS IS" BASIS, WITHOUT WARRANTIES OR CONDITIONS OF ANY KIND, either express or implied, including, without limitation, any warranties or conditions of TITLE, NON-INFRINGEMENT, MERCHANTABILITY, or FITNESS FOR A PARTICULAR PURPOSE. You are solely responsible for determining the appropriateness of using or redistributing the Work and assume any risks associated with Your exercise of permissions under this License.
- 8. Limitation of Liability. In no event and under no legal theory, whether in tort (including negligence), contract, or otherwise, unless required by applicable law (such as deliberate and grossly negligent acts) or agreed to in writing, shall any Contributor be liable to You for damages, including any direct,

indirect, special,

 incidental, or consequential damages of any character arising as a result of this License or out of the use or inability to use the Work (including but not limited to damages for loss of goodwill, work stoppage, computer failure or malfunction, or any and all other commercial damages or losses), even if such Contributor has been advised of the possibility of such damages.

 9. Accepting Warranty or Additional Liability. While redistributing the Work or Derivative Works thereof, You may choose to offer, and charge a fee for, acceptance of support, warranty, indemnity, or other liability obligations and/or rights consistent with this License. However, in accepting such obligations, You may act only on Your own behalf and on Your sole responsibility, not on behalf of any other Contributor, and only if You agree to indemnify, defend, and hold each Contributor harmless for any liability incurred by, or claims asserted against, such Contributor by reason of your accepting any such warranty or additional liability.

#### END OF TERMS AND CONDITIONS

APPENDIX: How to apply the Apache License to your work.

 To apply the Apache License to your work, attach the following boilerplate notice, with the fields enclosed by brackets "[]" replaced with your own identifying information. (Don't include the brackets!) The text should be enclosed in the appropriate comment syntax for the file format. We also recommend that a file or class name and description of purpose be included on the same "printed page" as the copyright notice for easier identification within third-party archives.

Copyright [yyyy] [name of copyright owner]

 Licensed under the Apache License, Version 2.0 (the "License"); you may not use this file except in compliance with the License. You may obtain a copy of the License at

http://www.apache.org/licenses/LICENSE-2.0

 Unless required by applicable law or agreed to in writing, software distributed under the License is distributed on an "AS IS" BASIS, WITHOUT WARRANTIES OR CONDITIONS OF ANY KIND, either express or implied. See the License for the specific language governing permissions and limitations under the License.

# **1.292 mongo-java-driver 3.11.2**

### **1.292.1 Available under license :**

No license file was found, but licenses were detected in source scan.

/\* \* Copyright 2008-present MongoDB, Inc. \* \* Licensed under the Apache License, Version 2.0 (the "License"); \* you may not use this file except in compliance with the License. \* You may obtain a copy of the License at \* \* http://www.apache.org/licenses/LICENSE-2.0 \* \* Unless required by applicable law or agreed to in writing, software

- \* distributed under the License is distributed on an "AS IS" BASIS,
- \* WITHOUT WARRANTIES OR CONDITIONS OF ANY KIND, either express or implied.
- \* See the License for the specific language governing permissions and

\* limitations under the License.

\*/

Found in path(s):

\* /opt/ws\_local/PERMITS\_SQL/1076762020\_1596650623.61/0/mongo-java-driver-3-11-2-sources-1 jar/com/mongodb/client/internal/Java8AggregateIterableImpl.java

\* /opt/ws\_local/PERMITS\_SQL/1076762020\_1596650623.61/0/mongo-java-driver-3-11-2-sources-1 jar/com/mongodb/internal/operation/WriteConcernHelper.java

\* /opt/ws\_local/PERMITS\_SQL/1076762020\_1596650623.61/0/mongo-java-driver-3-11-2-sources-1 jar/com/mongodb/client/internal/Java8DistinctIterableImpl.java

\*

 /opt/ws\_local/PERMITS\_SQL/1076762020\_1596650623.61/0/mongo-java-driver-3-11-2-sources-1 jar/com/mongodb/client/internal/FallbackMongoIterableFactory.java

\* /opt/ws\_local/PERMITS\_SQL/1076762020\_1596650623.61/0/mongo-java-driver-3-11-2-sources-1 jar/com/mongodb/operation/CommitTransactionOperation.java

\* /opt/ws\_local/PERMITS\_SQL/1076762020\_1596650623.61/0/mongo-java-driver-3-11-2-sources-1 jar/com/mongodb/client/internal/Java8ListIndexesIterableImpl.java

\* /opt/ws\_local/PERMITS\_SQL/1076762020\_1596650623.61/0/mongo-java-driver-3-11-2-sources-1 jar/com/mongodb/internal/connection/ReadConcernAwareNoOpSessionContext.java

\* /opt/ws\_local/PERMITS\_SQL/1076762020\_1596650623.61/0/mongo-java-driver-3-11-2-sources-1 jar/com/mongodb/lang/Nullable.java

\* /opt/ws\_local/PERMITS\_SQL/1076762020\_1596650623.61/0/mongo-java-driver-3-11-2-sources-1 jar/com/mongodb/client/internal/package-info.java

\*

 /opt/ws\_local/PERMITS\_SQL/1076762020\_1596650623.61/0/mongo-java-driver-3-11-2-sources-1 jar/com/mongodb/client/internal/MongoIterables.java

\* /opt/ws\_local/PERMITS\_SQL/1076762020\_1596650623.61/0/mongo-java-driver-3-11-2-sources-1 jar/com/mongodb/client/TransactionBody.java

jar/com/mongodb/lang/package-info.java

\* /opt/ws\_local/PERMITS\_SQL/1076762020\_1596650623.61/0/mongo-java-driver-3-11-2-sources-1 jar/com/mongodb/lang/NonNullApi.java

\* /opt/ws\_local/PERMITS\_SQL/1076762020\_1596650623.61/0/mongo-java-driver-3-11-2-sources-1 jar/com/mongodb/internal/operation/ServerVersionHelper.java

\* /opt/ws\_local/PERMITS\_SQL/1076762020\_1596650623.61/0/mongo-java-driver-3-11-2-sources-1 jar/com/mongodb/operation/OperationReadConcernHelper.java

\* /opt/ws\_local/PERMITS\_SQL/1076762020\_1596650623.61/0/mongo-java-driver-3-11-2-sources-1 jar/com/mongodb/lang/NonNull.java

\* /opt/ws\_local/PERMITS\_SQL/1076762020\_1596650623.61/0/mongo-java-driver-3-11-2-sources-1 jar/com/mongodb/client/internal/Java8MapReduceIterableImpl.java

\*

 /opt/ws\_local/PERMITS\_SQL/1076762020\_1596650623.61/0/mongo-java-driver-3-11-2-sources-1 jar/com/mongodb/client/ClientSession.java

\* /opt/ws\_local/PERMITS\_SQL/1076762020\_1596650623.61/0/mongo-java-driver-3-11-2-sources-1 jar/com/mongodb/operation/AbortTransactionOperation.java

\* /opt/ws\_local/PERMITS\_SQL/1076762020\_1596650623.61/0/mongo-java-driver-3-11-2-sources-1 jar/com/mongodb/client/internal/MongoIterableFactory.java

\* /opt/ws\_local/PERMITS\_SQL/1076762020\_1596650623.61/0/mongo-java-driver-3-11-2-sources-1 jar/com/mongodb/client/internal/Java8ListCollectionsIterableImpl.java

\* /opt/ws\_local/PERMITS\_SQL/1076762020\_1596650623.61/0/mongo-java-driver-3-11-2-sources-1 jar/com/mongodb/client/internal/ClientSessionClock.java

\* /opt/ws\_local/PERMITS\_SQL/1076762020\_1596650623.61/0/mongo-java-driver-3-11-2-sources-1 jar/com/mongodb/client/internal/Java8MongoIterableFactory.java

\*

 /opt/ws\_local/PERMITS\_SQL/1076762020\_1596650623.61/0/mongo-java-driver-3-11-2-sources-1 jar/com/mongodb/TransactionOptions.java

\* /opt/ws\_local/PERMITS\_SQL/1076762020\_1596650623.61/0/mongo-java-driver-3-11-2-sources-1 jar/com/mongodb/client/internal/Java8ListDatabasesIterableImpl.java

\* /opt/ws\_local/PERMITS\_SQL/1076762020\_1596650623.61/0/mongo-java-driver-3-11-2-sources-1 jar/com/mongodb/client/internal/Java8ChangeStreamIterableImpl.java

\* /opt/ws\_local/PERMITS\_SQL/1076762020\_1596650623.61/0/mongo-java-driver-3-11-2-sources-1 jar/com/mongodb/internal/connection/ReadConcernHelper.java

\* /opt/ws\_local/PERMITS\_SQL/1076762020\_1596650623.61/0/mongo-java-driver-3-11-2-sources-1 jar/com/mongodb/client/internal/Java8ForEachHelper.java

\* /opt/ws\_local/PERMITS\_SQL/1076762020\_1596650623.61/0/mongo-java-driver-3-11-2-sources-1 jar/com/mongodb/client/internal/ClientSessionImpl.java

\* /opt/ws\_local/PERMITS\_SQL/1076762020\_1596650623.61/0/mongo-java-driver-3-11-2-sources-1 jar/com/mongodb/client/internal/Java8FindIterableImpl.java

\*

 /opt/ws\_local/PERMITS\_SQL/1076762020\_1596650623.61/0/mongo-java-driver-3-11-2-sources-1 jar/com/mongodb/operation/TransactionOperation.java

No license file was found, but licenses were detected in source scan.

/\*

\* Copyright 2008-present MongoDB, Inc.

\*

\* Licensed under the Apache License, Version 2.0 (the "License");

- \* you may not use this file except in compliance with the License.
- \* You may obtain a copy of the License at
- \*
- \* http://www.apache.org/licenses/LICENSE-2.0

\*

- \* Unless required by applicable law or agreed to in writing, software
- \* distributed under the License is distributed on an "AS IS" BASIS,
- \* WITHOUT WARRANTIES OR CONDITIONS OF ANY KIND, either express or implied.
- \* See the License for the specific language governing permissions and
- \* limitations under the License.

\*/

Found in path(s):

\* /opt/ws\_local/PERMITS\_SQL/1076762020\_1596650623.61/0/mongo-java-driver-3-11-2-sources-1 jar/org/bson/codecs/BsonCodec.java

\* /opt/ws\_local/PERMITS\_SQL/1076762020\_1596650623.61/0/mongo-java-driver-3-11-2-sources-1 jar/org/bson/codecs/pojo/IdPropertyModelHolder.java

\* /opt/ws\_local/PERMITS\_SQL/1076762020\_1596650623.61/0/mongo-java-driver-3-11-2-sources-1 jar/org/bson/codecs/pojo/ConventionObjectIdGeneratorsImpl.java

\*

 /opt/ws\_local/PERMITS\_SQL/1076762020\_1596650623.61/0/mongo-java-driver-3-11-2-sources-1 jar/com/mongodb/client/model/AggregationLevel.java

\* /opt/ws\_local/PERMITS\_SQL/1076762020\_1596650623.61/0/mongo-java-driver-3-11-2-sources-1 jar/org/bson/codecs/BsonCodecProvider.java

\* /opt/ws\_local/PERMITS\_SQL/1076762020\_1596650623.61/0/mongo-java-driver-3-11-2-sources-1 jar/org/bson/codecs/pojo/IdGenerators.java

\* /opt/ws\_local/PERMITS\_SQL/1076762020\_1596650623.61/0/mongo-java-driver-3-11-2-sources-1 jar/org/bson/codecs/pojo/IdGenerator.java

No license file was found, but licenses were detected in source scan.

/\*

\* Copyright 2008-present MongoDB, Inc.

\*

\* Licensed under the Apache License, Version 2.0 (the "License");

\* you may not use this file except in compliance with the License.

\* You may obtain a copy of the License at

\*

\* http://www.apache.org/licenses/LICENSE-2.0

\*

\* Unless required by applicable law or agreed to in writing, software

\* distributed under the License is distributed on an "AS IS" BASIS,

\* WITHOUT WARRANTIES OR CONDITIONS OF ANY KIND, either express or implied.

\* See the License for the specific language governing permissions and

\* limitations under the License.

\*

\* Original Work: MIT License, Copyright (c) [2015-2018] all contributors

\* https://github.com/marianobarrios/tls-channel

\*/

/\*\*

\* Writes a sequence of bytesProduced to this channel from a subsequence of the

```
 * given buffers.
```
\*

 $*$  <p>

\* See {@link GatheringByteChannel#write(ByteBuffer[], int, int)} for

more

\*

```
 * details of the meaning of this signature.
```
 $*$  <n>

\* This method behaves slightly different than the interface specification,

\* with respect to non-blocking responses, see {@link #write(ByteBuffer)}

\* for more details.

\*

\* @param srcs The buffers from which bytesProduced are to be retrieved

\* @param offset The offset within the buffer array of the first buffer from

which bytesProduced are to be retrieved; must be non-negative and no

\* larger than <tt>srcs.length</tt>

\* @param length The maximum number of buffers to be accessed; must be

non-negative and no larger than <tt>srcs.length</tt>

\* &nbsp;-&nbsp;<tt>offset</tt>

\* @return The number of bytesProduced written, contrary to the behavior specified

\* in {@link ByteChannel}, this method never returns 0, but throws

\* {@link WouldBlockException}

\* @throws IndexOutOfBoundsException If

the preconditions on the <tt>offset</tt> and

```
 * <tt>length</tt> parameters do not hold
```
 \* @throws WouldBlockException if the channel is in non-blocking mode and the IO operation cannot be completed immediately

```
 * @throws NeedsTaskException if the channel is not configured to run tasks automatically
```
\* and a task needs to be executed to complete the operation

```
 * @throws SSLException if the {@link SSLEngine} throws a SSLException
```

```
 * @throws IOException if the underlying channel throws an IOException
```
 \*/ /\*\*

\* Reads a sequence of bytesProduced from this channel into a subsequence of the

\* given buffers.

\*

 $*$  <p>

\* See {@link ScatteringByteChannel#read(ByteBuffer[], int, int)} for more

\* details of the meaning of this signature.

\*

 $*$  <p>

\* This method behaves slightly different

than the interface specification,

\* with respect to non-blocking responses, see {@link #read(ByteBuffer)} for

\* more details.

- \* @param dsts The buffers into which bytesProduced are to be transferred
- \* @param offset The offset within the buffer array of the first buffer into
- \* which bytesProduced are to be transferred; must be non-negative and no
- larger than <tt>dsts.length</tt>
- \* @param length The maximum number of buffers to be accessed; must be
- \* non-negative and no larger than <tt>dsts.length</tt>
- &nbsp:-&nbsp:<tt>offset</tt>
- \* @return The number of bytesProduced read, or <tt>-1</tt> if the channel has

\* reached end-of-stream; contrary to the behavior specified in

- \* {@link ByteChannel}, this method never returns 0, but throws
- \* {@link WouldBlockException}
- \* @throws IndexOutOfBoundsException If the preconditions on the <tt>offset</tt> and
- \* <tt>length</tt> parameters do not hold
- \* @throws WouldBlockException if the channel is in non-blocking mode and the IO operation \* cannot be completed immediately
- \* @throws NeedsTaskException if the channel is not configured to run tasks automatically
- and a task needs to be executed to complete the operation
- \* @throws SSLException if the {@link SSLEngine} throws a SSLException
- \* @throws IOException if the underlying channel throws an IOException
- \*/

#### Found in path(s):

\* /opt/ws\_local/PERMITS\_SQL/1076762020\_1596650623.61/0/mongo-java-driver-3-11-2-sources-1 jar/com/mongodb/internal/connection/tlschannel/TlsChannel.java No license file was found, but licenses were detected in source scan.

/\*

- \* Copyright 2008-present MongoDB, Inc.
- \*
- \* Licensed under the Apache License, Version 2.0 (the "License");
- \* you may not use this file except in compliance with the License.
- \* You may obtain a copy of the License at
- \*
- \* http://www.apache.org/licenses/LICENSE-2.0
- \*
- \* Unless required by applicable law or agreed to in writing, software
- \* distributed under the License is distributed on an "AS IS" BASIS,
- \* WITHOUT WARRANTIES OR CONDITIONS OF ANY KIND, either express or implied.
- \* See the License for the specific language governing permissions and
- \* limitations under the License.
- \*/

Found in path(s):

\* /opt/ws\_local/PERMITS\_SQL/1076762020\_1596650623.61/0/mongo-java-driver-3-11-2-sources-1 jar/com/mongodb/connection/ServerConnectionState.java

\* /opt/ws\_local/PERMITS\_SQL/1076762020\_1596650623.61/0/mongo-java-driver-3-11-2-sources-1 jar/org/bson/codecs/ByteCodec.java

jar/com/mongodb/internal/binding/AbstractReferenceCounted.java

\*

 /opt/ws\_local/PERMITS\_SQL/1076762020\_1596650623.61/0/mongo-java-driver-3-11-2-sources-1 jar/org/bson/ByteBufNIO.java

\* /opt/ws\_local/PERMITS\_SQL/1076762020\_1596650623.61/0/mongo-java-driver-3-11-2-sources-1 jar/com/mongodb/client/model/geojson/MultiPolygon.java

\* /opt/ws\_local/PERMITS\_SQL/1076762020\_1596650623.61/0/mongo-java-driver-3-11-2-sources-1 jar/com/mongodb/client/model/changestream/package-info.java

\* /opt/ws\_local/PERMITS\_SQL/1076762020\_1596650623.61/0/mongo-java-driver-3-11-2-sources-1 jar/com/mongodb/ParallelScanOptions.java

\* /opt/ws\_local/PERMITS\_SQL/1076762020\_1596650623.61/0/mongo-java-driver-3-11-2-sources-1 jar/com/mongodb/client/model/geojson/package-info.java

\* /opt/ws\_local/PERMITS\_SQL/1076762020\_1596650623.61/0/mongo-java-driver-3-11-2-sources-1 jar/com/mongodb/client/gridfs/GridFSFindIterableImpl.java

\* /opt/ws\_local/PERMITS\_SQL/1076762020\_1596650623.61/0/mongo-java-driver-3-11-2-sources-1 jar/com/mongodb/diagnostics/logging/package-info.java

\*

 /opt/ws\_local/PERMITS\_SQL/1076762020\_1596650623.61/0/mongo-java-driver-3-11-2-sources-1 jar/com/mongodb/ServerCursor.java

\* /opt/ws\_local/PERMITS\_SQL/1076762020\_1596650623.61/0/mongo-java-driver-3-11-2-sources-1 jar/com/mongodb/client/vault/package-info.java

\* /opt/ws\_local/PERMITS\_SQL/1076762020\_1596650623.61/0/mongo-java-driver-3-11-2-sources-1 jar/com/mongodb/MongoSocketClosedException.java

\* /opt/ws\_local/PERMITS\_SQL/1076762020\_1596650623.61/0/mongo-java-driver-3-11-2-sources-1 jar/com/mongodb/operation/ChangeStreamBatchCursorHelper.java

\* /opt/ws\_local/PERMITS\_SQL/1076762020\_1596650623.61/0/mongo-java-driver-3-11-2-sources-1 jar/com/mongodb/ServerAddress.java

\* /opt/ws\_local/PERMITS\_SQL/1076762020\_1596650623.61/0/mongo-java-driver-3-11-2-sources-1 jar/com/mongodb/connection/ServerSettings.java

\* /opt/ws\_local/PERMITS\_SQL/1076762020\_1596650623.61/0/mongo-java-driver-3-11-2-sources-1 jar/com/mongodb/operation/DeleteOperation.java

\*

 /opt/ws\_local/PERMITS\_SQL/1076762020\_1596650623.61/0/mongo-java-driver-3-11-2-sources-1 jar/com/mongodb/BulkWriteUpsert.java

\* /opt/ws\_local/PERMITS\_SQL/1076762020\_1596650623.61/0/mongo-java-driver-3-11-2-sources-1 jar/com/mongodb/internal/connection/FieldTrackingBsonWriter.java

\* /opt/ws\_local/PERMITS\_SQL/1076762020\_1596650623.61/0/mongo-java-driver-3-11-2-sources-1 jar/com/mongodb/Function.java

\* /opt/ws\_local/PERMITS\_SQL/1076762020\_1596650623.61/0/mongo-java-driver-3-11-2-sources-1 jar/com/mongodb/event/ConnectionCheckedOutEvent.java

\* /opt/ws\_local/PERMITS\_SQL/1076762020\_1596650623.61/0/mongo-java-driver-3-11-2-sources-1 jar/com/mongodb/BasicDBObject.java

\* /opt/ws\_local/PERMITS\_SQL/1076762020\_1596650623.61/0/mongo-java-driver-3-11-2-sources-1 jar/com/mongodb/selector/WritableServerSelector.java

\* /opt/ws\_local/PERMITS\_SQL/1076762020\_1596650623.61/0/mongo-java-driver-3-11-2-sources-1 jar/com/mongodb/management/JMXConnectionPoolListener.java

 /opt/ws\_local/PERMITS\_SQL/1076762020\_1596650623.61/0/mongo-java-driver-3-11-2-sources-1 jar/com/mongodb/gridfs/GridFSInputFile.java

\* /opt/ws\_local/PERMITS\_SQL/1076762020\_1596650623.61/0/mongo-java-driver-3-11-2-sources-1 jar/org/bson/json/LegacyExtendedJsonRegularExpressionConverter.java

\* /opt/ws\_local/PERMITS\_SQL/1076762020\_1596650623.61/0/mongo-java-driver-3-11-2-sources-1 jar/org/bson/codecs/pojo/annotations/BsonId.java

\* /opt/ws\_local/PERMITS\_SQL/1076762020\_1596650623.61/0/mongo-java-driver-3-11-2-sources-1 jar/com/mongodb/client/model/geojson/codecs/MultiPolygonCodec.java

\* /opt/ws\_local/PERMITS\_SQL/1076762020\_1596650623.61/0/mongo-java-driver-3-11-2-sources-1 jar/com/mongodb/DBEncoderAdapter.java

\* /opt/ws\_local/PERMITS\_SQL/1076762020\_1596650623.61/0/mongo-java-driver-3-11-2-sources-1 jar/org/bson/codecs/jsr310/package-info.java

\* /opt/ws\_local/PERMITS\_SQL/1076762020\_1596650623.61/0/mongo-java-driver-3-11-2-sources-1 jar/org/bson/json/ShellInt64Converter.java

\* /opt/ws\_local/PERMITS\_SQL/1076762020\_1596650623.61/0/mongo-java-driver-3-11-2-sources-1 jar/org/bson/StringUtils.java

\*

 /opt/ws\_local/PERMITS\_SQL/1076762020\_1596650623.61/0/mongo-java-driver-3-11-2-sources-1 jar/com/mongodb/client/model/geojson/codecs/GeometryEncoderHelper.java

\* /opt/ws\_local/PERMITS\_SQL/1076762020\_1596650623.61/0/mongo-java-driver-3-11-2-sources-1 jar/com/mongodb/gridfs/GridFSFile.java

\* /opt/ws\_local/PERMITS\_SQL/1076762020\_1596650623.61/0/mongo-java-driver-3-11-2-sources-1 jar/com/mongodb/internal/connection/BsonWriterHelper.java

\* /opt/ws\_local/PERMITS\_SQL/1076762020\_1596650623.61/0/mongo-java-driver-3-11-2-sources-1 jar/com/mongodb/client/internal/ChangeStreamIterableImpl.java

\* /opt/ws\_local/PERMITS\_SQL/1076762020\_1596650623.61/0/mongo-java-driver-3-11-2-sources-1 jar/com/mongodb/UpdateRequest.java

\* /opt/ws\_local/PERMITS\_SQL/1076762020\_1596650623.61/0/mongo-java-driver-3-11-2-sources-1 jar/com/mongodb/client/internal/ListIndexesIterableImpl.java

\* /opt/ws\_local/PERMITS\_SQL/1076762020\_1596650623.61/0/mongo-java-driver-3-11-2-sources-1 jar/com/mongodb/connection/ClusterId.java

\*

 /opt/ws\_local/PERMITS\_SQL/1076762020\_1596650623.61/0/mongo-java-driver-3-11-2-sources-1 jar/com/mongodb/selector/ReadPreferenceServerSelector.java

\* /opt/ws\_local/PERMITS\_SQL/1076762020\_1596650623.61/0/mongo-java-driver-3-11-2-sources-1 jar/com/mongodb/connection/ConnectionId.java

\* /opt/ws\_local/PERMITS\_SQL/1076762020\_1596650623.61/0/mongo-java-driver-3-11-2-sources-1 jar/com/mongodb/operation/ChangeStreamBatchCursor.java

\* /opt/ws\_local/PERMITS\_SQL/1076762020\_1596650623.61/0/mongo-java-driver-3-11-2-sources-1 jar/org/bson/codecs/jsr310/DateTimeBasedCodec.java

\* /opt/ws\_local/PERMITS\_SQL/1076762020\_1596650623.61/0/mongo-java-driver-3-11-2-sources-1 jar/com/mongodb/client/model/Facet.java

\* /opt/ws\_local/PERMITS\_SQL/1076762020\_1596650623.61/0/mongo-java-driver-3-11-2-sources-1 jar/com/mongodb/Cursor.java

\* /opt/ws\_local/PERMITS\_SQL/1076762020\_1596650623.61/0/mongo-java-driver-3-11-2-sources-1 jar/com/mongodb/selector/ServerSelector.java

 /opt/ws\_local/PERMITS\_SQL/1076762020\_1596650623.61/0/mongo-java-driver-3-11-2-sources-1 jar/org/bson/BsonValue.java

\* /opt/ws\_local/PERMITS\_SQL/1076762020\_1596650623.61/0/mongo-java-driver-3-11-2-sources-1 jar/com/mongodb/internal/connection/UnixSocketChannelStream.java

\* /opt/ws\_local/PERMITS\_SQL/1076762020\_1596650623.61/0/mongo-java-driver-3-11-2-sources-1 jar/com/mongodb/LazyDBList.java

\* /opt/ws\_local/PERMITS\_SQL/1076762020\_1596650623.61/0/mongo-java-driver-3-11-2-sources-1 jar/org/bson/json/JsonWriter.java

\* /opt/ws\_local/PERMITS\_SQL/1076762020\_1596650623.61/0/mongo-java-driver-3-11-2-sources-1 jar/com/mongodb/internal/connection/LegacyMessage.java

\* /opt/ws\_local/PERMITS\_SQL/1076762020\_1596650623.61/0/mongo-java-driver-3-11-2-sources-1 jar/com/mongodb/internal/connection/BaseCluster.java

\* /opt/ws\_local/PERMITS\_SQL/1076762020\_1596650623.61/0/mongo-java-driver-3-11-2-sources-1 jar/org/bson/io/BsonInputMark.java

\* /opt/ws\_local/PERMITS\_SQL/1076762020\_1596650623.61/0/mongo-java-driver-3-11-2-sources-1 jar/com/mongodb/connection/ByteBufferBsonOutput.java

\*

 /opt/ws\_local/PERMITS\_SQL/1076762020\_1596650623.61/0/mongo-java-driver-3-11-2-sources-1 jar/org/bson/json/RelaxedExtendedJsonDoubleConverter.java

\* /opt/ws\_local/PERMITS\_SQL/1076762020\_1596650623.61/0/mongo-java-driver-3-11-2-sources-1 jar/org/bson/io/ByteBufferBsonInput.java

\* /opt/ws\_local/PERMITS\_SQL/1076762020\_1596650623.61/0/mongo-java-driver-3-11-2-sources-1 jar/com/mongodb/ReplicaSetStatus.java

\* /opt/ws\_local/PERMITS\_SQL/1076762020\_1596650623.61/0/mongo-java-driver-3-11-2-sources-1 jar/com/mongodb/operation/AsyncQueryBatchCursor.java

\* /opt/ws\_local/PERMITS\_SQL/1076762020\_1596650623.61/0/mongo-java-driver-3-11-2-sources-1 jar/com/mongodb/client/model/UpdateOptions.java

\* /opt/ws\_local/PERMITS\_SQL/1076762020\_1596650623.61/0/mongo-java-driver-3-11-2-sources-1 jar/com/mongodb/client/model/ReturnDocument.java

\* /opt/ws\_local/PERMITS\_SQL/1076762020\_1596650623.61/0/mongo-java-driver-3-11-2-sources-1 jar/org/bson/codecs/pojo/LazyMissingCodec.java

\*

 /opt/ws\_local/PERMITS\_SQL/1076762020\_1596650623.61/0/mongo-java-driver-3-11-2-sources-1 jar/com/mongodb/util/JSONParseException.java

\* /opt/ws\_local/PERMITS\_SQL/1076762020\_1596650623.61/0/mongo-java-driver-3-11-2-sources-1 jar/com/mongodb/internal/client/model/CountStrategy.java

\* /opt/ws\_local/PERMITS\_SQL/1076762020\_1596650623.61/0/mongo-java-driver-3-11-2-sources-1 jar/com/mongodb/internal/connection/InsertProtocol.java

\* /opt/ws\_local/PERMITS\_SQL/1076762020\_1596650623.61/0/mongo-java-driver-3-11-2-sources-1 jar/org/bson/codecs/configuration/CodecRegistries.java

\* /opt/ws\_local/PERMITS\_SQL/1076762020\_1596650623.61/0/mongo-java-driver-3-11-2-sources-1 jar/com/mongodb/event/ConnectionRemovedEvent.java

\* /opt/ws\_local/PERMITS\_SQL/1076762020\_1596650623.61/0/mongo-java-driver-3-11-2-sources-1 jar/com/mongodb/session/ClientSession.java

\* /opt/ws\_local/PERMITS\_SQL/1076762020\_1596650623.61/0/mongo-java-driver-3-11-2-sources-1 jar/com/mongodb/operation/DocumentHelper.java

 /opt/ws\_local/PERMITS\_SQL/1076762020\_1596650623.61/0/mongo-java-driver-3-11-2-sources-1 jar/com/mongodb/bulk/WriteConcernError.java

\* /opt/ws\_local/PERMITS\_SQL/1076762020\_1596650623.61/0/mongo-java-driver-3-11-2-sources-1 jar/com/mongodb/internal/connection/X509Authenticator.java

\* /opt/ws\_local/PERMITS\_SQL/1076762020\_1596650623.61/0/mongo-java-driver-3-11-2-sources-1 jar/com/mongodb/MongoClientOptions.java

\* /opt/ws\_local/PERMITS\_SQL/1076762020\_1596650623.61/0/mongo-java-driver-3-11-2-sources-1 jar/com/mongodb/internal/connection/SaslAuthenticator.java

\* /opt/ws\_local/PERMITS\_SQL/1076762020\_1596650623.61/0/mongo-java-driver-3-11-2-sources-1 jar/com/mongodb/binding/ConnectionSource.java

\* /opt/ws\_local/PERMITS\_SQL/1076762020\_1596650623.61/0/mongo-java-driver-3-11-2-sources-1 jar/com/mongodb/internal/connection/KillCursorsMessage.java

\* /opt/ws\_local/PERMITS\_SQL/1076762020\_1596650623.61/0/mongo-java-driver-3-11-2-sources-1 jar/org/bson/codecs/pojo/PropertyModelBuilder.java

\*

 /opt/ws\_local/PERMITS\_SQL/1076762020\_1596650623.61/0/mongo-java-driver-3-11-2-sources-1 jar/com/mongodb/internal/connection/CompressedHeader.java

\* /opt/ws\_local/PERMITS\_SQL/1076762020\_1596650623.61/0/mongo-java-driver-3-11-2-sources-1 jar/com/mongodb/client/model/CreateCollectionOptions.java

\* /opt/ws\_local/PERMITS\_SQL/1076762020\_1596650623.61/0/mongo-java-driver-3-11-2-sources-1 jar/org/bson/BsonElement.java

\* /opt/ws\_local/PERMITS\_SQL/1076762020\_1596650623.61/0/mongo-java-driver-3-11-2-sources-1 jar/com/mongodb/internal/connection/NativeAuthenticator.java

\* /opt/ws\_local/PERMITS\_SQL/1076762020\_1596650623.61/0/mongo-java-driver-3-11-2-sources-1 jar/com/mongodb/client/model/WriteModel.java

\* /opt/ws\_local/PERMITS\_SQL/1076762020\_1596650623.61/0/mongo-java-driver-3-11-2-sources-1 jar/com/mongodb/client/model/CollationCaseFirst.java

\* /opt/ws\_local/PERMITS\_SQL/1076762020\_1596650623.61/0/mongo-java-driver-3-11-2-sources-1 jar/com/mongodb/operation/CommandResultCodecProvider.java

\*

 /opt/ws\_local/PERMITS\_SQL/1076762020\_1596650623.61/0/mongo-java-driver-3-11-2-sources-1 jar/com/mongodb/QueryBuilder.java

\* /opt/ws\_local/PERMITS\_SQL/1076762020\_1596650623.61/0/mongo-java-driver-3-11-2-sources-1 jar/com/mongodb/bulk/UpdateRequest.java

\* /opt/ws\_local/PERMITS\_SQL/1076762020\_1596650623.61/0/mongo-java-driver-3-11-2-sources-1 jar/com/mongodb/internal/connection/ServerMonitorFactory.java

\* /opt/ws\_local/PERMITS\_SQL/1076762020\_1596650623.61/0/mongo-java-driver-3-11-2-sources-1 jar/com/mongodb/client/internal/MappingIterable.java

\* /opt/ws\_local/PERMITS\_SQL/1076762020\_1596650623.61/0/mongo-java-driver-3-11-2-sources-1 jar/com/mongodb/operation/AsyncChangeStreamBatchCursor.java

\* /opt/ws\_local/PERMITS\_SQL/1076762020\_1596650623.61/0/mongo-java-driver-3-11-2-sources-1 jar/org/bson/json/ExtendedJsonMinKeyConverter.java

\* /opt/ws\_local/PERMITS\_SQL/1076762020\_1596650623.61/0/mongo-java-driver-3-11-2-sources-1 jar/com/mongodb/internal/connection/MultiServerCluster.java

\*

 /opt/ws\_local/PERMITS\_SQL/1076762020\_1596650623.61/0/mongo-java-driver-3-11-2-sources-1 jar/com/mongodb/internal/connection/Java8SniSslHelper.java

jar/com/mongodb/event/ClusterEventMulticaster.java

\* /opt/ws\_local/PERMITS\_SQL/1076762020\_1596650623.61/0/mongo-java-driver-3-11-2-sources-1 jar/com/mongodb/client/gridfs/GridFSUploadStream.java

\* /opt/ws\_local/PERMITS\_SQL/1076762020\_1596650623.61/0/mongo-java-driver-3-11-2-sources-1 jar/com/mongodb/operation/OperationHelper.java

\* /opt/ws\_local/PERMITS\_SQL/1076762020\_1596650623.61/0/mongo-java-driver-3-11-2-sources-1 jar/org/bson/codecs/ObjectIdGenerator.java

\* /opt/ws\_local/PERMITS\_SQL/1076762020\_1596650623.61/0/mongo-java-driver-3-11-2-sources-1 jar/org/bson/codecs/pojo/PojoCodecProvider.java

\* /opt/ws\_local/PERMITS\_SQL/1076762020\_1596650623.61/0/mongo-java-driver-3-11-2-sources-1 jar/com/mongodb/connection/AsynchronousSocketChannelStreamFactory.java

 /opt/ws\_local/PERMITS\_SQL/1076762020\_1596650623.61/0/mongo-java-driver-3-11-2-sources-1 jar/com/mongodb/ClientEncryptionSettings.java

\* /opt/ws\_local/PERMITS\_SQL/1076762020\_1596650623.61/0/mongo-java-driver-3-11-2-sources-1 jar/com/mongodb/BulkWriteResult.java

\* /opt/ws\_local/PERMITS\_SQL/1076762020\_1596650623.61/0/mongo-java-driver-3-11-2-sources-1 jar/com/mongodb/client/model/Variable.java

\* /opt/ws\_local/PERMITS\_SQL/1076762020\_1596650623.61/0/mongo-java-driver-3-11-2-sources-1 jar/org/bson/json/ShellBinaryConverter.java

\* /opt/ws\_local/PERMITS\_SQL/1076762020\_1596650623.61/0/mongo-java-driver-3-11-2-sources-1 jar/com/mongodb/util/AbstractObjectSerializer.java

\* /opt/ws\_local/PERMITS\_SQL/1076762020\_1596650623.61/0/mongo-java-driver-3-11-2-sources-1 jar/com/mongodb/event/ConnectionMessagesSentEvent.java

\* /opt/ws\_local/PERMITS\_SQL/1076762020\_1596650623.61/0/mongo-java-driver-3-11-2-sources-1 jar/com/mongodb/internal/validator/NoOpFieldNameValidator.java

\*

\*

 /opt/ws\_local/PERMITS\_SQL/1076762020\_1596650623.61/0/mongo-java-driver-3-11-2-sources-1 jar/org/bson/json/package-info.java

\* /opt/ws\_local/PERMITS\_SQL/1076762020\_1596650623.61/0/mongo-java-driver-3-11-2-sources-1 jar/org/bson/codecs/AtomicIntegerCodec.java

\* /opt/ws\_local/PERMITS\_SQL/1076762020\_1596650623.61/0/mongo-java-driver-3-11-2-sources-1 jar/com/mongodb/internal/connection/ClusterableServer.java

\* /opt/ws\_local/PERMITS\_SQL/1076762020\_1596650623.61/0/mongo-java-driver-3-11-2-sources-1 jar/com/mongodb/TaggableReadPreference.java

\* /opt/ws\_local/PERMITS\_SQL/1076762020\_1596650623.61/0/mongo-java-driver-3-11-2-sources-1 jar/com/mongodb/RemoveRequest.java

\* /opt/ws\_local/PERMITS\_SQL/1076762020\_1596650623.61/0/mongo-java-driver-3-11-2-sources-1 jar/com/mongodb/client/internal/ListDatabasesIterableImpl.java

\* /opt/ws\_local/PERMITS\_SQL/1076762020\_1596650623.61/0/mongo-java-driver-3-11-2-sources-1 jar/org/bson/codecs/BsonDBPointerCodec.java

\* /opt/ws\_local/PERMITS\_SQL/1076762020\_1596650623.61/0/mongo-java-driver-3-11-2-sources-1 jar/com/mongodb/client/model/DeleteOptions.java

\*

 /opt/ws\_local/PERMITS\_SQL/1076762020\_1596650623.61/0/mongo-java-driver-3-11-2-sources-1 jar/com/mongodb/internal/connection/DnsSrvRecordMonitorFactory.java

\* /opt/ws\_local/PERMITS\_SQL/1076762020\_1596650623.61/0/mongo-java-driver-3-11-2-sources-1 jar/com/mongodb/client/ListCollectionsIterable.java

\* /opt/ws\_local/PERMITS\_SQL/1076762020\_1596650623.61/0/mongo-java-driver-3-11-2-sources-1 jar/com/mongodb/management/ConnectionPoolStatistics.java

\* /opt/ws\_local/PERMITS\_SQL/1076762020\_1596650623.61/0/mongo-java-driver-3-11-2-sources-1 jar/com/mongodb/gridfs/CLI.java

\* /opt/ws\_local/PERMITS\_SQL/1076762020\_1596650623.61/0/mongo-java-driver-3-11-2-sources-1 jar/com/mongodb/internal/connection/Pool.java

\* /opt/ws\_local/PERMITS\_SQL/1076762020\_1596650623.61/0/mongo-java-driver-3-11-2-sources-1 jar/com/mongodb/internal/connection/ExponentiallyWeightedMovingAverage.java

\* /opt/ws\_local/PERMITS\_SQL/1076762020\_1596650623.61/0/mongo-java-driver-3-11-2-sources-1 jar/com/mongodb/client/model/InsertManyOptions.java

\*

 /opt/ws\_local/PERMITS\_SQL/1076762020\_1596650623.61/0/mongo-java-driver-3-11-2-sources-1 jar/com/mongodb/MongoClientURI.java

\* /opt/ws\_local/PERMITS\_SQL/1076762020\_1596650623.61/0/mongo-java-driver-3-11-2-sources-1 jar/com/mongodb/MongoSocketReadTimeoutException.java

\* /opt/ws\_local/PERMITS\_SQL/1076762020\_1596650623.61/0/mongo-java-driver-3-11-2-sources-1 jar/org/bson/codecs/LongCodec.java

\* /opt/ws\_local/PERMITS\_SQL/1076762020\_1596650623.61/0/mongo-java-driver-3-11-2-sources-1 jar/com/mongodb/BulkWriteError.java

\* /opt/ws\_local/PERMITS\_SQL/1076762020\_1596650623.61/0/mongo-java-driver-3-11-2-sources-1 jar/com/mongodb/internal/event/ConnectionPoolListenerMulticaster.java

\* /opt/ws\_local/PERMITS\_SQL/1076762020\_1596650623.61/0/mongo-java-driver-3-11-2-sources-1 jar/com/mongodb/binding/ReferenceCounted.java

\* /opt/ws\_local/PERMITS\_SQL/1076762020\_1596650623.61/0/mongo-java-driver-3-11-2-sources-1 jar/com/mongodb/internal/connection/InternalConnection.java

\*

 /opt/ws\_local/PERMITS\_SQL/1076762020\_1596650623.61/0/mongo-java-driver-3-11-2-sources-1 jar/org/bson/codecs/DocumentCodec.java

\* /opt/ws\_local/PERMITS\_SQL/1076762020\_1596650623.61/0/mongo-java-driver-3-11-2-sources-1 jar/com/mongodb/internal/connection/DeleteProtocol.java

\* /opt/ws\_local/PERMITS\_SQL/1076762020\_1596650623.61/0/mongo-java-driver-3-11-2-sources-1 jar/org/bson/json/JsonBooleanConverter.java

\* /opt/ws\_local/PERMITS\_SQL/1076762020\_1596650623.61/0/mongo-java-driver-3-11-2-sources-1 jar/org/bson/codecs/BigDecimalCodec.java

\* /opt/ws\_local/PERMITS\_SQL/1076762020\_1596650623.61/0/mongo-java-driver-3-11-2-sources-1 jar/com/mongodb/client/model/GraphLookupOptions.java

\* /opt/ws\_local/PERMITS\_SQL/1076762020\_1596650623.61/0/mongo-java-driver-3-11-2-sources-1 jar/com/mongodb/bulk/WriteRequest.java

\* /opt/ws\_local/PERMITS\_SQL/1076762020\_1596650623.61/0/mongo-java-driver-3-11-2-sources-1 jar/com/mongodb/binding/package-info.java

\*

 /opt/ws\_local/PERMITS\_SQL/1076762020\_1596650623.61/0/mongo-java-driver-3-11-2-sources-1 jar/com/mongodb/internal/connection/CommandMessage.java

\* /opt/ws\_local/PERMITS\_SQL/1076762020\_1596650623.61/0/mongo-java-driver-3-11-2-sources-1 jar/org/bson/codecs/BsonJavaScriptCodec.java

\* /opt/ws\_local/PERMITS\_SQL/1076762020\_1596650623.61/0/mongo-java-driver-3-11-2-sources-1 jar/com/mongodb/connection/ClusterDescription.java

jar/org/bson/codecs/BsonNullCodec.java

\* /opt/ws\_local/PERMITS\_SQL/1076762020\_1596650623.61/0/mongo-java-driver-3-11-2-sources-1 jar/com/mongodb/internal/thread/DaemonThreadFactory.java

\* /opt/ws\_local/PERMITS\_SQL/1076762020\_1596650623.61/0/mongo-java-driver-3-11-2-sources-1 jar/com/mongodb/QueryOperators.java

\* /opt/ws\_local/PERMITS\_SQL/1076762020\_1596650623.61/0/mongo-java-driver-3-11-2-sources-1 jar/com/mongodb/event/ClusterClosedEvent.java

\*

 /opt/ws\_local/PERMITS\_SQL/1076762020\_1596650623.61/0/mongo-java-driver-3-11-2-sources-1 jar/com/mongodb/binding/SingleConnectionReadBinding.java

\* /opt/ws\_local/PERMITS\_SQL/1076762020\_1596650623.61/0/mongo-java-driver-3-11-2-sources-1 jar/com/mongodb/WriteResult.java

\* /opt/ws\_local/PERMITS\_SQL/1076762020\_1596650623.61/0/mongo-java-driver-3-11-2-sources-1 jar/com/mongodb/connection/ClusterConnectionMode.java

\* /opt/ws\_local/PERMITS\_SQL/1076762020\_1596650623.61/0/mongo-java-driver-3-11-2-sources-1 jar/org/bson/codecs/StringCodec.java

\* /opt/ws\_local/PERMITS\_SQL/1076762020\_1596650623.61/0/mongo-java-driver-3-11-2-sources-1 jar/com/mongodb/internal/connection/DecimalFormatHelper.java

\* /opt/ws\_local/PERMITS\_SQL/1076762020\_1596650623.61/0/mongo-java-driver-3-11-2-sources-1 jar/org/bson/BsonDocumentReader.java

\* /opt/ws\_local/PERMITS\_SQL/1076762020\_1596650623.61/0/mongo-java-driver-3-11-2-sources-1 jar/com/mongodb/Bytes.java

\* /opt/ws\_local/PERMITS\_SQL/1076762020\_1596650623.61/0/mongo-java-driver-3-11-2-sources-1 jar/com/mongodb/DBCollectionObjectFactory.java

\*

 /opt/ws\_local/PERMITS\_SQL/1076762020\_1596650623.61/0/mongo-java-driver-3-11-2-sources-1 jar/org/bson/codecs/ByteArrayCodec.java

\* /opt/ws\_local/PERMITS\_SQL/1076762020\_1596650623.61/0/mongo-java-driver-3-11-2-sources-1 jar/org/bson/codecs/pojo/PojoCodec.java

\* /opt/ws\_local/PERMITS\_SQL/1076762020\_1596650623.61/0/mongo-java-driver-3-11-2-sources-1 jar/org/bson/codecs/DoubleCodec.java

\* /opt/ws\_local/PERMITS\_SQL/1076762020\_1596650623.61/0/mongo-java-driver-3-11-2-sources-1 jar/com/mongodb/internal/management/jmx/JMXMBeanServer.java

\* /opt/ws\_local/PERMITS\_SQL/1076762020\_1596650623.61/0/mongo-java-driver-3-11-2-sources-1 jar/org/bson/Transformer.java

\* /opt/ws\_local/PERMITS\_SQL/1076762020\_1596650623.61/0/mongo-java-driver-3-11-2-sources-1 jar/org/bson/json/ShellObjectIdConverter.java

\* /opt/ws\_local/PERMITS\_SQL/1076762020\_1596650623.61/0/mongo-java-driver-3-11-2-sources-1 jar/org/bson/codecs/BsonDecimal128Codec.java

\*

 /opt/ws\_local/PERMITS\_SQL/1076762020\_1596650623.61/0/mongo-java-driver-3-11-2-sources-1 jar/com/mongodb/internal/connection/ResponseCallback.java

\* /opt/ws\_local/PERMITS\_SQL/1076762020\_1596650623.61/0/mongo-java-driver-3-11-2-sources-1 jar/org/bson/codecs/pojo/ConventionUseGettersAsSettersImpl.java

\* /opt/ws\_local/PERMITS\_SQL/1076762020\_1596650623.61/0/mongo-java-driver-3-11-2-sources-1 jar/org/bson/json/ExtendedJsonTimestampConverter.java

\* /opt/ws\_local/PERMITS\_SQL/1076762020\_1596650623.61/0/mongo-java-driver-3-11-2-sources-1 jar/com/mongodb/client/model/geojson/codecs/GeometryCodec.java

\* /opt/ws\_local/PERMITS\_SQL/1076762020\_1596650623.61/0/mongo-java-driver-3-11-2-sources-1 jar/org/bson/codecs/pojo/ClassModelBuilder.java

\* /opt/ws\_local/PERMITS\_SQL/1076762020\_1596650623.61/0/mongo-java-driver-3-11-2-sources-1 jar/com/mongodb/AcknowledgedBulkWriteResult.java

\* /opt/ws\_local/PERMITS\_SQL/1076762020\_1596650623.61/0/mongo-java-driver-3-11-2-sources-1 jar/com/mongodb/MongoSocketOpenException.java

\*

 /opt/ws\_local/PERMITS\_SQL/1076762020\_1596650623.61/0/mongo-java-driver-3-11-2-sources-1 jar/com/mongodb/MongoWaitQueueFullException.java

\* /opt/ws\_local/PERMITS\_SQL/1076762020\_1596650623.61/0/mongo-java-driver-3-11-2-sources-1 jar/com/mongodb/UnixServerAddress.java

\* /opt/ws\_local/PERMITS\_SQL/1076762020\_1596650623.61/0/mongo-java-driver-3-11-2-sources-1 jar/com/mongodb/session/SessionContext.java

\* /opt/ws\_local/PERMITS\_SQL/1076762020\_1596650623.61/0/mongo-java-driver-3-11-2-sources-1 jar/com/mongodb/client/jndi/MongoClientFactory.java

\* /opt/ws\_local/PERMITS\_SQL/1076762020\_1596650623.61/0/mongo-java-driver-3-11-2-sources-1 jar/com/mongodb/internal/connection/DefaultDnsSrvRecordMonitor.java

\* /opt/ws\_local/PERMITS\_SQL/1076762020\_1596650623.61/0/mongo-java-driver-3-11-2-sources-1 jar/com/mongodb/client/model/geojson/Polygon.java

\* /opt/ws\_local/PERMITS\_SQL/1076762020\_1596650623.61/0/mongo-java-driver-3-11-2-sources-1 jar/com/mongodb/MongoClientSettings.java

\* /opt/ws\_local/PERMITS\_SQL/1076762020\_1596650623.61/0/mongo-java-driver-3-11-2-sources-1 jar/com/mongodb/client/MongoCollection.java

\*

 /opt/ws\_local/PERMITS\_SQL/1076762020\_1596650623.61/0/mongo-java-driver-3-11-2-sources-1 jar/com/mongodb/internal/connection/ProtocolExecutor.java

\* /opt/ws\_local/PERMITS\_SQL/1076762020\_1596650623.61/0/mongo-java-driver-3-11-2-sources-1 jar/com/mongodb/MongoCursorAdapter.java

\* /opt/ws\_local/PERMITS\_SQL/1076762020\_1596650623.61/0/mongo-java-driver-3-11-2-sources-1 jar/com/mongodb/internal/connection/ResponseBuffers.java

\* /opt/ws\_local/PERMITS\_SQL/1076762020\_1596650623.61/0/mongo-java-driver-3-11-2-sources-1 jar/com/mongodb/client/gridfs/GridFSFindIterable.java

\* /opt/ws\_local/PERMITS\_SQL/1076762020\_1596650623.61/0/mongo-java-driver-3-11-2-sources-1 jar/org/bson/json/Converter.java

\* /opt/ws\_local/PERMITS\_SQL/1076762020\_1596650623.61/0/mongo-java-driver-3-11-2-sources-1 jar/org/bson/BsonContextType.java

\* /opt/ws\_local/PERMITS\_SQL/1076762020\_1596650623.61/0/mongo-java-driver-3-11-2-sources-1 jar/com/mongodb/connection/netty/package-info.java

\*

 /opt/ws\_local/PERMITS\_SQL/1076762020\_1596650623.61/0/mongo-java-driver-3-11-2-sources-1 jar/com/mongodb/internal/connection/WriteProtocol.java

\* /opt/ws\_local/PERMITS\_SQL/1076762020\_1596650623.61/0/mongo-java-driver-3-11-2-sources-1 jar/com/mongodb/operation/ChangeStreamOperation.java

\* /opt/ws\_local/PERMITS\_SQL/1076762020\_1596650623.61/0/mongo-java-driver-3-11-2-sources-1 jar/com/mongodb/operation/FindAndDeleteOperation.java

\* /opt/ws\_local/PERMITS\_SQL/1076762020\_1596650623.61/0/mongo-java-driver-3-11-2-sources-1 jar/com/mongodb/internal/connection/ServerMonitor.java

jar/org/bson/diagnostics/JULLogger.java

\* /opt/ws\_local/PERMITS\_SQL/1076762020\_1596650623.61/0/mongo-java-driver-3-11-2-sources-1 jar/org/bson/codecs/pojo/MapPropertyCodecProvider.java

\* /opt/ws\_local/PERMITS\_SQL/1076762020\_1596650623.61/0/mongo-java-driver-3-11-2-sources-1 jar/com/mongodb/client/MongoClients.java

\*

 /opt/ws\_local/PERMITS\_SQL/1076762020\_1596650623.61/0/mongo-java-driver-3-11-2-sources-1 jar/com/mongodb/connection/BufferProvider.java

\* /opt/ws\_local/PERMITS\_SQL/1076762020\_1596650623.61/0/mongo-java-driver-3-11-2-sources-1 jar/com/mongodb/operation/ExplainHelper.java

\* /opt/ws\_local/PERMITS\_SQL/1076762020\_1596650623.61/0/mongo-java-driver-3-11-2-sources-1 jar/com/mongodb/internal/client/model/CountOptionsHelper.java

\* /opt/ws\_local/PERMITS\_SQL/1076762020\_1596650623.61/0/mongo-java-driver-3-11-2-sources-1 jar/com/mongodb/client/model/RenameCollectionOptions.java

\* /opt/ws\_local/PERMITS\_SQL/1076762020\_1596650623.61/0/mongo-java-driver-3-11-2-sources-1 jar/org/bson/codecs/EncoderContext.java

\* /opt/ws\_local/PERMITS\_SQL/1076762020\_1596650623.61/0/mongo-java-driver-3-11-2-sources-1 jar/com/mongodb/BasicDBList.java

\* /opt/ws\_local/PERMITS\_SQL/1076762020\_1596650623.61/0/mongo-java-driver-3-11-2-sources-1 jar/org/bson/RawBsonArray.java

\*

 /opt/ws\_local/PERMITS\_SQL/1076762020\_1596650623.61/0/mongo-java-driver-3-11-2-sources-1 jar/com/mongodb/connection/AsyncCompletionHandler.java

\* /opt/ws\_local/PERMITS\_SQL/1076762020\_1596650623.61/0/mongo-java-driver-3-11-2-sources-1 jar/com/mongodb/client/model/ReplaceOptions.java

\* /opt/ws\_local/PERMITS\_SQL/1076762020\_1596650623.61/0/mongo-java-driver-3-11-2-sources-1 jar/com/mongodb/client/model/geojson/GeoJsonObjectType.java

\* /opt/ws\_local/PERMITS\_SQL/1076762020\_1596650623.61/0/mongo-java-driver-3-11-2-sources-1 jar/com/mongodb/client/FindIterable.java

\* /opt/ws\_local/PERMITS\_SQL/1076762020\_1596650623.61/0/mongo-java-driver-3-11-2-sources-1 jar/com/mongodb/MongoExecutionTimeoutException.java

\* /opt/ws\_local/PERMITS\_SQL/1076762020\_1596650623.61/0/mongo-java-driver-3-11-2-sources-1 jar/org/bson/BSONCallbackAdapter.java

\* /opt/ws\_local/PERMITS\_SQL/1076762020\_1596650623.61/0/mongo-java-driver-3-11-2-sources-1 jar/com/mongodb/MongoNotPrimaryException.java

\* /opt/ws\_local/PERMITS\_SQL/1076762020\_1596650623.61/0/mongo-java-driver-3-11-2-sources-1 jar/com/mongodb/internal/connection/CommandEventSender.java

\*

 /opt/ws\_local/PERMITS\_SQL/1076762020\_1596650623.61/0/mongo-java-driver-3-11-2-sources-1 jar/org/bson/codecs/BsonObjectIdCodec.java

\* /opt/ws\_local/PERMITS\_SQL/1076762020\_1596650623.61/0/mongo-java-driver-3-11-2-sources-1 jar/com/mongodb/client/model/vault/package-info.java

\* /opt/ws\_local/PERMITS\_SQL/1076762020\_1596650623.61/0/mongo-java-driver-3-11-2-sources-1 jar/com/mongodb/connection/Stream.java

\* /opt/ws\_local/PERMITS\_SQL/1076762020\_1596650623.61/0/mongo-java-driver-3-11-2-sources-1 jar/com/mongodb/client/model/DBCreateViewOptions.java

\* /opt/ws\_local/PERMITS\_SQL/1076762020\_1596650623.61/0/mongo-java-driver-3-11-2-sources-1 jar/com/mongodb/operation/QueryBatchCursor.java

\* /opt/ws\_local/PERMITS\_SQL/1076762020\_1596650623.61/0/mongo-java-driver-3-11-2-sources-1 jar/com/mongodb/ConnectionString.java

\* /opt/ws\_local/PERMITS\_SQL/1076762020\_1596650623.61/0/mongo-java-driver-3-11-2-sources-1 jar/org/bson/LazyBSONList.java

\*

 /opt/ws\_local/PERMITS\_SQL/1076762020\_1596650623.61/0/mongo-java-driver-3-11-2-sources-1 jar/com/mongodb/internal/connection/RequestMessage.java

\* /opt/ws\_local/PERMITS\_SQL/1076762020\_1596650623.61/0/mongo-java-driver-3-11-2-sources-1 jar/org/bson/BsonUndefined.java

\* /opt/ws\_local/PERMITS\_SQL/1076762020\_1596650623.61/0/mongo-java-driver-3-11-2-sources-1 jar/com/mongodb/operation/UserExistsOperation.java

\* /opt/ws\_local/PERMITS\_SQL/1076762020\_1596650623.61/0/mongo-java-driver-3-11-2-sources-1 jar/com/mongodb/async/AsyncAggregateResponseBatchCursor.java

\* /opt/ws\_local/PERMITS\_SQL/1076762020\_1596650623.61/0/mongo-java-driver-3-11-2-sources-1 jar/com/mongodb/client/model/geojson/MultiLineString.java

\* /opt/ws\_local/PERMITS\_SQL/1076762020\_1596650623.61/0/mongo-java-driver-3-11-2-sources-1 jar/org/bson/codecs/Encoder.java

\* /opt/ws\_local/PERMITS\_SQL/1076762020\_1596650623.61/0/mongo-java-driver-3-11-2-sources-1 jar/com/mongodb/connection/Cluster.java

\*

 /opt/ws\_local/PERMITS\_SQL/1076762020\_1596650623.61/0/mongo-java-driver-3-11-2-sources-1 jar/org/bson/codecs/pojo/LazyPojoCodec.java

\* /opt/ws\_local/PERMITS\_SQL/1076762020\_1596650623.61/0/mongo-java-driver-3-11-2-sources-1 jar/com/mongodb/client/model/DBCollectionCountOptions.java

\* /opt/ws\_local/PERMITS\_SQL/1076762020\_1596650623.61/0/mongo-java-driver-3-11-2-sources-1 jar/com/mongodb/internal/connection/ZstdCompressor.java

\* /opt/ws\_local/PERMITS\_SQL/1076762020\_1596650623.61/0/mongo-java-driver-3-11-2-sources-1 jar/com/mongodb/WriteConcernError.java

\* /opt/ws\_local/PERMITS\_SQL/1076762020\_1596650623.61/0/mongo-java-driver-3-11-2-sources-1 jar/org/bson/codecs/BsonDocumentCodec.java

\* /opt/ws\_local/PERMITS\_SQL/1076762020\_1596650623.61/0/mongo-java-driver-3-11-2-sources-1 jar/com/mongodb/client/gridfs/model/GridFSDownloadByNameOptions.java

\* /opt/ws\_local/PERMITS\_SQL/1076762020\_1596650623.61/0/mongo-java-driver-3-11-2-sources-1 jar/com/mongodb/LazyDBEncoder.java

\*

 /opt/ws\_local/PERMITS\_SQL/1076762020\_1596650623.61/0/mongo-java-driver-3-11-2-sources-1 jar/org/bson/json/StrictCharacterStreamJsonWriter.java

\* /opt/ws\_local/PERMITS\_SQL/1076762020\_1596650623.61/0/mongo-java-driver-3-11-2-sources-1 jar/com/mongodb/event/ServerEventMulticaster.java

\* /opt/ws\_local/PERMITS\_SQL/1076762020\_1596650623.61/0/mongo-java-driver-3-11-2-sources-1 jar/com/mongodb/client/model/geojson/GeometryCollection.java

\* /opt/ws\_local/PERMITS\_SQL/1076762020\_1596650623.61/0/mongo-java-driver-3-11-2-sources-1 jar/com/mongodb/internal/connection/ConnectionFactory.java

\* /opt/ws\_local/PERMITS\_SQL/1076762020\_1596650623.61/0/mongo-java-driver-3-11-2-sources-1 jar/org/bson/types/MinKey.java

\* /opt/ws\_local/PERMITS\_SQL/1076762020\_1596650623.61/0/mongo-java-driver-3-11-2-sources-1 jar/org/bson/BsonDouble.java

jar/org/bson/util/ClassAncestry.java

\* /opt/ws\_local/PERMITS\_SQL/1076762020\_1596650623.61/0/mongo-java-driver-3-11-2-sources-1 jar/com/mongodb/client/model/geojson/codecs/AbstractGeometryCodec.java

\*

 /opt/ws\_local/PERMITS\_SQL/1076762020\_1596650623.61/0/mongo-java-driver-3-11-2-sources-1 jar/com/mongodb/client/model/DBCollectionRemoveOptions.java

\* /opt/ws\_local/PERMITS\_SQL/1076762020\_1596650623.61/0/mongo-java-driver-3-11-2-sources-1 jar/com/mongodb/operation/AggregateOperationImpl.java

\* /opt/ws\_local/PERMITS\_SQL/1076762020\_1596650623.61/0/mongo-java-driver-3-11-2-sources-1 jar/org/bson/BsonDateTime.java

\* /opt/ws\_local/PERMITS\_SQL/1076762020\_1596650623.61/0/mongo-java-driver-3-11-2-sources-1 jar/com/mongodb/DBRefCodec.java

\* /opt/ws\_local/PERMITS\_SQL/1076762020\_1596650623.61/0/mongo-java-driver-3-11-2-sources-1 jar/org/bson/json/RelaxedExtendedJsonInt64Converter.java

\* /opt/ws\_local/PERMITS\_SQL/1076762020\_1596650623.61/0/mongo-java-driver-3-11-2-sources-1 jar/com/mongodb/client/internal/KeyRetriever.java

\* /opt/ws\_local/PERMITS\_SQL/1076762020\_1596650623.61/0/mongo-java-driver-3-11-2-sources-1 jar/com/mongodb/client/model/geojson/LineString.java

\*

 /opt/ws\_local/PERMITS\_SQL/1076762020\_1596650623.61/0/mongo-java-driver-3-11-2-sources-1 jar/com/mongodb/diagnostics/logging/Logger.java

\* /opt/ws\_local/PERMITS\_SQL/1076762020\_1596650623.61/0/mongo-java-driver-3-11-2-sources-1 jar/org/bson/codecs/BsonTypeClassMap.java

\* /opt/ws\_local/PERMITS\_SQL/1076762020\_1596650623.61/0/mongo-java-driver-3-11-2-sources-1 jar/com/mongodb/ReadConcernLevel.java

\* /opt/ws\_local/PERMITS\_SQL/1076762020\_1596650623.61/0/mongo-java-driver-3-11-2-sources-1 jar/com/mongodb/AutoEncryptionSettings.java

\* /opt/ws\_local/PERMITS\_SQL/1076762020\_1596650623.61/0/mongo-java-driver-3-11-2-sources-1 jar/com/mongodb/operation/MapReduceBatchCursor.java

\* /opt/ws\_local/PERMITS\_SQL/1076762020\_1596650623.61/0/mongo-java-driver-3-11-2-sources-1 jar/com/mongodb/client/model/Accumulators.java

\* /opt/ws\_local/PERMITS\_SQL/1076762020\_1596650623.61/0/mongo-java-driver-3-11-2-sources-1 jar/com/mongodb/async/SingleResultCallback.java

\*

 /opt/ws\_local/PERMITS\_SQL/1076762020\_1596650623.61/0/mongo-java-driver-3-11-2-sources-1 jar/com/mongodb/client/model/CreateViewOptions.java

\* /opt/ws\_local/PERMITS\_SQL/1076762020\_1596650623.61/0/mongo-java-driver-3-11-2-sources-1 jar/com/mongodb/operation/AggregateExplainOperation.java

\* /opt/ws\_local/PERMITS\_SQL/1076762020\_1596650623.61/0/mongo-java-driver-3-11-2-sources-1 jar/com/mongodb/client/model/CreateIndexOptions.java

\* /opt/ws\_local/PERMITS\_SQL/1076762020\_1596650623.61/0/mongo-java-driver-3-11-2-sources-1 jar/org/bson/BasicBSONDecoder.java

\* /opt/ws\_local/PERMITS\_SQL/1076762020\_1596650623.61/0/mongo-java-driver-3-11-2-sources-1 jar/com/mongodb/client/model/DBCollectionFindOptions.java

\* /opt/ws\_local/PERMITS\_SQL/1076762020\_1596650623.61/0/mongo-java-driver-3-11-2-sources-1 jar/org/bson/codecs/pojo/PropertyCodecRegistryImpl.java

\* /opt/ws\_local/PERMITS\_SQL/1076762020\_1596650623.61/0/mongo-java-driver-3-11-2-sources-1 jar/com/mongodb/InsertOptions.java

\*

 /opt/ws\_local/PERMITS\_SQL/1076762020\_1596650623.61/0/mongo-java-driver-3-11-2-sources-1 jar/com/mongodb/client/model/vault/DataKeyOptions.java

\* /opt/ws\_local/PERMITS\_SQL/1076762020\_1596650623.61/0/mongo-java-driver-3-11-2-sources-1 jar/com/mongodb/connection/ServerType.java

\* /opt/ws\_local/PERMITS\_SQL/1076762020\_1596650623.61/0/mongo-java-driver-3-11-2-sources-1 jar/org/bson/UuidRepresentation.java

\* /opt/ws\_local/PERMITS\_SQL/1076762020\_1596650623.61/0/mongo-java-driver-3-11-2-sources-1 jar/org/bson/json/ExtendedJsonBinaryConverter.java

\* /opt/ws\_local/PERMITS\_SQL/1076762020\_1596650623.61/0/mongo-java-driver-3-11-2-sources-1 jar/com/mongodb/client/model/BucketGranularity.java

\* /opt/ws\_local/PERMITS\_SQL/1076762020\_1596650623.61/0/mongo-java-driver-3-11-2-sources-1 jar/com/mongodb/operation/package-info.java

\* /opt/ws\_local/PERMITS\_SQL/1076762020\_1596650623.61/0/mongo-java-driver-3-11-2-sources-1 jar/com/mongodb/client/model/vault/EncryptOptions.java

\* /opt/ws\_local/PERMITS\_SQL/1076762020\_1596650623.61/0/mongo-java-driver-3-11-2-sources-1 jar/org/bson/BsonTimestamp.java

\*

 /opt/ws\_local/PERMITS\_SQL/1076762020\_1596650623.61/0/mongo-java-driver-3-11-2-sources-1 jar/com/mongodb/client/model/geojson/NamedCoordinateReferenceSystem.java

\* /opt/ws\_local/PERMITS\_SQL/1076762020\_1596650623.61/0/mongo-java-driver-3-11-2-sources-1 jar/com/mongodb/MongoException.java

\* /opt/ws\_local/PERMITS\_SQL/1076762020\_1596650623.61/0/mongo-java-driver-3-11-2-sources-1 jar/com/mongodb/operation/ReadOperation.java

\* /opt/ws\_local/PERMITS\_SQL/1076762020\_1596650623.61/0/mongo-java-driver-3-11-2-sources-1 jar/com/mongodb/TagSet.java

\* /opt/ws\_local/PERMITS\_SQL/1076762020\_1596650623.61/0/mongo-java-driver-3-11-2-sources-1 jar/com/mongodb/binding/AsyncReadBinding.java

\* /opt/ws\_local/PERMITS\_SQL/1076762020\_1596650623.61/0/mongo-java-driver-3-11-2-sources-1 jar/org/bson/BsonBinaryReader.java

\* /opt/ws\_local/PERMITS\_SQL/1076762020\_1596650623.61/0/mongo-java-driver-3-11-2-sources-1 jar/com/mongodb/DefaultDBDecoder.java

\*

 /opt/ws\_local/PERMITS\_SQL/1076762020\_1596650623.61/0/mongo-java-driver-3-11-2-sources-1 jar/com/mongodb/client/gridfs/GridFSBuckets.java

\* /opt/ws\_local/PERMITS\_SQL/1076762020\_1596650623.61/0/mongo-java-driver-3-11-2-sources-1 jar/com/mongodb/operation/QueryHelper.java

\* /opt/ws\_local/PERMITS\_SQL/1076762020\_1596650623.61/0/mongo-java-driver-3-11-2-sources-1 jar/org/bson/json/ShellMinKeyConverter.java

\* /opt/ws\_local/PERMITS\_SQL/1076762020\_1596650623.61/0/mongo-java-driver-3-11-2-sources-1 jar/com/mongodb/DBCallback.java

\* /opt/ws\_local/PERMITS\_SQL/1076762020\_1596650623.61/0/mongo-java-driver-3-11-2-sources-1 jar/com/mongodb/client/model/DBCollectionFindAndModifyOptions.java

\* /opt/ws\_local/PERMITS\_SQL/1076762020\_1596650623.61/0/mongo-java-driver-3-11-2-sources-1 jar/com/mongodb/binding/WriteBinding.java

\* /opt/ws\_local/PERMITS\_SQL/1076762020\_1596650623.61/0/mongo-java-driver-3-11-2-sources-1 jar/org/bson/codecs/BsonValueCodecProvider.java

jar/com/mongodb/internal/event/ServerListenerMulticaster.java

\*

 /opt/ws\_local/PERMITS\_SQL/1076762020\_1596650623.61/0/mongo-java-driver-3-11-2-sources-1 jar/org/bson/codecs/CodeCodec.java

\* /opt/ws\_local/PERMITS\_SQL/1076762020\_1596650623.61/0/mongo-java-driver-3-11-2-sources-1 jar/com/mongodb/diagnostics/logging/Loggers.java

\* /opt/ws\_local/PERMITS\_SQL/1076762020\_1596650623.61/0/mongo-java-driver-3-11-2-sources-1 jar/org/bson/codecs/BsonInt64Codec.java

\* /opt/ws\_local/PERMITS\_SQL/1076762020\_1596650623.61/0/mongo-java-driver-3-11-2-sources-1 jar/com/mongodb/DBCollection.java

\* /opt/ws\_local/PERMITS\_SQL/1076762020\_1596650623.61/0/mongo-java-driver-3-11-2-sources-1 jar/org/bson/codecs/UuidCodec.java

\* /opt/ws\_local/PERMITS\_SQL/1076762020\_1596650623.61/0/mongo-java-driver-3-11-2-sources-1 jar/com/mongodb/DocumentToDBRefTransformer.java

\* /opt/ws\_local/PERMITS\_SQL/1076762020\_1596650623.61/0/mongo-java-driver-3-11-2-sources-1 jar/org/bson/codecs/Codec.java

\*

 /opt/ws\_local/PERMITS\_SQL/1076762020\_1596650623.61/0/mongo-java-driver-3-11-2-sources-1 jar/org/bson/ByteBuf.java

\* /opt/ws\_local/PERMITS\_SQL/1076762020\_1596650623.61/0/mongo-java-driver-3-11-2-sources-1 jar/org/bson/EmptyBSONCallback.java

\* /opt/ws\_local/PERMITS\_SQL/1076762020\_1596650623.61/0/mongo-java-driver-3-11-2-sources-1 jar/org/bson/json/ExtendedJsonInt32Converter.java

\* /opt/ws\_local/PERMITS\_SQL/1076762020\_1596650623.61/0/mongo-java-driver-3-11-2-sources-1 jar/com/mongodb/client/internal/MongoDatabaseImpl.java

\* /opt/ws\_local/PERMITS\_SQL/1076762020\_1596650623.61/0/mongo-java-driver-3-11-2-sources-1 jar/com/mongodb/internal/connection/SniSslHelper.java

\* /opt/ws\_local/PERMITS\_SQL/1076762020\_1596650623.61/0/mongo-java-driver-3-11-2-sources-1 jar/com/mongodb/internal/validator/CollectibleDocumentFieldNameValidator.java

\* /opt/ws\_local/PERMITS\_SQL/1076762020\_1596650623.61/0/mongo-java-driver-3-11-2-sources-1 jar/com/mongodb/internal/connection/InsertMessage.java

\*

 /opt/ws\_local/PERMITS\_SQL/1076762020\_1596650623.61/0/mongo-java-driver-3-11-2-sources-1 jar/com/mongodb/internal/event/EventListenerHelper.java

\* /opt/ws\_local/PERMITS\_SQL/1076762020\_1596650623.61/0/mongo-java-driver-3-11-2-sources-1 jar/org/bson/json/JsonStreamBuffer.java

\* /opt/ws\_local/PERMITS\_SQL/1076762020\_1596650623.61/0/mongo-java-driver-3-11-2-sources-1 jar/org/bson/BSONCallback.java

\* /opt/ws\_local/PERMITS\_SQL/1076762020\_1596650623.61/0/mongo-java-driver-3-11-2-sources-1 jar/org/bson/BsonJavaScriptWithScope.java

\* /opt/ws\_local/PERMITS\_SQL/1076762020\_1596650623.61/0/mongo-java-driver-3-11-2-sources-1 jar/com/mongodb/gridfs/package-info.java

\* /opt/ws\_local/PERMITS\_SQL/1076762020\_1596650623.61/0/mongo-java-driver-3-11-2-sources-1 jar/org/bson/codecs/pojo/FallbackPropertyCodecProvider.java

\* /opt/ws\_local/PERMITS\_SQL/1076762020\_1596650623.61/0/mongo-java-driver-3-11-2-sources-1 jar/com/mongodb/internal/HexUtils.java

\* /opt/ws\_local/PERMITS\_SQL/1076762020\_1596650623.61/0/mongo-java-driver-3-11-2-sources-1 jar/com/mongodb/MongoSecurityException.java

\*

 /opt/ws\_local/PERMITS\_SQL/1076762020\_1596650623.61/0/mongo-java-driver-3-11-2-sources-1 jar/org/bson/codecs/BsonSymbolCodec.java

\* /opt/ws\_local/PERMITS\_SQL/1076762020\_1596650623.61/0/mongo-java-driver-3-11-2-sources-1 jar/com/mongodb/internal/connection/SocketStreamHelper.java

\* /opt/ws\_local/PERMITS\_SQL/1076762020\_1596650623.61/0/mongo-java-driver-3-11-2-sources-1 jar/org/bson/codecs/Decimal128Codec.java

\* /opt/ws\_local/PERMITS\_SQL/1076762020\_1596650623.61/0/mongo-java-driver-3-11-2-sources-1 jar/org/bson/io/BsonOutput.java

\* /opt/ws\_local/PERMITS\_SQL/1076762020\_1596650623.61/0/mongo-java-driver-3-11-2-sources-1 jar/org/bson/BsonObjectId.java

\* /opt/ws\_local/PERMITS\_SQL/1076762020\_1596650623.61/0/mongo-java-driver-3-11-2-sources-1 jar/com/mongodb/client/model/Collation.java

\* /opt/ws\_local/PERMITS\_SQL/1076762020\_1596650623.61/0/mongo-java-driver-3-11-2-sources-1 jar/org/bson/codecs/pojo/EnumPropertyCodecProvider.java

\*

 /opt/ws\_local/PERMITS\_SQL/1076762020\_1596650623.61/0/mongo-java-driver-3-11-2-sources-1 jar/com/mongodb/internal/connection/InternalStreamConnectionInitializer.java

\* /opt/ws\_local/PERMITS\_SQL/1076762020\_1596650623.61/0/mongo-java-driver-3-11-2-sources-1 jar/com/mongodb/internal/connection/ByteBufBsonDocument.java

\* /opt/ws\_local/PERMITS\_SQL/1076762020\_1596650623.61/0/mongo-java-driver-3-11-2-sources-1 jar/com/mongodb/DBDecoderFactory.java

\* /opt/ws\_local/PERMITS\_SQL/1076762020\_1596650623.61/0/mongo-java-driver-3-11-2-sources-1 jar/com/mongodb/MongoClient.java

\* /opt/ws\_local/PERMITS\_SQL/1076762020\_1596650623.61/0/mongo-java-driver-3-11-2-sources-1 jar/org/bson/BsonDocumentWrapper.java

\* /opt/ws\_local/PERMITS\_SQL/1076762020\_1596650623.61/0/mongo-java-driver-3-11-2-sources-1 jar/org/bson/codecs/MapCodecProvider.java

\* /opt/ws\_local/PERMITS\_SQL/1076762020\_1596650623.61/0/mongo-java-driver-3-11-2-sources-1 jar/com/mongodb/client/model/geojson/PolygonCoordinates.java

\*

 /opt/ws\_local/PERMITS\_SQL/1076762020\_1596650623.61/0/mongo-java-driver-3-11-2-sources-1 jar/com/mongodb/internal/operation/Operations.java

\* /opt/ws\_local/PERMITS\_SQL/1076762020\_1596650623.61/0/mongo-java-driver-3-11-2-sources-1 jar/com/mongodb/BulkUpdateRequestBuilder.java

\* /opt/ws\_local/PERMITS\_SQL/1076762020\_1596650623.61/0/mongo-java-driver-3-11-2-sources-1 jar/com/mongodb/event/ServerMonitorEventMulticaster.java

\* /opt/ws\_local/PERMITS\_SQL/1076762020\_1596650623.61/0/mongo-java-driver-3-11-2-sources-1 jar/com/mongodb/client/model/Aggregates.java

\* /opt/ws\_local/PERMITS\_SQL/1076762020\_1596650623.61/0/mongo-java-driver-3-11-2-sources-1 jar/com/mongodb/client/internal/MongoMappingCursor.java

\* /opt/ws\_local/PERMITS\_SQL/1076762020\_1596650623.61/0/mongo-java-driver-3-11-2-sources-1 jar/com/mongodb/operation/DropCollectionOperation.java

\* /opt/ws\_local/PERMITS\_SQL/1076762020\_1596650623.61/0/mongo-java-driver-3-11-2-sources-1 jar/com/mongodb/event/ClusterListenerAdapter.java

\* /opt/ws\_local/PERMITS\_SQL/1076762020\_1596650623.61/0/mongo-java-driver-3-11-2-sources-1 jar/com/mongodb/internal/connection/DefaultClusterableServerFactory.java

 /opt/ws\_local/PERMITS\_SQL/1076762020\_1596650623.61/0/mongo-java-driver-3-11-2-sources-1 jar/com/mongodb/operation/WriteOperation.java

\* /opt/ws\_local/PERMITS\_SQL/1076762020\_1596650623.61/0/mongo-java-driver-3-11-2-sources-1 jar/com/mongodb/UnacknowledgedBulkWriteResult.java

\* /opt/ws\_local/PERMITS\_SQL/1076762020\_1596650623.61/0/mongo-java-driver-3-11-2-sources-1 jar/org/bson/json/ExtendedJsonDoubleConverter.java

\* /opt/ws\_local/PERMITS\_SQL/1076762020\_1596650623.61/0/mongo-java-driver-3-11-2-sources-1 jar/org/bson/json/JsonReader.java

\* /opt/ws\_local/PERMITS\_SQL/1076762020\_1596650623.61/0/mongo-java-driver-3-11-2-sources-1 jar/com/mongodb/internal/connection/AbstractMultiServerCluster.java

\* /opt/ws\_local/PERMITS\_SQL/1076762020\_1596650623.61/0/mongo-java-driver-3-11-2-sources-1 jar/com/mongodb/internal/connection/Authenticator.java

\*

 /opt/ws\_local/PERMITS\_SQL/1076762020\_1596650623.61/0/mongo-java-driver-3-11-2-sources-1 jar/com/mongodb/internal/connection/MongoCredentialWithCache.java

\* /opt/ws\_local/PERMITS\_SQL/1076762020\_1596650623.61/0/mongo-java-driver-3-11-2-sources-1 jar/com/mongodb/internal/connection/SnappyCompressor.java

\* /opt/ws\_local/PERMITS\_SQL/1076762020\_1596650623.61/0/mongo-java-driver-3-11-2-sources-1 jar/com/mongodb/client/internal/Crypts.java

\* /opt/ws\_local/PERMITS\_SQL/1076762020\_1596650623.61/0/mongo-java-driver-3-11-2-sources-1 jar/com/mongodb/internal/connection/ReplyHeader.java

\* /opt/ws\_local/PERMITS\_SQL/1076762020\_1596650623.61/0/mongo-java-driver-3-11-2-sources-1 jar/org/bson/codecs/BsonMaxKeyCodec.java

\* /opt/ws\_local/PERMITS\_SQL/1076762020\_1596650623.61/0/mongo-java-driver-3-11-2-sources-1 jar/org/bson/codecs/pojo/CreatorExecutable.java

\* /opt/ws\_local/PERMITS\_SQL/1076762020\_1596650623.61/0/mongo-java-driver-3-11-2-sources-1 jar/com/mongodb/internal/capi/MongoCryptOptionsHelper.java

\*

 /opt/ws\_local/PERMITS\_SQL/1076762020\_1596650623.61/0/mongo-java-driver-3-11-2-sources-1 jar/com/mongodb/MongoSocketException.java

\* /opt/ws\_local/PERMITS\_SQL/1076762020\_1596650623.61/0/mongo-java-driver-3-11-2-sources-1 jar/org/bson/json/ExtendedJsonUndefinedConverter.java

\* /opt/ws\_local/PERMITS\_SQL/1076762020\_1596650623.61/0/mongo-java-driver-3-11-2-sources-1 jar/com/mongodb/ReflectionDBObject.java

\* /opt/ws\_local/PERMITS\_SQL/1076762020\_1596650623.61/0/mongo-java-driver-3-11-2-sources-1 jar/org/bson/codecs/pojo/PropertyAccessorImpl.java

\* /opt/ws\_local/PERMITS\_SQL/1076762020\_1596650623.61/0/mongo-java-driver-3-11-2-sources-1 jar/org/bson/json/RelaxedExtendedJsonDateTimeConverter.java

\* /opt/ws\_local/PERMITS\_SQL/1076762020\_1596650623.61/0/mongo-java-driver-3-11-2-sources-1 jar/org/bson/codecs/DocumentCodecProvider.java

\* /opt/ws\_local/PERMITS\_SQL/1076762020\_1596650623.61/0/mongo-java-driver-3-11-2-sources-1 jar/org/bson/json/JsonToken.java

\* /opt/ws\_local/PERMITS\_SQL/1076762020\_1596650623.61/0/mongo-java-driver-3-11-2-sources-1 jar/com/mongodb/client/model/Updates.java

\*

 /opt/ws\_local/PERMITS\_SQL/1076762020\_1596650623.61/0/mongo-java-driver-3-11-2-sources-1 jar/com/mongodb/client/model/UpdateOneModel.java

jar/com/mongodb/event/ServerHeartbeatSucceededEvent.java

\* /opt/ws\_local/PERMITS\_SQL/1076762020\_1596650623.61/0/mongo-java-driver-3-11-2-sources-1 jar/org/bson/BasicBSONCallback.java

\* /opt/ws\_local/PERMITS\_SQL/1076762020\_1596650623.61/0/mongo-java-driver-3-11-2-sources-1 jar/com/mongodb/client/model/changestream/OperationType.java

\* /opt/ws\_local/PERMITS\_SQL/1076762020\_1596650623.61/0/mongo-java-driver-3-11-2-sources-1 jar/org/bson/BsonWriterSettings.java

\* /opt/ws\_local/PERMITS\_SQL/1076762020\_1596650623.61/0/mongo-java-driver-3-11-2-sources-1 jar/org/bson/codecs/pojo/TypeParameterMap.java

\* /opt/ws\_local/PERMITS\_SQL/1076762020\_1596650623.61/0/mongo-java-driver-3-11-2-sources-1 jar/com/mongodb/DefaultDBCallback.java

\*

 /opt/ws\_local/PERMITS\_SQL/1076762020\_1596650623.61/0/mongo-java-driver-3-11-2-sources-1 jar/com/mongodb/binding/AsyncClusterBinding.java

\* /opt/ws\_local/PERMITS\_SQL/1076762020\_1596650623.61/0/mongo-java-driver-3-11-2-sources-1 jar/com/mongodb/management/MBeanServer.java

\* /opt/ws\_local/PERMITS\_SQL/1076762020\_1596650623.61/0/mongo-java-driver-3-11-2-sources-1 jar/com/mongodb/operation/CreateIndexesOperation.java

\* /opt/ws\_local/PERMITS\_SQL/1076762020\_1596650623.61/0/mongo-java-driver-3-11-2-sources-1 jar/com/mongodb/MongoInterruptedException.java

\* /opt/ws\_local/PERMITS\_SQL/1076762020\_1596650623.61/0/mongo-java-driver-3-11-2-sources-1 jar/org/bson/util/package-info.java

\* /opt/ws\_local/PERMITS\_SQL/1076762020\_1596650623.61/0/mongo-java-driver-3-11-2-sources-1 jar/org/bson/json/JsonStringConverter.java

\* /opt/ws\_local/PERMITS\_SQL/1076762020\_1596650623.61/0/mongo-java-driver-3-11-2-sources-1 jar/org/bson/io/package-info.java

\* /opt/ws\_local/PERMITS\_SQL/1076762020\_1596650623.61/0/mongo-java-driver-3-11-2-sources-1 jar/com/mongodb/internal/connection/ConcurrentPool.java

\*

 /opt/ws\_local/PERMITS\_SQL/1076762020\_1596650623.61/0/mongo-java-driver-3-11-2-sources-1 jar/com/mongodb/internal/connection/KillCursorProtocol.java

\* /opt/ws\_local/PERMITS\_SQL/1076762020\_1596650623.61/0/mongo-java-driver-3-11-2-sources-1 jar/com/mongodb/event/ServerOpeningEvent.java

\* /opt/ws\_local/PERMITS\_SQL/1076762020\_1596650623.61/0/mongo-java-driver-3-11-2-sources-1 jar/org/bson/json/ShellMaxKeyConverter.java

\* /opt/ws\_local/PERMITS\_SQL/1076762020\_1596650623.61/0/mongo-java-driver-3-11-2-sources-1 jar/com/mongodb/client/gridfs/GridFSDownloadStream.java

\* /opt/ws\_local/PERMITS\_SQL/1076762020\_1596650623.61/0/mongo-java-driver-3-11-2-sources-1 jar/com/mongodb/client/internal/DistinctIterableImpl.java

\* /opt/ws\_local/PERMITS\_SQL/1076762020\_1596650623.61/0/mongo-java-driver-3-11-2-sources-1 jar/com/mongodb/MongoWriteConcernException.java

\* /opt/ws\_local/PERMITS\_SQL/1076762020\_1596650623.61/0/mongo-java-driver-3-11-2-sources-1 jar/com/mongodb/LazyDBCallback.java

\*

 /opt/ws\_local/PERMITS\_SQL/1076762020\_1596650623.61/0/mongo-java-driver-3-11-2-sources-1 jar/com/mongodb/operation/AsyncReadOperation.java

\* /opt/ws\_local/PERMITS\_SQL/1076762020\_1596650623.61/0/mongo-java-driver-3-11-2-sources-1 jar/com/mongodb/internal/connection/ScramShaAuthenticator.java

\* /opt/ws\_local/PERMITS\_SQL/1076762020\_1596650623.61/0/mongo-java-driver-3-11-2-sources-1 jar/org/bson/BsonReaderMark.java

\* /opt/ws\_local/PERMITS\_SQL/1076762020\_1596650623.61/0/mongo-java-driver-3-11-2-sources-1 jar/org/bson/codecs/BsonStringCodec.java

\* /opt/ws\_local/PERMITS\_SQL/1076762020\_1596650623.61/0/mongo-java-driver-3-11-2-sources-1 jar/com/mongodb/binding/ReadWriteBinding.java

\* /opt/ws\_local/PERMITS\_SQL/1076762020\_1596650623.61/0/mongo-java-driver-3-11-2-sources-1 jar/com/mongodb/client/internal/Crypt.java

\* /opt/ws\_local/PERMITS\_SQL/1076762020\_1596650623.61/0/mongo-java-driver-3-11-2-sources-1 jar/org/bson/codecs/BsonJavaScriptWithScopeCodec.java

\*

 /opt/ws\_local/PERMITS\_SQL/1076762020\_1596650623.61/0/mongo-java-driver-3-11-2-sources-1 jar/com/mongodb/diagnostics/logging/SLF4JLogger.java

\* /opt/ws\_local/PERMITS\_SQL/1076762020\_1596650623.61/0/mongo-java-driver-3-11-2-sources-1 jar/com/mongodb/MongoCredential.java

\* /opt/ws\_local/PERMITS\_SQL/1076762020\_1596650623.61/0/mongo-java-driver-3-11-2-sources-1 jar/com/mongodb/binding/AsyncReadWriteBinding.java

\* /opt/ws\_local/PERMITS\_SQL/1076762020\_1596650623.61/0/mongo-java-driver-3-11-2-sources-1 jar/com/mongodb/operation/CreateViewOperation.java

\* /opt/ws\_local/PERMITS\_SQL/1076762020\_1596650623.61/0/mongo-java-driver-3-11-2-sources-1 jar/org/bson/types/Symbol.java

\* /opt/ws\_local/PERMITS\_SQL/1076762020\_1596650623.61/0/mongo-java-driver-3-11-2-sources-1 jar/com/mongodb/util/JSON.java

\* /opt/ws\_local/PERMITS\_SQL/1076762020\_1596650623.61/0/mongo-java-driver-3-11-2-sources-1 jar/com/mongodb/internal/dns/DefaultDnsResolver.java

 /opt/ws\_local/PERMITS\_SQL/1076762020\_1596650623.61/0/mongo-java-driver-3-11-2-sources-1 jar/org/bson/types/CodeWScope.java

\* /opt/ws\_local/PERMITS\_SQL/1076762020\_1596650623.61/0/mongo-java-driver-3-11-2-sources-1 jar/com/mongodb/internal/connection/NoOpCommandEventSender.java

\* /opt/ws\_local/PERMITS\_SQL/1076762020\_1596650623.61/0/mongo-java-driver-3-11-2-sources-1 jar/com/mongodb/operation/CommandWriteOperation.java

\* /opt/ws\_local/PERMITS\_SQL/1076762020\_1596650623.61/0/mongo-java-driver-3-11-2-sources-1 jar/com/mongodb/operation/FindAndModifyHelper.java

\* /opt/ws\_local/PERMITS\_SQL/1076762020\_1596650623.61/0/mongo-java-driver-3-11-2-sources-1 jar/com/mongodb/client/model/changestream/ChangeStreamDocumentCodec.java

\* /opt/ws\_local/PERMITS\_SQL/1076762020\_1596650623.61/0/mongo-java-driver-3-11-2-sources-1 jar/com/mongodb/internal/validator/UpdateFieldNameValidator.java

\* /opt/ws\_local/PERMITS\_SQL/1076762020\_1596650623.61/0/mongo-java-driver-3-11-2-sources-1 jar/org/bson/json/ShellTimestampConverter.java

\*

\*

 /opt/ws\_local/PERMITS\_SQL/1076762020\_1596650623.61/0/mongo-java-driver-3-11-2-sources-1 jar/org/bson/codecs/CodeWithScopeCodec.java

\* /opt/ws\_local/PERMITS\_SQL/1076762020\_1596650623.61/0/mongo-java-driver-3-11-2-sources-1 jar/org/bson/codecs/pojo/InstanceCreatorFactory.java

\* /opt/ws\_local/PERMITS\_SQL/1076762020\_1596650623.61/0/mongo-java-driver-3-11-2-sources-1 jar/org/bson/codecs/MaxKeyCodec.java

jar/org/bson/package-info.java

\* /opt/ws\_local/PERMITS\_SQL/1076762020\_1596650623.61/0/mongo-java-driver-3-11-2-sources-1 jar/com/mongodb/operation/DropDatabaseOperation.java

\* /opt/ws\_local/PERMITS\_SQL/1076762020\_1596650623.61/0/mongo-java-driver-3-11-2-sources-1 jar/org/bson/util/Function.java

\* /opt/ws\_local/PERMITS\_SQL/1076762020\_1596650623.61/0/mongo-java-driver-3-11-2-sources-1 jar/com/mongodb/client/model/FindOneAndUpdateOptions.java

\* /opt/ws\_local/PERMITS\_SQL/1076762020\_1596650623.61/0/mongo-java-driver-3-11-2-sources-1 jar/com/mongodb/operation/MapReduceWithInlineResultsOperation.java

 /opt/ws\_local/PERMITS\_SQL/1076762020\_1596650623.61/0/mongo-java-driver-3-11-2-sources-1 jar/com/mongodb/WriteRequest.java

\* /opt/ws\_local/PERMITS\_SQL/1076762020\_1596650623.61/0/mongo-java-driver-3-11-2-sources-1 jar/com/mongodb/client/model/ParallelCollectionScanOptions.java

\* /opt/ws\_local/PERMITS\_SQL/1076762020\_1596650623.61/0/mongo-java-driver-3-11-2-sources-1 jar/org/bson/codecs/AtomicBooleanCodec.java

\* /opt/ws\_local/PERMITS\_SQL/1076762020\_1596650623.61/0/mongo-java-driver-3-11-2-sources-1 jar/com/mongodb/connection/package-info.java

\* /opt/ws\_local/PERMITS\_SQL/1076762020\_1596650623.61/0/mongo-java-driver-3-11-2-sources-1 jar/org/bson/util/ClassMap.java

\* /opt/ws\_local/PERMITS\_SQL/1076762020\_1596650623.61/0/mongo-java-driver-3-11-2-sources-1 jar/org/bson/codecs/configuration/CodecCache.java

\* /opt/ws\_local/PERMITS\_SQL/1076762020\_1596650623.61/0/mongo-java-driver-3-11-2-sources-1 jar/com/mongodb/client/gridfs/model/GridFSFile.java

\*

\*

 /opt/ws\_local/PERMITS\_SQL/1076762020\_1596650623.61/0/mongo-java-driver-3-11-2-sources-1 jar/com/mongodb/event/CommandListener.java

\* /opt/ws\_local/PERMITS\_SQL/1076762020\_1596650623.61/0/mongo-java-driver-3-11-2-sources-1 jar/org/bson/codecs/BinaryCodec.java

\* /opt/ws\_local/PERMITS\_SQL/1076762020\_1596650623.61/0/mongo-java-driver-3-11-2-sources-1 jar/com/mongodb/internal/connection/DefaultServerMonitorFactory.java

\* /opt/ws\_local/PERMITS\_SQL/1076762020\_1596650623.61/0/mongo-java-driver-3-11-2-sources-1 jar/com/mongodb/MongoTimeoutException.java

\* /opt/ws\_local/PERMITS\_SQL/1076762020\_1596650623.61/0/mongo-java-driver-3-11-2-sources-1 jar/com/mongodb/client/internal/SimpleMongoClients.java

\* /opt/ws\_local/PERMITS\_SQL/1076762020\_1596650623.61/0/mongo-java-driver-3-11-2-sources-1 jar/org/bson/BsonBinarySubType.java

\* /opt/ws\_local/PERMITS\_SQL/1076762020\_1596650623.61/0/mongo-java-driver-3-11-2-sources-1 jar/com/mongodb/operation/GroupOperation.java

\*

 /opt/ws\_local/PERMITS\_SQL/1076762020\_1596650623.61/0/mongo-java-driver-3-11-2-sources-1 jar/org/bson/json/JsonDoubleConverter.java

\* /opt/ws\_local/PERMITS\_SQL/1076762020\_1596650623.61/0/mongo-java-driver-3-11-2-sources-1 jar/com/mongodb/client/vault/ClientEncryptions.java

\* /opt/ws\_local/PERMITS\_SQL/1076762020\_1596650623.61/0/mongo-java-driver-3-11-2-sources-1 jar/com/mongodb/binding/AsyncWriteBinding.java

\* /opt/ws\_local/PERMITS\_SQL/1076762020\_1596650623.61/0/mongo-java-driver-3-11-2-sources-1 jar/com/mongodb/event/ConnectionPoolClosedEvent.java

\* /opt/ws\_local/PERMITS\_SQL/1076762020\_1596650623.61/0/mongo-java-driver-3-11-2-sources-1 jar/com/mongodb/internal/connection/SingleServerCluster.java

\* /opt/ws\_local/PERMITS\_SQL/1076762020\_1596650623.61/0/mongo-java-driver-3-11-2-sources-1 jar/com/mongodb/util/ObjectSerializer.java

\* /opt/ws\_local/PERMITS\_SQL/1076762020\_1596650623.61/0/mongo-java-driver-3-11-2-sources-1 jar/com/mongodb/MongoSocketWriteException.java

 /opt/ws\_local/PERMITS\_SQL/1076762020\_1596650623.61/0/mongo-java-driver-3-11-2-sources-1 jar/com/mongodb/MongoOptions.java

\* /opt/ws\_local/PERMITS\_SQL/1076762020\_1596650623.61/0/mongo-java-driver-3-11-2-sources-1 jar/com/mongodb/client/gridfs/model/GridFSUploadOptions.java

\* /opt/ws\_local/PERMITS\_SQL/1076762020\_1596650623.61/0/mongo-java-driver-3-11-2-sources-1 jar/com/mongodb/client/MapReduceIterable.java

\* /opt/ws\_local/PERMITS\_SQL/1076762020\_1596650623.61/0/mongo-java-driver-3-11-2-sources-1 jar/com/mongodb/bulk/BulkWriteResult.java

\* /opt/ws\_local/PERMITS\_SQL/1076762020\_1596650623.61/0/mongo-java-driver-3-11-2-sources-1 jar/org/bson/io/BasicOutputBuffer.java

\* /opt/ws\_local/PERMITS\_SQL/1076762020\_1596650623.61/0/mongo-java-driver-3-11-2-sources-1 jar/com/mongodb/internal/connection/DefaultConnectionPool.java

\* /opt/ws\_local/PERMITS\_SQL/1076762020\_1596650623.61/0/mongo-java-driver-3-11-2-sources-1 jar/com/mongodb/gridfs/GridFSDBFile.java

\* /opt/ws\_local/PERMITS\_SQL/1076762020\_1596650623.61/0/mongo-java-driver-3-11-2-sources-1 jar/com/mongodb/client/model/FindOneAndReplaceOptions.java

\*

\*

 /opt/ws\_local/PERMITS\_SQL/1076762020\_1596650623.61/0/mongo-java-driver-3-11-2-sources-1 jar/org/bson/BsonDecimal128.java

\* /opt/ws\_local/PERMITS\_SQL/1076762020\_1596650623.61/0/mongo-java-driver-3-11-2-sources-1 jar/com/mongodb/client/model/DBCollectionUpdateOptions.java

\* /opt/ws\_local/PERMITS\_SQL/1076762020\_1596650623.61/0/mongo-java-driver-3-11-2-sources-1 jar/com/mongodb/event/ConnectionOpenedEvent.java

\* /opt/ws\_local/PERMITS\_SQL/1076762020\_1596650623.61/0/mongo-java-driver-3-11-2-sources-1 jar/com/mongodb/client/model/BucketAutoOptions.java

\* /opt/ws\_local/PERMITS\_SQL/1076762020\_1596650623.61/0/mongo-java-driver-3-11-2-sources-1 jar/org/bson/codecs/BsonValueCodec.java

\* /opt/ws\_local/PERMITS\_SQL/1076762020\_1596650623.61/0/mongo-java-driver-3-11-2-sources-1 jar/com/mongodb/event/ClusterOpeningEvent.java

\* /opt/ws\_local/PERMITS\_SQL/1076762020\_1596650623.61/0/mongo-java-driver-3-11-2-sources-1 jar/com/mongodb/operation/CommandOperationHelper.java

\*

 /opt/ws\_local/PERMITS\_SQL/1076762020\_1596650623.61/0/mongo-java-driver-3-11-2-sources-1 jar/com/mongodb/event/ServerMonitorListener.java

\* /opt/ws\_local/PERMITS\_SQL/1076762020\_1596650623.61/0/mongo-java-driver-3-11-2-sources-1 jar/com/mongodb/connection/ConnectionDescription.java

\* /opt/ws\_local/PERMITS\_SQL/1076762020\_1596650623.61/0/mongo-java-driver-3-11-2-sources-1 jar/com/mongodb/event/ConnectionPoolWaitQueueExitedEvent.java

\* /opt/ws\_local/PERMITS\_SQL/1076762020\_1596650623.61/0/mongo-java-driver-3-11-2-sources-1 jar/org/bson/json/ShellRegularExpressionConverter.java

jar/com/mongodb/client/model/geojson/CoordinateReferenceSystemType.java

\* /opt/ws\_local/PERMITS\_SQL/1076762020\_1596650623.61/0/mongo-java-driver-3-11-2-sources-1 jar/com/mongodb/util/JSONSerializers.java

\* /opt/ws\_local/PERMITS\_SQL/1076762020\_1596650623.61/0/mongo-java-driver-3-11-2-sources-1 jar/com/mongodb/MongoNamespace.java

\*

\*

 /opt/ws\_local/PERMITS\_SQL/1076762020\_1596650623.61/0/mongo-java-driver-3-11-2-sources-1 jar/com/mongodb/DuplicateKeyException.java

\* /opt/ws\_local/PERMITS\_SQL/1076762020\_1596650623.61/0/mongo-java-driver-3-11-2-sources-1 jar/com/mongodb/internal/connection/CommandResultBaseCallback.java

\* /opt/ws\_local/PERMITS\_SQL/1076762020\_1596650623.61/0/mongo-java-driver-3-11-2-sources-1 jar/com/mongodb/client/model/DeleteManyModel.java

\* /opt/ws\_local/PERMITS\_SQL/1076762020\_1596650623.61/0/mongo-java-driver-3-11-2-sources-1 jar/org/bson/codecs/pojo/package-info.java

\* /opt/ws\_local/PERMITS\_SQL/1076762020\_1596650623.61/0/mongo-java-driver-3-11-2-sources-1 jar/com/mongodb/client/internal/CryptConnection.java

\* /opt/ws\_local/PERMITS\_SQL/1076762020\_1596650623.61/0/mongo-java-driver-3-11-2-sources-1 jar/com/mongodb/DBAddress.java

\* /opt/ws\_local/PERMITS\_SQL/1076762020\_1596650623.61/0/mongo-java-driver-3-11-2-sources-1 jar/com/mongodb/client/model/BucketOptions.java

 /opt/ws\_local/PERMITS\_SQL/1076762020\_1596650623.61/0/mongo-java-driver-3-11-2-sources-1 jar/com/mongodb/client/MongoClientFactory.java

\* /opt/ws\_local/PERMITS\_SQL/1076762020\_1596650623.61/0/mongo-java-driver-3-11-2-sources-1 jar/com/mongodb/event/ConnectionPoolWaitQueueEnteredEvent.java

\* /opt/ws\_local/PERMITS\_SQL/1076762020\_1596650623.61/0/mongo-java-driver-3-11-2-sources-1 jar/com/mongodb/operation/FsyncUnlockOperation.java

\* /opt/ws\_local/PERMITS\_SQL/1076762020\_1596650623.61/0/mongo-java-driver-3-11-2-sources-1 jar/com/mongodb/operation/MapReduceToCollectionOperation.java

\* /opt/ws\_local/PERMITS\_SQL/1076762020\_1596650623.61/0/mongo-java-driver-3-11-2-sources-1 jar/com/mongodb/event/ConnectionPoolListener.java

\* /opt/ws\_local/PERMITS\_SQL/1076762020\_1596650623.61/0/mongo-java-driver-3-11-2-sources-1 jar/org/bson/json/ShellDecimal128Converter.java

\* /opt/ws\_local/PERMITS\_SQL/1076762020\_1596650623.61/0/mongo-java-driver-3-11-2-sources-1 jar/org/bson/codecs/pojo/InstanceCreatorFactoryImpl.java

\*

 /opt/ws\_local/PERMITS\_SQL/1076762020\_1596650623.61/0/mongo-java-driver-3-11-2-sources-1 jar/com/mongodb/internal/connection/ClusterClockAdvancingSessionContext.java

\* /opt/ws\_local/PERMITS\_SQL/1076762020\_1596650623.61/0/mongo-java-driver-3-11-2-sources-1 jar/org/bson/types/Binary.java

\* /opt/ws\_local/PERMITS\_SQL/1076762020\_1596650623.61/0/mongo-java-driver-3-11-2-sources-1 jar/com/mongodb/operation/MapReduceAsyncBatchCursor.java

\* /opt/ws\_local/PERMITS\_SQL/1076762020\_1596650623.61/0/mongo-java-driver-3-11-2-sources-1 jar/com/mongodb/CommandResult.java

\* /opt/ws\_local/PERMITS\_SQL/1076762020\_1596650623.61/0/mongo-java-driver-3-11-2-sources-1 jar/com/mongodb/connection/ClusterSettings.java

\* /opt/ws\_local/PERMITS\_SQL/1076762020\_1596650623.61/0/mongo-java-driver-3-11-2-sources-1 jar/com/mongodb/DBEncoder.java

\* /opt/ws\_local/PERMITS\_SQL/1076762020\_1596650623.61/0/mongo-java-driver-3-11-2-sources-1 jar/com/mongodb/DBCallbackFactory.java

\*

 /opt/ws\_local/PERMITS\_SQL/1076762020\_1596650623.61/0/mongo-java-driver-3-11-2-sources-1 jar/com/mongodb/operation/ListIndexesOperation.java

\* /opt/ws\_local/PERMITS\_SQL/1076762020\_1596650623.61/0/mongo-java-driver-3-11-2-sources-1 jar/org/bson/BsonInt64.java

\* /opt/ws\_local/PERMITS\_SQL/1076762020\_1596650623.61/0/mongo-java-driver-3-11-2-sources-1 jar/org/bson/Document.java

\* /opt/ws\_local/PERMITS\_SQL/1076762020\_1596650623.61/0/mongo-java-driver-3-11-2-sources-1 jar/com/mongodb/internal/session/BaseClientSessionImpl.java

\* /opt/ws\_local/PERMITS\_SQL/1076762020\_1596650623.61/0/mongo-java-driver-3-11-2-sources-1 jar/com/mongodb/event/ConnectionClosedEvent.java

\* /opt/ws\_local/PERMITS\_SQL/1076762020\_1596650623.61/0/mongo-java-driver-3-11-2-sources-1 jar/com/mongodb/internal/connection/ClientMetadataHelper.java

\* /opt/ws\_local/PERMITS\_SQL/1076762020\_1596650623.61/0/mongo-java-driver-3-11-2-sources-1 jar/org/bson/BsonMinKey.java

\* /opt/ws\_local/PERMITS\_SQL/1076762020\_1596650623.61/0/mongo-java-driver-3-11-2-sources-1 jar/com/mongodb/internal/connection/MongoWriteConcernWithResponseException.java \*

 /opt/ws\_local/PERMITS\_SQL/1076762020\_1596650623.61/0/mongo-java-driver-3-11-2-sources-1 jar/com/mongodb/MongoIncompatibleDriverException.java

\* /opt/ws\_local/PERMITS\_SQL/1076762020\_1596650623.61/0/mongo-java-driver-3-11-2-sources-1 jar/com/mongodb/internal/connection/AbstractByteBufBsonDocument.java

\* /opt/ws\_local/PERMITS\_SQL/1076762020\_1596650623.61/0/mongo-java-driver-3-11-2-sources-1 jar/com/mongodb/internal/connection/DefaultServerMonitor.java

\* /opt/ws\_local/PERMITS\_SQL/1076762020\_1596650623.61/0/mongo-java-driver-3-11-2-sources-1 jar/org/bson/codecs/pojo/PropertyReflectionUtils.java

\* /opt/ws\_local/PERMITS\_SQL/1076762020\_1596650623.61/0/mongo-java-driver-3-11-2-sources-1 jar/com/mongodb/internal/operation/AsyncOperations.java

\* /opt/ws\_local/PERMITS\_SQL/1076762020\_1596650623.61/0/mongo-java-driver-3-11-2-sources-1 jar/com/mongodb/client/model/BuildersHelper.java

\* /opt/ws\_local/PERMITS\_SQL/1076762020\_1596650623.61/0/mongo-java-driver-3-11-2-sources-1 jar/com/mongodb/connection/AsynchronousSocketChannelStreamFactoryFactory.java

 /opt/ws\_local/PERMITS\_SQL/1076762020\_1596650623.61/0/mongo-java-driver-3-11-2-sources-1 jar/org/bson/FieldNameValidator.java

\* /opt/ws\_local/PERMITS\_SQL/1076762020\_1596650623.61/0/mongo-java-driver-3-11-2-sources-1 jar/org/bson/codecs/configuration/Optional.java

\* /opt/ws\_local/PERMITS\_SQL/1076762020\_1596650623.61/0/mongo-java-driver-3-11-2-sources-1 jar/com/mongodb/client/model/TextSearchOptions.java

\* /opt/ws\_local/PERMITS\_SQL/1076762020\_1596650623.61/0/mongo-java-driver-3-11-2-sources-1 jar/com/mongodb/operation/UpdateUserOperation.java

\* /opt/ws\_local/PERMITS\_SQL/1076762020\_1596650623.61/0/mongo-java-driver-3-11-2-sources-1 jar/com/mongodb/client/internal/SimpleMongoClient.java

\* /opt/ws\_local/PERMITS\_SQL/1076762020\_1596650623.61/0/mongo-java-driver-3-11-2-sources-1 jar/org/bson/codecs/configuration/CodecConfigurationException.java

\*
/opt/ws\_local/PERMITS\_SQL/1076762020\_1596650623.61/0/mongo-java-driver-3-11-2-sources-1 jar/org/bson/BsonBoolean.java

\* /opt/ws\_local/PERMITS\_SQL/1076762020\_1596650623.61/0/mongo-java-driver-3-11-2-sources-1 jar/com/mongodb/client/model/CollationMaxVariable.java

\* /opt/ws\_local/PERMITS\_SQL/1076762020\_1596650623.61/0/mongo-java-driver-3-11-2-sources-1 jar/org/bson/codecs/Decoder.java

\* /opt/ws\_local/PERMITS\_SQL/1076762020\_1596650623.61/0/mongo-java-driver-3-11-2-sources-1 jar/com/mongodb/MongoDriverInformation.java

\* /opt/ws\_local/PERMITS\_SQL/1076762020\_1596650623.61/0/mongo-java-driver-3-11-2-sources-1 jar/com/mongodb/session/ServerSession.java

\* /opt/ws\_local/PERMITS\_SQL/1076762020\_1596650623.61/0/mongo-java-driver-3-11-2-sources-1 jar/com/mongodb/internal/connection/AbstractReferenceCounted.java

\* /opt/ws\_local/PERMITS\_SQL/1076762020\_1596650623.61/0/mongo-java-driver-3-11-2-sources-1 jar/com/mongodb/client/ChangeStreamIterable.java

\* /opt/ws\_local/PERMITS\_SQL/1076762020\_1596650623.61/0/mongo-java-driver-3-11-2-sources-1 jar/com/mongodb/internal/connection/CompressedMessage.java

\*

 /opt/ws\_local/PERMITS\_SQL/1076762020\_1596650623.61/0/mongo-java-driver-3-11-2-sources-1 jar/org/bson/codecs/pojo/PropertySerialization.java

\* /opt/ws\_local/PERMITS\_SQL/1076762020\_1596650623.61/0/mongo-java-driver-3-11-2-sources-1 jar/com/mongodb/client/internal/KeyManagementService.java

\* /opt/ws\_local/PERMITS\_SQL/1076762020\_1596650623.61/0/mongo-java-driver-3-11-2-sources-1 jar/com/mongodb/operation/DropIndexOperation.java

\* /opt/ws\_local/PERMITS\_SQL/1076762020\_1596650623.61/0/mongo-java-driver-3-11-2-sources-1 jar/org/bson/util/ComputingMap.java

\* /opt/ws\_local/PERMITS\_SQL/1076762020\_1596650623.61/0/mongo-java-driver-3-11-2-sources-1 jar/com/mongodb/client/model/geojson/codecs/MultiLineStringCodec.java

\* /opt/ws\_local/PERMITS\_SQL/1076762020\_1596650623.61/0/mongo-java-driver-3-11-2-sources-1 jar/org/bson/BsonNull.java

\* /opt/ws\_local/PERMITS\_SQL/1076762020\_1596650623.61/0/mongo-java-driver-3-11-2-sources-1 jar/com/mongodb/client/model/changestream/ChangeStreamLevel.java

\*

 /opt/ws\_local/PERMITS\_SQL/1076762020\_1596650623.61/0/mongo-java-driver-3-11-2-sources-1 jar/org/bson/codecs/FloatCodec.java

\* /opt/ws\_local/PERMITS\_SQL/1076762020\_1596650623.61/0/mongo-java-driver-3-11-2-sources-1 jar/org/bson/types/Code.java

\* /opt/ws\_local/PERMITS\_SQL/1076762020\_1596650623.61/0/mongo-java-driver-3-11-2-sources-1 jar/com/mongodb/internal/connection/DefaultConnectionFactory.java

\* /opt/ws\_local/PERMITS\_SQL/1076762020\_1596650623.61/0/mongo-java-driver-3-11-2-sources-1 jar/com/mongodb/MongoChangeStreamException.java

\* /opt/ws\_local/PERMITS\_SQL/1076762020\_1596650623.61/0/mongo-java-driver-3-11-2-sources-1 jar/com/mongodb/operation/MapReduceHelper.java

\* /opt/ws\_local/PERMITS\_SQL/1076762020\_1596650623.61/0/mongo-java-driver-3-11-2-sources-1 jar/org/bson/BsonBinary.java

\* /opt/ws\_local/PERMITS\_SQL/1076762020\_1596650623.61/0/mongo-java-driver-3-11-2-sources-1 jar/com/mongodb/client/internal/ClientSessionBinding.java

 /opt/ws\_local/PERMITS\_SQL/1076762020\_1596650623.61/0/mongo-java-driver-3-11-2-sources-1 jar/com/mongodb/operation/DistinctOperation.java

\* /opt/ws\_local/PERMITS\_SQL/1076762020\_1596650623.61/0/mongo-java-driver-3-11-2-sources-1 jar/com/mongodb/client/model/geojson/codecs/GeometryDecoderHelper.java

\* /opt/ws\_local/PERMITS\_SQL/1076762020\_1596650623.61/0/mongo-java-driver-3-11-2-sources-1 jar/com/mongodb/internal/connection/IndexMap.java

\* /opt/ws\_local/PERMITS\_SQL/1076762020\_1596650623.61/0/mongo-java-driver-3-11-2-sources-1 jar/com/mongodb/operation/AggregateOperation.java

\* /opt/ws\_local/PERMITS\_SQL/1076762020\_1596650623.61/0/mongo-java-driver-3-11-2-sources-1 jar/org/bson/json/JsonWriterSettings.java

\* /opt/ws\_local/PERMITS\_SQL/1076762020\_1596650623.61/0/mongo-java-driver-3-11-2-sources-1 jar/org/bson/BsonBinaryWriter.java

\* /opt/ws\_local/PERMITS\_SQL/1076762020\_1596650623.61/0/mongo-java-driver-3-11-2-sources-1 jar/com/mongodb/client/gridfs/model/package-info.java

\*

 /opt/ws\_local/PERMITS\_SQL/1076762020\_1596650623.61/0/mongo-java-driver-3-11-2-sources-1 jar/com/mongodb/internal/connection/QueryMessage.java

\* /opt/ws\_local/PERMITS\_SQL/1076762020\_1596650623.61/0/mongo-java-driver-3-11-2-sources-1 jar/org/bson/codecs/pojo/Conventions.java

\* /opt/ws\_local/PERMITS\_SQL/1076762020\_1596650623.61/0/mongo-java-driver-3-11-2-sources-1 jar/com/mongodb/client/model/DropIndexOptions.java

\* /opt/ws\_local/PERMITS\_SQL/1076762020\_1596650623.61/0/mongo-java-driver-3-11-2-sources-1 jar/com/mongodb/internal/connection/CommandProtocol.java

\* /opt/ws\_local/PERMITS\_SQL/1076762020\_1596650623.61/0/mongo-java-driver-3-11-2-sources-1 jar/org/bson/codecs/MapCodec.java

\* /opt/ws\_local/PERMITS\_SQL/1076762020\_1596650623.61/0/mongo-java-driver-3-11-2-sources-1 jar/com/mongodb/ExplainVerbosity.java

\* /opt/ws\_local/PERMITS\_SQL/1076762020\_1596650623.61/0/mongo-java-driver-3-11-2-sources-1 jar/org/bson/codecs/BsonDoubleCodec.java

\* /opt/ws\_local/PERMITS\_SQL/1076762020\_1596650623.61/0/mongo-java-driver-3-11-2-sources-1 jar/org/bson/diagnostics/package-info.java

\*

 /opt/ws\_local/PERMITS\_SQL/1076762020\_1596650623.61/0/mongo-java-driver-3-11-2-sources-1 jar/com/mongodb/internal/connection/BsonWriterDecorator.java

\* /opt/ws\_local/PERMITS\_SQL/1076762020\_1596650623.61/0/mongo-java-driver-3-11-2-sources-1 jar/org/bson/BsonRegularExpression.java

\* /opt/ws\_local/PERMITS\_SQL/1076762020\_1596650623.61/0/mongo-java-driver-3-11-2-sources-1 jar/com/mongodb/internal/connection/UpdateProtocol.java

\* /opt/ws\_local/PERMITS\_SQL/1076762020\_1596650623.61/0/mongo-java-driver-3-11-2-sources-1 jar/org/bson/codecs/pojo/AutomaticPojoCodec.java

\* /opt/ws\_local/PERMITS\_SQL/1076762020\_1596650623.61/0/mongo-java-driver-3-11-2-sources-1 jar/com/mongodb/DBDecoder.java

\* /opt/ws\_local/PERMITS\_SQL/1076762020\_1596650623.61/0/mongo-java-driver-3-11-2-sources-1 jar/org/bson/io/OutputBuffer.java

\* /opt/ws\_local/PERMITS\_SQL/1076762020\_1596650623.61/0/mongo-java-driver-3-11-2-sources-1 jar/com/mongodb/internal/connection/PlainAuthenticator.java

 /opt/ws\_local/PERMITS\_SQL/1076762020\_1596650623.61/0/mongo-java-driver-3-11-2-sources-1 jar/com/mongodb/operation/FindAndReplaceOperation.java

\* /opt/ws\_local/PERMITS\_SQL/1076762020\_1596650623.61/0/mongo-java-driver-3-11-2-sources-1 jar/org/bson/types/BasicBSONList.java

\* /opt/ws\_local/PERMITS\_SQL/1076762020\_1596650623.61/0/mongo-java-driver-3-11-2-sources-1 jar/org/bson/json/ShellUndefinedConverter.java

\* /opt/ws\_local/PERMITS\_SQL/1076762020\_1596650623.61/0/mongo-java-driver-3-11-2-sources-1 jar/com/mongodb/client/model/IndexModel.java

\* /opt/ws\_local/PERMITS\_SQL/1076762020\_1596650623.61/0/mongo-java-driver-3-11-2-sources-1 jar/org/bson/codecs/pojo/PropertyModelSerializationImpl.java

\* /opt/ws\_local/PERMITS\_SQL/1076762020\_1596650623.61/0/mongo-java-driver-3-11-2-sources-1 jar/com/mongodb/client/model/BulkWriteOptions.java

\* /opt/ws\_local/PERMITS\_SQL/1076762020\_1596650623.61/0/mongo-java-driver-3-11-2-sources-1 jar/com/mongodb/event/ConnectionListener.java

\*

 /opt/ws\_local/PERMITS\_SQL/1076762020\_1596650623.61/0/mongo-java-driver-3-11-2-sources-1 jar/com/mongodb/client/model/geojson/codecs/GeoJsonCodecProvider.java

\* /opt/ws\_local/PERMITS\_SQL/1076762020\_1596650623.61/0/mongo-java-driver-3-11-2-sources-1 jar/com/mongodb/client/model/CountOptions.java

\* /opt/ws\_local/PERMITS\_SQL/1076762020\_1596650623.61/0/mongo-java-driver-3-11-2-sources-1 jar/org/bson/json/ExtendedJsonMaxKeyConverter.java

\* /opt/ws\_local/PERMITS\_SQL/1076762020\_1596650623.61/0/mongo-java-driver-3-11-2-sources-1 jar/com/mongodb/BulkWriteException.java

\* /opt/ws\_local/PERMITS\_SQL/1076762020\_1596650623.61/0/mongo-java-driver-3-11-2-sources-1 jar/com/mongodb/client/model/changestream/OperationTypeCodec.java

\* /opt/ws\_local/PERMITS\_SQL/1076762020\_1596650623.61/0/mongo-java-driver-3-11-2-sources-1 jar/com/mongodb/client/internal/MongoCollectionImpl.java

\* /opt/ws\_local/PERMITS\_SQL/1076762020\_1596650623.61/0/mongo-java-driver-3-11-2-sources-1 jar/com/mongodb/connection/StreamFactoryFactory.java

\*

 /opt/ws\_local/PERMITS\_SQL/1076762020\_1596650623.61/0/mongo-java-driver-3-11-2-sources-1 jar/com/mongodb/CompoundDBObjectCodec.java

\* /opt/ws\_local/PERMITS\_SQL/1076762020\_1596650623.61/0/mongo-java-driver-3-11-2-sources-1 jar/com/mongodb/MongoInternalException.java

\* /opt/ws\_local/PERMITS\_SQL/1076762020\_1596650623.61/0/mongo-java-driver-3-11-2-sources-1 jar/org/bson/conversions/Bson.java

\* /opt/ws\_local/PERMITS\_SQL/1076762020\_1596650623.61/0/mongo-java-driver-3-11-2-sources-1 jar/com/mongodb/client/model/CollationStrength.java

\* /opt/ws\_local/PERMITS\_SQL/1076762020\_1596650623.61/0/mongo-java-driver-3-11-2-sources-1 jar/org/bson/codecs/IterableCodecProvider.java

\* /opt/ws\_local/PERMITS\_SQL/1076762020\_1596650623.61/0/mongo-java-driver-3-11-2-sources-1 jar/com/mongodb/client/internal/CollectionInfoRetriever.java

\* /opt/ws\_local/PERMITS\_SQL/1076762020\_1596650623.61/0/mongo-java-driver-3-11-2-sources-1 jar/com/mongodb/internal/connection/CommandResultCallback.java

\*

 /opt/ws\_local/PERMITS\_SQL/1076762020\_1596650623.61/0/mongo-java-driver-3-11-2-sources-1 jar/com/mongodb/DefaultDBEncoder.java

jar/com/mongodb/DBCursor.java

\* /opt/ws\_local/PERMITS\_SQL/1076762020\_1596650623.61/0/mongo-java-driver-3-11-2-sources-1 jar/org/bson/codecs/pojo/DiscriminatorLookup.java

\* /opt/ws\_local/PERMITS\_SQL/1076762020\_1596650623.61/0/mongo-java-driver-3-11-2-sources-1 jar/org/bson/json/JsonScanner.java

\* /opt/ws\_local/PERMITS\_SQL/1076762020\_1596650623.61/0/mongo-java-driver-3-11-2-sources-1 jar/org/bson/codecs/CollectibleCodec.java

\* /opt/ws\_local/PERMITS\_SQL/1076762020\_1596650623.61/0/mongo-java-driver-3-11-2-sources-1 jar/com/mongodb/client/gridfs/codecs/GridFSFileCodec.java

\* /opt/ws\_local/PERMITS\_SQL/1076762020\_1596650623.61/0/mongo-java-driver-3-11-2-sources-1 jar/com/mongodb/client/MongoDatabase.java

\* /opt/ws\_local/PERMITS\_SQL/1076762020\_1596650623.61/0/mongo-java-driver-3-11-2-sources-1 jar/org/bson/AbstractBsonReader.java

\*

 /opt/ws\_local/PERMITS\_SQL/1076762020\_1596650623.61/0/mongo-java-driver-3-11-2-sources-1 jar/com/mongodb/client/model/ValidationAction.java

\* /opt/ws\_local/PERMITS\_SQL/1076762020\_1596650623.61/0/mongo-java-driver-3-11-2-sources-1 jar/com/mongodb/management/package-info.java

\* /opt/ws\_local/PERMITS\_SQL/1076762020\_1596650623.61/0/mongo-java-driver-3-11-2-sources-1 jar/com/mongodb/BSONTimestampCodec.java

\* /opt/ws\_local/PERMITS\_SQL/1076762020\_1596650623.61/0/mongo-java-driver-3-11-2-sources-1 jar/com/mongodb/WriteConcernException.java

\* /opt/ws\_local/PERMITS\_SQL/1076762020\_1596650623.61/0/mongo-java-driver-3-11-2-sources-1 jar/com/mongodb/connection/netty/NettyStream.java

\* /opt/ws\_local/PERMITS\_SQL/1076762020\_1596650623.61/0/mongo-java-driver-3-11-2-sources-1 jar/com/mongodb/client/gridfs/GridFSBucket.java

\* /opt/ws\_local/PERMITS\_SQL/1076762020\_1596650623.61/0/mongo-java-driver-3-11-2-sources-1 jar/com/mongodb/connection/ServerVersion.java

\*

 /opt/ws\_local/PERMITS\_SQL/1076762020\_1596650623.61/0/mongo-java-driver-3-11-2-sources-1 jar/com/mongodb/internal/connection/LoggingCommandEventSender.java

\* /opt/ws\_local/PERMITS\_SQL/1076762020\_1596650623.61/0/mongo-java-driver-3-11-2-sources-1 jar/com/mongodb/internal/connection/InternalStreamConnection.java

\* /opt/ws\_local/PERMITS\_SQL/1076762020\_1596650623.61/0/mongo-java-driver-3-11-2-sources-1 jar/org/bson/codecs/configuration/CodecProvider.java

\* /opt/ws\_local/PERMITS\_SQL/1076762020\_1596650623.61/0/mongo-java-driver-3-11-2-sources-1 jar/com/mongodb/WriteError.java

\* /opt/ws\_local/PERMITS\_SQL/1076762020\_1596650623.61/0/mongo-java-driver-3-11-2-sources-1 jar/org/bson/BsonInvalidOperationException.java

\* /opt/ws\_local/PERMITS\_SQL/1076762020\_1596650623.61/0/mongo-java-driver-3-11-2-sources-1 jar/org/bson/codecs/BsonArrayCodec.java

\* /opt/ws\_local/PERMITS\_SQL/1076762020\_1596650623.61/0/mongo-java-driver-3-11-2-sources-1 jar/com/mongodb/MongoCommandException.java

\*

 /opt/ws\_local/PERMITS\_SQL/1076762020\_1596650623.61/0/mongo-java-driver-3-11-2-sources-1 jar/com/mongodb/DBEncoderFactory.java

\* /opt/ws\_local/PERMITS\_SQL/1076762020\_1596650623.61/0/mongo-java-driver-3-11-2-sources-1 jar/com/mongodb/client/model/Sorts.java

\* /opt/ws\_local/PERMITS\_SQL/1076762020\_1596650623.61/0/mongo-java-driver-3-11-2-sources-1 jar/com/mongodb/client/model/IndexOptions.java

\* /opt/ws\_local/PERMITS\_SQL/1076762020\_1596650623.61/0/mongo-java-driver-3-11-2-sources-1 jar/org/bson/BsonDocumentWriter.java

\* /opt/ws\_local/PERMITS\_SQL/1076762020\_1596650623.61/0/mongo-java-driver-3-11-2-sources-1 jar/com/mongodb/event/ServerHeartbeatStartedEvent.java

\* /opt/ws\_local/PERMITS\_SQL/1076762020\_1596650623.61/0/mongo-java-driver-3-11-2-sources-1 jar/com/mongodb/DBRef.java

\* /opt/ws\_local/PERMITS\_SQL/1076762020\_1596650623.61/0/mongo-java-driver-3-11-2-sources-1 jar/org/bson/BsonMaximumSizeExceededException.java

\* /opt/ws\_local/PERMITS\_SQL/1076762020\_1596650623.61/0/mongo-java-driver-3-11-2-sources-1 jar/org/bson/json/StrictCharacterStreamJsonWriterSettings.java

\*

 /opt/ws\_local/PERMITS\_SQL/1076762020\_1596650623.61/0/mongo-java-driver-3-11-2-sources-1 jar/org/bson/io/Bits.java

\* /opt/ws\_local/PERMITS\_SQL/1076762020\_1596650623.61/0/mongo-java-driver-3-11-2-sources-1 jar/org/bson/types/Decimal128.java

\* /opt/ws\_local/PERMITS\_SQL/1076762020\_1596650623.61/0/mongo-java-driver-3-11-2-sources-1 jar/com/mongodb/connection/QueryResult.java

\* /opt/ws\_local/PERMITS\_SQL/1076762020\_1596650623.61/0/mongo-java-driver-3-11-2-sources-1 jar/com/mongodb/operation/OperationExecutor.java

\* /opt/ws\_local/PERMITS\_SQL/1076762020\_1596650623.61/0/mongo-java-driver-3-11-2-sources-1 jar/com/mongodb/BulkWriteRequestBuilder.java

\* /opt/ws\_local/PERMITS\_SQL/1076762020\_1596650623.61/0/mongo-java-driver-3-11-2-sources-1 jar/org/bson/codecs/NumberCodecHelper.java

\* /opt/ws\_local/PERMITS\_SQL/1076762020\_1596650623.61/0/mongo-java-driver-3-11-2-sources-1 jar/com/mongodb/AggregationOptions.java

\* /opt/ws\_local/PERMITS\_SQL/1076762020\_1596650623.61/0/mongo-java-driver-3-11-2-sources-1 jar/com/mongodb/event/ConnectionPoolListenerAdapter.java

\*

 /opt/ws\_local/PERMITS\_SQL/1076762020\_1596650623.61/0/mongo-java-driver-3-11-2-sources-1 jar/com/mongodb/internal/connection/ChangeListener.java

\* /opt/ws\_local/PERMITS\_SQL/1076762020\_1596650623.61/0/mongo-java-driver-3-11-2-sources-1 jar/org/bson/BSONException.java

\* /opt/ws\_local/PERMITS\_SQL/1076762020\_1596650623.61/0/mongo-java-driver-3-11-2-sources-1 jar/com/mongodb/client/internal/CryptBinding.java

\* /opt/ws\_local/PERMITS\_SQL/1076762020\_1596650623.61/0/mongo-java-driver-3-11-2-sources-1 jar/com/mongodb/operation/CurrentOpOperation.java

\* /opt/ws\_local/PERMITS\_SQL/1076762020\_1596650623.61/0/mongo-java-driver-3-11-2-sources-1 jar/com/mongodb/internal/connection/ClusterClock.java

\* /opt/ws\_local/PERMITS\_SQL/1076762020\_1596650623.61/0/mongo-java-driver-3-11-2-sources-1 jar/com/mongodb/GroupCommand.java

\* /opt/ws\_local/PERMITS\_SQL/1076762020\_1596650623.61/0/mongo-java-driver-3-11-2-sources-1 jar/com/mongodb/client/model/Filters.java

\*

 /opt/ws\_local/PERMITS\_SQL/1076762020\_1596650623.61/0/mongo-java-driver-3-11-2-sources-1 jar/com/mongodb/ReadConcern.java

jar/com/mongodb/client/model/geojson/CoordinateReferenceSystem.java

\* /opt/ws\_local/PERMITS\_SQL/1076762020\_1596650623.61/0/mongo-java-driver-3-11-2-sources-1 jar/com/mongodb/operation/BatchCursor.java

\* /opt/ws\_local/PERMITS\_SQL/1076762020\_1596650623.61/0/mongo-java-driver-3-11-2-sources-1 jar/com/mongodb/client/model/MapReduceAction.java

\* /opt/ws\_local/PERMITS\_SQL/1076762020\_1596650623.61/0/mongo-java-driver-3-11-2-sources-1 jar/org/bson/json/JsonInt32Converter.java

\* /opt/ws\_local/PERMITS\_SQL/1076762020\_1596650623.61/0/mongo-java-driver-3-11-2-sources-1 jar/com/mongodb/internal/binding/AsyncClusterAwareReadWriteBinding.java

\* /opt/ws\_local/PERMITS\_SQL/1076762020\_1596650623.61/0/mongo-java-driver-3-11-2-sources-1 jar/com/mongodb/event/ConnectionMessageReceivedEvent.java

\*

 /opt/ws\_local/PERMITS\_SQL/1076762020\_1596650623.61/0/mongo-java-driver-3-11-2-sources-1 jar/org/bson/BsonArray.java

\* /opt/ws\_local/PERMITS\_SQL/1076762020\_1596650623.61/0/mongo-java-driver-3-11-2-sources-1 jar/org/bson/RawBsonValueHelper.java

\* /opt/ws\_local/PERMITS\_SQL/1076762020\_1596650623.61/0/mongo-java-driver-3-11-2-sources-1 jar/com/mongodb/client/gridfs/GridFSUploadStreamImpl.java

\* /opt/ws\_local/PERMITS\_SQL/1076762020\_1596650623.61/0/mongo-java-driver-3-11-2-sources-1 jar/com/mongodb/internal/connection/NoOpSessionContext.java

\* /opt/ws\_local/PERMITS\_SQL/1076762020\_1596650623.61/0/mongo-java-driver-3-11-2-sources-1 jar/org/bson/codecs/configuration/MapOfCodecsProvider.java

\* /opt/ws\_local/PERMITS\_SQL/1076762020\_1596650623.61/0/mongo-java-driver-3-11-2-sources-1 jar/com/mongodb/connection/Connection.java

\* /opt/ws\_local/PERMITS\_SQL/1076762020\_1596650623.61/0/mongo-java-driver-3-11-2-sources-1 jar/com/mongodb/MongoSocketReadException.java

\*

 /opt/ws\_local/PERMITS\_SQL/1076762020\_1596650623.61/0/mongo-java-driver-3-11-2-sources-1 jar/org/bson/codecs/pojo/PropertyCodecRegistry.java

\* /opt/ws\_local/PERMITS\_SQL/1076762020\_1596650623.61/0/mongo-java-driver-3-11-2-sources-1 jar/com/mongodb/client/model/geojson/codecs/LineStringCodec.java

\* /opt/ws\_local/PERMITS\_SQL/1076762020\_1596650623.61/0/mongo-java-driver-3-11-2-sources-1 jar/com/mongodb/util/package-info.java

\* /opt/ws\_local/PERMITS\_SQL/1076762020\_1596650623.61/0/mongo-java-driver-3-11-2-sources-1 jar/org/bson/internal/Base64.java

\* /opt/ws\_local/PERMITS\_SQL/1076762020\_1596650623.61/0/mongo-java-driver-3-11-2-sources-1 jar/com/mongodb/client/gridfs/GridFSDownloadStreamImpl.java

\* /opt/ws\_local/PERMITS\_SQL/1076762020\_1596650623.61/0/mongo-java-driver-3-11-2-sources-1 jar/com/mongodb/assertions/package-info.java

\* /opt/ws\_local/PERMITS\_SQL/1076762020\_1596650623.61/0/mongo-java-driver-3-11-2-sources-1 jar/com/mongodb/connection/Server.java

\*

 /opt/ws\_local/PERMITS\_SQL/1076762020\_1596650623.61/0/mongo-java-driver-3-11-2-sources-1 jar/com/mongodb/AuthenticationMechanism.java

\* /opt/ws\_local/PERMITS\_SQL/1076762020\_1596650623.61/0/mongo-java-driver-3-11-2-sources-1 jar/com/mongodb/WriteConcern.java

\* /opt/ws\_local/PERMITS\_SQL/1076762020\_1596650623.61/0/mongo-java-driver-3-11-2-sources-1 jar/com/mongodb/event/ServerListener.java

\* /opt/ws\_local/PERMITS\_SQL/1076762020\_1596650623.61/0/mongo-java-driver-3-11-2-sources-1 jar/com/mongodb/internal/connection/UsageTrackingInternalConnection.java

\* /opt/ws\_local/PERMITS\_SQL/1076762020\_1596650623.61/0/mongo-java-driver-3-11-2-sources-1 jar/com/mongodb/client/model/Projections.java

\* /opt/ws\_local/PERMITS\_SQL/1076762020\_1596650623.61/0/mongo-java-driver-3-11-2-sources-1 jar/com/mongodb/DBObjectCodecProvider.java

\* /opt/ws\_local/PERMITS\_SQL/1076762020\_1596650623.61/0/mongo-java-driver-3-11-2-sources-1 jar/org/bson/codecs/AtomicLongCodec.java

\* /opt/ws\_local/PERMITS\_SQL/1076762020\_1596650623.61/0/mongo-java-driver-3-11-2-sources-1 jar/com/mongodb/client/model/ReplaceOneModel.java

\*

 /opt/ws\_local/PERMITS\_SQL/1076762020\_1596650623.61/0/mongo-java-driver-3-11-2-sources-1 jar/com/mongodb/client/MongoCursor.java

\* /opt/ws\_local/PERMITS\_SQL/1076762020\_1596650623.61/0/mongo-java-driver-3-11-2-sources-1 jar/com/mongodb/internal/connection/DefaultAuthenticator.java

\* /opt/ws\_local/PERMITS\_SQL/1076762020\_1596650623.61/0/mongo-java-driver-3-11-2-sources-1 jar/com/mongodb/internal/dns/DnsResolver.java

\* /opt/ws\_local/PERMITS\_SQL/1076762020\_1596650623.61/0/mongo-java-driver-3-11-2-sources-1 jar/com/mongodb/connection/netty/NettyBufferProvider.java

\* /opt/ws\_local/PERMITS\_SQL/1076762020\_1596650623.61/0/mongo-java-driver-3-11-2-sources-1 jar/com/mongodb/operation/CommandResultDocumentCodec.java

\* /opt/ws\_local/PERMITS\_SQL/1076762020\_1596650623.61/0/mongo-java-driver-3-11-2-sources-1 jar/com/mongodb/connection/BulkWriteBatchCombiner.java

\* /opt/ws\_local/PERMITS\_SQL/1076762020\_1596650623.61/0/mongo-java-driver-3-11-2-sources-1 jar/com/mongodb/event/CommandEvent.java

\*

 /opt/ws\_local/PERMITS\_SQL/1076762020\_1596650623.61/0/mongo-java-driver-3-11-2-sources-1 jar/com/mongodb/event/CommandStartedEvent.java

\* /opt/ws\_local/PERMITS\_SQL/1076762020\_1596650623.61/0/mongo-java-driver-3-11-2-sources-1 jar/com/mongodb/client/internal/MongoClientDelegate.java

\* /opt/ws\_local/PERMITS\_SQL/1076762020\_1596650623.61/0/mongo-java-driver-3-11-2-sources-1 jar/org/bson/codecs/package-info.java

\* /opt/ws\_local/PERMITS\_SQL/1076762020\_1596650623.61/0/mongo-java-driver-3-11-2-sources-1 jar/com/mongodb/DBRefCodecProvider.java

\* /opt/ws\_local/PERMITS\_SQL/1076762020\_1596650623.61/0/mongo-java-driver-3-11-2-sources-1 jar/com/mongodb/client/model/BsonField.java

\* /opt/ws\_local/PERMITS\_SQL/1076762020\_1596650623.61/0/mongo-java-driver-3-11-2-sources-1 jar/com/mongodb/internal/connection/ReplyMessage.java

\* /opt/ws\_local/PERMITS\_SQL/1076762020\_1596650623.61/0/mongo-java-driver-3-11-2-sources-1 jar/org/bson/codecs/BsonBinaryCodec.java

\*

 /opt/ws\_local/PERMITS\_SQL/1076762020\_1596650623.61/0/mongo-java-driver-3-11-2-sources-1 jar/com/mongodb/operation/FindOperation.java

\* /opt/ws\_local/PERMITS\_SQL/1076762020\_1596650623.61/0/mongo-java-driver-3-11-2-sources-1 jar/com/mongodb/client/internal/ClientEncryptionImpl.java

\* /opt/ws\_local/PERMITS\_SQL/1076762020\_1596650623.61/0/mongo-java-driver-3-11-2-sources-1 jar/com/mongodb/client/internal/MongoClientImpl.java

jar/com/mongodb/DBDecoderAdapter.java

\* /opt/ws\_local/PERMITS\_SQL/1076762020\_1596650623.61/0/mongo-java-driver-3-11-2-sources-1 jar/com/mongodb/ReadPreference.java

\* /opt/ws\_local/PERMITS\_SQL/1076762020\_1596650623.61/0/mongo-java-driver-3-11-2-sources-1 jar/com/mongodb/MongoServerException.java

\* /opt/ws\_local/PERMITS\_SQL/1076762020\_1596650623.61/0/mongo-java-driver-3-11-2-sources-1 jar/org/bson/codecs/DateCodec.java

\* /opt/ws\_local/PERMITS\_SQL/1076762020\_1596650623.61/0/mongo-java-driver-3-11-2-sources-1 jar/com/mongodb/async/package-info.java

\*

 /opt/ws\_local/PERMITS\_SQL/1076762020\_1596650623.61/0/mongo-java-driver-3-11-2-sources-1 jar/com/mongodb/internal/connection/InternalConnectionFactory.java

\* /opt/ws\_local/PERMITS\_SQL/1076762020\_1596650623.61/0/mongo-java-driver-3-11-2-sources-1 jar/org/bson/codecs/DecoderContext.java

\* /opt/ws\_local/PERMITS\_SQL/1076762020\_1596650623.61/0/mongo-java-driver-3-11-2-sources-1 jar/org/bson/codecs/BsonBooleanCodec.java

\* /opt/ws\_local/PERMITS\_SQL/1076762020\_1596650623.61/0/mongo-java-driver-3-11-2-sources-1 jar/org/bson/BsonReader.java

\* /opt/ws\_local/PERMITS\_SQL/1076762020\_1596650623.61/0/mongo-java-driver-3-11-2-sources-1 jar/com/mongodb/MongoClientException.java

\* /opt/ws\_local/PERMITS\_SQL/1076762020\_1596650623.61/0/mongo-java-driver-3-11-2-sources-1 jar/org/bson/BSONEncoder.java

\* /opt/ws\_local/PERMITS\_SQL/1076762020\_1596650623.61/0/mongo-java-driver-3-11-2-sources-1 jar/com/mongodb/diagnostics/logging/JULLogger.java

\*

 /opt/ws\_local/PERMITS\_SQL/1076762020\_1596650623.61/0/mongo-java-driver-3-11-2-sources-1 jar/org/bson/codecs/pojo/PropertyAccessor.java

\* /opt/ws\_local/PERMITS\_SQL/1076762020\_1596650623.61/0/mongo-java-driver-3-11-2-sources-1 jar/com/mongodb/client/model/CollationAlternate.java

\* /opt/ws\_local/PERMITS\_SQL/1076762020\_1596650623.61/0/mongo-java-driver-3-11-2-sources-1 jar/com/mongodb/MongoWriteException.java

\* /opt/ws\_local/PERMITS\_SQL/1076762020\_1596650623.61/0/mongo-java-driver-3-11-2-sources-1 jar/com/mongodb/operation/BaseWriteOperation.java

\* /opt/ws\_local/PERMITS\_SQL/1076762020\_1596650623.61/0/mongo-java-driver-3-11-2-sources-1 jar/com/mongodb/event/ConnectionAddedEvent.java

\* /opt/ws\_local/PERMITS\_SQL/1076762020\_1596650623.61/0/mongo-java-driver-3-11-2-sources-1 jar/com/mongodb/internal/connection/DefaultServer.java

\* /opt/ws\_local/PERMITS\_SQL/1076762020\_1596650623.61/0/mongo-java-driver-3-11-2-sources-1 jar/com/mongodb/operation/MixedBulkWriteOperation.java

\*

 /opt/ws\_local/PERMITS\_SQL/1076762020\_1596650623.61/0/mongo-java-driver-3-11-2-sources-1 jar/com/mongodb/client/model/UnwindOptions.java

\* /opt/ws\_local/PERMITS\_SQL/1076762020\_1596650623.61/0/mongo-java-driver-3-11-2-sources-1 jar/com/mongodb/operation/FindAndUpdateOperation.java

\* /opt/ws\_local/PERMITS\_SQL/1076762020\_1596650623.61/0/mongo-java-driver-3-11-2-sources-1 jar/org/bson/codecs/IdGenerator.java

\* /opt/ws\_local/PERMITS\_SQL/1076762020\_1596650623.61/0/mongo-java-driver-3-11-2-sources-1 jar/org/bson/json/JsonTokenType.java

\* /opt/ws\_local/PERMITS\_SQL/1076762020\_1596650623.61/0/mongo-java-driver-3-11-2-sources-1 jar/com/mongodb/client/model/changestream/ChangeStreamDocument.java

\* /opt/ws\_local/PERMITS\_SQL/1076762020\_1596650623.61/0/mongo-java-driver-3-11-2-sources-1 jar/org/bson/codecs/pojo/annotations/BsonDiscriminator.java

\* /opt/ws\_local/PERMITS\_SQL/1076762020\_1596650623.61/0/mongo-java-driver-3-11-2-sources-1 jar/org/bson/json/JsonParseException.java

\*

 /opt/ws\_local/PERMITS\_SQL/1076762020\_1596650623.61/0/mongo-java-driver-3-11-2-sources-1 jar/org/bson/types/package-info.java

\* /opt/ws\_local/PERMITS\_SQL/1076762020\_1596650623.61/0/mongo-java-driver-3-11-2-sources-1 jar/org/bson/types/StringRangeSet.java

\* /opt/ws\_local/PERMITS\_SQL/1076762020\_1596650623.61/0/mongo-java-driver-3-11-2-sources-1 jar/com/mongodb/operation/MapReduceInlineResultsCursor.java

\* /opt/ws\_local/PERMITS\_SQL/1076762020\_1596650623.61/0/mongo-java-driver-3-11-2-sources-1 jar/com/mongodb/client/model/Indexes.java

\* /opt/ws\_local/PERMITS\_SQL/1076762020\_1596650623.61/0/mongo-java-driver-3-11-2-sources-1 jar/com/mongodb/bulk/BulkWriteError.java

\* /opt/ws\_local/PERMITS\_SQL/1076762020\_1596650623.61/0/mongo-java-driver-3-11-2-sources-1 jar/com/mongodb/internal/connection/Compressor.java

\* /opt/ws\_local/PERMITS\_SQL/1076762020\_1596650623.61/0/mongo-java-driver-3-11-2-sources-1 jar/org/bson/BSON.java

\* /opt/ws\_local/PERMITS\_SQL/1076762020\_1596650623.61/0/mongo-java-driver-3-11-2-sources-1 jar/com/mongodb/client/model/geojson/Geometry.java

\*

 /opt/ws\_local/PERMITS\_SQL/1076762020\_1596650623.61/0/mongo-java-driver-3-11-2-sources-1 jar/com/mongodb/client/model/geojson/codecs/NamedCoordinateReferenceSystemCodec.java

\* /opt/ws\_local/PERMITS\_SQL/1076762020\_1596650623.61/0/mongo-java-driver-3-11-2-sources-1 jar/org/bson/codecs/ValueCodecProvider.java

\* /opt/ws\_local/PERMITS\_SQL/1076762020\_1596650623.61/0/mongo-java-driver-3-11-2-sources-1 jar/com/mongodb/internal/validator/MappedFieldNameValidator.java

\* /opt/ws\_local/PERMITS\_SQL/1076762020\_1596650623.61/0/mongo-java-driver-3-11-2-sources-1 jar/com/mongodb/internal/binding/ClusterAwareReadWriteBinding.java

\* /opt/ws\_local/PERMITS\_SQL/1076762020\_1596650623.61/0/mongo-java-driver-3-11-2-sources-1 jar/com/mongodb/connection/SocketStreamFactory.java

\* /opt/ws\_local/PERMITS\_SQL/1076762020\_1596650623.61/0/mongo-java-driver-3-11-2-sources-1 jar/com/mongodb/binding/SingleServerBinding.java

\* /opt/ws\_local/PERMITS\_SQL/1076762020\_1596650623.61/0/mongo-java-driver-3-11-2-sources-1 jar/org/bson/codecs/BsonDocumentWrapperCodec.java

\*

 /opt/ws\_local/PERMITS\_SQL/1076762020\_1596650623.61/0/mongo-java-driver-3-11-2-sources-1 jar/com/mongodb/internal/connection/Time.java

\* /opt/ws\_local/PERMITS\_SQL/1076762020\_1596650623.61/0/mongo-java-driver-3-11-2-sources-1 jar/org/bson/json/JsonSymbolConverter.java

\* /opt/ws\_local/PERMITS\_SQL/1076762020\_1596650623.61/0/mongo-java-driver-3-11-2-sources-1 jar/com/mongodb/client/ListDatabasesIterable.java

\* /opt/ws\_local/PERMITS\_SQL/1076762020\_1596650623.61/0/mongo-java-driver-3-11-2-sources-1 jar/com/mongodb/internal/connection/ServerAddressHelper.java

jar/com/mongodb/event/ServerListenerAdapter.java

\* /opt/ws\_local/PERMITS\_SQL/1076762020\_1596650623.61/0/mongo-java-driver-3-11-2-sources-1 jar/com/mongodb/package-info.java

\* /opt/ws\_local/PERMITS\_SQL/1076762020\_1596650623.61/0/mongo-java-driver-3-11-2-sources-1 jar/com/mongodb/client/model/Field.java

\*

 /opt/ws\_local/PERMITS\_SQL/1076762020\_1596650623.61/0/mongo-java-driver-3-11-2-sources-1 jar/com/mongodb/event/ClusterDescriptionChangedEvent.java

\* /opt/ws\_local/PERMITS\_SQL/1076762020\_1596650623.61/0/mongo-java-driver-3-11-2-sources-1 jar/com/mongodb/selector/PrimaryServerSelector.java

\* /opt/ws\_local/PERMITS\_SQL/1076762020\_1596650623.61/0/mongo-java-driver-3-11-2-sources-1 jar/com/mongodb/client/result/DeleteResult.java

\* /opt/ws\_local/PERMITS\_SQL/1076762020\_1596650623.61/0/mongo-java-driver-3-11-2-sources-1 jar/com/mongodb/internal/connection/DeleteMessage.java

\* /opt/ws\_local/PERMITS\_SQL/1076762020\_1596650623.61/0/mongo-java-driver-3-11-2-sources-1 jar/com/mongodb/client/DistinctIterable.java

\* /opt/ws\_local/PERMITS\_SQL/1076762020\_1596650623.61/0/mongo-java-driver-3-11-2-sources-1 jar/com/mongodb/DB.java

\* /opt/ws\_local/PERMITS\_SQL/1076762020\_1596650623.61/0/mongo-java-driver-3-11-2-sources-1 jar/com/mongodb/internal/session/ClientSessionContext.java

\*

\*

 /opt/ws\_local/PERMITS\_SQL/1076762020\_1596650623.61/0/mongo-java-driver-3-11-2-sources-1 jar/com/mongodb/BulkWriteHelper.java

\* /opt/ws\_local/PERMITS\_SQL/1076762020\_1596650623.61/0/mongo-java-driver-3-11-2-sources-1 jar/org/bson/BsonMaxKey.java

\* /opt/ws\_local/PERMITS\_SQL/1076762020\_1596650623.61/0/mongo-java-driver-3-11-2-sources-1 jar/com/mongodb/connection/DefaultClusterFactory.java

\* /opt/ws\_local/PERMITS\_SQL/1076762020\_1596650623.61/0/mongo-java-driver-3-11-2-sources-1 jar/com/mongodb/internal/event/ServerMonitorListenerMulticaster.java

\* /opt/ws\_local/PERMITS\_SQL/1076762020\_1596650623.61/0/mongo-java-driver-3-11-2-sources-1 jar/org/bson/codecs/UuidCodecProvider.java

\* /opt/ws\_local/PERMITS\_SQL/1076762020\_1596650623.61/0/mongo-java-driver-3-11-2-sources-1 jar/com/mongodb/selector/ServerAddressSelector.java

\* /opt/ws\_local/PERMITS\_SQL/1076762020\_1596650623.61/0/mongo-java-driver-3-11-2-sources-1 jar/org/bson/codecs/pojo/ConventionSetPrivateFieldImpl.java

 /opt/ws\_local/PERMITS\_SQL/1076762020\_1596650623.61/0/mongo-java-driver-3-11-2-sources-1 jar/com/mongodb/client/internal/ListCollectionsIterableImpl.java

\* /opt/ws\_local/PERMITS\_SQL/1076762020\_1596650623.61/0/mongo-java-driver-3-11-2-sources-1 jar/com/mongodb/internal/connection/GSSAPIAuthenticator.java

\* /opt/ws\_local/PERMITS\_SQL/1076762020\_1596650623.61/0/mongo-java-driver-3-11-2-sources-1 jar/com/mongodb/client/model/changestream/FullDocument.java

\* /opt/ws\_local/PERMITS\_SQL/1076762020\_1596650623.61/0/mongo-java-driver-3-11-2-sources-1 jar/com/mongodb/operation/MapReduceStatistics.java

\* /opt/ws\_local/PERMITS\_SQL/1076762020\_1596650623.61/0/mongo-java-driver-3-11-2-sources-1 jar/com/mongodb/client/model/package-info.java

\* /opt/ws\_local/PERMITS\_SQL/1076762020\_1596650623.61/0/mongo-java-driver-3-11-2-sources-1 jar/org/bson/codecs/configuration/LazyCodec.java

\* /opt/ws\_local/PERMITS\_SQL/1076762020\_1596650623.61/0/mongo-java-driver-3-11-2-sources-1 jar/com/mongodb/LazyDBDecoder.java

\*

 /opt/ws\_local/PERMITS\_SQL/1076762020\_1596650623.61/0/mongo-java-driver-3-11-2-sources-1 jar/org/bson/conversions/package-info.java

\* /opt/ws\_local/PERMITS\_SQL/1076762020\_1596650623.61/0/mongo-java-driver-3-11-2-sources-1 jar/org/bson/codecs/pojo/InstanceCreator.java

\* /opt/ws\_local/PERMITS\_SQL/1076762020\_1596650623.61/0/mongo-java-driver-3-11-2-sources-1 jar/com/mongodb/ClientSessionOptions.java

\* /opt/ws\_local/PERMITS\_SQL/1076762020\_1596650623.61/0/mongo-java-driver-3-11-2-sources-1 jar/com/mongodb/operation/OrderBy.java

\* /opt/ws\_local/PERMITS\_SQL/1076762020\_1596650623.61/0/mongo-java-driver-3-11-2-sources-1 jar/com/mongodb/internal/connection/DnsMultiServerCluster.java

\* /opt/ws\_local/PERMITS\_SQL/1076762020\_1596650623.61/0/mongo-java-driver-3-11-2-sources-1 jar/com/mongodb/operation/ListDatabasesOperation.java

\* /opt/ws\_local/PERMITS\_SQL/1076762020\_1596650623.61/0/mongo-java-driver-3-11-2-sources-1 jar/com/mongodb/operation/BulkWriteBatch.java

\* /opt/ws\_local/PERMITS\_SQL/1076762020\_1596650623.61/0/mongo-java-driver-3-11-2-sources-1 jar/com/mongodb/client/gridfs/model/GridFSDownloadOptions.java

\*

\*

 /opt/ws\_local/PERMITS\_SQL/1076762020\_1596650623.61/0/mongo-java-driver-3-11-2-sources-1 jar/com/mongodb/client/MongoIterable.java

\* /opt/ws\_local/PERMITS\_SQL/1076762020\_1596650623.61/0/mongo-java-driver-3-11-2-sources-1 jar/com/mongodb/DBObjectCodec.java

\* /opt/ws\_local/PERMITS\_SQL/1076762020\_1596650623.61/0/mongo-java-driver-3-11-2-sources-1 jar/com/mongodb/connection/ClusterType.java

\* /opt/ws\_local/PERMITS\_SQL/1076762020\_1596650623.61/0/mongo-java-driver-3-11-2-sources-1 jar/com/mongodb/client/internal/MapReduceIterableImpl.java

\* /opt/ws\_local/PERMITS\_SQL/1076762020\_1596650623.61/0/mongo-java-driver-3-11-2-sources-1 jar/com/mongodb/internal/async/ErrorHandlingResultCallback.java

\* /opt/ws\_local/PERMITS\_SQL/1076762020\_1596650623.61/0/mongo-java-driver-3-11-2-sources-1 jar/org/bson/RawBsonDocument.java

\* /opt/ws\_local/PERMITS\_SQL/1076762020\_1596650623.61/0/mongo-java-driver-3-11-2-sources-1 jar/com/mongodb/event/CommandListenerMulticaster.java

 /opt/ws\_local/PERMITS\_SQL/1076762020\_1596650623.61/0/mongo-java-driver-3-11-2-sources-1 jar/com/mongodb/internal/operation/SyncOperations.java

\* /opt/ws\_local/PERMITS\_SQL/1076762020\_1596650623.61/0/mongo-java-driver-3-11-2-sources-1 jar/com/mongodb/binding/ClusterBinding.java

\* /opt/ws\_local/PERMITS\_SQL/1076762020\_1596650623.61/0/mongo-java-driver-3-11-2-sources-1 jar/org/bson/BsonString.java

\* /opt/ws\_local/PERMITS\_SQL/1076762020\_1596650623.61/0/mongo-java-driver-3-11-2-sources-1 jar/org/bson/BSONDecoder.java

\* /opt/ws\_local/PERMITS\_SQL/1076762020\_1596650623.61/0/mongo-java-driver-3-11-2-sources-1 jar/com/mongodb/client/model/DeleteOneModel.java

\* /opt/ws\_local/PERMITS\_SQL/1076762020\_1596650623.61/0/mongo-java-driver-3-11-2-sources-1 jar/org/bson/codecs/IterableCodec.java

jar/org/bson/codecs/configuration/package-info.java

\*

 /opt/ws\_local/PERMITS\_SQL/1076762020\_1596650623.61/0/mongo-java-driver-3-11-2-sources-1 jar/com/mongodb/binding/AsyncSingleConnectionReadBinding.java

\* /opt/ws\_local/PERMITS\_SQL/1076762020\_1596650623.61/0/mongo-java-driver-3-11-2-sources-1 jar/com/mongodb/internal/connection/AsyncWritableByteChannel.java

\* /opt/ws\_local/PERMITS\_SQL/1076762020\_1596650623.61/0/mongo-java-driver-3-11-2-sources-1 jar/com/mongodb/internal/authentication/NativeAuthenticationHelper.java

\* /opt/ws\_local/PERMITS\_SQL/1076762020\_1596650623.61/0/mongo-java-driver-3-11-2-sources-1 jar/com/mongodb/util/Util.java

\* /opt/ws\_local/PERMITS\_SQL/1076762020\_1596650623.61/0/mongo-java-driver-3-11-2-sources-1 jar/com/mongodb/client/model/UpdateManyModel.java

\* /opt/ws\_local/PERMITS\_SQL/1076762020\_1596650623.61/0/mongo-java-driver-3-11-2-sources-1 jar/com/mongodb/bulk/DeleteRequest.java

\* /opt/ws\_local/PERMITS\_SQL/1076762020\_1596650623.61/0/mongo-java-driver-3-11-2-sources-1 jar/com/mongodb/operation/AsyncWriteOperation.java

\*

 /opt/ws\_local/PERMITS\_SQL/1076762020\_1596650623.61/0/mongo-java-driver-3-11-2-sources-1 jar/com/mongodb/client/model/EstimatedDocumentCountOptions.java

\* /opt/ws\_local/PERMITS\_SQL/1076762020\_1596650623.61/0/mongo-java-driver-3-11-2-sources-1 jar/com/mongodb/operation/BsonArrayWrapper.java

\* /opt/ws\_local/PERMITS\_SQL/1076762020\_1596650623.61/0/mongo-java-driver-3-11-2-sources-1 jar/org/bson/codecs/BsonTypeCodecMap.java

\* /opt/ws\_local/PERMITS\_SQL/1076762020\_1596650623.61/0/mongo-java-driver-3-11-2-sources-1 jar/org/bson/LazyBSONCallback.java

\* /opt/ws\_local/PERMITS\_SQL/1076762020\_1596650623.61/0/mongo-java-driver-3-11-2-sources-1 jar/com/mongodb/internal/connection/SendMessageCallback.java

\* /opt/ws\_local/PERMITS\_SQL/1076762020\_1596650623.61/0/mongo-java-driver-3-11-2-sources-1 jar/org/bson/codecs/pojo/InstanceCreatorImpl.java

\* /opt/ws\_local/PERMITS\_SQL/1076762020\_1596650623.61/0/mongo-java-driver-3-11-2-sources-1 jar/org/bson/json/JsonNullConverter.java

\* /opt/ws\_local/PERMITS\_SQL/1076762020\_1596650623.61/0/mongo-java-driver-3-11-2-sources-1 jar/com/mongodb/operation/BaseFindAndModifyOperation.java

\*

 /opt/ws\_local/PERMITS\_SQL/1076762020\_1596650623.61/0/mongo-java-driver-3-11-2-sources-1 jar/com/mongodb/operation/CommandReadOperation.java

\* /opt/ws\_local/PERMITS\_SQL/1076762020\_1596650623.61/0/mongo-java-driver-3-11-2-sources-1 jar/com/mongodb/operation/RenameCollectionOperation.java

\* /opt/ws\_local/PERMITS\_SQL/1076762020\_1596650623.61/0/mongo-java-driver-3-11-2-sources-1 jar/com/mongodb/internal/event/CommandListenerMulticaster.java

\* /opt/ws\_local/PERMITS\_SQL/1076762020\_1596650623.61/0/mongo-java-driver-3-11-2-sources-1 jar/com/mongodb/internal/connection/CommandProtocolImpl.java

\* /opt/ws\_local/PERMITS\_SQL/1076762020\_1596650623.61/0/mongo-java-driver-3-11-2-sources-1 jar/com/mongodb/DBEncoderFactoryAdapter.java

\* /opt/ws\_local/PERMITS\_SQL/1076762020\_1596650623.61/0/mongo-java-driver-3-11-2-sources-1 jar/com/mongodb/operation/AsyncOperationExecutor.java

 /opt/ws\_local/PERMITS\_SQL/1076762020\_1596650623.61/0/mongo-java-driver-3-11-2-sources-1 jar/org/bson/codecs/pojo/annotations/BsonIgnore.java

\* /opt/ws\_local/PERMITS\_SQL/1076762020\_1596650623.61/0/mongo-java-driver-3-11-2-sources-1 jar/com/mongodb/internal/connection/CommandHelper.java

\* /opt/ws\_local/PERMITS\_SQL/1076762020\_1596650623.61/0/mongo-java-driver-3-11-2-sources-1 jar/org/bson/codecs/BsonDateTimeCodec.java

\* /opt/ws\_local/PERMITS\_SQL/1076762020\_1596650623.61/0/mongo-java-driver-3-11-2-sources-1 jar/org/bson/codecs/RawBsonDocumentCodec.java

\* /opt/ws\_local/PERMITS\_SQL/1076762020\_1596650623.61/0/mongo-java-driver-3-11-2-sources-1 jar/org/bson/json/ShellDateTimeConverter.java

\* /opt/ws\_local/PERMITS\_SQL/1076762020\_1596650623.61/0/mongo-java-driver-3-11-2-sources-1 jar/com/mongodb/client/gridfs/codecs/GridFSFileCodecProvider.java

\* /opt/ws\_local/PERMITS\_SQL/1076762020\_1596650623.61/0/mongo-java-driver-3-11-2-sources-1 jar/com/mongodb/Mongo.java

\* /opt/ws\_local/PERMITS\_SQL/1076762020\_1596650623.61/0/mongo-java-driver-3-11-2-sources-1 jar/com/mongodb/BasicDBObjectFactory.java

\*

 /opt/ws\_local/PERMITS\_SQL/1076762020\_1596650623.61/0/mongo-java-driver-3-11-2-sources-1 jar/org/bson/codecs/pojo/PropertyModel.java

\* /opt/ws\_local/PERMITS\_SQL/1076762020\_1596650623.61/0/mongo-java-driver-3-11-2-sources-1 jar/org/bson/codecs/pojo/ConventionAnnotationImpl.java

\* /opt/ws\_local/PERMITS\_SQL/1076762020\_1596650623.61/0/mongo-java-driver-3-11-2-sources-1 jar/org/bson/codecs/UuidCodecHelper.java

\* /opt/ws\_local/PERMITS\_SQL/1076762020\_1596650623.61/0/mongo-java-driver-3-11-2-sources-1 jar/com/mongodb/operation/MapReduceInlineResultsAsyncCursor.java

\* /opt/ws\_local/PERMITS\_SQL/1076762020\_1596650623.61/0/mongo-java-driver-3-11-2-sources-1 jar/com/mongodb/client/model/geojson/Point.java

\* /opt/ws\_local/PERMITS\_SQL/1076762020\_1596650623.61/0/mongo-java-driver-3-11-2-sources-1 jar/com/mongodb/LazyDBObject.java

\* /opt/ws\_local/PERMITS\_SQL/1076762020\_1596650623.61/0/mongo-java-driver-3-11-2-sources-1 jar/com/mongodb/bulk/InsertRequest.java

\*

 /opt/ws\_local/PERMITS\_SQL/1076762020\_1596650623.61/0/mongo-java-driver-3-11-2-sources-1 jar/org/bson/codecs/pojo/PojoBuilderHelper.java

\* /opt/ws\_local/PERMITS\_SQL/1076762020\_1596650623.61/0/mongo-java-driver-3-11-2-sources-1 jar/com/mongodb/MongoCompressor.java

\* /opt/ws\_local/PERMITS\_SQL/1076762020\_1596650623.61/0/mongo-java-driver-3-11-2-sources-1 jar/com/mongodb/internal/connection/QueryProtocol.java

\* /opt/ws\_local/PERMITS\_SQL/1076762020\_1596650623.61/0/mongo-java-driver-3-11-2-sources-1 jar/com/mongodb/client/model/geojson/codecs/PointCodec.java

\* /opt/ws\_local/PERMITS\_SQL/1076762020\_1596650623.61/0/mongo-java-driver-3-11-2-sources-1 jar/org/bson/codecs/SymbolCodec.java

\* /opt/ws\_local/PERMITS\_SQL/1076762020\_1596650623.61/0/mongo-java-driver-3-11-2-sources-1 jar/org/bson/NoOpFieldNameValidator.java

\* /opt/ws\_local/PERMITS\_SQL/1076762020\_1596650623.61/0/mongo-java-driver-3-11-2-sources-1 jar/com/mongodb/event/ConnectionPoolEventMulticaster.java

 /opt/ws\_local/PERMITS\_SQL/1076762020\_1596650623.61/0/mongo-java-driver-3-11-2-sources-1 jar/com/mongodb/bulk/BulkWriteUpsert.java

\* /opt/ws\_local/PERMITS\_SQL/1076762020\_1596650623.61/0/mongo-java-driver-3-11-2-sources-1 jar/com/mongodb/internal/connection/ZlibCompressor.java

\* /opt/ws\_local/PERMITS\_SQL/1076762020\_1596650623.61/0/mongo-java-driver-3-11-2-sources-1 jar/org/bson/json/LegacyExtendedJsonDateTimeConverter.java

\* /opt/ws\_local/PERMITS\_SQL/1076762020\_1596650623.61/0/mongo-java-driver-3-11-2-sources-1 jar/org/bson/codecs/pojo/TypeData.java

\* /opt/ws\_local/PERMITS\_SQL/1076762020\_1596650623.61/0/mongo-java-driver-3-11-2-sources-1 jar/org/bson/json/JsonStringBuffer.java

\* /opt/ws\_local/PERMITS\_SQL/1076762020\_1596650623.61/0/mongo-java-driver-3-11-2-sources-1 jar/com/mongodb/operation/UpdateOperation.java

\* /opt/ws\_local/PERMITS\_SQL/1076762020\_1596650623.61/0/mongo-java-driver-3-11-2-sources-1 jar/org/bson/BsonSymbol.java

\* /opt/ws\_local/PERMITS\_SQL/1076762020\_1596650623.61/0/mongo-java-driver-3-11-2-sources-1 jar/org/bson/diagnostics/SLF4JLogger.java

\*

 /opt/ws\_local/PERMITS\_SQL/1076762020\_1596650623.61/0/mongo-java-driver-3-11-2-sources-1 jar/org/bson/json/StrictJsonWriter.java

\* /opt/ws\_local/PERMITS\_SQL/1076762020\_1596650623.61/0/mongo-java-driver-3-11-2-sources-1 jar/org/bson/json/ExtendedJsonRegularExpressionConverter.java

\* /opt/ws\_local/PERMITS\_SQL/1076762020\_1596650623.61/0/mongo-java-driver-3-11-2-sources-1 jar/org/bson/json/ExtendedJsonDecimal128Converter.java

\* /opt/ws\_local/PERMITS\_SQL/1076762020\_1596650623.61/0/mongo-java-driver-3-11-2-sources-1 jar/com/mongodb/selector/LatencyMinimizingServerSelector.java

\* /opt/ws\_local/PERMITS\_SQL/1076762020\_1596650623.61/0/mongo-java-driver-3-11-2-sources-1 jar/com/mongodb/internal/connection/AsynchronousSocketChannelStream.java

\* /opt/ws\_local/PERMITS\_SQL/1076762020\_1596650623.61/0/mongo-java-driver-3-11-2-sources-1 jar/com/mongodb/connection/netty/NettyStreamFactory.java

\* /opt/ws\_local/PERMITS\_SQL/1076762020\_1596650623.61/0/mongo-java-driver-3-11-2-sources-1 jar/com/mongodb/connection/ServerDescription.java

\*

 /opt/ws\_local/PERMITS\_SQL/1076762020\_1596650623.61/0/mongo-java-driver-3-11-2-sources-1 jar/org/bson/codecs/BsonInt32Codec.java

\* /opt/ws\_local/PERMITS\_SQL/1076762020\_1596650623.61/0/mongo-java-driver-3-11-2-sources-1 jar/com/mongodb/management/NullMBeanServer.java

\* /opt/ws\_local/PERMITS\_SQL/1076762020\_1596650623.61/0/mongo-java-driver-3-11-2-sources-1 jar/org/bson/codecs/BooleanCodec.java

\* /opt/ws\_local/PERMITS\_SQL/1076762020\_1596650623.61/0/mongo-java-driver-3-11-2-sources-1 jar/com/mongodb/session/package-info.java

\* /opt/ws\_local/PERMITS\_SQL/1076762020\_1596650623.61/0/mongo-java-driver-3-11-2-sources-1 jar/com/mongodb/client/internal/MongoIterableImpl.java

\* /opt/ws\_local/PERMITS\_SQL/1076762020\_1596650623.61/0/mongo-java-driver-3-11-2-sources-1 jar/org/bson/json/ExtendedJsonInt64Converter.java

\* /opt/ws\_local/PERMITS\_SQL/1076762020\_1596650623.61/0/mongo-java-driver-3-11-2-sources-1 jar/org/bson/types/ObjectId.java

 /opt/ws\_local/PERMITS\_SQL/1076762020\_1596650623.61/0/mongo-java-driver-3-11-2-sources-1 jar/com/mongodb/client/model/FindOneAndDeleteOptions.java

\* /opt/ws\_local/PERMITS\_SQL/1076762020\_1596650623.61/0/mongo-java-driver-3-11-2-sources-1 jar/org/bson/codecs/BsonTimestampCodec.java

\* /opt/ws\_local/PERMITS\_SQL/1076762020\_1596650623.61/0/mongo-java-driver-3-11-2-sources-1 jar/com/mongodb/internal/connection/LegacyProtocol.java

\* /opt/ws\_local/PERMITS\_SQL/1076762020\_1596650623.61/0/mongo-java-driver-3-11-2-sources-1 jar/com/mongodb/event/ServerMonitorListenerAdapter.java

\* /opt/ws\_local/PERMITS\_SQL/1076762020\_1596650623.61/0/mongo-java-driver-3-11-2-sources-1 jar/com/mongodb/client/ListIndexesIterable.java

\* /opt/ws\_local/PERMITS\_SQL/1076762020\_1596650623.61/0/mongo-java-driver-3-11-2-sources-1 jar/com/mongodb/operation/CreateUserOperation.java

\* /opt/ws\_local/PERMITS\_SQL/1076762020\_1596650623.61/0/mongo-java-driver-3-11-2-sources-1 jar/com/mongodb/operation/CommandResultArrayCodec.java

\*

 /opt/ws\_local/PERMITS\_SQL/1076762020\_1596650623.61/0/mongo-java-driver-3-11-2-sources-1 jar/com/mongodb/annotations/package-info.java

\* /opt/ws\_local/PERMITS\_SQL/1076762020\_1596650623.61/0/mongo-java-driver-3-11-2-sources-1 jar/org/bson/codecs/configuration/ProvidersCodecRegistry.java

\* /opt/ws\_local/PERMITS\_SQL/1076762020\_1596650623.61/0/mongo-java-driver-3-11-2-sources-1 jar/org/bson/BasicBSONEncoder.java

\* /opt/ws\_local/PERMITS\_SQL/1076762020\_1596650623.61/0/mongo-java-driver-3-11-2-sources-1 jar/com/mongodb/client/model/IndexOptionDefaults.java

\* /opt/ws\_local/PERMITS\_SQL/1076762020\_1596650623.61/0/mongo-java-driver-3-11-2-sources-1 jar/com/mongodb/client/internal/MongoBatchCursorAdapter.java

\* /opt/ws\_local/PERMITS\_SQL/1076762020\_1596650623.61/0/mongo-java-driver-3-11-2-sources-1 jar/org/bson/AbstractBsonWriter.java

\* /opt/ws\_local/PERMITS\_SQL/1076762020\_1596650623.61/0/mongo-java-driver-3-11-2-sources-1 jar/com/mongodb/bulk/package-info.java

\*

 /opt/ws\_local/PERMITS\_SQL/1076762020\_1596650623.61/0/mongo-java-driver-3-11-2-sources-1 jar/com/mongodb/internal/connection/ConnectionPool.java

\* /opt/ws\_local/PERMITS\_SQL/1076762020\_1596650623.61/0/mongo-java-driver-3-11-2-sources-1 jar/org/bson/types/MaxKey.java

\* /opt/ws\_local/PERMITS\_SQL/1076762020\_1596650623.61/0/mongo-java-driver-3-11-2-sources-1 jar/com/mongodb/operation/AggregateResponseBatchCursor.java

\* /opt/ws\_local/PERMITS\_SQL/1076762020\_1596650623.61/0/mongo-java-driver-3-11-2-sources-1 jar/com/mongodb/connection/StreamFactory.java

\* /opt/ws\_local/PERMITS\_SQL/1076762020\_1596650623.61/0/mongo-java-driver-3-11-2-sources-1 jar/org/bson/BsonWriter.java

\* /opt/ws\_local/PERMITS\_SQL/1076762020\_1596650623.61/0/mongo-java-driver-3-11-2-sources-1 jar/com/mongodb/MongoGridFSException.java

\* /opt/ws\_local/PERMITS\_SQL/1076762020\_1596650623.61/0/mongo-java-driver-3-11-2-sources-1 jar/com/mongodb/MongoURI.java

\* /opt/ws\_local/PERMITS\_SQL/1076762020\_1596650623.61/0/mongo-java-driver-3-11-2-sources-1 jar/org/bson/BsonBinaryWriterSettings.java

 /opt/ws\_local/PERMITS\_SQL/1076762020\_1596650623.61/0/mongo-java-driver-3-11-2-sources-1 jar/com/mongodb/internal/connection/FutureAsyncCompletionHandler.java

\* /opt/ws\_local/PERMITS\_SQL/1076762020\_1596650623.61/0/mongo-java-driver-3-11-2-sources-1 jar/com/mongodb/event/ConnectionCheckedInEvent.java

\* /opt/ws\_local/PERMITS\_SQL/1076762020\_1596650623.61/0/mongo-java-driver-3-11-2-sources-1 jar/com/mongodb/DBObjectCollationHelper.java

\* /opt/ws\_local/PERMITS\_SQL/1076762020\_1596650623.61/0/mongo-java-driver-3-11-2-sources-1 jar/com/mongodb/binding/AsyncSingleServerBinding.java

\* /opt/ws\_local/PERMITS\_SQL/1076762020\_1596650623.61/0/mongo-java-driver-3-11-2-sources-1 jar/com/mongodb/client/model/changestream/UpdateDescription.java

\* /opt/ws\_local/PERMITS\_SQL/1076762020\_1596650623.61/0/mongo-java-driver-3-11-2-sources-1 jar/com/mongodb/client/model/InsertOneModel.java

\* /opt/ws\_local/PERMITS\_SQL/1076762020\_1596650623.61/0/mongo-java-driver-3-11-2-sources-1 jar/com/mongodb/client/model/geojson/Position.java

\*

 /opt/ws\_local/PERMITS\_SQL/1076762020\_1596650623.61/0/mongo-java-driver-3-11-2-sources-1 jar/com/mongodb/internal/connection/DnsSrvRecordMonitor.java

\* /opt/ws\_local/PERMITS\_SQL/1076762020\_1596650623.61/0/mongo-java-driver-3-11-2-sources-1 jar/org/bson/codecs/pojo/PropertyCodecProvider.java

\* /opt/ws\_local/PERMITS\_SQL/1076762020\_1596650623.61/0/mongo-java-driver-3-11-2-sources-1 jar/org/bson/diagnostics/Logger.java

\* /opt/ws\_local/PERMITS\_SQL/1076762020\_1596650623.61/0/mongo-java-driver-3-11-2-sources-1 jar/com/mongodb/internal/event/ClusterListenerMulticaster.java

\* /opt/ws\_local/PERMITS\_SQL/1076762020\_1596650623.61/0/mongo-java-driver-3-11-2-sources-1 jar/com/mongodb/internal/connection/SslHelper.java

\* /opt/ws\_local/PERMITS\_SQL/1076762020\_1596650623.61/0/mongo-java-driver-3-11-2-sources-1 jar/com/mongodb/event/ClusterListener.java

\* /opt/ws\_local/PERMITS\_SQL/1076762020\_1596650623.61/0/mongo-java-driver-3-11-2-sources-1 jar/com/mongodb/internal/connection/SplittablePayloadBsonWriter.java

\*

 /opt/ws\_local/PERMITS\_SQL/1076762020\_1596650623.61/0/mongo-java-driver-3-11-2-sources-1 jar/org/bson/json/DateTimeFormatter.java

\* /opt/ws\_local/PERMITS\_SQL/1076762020\_1596650623.61/0/mongo-java-driver-3-11-2-sources-1 jar/com/mongodb/operation/UserOperationHelper.java

\* /opt/ws\_local/PERMITS\_SQL/1076762020\_1596650623.61/0/mongo-java-driver-3-11-2-sources-1 jar/com/mongodb/connection/netty/NettyByteBuf.java

\* /opt/ws\_local/PERMITS\_SQL/1076762020\_1596650623.61/0/mongo-java-driver-3-11-2-sources-1 jar/org/bson/codecs/IntegerCodec.java

\* /opt/ws\_local/PERMITS\_SQL/1076762020\_1596650623.61/0/mongo-java-driver-3-11-2-sources-1 jar/com/mongodb/connection/ClusterFactory.java

\* /opt/ws\_local/PERMITS\_SQL/1076762020\_1596650623.61/0/mongo-java-driver-3-11-2-sources-1 jar/org/bson/codecs/configuration/ChildCodecRegistry.java

\* /opt/ws\_local/PERMITS\_SQL/1076762020\_1596650623.61/0/mongo-java-driver-3-11-2-sources-1 jar/com/mongodb/CursorType.java

\*

 /opt/ws\_local/PERMITS\_SQL/1076762020\_1596650623.61/0/mongo-java-driver-3-11-2-sources-1 jar/com/mongodb/internal/connection/PowerOfTwoBufferPool.java

jar/org/bson/codecs/pojo/CollectionPropertyCodecProvider.java

\* /opt/ws\_local/PERMITS\_SQL/1076762020\_1596650623.61/0/mongo-java-driver-3-11-2-sources-1 jar/com/mongodb/internal/connection/DnsSrvRecordInitializer.java

\* /opt/ws\_local/PERMITS\_SQL/1076762020\_1596650623.61/0/mongo-java-driver-3-11-2-sources-1 jar/org/bson/internal/UuidHelper.java

\* /opt/ws\_local/PERMITS\_SQL/1076762020\_1596650623.61/0/mongo-java-driver-3-11-2-sources-1 jar/com/mongodb/MongoNodeIsRecoveringException.java

\* /opt/ws\_local/PERMITS\_SQL/1076762020\_1596650623.61/0/mongo-java-driver-3-11-2-sources-1 jar/com/mongodb/event/ServerDescriptionChangedEvent.java

\* /opt/ws\_local/PERMITS\_SQL/1076762020\_1596650623.61/0/mongo-java-driver-3-11-2-sources-1 jar/com/mongodb/DBObjectFactory.java

\*

 /opt/ws\_local/PERMITS\_SQL/1076762020\_1596650623.61/0/mongo-java-driver-3-11-2-sources-1 jar/com/mongodb/internal/connection/GetMoreProtocol.java

\* /opt/ws\_local/PERMITS\_SQL/1076762020\_1596650623.61/0/mongo-java-driver-3-11-2-sources-1 jar/com/mongodb/client/AggregateIterable.java

\* /opt/ws\_local/PERMITS\_SQL/1076762020\_1596650623.61/0/mongo-java-driver-3-11-2-sources-1 jar/com/mongodb/util/ClassMapBasedObjectSerializer.java

\* /opt/ws\_local/PERMITS\_SQL/1076762020\_1596650623.61/0/mongo-java-driver-3-11-2-sources-1 jar/com/mongodb/operation/BsonDocumentWrapperHelper.java

\* /opt/ws\_local/PERMITS\_SQL/1076762020\_1596650623.61/0/mongo-java-driver-3-11-2-sources-1 jar/com/mongodb/connection/SslSettings.java

\* /opt/ws\_local/PERMITS\_SQL/1076762020\_1596650623.61/0/mongo-java-driver-3-11-2-sources-1 jar/com/mongodb/management/MBeanServerFactory.java

\* /opt/ws\_local/PERMITS\_SQL/1076762020\_1596650623.61/0/mongo-java-driver-3-11-2-sources-1 jar/org/bson/codecs/CharacterCodec.java

\*

\*

 /opt/ws\_local/PERMITS\_SQL/1076762020\_1596650623.61/0/mongo-java-driver-3-11-2-sources-1 jar/com/mongodb/client/MongoChangeStreamCursor.java

\* /opt/ws\_local/PERMITS\_SQL/1076762020\_1596650623.61/0/mongo-java-driver-3-11-2-sources-1 jar/org/bson/assertions/package-info.java

\* /opt/ws\_local/PERMITS\_SQL/1076762020\_1596650623.61/0/mongo-java-driver-3-11-2-sources-1 jar/com/mongodb/Block.java

\* /opt/ws\_local/PERMITS\_SQL/1076762020\_1596650623.61/0/mongo-java-driver-3-11-2-sources-1 jar/com/mongodb/operation/DropUserOperation.java

\* /opt/ws\_local/PERMITS\_SQL/1076762020\_1596650623.61/0/mongo-java-driver-3-11-2-sources-1 jar/com/mongodb/internal/connection/DefaultDnsSrvRecordMonitorFactory.java

\* /opt/ws\_local/PERMITS\_SQL/1076762020\_1596650623.61/0/mongo-java-driver-3-11-2-sources-1 jar/org/bson/codecs/pojo/PojoCodecImpl.java

\* /opt/ws\_local/PERMITS\_SQL/1076762020\_1596650623.61/0/mongo-java-driver-3-11-2-sources-1 jar/org/bson/BsonNumber.java

\* /opt/ws\_local/PERMITS\_SQL/1076762020\_1596650623.61/0/mongo-java-driver-3-11-2-sources-1 jar/com/mongodb/client/model/DBCollectionDistinctOptions.java

 /opt/ws\_local/PERMITS\_SQL/1076762020\_1596650623.61/0/mongo-java-driver-3-11-2-sources-1 jar/com/mongodb/AggregationOutput.java

\* /opt/ws\_local/PERMITS\_SQL/1076762020\_1596650623.61/0/mongo-java-driver-3-11-2-sources-1 jar/com/mongodb/client/model/geojson/codecs/package-info.java

\* /opt/ws\_local/PERMITS\_SQL/1076762020\_1596650623.61/0/mongo-java-driver-3-11-2-sources-1 jar/com/mongodb/operation/CursorHelper.java

\* /opt/ws\_local/PERMITS\_SQL/1076762020\_1596650623.61/0/mongo-java-driver-3-11-2-sources-1 jar/com/mongodb/client/model/PushOptions.java

\* /opt/ws\_local/PERMITS\_SQL/1076762020\_1596650623.61/0/mongo-java-driver-3-11-2-sources-1 jar/com/mongodb/event/ServerClosedEvent.java

\* /opt/ws\_local/PERMITS\_SQL/1076762020\_1596650623.61/0/mongo-java-driver-3-11-2-sources-1 jar/org/bson/codecs/BsonUndefinedCodec.java

\* /opt/ws\_local/PERMITS\_SQL/1076762020\_1596650623.61/0/mongo-java-driver-3-11-2-sources-1 jar/org/bson/BsonInt32.java

\*

 /opt/ws\_local/PERMITS\_SQL/1076762020\_1596650623.61/0/mongo-java-driver-3-11-2-sources-1 jar/com/mongodb/client/package-info.java

\* /opt/ws\_local/PERMITS\_SQL/1076762020\_1596650623.61/0/mongo-java-driver-3-11-2-sources-1 jar/com/mongodb/internal/connection/DescriptionHelper.java

\* /opt/ws\_local/PERMITS\_SQL/1076762020\_1596650623.61/0/mongo-java-driver-3-11-2-sources-1 jar/org/bson/BsonSerializationException.java

\* /opt/ws\_local/PERMITS\_SQL/1076762020\_1596650623.61/0/mongo-java-driver-3-11-2-sources-1 jar/com/mongodb/InsertRequest.java

\* /opt/ws\_local/PERMITS\_SQL/1076762020\_1596650623.61/0/mongo-java-driver-3-11-2-sources-1 jar/com/mongodb/operation/InsertOperation.java

\* /opt/ws\_local/PERMITS\_SQL/1076762020\_1596650623.61/0/mongo-java-driver-3-11-2-sources-1 jar/org/bson/codecs/configuration/CodecRegistry.java

\* /opt/ws\_local/PERMITS\_SQL/1076762020\_1596650623.61/0/mongo-java-driver-3-11-2-sources-1 jar/com/mongodb/event/package-info.java

\*

 /opt/ws\_local/PERMITS\_SQL/1076762020\_1596650623.61/0/mongo-java-driver-3-11-2-sources-1 jar/org/bson/codecs/MinKeyCodec.java

\* /opt/ws\_local/PERMITS\_SQL/1076762020\_1596650623.61/0/mongo-java-driver-3-11-2-sources-1 jar/com/mongodb/connection/netty/NettyStreamFactoryFactory.java

\* /opt/ws\_local/PERMITS\_SQL/1076762020\_1596650623.61/0/mongo-java-driver-3-11-2-sources-1 jar/com/mongodb/internal/connection/OpCode.java

\* /opt/ws\_local/PERMITS\_SQL/1076762020\_1596650623.61/0/mongo-java-driver-3-11-2-sources-1 jar/com/mongodb/connection/ServerId.java

\* /opt/ws\_local/PERMITS\_SQL/1076762020\_1596650623.61/0/mongo-java-driver-3-11-2-sources-1 jar/com/mongodb/internal/connection/ChangeEvent.java

\* /opt/ws\_local/PERMITS\_SQL/1076762020\_1596650623.61/0/mongo-java-driver-3-11-2-sources-1 jar/com/mongodb/client/result/package-info.java

\* /opt/ws\_local/PERMITS\_SQL/1076762020\_1596650623.61/0/mongo-java-driver-3-11-2-sources-1 jar/com/mongodb/BulkWriteOperation.java

\* /opt/ws\_local/PERMITS\_SQL/1076762020\_1596650623.61/0/mongo-java-driver-3-11-2-sources-1 jar/org/bson/BsonType.java

\*

 /opt/ws\_local/PERMITS\_SQL/1076762020\_1596650623.61/0/mongo-java-driver-3-11-2-sources-1 jar/com/mongodb/connection/SocketSettings.java

\* /opt/ws\_local/PERMITS\_SQL/1076762020\_1596650623.61/0/mongo-java-driver-3-11-2-sources-1 jar/com/mongodb/client/internal/OperationExecutor.java

jar/com/mongodb/MongoBulkWriteException.java

\* /opt/ws\_local/PERMITS\_SQL/1076762020\_1596650623.61/0/mongo-java-driver-3-11-2-sources-1 jar/com/mongodb/connection/ConnectionPoolSettings.java

\* /opt/ws\_local/PERMITS\_SQL/1076762020\_1596650623.61/0/mongo-java-driver-3-11-2-sources-1 jar/com/mongodb/event/CommandFailedEvent.java

\* /opt/ws\_local/PERMITS\_SQL/1076762020\_1596650623.61/0/mongo-java-driver-3-11-2-sources-1 jar/com/mongodb/client/model/geojson/codecs/PolygonCodec.java

\* /opt/ws\_local/PERMITS\_SQL/1076762020\_1596650623.61/0/mongo-java-driver-3-11-2-sources-1 jar/com/mongodb/management/ConnectionPoolStatisticsMBean.java

 /opt/ws\_local/PERMITS\_SQL/1076762020\_1596650623.61/0/mongo-java-driver-3-11-2-sources-1 jar/com/mongodb/selector/package-info.java

\* /opt/ws\_local/PERMITS\_SQL/1076762020\_1596650623.61/0/mongo-java-driver-3-11-2-sources-1 jar/org/bson/json/JsonJavaScriptConverter.java

\* /opt/ws\_local/PERMITS\_SQL/1076762020\_1596650623.61/0/mongo-java-driver-3-11-2-sources-1 jar/com/mongodb/internal/session/ServerSessionPool.java

\* /opt/ws\_local/PERMITS\_SQL/1076762020\_1596650623.61/0/mongo-java-driver-3-11-2-sources-1 jar/com/mongodb/async/AsyncBatchCursor.java

\* /opt/ws\_local/PERMITS\_SQL/1076762020\_1596650623.61/0/mongo-java-driver-3-11-2-sources-1 jar/com/mongodb/internal/connection/MessageHeader.java

\* /opt/ws\_local/PERMITS\_SQL/1076762020\_1596650623.61/0/mongo-java-driver-3-11-2-sources-1 jar/org/bson/types/CodeWithScope.java

\* /opt/ws\_local/PERMITS\_SQL/1076762020\_1596650623.61/0/mongo-java-driver-3-11-2-sources-1 jar/com/mongodb/client/model/ValidationLevel.java

\*

\*

 /opt/ws\_local/PERMITS\_SQL/1076762020\_1596650623.61/0/mongo-java-driver-3-11-2-sources-1 jar/com/mongodb/operation/ListCollectionsOperation.java

\* /opt/ws\_local/PERMITS\_SQL/1076762020\_1596650623.61/0/mongo-java-driver-3-11-2-sources-1 jar/org/bson/json/JsonBuffer.java

\* /opt/ws\_local/PERMITS\_SQL/1076762020\_1596650623.61/0/mongo-java-driver-3-11-2-sources-1 jar/com/mongodb/bulk/IndexRequest.java

\* /opt/ws\_local/PERMITS\_SQL/1076762020\_1596650623.61/0/mongo-java-driver-3-11-2-sources-1 jar/org/bson/BSONObject.java

\* /opt/ws\_local/PERMITS\_SQL/1076762020\_1596650623.61/0/mongo-java-driver-3-11-2-sources-1 jar/com/mongodb/internal/connection/InternalStreamConnectionFactory.java

\* /opt/ws\_local/PERMITS\_SQL/1076762020\_1596650623.61/0/mongo-java-driver-3-11-2-sources-1 jar/com/mongodb/internal/connection/ClusterableServerFactory.java

\* /opt/ws\_local/PERMITS\_SQL/1076762020\_1596650623.61/0/mongo-java-driver-3-11-2-sources-1 jar/com/mongodb/client/model/FindOptions.java

\*

 /opt/ws\_local/PERMITS\_SQL/1076762020\_1596650623.61/0/mongo-java-driver-3-11-2-sources-1 jar/org/bson/codecs/pojo/ConventionDefaultsImpl.java

\* /opt/ws\_local/PERMITS\_SQL/1076762020\_1596650623.61/0/mongo-java-driver-3-11-2-sources-1 jar/com/mongodb/MongoConfigurationException.java

\* /opt/ws\_local/PERMITS\_SQL/1076762020\_1596650623.61/0/mongo-java-driver-3-11-2-sources-1 jar/com/mongodb/internal/connection/MessageSettings.java

\* /opt/ws\_local/PERMITS\_SQL/1076762020\_1596650623.61/0/mongo-java-driver-3-11-2-sources-1 jar/org/bson/json/LegacyExtendedJsonBinaryConverter.java

\* /opt/ws\_local/PERMITS\_SQL/1076762020\_1596650623.61/0/mongo-java-driver-3-11-2-sources-1 jar/com/mongodb/internal/connection/BaseQueryMessage.java

\* /opt/ws\_local/PERMITS\_SQL/1076762020\_1596650623.61/0/mongo-java-driver-3-11-2-sources-1 jar/com/mongodb/util/JSONCallback.java

\* /opt/ws\_local/PERMITS\_SQL/1076762020\_1596650623.61/0/mongo-java-driver-3-11-2-sources-1 jar/org/bson/codecs/pojo/annotations/package-info.java

 /opt/ws\_local/PERMITS\_SQL/1076762020\_1596650623.61/0/mongo-java-driver-3-11-2-sources-1 jar/org/bson/BasicBSONObject.java

\* /opt/ws\_local/PERMITS\_SQL/1076762020\_1596650623.61/0/mongo-java-driver-3-11-2-sources-1 jar/org/bson/io/BsonInput.java

\* /opt/ws\_local/PERMITS\_SQL/1076762020\_1596650623.61/0/mongo-java-driver-3-11-2-sources-1 jar/org/bson/json/JsonMode.java

\* /opt/ws\_local/PERMITS\_SQL/1076762020\_1596650623.61/0/mongo-java-driver-3-11-2-sources-1 jar/com/mongodb/client/model/geojson/codecs/MultiPointCodec.java

\* /opt/ws\_local/PERMITS\_SQL/1076762020\_1596650623.61/0/mongo-java-driver-3-11-2-sources-1 jar/com/mongodb/client/model/MergeOptions.java

\* /opt/ws\_local/PERMITS\_SQL/1076762020\_1596650623.61/0/mongo-java-driver-3-11-2-sources-1 jar/com/mongodb/internal/operation/IndexHelper.java

\* /opt/ws\_local/PERMITS\_SQL/1076762020\_1596650623.61/0/mongo-java-driver-3-11-2-sources-1 jar/com/mongodb/internal/connection/ElementExtendingBsonWriter.java

\* /opt/ws\_local/PERMITS\_SQL/1076762020\_1596650623.61/0/mongo-java-driver-3-11-2-sources-1 jar/com/mongodb/client/jndi/package-info.java

\*

\*

 /opt/ws\_local/PERMITS\_SQL/1076762020\_1596650623.61/0/mongo-java-driver-3-11-2-sources-1 jar/com/mongodb/ErrorCategory.java

\* /opt/ws\_local/PERMITS\_SQL/1076762020\_1596650623.61/0/mongo-java-driver-3-11-2-sources-1 jar/com/mongodb/operation/ParallelCollectionScanOperation.java

\* /opt/ws\_local/PERMITS\_SQL/1076762020\_1596650623.61/0/mongo-java-driver-3-11-2-sources-1 jar/com/mongodb/event/CommandSucceededEvent.java

\* /opt/ws\_local/PERMITS\_SQL/1076762020\_1596650623.61/0/mongo-java-driver-3-11-2-sources-1 jar/com/mongodb/client/gridfs/GridFSBucketImpl.java

\* /opt/ws\_local/PERMITS\_SQL/1076762020\_1596650623.61/0/mongo-java-driver-3-11-2-sources-1 jar/com/mongodb/internal/connection/SocketStream.java

\* /opt/ws\_local/PERMITS\_SQL/1076762020\_1596650623.61/0/mongo-java-driver-3-11-2-sources-1 jar/org/bson/json/ExtendedJsonObjectIdConverter.java

\* /opt/ws\_local/PERMITS\_SQL/1076762020\_1596650623.61/0/mongo-java-driver-3-11-2-sources-1 jar/org/bson/codecs/pojo/ClassModel.java

\*

 /opt/ws\_local/PERMITS\_SQL/1076762020\_1596650623.61/0/mongo-java-driver-3-11-2-sources-1 jar/com/mongodb/connection/SplittablePayload.java

\* /opt/ws\_local/PERMITS\_SQL/1076762020\_1596650623.61/0/mongo-java-driver-3-11-2-sources-1 jar/com/mongodb/internal/connection/LevelCountingBsonWriter.java

\* /opt/ws\_local/PERMITS\_SQL/1076762020\_1596650623.61/0/mongo-java-driver-3-11-2-sources-1 jar/com/mongodb/operation/AsyncSingleBatchQueryCursor.java

\* /opt/ws\_local/PERMITS\_SQL/1076762020\_1596650623.61/0/mongo-java-driver-3-11-2-sources-1 jar/com/mongodb/MongoQueryException.java

jar/com/mongodb/client/model/ValidationOptions.java

\* /opt/ws\_local/PERMITS\_SQL/1076762020\_1596650623.61/0/mongo-java-driver-3-11-2-sources-1 jar/com/mongodb/internal/connection/DefaultServerConnection.java

\* /opt/ws\_local/PERMITS\_SQL/1076762020\_1596650623.61/0/mongo-java-driver-3-11-2-sources-1 jar/org/bson/BsonDbPointer.java

\*

\*

 /opt/ws\_local/PERMITS\_SQL/1076762020\_1596650623.61/0/mongo-java-driver-3-11-2-sources-1 jar/org/bson/LazyBSONObject.java

\* /opt/ws\_local/PERMITS\_SQL/1076762020\_1596650623.61/0/mongo-java-driver-3-11-2-sources-1 jar/com/mongodb/gridfs/GridFS.java

\* /opt/ws\_local/PERMITS\_SQL/1076762020\_1596650623.61/0/mongo-java-driver-3-11-2-sources-1 jar/org/bson/types/BSONTimestamp.java

\* /opt/ws\_local/PERMITS\_SQL/1076762020\_1596650623.61/0/mongo-java-driver-3-11-2-sources-1 jar/com/mongodb/internal/connection/UpdateMessage.java

\* /opt/ws\_local/PERMITS\_SQL/1076762020\_1596650623.61/0/mongo-java-driver-3-11-2-sources-1 jar/org/bson/LazyBSONDecoder.java

\* /opt/ws\_local/PERMITS\_SQL/1076762020\_1596650623.61/0/mongo-java-driver-3-11-2-sources-1 jar/com/mongodb/client/gridfs/codecs/package-info.java

\* /opt/ws\_local/PERMITS\_SQL/1076762020\_1596650623.61/0/mongo-java-driver-3-11-2-sources-1 jar/com/mongodb/client/MongoClient.java

 /opt/ws\_local/PERMITS\_SQL/1076762020\_1596650623.61/0/mongo-java-driver-3-11-2-sources-1 jar/com/mongodb/connection/AsyncConnection.java

\* /opt/ws\_local/PERMITS\_SQL/1076762020\_1596650623.61/0/mongo-java-driver-3-11-2-sources-1 jar/com/mongodb/operation/AggregateToCollectionOperation.java

\* /opt/ws\_local/PERMITS\_SQL/1076762020\_1596650623.61/0/mongo-java-driver-3-11-2-sources-1 jar/org/bson/codecs/pojo/annotations/BsonProperty.java

\* /opt/ws\_local/PERMITS\_SQL/1076762020\_1596650623.61/0/mongo-java-driver-3-11-2-sources-1 jar/com/mongodb/binding/ReadBinding.java

\* /opt/ws\_local/PERMITS\_SQL/1076762020\_1596650623.61/0/mongo-java-driver-3-11-2-sources-1 jar/org/bson/json/ExtendedJsonDateTimeConverter.java

\* /opt/ws\_local/PERMITS\_SQL/1076762020\_1596650623.61/0/mongo-java-driver-3-11-2-sources-1 jar/com/mongodb/event/CommandEventMulticaster.java

\* /opt/ws\_local/PERMITS\_SQL/1076762020\_1596650623.61/0/mongo-java-driver-3-11-2-sources-1 jar/com/mongodb/operation/CountOperation.java

\*

 /opt/ws\_local/PERMITS\_SQL/1076762020\_1596650623.61/0/mongo-java-driver-3-11-2-sources-1 jar/com/mongodb/client/model/geojson/MultiPoint.java

\* /opt/ws\_local/PERMITS\_SQL/1076762020\_1596650623.61/0/mongo-java-driver-3-11-2-sources-1 jar/com/mongodb/WriteConcernResult.java

\* /opt/ws\_local/PERMITS\_SQL/1076762020\_1596650623.61/0/mongo-java-driver-3-11-2-sources-1 jar/com/mongodb/internal/connection/CompositeByteBuf.java

\* /opt/ws\_local/PERMITS\_SQL/1076762020\_1596650623.61/0/mongo-java-driver-3-11-2-sources-1 jar/org/bson/codecs/ShortCodec.java

\* /opt/ws\_local/PERMITS\_SQL/1076762020\_1596650623.61/0/mongo-java-driver-3-11-2-sources-1 jar/org/bson/BsonJavaScript.java

\* /opt/ws\_local/PERMITS\_SQL/1076762020\_1596650623.61/0/mongo-java-driver-3-11-2-sources-1 jar/org/bson/codecs/pojo/annotations/BsonCreator.java

\* /opt/ws\_local/PERMITS\_SQL/1076762020\_1596650623.61/0/mongo-java-driver-3-11-2-sources-1 jar/com/mongodb/ReplaceRequest.java

\* /opt/ws\_local/PERMITS\_SQL/1076762020\_1596650623.61/0/mongo-java-driver-3-11-2-sources-1 jar/com/mongodb/event/ServerHeartbeatFailedEvent.java

 /opt/ws\_local/PERMITS\_SQL/1076762020\_1596650623.61/0/mongo-java-driver-3-11-2-sources-1 jar/org/bson/codecs/pojo/Convention.java

\* /opt/ws\_local/PERMITS\_SQL/1076762020\_1596650623.61/0/mongo-java-driver-3-11-2-sources-1 jar/org/bson/BsonDocument.java

\* /opt/ws\_local/PERMITS\_SQL/1076762020\_1596650623.61/0/mongo-java-driver-3-11-2-sources-1 jar/com/mongodb/operation/CreateCollectionOperation.java

\* /opt/ws\_local/PERMITS\_SQL/1076762020\_1596650623.61/0/mongo-java-driver-3-11-2-sources-1 jar/com/mongodb/client/internal/CommandMarker.java

\* /opt/ws\_local/PERMITS\_SQL/1076762020\_1596650623.61/0/mongo-java-driver-3-11-2-sources-1 jar/org/bson/codecs/BsonMinKeyCodec.java

\* /opt/ws\_local/PERMITS\_SQL/1076762020\_1596650623.61/0/mongo-java-driver-3-11-2-sources-1 jar/com/mongodb/client/model/InsertOneOptions.java

\* /opt/ws\_local/PERMITS\_SQL/1076762020\_1596650623.61/0/mongo-java-driver-3-11-2-sources-1 jar/com/mongodb/MapReduceCommand.java

\*

\*

\*

 /opt/ws\_local/PERMITS\_SQL/1076762020\_1596650623.61/0/mongo-java-driver-3-11-2-sources-1 jar/com/mongodb/client/model/geojson/codecs/GeometryCollectionCodec.java

\* /opt/ws\_local/PERMITS\_SQL/1076762020\_1596650623.61/0/mongo-java-driver-3-11-2-sources-1 jar/com/mongodb/client/result/UpdateResult.java

\* /opt/ws\_local/PERMITS\_SQL/1076762020\_1596650623.61/0/mongo-java-driver-3-11-2-sources-1 jar/com/mongodb/event/ConnectionPoolOpenedEvent.java

\* /opt/ws\_local/PERMITS\_SQL/1076762020\_1596650623.61/0/mongo-java-driver-3-11-2-sources-1 jar/com/mongodb/client/internal/AggregateIterableImpl.java

\* /opt/ws\_local/PERMITS\_SQL/1076762020\_1596650623.61/0/mongo-java-driver-3-11-2-sources-1 jar/com/mongodb/connection/TlsChannelStreamFactoryFactory.java

\* /opt/ws\_local/PERMITS\_SQL/1076762020\_1596650623.61/0/mongo-java-driver-3-11-2-sources-1 jar/com/mongodb/client/gridfs/package-info.java

\* /opt/ws\_local/PERMITS\_SQL/1076762020\_1596650623.61/0/mongo-java-driver-3-11-2-sources-1 jar/com/mongodb/DBObject.java

 /opt/ws\_local/PERMITS\_SQL/1076762020\_1596650623.61/0/mongo-java-driver-3-11-2-sources-1 jar/com/mongodb/MapReduceOutput.java

\* /opt/ws\_local/PERMITS\_SQL/1076762020\_1596650623.61/0/mongo-java-driver-3-11-2-sources-1 jar/org/bson/codecs/BsonRegularExpressionCodec.java

\* /opt/ws\_local/PERMITS\_SQL/1076762020\_1596650623.61/0/mongo-java-driver-3-11-2-sources-1 jar/com/mongodb/client/internal/MongoChangeStreamCursorImpl.java

\* /opt/ws\_local/PERMITS\_SQL/1076762020\_1596650623.61/0/mongo-java-driver-3-11-2-sources-1 jar/com/mongodb/BasicDBObjectBuilder.java

\* /opt/ws\_local/PERMITS\_SQL/1076762020\_1596650623.61/0/mongo-java-driver-3-11-2-sources-1 jar/com/mongodb/internal/connection/AsynchronousChannelStream.java

\* /opt/ws\_local/PERMITS\_SQL/1076762020\_1596650623.61/0/mongo-java-driver-3-11-2-sources-1 jar/com/mongodb/binding/AsyncConnectionSource.java

jar/com/mongodb/Tag.java

\*

 /opt/ws\_local/PERMITS\_SQL/1076762020\_1596650623.61/0/mongo-java-driver-3-11-2-sources-1 jar/com/mongodb/selector/CompositeServerSelector.java

\* /opt/ws\_local/PERMITS\_SQL/1076762020\_1596650623.61/0/mongo-java-driver-3-11-2-sources-1 jar/com/mongodb/internal/connection/InternalConnectionInitializer.java

\* /opt/ws\_local/PERMITS\_SQL/1076762020\_1596650623.61/0/mongo-java-driver-3-11-2-sources-1 jar/com/mongodb/client/internal/FindIterableImpl.java

\* /opt/ws\_local/PERMITS\_SQL/1076762020\_1596650623.61/0/mongo-java-driver-3-11-2-sources-1 jar/org/bson/codecs/pojo/TypeWithTypeParameters.java

\* /opt/ws\_local/PERMITS\_SQL/1076762020\_1596650623.61/0/mongo-java-driver-3-11-2-sources-1 jar/com/mongodb/MongoCursorNotFoundException.java

\* /opt/ws\_local/PERMITS\_SQL/1076762020\_1596650623.61/0/mongo-java-driver-3-11-2-sources-1 jar/com/mongodb/DBObjects.java

\* /opt/ws\_local/PERMITS\_SQL/1076762020\_1596650623.61/0/mongo-java-driver-3-11-2-sources-1 jar/com/mongodb/client/model/SimpleExpression.java

\*

 /opt/ws\_local/PERMITS\_SQL/1076762020\_1596650623.61/0/mongo-java-driver-3-11-2-sources-1 jar/org/bson/codecs/PatternCodec.java

\* /opt/ws\_local/PERMITS\_SQL/1076762020\_1596650623.61/0/mongo-java-driver-3-11-2-sources-1 jar/com/mongodb/client/vault/ClientEncryption.java

\* /opt/ws\_local/PERMITS\_SQL/1076762020\_1596650623.61/0/mongo-java-driver-3-11-2-sources-1 jar/org/bson/diagnostics/Loggers.java

\* /opt/ws\_local/PERMITS\_SQL/1076762020\_1596650623.61/0/mongo-java-driver-3-11-2-sources-1 jar/org/bson/codecs/ObjectIdCodec.java

\* /opt/ws\_local/PERMITS\_SQL/1076762020\_1596650623.61/0/mongo-java-driver-3-11-2-sources-1 jar/com/mongodb/internal/connection/GetMoreMessage.java

\* /opt/ws\_local/PERMITS\_SQL/1076762020\_1596650623.61/0/mongo-java-driver-3-11-2-sources-1 jar/org/bson/codecs/pojo/PropertyMetadata.java

\* /opt/ws\_local/PERMITS\_SQL/1076762020\_1596650623.61/0/mongo-java-driver-3-11-2-sources-1 jar/com/mongodb/internal/connection/ProtocolHelper.java

No license file was found, but licenses were detected in source scan.

/\*

\* Copyright 2008-present MongoDB, Inc.

\*

\* Licensed under the Apache License, Version 2.0 (the "License");

\* you may not use this file except in compliance with the License.

\* You may obtain a copy of the License at

\*

\* http://www.apache.org/licenses/LICENSE-2.0

\*

\* Unless required by applicable law or agreed to in writing, software

\* distributed under the License is distributed on an "AS IS" BASIS,

\* WITHOUT WARRANTIES OR CONDITIONS OF ANY KIND, either express or implied.

\* See the License for the specific language governing permissions and

\* limitations under the License.

\*/

```
/*
```
- \* Written by Doug Lea with assistance from members of JCP JSR-166
- \* Expert Group and released to the public domain, as explained at

\* http://creativecommons.org/publicdomain/zero/1.0/

\*/ /\*\*

- \* Returns an array containing all of the elements in this deque, in
- \* proper sequence (from first to last element).

\*

- \* <p>The returned array will be "safe" in that no references to it are
- \* maintained by this deque. (In other words, this method must allocate
- \* a new array). The caller is thus free to modify the returned array.

\*

\* <p>This method acts as bridge between array-based and collection-based

\* APIs.

- \*
	- \* @return an array containing all of the elements in this deque \*/

Found in path(s):

\* /opt/ws\_local/PERMITS\_SQL/1076762020\_1596650623.61/0/mongo-java-driver-3-11-2-sources-1 jar/com/mongodb/internal/connection/ConcurrentLinkedDeque.java No license file was found, but licenses were detected in source scan.

/\*

- \* Copyright 2008-present MongoDB, Inc.
- \* Copyright 2018 Cezary Bartosiak

\*

- \* Licensed under the Apache License, Version 2.0 (the "License");
- \* you may not use this file except in compliance with the License.
- \* You may obtain a copy of the License at
- \*
- \* http://www.apache.org/licenses/LICENSE-2.0

\*

- \* Unless required by applicable law or agreed to in writing, software
- \* distributed under the License is distributed on an "AS IS" BASIS,
- \* WITHOUT WARRANTIES OR CONDITIONS OF ANY KIND, either express or implied.
- \* See the License for the specific language governing permissions and
- \* limitations under the License.

\*/

Found in path(s):

\* /opt/ws\_local/PERMITS\_SQL/1076762020\_1596650623.61/0/mongo-java-driver-3-11-2-sources-1 jar/org/bson/codecs/jsr310/Jsr310CodecProvider.java

\* /opt/ws\_local/PERMITS\_SQL/1076762020\_1596650623.61/0/mongo-java-driver-3-11-2-sources-1 jar/org/bson/codecs/jsr310/InstantCodec.java

 /opt/ws\_local/PERMITS\_SQL/1076762020\_1596650623.61/0/mongo-java-driver-3-11-2-sources-1 jar/org/bson/codecs/jsr310/LocalDateTimeCodec.java

\* /opt/ws\_local/PERMITS\_SQL/1076762020\_1596650623.61/0/mongo-java-driver-3-11-2-sources-1 jar/org/bson/codecs/jsr310/LocalTimeCodec.java

\* /opt/ws\_local/PERMITS\_SQL/1076762020\_1596650623.61/0/mongo-java-driver-3-11-2-sources-1 jar/org/bson/codecs/jsr310/LocalDateCodec.java

No license file was found, but licenses were detected in source scan.

/\*

\* Copyright 2008-present MongoDB, Inc.

\*

\* Licensed under the Apache License, Version 2.0 (the "License");

\* you may not use this file except in compliance with the License.

\* You may obtain a copy of the License at

\*

\* http://www.apache.org/licenses/LICENSE-2.0

\*

\* Unless required by applicable law or agreed to in writing, software

\* distributed under the License is distributed on an "AS IS" BASIS,

\* WITHOUT WARRANTIES OR CONDITIONS OF ANY KIND, either express or implied.

\* See the License for the specific language governing permissions and

\* limitations under the License.

\*

\* Original Work: MIT License, Copyright (c) [2015-2018] all contributors

\* https://github.com/marianobarrios/tls-channel

\*/

\*

Found in path(s):

\* /opt/ws\_local/PERMITS\_SQL/1076762020\_1596650623.61/0/mongo-java-driver-3-11-2-sources-1 jar/com/mongodb/internal/connection/tlschannel/async/AsynchronousTlsChannelGroup.java \* /opt/ws\_local/PERMITS\_SQL/1076762020\_1596650623.61/0/mongo-java-driver-3-11-2-sources-1 jar/com/mongodb/internal/connection/tlschannel/impl/ByteBufferUtil.java \*

 /opt/ws\_local/PERMITS\_SQL/1076762020\_1596650623.61/0/mongo-java-driver-3-11-2-sources-1 jar/com/mongodb/internal/connection/ExtendedAsynchronousByteChannel.java

\* /opt/ws\_local/PERMITS\_SQL/1076762020\_1596650623.61/0/mongo-java-driver-3-11-2-sources-1 jar/com/mongodb/internal/connection/tlschannel/impl/BufferHolder.java

\* /opt/ws\_local/PERMITS\_SQL/1076762020\_1596650623.61/0/mongo-java-driver-3-11-2-sources-1 jar/com/mongodb/internal/connection/tlschannel/impl/ByteBufferSet.java

\* /opt/ws\_local/PERMITS\_SQL/1076762020\_1596650623.61/0/mongo-java-driver-3-11-2-sources-1 jar/com/mongodb/internal/connection/tlschannel/TrackingAllocator.java

\* /opt/ws\_local/PERMITS\_SQL/1076762020\_1596650623.61/0/mongo-java-driver-3-11-2-sources-1 jar/com/mongodb/internal/connection/tlschannel/NeedsTaskException.java

\* /opt/ws\_local/PERMITS\_SQL/1076762020\_1596650623.61/0/mongo-java-driver-3-11-2-sources-1 jar/com/mongodb/internal/connection/tlschannel/ClientTlsChannel.java

 /opt/ws\_local/PERMITS\_SQL/1076762020\_1596650623.61/0/mongo-java-driver-3-11-2-sources-1 jar/com/mongodb/internal/connection/tlschannel/NeedsWriteException.java

\* /opt/ws\_local/PERMITS\_SQL/1076762020\_1596650623.61/0/mongo-java-driver-3-11-2-sources-1 jar/com/mongodb/internal/connection/tlschannel/NeedsReadException.java

\* /opt/ws\_local/PERMITS\_SQL/1076762020\_1596650623.61/0/mongo-java-driver-3-11-2-sources-1 jar/com/mongodb/internal/connection/tlschannel/BufferAllocator.java

\* /opt/ws\_local/PERMITS\_SQL/1076762020\_1596650623.61/0/mongo-java-driver-3-11-2-sources-1 jar/com/mongodb/internal/connection/tlschannel/impl/TlsChannelImpl.java

\* /opt/ws\_local/PERMITS\_SQL/1076762020\_1596650623.61/0/mongo-java-driver-3-11-2-sources-1 jar/com/mongodb/internal/connection/tlschannel/util/TlsChannelCallbackException.java

\* /opt/ws\_local/PERMITS\_SQL/1076762020\_1596650623.61/0/mongo-java-driver-3-11-2-sources-1 jar/com/mongodb/internal/connection/tlschannel/util/Util.java

\*

 /opt/ws\_local/PERMITS\_SQL/1076762020\_1596650623.61/0/mongo-java-driver-3-11-2-sources-1 jar/com/mongodb/internal/connection/tlschannel/async/AsynchronousTlsChannel.java

\* /opt/ws\_local/PERMITS\_SQL/1076762020\_1596650623.61/0/mongo-java-driver-3-11-2-sources-1 jar/com/mongodb/internal/connection/tlschannel/TlsChannelBuilder.java

\* /opt/ws\_local/PERMITS\_SQL/1076762020\_1596650623.61/0/mongo-java-driver-3-11-2-sources-1 jar/com/mongodb/internal/connection/tlschannel/WouldBlockException.java

\* /opt/ws\_local/PERMITS\_SQL/1076762020\_1596650623.61/0/mongo-java-driver-3-11-2-sources-1 jar/com/mongodb/internal/connection/tlschannel/TlsChannelFlowControlException.java No license file was found, but licenses were detected in source scan.

/\*

\* Copyright 2008-present MongoDB, Inc.

\* Copyright 2010 The Guava Authors

\* Copyright 2011 The Guava Authors

\*

\* Licensed under the Apache License, Version 2.0 (the "License");

\* you may not use this file except in compliance with the License.

\* You may obtain a copy of the License at

\*

\* http://www.apache.org/licenses/LICENSE-2.0

\*

\* Unless required by applicable law or agreed to in writing, software

\* distributed under the License is distributed on an "AS IS" BASIS,

\* WITHOUT WARRANTIES OR CONDITIONS OF ANY KIND, either express or implied.

\* See the License for the specific language governing permissions and

\* limitations under the License.

\*/

Found in path(s):

\* /opt/ws\_local/PERMITS\_SQL/1076762020\_1596650623.61/0/mongo-java-driver-3-11-2-sources-1 jar/org/bson/internal/UnsignedLongs.java

\* /opt/ws\_local/PERMITS\_SQL/1076762020\_1596650623.61/0/mongo-java-driver-3-11-2-sources-1 jar/com/mongodb/annotations/Beta.java

No license file was found, but licenses were detected in source scan.

/\*

\* Copyright 2008-present MongoDB, Inc.

\* Copyright 2012 The Netty Project

- \*
- \* Licensed under the Apache License, Version 2.0 (the "License");
- \* you may not use this file except in compliance with the License.
- \* You may obtain a copy of the License at
- \*
- \* http://www.apache.org/licenses/LICENSE-2.0
- \*
- \* Unless required by applicable law or agreed to in writing, software
- \* distributed under the License is distributed on an "AS IS" BASIS,
- \* WITHOUT WARRANTIES OR CONDITIONS OF ANY KIND, either express or implied.
- \* See the License for the specific language governing permissions and

\* limitations under the License.

\*/

Found in path(s):

\* /opt/ws\_local/PERMITS\_SQL/1076762020\_1596650623.61/0/mongo-java-driver-3-11-2-sources-1 jar/com/mongodb/connection/netty/ReadTimeoutHandler.java No license file was found, but licenses were detected in source scan.

/\*

- \* Copyright 2008-present MongoDB, Inc.
- \* Copyright 2017 Tom Bentley

\*

\* Licensed under the Apache License, Version 2.0 (the "License");

\* you may not use this file except in compliance with the License.

\* You may obtain a copy of the License at

\*

\* http://www.apache.org/licenses/LICENSE-2.0

\*

- \* Unless required by applicable law or agreed to in writing, software
- \* distributed under the License is distributed on an "AS IS" BASIS,

\* WITHOUT WARRANTIES OR CONDITIONS OF ANY KIND, either express or implied.

- \* See the License for the specific language governing permissions and
- \* limitations under the License.

\*/

Found in path(s):

\* /opt/ws\_local/PERMITS\_SQL/1076762020\_1596650623.61/0/mongo-java-driver-3-11-2-sources-1 jar/com/mongodb/internal/authentication/SaslPrep.java

No license file was found, but licenses were detected in source scan.

/\*

- \* Copyright 2008-present MongoDB, Inc.
- \* Copyright (c) 2008-2014 Atlassian Pty Ltd

 $\ddot{\phantom{a}}$ 

\* Licensed under the Apache License, Version 2.0 (the "License");

\* you may not use this file except in compliance with the License.

- \* You may obtain a copy of the License at
- \*
- \* http://www.apache.org/licenses/LICENSE-2.0
- \*
- \* Unless required by applicable law or agreed to in writing, software
- \* distributed under the License is distributed on an "AS IS" BASIS,
- \* WITHOUT WARRANTIES OR CONDITIONS OF ANY KIND, either express or implied.
- \* See the License for the specific language governing permissions and
- \* limitations under the License.

\*/

Found in path(s):

\* /opt/ws\_local/PERMITS\_SQL/1076762020\_1596650623.61/0/mongo-java-driver-3-11-2-sources-1 jar/com/mongodb/assertions/Assertions.java

\* /opt/ws\_local/PERMITS\_SQL/1076762020\_1596650623.61/0/mongo-java-driver-3-11-2-sources-1 jar/org/bson/assertions/Assertions.java

\*

 /opt/ws\_local/PERMITS\_SQL/1076762020\_1596650623.61/0/mongo-java-driver-3-11-2-sources-1 jar/org/bson/util/AbstractCopyOnWriteMap.java

\* /opt/ws\_local/PERMITS\_SQL/1076762020\_1596650623.61/0/mongo-java-driver-3-11-2-sources-1 jar/org/bson/util/CopyOnWriteMap.java

No license file was found, but licenses were detected in source scan.

/\*

```
* Copyright (c) 2005 Brian Goetz and Tim Peierls
```
\* Released under the Creative Commons Attribution License

\* (http://creativecommons.org/licenses/by/2.5)

\* Official home: http://www.jcip.net

\*

\* Any republication or derived work distributed in source code form

\* must include this copyright and license notice.

\*/

Found in path(s):

\* /opt/ws\_local/PERMITS\_SQL/1076762020\_1596650623.61/0/mongo-java-driver-3-11-2-sources-1 jar/com/mongodb/annotations/ThreadSafe.java

\* /opt/ws\_local/PERMITS\_SQL/1076762020\_1596650623.61/0/mongo-java-driver-3-11-2-sources-1 jar/com/mongodb/annotations/NotThreadSafe.java

\* /opt/ws\_local/PERMITS\_SQL/1076762020\_1596650623.61/0/mongo-java-driver-3-11-2-sources-1 jar/com/mongodb/annotations/Immutable.java

# **1.293 java-classmate 1.3.4**

## **1.293.1 Available under license :**

This copy of Java ClassMate library is licensed under Apache (Software) License,

version 2.0 ("the License").

See the License for details about distribution rights, and the specific rights regarding derivate works.

You may obtain a copy of the License at:

http://www.apache.org/licenses/LICENSE-2.0 Java ClassMate library was originally written by Tatu Saloranta (tatu.saloranta@iki.fi)

Other developers who have contributed code are:

\* Brian Langel

## **1.294 java-classmate 1.1.0**

### **1.294.1 Available under license :**

This copy of Java ClassMate library is licensed under Apache (Software) License, version 2.0 ("the License"). See the License for details about distribution rights, and the specific rights regarding derivate works.

You may obtain a copy of the License at:

http://www.apache.org/licenses/LICENSE-2.0 Java ClassMate library was originally written by Tatu Saloranta (tatu.saloranta@iki.fi)

Other developers who have contributed code are:

\* Brian Langel

# **1.295 jackson-datatype-jsr310 2.10.2**

## **1.295.1 Available under license :**

This copy of Jackson JSON processor streaming parser/generator is licensed under the Apache (Software) License, version 2.0 ("the License"). See the License for details about distribution rights, and the specific rights regarding derivate works.

You may obtain a copy of the License at:

http://www.apache.org/licenses/LICENSE-2.0

## **1.296 springfox-spring-webflux 3.0.0**

### **1.296.1 Available under license :**

No license file was found, but licenses were detected in source scan.

/\*

- \* Copyright 2015 the original author or authors.
- \*
- \* Licensed under the Apache License, Version 2.0 (the "License");
- \* you may not use this file except in compliance with the License.
- \* You may obtain a copy of the License at
- \*
- \* http://www.apache.org/licenses/LICENSE-2.0
- \*
- \* Unless required by applicable law or agreed to in writing, software
- \* distributed under the License is distributed on an "AS IS" BASIS,
- \* WITHOUT WARRANTIES OR CONDITIONS OF ANY KIND, either express or implied.
- \* See the License for the specific language governing permissions and
- \* limitations under the License.
- \*

```
*
```
\*/

Found in path(s):

\* /opt/ws\_local/PERMITS\_SQL/1082519010\_1597959698.08/0/springfox-spring-webflux-3-0-0-sourcesjar/springfox/documentation/spring/web/WebFluxObjectMapperConfigurer.java

\* /opt/ws\_local/PERMITS\_SQL/1082519010\_1597959698.08/0/springfox-spring-webflux-3-0-0-sourcesjar/springfox/documentation/spring/web/WebFluxNameValueExpressionWrapper.java \*

 /opt/ws\_local/PERMITS\_SQL/1082519010\_1597959698.08/0/springfox-spring-webflux-3-0-0-sourcesjar/springfox/documentation/spring/web/WebFluxPatternsRequestConditionWrapper.java No license file was found, but licenses were detected in source scan.

/\*

\*

\* Copyright 2015-2017 the original author or authors.

\*

\* Licensed under the Apache License, Version 2.0 (the "License");

- \* you may not use this file except in compliance with the License.
- \* You may obtain a copy of the License at
- \*

```
* http://www.apache.org/licenses/LICENSE-2.0
```
\*

\* Unless required by applicable law or agreed to in writing, software

- \* distributed under the License is distributed on an "AS IS" BASIS,
- \* WITHOUT WARRANTIES OR CONDITIONS OF ANY KIND, either express or implied.
- \* See the License for the specific language governing permissions and
- \* limitations under the License.
- \*

\*

\*/

Found in path(s):

\* /opt/ws\_local/PERMITS\_SQL/1082519010\_1597959698.08/0/springfox-spring-webflux-3-0-0-sources-

jar/springfox/documentation/spring/web/plugins/WebFluxRequestHandlerProvider.java No license file was found, but licenses were detected in source scan.

- /\* \*
- \* Copyright 2015-2018 the original author or authors.
- \*
- \* Licensed under the Apache License, Version 2.0 (the "License");
- you may not use this file except in compliance with the License.
- \* You may obtain a copy of the License at
- \*
- \* http://www.apache.org/licenses/LICENSE-2.0
- \*
- \* Unless required by applicable law or agreed to in writing, software
- \* distributed under the License is distributed on an "AS IS" BASIS,
- \* WITHOUT WARRANTIES OR CONDITIONS OF ANY KIND, either express or implied.
- \* See the License for the specific language governing permissions and
- \* limitations under the License.
- \*
- 

```
*
```
\*/

Found in path(s):

\* /opt/ws\_local/PERMITS\_SQL/1082519010\_1597959698.08/0/springfox-spring-webflux-3-0-0-sourcesjar/springfox/documentation/spring/web/SpringfoxWebFluxConfiguration.java No license file was found, but licenses were detected in source scan.

/\*

- \*
- \* Copyright 2016-2017 the original author or authors.
- \*
- \* Licensed under the Apache License, Version 2.0 (the "License");
- you may not use this file except in compliance with the License.
- \* You may obtain a copy of the License at
- \*

```
* http://www.apache.org/licenses/LICENSE-2.0
```
\*

```
* Unless required by applicable law or agreed to in writing, software
```
- \* distributed under the License is distributed on an "AS IS" BASIS,
- \* WITHOUT WARRANTIES OR CONDITIONS OF ANY KIND, either express or implied.
- \* See the License for the specific language governing permissions and
- \* limitations under the License.
- \*

```
*
```
\*/

Found in path(s):

\* /opt/ws\_local/PERMITS\_SQL/1082519010\_1597959698.08/0/springfox-spring-webflux-3-0-0-sources-

# **1.297 springfox-spring-webmvc 3.0.0**

## **1.297.1 Available under license :**

No license file was found, but licenses were detected in source scan.

```
/*
```

```
*
```
- \* Copyright 2015-2019 the original author or authors.
- \*
- \* Licensed under the Apache License, Version 2.0 (the "License");
- \* you may not use this file except in compliance with the License.
- \* You may obtain a copy of the License at
- \*
- \* http://www.apache.org/licenses/LICENSE-2.0
- \*
- \* Unless required by applicable law or agreed to in writing, software
- \* distributed under the License is distributed on an "AS IS" BASIS,
- \* WITHOUT WARRANTIES OR CONDITIONS OF ANY KIND, either express or implied.
- \* See the License for the specific language governing permissions and
- \* limitations under the License.
- \*
- \*
- \*/

Found in path(s):

\* /opt/ws\_local/PERMITS\_SQL/1082517930\_1597959663.43/0/springfox-spring-webmvc-3-0-0-sourcesjar/springfox/documentation/spring/web/WebMvcObjectMapperConfigurer.java No license file was found, but licenses were detected in source scan.

/\*

```
* Copyright 2015 the original author or authors.
```
- \*
- \* Licensed under the Apache License, Version 2.0 (the "License");
- \* you may not use this file except in compliance with the License.
- \* You may obtain a copy of the License at
- \*
- \* http://www.apache.org/licenses/LICENSE-2.0
- \*
- \* Unless required by applicable law or agreed to in writing, software
- \* distributed under the License is distributed on an "AS IS" BASIS,
- \* WITHOUT WARRANTIES OR CONDITIONS OF ANY KIND, either express or implied.
- \* See the License for the specific language governing permissions and
- \* limitations under the License.
- \*

\* \*/

### Found in path(s):

\* /opt/ws\_local/PERMITS\_SQL/1082517930\_1597959663.43/0/springfox-spring-webmvc-3-0-0-sourcesjar/springfox/documentation/spring/web/WebMvcNameValueExpressionWrapper.java \* /opt/ws\_local/PERMITS\_SQL/1082517930\_1597959663.43/0/springfox-spring-webmvc-3-0-0-sourcesjar/springfox/documentation/spring/web/WebMvcPatternsRequestConditionWrapper.java \*

 /opt/ws\_local/PERMITS\_SQL/1082517930\_1597959663.43/0/springfox-spring-webmvc-3-0-0-sourcesjar/springfox/documentation/spring/web/WebMvcRequestMappingInfoWrapper.java No license file was found, but licenses were detected in source scan.

- /\*
- \*

\* Copyright 2016-2017 the original author or authors.

- \*
- \* Licensed under the Apache License, Version 2.0 (the "License");
- \* you may not use this file except in compliance with the License.
- \* You may obtain a copy of the License at
- \*
- \* http://www.apache.org/licenses/LICENSE-2.0
- \*
- \* Unless required by applicable law or agreed to in writing, software
- \* distributed under the License is distributed on an "AS IS" BASIS,
- \* WITHOUT WARRANTIES OR CONDITIONS OF ANY KIND, either express or implied.
- \* See the License for the specific language governing permissions and
- \* limitations under the License.
- \*
- \*
- \*/

Found in path(s):

\* /opt/ws\_local/PERMITS\_SQL/1082517930\_1597959663.43/0/springfox-spring-webmvc-3-0-0-sourcesjar/springfox/documentation/spring/web/WebMvcRequestHandler.java No license file was found, but licenses were detected in source scan.

/\*

```
*
```

```
* Copyright 2015-2018 the original author or authors.
```
- \*
- \* Licensed under the Apache License, Version 2.0 (the "License");
- \* you may not use this file except in compliance with the License.
- \* You may obtain a copy of the License at
- \*
- http://www.apache.org/licenses/LICENSE-2.0
- \*
- \* Unless required by applicable law or agreed to in writing, software
- \* distributed under the License is distributed on an "AS IS" BASIS,
- \* WITHOUT WARRANTIES OR CONDITIONS OF ANY KIND, either express or implied.
- \* See the License for the specific language governing permissions and

\* limitations under the License.

```
*
```
- \*
- \*/

Found in path(s):

\* /opt/ws\_local/PERMITS\_SQL/1082517930\_1597959663.43/0/springfox-spring-webmvc-3-0-0-sourcesjar/springfox/documentation/spring/web/SpringfoxWebMvcConfiguration.java No license file was found, but licenses were detected in source scan.

```
/*
*
```
- \* Copyright 2015-2017 the original author or authors.
- \*
- \* Licensed under the Apache License, Version 2.0 (the "License");
- \* you may not use this file except in compliance with the License.
- \* You may obtain a copy of the License at
- \*
- \* http://www.apache.org/licenses/LICENSE-2.0
- \*
- \* Unless required by applicable law or agreed to in writing, software
- \* distributed under the License is distributed on an "AS IS" BASIS,
- \* WITHOUT WARRANTIES OR CONDITIONS OF ANY KIND, either express or implied.
- \* See the License for the specific language governing permissions and
- \* limitations under the License.
- \*
- \*
- \*/

Found in path(s):

\* /opt/ws\_local/PERMITS\_SQL/1082517930\_1597959663.43/0/springfox-spring-webmvc-3-0-0-sourcesjar/springfox/documentation/spring/web/plugins/WebMvcRequestHandlerProvider.java

# **1.298 apache-commons-validator 1.7**

## **1.298.1 Available under license :**

Apache Commons Validator Copyright 2001-2020 The Apache Software Foundation

This product includes software developed at The Apache Software Foundation (http://www.apache.org/).

> Apache License Version 2.0, January 2004

#### TERMS AND CONDITIONS FOR USE, REPRODUCTION, AND DISTRIBUTION

### 1. Definitions.

 "License" shall mean the terms and conditions for use, reproduction, and distribution as defined by Sections 1 through 9 of this document.

 "Licensor" shall mean the copyright owner or entity authorized by the copyright owner that is granting the License.

 "Legal Entity" shall mean the union of the acting entity and all other entities that control, are controlled by, or are under common control with that entity. For the purposes of this definition, "control" means (i) the power, direct or indirect, to cause the direction or management of such entity, whether by contract or otherwise, or (ii) ownership of fifty percent (50%) or more of the outstanding shares, or (iii) beneficial ownership of such entity.

 "You" (or "Your") shall mean an individual or Legal Entity exercising permissions granted by this License.

 "Source" form shall mean the preferred form for making modifications, including but not limited to software source code, documentation source, and configuration files.

 "Object" form shall mean any form resulting from mechanical transformation or translation of a Source form, including but not limited to compiled object code, generated documentation, and conversions to other media types.

 "Work" shall mean the work of authorship, whether in Source or Object form, made available under the License, as indicated by a copyright notice that is included in or attached to the work (an example is provided in the Appendix below).

 "Derivative Works" shall mean any work, whether in Source or Object form, that is based on (or derived from) the Work and for which the editorial

 revisions, annotations, elaborations, or other modifications represent, as a whole, an original work of authorship. For the purposes of this License, Derivative Works shall not include works that remain separable from, or merely link (or bind by name) to the interfaces of, the Work and Derivative Works thereof.

"Contribution" shall mean any work of authorship, including

 the original version of the Work and any modifications or additions to that Work or Derivative Works thereof, that is intentionally submitted to Licensor for inclusion in the Work by the copyright owner or by an individual or Legal Entity authorized to submit on behalf of the copyright owner. For the purposes of this definition, "submitted" means any form of electronic, verbal, or written communication sent to the Licensor or its representatives, including but not limited to communication on electronic mailing lists, source code control systems, and issue tracking systems that are managed by, or on behalf of, the Licensor for the purpose of discussing and improving the Work, but excluding communication that is conspicuously marked or otherwise designated in writing by the copyright owner as "Not a Contribution."

 "Contributor" shall mean Licensor and any individual or Legal Entity on behalf of whom a Contribution has been received by Licensor and subsequently incorporated within the Work.

- 2. Grant of Copyright License. Subject to the terms and conditions of this License, each Contributor hereby grants to You a perpetual, worldwide, non-exclusive, no-charge, royalty-free, irrevocable copyright license to reproduce, prepare Derivative Works of, publicly display, publicly perform, sublicense, and distribute the Work and such Derivative Works in Source or Object form.
- 3. Grant of Patent License. Subject to the terms and conditions of this
- License, each Contributor hereby grants to You a perpetual, worldwide, non-exclusive, no-charge, royalty-free, irrevocable (except as stated in this section) patent license to make, have made, use, offer to sell, sell, import, and otherwise transfer the Work, where such license applies only to those patent claims licensable by such Contributor that are necessarily infringed by their Contribution(s) alone or by combination of their Contribution(s) with the Work to which such Contribution(s) was submitted. If You institute patent litigation against any entity (including a cross-claim or counterclaim in a lawsuit) alleging that the Work or a Contribution incorporated within the Work constitutes direct or contributory patent infringement, then any patent licenses granted to You under this License for that Work shall terminate as of the date such litigation is filed.

### 4. Redistribution. You may reproduce and distribute copies of the

 Work or Derivative Works thereof in any medium, with or without modifications, and in Source or Object form, provided that You meet the following conditions:

(a) You must give any other recipients of the Work or
Derivative Works a copy of this License; and

- (b) You must cause any modified files to carry prominent notices stating that You changed the files; and
- (c) You must retain, in the Source form of any Derivative Works that You distribute, all copyright, patent, trademark, and attribution notices from the Source form of the Work, excluding those notices that do not pertain to any part of the Derivative Works; and
- (d) If the Work includes a "NOTICE" text file as part of its distribution, then any Derivative Works that You distribute must include a readable copy of the attribution notices contained within such NOTICE file, excluding

those notices that do not

 pertain to any part of the Derivative Works, in at least one of the following places: within a NOTICE text file distributed as part of the Derivative Works; within the Source form or documentation, if provided along with the Derivative Works; or, within a display generated by the Derivative Works, if and wherever such third-party notices normally appear. The contents of the NOTICE file are for informational purposes only and do not modify the License. You may add Your own attribution notices within Derivative Works that You distribute, alongside or as an addendum to the NOTICE text from the Work, provided that such additional attribution notices cannot be construed as modifying the License.

 You may add Your own copyright statement to Your modifications and may provide additional or different license terms and conditions

- for use, reproduction, or distribution of Your modifications, or for any such Derivative Works as a whole, provided Your use, reproduction, and distribution of the Work otherwise complies with the conditions stated in this License.
- 5. Submission of Contributions. Unless You explicitly state otherwise, any Contribution intentionally submitted for inclusion in the Work by You to the Licensor shall be under the terms and conditions of this License, without any additional terms or conditions. Notwithstanding the above, nothing herein shall supersede or modify the terms of any separate license agreement you may have executed with Licensor regarding such Contributions.
- 6. Trademarks. This License does not grant permission to use the trade names, trademarks, service marks, or product names of the Licensor, except as required for reasonable and customary use in describing the

 origin of the Work and reproducing the content of the NOTICE file.

- 7. Disclaimer of Warranty. Unless required by applicable law or agreed to in writing, Licensor provides the Work (and each Contributor provides its Contributions) on an "AS IS" BASIS, WITHOUT WARRANTIES OR CONDITIONS OF ANY KIND, either express or implied, including, without limitation, any warranties or conditions of TITLE, NON-INFRINGEMENT, MERCHANTABILITY, or FITNESS FOR A PARTICULAR PURPOSE. You are solely responsible for determining the appropriateness of using or redistributing the Work and assume any risks associated with Your exercise of permissions under this License.
- 8. Limitation of Liability. In no event and under no legal theory, whether in tort (including negligence), contract, or otherwise, unless required by applicable law (such as deliberate and grossly negligent acts) or agreed to in writing, shall any Contributor be liable to You for damages, including any direct,

indirect, special,

 incidental, or consequential damages of any character arising as a result of this License or out of the use or inability to use the Work (including but not limited to damages for loss of goodwill, work stoppage, computer failure or malfunction, or any and all other commercial damages or losses), even if such Contributor has been advised of the possibility of such damages.

 9. Accepting Warranty or Additional Liability. While redistributing the Work or Derivative Works thereof, You may choose to offer, and charge a fee for, acceptance of support, warranty, indemnity, or other liability obligations and/or rights consistent with this License. However, in accepting such obligations, You may act only on Your own behalf and on Your sole responsibility, not on behalf of any other Contributor, and only if You agree to indemnify, defend, and hold each Contributor harmless for any liability incurred by, or claims asserted against, such Contributor by reason of your accepting any such warranty or additional liability.

#### END OF TERMS AND CONDITIONS

APPENDIX: How to apply the Apache License to your work.

 To apply the Apache License to your work, attach the following boilerplate notice, with the fields enclosed by brackets "[]" replaced with your own identifying information. (Don't include the brackets!) The text should be enclosed in the appropriate comment syntax for the file format. We also recommend that a file or class name and description of purpose be included on the same "printed page" as the copyright notice for easier

identification within third-party archives.

Copyright [yyyy] [name of copyright owner]

 Licensed under the Apache License, Version 2.0 (the "License"); you may not use this file except in compliance with the License. You may obtain a copy of the License at

http://www.apache.org/licenses/LICENSE-2.0

 Unless required by applicable law or agreed to in writing, software distributed under the License is distributed on an "AS IS" BASIS, WITHOUT WARRANTIES OR CONDITIONS OF ANY KIND, either express or implied. See the License for the specific language governing permissions and limitations under the License.

## **1.299 snake-yaml 1.26**

### **1.299.1 Available under license :**

/\*\*

\* Copyright (c) 2008, http://www.snakeyaml.org

\*

\* Licensed under the Apache License, Version 2.0 (the "License");

\* you may not use this file except in compliance with the License.

\* You may obtain a copy of the License at

\*

\* http://www.apache.org/licenses/LICENSE-2.0

\*

\* Unless required by applicable law or agreed to in writing, software

\* distributed under the License is distributed on an "AS IS" BASIS,

\* WITHOUT WARRANTIES OR CONDITIONS OF ANY KIND, either express or implied.

\* See the License for the specific language governing permissions and

\* limitations under the License.

\*/

Found license 'Eclipse Public License 1.0' in '// This module is multi-licensed and may be used under the terms // EPL, Eclipse Public License, V1.0 or later, http://www.eclipse.org/legal // LGPL, GNU Lesser General Public License, V2.1 or later, http://www.gnu.org/licenses/lgpl.html // GPL, GNU General Public License, V2 or later, http://www.gnu.org/licenses/gpl.html // AL, Apache License, V2.0 or later, http://www.apache.org/licenses // BSD, BSD License, http://www.opensource.org/licenses/bsd-license.php \* Multi-licensed: EPL / LGPL / GPL / AL / BSD.'

Found license 'GNU Lesser General Public License' in '// This module is multi-licensed and may be used under the terms // EPL, Eclipse Public License, V1.0 or later, http://www.eclipse.org/legal // LGPL, GNU Lesser General Public License, V2.1 or later, http://www.gnu.org/licenses/lgpl.html // GPL, GNU General Public License, V2 or later, http://www.gnu.org/licenses/gpl.html // AL, Apache License, V2.0 or later, http://www.apache.org/licenses // BSD, BSD License, http://www.opensource.org/licenses/bsd-license.php \* Multi-licensed: EPL / LGPL / GPL / AL / BSD.'

# **1.300 bean-validation-api 2.0.2**

## **1.300.1 Available under license :**

 Apache License Version 2.0, January 2004 http://www.apache.org/licenses/

#### TERMS AND CONDITIONS FOR USE, REPRODUCTION, AND DISTRIBUTION

1. Definitions.

 "License" shall mean the terms and conditions for use, reproduction, and distribution as defined by Sections 1 through 9 of this document.

 "Licensor" shall mean the copyright owner or entity authorized by the copyright owner that is granting the License.

 "Legal Entity" shall mean the union of the acting entity and all other entities that control, are controlled by, or are under common control with that entity. For the purposes of this definition, "control" means (i) the power, direct or indirect, to cause the direction or management of such entity, whether by contract or otherwise, or (ii) ownership of fifty percent (50%) or more of the outstanding shares, or (iii)

beneficial ownership of such entity.

 "You" (or "Your") shall mean an individual or Legal Entity exercising permissions granted by this License.

 "Source" form shall mean the preferred form for making modifications, including but not limited to software source code, documentation source, and configuration files.

 "Object" form shall mean any form resulting from mechanical transformation or translation of a Source form, including but not limited to compiled object code, generated documentation, and conversions to other media types.

 "Work" shall mean the work of authorship, whether in Source or Object form, made available under the License, as indicated by a copyright notice that is included in or attached to the work (an example is provided in the Appendix below).

 "Derivative Works" shall mean any work, whether in Source or Object form, that is based on (or derived from) the

#### Work and for which the

 editorial revisions, annotations, elaborations, or other modifications represent, as a whole, an original work of authorship. For the purposes of this License, Derivative Works shall not include works that remain separable from, or merely link (or bind by name) to the interfaces of, the Work and Derivative Works thereof.

 "Contribution" shall mean any work of authorship, including the original version of the Work and any modifications or additions to that Work or Derivative Works thereof, that is intentionally submitted to Licensor for inclusion in the Work by the copyright owner or by an individual or Legal Entity authorized to submit on behalf of the copyright owner. For the purposes of this definition, "submitted" means any form of electronic, verbal, or written communication sent to the Licensor or its representatives, including but not limited to communication

on electronic mailing lists, source code control systems,

 and issue tracking systems that are managed by, or on behalf of, the Licensor for the purpose of discussing and improving the Work, but excluding communication that is conspicuously marked or otherwise designated in writing by the copyright owner as "Not a Contribution."

 "Contributor" shall mean Licensor and any individual or Legal Entity on behalf of whom a Contribution has been received by Licensor and subsequently incorporated within the Work.

 2. Grant of Copyright License. Subject to the terms and conditions of this License, each Contributor hereby grants to You a perpetual, worldwide, non-exclusive, no-charge, royalty-free, irrevocable copyright license to reproduce, prepare Derivative Works of, publicly display, publicly perform, sublicense, and distribute the Work and such Derivative Works in Source or Object form.

#### 3. Grant

 of Patent License. Subject to the terms and conditions of this License, each Contributor hereby grants to You a perpetual, worldwide, non-exclusive, no-charge, royalty-free, irrevocable (except as stated in this section) patent license to make, have made, use, offer to sell, sell, import, and otherwise transfer the Work, where such license applies only to those patent claims licensable by such Contributor that are necessarily infringed by their Contribution(s) alone or by combination of their Contribution(s) with the Work to which such Contribution(s) was submitted. If You institute patent litigation against any entity (including a cross-claim or counterclaim in a lawsuit) alleging that the Work or a Contribution incorporated within the Work constitutes direct or contributory patent infringement, then any patent licenses granted to You under this License for that Work shall terminate

as

of the date such litigation is filed.

- 4. Redistribution. You may reproduce and distribute copies of the Work or Derivative Works thereof in any medium, with or without modifications, and in Source or Object form, provided that You meet the following conditions:
	- (a) You must give any other recipients of the Work or Derivative Works a copy of this License; and
	- (b) You must cause any modified files to carry prominent notices stating that You changed the files; and
	- (c) You must retain, in the Source form of any Derivative Works that You distribute, all copyright, patent, trademark, and attribution notices from the Source form of the Work, excluding those notices that do not pertain to any part of the Derivative Works; and
	- (d) If the Work includes a "NOTICE" text file as part of its distribution, then any Derivative Works that You distribute must
	- include a readable copy of the attribution notices contained within such NOTICE file, excluding those notices that do not pertain to any part of the Derivative Works, in at least one of the following places: within a NOTICE text file distributed as part of the Derivative Works; within the Source form or documentation, if provided along with the Derivative Works; or, within a display generated by the Derivative Works, if and wherever such third-party notices normally appear. The contents of the NOTICE file are for informational purposes only and do not modify the License. You may add Your own attribution notices within Derivative Works that You distribute, alongside or as an addendum to the NOTICE text from the Work, provided that such additional attribution notices cannot be construed as modifying the License.

You may add Your own

- copyright statement to Your modifications and may provide additional or different license terms and conditions for use, reproduction, or distribution of Your modifications, or for any such Derivative Works as a whole, provided Your use, reproduction, and distribution of the Work otherwise complies with the conditions stated in this License.
- 5. Submission of Contributions. Unless You explicitly state otherwise, any Contribution intentionally submitted for inclusion in the Work

 by You to the Licensor shall be under the terms and conditions of this License, without any additional terms or conditions. Notwithstanding the above, nothing herein shall supersede or modify the terms of any separate license agreement you may have executed with Licensor regarding such Contributions.

 6. Trademarks. This License does not grant permission to use the trade names, trademarks, service marks, or product names

of the Licensor,

 except as required for reasonable and customary use in describing the origin of the Work and reproducing the content of the NOTICE file.

- 7. Disclaimer of Warranty. Unless required by applicable law or agreed to in writing, Licensor provides the Work (and each Contributor provides its Contributions) on an "AS IS" BASIS, WITHOUT WARRANTIES OR CONDITIONS OF ANY KIND, either express or implied, including, without limitation, any warranties or conditions of TITLE, NON-INFRINGEMENT, MERCHANTABILITY, or FITNESS FOR A PARTICULAR PURPOSE. You are solely responsible for determining the appropriateness of using or redistributing the Work and assume any risks associated with Your exercise of permissions under this License.
- 8. Limitation of Liability. In no event and under no legal theory, whether in tort (including negligence), contract, or otherwise, unless required by applicable law

(such as deliberate and grossly

 negligent acts) or agreed to in writing, shall any Contributor be liable to You for damages, including any direct, indirect, special, incidental, or consequential damages of any character arising as a result of this License or out of the use or inability to use the Work (including but not limited to damages for loss of goodwill, work stoppage, computer failure or malfunction, or any and all other commercial damages or losses), even if such Contributor has been advised of the possibility of such damages.

 9. Accepting Warranty or Additional Liability. While redistributing the Work or Derivative Works thereof, You may choose to offer, and charge a fee for, acceptance of support, warranty, indemnity, or other liability obligations and/or rights consistent with this License. However, in accepting such obligations, You may act only on Your own behalf and on Your sole

responsibility, not on behalf

 of any other Contributor, and only if You agree to indemnify, defend, and hold each Contributor harmless for any liability incurred by, or claims asserted against, such Contributor by reason of your accepting any such warranty or additional liability.

#### END OF TERMS AND CONDITIONS

APPENDIX: How to apply the Apache License to your work.

 To apply the Apache License to your work, attach the following boilerplate notice, with the fields enclosed by brackets "[]" replaced with your own identifying information. (Don't include the brackets!) The text should be enclosed in the appropriate comment syntax for the file format. We also recommend that a file or class name and description of purpose be included on the same "printed page" as the copyright notice for easier identification within third-party archives.

Copyright 2013 Cognifide Limited

Licensed under

 the Apache License, Version 2.0 (the "License"); you may not use this file except in compliance with the License. You may obtain a copy of the License at

http://www.apache.org/licenses/LICENSE-2.0

 Unless required by applicable law or agreed to in writing, software distributed under the License is distributed on an "AS IS" BASIS, WITHOUT WARRANTIES OR CONDITIONS OF ANY KIND, either express or implied. See the License for the specific language governing permissions and limitations under the License.

# **1.301 junit-jupiter-aggregator 5.5.2**

### **1.301.1 Available under license :**

Eclipse Public License - v 2.0

===================================

THE ACCOMPANYING PROGRAM IS PROVIDED UNDER THE TERMS OF THIS ECLIPSE PUBLIC LICENSE (AGREEMENT). ANY USE, REPRODUCTION OR DISTRIBUTION OF THE PROGRAM CONSTITUTES RECIPIENT'S ACCEPTANCE OF THIS AGREEMENT.

### 1. Definitions

Contribution means:

\* \*\*a)\*\* in the case of the initial Contributor, the initial content Distributed under this Agreement, and

\* \*\*b)\*\* in the case of each subsequent Contributor:

 \* \*\*i)\*\* changes to the Program, and

 \* \*\*ii)\*\* additions to the Program;

where such changes and/or additions to the Program originate from and are Distributed by that particular Contributor. A Contribution originates from a Contributor if it was added to the Program by such Contributor itself or anyone acting on such Contributor's behalf. Contributions do not include changes or additions to the Program that are not Modified Works.

Contributor means any person or entity that Distributes the Program.

Licensed Patents mean patent

 claims licensable by a Contributor which are necessarily infringed by the use or sale of its Contribution alone or when combined with the Program.

Program means the Contributions Distributed in accordance with this Agreement.

Recipient means anyone who receives the Program under this Agreement or any Secondary License (as applicable), including Contributors.

Derivative Works shall mean any work, whether in Source Code or other form, that is based on (or derived from) the Program and for which the editorial revisions, annotations, elaborations, or other modifications represent, as a whole, an original work of authorship.

Modified Works shall mean any work in Source Code or other form that results from an addition to, deletion from, or modification of the contents of the Program, including, for purposes of clarity any new file in Source Code form that contains any contents of the Program. Modified Works shall not include works that contain only declarations, interfaces, types, classes,

 structures, or files of the Program solely in each case in order to link to, bind by name, or subclass the Program or Modified Works thereof.

Distribute means the acts of \*\*a)\*\* distributing or \*\*b)\*\* making available in any manner that enables the transfer of a copy.

Source Code means the form of a Program preferred for making modifications, including but not limited to software source code, documentation source, and configuration files.

Secondary License means either the GNU General Public License, Version 2.0, or any later versions of that license, including any exceptions or additional permissions as identified by the initial Contributor.

### 2. Grant of Rights

\*\*a)\*\* Subject to the terms of this Agreement, each Contributor hereby grants Recipient a non-exclusive, worldwide, royalty-free copyright license to reproduce, prepare Derivative Works of, publicly display, publicly perform, Distribute and sublicense the Contribution of such Contributor, if any, and such Derivative Works.

\*\*b)\*\* Subject to the terms of this Agreement, each Contributor hereby grants Recipient a non-exclusive, worldwide, royalty-free patent license under Licensed Patents to make, use, sell, offer to sell, import and otherwise transfer the Contribution of such Contributor, if any, in Source Code or other form. This patent license shall apply to the combination of the Contribution and the Program if, at the time the Contribution is added by the Contributor, such addition of the Contribution causes such combination to be covered by the Licensed Patents. The patent license shall not apply to any other combinations which include the Contribution. No hardware per se is licensed hereunder.

\*\*c)\*\* Recipient understands that although each Contributor grants the licenses to its Contributions set forth herein,

no assurances are provided by any Contributor that the Program does not infringe the patent or other intellectual property rights of any other entity. Each Contributor disclaims any

 liability to Recipient for claims brought by any other entity based on infringement of intellectual property rights or otherwise. As a condition to exercising the rights and licenses granted hereunder, each Recipient hereby assumes sole responsibility to secure any other intellectual property rights needed, if any. For example, if a third party patent license is required to allow Recipient to Distribute the Program, it is Recipient's responsibility to acquire that license before distributing the Program.

\*\*d)\*\* Each Contributor represents that to its knowledge it has sufficient copyright rights in its Contribution, if any, to grant the copyright license set forth in this Agreement.

\*\*e)\*\* Notwithstanding the terms of any Secondary License, no Contributor makes additional grants to any Recipient (other than those set forth in this Agreement) as a result of such Recipient's receipt of the Program under the terms of a Secondary License (if permitted under the terms of Section 3).

#### ###

3. Requirements

\*\*3.1\*\* If a Contributor Distributes the Program in any form, then:

\* \*\*a)\*\* the Program must also be made available as Source Code, in accordance with section 3.2, and the Contributor must accompany the Program with a statement that the Source Code for the Program is available under this Agreement, and informs Recipients how to obtain it in a reasonable manner on or through a medium customarily used for software exchange; and

\* \*\*b)\*\* the Contributor may Distribute the Program under a license different than this Agreement, provided that such license:

 \* \*\*i)\*\* effectively disclaims on behalf of all other Contributors all warranties and conditions, express and implied, including warranties or conditions of title and non-infringement, and implied warranties or conditions of merchantability and fitness for a particular purpose;

\*\*\*ii)\*\* effectively excludes on behalf of all other Contributors all liability for damages, including direct, indirect, special, incidental

and consequential damages, such as lost profits;

 \* \*\*iii)\*\* does not attempt to limit or alter the recipients' rights in the Source Code under section 3.2; and

 \* \*\*iv)\*\* requires any subsequent distribution of the Program by any party to be under a license that satisfies the requirements of this section 3.

\*\*3.2\*\* When the Program is Distributed as Source Code:

\* \*\*a)\*\* it must be made available under this Agreement, or if the Program \*\*(i)\*\* is combined with other material in a separate file or files made available under a Secondary License, and \*\*(ii)\*\* the initial Contributor attached to the Source Code the notice described in Exhibit A of this Agreement, then the Program may be made available under the terms of such Secondary Licenses, and

\* \*\*b)\*\* a copy of this Agreement must be included with each copy of the Program.

\*\*3.3\*\* Contributors may not remove or alter any copyright, patent, trademark, attribution notices, disclaimers of warranty, or limitations of liability (notices)

 contained within the Program from any copy of the Program which they Distribute, provided that Contributors may add their own appropriate notices.

#### ### 4. Commercial Distribution

Commercial distributors of software may accept certain responsibilities with respect to end users, business partners and the like. While this license is intended to facilitate the commercial use of the Program, the Contributor who includes the Program in a commercial product offering should do so in a manner which does not create potential liability for other Contributors. Therefore, if a Contributor includes the Program in a commercial product offering, such Contributor (Commercial Contributor) hereby agrees to defend and indemnify every other Contributor (Indemnified Contributor) against any losses, damages and costs (collectively Losses) arising from claims, lawsuits and other legal actions brought by a third party against the Indemnified Contributor to the extent caused by the acts or omissions of such

 Commercial Contributor in connection with its distribution of the Program in a commercial product offering. The obligations in this section do not apply to any claims or Losses relating to any actual or alleged intellectual property infringement. In order to qualify, an Indemnified Contributor must: \*\*a)\*\* promptly notify the Commercial Contributor in writing of such claim, and \*\*b)\*\* allow the Commercial Contributor to control, and cooperate with the Commercial Contributor in, the defense and any related settlement negotiations. The Indemnified Contributor may participate in any such claim at its own expense.

For example, a Contributor might include the Program in a commercial product offering, Product X. That Contributor is then a Commercial Contributor. If that Commercial Contributor then makes performance claims, or offers warranties related to Product X, those performance claims and warranties are such Commercial Contributor's responsibility alone. Under this section, the Commercial

 Contributor would have to defend claims against the other Contributors related to those performance claims and warranties, and if a court requires any other Contributor to pay any damages as a result, the Commercial Contributor must pay those damages.

#### ### 5. No Warranty

EXCEPT AS EXPRESSLY SET FORTH IN THIS AGREEMENT, AND TO THE EXTENT PERMITTED BY APPLICABLE LAW, THE PROGRAM IS PROVIDED ON AN AS IS BASIS, WITHOUT WARRANTIES OR CONDITIONS OF ANY KIND, EITHER EXPRESS OR IMPLIED INCLUDING, WITHOUT LIMITATION, ANY WARRANTIES OR CONDITIONS OF TITLE, NON-INFRINGEMENT, MERCHANTABILITY OR FITNESS FOR A PARTICULAR PURPOSE. Each Recipient is solely responsible for determining the appropriateness of using and distributing the Program and assumes all risks associated with its exercise of rights under this Agreement, including but not limited to the risks and costs of program errors, compliance with applicable laws, damage to or loss of data, programs or equipment, and unavailability or interruption of operations.

### 6. Disclaimer of Liability

EXCEPT AS EXPRESSLY SET FORTH IN THIS AGREEMENT, AND TO THE EXTENT PERMITTED BY APPLICABLE LAW, NEITHER RECIPIENT NOR ANY CONTRIBUTORS SHALL HAVE ANY LIABILITY FOR ANY DIRECT, INDIRECT, INCIDENTAL, SPECIAL, EXEMPLARY, OR CONSEQUENTIAL DAMAGES (INCLUDING WITHOUT LIMITATION LOST PROFITS), HOWEVER CAUSED AND ON ANY THEORY OF LIABILITY, WHETHER IN CONTRACT, STRICT LIABILITY, OR TORT (INCLUDING NEGLIGENCE OR OTHERWISE) ARISING IN ANY WAY OUT OF THE USE OR DISTRIBUTION OF THE PROGRAM OR THE

#### EXERCISE OF ANY RIGHTS GRANTED HEREUNDER, EVEN IF ADVISED OF THE POSSIBILITY OF SUCH DAMAGES.

#### ### 7. General

If any provision of this Agreement is invalid or unenforceable under applicable law, it shall not affect the validity or enforceability of the remainder of the terms of this Agreement, and without further action by the parties hereto, such provision shall be reformed to the minimum extent necessary to make such provision valid and enforceable.

#### If

 Recipient institutes patent litigation against any entity (including a cross-claim or counterclaim in a lawsuit) alleging that the Program itself (excluding combinations of the Program with other software or hardware) infringes such Recipient's patent(s), then such Recipient's rights granted under Section 2(b) shall terminate as of the date such litigation is filed.

All Recipient's rights under this Agreement shall terminate if it fails to comply with any of the material terms or conditions of this Agreement and does not cure such failure in a reasonable period of time after becoming aware of such noncompliance. If all Recipient's rights under this Agreement terminate, Recipient agrees to cease use and distribution of the Program as soon as reasonably practicable. However, Recipient's obligations under this Agreement and any licenses granted by Recipient relating to the Program shall continue and survive.

Everyone is permitted to copy and distribute copies of this Agreement,

 but in order to avoid inconsistency the Agreement is copyrighted and may only be modified in the following manner. The Agreement Steward reserves the right to publish new versions (including revisions) of this Agreement from time to time. No one other than the Agreement Steward has the right to modify this Agreement. The Eclipse Foundation is the initial Agreement Steward. The Eclipse Foundation may assign the responsibility to serve as the Agreement Steward to a suitable separate entity. Each new version of the Agreement will be given a distinguishing version number. The Program (including Contributions) may always be Distributed subject to the version of the Agreement under which it was received. In addition, after a new version of the Agreement is published, Contributor may elect to Distribute the Program (including its Contributions) under the new version.

Except as expressly stated in Sections 2(a) and 2(b) above, Recipient receives no rights or licenses to the intellectual property

 of any Contributor under this Agreement, whether expressly, by implication, estoppel or otherwise. All rights in the Program not expressly granted under this Agreement are reserved. Nothing in this Agreement is intended to be enforceable by any entity that is not a Contributor or Recipient. No third-party beneficiary rights are created under this Agreement.

#### Exhibit A - Form of Secondary Licenses Notice

> This Source Code may also be made available under the following Secondary Licenses when the conditions for such availability set forth in the Eclipse Public License, v. 2.0 are satisfied: {name license(s), version(s), and exceptions or additional permissions here}.

Simply including a copy of this Agreement, including this Exhibit A is not sufficient to license the Source Code under Secondary Licenses.

If it is not possible or desirable to put the notice in a particular file, then You may include the notice in a location

(such as a LICENSE file in a relevant directory) where a recipient would be likely to look for such a notice.

You may add additional accurate notices of copyright ownership. Open Source Licenses

====================

This product may include a number of subcomponents with separate copyright notices and license terms. Your use of the source code for these subcomponents is subject to the terms and conditions of the subcomponent's license, as noted in the LICENSE-<subcomponent>.md files.

## **1.302 json-library-from-android-sdk 0.0.20131108.vaadin1 1.302.1 Available under license :**

No license file was found, but licenses were detected in source scan.

/\*

\*

\* Copyright (C) 2010 The Android Open Source Project

\* Licensed under the Apache License, Version 2.0 (the "License");

\* you may not use this file except in compliance with the License.

\* You may obtain a copy of the License at

\*

\* http://www.apache.org/licenses/LICENSE-2.0

\*

\* Unless required by applicable law or agreed to in writing, software

\* distributed under the License is distributed on an "AS IS" BASIS,

\* WITHOUT WARRANTIES OR CONDITIONS OF ANY KIND, either express or implied.

\* See the License for the specific language governing permissions and

\* limitations under the License.

\*/

Found in path(s):

\* /opt/cola/permits/1089224571\_1611250185.24/0/android-json-0-0-20131108-vaadin1-sourcesjar/org/json/JSONException.java

\* /opt/cola/permits/1089224571\_1611250185.24/0/android-json-0-0-20131108-vaadin1-sourcesjar/org/json/JSONTokener.java

\* /opt/cola/permits/1089224571\_1611250185.24/0/android-json-0-0-20131108-vaadin1-sourcesjar/org/json/JSONStringer.java

\*

 /opt/cola/permits/1089224571\_1611250185.24/0/android-json-0-0-20131108-vaadin1-sourcesjar/org/json/JSONObject.java

\* /opt/cola/permits/1089224571\_1611250185.24/0/android-json-0-0-20131108-vaadin1-sources-

jar/org/json/JSONArray.java \* /opt/cola/permits/1089224571\_1611250185.24/0/android-json-0-0-20131108-vaadin1-sourcesjar/org/json/JSON.java

## **1.303 asm 8.0.1**

### **1.303.1 Available under license :**

No license file was found, but licenses were detected in source scan.

// All rights reserved.

// Redistribution and use in source and binary forms, with or without // modification, are permitted provided that the following conditions // are met:

// 1. Redistributions of source code must retain the above copyright

// notice, this list of conditions and the following disclaimer.

- // 2. Redistributions in binary form must reproduce the above copyright
- // notice, this list of conditions and the following disclaimer in the
- // documentation and/or other materials provided with the distribution.
- // 3. Neither the name of the copyright holders nor the names of its
- // this software without specific prior written permission.

Found in path(s):

\* /opt/ws\_local/PERMITS\_SQL/1093933321\_1601047939.19/0/asm-8-0-1-sources-1 jar/org/objectweb/asm/CurrentFrame.java

\* /opt/ws\_local/PERMITS\_SQL/1093933321\_1601047939.19/0/asm-8-0-1-sources-1 jar/org/objectweb/asm/Label.java

\* /opt/ws\_local/PERMITS\_SQL/1093933321\_1601047939.19/0/asm-8-0-1-sources-1 jar/org/objectweb/asm/Type.java

\*

 /opt/ws\_local/PERMITS\_SQL/1093933321\_1601047939.19/0/asm-8-0-1-sources-1 jar/org/objectweb/asm/FieldVisitor.java

\* /opt/ws\_local/PERMITS\_SQL/1093933321\_1601047939.19/0/asm-8-0-1-sources-1 jar/org/objectweb/asm/ByteVector.java

\* /opt/ws\_local/PERMITS\_SQL/1093933321\_1601047939.19/0/asm-8-0-1-sources-1 jar/org/objectweb/asm/RecordComponentVisitor.java

\* /opt/ws\_local/PERMITS\_SQL/1093933321\_1601047939.19/0/asm-8-0-1-sources-1 jar/org/objectweb/asm/AnnotationVisitor.java

\* /opt/ws\_local/PERMITS\_SQL/1093933321\_1601047939.19/0/asm-8-0-1-sources-1 jar/org/objectweb/asm/Handler.java

\* /opt/ws\_local/PERMITS\_SQL/1093933321\_1601047939.19/0/asm-8-0-1-sources-1 jar/org/objectweb/asm/Constants.java

\* /opt/ws\_local/PERMITS\_SQL/1093933321\_1601047939.19/0/asm-8-0-1-sources-1 jar/org/objectweb/asm/signature/SignatureReader.java

\* /opt/ws\_local/PERMITS\_SQL/1093933321\_1601047939.19/0/asm-8-0-1-sources-1 jar/org/objectweb/asm/SymbolTable.java

\*

 /opt/ws\_local/PERMITS\_SQL/1093933321\_1601047939.19/0/asm-8-0-1-sources-1 jar/org/objectweb/asm/signature/SignatureWriter.java

\* /opt/ws\_local/PERMITS\_SQL/1093933321\_1601047939.19/0/asm-8-0-1-sources-1 jar/org/objectweb/asm/AnnotationWriter.java

\* /opt/ws\_local/PERMITS\_SQL/1093933321\_1601047939.19/0/asm-8-0-1-sources-1 jar/org/objectweb/asm/Handle.java

\* /opt/ws\_local/PERMITS\_SQL/1093933321\_1601047939.19/0/asm-8-0-1-sources-1 jar/org/objectweb/asm/Attribute.java

\* /opt/ws\_local/PERMITS\_SQL/1093933321\_1601047939.19/0/asm-8-0-1-sources-1 jar/org/objectweb/asm/FieldWriter.java

\* /opt/ws\_local/PERMITS\_SQL/1093933321\_1601047939.19/0/asm-8-0-1-sources-1 jar/org/objectweb/asm/TypePath.java

\* /opt/ws\_local/PERMITS\_SQL/1093933321\_1601047939.19/0/asm-8-0-1-sources-1 jar/org/objectweb/asm/MethodVisitor.java

\* /opt/ws\_local/PERMITS\_SQL/1093933321\_1601047939.19/0/asm-8-0-1-sources-1 jar/org/objectweb/asm/signature/SignatureVisitor.java

\* /opt/ws\_local/PERMITS\_SQL/1093933321\_1601047939.19/0/asm-8-0-1-sources-1 jar/org/objectweb/asm/MethodWriter.java

\*

\*

 /opt/ws\_local/PERMITS\_SQL/1093933321\_1601047939.19/0/asm-8-0-1-sources-1 jar/org/objectweb/asm/ClassVisitor.java

\* /opt/ws\_local/PERMITS\_SQL/1093933321\_1601047939.19/0/asm-8-0-1-sources-1 jar/org/objectweb/asm/Edge.java

\* /opt/ws\_local/PERMITS\_SQL/1093933321\_1601047939.19/0/asm-8-0-1-sources-1 jar/org/objectweb/asm/MethodTooLargeException.java

\* /opt/ws\_local/PERMITS\_SQL/1093933321\_1601047939.19/0/asm-8-0-1-sources-1 jar/org/objectweb/asm/ConstantDynamic.java

\* /opt/ws\_local/PERMITS\_SQL/1093933321\_1601047939.19/0/asm-8-0-1-sources-1 jar/org/objectweb/asm/ClassTooLargeException.java

\* /opt/ws\_local/PERMITS\_SQL/1093933321\_1601047939.19/0/asm-8-0-1-sources-1 jar/org/objectweb/asm/RecordComponentWriter.java

\* /opt/ws\_local/PERMITS\_SQL/1093933321\_1601047939.19/0/asm-8-0-1-sources-1 jar/org/objectweb/asm/Opcodes.java

\* /opt/ws\_local/PERMITS\_SQL/1093933321\_1601047939.19/0/asm-8-0-1-sources-1 jar/org/objectweb/asm/ClassReader.java

 /opt/ws\_local/PERMITS\_SQL/1093933321\_1601047939.19/0/asm-8-0-1-sources-1 jar/org/objectweb/asm/ModuleWriter.java

\* /opt/ws\_local/PERMITS\_SQL/1093933321\_1601047939.19/0/asm-8-0-1-sources-1 jar/org/objectweb/asm/Context.java

\* /opt/ws\_local/PERMITS\_SQL/1093933321\_1601047939.19/0/asm-8-0-1-sources-1 jar/org/objectweb/asm/TypeReference.java

\* /opt/ws\_local/PERMITS\_SQL/1093933321\_1601047939.19/0/asm-8-0-1-sources-1 jar/org/objectweb/asm/ModuleVisitor.java

\* /opt/ws\_local/PERMITS\_SQL/1093933321\_1601047939.19/0/asm-8-0-1-sources-1 jar/org/objectweb/asm/Symbol.java

\* /opt/ws\_local/PERMITS\_SQL/1093933321\_1601047939.19/0/asm-8-0-1-sources-1 jar/org/objectweb/asm/Frame.java

\* /opt/ws\_local/PERMITS\_SQL/1093933321\_1601047939.19/0/asm-8-0-1-sources-1-

jar/org/objectweb/asm/ClassWriter.java

No license file was found, but licenses were detected in source scan.

2011 INRIA, France Telecom

\* All rights reserved.

\*

\* Redistribution and use in source and binary forms, with or without

- \* modification, are permitted provided that the following conditions
- \* are met:
- \* 1. Redistributions of source code must retain the above copyright
- notice, this list of conditions and the following disclaimer.
- \* 2. Redistributions in binary form must reproduce the above copyright
- \* notice, this list of conditions and the following disclaimer in the
- documentation and/or other materials provided with the distribution.
- \* 3. Neither the name of the copyright holders nor the names of its
- \* contributors may be used to endorse or promote products derived from
- this software without specific prior written permission.

\*

\* THIS SOFTWARE IS PROVIDED BY THE COPYRIGHT HOLDERS AND CONTRIBUTORS "AS IS" \* AND ANY EXPRESS OR IMPLIED WARRANTIES, INCLUDING, BUT NOT LIMITED TO, THE \* IMPLIED WARRANTIES OF MERCHANTABILITY AND FITNESS FOR A PARTICULAR PURPOSE \* ARE DISCLAIMED. IN NO EVENT SHALL THE COPYRIGHT OWNER OR CONTRIBUTORS BE \* LIABLE FOR ANY DIRECT, INDIRECT, INCIDENTAL, SPECIAL, EXEMPLARY, OR \* CONSEQUENTIAL DAMAGES (INCLUDING, BUT NOT LIMITED TO, PROCUREMENT OF \* SUBSTITUTE GOODS OR SERVICES; LOSS OF USE, DATA, OR PROFITS; OR BUSINESS \* INTERRUPTION) HOWEVER CAUSED AND ON ANY THEORY OF LIABILITY, WHETHER IN \* CONTRACT, STRICT LIABILITY, OR TORT (INCLUDING NEGLIGENCE OR OTHERWISE) \* ARISING IN ANY WAY OUT OF THE USE OF THIS SOFTWARE, EVEN IF ADVISED OF \* THE POSSIBILITY OF SUCH DAMAGE.

Found in path(s):

\* /opt/ws\_local/PERMITS\_SQL/1093933321\_1601047939.19/0/asm-8-0-1-sources-1 jar/org/objectweb/asm/signature/package.html \* /opt/ws\_local/PERMITS\_SQL/1093933321\_1601047939.19/0/asm-8-0-1-sources-1-

jar/org/objectweb/asm/package.html

## **1.304 spring-data-mongodb 2.2.4.RELEASE 1.304.1 Available under license :**

No license file was found, but licenses were detected in source scan.

/\*

- \* Copyright 2008-2020 the original author or authors.
- \*
- \* Licensed under the Apache License, Version 2.0 (the "License");
- \* you may not use this file except in compliance with the License.
- \* You may obtain a copy of the License at
- \*
- \* https://www.apache.org/licenses/LICENSE-2.0
- \*
- \* Unless required by applicable law or agreed to in writing, software
- \* distributed under the License is distributed on an "AS IS" BASIS,
- \* WITHOUT WARRANTIES OR CONDITIONS OF ANY KIND, either express or implied.
- \* See the License for the specific language governing permissions and
- \* limitations under the License.
- \*/

/\*\*

- \* Parses the string representation of a JSON object into a set of {@link JsonToken}-derived objects. <br />
- \* JsonScanner implementation borrowed from <a href=
- \* "https://github.com/mongodb/mongo-java-
- driver/blob/master/bson/src/main/org/bson/json/JsonScanner.java">MongoDB
- \* Inc.</a> licensed under
- the Apache License, Version 2.0. < br  $\rightarrow$
- \* Formatted and modified to allow reading Spring Data specific placeholder values.

\*

- \* @author Jeff Yemin
- \* @author Trisha Gee
- \* @author Robert Guo
- \* @author Ross Lawley
- \* @author Christoph Strobl
- \* @since 2.2

```
*/
```
Found in path(s):

\* /opt/cola/permits/1097547639\_1686581167.2868838/0/spring-data-mongodb-2-2-4-release-sourcesjar/org/springframework/data/mongodb/util/json/JsonScanner.java No license file was found, but licenses were detected in source scan.

/\*

```
* Copyright 2010-2020 the original author or authors.
```
\*

```
* Licensed under the Apache License, Version 2.0 (the "License");
```
\* you may not use this file except in compliance with the License.

```
* You may obtain a copy of the License at
```
\*

```
* https://www.apache.org/licenses/LICENSE-2.0
```
\*

\* Unless required by applicable law or agreed to in writing, software

- \* distributed under the License is distributed on an "AS IS" BASIS,
- \* WITHOUT WARRANTIES OR CONDITIONS OF ANY KIND, either express or implied.
- \* See the License for the specific language governing permissions and
- \* limitations under the License.

\*/

Found in path(s):

\* /opt/cola/permits/1097547639\_1686581167.2868838/0/spring-data-mongodb-2-2-4-release-sourcesjar/org/springframework/data/mongodb/core/index/GeospatialIndex.java

\* /opt/cola/permits/1097547639\_1686581167.2868838/0/spring-data-mongodb-2-2-4-release-sourcesjar/org/springframework/data/mongodb/repository/MongoRepository.java \*

 /opt/cola/permits/1097547639\_1686581167.2868838/0/spring-data-mongodb-2-2-4-release-sourcesjar/org/springframework/data/mongodb/UncategorizedMongoDbException.java

\* /opt/cola/permits/1097547639\_1686581167.2868838/0/spring-data-mongodb-2-2-4-release-sourcesjar/org/springframework/data/mongodb/core/DbCallback.java

\* /opt/cola/permits/1097547639\_1686581167.2868838/0/spring-data-mongodb-2-2-4-release-sourcesjar/org/springframework/data/mongodb/core/CollectionOptions.java

\* /opt/cola/permits/1097547639\_1686581167.2868838/0/spring-data-mongodb-2-2-4-release-sourcesjar/org/springframework/data/mongodb/core/convert/MongoWriter.java

\* /opt/cola/permits/1097547639\_1686581167.2868838/0/spring-data-mongodb-2-2-4-release-sourcesjar/org/springframework/data/mongodb/repository/query/AbstractMongoQuery.java

\* /opt/cola/permits/1097547639\_1686581167.2868838/0/spring-data-mongodb-2-2-4-release-sourcesjar/org/springframework/data/mongodb/repository/support/MongoRepositoryFactory.java \*

 /opt/cola/permits/1097547639\_1686581167.2868838/0/spring-data-mongodb-2-2-4-release-sourcesjar/org/springframework/data/mongodb/core/mapreduce/MapReduceCounts.java

\* /opt/cola/permits/1097547639\_1686581167.2868838/0/spring-data-mongodb-2-2-4-release-sourcesjar/org/springframework/data/mongodb/repository/query/MongoQueryCreator.java

\* /opt/cola/permits/1097547639\_1686581167.2868838/0/spring-data-mongodb-2-2-4-release-sourcesjar/org/springframework/data/mongodb/core/FindAndModifyOptions.java

\* /opt/cola/permits/1097547639\_1686581167.2868838/0/spring-data-mongodb-2-2-4-release-sourcesjar/org/springframework/data/mongodb/core/query/CriteriaDefinition.java

\* /opt/cola/permits/1097547639\_1686581167.2868838/0/spring-data-mongodb-2-2-4-release-sourcesjar/org/springframework/data/mongodb/core/DocumentCallbackHandler.java

\* /opt/cola/permits/1097547639\_1686581167.2868838/0/spring-data-mongodb-2-2-4-release-sourcesjar/org/springframework/data/mongodb/core/mapreduce/GroupBy.java

\*

 /opt/cola/permits/1097547639\_1686581167.2868838/0/spring-data-mongodb-2-2-4-release-sourcesjar/org/springframework/data/mongodb/core/query/Field.java

\* /opt/cola/permits/1097547639\_1686581167.2868838/0/spring-data-mongodb-2-2-4-release-sourcesjar/org/springframework/data/mongodb/core/query/Query.java

\* /opt/cola/permits/1097547639\_1686581167.2868838/0/spring-data-mongodb-2-2-4-release-sourcesjar/org/springframework/data/mongodb/core/MongoExceptionTranslator.java

\* /opt/cola/permits/1097547639\_1686581167.2868838/0/spring-data-mongodb-2-2-4-release-sourcesjar/org/springframework/data/mongodb/core/index/GeoSpatialIndexed.java

\* /opt/cola/permits/1097547639\_1686581167.2868838/0/spring-data-mongodb-2-2-4-release-sourcesjar/org/springframework/data/mongodb/InvalidMongoDbApiUsageException.java

\* /opt/cola/permits/1097547639\_1686581167.2868838/0/spring-data-mongodb-2-2-4-release-sourcesjar/org/springframework/data/mongodb/core/mapreduce/MapReduceOptions.java

\* /opt/cola/permits/1097547639\_1686581167.2868838/0/spring-data-mongodb-2-2-4-release-sourcesjar/org/springframework/data/mongodb/core/mapreduce/MapReduceTiming.java

\*

 /opt/cola/permits/1097547639\_1686581167.2868838/0/spring-data-mongodb-2-2-4-release-sourcesjar/org/springframework/data/mongodb/core/query/Update.java

\* /opt/cola/permits/1097547639\_1686581167.2868838/0/spring-data-mongodb-2-2-4-release-sourcesjar/org/springframework/data/mongodb/core/query/BasicUpdate.java

\* /opt/cola/permits/1097547639\_1686581167.2868838/0/spring-data-mongodb-2-2-4-release-sourcesjar/org/springframework/data/mongodb/core/convert/MongoConverter.java

\* /opt/cola/permits/1097547639\_1686581167.2868838/0/spring-data-mongodb-2-2-4-release-sourcesjar/org/springframework/data/mongodb/core/query/Criteria.java

\* /opt/cola/permits/1097547639\_1686581167.2868838/0/spring-data-mongodb-2-2-4-release-sourcesjar/org/springframework/data/mongodb/repository/support/MongoRepositoryFactoryBean.java

\* /opt/cola/permits/1097547639\_1686581167.2868838/0/spring-data-mongodb-2-2-4-release-sourcesjar/org/springframework/data/mongodb/repository/support/SimpleMongoRepository.java

 /opt/cola/permits/1097547639\_1686581167.2868838/0/spring-data-mongodb-2-2-4-release-sourcesjar/org/springframework/data/mongodb/core/index/Index.java

\* /opt/cola/permits/1097547639\_1686581167.2868838/0/spring-data-mongodb-2-2-4-release-sourcesjar/org/springframework/data/mongodb/core/CollectionCallback.java

\* /opt/cola/permits/1097547639\_1686581167.2868838/0/spring-data-mongodb-2-2-4-release-sourcesjar/org/springframework/data/mongodb/core/MongoTemplate.java

\* /opt/cola/permits/1097547639\_1686581167.2868838/0/spring-data-mongodb-2-2-4-release-sourcesjar/org/springframework/data/mongodb/core/query/BasicQuery.java

No license file was found, but licenses were detected in source scan.

/\*

\*

\* Copyright 2014-2020 the original author or authors.

\*

\* Licensed under the Apache License, Version 2.0 (the "License");

\* you may not use this file except in compliance with the License.

- \* You may obtain a copy of the License at
- \*

\* https://www.apache.org/licenses/LICENSE-2.0

\*

\* Unless required by applicable law or agreed to in writing, software

\* distributed under the License is distributed on an "AS IS" BASIS,

\* WITHOUT WARRANTIES OR CONDITIONS OF ANY KIND, either express or implied.

\* See the License for the specific language governing permissions and

\* limitations under the License.

\*/

Found in path(s):

\* /opt/cola/permits/1097547639\_1686581167.2868838/0/spring-data-mongodb-2-2-4-release-sourcesjar/org/springframework/data/mongodb/repository/config/MongoRepositoryConfigNamespaceHandler.java \* /opt/cola/permits/1097547639\_1686581167.2868838/0/spring-data-mongodb-2-2-4-release-sourcesjar/org/springframework/data/mongodb/core/index/CompoundIndexDefinition.java

\*

 /opt/cola/permits/1097547639\_1686581167.2868838/0/spring-data-mongodb-2-2-4-release-sourcesjar/org/springframework/data/mongodb/repository/Meta.java

\* /opt/cola/permits/1097547639\_1686581167.2868838/0/spring-data-mongodb-2-2-4-release-sources-

jar/org/springframework/data/mongodb/core/ScriptOperations.java

\* /opt/cola/permits/1097547639\_1686581167.2868838/0/spring-data-mongodb-2-2-4-release-sourcesjar/org/springframework/data/mongodb/core/geo/Sphere.java

\* /opt/cola/permits/1097547639\_1686581167.2868838/0/spring-data-mongodb-2-2-4-release-sourcesjar/org/springframework/data/mongodb/core/script/ExecutableMongoScript.java

\* /opt/cola/permits/1097547639\_1686581167.2868838/0/spring-data-mongodb-2-2-4-release-sourcesjar/org/springframework/data/mongodb/core/query/TextCriteria.java

\* /opt/cola/permits/1097547639\_1686581167.2868838/0/spring-data-mongodb-2-2-4-release-sourcesjar/org/springframework/data/mongodb/core/index/IndexResolver.java

\*

\*

 /opt/cola/permits/1097547639\_1686581167.2868838/0/spring-data-mongodb-2-2-4-release-sourcesjar/org/springframework/data/mongodb/core/query/GeoCommand.java

\* /opt/cola/permits/1097547639\_1686581167.2868838/0/spring-data-mongodb-2-2-4-release-sourcesjar/org/springframework/data/mongodb/core/convert/ObjectPath.java

\* /opt/cola/permits/1097547639\_1686581167.2868838/0/spring-data-mongodb-2-2-4-release-sourcesjar/org/springframework/data/mongodb/core/query/TextQuery.java

\* /opt/cola/permits/1097547639\_1686581167.2868838/0/spring-data-mongodb-2-2-4-release-sourcesjar/org/springframework/data/mongodb/core/convert/LazyLoadingProxy.java

\* /opt/cola/permits/1097547639\_1686581167.2868838/0/spring-data-mongodb-2-2-4-release-sourcesjar/org/springframework/data/mongodb/core/convert/DefaultDbRefResolverCallback.java

\* /opt/cola/permits/1097547639\_1686581167.2868838/0/spring-data-mongodb-2-2-4-release-sourcesjar/org/springframework/data/mongodb/core/script/NamedMongoScript.java

 /opt/cola/permits/1097547639\_1686581167.2868838/0/spring-data-mongodb-2-2-4-release-sourcesjar/org/springframework/data/mongodb/core/mapping/TextScore.java

\* /opt/cola/permits/1097547639\_1686581167.2868838/0/spring-data-mongodb-2-2-4-release-sourcesjar/org/springframework/data/mongodb/core/query/Meta.java

\* /opt/cola/permits/1097547639\_1686581167.2868838/0/spring-data-mongodb-2-2-4-release-sourcesjar/org/springframework/data/mongodb/core/mapping/Language.java

\* /opt/cola/permits/1097547639\_1686581167.2868838/0/spring-data-mongodb-2-2-4-release-sourcesjar/org/springframework/data/mongodb/core/aggregation/AggregationOptions.java

\* /opt/cola/permits/1097547639\_1686581167.2868838/0/spring-data-mongodb-2-2-4-release-sourcesjar/org/springframework/data/mongodb/core/index/TextIndexDefinition.java

\* /opt/cola/permits/1097547639\_1686581167.2868838/0/spring-data-mongodb-2-2-4-release-sourcesjar/org/springframework/data/mongodb/core/query/Term.java

\* /opt/cola/permits/1097547639\_1686581167.2868838/0/spring-data-mongodb-2-2-4-release-sourcesjar/org/springframework/data/mongodb/core/convert/DefaultDbRefProxyHandler.java \*

 /opt/cola/permits/1097547639\_1686581167.2868838/0/spring-data-mongodb-2-2-4-release-sourcesjar/org/springframework/data/mongodb/core/index/TextIndexed.java

\* /opt/cola/permits/1097547639\_1686581167.2868838/0/spring-data-mongodb-2-2-4-release-sourcesjar/org/springframework/data/mongodb/core/convert/GeoConverters.java

\* /opt/cola/permits/1097547639\_1686581167.2868838/0/spring-data-mongodb-2-2-4-release-sourcesjar/org/springframework/data/mongodb/core/convert/DbRefProxyHandler.java

\* /opt/cola/permits/1097547639\_1686581167.2868838/0/spring-data-mongodb-2-2-4-release-sourcesjar/org/springframework/data/mongodb/core/convert/ValueResolver.java

\* /opt/cola/permits/1097547639\_1686581167.2868838/0/spring-data-mongodb-2-2-4-release-sourcesjar/org/springframework/data/mongodb/core/DefaultScriptOperations.java

\* /opt/cola/permits/1097547639\_1686581167.2868838/0/spring-data-mongodb-2-2-4-release-sourcesjar/org/springframework/data/mongodb/core/index/MongoPersistentEntityIndexResolver.java No license file was found, but licenses were detected in source scan.

/\*

\* Copyright 2008-2020 the original author or authors.

\*

\* Licensed under the Apache License, Version 2.0 (the "License");

\* you may not use this file except in compliance with the License.

\* You may obtain a copy of the License at

\*

\* https://www.apache.org/licenses/LICENSE-2.0

\*

\* Unless required by applicable law or agreed to in writing, software

\* distributed under the License is distributed on an "AS IS" BASIS,

\* WITHOUT WARRANTIES OR CONDITIONS OF ANY KIND, either express or implied.

\* See the License for the specific language governing permissions and

\* limitations under the License.

\*/ /\*\*

\* A {@link Codec} implementation that allows binding parameters to placeholders or SpEL expressions when decoding a

\* JSON String. < br />

\* Modified version of <a href=

\* "https://github.com/mongodb/mongo-java-

driver/blob/master/bson/src/main/org/bson/codecs/DocumentCodec.java">MongoDB

\* Inc. DocumentCodec</a>

licensed under the Apache License, Version 2.0. < br />

\*

\* @author Jeff Yemin

\* @author Ross Lawley

\* @author Ralph Schaer

\* @author Christoph Strobl

 $*$  @since 2.2

\*/

Found in path(s):

\* /opt/cola/permits/1097547639\_1686581167.2868838/0/spring-data-mongodb-2-2-4-release-sourcesjar/org/springframework/data/mongodb/util/json/ParameterBindingDocumentCodec.java No license file was found, but licenses were detected in source scan.

/\*

\* Copyright 2008-2020 the original author or authors.

\*

\* Licensed under the Apache License, Version 2.0 (the "License");

\* you may not use this file except in compliance with the License.

\* You may obtain a copy of the License at

\*

- \* https://www.apache.org/licenses/LICENSE-2.0
- \*
- \* Unless required by applicable law or agreed to in writing, software
- \* distributed under the License is distributed on an "AS IS" BASIS,

\* WITHOUT WARRANTIES OR CONDITIONS OF ANY KIND, either express or implied.

\* See the License for the specific language governing permissions and

\* limitations under the License.

\*/

/\*\*

\* JsonBuffer implementation borrowed from <a href=

\* "https://github.com/mongodb/mongo-java-

driver/blob/master/bson/src/main/org/bson/json/DateTimeFormatter.java">MongoDB

 $*$  Inc. $\langle a \rangle$  licensed under the Apache License, Version 2.0.  $\langle b \rangle$ 

\* Formatted and modified.

\*

\* @author Jeff Yemin

\* @author Ross

Lawley

\* @since 2.2

\*/

Found in path(s):

```
* /opt/cola/permits/1097547639_1686581167.2868838/0/spring-data-mongodb-2-2-4-release-sources-
jar/org/springframework/data/mongodb/util/json/DateTimeFormatter.java
No license file was found, but licenses were detected in source scan.
```
/\*

\* Copyright 2018-2020 the original author or authors.

\*

```
* Licensed under the Apache License, Version 2.0 (the "License");
```
\* you may not use this file except in compliance with the License.

```
* You may obtain a copy of the License at
```
\*

```
* https://www.apache.org/licenses/LICENSE-2.0
```
\*

\* Unless required by applicable law or agreed to in writing, software

```
* distributed under the License is distributed on an "AS IS" BASIS,
```
\* WITHOUT WARRANTIES OR CONDITIONS OF ANY KIND, either express or implied.

```
* See the License for the specific language governing permissions and
```
\* limitations under the License.

\*/ /\*\*

 $* <sub>n></sub>$ 

\* Serializes the given Querydsl query to a Document query for MongoDB.

 $*$ 

 $*$  <p>

\* Original implementation source {@link com.querydsl.mongodb.MongodbSerializer} by {@literal The Querydsl Team}

\* (<a href="http://www.querydsl.com/team">http://www.querydsl.com/team</a>) licensed under the Apache

License, Version

 $* 2.0.$ 

 $*$ 

\* Modified to use {@link Document} instead of {@link com.mongodb.DBObject}, updated nullable types and code format. Use

\* Bson specific types and add {@link QuerydslMongoOps#NO\_MATCH}.

\*

\* @author laimw

- \* @author Mark Paluch
- \* @author Christoph Strobl
- \* @author Mikhail Kaduchka
- $*$  @since 2.1

\*/

#### Found in path(s):

\* /opt/cola/permits/1097547639\_1686581167.2868838/0/spring-data-mongodb-2-2-4-release-sourcesjar/org/springframework/data/mongodb/repository/support/MongodbDocumentSerializer.java No license file was found, but licenses were detected in source scan.

/\*

\* Copyright 2019-2020 the original author or authors.

\*

\* Licensed under the Apache License, Version 2.0 (the "License");

\* you may not use this file except in compliance with the License.

\* You may obtain a copy of the License at

\*

\* https://www.apache.org/licenses/LICENSE-2.0

\*

\* Unless required by applicable law or agreed to in writing, software

\* distributed under the License is distributed on an "AS IS" BASIS,

\* WITHOUT WARRANTIES OR CONDITIONS OF ANY KIND, either express or implied.

\* See the License for the specific language governing permissions and

\* limitations under the License.

\*/

Found in path(s):

\* /opt/cola/permits/1097547639\_1686581167.2868838/0/spring-data-mongodb-2-2-4-release-sourcesjar/org/springframework/data/mongodb/core/ReactiveChangeStreamOperationSupport.java \* /opt/cola/permits/1097547639\_1686581167.2868838/0/spring-data-mongodb-2-2-4-release-sourcesjar/org/springframework/data/mongodb/repository/query/StringBasedAggregation.java \*

 /opt/cola/permits/1097547639\_1686581167.2868838/0/spring-data-mongodb-2-2-4-release-sourcesjar/org/springframework/data/mongodb/core/mapping/event/ReactiveBeforeConvertCallback.java \* /opt/cola/permits/1097547639\_1686581167.2868838/0/spring-data-mongodb-2-2-4-release-sourcesjar/org/springframework/data/mongodb/core/mapping/event/BeforeSaveCallback.java \* /opt/cola/permits/1097547639\_1686581167.2868838/0/spring-data-mongodb-2-2-4-release-sourcesjar/org/springframework/data/mongodb/core/MappingMongoJsonSchemaCreator.java

\* /opt/cola/permits/1097547639\_1686581167.2868838/0/spring-data-mongodb-2-2-4-release-sourcesjar/org/springframework/data/mongodb/gridfs/ReactiveGridFsResource.java

\* /opt/cola/permits/1097547639\_1686581167.2868838/0/spring-data-mongodb-2-2-4-release-sourcesjar/org/springframework/data/mongodb/core/index/HashedIndex.java

\* /opt/cola/permits/1097547639\_1686581167.2868838/0/spring-data-mongodb-2-2-4-release-sourcesjar/org/springframework/data/mongodb/repository/support/ReactiveSpringDataMongodbQuery.java \*

 /opt/cola/permits/1097547639\_1686581167.2868838/0/spring-data-mongodb-2-2-4-release-sourcesjar/org/springframework/data/mongodb/core/ReadPreferenceAware.java

\* /opt/cola/permits/1097547639\_1686581167.2868838/0/spring-data-mongodb-2-2-4-release-sourcesjar/org/springframework/data/mongodb/core/index/JustOnceLogger.java

\* /opt/cola/permits/1097547639\_1686581167.2868838/0/spring-data-mongodb-2-2-4-release-sourcesjar/org/springframework/data/mongodb/ReactiveMongoResourceHolder.java

\* /opt/cola/permits/1097547639\_1686581167.2868838/0/spring-data-mongodb-2-2-4-release-sourcesjar/org/springframework/data/mongodb/repository/query/AggregationUtils.java

\* /opt/cola/permits/1097547639\_1686581167.2868838/0/spring-data-mongodb-2-2-4-release-sourcesjar/org/springframework/data/mongodb/gridfs/BinaryStreamAdapters.java

\* /opt/cola/permits/1097547639\_1686581167.2868838/0/spring-data-mongodb-2-2-4-release-sourcesjar/org/springframework/data/mongodb/repository/support/QuerydslPredicateExecutorSupport.java \*

 /opt/cola/permits/1097547639\_1686581167.2868838/0/spring-data-mongodb-2-2-4-release-sourcesjar/org/springframework/data/mongodb/util/json/ParameterBindingContext.java

\* /opt/cola/permits/1097547639\_1686581167.2868838/0/spring-data-mongodb-2-2-4-release-sourcesjar/org/springframework/data/mongodb/repository/Aggregation.java

\* /opt/cola/permits/1097547639\_1686581167.2868838/0/spring-data-mongodb-2-2-4-release-sourcesjar/org/springframework/data/mongodb/gridfs/AsyncInputStreamAdapter.java

\* /opt/cola/permits/1097547639\_1686581167.2868838/0/spring-data-mongodb-2-2-4-release-sourcesjar/org/springframework/data/mongodb/gridfs/DataBufferPublisherAdapter.java

\* /opt/cola/permits/1097547639\_1686581167.2868838/0/spring-data-mongodb-2-2-4-release-sourcesjar/org/springframework/data/mongodb/core/MongoJsonSchemaCreator.java

\* /opt/cola/permits/1097547639\_1686581167.2868838/0/spring-data-mongodb-2-2-4-release-sourcesjar/org/springframework/data/mongodb/core/ReactiveChangeStreamOperation.java \*

 /opt/cola/permits/1097547639\_1686581167.2868838/0/spring-data-mongodb-2-2-4-release-sourcesjar/org/springframework/data/mongodb/core/index/HashIndexed.java

\* /opt/cola/permits/1097547639\_1686581167.2868838/0/spring-data-mongodb-2-2-4-release-sourcesjar/org/springframework/data/mongodb/ReactiveMongoDatabaseUtils.java

\* /opt/cola/permits/1097547639\_1686581167.2868838/0/spring-data-mongodb-2-2-4-release-sourcesjar/org/springframework/data/mongodb/core/mapping/event/ReactiveBeforeSaveCallback.java

\* /opt/cola/permits/1097547639\_1686581167.2868838/0/spring-data-mongodb-2-2-4-release-sourcesjar/org/springframework/data/mongodb/core/mapping/event/ReactiveAuditingEntityCallback.java

\* /opt/cola/permits/1097547639\_1686581167.2868838/0/spring-data-mongodb-2-2-4-release-sourcesjar/org/springframework/data/mongodb/repository/query/CollationUtils.java

\* /opt/cola/permits/1097547639\_1686581167.2868838/0/spring-data-mongodb-2-2-4-release-sourcesjar/org/springframework/data/mongodb/core/mapping/event/BeforeConvertCallback.java \*

 /opt/cola/permits/1097547639\_1686581167.2868838/0/spring-data-mongodb-2-2-4-release-sourcesjar/org/springframework/data/mongodb/gridfs/ReactiveGridFsOperations.java

\* /opt/cola/permits/1097547639\_1686581167.2868838/0/spring-data-mongodb-2-2-4-release-sourcesjar/org/springframework/data/mongodb/gridfs/GridFsOperationsSupport.java

\* /opt/cola/permits/1097547639\_1686581167.2868838/0/spring-data-mongodb-2-2-4-release-sourcesjar/org/springframework/data/mongodb/core/mapping/event/AuditingEntityCallback.java

\* /opt/cola/permits/1097547639\_1686581167.2868838/0/spring-data-mongodb-2-2-4-release-sourcesjar/org/springframework/data/mongodb/gridfs/ReactiveGridFsTemplate.java

\* /opt/cola/permits/1097547639\_1686581167.2868838/0/spring-data-mongodb-2-2-4-release-sourcesjar/org/springframework/data/mongodb/repository/query/ReactiveStringBasedAggregation.java \*

 /opt/cola/permits/1097547639\_1686581167.2868838/0/spring-data-mongodb-2-2-4-release-sourcesjar/org/springframework/data/mongodb/ReactiveMongoTransactionManager.java

\* /opt/cola/permits/1097547639\_1686581167.2868838/0/spring-data-mongodb-2-2-4-release-sourcesjar/org/springframework/data/mongodb/util/json/ValueProvider.java

\* /opt/cola/permits/1097547639\_1686581167.2868838/0/spring-data-mongodb-2-2-4-release-sourcesjar/org/springframework/data/mongodb/repository/support/ReactiveQuerydslMongoPredicateExecutor.java \* /opt/cola/permits/1097547639\_1686581167.2868838/0/spring-data-mongodb-2-2-4-release-sourcesjar/org/springframework/data/mongodb/core/MongoEncryptionSettingsFactoryBean.java No license file was found, but licenses were detected in source scan.

/\*

\* Copyright 2011-2020 the original author or authors.

\*

\* Licensed under the Apache License, Version 2.0 (the "License");

\* you may not use this file except in compliance with the License.

\* You may obtain a copy of the License at

\*

\* https://www.apache.org/licenses/LICENSE-2.0

\*

\* Unless required by applicable law or agreed to in writing, software

\* distributed under the License is distributed on an "AS IS" BASIS,

\* WITHOUT WARRANTIES OR CONDITIONS OF ANY KIND, either express or implied.

\* See the License for the specific language governing permissions and

\* limitations under the License.

\*/

Found in path(s):

\* /opt/cola/permits/1097547639\_1686581167.2868838/0/spring-data-mongodb-2-2-4-release-sourcesjar/org/springframework/data/mongodb/core/MongoActionOperation.java

\* /opt/cola/permits/1097547639\_1686581167.2868838/0/spring-data-mongodb-2-2-4-release-sourcesjar/org/springframework/data/mongodb/config/MongoNamespaceHandler.java

\*

 /opt/cola/permits/1097547639\_1686581167.2868838/0/spring-data-mongodb-2-2-4-release-sourcesjar/org/springframework/data/mongodb/core/mapping/Document.java

\* /opt/cola/permits/1097547639\_1686581167.2868838/0/spring-data-mongodb-2-2-4-release-sourcesjar/org/springframework/data/mongodb/repository/query/ConvertingParameterAccessor.java

\* /opt/cola/permits/1097547639\_1686581167.2868838/0/spring-data-mongodb-2-2-4-release-sourcesjar/org/springframework/data/mongodb/gridfs/GridFsResource.java

\* /opt/cola/permits/1097547639\_1686581167.2868838/0/spring-data-mongodb-2-2-4-release-sources-

jar/org/springframework/data/mongodb/core/mapping/MongoPersistentEntity.java

\* /opt/cola/permits/1097547639\_1686581167.2868838/0/spring-data-mongodb-2-2-4-release-sourcesjar/org/springframework/data/mongodb/MongoCollectionUtils.java

\* /opt/cola/permits/1097547639\_1686581167.2868838/0/spring-data-mongodb-2-2-4-release-sourcesjar/org/springframework/data/mongodb/core/query/NearQuery.java \*

 /opt/cola/permits/1097547639\_1686581167.2868838/0/spring-data-mongodb-2-2-4-release-sourcesjar/org/springframework/data/mongodb/core/index/IndexDefinition.java

\* /opt/cola/permits/1097547639\_1686581167.2868838/0/spring-data-mongodb-2-2-4-release-sourcesjar/org/springframework/data/mongodb/repository/support/QuerydslMongoRepository.java

\* /opt/cola/permits/1097547639\_1686581167.2868838/0/spring-data-mongodb-2-2-4-release-sourcesjar/org/springframework/data/mongodb/core/SimpleMongoDbFactory.java

\* /opt/cola/permits/1097547639\_1686581167.2868838/0/spring-data-mongodb-2-2-4-release-sourcesjar/org/springframework/data/mongodb/repository/support/QuerydslRepositorySupport.java

\* /opt/cola/permits/1097547639\_1686581167.2868838/0/spring-data-mongodb-2-2-4-release-sourcesjar/org/springframework/data/mongodb/repository/support/MongoAnnotationProcessor.java

\* /opt/cola/permits/1097547639\_1686581167.2868838/0/spring-data-mongodb-2-2-4-release-sourcesjar/org/springframework/data/mongodb/repository/support/SpringDataMongodbSerializer.java \*

 /opt/cola/permits/1097547639\_1686581167.2868838/0/spring-data-mongodb-2-2-4-release-sourcesjar/org/springframework/data/mongodb/core/index/Indexed.java

\* /opt/cola/permits/1097547639\_1686581167.2868838/0/spring-data-mongodb-2-2-4-release-sourcesjar/org/springframework/data/mongodb/repository/query/MongoParametersParameterAccessor.java

\* /opt/cola/permits/1097547639\_1686581167.2868838/0/spring-data-mongodb-2-2-4-release-sourcesjar/org/springframework/data/mongodb/core/index/IndexOperations.java

\* /opt/cola/permits/1097547639\_1686581167.2868838/0/spring-data-mongodb-2-2-4-release-sourcesjar/org/springframework/data/mongodb/core/mapping/MongoSimpleTypes.java

\* /opt/cola/permits/1097547639\_1686581167.2868838/0/spring-data-mongodb-2-2-4-release-sourcesjar/org/springframework/data/mongodb/core/convert/MongoConverters.java

\* /opt/cola/permits/1097547639\_1686581167.2868838/0/spring-data-mongodb-2-2-4-release-sourcesjar/org/springframework/data/mongodb/core/mapping/BasicMongoPersistentProperty.java \*

 /opt/cola/permits/1097547639\_1686581167.2868838/0/spring-data-mongodb-2-2-4-release-sourcesjar/org/springframework/data/mongodb/core/mapping/event/BeforeSaveEvent.java

\* /opt/cola/permits/1097547639\_1686581167.2868838/0/spring-data-mongodb-2-2-4-release-sourcesjar/org/springframework/data/mongodb/core/index/MongoPersistentEntityIndexCreator.java

\* /opt/cola/permits/1097547639\_1686581167.2868838/0/spring-data-mongodb-2-2-4-release-sourcesjar/org/springframework/data/mongodb/config/MongoJmxParser.java

\* /opt/cola/permits/1097547639\_1686581167.2868838/0/spring-data-mongodb-2-2-4-release-sourcesjar/org/springframework/data/mongodb/config/MongoTemplateParser.java

\* /opt/cola/permits/1097547639\_1686581167.2868838/0/spring-data-mongodb-2-2-4-release-sourcesjar/org/springframework/data/mongodb/repository/query/MongoEntityInformation.java

\* /opt/cola/permits/1097547639\_1686581167.2868838/0/spring-data-mongodb-2-2-4-release-sourcesjar/org/springframework/data/mongodb/repository/query/MongoParameters.java

 /opt/cola/permits/1097547639\_1686581167.2868838/0/spring-data-mongodb-2-2-4-release-sourcesjar/org/springframework/data/mongodb/repository/query/StringBasedMongoQuery.java

\* /opt/cola/permits/1097547639\_1686581167.2868838/0/spring-data-mongodb-2-2-4-release-sources-

\*

jar/org/springframework/data/mongodb/config/MongoDbFactoryParser.java

\* /opt/cola/permits/1097547639\_1686581167.2868838/0/spring-data-mongodb-2-2-4-release-sourcesjar/org/springframework/data/mongodb/core/mapping/BasicMongoPersistentEntity.java

\* /opt/cola/permits/1097547639\_1686581167.2868838/0/spring-data-mongodb-2-2-4-release-sourcesjar/org/springframework/data/mongodb/gridfs/GridFsCriteria.java

\* /opt/cola/permits/1097547639\_1686581167.2868838/0/spring-data-mongodb-2-2-4-release-sourcesjar/org/springframework/data/mongodb/core/mapping/CachingMongoPersistentProperty.java

\* /opt/cola/permits/1097547639\_1686581167.2868838/0/spring-data-mongodb-2-2-4-release-sourcesjar/org/springframework/data/mongodb/core/mapping/event/AfterLoadEvent.java \*

 /opt/cola/permits/1097547639\_1686581167.2868838/0/spring-data-mongodb-2-2-4-release-sourcesjar/org/springframework/data/mongodb/core/mapreduce/MapReduceResults.java

\* /opt/cola/permits/1097547639\_1686581167.2868838/0/spring-data-mongodb-2-2-4-release-sourcesjar/org/springframework/data/mongodb/config/WriteConcernPropertyEditor.java

\* /opt/cola/permits/1097547639\_1686581167.2868838/0/spring-data-mongodb-2-2-4-release-sourcesjar/org/springframework/data/mongodb/core/convert/MongoTypeMapper.java

\* /opt/cola/permits/1097547639\_1686581167.2868838/0/spring-data-mongodb-2-2-4-release-sourcesjar/org/springframework/data/mongodb/core/MongoAction.java

\* /opt/cola/permits/1097547639\_1686581167.2868838/0/spring-data-mongodb-2-2-4-release-sourcesjar/org/springframework/data/mongodb/core/index/IndexDirection.java

\* /opt/cola/permits/1097547639\_1686581167.2868838/0/spring-data-mongodb-2-2-4-release-sourcesjar/org/springframework/data/mongodb/core/mapping/MongoMappingContext.java \*

 /opt/cola/permits/1097547639\_1686581167.2868838/0/spring-data-mongodb-2-2-4-release-sourcesjar/org/springframework/data/mongodb/core/mapping/event/AfterSaveEvent.java

\* /opt/cola/permits/1097547639\_1686581167.2868838/0/spring-data-mongodb-2-2-4-release-sourcesjar/org/springframework/data/mongodb/core/index/CompoundIndexes.java

\* /opt/cola/permits/1097547639\_1686581167.2868838/0/spring-data-mongodb-2-2-4-release-sourcesjar/org/springframework/data/mongodb/core/mapping/event/LoggingEventListener.java

\* /opt/cola/permits/1097547639\_1686581167.2868838/0/spring-data-mongodb-2-2-4-release-sourcesjar/org/springframework/data/mongodb/core/index/IndexPredicate.java

\* /opt/cola/permits/1097547639\_1686581167.2868838/0/spring-data-mongodb-2-2-4-release-sourcesjar/org/springframework/data/mongodb/repository/cdi/MongoRepositoryExtension.java

\* /opt/cola/permits/1097547639\_1686581167.2868838/0/spring-data-mongodb-2-2-4-release-sourcesjar/org/springframework/data/mongodb/core/WriteConcernResolver.java

 /opt/cola/permits/1097547639\_1686581167.2868838/0/spring-data-mongodb-2-2-4-release-sourcesjar/org/springframework/data/mongodb/repository/query/MongoParameterAccessor.java

\* /opt/cola/permits/1097547639\_1686581167.2868838/0/spring-data-mongodb-2-2-4-release-sourcesjar/org/springframework/data/mongodb/core/convert/MappingMongoConverter.java

\* /opt/cola/permits/1097547639\_1686581167.2868838/0/spring-data-mongodb-2-2-4-release-sourcesjar/org/springframework/data/mongodb/core/convert/QueryMapper.java

\* /opt/cola/permits/1097547639\_1686581167.2868838/0/spring-data-mongodb-2-2-4-release-sourcesjar/org/springframework/data/mongodb/MongoDbFactory.java

\* /opt/cola/permits/1097547639\_1686581167.2868838/0/spring-data-mongodb-2-2-4-release-sourcesjar/org/springframework/data/mongodb/core/mapping/event/MongoMappingEvent.java

\* /opt/cola/permits/1097547639\_1686581167.2868838/0/spring-data-mongodb-2-2-4-release-sourcesjar/org/springframework/data/mongodb/repository/support/IndexEnsuringQueryCreationListener.java

\*

 /opt/cola/permits/1097547639\_1686581167.2868838/0/spring-data-mongodb-2-2-4-release-sourcesjar/org/springframework/data/mongodb/config/MongoParsingUtils.java

\* /opt/cola/permits/1097547639\_1686581167.2868838/0/spring-data-mongodb-2-2-4-release-sourcesjar/org/springframework/data/mongodb/repository/support/MappingMongoEntityInformation.java \* /opt/cola/permits/1097547639\_1686581167.2868838/0/spring-data-mongodb-2-2-4-release-sources-

jar/org/springframework/data/mongodb/core/convert/CustomConversions.java

\* /opt/cola/permits/1097547639\_1686581167.2868838/0/spring-data-mongodb-2-2-4-release-sourcesjar/org/springframework/data/mongodb/gridfs/GridFsOperations.java

\* /opt/cola/permits/1097547639\_1686581167.2868838/0/spring-data-mongodb-2-2-4-release-sourcesjar/org/springframework/data/mongodb/core/mapreduce/GroupByResults.java

\* /opt/cola/permits/1097547639\_1686581167.2868838/0/spring-data-mongodb-2-2-4-release-sourcesjar/org/springframework/data/mongodb/repository/Query.java

\*

\*

\*

 /opt/cola/permits/1097547639\_1686581167.2868838/0/spring-data-mongodb-2-2-4-release-sourcesjar/org/springframework/data/mongodb/core/mapping/event/AfterConvertEvent.java

\* /opt/cola/permits/1097547639\_1686581167.2868838/0/spring-data-mongodb-2-2-4-release-sourcesjar/org/springframework/data/mongodb/core/convert/DefaultMongoTypeMapper.java

\* /opt/cola/permits/1097547639\_1686581167.2868838/0/spring-data-mongodb-2-2-4-release-sourcesjar/org/springframework/data/mongodb/core/mapping/MongoPersistentProperty.java

\* /opt/cola/permits/1097547639\_1686581167.2868838/0/spring-data-mongodb-2-2-4-release-sourcesjar/org/springframework/data/mongodb/core/mapping/event/BeforeConvertEvent.java

\* /opt/cola/permits/1097547639\_1686581167.2868838/0/spring-data-mongodb-2-2-4-release-sourcesjar/org/springframework/data/mongodb/core/mapping/Field.java

\* /opt/cola/permits/1097547639\_1686581167.2868838/0/spring-data-mongodb-2-2-4-release-sourcesjar/org/springframework/data/mongodb/core/DefaultIndexOperations.java

 /opt/cola/permits/1097547639\_1686581167.2868838/0/spring-data-mongodb-2-2-4-release-sourcesjar/org/springframework/data/mongodb/config/MappingMongoConverterParser.java

\* /opt/cola/permits/1097547639\_1686581167.2868838/0/spring-data-mongodb-2-2-4-release-sourcesjar/org/springframework/data/mongodb/core/MongoAdmin.java

\* /opt/cola/permits/1097547639\_1686581167.2868838/0/spring-data-mongodb-2-2-4-release-sourcesjar/org/springframework/data/mongodb/config/ServerAddressPropertyEditor.java

\* /opt/cola/permits/1097547639\_1686581167.2868838/0/spring-data-mongodb-2-2-4-release-sourcesjar/org/springframework/data/mongodb/repository/Near.java

\* /opt/cola/permits/1097547639\_1686581167.2868838/0/spring-data-mongodb-2-2-4-release-sourcesjar/org/springframework/data/mongodb/config/BeanNames.java

\* /opt/cola/permits/1097547639\_1686581167.2868838/0/spring-data-mongodb-2-2-4-release-sourcesjar/org/springframework/data/mongodb/core/mapping/event/AbstractMongoEventListener.java \*

 /opt/cola/permits/1097547639\_1686581167.2868838/0/spring-data-mongodb-2-2-4-release-sourcesjar/org/springframework/data/mongodb/core/MongoAdminOperations.java

\* /opt/cola/permits/1097547639\_1686581167.2868838/0/spring-data-mongodb-2-2-4-release-sourcesjar/org/springframework/data/mongodb/config/AbstractMongoConfiguration.java

\* /opt/cola/permits/1097547639\_1686581167.2868838/0/spring-data-mongodb-2-2-4-release-sourcesjar/org/springframework/data/mongodb/core/index/MongoMappingEventPublisher.java

\* /opt/cola/permits/1097547639\_1686581167.2868838/0/spring-data-mongodb-2-2-4-release-sourcesjar/org/springframework/data/mongodb/gridfs/AntPath.java

\* /opt/cola/permits/1097547639\_1686581167.2868838/0/spring-data-mongodb-2-2-4-release-sourcesjar/org/springframework/data/mongodb/repository/query/MongoQueryMethod.java

\* /opt/cola/permits/1097547639\_1686581167.2868838/0/spring-data-mongodb-2-2-4-release-sourcesjar/org/springframework/data/mongodb/core/mapping/DBRef.java

\*

 /opt/cola/permits/1097547639\_1686581167.2868838/0/spring-data-mongodb-2-2-4-release-sourcesjar/org/springframework/data/mongodb/gridfs/GridFsTemplate.java

\* /opt/cola/permits/1097547639\_1686581167.2868838/0/spring-data-mongodb-2-2-4-release-sourcesjar/org/springframework/data/mongodb/core/MongoOperations.java

\* /opt/cola/permits/1097547639\_1686581167.2868838/0/spring-data-mongodb-2-2-4-release-sourcesjar/org/springframework/data/mongodb/core/index/CompoundIndex.java

\* /opt/cola/permits/1097547639\_1686581167.2868838/0/spring-data-mongodb-2-2-4-release-sourcesjar/org/springframework/data/mongodb/core/convert/AbstractMongoConverter.java No license file was found, but licenses were detected in source scan.

/\*

\* Copyright 2018-2020 the original author or authors.

\*

\* Licensed under the Apache License, Version 2.0 (the "License");

\* you may not use this file except in compliance with the License.

\* You may obtain a copy of the License at

\*

\* https://www.apache.org/licenses/LICENSE-2.0

\*

\* Unless required by applicable law or agreed to in writing, software

\* distributed under the License is distributed on an "AS IS" BASIS,

\* WITHOUT WARRANTIES OR CONDITIONS OF ANY KIND, either express or implied.

\* See the License for the specific language governing permissions and

\* limitations under the License.

\*/

/\*\*

\* {@code QuerydslJoinBuilder} is a builder for join constraints.

 $*$  <p>

\* Original implementation source {@link com.querydsl.mongodb.JoinBuilder} by {@literal The Querydsl Team}

\* (<a href="http://www.querydsl.com/team">http://www.querydsl.com/team</a>) licensed under the Apache License, Version

 $* 2.0.$ 

 $*$ 

\* Modified for usage with {@link QuerydslAbstractMongodbQuery}.

\*

\* @param <Q>

```
* @param <T>
```
\* @author tiwe

\* @author Mark Paluch

```
* @author Christoph Strobl
```

```
* @since 2.1
```

```
*/
```
Found in path(s):

\* /opt/cola/permits/1097547639\_1686581167.2868838/0/spring-data-mongodb-2-2-4-release-sourcesjar/org/springframework/data/mongodb/repository/support/QuerydslJoinBuilder.java No license file was found, but licenses were detected in source scan.

/\*

\* Copyright 2002-2020 the original author or authors.

\*

\* Licensed under the Apache License, Version 2.0 (the "License");

\* you may not use this file except in compliance with the License.

\* You may obtain a copy of the License at

\*

\* https://www.apache.org/licenses/LICENSE-2.0

\*

\* Unless required by applicable law or agreed to in writing, software

\* distributed under the License is distributed on an "AS IS" BASIS,

\* WITHOUT WARRANTIES OR CONDITIONS OF ANY KIND, either express or implied.

\* See the License for the specific language governing permissions and

\* limitations under the License.

\*/

Found in path(s):

\* /opt/cola/permits/1097547639\_1686581167.2868838/0/spring-data-mongodb-2-2-4-release-sourcesjar/org/springframework/data/mongodb/monitor/GlobalLockMetrics.java

\* /opt/cola/permits/1097547639\_1686581167.2868838/0/spring-data-mongodb-2-2-4-release-sourcesjar/org/springframework/data/mongodb/monitor/AbstractMonitor.java

\*

 /opt/cola/permits/1097547639\_1686581167.2868838/0/spring-data-mongodb-2-2-4-release-sourcesjar/org/springframework/data/mongodb/repository/query/PartTreeMongoQuery.java

\* /opt/cola/permits/1097547639\_1686581167.2868838/0/spring-data-mongodb-2-2-4-release-sourcesjar/org/springframework/data/mongodb/monitor/ConnectionMetrics.java

\* /opt/cola/permits/1097547639\_1686581167.2868838/0/spring-data-mongodb-2-2-4-release-sourcesjar/org/springframework/data/mongodb/monitor/MemoryMetrics.java

\* /opt/cola/permits/1097547639\_1686581167.2868838/0/spring-data-mongodb-2-2-4-release-sourcesjar/org/springframework/data/mongodb/monitor/BackgroundFlushingMetrics.java

\* /opt/cola/permits/1097547639\_1686581167.2868838/0/spring-data-mongodb-2-2-4-release-sourcesjar/org/springframework/data/mongodb/core/index/IndexInfo.java

\* /opt/cola/permits/1097547639\_1686581167.2868838/0/spring-data-mongodb-2-2-4-release-sourcesjar/org/springframework/data/mongodb/core/CursorPreparer.java

\*

 /opt/cola/permits/1097547639\_1686581167.2868838/0/spring-data-mongodb-2-2-4-release-sourcesjar/org/springframework/data/mongodb/monitor/BtreeIndexCounters.java

\* /opt/cola/permits/1097547639\_1686581167.2868838/0/spring-data-mongodb-2-2-4-release-sourcesjar/org/springframework/data/mongodb/monitor/OperationCounters.java

\* /opt/cola/permits/1097547639\_1686581167.2868838/0/spring-data-mongodb-2-2-4-release-sourcesjar/org/springframework/data/mongodb/monitor/AssertMetrics.java

No license file was found, but licenses were detected in source scan.

```
/*
```
\* Copyright 2016-2018. the original author or authors.

\*

\* Licensed under the Apache License, Version 2.0 (the "License");

\* you may not use this file except in compliance with the License.

\* You may obtain a copy of the License at

\*

\* https://www.apache.org/licenses/LICENSE-2.0

\*

\* Unless required by applicable law or agreed to in writing, software

\* distributed under the License is distributed on an "AS IS" BASIS,

\* WITHOUT WARRANTIES OR CONDITIONS OF ANY KIND, either express or implied.

\* See the License for the specific language governing permissions and

\* limitations under the License.

\*/

Found in path(s):

\* /opt/cola/permits/1097547639\_1686581167.2868838/0/spring-data-mongodb-2-2-4-release-sourcesjar/org/springframework/data/mongodb/core/aggregation/AbstractAggregationExpression.java \* /opt/cola/permits/1097547639\_1686581167.2868838/0/spring-data-mongodb-2-2-4-release-sourcesjar/org/springframework/data/mongodb/core/aggregation/DateOperators.java No license file was found, but licenses were detected in source scan.

/\*

\* Copyright 2018-2020 the original author or authors.

\*

\* Licensed under the Apache License, Version 2.0 (the "License");

\* you may not use this file except in compliance with the License.

\* You may obtain a copy of the License at

\*

\* https://www.apache.org/licenses/LICENSE-2.0

\*

\* Unless required by applicable law or agreed to in writing, software

\* distributed under the License is distributed on an "AS IS" BASIS,

\* WITHOUT WARRANTIES OR CONDITIONS OF ANY KIND, either express or implied.

\* See the License for the specific language governing permissions and

\* limitations under the License.

\*/

/\*\*

\* {@code QuerydslAbstractMongodbQuery} provides a base class for general Querydsl query implementation.  $*$  <p>

\* Original implementation source {@link com.querydsl.mongodb.AbstractMongodbQuery} by {@literal The Querydsl Team}

\* (<a href="http://www.querydsl.com/team">http://www.querydsl.com/team</a>)

licensed under the Apache License, Version

 $* 2.0.$ 

 $* < p>$ 

\* Modified for usage with {@link MongodbDocumentSerializer}.

\*

- \* @param <Q> concrete subtype
- \* @author laimw
- \* @author Mark Paluch
- \* @author Christoph Strobl
- \* @since 2.1
- \*/

Found in path(s):

\* /opt/cola/permits/1097547639\_1686581167.2868838/0/spring-data-mongodb-2-2-4-release-sourcesjar/org/springframework/data/mongodb/repository/support/QuerydslAbstractMongodbQuery.java No license file was found, but licenses were detected in source scan.

/\*

\* Copyright 2008-2020 the original author or authors.

\*

- \* Licensed under the Apache License, Version 2.0 (the "License");
- \* you may not use this file except in compliance with the License.
- \* You may obtain a copy of the License at

\*

\* https://www.apache.org/licenses/LICENSE-2.0

\*

\* Unless required by applicable law or agreed to in writing, software

\* distributed under the License is distributed on an "AS IS" BASIS,

\* WITHOUT WARRANTIES OR CONDITIONS OF ANY KIND, either express or implied.

- \* See the License for the specific language governing permissions and
- \* limitations under the License.

\*/

/\*\*

- \* JsonToken implementation borrowed from <a href=
- \* "https://github.com/mongodb/mongo-java-

driver/blob/master/bson/src/main/org/bson/json/JsonToken.java">MongoDB

```
* Inc.</a> licensed under the Apache License, Version 2.0. <br />
```
\*

```
* @author Jeff Yemin
```

```
* @author Ross Lawley
```
\* @since 2.2

```
*/
```
#### Found

in path(s):

\* /opt/cola/permits/1097547639\_1686581167.2868838/0/spring-data-mongodb-2-2-4-release-sourcesjar/org/springframework/data/mongodb/util/json/JsonToken.java

No license file was found, but licenses were detected in source scan.

/\*

\* Copyright 2012-2020 the original author or authors.

\*

- \* Licensed under the Apache License, Version 2.0 (the "License");
- \* you may not use this file except in compliance with the License.
- \* You may obtain a copy of the License at
- \*
- \* https://www.apache.org/licenses/LICENSE-2.0
- \*
- \* Unless required by applicable law or agreed to in writing, software
- \* distributed under the License is distributed on an "AS IS" BASIS,
- \* WITHOUT WARRANTIES OR CONDITIONS OF ANY KIND, either express or implied.
- \* See the License for the specific language governing permissions and
- \* limitations under the License.
- \*/

Found in path(s):

\* /opt/cola/permits/1097547639\_1686581167.2868838/0/spring-data-mongodb-2-2-4-release-sourcesjar/org/springframework/data/mongodb/core/index/DurationStyle.java

\* /opt/cola/permits/1097547639\_1686581167.2868838/0/spring-data-mongodb-2-2-4-release-sourcesjar/org/springframework/data/mongodb/repository/config/MongoRepositoriesRegistrar.java \*

 /opt/cola/permits/1097547639\_1686581167.2868838/0/spring-data-mongodb-2-2-4-release-sourcesjar/org/springframework/data/mongodb/repository/config/MongoRepositoryConfigurationExtension.java \* /opt/cola/permits/1097547639\_1686581167.2868838/0/spring-data-mongodb-2-2-4-release-sourcesjar/org/springframework/data/mongodb/core/query/SerializationUtils.java

\* /opt/cola/permits/1097547639\_1686581167.2868838/0/spring-data-mongodb-2-2-4-release-sourcesjar/org/springframework/data/mongodb/repository/config/EnableMongoRepositories.java

\* /opt/cola/permits/1097547639\_1686581167.2868838/0/spring-data-mongodb-2-2-4-release-sourcesjar/org/springframework/data/mongodb/repository/cdi/MongoRepositoryBean.java

\* /opt/cola/permits/1097547639\_1686581167.2868838/0/spring-data-mongodb-2-2-4-release-sourcesjar/org/springframework/data/mongodb/repository/support/SpringDataMongodbQuery.java

\* /opt/cola/permits/1097547639\_1686581167.2868838/0/spring-data-mongodb-2-2-4-release-sourcesjar/org/springframework/data/mongodb/core/mapping/event/ValidatingMongoEventListener.java \*

 /opt/cola/permits/1097547639\_1686581167.2868838/0/spring-data-mongodb-2-2-4-release-sourcesjar/org/springframework/data/mongodb/core/convert/DocumentPropertyAccessor.java

\* /opt/cola/permits/1097547639\_1686581167.2868838/0/spring-data-mongodb-2-2-4-release-sourcesjar/org/springframework/data/mongodb/repository/query/SimpleMongoEntityMetadata.java

\* /opt/cola/permits/1097547639\_1686581167.2868838/0/spring-data-mongodb-2-2-4-release-sourcesjar/org/springframework/data/mongodb/config/MongoAuditingBeanDefinitionParser.java

\* /opt/cola/permits/1097547639\_1686581167.2868838/0/spring-data-mongodb-2-2-4-release-sourcesjar/org/springframework/data/mongodb/core/WriteResultChecking.java

\* /opt/cola/permits/1097547639\_1686581167.2868838/0/spring-data-mongodb-2-2-4-release-sourcesjar/org/springframework/data/mongodb/core/mapping/event/AuditingEventListener.java

\* /opt/cola/permits/1097547639\_1686581167.2868838/0/spring-data-mongodb-2-2-4-release-sourcesjar/org/springframework/data/mongodb/config/StringToWriteConcernConverter.java

\* /opt/cola/permits/1097547639\_1686581167.2868838/0/spring-data-mongodb-2-2-4-release-sourcesjar/org/springframework/data/mongodb/repository/query/MongoEntityMetadata.java

\* /opt/cola/permits/1097547639\_1686581167.2868838/0/spring-data-mongodb-2-2-4-release-sources-

jar/org/springframework/data/mongodb/monitor/ServerInfo.java

\* /opt/cola/permits/1097547639\_1686581167.2868838/0/spring-data-mongodb-2-2-4-release-sourcesjar/org/springframework/data/mongodb/core/index/IndexField.java No license file was found, but licenses were detected in source scan.

/\*

\* Copyright 2015-2020 the original author or authors.

\*

\* Licensed under the Apache License, Version 2.0 (the "License");

\* you may not use this file except in compliance with the License.

\* You may obtain a copy of the License at

\*

\* https://www.apache.org/licenses/LICENSE-2.0

\*

\* Unless required by applicable law or agreed to in writing, software

\* distributed under the License is distributed on an "AS IS" BASIS,

\* WITHOUT WARRANTIES OR CONDITIONS OF ANY KIND, either express or implied.

\* See the License for the specific language governing permissions and

\* limitations under the License.

\*/

Found in path(s):

\* /opt/cola/permits/1097547639\_1686581167.2868838/0/spring-data-mongodb-2-2-4-release-sourcesjar/org/springframework/data/mongodb/core/convert/MongoExampleMapper.java

\* /opt/cola/permits/1097547639\_1686581167.2868838/0/spring-data-mongodb-2-2-4-release-sourcesjar/org/springframework/data/mongodb/core/geo/GeoJson.java

\*

 /opt/cola/permits/1097547639\_1686581167.2868838/0/spring-data-mongodb-2-2-4-release-sourcesjar/org/springframework/data/mongodb/core/geo/GeoJsonMultiLineString.java

\* /opt/cola/permits/1097547639\_1686581167.2868838/0/spring-data-mongodb-2-2-4-release-sourcesjar/org/springframework/data/mongodb/core/BulkOperations.java

\* /opt/cola/permits/1097547639\_1686581167.2868838/0/spring-data-mongodb-2-2-4-release-sourcesjar/org/springframework/data/mongodb/repository/query/DtoInstantiatingConverter.java

\* /opt/cola/permits/1097547639\_1686581167.2868838/0/spring-data-mongodb-2-2-4-release-sourcesjar/org/springframework/data/mongodb/core/geo/GeoJsonModule.java

\* /opt/cola/permits/1097547639\_1686581167.2868838/0/spring-data-mongodb-2-2-4-release-sourcesjar/org/springframework/data/mongodb/core/geo/GeoJsonMultiPoint.java

\* /opt/cola/permits/1097547639\_1686581167.2868838/0/spring-data-mongodb-2-2-4-release-sourcesjar/org/springframework/data/mongodb/core/aggregation/AggregationFunctionExpressions.java \*

 /opt/cola/permits/1097547639\_1686581167.2868838/0/spring-data-mongodb-2-2-4-release-sourcesjar/org/springframework/data/mongodb/config/MongoClientParser.java

\* /opt/cola/permits/1097547639\_1686581167.2868838/0/spring-data-mongodb-2-2-4-release-sourcesjar/org/springframework/data/mongodb/core/geo/GeoJsonPoint.java

\* /opt/cola/permits/1097547639\_1686581167.2868838/0/spring-data-mongodb-2-2-4-release-sourcesjar/org/springframework/data/mongodb/util/MongoDbErrorCodes.java

\* /opt/cola/permits/1097547639\_1686581167.2868838/0/spring-data-mongodb-2-2-4-release-sourcesjar/org/springframework/data/mongodb/core/MongoClientOptionsFactoryBean.java

\* /opt/cola/permits/1097547639\_1686581167.2868838/0/spring-data-mongodb-2-2-4-release-sourcesjar/org/springframework/data/mongodb/config/GeoJsonConfiguration.java

\* /opt/cola/permits/1097547639\_1686581167.2868838/0/spring-data-mongodb-2-2-4-release-sourcesjar/org/springframework/data/mongodb/BulkOperationException.java

\*

 /opt/cola/permits/1097547639\_1686581167.2868838/0/spring-data-mongodb-2-2-4-release-sourcesjar/org/springframework/data/mongodb/core/geo/GeoJsonGeometryCollection.java

\* /opt/cola/permits/1097547639\_1686581167.2868838/0/spring-data-mongodb-2-2-4-release-sourcesjar/org/springframework/data/mongodb/core/query/MongoRegexCreator.java

\* /opt/cola/permits/1097547639\_1686581167.2868838/0/spring-data-mongodb-2-2-4-release-sourcesjar/org/springframework/data/mongodb/core/aggregation/AggregationExpression.java

\* /opt/cola/permits/1097547639\_1686581167.2868838/0/spring-data-mongodb-2-2-4-release-sourcesjar/org/springframework/data/mongodb/core/geo/GeoJsonLineString.java

\* /opt/cola/permits/1097547639\_1686581167.2868838/0/spring-data-mongodb-2-2-4-release-sourcesjar/org/springframework/data/mongodb/core/DefaultBulkOperations.java

\* /opt/cola/permits/1097547639\_1686581167.2868838/0/spring-data-mongodb-2-2-4-release-sourcesjar/org/springframework/data/mongodb/config/ReadPreferencePropertyEditor.java

\*

 /opt/cola/permits/1097547639\_1686581167.2868838/0/spring-data-mongodb-2-2-4-release-sourcesjar/org/springframework/data/mongodb/util/MongoClientVersion.java

\* /opt/cola/permits/1097547639\_1686581167.2868838/0/spring-data-mongodb-2-2-4-release-sourcesjar/org/springframework/data/mongodb/core/DefaultWriteConcernResolver.java

\* /opt/cola/permits/1097547639\_1686581167.2868838/0/spring-data-mongodb-2-2-4-release-sourcesjar/org/springframework/data/mongodb/config/MongoCredentialPropertyEditor.java

\* /opt/cola/permits/1097547639\_1686581167.2868838/0/spring-data-mongodb-2-2-4-release-sourcesjar/org/springframework/data/mongodb/core/geo/GeoJsonMultiPolygon.java

\* /opt/cola/permits/1097547639\_1686581167.2868838/0/spring-data-mongodb-2-2-4-release-sourcesjar/org/springframework/data/mongodb/core/geo/GeoJsonPolygon.java

\* /opt/cola/permits/1097547639\_1686581167.2868838/0/spring-data-mongodb-2-2-4-release-sourcesjar/org/springframework/data/mongodb/core/MongoClientFactoryBean.java No license file was found, but licenses were detected in source scan.

/\*

\* Copyright 2008-2020 the original author or authors.

\*

\* Licensed under the Apache License, Version 2.0 (the "License");

\* you may not use this file except in compliance with the License.

\* You may obtain a copy of the License at

\*

https://www.apache.org/licenses/LICENSE-2.0

\*

\* Unless required by applicable law or agreed to in writing, software

\* distributed under the License is distributed on an "AS IS" BASIS,

\* WITHOUT WARRANTIES OR CONDITIONS OF ANY KIND, either express or implied.

\* See the License for the specific language governing permissions and

\* limitations under the License.

\*/

/\*\*

\* JsonBuffer implementation borrowed from <a href=

\* "https://github.com/mongodb/mongo-java-

driver/blob/master/bson/src/main/org/bson/json/JsonBuffer.java">MongoDB

\* Inc.</a> licensed under the Apache License, Version 2.0. <br />

```
* Formatted and modified.
```
\*

- \* @author Jeff Yemin
- \* @author Ross Lawley
- \* @since 2.2
- \*/

```
Found in path(s):
```
\* /opt/cola/permits/1097547639\_1686581167.2868838/0/spring-data-mongodb-2-2-4-release-sourcesjar/org/springframework/data/mongodb/util/json/JsonBuffer.java No license file was found, but licenses were detected in source scan.

/\*

\* Copyright 2018-2019 the original author or authors.

\*

\* Licensed under the Apache License, Version 2.0 (the "License");

\* you may not use this file except in compliance with the License.

- \* You may obtain a copy of the License at
- \*

\* https://www.apache.org/licenses/LICENSE-2.0

\*

\* Unless required by applicable law or agreed to in writing, software

\* distributed under the License is distributed on an "AS IS" BASIS,

\* WITHOUT WARRANTIES OR CONDITIONS OF ANY KIND, either express or implied.

\* See the License for the specific language governing permissions and

\* limitations under the License.

\*/

Found in path(s):

\* /opt/cola/permits/1097547639\_1686581167.2868838/0/spring-data-mongodb-2-2-4-release-sourcesjar/org/springframework/data/mongodb/core/ReactiveMapReduceOperationExtensions.kt \* /opt/cola/permits/1097547639\_1686581167.2868838/0/spring-data-mongodb-2-2-4-release-sourcesjar/org/springframework/data/mongodb/core/query/TypedCriteriaExtensions.kt

\*

 /opt/cola/permits/1097547639\_1686581167.2868838/0/spring-data-mongodb-2-2-4-release-sourcesjar/org/springframework/data/mongodb/core/ExecutableMapReduceOperationExtensions.kt

\* /opt/cola/permits/1097547639\_1686581167.2868838/0/spring-data-mongodb-2-2-4-release-sourcesjar/org/springframework/data/mongodb/core/query/KPropertyPath.kt

No license file was found, but licenses were detected in source scan.

/\*

\* Copyright 2018-2020 the original author or authors.

\*

\* Licensed under the Apache License, Version 2.0 (the "License");
- \* you may not use this file except in compliance with the License.
- \* You may obtain a copy of the License at
- \*
- \* https://www.apache.org/licenses/LICENSE-2.0

\*

- \* Unless required by applicable law or agreed to in writing, software
- \* distributed under the License is distributed on an "AS IS" BASIS,
- \* WITHOUT WARRANTIES OR CONDITIONS OF ANY KIND, either express or implied.
- \* See the License for the specific language governing permissions and
- \* limitations under the License.
- \*/

Found in path(s):

\* /opt/cola/permits/1097547639\_1686581167.2868838/0/spring-data-mongodb-2-2-4-release-sourcesjar/org/springframework/data/mongodb/core/messaging/TaskFactory.java

\* /opt/cola/permits/1097547639\_1686581167.2868838/0/spring-data-mongodb-2-2-4-release-sourcesjar/org/springframework/data/mongodb/core/messaging/MessageListener.java

\*

 /opt/cola/permits/1097547639\_1686581167.2868838/0/spring-data-mongodb-2-2-4-release-sourcesjar/org/springframework/data/mongodb/repository/query/BooleanUtil.java

\* /opt/cola/permits/1097547639\_1686581167.2868838/0/spring-data-mongodb-2-2-4-release-sourcesjar/org/springframework/data/mongodb/core/ReactiveMapReduceOperationSupport.java

\* /opt/cola/permits/1097547639\_1686581167.2868838/0/spring-data-mongodb-2-2-4-release-sourcesjar/org/springframework/data/mongodb/core/mapping/MongoId.java

\* /opt/cola/permits/1097547639\_1686581167.2868838/0/spring-data-mongodb-2-2-4-release-sourcesjar/org/springframework/data/mongodb/core/schema/DocumentJsonSchema.java

\* /opt/cola/permits/1097547639\_1686581167.2868838/0/spring-data-mongodb-2-2-4-release-sourcesjar/org/springframework/data/mongodb/core/messaging/Cancelable.java

\* /opt/cola/permits/1097547639\_1686581167.2868838/0/spring-data-mongodb-2-2-4-release-sourcesjar/org/springframework/data/mongodb/core/ReactiveMongoContext.java

\*

 /opt/cola/permits/1097547639\_1686581167.2868838/0/spring-data-mongodb-2-2-4-release-sourcesjar/org/springframework/data/mongodb/core/convert/JsonSchemaMapper.java

\* /opt/cola/permits/1097547639\_1686581167.2868838/0/spring-data-mongodb-2-2-4-release-sourcesjar/org/springframework/data/mongodb/MongoDatabaseUtils.java

\* /opt/cola/permits/1097547639\_1686581167.2868838/0/spring-data-mongodb-2-2-4-release-sourcesjar/org/springframework/data/mongodb/SessionSynchronization.java

\* /opt/cola/permits/1097547639\_1686581167.2868838/0/spring-data-mongodb-2-2-4-release-sourcesjar/org/springframework/data/mongodb/core/EntityOperations.java

\* /opt/cola/permits/1097547639\_1686581167.2868838/0/spring-data-mongodb-2-2-4-release-sourcesjar/org/springframework/data/mongodb/core/PropertyOperations.java

\* /opt/cola/permits/1097547639\_1686581167.2868838/0/spring-data-mongodb-2-2-4-release-sourcesjar/org/springframework/data/mongodb/core/aggregation/PrefixingDelegatingAggregationOperationContext.java \*

 /opt/cola/permits/1097547639\_1686581167.2868838/0/spring-data-mongodb-2-2-4-release-sourcesjar/org/springframework/data/mongodb/core/index/ReactiveMongoPersistentEntityIndexCreator.java \* /opt/cola/permits/1097547639\_1686581167.2868838/0/spring-data-mongodb-2-2-4-release-sourcesjar/org/springframework/data/mongodb/core/validation/Validator.java

\* /opt/cola/permits/1097547639\_1686581167.2868838/0/spring-data-mongodb-2-2-4-release-sourcesjar/org/springframework/data/mongodb/core/ExecutableMapReduceOperation.java

\* /opt/cola/permits/1097547639\_1686581167.2868838/0/spring-data-mongodb-2-2-4-release-sourcesjar/org/springframework/data/mongodb/core/MongoDbFactorySupport.java

\* /opt/cola/permits/1097547639\_1686581167.2868838/0/spring-data-mongodb-2-2-4-release-sourcesjar/org/springframework/data/mongodb/MongoResourceHolder.java

\* /opt/cola/permits/1097547639\_1686581167.2868838/0/spring-data-mongodb-2-2-4-release-sourcesjar/org/springframework/data/mongodb/MongoSessionProvider.java

\*

 /opt/cola/permits/1097547639\_1686581167.2868838/0/spring-data-mongodb-2-2-4-release-sourcesjar/org/springframework/data/mongodb/core/FindAndReplaceOptions.java

\* /opt/cola/permits/1097547639\_1686581167.2868838/0/spring-data-mongodb-2-2-4-release-sourcesjar/org/springframework/data/mongodb/repository/query/QueryUtils.java

\* /opt/cola/permits/1097547639\_1686581167.2868838/0/spring-data-mongodb-2-2-4-release-sourcesjar/org/springframework/data/mongodb/ClientSessionException.java

\* /opt/cola/permits/1097547639\_1686581167.2868838/0/spring-data-mongodb-2-2-4-release-sourcesjar/org/springframework/data/mongodb/core/messaging/ChangeStreamRequest.java

\* /opt/cola/permits/1097547639\_1686581167.2868838/0/spring-data-mongodb-2-2-4-release-sourcesjar/org/springframework/data/mongodb/core/messaging/MessageListenerContainer.java

\* /opt/cola/permits/1097547639\_1686581167.2868838/0/spring-data-mongodb-2-2-4-release-sourcesjar/org/springframework/data/mongodb/core/messaging/Subscription.java

\*

 /opt/cola/permits/1097547639\_1686581167.2868838/0/spring-data-mongodb-2-2-4-release-sourcesjar/org/springframework/data/mongodb/core/MappedDocument.java

\* /opt/cola/permits/1097547639\_1686581167.2868838/0/spring-data-mongodb-2-2-4-release-sourcesjar/org/springframework/data/mongodb/core/ReactiveSessionScoped.java

\* /opt/cola/permits/1097547639\_1686581167.2868838/0/spring-data-mongodb-2-2-4-release-sourcesjar/org/springframework/data/mongodb/core/AggregationUtil.java

\* /opt/cola/permits/1097547639\_1686581167.2868838/0/spring-data-mongodb-2-2-4-release-sourcesjar/org/springframework/data/mongodb/core/messaging/Task.java

\* /opt/cola/permits/1097547639\_1686581167.2868838/0/spring-data-mongodb-2-2-4-release-sourcesjar/org/springframework/data/mongodb/core/schema/JsonSchemaProperty.java

\* /opt/cola/permits/1097547639\_1686581167.2868838/0/spring-data-mongodb-2-2-4-release-sourcesjar/org/springframework/data/mongodb/core/index/ReactiveIndexOperationsProvider.java \*

 /opt/cola/permits/1097547639\_1686581167.2868838/0/spring-data-mongodb-2-2-4-release-sourcesjar/org/springframework/data/mongodb/core/messaging/Message.java

\* /opt/cola/permits/1097547639\_1686581167.2868838/0/spring-data-mongodb-2-2-4-release-sourcesjar/org/springframework/data/mongodb/core/query/UpdateDefinition.java

\* /opt/cola/permits/1097547639\_1686581167.2868838/0/spring-data-mongodb-2-2-4-release-sourcesjar/org/springframework/data/mongodb/core/messaging/LazyMappingDelegatingMessage.java

\* /opt/cola/permits/1097547639\_1686581167.2868838/0/spring-data-mongodb-2-2-4-release-sourcesjar/org/springframework/data/mongodb/core/messaging/SubscriptionRequest.java

\* /opt/cola/permits/1097547639\_1686581167.2868838/0/spring-data-mongodb-2-2-4-release-sourcesjar/org/springframework/data/mongodb/core/validation/CriteriaValidator.java

\* /opt/cola/permits/1097547639\_1686581167.2868838/0/spring-data-mongodb-2-2-4-release-sourcesjar/org/springframework/data/mongodb/core/schema/MongoJsonSchema.java

\*

 /opt/cola/permits/1097547639\_1686581167.2868838/0/spring-data-mongodb-2-2-4-release-sourcesjar/org/springframework/data/mongodb/core/ReactiveSessionCallback.java

\* /opt/cola/permits/1097547639\_1686581167.2868838/0/spring-data-mongodb-2-2-4-release-sourcesjar/org/springframework/data/mongodb/core/aggregation/ConvertOperators.java

\* /opt/cola/permits/1097547639\_1686581167.2868838/0/spring-data-mongodb-2-2-4-release-sourcesjar/org/springframework/data/mongodb/config/AbstractMongoClientConfiguration.java

\* /opt/cola/permits/1097547639\_1686581167.2868838/0/spring-data-mongodb-2-2-4-release-sourcesjar/org/springframework/data/mongodb/core/ChangeStreamEvent.java

\* /opt/cola/permits/1097547639\_1686581167.2868838/0/spring-data-mongodb-2-2-4-release-sourcesjar/org/springframework/data/mongodb/core/ReactiveMapReduceOperation.java

\* /opt/cola/permits/1097547639\_1686581167.2868838/0/spring-data-mongodb-2-2-4-release-sourcesjar/org/springframework/data/mongodb/core/schema/IdentifiableJsonSchemaProperty.java \*

 /opt/cola/permits/1097547639\_1686581167.2868838/0/spring-data-mongodb-2-2-4-release-sourcesjar/org/springframework/data/mongodb/core/SessionScoped.java

\* /opt/cola/permits/1097547639\_1686581167.2868838/0/spring-data-mongodb-2-2-4-release-sourcesjar/org/springframework/data/mongodb/core/convert/NoOpDbRefResolver.java

\* /opt/cola/permits/1097547639\_1686581167.2868838/0/spring-data-mongodb-2-2-4-release-sourcesjar/org/springframework/data/mongodb/core/convert/MongoJsonSchemaMapper.java

\* /opt/cola/permits/1097547639\_1686581167.2868838/0/spring-data-mongodb-2-2-4-release-sourcesjar/org/springframework/data/mongodb/core/messaging/CursorReadingTask.java

\* /opt/cola/permits/1097547639\_1686581167.2868838/0/spring-data-mongodb-2-2-4-release-sourcesjar/org/springframework/data/mongodb/core/schema/DefaultMongoJsonSchema.java

\* /opt/cola/permits/1097547639\_1686581167.2868838/0/spring-data-mongodb-2-2-4-release-sourcesjar/org/springframework/data/mongodb/repository/support/QuerydslFetchableMongodbQuery.java \*

 /opt/cola/permits/1097547639\_1686581167.2868838/0/spring-data-mongodb-2-2-4-release-sourcesjar/org/springframework/data/mongodb/repository/support/QuerydslMongoOps.java

\* /opt/cola/permits/1097547639\_1686581167.2868838/0/spring-data-mongodb-2-2-4-release-sourcesjar/org/springframework/data/mongodb/core/messaging/SimpleMessage.java

\* /opt/cola/permits/1097547639\_1686581167.2868838/0/spring-data-mongodb-2-2-4-release-sourcesjar/org/springframework/data/mongodb/core/ChangeStreamOptions.java

\* /opt/cola/permits/1097547639\_1686581167.2868838/0/spring-data-mongodb-2-2-4-release-sourcesjar/org/springframework/data/mongodb/core/messaging/TailableCursorRequest.java

\* /opt/cola/permits/1097547639\_1686581167.2868838/0/spring-data-mongodb-2-2-4-release-sourcesjar/org/springframework/data/mongodb/core/schema/JsonSchemaObject.java

\* /opt/cola/permits/1097547639\_1686581167.2868838/0/spring-data-mongodb-2-2-4-release-sourcesjar/org/springframework/data/mongodb/MongoTransactionException.java

 /opt/cola/permits/1097547639\_1686581167.2868838/0/spring-data-mongodb-2-2-4-release-sourcesjar/org/springframework/data/mongodb/core/schema/TypedJsonSchemaObject.java

\* /opt/cola/permits/1097547639\_1686581167.2868838/0/spring-data-mongodb-2-2-4-release-sourcesjar/org/springframework/data/mongodb/core/mapping/FieldType.java

\* /opt/cola/permits/1097547639\_1686581167.2868838/0/spring-data-mongodb-2-2-4-release-sourcesjar/org/springframework/data/mongodb/core/schema/UntypedJsonSchemaObject.java

\* /opt/cola/permits/1097547639\_1686581167.2868838/0/spring-data-mongodb-2-2-4-release-sourcesjar/org/springframework/data/mongodb/core/validation/DocumentValidator.java

\* /opt/cola/permits/1097547639\_1686581167.2868838/0/spring-data-mongodb-2-2-4-release-sources-

\*

jar/org/springframework/data/mongodb/core/SessionCallback.java

\* /opt/cola/permits/1097547639\_1686581167.2868838/0/spring-data-mongodb-2-2-4-release-sourcesjar/org/springframework/data/mongodb/core/ExecutableMapReduceOperationSupport.java \*

 /opt/cola/permits/1097547639\_1686581167.2868838/0/spring-data-mongodb-2-2-4-release-sourcesjar/org/springframework/data/mongodb/core/messaging/ChangeStreamTask.java

\* /opt/cola/permits/1097547639\_1686581167.2868838/0/spring-data-mongodb-2-2-4-release-sourcesjar/org/springframework/data/mongodb/core/SimpleMongoClientDbFactory.java

\* /opt/cola/permits/1097547639\_1686581167.2868838/0/spring-data-mongodb-2-2-4-release-sourcesjar/org/springframework/data/mongodb/core/aggregation/ObjectOperators.java

\* /opt/cola/permits/1097547639\_1686581167.2868838/0/spring-data-mongodb-2-2-4-release-sourcesjar/org/springframework/data/mongodb/core/messaging/TailableCursorTask.java

\* /opt/cola/permits/1097547639\_1686581167.2868838/0/spring-data-mongodb-2-2-4-release-sources-

jar/org/springframework/data/mongodb/core/messaging/DefaultMessageListenerContainer.java

\* /opt/cola/permits/1097547639\_1686581167.2868838/0/spring-data-mongodb-2-2-4-release-sourcesjar/org/springframework/data/mongodb/core/validation/JsonSchemaValidator.java

\*

 /opt/cola/permits/1097547639\_1686581167.2868838/0/spring-data-mongodb-2-2-4-release-sourcesjar/org/springframework/data/mongodb/SessionAwareMethodInterceptor.java

\* /opt/cola/permits/1097547639\_1686581167.2868838/0/spring-data-mongodb-2-2-4-release-sourcesjar/org/springframework/data/mongodb/MongoTransactionManager.java

No license file was found, but licenses were detected in source scan.

/\*

\* Copyright 2018-2020 the original author or authors.

\*

\* Licensed under the Apache License, Version 2.0 (the "License");

\* you may not use this file except in compliance with the License.

- \* You may obtain a copy of the License at
- \*

\* https://www.apache.org/licenses/LICENSE-2.0

\*

\* Unless required by applicable law or agreed to in writing, software

\* distributed under the License is distributed on an "AS IS" BASIS,

\* WITHOUT WARRANTIES OR CONDITIONS OF ANY KIND, either express or implied.

\* See the License for the specific language governing permissions and

\* limitations under the License.

\*/

/\*\*

\* {@code QuerydslAnyEmbeddedBuilder} is a builder for constraints on embedded objects.

 $*$  <p>

\* Original implementation source {@link com.querydsl.mongodb.AnyEmbeddedBuilder} by {@literal The Querydsl Team}

\* (<a href="http://www.querydsl.com/team">http://www.querydsl.com/team</a>) licensed under the Apache License, Version

 $* 2.0.$ 

 $* < p>$ 

\* Modified for usage with {@link QuerydslAbstractMongodbQuery}.

\*

- \* @param <Q> query type
- \* @author tiwe
- \* @author Mark Paluch
- \* @author Christoph Strobl
- \* @since 2.1
- \*/

Found in path(s):

\* /opt/cola/permits/1097547639\_1686581167.2868838/0/spring-data-mongodb-2-2-4-release-sourcesjar/org/springframework/data/mongodb/repository/support/QuerydslAnyEmbeddedBuilder.java No license file was found, but licenses were detected in source scan.

/\*

\* Copyright 2016-2020 the original author or authors.

\*

- \* Licensed under the Apache License, Version 2.0 (the "License");
- \* you may not use this file except in compliance with the License.
- \* You may obtain a copy of the License at

\*

\* https://www.apache.org/licenses/LICENSE-2.0

\*

\* Unless required by applicable law or agreed to in writing, software

\* distributed under the License is distributed on an "AS IS" BASIS,

\* WITHOUT WARRANTIES OR CONDITIONS OF ANY KIND, either express or implied.

\* See the License for the specific language governing permissions and

\* limitations under the License.

\*/

Found in path(s):

\* /opt/cola/permits/1097547639\_1686581167.2868838/0/spring-data-mongodb-2-2-4-release-sourcesjar/org/springframework/data/mongodb/core/SimpleReactiveMongoDatabaseFactory.java \* /opt/cola/permits/1097547639\_1686581167.2868838/0/spring-data-mongodb-2-2-4-release-sourcesjar/org/springframework/data/mongodb/core/aggregation/StringOperators.java \*

 /opt/cola/permits/1097547639\_1686581167.2868838/0/spring-data-mongodb-2-2-4-release-sourcesjar/org/springframework/data/mongodb/repository/support/ReactiveMongoRepositoryFactory.java \* /opt/cola/permits/1097547639\_1686581167.2868838/0/spring-data-mongodb-2-2-4-release-sourcesjar/org/springframework/data/mongodb/util/BsonUtils.java

\* /opt/cola/permits/1097547639\_1686581167.2868838/0/spring-data-mongodb-2-2-4-release-sourcesjar/org/springframework/data/mongodb/core/index/IndexFilter.java

\* /opt/cola/permits/1097547639\_1686581167.2868838/0/spring-data-mongodb-2-2-4-release-sourcesjar/org/springframework/data/mongodb/core/query/MetricConversion.java

\* /opt/cola/permits/1097547639\_1686581167.2868838/0/spring-data-mongodb-2-2-4-release-sourcesjar/org/springframework/data/mongodb/repository/ExistsQuery.java

\* /opt/cola/permits/1097547639\_1686581167.2868838/0/spring-data-mongodb-2-2-4-release-sources-

jar/org/springframework/data/mongodb/repository/config/ReactiveMongoRepositoryConfigurationExtension.java \*

 /opt/cola/permits/1097547639\_1686581167.2868838/0/spring-data-mongodb-2-2-4-release-sourcesjar/org/springframework/data/mongodb/core/aggregation/FacetOperation.java

\* /opt/cola/permits/1097547639\_1686581167.2868838/0/spring-data-mongodb-2-2-4-release-sourcesjar/org/springframework/data/mongodb/repository/query/AbstractReactiveMongoQuery.java

\* /opt/cola/permits/1097547639\_1686581167.2868838/0/spring-data-mongodb-2-2-4-release-sourcesjar/org/springframework/data/mongodb/core/aggregation/CountOperation.java

\* /opt/cola/permits/1097547639\_1686581167.2868838/0/spring-data-mongodb-2-2-4-release-sourcesjar/org/springframework/data/mongodb/core/GeoCommandStatistics.java

\* /opt/cola/permits/1097547639\_1686581167.2868838/0/spring-data-mongodb-2-2-4-release-sourcesjar/org/springframework/data/mongodb/ReactiveMongoDatabaseFactory.java

\* /opt/cola/permits/1097547639\_1686581167.2868838/0/spring-data-mongodb-2-2-4-release-sourcesjar/org/springframework/data/mongodb/repository/support/SimpleReactiveMongoRepository.java \*

 /opt/cola/permits/1097547639\_1686581167.2868838/0/spring-data-mongodb-2-2-4-release-sourcesjar/org/springframework/data/mongodb/repository/query/MongoQueryExecution.java

\* /opt/cola/permits/1097547639\_1686581167.2868838/0/spring-data-mongodb-2-2-4-release-sourcesjar/org/springframework/data/mongodb/core/FindPublisherPreparer.java

\* /opt/cola/permits/1097547639\_1686581167.2868838/0/spring-data-mongodb-2-2-4-release-sourcesjar/org/springframework/data/mongodb/core/aggregation/InheritingExposedFieldsAggregationOperationContext.jav a

\* /opt/cola/permits/1097547639\_1686581167.2868838/0/spring-data-mongodb-2-2-4-release-sourcesjar/org/springframework/data/mongodb/repository/query/ReactiveMongoParameterAccessor.java \* /opt/cola/permits/1097547639\_1686581167.2868838/0/spring-data-mongodb-2-2-4-release-sourcesjar/org/springframework/data/mongodb/core/aggregation/GraphLookupOperation.java \*

 /opt/cola/permits/1097547639\_1686581167.2868838/0/spring-data-mongodb-2-2-4-release-sourcesjar/org/springframework/data/mongodb/config/MongoConfigurationSupport.java

\* /opt/cola/permits/1097547639\_1686581167.2868838/0/spring-data-mongodb-2-2-4-release-sourcesjar/org/springframework/data/mongodb/core/ReactiveMongoClientFactoryBean.java

\* /opt/cola/permits/1097547639\_1686581167.2868838/0/spring-data-mongodb-2-2-4-release-sourcesjar/org/springframework/data/mongodb/core/index/IndexOperationsAdapter.java

\* /opt/cola/permits/1097547639\_1686581167.2868838/0/spring-data-mongodb-2-2-4-release-sourcesjar/org/springframework/data/mongodb/repository/DeleteQuery.java

\* /opt/cola/permits/1097547639\_1686581167.2868838/0/spring-data-mongodb-2-2-4-release-sourcesjar/org/springframework/data/mongodb/repository/config/EnableReactiveMongoRepositories.java

\* /opt/cola/permits/1097547639\_1686581167.2868838/0/spring-data-mongodb-2-2-4-release-sourcesjar/org/springframework/data/mongodb/core/aggregation/ReplaceRootOperation.java \*

 /opt/cola/permits/1097547639\_1686581167.2868838/0/spring-data-mongodb-2-2-4-release-sourcesjar/org/springframework/data/mongodb/core/aggregation/AggregationOperationRenderer.java

\* /opt/cola/permits/1097547639\_1686581167.2868838/0/spring-data-mongodb-2-2-4-release-sourcesjar/org/springframework/data/mongodb/core/IndexConverters.java

\* /opt/cola/permits/1097547639\_1686581167.2868838/0/spring-data-mongodb-2-2-4-release-sourcesjar/org/springframework/data/mongodb/core/aggregation/BucketOperationSupport.java

\* /opt/cola/permits/1097547639\_1686581167.2868838/0/spring-data-mongodb-2-2-4-release-sourcesjar/org/springframework/data/mongodb/core/ReactiveMongoOperations.java

\* /opt/cola/permits/1097547639\_1686581167.2868838/0/spring-data-mongodb-2-2-4-release-sourcesjar/org/springframework/data/mongodb/core/index/IndexOperationsProvider.java

\* /opt/cola/permits/1097547639\_1686581167.2868838/0/spring-data-mongodb-2-2-4-release-sourcesjar/org/springframework/data/mongodb/core/ReactiveCollectionCallback.java

\*

 /opt/cola/permits/1097547639\_1686581167.2868838/0/spring-data-mongodb-2-2-4-release-sourcesjar/org/springframework/data/mongodb/repository/support/ReactiveMongoRepositoryFactoryBean.java \* /opt/cola/permits/1097547639\_1686581167.2868838/0/spring-data-mongodb-2-2-4-release-sourcesjar/org/springframework/data/mongodb/core/aggregation/BucketAutoOperation.java

\* /opt/cola/permits/1097547639\_1686581167.2868838/0/spring-data-mongodb-2-2-4-release-sourcesjar/org/springframework/data/mongodb/core/aggregation/ArrayOperators.java

\* /opt/cola/permits/1097547639\_1686581167.2868838/0/spring-data-mongodb-2-2-4-release-sourcesjar/org/springframework/data/mongodb/core/ReactiveDatabaseCallback.java

\* /opt/cola/permits/1097547639\_1686581167.2868838/0/spring-data-mongodb-2-2-4-release-sourcesjar/org/springframework/data/mongodb/config/AbstractReactiveMongoConfiguration.java

\* /opt/cola/permits/1097547639\_1686581167.2868838/0/spring-data-mongodb-2-2-4-release-sourcesjar/org/springframework/data/mongodb/repository/config/ReactiveMongoRepositoriesRegistrar.java \*

 /opt/cola/permits/1097547639\_1686581167.2868838/0/spring-data-mongodb-2-2-4-release-sourcesjar/org/springframework/data/mongodb/core/aggregation/ComparisonOperators.java

\* /opt/cola/permits/1097547639\_1686581167.2868838/0/spring-data-mongodb-2-2-4-release-sourcesjar/org/springframework/data/mongodb/core/index/ReactiveIndexOperations.java

\* /opt/cola/permits/1097547639\_1686581167.2868838/0/spring-data-mongodb-2-2-4-release-sourcesjar/org/springframework/data/mongodb/core/aggregation/AggregationSpELExpression.java

\* /opt/cola/permits/1097547639\_1686581167.2868838/0/spring-data-mongodb-2-2-4-release-sourcesjar/org/springframework/data/mongodb/repository/CountQuery.java

\* /opt/cola/permits/1097547639\_1686581167.2868838/0/spring-data-mongodb-2-2-4-release-sourcesjar/org/springframework/data/mongodb/repository/query/ReactiveStringBasedMongoQuery.java

\* /opt/cola/permits/1097547639\_1686581167.2868838/0/spring-data-mongodb-2-2-4-release-sourcesjar/org/springframework/data/mongodb/core/DefaultReactiveIndexOperations.java

 /opt/cola/permits/1097547639\_1686581167.2868838/0/spring-data-mongodb-2-2-4-release-sourcesjar/org/springframework/data/mongodb/core/aggregation/LookupOperation.java

\* /opt/cola/permits/1097547639\_1686581167.2868838/0/spring-data-mongodb-2-2-4-release-sourcesjar/org/springframework/data/mongodb/core/aggregation/OutOperation.java

\* /opt/cola/permits/1097547639\_1686581167.2868838/0/spring-data-mongodb-2-2-4-release-sourcesjar/org/springframework/data/mongodb/core/ReactiveMongoClientSettingsFactoryBean.java

\* /opt/cola/permits/1097547639\_1686581167.2868838/0/spring-data-mongodb-2-2-4-release-sourcesjar/org/springframework/data/mongodb/repository/Tailable.java

\* /opt/cola/permits/1097547639\_1686581167.2868838/0/spring-data-mongodb-2-2-4-release-sourcesjar/org/springframework/data/mongodb/core/aggregation/BucketOperation.java

\* /opt/cola/permits/1097547639\_1686581167.2868838/0/spring-data-mongodb-2-2-4-release-sourcesjar/org/springframework/data/mongodb/core/aggregation/ConditionalOperators.java

\*

\*

 /opt/cola/permits/1097547639\_1686581167.2868838/0/spring-data-mongodb-2-2-4-release-sourcesjar/org/springframework/data/mongodb/core/ReactiveMongoTemplate.java

\* /opt/cola/permits/1097547639\_1686581167.2868838/0/spring-data-mongodb-2-2-4-release-sourcesjar/org/springframework/data/mongodb/repository/query/ReactiveMongoQueryExecution.java

\* /opt/cola/permits/1097547639\_1686581167.2868838/0/spring-data-mongodb-2-2-4-release-sourcesjar/org/springframework/data/mongodb/repository/query/ReactivePartTreeMongoQuery.java

\* /opt/cola/permits/1097547639\_1686581167.2868838/0/spring-data-mongodb-2-2-4-release-sourcesjar/org/springframework/data/mongodb/repository/ReactiveMongoRepository.java

\* /opt/cola/permits/1097547639\_1686581167.2868838/0/spring-data-mongodb-2-2-4-release-sourcesjar/org/springframework/data/mongodb/core/DefaultIndexOperationsProvider.java \*

 /opt/cola/permits/1097547639\_1686581167.2868838/0/spring-data-mongodb-2-2-4-release-sourcesjar/org/springframework/data/mongodb/repository/query/ReactiveMongoQueryMethod.java No license file was found, but licenses were detected in source scan.

/\*

\* Copyright 2008-2020 the original author or authors.

\*

\* Licensed under the Apache License, Version 2.0 (the "License");

\* you may not use this file except in compliance with the License.

\* You may obtain a copy of the License at

\*

\* https://www.apache.org/licenses/LICENSE-2.0

\*

\* Unless required by applicable law or agreed to in writing, software

\* distributed under the License is distributed on an "AS IS" BASIS,

\* WITHOUT WARRANTIES OR CONDITIONS OF ANY KIND, either express or implied.

\* See the License for the specific language governing permissions and

\* limitations under the License.

\*/ /\*\*

\* Reads a JSON and evaluates placehoders and SpEL expressions. Modified version of <a href= \* "https://github.com/mongodb/mongo-java-

driver/blob/master/bson/src/main/org/bson/json/JsonReader.java">MongoDB Inc.

\* JsonReader</a> licensed under the Apache License, Version 2.0. <br />

\*

\* @author Jeff

Yemin

- \* @author Ross Lawley
- \* @author Trisha Gee
- \* @author Robert Guo
- \* @author Florian Buecklers
- \* @author Brendon Puntin
- \* @author Christoph Strobl
- \* @since 2.2
- \*/

Found in path(s):

\* /opt/cola/permits/1097547639\_1686581167.2868838/0/spring-data-mongodb-2-2-4-release-sourcesjar/org/springframework/data/mongodb/util/json/ParameterBindingJsonReader.java No license file was found, but licenses were detected in source scan.

/\*

\* Copyright 2013-2020 the original author or authors.

- \*
- \* Licensed under the Apache License, Version 2.0 (the "License");
- \* you may not use this file except in compliance with the License.

```
* You may obtain a copy of the License at
```
- \*
- \* https://www.apache.org/licenses/LICENSE-2.0
- \*
- \* Unless required by applicable law or agreed to in writing, software
- \* distributed under the License is distributed on an "AS IS" BASIS,
- \* WITHOUT WARRANTIES OR CONDITIONS OF ANY KIND, either express or implied.
- \* See the License for the specific language governing permissions and
- \* limitations under the License.
- \*/

Found in path(s):

\* /opt/cola/permits/1097547639\_1686581167.2868838/0/spring-data-mongodb-2-2-4-release-sourcesjar/org/springframework/data/mongodb/config/GridFsTemplateParser.java

\* /opt/cola/permits/1097547639\_1686581167.2868838/0/spring-data-mongodb-2-2-4-release-sourcesjar/org/springframework/data/mongodb/core/aggregation/SkipOperation.java

\*

 /opt/cola/permits/1097547639\_1686581167.2868838/0/spring-data-mongodb-2-2-4-release-sourcesjar/org/springframework/data/mongodb/core/convert/DbRefResolverCallback.java

\* /opt/cola/permits/1097547639\_1686581167.2868838/0/spring-data-mongodb-2-2-4-release-sourcesjar/org/springframework/data/mongodb/core/index/GeoSpatialIndexType.java

\* /opt/cola/permits/1097547639\_1686581167.2868838/0/spring-data-mongodb-2-2-4-release-sourcesjar/org/springframework/data/mongodb/core/spel/MethodReferenceNode.java

\* /opt/cola/permits/1097547639\_1686581167.2868838/0/spring-data-mongodb-2-2-4-release-sources-

jar/org/springframework/data/mongodb/core/aggregation/TypeBasedAggregationOperationContext.java \* /opt/cola/permits/1097547639\_1686581167.2868838/0/spring-data-mongodb-2-2-4-release-sourcesjar/org/springframework/data/mongodb/core/convert/DefaultDbRefResolver.java

\* /opt/cola/permits/1097547639\_1686581167.2868838/0/spring-data-mongodb-2-2-4-release-sourcesjar/org/springframework/data/mongodb/core/mapping/event/BeforeDeleteEvent.java \*

 /opt/cola/permits/1097547639\_1686581167.2868838/0/spring-data-mongodb-2-2-4-release-sourcesjar/org/springframework/data/mongodb/core/aggregation/Field.java

\* /opt/cola/permits/1097547639\_1686581167.2868838/0/spring-data-mongodb-2-2-4-release-sourcesjar/org/springframework/data/mongodb/core/aggregation/Fields.java

\* /opt/cola/permits/1097547639\_1686581167.2868838/0/spring-data-mongodb-2-2-4-release-sourcesjar/org/springframework/data/mongodb/core/spel/ExpressionTransformationContextSupport.java \* /opt/cola/permits/1097547639\_1686581167.2868838/0/spring-data-mongodb-2-2-4-release-sources-

jar/org/springframework/data/mongodb/core/aggregation/GroupOperation.java

\* /opt/cola/permits/1097547639\_1686581167.2868838/0/spring-data-mongodb-2-2-4-release-sourcesjar/org/springframework/data/mongodb/core/aggregation/ExposedFieldsAggregationOperationContext.java \* /opt/cola/permits/1097547639\_1686581167.2868838/0/spring-data-mongodb-2-2-4-release-sourcesjar/org/springframework/data/mongodb/LazyLoadingException.java

\*

 /opt/cola/permits/1097547639\_1686581167.2868838/0/spring-data-mongodb-2-2-4-release-sourcesjar/org/springframework/data/mongodb/core/MongoDataIntegrityViolationException.java

\* /opt/cola/permits/1097547639\_1686581167.2868838/0/spring-data-mongodb-2-2-4-release-sourcesjar/org/springframework/data/mongodb/core/spel/ExpressionNode.java

\* /opt/cola/permits/1097547639\_1686581167.2868838/0/spring-data-mongodb-2-2-4-release-sourcesjar/org/springframework/data/mongodb/core/aggregation/Aggregation.java

\* /opt/cola/permits/1097547639\_1686581167.2868838/0/spring-data-mongodb-2-2-4-release-sourcesjar/org/springframework/data/mongodb/core/convert/UpdateMapper.java

\* /opt/cola/permits/1097547639\_1686581167.2868838/0/spring-data-mongodb-2-2-4-release-sourcesjar/org/springframework/data/mongodb/core/aggregation/SpelExpressionTransformer.java

\* /opt/cola/permits/1097547639\_1686581167.2868838/0/spring-data-mongodb-2-2-4-release-sourcesjar/org/springframework/data/mongodb/core/mapping/event/AbstractDeleteEvent.java \*

 /opt/cola/permits/1097547639\_1686581167.2868838/0/spring-data-mongodb-2-2-4-release-sourcesjar/org/springframework/data/mongodb/core/spel/ExpressionTransformer.java

\* /opt/cola/permits/1097547639\_1686581167.2868838/0/spring-data-mongodb-2-2-4-release-sourcesjar/org/springframework/data/mongodb/util/DBObjectUtils.java

\* /opt/cola/permits/1097547639\_1686581167.2868838/0/spring-data-mongodb-2-2-4-release-sourcesjar/org/springframework/data/mongodb/core/aggregation/GeoNearOperation.java

\* /opt/cola/permits/1097547639\_1686581167.2868838/0/spring-data-mongodb-2-2-4-release-sourcesjar/org/springframework/data/mongodb/core/aggregation/ProjectionOperation.java

\* /opt/cola/permits/1097547639\_1686581167.2868838/0/spring-data-mongodb-2-2-4-release-sourcesjar/org/springframework/data/mongodb/core/aggregation/UnwindOperation.java

\* /opt/cola/permits/1097547639\_1686581167.2868838/0/spring-data-mongodb-2-2-4-release-sourcesjar/org/springframework/data/mongodb/core/spel/LiteralNode.java

\*

 /opt/cola/permits/1097547639\_1686581167.2868838/0/spring-data-mongodb-2-2-4-release-sourcesjar/org/springframework/data/mongodb/core/aggregation/ExposedFields.java

\* /opt/cola/permits/1097547639\_1686581167.2868838/0/spring-data-mongodb-2-2-4-release-sourcesjar/org/springframework/data/mongodb/config/MongoAuditingRegistrar.java

\* /opt/cola/permits/1097547639\_1686581167.2868838/0/spring-data-mongodb-2-2-4-release-sourcesjar/org/springframework/data/mongodb/core/aggregation/TypedAggregation.java

\* /opt/cola/permits/1097547639\_1686581167.2868838/0/spring-data-mongodb-2-2-4-release-sourcesjar/org/springframework/data/mongodb/core/convert/DocumentAccessor.java

\* /opt/cola/permits/1097547639\_1686581167.2868838/0/spring-data-mongodb-2-2-4-release-sourcesjar/org/springframework/data/mongodb/core/spel/OperatorNode.java

\* /opt/cola/permits/1097547639\_1686581167.2868838/0/spring-data-mongodb-2-2-4-release-sourcesjar/org/springframework/data/mongodb/core/mapping/event/AfterDeleteEvent.java \*

 /opt/cola/permits/1097547639\_1686581167.2868838/0/spring-data-mongodb-2-2-4-release-sourcesjar/org/springframework/data/mongodb/core/aggregation/AggregationOperation.java

\* /opt/cola/permits/1097547639\_1686581167.2868838/0/spring-data-mongodb-2-2-4-release-sourcesjar/org/springframework/data/mongodb/core/aggregation/AggregationOperationContext.java

\* /opt/cola/permits/1097547639\_1686581167.2868838/0/spring-data-mongodb-2-2-4-release-sourcesjar/org/springframework/data/mongodb/core/aggregation/LimitOperation.java

\* /opt/cola/permits/1097547639\_1686581167.2868838/0/spring-data-mongodb-2-2-4-release-sourcesjar/org/springframework/data/mongodb/core/aggregation/AggregationExpressionTransformer.java

\* /opt/cola/permits/1097547639\_1686581167.2868838/0/spring-data-mongodb-2-2-4-release-sourcesjar/org/springframework/data/mongodb/config/EnableMongoAuditing.java

\* /opt/cola/permits/1097547639\_1686581167.2868838/0/spring-data-mongodb-2-2-4-release-sources-

jar/org/springframework/data/mongodb/core/aggregation/AggregationResults.java \*

 /opt/cola/permits/1097547639\_1686581167.2868838/0/spring-data-mongodb-2-2-4-release-sourcesjar/org/springframework/data/mongodb/core/aggregation/MatchOperation.java

\* /opt/cola/permits/1097547639\_1686581167.2868838/0/spring-data-mongodb-2-2-4-release-sourcesjar/org/springframework/data/mongodb/core/aggregation/FieldsExposingAggregationOperation.java

\* /opt/cola/permits/1097547639\_1686581167.2868838/0/spring-data-mongodb-2-2-4-release-sourcesjar/org/springframework/data/mongodb/core/aggregation/SortOperation.java

\* /opt/cola/permits/1097547639\_1686581167.2868838/0/spring-data-mongodb-2-2-4-release-sourcesjar/org/springframework/data/mongodb/core/convert/DbRefResolver.java No license file was found, but licenses were detected in source scan.

/\*

\*

\* Copyright 2008-2020 the original author or authors.

\* Licensed under the Apache License, Version 2.0 (the "License");

\* you may not use this file except in compliance with the License.

\* You may obtain a copy of the License at

\*

\* https://www.apache.org/licenses/LICENSE-2.0

\*

\* Unless required by applicable law or agreed to in writing, software

\* distributed under the License is distributed on an "AS IS" BASIS,

\* WITHOUT WARRANTIES OR CONDITIONS OF ANY KIND, either express or implied.

\* See the License for the specific language governing permissions and

\* limitations under the License.

\*/ /\*\*

\* JsonTokenType implementation borrowed from <a href=

\* "https://github.com/mongodb/mongo-java-

driver/blob/master/bson/src/main/org/bson/json/JsonTokenType.java">MongoDB

\* Inc.</a> licensed under the Apache License, Version 2.0. <br />

\*

\* @author Jeff Yemin

\* @author Ross Lawley

\* @since 2.2

\*/

Found

in path(s):

\* /opt/cola/permits/1097547639\_1686581167.2868838/0/spring-data-mongodb-2-2-4-release-sourcesjar/org/springframework/data/mongodb/util/json/JsonTokenType.java No license file was found, but licenses were detected in source scan.

/\*

\* Copyright 2017-2020 the original author or authors.

\*

\* Licensed under the Apache License, Version 2.0 (the "License");

- \* you may not use this file except in compliance with the License.
- \* You may obtain a copy of the License at
- \*
- \* https://www.apache.org/licenses/LICENSE-2.0
- \*
- \* Unless required by applicable law or agreed to in writing, software
- \* distributed under the License is distributed on an "AS IS" BASIS,
- \* WITHOUT WARRANTIES OR CONDITIONS OF ANY KIND, either express or implied.
- \* See the License for the specific language governing permissions and
- \* limitations under the License.
- \*/

Found in path(s):

\* /opt/cola/permits/1097547639\_1686581167.2868838/0/spring-data-mongodb-2-2-4-release-sourcesjar/org/springframework/data/mongodb/core/ExecutableAggregationOperationSupport.java

\* /opt/cola/permits/1097547639\_1686581167.2868838/0/spring-data-mongodb-2-2-4-release-sourcesjar/org/springframework/data/mongodb/core/query/Collation.java

\*

 /opt/cola/permits/1097547639\_1686581167.2868838/0/spring-data-mongodb-2-2-4-release-sourcesjar/org/springframework/data/mongodb/core/ReactiveUpdateOperation.java

\* /opt/cola/permits/1097547639\_1686581167.2868838/0/spring-data-mongodb-2-2-4-release-sourcesjar/org/springframework/data/mongodb/core/ExecutableFindOperation.java

\* /opt/cola/permits/1097547639\_1686581167.2868838/0/spring-data-mongodb-2-2-4-release-sourcesjar/org/springframework/data/mongodb/core/ExecutableUpdateOperationSupport.java

\* /opt/cola/permits/1097547639\_1686581167.2868838/0/spring-data-mongodb-2-2-4-release-sourcesjar/org/springframework/data/mongodb/core/ExecutableInsertOperation.java

\* /opt/cola/permits/1097547639\_1686581167.2868838/0/spring-data-mongodb-2-2-4-release-sourcesjar/org/springframework/data/mongodb/core/ExecutableRemoveOperation.java

\* /opt/cola/permits/1097547639\_1686581167.2868838/0/spring-data-mongodb-2-2-4-release-sourcesjar/org/springframework/data/mongodb/core/ExecutableUpdateOperation.java

\*

 /opt/cola/permits/1097547639\_1686581167.2868838/0/spring-data-mongodb-2-2-4-release-sourcesjar/org/springframework/data/mongodb/core/ReactiveInsertOperation.java

\* /opt/cola/permits/1097547639\_1686581167.2868838/0/spring-data-mongodb-2-2-4-release-sourcesjar/org/springframework/data/mongodb/core/aggregation/SampleOperation.java

\* /opt/cola/permits/1097547639\_1686581167.2868838/0/spring-data-mongodb-2-2-4-release-sourcesjar/org/springframework/data/mongodb/core/ReactiveRemoveOperationSupport.java

\* /opt/cola/permits/1097547639\_1686581167.2868838/0/spring-data-mongodb-2-2-4-release-sourcesjar/org/springframework/data/mongodb/core/aggregation/AggregationUtils.java

\* /opt/cola/permits/1097547639\_1686581167.2868838/0/spring-data-mongodb-2-2-4-release-sourcesjar/org/springframework/data/mongodb/core/ExecutableFindOperationSupport.java

\* /opt/cola/permits/1097547639\_1686581167.2868838/0/spring-data-mongodb-2-2-4-release-sourcesjar/org/springframework/data/mongodb/core/ReactiveFindOperationSupport.java

\*

 /opt/cola/permits/1097547639\_1686581167.2868838/0/spring-data-mongodb-2-2-4-release-sourcesjar/org/springframework/data/mongodb/core/ReactiveUpdateOperationSupport.java

\* /opt/cola/permits/1097547639\_1686581167.2868838/0/spring-data-mongodb-2-2-4-release-sourcesjar/org/springframework/data/mongodb/repository/support/MongoEntityInformationSupport.java

\* /opt/cola/permits/1097547639\_1686581167.2868838/0/spring-data-mongodb-2-2-4-release-sourcesjar/org/springframework/data/mongodb/core/ReactiveAggregationOperationSupport.java

\* /opt/cola/permits/1097547639\_1686581167.2868838/0/spring-data-mongodb-2-2-4-release-sourcesjar/org/springframework/data/mongodb/core/ExecutableRemoveOperationSupport.java

\* /opt/cola/permits/1097547639\_1686581167.2868838/0/spring-data-mongodb-2-2-4-release-sourcesjar/org/springframework/data/mongodb/core/FluentMongoOperations.java

\* /opt/cola/permits/1097547639\_1686581167.2868838/0/spring-data-mongodb-2-2-4-release-sourcesjar/org/springframework/data/mongodb/core/query/UntypedExampleMatcher.java \*

 /opt/cola/permits/1097547639\_1686581167.2868838/0/spring-data-mongodb-2-2-4-release-sourcesjar/org/springframework/data/mongodb/core/ReactiveFluentMongoOperations.java

\* /opt/cola/permits/1097547639\_1686581167.2868838/0/spring-data-mongodb-2-2-4-release-sourcesjar/org/springframework/data/mongodb/CodecRegistryProvider.java

\* /opt/cola/permits/1097547639\_1686581167.2868838/0/spring-data-mongodb-2-2-4-release-sourcesjar/org/springframework/data/mongodb/core/ReactiveFindOperation.java

\* /opt/cola/permits/1097547639\_1686581167.2868838/0/spring-data-mongodb-2-2-4-release-sourcesjar/org/springframework/data/mongodb/core/convert/MongoCustomConversions.java

\* /opt/cola/permits/1097547639\_1686581167.2868838/0/spring-data-mongodb-2-2-4-release-sourcesjar/org/springframework/data/mongodb/core/ExecutableInsertOperationSupport.java

\* /opt/cola/permits/1097547639\_1686581167.2868838/0/spring-data-mongodb-2-2-4-release-sourcesjar/org/springframework/data/mongodb/core/ExecutableAggregationOperation.java

\*

 /opt/cola/permits/1097547639\_1686581167.2868838/0/spring-data-mongodb-2-2-4-release-sourcesjar/org/springframework/data/mongodb/repository/support/QuerydslMongoPredicateExecutor.java

\* /opt/cola/permits/1097547639\_1686581167.2868838/0/spring-data-mongodb-2-2-4-release-sourcesjar/org/springframework/data/mongodb/core/ReactiveRemoveOperation.java

\* /opt/cola/permits/1097547639\_1686581167.2868838/0/spring-data-mongodb-2-2-4-release-sourcesjar/org/springframework/data/mongodb/core/aggregation/SortByCountOperation.java

\* /opt/cola/permits/1097547639\_1686581167.2868838/0/spring-data-mongodb-2-2-4-release-sourcesjar/org/springframework/data/mongodb/core/ReactiveInsertOperationSupport.java

\* /opt/cola/permits/1097547639\_1686581167.2868838/0/spring-data-mongodb-2-2-4-release-sourcesjar/org/springframework/data/mongodb/core/ReactiveAggregationOperation.java No license file was found, but licenses were detected in source scan.

/\*

\* Copyright 2017-2019 the original author or authors.

\*

\* Licensed under the Apache License, Version 2.0 (the "License");

\* you may not use this file except in compliance with the License.

\* You may obtain a copy of the License at

\*

\* https://www.apache.org/licenses/LICENSE-2.0

\*

\* Unless required by applicable law or agreed to in writing, software

\* distributed under the License is distributed on an "AS IS" BASIS,

\* WITHOUT WARRANTIES OR CONDITIONS OF ANY KIND, either express or implied.

\* See the License for the specific language governing permissions and

\* limitations under the License.

Found in path(s):

\* /opt/cola/permits/1097547639\_1686581167.2868838/0/spring-data-mongodb-2-2-4-release-sourcesjar/org/springframework/data/mongodb/core/ReactiveRemoveOperationExtensions.kt \* /opt/cola/permits/1097547639\_1686581167.2868838/0/spring-data-mongodb-2-2-4-release-sourcesjar/org/springframework/data/mongodb/core/ExecutableFindOperationExtensions.kt \*

 /opt/cola/permits/1097547639\_1686581167.2868838/0/spring-data-mongodb-2-2-4-release-sourcesjar/org/springframework/data/mongodb/core/ExecutableAggregationOperationExtensions.kt \* /opt/cola/permits/1097547639\_1686581167.2868838/0/spring-data-mongodb-2-2-4-release-sourcesjar/org/springframework/data/mongodb/core/ReactiveAggregationOperationExtensions.kt \* /opt/cola/permits/1097547639\_1686581167.2868838/0/spring-data-mongodb-2-2-4-release-sourcesjar/org/springframework/data/mongodb/core/ExecutableUpdateOperationExtensions.kt \* /opt/cola/permits/1097547639\_1686581167.2868838/0/spring-data-mongodb-2-2-4-release-sourcesjar/org/springframework/data/mongodb/core/ReactiveInsertOperationExtensions.kt \* /opt/cola/permits/1097547639\_1686581167.2868838/0/spring-data-mongodb-2-2-4-release-sourcesjar/org/springframework/data/mongodb/core/ReactiveMongoOperationsExtensions.kt \* /opt/cola/permits/1097547639\_1686581167.2868838/0/spring-data-mongodb-2-2-4-release-sourcesjar/org/springframework/data/mongodb/core/ReactiveUpdateOperationExtensions.kt \*

 /opt/cola/permits/1097547639\_1686581167.2868838/0/spring-data-mongodb-2-2-4-release-sourcesjar/org/springframework/data/mongodb/core/query/CriteriaExtensions.kt

\* /opt/cola/permits/1097547639\_1686581167.2868838/0/spring-data-mongodb-2-2-4-release-sourcesjar/org/springframework/data/mongodb/core/ExecutableRemoveOperationExtensions.kt

\* /opt/cola/permits/1097547639\_1686581167.2868838/0/spring-data-mongodb-2-2-4-release-sourcesjar/org/springframework/data/mongodb/core/ReactiveFindOperationExtensions.kt

\* /opt/cola/permits/1097547639\_1686581167.2868838/0/spring-data-mongodb-2-2-4-release-sourcesjar/org/springframework/data/mongodb/core/MongoOperationsExtensions.kt

\* /opt/cola/permits/1097547639\_1686581167.2868838/0/spring-data-mongodb-2-2-4-release-sourcesjar/org/springframework/data/mongodb/core/ExecutableInsertOperationExtensions.kt No license file was found, but licenses were detected in source scan.

/\*

\* Copyright 2019 the original author or authors.

\*

\* Licensed under the Apache License, Version 2.0 (the "License");

\* you may not use this file except in compliance with the License.

- \* You may obtain a copy of the License at
- \*

\* https://www.apache.org/licenses/LICENSE-2.0

\*

\* Unless required by applicable law or agreed to in writing, software

\* distributed under the License is distributed on an "AS IS" BASIS,

\* WITHOUT WARRANTIES OR CONDITIONS OF ANY KIND, either express or implied.

\* See the License for the specific language governing permissions and

\* limitations under the License.

\*/

Found in path(s):

\* /opt/cola/permits/1097547639\_1686581167.2868838/0/spring-data-mongodb-2-2-4-release-sourcesjar/org/springframework/data/mongodb/core/ReactiveChangeStreamOperationExtensions.kt No license file was found, but licenses were detected in source scan.

/\*

\* Copyright 2016. the original author or authors.

\*

\* Licensed under the Apache License, Version 2.0 (the "License");

\* you may not use this file except in compliance with the License.

\* You may obtain a copy of the License at

\*

https://www.apache.org/licenses/LICENSE-2.0

\*

\* Unless required by applicable law or agreed to in writing, software

\* distributed under the License is distributed on an "AS IS" BASIS,

\* WITHOUT WARRANTIES OR CONDITIONS OF ANY KIND, either express or implied.

\* See the License for the specific language governing permissions and

\* limitations under the License.

```
*/
```
Found in path(s):

\* /opt/cola/permits/1097547639\_1686581167.2868838/0/spring-data-mongodb-2-2-4-release-sourcesjar/org/springframework/data/mongodb/core/aggregation/BooleanOperators.java

\* /opt/cola/permits/1097547639\_1686581167.2868838/0/spring-data-mongodb-2-2-4-release-sources-

jar/org/springframework/data/mongodb/core/aggregation/DataTypeOperators.java

\*

 /opt/cola/permits/1097547639\_1686581167.2868838/0/spring-data-mongodb-2-2-4-release-sourcesjar/org/springframework/data/mongodb/core/aggregation/VariableOperators.java

\* /opt/cola/permits/1097547639\_1686581167.2868838/0/spring-data-mongodb-2-2-4-release-sourcesjar/org/springframework/data/mongodb/core/aggregation/SetOperators.java

\* /opt/cola/permits/1097547639\_1686581167.2868838/0/spring-data-mongodb-2-2-4-release-sources-

jar/org/springframework/data/mongodb/core/aggregation/NestedDelegatingExpressionAggregationOperationContex t.java

\* /opt/cola/permits/1097547639\_1686581167.2868838/0/spring-data-mongodb-2-2-4-release-sourcesjar/org/springframework/data/mongodb/core/aggregation/ArithmeticOperators.java

\* /opt/cola/permits/1097547639\_1686581167.2868838/0/spring-data-mongodb-2-2-4-release-sourcesjar/org/springframework/data/mongodb/core/aggregation/LiteralOperators.java

\* /opt/cola/permits/1097547639\_1686581167.2868838/0/spring-data-mongodb-2-2-4-release-sources-

- jar/org/springframework/data/mongodb/core/index/PartialIndexFilter.java
- \*

 /opt/cola/permits/1097547639\_1686581167.2868838/0/spring-data-mongodb-2-2-4-release-sourcesjar/org/springframework/data/mongodb/core/spel/NotOperatorNode.java

\* /opt/cola/permits/1097547639\_1686581167.2868838/0/spring-data-mongodb-2-2-4-release-sources-

jar/org/springframework/data/mongodb/core/aggregation/AccumulatorOperators.java

No license file was found, but licenses were detected in source scan.

```
\lt!!--
```
 $\sim$  Copyright 2019 the original author or authors.

- $\sim$
- ~ Licensed under the Apache License, Version 2.0 (the "License");
- ~ you may not use this file except in compliance with the License.
- ~ You may obtain a copy of the License at
- $\sim$
- ~ https://www.apache.org/licenses/LICENSE-2.0
- $\sim$
- $\sim$  Unless required by applicable law or agreed to in writing, software
- ~ distributed under the License is distributed on an "AS IS" BASIS,
- ~ WITHOUT WARRANTIES OR CONDITIONS OF ANY KIND, either express or implied.
- ~ See the License for the specific language governing permissions and
- $\sim$  limitations under the License.

-->

Found in path(s):

\* /opt/cola/permits/1097547639\_1686581167.2868838/0/spring-data-mongodb-2-2-4-release-sourcesjar/org/springframework/data/mongodb/config/spring-mongo-2.2.xsd

# **1.305 xml-beans 3.1.0**

## **1.305.1 Available under license :**

- =========================================================================  $=$  NOTICE file corresponding to section 4(d) of the Apache License,  $=$
- $=$  Version 2.0, in this case for the Apache XmlBeans distribution.

=========================================================================

 This product includes software developed at The Apache Software Foundation (http://www.apache.org/).

 Portions of this software were originally based on the following: - software copyright (c) 2000-2003, BEA Systems, <http://www.bea.com/>.

 Aside from contributions to the Apache XMLBeans project, this software also includes:

 - one or more source files from the Apache Xerces-J and Apache Axis products, Copyright (c) 1999-2003 Apache Software Foundation

 - W3C XML Schema documents Copyright 2001-2003 (c) World Wide Web Consortium (Massachusetts Institute of Technology, European Research Consortium for Informatics and Mathematics, Keio University)

 - resolver.jar from Apache Xml Commons project, Copyright (c) 2001-2003 Apache Software Foundation

#### Apache License Version 2.0, January 2004 http://www.apache.org/licenses/

#### TERMS AND CONDITIONS FOR USE, REPRODUCTION, AND DISTRIBUTION

#### 1. Definitions.

 "License" shall mean the terms and conditions for use, reproduction, and distribution as defined by Sections 1 through 9 of this document.

 "Licensor" shall mean the copyright owner or entity authorized by the copyright owner that is granting the License.

 "Legal Entity" shall mean the union of the acting entity and all other entities that control, are controlled by, or are under common control with that entity. For the purposes of this definition, "control" means (i) the power, direct or indirect, to cause the direction or management of such entity, whether by contract or otherwise, or (ii) ownership of fifty percent (50%) or more of the outstanding shares, or (iii) beneficial ownership of such entity.

 "You" (or "Your") shall mean an individual or Legal Entity exercising permissions granted by this License.

 "Source" form shall mean the preferred form for making modifications, including but not limited to software source code, documentation source, and configuration files.

 "Object" form shall mean any form resulting from mechanical transformation or translation of a Source form, including but not limited to compiled object code, generated documentation, and conversions to other media types.

 "Work" shall mean the work of authorship, whether in Source or Object form, made available under the License, as indicated by a copyright notice that is included in or attached to the work (an example is provided in the Appendix below).

 "Derivative Works" shall mean any work, whether in Source or Object form, that is based on (or derived from) the Work and for which the editorial

 revisions, annotations, elaborations, or other modifications represent, as a whole, an original work of authorship. For the purposes of this License, Derivative Works shall not include works that remain separable from, or merely link (or bind by name) to the interfaces of, the Work and Derivative Works thereof.

 "Contribution" shall mean any work of authorship, including the original version of the Work and any modifications or additions to that Work or Derivative Works thereof, that is intentionally submitted to Licensor for inclusion in the Work by the copyright owner or by an individual or Legal Entity authorized to submit on behalf of the copyright owner. For the purposes of this definition, "submitted" means any form of electronic, verbal, or written communication sent to the Licensor or its representatives, including but not limited to communication on electronic mailing lists, source code control systems, and issue tracking systems that are managed by, or on behalf of, the Licensor for the purpose of discussing and improving the Work, but excluding communication that is conspicuously marked or otherwise designated in writing by the copyright owner as "Not a Contribution."

 "Contributor" shall mean Licensor and any individual or Legal Entity on behalf of whom a Contribution has been received by Licensor and subsequently incorporated within the Work.

- 2. Grant of Copyright License. Subject to the terms and conditions of this License, each Contributor hereby grants to You a perpetual, worldwide, non-exclusive, no-charge, royalty-free, irrevocable copyright license to reproduce, prepare Derivative Works of, publicly display, publicly perform, sublicense, and distribute the Work and such Derivative Works in Source or Object form.
- 3. Grant of Patent License. Subject to the terms and conditions of this License,

each Contributor hereby grants to You a perpetual,

 worldwide, non-exclusive, no-charge, royalty-free, irrevocable (except as stated in this section) patent license to make, have made, use, offer to sell, sell, import, and otherwise transfer the Work, where such license applies only to those patent claims licensable by such Contributor that are necessarily infringed by their Contribution(s) alone or by combination of their Contribution(s) with the Work to which such Contribution(s) was submitted. If You institute patent litigation against any entity (including a cross-claim or counterclaim in a lawsuit) alleging that the Work or a Contribution incorporated within the Work constitutes direct or contributory patent infringement, then any patent licenses granted to You under this License for that Work shall terminate as of the date such litigation is filed.

 4. Redistribution. You may reproduce and distribute copies of the

 Work or Derivative Works thereof in any medium, with or without modifications, and in Source or Object form, provided that You meet the following conditions:

- (a) You must give any other recipients of the Work or Derivative Works a copy of this License; and
- (b) You must cause any modified files to carry prominent notices stating that You changed the files; and
- (c) You must retain, in the Source form of any Derivative Works that You distribute, all copyright, patent, trademark, and attribution notices from the Source form of the Work, excluding those notices that do not pertain to any part of the Derivative Works; and
- (d) If the Work includes a "NOTICE" text file as part of its distribution, then any Derivative Works that You distribute must include a readable copy of the attribution notices contained within such NOTICE file, excluding

those notices that do not

 pertain to any part of the Derivative Works, in at least one of the following places: within a NOTICE text file distributed as part of the Derivative Works; within the Source form or documentation, if provided along with the Derivative Works; or, within a display generated by the Derivative Works, if and wherever such third-party notices normally appear. The contents of the NOTICE file are for informational purposes only and do not modify the License. You may add Your own attribution notices within Derivative Works that You distribute, alongside or as an addendum to the NOTICE text from the Work, provided that such additional attribution notices cannot be construed as modifying the License.

 You may add Your own copyright statement to Your modifications and may provide additional or different license terms and conditions

- for use, reproduction, or distribution of Your modifications, or for any such Derivative Works as a whole, provided Your use, reproduction, and distribution of the Work otherwise complies with the conditions stated in this License.
- 5. Submission of Contributions. Unless You explicitly state otherwise, any Contribution intentionally submitted for inclusion in the Work by You to the Licensor shall be under the terms and conditions of this License, without any additional terms or conditions. Notwithstanding the above, nothing herein shall supersede or modify the terms of any separate license agreement you may have executed with Licensor regarding such Contributions.
- 6. Trademarks. This License does not grant permission to use the trade

 names, trademarks, service marks, or product names of the Licensor, except as required for reasonable and customary use in describing the origin of the Work and reproducing the content of the NOTICE file.

- 7. Disclaimer of Warranty. Unless required by applicable law or agreed to in writing, Licensor provides the Work (and each Contributor provides its Contributions) on an "AS IS" BASIS, WITHOUT WARRANTIES OR CONDITIONS OF ANY KIND, either express or implied, including, without limitation, any warranties or conditions of TITLE, NON-INFRINGEMENT, MERCHANTABILITY, or FITNESS FOR A PARTICULAR PURPOSE. You are solely responsible for determining the appropriateness of using or redistributing the Work and assume any risks associated with Your exercise of permissions under this License.
- 8. Limitation of Liability. In no event and under no legal theory, whether in tort (including negligence), contract, or otherwise, unless required by applicable law (such as deliberate and grossly negligent acts) or agreed to in writing, shall any Contributor be liable to You for damages, including any direct,
- indirect, special,

 incidental, or consequential damages of any character arising as a result of this License or out of the use or inability to use the Work (including but not limited to damages for loss of goodwill, work stoppage, computer failure or malfunction, or any and all other commercial damages or losses), even if such Contributor has been advised of the possibility of such damages.

 9. Accepting Warranty or Additional Liability. While redistributing the Work or Derivative Works thereof, You may choose to offer, and charge a fee for, acceptance of support, warranty, indemnity, or other liability obligations and/or rights consistent with this License. However, in accepting such obligations, You may act only on Your own behalf and on Your sole responsibility, not on behalf of any other Contributor, and only if You agree to indemnify, defend, and hold each Contributor harmless for any liability incurred by, or claims asserted against, such Contributor by reason of your accepting any such warranty or additional liability.

#### END OF TERMS AND CONDITIONS

APPENDIX: How to apply the Apache License to your work.

 To apply the Apache License to your work, attach the following boilerplate notice, with the fields enclosed by brackets "[]" replaced with your own identifying information. (Don't include the brackets!) The text should be enclosed in the appropriate comment syntax for the file format. We also recommend that a

 file or class name and description of purpose be included on the same "printed page" as the copyright notice for easier identification within third-party archives.

Copyright [yyyy] [name of copyright owner]

 Licensed under the Apache License, Version 2.0 (the "License"); you may not use this file except in compliance with the License. You may obtain a copy of the License at

http://www.apache.org/licenses/LICENSE-2.0

 Unless required by applicable law or agreed to in writing, software distributed under the License is distributed on an "AS IS" BASIS, WITHOUT WARRANTIES OR CONDITIONS OF ANY KIND, either express or implied. See the License for the specific language governing permissions and limitations under the License.

# **1.306 apache-httpcomponents-asyncclient 4.1.4**

### **1.306.1 Available under license :**

 Apache License Version 2.0, January 2004 http://www.apache.org/licenses/

#### TERMS AND CONDITIONS FOR USE, REPRODUCTION, AND DISTRIBUTION

1. Definitions.

 "License" shall mean the terms and conditions for use, reproduction, and distribution as defined by Sections 1 through 9 of this document.

 "Licensor" shall mean the copyright owner or entity authorized by the copyright owner that is granting the License.

 "Legal Entity" shall mean the union of the acting entity and all other entities that control, are controlled by, or are under common control with that entity. For the purposes of this definition, "control" means (i) the power, direct or indirect, to cause the direction or management of such entity, whether by contract or otherwise, or (ii) ownership of fifty percent (50%) or more of the outstanding shares, or (iii) beneficial ownership of such entity.

"You" (or "Your") shall mean an individual or Legal Entity

exercising permissions granted by this License.

 "Source" form shall mean the preferred form for making modifications, including but not limited to software source code, documentation source, and configuration files.

 "Object" form shall mean any form resulting from mechanical transformation or translation of a Source form, including but not limited to compiled object code, generated documentation, and conversions to other media types.

 "Work" shall mean the work of authorship, whether in Source or Object form, made available under the License, as indicated by a copyright notice that is included in or attached to the work (an example is provided in the Appendix below).

 "Derivative Works" shall mean any work, whether in Source or Object form, that is based on (or derived from) the Work and for which the editorial

 revisions, annotations, elaborations, or other modifications represent, as a whole, an original work of authorship. For the purposes of this License, Derivative Works shall not include works that remain separable from, or merely link (or bind by name) to the interfaces of, the Work and Derivative Works thereof.

 "Contribution" shall mean any work of authorship, including the original version of the Work and any modifications or additions to that Work or Derivative Works thereof, that is intentionally submitted to Licensor for inclusion in the Work by the copyright owner or by an individual or Legal Entity authorized to submit on behalf of the copyright owner. For the purposes of this definition, "submitted" means any form of electronic, verbal, or written communication sent to the Licensor or its representatives, including but not limited to communication on electronic mailing lists, source code control systems, and issue tracking systems that are managed by, or on behalf of, the Licensor for the purpose of discussing and improving the Work, but excluding communication that is conspicuously marked or otherwise designated in writing by the copyright owner as "Not a Contribution."

 "Contributor" shall mean Licensor and any individual or Legal Entity on behalf of whom a Contribution has been received by Licensor and subsequently incorporated within the Work.

 2. Grant of Copyright License. Subject to the terms and conditions of this License, each Contributor hereby grants to You a perpetual, worldwide, non-exclusive, no-charge, royalty-free, irrevocable copyright license to reproduce, prepare Derivative Works of, publicly display, publicly perform, sublicense, and distribute the

Work and such Derivative Works in Source or Object form.

 3. Grant of Patent License. Subject to the terms and conditions of this License,

each Contributor hereby grants to You a perpetual,

 worldwide, non-exclusive, no-charge, royalty-free, irrevocable (except as stated in this section) patent license to make, have made, use, offer to sell, sell, import, and otherwise transfer the Work, where such license applies only to those patent claims licensable by such Contributor that are necessarily infringed by their Contribution(s) alone or by combination of their Contribution(s) with the Work to which such Contribution(s) was submitted. If You institute patent litigation against any entity (including a cross-claim or counterclaim in a lawsuit) alleging that the Work or a Contribution incorporated within the Work constitutes direct or contributory patent infringement, then any patent licenses granted to You under this License for that Work shall terminate as of the date such litigation is filed.

 4. Redistribution. You may reproduce and distribute copies of the

 Work or Derivative Works thereof in any medium, with or without modifications, and in Source or Object form, provided that You meet the following conditions:

- (a) You must give any other recipients of the Work or Derivative Works a copy of this License; and
- (b) You must cause any modified files to carry prominent notices stating that You changed the files; and
- (c) You must retain, in the Source form of any Derivative Works that You distribute, all copyright, patent, trademark, and attribution notices from the Source form of the Work, excluding those notices that do not pertain to any part of the Derivative Works; and
- (d) If the Work includes a "NOTICE" text file as part of its distribution, then any Derivative Works that You distribute must include a readable copy of the attribution notices contained within such NOTICE file, excluding

those notices that do not

 pertain to any part of the Derivative Works, in at least one of the following places: within a NOTICE text file distributed as part of the Derivative Works; within the Source form or documentation, if provided along with the Derivative Works; or, within a display generated by the Derivative Works, if and wherever such third-party notices normally appear. The contents

 of the NOTICE file are for informational purposes only and do not modify the License. You may add Your own attribution notices within Derivative Works that You distribute, alongside or as an addendum to the NOTICE text from the Work, provided that such additional attribution notices cannot be construed as modifying the License.

 You may add Your own copyright statement to Your modifications and may provide additional or different license terms and conditions

 for use, reproduction, or distribution of Your modifications, or for any such Derivative Works as a whole, provided Your use, reproduction, and distribution of the Work otherwise complies with the conditions stated in this License.

- 5. Submission of Contributions. Unless You explicitly state otherwise, any Contribution intentionally submitted for inclusion in the Work by You to the Licensor shall be under the terms and conditions of this License, without any additional terms or conditions. Notwithstanding the above, nothing herein shall supersede or modify the terms of any separate license agreement you may have executed with Licensor regarding such Contributions.
- 6. Trademarks. This License does not grant permission to use the trade names, trademarks, service marks, or product names of the Licensor, except as required for reasonable and customary use in describing the origin of the Work and reproducing the content of the NOTICE file.
- 7. Disclaimer of Warranty. Unless required by applicable law or agreed to in writing, Licensor provides the Work (and each Contributor provides its Contributions) on an "AS IS" BASIS, WITHOUT WARRANTIES OR CONDITIONS OF ANY KIND, either express or implied, including, without limitation, any warranties or conditions of TITLE, NON-INFRINGEMENT, MERCHANTABILITY, or FITNESS FOR A PARTICULAR PURPOSE. You are solely responsible for determining the appropriateness of using or redistributing the Work and assume any risks associated with Your exercise of permissions under this License.
- 8. Limitation of Liability. In no event and under no legal theory, whether in tort (including negligence), contract, or otherwise, unless required by applicable law (such as deliberate and grossly negligent acts) or agreed to in writing, shall any Contributor be liable to You for damages, including any direct, indirect, special,

 incidental, or consequential damages of any character arising as a result of this License or out of the use or inability to use the Work (including but not limited to damages for loss of goodwill,

 work stoppage, computer failure or malfunction, or any and all other commercial damages or losses), even if such Contributor has been advised of the possibility of such damages.

 9. Accepting Warranty or Additional Liability. While redistributing the Work or Derivative Works thereof, You may choose to offer, and charge a fee for, acceptance of support, warranty, indemnity, or other liability obligations and/or rights consistent with this License. However, in accepting such obligations, You may act only on Your own behalf and on Your sole responsibility, not on behalf of any other Contributor, and only if You agree to indemnify, defend, and hold each Contributor harmless for any liability incurred by, or claims asserted against, such Contributor by reason of your accepting any such warranty or additional liability.

#### END OF TERMS AND CONDITIONS

This project contains annotations derived from JCIP-ANNOTATIONS Copyright (c) 2005 Brian Goetz and Tim Peierls. See http://www.jcip.net and the Creative Commons Attribution License (http://creativecommons.org/licenses/by/2.5) Apache HttpComponents AsyncClient Copyright 2010-2017 The Apache Software Foundation

This product includes software developed at The Apache Software Foundation (http://www.apache.org/).

## **1.307 spring-data-commons 2.2.4.RELEASE 1.307.1 Available under license :**

Spring Data Commons 2.2.4 Copyright (c) [2010-2019] Pivotal Software, Inc.

This product is licensed to you under the Apache License, Version 2.0 (the "License"). You may not use this product except in compliance with the License.

This product may include a number of subcomponents with separate copyright notices and license terms. Your use of the source code for the these subcomponents is subject to the terms and conditions of the subcomponent's license, as noted in the LICENSE file. Apache License Version 2.0, January 2004 https://www.apache.org/licenses/

#### TERMS AND CONDITIONS FOR USE, REPRODUCTION, AND DISTRIBUTION

1. Definitions.

 "License" shall mean the terms and conditions for use, reproduction, and distribution as defined by Sections 1 through 9 of this document.

 "Licensor" shall mean the copyright owner or entity authorized by the copyright owner that is granting the License.

 "Legal Entity" shall mean the union of the acting entity and all other entities that control, are controlled by, or are under common control with that entity. For the purposes of this definition, "control" means (i) the power, direct or indirect, to cause the direction or management of such entity, whether by contract or otherwise, or (ii) ownership of fifty percent (50%) or more of the outstanding shares, or (iii) beneficial ownership of such entity.

 "You" (or "Your") shall mean an individual or Legal Entity exercising permissions granted by this License.

 "Source" form shall mean the preferred form for making modifications, including but not limited to software source code, documentation source, and configuration files.

 "Object" form shall mean any form resulting from mechanical transformation or translation of a Source form, including but not limited to compiled object code, generated documentation, and conversions to other media types.

 "Work" shall mean the work of authorship, whether in Source or Object form, made available under the License, as indicated by a copyright notice that is included in or attached to the work (an example is provided in the Appendix below).

 "Derivative Works" shall mean any work, whether in Source or Object form, that is based on (or derived from) the Work and for which the editorial

 revisions, annotations, elaborations, or other modifications represent, as a whole, an original work of authorship. For the purposes of this License, Derivative Works shall not include works that remain separable from, or merely link (or bind by name) to the interfaces of, the Work and Derivative Works thereof.

 "Contribution" shall mean any work of authorship, including the original version of the Work and any modifications or additions to that Work or Derivative Works thereof, that is intentionally submitted to Licensor for inclusion in the Work by the copyright owner or by an individual or Legal Entity authorized to submit on behalf of the copyright owner. For the purposes of this definition, "submitted"

 means any form of electronic, verbal, or written communication sent to the Licensor or its representatives, including but not limited to communication on electronic mailing lists, source code control systems, and issue tracking systems that are managed by, or on behalf of, the Licensor for the purpose of discussing and improving the Work, but excluding communication that is conspicuously marked or otherwise designated in writing by the copyright owner as "Not a Contribution."

 "Contributor" shall mean Licensor and any individual or Legal Entity on behalf of whom a Contribution has been received by Licensor and subsequently incorporated within the Work.

- 2. Grant of Copyright License. Subject to the terms and conditions of this License, each Contributor hereby grants to You a perpetual, worldwide, non-exclusive, no-charge, royalty-free, irrevocable copyright license to reproduce, prepare Derivative Works of, publicly display, publicly perform, sublicense, and distribute the Work and such Derivative Works in Source or Object form.
- 3. Grant of Patent License. Subject to the terms and conditions of this
- License, each Contributor hereby grants to You a perpetual, worldwide, non-exclusive, no-charge, royalty-free, irrevocable (except as stated in this section) patent license to make, have made, use, offer to sell, sell, import, and otherwise transfer the Work, where such license applies only to those patent claims licensable by such Contributor that are necessarily infringed by their Contribution(s) alone or by combination of their Contribution(s) with the Work to which such Contribution(s) was submitted. If You institute patent litigation against any entity (including a cross-claim or counterclaim in a lawsuit) alleging that the Work or a Contribution incorporated within the Work constitutes direct or contributory patent infringement, then any patent licenses granted to You under this License for that Work shall terminate as of the date such litigation is filed.

 4. Redistribution. You may reproduce and distribute copies of the

 Work or Derivative Works thereof in any medium, with or without modifications, and in Source or Object form, provided that You meet the following conditions:

- (a) You must give any other recipients of the Work or Derivative Works a copy of this License; and
- (b) You must cause any modified files to carry prominent notices stating that You changed the files; and
- (c) You must retain, in the Source form of any Derivative Works that You distribute, all copyright, patent, trademark, and attribution notices from the Source form of the Work, excluding those notices that do not pertain to any part of the Derivative Works; and
- (d) If the Work includes a "NOTICE" text file as part of its distribution, then any Derivative Works that You distribute must include a readable copy of the attribution notices contained within such NOTICE file, excluding

#### those notices that do not

 pertain to any part of the Derivative Works, in at least one of the following places: within a NOTICE text file distributed as part of the Derivative Works; within the Source form or documentation, if provided along with the Derivative Works; or, within a display generated by the Derivative Works, if and wherever such third-party notices normally appear. The contents of the NOTICE file are for informational purposes only and do not modify the License. You may add Your own attribution notices within Derivative Works that You distribute, alongside or as an addendum to the NOTICE text from the Work, provided that such additional attribution notices cannot be construed as modifying the License.

 You may add Your own copyright statement to Your modifications and may provide additional or different license terms and conditions

 for use, reproduction, or distribution of Your modifications, or for any such Derivative Works as a whole, provided Your use, reproduction, and distribution of the Work otherwise complies with the conditions stated in this License.

- 5. Submission of Contributions. Unless You explicitly state otherwise, any Contribution intentionally submitted for inclusion in the Work by You to the Licensor shall be under the terms and conditions of this License, without any additional terms or conditions. Notwithstanding the above, nothing herein shall supersede or modify the terms of any separate license agreement you may have executed with Licensor regarding such Contributions.
- 6. Trademarks. This License does not grant permission to use the trade names, trademarks, service marks, or product names of the Licensor, except as required for reasonable and customary use in describing the origin of the Work and reproducing the content of the NOTICE file.
- 7. Disclaimer of Warranty. Unless required by applicable law or agreed to in writing, Licensor provides the Work (and each

 Contributor provides its Contributions) on an "AS IS" BASIS, WITHOUT WARRANTIES OR CONDITIONS OF ANY KIND, either express or implied, including, without limitation, any warranties or conditions of TITLE, NON-INFRINGEMENT, MERCHANTABILITY, or FITNESS FOR A PARTICULAR PURPOSE. You are solely responsible for determining the appropriateness of using or redistributing the Work and assume any risks associated with Your exercise of permissions under this License.

- 8. Limitation of Liability. In no event and under no legal theory, whether in tort (including negligence), contract, or otherwise, unless required by applicable law (such as deliberate and grossly negligent acts) or agreed to in writing, shall any Contributor be liable to You for damages, including any direct,
- indirect, special,

 incidental, or consequential damages of any character arising as a result of this License or out of the use or inability to use the Work (including but not limited to damages for loss of goodwill, work stoppage, computer failure or malfunction, or any and all other commercial damages or losses), even if such Contributor has been advised of the possibility of such damages.

 9. Accepting Warranty or Additional Liability. While redistributing the Work or Derivative Works thereof, You may choose to offer, and charge a fee for, acceptance of support, warranty, indemnity, or other liability obligations and/or rights consistent with this License. However, in accepting such obligations, You may act only on Your own behalf and on Your sole responsibility, not on behalf of any other Contributor, and only if You agree to indemnify, defend, and hold each Contributor harmless for any liability incurred by, or claims asserted against, such Contributor by reason of your accepting any such warranty or additional liability.

#### END OF TERMS AND CONDITIONS

APPENDIX: How to apply the Apache License to your work.

 To apply the Apache License to your work, attach the following boilerplate notice, with the fields enclosed by brackets "[]" replaced with your own identifying information. (Don't include the brackets!) The text should be enclosed in the appropriate comment syntax for the file format. We also recommend that a file or class name and description of purpose be included on the same "printed page" as the copyright notice for easier identification within third-party archives.

#### Copyright [yyyy] [name of copyright owner]

Licensed under the Apache License, Version 2.0 (the "License");

 you may not use this file except in compliance with the License. You may obtain a copy of the License at

https://www.apache.org/licenses/LICENSE-2.0

 Unless required by applicable law or agreed to in writing, software distributed under the License is distributed on an "AS IS" BASIS, WITHOUT WARRANTIES OR CONDITIONS OF ANY KIND, either express or implied. See the License for the specific language governing permissions and limitations under the License.

=======================================================================

To the extent any open source subcomponents are licensed under the EPL and/or other similar licenses that require the source code and/or modifications to source code to be made available (as would be noted above), you may obtain a copy of the source code corresponding to the binaries for such open source components and modifications thereto, if any, (the "Source Files"), by downloading the Source Files from https://www.springsource.org/download, or by sending a request, with your name and address to: VMware, Inc., 3401 Hillview Avenue, Palo Alto, CA 94304, United States of America or email info@vmware.com. All such requests should clearly specify: OPEN SOURCE FILES REQUEST, Attention General Counsel. VMware shall mail a copy of the Source Files to you on a CD or equivalent physical medium. This offer to obtain a copy of the Source Files is valid for three years from the date you acquired this Software product.

# **1.308 xstream 1.4.9**

### **1.308.1 Available under license :**

No license file was found, but licenses were detected in source scan.

```
/*
```

```
* Copyright (C) 2004, 2005 Joe Walnes.
```
- \* Copyright (C) 2006, 2007, 2009, 2011 XStream Committers.
- \* All rights reserved.

\*

- \* The software in this package is published under the terms of the BSD
- \* style license a copy of which has been included with this distribution in
- \* the LICENSE.txt file.

```
*
```
\* Created on 07. March 2004 by Joe Walnes

\*/

Found in path(s):

```
* /opt/cola/permits/1097547337_1602104136.74/0/xstream-1-4-9-sources-1-
jar/com/thoughtworks/xstream/io/xml/Dom4JWriter.java
```
\* /opt/cola/permits/1097547337\_1602104136.74/0/xstream-1-4-9-sources-1 jar/com/thoughtworks/xstream/io/xml/xppdom/Xpp3DomBuilder.java No license file was found, but licenses were detected in source scan.

/\*

\* Copyright (C) 2006, 2007 XStream Committers.

```
* All rights reserved.
```
\*

\* The software in this package is published under the terms of the BSD

\* style license a copy of which has been included with this distribution in

\* the LICENSE.txt file.

\*

\* Created on 07. April 2006 by Joerg Schaible

\*/

Found in path(s):

\* /opt/cola/permits/1097547337\_1602104136.74/0/xstream-1-4-9-sources-1 jar/com/thoughtworks/xstream/converters/extended/CharsetConverter.java No license file was found, but licenses were detected in source scan.

/\*

\* Copyright (C) 2008 XStream Committers.

\* All rights reserved.

\*

\* The software in this package is published under the terms of the BSD

\* style license a copy of which has been included with this distribution in

\* the LICENSE.txt file.

\*

\* Created on 04. January 2008 by Joerg Schaible

\*/

Found in path(s):

\* /opt/cola/permits/1097547337\_1602104136.74/0/xstream-1-4-9-sources-1 jar/com/thoughtworks/xstream/converters/basic/StringBuilderConverter.java \* /opt/cola/permits/1097547337\_1602104136.74/0/xstream-1-4-9-sources-1 jar/com/thoughtworks/xstream/converters/basic/UUIDConverter.java No license file was found, but licenses were detected in source scan.

/\*

\* Copyright (C) 2009, 2011, 2013, 2014, 2015 XStream Committers.

\* All rights reserved.

\*

\* The software in this package is published under the terms of the BSD

\* style license a copy of which has been included with this distribution in

\* the LICENSE.txt file.

\*

\* Created on 29. April 2009 by Joerg Schaible

```
*/
```
Found in path(s):

\* /opt/cola/permits/1097547337\_1602104136.74/0/xstream-1-4-9-sources-1 jar/com/thoughtworks/xstream/io/xml/SjsxpDriver.java No license file was found, but licenses were detected in source scan.

/\*

\* Copyright (C) 2004 Joe Walnes.

\* Copyright (C) 2006, 2007 XStream Committers.

\* All rights reserved.

\*

\* The software in this package is published under the terms of the BSD

\* style license a copy of which has been included with this distribution in

\* the LICENSE.txt file.

\*

\* Created on 01. October 2004 by James Strachan

\*/

Found in path(s):

\* /opt/cola/permits/1097547337\_1602104136.74/0/xstream-1-4-9-sources-1 jar/com/thoughtworks/xstream/io/xml/QNameMap.java No license file was found, but licenses were detected in source scan.

/\*

\* Copyright (C) 2006 Joe Walnes.

\* Copyright (C) 2006, 2007, 2008, 2009, 2011 XStream Committers.

\* All rights reserved.

\*

\* The software in this package is published under the terms of the BSD

\* style license a copy of which has been included with this distribution in

\* the LICENSE.txt file.

\*

\* Created on 17. April 2006 by Mauro Talevi

\*/

Found in path(s):

\* /opt/cola/permits/1097547337\_1602104136.74/0/xstream-1-4-9-sources-1 jar/com/thoughtworks/xstream/io/xml/XmlFriendlyReplacer.java No license file was found, but licenses were detected in source scan.

/\*

\* Copyright (C) 2008 XStream Committers.

\* All rights reserved.

\*

\* The software in this package is published under the terms of the BSD

\* style license a copy of which has been included with this distribution in

\* the LICENSE.txt file.

\*

\* Created on 10. November 2008 by Joerg Schaible \*/

Found in path(s):

\* /opt/cola/permits/1097547337\_1602104136.74/0/xstream-1-4-9-sources-1 jar/com/thoughtworks/xstream/mapper/PackageAliasingMapper.java No license file was found, but licenses were detected in source scan.

/\*

\* Copyright (C) 2004, 2005, 2006 Joe Walnes.

\* Copyright (C) 2006, 2007, 2009, 2011, 2013, 2014, 2015 XStream Committers.

\* All rights reserved.

\*

\* The software in this package is published under the terms of the BSD

\* style license a copy of which has been included with this distribution in

\* the LICENSE.txt file.

\*

\* Created on 29. September 2004 by James Strachan \*/

Found in path(s):

\* /opt/cola/permits/1097547337\_1602104136.74/0/xstream-1-4-9-sources-1 jar/com/thoughtworks/xstream/io/xml/StaxDriver.java No license file was found, but licenses were detected in source scan.

/\*

\* Copyright (C) 2004 Joe Walnes.

\* Copyright (C) 2006, 2007 XStream Committers.

\* All rights reserved.

\*

\* The software in this package is published under the terms of the BSD

\* style license a copy of which has been included with this distribution in

\* the LICENSE.txt file.

\*

\* Created on 24. Julyl 2004 by Joe Walnes

\*/

Found in path(s):

\* /opt/cola/permits/1097547337\_1602104136.74/0/xstream-1-4-9-sources-1 jar/com/thoughtworks/xstream/converters/extended/LocaleConverter.java No license file was found, but licenses were detected in source scan.

/\*

\* Copyright (C) 2009, 2010, 2011, 2012, 2013 XStream Committers.

\* All rights reserved.

\*

\* The software in this package is published under the terms of the BSD

\* style license a copy of which has been included with this distribution in

\* the LICENSE.txt file.

\*

\* Created on 20. August 2009 by Joerg Schaible

\*/

Found in path(s):

\* /opt/cola/permits/1097547337\_1602104136.74/0/xstream-1-4-9-sources-1 jar/com/thoughtworks/xstream/io/json/AbstractJsonWriter.java No license file was found, but licenses were detected in source scan.

/\*

\* Copyright (C) 2004, 2005 Joe Walnes.

\* Copyright (C) 2006, 2007, 2008, 2010, 2011, 2014, 2015 XStream Committers.

\* All rights reserved.

\*

\* The software in this package is published under the terms of the BSD

\* style license a copy of which has been included with this distribution in

\* the LICENSE.txt file.

\*

\* Created on 23. August 2004 by Joe Walnes

\*/

Found in path(s):

\* /opt/cola/permits/1097547337\_1602104136.74/0/xstream-1-4-9-sources-1 jar/com/thoughtworks/xstream/converters/reflection/SerializationMethodInvoker.java No license file was found, but licenses were detected in source scan.

/\*

\* Copyright (C) 2007 XStream Committers.

\* All rights reserved.

\*

\* The software in this package is published under the terms of the BSD

\* style license a copy of which has been included with this distribution in

\* the LICENSE.txt file.

\*

\* Created on 06. May 2005 by Guilherme Silveira

\*/

Found in path(s):

\* /opt/cola/permits/1097547337\_1602104136.74/0/xstream-1-4-9-sources-1 jar/com/thoughtworks/xstream/annotations/XStreamOmitField.java No license file was found, but licenses were detected in source scan.

/\*

\* Copyright (C) 2006 Joe Walnes.

\* Copyright (C) 2006, 2007, 2008, 2009, 2011 XStream Committers.

\* All rights reserved.

\*

\* The software in this package is published under the terms of the BSD

\* style license a copy of which has been included with this distribution in

\* the LICENSE.txt file.

\*

\* Created on 04. June 2006 by Mauro Talevi \*/

Found in path(s):

\* /opt/cola/permits/1097547337\_1602104136.74/0/xstream-1-4-9-sources-1 jar/com/thoughtworks/xstream/io/xml/AbstractXmlReader.java No license file was found, but licenses were detected in source scan.

/\*

\* Copyright (C) 2003, 2004 Joe Walnes.

\* Copyright (C) 2006, 2007, 2012 XStream Committers.

\* All rights reserved.

\*

\* The software in this package is published under the terms of the BSD

\* style license a copy of which has been included with this distribution in

\* the LICENSE.txt file.

\*

\* Created on 03. October 2003 by Joe Walnes

\*/

Found in path(s):

\* /opt/cola/permits/1097547337\_1602104136.74/0/xstream-1-4-9-sources-1 jar/com/thoughtworks/xstream/converters/basic/NullConverter.java No license file was found, but licenses were detected in source scan.

/\*

\* Copyright (C) 2007, 2008, 2013 XStream Committers.

\* All rights reserved.

\*

\* The software in this package is published under the terms of the BSD

\* style license a copy of which has been included with this distribution in

\* the LICENSE.txt file.

\*

\* Created on 19.09.2007 by Joerg Schaible

\*/

Found in path(s):

\* /opt/cola/permits/1097547337\_1602104136.74/0/xstream-1-4-9-sources-1 jar/com/thoughtworks/xstream/converters/reflection/XStream12FieldKeySorter.java No license file was found, but licenses were detected in source scan.

/\*

\* Copyright (C) 2003, 2004, 2005 Joe Walnes.

\* Copyright (C) 2006, 2007 XStream Committers.

\* All rights reserved.

\*

\* The software in this package is published under the terms of the BSD

\* style license a copy of which has been included with this distribution in

```
* the LICENSE.txt file.
```
\*

\* Created on 01. October 2003 by Joe Walnes

\*/

Found in path(s):

\* /opt/cola/permits/1097547337\_1602104136.74/0/xstream-1-4-9-sources-1 jar/com/thoughtworks/xstream/converters/extended/ColorConverter.java No license file was found, but licenses were detected in source scan.

/\*

\* Copyright (C) 2006 Joe Walnes.

\* Copyright (C) 2006, 2007 XStream Committers.

\* All rights reserved.

\*

\* The software in this package is published under the terms of the BSD

\* style license a copy of which has been included with this distribution in

```
* the LICENSE.txt file.
```
\*

\* Created on 22. June 2006 by Mauro Talevi

\*/

Found in path(s):

\* /opt/cola/permits/1097547337\_1602104136.74/0/xstream-1-4-9-sources-1 jar/com/thoughtworks/xstream/io/ExtendedHierarchicalStreamWriter.java \* /opt/cola/permits/1097547337\_1602104136.74/0/xstream-1-4-9-sources-1 jar/com/thoughtworks/xstream/io/ExtendedHierarchicalStreamWriterHelper.java No license file was found, but licenses were detected in source scan.

\* Copyright (C) 2004 Joe Walnes.

\* Copyright (C) 2006, 2007 XStream committers.

\* All rights reserved.

\*

\* The software in this package is published under the terms of the BSD

\* style license a copy of which has been included with this distribution in

\* the LICENSE.txt file.

\*

\* Created on 10. May 2004 by Joe Walnes

Found in path(s):

\* /opt/cola/permits/1097547337\_1602104136.74/0/xstream-1-4-9-sources-1 jar/com/thoughtworks/xstream/converters/collections/package.html \* /opt/cola/permits/1097547337\_1602104136.74/0/xstream-1-4-9-sources-1 jar/com/thoughtworks/xstream/converters/extended/package.html
No license file was found, but licenses were detected in source scan.

/\* \* Copyright (C) 2003, 2004, 2005 Joe Walnes. \* Copyright (C) 2006, 2007, 2011 XStream Committers. \* All rights reserved. \* \* The software in this package is published under the terms of the BSD \* style license a copy of which has been included with this distribution in \* the LICENSE.txt file. \* \* Created on 26. September 2003 by Joe Walnes \*/

Found in path(s):

\* /opt/cola/permits/1097547337\_1602104136.74/0/xstream-1-4-9-sources-1 jar/com/thoughtworks/xstream/converters/basic/StringConverter.java No license file was found, but licenses were detected in source scan.

/\*

```
* Copyright (C) 2004 Joe Walnes.
```
\* Copyright (C) 2006, 2007, 2010 XStream Committers.

```
* All rights reserved.
```
\*

\* The software in this package is published under the terms of the BSD

\* style license a copy of which has been included with this distribution in

\* the LICENSE.txt file.

\*

\* Created on 03. March 2004 by Joe Walnes

\*/

Found in path(s):

\* /opt/cola/permits/1097547337\_1602104136.74/0/xstream-1-4-9-sources-1 jar/com/thoughtworks/xstream/converters/extended/EncodedByteArrayConverter.java No license file was found, but licenses were detected in source scan.

/\*

```
* Copyright (C) 2006, 2007, 2011, 2014 XStream Committers.
```

```
* All rights reserved.
```
\*

\* The software in this package is published under the terms of the BSD

\* style license a copy of which has been included with this distribution in

\* the LICENSE.txt file.

\*

\* Created on 20. February 2006 by Mauro Talevi

\*/

Found in path(s):

\* /opt/cola/permits/1097547337\_1602104136.74/0/xstream-1-4-9-sources-1 jar/com/thoughtworks/xstream/converters/SingleValueConverterWrapper.java No license file was found, but licenses were detected in source scan.

/\*

- \* Copyright (c) 2008, 2009, 2010, 2011 XStream Committers.
- \* All rights reserved.
- \*
- \* The software in this package is published under the terms of the BSD
- \* style license a copy of which has been included with this distribution in
- \* the LICENSE.txt file.

\*

\* Created on 17.04.2008 by Joerg Schaible.

\*/

Found in path(s):

\* /opt/cola/permits/1097547337\_1602104136.74/0/xstream-1-4-9-sources-1 jar/com/thoughtworks/xstream/io/json/JettisonStaxWriter.java No license file was found, but licenses were detected in source scan.

/\*

- \* Copyright (C) 2006 Joe Walnes.
- \* Copyright (C) 2007, 2008 XStream Committers.
- \* All rights reserved.
- \*
- \* The software in this package is published under the terms of the BSD
- \* style license a copy of which has been included with this distribution in
- \* the LICENSE.txt file.
- \*
- \* Created on 28. June 2006 by Guilherme Silveira

```
*/
```
Found in path(s):

\* /opt/cola/permits/1097547337\_1602104136.74/0/xstream-1-4-9-sources-1 jar/com/thoughtworks/xstream/persistence/XmlSet.java No license file was found, but licenses were detected in source scan.

/\*

- \* Copyright (C) 2004, 2005 Joe Walnes.
- \* Copyright (C) 2006, 2007, 2008, 2009, 2013 XStream Committers.

```
* All rights reserved.
```
- \*
- \* The software in this package is published under the terms of the BSD
- \* style license a copy of which has been included with this distribution in
- \* the LICENSE.txt file.
- \*

```
* Created on 23. February 2004 by Joe Walnes
```

```
*/
```
Found in path(s):

\* /opt/cola/permits/1097547337\_1602104136.74/0/xstream-1-4-9-sources-1 jar/com/thoughtworks/xstream/converters/collections/PropertiesConverter.java No license file was found, but licenses were detected in source scan.

/\*

\* Copyright (C) 2006, 2007, 2010 XStream Committers.

\* All rights reserved.

\*

\* Created on 12.10.2010 by Joerg Schaible, extracted from TreeMapConverter. \*/

Found in path(s):

\* /opt/cola/permits/1097547337\_1602104136.74/0/xstream-1-4-9-sources-1 jar/com/thoughtworks/xstream/core/util/PresortedMap.java No license file was found, but licenses were detected in source scan.

/\*

\* Copyright (C) 2004, 2005 Joe Walnes.

\* Copyright (C) 2006, 2007, 2010, 2011, 2013, 2014, 2016 XStream Committers.

\* All rights reserved.

\*

\* The software in this package is published under the terms of the BSD

\* style license a copy of which has been included with this distribution in

\* the LICENSE.txt file.

\* \* Created on 08. May 2004 by Joe Walnes \*/

Found in path(s):

\* /opt/cola/permits/1097547337\_1602104136.74/0/xstream-1-4-9-sources-1 jar/com/thoughtworks/xstream/converters/collections/TreeSetConverter.java No license file was found, but licenses were detected in source scan.

/\*

\* Copyright (C) 2004, 2005, 2006 Joe Walnes.

\* Copyright (C) 2006, 2007, 2008, 2009 XStream Committers.

\* All rights reserved.

\*

\* The software in this package is published under the terms of the BSD

\* style license a copy of which has been included with this distribution in

\* the LICENSE.txt file.

\*

\* Created on 15. March 2004 by Joe Walnes

\*/

Found in path(s):

\* /opt/cola/permits/1097547337\_1602104136.74/0/xstream-1-4-9-sources-1 jar/com/thoughtworks/xstream/core/ReferenceByIdUnmarshaller.java \* /opt/cola/permits/1097547337\_1602104136.74/0/xstream-1-4-9-sources-1 jar/com/thoughtworks/xstream/core/ReferenceByIdMarshaller.java No license file was found, but licenses were detected in source scan.

/\*

\* Copyright (C) 2003, 2004, 2005, 2006 Joe Walnes.

\* Copyright (C) 2006, 2007 XStream Committers.

\* All rights reserved.

\*

\* The software in this package is published under the terms of the BSD

\* style license a copy of which has been included with this distribution in

\* the LICENSE.txt file.

\*

\* Created on 26. September 2003 by Joe Walnes

\*/

Found in path(s):

\* /opt/cola/permits/1097547337\_1602104136.74/0/xstream-1-4-9-sources-1 jar/com/thoughtworks/xstream/converters/basic/ByteConverter.java No license file was found, but licenses were detected in source scan.

/\*

\* Copyright (C) 2006 Joe Walnes.

\* Copyright (C) 2006, 2007, 2009, 2011 XStream Committers.

\* All rights reserved.

\*

\* The software in this package is published under the terms of the BSD

\* style license a copy of which has been included with this distribution in

\* the LICENSE.txt file.

\* \* Created on 04. June 2006 by Mauro Talevi

\*/

Found in path(s):

\* /opt/cola/permits/1097547337\_1602104136.74/0/xstream-1-4-9-sources-1 jar/com/thoughtworks/xstream/io/xml/AbstractXmlWriter.java No license file was found, but licenses were detected in source scan.

/\*

\* Copyright (C) 2006, 2007, 2008, 2009 XStream Committers.

\* All rights reserved.

\*

\* The software in this package is published under the terms of the BSD

\* style license a copy of which has been included with this distribution in

\* the LICENSE.txt file.

\*

\* Created on 02. March 2006 by Mauro Talevi \*/

Found in path(s):

\* /opt/cola/permits/1097547337\_1602104136.74/0/xstream-1-4-9-sources-1 jar/com/thoughtworks/xstream/annotations/AnnotationProvider.java \* /opt/cola/permits/1097547337\_1602104136.74/0/xstream-1-4-9-sources-1 jar/com/thoughtworks/xstream/annotations/AnnotationReflectionConverter.java No license file was found, but licenses were detected in source scan.

/\*

\* Copyright (C) 2005 Joe Walnes.

\* Copyright (C) 2006, 2007, 2008, 2009 XStream Committers.

\* All rights reserved.

\*

\* The software in this package is published under the terms of the BSD

\* style license a copy of which has been included with this distribution in

\* the LICENSE.txt file.

\*

\* Created on 11. August 2005 by Mauro Talevi

```
*/
```
Found in path(s):

\* /opt/cola/permits/1097547337\_1602104136.74/0/xstream-1-4-9-sources-1 jar/com/thoughtworks/xstream/annotations/XStreamContainedType.java \* /opt/cola/permits/1097547337\_1602104136.74/0/xstream-1-4-9-sources-1 jar/com/thoughtworks/xstream/annotations/Annotations.java No license file was found, but licenses were detected in source scan.

/\*

\* Copyright (C) 2008 XStream Committers.

\* All rights reserved.

\*

\* The software in this package is published under the terms of the BSD

\* style license a copy of which has been included with this distribution in

\* the LICENSE.txt file.

\*

\* Created on 13. November 2008 by Joerg Schaible

\*/

Found in path(s):

\* /opt/cola/permits/1097547337\_1602104136.74/0/xstream-1-4-9-sources-1 jar/com/thoughtworks/xstream/annotations/XStreamInclude.java No license file was found, but licenses were detected in source scan.

/\*

\* Copyright (C) 2009, 2011 XStream Committers.

\* All rights reserved.

\*

- \* The software in this package is published under the terms of the BSD
- \* style license a copy of which has been included with this distribution in

\* the LICENSE.txt file.

\*

\* Created on 03. May 2009 by Joerg Schaible \*/

Found in path(s):

\* /opt/cola/permits/1097547337\_1602104136.74/0/xstream-1-4-9-sources-1 jar/com/thoughtworks/xstream/io/xml/KXml2DomDriver.java \* /opt/cola/permits/1097547337\_1602104136.74/0/xstream-1-4-9-sources-1 jar/com/thoughtworks/xstream/io/xml/AbstractXppDomDriver.java \* /opt/cola/permits/1097547337\_1602104136.74/0/xstream-1-4-9-sources-1 jar/com/thoughtworks/xstream/io/xml/Xpp3DomDriver.java No license file was found, but licenses were detected in source scan.

/\*

\* Copyright (C) 2003, 2004 Joe Walnes.

\* Copyright (C) 2006, 2007 XStream Committers.

\* All rights reserved.

\*

\* The software in this package is published under the terms of the BSD

\* style license a copy of which has been included with this distribution in

\* the LICENSE.txt file.

\*

\* Created on 26. September 2003 by Joe Walnes \*/

Found in path(s):

\* /opt/cola/permits/1097547337\_1602104136.74/0/xstream-1-4-9-sources-1 jar/com/thoughtworks/xstream/converters/basic/IntConverter.java \* /opt/cola/permits/1097547337\_1602104136.74/0/xstream-1-4-9-sources-1 jar/com/thoughtworks/xstream/converters/basic/DoubleConverter.java \* /opt/cola/permits/1097547337\_1602104136.74/0/xstream-1-4-9-sources-1 jar/com/thoughtworks/xstream/converters/basic/ShortConverter.java \* /opt/cola/permits/1097547337\_1602104136.74/0/xstream-1-4-9-sources-1 jar/com/thoughtworks/xstream/converters/basic/CharConverter.java \* /opt/cola/permits/1097547337\_1602104136.74/0/xstream-1-4-9-sources-1 jar/com/thoughtworks/xstream/converters/basic/FloatConverter.java No license file was found, but licenses were detected in source scan.

/\*

\* Copyright (C) 2015 XStream Committers.

\* All rights reserved.

\*

\* Created on 15. January 2015 by Joerg Schaible

\*/

Found in path(s):

\* /opt/cola/permits/1097547337\_1602104136.74/0/xstream-1-4-9-sources-1 jar/com/thoughtworks/xstream/mapper/LambdaMapper.java No license file was found, but licenses were detected in source scan.

/\*

\* Copyright (C) 2004, 2005, 2006 Joe Walnes.

\* Copyright (C) 2006, 2007, 2008, 2009, 2011, 2013 XStream Committers.

\* All rights reserved.

\*

\* The software in this package is published under the terms of the BSD

\* style license a copy of which has been included with this distribution in

\* the LICENSE.txt file.

\*

\* Created on 07. March 2004 by Joe Walnes

\*/

Found in path(s):

\* /opt/cola/permits/1097547337\_1602104136.74/0/xstream-1-4-9-sources-1 jar/com/thoughtworks/xstream/io/xml/PrettyPrintWriter.java No license file was found, but licenses were detected in source scan.

/\*

\* Copyright (C) 2004, 2005, 2006 Joe Walnes.

\* Copyright (C) 2006, 2007, 2008, 2010, 2011, 2012, 2013, 2014, 2015, 2016 XStream Committers.

\* All rights reserved.

\*

\* The software in this package is published under the terms of the BSD

\* style license a copy of which has been included with this distribution in

\* the LICENSE.txt file.

\*

\* Created on 21. December 2004 by Joe Walnes

\*/

Found in path(s):

\* /opt/cola/permits/1097547337\_1602104136.74/0/xstream-1-4-9-sources-1 jar/com/thoughtworks/xstream/converters/reflection/SerializableConverter.java No license file was found, but licenses were detected in source scan.

/\*

\* Copyright (C) 2013, 2014, 2015 XStream Committers.

\* All rights reserved.

\*

\* The software in this package is published under the terms of the BSD

\* style license a copy of which has been included with this distribution in

\* the LICENSE.txt file.

\*

\* Created on 27. July 2013 by Joerg Schaible

\*/

Found in path(s):

\* /opt/cola/permits/1097547337\_1602104136.74/0/xstream-1-4-9-sources-1 jar/com/thoughtworks/xstream/io/xml/StandardStaxDriver.java No license file was found, but licenses were detected in source scan.

/\*

\* Copyright (C) 2003, 2004 Joe Walnes.

\* Copyright (C) 2006, 2007, 2013 XStream Committers.

\* All rights reserved.

\*

\* The software in this package is published under the terms of the BSD

\* style license a copy of which has been included with this distribution in

\* the LICENSE.txt file.

\* \* Created on 26. September 2003 by Joe Walnes

\*/

Found in path(s):

\* /opt/cola/permits/1097547337\_1602104136.74/0/xstream-1-4-9-sources-1 jar/com/thoughtworks/xstream/converters/Converter.java \* /opt/cola/permits/1097547337\_1602104136.74/0/xstream-1-4-9-sources-1 jar/com/thoughtworks/xstream/converters/basic/LongConverter.java No license file was found, but licenses were detected in source scan.

\* Copyright (C) 2004 Joe Walnes.

\* Copyright (C) 2006, 2007 XStream committers.

\* All rights reserved.

\*

\* The software in this package is published under the terms of the BSD

\* style license a copy of which has been included with this distribution in

\* the LICENSE.txt file.

\*

\* Created on 10. April 2004 by Joe Walnes

Found in path(s):

\* /opt/cola/permits/1097547337\_1602104136.74/0/xstream-1-4-9-sources-1 jar/com/thoughtworks/xstream/io/path/package.html No license file was found, but licenses were detected in source scan.

/\*

\* Copyright (C) 2005 Joe Walnes.

\* Copyright (C) 2006, 2007, 2013 XStream Committers.

\* All rights reserved.

\*

\* The software in this package is published under the terms of the BSD

\* style license a copy of which has been included with this distribution in

\* the LICENSE.txt file.

\*

\* Created on 11. August 2005 by Mauro Talevi \*/

Found in path(s):

\* /opt/cola/permits/1097547337\_1602104136.74/0/xstream-1-4-9-sources-1 jar/com/thoughtworks/xstream/annotations/XStreamAlias.java No license file was found, but licenses were detected in source scan.

/\*

\* Copyright (C) 2007, 2008, 2013 XStream Committers.

\* All rights reserved.

\*

\* The software in this package is published under the terms of the BSD

\* style license a copy of which has been included with this distribution in

\* the LICENSE.txt file.

\*

\* Created on 07. November 2007 by Joerg Schaible

```
*/
```
Found in path(s):

\* /opt/cola/permits/1097547337\_1602104136.74/0/xstream-1-4-9-sources-1 jar/com/thoughtworks/xstream/mapper/AnnotationConfiguration.java No license file was found, but licenses were detected in source scan.

/\*

\* Copyright (C) 2008 XStream Committers.

\* All rights reserved.

\*

\* The software in this package is published under the terms of the BSD

\* style license a copy of which has been included with this distribution in

\* the LICENSE.txt file.

\*

\* Created on 20. November 2008 by Joerg Schaible

\*/

Found in path(s):

\* /opt/cola/permits/1097547337\_1602104136.74/0/xstream-1-4-9-sources-1 jar/com/thoughtworks/xstream/persistence/PersistenceStrategy.java No license file was found, but licenses were detected in source scan.

## /\*

\* Copyright (C) 2006, 2007, 2016 XStream Committers.

\* All rights reserved.

\*

\* The software in this package is published under the terms of the BSD

\* style license a copy of which has been included with this distribution in

\* the LICENSE.txt file.

\*

\* Created on 07. July 2006 by Mauro Talevi

\*/

Found in path(s):

\* /opt/cola/permits/1097547337\_1602104136.74/0/xstream-1-4-9-sources-1 jar/com/thoughtworks/xstream/converters/extended/ToStringConverter.java No license file was found, but licenses were detected in source scan.

/\*

\* Copyright (C) 2004 Joe Walnes.

\* Copyright (C) 2006, 2007, 2016 XStream Committers.

\* All rights reserved.

\*

\* The software in this package is published under the terms of the BSD

- \* style license a copy of which has been included with this distribution in
- \* the LICENSE.txt file.

\*

\* Created on 07. March 2004 by Joe Walnes

\*/

Found in path(s):

\* /opt/cola/permits/1097547337\_1602104136.74/0/xstream-1-4-9-sources-1 jar/com/thoughtworks/xstream/converters/reflection/ObjectAccessException.java No license file was found, but licenses were detected in source scan.

/\*

\* Copyright (c) 2007 XStream Committers.

\* All rights reserved.

\*

\* The software in this package is published under the terms of the BSD

\* style license a copy of which has been included with this distribution in

```
* the LICENSE.txt file.
```
\*

\* Created on 10. May 2007 by Joerg Schaible

```
*/
```
Found in path(s):

\* /opt/cola/permits/1097547337\_1602104136.74/0/xstream-1-4-9-sources-1 jar/com/thoughtworks/xstream/core/util/Pool.java No license file was found, but licenses were detected in source scan.

/\*

\* Copyright (C) 2004, 2006 Joe Walnes.

\* Copyright (C) 2006, 2007, 2013 XStream Committers.

\* All rights reserved.

\*

- \* The software in this package is published under the terms of the BSD
- \* style license a copy of which has been included with this distribution in

```
* the LICENSE.txt file.
```
\*

\* Created on 07. March 2004 by Joe Walnes

\*/

Found in path(s):

\* /opt/cola/permits/1097547337\_1602104136.74/0/xstream-1-4-9-sources-1 jar/com/thoughtworks/xstream/converters/reflection/ReflectionProvider.java No license file was found, but licenses were detected in source scan.

/\*

```
* Copyright (C) 2004 Joe Walnes.
```
\* Copyright (C) 2006, 2007 XStream Committers.

```
* All rights reserved.
```
\*

\* The software in this package is published under the terms of the BSD

- \* style license a copy of which has been included with this distribution in
- \* the LICENSE.txt file.
- \*
- \* Created on 07. May 2004 by Joe Walnes

```
*/
```
Found in path(s):

\* /opt/cola/permits/1097547337\_1602104136.74/0/xstream-1-4-9-sources-1 jar/com/thoughtworks/xstream/converters/basic/BigIntegerConverter.java \* /opt/cola/permits/1097547337\_1602104136.74/0/xstream-1-4-9-sources-1 jar/com/thoughtworks/xstream/converters/basic/BigDecimalConverter.java No license file was found, but licenses were detected in source scan.

/\*

\* Copyright (C) 2006 Joe Walnes.

\* Copyright (C) 2006, 2007, 2011 XStream Committers.

```
* All rights reserved.
```
\*

\* The software in this package is published under the terms of the BSD

\* style license a copy of which has been included with this distribution in

```
* the LICENSE.txt file.
```
\*

\* Created on 03. May 2006 by Mauro Talevi

\*/

Found in path(s):

```
* /opt/cola/permits/1097547337_1602104136.74/0/xstream-1-4-9-sources-1-
jar/com/thoughtworks/xstream/mapper/AbstractXmlFriendlyMapper.java
```
No license file was found, but licenses were detected in source scan.

/\* \* Copyright (C) 2004 Joe Walnes. \* Copyright (C) 2006, 2007 XStream Committers. \* All rights reserved. \* \* The software in this package is published under the terms of the BSD \* style license a copy of which has been included with this distribution in \* the LICENSE.txt file. \* \* Created on 07. March 2004 by Joe Walnes \*/

Found in path(s):

\* /opt/cola/permits/1097547337\_1602104136.74/0/xstream-1-4-9-sources-1 jar/com/thoughtworks/xstream/converters/collections/BitSetConverter.java No license file was found, but licenses were detected in source scan.

/\*

- \* Copyright (C) 2004 Joe Walnes.
- \* Copyright (C) 2006, 2007 XStream Committers.

\* All rights reserved.

\*

\* The software in this package is published under the terms of the BSD

\* style license a copy of which has been included with this distribution in

\* the LICENSE.txt file.

\*

\* Created on 16. August 2004 by Joe Walnes

\*/

Found in path(s):

\* /opt/cola/permits/1097547337\_1602104136.74/0/xstream-1-4-9-sources-1 jar/com/thoughtworks/xstream/converters/DataHolder.java No license file was found, but licenses were detected in source scan.

/\*

```
* Copyright (C) 2011 XStream Committers.
```

```
* All rights reserved.
```
\*

\* The software in this package is published under the terms of the BSD

\* style license a copy of which has been included with this distribution in

\* the LICENSE.txt file.

\*

\* Created on 19. July 2011 by Joerg Schaible

\*/

Found in path(s):

\* /opt/cola/permits/1097547337\_1602104136.74/0/xstream-1-4-9-sources-1 jar/com/thoughtworks/xstream/core/Caching.java No license file was found, but licenses were detected in source scan.

/\* \* Copyright (C) 2014 XStream Committers. \* All rights reserved. \* \* Created on 23. January 2014 by Joerg Schaible \*/

Found in path(s):

\* /opt/cola/permits/1097547337\_1602104136.74/0/xstream-1-4-9-sources-1 jar/com/thoughtworks/xstream/security/TypeHierarchyPermission.java No license file was found, but licenses were detected in source scan.

/\*

\* Copyright (C) 2009, 2011 XStream Committers.

\* All rights reserved.

\*

\* The software in this package is published under the terms of the BSD

\* style license a copy of which has been included with this distribution in

\* the LICENSE.txt file.

\*

\* Created on 02. May 2009 by Joerg Schaible

\*/

Found in path(s):

\* /opt/cola/permits/1097547337\_1602104136.74/0/xstream-1-4-9-sources-1 jar/com/thoughtworks/xstream/io/xml/xppdom/XppDom.java No license file was found, but licenses were detected in source scan.

/\*

\* Copyright (C) 2007 XStream Committers.

\* All rights reserved.

\*

\* The software in this package is published under the terms of the BSD

\* style license a copy of which has been included with this distribution in

```
* the LICENSE.txt file.
```
\*

\* Created on 10. April 2007 by Guilherme Silveira

\*/

Found in path(s):

\* /opt/cola/permits/1097547337\_1602104136.74/0/xstream-1-4-9-sources-1 jar/com/thoughtworks/xstream/converters/reflection/FieldKey.java \* /opt/cola/permits/1097547337\_1602104136.74/0/xstream-1-4-9-sources-1 jar/com/thoughtworks/xstream/converters/reflection/FieldKeySorter.java

\* /opt/cola/permits/1097547337\_1602104136.74/0/xstream-1-4-9-sources-1 jar/com/thoughtworks/xstream/converters/reflection/ImmutableFieldKeySorter.java No license file was found, but licenses were detected in source scan.

/\*

```
* Copyright (C) 2007, 2013, 2016 XStream Committers.
```

```
* All rights reserved.
```
\*

```
* The software in this package is published under the terms of the BSD
```
- \* style license a copy of which has been included with this distribution in
- \* the LICENSE.txt file.

\*

```
* Created on 01. February 2007 by Joerg Schaible
```
\*/

Found in path(s):

\* /opt/cola/permits/1097547337\_1602104136.74/0/xstream-1-4-9-sources-1 jar/com/thoughtworks/xstream/converters/reflection/AbstractAttributedCharacterIteratorAttributeConverter.java No license file was found, but licenses were detected in source scan.

/\*

```
* Copyright (C) 2007, 2008 XStream Committers.
```

```
* All rights reserved.
```
\*

\* The software in this package is published under the terms of the BSD

\* style license a copy of which has been included with this distribution in

\* the LICENSE.txt file.

```
*
```
\* Created on 20.09.2007 by Joerg Schaible

\*/

Found in path(s):

```
* /opt/cola/permits/1097547337_1602104136.74/0/xstream-1-4-9-sources-1-
```
jar/com/thoughtworks/xstream/converters/extended/PropertyEditorCapableConverter.java No license file was found, but licenses were detected in source scan.

/\*

```
* Copyright (C) 2006, 2007 XStream Committers.
```

```
* All rights reserved.
```
\*

\* The software in this package is published under the terms of the BSD

\* style license a copy of which has been included with this distribution in

\* the LICENSE.txt file.

\*

\* Created on 18. October 2007 by Joerg Schaible

\*/

Found in path(s):

\* /opt/cola/permits/1097547337\_1602104136.74/0/xstream-1-4-9-sources-1 jar/com/thoughtworks/xstream/io/xml/DocumentWriter.java \* /opt/cola/permits/1097547337\_1602104136.74/0/xstream-1-4-9-sources-1 jar/com/thoughtworks/xstream/io/xml/DocumentReader.java No license file was found, but licenses were detected in source scan.

/\*

\* Copyright (C) 2004, 2006 Joe Walnes.

\* Copyright (C) 2006, 2007, 2008, 2009 XStream Committers.

\* All rights reserved.

\*

\* The software in this package is published under the terms of the BSD

\* style license a copy of which has been included with this distribution in

\* the LICENSE.txt file.

\*

\* Created on 03. April 2004 by Joe Walnes

\*/

Found in path(s):

\* /opt/cola/permits/1097547337\_1602104136.74/0/xstream-1-4-9-sources-1 jar/com/thoughtworks/xstream/core/ReferenceByXPathMarshaller.java No license file was found, but licenses were detected in source scan.

/\*

\* Copyright (C) 2004 Joe Walnes.

\* Copyright (C) 2006, 2007 XStream Committers.

\* All rights reserved.

\*

\* The software in this package is published under the terms of the BSD

\* style license a copy of which has been included with this distribution in

\* the LICENSE.txt file.

\*

\* Created on 13. January 2004 by Joe Walnes

\*/

Found in path(s):

\* /opt/cola/permits/1097547337\_1602104136.74/0/xstream-1-4-9-sources-1 jar/com/thoughtworks/xstream/converters/extended/FileConverter.java No license file was found, but licenses were detected in source scan.

/\*

\* Copyright (C) 2004, 2005 Joe Walnes.

\* Copyright (C) 2006, 2007, 2011 XStream Committers.

\* All rights reserved.

\*

\* The software in this package is published under the terms of the BSD

\* style license a copy of which has been included with this distribution in

\* the LICENSE.txt file.

\* Created on 07. March 2004 by Joe Walnes \*/

Found in path(s):

\* /opt/cola/permits/1097547337\_1602104136.74/0/xstream-1-4-9-sources-1 jar/com/thoughtworks/xstream/io/HierarchicalStreamDriver.java \* /opt/cola/permits/1097547337\_1602104136.74/0/xstream-1-4-9-sources-1 jar/com/thoughtworks/xstream/io/HierarchicalStreamReader.java No license file was found, but licenses were detected in source scan.

/\*

\*

\* Copyright (C) 2006 Joe Walnes.

\* Copyright (C) 2006, 2007, 2008, 2011 XStream Committers.

\* All rights reserved.

\*

\* The software in this package is published under the terms of the BSD

- \* style license a copy of which has been included with this distribution in
- \* the LICENSE.txt file.

\*

\* Created on 22. June 2006 by Mauro Talevi

\*/

Found in path(s):

\* /opt/cola/permits/1097547337\_1602104136.74/0/xstream-1-4-9-sources-1 jar/com/thoughtworks/xstream/io/json/JsonHierarchicalStreamDriver.java No license file was found, but licenses were detected in source scan.

/\*

- \* Copyright (C) 2004, 2005 Joe Walnes.
- \* Copyright (C) 2006, 2007, 2009, 2013 XStream Committers.

\* All rights reserved.

\*

\* The software in this package is published under the terms of the BSD

- \* style license a copy of which has been included with this distribution in
- \* the LICENSE.txt file.

\*

\* Created on 02. September 2004 by Joe Walnes

\*/

```
Found in path(s):
```
\* /opt/cola/permits/1097547337\_1602104136.74/0/xstream-1-4-9-sources-1 jar/com/thoughtworks/xstream/io/path/Path.java No license file was found, but licenses were detected in source scan.

/\*

\* Copyright (C) 2005 Joe Walnes.

\* Copyright (C) 2006, 2007, 2008, 2009 XStream Committers.

\* All rights reserved. \* \* The software in this package is published under the terms of the BSD \* style license a copy of which has been included with this distribution in \* the LICENSE.txt file. \*

\* Created on 12. April 2005 by Joe Walnes \*/

Found in path(s):

\* /opt/cola/permits/1097547337\_1602104136.74/0/xstream-1-4-9-sources-1 jar/com/thoughtworks/xstream/converters/javabean/BeanProperty.java No license file was found, but licenses were detected in source scan.

/\*

\* Copyright (C) 2005 Joe Walnes.

\* Copyright (C) 2006, 2007, 2011, 2013, 2014, 2015, 2016 XStream Committers.

\* All rights reserved.

\*

\* The software in this package is published under the terms of the BSD

\* style license a copy of which has been included with this distribution in

\* the LICENSE.txt file.

\*

\* Created on 03. October 2005 by Joerg Schaible

\*/

Found in path(s):

\* /opt/cola/permits/1097547337\_1602104136.74/0/xstream-1-4-9-sources-1 jar/com/thoughtworks/xstream/converters/extended/ISO8601GregorianCalendarConverter.java No license file was found, but licenses were detected in source scan.

/\*

\* Copyright (C) 2011 XStream Committers.

\* All rights reserved.

\*

\* The software in this package is published under the terms of the BSD

\* style license a copy of which has been included with this distribution in

\* the LICENSE.txt file.

\*

\* Created on 11. August 2011 by Joerg Schaible, code from XppDom. \*/

Found in path(s):

\* /opt/cola/permits/1097547337\_1602104136.74/0/xstream-1-4-9-sources-1 jar/com/thoughtworks/xstream/io/xml/xppdom/XppFactory.java No license file was found, but licenses were detected in source scan.

/\*

\* Copyright (C) 2008, 2009, 2010, 2013 XStream Committers.

\* All rights reserved.

\*

\* The software in this package is published under the terms of the BSD

\* style license a copy of which has been included with this distribution in

\* the LICENSE.txt file.

\*

\* Created on 12. February 2008 by Joerg Schaible

\*/

Found in path(s):

\* /opt/cola/permits/1097547337\_1602104136.74/0/xstream-1-4-9-sources-1 jar/com/thoughtworks/xstream/converters/enums/EnumSingleValueConverter.java No license file was found, but licenses were detected in source scan.

/\*

\* Copyright (C) 2004 Joe Walnes.

\* Copyright (C) 2006, 2007, 2014, 2016 XStream Committers.

\* All rights reserved.

\*

\* The software in this package is published under the terms of the BSD

\* style license a copy of which has been included with this distribution in

\* the LICENSE.txt file.

\*

\* Created on 30. May 2004 by Joe Walnes

\*/

Found in path(s):

\* /opt/cola/permits/1097547337\_1602104136.74/0/xstream-1-4-9-sources-1 jar/com/thoughtworks/xstream/converters/extended/StackTraceElementFactory.java No license file was found, but licenses were detected in source scan.

/\*

\* Copyright (C) 2004, 2005, 2006 Joe Walnes.

\* Copyright (C) 2006, 2007, 2009, 2011 XStream Committers.

\* All rights reserved.

\*

\* The software in this package is published under the terms of the BSD

\* style license a copy of which has been included with this distribution in

\* the LICENSE.txt file.

\*

\* Created on 15. March 2004 by Joe Walnes

\*/

Found in path(s):

\* /opt/cola/permits/1097547337\_1602104136.74/0/xstream-1-4-9-sources-1 jar/com/thoughtworks/xstream/core/TreeMarshaller.java

No license file was found, but licenses were detected in source scan.

/\* \* Copyright (C) 2006, 2007, 2011 XStream Committers. \* All rights reserved. \* \* The software in this package is published under the terms of the BSD \* style license a copy of which has been included with this distribution in \* the LICENSE.txt file. \* \* Created on 01. December 2006 by Joerg Schaible

\*/

Found in path(s):

\* /opt/cola/permits/1097547337\_1602104136.74/0/xstream-1-4-9-sources-1 jar/com/thoughtworks/xstream/annotations/XStreamImplicit.java No license file was found, but licenses were detected in source scan.

/\*

```
* Copyright (C) 2004, 2005, 2006 Joe Walnes.
```
\* Copyright (C) 2006, 2007, 2008, 2009, 2010, 2011, 2012, 2013, 2014, 2015, 2016 XStream Committers.

\* All rights reserved.

\*

\* The software in this package is published under the terms of the BSD

\* style license a copy of which has been included with this distribution in

\* the LICENSE.txt file.

\*

\* Created on 02. March 2006 by Joerg Schaible

\*/

Found in path(s):

\* /opt/cola/permits/1097547337\_1602104136.74/0/xstream-1-4-9-sources-1 jar/com/thoughtworks/xstream/converters/reflection/AbstractReflectionConverter.java No license file was found, but licenses were detected in source scan.

/\*

\* Copyright (C) 2004, 2005 Joe Walnes.

\* Copyright (C) 2006, 2007, 2013 XStream Committers.

\* All rights reserved.

\*

\* The software in this package is published under the terms of the BSD

\* style license a copy of which has been included with this distribution in

\* the LICENSE.txt file.

\*

\* Created on 31. July 2004 by Joe Walnes

\*/

Found in path(s):

\* /opt/cola/permits/1097547337\_1602104136.74/0/xstream-1-4-9-sources-1 jar/com/thoughtworks/xstream/converters/extended/RegexPatternConverter.java No license file was found, but licenses were detected in source scan.

\* Copyright (C) 2009, 2010, 2011 XStream Committers. \* All rights reserved.

\*

/\*

\* The software in this package is published under the terms of the BSD

\* style license a copy of which has been included with this distribution in

\* the LICENSE.txt file.

\*

\* Created on 29. August 2009 by Joerg Schaible

\*/

Found in path(s):

\* /opt/cola/permits/1097547337\_1602104136.74/0/xstream-1-4-9-sources-1 jar/com/thoughtworks/xstream/core/util/Cloneables.java No license file was found, but licenses were detected in source scan.

/\*

\* Copyright (C) 2004, 2005, 2006 Joe Walnes.

\* Copyright (C) 2006, 2007, 2008, 2009, 2011 XStream Committers.

\* All rights reserved.

\*

\* The software in this package is published under the terms of the BSD

\* style license a copy of which has been included with this distribution in

\* the LICENSE.txt file.

\*

\* Created on 15. March 2004 by Joe Walnes

\*/

Found in path(s):

\* /opt/cola/permits/1097547337\_1602104136.74/0/xstream-1-4-9-sources-1 jar/com/thoughtworks/xstream/core/TreeUnmarshaller.java No license file was found, but licenses were detected in source scan.

/\*

\* Copyright (C) 2009, 2011 XStream Committers.

```
* All rights reserved.
```
\*

\* The software in this package is published under the terms of the BSD

\* style license a copy of which has been included with this distribution in

\* the LICENSE.txt file.

\* \* Created on 15. August 2009 by Joerg Schaible

```
*/
```
Found in path(s):

\* /opt/cola/permits/1097547337\_1602104136.74/0/xstream-1-4-9-sources-1 jar/com/thoughtworks/xstream/io/naming/NoNameCoder.java \* /opt/cola/permits/1097547337\_1602104136.74/0/xstream-1-4-9-sources-1 jar/com/thoughtworks/xstream/io/naming/StaticNameCoder.java \* /opt/cola/permits/1097547337\_1602104136.74/0/xstream-1-4-9-sources-1 jar/com/thoughtworks/xstream/io/naming/NameCoderWrapper.java \* /opt/cola/permits/1097547337\_1602104136.74/0/xstream-1-4-9-sources-1 jar/com/thoughtworks/xstream/io/xml/XStream11NameCoder.java No license file was found, but licenses were detected in source scan.

/\*

\* Copyright (C) 2004, 2005, 2006 Joe Walnes.

\* Copyright (C) 2006, 2007, 2008, 2009, 2011, 2014, 2015 XStream Committers.

\* All rights reserved.

\*

\* The software in this package is published under the terms of the BSD

\* style license a copy of which has been included with this distribution in

\* the LICENSE.txt file.

\*

\* Created on 07. March 2004 by Joe Walnes

\*/

Found in path(s):

\* /opt/cola/permits/1097547337\_1602104136.74/0/xstream-1-4-9-sources-1 jar/com/thoughtworks/xstream/io/xml/DomDriver.java No license file was found, but licenses were detected in source scan.

/\*

\* Copyright (C) 2008 XStream Committers.

\* All rights reserved.

\*

\* The software in this package is published under the terms of the BSD

\* style license a copy of which has been included with this distribution in

```
* the LICENSE.txt file.
```
\*

\* Created on 18. November 2008 by Joerg Schaible

\*/

Found in path(s):

\* /opt/cola/permits/1097547337\_1602104136.74/0/xstream-1-4-9-sources-1 jar/com/thoughtworks/xstream/persistence/AbstractFilePersistenceStrategy.java No license file was found, but licenses were detected in source scan.

/\*

\* Copyright (C) 2007, 2009, 2011, 2016 XStream Committers.

\* All rights reserved.

\*

\* The software in this package is published under the terms of the BSD

\* style license a copy of which has been included with this distribution in

\* the LICENSE.txt file.

\*

\* Created on 10. April 2007 by Guilherme Silveira \*/

Found in path(s):

\* /opt/cola/permits/1097547337\_1602104136.74/0/xstream-1-4-9-sources-1 jar/com/thoughtworks/xstream/converters/reflection/SortableFieldKeySorter.java No license file was found, but licenses were detected in source scan.

/\*

\* Copyright (C) 2006 Joe Walnes.

\* Copyright (C) 2006, 2007, 2011, 2013 XStream Committers.

\* All rights reserved.

\*

\* The software in this package is published under the terms of the BSD

\* style license a copy of which has been included with this distribution in

\* the LICENSE.txt file.

\*

\* Created on 04. June 2006 by Joe Walnes

\*/

Found in path(s):

\* /opt/cola/permits/1097547337\_1602104136.74/0/xstream-1-4-9-sources-1 jar/com/thoughtworks/xstream/io/binary/BinaryStreamReader.java No license file was found, but licenses were detected in source scan.

/\*

\* Copyright (C) 2006 Joe Walnes.

\* Copyright (C) 2007, 2008 XStream Committers.

\* All rights reserved.

\*

\* The software in this package is published under the terms of the BSD

\* style license a copy of which has been included with this distribution in

\* the LICENSE.txt file.

\*

\* Created on 13. June 2006 by Guilherme Silveira

```
*/
```
Found in path(s):

\* /opt/cola/permits/1097547337\_1602104136.74/0/xstream-1-4-9-sources-1 jar/com/thoughtworks/xstream/persistence/XmlMap.java No license file was found, but licenses were detected in source scan.

/\*

\* Copyright (C) 2004 Joe Walnes.

\* Copyright (C) 2006, 2007, 2008, 2010 XStream Committers.

\* All rights reserved.

\*

\* The software in this package is published under the terms of the BSD

\* style license a copy of which has been included with this distribution in

\* the LICENSE.txt file.

\*

\* Created on 09. May 2004 by Joe Walnes

\*/

Found in path(s):

\* /opt/cola/permits/1097547337\_1602104136.74/0/xstream-1-4-9-sources-1 jar/com/thoughtworks/xstream/core/util/ObjectIdDictionary.java No license file was found, but licenses were detected in source scan.

/\*

\* Copyright (C) 2004, 2005 Joe Walnes.

\* Copyright (C) 2006, 2007 XStream Committers.

\* All rights reserved.

\*

\* The software in this package is published under the terms of the BSD

\* style license a copy of which has been included with this distribution in

\* the LICENSE.txt file.

\*

\* Created on 16. March 2004 by Joe Walnes

\*/

Found in path(s):

\* /opt/cola/permits/1097547337\_1602104136.74/0/xstream-1-4-9-sources-1 jar/com/thoughtworks/xstream/core/ReferenceByIdMarshallingStrategy.java \* /opt/cola/permits/1097547337\_1602104136.74/0/xstream-1-4-9-sources-1 jar/com/thoughtworks/xstream/core/TreeMarshallingStrategy.java No license file was found, but licenses were detected in source scan.

/\*

\* Copyright (C) 2009, 2011, 2014, 2015 XStream Committers.

\* All rights reserved.

\*

\* The software in this package is published under the terms of the BSD

\* style license a copy of which has been included with this distribution in

\* the LICENSE.txt file.

\*

\* Created on 29. April 2009 by Joerg Schaible

\*/

Found in path(s):

\* /opt/cola/permits/1097547337\_1602104136.74/0/xstream-1-4-9-sources-1 jar/com/thoughtworks/xstream/io/xml/WstxDriver.java

No license file was found, but licenses were detected in source scan.

/\* \* Copyright (C) 2007, 2008, 2009, 2011 XStream Committers. \* All rights reserved. \* \* The software in this package is published under the terms of the BSD \* style license a copy of which has been included with this distribution in \* the LICENSE.txt file. \*

\* Created on 26. September 2007 by Joerg Schaible

\*/

Found in path(s):

\* /opt/cola/permits/1097547337\_1602104136.74/0/xstream-1-4-9-sources-1 jar/com/thoughtworks/xstream/io/xml/XmlFriendlyReader.java \* /opt/cola/permits/1097547337\_1602104136.74/0/xstream-1-4-9-sources-1 jar/com/thoughtworks/xstream/io/xml/XmlFriendlyWriter.java No license file was found, but licenses were detected in source scan.

/\*

```
* Copyright (C) 2004 Joe Walnes.
```

```
* Copyright (C) 2006, 2007 XStream Committers.
```

```
* All rights reserved.
```
\*

\* The software in this package is published under the terms of the BSD

- \* style license a copy of which has been included with this distribution in
- \* the LICENSE.txt file.

\*

- \* Created on 06. August 2004 by Joe Walnes
- \*/

Found in path(s):

\* /opt/cola/permits/1097547337\_1602104136.74/0/xstream-1-4-9-sources-1 jar/com/thoughtworks/xstream/core/util/Base64Encoder.java No license file was found, but licenses were detected in source scan.

/\*

```
* Copyright (C) 2004, 2005, 2006 Joe Walnes.
```

```
* Copyright (C) 2006, 2007, 2009, 2011 XStream Committers.
```

```
* All rights reserved.
```
\*

```
* The software in this package is published under the terms of the BSD
```

```
* style license a copy of which has been included with this distribution in
```

```
* the LICENSE.txt file.
```

```
*
```

```
* Created on 03. September 2004 by Joe Walnes
```

```
*/
```
Found in path(s):

\* /opt/cola/permits/1097547337\_1602104136.74/0/xstream-1-4-9-sources-1 jar/com/thoughtworks/xstream/io/xml/JDomReader.java \* /opt/cola/permits/1097547337\_1602104136.74/0/xstream-1-4-9-sources-1 jar/com/thoughtworks/xstream/io/xml/JDomWriter.java \* /opt/cola/permits/1097547337\_1602104136.74/0/xstream-1-4-9-sources-1 jar/com/thoughtworks/xstream/io/xml/XomWriter.java No license file was found, but licenses were detected in source scan.

/\*

\* Copyright (C) 2006, 2007, 2010 XStream Committers.

\* All rights reserved.

\*

\* Created on 12.10.2010 by Joerg Schaible, extracted from TreeSetConverter. \*/

Found in path(s):

\* /opt/cola/permits/1097547337\_1602104136.74/0/xstream-1-4-9-sources-1 jar/com/thoughtworks/xstream/core/util/PresortedSet.java No license file was found, but licenses were detected in source scan.

/\*

\* Copyright (C) 2005, 2006 Joe Walnes.

\* Copyright (C) 2006, 2007, 2009, 2011 XStream Committers.

\* All rights reserved.

\*

\* The software in this package is published under the terms of the BSD

\* style license a copy of which has been included with this distribution in

\* the LICENSE.txt file.

\*

\* Created on 24. April 2005 by Joe Walnes

\*/

Found in path(s):

\* /opt/cola/permits/1097547337\_1602104136.74/0/xstream-1-4-9-sources-1 jar/com/thoughtworks/xstream/io/xml/AbstractDocumentReader.java No license file was found, but licenses were detected in source scan.

/\*

\* Copyright (C) 2005, 2006 Joe Walnes.

\* Copyright (C) 2006, 2007, 2009, 2010, 2011 XStream Committers.

\* All rights reserved.

\*

\* The software in this package is published under the terms of the BSD

\* style license a copy of which has been included with this distribution in

\* the LICENSE.txt file.

\*

\* Created on 24. April 2005 by Joe Walnes

\*/

Found in path(s):

\* /opt/cola/permits/1097547337\_1602104136.74/0/xstream-1-4-9-sources-1 jar/com/thoughtworks/xstream/io/xml/AbstractPullReader.java No license file was found, but licenses were detected in source scan.

/\*

\* Copyright (C) 2004, 2005 Joe Walnes.

\* Copyright (C) 2006, 2007 XStream Committers.

\* All rights reserved.

\*

\* The software in this package is published under the terms of the BSD

\* style license a copy of which has been included with this distribution in

\* the LICENSE.txt file.

\* \* Created on 03. April 2004 by Joe Walnes

\*/

Found in path(s):

\* /opt/cola/permits/1097547337\_1602104136.74/0/xstream-1-4-9-sources-1 jar/com/thoughtworks/xstream/io/path/PathTrackingReader.java No license file was found, but licenses were detected in source scan.

/\*

\* Copyright (C) 2009, 2011 XStream Committers.

\* All rights reserved.

\*

\* The software in this package is published under the terms of the BSD

\* style license a copy of which has been included with this distribution in

\* the LICENSE.txt file.

\*

\* Created on 06. May 2009 by Joerg Schaible

\*/

Found in path(s):

\* /opt/cola/permits/1097547337\_1602104136.74/0/xstream-1-4-9-sources-1 jar/com/thoughtworks/xstream/core/ReferencingMarshallingContext.java No license file was found, but licenses were detected in source scan.

/\*

\* Copyright (C) 2003, 2004 Joe Walnes.

\* Copyright (C) 2006, 2007 XStream Committers.

\* All rights reserved.

\*

\* The software in this package is published under the terms of the BSD

\* style license a copy of which has been included with this distribution in

\* the LICENSE.txt file.

\*

\* Created on 29. September 2003 by Joe Walnes

\*/

Found in path(s):

\* /opt/cola/permits/1097547337\_1602104136.74/0/xstream-1-4-9-sources-1 jar/com/thoughtworks/xstream/converters/basic/StringBufferConverter.java No license file was found, but licenses were detected in source scan.

/\*

\* Copyright (C) 2004, 2005 Joe Walnes.

\* Copyright (C) 2006, 2007, 2009 XStream Committers.

\* All rights reserved.

\*

\* The software in this package is published under the terms of the BSD

\* style license a copy of which has been included with this distribution in

\* the LICENSE.txt file.

\*

\* Created on 02. September 2004 by Joe Walnes

\*/

Found in path(s):

\* /opt/cola/permits/1097547337\_1602104136.74/0/xstream-1-4-9-sources-1 jar/com/thoughtworks/xstream/core/util/FastStack.java No license file was found, but licenses were detected in source scan.

/\*

\* Copyright (C) 2007, 2008, 2010 XStream Committers.

\* All rights reserved.

\*

\* The software in this package is published under the terms of the BSD

\* style license a copy of which has been included with this distribution in

\* the LICENSE.txt file.

\*

\* Created on 13. September 2007 by Joerg Schaible.

\*/

Found in path(s):

\* /opt/cola/permits/1097547337\_1602104136.74/0/xstream-1-4-9-sources-1 jar/com/thoughtworks/xstream/core/util/XmlHeaderAwareReader.java No license file was found, but licenses were detected in source scan.

/\*

\* Copyright (C) 2007, 2008, 2011 XStream Committers.

\* All rights reserved.

\*

\* The software in this package is published under the terms of the BSD

\* style license a copy of which has been included with this distribution in

\* the LICENSE.txt file.

\*

\* Created on 21.09.2007 by Joerg Schaible

\*/

Found in path(s):

\* /opt/cola/permits/1097547337\_1602104136.74/0/xstream-1-4-9-sources-1 jar/com/thoughtworks/xstream/converters/extended/DurationConverter.java No license file was found, but licenses were detected in source scan.

/\*

\* Copyright (C) 2006 Joe Walnes. \* Copyright (C) 2006, 2007 XStream Committers. \* All rights reserved.

\*

\* The software in this package is published under the terms of the BSD

- \* style license a copy of which has been included with this distribution in
- \* the LICENSE.txt file.

\*

\* Created on 15. March 2006 by Joerg Schaible

\*/

Found in path(s):

\* /opt/cola/permits/1097547337\_1602104136.74/0/xstream-1-4-9-sources-1 jar/com/thoughtworks/xstream/io/StatefulWriter.java No license file was found, but licenses were detected in source scan.

/\*

- \* Copyright (C) 2004 Joe Walnes.
- \* Copyright (C) 2006, 2007, 2013 XStream Committers.

\* All rights reserved.

\*

\* The software in this package is published under the terms of the BSD

\* style license a copy of which has been included with this distribution in

\* the LICENSE.txt file.

\*

\* Created on 29. May 2004 by Joe Walnes

\*/

```
Found in path(s):
```
\* /opt/cola/permits/1097547337\_1602104136.74/0/xstream-1-4-9-sources-1 jar/com/thoughtworks/xstream/converters/extended/ThrowableConverter.java No license file was found, but licenses were detected in source scan.

/\*

\* Copyright (C) 2013 XStream Committers.

\* All rights reserved.

```
*
```
\* The software in this package is published under the terms of the BSD

\* style license a copy of which has been included with this distribution in

\* the LICENSE.txt file.

\*

\* Created on 19. September 2013 by Joerg Schaible \*/

Found in path(s):

\* /opt/cola/permits/1097547337\_1602104136.74/0/xstream-1-4-9-sources-1 jar/com/thoughtworks/xstream/converters/extended/NamedCollectionConverter.java No license file was found, but licenses were detected in source scan.

/\*

\* Copyright (C) 2004, 2005 Joe Walnes. \* Copyright (C) 2006, 2007, 2008, 2011, 2013, 2014 XStream Committers. \* All rights reserved. \* \* The software in this package is published under the terms of the BSD \* style license a copy of which has been included with this distribution in \* the LICENSE.txt file. \* \* Created on 07. March 2004 by Joe Walnes \*/ Found in path(s): \* /opt/cola/permits/1097547337\_1602104136.74/0/xstream-1-4-9-sources-1-

jar/com/thoughtworks/xstream/converters/reflection/Sun14ReflectionProvider.java No license file was found, but licenses were detected in source scan.

/\*

\* Copyright (C) 2013, 2015 XStream Committers.

\* All rights reserved.

\*

\* The software in this package is published under the terms of the BSD

\* style license a copy of which has been included with this distribution in

\* the LICENSE.txt file.

\*

\* Created on 24. June 2012 by Joerg Schaible

```
*/
```
Found in path(s):

\* /opt/cola/permits/1097547337\_1602104136.74/0/xstream-1-4-9-sources-1 jar/com/thoughtworks/xstream/io/xml/JDom2Driver.java No license file was found, but licenses were detected in source scan.

/\*

\* Copyright (C) 2006, 2007, 2013 XStream Committers.

\* All rights reserved.

\*

\* The software in this package is published under the terms of the BSD

\* style license a copy of which has been included with this distribution in

\* the LICENSE.txt file.

\*

\* Created on 01. March 2013 by Joerg Schaible, moved from package \* com.thoughtworks.xstream.converters.reflection.

\*/

Found in path(s):

\* /opt/cola/permits/1097547337\_1602104136.74/0/xstream-1-4-9-sources-1 jar/com/thoughtworks/xstream/core/util/SelfStreamingInstanceChecker.java No license file was found, but licenses were detected in source scan.

/\*

\* Copyright (C) 2005, 2006 Joe Walnes.

\* Copyright (C) 2006, 2007, 2008, 2009, 2011, 2015 XStream Committers.

\* All rights reserved.

\*

\* The software in this package is published under the terms of the BSD

\* style license a copy of which has been included with this distribution in

\* the LICENSE.txt file.

\*

\* Created on 22. January 2005 by Joe Walnes

\*/

Found in path(s):

\* /opt/cola/permits/1097547337\_1602104136.74/0/xstream-1-4-9-sources-1 jar/com/thoughtworks/xstream/mapper/Mapper.java No license file was found, but licenses were detected in source scan.

/\*

\* Copyright (C) 2011 XStream Committers.

\* All rights reserved.

\*

\* The software in this package is published under the terms of the BSD

\* style license a copy of which has been included with this distribution in

```
* the LICENSE.txt file.
```
\*

\* Created on 16. July 2011 by Joerg Schaible

\*/

Found in path(s):

\* /opt/cola/permits/1097547337\_1602104136.74/0/xstream-1-4-9-sources-1 jar/com/thoughtworks/xstream/converters/javabean/PropertySorter.java \* /opt/cola/permits/1097547337\_1602104136.74/0/xstream-1-4-9-sources-1 jar/com/thoughtworks/xstream/converters/javabean/ComparingPropertySorter.java

\* /opt/cola/permits/1097547337\_1602104136.74/0/xstream-1-4-9-sources-1 jar/com/thoughtworks/xstream/converters/javabean/NativePropertySorter.java No license file was found, but licenses were detected in source scan.

/\*

```
* Copyright (C) 2003, 2004, 2005 Joe Walnes.
* Copyright (C) 2006, 2007, 2008, 2010, 2011, 2012, 2013 XStream Committers.
* All rights reserved.
*
* The software in this package is published under the terms of the BSD
* style license a copy of which has been included with this distribution in
* the LICENSE.txt file.
*
* Created on 26. September 2003 by Joe Walnes
*/
```
Found in path(s):

\* /opt/cola/permits/1097547337\_1602104136.74/0/xstream-1-4-9-sources-1 jar/com/thoughtworks/xstream/converters/collections/MapConverter.java No license file was found, but licenses were detected in source scan.

/\*

```
* Copyright (C) 2011, 2013, 2014 XStream Committers.
* All rights reserved.
*
* The software in this package is published under the terms of the BSD
* style license a copy of which has been included with this distribution in
* the LICENSE.txt file.
*
* Created on 12. July 2011 by Joerg Schaible
*/
```
Found in path(s):

\* /opt/cola/permits/1097547337\_1602104136.74/0/xstream-1-4-9-sources-1 jar/com/thoughtworks/xstream/core/util/WeakCache.java No license file was found, but licenses were detected in source scan.

/\*

```
* Copyright (C) 2004, 2005, 2006 Joe Walnes.
```

```
* Copyright (C) 2006, 2007, 2009 XStream Committers.
```

```
* All rights reserved.
```
\*

\* The software in this package is published under the terms of the BSD

```
* style license a copy of which has been included with this distribution in
```

```
* the LICENSE.txt file.
```

```
*
```

```
* Created on 07. March 2004 by Joe Walnes
```

```
*/
```
Found in path(s):

\* /opt/cola/permits/1097547337\_1602104136.74/0/xstream-1-4-9-sources-1 jar/com/thoughtworks/xstream/core/util/QuickWriter.java No license file was found, but licenses were detected in source scan.

/\*

\* Copyright (C) 2015 XStream Committer. \* All rights reserved. \* \* Created on 17. January 2015 by Joerg Schaible \*/

Found in path(s):

\* /opt/cola/permits/1097547337\_1602104136.74/0/xstream-1-4-9-sources-1 jar/com/thoughtworks/xstream/converters/reflection/LambdaConverter.java No license file was found, but licenses were detected in source scan.

/\*

```
* Copyright (C) 2006 Joe Walnes.
```
\* Copyright (C) 2006, 2007, 2009, 2011 XStream Committers.

\* All rights reserved.

\*

\*

\* The software in this package is published under the terms of the BSD

\* style license a copy of which has been included with this distribution in \* the LICENSE.txt file.

```
* Created on 03. May 2006 by Mauro Talevi
*/
```
Found in path(s):

\* /opt/cola/permits/1097547337\_1602104136.74/0/xstream-1-4-9-sources-1 jar/com/thoughtworks/xstream/mapper/XStream11XmlFriendlyMapper.java No license file was found, but licenses were detected in source scan.

/\*

\* Copyright (C) 2003 Joe Walnes.

\* Copyright (C) 2006, 2007, 2009, 2011 XStream Committers.

```
* All rights reserved.
```
\*

\* The software in this package is published under the terms of the BSD

\* style license a copy of which has been included with this distribution in

\* the LICENSE.txt file.

\*

\* Created on 26. September 2003 by Joe Walnes

\*/

Found in path(s):

\* /opt/cola/permits/1097547337\_1602104136.74/0/xstream-1-4-9-sources-1 jar/com/thoughtworks/xstream/mapper/CannotResolveClassException.java No license file was found, but licenses were detected in source scan.

\* Copyright (C) 2013 XStream Committers. \* All rights reserved.

\*

/\*

\* The software in this package is published under the terms of the BSD

\* style license a copy of which has been included with this distribution in

\* the LICENSE.txt file.

\*

\* Created on 25. September 2013 by Joerg Schaible

\*/

Found in path(s):

\* /opt/cola/permits/1097547337\_1602104136.74/0/xstream-1-4-9-sources-1 jar/com/thoughtworks/xstream/converters/extended/UseAttributeForEnumMapper.java No license file was found, but licenses were detected in source scan.

/\*

\* Copyright (C) 2004, 2005 Joe Walnes.

\* Copyright (C) 2006, 2007, 2009, 2011, 2012 XStream Committers.

\* All rights reserved.

\*

\* The software in this package is published under the terms of the BSD

\* style license a copy of which has been included with this distribution in

\* the LICENSE.txt file.

\*

\* Created on 06. May 2004 by Joe Walnes

```
*/
```
Found in path(s):

\* /opt/cola/permits/1097547337\_1602104136.74/0/xstream-1-4-9-sources-1 jar/com/thoughtworks/xstream/core/util/ThreadSafeSimpleDateFormat.java No license file was found, but licenses were detected in source scan.

/\*

\* Copyright (C) 2004, 2005 Joe Walnes.

\* Copyright (C) 2006, 2007, 2009, 2011, 2013 XStream Committers.

\* All rights reserved.

\*

\* The software in this package is published under the terms of the BSD

\* style license a copy of which has been included with this distribution in

\* the LICENSE.txt file.

\*

\* Created on 04. April 2004 by Joe Walnes

```
*/
```
Found in path(s):

\* /opt/cola/permits/1097547337\_1602104136.74/0/xstream-1-4-9-sources-1 jar/com/thoughtworks/xstream/converters/extended/JavaClassConverter.java No license file was found, but licenses were detected in source scan.

/\*

\* Copyright (C) 2005, 2006 Joe Walnes.

\* Copyright (C) 2006, 2007, 2008, 2009, 2011, 2015 XStream Committers.

\* All rights reserved.

\*

\* The software in this package is published under the terms of the BSD

\* style license a copy of which has been included with this distribution in

\* the LICENSE.txt file.

\*

\* Created on 09. April 2005 by Joe Walnes

\*/

Found in path(s):

\* /opt/cola/permits/1097547337\_1602104136.74/0/xstream-1-4-9-sources-1 jar/com/thoughtworks/xstream/mapper/ClassAliasingMapper.java No license file was found, but licenses were detected in source scan.

/\*

```
* Copyright (C) 2003, 2004 Joe Walnes.
```
\* Copyright (C) 2006, 2007, 2014 XStream Committers.

\* All rights reserved.

\*

\* The software in this package is published under the terms of the BSD

\* style license a copy of which has been included with this distribution in

\* the LICENSE.txt file.

\*

\* Created on 26. September 2003 by Joe Walnes

\*/

Found in path(s):

\* /opt/cola/permits/1097547337\_1602104136.74/0/xstream-1-4-9-sources-1 jar/com/thoughtworks/xstream/converters/basic/BooleanConverter.java No license file was found, but licenses were detected in source scan.

/\*

\* Copyright (C) 2004, 2006 Joe Walnes.

\* Copyright (C) 2006, 2007, 2009, 2011 XStream Committers.

\* All rights reserved.

\*

\* The software in this package is published under the terms of the BSD

\* style license a copy of which has been included with this distribution in

\* the LICENSE.txt file.

\* \* Created on 07. March 2004 by Joe Walnes \*/

Found in path(s):

\* /opt/cola/permits/1097547337\_1602104136.74/0/xstream-1-4-9-sources-1 jar/com/thoughtworks/xstream/io/StreamException.java No license file was found, but licenses were detected in source scan.

/\*

\* Copyright (C) 2004, 2005, 2006 Joe Walnes.

\* Copyright (C) 2006, 2007, 2011 XStream Committers.

\* All rights reserved.

\*

\* The software in this package is published under the terms of the BSD

\* style license a copy of which has been included with this distribution in

\* the LICENSE.txt file.

\* \* Created on 07. March 2004 by Joe Walnes

\*/

Found in path(s):

\* /opt/cola/permits/1097547337\_1602104136.74/0/xstream-1-4-9-sources-1 jar/com/thoughtworks/xstream/io/path/PathTrackingWriter.java No license file was found, but licenses were detected in source scan.

/\*

\* Copyright (C) 2004, 2005, 2006 Joe Walnes.

\* Copyright (C) 2006, 2007, 2008, 2010, 2011, 2012, 2013, 2014, 2015 XStream Committers.

\* All rights reserved.

\*

\* The software in this package is published under the terms of the BSD

\* style license a copy of which has been included with this distribution in

\* the LICENSE.txt file.

\*

\* Created on 09. May 2004 by Joe Walnes

\*/

Found in path(s):

\* /opt/cola/permits/1097547337\_1602104136.74/0/xstream-1-4-9-sources-1 jar/com/thoughtworks/xstream/core/JVM.java No license file was found, but licenses were detected in source scan.

/\*

\* Copyright (C) 2015 XStream Committers.

\* All rights reserved.

\*

\* Created on 17. January 2015 by Joerg Schaible

\*/

Found in path(s):

\* /opt/cola/permits/1097547337\_1602104136.74/0/xstream-1-4-9-sources-1 jar/com/thoughtworks/xstream/core/util/Types.java No license file was found, but licenses were detected in source scan.

/\*

\* Copyright (C) 2008 XStream Committers.

\* All rights reserved.

\*

\* The software in this package is published under the terms of the BSD

\* style license a copy of which has been included with this distribution in

\* the LICENSE.txt file.

\*

\* Created on 09. October 2008 by Joerg Schaible

\*/

Found in path(s):

\* /opt/cola/permits/1097547337\_1602104136.74/0/xstream-1-4-9-sources-1 jar/com/thoughtworks/xstream/mapper/SystemAttributeAliasingMapper.java \* /opt/cola/permits/1097547337\_1602104136.74/0/xstream-1-4-9-sources-1 jar/com/thoughtworks/xstream/mapper/AbstractAttributeAliasingMapper.java No license file was found, but licenses were detected in source scan.

/\*

\* Copyright (C) 2006, 2007 XStream Committers.

\* All rights reserved.

\*

\* The software in this package is published under the terms of the BSD

\* style license a copy of which has been included with this distribution in

\* the LICENSE.txt file.

\*

\* Created on 15. February 2006 by Mauro Talevi

\*/

Found in path(s):

\* /opt/cola/permits/1097547337\_1602104136.74/0/xstream-1-4-9-sources-1 jar/com/thoughtworks/xstream/converters/ConverterMatcher.java No license file was found, but licenses were detected in source scan.

/\*

\* Copyright (C) 2005 Joe Walnes.

\* Copyright (C) 2006, 2007, 2014 XStream Committers.

\* All rights reserved.

\*

\* The software in this package is published under the terms of the BSD

\* style license a copy of which has been included with this distribution in
\* the LICENSE.txt file.

\*

\* Created on 24. April 2005 by Joe Walnes

\*/

Found in path(s):

\* /opt/cola/permits/1097547337\_1602104136.74/0/xstream-1-4-9-sources-1 jar/com/thoughtworks/xstream/io/AttributeNameIterator.java No license file was found, but licenses were detected in source scan.

/\*

\* Copyright (C) 2004, 2005 Joe Walnes.

\* Copyright (C) 2006, 2007 XStream Committers.

\* All rights reserved.

\*

\* The software in this package is published under the terms of the BSD

\* style license a copy of which has been included with this distribution in

\* the LICENSE.txt file.

\*

\* Created on 06. March 2004 by Joe Walnes

\*/

Found in path(s):

\* /opt/cola/permits/1097547337\_1602104136.74/0/xstream-1-4-9-sources-1 jar/com/thoughtworks/xstream/converters/UnmarshallingContext.java No license file was found, but licenses were detected in source scan.

/\*

- \* Copyright (C) 2004, 2005 Joe Walnes.
- \* Copyright (C) 2006, 2007, 2009 XStream Committers.
- \* All rights reserved.

\*

\* The software in this package is published under the terms of the BSD

\* style license a copy of which has been included with this distribution in

```
* the LICENSE.txt file.
```
\* \* Created on 03. April 2004 by Joe Walnes

\*/

Found in path(s):

\* /opt/cola/permits/1097547337\_1602104136.74/0/xstream-1-4-9-sources-1 jar/com/thoughtworks/xstream/core/ReferenceByXPathMarshallingStrategy.java No license file was found, but licenses were detected in source scan.

/\*

- \* Copyright (C) 2004, 2005 Joe Walnes.
- \* Copyright (C) 2006, 2007, 2011, 2013 XStream Committers.
- \* All rights reserved.

```
*
```
\* style license a copy of which has been included with this distribution in

\* the LICENSE.txt file.

\*

\* Created on 16. November 2004 by Joe Walnes \*/

Found in path(s):

\* /opt/cola/permits/1097547337\_1602104136.74/0/xstream-1-4-9-sources-1 jar/com/thoughtworks/xstream/core/util/CompositeClassLoader.java No license file was found, but licenses were detected in source scan.

/\*

\* Copyright (C) 2005 Joe Walnes.

\* Copyright (C) 2006, 2007, 2008, 2009 XStream Committers.

\* All rights reserved.

\*

\* The software in this package is published under the terms of the BSD

\* style license a copy of which has been included with this distribution in

\* the LICENSE.txt file.

\*

\* Created on 16. September 2005 by Mauro Talevi \*/

Found in path(s):

\* /opt/cola/permits/1097547337\_1602104136.74/0/xstream-1-4-9-sources-1 jar/com/thoughtworks/xstream/annotations/XStreamImplicitCollection.java No license file was found, but licenses were detected in source scan.

/\*

\* Copyright (C) 2011 XStream Committers.

\* All rights reserved.

\*

\* The software in this package is published under the terms of the BSD

\* style license a copy of which has been included with this distribution in

\* the LICENSE.txt file.

\*

\* Created on 11. October 2011 by Joerg Schaible

```
*/
```
Found in path(s):

\* /opt/cola/permits/1097547337\_1602104136.74/0/xstream-1-4-9-sources-1 jar/com/thoughtworks/xstream/converters/collections/SingletonMapConverter.java \* /opt/cola/permits/1097547337\_1602104136.74/0/xstream-1-4-9-sources-1 jar/com/thoughtworks/xstream/converters/collections/SingletonCollectionConverter.java No license file was found, but licenses were detected in source scan.

/\*

```
* Copyright (C) 2003, 2004, 2005 Joe Walnes.
```
\* Copyright (C) 2006, 2007, 2013 XStream Committers.

\* All rights reserved.

\*

\* The software in this package is published under the terms of the BSD

\* style license a copy of which has been included with this distribution in

\* the LICENSE.txt file.

\*

\* Created on 26. September 2003 by Joe Walnes

\*/

Found in path(s):

\* /opt/cola/permits/1097547337\_1602104136.74/0/xstream-1-4-9-sources-1 jar/com/thoughtworks/xstream/converters/ConverterLookup.java No license file was found, but licenses were detected in source scan.

/\*

```
* Copyright (C) 2006 Joe Walnes.
```
\* Copyright (C) 2006, 2007, 2008, 2009 XStream Committers.

\* All rights reserved.

\*

\* The software in this package is published under the terms of the BSD

\* style license a copy of which has been included with this distribution in

\* the LICENSE.txt file.

\*

```
* Created on 22. June 2006 by Mauro Talevi
```
\*/

Found in path(s):

\* /opt/cola/permits/1097547337\_1602104136.74/0/xstream-1-4-9-sources-1 jar/com/thoughtworks/xstream/io/json/JsonHierarchicalStreamWriter.java No license file was found, but licenses were detected in source scan.

/\*

```
* Copyright (C) 2007, 2008 XStream Committers.
```
\* All rights reserved.

\*

\* The software in this package is published under the terms of the BSD

\* style license a copy of which has been included with this distribution in

\* the LICENSE.txt file.

\*

\* Created on 06. November 2007 by Joerg Schaible

\*/

Found in path(s):

\* /opt/cola/permits/1097547337\_1602104136.74/0/xstream-1-4-9-sources-1 jar/com/thoughtworks/xstream/mapper/LocalConversionMapper.java

No license file was found, but licenses were detected in source scan.

/\* \* Copyright (C) 2005 Joe Walnes. \* Copyright (C) 2006, 2007, 2008, 2009, 2013, 2014 XStream Committers. \* All rights reserved. \* \* The software in this package is published under the terms of the BSD \* style license a copy of which has been included with this distribution in \* the LICENSE.txt file. \* \* Created on 09. April 2005 by Joe Walnes \*/

Found in path(s):

\* /opt/cola/permits/1097547337\_1602104136.74/0/xstream-1-4-9-sources-1 jar/com/thoughtworks/xstream/mapper/FieldAliasingMapper.java No license file was found, but licenses were detected in source scan.

/\*

- \* Copyright (C) 2006 Joe Walnes.
- \* Copyright (C) 2006, 2007, 2008, 2009, 2011, 2013 XStream Committers.
- \* All rights reserved.

\*

- \* The software in this package is published under the terms of the BSD
- \* style license a copy of which has been included with this distribution in
- \* the LICENSE.txt file.
- \*
- \* Created on 28. November 2008 by Joerg Schaible

\*/

Found in path(s):

```
* /opt/cola/permits/1097547337_1602104136.74/0/xstream-1-4-9-sources-1-
jar/com/thoughtworks/xstream/io/json/JsonWriter.java
No license file was found, but licenses were detected in source scan.
```
/\*

```
* Copyright (C) 2016 XStream Committers.
```

```
* All rights reserved.
```
\*

\* The software in this package is published under the terms of the BSD

\* style license a copy of which has been included with this distribution in

- \* the LICENSE.txt file.
- \*

\* Created on 7. February 2016 by Aaron Johnson

\*/

Found in path(s):

\* /opt/cola/permits/1097547337\_1602104136.74/0/xstream-1-4-9-sources-1 jar/com/thoughtworks/xstream/converters/extended/PathConverter.java No license file was found, but licenses were detected in source scan.

/\*

```
* Copyright (C) 2005 Joe Walnes.
* Copyright (C) 2006, 2007, 2009, 2011, 2012, 2013, 2014, 2015 XStream Committers.
* All rights reserved.
*
* The software in this package is published under the terms of the BSD
* style license a copy of which has been included with this distribution in
* the LICENSE.txt file.
*
* Created on 16. February 2005 by Joe Walnes
*/
```
Found in path(s):

\* /opt/cola/permits/1097547337\_1602104136.74/0/xstream-1-4-9-sources-1 jar/com/thoughtworks/xstream/mapper/ImplicitCollectionMapper.java No license file was found, but licenses were detected in source scan.

/\*

```
* Copyright (C) 2004, 2005 Joe Walnes.
```
\* Copyright (C) 2006, 2007, 2008, 2010, 2013 XStream Committers.

\* All rights reserved.

\*

- \* The software in this package is published under the terms of the BSD
- \* style license a copy of which has been included with this distribution in
- \* the LICENSE.txt file.

\*

\* Created on 25. March 2004 by Joe Walnes

```
*/
```
Found in path(s):

\* /opt/cola/permits/1097547337\_1602104136.74/0/xstream-1-4-9-sources-1 jar/com/thoughtworks/xstream/converters/extended/DynamicProxyConverter.java No license file was found, but licenses were detected in source scan.

/\*

```
* Copyright (C) 2010 XStream Committers.
```

```
* All rights reserved.
```
\*

\* The software in this package is published under the terms of the BSD

\* style license a copy of which has been included with this distribution in

```
* the LICENSE.txt file.
```

```
*
```

```
* Created on 3. August 2010 by Joerg Schaible
```

```
*/
```
Found in path(s):

\* /opt/cola/permits/1097547337\_1602104136.74/0/xstream-1-4-9-sources-1 jar/com/thoughtworks/xstream/converters/basic/URIConverter.java No license file was found, but licenses were detected in source scan.

/\*

\* Copyright (C) 2004, 2005 Joe Walnes.

\* Copyright (C) 2006, 2007, 2016 XStream Committers.

\* All rights reserved.

\*

\* The software in this package is published under the terms of the BSD

\* style license a copy of which has been included with this distribution in

\* the LICENSE.txt file.

\*

\* Created on 23. August 2004 by Joe Walnes

\*/

Found in path(s):

\* /opt/cola/permits/1097547337\_1602104136.74/0/xstream-1-4-9-sources-1 jar/com/thoughtworks/xstream/core/util/CustomObjectOutputStream.java No license file was found, but licenses were detected in source scan.

/\*

\* Copyright (C) 2005, 2006 Joe Walnes.

\* Copyright (C) 2006, 2007, 2008, 2009, 2015 XStream Committers.

\* All rights reserved.

\*

\* The software in this package is published under the terms of the BSD

\* style license a copy of which has been included with this distribution in

\* the LICENSE.txt file.

\*

\* Created on 22. January 2005 by Joe Walnes

\*/

Found in path(s):

\* /opt/cola/permits/1097547337\_1602104136.74/0/xstream-1-4-9-sources-1 jar/com/thoughtworks/xstream/mapper/MapperWrapper.java No license file was found, but licenses were detected in source scan.

/\*

\* Copyright (C) 2003, 2004, 2005 Joe Walnes.

\* Copyright (C) 2006, 2007, 2008, 2009, 2011, 2016 XStream Committers.

\* All rights reserved.

\*

\* The software in this package is published under the terms of the BSD

\* style license a copy of which has been included with this distribution in

\* the LICENSE.txt file.

\*

\* Created on 24. February 2016 by Joerg Schaible, factored out of ConversionException. \*/

Found in path(s):

\* /opt/cola/permits/1097547337\_1602104136.74/0/xstream-1-4-9-sources-1 jar/com/thoughtworks/xstream/converters/ErrorWritingException.java No license file was found, but licenses were detected in source scan.

/\*

\* Copyright (C) 2004, 2005, 2006 Joe Walnes.

\* Copyright (C) 2006, 2007, 2013, 2014 XStream Committers.

\* All rights reserved.

\*

\* The software in this package is published under the terms of the BSD

\* style license a copy of which has been included with this distribution in \* the LICENSE.txt file.

\*

\* Created on 07. March 2004 by Joe Walnes

\*/

Found in path(s):

\* /opt/cola/permits/1097547337\_1602104136.74/0/xstream-1-4-9-sources-1 jar/com/thoughtworks/xstream/converters/reflection/ReflectionConverter.java No license file was found, but licenses were detected in source scan.

/\*

\* Copyright (C) 2004, 2005, 2006 Joe Walnes.

\* Copyright (C) 2006, 2007, 2009, 2011 XStream Committers.

\* All rights reserved.

\*

\* The software in this package is published under the terms of the BSD

\* style license a copy of which has been included with this distribution in

\* the LICENSE.txt file.

\*

\* Created on 29. September 2004 by James Strachan

\*/

Found in path(s):

\* /opt/cola/permits/1097547337\_1602104136.74/0/xstream-1-4-9-sources-1 jar/com/thoughtworks/xstream/io/xml/StaxReader.java No license file was found, but licenses were detected in source scan.

/\*

\* Copyright (C) 2004, 2005, 2006 Joe Walnes.

\* Copyright (C) 2006, 2007, 2008, 2009, 2010, 2011 XStream Committers.

\* All rights reserved.

\* style license a copy of which has been included with this distribution in

\* the LICENSE.txt file.

\*

\* Created on 29. September 2004 by James Strachan \*/

Found in path(s):

\* /opt/cola/permits/1097547337\_1602104136.74/0/xstream-1-4-9-sources-1 jar/com/thoughtworks/xstream/io/xml/StaxWriter.java No license file was found, but licenses were detected in source scan.

Copyright (C) 2004 Joe Walnes. Copyright (C) 2006, 2007 XStream committers. All rights reserved.

The software in this package is published under the terms of the BSD style license a copy of which has been included with this distribution in the LICENSE.txt file.

Created on 10. May 2004 by Joe Walnes

Found in path(s):

\* /opt/cola/permits/1097547337\_1602104136.74/0/xstream-1-4-9-sources-1 jar/com/thoughtworks/xstream/converters/basic/package.html No license file was found, but licenses were detected in source scan.

/\*

- \* Copyright (C) 2004, 2005 Joe Walnes.
- \* Copyright (C) 2006, 2007, 2009, 2013 XStream Committers.
- \* All rights reserved.

\*

\* The software in this package is published under the terms of the BSD

\* style license a copy of which has been included with this distribution in

\* the LICENSE.txt file.

\* \* Created on 04. April 2004 by Joe Walnes \*/

Found in path(s):

\* /opt/cola/permits/1097547337\_1602104136.74/0/xstream-1-4-9-sources-1 jar/com/thoughtworks/xstream/converters/extended/JavaMethodConverter.java No license file was found, but licenses were detected in source scan.

/\*

\* Copyright (C) 2006, 2007 XStream Committers.

\* All rights reserved.

\* style license a copy of which has been included with this distribution in

\* the LICENSE.txt file.

\* \* Created on 24. December 2006 by Guilherme Silveira \*/

Found in path(s):

\* /opt/cola/permits/1097547337\_1602104136.74/0/xstream-1-4-9-sources-1 jar/com/thoughtworks/xstream/annotations/XStreamAsAttribute.java No license file was found, but licenses were detected in source scan.

/\*

\* Copyright (C) 2006, 2007 XStream Committers.

\* All rights reserved.

\*

\* The software in this package is published under the terms of the BSD

\* style license a copy of which has been included with this distribution in

```
* the LICENSE.txt file.
```
\*

\* Created on 25. March 2006 by Joerg Schaible

\*/

Found in path(s):

\* /opt/cola/permits/1097547337\_1602104136.74/0/xstream-1-4-9-sources-1 jar/com/thoughtworks/xstream/converters/extended/TextAttributeConverter.java No license file was found, but licenses were detected in source scan.

/\*

\* Copyright (C) 2006, 2007, 2009, 2011 XStream Committers.

\* All rights reserved.

\*

\* The software in this package is published under the terms of the BSD

\* style license a copy of which has been included with this distribution in

```
* the LICENSE.txt file.
```
\*

\* Created on 18. October 2007 by Joerg Schaible

```
*/
```
Found in path(s):

\* /opt/cola/permits/1097547337\_1602104136.74/0/xstream-1-4-9-sources-1 jar/com/thoughtworks/xstream/io/xml/AbstractDocumentWriter.java No license file was found, but licenses were detected in source scan.

/\*

\* Copyright (C) 2013 XStream Committers.

\* All rights reserved.

\* style license a copy of which has been included with this distribution in

\* the LICENSE.txt file.

\* \* Created on 26. June 2013 by Joerg Schaible \*/

Found in path(s):

\* /opt/cola/permits/1097547337\_1602104136.74/0/xstream-1-4-9-sources-1 jar/com/thoughtworks/xstream/core/ClassLoaderReference.java No license file was found, but licenses were detected in source scan.

/\*

\* Copyright (C) 2004, 2005, 2006 Joe Walnes.

\* Copyright (C) 2006, 2007, 2008, 2009, 2011 XStream Committers.

\* All rights reserved.

\*

\* The software in this package is published under the terms of the BSD

\* style license a copy of which has been included with this distribution in

\* the LICENSE.txt file.

\*

\* Created on 07. March 2004 by Joe Walnes

\*/

Found in path(s):

\* /opt/cola/permits/1097547337\_1602104136.74/0/xstream-1-4-9-sources-1 jar/com/thoughtworks/xstream/io/xml/CompactWriter.java \* /opt/cola/permits/1097547337\_1602104136.74/0/xstream-1-4-9-sources-1 jar/com/thoughtworks/xstream/io/xml/XppDomDriver.java No license file was found, but licenses were detected in source scan.

/\*

\* Copyright (C) 2004 Joe Walnes.

\* Copyright (C) 2006, 2007, 2008, 2009, 2016 XStream Committers.

\* All rights reserved.

\*

\* The software in this package is published under the terms of the BSD

\* style license a copy of which has been included with this distribution in

\* the LICENSE.txt file.

\*

\* Created on 14. September 2004 by Joe Walnes

\*/

Found in path(s):

\* /opt/cola/permits/1097547337\_1602104136.74/0/xstream-1-4-9-sources-1 jar/com/thoughtworks/xstream/core/BaseException.java No license file was found, but licenses were detected in source scan.

/\*

```
* Copyright (C) 2003, 2004, 2005 Joe Walnes.
```
\* Copyright (C) 2006, 2007, 2008, 2009, 2011, 2016 XStream Committers.

\* All rights reserved.

\*

\* The software in this package is published under the terms of the BSD

\* style license a copy of which has been included with this distribution in

\* the LICENSE.txt file.

\*

\* Created on 26. September 2003 by Joe Walnes

\*/

Found in path(s):

\* /opt/cola/permits/1097547337\_1602104136.74/0/xstream-1-4-9-sources-1 jar/com/thoughtworks/xstream/converters/ConversionException.java No license file was found, but licenses were detected in source scan.

/\*

\* Copyright (C) 2004, 2005 Joe Walnes.

\* Copyright (C) 2006, 2007, 2013 XStream Committers.

\* All rights reserved.

\*

\* The software in this package is published under the terms of the BSD

\* style license a copy of which has been included with this distribution in

\* the LICENSE.txt file.

\*

\* Created on 08. July 2004 by Joe Walnes

\*/

Found in path(s):

\* /opt/cola/permits/1097547337\_1602104136.74/0/xstream-1-4-9-sources-1 jar/com/thoughtworks/xstream/converters/extended/FontConverter.java No license file was found, but licenses were detected in source scan.

/\*

\* Copyright (C) 2008, 2016 XStream Committers.

\* All rights reserved.

\*

\* The software in this package is published under the terms of the BSD

\* style license a copy of which has been included with this distribution in

\* the LICENSE.txt file.

\*

\* Created on 20. November 2008 by Joerg Schaible

\*/

Found in path(s):

\* /opt/cola/permits/1097547337\_1602104136.74/0/xstream-1-4-9-sources-1 jar/com/thoughtworks/xstream/persistence/FilePersistenceStrategy.java

No license file was found, but licenses were detected in source scan.

## /\*

\* Copyright (C) 2004, 2005, 2006 Joe Walnes.

\* Copyright (C) 2006, 2007, 2008, 2009, 2010, 2011, 2012, 2013, 2014, 2015 XStream Committers.

\* All rights reserved.

- \* The software in this package is published under the terms of the BSD
- \* style license a copy of which has been included with this distribution in
- \* the LICENSE.txt file.
- \* Created on 14. May 2004 by Joe Walnes

\*/

Found in path(s):

\* /opt/cola/permits/1097547337\_1602104136.74/0/xstream-1-4-9-sources-1 jar/com/thoughtworks/xstream/converters/reflection/FieldDictionary.java No license file was found, but licenses were detected in source scan.

## /\*

\* Copyright (c) 2007 XStream Committers.

\* All rights reserved.

\*

\* The software in this package is published under the terms of the BSD

\* style license a copy of which has been included with this distribution in

\* the LICENSE.txt file.

\*

\* Created on 30. March 2007 by Joerg Schaible

```
*/
```
Found in path(s):

\* /opt/cola/permits/1097547337\_1602104136.74/0/xstream-1-4-9-sources-1 jar/com/thoughtworks/xstream/core/util/TypedNull.java No license file was found, but licenses were detected in source scan.

/\*

\* Copyright (C) 2005 Joe Walnes.

\* Copyright (C) 2006, 2007, 2008, 2009 XStream Committers.

\* All rights reserved.

\*

\* The software in this package is published under the terms of the BSD

\* style license a copy of which has been included with this distribution in

\* the LICENSE.txt file.

\*

\* Created on 22. January 2005 by Joe Walnes

\*/

Found in path(s):

\* /opt/cola/permits/1097547337\_1602104136.74/0/xstream-1-4-9-sources-1 jar/com/thoughtworks/xstream/mapper/DefaultImplementationsMapper.java

No license file was found, but licenses were detected in source scan.

/\* \* Copyright (C) 2009, 2011 XStream Committers. \* All rights reserved. \* \* The software in this package is published under the terms of the BSD \* style license a copy of which has been included with this distribution in \* the LICENSE.txt file. \* \* Created on 29. April 2009 by Joerg Schaible \*/ Found in path(s): \* /opt/cola/permits/1097547337\_1602104136.74/0/xstream-1-4-9-sources-1 jar/com/thoughtworks/xstream/io/xml/KXml2Driver.java \* /opt/cola/permits/1097547337\_1602104136.74/0/xstream-1-4-9-sources-1 jar/com/thoughtworks/xstream/io/xml/Xpp3Driver.java No license file was found, but licenses were detected in source scan.

/\*

```
* Copyright (C) 2004, 2005 Joe Walnes.
```

```
* Copyright (C) 2006, 2007, 2008, 2011, 2013, 2014, 2016 XStream Committers.
```
\* All rights reserved.

\*

\* The software in this package is published under the terms of the BSD

\* style license a copy of which has been included with this distribution in

\* the LICENSE.txt file.

\*

\* Created on 08. January 2014 by Joerg Schaible, renamed from Sun14ReflectionProvider \*/

Found in path(s):

\* /opt/cola/permits/1097547337\_1602104136.74/0/xstream-1-4-9-sources-1 jar/com/thoughtworks/xstream/converters/reflection/SunUnsafeReflectionProvider.java No license file was found, but licenses were detected in source scan.

/\*

```
* Copyright (C) 2009, 2011 XStream Committers.
```

```
* All rights reserved.
```
\*

\* The software in this package is published under the terms of the BSD

\* style license a copy of which has been included with this distribution in

\* the LICENSE.txt file.

```
*
```
\* Created on 16. August 2009 by Joerg Schaible

```
*/
```
Found in path(s):

\* /opt/cola/permits/1097547337\_1602104136.74/0/xstream-1-4-9-sources-1 jar/com/thoughtworks/xstream/io/AbstractReader.java No license file was found, but licenses were detected in source scan.

/\*

\* Copyright (C) 2014 XStream Committers.

\* All rights reserved.

\*

\* Created on 19. January 2014 by Joerg Schaible

\*/

Found in path(s):

\* /opt/cola/permits/1097547337\_1602104136.74/0/xstream-1-4-9-sources-1 jar/com/thoughtworks/xstream/security/CGLIBProxyTypePermission.java \* /opt/cola/permits/1097547337\_1602104136.74/0/xstream-1-4-9-sources-1 jar/com/thoughtworks/xstream/security/ProxyTypePermission.java No license file was found, but licenses were detected in source scan.

/\*

\* Copyright (C) 2006, 2007, 2008, 2009, 2010, 2011 XStream Committers.

\* All rights reserved.

\*

\* The software in this package is published under the terms of the BSD

\* style license a copy of which has been included with this distribution in \* the LICENSE.txt file.

\*

\* Created on 15. March 2007 by Joerg Schaible \*/

Found in path(s):

\* /opt/cola/permits/1097547337\_1602104136.74/0/xstream-1-4-9-sources-1 jar/com/thoughtworks/xstream/core/AbstractReferenceMarshaller.java No license file was found, but licenses were detected in source scan.

/\*

\* Copyright (C) 2004 Joe Walnes.

\* Copyright (C) 2006, 2007 XStream Committers.

\* All rights reserved.

\*

\* The software in this package is published under the terms of the BSD

\* style license a copy of which has been included with this distribution in

\* the LICENSE.txt file.

\*

\* Created on 24. July 2004 by Joe Walnes

\*/

Found in path(s):

\* /opt/cola/permits/1097547337\_1602104136.74/0/xstream-1-4-9-sources-1 jar/com/thoughtworks/xstream/converters/extended/SqlDateConverter.java \* /opt/cola/permits/1097547337\_1602104136.74/0/xstream-1-4-9-sources-1 jar/com/thoughtworks/xstream/converters/extended/SqlTimeConverter.java \* /opt/cola/permits/1097547337\_1602104136.74/0/xstream-1-4-9-sources-1 jar/com/thoughtworks/xstream/converters/extended/CurrencyConverter.java No license file was found, but licenses were detected in source scan.

/\*

\* Copyright (C) 2007 XStream Committers.

\* All rights reserved.

\*

\* The software in this package is published under the terms of the BSD

\* style license a copy of which has been included with this distribution in

\* the LICENSE.txt file.

\*

\* Created on 17.05.2007 by Joerg Schaible

\*/

Found in path(s):

\* /opt/cola/permits/1097547337\_1602104136.74/0/xstream-1-4-9-sources-1 jar/com/thoughtworks/xstream/converters/reflection/NativeFieldKeySorter.java No license file was found, but licenses were detected in source scan.

/\*

\* Copyright (C) 2009, 2011 XStream Committers.

\* All rights reserved.

\*

\* The software in this package is published under the terms of the BSD

\* style license a copy of which has been included with this distribution in

\* the LICENSE.txt file.

\*

\* Created on 14. August 2009 by Joerg Schaible

\*/

Found in path(s):

\* /opt/cola/permits/1097547337\_1602104136.74/0/xstream-1-4-9-sources-1 jar/com/thoughtworks/xstream/io/naming/NameCoder.java No license file was found, but licenses were detected in source scan.

/\*

\* Copyright (c) 2006, 2007, 2011 XStream Committers.

\* All rights reserved.

\*

\* The software in this package is published under the terms of the BSD

\* style license a copy of which has been included with this distribution in

\* the LICENSE.txt file.

\* Created on 11. October 2006 by Joerg Schaible \*/

Found in path(s):

\* /opt/cola/permits/1097547337\_1602104136.74/0/xstream-1-4-9-sources-1 jar/com/thoughtworks/xstream/core/util/Primitives.java No license file was found, but licenses were detected in source scan.

/\*

\* Copyright (C) 2005 Joe Walnes.

\* Copyright (C) 2006, 2007, 2009, 2015 XStream Committers.

\* All rights reserved.

\*

\* The software in this package is published under the terms of the BSD

\* style license a copy of which has been included with this distribution in

\* the LICENSE.txt file.

\* \* Created on 31. January 2005 by Joe Walnes

\*/

Found in path(s):

\* /opt/cola/permits/1097547337\_1602104136.74/0/xstream-1-4-9-sources-1 jar/com/thoughtworks/xstream/mapper/OuterClassMapper.java No license file was found, but licenses were detected in source scan.

/\*

\* Copyright (C) 2004, 2005, 2006 Joe Walnes.

\* Copyright (C) 2006, 2007, 2009, 2011, 2013 XStream Committers.

\* All rights reserved.

\*

\* The software in this package is published under the terms of the BSD

\* style license a copy of which has been included with this distribution in

\* the LICENSE.txt file.

\*

\* Created on 14. August 2004 by Joe Walnes

\*/

/\*\*

\* A SAX {@link org.xml.sax.XMLReader parser} that acts as an XStream

\* {@link com.thoughtworks.xstream.io.HierarchicalStreamWriter} to enable direct generation of a

\* SAX event flow from the XStream serialization of a list of list of Java objects.

 $*$  <p>

\* As a

\* custom SAX parser, this class ignores the arguments of the two standard parse methods ({@link #parse(java.lang.String)}

\* and {@link #parse(org.xml.sax.InputSource)}) but relies on a proprietary SAX property

\* {@link #SOURCE\_OBJECT\_LIST\_PROPERTY} to define the list of objects to serialize.

 $*$ 

 $*$  <p>

\* Configuration of this SAX parser is achieved through the standard

\* {@link #setProperty SAX property mechanism}. While specific setter methods require direct

\* access to the parser instance, SAX properties support configuration settings to be propagated

\* through a chain of {@link org.xml.sax.XMLFilter filters} down to the underlying parser

\* object.

 $*$ 

 $*$  <p>

\* This mechanism shall be used to configure the

\* {@link #SOURCE\_OBJECT\_LIST\_PROPERTY objects to be serialized} as well as the

- \* {@link #CONFIGURED\_XSTREAM\_PROPERTY XStream facade}.
- $*$

\*

\* @author Laurent Bihanic

\*/ /\*\*

\* Sets the value of a property.

 $*$  <p>

\* The property name is any fully-qualified URI. It is

\* possible for an XMLReader to recognize a property name but

\* to be unable to set its value.</p>

 $*$  <p>

\* XMLReaders are not required to recognize setting any

\* specific property names, though a core set is provided with

 $*$  SAX2. $<$ /p>

```
* <p>
```
\* Some property values may be immutable or mutable only

\* in specific contexts, such as before, during, or after

 $*$  a parse. $<$ /p>

 $*$  <p>

\* This method is also the standard mechanism for setting

\* extended handlers.</p>

 $*$  <p>

\* <strong>Note</strong>: This implementation only supports two

\* (proprietary) properties: {@link #CONFIGURED\_XSTREAM\_PROPERTY}

\* and {@link #SOURCE\_OBJECT\_LIST\_PROPERTY}.</p>

\*

\* @param name the property name, which is a fully-qualified URI.

\* @param value the requested value for the property.

\* @throws SAXNotRecognizedException when the XMLReader does not

\* recognize the property name.

\* @throws SAXNotSupportedException when the XMLReader recognizes

\* the property name but cannot set

the requested value.

\* @see #getProperty

\*/

/\*\*

\* Parses an XML document

from a system identifier (URI).

```
* <p>
```
- \* This method is a shortcut for the common case of reading a
- \* document from a system identifier. It is the exact
- \* equivalent of the following: $\langle p \rangle$
- \* <blockquote>
- $*$  <pre>
- \* parse(new InputSource(systemId));
- $*$   $\langle$ /pre $\rangle$
- \* </blockquote>
- $*$  <p>
- \* If the system identifier is a URL, it must be fully resolved
- \* by the application before it is passed to the parser. $\langle p \rangle$
- $*$  <p>
- \* <strong>Note</strong>: As a custom SAX parser, this class
- \* ignores the <code>systemId</code> argument of this method
- \* and relies on the proprietary SAX property
- \* {@link #SOURCE\_OBJECT\_LIST\_PROPERTY}) to define the list of
- \* objects to serialize.</p>
- \*
	- \* @param systemId the system identifier (URI).
	- \* @throws SAXException Any SAX exception, possibly wrapping
	- another exception.
	- \* @see #parse(org.xml.sax.InputSource)

\*/

Found in path(s):

\*

 /opt/cola/permits/1097547337\_1602104136.74/0/xstream-1-4-9-sources-1 jar/com/thoughtworks/xstream/io/xml/SaxWriter.java No license file was found, but licenses were detected in source scan.

/\*

- \* Copyright (C) 2004 Joe Walnes.
- \* Copyright (C) 2006, 2007 XStream Committers.
- \* All rights reserved.
- \*
- \* The software in this package is published under the terms of the BSD
- \* style license a copy of which has been included with this distribution in
- \* the LICENSE.txt file.
- \*
- \* Created on 25. March 2004 by Joe Walnes
- \*/

Found in path(s):

```
* /opt/cola/permits/1097547337_1602104136.74/0/xstream-1-4-9-sources-1-
jar/com/thoughtworks/xstream/converters/basic/URLConverter.java
```
No license file was found, but licenses were detected in source scan.

/\* \* Copyright (C) 2009, 2011 XStream Committers. \* All rights reserved. \* \* The software in this package is published under the terms of the BSD \* style license a copy of which has been included with this distribution in \* the LICENSE.txt file. \* \* Created on 15. August 2009 by Joerg Schaible \*/

Found in path(s):

\* /opt/cola/permits/1097547337\_1602104136.74/0/xstream-1-4-9-sources-1 jar/com/thoughtworks/xstream/io/AbstractDriver.java No license file was found, but licenses were detected in source scan.

/\*

```
* Copyright (C) 2004, 2005, 2006 Joe Walnes.
```
\* Copyright (C) 2006, 2007, 2008, 2009, 2011 XStream Committers.

```
* All rights reserved.
```
\*

\* The software in this package is published under the terms of the BSD

\* style license a copy of which has been included with this distribution in \* the LICENSE.txt file.

\*

```
* Created on 08. March 2004 by Joe Walnes
*/
```
Found in path(s):

\* /opt/cola/permits/1097547337\_1602104136.74/0/xstream-1-4-9-sources-1 jar/com/thoughtworks/xstream/io/xml/XppReader.java No license file was found, but licenses were detected in source scan.

/\*

```
* Copyright (C) 2003, 2004, 2005 Joe Walnes.
```
\* Copyright (C) 2006, 2007, 2008, 2009, 2013, 2016 XStream Committers.

```
* All rights reserved.
```
\*

\* The software in this package is published under the terms of the BSD

\* style license a copy of which has been included with this distribution in

\* the LICENSE.txt file.

\*

\* Created on 26. September 2003 by Joe Walnes

\*/

Found in path(s):

\* /opt/cola/permits/1097547337\_1602104136.74/0/xstream-1-4-9-sources-1 jar/com/thoughtworks/xstream/converters/collections/AbstractCollectionConverter.java No license file was found, but licenses were detected in source scan.

/\*

\* Copyright (C) 2005, 2006 Joe Walnes. \* Copyright (C) 2006, 2007, 2011 XStream Committers. \* All rights reserved. \* \* The software in this package is published under the terms of the BSD \* style license a copy of which has been included with this distribution in \* the LICENSE.txt file. \* \* Created on 06. February 2005 by Joe Walnes \*/

Found in path(s):

\* /opt/cola/permits/1097547337\_1602104136.74/0/xstream-1-4-9-sources-1 jar/com/thoughtworks/xstream/core/util/PrioritizedList.java No license file was found, but licenses were detected in source scan.

/\*

```
* Copyright (C) 2005, 2006 Joe Walnes.
```
\* Copyright (C) 2006, 2007 XStream Committers.

\* All rights reserved.

\*

- \* The software in this package is published under the terms of the BSD
- \* style license a copy of which has been included with this distribution in
- \* the LICENSE.txt file.

\*

\* Created on 10. April 2005 by Joe Walnes

\*/

Found in path(s):

\* /opt/cola/permits/1097547337\_1602104136.74/0/xstream-1-4-9-sources-1 jar/com/thoughtworks/xstream/io/WriterWrapper.java No license file was found, but licenses were detected in source scan.

/\*

```
* Copyright (C) 2006, 2007, 2008, 2009 XStream Committers.
```

```
* All rights reserved.
```
\*

\* The software in this package is published under the terms of the BSD

\* style license a copy of which has been included with this distribution in

```
* the LICENSE.txt file.
```

```
*
```

```
* Created on 26.09.2007 by Joerg Schaible
```

```
*/
```
Found in path(s):

\* /opt/cola/permits/1097547337\_1602104136.74/0/xstream-1-4-9-sources-1 jar/com/thoughtworks/xstream/core/AbstractTreeMarshallingStrategy.java No license file was found, but licenses were detected in source scan.

/\*

\* Copyright (c) 2007, 2009, 2010, 2011, 2012, 2013, 2016 XStream Committers. \* All rights reserved.

\*

\* The software in this package is published under the terms of the BSD

\* style license a copy of which has been included with this distribution in

\* the LICENSE.txt file.

\*

\* Created on 30. March 2007 by Joerg Schaible

\*/

Found in path(s):

\* /opt/cola/permits/1097547337\_1602104136.74/0/xstream-1-4-9-sources-1 jar/com/thoughtworks/xstream/core/util/DependencyInjectionFactory.java No license file was found, but licenses were detected in source scan.

/\*

\* Copyright (C) 2006 Joe Walnes.

\* Copyright (C) 2006, 2007, 2008, 2009, 2011, 2013 XStream Committers.

\* All rights reserved.

\*

\* The software in this package is published under the terms of the BSD

\* style license a copy of which has been included with this distribution in

\* the LICENSE.txt file.

\*

\* Created on 15. August 2009 by Joerg Schaible, copied from XmlFriendlyReplacer. \*/

Found in path(s):

\* /opt/cola/permits/1097547337\_1602104136.74/0/xstream-1-4-9-sources-1 jar/com/thoughtworks/xstream/io/xml/XmlFriendlyNameCoder.java No license file was found, but licenses were detected in source scan.

/\*

\* Copyright (C) 2005 Joe Walnes.

\* Copyright (C) 2006, 2007, 2008, 2009, 2011, 2013, 2014 XStream Committers.

\* All rights reserved.

\*

\* The software in this package is published under the terms of the BSD

\* style license a copy of which has been included with this distribution in

\* the LICENSE.txt file.

\* Created on 22. January 2005 by Joe Walnes \*/

Found in path(s):

\* /opt/cola/permits/1097547337\_1602104136.74/0/xstream-1-4-9-sources-1 jar/com/thoughtworks/xstream/mapper/CachingMapper.java No license file was found, but licenses were detected in source scan.

## /\*

\* Copyright (C) 2014 XStream Committers.

\* All rights reserved.

\*

\* Created on 08. January 2014 by Joerg Schaible

\*/

Found in path(s):

\* /opt/cola/permits/1097547337\_1602104136.74/0/xstream-1-4-9-sources-1 jar/com/thoughtworks/xstream/security/ForbiddenClassException.java \* /opt/cola/permits/1097547337\_1602104136.74/0/xstream-1-4-9-sources-1 jar/com/thoughtworks/xstream/security/NoTypePermission.java \* /opt/cola/permits/1097547337\_1602104136.74/0/xstream-1-4-9-sources-1 jar/com/thoughtworks/xstream/security/AnyTypePermission.java \* /opt/cola/permits/1097547337\_1602104136.74/0/xstream-1-4-9-sources-1 jar/com/thoughtworks/xstream/security/TypePermission.java \* /opt/cola/permits/1097547337\_1602104136.74/0/xstream-1-4-9-sources-1 jar/com/thoughtworks/xstream/mapper/SecurityMapper.java No license file was found, but licenses were detected in source scan.

/\*

\* Copyright (C) 2004 Joe Walnes.

\* Copyright (C) 2006, 2007 XStream Committers.

\* All rights reserved.

\*

\* The software in this package is published under the terms of the BSD

\* style license a copy of which has been included with this distribution in

\* the LICENSE.txt file.

\*

\* Created on 06. March 2004 by Joe Walnes

\*/

Found in path(s):

\* /opt/cola/permits/1097547337\_1602104136.74/0/xstream-1-4-9-sources-1 jar/com/thoughtworks/xstream/converters/collections/CharArrayConverter.java \* /opt/cola/permits/1097547337\_1602104136.74/0/xstream-1-4-9-sources-1 jar/com/thoughtworks/xstream/converters/MarshallingContext.java No license file was found, but licenses were detected in source scan.

/\*

\* Copyright (C) 2005 Joe Walnes.

\* Copyright (C) 2006, 2007, 2013 XStream Committers.

\* All rights reserved.

\*

\* The software in this package is published under the terms of the BSD

\* style license a copy of which has been included with this distribution in

\* the LICENSE.txt file.

\* \* Created on 07. March 2005 by Joe Walnes

\*/

Found in path(s):

\* /opt/cola/permits/1097547337\_1602104136.74/0/xstream-1-4-9-sources-1 jar/com/thoughtworks/xstream/core/util/ClassLoaderReference.java No license file was found, but licenses were detected in source scan.

/\*

\* Copyright (C) 2004, 2005, 2006 Joe Walnes.

\* Copyright (C) 2006, 2007, 2009, 2011, 2015 XStream Committers.

\* All rights reserved.

\*

\* The software in this package is published under the terms of the BSD

\* style license a copy of which has been included with this distribution in

\* the LICENSE.txt file.

\*

\* Created on 03. September 2004 by Joe Walnes

```
*/
```
Found in path(s):

\* /opt/cola/permits/1097547337\_1602104136.74/0/xstream-1-4-9-sources-1 jar/com/thoughtworks/xstream/io/xml/JDomDriver.java No license file was found, but licenses were detected in source scan.

/\*

\* Copyright (C) 2004, 2005, 2006 Joe Walnes.

\* Copyright (C) 2006, 2007, 2009, 2011 XStream Committers.

\* All rights reserved.

\*

\* The software in this package is published under the terms of the BSD

\* style license a copy of which has been included with this distribution in

\* the LICENSE.txt file.

\*

\* Created on 02. September 2004 by Joe Walnes

\*/

Found in path(s):

```
* /opt/cola/permits/1097547337_1602104136.74/0/xstream-1-4-9-sources-1-
jar/com/thoughtworks/xstream/io/xml/XomReader.java
```
\* /opt/cola/permits/1097547337\_1602104136.74/0/xstream-1-4-9-sources-1 jar/com/thoughtworks/xstream/io/xml/DomWriter.java No license file was found, but licenses were detected in source scan.

/\*

\* Copyright (C) 2006 Joe Walnes. \* Copyright (C) 2006, 2007, 2009, 2011, 2016 XStream Committers. \* All rights reserved. \* \* The software in this package is published under the terms of the BSD \* style license a copy of which has been included with this distribution in \* the LICENSE.txt file. \* \* Created on 12. April 2006 by Joerg Schaible \*/

Found in path(s):

\* /opt/cola/permits/1097547337\_1602104136.74/0/xstream-1-4-9-sources-1 jar/com/thoughtworks/xstream/io/xml/XomDriver.java No license file was found, but licenses were detected in source scan.

/\*

\* Copyright (C) 2008 XStream Committers.

\* All rights reserved.

\*

\* The software in this package is published under the terms of the BSD

\* style license a copy of which has been included with this distribution in

\* the LICENSE.txt file.

\*

\* Created on 09. October 2008 by Joerg Schaible

\*/

Found in path(s):

\* /opt/cola/permits/1097547337\_1602104136.74/0/xstream-1-4-9-sources-1 jar/com/thoughtworks/xstream/core/util/HierarchicalStreams.java No license file was found, but licenses were detected in source scan.

/\*

\* Copyright (C) 2007, 2008, 2013 XStream Committers.

\* All rights reserved.

\*

\* The software in this package is published under the terms of the BSD

\* style license a copy of which has been included with this distribution in

\* the LICENSE.txt file.

\* \* Created on 08.12.2007 by Joerg Schaible

```
*/
```
Found in path(s):

\* /opt/cola/permits/1097547337\_1602104136.74/0/xstream-1-4-9-sources-1 jar/com/thoughtworks/xstream/converters/extended/LookAndFeelConverter.java No license file was found, but licenses were detected in source scan.

/\*

\* Copyright (C) 2011, 2016 XStream Committers.

\* All rights reserved.

\*

\* The software in this package is published under the terms of the BSD

\* style license a copy of which has been included with this distribution in

\* the LICENSE.txt file.

\*

\* Created on 01. October 2011 by Joerg Schaible

\*/

Found in path(s):

\* /opt/cola/permits/1097547337\_1602104136.74/0/xstream-1-4-9-sources-1 jar/com/thoughtworks/xstream/converters/reflection/MissingFieldException.java No license file was found, but licenses were detected in source scan.

/\*

\* Copyright (C) 2004, 2005, 2006 Joe Walnes.

\* Copyright (C) 2006, 2007, 2009, 2011 XStream Committers.

\* All rights reserved.

\*

\* The software in this package is published under the terms of the BSD

\* style license a copy of which has been included with this distribution in

\* the LICENSE.txt file.

\*

\* Created on 07. March 2004 by Joe Walnes

```
*/
```
Found in path(s):

```
* /opt/cola/permits/1097547337_1602104136.74/0/xstream-1-4-9-sources-1-
jar/com/thoughtworks/xstream/io/xml/XppDomWriter.java
* /opt/cola/permits/1097547337_1602104136.74/0/xstream-1-4-9-sources-1-
jar/com/thoughtworks/xstream/io/xml/Dom4JReader.java
* /opt/cola/permits/1097547337_1602104136.74/0/xstream-1-4-9-sources-1-
jar/com/thoughtworks/xstream/io/xml/XppDomReader.java
* /opt/cola/permits/1097547337_1602104136.74/0/xstream-1-4-9-sources-1-
jar/com/thoughtworks/xstream/io/path/PathTracker.java
* /opt/cola/permits/1097547337_1602104136.74/0/xstream-1-4-9-sources-1-
jar/com/thoughtworks/xstream/io/xml/Dom4JXmlWriter.java
*
 /opt/cola/permits/1097547337_1602104136.74/0/xstream-1-4-9-sources-1-
```
jar/com/thoughtworks/xstream/io/xml/DomReader.java

No license file was found, but licenses were detected in source scan.

/\* \* Copyright (C) 2004, 2005 Joe Walnes. \* Copyright (C) 2006, 2007, 2010, 2011, 2013, 2016 XStream Committers. \* All rights reserved. \* \* The software in this package is published under the terms of the BSD \* style license a copy of which has been included with this distribution in \* the LICENSE.txt file. \* \* Created on 23. August 2004 by Joe Walnes \*/

Found in path(s):

\* /opt/cola/permits/1097547337\_1602104136.74/0/xstream-1-4-9-sources-1 jar/com/thoughtworks/xstream/core/util/CustomObjectInputStream.java No license file was found, but licenses were detected in source scan.

/\*

\* Copyright (C) 2007, 2008 XStream Committers.

```
* All rights reserved.
```
\*

\*

\* The software in this package is published under the terms of the BSD

\* style license a copy of which has been included with this distribution in

```
* the LICENSE.txt file.
```

```
* Created on 22. October 2007 by Joerg Schaible
*/
```
Found in path(s):

\* /opt/cola/permits/1097547337\_1602104136.74/0/xstream-1-4-9-sources-1 jar/com/thoughtworks/xstream/InitializationException.java No license file was found, but licenses were detected in source scan.

/\*

\* Copyright (C) 2011 XStream Committers.

\* All rights reserved.

\*

\* The software in this package is published under the terms of the BSD

\* style license a copy of which has been included with this distribution in

\* the LICENSE.txt file.

\*

\* Created on 07. July 2011 by Joerg Schaible

\*/

Found in path(s):

\* /opt/cola/permits/1097547337\_1602104136.74/0/xstream-1-4-9-sources-1-

jar/com/thoughtworks/xstream/converters/javabean/JavaBeanProvider.java No license file was found, but licenses were detected in source scan.

/\* \* Copyright (C) 2011 XStream Committers. \* All rights reserved. \* \* The software in this package is published under the terms of the BSD \* style license a copy of which has been included with this distribution in \* the LICENSE.txt file. \* \* Created on 14. October 2011 by Joerg Schaible \*/

Found in path(s):

\* /opt/cola/permits/1097547337\_1602104136.74/0/xstream-1-4-9-sources-1 jar/com/thoughtworks/xstream/io/binary/BinaryStreamDriver.java No license file was found, but licenses were detected in source scan.

/\*

\* Copyright (C) 2013 XStream Committers.

```
* All rights reserved.
```
\*

\* The software in this package is published under the terms of the BSD

\* style license a copy of which has been included with this distribution in

\* the LICENSE.txt file.

\*

\* Created on 03. December 2013 by Joerg Schaible \*/

Found in path(s):

```
* /opt/cola/permits/1097547337_1602104136.74/0/xstream-1-4-9-sources-1-
jar/com/thoughtworks/xstream/converters/extended/NamedArrayConverter.java
* /opt/cola/permits/1097547337_1602104136.74/0/xstream-1-4-9-sources-1-
jar/com/thoughtworks/xstream/converters/extended/StackTraceElementFactory15.java
No license file was found, but licenses were detected in source scan.
```
/\*

```
* Copyright (C) 2005 Joe Walnes.
```

```
* Copyright (C) 2006, 2007, 2009 XStream Committers.
```
\* All rights reserved.

\*

\* The software in this package is published under the terms of the BSD

\* style license a copy of which has been included with this distribution in

```
* the LICENSE.txt file.
```
\*

\* Created on 22. January 2005 by Joe Walnes

```
*/
```
Found in path(s):

\* /opt/cola/permits/1097547337\_1602104136.74/0/xstream-1-4-9-sources-1 jar/com/thoughtworks/xstream/mapper/DynamicProxyMapper.java No license file was found, but licenses were detected in source scan.

/\*

\* Copyright (C) 2009, 2013 XStream Committers.

\* All rights reserved.

\*

\* The software in this package is published under the terms of the BSD

\* style license a copy of which has been included with this distribution in

\* the LICENSE.txt file.

\*

\* Created on 17. April 2009 by Joerg Schaible

\*/

Found in path(s):

\* /opt/cola/permits/1097547337\_1602104136.74/0/xstream-1-4-9-sources-1 jar/com/thoughtworks/xstream/converters/extended/JavaFieldConverter.java No license file was found, but licenses were detected in source scan.

/\*

\* Copyright (C) 2006, 2007, 2013 XStream Committers.

\* All rights reserved.

\*

\* The software in this package is published under the terms of the BSD

\* style license a copy of which has been included with this distribution in

\* the LICENSE.txt file.

\*

\* Created on 15. February 2006 by Mauro Talevi

\*/

Found in path(s):

\* /opt/cola/permits/1097547337\_1602104136.74/0/xstream-1-4-9-sources-1 jar/com/thoughtworks/xstream/converters/basic/AbstractSingleValueConverter.java \* /opt/cola/permits/1097547337\_1602104136.74/0/xstream-1-4-9-sources-1 jar/com/thoughtworks/xstream/converters/SingleValueConverter.java No license file was found, but licenses were detected in source scan.

/\*

\* Copyright (C) 2005 Joe Walnes.

\* Copyright (C) 2006, 2007, 2008, 2009, 2011, 2015 XStream Committers.

\* All rights reserved.

\*

\* The software in this package is published under the terms of the BSD

\* style license a copy of which has been included with this distribution in

\* the LICENSE.txt file.

\* Created on 20. March 2005 by Joe Walnes \*/

Found in path(s):

\* /opt/cola/permits/1097547337\_1602104136.74/0/xstream-1-4-9-sources-1 jar/com/thoughtworks/xstream/mapper/EnumMapper.java No license file was found, but licenses were detected in source scan.

/\*

\*

\* Copyright (C) 2003, 2004, 2005 Joe Walnes.

\* Copyright (C) 2006, 2007, 2010, 2011, 2013 XStream Committers.

\* All rights reserved.

\*

\* The software in this package is published under the terms of the BSD \* style license a copy of which has been included with this distribution in \* the LICENSE.txt file.

\* \* Created on 01. October 2003 by Joe Walnes

\*/

Found in path(s):

\* /opt/cola/permits/1097547337\_1602104136.74/0/xstream-1-4-9-sources-1 jar/com/thoughtworks/xstream/converters/collections/CollectionConverter.java No license file was found, but licenses were detected in source scan.

/\*

\* Copyright (C) 2013, 2016 XStream Committers.

\* All rights reserved.

\*

\* The software in this package is published under the terms of the BSD

\* style license a copy of which has been included with this distribution in

\* the LICENSE.txt file.

\*

\* Created on 20. September 2013 by Joerg Schaible

\*/

Found in path(s):

\* /opt/cola/permits/1097547337\_1602104136.74/0/xstream-1-4-9-sources-1 jar/com/thoughtworks/xstream/converters/extended/NamedMapConverter.java No license file was found, but licenses were detected in source scan.

/\*

\* Copyright (C) 2008 XStream Committers.

\* All rights reserved.

\*

\* The software in this package is published under the terms of the BSD

\* style license a copy of which has been included with this distribution in

\* the LICENSE.txt file.

\*

\* Created on 01. January 2008 by Joerg Schaible

\*/

Found in path(s):

\* /opt/cola/permits/1097547337\_1602104136.74/0/xstream-1-4-9-sources-1 jar/com/thoughtworks/xstream/converters/ConverterRegistry.java No license file was found, but licenses were detected in source scan.

/\*

\* Copyright (C) 2006 Joe Walnes.

\* Copyright (C) 2006, 2007 XStream Committers.

\* All rights reserved.

\*

\* The software in this package is published under the terms of the BSD

\* style license a copy of which has been included with this distribution in

\* the LICENSE.txt file.

\*

\* Created on 04. June 2006 by Joe Walnes

```
*/
```
Found in path(s):

\* /opt/cola/permits/1097547337\_1602104136.74/0/xstream-1-4-9-sources-1 jar/com/thoughtworks/xstream/io/binary/BinaryStreamWriter.java \* /opt/cola/permits/1097547337\_1602104136.74/0/xstream-1-4-9-sources-1 jar/com/thoughtworks/xstream/io/binary/ReaderDepthState.java No license file was found, but licenses were detected in source scan.

/\*

```
* Copyright (C) 2005, 2006 Joe Walnes.
```
\* Copyright (C) 2006, 2007, 2009, 2011 XStream Committers.

\* All rights reserved.

\*

\* The software in this package is published under the terms of the BSD

\* style license a copy of which has been included with this distribution in

\* the LICENSE.txt file.

\*

\* Created on 28. May 2005 by Mauro Talevi

```
*/
```
Found in path(s):

\* /opt/cola/permits/1097547337\_1602104136.74/0/xstream-1-4-9-sources-1 jar/com/thoughtworks/xstream/io/xml/AbstractXmlDriver.java No license file was found, but licenses were detected in source scan.

/\*

\* Copyright (C) 2011 XStream Committers.

\* All rights reserved. \* \* The software in this package is published under the terms of the BSD \* style license a copy of which has been included with this distribution in \* the LICENSE.txt file. \* \* Created on 13. October 2011 by Joerg Schaible \*/ Found in path(s): \* /opt/cola/permits/1097547337\_1602104136.74/0/xstream-1-4-9-sources-1 jar/com/thoughtworks/xstream/io/ExtendedHierarchicalStreamReader.java No license file was found, but licenses were detected in source scan. /\*

\* Copyright (C) 2003, 2004 Joe Walnes.

\* Copyright (C) 2006, 2007, 2008, 2009, 2011, 2012, 2013, 2014, 2015, 2016 XStream Committers.

\* All rights reserved.

\*

\* The software in this package is published under the terms of the BSD

\* style license a copy of which has been included with this distribution in

\* the LICENSE.txt file.

\*

\* Created on 26. September 2003 by Joe Walnes

\*/

Found in path(s):

\* /opt/cola/permits/1097547337\_1602104136.74/0/xstream-1-4-9-sources-1 jar/com/thoughtworks/xstream/converters/basic/DateConverter.java No license file was found, but licenses were detected in source scan.

/\*

\* Copyright (C) 2007, 2008, 2009, 2011, 2012, 2013, 2016 XStream Committers.

\* All rights reserved.

\*

\* The software in this package is published under the terms of the BSD

\* style license a copy of which has been included with this distribution in

\* the LICENSE.txt file.

\*

\* Created on 07. November 2007 by Joerg Schaible

\*/

Found in path(s):

\* /opt/cola/permits/1097547337\_1602104136.74/0/xstream-1-4-9-sources-1 jar/com/thoughtworks/xstream/mapper/AnnotationMapper.java No license file was found, but licenses were detected in source scan.

/\*

\* Copyright (C) 2006, 2007, 2014, 2016 XStream Committers.

\* All rights reserved.

\*

\* The software in this package is published under the terms of the BSD

\* style license a copy of which has been included with this distribution in

```
* the LICENSE.txt file.
```
\*

\* Created on 13. April 2006 by Joerg Schaible

\*/

Found in path(s):

\* /opt/cola/permits/1097547337\_1602104136.74/0/xstream-1-4-9-sources-1 jar/com/thoughtworks/xstream/XStreamer.java No license file was found, but licenses were detected in source scan.

/\*

\* Copyright (C) 2011, 2013, 2016 XStream Committers.

\* All rights reserved.

\*

\* The software in this package is published under the terms of the BSD

\* style license a copy of which has been included with this distribution in

\* the LICENSE.txt file.

\*

\* Created on 30. July 2011 by Joerg Schaible

\*/

Found in path(s):

\* /opt/cola/permits/1097547337\_1602104136.74/0/xstream-1-4-9-sources-1 jar/com/thoughtworks/xstream/converters/extended/ToAttributedValueConverter.java No license file was found, but licenses were detected in source scan.

/\*

\* Copyright (C) 2006, 2007 XStream Committers.

\* All rights reserved.

\*

\* The software in this package is published under the terms of the BSD

\* style license a copy of which has been included with this distribution in

\* the LICENSE.txt file.

\*

\* Created on 12. January 2006 by Joerg Schaible

\*/

Found in path(s):

\* /opt/cola/permits/1097547337\_1602104136.74/0/xstream-1-4-9-sources-1 jar/com/thoughtworks/xstream/converters/extended/SubjectConverter.java No license file was found, but licenses were detected in source scan.

/\*

\* Copyright (C) 2005, 2006 Joe Walnes.

\* Copyright (C) 2006, 2007, 2008, 2009, 2011, 2013, 2015 XStream Committers.

\* All rights reserved.

\*

\* The software in this package is published under the terms of the BSD

\* style license a copy of which has been included with this distribution in

\* the LICENSE.txt file.

\*

\* Created on 22. January 2005 by Joe Walnes

\*/

Found in path(s):

\* /opt/cola/permits/1097547337\_1602104136.74/0/xstream-1-4-9-sources-1 jar/com/thoughtworks/xstream/mapper/DefaultMapper.java No license file was found, but licenses were detected in source scan.

/\*

\* Copyright (C) 2004, 2005 Joe Walnes.

\* Copyright (C) 2006, 2007, 2008, 2011, 2013, 2014, 2016 XStream Committers.

\* All rights reserved.

\*

\* Created on 08. January 2014 by Joerg Schaible, factored out from SunUnsafeReflectionProvider \*/

Found in path(s):

\* /opt/cola/permits/1097547337\_1602104136.74/0/xstream-1-4-9-sources-1-

jar/com/thoughtworks/xstream/converters/reflection/SunLimitedUnsafeReflectionProvider.java No license file was found, but licenses were detected in source scan.

/\*

\* Copyright (C) 2015 XStream Committers.

\* All rights reserved.

\*

\* The software in this package is published under the terms of the BSD

\* style license a copy of which has been included with this distribution in

\* the LICENSE.txt file.

\*

\* Created on 21.06.2015 by Joerg Schaible

```
*/
```
Found in path(s):

\* /opt/cola/permits/1097547337\_1602104136.74/0/xstream-1-4-9-sources-1 jar/com/thoughtworks/xstream/converters/extended/ActivationDataFlavorConverter.java No license file was found, but licenses were detected in source scan.

/\*

\* Copyright (C) 2006, 2007, 2008 XStream Committers.

\* All rights reserved.

\*

- \* The software in this package is published under the terms of the BSD
- \* style license a copy of which has been included with this distribution in

```
* the LICENSE.txt file.
```
\*

\* Created on 08. April 2006 by Joerg Schaible \*/

Found in path(s):

\* /opt/cola/permits/1097547337\_1602104136.74/0/xstream-1-4-9-sources-1 jar/com/thoughtworks/xstream/mapper/CGLIBMapper.java No license file was found, but licenses were detected in source scan.

/\*

```
* Copyright (C) 2004, 2005 Joe Walnes.
```
- \* Copyright (C) 2006, 2007, 2008 XStream Committers.
- \* All rights reserved.

\*

- \* The software in this package is published under the terms of the BSD
- \* style license a copy of which has been included with this distribution in
- \* the LICENSE.txt file.
- \*
- \* Created on 24. July 2004 by Joe Walnes

```
*/
```
Found in path(s):

\* /opt/cola/permits/1097547337\_1602104136.74/0/xstream-1-4-9-sources-1 jar/com/thoughtworks/xstream/converters/extended/GregorianCalendarConverter.java No license file was found, but licenses were detected in source scan.

/\*

- \* Copyright (C) 2003, 2004, 2005 Joe Walnes.
- \* Copyright (C) 2006, 2007 XStream Committers.
- \* All rights reserved.
- \*
- \* The software in this package is published under the terms of the BSD
- \* style license a copy of which has been included with this distribution in
- \* the LICENSE.txt file.
- \*
- \* Created on 03. October 2003 by Joe Walnes
- \*/

Found in path(s):

\* /opt/cola/permits/1097547337\_1602104136.74/0/xstream-1-4-9-sources-1 jar/com/thoughtworks/xstream/converters/collections/ArrayConverter.java No license file was found, but licenses were detected in source scan.

/\*

```
* Copyright (C) 2014 XStream Committers.
```

```
* All rights reserved.
```

```
*
```

```
* Created on 27. January 2014 by Joerg Schaible
*/
```
## Found in path(s):

\* /opt/cola/permits/1097547337\_1602104136.74/0/xstream-1-4-9-sources-1 jar/com/thoughtworks/xstream/security/InterfaceTypePermission.java No license file was found, but licenses were detected in source scan.

/\*

```
* Copyright (C) 2005 Joe Walnes.
* Copyright (C) 2006, 2007, 2009, 2015 XStream Committers.
* All rights reserved.
*
* The software in this package is published under the terms of the BSD
* style license a copy of which has been included with this distribution in
* the LICENSE.txt file.
*
* Created on 22. January 2005 by Joe Walnes
*/
```
Found in path(s):

\* /opt/cola/permits/1097547337\_1602104136.74/0/xstream-1-4-9-sources-1 jar/com/thoughtworks/xstream/mapper/ImmutableTypesMapper.java No license file was found, but licenses were detected in source scan.

/\*

```
* Copyright (C) 2004, 2005, 2006 Joe Walnes.
```
\* Copyright (C) 2006, 2007, 2009, 2011, 2014, 2015 XStream Committers.

\* All rights reserved.

\*

\* The software in this package is published under the terms of the BSD

\* style license a copy of which has been included with this distribution in

\* the LICENSE.txt file.

\*

\* Created on 07. March 2004 by Joe Walnes

```
*/
```
Found in path(s):

\* /opt/cola/permits/1097547337\_1602104136.74/0/xstream-1-4-9-sources-1 jar/com/thoughtworks/xstream/io/xml/Dom4JDriver.java No license file was found, but licenses were detected in source scan.

/\*

```
* Copyright (C) 2004 Joe Walnes.
```
\* Copyright (C) 2006, 2007 XStream Committers.

\* All rights reserved. \* \* The software in this package is published under the terms of the BSD \* style license a copy of which has been included with this distribution in \* the LICENSE.txt file. \* \* Created on 04. October 2004 by Joe Walnes \*/ Found in path(s): \* /opt/cola/permits/1097547337\_1602104136.74/0/xstream-1-4-9-sources-1 jar/com/thoughtworks/xstream/core/MapBackedDataHolder.java No license file was found, but licenses were detected in source scan. /\* \* Copyright (C) 2006, 2007, 2008, 2011, 2015 XStream Committers. \* All rights reserved. \* \* The software in this package is published under the terms of the BSD \* style license a copy of which has been included with this distribution in \* the LICENSE.txt file. \* \* Created on 15. March 2007 by Joerg Schaible \*/

Found in path(s):

\* /opt/cola/permits/1097547337\_1602104136.74/0/xstream-1-4-9-sources-1 jar/com/thoughtworks/xstream/core/AbstractReferenceUnmarshaller.java No license file was found, but licenses were detected in source scan.

/\*

\* Copyright (C) 2004 Joe Walnes.

\* Copyright (C) 2006, 2007, 2008, 2009 XStream Committers.

\* All rights reserved.

\*

\* The software in this package is published under the terms of the BSD

\* style license a copy of which has been included with this distribution in

\* the LICENSE.txt file.

\*

\* Created on 08. May 2004 by Joe Walnes

\*/

Found in path(s):

\* /opt/cola/permits/1097547337\_1602104136.74/0/xstream-1-4-9-sources-1 jar/com/thoughtworks/xstream/converters/ErrorWriter.java No license file was found, but licenses were detected in source scan.

/\*
\* Copyright (C) 2003, 2004 Joe Walnes.

\* Copyright (C) 2006, 2007, 2012, 2014 XStream Committers.

\* All rights reserved.

\*

\* The software in this package is published under the terms of the BSD

\* style license a copy of which has been included with this distribution in

\* the LICENSE.txt file.

\*

\* Created on 01. October 2004 by Joe Walnes

\*/

Found in path(s):

\* /opt/cola/permits/1097547337\_1602104136.74/0/xstream-1-4-9-sources-1 jar/com/thoughtworks/xstream/converters/extended/SqlTimestampConverter.java No license file was found, but licenses were detected in source scan.

/\*

\* Copyright (C) 2005 Joe Walnes.

\* Copyright (C) 2006, 2007, 2008, 2009 XStream Committers.

\* All rights reserved.

\*

\* The software in this package is published under the terms of the BSD

\* style license a copy of which has been included with this distribution in

\* the LICENSE.txt file.

\*

\* Created on 06. April 2005 by Joe Walnes

\*/

Found in path(s):

\* /opt/cola/permits/1097547337\_1602104136.74/0/xstream-1-4-9-sources-1 jar/com/thoughtworks/xstream/converters/enums/EnumSetConverter.java No license file was found, but licenses were detected in source scan.

/\*

\* Copyright (C) 2009, 2011, 2015 XStream Committers.

\* All rights reserved.

\*

\* The software in this package is published under the terms of the BSD

\* style license a copy of which has been included with this distribution in

```
* the LICENSE.txt file.
```
\*

\* Created on 29. April 2009 by Joerg Schaible

\*/

Found in path(s):

\* /opt/cola/permits/1097547337\_1602104136.74/0/xstream-1-4-9-sources-1 jar/com/thoughtworks/xstream/io/xml/AbstractXppDriver.java

No license file was found, but licenses were detected in source scan.

/\* \* Copyright (C) 2004, 2005, 2006 Joe Walnes. \* Copyright (C) 2006, 2007, 2008, 2010, 2011, 2013, 2014, 2015, 2016 XStream Committers. \* All rights reserved. \* \* The software in this package is published under the terms of the BSD \* style license a copy of which has been included with this distribution in \* the LICENSE.txt file. \* \* Created on 24. August 2004 by Joe Walnes \*/

Found in path(s):

\* /opt/cola/permits/1097547337\_1602104136.74/0/xstream-1-4-9-sources-1 jar/com/thoughtworks/xstream/converters/reflection/ExternalizableConverter.java No license file was found, but licenses were detected in source scan.

/\*

```
* Copyright (C) 2005 Joe Walnes.
```
\* Copyright (C) 2006, 2007, 2009, 2013 XStream Committers.

\* All rights reserved.

\*

\* The software in this package is published under the terms of the BSD

\* style license a copy of which has been included with this distribution in

\* the LICENSE.txt file.

\*

\* Created on 18. March 2005 by Joe Walnes

\*/

Found in path(s):

\* /opt/cola/permits/1097547337\_1602104136.74/0/xstream-1-4-9-sources-1 jar/com/thoughtworks/xstream/converters/enums/EnumConverter.java No license file was found, but licenses were detected in source scan.

/\*

```
* Copyright (C) 2003, 2004, 2005, 2006 Joe Walnes.
```
\* Copyright (C) 2006, 2007, 2008, 2009, 2010, 2011, 2012, 2013, 2014, 2015, 2016 XStream Committers.

\* All rights reserved.

\*

\* The software in this package is published under the terms of the BSD

\* style license a copy of which has been included with this distribution in

\* the LICENSE.txt file.

\*

```
* Created on 26. September 2003 by Joe Walnes
```

```
*/
```
Found in path(s):

\* /opt/cola/permits/1097547337\_1602104136.74/0/xstream-1-4-9-sources-1 jar/com/thoughtworks/xstream/XStream.java No license file was found, but licenses were detected in source scan.

/\*

\* Copyright (C) 2004, 2005, 2006 Joe Walnes. \* Copyright (C) 2006, 2007, 2009, 2011, 2013, 2016 XStream Committers. \* All rights reserved. \* \* The software in this package is published under the terms of the BSD \* style license a copy of which has been included with this distribution in \* the LICENSE.txt file. \* \* Created on 07. March 2004 by Joe Walnes

Found in path(s):

\* /opt/cola/permits/1097547337\_1602104136.74/0/xstream-1-4-9-sources-1 jar/com/thoughtworks/xstream/converters/reflection/PureJavaReflectionProvider.java No license file was found, but licenses were detected in source scan.

/\*

\*/

\* Copyright (C) 2013, 2016 XStream Committers.

\* All rights reserved.

\*

\* The software in this package is published under the terms of the BSD

\* style license a copy of which has been included with this distribution in

\* the LICENSE.txt file.

\*

\* Created on 14. March 2013 by Joerg Schaible

\*/

Found in path(s):

\* /opt/cola/permits/1097547337\_1602104136.74/0/xstream-1-4-9-sources-1 jar/com/thoughtworks/xstream/converters/enums/EnumToStringConverter.java No license file was found, but licenses were detected in source scan.

/\*

```
* Copyright (C) 2006 Joe Walnes.
```
\* Copyright (C) 2006, 2007, 2009, 2013 XStream Committers.

\* All rights reserved.

\*

\* The software in this package is published under the terms of the BSD

\* style license a copy of which has been included with this distribution in

\* the LICENSE.txt file.

\*

\* Created on 04. June 2006 by Joe Walnes

\*/

Found in path(s):

\* /opt/cola/permits/1097547337\_1602104136.74/0/xstream-1-4-9-sources-1 jar/com/thoughtworks/xstream/io/binary/Token.java No license file was found, but licenses were detected in source scan.

/\*

\* Copyright (C) 2013 XStream Committers.

\* All rights reserved.

\*

\* The software in this package is published under the terms of the BSD

\* style license a copy of which has been included with this distribution in

\* the LICENSE.txt file.

\*

\* Created on 24. June 2012 by Joerg Schaible

\*/

Found in path(s):

\* /opt/cola/permits/1097547337\_1602104136.74/0/xstream-1-4-9-sources-1 jar/com/thoughtworks/xstream/io/xml/JDom2Reader.java \* /opt/cola/permits/1097547337\_1602104136.74/0/xstream-1-4-9-sources-1 jar/com/thoughtworks/xstream/io/xml/JDom2Writer.java No license file was found, but licenses were detected in source scan.

/\*

```
* Copyright (C) 2005 Joe Walnes.
```
\* Copyright (C) 2006, 2007, 2008, 2010, 2011, 2013, 2016 XStream Committers.

\* All rights reserved.

\*

\* The software in this package is published under the terms of the BSD

\* style license a copy of which has been included with this distribution in

\* the LICENSE.txt file.

\*

\* Created on 12. April 2005 by Joe Walnes

```
*/
```
Found in path(s):

\* /opt/cola/permits/1097547337\_1602104136.74/0/xstream-1-4-9-sources-1 jar/com/thoughtworks/xstream/converters/javabean/BeanProvider.java No license file was found, but licenses were detected in source scan.

```
/*
```
\* Copyright (C) 2013 XStream Committers.

\* All rights reserved.

\*

\* Created on 12.07.2013 by Joerg Schaible

```
*/
```
Found in path(s):

\* /opt/cola/permits/1097547337\_1602104136.74/0/xstream-1-4-9-sources-1 jar/com/thoughtworks/xstream/annotations/XStreamAliasType.java No license file was found, but licenses were detected in source scan.

/\*

\* Copyright (c) 2007, 2008, 2016 XStream Committers. \* All rights reserved. \* \* The software in this package is published under the terms of the BSD \* style license a copy of which has been included with this distribution in \* the LICENSE.txt file. \*

\* Created on 20. September 2007 by Joerg Schaible \*/

Found in path(s):

\* /opt/cola/permits/1097547337\_1602104136.74/0/xstream-1-4-9-sources-1 jar/com/thoughtworks/xstream/core/util/ThreadSafePropertyEditor.java No license file was found, but licenses were detected in source scan.

/\*

\* Copyright (C) 2005 Joe Walnes.

\* Copyright (C) 2006, 2007, 2008, 2009, 2013 XStream Committers.

\* All rights reserved.

\*

\* The software in this package is published under the terms of the BSD

\* style license a copy of which has been included with this distribution in

\* the LICENSE.txt file.

\*

\* Created on 06. April 2005 by Joe Walnes

\*/

Found in path(s):

\* /opt/cola/permits/1097547337\_1602104136.74/0/xstream-1-4-9-sources-1 jar/com/thoughtworks/xstream/converters/enums/EnumMapConverter.java No license file was found, but licenses were detected in source scan.

/\*

\* Copyright (C) 2006, 2007, 2013 XStream Committers.

\* All rights reserved.

\*

\* The software in this package is published under the terms of the BSD

\* style license a copy of which has been included with this distribution in

\* the LICENSE.txt file.

\*

\* Created on 03. April 2006 by Joerg Schaible

\*/

Found in path(s):

\* /opt/cola/permits/1097547337\_1602104136.74/0/xstream-1-4-9-sources-1 jar/com/thoughtworks/xstream/converters/reflection/SelfStreamingInstanceChecker.java No license file was found, but licenses were detected in source scan.

/\*

\* Copyright (C) 2004 Joe Walnes.

\* Copyright (C) 2006, 2007, 2008, 2009, 2011, 2013, 2016 XStream Committers.

\* All rights reserved.

\*

\* The software in this package is published under the terms of the BSD

\* style license a copy of which has been included with this distribution in

\* the LICENSE.txt file.

\*

\* Created on 06. April 2004 by Joe Walnes

\*/

Found in path(s):

\* /opt/cola/permits/1097547337\_1602104136.74/0/xstream-1-4-9-sources-1 jar/com/thoughtworks/xstream/core/util/Fields.java No license file was found, but licenses were detected in source scan.

/\*

\* Copyright (C) 2005 Joe Walnes.

\* Copyright (C) 2006, 2007, 2008, 2009, 2011, 2012, 2013, 2014, 2016 XStream Committers.

\* All rights reserved.

\*

\* The software in this package is published under the terms of the BSD

\* style license a copy of which has been included with this distribution in

\* the LICENSE.txt file.

\*

\* Created on 16. September 2005 by Mauro Talevi

\*/

Found in path(s):

\* /opt/cola/permits/1097547337\_1602104136.74/0/xstream-1-4-9-sources-1 jar/com/thoughtworks/xstream/annotations/XStreamConverter.java No license file was found, but licenses were detected in source scan.

/\*

\* Copyright (C) 2006 Joe Walnes.

\* Copyright (C) 2007, 2008 XStream Committers.

\* All rights reserved.

\*

\* The software in this package is published under the terms of the BSD

\* style license a copy of which has been included with this distribution in

\* the LICENSE.txt file.

\*

\* Created on 06. July 2006 by Guilherme Silveira

\*/

Found in path(s):

\* /opt/cola/permits/1097547337\_1602104136.74/0/xstream-1-4-9-sources-1 jar/com/thoughtworks/xstream/persistence/XmlArrayList.java No license file was found, but licenses were detected in source scan.

/\*

\* Copyright (C) 2004, 2005 Joe Walnes.

\* Copyright (C) 2006, 2007, 2010, 2011, 2013, 2016 XStream Committers.

\* All rights reserved.

\*

\* The software in this package is published under the terms of the BSD

\* style license a copy of which has been included with this distribution in

\* the LICENSE.txt file.

\*

\* Created on 08. May 2004 by Joe Walnes

\*/

Found in path(s):

\* /opt/cola/permits/1097547337\_1602104136.74/0/xstream-1-4-9-sources-1 jar/com/thoughtworks/xstream/converters/collections/TreeMapConverter.java No license file was found, but licenses were detected in source scan.

/\*

\* Copyright (C) 2009, 2011 XStream Committers.

\* All rights reserved.

\*

\* The software in this package is published under the terms of the BSD

\* style license a copy of which has been included with this distribution in

\* the LICENSE.txt file.

\*

\* Created on 17. August 2009 by Joerg Schaible

\*/

Found in path(s):

\* /opt/cola/permits/1097547337\_1602104136.74/0/xstream-1-4-9-sources-1 jar/com/thoughtworks/xstream/io/AbstractWriter.java No license file was found, but licenses were detected in source scan.

/\*

\* Copyright (C) 2004 Joe Walnes.

\* Copyright (C) 2006, 2007 XStream Committers.

\* All rights reserved.

\*

\* The software in this package is published under the terms of the BSD

\* style license a copy of which has been included with this distribution in

\* the LICENSE.txt file.

\*

\* Created on 29. May 2004 by Joe Walnes

\*/

Found in path(s):

\* /opt/cola/permits/1097547337\_1602104136.74/0/xstream-1-4-9-sources-1 jar/com/thoughtworks/xstream/converters/extended/StackTraceElementConverter.java No license file was found, but licenses were detected in source scan.

/\*

\* Copyright (c) 2007, 2008, 2009, 2010, 2011, 2013 XStream Committers. \* All rights reserved. \* \* The software in this package is published under the terms of the BSD \* style license a copy of which has been included with this distribution in \* the LICENSE.txt file. \*

\* Created on 30. March 2007 by Joerg Schaible

\*/

Found in path(s):

\* /opt/cola/permits/1097547337\_1602104136.74/0/xstream-1-4-9-sources-1 jar/com/thoughtworks/xstream/io/json/JettisonMappedXmlDriver.java No license file was found, but licenses were detected in source scan.

/\*

\* Copyright (C) 2006, 2007, 2008, 2010, 2011, 2013, 2014, 2015, 2016 XStream Committers.

\* All rights reserved.

\*

\* The software in this package is published under the terms of the BSD

\* style license a copy of which has been included with this distribution in

\* the LICENSE.txt file.

\*

\* Created on 13. April 2006 by Joerg Schaible

```
*/
```
Found in path(s):

\* /opt/cola/permits/1097547337\_1602104136.74/0/xstream-1-4-9-sources-1 jar/com/thoughtworks/xstream/converters/reflection/CGLIBEnhancedConverter.java No license file was found, but licenses were detected in source scan.

/\*

- \* Copyright (C) 2004, 2005 Joe Walnes.
- \* Copyright (C) 2006, 2007 XStream Committers.
- \* All rights reserved.

\*

- \* The software in this package is published under the terms of the BSD
- \* style license a copy of which has been included with this distribution in

```
* the LICENSE.txt file.
```
\*

\* Created on 07. March 2004 by Joe Walnes \*/

Found in path(s):

\* /opt/cola/permits/1097547337\_1602104136.74/0/xstream-1-4-9-sources-1 jar/com/thoughtworks/xstream/io/HierarchicalStreamWriter.java No license file was found, but licenses were detected in source scan.

/\*

\* Copyright (C) 2005 Joe Walnes.

\* Copyright (C) 2006, 2007, 2008, 2009, 2011, 2016 XStream Committers.

\* All rights reserved.

\*

\* The software in this package is published under the terms of the BSD

- \* style license a copy of which has been included with this distribution in
- \* the LICENSE.txt file.
- \*

\* Created on 12. April 2005 by Joe Walnes

```
*/
```
Found in path(s):

\* /opt/cola/permits/1097547337\_1602104136.74/0/xstream-1-4-9-sources-1 jar/com/thoughtworks/xstream/converters/javabean/PropertyDictionary.java No license file was found, but licenses were detected in source scan.

/\*

\* Copyright (C) 2005 Joe Walnes.

\* Copyright (C) 2006, 2007, 2008, 2009, 2011 XStream Committers.

\* All rights reserved.

\*

\* The software in this package is published under the terms of the BSD

\* style license a copy of which has been included with this distribution in

\* the LICENSE.txt file.

\*

\* Created on 22. January 2005 by Joe Walnes

```
*/
```
Found in path(s):

\* /opt/cola/permits/1097547337\_1602104136.74/0/xstream-1-4-9-sources-1 jar/com/thoughtworks/xstream/mapper/ArrayMapper.java No license file was found, but licenses were detected in source scan.

/\*

\* Copyright (C) 2011 XStream Committers.

\* All rights reserved.

\*

\* The software in this package is published under the terms of the BSD

\* style license a copy of which has been included with this distribution in

\* the LICENSE.txt file.

\*

\* Created on 15.02.2011 by Joerg Schaible

\*/

Found in path(s):

\* /opt/cola/permits/1097547337\_1602104136.74/0/xstream-1-4-9-sources-1 jar/com/thoughtworks/xstream/converters/ErrorReporter.java No license file was found, but licenses were detected in source scan.

/\*

\* Copyright (C) 2005 Joe Walnes.

\* Copyright (C) 2006, 2007 XStream Committers.

\* All rights reserved.

\*

\* The software in this package is published under the terms of the BSD

\* style license a copy of which has been included with this distribution in

\* the LICENSE.txt file.

\*

\* Created on 03. October 2005 by Joerg Schaible

\*/

Found in path(s):

\* /opt/cola/permits/1097547337\_1602104136.74/0/xstream-1-4-9-sources-1 jar/com/thoughtworks/xstream/converters/extended/ISO8601SqlTimestampConverter.java No license file was found, but licenses were detected in source scan.

/\*

\* Copyright (C) 2008, 2010 XStream Committers.

\* All rights reserved.

\*

\* The software in this package is published under the terms of the BSD

\* style license a copy of which has been included with this distribution in

\* the LICENSE.txt file.

\*

\* Created on 13. October 2008 by Joerg Schaible

\*/

Found in path(s):

\* /opt/cola/permits/1097547337\_1602104136.74/0/xstream-1-4-9-sources-1 jar/com/thoughtworks/xstream/core/util/FastField.java No license file was found, but licenses were detected in source scan.

/\*

- \* Copyright (C) 2014 XStream Committers.
- \* All rights reserved.
- \*
- \* Created on 09. January 2014 by Joerg Schaible \*/

### Found in path(s):

\* /opt/cola/permits/1097547337\_1602104136.74/0/xstream-1-4-9-sources-1 jar/com/thoughtworks/xstream/security/ArrayTypePermission.java \* /opt/cola/permits/1097547337\_1602104136.74/0/xstream-1-4-9-sources-1 jar/com/thoughtworks/xstream/security/ExplicitTypePermission.java \* /opt/cola/permits/1097547337\_1602104136.74/0/xstream-1-4-9-sources-1 jar/com/thoughtworks/xstream/security/RegExpTypePermission.java \* /opt/cola/permits/1097547337\_1602104136.74/0/xstream-1-4-9-sources-1 jar/com/thoughtworks/xstream/security/PrimitiveTypePermission.java \* /opt/cola/permits/1097547337\_1602104136.74/0/xstream-1-4-9-sources-1 jar/com/thoughtworks/xstream/security/NullPermission.java \* /opt/cola/permits/1097547337\_1602104136.74/0/xstream-1-4-9-sources-1 jar/com/thoughtworks/xstream/security/WildcardTypePermission.java \*

 /opt/cola/permits/1097547337\_1602104136.74/0/xstream-1-4-9-sources-1 jar/com/thoughtworks/xstream/security/NoPermission.java No license file was found, but licenses were detected in source scan.

/\*

\* Copyright (C) 2005, 2006 Joe Walnes.

\* Copyright (C) 2006, 2007, 2008, 2009, 2011 XStream Committers.

\* All rights reserved.

\*

\* The software in this package is published under the terms of the BSD

\* style license a copy of which has been included with this distribution in

- \* the LICENSE.txt file.
- \*

\* Created on 22. January 2005 by Joe Walnes

\*/

### Found in path(s):

\* /opt/cola/permits/1097547337\_1602104136.74/0/xstream-1-4-9-sources-1 jar/com/thoughtworks/xstream/mapper/XmlFriendlyMapper.java No license file was found, but licenses were detected in source scan.

### /\*

\* Copyright (C) 2009, 2011, 2014, 2015 XStream Committers.

\* All rights reserved.

\*

\* The software in this package is published under the terms of the BSD

\* style license a copy of which has been included with this distribution in

\* the LICENSE.txt file.

\*

\* Created on 29. April 2009 by Joerg Schaible

\*/

Found in path(s):

\* /opt/cola/permits/1097547337\_1602104136.74/0/xstream-1-4-9-sources-1 jar/com/thoughtworks/xstream/io/xml/BEAStaxDriver.java No license file was found, but licenses were detected in source scan.

/\*

\* Copyright (C) 2004 Joe Walnes.

\* Copyright (C) 2006, 2007, 2008 XStream Committers.

\* All rights reserved.

\*

\* The software in this package is published under the terms of the BSD

\* style license a copy of which has been included with this distribution in

\* the LICENSE.txt file.

\*

\* Created on 16. March 2004 by Joe Walnes

\*/

Found in path(s):

\* /opt/cola/permits/1097547337\_1602104136.74/0/xstream-1-4-9-sources-1 jar/com/thoughtworks/xstream/core/SequenceGenerator.java No license file was found, but licenses were detected in source scan.

/\*

- \* Copyright (C) 2004 Joe Walnes.
- \* Copyright (C) 2006, 2007, 2009, 2011 XStream Committers.
- \* All rights reserved.

\*

\* The software in this package is published under the terms of the BSD

\* style license a copy of which has been included with this distribution in

```
* the LICENSE.txt file.
```
\*

\* Created on 07. March 2004 by Joe Walnes

```
*/
```
Found in path(s):

\* /opt/cola/permits/1097547337\_1602104136.74/0/xstream-1-4-9-sources-1 jar/com/thoughtworks/xstream/io/xml/xppdom/Xpp3Dom.java No license file was found, but licenses were detected in source scan.

/\*

- \* Copyright (C) 2004 Joe Walnes.
- \* Copyright (C) 2006, 2007, 2013 XStream Committers.
- \* All rights reserved.

```
*
```
\* The software in this package is published under the terms of the BSD

\* style license a copy of which has been included with this distribution in

\* the LICENSE.txt file.

\*

\* Created on 14. August 2004 by Joe Walnes

\*/

Found in path(s):

\* /opt/cola/permits/1097547337\_1602104136.74/0/xstream-1-4-9-sources-1 jar/com/thoughtworks/xstream/io/xml/TraxSource.java No license file was found, but licenses were detected in source scan.

/\*

\* Copyright (C) 2005 Joe Walnes.

\* Copyright (C) 2006, 2007 XStream Committers.

\* All rights reserved.

\*

\* The software in this package is published under the terms of the BSD

\* style license a copy of which has been included with this distribution in

\* the LICENSE.txt file.

\*

\* Created on 16. September 2005 by Mauro Talevi

\*/

Found in path(s):

\* /opt/cola/permits/1097547337\_1602104136.74/0/xstream-1-4-9-sources-1 jar/com/thoughtworks/xstream/annotations/XStreamConverters.java No license file was found, but licenses were detected in source scan.

/\*

\* Copyright (C) 2006 Joe Walnes.

\* Copyright (C) 2006, 2007, 2008 XStream Committers.

\* All rights reserved.

\*

\* The software in this package is published under the terms of the BSD

\* style license a copy of which has been included with this distribution in

\* the LICENSE.txt file.

\*

\* Created on 27. March 2006 by Joerg Schaible

\*/

Found in path(s):

\* /opt/cola/permits/1097547337\_1602104136.74/0/xstream-1-4-9-sources-1 jar/com/thoughtworks/xstream/mapper/AttributeAliasingMapper.java No license file was found, but licenses were detected in source scan.

/\*

\* Copyright (C) 2004, 2006 Joe Walnes.

\* Copyright (C) 2007, 2009 XStream Committers.

\* All rights reserved.

\*

\* The software in this package is published under the terms of the BSD

\* style license a copy of which has been included with this distribution in

\* the LICENSE.txt file.

\*

\* Created on 16. March 2004 by Joe Walnes

```
*/
```
Found in path(s):

\* /opt/cola/permits/1097547337\_1602104136.74/0/xstream-1-4-9-sources-1 jar/com/thoughtworks/xstream/MarshallingStrategy.java No license file was found, but licenses were detected in source scan.

/\*

\* Copyright (C) 2006 Joe Walnes.

\* Copyright (C) 2006, 2007, 2009, 2011 XStream Committers.

\* All rights reserved.

\*

\* The software in this package is published under the terms of the BSD

\* style license a copy of which has been included with this distribution in

\* the LICENSE.txt file.

\*

\* Created on 22. April 2006 by Mauro Talevi

\*/

Found in path(s):

\* /opt/cola/permits/1097547337\_1602104136.74/0/xstream-1-4-9-sources-1 jar/com/thoughtworks/xstream/io/xml/XStream11XmlFriendlyReplacer.java No license file was found, but licenses were detected in source scan.

/\*

\* Copyright (C) 2005 Joe Walnes.

\* Copyright (C) 2006, 2007, 2011 XStream Committers.

```
* All rights reserved.
```
\*

\* The software in this package is published under the terms of the BSD

\* style license a copy of which has been included with this distribution in

\* the LICENSE.txt file.

\*

\* Created on 10. April 2005 by Joe Walnes

\*/

Found in path(s):

```
* /opt/cola/permits/1097547337_1602104136.74/0/xstream-1-4-9-sources-1-
jar/com/thoughtworks/xstream/io/ReaderWrapper.java
```
No license file was found, but licenses were detected in source scan.

/\* \* Copyright (C) 2006 Joe Walnes. \* Copyright (C) 2006, 2007, 2008, 2009, 2010, 2013 XStream Committers. \* All rights reserved. \* \* The software in this package is published under the terms of the BSD \* style license a copy of which has been included with this distribution in \* the LICENSE.txt file. \* \* Created on 20. February 2006 by Mauro Talevi \*/

Found in path(s):

\* /opt/cola/permits/1097547337\_1602104136.74/0/xstream-1-4-9-sources-1 jar/com/thoughtworks/xstream/mapper/AttributeMapper.java No license file was found, but licenses were detected in source scan.

/\*

- \* Copyright (C) 2006 Joe Walnes.
- \* Copyright (C) 2006, 2007, 2008, 2013 XStream Committers.
- \* All rights reserved.

\*

- \* The software in this package is published under the terms of the BSD
- \* style license a copy of which has been included with this distribution in

\* the LICENSE.txt file.

```
*
```
\* Created on 04. June 2006 by Joe Walnes

\*/

```
Found in path(s):
```
\* /opt/cola/permits/1097547337\_1602104136.74/0/xstream-1-4-9-sources-1 jar/com/thoughtworks/xstream/io/copy/HierarchicalStreamCopier.java No license file was found, but licenses were detected in source scan.

/\*

```
* Copyright (C) 2004, 2005 Joe Walnes.
```
\* Copyright (C) 2006, 2007, 2008, 2010, 2011, 2014, 2015, 2016 XStream Committers.

```
* All rights reserved.
```
\*

\* The software in this package is published under the terms of the BSD

\* style license a copy of which has been included with this distribution in

\* the LICENSE.txt file.

\*

\* Created on 12. February 2015 by Joerg Schaible, copied from

c.t.x.converters.reflection.SerializationMemberInvoker.

```
*/
```
Found in path(s):

\* /opt/cola/permits/1097547337\_1602104136.74/0/xstream-1-4-9-sources-1 jar/com/thoughtworks/xstream/core/util/SerializationMembers.java No license file was found, but licenses were detected in source scan.

/\*

\* Copyright (C) 2005 Joe Walnes.

\* Copyright (C) 2006, 2007, 2008, 2009, 2010, 2011, 2012, 2013, 2014, 2015 XStream Committers.

\* All rights reserved.

\*

\* The software in this package is published under the terms of the BSD

\* style license a copy of which has been included with this distribution in

\* the LICENSE.txt file.

\*

\* Created on 12. April 2005 by Joe Walnes

\*/

Found in path(s):

\* /opt/cola/permits/1097547337\_1602104136.74/0/xstream-1-4-9-sources-1 jar/com/thoughtworks/xstream/converters/javabean/JavaBeanConverter.java No license file was found, but licenses were detected in source scan.

/\*

\* Copyright (C) 2006, 2007, 2013 XStream Committers.

\* All rights reserved.

\*

\* The software in this package is published under the terms of the BSD

\* style license a copy of which has been included with this distribution in

\* the LICENSE.txt file.

\*

\* Created on 13. April 2006 by Joerg Schaible

\*/

Found in path(s):

\* /opt/cola/permits/1097547337\_1602104136.74/0/xstream-1-4-9-sources-1 jar/com/thoughtworks/xstream/converters/reflection/ReflectionProviderWrapper.java No license file was found, but licenses were detected in source scan.

/\*

\* Copyright (C) 2004, 2005, 2006 Joe Walnes.

\* Copyright (C) 2006, 2007, 2009, 2011 XStream Committers.

\* All rights reserved.

\*

\* The software in this package is published under the terms of the BSD

\* style license a copy of which has been included with this distribution in

\* the LICENSE.txt file.

\*

\* Created on 03. April 2004 by Joe Walnes

\*/

Found in path(s):

\* /opt/cola/permits/1097547337\_1602104136.74/0/xstream-1-4-9-sources-1 jar/com/thoughtworks/xstream/core/ReferenceByXPathUnmarshaller.java No license file was found, but licenses were detected in source scan.

/\*

\* Copyright (C) 2011 XStream Committers.

\* All rights reserved.

\*

\* The software in this package is published under the terms of the BSD

\* style license a copy of which has been included with this distribution in

\* the LICENSE.txt file.

\*

\* Created on 29.07.2011 by Joerg Schaible

\*/

Found in path(s):

\* /opt/cola/permits/1097547337\_1602104136.74/0/xstream-1-4-9-sources-1 jar/com/thoughtworks/xstream/core/util/ArrayIterator.java No license file was found, but licenses were detected in source scan.

/\*

\* Copyright (C) 2004, 2005, 2006 Joe Walnes.

\* Copyright (C) 2006, 2007, 2008, 2009, 2011, 2013, 2016 XStream Committers.

\* All rights reserved.

\*

\* The software in this package is published under the terms of the BSD

\* style license a copy of which has been included with this distribution in

\* the LICENSE.txt file.

\*

\* Created on 07. March 2004 by Joe Walnes

\*/

Found in path(s):

\* /opt/cola/permits/1097547337\_1602104136.74/0/xstream-1-4-9-sources-1 jar/com/thoughtworks/xstream/core/DefaultConverterLookup.java No license file was found, but licenses were detected in source scan.

/\*

\* Copyright (C) 2007, 2008, 2016 XStream Committers.

\* All rights reserved.

\*

\* The software in this package is published under the terms of the BSD

\* style license a copy of which has been included with this distribution in

\* the LICENSE.txt file.

\* \* Created on 22. October 2007 by Joerg Schaible \*/

Found in path(s):

\* /opt/cola/permits/1097547337\_1602104136.74/0/xstream-1-4-9-sources-1 jar/com/thoughtworks/xstream/XStreamException.java No license file was found, but licenses were detected in source scan.

/\*

- \* Copyright (C) 2006 Joe Walnes.
- \* Copyright (C) 2007, 2008, 2009 XStream Committers.
- \* All rights reserved.
- \*

\* The software in this package is published under the terms of the BSD

\* style license a copy of which has been included with this distribution in \* the LICENSE.txt file.

\*

\* Created on 13. June 2006 by Guilherme Silveira

\*/

Found in path(s):

\* /opt/cola/permits/1097547337\_1602104136.74/0/xstream-1-4-9-sources-1 jar/com/thoughtworks/xstream/persistence/StreamStrategy.java \* /opt/cola/permits/1097547337\_1602104136.74/0/xstream-1-4-9-sources-1 jar/com/thoughtworks/xstream/persistence/FileStreamStrategy.java No license file was found, but licenses were detected in source scan.

/\*

- \* Copyright (C) 2011 XStream Committers.
- \* All rights reserved.

\*

\* The software in this package is published under the terms of the BSD

\* style license a copy of which has been included with this distribution in

```
* the LICENSE.txt file.
```
\*

\* Created on 11. August 2011 by Joerg Schaible.

```
*/
```
Found in path(s):

\* /opt/cola/permits/1097547337\_1602104136.74/0/xstream-1-4-9-sources-1 jar/com/thoughtworks/xstream/io/xml/xppdom/XppDomComparator.java No license file was found, but licenses were detected in source scan.

/\*

- \* Copyright (C) 2004, 2005 Joe Walnes.
- \* Copyright (C) 2006, 2007 XStream Committers.
- \* All rights reserved.

```
*
```
- \* The software in this package is published under the terms of the BSD
- \* style license a copy of which has been included with this distribution in

```
* the LICENSE.txt file.
```
\* \* Created on 22. November 2004 by Mauro Talevi \*/

Found in path(s):

\* /opt/cola/permits/1097547337\_1602104136.74/0/xstream-1-4-9-sources-1 jar/com/thoughtworks/xstream/converters/extended/ISO8601DateConverter.java No license file was found, but licenses were detected in source scan.

/\*

\* Copyright (C) 2005 Joe Walnes.

- \* Copyright (C) 2006, 2007, 2013, 2014 XStream Committers.
- \* All rights reserved.
- \*
- \* The software in this package is published under the terms of the BSD
- \* style license a copy of which has been included with this distribution in
- \* the LICENSE.txt file.
- \*
- \* Created on 06. February 2005 by Joe Walnes

```
*/
```
Found in path(s):

\* /opt/cola/permits/1097547337\_1602104136.74/0/xstream-1-4-9-sources-1 jar/com/thoughtworks/xstream/core/util/OrderRetainingMap.java No license file was found, but licenses were detected in source scan.

/\*

- \* Copyright (C) 2004, 2005, 2006 Joe Walnes.
- \* Copyright (C) 2006, 2007, 2008, 2009, 2011, 2012 XStream Committers.

\* All rights reserved.

- \*
- \* The software in this package is published under the terms of the BSD
- \* style license a copy of which has been included with this distribution in
- \* the LICENSE.txt file.

\*

- \* Created on 08. March 2004 by Joe Walnes
- \*/

Found in path(s):

```
* /opt/cola/permits/1097547337_1602104136.74/0/xstream-1-4-9-sources-1-
jar/com/thoughtworks/xstream/io/xml/XppDriver.java
```
# **1.309 spring-commons-logging-bridge 5.2.3.RELEASE**

### **1.309.1 Available under license :**

No license file was found, but licenses were detected in source scan.

### /\*

- \* Copyright 2002-2018 the original author or authors.
- \*
- \* Licensed under the Apache License, Version 2.0 (the "License");
- \* you may not use this file except in compliance with the License.
- \* You may obtain a copy of the License at
- \*
- \* https://www.apache.org/licenses/LICENSE-2.0
- \*
- \* Unless required by applicable law or agreed to in writing, software
- \* distributed under the License is distributed on an "AS IS" BASIS,
- \* WITHOUT WARRANTIES OR CONDITIONS OF ANY KIND, either express or implied.
- \* See the License for the specific language governing permissions and
- \* limitations under the License.
- \*/

Found in path(s):

\* /opt/cola/permits/1097547285\_1686581162.8947132/0/spring-jcl-5-2-3-release-sources-2 jar/org/apache/commons/logging/impl/SimpleLog.java

\* /opt/cola/permits/1097547285\_1686581162.8947132/0/spring-jcl-5-2-3-release-sources-2 jar/org/apache/commons/logging/LogFactoryService.java

\* /opt/cola/permits/1097547285\_1686581162.8947132/0/spring-jcl-5-2-3-release-sources-2 jar/org/apache/commons/logging/LogAdapter.java

No license file was found, but licenses were detected in source scan.

/\*

\* Copyright 2002-2019 the original author or authors.

- \*
- \* Licensed under the Apache License, Version 2.0 (the "License");
- \* you may not use this file except in compliance with the License.
- \* You may obtain a copy of the License at
- \*
- \* https://www.apache.org/licenses/LICENSE-2.0
- \*
- \* Unless required by applicable law or agreed to in writing, software
- \* distributed under the License is distributed on an "AS IS" BASIS,
- \* WITHOUT WARRANTIES OR CONDITIONS OF ANY KIND, either express or implied.
- \* See the License for the specific language governing permissions and
- \* limitations under the License.
- \*/

Found in path(s):

\* /opt/cola/permits/1097547285\_1686581162.8947132/0/spring-jcl-5-2-3-release-sources-2 jar/org/apache/commons/logging/LogFactory.java No license file was found, but licenses were detected in source scan.

/\*

\* Copyright 2002-2017 the original author or authors.

\*

\* Licensed under the Apache License, Version 2.0 (the "License");

\* you may not use this file except in compliance with the License.

\* You may obtain a copy of the License at

\*

\* https://www.apache.org/licenses/LICENSE-2.0

\*

\* Unless required by applicable law or agreed to in writing, software

\* distributed under the License is distributed on an "AS IS" BASIS,

\* WITHOUT WARRANTIES OR CONDITIONS OF ANY KIND, either express or implied.

\* See the License for the specific language governing permissions and

\* limitations under the License.

\*/

Found in path(s):

\* /opt/cola/permits/1097547285\_1686581162.8947132/0/spring-jcl-5-2-3-release-sources-2 jar/org/apache/commons/logging/impl/NoOpLog.java No license file was found, but licenses were detected in source scan.

/\*

\* Licensed to the Apache Software Foundation (ASF) under one or more

\* contributor license agreements. See the NOTICE file distributed with

\* this work for additional information regarding copyright ownership.

\* The ASF licenses this file to You under the Apache License, Version 2.0

\* (the "License"); you may not use this file except in compliance with

\* the License. You may obtain a copy of the License at

\*

\* https://www.apache.org/licenses/LICENSE-2.0

\*

\* Unless required by applicable law or agreed to in writing, software

\* distributed under the License is distributed on an "AS IS" BASIS,

\* WITHOUT WARRANTIES OR CONDITIONS OF ANY KIND, either express or implied.

\* See the License for the specific language governing permissions and

\* limitations under the License.

\*/

Found in path(s):

\* /opt/cola/permits/1097547285\_1686581162.8947132/0/spring-jcl-5-2-3-release-sources-2 jar/org/apache/commons/logging/Log.java

# **1.310 ribbon-loadbalancer 2.1.5**

### **1.310.1 Available under license :**

No license file was found, but licenses were detected in source scan.

### /\*\*

- \* Copyright 2015 Netflix, Inc.
- \*
- \* Licensed under the Apache License, Version 2.0 (the "License");
- \* you may not use this file except in compliance with the License.
- \* You may obtain a copy of the License at
- \*
- \* http://www.apache.org/licenses/LICENSE-2.0
- \*
- \* Unless required by applicable law or agreed to in writing, software
- \* distributed under the License is distributed on an "AS IS" BASIS,
- \* WITHOUT WARRANTIES OR CONDITIONS OF ANY KIND, either express or implied.
- \* See the License for the specific language governing permissions and
- \* limitations under the License.

\*/

Found in path(s):

```
* /opt/cola/permits/1099771730_1602553616.01/0/ribbon-loadbalancer-2-1-5-sources-1-
jar/com/netflix/loadbalancer/ServerStatusChangeListener.java
No license file was found, but licenses were detected in source scan.
```
/\*

\*

- \* Copyright 2013 Netflix, Inc.
- \*
- \* Licensed under the Apache License, Version 2.0 (the "License");
- \* you may not use this file except in compliance with the License.
- \* You may obtain a copy of the License at
- \*
- \* http://www.apache.org/licenses/LICENSE-2.0

\*

- \* Unless required by applicable law or agreed to in writing, software
- \* distributed under the License is distributed on an "AS IS" BASIS,
- \* WITHOUT WARRANTIES OR CONDITIONS OF ANY KIND, either express or implied.
- \* See the License for the specific language governing permissions and
- \* limitations under the License.
- \*

\*/

Found in path(s):

```
* /opt/cola/permits/1099771730_1602553616.01/0/ribbon-loadbalancer-2-1-5-sources-1-
```
jar/com/netflix/loadbalancer/NoOpPing.java

\* /opt/cola/permits/1099771730\_1602553616.01/0/ribbon-loadbalancer-2-1-5-sources-1 jar/com/netflix/loadbalancer/ZoneStats.java

\* /opt/cola/permits/1099771730\_1602553616.01/0/ribbon-loadbalancer-2-1-5-sources-1 jar/com/netflix/loadbalancer/AbstractLoadBalancerRule.java

\*

 /opt/cola/permits/1099771730\_1602553616.01/0/ribbon-loadbalancer-2-1-5-sources-1 jar/com/netflix/client/ClientFactory.java

\* /opt/cola/permits/1099771730\_1602553616.01/0/ribbon-loadbalancer-2-1-5-sources-1 jar/com/netflix/loadbalancer/ZoneAffinityServerListFilter.java

\* /opt/cola/permits/1099771730\_1602553616.01/0/ribbon-loadbalancer-2-1-5-sources-1 jar/com/netflix/loadbalancer/ZoneSnapshot.java

\* /opt/cola/permits/1099771730\_1602553616.01/0/ribbon-loadbalancer-2-1-5-sources-1 jar/com/netflix/loadbalancer/AbstractLoadBalancerPing.java

\* /opt/cola/permits/1099771730\_1602553616.01/0/ribbon-loadbalancer-2-1-5-sources-1 jar/com/netflix/loadbalancer/PingConstant.java

\* /opt/cola/permits/1099771730\_1602553616.01/0/ribbon-loadbalancer-2-1-5-sources-1 jar/com/netflix/loadbalancer/IPing.java

\* /opt/cola/permits/1099771730\_1602553616.01/0/ribbon-loadbalancer-2-1-5-sources-1 jar/com/netflix/loadbalancer/ServerComparator.java

\* /opt/cola/permits/1099771730\_1602553616.01/0/ribbon-loadbalancer-2-1-5-sources-1 jar/com/netflix/loadbalancer/IRule.java

\*

 /opt/cola/permits/1099771730\_1602553616.01/0/ribbon-loadbalancer-2-1-5-sources-1 jar/com/netflix/loadbalancer/LoadBalancerStats.java

\* /opt/cola/permits/1099771730\_1602553616.01/0/ribbon-loadbalancer-2-1-5-sources-1 jar/com/netflix/loadbalancer/RetryRule.java

\* /opt/cola/permits/1099771730\_1602553616.01/0/ribbon-loadbalancer-2-1-5-sources-1 jar/com/netflix/loadbalancer/AbstractServerList.java

\* /opt/cola/permits/1099771730\_1602553616.01/0/ribbon-loadbalancer-2-1-5-sources-1 jar/com/netflix/loadbalancer/AvailabilityFilteringRule.java

\* /opt/cola/permits/1099771730\_1602553616.01/0/ribbon-loadbalancer-2-1-5-sources-1 jar/com/netflix/loadbalancer/AbstractServerListFilter.java

\* /opt/cola/permits/1099771730\_1602553616.01/0/ribbon-loadbalancer-2-1-5-sources-1 jar/com/netflix/loadbalancer/InterruptTask.java

\* /opt/cola/permits/1099771730\_1602553616.01/0/ribbon-loadbalancer-2-1-5-sources-1 jar/com/netflix/loadbalancer/ServerList.java

\*

 /opt/cola/permits/1099771730\_1602553616.01/0/ribbon-loadbalancer-2-1-5-sources-1 jar/com/netflix/loadbalancer/ClientConfigEnabledRoundRobinRule.java

\* /opt/cola/permits/1099771730\_1602553616.01/0/ribbon-loadbalancer-2-1-5-sources-1 jar/com/netflix/loadbalancer/ZoneAwareLoadBalancer.java

\* /opt/cola/permits/1099771730\_1602553616.01/0/ribbon-loadbalancer-2-1-5-sources-1 jar/com/netflix/loadbalancer/ServerStats.java

\* /opt/cola/permits/1099771730\_1602553616.01/0/ribbon-loadbalancer-2-1-5-sources-1 jar/com/netflix/client/AbstractLoadBalancerAwareClient.java

\* /opt/cola/permits/1099771730\_1602553616.01/0/ribbon-loadbalancer-2-1-5-sources-1 jar/com/netflix/loadbalancer/ILoadBalancer.java

\* /opt/cola/permits/1099771730\_1602553616.01/0/ribbon-loadbalancer-2-1-5-sources-1 jar/com/netflix/loadbalancer/ResponseTimeWeightedRule.java

\* /opt/cola/permits/1099771730\_1602553616.01/0/ribbon-loadbalancer-2-1-5-sources-1 jar/com/netflix/loadbalancer/NoOpLoadBalancer.java

\*

 /opt/cola/permits/1099771730\_1602553616.01/0/ribbon-loadbalancer-2-1-5-sources-1 jar/com/netflix/client/PrimeConnections.java

\* /opt/cola/permits/1099771730\_1602553616.01/0/ribbon-loadbalancer-2-1-5-sources-1 jar/com/netflix/client/IPrimeConnection.java

\* /opt/cola/permits/1099771730\_1602553616.01/0/ribbon-loadbalancer-2-1-5-sources-1 jar/com/netflix/loadbalancer/WeightedResponseTimeRule.java

\* /opt/cola/permits/1099771730\_1602553616.01/0/ribbon-loadbalancer-2-1-5-sources-1 jar/com/netflix/loadbalancer/ConfigurationBasedServerList.java

\* /opt/cola/permits/1099771730\_1602553616.01/0/ribbon-loadbalancer-2-1-5-sources-1 jar/com/netflix/loadbalancer/AbstractLoadBalancer.java

No license file was found, but licenses were detected in source scan.

/\*

\*

\* Copyright 2013 Netflix, Inc.

\*

\* Licensed under the Apache License, Version 2.0 (the "License");

\* you may not use this file except in compliance with the License.

\* You may obtain a copy of the License at

\*

\* http://www.apache.org/licenses/LICENSE-2.0

\*

\* Unless required by applicable law or agreed to in writing, software

\* distributed under the License is distributed on an "AS IS" BASIS,

\* WITHOUT WARRANTIES OR CONDITIONS OF ANY KIND, either express or implied.

\* See the License for the specific language governing permissions and

\* limitations under the License.

\*

\*/

Found in path(s):

\* /opt/cola/permits/1099771730\_1602553616.01/0/ribbon-loadbalancer-2-1-5-sources-1 jar/com/netflix/loadbalancer/DynamicServerListLoadBalancer.java

\* /opt/cola/permits/1099771730\_1602553616.01/0/ribbon-loadbalancer-2-1-5-sources-1 jar/com/netflix/loadbalancer/PredicateBasedRule.java

\* /opt/cola/permits/1099771730\_1602553616.01/0/ribbon-loadbalancer-2-1-5-sources-1 jar/com/netflix/loadbalancer/Server.java

\*

 /opt/cola/permits/1099771730\_1602553616.01/0/ribbon-loadbalancer-2-1-5-sources-1 jar/com/netflix/loadbalancer/CompositePredicate.java

\* /opt/cola/permits/1099771730\_1602553616.01/0/ribbon-loadbalancer-2-1-5-sources-1 jar/com/netflix/loadbalancer/RandomRule.java

\* /opt/cola/permits/1099771730\_1602553616.01/0/ribbon-loadbalancer-2-1-5-sources-1-

jar/com/netflix/loadbalancer/BaseLoadBalancer.java

\* /opt/cola/permits/1099771730\_1602553616.01/0/ribbon-loadbalancer-2-1-5-sources-1 jar/com/netflix/loadbalancer/AbstractServerPredicate.java

\* /opt/cola/permits/1099771730\_1602553616.01/0/ribbon-loadbalancer-2-1-5-sources-1 jar/com/netflix/loadbalancer/AvailabilityPredicate.java

\* /opt/cola/permits/1099771730\_1602553616.01/0/ribbon-loadbalancer-2-1-5-sources-1 jar/com/netflix/loadbalancer/LoadBalancerContext.java

\* /opt/cola/permits/1099771730\_1602553616.01/0/ribbon-loadbalancer-2-1-5-sources-1 jar/com/netflix/loadbalancer/RoundRobinRule.java

\*

 /opt/cola/permits/1099771730\_1602553616.01/0/ribbon-loadbalancer-2-1-5-sources-1 jar/com/netflix/loadbalancer/ZoneAvoidanceRule.java

\* /opt/cola/permits/1099771730\_1602553616.01/0/ribbon-loadbalancer-2-1-5-sources-1 jar/com/netflix/loadbalancer/ZoneAffinityPredicate.java

\* /opt/cola/permits/1099771730\_1602553616.01/0/ribbon-loadbalancer-2-1-5-sources-1 jar/com/netflix/loadbalancer/PredicateKey.java

\* /opt/cola/permits/1099771730\_1602553616.01/0/ribbon-loadbalancer-2-1-5-sources-1 jar/com/netflix/loadbalancer/ServerListFilter.java

\* /opt/cola/permits/1099771730\_1602553616.01/0/ribbon-loadbalancer-2-1-5-sources-1 jar/com/netflix/loadbalancer/ZoneAvoidancePredicate.java

\* /opt/cola/permits/1099771730\_1602553616.01/0/ribbon-loadbalancer-2-1-5-sources-1 jar/com/netflix/loadbalancer/DummyPing.java

No license file was found, but licenses were detected in source scan.

/\*\*

\* Copyright 2013 Netflix, Inc.

\*

\* Licensed under the Apache License, Version 2.0 (the "License");

\* you may not use this file except in compliance with the License.

\* You may obtain a copy of the License at

\*

\* http://www.apache.org/licenses/LICENSE-2.0

\*

\* Unless required by applicable law or agreed to in writing, software

\* distributed under the License is distributed on an "AS IS" BASIS,

\* WITHOUT WARRANTIES OR CONDITIONS OF ANY KIND, either express or implied.

\* See the License for the specific language governing permissions and

\* limitations under the License.

\*/

Found in path(s):

\* /opt/cola/permits/1099771730\_1602553616.01/0/ribbon-loadbalancer-2-1-5-sources-1-

jar/com/netflix/loadbalancer/ServerListSubsetFilter.java

No license file was found, but licenses were detected in source scan.

/\*

\*

\* Copyright 2014 Netflix, Inc.

- \*
- \* Licensed under the Apache License, Version 2.0 (the "License");
- \* you may not use this file except in compliance with the License.

```
* You may obtain a copy of the License at
```
\*

\* http://www.apache.org/licenses/LICENSE-2.0

\*

\* Unless required by applicable law or agreed to in writing, software

- \* distributed under the License is distributed on an "AS IS" BASIS,
- \* WITHOUT WARRANTIES OR CONDITIONS OF ANY KIND, either express or implied.
- \* See the License for the specific language governing permissions and
- \* limitations under the License.
- \*
- \*/

\*

Found in path(s):

\* /opt/cola/permits/1099771730\_1602553616.01/0/ribbon-loadbalancer-2-1-5-sources-1 jar/com/netflix/loadbalancer/reactive/ExecutionListener.java

\* /opt/cola/permits/1099771730\_1602553616.01/0/ribbon-loadbalancer-2-1-5-sources-1 jar/com/netflix/loadbalancer/BestAvailableRule.java

\* /opt/cola/permits/1099771730\_1602553616.01/0/ribbon-loadbalancer-2-1-5-sources-1 jar/com/netflix/loadbalancer/reactive/ExecutionInfo.java

 /opt/cola/permits/1099771730\_1602553616.01/0/ribbon-loadbalancer-2-1-5-sources-1 jar/com/netflix/loadbalancer/reactive/LoadBalancerCommand.java \* /opt/cola/permits/1099771730\_1602553616.01/0/ribbon-loadbalancer-2-1-5-sources-1 jar/com/netflix/loadbalancer/reactive/ExecutionContext.java \* /opt/cola/permits/1099771730\_1602553616.01/0/ribbon-loadbalancer-2-1-5-sources-1-

jar/com/netflix/loadbalancer/reactive/ExecutionContextListenerInvoker.java

\* /opt/cola/permits/1099771730\_1602553616.01/0/ribbon-loadbalancer-2-1-5-sources-1 jar/com/netflix/loadbalancer/ServerListChangeListener.java

\* /opt/cola/permits/1099771730\_1602553616.01/0/ribbon-loadbalancer-2-1-5-sources-1 jar/com/netflix/loadbalancer/reactive/ServerOperation.java

## **1.311 servo-internal 0.10.1**

### **1.311.1 Available under license :**

Apache License

Version 2.0, January 2004

http://www.apache.org/licenses/

TERMS AND CONDITIONS FOR USE, REPRODUCTION, AND DISTRIBUTION

1. Definitions.

"License" shall mean the terms and conditions for use, reproduction, and distribution as defined by Sections 1 through 9 of this document.

"Licensor" shall mean the copyright owner or entity authorized by the copyright owner that is granting the License.

"Legal Entity" shall mean the union of the acting entity and all other entities that control, are controlled by, or are under common control with that entity. For the purposes of this definition, "control" means (i) the power, direct or indirect, to cause the direction or management of such entity, whether by contract or otherwise, or (ii) ownership of fifty percent (50%) or more of the outstanding shares, or (iii) beneficial ownership of such entity.

"You" (or "Your") shall mean an individual or Legal Entity exercising permissions granted by this License. "Source" form shall mean the preferred

 form for making modifications, including but not limited to software source code, documentation source, and configuration files.

"Object" form shall mean any form resulting from mechanical transformation or translation of a Source form, including but not limited to compiled object code, generated documentation, and conversions to other media types. "Work" shall mean the work of authorship, whether in Source or Object form, made available under the License, as indicated by a copyright notice that is included in or attached to the work (an example is provided in the Appendix below).

"Derivative Works" shall mean any work, whether in Source or Object form, that is based on (or derived from) the Work and for which the editorial revisions, annotations, elaborations, or other modifications represent, as a whole, an original work of authorship. For the purposes of this License, Derivative Works shall not include works that remain separable from, or merely link (or bind by name) to the

interfaces of, the Work and Derivative Works thereof.

"Contribution" shall mean any work of authorship, including the original version of the Work and any modifications or additions to that Work or Derivative Works thereof, that is intentionally submitted to Licensor for inclusion in the Work by the copyright owner or by an individual or Legal Entity authorized to submit on behalf of the copyright owner. For the purposes of this definition, "submitted" means any form of electronic, verbal, or written communication sent to the Licensor or its representatives, including but not limited to communication on electronic mailing lists, source code control systems, and issue tracking systems that are managed by, or on behalf of, the Licensor for the purpose of discussing and improving the Work, but excluding communication that is conspicuously marked or otherwise designated in writing by the copyright owner as "Not a Contribution."

"Contributor" shall mean Licensor and any individual or Legal

 Entity on behalf of whom a Contribution has been received by Licensor and subsequently incorporated within the Work.

2. Grant of Copyright License. Subject to the terms and conditions of this License, each Contributor hereby grants to You a perpetual, worldwide, non-exclusive, no-charge, royalty-free, irrevocable copyright license to reproduce, prepare Derivative Works of, publicly display, publicly perform, sublicense, and distribute the Work and such Derivative Works in Source or Object form.

3. Grant of Patent License. Subject to the terms and conditions of this License, each Contributor hereby grants to You a perpetual, worldwide, non-exclusive, no-charge, royalty-free, irrevocable (except as stated in this section) patent license to make, have made, use, offer to sell, sell, import, and otherwise transfer the Work, where such license applies only to those patent claims licensable by such Contributor that are necessarily infringed by their Contribution(s) alone or by combination of

 their Contribution(s) with the Work to which such Contribution(s) was submitted. If You institute patent litigation against any entity (including a cross-claim or counterclaim in a lawsuit) alleging that the Work or a Contribution incorporated within the Work constitutes direct or contributory patent infringement, then any patent licenses granted to You under this License for that Work shall terminate as of the date such litigation is filed.

4. Redistribution. You may reproduce and distribute copies of the Work or Derivative Works thereof in any medium, with or without modifications, and in Source or Object form, provided that You meet the following conditions:

1. You must give any other recipients of the Work or Derivative Works a copy of this License; and

2. You must cause any modified files to carry prominent notices stating that You changed the files; and

3. You must retain, in the Source form of any Derivative Works that You distribute, all copyright, patent, trademark,

and attribution

 notices from the Source form of the Work, excluding those notices that do not pertain to any part of the Derivative Works; and

4. If the Work includes a "NOTICE" text file as part of its distribution, then any Derivative Works that You distribute must include a readable copy of the attribution notices contained within such NOTICE file, excluding those notices that do not pertain to any part of the Derivative Works, in at least one of the following places: within a NOTICE text file distributed as part of the Derivative Works; within the Source form or documentation, if provided along with the Derivative Works; or, within a display generated by the Derivative Works, if and wherever such third-party notices normally appear. The contents of the NOTICE file are for informational purposes only and do not modify the License. You may add Your own attribution notices within Derivative Works that You distribute, alongside or as an addendum to the NOTICE text from the Work, provided that such additional attribution notices cannot be construed as modifying the License.

You may add Your own copyright statement to Your modifications and may provide additional or different license terms and conditions for use, reproduction, or distribution of Your modifications, or for any such Derivative Works as a whole, provided Your use, reproduction, and distribution of the Work otherwise complies with the conditions stated in this License.

5. Submission of Contributions. Unless You explicitly state otherwise, any Contribution intentionally submitted for inclusion in the Work by You to the Licensor shall be under the terms and conditions of this License, without any additional terms or conditions. Notwithstanding the above, nothing herein shall supersede or modify the terms of any separate license agreement you may have executed with Licensor regarding such Contributions.

6. Trademarks. This License does not grant permission to use the trade names, trademarks, service marks, or product names of the Licensor, except as required for reasonable and customary use in describing the origin of the Work and reproducing the content of the NOTICE file.

7. Disclaimer of Warranty. Unless required by applicable law or agreed to in writing, Licensor provides the Work (and each Contributor provides its Contributions) on an "AS IS" BASIS, WITHOUT WARRANTIES OR CONDITIONS OF ANY KIND, either express or implied, including, without limitation, any warranties or conditions of TITLE, NON-INFRINGEMENT, MERCHANTABILITY, or FITNESS FOR A PARTICULAR PURPOSE. You are solely responsible for determining the appropriateness of using or redistributing the Work and assume any risks associated with Your exercise of permissions under this License.

8. Limitation of Liability. In no event and under no legal theory, whether in tort (including negligence), contract, or otherwise, unless required by applicable law (such as deliberate and grossly negligent acts) or agreed to in writing, shall any Contributor

 be liable to You for damages, including any direct, indirect, special, incidental, or consequential damages of any character arising as a result of this License or out of the use or inability to use the Work (including but not limited to damages for loss of goodwill, work stoppage, computer failure or malfunction, or any and all other commercial damages or losses), even if such Contributor has been advised of the possibility of such damages.

9. Accepting Warranty or Additional Liability. While redistributing the Work or Derivative Works thereof, You may choose to offer, and charge a fee for, acceptance of support, warranty, indemnity, or other liability obligations and/or rights consistent with this License. However, in accepting such obligations, You may act only on Your own behalf and on Your sole responsibility, not on behalf of any other Contributor, and only if You agree to indemnify, defend, and hold each Contributor harmless for any liability incurred by, or claims asserted

against, such Contributor by reason of your accepting any such warranty or additional liability.

END OF TERMS AND CONDITIONS

# **1.312 ribbon-transport 2.1.5**

## **1.312.1 Available under license :**

No license file was found, but licenses were detected in source scan.

```
/*
*
* Copyright 2014 Netflix, Inc.
*
* Licensed under the Apache License, Version 2.0 (the "License");
* you may not use this file except in compliance with the License.
* You may obtain a copy of the License at
*
* http://www.apache.org/licenses/LICENSE-2.0
*
* Unless required by applicable law or agreed to in writing, software
* distributed under the License is distributed on an "AS IS" BASIS,
* WITHOUT WARRANTIES OR CONDITIONS OF ANY KIND, either express or implied.
* See the License for the specific language governing permissions and
* limitations under the License.
*
*/
Found in path(s):
* /opt/cola/permits/1099772873_1602553514.59/0/ribbon-transport-2-1-5-sources-1-
jar/com/netflix/ribbon/transport/netty/tcp/LoadBalancingTcpClient.java
* /opt/cola/permits/1099772873_1602553514.59/0/ribbon-transport-2-1-5-sources-1-
jar/com/netflix/ribbon/transport/netty/LoadBalancingRxClient.java
* /opt/cola/permits/1099772873_1602553514.59/0/ribbon-transport-2-1-5-sources-1-
jar/com/netflix/ribbon/transport/netty/RibbonTransport.java
*
 /opt/cola/permits/1099772873_1602553514.59/0/ribbon-transport-2-1-5-sources-1-
jar/com/netflix/ribbon/transport/netty/http/SSEClient.java
* /opt/cola/permits/1099772873_1602553514.59/0/ribbon-transport-2-1-5-sources-1-
jar/com/netflix/ribbon/transport/netty/DynamicPropertyBasedPoolStrategy.java
* /opt/cola/permits/1099772873_1602553514.59/0/ribbon-transport-2-1-5-sources-1-
jar/com/netflix/ribbon/transport/netty/http/NettyHttpLoadBalancerErrorHandler.java
* /opt/cola/permits/1099772873_1602553514.59/0/ribbon-transport-2-1-5-sources-1-
jar/com/netflix/ribbon/transport/netty/LoadBalancingRxClientWithPoolOptions.java
* /opt/cola/permits/1099772873_1602553514.59/0/ribbon-transport-2-1-5-sources-1-
jar/com/netflix/ribbon/transport/netty/udp/LoadBalancingUdpClient.java
* /opt/cola/permits/1099772873_1602553514.59/0/ribbon-transport-2-1-5-sources-1-
jar/com/netflix/ribbon/transport/netty/http/LoadBalancingHttpClient.java
No license file was found, but licenses were detected in source scan.
```
/\*

\* Copyright 2014 Netflix, Inc.

- \*
- \* Licensed under the Apache License, Version 2.0 (the "License");
- \* you may not use this file except in compliance with the License.
- \* You may obtain a copy of the License at
- \*
- \* http://www.apache.org/licenses/LICENSE-2.0
- \*
- \* Unless required by applicable law or agreed to in writing, software
- \* distributed under the License is distributed on an "AS IS" BASIS,
- \* WITHOUT WARRANTIES OR CONDITIONS OF ANY KIND, either express or implied.
- \* See the License for the specific language governing permissions and
- \* limitations under the License.
- \*/

Found in path(s):

\* /opt/cola/permits/1099772873\_1602553514.59/0/ribbon-transport-2-1-5-sources-1 jar/com/netflix/ribbon/RibbonTransportFactory.java

## **1.313 bean-validation-api 2.0.1 1.313.1 Available under license :**

 Apache License Version 2.0, January 2004 http://www.apache.org/licenses/

#### TERMS AND CONDITIONS FOR USE, REPRODUCTION, AND DISTRIBUTION

1. Definitions.

 "License" shall mean the terms and conditions for use, reproduction, and distribution as defined by Sections 1 through 9 of this document.

 "Licensor" shall mean the copyright owner or entity authorized by the copyright owner that is granting the License.

 "Legal Entity" shall mean the union of the acting entity and all other entities that control, are controlled by, or are under common control with that entity. For the purposes of this definition, "control" means (i) the power, direct or indirect, to cause the direction or management of such entity, whether by contract or otherwise, or (ii) ownership of fifty percent (50%) or more of the outstanding shares, or (iii)

beneficial ownership of such entity.

 "You" (or "Your") shall mean an individual or Legal Entity exercising permissions granted by this License.

 "Source" form shall mean the preferred form for making modifications, including but not limited to software source code, documentation source, and configuration files.

 "Object" form shall mean any form resulting from mechanical transformation or translation of a Source form, including but not limited to compiled object code, generated documentation, and conversions to other media types.

 "Work" shall mean the work of authorship, whether in Source or Object form, made available under the License, as indicated by a copyright notice that is included in or attached to the work (an example is provided in the Appendix below).

 "Derivative Works" shall mean any work, whether in Source or Object form, that is based on (or derived from) the Work and for which the

 editorial revisions, annotations, elaborations, or other modifications represent, as a whole, an original work of authorship. For the purposes of this License, Derivative Works shall not include works that remain separable from, or merely link (or bind by name) to the interfaces of, the Work and Derivative Works thereof.

 "Contribution" shall mean any work of authorship, including the original version of the Work and any modifications or additions to that Work or Derivative Works thereof, that is intentionally submitted to Licensor for inclusion in the Work by the copyright owner or by an individual or Legal Entity authorized to submit on behalf of the copyright owner. For the purposes of this definition, "submitted" means any form of electronic, verbal, or written communication sent to the Licensor or its representatives, including but not limited to communication

on electronic mailing lists, source code control systems,

 and issue tracking systems that are managed by, or on behalf of, the Licensor for the purpose of discussing and improving the Work, but excluding communication that is conspicuously marked or otherwise designated in writing by the copyright owner as "Not a Contribution."

 "Contributor" shall mean Licensor and any individual or Legal Entity on behalf of whom a Contribution has been received by Licensor and subsequently incorporated within the Work.

 2. Grant of Copyright License. Subject to the terms and conditions of this License, each Contributor hereby grants to You a perpetual, worldwide, non-exclusive, no-charge, royalty-free, irrevocable copyright license to reproduce, prepare Derivative Works of, publicly display, publicly perform, sublicense, and distribute the Work and such Derivative Works in Source or Object form.

### 3. Grant

 of Patent License. Subject to the terms and conditions of this License, each Contributor hereby grants to You a perpetual, worldwide, non-exclusive, no-charge, royalty-free, irrevocable (except as stated in this section) patent license to make, have made, use, offer to sell, sell, import, and otherwise transfer the Work, where such license applies only to those patent claims licensable by such Contributor that are necessarily infringed by their Contribution(s) alone or by combination of their Contribution(s) with the Work to which such Contribution(s) was submitted. If You institute patent litigation against any entity (including a cross-claim or counterclaim in a lawsuit) alleging that the Work or a Contribution incorporated within the Work constitutes direct or contributory patent infringement, then any patent licenses granted to You under this License for that Work shall terminate as

of the date such litigation is filed.

- 4. Redistribution. You may reproduce and distribute copies of the Work or Derivative Works thereof in any medium, with or without modifications, and in Source or Object form, provided that You meet the following conditions:
	- (a) You must give any other recipients of the Work or Derivative Works a copy of this License; and
	- (b) You must cause any modified files to carry prominent notices stating that You changed the files; and
	- (c) You must retain, in the Source form of any Derivative Works that You distribute, all copyright, patent, trademark, and attribution notices from the Source form of the Work, excluding those notices that do not pertain to any part of the Derivative Works; and
	- (d) If the Work includes a "NOTICE" text file as part of its distribution, then any Derivative Works that You distribute must
	- include a readable copy of the attribution notices contained within such NOTICE file, excluding those notices that do not pertain to any part of the Derivative Works, in at least one of the following places: within a NOTICE text file distributed as part of the Derivative Works; within the Source form or documentation, if provided along with the Derivative Works; or, within a display generated by the Derivative Works, if and wherever such third-party notices normally appear. The contents of the NOTICE file are for informational purposes only and

 do not modify the License. You may add Your own attribution notices within Derivative Works that You distribute, alongside or as an addendum to the NOTICE text from the Work, provided that such additional attribution notices cannot be construed as modifying the License.

You may add Your own

copyright statement to Your modifications and

- may provide additional or different license terms and conditions for use, reproduction, or distribution of Your modifications, or for any such Derivative Works as a whole, provided Your use, reproduction, and distribution of the Work otherwise complies with the conditions stated in this License.
- 5. Submission of Contributions. Unless You explicitly state otherwise, any Contribution intentionally submitted for inclusion in the Work by You to the Licensor shall be under the terms and conditions of this License, without any additional terms or conditions. Notwithstanding the above, nothing herein shall supersede or modify the terms of any separate license agreement you may have executed with Licensor regarding such Contributions.
- 6. Trademarks. This License does not grant permission to use the trade names, trademarks, service marks, or product names
- of the Licensor,

 except as required for reasonable and customary use in describing the origin of the Work and reproducing the content of the NOTICE file.

- 7. Disclaimer of Warranty. Unless required by applicable law or agreed to in writing, Licensor provides the Work (and each Contributor provides its Contributions) on an "AS IS" BASIS, WITHOUT WARRANTIES OR CONDITIONS OF ANY KIND, either express or implied, including, without limitation, any warranties or conditions of TITLE, NON-INFRINGEMENT, MERCHANTABILITY, or FITNESS FOR A PARTICULAR PURPOSE. You are solely responsible for determining the appropriateness of using or redistributing the Work and assume any risks associated with Your exercise of permissions under this License.
- 8. Limitation of Liability. In no event and under no legal theory, whether in tort (including negligence), contract, or otherwise, unless required by applicable law

(such as deliberate and grossly

 negligent acts) or agreed to in writing, shall any Contributor be liable to You for damages, including any direct, indirect, special, incidental, or consequential damages of any character arising as a result of this License or out of the use or inability to use the Work (including but not limited to damages for loss of goodwill, work stoppage, computer failure or malfunction, or any and all

 other commercial damages or losses), even if such Contributor has been advised of the possibility of such damages.

 9. Accepting Warranty or Additional Liability. While redistributing the Work or Derivative Works thereof, You may choose to offer, and charge a fee for, acceptance of support, warranty, indemnity, or other liability obligations and/or rights consistent with this License. However, in accepting such obligations, You may act only on Your own behalf and on Your sole

responsibility, not on behalf

 of any other Contributor, and only if You agree to indemnify, defend, and hold each Contributor harmless for any liability incurred by, or claims asserted against, such Contributor by reason of your accepting any such warranty or additional liability.

### END OF TERMS AND CONDITIONS

APPENDIX: How to apply the Apache License to your work.

 To apply the Apache License to your work, attach the following boilerplate notice, with the fields enclosed by brackets "[]" replaced with your own identifying information. (Don't include the brackets!) The text should be enclosed in the appropriate comment syntax for the file format. We also recommend that a file or class name and description of purpose be included on the same "printed page" as the copyright notice for easier identification within third-party archives.

#### Copyright 2013 Cognifide Limited

Licensed under

 the Apache License, Version 2.0 (the "License"); you may not use this file except in compliance with the License. You may obtain a copy of the License at

http://www.apache.org/licenses/LICENSE-2.0

 Unless required by applicable law or agreed to in writing, software distributed under the License is distributed on an "AS IS" BASIS, WITHOUT WARRANTIES OR CONDITIONS OF ANY KIND, either express or implied. See the License for the specific language governing permissions and limitations under the License.

## **1.314 hibernate-orm 4.3.4**

## **1.314.1 Available under license :**

No license file was found, but licenses were detected in source scan.

#### $\lt!$ !--

 $\sim$ 

- ~ Hibernate, Relational Persistence for Idiomatic Java
- $\sim$  Copyright (c) 2011, Red Hat Inc. or third-party contributors as
- $\sim$  indicated by the @author tags or express copyright attribution
- $\sim$  statements applied by the authors. All third-party contributions are
- ~ distributed under license by Red Hat Inc.
- $\sim$

~ This copyrighted material is made available to anyone wishing to use, modify,

 $\sim$  copy, or redistribute it subject to the terms and conditions of the GNU

~ Lesser General Public License, as published by the Free Software Foundation.

 $\sim$ 

- $\sim$  This program is distributed in the hope that it will be useful,
- ~ but WITHOUT ANY WARRANTY; without even the implied warranty of MERCHANTABILITY
- ~ or FITNESS FOR A PARTICULAR PURPOSE. See the GNU Lesser General Public License
- ~ for more details.

 $\sim$ 

- ~ You should have received a copy of the GNU Lesser General Public License
- $\sim$  along with this distribution;

if not, write to:

- ~ Free Software Foundation, Inc.
- ~ 51 Franklin Street, Fifth Floor
- $\sim$  Boston, MA 02110-1301 USA

-->

Found in path(s):

\* /opt/cola/permits/1102887347\_1679378390.6302435/0/hibernate-core-4-3-4-final-sourcesjar/org/hibernate/internal/package.html

\* /opt/cola/permits/1102887347\_1679378390.6302435/0/hibernate-core-4-3-4-final-sourcesjar/org/hibernate/metamodel/package.html

\* /opt/cola/permits/1102887347\_1679378390.6302435/0/hibernate-core-4-3-4-final-sourcesjar/org/hibernate/cache/spi/package.html

No license file was found, but licenses were detected in source scan.

/\*

\* Hibernate, Relational Persistence for Idiomatic Java

\*

- \* Copyright (c) 2008-2013, Red Hat Inc. or third-party contributors as
- \* indicated by the @author tags or express copyright attribution
- \* statements applied by the authors. All third-party contributions are

\* distributed under license by Red Hat Inc.

\*

- \* This copyrighted material is made available to anyone wishing to use, modify,
- \* copy, or redistribute it subject to the terms and conditions of the GNU
- \* Lesser General Public License, as published by the Free Software Foundation.

\*

- \* This program is distributed in the hope that it will be useful,
- \* but WITHOUT ANY WARRANTY; without even the implied warranty of MERCHANTABILITY
- \* or FITNESS FOR A PARTICULAR PURPOSE. See the GNU Lesser General Public License

\* for more details.

\*

\* You should have received a copy of the GNU Lesser General Public License

\* along with this distribution; if not,

write to:

- \* Free Software Foundation, Inc.
- \* 51 Franklin Street, Fifth Floor
- \* Boston, MA 02110-1301 USA

```
*/
```
Found in path(s):

\* /opt/cola/permits/1102887347\_1679378390.6302435/0/hibernate-core-4-3-4-final-sourcesjar/org/hibernate/bytecode/internal/javassist/TransformingClassLoader.java

\* /opt/cola/permits/1102887347\_1679378390.6302435/0/hibernate-core-4-3-4-final-sourcesjar/org/hibernate/bytecode/internal/javassist/BytecodeProviderImpl.java

\* /opt/cola/permits/1102887347\_1679378390.6302435/0/hibernate-core-4-3-4-final-sourcesjar/org/hibernate/bytecode/internal/javassist/InstantiationOptimizerAdapter.java

\* /opt/cola/permits/1102887347\_1679378390.6302435/0/hibernate-core-4-3-4-final-sourcesjar/org/hibernate/bytecode/internal/javassist/AccessOptimizerAdapter.java

\* /opt/cola/permits/1102887347\_1679378390.6302435/0/hibernate-core-4-3-4-final-sourcesjar/org/hibernate/bytecode/internal/javassist/JavassistClassTransformer.java

\* /opt/cola/permits/1102887347\_1679378390.6302435/0/hibernate-core-4-3-4-final-sourcesjar/org/hibernate/bytecode/internal/javassist/FieldHandler.java

\*

 /opt/cola/permits/1102887347\_1679378390.6302435/0/hibernate-core-4-3-4-final-sourcesjar/org/hibernate/bytecode/internal/javassist/ReflectionOptimizerImpl.java

\* /opt/cola/permits/1102887347\_1679378390.6302435/0/hibernate-core-4-3-4-final-sourcesjar/org/hibernate/bytecode/internal/javassist/FastClass.java

\* /opt/cola/permits/1102887347\_1679378390.6302435/0/hibernate-core-4-3-4-final-sourcesjar/org/hibernate/engine/spi/EntityKey.java

\* /opt/cola/permits/1102887347\_1679378390.6302435/0/hibernate-core-4-3-4-final-sourcesjar/org/hibernate/bytecode/internal/javassist/FieldFilter.java

\* /opt/cola/permits/1102887347\_1679378390.6302435/0/hibernate-core-4-3-4-final-sourcesjar/org/hibernate/bytecode/internal/javassist/BulkAccessorException.java

\* /opt/cola/permits/1102887347\_1679378390.6302435/0/hibernate-core-4-3-4-final-sourcesjar/org/hibernate/bytecode/internal/javassist/FieldTransformer.java

\*

 /opt/cola/permits/1102887347\_1679378390.6302435/0/hibernate-core-4-3-4-final-sourcesjar/org/hibernate/bytecode/internal/javassist/ProxyFactoryFactoryImpl.java No license file was found, but licenses were detected in source scan.

### /\*

\* Hibernate, Relational Persistence for Idiomatic Java

\*
\* Copyright (c) 2009, 2013, Red Hat Inc. or third-party contributors as

\* indicated by the @author tags or express copyright attribution

\* statements applied by the authors. All third-party contributions are

\* distributed under license by Red Hat Inc.

\*

\* This copyrighted material is made available to anyone wishing to use, modify,

\* copy, or redistribute it subject to the terms and conditions of the GNU

\* Lesser General Public License, as published by the Free Software Foundation.

\*

\* This program is distributed in the hope that it will be useful,

\* but WITHOUT ANY WARRANTY; without even the implied warranty of MERCHANTABILITY

\* or FITNESS FOR A PARTICULAR PURPOSE. See the GNU Lesser General Public License

\* for more details.

\*

\* You should have received a copy of the GNU Lesser General Public License

\* along with this distribution; if not,

write to:

\* Free Software Foundation, Inc.

\* 51 Franklin Street, Fifth Floor

\* Boston, MA 02110-1301 USA

```
*/
```
Found in path(s):

\* /opt/cola/permits/1102887347\_1679378390.6302435/0/hibernate-core-4-3-4-final-sourcesjar/org/hibernate/QueryTimeoutException.java No license file was found, but licenses were detected in source scan.

/\*

\* Hibernate, Relational Persistence for Idiomatic Java

\*

\* Copyright (c) 2010, Red Hat Middleware LLC or third-party contributors as

\* indicated by the @author tags or express copyright attribution

\* statements applied by the authors. All third-party contributions are

\* distributed under license by Red Hat Middleware LLC.

\*

\* This copyrighted material is made available to anyone wishing to use, modify,

\* copy, or redistribute it subject to the terms and conditions of the GNU

\* Lesser General Public License, as published by the Free Software Foundation.

\*

\* This program is distributed in the hope that it will be useful,

\* but WITHOUT ANY WARRANTY; without even the implied warranty of MERCHANTABILITY

\* or FITNESS FOR A PARTICULAR PURPOSE. See the GNU Lesser General Public License

\* for more details.

\*

\* You should have received a copy of the GNU Lesser General Public License

\* along with this distribution;

if not, write to:

\* Free Software Foundation, Inc.

\* 51 Franklin Street, Fifth Floor

\* Boston, MA 02110-1301 USA

\*/

Found in path(s):

\* /opt/cola/permits/1102887347\_1679378390.6302435/0/hibernate-core-4-3-4-final-sourcesjar/org/hibernate/hql/internal/ast/tree/ResultVariableRefNode.java No license file was found, but licenses were detected in source scan.

 $\langle$  . .

~ Hibernate, Relational Persistence for Idiomatic Java

 $\sim$ 

~ Copyright (c) 2008, Red Hat Middleware LLC or third-party contributors as

 $\sim$  indicated by the @author tags or express copyright attribution

 $\sim$  statements applied by the authors. All third-party contributions are

~ distributed under license by Red Hat Middleware LLC.

 $\sim$ 

 $\sim$  This copyrighted material is made available to anyone wishing to use, modify,

 $\sim$  copy, or redistribute it subject to the terms and conditions of the GNU

~ Lesser General Public License, as published by the Free Software Foundation.

 $\sim$ 

 $\sim$ 

 $\sim$  This program is distributed in the hope that it will be useful,

~ but WITHOUT ANY WARRANTY; without even the implied warranty of MERCHANTABILITY

~ or FITNESS FOR A PARTICULAR PURPOSE. See the GNU Lesser General Public License

 $\sim$  for more details.

 ~ You should have received a copy of the GNU Lesser General Public License  $\sim$ 

along with this distribution; if not, write to:

~ Free Software Foundation, Inc.

~ 51 Franklin Street, Fifth Floor

~ Boston, MA 02110-1301 USA

-->

Found in path(s):

\* /opt/cola/permits/1102887347\_1679378390.6302435/0/hibernate-core-4-3-4-final-sourcesjar/org/hibernate/jpa/orm\_1\_0.xsd

No license file was found, but licenses were detected in source scan.

 $\langle$  ! --

~ Hibernate, Relational Persistence for Idiomatic Java

 $\sim$ 

 $\sim$  Copyright (c) 2008, 2013, Red Hat Inc. or third-party contributors as

 $\sim$  indicated by the @author tags or express copyright attribution

 $\sim$  statements applied by the authors. All third-party contributions are

~ distributed under license by Red Hat Inc.

 $\sim$ 

 $\sim$  This copyrighted material is made available to anyone wishing to use, modify,

 $\sim$  copy, or redistribute it subject to the terms and conditions of the GNU

~ Lesser General Public License, as published by the Free Software Foundation.

 $\sim$ 

 $\sim$  This program is distributed in the hope that it will be useful,

~ but WITHOUT ANY WARRANTY; without even the implied warranty of MERCHANTABILITY

~ or FITNESS FOR A PARTICULAR PURPOSE. See the GNU Lesser General Public License

~ for more details.

 $\sim$ 

~ You should have received a copy of the GNU Lesser General Public License

 $\sim$  along with this

distribution; if not, write to:

~ Free Software Foundation, Inc.

 $\sim$  51 Franklin Street. Fifth Floor

~ Boston, MA 02110-1301 USA

-->

Found in path(s):

\* /opt/cola/permits/1102887347\_1679378390.6302435/0/hibernate-core-4-3-4-final-sourcesjar/org/hibernate/package.html

No license file was found, but licenses were detected in source scan.

/\*

\* Hibernate, Relational Persistence for Idiomatic Java

\*

\* Copyright (c) \${year}, Red Hat Inc. or third-party contributors as

\* indicated by the @author tags or express copyright attribution

\* statements applied by the authors. All third-party contributions are

\* distributed under license by Red Hat Inc.

\*

\* This copyrighted material is made available to anyone wishing to use, modify,

\* copy, or redistribute it subject to the terms and conditions of the GNU

\* Lesser General Public License, as published by the Free Software Foundation.

\*

\* This program is distributed in the hope that it will be useful,

\* but WITHOUT ANY WARRANTY; without even the implied warranty of MERCHANTABILITY

\* or FITNESS FOR A PARTICULAR PURPOSE. See the GNU Lesser General Public License

\* for more details.

\*

\* You should have received a copy of the GNU Lesser General Public License

\* along with this distribution; if not,

write to:

\* Free Software Foundation, Inc.

\* 51 Franklin Street, Fifth Floor

\* Boston, MA 02110-1301 USA

\*/

Found in path(s):

jar/org/hibernate/annotations/CollectionType.java No license file was found, but licenses were detected in source scan.

 $\lt!$ !--

~ Hibernate, Relational Persistence for Idiomatic Java

 $\sim$ 

 $\sim$  Copyright (c) 2010, Red Hat Inc. or third-party contributors as

 $\sim$  indicated by the @author tags or express copyright attribution

 $\sim$  statements applied by the authors. All third-party contributions are

~ distributed under license by Red Hat Inc.

 $\sim$ 

~ This copyrighted material is made available to anyone wishing to use, modify,

~ copy, or redistribute it subject to the terms and conditions of the GNU

~ Lesser General Public License, as published by the Free Software Foundation.

 $\sim$ 

 $\sim$  This program is distributed in the hope that it will be useful,

~ but WITHOUT ANY WARRANTY; without even the implied warranty of MERCHANTABILITY

~ or FITNESS FOR A PARTICULAR PURPOSE. See the GNU Lesser General Public License

~ for more details.

 $\sim$ 

~ You should have received a copy of the GNU Lesser General Public License

~ along with this distribution;

if not, write to:

~ Free Software Foundation, Inc.

~ 51 Franklin Street, Fifth Floor

 $\sim$  Boston, MA 02110-1301 USA

-->

Found in path(s):

\* /opt/cola/permits/1102887347\_1679378390.6302435/0/hibernate-core-4-3-4-final-sourcesjar/org/hibernate/mapping/package.html

\* /opt/cola/permits/1102887347\_1679378390.6302435/0/hibernate-core-4-3-4-final-sourcesjar/org/hibernate/type/descriptor/sql/package.html

\* /opt/cola/permits/1102887347\_1679378390.6302435/0/hibernate-core-4-3-4-final-sourcesjar/org/hibernate/dialect/package.html

\* /opt/cola/permits/1102887347\_1679378390.6302435/0/hibernate-core-4-3-4-final-sourcesjar/org/hibernate/dialect/function/package.html

\* /opt/cola/permits/1102887347\_1679378390.6302435/0/hibernate-core-4-3-4-final-sourcesjar/org/hibernate/cfg/package.html

\* /opt/cola/permits/1102887347\_1679378390.6302435/0/hibernate-core-4-3-4-final-sourcesjar/org/hibernate/metamodel/domain/package.html

\* /opt/cola/permits/1102887347\_1679378390.6302435/0/hibernate-core-4-3-4-final-sourcesjar/org/hibernate/metamodel/relational/package.html

\*

 /opt/cola/permits/1102887347\_1679378390.6302435/0/hibernate-core-4-3-4-final-sourcesjar/org/hibernate/type/package.html

No license file was found, but licenses were detected in source scan.

/\*

- \* JBoss, Home of Professional Open Source
- \* Copyright 2010 Red Hat Inc. and/or its affiliates and other
- \* contributors as indicated by the @author tags. All rights reserved.
- \* See the copyright.txt in the distribution for a full listing of
- \* individual contributors.

\*

- \* This is free software; you can redistribute it and/or modify it
- \* under the terms of the GNU Lesser General Public License as
- \* published by the Free Software Foundation; either version 2.1 of
- \* the License, or (at your option) any later version.
- \*

\* This software is distributed in the hope that it will be useful,

- \* but WITHOUT ANY WARRANTY; without even the implied warranty of
- \* MERCHANTABILITY or FITNESS FOR A PARTICULAR PURPOSE. See the GNU
- \* Lesser General Public License for more details.

\*

- \* You should have received a copy of the GNU Lesser General Public
- \* License along with this software; if not, write to the Free

\* Software

- Foundation, Inc., 51 Franklin St, Fifth Floor, Boston, MA
- \* 02110-1301 USA, or see the FSF site: http://www.fsf.org.

\*/

- /\*
- \* Written by Doug Lea with assistance from members of JCP JSR-166
- \* Expert Group and released to the public domain, as explained at
- \* http://creativecommons.org/licenses/publicdomain
- \*
- \* Modified for https://jira.jboss.org/jira/browse/ISPN-299
- \* Includes ideas described in http://portal.acm.org/citation.cfm?id=1547428
- \*
- \*/

/\*\*

- \* A hash table supporting full concurrency of retrievals and
- \* adjustable expected concurrency for updates. This class obeys the
- \* same functional specification as {@link Hashtable}, and
- \* includes versions of methods corresponding to each method of
- \* <tt>Hashtable</tt>. However, even though all operations are
- \* thread-safe, retrieval operations do <em>not</em> entail locking,
- \* and there is <em>not</em> any support for locking the entire table
- \* in a way that prevents all access. This class is fully
- \* interoperable with
- $<$ tt $>$ Hashtable $<$ /t $>$  in programs that rely on its
- \* thread safety but not on its synchronization details.
- \*
- \* <p> Retrieval operations (including <tt>get</tt>) generally do not
- \* block, so may overlap with update operations (including
- \* <tt>put</tt> and <tt>remove</tt>). Retrievals reflect the results

\* of the most recently <em>completed</em> update operations holding

\* upon their onset. For aggregate operations such as <tt>putAll</tt>

\* and <tt>clear</tt>, concurrent retrievals may reflect insertion or

\* removal of only some entries. Similarly, Iterators and

\* Enumerations return elements reflecting the state of the hash table

\* at some point at or since the creation of the iterator/enumeration.

\* They do <em>not</em> throw {@link ConcurrentModificationException}.

\* However, iterators are designed to be used by only one thread at a time.

\* \* <p> The allowed concurrency among update operations is guided by \* the optional <tt>concurrencyLevel</tt> constructor argument \* (default  $\langle$ tt $>$ 16 $\langle$ tt $\rangle$ ), which is used as a hint for internal sizing. The \* table is internally partitioned to try to permit the indicated

\* number of concurrent updates without contention. Because placement

\* in hash tables is essentially random, the actual concurrency will

\* vary. Ideally, you should choose a value to accommodate as many

\* threads as will ever concurrently modify the table. Using a

\* significantly higher value than you need can waste space and time,

\* and a significantly lower value can lead to thread contention. But

\* overestimates and underestimates within an order of magnitude do

\* not usually have much noticeable impact. A value of one is

\* appropriate when it is known that only one thread will modify and

\* all others will only read. Also, resizing this or any other kind of

\* hash table is a relatively slow operation, so, when possible, it is

\* a good idea to provide estimates of expected table sizes in

\* constructors.

\*

\* <p>This class and its

views and iterators implement all of the

\* <em>optional</em> methods of the {@link Map} and {@link Iterator}

\* interfaces.

\*

\* <p>This class is copied from Infinispan, and was originally written

\* by Doug Lea with assistance from members of JCP JSR-166 Expert Group and

\* released to the public domain, as explained at

\* http://creativecommons.org/licenses/publicdomain</p>

\*

\*

\* <p> Like {@link Hashtable} but unlike {@link HashMap}, this class

\* does <em>not</em> allow <tt>null</tt> to be used as a key or value.

\*

\* @author Doug Lea

\* @param <K> the type of keys maintained by this map

```
* @param <V> the type of mapped values
```

```
*/
```
Found in path(s):

jar/org/hibernate/internal/util/collections/BoundedConcurrentHashMap.java No license file was found, but licenses were detected in source scan.

/\*

\* Hibernate, Relational Persistence for Idiomatic Java

\*

\* Copyright (c) 2011, Red Hat Inc. or third-party contributors as

\* indicated by the @author tags or express copyright attribution

- \* statements applied by the authors. All third-party contributions are
- \* distributed under license by Red Hat Inc.

\*

\* This copyrighted material is made available to anyone wishing to use, modify,

\* copy, or redistribute it subject to the terms and conditions of the GNU

\* Lesser General Public License, as published by the Free Software Foundation.

\*

\* This program is distributed in the hope that it will be useful,

\* but WITHOUT ANY WARRANTY; without even the implied warranty of MERCHANTABILITY

```
* or FITNESS FOR A PARTICULAR PURPOSE. See the GNU Lesser General Public License
```
\* for more details.

\*

\* You should have received a copy of the GNU Lesser General Public License

\* along with this distribution; if not, write

to:

\* Free Software Foundation, Inc.

\* 51 Franklin Street, Fifth Floor

\* Boston, MA 02110-1301 USA

\*/ /\*\*

\* JTA platform implementation intended for use with WebSphere Application Server (WAS).

 $*$  <p/>

\* WAS, unlike every other app server on the planet, does not allow direct access to the JTS TransactionManager.

\* Instead, for common transaction-related tasks users must utilize a proprietary API known as

ExtendedJTATransaction.

 $*$  <p/>

\* Even more unfortunate, the exact TransactionManagerLookup to use inside of WAS is highly dependent upon<ul>

 $\langle$ li>WAS version $\langle$ li>

 $\langle$ li>the WAS container in which Hibernate will be utilized $\langle$ li>

 $*$   $<$ /ul>

 $*$  <p/>

\* This class is reported to work on WAS version 6 in any of the standard J2EE/JEE component containers.

\*

\* @author Gavin King

\* @author <a href="mailto:jesper@udby.com>Jesper Udby</a>

\* @author Steve Ebersole

\*/

Found in path(s):

jar/org/hibernate/engine/transaction/jta/platform/internal/WebSphereExtendedJtaPlatform.java No license file was found, but licenses were detected in source scan.

/\*

\* Hibernate, Relational Persistence for Idiomatic Java

\*

\* Copyright (c) 2011 by Red Hat Inc and/or its affiliates or by

\* third-party contributors as indicated by either @author tags or express

\* copyright attribution statements applied by the authors. All

\* third-party contributions are distributed under license by Red Hat Inc.

\*

\* This copyrighted material is made available to anyone wishing to use, modify,

\* copy, or redistribute it subject to the terms and conditions of the GNU

\* Lesser General Public License, as published by the Free Software Foundation.

\*

\* This program is distributed in the hope that it will be useful,

\* but WITHOUT ANY WARRANTY; without even the implied warranty of MERCHANTABILITY

\* or FITNESS FOR A PARTICULAR PURPOSE. See the GNU Lesser General Public License

\* for more details.

\*

\* You should have received a copy of the GNU Lesser General Public License

\* along with

this distribution; if not, write to:

\* Free Software Foundation, Inc.

\* 51 Franklin Street, Fifth Floor

\* Boston, MA 02110-1301 USA

```
*/
```
Found in path(s):

\* /opt/cola/permits/1102887347\_1679378390.6302435/0/hibernate-core-4-3-4-final-sourcesjar/org/hibernate/cfg/annotations/reflection/JPAOverriddenAnnotationReader.java No license file was found, but licenses were detected in source scan.

/\*

\* jDocBook, processing of DocBook sources

\*

\* Copyright (c) 2013, Red Hat Inc. or third-party contributors as

\* indicated by the @author tags or express copyright attribution

\* statements applied by the authors. All third-party contributions are

\* distributed under license by Red Hat Inc.

\*

\* This copyrighted material is made available to anyone wishing to use, modify,

\* copy, or redistribute it subject to the terms and conditions of the GNU

\* Lesser General Public License, as published by the Free Software Foundation.

\*

\* This program is distributed in the hope that it will be useful,

\* but WITHOUT ANY WARRANTY; without even the implied warranty of MERCHANTABILITY

\* or FITNESS FOR A PARTICULAR PURPOSE. See the GNU Lesser General Public License

```
* for more details.
```

```
*
```
\* You should have received a copy of the GNU Lesser General Public License

```
* along with this distribution; if not, write to:
```
\* Free

Software Foundation, Inc.

```
* 51 Franklin Street, Fifth Floor
```
\* Boston, MA 02110-1301 USA

```
*/
```
Found in path(s):

\* /opt/cola/permits/1102887347\_1679378390.6302435/0/hibernate-core-4-3-4-final-sourcesjar/org/hibernate/persister/walking/internal/FetchStrategyHelper.java

\* /opt/cola/permits/1102887347\_1679378390.6302435/0/hibernate-core-4-3-4-final-sourcesjar/org/hibernate/persister/walking/spi/CollectionIndexDefinition.java

\* /opt/cola/permits/1102887347\_1679378390.6302435/0/hibernate-core-4-3-4-final-sourcesjar/org/hibernate/persister/walking/spi/CollectionElementDefinition.java

\* /opt/cola/permits/1102887347\_1679378390.6302435/0/hibernate-core-4-3-4-final-sourcesjar/org/hibernate/tuple/AbstractAttribute.java

\* /opt/cola/permits/1102887347\_1679378390.6302435/0/hibernate-core-4-3-4-final-sourcesjar/org/hibernate/engine/FetchStrategy.java

No license file was found, but licenses were detected in source scan.

/\*

\* Hibernate, Relational Persistence for Idiomatic Java

\*

\* Copyright (c) 2010, 2013, Red Hat Inc. or third-party contributors as

\* indicated by the @author tags or express copyright attribution

- \* statements applied by the authors. All third-party contributions are
- \* distributed under license by Red Hat Inc.

\*

\* This copyrighted material is made available to anyone wishing to use, modify,

\* copy, or redistribute it subject to the terms and conditions of the GNU

\* Lesser General Public License, as published by the Free Software Foundation.

\*

\* This program is distributed in the hope that it will be useful,

\* but WITHOUT ANY WARRANTY; without even the implied warranty of MERCHANTABILITY

\* or FITNESS FOR A PARTICULAR PURPOSE. See the GNU Lesser General Public License

\* for more details.

\*

\* You should have received a copy of the GNU Lesser General Public License

\* along with this distribution; if not,

write to:

- \* Free Software Foundation, Inc.
- \* 51 Franklin Street, Fifth Floor
- \* Boston, MA 02110-1301 USA

```
*/
```
Found in path(s):

\* /opt/cola/permits/1102887347\_1679378390.6302435/0/hibernate-core-4-3-4-final-sourcesjar/org/hibernate/criterion/RowCountProjection.java No license file was found, but licenses were detected in source scan.

/\*

- \* Hibernate, Relational Persistence for Idiomatic Java
- \*
- \* Copyright (c) 2013, Red Hat, Inc. and/or its affiliates or third-party contributors as
- \* indicated by the @author tags or express copyright attribution
- \* statements applied by the authors. All third-party contributions are
- \* distributed under license by Red Hat, Inc.
- \*

\* This copyrighted material is made available to anyone wishing to use, modify,

- \* copy, or redistribute it subject to the terms and conditions of the GNU
- \* Lesser General Public License, as published by the Free Software Foundation.

\*

- \* This program is distributed in the hope that it will be useful,
- \* but WITHOUT ANY WARRANTY; without even the implied warranty of MERCHANTABILITY
- \* or FITNESS FOR A PARTICULAR PURPOSE. See the GNU Lesser General Public License

\* for more details.

\*

\* You should have received a copy of the GNU Lesser General Public License

\* along with this

distribution; if not, write to:

- \* Free Software Foundation, Inc.
- \* 51 Franklin Street, Fifth Floor
- \* Boston, MA 02110-1301 USA

\*/

Found in path(s):

\* /opt/cola/permits/1102887347\_1679378390.6302435/0/hibernate-core-4-3-4-final-sourcesjar/org/hibernate/annotations/UpdateTimestamp.java

\* /opt/cola/permits/1102887347\_1679378390.6302435/0/hibernate-core-4-3-4-final-sources-

jar/org/hibernate/annotations/CreationTimestamp.java

No license file was found, but licenses were detected in source scan.

/\*

\* Hibernate, Relational Persistence for Idiomatic Java

\*

- \* Copyright (c) 2009, Red Hat Inc. or third-party contributors as
- \* indicated by the @author tags or express copyright attribution
- \* statements applied by the authors. All third-party contributions are
- \* distributed under license by Red Hat Inc.

\*

- \* This copyrighted material is made available to anyone wishing to use, modify,
- \* copy, or redistribute it subject to the terms and conditions of the GNU
- \* Lesser General Public License, as published by the Free Software Foundation.

\*

- \* This program is distributed in the hope that it will be useful,
- \* but WITHOUT ANY WARRANTY; without even the implied warranty of MERCHANTABILITY
- \* or FITNESS FOR A PARTICULAR PURPOSE. See the GNU Lesser General Public License

\* for more details.

\*

- \* You should have received a copy of the GNU Lesser General Public License
- \* along with this distribution; if not, write

to:

- \* Free Software Foundation, Inc.
- \* 51 Franklin Street, Fifth Floor
- \* Boston, MA 02110-1301 USA

\*/

Found in path(s):

\* /opt/cola/permits/1102887347\_1679378390.6302435/0/hibernate-core-4-3-4-final-sourcesjar/org/hibernate/hql/internal/ast/tree/AbstractMapComponentNode.java

\* /opt/cola/permits/1102887347\_1679378390.6302435/0/hibernate-core-4-3-4-final-sourcesjar/org/hibernate/hql/internal/ast/tree/MapKeyNode.java

\* /opt/cola/permits/1102887347\_1679378390.6302435/0/hibernate-core-4-3-4-final-sources-

jar/org/hibernate/hql/internal/ast/tree/MapEntryNode.java

\* /opt/cola/permits/1102887347\_1679378390.6302435/0/hibernate-core-4-3-4-final-sourcesjar/org/hibernate/hql/internal/ast/tree/MapValueNode.java

No license file was found, but licenses were detected in source scan.

/\*

\* Hibernate, Relational Persistence for Idiomatic Java

\*

\* Copyright (c) 2009-2011, Red Hat Inc. or third-party contributors as

- \* indicated by the @author tags or express copyright attribution
- \* statements applied by the authors. All third-party contributions are
- \* distributed under license by Red Hat Inc.

\*

\* This copyrighted material is made available to anyone wishing to use, modify,

\* copy, or redistribute it subject to the terms and conditions of the GNU

\* Lesser General Public License, as published by the Free Software Foundation.

\*

\* This program is distributed in the hope that it will be useful,

\* but WITHOUT ANY WARRANTY; without even the implied warranty of MERCHANTABILITY

\* or FITNESS FOR A PARTICULAR PURPOSE. See the GNU Lesser General Public License

\* for more details.

\*

\* You should have received a copy of the GNU Lesser General Public License

\* along with this distribution; if not,

write to:

\* Free Software Foundation, Inc.

- \* 51 Franklin Street, Fifth Floor
- \* Boston, MA 02110-1301 USA

Found in path(s):

\* /opt/cola/permits/1102887347\_1679378390.6302435/0/hibernate-core-4-3-4-final-sourcesjar/org/hibernate/bytecode/buildtime/spi/ExecutionException.java

\* /opt/cola/permits/1102887347\_1679378390.6302435/0/hibernate-core-4-3-4-final-sourcesjar/org/hibernate/bytecode/buildtime/spi/Logger.java

\* /opt/cola/permits/1102887347\_1679378390.6302435/0/hibernate-core-4-3-4-final-sourcesjar/org/hibernate/Version.java

\* /opt/cola/permits/1102887347\_1679378390.6302435/0/hibernate-core-4-3-4-final-sourcesjar/org/hibernate/bytecode/buildtime/spi/Instrumenter.java

\* /opt/cola/permits/1102887347\_1679378390.6302435/0/hibernate-core-4-3-4-final-sourcesjar/org/hibernate/bytecode/buildtime/spi/AbstractInstrumenter.java

\* /opt/cola/permits/1102887347\_1679378390.6302435/0/hibernate-core-4-3-4-final-sourcesjar/org/hibernate/hql/internal/ast/tree/AggregatedSelectExpression.java \*

 /opt/cola/permits/1102887347\_1679378390.6302435/0/hibernate-core-4-3-4-final-sourcesjar/org/hibernate/PessimisticLockException.java

\* /opt/cola/permits/1102887347\_1679378390.6302435/0/hibernate-core-4-3-4-final-sourcesjar/org/hibernate/bytecode/buildtime/internal/JavassistInstrumenter.java No license file was found, but licenses were detected in source scan.

 $< I_{--}$ 

~ Hibernate, Relational Persistence for Idiomatic Java

 $\sim$ 

 $\sim$  Copyright (c) 2008-2011, Red Hat Inc. or third-party contributors as

 $\sim$  indicated by the @author tags or express copyright attribution

 $\sim$  statements applied by the authors. All third-party contributions are

~ distributed under license by Red Hat Inc.

 $\sim$ 

~ This copyrighted material is made available to anyone wishing to use, modify,

 $\sim$  copy, or redistribute it subject to the terms and conditions of the GNU

~ Lesser General Public License, as published by the Free Software Foundation.

 $\sim$ 

 $\sim$  This program is distributed in the hope that it will be useful,

~ but WITHOUT ANY WARRANTY; without even the implied warranty of MERCHANTABILITY

~ or FITNESS FOR A PARTICULAR PURPOSE. See the GNU Lesser General Public License

 $\sim$  for more details.

 $\sim$ 

~ You should have received a copy of the GNU Lesser General Public License

 $\sim$  along with this

distribution; if not, write to:

~ Free Software Foundation, Inc.

~ 51 Franklin Street, Fifth Floor

 $\approx$  Boston, MA 02110-1301 USA

-->

Found in path(s):

\* /opt/cola/permits/1102887347\_1679378390.6302435/0/hibernate-core-4-3-4-final-sourcesjar/org/hibernate/jdbc/package.html

\* /opt/cola/permits/1102887347\_1679378390.6302435/0/hibernate-core-4-3-4-final-sourcesjar/org/hibernate/internal/util/package.html

\* /opt/cola/permits/1102887347\_1679378390.6302435/0/hibernate-core-4-3-4-final-sourcesjar/org/hibernate/bytecode/instrumentation/package.html

\* /opt/cola/permits/1102887347\_1679378390.6302435/0/hibernate-core-4-3-4-final-sourcesjar/org/hibernate/cache/spi/entry/package.html

\* /opt/cola/permits/1102887347\_1679378390.6302435/0/hibernate-core-4-3-4-final-sourcesjar/org/hibernate/cache/package.html

\* /opt/cola/permits/1102887347\_1679378390.6302435/0/hibernate-core-4-3-4-final-sourcesjar/org/hibernate/action/package.html

\* /opt/cola/permits/1102887347\_1679378390.6302435/0/hibernate-core-4-3-4-final-sourcesjar/org/hibernate/bytecode/package.html

\*

 /opt/cola/permits/1102887347\_1679378390.6302435/0/hibernate-core-4-3-4-final-sourcesjar/org/hibernate/cache/spi/access/package.html

No license file was found, but licenses were detected in source scan.

/\*

\* Hibernate, Relational Persistence for Idiomatic Java

\*

\* Copyright (c) 2007-2011, Red Hat Inc. or third-party contributors as

\* indicated by the @author tags or express copyright attribution

\* statements applied by the authors. All third-party contributions are

\* distributed under license by Red Hat Inc.

\*

\* This copyrighted material is made available to anyone wishing to use, modify,

\* copy, or redistribute it subject to the terms and conditions of the GNU

\* Lesser General Public License, as published by the Free Software Foundation.

\*

\* This program is distributed in the hope that it will be useful,

\* but WITHOUT ANY WARRANTY; without even the implied warranty of MERCHANTABILITY

\* or FITNESS FOR A PARTICULAR PURPOSE. See the GNU Lesser General Public License

\* for more details.

\*

\* You should have received a copy of the GNU Lesser General Public License

\* along with this distribution; if not,

write to:

\* Free Software Foundation, Inc.

\* 51 Franklin Street, Fifth Floor

\* Boston, MA 02110-1301 USA

\*/

Found in path(s):

\* /opt/cola/permits/1102887347\_1679378390.6302435/0/hibernate-core-4-3-4-final-sources-

jar/org/hibernate/engine/transaction/internal/jta/JtaTransactionFactory.java

jar/org/hibernate/internal/CoreMessageLogger.java

\* /opt/cola/permits/1102887347\_1679378390.6302435/0/hibernate-core-4-3-4-final-sourcesjar/org/hibernate/Transaction.java

\* /opt/cola/permits/1102887347\_1679378390.6302435/0/hibernate-core-4-3-4-final-sourcesjar/org/hibernate/engine/transaction/internal/jdbc/JdbcTransactionFactory.java

\* /opt/cola/permits/1102887347\_1679378390.6302435/0/hibernate-core-4-3-4-final-sourcesjar/org/hibernate/engine/transaction/internal/jta/CMTTransactionFactory.java

\* /opt/cola/permits/1102887347\_1679378390.6302435/0/hibernate-core-4-3-4-final-sourcesjar/org/hibernate/engine/transaction/internal/jta/CMTTransaction.java

 /opt/cola/permits/1102887347\_1679378390.6302435/0/hibernate-core-4-3-4-final-sourcesjar/org/hibernate/engine/transaction/internal/jta/JtaTransaction.java

\* /opt/cola/permits/1102887347\_1679378390.6302435/0/hibernate-core-4-3-4-final-sourcesjar/org/hibernate/engine/transaction/internal/jdbc/JdbcTransaction.java

No license file was found, but licenses were detected in source scan.

/\*

\*

\* Hibernate, Relational Persistence for Idiomatic Java

\*

\* Copyright (c) 2013, Red Hat Middleware LLC or third-party contributors as

\* indicated by the @author tags or express copyright attribution

\* statements applied by the authors. All third-party contributions are

\* distributed under license by Red Hat Middleware LLC.

\*

\* This copyrighted material is made available to anyone wishing to use, modify,

\* copy, or redistribute it subject to the terms and conditions of the GNU

\* Lesser General Public License, as published by the Free Software Foundation.

\*

\* This program is distributed in the hope that it will be useful,

\* but WITHOUT ANY WARRANTY; without even the implied warranty of MERCHANTABILITY

\* or FITNESS FOR A PARTICULAR PURPOSE. See the GNU Lesser General Public License

\* for more details.

\*

\* You should have received a copy of the GNU Lesser General Public License

\* along with this distribution;

if not, write to:

\* Free Software Foundation, Inc.

\* 51 Franklin Street, Fifth Floor

\* Boston, MA 02110-1301 USA

\* \*/

Found in path(s):

\* /opt/cola/permits/1102887347\_1679378390.6302435/0/hibernate-core-4-3-4-final-sourcesjar/org/hibernate/loader/collection/plan/AbstractLoadPlanBasedCollectionInitializer.java

\* /opt/cola/permits/1102887347\_1679378390.6302435/0/hibernate-core-4-3-4-final-sources-

jar/org/hibernate/loader/plan/exec/internal/AbstractLoadPlanBasedLoader.java

jar/org/hibernate/loader/entity/plan/AbstractLoadPlanBasedEntityLoader.java \* /opt/cola/permits/1102887347\_1679378390.6302435/0/hibernate-core-4-3-4-final-sourcesjar/org/hibernate/loader/collection/plan/CollectionLoader.java No license file was found, but licenses were detected in source scan.

/\*

- \* Hibernate, Relational Persistence for Idiomatic Java
- \*
- \* Copyright (c) 2008, 2013, Red Hat Inc. or third-party contributors as
- \* indicated by the @author tags or express copyright attribution
- \* statements applied by the authors. All third-party contributions are
- \* distributed under license by Red Hat Inc.
- \*

\* This copyrighted material is made available to anyone wishing to use, modify,

\* copy, or redistribute it subject to the terms and conditions of the GNU

\* Lesser General Public License, as published by the Free Software Foundation.

\*

- \* This program is distributed in the hope that it will be useful,
- \* but WITHOUT ANY WARRANTY; without even the implied warranty of MERCHANTABILITY
- \* or FITNESS FOR A PARTICULAR PURPOSE. See the GNU Lesser General Public License

\* for more details.

\*

\* You should have received a copy of the GNU Lesser General Public License

\* along with this distribution; if not,

write to:

- \* Free Software Foundation, Inc.
- \* 51 Franklin Street, Fifth Floor
- \* Boston, MA 02110-1301 USA

```
*/
```
Found in path(s):

\* /opt/cola/permits/1102887347\_1679378390.6302435/0/hibernate-core-4-3-4-final-sourcesjar/org/hibernate/InstantiationException.java

\* /opt/cola/permits/1102887347\_1679378390.6302435/0/hibernate-core-4-3-4-final-sourcesjar/org/hibernate/sql/ANSIJoinFragment.java

\* /opt/cola/permits/1102887347\_1679378390.6302435/0/hibernate-core-4-3-4-final-sourcesjar/org/hibernate/criterion/DetachedCriteria.java

\* /opt/cola/permits/1102887347\_1679378390.6302435/0/hibernate-core-4-3-4-final-sourcesjar/org/hibernate/CallbackException.java

\* /opt/cola/permits/1102887347\_1679378390.6302435/0/hibernate-core-4-3-4-final-sourcesjar/org/hibernate/engine/query/spi/FilterQueryPlan.java

\* /opt/cola/permits/1102887347\_1679378390.6302435/0/hibernate-core-4-3-4-final-sourcesjar/org/hibernate/sql/ANSICaseFragment.java

\* /opt/cola/permits/1102887347\_1679378390.6302435/0/hibernate-core-4-3-4-final-sourcesjar/org/hibernate/MappingNotFoundException.java

\*

 /opt/cola/permits/1102887347\_1679378390.6302435/0/hibernate-core-4-3-4-final-sourcesjar/org/hibernate/PropertyNotFoundException.java

\* /opt/cola/permits/1102887347\_1679378390.6302435/0/hibernate-core-4-3-4-final-sourcesjar/org/hibernate/criterion/Expression.java

\* /opt/cola/permits/1102887347\_1679378390.6302435/0/hibernate-core-4-3-4-final-sourcesjar/org/hibernate/TransientObjectException.java

\* /opt/cola/permits/1102887347\_1679378390.6302435/0/hibernate-core-4-3-4-final-sourcesjar/org/hibernate/criterion/PropertyExpression.java

\* /opt/cola/permits/1102887347\_1679378390.6302435/0/hibernate-core-4-3-4-final-sourcesjar/org/hibernate/cache/NoCacheRegionFactoryAvailableException.java

\* /opt/cola/permits/1102887347\_1679378390.6302435/0/hibernate-core-4-3-4-final-sourcesjar/org/hibernate/criterion/CriteriaQuery.java

\* /opt/cola/permits/1102887347\_1679378390.6302435/0/hibernate-core-4-3-4-final-sourcesjar/org/hibernate/criterion/CriteriaSpecification.java

\*

 /opt/cola/permits/1102887347\_1679378390.6302435/0/hibernate-core-4-3-4-final-sourcesjar/org/hibernate/criterion/EnhancedProjection.java

\* /opt/cola/permits/1102887347\_1679378390.6302435/0/hibernate-core-4-3-4-final-sourcesjar/org/hibernate/hql/internal/CollectionProperties.java

\* /opt/cola/permits/1102887347\_1679378390.6302435/0/hibernate-core-4-3-4-final-sourcesjar/org/hibernate/criterion/Projections.java

\* /opt/cola/permits/1102887347\_1679378390.6302435/0/hibernate-core-4-3-4-final-sourcesjar/org/hibernate/criterion/AbstractEmptinessExpression.java

\* /opt/cola/permits/1102887347\_1679378390.6302435/0/hibernate-core-4-3-4-final-sourcesjar/org/hibernate/criterion/SQLProjection.java

\* /opt/cola/permits/1102887347\_1679378390.6302435/0/hibernate-core-4-3-4-final-sourcesjar/org/hibernate/criterion/BetweenExpression.java

\* /opt/cola/permits/1102887347\_1679378390.6302435/0/hibernate-core-4-3-4-final-sourcesjar/org/hibernate/id/enhanced/DatabaseStructure.java

\*

 /opt/cola/permits/1102887347\_1679378390.6302435/0/hibernate-core-4-3-4-final-sourcesjar/org/hibernate/ConnectionReleaseMode.java

\* /opt/cola/permits/1102887347\_1679378390.6302435/0/hibernate-core-4-3-4-final-sourcesjar/org/hibernate/sql/JoinFragment.java

\* /opt/cola/permits/1102887347\_1679378390.6302435/0/hibernate-core-4-3-4-final-sourcesjar/org/hibernate/criterion/NotEmptyExpression.java

\* /opt/cola/permits/1102887347\_1679378390.6302435/0/hibernate-core-4-3-4-final-sourcesjar/org/hibernate/WrongClassException.java

\* /opt/cola/permits/1102887347\_1679378390.6302435/0/hibernate-core-4-3-4-final-sourcesjar/org/hibernate/hql/internal/ast/util/ASTParentsFirstIterator.java

\* /opt/cola/permits/1102887347\_1679378390.6302435/0/hibernate-core-4-3-4-final-sourcesjar/org/hibernate/QueryParameterException.java

\* /opt/cola/permits/1102887347\_1679378390.6302435/0/hibernate-core-4-3-4-final-sourcesjar/org/hibernate/criterion/Restrictions.java

\* /opt/cola/permits/1102887347\_1679378390.6302435/0/hibernate-core-4-3-4-final-sourcesjar/org/hibernate/criterion/Property.java

\*

 /opt/cola/permits/1102887347\_1679378390.6302435/0/hibernate-core-4-3-4-final-sourcesjar/org/hibernate/ObjectNotFoundException.java

jar/org/hibernate/LazyInitializationException.java

\* /opt/cola/permits/1102887347\_1679378390.6302435/0/hibernate-core-4-3-4-final-sourcesjar/org/hibernate/criterion/ExistsSubqueryExpression.java

\* /opt/cola/permits/1102887347\_1679378390.6302435/0/hibernate-core-4-3-4-final-sourcesjar/org/hibernate/engine/jdbc/ColumnNameCache.java

\* /opt/cola/permits/1102887347\_1679378390.6302435/0/hibernate-core-4-3-4-final-sourcesjar/org/hibernate/engine/query/spi/sql/NativeSQLQueryRootReturn.java

\* /opt/cola/permits/1102887347\_1679378390.6302435/0/hibernate-core-4-3-4-final-sourcesjar/org/hibernate/criterion/MatchMode.java

\* /opt/cola/permits/1102887347\_1679378390.6302435/0/hibernate-core-4-3-4-final-sourcesjar/org/hibernate/criterion/AliasedProjection.java

\*

 /opt/cola/permits/1102887347\_1679378390.6302435/0/hibernate-core-4-3-4-final-sourcesjar/org/hibernate/EmptyInterceptor.java

\* /opt/cola/permits/1102887347\_1679378390.6302435/0/hibernate-core-4-3-4-final-sourcesjar/org/hibernate/tuple/StandardProperty.java

\* /opt/cola/permits/1102887347\_1679378390.6302435/0/hibernate-core-4-3-4-final-sourcesjar/org/hibernate/id/enhanced/SequenceStructure.java

\* /opt/cola/permits/1102887347\_1679378390.6302435/0/hibernate-core-4-3-4-final-sourcesjar/org/hibernate/PersistentObjectException.java

\* /opt/cola/permits/1102887347\_1679378390.6302435/0/hibernate-core-4-3-4-final-sourcesjar/org/hibernate/hql/internal/ast/tree/SelectClause.java

\* /opt/cola/permits/1102887347\_1679378390.6302435/0/hibernate-core-4-3-4-final-sourcesjar/org/hibernate/StaleStateException.java

\* /opt/cola/permits/1102887347\_1679378390.6302435/0/hibernate-core-4-3-4-final-sourcesjar/org/hibernate/criterion/LogicalExpression.java

\*

 /opt/cola/permits/1102887347\_1679378390.6302435/0/hibernate-core-4-3-4-final-sourcesjar/org/hibernate/engine/query/spi/OrdinalParameterDescriptor.java

\* /opt/cola/permits/1102887347\_1679378390.6302435/0/hibernate-core-4-3-4-final-sourcesjar/org/hibernate/SessionFactoryObserver.java

\* /opt/cola/permits/1102887347\_1679378390.6302435/0/hibernate-core-4-3-4-final-sourcesjar/org/hibernate/criterion/IdentifierEqExpression.java

\* /opt/cola/permits/1102887347\_1679378390.6302435/0/hibernate-core-4-3-4-final-sourcesjar/org/hibernate/QueryException.java

\* /opt/cola/permits/1102887347\_1679378390.6302435/0/hibernate-core-4-3-4-final-sourcesjar/org/hibernate/id/IdentifierGenerator.java

\* /opt/cola/permits/1102887347\_1679378390.6302435/0/hibernate-core-4-3-4-final-sourcesjar/org/hibernate/hql/internal/ast/tree/DeleteStatement.java

\* /opt/cola/permits/1102887347\_1679378390.6302435/0/hibernate-core-4-3-4-final-sourcesjar/org/hibernate/engine/query/spi/sql/NativeSQLQueryCollectionReturn.java

\*

 /opt/cola/permits/1102887347\_1679378390.6302435/0/hibernate-core-4-3-4-final-sourcesjar/org/hibernate/criterion/ProjectionList.java

\* /opt/cola/permits/1102887347\_1679378390.6302435/0/hibernate-core-4-3-4-final-sourcesjar/org/hibernate/hql/internal/ast/QuerySyntaxException.java

\* /opt/cola/permits/1102887347\_1679378390.6302435/0/hibernate-core-4-3-4-final-sourcesjar/org/hibernate/tuple/entity/VersionProperty.java

\* /opt/cola/permits/1102887347\_1679378390.6302435/0/hibernate-core-4-3-4-final-sourcesjar/org/hibernate/criterion/Order.java

\* /opt/cola/permits/1102887347\_1679378390.6302435/0/hibernate-core-4-3-4-final-sourcesjar/org/hibernate/engine/query/spi/NamedParameterDescriptor.java

\* /opt/cola/permits/1102887347\_1679378390.6302435/0/hibernate-core-4-3-4-final-sourcesjar/org/hibernate/engine/query/spi/ReturnMetadata.java

\* /opt/cola/permits/1102887347\_1679378390.6302435/0/hibernate-core-4-3-4-final-sourcesjar/org/hibernate/JDBCException.java

\* /opt/cola/permits/1102887347\_1679378390.6302435/0/hibernate-core-4-3-4-final-sourcesjar/org/hibernate/id/enhanced/AccessCallback.java

\*

 /opt/cola/permits/1102887347\_1679378390.6302435/0/hibernate-core-4-3-4-final-sourcesjar/org/hibernate/criterion/IdentifierProjection.java

\* /opt/cola/permits/1102887347\_1679378390.6302435/0/hibernate-core-4-3-4-final-sourcesjar/org/hibernate/criterion/Projection.java

\* /opt/cola/permits/1102887347\_1679378390.6302435/0/hibernate-core-4-3-4-final-sourcesjar/org/hibernate/hql/internal/ast/tree/UnaryArithmeticNode.java

\* /opt/cola/permits/1102887347\_1679378390.6302435/0/hibernate-core-4-3-4-final-sourcesjar/org/hibernate/TypeMismatchException.java

\* /opt/cola/permits/1102887347\_1679378390.6302435/0/hibernate-core-4-3-4-final-sourcesjar/org/hibernate/ReplicationMode.java

\* /opt/cola/permits/1102887347\_1679378390.6302435/0/hibernate-core-4-3-4-final-sourcesjar/org/hibernate/hql/internal/ast/util/ASTIterator.java

\* /opt/cola/permits/1102887347\_1679378390.6302435/0/hibernate-core-4-3-4-final-sourcesjar/org/hibernate/criterion/SimpleSubqueryExpression.java

\*

 /opt/cola/permits/1102887347\_1679378390.6302435/0/hibernate-core-4-3-4-final-sourcesjar/org/hibernate/NonUniqueObjectException.java

\* /opt/cola/permits/1102887347\_1679378390.6302435/0/hibernate-core-4-3-4-final-sourcesjar/org/hibernate/TransactionException.java

\* /opt/cola/permits/1102887347\_1679378390.6302435/0/hibernate-core-4-3-4-final-sourcesjar/org/hibernate/FetchMode.java

\* /opt/cola/permits/1102887347\_1679378390.6302435/0/hibernate-core-4-3-4-final-sourcesjar/org/hibernate/PropertyValueException.java

\* /opt/cola/permits/1102887347\_1679378390.6302435/0/hibernate-core-4-3-4-final-sourcesjar/org/hibernate/PropertyAccessException.java

\* /opt/cola/permits/1102887347\_1679378390.6302435/0/hibernate-core-4-3-4-final-sourcesjar/org/hibernate/criterion/SQLCriterion.java

\* /opt/cola/permits/1102887347\_1679378390.6302435/0/hibernate-core-4-3-4-final-sourcesjar/org/hibernate/ObjectDeletedException.java

\*

 /opt/cola/permits/1102887347\_1679378390.6302435/0/hibernate-core-4-3-4-final-sourcesjar/org/hibernate/engine/query/spi/ParameterParser.java

\* /opt/cola/permits/1102887347\_1679378390.6302435/0/hibernate-core-4-3-4-final-sourcesjar/org/hibernate/engine/query/spi/sql/NativeSQLQueryScalarReturn.java

\* /opt/cola/permits/1102887347\_1679378390.6302435/0/hibernate-core-4-3-4-final-sourcesjar/org/hibernate/NonUniqueResultException.java

jar/org/hibernate/hql/internal/ast/tree/DotNode.java

\* /opt/cola/permits/1102887347\_1679378390.6302435/0/hibernate-core-4-3-4-final-sourcesjar/org/hibernate/loader/custom/sql/SQLCustomQuery.java

\* /opt/cola/permits/1102887347\_1679378390.6302435/0/hibernate-core-4-3-4-final-sourcesjar/org/hibernate/engine/query/spi/sql/NativeSQLQueryJoinReturn.java

\* /opt/cola/permits/1102887347\_1679378390.6302435/0/hibernate-core-4-3-4-final-sourcesjar/org/hibernate/engine/query/spi/ParameterMetadata.java

\*

 /opt/cola/permits/1102887347\_1679378390.6302435/0/hibernate-core-4-3-4-final-sourcesjar/org/hibernate/hql/internal/ast/util/ASTPrinter.java

\* /opt/cola/permits/1102887347\_1679378390.6302435/0/hibernate-core-4-3-4-final-sourcesjar/org/hibernate/tuple/IdentifierProperty.java

\* /opt/cola/permits/1102887347\_1679378390.6302435/0/hibernate-core-4-3-4-final-sourcesjar/org/hibernate/criterion/Junction.java

\* /opt/cola/permits/1102887347\_1679378390.6302435/0/hibernate-core-4-3-4-final-sourcesjar/org/hibernate/engine/query/spi/NativeSQLQueryPlan.java

\* /opt/cola/permits/1102887347\_1679378390.6302435/0/hibernate-core-4-3-4-final-sourcesjar/org/hibernate/criterion/Distinct.java

\* /opt/cola/permits/1102887347\_1679378390.6302435/0/hibernate-core-4-3-4-final-sourcesjar/org/hibernate/criterion/LikeExpression.java

\* /opt/cola/permits/1102887347\_1679378390.6302435/0/hibernate-core-4-3-4-final-sourcesjar/org/hibernate/engine/jdbc/internal/BasicFormatterImpl.java

\*

 /opt/cola/permits/1102887347\_1679378390.6302435/0/hibernate-core-4-3-4-final-sourcesjar/org/hibernate/Criteria.java

\* /opt/cola/permits/1102887347\_1679378390.6302435/0/hibernate-core-4-3-4-final-sourcesjar/org/hibernate/engine/query/spi/sql/NativeSQLQueryNonScalarReturn.java

\* /opt/cola/permits/1102887347\_1679378390.6302435/0/hibernate-core-4-3-4-final-sourcesjar/org/hibernate/StaleObjectStateException.java

\* /opt/cola/permits/1102887347\_1679378390.6302435/0/hibernate-core-4-3-4-final-sourcesjar/org/hibernate/criterion/PropertySubqueryExpression.java

\* /opt/cola/permits/1102887347\_1679378390.6302435/0/hibernate-core-4-3-4-final-sourcesjar/org/hibernate/criterion/EmptyExpression.java

\* /opt/cola/permits/1102887347\_1679378390.6302435/0/hibernate-core-4-3-4-final-sourcesjar/org/hibernate/cache/CacheException.java

\* /opt/cola/permits/1102887347\_1679378390.6302435/0/hibernate-core-4-3-4-final-sourcesjar/org/hibernate/tuple/Property.java

\* /opt/cola/permits/1102887347\_1679378390.6302435/0/hibernate-core-4-3-4-final-sourcesjar/org/hibernate/criterion/NotNullExpression.java

\*

 /opt/cola/permits/1102887347\_1679378390.6302435/0/hibernate-core-4-3-4-final-sourcesjar/org/hibernate/tuple/PropertyFactory.java

\* /opt/cola/permits/1102887347\_1679378390.6302435/0/hibernate-core-4-3-4-final-sourcesjar/org/hibernate/criterion/SimpleProjection.java

No license file was found, but licenses were detected in source scan.

/\*

\* Hibernate, Relational Persistence for Idiomatic Java

\*

- \* Copyright (c) 2011, Red Hat Inc. or third-party contributors as
- \* indicated by the @author tags or express copyright attribution
- \* statements applied by the authors. All third-party contributions are
- \* distributed under license by Red Hat Inc..
- \*
- \* This copyrighted material is made available to anyone wishing to use, modify,
- \* copy, or redistribute it subject to the terms and conditions of the GNU
- \* Lesser General Public License, as published by the Free Software Foundation.

\*

\* This program is distributed in the hope that it will be useful,

\* but WITHOUT ANY WARRANTY; without even the implied warranty of MERCHANTABILITY

\* or FITNESS FOR A PARTICULAR PURPOSE. See the GNU Lesser General Public License

\* for more details.

\*

\* You should have received a copy of the GNU Lesser General Public License

\* along with this distribution; if not, write

to:

- \* Free Software Foundation, Inc.
- \* 51 Franklin Street, Fifth Floor
- \* Boston, MA 02110-1301 USA

```
*/
```
## Found in path(s):

\* /opt/cola/permits/1102887347\_1679378390.6302435/0/hibernate-core-4-3-4-final-sourcesjar/org/hibernate/metamodel/source/annotations/xml/mocker/OneToOneMocker.java \* /opt/cola/permits/1102887347\_1679378390.6302435/0/hibernate-core-4-3-4-final-sourcesjar/org/hibernate/metamodel/source/annotations/xml/filter/ExclusiveAnnotationFilter.java \* /opt/cola/permits/1102887347\_1679378390.6302435/0/hibernate-core-4-3-4-final-sourcesjar/org/hibernate/metamodel/source/annotations/xml/mocker/IndexBuilder.java \* /opt/cola/permits/1102887347\_1679378390.6302435/0/hibernate-core-4-3-4-final-sourcesjar/org/hibernate/metamodel/source/annotations/xml/filter/IndexedAnnotationFilter.java \* /opt/cola/permits/1102887347\_1679378390.6302435/0/hibernate-core-4-3-4-final-sourcesjar/org/hibernate/metamodel/source/annotations/xml/mocker/AbstractAttributesBuilder.java \* /opt/cola/permits/1102887347\_1679378390.6302435/0/hibernate-core-4-3-4-final-sourcesjar/org/hibernate/metamodel/source/annotations/xml/mocker/AccessHelper.java \*

 /opt/cola/permits/1102887347\_1679378390.6302435/0/hibernate-core-4-3-4-final-sourcesjar/org/hibernate/metamodel/source/annotations/xml/mocker/EmbeddableMocker.java \* /opt/cola/permits/1102887347\_1679378390.6302435/0/hibernate-core-4-3-4-final-sourcesjar/org/hibernate/metamodel/source/annotations/xml/mocker/TransientMocker.java \* /opt/cola/permits/1102887347\_1679378390.6302435/0/hibernate-core-4-3-4-final-sourcesjar/org/hibernate/metamodel/source/annotations/xml/mocker/ManyToOneMocker.java \* /opt/cola/permits/1102887347\_1679378390.6302435/0/hibernate-core-4-3-4-final-sourcesjar/org/hibernate/metamodel/source/annotations/xml/mocker/BasicMocker.java \* /opt/cola/permits/1102887347\_1679378390.6302435/0/hibernate-core-4-3-4-final-sourcesjar/org/hibernate/metamodel/source/annotations/xml/mocker/PropertyMocker.java \* /opt/cola/permits/1102887347\_1679378390.6302435/0/hibernate-core-4-3-4-final-sourcesjar/org/hibernate/metamodel/source/annotations/xml/mocker/GlobalAnnotationMocker.java \*

 /opt/cola/permits/1102887347\_1679378390.6302435/0/hibernate-core-4-3-4-final-sourcesjar/org/hibernate/metamodel/source/annotations/xml/PseudoJpaDotNames.java \* /opt/cola/permits/1102887347\_1679378390.6302435/0/hibernate-core-4-3-4-final-sourcesjar/org/hibernate/metamodel/source/annotations/xml/mocker/MockHelper.java \* /opt/cola/permits/1102887347\_1679378390.6302435/0/hibernate-core-4-3-4-final-sourcesjar/org/hibernate/metamodel/source/annotations/xml/mocker/AbstractEntityObjectMocker.java \* /opt/cola/permits/1102887347\_1679378390.6302435/0/hibernate-core-4-3-4-final-sourcesjar/org/hibernate/metamodel/source/annotations/xml/mocker/SchemaAware.java \* /opt/cola/permits/1102887347\_1679378390.6302435/0/hibernate-core-4-3-4-final-sourcesjar/org/hibernate/metamodel/source/annotations/xml/mocker/MappedSuperclassMocker.java \* /opt/cola/permits/1102887347\_1679378390.6302435/0/hibernate-core-4-3-4-final-sourcesjar/org/hibernate/metamodel/source/annotations/xml/mocker/OneToManyMocker.java \*

 /opt/cola/permits/1102887347\_1679378390.6302435/0/hibernate-core-4-3-4-final-sourcesjar/org/hibernate/metamodel/source/annotations/xml/mocker/EmbeddedIdMocker.java \* /opt/cola/permits/1102887347\_1679378390.6302435/0/hibernate-core-4-3-4-final-sourcesjar/org/hibernate/metamodel/source/annotations/xml/mocker/EntityMappingsMocker.java \* /opt/cola/permits/1102887347\_1679378390.6302435/0/hibernate-core-4-3-4-final-sourcesjar/org/hibernate/metamodel/source/annotations/xml/mocker/EmbeddableAttributesBuilder.java \* /opt/cola/permits/1102887347\_1679378390.6302435/0/hibernate-core-4-3-4-final-sourcesjar/org/hibernate/metamodel/source/annotations/xml/mocker/DefaultConfigurationHelper.java \* /opt/cola/permits/1102887347\_1679378390.6302435/0/hibernate-core-4-3-4-final-sourcesjar/org/hibernate/metamodel/source/annotations/xml/mocker/ListenerMocker.java \*

 /opt/cola/permits/1102887347\_1679378390.6302435/0/hibernate-core-4-3-4-final-sourcesjar/org/hibernate/CacheMode.java

\* /opt/cola/permits/1102887347\_1679378390.6302435/0/hibernate-core-4-3-4-final-sourcesjar/org/hibernate/metamodel/source/annotations/xml/mocker/AbstractMocker.java \* /opt/cola/permits/1102887347\_1679378390.6302435/0/hibernate-core-4-3-4-final-sourcesjar/org/hibernate/metamodel/source/annotations/xml/mocker/ElementCollectionMocker.java \* /opt/cola/permits/1102887347\_1679378390.6302435/0/hibernate-core-4-3-4-final-sourcesjar/org/hibernate/metamodel/source/annotations/xml/mocker/IdMocker.java \* /opt/cola/permits/1102887347\_1679378390.6302435/0/hibernate-core-4-3-4-final-sourcesjar/org/hibernate/metamodel/source/annotations/xml/mocker/GlobalAnnotations.java \* /opt/cola/permits/1102887347\_1679378390.6302435/0/hibernate-core-4-3-4-final-sourcesjar/org/hibernate/metamodel/source/annotations/xml/mocker/ManyToManyMocker.java \* /opt/cola/permits/1102887347\_1679378390.6302435/0/hibernate-core-4-3-4-final-sources-

jar/org/hibernate/metamodel/source/annotations/xml/mocker/AnnotationMocker.java \*

 /opt/cola/permits/1102887347\_1679378390.6302435/0/hibernate-core-4-3-4-final-sourcesjar/org/hibernate/metamodel/source/annotations/xml/mocker/AttributesBuilder.java \* /opt/cola/permits/1102887347\_1679378390.6302435/0/hibernate-core-4-3-4-final-sourcesjar/org/hibernate/metamodel/source/annotations/xml/mocker/EntityMocker.java \* /opt/cola/permits/1102887347\_1679378390.6302435/0/hibernate-core-4-3-4-final-sourcesjar/org/hibernate/metamodel/source/annotations/xml/mocker/EmbeddedMocker.java \* /opt/cola/permits/1102887347\_1679378390.6302435/0/hibernate-core-4-3-4-final-sourcesjar/org/hibernate/metamodel/source/annotations/xml/filter/AbstractAnnotationFilter.java \* /opt/cola/permits/1102887347\_1679378390.6302435/0/hibernate-core-4-3-4-final-sourcesjar/org/hibernate/metamodel/source/annotations/xml/mocker/VersionMocker.java \* /opt/cola/permits/1102887347\_1679378390.6302435/0/hibernate-core-4-3-4-final-sourcesjar/org/hibernate/metamodel/source/annotations/xml/filter/NameTargetAnnotationFilter.java \*

 /opt/cola/permits/1102887347\_1679378390.6302435/0/hibernate-core-4-3-4-final-sourcesjar/org/hibernate/metamodel/source/annotations/xml/filter/NameAnnotationFilter.java No license file was found, but licenses were detected in source scan.

/\*

\* Hibernate, Relational Persistence for Idiomatic Java

\*

\* Copyright (c) 2009, Red Hat Middleware LLC or third-party contributors as

\* indicated by the @author tags or express copyright attribution

\* statements applied by the authors. All third-party contributions are

\* distributed under license by Red Hat Middleware LLC.

\*

\* This copyrighted material is made available to anyone wishing to use, modify,

\* copy, or redistribute it subject to the terms and conditions of the GNU

\* Lesser General Public License, as published by the Free Software Foundation.

\*

\* This program is distributed in the hope that it will be useful,

\* but WITHOUT ANY WARRANTY; without even the implied warranty of MERCHANTABILITY

\* or FITNESS FOR A PARTICULAR PURPOSE. See the GNU Lesser General Public License

\* for more details.

\*

\* You should have received a copy of the GNU Lesser General Public License

\* along with this distribution;

if not, write to:

\* Free Software Foundation, Inc.

\* 51 Franklin Street, Fifth Floor

\* Boston, MA 02110-1301 USA

\*

\*/

Found in path(s):

\* /opt/cola/permits/1102887347\_1679378390.6302435/0/hibernate-core-4-3-4-final-sourcesjar/org/hibernate/loader/criteria/CriteriaLoader.java

No license file was found, but licenses were detected in source scan.

/\*

\* Hibernate, Relational Persistence for Idiomatic Java

\*

\* Copyright (c) 2014, Red Hat Inc. or third-party contributors as

\* indicated by the @author tags or express copyright attribution

\* statements applied by the authors. All third-party contributions are

\* distributed under license by Red Hat Inc.

- \*
- \* This copyrighted material is made available to anyone wishing to use, modify,
- \* copy, or redistribute it subject to the terms and conditions of the GNU

\* Lesser General Public License, as published by the Free Software Foundation.

\*

- \* This program is distributed in the hope that it will be useful,
- \* but WITHOUT ANY WARRANTY; without even the implied warranty of MERCHANTABILITY
- \* or FITNESS FOR A PARTICULAR PURPOSE. See the GNU Lesser General Public License
- \* for more details.

\*

- \* You should have received a copy of the GNU Lesser General Public License
- \* along with this distribution; if not, write

to:

- \* Free Software Foundation, Inc.
- \* 51 Franklin Street, Fifth Floor
- \* Boston, MA 02110-1301 USA

\*/

Found in path(s):

\* /opt/cola/permits/1102887347\_1679378390.6302435/0/hibernate-core-4-3-4-final-sources-

jar/org/hibernate/service/internal/ConcurrentServiceBinding.java

\* /opt/cola/permits/1102887347\_1679378390.6302435/0/hibernate-core-4-3-4-final-sourcesjar/org/hibernate/cfg/annotations/reflection/package-info.java

\* /opt/cola/permits/1102887347\_1679378390.6302435/0/hibernate-core-4-3-4-final-sources-

jar/org/hibernate/cfg/annotations/reflection/PersistentAttributeFilter.java

No license file was found, but licenses were detected in source scan.

/\*

\* Hibernate, Relational Persistence for Idiomatic Java

\*

- \* JBoss, Home of Professional Open Source
- \* Copyright 2012 Red Hat Inc. and/or its affiliates and other contributors
- \* as indicated by the @authors tag. All rights reserved.
- \* See the copyright.txt in the distribution for a
- \* full listing of individual contributors.

\*

\* This copyrighted material is made available to anyone wishing to use,

\* modify, copy, or redistribute it subject to the terms and conditions

- \* of the GNU Lesser General Public License, v. 2.1.
- \* This program is distributed in the hope that it will be useful, but WITHOUT A
- \* WARRANTY; without even the implied warranty of MERCHANTABILITY or FITNESS FOR A

\* PARTICULAR PURPOSE. See the GNU Lesser General Public License for more details.

- \* You should have received a copy of the GNU Lesser General Public License,
- \* v.2.1 along with this distribution; if not, write to the Free Software
- \* Foundation, Inc., 51 Franklin Street, Fifth Floor, Boston,
- \* MA 02110-1301, USA.

\*/

Found in path(s):

\* /opt/cola/permits/1102887347\_1679378390.6302435/0/hibernate-core-4-3-4-final-sourcesjar/org/hibernate/dialect/unique/DB2UniqueDelegate.java

\* /opt/cola/permits/1102887347\_1679378390.6302435/0/hibernate-core-4-3-4-final-sourcesjar/org/hibernate/dialect/unique/UniqueDelegate.java

\* /opt/cola/permits/1102887347\_1679378390.6302435/0/hibernate-core-4-3-4-final-sources-

jar/org/hibernate/dialect/unique/DefaultUniqueDelegate.java

\* /opt/cola/permits/1102887347\_1679378390.6302435/0/hibernate-core-4-3-4-final-sources-

jar/org/hibernate/dialect/unique/InformixUniqueDelegate.java

No license file was found, but licenses were detected in source scan.

/\*

\* Hibernate, Relational Persistence for Idiomatic Java

\*

\* Copyright (c) 2013, Red Hat Inc. or third-party contributors as

- \* indicated by the @author tags or express copyright attribution
- \* statements applied by the authors. All third-party contributions are
- \* distributed under license by Red Hat Inc.

\*

\* This copyrighted material is made available to anyone wishing to use, modify,

\* copy, or redistribute it subject to the terms and conditions of the GNU

\* Lesser General Public License, as published by the Free Software Foundation.

\*

\* This program is distributed in the hope that it will be useful,

\* but WITHOUT ANY WARRANTY; without even the implied warranty of MERCHANTABILITY

\* or FITNESS FOR A PARTICULAR PURPOSE. See the GNU Lesser General Public License

\* for more details.

\*

\* You should have received a copy of the GNU Lesser General Public License

\* along with this distribution; if not, write

to:

\* Free Software Foundation, Inc.

\* 51 Franklin Street, Fifth Floor

```
* Boston, MA 02110-1301 USA
```
\*/

Found in path(s):

\* /opt/cola/permits/1102887347\_1679378390.6302435/0/hibernate-core-4-3-4-final-sourcesjar/org/hibernate/loader/plan/build/internal/returns/CollectionFetchableElementAnyGraph.java \* /opt/cola/permits/1102887347\_1679378390.6302435/0/hibernate-core-4-3-4-final-sources-

jar/org/hibernate/procedure/ProcedureCallMemento.java

```
* /opt/cola/permits/1102887347_1679378390.6302435/0/hibernate-core-4-3-4-final-sources-
jar/org/hibernate/loader/plan/build/internal/spaces/QuerySpaceHelper.java
```

```
* /opt/cola/permits/1102887347_1679378390.6302435/0/hibernate-core-4-3-4-final-sources-
jar/org/hibernate/loader/plan/build/internal/spaces/QuerySpacesImpl.java
```
\* /opt/cola/permits/1102887347\_1679378390.6302435/0/hibernate-core-4-3-4-final-sourcesjar/org/hibernate/dialect/HANAColumnStoreDialect.java

jar/org/hibernate/engine/spi/SessionDelegatorBaseImpl.java

\*

 /opt/cola/permits/1102887347\_1679378390.6302435/0/hibernate-core-4-3-4-final-sourcesjar/org/hibernate/loader/plan/exec/process/internal/CollectionReturnReader.java

\* /opt/cola/permits/1102887347\_1679378390.6302435/0/hibernate-core-4-3-4-final-sourcesjar/org/hibernate/loader/plan/exec/spi/package-info.java

\* /opt/cola/permits/1102887347\_1679378390.6302435/0/hibernate-core-4-3-4-final-sourcesjar/org/hibernate/loader/plan/build/internal/returns/SimpleEntityIdentifierDescriptionImpl.java \* /opt/cola/permits/1102887347\_1679378390.6302435/0/hibernate-core-4-3-4-final-sources-

jar/org/hibernate/loader/plan/exec/internal/BatchingLoadQueryDetailsFactory.java

\* /opt/cola/permits/1102887347\_1679378390.6302435/0/hibernate-core-4-3-4-final-sourcesjar/org/hibernate/SessionEventListener.java

\* /opt/cola/permits/1102887347\_1679378390.6302435/0/hibernate-core-4-3-4-final-sourcesjar/org/hibernate/result/internal/ResultSetOutputImpl.java

\*

 /opt/cola/permits/1102887347\_1679378390.6302435/0/hibernate-core-4-3-4-final-sourcesjar/org/hibernate/loader/plan/spi/BidirectionalEntityReference.java

\* /opt/cola/permits/1102887347\_1679378390.6302435/0/hibernate-core-4-3-4-final-sourcesjar/org/hibernate/loader/plan/exec/query/spi/package-info.java

\* /opt/cola/permits/1102887347\_1679378390.6302435/0/hibernate-core-4-3-4-final-sourcesjar/org/hibernate/tuple/AbstractNonIdentifierAttribute.java

\* /opt/cola/permits/1102887347\_1679378390.6302435/0/hibernate-core-4-3-4-final-sourcesjar/org/hibernate/persister/walking/spi/WalkingException.java

\* /opt/cola/permits/1102887347\_1679378390.6302435/0/hibernate-core-4-3-4-final-sourcesjar/org/hibernate/loader/custom/JdbcResultMetadata.java

\* /opt/cola/permits/1102887347\_1679378390.6302435/0/hibernate-core-4-3-4-final-sourcesjar/org/hibernate/loader/plan/spi/CompositeQuerySpace.java

\* /opt/cola/permits/1102887347\_1679378390.6302435/0/hibernate-core-4-3-4-final-sourcesjar/org/hibernate/loader/plan/build/internal/spaces/JoinHelper.java

\*

 /opt/cola/permits/1102887347\_1679378390.6302435/0/hibernate-core-4-3-4-final-sourcesjar/org/hibernate/loader/plan/spi/LoadPlan.java

\* /opt/cola/permits/1102887347\_1679378390.6302435/0/hibernate-core-4-3-4-final-sourcesjar/org/hibernate/persister/walking/spi/AttributeDefinition.java

\* /opt/cola/permits/1102887347\_1679378390.6302435/0/hibernate-core-4-3-4-final-sourcesjar/org/hibernate/dialect/AbstractHANADialect.java

\* /opt/cola/permits/1102887347\_1679378390.6302435/0/hibernate-core-4-3-4-final-sourcesjar/org/hibernate/loader/plan/spi/Fetch.java

\* /opt/cola/permits/1102887347\_1679378390.6302435/0/hibernate-core-4-3-4-final-sourcesjar/org/hibernate/loader/plan/exec/process/spi/CollectionReferenceInitializer.java

\* /opt/cola/permits/1102887347\_1679378390.6302435/0/hibernate-core-4-3-4-final-sources-

jar/org/hibernate/procedure/internal/AbstractParameterRegistrationImpl.java

\* /opt/cola/permits/1102887347\_1679378390.6302435/0/hibernate-core-4-3-4-final-sources-

jar/org/hibernate/engine/transaction/synchronization/internal/SynchronizationCallbackCoordinatorNonTrackingImpl .java

\*

 /opt/cola/permits/1102887347\_1679378390.6302435/0/hibernate-core-4-3-4-final-sourcesjar/org/hibernate/annotations/ListIndexBase.java

\* /opt/cola/permits/1102887347\_1679378390.6302435/0/hibernate-core-4-3-4-final-sourcesjar/org/hibernate/id/enhanced/PooledLoOptimizer.java

\* /opt/cola/permits/1102887347\_1679378390.6302435/0/hibernate-core-4-3-4-final-sourcesjar/org/hibernate/loader/plan/exec/process/internal/EntityReturnReader.java

\* /opt/cola/permits/1102887347\_1679378390.6302435/0/hibernate-core-4-3-4-final-sourcesjar/org/hibernate/id/enhanced/LegacyHiLoAlgorithmOptimizer.java

\* /opt/cola/permits/1102887347\_1679378390.6302435/0/hibernate-core-4-3-4-final-sourcesjar/org/hibernate/persister/walking/internal/EntityIdentifierDefinitionHelper.java

\* /opt/cola/permits/1102887347\_1679378390.6302435/0/hibernate-core-4-3-4-final-sourcesjar/org/hibernate/cfg/annotations/NamedProcedureCallDefinition.java

\*

\*

 /opt/cola/permits/1102887347\_1679378390.6302435/0/hibernate-core-4-3-4-final-sourcesjar/org/hibernate/dialect/OracleTypesHelper.java

\* /opt/cola/permits/1102887347\_1679378390.6302435/0/hibernate-core-4-3-4-final-sourcesjar/org/hibernate/loader/plan/spi/CompositeFetch.java

\* /opt/cola/permits/1102887347\_1679378390.6302435/0/hibernate-core-4-3-4-final-sourcesjar/org/hibernate/loader/plan/exec/query/spi/QueryBuildingParameters.java

\* /opt/cola/permits/1102887347\_1679378390.6302435/0/hibernate-core-4-3-4-final-sourcesjar/org/hibernate/loader/plan/build/internal/returns/CollectionFetchableIndexAnyGraph.java \* /opt/cola/permits/1102887347\_1679378390.6302435/0/hibernate-core-4-3-4-final-sourcesjar/org/hibernate/engine/loading/internal/package-info.java

\* /opt/cola/permits/1102887347\_1679378390.6302435/0/hibernate-core-4-3-4-final-sourcesjar/org/hibernate/loader/plan/build/internal/returns/NestedCompositeAttributeFetchImpl.java \* /opt/cola/permits/1102887347\_1679378390.6302435/0/hibernate-core-4-3-4-final-sourcesjar/org/hibernate/loader/custom/ScalarResultColumnProcessor.java

\* /opt/cola/permits/1102887347\_1679378390.6302435/0/hibernate-core-4-3-4-final-sources-

jar/org/hibernate/engine/internal/CascadePoint.java

\* /opt/cola/permits/1102887347\_1679378390.6302435/0/hibernate-core-4-3-4-final-sourcesjar/org/hibernate/loader/plan/build/internal/returns/NonEncapsulatedEntityIdentifierDescription.java \* /opt/cola/permits/1102887347\_1679378390.6302435/0/hibernate-core-4-3-4-final-sources-

jar/org/hibernate/procedure/internal/ParameterBindImpl.java

\* /opt/cola/permits/1102887347\_1679378390.6302435/0/hibernate-core-4-3-4-final-sourcesjar/org/hibernate/internal/util/type/PrimitiveWrapperHelper.java

\* /opt/cola/permits/1102887347\_1679378390.6302435/0/hibernate-core-4-3-4-final-sourcesjar/org/hibernate/persister/walking/spi/AttributeSource.java

\* /opt/cola/permits/1102887347\_1679378390.6302435/0/hibernate-core-4-3-4-final-sourcesjar/org/hibernate/tuple/entity/EntityBasedCompositionAttribute.java

 /opt/cola/permits/1102887347\_1679378390.6302435/0/hibernate-core-4-3-4-final-sourcesjar/org/hibernate/result/Outputs.java

\* /opt/cola/permits/1102887347\_1679378390.6302435/0/hibernate-core-4-3-4-final-sourcesjar/org/hibernate/persister/walking/spi/AnyMappingDefinition.java

\* /opt/cola/permits/1102887347\_1679378390.6302435/0/hibernate-core-4-3-4-final-sourcesjar/org/hibernate/dialect/pagination/NoopLimitHandler.java

\* /opt/cola/permits/1102887347\_1679378390.6302435/0/hibernate-core-4-3-4-final-sourcesjar/org/hibernate/loader/plan/spi/package-info.java

jar/org/hibernate/engine/internal/StatisticalLoggingSessionEventListener.java

\* /opt/cola/permits/1102887347\_1679378390.6302435/0/hibernate-core-4-3-4-final-sourcesjar/org/hibernate/loader/plan/build/spi/ExpandingCollectionQuerySpace.java

\* /opt/cola/permits/1102887347\_1679378390.6302435/0/hibernate-core-4-3-4-final-sourcesjar/org/hibernate/persister/collection/CollectionPropertyNames.java \*

 /opt/cola/permits/1102887347\_1679378390.6302435/0/hibernate-core-4-3-4-final-sourcesjar/org/hibernate/id/enhanced/StandardOptimizerDescriptor.java

\* /opt/cola/permits/1102887347\_1679378390.6302435/0/hibernate-core-4-3-4-final-sourcesjar/org/hibernate/loader/plan/spi/FetchSource.java

\* /opt/cola/permits/1102887347\_1679378390.6302435/0/hibernate-core-4-3-4-final-sourcesjar/org/hibernate/loader/plan/spi/EntityReturn.java

\* /opt/cola/permits/1102887347\_1679378390.6302435/0/hibernate-core-4-3-4-final-sourcesjar/org/hibernate/tuple/entity/AbstractEntityBasedAttribute.java

\* /opt/cola/permits/1102887347\_1679378390.6302435/0/hibernate-core-4-3-4-final-sourcesjar/org/hibernate/loader/plan/build/internal/returns/AbstractCompositeReference.java

\* /opt/cola/permits/1102887347\_1679378390.6302435/0/hibernate-core-4-3-4-final-sourcesjar/org/hibernate/loader/plan/exec/process/spi/RowReader.java

\*

 /opt/cola/permits/1102887347\_1679378390.6302435/0/hibernate-core-4-3-4-final-sourcesjar/org/hibernate/graph/spi/AttributeNodeImplementor.java

\* /opt/cola/permits/1102887347\_1679378390.6302435/0/hibernate-core-4-3-4-final-sourcesjar/org/hibernate/loader/plan/build/internal/AbstractLoadPlanBuildingAssociationVisitationStrategy.java \* /opt/cola/permits/1102887347\_1679378390.6302435/0/hibernate-core-4-3-4-final-sourcesjar/org/hibernate/type/NTextType.java

\* /opt/cola/permits/1102887347\_1679378390.6302435/0/hibernate-core-4-3-4-final-sourcesjar/org/hibernate/persister/walking/spi/EntityDefinition.java

\* /opt/cola/permits/1102887347\_1679378390.6302435/0/hibernate-core-4-3-4-final-sourcesjar/org/hibernate/loader/plan/spi/QuerySpaces.java

\* /opt/cola/permits/1102887347\_1679378390.6302435/0/hibernate-core-4-3-4-final-sourcesjar/org/hibernate/tuple/GenerationTiming.java

\* /opt/cola/permits/1102887347\_1679378390.6302435/0/hibernate-core-4-3-4-final-sourcesjar/org/hibernate/id/enhanced/HiLoOptimizer.java

\*

 /opt/cola/permits/1102887347\_1679378390.6302435/0/hibernate-core-4-3-4-final-sourcesjar/org/hibernate/persister/walking/spi/AssociationAttributeDefinition.java

\* /opt/cola/permits/1102887347\_1679378390.6302435/0/hibernate-core-4-3-4-final-sourcesjar/org/hibernate/procedure/internal/ProcedureCallMementoImpl.java

\* /opt/cola/permits/1102887347\_1679378390.6302435/0/hibernate-core-4-3-4-final-sourcesjar/org/hibernate/secure/spi/JaccIntegrator.java

\* /opt/cola/permits/1102887347\_1679378390.6302435/0/hibernate-core-4-3-4-final-sourcesjar/org/hibernate/engine/jdbc/connections/internal/DriverConnectionCreator.java

\* /opt/cola/permits/1102887347\_1679378390.6302435/0/hibernate-core-4-3-4-final-sourcesjar/org/hibernate/id/enhanced/PooledOptimizer.java

\* /opt/cola/permits/1102887347\_1679378390.6302435/0/hibernate-core-4-3-4-final-sourcesjar/org/hibernate/loader/plan/build/internal/spaces/package-info.java

\* /opt/cola/permits/1102887347\_1679378390.6302435/0/hibernate-core-4-3-4-final-sourcesjar/org/hibernate/BaseSessionEventListener.java

\*

 /opt/cola/permits/1102887347\_1679378390.6302435/0/hibernate-core-4-3-4-final-sourcesjar/org/hibernate/secure/spi/GrantedPermission.java

\* /opt/cola/permits/1102887347\_1679378390.6302435/0/hibernate-core-4-3-4-final-sourcesjar/org/hibernate/loader/plan/build/internal/returns/AbstractCompositeEntityIdentifierDescription.java \* /opt/cola/permits/1102887347\_1679378390.6302435/0/hibernate-core-4-3-4-final-sourcesjar/org/hibernate/loader/plan/build/spi/MetamodelDrivenLoadPlanBuilder.java

\* /opt/cola/permits/1102887347\_1679378390.6302435/0/hibernate-core-4-3-4-final-sourcesjar/org/hibernate/dialect/pagination/CUBRIDLimitHandler.java

\* /opt/cola/permits/1102887347\_1679378390.6302435/0/hibernate-core-4-3-4-final-sourcesjar/org/hibernate/loader/plan/build/internal/package-info.java

\* /opt/cola/permits/1102887347\_1679378390.6302435/0/hibernate-core-4-3-4-final-sources-

jar/org/hibernate/engine/internal/SessionEventListenerManagerImpl.java

\*

/opt/cola/permits/1102887347\_1679378390.6302435/0/hibernate-core-4-3-4-final-sources-

jar/org/hibernate/loader/plan/build/internal/FetchStyleLoadPlanBuildingAssociationVisitationStrategy.java

\* /opt/cola/permits/1102887347\_1679378390.6302435/0/hibernate-core-4-3-4-final-sources-

jar/org/hibernate/loader/custom/NonScalarResultColumnProcessor.java

\* /opt/cola/permits/1102887347\_1679378390.6302435/0/hibernate-core-4-3-4-final-sourcesjar/org/hibernate/tuple/InMemoryValueGenerationStrategy.java

\* /opt/cola/permits/1102887347\_1679378390.6302435/0/hibernate-core-4-3-4-final-sourcesjar/org/hibernate/type/StringNVarcharType.java

\* /opt/cola/permits/1102887347\_1679378390.6302435/0/hibernate-core-4-3-4-final-sourcesjar/org/hibernate/loader/plan/exec/internal/LoadQueryJoinAndFetchProcessor.java

\* /opt/cola/permits/1102887347\_1679378390.6302435/0/hibernate-core-4-3-4-final-sourcesjar/org/hibernate/annotations/SortNatural.java

\* /opt/cola/permits/1102887347\_1679378390.6302435/0/hibernate-core-4-3-4-final-sourcesjar/org/hibernate/engine/transaction/jta/platform/spi/JtaPlatformProvider.java \*

 /opt/cola/permits/1102887347\_1679378390.6302435/0/hibernate-core-4-3-4-final-sourcesjar/org/hibernate/tuple/VmValueGeneration.java

\* /opt/cola/permits/1102887347\_1679378390.6302435/0/hibernate-core-4-3-4-final-sourcesjar/org/hibernate/loader/plan/exec/process/internal/ResultSetProcessorImpl.java

\* /opt/cola/permits/1102887347\_1679378390.6302435/0/hibernate-core-4-3-4-final-sourcesjar/org/hibernate/cfg/beanvalidation/IntegrationException.java

\* /opt/cola/permits/1102887347\_1679378390.6302435/0/hibernate-core-4-3-4-final-sourcesjar/org/hibernate/internal/util/xml/XMLStreamConstantsUtils.java

\* /opt/cola/permits/1102887347\_1679378390.6302435/0/hibernate-core-4-3-4-final-sourcesjar/org/hibernate/collection/spi/package-info.java

\* /opt/cola/permits/1102887347\_1679378390.6302435/0/hibernate-core-4-3-4-final-sourcesjar/org/hibernate/procedure/ParameterBind.java

\*

 /opt/cola/permits/1102887347\_1679378390.6302435/0/hibernate-core-4-3-4-final-sourcesjar/org/hibernate/loader/plan/spi/CollectionFetchableElement.java

\* /opt/cola/permits/1102887347\_1679378390.6302435/0/hibernate-core-4-3-4-final-sourcesjar/org/hibernate/engine/transaction/jta/platform/spi/JtaPlatformResolver.java

\* /opt/cola/permits/1102887347\_1679378390.6302435/0/hibernate-core-4-3-4-final-sourcesjar/org/hibernate/tuple/entity/EntityBasedAssociationAttribute.java

\* /opt/cola/permits/1102887347\_1679378390.6302435/0/hibernate-core-4-3-4-final-sourcesjar/org/hibernate/loader/entity/plan/AbstractBatchingEntityLoaderBuilder.java

\* /opt/cola/permits/1102887347\_1679378390.6302435/0/hibernate-core-4-3-4-final-sourcesjar/org/hibernate/loader/plan/exec/internal/AliasResolutionContextImpl.java

\* /opt/cola/permits/1102887347\_1679378390.6302435/0/hibernate-core-4-3-4-final-sourcesjar/org/hibernate/persister/walking/spi/CollectionDefinition.java

\* /opt/cola/permits/1102887347\_1679378390.6302435/0/hibernate-core-4-3-4-final-sourcesjar/org/hibernate/loader/custom/ResultRowProcessor.java

\*

 /opt/cola/permits/1102887347\_1679378390.6302435/0/hibernate-core-4-3-4-final-sourcesjar/org/hibernate/internal/util/xml/FilteringXMLEventReader.java

\* /opt/cola/permits/1102887347\_1679378390.6302435/0/hibernate-core-4-3-4-final-sourcesjar/org/hibernate/procedure/ParameterRegistration.java

\* /opt/cola/permits/1102887347\_1679378390.6302435/0/hibernate-core-4-3-4-final-sourcesjar/org/hibernate/engine/config/internal/package-info.java

\* /opt/cola/permits/1102887347\_1679378390.6302435/0/hibernate-core-4-3-4-final-sourcesjar/org/hibernate/loader/plan/build/spi/ExpandingEntityIdentifierDescription.java

\* /opt/cola/permits/1102887347\_1679378390.6302435/0/hibernate-core-4-3-4-final-sourcesjar/org/hibernate/engine/jdbc/dialect/spi/DialectResolutionInfo.java

\* /opt/cola/permits/1102887347\_1679378390.6302435/0/hibernate-core-4-3-4-final-sourcesjar/org/hibernate/procedure/internal/StandardCallableStatementSupport.java

\*

 /opt/cola/permits/1102887347\_1679378390.6302435/0/hibernate-core-4-3-4-final-sourcesjar/org/hibernate/result/internal/OutputsImpl.java

\* /opt/cola/permits/1102887347\_1679378390.6302435/0/hibernate-core-4-3-4-final-sourcesjar/org/hibernate/loader/plan/exec/process/internal/ResultSetProcessorHelper.java

\* /opt/cola/permits/1102887347\_1679378390.6302435/0/hibernate-core-4-3-4-final-sourcesjar/org/hibernate/procedure/spi/ParameterStrategy.java

\* /opt/cola/permits/1102887347\_1679378390.6302435/0/hibernate-core-4-3-4-final-sourcesjar/org/hibernate/procedure/spi/ParameterRegistrationImplementor.java

\* /opt/cola/permits/1102887347\_1679378390.6302435/0/hibernate-core-4-3-4-final-sources-

jar/org/hibernate/loader/plan/build/internal/CascadeStyleLoadPlanBuildingAssociationVisitationStrategy.java

\* /opt/cola/permits/1102887347\_1679378390.6302435/0/hibernate-core-4-3-4-final-sources-

jar/org/hibernate/loader/plan/build/spi/LoadPlanTreePrinter.java

\* /opt/cola/permits/1102887347\_1679378390.6302435/0/hibernate-core-4-3-4-final-sources-

jar/org/hibernate/loader/plan/exec/process/spi/ResultSetProcessor.java

\*

 /opt/cola/permits/1102887347\_1679378390.6302435/0/hibernate-core-4-3-4-final-sourcesjar/org/hibernate/loader/plan/spi/CollectionReference.java

\* /opt/cola/permits/1102887347\_1679378390.6302435/0/hibernate-core-4-3-4-final-sourcesjar/org/hibernate/loader/plan/exec/process/spi/ReturnReader.java

\* /opt/cola/permits/1102887347\_1679378390.6302435/0/hibernate-core-4-3-4-final-sources-

jar/org/hibernate/loader/plan/build/internal/returns/AbstractCollectionReference.java

\* /opt/cola/permits/1102887347\_1679378390.6302435/0/hibernate-core-4-3-4-final-sourcesjar/org/hibernate/secure/internal/StandardJaccServiceImpl.java

\* /opt/cola/permits/1102887347\_1679378390.6302435/0/hibernate-core-4-3-4-final-sourcesjar/org/hibernate/engine/query/spi/sql/NativeSQLQueryConstructorReturn.java

jar/org/hibernate/cache/internal/CollectionCacheInvalidator.java

\*

 /opt/cola/permits/1102887347\_1679378390.6302435/0/hibernate-core-4-3-4-final-sourcesjar/org/hibernate/tuple/entity/EntityBasedBasicAttribute.java

\* /opt/cola/permits/1102887347\_1679378390.6302435/0/hibernate-core-4-3-4-final-sourcesjar/org/hibernate/tuple/TimestampGenerators.java

\* /opt/cola/permits/1102887347\_1679378390.6302435/0/hibernate-core-4-3-4-final-sourcesjar/org/hibernate/loader/plan/spi/EntityReference.java

\* /opt/cola/permits/1102887347\_1679378390.6302435/0/hibernate-core-4-3-4-final-sourcesjar/org/hibernate/annotations/ValueGenerationType.java

\* /opt/cola/permits/1102887347\_1679378390.6302435/0/hibernate-core-4-3-4-final-sourcesjar/org/hibernate/internal/util/xml/LocalXmlResourceResolver.java

\* /opt/cola/permits/1102887347\_1679378390.6302435/0/hibernate-core-4-3-4-final-sourcesjar/org/hibernate/engine/spi/SessionEventListenerManager.java

\* /opt/cola/permits/1102887347\_1679378390.6302435/0/hibernate-core-4-3-4-final-sourcesjar/org/hibernate/procedure/NamedParametersNotSupportedException.java

\*

 /opt/cola/permits/1102887347\_1679378390.6302435/0/hibernate-core-4-3-4-final-sourcesjar/org/hibernate/loader/plan/exec/spi/LockModeResolver.java

\* /opt/cola/permits/1102887347\_1679378390.6302435/0/hibernate-core-4-3-4-final-sourcesjar/org/hibernate/loader/plan/build/internal/spaces/CompositePropertyMapping.java

\* /opt/cola/permits/1102887347\_1679378390.6302435/0/hibernate-core-4-3-4-final-sourcesjar/org/hibernate/loader/plan/exec/internal/EntityReferenceAliasesImpl.java

\* /opt/cola/permits/1102887347\_1679378390.6302435/0/hibernate-core-4-3-4-final-sourcesjar/org/hibernate/secure/internal/AbstractJaccSecurableEventListener.java

\* /opt/cola/permits/1102887347\_1679378390.6302435/0/hibernate-core-4-3-4-final-sourcesjar/org/hibernate/cfg/beanvalidation/ValidationMode.java

\* /opt/cola/permits/1102887347\_1679378390.6302435/0/hibernate-core-4-3-4-final-sourcesjar/org/hibernate/loader/plan/exec/internal/RootHelper.java

\*

\*

 /opt/cola/permits/1102887347\_1679378390.6302435/0/hibernate-core-4-3-4-final-sourcesjar/org/hibernate/loader/plan/build/internal/returns/package-info.java

\* /opt/cola/permits/1102887347\_1679378390.6302435/0/hibernate-core-4-3-4-final-sourcesjar/org/hibernate/dialect/pagination/SQLServer2005LimitHandler.java

\* /opt/cola/permits/1102887347\_1679378390.6302435/0/hibernate-core-4-3-4-final-sourcesjar/org/hibernate/procedure/spi/CallableStatementSupport.java

\* /opt/cola/permits/1102887347\_1679378390.6302435/0/hibernate-core-4-3-4-final-sourcesjar/org/hibernate/loader/plan/exec/process/spi/ScrollableResultSetProcessor.java

\* /opt/cola/permits/1102887347\_1679378390.6302435/0/hibernate-core-4-3-4-final-sourcesjar/org/hibernate/dialect/pagination/LimitHelper.java

\* /opt/cola/permits/1102887347\_1679378390.6302435/0/hibernate-core-4-3-4-final-sourcesjar/org/hibernate/loader/plan/spi/JoinDefinedByMetadata.java

\* /opt/cola/permits/1102887347\_1679378390.6302435/0/hibernate-core-4-3-4-final-sourcesjar/org/hibernate/result/NoMoreReturnsException.java

 /opt/cola/permits/1102887347\_1679378390.6302435/0/hibernate-core-4-3-4-final-sourcesjar/org/hibernate/internal/CoreLogging.java

jar/org/hibernate/engine/jdbc/dialect/spi/DatabaseMetaDataDialectResolutionInfoAdapter.java

\* /opt/cola/permits/1102887347\_1679378390.6302435/0/hibernate-core-4-3-4-final-sourcesjar/org/hibernate/procedure/UnknownSqlResultSetMappingException.java

\* /opt/cola/permits/1102887347\_1679378390.6302435/0/hibernate-core-4-3-4-final-sourcesjar/org/hibernate/secure/internal/DisabledJaccServiceImpl.java

\* /opt/cola/permits/1102887347\_1679378390.6302435/0/hibernate-core-4-3-4-final-sourcesjar/org/hibernate/loader/plan/exec/internal/FetchStats.java

\* /opt/cola/permits/1102887347\_1679378390.6302435/0/hibernate-core-4-3-4-final-sourcesjar/org/hibernate/internal/util/xml/UnsupportedOrmXsdVersionException.java \*

 /opt/cola/permits/1102887347\_1679378390.6302435/0/hibernate-core-4-3-4-final-sourcesjar/org/hibernate/engine/transaction/jta/platform/internal/StandardJtaPlatformResolver.java \* /opt/cola/permits/1102887347\_1679378390.6302435/0/hibernate-core-4-3-4-final-sourcesjar/org/hibernate/procedure/NoSuchParameterException.java

\* /opt/cola/permits/1102887347\_1679378390.6302435/0/hibernate-core-4-3-4-final-sourcesjar/org/hibernate/loader/plan/build/internal/spaces/JoinImpl.java

\* /opt/cola/permits/1102887347\_1679378390.6302435/0/hibernate-core-4-3-4-final-sourcesjar/org/hibernate/loader/plan/spi/CollectionFetchableIndex.java

\* /opt/cola/permits/1102887347\_1679378390.6302435/0/hibernate-core-4-3-4-final-sourcesjar/org/hibernate/UnresolvableObjectException.java

\* /opt/cola/permits/1102887347\_1679378390.6302435/0/hibernate-core-4-3-4-final-sourcesjar/org/hibernate/loader/plan/build/internal/returns/CollectionFetchableElementCompositeGraph.java \* /opt/cola/permits/1102887347\_1679378390.6302435/0/hibernate-core-4-3-4-final-sourcesjar/org/hibernate/loader/plan/build/internal/spaces/EntityQuerySpaceImpl.java \*

 /opt/cola/permits/1102887347\_1679378390.6302435/0/hibernate-core-4-3-4-final-sourcesjar/org/hibernate/engine/jdbc/connections/internal/BasicConnectionCreator.java

\* /opt/cola/permits/1102887347\_1679378390.6302435/0/hibernate-core-4-3-4-final-sourcesjar/org/hibernate/internal/util/xml/BufferedXMLEventReader.java

\* /opt/cola/permits/1102887347\_1679378390.6302435/0/hibernate-core-4-3-4-final-sourcesjar/org/hibernate/loader/plan/build/spi/LoadPlanBuildingContext.java

\* /opt/cola/permits/1102887347\_1679378390.6302435/0/hibernate-core-4-3-4-final-sourcesjar/org/hibernate/loader/plan/exec/process/internal/HydratedEntityRegistration.java

\* /opt/cola/permits/1102887347\_1679378390.6302435/0/hibernate-core-4-3-4-final-sourcesjar/org/hibernate/engine/internal/CacheHelper.java

\* /opt/cola/permits/1102887347\_1679378390.6302435/0/hibernate-core-4-3-4-final-sourcesjar/org/hibernate/loader/plan/spi/QuerySpace.java

\*

 /opt/cola/permits/1102887347\_1679378390.6302435/0/hibernate-core-4-3-4-final-sourcesjar/org/hibernate/loader/custom/ResultColumnProcessor.java

\* /opt/cola/permits/1102887347\_1679378390.6302435/0/hibernate-core-4-3-4-final-sourcesjar/org/hibernate/loader/plan/spi/EntityFetch.java

\* /opt/cola/permits/1102887347\_1679378390.6302435/0/hibernate-core-4-3-4-final-sourcesjar/org/hibernate/loader/plan/build/internal/returns/EncapsulatedEntityIdentifierDescription.java \* /opt/cola/permits/1102887347\_1679378390.6302435/0/hibernate-core-4-3-4-final-sourcesjar/org/hibernate/loader/plan/build/spi/LoadPlanBuildingAssociationVisitationStrategy.java \* /opt/cola/permits/1102887347\_1679378390.6302435/0/hibernate-core-4-3-4-final-sourcesjar/org/hibernate/event/spi/ClearEventListener.java

\* /opt/cola/permits/1102887347\_1679378390.6302435/0/hibernate-core-4-3-4-final-sourcesjar/org/hibernate/loader/plan/build/spi/package-info.java

\* /opt/cola/permits/1102887347\_1679378390.6302435/0/hibernate-core-4-3-4-final-sourcesjar/org/hibernate/loader/plan/exec/process/spi/EntityReferenceInitializer.java \*

 /opt/cola/permits/1102887347\_1679378390.6302435/0/hibernate-core-4-3-4-final-sourcesjar/org/hibernate/loader/plan/spi/Return.java

\* /opt/cola/permits/1102887347\_1679378390.6302435/0/hibernate-core-4-3-4-final-sourcesjar/org/hibernate/tuple/Attribute.java

\* /opt/cola/permits/1102887347\_1679378390.6302435/0/hibernate-core-4-3-4-final-sourcesjar/org/hibernate/procedure/internal/NamedParameterRegistration.java

\* /opt/cola/permits/1102887347\_1679378390.6302435/0/hibernate-core-4-3-4-final-sourcesjar/org/hibernate/engine/config/package-info.java

\* /opt/cola/permits/1102887347\_1679378390.6302435/0/hibernate-core-4-3-4-final-sourcesjar/org/hibernate/loader/plan/build/internal/spaces/CompositeQuerySpaceImpl.java

\* /opt/cola/permits/1102887347\_1679378390.6302435/0/hibernate-core-4-3-4-final-sourcesjar/org/hibernate/result/spi/ResultContext.java

\*

\*

 /opt/cola/permits/1102887347\_1679378390.6302435/0/hibernate-core-4-3-4-final-sourcesjar/org/hibernate/procedure/internal/Util.java

\* /opt/cola/permits/1102887347\_1679378390.6302435/0/hibernate-core-4-3-4-final-sourcesjar/org/hibernate/persister/walking/spi/EncapsulatedEntityIdentifierDefinition.java

\* /opt/cola/permits/1102887347\_1679378390.6302435/0/hibernate-core-4-3-4-final-sourcesjar/org/hibernate/persister/walking/spi/AssociationVisitationStrategy.java

\* /opt/cola/permits/1102887347\_1679378390.6302435/0/hibernate-core-4-3-4-final-sourcesjar/org/hibernate/secure/spi/IntegrationException.java

\* /opt/cola/permits/1102887347\_1679378390.6302435/0/hibernate-core-4-3-4-final-sourcesjar/org/hibernate/PropertySetterAccessException.java

\* /opt/cola/permits/1102887347\_1679378390.6302435/0/hibernate-core-4-3-4-final-sourcesjar/org/hibernate/loader/plan/build/internal/returns/AnyAttributeFetchImpl.java

\* /opt/cola/permits/1102887347\_1679378390.6302435/0/hibernate-core-4-3-4-final-sourcesjar/org/hibernate/type/descriptor/converter/AttributeConverterSqlTypeDescriptorAdapter.java \*

 /opt/cola/permits/1102887347\_1679378390.6302435/0/hibernate-core-4-3-4-final-sourcesjar/org/hibernate/loader/plan/exec/internal/EntityLoadQueryDetails.java

\* /opt/cola/permits/1102887347\_1679378390.6302435/0/hibernate-core-4-3-4-final-sourcesjar/org/hibernate/loader/plan/exec/query/package-info.java

\* /opt/cola/permits/1102887347\_1679378390.6302435/0/hibernate-core-4-3-4-final-sourcesjar/org/hibernate/tuple/ValueGeneration.java

\* /opt/cola/permits/1102887347\_1679378390.6302435/0/hibernate-core-4-3-4-final-sourcesjar/org/hibernate/loader/plan/build/internal/returns/CollectionFetchableIndexEntityGraph.java \* /opt/cola/permits/1102887347\_1679378390.6302435/0/hibernate-core-4-3-4-final-sourcesjar/org/hibernate/hql/internal/ast/tree/ImpliedFromElement.java

\* /opt/cola/permits/1102887347\_1679378390.6302435/0/hibernate-core-4-3-4-final-sourcesjar/org/hibernate/collection/internal/package-info.java

 /opt/cola/permits/1102887347\_1679378390.6302435/0/hibernate-core-4-3-4-final-sourcesjar/org/hibernate/hql/internal/ast/tree/FromReferenceNode.java

\* /opt/cola/permits/1102887347\_1679378390.6302435/0/hibernate-core-4-3-4-final-sourcesjar/org/hibernate/annotations/SortComparator.java

\* /opt/cola/permits/1102887347\_1679378390.6302435/0/hibernate-core-4-3-4-final-sourcesjar/org/hibernate/persister/walking/spi/AssociationKey.java

\* /opt/cola/permits/1102887347\_1679378390.6302435/0/hibernate-core-4-3-4-final-sourcesjar/org/hibernate/HibernateError.java

\* /opt/cola/permits/1102887347\_1679378390.6302435/0/hibernate-core-4-3-4-final-sourcesjar/org/hibernate/UnknownProfileException.java

\* /opt/cola/permits/1102887347\_1679378390.6302435/0/hibernate-core-4-3-4-final-sourcesjar/org/hibernate/loader/plan/build/internal/LoadPlanImpl.java

\* /opt/cola/permits/1102887347\_1679378390.6302435/0/hibernate-core-4-3-4-final-sourcesjar/org/hibernate/dialect/pagination/LegacyLimitHandler.java

\*

 /opt/cola/permits/1102887347\_1679378390.6302435/0/hibernate-core-4-3-4-final-sourcesjar/org/hibernate/dialect/HANARowStoreDialect.java

\* /opt/cola/permits/1102887347\_1679378390.6302435/0/hibernate-core-4-3-4-final-sourcesjar/org/hibernate/tuple/GeneratedValueGeneration.java

\* /opt/cola/permits/1102887347\_1679378390.6302435/0/hibernate-core-4-3-4-final-sourcesjar/org/hibernate/loader/plan/spi/CollectionReturn.java

\* /opt/cola/permits/1102887347\_1679378390.6302435/0/hibernate-core-4-3-4-final-sourcesjar/org/hibernate/loader/plan/exec/process/package-info.java

\* /opt/cola/permits/1102887347\_1679378390.6302435/0/hibernate-core-4-3-4-final-sourcesjar/org/hibernate/type/descriptor/java/NClobTypeDescriptor.java

\* /opt/cola/permits/1102887347\_1679378390.6302435/0/hibernate-core-4-3-4-final-sourcesjar/org/hibernate/type/descriptor/converter/AttributeConverterTypeAdapter.java

\* /opt/cola/permits/1102887347\_1679378390.6302435/0/hibernate-core-4-3-4-final-sourcesjar/org/hibernate/loader/plan/build/internal/spaces/AbstractQuerySpace.java

\*

 /opt/cola/permits/1102887347\_1679378390.6302435/0/hibernate-core-4-3-4-final-sourcesjar/org/hibernate/loader/plan/exec/internal/AbstractCollectionLoadQueryDetails.java

\* /opt/cola/permits/1102887347\_1679378390.6302435/0/hibernate-core-4-3-4-final-sourcesjar/org/hibernate/persister/walking/spi/NonEncapsulatedEntityIdentifierDefinition.java

\* /opt/cola/permits/1102887347\_1679378390.6302435/0/hibernate-core-4-3-4-final-sourcesjar/org/hibernate/id/enhanced/NoopOptimizer.java

\* /opt/cola/permits/1102887347\_1679378390.6302435/0/hibernate-core-4-3-4-final-sourcesjar/org/hibernate/hql/internal/classic/ClauseParser.java

\* /opt/cola/permits/1102887347\_1679378390.6302435/0/hibernate-core-4-3-4-final-sourcesjar/org/hibernate/dialect/pagination/LimitHandler.java

\* /opt/cola/permits/1102887347\_1679378390.6302435/0/hibernate-core-4-3-4-final-sourcesjar/org/hibernate/internal/util/xml/XmlInfrastructureException.java

\* /opt/cola/permits/1102887347\_1679378390.6302435/0/hibernate-core-4-3-4-final-sourcesjar/org/hibernate/internal/util/xml/BaseXMLEventReader.java

\*

 /opt/cola/permits/1102887347\_1679378390.6302435/0/hibernate-core-4-3-4-final-sourcesjar/org/hibernate/loader/plan/spi/CollectionQuerySpace.java

\* /opt/cola/permits/1102887347\_1679378390.6302435/0/hibernate-core-4-3-4-final-sourcesjar/org/hibernate/hql/internal/ast/HqlToken.java

jar/org/hibernate/secure/spi/JaccPermissionDeclarations.java

\* /opt/cola/permits/1102887347\_1679378390.6302435/0/hibernate-core-4-3-4-final-sourcesjar/org/hibernate/id/enhanced/AbstractOptimizer.java

\* /opt/cola/permits/1102887347\_1679378390.6302435/0/hibernate-core-4-3-4-final-sourcesjar/org/hibernate/cfg/annotations/QueryHintDefinition.java

\* /opt/cola/permits/1102887347\_1679378390.6302435/0/hibernate-core-4-3-4-final-sourcesjar/org/hibernate/type/CharacterNCharType.java

\* /opt/cola/permits/1102887347\_1679378390.6302435/0/hibernate-core-4-3-4-final-sourcesjar/org/hibernate/tuple/component/CompositeBasedBasicAttribute.java \*

 /opt/cola/permits/1102887347\_1679378390.6302435/0/hibernate-core-4-3-4-final-sourcesjar/org/hibernate/persister/walking/internal/CompositionSingularSubAttributesHelper.java \* /opt/cola/permits/1102887347\_1679378390.6302435/0/hibernate-core-4-3-4-final-sources-

jar/org/hibernate/loader/plan/build/internal/returns/EntityReturnImpl.java

\* /opt/cola/permits/1102887347\_1679378390.6302435/0/hibernate-core-4-3-4-final-sourcesjar/org/hibernate/loader/custom/ConstructorResultColumnProcessor.java

\* /opt/cola/permits/1102887347\_1679378390.6302435/0/hibernate-core-4-3-4-final-sourcesjar/org/hibernate/loader/plan/exec/process/internal/CollectionReferenceInitializerImpl.java \* /opt/cola/permits/1102887347\_1679378390.6302435/0/hibernate-core-4-3-4-final-sources-

jar/org/hibernate/loader/plan/build/internal/returns/CollectionReturnImpl.java

\* /opt/cola/permits/1102887347\_1679378390.6302435/0/hibernate-core-4-3-4-final-sourcesjar/org/hibernate/engine/internal/EntityEntryContext.java

\*

\*

 /opt/cola/permits/1102887347\_1679378390.6302435/0/hibernate-core-4-3-4-final-sourcesjar/org/hibernate/loader/plan/build/internal/returns/AbstractAnyReference.java

\* /opt/cola/permits/1102887347\_1679378390.6302435/0/hibernate-core-4-3-4-final-sourcesjar/org/hibernate/type/CharacterArrayNClobType.java

\* /opt/cola/permits/1102887347\_1679378390.6302435/0/hibernate-core-4-3-4-final-sourcesjar/org/hibernate/loader/plan/exec/query/internal/package-info.java

\* /opt/cola/permits/1102887347\_1679378390.6302435/0/hibernate-core-4-3-4-final-sourcesjar/org/hibernate/event/spi/ClearEvent.java

\* /opt/cola/permits/1102887347\_1679378390.6302435/0/hibernate-core-4-3-4-final-sourcesjar/org/hibernate/loader/plan/build/spi/ExpandingFetchSource.java

\* /opt/cola/permits/1102887347\_1679378390.6302435/0/hibernate-core-4-3-4-final-sourcesjar/org/hibernate/cfg/annotations/NamedEntityGraphDefinition.java

 /opt/cola/permits/1102887347\_1679378390.6302435/0/hibernate-core-4-3-4-final-sourcesjar/org/hibernate/loader/plan/exec/query/spi/NamedParameterContext.java

\* /opt/cola/permits/1102887347\_1679378390.6302435/0/hibernate-core-4-3-4-final-sourcesjar/org/hibernate/engine/jdbc/dialect/spi/DialectResolutionInfoSource.java

\* /opt/cola/permits/1102887347\_1679378390.6302435/0/hibernate-core-4-3-4-final-sourcesjar/org/hibernate/type/NClobType.java

\* /opt/cola/permits/1102887347\_1679378390.6302435/0/hibernate-core-4-3-4-final-sourcesjar/org/hibernate/loader/plan/build/spi/QuerySpaceTreePrinter.java

\* /opt/cola/permits/1102887347\_1679378390.6302435/0/hibernate-core-4-3-4-final-sourcesjar/org/hibernate/loader/plan/exec/process/internal/ResultSetProcessingContextImpl.java

\* /opt/cola/permits/1102887347\_1679378390.6302435/0/hibernate-core-4-3-4-final-sourcesjar/org/hibernate/result/internal/UpdateCountOutputImpl.java

\* /opt/cola/permits/1102887347\_1679378390.6302435/0/hibernate-core-4-3-4-final-sourcesjar/org/hibernate/loader/plan/exec/process/spi/ResultSetProcessingContext.java

\*

\*

 /opt/cola/permits/1102887347\_1679378390.6302435/0/hibernate-core-4-3-4-final-sourcesjar/org/hibernate/loader/plan/exec/internal/AbstractLoadQueryDetails.java

\* /opt/cola/permits/1102887347\_1679378390.6302435/0/hibernate-core-4-3-4-final-sourcesjar/org/hibernate/loader/plan/build/internal/spaces/AbstractExpandingSourceQuerySpace.java \* /opt/cola/permits/1102887347\_1679378390.6302435/0/hibernate-core-4-3-4-final-sourcesjar/org/hibernate/loader/plan/build/spi/ExpandingEntityQuerySpace.java

\* /opt/cola/permits/1102887347\_1679378390.6302435/0/hibernate-core-4-3-4-final-sourcesjar/org/hibernate/hql/internal/ast/HqlLexer.java

\* /opt/cola/permits/1102887347\_1679378390.6302435/0/hibernate-core-4-3-4-final-sourcesjar/org/hibernate/tuple/NonIdentifierAttribute.java

\* /opt/cola/permits/1102887347\_1679378390.6302435/0/hibernate-core-4-3-4-final-sourcesjar/org/hibernate/tuple/component/AbstractCompositionAttribute.java \*

 /opt/cola/permits/1102887347\_1679378390.6302435/0/hibernate-core-4-3-4-final-sourcesjar/org/hibernate/graph/spi/GraphNodeImplementor.java

\* /opt/cola/permits/1102887347\_1679378390.6302435/0/hibernate-core-4-3-4-final-sourcesjar/org/hibernate/tuple/component/CompositeBasedAssociationAttribute.java

\* /opt/cola/permits/1102887347\_1679378390.6302435/0/hibernate-core-4-3-4-final-sourcesjar/org/hibernate/type/CalendarTimeType.java

\* /opt/cola/permits/1102887347\_1679378390.6302435/0/hibernate-core-4-3-4-final-sourcesjar/org/hibernate/engine/transaction/jta/platform/internal/JtaPlatformResolverInitiator.java

\* /opt/cola/permits/1102887347\_1679378390.6302435/0/hibernate-core-4-3-4-final-sourcesjar/org/hibernate/loader/plan/exec/spi/EntityReferenceAliases.java

\* /opt/cola/permits/1102887347\_1679378390.6302435/0/hibernate-core-4-3-4-final-sourcesjar/org/hibernate/engine/jdbc/WrappedNClob.java

\* /opt/cola/permits/1102887347\_1679378390.6302435/0/hibernate-core-4-3-4-final-sourcesjar/org/hibernate/loader/plan/build/internal/returns/AbstractCompositeFetch.java \*

 /opt/cola/permits/1102887347\_1679378390.6302435/0/hibernate-core-4-3-4-final-sourcesjar/org/hibernate/loader/plan/spi/EntityIdentifierDescription.java

\* /opt/cola/permits/1102887347\_1679378390.6302435/0/hibernate-core-4-3-4-final-sourcesjar/org/hibernate/loader/plan/build/internal/spaces/CollectionQuerySpaceImpl.java

\* /opt/cola/permits/1102887347\_1679378390.6302435/0/hibernate-core-4-3-4-final-sourcesjar/org/hibernate/engine/jdbc/connections/internal/ConnectionCreatorBuilder.java

\* /opt/cola/permits/1102887347\_1679378390.6302435/0/hibernate-core-4-3-4-final-sourcesjar/org/hibernate/action/internal/OrphanRemovalAction.java

\* /opt/cola/permits/1102887347\_1679378390.6302435/0/hibernate-core-4-3-4-final-sourcesjar/org/hibernate/loader/plan/spi/QuerySpaceUidNotRegisteredException.java

\* /opt/cola/permits/1102887347\_1679378390.6302435/0/hibernate-core-4-3-4-final-sourcesjar/org/hibernate/procedure/internal/PostgresCallableStatementSupport.java

 /opt/cola/permits/1102887347\_1679378390.6302435/0/hibernate-core-4-3-4-final-sourcesjar/org/hibernate/cfg/beanvalidation/ActivationContext.java

\* /opt/cola/permits/1102887347\_1679378390.6302435/0/hibernate-core-4-3-4-final-sourcesjar/org/hibernate/persister/walking/spi/EntityIdentifierDefinition.java

\* /opt/cola/permits/1102887347\_1679378390.6302435/0/hibernate-core-4-3-4-final-sourcesjar/org/hibernate/persister/walking/spi/CompositionDefinition.java

\* /opt/cola/permits/1102887347\_1679378390.6302435/0/hibernate-core-4-3-4-final-sourcesjar/org/hibernate/cache/internal/package-info.java

\* /opt/cola/permits/1102887347\_1679378390.6302435/0/hibernate-core-4-3-4-final-sourcesjar/org/hibernate/secure/spi/PermissibleAction.java

\* /opt/cola/permits/1102887347\_1679378390.6302435/0/hibernate-core-4-3-4-final-sourcesjar/org/hibernate/cfg/AttributeConversionInfo.java

\* /opt/cola/permits/1102887347\_1679378390.6302435/0/hibernate-core-4-3-4-final-sourcesjar/org/hibernate/internal/NamedQueryRepository.java

\*

 /opt/cola/permits/1102887347\_1679378390.6302435/0/hibernate-core-4-3-4-final-sourcesjar/org/hibernate/loader/collection/plan/AbstractBatchingCollectionInitializerBuilder.java

\* /opt/cola/permits/1102887347\_1679378390.6302435/0/hibernate-core-4-3-4-final-sourcesjar/org/hibernate/loader/plan/exec/internal/BasicCollectionLoadQueryDetails.java

\* /opt/cola/permits/1102887347\_1679378390.6302435/0/hibernate-core-4-3-4-final-sourcesjar/org/hibernate/loader/plan/exec/package-info.java

\* /opt/cola/permits/1102887347\_1679378390.6302435/0/hibernate-core-4-3-4-final-sourcesjar/org/hibernate/annotations/ColumnDefault.java

\* /opt/cola/permits/1102887347\_1679378390.6302435/0/hibernate-core-4-3-4-final-sourcesjar/org/hibernate/engine/internal/package-info.java

\* /opt/cola/permits/1102887347\_1679378390.6302435/0/hibernate-core-4-3-4-final-sourcesjar/org/hibernate/loader/plan/exec/internal/OneToManyLoadQueryDetails.java \*

 /opt/cola/permits/1102887347\_1679378390.6302435/0/hibernate-core-4-3-4-final-sourcesjar/org/hibernate/loader/plan/exec/internal/CollectionReferenceAliasesImpl.java

\* /opt/cola/permits/1102887347\_1679378390.6302435/0/hibernate-core-4-3-4-final-sourcesjar/org/hibernate/loader/plan/build/internal/returns/BidirectionalEntityReferenceImpl.java

\* /opt/cola/permits/1102887347\_1679378390.6302435/0/hibernate-core-4-3-4-final-sourcesjar/org/hibernate/bytecode/enhance/spi/EnhancerConstants.java

\* /opt/cola/permits/1102887347\_1679378390.6302435/0/hibernate-core-4-3-4-final-sourcesjar/org/hibernate/engine/jdbc/connections/internal/DriverManagerConnectionCreator.java

\* /opt/cola/permits/1102887347\_1679378390.6302435/0/hibernate-core-4-3-4-final-sourcesjar/org/hibernate/loader/plan/spi/AttributeFetch.java

\* /opt/cola/permits/1102887347\_1679378390.6302435/0/hibernate-core-4-3-4-final-sourcesjar/org/hibernate/persister/walking/spi/CompositeCollectionElementDefinition.java

\* /opt/cola/permits/1102887347\_1679378390.6302435/0/hibernate-core-4-3-4-final-sourcesjar/org/hibernate/loader/plan/build/internal/returns/ScalarReturnImpl.java \*

 /opt/cola/permits/1102887347\_1679378390.6302435/0/hibernate-core-4-3-4-final-sourcesjar/org/hibernate/tuple/UpdateTimestampGeneration.java

\* /opt/cola/permits/1102887347\_1679378390.6302435/0/hibernate-core-4-3-4-final-sourcesjar/org/hibernate/loader/plan/exec/query/internal/SelectStatementBuilder.java

\* /opt/cola/permits/1102887347\_1679378390.6302435/0/hibernate-core-4-3-4-final-sourcesjar/org/hibernate/loader/plan/spi/CollectionAttributeFetch.java

\* /opt/cola/permits/1102887347\_1679378390.6302435/0/hibernate-core-4-3-4-final-sourcesjar/org/hibernate/loader/plan/build/spi/ExpandingQuerySpaces.java
jar/org/hibernate/ScrollableResults.java

\*

\* /opt/cola/permits/1102887347\_1679378390.6302435/0/hibernate-core-4-3-4-final-sourcesjar/org/hibernate/secure/spi/PermissionCheckEntityInformation.java

 /opt/cola/permits/1102887347\_1679378390.6302435/0/hibernate-core-4-3-4-final-sourcesjar/org/hibernate/annotations/Nationalized.java

\* /opt/cola/permits/1102887347\_1679378390.6302435/0/hibernate-core-4-3-4-final-sourcesjar/org/hibernate/secure/spi/JaccService.java

\* /opt/cola/permits/1102887347\_1679378390.6302435/0/hibernate-core-4-3-4-final-sourcesjar/org/hibernate/tuple/AnnotationValueGeneration.java

\* /opt/cola/permits/1102887347\_1679378390.6302435/0/hibernate-core-4-3-4-final-sourcesjar/org/hibernate/tuple/InDatabaseValueGenerationStrategy.java

\* /opt/cola/permits/1102887347\_1679378390.6302435/0/hibernate-core-4-3-4-final-sourcesjar/org/hibernate/loader/plan/exec/spi/CollectionReferenceAliases.java

\* /opt/cola/permits/1102887347\_1679378390.6302435/0/hibernate-core-4-3-4-final-sourcesjar/org/hibernate/NullPrecedence.java

\* /opt/cola/permits/1102887347\_1679378390.6302435/0/hibernate-core-4-3-4-final-sourcesjar/org/hibernate/procedure/internal/PositionalParameterRegistration.java \*

 /opt/cola/permits/1102887347\_1679378390.6302435/0/hibernate-core-4-3-4-final-sourcesjar/org/hibernate/loader/plan/exec/internal/package-info.java

\* /opt/cola/permits/1102887347\_1679378390.6302435/0/hibernate-core-4-3-4-final-sourcesjar/org/hibernate/loader/plan/exec/process/internal/AbstractRowReader.java

\* /opt/cola/permits/1102887347\_1679378390.6302435/0/hibernate-core-4-3-4-final-sourcesjar/org/hibernate/loader/plan/build/internal/returns/AbstractExpandingFetchSource.java

\* /opt/cola/permits/1102887347\_1679378390.6302435/0/hibernate-core-4-3-4-final-sourcesjar/org/hibernate/loader/plan/exec/spi/AliasResolutionContext.java

\* /opt/cola/permits/1102887347\_1679378390.6302435/0/hibernate-core-4-3-4-final-sourcesjar/org/hibernate/loader/plan/spi/Join.java

\* /opt/cola/permits/1102887347\_1679378390.6302435/0/hibernate-core-4-3-4-final-sourcesjar/org/hibernate/cfg/BaselineSessionEventsListenerBuilder.java

\* /opt/cola/permits/1102887347\_1679378390.6302435/0/hibernate-core-4-3-4-final-sourcesjar/org/hibernate/loader/custom/ConstructorReturn.java

\*

 /opt/cola/permits/1102887347\_1679378390.6302435/0/hibernate-core-4-3-4-final-sourcesjar/org/hibernate/loader/plan/build/spi/ReturnGraphTreePrinter.java

\* /opt/cola/permits/1102887347\_1679378390.6302435/0/hibernate-core-4-3-4-final-sourcesjar/org/hibernate/type/PrimitiveCharacterArrayNClobType.java

\* /opt/cola/permits/1102887347\_1679378390.6302435/0/hibernate-core-4-3-4-final-sourcesjar/org/hibernate/tuple/ValueGenerator.java

\* /opt/cola/permits/1102887347\_1679378390.6302435/0/hibernate-core-4-3-4-final-sourcesjar/org/hibernate/tuple/CreationTimestampGeneration.java

\* /opt/cola/permits/1102887347\_1679378390.6302435/0/hibernate-core-4-3-4-final-sourcesjar/org/hibernate/loader/plan/build/internal/returns/CollectionAttributeFetchImpl.java

\* /opt/cola/permits/1102887347\_1679378390.6302435/0/hibernate-core-4-3-4-final-sourcesjar/org/hibernate/loader/plan/exec/process/internal/EntityReferenceInitializerImpl.java \*

 /opt/cola/permits/1102887347\_1679378390.6302435/0/hibernate-core-4-3-4-final-sourcesjar/org/hibernate/loader/plan/build/spi/ExpandingQuerySpace.java

\* /opt/cola/permits/1102887347\_1679378390.6302435/0/hibernate-core-4-3-4-final-sourcesjar/org/hibernate/loader/plan/spi/AnyAttributeFetch.java

\* /opt/cola/permits/1102887347\_1679378390.6302435/0/hibernate-core-4-3-4-final-sourcesjar/org/hibernate/loader/plan/build/spi/TreePrinterHelper.java

\* /opt/cola/permits/1102887347\_1679378390.6302435/0/hibernate-core-4-3-4-final-sourcesjar/org/hibernate/criterion/PropertiesSubqueryExpression.java

\* /opt/cola/permits/1102887347\_1679378390.6302435/0/hibernate-core-4-3-4-final-sourcesjar/org/hibernate/engine/jdbc/connections/internal/ConnectionCreator.java

\* /opt/cola/permits/1102887347\_1679378390.6302435/0/hibernate-core-4-3-4-final-sourcesjar/org/hibernate/type/MaterializedNClobType.java

\* /opt/cola/permits/1102887347\_1679378390.6302435/0/hibernate-core-4-3-4-final-sourcesjar/org/hibernate/engine/jdbc/dialect/internal/StandardDialectResolver.java

 /opt/cola/permits/1102887347\_1679378390.6302435/0/hibernate-core-4-3-4-final-sourcesjar/org/hibernate/engine/config/spi/package-info.java

\* /opt/cola/permits/1102887347\_1679378390.6302435/0/hibernate-core-4-3-4-final-sourcesjar/org/hibernate/criterion/SubqueryExpression.java

\* /opt/cola/permits/1102887347\_1679378390.6302435/0/hibernate-core-4-3-4-final-sourcesjar/org/hibernate/procedure/ParameterStrategyException.java

\* /opt/cola/permits/1102887347\_1679378390.6302435/0/hibernate-core-4-3-4-final-sourcesjar/org/hibernate/loader/plan/exec/process/spi/ReaderCollector.java

\* /opt/cola/permits/1102887347\_1679378390.6302435/0/hibernate-core-4-3-4-final-sourcesjar/org/hibernate/loader/plan/build/internal/returns/CollectionFetchableIndexCompositeGraph.java \* /opt/cola/permits/1102887347\_1679378390.6302435/0/hibernate-core-4-3-4-final-sources-

jar/org/hibernate/loader/plan/build/internal/returns/CollectionFetchableElementEntityGraph.java \*

 /opt/cola/permits/1102887347\_1679378390.6302435/0/hibernate-core-4-3-4-final-sourcesjar/org/hibernate/persister/walking/spi/MetamodelGraphWalker.java

\* /opt/cola/permits/1102887347\_1679378390.6302435/0/hibernate-core-4-3-4-final-sourcesjar/org/hibernate/loader/plan/build/internal/returns/AbstractEntityReference.java

\* /opt/cola/permits/1102887347\_1679378390.6302435/0/hibernate-core-4-3-4-final-sourcesjar/org/hibernate/loader/plan/build/internal/returns/EntityAttributeFetchImpl.java

\* /opt/cola/permits/1102887347\_1679378390.6302435/0/hibernate-core-4-3-4-final-sourcesjar/org/hibernate/loader/spi/AfterLoadAction.java

\* /opt/cola/permits/1102887347\_1679378390.6302435/0/hibernate-core-4-3-4-final-sourcesjar/org/hibernate/procedure/ParameterMisuseException.java

\* /opt/cola/permits/1102887347\_1679378390.6302435/0/hibernate-core-4-3-4-final-sourcesjar/org/hibernate/loader/plan/build/spi/ExpandingCompositeQuerySpace.java

\* /opt/cola/permits/1102887347\_1679378390.6302435/0/hibernate-core-4-3-4-final-sourcesjar/org/hibernate/loader/plan/spi/EntityQuerySpace.java

\*

\*

 /opt/cola/permits/1102887347\_1679378390.6302435/0/hibernate-core-4-3-4-final-sourcesjar/org/hibernate/id/enhanced/InitialValueAwareOptimizer.java

\* /opt/cola/permits/1102887347\_1679378390.6302435/0/hibernate-core-4-3-4-final-sourcesjar/org/hibernate/loader/plan/build/internal/returns/CompositeAttributeFetchImpl.java

jar/org/hibernate/loader/plan/exec/spi/LoadQueryDetails.java

\* /opt/cola/permits/1102887347\_1679378390.6302435/0/hibernate-core-4-3-4-final-sourcesjar/org/hibernate/persister/spi/HydratedCompoundValueHandler.java

\* /opt/cola/permits/1102887347\_1679378390.6302435/0/hibernate-core-4-3-4-final-sourcesjar/org/hibernate/tuple/component/CompositionBasedCompositionAttribute.java

\* /opt/cola/permits/1102887347\_1679378390.6302435/0/hibernate-core-4-3-4-final-sourcesjar/org/hibernate/loader/plan/spi/ScalarReturn.java

\*

 /opt/cola/permits/1102887347\_1679378390.6302435/0/hibernate-core-4-3-4-final-sourcesjar/org/hibernate/loader/plan/spi/CompositeAttributeFetch.java

\* /opt/cola/permits/1102887347\_1679378390.6302435/0/hibernate-core-4-3-4-final-sourcesjar/org/hibernate/annotations/GeneratorType.java

\* /opt/cola/permits/1102887347\_1679378390.6302435/0/hibernate-core-4-3-4-final-sourcesjar/org/hibernate/persister/walking/internal/StandardAnyTypeDefinition.java No license file was found, but licenses were detected in source scan.

/\*

\* Hibernate, Relational Persistence for Idiomatic Java

\*

\* Copyright (c) 2008, Red Hat Middleware LLC or third-party contributors as

\* indicated by the @author tags or express copyright attribution

\* statements applied by the authors. All third-party contributions are

\* distributed under license by Red Hat Middleware LLC.

\*

\* This copyrighted material is made available to anyone wishing to use, modify,

\* copy, or redistribute it subject to the terms and conditions of the GNU

\* Lesser General Public License, as published by the Free Software Foundation.

\*

\* This program is distributed in the hope that it will be useful,

\* but WITHOUT ANY WARRANTY; without even the implied warranty of MERCHANTABILITY

\* or FITNESS FOR A PARTICULAR PURPOSE. See the GNU Lesser General Public License

\* for more details.

\*

\* You should have received a copy of the GNU Lesser General Public License

\* along with this distribution;

if not, write to:

\* Free Software Foundation, Inc.

\* 51 Franklin Street, Fifth Floor

\* Boston, MA 02110-1301 USA

\* \*/

Found in path(s):

\* /opt/cola/permits/1102887347\_1679378390.6302435/0/hibernate-core-4-3-4-final-sourcesjar/org/hibernate/proxy/HibernateProxy.java

\* /opt/cola/permits/1102887347\_1679378390.6302435/0/hibernate-core-4-3-4-final-sourcesjar/org/hibernate/hql/internal/ast/util/NodeTraverser.java

jar/org/hibernate/hql/internal/ast/tree/SelectExpression.java

\* /opt/cola/permits/1102887347\_1679378390.6302435/0/hibernate-core-4-3-4-final-sourcesjar/org/hibernate/id/IdentifierGeneratorHelper.java

\* /opt/cola/permits/1102887347\_1679378390.6302435/0/hibernate-core-4-3-4-final-sourcesjar/org/hibernate/hql/internal/classic/QueryTranslatorImpl.java

\* /opt/cola/permits/1102887347\_1679378390.6302435/0/hibernate-core-4-3-4-final-sourcesjar/org/hibernate/id/Configurable.java

\* /opt/cola/permits/1102887347\_1679378390.6302435/0/hibernate-core-4-3-4-final-sourcesjar/org/hibernate/hql/internal/ast/tree/FromElement.java

\*

 /opt/cola/permits/1102887347\_1679378390.6302435/0/hibernate-core-4-3-4-final-sourcesjar/org/hibernate/loader/collection/BasicCollectionLoader.java

\* /opt/cola/permits/1102887347\_1679378390.6302435/0/hibernate-core-4-3-4-final-sourcesjar/org/hibernate/exception/GenericJDBCException.java

\* /opt/cola/permits/1102887347\_1679378390.6302435/0/hibernate-core-4-3-4-final-sourcesjar/org/hibernate/internal/util/EntityPrinter.java

\* /opt/cola/permits/1102887347\_1679378390.6302435/0/hibernate-core-4-3-4-final-sourcesjar/org/hibernate/internal/util/collections/JoinedIterator.java

\* /opt/cola/permits/1102887347\_1679378390.6302435/0/hibernate-core-4-3-4-final-sourcesjar/org/hibernate/param/PositionalParameterSpecification.java

\* /opt/cola/permits/1102887347\_1679378390.6302435/0/hibernate-core-4-3-4-final-sourcesjar/org/hibernate/persister/entity/UniqueKeyLoadable.java

\*

 /opt/cola/permits/1102887347\_1679378390.6302435/0/hibernate-core-4-3-4-final-sourcesjar/org/hibernate/sql/Delete.java

\* /opt/cola/permits/1102887347\_1679378390.6302435/0/hibernate-core-4-3-4-final-sourcesjar/org/hibernate/transform/Transformers.java

\* /opt/cola/permits/1102887347\_1679378390.6302435/0/hibernate-core-4-3-4-final-sourcesjar/org/hibernate/tuple/PojoInstantiator.java

\* /opt/cola/permits/1102887347\_1679378390.6302435/0/hibernate-core-4-3-4-final-sourcesjar/org/hibernate/tuple/Tuplizer.java

\* /opt/cola/permits/1102887347\_1679378390.6302435/0/hibernate-core-4-3-4-final-sourcesjar/org/hibernate/hql/internal/ast/DetailedSemanticException.java

\* /opt/cola/permits/1102887347\_1679378390.6302435/0/hibernate-core-4-3-4-final-sourcesjar/org/hibernate/id/SelectGenerator.java

\* /opt/cola/permits/1102887347\_1679378390.6302435/0/hibernate-core-4-3-4-final-sourcesjar/org/hibernate/sql/SelectFragment.java

\* /opt/cola/permits/1102887347\_1679378390.6302435/0/hibernate-core-4-3-4-final-sourcesjar/org/hibernate/sql/SimpleSelect.java

\*

 /opt/cola/permits/1102887347\_1679378390.6302435/0/hibernate-core-4-3-4-final-sourcesjar/org/hibernate/hql/internal/ast/tree/IntoClause.java

\* /opt/cola/permits/1102887347\_1679378390.6302435/0/hibernate-core-4-3-4-final-sourcesjar/org/hibernate/hql/internal/ast/exec/BasicExecutor.java

\* /opt/cola/permits/1102887347\_1679378390.6302435/0/hibernate-core-4-3-4-final-sourcesjar/org/hibernate/persister/entity/Lockable.java

\* /opt/cola/permits/1102887347\_1679378390.6302435/0/hibernate-core-4-3-4-final-sourcesjar/org/hibernate/transform/DistinctResultTransformer.java

\* /opt/cola/permits/1102887347\_1679378390.6302435/0/hibernate-core-4-3-4-final-sourcesjar/org/hibernate/transform/BasicTransformerAdapter.java

\* /opt/cola/permits/1102887347\_1679378390.6302435/0/hibernate-core-4-3-4-final-sourcesjar/org/hibernate/jdbc/BatchedTooManyRowsAffectedException.java

\* /opt/cola/permits/1102887347\_1679378390.6302435/0/hibernate-core-4-3-4-final-sourcesjar/org/hibernate/tool/hbm2ddl/ConnectionHelper.java

\*

 /opt/cola/permits/1102887347\_1679378390.6302435/0/hibernate-core-4-3-4-final-sourcesjar/org/hibernate/transform/RootEntityResultTransformer.java

\* /opt/cola/permits/1102887347\_1679378390.6302435/0/hibernate-core-4-3-4-final-sourcesjar/org/hibernate/transform/AliasToBeanConstructorResultTransformer.java

\* /opt/cola/permits/1102887347\_1679378390.6302435/0/hibernate-core-4-3-4-final-sourcesjar/org/hibernate/tool/hbm2ddl/SuppliedConnectionHelper.java

\* /opt/cola/permits/1102887347\_1679378390.6302435/0/hibernate-core-4-3-4-final-sourcesjar/org/hibernate/hql/internal/ast/ASTQueryTranslatorFactory.java

\* /opt/cola/permits/1102887347\_1679378390.6302435/0/hibernate-core-4-3-4-final-sourcesjar/org/hibernate/internal/FilterImpl.java

\* /opt/cola/permits/1102887347\_1679378390.6302435/0/hibernate-core-4-3-4-final-sourcesjar/org/hibernate/tool/hbm2ddl/SchemaValidatorTask.java

\* /opt/cola/permits/1102887347\_1679378390.6302435/0/hibernate-core-4-3-4-final-sourcesjar/org/hibernate/internal/util/compare/ComparableComparator.java

\*

 /opt/cola/permits/1102887347\_1679378390.6302435/0/hibernate-core-4-3-4-final-sourcesjar/org/hibernate/hql/internal/ast/tree/IndexNode.java

\* /opt/cola/permits/1102887347\_1679378390.6302435/0/hibernate-core-4-3-4-final-sourcesjar/org/hibernate/internal/CriteriaImpl.java

\* /opt/cola/permits/1102887347\_1679378390.6302435/0/hibernate-core-4-3-4-final-sourcesjar/org/hibernate/internal/util/SerializationHelper.java

\* /opt/cola/permits/1102887347\_1679378390.6302435/0/hibernate-core-4-3-4-final-sourcesjar/org/hibernate/persister/entity/PropertyMapping.java

\* /opt/cola/permits/1102887347\_1679378390.6302435/0/hibernate-core-4-3-4-final-sourcesjar/org/hibernate/sql/Alias.java

\* /opt/cola/permits/1102887347\_1679378390.6302435/0/hibernate-core-4-3-4-final-sourcesjar/org/hibernate/loader/custom/Return.java

\* /opt/cola/permits/1102887347\_1679378390.6302435/0/hibernate-core-4-3-4-final-sourcesjar/org/hibernate/sql/DecodeCaseFragment.java

\*

 /opt/cola/permits/1102887347\_1679378390.6302435/0/hibernate-core-4-3-4-final-sourcesjar/org/hibernate/loader/collection/CollectionJoinWalker.java

\* /opt/cola/permits/1102887347\_1679378390.6302435/0/hibernate-core-4-3-4-final-sourcesjar/org/hibernate/usertype/UserVersionType.java

\* /opt/cola/permits/1102887347\_1679378390.6302435/0/hibernate-core-4-3-4-final-sourcesjar/org/hibernate/tuple/component/ComponentTuplizer.java

\* /opt/cola/permits/1102887347\_1679378390.6302435/0/hibernate-core-4-3-4-final-sourcesjar/org/hibernate/internal/util/compare/CalendarComparator.java

\* /opt/cola/permits/1102887347\_1679378390.6302435/0/hibernate-core-4-3-4-final-sourcesjar/org/hibernate/transform/ResultTransformer.java

jar/org/hibernate/usertype/UserCollectionType.java

\* /opt/cola/permits/1102887347\_1679378390.6302435/0/hibernate-core-4-3-4-final-sourcesjar/org/hibernate/hql/internal/ast/tree/AbstractStatement.java

\*

 /opt/cola/permits/1102887347\_1679378390.6302435/0/hibernate-core-4-3-4-final-sourcesjar/org/hibernate/hql/internal/ast/tree/JavaConstantNode.java

\* /opt/cola/permits/1102887347\_1679378390.6302435/0/hibernate-core-4-3-4-final-sourcesjar/org/hibernate/loader/OuterJoinLoader.java

\* /opt/cola/permits/1102887347\_1679378390.6302435/0/hibernate-core-4-3-4-final-sourcesjar/org/hibernate/hql/internal/ast/tree/InitializeableNode.java

\* /opt/cola/permits/1102887347\_1679378390.6302435/0/hibernate-core-4-3-4-final-sourcesjar/org/hibernate/ScrollMode.java

\* /opt/cola/permits/1102887347\_1679378390.6302435/0/hibernate-core-4-3-4-final-sourcesjar/org/hibernate/loader/EntityAliases.java

\* /opt/cola/permits/1102887347\_1679378390.6302435/0/hibernate-core-4-3-4-final-sourcesjar/org/hibernate/hql/internal/ast/HqlParser.java

\* /opt/cola/permits/1102887347\_1679378390.6302435/0/hibernate-core-4-3-4-final-sourcesjar/org/hibernate/hql/internal/ast/tree/IsNotNullLogicOperatorNode.java \*

 /opt/cola/permits/1102887347\_1679378390.6302435/0/hibernate-core-4-3-4-final-sourcesjar/org/hibernate/loader/entity/CascadeEntityLoader.java

\* /opt/cola/permits/1102887347\_1679378390.6302435/0/hibernate-core-4-3-4-final-sourcesjar/org/hibernate/tool/hbm2ddl/SchemaUpdateTask.java

\* /opt/cola/permits/1102887347\_1679378390.6302435/0/hibernate-core-4-3-4-final-sourcesjar/org/hibernate/hql/internal/ast/tree/DisplayableNode.java

\* /opt/cola/permits/1102887347\_1679378390.6302435/0/hibernate-core-4-3-4-final-sourcesjar/org/hibernate/hql/internal/ast/tree/OrderByClause.java

\* /opt/cola/permits/1102887347\_1679378390.6302435/0/hibernate-core-4-3-4-final-sourcesjar/org/hibernate/Query.java

\* /opt/cola/permits/1102887347\_1679378390.6302435/0/hibernate-core-4-3-4-final-sourcesjar/org/hibernate/internal/util/ReflectHelper.java

\* /opt/cola/permits/1102887347\_1679378390.6302435/0/hibernate-core-4-3-4-final-sourcesjar/org/hibernate/loader/custom/CollectionFetchReturn.java

\*

 /opt/cola/permits/1102887347\_1679378390.6302435/0/hibernate-core-4-3-4-final-sourcesjar/org/hibernate/hql/internal/classic/PreprocessingParser.java

\* /opt/cola/permits/1102887347\_1679378390.6302435/0/hibernate-core-4-3-4-final-sourcesjar/org/hibernate/id/AbstractUUIDGenerator.java

\* /opt/cola/permits/1102887347\_1679378390.6302435/0/hibernate-core-4-3-4-final-sourcesjar/org/hibernate/sql/QuerySelect.java

\* /opt/cola/permits/1102887347\_1679378390.6302435/0/hibernate-core-4-3-4-final-sourcesjar/org/hibernate/id/factory/IdentifierGeneratorFactory.java

\* /opt/cola/permits/1102887347\_1679378390.6302435/0/hibernate-core-4-3-4-final-sourcesjar/org/hibernate/jdbc/TooManyRowsAffectedException.java

\* /opt/cola/permits/1102887347\_1679378390.6302435/0/hibernate-core-4-3-4-final-sourcesjar/org/hibernate/id/PostInsertIdentityPersister.java

\* /opt/cola/permits/1102887347\_1679378390.6302435/0/hibernate-core-4-3-4-final-sourcesjar/org/hibernate/loader/custom/ScalarReturn.java

\* /opt/cola/permits/1102887347\_1679378390.6302435/0/hibernate-core-4-3-4-final-sourcesjar/org/hibernate/sql/ordering/antlr/GeneratedOrderByFragmentRenderer.java

\*

 /opt/cola/permits/1102887347\_1679378390.6302435/0/hibernate-core-4-3-4-final-sourcesjar/org/hibernate/id/insert/AbstractSelectingDelegate.java

\* /opt/cola/permits/1102887347\_1679378390.6302435/0/hibernate-core-4-3-4-final-sourcesjar/org/hibernate/hql/internal/ast/HqlASTFactory.java

\* /opt/cola/permits/1102887347\_1679378390.6302435/0/hibernate-core-4-3-4-final-sourcesjar/org/hibernate/hql/internal/CollectionSubqueryFactory.java

\* /opt/cola/permits/1102887347\_1679378390.6302435/0/hibernate-core-4-3-4-final-sourcesjar/org/hibernate/tuple/component/DynamicMapComponentTuplizer.java

\* /opt/cola/permits/1102887347\_1679378390.6302435/0/hibernate-core-4-3-4-final-sourcesjar/org/hibernate/hql/internal/ast/tree/SqlFragment.java

\* /opt/cola/permits/1102887347\_1679378390.6302435/0/hibernate-core-4-3-4-final-sourcesjar/org/hibernate/hql/internal/ast/tree/ResolvableNode.java

\*

 /opt/cola/permits/1102887347\_1679378390.6302435/0/hibernate-core-4-3-4-final-sourcesjar/org/hibernate/hql/internal/ast/tree/UnaryOperatorNode.java

\* /opt/cola/permits/1102887347\_1679378390.6302435/0/hibernate-core-4-3-4-final-sourcesjar/org/hibernate/persister/entity/Joinable.java

\* /opt/cola/permits/1102887347\_1679378390.6302435/0/hibernate-core-4-3-4-final-sourcesjar/org/hibernate/tool/hbm2ddl/DatabaseMetadata.java

\* /opt/cola/permits/1102887347\_1679378390.6302435/0/hibernate-core-4-3-4-final-sourcesjar/org/hibernate/transform/AliasToBeanResultTransformer.java

\* /opt/cola/permits/1102887347\_1679378390.6302435/0/hibernate-core-4-3-4-final-sourcesjar/org/hibernate/hql/internal/NameGenerator.java

\* /opt/cola/permits/1102887347\_1679378390.6302435/0/hibernate-core-4-3-4-final-sourcesjar/org/hibernate/hql/internal/ast/util/SessionFactoryHelper.java

\* /opt/cola/permits/1102887347\_1679378390.6302435/0/hibernate-core-4-3-4-final-sourcesjar/org/hibernate/hql/internal/ast/tree/HqlSqlWalkerNode.java

\*

 /opt/cola/permits/1102887347\_1679378390.6302435/0/hibernate-core-4-3-4-final-sourcesjar/org/hibernate/hql/internal/classic/WhereParser.java

\* /opt/cola/permits/1102887347\_1679378390.6302435/0/hibernate-core-4-3-4-final-sourcesjar/org/hibernate/loader/entity/plan/EntityLoader.java

\* /opt/cola/permits/1102887347\_1679378390.6302435/0/hibernate-core-4-3-4-final-sourcesjar/org/hibernate/hql/internal/ast/exec/StatementExecutor.java

\* /opt/cola/permits/1102887347\_1679378390.6302435/0/hibernate-core-4-3-4-final-sourcesjar/org/hibernate/hql/internal/ast/tree/AbstractRestrictableStatement.java

\* /opt/cola/permits/1102887347\_1679378390.6302435/0/hibernate-core-4-3-4-final-sourcesjar/org/hibernate/hql/internal/ast/tree/FromElementType.java

\* /opt/cola/permits/1102887347\_1679378390.6302435/0/hibernate-core-4-3-4-final-sourcesjar/org/hibernate/tuple/component/ComponentMetamodel.java

\* /opt/cola/permits/1102887347\_1679378390.6302435/0/hibernate-core-4-3-4-final-sourcesjar/org/hibernate/sql/DerbyCaseFragment.java

\*

 /opt/cola/permits/1102887347\_1679378390.6302435/0/hibernate-core-4-3-4-final-sourcesjar/org/hibernate/transform/AliasToEntityMapResultTransformer.java

\* /opt/cola/permits/1102887347\_1679378390.6302435/0/hibernate-core-4-3-4-final-sourcesjar/org/hibernate/criterion/IlikeExpression.java

\* /opt/cola/permits/1102887347\_1679378390.6302435/0/hibernate-core-4-3-4-final-sourcesjar/org/hibernate/id/ForeignGenerator.java

\* /opt/cola/permits/1102887347\_1679378390.6302435/0/hibernate-core-4-3-4-final-sourcesjar/org/hibernate/id/IdentifierGenerationException.java

\* /opt/cola/permits/1102887347\_1679378390.6302435/0/hibernate-core-4-3-4-final-sourcesjar/org/hibernate/internal/util/collections/EmptyIterator.java

\* /opt/cola/permits/1102887347\_1679378390.6302435/0/hibernate-core-4-3-4-final-sourcesjar/org/hibernate/sql/ordering/antlr/GeneratedOrderByFragmentRendererTokenTypes.java

\* /opt/cola/permits/1102887347\_1679378390.6302435/0/hibernate-core-4-3-4-final-sourcesjar/org/hibernate/sql/Sybase11JoinFragment.java

\*

 /opt/cola/permits/1102887347\_1679378390.6302435/0/hibernate-core-4-3-4-final-sourcesjar/org/hibernate/loader/entity/AbstractEntityLoader.java

\* /opt/cola/permits/1102887347\_1679378390.6302435/0/hibernate-core-4-3-4-final-sourcesjar/org/hibernate/transform/ToListResultTransformer.java

\* /opt/cola/permits/1102887347\_1679378390.6302435/0/hibernate-core-4-3-4-final-sourcesjar/org/hibernate/hql/internal/HolderInstantiator.java

\* /opt/cola/permits/1102887347\_1679378390.6302435/0/hibernate-core-4-3-4-final-sourcesjar/org/hibernate/criterion/Criterion.java

\* /opt/cola/permits/1102887347\_1679378390.6302435/0/hibernate-core-4-3-4-final-sourcesjar/org/hibernate/hql/internal/ast/tree/Case2Node.java

\* /opt/cola/permits/1102887347\_1679378390.6302435/0/hibernate-core-4-3-4-final-sourcesjar/org/hibernate/sql/MckoiCaseFragment.java

\* /opt/cola/permits/1102887347\_1679378390.6302435/0/hibernate-core-4-3-4-final-sourcesjar/org/hibernate/hql/internal/ast/tree/ParameterContainer.java

\*

 /opt/cola/permits/1102887347\_1679378390.6302435/0/hibernate-core-4-3-4-final-sourcesjar/org/hibernate/tuple/entity/EntityTuplizer.java

\* /opt/cola/permits/1102887347\_1679378390.6302435/0/hibernate-core-4-3-4-final-sourcesjar/org/hibernate/persister/collection/NamedQueryCollectionInitializer.java

\* /opt/cola/permits/1102887347\_1679378390.6302435/0/hibernate-core-4-3-4-final-sourcesjar/org/hibernate/internal/util/collections/LazyIterator.java

\* /opt/cola/permits/1102887347\_1679378390.6302435/0/hibernate-core-4-3-4-final-sourcesjar/org/hibernate/metadata/CollectionMetadata.java

\* /opt/cola/permits/1102887347\_1679378390.6302435/0/hibernate-core-4-3-4-final-sourcesjar/org/hibernate/hql/internal/ast/tree/InsertStatement.java

\* /opt/cola/permits/1102887347\_1679378390.6302435/0/hibernate-core-4-3-4-final-sourcesjar/org/hibernate/jdbc/Expectation.java

\* /opt/cola/permits/1102887347\_1679378390.6302435/0/hibernate-core-4-3-4-final-sourcesjar/org/hibernate/loader/custom/NonScalarReturn.java

\*

 /opt/cola/permits/1102887347\_1679378390.6302435/0/hibernate-core-4-3-4-final-sourcesjar/org/hibernate/id/Assigned.java

\* /opt/cola/permits/1102887347\_1679378390.6302435/0/hibernate-core-4-3-4-final-sourcesjar/org/hibernate/internal/CollectionFilterImpl.java

jar/org/hibernate/hql/internal/ast/HqlSqlWalker.java

\* /opt/cola/permits/1102887347\_1679378390.6302435/0/hibernate-core-4-3-4-final-sourcesjar/org/hibernate/engine/query/spi/sql/NativeSQLQuerySpecification.java

\* /opt/cola/permits/1102887347\_1679378390.6302435/0/hibernate-core-4-3-4-final-sourcesjar/org/hibernate/id/insert/IdentifierGeneratingInsert.java

\* /opt/cola/permits/1102887347\_1679378390.6302435/0/hibernate-core-4-3-4-final-sourcesjar/org/hibernate/internal/QueryImpl.java

\* /opt/cola/permits/1102887347\_1679378390.6302435/0/hibernate-core-4-3-4-final-sourcesjar/org/hibernate/persister/entity/Loadable.java

\*

 /opt/cola/permits/1102887347\_1679378390.6302435/0/hibernate-core-4-3-4-final-sourcesjar/org/hibernate/proxy/EntityNotFoundDelegate.java

\* /opt/cola/permits/1102887347\_1679378390.6302435/0/hibernate-core-4-3-4-final-sourcesjar/org/hibernate/loader/collection/BasicCollectionJoinWalker.java

\* /opt/cola/permits/1102887347\_1679378390.6302435/0/hibernate-core-4-3-4-final-sourcesjar/org/hibernate/Filter.java

\* /opt/cola/permits/1102887347\_1679378390.6302435/0/hibernate-core-4-3-4-final-sourcesjar/org/hibernate/hql/internal/ast/tree/UpdateStatement.java

\* /opt/cola/permits/1102887347\_1679378390.6302435/0/hibernate-core-4-3-4-final-sourcesjar/org/hibernate/hql/internal/ast/util/JoinProcessor.java

\* /opt/cola/permits/1102887347\_1679378390.6302435/0/hibernate-core-4-3-4-final-sourcesjar/org/hibernate/loader/custom/sql/SQLQueryReturnProcessor.java

\* /opt/cola/permits/1102887347\_1679378390.6302435/0/hibernate-core-4-3-4-final-sourcesjar/org/hibernate/proxy/map/MapLazyInitializer.java

\*

 /opt/cola/permits/1102887347\_1679378390.6302435/0/hibernate-core-4-3-4-final-sourcesjar/org/hibernate/hql/internal/ast/tree/ExpectedTypeAwareNode.java

\* /opt/cola/permits/1102887347\_1679378390.6302435/0/hibernate-core-4-3-4-final-sourcesjar/org/hibernate/internal/util/collections/IdentityMap.java

\* /opt/cola/permits/1102887347\_1679378390.6302435/0/hibernate-core-4-3-4-final-sourcesjar/org/hibernate/loader/collection/SubselectOneToManyLoader.java

\* /opt/cola/permits/1102887347\_1679378390.6302435/0/hibernate-core-4-3-4-final-sourcesjar/org/hibernate/persister/entity/Queryable.java

\* /opt/cola/permits/1102887347\_1679378390.6302435/0/hibernate-core-4-3-4-final-sourcesjar/org/hibernate/engine/query/spi/sql/NativeSQLQueryReturn.java

\* /opt/cola/permits/1102887347\_1679378390.6302435/0/hibernate-core-4-3-4-final-sourcesjar/org/hibernate/loader/collection/OneToManyLoader.java

\* /opt/cola/permits/1102887347\_1679378390.6302435/0/hibernate-core-4-3-4-final-sourcesjar/org/hibernate/hql/internal/ast/tree/SessionFactoryAwareNode.java \*

 /opt/cola/permits/1102887347\_1679378390.6302435/0/hibernate-core-4-3-4-final-sourcesjar/org/hibernate/hql/internal/ast/tree/QueryNode.java

\* /opt/cola/permits/1102887347\_1679378390.6302435/0/hibernate-core-4-3-4-final-sourcesjar/org/hibernate/engine/query/spi/ParamLocationRecognizer.java

\* /opt/cola/permits/1102887347\_1679378390.6302435/0/hibernate-core-4-3-4-final-sourcesjar/org/hibernate/loader/custom/EntityFetchReturn.java

\* /opt/cola/permits/1102887347\_1679378390.6302435/0/hibernate-core-4-3-4-final-sourcesjar/org/hibernate/exception/DataException.java

\* /opt/cola/permits/1102887347\_1679378390.6302435/0/hibernate-core-4-3-4-final-sourcesjar/org/hibernate/sql/CacheJoinFragment.java

\* /opt/cola/permits/1102887347\_1679378390.6302435/0/hibernate-core-4-3-4-final-sourcesjar/org/hibernate/id/insert/InsertSelectIdentityInsert.java

\* /opt/cola/permits/1102887347\_1679378390.6302435/0/hibernate-core-4-3-4-final-sourcesjar/org/hibernate/internal/util/StringHelper.java

\*

 /opt/cola/permits/1102887347\_1679378390.6302435/0/hibernate-core-4-3-4-final-sourcesjar/org/hibernate/id/insert/Binder.java

\* /opt/cola/permits/1102887347\_1679378390.6302435/0/hibernate-core-4-3-4-final-sourcesjar/org/hibernate/usertype/ParameterizedType.java

\* /opt/cola/permits/1102887347\_1679378390.6302435/0/hibernate-core-4-3-4-final-sourcesjar/org/hibernate/loader/custom/FetchReturn.java

\* /opt/cola/permits/1102887347\_1679378390.6302435/0/hibernate-core-4-3-4-final-sourcesjar/org/hibernate/hql/internal/ast/SqlGenerator.java

\* /opt/cola/permits/1102887347\_1679378390.6302435/0/hibernate-core-4-3-4-final-sourcesjar/org/hibernate/hql/internal/ast/tree/SqlNode.java

\* /opt/cola/permits/1102887347\_1679378390.6302435/0/hibernate-core-4-3-4-final-sourcesjar/org/hibernate/usertype/CompositeUserType.java

\* /opt/cola/permits/1102887347\_1679378390.6302435/0/hibernate-core-4-3-4-final-sourcesjar/org/hibernate/hql/internal/ast/tree/InLogicOperatorNode.java

\*

 /opt/cola/permits/1102887347\_1679378390.6302435/0/hibernate-core-4-3-4-final-sourcesjar/org/hibernate/hql/internal/ast/tree/IsNullLogicOperatorNode.java

\* /opt/cola/permits/1102887347\_1679378390.6302435/0/hibernate-core-4-3-4-final-sourcesjar/org/hibernate/hql/internal/classic/FromPathExpressionParser.java

\* /opt/cola/permits/1102887347\_1679378390.6302435/0/hibernate-core-4-3-4-final-sourcesjar/org/hibernate/persister/entity/SQLLoadable.java

\* /opt/cola/permits/1102887347\_1679378390.6302435/0/hibernate-core-4-3-4-final-sourcesjar/org/hibernate/sql/Select.java

\* /opt/cola/permits/1102887347\_1679378390.6302435/0/hibernate-core-4-3-4-final-sourcesjar/org/hibernate/hql/internal/ast/tree/CollectionFunction.java

\* /opt/cola/permits/1102887347\_1679378390.6302435/0/hibernate-core-4-3-4-final-sourcesjar/org/hibernate/loader/custom/sql/SQLQueryParser.java

\* /opt/cola/permits/1102887347\_1679378390.6302435/0/hibernate-core-4-3-4-final-sourcesjar/org/hibernate/exception/ConstraintViolationException.java

\*

 /opt/cola/permits/1102887347\_1679378390.6302435/0/hibernate-core-4-3-4-final-sourcesjar/org/hibernate/hql/internal/ast/util/ASTUtil.java

\* /opt/cola/permits/1102887347\_1679378390.6302435/0/hibernate-core-4-3-4-final-sourcesjar/org/hibernate/sql/Template.java

\* /opt/cola/permits/1102887347\_1679378390.6302435/0/hibernate-core-4-3-4-final-sourcesjar/org/hibernate/loader/collection/CollectionLoader.java

\* /opt/cola/permits/1102887347\_1679378390.6302435/0/hibernate-core-4-3-4-final-sourcesjar/org/hibernate/pretty/MessageHelper.java

\* /opt/cola/permits/1102887347\_1679378390.6302435/0/hibernate-core-4-3-4-final-sourcesjar/org/hibernate/hql/internal/ast/tree/RestrictableStatement.java

jar/org/hibernate/hql/internal/ast/tree/SelectExpressionList.java

\* /opt/cola/permits/1102887347\_1679378390.6302435/0/hibernate-core-4-3-4-final-sourcesjar/org/hibernate/hql/internal/ast/tree/Statement.java

 /opt/cola/permits/1102887347\_1679378390.6302435/0/hibernate-core-4-3-4-final-sourcesjar/org/hibernate/hql/internal/ast/tree/PathNode.java

\* /opt/cola/permits/1102887347\_1679378390.6302435/0/hibernate-core-4-3-4-final-sourcesjar/org/hibernate/hql/internal/ast/ParseErrorHandler.java

\* /opt/cola/permits/1102887347\_1679378390.6302435/0/hibernate-core-4-3-4-final-sourcesjar/org/hibernate/loader/collection/SubselectCollectionLoader.java

\* /opt/cola/permits/1102887347\_1679378390.6302435/0/hibernate-core-4-3-4-final-sourcesjar/org/hibernate/transform/PassThroughResultTransformer.java

\* /opt/cola/permits/1102887347\_1679378390.6302435/0/hibernate-core-4-3-4-final-sourcesjar/org/hibernate/persister/collection/ElementPropertyMapping.java

\* /opt/cola/permits/1102887347\_1679378390.6302435/0/hibernate-core-4-3-4-final-sourcesjar/org/hibernate/hql/internal/ast/SqlASTFactory.java

\* /opt/cola/permits/1102887347\_1679378390.6302435/0/hibernate-core-4-3-4-final-sourcesjar/org/hibernate/loader/custom/CustomQuery.java

\*

\*

 /opt/cola/permits/1102887347\_1679378390.6302435/0/hibernate-core-4-3-4-final-sourcesjar/org/hibernate/persister/entity/OuterJoinLoadable.java

\* /opt/cola/permits/1102887347\_1679378390.6302435/0/hibernate-core-4-3-4-final-sourcesjar/org/hibernate/sql/DisjunctionFragment.java

\* /opt/cola/permits/1102887347\_1679378390.6302435/0/hibernate-core-4-3-4-final-sourcesjar/org/hibernate/sql/ForUpdateFragment.java

\* /opt/cola/permits/1102887347\_1679378390.6302435/0/hibernate-core-4-3-4-final-sourcesjar/org/hibernate/tool/hbm2ddl/ColumnMetadata.java

\* /opt/cola/permits/1102887347\_1679378390.6302435/0/hibernate-core-4-3-4-final-sourcesjar/org/hibernate/hql/internal/ast/tree/MethodNode.java

\* /opt/cola/permits/1102887347\_1679378390.6302435/0/hibernate-core-4-3-4-final-sourcesjar/org/hibernate/sql/ConditionFragment.java

\* /opt/cola/permits/1102887347\_1679378390.6302435/0/hibernate-core-4-3-4-final-sourcesjar/org/hibernate/tool/hbm2ddl/SchemaExportTask.java

\*

 /opt/cola/permits/1102887347\_1679378390.6302435/0/hibernate-core-4-3-4-final-sourcesjar/org/hibernate/tool/hbm2ddl/SuppliedConnectionProviderConnectionHelper.java

\* /opt/cola/permits/1102887347\_1679378390.6302435/0/hibernate-core-4-3-4-final-sourcesjar/org/hibernate/param/ParameterSpecification.java

\* /opt/cola/permits/1102887347\_1679378390.6302435/0/hibernate-core-4-3-4-final-sourcesjar/org/hibernate/hql/internal/classic/SelectPathExpressionParser.java

\* /opt/cola/permits/1102887347\_1679378390.6302435/0/hibernate-core-4-3-4-final-sourcesjar/org/hibernate/loader/criteria/CriteriaJoinWalker.java

\* /opt/cola/permits/1102887347\_1679378390.6302435/0/hibernate-core-4-3-4-final-sourcesjar/org/hibernate/transform/DistinctRootEntityResultTransformer.java

\* /opt/cola/permits/1102887347\_1679378390.6302435/0/hibernate-core-4-3-4-final-sourcesjar/org/hibernate/persister/entity/AbstractPropertyMapping.java

\* /opt/cola/permits/1102887347\_1679378390.6302435/0/hibernate-core-4-3-4-final-sourcesjar/org/hibernate/tuple/component/AbstractComponentTuplizer.java

\*

 /opt/cola/permits/1102887347\_1679378390.6302435/0/hibernate-core-4-3-4-final-sourcesjar/org/hibernate/persister/collection/CollectionPersister.java

\* /opt/cola/permits/1102887347\_1679378390.6302435/0/hibernate-core-4-3-4-final-sourcesjar/org/hibernate/internal/util/MarkerObject.java

\* /opt/cola/permits/1102887347\_1679378390.6302435/0/hibernate-core-4-3-4-final-sourcesjar/org/hibernate/param/AbstractExplicitParameterSpecification.java

\* /opt/cola/permits/1102887347\_1679378390.6302435/0/hibernate-core-4-3-4-final-sourcesjar/org/hibernate/loader/entity/CascadeEntityJoinWalker.java

\* /opt/cola/permits/1102887347\_1679378390.6302435/0/hibernate-core-4-3-4-final-sourcesjar/org/hibernate/param/CollectionFilterKeyParameterSpecification.java

\* /opt/cola/permits/1102887347\_1679378390.6302435/0/hibernate-core-4-3-4-final-sourcesjar/org/hibernate/id/insert/InsertGeneratedIdentifierDelegate.java

\*

 /opt/cola/permits/1102887347\_1679378390.6302435/0/hibernate-core-4-3-4-final-sourcesjar/org/hibernate/hql/internal/classic/ClassicQueryTranslatorFactory.java

\* /opt/cola/permits/1102887347\_1679378390.6302435/0/hibernate-core-4-3-4-final-sourcesjar/org/hibernate/hql/spi/QueryTranslatorFactory.java

\* /opt/cola/permits/1102887347\_1679378390.6302435/0/hibernate-core-4-3-4-final-sourcesjar/org/hibernate/loader/BasicLoader.java

\* /opt/cola/permits/1102887347\_1679378390.6302435/0/hibernate-core-4-3-4-final-sourcesjar/org/hibernate/hql/internal/ast/tree/BinaryOperatorNode.java

\* /opt/cola/permits/1102887347\_1679378390.6302435/0/hibernate-core-4-3-4-final-sourcesjar/org/hibernate/loader/DefaultEntityAliases.java

\* /opt/cola/permits/1102887347\_1679378390.6302435/0/hibernate-core-4-3-4-final-sourcesjar/org/hibernate/loader/AbstractEntityJoinWalker.java

\* /opt/cola/permits/1102887347\_1679378390.6302435/0/hibernate-core-4-3-4-final-sourcesjar/org/hibernate/LockMode.java

\* /opt/cola/permits/1102887347\_1679378390.6302435/0/hibernate-core-4-3-4-final-sourcesjar/org/hibernate/loader/custom/CollectionReturn.java

\*

\*

 /opt/cola/permits/1102887347\_1679378390.6302435/0/hibernate-core-4-3-4-final-sourcesjar/org/hibernate/exception/SQLGrammarException.java

\* /opt/cola/permits/1102887347\_1679378390.6302435/0/hibernate-core-4-3-4-final-sourcesjar/org/hibernate/hql/internal/ast/tree/CountNode.java

\* /opt/cola/permits/1102887347\_1679378390.6302435/0/hibernate-core-4-3-4-final-sourcesjar/org/hibernate/persister/collection/OneToManyPersister.java

\* /opt/cola/permits/1102887347\_1679378390.6302435/0/hibernate-core-4-3-4-final-sourcesjar/org/hibernate/hql/internal/ast/ErrorCounter.java

\* /opt/cola/permits/1102887347\_1679378390.6302435/0/hibernate-core-4-3-4-final-sourcesjar/org/hibernate/param/NamedParameterSpecification.java

\* /opt/cola/permits/1102887347\_1679378390.6302435/0/hibernate-core-4-3-4-final-sourcesjar/org/hibernate/criterion/PropertyProjection.java

\* /opt/cola/permits/1102887347\_1679378390.6302435/0/hibernate-core-4-3-4-final-sourcesjar/org/hibernate/persister/collection/QueryableCollection.java

 /opt/cola/permits/1102887347\_1679378390.6302435/0/hibernate-core-4-3-4-final-sourcesjar/org/hibernate/tool/hbm2ddl/ManagedProviderConnectionHelper.java

\* /opt/cola/permits/1102887347\_1679378390.6302435/0/hibernate-core-4-3-4-final-sourcesjar/org/hibernate/hql/internal/ast/InvalidWithClauseException.java

\* /opt/cola/permits/1102887347\_1679378390.6302435/0/hibernate-core-4-3-4-final-sourcesjar/org/hibernate/lob/ReaderInputStream.java

\* /opt/cola/permits/1102887347\_1679378390.6302435/0/hibernate-core-4-3-4-final-sourcesjar/org/hibernate/internal/IteratorImpl.java

\* /opt/cola/permits/1102887347\_1679378390.6302435/0/hibernate-core-4-3-4-final-sourcesjar/org/hibernate/internal/FilterHelper.java

\* /opt/cola/permits/1102887347\_1679378390.6302435/0/hibernate-core-4-3-4-final-sourcesjar/org/hibernate/proxy/LazyInitializer.java

\* /opt/cola/permits/1102887347\_1679378390.6302435/0/hibernate-core-4-3-4-final-sourcesjar/org/hibernate/param/ExplicitParameterSpecification.java

\*

 /opt/cola/permits/1102887347\_1679378390.6302435/0/hibernate-core-4-3-4-final-sourcesjar/org/hibernate/hql/internal/classic/FromParser.java

\* /opt/cola/permits/1102887347\_1679378390.6302435/0/hibernate-core-4-3-4-final-sourcesjar/org/hibernate/tuple/ElementWrapper.java

\* /opt/cola/permits/1102887347\_1679378390.6302435/0/hibernate-core-4-3-4-final-sourcesjar/org/hibernate/hql/internal/ast/tree/FromClause.java

\* /opt/cola/permits/1102887347\_1679378390.6302435/0/hibernate-core-4-3-4-final-sourcesjar/org/hibernate/sql/ordering/antlr/GeneratedOrderByLexer.java

\* /opt/cola/permits/1102887347\_1679378390.6302435/0/hibernate-core-4-3-4-final-sourcesjar/org/hibernate/criterion/NotExpression.java

\* /opt/cola/permits/1102887347\_1679378390.6302435/0/hibernate-core-4-3-4-final-sourcesjar/org/hibernate/id/insert/AbstractReturningDelegate.java

\* /opt/cola/permits/1102887347\_1679378390.6302435/0/hibernate-core-4-3-4-final-sourcesjar/org/hibernate/id/IdentityGenerator.java

\*

 /opt/cola/permits/1102887347\_1679378390.6302435/0/hibernate-core-4-3-4-final-sourcesjar/org/hibernate/param/VersionTypeSeedParameterSpecification.java

\* /opt/cola/permits/1102887347\_1679378390.6302435/0/hibernate-core-4-3-4-final-sourcesjar/org/hibernate/hql/internal/ast/tree/OperatorNode.java

\* /opt/cola/permits/1102887347\_1679378390.6302435/0/hibernate-core-4-3-4-final-sourcesjar/org/hibernate/tool/hbm2ddl/IndexMetadata.java

\* /opt/cola/permits/1102887347\_1679378390.6302435/0/hibernate-core-4-3-4-final-sourcesjar/org/hibernate/exception/JDBCConnectionException.java

\* /opt/cola/permits/1102887347\_1679378390.6302435/0/hibernate-core-4-3-4-final-sourcesjar/org/hibernate/hql/internal/ast/tree/AbstractNullnessCheckNode.java

\* /opt/cola/permits/1102887347\_1679378390.6302435/0/hibernate-core-4-3-4-final-sourcesjar/org/hibernate/sql/InsertSelect.java

\* /opt/cola/permits/1102887347\_1679378390.6302435/0/hibernate-core-4-3-4-final-sourcesjar/org/hibernate/hql/spi/FilterTranslator.java

\*

 /opt/cola/permits/1102887347\_1679378390.6302435/0/hibernate-core-4-3-4-final-sourcesjar/org/hibernate/hql/internal/ast/util/LiteralProcessor.java

\* /opt/cola/permits/1102887347\_1679378390.6302435/0/hibernate-core-4-3-4-final-sourcesjar/org/hibernate/hql/internal/ast/util/ColumnHelper.java

jar/org/hibernate/loader/custom/RootReturn.java

\* /opt/cola/permits/1102887347\_1679378390.6302435/0/hibernate-core-4-3-4-final-sourcesjar/org/hibernate/proxy/HibernateProxyHelper.java

\* /opt/cola/permits/1102887347\_1679378390.6302435/0/hibernate-core-4-3-4-final-sourcesjar/org/hibernate/hql/internal/ast/exec/MultiTableUpdateExecutor.java

\* /opt/cola/permits/1102887347\_1679378390.6302435/0/hibernate-core-4-3-4-final-sourcesjar/org/hibernate/internal/util/collections/ArrayHelper.java

\* /opt/cola/permits/1102887347\_1679378390.6302435/0/hibernate-core-4-3-4-final-sourcesjar/org/hibernate/sql/ordering/antlr/OrderByTemplateTokenTypes.java

\*

 /opt/cola/permits/1102887347\_1679378390.6302435/0/hibernate-core-4-3-4-final-sourcesjar/org/hibernate/tuple/Dom4jInstantiator.java

\* /opt/cola/permits/1102887347\_1679378390.6302435/0/hibernate-core-4-3-4-final-sourcesjar/org/hibernate/classic/Lifecycle.java

\* /opt/cola/permits/1102887347\_1679378390.6302435/0/hibernate-core-4-3-4-final-sourcesjar/org/hibernate/hql/internal/classic/PathExpressionParser.java

\* /opt/cola/permits/1102887347\_1679378390.6302435/0/hibernate-core-4-3-4-final-sourcesjar/org/hibernate/hql/internal/ast/InvalidPathException.java

\* /opt/cola/permits/1102887347\_1679378390.6302435/0/hibernate-core-4-3-4-final-sourcesjar/org/hibernate/hql/internal/ast/util/ASTAppender.java

\* /opt/cola/permits/1102887347\_1679378390.6302435/0/hibernate-core-4-3-4-final-sourcesjar/org/hibernate/hql/internal/classic/OrderByParser.java

\* /opt/cola/permits/1102887347\_1679378390.6302435/0/hibernate-core-4-3-4-final-sourcesjar/org/hibernate/hql/spi/ParameterTranslations.java

\*

 /opt/cola/permits/1102887347\_1679378390.6302435/0/hibernate-core-4-3-4-final-sourcesjar/org/hibernate/hql/internal/ast/tree/Node.java

\* /opt/cola/permits/1102887347\_1679378390.6302435/0/hibernate-core-4-3-4-final-sourcesjar/org/hibernate/loader/entity/CollectionElementLoader.java

\* /opt/cola/permits/1102887347\_1679378390.6302435/0/hibernate-core-4-3-4-final-sourcesjar/org/hibernate/hql/internal/classic/ParserHelper.java

\* /opt/cola/permits/1102887347\_1679378390.6302435/0/hibernate-core-4-3-4-final-sourcesjar/org/hibernate/loader/entity/UniqueEntityLoader.java

\* /opt/cola/permits/1102887347\_1679378390.6302435/0/hibernate-core-4-3-4-final-sourcesjar/org/hibernate/hql/internal/classic/Parser.java

\* /opt/cola/permits/1102887347\_1679378390.6302435/0/hibernate-core-4-3-4-final-sourcesjar/org/hibernate/loader/custom/ColumnCollectionAliases.java

\* /opt/cola/permits/1102887347\_1679378390.6302435/0/hibernate-core-4-3-4-final-sourcesjar/org/hibernate/sql/OracleJoinFragment.java

\*

 /opt/cola/permits/1102887347\_1679378390.6302435/0/hibernate-core-4-3-4-final-sourcesjar/org/hibernate/hql/internal/ast/tree/IdentNode.java

\* /opt/cola/permits/1102887347\_1679378390.6302435/0/hibernate-core-4-3-4-final-sourcesjar/org/hibernate/jdbc/BatchFailedException.java

\* /opt/cola/permits/1102887347\_1679378390.6302435/0/hibernate-core-4-3-4-final-sourcesjar/org/hibernate/internal/util/Cloneable.java

\* /opt/cola/permits/1102887347\_1679378390.6302435/0/hibernate-core-4-3-4-final-sourcesjar/org/hibernate/persister/entity/SingleTableEntityPersister.java

\* /opt/cola/permits/1102887347\_1679378390.6302435/0/hibernate-core-4-3-4-final-sourcesjar/org/hibernate/loader/collection/CollectionInitializer.java

\* /opt/cola/permits/1102887347\_1679378390.6302435/0/hibernate-core-4-3-4-final-sourcesjar/org/hibernate/sql/Update.java

\* /opt/cola/permits/1102887347\_1679378390.6302435/0/hibernate-core-4-3-4-final-sourcesjar/org/hibernate/hql/internal/ast/tree/AbstractSelectExpression.java

\*

 /opt/cola/permits/1102887347\_1679378390.6302435/0/hibernate-core-4-3-4-final-sourcesjar/org/hibernate/persister/entity/BasicEntityPropertyMapping.java

\* /opt/cola/permits/1102887347\_1679378390.6302435/0/hibernate-core-4-3-4-final-sourcesjar/org/hibernate/hql/internal/ast/tree/ParameterNode.java

\* /opt/cola/permits/1102887347\_1679378390.6302435/0/hibernate-core-4-3-4-final-sourcesjar/org/hibernate/usertype/LoggableUserType.java

\* /opt/cola/permits/1102887347\_1679378390.6302435/0/hibernate-core-4-3-4-final-sourcesjar/org/hibernate/jdbc/Expectations.java

\* /opt/cola/permits/1102887347\_1679378390.6302435/0/hibernate-core-4-3-4-final-sourcesjar/org/hibernate/hql/internal/QuerySplitter.java

\* /opt/cola/permits/1102887347\_1679378390.6302435/0/hibernate-core-4-3-4-final-sourcesjar/org/hibernate/hql/internal/ast/util/PathHelper.java

\* /opt/cola/permits/1102887347\_1679378390.6302435/0/hibernate-core-4-3-4-final-sourcesjar/org/hibernate/loader/CollectionAliases.java

\*

 /opt/cola/permits/1102887347\_1679378390.6302435/0/hibernate-core-4-3-4-final-sourcesjar/org/hibernate/proxy/map/MapProxy.java

\* /opt/cola/permits/1102887347\_1679378390.6302435/0/hibernate-core-4-3-4-final-sourcesjar/org/hibernate/hql/internal/ast/tree/AssignmentSpecification.java

\* /opt/cola/permits/1102887347\_1679378390.6302435/0/hibernate-core-4-3-4-final-sourcesjar/org/hibernate/sql/InFragment.java

\* /opt/cola/permits/1102887347\_1679378390.6302435/0/hibernate-core-4-3-4-final-sourcesjar/org/hibernate/hql/internal/ast/ErrorReporter.java

\* /opt/cola/permits/1102887347\_1679378390.6302435/0/hibernate-core-4-3-4-final-sourcesjar/org/hibernate/hql/internal/classic/HavingParser.java

\* /opt/cola/permits/1102887347\_1679378390.6302435/0/hibernate-core-4-3-4-final-sourcesjar/org/hibernate/tuple/component/PojoComponentTuplizer.java

\* /opt/cola/permits/1102887347\_1679378390.6302435/0/hibernate-core-4-3-4-final-sourcesjar/org/hibernate/tuple/DynamicMapInstantiator.java

\*

 /opt/cola/permits/1102887347\_1679378390.6302435/0/hibernate-core-4-3-4-final-sourcesjar/org/hibernate/sql/HSQLCaseFragment.java

\* /opt/cola/permits/1102887347\_1679378390.6302435/0/hibernate-core-4-3-4-final-sourcesjar/org/hibernate/criterion/NullExpression.java

\* /opt/cola/permits/1102887347\_1679378390.6302435/0/hibernate-core-4-3-4-final-sourcesjar/org/hibernate/sql/QueryJoinFragment.java

\* /opt/cola/permits/1102887347\_1679378390.6302435/0/hibernate-core-4-3-4-final-sourcesjar/org/hibernate/tuple/Instantiator.java

\* /opt/cola/permits/1102887347\_1679378390.6302435/0/hibernate-core-4-3-4-final-sourcesjar/org/hibernate/internal/util/collections/SingletonIterator.java

jar/org/hibernate/hql/internal/ast/tree/FromElementFactory.java

\* /opt/cola/permits/1102887347\_1679378390.6302435/0/hibernate-core-4-3-4-final-sourcesjar/org/hibernate/sql/ordering/antlr/GeneratedOrderByFragmentParser.java

\*

\*

 /opt/cola/permits/1102887347\_1679378390.6302435/0/hibernate-core-4-3-4-final-sourcesjar/org/hibernate/hql/internal/ast/util/SyntheticAndFactory.java

\* /opt/cola/permits/1102887347\_1679378390.6302435/0/hibernate-core-4-3-4-final-sourcesjar/org/hibernate/persister/collection/BasicCollectionPersister.java

\* /opt/cola/permits/1102887347\_1679378390.6302435/0/hibernate-core-4-3-4-final-sourcesjar/org/hibernate/persister/collection/SQLLoadableCollection.java

\* /opt/cola/permits/1102887347\_1679378390.6302435/0/hibernate-core-4-3-4-final-sourcesjar/org/hibernate/internal/util/collections/IdentitySet.java

\* /opt/cola/permits/1102887347\_1679378390.6302435/0/hibernate-core-4-3-4-final-sourcesjar/org/hibernate/jdbc/Work.java

\* /opt/cola/permits/1102887347\_1679378390.6302435/0/hibernate-core-4-3-4-final-sourcesjar/org/hibernate/loader/criteria/CriteriaQueryTranslator.java

\* /opt/cola/permits/1102887347\_1679378390.6302435/0/hibernate-core-4-3-4-final-sourcesjar/org/hibernate/param/DynamicFilterParameterSpecification.java

 /opt/cola/permits/1102887347\_1679378390.6302435/0/hibernate-core-4-3-4-final-sourcesjar/org/hibernate/hql/internal/ast/util/AliasGenerator.java

\* /opt/cola/permits/1102887347\_1679378390.6302435/0/hibernate-core-4-3-4-final-sourcesjar/org/hibernate/hql/internal/ast/ParameterTranslationsImpl.java

\* /opt/cola/permits/1102887347\_1679378390.6302435/0/hibernate-core-4-3-4-final-sourcesjar/org/hibernate/loader/GeneratedCollectionAliases.java

\* /opt/cola/permits/1102887347\_1679378390.6302435/0/hibernate-core-4-3-4-final-sourcesjar/org/hibernate/hql/internal/ast/tree/CaseNode.java

\* /opt/cola/permits/1102887347\_1679378390.6302435/0/hibernate-core-4-3-4-final-sourcesjar/org/hibernate/internal/util/compare/EqualsHelper.java

\* /opt/cola/permits/1102887347\_1679378390.6302435/0/hibernate-core-4-3-4-final-sourcesjar/org/hibernate/hql/internal/ast/tree/SelectExpressionImpl.java

\* /opt/cola/permits/1102887347\_1679378390.6302435/0/hibernate-core-4-3-4-final-sourcesjar/org/hibernate/loader/entity/EntityLoader.java

\*

 /opt/cola/permits/1102887347\_1679378390.6302435/0/hibernate-core-4-3-4-final-sourcesjar/org/hibernate/sql/CaseFragment.java

\* /opt/cola/permits/1102887347\_1679378390.6302435/0/hibernate-core-4-3-4-final-sourcesjar/org/hibernate/hql/internal/classic/GroupByParser.java

\* /opt/cola/permits/1102887347\_1679378390.6302435/0/hibernate-core-4-3-4-final-sourcesjar/org/hibernate/loader/collection/OneToManyJoinWalker.java

\* /opt/cola/permits/1102887347\_1679378390.6302435/0/hibernate-core-4-3-4-final-sourcesjar/org/hibernate/sql/Insert.java

No license file was found, but licenses were detected in source scan.

 $\langle$  ! --

 $\sim$ 

~ Hibernate, Relational Persistence for Idiomatic Java

 $\sim$  Copyright (c) 2009 by Red Hat Inc and/or its affiliates or by

 $\sim$  third-party contributors as indicated by either @author tags or express

 $\sim$  copyright attribution statements applied by the authors. All

~ third-party contributions are distributed under license by Red Hat Inc.

 $\sim$ 

~ This copyrighted material is made available to anyone wishing to use, modify,

 $\sim$  copy, or redistribute it subject to the terms and conditions of the GNU

~ Lesser General Public License, as published by the Free Software Foundation.

 $\sim$ 

 $\sim$  This program is distributed in the hope that it will be useful,

~ but WITHOUT ANY WARRANTY; without even the implied warranty of MERCHANTABILITY

~ or FITNESS FOR A PARTICULAR PURPOSE. See the GNU Lesser General Public License

~ for more details.

 $\sim$ 

~ You should have received a copy of the GNU Lesser General Public License

 $\sim$  along with this distribution; if not, write to:

~ Free Software Foundation, Inc.

~ 51 Franklin Street, Fifth Floor

 $\sim$  Boston, MA 02110-1301 USA

-->

Found in path(s):

\* /opt/cola/permits/1102887347\_1679378390.6302435/0/hibernate-core-4-3-4-final-sourcesjar/org/hibernate/property/package.html

No license file was found, but licenses were detected in source scan.

/\*

\* Hibernate, Relational Persistence for Idiomatic Java

\*

\* Copyright (c) 2007,2011, 2013, Red Hat Inc. or third-party contributors as

\* indicated by the @author tags or express copyright attribution

\* statements applied by the authors. All third-party contributions are

\* distributed under license by Red Hat Inc.

\*

\* This copyrighted material is made available to anyone wishing to use, modify,

\* copy, or redistribute it subject to the terms and conditions of the GNU

\* Lesser General Public License, as published by the Free Software Foundation.

\*

\* This program is distributed in the hope that it will be useful,

\* but WITHOUT ANY WARRANTY; without even the implied warranty of MERCHANTABILITY

\* or FITNESS FOR A PARTICULAR PURPOSE. See the GNU Lesser General Public License

\* for more details.

\*

\* You should have received a copy of the GNU Lesser General Public License

\* along with this distribution;

if not, write to:

\* Free Software Foundation, Inc.

\* 51 Franklin Street, Fifth Floor

\* Boston, MA 02110-1301 USA

\*/

Found in path(s):

\* /opt/cola/permits/1102887347\_1679378390.6302435/0/hibernate-core-4-3-4-final-sourcesjar/org/hibernate/HibernateException.java

No license file was found, but licenses were detected in source scan.

/\*

\* Hibernate, Relational Persistence for Idiomatic Java

\*

\* Copyright (c) 2008, Red Hat Middleware LLC or third-party contributors as

\* indicated by the @author tags or express copyright attribution

\* statements applied by the authors. All third-party contributions are

\* distributed under license by Red Hat Middleware LLC.

\*

\* This copyrighted material is made available to anyone wishing to use, modify,

\* copy, or redistribute it subject to the terms and conditions of the GNU

\* Lesser General Public License, as published by the Free Software Foundation.

\*

\* This program is distributed in the hope that it will be useful,

\* but WITHOUT ANY WARRANTY; without even the implied warranty of MERCHANTABILITY

\* or FITNESS FOR A PARTICULAR PURPOSE. See the GNU Lesser General Public License

\* for more details.

\*

\* You should have received a copy of the GNU Lesser General Public License

\* along with this distribution;

if not, write to:

\* Free Software Foundation, Inc.

\* 51 Franklin Street, Fifth Floor

\* Boston, MA 02110-1301 USA

\*/

Found in path(s):

\* /opt/cola/permits/1102887347\_1679378390.6302435/0/hibernate-core-4-3-4-final-sourcesjar/org/hibernate/internal/util/collections/CollectionHelper.java

\* /opt/cola/permits/1102887347\_1679378390.6302435/0/hibernate-core-4-3-4-final-sourcesjar/org/hibernate/type/AbstractLobType.java

\* /opt/cola/permits/1102887347\_1679378390.6302435/0/hibernate-core-4-3-4-final-sourcesjar/org/hibernate/metamodel/binding/InheritanceType.java

\* /opt/cola/permits/1102887347\_1679378390.6302435/0/hibernate-core-4-3-4-final-sourcesjar/org/hibernate/tuple/entity/DynamicMapEntityTuplizer.java

\* /opt/cola/permits/1102887347\_1679378390.6302435/0/hibernate-core-4-3-4-final-sourcesjar/org/hibernate/tool/hbm2ddl/TableMetadata.java

\* /opt/cola/permits/1102887347\_1679378390.6302435/0/hibernate-core-4-3-4-final-sourcesjar/org/hibernate/tool/hbm2ddl/ForeignKeyMetadata.java

No license file was found, but licenses were detected in source scan.

/\*

\* Hibernate, Relational Persistence for Idiomatic Java

\*

\* Copyright (c) 20102011, Red Hat Inc. or third-party contributors as

\* indicated by the @author tags or express copyright attribution

\* statements applied by the authors. All third-party contributions are

\* distributed under license by Red Hat Inc.

\*

\* This copyrighted material is made available to anyone wishing to use, modify,

\* copy, or redistribute it subject to the terms and conditions of the GNU

\* Lesser General Public License, as published by the Free Software Foundation.

\*

\* This program is distributed in the hope that it will be useful,

\* but WITHOUT ANY WARRANTY; without even the implied warranty of MERCHANTABILITY

\* or FITNESS FOR A PARTICULAR PURPOSE. See the GNU Lesser General Public License

\* for more details.

\*

\* You should have received a copy of the GNU Lesser General Public License

\* along with this distribution; if not,

write to:

\* Free Software Foundation, Inc.

\* 51 Franklin Street, Fifth Floor

\* Boston, MA 02110-1301 USA

\*/

Found in path(s):

\* /opt/cola/permits/1102887347\_1679378390.6302435/0/hibernate-core-4-3-4-final-sources-

jar/org/hibernate/transform/CacheableResultTransformer.java

No license file was found, but licenses were detected in source scan.

/\*

\* Hibernate, Relational Persistence for Idiomatic Java

\*

\* Copyright (c) 2008-2012, Red Hat Inc. or third-party contributors as

\* indicated by the @author tags or express copyright attribution

\* statements applied by the authors. All third-party contributions are

\* distributed under license by Red Hat Inc.

\*

\* This copyrighted material is made available to anyone wishing to use, modify,

\* copy, or redistribute it subject to the terms and conditions of the GNU

\* Lesser General Public License, as published by the Free Software Foundation.

\*

\* This program is distributed in the hope that it will be useful,

\* but WITHOUT ANY WARRANTY; without even the implied warranty of MERCHANTABILITY

\* or FITNESS FOR A PARTICULAR PURPOSE. See the GNU Lesser General Public License

\* for more details.

 $\mathbf{r}$ 

\* You should have received a copy of the GNU Lesser General Public License

\* along with this distribution; if not,

write to:

\* Free Software Foundation, Inc.

\* 51 Franklin Street, Fifth Floor

\* Boston, MA 02110-1301 USA

\*/

Found in path(s):

\* /opt/cola/permits/1102887347\_1679378390.6302435/0/hibernate-core-4-3-4-final-sourcesjar/org/hibernate/criterion/Disjunction.java \* /opt/cola/permits/1102887347\_1679378390.6302435/0/hibernate-core-4-3-4-final-sourcesjar/org/hibernate/criterion/Conjunction.java

No license file was found, but licenses were detected in source scan.

/\*

\* Hibernate, Relational Persistence for Idiomatic Java

\*

\* Copyright (c) 2005-2011, Red Hat Inc. or third-party contributors as

\* indicated by the @author tags or express copyright attribution

\* statements applied by the authors. All third-party contributions are

\* distributed under license by Red Hat Inc.

\*

\* This copyrighted material is made available to anyone wishing to use, modify,

\* copy, or redistribute it subject to the terms and conditions of the GNU

\* Lesser General Public License, as published by the Free Software Foundation.

\*

\* This program is distributed in the hope that it will be useful,

\* but WITHOUT ANY WARRANTY; without even the implied warranty of MERCHANTABILITY

\* or FITNESS FOR A PARTICULAR PURPOSE. See the GNU Lesser General Public License

\* for more details.

\*

\* You should have received a copy of the GNU Lesser General Public License

\* along with this distribution; if not,

write to:

\* Free Software Foundation, Inc.

\* 51 Franklin Street, Fifth Floor

\* Boston, MA 02110-1301 USA

## \*/

Found in path(s):

\* /opt/cola/permits/1102887347\_1679378390.6302435/0/hibernate-core-4-3-4-final-sourcesjar/org/hibernate/internal/SessionImpl.java

No license file was found, but licenses were detected in source scan.

/\*

\* Hibernate, Relational Persistence for Idiomatic Java

\*

\* Copyright (c) 2010 by Red Hat Inc and/or its affiliates or by

\* third-party contributors as indicated by either @author tags or express

\* copyright attribution statements applied by the authors. All

\* third-party contributions are distributed under license by Red Hat Inc.

\*

\* This copyrighted material is made available to anyone wishing to use, modify,

\* copy, or redistribute it subject to the terms and conditions of the GNU

\* Lesser General Public License, as published by the Free Software Foundation.

\*

\* This program is distributed in the hope that it will be useful,

\* but WITHOUT ANY WARRANTY; without even the implied warranty of MERCHANTABILITY

\* or FITNESS FOR A PARTICULAR PURPOSE. See the GNU Lesser General Public License

\* for more details.

\*

\* You should have received a copy of the GNU Lesser General Public License

\* along with

this distribution; if not, write to:

\* Free Software Foundation, Inc.

\* 51 Franklin Street, Fifth Floor

\* Boston, MA 02110-1301 USA

\*/

Found in path(s):

\* /opt/cola/permits/1102887347\_1679378390.6302435/0/hibernate-core-4-3-4-final-sourcesjar/org/hibernate/metamodel/relational/Exportable.java

\* /opt/cola/permits/1102887347\_1679378390.6302435/0/hibernate-core-4-3-4-final-sourcesjar/org/hibernate/metamodel/relational/Constraint.java

\* /opt/cola/permits/1102887347\_1679378390.6302435/0/hibernate-core-4-3-4-final-sourcesjar/org/hibernate/metamodel/relational/IllegalIdentifierException.java

\* /opt/cola/permits/1102887347\_1679378390.6302435/0/hibernate-core-4-3-4-final-sourcesjar/org/hibernate/metamodel/relational/ObjectName.java

\* /opt/cola/permits/1102887347\_1679378390.6302435/0/hibernate-core-4-3-4-final-sourcesjar/org/hibernate/metamodel/relational/Column.java

\* /opt/cola/permits/1102887347\_1679378390.6302435/0/hibernate-core-4-3-4-final-sourcesjar/org/hibernate/metamodel/relational/AbstractTableSpecification.java

\*

 /opt/cola/permits/1102887347\_1679378390.6302435/0/hibernate-core-4-3-4-final-sourcesjar/org/hibernate/metamodel/relational/Index.java

\* /opt/cola/permits/1102887347\_1679378390.6302435/0/hibernate-core-4-3-4-final-sourcesjar/org/hibernate/metamodel/relational/ValueContainer.java

\* /opt/cola/permits/1102887347\_1679378390.6302435/0/hibernate-core-4-3-4-final-sourcesjar/org/hibernate/metamodel/relational/UniqueKey.java

\* /opt/cola/permits/1102887347\_1679378390.6302435/0/hibernate-core-4-3-4-final-sourcesjar/org/hibernate/metamodel/relational/Table.java

\* /opt/cola/permits/1102887347\_1679378390.6302435/0/hibernate-core-4-3-4-final-sourcesjar/org/hibernate/metamodel/relational/PrimaryKey.java

\* /opt/cola/permits/1102887347\_1679378390.6302435/0/hibernate-core-4-3-4-final-sourcesjar/org/hibernate/metamodel/relational/AbstractSimpleValue.java

\* /opt/cola/permits/1102887347\_1679378390.6302435/0/hibernate-core-4-3-4-final-sourcesjar/org/hibernate/metamodel/relational/SimpleValue.java

\*

 /opt/cola/permits/1102887347\_1679378390.6302435/0/hibernate-core-4-3-4-final-sourcesjar/org/hibernate/metamodel/relational/TableSpecification.java

\* /opt/cola/permits/1102887347\_1679378390.6302435/0/hibernate-core-4-3-4-final-sourcesjar/org/hibernate/metamodel/relational/Tuple.java

\* /opt/cola/permits/1102887347\_1679378390.6302435/0/hibernate-core-4-3-4-final-sourcesjar/org/hibernate/metamodel/relational/DerivedValue.java

\* /opt/cola/permits/1102887347\_1679378390.6302435/0/hibernate-core-4-3-4-final-sourcesjar/org/hibernate/metamodel/relational/AbstractConstraint.java

\* /opt/cola/permits/1102887347\_1679378390.6302435/0/hibernate-core-4-3-4-final-sourcesjar/org/hibernate/metamodel/relational/ForeignKey.java

\* /opt/cola/permits/1102887347\_1679378390.6302435/0/hibernate-core-4-3-4-final-sourcesjar/org/hibernate/metamodel/relational/Value.java

\* /opt/cola/permits/1102887347\_1679378390.6302435/0/hibernate-core-4-3-4-final-sourcesjar/org/hibernate/metamodel/relational/Identifier.java

\*

 /opt/cola/permits/1102887347\_1679378390.6302435/0/hibernate-core-4-3-4-final-sourcesjar/org/hibernate/metamodel/relational/Sequence.java

\* /opt/cola/permits/1102887347\_1679378390.6302435/0/hibernate-core-4-3-4-final-sourcesjar/org/hibernate/metamodel/relational/InLineView.java

\* /opt/cola/permits/1102887347\_1679378390.6302435/0/hibernate-core-4-3-4-final-sourcesjar/org/hibernate/metamodel/relational/Datatype.java

No license file was found, but licenses were detected in source scan.

/\*

\* Hibernate, Relational Persistence for Idiomatic Java

\*

\* Copyright (c) 2008-2011, Red Hat Inc. or third-party contributors as

\* indicated by the @author tags or express copyright attribution

\* statements applied by the authors. All third-party contributions are

\* distributed under license by Red Hat Inc.

\*

\* This copyrighted material is made available to anyone wishing to use, modify,

\* copy, or redistribute it subject to the terms and conditions of the GNU

\* Lesser General Public License, as published by the Free Software Foundation.

\*

\* This program is distributed in the hope that it will be useful,

\* but WITHOUT ANY WARRANTY; without even the implied warranty of MERCHANTABILITY

\* or FITNESS FOR A PARTICULAR PURPOSE. See the GNU Lesser General Public License

\* for more details.

\*

\* You should have received a copy of the GNU Lesser General Public License

\* along with this distribution; if not,

write to:

\* Free Software Foundation, Inc.

\* 51 Franklin Street, Fifth Floor

```
* Boston, MA 02110-1301 USA
```

```
*/
```
Found in path(s):

\* /opt/cola/permits/1102887347\_1679378390.6302435/0/hibernate-core-4-3-4-final-sourcesjar/org/hibernate/bytecode/instrumentation/spi/FieldInterceptor.java

\* /opt/cola/permits/1102887347\_1679378390.6302435/0/hibernate-core-4-3-4-final-sourcesjar/org/hibernate/cache/spi/QueryCache.java

\* /opt/cola/permits/1102887347\_1679378390.6302435/0/hibernate-core-4-3-4-final-sourcesjar/org/hibernate/event/spi/AutoFlushEvent.java

\* /opt/cola/permits/1102887347\_1679378390.6302435/0/hibernate-core-4-3-4-final-sourcesjar/org/hibernate/engine/spi/CacheImplementor.java

\* /opt/cola/permits/1102887347\_1679378390.6302435/0/hibernate-core-4-3-4-final-sourcesjar/org/hibernate/exception/internal/SQLStateConverter.java

\* /opt/cola/permits/1102887347\_1679378390.6302435/0/hibernate-core-4-3-4-final-sourcesjar/org/hibernate/engine/spi/TypedValue.java

\* /opt/cola/permits/1102887347\_1679378390.6302435/0/hibernate-core-4-3-4-final-sourcesjar/org/hibernate/action/internal/CollectionRemoveAction.java

\*

 /opt/cola/permits/1102887347\_1679378390.6302435/0/hibernate-core-4-3-4-final-sourcesjar/org/hibernate/internal/StatelessSessionImpl.java

\* /opt/cola/permits/1102887347\_1679378390.6302435/0/hibernate-core-4-3-4-final-sourcesjar/org/hibernate/event/spi/RefreshEvent.java

\* /opt/cola/permits/1102887347\_1679378390.6302435/0/hibernate-core-4-3-4-final-sourcesjar/org/hibernate/stat/SecondLevelCacheStatistics.java

\* /opt/cola/permits/1102887347\_1679378390.6302435/0/hibernate-core-4-3-4-final-sourcesjar/org/hibernate/event/internal/DefaultFlushEntityEventListener.java

\* /opt/cola/permits/1102887347\_1679378390.6302435/0/hibernate-core-4-3-4-final-sourcesjar/org/hibernate/bytecode/spi/ClassTransformer.java

\* /opt/cola/permits/1102887347\_1679378390.6302435/0/hibernate-core-4-3-4-final-sourcesjar/org/hibernate/context/spi/CurrentSessionContext.java

\* /opt/cola/permits/1102887347\_1679378390.6302435/0/hibernate-core-4-3-4-final-sourcesjar/org/hibernate/event/internal/DefaultInitializeCollectionEventListener.java

\*

 /opt/cola/permits/1102887347\_1679378390.6302435/0/hibernate-core-4-3-4-final-sourcesjar/org/hibernate/event/spi/DirtyCheckEvent.java

\* /opt/cola/permits/1102887347\_1679378390.6302435/0/hibernate-core-4-3-4-final-sourcesjar/org/hibernate/engine/spi/NamedQueryDefinition.java

\* /opt/cola/permits/1102887347\_1679378390.6302435/0/hibernate-core-4-3-4-final-sourcesjar/org/hibernate/hql/internal/ast/QueryTranslatorImpl.java

\* /opt/cola/permits/1102887347\_1679378390.6302435/0/hibernate-core-4-3-4-final-sourcesjar/org/hibernate/loader/custom/CustomLoader.java

\* /opt/cola/permits/1102887347\_1679378390.6302435/0/hibernate-core-4-3-4-final-sourcesjar/org/hibernate/collection/internal/AbstractPersistentCollection.java

\* /opt/cola/permits/1102887347\_1679378390.6302435/0/hibernate-core-4-3-4-final-sourcesjar/org/hibernate/secure/internal/JaccPreDeleteEventListener.java

\*

 /opt/cola/permits/1102887347\_1679378390.6302435/0/hibernate-core-4-3-4-final-sourcesjar/org/hibernate/engine/spi/SubselectFetch.java

jar/org/hibernate/event/spi/PreDeleteEventListener.java

\* /opt/cola/permits/1102887347\_1679378390.6302435/0/hibernate-core-4-3-4-final-sourcesjar/org/hibernate/id/PersistentIdentifierGenerator.java

\* /opt/cola/permits/1102887347\_1679378390.6302435/0/hibernate-core-4-3-4-final-sourcesjar/org/hibernate/event/spi/MergeEventListener.java

\* /opt/cola/permits/1102887347\_1679378390.6302435/0/hibernate-core-4-3-4-final-sourcesjar/org/hibernate/event/internal/DefaultSaveEventListener.java

\* /opt/cola/permits/1102887347\_1679378390.6302435/0/hibernate-core-4-3-4-final-sourcesjar/org/hibernate/stat/Statistics.java

\* /opt/cola/permits/1102887347\_1679378390.6302435/0/hibernate-core-4-3-4-final-sourcesjar/org/hibernate/collection/internal/PersistentIndexedElementHolder.java

\*

\*

 /opt/cola/permits/1102887347\_1679378390.6302435/0/hibernate-core-4-3-4-final-sourcesjar/org/hibernate/cache/spi/TransactionAwareCache.java

\* /opt/cola/permits/1102887347\_1679378390.6302435/0/hibernate-core-4-3-4-final-sourcesjar/org/hibernate/exception/spi/ViolatedConstraintNameExtracter.java

\* /opt/cola/permits/1102887347\_1679378390.6302435/0/hibernate-core-4-3-4-final-sourcesjar/org/hibernate/id/SequenceIdentityGenerator.java

\* /opt/cola/permits/1102887347\_1679378390.6302435/0/hibernate-core-4-3-4-final-sourcesjar/org/hibernate/cache/spi/entry/CollectionCacheEntry.java

\* /opt/cola/permits/1102887347\_1679378390.6302435/0/hibernate-core-4-3-4-final-sourcesjar/org/hibernate/collection/internal/PersistentArrayHolder.java

\* /opt/cola/permits/1102887347\_1679378390.6302435/0/hibernate-core-4-3-4-final-sourcesjar/org/hibernate/collection/internal/PersistentMap.java

\* /opt/cola/permits/1102887347\_1679378390.6302435/0/hibernate-core-4-3-4-final-sourcesjar/org/hibernate/event/spi/PreCollectionUpdateEventListener.java

 /opt/cola/permits/1102887347\_1679378390.6302435/0/hibernate-core-4-3-4-final-sourcesjar/org/hibernate/loader/hql/QueryLoader.java

\* /opt/cola/permits/1102887347\_1679378390.6302435/0/hibernate-core-4-3-4-final-sourcesjar/org/hibernate/event/spi/FlushEntityEventListener.java

\* /opt/cola/permits/1102887347\_1679378390.6302435/0/hibernate-core-4-3-4-final-sourcesjar/org/hibernate/cache/spi/access/CollectionRegionAccessStrategy.java

\* /opt/cola/permits/1102887347\_1679378390.6302435/0/hibernate-core-4-3-4-final-sourcesjar/org/hibernate/Interceptor.java

\* /opt/cola/permits/1102887347\_1679378390.6302435/0/hibernate-core-4-3-4-final-sourcesjar/org/hibernate/event/spi/LoadEvent.java

\* /opt/cola/permits/1102887347\_1679378390.6302435/0/hibernate-core-4-3-4-final-sourcesjar/org/hibernate/SessionFactory.java

\* /opt/cola/permits/1102887347\_1679378390.6302435/0/hibernate-core-4-3-4-final-sourcesjar/org/hibernate/event/spi/PersistEventListener.java

\*

 /opt/cola/permits/1102887347\_1679378390.6302435/0/hibernate-core-4-3-4-final-sourcesjar/org/hibernate/event/spi/ReplicateEventListener.java

\* /opt/cola/permits/1102887347\_1679378390.6302435/0/hibernate-core-4-3-4-final-sourcesjar/org/hibernate/internal/AbstractScrollableResults.java

\* /opt/cola/permits/1102887347\_1679378390.6302435/0/hibernate-core-4-3-4-final-sourcesjar/org/hibernate/persister/entity/EntityPersister.java

\* /opt/cola/permits/1102887347\_1679378390.6302435/0/hibernate-core-4-3-4-final-sourcesjar/org/hibernate/engine/jdbc/internal/FormatStyle.java

\* /opt/cola/permits/1102887347\_1679378390.6302435/0/hibernate-core-4-3-4-final-sourcesjar/org/hibernate/collection/internal/PersistentMapElementHolder.java

\* /opt/cola/permits/1102887347\_1679378390.6302435/0/hibernate-core-4-3-4-final-sourcesjar/org/hibernate/event/spi/EvictEventListener.java

\* /opt/cola/permits/1102887347\_1679378390.6302435/0/hibernate-core-4-3-4-final-sourcesjar/org/hibernate/action/internal/QueuedOperationCollectionAction.java

\*

 /opt/cola/permits/1102887347\_1679378390.6302435/0/hibernate-core-4-3-4-final-sourcesjar/org/hibernate/event/spi/PreDeleteEvent.java

\* /opt/cola/permits/1102887347\_1679378390.6302435/0/hibernate-core-4-3-4-final-sourcesjar/org/hibernate/engine/internal/StatefulPersistenceContext.java

\* /opt/cola/permits/1102887347\_1679378390.6302435/0/hibernate-core-4-3-4-final-sourcesjar/org/hibernate/cache/spi/TransactionalDataRegion.java

\* /opt/cola/permits/1102887347\_1679378390.6302435/0/hibernate-core-4-3-4-final-sourcesjar/org/hibernate/tool/hbm2ddl/SchemaValidator.java

\* /opt/cola/permits/1102887347\_1679378390.6302435/0/hibernate-core-4-3-4-final-sourcesjar/org/hibernate/collection/internal/PersistentIdentifierBag.java

\* /opt/cola/permits/1102887347\_1679378390.6302435/0/hibernate-core-4-3-4-final-sourcesjar/org/hibernate/internal/util/xml/DTDEntityResolver.java

\* /opt/cola/permits/1102887347\_1679378390.6302435/0/hibernate-core-4-3-4-final-sourcesjar/org/hibernate/engine/spi/CollectionEntry.java

\*

 /opt/cola/permits/1102887347\_1679378390.6302435/0/hibernate-core-4-3-4-final-sourcesjar/org/hibernate/event/internal/DefaultSaveOrUpdateEventListener.java

\* /opt/cola/permits/1102887347\_1679378390.6302435/0/hibernate-core-4-3-4-final-sourcesjar/org/hibernate/bytecode/spi/BytecodeProvider.java

\* /opt/cola/permits/1102887347\_1679378390.6302435/0/hibernate-core-4-3-4-final-sourcesjar/org/hibernate/event/spi/LockEvent.java

\* /opt/cola/permits/1102887347\_1679378390.6302435/0/hibernate-core-4-3-4-final-sourcesjar/org/hibernate/action/internal/DelayedPostInsertIdentifier.java

\* /opt/cola/permits/1102887347\_1679378390.6302435/0/hibernate-core-4-3-4-final-sourcesjar/org/hibernate/event/spi/MergeEvent.java

\* /opt/cola/permits/1102887347\_1679378390.6302435/0/hibernate-core-4-3-4-final-sourcesjar/org/hibernate/exception/spi/SQLExceptionConverterFactory.java

\* /opt/cola/permits/1102887347\_1679378390.6302435/0/hibernate-core-4-3-4-final-sourcesjar/org/hibernate/event/spi/DirtyCheckEventListener.java

\*

 /opt/cola/permits/1102887347\_1679378390.6302435/0/hibernate-core-4-3-4-final-sourcesjar/org/hibernate/event/spi/PostInsertEvent.java

\* /opt/cola/permits/1102887347\_1679378390.6302435/0/hibernate-core-4-3-4-final-sourcesjar/org/hibernate/engine/internal/JoinHelper.java

\* /opt/cola/permits/1102887347\_1679378390.6302435/0/hibernate-core-4-3-4-final-sourcesjar/org/hibernate/event/internal/DefaultReplicateEventListener.java

\* /opt/cola/permits/1102887347\_1679378390.6302435/0/hibernate-core-4-3-4-final-sourcesjar/org/hibernate/event/spi/DeleteEventListener.java

jar/org/hibernate/event/spi/PostDeleteEvent.java

\* /opt/cola/permits/1102887347\_1679378390.6302435/0/hibernate-core-4-3-4-final-sourcesjar/org/hibernate/bytecode/instrumentation/internal/javassist/FieldInterceptorImpl.java \* /opt/cola/permits/1102887347\_1679378390.6302435/0/hibernate-core-4-3-4-final-sourcesjar/org/hibernate/cache/spi/QueryCacheFactory.java \*

 /opt/cola/permits/1102887347\_1679378390.6302435/0/hibernate-core-4-3-4-final-sourcesjar/org/hibernate/event/spi/PreCollectionRecreateEvent.java

\* /opt/cola/permits/1102887347\_1679378390.6302435/0/hibernate-core-4-3-4-final-sourcesjar/org/hibernate/event/internal/ProxyVisitor.java

\* /opt/cola/permits/1102887347\_1679378390.6302435/0/hibernate-core-4-3-4-final-sourcesjar/org/hibernate/hql/internal/ast/tree/BinaryLogicOperatorNode.java

\* /opt/cola/permits/1102887347\_1679378390.6302435/0/hibernate-core-4-3-4-final-sourcesjar/org/hibernate/action/spi/Executable.java

\* /opt/cola/permits/1102887347\_1679378390.6302435/0/hibernate-core-4-3-4-final-sourcesjar/org/hibernate/persister/internal/PersisterFactoryImpl.java

\* /opt/cola/permits/1102887347\_1679378390.6302435/0/hibernate-core-4-3-4-final-sourcesjar/org/hibernate/event/spi/PostCollectionRemoveEventListener.java

\* /opt/cola/permits/1102887347\_1679378390.6302435/0/hibernate-core-4-3-4-final-sourcesjar/org/hibernate/bytecode/buildtime/spi/ClassFilter.java

\*

 /opt/cola/permits/1102887347\_1679378390.6302435/0/hibernate-core-4-3-4-final-sourcesjar/org/hibernate/stat/QueryStatistics.java

\* /opt/cola/permits/1102887347\_1679378390.6302435/0/hibernate-core-4-3-4-final-sourcesjar/org/hibernate/event/spi/InitializeCollectionEventListener.java

\* /opt/cola/permits/1102887347\_1679378390.6302435/0/hibernate-core-4-3-4-final-sourcesjar/org/hibernate/secure/internal/JaccSecurityListener.java

\* /opt/cola/permits/1102887347\_1679378390.6302435/0/hibernate-core-4-3-4-final-sourcesjar/org/hibernate/event/spi/PostCollectionRecreateEvent.java

\* /opt/cola/permits/1102887347\_1679378390.6302435/0/hibernate-core-4-3-4-final-sourcesjar/org/hibernate/event/internal/EvictVisitor.java

\* /opt/cola/permits/1102887347\_1679378390.6302435/0/hibernate-core-4-3-4-final-sourcesjar/org/hibernate/stat/CollectionStatistics.java

\* /opt/cola/permits/1102887347\_1679378390.6302435/0/hibernate-core-4-3-4-final-sourcesjar/org/hibernate/engine/spi/IdentifierValue.java

\*

 /opt/cola/permits/1102887347\_1679378390.6302435/0/hibernate-core-4-3-4-final-sourcesjar/org/hibernate/engine/loading/internal/CollectionLoadContext.java

\* /opt/cola/permits/1102887347\_1679378390.6302435/0/hibernate-core-4-3-4-final-sourcesjar/org/hibernate/event/spi/PostLoadEventListener.java

\* /opt/cola/permits/1102887347\_1679378390.6302435/0/hibernate-core-4-3-4-final-sourcesjar/org/hibernate/event/internal/DefaultEvictEventListener.java

\* /opt/cola/permits/1102887347\_1679378390.6302435/0/hibernate-core-4-3-4-final-sourcesjar/org/hibernate/hql/internal/ast/tree/BooleanLiteralNode.java

\* /opt/cola/permits/1102887347\_1679378390.6302435/0/hibernate-core-4-3-4-final-sourcesjar/org/hibernate/exception/LockAcquisitionException.java

\* /opt/cola/permits/1102887347\_1679378390.6302435/0/hibernate-core-4-3-4-final-sourcesjar/org/hibernate/stat/internal/CategorizedStatistics.java

\* /opt/cola/permits/1102887347\_1679378390.6302435/0/hibernate-core-4-3-4-final-sourcesjar/org/hibernate/event/internal/DefaultAutoFlushEventListener.java

\*

 /opt/cola/permits/1102887347\_1679378390.6302435/0/hibernate-core-4-3-4-final-sourcesjar/org/hibernate/event/spi/PreInsertEventListener.java

\* /opt/cola/permits/1102887347\_1679378390.6302435/0/hibernate-core-4-3-4-final-sourcesjar/org/hibernate/cache/spi/RegionFactory.java

\* /opt/cola/permits/1102887347\_1679378390.6302435/0/hibernate-core-4-3-4-final-sourcesjar/org/hibernate/event/spi/AbstractEvent.java

\* /opt/cola/permits/1102887347\_1679378390.6302435/0/hibernate-core-4-3-4-final-sourcesjar/org/hibernate/event/spi/PreUpdateEventListener.java

\* /opt/cola/permits/1102887347\_1679378390.6302435/0/hibernate-core-4-3-4-final-sourcesjar/org/hibernate/cache/spi/entry/StructuredMapCacheEntry.java

\* /opt/cola/permits/1102887347\_1679378390.6302435/0/hibernate-core-4-3-4-final-sourcesjar/org/hibernate/engine/spi/Status.java

\* /opt/cola/permits/1102887347\_1679378390.6302435/0/hibernate-core-4-3-4-final-sourcesjar/org/hibernate/event/spi/PreUpdateEvent.java

\*

 /opt/cola/permits/1102887347\_1679378390.6302435/0/hibernate-core-4-3-4-final-sourcesjar/org/hibernate/stat/EntityStatistics.java

\* /opt/cola/permits/1102887347\_1679378390.6302435/0/hibernate-core-4-3-4-final-sourcesjar/org/hibernate/persister/collection/CollectionPropertyMapping.java

\* /opt/cola/permits/1102887347\_1679378390.6302435/0/hibernate-core-4-3-4-final-sourcesjar/org/hibernate/EntityMode.java

\* /opt/cola/permits/1102887347\_1679378390.6302435/0/hibernate-core-4-3-4-final-sourcesjar/org/hibernate/engine/spi/BatchFetchQueue.java

\* /opt/cola/permits/1102887347\_1679378390.6302435/0/hibernate-core-4-3-4-final-sourcesjar/org/hibernate/event/internal/OnUpdateVisitor.java

\* /opt/cola/permits/1102887347\_1679378390.6302435/0/hibernate-core-4-3-4-final-sourcesjar/org/hibernate/event/spi/PreCollectionRemoveEventListener.java

\* /opt/cola/permits/1102887347\_1679378390.6302435/0/hibernate-core-4-3-4-final-sourcesjar/org/hibernate/hql/internal/ast/tree/ConstructorNode.java

\*

 /opt/cola/permits/1102887347\_1679378390.6302435/0/hibernate-core-4-3-4-final-sourcesjar/org/hibernate/id/AbstractPostInsertGenerator.java

\* /opt/cola/permits/1102887347\_1679378390.6302435/0/hibernate-core-4-3-4-final-sourcesjar/org/hibernate/internal/AbstractQueryImpl.java

\* /opt/cola/permits/1102887347\_1679378390.6302435/0/hibernate-core-4-3-4-final-sourcesjar/org/hibernate/collection/internal/PersistentElementHolder.java

\* /opt/cola/permits/1102887347\_1679378390.6302435/0/hibernate-core-4-3-4-final-sourcesjar/org/hibernate/Session.java

\* /opt/cola/permits/1102887347\_1679378390.6302435/0/hibernate-core-4-3-4-final-sourcesjar/org/hibernate/engine/internal/ParameterBinder.java

\* /opt/cola/permits/1102887347\_1679378390.6302435/0/hibernate-core-4-3-4-final-sourcesjar/org/hibernate/engine/spi/EntityUniqueKey.java

\* /opt/cola/permits/1102887347\_1679378390.6302435/0/hibernate-core-4-3-4-final-sourcesjar/org/hibernate/cache/spi/CacheKey.java

\*

 /opt/cola/permits/1102887347\_1679378390.6302435/0/hibernate-core-4-3-4-final-sourcesjar/org/hibernate/event/spi/PreInsertEvent.java

\* /opt/cola/permits/1102887347\_1679378390.6302435/0/hibernate-core-4-3-4-final-sourcesjar/org/hibernate/event/spi/ReplicateEvent.java

\* /opt/cola/permits/1102887347\_1679378390.6302435/0/hibernate-core-4-3-4-final-sourcesjar/org/hibernate/engine/spi/ExecuteUpdateResultCheckStyle.java

\* /opt/cola/permits/1102887347\_1679378390.6302435/0/hibernate-core-4-3-4-final-sourcesjar/org/hibernate/hql/internal/classic/SelectParser.java

\* /opt/cola/permits/1102887347\_1679378390.6302435/0/hibernate-core-4-3-4-final-sourcesjar/org/hibernate/event/internal/DefaultLockEventListener.java

\* /opt/cola/permits/1102887347\_1679378390.6302435/0/hibernate-core-4-3-4-final-sourcesjar/org/hibernate/SessionException.java

\* /opt/cola/permits/1102887347\_1679378390.6302435/0/hibernate-core-4-3-4-final-sourcesjar/org/hibernate/event/internal/FlushVisitor.java

\*

 /opt/cola/permits/1102887347\_1679378390.6302435/0/hibernate-core-4-3-4-final-sourcesjar/org/hibernate/id/TableGenerator.java

\* /opt/cola/permits/1102887347\_1679378390.6302435/0/hibernate-core-4-3-4-final-sourcesjar/org/hibernate/event/spi/PostCollectionRemoveEvent.java

\* /opt/cola/permits/1102887347\_1679378390.6302435/0/hibernate-core-4-3-4-final-sourcesjar/org/hibernate/event/internal/DirtyCollectionSearchVisitor.java

\* /opt/cola/permits/1102887347\_1679378390.6302435/0/hibernate-core-4-3-4-final-sourcesjar/org/hibernate/event/spi/AbstractCollectionEvent.java

\* /opt/cola/permits/1102887347\_1679378390.6302435/0/hibernate-core-4-3-4-final-sourcesjar/org/hibernate/cache/spi/QueryKey.java

\* /opt/cola/permits/1102887347\_1679378390.6302435/0/hibernate-core-4-3-4-final-sourcesjar/org/hibernate/exception/spi/TemplatedViolatedConstraintNameExtracter.java

\* /opt/cola/permits/1102887347\_1679378390.6302435/0/hibernate-core-4-3-4-final-sourcesjar/org/hibernate/hql/internal/ast/tree/LiteralNode.java

\*

 /opt/cola/permits/1102887347\_1679378390.6302435/0/hibernate-core-4-3-4-final-sourcesjar/org/hibernate/collection/internal/PersistentSet.java

\* /opt/cola/permits/1102887347\_1679378390.6302435/0/hibernate-core-4-3-4-final-sourcesjar/org/hibernate/engine/ResultSetMappingDefinition.java

\* /opt/cola/permits/1102887347\_1679378390.6302435/0/hibernate-core-4-3-4-final-sourcesjar/org/hibernate/event/internal/DefaultPersistOnFlushEventListener.java

\* /opt/cola/permits/1102887347\_1679378390.6302435/0/hibernate-core-4-3-4-final-sourcesjar/org/hibernate/event/spi/FlushEntityEvent.java

\* /opt/cola/permits/1102887347\_1679378390.6302435/0/hibernate-core-4-3-4-final-sourcesjar/org/hibernate/event/internal/EventCache.java

\* /opt/cola/permits/1102887347\_1679378390.6302435/0/hibernate-core-4-3-4-final-sourcesjar/org/hibernate/engine/jdbc/internal/DDLFormatterImpl.java

\* /opt/cola/permits/1102887347\_1679378390.6302435/0/hibernate-core-4-3-4-final-sourcesjar/org/hibernate/event/spi/EventSource.java

\*

 /opt/cola/permits/1102887347\_1679378390.6302435/0/hibernate-core-4-3-4-final-sourcesjar/org/hibernate/hql/internal/ast/tree/UnaryLogicOperatorNode.java

jar/org/hibernate/event/internal/DefaultDirtyCheckEventListener.java

\* /opt/cola/permits/1102887347\_1679378390.6302435/0/hibernate-core-4-3-4-final-sourcesjar/org/hibernate/engine/spi/ValueInclusion.java

\* /opt/cola/permits/1102887347\_1679378390.6302435/0/hibernate-core-4-3-4-final-sourcesjar/org/hibernate/bytecode/internal/javassist/BulkAccessor.java

\* /opt/cola/permits/1102887347\_1679378390.6302435/0/hibernate-core-4-3-4-final-sourcesjar/org/hibernate/event/spi/LoadEventListener.java

\* /opt/cola/permits/1102887347\_1679378390.6302435/0/hibernate-core-4-3-4-final-sourcesjar/org/hibernate/event/spi/PersistEvent.java

\* /opt/cola/permits/1102887347\_1679378390.6302435/0/hibernate-core-4-3-4-final-sourcesjar/org/hibernate/event/internal/OnReplicateVisitor.java

\*

 /opt/cola/permits/1102887347\_1679378390.6302435/0/hibernate-core-4-3-4-final-sourcesjar/org/hibernate/engine/spi/CascadeStyle.java

\* /opt/cola/permits/1102887347\_1679378390.6302435/0/hibernate-core-4-3-4-final-sourcesjar/org/hibernate/event/internal/DefaultFlushEventListener.java

\* /opt/cola/permits/1102887347\_1679378390.6302435/0/hibernate-core-4-3-4-final-sourcesjar/org/hibernate/bytecode/spi/ReflectionOptimizer.java

\* /opt/cola/permits/1102887347\_1679378390.6302435/0/hibernate-core-4-3-4-final-sourcesjar/org/hibernate/engine/query/spi/HQLQueryPlan.java

\* /opt/cola/permits/1102887347\_1679378390.6302435/0/hibernate-core-4-3-4-final-sourcesjar/org/hibernate/context/internal/ThreadLocalSessionContext.java

\* /opt/cola/permits/1102887347\_1679378390.6302435/0/hibernate-core-4-3-4-final-sourcesjar/org/hibernate/collection/internal/PersistentList.java

\* /opt/cola/permits/1102887347\_1679378390.6302435/0/hibernate-core-4-3-4-final-sourcesjar/org/hibernate/engine/spi/QueryParameters.java

\*

 /opt/cola/permits/1102887347\_1679378390.6302435/0/hibernate-core-4-3-4-final-sourcesjar/org/hibernate/id/PostInsertIdentifierGenerator.java

\* /opt/cola/permits/1102887347\_1679378390.6302435/0/hibernate-core-4-3-4-final-sourcesjar/org/hibernate/event/spi/SaveOrUpdateEvent.java

\* /opt/cola/permits/1102887347\_1679378390.6302435/0/hibernate-core-4-3-4-final-sourcesjar/org/hibernate/event/spi/AbstractPreDatabaseOperationEvent.java

\* /opt/cola/permits/1102887347\_1679378390.6302435/0/hibernate-core-4-3-4-final-sourcesjar/org/hibernate/bytecode/spi/InstrumentedClassLoader.java

\* /opt/cola/permits/1102887347\_1679378390.6302435/0/hibernate-core-4-3-4-final-sourcesjar/org/hibernate/engine/internal/Collections.java

\* /opt/cola/permits/1102887347\_1679378390.6302435/0/hibernate-core-4-3-4-final-sourcesjar/org/hibernate/exception/spi/SQLExceptionConverter.java

\* /opt/cola/permits/1102887347\_1679378390.6302435/0/hibernate-core-4-3-4-final-sourcesjar/org/hibernate/event/spi/PostLoadEvent.java

\*

 /opt/cola/permits/1102887347\_1679378390.6302435/0/hibernate-core-4-3-4-final-sourcesjar/org/hibernate/event/internal/DefaultPreLoadEventListener.java

\* /opt/cola/permits/1102887347\_1679378390.6302435/0/hibernate-core-4-3-4-final-sourcesjar/org/hibernate/event/internal/AbstractLockUpgradeEventListener.java

\* /opt/cola/permits/1102887347\_1679378390.6302435/0/hibernate-core-4-3-4-final-sourcesjar/org/hibernate/bytecode/spi/ProxyFactoryFactory.java

\* /opt/cola/permits/1102887347\_1679378390.6302435/0/hibernate-core-4-3-4-final-sourcesjar/org/hibernate/engine/spi/CascadingAction.java

\* /opt/cola/permits/1102887347\_1679378390.6302435/0/hibernate-core-4-3-4-final-sourcesjar/org/hibernate/exception/spi/Configurable.java

\* /opt/cola/permits/1102887347\_1679378390.6302435/0/hibernate-core-4-3-4-final-sourcesjar/org/hibernate/bytecode/spi/AbstractClassTransformerImpl.java

\* /opt/cola/permits/1102887347\_1679378390.6302435/0/hibernate-core-4-3-4-final-sourcesjar/org/hibernate/stat/SessionStatistics.java

\*

 /opt/cola/permits/1102887347\_1679378390.6302435/0/hibernate-core-4-3-4-final-sourcesjar/org/hibernate/internal/AbstractSessionImpl.java

\* /opt/cola/permits/1102887347\_1679378390.6302435/0/hibernate-core-4-3-4-final-sourcesjar/org/hibernate/engine/spi/SessionImplementor.java

\* /opt/cola/permits/1102887347\_1679378390.6302435/0/hibernate-core-4-3-4-final-sourcesjar/org/hibernate/engine/spi/RowSelection.java

\* /opt/cola/permits/1102887347\_1679378390.6302435/0/hibernate-core-4-3-4-final-sourcesjar/org/hibernate/event/internal/AbstractFlushingEventListener.java

\* /opt/cola/permits/1102887347\_1679378390.6302435/0/hibernate-core-4-3-4-final-sourcesjar/org/hibernate/event/spi/PostDeleteEventListener.java

\* /opt/cola/permits/1102887347\_1679378390.6302435/0/hibernate-core-4-3-4-final-sourcesjar/org/hibernate/engine/spi/AssociationKey.java

\* /opt/cola/permits/1102887347\_1679378390.6302435/0/hibernate-core-4-3-4-final-sourcesjar/org/hibernate/secure/internal/JaccPreInsertEventListener.java

\*

 /opt/cola/permits/1102887347\_1679378390.6302435/0/hibernate-core-4-3-4-final-sourcesjar/org/hibernate/cache/internal/CacheDataDescriptionImpl.java

\* /opt/cola/permits/1102887347\_1679378390.6302435/0/hibernate-core-4-3-4-final-sourcesjar/org/hibernate/collection/internal/PersistentSortedSet.java

\* /opt/cola/permits/1102887347\_1679378390.6302435/0/hibernate-core-4-3-4-final-sourcesjar/org/hibernate/StatelessSession.java

\* /opt/cola/permits/1102887347\_1679378390.6302435/0/hibernate-core-4-3-4-final-sourcesjar/org/hibernate/event/spi/PostCollectionUpdateEvent.java

\* /opt/cola/permits/1102887347\_1679378390.6302435/0/hibernate-core-4-3-4-final-sourcesjar/org/hibernate/event/spi/PreCollectionRemoveEvent.java

\* /opt/cola/permits/1102887347\_1679378390.6302435/0/hibernate-core-4-3-4-final-sourcesjar/org/hibernate/internal/util/config/ConfigurationHelper.java

\* /opt/cola/permits/1102887347\_1679378390.6302435/0/hibernate-core-4-3-4-final-sourcesjar/org/hibernate/event/spi/PostUpdateEvent.java

\*

 /opt/cola/permits/1102887347\_1679378390.6302435/0/hibernate-core-4-3-4-final-sourcesjar/org/hibernate/action/internal/EntityIdentityInsertAction.java

\* /opt/cola/permits/1102887347\_1679378390.6302435/0/hibernate-core-4-3-4-final-sourcesjar/org/hibernate/event/spi/PreLoadEvent.java

\* /opt/cola/permits/1102887347\_1679378390.6302435/0/hibernate-core-4-3-4-final-sourcesjar/org/hibernate/engine/loading/internal/EntityLoadContext.java

\* /opt/cola/permits/1102887347\_1679378390.6302435/0/hibernate-core-4-3-4-final-sourcesjar/org/hibernate/event/spi/AutoFlushEventListener.java

jar/org/hibernate/engine/internal/Versioning.java

\* /opt/cola/permits/1102887347\_1679378390.6302435/0/hibernate-core-4-3-4-final-sourcesjar/org/hibernate/cache/spi/EntityRegion.java

\* /opt/cola/permits/1102887347\_1679378390.6302435/0/hibernate-core-4-3-4-final-sourcesjar/org/hibernate/bytecode/internal/javassist/BulkAccessorFactory.java \*

 /opt/cola/permits/1102887347\_1679378390.6302435/0/hibernate-core-4-3-4-final-sourcesjar/org/hibernate/cache/spi/access/EntityRegionAccessStrategy.java

\* /opt/cola/permits/1102887347\_1679378390.6302435/0/hibernate-core-4-3-4-final-sourcesjar/org/hibernate/exception/internal/CacheSQLExceptionConversionDelegate.java

\* /opt/cola/permits/1102887347\_1679378390.6302435/0/hibernate-core-4-3-4-final-sourcesjar/org/hibernate/persister/entity/UnionSubclassEntityPersister.java

\* /opt/cola/permits/1102887347\_1679378390.6302435/0/hibernate-core-4-3-4-final-sourcesjar/org/hibernate/engine/loading/internal/LoadingCollectionEntry.java

\* /opt/cola/permits/1102887347\_1679378390.6302435/0/hibernate-core-4-3-4-final-sourcesjar/org/hibernate/event/spi/RefreshEventListener.java

\* /opt/cola/permits/1102887347\_1679378390.6302435/0/hibernate-core-4-3-4-final-sourcesjar/org/hibernate/internal/FetchingScrollableResultsImpl.java

\*

\*

 /opt/cola/permits/1102887347\_1679378390.6302435/0/hibernate-core-4-3-4-final-sourcesjar/org/hibernate/event/internal/DefaultUpdateEventListener.java

\* /opt/cola/permits/1102887347\_1679378390.6302435/0/hibernate-core-4-3-4-final-sourcesjar/org/hibernate/engine/spi/Mapping.java

\* /opt/cola/permits/1102887347\_1679378390.6302435/0/hibernate-core-4-3-4-final-sourcesjar/org/hibernate/event/spi/FlushEvent.java

\* /opt/cola/permits/1102887347\_1679378390.6302435/0/hibernate-core-4-3-4-final-sourcesjar/org/hibernate/cache/spi/access/NaturalIdRegionAccessStrategy.java

\* /opt/cola/permits/1102887347\_1679378390.6302435/0/hibernate-core-4-3-4-final-sourcesjar/org/hibernate/event/spi/FlushEventListener.java

\* /opt/cola/permits/1102887347\_1679378390.6302435/0/hibernate-core-4-3-4-final-sourcesjar/org/hibernate/tool/hbm2ddl/SchemaUpdate.java

\* /opt/cola/permits/1102887347\_1679378390.6302435/0/hibernate-core-4-3-4-final-sourcesjar/org/hibernate/cache/spi/TimestampsRegion.java

\* /opt/cola/permits/1102887347\_1679378390.6302435/0/hibernate-core-4-3-4-final-sourcesjar/org/hibernate/hql/internal/ast/tree/BetweenOperatorNode.java

 /opt/cola/permits/1102887347\_1679378390.6302435/0/hibernate-core-4-3-4-final-sourcesjar/org/hibernate/id/enhanced/Optimizer.java

\* /opt/cola/permits/1102887347\_1679378390.6302435/0/hibernate-core-4-3-4-final-sourcesjar/org/hibernate/engine/spi/FilterDefinition.java

\* /opt/cola/permits/1102887347\_1679378390.6302435/0/hibernate-core-4-3-4-final-sourcesjar/org/hibernate/event/spi/PreCollectionRecreateEventListener.java

\* /opt/cola/permits/1102887347\_1679378390.6302435/0/hibernate-core-4-3-4-final-sourcesjar/org/hibernate/cache/spi/FilterKey.java

\* /opt/cola/permits/1102887347\_1679378390.6302435/0/hibernate-core-4-3-4-final-sourcesjar/org/hibernate/action/internal/CollectionUpdateAction.java

\* /opt/cola/permits/1102887347\_1679378390.6302435/0/hibernate-core-4-3-4-final-sourcesjar/org/hibernate/event/internal/DefaultMergeEventListener.java

\* /opt/cola/permits/1102887347\_1679378390.6302435/0/hibernate-core-4-3-4-final-sourcesjar/org/hibernate/bytecode/spi/BasicProxyFactory.java

\*

 /opt/cola/permits/1102887347\_1679378390.6302435/0/hibernate-core-4-3-4-final-sourcesjar/org/hibernate/cache/spi/GeneralDataRegion.java

\* /opt/cola/permits/1102887347\_1679378390.6302435/0/hibernate-core-4-3-4-final-sourcesjar/org/hibernate/hql/spi/QueryTranslator.java

\* /opt/cola/permits/1102887347\_1679378390.6302435/0/hibernate-core-4-3-4-final-sourcesjar/org/hibernate/engine/spi/CacheInitiator.java

\* /opt/cola/permits/1102887347\_1679378390.6302435/0/hibernate-core-4-3-4-final-sourcesjar/org/hibernate/cache/spi/OptimisticCacheSource.java

\* /opt/cola/permits/1102887347\_1679378390.6302435/0/hibernate-core-4-3-4-final-sourcesjar/org/hibernate/bytecode/buildtime/spi/FieldFilter.java

\* /opt/cola/permits/1102887347\_1679378390.6302435/0/hibernate-core-4-3-4-final-sourcesjar/org/hibernate/metadata/ClassMetadata.java

\* /opt/cola/permits/1102887347\_1679378390.6302435/0/hibernate-core-4-3-4-final-sourcesjar/org/hibernate/event/spi/PostInsertEventListener.java

\*

 /opt/cola/permits/1102887347\_1679378390.6302435/0/hibernate-core-4-3-4-final-sourcesjar/org/hibernate/cache/spi/entry/CacheEntryStructure.java

\* /opt/cola/permits/1102887347\_1679378390.6302435/0/hibernate-core-4-3-4-final-sourcesjar/org/hibernate/action/internal/EntityDeleteAction.java

\* /opt/cola/permits/1102887347\_1679378390.6302435/0/hibernate-core-4-3-4-final-sourcesjar/org/hibernate/event/spi/SaveOrUpdateEventListener.java

\* /opt/cola/permits/1102887347\_1679378390.6302435/0/hibernate-core-4-3-4-final-sourcesjar/org/hibernate/cache/spi/access/AccessType.java

\* /opt/cola/permits/1102887347\_1679378390.6302435/0/hibernate-core-4-3-4-final-sourcesjar/org/hibernate/stat/NaturalIdCacheStatistics.java

\* /opt/cola/permits/1102887347\_1679378390.6302435/0/hibernate-core-4-3-4-final-sourcesjar/org/hibernate/event/spi/EvictEvent.java

\* /opt/cola/permits/1102887347\_1679378390.6302435/0/hibernate-core-4-3-4-final-sourcesjar/org/hibernate/engine/spi/VersionValue.java

\*

 /opt/cola/permits/1102887347\_1679378390.6302435/0/hibernate-core-4-3-4-final-sourcesjar/org/hibernate/action/internal/EntityInsertAction.java

\* /opt/cola/permits/1102887347\_1679378390.6302435/0/hibernate-core-4-3-4-final-sourcesjar/org/hibernate/cache/spi/CollectionRegion.java

\* /opt/cola/permits/1102887347\_1679378390.6302435/0/hibernate-core-4-3-4-final-sourcesjar/org/hibernate/engine/spi/SessionFactoryImplementor.java

\* /opt/cola/permits/1102887347\_1679378390.6302435/0/hibernate-core-4-3-4-final-sourcesjar/org/hibernate/event/spi/PostCollectionRecreateEventListener.java

\* /opt/cola/permits/1102887347\_1679378390.6302435/0/hibernate-core-4-3-4-final-sourcesjar/org/hibernate/event/spi/InitializeCollectionEvent.java

\* /opt/cola/permits/1102887347\_1679378390.6302435/0/hibernate-core-4-3-4-final-sourcesjar/org/hibernate/internal/CacheImpl.java

\* /opt/cola/permits/1102887347\_1679378390.6302435/0/hibernate-core-4-3-4-final-sourcesjar/org/hibernate/secure/internal/JaccPreLoadEventListener.java

\*

 /opt/cola/permits/1102887347\_1679378390.6302435/0/hibernate-core-4-3-4-final-sourcesjar/org/hibernate/persister/entity/JoinedSubclassEntityPersister.java

\* /opt/cola/permits/1102887347\_1679378390.6302435/0/hibernate-core-4-3-4-final-sourcesjar/org/hibernate/event/spi/DeleteEvent.java

\* /opt/cola/permits/1102887347\_1679378390.6302435/0/hibernate-core-4-3-4-final-sourcesjar/org/hibernate/bytecode/buildtime/spi/ClassDescriptor.java

\* /opt/cola/permits/1102887347\_1679378390.6302435/0/hibernate-core-4-3-4-final-sourcesjar/org/hibernate/cache/internal/StandardQueryCacheFactory.java

\* /opt/cola/permits/1102887347\_1679378390.6302435/0/hibernate-core-4-3-4-final-sourcesjar/org/hibernate/bytecode/internal/javassist/FieldHandled.java

\* /opt/cola/permits/1102887347\_1679378390.6302435/0/hibernate-core-4-3-4-final-sourcesjar/org/hibernate/bytecode/buildtime/spi/BasicClassFilter.java

\* /opt/cola/permits/1102887347\_1679378390.6302435/0/hibernate-core-4-3-4-final-sourcesjar/org/hibernate/cache/spi/QueryResultsRegion.java

\*

 /opt/cola/permits/1102887347\_1679378390.6302435/0/hibernate-core-4-3-4-final-sourcesjar/org/hibernate/bytecode/instrumentation/internal/FieldInterceptionHelper.java

\* /opt/cola/permits/1102887347\_1679378390.6302435/0/hibernate-core-4-3-4-final-sourcesjar/org/hibernate/cache/spi/entry/StructuredCacheEntry.java

\* /opt/cola/permits/1102887347\_1679378390.6302435/0/hibernate-core-4-3-4-final-sourcesjar/org/hibernate/engine/internal/JoinSequence.java

\* /opt/cola/permits/1102887347\_1679378390.6302435/0/hibernate-core-4-3-4-final-sourcesjar/org/hibernate/event/spi/PostCollectionUpdateEventListener.java

\* /opt/cola/permits/1102887347\_1679378390.6302435/0/hibernate-core-4-3-4-final-sourcesjar/org/hibernate/persister/entity/NamedQueryLoader.java

\* /opt/cola/permits/1102887347\_1679378390.6302435/0/hibernate-core-4-3-4-final-sourcesjar/org/hibernate/action/internal/CollectionRecreateAction.java

\*

 /opt/cola/permits/1102887347\_1679378390.6302435/0/hibernate-core-4-3-4-final-sourcesjar/org/hibernate/secure/internal/JaccPreUpdateEventListener.java

\* /opt/cola/permits/1102887347\_1679378390.6302435/0/hibernate-core-4-3-4-final-sourcesjar/org/hibernate/bytecode/instrumentation/spi/AbstractFieldInterceptor.java

\* /opt/cola/permits/1102887347\_1679378390.6302435/0/hibernate-core-4-3-4-final-sourcesjar/org/hibernate/collection/spi/PersistentCollection.java

\* /opt/cola/permits/1102887347\_1679378390.6302435/0/hibernate-core-4-3-4-final-sourcesjar/org/hibernate/context/internal/ManagedSessionContext.java

\* /opt/cola/permits/1102887347\_1679378390.6302435/0/hibernate-core-4-3-4-final-sourcesjar/org/hibernate/internal/ScrollableResultsImpl.java

\* /opt/cola/permits/1102887347\_1679378390.6302435/0/hibernate-core-4-3-4-final-sourcesjar/org/hibernate/cache/spi/access/SoftLock.java

\* /opt/cola/permits/1102887347\_1679378390.6302435/0/hibernate-core-4-3-4-final-sourcesjar/org/hibernate/event/spi/PostUpdateEventListener.java

\*

 /opt/cola/permits/1102887347\_1679378390.6302435/0/hibernate-core-4-3-4-final-sourcesjar/org/hibernate/cache/spi/entry/StructuredCollectionCacheEntry.java

\* /opt/cola/permits/1102887347\_1679378390.6302435/0/hibernate-core-4-3-4-final-sourcesjar/org/hibernate/collection/internal/PersistentSortedMap.java

jar/org/hibernate/event/spi/LockEventListener.java

\* /opt/cola/permits/1102887347\_1679378390.6302435/0/hibernate-core-4-3-4-final-sourcesjar/org/hibernate/hql/internal/ast/tree/BinaryArithmeticOperatorNode.java

\* /opt/cola/permits/1102887347\_1679378390.6302435/0/hibernate-core-4-3-4-final-sourcesjar/org/hibernate/action/internal/CollectionAction.java

\* /opt/cola/permits/1102887347\_1679378390.6302435/0/hibernate-core-4-3-4-final-sourcesjar/org/hibernate/bytecode/instrumentation/spi/LazyPropertyInitializer.java

\* /opt/cola/permits/1102887347\_1679378390.6302435/0/hibernate-core-4-3-4-final-sourcesjar/org/hibernate/engine/HibernateIterator.java

\*

 /opt/cola/permits/1102887347\_1679378390.6302435/0/hibernate-core-4-3-4-final-sourcesjar/org/hibernate/event/spi/PreLoadEventListener.java

\* /opt/cola/permits/1102887347\_1679378390.6302435/0/hibernate-core-4-3-4-final-sourcesjar/org/hibernate/collection/internal/PersistentBag.java

\* /opt/cola/permits/1102887347\_1679378390.6302435/0/hibernate-core-4-3-4-final-sourcesjar/org/hibernate/event/internal/OnLockVisitor.java

\* /opt/cola/permits/1102887347\_1679378390.6302435/0/hibernate-core-4-3-4-final-sourcesjar/org/hibernate/internal/util/ConfigHelper.java

\* /opt/cola/permits/1102887347\_1679378390.6302435/0/hibernate-core-4-3-4-final-sourcesjar/org/hibernate/engine/loading/internal/LoadContexts.java

\* /opt/cola/permits/1102887347\_1679378390.6302435/0/hibernate-core-4-3-4-final-sourcesjar/org/hibernate/cache/spi/CacheDataDescription.java

\* /opt/cola/permits/1102887347\_1679378390.6302435/0/hibernate-core-4-3-4-final-sourcesjar/org/hibernate/cache/spi/Region.java

\*

 /opt/cola/permits/1102887347\_1679378390.6302435/0/hibernate-core-4-3-4-final-sourcesjar/org/hibernate/engine/spi/PersistenceContext.java

\* /opt/cola/permits/1102887347\_1679378390.6302435/0/hibernate-core-4-3-4-final-sourcesjar/org/hibernate/cache/spi/entry/UnstructuredCacheEntry.java

\* /opt/cola/permits/1102887347\_1679378390.6302435/0/hibernate-core-4-3-4-final-sourcesjar/org/hibernate/action/internal/EntityAction.java

\* /opt/cola/permits/1102887347\_1679378390.6302435/0/hibernate-core-4-3-4-final-sourcesjar/org/hibernate/engine/jdbc/internal/Formatter.java

\* /opt/cola/permits/1102887347\_1679378390.6302435/0/hibernate-core-4-3-4-final-sourcesjar/org/hibernate/proxy/AbstractLazyInitializer.java

\* /opt/cola/permits/1102887347\_1679378390.6302435/0/hibernate-core-4-3-4-final-sourcesjar/org/hibernate/stat/internal/SessionStatisticsImpl.java

\* /opt/cola/permits/1102887347\_1679378390.6302435/0/hibernate-core-4-3-4-final-sourcesjar/org/hibernate/engine/spi/CollectionKey.java

\*

 /opt/cola/permits/1102887347\_1679378390.6302435/0/hibernate-core-4-3-4-final-sourcesjar/org/hibernate/tool/hbm2ddl/SchemaExport.java

\* /opt/cola/permits/1102887347\_1679378390.6302435/0/hibernate-core-4-3-4-final-sourcesjar/org/hibernate/context/internal/JTASessionContext.java

\* /opt/cola/permits/1102887347\_1679378390.6302435/0/hibernate-core-4-3-4-final-sourcesjar/org/hibernate/criterion/Subqueries.java

\* /opt/cola/permits/1102887347\_1679378390.6302435/0/hibernate-core-4-3-4-final-sourcesjar/org/hibernate/id/enhanced/TableStructure.java

\* /opt/cola/permits/1102887347\_1679378390.6302435/0/hibernate-core-4-3-4-final-sourcesjar/org/hibernate/bytecode/instrumentation/internal/javassist/JavassistHelper.java

\* /opt/cola/permits/1102887347\_1679378390.6302435/0/hibernate-core-4-3-4-final-sourcesjar/org/hibernate/engine/spi/LoadQueryInfluencers.java

\* /opt/cola/permits/1102887347\_1679378390.6302435/0/hibernate-core-4-3-4-final-sourcesjar/org/hibernate/event/spi/PreCollectionUpdateEvent.java

No license file was found, but licenses were detected in source scan.

/\*

\* Hibernate, Relational Persistence for Idiomatic Java

\*

\* Copyright (c) 2009, 2011, Red Hat Inc. or third-party contributors as

\* indicated by the @author tags or express copyright attribution

\* statements applied by the authors. All third-party contributions are

\* distributed under license by Red Hat Inc.

\*

\* This copyrighted material is made available to anyone wishing to use, modify,

\* copy, or redistribute it subject to the terms and conditions of the GNU

\* Lesser General Public License, as published by the Free Software Foundation.

\*

\* This program is distributed in the hope that it will be useful,

\* but WITHOUT ANY WARRANTY; without even the implied warranty of MERCHANTABILITY

\* or FITNESS FOR A PARTICULAR PURPOSE. See the GNU Lesser General Public License

\* for more details.

\*

\* You should have received a copy of the GNU Lesser General Public License

\* along with this distribution; if not,

write to:

\* Free Software Foundation, Inc.

\* 51 Franklin Street, Fifth Floor

\* Boston, MA 02110-1301 USA

\*/

Found in path(s):

\* /opt/cola/permits/1102887347\_1679378390.6302435/0/hibernate-core-4-3-4-final-sources-

jar/org/hibernate/OptimisticLockException.java

No license file was found, but licenses were detected in source scan.

/\*

\* Hibernate, Relational Persistence for Idiomatic Java

\*

\* Copyright (c) 20082011, Red Hat Inc. or third-party contributors as

\* indicated by the @author tags or express copyright attribution

\* statements applied by the authors. All third-party contributions are

\* distributed under license by Red Hat Inc.

\*

\* This copyrighted material is made available to anyone wishing to use, modify,

\* copy, or redistribute it subject to the terms and conditions of the GNU

\* Lesser General Public License, as published by the Free Software Foundation.

\*

\* This program is distributed in the hope that it will be useful,

\* but WITHOUT ANY WARRANTY; without even the implied warranty of MERCHANTABILITY

\* or FITNESS FOR A PARTICULAR PURPOSE. See the GNU Lesser General Public License

\* for more details.

\*

\* You should have received a copy of the GNU Lesser General Public License

\* along with this distribution; if not,

write to:

\* Free Software Foundation, Inc.

\* 51 Franklin Street, Fifth Floor

\* Boston, MA 02110-1301 USA

\*/

Found in path(s):

\* /opt/cola/permits/1102887347\_1679378390.6302435/0/hibernate-core-4-3-4-final-sourcesjar/org/hibernate/InvalidMappingException.java

No license file was found, but licenses were detected in source scan.

/\*

\* Hibernate, Relational Persistence for Idiomatic Java

\*

\* Copyright (c) 2009 by Red Hat Inc and/or its affiliates or by

\* third-party contributors as indicated by either @author tags or express

\* copyright attribution statements applied by the authors. All

\* third-party contributions are distributed under license by Red Hat Inc.

\*

\* This copyrighted material is made available to anyone wishing to use, modify,

\* copy, or redistribute it subject to the terms and conditions of the GNU

\* Lesser General Public License, as published by the Free Software Foundation.

\*

\* This program is distributed in the hope that it will be useful,

\* but WITHOUT ANY WARRANTY; without even the implied warranty of MERCHANTABILITY

\* or FITNESS FOR A PARTICULAR PURPOSE. See the GNU Lesser General Public License

\* for more details.

\*

\* You should have received a copy of the GNU Lesser General Public License

\* along with

this distribution; if not, write to:

\* Free Software Foundation, Inc.

\* 51 Franklin Street, Fifth Floor

\* Boston, MA 02110-1301 USA

\*/

Found in path(s):

\* /opt/cola/permits/1102887347\_1679378390.6302435/0/hibernate-core-4-3-4-final-sourcesjar/org/hibernate/engine/jdbc/LobCreationContext.java
\* /opt/cola/permits/1102887347\_1679378390.6302435/0/hibernate-core-4-3-4-final-sourcesjar/org/hibernate/engine/jdbc/StreamUtils.java

\* /opt/cola/permits/1102887347\_1679378390.6302435/0/hibernate-core-4-3-4-final-sourcesjar/org/hibernate/property/EmbeddedPropertyAccessor.java

\* /opt/cola/permits/1102887347\_1679378390.6302435/0/hibernate-core-4-3-4-final-sourcesjar/org/hibernate/engine/jdbc/NClobProxy.java

\* /opt/cola/permits/1102887347\_1679378390.6302435/0/hibernate-core-4-3-4-final-sourcesjar/org/hibernate/property/BackrefPropertyAccessor.java

\* /opt/cola/permits/1102887347\_1679378390.6302435/0/hibernate-core-4-3-4-final-sourcesjar/org/hibernate/property/PropertyAccessor.java

\* /opt/cola/permits/1102887347\_1679378390.6302435/0/hibernate-core-4-3-4-final-sourcesjar/org/hibernate/engine/jdbc/SerializableClobProxy.java

\*

 /opt/cola/permits/1102887347\_1679378390.6302435/0/hibernate-core-4-3-4-final-sourcesjar/org/hibernate/engine/jdbc/ClobProxy.java

\* /opt/cola/permits/1102887347\_1679378390.6302435/0/hibernate-core-4-3-4-final-sourcesjar/org/hibernate/engine/jdbc/ClobImplementer.java

\* /opt/cola/permits/1102887347\_1679378390.6302435/0/hibernate-core-4-3-4-final-sourcesjar/org/hibernate/engine/jdbc/BlobImplementer.java

\* /opt/cola/permits/1102887347\_1679378390.6302435/0/hibernate-core-4-3-4-final-sourcesjar/org/hibernate/engine/jdbc/internal/LobCreatorBuilder.java

\* /opt/cola/permits/1102887347\_1679378390.6302435/0/hibernate-core-4-3-4-final-sourcesjar/org/hibernate/property/Getter.java

\* /opt/cola/permits/1102887347\_1679378390.6302435/0/hibernate-core-4-3-4-final-sourcesjar/org/hibernate/engine/jdbc/BlobProxy.java

\* /opt/cola/permits/1102887347\_1679378390.6302435/0/hibernate-core-4-3-4-final-sourcesjar/org/hibernate/criterion/CountProjection.java

\*

 /opt/cola/permits/1102887347\_1679378390.6302435/0/hibernate-core-4-3-4-final-sourcesjar/org/hibernate/engine/jdbc/SerializableNClobProxy.java

\* /opt/cola/permits/1102887347\_1679378390.6302435/0/hibernate-core-4-3-4-final-sourcesjar/org/hibernate/engine/jdbc/WrappedBlob.java

\* /opt/cola/permits/1102887347\_1679378390.6302435/0/hibernate-core-4-3-4-final-sourcesjar/org/hibernate/property/PropertyAccessorFactory.java

\* /opt/cola/permits/1102887347\_1679378390.6302435/0/hibernate-core-4-3-4-final-sourcesjar/org/hibernate/engine/jdbc/ContextualLobCreator.java

\* /opt/cola/permits/1102887347\_1679378390.6302435/0/hibernate-core-4-3-4-final-sourcesjar/org/hibernate/action/spi/BeforeTransactionCompletionProcess.java

\* /opt/cola/permits/1102887347\_1679378390.6302435/0/hibernate-core-4-3-4-final-sourcesjar/org/hibernate/loader/Loader.java

\* /opt/cola/permits/1102887347\_1679378390.6302435/0/hibernate-core-4-3-4-final-sourcesjar/org/hibernate/engine/jdbc/WrappedClob.java

\*

 /opt/cola/permits/1102887347\_1679378390.6302435/0/hibernate-core-4-3-4-final-sourcesjar/org/hibernate/criterion/AvgProjection.java

\* /opt/cola/permits/1102887347\_1679378390.6302435/0/hibernate-core-4-3-4-final-sourcesjar/org/hibernate/engine/jdbc/LobCreator.java

jar/org/hibernate/action/spi/AfterTransactionCompletionProcess.java

\* /opt/cola/permits/1102887347\_1679378390.6302435/0/hibernate-core-4-3-4-final-sourcesjar/org/hibernate/property/IndexPropertyAccessor.java

\* /opt/cola/permits/1102887347\_1679378390.6302435/0/hibernate-core-4-3-4-final-sourcesjar/org/hibernate/property/MapAccessor.java

\* /opt/cola/permits/1102887347\_1679378390.6302435/0/hibernate-core-4-3-4-final-sourcesjar/org/hibernate/engine/jdbc/NClobImplementer.java

\* /opt/cola/permits/1102887347\_1679378390.6302435/0/hibernate-core-4-3-4-final-sourcesjar/org/hibernate/property/ChainedPropertyAccessor.java

\*

 /opt/cola/permits/1102887347\_1679378390.6302435/0/hibernate-core-4-3-4-final-sourcesjar/org/hibernate/property/Setter.java

\* /opt/cola/permits/1102887347\_1679378390.6302435/0/hibernate-core-4-3-4-final-sourcesjar/org/hibernate/engine/jdbc/ResultSetWrapperProxy.java

\* /opt/cola/permits/1102887347\_1679378390.6302435/0/hibernate-core-4-3-4-final-sourcesjar/org/hibernate/hql/internal/ast/tree/ComponentJoin.java

\* /opt/cola/permits/1102887347\_1679378390.6302435/0/hibernate-core-4-3-4-final-sourcesjar/org/hibernate/property/NoopAccessor.java

\* /opt/cola/permits/1102887347\_1679378390.6302435/0/hibernate-core-4-3-4-final-sourcesjar/org/hibernate/property/BasicPropertyAccessor.java

\* /opt/cola/permits/1102887347\_1679378390.6302435/0/hibernate-core-4-3-4-final-sourcesjar/org/hibernate/engine/jdbc/SerializableBlobProxy.java

\* /opt/cola/permits/1102887347\_1679378390.6302435/0/hibernate-core-4-3-4-final-sourcesjar/org/hibernate/property/DirectPropertyAccessor.java

\*

 /opt/cola/permits/1102887347\_1679378390.6302435/0/hibernate-core-4-3-4-final-sourcesjar/org/hibernate/id/ResultSetIdentifierConsumer.java

\* /opt/cola/permits/1102887347\_1679378390.6302435/0/hibernate-core-4-3-4-final-sourcesjar/org/hibernate/criterion/AggregateProjection.java

No license file was found, but licenses were detected in source scan.

/\*

\* Hibernate, Relational Persistence for Idiomatic Java

\*

\* Copyright (c) 2008, 2012, Red Hat Inc. or third-party contributors as

\* indicated by the @author tags or express copyright attribution

\* statements applied by the authors. All third-party contributions are

\* distributed under license by Red Hat Inc.

\*

\* This copyrighted material is made available to anyone wishing to use, modify,

\* copy, or redistribute it subject to the terms and conditions of the GNU

\* Lesser General Public License, as published by the Free Software Foundation.

\*

\* This program is distributed in the hope that it will be useful,

\* but WITHOUT ANY WARRANTY; without even the implied warranty of MERCHANTABILITY

\* or FITNESS FOR A PARTICULAR PURPOSE. See the GNU Lesser General Public License

\* for more details.

\*

\* You should have received a copy of the GNU Lesser General Public License

\* along with this distribution; if not,

write to:

- \* Free Software Foundation, Inc.
- \* 51 Franklin Street, Fifth Floor
- \* Boston, MA 02110-1301 USA

\*/

## Found in path(s):

\* /opt/cola/permits/1102887347\_1679378390.6302435/0/hibernate-core-4-3-4-final-sourcesjar/org/hibernate/hql/internal/ast/exec/MultiTableDeleteExecutor.java

\* /opt/cola/permits/1102887347\_1679378390.6302435/0/hibernate-core-4-3-4-final-sourcesjar/org/hibernate/loader/entity/plan/BatchingEntityLoader.java

\* /opt/cola/permits/1102887347\_1679378390.6302435/0/hibernate-core-4-3-4-final-sourcesjar/org/hibernate/hql/internal/QueryExecutionRequestException.java

\* /opt/cola/permits/1102887347\_1679378390.6302435/0/hibernate-core-4-3-4-final-sourcesjar/org/hibernate/criterion/SimpleExpression.java

\* /opt/cola/permits/1102887347\_1679378390.6302435/0/hibernate-core-4-3-4-final-sourcesjar/org/hibernate/usertype/EnhancedUserType.java

\* /opt/cola/permits/1102887347\_1679378390.6302435/0/hibernate-core-4-3-4-final-sourcesjar/org/hibernate/loader/entity/BatchingEntityLoader.java

\*

 /opt/cola/permits/1102887347\_1679378390.6302435/0/hibernate-core-4-3-4-final-sourcesjar/org/hibernate/loader/collection/BatchingCollectionInitializer.java

\* /opt/cola/permits/1102887347\_1679378390.6302435/0/hibernate-core-4-3-4-final-sourcesjar/org/hibernate/loader/collection/plan/BatchingCollectionInitializer.java

\* /opt/cola/permits/1102887347\_1679378390.6302435/0/hibernate-core-4-3-4-final-sources-

jar/org/hibernate/type/EnumType.java

No license file was found, but licenses were detected in source scan.

/\*

\* Hibernate, Relational Persistence for Idiomatic Java

\*

\* JBoss, Home of Professional Open Source

\* Copyright 2013 Red Hat Inc. and/or its affiliates and other contributors

\* as indicated by the @authors tag. All rights reserved.

\* See the copyright.txt in the distribution for a

\* full listing of individual contributors.

\*

\* This copyrighted material is made available to anyone wishing to use,

\* modify, copy, or redistribute it subject to the terms and conditions

\* of the GNU Lesser General Public License, v. 2.1.

\* This program is distributed in the hope that it will be useful, but WITHOUT A

\* WARRANTY; without even the implied warranty of MERCHANTABILITY or FITNESS FOR A

\* PARTICULAR PURPOSE. See the GNU Lesser General Public License for more details.

\* You should have received a copy of the GNU Lesser General Public License,

\* v.2.1 along with this distribution; if not, write to the Free Software

\* Foundation, Inc., 51 Franklin Street, Fifth Floor, Boston,

\* MA 02110-1301, USA.

```
*/
```
Found in path(s):

\* /opt/cola/permits/1102887347\_1679378390.6302435/0/hibernate-core-4-3-4-final-sourcesjar/org/hibernate/internal/util/ClassLoaderHelper.java

\* /opt/cola/permits/1102887347\_1679378390.6302435/0/hibernate-core-4-3-4-final-sourcesjar/org/hibernate/tool/hbm2ddl/SchemaUpdateScript.java

\* /opt/cola/permits/1102887347\_1679378390.6302435/0/hibernate-core-4-3-4-final-sourcesjar/org/hibernate/hql/internal/ast/exec/DeleteExecutor.java

\* /opt/cola/permits/1102887347\_1679378390.6302435/0/hibernate-core-4-3-4-final-sourcesjar/org/hibernate/tool/hbm2ddl/UniqueConstraintSchemaUpdateStrategy.java

\* /opt/cola/permits/1102887347\_1679378390.6302435/0/hibernate-core-4-3-4-final-sourcesjar/org/hibernate/engine/query/spi/EntityGraphQueryHint.java

\* /opt/cola/permits/1102887347\_1679378390.6302435/0/hibernate-core-4-3-4-final-sourcesjar/org/hibernate/engine/jdbc/internal/ResultSetReturnImpl.java

No license file was found, but licenses were detected in source scan.

/\*

\* Hibernate, Relational Persistence for Idiomatic Java

\*

\* Copyright (c) 2013, Red Hat Inc. or third-party contributors as

\* indicated by the @author tags or express copyright attribution

\* statements applied by the authors. All third-party contributions are

\* distributed under license by Red Hat Inc..

\*

\* This copyrighted material is made available to anyone wishing to use, modify,

\* copy, or redistribute it subject to the terms and conditions of the GNU

\* Lesser General Public License, as published by the Free Software Foundation.

\*

\* This program is distributed in the hope that it will be useful,

\* but WITHOUT ANY WARRANTY; without even the implied warranty of MERCHANTABILITY

\* or FITNESS FOR A PARTICULAR PURPOSE. See the GNU Lesser General Public License

\* for more details.

\*

\* You should have received a copy of the GNU Lesser General Public License

\* along with this distribution; if not, write

to:

- \* Free Software Foundation, Inc.
- \* 51 Franklin Street, Fifth Floor
- \* Boston, MA 02110-1301 USA

```
*
*/
```
Found in path(s):

\* /opt/cola/permits/1102887347\_1679378390.6302435/0/hibernate-core-4-3-4-final-sourcesjar/org/hibernate/loader/plan/build/internal/LoadGraphLoadPlanBuildingStrategy.java

\* /opt/cola/permits/1102887347\_1679378390.6302435/0/hibernate-core-4-3-4-final-sourcesjar/org/hibernate/loader/plan/build/internal/FetchGraphLoadPlanBuildingStrategy.java \* /opt/cola/permits/1102887347\_1679378390.6302435/0/hibernate-core-4-3-4-final-sourcesjar/org/hibernate/loader/plan/build/internal/AbstractEntityGraphVisitationStrategy.java No license file was found, but licenses were detected in source scan.

/\*

\* Hibernate, Relational Persistence for Idiomatic Java

\*

\* Copyright (c) 2008, 2011, Red Hat Inc. or third-party contributors as

\* indicated by the @author tags or express copyright attribution

\* statements applied by the authors. All third-party contributions are

\* distributed under license by Red Hat Inc.

\*

\* This copyrighted material is made available to anyone wishing to use, modify,

\* copy, or redistribute it subject to the terms and conditions of the GNU

\* Lesser General Public License, as published by the Free Software Foundation.

\*

\* This program is distributed in the hope that it will be useful,

\* but WITHOUT ANY WARRANTY; without even the implied warranty of MERCHANTABILITY

\* or FITNESS FOR A PARTICULAR PURPOSE. See the GNU Lesser General Public License

\* for more details.

\*

\* You should have received a copy of the GNU Lesser General Public License

\* along with this distribution; if not,

write to:

\* Free Software Foundation, Inc.

\* 51 Franklin Street, Fifth Floor

\* Boston, MA 02110-1301 USA

\*/

Found in path(s):

\* /opt/cola/permits/1102887347\_1679378390.6302435/0/hibernate-core-4-3-4-final-sourcesjar/org/hibernate/criterion/SizeExpression.java

\* /opt/cola/permits/1102887347\_1679378390.6302435/0/hibernate-core-4-3-4-final-sourcesjar/org/hibernate/DuplicateMappingException.java

\* /opt/cola/permits/1102887347\_1679378390.6302435/0/hibernate-core-4-3-4-final-sourcesjar/org/hibernate/MappingException.java

No license file was found, but licenses were detected in source scan.

/\*

\* Hibernate, Relational Persistence for Idiomatic Java

\*

\* Copyright (c) 2009, Red Hat Middleware LLC or third-party contributors as

\* indicated by the @author tags or express copyright attribution

\* statements applied by the authors. All third-party contributions are

\* distributed under license by Red Hat Middleware LLC.

\*

\* This copyrighted material is made available to anyone wishing to use, modify,

\* copy, or redistribute it subject to the terms and conditions of the GNU

\* Lesser General Public License, as published by the Free Software Foundation.

\*

\* This program is distributed in the hope that it will be useful,

\* but WITHOUT ANY WARRANTY; without even the implied warranty of MERCHANTABILITY

\* or FITNESS FOR A PARTICULAR PURPOSE. See the GNU Lesser General Public License

\* for more details.

\*

\* You should have received a copy of the GNU Lesser General Public License

\* along with this distribution;

if not, write to:

\* Free Software Foundation, Inc.

\* 51 Franklin Street, Fifth Floor

\* Boston, MA 02110-1301 USA

\*/

Found in path(s):

\* /opt/cola/permits/1102887347\_1679378390.6302435/0/hibernate-core-4-3-4-final-sourcesjar/org/hibernate/loader/MultipleBagFetchException.java No license file was found, but licenses were detected in source scan.

/\*

\* Hibernate, Relational Persistence for Idiomatic Java

\*

\* Copyright (c) 2010-2011, Red Hat Inc. or third-party contributors as

\* indicated by the @author tags or express copyright attribution

\* statements applied by the authors. All third-party contributions are

\* distributed under license by Red Hat Inc.

\*

\* This copyrighted material is made available to anyone wishing to use, modify,

\* copy, or redistribute it subject to the terms and conditions of the GNU

\* Lesser General Public License, as published by the Free Software Foundation.

\*

\* This program is distributed in the hope that it will be useful,

\* but WITHOUT ANY WARRANTY; without even the implied warranty of MERCHANTABILITY

\* or FITNESS FOR A PARTICULAR PURPOSE. See the GNU Lesser General Public License \* for more details.

\*

\* You should have received a copy of the GNU Lesser General Public License

\* along with this distribution; if not,

write to:

\* Free Software Foundation, Inc.

\* 51 Franklin Street, Fifth Floor

\* Boston, MA 02110-1301 USA

\*/

Found in path(s):

\* /opt/cola/permits/1102887347\_1679378390.6302435/0/hibernate-core-4-3-4-final-sourcesjar/org/hibernate/stat/internal/ConcurrentCollectionStatisticsImpl.java No license file was found, but licenses were detected in source scan.

 $\langle$  . .

 $\sim$ 

~ Hibernate, Relational Persistence for Idiomatic Java

~ Copyright (c) 2008, Red Hat Middleware LLC or third-party contributors as

 $\sim$  indicated by the @author tags or express copyright attribution

 $\sim$  statements applied by the authors. All third-party contributions are

~ distributed under license by Red Hat Middleware LLC.

 $\sim$ 

 $\sim$  This copyrighted material is made available to anyone wishing to use, modify,

 $\sim$  copy, or redistribute it subject to the terms and conditions of the GNU

~ Lesser General Public License, as published by the Free Software Foundation.

 $\sim$ 

 $\sim$  This program is distributed in the hope that it will be useful,

~ but WITHOUT ANY WARRANTY; without even the implied warranty of MERCHANTABILITY

~ or FITNESS FOR A PARTICULAR PURPOSE. See the GNU Lesser General Public License

~ for more details.

~ You should have received a copy of the GNU Lesser General Public License

 $\sim$ 

 $\sim$ 

along with this distribution; if not, write to:

~ Free Software Foundation, Inc.

~ 51 Franklin Street, Fifth Floor

~ Boston, MA 02110-1301 USA

 $\sim$ -->

Found in path(s):

\* /opt/cola/permits/1102887347\_1679378390.6302435/0/hibernate-core-4-3-4-final-sourcesjar/org/hibernate/hql/internal/ast/package.html

\* /opt/cola/permits/1102887347\_1679378390.6302435/0/hibernate-core-4-3-4-final-sourcesjar/org/hibernate/tool/instrument/package.html

\* /opt/cola/permits/1102887347\_1679378390.6302435/0/hibernate-core-4-3-4-final-sourcesjar/org/hibernate/stat/package.html

\* /opt/cola/permits/1102887347\_1679378390.6302435/0/hibernate-core-4-3-4-final-sourcesjar/org/hibernate/tuple/package.html

\* /opt/cola/permits/1102887347\_1679378390.6302435/0/hibernate-core-4-3-4-final-sourcesjar/org/hibernate/loader/entity/package.html

\* /opt/cola/permits/1102887347\_1679378390.6302435/0/hibernate-core-4-3-4-final-sourcesjar/org/hibernate/persister/entity/package.html

\* /opt/cola/permits/1102887347\_1679378390.6302435/0/hibernate-core-4-3-4-final-sourcesjar/org/hibernate/proxy/package.html

\*

 /opt/cola/permits/1102887347\_1679378390.6302435/0/hibernate-core-4-3-4-final-sourcesjar/org/hibernate/loader/hql/package.html

\* /opt/cola/permits/1102887347\_1679378390.6302435/0/hibernate-core-4-3-4-final-sourcesjar/org/hibernate/persister/package.html

\* /opt/cola/permits/1102887347\_1679378390.6302435/0/hibernate-core-4-3-4-final-sourcesjar/org/hibernate/persister/collection/package.html

\* /opt/cola/permits/1102887347\_1679378390.6302435/0/hibernate-core-4-3-4-final-sourcesjar/org/hibernate/loader/custom/package.html

\* /opt/cola/permits/1102887347\_1679378390.6302435/0/hibernate-core-4-3-4-final-sourcesjar/org/hibernate/exception/package.html

\* /opt/cola/permits/1102887347\_1679378390.6302435/0/hibernate-core-4-3-4-final-sourcesjar/org/hibernate/id/package.html

\* /opt/cola/permits/1102887347\_1679378390.6302435/0/hibernate-core-4-3-4-final-sourcesjar/org/hibernate/tool/hbm2ddl/package.html

\* /opt/cola/permits/1102887347\_1679378390.6302435/0/hibernate-core-4-3-4-final-sourcesjar/org/hibernate/hql/internal/classic/package.html

\*

 /opt/cola/permits/1102887347\_1679378390.6302435/0/hibernate-core-4-3-4-final-sourcesjar/org/hibernate/transform/package.html

\* /opt/cola/permits/1102887347\_1679378390.6302435/0/hibernate-core-4-3-4-final-sourcesjar/org/hibernate/hql/package.html

\* /opt/cola/permits/1102887347\_1679378390.6302435/0/hibernate-core-4-3-4-final-sourcesjar/org/hibernate/usertype/package.html

\* /opt/cola/permits/1102887347\_1679378390.6302435/0/hibernate-core-4-3-4-final-sourcesjar/org/hibernate/collection/package.html

\* /opt/cola/permits/1102887347\_1679378390.6302435/0/hibernate-core-4-3-4-final-sourcesjar/org/hibernate/event/package.html

\* /opt/cola/permits/1102887347\_1679378390.6302435/0/hibernate-core-4-3-4-final-sourcesjar/org/hibernate/engine/package.html

\* /opt/cola/permits/1102887347\_1679378390.6302435/0/hibernate-core-4-3-4-final-sourcesjar/org/hibernate/event/internal/package.html

\*

 /opt/cola/permits/1102887347\_1679378390.6302435/0/hibernate-core-4-3-4-final-sourcesjar/org/hibernate/criterion/package.html

\* /opt/cola/permits/1102887347\_1679378390.6302435/0/hibernate-core-4-3-4-final-sourcesjar/org/hibernate/classic/package.html

\* /opt/cola/permits/1102887347\_1679378390.6302435/0/hibernate-core-4-3-4-final-sourcesjar/org/hibernate/pretty/package.html

\* /opt/cola/permits/1102887347\_1679378390.6302435/0/hibernate-core-4-3-4-final-sourcesjar/org/hibernate/sql/package.html

\* /opt/cola/permits/1102887347\_1679378390.6302435/0/hibernate-core-4-3-4-final-sourcesjar/org/hibernate/metadata/package.html

\* /opt/cola/permits/1102887347\_1679378390.6302435/0/hibernate-core-4-3-4-final-sourcesjar/org/hibernate/loader/collection/package.html

\* /opt/cola/permits/1102887347\_1679378390.6302435/0/hibernate-core-4-3-4-final-sourcesjar/org/hibernate/loader/package.html

\* /opt/cola/permits/1102887347\_1679378390.6302435/0/hibernate-core-4-3-4-final-sourcesjar/org/hibernate/loader/criteria/package.html

\*

 /opt/cola/permits/1102887347\_1679378390.6302435/0/hibernate-core-4-3-4-final-sourcesjar/org/hibernate/hql/internal/antlr/package.html No license file was found, but licenses were detected in source scan.

/\*

- \* Hibernate, Relational Persistence for Idiomatic Java
- \*
- \* Copyright (c) 2012, Red Hat Inc. or third-party contributors as
- \* indicated by the @author tags or express copyright attribution
- \* statements applied by the authors. All third-party contributions are
- \* distributed under license by Red Hat Inc.

\*

\* This copyrighted material is made available to anyone wishing to use, modify,

\* copy, or redistribute it subject to the terms and conditions of the GNU

\* Lesser General Public License, as published by the Free Software Foundation.

\*

\* This program is distributed in the hope that it will be useful,

- \* but WITHOUT ANY WARRANTY; without even the implied warranty of MERCHANTABILITY
- \* or FITNESS FOR A PARTICULAR PURPOSE. See the GNU Lesser General Public License
- \* for more details.

\*

- \* You should have received a copy of the GNU Lesser General Public License
- \* along with this distribution; if not, write

to:

- \* Free Software Foundation, Inc.
- \* 51 Franklin Street, Fifth Floor
- \* Boston, MA 02110-1301 USA

\*/

Found in path(s):

```
* /opt/cola/permits/1102887347_1679378390.6302435/0/hibernate-core-4-3-4-final-sources-
jar/org/hibernate/loader/entity/PaddedBatchingEntityLoaderBuilder.java
```

```
* /opt/cola/permits/1102887347_1679378390.6302435/0/hibernate-core-4-3-4-final-sources-
jar/org/hibernate/cfg/AttributeConverterDefinition.java
```
\* /opt/cola/permits/1102887347\_1679378390.6302435/0/hibernate-core-4-3-4-final-sourcesjar/org/hibernate/service/BootstrapServiceRegistryBuilder.java

\* /opt/cola/permits/1102887347\_1679378390.6302435/0/hibernate-core-4-3-4-final-sourcesjar/org/hibernate/boot/registry/internal/BootstrapServiceRegistryImpl.java

```
* /opt/cola/permits/1102887347_1679378390.6302435/0/hibernate-core-4-3-4-final-sources-
jar/org/hibernate/exception/internal/SQLStateConversionDelegate.java
```
\* /opt/cola/permits/1102887347\_1679378390.6302435/0/hibernate-core-4-3-4-final-sourcesjar/org/hibernate/engine/spi/PersistentAttributeInterceptor.java

\*

 /opt/cola/permits/1102887347\_1679378390.6302435/0/hibernate-core-4-3-4-final-sourcesjar/org/hibernate/cache/spi/entry/StandardCacheEntryImpl.java

\* /opt/cola/permits/1102887347\_1679378390.6302435/0/hibernate-core-4-3-4-final-sourcesjar/org/hibernate/engine/jdbc/spi/JdbcConnectionAccess.java

jar/org/hibernate/type/descriptor/sql/NClobTypeDescriptor.java

\* /opt/cola/permits/1102887347\_1679378390.6302435/0/hibernate-core-4-3-4-final-sourcesjar/org/hibernate/loader/collection/DynamicBatchingCollectionInitializerBuilder.java

\* /opt/cola/permits/1102887347\_1679378390.6302435/0/hibernate-core-4-3-4-final-sourcesjar/org/hibernate/bytecode/enhance/spi/Enhancer.java

\* /opt/cola/permits/1102887347\_1679378390.6302435/0/hibernate-core-4-3-4-final-sourcesjar/org/hibernate/event/spi/ResolveNaturalIdEventListener.java

\* /opt/cola/permits/1102887347\_1679378390.6302435/0/hibernate-core-4-3-4-final-sourcesjar/org/hibernate/bytecode/enhance/spi/EnhancementContext.java

\*

 /opt/cola/permits/1102887347\_1679378390.6302435/0/hibernate-core-4-3-4-final-sourcesjar/org/hibernate/type/ProcedureParameterExtractionAware.java

\* /opt/cola/permits/1102887347\_1679378390.6302435/0/hibernate-core-4-3-4-final-sourcesjar/org/hibernate/engine/spi/SessionBuilderImplementor.java

\* /opt/cola/permits/1102887347\_1679378390.6302435/0/hibernate-core-4-3-4-final-sourcesjar/org/hibernate/result/ResultSetOutput.java

\* /opt/cola/permits/1102887347\_1679378390.6302435/0/hibernate-core-4-3-4-final-sourcesjar/org/hibernate/hql/spi/TemporaryTableBulkIdStrategy.java

\* /opt/cola/permits/1102887347\_1679378390.6302435/0/hibernate-core-4-3-4-final-sourcesjar/org/hibernate/cache/spi/NaturalIdRegion.java

\* /opt/cola/permits/1102887347\_1679378390.6302435/0/hibernate-core-4-3-4-final-sourcesjar/org/hibernate/service/spi/ServiceContributor.java

\* /opt/cola/permits/1102887347\_1679378390.6302435/0/hibernate-core-4-3-4-final-sourcesjar/org/hibernate/hql/spi/PersistentTableBulkIdStrategy.java

\*

 /opt/cola/permits/1102887347\_1679378390.6302435/0/hibernate-core-4-3-4-final-sourcesjar/org/hibernate/engine/spi/CachedNaturalIdValueSource.java

\* /opt/cola/permits/1102887347\_1679378390.6302435/0/hibernate-core-4-3-4-final-sourcesjar/org/hibernate/bytecode/enhance/spi/CollectionTracker.java

\* /opt/cola/permits/1102887347\_1679378390.6302435/0/hibernate-core-4-3-4-final-sourcesjar/org/hibernate/context/spi/AbstractCurrentSessionContext.java

\* /opt/cola/permits/1102887347\_1679378390.6302435/0/hibernate-core-4-3-4-final-sourcesjar/org/hibernate/cache/spi/NaturalIdCacheKey.java

\* /opt/cola/permits/1102887347\_1679378390.6302435/0/hibernate-core-4-3-4-final-sourcesjar/org/hibernate/boot/registry/selector/spi/StrategySelector.java

\* /opt/cola/permits/1102887347\_1679378390.6302435/0/hibernate-core-4-3-4-final-sourcesjar/org/hibernate/loader/collection/PaddedBatchingCollectionInitializerBuilder.java \*

 /opt/cola/permits/1102887347\_1679378390.6302435/0/hibernate-core-4-3-4-final-sourcesjar/org/hibernate/internal/AbstractBasicQueryContractImpl.java

\* /opt/cola/permits/1102887347\_1679378390.6302435/0/hibernate-core-4-3-4-final-sourcesjar/org/hibernate/engine/spi/Managed.java

\* /opt/cola/permits/1102887347\_1679378390.6302435/0/hibernate-core-4-3-4-final-sourcesjar/org/hibernate/sql/ordering/antlr/OrderByAliasResolver.java

\* /opt/cola/permits/1102887347\_1679378390.6302435/0/hibernate-core-4-3-4-final-sourcesjar/org/hibernate/type/descriptor/java/JavaTypeDescriptorRegistry.java

\* /opt/cola/permits/1102887347\_1679378390.6302435/0/hibernate-core-4-3-4-final-sourcesjar/org/hibernate/exception/LockTimeoutException.java

\* /opt/cola/permits/1102887347\_1679378390.6302435/0/hibernate-core-4-3-4-final-sourcesjar/org/hibernate/cache/spi/entry/ReferenceCacheEntryImpl.java

\* /opt/cola/permits/1102887347\_1679378390.6302435/0/hibernate-core-4-3-4-final-sourcesjar/org/hibernate/SimpleNaturalIdLoadAccess.java

\*

 /opt/cola/permits/1102887347\_1679378390.6302435/0/hibernate-core-4-3-4-final-sourcesjar/org/hibernate/loader/entity/plan/LegacyBatchingEntityLoaderBuilder.java

\* /opt/cola/permits/1102887347\_1679378390.6302435/0/hibernate-core-4-3-4-final-sourcesjar/org/hibernate/engine/jdbc/cursor/internal/StandardRefCursorSupport.java

\* /opt/cola/permits/1102887347\_1679378390.6302435/0/hibernate-core-4-3-4-final-sourcesjar/org/hibernate/event/internal/DefaultResolveNaturalIdEventListener.java

\* /opt/cola/permits/1102887347\_1679378390.6302435/0/hibernate-core-4-3-4-final-sourcesjar/org/hibernate/IdentifierLoadAccess.java

\* /opt/cola/permits/1102887347\_1679378390.6302435/0/hibernate-core-4-3-4-final-sourcesjar/org/hibernate/engine/spi/NamedSQLQueryDefinitionBuilder.java

\* /opt/cola/permits/1102887347\_1679378390.6302435/0/hibernate-core-4-3-4-final-sourcesjar/org/hibernate/exception/spi/ConversionContext.java

\* /opt/cola/permits/1102887347\_1679378390.6302435/0/hibernate-core-4-3-4-final-sourcesjar/org/hibernate/engine/spi/NamedQueryDefinitionBuilder.java

\*

 /opt/cola/permits/1102887347\_1679378390.6302435/0/hibernate-core-4-3-4-final-sourcesjar/org/hibernate/type/descriptor/sql/NVarcharTypeDescriptor.java

\* /opt/cola/permits/1102887347\_1679378390.6302435/0/hibernate-core-4-3-4-final-sourcesjar/org/hibernate/bytecode/spi/EntityInstrumentationMetadata.java

\* /opt/cola/permits/1102887347\_1679378390.6302435/0/hibernate-core-4-3-4-final-sourcesjar/org/hibernate/CustomEntityDirtinessStrategy.java

\* /opt/cola/permits/1102887347\_1679378390.6302435/0/hibernate-core-4-3-4-final-sourcesjar/org/hibernate/loader/BatchFetchStyle.java

\* /opt/cola/permits/1102887347\_1679378390.6302435/0/hibernate-core-4-3-4-final-sourcesjar/org/hibernate/loader/entity/DynamicBatchingEntityLoaderBuilder.java

\* /opt/cola/permits/1102887347\_1679378390.6302435/0/hibernate-core-4-3-4-final-sourcesjar/org/hibernate/boot/registry/selector/internal/StrategySelectorImpl.java \*

 /opt/cola/permits/1102887347\_1679378390.6302435/0/hibernate-core-4-3-4-final-sourcesjar/org/hibernate/metamodel/spi/TypeContributions.java

\* /opt/cola/permits/1102887347\_1679378390.6302435/0/hibernate-core-4-3-4-final-sourcesjar/org/hibernate/annotations/AttributeAccessor.java

\* /opt/cola/permits/1102887347\_1679378390.6302435/0/hibernate-core-4-3-4-final-sourcesjar/org/hibernate/engine/spi/CompositeTracker.java

\* /opt/cola/permits/1102887347\_1679378390.6302435/0/hibernate-core-4-3-4-final-sourcesjar/org/hibernate/boot/registry/selector/StrategyRegistration.java

\* /opt/cola/permits/1102887347\_1679378390.6302435/0/hibernate-core-4-3-4-final-sourcesjar/org/hibernate/service/ServiceRegistryBuilder.java

\* /opt/cola/permits/1102887347\_1679378390.6302435/0/hibernate-core-4-3-4-final-sourcesjar/org/hibernate/TransientPropertyValueException.java

\* /opt/cola/permits/1102887347\_1679378390.6302435/0/hibernate-core-4-3-4-final-sources-

jar/org/hibernate/boot/registry/StandardServiceRegistry.java

\*

 /opt/cola/permits/1102887347\_1679378390.6302435/0/hibernate-core-4-3-4-final-sourcesjar/org/hibernate/metamodel/spi/TypeContributor.java

\* /opt/cola/permits/1102887347\_1679378390.6302435/0/hibernate-core-4-3-4-final-sourcesjar/org/hibernate/type/descriptor/sql/JdbcTypeJavaClassMappings.java

\* /opt/cola/permits/1102887347\_1679378390.6302435/0/hibernate-core-4-3-4-final-sourcesjar/org/hibernate/type/descriptor/sql/JdbcTypeFamilyInformation.java

\* /opt/cola/permits/1102887347\_1679378390.6302435/0/hibernate-core-4-3-4-final-sourcesjar/org/hibernate/loader/collection/plan/LegacyBatchingCollectionInitializerBuilder.java

\* /opt/cola/permits/1102887347\_1679378390.6302435/0/hibernate-core-4-3-4-final-sourcesjar/org/hibernate/engine/spi/SessionOwner.java

\* /opt/cola/permits/1102887347\_1679378390.6302435/0/hibernate-core-4-3-4-final-sourcesjar/org/hibernate/hql/spi/TableBasedUpdateHandlerImpl.java

\* /opt/cola/permits/1102887347\_1679378390.6302435/0/hibernate-core-4-3-4-final-sourcesjar/org/hibernate/engine/jdbc/cursor/internal/RefCursorSupportInitiator.java

\*

 /opt/cola/permits/1102887347\_1679378390.6302435/0/hibernate-core-4-3-4-final-sourcesjar/org/hibernate/exception/spi/SQLExceptionConversionDelegate.java

\* /opt/cola/permits/1102887347\_1679378390.6302435/0/hibernate-core-4-3-4-final-sourcesjar/org/hibernate/engine/internal/NaturalIdXrefDelegate.java

\* /opt/cola/permits/1102887347\_1679378390.6302435/0/hibernate-core-4-3-4-final-sourcesjar/org/hibernate/engine/spi/CompositeOwner.java

\* /opt/cola/permits/1102887347\_1679378390.6302435/0/hibernate-core-4-3-4-final-sourcesjar/org/hibernate/type/descriptor/sql/SqlTypeDescriptorRegistry.java

\* /opt/cola/permits/1102887347\_1679378390.6302435/0/hibernate-core-4-3-4-final-sourcesjar/org/hibernate/result/Output.java

\* /opt/cola/permits/1102887347\_1679378390.6302435/0/hibernate-core-4-3-4-final-sourcesjar/org/hibernate/context/spi/CurrentTenantIdentifierResolver.java

\* /opt/cola/permits/1102887347\_1679378390.6302435/0/hibernate-core-4-3-4-final-sourcesjar/org/hibernate/engine/spi/CascadeStyles.java

\*

 /opt/cola/permits/1102887347\_1679378390.6302435/0/hibernate-core-4-3-4-final-sourcesjar/org/hibernate/event/spi/ResolveNaturalIdEvent.java

\* /opt/cola/permits/1102887347\_1679378390.6302435/0/hibernate-core-4-3-4-final-sourcesjar/org/hibernate/service/ConfigLoader.java

\* /opt/cola/permits/1102887347\_1679378390.6302435/0/hibernate-core-4-3-4-final-sourcesjar/org/hibernate/sql/ordering/antlr/FormulaReference.java

\* /opt/cola/permits/1102887347\_1679378390.6302435/0/hibernate-core-4-3-4-final-sources-

jar/org/hibernate/engine/jdbc/connections/spi/DataSourceBasedMultiTenantConnectionProviderImpl.java

\* /opt/cola/permits/1102887347\_1679378390.6302435/0/hibernate-core-4-3-4-final-sources-

jar/org/hibernate/sql/ordering/antlr/SqlValueReference.java

\* /opt/cola/permits/1102887347\_1679378390.6302435/0/hibernate-core-4-3-4-final-sourcesjar/org/hibernate/bytecode/spi/NotInstrumentedException.java

\* /opt/cola/permits/1102887347\_1679378390.6302435/0/hibernate-core-4-3-4-final-sourcesjar/org/hibernate/hql/spi/TableBasedDeleteHandlerImpl.java

\*

 /opt/cola/permits/1102887347\_1679378390.6302435/0/hibernate-core-4-3-4-final-sourcesjar/org/hibernate/boot/registry/selector/SimpleStrategyRegistrationImpl.java

jar/org/hibernate/service/BootstrapServiceRegistry.java

\* /opt/cola/permits/1102887347\_1679378390.6302435/0/hibernate-core-4-3-4-final-sourcesjar/org/hibernate/hql/spi/AbstractTableBasedBulkIdHandler.java

\* /opt/cola/permits/1102887347\_1679378390.6302435/0/hibernate-core-4-3-4-final-sourcesjar/org/hibernate/procedure/ProcedureCall.java

\* /opt/cola/permits/1102887347\_1679378390.6302435/0/hibernate-core-4-3-4-final-sourcesjar/org/hibernate/boot/registry/StandardServiceRegistryBuilder.java

\* /opt/cola/permits/1102887347\_1679378390.6302435/0/hibernate-core-4-3-4-final-sourcesjar/org/hibernate/exception/internal/StandardSQLExceptionConverter.java

\*

 /opt/cola/permits/1102887347\_1679378390.6302435/0/hibernate-core-4-3-4-final-sourcesjar/org/hibernate/loader/entity/BatchingEntityLoaderBuilder.java

\* /opt/cola/permits/1102887347\_1679378390.6302435/0/hibernate-core-4-3-4-final-sourcesjar/org/hibernate/engine/spi/ManagedEntity.java

\* /opt/cola/permits/1102887347\_1679378390.6302435/0/hibernate-core-4-3-4-final-sourcesjar/org/hibernate/exception/internal/SQLExceptionTypeDelegate.java

\* /opt/cola/permits/1102887347\_1679378390.6302435/0/hibernate-core-4-3-4-final-sourcesjar/org/hibernate/tuple/entity/NonPojoInstrumentationMetadata.java

\* /opt/cola/permits/1102887347\_1679378390.6302435/0/hibernate-core-4-3-4-final-sourcesjar/org/hibernate/internal/util/LockModeConverter.java

\* /opt/cola/permits/1102887347\_1679378390.6302435/0/hibernate-core-4-3-4-final-sourcesjar/org/hibernate/SynchronizeableQuery.java

\* /opt/cola/permits/1102887347\_1679378390.6302435/0/hibernate-core-4-3-4-final-sourcesjar/org/hibernate/procedure/internal/ProcedureCallImpl.java

\*

 /opt/cola/permits/1102887347\_1679378390.6302435/0/hibernate-core-4-3-4-final-sourcesjar/org/hibernate/engine/spi/CascadingActions.java

\* /opt/cola/permits/1102887347\_1679378390.6302435/0/hibernate-core-4-3-4-final-sourcesjar/org/hibernate/engine/spi/ManagedComposite.java

\* /opt/cola/permits/1102887347\_1679378390.6302435/0/hibernate-core-4-3-4-final-sourcesjar/org/hibernate/engine/spi/PersistentAttributeInterceptable.java

\* /opt/cola/permits/1102887347\_1679378390.6302435/0/hibernate-core-4-3-4-final-sourcesjar/org/hibernate/bytecode/enhance/EnhancementException.java

\* /opt/cola/permits/1102887347\_1679378390.6302435/0/hibernate-core-4-3-4-final-sourcesjar/org/hibernate/result/UpdateCountOutput.java

\* /opt/cola/permits/1102887347\_1679378390.6302435/0/hibernate-core-4-3-4-final-sourcesjar/org/hibernate/boot/registry/BootstrapServiceRegistry.java

\* /opt/cola/permits/1102887347\_1679378390.6302435/0/hibernate-core-4-3-4-final-sourcesjar/org/hibernate/engine/jdbc/cursor/spi/RefCursorSupport.java

\*

 /opt/cola/permits/1102887347\_1679378390.6302435/0/hibernate-core-4-3-4-final-sourcesjar/org/hibernate/context/TenantIdentifierMismatchException.java

\* /opt/cola/permits/1102887347\_1679378390.6302435/0/hibernate-core-4-3-4-final-sourcesjar/org/hibernate/boot/registry/selector/spi/StrategySelectionException.java

\* /opt/cola/permits/1102887347\_1679378390.6302435/0/hibernate-core-4-3-4-final-sources-

jar/org/hibernate/exception/spi/AbstractSQLExceptionConversionDelegate.java

\* /opt/cola/permits/1102887347\_1679378390.6302435/0/hibernate-core-4-3-4-final-sources-

jar/org/hibernate/engine/jdbc/connections/spi/AbstractDataSourceBasedMultiTenantConnectionProviderImpl.java

\* /opt/cola/permits/1102887347\_1679378390.6302435/0/hibernate-core-4-3-4-final-sourcesjar/org/hibernate/boot/registry/BootstrapServiceRegistryBuilder.java

\* /opt/cola/permits/1102887347\_1679378390.6302435/0/hibernate-core-4-3-4-final-sourcesjar/org/hibernate/engine/spi/SelfDirtinessTracker.java

\*

 /opt/cola/permits/1102887347\_1679378390.6302435/0/hibernate-core-4-3-4-final-sourcesjar/org/hibernate/loader/collection/LegacyBatchingCollectionInitializerBuilder.java

\* /opt/cola/permits/1102887347\_1679378390.6302435/0/hibernate-core-4-3-4-final-sourcesjar/org/hibernate/BasicQueryContract.java

\* /opt/cola/permits/1102887347\_1679378390.6302435/0/hibernate-core-4-3-4-final-sourcesjar/org/hibernate/boot/registry/selector/StrategyRegistrationProvider.java

\* /opt/cola/permits/1102887347\_1679378390.6302435/0/hibernate-core-4-3-4-final-sourcesjar/org/hibernate/loader/entity/LegacyBatchingEntityLoaderBuilder.java

\* /opt/cola/permits/1102887347\_1679378390.6302435/0/hibernate-core-4-3-4-final-sourcesjar/org/hibernate/NaturalIdLoadAccess.java

\* /opt/cola/permits/1102887347\_1679378390.6302435/0/hibernate-core-4-3-4-final-sourcesjar/org/hibernate/tool/enhance/EnhancementTask.java

\* /opt/cola/permits/1102887347\_1679378390.6302435/0/hibernate-core-4-3-4-final-sourcesjar/org/hibernate/sql/ordering/antlr/ColumnReference.java

\*

 /opt/cola/permits/1102887347\_1679378390.6302435/0/hibernate-core-4-3-4-final-sourcesjar/org/hibernate/loader/collection/BatchingCollectionInitializerBuilder.java

\* /opt/cola/permits/1102887347\_1679378390.6302435/0/hibernate-core-4-3-4-final-sourcesjar/org/hibernate/hql/spi/MultiTableBulkIdStrategy.java

\* /opt/cola/permits/1102887347\_1679378390.6302435/0/hibernate-core-4-3-4-final-sourcesjar/org/hibernate/procedure/internal/ProcedureOutputsImpl.java

\* /opt/cola/permits/1102887347\_1679378390.6302435/0/hibernate-core-4-3-4-final-sourcesjar/org/hibernate/type/descriptor/sql/NCharTypeDescriptor.java

\* /opt/cola/permits/1102887347\_1679378390.6302435/0/hibernate-core-4-3-4-final-sourcesjar/org/hibernate/procedure/ProcedureOutputs.java

\* /opt/cola/permits/1102887347\_1679378390.6302435/0/hibernate-core-4-3-4-final-sourcesjar/org/hibernate/sql/ordering/antlr/OrderByTranslation.java

\* /opt/cola/permits/1102887347\_1679378390.6302435/0/hibernate-core-4-3-4-final-sourcesjar/org/hibernate/usertype/DynamicParameterizedType.java

\*

 /opt/cola/permits/1102887347\_1679378390.6302435/0/hibernate-core-4-3-4-final-sourcesjar/org/hibernate/boot/registry/selector/internal/StrategySelectorBuilder.java

\* /opt/cola/permits/1102887347\_1679378390.6302435/0/hibernate-core-4-3-4-final-sourcesjar/org/hibernate/EntityNameResolver.java

\* /opt/cola/permits/1102887347\_1679378390.6302435/0/hibernate-core-4-3-4-final-sourcesjar/org/hibernate/type/descriptor/sql/LongNVarcharTypeDescriptor.java

\* /opt/cola/permits/1102887347\_1679378390.6302435/0/hibernate-core-4-3-4-final-sourcesjar/org/hibernate/bytecode/enhance/spi/CompositeOwnerTracker.java

\* /opt/cola/permits/1102887347\_1679378390.6302435/0/hibernate-core-4-3-4-final-sourcesjar/org/hibernate/sql/SelectValues.java

No license file was found, but licenses were detected in source scan.

/\*

\* Hibernate, Relational Persistence for Idiomatic Java

\*

\* Copyright (c) 2010, Red Hat, Inc. and/or its affiliates or third-party contributors as

\* indicated by the @author tags or express copyright attribution

\* statements applied by the authors. All third-party contributions are

\* distributed under license by Red Hat, Inc.

\*

\* This copyrighted material is made available to anyone wishing to use, modify,

\* copy, or redistribute it subject to the terms and conditions of the GNU

\* Lesser General Public License, as published by the Free Software Foundation.

\*

\* This program is distributed in the hope that it will be useful,

\* but WITHOUT ANY WARRANTY; without even the implied warranty of MERCHANTABILITY

\* or FITNESS FOR A PARTICULAR PURPOSE. See the GNU Lesser General Public License

\* for more details.

\*

\* You should have received a copy of the GNU Lesser General Public License

\* along with this

distribution; if not, write to:

\* Free Software Foundation, Inc.

\* 51 Franklin Street, Fifth Floor

\* Boston, MA 02110-1301 USA

\*/

Found in path(s):

\* /opt/cola/permits/1102887347\_1679378390.6302435/0/hibernate-core-4-3-4-final-sourcesjar/org/hibernate/cfg/Ejb3Column.java

\* /opt/cola/permits/1102887347\_1679378390.6302435/0/hibernate-core-4-3-4-final-sourcesjar/org/hibernate/annotations/ColumnTransformers.java

\* /opt/cola/permits/1102887347\_1679378390.6302435/0/hibernate-core-4-3-4-final-sourcesjar/org/hibernate/annotations/ColumnTransformer.java

No license file was found, but licenses were detected in source scan.

/\*

\* Hibernate, Relational Persistence for Idiomatic Java

\*

\* Copyright (c) 2011, Red Hat Inc. or third-party contributors as

\* indicated by the @author tags or express copyright attribution

\* statements applied by the authors. All third-party contributions are

\* distributed under license by Red Hat Inc.

\*

\* This copyrighted material is made available to anyone wishing to use, modify,

\* copy, or redistribute it subject to the terms and conditions of the GNU

\* Lesser General Public License, as published by the Free Software Foundation.

\*

\* This program is distributed in the hope that it will be useful,

\* but WITHOUT ANY WARRANTY; without even the implied warranty of MERCHANTABILITY

\* or FITNESS FOR A PARTICULAR PURPOSE. See the GNU Lesser General Public License

```
* for more details.
```

```
*
```
\* You should have received a copy of the GNU Lesser General Public License

\* along with this distribution; if not, write

to:

\* Free Software Foundation, Inc.

\* 51 Franklin Street, Fifth Floor

```
* Boston, MA 02110-1301 USA
```
\*/

## Found in path(s):

\* /opt/cola/permits/1102887347\_1679378390.6302435/0/hibernate-core-4-3-4-final-sourcesjar/org/hibernate/internal/util/io/StreamCopier.java

\* /opt/cola/permits/1102887347\_1679378390.6302435/0/hibernate-core-4-3-4-final-sourcesjar/org/hibernate/engine/transaction/jta/platform/internal/WeblogicJtaPlatform.java

\* /opt/cola/permits/1102887347\_1679378390.6302435/0/hibernate-core-4-3-4-final-sourcesjar/org/hibernate/engine/FetchTiming.java

\* /opt/cola/permits/1102887347\_1679378390.6302435/0/hibernate-core-4-3-4-final-sourcesjar/org/hibernate/metamodel/source/annotations/AnnotationBindingContext.java

\* /opt/cola/permits/1102887347\_1679378390.6302435/0/hibernate-core-4-3-4-final-sourcesjar/org/hibernate/metamodel/source/hbm/VersionAttributeSourceImpl.java

\* /opt/cola/permits/1102887347\_1679378390.6302435/0/hibernate-core-4-3-4-final-sourcesjar/org/hibernate/cfg/beanvalidation/DuplicationStrategyImpl.java

\*

 /opt/cola/permits/1102887347\_1679378390.6302435/0/hibernate-core-4-3-4-final-sourcesjar/org/hibernate/service/internal/AbstractServiceRegistryImpl.java

\* /opt/cola/permits/1102887347\_1679378390.6302435/0/hibernate-core-4-3-4-final-sourcesjar/org/hibernate/metamodel/source/annotations/EnumConversionHelper.java

\* /opt/cola/permits/1102887347\_1679378390.6302435/0/hibernate-core-4-3-4-final-sourcesjar/org/hibernate/metamodel/source/hbm/ColumnSourceImpl.java

\* /opt/cola/permits/1102887347\_1679378390.6302435/0/hibernate-core-4-3-4-final-sourcesjar/org/hibernate/engine/transaction/spi/TransactionContext.java

\* /opt/cola/permits/1102887347\_1679378390.6302435/0/hibernate-core-4-3-4-final-sourcesjar/org/hibernate/metamodel/source/annotations/attribute/package-info.java

\* /opt/cola/permits/1102887347\_1679378390.6302435/0/hibernate-core-4-3-4-final-sourcesjar/org/hibernate/metamodel/source/binder/Binder.java

\* /opt/cola/permits/1102887347\_1679378390.6302435/0/hibernate-core-4-3-4-final-sourcesjar/org/hibernate/metamodel/source/annotations/JandexHelper.java

\*

 /opt/cola/permits/1102887347\_1679378390.6302435/0/hibernate-core-4-3-4-final-sourcesjar/org/hibernate/event/service/spi/EventListenerRegistry.java

\* /opt/cola/permits/1102887347\_1679378390.6302435/0/hibernate-core-4-3-4-final-sourcesjar/org/hibernate/metamodel/relational/state/ColumnRelationalState.java

\* /opt/cola/permits/1102887347\_1679378390.6302435/0/hibernate-core-4-3-4-final-sourcesjar/org/hibernate/internal/jaxb/mapping/hbm/JoinElementSource.java

\* /opt/cola/permits/1102887347\_1679378390.6302435/0/hibernate-core-4-3-4-final-sourcesjar/org/hibernate/metamodel/binding/TypeDef.java

jar/org/hibernate/metamodel/source/annotations/JPADotNames.java

\* /opt/cola/permits/1102887347\_1679378390.6302435/0/hibernate-core-4-3-4-final-sourcesjar/org/hibernate/metamodel/source/binder/AssociationAttributeSource.java \*

 /opt/cola/permits/1102887347\_1679378390.6302435/0/hibernate-core-4-3-4-final-sourcesjar/org/hibernate/metamodel/source/hbm/PropertyAttributeSourceImpl.java

\* /opt/cola/permits/1102887347\_1679378390.6302435/0/hibernate-core-4-3-4-final-sourcesjar/org/hibernate/engine/transaction/jta/platform/spi/JtaPlatformException.java

\* /opt/cola/permits/1102887347\_1679378390.6302435/0/hibernate-core-4-3-4-final-sourcesjar/org/hibernate/engine/transaction/synchronization/spi/ManagedFlushChecker.java

\* /opt/cola/permits/1102887347\_1679378390.6302435/0/hibernate-core-4-3-4-final-sourcesjar/org/hibernate/metamodel/relational/Size.java

\* /opt/cola/permits/1102887347\_1679378390.6302435/0/hibernate-core-4-3-4-final-sourcesjar/org/hibernate/metamodel/source/hbm/CompositePluralAttributeElementSourceImpl.java \* /opt/cola/permits/1102887347\_1679378390.6302435/0/hibernate-core-4-3-4-final-sourcesjar/org/hibernate/metamodel/source/annotations/attribute/type/LobTypeResolver.java \*

 /opt/cola/permits/1102887347\_1679378390.6302435/0/hibernate-core-4-3-4-final-sourcesjar/org/hibernate/engine/transaction/jta/platform/internal/WebSphereJtaPlatform.java \* /opt/cola/permits/1102887347\_1679378390.6302435/0/hibernate-core-4-3-4-final-sourcesjar/org/hibernate/engine/transaction/synchronization/spi/SynchronizationCallbackCoordinator.java \* /opt/cola/permits/1102887347\_1679378390.6302435/0/hibernate-core-4-3-4-final-sourcesjar/org/hibernate/internal/jaxb/mapping/hbm/PluralAttributeElement.java \* /opt/cola/permits/1102887347\_1679378390.6302435/0/hibernate-core-4-3-4-final-sourcesjar/org/hibernate/service/internal/SessionFactoryServiceRegistryFactoryInitiator.java \* /opt/cola/permits/1102887347\_1679378390.6302435/0/hibernate-core-4-3-4-final-sourcesjar/org/hibernate/metamodel/source/hbm/TimestampAttributeSourceImpl.java \* /opt/cola/permits/1102887347\_1679378390.6302435/0/hibernate-core-4-3-4-final-sourcesjar/org/hibernate/engine/transaction/jta/platform/internal/SynchronizationRegistryBasedSynchronizationStrategy.jav a

\*

 /opt/cola/permits/1102887347\_1679378390.6302435/0/hibernate-core-4-3-4-final-sourcesjar/org/hibernate/metamodel/source/annotations/attribute/MappedAttribute.java

\* /opt/cola/permits/1102887347\_1679378390.6302435/0/hibernate-core-4-3-4-final-sources-

jar/org/hibernate/metamodel/source/annotations/entity/ComponentAttributeSourceImpl.java

\* /opt/cola/permits/1102887347\_1679378390.6302435/0/hibernate-core-4-3-4-final-sourcesjar/org/hibernate/cfg/AvailableSettings.java

\* /opt/cola/permits/1102887347\_1679378390.6302435/0/hibernate-core-4-3-4-final-sourcesjar/org/hibernate/internal/jaxb/JaxbRoot.java

\* /opt/cola/permits/1102887347\_1679378390.6302435/0/hibernate-core-4-3-4-final-sourcesjar/org/hibernate/dialect/lock/PessimisticEntityLockException.java

\* /opt/cola/permits/1102887347\_1679378390.6302435/0/hibernate-core-4-3-4-final-sourcesjar/org/hibernate/engine/transaction/jta/platform/internal/OrionJtaPlatform.java

\* /opt/cola/permits/1102887347\_1679378390.6302435/0/hibernate-core-4-3-4-final-sourcesjar/org/hibernate/engine/transaction/jta/platform/internal/TransactionManagerAccess.java \*

 /opt/cola/permits/1102887347\_1679378390.6302435/0/hibernate-core-4-3-4-final-sourcesjar/org/hibernate/engine/transaction/jta/platform/internal/TransactionManagerBasedSynchronizationStrategy.java

\* /opt/cola/permits/1102887347\_1679378390.6302435/0/hibernate-core-4-3-4-final-sourcesjar/org/hibernate/metamodel/source/binder/EntityHierarchy.java

\* /opt/cola/permits/1102887347\_1679378390.6302435/0/hibernate-core-4-3-4-final-sourcesjar/org/hibernate/engine/transaction/internal/jta/JtaIsolationDelegate.java

\* /opt/cola/permits/1102887347\_1679378390.6302435/0/hibernate-core-4-3-4-final-sourcesjar/org/hibernate/engine/jdbc/batch/internal/BasicBatchKey.java

\* /opt/cola/permits/1102887347\_1679378390.6302435/0/hibernate-core-4-3-4-final-sourcesjar/org/hibernate/engine/transaction/spi/TransactionObserver.java

\* /opt/cola/permits/1102887347\_1679378390.6302435/0/hibernate-core-4-3-4-final-sourcesjar/org/hibernate/metamodel/source/internal/MetadataImpl.java

\*

 /opt/cola/permits/1102887347\_1679378390.6302435/0/hibernate-core-4-3-4-final-sourcesjar/org/hibernate/metamodel/Metadata.java

\* /opt/cola/permits/1102887347\_1679378390.6302435/0/hibernate-core-4-3-4-final-sourcesjar/org/hibernate/engine/transaction/internal/TransactionFactoryInitiator.java

\* /opt/cola/permits/1102887347\_1679378390.6302435/0/hibernate-core-4-3-4-final-sourcesjar/org/hibernate/tool/hbm2ddl/FileExporter.java

\* /opt/cola/permits/1102887347\_1679378390.6302435/0/hibernate-core-4-3-4-final-sourcesjar/org/hibernate/metamodel/source/hbm/RootEntitySourceImpl.java

\* /opt/cola/permits/1102887347\_1679378390.6302435/0/hibernate-core-4-3-4-final-sourcesjar/org/hibernate/metamodel/source/annotations/EntityHierarchyImpl.java

\* /opt/cola/permits/1102887347\_1679378390.6302435/0/hibernate-core-4-3-4-final-sourcesjar/org/hibernate/metamodel/relational/state/SimpleValueRelationalState.java

\*

 /opt/cola/permits/1102887347\_1679378390.6302435/0/hibernate-core-4-3-4-final-sourcesjar/org/hibernate/metamodel/source/binder/DerivedValueSource.java

\* /opt/cola/permits/1102887347\_1679378390.6302435/0/hibernate-core-4-3-4-final-sourcesjar/org/hibernate/cache/internal/RegionFactoryInitiator.java

\* /opt/cola/permits/1102887347\_1679378390.6302435/0/hibernate-core-4-3-4-final-sourcesjar/org/hibernate/integrator/spi/ServiceContributingIntegrator.java

\* /opt/cola/permits/1102887347\_1679378390.6302435/0/hibernate-core-4-3-4-final-sourcesjar/org/hibernate/metamodel/source/MappingNotFoundException.java

\* /opt/cola/permits/1102887347\_1679378390.6302435/0/hibernate-core-4-3-4-final-sourcesjar/org/hibernate/metamodel/source/binder/PluralAttributeSource.java

\* /opt/cola/permits/1102887347\_1679378390.6302435/0/hibernate-core-4-3-4-final-sourcesjar/org/hibernate/metamodel/source/hbm/OneToManyPluralAttributeElementSourceImpl.java \* /opt/cola/permits/1102887347\_1679378390.6302435/0/hibernate-core-4-3-4-final-sourcesjar/org/hibernate/dialect/CUBRIDDialect.java

\*

 /opt/cola/permits/1102887347\_1679378390.6302435/0/hibernate-core-4-3-4-final-sourcesjar/org/hibernate/internal/SessionFactoryObserverChain.java

\* /opt/cola/permits/1102887347\_1679378390.6302435/0/hibernate-core-4-3-4-final-sourcesjar/org/hibernate/metamodel/source/hbm/BasicPluralAttributeElementSourceImpl.java

\* /opt/cola/permits/1102887347\_1679378390.6302435/0/hibernate-core-4-3-4-final-sourcesjar/org/hibernate/tool/hbm2ddl/Exporter.java

\* /opt/cola/permits/1102887347\_1679378390.6302435/0/hibernate-core-4-3-4-final-sourcesjar/org/hibernate/metamodel/source/annotations/UnknownInheritanceTypeException.java

jar/org/hibernate/persister/spi/PersisterClassResolver.java

\* /opt/cola/permits/1102887347\_1679378390.6302435/0/hibernate-core-4-3-4-final-sourcesjar/org/hibernate/metamodel/source/annotations/global/TableBinder.java

 /opt/cola/permits/1102887347\_1679378390.6302435/0/hibernate-core-4-3-4-final-sourcesjar/org/hibernate/metamodel/binding/AbstractSingularAttributeBinding.java

\* /opt/cola/permits/1102887347\_1679378390.6302435/0/hibernate-core-4-3-4-final-sourcesjar/org/hibernate/metamodel/source/MappingDefaults.java

\* /opt/cola/permits/1102887347\_1679378390.6302435/0/hibernate-core-4-3-4-final-sourcesjar/org/hibernate/cfg/ExternalSessionFactoryConfig.java

\* /opt/cola/permits/1102887347\_1679378390.6302435/0/hibernate-core-4-3-4-final-sourcesjar/org/hibernate/metamodel/source/annotations/entity/EntitySourceImpl.java

\* /opt/cola/permits/1102887347\_1679378390.6302435/0/hibernate-core-4-3-4-final-sourcesjar/org/hibernate/event/service/internal/EventListenerGroupImpl.java

\* /opt/cola/permits/1102887347\_1679378390.6302435/0/hibernate-core-4-3-4-final-sourcesjar/org/hibernate/stat/internal/ConcurrentEntityStatisticsImpl.java

\* /opt/cola/permits/1102887347\_1679378390.6302435/0/hibernate-core-4-3-4-final-sourcesjar/org/hibernate/metamodel/source/annotations/entity/EmbeddableClass.java \*

 /opt/cola/permits/1102887347\_1679378390.6302435/0/hibernate-core-4-3-4-final-sourcesjar/org/hibernate/dialect/SybaseASE157Dialect.java

\* /opt/cola/permits/1102887347\_1679378390.6302435/0/hibernate-core-4-3-4-final-sourcesjar/org/hibernate/metamodel/source/annotations/global/FetchProfileBinder.java

\* /opt/cola/permits/1102887347\_1679378390.6302435/0/hibernate-core-4-3-4-final-sourcesjar/org/hibernate/engine/transaction/jta/platform/internal/SunOneJtaPlatform.java

\* /opt/cola/permits/1102887347\_1679378390.6302435/0/hibernate-core-4-3-4-final-sourcesjar/org/hibernate/metamodel/source/XsdException.java

\* /opt/cola/permits/1102887347\_1679378390.6302435/0/hibernate-core-4-3-4-final-sourcesjar/org/hibernate/metamodel/binding/Helper.java

\* /opt/cola/permits/1102887347\_1679378390.6302435/0/hibernate-core-4-3-4-final-sourcesjar/org/hibernate/engine/jdbc/internal/ResultSetWrapperImpl.java

\*

\*

 /opt/cola/permits/1102887347\_1679378390.6302435/0/hibernate-core-4-3-4-final-sourcesjar/org/hibernate/integrator/spi/Integrator.java

\* /opt/cola/permits/1102887347\_1679378390.6302435/0/hibernate-core-4-3-4-final-sourcesjar/org/hibernate/metamodel/binding/SetBinding.java

\* /opt/cola/permits/1102887347\_1679378390.6302435/0/hibernate-core-4-3-4-final-sourcesjar/org/hibernate/metamodel/source/annotations/entity/EmbeddableHierarchy.java

\* /opt/cola/permits/1102887347\_1679378390.6302435/0/hibernate-core-4-3-4-final-sourcesjar/org/hibernate/metamodel/source/binder/AttributeSource.java

\* /opt/cola/permits/1102887347\_1679378390.6302435/0/hibernate-core-4-3-4-final-sourcesjar/org/hibernate/service/spi/SessionFactoryServiceInitiator.java

\* /opt/cola/permits/1102887347\_1679378390.6302435/0/hibernate-core-4-3-4-final-sourcesjar/org/hibernate/service/internal/ServiceProxyGenerationException.java

\* /opt/cola/permits/1102887347\_1679378390.6302435/0/hibernate-core-4-3-4-final-sourcesjar/org/hibernate/metamodel/source/annotations/entity/UniqueConstraintSourceImpl.java \*

 /opt/cola/permits/1102887347\_1679378390.6302435/0/hibernate-core-4-3-4-final-sourcesjar/org/hibernate/service/spi/ServiceRegistryImplementor.java

\* /opt/cola/permits/1102887347\_1679378390.6302435/0/hibernate-core-4-3-4-final-sourcesjar/org/hibernate/engine/FetchStyle.java

\* /opt/cola/permits/1102887347\_1679378390.6302435/0/hibernate-core-4-3-4-final-sourcesjar/org/hibernate/metamodel/binding/PluralAttributeBinding.java

\* /opt/cola/permits/1102887347\_1679378390.6302435/0/hibernate-core-4-3-4-final-sourcesjar/org/hibernate/metamodel/source/hbm/ColumnAttributeSourceImpl.java

\* /opt/cola/permits/1102887347\_1679378390.6302435/0/hibernate-core-4-3-4-final-sourcesjar/org/hibernate/metamodel/source/binder/PluralAttributeElementSource.java

\* /opt/cola/permits/1102887347\_1679378390.6302435/0/hibernate-core-4-3-4-final-sourcesjar/org/hibernate/metamodel/relational/state/ValueRelationalState.java

\* /opt/cola/permits/1102887347\_1679378390.6302435/0/hibernate-core-4-3-4-final-sourcesjar/org/hibernate/metamodel/source/annotations/attribute/DiscriminatorSourceImpl.java \*

 /opt/cola/permits/1102887347\_1679378390.6302435/0/hibernate-core-4-3-4-final-sourcesjar/org/hibernate/event/service/spi/EventListenerRegistrationException.java

\* /opt/cola/permits/1102887347\_1679378390.6302435/0/hibernate-core-4-3-4-final-sourcesjar/org/hibernate/metamodel/binding/SimpleValueBinding.java

\* /opt/cola/permits/1102887347\_1679378390.6302435/0/hibernate-core-4-3-4-final-sourcesjar/org/hibernate/metamodel/binding/BasicCollectionElement.java

\* /opt/cola/permits/1102887347\_1679378390.6302435/0/hibernate-core-4-3-4-final-sourcesjar/org/hibernate/metamodel/source/binder/AttributeSourceContainer.java

\* /opt/cola/permits/1102887347\_1679378390.6302435/0/hibernate-core-4-3-4-final-sourcesjar/org/hibernate/MultiTenancyStrategy.java

\* /opt/cola/permits/1102887347\_1679378390.6302435/0/hibernate-core-4-3-4-final-sourcesjar/org/hibernate/metamodel/source/binder/EntitySource.java

\*

 /opt/cola/permits/1102887347\_1679378390.6302435/0/hibernate-core-4-3-4-final-sourcesjar/org/hibernate/metamodel/source/binder/CompositePluralAttributeElementSource.java

\* /opt/cola/permits/1102887347\_1679378390.6302435/0/hibernate-core-4-3-4-final-sourcesjar/org/hibernate/tool/hbm2ddl/ImportScriptException.java

\* /opt/cola/permits/1102887347\_1679378390.6302435/0/hibernate-core-4-3-4-final-sourcesjar/org/hibernate/internal/util/ValueHolder.java

\* /opt/cola/permits/1102887347\_1679378390.6302435/0/hibernate-core-4-3-4-final-sourcesjar/org/hibernate/metamodel/SessionFactoryBuilder.java

\* /opt/cola/permits/1102887347\_1679378390.6302435/0/hibernate-core-4-3-4-final-sourcesjar/org/hibernate/engine/spi/UnsavedValueStrategy.java

\* /opt/cola/permits/1102887347\_1679378390.6302435/0/hibernate-core-4-3-4-final-sourcesjar/org/hibernate/metamodel/source/annotations/attribute/type/CompositeAttributeTypeResolver.java \* /opt/cola/permits/1102887347\_1679378390.6302435/0/hibernate-core-4-3-4-final-sourcesjar/org/hibernate/service/spi/ServiceBinding.java

\*

 /opt/cola/permits/1102887347\_1679378390.6302435/0/hibernate-core-4-3-4-final-sourcesjar/org/hibernate/internal/jaxb/mapping/hbm/IdBagPluralAttributeElementAdapter.java

\* /opt/cola/permits/1102887347\_1679378390.6302435/0/hibernate-core-4-3-4-final-sources-

jar/org/hibernate/metamodel/binding/ComponentAttributeBinding.java

jar/org/hibernate/metamodel/source/annotations/attribute/SingularAttributeSourceImpl.java \* /opt/cola/permits/1102887347\_1679378390.6302435/0/hibernate-core-4-3-4-final-sourcesjar/org/hibernate/metamodel/source/hbm/SingularIdentifierAttributeSourceImpl.java \* /opt/cola/permits/1102887347\_1679378390.6302435/0/hibernate-core-4-3-4-final-sources-

jar/org/hibernate/engine/jdbc/spi/ResultSetReturn.java

\* /opt/cola/permits/1102887347\_1679378390.6302435/0/hibernate-core-4-3-4-final-sourcesjar/org/hibernate/metamodel/source/MetadataImplementor.java

\*

 /opt/cola/permits/1102887347\_1679378390.6302435/0/hibernate-core-4-3-4-final-sourcesjar/org/hibernate/metamodel/binding/SingularAssociationAttributeBinding.java

\* /opt/cola/permits/1102887347\_1679378390.6302435/0/hibernate-core-4-3-4-final-sourcesjar/org/hibernate/metamodel/source/annotations/AnnotationBindingContextImpl.java

\* /opt/cola/permits/1102887347\_1679378390.6302435/0/hibernate-core-4-3-4-final-sourcesjar/org/hibernate/metamodel/binding/CollectionLaziness.java

\* /opt/cola/permits/1102887347\_1679378390.6302435/0/hibernate-core-4-3-4-final-sourcesjar/org/hibernate/engine/transaction/jta/platform/internal/JOnASJtaPlatform.java

\* /opt/cola/permits/1102887347\_1679378390.6302435/0/hibernate-core-4-3-4-final-sourcesjar/org/hibernate/event/spi/EventType.java

\* /opt/cola/permits/1102887347\_1679378390.6302435/0/hibernate-core-4-3-4-final-sourcesjar/org/hibernate/metamodel/source/annotations/entity/IdType.java

\*

 /opt/cola/permits/1102887347\_1679378390.6302435/0/hibernate-core-4-3-4-final-sourcesjar/org/hibernate/engine/config/internal/ConfigurationServiceImpl.java

\* /opt/cola/permits/1102887347\_1679378390.6302435/0/hibernate-core-4-3-4-final-sourcesjar/org/hibernate/metamodel/source/binder/ComponentIdentifierSource.java

\* /opt/cola/permits/1102887347\_1679378390.6302435/0/hibernate-core-4-3-4-final-sourcesjar/org/hibernate/metamodel/source/binder/PluralAttributeElementNature.java

\* /opt/cola/permits/1102887347\_1679378390.6302435/0/hibernate-core-4-3-4-final-sourcesjar/org/hibernate/metamodel/source/annotations/attribute/type/AttributeTypeResolver.java

\* /opt/cola/permits/1102887347\_1679378390.6302435/0/hibernate-core-4-3-4-final-sourcesjar/org/hibernate/metamodel/binding/FetchProfile.java

\* /opt/cola/permits/1102887347\_1679378390.6302435/0/hibernate-core-4-3-4-final-sourcesjar/org/hibernate/event/service/spi/EventListenerGroup.java

\* /opt/cola/permits/1102887347\_1679378390.6302435/0/hibernate-core-4-3-4-final-sourcesjar/org/hibernate/loader/custom/NonUniqueDiscoveredSqlAliasException.java \*

 /opt/cola/permits/1102887347\_1679378390.6302435/0/hibernate-core-4-3-4-final-sourcesjar/org/hibernate/metamodel/relational/AbstractAuxiliaryDatabaseObject.java

\* /opt/cola/permits/1102887347\_1679378390.6302435/0/hibernate-core-4-3-4-final-sourcesjar/org/hibernate/StatelessSessionBuilder.java

\* /opt/cola/permits/1102887347\_1679378390.6302435/0/hibernate-core-4-3-4-final-sourcesjar/org/hibernate/metamodel/source/internal/AssociationResolver.java

\* /opt/cola/permits/1102887347\_1679378390.6302435/0/hibernate-core-4-3-4-final-sourcesjar/org/hibernate/SessionBuilder.java

\* /opt/cola/permits/1102887347\_1679378390.6302435/0/hibernate-core-4-3-4-final-sourcesjar/org/hibernate/engine/transaction/internal/jta/JtaStatusHelper.java

\* /opt/cola/permits/1102887347\_1679378390.6302435/0/hibernate-core-4-3-4-final-sourcesjar/org/hibernate/type/descriptor/sql/BooleanTypeDescriptor.java

\* /opt/cola/permits/1102887347\_1679378390.6302435/0/hibernate-core-4-3-4-final-sourcesjar/org/hibernate/dialect/lock/OptimisticEntityLockException.java

\*

 /opt/cola/permits/1102887347\_1679378390.6302435/0/hibernate-core-4-3-4-final-sourcesjar/org/hibernate/metamodel/source/annotations/attribute/type/AttributeTypeResolverImpl.java \* /opt/cola/permits/1102887347\_1679378390.6302435/0/hibernate-core-4-3-4-final-sourcesjar/org/hibernate/service/spi/ServiceInitiator.java

\* /opt/cola/permits/1102887347\_1679378390.6302435/0/hibernate-core-4-3-4-final-sourcesjar/org/hibernate/engine/transaction/internal/jdbc/JdbcIsolationDelegate.java

\* /opt/cola/permits/1102887347\_1679378390.6302435/0/hibernate-core-4-3-4-final-sourcesjar/org/hibernate/metamodel/source/hbm/HibernateMappingProcessor.java

\* /opt/cola/permits/1102887347\_1679378390.6302435/0/hibernate-core-4-3-4-final-sourcesjar/org/hibernate/stat/internal/ConcurrentSecondLevelCacheStatisticsImpl.java

\* /opt/cola/permits/1102887347\_1679378390.6302435/0/hibernate-core-4-3-4-final-sourcesjar/org/hibernate/jdbc/ReturningWork.java

\*

\*

 /opt/cola/permits/1102887347\_1679378390.6302435/0/hibernate-core-4-3-4-final-sourcesjar/org/hibernate/internal/jaxb/mapping/hbm/CustomSqlElement.java

\* /opt/cola/permits/1102887347\_1679378390.6302435/0/hibernate-core-4-3-4-final-sourcesjar/org/hibernate/metamodel/source/annotations/HibernateDotNames.java

\* /opt/cola/permits/1102887347\_1679378390.6302435/0/hibernate-core-4-3-4-final-sourcesjar/org/hibernate/boot/registry/internal/StandardServiceRegistryImpl.java

\* /opt/cola/permits/1102887347\_1679378390.6302435/0/hibernate-core-4-3-4-final-sourcesjar/org/hibernate/engine/transaction/jta/platform/internal/SynchronizationRegistryAccess.java \* /opt/cola/permits/1102887347\_1679378390.6302435/0/hibernate-core-4-3-4-final-sourcesjar/org/hibernate/engine/transaction/spi/TransactionEnvironment.java

\* /opt/cola/permits/1102887347\_1679378390.6302435/0/hibernate-core-4-3-4-final-sourcesjar/org/hibernate/metamodel/source/hbm/MappingDocument.java

 /opt/cola/permits/1102887347\_1679378390.6302435/0/hibernate-core-4-3-4-final-sourcesjar/org/hibernate/service/internal/SessionFactoryServiceRegistryImpl.java

\* /opt/cola/permits/1102887347\_1679378390.6302435/0/hibernate-core-4-3-4-final-sourcesjar/org/hibernate/metamodel/source/hbm/SubclassEntitySourceImpl.java

\* /opt/cola/permits/1102887347\_1679378390.6302435/0/hibernate-core-4-3-4-final-sourcesjar/org/hibernate/internal/jaxb/mapping/hbm/SingularAttributeSource.java

\* /opt/cola/permits/1102887347\_1679378390.6302435/0/hibernate-core-4-3-4-final-sourcesjar/org/hibernate/engine/jdbc/batch/internal/BatchBuilderInitiator.java

\* /opt/cola/permits/1102887347\_1679378390.6302435/0/hibernate-core-4-3-4-final-sourcesjar/org/hibernate/metamodel/source/internal/OverriddenMappingDefaults.java

\* /opt/cola/permits/1102887347\_1679378390.6302435/0/hibernate-core-4-3-4-final-sourcesjar/org/hibernate/internal/jaxb/SourceType.java

\* /opt/cola/permits/1102887347\_1679378390.6302435/0/hibernate-core-4-3-4-final-sourcesjar/org/hibernate/metamodel/source/annotations/entity/TableSourceImpl.java \*

 /opt/cola/permits/1102887347\_1679378390.6302435/0/hibernate-core-4-3-4-final-sourcesjar/org/hibernate/jdbc/AbstractReturningWork.java

\* /opt/cola/permits/1102887347\_1679378390.6302435/0/hibernate-core-4-3-4-final-sourcesjar/org/hibernate/metamodel/relational/BasicAuxiliaryDatabaseObjectImpl.java

\* /opt/cola/permits/1102887347\_1679378390.6302435/0/hibernate-core-4-3-4-final-sourcesjar/org/hibernate/metamodel/source/MetadataSourceProcessor.java

\* /opt/cola/permits/1102887347\_1679378390.6302435/0/hibernate-core-4-3-4-final-sourcesjar/org/hibernate/metamodel/source/annotations/attribute/ColumnSourceImpl.java

\* /opt/cola/permits/1102887347\_1679378390.6302435/0/hibernate-core-4-3-4-final-sourcesjar/org/hibernate/metamodel/relational/state/DerivedValueRelationalState.java

\* /opt/cola/permits/1102887347\_1679378390.6302435/0/hibernate-core-4-3-4-final-sourcesjar/org/hibernate/persister/internal/PersisterFactoryInitiator.java

\*

 /opt/cola/permits/1102887347\_1679378390.6302435/0/hibernate-core-4-3-4-final-sourcesjar/org/hibernate/engine/jdbc/connections/spi/AbstractMultiTenantConnectionProvider.java \* /opt/cola/permits/1102887347\_1679378390.6302435/0/hibernate-core-4-3-4-final-sourcesjar/org/hibernate/engine/transaction/spi/TransactionFactory.java

\* /opt/cola/permits/1102887347\_1679378390.6302435/0/hibernate-core-4-3-4-final-sourcesjar/org/hibernate/metamodel/source/annotations/attribute/type/TemporalTypeResolver.java

\* /opt/cola/permits/1102887347\_1679378390.6302435/0/hibernate-core-4-3-4-final-sourcesjar/org/hibernate/metamodel/source/internal/HibernateTypeResolver.java

\* /opt/cola/permits/1102887347\_1679378390.6302435/0/hibernate-core-4-3-4-final-sourcesjar/org/hibernate/dialect/LobMergeStrategy.java

\* /opt/cola/permits/1102887347\_1679378390.6302435/0/hibernate-core-4-3-4-final-sourcesjar/org/hibernate/internal/jaxb/mapping/hbm/EntityElement.java

\*

 /opt/cola/permits/1102887347\_1679378390.6302435/0/hibernate-core-4-3-4-final-sourcesjar/org/hibernate/cache/spi/access/RegionAccessStrategy.java

\* /opt/cola/permits/1102887347\_1679378390.6302435/0/hibernate-core-4-3-4-final-sourcesjar/org/hibernate/engine/transaction/jta/platform/internal/OC4JJtaPlatform.java

\* /opt/cola/permits/1102887347\_1679378390.6302435/0/hibernate-core-4-3-4-final-sourcesjar/org/hibernate/engine/jdbc/spi/JdbcCoordinator.java

\* /opt/cola/permits/1102887347\_1679378390.6302435/0/hibernate-core-4-3-4-final-sourcesjar/org/hibernate/metamodel/domain/JavaType.java

\* /opt/cola/permits/1102887347\_1679378390.6302435/0/hibernate-core-4-3-4-final-sourcesjar/org/hibernate/stat/internal/ConcurrentQueryStatisticsImpl.java

\* /opt/cola/permits/1102887347\_1679378390.6302435/0/hibernate-core-4-3-4-final-sourcesjar/org/hibernate/engine/jdbc/connections/internal/MultiTenantConnectionProviderInitiator.java \* /opt/cola/permits/1102887347\_1679378390.6302435/0/hibernate-core-4-3-4-final-sourcesjar/org/hibernate/metamodel/binding/AttributeBindingContainer.java \*

 /opt/cola/permits/1102887347\_1679378390.6302435/0/hibernate-core-4-3-4-final-sourcesjar/org/hibernate/metamodel/source/hbm/HbmBindingContext.java

\* /opt/cola/permits/1102887347\_1679378390.6302435/0/hibernate-core-4-3-4-final-sourcesjar/org/hibernate/event/service/spi/DuplicationStrategy.java

\* /opt/cola/permits/1102887347\_1679378390.6302435/0/hibernate-core-4-3-4-final-sourcesjar/org/hibernate/engine/jdbc/connections/spi/MultiTenantConnectionProvider.java

\* /opt/cola/permits/1102887347\_1679378390.6302435/0/hibernate-core-4-3-4-final-sourcesjar/org/hibernate/cache/spi/access/UnknownAccessTypeException.java

\* /opt/cola/permits/1102887347\_1679378390.6302435/0/hibernate-core-4-3-4-final-sourcesjar/org/hibernate/service/StandardServiceInitiators.java

jar/org/hibernate/metamodel/source/binder/IdentifierSource.java

\*

 /opt/cola/permits/1102887347\_1679378390.6302435/0/hibernate-core-4-3-4-final-sourcesjar/org/hibernate/stat/spi/StatisticsFactory.java

\* /opt/cola/permits/1102887347\_1679378390.6302435/0/hibernate-core-4-3-4-final-sourcesjar/org/hibernate/SharedSessionContract.java

\* /opt/cola/permits/1102887347\_1679378390.6302435/0/hibernate-core-4-3-4-final-sourcesjar/org/hibernate/metamodel/MetadataSources.java

\* /opt/cola/permits/1102887347\_1679378390.6302435/0/hibernate-core-4-3-4-final-sourcesjar/org/hibernate/metamodel/binding/AssociationAttributeBinding.java

\* /opt/cola/permits/1102887347\_1679378390.6302435/0/hibernate-core-4-3-4-final-sourcesjar/org/hibernate/tool/hbm2ddl/Target.java

\* /opt/cola/permits/1102887347\_1679378390.6302435/0/hibernate-core-4-3-4-final-sourcesjar/org/hibernate/service/internal/ProvidedService.java

\* /opt/cola/permits/1102887347\_1679378390.6302435/0/hibernate-core-4-3-4-final-sourcesjar/org/hibernate/stat/internal/StatisticsInitiator.java

\* /opt/cola/permits/1102887347\_1679378390.6302435/0/hibernate-core-4-3-4-final-sourcesjar/org/hibernate/annotations/DynamicInsert.java

\*

 /opt/cola/permits/1102887347\_1679378390.6302435/0/hibernate-core-4-3-4-final-sourcesjar/org/hibernate/event/service/internal/EventListenerRegistryImpl.java

\* /opt/cola/permits/1102887347\_1679378390.6302435/0/hibernate-core-4-3-4-final-sourcesjar/org/hibernate/internal/ConnectionObserverStatsBridge.java

\* /opt/cola/permits/1102887347\_1679378390.6302435/0/hibernate-core-4-3-4-final-sourcesjar/org/hibernate/metamodel/source/binder/PluralAttributeNature.java

\* /opt/cola/permits/1102887347\_1679378390.6302435/0/hibernate-core-4-3-4-final-sourcesjar/org/hibernate/engine/transaction/jta/platform/internal/NoJtaPlatform.java

\* /opt/cola/permits/1102887347\_1679378390.6302435/0/hibernate-core-4-3-4-final-sourcesjar/org/hibernate/cache/RegionFactory.java

\* /opt/cola/permits/1102887347\_1679378390.6302435/0/hibernate-core-4-3-4-final-sourcesjar/org/hibernate/metamodel/domain/Type.java

\*

 /opt/cola/permits/1102887347\_1679378390.6302435/0/hibernate-core-4-3-4-final-sourcesjar/org/hibernate/engine/transaction/spi/TransactionCoordinator.java

\* /opt/cola/permits/1102887347\_1679378390.6302435/0/hibernate-core-4-3-4-final-sourcesjar/org/hibernate/metamodel/source/hbm/AbstractEntitySourceImpl.java

\* /opt/cola/permits/1102887347\_1679378390.6302435/0/hibernate-core-4-3-4-final-sourcesjar/org/hibernate/metamodel/source/internal/IdentifierGeneratorResolver.java

\* /opt/cola/permits/1102887347\_1679378390.6302435/0/hibernate-core-4-3-4-final-sourcesjar/org/hibernate/id/BulkInsertionCapableIdentifierGenerator.java

\* /opt/cola/permits/1102887347\_1679378390.6302435/0/hibernate-core-4-3-4-final-sourcesjar/org/hibernate/engine/transaction/synchronization/spi/ExceptionMapper.java

\* /opt/cola/permits/1102887347\_1679378390.6302435/0/hibernate-core-4-3-4-final-sourcesjar/org/hibernate/service/spi/SessionFactoryServiceRegistry.java

\* /opt/cola/permits/1102887347\_1679378390.6302435/0/hibernate-core-4-3-4-final-sources-

jar/org/hibernate/metamodel/source/annotations/AnnotationMetadataSourceProcessorImpl.java \*

 /opt/cola/permits/1102887347\_1679378390.6302435/0/hibernate-core-4-3-4-final-sourcesjar/org/hibernate/AssertionFailure.java

\* /opt/cola/permits/1102887347\_1679378390.6302435/0/hibernate-core-4-3-4-final-sourcesjar/org/hibernate/metamodel/source/binder/ColumnSource.java

\* /opt/cola/permits/1102887347\_1679378390.6302435/0/hibernate-core-4-3-4-final-sourcesjar/org/hibernate/metamodel/source/binder/UniqueConstraintSource.java

\* /opt/cola/permits/1102887347\_1679378390.6302435/0/hibernate-core-4-3-4-final-sourcesjar/org/hibernate/metamodel/source/binder/RelationalValueSource.java

\* /opt/cola/permits/1102887347\_1679378390.6302435/0/hibernate-core-4-3-4-final-sourcesjar/org/hibernate/metamodel/source/annotations/entity/ConfiguredClassType.java

\* /opt/cola/permits/1102887347\_1679378390.6302435/0/hibernate-core-4-3-4-final-sourcesjar/org/hibernate/metamodel/source/binder/Orderable.java

\*

 /opt/cola/permits/1102887347\_1679378390.6302435/0/hibernate-core-4-3-4-final-sourcesjar/org/hibernate/dialect/ColumnAliasExtractor.java

\* /opt/cola/permits/1102887347\_1679378390.6302435/0/hibernate-core-4-3-4-final-sourcesjar/org/hibernate/metamodel/source/binder/Sortable.java

\* /opt/cola/permits/1102887347\_1679378390.6302435/0/hibernate-core-4-3-4-final-sourcesjar/org/hibernate/engine/transaction/jta/platform/internal/JRun4JtaPlatform.java

\* /opt/cola/permits/1102887347\_1679378390.6302435/0/hibernate-core-4-3-4-final-sourcesjar/org/hibernate/engine/transaction/spi/AbstractTransactionImpl.java

\* /opt/cola/permits/1102887347\_1679378390.6302435/0/hibernate-core-4-3-4-final-sourcesjar/org/hibernate/engine/transaction/jta/platform/internal/JtaSynchronizationStrategy.java

\* /opt/cola/permits/1102887347\_1679378390.6302435/0/hibernate-core-4-3-4-final-sourcesjar/org/hibernate/usertype/UserType.java

\* /opt/cola/permits/1102887347\_1679378390.6302435/0/hibernate-core-4-3-4-final-sourcesjar/org/hibernate/event/service/internal/EventListenerServiceInitiator.java

\*

 /opt/cola/permits/1102887347\_1679378390.6302435/0/hibernate-core-4-3-4-final-sourcesjar/org/hibernate/engine/config/internal/ConfigurationServiceInitiator.java

\* /opt/cola/permits/1102887347\_1679378390.6302435/0/hibernate-core-4-3-4-final-sourcesjar/org/hibernate/metamodel/binding/ManyToAnyCollectionElement.java

\* /opt/cola/permits/1102887347\_1679378390.6302435/0/hibernate-core-4-3-4-final-sourcesjar/org/hibernate/persister/spi/PersisterFactory.java

\* /opt/cola/permits/1102887347\_1679378390.6302435/0/hibernate-core-4-3-4-final-sourcesjar/org/hibernate/metamodel/source/BindingContext.java

\* /opt/cola/permits/1102887347\_1679378390.6302435/0/hibernate-core-4-3-4-final-sourcesjar/org/hibernate/engine/transaction/jta/platform/internal/JOTMJtaPlatform.java

\* /opt/cola/permits/1102887347\_1679378390.6302435/0/hibernate-core-4-3-4-final-sourcesjar/org/hibernate/metamodel/source/hbm/AbstractPluralAttributeSourceImpl.java

\* /opt/cola/permits/1102887347\_1679378390.6302435/0/hibernate-core-4-3-4-final-sourcesjar/org/hibernate/metamodel/source/hbm/ManyToManyPluralAttributeElementSourceImpl.java

\* /opt/cola/permits/1102887347\_1679378390.6302435/0/hibernate-core-4-3-4-final-sourcesjar/org/hibernate/metamodel/source/hbm/ComponentAttributeSourceImpl.java

\* /opt/cola/permits/1102887347\_1679378390.6302435/0/hibernate-core-4-3-4-final-sourcesjar/org/hibernate/SharedSessionBuilder.java

jar/org/hibernate/metamodel/binding/IdGenerator.java

\* /opt/cola/permits/1102887347\_1679378390.6302435/0/hibernate-core-4-3-4-final-sources-

jar/org/hibernate/engine/transaction/synchronization/internal/SynchronizationCallbackCoordinatorTrackingImpl.jav a

\* /opt/cola/permits/1102887347\_1679378390.6302435/0/hibernate-core-4-3-4-final-sourcesjar/org/hibernate/cfg/beanvalidation/BeanValidationIntegrator.java

\*

 /opt/cola/permits/1102887347\_1679378390.6302435/0/hibernate-core-4-3-4-final-sourcesjar/org/hibernate/metamodel/source/binder/SingularAttributeNature.java

\* /opt/cola/permits/1102887347\_1679378390.6302435/0/hibernate-core-4-3-4-final-sourcesjar/org/hibernate/metamodel/source/hbm/SetAttributeSourceImpl.java

\* /opt/cola/permits/1102887347\_1679378390.6302435/0/hibernate-core-4-3-4-final-sourcesjar/org/hibernate/metamodel/source/internal/MetadataBuilderImpl.java

\* /opt/cola/permits/1102887347\_1679378390.6302435/0/hibernate-core-4-3-4-final-sourcesjar/org/hibernate/metamodel/source/binder/OneToManyPluralAttributeElementSource.java

\* /opt/cola/permits/1102887347\_1679378390.6302435/0/hibernate-core-4-3-4-final-sourcesjar/org/hibernate/metamodel/source/binder/PluralAttributeKeySource.java

\* /opt/cola/permits/1102887347\_1679378390.6302435/0/hibernate-core-4-3-4-final-sourcesjar/org/hibernate/metamodel/source/internal/JaxbHelper.java

\* /opt/cola/permits/1102887347\_1679378390.6302435/0/hibernate-core-4-3-4-final-sourcesjar/org/hibernate/metamodel/source/hbm/FormulaImpl.java

\*

 /opt/cola/permits/1102887347\_1679378390.6302435/0/hibernate-core-4-3-4-final-sourcesjar/org/hibernate/metamodel/source/annotations/entity/EntityClass.java

\* /opt/cola/permits/1102887347\_1679378390.6302435/0/hibernate-core-4-3-4-final-sourcesjar/org/hibernate/metamodel/source/hbm/EntityHierarchyImpl.java

\* /opt/cola/permits/1102887347\_1679378390.6302435/0/hibernate-core-4-3-4-final-sourcesjar/org/hibernate/annotations/OptimisticLocking.java

\* /opt/cola/permits/1102887347\_1679378390.6302435/0/hibernate-core-4-3-4-final-sourcesjar/org/hibernate/engine/transaction/spi/LocalStatus.java

\* /opt/cola/permits/1102887347\_1679378390.6302435/0/hibernate-core-4-3-4-final-sourcesjar/org/hibernate/engine/jdbc/spi/StatementPreparer.java

\* /opt/cola/permits/1102887347\_1679378390.6302435/0/hibernate-core-4-3-4-final-sourcesjar/org/hibernate/metamodel/source/annotations/global/IdGeneratorBinder.java \*

 /opt/cola/permits/1102887347\_1679378390.6302435/0/hibernate-core-4-3-4-final-sourcesjar/org/hibernate/metamodel/source/binder/RelationalValueSourceContainer.java

\* /opt/cola/permits/1102887347\_1679378390.6302435/0/hibernate-core-4-3-4-final-sourcesjar/org/hibernate/metamodel/source/binder/SimpleIdentifierSource.java

\* /opt/cola/permits/1102887347\_1679378390.6302435/0/hibernate-core-4-3-4-final-sourcesjar/org/hibernate/engine/transaction/internal/TransactionCoordinatorImpl.java

\* /opt/cola/permits/1102887347\_1679378390.6302435/0/hibernate-core-4-3-4-final-sourcesjar/org/hibernate/metamodel/source/hbm/HierarchyBuilder.java

\* /opt/cola/permits/1102887347\_1679378390.6302435/0/hibernate-core-4-3-4-final-sourcesjar/org/hibernate/integrator/internal/IntegratorServiceImpl.java

\* /opt/cola/permits/1102887347\_1679378390.6302435/0/hibernate-core-4-3-4-final-sourcesjar/org/hibernate/engine/internal/UnsavedValueFactory.java

jar/org/hibernate/metamodel/source/annotations/attribute/ColumnValuesSourceImpl.java \*

 /opt/cola/permits/1102887347\_1679378390.6302435/0/hibernate-core-4-3-4-final-sourcesjar/org/hibernate/boot/registry/StandardServiceInitiator.java

\* /opt/cola/permits/1102887347\_1679378390.6302435/0/hibernate-core-4-3-4-final-sourcesjar/org/hibernate/engine/jdbc/spi/ResultSetWrapper.java

\* /opt/cola/permits/1102887347\_1679378390.6302435/0/hibernate-core-4-3-4-final-sourcesjar/org/hibernate/metamodel/source/annotations/attribute/type/AbstractAttributeTypeResolver.java \* /opt/cola/permits/1102887347\_1679378390.6302435/0/hibernate-core-4-3-4-final-sourcesjar/org/hibernate/metamodel/binding/ManyToManyCollectionElement.java

\* /opt/cola/permits/1102887347\_1679378390.6302435/0/hibernate-core-4-3-4-final-sourcesjar/org/hibernate/engine/transaction/jta/platform/internal/BorlandEnterpriseServerJtaPlatform.java \* /opt/cola/permits/1102887347\_1679378390.6302435/0/hibernate-core-4-3-4-final-sourcesjar/org/hibernate/metamodel/binding/BasicAttributeBinding.java

 /opt/cola/permits/1102887347\_1679378390.6302435/0/hibernate-core-4-3-4-final-sourcesjar/org/hibernate/jdbc/WorkExecutorVisitable.java

\* /opt/cola/permits/1102887347\_1679378390.6302435/0/hibernate-core-4-3-4-final-sourcesjar/org/hibernate/internal/SessionFactoryRegistry.java

\* /opt/cola/permits/1102887347\_1679378390.6302435/0/hibernate-core-4-3-4-final-sourcesjar/org/hibernate/metamodel/source/annotations/attribute/ExplicitHibernateTypeSourceImpl.java \* /opt/cola/permits/1102887347\_1679378390.6302435/0/hibernate-core-4-3-4-final-sources-

jar/org/hibernate/metamodel/source/binder/ExplicitHibernateTypeSource.java

\*

\* /opt/cola/permits/1102887347\_1679378390.6302435/0/hibernate-core-4-3-4-final-sourcesjar/org/hibernate/metamodel/MetadataBuilder.java

\* /opt/cola/permits/1102887347\_1679378390.6302435/0/hibernate-core-4-3-4-final-sourcesjar/org/hibernate/metamodel/source/annotations/attribute/DerivedValueSourceImpl.java \*

 /opt/cola/permits/1102887347\_1679378390.6302435/0/hibernate-core-4-3-4-final-sourcesjar/org/hibernate/metamodel/source/binder/DiscriminatorSource.java

\* /opt/cola/permits/1102887347\_1679378390.6302435/0/hibernate-core-4-3-4-final-sourcesjar/org/hibernate/engine/transaction/jta/platform/internal/BitronixJtaPlatform.java

\* /opt/cola/permits/1102887347\_1679378390.6302435/0/hibernate-core-4-3-4-final-sourcesjar/org/hibernate/metamodel/source/annotations/entity/RootEntitySourceImpl.java

\* /opt/cola/permits/1102887347\_1679378390.6302435/0/hibernate-core-4-3-4-final-sourcesjar/org/hibernate/metamodel/source/annotations/entity/SubclassEntitySourceImpl.java

\* /opt/cola/permits/1102887347\_1679378390.6302435/0/hibernate-core-4-3-4-final-sourcesjar/org/hibernate/metamodel/source/annotations/global/QueryBinder.java

\* /opt/cola/permits/1102887347\_1679378390.6302435/0/hibernate-core-4-3-4-final-sourcesjar/org/hibernate/engine/jdbc/spi/NonDurableConnectionObserver.java

\* /opt/cola/permits/1102887347\_1679378390.6302435/0/hibernate-core-4-3-4-final-sourcesjar/org/hibernate/metamodel/source/annotations/entity/EntityBindingContext.java \*

 /opt/cola/permits/1102887347\_1679378390.6302435/0/hibernate-core-4-3-4-final-sourcesjar/org/hibernate/metamodel/source/annotations/attribute/ToOneAttributeSourceImpl.java \* /opt/cola/permits/1102887347\_1679378390.6302435/0/hibernate-core-4-3-4-final-sourcesjar/org/hibernate/metamodel/source/annotations/attribute/AttributeNature.java \* /opt/cola/permits/1102887347\_1679378390.6302435/0/hibernate-core-4-3-4-final-sourcesjar/org/hibernate/service/spi/SessionFactoryServiceRegistryFactory.java

\* /opt/cola/permits/1102887347\_1679378390.6302435/0/hibernate-core-4-3-4-final-sourcesjar/org/hibernate/metamodel/relational/state/TupleRelationalState.java

\* /opt/cola/permits/1102887347\_1679378390.6302435/0/hibernate-core-4-3-4-final-sourcesjar/org/hibernate/metamodel/relational/AuxiliaryDatabaseObject.java

\* /opt/cola/permits/1102887347\_1679378390.6302435/0/hibernate-core-4-3-4-final-sourcesjar/org/hibernate/annotations/Polymorphism.java

\*

 /opt/cola/permits/1102887347\_1679378390.6302435/0/hibernate-core-4-3-4-final-sourcesjar/org/hibernate/engine/jdbc/batch/spi/BatchBuilder.java

\* /opt/cola/permits/1102887347\_1679378390.6302435/0/hibernate-core-4-3-4-final-sourcesjar/org/hibernate/engine/jdbc/spi/ConnectionObserverAdapter.java

\* /opt/cola/permits/1102887347\_1679378390.6302435/0/hibernate-core-4-3-4-final-sourcesjar/org/hibernate/metamodel/source/annotations/EntityHierarchyBuilder.java

\* /opt/cola/permits/1102887347\_1679378390.6302435/0/hibernate-core-4-3-4-final-sourcesjar/org/hibernate/engine/transaction/jta/platform/internal/JBossStandAloneJtaPlatform.java

\* /opt/cola/permits/1102887347\_1679378390.6302435/0/hibernate-core-4-3-4-final-sourcesjar/org/hibernate/usertype/Sized.java

\* /opt/cola/permits/1102887347\_1679378390.6302435/0/hibernate-core-4-3-4-final-sourcesjar/org/hibernate/engine/jdbc/batch/spi/BatchKey.java

\* /opt/cola/permits/1102887347\_1679378390.6302435/0/hibernate-core-4-3-4-final-sourcesjar/org/hibernate/cache/spi/UpdateTimestampsCache.java

\*

 /opt/cola/permits/1102887347\_1679378390.6302435/0/hibernate-core-4-3-4-final-sourcesjar/org/hibernate/engine/OptimisticLockStyle.java

\* /opt/cola/permits/1102887347\_1679378390.6302435/0/hibernate-core-4-3-4-final-sourcesjar/org/hibernate/metamodel/binding/CompositeCollectionElement.java

\* /opt/cola/permits/1102887347\_1679378390.6302435/0/hibernate-core-4-3-4-final-sourcesjar/org/hibernate/service/UnknownUnwrapTypeException.java

\* /opt/cola/permits/1102887347\_1679378390.6302435/0/hibernate-core-4-3-4-final-sourcesjar/org/hibernate/engine/transaction/jta/platform/internal/ResinJtaPlatform.java

\* /opt/cola/permits/1102887347\_1679378390.6302435/0/hibernate-core-4-3-4-final-sourcesjar/org/hibernate/metamodel/source/annotations/attribute/ColumnValues.java

\* /opt/cola/permits/1102887347\_1679378390.6302435/0/hibernate-core-4-3-4-final-sourcesjar/org/hibernate/metamodel/source/binder/ManyToAnyPluralAttributeElementSource.java \*

 /opt/cola/permits/1102887347\_1679378390.6302435/0/hibernate-core-4-3-4-final-sourcesjar/org/hibernate/engine/internal/NonNullableTransientDependencies.java

\* /opt/cola/permits/1102887347\_1679378390.6302435/0/hibernate-core-4-3-4-final-sourcesjar/org/hibernate/internal/TransactionEnvironmentImpl.java

\* /opt/cola/permits/1102887347\_1679378390.6302435/0/hibernate-core-4-3-4-final-sourcesjar/org/hibernate/metamodel/source/binder/ComponentAttributeSource.java

\* /opt/cola/permits/1102887347\_1679378390.6302435/0/hibernate-core-4-3-4-final-sourcesjar/org/hibernate/metamodel/source/annotations/global/TypeDefBinder.java

\* /opt/cola/permits/1102887347\_1679378390.6302435/0/hibernate-core-4-3-4-final-sourcesjar/org/hibernate/metamodel/source/binder/BasicPluralAttributeElementSource.java

\* /opt/cola/permits/1102887347\_1679378390.6302435/0/hibernate-core-4-3-4-final-sourcesjar/org/hibernate/engine/transaction/jta/platform/internal/AbstractJtaPlatform.java

\*

 /opt/cola/permits/1102887347\_1679378390.6302435/0/hibernate-core-4-3-4-final-sourcesjar/org/hibernate/metamodel/source/binder/TableSource.java

\* /opt/cola/permits/1102887347\_1679378390.6302435/0/hibernate-core-4-3-4-final-sourcesjar/org/hibernate/internal/jaxb/mapping/hbm/MetaAttributeContainer.java

\* /opt/cola/permits/1102887347\_1679378390.6302435/0/hibernate-core-4-3-4-final-sourcesjar/org/hibernate/metamodel/source/annotations/attribute/SimpleIdentifierSourceImpl.java

\* /opt/cola/permits/1102887347\_1679378390.6302435/0/hibernate-core-4-3-4-final-sourcesjar/org/hibernate/engine/transaction/synchronization/spi/AfterCompletionAction.java

\* /opt/cola/permits/1102887347\_1679378390.6302435/0/hibernate-core-4-3-4-final-sourcesjar/org/hibernate/annotations/RowId.java

\* /opt/cola/permits/1102887347\_1679378390.6302435/0/hibernate-core-4-3-4-final-sourcesjar/org/hibernate/service/internal/SessionFactoryServiceRegistryFactoryImpl.java

\* /opt/cola/permits/1102887347\_1679378390.6302435/0/hibernate-core-4-3-4-final-sourcesjar/org/hibernate/persister/internal/StandardPersisterClassResolver.java \*

 /opt/cola/permits/1102887347\_1679378390.6302435/0/hibernate-core-4-3-4-final-sourcesjar/org/hibernate/metamodel/source/annotations/entity/ConfiguredClass.java

\* /opt/cola/permits/1102887347\_1679378390.6302435/0/hibernate-core-4-3-4-final-sourcesjar/org/hibernate/annotations/DynamicUpdate.java

\* /opt/cola/permits/1102887347\_1679378390.6302435/0/hibernate-core-4-3-4-final-sourcesjar/org/hibernate/internal/jaxb/mapping/hbm/SubEntityElement.java

\* /opt/cola/permits/1102887347\_1679378390.6302435/0/hibernate-core-4-3-4-final-sourcesjar/org/hibernate/service/internal/JaxbProcessor.java

\* /opt/cola/permits/1102887347\_1679378390.6302435/0/hibernate-core-4-3-4-final-sourcesjar/org/hibernate/service/internal/StandardSessionFactoryServiceInitiators.java

\* /opt/cola/permits/1102887347\_1679378390.6302435/0/hibernate-core-4-3-4-final-sourcesjar/org/hibernate/jdbc/WorkExecutor.java

\*

 /opt/cola/permits/1102887347\_1679378390.6302435/0/hibernate-core-4-3-4-final-sourcesjar/org/hibernate/metamodel/source/binder/ConstraintSource.java

\* /opt/cola/permits/1102887347\_1679378390.6302435/0/hibernate-core-4-3-4-final-sourcesjar/org/hibernate/dialect/lock/LockingStrategyException.java

\* /opt/cola/permits/1102887347\_1679378390.6302435/0/hibernate-core-4-3-4-final-sourcesjar/org/hibernate/metamodel/source/hbm/BagAttributeSourceImpl.java

\* /opt/cola/permits/1102887347\_1679378390.6302435/0/hibernate-core-4-3-4-final-sourcesjar/org/hibernate/metamodel/binding/HierarchyDetails.java

\* /opt/cola/permits/1102887347\_1679378390.6302435/0/hibernate-core-4-3-4-final-sourcesjar/org/hibernate/internal/util/collections/JoinedIterable.java

\* /opt/cola/permits/1102887347\_1679378390.6302435/0/hibernate-core-4-3-4-final-sourcesjar/org/hibernate/internal/jaxb/Origin.java

\* /opt/cola/permits/1102887347\_1679378390.6302435/0/hibernate-core-4-3-4-final-sourcesjar/org/hibernate/service/spi/Wrapped.java

\*

 /opt/cola/permits/1102887347\_1679378390.6302435/0/hibernate-core-4-3-4-final-sourcesjar/org/hibernate/engine/transaction/spi/TransactionImplementor.java

\* /opt/cola/permits/1102887347\_1679378390.6302435/0/hibernate-core-4-3-4-final-sourcesjar/org/hibernate/metamodel/source/hbm/PluralAttributeKeySourceImpl.java

\* /opt/cola/permits/1102887347\_1679378390.6302435/0/hibernate-core-4-3-4-final-sourcesjar/org/hibernate/action/internal/AbstractEntityInsertAction.java

\* /opt/cola/permits/1102887347\_1679378390.6302435/0/hibernate-core-4-3-4-final-sourcesjar/org/hibernate/engine/transaction/internal/SynchronizationRegistryImpl.java

\* /opt/cola/permits/1102887347\_1679378390.6302435/0/hibernate-core-4-3-4-final-sourcesjar/org/hibernate/engine/transaction/spi/IsolationDelegate.java

\* /opt/cola/permits/1102887347\_1679378390.6302435/0/hibernate-core-4-3-4-final-sourcesjar/org/hibernate/metamodel/source/binder/ToOneAttributeSource.java

\* /opt/cola/permits/1102887347\_1679378390.6302435/0/hibernate-core-4-3-4-final-sourcesjar/org/hibernate/engine/transaction/synchronization/internal/RegisteredSynchronization.java \*

 /opt/cola/permits/1102887347\_1679378390.6302435/0/hibernate-core-4-3-4-final-sourcesjar/org/hibernate/annotations/QueryHints.java

\* /opt/cola/permits/1102887347\_1679378390.6302435/0/hibernate-core-4-3-4-final-sourcesjar/org/hibernate/integrator/spi/IntegratorService.java

\* /opt/cola/permits/1102887347\_1679378390.6302435/0/hibernate-core-4-3-4-final-sourcesjar/org/hibernate/metamodel/source/binder/SingularAttributeSource.java

\* /opt/cola/permits/1102887347\_1679378390.6302435/0/hibernate-core-4-3-4-final-sourcesjar/org/hibernate/engine/transaction/spi/JoinStatus.java

\* /opt/cola/permits/1102887347\_1679378390.6302435/0/hibernate-core-4-3-4-final-sourcesjar/org/hibernate/metamodel/source/binder/MetaAttributeSource.java

\* /opt/cola/permits/1102887347\_1679378390.6302435/0/hibernate-core-4-3-4-final-sourcesjar/org/hibernate/metamodel/MetadataSourceProcessingOrder.java

\*

 /opt/cola/permits/1102887347\_1679378390.6302435/0/hibernate-core-4-3-4-final-sourcesjar/org/hibernate/metamodel/source/hbm/ManyToOneAttributeSourceImpl.java

\* /opt/cola/permits/1102887347\_1679378390.6302435/0/hibernate-core-4-3-4-final-sourcesjar/org/hibernate/metamodel/source/MappingException.java

\* /opt/cola/permits/1102887347\_1679378390.6302435/0/hibernate-core-4-3-4-final-sourcesjar/org/hibernate/tool/hbm2ddl/DatabaseExporter.java

\* /opt/cola/permits/1102887347\_1679378390.6302435/0/hibernate-core-4-3-4-final-sourcesjar/org/hibernate/engine/jdbc/internal/JdbcCoordinatorImpl.java

\* /opt/cola/permits/1102887347\_1679378390.6302435/0/hibernate-core-4-3-4-final-sourcesjar/org/hibernate/engine/transaction/spi/SynchronizationRegistry.java

\* /opt/cola/permits/1102887347\_1679378390.6302435/0/hibernate-core-4-3-4-final-sourcesjar/org/hibernate/metamodel/binding/SingularAttributeBinding.java

\* /opt/cola/permits/1102887347\_1679378390.6302435/0/hibernate-core-4-3-4-final-sourcesjar/org/hibernate/persister/spi/UnknownPersisterException.java

\*

 /opt/cola/permits/1102887347\_1679378390.6302435/0/hibernate-core-4-3-4-final-sourcesjar/org/hibernate/annotations/SelectBeforeUpdate.java

\* /opt/cola/permits/1102887347\_1679378390.6302435/0/hibernate-core-4-3-4-final-sourcesjar/org/hibernate/metamodel/relational/state/ManyToOneRelationalState.java

\* /opt/cola/permits/1102887347\_1679378390.6302435/0/hibernate-core-4-3-4-final-sourcesjar/org/hibernate/metamodel/source/binder/RootEntitySource.java

\* /opt/cola/permits/1102887347\_1679378390.6302435/0/hibernate-core-4-3-4-final-sourcesjar/org/hibernate/engine/config/spi/ConfigurationService.java

jar/org/hibernate/ResourceClosedException.java

\* /opt/cola/permits/1102887347\_1679378390.6302435/0/hibernate-core-4-3-4-final-sourcesjar/org/hibernate/metamodel/source/annotations/attribute/type/EnumeratedTypeResolver.java \*

 /opt/cola/permits/1102887347\_1679378390.6302435/0/hibernate-core-4-3-4-final-sourcesjar/org/hibernate/jdbc/AbstractWork.java

\* /opt/cola/permits/1102887347\_1679378390.6302435/0/hibernate-core-4-3-4-final-sourcesjar/org/hibernate/metamodel/source/annotations/attribute/BasicAttribute.java

\* /opt/cola/permits/1102887347\_1679378390.6302435/0/hibernate-core-4-3-4-final-sourcesjar/org/hibernate/engine/jdbc/internal/StatementPreparerImpl.java

\* /opt/cola/permits/1102887347\_1679378390.6302435/0/hibernate-core-4-3-4-final-sourcesjar/org/hibernate/metamodel/source/MetaAttributeContext.java

\* /opt/cola/permits/1102887347\_1679378390.6302435/0/hibernate-core-4-3-4-final-sourcesjar/org/hibernate/metamodel/source/binder/ManyToManyPluralAttributeElementSource.java \* /opt/cola/permits/1102887347\_1679378390.6302435/0/hibernate-core-4-3-4-final-sourcesjar/org/hibernate/metamodel/source/annotations/attribute/AssociationAttribute.java

\* /opt/cola/permits/1102887347\_1679378390.6302435/0/hibernate-core-4-3-4-final-sourcesjar/org/hibernate/action/internal/UnresolvedEntityInsertActions.java

\*

 /opt/cola/permits/1102887347\_1679378390.6302435/0/hibernate-core-4-3-4-final-sourcesjar/org/hibernate/metamodel/source/LocalBindingContext.java

\* /opt/cola/permits/1102887347\_1679378390.6302435/0/hibernate-core-4-3-4-final-sourcesjar/org/hibernate/stat/internal/ConcurrentNaturalIdCacheStatisticsImpl.java

\* /opt/cola/permits/1102887347\_1679378390.6302435/0/hibernate-core-4-3-4-final-sourcesjar/org/hibernate/tool/hbm2ddl/ScriptExporter.java

\* /opt/cola/permits/1102887347\_1679378390.6302435/0/hibernate-core-4-3-4-final-sourcesjar/org/hibernate/metamodel/binding/OneToManyCollectionElement.java

\* /opt/cola/permits/1102887347\_1679378390.6302435/0/hibernate-core-4-3-4-final-sourcesjar/org/hibernate/metamodel/source/binder/SubclassEntitySource.java

\* /opt/cola/permits/1102887347\_1679378390.6302435/0/hibernate-core-4-3-4-final-sourcesjar/org/hibernate/metamodel/source/annotations/ReflectionHelper.java

\*

 /opt/cola/permits/1102887347\_1679378390.6302435/0/hibernate-core-4-3-4-final-sourcesjar/org/hibernate/metamodel/source/annotations/global/FilterDefBinder.java

\* /opt/cola/permits/1102887347\_1679378390.6302435/0/hibernate-core-4-3-4-final-sourcesjar/org/hibernate/metamodel/source/binder/SubclassEntityContainer.java

\* /opt/cola/permits/1102887347\_1679378390.6302435/0/hibernate-core-4-3-4-final-sourcesjar/org/hibernate/engine/jndi/JndiNameException.java

\* /opt/cola/permits/1102887347\_1679378390.6302435/0/hibernate-core-4-3-4-final-sourcesjar/org/hibernate/metamodel/binding/MetaAttribute.java

\* /opt/cola/permits/1102887347\_1679378390.6302435/0/hibernate-core-4-3-4-final-sourcesjar/org/hibernate/persister/internal/PersisterClassResolverInitiator.java

\* /opt/cola/permits/1102887347\_1679378390.6302435/0/hibernate-core-4-3-4-final-sourcesjar/org/hibernate/metamodel/binding/CollectionElementNature.java

\* /opt/cola/permits/1102887347\_1679378390.6302435/0/hibernate-core-4-3-4-final-sourcesjar/org/hibernate/metamodel/source/annotations/attribute/type/package-info.java

No license file was found, but licenses were detected in source scan.

- /\*
- \* Hibernate, Relational Persistence for Idiomatic Java

\*

- \* Copyright (c) 2009-2012, Red Hat Inc. or third-party contributors as
- \* indicated by the @author tags or express copyright attribution
- \* statements applied by the authors. All third-party contributions are
- \* distributed under license by Red Hat Inc.

\*

- \* This copyrighted material is made available to anyone wishing to use, modify,
- \* copy, or redistribute it subject to the terms and conditions of the GNU
- \* Lesser General Public License, as published by the Free Software Foundation.

\*

- \* This program is distributed in the hope that it will be useful,
- \* but WITHOUT ANY WARRANTY; without even the implied warranty of MERCHANTABILITY
- \* or FITNESS FOR A PARTICULAR PURPOSE. See the GNU Lesser General Public License

\* for more details.

\*

- \* You should have received a copy of the GNU Lesser General Public License
- \* along with this distribution; if not,

write to:

- \* Free Software Foundation, Inc.
- \* 51 Franklin Street, Fifth Floor
- \* Boston, MA 02110-1301 USA

\*/

Found in path(s):

\* /opt/cola/permits/1102887347\_1679378390.6302435/0/hibernate-core-4-3-4-final-sources-

jar/org/hibernate/LockOptions.java

No license file was found, but licenses were detected in source scan.

\* indicated by the @author tags or express copyright attribution

- \* distributed under license by Red Hat Middleware LLC.
- \* This copyrighted material is made available to anyone wishing to use, modify,
- \* copy, or redistribute it subject to the terms and conditions of the GNU
- \* Lesser General Public License, as published by the Free Software Foundation.
- \* This program is distributed in the hope that it will be useful,

\* but WITHOUT ANY WARRANTY; without even the implied warranty of MERCHANTABILITY

- \* or FITNESS FOR A PARTICULAR PURPOSE. See the GNU Lesser General Public License
- \* for more details.
- \* You should have received a copy of the GNU Lesser General Public License
- \* Boston, MA 02110-1301 USA

Found in path(s):

\* /opt/cola/permits/1102887347\_1679378390.6302435/0/hibernate-core-4-3-4-final-sources-jar/order-by-render.g

\* /opt/cola/permits/1102887347\_1679378390.6302435/0/hibernate-core-4-3-4-final-sources-jar/order-by.g No license file was found, but licenses were detected in source scan.

/\*

\* Hibernate, Relational Persistence for Idiomatic Java

\*

\* Copyright (c) 2010, Red Hat Inc. or third-party contributors as

\* indicated by the @author tags or express copyright attribution

\* statements applied by the authors. All third-party contributions are

\* distributed under license by Red Hat Inc.

\*

\* This copyrighted material is made available to anyone wishing to use, modify,

\* copy, or redistribute it subject to the terms and conditions of the GNU

\* Lesser General Public License, as published by the Free Software Foundation.

\*

\* This program is distributed in the hope that it will be useful,

\* but WITHOUT ANY WARRANTY; without even the implied warranty of MERCHANTABILITY

\* or FITNESS FOR A PARTICULAR PURPOSE. See the GNU Lesser General Public License

\* for more details.

\*

\* You should have received a copy of the GNU Lesser General Public License

\* along with this distribution; if not, write

to:

\* Free Software Foundation, Inc.

\* 51 Franklin Street, Fifth Floor

\* Boston, MA 02110-1301 USA

\*/

Found in path(s):

\* /opt/cola/permits/1102887347\_1679378390.6302435/0/hibernate-core-4-3-4-final-sourcesjar/org/hibernate/mapping/MappedSuperclass.java

\* /opt/cola/permits/1102887347\_1679378390.6302435/0/hibernate-core-4-3-4-final-sourcesjar/org/hibernate/mapping/Index.java

\* /opt/cola/permits/1102887347\_1679378390.6302435/0/hibernate-core-4-3-4-final-sourcesjar/org/hibernate/metamodel/relational/CheckConstraint.java

\* /opt/cola/permits/1102887347\_1679378390.6302435/0/hibernate-core-4-3-4-final-sourcesjar/org/hibernate/type/StandardBasicTypes.java

\* /opt/cola/permits/1102887347\_1679378390.6302435/0/hibernate-core-4-3-4-final-sourcesjar/org/hibernate/event/internal/DefaultPostLoadEventListener.java

\* /opt/cola/permits/1102887347\_1679378390.6302435/0/hibernate-core-4-3-4-final-sourcesjar/org/hibernate/dialect/DB2400Dialect.java

\* /opt/cola/permits/1102887347\_1679378390.6302435/0/hibernate-core-4-3-4-final-sourcesjar/org/hibernate/annotations/FilterJoinTable.java

\*

 /opt/cola/permits/1102887347\_1679378390.6302435/0/hibernate-core-4-3-4-final-sourcesjar/org/hibernate/id/uuid/StandardRandomStrategy.java

\* /opt/cola/permits/1102887347\_1679378390.6302435/0/hibernate-core-4-3-4-final-sourcesjar/org/hibernate/internal/util/beans/BeanIntrospectionException.java

\* /opt/cola/permits/1102887347\_1679378390.6302435/0/hibernate-core-4-3-4-final-sourcesjar/org/hibernate/type/StringRepresentableType.java

\* /opt/cola/permits/1102887347\_1679378390.6302435/0/hibernate-core-4-3-4-final-sourcesjar/org/hibernate/type/descriptor/java/DoubleTypeDescriptor.java

\* /opt/cola/permits/1102887347\_1679378390.6302435/0/hibernate-core-4-3-4-final-sourcesjar/org/hibernate/type/descriptor/java/JavaTypeDescriptor.java

\* /opt/cola/permits/1102887347\_1679378390.6302435/0/hibernate-core-4-3-4-final-sourcesjar/org/hibernate/annotations/SQLUpdate.java

\* /opt/cola/permits/1102887347\_1679378390.6302435/0/hibernate-core-4-3-4-final-sourcesjar/org/hibernate/engine/jdbc/BinaryStream.java

\*

 /opt/cola/permits/1102887347\_1679378390.6302435/0/hibernate-core-4-3-4-final-sourcesjar/org/hibernate/persister/collection/AbstractCollectionPersister.java

\* /opt/cola/permits/1102887347\_1679378390.6302435/0/hibernate-core-4-3-4-final-sourcesjar/org/hibernate/metamodel/domain/AbstractAttributeContainer.java

\* /opt/cola/permits/1102887347\_1679378390.6302435/0/hibernate-core-4-3-4-final-sourcesjar/org/hibernate/type/ByteArrayBlobType.java

\* /opt/cola/permits/1102887347\_1679378390.6302435/0/hibernate-core-4-3-4-final-sourcesjar/org/hibernate/dialect/function/NvlFunction.java

\* /opt/cola/permits/1102887347\_1679378390.6302435/0/hibernate-core-4-3-4-final-sourcesjar/org/hibernate/metamodel/binding/AbstractCollectionElement.java

\* /opt/cola/permits/1102887347\_1679378390.6302435/0/hibernate-core-4-3-4-final-sourcesjar/org/hibernate/dialect/DataDirectOracle9Dialect.java

\* /opt/cola/permits/1102887347\_1679378390.6302435/0/hibernate-core-4-3-4-final-sourcesjar/org/hibernate/annotations/Immutable.java

\*

 /opt/cola/permits/1102887347\_1679378390.6302435/0/hibernate-core-4-3-4-final-sourcesjar/org/hibernate/annotations/NaturalId.java

\* /opt/cola/permits/1102887347\_1679378390.6302435/0/hibernate-core-4-3-4-final-sourcesjar/org/hibernate/engine/jdbc/spi/JdbcServices.java

\* /opt/cola/permits/1102887347\_1679378390.6302435/0/hibernate-core-4-3-4-final-sourcesjar/org/hibernate/internal/util/xml/ErrorLogger.java

\* /opt/cola/permits/1102887347\_1679378390.6302435/0/hibernate-core-4-3-4-final-sourcesjar/org/hibernate/dialect/TypeNames.java

\* /opt/cola/permits/1102887347\_1679378390.6302435/0/hibernate-core-4-3-4-final-sourcesjar/org/hibernate/dialect/Oracle8iDialect.java

\* /opt/cola/permits/1102887347\_1679378390.6302435/0/hibernate-core-4-3-4-final-sourcesjar/org/hibernate/id/uuid/Helper.java

\* /opt/cola/permits/1102887347\_1679378390.6302435/0/hibernate-core-4-3-4-final-sourcesjar/org/hibernate/bytecode/spi/ByteCodeHelper.java

\*

 /opt/cola/permits/1102887347\_1679378390.6302435/0/hibernate-core-4-3-4-final-sourcesjar/org/hibernate/annotations/Any.java

\* /opt/cola/permits/1102887347\_1679378390.6302435/0/hibernate-core-4-3-4-final-sourcesjar/org/hibernate/engine/jdbc/batch/spi/Batch.java

\* /opt/cola/permits/1102887347\_1679378390.6302435/0/hibernate-core-4-3-4-final-sourcesjar/org/hibernate/dialect/MySQL5InnoDBDialect.java

\* /opt/cola/permits/1102887347\_1679378390.6302435/0/hibernate-core-4-3-4-final-sourcesjar/org/hibernate/annotations/JoinColumnOrFormula.java

\* /opt/cola/permits/1102887347\_1679378390.6302435/0/hibernate-core-4-3-4-final-sourcesjar/org/hibernate/dialect/Sybase11Dialect.java

jar/org/hibernate/proxy/ProxyFactory.java

\* /opt/cola/permits/1102887347\_1679378390.6302435/0/hibernate-core-4-3-4-final-sourcesjar/org/hibernate/mapping/FetchProfile.java

\* /opt/cola/permits/1102887347\_1679378390.6302435/0/hibernate-core-4-3-4-final-sourcesjar/org/hibernate/event/internal/AbstractReassociateEventListener.java \*

 /opt/cola/permits/1102887347\_1679378390.6302435/0/hibernate-core-4-3-4-final-sourcesjar/org/hibernate/engine/jndi/JndiException.java

\* /opt/cola/permits/1102887347\_1679378390.6302435/0/hibernate-core-4-3-4-final-sourcesjar/org/hibernate/dialect/SQLServer2012Dialect.java

\* /opt/cola/permits/1102887347\_1679378390.6302435/0/hibernate-core-4-3-4-final-sourcesjar/org/hibernate/annotations/SqlFragmentAlias.java

\* /opt/cola/permits/1102887347\_1679378390.6302435/0/hibernate-core-4-3-4-final-sourcesjar/org/hibernate/boot/registry/classloading/internal/ClassLoaderServiceImpl.java

\* /opt/cola/permits/1102887347\_1679378390.6302435/0/hibernate-core-4-3-4-final-sourcesjar/org/hibernate/metamodel/domain/NonEntity.java

\* /opt/cola/permits/1102887347\_1679378390.6302435/0/hibernate-core-4-3-4-final-sourcesjar/org/hibernate/type/FloatType.java

\* /opt/cola/permits/1102887347\_1679378390.6302435/0/hibernate-core-4-3-4-final-sourcesjar/org/hibernate/type/descriptor/WrapperOptions.java

\*

\*

 /opt/cola/permits/1102887347\_1679378390.6302435/0/hibernate-core-4-3-4-final-sourcesjar/org/hibernate/event/internal/WrapVisitor.java

\* /opt/cola/permits/1102887347\_1679378390.6302435/0/hibernate-core-4-3-4-final-sourcesjar/org/hibernate/mapping/IndexedCollection.java

\* /opt/cola/permits/1102887347\_1679378390.6302435/0/hibernate-core-4-3-4-final-sourcesjar/org/hibernate/cfg/PropertyInferredData.java

\* /opt/cola/permits/1102887347\_1679378390.6302435/0/hibernate-core-4-3-4-final-sourcesjar/org/hibernate/mapping/RelationalModel.java

\* /opt/cola/permits/1102887347\_1679378390.6302435/0/hibernate-core-4-3-4-final-sourcesjar/org/hibernate/type/SingleColumnType.java

\* /opt/cola/permits/1102887347\_1679378390.6302435/0/hibernate-core-4-3-4-final-sourcesjar/org/hibernate/type/CompositeCustomType.java

\* /opt/cola/permits/1102887347\_1679378390.6302435/0/hibernate-core-4-3-4-final-sourcesjar/org/hibernate/annotations/FilterJoinTables.java

 /opt/cola/permits/1102887347\_1679378390.6302435/0/hibernate-core-4-3-4-final-sourcesjar/org/hibernate/cfg/annotations/SimpleValueBinder.java

\* /opt/cola/permits/1102887347\_1679378390.6302435/0/hibernate-core-4-3-4-final-sourcesjar/org/hibernate/type/descriptor/java/ByteTypeDescriptor.java

\* /opt/cola/permits/1102887347\_1679378390.6302435/0/hibernate-core-4-3-4-final-sourcesjar/org/hibernate/dialect/function/ClassicSumFunction.java

\* /opt/cola/permits/1102887347\_1679378390.6302435/0/hibernate-core-4-3-4-final-sourcesjar/org/hibernate/annotations/OnDeleteAction.java

\* /opt/cola/permits/1102887347\_1679378390.6302435/0/hibernate-core-4-3-4-final-sourcesjar/org/hibernate/annotations/FetchMode.java

\* /opt/cola/permits/1102887347\_1679378390.6302435/0/hibernate-core-4-3-4-final-sourcesjar/org/hibernate/type/descriptor/sql/TinyIntTypeDescriptor.java

\* /opt/cola/permits/1102887347\_1679378390.6302435/0/hibernate-core-4-3-4-final-sourcesjar/org/hibernate/mapping/Value.java

\*

 /opt/cola/permits/1102887347\_1679378390.6302435/0/hibernate-core-4-3-4-final-sourcesjar/org/hibernate/mapping/Fetchable.java

\* /opt/cola/permits/1102887347\_1679378390.6302435/0/hibernate-core-4-3-4-final-sourcesjar/org/hibernate/engine/jdbc/dialect/spi/DialectResolver.java

\* /opt/cola/permits/1102887347\_1679378390.6302435/0/hibernate-core-4-3-4-final-sourcesjar/org/hibernate/annotations/NamedQueries.java

\* /opt/cola/permits/1102887347\_1679378390.6302435/0/hibernate-core-4-3-4-final-sourcesjar/org/hibernate/cfg/PkDrivenByDefaultMapsIdSecondPass.java

\* /opt/cola/permits/1102887347\_1679378390.6302435/0/hibernate-core-4-3-4-final-sourcesjar/org/hibernate/cfg/ToOneBinder.java

\* /opt/cola/permits/1102887347\_1679378390.6302435/0/hibernate-core-4-3-4-final-sourcesjar/org/hibernate/type/IntegerType.java

\* /opt/cola/permits/1102887347\_1679378390.6302435/0/hibernate-core-4-3-4-final-sourcesjar/org/hibernate/dialect/OracleDialect.java

\*

 /opt/cola/permits/1102887347\_1679378390.6302435/0/hibernate-core-4-3-4-final-sourcesjar/org/hibernate/loader/JoinWalker.java

\* /opt/cola/permits/1102887347\_1679378390.6302435/0/hibernate-core-4-3-4-final-sourcesjar/org/hibernate/engine/jdbc/dialect/internal/DialectFactoryInitiator.java

\* /opt/cola/permits/1102887347\_1679378390.6302435/0/hibernate-core-4-3-4-final-sourcesjar/org/hibernate/type/LocaleType.java

\* /opt/cola/permits/1102887347\_1679378390.6302435/0/hibernate-core-4-3-4-final-sourcesjar/org/hibernate/annotations/IndexColumn.java

\* /opt/cola/permits/1102887347\_1679378390.6302435/0/hibernate-core-4-3-4-final-sourcesjar/org/hibernate/cfg/ResultSetMappingSecondPass.java

\* /opt/cola/permits/1102887347\_1679378390.6302435/0/hibernate-core-4-3-4-final-sourcesjar/org/hibernate/type/CharArrayType.java

\* /opt/cola/permits/1102887347\_1679378390.6302435/0/hibernate-core-4-3-4-final-sourcesjar/org/hibernate/type/CharacterArrayClobType.java

\* /opt/cola/permits/1102887347\_1679378390.6302435/0/hibernate-core-4-3-4-final-sourcesjar/org/hibernate/type/TypeResolver.java

\*

 /opt/cola/permits/1102887347\_1679378390.6302435/0/hibernate-core-4-3-4-final-sourcesjar/org/hibernate/cfg/SetSimpleValueTypeSecondPass.java

\* /opt/cola/permits/1102887347\_1679378390.6302435/0/hibernate-core-4-3-4-final-sourcesjar/org/hibernate/proxy/pojo/BasicLazyInitializer.java

\* /opt/cola/permits/1102887347\_1679378390.6302435/0/hibernate-core-4-3-4-final-sourcesjar/org/hibernate/metamodel/binding/AbstractAttributeBinding.java

\* /opt/cola/permits/1102887347\_1679378390.6302435/0/hibernate-core-4-3-4-final-sourcesjar/org/hibernate/cfg/EJB3NamingStrategy.java

\* /opt/cola/permits/1102887347\_1679378390.6302435/0/hibernate-core-4-3-4-final-sourcesjar/org/hibernate/dialect/MimerSQLDialect.java

\* /opt/cola/permits/1102887347\_1679378390.6302435/0/hibernate-core-4-3-4-final-sourcesjar/org/hibernate/type/descriptor/java/AbstractTypeDescriptor.java
jar/org/hibernate/mapping/MetaAttribute.java

\*

 /opt/cola/permits/1102887347\_1679378390.6302435/0/hibernate-core-4-3-4-final-sourcesjar/org/hibernate/engine/jdbc/batch/spi/BatchObserver.java

\* /opt/cola/permits/1102887347\_1679378390.6302435/0/hibernate-core-4-3-4-final-sourcesjar/org/hibernate/dialect/Oracle9Dialect.java

\* /opt/cola/permits/1102887347\_1679378390.6302435/0/hibernate-core-4-3-4-final-sourcesjar/org/hibernate/annotations/SQLDelete.java

\* /opt/cola/permits/1102887347\_1679378390.6302435/0/hibernate-core-4-3-4-final-sourcesjar/org/hibernate/cfg/annotations/PropertyBinder.java

\* /opt/cola/permits/1102887347\_1679378390.6302435/0/hibernate-core-4-3-4-final-sourcesjar/org/hibernate/type/CustomCollectionType.java

\* /opt/cola/permits/1102887347\_1679378390.6302435/0/hibernate-core-4-3-4-final-sourcesjar/org/hibernate/engine/jdbc/spi/TypeInfo.java

\* /opt/cola/permits/1102887347\_1679378390.6302435/0/hibernate-core-4-3-4-final-sourcesjar/org/hibernate/dialect/function/ConditionalParenthesisFunction.java

\*

 /opt/cola/permits/1102887347\_1679378390.6302435/0/hibernate-core-4-3-4-final-sourcesjar/org/hibernate/type/descriptor/java/CalendarTimeTypeDescriptor.java

\* /opt/cola/permits/1102887347\_1679378390.6302435/0/hibernate-core-4-3-4-final-sourcesjar/org/hibernate/type/descriptor/sql/DateTypeDescriptor.java

\* /opt/cola/permits/1102887347\_1679378390.6302435/0/hibernate-core-4-3-4-final-sourcesjar/org/hibernate/dialect/DerbyDialect.java

\* /opt/cola/permits/1102887347\_1679378390.6302435/0/hibernate-core-4-3-4-final-sourcesjar/org/hibernate/type/ManyToOneType.java

\* /opt/cola/permits/1102887347\_1679378390.6302435/0/hibernate-core-4-3-4-final-sourcesjar/org/hibernate/cfg/EJB3DTDEntityResolver.java

\* /opt/cola/permits/1102887347\_1679378390.6302435/0/hibernate-core-4-3-4-final-sourcesjar/org/hibernate/engine/jdbc/connections/internal/DriverManagerConnectionProviderImpl.java \* /opt/cola/permits/1102887347\_1679378390.6302435/0/hibernate-core-4-3-4-final-sources-

jar/org/hibernate/metamodel/binding/Caching.java

\*

 /opt/cola/permits/1102887347\_1679378390.6302435/0/hibernate-core-4-3-4-final-sourcesjar/org/hibernate/dialect/MckoiDialect.java

\* /opt/cola/permits/1102887347\_1679378390.6302435/0/hibernate-core-4-3-4-final-sourcesjar/org/hibernate/dialect/MySQL5Dialect.java

\* /opt/cola/permits/1102887347\_1679378390.6302435/0/hibernate-core-4-3-4-final-sourcesjar/org/hibernate/type/EmbeddedComponentType.java

\* /opt/cola/permits/1102887347\_1679378390.6302435/0/hibernate-core-4-3-4-final-sourcesjar/org/hibernate/type/AbstractSingleColumnStandardBasicType.java

\* /opt/cola/permits/1102887347\_1679378390.6302435/0/hibernate-core-4-3-4-final-sourcesjar/org/hibernate/annotations/Filters.java

\* /opt/cola/permits/1102887347\_1679378390.6302435/0/hibernate-core-4-3-4-final-sourcesjar/org/hibernate/dialect/ResultColumnReferenceStrategy.java

\* /opt/cola/permits/1102887347\_1679378390.6302435/0/hibernate-core-4-3-4-final-sourcesjar/org/hibernate/dialect/function/SQLFunctionRegistry.java

 /opt/cola/permits/1102887347\_1679378390.6302435/0/hibernate-core-4-3-4-final-sourcesjar/org/hibernate/event/internal/DefaultDeleteEventListener.java

\* /opt/cola/permits/1102887347\_1679378390.6302435/0/hibernate-core-4-3-4-final-sourcesjar/org/hibernate/annotations/SortType.java

\* /opt/cola/permits/1102887347\_1679378390.6302435/0/hibernate-core-4-3-4-final-sourcesjar/org/hibernate/type/ClassType.java

\* /opt/cola/permits/1102887347\_1679378390.6302435/0/hibernate-core-4-3-4-final-sourcesjar/org/hibernate/type/descriptor/java/JdbcDateTypeDescriptor.java

\* /opt/cola/permits/1102887347\_1679378390.6302435/0/hibernate-core-4-3-4-final-sourcesjar/org/hibernate/type/MapType.java

\* /opt/cola/permits/1102887347\_1679378390.6302435/0/hibernate-core-4-3-4-final-sourcesjar/org/hibernate/type/descriptor/java/JdbcTimeTypeDescriptor.java

\* /opt/cola/permits/1102887347\_1679378390.6302435/0/hibernate-core-4-3-4-final-sourcesjar/org/hibernate/criterion/Example.java

\*

 /opt/cola/permits/1102887347\_1679378390.6302435/0/hibernate-core-4-3-4-final-sourcesjar/org/hibernate/annotations/NamedNativeQueries.java

\* /opt/cola/permits/1102887347\_1679378390.6302435/0/hibernate-core-4-3-4-final-sourcesjar/org/hibernate/SQLQuery.java

\* /opt/cola/permits/1102887347\_1679378390.6302435/0/hibernate-core-4-3-4-final-sourcesjar/org/hibernate/engine/jdbc/batch/internal/BatchingBatch.java

\* /opt/cola/permits/1102887347\_1679378390.6302435/0/hibernate-core-4-3-4-final-sourcesjar/org/hibernate/type/descriptor/sql/SmallIntTypeDescriptor.java

\* /opt/cola/permits/1102887347\_1679378390.6302435/0/hibernate-core-4-3-4-final-sourcesjar/org/hibernate/dialect/lock/UpdateLockingStrategy.java

\* /opt/cola/permits/1102887347\_1679378390.6302435/0/hibernate-core-4-3-4-final-sourcesjar/org/hibernate/id/UUIDGenerator.java

\* /opt/cola/permits/1102887347\_1679378390.6302435/0/hibernate-core-4-3-4-final-sourcesjar/org/hibernate/type/descriptor/java/MutabilityPlan.java

\*

 /opt/cola/permits/1102887347\_1679378390.6302435/0/hibernate-core-4-3-4-final-sourcesjar/org/hibernate/annotations/Synchronize.java

\* /opt/cola/permits/1102887347\_1679378390.6302435/0/hibernate-core-4-3-4-final-sourcesjar/org/hibernate/type/descriptor/sql/BigIntTypeDescriptor.java

\* /opt/cola/permits/1102887347\_1679378390.6302435/0/hibernate-core-4-3-4-final-sourcesjar/org/hibernate/type/descriptor/java/FloatTypeDescriptor.java

\* /opt/cola/permits/1102887347\_1679378390.6302435/0/hibernate-core-4-3-4-final-sourcesjar/org/hibernate/type/YesNoType.java

\* /opt/cola/permits/1102887347\_1679378390.6302435/0/hibernate-core-4-3-4-final-sourcesjar/org/hibernate/TypeHelper.java

\* /opt/cola/permits/1102887347\_1679378390.6302435/0/hibernate-core-4-3-4-final-sourcesjar/org/hibernate/annotations/DiscriminatorFormula.java

\* /opt/cola/permits/1102887347\_1679378390.6302435/0/hibernate-core-4-3-4-final-sourcesjar/org/hibernate/cache/internal/StandardQueryCache.java

\* /opt/cola/permits/1102887347\_1679378390.6302435/0/hibernate-core-4-3-4-final-sourcesjar/org/hibernate/hql/internal/ast/TypeDiscriminatorMetadata.java

 /opt/cola/permits/1102887347\_1679378390.6302435/0/hibernate-core-4-3-4-final-sourcesjar/org/hibernate/event/internal/ReattachVisitor.java

\* /opt/cola/permits/1102887347\_1679378390.6302435/0/hibernate-core-4-3-4-final-sourcesjar/org/hibernate/type/DoubleType.java

\* /opt/cola/permits/1102887347\_1679378390.6302435/0/hibernate-core-4-3-4-final-sourcesjar/org/hibernate/engine/jdbc/connections/internal/ConnectionProviderInitiator.java

\* /opt/cola/permits/1102887347\_1679378390.6302435/0/hibernate-core-4-3-4-final-sourcesjar/org/hibernate/type/descriptor/JdbcTypeNameMapper.java

\* /opt/cola/permits/1102887347\_1679378390.6302435/0/hibernate-core-4-3-4-final-sourcesjar/org/hibernate/annotations/CollectionId.java

\* /opt/cola/permits/1102887347\_1679378390.6302435/0/hibernate-core-4-3-4-final-sourcesjar/org/hibernate/service/spi/InjectService.java

\* /opt/cola/permits/1102887347\_1679378390.6302435/0/hibernate-core-4-3-4-final-sourcesjar/org/hibernate/type/UUIDCharType.java

\*

 /opt/cola/permits/1102887347\_1679378390.6302435/0/hibernate-core-4-3-4-final-sourcesjar/org/hibernate/cfg/SecondPass.java

\* /opt/cola/permits/1102887347\_1679378390.6302435/0/hibernate-core-4-3-4-final-sourcesjar/org/hibernate/type/BooleanType.java

\* /opt/cola/permits/1102887347\_1679378390.6302435/0/hibernate-core-4-3-4-final-sourcesjar/org/hibernate/engine/jdbc/batch/internal/NonBatchingBatch.java

\* /opt/cola/permits/1102887347\_1679378390.6302435/0/hibernate-core-4-3-4-final-sourcesjar/org/hibernate/type/descriptor/ValueBinder.java

\* /opt/cola/permits/1102887347\_1679378390.6302435/0/hibernate-core-4-3-4-final-sourcesjar/org/hibernate/service/spi/ServiceException.java

\* /opt/cola/permits/1102887347\_1679378390.6302435/0/hibernate-core-4-3-4-final-sourcesjar/org/hibernate/mapping/ValueVisitor.java

\* /opt/cola/permits/1102887347\_1679378390.6302435/0/hibernate-core-4-3-4-final-sourcesjar/org/hibernate/cfg/ToOneFkSecondPass.java

\*

 /opt/cola/permits/1102887347\_1679378390.6302435/0/hibernate-core-4-3-4-final-sourcesjar/org/hibernate/annotations/LazyToOne.java

\* /opt/cola/permits/1102887347\_1679378390.6302435/0/hibernate-core-4-3-4-final-sourcesjar/org/hibernate/annotations/Subselect.java

\* /opt/cola/permits/1102887347\_1679378390.6302435/0/hibernate-core-4-3-4-final-sourcesjar/org/hibernate/type/BasicTypeRegistry.java

\* /opt/cola/permits/1102887347\_1679378390.6302435/0/hibernate-core-4-3-4-final-sourcesjar/org/hibernate/engine/jndi/spi/JndiService.java

\* /opt/cola/permits/1102887347\_1679378390.6302435/0/hibernate-core-4-3-4-final-sourcesjar/org/hibernate/mapping/Map.java

\* /opt/cola/permits/1102887347\_1679378390.6302435/0/hibernate-core-4-3-4-final-sourcesjar/org/hibernate/id/IdentifierGeneratorAggregator.java

\* /opt/cola/permits/1102887347\_1679378390.6302435/0/hibernate-core-4-3-4-final-sourcesjar/org/hibernate/internal/util/beans/BeanInfoHelper.java

\*

 /opt/cola/permits/1102887347\_1679378390.6302435/0/hibernate-core-4-3-4-final-sourcesjar/org/hibernate/type/descriptor/sql/BitTypeDescriptor.java

jar/org/hibernate/mapping/Join.java

\* /opt/cola/permits/1102887347\_1679378390.6302435/0/hibernate-core-4-3-4-final-sourcesjar/org/hibernate/annotations/CacheConcurrencyStrategy.java

\* /opt/cola/permits/1102887347\_1679378390.6302435/0/hibernate-core-4-3-4-final-sourcesjar/org/hibernate/mapping/Any.java

\* /opt/cola/permits/1102887347\_1679378390.6302435/0/hibernate-core-4-3-4-final-sourcesjar/org/hibernate/mapping/MetaAttributable.java

\* /opt/cola/permits/1102887347\_1679378390.6302435/0/hibernate-core-4-3-4-final-sourcesjar/org/hibernate/type/SerializableToBlobType.java

\* /opt/cola/permits/1102887347\_1679378390.6302435/0/hibernate-core-4-3-4-final-sourcesjar/org/hibernate/boot/registry/classloading/spi/ClassLoadingException.java

\* /opt/cola/permits/1102887347\_1679378390.6302435/0/hibernate-core-4-3-4-final-sourcesjar/org/hibernate/annotations/Source.java

\*

 /opt/cola/permits/1102887347\_1679378390.6302435/0/hibernate-core-4-3-4-final-sourcesjar/org/hibernate/type/Type.java

\* /opt/cola/permits/1102887347\_1679378390.6302435/0/hibernate-core-4-3-4-final-sourcesjar/org/hibernate/LobHelper.java

\* /opt/cola/permits/1102887347\_1679378390.6302435/0/hibernate-core-4-3-4-final-sourcesjar/org/hibernate/cfg/ObjectNameNormalizer.java

\* /opt/cola/permits/1102887347\_1679378390.6302435/0/hibernate-core-4-3-4-final-sourcesjar/org/hibernate/type/SpecialOneToOneType.java

\* /opt/cola/permits/1102887347\_1679378390.6302435/0/hibernate-core-4-3-4-final-sourcesjar/org/hibernate/mapping/Subclass.java

\* /opt/cola/permits/1102887347\_1679378390.6302435/0/hibernate-core-4-3-4-final-sourcesjar/org/hibernate/type/VersionType.java

\* /opt/cola/permits/1102887347\_1679378390.6302435/0/hibernate-core-4-3-4-final-sourcesjar/org/hibernate/metamodel/binding/ManyToOneAttributeBinding.java

\*

\*

 /opt/cola/permits/1102887347\_1679378390.6302435/0/hibernate-core-4-3-4-final-sourcesjar/org/hibernate/annotations/NamedNativeQuery.java

\* /opt/cola/permits/1102887347\_1679378390.6302435/0/hibernate-core-4-3-4-final-sourcesjar/org/hibernate/annotations/SQLInsert.java

\* /opt/cola/permits/1102887347\_1679378390.6302435/0/hibernate-core-4-3-4-final-sourcesjar/org/hibernate/metamodel/domain/Superclass.java

\* /opt/cola/permits/1102887347\_1679378390.6302435/0/hibernate-core-4-3-4-final-sourcesjar/org/hibernate/type/TextType.java

\* /opt/cola/permits/1102887347\_1679378390.6302435/0/hibernate-core-4-3-4-final-sourcesjar/org/hibernate/annotations/ManyToAny.java

\* /opt/cola/permits/1102887347\_1679378390.6302435/0/hibernate-core-4-3-4-final-sourcesjar/org/hibernate/type/SerializationException.java

\* /opt/cola/permits/1102887347\_1679378390.6302435/0/hibernate-core-4-3-4-final-sourcesjar/org/hibernate/mapping/PrimitiveArray.java

\* /opt/cola/permits/1102887347\_1679378390.6302435/0/hibernate-core-4-3-4-final-sourcesjar/org/hibernate/type/TimeZoneType.java

 /opt/cola/permits/1102887347\_1679378390.6302435/0/hibernate-core-4-3-4-final-sourcesjar/org/hibernate/mapping/SimpleValue.java

\* /opt/cola/permits/1102887347\_1679378390.6302435/0/hibernate-core-4-3-4-final-sourcesjar/org/hibernate/mapping/Collection.java

\* /opt/cola/permits/1102887347\_1679378390.6302435/0/hibernate-core-4-3-4-final-sourcesjar/org/hibernate/engine/jdbc/batch/internal/AbstractBatchImpl.java

\* /opt/cola/permits/1102887347\_1679378390.6302435/0/hibernate-core-4-3-4-final-sourcesjar/org/hibernate/metamodel/binding/AttributeBinding.java

\* /opt/cola/permits/1102887347\_1679378390.6302435/0/hibernate-core-4-3-4-final-sourcesjar/org/hibernate/loader/entity/EntityJoinWalker.java

\* /opt/cola/permits/1102887347\_1679378390.6302435/0/hibernate-core-4-3-4-final-sourcesjar/org/hibernate/mapping/RootClass.java

\* /opt/cola/permits/1102887347\_1679378390.6302435/0/hibernate-core-4-3-4-final-sourcesjar/org/hibernate/metamodel/domain/BasicType.java

\*

 /opt/cola/permits/1102887347\_1679378390.6302435/0/hibernate-core-4-3-4-final-sourcesjar/org/hibernate/id/enhanced/TableGenerator.java

\* /opt/cola/permits/1102887347\_1679378390.6302435/0/hibernate-core-4-3-4-final-sourcesjar/org/hibernate/type/CompositeType.java

\* /opt/cola/permits/1102887347\_1679378390.6302435/0/hibernate-core-4-3-4-final-sourcesjar/org/hibernate/type/CurrencyType.java

\* /opt/cola/permits/1102887347\_1679378390.6302435/0/hibernate-core-4-3-4-final-sourcesjar/org/hibernate/id/UUIDHexGenerator.java

\* /opt/cola/permits/1102887347\_1679378390.6302435/0/hibernate-core-4-3-4-final-sourcesjar/org/hibernate/engine/jdbc/dialect/internal/DialectFactoryImpl.java

\* /opt/cola/permits/1102887347\_1679378390.6302435/0/hibernate-core-4-3-4-final-sourcesjar/org/hibernate/dialect/SQLServerDialect.java

\* /opt/cola/permits/1102887347\_1679378390.6302435/0/hibernate-core-4-3-4-final-sourcesjar/org/hibernate/dialect/ProgressDialect.java

\*

 /opt/cola/permits/1102887347\_1679378390.6302435/0/hibernate-core-4-3-4-final-sourcesjar/org/hibernate/type/StringClobType.java

\* /opt/cola/permits/1102887347\_1679378390.6302435/0/hibernate-core-4-3-4-final-sourcesjar/org/hibernate/cfg/PropertyContainer.java

\* /opt/cola/permits/1102887347\_1679378390.6302435/0/hibernate-core-4-3-4-final-sourcesjar/org/hibernate/type/AbstractType.java

\* /opt/cola/permits/1102887347\_1679378390.6302435/0/hibernate-core-4-3-4-final-sourcesjar/org/hibernate/type/PrimitiveCharacterArrayClobType.java

\* /opt/cola/permits/1102887347\_1679378390.6302435/0/hibernate-core-4-3-4-final-sourcesjar/org/hibernate/engine/internal/ForeignKeys.java

\* /opt/cola/permits/1102887347\_1679378390.6302435/0/hibernate-core-4-3-4-final-sourcesjar/org/hibernate/type/SerializableType.java

\* /opt/cola/permits/1102887347\_1679378390.6302435/0/hibernate-core-4-3-4-final-sourcesjar/org/hibernate/engine/profile/Association.java

\* /opt/cola/permits/1102887347\_1679378390.6302435/0/hibernate-core-4-3-4-final-sourcesjar/org/hibernate/mapping/Selectable.java

\*

 /opt/cola/permits/1102887347\_1679378390.6302435/0/hibernate-core-4-3-4-final-sourcesjar/org/hibernate/type/CollectionType.java

jar/org/hibernate/type/descriptor/java/PrimitiveCharacterArrayTypeDescriptor.java

\* /opt/cola/permits/1102887347\_1679378390.6302435/0/hibernate-core-4-3-4-final-sourcesjar/org/hibernate/metamodel/source/hbm/Helper.java

\* /opt/cola/permits/1102887347\_1679378390.6302435/0/hibernate-core-4-3-4-final-sourcesjar/org/hibernate/cfg/InheritanceState.java

\* /opt/cola/permits/1102887347\_1679378390.6302435/0/hibernate-core-4-3-4-final-sourcesjar/org/hibernate/annotations/NotFoundAction.java

\* /opt/cola/permits/1102887347\_1679378390.6302435/0/hibernate-core-4-3-4-final-sourcesjar/org/hibernate/type/descriptor/java/BigDecimalTypeDescriptor.java

\* /opt/cola/permits/1102887347\_1679378390.6302435/0/hibernate-core-4-3-4-final-sourcesjar/org/hibernate/metamodel/domain/Attribute.java

\*

 /opt/cola/permits/1102887347\_1679378390.6302435/0/hibernate-core-4-3-4-final-sourcesjar/org/hibernate/type/TypeHelper.java

\* /opt/cola/permits/1102887347\_1679378390.6302435/0/hibernate-core-4-3-4-final-sourcesjar/org/hibernate/type/descriptor/java/ImmutableMutabilityPlan.java

\* /opt/cola/permits/1102887347\_1679378390.6302435/0/hibernate-core-4-3-4-final-sourcesjar/org/hibernate/cfg/annotations/MapKeyColumnDelegator.java

\* /opt/cola/permits/1102887347\_1679378390.6302435/0/hibernate-core-4-3-4-final-sourcesjar/org/hibernate/mapping/MetadataSource.java

\* /opt/cola/permits/1102887347\_1679378390.6302435/0/hibernate-core-4-3-4-final-sourcesjar/org/hibernate/id/MultipleHiLoPerTableGenerator.java

\* /opt/cola/permits/1102887347\_1679378390.6302435/0/hibernate-core-4-3-4-final-sourcesjar/org/hibernate/type/descriptor/java/IncomparableComparator.java

\* /opt/cola/permits/1102887347\_1679378390.6302435/0/hibernate-core-4-3-4-final-sourcesjar/org/hibernate/type/descriptor/sql/VarbinaryTypeDescriptor.java

\*

 /opt/cola/permits/1102887347\_1679378390.6302435/0/hibernate-core-4-3-4-final-sourcesjar/org/hibernate/type/descriptor/java/IntegerTypeDescriptor.java

\* /opt/cola/permits/1102887347\_1679378390.6302435/0/hibernate-core-4-3-4-final-sourcesjar/org/hibernate/annotations/Loader.java

\* /opt/cola/permits/1102887347\_1679378390.6302435/0/hibernate-core-4-3-4-final-sourcesjar/org/hibernate/cfg/beanvalidation/TypeSafeActivator.java

\* /opt/cola/permits/1102887347\_1679378390.6302435/0/hibernate-core-4-3-4-final-sourcesjar/org/hibernate/id/GUIDGenerator.java

\* /opt/cola/permits/1102887347\_1679378390.6302435/0/hibernate-core-4-3-4-final-sourcesjar/org/hibernate/annotations/NotFound.java

\* /opt/cola/permits/1102887347\_1679378390.6302435/0/hibernate-core-4-3-4-final-sourcesjar/org/hibernate/annotations/Persister.java

\* /opt/cola/permits/1102887347\_1679378390.6302435/0/hibernate-core-4-3-4-final-sourcesjar/org/hibernate/engine/jdbc/spi/SchemaNameResolver.java

\*

 /opt/cola/permits/1102887347\_1679378390.6302435/0/hibernate-core-4-3-4-final-sourcesjar/org/hibernate/type/ArrayType.java

\* /opt/cola/permits/1102887347\_1679378390.6302435/0/hibernate-core-4-3-4-final-sourcesjar/org/hibernate/annotations/Formula.java

\* /opt/cola/permits/1102887347\_1679378390.6302435/0/hibernate-core-4-3-4-final-sourcesjar/org/hibernate/cfg/annotations/QueryBinder.java

\* /opt/cola/permits/1102887347\_1679378390.6302435/0/hibernate-core-4-3-4-final-sourcesjar/org/hibernate/dialect/Cache71Dialect.java

\* /opt/cola/permits/1102887347\_1679378390.6302435/0/hibernate-core-4-3-4-final-sourcesjar/org/hibernate/dialect/function/PositionSubstringFunction.java

\* /opt/cola/permits/1102887347\_1679378390.6302435/0/hibernate-core-4-3-4-final-sourcesjar/org/hibernate/mapping/OneToOne.java

\* /opt/cola/permits/1102887347\_1679378390.6302435/0/hibernate-core-4-3-4-final-sourcesjar/org/hibernate/tool/instrument/javassist/InstrumentTask.java

\*

 /opt/cola/permits/1102887347\_1679378390.6302435/0/hibernate-core-4-3-4-final-sourcesjar/org/hibernate/type/ImmutableType.java

\* /opt/cola/permits/1102887347\_1679378390.6302435/0/hibernate-core-4-3-4-final-sourcesjar/org/hibernate/annotations/Columns.java

\* /opt/cola/permits/1102887347\_1679378390.6302435/0/hibernate-core-4-3-4-final-sourcesjar/org/hibernate/annotations/FetchProfile.java

\* /opt/cola/permits/1102887347\_1679378390.6302435/0/hibernate-core-4-3-4-final-sourcesjar/org/hibernate/metamodel/relational/Database.java

\* /opt/cola/permits/1102887347\_1679378390.6302435/0/hibernate-core-4-3-4-final-sourcesjar/org/hibernate/annotations/ParamDef.java

\* /opt/cola/permits/1102887347\_1679378390.6302435/0/hibernate-core-4-3-4-final-sourcesjar/org/hibernate/mapping/DenormalizedTable.java

\* /opt/cola/permits/1102887347\_1679378390.6302435/0/hibernate-core-4-3-4-final-sourcesjar/org/hibernate/annotations/Proxy.java

\* /opt/cola/permits/1102887347\_1679378390.6302435/0/hibernate-core-4-3-4-final-sourcesjar/org/hibernate/type/TimeType.java

\*

 /opt/cola/permits/1102887347\_1679378390.6302435/0/hibernate-core-4-3-4-final-sourcesjar/org/hibernate/cfg/annotations/reflection/JPAMetadataProvider.java

\* /opt/cola/permits/1102887347\_1679378390.6302435/0/hibernate-core-4-3-4-final-sourcesjar/org/hibernate/stat/internal/ConcurrentStatisticsImpl.java

\* /opt/cola/permits/1102887347\_1679378390.6302435/0/hibernate-core-4-3-4-final-sourcesjar/org/hibernate/type/descriptor/sql/DoubleTypeDescriptor.java

\* /opt/cola/permits/1102887347\_1679378390.6302435/0/hibernate-core-4-3-4-final-sourcesjar/org/hibernate/mapping/List.java

\* /opt/cola/permits/1102887347\_1679378390.6302435/0/hibernate-core-4-3-4-final-sourcesjar/org/hibernate/annotations/Target.java

\* /opt/cola/permits/1102887347\_1679378390.6302435/0/hibernate-core-4-3-4-final-sourcesjar/org/hibernate/type/descriptor/java/UUIDTypeDescriptor.java

\* /opt/cola/permits/1102887347\_1679378390.6302435/0/hibernate-core-4-3-4-final-sourcesjar/org/hibernate/cfg/RecoverableException.java

\*

 /opt/cola/permits/1102887347\_1679378390.6302435/0/hibernate-core-4-3-4-final-sourcesjar/org/hibernate/metamodel/domain/SingularAttribute.java

\* /opt/cola/permits/1102887347\_1679378390.6302435/0/hibernate-core-4-3-4-final-sourcesjar/org/hibernate/mapping/PropertyGeneration.java

\* /opt/cola/permits/1102887347\_1679378390.6302435/0/hibernate-core-4-3-4-final-sourcesjar/org/hibernate/dialect/lock/PessimisticWriteSelectLockingStrategy.java

jar/org/hibernate/mapping/ForeignKey.java

\* /opt/cola/permits/1102887347\_1679378390.6302435/0/hibernate-core-4-3-4-final-sourcesjar/org/hibernate/dialect/function/StandardJDBCEscapeFunction.java

\* /opt/cola/permits/1102887347\_1679378390.6302435/0/hibernate-core-4-3-4-final-sourcesjar/org/hibernate/cfg/FkSecondPass.java

\* /opt/cola/permits/1102887347\_1679378390.6302435/0/hibernate-core-4-3-4-final-sourcesjar/org/hibernate/type/descriptor/java/StringTypeDescriptor.java

\*

 /opt/cola/permits/1102887347\_1679378390.6302435/0/hibernate-core-4-3-4-final-sourcesjar/org/hibernate/engine/jdbc/dialect/spi/DialectFactory.java

\* /opt/cola/permits/1102887347\_1679378390.6302435/0/hibernate-core-4-3-4-final-sourcesjar/org/hibernate/annotations/LazyToOneOption.java

\* /opt/cola/permits/1102887347\_1679378390.6302435/0/hibernate-core-4-3-4-final-sourcesjar/org/hibernate/type/descriptor/java/PrimitiveByteArrayTypeDescriptor.java

\* /opt/cola/permits/1102887347\_1679378390.6302435/0/hibernate-core-4-3-4-final-sourcesjar/org/hibernate/dialect/function/AnsiTrimFunction.java

\* /opt/cola/permits/1102887347\_1679378390.6302435/0/hibernate-core-4-3-4-final-sourcesjar/org/hibernate/dialect/function/StandardAnsiSqlAggregationFunctions.java

\* /opt/cola/permits/1102887347\_1679378390.6302435/0/hibernate-core-4-3-4-final-sourcesjar/org/hibernate/type/ForeignKeyDirection.java

\* /opt/cola/permits/1102887347\_1679378390.6302435/0/hibernate-core-4-3-4-final-sourcesjar/org/hibernate/cfg/NotYetImplementedException.java

\*

 /opt/cola/permits/1102887347\_1679378390.6302435/0/hibernate-core-4-3-4-final-sourcesjar/org/hibernate/annotations/OrderBy.java

\* /opt/cola/permits/1102887347\_1679378390.6302435/0/hibernate-core-4-3-4-final-sourcesjar/org/hibernate/mapping/OneToMany.java

\* /opt/cola/permits/1102887347\_1679378390.6302435/0/hibernate-core-4-3-4-final-sourcesjar/org/hibernate/service/spi/Configurable.java

\* /opt/cola/permits/1102887347\_1679378390.6302435/0/hibernate-core-4-3-4-final-sourcesjar/org/hibernate/type/descriptor/sql/LongVarbinaryTypeDescriptor.java

\* /opt/cola/permits/1102887347\_1679378390.6302435/0/hibernate-core-4-3-4-final-sourcesjar/org/hibernate/engine/spi/EntityEntry.java

\* /opt/cola/permits/1102887347\_1679378390.6302435/0/hibernate-core-4-3-4-final-sourcesjar/org/hibernate/cfg/annotations/IdBagBinder.java

\* /opt/cola/permits/1102887347\_1679378390.6302435/0/hibernate-core-4-3-4-final-sourcesjar/org/hibernate/annotations/OnDelete.java

\*

 /opt/cola/permits/1102887347\_1679378390.6302435/0/hibernate-core-4-3-4-final-sourcesjar/org/hibernate/cfg/DefaultComponentSafeNamingStrategy.java

\* /opt/cola/permits/1102887347\_1679378390.6302435/0/hibernate-core-4-3-4-final-sourcesjar/org/hibernate/cfg/JPAIndexHolder.java

\* /opt/cola/permits/1102887347\_1679378390.6302435/0/hibernate-core-4-3-4-final-sourcesjar/org/hibernate/dialect/PostgreSQL81Dialect.java

\* /opt/cola/permits/1102887347\_1679378390.6302435/0/hibernate-core-4-3-4-final-sourcesjar/org/hibernate/dialect/function/ClassicCountFunction.java

\* /opt/cola/permits/1102887347\_1679378390.6302435/0/hibernate-core-4-3-4-final-sourcesjar/org/hibernate/engine/jndi/internal/JndiServiceImpl.java

\* /opt/cola/permits/1102887347\_1679378390.6302435/0/hibernate-core-4-3-4-final-sourcesjar/org/hibernate/mapping/JoinedSubclass.java

\* /opt/cola/permits/1102887347\_1679378390.6302435/0/hibernate-core-4-3-4-final-sourcesjar/org/hibernate/type/descriptor/sql/DecimalTypeDescriptor.java

 /opt/cola/permits/1102887347\_1679378390.6302435/0/hibernate-core-4-3-4-final-sourcesjar/org/hibernate/mapping/Bag.java

\* /opt/cola/permits/1102887347\_1679378390.6302435/0/hibernate-core-4-3-4-final-sourcesjar/org/hibernate/metamodel/binding/KeyValueBinding.java

\* /opt/cola/permits/1102887347\_1679378390.6302435/0/hibernate-core-4-3-4-final-sourcesjar/org/hibernate/cfg/PropertyData.java

\* /opt/cola/permits/1102887347\_1679378390.6302435/0/hibernate-core-4-3-4-final-sourcesjar/org/hibernate/type/descriptor/java/LocaleTypeDescriptor.java

\* /opt/cola/permits/1102887347\_1679378390.6302435/0/hibernate-core-4-3-4-final-sourcesjar/org/hibernate/id/SequenceHiLoGenerator.java

\* /opt/cola/permits/1102887347\_1679378390.6302435/0/hibernate-core-4-3-4-final-sourcesjar/org/hibernate/annotations/AccessType.java

\* /opt/cola/permits/1102887347\_1679378390.6302435/0/hibernate-core-4-3-4-final-sourcesjar/org/hibernate/proxy/map/MapProxyFactory.java

\*

\*

\*

 /opt/cola/permits/1102887347\_1679378390.6302435/0/hibernate-core-4-3-4-final-sourcesjar/org/hibernate/annotations/LazyCollectionOption.java

\* /opt/cola/permits/1102887347\_1679378390.6302435/0/hibernate-core-4-3-4-final-sourcesjar/org/hibernate/cfg/SettingsFactory.java

\* /opt/cola/permits/1102887347\_1679378390.6302435/0/hibernate-core-4-3-4-final-sourcesjar/org/hibernate/internal/util/BytesHelper.java

\* /opt/cola/permits/1102887347\_1679378390.6302435/0/hibernate-core-4-3-4-final-sourcesjar/org/hibernate/dialect/lock/AbstractSelectLockingStrategy.java

\* /opt/cola/permits/1102887347\_1679378390.6302435/0/hibernate-core-4-3-4-final-sourcesjar/org/hibernate/engine/jdbc/connections/internal/UserSuppliedConnectionProviderImpl.java \* /opt/cola/permits/1102887347\_1679378390.6302435/0/hibernate-core-4-3-4-final-sourcesjar/org/hibernate/dialect/AbstractTransactSQLDialect.java

\* /opt/cola/permits/1102887347\_1679378390.6302435/0/hibernate-core-4-3-4-final-sourcesjar/org/hibernate/type/descriptor/java/CalendarDateTypeDescriptor.java

 /opt/cola/permits/1102887347\_1679378390.6302435/0/hibernate-core-4-3-4-final-sourcesjar/org/hibernate/type/SortedSetType.java

\* /opt/cola/permits/1102887347\_1679378390.6302435/0/hibernate-core-4-3-4-final-sourcesjar/org/hibernate/type/OrderedSetType.java

\* /opt/cola/permits/1102887347\_1679378390.6302435/0/hibernate-core-4-3-4-final-sourcesjar/org/hibernate/mapping/Constraint.java

\* /opt/cola/permits/1102887347\_1679378390.6302435/0/hibernate-core-4-3-4-final-sourcesjar/org/hibernate/type/descriptor/java/BigIntegerTypeDescriptor.java

\* /opt/cola/permits/1102887347\_1679378390.6302435/0/hibernate-core-4-3-4-final-sourcesjar/org/hibernate/dialect/function/ConvertFunction.java

\* /opt/cola/permits/1102887347\_1679378390.6302435/0/hibernate-core-4-3-4-final-sourcesjar/org/hibernate/engine/internal/Cascade.java

jar/org/hibernate/type/descriptor/java/CharacterArrayTypeDescriptor.java

\*

 /opt/cola/permits/1102887347\_1679378390.6302435/0/hibernate-core-4-3-4-final-sourcesjar/org/hibernate/cfg/annotations/MapBinder.java

\* /opt/cola/permits/1102887347\_1679378390.6302435/0/hibernate-core-4-3-4-final-sourcesjar/org/hibernate/internal/DynamicFilterAliasGenerator.java

\* /opt/cola/permits/1102887347\_1679378390.6302435/0/hibernate-core-4-3-4-final-sourcesjar/org/hibernate/cfg/annotations/ArrayBinder.java

\* /opt/cola/permits/1102887347\_1679378390.6302435/0/hibernate-core-4-3-4-final-sourcesjar/org/hibernate/annotations/AnyMetaDefs.java

\* /opt/cola/permits/1102887347\_1679378390.6302435/0/hibernate-core-4-3-4-final-sourcesjar/org/hibernate/cfg/WrappedInferredData.java

\* /opt/cola/permits/1102887347\_1679378390.6302435/0/hibernate-core-4-3-4-final-sourcesjar/org/hibernate/annotations/NamedQuery.java

\* /opt/cola/permits/1102887347\_1679378390.6302435/0/hibernate-core-4-3-4-final-sourcesjar/org/hibernate/type/ByteType.java

\* /opt/cola/permits/1102887347\_1679378390.6302435/0/hibernate-core-4-3-4-final-sourcesjar/org/hibernate/persister/collection/CompositeElementPropertyMapping.java \*

 /opt/cola/permits/1102887347\_1679378390.6302435/0/hibernate-core-4-3-4-final-sourcesjar/org/hibernate/stat/spi/StatisticsImplementor.java

\* /opt/cola/permits/1102887347\_1679378390.6302435/0/hibernate-core-4-3-4-final-sourcesjar/org/hibernate/annotations/Cache.java

\* /opt/cola/permits/1102887347\_1679378390.6302435/0/hibernate-core-4-3-4-final-sourcesjar/org/hibernate/action/internal/BulkOperationCleanupAction.java

\* /opt/cola/permits/1102887347\_1679378390.6302435/0/hibernate-core-4-3-4-final-sourcesjar/org/hibernate/event/internal/DefaultLoadEventListener.java

\* /opt/cola/permits/1102887347\_1679378390.6302435/0/hibernate-core-4-3-4-final-sourcesjar/org/hibernate/loader/OuterJoinableAssociation.java

\* /opt/cola/permits/1102887347\_1679378390.6302435/0/hibernate-core-4-3-4-final-sourcesjar/org/hibernate/cfg/annotations/ListBinder.java

\* /opt/cola/permits/1102887347\_1679378390.6302435/0/hibernate-core-4-3-4-final-sourcesjar/org/hibernate/internal/util/xml/Origin.java

\*

 /opt/cola/permits/1102887347\_1679378390.6302435/0/hibernate-core-4-3-4-final-sourcesjar/org/hibernate/type/StringType.java

\* /opt/cola/permits/1102887347\_1679378390.6302435/0/hibernate-core-4-3-4-final-sourcesjar/org/hibernate/cache/spi/entry/CacheEntry.java

\* /opt/cola/permits/1102887347\_1679378390.6302435/0/hibernate-core-4-3-4-final-sourcesjar/org/hibernate/internal/SQLQueryImpl.java

\* /opt/cola/permits/1102887347\_1679378390.6302435/0/hibernate-core-4-3-4-final-sourcesjar/org/hibernate/cfg/Environment.java

\* /opt/cola/permits/1102887347\_1679378390.6302435/0/hibernate-core-4-3-4-final-sourcesjar/org/hibernate/type/descriptor/java/TimeZoneTypeDescriptor.java

\* /opt/cola/permits/1102887347\_1679378390.6302435/0/hibernate-core-4-3-4-final-sourcesjar/org/hibernate/jmx/spi/JmxService.java

\* /opt/cola/permits/1102887347\_1679378390.6302435/0/hibernate-core-4-3-4-final-sourcesjar/org/hibernate/metamodel/relational/Schema.java

\*

 /opt/cola/permits/1102887347\_1679378390.6302435/0/hibernate-core-4-3-4-final-sourcesjar/org/hibernate/type/descriptor/sql/CharTypeDescriptor.java

\* /opt/cola/permits/1102887347\_1679378390.6302435/0/hibernate-core-4-3-4-final-sourcesjar/org/hibernate/metamodel/binding/AbstractPluralAttributeBinding.java

\* /opt/cola/permits/1102887347\_1679378390.6302435/0/hibernate-core-4-3-4-final-sourcesjar/org/hibernate/annotations/Parameter.java

\* /opt/cola/permits/1102887347\_1679378390.6302435/0/hibernate-core-4-3-4-final-sourcesjar/org/hibernate/type/PrimitiveType.java

\* /opt/cola/permits/1102887347\_1679378390.6302435/0/hibernate-core-4-3-4-final-sourcesjar/org/hibernate/annotations/Tuplizers.java

\* /opt/cola/permits/1102887347\_1679378390.6302435/0/hibernate-core-4-3-4-final-sourcesjar/org/hibernate/dialect/function/SQLFunctionTemplate.java

\* /opt/cola/permits/1102887347\_1679378390.6302435/0/hibernate-core-4-3-4-final-sourcesjar/org/hibernate/engine/transaction/internal/NullSynchronizationException.java \*

 /opt/cola/permits/1102887347\_1679378390.6302435/0/hibernate-core-4-3-4-final-sourcesjar/org/hibernate/type/BlobType.java

\* /opt/cola/permits/1102887347\_1679378390.6302435/0/hibernate-core-4-3-4-final-sourcesjar/org/hibernate/type/descriptor/java/DataHelper.java

\* /opt/cola/permits/1102887347\_1679378390.6302435/0/hibernate-core-4-3-4-final-sourcesjar/org/hibernate/type/TypeFactory.java

\* /opt/cola/permits/1102887347\_1679378390.6302435/0/hibernate-core-4-3-4-final-sourcesjar/org/hibernate/engine/jdbc/spi/TypeSearchability.java

\* /opt/cola/permits/1102887347\_1679378390.6302435/0/hibernate-core-4-3-4-final-sourcesjar/org/hibernate/type/descriptor/sql/TimestampTypeDescriptor.java

\* /opt/cola/permits/1102887347\_1679378390.6302435/0/hibernate-core-4-3-4-final-sourcesjar/org/hibernate/annotations/GenericGenerators.java

\* /opt/cola/permits/1102887347\_1679378390.6302435/0/hibernate-core-4-3-4-final-sourcesjar/org/hibernate/dialect/IngresDialect.java

\*

\*

 /opt/cola/permits/1102887347\_1679378390.6302435/0/hibernate-core-4-3-4-final-sourcesjar/org/hibernate/engine/jdbc/spi/SqlStatementLogger.java

\* /opt/cola/permits/1102887347\_1679378390.6302435/0/hibernate-core-4-3-4-final-sourcesjar/org/hibernate/annotations/JoinColumnsOrFormulas.java

\* /opt/cola/permits/1102887347\_1679378390.6302435/0/hibernate-core-4-3-4-final-sourcesjar/org/hibernate/metamodel/binding/CascadeType.java

\* /opt/cola/permits/1102887347\_1679378390.6302435/0/hibernate-core-4-3-4-final-sourcesjar/org/hibernate/metamodel/source/hbm/HbmMetadataSourceProcessorImpl.java

\* /opt/cola/permits/1102887347\_1679378390.6302435/0/hibernate-core-4-3-4-final-sourcesjar/org/hibernate/cfg/NamedSQLQuerySecondPass.java

\* /opt/cola/permits/1102887347\_1679378390.6302435/0/hibernate-core-4-3-4-final-sourcesjar/org/hibernate/dialect/FirebirdDialect.java

\* /opt/cola/permits/1102887347\_1679378390.6302435/0/hibernate-core-4-3-4-final-sourcesjar/org/hibernate/annotations/Table.java

 /opt/cola/permits/1102887347\_1679378390.6302435/0/hibernate-core-4-3-4-final-sourcesjar/org/hibernate/cfg/Ejb3DiscriminatorColumn.java

\* /opt/cola/permits/1102887347\_1679378390.6302435/0/hibernate-core-4-3-4-final-sourcesjar/org/hibernate/service/spi/ServiceRegistryAwareService.java

\* /opt/cola/permits/1102887347\_1679378390.6302435/0/hibernate-core-4-3-4-final-sourcesjar/org/hibernate/type/AbstractComponentType.java

\* /opt/cola/permits/1102887347\_1679378390.6302435/0/hibernate-core-4-3-4-final-sourcesjar/org/hibernate/metamodel/binding/HibernateTypeDescriptor.java

\* /opt/cola/permits/1102887347\_1679378390.6302435/0/hibernate-core-4-3-4-final-sourcesjar/org/hibernate/dialect/DerbyTenSevenDialect.java

\* /opt/cola/permits/1102887347\_1679378390.6302435/0/hibernate-core-4-3-4-final-sourcesjar/org/hibernate/metamodel/domain/Entity.java

\* /opt/cola/permits/1102887347\_1679378390.6302435/0/hibernate-core-4-3-4-final-sourcesjar/org/hibernate/type/CalendarDateType.java

\*

 /opt/cola/permits/1102887347\_1679378390.6302435/0/hibernate-core-4-3-4-final-sourcesjar/org/hibernate/type/OrderedMapType.java

\* /opt/cola/permits/1102887347\_1679378390.6302435/0/hibernate-core-4-3-4-final-sourcesjar/org/hibernate/internal/util/jndi/JndiHelper.java

\* /opt/cola/permits/1102887347\_1679378390.6302435/0/hibernate-core-4-3-4-final-sourcesjar/org/hibernate/annotations/BatchSize.java

\* /opt/cola/permits/1102887347\_1679378390.6302435/0/hibernate-core-4-3-4-final-sourcesjar/org/hibernate/annotations/Check.java

\* /opt/cola/permits/1102887347\_1679378390.6302435/0/hibernate-core-4-3-4-final-sourcesjar/org/hibernate/cfg/NamingStrategy.java

\* /opt/cola/permits/1102887347\_1679378390.6302435/0/hibernate-core-4-3-4-final-sourcesjar/org/hibernate/id/uuid/CustomVersionOneStrategy.java

\* /opt/cola/permits/1102887347\_1679378390.6302435/0/hibernate-core-4-3-4-final-sourcesjar/org/hibernate/mapping/SimpleAuxiliaryDatabaseObject.java

\* /opt/cola/permits/1102887347\_1679378390.6302435/0/hibernate-core-4-3-4-final-sourcesjar/org/hibernate/annotations/WhereJoinTable.java

\*

\*

 /opt/cola/permits/1102887347\_1679378390.6302435/0/hibernate-core-4-3-4-final-sourcesjar/org/hibernate/mapping/Formula.java

\* /opt/cola/permits/1102887347\_1679378390.6302435/0/hibernate-core-4-3-4-final-sourcesjar/org/hibernate/type/descriptor/sql/BlobTypeDescriptor.java

\* /opt/cola/permits/1102887347\_1679378390.6302435/0/hibernate-core-4-3-4-final-sourcesjar/org/hibernate/engine/jdbc/dialect/internal/DialectResolverInitiator.java

\* /opt/cola/permits/1102887347\_1679378390.6302435/0/hibernate-core-4-3-4-final-sourcesjar/org/hibernate/tuple/entity/EntityMetamodel.java

\* /opt/cola/permits/1102887347\_1679378390.6302435/0/hibernate-core-4-3-4-final-sourcesjar/org/hibernate/mapping/AuxiliaryDatabaseObject.java

\* /opt/cola/permits/1102887347\_1679378390.6302435/0/hibernate-core-4-3-4-final-sourcesjar/org/hibernate/type/SetType.java

\* /opt/cola/permits/1102887347\_1679378390.6302435/0/hibernate-core-4-3-4-final-sourcesjar/org/hibernate/metamodel/binding/EntityDiscriminator.java

 /opt/cola/permits/1102887347\_1679378390.6302435/0/hibernate-core-4-3-4-final-sourcesjar/org/hibernate/annotations/Tables.java

jar/org/hibernate/boot/registry/classloading/spi/ClassLoaderService.java

\* /opt/cola/permits/1102887347\_1679378390.6302435/0/hibernate-core-4-3-4-final-sourcesjar/org/hibernate/id/IncrementGenerator.java

\* /opt/cola/permits/1102887347\_1679378390.6302435/0/hibernate-core-4-3-4-final-sourcesjar/org/hibernate/annotations/Sort.java

\* /opt/cola/permits/1102887347\_1679378390.6302435/0/hibernate-core-4-3-4-final-sourcesjar/org/hibernate/id/factory/internal/DefaultIdentifierGeneratorFactory.java

\* /opt/cola/permits/1102887347\_1679378390.6302435/0/hibernate-core-4-3-4-final-sourcesjar/org/hibernate/mapping/PersistentClass.java

\* /opt/cola/permits/1102887347\_1679378390.6302435/0/hibernate-core-4-3-4-final-sourcesjar/org/hibernate/dialect/lock/PessimisticWriteUpdateLockingStrategy.java

 /opt/cola/permits/1102887347\_1679378390.6302435/0/hibernate-core-4-3-4-final-sourcesjar/org/hibernate/dialect/lock/PessimisticReadUpdateLockingStrategy.java

\* /opt/cola/permits/1102887347\_1679378390.6302435/0/hibernate-core-4-3-4-final-sourcesjar/org/hibernate/dialect/function/AnsiTrimEmulationFunction.java

\* /opt/cola/permits/1102887347\_1679378390.6302435/0/hibernate-core-4-3-4-final-sourcesjar/org/hibernate/engine/jdbc/dialect/spi/BasicSQLExceptionConverter.java

\* /opt/cola/permits/1102887347\_1679378390.6302435/0/hibernate-core-4-3-4-final-sourcesjar/org/hibernate/mapping/ManyToOne.java

\* /opt/cola/permits/1102887347\_1679378390.6302435/0/hibernate-core-4-3-4-final-sourcesjar/org/hibernate/type/AbstractLongBinaryType.java

\* /opt/cola/permits/1102887347\_1679378390.6302435/0/hibernate-core-4-3-4-final-sourcesjar/org/hibernate/dialect/function/CastFunction.java

\* /opt/cola/permits/1102887347\_1679378390.6302435/0/hibernate-core-4-3-4-final-sourcesjar/org/hibernate/type/descriptor/sql/BinaryTypeDescriptor.java

\*

\*

 /opt/cola/permits/1102887347\_1679378390.6302435/0/hibernate-core-4-3-4-final-sourcesjar/org/hibernate/cfg/beanvalidation/GroupsPerOperation.java

\* /opt/cola/permits/1102887347\_1679378390.6302435/0/hibernate-core-4-3-4-final-sourcesjar/org/hibernate/engine/jdbc/spi/LogicalConnectionImplementor.java

\* /opt/cola/permits/1102887347\_1679378390.6302435/0/hibernate-core-4-3-4-final-sourcesjar/org/hibernate/type/TimestampType.java

\* /opt/cola/permits/1102887347\_1679378390.6302435/0/hibernate-core-4-3-4-final-sourcesjar/org/hibernate/type/MaterializedBlobType.java

\* /opt/cola/permits/1102887347\_1679378390.6302435/0/hibernate-core-4-3-4-final-sourcesjar/org/hibernate/id/UUIDGenerationStrategy.java

\* /opt/cola/permits/1102887347\_1679378390.6302435/0/hibernate-core-4-3-4-final-sourcesjar/org/hibernate/dialect/PostgreSQLDialect.java

\* /opt/cola/permits/1102887347\_1679378390.6302435/0/hibernate-core-4-3-4-final-sourcesjar/org/hibernate/mapping/AbstractAuxiliaryDatabaseObject.java

\*

 /opt/cola/permits/1102887347\_1679378390.6302435/0/hibernate-core-4-3-4-final-sourcesjar/org/hibernate/cfg/annotations/BagBinder.java

\* /opt/cola/permits/1102887347\_1679378390.6302435/0/hibernate-core-4-3-4-final-sourcesjar/org/hibernate/type/ComponentType.java

\* /opt/cola/permits/1102887347\_1679378390.6302435/0/hibernate-core-4-3-4-final-sourcesjar/org/hibernate/engine/jdbc/CharacterStream.java

\* /opt/cola/permits/1102887347\_1679378390.6302435/0/hibernate-core-4-3-4-final-sourcesjar/org/hibernate/engine/spi/NamedSQLQueryDefinition.java

\* /opt/cola/permits/1102887347\_1679378390.6302435/0/hibernate-core-4-3-4-final-sourcesjar/org/hibernate/action/internal/EntityIncrementVersionProcess.java

\* /opt/cola/permits/1102887347\_1679378390.6302435/0/hibernate-core-4-3-4-final-sourcesjar/org/hibernate/type/CharacterArrayType.java

\* /opt/cola/permits/1102887347\_1679378390.6302435/0/hibernate-core-4-3-4-final-sourcesjar/org/hibernate/dialect/Ingres9Dialect.java

\*

 /opt/cola/permits/1102887347\_1679378390.6302435/0/hibernate-core-4-3-4-final-sourcesjar/org/hibernate/mapping/IdentifierBag.java

\* /opt/cola/permits/1102887347\_1679378390.6302435/0/hibernate-core-4-3-4-final-sourcesjar/org/hibernate/cfg/annotations/reflection/XMLContext.java

\* /opt/cola/permits/1102887347\_1679378390.6302435/0/hibernate-core-4-3-4-final-sourcesjar/org/hibernate/id/enhanced/SequenceStyleGenerator.java

\* /opt/cola/permits/1102887347\_1679378390.6302435/0/hibernate-core-4-3-4-final-sourcesjar/org/hibernate/cfg/AccessType.java

\* /opt/cola/permits/1102887347\_1679378390.6302435/0/hibernate-core-4-3-4-final-sourcesjar/org/hibernate/mapping/Set.java

\* /opt/cola/permits/1102887347\_1679378390.6302435/0/hibernate-core-4-3-4-final-sourcesjar/org/hibernate/Hibernate.java

\* /opt/cola/permits/1102887347\_1679378390.6302435/0/hibernate-core-4-3-4-final-sourcesjar/org/hibernate/engine/profile/FetchProfile.java

\*

 /opt/cola/permits/1102887347\_1679378390.6302435/0/hibernate-core-4-3-4-final-sourcesjar/org/hibernate/metamodel/domain/PluralAttribute.java

\* /opt/cola/permits/1102887347\_1679378390.6302435/0/hibernate-core-4-3-4-final-sourcesjar/org/hibernate/internal/util/config/ConfigurationException.java

\* /opt/cola/permits/1102887347\_1679378390.6302435/0/hibernate-core-4-3-4-final-sourcesjar/org/hibernate/annotations/CascadeType.java

\* /opt/cola/permits/1102887347\_1679378390.6302435/0/hibernate-core-4-3-4-final-sourcesjar/org/hibernate/mapping/UniqueKey.java

\* /opt/cola/permits/1102887347\_1679378390.6302435/0/hibernate-core-4-3-4-final-sourcesjar/org/hibernate/type/SortedMapType.java

\* /opt/cola/permits/1102887347\_1679378390.6302435/0/hibernate-core-4-3-4-final-sourcesjar/org/hibernate/annotations/OptimisticLock.java

\* /opt/cola/permits/1102887347\_1679378390.6302435/0/hibernate-core-4-3-4-final-sourcesjar/org/hibernate/metamodel/domain/TypeNature.java

\* /opt/cola/permits/1102887347\_1679378390.6302435/0/hibernate-core-4-3-4-final-sourcesjar/org/hibernate/dialect/lock/OptimisticLockingStrategy.java

\*

 /opt/cola/permits/1102887347\_1679378390.6302435/0/hibernate-core-4-3-4-final-sourcesjar/org/hibernate/type/UUIDBinaryType.java

\* /opt/cola/permits/1102887347\_1679378390.6302435/0/hibernate-core-4-3-4-final-sourcesjar/org/hibernate/type/AbstractLongStringType.java

\* /opt/cola/permits/1102887347\_1679378390.6302435/0/hibernate-core-4-3-4-final-sourcesjar/org/hibernate/jmx/internal/JmxServiceImpl.java

jar/org/hibernate/type/descriptor/sql/LongVarcharTypeDescriptor.java

\* /opt/cola/permits/1102887347\_1679378390.6302435/0/hibernate-core-4-3-4-final-sourcesjar/org/hibernate/internal/util/xml/OriginImpl.java

\* /opt/cola/permits/1102887347\_1679378390.6302435/0/hibernate-core-4-3-4-final-sourcesjar/org/hibernate/type/descriptor/sql/BasicBinder.java

\* /opt/cola/permits/1102887347\_1679378390.6302435/0/hibernate-core-4-3-4-final-sourcesjar/org/hibernate/loader/ColumnEntityAliases.java

\*

 /opt/cola/permits/1102887347\_1679378390.6302435/0/hibernate-core-4-3-4-final-sourcesjar/org/hibernate/mapping/Backref.java

\* /opt/cola/permits/1102887347\_1679378390.6302435/0/hibernate-core-4-3-4-final-sourcesjar/org/hibernate/cfg/HbmBinder.java

\* /opt/cola/permits/1102887347\_1679378390.6302435/0/hibernate-core-4-3-4-final-sourcesjar/org/hibernate/dialect/DB2Dialect.java

\* /opt/cola/permits/1102887347\_1679378390.6302435/0/hibernate-core-4-3-4-final-sourcesjar/org/hibernate/annotations/Cascade.java

\* /opt/cola/permits/1102887347\_1679378390.6302435/0/hibernate-core-4-3-4-final-sourcesjar/org/hibernate/engine/jdbc/dialect/spi/BasicDialectResolver.java

\* /opt/cola/permits/1102887347\_1679378390.6302435/0/hibernate-core-4-3-4-final-sourcesjar/org/hibernate/engine/transaction/jta/platform/spi/JtaPlatform.java

\* /opt/cola/permits/1102887347\_1679378390.6302435/0/hibernate-core-4-3-4-final-sourcesjar/org/hibernate/annotations/TypeDef.java

\*

 /opt/cola/permits/1102887347\_1679378390.6302435/0/hibernate-core-4-3-4-final-sourcesjar/org/hibernate/type/descriptor/java/ClassTypeDescriptor.java

\* /opt/cola/permits/1102887347\_1679378390.6302435/0/hibernate-core-4-3-4-final-sourcesjar/org/hibernate/type/UrlType.java

\* /opt/cola/permits/1102887347\_1679378390.6302435/0/hibernate-core-4-3-4-final-sourcesjar/org/hibernate/annotations/DiscriminatorOptions.java

\* /opt/cola/permits/1102887347\_1679378390.6302435/0/hibernate-core-4-3-4-final-sourcesjar/org/hibernate/engine/jdbc/internal/JdbcServicesImpl.java

\* /opt/cola/permits/1102887347\_1679378390.6302435/0/hibernate-core-4-3-4-final-sourcesjar/org/hibernate/dialect/SQLServer2005Dialect.java

\* /opt/cola/permits/1102887347\_1679378390.6302435/0/hibernate-core-4-3-4-final-sourcesjar/org/hibernate/cache/internal/NoCachingRegionFactory.java

\* /opt/cola/permits/1102887347\_1679378390.6302435/0/hibernate-core-4-3-4-final-sourcesjar/org/hibernate/cfg/MetadataSourceType.java

\*

 /opt/cola/permits/1102887347\_1679378390.6302435/0/hibernate-core-4-3-4-final-sourcesjar/org/hibernate/cfg/IndexColumn.java

\* /opt/cola/permits/1102887347\_1679378390.6302435/0/hibernate-core-4-3-4-final-sourcesjar/org/hibernate/metamodel/binding/CollectionKey.java

\* /opt/cola/permits/1102887347\_1679378390.6302435/0/hibernate-core-4-3-4-final-sourcesjar/org/hibernate/cfg/ExtendsQueueEntry.java

\* /opt/cola/permits/1102887347\_1679378390.6302435/0/hibernate-core-4-3-4-final-sourcesjar/org/hibernate/dialect/function/CharIndexFunction.java

\* /opt/cola/permits/1102887347\_1679378390.6302435/0/hibernate-core-4-3-4-final-sourcesjar/org/hibernate/collection/internal/PersistentListElementHolder.java

\* /opt/cola/permits/1102887347\_1679378390.6302435/0/hibernate-core-4-3-4-final-sourcesjar/org/hibernate/persister/entity/DiscriminatorMetadata.java

\* /opt/cola/permits/1102887347\_1679378390.6302435/0/hibernate-core-4-3-4-final-sourcesjar/org/hibernate/type/descriptor/java/MutableMutabilityPlan.java

 /opt/cola/permits/1102887347\_1679378390.6302435/0/hibernate-core-4-3-4-final-sourcesjar/org/hibernate/annotations/Where.java

\* /opt/cola/permits/1102887347\_1679378390.6302435/0/hibernate-core-4-3-4-final-sourcesjar/org/hibernate/dialect/Dialect.java

\* /opt/cola/permits/1102887347\_1679378390.6302435/0/hibernate-core-4-3-4-final-sourcesjar/org/hibernate/annotations/Filter.java

\* /opt/cola/permits/1102887347\_1679378390.6302435/0/hibernate-core-4-3-4-final-sourcesjar/org/hibernate/cfg/AnnotatedClassType.java

\* /opt/cola/permits/1102887347\_1679378390.6302435/0/hibernate-core-4-3-4-final-sourcesjar/org/hibernate/type/descriptor/sql/SqlTypeDescriptor.java

\* /opt/cola/permits/1102887347\_1679378390.6302435/0/hibernate-core-4-3-4-final-sourcesjar/org/hibernate/metamodel/binding/CustomSQL.java

\* /opt/cola/permits/1102887347\_1679378390.6302435/0/hibernate-core-4-3-4-final-sourcesjar/org/hibernate/type/BigDecimalType.java

\* /opt/cola/permits/1102887347\_1679378390.6302435/0/hibernate-core-4-3-4-final-sourcesjar/org/hibernate/dialect/PostgreSQL9Dialect.java

\*

\*

 /opt/cola/permits/1102887347\_1679378390.6302435/0/hibernate-core-4-3-4-final-sourcesjar/org/hibernate/dialect/DerbyTenSixDialect.java

\* /opt/cola/permits/1102887347\_1679378390.6302435/0/hibernate-core-4-3-4-final-sourcesjar/org/hibernate/jmx/internal/DisabledJmxServiceImpl.java

\* /opt/cola/permits/1102887347\_1679378390.6302435/0/hibernate-core-4-3-4-final-sourcesjar/org/hibernate/dialect/MySQLMyISAMDialect.java

\* /opt/cola/permits/1102887347\_1679378390.6302435/0/hibernate-core-4-3-4-final-sourcesjar/org/hibernate/engine/jdbc/batch/internal/BatchBuilderImpl.java

\* /opt/cola/permits/1102887347\_1679378390.6302435/0/hibernate-core-4-3-4-final-sourcesjar/org/hibernate/type/descriptor/sql/ClobTypeDescriptor.java

\* /opt/cola/permits/1102887347\_1679378390.6302435/0/hibernate-core-4-3-4-final-sourcesjar/org/hibernate/type/AdaptedImmutableType.java

\* /opt/cola/permits/1102887347\_1679378390.6302435/0/hibernate-core-4-3-4-final-sourcesjar/org/hibernate/engine/internal/TwoPhaseLoad.java

\*

 /opt/cola/permits/1102887347\_1679378390.6302435/0/hibernate-core-4-3-4-final-sourcesjar/org/hibernate/annotations/TypeDefs.java

\* /opt/cola/permits/1102887347\_1679378390.6302435/0/hibernate-core-4-3-4-final-sourcesjar/org/hibernate/dialect/InformixDialect.java

\* /opt/cola/permits/1102887347\_1679378390.6302435/0/hibernate-core-4-3-4-final-sourcesjar/org/hibernate/dialect/SybaseASE15Dialect.java

\* /opt/cola/permits/1102887347\_1679378390.6302435/0/hibernate-core-4-3-4-final-sourcesjar/org/hibernate/annotations/Fetch.java

\* /opt/cola/permits/1102887347\_1679378390.6302435/0/hibernate-core-4-3-4-final-sourcesjar/org/hibernate/event/internal/DefaultPersistEventListener.java

jar/org/hibernate/engine/spi/ExecutableList.java

\* /opt/cola/permits/1102887347\_1679378390.6302435/0/hibernate-core-4-3-4-final-sourcesjar/org/hibernate/criterion/InExpression.java

\*

 /opt/cola/permits/1102887347\_1679378390.6302435/0/hibernate-core-4-3-4-final-sourcesjar/org/hibernate/metamodel/source/internal/SessionFactoryBuilderImpl.java

\* /opt/cola/permits/1102887347\_1679378390.6302435/0/hibernate-core-4-3-4-final-sourcesjar/org/hibernate/annotations/SQLDeleteAll.java

\* /opt/cola/permits/1102887347\_1679378390.6302435/0/hibernate-core-4-3-4-final-sourcesjar/org/hibernate/internal/FilterAliasGenerator.java

\* /opt/cola/permits/1102887347\_1679378390.6302435/0/hibernate-core-4-3-4-final-sourcesjar/org/hibernate/annotations/Index.java

\* /opt/cola/permits/1102887347\_1679378390.6302435/0/hibernate-core-4-3-4-final-sourcesjar/org/hibernate/engine/jdbc/connections/internal/DatasourceConnectionProviderImpl.java

\* /opt/cola/permits/1102887347\_1679378390.6302435/0/hibernate-core-4-3-4-final-sourcesjar/org/hibernate/cfg/ResultSetMappingBinder.java

\* /opt/cola/permits/1102887347\_1679378390.6302435/0/hibernate-core-4-3-4-final-sourcesjar/org/hibernate/type/descriptor/java/BlobTypeDescriptor.java

\*

 /opt/cola/permits/1102887347\_1679378390.6302435/0/hibernate-core-4-3-4-final-sourcesjar/org/hibernate/mapping/Table.java

\* /opt/cola/permits/1102887347\_1679378390.6302435/0/hibernate-core-4-3-4-final-sourcesjar/org/hibernate/annotations/ForeignKey.java

\* /opt/cola/permits/1102887347\_1679378390.6302435/0/hibernate-core-4-3-4-final-sourcesjar/org/hibernate/engine/jdbc/internal/JdbcServicesInitiator.java

\* /opt/cola/permits/1102887347\_1679378390.6302435/0/hibernate-core-4-3-4-final-sourcesjar/org/hibernate/cfg/Ejb3JoinColumn.java

\* /opt/cola/permits/1102887347\_1679378390.6302435/0/hibernate-core-4-3-4-final-sourcesjar/org/hibernate/mapping/IdentifierCollection.java

\* /opt/cola/permits/1102887347\_1679378390.6302435/0/hibernate-core-4-3-4-final-sourcesjar/org/hibernate/type/AssociationType.java

\* /opt/cola/permits/1102887347\_1679378390.6302435/0/hibernate-core-4-3-4-final-sourcesjar/org/hibernate/proxy/pojo/javassist/JavassistLazyInitializer.java

\*

 /opt/cola/permits/1102887347\_1679378390.6302435/0/hibernate-core-4-3-4-final-sourcesjar/org/hibernate/tuple/entity/AbstractEntityTuplizer.java

\* /opt/cola/permits/1102887347\_1679378390.6302435/0/hibernate-core-4-3-4-final-sourcesjar/org/hibernate/type/descriptor/ValueExtractor.java

\* /opt/cola/permits/1102887347\_1679378390.6302435/0/hibernate-core-4-3-4-final-sourcesjar/org/hibernate/cfg/IndexOrUniqueKeySecondPass.java

\* /opt/cola/permits/1102887347\_1679378390.6302435/0/hibernate-core-4-3-4-final-sourcesjar/org/hibernate/cfg/Settings.java

\* /opt/cola/permits/1102887347\_1679378390.6302435/0/hibernate-core-4-3-4-final-sourcesjar/org/hibernate/type/LongType.java

\* /opt/cola/permits/1102887347\_1679378390.6302435/0/hibernate-core-4-3-4-final-sourcesjar/org/hibernate/engine/transaction/jta/platform/internal/JBossAppServerJtaPlatform.java

\* /opt/cola/permits/1102887347\_1679378390.6302435/0/hibernate-core-4-3-4-final-sourcesjar/org/hibernate/type/DateType.java

\*

 /opt/cola/permits/1102887347\_1679378390.6302435/0/hibernate-core-4-3-4-final-sourcesjar/org/hibernate/id/enhanced/OptimizerFactory.java

\* /opt/cola/permits/1102887347\_1679378390.6302435/0/hibernate-core-4-3-4-final-sourcesjar/org/hibernate/type/WrappedMaterializedBlobType.java

\* /opt/cola/permits/1102887347\_1679378390.6302435/0/hibernate-core-4-3-4-final-sourcesjar/org/hibernate/annotations/Entity.java

\* /opt/cola/permits/1102887347\_1679378390.6302435/0/hibernate-core-4-3-4-final-sourcesjar/org/hibernate/cfg/DefaultNamingStrategy.java

\* /opt/cola/permits/1102887347\_1679378390.6302435/0/hibernate-core-4-3-4-final-sourcesjar/org/hibernate/persister/entity/AbstractEntityPersister.java

\* /opt/cola/permits/1102887347\_1679378390.6302435/0/hibernate-core-4-3-4-final-sourcesjar/org/hibernate/service/ServiceRegistry.java

\* /opt/cola/permits/1102887347\_1679378390.6302435/0/hibernate-core-4-3-4-final-sourcesjar/org/hibernate/internal/util/xml/XMLHelper.java

\*

 /opt/cola/permits/1102887347\_1679378390.6302435/0/hibernate-core-4-3-4-final-sourcesjar/org/hibernate/dialect/function/TemplateRenderer.java

\* /opt/cola/permits/1102887347\_1679378390.6302435/0/hibernate-core-4-3-4-final-sourcesjar/org/hibernate/dialect/PointbaseDialect.java

\* /opt/cola/permits/1102887347\_1679378390.6302435/0/hibernate-core-4-3-4-final-sourcesjar/org/hibernate/mapping/TypeDef.java

\* /opt/cola/permits/1102887347\_1679378390.6302435/0/hibernate-core-4-3-4-final-sourcesjar/org/hibernate/type/descriptor/sql/IntegerTypeDescriptor.java

\* /opt/cola/permits/1102887347\_1679378390.6302435/0/hibernate-core-4-3-4-final-sourcesjar/org/hibernate/type/PrimitiveByteArrayBlobType.java

\* /opt/cola/permits/1102887347\_1679378390.6302435/0/hibernate-core-4-3-4-final-sourcesjar/org/hibernate/mapping/Property.java

\* /opt/cola/permits/1102887347\_1679378390.6302435/0/hibernate-core-4-3-4-final-sourcesjar/org/hibernate/dialect/MySQLInnoDBDialect.java

\* /opt/cola/permits/1102887347\_1679378390.6302435/0/hibernate-core-4-3-4-final-sourcesjar/org/hibernate/cfg/AbstractPropertyHolder.java

\*

 /opt/cola/permits/1102887347\_1679378390.6302435/0/hibernate-core-4-3-4-final-sourcesjar/org/hibernate/annotations/FlushModeType.java

\* /opt/cola/permits/1102887347\_1679378390.6302435/0/hibernate-core-4-3-4-final-sourcesjar/org/hibernate/mapping/PrimaryKey.java

\* /opt/cola/permits/1102887347\_1679378390.6302435/0/hibernate-core-4-3-4-final-sourcesjar/org/hibernate/dialect/FrontBaseDialect.java

\* /opt/cola/permits/1102887347\_1679378390.6302435/0/hibernate-core-4-3-4-final-sourcesjar/org/hibernate/cfg/ObjectNameSource.java

\* /opt/cola/permits/1102887347\_1679378390.6302435/0/hibernate-core-4-3-4-final-sourcesjar/org/hibernate/dialect/SAPDBDialect.java

\* /opt/cola/permits/1102887347\_1679378390.6302435/0/hibernate-core-4-3-4-final-sourcesjar/org/hibernate/mapping/Filterable.java

\* /opt/cola/permits/1102887347\_1679378390.6302435/0/hibernate-core-4-3-4-final-sourcesjar/org/hibernate/annotations/OptimisticLockType.java

 /opt/cola/permits/1102887347\_1679378390.6302435/0/hibernate-core-4-3-4-final-sourcesjar/org/hibernate/dialect/DerbyTenFiveDialect.java

\* /opt/cola/permits/1102887347\_1679378390.6302435/0/hibernate-core-4-3-4-final-sourcesjar/org/hibernate/type/descriptor/java/ArrayMutabilityPlan.java

\* /opt/cola/permits/1102887347\_1679378390.6302435/0/hibernate-core-4-3-4-final-sourcesjar/org/hibernate/type/descriptor/java/LongTypeDescriptor.java

\* /opt/cola/permits/1102887347\_1679378390.6302435/0/hibernate-core-4-3-4-final-sourcesjar/org/hibernate/dialect/function/StandardSQLFunction.java

\* /opt/cola/permits/1102887347\_1679378390.6302435/0/hibernate-core-4-3-4-final-sourcesjar/org/hibernate/cfg/ImprovedNamingStrategy.java

\* /opt/cola/permits/1102887347\_1679378390.6302435/0/hibernate-core-4-3-4-final-sourcesjar/org/hibernate/loader/PropertyPath.java

\* /opt/cola/permits/1102887347\_1679378390.6302435/0/hibernate-core-4-3-4-final-sourcesjar/org/hibernate/type/AbstractStandardBasicType.java

\*

 /opt/cola/permits/1102887347\_1679378390.6302435/0/hibernate-core-4-3-4-final-sourcesjar/org/hibernate/type/NumericBooleanType.java

\* /opt/cola/permits/1102887347\_1679378390.6302435/0/hibernate-core-4-3-4-final-sourcesjar/org/hibernate/type/ClobType.java

\* /opt/cola/permits/1102887347\_1679378390.6302435/0/hibernate-core-4-3-4-final-sourcesjar/org/hibernate/cfg/SecondaryTableSecondPass.java

\* /opt/cola/permits/1102887347\_1679378390.6302435/0/hibernate-core-4-3-4-final-sourcesjar/org/hibernate/dialect/SybaseAnywhereDialect.java

\* /opt/cola/permits/1102887347\_1679378390.6302435/0/hibernate-core-4-3-4-final-sourcesjar/org/hibernate/type/EntityType.java

\* /opt/cola/permits/1102887347\_1679378390.6302435/0/hibernate-core-4-3-4-final-sourcesjar/org/hibernate/annotations/NaturalIdCache.java

\* /opt/cola/permits/1102887347\_1679378390.6302435/0/hibernate-core-4-3-4-final-sourcesjar/org/hibernate/type/descriptor/java/DateTypeDescriptor.java

\* /opt/cola/permits/1102887347\_1679378390.6302435/0/hibernate-core-4-3-4-final-sourcesjar/org/hibernate/tuple/entity/EntityTuplizerFactory.java

\*

 /opt/cola/permits/1102887347\_1679378390.6302435/0/hibernate-core-4-3-4-final-sourcesjar/org/hibernate/dialect/RDMSOS2200Dialect.java

\* /opt/cola/permits/1102887347\_1679378390.6302435/0/hibernate-core-4-3-4-final-sourcesjar/org/hibernate/type/AbstractBynaryType.java

\* /opt/cola/permits/1102887347\_1679378390.6302435/0/hibernate-core-4-3-4-final-sourcesjar/org/hibernate/type/CharBooleanType.java

\* /opt/cola/permits/1102887347\_1679378390.6302435/0/hibernate-core-4-3-4-final-sourcesjar/org/hibernate/metamodel/domain/Component.java

\* /opt/cola/permits/1102887347\_1679378390.6302435/0/hibernate-core-4-3-4-final-sourcesjar/org/hibernate/mapping/IndexBackref.java

\* /opt/cola/permits/1102887347\_1679378390.6302435/0/hibernate-core-4-3-4-final-sourcesjar/org/hibernate/dialect/lock/LockingStrategy.java

\* /opt/cola/permits/1102887347\_1679378390.6302435/0/hibernate-core-4-3-4-final-sourcesjar/org/hibernate/dialect/function/ClassicAvgFunction.java

 /opt/cola/permits/1102887347\_1679378390.6302435/0/hibernate-core-4-3-4-final-sourcesjar/org/hibernate/type/descriptor/java/CurrencyTypeDescriptor.java

\* /opt/cola/permits/1102887347\_1679378390.6302435/0/hibernate-core-4-3-4-final-sourcesjar/org/hibernate/mapping/SyntheticProperty.java

\* /opt/cola/permits/1102887347\_1679378390.6302435/0/hibernate-core-4-3-4-final-sourcesjar/org/hibernate/annotations/SourceType.java

\* /opt/cola/permits/1102887347\_1679378390.6302435/0/hibernate-core-4-3-4-final-sourcesjar/org/hibernate/dialect/TimesTenDialect.java

\* /opt/cola/permits/1102887347\_1679378390.6302435/0/hibernate-core-4-3-4-final-sourcesjar/org/hibernate/annotations/Tuplizer.java

\* /opt/cola/permits/1102887347\_1679378390.6302435/0/hibernate-core-4-3-4-final-sourcesjar/org/hibernate/cfg/Configuration.java

\* /opt/cola/permits/1102887347\_1679378390.6302435/0/hibernate-core-4-3-4-final-sourcesjar/org/hibernate/type/ImageType.java

\*

 /opt/cola/permits/1102887347\_1679378390.6302435/0/hibernate-core-4-3-4-final-sourcesjar/org/hibernate/cfg/VerifyFetchProfileReferenceSecondPass.java

\* /opt/cola/permits/1102887347\_1679378390.6302435/0/hibernate-core-4-3-4-final-sourcesjar/org/hibernate/dialect/PostgreSQL82Dialect.java

\* /opt/cola/permits/1102887347\_1679378390.6302435/0/hibernate-core-4-3-4-final-sourcesjar/org/hibernate/cfg/annotations/CustomizableColumns.java

\* /opt/cola/permits/1102887347\_1679378390.6302435/0/hibernate-core-4-3-4-final-sourcesjar/org/hibernate/dialect/Ingres10Dialect.java

\* /opt/cola/permits/1102887347\_1679378390.6302435/0/hibernate-core-4-3-4-final-sourcesjar/org/hibernate/cfg/ExtendedMappings.java

\* /opt/cola/permits/1102887347\_1679378390.6302435/0/hibernate-core-4-3-4-final-sourcesjar/org/hibernate/dialect/InterbaseDialect.java

\* /opt/cola/permits/1102887347\_1679378390.6302435/0/hibernate-core-4-3-4-final-sourcesjar/org/hibernate/dialect/lock/OptimisticForceIncrementLockingStrategy.java

\*

 /opt/cola/permits/1102887347\_1679378390.6302435/0/hibernate-core-4-3-4-final-sourcesjar/org/hibernate/engine/jndi/internal/JndiServiceInitiator.java

\* /opt/cola/permits/1102887347\_1679378390.6302435/0/hibernate-core-4-3-4-final-sourcesjar/org/hibernate/type/BagType.java

\* /opt/cola/permits/1102887347\_1679378390.6302435/0/hibernate-core-4-3-4-final-sourcesjar/org/hibernate/mapping/IdGenerator.java

\* /opt/cola/permits/1102887347\_1679378390.6302435/0/hibernate-core-4-3-4-final-sourcesjar/org/hibernate/internal/SessionFactoryImpl.java

\* /opt/cola/permits/1102887347\_1679378390.6302435/0/hibernate-core-4-3-4-final-sourcesjar/org/hibernate/metamodel/binding/BagBinding.java

\* /opt/cola/permits/1102887347\_1679378390.6302435/0/hibernate-core-4-3-4-final-sourcesjar/org/hibernate/annotations/Type.java

\* /opt/cola/permits/1102887347\_1679378390.6302435/0/hibernate-core-4-3-4-final-sourcesjar/org/hibernate/engine/jdbc/connections/spi/ConnectionProvider.java

\* /opt/cola/permits/1102887347\_1679378390.6302435/0/hibernate-core-4-3-4-final-sourcesjar/org/hibernate/engine/jdbc/spi/ExtractedDatabaseMetaData.java

 /opt/cola/permits/1102887347\_1679378390.6302435/0/hibernate-core-4-3-4-final-sourcesjar/org/hibernate/type/descriptor/java/JdbcTimestampTypeDescriptor.java

\* /opt/cola/permits/1102887347\_1679378390.6302435/0/hibernate-core-4-3-4-final-sourcesjar/org/hibernate/cfg/QuerySecondPass.java

\* /opt/cola/permits/1102887347\_1679378390.6302435/0/hibernate-core-4-3-4-final-sourcesjar/org/hibernate/type/CharacterType.java

\* /opt/cola/permits/1102887347\_1679378390.6302435/0/hibernate-core-4-3-4-final-sourcesjar/org/hibernate/type/descriptor/sql/BasicExtractor.java

\* /opt/cola/permits/1102887347\_1679378390.6302435/0/hibernate-core-4-3-4-final-sourcesjar/org/hibernate/dialect/JDataStoreDialect.java

\* /opt/cola/permits/1102887347\_1679378390.6302435/0/hibernate-core-4-3-4-final-sourcesjar/org/hibernate/internal/util/xml/XmlDocumentImpl.java

\* /opt/cola/permits/1102887347\_1679378390.6302435/0/hibernate-core-4-3-4-final-sourcesjar/org/hibernate/event/internal/AbstractVisitor.java

\*

 /opt/cola/permits/1102887347\_1679378390.6302435/0/hibernate-core-4-3-4-final-sourcesjar/org/hibernate/AnnotationException.java

\* /opt/cola/permits/1102887347\_1679378390.6302435/0/hibernate-core-4-3-4-final-sourcesjar/org/hibernate/annotations/CacheModeType.java

\* /opt/cola/permits/1102887347\_1679378390.6302435/0/hibernate-core-4-3-4-final-sourcesjar/org/hibernate/engine/jdbc/spi/LogicalConnection.java

\* /opt/cola/permits/1102887347\_1679378390.6302435/0/hibernate-core-4-3-4-final-sourcesjar/org/hibernate/cfg/annotations/PrimitiveArrayBinder.java

\* /opt/cola/permits/1102887347\_1679378390.6302435/0/hibernate-core-4-3-4-final-sourcesjar/org/hibernate/dialect/DB2390Dialect.java

\* /opt/cola/permits/1102887347\_1679378390.6302435/0/hibernate-core-4-3-4-final-sourcesjar/org/hibernate/type/TrueFalseType.java

\* /opt/cola/permits/1102887347\_1679378390.6302435/0/hibernate-core-4-3-4-final-sourcesjar/org/hibernate/service/Service.java

\*

 /opt/cola/permits/1102887347\_1679378390.6302435/0/hibernate-core-4-3-4-final-sourcesjar/org/hibernate/cfg/PropertyHolderBuilder.java

\* /opt/cola/permits/1102887347\_1679378390.6302435/0/hibernate-core-4-3-4-final-sourcesjar/org/hibernate/dialect/SybaseDialect.java

\* /opt/cola/permits/1102887347\_1679378390.6302435/0/hibernate-core-4-3-4-final-sourcesjar/org/hibernate/hql/internal/ast/tree/AggregateNode.java

\* /opt/cola/permits/1102887347\_1679378390.6302435/0/hibernate-core-4-3-4-final-sourcesjar/org/hibernate/type/descriptor/java/BooleanTypeDescriptor.java

\* /opt/cola/permits/1102887347\_1679378390.6302435/0/hibernate-core-4-3-4-final-sourcesjar/org/hibernate/metamodel/relational/Loggable.java

\* /opt/cola/permits/1102887347\_1679378390.6302435/0/hibernate-core-4-3-4-final-sourcesjar/org/hibernate/type/ObjectType.java

\* /opt/cola/permits/1102887347\_1679378390.6302435/0/hibernate-core-4-3-4-final-sourcesjar/org/hibernate/cfg/annotations/EntityBinder.java

\* /opt/cola/permits/1102887347\_1679378390.6302435/0/hibernate-core-4-3-4-final-sourcesjar/org/hibernate/dialect/Oracle10gDialect.java

jar/org/hibernate/type/descriptor/sql/TimeTypeDescriptor.java

\* /opt/cola/permits/1102887347\_1679378390.6302435/0/hibernate-core-4-3-4-final-sourcesjar/org/hibernate/cfg/CollectionPropertyHolder.java

\* /opt/cola/permits/1102887347\_1679378390.6302435/0/hibernate-core-4-3-4-final-sourcesjar/org/hibernate/engine/jdbc/spi/SqlExceptionHelper.java

\* /opt/cola/permits/1102887347\_1679378390.6302435/0/hibernate-core-4-3-4-final-sourcesjar/org/hibernate/type/descriptor/java/ClobTypeDescriptor.java

\* /opt/cola/permits/1102887347\_1679378390.6302435/0/hibernate-core-4-3-4-final-sourcesjar/org/hibernate/cfg/annotations/TableBinder.java

\* /opt/cola/permits/1102887347\_1679378390.6302435/0/hibernate-core-4-3-4-final-sourcesjar/org/hibernate/engine/transaction/jta/platform/internal/JtaPlatformInitiator.java \*

 /opt/cola/permits/1102887347\_1679378390.6302435/0/hibernate-core-4-3-4-final-sourcesjar/org/hibernate/annotations/PolymorphismType.java

\* /opt/cola/permits/1102887347\_1679378390.6302435/0/hibernate-core-4-3-4-final-sourcesjar/org/hibernate/cfg/ClassPropertyHolder.java

\* /opt/cola/permits/1102887347\_1679378390.6302435/0/hibernate-core-4-3-4-final-sourcesjar/org/hibernate/annotations/JoinFormula.java

\* /opt/cola/permits/1102887347\_1679378390.6302435/0/hibernate-core-4-3-4-final-sourcesjar/org/hibernate/engine/query/spi/QueryPlanCache.java

\* /opt/cola/permits/1102887347\_1679378390.6302435/0/hibernate-core-4-3-4-final-sourcesjar/org/hibernate/cfg/beanvalidation/BeanValidationEventListener.java

\* /opt/cola/permits/1102887347\_1679378390.6302435/0/hibernate-core-4-3-4-final-sourcesjar/org/hibernate/metamodel/binding/EntityBinding.java

\* /opt/cola/permits/1102887347\_1679378390.6302435/0/hibernate-core-4-3-4-final-sourcesjar/org/hibernate/type/DbTimestampType.java

\*

 /opt/cola/permits/1102887347\_1679378390.6302435/0/hibernate-core-4-3-4-final-sourcesjar/org/hibernate/type/descriptor/java/SerializableTypeDescriptor.java

\* /opt/cola/permits/1102887347\_1679378390.6302435/0/hibernate-core-4-3-4-final-sourcesjar/org/hibernate/engine/internal/Nullability.java

\* /opt/cola/permits/1102887347\_1679378390.6302435/0/hibernate-core-4-3-4-final-sourcesjar/org/hibernate/metamodel/domain/AttributeContainer.java

\* /opt/cola/permits/1102887347\_1679378390.6302435/0/hibernate-core-4-3-4-final-sourcesjar/org/hibernate/action/internal/EntityVerifyVersionProcess.java

\* /opt/cola/permits/1102887347\_1679378390.6302435/0/hibernate-core-4-3-4-final-sourcesjar/org/hibernate/annotations/MapKeyType.java

\* /opt/cola/permits/1102887347\_1679378390.6302435/0/hibernate-core-4-3-4-final-sourcesjar/org/hibernate/cfg/PropertyPreloadedData.java

\* /opt/cola/permits/1102887347\_1679378390.6302435/0/hibernate-core-4-3-4-final-sourcesjar/org/hibernate/internal/TypeLocatorImpl.java

\*

 /opt/cola/permits/1102887347\_1679378390.6302435/0/hibernate-core-4-3-4-final-sourcesjar/org/hibernate/annotations/GenericGenerator.java

\* /opt/cola/permits/1102887347\_1679378390.6302435/0/hibernate-core-4-3-4-final-sourcesjar/org/hibernate/type/IdentifierBagType.java

\* /opt/cola/permits/1102887347\_1679378390.6302435/0/hibernate-core-4-3-4-final-sourcesjar/org/hibernate/internal/StaticFilterAliasGenerator.java

\* /opt/cola/permits/1102887347\_1679378390.6302435/0/hibernate-core-4-3-4-final-sourcesjar/org/hibernate/mapping/UnionSubclass.java

\* /opt/cola/permits/1102887347\_1679378390.6302435/0/hibernate-core-4-3-4-final-sourcesjar/org/hibernate/mapping/PersistentClassVisitor.java

\* /opt/cola/permits/1102887347\_1679378390.6302435/0/hibernate-core-4-3-4-final-sourcesjar/org/hibernate/type/descriptor/sql/FloatTypeDescriptor.java

\* /opt/cola/permits/1102887347\_1679378390.6302435/0/hibernate-core-4-3-4-final-sourcesjar/org/hibernate/engine/jdbc/spi/JdbcWrapper.java

\*

 /opt/cola/permits/1102887347\_1679378390.6302435/0/hibernate-core-4-3-4-final-sourcesjar/org/hibernate/mapping/Component.java

\* /opt/cola/permits/1102887347\_1679378390.6302435/0/hibernate-core-4-3-4-final-sourcesjar/org/hibernate/annotations/GenerationTime.java

\* /opt/cola/permits/1102887347\_1679378390.6302435/0/hibernate-core-4-3-4-final-sourcesjar/org/hibernate/type/XmlRepresentableType.java

\* /opt/cola/permits/1102887347\_1679378390.6302435/0/hibernate-core-4-3-4-final-sourcesjar/org/hibernate/annotations/MetaValue.java

\* /opt/cola/permits/1102887347\_1679378390.6302435/0/hibernate-core-4-3-4-final-sourcesjar/org/hibernate/metamodel/domain/PluralAttributeNature.java

\* /opt/cola/permits/1102887347\_1679378390.6302435/0/hibernate-core-4-3-4-final-sourcesjar/org/hibernate/metamodel/source/binder/JpaCallbackClass.java

\* /opt/cola/permits/1102887347\_1679378390.6302435/0/hibernate-core-4-3-4-final-sourcesjar/org/hibernate/type/AbstractCharArrayType.java

\*

 /opt/cola/permits/1102887347\_1679378390.6302435/0/hibernate-core-4-3-4-final-sourcesjar/org/hibernate/type/descriptor/java/ShortTypeDescriptor.java

\* /opt/cola/permits/1102887347\_1679378390.6302435/0/hibernate-core-4-3-4-final-sourcesjar/org/hibernate/cfg/ComponentPropertyHolder.java

\* /opt/cola/permits/1102887347\_1679378390.6302435/0/hibernate-core-4-3-4-final-sourcesjar/org/hibernate/annotations/LazyCollection.java

\* /opt/cola/permits/1102887347\_1679378390.6302435/0/hibernate-core-4-3-4-final-sourcesjar/org/hibernate/cfg/annotations/ResultsetMappingSecondPass.java

\* /opt/cola/permits/1102887347\_1679378390.6302435/0/hibernate-core-4-3-4-final-sourcesjar/org/hibernate/engine/jdbc/internal/LogicalConnectionImpl.java

\* /opt/cola/permits/1102887347\_1679378390.6302435/0/hibernate-core-4-3-4-final-sourcesjar/org/hibernate/id/TableHiLoGenerator.java

\* /opt/cola/permits/1102887347\_1679378390.6302435/0/hibernate-core-4-3-4-final-sourcesjar/org/hibernate/type/descriptor/sql/VarcharTypeDescriptor.java

\*

 /opt/cola/permits/1102887347\_1679378390.6302435/0/hibernate-core-4-3-4-final-sourcesjar/org/hibernate/service/UnknownServiceException.java

\* /opt/cola/permits/1102887347\_1679378390.6302435/0/hibernate-core-4-3-4-final-sourcesjar/org/hibernate/type/MutableType.java

\* /opt/cola/permits/1102887347\_1679378390.6302435/0/hibernate-core-4-3-4-final-sourcesjar/org/hibernate/dialect/H2Dialect.java

\* /opt/cola/permits/1102887347\_1679378390.6302435/0/hibernate-core-4-3-4-final-sourcesjar/org/hibernate/dialect/MySQLDialect.java

jar/org/hibernate/dialect/function/NoArgSQLFunction.java

\* /opt/cola/permits/1102887347\_1679378390.6302435/0/hibernate-core-4-3-4-final-sourcesjar/org/hibernate/type/AnyType.java

\* /opt/cola/permits/1102887347\_1679378390.6302435/0/hibernate-core-4-3-4-final-sourcesjar/org/hibernate/type/MetaType.java

\* /opt/cola/permits/1102887347\_1679378390.6302435/0/hibernate-core-4-3-4-final-sourcesjar/org/hibernate/type/CustomType.java

\*

 /opt/cola/permits/1102887347\_1679378390.6302435/0/hibernate-core-4-3-4-final-sourcesjar/org/hibernate/proxy/pojo/javassist/JavassistProxyFactory.java

\* /opt/cola/permits/1102887347\_1679378390.6302435/0/hibernate-core-4-3-4-final-sourcesjar/org/hibernate/mapping/DependantValue.java

\* /opt/cola/permits/1102887347\_1679378390.6302435/0/hibernate-core-4-3-4-final-sourcesjar/org/hibernate/cfg/annotations/MapKeyJoinColumnDelegator.java

\* /opt/cola/permits/1102887347\_1679378390.6302435/0/hibernate-core-4-3-4-final-sourcesjar/org/hibernate/mapping/KeyValue.java

\* /opt/cola/permits/1102887347\_1679378390.6302435/0/hibernate-core-4-3-4-final-sourcesjar/org/hibernate/event/internal/AbstractSaveEventListener.java

\* /opt/cola/permits/1102887347\_1679378390.6302435/0/hibernate-core-4-3-4-final-sourcesjar/org/hibernate/type/MaterializedClobType.java

\* /opt/cola/permits/1102887347\_1679378390.6302435/0/hibernate-core-4-3-4-final-sourcesjar/org/hibernate/annotations/Generated.java

\*

 /opt/cola/permits/1102887347\_1679378390.6302435/0/hibernate-core-4-3-4-final-sourcesjar/org/hibernate/cfg/ColumnsBuilder.java

\* /opt/cola/permits/1102887347\_1679378390.6302435/0/hibernate-core-4-3-4-final-sourcesjar/org/hibernate/engine/jdbc/internal/CharacterStreamImpl.java

\* /opt/cola/permits/1102887347\_1679378390.6302435/0/hibernate-core-4-3-4-final-sourcesjar/org/hibernate/cfg/annotations/SetBinder.java

\* /opt/cola/permits/1102887347\_1679378390.6302435/0/hibernate-core-4-3-4-final-sourcesjar/org/hibernate/dialect/Oracle9iDialect.java

\* /opt/cola/permits/1102887347\_1679378390.6302435/0/hibernate-core-4-3-4-final-sourcesjar/org/hibernate/cfg/annotations/CollectionBinder.java

\* /opt/cola/permits/1102887347\_1679378390.6302435/0/hibernate-core-4-3-4-final-sourcesjar/org/hibernate/dialect/lock/PessimisticForceIncrementLockingStrategy.java

\* /opt/cola/permits/1102887347\_1679378390.6302435/0/hibernate-core-4-3-4-final-sourcesjar/org/hibernate/cfg/CopyIdentifierComponentSecondPass.java

\*

 /opt/cola/permits/1102887347\_1679378390.6302435/0/hibernate-core-4-3-4-final-sourcesjar/org/hibernate/engine/spi/ActionQueue.java

\* /opt/cola/permits/1102887347\_1679378390.6302435/0/hibernate-core-4-3-4-final-sourcesjar/org/hibernate/metamodel/binding/EntityIdentifier.java

\* /opt/cola/permits/1102887347\_1679378390.6302435/0/hibernate-core-4-3-4-final-sourcesjar/org/hibernate/type/descriptor/java/CharacterTypeDescriptor.java

\* /opt/cola/permits/1102887347\_1679378390.6302435/0/hibernate-core-4-3-4-final-sourcesjar/org/hibernate/tuple/component/ComponentTuplizerFactory.java

\* /opt/cola/permits/1102887347\_1679378390.6302435/0/hibernate-core-4-3-4-final-sourcesjar/org/hibernate/cfg/UniqueConstraintHolder.java

\* /opt/cola/permits/1102887347\_1679378390.6302435/0/hibernate-core-4-3-4-final-sourcesjar/org/hibernate/engine/jdbc/spi/TypeNullability.java

\* /opt/cola/permits/1102887347\_1679378390.6302435/0/hibernate-core-4-3-4-final-sourcesjar/org/hibernate/annotations/FilterDefs.java

\*

 /opt/cola/permits/1102887347\_1679378390.6302435/0/hibernate-core-4-3-4-final-sourcesjar/org/hibernate/type/descriptor/java/ByteArrayTypeDescriptor.java

\* /opt/cola/permits/1102887347\_1679378390.6302435/0/hibernate-core-4-3-4-final-sourcesjar/org/hibernate/type/NullableType.java

\* /opt/cola/permits/1102887347\_1679378390.6302435/0/hibernate-core-4-3-4-final-sourcesjar/org/hibernate/dialect/TeradataDialect.java

\* /opt/cola/permits/1102887347\_1679378390.6302435/0/hibernate-core-4-3-4-final-sourcesjar/org/hibernate/engine/jdbc/NonContextualLobCreator.java

\* /opt/cola/permits/1102887347\_1679378390.6302435/0/hibernate-core-4-3-4-final-sourcesjar/org/hibernate/engine/jdbc/spi/ConnectionObserver.java

\* /opt/cola/permits/1102887347\_1679378390.6302435/0/hibernate-core-4-3-4-final-sourcesjar/org/hibernate/metamodel/domain/Hierarchical.java

\* /opt/cola/permits/1102887347\_1679378390.6302435/0/hibernate-core-4-3-4-final-sourcesjar/org/hibernate/service/internal/ServiceDependencyException.java

\*

\*

 /opt/cola/permits/1102887347\_1679378390.6302435/0/hibernate-core-4-3-4-final-sourcesjar/org/hibernate/engine/jdbc/spi/InvalidatableWrapper.java

\* /opt/cola/permits/1102887347\_1679378390.6302435/0/hibernate-core-4-3-4-final-sourcesjar/org/hibernate/type/BigIntegerType.java

\* /opt/cola/permits/1102887347\_1679378390.6302435/0/hibernate-core-4-3-4-final-sourcesjar/org/hibernate/type/ShortType.java

\* /opt/cola/permits/1102887347\_1679378390.6302435/0/hibernate-core-4-3-4-final-sourcesjar/org/hibernate/cfg/OneToOneSecondPass.java

\* /opt/cola/permits/1102887347\_1679378390.6302435/0/hibernate-core-4-3-4-final-sourcesjar/org/hibernate/annotations/FilterDef.java

\* /opt/cola/permits/1102887347\_1679378390.6302435/0/hibernate-core-4-3-4-final-sourcesjar/org/hibernate/proxy/pojo/javassist/SerializableProxy.java

\* /opt/cola/permits/1102887347\_1679378390.6302435/0/hibernate-core-4-3-4-final-sourcesjar/org/hibernate/cfg/beanvalidation/HibernateTraversableResolver.java

 /opt/cola/permits/1102887347\_1679378390.6302435/0/hibernate-core-4-3-4-final-sourcesjar/org/hibernate/engine/jdbc/internal/BinaryStreamImpl.java

\* /opt/cola/permits/1102887347\_1679378390.6302435/0/hibernate-core-4-3-4-final-sourcesjar/org/hibernate/type/OneToOneType.java

\* /opt/cola/permits/1102887347\_1679378390.6302435/0/hibernate-core-4-3-4-final-sourcesjar/org/hibernate/annotations/FetchProfiles.java

\* /opt/cola/permits/1102887347\_1679378390.6302435/0/hibernate-core-4-3-4-final-sourcesjar/org/hibernate/annotations/Parent.java

\* /opt/cola/permits/1102887347\_1679378390.6302435/0/hibernate-core-4-3-4-final-sourcesjar/org/hibernate/internal/util/xml/XmlDocument.java

\* /opt/cola/permits/1102887347\_1679378390.6302435/0/hibernate-core-4-3-4-final-sourcesjar/org/hibernate/dialect/function/AbstractAnsiTrimEmulationFunction.java

jar/org/hibernate/type/CalendarType.java

\* /opt/cola/permits/1102887347\_1679378390.6302435/0/hibernate-core-4-3-4-final-sourcesjar/org/hibernate/dialect/function/SQLFunction.java

\*

 /opt/cola/permits/1102887347\_1679378390.6302435/0/hibernate-core-4-3-4-final-sourcesjar/org/hibernate/type/ListType.java

\* /opt/cola/permits/1102887347\_1679378390.6302435/0/hibernate-core-4-3-4-final-sourcesjar/org/hibernate/id/SequenceGenerator.java

\* /opt/cola/permits/1102887347\_1679378390.6302435/0/hibernate-core-4-3-4-final-sourcesjar/org/hibernate/dialect/PostgresPlusDialect.java

\* /opt/cola/permits/1102887347\_1679378390.6302435/0/hibernate-core-4-3-4-final-sourcesjar/org/hibernate/metamodel/ValidationException.java

\* /opt/cola/permits/1102887347\_1679378390.6302435/0/hibernate-core-4-3-4-final-sourcesjar/org/hibernate/dialect/function/VarArgsSQLFunction.java

\* /opt/cola/permits/1102887347\_1679378390.6302435/0/hibernate-core-4-3-4-final-sourcesjar/org/hibernate/type/descriptor/sql/RealTypeDescriptor.java

\* /opt/cola/permits/1102887347\_1679378390.6302435/0/hibernate-core-4-3-4-final-sourcesjar/org/hibernate/dialect/function/AvgWithArgumentCastFunction.java

\*

 /opt/cola/permits/1102887347\_1679378390.6302435/0/hibernate-core-4-3-4-final-sourcesjar/org/hibernate/tuple/entity/PojoEntityTuplizer.java

\* /opt/cola/permits/1102887347\_1679378390.6302435/0/hibernate-core-4-3-4-final-sourcesjar/org/hibernate/type/descriptor/sql/NumericTypeDescriptor.java

\* /opt/cola/permits/1102887347\_1679378390.6302435/0/hibernate-core-4-3-4-final-sourcesjar/org/hibernate/annotations/AnyMetaDef.java

\* /opt/cola/permits/1102887347\_1679378390.6302435/0/hibernate-core-4-3-4-final-sourcesjar/org/hibernate/engine/profile/Fetch.java

\* /opt/cola/permits/1102887347\_1679378390.6302435/0/hibernate-core-4-3-4-final-sourcesjar/org/hibernate/mapping/ToOne.java

\* /opt/cola/permits/1102887347\_1679378390.6302435/0/hibernate-core-4-3-4-final-sourcesjar/org/hibernate/service/spi/Startable.java

\* /opt/cola/permits/1102887347\_1679378390.6302435/0/hibernate-core-4-3-4-final-sourcesjar/org/hibernate/dialect/lock/PessimisticReadSelectLockingStrategy.java

\*

 /opt/cola/permits/1102887347\_1679378390.6302435/0/hibernate-core-4-3-4-final-sourcesjar/org/hibernate/type/descriptor/java/UrlTypeDescriptor.java

\* /opt/cola/permits/1102887347\_1679378390.6302435/0/hibernate-core-4-3-4-final-sourcesjar/org/hibernate/annotations/ResultCheckStyle.java

\* /opt/cola/permits/1102887347\_1679378390.6302435/0/hibernate-core-4-3-4-final-sourcesjar/org/hibernate/action/internal/EntityUpdateAction.java

\* /opt/cola/permits/1102887347\_1679378390.6302435/0/hibernate-core-4-3-4-final-sourcesjar/org/hibernate/mapping/Array.java

\* /opt/cola/permits/1102887347\_1679378390.6302435/0/hibernate-core-4-3-4-final-sourcesjar/org/hibernate/engine/jdbc/AbstractLobCreator.java

\* /opt/cola/permits/1102887347\_1679378390.6302435/0/hibernate-core-4-3-4-final-sourcesjar/org/hibernate/mapping/TableOwner.java

\* /opt/cola/permits/1102887347\_1679378390.6302435/0/hibernate-core-4-3-4-final-sourcesjar/org/hibernate/mapping/SingleTableSubclass.java

\*

 /opt/cola/permits/1102887347\_1679378390.6302435/0/hibernate-core-4-3-4-final-sourcesjar/org/hibernate/dialect/function/TrimFunctionTemplate.java

\* /opt/cola/permits/1102887347\_1679378390.6302435/0/hibernate-core-4-3-4-final-sourcesjar/org/hibernate/service/spi/Manageable.java

\* /opt/cola/permits/1102887347\_1679378390.6302435/0/hibernate-core-4-3-4-final-sourcesjar/org/hibernate/event/internal/DefaultRefreshEventListener.java

\* /opt/cola/permits/1102887347\_1679378390.6302435/0/hibernate-core-4-3-4-final-sourcesjar/org/hibernate/engine/jdbc/dialect/internal/DialectResolverSet.java

\* /opt/cola/permits/1102887347\_1679378390.6302435/0/hibernate-core-4-3-4-final-sourcesjar/org/hibernate/id/IntegralDataTypeHolder.java

\* /opt/cola/permits/1102887347\_1679378390.6302435/0/hibernate-core-4-3-4-final-sourcesjar/org/hibernate/internal/FilterConfiguration.java

\* /opt/cola/permits/1102887347\_1679378390.6302435/0/hibernate-core-4-3-4-final-sourcesjar/org/hibernate/internal/util/xml/MappingReader.java

\*

 /opt/cola/permits/1102887347\_1679378390.6302435/0/hibernate-core-4-3-4-final-sourcesjar/org/hibernate/type/WrapperBinaryType.java

\* /opt/cola/permits/1102887347\_1679378390.6302435/0/hibernate-core-4-3-4-final-sourcesjar/org/hibernate/jmx/internal/JmxServiceInitiator.java

\* /opt/cola/permits/1102887347\_1679378390.6302435/0/hibernate-core-4-3-4-final-sourcesjar/org/hibernate/dialect/lock/SelectLockingStrategy.java

\* /opt/cola/permits/1102887347\_1679378390.6302435/0/hibernate-core-4-3-4-final-sourcesjar/org/hibernate/cfg/BinderHelper.java

\* /opt/cola/permits/1102887347\_1679378390.6302435/0/hibernate-core-4-3-4-final-sourcesjar/org/hibernate/dialect/function/DerbyConcatFunction.java

\* /opt/cola/permits/1102887347\_1679378390.6302435/0/hibernate-core-4-3-4-final-sourcesjar/org/hibernate/metamodel/domain/IndexedPluralAttribute.java

\* /opt/cola/permits/1102887347\_1679378390.6302435/0/hibernate-core-4-3-4-final-sourcesjar/org/hibernate/service/spi/Stoppable.java

\*

 /opt/cola/permits/1102887347\_1679378390.6302435/0/hibernate-core-4-3-4-final-sourcesjar/org/hibernate/type/IdentifierType.java

\* /opt/cola/permits/1102887347\_1679378390.6302435/0/hibernate-core-4-3-4-final-sourcesjar/org/hibernate/dialect/SQLServer2008Dialect.java

\* /opt/cola/permits/1102887347\_1679378390.6302435/0/hibernate-core-4-3-4-final-sourcesjar/org/hibernate/type/PostgresUUIDType.java

\* /opt/cola/permits/1102887347\_1679378390.6302435/0/hibernate-core-4-3-4-final-sourcesjar/org/hibernate/type/DiscriminatorType.java

\* /opt/cola/permits/1102887347\_1679378390.6302435/0/hibernate-core-4-3-4-final-sourcesjar/org/hibernate/persister/entity/DiscriminatorType.java

\* /opt/cola/permits/1102887347\_1679378390.6302435/0/hibernate-core-4-3-4-final-sourcesjar/org/hibernate/cfg/PropertyHolder.java

\* /opt/cola/permits/1102887347\_1679378390.6302435/0/hibernate-core-4-3-4-final-sourcesjar/org/hibernate/type/LiteralType.java

\* /opt/cola/permits/1102887347\_1679378390.6302435/0/hibernate-core-4-3-4-final-sourcesjar/org/hibernate/hql/internal/ast/tree/FunctionNode.java

 /opt/cola/permits/1102887347\_1679378390.6302435/0/hibernate-core-4-3-4-final-sourcesjar/org/hibernate/dialect/HSQLDialect.java

\* /opt/cola/permits/1102887347\_1679378390.6302435/0/hibernate-core-4-3-4-final-sourcesjar/org/hibernate/cfg/AnnotationBinder.java

\* /opt/cola/permits/1102887347\_1679378390.6302435/0/hibernate-core-4-3-4-final-sourcesjar/org/hibernate/cfg/AnnotationConfiguration.java

\* /opt/cola/permits/1102887347\_1679378390.6302435/0/hibernate-core-4-3-4-final-sourcesjar/org/hibernate/cfg/Mappings.java

\* /opt/cola/permits/1102887347\_1679378390.6302435/0/hibernate-core-4-3-4-final-sourcesjar/org/hibernate/type/BasicType.java

\* /opt/cola/permits/1102887347\_1679378390.6302435/0/hibernate-core-4-3-4-final-sourcesjar/org/hibernate/type/descriptor/java/CalendarTypeDescriptor.java

\* /opt/cola/permits/1102887347\_1679378390.6302435/0/hibernate-core-4-3-4-final-sourcesjar/org/hibernate/cfg/annotations/Nullability.java

\*

 /opt/cola/permits/1102887347\_1679378390.6302435/0/hibernate-core-4-3-4-final-sourcesjar/org/hibernate/tool/instrument/BasicInstrumentationTask.java

\* /opt/cola/permits/1102887347\_1679378390.6302435/0/hibernate-core-4-3-4-final-sourcesjar/org/hibernate/id/CompositeNestedGeneratedValueGenerator.java

\* /opt/cola/permits/1102887347\_1679378390.6302435/0/hibernate-core-4-3-4-final-sourcesjar/org/hibernate/mapping/Column.java

\* /opt/cola/permits/1102887347\_1679378390.6302435/0/hibernate-core-4-3-4-final-sourcesjar/org/hibernate/type/BinaryType.java

\* /opt/cola/permits/1102887347\_1679378390.6302435/0/hibernate-core-4-3-4-final-sourcesjar/org/hibernate/cfg/CollectionSecondPass.java

\* /opt/cola/permits/1102887347\_1679378390.6302435/0/hibernate-core-4-3-4-final-sourcesjar/org/hibernate/cfg/JoinedSubclassFkSecondPass.java

\* /opt/cola/permits/1102887347\_1679378390.6302435/0/hibernate-core-4-3-4-final-sourcesjar/org/hibernate/cfg/CreateKeySecondPass.java

No license file was found, but licenses were detected in source scan.

/\*

\* Copyright (c) 2009, Red Hat Middleware LLC or third-party contributors as

\* indicated by the @author tags or express copyright attribution

\* statements applied by the authors. All third-party contributions are

\* distributed under license by Red Hat Middleware LLC.

\*

\* This copyrighted material is made available to anyone wishing to use, modify,

\* copy, or redistribute it subject to the terms and conditions of the GNU

\* Lesser General Public License, as published by the Free Software Foundation.

\*

\* This program is distributed in the hope that it will be useful,

\* but WITHOUT ANY WARRANTY; without even the implied warranty of MERCHANTABILITY

\* or FITNESS FOR A PARTICULAR PURPOSE. See the GNU Lesser General Public License

\* for more details.

\*

\* You should have received a copy of the GNU Lesser General Public License

\* along with this distribution; if not, write to:

\* Free Software Foundation, Inc.

\* 51 Franklin Street, Fifth Floor

\* Boston, MA 02110-1301 USA

\*/

Found in path(s):

\* /opt/cola/permits/1102887347\_1679378390.6302435/0/hibernate-core-4-3-4-final-sourcesjar/org/hibernate/sql/SelectExpression.java

\* /opt/cola/permits/1102887347\_1679378390.6302435/0/hibernate-core-4-3-4-final-sourcesjar/org/hibernate/sql/AliasGenerator.java

\* /opt/cola/permits/1102887347\_1679378390.6302435/0/hibernate-core-4-3-4-final-sourcesjar/org/hibernate/Cache.java

No license file was found, but licenses were detected in source scan.

/\*

\* Hibernate, Relational Persistence for Idiomatic Java

\*

\* Copyright (c) 2008, Red Hat Middleware LLC or third-party contributors as

\* indicated by the @author tags or express copyright attribution

\* statements applied by the authors. All third-party contributions are

\* distributed under license by Red Hat Middleware LLC.

\*

\* This copyrighted material is made available to anyone wishing to use, modify,

\* copy, or redistribute it subject to the terms and conditions of the GNU

\* Lesser General Public License, as published by the Free Software Foundation.

\*

\* This program is distributed in the hope that it will be useful,

\* but WITHOUT ANY WARRANTY; without even the implied warranty of MERCHANTABILITY

\* or FITNESS FOR A PARTICULAR PURPOSE. See the GNU Lesser General Public License

\* for more details.

\*

\* You should have received a copy of the GNU Lesser General Public License

\* along with this distribution;

if not, write to:

\* Free Software Foundation, Inc.

\* 51 Franklin Street, Fifth Floor

\* Boston, MA 02110-1301 USA

\*/

/\*

\* Written by Doug Lea with assistance from members of JCP JSR-166

\* Expert Group and released to the public domain, as explained at

\* http://creativecommons.org/licenses/publicdomain

\*/

Found in path(s):

\* /opt/cola/permits/1102887347\_1679378390.6302435/0/hibernate-core-4-3-4-final-sourcesjar/org/hibernate/internal/util/collections/ConcurrentReferenceHashMap.java

No license file was found, but licenses were detected in source scan.

/\*

\* Hibernate, Relational Persistence for Idiomatic Java

\*

\* Copyright (c) 2008 Red Hat Inc. or third-party contributors as

\* indicated by the @author tags or express copyright attribution

\* statements applied by the authors. All third-party contributions are

\* distributed under license by Red Hat Inc.

\*

\* This copyrighted material is made available to anyone wishing to use, modify,

\* copy, or redistribute it subject to the terms and conditions of the GNU

\* Lesser General Public License, as published by the Free Software Foundation.

\*

\* This program is distributed in the hope that it will be useful,

\* but WITHOUT ANY WARRANTY; without even the implied warranty of MERCHANTABILITY

\* or FITNESS FOR A PARTICULAR PURPOSE. See the GNU Lesser General Public License

\* for more details.

\*

\* You should have received a copy of the GNU Lesser General Public License

\* along with this distribution; if not, write

to:

\* Free Software Foundation, Inc.

\* 51 Franklin Street, Fifth Floor

\* Boston, MA 02110-1301 USA

\*/

Found in path(s):

\* /opt/cola/permits/1102887347\_1679378390.6302435/0/hibernate-core-4-3-4-final-sourcesjar/org/hibernate/sql/ordering/antlr/SortSpecification.java

\* /opt/cola/permits/1102887347\_1679378390.6302435/0/hibernate-core-4-3-4-final-sourcesjar/org/hibernate/sql/ordering/antlr/OrderByFragmentTranslator.java

\* /opt/cola/permits/1102887347\_1679378390.6302435/0/hibernate-core-4-3-4-final-sourcesjar/org/hibernate/sql/ordering/antlr/TranslationContext.java

\* /opt/cola/permits/1102887347\_1679378390.6302435/0/hibernate-core-4-3-4-final-sourcesjar/org/hibernate/sql/ordering/antlr/OrderByFragmentParser.java

\* /opt/cola/permits/1102887347\_1679378390.6302435/0/hibernate-core-4-3-4-final-sourcesjar/org/hibernate/FlushMode.java

\* /opt/cola/permits/1102887347\_1679378390.6302435/0/hibernate-core-4-3-4-final-sourcesjar/org/hibernate/sql/ordering/antlr/OrderByFragmentRenderer.java

\*

 /opt/cola/permits/1102887347\_1679378390.6302435/0/hibernate-core-4-3-4-final-sourcesjar/org/hibernate/sql/ordering/antlr/Factory.java

\* /opt/cola/permits/1102887347\_1679378390.6302435/0/hibernate-core-4-3-4-final-sourcesjar/org/hibernate/sql/ordering/antlr/CollationSpecification.java

\* /opt/cola/permits/1102887347\_1679378390.6302435/0/hibernate-core-4-3-4-final-sourcesjar/org/hibernate/sql/ordering/antlr/OrderingSpecification.java

jar/org/hibernate/sql/ordering/antlr/SortKey.java

\* /opt/cola/permits/1102887347\_1679378390.6302435/0/hibernate-core-4-3-4-final-sources-

jar/org/hibernate/sql/ordering/antlr/OrderByFragment.java

\* /opt/cola/permits/1102887347\_1679378390.6302435/0/hibernate-core-4-3-4-final-sourcesjar/org/hibernate/sql/ordering/antlr/Node.java

\* /opt/cola/permits/1102887347\_1679378390.6302435/0/hibernate-core-4-3-4-final-sources-

jar/org/hibernate/sql/ordering/antlr/ColumnMapper.java

No license file was found, but licenses were detected in source scan.

/\*

\* Hibernate, Relational Persistence for Idiomatic Java

\*

\* Copyright (c) 2011, Red Hat Middleware LLC or third-party contributors as

\* indicated by the @author tags or express copyright attribution

\* statements applied by the authors. All third-party contributions are

\* distributed under license by Red Hat Middleware LLC.

\*

\* This copyrighted material is made available to anyone wishing to use, modify,

\* copy, or redistribute it subject to the terms and conditions of the GNU

\* Lesser General Public License, as published by the Free Software Foundation.

\*

\* This program is distributed in the hope that it will be useful,

\* but WITHOUT ANY WARRANTY; without even the implied warranty of MERCHANTABILITY

\* or FITNESS FOR A PARTICULAR PURPOSE. See the GNU Lesser General Public License

\* for more details.

\*

\* You should have received a copy of the GNU Lesser General Public License

\* along with this distribution;

if not, write to:

\* Free Software Foundation, Inc.

\* 51 Franklin Street, Fifth Floor

\* Boston, MA 02110-1301 USA

\* \*/

Found in path(s):

\* /opt/cola/permits/1102887347\_1679378390.6302435/0/hibernate-core-4-3-4-final-sourcesjar/org/hibernate/loader/criteria/CriteriaInfoProvider.java

\* /opt/cola/permits/1102887347\_1679378390.6302435/0/hibernate-core-4-3-4-final-sourcesjar/org/hibernate/loader/criteria/ComponentCollectionCriteriaInfoProvider.java

\* /opt/cola/permits/1102887347\_1679378390.6302435/0/hibernate-core-4-3-4-final-sources-

jar/org/hibernate/loader/criteria/ScalarCollectionCriteriaInfoProvider.java

\* /opt/cola/permits/1102887347\_1679378390.6302435/0/hibernate-core-4-3-4-final-sources-

jar/org/hibernate/loader/criteria/EntityCriteriaInfoProvider.java

No license file was found, but licenses were detected in source scan.

#### /\*

\* Hibernate, Relational Persistence for Idiomatic Java

\*

- \* Copyright (c) 2010, Red Hat Middleware LLC or third-party contributors as
- \* indicated by the @author tags or express copyright attribution
- \* statements applied by the authors. All third-party contributions are
- \* distributed under license by Red Hat Middleware LLC.

\*

- \* This copyrighted material is made available to anyone wishing to use, modify,
- \* copy, or redistribute it subject to the terms and conditions of the GNU
- \* Lesser General Public License, as published by the Free Software Foundation.

\*

- \* This program is distributed in the hope that it will be useful,
- \* but WITHOUT ANY WARRANTY; without even the implied warranty of MERCHANTABILITY
- \* or FITNESS FOR A PARTICULAR PURPOSE. See the GNU Lesser General Public License

\* for more details.

\*

\* You should have received a copy of the GNU Lesser General Public License

\* along with this distribution;

if not, write to:

- \* Free Software Foundation, Inc.
- \* 51 Franklin Street, Fifth Floor
- \* Boston, MA 02110-1301 USA
- \* \*/

```
Found in path(s):
```
\* /opt/cola/permits/1102887347\_1679378390.6302435/0/hibernate-core-4-3-4-final-sources-

jar/org/hibernate/transform/TupleSubsetResultTransformer.java

\* /opt/cola/permits/1102887347\_1679378390.6302435/0/hibernate-core-4-3-4-final-sourcesjar/org/hibernate/proxy/AbstractSerializableProxy.java

\* /opt/cola/permits/1102887347\_1679378390.6302435/0/hibernate-core-4-3-4-final-sources-

jar/org/hibernate/transform/AliasedTupleSubsetResultTransformer.java

No license file was found, but licenses were detected in source scan.

/\*

\* Hibernate, Relational Persistence for Idiomatic Java

\*

\* Copyright (c) 2008, Red Hat Inc. or third-party contributors as

\* indicated by the @author tags or express copyright attribution

\* statements applied by the authors. All third-party contributions are

\* distributed under license by Red Hat Inc.

\*

\* This copyrighted material is made available to anyone wishing to use, modify,

\* copy, or redistribute it subject to the terms and conditions of the GNU

\* Lesser General Public License, as published by the Free Software Foundation.

- \* This program is distributed in the hope that it will be useful,
- \* but WITHOUT ANY WARRANTY; without even the implied warranty of MERCHANTABILITY
- \* or FITNESS FOR A PARTICULAR PURPOSE. See the GNU Lesser General Public License

```
* for more details.
*
* You should have received a copy of the GNU Lesser General Public License
* along with this distribution; if not, write
 to:
* Free Software Foundation, Inc.
* 51 Franklin Street, Fifth Floor
* Boston, MA 02110-1301 USA
*/
```
Found in path(s):

\* /opt/cola/permits/1102887347\_1679378390.6302435/0/hibernate-core-4-3-4-final-sourcesjar/org/hibernate/sql/ordering/antlr/NodeSupport.java

\* /opt/cola/permits/1102887347\_1679378390.6302435/0/hibernate-core-4-3-4-final-sourcesjar/org/hibernate/engine/jdbc/ReaderInputStream.java

\* /opt/cola/permits/1102887347\_1679378390.6302435/0/hibernate-core-4-3-4-final-sourcesjar/org/hibernate/criterion/NaturalIdentifier.java

# **1.315 snake-yaml 1.27**

# **1.315.1 Available under license :**

Found license 'Eclipse Public License 1.0' in '// This module is multi-licensed and may be used under the terms // EPL, Eclipse Public License, V1.0 or later, http://www.eclipse.org/legal // LGPL, GNU Lesser General Public License, V2.1 or later, http://www.gnu.org/licenses/lgpl.html // GPL, GNU General Public License, V2 or later, http://www.gnu.org/licenses/gpl.html // AL, Apache License, V2.0 or later, http://www.apache.org/licenses // BSD, BSD License, http://www.opensource.org/licenses/bsd-license.php \* Multi-licensed: EPL / LGPL / GPL / AL / BSD.'

Found license 'GNU Lesser General Public License' in '// This module is multi-licensed and may be used under the terms // EPL, Eclipse Public License, V1.0 or later, http://www.eclipse.org/legal // LGPL, GNU Lesser General Public License, V2.1 or later, http://www.gnu.org/licenses/lgpl.html // GPL, GNU General Public License, V2 or later, http://www.gnu.org/licenses/gpl.html // AL, Apache License, V2.0 or later, http://www.apache.org/licenses // BSD, BSD License, http://www.opensource.org/licenses/bsd-license.php \* Multi-licensed: EPL / LGPL / GPL / AL / BSD.'

# **1.316 junit 4.13.1**

## **1.316.1 Available under license :**

**II** Init

Eclipse Public License - v 1.0

THE ACCOMPANYING PROGRAM IS PROVIDED UNDER THE TERMS OF THIS ECLIPSE PUBLIC LICENSE ("AGREEMENT"). ANY USE, REPRODUCTION OR DISTRIBUTION OF THE PROGRAM CONSTITUTES RECIPIENT'S ACCEPTANCE OF THIS AGREEMENT.

1. DEFINITIONS

#### "Contribution" means:

- a) in the case of the initial Contributor, the initial code and documentation distributed under this Agreement, and
- b) in the case of each subsequent Contributor:
- i) changes to the Program, and
- ii) additions to the Program;

 where such changes and/or additions to the Program originate from and are distributed by that particular Contributor. A Contribution 'originates' from a Contributor if it was added to the Program by such Contributor itself or anyone acting on such Contributor's behalf. Contributions do not include additions to the Program which: (i) are separate modules of software distributed in conjunction with the Program under their own license agreement, and (ii) are

not derivative works of the Program.

"Contributor" means any person or entity that distributes the Program.

"Licensed Patents " mean patent claims licensable by a Contributor which are necessarily infringed by the use or sale of its Contribution alone or when combined with the Program.

"Program" means the Contributions distributed in accordance with this Agreement.

"Recipient" means anyone who receives the Program under this Agreement, including all Contributors.

## 2. GRANT OF RIGHTS

 a) Subject to the terms of this Agreement, each Contributor hereby grants Recipient a non-exclusive, worldwide, royalty-free copyright license to reproduce, prepare derivative works of, publicly display, publicly perform, distribute and sublicense the Contribution of such Contributor, if any, and such derivative works, in source code and object code form.

 b) Subject to the terms of this Agreement, each Contributor hereby grants Recipient a non-exclusive, worldwide, royalty-free patent license under

Licensed Patents to make, use, sell, offer to sell, import and otherwise transfer the Contribution of such Contributor, if any, in source code and object code form. This patent license shall apply to the combination of the Contribution and the Program if, at the time the Contribution is added by the Contributor, such addition of the Contribution causes such combination to be covered by the Licensed Patents. The patent license shall not apply to any

other combinations which include the Contribution. No hardware per se is licensed hereunder.

 c) Recipient understands that although each Contributor grants the licenses to its Contributions set forth herein, no assurances are provided by any Contributor that the Program does not infringe the patent or other intellectual property rights of any other entity. Each Contributor disclaims any liability to Recipient for claims brought by any other entity based on infringement of intellectual property rights or otherwise.

#### As a condition to

exercising the rights and licenses granted hereunder, each Recipient hereby assumes sole responsibility to secure any other intellectual property rights needed, if any. For example, if a third party patent license is required to allow Recipient to distribute the Program, it is Recipient's responsibility to acquire that license before distributing the Program.

 d) Each Contributor represents that to its knowledge it has sufficient copyright rights in its Contribution, if any, to grant the copyright license set forth in this Agreement.

#### 3. REQUIREMENTS

A Contributor may choose to distribute the Program in object code form under its own license agreement, provided that:

a) it complies with the terms and conditions of this Agreement; and

b) its license agreement:

 i) effectively disclaims on behalf of all Contributors all warranties and conditions, express and implied, including warranties or conditions of title and non-infringement, and implied warranties or conditions of merchantability and fitness for a particular purpose;

 ii) effectively excludes on behalf of all Contributors all liability for damages, including direct, indirect, special, incidental and consequential damages, such as lost profits;

 iii) states that any provisions which differ from this Agreement are offered by that Contributor alone and not by any other party; and

 iv) states that source code for the Program is available from such Contributor, and informs licensees how to obtain it in a reasonable manner on or through a medium customarily used for software exchange.

When the Program is made available in source code form:

a) it must be made available under this Agreement; and

 b) a copy of this Agreement must be included with each copy of the Program.

Contributors may not remove or alter any copyright notices contained within the Program.

Each Contributor must identify itself as the originator of its Contribution, if

any, in a manner that reasonably allows subsequent Recipients to identify the originator of the Contribution.

### 4. COMMERCIAL DISTRIBUTION

Commercial distributors of software may accept certain responsibilities with respect to end users, business partners and the like. While this license is intended to facilitate the commercial use of the Program, the Contributor who includes the Program in a commercial product offering should do so in a manner which does not create potential liability for other Contributors. Therefore, if a Contributor includes the Program in a commercial product offering, such Contributor ("Commercial Contributor") hereby agrees to defend and indemnify every other Contributor ("Indemnified Contributor") against any losses, damages and costs (collectively "Losses") arising from claims, lawsuits and other legal actions brought by a third party against the Indemnified Contributor to the extent caused by the acts or omissions of such Commercial Contributor in connection

 with its distribution of the Program in a commercial product offering. The obligations in this section do not apply to any claims or Losses relating to any actual or alleged intellectual property infringement. In order to qualify, an Indemnified Contributor must: a) promptly notify the Commercial Contributor in writing of such claim, and b) allow the Commercial Contributor to control, and cooperate with the Commercial Contributor in, the defense and any related settlement negotiations. The Indemnified Contributor may participate in any such claim at its own expense.

For example, a Contributor might include the Program in a commercial product offering, Product X. That Contributor is then a Commercial Contributor. If that Commercial Contributor then makes performance claims, or offers warranties related to Product X, those performance claims and warranties are such Commercial Contributor's responsibility alone. Under this section, the Commercial Contributor would have to defend claims against the other

Contributors related to those performance claims and warranties, and if a court requires any other Contributor to pay any damages as a result, the Commercial Contributor must pay those damages.

### 5. NO WARRANTY
EXCEPT AS EXPRESSLY SET FORTH IN THIS AGREEMENT, THE PROGRAM IS PROVIDED ON AN "AS IS" BASIS, WITHOUT WARRANTIES OR CONDITIONS OF ANY KIND, EITHER EXPRESS OR IMPLIED INCLUDING, WITHOUT LIMITATION, ANY WARRANTIES OR CONDITIONS OF TITLE, NON-INFRINGEMENT, MERCHANTABILITY OR FITNESS FOR A PARTICULAR PURPOSE. Each Recipient is solely responsible for determining the appropriateness of using and distributing the Program and assumes all risks associated with its exercise of rights under this Agreement, including but not limited to the risks and costs of program errors, compliance with applicable laws, damage to or loss of data, programs or equipment, and unavailability or interruption of operations.

#### 6. DISCLAIMER OF LIABILITY

#### EXCEPT AS EXPRESSLY SET FORTH IN THIS

#### AGREEMENT, NEITHER RECIPIENT NOR ANY

CONTRIBUTORS SHALL HAVE ANY LIABILITY FOR ANY DIRECT, INDIRECT, INCIDENTAL, SPECIAL, EXEMPLARY, OR CONSEQUENTIAL DAMAGES (INCLUDING WITHOUT LIMITATION LOST PROFITS), HOWEVER CAUSED AND ON ANY THEORY OF LIABILITY, WHETHER IN CONTRACT, STRICT LIABILITY, OR TORT (INCLUDING NEGLIGENCE OR OTHERWISE) ARISING IN ANY WAY OUT OF THE USE OR DISTRIBUTION OF THE PROGRAM OR THE EXERCISE OF ANY RIGHTS GRANTED HEREUNDER, EVEN IF ADVISED OF THE POSSIBILITY OF SUCH DAMAGES.

#### 7. GENERAL

If any provision of this Agreement is invalid or unenforceable under applicable law, it shall not affect the validity or enforceability of the remainder of the terms of this Agreement, and without further action by the parties hereto, such provision shall be reformed to the minimum extent necessary to make such provision valid and enforceable.

#### If Recipient institutes patent litigation against any

entity (including a cross-claim or counterclaim in a lawsuit) alleging that the Program

 itself (excluding combinations of the Program with other software or hardware) infringes such Recipient's patent(s), then such Recipient's rights granted under Section 2(b) shall terminate as of the date such litigation is filed.

All Recipient's rights under this Agreement shall terminate if it fails to comply with any of the material terms or conditions of this Agreement and does not cure such failure in a reasonable period of time after becoming aware of such noncompliance. If all Recipient's rights under this Agreement terminate, Recipient agrees to cease use and distribution of the Program as soon as reasonably practicable. However, Recipient's obligations under this Agreement and any licenses granted by Recipient relating to the Program shall continue and survive.

Everyone is permitted to copy and distribute copies of this Agreement, but in

order to avoid inconsistency the Agreement is copyrighted and may only be modified in the following manner. The Agreement Steward reserves the right to

publish new versions (including revisions) of this Agreement from time to time. No one other than the Agreement Steward has the right to modify this Agreement. The Eclipse Foundation is the initial Agreement Steward. The Eclipse Foundation may assign the responsibility to serve as the Agreement Steward to a suitable separate entity. Each new version of the Agreement will be given a distinguishing version number. The Program (including Contributions) may always be distributed subject to the version of the Agreement under which it was received. In addition, after a new version of the Agreement is published, Contributor may elect to distribute the Program (including its Contributions) under the new version. Except as expressly stated in Sections 2(a) and 2(b) above, Recipient receives no rights or licenses to the intellectual property of any Contributor under this Agreement, whether expressly, by implication, estoppel or otherwise. All rights in the Program not expressly granted

under this Agreement are reserved.

This Agreement is governed by the laws of the State of New York and the intellectual property laws of the United States of America. No party to this Agreement will bring a legal action under this Agreement more than one year after the cause of action arose. Each party waives its rights to a jury trial in any resulting litigation.

# **1.317 powermock-reflect 2.0.9**

### **1.317.1 Available under license :**

No license file was found, but licenses were detected in source scan.

```
/*
```
- \* Copyright 2016 the original author or authors.
- \*
- \* Licensed under the Apache License, Version 2.0 (the "License");
- \* you may not use this file except in compliance with the License.
- You may obtain a copy of the License at
- \*

```
* http://www.apache.org/licenses/LICENSE-2.0
```
- \*
- \* Unless required by applicable law or agreed to in writing, software
- \* distributed under the License is distributed on an "AS IS" BASIS,
- \* WITHOUT WARRANTIES OR CONDITIONS OF ANY KIND, either express or implied.
- \* See the License for the specific language governing permissions and
- \* limitations under the License.
- \*

```
*/
```
Found in path(s):

\* /opt/cola/permits/1104664820\_1604644201.81/0/powermock-reflect-2-0-9-sourcesjar/org/powermock/reflect/internal/ParameterTypesMatcher.java

\* /opt/cola/permits/1104664820\_1604644201.81/0/powermock-reflect-2-0-9-sourcesjar/org/powermock/reflect/internal/comparator/ComparatorFactory.java \*

 /opt/cola/permits/1104664820\_1604644201.81/0/powermock-reflect-2-0-9-sourcesjar/org/powermock/reflect/internal/CandidateConstructorSearcher.java No license file was found, but licenses were detected in source scan.

/\*

\* Copyright 2008 the original author or authors.

\*

\* Licensed under the Apache License, Version 2.0 (the "License");

\* you may not use this file except in compliance with the License.

\* You may obtain a copy of the License at

\*

\* http://www.apache.org/licenses/LICENSE-2.0

\*

\* Unless required by applicable law or agreed to in writing, software

\* distributed under the License is distributed on an "AS IS" BASIS,

\* WITHOUT WARRANTIES OR CONDITIONS OF ANY KIND, either express or implied.

\* See the License for the specific language governing permissions and

\* limitations under the License.

\*/

Found in path(s):

\* /opt/cola/permits/1104664820\_1604644201.81/0/powermock-reflect-2-0-9-sourcesjar/org/powermock/reflect/internal/primitivesupport/PrimitiveWrapper.java  $*$ /opt/cola/permits/1104664820\_1604644201.81/0/powermock-reflect-2-0-9-sourcesjar/org/powermock/reflect/internal/matcherstrategies/FieldAnnotationMatcherStrategy.java \*

 /opt/cola/permits/1104664820\_1604644201.81/0/powermock-reflect-2-0-9-sourcesjar/org/powermock/reflect/exceptions/TooManyConstructorsFoundException.java \* /opt/cola/permits/1104664820\_1604644201.81/0/powermock-reflect-2-0-9-sourcesjar/org/powermock/reflect/internal/matcherstrategies/FieldTypeMatcherStrategy.java \* /opt/cola/permits/1104664820\_1604644201.81/0/powermock-reflect-2-0-9-sourcesjar/org/powermock/reflect/Whitebox.java

\* /opt/cola/permits/1104664820\_1604644201.81/0/powermock-reflect-2-0-9-sourcesjar/org/powermock/reflect/internal/matcherstrategies/FieldNameMatcherStrategy.java \* /opt/cola/permits/1104664820\_1604644201.81/0/powermock-reflect-2-0-9-sourcesjar/org/powermock/reflect/exceptions/TooManyMethodsFoundException.java

 $*$ /opt/cola/permits/1104664820\_1604644201.81/0/powermock-reflect-2-0-9-sourcesjar/org/powermock/reflect/internal/matcherstrategies/FieldMatcherStrategy.java \* /opt/cola/permits/1104664820\_1604644201.81/0/powermock-reflect-2-0-9-sourcesjar/org/powermock/reflect/exceptions/MethodInvocationException.java \*

 /opt/cola/permits/1104664820\_1604644201.81/0/powermock-reflect-2-0-9-sourcesjar/org/powermock/reflect/exceptions/TooManyFieldsFoundException.java

\* /opt/cola/permits/1104664820\_1604644201.81/0/powermock-reflect-2-0-9-sourcesjar/org/powermock/reflect/exceptions/MethodNotFoundException.java \* /opt/cola/permits/1104664820\_1604644201.81/0/powermock-reflect-2-0-9-sourcesjar/org/powermock/reflect/internal/matcherstrategies/AllFieldsMatcherStrategy.java \* /opt/cola/permits/1104664820\_1604644201.81/0/powermock-reflect-2-0-9-sourcesjar/org/powermock/reflect/internal/matcherstrategies/AssignableFromFieldTypeMatcherStrategy.java  $*$ /opt/cola/permits/1104664820\_1604644201.81/0/powermock-reflect-2-0-9-sourcesjar/org/powermock/reflect/exceptions/FieldNotFoundException.java \* /opt/cola/permits/1104664820\_1604644201.81/0/powermock-reflect-2-0-9-sourcesjar/org/powermock/reflect/exceptions/ConstructorNotFoundException.java \*

 /opt/cola/permits/1104664820\_1604644201.81/0/powermock-reflect-2-0-9-sourcesjar/org/powermock/reflect/internal/WhiteboxImpl.java No license file was found, but licenses were detected in source scan.

/\*

\* Copyright 2010 the original author or authors.

\*

\* Licensed under the Apache License, Version 2.0 (the "License");

\* you may not use this file except in compliance with the License.

\* You may obtain a copy of the License at

\*

\* http://www.apache.org/licenses/LICENSE-2.0

\*

\* Unless required by applicable law or agreed to in writing, software

\* distributed under the License is distributed on an "AS IS" BASIS,

\* WITHOUT WARRANTIES OR CONDITIONS OF ANY KIND, either express or implied.

\* See the License for the specific language governing permissions and

\* limitations under the License.

\*/

Found in path(s):

\* /opt/cola/permits/1104664820\_1604644201.81/0/powermock-reflect-2-0-9-sourcesjar/org/powermock/reflect/matching/FieldMatchingStrategy.java

No license file was found, but licenses were detected in source scan.

/\*

\* Copyright 2009 the original author or authors.

\*

\* Licensed under the Apache License, Version 2.0 (the "License");

\* you may not use this file except in compliance with the License.

\* You may obtain a copy of the License at

\*

\* http://www.apache.org/licenses/LICENSE-2.0

\*

\* Unless required by applicable law or agreed to in writing, software

\* distributed under the License is distributed on an "AS IS" BASIS,

\* WITHOUT WARRANTIES OR CONDITIONS OF ANY KIND, either express or implied.

\* See the License for the specific language governing permissions and

\* limitations under the License.

\*/

Found in path(s):

\* /opt/cola/permits/1104664820\_1604644201.81/0/powermock-reflect-2-0-9-sources-

jar/org/powermock/reflect/internal/matcherstrategies/AssignableToFieldTypeMatcherStrategy.java

\* /opt/cola/permits/1104664820\_1604644201.81/0/powermock-reflect-2-0-9-sources-

jar/org/powermock/reflect/internal/TypeUtils.java

No license file was found, but licenses were detected in source scan.

/\*

\* Copyright 2014 the original author or authors.

\*

\* Licensed under the Apache License, Version 2.0 (the "License");

\* you may not use this file except in compliance with the License.

\* You may obtain a copy of the License at

\*

\* http://www.apache.org/licenses/LICENSE-2.0

\*

\* Unless required by applicable law or agreed to in writing, software

\* distributed under the License is distributed on an "AS IS" BASIS,

\* WITHOUT WARRANTIES OR CONDITIONS OF ANY KIND, either express or implied.

\* See the License for the specific language governing permissions and

\* limitations under the License.

\*/

Found in path(s):

 $*$ /opt/cola/permits/1104664820\_1604644201.81/0/powermock-reflect-2-0-9-sourcesjar/org/powermock/reflect/internal/primitivesupport/BoxedWrapper.java

## **1.318 asm-analysis 8.0.1**

### **1.318.1 Available under license :**

No license file was found, but licenses were detected in source scan.

// All rights reserved.

// Redistribution and use in source and binary forms, with or without // modification, are permitted provided that the following conditions

// are met:

// 1. Redistributions of source code must retain the above copyright

// notice, this list of conditions and the following disclaimer.

// 2. Redistributions in binary form must reproduce the above copyright

// notice, this list of conditions and the following disclaimer in the

// documentation and/or other materials provided with the distribution.

// 3. Neither the name of the copyright holders nor the names of its

// this software without specific prior written permission.

Found in path(s):

\* /opt/cola/permits/1104664774\_1604644122.5/0/asm-analysis-8-0-1-sources-1 jar/org/objectweb/asm/tree/analysis/SourceValue.java

\* /opt/cola/permits/1104664774\_1604644122.5/0/asm-analysis-8-0-1-sources-1 jar/org/objectweb/asm/tree/analysis/Subroutine.java

\*

 /opt/cola/permits/1104664774\_1604644122.5/0/asm-analysis-8-0-1-sources-1 jar/org/objectweb/asm/tree/analysis/BasicVerifier.java

\* /opt/cola/permits/1104664774\_1604644122.5/0/asm-analysis-8-0-1-sources-1 jar/org/objectweb/asm/tree/analysis/Frame.java

\* /opt/cola/permits/1104664774\_1604644122.5/0/asm-analysis-8-0-1-sources-1 jar/org/objectweb/asm/tree/analysis/BasicValue.java

\* /opt/cola/permits/1104664774\_1604644122.5/0/asm-analysis-8-0-1-sources-1 jar/org/objectweb/asm/tree/analysis/AnalyzerException.java

\* /opt/cola/permits/1104664774\_1604644122.5/0/asm-analysis-8-0-1-sources-1 jar/org/objectweb/asm/tree/analysis/Interpreter.java

\* /opt/cola/permits/1104664774\_1604644122.5/0/asm-analysis-8-0-1-sources-1 jar/org/objectweb/asm/tree/analysis/SmallSet.java

\* /opt/cola/permits/1104664774\_1604644122.5/0/asm-analysis-8-0-1-sources-1 jar/org/objectweb/asm/tree/analysis/Analyzer.java

\* /opt/cola/permits/1104664774\_1604644122.5/0/asm-analysis-8-0-1-sources-1 jar/org/objectweb/asm/tree/analysis/SimpleVerifier.java

\*

 /opt/cola/permits/1104664774\_1604644122.5/0/asm-analysis-8-0-1-sources-1 jar/org/objectweb/asm/tree/analysis/Value.java No license file was found, but licenses were detected in source scan.

// All rights reserved.

// Redistribution and use in source and binary forms, with or without

// modification, are permitted provided that the following conditions

// are met:

// 1. Redistributions of source code must retain the above copyright

// notice, this list of conditions and the following disclaimer.

// 2. Redistributions in binary form must reproduce the above copyright

- // notice, this list of conditions and the following disclaimer in the
- // documentation and/or other materials provided with the distribution.

// 3. Neither the name of the copyright holders nor the names of its

// this software without specific prior written permission.

/\*\*

\* Constructs a new {@link BasicInterpreter} for the latest ASM API version.  $\langle i \rangle$ Subclasses must

\* not use this constructor</i>. Instead, they must use the {@link #BasicInterpreter(int)}

\* version.

\*/

Found in path(s):

\* /opt/cola/permits/1104664774\_1604644122.5/0/asm-analysis-8-0-1-sources-1 jar/org/objectweb/asm/tree/analysis/BasicInterpreter.java

No license file was found, but licenses were detected in source scan.

2011 INRIA, France Telecom

\* All rights reserved.

\*

\* Redistribution and use in source and binary forms, with or without

\* modification, are permitted provided that the following conditions

\* are met:

\* 1. Redistributions of source code must retain the above copyright

\* notice, this list of conditions and the following disclaimer.

\* 2. Redistributions in binary form must reproduce the above copyright

notice, this list of conditions and the following disclaimer in the

\* documentation and/or other materials provided with the distribution.

\* 3. Neither the name of the copyright holders nor the names of its

\* contributors may be used to endorse or promote products derived from

\* this software without specific prior written permission.

\*

\* THIS SOFTWARE IS PROVIDED BY THE COPYRIGHT HOLDERS AND CONTRIBUTORS "AS IS" \* AND ANY EXPRESS OR IMPLIED WARRANTIES, INCLUDING, BUT NOT LIMITED TO, THE \* IMPLIED WARRANTIES OF MERCHANTABILITY AND FITNESS FOR A PARTICULAR PURPOSE \* ARE DISCLAIMED. IN NO EVENT SHALL THE COPYRIGHT OWNER OR CONTRIBUTORS BE \* LIABLE FOR ANY DIRECT, INDIRECT, INCIDENTAL, SPECIAL, EXEMPLARY, OR \* CONSEQUENTIAL DAMAGES (INCLUDING, BUT NOT LIMITED TO, PROCUREMENT OF \* SUBSTITUTE GOODS OR SERVICES; LOSS OF USE, DATA, OR PROFITS; OR BUSINESS \* INTERRUPTION) HOWEVER CAUSED AND ON ANY THEORY OF LIABILITY, WHETHER IN \* CONTRACT, STRICT LIABILITY, OR TORT (INCLUDING NEGLIGENCE OR OTHERWISE) \* ARISING IN ANY WAY OUT OF THE USE OF THIS SOFTWARE, EVEN IF ADVISED OF

\* THE POSSIBILITY OF SUCH DAMAGE.

Found in path(s):

\* /opt/cola/permits/1104664774\_1604644122.5/0/asm-analysis-8-0-1-sources-1-

jar/org/objectweb/asm/tree/analysis/package.html

No license file was found, but licenses were detected in source scan.

// All rights reserved.

// Redistribution and use in source and binary forms, with or without

// modification, are permitted provided that the following conditions

// are met:

// 1. Redistributions of source code must retain the above copyright

// notice, this list of conditions and the following disclaimer.

// 2. Redistributions in binary form must reproduce the above copyright

// notice, this list of conditions and the following disclaimer in the

// documentation and/or other materials provided with the distribution.

// 3. Neither the name of the copyright holders nor the names of its

// this software without specific prior written permission.

/\*\*

\* Constructs a new {@link SourceInterpreter} for the latest ASM API version.  $\langle i \rangle$ Subclasses must

 $*$  not use this constructor $\langle i \rangle$ . Instead, they must use the {@link #SourceInterpreter(int)}

```
 * version.
 */
```
Found in path(s): \* /opt/cola/permits/1104664774\_1604644122.5/0/asm-analysis-8-0-1-sources-1 jar/org/objectweb/asm/tree/analysis/SourceInterpreter.java

### **1.319 jacoco v0.8.6 1.319.1 Available under license :**

License =======

Copyright (c) 2009, 2020 Mountainminds GmbH & Co. KG and Contributors

The JaCoCo Java Code Coverage Library and all included documentation is made available by Mountainminds GmbH  $& Co. KG$ , Munich. Except indicated below, the Content is provided to you under the terms and conditions of the Eclipse Public License Version 2.0 ("EPL"). A copy of the EPL is available at [https://www.eclipse.org/legal/epl-2.0/](https://www.eclipse.org/legal/epl-2.0/).

Please visit

[http://www.jacoco.org/jacoco/trunk/doc/license.html](http://www.jacoco.org/jacoco/trunk/doc/license.html) for the complete license information including third party licenses and trademarks.

# **1.320 project-lombok 1.18.16**

### **1.320.1 Available under license :**

Copyright (C) 2009-2020 The Project Lombok Authors.

Permission is hereby granted, free of charge, to any person obtaining a copy of this software and associated documentation files (the "Software"), to deal in the Software without restriction, including without limitation the rights to use, copy, modify, merge, publish, distribute, sublicense, and/or sell copies of the Software, and to permit persons to whom the Software is furnished to do so, subject to the following conditions:

The above copyright notice and this permission notice shall be included in all copies or substantial portions of the Software.

THE SOFTWARE IS PROVIDED "AS IS", WITHOUT WARRANTY OF ANY KIND, EXPRESS OR IMPLIED, INCLUDING BUT NOT LIMITED TO THE WARRANTIES OF MERCHANTABILITY, FITNESS FOR A PARTICULAR PURPOSE AND NONINFRINGEMENT. IN NO EVENT SHALL THE AUTHORS OR COPYRIGHT HOLDERS BE LIABLE FOR ANY CLAIM, DAMAGES OR OTHER LIABILITY, WHETHER IN AN ACTION OF CONTRACT, TORT OR OTHERWISE, ARISING FROM, OUT OF OR IN

### **1.321 jasypt 1.9.3 1.321.1 Available under license :**

 Apache License Version 2.0, January 2004 http://www.apache.org/licenses/

#### TERMS AND CONDITIONS FOR USE, REPRODUCTION, AND DISTRIBUTION

#### 1. Definitions.

 "License" shall mean the terms and conditions for use, reproduction, and distribution as defined by Sections 1 through 9 of this document.

 "Licensor" shall mean the copyright owner or entity authorized by the copyright owner that is granting the License.

 "Legal Entity" shall mean the union of the acting entity and all other entities that control, are controlled by, or are under common control with that entity. For the purposes of this definition, "control" means (i) the power, direct or indirect, to cause the direction or management of such entity, whether by contract or otherwise, or (ii) ownership of fifty percent (50%) or more of the outstanding shares, or (iii) beneficial ownership of such entity.

 "You" (or "Your") shall mean an individual or Legal Entity exercising permissions granted by this License.

 "Source" form shall mean the preferred form for making modifications, including but not limited to software source code, documentation source, and configuration files.

 "Object" form shall mean any form resulting from mechanical transformation or translation of a Source form, including but not limited to compiled object code, generated documentation, and conversions to other media types.

 "Work" shall mean the work of authorship, whether in Source or Object form, made available under the License, as indicated by a copyright notice that is included in or attached to the work (an example is provided in the Appendix below).

 "Derivative Works" shall mean any work, whether in Source or Object form, that is based on (or derived from) the Work and for which the editorial

 revisions, annotations, elaborations, or other modifications represent, as a whole, an original work of authorship. For the purposes of this License, Derivative Works shall not include works that remain separable from, or merely link (or bind by name) to the interfaces of, the Work and Derivative Works thereof.

 "Contribution" shall mean any work of authorship, including the original version of the Work and any modifications or additions to that Work or Derivative Works thereof, that is intentionally submitted to Licensor for inclusion in the Work by the copyright owner or by an individual or Legal Entity authorized to submit on behalf of the copyright owner. For the purposes of this definition, "submitted" means any form of electronic, verbal, or written communication sent to the Licensor or its representatives, including but not limited to communication on electronic mailing lists, source code control systems, and issue tracking systems that are managed by, or on behalf of, the Licensor for the purpose of discussing and improving the Work, but excluding communication that is conspicuously marked or otherwise designated in writing by the copyright owner as "Not a Contribution."

 "Contributor" shall mean Licensor and any individual or Legal Entity on behalf of whom a Contribution has been received by Licensor and subsequently incorporated within the Work.

- 2. Grant of Copyright License. Subject to the terms and conditions of this License, each Contributor hereby grants to You a perpetual, worldwide, non-exclusive, no-charge, royalty-free, irrevocable copyright license to reproduce, prepare Derivative Works of, publicly display, publicly perform, sublicense, and distribute the Work and such Derivative Works in Source or Object form.
- 3. Grant of Patent License. Subject to the terms and conditions of this
- License, each Contributor hereby grants to You a perpetual, worldwide, non-exclusive, no-charge, royalty-free, irrevocable (except as stated in this section) patent license to make, have made, use, offer to sell, sell, import, and otherwise transfer the Work, where such license applies only to those patent claims licensable by such Contributor that are necessarily infringed by their Contribution(s) alone or by combination of their Contribution(s) with the Work to which such Contribution(s) was submitted. If You institute patent litigation against any entity (including a cross-claim or counterclaim in a lawsuit) alleging that the Work or a Contribution incorporated within the Work constitutes direct or contributory patent infringement, then any patent licenses

 granted to You under this License for that Work shall terminate as of the date such litigation is filed.

 4. Redistribution. You may reproduce and distribute copies of the

 Work or Derivative Works thereof in any medium, with or without modifications, and in Source or Object form, provided that You meet the following conditions:

- (a) You must give any other recipients of the Work or Derivative Works a copy of this License; and
- (b) You must cause any modified files to carry prominent notices stating that You changed the files; and
- (c) You must retain, in the Source form of any Derivative Works that You distribute, all copyright, patent, trademark, and attribution notices from the Source form of the Work, excluding those notices that do not pertain to any part of the Derivative Works; and
- (d) If the Work includes a "NOTICE" text file as part of its distribution, then any Derivative Works that You distribute must include a readable copy of the attribution notices contained within such NOTICE file, excluding

those notices that do not

 pertain to any part of the Derivative Works, in at least one of the following places: within a NOTICE text file distributed as part of the Derivative Works; within the Source form or documentation, if provided along with the Derivative Works; or, within a display generated by the Derivative Works, if and wherever such third-party notices normally appear. The contents of the NOTICE file are for informational purposes only and do not modify the License. You may add Your own attribution notices within Derivative Works that You distribute, alongside or as an addendum to the NOTICE text from the Work, provided that such additional attribution notices cannot be construed as modifying the License.

 You may add Your own copyright statement to Your modifications and may provide additional or different license terms and conditions

- for use, reproduction, or distribution of Your modifications, or for any such Derivative Works as a whole, provided Your use, reproduction, and distribution of the Work otherwise complies with the conditions stated in this License.
- 5. Submission of Contributions. Unless You explicitly state otherwise,

 any Contribution intentionally submitted for inclusion in the Work by You to the Licensor shall be under the terms and conditions of this License, without any additional terms or conditions. Notwithstanding the above, nothing herein shall supersede or modify the terms of any separate license agreement you may have executed with Licensor regarding such Contributions.

- 6. Trademarks. This License does not grant permission to use the trade names, trademarks, service marks, or product names of the Licensor, except as required for reasonable and customary use in describing the origin of the Work and reproducing the content of the NOTICE file.
- 7. Disclaimer of Warranty. Unless required by applicable law or agreed to in writing, Licensor provides the Work (and each Contributor provides its Contributions) on an "AS IS" BASIS, WITHOUT WARRANTIES OR CONDITIONS OF ANY KIND, either express or implied, including, without limitation, any warranties or conditions of TITLE, NON-INFRINGEMENT, MERCHANTABILITY, or FITNESS FOR A PARTICULAR PURPOSE. You are solely responsible for determining the appropriateness of using or redistributing the Work and assume any risks associated with Your exercise of permissions under this License.
- 8. Limitation of Liability. In no event and under no legal theory, whether in tort (including negligence), contract, or otherwise, unless required by applicable law (such as deliberate and grossly negligent acts) or agreed to in writing, shall any Contributor be liable to You for damages, including any direct,

indirect, special,

 incidental, or consequential damages of any character arising as a result of this License or out of the use or inability to use the Work (including but not limited to damages for loss of goodwill, work stoppage, computer failure or malfunction, or any and all other commercial damages or losses), even if such Contributor has been advised of the possibility of such damages.

 9. Accepting Warranty or Additional Liability. While redistributing the Work or Derivative Works thereof, You may choose to offer, and charge a fee for, acceptance of support, warranty, indemnity, or other liability obligations and/or rights consistent with this License. However, in accepting such obligations, You may act only on Your own behalf and on Your sole responsibility, not on behalf of any other Contributor, and only if You agree to indemnify, defend, and hold each Contributor harmless for any liability incurred by, or claims asserted against, such Contributor by reason of your accepting any such warranty or additional liability.

#### END OF TERMS AND CONDITIONS

APPENDIX: How to apply the Apache License to your work.

 To apply the Apache License to your work, attach the following boilerplate notice, with the fields enclosed by brackets "[]" replaced with your own identifying information. (Don't include the brackets!) The text should be enclosed in the appropriate comment syntax for the file format. We also recommend that a file or class name and description of purpose be included on the same "printed page" as the copyright notice for easier identification within third-party archives.

Copyright [yyyy] [name of copyright owner]

 Licensed under the Apache License, Version 2.0 (the "License"); you may not use this file except in compliance with the License. You may obtain a copy of the License at

http://www.apache.org/licenses/LICENSE-2.0

 Unless required by applicable law or agreed to in writing, software distributed under the License is distributed on an "AS IS" BASIS, WITHOUT WARRANTIES OR CONDITIONS OF ANY KIND, either express or implied. See the License for the specific language governing permissions and limitations under the License.

Copyright (c) 2007-2010, The JASYPT team (http://www.jasypt.org)

 Licensed under the Apache License, Version 2.0 (the "License"); you may not use this file except in compliance with the License. You may obtain a copy of the License at

http://www.apache.org/licenses/LICENSE-2.0

 Unless required by applicable law or agreed to in writing, software distributed under the License is distributed on an "AS IS" BASIS, WITHOUT WARRANTIES OR CONDITIONS OF ANY KIND, either express or implied. See the License for the specific language governing permissions and limitations under the License.

---------------------------------

This distribution includes cryptographic software. The country in which you currently reside may have restrictions on the import, possession, use, and/or re-export to another country, of

encryption software. BEFORE using any encryption software, please check your country's laws, regulations and policies concerning the import, possession,

 or use, and re-export of encryption software, to see if this is permitted. See http://www.wassenaar.org/ for more information.

The U.S. Government Department of Commerce, Bureau of Industry and Security (BIS), has classified this software as Export Commodity Control Number (ECCN) 5D002.C.1, which includes information security software using or performing cryptographic functions with asymmetric algorithms. The form and manner of this distribution makes it eligible for export under the License Exception ENC Technology Software Unrestricted (TSU) exception (see the BIS Export Administration Regulations, Section 740.13) for both object code and source code.

The following provides more details on the cryptographic software used (note that this software is not included in the distribution):

 \* The PBE Encryption facilities require the Java Cryptography extensions: http://java.sun.com/javase/technologies/security/.

---------------------------------

Distributions of this software may include software developed by The Apache Software Foundation (http://www.apache.org/).

---------------------------------

ICU License - ICU 1.8.1 and later

#### COPYRIGHT AND PERMISSION NOTICE

Copyright (c) 1995-2006 International Business Machines Corporation and others

All rights reserved.

Permission is hereby granted, free of charge, to any person obtaining a copy of this software and associated documentation files (the "Software"), to deal in the Software without restriction, including without limitation the rights to use, copy, modify, merge, publish, distribute, and/or sell copies of the Software, and to permit persons to whom the Software is furnished to do so,

provided that the above copyright notice(s) and this permission notice appear in all copies of the Software and that both the above copyright notice(s) and this permission notice appear in supporting documentation.

THE SOFTWARE IS PROVIDED "AS IS", WITHOUT WARRANTY OF ANY KIND, EXPRESS OR IMPLIED, INCLUDING BUT NOT LIMITED TO THE WARRANTIES OF MERCHANTABILITY, FITNESS FOR A PARTICULAR PURPOSE AND NONINFRINGEMENT OF THIRD PARTY RIGHTS. IN NO EVENT SHALL THE COPYRIGHT HOLDER OR HOLDERS INCLUDED IN THIS NOTICE BE LIABLE FOR ANY CLAIM, OR ANY SPECIAL INDIRECT OR CONSEQUENTIAL DAMAGES, OR ANY DAMAGES WHATSOEVER RESULTING FROM LOSS OF USE, DATA OR PROFITS, WHETHER IN AN ACTION OF CONTRACT, NEGLIGENCE OR OTHER TORTIOUS ACTION, ARISING OUT OF OR IN CONNECTION WITH THE USE OR PERFORMANCE OF THIS SOFTWARE.

Except as contained in this notice, the name of a copyright holder shall not be used in advertising or otherwise to promote the sale, use or other dealings in this Software without prior written authorization of the copyright holder.

# **1.322 hibernate-annotations 3.3.1.GA**

### **1.322.1 Available under license :**

GNU LESSER GENERAL PUBLIC LICENSE Version 2.1, February 1999

Copyright (C) 1991, 1999 Free Software Foundation, Inc. 51 Franklin Street, Fifth Floor, Boston, MA 02110-1301 USA Everyone is permitted to copy and distribute verbatim copies of this license document, but changing it is not allowed.

[This is the first released version of the Lesser GPL. It also counts as the successor of the GNU Library Public License, version 2, hence the version number 2.1.]

Preamble

The licenses for most software are designed to take away your freedom to share and change it. By contrast, the GNU General Public Licenses are intended to guarantee your freedom to share and change free software--to make sure the software is free for all its users.

This license, the Lesser General Public License, applies to some specially designated software packages--typically libraries--of the Free Software Foundation and other authors who decide to use it. You can use it too, but we suggest you first think carefully

 about whether this license or the ordinary General Public License is the better strategy to use in any particular case, based on the explanations below.

When we speak of free software, we are referring to freedom of use, not price. Our General Public Licenses are designed to make sure that you have the freedom to distribute copies of free software (and charge for this service if you wish); that you receive source code or can get it if you want it; that you can change the software and use pieces of it in new free programs; and that you are informed that you can do these things.

To protect your rights, we need to make restrictions that forbid distributors to deny you these rights or to ask you to surrender these rights. These restrictions translate to certain responsibilities for you if you distribute copies of the library or if you modify it.

For example, if you distribute copies of the library, whether gratis or for a fee, you must give the recipients all the rights that we gave you.

 You must make sure that they, too, receive or can get the source code. If you link other code with the library, you must provide complete object files to the recipients, so that they can relink them with the library after making changes to the library and recompiling it. And you must show them these terms so they know their rights.

We protect your rights with a two-step method: (1) we copyright the library, and (2) we offer you this license, which gives you legal permission to copy, distribute and/or modify the library.

To protect each distributor, we want to make it very clear that there is no warranty for the free library. Also, if the library is modified by someone else and passed on, the recipients should know that what they have is not the original version, so that the original author's reputation will not be affected by problems that might be introduced by others.

Finally, software patents pose a constant threat to the existence of any free program. We wish to make sure that a company cannot effectively restrict the users of a free program by obtaining a restrictive license from a patent holder. Therefore, we insist that any patent license obtained for a version of the library must be consistent with the full freedom of use specified in this license.

Most GNU software, including some libraries, is covered by the ordinary GNU General Public License. This license, the GNU Lesser General Public License, applies to certain designated libraries, and is quite different from the ordinary General Public License. We use this license for certain libraries in order to permit linking those libraries into non-free programs.

When a program is linked with a library, whether statically or using a shared library, the combination of the two is legally speaking a combined work, a derivative of the original library. The ordinary General Public License therefore permits such linking only if the entire combination fits its criteria of freedom. The Lesser General Public License

permits more lax criteria for linking other code with the library.

We call this license the "Lesser" General Public License because it does Less to protect the user's freedom than the ordinary General Public License. It also provides other free software developers Less of an advantage over competing non-free programs. These disadvantages are the reason we use the ordinary General Public License for many libraries. However, the Lesser license provides advantages in certain special circumstances.

For example, on rare occasions, there may be a special need to encourage the widest possible use of a certain library, so that it becomes a de-facto standard. To achieve this, non-free programs must be allowed to use the library. A more frequent case is that a free library does the same job as widely used non-free libraries. In this case, there is little to gain by limiting the free library to free software only, so we use the Lesser General Public License.

In other cases, permission to use

 a particular library in non-free programs enables a greater number of people to use a large body of free software. For example, permission to use the GNU C Library in non-free programs enables many more people to use the whole GNU operating system, as well as its variant, the GNU/Linux operating system.

Although the Lesser General Public License is Less protective of the users' freedom, it does ensure that the user of a program that is linked with the Library has the freedom and the wherewithal to run that program using a modified version of the Library.

The precise terms and conditions for copying, distribution and modification follow. Pay close attention to the difference between a "work based on the library" and a "work that uses the library". The former contains code derived from the library, whereas the latter must be combined with the library in order to run.

#### TERMS AND CONDITIONS FOR COPYING, DISTRIBUTION AND MODIFICATION

0. This License Agreement applies to any software library

 or other program which contains a notice placed by the copyright holder or other authorized party saying it may be distributed under the terms of this Lesser General Public License (also called "this License"). Each licensee is addressed as "you".

A "library" means a collection of software functions and/or data prepared so as to be conveniently linked with application programs (which use some of those functions and data) to form executables.

The "Library", below, refers to any such software library or work which has been distributed under these terms. A "work based on the Library" means either the Library or any derivative work under copyright law: that is to say, a work containing the Library or a portion of it, either verbatim or with modifications and/or translated straightforwardly into another language. (Hereinafter, translation is included without limitation in the term "modification".)

"Source code" for a work means the preferred form of the work for making modifications to it. For a library, complete source code means all the source code for all modules it contains, plus any associated interface definition files, plus the scripts used to control compilation and installation of the library.

Activities other than copying, distribution and modification are not covered by this License; they are outside its scope. The act of running a program using the Library is not restricted, and output from such a program is covered only if its contents constitute a work based on the Library (independent of the use of the Library in a tool for writing it). Whether that is true depends on what the Library does and what the program that uses the Library does.

1. You may copy and distribute verbatim copies of the Library's complete source code as you receive it, in any medium, provided that you conspicuously and appropriately publish on each copy an appropriate copyright notice and disclaimer of warranty; keep intact all the notices that refer to this License and to the absence of any warranty; and distribute a copy of this License along with the Library.

You may charge a fee for the physical act of transferring a copy, and you may at your option offer warranty protection in exchange for a fee.

2. You may modify your copy or copies of the Library or any portion of it, thus forming a work based on the Library, and copy and distribute such modifications or work under the terms of Section 1 above, provided that you also meet all of these conditions:

a) The modified work must itself be a software library.

b) You must cause the files modified to carry prominent notices stating that you changed the files and the date of any change.

c) You must cause the whole of the work to be licensed at no charge to all third parties under the terms of this License.

d) If a facility in the modified Library refers to a function or a table of data to be supplied by an application program that uses the facility, other than as an argument passed when the facility is invoked,

 then you must make a good faith effort to ensure that, in the event an application does not supply such function or table, the facility still operates, and performs whatever part of its purpose remains meaningful.

(For example, a function in a library to compute square roots has a purpose that is entirely well-defined independent of the application. Therefore, Subsection 2d requires that any application-supplied function or table used by this function must be optional: if the application does not supply it, the square root function must still compute square roots.)

These requirements apply to the modified work as a whole. If identifiable sections of that work are not derived from the Library, and can be reasonably considered independent and separate works in themselves, then this License, and its terms, do not apply to those sections when you distribute them as separate works. But when you distribute the same sections as part of a whole which is a work based on the Library, the distribution

 of the whole must be on the terms of this License, whose permissions for other licensees extend to the entire whole, and thus to each and every part regardless of who wrote it.

Thus, it is not the intent of this section to claim rights or contest your rights to work written entirely by you; rather, the intent is to exercise the right to control the distribution of derivative or collective works based on the Library.

In addition, mere aggregation of another work not based on the Library with the Library (or with a work based on the Library) on a volume of a storage or distribution medium does not bring the other work under the scope of this License.

3. You may opt to apply the terms of the ordinary GNU General Public License instead of this License to a given copy of the Library. To do this, you must alter all the notices that refer to this License, so that they refer to the ordinary GNU General Public License, version 2, instead of to this License. (If a newer version than version 2 of the ordinary GNU General Public License has appeared, then you can specify that version instead if you wish.) Do not make any other change in these notices.

Once this change is made in a given copy, it is irreversible for that copy, so the ordinary GNU General Public License applies to all subsequent copies and derivative works made from that copy.

This option is useful when you wish to copy part of the code of the Library into a program that is not a library.

4. You may copy and distribute the Library (or a portion or derivative of it, under Section 2) in object code or executable form under the terms of Sections 1 and 2 above provided that you accompany it with the complete corresponding machine-readable source code, which must be distributed under the terms of Sections 1 and 2 above on a medium customarily used for software interchange.

If distribution of object code is made by offering access to copy from a designated place, then offering equivalent access to copy

 the source code from the same place satisfies the requirement to distribute the source code, even though third parties are not compelled to copy the source along with the object code.

5. A program that contains no derivative of any portion of the Library, but is designed to work with the Library by being compiled or linked with it, is called a "work that uses the Library". Such a work, in isolation, is not a derivative work of the Library, and therefore falls outside the scope of this License.

However, linking a "work that uses the Library" with the Library creates an executable that is a derivative of the Library (because it contains portions of the Library), rather than a "work that uses the library". The executable is therefore covered by this License. Section 6 states terms for distribution of such executables.

When a "work that uses the Library" uses material from a header file that is part of the Library, the object code for the work may be a derivative work of the Library

 even though the source code is not. Whether this is true is especially significant if the work can be linked without the Library, or if the work is itself a library. The threshold for this to be true is not precisely defined by law.

If such an object file uses only numerical parameters, data structure layouts and accessors, and small macros and small inline functions (ten lines or less in length), then the use of the object file is unrestricted, regardless of whether it is legally a derivative work. (Executables containing this object code plus portions of the Library will still fall under Section 6.)

Otherwise, if the work is a derivative of the Library, you may distribute the object code for the work under the terms of Section 6. Any executables containing that work also fall under Section 6, whether or not they are linked directly with the Library itself.

6. As an exception to the Sections above, you may also combine or link a "work that uses the Library" with the Library to produce

 a work containing portions of the Library, and distribute that work under terms of your choice, provided that the terms permit modification of the work for the customer's own use and reverse engineering for debugging such modifications.

You must give prominent notice with each copy of the work that the Library is used in it and that the Library and its use are covered by this License. You must supply a copy of this License. If the work during execution displays copyright notices, you must include the copyright notice for the Library among them, as well as a reference directing the user to the copy of this License. Also, you must do one of these things:

a) Accompany the work with the complete corresponding machine-readable source code for the Library including whatever changes were used in the work (which must be distributed under Sections 1 and 2 above); and, if the work is an executable linked with the Library, with the complete machine-readable "work that uses the Library", as object code and/or source code, so that the user can modify the Library and then relink to produce a modified executable containing the modified Library. (It is understood that the user who changes the contents of definitions files in the Library will not necessarily be able to recompile the application to use the modified definitions.) b) Use a suitable shared library mechanism for linking with the Library. A suitable mechanism is one that (1) uses at run time a copy of the library already present on the user's computer system, rather than copying library functions into the executable, and (2) will operate properly with a modified version of the library, if the user installs one, as long as the modified version is interface-compatible with the version that the work was made with. c) Accompany the work with a written offer, valid for at least three years, to give the same user the materials specified in Subsection 6a, above, for a charge no more than the cost of performing this distribution.

d)

 If distribution of the work is made by offering access to copy from a designated place, offer equivalent access to copy the above specified materials from the same place.

e) Verify that the user has already received a copy of these materials or that you have already sent this user a copy. For an executable, the required form of the "work that uses the Library" must include any data and utility programs needed for reproducing the executable from it. However, as a special exception, the materials to be distributed need not include anything that is normally distributed (in either source or binary form) with the major components (compiler, kernel, and so on) of the operating system on which the executable runs, unless that component itself accompanies the executable.

It may happen that this requirement contradicts the license restrictions of other proprietary libraries that do not normally accompany the operating system. Such a contradiction means you cannot use both them and the Library together in an executable that you distribute.

7. You may place library facilities that are a work based on the Library side-by-side in a single library together with other library facilities not covered by this License, and distribute such a combined library, provided that the separate distribution of the work based on the Library and of the other library facilities is otherwise permitted, and provided that you do these two things:

a) Accompany the combined library with a copy of the same work based on the Library, uncombined with any other library facilities. This must be distributed under the terms of the Sections above.

b) Give prominent notice with the combined library of the fact that part of it is a work based on the Library, and explaining where to find the accompanying uncombined form of the same work.

8. You may not copy, modify, sublicense, link with, or distribute the Library except as expressly provided under this License. Any attempt otherwise to copy, modify,

 sublicense, link with, or distribute the Library is void, and will automatically terminate your rights under this License. However, parties who have received copies, or rights, from you under this License will not have their licenses terminated so long as such parties remain in full compliance.

9. You are not required to accept this License, since you have not signed it. However, nothing else grants you permission to modify or distribute the Library or its derivative works. These actions are prohibited by law if you do not accept this License. Therefore, by modifying or distributing the Library (or any work based on the Library), you indicate your acceptance of this License to do so, and all its terms and conditions for copying, distributing or modifying the Library or works based on it.

10. Each time you redistribute the Library (or any work based on the Library), the recipient automatically receives a license from the original licensor to copy, distribute, link with or modify the

 Library subject to these terms and conditions. You may not impose any further restrictions on the recipients' exercise of the rights granted herein. You are not responsible for enforcing compliance by third parties with this License.

11. If, as a consequence of a court judgment or allegation of patent infringement or for any other reason (not limited to patent issues), conditions are imposed on you (whether by court order, agreement or otherwise) that contradict the conditions of this License, they do not excuse you from the conditions of this License. If you cannot distribute so as to satisfy simultaneously your obligations under this License and any other pertinent obligations, then as a consequence you may not distribute the Library at all. For example, if a patent license would not permit royalty-free redistribution of the Library by all those who receive copies directly or indirectly through you, then the only way you could satisfy both it and this License would be to refrain entirely

from distribution of the Library.

If any portion of this section is held invalid or unenforceable under any particular circumstance, the balance of the section is intended to apply, and the section as a whole is intended to apply in other circumstances.

It is not the purpose of this section to induce you to infringe any patents or other property right claims or to contest validity of any such claims; this section has the sole purpose of protecting the integrity of the free software distribution system which is implemented by public license practices. Many people have made generous contributions to the wide range of software distributed through that system in reliance on consistent application of that system; it is up to the author/donor to decide if he or she is willing to distribute software through any other system and a licensee cannot impose that choice.

This section is intended to make thoroughly clear what is believed to be a consequence of the rest of this License.

#### 12.

 If the distribution and/or use of the Library is restricted in certain countries either by patents or by copyrighted interfaces, the original copyright holder who places the Library under this License may add an explicit geographical distribution limitation excluding those countries, so that distribution is permitted only in or among countries not thus excluded. In such case, this License incorporates the limitation as if written in the body of this License.

13. The Free Software Foundation may publish revised and/or new versions of the Lesser General Public License from time to time. Such new versions will be similar in spirit to the present version, but may differ in detail to address new problems or concerns.

Each version is given a distinguishing version number. If the Library specifies a version number of this License which applies to it and "any later version", you have the option of following the terms and conditions either of that version or of any later version published by

 the Free Software Foundation. If the Library does not specify a license version number, you may choose any version ever published by the Free Software Foundation.

14. If you wish to incorporate parts of the Library into other free programs whose distribution conditions are incompatible with these, write to the author to ask for permission. For software which is copyrighted by the Free Software Foundation, write to the Free Software Foundation; we sometimes make exceptions for this. Our decision will be guided by the two goals of preserving the free status of all derivatives of our free software and of promoting the sharing and reuse of software generally.

#### NO WARRANTY

15. BECAUSE THE LIBRARY IS LICENSED FREE OF CHARGE, THERE IS NO WARRANTY FOR THE LIBRARY, TO THE EXTENT PERMITTED BY APPLICABLE LAW. EXCEPT WHEN OTHERWISE STATED IN WRITING THE COPYRIGHT HOLDERS AND/OR OTHER PARTIES PROVIDE THE LIBRARY "AS IS" WITHOUT WARRANTY OF ANY KIND, EITHER EXPRESSED OR IMPLIED, INCLUDING, BUT NOT LIMITED TO, THE IMPLIED WARRANTIES OF MERCHANTABILITY AND FITNESS FOR A PARTICULAR PURPOSE. THE ENTIRE RISK AS TO THE QUALITY AND PERFORMANCE OF THE LIBRARY IS WITH YOU. SHOULD THE LIBRARY PROVE DEFECTIVE, YOU ASSUME THE COST OF ALL NECESSARY SERVICING, REPAIR OR CORRECTION.

16. IN NO EVENT UNLESS REQUIRED BY APPLICABLE LAW OR AGREED TO IN WRITING WILL ANY

COPYRIGHT HOLDER, OR ANY OTHER PARTY WHO MAY MODIFY AND/OR REDISTRIBUTE THE LIBRARY AS PERMITTED ABOVE, BE LIABLE TO YOU FOR DAMAGES, INCLUDING ANY GENERAL, SPECIAL, INCIDENTAL OR CONSEQUENTIAL DAMAGES ARISING OUT OF THE USE OR INABILITY TO USE THE LIBRARY (INCLUDING BUT NOT LIMITED TO LOSS OF DATA OR DATA BEING RENDERED INACCURATE OR LOSSES SUSTAINED BY YOU OR THIRD PARTIES OR A FAILURE OF THE LIBRARY TO OPERATE WITH ANY OTHER SOFTWARE), EVEN IF SUCH HOLDER OR OTHER PARTY HAS BEEN ADVISED OF THE POSSIBILITY OF SUCH DAMAGES.

END OF TERMS AND CONDITIONS

# **1.323 hibernate-orm 3.2.6.ga**

### **1.323.1 Available under license :**

No license file was found, but licenses were detected in source scan.

```
/**
```
 \* Support for the oracle proprietary join syntax...

 \*

```
	 * @return The orqacle join fragment
```
 \*/

Found in path(s):

/\* -----------------

\* /opt/cola/permits/1108769064\_1691041435.0898554/0/hibernate-3-2-6-ga-sourcesjar/org/hibernate/dialect/Oracle8iDialect.java No license file was found, but licenses were detected in source scan.

```
* The Apache Software License, Version 1.1
```
\*

```
* Copyright (c) 2002-2003 The Apache Software Foundation. All rights
```
\* reserved.

\*

\* Redistribution and use in source and binary forms, with or without

\* modification, are permitted provided that the following conditions

```
* are met:
```
\*

\* 1. Redistributions of source code must retain the above copyright

```
notice, this list of conditions and the following disclaimer.
```
\*

\* 2. Redistributions in binary form must reproduce the above copyright

- notice, this list of conditions and the following disclaimer in
- the documentation and/or other materials provided with the
- \* distribution.
- \*

```
* 3. The end-user documentation included with the redistribution, if
```

```
* any, must include the following acknowledgement:
```
"This product includes software developed by the

#### Apache

Software Foundation (http://www.apache.org/)."

- Alternately, this acknowledgement may appear in the software itself,
- \* if and wherever such third-party acknowledgements normally appear.

\*

- \* 4. The names "The Jakarta Project", "Commons", and "Apache Software
- \* Foundation" must not be used to endorse or promote products derived
- from this software without prior written permission. For written
- permission, please contact apache@apache.org.
- \*

\* 5. Products derived from this software may not be called "Apache"

- nor may "Apache" appear in their names without prior written
- \* permission of the Apache Software Foundation.
- \*

\* THIS SOFTWARE IS PROVIDED ``AS IS'' AND ANY EXPRESSED OR IMPLIED \* WARRANTIES, INCLUDING, BUT NOT LIMITED TO, THE IMPLIED WARRANTIES \* OF MERCHANTABILITY AND FITNESS FOR A PARTICULAR PURPOSE ARE \* DISCLAIMED. IN NO EVENT SHALL THE APACHE SOFTWARE FOUNDATION OR \* ITS CONTRIBUTORS BE LIABLE FOR ANY DIRECT, INDIRECT, INCIDENTAL, \*

 SPECIAL, EXEMPLARY, OR CONSEQUENTIAL DAMAGES (INCLUDING, BUT NOT \* LIMITED TO, PROCUREMENT OF SUBSTITUTE GOODS OR SERVICES; LOSS OF \* USE, DATA, OR PROFITS; OR BUSINESS INTERRUPTION) HOWEVER CAUSED AND \* ON ANY THEORY OF LIABILITY, WHETHER IN CONTRACT, STRICT LIABILITY, \* OR TORT (INCLUDING NEGLIGENCE OR OTHERWISE) ARISING IN ANY WAY OUT \* OF THE USE OF THIS SOFTWARE, EVEN IF ADVISED OF THE POSSIBILITY OF \* SUCH DAMAGE.

\* ====================================================================

\*

\* This software consists of voluntary contributions made by many

\* individuals on behalf of the Apache Software Foundation. For more

\* information on the Apache Software Foundation, please see

\* <http://www.apache.org/>.

\*/

Found in path(s):

\* /opt/cola/permits/1108769064\_1691041435.0898554/0/hibernate-3-2-6-ga-sourcesjar/org/hibernate/exception/ExceptionUtils.java

\* /opt/cola/permits/1108769064\_1691041435.0898554/0/hibernate-3-2-6-ga-sourcesjar/org/hibernate/exception/NestableDelegate.java

\*

 /opt/cola/permits/1108769064\_1691041435.0898554/0/hibernate-3-2-6-ga-sourcesjar/org/hibernate/exception/NestableRuntimeException.java

\* /opt/cola/permits/1108769064\_1691041435.0898554/0/hibernate-3-2-6-ga-sourcesjar/org/hibernate/exception/NestableException.java

\* /opt/cola/permits/1108769064\_1691041435.0898554/0/hibernate-3-2-6-ga-sourcesjar/org/hibernate/exception/Nestable.java

\* /opt/cola/permits/1108769064\_1691041435.0898554/0/hibernate-3-2-6-ga-sources-

jar/org/hibernate/util/SerializationHelper.java

No license file was found, but licenses were detected in source scan.

/\*\*

- \* Do not add an item to the cache unless the current transaction
- \* timestamp is later than the timestamp at which the item was
- \* invalidated. (Otherwise, a stale item might be re-added if the
- \* database is operating in repeatable read isolation mode.)
- \* For versioned data, don't add the item unless it is the later
- \* version.
- \*/

Found in path(s):

\* /opt/cola/permits/1108769064\_1691041435.0898554/0/hibernate-3-2-6-ga-sourcesjar/org/hibernate/cache/ReadWriteCache.java No license file was found, but licenses were detected in source scan.

/\*

\* Copyright (c) 2007, Red Hat Middleware, LLC. All rights reserved.

\*

- \* This copyrighted material is made available to anyone wishing to use, modify,
- \* copy, or redistribute it subject to the terms and conditions of the GNU
- \* Lesser General Public License, v. 2.1. This program is distributed in the
- \* hope that it will be useful, but WITHOUT A WARRANTY; without even the implied
- \* warranty of MERCHANTABILITY or FITNESS FOR A PARTICULAR PURPOSE. See the GNU
- \* Lesser General Public License for more details. You should have received a
- \* copy of the GNU Lesser General Public License, v.2.1 along with this
- \* distribution; if not, write to the Free Software Foundation, Inc.,
- \* 51 Franklin Street, Fifth Floor, Boston, MA 02110-1301, USA.

\*

\* Red Hat Author(s): Gavin King, Steve Ebersole

\*/

Found in path(s):

\* /opt/cola/permits/1108769064\_1691041435.0898554/0/hibernate-3-2-6-ga-sources-

jar/org/hibernate/property/BackrefPropertyAccessor.java

No license file was found, but licenses were detected in source scan.

/\*\*

- \* Copyright 2003-2006 Greg Luck, Jboss Inc
- \*
- \* Licensed under the Apache License, Version 2.0 (the "License");
- \* you may not use this file except in compliance with the License.
- \* You may obtain a copy of the License at
- \*
- http://www.apache.org/licenses/LICENSE-2.0

\*

\* Unless required by applicable law or agreed to in writing, software

- \* distributed under the License is distributed on an "AS IS" BASIS,
- \* WITHOUT WARRANTIES OR CONDITIONS OF ANY KIND, either express or implied.
- \* See the License for the specific language governing permissions and
- \* limitations under the License.

\*/

Found in path(s):

\* /opt/cola/permits/1108769064\_1691041435.0898554/0/hibernate-3-2-6-ga-sourcesjar/org/hibernate/cache/EhCacheProvider.java \* /opt/cola/permits/1108769064\_1691041435.0898554/0/hibernate-3-2-6-ga-sourcesjar/org/hibernate/cache/EhCache.java No license file was found, but licenses were detected in source scan.

/\*

\* Hibernate, Relational Persistence for Idiomatic Java

\*

\* Copyright (c) 2007, Red Hat Middleware LLC or third-party contributors as

\* indicated by the @author tags or express copyright attribution

\* statements applied by the authors. All third-party contributions are

\* distributed under license by Red Hat Middleware LLC.

\*

\* This copyrighted material is made available to anyone wishing to use, modify,

\* copy, or redistribute it subject to the terms and conditions of the GNU

\* Lesser General Public License, as published by the Free Software Foundation.

\*

\* This program is distributed in the hope that it will be useful,

\* but WITHOUT ANY WARRANTY; without even the implied warranty of MERCHANTABILITY

\* or FITNESS FOR A PARTICULAR PURPOSE. See the GNU Lesser General Public License

\* for more details.

\*

\* You should have received a copy of the GNU Lesser General Public License

\* along with this distribution;

if not, write to:

- \* Free Software Foundation, Inc.
- \* 51 Franklin Street, Fifth Floor
- \* Boston, MA 02110-1301 USA
- \*

\*/

Found in path(s):

\* /opt/cola/permits/1108769064\_1691041435.0898554/0/hibernate-3-2-6-ga-sourcesjar/org/hibernate/engine/ActionQueue.java No license file was found, but licenses were detected in source scan.

/\*\*

\* TransactionManagerLookup implementation intended for use with WebSphere

\* Application Server (WAS).

 $*$  <p/>

```
* WAS, unlike every other app server on the planet, does not allow direct
```

```
* access to the JTS TransactionManager. Instead, for common transaction-
```
\* related tasks users must utilize a proprietary API known as

\* ExtendedJTATransaction.

 $*$  <p/> <p/>

\* Even more unfortunate, the exact TransactionManagerLookup to use inside of

\* WAS is highly dependent upon (1) WAS version as well as (2) the WAS

\* container in which Hibernate will be utilized.

 $*$  <p/>

- \* WebSphereExtendedJTATransactionLookup is reported to work on WAS version 6
- \* in any of the standard J2EE/JEE component containers.

\*

\* @author Gavin King

```
* @author <a href="mailto:jesper@udby.com>Jesper Udby</a>
```
\*/

Found in path(s):

\* /opt/cola/permits/1108769064\_1691041435.0898554/0/hibernate-3-2-6-ga-sourcesjar/org/hibernate/transaction/WebSphereExtendedJTATransactionLookup.java No license file was found, but licenses were detected in source scan.

/\*

```
* ====================================================================
*
* The Apache Software License, Version 1.1
*
* Copyright (c) 1999-2002 The Apache Software Foundation. All rights
* reserved.
*
* Redistribution and use in source and binary forms, with or without
* modification, are permitted provided that the following conditions
* are met:
*
* 1. Redistributions of source code must retain the above copyright
* notice, this list of conditions and the following disclaimer.
*
* 2. Redistributions in binary form must reproduce the above copyright
* notice, this list of conditions and the following disclaimer in
* the documentation and/or other materials provided with the
* distribution.
*
* 3. The end-user documentation included with the redistribution, if
   any, must include the following acknowlegement:
     "This product includes software developed by the
     Apache
 Software Foundation (http://www.apache.org/)."
* Alternately, this acknowlegement may appear in the software itself,
   if and wherever such third-party acknowlegements normally appear.
```
- \*
- \* 4. The names "The Jakarta Project", "Commons", and "Apache Software
- \* Foundation" must not be used to endorse or promote products derived
- from this software without prior written permission. For written
- permission, please contact apache@apache.org.
- \*

\* 5. Products derived from this software may not be called "Apache"

- nor may "Apache" appear in their names without prior written
- permission of the Apache Group.
- \*

\* THIS SOFTWARE IS PROVIDED ``AS IS'' AND ANY EXPRESSED OR IMPLIED

\* WARRANTIES, INCLUDING, BUT NOT LIMITED TO, THE IMPLIED WARRANTIES

\* OF MERCHANTABILITY AND FITNESS FOR A PARTICULAR PURPOSE ARE

\* DISCLAIMED. IN NO EVENT SHALL THE APACHE SOFTWARE FOUNDATION OR

\* ITS CONTRIBUTORS BE LIABLE FOR ANY DIRECT, INDIRECT, INCIDENTAL,

\* SPECIAL, EXEMPLARY,

OR CONSEQUENTIAL DAMAGES (INCLUDING, BUT NOT

\* LIMITED TO, PROCUREMENT OF SUBSTITUTE GOODS OR SERVICES; LOSS OF \* USE, DATA, OR PROFITS; OR BUSINESS INTERRUPTION) HOWEVER CAUSED AND \* ON ANY THEORY OF LIABILITY, WHETHER IN CONTRACT, STRICT LIABILITY, \* OR TORT (INCLUDING NEGLIGENCE OR OTHERWISE) ARISING IN ANY WAY OUT \* OF THE USE OF THIS SOFTWARE, EVEN IF ADVISED OF THE POSSIBILITY OF \* SUCH DAMAGE.

\* ====================================================================

\*

- \* This software consists of voluntary contributions made by many
- \* individuals on behalf of the Apache Software Foundation. For more
- \* information on the Apache Software Foundation, please see
- \* <http://www.apache.org/>.
- \*
- \*/

Found in path(s):

\* /opt/cola/permits/1108769064\_1691041435.0898554/0/hibernate-3-2-6-ga-sources-

jar/org/hibernate/util/FastHashMap.java

No license file was found, but licenses were detected in source scan.

/\*

\* Copyright (c) 2007, Red Hat Middleware, LLC. All rights reserved.

\*

\* This copyrighted material is made available to anyone wishing to use, modify,

\* copy, or redistribute it subject to the terms and conditions of the GNU

- \* Lesser General Public License, v. 2.1. This program is distributed in the
- \* hope that it will be useful, but WITHOUT A WARRANTY; without even the implied
- \* warranty of MERCHANTABILITY or FITNESS FOR A PARTICULAR PURPOSE. See the GNU
- \* Lesser General Public License for more details. You should have received a
- \* copy of the GNU Lesser General Public License, v.2.1 along with this
- \* distribution; if not, write to the Free Software Foundation, Inc.,

```
* 51 Franklin Street, Fifth Floor, Boston, MA 02110-1301, USA.
```

```
*
```

```
* Red Hat Author(s): Steve Ebersole
*/
```
Found in path(s):

\* /opt/cola/permits/1108769064\_1691041435.0898554/0/hibernate-3-2-6-ga-sourcesjar/org/hibernate/hql/ast/tree/IsNullLogicOperatorNode.java \*

 /opt/cola/permits/1108769064\_1691041435.0898554/0/hibernate-3-2-6-ga-sourcesjar/org/hibernate/hql/ast/tree/IsNotNullLogicOperatorNode.java

\* /opt/cola/permits/1108769064\_1691041435.0898554/0/hibernate-3-2-6-ga-sourcesjar/org/hibernate/hql/ast/tree/AbstractNullnessCheckNode.java

# **1.324 asm-based-accessors-helper-used-by-**

## **json-smart 1.2**

### **1.324.1 Available under license :**

No license file was found, but licenses were detected in source scan.

```
/*
```

```
Copyright 2011 JSON-SMART authors
```
\*

\* Licensed under the Apache License, Version 2.0 (the "License");

\* you may not use this file except in compliance with the License.

\* You may obtain a copy of the License at

\*

\* http://www.apache.org/licenses/LICENSE-2.0

\*

\* Unless required by applicable law or agreed to in writing, software

\* distributed under the License is distributed on an "AS IS" BASIS,

\* WITHOUT WARRANTIES OR CONDITIONS OF ANY KIND, either express or implied.

\* See the License for the specific language governing permissions and

\* limitations under the License.

```
*/
```
Found in path(s):

\* /opt/cola/permits/1110825652\_1611250456.32/0/accessors-smart-1-2-sources-

jar/net/minidev/asm/DynamicClassLoader.java

\* /opt/cola/permits/1110825652\_1611250456.32/0/accessors-smart-1-2-sources-jar/net/minidev/asm/Accessor.java

\* /opt/cola/permits/1110825652\_1611250456.32/0/accessors-smart-1-2-sources-

jar/net/minidev/asm/BeansAccess.java

\*

/opt/cola/permits/1110825652\_1611250456.32/0/accessors-smart-1-2-sources-jar/net/minidev/asm/ASMUtil.java

## **1.325 org.apache.commons.fileupload 1.2.1**

### **1.325.1 Available under license :**

#### $\wedge^*\$

 $\langle$ \*\s\*Licensed to the Apache Software Foundation \(ASF\) under one or more \\*\s\*contributor license agreements. See the NOTICE file distributed with \\*\s\*this work for additional information regarding copyright ownership\.  $\forall$ s\*The ASF licenses this file to You under the Apache License, Version 2\.0  $\langle$ \*\s\*\(the "License"\); you may not use this file except in compliance with \\*\s\*the License\. You may obtain a copy of the License at  $\backslash$ \* $\backslash$ s\* \\*\s\*http://www\.apache\.org/licenses/LICENSE\-2\.0  $\backslash$ \* $\backslash$ s\*  $\$ ^\*\s\*Unless required by applicable law or agreed to in writing, software \\*\s\*distributed under the License is distributed on an "AS IS" BASIS, \\*\s\*WITHOUT WARRANTIES OR CONDITIONS OF ANY KIND, either express or implied\.  $\aleph$ 's\*See the License for the specific language governing permissions and \\*\s\*limitations under the License\.  $\langle$ \* $\wedge$ s\*

> Apache License Version 2.0, January 2004 http://www.apache.org/licenses/

#### TERMS AND CONDITIONS FOR USE, REPRODUCTION, AND DISTRIBUTION

1. Definitions.

 "License" shall mean the terms and conditions for use, reproduction, and distribution as defined by Sections 1 through 9 of this document.

 "Licensor" shall mean the copyright owner or entity authorized by the copyright owner that is granting the License.

 "Legal Entity" shall mean the union of the acting entity and all other entities that control, are controlled by, or are under common control with that entity. For the purposes of this definition, "control" means (i) the power, direct or indirect, to cause the direction or management of such entity, whether by contract or otherwise, or (ii) ownership of fifty percent (50%) or more of the outstanding shares, or (iii) beneficial ownership of such entity.

 "You" (or "Your") shall mean an individual or Legal Entity exercising permissions granted by this License.

"Source" form shall mean the preferred form for making modifications,

 including but not limited to software source code, documentation source, and configuration files.

 "Object" form shall mean any form resulting from mechanical transformation or translation of a Source form, including but not limited to compiled object code, generated documentation, and conversions to other media types.

 "Work" shall mean the work of authorship, whether in Source or Object form, made available under the License, as indicated by a copyright notice that is included in or attached to the work (an example is provided in the Appendix below).

 "Derivative Works" shall mean any work, whether in Source or Object form, that is based on (or derived from) the Work and for which the editorial

 revisions, annotations, elaborations, or other modifications represent, as a whole, an original work of authorship. For the purposes of this License, Derivative Works shall not include works that remain separable from, or merely link (or bind by name) to the interfaces of, the Work and Derivative Works thereof.

 "Contribution" shall mean any work of authorship, including the original version of the Work and any modifications or additions to that Work or Derivative Works thereof, that is intentionally submitted to Licensor for inclusion in the Work by the copyright owner or by an individual or Legal Entity authorized to submit on behalf of the copyright owner. For the purposes of this definition, "submitted" means any form of electronic, verbal, or written communication sent to the Licensor or its representatives, including but not limited to communication on electronic mailing lists, source code control systems, and issue tracking systems that are managed by, or on behalf of, the Licensor for the purpose of discussing and improving the Work, but excluding communication that is conspicuously marked or otherwise designated in writing by the copyright owner as "Not a Contribution."

 "Contributor" shall mean Licensor and any individual or Legal Entity on behalf of whom a Contribution has been received by Licensor and subsequently incorporated within the Work.

- 2. Grant of Copyright License. Subject to the terms and conditions of this License, each Contributor hereby grants to You a perpetual, worldwide, non-exclusive, no-charge, royalty-free, irrevocable copyright license to reproduce, prepare Derivative Works of, publicly display, publicly perform, sublicense, and distribute the Work and such Derivative Works in Source or Object form.
- 3. Grant of Patent License. Subject to the terms and conditions of

this

 License, each Contributor hereby grants to You a perpetual, worldwide, non-exclusive, no-charge, royalty-free, irrevocable (except as stated in this section) patent license to make, have made, use, offer to sell, sell, import, and otherwise transfer the Work, where such license applies only to those patent claims licensable by such Contributor that are necessarily infringed by their Contribution(s) alone or by combination of their Contribution(s) with the Work to which such Contribution(s) was submitted. If You institute patent litigation against any entity (including a cross-claim or counterclaim in a lawsuit) alleging that the Work or a Contribution incorporated within the Work constitutes direct or contributory patent infringement, then any patent licenses granted to You under this License for that Work shall terminate as of the date such litigation is filed.

 4. Redistribution. You may reproduce and distribute copies of the

 Work or Derivative Works thereof in any medium, with or without modifications, and in Source or Object form, provided that You meet the following conditions:

- (a) You must give any other recipients of the Work or Derivative Works a copy of this License; and
- (b) You must cause any modified files to carry prominent notices stating that You changed the files; and
- (c) You must retain, in the Source form of any Derivative Works that You distribute, all copyright, patent, trademark, and attribution notices from the Source form of the Work, excluding those notices that do not pertain to any part of the Derivative Works; and
- (d) If the Work includes a "NOTICE" text file as part of its distribution, then any Derivative Works that You distribute must include a readable copy of the attribution notices contained within such NOTICE file, excluding

those notices that do not

 pertain to any part of the Derivative Works, in at least one of the following places: within a NOTICE text file distributed as part of the Derivative Works; within the Source form or documentation, if provided along with the Derivative Works; or, within a display generated by the Derivative Works, if and wherever such third-party notices normally appear. The contents of the NOTICE file are for informational purposes only and do not modify the License. You may add Your own attribution notices within Derivative Works that You distribute, alongside

 or as an addendum to the NOTICE text from the Work, provided that such additional attribution notices cannot be construed as modifying the License.

 You may add Your own copyright statement to Your modifications and may provide additional or different license terms and conditions

 for use, reproduction, or distribution of Your modifications, or for any such Derivative Works as a whole, provided Your use, reproduction, and distribution of the Work otherwise complies with the conditions stated in this License.

- 5. Submission of Contributions. Unless You explicitly state otherwise, any Contribution intentionally submitted for inclusion in the Work by You to the Licensor shall be under the terms and conditions of this License, without any additional terms or conditions. Notwithstanding the above, nothing herein shall supersede or modify the terms of any separate license agreement you may have executed with Licensor regarding such Contributions.
- 6. Trademarks. This License does not grant permission to use the trade names, trademarks, service marks, or product names of the Licensor, except as required for reasonable and customary use in describing the origin of the Work and reproducing the content of the NOTICE file.
- 7. Disclaimer of Warranty. Unless required by applicable law or agreed to in writing, Licensor provides the Work (and each Contributor provides its Contributions) on an "AS IS" BASIS, WITHOUT WARRANTIES OR CONDITIONS OF ANY KIND, either express or implied, including, without limitation, any warranties or conditions of TITLE, NON-INFRINGEMENT, MERCHANTABILITY, or FITNESS FOR A PARTICULAR PURPOSE. You are solely responsible for determining the appropriateness of using or redistributing the Work and assume any risks associated with Your exercise of permissions under this License.
- 8. Limitation of Liability. In no event and under no legal theory, whether in tort (including negligence), contract, or otherwise, unless required by applicable law (such as deliberate and grossly negligent acts) or agreed to in writing, shall any Contributor be liable to You for damages, including any direct,

indirect, special,

 incidental, or consequential damages of any character arising as a result of this License or out of the use or inability to use the Work (including but not limited to damages for loss of goodwill, work stoppage, computer failure or malfunction, or any and all other commercial damages or losses), even if such Contributor has been advised of the possibility of such damages.

 9. Accepting Warranty or Additional Liability. While redistributing the Work or Derivative Works thereof, You may choose to offer, and charge a fee for, acceptance of support, warranty, indemnity, or other liability obligations and/or rights consistent with this License. However, in accepting such obligations, You may act only on Your own behalf and on Your sole responsibility, not on behalf of any other Contributor, and only if You agree to indemnify, defend, and hold each Contributor harmless for any liability incurred by, or claims asserted against, such Contributor by reason of your accepting any such warranty or additional liability.

#### END OF TERMS AND CONDITIONS

APPENDIX: How to apply the Apache License to your work.

 To apply the Apache License to your work, attach the following boilerplate notice, with the fields enclosed by brackets "[]" replaced with your own identifying information. (Don't include the brackets!) The text should be enclosed in the appropriate comment syntax for the file format. We also recommend that a file or class name and description of purpose be included on the same "printed page" as the copyright notice for easier identification within third-party archives.

Copyright [yyyy] [name of copyright owner]

 Licensed under the Apache License, Version 2.0 (the "License"); you may not use this file except in compliance with the License. You may obtain a copy of the License at

http://www.apache.org/licenses/LICENSE-2.0

 Unless required by applicable law or agreed to in writing, software distributed under the License is distributed on an "AS IS" BASIS, WITHOUT WARRANTIES OR CONDITIONS OF ANY KIND, either express or implied. See the License for the specific language governing permissions and limitations under the License. Apache Commons FileUpload Copyright 2002-2008 The Apache Software Foundation

This product includes software developed by The Apache Software Foundation (http://www.apache.org/).

# **1.326 org.apache.commons.fileupload 1.3.3**

### **1.326.1 Available under license :**

Apache Commons FileUpload Copyright 2002-2017 The Apache Software Foundation

This product includes software developed at The Apache Software Foundation (http://www.apache.org/).

> Apache License Version 2.0, January 2004 http://www.apache.org/licenses/

#### TERMS AND CONDITIONS FOR USE, REPRODUCTION, AND DISTRIBUTION

1. Definitions.

 "License" shall mean the terms and conditions for use, reproduction, and distribution as defined by Sections 1 through 9 of this document.

 "Licensor" shall mean the copyright owner or entity authorized by the copyright owner that is granting the License.

 "Legal Entity" shall mean the union of the acting entity and all other entities that control, are controlled by, or are under common control with that entity. For the purposes of this definition, "control" means (i) the power, direct or indirect, to cause the direction or management of such entity, whether by contract or otherwise, or (ii) ownership of fifty percent (50%) or more of the outstanding shares, or (iii) beneficial ownership of such entity.

 "You" (or "Your") shall mean an individual or Legal Entity exercising permissions granted by this License.

 "Source" form shall mean the preferred form for making modifications, including but not limited to software source code, documentation source, and configuration files.

 "Object" form shall mean any form resulting from mechanical transformation or translation of a Source form, including but not limited to compiled object code, generated documentation, and conversions to other media types.

 "Work" shall mean the work of authorship, whether in Source or Object form, made available under the License, as indicated by a copyright notice that is included in or attached to the work (an example is provided in the Appendix below).

"Derivative Works" shall mean any work, whether in Source or Object

 form, that is based on (or derived from) the Work and for which the editorial

 revisions, annotations, elaborations, or other modifications represent, as a whole, an original work of authorship. For the purposes of this License, Derivative Works shall not include works that remain separable from, or merely link (or bind by name) to the interfaces of, the Work and Derivative Works thereof.

 "Contribution" shall mean any work of authorship, including the original version of the Work and any modifications or additions to that Work or Derivative Works thereof, that is intentionally submitted to Licensor for inclusion in the Work by the copyright owner or by an individual or Legal Entity authorized to submit on behalf of the copyright owner. For the purposes of this definition, "submitted" means any form of electronic, verbal, or written communication sent to the Licensor or its representatives, including but not limited to communication on electronic mailing lists, source code control systems, and issue tracking systems that are managed by, or on behalf of, the Licensor for the purpose of discussing and improving the Work, but excluding communication that is conspicuously marked or otherwise designated in writing by the copyright owner as "Not a Contribution."

 "Contributor" shall mean Licensor and any individual or Legal Entity on behalf of whom a Contribution has been received by Licensor and subsequently incorporated within the Work.

- 2. Grant of Copyright License. Subject to the terms and conditions of this License, each Contributor hereby grants to You a perpetual, worldwide, non-exclusive, no-charge, royalty-free, irrevocable copyright license to reproduce, prepare Derivative Works of, publicly display, publicly perform, sublicense, and distribute the Work and such Derivative Works in Source or Object form.
- 3. Grant of Patent License. Subject to the terms and conditions of this

 License, each Contributor hereby grants to You a perpetual, worldwide, non-exclusive, no-charge, royalty-free, irrevocable (except as stated in this section) patent license to make, have made, use, offer to sell, sell, import, and otherwise transfer the Work, where such license applies only to those patent claims licensable by such Contributor that are necessarily infringed by their Contribution(s) alone or by combination of their Contribution(s) with the Work to which such Contribution(s) was submitted. If You institute patent litigation against any entity (including a cross-claim or counterclaim in a lawsuit) alleging that the Work or a Contribution incorporated within the Work constitutes direct or contributory patent infringement, then any patent licenses granted to You under this License for that Work shall terminate

as of the date such litigation is filed.

 4. Redistribution. You may reproduce and distribute copies of the

 Work or Derivative Works thereof in any medium, with or without modifications, and in Source or Object form, provided that You meet the following conditions:

- (a) You must give any other recipients of the Work or Derivative Works a copy of this License; and
- (b) You must cause any modified files to carry prominent notices stating that You changed the files; and
- (c) You must retain, in the Source form of any Derivative Works that You distribute, all copyright, patent, trademark, and attribution notices from the Source form of the Work, excluding those notices that do not pertain to any part of the Derivative Works; and
- (d) If the Work includes a "NOTICE" text file as part of its distribution, then any Derivative Works that You distribute must include a readable copy of the attribution notices contained within such NOTICE file, excluding

those notices that do not

 pertain to any part of the Derivative Works, in at least one of the following places: within a NOTICE text file distributed as part of the Derivative Works; within the Source form or documentation, if provided along with the Derivative Works; or, within a display generated by the Derivative Works, if and wherever such third-party notices normally appear. The contents of the NOTICE file are for informational purposes only and do not modify the License. You may add Your own attribution notices within Derivative Works that You distribute, alongside or as an addendum to the NOTICE text from the Work, provided that such additional attribution notices cannot be construed as modifying the License.

 You may add Your own copyright statement to Your modifications and may provide additional or different license terms and conditions

- for use, reproduction, or distribution of Your modifications, or for any such Derivative Works as a whole, provided Your use, reproduction, and distribution of the Work otherwise complies with the conditions stated in this License.
- 5. Submission of Contributions. Unless You explicitly state otherwise, any Contribution intentionally submitted for inclusion in the Work
by You to the Licensor shall be under the terms and conditions of this License, without any additional terms or conditions. Notwithstanding the above, nothing herein shall supersede or modify the terms of any separate license agreement you may have executed with Licensor regarding such Contributions.

- 6. Trademarks. This License does not grant permission to use the trade names, trademarks, service marks, or product names of the Licensor, except as required for reasonable and customary use in describing the origin of the Work and reproducing the content of the NOTICE file.
- 7. Disclaimer of Warranty. Unless required by applicable law or agreed to in writing, Licensor provides the Work (and each Contributor provides its Contributions) on an "AS IS" BASIS, WITHOUT WARRANTIES OR CONDITIONS OF ANY KIND, either express or implied, including, without limitation, any warranties or conditions of TITLE, NON-INFRINGEMENT, MERCHANTABILITY, or FITNESS FOR A PARTICULAR PURPOSE. You are solely responsible for determining the appropriateness of using or redistributing the Work and assume any risks associated with Your exercise of permissions under this License.
- 8. Limitation of Liability. In no event and under no legal theory, whether in tort (including negligence), contract, or otherwise, unless required by applicable law (such as deliberate and grossly negligent acts) or agreed to in writing, shall any Contributor be liable to You for damages, including any direct,

indirect, special,

 incidental, or consequential damages of any character arising as a result of this License or out of the use or inability to use the Work (including but not limited to damages for loss of goodwill, work stoppage, computer failure or malfunction, or any and all other commercial damages or losses), even if such Contributor has been advised of the possibility of such damages.

 9. Accepting Warranty or Additional Liability. While redistributing the Work or Derivative Works thereof, You may choose to offer, and charge a fee for, acceptance of support, warranty, indemnity, or other liability obligations and/or rights consistent with this License. However, in accepting such obligations, You may act only on Your own behalf and on Your sole responsibility, not on behalf of any other Contributor, and only if You agree to indemnify, defend, and hold each Contributor harmless for any liability incurred by, or claims asserted against, such Contributor by reason of your accepting any such warranty or additional liability.

#### END OF TERMS AND CONDITIONS

APPENDIX: How to apply the Apache License to your work.

 To apply the Apache License to your work, attach the following boilerplate notice, with the fields enclosed by brackets "[]" replaced with your own identifying information. (Don't include the brackets!) The text should be enclosed in the appropriate comment syntax for the file format. We also recommend that a file or class name and description of purpose be included on the same "printed page" as the copyright notice for easier identification within third-party archives.

Copyright [yyyy] [name of copyright owner]

 Licensed under the Apache License, Version 2.0 (the "License"); you may not use this file except in compliance with the License. You may obtain a copy of the License at

http://www.apache.org/licenses/LICENSE-2.0

 Unless required by applicable law or agreed to in writing, software distributed under the License is distributed on an "AS IS" BASIS, WITHOUT WARRANTIES OR CONDITIONS OF ANY KIND, either express or implied. See the License for the specific language governing permissions and limitations under the License.

# **1.327 jackson-core 2.10.2**

### **1.327.1 Available under license :**

# Jackson JSON processor

Jackson is a high-performance, Free/Open Source JSON processing library. It was originally written by Tatu Saloranta (tatu.saloranta@iki.fi), and has been in development since 2007.

It is currently developed by a community of developers, as well as supported commercially by FasterXML.com.

## Licensing

Jackson core and extension components may licensed under different licenses. To find the details that apply to this artifact see the accompanying LICENSE file. For more information, including possible other licensing options, contact FasterXML.com (http://fasterxml.com).

## Credits

A list of contributors may be found from CREDITS file, which is included in some artifacts (usually source distributions); but is always available

from the source code management (SCM) system project uses. This copy of Jackson JSON processor streaming parser/generator is licensed under the Apache (Software) License, version 2.0 ("the License"). See the License for details about distribution rights, and the specific rights regarding derivate works.

You may obtain a copy of the License at:

http://www.apache.org/licenses/LICENSE-2.0

# **1.328 log4j-compatibility-api 2.12.1 1.328.1 Available under license :**

 Apache License Version 2.0, January 2004 http://www.apache.org/licenses/

#### TERMS AND CONDITIONS FOR USE, REPRODUCTION, AND DISTRIBUTION

#### 1. Definitions.

 "License" shall mean the terms and conditions for use, reproduction, and distribution as defined by Sections 1 through 9 of this document.

 "Licensor" shall mean the copyright owner or entity authorized by the copyright owner that is granting the License.

 "Legal Entity" shall mean the union of the acting entity and all other entities that control, are controlled by, or are under common control with that entity. For the purposes of this definition, "control" means (i) the power, direct or indirect, to cause the direction or management of such entity, whether by contract or otherwise, or (ii) ownership of fifty percent (50%) or more of the outstanding shares, or (iii) beneficial ownership of such entity.

 "You" (or "Your") shall mean an individual or Legal Entity exercising permissions granted by this License.

 "Source" form shall mean the preferred form for making modifications, including but not limited to software source code, documentation source, and configuration files.

 "Object" form shall mean any form resulting from mechanical transformation or translation of a Source form, including but not limited to compiled object code, generated documentation, and conversions to other media types.

 "Work" shall mean the work of authorship, whether in Source or Object form, made available under the License, as indicated by a copyright notice that is included in or attached to the work (an example is provided in the Appendix below).

 "Derivative Works" shall mean any work, whether in Source or Object form, that is based on (or derived from) the Work and for which the editorial

 revisions, annotations, elaborations, or other modifications represent, as a whole, an original work of authorship. For the purposes of this License, Derivative Works shall not include works that remain separable from, or merely link (or bind by name) to the interfaces of, the Work and Derivative Works thereof.

 "Contribution" shall mean any work of authorship, including the original version of the Work and any modifications or additions to that Work or Derivative Works thereof, that is intentionally submitted to Licensor for inclusion in the Work by the copyright owner or by an individual or Legal Entity authorized to submit on behalf of the copyright owner. For the purposes of this definition, "submitted" means any form of electronic, verbal, or written communication sent to the Licensor or its representatives, including but not limited to communication on electronic mailing lists, source code control systems, and issue tracking systems that are managed by, or on behalf of, the Licensor for the purpose of discussing and improving the Work, but excluding communication that is conspicuously marked or otherwise designated in writing by the copyright owner as "Not a Contribution."

 "Contributor" shall mean Licensor and any individual or Legal Entity on behalf of whom a Contribution has been received by Licensor and subsequently incorporated within the Work.

- 2. Grant of Copyright License. Subject to the terms and conditions of this License, each Contributor hereby grants to You a perpetual, worldwide, non-exclusive, no-charge, royalty-free, irrevocable copyright license to reproduce, prepare Derivative Works of, publicly display, publicly perform, sublicense, and distribute the Work and such Derivative Works in Source or Object form.
- 3. Grant of Patent License. Subject to the terms and conditions of this
- License, each Contributor hereby grants to You a perpetual, worldwide, non-exclusive, no-charge, royalty-free, irrevocable (except as stated in this section) patent license to make, have made, use, offer to sell, sell, import, and otherwise transfer the Work, where such license applies only to those patent claims licensable

 by such Contributor that are necessarily infringed by their Contribution(s) alone or by combination of their Contribution(s) with the Work to which such Contribution(s) was submitted. If You institute patent litigation against any entity (including a cross-claim or counterclaim in a lawsuit) alleging that the Work or a Contribution incorporated within the Work constitutes direct or contributory patent infringement, then any patent licenses granted to You under this License for that Work shall terminate as of the date such litigation is filed.

 4. Redistribution. You may reproduce and distribute copies of the

 Work or Derivative Works thereof in any medium, with or without modifications, and in Source or Object form, provided that You meet the following conditions:

- (a) You must give any other recipients of the Work or Derivative Works a copy of this License; and
- (b) You must cause any modified files to carry prominent notices stating that You changed the files; and
- (c) You must retain, in the Source form of any Derivative Works that You distribute, all copyright, patent, trademark, and attribution notices from the Source form of the Work, excluding those notices that do not pertain to any part of the Derivative Works; and
- (d) If the Work includes a "NOTICE" text file as part of its distribution, then any Derivative Works that You distribute must include a readable copy of the attribution notices contained within such NOTICE file, excluding

those notices that do not

 pertain to any part of the Derivative Works, in at least one of the following places: within a NOTICE text file distributed as part of the Derivative Works; within the Source form or documentation, if provided along with the Derivative Works; or, within a display generated by the Derivative Works, if and wherever such third-party notices normally appear. The contents of the NOTICE file are for informational purposes only and do not modify the License. You may add Your own attribution notices within Derivative Works that You distribute, alongside or as an addendum to the NOTICE text from the Work, provided that such additional attribution notices cannot be construed as modifying the License.

 You may add Your own copyright statement to Your modifications and may provide additional or different license terms and conditions

 for use, reproduction, or distribution of Your modifications, or for any such Derivative Works as a whole, provided Your use, reproduction, and distribution of the Work otherwise complies with the conditions stated in this License.

- 5. Submission of Contributions. Unless You explicitly state otherwise, any Contribution intentionally submitted for inclusion in the Work by You to the Licensor shall be under the terms and conditions of this License, without any additional terms or conditions. Notwithstanding the above, nothing herein shall supersede or modify the terms of any separate license agreement you may have executed with Licensor regarding such Contributions.
- 6. Trademarks. This License does not grant permission to use the trade names, trademarks, service marks, or product names of the Licensor, except as required for reasonable and customary use in describing the origin of the Work and reproducing the content of the NOTICE file.
- 7. Disclaimer of Warranty. Unless required by applicable law or agreed to in writing, Licensor provides the Work (and each Contributor provides its Contributions) on an "AS IS" BASIS, WITHOUT WARRANTIES OR CONDITIONS OF ANY KIND, either express or implied, including, without limitation, any warranties or conditions of TITLE, NON-INFRINGEMENT, MERCHANTABILITY, or FITNESS FOR A PARTICULAR PURPOSE. You are solely responsible for determining the appropriateness of using or redistributing the Work and assume any risks associated with Your exercise of permissions under this License.
- 8. Limitation of Liability. In no event and under no legal theory, whether in tort (including negligence), contract, or otherwise, unless required by applicable law (such as deliberate and grossly negligent acts) or agreed to in writing, shall any Contributor be liable to You for damages, including any direct,

indirect, special,

 incidental, or consequential damages of any character arising as a result of this License or out of the use or inability to use the Work (including but not limited to damages for loss of goodwill, work stoppage, computer failure or malfunction, or any and all other commercial damages or losses), even if such Contributor has been advised of the possibility of such damages.

 9. Accepting Warranty or Additional Liability. While redistributing the Work or Derivative Works thereof, You may choose to offer, and charge a fee for, acceptance of support, warranty, indemnity, or other liability obligations and/or rights consistent with this License. However, in accepting such obligations, You may act only  on Your own behalf and on Your sole responsibility, not on behalf of any other Contributor, and only if You agree to indemnify, defend, and hold each Contributor harmless for any liability incurred by, or claims asserted against, such Contributor by reason of your accepting any such warranty or additional liability.

#### END OF TERMS AND CONDITIONS

APPENDIX: How to apply the Apache License to your work.

 To apply the Apache License to your work, attach the following boilerplate notice, with the fields enclosed by brackets "[]" replaced with your own identifying information. (Don't include the brackets!) The text should be enclosed in the appropriate comment syntax for the file format. We also recommend that a file or class name and description of purpose be included on the same "printed page" as the copyright notice for easier identification within third-party archives.

Copyright [yyyy] [name of copyright owner]

 Licensed under the Apache License, Version 2.0 (the "License"); you may not use this file except in compliance with the License. You may obtain a copy of the License at

http://www.apache.org/licenses/LICENSE-2.0

 Unless required by applicable law or agreed to in writing, software distributed under the License is distributed on an "AS IS" BASIS, WITHOUT WARRANTIES OR CONDITIONS OF ANY KIND, either express or implied. See the License for the specific language governing permissions and limitations under the License.

Apache Log4j 1.x Compatibility API Copyright 1999-2019 The Apache Software Foundation

This product includes software developed at The Apache Software Foundation (http://www.apache.org/).

## **1.329 powermock-api-easymock 1.6.4 1.329.1 Available under license :**

No license file was found, but licenses were detected in source scan.

```
/*
```
\* Copyright 2008 the original author or authors.

```
*
```
- \* Licensed under the Apache License, Version 2.0 (the "License");
- \* you may not use this file except in compliance with the License.
- \* You may obtain a copy of the License at
- \*
- \* http://www.apache.org/licenses/LICENSE-2.0
- \*
- \* Unless required by applicable law or agreed to in writing, software
- \* distributed under the License is distributed on an "AS IS" BASIS,
- \* WITHOUT WARRANTIES OR CONDITIONS OF ANY KIND, either express or implied.
- \* See the License for the specific language governing permissions and
- \* limitations under the License.
- \*/

Found in path(s):

\* /opt/cola/permits/1112432923\_1607081904.25/0/powermock-api-easymock-1-6-4-sourcesjar/org/powermock/api/easymock/internal/invocationcontrol/EasyMockMethodInvocationControl.java \* /opt/cola/permits/1112432923\_1607081904.25/0/powermock-api-easymock-1-6-4-sourcesjar/org/powermock/api/easymock/internal/invocationcontrol/NewInvocationControlImpl.java \*

 /opt/cola/permits/1112432923\_1607081904.25/0/powermock-api-easymock-1-6-4-sourcesjar/org/powermock/api/easymock/mockpolicies/Log4jMockPolicy.java

\* /opt/cola/permits/1112432923\_1607081904.25/0/powermock-api-easymock-1-6-4-sourcesjar/org/powermock/api/easymock/mockpolicies/JclMockPolicy.java

\* /opt/cola/permits/1112432923\_1607081904.25/0/powermock-api-easymock-1-6-4-sourcesjar/org/powermock/api/easymock/mockpolicies/AbstractEasyMockLogPolicyBase.java

\* /opt/cola/permits/1112432923\_1607081904.25/0/powermock-api-easymock-1-6-4-sourcesjar/org/powermock/api/easymock/powermocklistener/AnnotationEnabler.java

\* /opt/cola/permits/1112432923\_1607081904.25/0/powermock-api-easymock-1-6-4-sourcesjar/org/powermock/api/extension/listener/AnnotationEnabler.java

\* /opt/cola/permits/1112432923\_1607081904.25/0/powermock-api-easymock-1-6-4-sourcesjar/org/powermock/api/easymock/mockpolicies/Slf4jMockPolicy.java

 $*$ /opt/cola/permits/1112432923\_1607081904.25/0/powermock-api-easymock-1-6-4-sourcesjar/org/powermock/api/easymock/PowerMock.java

# **1.330 byte-buddy 1.6.14**

## **1.330.1 Available under license :**

No license file was found, but licenses were detected in source scan.

/\*\*\*

- \* ASM: a very small and fast Java bytecode manipulation framework
- \* Copyright (c) 2000-2013 INRIA, France Telecom
- \* All rights reserved.
- \*
- \* Redistribution and use in source and binary forms, with or without
- \* modification, are permitted provided that the following conditions
- \* are met:
- \* 1. Redistributions of source code must retain the above copyright
- \* notice, this list of conditions and the following disclaimer.
- \* 2. Redistributions in binary form must reproduce the above copyright
- \* notice, this list of conditions and the following disclaimer in the
- \* documentation and/or other materials provided with the distribution.
- \* 3. Neither the name of the copyright holders nor the names of its
- \* contributors may be used to endorse or promote products derived from
- \* this software without specific prior written permission.

\*

\* THIS SOFTWARE IS PROVIDED BY THE COPYRIGHT HOLDERS AND CONTRIBUTORS "AS IS"

\* AND ANY EXPRESS OR IMPLIED WARRANTIES, INCLUDING, BUT NOT LIMITED TO, THE \* IMPLIED WARRANTIES OF MERCHANTABILITY AND FITNESS FOR A PARTICULAR PURPOSE \* ARE DISCLAIMED. IN NO EVENT SHALL THE COPYRIGHT OWNER OR CONTRIBUTORS BE \* LIABLE FOR ANY DIRECT, INDIRECT, INCIDENTAL, SPECIAL, EXEMPLARY, OR \* CONSEQUENTIAL DAMAGES (INCLUDING, BUT NOT LIMITED TO, PROCUREMENT OF \* SUBSTITUTE GOODS OR SERVICES; LOSS OF USE, DATA, OR PROFITS; OR BUSINESS \* INTERRUPTION) HOWEVER CAUSED AND ON ANY THEORY OF LIABILITY, WHETHER IN \* CONTRACT, STRICT LIABILITY, OR TORT (INCLUDING NEGLIGENCE OR OTHERWISE) \* ARISING IN ANY WAY OUT OF THE USE OF THIS SOFTWARE, EVEN IF ADVISED OF \* THE POSSIBILITY OF SUCH DAMAGE.

\*/

#### Found in path(s):

\* /opt/cola/permits/1112432588\_1607081995.18/0/byte-buddy-1-6-14-sources-1 jar/net/bytebuddy/jar/asm/TypePath.java

\* /opt/cola/permits/1112432588\_1607081995.18/0/byte-buddy-1-6-14-sources-1-

jar/net/bytebuddy/jar/asm/TypeReference.java

No license file was found, but licenses were detected in source scan.

2011, Eugene Kuleshov

\* All rights reserved.

\*

\* Redistribution and use in source and binary forms, with or without

\* modification, are permitted provided that the following conditions

\* are met:

- \* 1. Redistributions of source code must retain the above copyright
- \* notice, this list of conditions and the following disclaimer.
- \* 2. Redistributions in binary form must reproduce the above copyright
- \* notice, this list of conditions and the following disclaimer in the
- \* documentation and/or other materials provided with the distribution.
- \* 3. Neither the name of the copyright holders nor the names of its
- \* contributors may be used to endorse or promote products derived from
- \* this software without specific prior written permission.

\*

\* THIS SOFTWARE IS PROVIDED BY THE COPYRIGHT HOLDERS AND CONTRIBUTORS "AS IS"

\* AND ANY EXPRESS OR IMPLIED WARRANTIES, INCLUDING, BUT NOT LIMITED TO, THE \* IMPLIED

 WARRANTIES OF MERCHANTABILITY AND FITNESS FOR A PARTICULAR PURPOSE \* ARE DISCLAIMED. IN NO EVENT SHALL THE COPYRIGHT OWNER OR CONTRIBUTORS BE \* LIABLE FOR ANY DIRECT, INDIRECT, INCIDENTAL, SPECIAL, EXEMPLARY, OR \* CONSEQUENTIAL DAMAGES (INCLUDING, BUT NOT LIMITED TO, PROCUREMENT OF \* SUBSTITUTE GOODS OR SERVICES; LOSS OF USE, DATA, OR PROFITS; OR BUSINESS \* INTERRUPTION) HOWEVER CAUSED AND ON ANY THEORY OF LIABILITY, WHETHER IN \* CONTRACT, STRICT LIABILITY, OR TORT (INCLUDING NEGLIGENCE OR OTHERWISE) \* ARISING IN ANY WAY OUT OF THE USE OF THIS SOFTWARE, EVEN IF ADVISED OF \* THE POSSIBILITY OF SUCH DAMAGE.

Found in path(s):

\* /opt/cola/permits/1112432588\_1607081995.18/0/byte-buddy-1-6-14-sources-1 jar/net/bytebuddy/jar/asm/xml/package.html No license file was found, but licenses were detected in source scan.

/\*\*

\* ASM: a very small and fast Java bytecode manipulation framework

\* Copyright (c) 2000-2011 INRIA, France Telecom

\* All rights reserved.

\*

\* Redistribution and use in source and binary forms, with or without

\* modification, are permitted provided that the following conditions

\* are met:

\* 1. Redistributions of source code must retain the above copyright

notice, this list of conditions and the following disclaimer.

\* 2. Redistributions in binary form must reproduce the above copyright

notice, this list of conditions and the following disclaimer in the

\* documentation and/or other materials provided with the distribution.

\* 3. Neither the name of the copyright holders nor the names of its

\* contributors may be used to endorse or promote products derived from

\* this software without specific prior written permission.

\*

\* THIS SOFTWARE IS PROVIDED BY THE COPYRIGHT HOLDERS AND CONTRIBUTORS "AS IS"

\* AND ANY EXPRESS OR IMPLIED WARRANTIES, INCLUDING, BUT NOT LIMITED TO, THE

\* IMPLIED WARRANTIES OF MERCHANTABILITY AND FITNESS FOR A PARTICULAR PURPOSE

\* ARE DISCLAIMED. IN NO EVENT SHALL THE COPYRIGHT OWNER OR CONTRIBUTORS BE

\* LIABLE FOR ANY DIRECT, INDIRECT, INCIDENTAL, SPECIAL, EXEMPLARY, OR

\* CONSEQUENTIAL DAMAGES (INCLUDING, BUT NOT LIMITED TO, PROCUREMENT OF

\* SUBSTITUTE GOODS OR SERVICES; LOSS OF USE, DATA, OR PROFITS; OR BUSINESS

\* INTERRUPTION) HOWEVER CAUSED AND ON ANY THEORY OF LIABILITY, WHETHER IN

\* CONTRACT, STRICT LIABILITY, OR TORT (INCLUDING NEGLIGENCE OR OTHERWISE)

\* ARISING IN ANY WAY OUT OF THE USE OF THIS SOFTWARE, EVEN IF ADVISED OF

\* THE POSSIBILITY OF SUCH DAMAGE.

\*/

Found in path(s):

\* /opt/cola/permits/1112432588\_1607081995.18/0/byte-buddy-1-6-14-sources-1-

jar/net/bytebuddy/jar/asm/util/Textifiable.java \* /opt/cola/permits/1112432588\_1607081995.18/0/byte-buddy-1-6-14-sources-1 jar/net/bytebuddy/jar/asm/util/ASMifiable.java No license file was found, but licenses were detected in source scan.

2011, Eugene Kuleshov All rights reserved.

 Redistribution and use in source and binary forms, with or without modification, are permitted provided that the following conditions are met:

- 1. Redistributions of source code must retain the above copyright notice, this list of conditions and the following disclaimer.
- 2. Redistributions in binary form must reproduce the above copyright notice, this list of conditions and the following disclaimer in the documentation and/or other materials provided with the distribution.
- 3. Neither the name of the copyright holders nor the names of its contributors may be used to endorse or promote products derived from this software without specific prior written permission.

#### THIS SOFTWARE IS PROVIDED BY THE COPYRIGHT HOLDERS AND CONTRIBUTORS "AS IS" AND ANY EXPRESS OR IMPLIED WARRANTIES, INCLUDING, BUT NOT LIMITED TO, THE IMPLIED WARRANTIES

 OF MERCHANTABILITY AND FITNESS FOR A PARTICULAR PURPOSE ARE DISCLAIMED. IN NO EVENT SHALL THE COPYRIGHT OWNER OR CONTRIBUTORS BE LIABLE FOR ANY DIRECT, INDIRECT, INCIDENTAL, SPECIAL, EXEMPLARY, OR CONSEQUENTIAL DAMAGES (INCLUDING, BUT NOT LIMITED TO, PROCUREMENT OF SUBSTITUTE GOODS OR SERVICES; LOSS OF USE, DATA, OR PROFITS; OR BUSINESS INTERRUPTION) HOWEVER CAUSED AND ON ANY THEORY OF LIABILITY, WHETHER IN CONTRACT, STRICT LIABILITY, OR TORT (INCLUDING NEGLIGENCE OR OTHERWISE) ARISING IN ANY WAY OUT OF THE USE OF THIS SOFTWARE, EVEN IF ADVISED OF THE POSSIBILITY OF SUCH DAMAGE.

Found in path(s):

\* /opt/cola/permits/1112432588\_1607081995.18/0/byte-buddy-1-6-14-sources-1 jar/net/bytebuddy/jar/asm/xml/asm-xml.dtd No license file was found, but licenses were detected in source scan.

/\*\*\*

- \* ASM XML Adapter
- \* Copyright (c) 2004-2011, Eugene Kuleshov
- \* All rights reserved.

\*

- \* Redistribution and use in source and binary forms, with or without
- \* modification, are permitted provided that the following conditions
- \* are met:
- \* 1. Redistributions of source code must retain the above copyright
- notice, this list of conditions and the following disclaimer.
- \* 2. Redistributions in binary form must reproduce the above copyright
- \* notice, this list of conditions and the following disclaimer in the
- \* documentation and/or other materials provided with the distribution.
- \* 3. Neither the name of the copyright holders nor the names of its
- \* contributors may be used to endorse or promote products derived from

\* this software without specific prior written permission.

\*

```
* THIS SOFTWARE IS PROVIDED BY THE COPYRIGHT HOLDERS AND CONTRIBUTORS "AS IS"
```
\* AND ANY EXPRESS OR IMPLIED WARRANTIES,

INCLUDING, BUT NOT LIMITED TO, THE

\* IMPLIED WARRANTIES OF MERCHANTABILITY AND FITNESS FOR A PARTICULAR PURPOSE

\* ARE DISCLAIMED. IN NO EVENT SHALL THE COPYRIGHT OWNER OR CONTRIBUTORS BE

\* LIABLE FOR ANY DIRECT, INDIRECT, INCIDENTAL, SPECIAL, EXEMPLARY, OR

\* CONSEQUENTIAL DAMAGES (INCLUDING, BUT NOT LIMITED TO, PROCUREMENT OF

\* SUBSTITUTE GOODS OR SERVICES; LOSS OF USE, DATA, OR PROFITS; OR BUSINESS

\* INTERRUPTION) HOWEVER CAUSED AND ON ANY THEORY OF LIABILITY, WHETHER IN

\* CONTRACT, STRICT LIABILITY, OR TORT (INCLUDING NEGLIGENCE OR OTHERWISE)

\* ARISING IN ANY WAY OUT OF THE USE OF THIS SOFTWARE, EVEN IF ADVISED OF

\* THE POSSIBILITY OF SUCH DAMAGE.

\*/

Found in path(s):

\* /opt/cola/permits/1112432588\_1607081995.18/0/byte-buddy-1-6-14-sources-1 jar/net/bytebuddy/jar/asm/xml/SAXAnnotationAdapter.java

\* /opt/cola/permits/1112432588\_1607081995.18/0/byte-buddy-1-6-14-sources-1 jar/net/bytebuddy/jar/asm/xml/Processor.java

\* /opt/cola/permits/1112432588\_1607081995.18/0/byte-buddy-1-6-14-sources-1 jar/net/bytebuddy/jar/asm/xml/SAXCodeAdapter.java

\*

 /opt/cola/permits/1112432588\_1607081995.18/0/byte-buddy-1-6-14-sources-1 jar/net/bytebuddy/jar/asm/xml/SAXClassAdapter.java

\* /opt/cola/permits/1112432588\_1607081995.18/0/byte-buddy-1-6-14-sources-1 jar/net/bytebuddy/jar/asm/xml/ASMContentHandler.java

\* /opt/cola/permits/1112432588\_1607081995.18/0/byte-buddy-1-6-14-sources-1 jar/net/bytebuddy/jar/asm/xml/SAXFieldAdapter.java

\* /opt/cola/permits/1112432588\_1607081995.18/0/byte-buddy-1-6-14-sources-1 jar/net/bytebuddy/jar/asm/xml/SAXAdapter.java

No license file was found, but licenses were detected in source scan.

/\*\*\*

\* ASM: a very small and fast Java bytecode manipulation framework

\* Copyright (c) 2000-2011 INRIA, France Telecom

\* All rights reserved.

\*

\* Redistribution and use in source and binary forms, with or without

\* modification, are permitted provided that the following conditions

\* are met:

\* 1. Redistributions of source code must retain the above copyright

- notice, this list of conditions and the following disclaimer.
- \* 2. Redistributions in binary form must reproduce the above copyright
- \* notice, this list of conditions and the following disclaimer in the
- \* documentation and/or other materials provided with the distribution.
- \* 3. Neither the name of the copyright holders nor the names of its
- \* contributors may be used to endorse or promote products derived from
- \* this software without specific prior written permission.
- \* THIS SOFTWARE IS PROVIDED BY THE COPYRIGHT HOLDERS AND CONTRIBUTORS "AS IS"
- \* AND ANY EXPRESS OR IMPLIED WARRANTIES, INCLUDING, BUT NOT LIMITED TO, THE
- \* IMPLIED WARRANTIES OF MERCHANTABILITY AND FITNESS FOR A PARTICULAR PURPOSE
- \* ARE DISCLAIMED. IN NO EVENT SHALL THE COPYRIGHT OWNER OR CONTRIBUTORS BE
- \* LIABLE FOR ANY DIRECT, INDIRECT, INCIDENTAL, SPECIAL, EXEMPLARY, OR
- \* CONSEQUENTIAL DAMAGES (INCLUDING, BUT NOT LIMITED TO, PROCUREMENT OF
- \* SUBSTITUTE GOODS OR SERVICES; LOSS OF USE, DATA, OR PROFITS; OR BUSINESS
- \* INTERRUPTION) HOWEVER CAUSED AND ON ANY THEORY OF LIABILITY, WHETHER IN
- \* CONTRACT, STRICT LIABILITY, OR TORT (INCLUDING NEGLIGENCE OR OTHERWISE)
- \* ARISING IN ANY WAY OUT OF THE USE OF THIS SOFTWARE, EVEN IF ADVISED OF
- \* THE POSSIBILITY OF SUCH DAMAGE.

```
*/
```
\*

```
/**
```
- \* Creates a new {@link GeneratorAdapter}. <i>Subclasses must not use this
- \* constructor</i>. Instead, they must use the
- \* {@link #GeneratorAdapter(int, MethodVisitor, int, String, String)}
- \* version.
- \*
	- \* @param mv
	- the

method visitor to which this adapter delegates calls.

- \* @param access
- \* the method's access flags (see {@link Opcodes}).
- \* @param name
- \* the method's name.
- \* @param desc
- the method's descriptor (see  $\{\textcircled{a}\text{link Type Type}\}\).$
- \* @throws IllegalStateException
- \* If a subclass calls this constructor.
- \*/

Found in path(s):

\* /opt/cola/permits/1112432588\_1607081995.18/0/byte-buddy-1-6-14-sources-1 jar/net/bytebuddy/jar/asm/commons/GeneratorAdapter.java

No license file was found, but licenses were detected in source scan.

/\*\*\*

- \* ASM: a very small and fast Java bytecode manipulation framework
- \* Copyright (c) 2000-2011 INRIA, France Telecom

\* All rights reserved.

\*

\* Redistribution and use in source and binary forms, with or without

\* modification, are permitted provided that the following conditions

\* are met:

- \* 1. Redistributions of source code must retain the above copyright
- \* notice, this list of conditions and the following disclaimer.
- \* 2. Redistributions in binary form must reproduce the above copyright
- notice, this list of conditions and the following disclaimer in the
- \* documentation and/or other materials provided with the distribution.
- \* 3. Neither the name of the copyright holders nor the names of its
- contributors may be used to endorse or promote products derived from
- \* this software without specific prior written permission.

\*

\* THIS SOFTWARE IS PROVIDED BY THE COPYRIGHT HOLDERS AND CONTRIBUTORS "AS IS"

\* AND ANY EXPRESS OR IMPLIED WARRANTIES, INCLUDING, BUT NOT LIMITED TO, THE \* IMPLIED WARRANTIES OF MERCHANTABILITY AND FITNESS FOR A PARTICULAR PURPOSE \* ARE DISCLAIMED. IN NO EVENT SHALL THE COPYRIGHT OWNER OR CONTRIBUTORS BE \* LIABLE FOR ANY DIRECT, INDIRECT, INCIDENTAL, SPECIAL, EXEMPLARY, OR \* CONSEQUENTIAL DAMAGES (INCLUDING, BUT NOT LIMITED TO, PROCUREMENT OF \* SUBSTITUTE GOODS OR SERVICES; LOSS OF USE, DATA, OR PROFITS; OR BUSINESS \* INTERRUPTION) HOWEVER CAUSED AND ON ANY THEORY OF LIABILITY, WHETHER IN \* CONTRACT, STRICT LIABILITY, OR TORT (INCLUDING NEGLIGENCE OR OTHERWISE) \* ARISING IN ANY WAY OUT OF THE USE OF THIS SOFTWARE, EVEN IF ADVISED OF \* THE POSSIBILITY OF SUCH DAMAGE. \*/

/\*\*

\* Constructs a new {@link ClassNode}. *<i>Subclasses must not use this* 

- \* constructor</i>. Instead, they must use the {@link #ClassNode(int)}
- \* version.
- \*
	- \* @throws IllegalStateException
	- \* If a subclass calls this constructor.
	- \*/

Found in path(s):

\* /opt/cola/permits/1112432588\_1607081995.18/0/byte-buddy-1-6-14-sources-1 jar/net/bytebuddy/jar/asm/tree/ClassNode.java No license file was found, but licenses were detected in source scan.

/\*\*\*

- \* ASM: a very small and fast Java bytecode manipulation framework
- \* Copyright (c) 2000-2011 INRIA, France Telecom
- \* All rights reserved.

\*

- \* Redistribution and use in source and binary forms, with or without
- \* modification, are permitted provided that the following conditions

\* are met:

- \* 1. Redistributions of source code must retain the above copyright
- notice, this list of conditions and the following disclaimer.
- \* 2. Redistributions in binary form must reproduce the above copyright
- \* notice, this list of conditions and the following disclaimer in the
- documentation and/or other materials provided with the distribution.
- \* 3. Neither the name of the copyright holders nor the names of its
- \* contributors may be used to endorse or promote products derived from
- this software without specific prior written permission.

\*

\* THIS SOFTWARE IS PROVIDED BY THE COPYRIGHT HOLDERS AND CONTRIBUTORS "AS IS"

\* AND ANY EXPRESS OR IMPLIED WARRANTIES, INCLUDING, BUT NOT LIMITED TO, THE \* IMPLIED WARRANTIES OF MERCHANTABILITY AND FITNESS FOR A PARTICULAR PURPOSE \* ARE DISCLAIMED. IN NO EVENT SHALL THE COPYRIGHT OWNER OR CONTRIBUTORS BE \* LIABLE FOR ANY DIRECT, INDIRECT, INCIDENTAL, SPECIAL, EXEMPLARY, OR \* CONSEQUENTIAL DAMAGES (INCLUDING, BUT NOT LIMITED TO, PROCUREMENT OF \* SUBSTITUTE GOODS OR SERVICES; LOSS OF USE, DATA, OR PROFITS; OR BUSINESS \* INTERRUPTION) HOWEVER CAUSED AND ON ANY THEORY OF LIABILITY, WHETHER IN \* CONTRACT, STRICT LIABILITY, OR TORT (INCLUDING NEGLIGENCE OR OTHERWISE) \* ARISING IN ANY WAY OUT OF THE USE OF THIS SOFTWARE, EVEN IF ADVISED OF

```
* THE POSSIBILITY OF SUCH DAMAGE.
```

```
*/
```

```
/**
```
- \* Creates a new JSRInliner.  $\langle i \rangle$ Subclasses must not use this
- \* constructor</i>. Instead, they must use the
- \* {@link #JSRInlinerAdapter(int, MethodVisitor, int, String, String, String, String[])}
- \* version.
- \*

```
 * @param mv
```
\*

 $the `code>MethodVisitor code>to send the resulting inlined`$ 

- method code to (use  $<$ code>null $<$ /code> for none).
- \* @param access
- \* the method's access flags (see {@link Opcodes}). This
- \* parameter also indicates if the method is synthetic and/or
- deprecated.
- \* @param name
- the method's name.

```
 * @param desc
```
- the method's descriptor (see  $\{\emptyset\}$ link Type}).
- \* @param signature
- the method's signature. May be  $\langle$ tt $>$ null $\langle$ tt $>$ .
- \* @param exceptions
- the internal names of the method's exception classes (see
- \* {@link Type#getInternalName() getInternalName}). May be
- $<$ tt $>$ null $<$ /tt $>$ .
- \* @throws IllegalStateException

If a subclass calls this constructor.

\*/

Found in path(s):

\* /opt/cola/permits/1112432588\_1607081995.18/0/byte-buddy-1-6-14-sources-1 jar/net/bytebuddy/jar/asm/commons/JSRInlinerAdapter.java No license file was found, but licenses were detected in source scan.

2011 INRIA, France Telecom

\* All rights reserved.

\*

\* Redistribution and use in source and binary forms, with or without

\* modification, are permitted provided that the following conditions

\* are met:

\* 1. Redistributions of source code must retain the above copyright

notice, this list of conditions and the following disclaimer.

\* 2. Redistributions in binary form must reproduce the above copyright

notice, this list of conditions and the following disclaimer in the

\* documentation and/or other materials provided with the distribution.

\* 3. Neither the name of the copyright holders nor the names of its

\* contributors may be used to endorse or promote products derived from

\* this software without specific prior written permission.

\*

\* THIS SOFTWARE IS PROVIDED BY THE COPYRIGHT HOLDERS AND CONTRIBUTORS "AS IS" \* AND ANY EXPRESS OR IMPLIED WARRANTIES, INCLUDING, BUT NOT LIMITED TO, THE \* IMPLIED WARRANTIES OF MERCHANTABILITY AND FITNESS FOR A PARTICULAR PURPOSE \* ARE DISCLAIMED. IN NO EVENT SHALL THE COPYRIGHT OWNER OR CONTRIBUTORS BE \* LIABLE FOR ANY DIRECT, INDIRECT, INCIDENTAL, SPECIAL, EXEMPLARY, OR \* CONSEQUENTIAL DAMAGES (INCLUDING, BUT NOT LIMITED TO, PROCUREMENT OF \* SUBSTITUTE GOODS OR SERVICES; LOSS OF USE, DATA, OR PROFITS; OR BUSINESS \* INTERRUPTION) HOWEVER CAUSED AND ON ANY THEORY OF LIABILITY, WHETHER IN \* CONTRACT, STRICT LIABILITY, OR TORT (INCLUDING NEGLIGENCE OR OTHERWISE) \* ARISING IN ANY WAY OUT OF THE USE OF THIS SOFTWARE, EVEN IF ADVISED OF \* THE POSSIBILITY OF SUCH DAMAGE.

Found in path(s):

\* /opt/cola/permits/1112432588\_1607081995.18/0/byte-buddy-1-6-14-sources-1 jar/net/bytebuddy/jar/asm/util/package.html

\* /opt/cola/permits/1112432588\_1607081995.18/0/byte-buddy-1-6-14-sources-1 jar/net/bytebuddy/jar/asm/signature/package.html

\* /opt/cola/permits/1112432588\_1607081995.18/0/byte-buddy-1-6-14-sources-1 jar/net/bytebuddy/jar/asm/commons/package.html

\*

 /opt/cola/permits/1112432588\_1607081995.18/0/byte-buddy-1-6-14-sources-1 jar/net/bytebuddy/jar/asm/package.html

\* /opt/cola/permits/1112432588\_1607081995.18/0/byte-buddy-1-6-14-sources-1-

jar/net/bytebuddy/jar/asm/tree/analysis/package.html

\* /opt/cola/permits/1112432588\_1607081995.18/0/byte-buddy-1-6-14-sources-1-

jar/net/bytebuddy/jar/asm/tree/package.html No license file was found, but licenses were detected in source scan.

/\*\*\*

- \* ASM: a very small and fast Java bytecode manipulation framework
- \* Copyright (c) 2000-2011 INRIA, France Telecom
- \* All rights reserved.

\*

- \* Redistribution and use in source and binary forms, with or without
- \* modification, are permitted provided that the following conditions

\* are met:

- \* 1. Redistributions of source code must retain the above copyright
- notice, this list of conditions and the following disclaimer.
- \* 2. Redistributions in binary form must reproduce the above copyright
- notice, this list of conditions and the following disclaimer in the
- \* documentation and/or other materials provided with the distribution.
- \* 3. Neither the name of the copyright holders nor the names of its
- \* contributors may be used to endorse or promote products derived from
- \* this software without specific prior written permission.

\*

\* THIS SOFTWARE IS PROVIDED BY THE COPYRIGHT HOLDERS AND CONTRIBUTORS "AS IS"

- \* AND ANY EXPRESS OR IMPLIED WARRANTIES, INCLUDING, BUT NOT LIMITED TO, THE
- \* IMPLIED WARRANTIES OF MERCHANTABILITY AND FITNESS FOR A PARTICULAR PURPOSE
- \* ARE DISCLAIMED. IN NO EVENT SHALL THE COPYRIGHT OWNER OR CONTRIBUTORS BE
- \* LIABLE FOR ANY DIRECT, INDIRECT, INCIDENTAL, SPECIAL, EXEMPLARY, OR
- \* CONSEQUENTIAL DAMAGES (INCLUDING, BUT NOT LIMITED TO, PROCUREMENT OF
- \* SUBSTITUTE GOODS OR SERVICES; LOSS OF USE, DATA, OR PROFITS; OR BUSINESS
- \* INTERRUPTION) HOWEVER CAUSED AND ON ANY THEORY OF LIABILITY, WHETHER IN
- \* CONTRACT, STRICT LIABILITY, OR TORT (INCLUDING NEGLIGENCE OR OTHERWISE)

\* ARISING IN ANY WAY OUT OF THE USE OF THIS SOFTWARE, EVEN IF ADVISED OF

\* THE POSSIBILITY OF SUCH DAMAGE.

\*/ /\*\*

```
* Creates a new {@link AnalyzerAdapter}. <i>Subclasses must not use this
```
- \* constructor</i>. Instead, they must use the
- \* {@link #AnalyzerAdapter(int, String, int, String, String, MethodVisitor)}
- \* version.
- \*
	- \* @param owner
- \*

```
 the owner's class name.
```

```
 * @param access
```
- the method's access flags (see  $\{\emptyset\}$  link Opcodes }).
- \* @param name
- the method's name.

```
 * @param desc
```
the method's descriptor (see  $\{\emptyset\}$  link Type Type  $\}$ ).

\* @param mv

- the method visitor to which this adapter delegates calls. May
- be <tt>null</tt>.
- \* @throws IllegalStateException
- If a subclass calls this constructor.
- \*/

#### Found in path(s):

\* /opt/cola/permits/1112432588\_1607081995.18/0/byte-buddy-1-6-14-sources-1 jar/net/bytebuddy/jar/asm/commons/AnalyzerAdapter.java No license file was found, but licenses were detected in source scan.

/\*\*\*

- \* ASM: a very small and fast Java bytecode manipulation framework
- \* Copyright (c) 2000-2011 INRIA, France Telecom
- \* All rights reserved.

\*

- \* Redistribution and use in source and binary forms, with or without
- \* modification, are permitted provided that the following conditions
- \* are met:
- \* 1. Redistributions of source code must retain the above copyright
- notice, this list of conditions and the following disclaimer.
- \* 2. Redistributions in binary form must reproduce the above copyright
- notice, this list of conditions and the following disclaimer in the
- \* documentation and/or other materials provided with the distribution.
- \* 3. Neither the name of the copyright holders nor the names of its
- \* contributors may be used to endorse or promote products derived from
- \* this software without specific prior written permission.
- \*

\* THIS SOFTWARE IS PROVIDED BY THE COPYRIGHT HOLDERS AND CONTRIBUTORS "AS IS"

\* AND ANY EXPRESS OR IMPLIED WARRANTIES, INCLUDING, BUT NOT LIMITED TO, THE \* IMPLIED WARRANTIES OF MERCHANTABILITY AND FITNESS FOR A PARTICULAR PURPOSE \* ARE DISCLAIMED. IN NO EVENT SHALL THE COPYRIGHT OWNER OR CONTRIBUTORS BE \* LIABLE FOR ANY DIRECT, INDIRECT, INCIDENTAL, SPECIAL, EXEMPLARY, OR \* CONSEQUENTIAL DAMAGES (INCLUDING, BUT NOT LIMITED TO, PROCUREMENT OF \* SUBSTITUTE GOODS OR SERVICES; LOSS OF USE, DATA, OR PROFITS; OR BUSINESS \* INTERRUPTION) HOWEVER CAUSED AND ON ANY THEORY OF LIABILITY, WHETHER IN \* CONTRACT, STRICT LIABILITY, OR TORT (INCLUDING NEGLIGENCE OR OTHERWISE) \* ARISING IN ANY WAY OUT OF THE USE OF THIS SOFTWARE, EVEN IF ADVISED OF \* THE POSSIBILITY OF SUCH DAMAGE.

\*/

/\*\*

- \* Constructs a new {@link Textifier}. <i>Subclasses must not use this
- \* constructor</i>. Instead, they must use the {@link #Textifier(int)}
- \* version.
- \*

\* @throws IllegalStateException

If a subclass calls this constructor.

\*/

Found in path(s):

\* /opt/cola/permits/1112432588\_1607081995.18/0/byte-buddy-1-6-14-sources-1 jar/net/bytebuddy/jar/asm/util/Textifier.java No license file was found, but licenses were detected in source scan.

/\*\*\*

\* ASM: a very small and fast Java bytecode manipulation framework

\* Copyright (c) 2000-2011 INRIA, France Telecom

\* All rights reserved.

\*

\* Redistribution and use in source and binary forms, with or without

\* modification, are permitted provided that the following conditions

\* are met:

\* 1. Redistributions of source code must retain the above copyright

notice, this list of conditions and the following disclaimer.

\* 2. Redistributions in binary form must reproduce the above copyright

\* notice, this list of conditions and the following disclaimer in the

\* documentation and/or other materials provided with the distribution.

\* 3. Neither the name of the copyright holders nor the names of its

\* contributors may be used to endorse or promote products derived from

this software without specific prior written permission.

\*

\* THIS SOFTWARE IS PROVIDED BY THE COPYRIGHT HOLDERS AND CONTRIBUTORS "AS IS"

\* AND ANY EXPRESS OR IMPLIED WARRANTIES, INCLUDING, BUT NOT LIMITED TO, THE

\* IMPLIED WARRANTIES OF MERCHANTABILITY AND FITNESS FOR A PARTICULAR PURPOSE

\* ARE DISCLAIMED. IN NO EVENT SHALL THE COPYRIGHT OWNER OR CONTRIBUTORS BE

\* LIABLE FOR ANY DIRECT, INDIRECT, INCIDENTAL, SPECIAL, EXEMPLARY, OR

\* CONSEQUENTIAL DAMAGES (INCLUDING, BUT NOT LIMITED TO, PROCUREMENT OF

\* SUBSTITUTE GOODS OR SERVICES; LOSS OF USE, DATA, OR PROFITS; OR BUSINESS

\* INTERRUPTION) HOWEVER CAUSED AND ON ANY THEORY OF LIABILITY, WHETHER IN

\* CONTRACT, STRICT LIABILITY, OR TORT (INCLUDING NEGLIGENCE OR OTHERWISE)

\* ARISING IN ANY WAY OUT OF THE USE OF THIS SOFTWARE, EVEN IF ADVISED OF

\* THE POSSIBILITY OF SUCH DAMAGE.

\*/

Found in path(s):

\* /opt/cola/permits/1112432588\_1607081995.18/0/byte-buddy-1-6-14-sources-1 jar/net/bytebuddy/jar/asm/tree/MultiANewArrayInsnNode.java

\* /opt/cola/permits/1112432588\_1607081995.18/0/byte-buddy-1-6-14-sources-1-

jar/net/bytebuddy/jar/asm/AnnotationWriter.java

\*

 /opt/cola/permits/1112432588\_1607081995.18/0/byte-buddy-1-6-14-sources-1 jar/net/bytebuddy/jar/asm/Handle.java

\* /opt/cola/permits/1112432588\_1607081995.18/0/byte-buddy-1-6-14-sources-1-

jar/net/bytebuddy/jar/asm/commons/SignatureRemapper.java

\* /opt/cola/permits/1112432588\_1607081995.18/0/byte-buddy-1-6-14-sources-1 jar/net/bytebuddy/jar/asm/ClassWriter.java

\* /opt/cola/permits/1112432588\_1607081995.18/0/byte-buddy-1-6-14-sources-1 jar/net/bytebuddy/jar/asm/MethodWriter.java

\* /opt/cola/permits/1112432588\_1607081995.18/0/byte-buddy-1-6-14-sources-1 jar/net/bytebuddy/jar/asm/Item.java

\* /opt/cola/permits/1112432588\_1607081995.18/0/byte-buddy-1-6-14-sources-1 jar/net/bytebuddy/jar/asm/commons/MethodRemapper.java

\* /opt/cola/permits/1112432588\_1607081995.18/0/byte-buddy-1-6-14-sources-1 jar/net/bytebuddy/jar/asm/util/ASMifier.java

\* /opt/cola/permits/1112432588\_1607081995.18/0/byte-buddy-1-6-14-sources-1 jar/net/bytebuddy/jar/asm/tree/LabelNode.java

\* /opt/cola/permits/1112432588\_1607081995.18/0/byte-buddy-1-6-14-sources-1 jar/net/bytebuddy/jar/asm/ClassReader.java

\*

 /opt/cola/permits/1112432588\_1607081995.18/0/byte-buddy-1-6-14-sources-1 jar/net/bytebuddy/jar/asm/commons/StaticInitMerger.java

\* /opt/cola/permits/1112432588\_1607081995.18/0/byte-buddy-1-6-14-sources-1 jar/net/bytebuddy/jar/asm/util/CheckClassAdapter.java

\* /opt/cola/permits/1112432588\_1607081995.18/0/byte-buddy-1-6-14-sources-1 jar/net/bytebuddy/jar/asm/util/CheckFieldAdapter.java

\* /opt/cola/permits/1112432588\_1607081995.18/0/byte-buddy-1-6-14-sources-1 jar/net/bytebuddy/jar/asm/tree/analysis/SourceValue.java

\* /opt/cola/permits/1112432588\_1607081995.18/0/byte-buddy-1-6-14-sources-1 jar/net/bytebuddy/jar/asm/tree/TryCatchBlockNode.java

\* /opt/cola/permits/1112432588\_1607081995.18/0/byte-buddy-1-6-14-sources-1 jar/net/bytebuddy/jar/asm/signature/SignatureWriter.java

\* /opt/cola/permits/1112432588\_1607081995.18/0/byte-buddy-1-6-14-sources-1 jar/net/bytebuddy/jar/asm/AnnotationVisitor.java

\* /opt/cola/permits/1112432588\_1607081995.18/0/byte-buddy-1-6-14-sources-1 jar/net/bytebuddy/jar/asm/tree/AbstractInsnNode.java

\*

 /opt/cola/permits/1112432588\_1607081995.18/0/byte-buddy-1-6-14-sources-1 jar/net/bytebuddy/jar/asm/tree/AnnotationNode.java

\* /opt/cola/permits/1112432588\_1607081995.18/0/byte-buddy-1-6-14-sources-1 jar/net/bytebuddy/jar/asm/Type.java

\* /opt/cola/permits/1112432588\_1607081995.18/0/byte-buddy-1-6-14-sources-1 jar/net/bytebuddy/jar/asm/tree/LocalVariableNode.java

\* /opt/cola/permits/1112432588\_1607081995.18/0/byte-buddy-1-6-14-sources-1 jar/net/bytebuddy/jar/asm/tree/TypeAnnotationNode.java

\* /opt/cola/permits/1112432588\_1607081995.18/0/byte-buddy-1-6-14-sources-1 jar/net/bytebuddy/jar/asm/util/TraceSignatureVisitor.java

\* /opt/cola/permits/1112432588\_1607081995.18/0/byte-buddy-1-6-14-sources-1 jar/net/bytebuddy/jar/asm/Context.java

\* /opt/cola/permits/1112432588\_1607081995.18/0/byte-buddy-1-6-14-sources-1-

jar/net/bytebuddy/jar/asm/tree/analysis/BasicVerifier.java

 /opt/cola/permits/1112432588\_1607081995.18/0/byte-buddy-1-6-14-sources-1 jar/net/bytebuddy/jar/asm/tree/IincInsnNode.java

\* /opt/cola/permits/1112432588\_1607081995.18/0/byte-buddy-1-6-14-sources-1 jar/net/bytebuddy/jar/asm/optimizer/NameMapping.java

\* /opt/cola/permits/1112432588\_1607081995.18/0/byte-buddy-1-6-14-sources-1 jar/net/bytebuddy/jar/asm/commons/Remapper.java

\* /opt/cola/permits/1112432588\_1607081995.18/0/byte-buddy-1-6-14-sources-1 jar/net/bytebuddy/jar/asm/FieldWriter.java

\* /opt/cola/permits/1112432588\_1607081995.18/0/byte-buddy-1-6-14-sources-1 jar/net/bytebuddy/jar/asm/tree/InvokeDynamicInsnNode.java

\* /opt/cola/permits/1112432588\_1607081995.18/0/byte-buddy-1-6-14-sources-1 jar/net/bytebuddy/jar/asm/util/TraceClassVisitor.java

\* /opt/cola/permits/1112432588\_1607081995.18/0/byte-buddy-1-6-14-sources-1 jar/net/bytebuddy/jar/asm/util/Printer.java

\* /opt/cola/permits/1112432588\_1607081995.18/0/byte-buddy-1-6-14-sources-1 jar/net/bytebuddy/jar/asm/optimizer/ConstantPool.java

\*

 /opt/cola/permits/1112432588\_1607081995.18/0/byte-buddy-1-6-14-sources-1 jar/net/bytebuddy/jar/asm/optimizer/Shrinker.java

\* /opt/cola/permits/1112432588\_1607081995.18/0/byte-buddy-1-6-14-sources-1 jar/net/bytebuddy/jar/asm/util/TraceAnnotationVisitor.java

\* /opt/cola/permits/1112432588\_1607081995.18/0/byte-buddy-1-6-14-sources-1 jar/net/bytebuddy/jar/asm/commons/RemappingAnnotationAdapter.java

\* /opt/cola/permits/1112432588\_1607081995.18/0/byte-buddy-1-6-14-sources-1 jar/net/bytebuddy/jar/asm/tree/analysis/Interpreter.java

\* /opt/cola/permits/1112432588\_1607081995.18/0/byte-buddy-1-6-14-sources-1 jar/net/bytebuddy/jar/asm/MethodVisitor.java

\* /opt/cola/permits/1112432588\_1607081995.18/0/byte-buddy-1-6-14-sources-1 jar/net/bytebuddy/jar/asm/commons/ClassRemapper.java

\* /opt/cola/permits/1112432588\_1607081995.18/0/byte-buddy-1-6-14-sources-1 jar/net/bytebuddy/jar/asm/optimizer/ClassConstantsCollector.java

\* /opt/cola/permits/1112432588\_1607081995.18/0/byte-buddy-1-6-14-sources-1 jar/net/bytebuddy/jar/asm/tree/analysis/Subroutine.java

\*

 /opt/cola/permits/1112432588\_1607081995.18/0/byte-buddy-1-6-14-sources-1 jar/net/bytebuddy/jar/asm/tree/analysis/Analyzer.java

\* /opt/cola/permits/1112432588\_1607081995.18/0/byte-buddy-1-6-14-sources-1 jar/net/bytebuddy/jar/asm/optimizer/AnnotationConstantsCollector.java

\* /opt/cola/permits/1112432588\_1607081995.18/0/byte-buddy-1-6-14-sources-1 jar/net/bytebuddy/jar/asm/tree/LdcInsnNode.java

\* /opt/cola/permits/1112432588\_1607081995.18/0/byte-buddy-1-6-14-sources-1 jar/net/bytebuddy/jar/asm/tree/TableSwitchInsnNode.java

\* /opt/cola/permits/1112432588\_1607081995.18/0/byte-buddy-1-6-14-sources-1 jar/net/bytebuddy/jar/asm/ClassVisitor.java

\* /opt/cola/permits/1112432588\_1607081995.18/0/byte-buddy-1-6-14-sources-1 jar/net/bytebuddy/jar/asm/commons/AnnotationRemapper.java

\* /opt/cola/permits/1112432588\_1607081995.18/0/byte-buddy-1-6-14-sources-1 jar/net/bytebuddy/jar/asm/util/CheckAnnotationAdapter.java

\* /opt/cola/permits/1112432588\_1607081995.18/0/byte-buddy-1-6-14-sources-1 jar/net/bytebuddy/jar/asm/tree/InsnNode.java

\*

 /opt/cola/permits/1112432588\_1607081995.18/0/byte-buddy-1-6-14-sources-1 jar/net/bytebuddy/jar/asm/commons/RemappingClassAdapter.java

\* /opt/cola/permits/1112432588\_1607081995.18/0/byte-buddy-1-6-14-sources-1 jar/net/bytebuddy/jar/asm/CurrentFrame.java

\* /opt/cola/permits/1112432588\_1607081995.18/0/byte-buddy-1-6-14-sources-1 jar/net/bytebuddy/jar/asm/commons/FieldRemapper.java

\* /opt/cola/permits/1112432588\_1607081995.18/0/byte-buddy-1-6-14-sources-1 jar/net/bytebuddy/jar/asm/tree/analysis/SourceInterpreter.java

\* /opt/cola/permits/1112432588\_1607081995.18/0/byte-buddy-1-6-14-sources-1 jar/net/bytebuddy/jar/asm/commons/RemappingMethodAdapter.java

\* /opt/cola/permits/1112432588\_1607081995.18/0/byte-buddy-1-6-14-sources-1 jar/net/bytebuddy/jar/asm/Attribute.java

\* /opt/cola/permits/1112432588\_1607081995.18/0/byte-buddy-1-6-14-sources-1 jar/net/bytebuddy/jar/asm/optimizer/Constant.java

\* /opt/cola/permits/1112432588\_1607081995.18/0/byte-buddy-1-6-14-sources-1 jar/net/bytebuddy/jar/asm/commons/Method.java

\*

 /opt/cola/permits/1112432588\_1607081995.18/0/byte-buddy-1-6-14-sources-1 jar/net/bytebuddy/jar/asm/optimizer/MethodOptimizer.java

\* /opt/cola/permits/1112432588\_1607081995.18/0/byte-buddy-1-6-14-sources-1 jar/net/bytebuddy/jar/asm/util/TraceMethodVisitor.java

\* /opt/cola/permits/1112432588\_1607081995.18/0/byte-buddy-1-6-14-sources-1 jar/net/bytebuddy/jar/asm/optimizer/ClassOptimizer.java

\* /opt/cola/permits/1112432588\_1607081995.18/0/byte-buddy-1-6-14-sources-1 jar/net/bytebuddy/jar/asm/tree/TypeInsnNode.java

\* /opt/cola/permits/1112432588\_1607081995.18/0/byte-buddy-1-6-14-sources-1 jar/net/bytebuddy/jar/asm/tree/FieldNode.java

\* /opt/cola/permits/1112432588\_1607081995.18/0/byte-buddy-1-6-14-sources-1 jar/net/bytebuddy/jar/asm/optimizer/JarOptimizer.java

\* /opt/cola/permits/1112432588\_1607081995.18/0/byte-buddy-1-6-14-sources-1 jar/net/bytebuddy/jar/asm/ByteVector.java

\* /opt/cola/permits/1112432588\_1607081995.18/0/byte-buddy-1-6-14-sources-1 jar/net/bytebuddy/jar/asm/commons/LocalVariablesSorter.java

\*

 /opt/cola/permits/1112432588\_1607081995.18/0/byte-buddy-1-6-14-sources-1 jar/net/bytebuddy/jar/asm/tree/analysis/Frame.java

\* /opt/cola/permits/1112432588\_1607081995.18/0/byte-buddy-1-6-14-sources-1 jar/net/bytebuddy/jar/asm/commons/SerialVersionUIDAdder.java

\* /opt/cola/permits/1112432588\_1607081995.18/0/byte-buddy-1-6-14-sources-1 jar/net/bytebuddy/jar/asm/commons/RemappingFieldAdapter.java

\* /opt/cola/permits/1112432588\_1607081995.18/0/byte-buddy-1-6-14-sources-1 jar/net/bytebuddy/jar/asm/Edge.java

\* /opt/cola/permits/1112432588\_1607081995.18/0/byte-buddy-1-6-14-sources-1 jar/net/bytebuddy/jar/asm/tree/JumpInsnNode.java

\* /opt/cola/permits/1112432588\_1607081995.18/0/byte-buddy-1-6-14-sources-1-

jar/net/bytebuddy/jar/asm/tree/ParameterNode.java

\* /opt/cola/permits/1112432588\_1607081995.18/0/byte-buddy-1-6-14-sources-1 jar/net/bytebuddy/jar/asm/commons/InstructionAdapter.java

 /opt/cola/permits/1112432588\_1607081995.18/0/byte-buddy-1-6-14-sources-1 jar/net/bytebuddy/jar/asm/tree/FieldInsnNode.java

\* /opt/cola/permits/1112432588\_1607081995.18/0/byte-buddy-1-6-14-sources-1 jar/net/bytebuddy/jar/asm/tree/analysis/Value.java

\* /opt/cola/permits/1112432588\_1607081995.18/0/byte-buddy-1-6-14-sources-1 jar/net/bytebuddy/jar/asm/commons/RemappingSignatureAdapter.java

\* /opt/cola/permits/1112432588\_1607081995.18/0/byte-buddy-1-6-14-sources-1 jar/net/bytebuddy/jar/asm/Opcodes.java

\* /opt/cola/permits/1112432588\_1607081995.18/0/byte-buddy-1-6-14-sources-1 jar/net/bytebuddy/jar/asm/tree/MethodInsnNode.java

\* /opt/cola/permits/1112432588\_1607081995.18/0/byte-buddy-1-6-14-sources-1 jar/net/bytebuddy/jar/asm/commons/TableSwitchGenerator.java

\* /opt/cola/permits/1112432588\_1607081995.18/0/byte-buddy-1-6-14-sources-1 jar/net/bytebuddy/jar/asm/tree/analysis/SimpleVerifier.java

\* /opt/cola/permits/1112432588\_1607081995.18/0/byte-buddy-1-6-14-sources-1 jar/net/bytebuddy/jar/asm/commons/CodeSizeEvaluator.java

\*

\*

 /opt/cola/permits/1112432588\_1607081995.18/0/byte-buddy-1-6-14-sources-1 jar/net/bytebuddy/jar/asm/tree/analysis/BasicInterpreter.java

\* /opt/cola/permits/1112432588\_1607081995.18/0/byte-buddy-1-6-14-sources-1 jar/net/bytebuddy/jar/asm/commons/SimpleRemapper.java

\* /opt/cola/permits/1112432588\_1607081995.18/0/byte-buddy-1-6-14-sources-1 jar/net/bytebuddy/jar/asm/util/CheckSignatureAdapter.java

\* /opt/cola/permits/1112432588\_1607081995.18/0/byte-buddy-1-6-14-sources-1 jar/net/bytebuddy/jar/asm/signature/SignatureReader.java

\* /opt/cola/permits/1112432588\_1607081995.18/0/byte-buddy-1-6-14-sources-1 jar/net/bytebuddy/jar/asm/tree/InnerClassNode.java

\* /opt/cola/permits/1112432588\_1607081995.18/0/byte-buddy-1-6-14-sources-1 jar/net/bytebuddy/jar/asm/Handler.java

\* /opt/cola/permits/1112432588\_1607081995.18/0/byte-buddy-1-6-14-sources-1 jar/net/bytebuddy/jar/asm/tree/MethodNode.java

\* /opt/cola/permits/1112432588\_1607081995.18/0/byte-buddy-1-6-14-sources-1 jar/net/bytebuddy/jar/asm/tree/analysis/AnalyzerException.java

\*

 /opt/cola/permits/1112432588\_1607081995.18/0/byte-buddy-1-6-14-sources-1 jar/net/bytebuddy/jar/asm/tree/IntInsnNode.java

\* /opt/cola/permits/1112432588\_1607081995.18/0/byte-buddy-1-6-14-sources-1 jar/net/bytebuddy/jar/asm/FieldVisitor.java

\* /opt/cola/permits/1112432588\_1607081995.18/0/byte-buddy-1-6-14-sources-1 jar/net/bytebuddy/jar/asm/tree/LineNumberNode.java

\* /opt/cola/permits/1112432588\_1607081995.18/0/byte-buddy-1-6-14-sources-1 jar/net/bytebuddy/jar/asm/commons/AdviceAdapter.java

\* /opt/cola/permits/1112432588\_1607081995.18/0/byte-buddy-1-6-14-sources-1 jar/net/bytebuddy/jar/asm/tree/LookupSwitchInsnNode.java

\* /opt/cola/permits/1112432588\_1607081995.18/0/byte-buddy-1-6-14-sources-1 jar/net/bytebuddy/jar/asm/tree/analysis/BasicValue.java

\* /opt/cola/permits/1112432588\_1607081995.18/0/byte-buddy-1-6-14-sources-1 jar/net/bytebuddy/jar/asm/Frame.java

\* /opt/cola/permits/1112432588\_1607081995.18/0/byte-buddy-1-6-14-sources-1 jar/net/bytebuddy/jar/asm/util/CheckMethodAdapter.java

\*

 /opt/cola/permits/1112432588\_1607081995.18/0/byte-buddy-1-6-14-sources-1 jar/net/bytebuddy/jar/asm/optimizer/MethodConstantsCollector.java

\* /opt/cola/permits/1112432588\_1607081995.18/0/byte-buddy-1-6-14-sources-1 jar/net/bytebuddy/jar/asm/Label.java

\* /opt/cola/permits/1112432588\_1607081995.18/0/byte-buddy-1-6-14-sources-1 jar/net/bytebuddy/jar/asm/signature/SignatureVisitor.java

\* /opt/cola/permits/1112432588\_1607081995.18/0/byte-buddy-1-6-14-sources-1 jar/net/bytebuddy/jar/asm/commons/TryCatchBlockSorter.java

\* /opt/cola/permits/1112432588\_1607081995.18/0/byte-buddy-1-6-14-sources-1 jar/net/bytebuddy/jar/asm/tree/analysis/SmallSet.java

\* /opt/cola/permits/1112432588\_1607081995.18/0/byte-buddy-1-6-14-sources-1 jar/net/bytebuddy/jar/asm/tree/VarInsnNode.java

\* /opt/cola/permits/1112432588\_1607081995.18/0/byte-buddy-1-6-14-sources-1 jar/net/bytebuddy/jar/asm/optimizer/FieldConstantsCollector.java

\* /opt/cola/permits/1112432588\_1607081995.18/0/byte-buddy-1-6-14-sources-1 jar/net/bytebuddy/jar/asm/tree/FrameNode.java

\*

 /opt/cola/permits/1112432588\_1607081995.18/0/byte-buddy-1-6-14-sources-1 jar/net/bytebuddy/jar/asm/tree/InsnList.java

\* /opt/cola/permits/1112432588\_1607081995.18/0/byte-buddy-1-6-14-sources-1 jar/net/bytebuddy/jar/asm/util/TraceFieldVisitor.java

No license file was found, but licenses were detected in source scan.

/\*\*\*

\* ASM: a very small and fast Java bytecode manipulation framework

\* Copyright (c) 2000-2011 INRIA, France Telecom

\* All rights reserved.

\*

\* Redistribution and use in source and binary forms, with or without

\* modification, are permitted provided that the following conditions

\* are met:

\* 1. Redistributions of source code must retain the above copyright

notice, this list of conditions and the following disclaimer.

\* 2. Redistributions in binary form must reproduce the above copyright

notice, this list of conditions and the following disclaimer in the

\* documentation and/or other materials provided with the distribution.

\* 3. Neither the name of the copyright holders nor the names of its

\* contributors may be used to endorse or promote products derived from

\* this software without specific prior written permission.

\*

\* THIS SOFTWARE IS PROVIDED BY THE COPYRIGHT HOLDERS AND CONTRIBUTORS

"AS IS"

\* AND ANY EXPRESS OR IMPLIED WARRANTIES, INCLUDING, BUT NOT LIMITED TO, THE \* IMPLIED WARRANTIES OF MERCHANTABILITY AND FITNESS FOR A PARTICULAR PURPOSE \* ARE DISCLAIMED. IN NO EVENT SHALL THE COPYRIGHT OWNER OR CONTRIBUTORS BE \* LIABLE FOR ANY DIRECT, INDIRECT, INCIDENTAL, SPECIAL, EXEMPLARY, OR \* CONSEQUENTIAL DAMAGES (INCLUDING, BUT NOT LIMITED TO, PROCUREMENT OF \* SUBSTITUTE GOODS OR SERVICES; LOSS OF USE, DATA, OR PROFITS; OR BUSINESS \* INTERRUPTION) HOWEVER CAUSED AND ON ANY THEORY OF LIABILITY, WHETHER IN \* CONTRACT, STRICT LIABILITY, OR TORT (INCLUDING NEGLIGENCE OR OTHERWISE) \* ARISING IN ANY WAY OUT OF THE USE OF THIS SOFTWARE, EVEN IF ADVISED OF \* THE POSSIBILITY OF SUCH DAMAGE.

\*/ /\*\*

\* Constructs a new {@link LocalVariableAnnotationNode}. <i>Subclasses must

- \* not use this constructor</i>. Instead, they must use the
- \* {@link #LocalVariableAnnotationNode(int, TypePath, LabelNode[], LabelNode[], int[], String)}
- \* version.

\*

- \* @param typeRef
- a reference to the annotated type. See  $\{$  @link TypeReference $\}$ .
- \* @param typePath
- the path to the annotated type argument, wildcard bound, array
- \* element type, or static inner type within 'typeRef'. May be
- \* <tt>null</tt> if the annotation targets 'typeRef' as a whole.
- \* @param start
- \* the fist instructions corresponding to the continuous ranges
- that make the scope of this local variable (inclusive).
- \* @param end
- \* the last instructions corresponding to the continuous ranges
- \* that make the scope of this local variable (exclusive). This
- array must have the same size as the 'start' array.
- \* @param index
- \* the local variable's index in each range. This array must have
- the same size as the 'start' array.
- \* @param desc
- the class descriptor of
- the annotation class.

\*/

Found in path(s):

\* /opt/cola/permits/1112432588\_1607081995.18/0/byte-buddy-1-6-14-sources-1 jar/net/bytebuddy/jar/asm/tree/LocalVariableAnnotationNode.java No license file was found, but licenses were detected in source scan.

#All rights reserved.

#Redistribution and use in source and binary forms, with or without #modification, are permitted provided that the following conditions

#are met:

- #1. Redistributions of source code must retain the above copyright
- # notice, this list of conditions and the following disclaimer.
- #2. Redistributions in binary form must reproduce the above copyright
- # notice, this list of conditions and the following disclaimer in the
- # documentation and/or other materials provided with the distribution.
- #3. Neither the name of the copyright holders nor the names of its
- # this software without specific prior written permission.

Found in path(s):

\* /opt/cola/permits/1112432588\_1607081995.18/0/byte-buddy-1-6-14-sources-1 jar/net/bytebuddy/jar/asm/optimizer/shrink-frames.properties

\* /opt/cola/permits/1112432588\_1607081995.18/0/byte-buddy-1-6-14-sources-1 jar/net/bytebuddy/jar/asm/optimizer/shrink.properties

\*

 /opt/cola/permits/1112432588\_1607081995.18/0/byte-buddy-1-6-14-sources-1 jar/net/bytebuddy/jar/asm/optimizer/shrink-resize.properties

\* /opt/cola/permits/1112432588\_1607081995.18/0/byte-buddy-1-6-14-sources-1 jar/net/bytebuddy/jar/asm/optimizer/shrink-annotations.properties

\* /opt/cola/permits/1112432588\_1607081995.18/0/byte-buddy-1-6-14-sources-1-

jar/net/bytebuddy/jar/asm/optimizer/shrink-writer.properties

\* /opt/cola/permits/1112432588\_1607081995.18/0/byte-buddy-1-6-14-sources-1 jar/net/bytebuddy/jar/asm/optimizer/shrink-signatures.properties

# **1.331 tomcat 9.0.41**

## **1.331.1 Available under license :**

Apache Tomcat Copyright 1999-2020 The Apache Software Foundation

This product includes software developed at The Apache Software Foundation (https://www.apache.org/).

This software contains code derived from netty-native developed by the Netty project (https://netty.io, https://github.com/netty/netty-tcnative/) and from finagle-native developed at Twitter (https://github.com/twitter/finagle).

This software contains code derived from jgroups-kubernetes developed by the JGroups project (http://www.jgroups.org/).

The Windows Installer is built with the Nullsoft Scriptable Install System (NSIS), which is open source software. The original software and related information is available at http://nsis.sourceforge.net.

Java compilation software for JSP pages is provided by the Eclipse JDT Core Batch Compiler component, which is open source software. The original software and related information is available at https://www.eclipse.org/jdt/core/.

org.apache.tomcat.util.json.JSONParser.jj is a public domain javacc grammar for JSON written by Robert Fischer. https://github.com/RobertFischer/json-parser

For portions of the Tomcat JNI OpenSSL API and the OpenSSL JSSE integration The org.apache.tomcat.jni and the org.apache.tomcat.net.openssl packages are derivative work originating from the Netty project and the finagle-native project developed at Twitter \* Copyright 2014 The Netty Project

\* Copyright 2014 Twitter

For portions of the Tomcat cloud support The org.apache.catalina.tribes.membership.cloud package contains derivative work originating from the jgroups project. https://github.com/jgroups-extras/jgroups-kubernetes Copyright 2002-2018 Red Hat Inc.

The original XML Schemas for Java EE Deployment Descriptors:

- javaee\_5.xsd
- javaee\_web\_services\_1\_2.xsd
- javaee\_web\_services\_client\_1\_2.xsd
- javaee\_6.xsd
- javaee\_web\_services\_1\_3.xsd
- javaee\_web\_services\_client\_1\_3.xsd
- jsp\_2\_2.xsd
- web-app\_3\_0.xsd
- web-common\_3\_0.xsd
- web-fragment\_3\_0.xsd
- javaee\_7.xsd
- javaee\_web\_services\_1\_4.xsd
- javaee\_web\_services\_client\_1\_4.xsd
- jsp\_2\_3.xsd
- web-app\_3\_1.xsd
- web-common\_3\_1.xsd
- web-fragment\_3\_1.xsd
- javaee\_8.xsd
- web-app\_4\_0.xsd
- web-common\_4\_0.xsd
- web-fragment\_4\_0.xsd

may be obtained from:

http://www.oracle.com/webfolder/technetwork/jsc/xml/ns/javaee/index.html Apache Tomcat Copyright 1999-@YEAR@ The Apache Software Foundation

This product includes software developed at The Apache Software Foundation (http://www.apache.org/).

Apache Standard Taglib Implementation Copyright 2001-2015 The Apache Software Foundation

This product includes software developed at The Apache Software Foundation (http://www.apache.org/).

> Apache License Version 2.0, January 2004 http://www.apache.org/licenses/

#### TERMS AND CONDITIONS FOR USE, REPRODUCTION, AND DISTRIBUTION

#### 1. Definitions.

 "License" shall mean the terms and conditions for use, reproduction, and distribution as defined by Sections 1 through 9 of this document.

 "Licensor" shall mean the copyright owner or entity authorized by the copyright owner that is granting the License.

 "Legal Entity" shall mean the union of the acting entity and all other entities that control, are controlled by, or are under common control with that entity. For the purposes of this definition, "control" means (i) the power, direct or indirect, to cause the direction or management of such entity, whether by contract or otherwise, or (ii) ownership of fifty percent (50%) or more of the outstanding shares, or (iii) beneficial ownership of such entity.

 "You" (or "Your") shall mean an individual or Legal Entity exercising permissions granted by this License.

 "Source" form shall mean the preferred form for making modifications, including but not limited to software source code, documentation source, and configuration files.

 "Object" form shall mean any form resulting from mechanical transformation or translation of a Source form, including but not limited to compiled object code, generated documentation, and conversions to other media types.

 "Work" shall mean the work of authorship, whether in Source or Object form, made available under the License, as indicated by a copyright notice that is included in or attached to the work (an example is provided in the Appendix below).

 "Derivative Works" shall mean any work, whether in Source or Object form, that is based on (or derived from) the Work and for which the editorial

 revisions, annotations, elaborations, or other modifications represent, as a whole, an original work of authorship. For the purposes of this License, Derivative Works shall not include works that remain separable from, or merely link (or bind by name) to the interfaces of, the Work and Derivative Works thereof.

 "Contribution" shall mean any work of authorship, including the original version of the Work and any modifications or additions to that Work or Derivative Works thereof, that is intentionally submitted to Licensor for inclusion in the Work by the copyright owner or by an individual or Legal Entity authorized to submit on behalf of the copyright owner. For the purposes of this definition, "submitted" means any form of electronic, verbal, or written communication sent to the Licensor or its representatives, including but not limited to communication on electronic mailing lists, source code control systems, and issue tracking systems that are managed by, or on behalf of, the Licensor for the purpose of discussing and improving the Work, but excluding communication that is conspicuously marked or otherwise designated in writing by the copyright owner as "Not a Contribution."

 "Contributor" shall mean Licensor and any individual or Legal Entity on behalf of whom a Contribution has been received by Licensor and subsequently incorporated within the Work.

- 2. Grant of Copyright License. Subject to the terms and conditions of this License, each Contributor hereby grants to You a perpetual, worldwide, non-exclusive, no-charge, royalty-free, irrevocable copyright license to reproduce, prepare Derivative Works of, publicly display, publicly perform, sublicense, and distribute the Work and such Derivative Works in Source or Object form.
- 3. Grant of Patent License. Subject to the terms and conditions of this
- License, each Contributor hereby grants to You a perpetual, worldwide, non-exclusive, no-charge, royalty-free, irrevocable (except as stated in this section) patent license to make, have made, use, offer to sell, sell, import, and otherwise transfer the Work, where such license applies only to those patent claims licensable by such Contributor that are necessarily infringed by their Contribution(s) alone or by combination of their Contribution(s)

 with the Work to which such Contribution(s) was submitted. If You institute patent litigation against any entity (including a cross-claim or counterclaim in a lawsuit) alleging that the Work or a Contribution incorporated within the Work constitutes direct or contributory patent infringement, then any patent licenses granted to You under this License for that Work shall terminate as of the date such litigation is filed.

 4. Redistribution. You may reproduce and distribute copies of the

 Work or Derivative Works thereof in any medium, with or without modifications, and in Source or Object form, provided that You meet the following conditions:

- (a) You must give any other recipients of the Work or Derivative Works a copy of this License; and
- (b) You must cause any modified files to carry prominent notices stating that You changed the files; and
- (c) You must retain, in the Source form of any Derivative Works that You distribute, all copyright, patent, trademark, and attribution notices from the Source form of the Work, excluding those notices that do not pertain to any part of the Derivative Works; and
- (d) If the Work includes a "NOTICE" text file as part of its distribution, then any Derivative Works that You distribute must include a readable copy of the attribution notices contained within such NOTICE file, excluding

those notices that do not

 pertain to any part of the Derivative Works, in at least one of the following places: within a NOTICE text file distributed as part of the Derivative Works; within the Source form or documentation, if provided along with the Derivative Works; or, within a display generated by the Derivative Works, if and wherever such third-party notices normally appear. The contents of the NOTICE file are for informational purposes only and do not modify the License. You may add Your own attribution notices within Derivative Works that You distribute, alongside or as an addendum to the NOTICE text from the Work, provided that such additional attribution notices cannot be construed as modifying the License.

 You may add Your own copyright statement to Your modifications and may provide additional or different license terms and conditions

 for use, reproduction, or distribution of Your modifications, or for any such Derivative Works as a whole, provided Your use, reproduction, and distribution of the Work otherwise complies with the conditions stated in this License.

- 5. Submission of Contributions. Unless You explicitly state otherwise, any Contribution intentionally submitted for inclusion in the Work by You to the Licensor shall be under the terms and conditions of this License, without any additional terms or conditions. Notwithstanding the above, nothing herein shall supersede or modify the terms of any separate license agreement you may have executed with Licensor regarding such Contributions.
- 6. Trademarks. This License does not grant permission to use the trade names, trademarks, service marks, or product names of the Licensor, except as required for reasonable and customary use in describing the origin of the Work and reproducing the content of the NOTICE file.
- 7. Disclaimer of Warranty. Unless required by applicable law or agreed to in writing, Licensor provides the Work (and each Contributor provides its Contributions) on an "AS IS" BASIS, WITHOUT WARRANTIES OR CONDITIONS OF ANY KIND, either express or implied, including, without limitation, any warranties or conditions of TITLE, NON-INFRINGEMENT, MERCHANTABILITY, or FITNESS FOR A PARTICULAR PURPOSE. You are solely responsible for determining the appropriateness of using or redistributing the Work and assume any risks associated with Your exercise of permissions under this License.
- 8. Limitation of Liability. In no event and under no legal theory, whether in tort (including negligence), contract, or otherwise, unless required by applicable law (such as deliberate and grossly negligent acts) or agreed to in writing, shall any Contributor be liable to You for damages, including any direct, indirect, special,

 incidental, or consequential damages of any character arising as a result of this License or out of the use or inability to use the Work (including but not limited to damages for loss of goodwill, work stoppage, computer failure or malfunction, or any and all other commercial damages or losses), even if such Contributor has been advised of the possibility of such damages.

 9. Accepting Warranty or Additional Liability. While redistributing the Work or Derivative Works thereof, You may choose to offer, and charge a fee for, acceptance of support, warranty, indemnity, or other liability obligations and/or rights consistent with this License. However, in accepting such obligations, You may act only on Your own behalf and on Your sole responsibility, not on behalf

 of any other Contributor, and only if You agree to indemnify, defend, and hold each Contributor harmless for any liability incurred by, or claims asserted against, such Contributor by reason of your accepting any such warranty or additional liability.

#### END OF TERMS AND CONDITIONS

APPENDIX: How to apply the Apache License to your work.

 To apply the Apache License to your work, attach the following boilerplate notice, with the fields enclosed by brackets "[]" replaced with your own identifying information. (Don't include the brackets!) The text should be enclosed in the appropriate comment syntax for the file format. We also recommend that a file or class name and description of purpose be included on the same "printed page" as the copyright notice for easier identification within third-party archives.

Copyright [yyyy] [name of copyright owner]

 Licensed under the Apache License, Version 2.0 (the "License"); you may not use this file except in compliance with the License. You may obtain a copy of the License at

http://www.apache.org/licenses/LICENSE-2.0

 Unless required by applicable law or agreed to in writing, software distributed under the License is distributed on an "AS IS" BASIS, WITHOUT WARRANTIES OR CONDITIONS OF ANY KIND, either express or implied. See the License for the specific language governing permissions and limitations under the License.

#### APACHE TOMCAT SUBCOMPONENTS:

Apache Tomcat includes a number of subcomponents with separate copyright notices and license terms. Your use of these subcomponents is subject to the terms and conditions of the following licenses.

For the following XML Schemas for Java EE Deployment Descriptors:

- javaee\_5.xsd

- javaee\_web\_services\_1\_2.xsd
- javaee\_web\_services\_client\_1\_2.xsd
- javaee\_6.xsd
- javaee web services 1 3.xsd
- javaee web services client 1\_3.xsd

- jsp\_2\_2.xsd - web-app\_3\_0.xsd - web-common\_3\_0.xsd - web-fragment\_3\_0.xsd - javaee\_7.xsd - javaee\_web\_services\_1\_4.xsd - javaee\_web\_services\_client\_1\_4.xsd - jsp\_2\_3.xsd - web-app\_3\_1.xsd - web-common\_3\_1.xsd - web-fragment\_3\_1.xsd - javaee\_8.xsd - web-app\_4\_0.xsd - web-common\_4\_0.xsd - web-fragment\_4\_0.xsd

#### COMMON DEVELOPMENT AND DISTRIBUTION LICENSE (CDDL) Version 1.0

1. Definitions.

- 1.1. Contributor. means each individual or entity that creates or contributes to the creation of Modifications.
- 1.2. Contributor Version. means the combination of the Original Software, prior Modifications used by a Contributor (if any), and the Modifications made by that particular Contributor.
- 1.3. Covered Software. means (a) the Original Software, or (b) Modifications, or (c) the combination of files containing Original Software with files containing Modifications, in each case including portions thereof.
- 1.4. Executable. means the Covered Software in any form other than Source Code.
- 1.5. Initial Developer. means the individual or entity that first makes Original Software available under this License.
- 1.6. Larger Work. means a work which combines Covered Software or portions thereof with code not governed by the terms of this License.
- 1.7. License. means this document.
- 1.8. Licensable. means having the right to grant, to the maximum extent possible, whether at the time of the initial grant or subsequently acquired, any and all of the rights conveyed herein.
- 1.9. Modifications. means the Source Code and Executable form of any of the

#### following:

- A. Any file that results from an addition to, deletion from or modification of the contents of a file containing Original Software or previous Modifications;
- B. Any new file that contains any part of the Original Software or previous Modification; or
- C. Any new file that is contributed or otherwise made available under the terms of this License.

 1.10. Original Software. means the Source Code and Executable form of

computer software code that is originally released under this License.

- 1.11. Patent Claims. means any patent claim(s), now owned or hereafter acquired, including without limitation, method, process, and apparatus claims, in any patent Licensable by grantor.
- 1.12. Source Code. means (a) the common form of computer software code in which modifications are made and (b) associated documentation included in or with such code.
- 1.13. You. (or .Your.) means an individual or a legal entity exercising rights under, and complying with all of the terms of, this License. For legal entities, .You. includes any entity which controls, is controlled by, or is under common control with You. For purposes of this definition, .control. means (a) the power, direct or indirect, to cause the direction or management of such entity, whether by contract or otherwise, or (b) ownership of more

 than fifty percent (50%) of the outstanding shares or beneficial ownership of such entity.

2. License Grants.

2.1. The Initial Developer Grant.

 Conditioned upon Your compliance with Section 3.1 below and subject to third party intellectual property claims, the Initial Developer hereby grants You a world-wide, royalty-free, non-exclusive license:

 (a) under intellectual property rights (other than patent or trademark) Licensable by Initial Developer, to use, reproduce, modify, display, perform, sublicense and distribute the Original Software (or portions thereof), with or without Modifications, and/or as part of a Larger Work; and

- (b) under Patent Claims infringed by the making, using or selling of Original Software, to make, have made, use, practice, sell, and offer for sale, and/or otherwise dispose of the Original Software (or portions thereof).
- (c) The licenses granted in Sections 2.1(a) and (b) are effective on the date Initial Developer first distributes or otherwise makes the Original Software available to a third party under the terms of this License.
- (d) Notwithstanding Section 2.1(b) above, no patent license is granted: (1) for code that You delete from the Original Software, or (2) for infringements caused by: (i) the modification of the Original Software, or (ii) the combination of the Original Software with other software or devices.
- 2.2. Contributor Grant.

 Conditioned upon Your compliance with Section 3.1 below and subject to third party intellectual property claims, each Contributor hereby grants You a world-wide, royalty-free, non-exclusive license:

- (a) under intellectual property rights (other than patent or trademark) Licensable by Contributor to use, reproduce, modify, display, perform, sublicense and distribute the Modifications created by such Contributor (or portions thereof), either on an unmodified basis, with other Modifications, as Covered Software and/or as part of a Larger Work; and
- (b) under Patent Claims infringed by the making, using, or selling of Modifications made by that Contributor either alone and/or in combination with its Contributor Version (or portions of such combination), to make, use, sell, offer for sale, have made, and/or otherwise dispose of: (1) Modifications made by that Contributor (or portions thereof); and (2) the combination of Modifications made by that Contributor with its Contributor Version (or portions of such combination).
- (c) The licenses granted in Sections 2.2(a) and 2.2(b) are effective on the date Contributor first distributes or otherwise makes the Modifications available to a third party.
- (d) Notwithstanding Section 2.2(b) above, no patent license is granted: (1) for any code that Contributor has deleted from the Contributor Version; (2) for infringements caused by: (i) third party modifications of Contributor Version, or (ii) the combination of Modifications made by that Contributor with other software (except as part of the Contributor Version) or other devices; or (3) under

 Patent Claims infringed by Covered Software in the absence of Modifications made by that Contributor.

#### 3. Distribution Obligations.

#### 3.1. Availability of Source Code.

 Any Covered Software that You distribute or otherwise make available in Executable form must also be made available in Source Code form and that Source Code form must be distributed only under the terms of this License. You must include a copy of this License

#### with every copy of the Source Code

 form of the Covered Software You distribute or otherwise make available. You must inform recipients of any such Covered Software in Executable form as to how they can obtain such Covered Software in Source Code form in a reasonable manner on or through a medium customarily used for software exchange.

#### 3.2. Modifications.

 The Modifications that You create or to which You contribute are governed by the terms of this License. You represent that You believe Your Modifications are Your original creation(s) and/or You have sufficient rights to grant the rights conveyed by this License.

#### 3.3. Required Notices.

 You must include a notice in each of Your Modifications that identifies You as the Contributor of the Modification. You may not remove or alter any copyright, patent or trademark notices contained within the Covered Software, or any notices of licensing or any descriptive text giving

#### attribution to any Contributor or the Initial Developer.

#### 3.4. Application of Additional Terms.

 You may not offer or impose any terms on any Covered Software in Source Code form that alters or restricts the applicable version of this License or the recipients. rights hereunder. You may choose to offer, and to charge a fee for, warranty, support, indemnity or liability obligations to one or more recipients of Covered Software. However, you may do so only on Your own behalf, and not on behalf of the Initial Developer or any Contributor. You must make it absolutely clear that any such warranty, support, indemnity or liability obligation is offered by You alone, and You hereby agree to indemnify the Initial Developer and every Contributor for any liability incurred by the Initial Developer or such Contributor as a result of warranty, support, indemnity or liability terms You offer.

#### 3.5.

#### Distribution of Executable Versions.

 You may distribute the Executable form of the Covered Software under the terms of this License or under the terms of a license of Your choice,
which may contain terms different from this License, provided that You are in compliance with the terms of this License and that the license for the Executable form does not attempt to limit or alter the recipient.s rights in the Source Code form from the rights set forth in this License. If You distribute the Covered Software in Executable form under a different license, You must make it absolutely clear that any terms which differ from this License are offered by You alone, not by the Initial Developer or Contributor. You hereby agree to indemnify the Initial Developer and every Contributor for any liability incurred by the Initial Developer or such Contributor as a result of any such terms You offer.

#### 3.6. Larger Works.

You

 may create a Larger Work by combining Covered Software with other code not governed by the terms of this License and distribute the Larger Work as a single product. In such a case, You must make sure the requirements of this License are fulfilled for the Covered Software.

# 4. Versions of the License.

#### 4.1. New Versions.

 Sun Microsystems, Inc. is the initial license steward and may publish revised and/or new versions of this License from time to time. Each version will be given a distinguishing version number. Except as provided in Section 4.3, no one other than the license steward has the right to modify this License.

#### 4.2. Effect of New Versions.

 You may always continue to use, distribute or otherwise make the Covered Software available under the terms of the version of the License under which You originally received the Covered Software. If the Initial Developer includes a notice in the Original Software

### prohibiting it from

 being distributed or otherwise made available under any subsequent version of the License, You must distribute and make the Covered Software available under the terms of the version of the License under which You originally received the Covered Software. Otherwise, You may also choose to use, distribute or otherwise make the Covered Software available under the terms of any subsequent version of the License published by the license steward.

#### 4.3. Modified Versions.

 When You are an Initial Developer and You want to create a new license for Your Original Software, You may create and use a modified version of this License if You: (a) rename the license and remove any references to the name of the license steward (except to note that the license differs from this License); and (b) otherwise make it clear that the license contains terms which differ from this License.

# 5. DISCLAIMER OF WARRANTY.

 COVERED SOFTWARE IS PROVIDED UNDER THIS LICENSE ON AN .AS IS. BASIS, WITHOUT WARRANTY OF ANY KIND, EITHER EXPRESSED OR IMPLIED, INCLUDING, WITHOUT LIMITATION, WARRANTIES THAT THE COVERED SOFTWARE IS FREE OF DEFECTS, MERCHANTABLE, FIT FOR A PARTICULAR PURPOSE OR NON-INFRINGING. THE ENTIRE RISK AS TO THE QUALITY AND PERFORMANCE OF THE COVERED SOFTWARE IS WITH YOU. SHOULD ANY COVERED SOFTWARE PROVE DEFECTIVE IN ANY RESPECT, YOU (NOT THE INITIAL DEVELOPER OR ANY OTHER CONTRIBUTOR) ASSUME THE COST OF ANY NECESSARY SERVICING, REPAIR OR CORRECTION. THIS DISCLAIMER OF WARRANTY CONSTITUTES AN ESSENTIAL PART OF THIS LICENSE. NO USE OF ANY COVERED SOFTWARE IS AUTHORIZED HEREUNDER EXCEPT UNDER THIS DISCLAIMER.

# 6. TERMINATION.

 6.1. This License and the rights granted hereunder will terminate automatically if You fail to comply with terms herein and fail to cure such breach within 30 days of becoming aware of the breach.

 Provisions which, by their nature, must remain in effect beyond the termination of this License shall survive.

- 6.2. If You assert a patent infringement claim (excluding declaratory judgment actions) against Initial Developer or a Contributor (the Initial Developer or Contributor against whom You assert such claim is referred to as .Participant.) alleging that the Participant Software (meaning the Contributor Version where the Participant is a Contributor or the Original Software where the Participant is the Initial Developer) directly or indirectly infringes any patent, then any and all rights granted directly or indirectly to You by such Participant, the Initial Developer (if the Initial Developer is not the Participant) and all Contributors under Sections 2.1 and/or 2.2 of this License shall, upon 60 days notice from Participant terminate
- prospectively and automatically at the expiration of such 60 day notice period, unless if within such 60 day period You withdraw Your claim with respect to the Participant Software against such Participant either unilaterally or pursuant to a written agreement with Participant.
	- 6.3. In the event of termination under Sections 6.1 or 6.2 above, all end user licenses that have been validly granted by You or any distributor hereunder prior to termination (excluding licenses granted to You by any distributor) shall survive termination.

# 7. LIMITATION OF LIABILITY.

 UNDER NO CIRCUMSTANCES AND UNDER NO LEGAL THEORY, WHETHER TORT (INCLUDING NEGLIGENCE), CONTRACT, OR OTHERWISE, SHALL YOU, THE INITIAL DEVELOPER, ANY OTHER CONTRIBUTOR, OR ANY DISTRIBUTOR OF COVERED SOFTWARE, OR ANY SUPPLIER OF ANY OF SUCH PARTIES, BE LIABLE TO ANY PERSON FOR ANY INDIRECT, SPECIAL, INCIDENTAL, OR CONSEQUENTIAL DAMAGES

OF ANY CHARACTER INCLUDING, WITHOUT

 LIMITATION, DAMAGES FOR LOST PROFITS, LOSS OF GOODWILL, WORK STOPPAGE, COMPUTER FAILURE OR MALFUNCTION, OR ANY AND ALL OTHER COMMERCIAL DAMAGES OR LOSSES, EVEN IF SUCH PARTY SHALL HAVE BEEN INFORMED OF THE POSSIBILITY OF SUCH DAMAGES. THIS LIMITATION OF LIABILITY SHALL NOT APPLY TO LIABILITY FOR DEATH OR PERSONAL INJURY RESULTING FROM SUCH PARTY.S NEGLIGENCE TO THE EXTENT APPLICABLE LAW PROHIBITS SUCH LIMITATION. SOME JURISDICTIONS DO NOT ALLOW THE EXCLUSION OR LIMITATION OF INCIDENTAL OR CONSEQUENTIAL DAMAGES, SO THIS EXCLUSION AND LIMITATION MAY NOT APPLY TO YOU.

# 8. U.S. GOVERNMENT END USERS.

 The Covered Software is a .commercial item,. as that term is defined in 48 C.F.R. 2.101 (Oct. 1995), consisting of .commercial computer software. (as that term is defined at 48 C.F.R. ? 252.227-7014(a)(1)) and commercial computer software documentation. as such terms are used in 48 C.F.R. 12.212 (Sept. 1995). Consistent

with 48 C.F.R. 12.212 and 48 C.F.R. 227.7202-1

 through 227.7202-4 (June 1995), all U.S. Government End Users acquire Covered Software with only those rights set forth herein. This U.S. Government Rights clause is in lieu of, and supersedes, any other FAR, DFAR, or other clause or provision that addresses Government rights in computer software under this License.

# 9. MISCELLANEOUS.

 This License represents the complete agreement concerning subject matter hereof. If any provision of this License is held to be unenforceable, such provision shall be reformed only to the extent necessary to make it enforceable. This License shall be governed by the law of the jurisdiction specified in a notice contained within the Original Software (except to the extent applicable law, if any, provides otherwise), excluding such jurisdiction's conflict-of-law provisions. Any litigation relating to this License shall be subject to the jurisdiction of the courts located in the

jurisdiction and venue specified in a notice contained within the Original Software, with the losing party responsible for costs, including, without limitation, court costs and reasonable attorneys. fees and expenses. The application of the United Nations Convention on Contracts for the International Sale of Goods is expressly excluded. Any law or regulation which provides that the language of a contract shall be construed against the drafter shall not apply to this License. You agree that You alone are

 responsible for compliance with the United States export administration regulations (and the export control laws and regulation of any other countries) when You use, distribute or otherwise make available any Covered Software.

### 10. RESPONSIBILITY FOR CLAIMS.

 As between Initial Developer and the Contributors, each party is responsible for claims and damages arising, directly or indirectly, out of its utilization of rights under this License and You agree to work with Initial Developer and Contributors to distribute such responsibility on an equitable basis. Nothing herein is intended or shall be deemed to constitute any admission of liability.

# NOTICE PURSUANT TO SECTION 9 OF THE COMMON DEVELOPMENT AND DISTRIBUTION LICENSE (CDDL)

 The code released under the CDDL shall be governed by the laws of the State of California (excluding conflict-of-law provisions). Any litigation relating to this License shall be subject to the jurisdiction of the Federal Courts of the Northern District of California and the state courts of the State of California, with venue lying in Santa Clara County, California.

> Apache License Version 2.0, January 2004 http://www.apache.org/licenses/

# TERMS AND CONDITIONS FOR USE, REPRODUCTION, AND DISTRIBUTION

1. Definitions.

 "License" shall mean the terms and conditions for use, reproduction, and distribution as defined by Sections 1 through 9 of this document.

 "Licensor" shall mean the copyright owner or entity authorized by the copyright owner that is granting the License.

 "Legal Entity" shall mean the union of the acting entity and all other entities that control, are controlled by, or are under common control with that entity. For the purposes of this definition, "control" means (i) the power, direct or indirect, to cause the direction or management of such entity, whether by contract or otherwise, or (ii) ownership of fifty percent (50%) or more of the outstanding shares, or (iii) beneficial ownership of such entity.

"You" (or "Your") shall mean an individual or Legal Entity

exercising permissions granted by this License.

 "Source" form shall mean the preferred form for making modifications, including but not limited to software source code, documentation source, and configuration files.

 "Object" form shall mean any form resulting from mechanical transformation or translation of a Source form, including but not limited to compiled object code, generated documentation, and conversions to other media types.

 "Work" shall mean the work of authorship, whether in Source or Object form, made available under the License, as indicated by a copyright notice that is included in or attached to the work (an example is provided in the Appendix below).

 "Derivative Works" shall mean any work, whether in Source or Object form, that is based on (or derived from) the Work and for which the editorial

 revisions, annotations, elaborations, or other modifications represent, as a whole, an original work of authorship. For the purposes of this License, Derivative Works shall not include works that remain separable from, or merely link (or bind by name) to the interfaces of, the Work and Derivative Works thereof.

 "Contribution" shall mean any work of authorship, including the original version of the Work and any modifications or additions to that Work or Derivative Works thereof, that is intentionally submitted to Licensor for inclusion in the Work by the copyright owner or by an individual or Legal Entity authorized to submit on behalf of the copyright owner. For the purposes of this definition, "submitted" means any form of electronic, verbal, or written communication sent to the Licensor or its representatives, including but not limited to communication on electronic mailing lists, source code control systems, and issue tracking systems that are managed by, or on behalf of, the Licensor for the purpose of discussing and improving the Work, but excluding communication that is conspicuously marked or otherwise designated in writing by the copyright owner as "Not a Contribution."

 "Contributor" shall mean Licensor and any individual or Legal Entity on behalf of whom a Contribution has been received by Licensor and subsequently incorporated within the Work.

 2. Grant of Copyright License. Subject to the terms and conditions of this License, each Contributor hereby grants to You a perpetual, worldwide, non-exclusive, no-charge, royalty-free, irrevocable copyright license to reproduce, prepare Derivative Works of, publicly display, publicly perform, sublicense, and distribute the

Work and such Derivative Works in Source or Object form.

 3. Grant of Patent License. Subject to the terms and conditions of this

 License, each Contributor hereby grants to You a perpetual, worldwide, non-exclusive, no-charge, royalty-free, irrevocable (except as stated in this section) patent license to make, have made, use, offer to sell, sell, import, and otherwise transfer the Work, where such license applies only to those patent claims licensable by such Contributor that are necessarily infringed by their Contribution(s) alone or by combination of their Contribution(s) with the Work to which such Contribution(s) was submitted. If You institute patent litigation against any entity (including a cross-claim or counterclaim in a lawsuit) alleging that the Work or a Contribution incorporated within the Work constitutes direct or contributory patent infringement, then any patent licenses granted to You under this License for that Work shall terminate as of the date such litigation is filed.

 4. Redistribution. You may reproduce and distribute copies of the

 Work or Derivative Works thereof in any medium, with or without modifications, and in Source or Object form, provided that You meet the following conditions:

- (a) You must give any other recipients of the Work or Derivative Works a copy of this License; and
- (b) You must cause any modified files to carry prominent notices stating that You changed the files; and
- (c) You must retain, in the Source form of any Derivative Works that You distribute, all copyright, patent, trademark, and attribution notices from the Source form of the Work, excluding those notices that do not pertain to any part of the Derivative Works; and
- (d) If the Work includes a "NOTICE" text file as part of its distribution, then any Derivative Works that You distribute must include a readable copy of the attribution notices contained within such NOTICE file, excluding

those notices that do not

 pertain to any part of the Derivative Works, in at least one of the following places: within a NOTICE text file distributed as part of the Derivative Works; within the Source form or documentation, if provided along with the Derivative Works; or, within a display generated by the Derivative Works, if and wherever such third-party notices normally appear. The contents

 of the NOTICE file are for informational purposes only and do not modify the License. You may add Your own attribution notices within Derivative Works that You distribute, alongside or as an addendum to the NOTICE text from the Work, provided that such additional attribution notices cannot be construed as modifying the License.

 You may add Your own copyright statement to Your modifications and may provide additional or different license terms and conditions

 for use, reproduction, or distribution of Your modifications, or for any such Derivative Works as a whole, provided Your use, reproduction, and distribution of the Work otherwise complies with the conditions stated in this License.

- 5. Submission of Contributions. Unless You explicitly state otherwise, any Contribution intentionally submitted for inclusion in the Work by You to the Licensor shall be under the terms and conditions of this License, without any additional terms or conditions. Notwithstanding the above, nothing herein shall supersede or modify the terms of any separate license agreement you may have executed with Licensor regarding such Contributions.
- 6. Trademarks. This License does not grant permission to use the trade names, trademarks, service marks, or product names of the Licensor, except as required for reasonable and customary use in describing the origin of the Work and reproducing the content of the NOTICE file.
- 7. Disclaimer of Warranty. Unless required by applicable law or agreed to in writing, Licensor provides the Work (and each Contributor provides its Contributions) on an "AS IS" BASIS, WITHOUT WARRANTIES OR CONDITIONS OF ANY KIND, either express or implied, including, without limitation, any warranties or conditions of TITLE, NON-INFRINGEMENT, MERCHANTABILITY, or FITNESS FOR A PARTICULAR PURPOSE. You are solely responsible for determining the appropriateness of using or redistributing the Work and assume any risks associated with Your exercise of permissions under this License.
- 8. Limitation of Liability. In no event and under no legal theory, whether in tort (including negligence), contract, or otherwise, unless required by applicable law (such as deliberate and grossly negligent acts) or agreed to in writing, shall any Contributor be liable to You for damages, including any direct, indirect, special,

 incidental, or consequential damages of any character arising as a result of this License or out of the use or inability to use the Work (including but not limited to damages for loss of goodwill,

 work stoppage, computer failure or malfunction, or any and all other commercial damages or losses), even if such Contributor has been advised of the possibility of such damages.

 9. Accepting Warranty or Additional Liability. While redistributing the Work or Derivative Works thereof, You may choose to offer, and charge a fee for, acceptance of support, warranty, indemnity, or other liability obligations and/or rights consistent with this License. However, in accepting such obligations, You may act only on Your own behalf and on Your sole responsibility, not on behalf of any other Contributor, and only if You agree to indemnify, defend, and hold each Contributor harmless for any liability incurred by, or claims asserted against, such Contributor by reason of your accepting any such warranty or additional liability.

# END OF TERMS AND CONDITIONS

APPENDIX: How to apply the Apache License to your work.

 To apply the Apache License to your work, attach the following boilerplate notice, with the fields enclosed by brackets "[]" replaced with your own identifying information. (Don't include the brackets!) The text should be enclosed in the appropriate comment syntax for the file format. We also recommend that a file or class name and description of purpose be included on the same "printed page" as the copyright notice for easier identification within third-party archives.

Copyright [yyyy] [name of copyright owner]

 Licensed under the Apache License, Version 2.0 (the "License"); you may not use this file except in compliance with the License. You may obtain a copy of the License at

http://www.apache.org/licenses/LICENSE-2.0

 Unless required by applicable law or agreed to in writing, software distributed under the License is distributed on an "AS IS" BASIS, WITHOUT WARRANTIES OR CONDITIONS OF ANY KIND, either express or implied. See the License for the specific language governing permissions and limitations under the License.

> Apache License Version 2.0, January 2004 http://www.apache.org/licenses/

TERMS AND CONDITIONS FOR USE, REPRODUCTION, AND DISTRIBUTION

### 1. Definitions.

 "License" shall mean the terms and conditions for use, reproduction, and distribution as defined by Sections 1 through 9 of this document.

 "Licensor" shall mean the copyright owner or entity authorized by the copyright owner that is granting the License.

 "Legal Entity" shall mean the union of the acting entity and all other entities that control, are controlled by, or are under common control with that entity. For the purposes of this definition, "control" means (i) the power, direct or indirect, to cause the direction or management of such entity, whether by contract or otherwise, or (ii) ownership of fifty percent (50%) or more of the outstanding shares, or (iii) beneficial ownership of such entity.

 "You" (or "Your") shall mean an individual or Legal Entity exercising permissions granted by this License.

 "Source" form shall mean the preferred form for making modifications, including but not limited to software source code, documentation source, and configuration files.

 "Object" form shall mean any form resulting from mechanical transformation or translation of a Source form, including but not limited to compiled object code, generated documentation, and conversions to other media types.

 "Work" shall mean the work of authorship, whether in Source or Object form, made available under the License, as indicated by a copyright notice that is included in or attached to the work (an example is provided in the Appendix below).

 "Derivative Works" shall mean any work, whether in Source or Object form, that is based on (or derived from) the Work and for which the editorial

 revisions, annotations, elaborations, or other modifications represent, as a whole, an original work of authorship. For the purposes of this License, Derivative Works shall not include works that remain separable from, or merely link (or bind by name) to the interfaces of, the Work and Derivative Works thereof.

 "Contribution" shall mean any work of authorship, including the original version of the Work and any modifications or additions to that Work or Derivative Works thereof, that is intentionally submitted to Licensor for inclusion in the Work by the copyright owner or by an individual or Legal Entity authorized to submit on behalf of

 the copyright owner. For the purposes of this definition, "submitted" means any form of electronic, verbal, or written communication sent to the Licensor or its representatives, including but not limited to communication on electronic mailing lists, source code control systems, and issue tracking systems that are managed by, or on behalf of, the Licensor for the purpose of discussing and improving the Work, but excluding communication that is conspicuously marked or otherwise designated in writing by the copyright owner as "Not a Contribution."

 "Contributor" shall mean Licensor and any individual or Legal Entity on behalf of whom a Contribution has been received by Licensor and subsequently incorporated within the Work.

- 2. Grant of Copyright License. Subject to the terms and conditions of this License, each Contributor hereby grants to You a perpetual, worldwide, non-exclusive, no-charge, royalty-free, irrevocable copyright license to reproduce, prepare Derivative Works of, publicly display, publicly perform, sublicense, and distribute the Work and such Derivative Works in Source or Object form.
- 3. Grant of Patent License. Subject to the terms and conditions of this
- License, each Contributor hereby grants to You a perpetual, worldwide, non-exclusive, no-charge, royalty-free, irrevocable (except as stated in this section) patent license to make, have made, use, offer to sell, sell, import, and otherwise transfer the Work, where such license applies only to those patent claims licensable by such Contributor that are necessarily infringed by their Contribution(s) alone or by combination of their Contribution(s) with the Work to which such Contribution(s) was submitted. If You institute patent litigation against any entity (including a cross-claim or counterclaim in a lawsuit) alleging that the Work or a Contribution incorporated within the Work constitutes direct or contributory patent infringement, then any patent licenses granted to You under this License for that Work shall terminate as of the date such litigation is filed.

 4. Redistribution. You may reproduce and distribute copies of the

 Work or Derivative Works thereof in any medium, with or without modifications, and in Source or Object form, provided that You meet the following conditions:

- (a) You must give any other recipients of the Work or Derivative Works a copy of this License; and
- (b) You must cause any modified files to carry prominent notices stating that You changed the files; and
- (c) You must retain, in the Source form of any Derivative Works that You distribute, all copyright, patent, trademark, and attribution notices from the Source form of the Work, excluding those notices that do not pertain to any part of the Derivative Works; and
- (d) If the Work includes a "NOTICE" text file as part of its distribution, then any Derivative Works that You distribute must include a readable copy of the attribution notices contained within such NOTICE file, excluding

those notices that do not

 pertain to any part of the Derivative Works, in at least one of the following places: within a NOTICE text file distributed as part of the Derivative Works; within the Source form or documentation, if provided along with the Derivative Works; or, within a display generated by the Derivative Works, if and wherever such third-party notices normally appear. The contents of the NOTICE file are for informational purposes only and do not modify the License. You may add Your own attribution notices within Derivative Works that You distribute, alongside or as an addendum to the NOTICE text from the Work, provided that such additional attribution notices cannot be construed as modifying the License.

 You may add Your own copyright statement to Your modifications and may provide additional or different license terms and conditions

 for use, reproduction, or distribution of Your modifications, or for any such Derivative Works as a whole, provided Your use, reproduction, and distribution of the Work otherwise complies with the conditions stated in this License.

- 5. Submission of Contributions. Unless You explicitly state otherwise, any Contribution intentionally submitted for inclusion in the Work by You to the Licensor shall be under the terms and conditions of this License, without any additional terms or conditions. Notwithstanding the above, nothing herein shall supersede or modify the terms of any separate license agreement you may have executed with Licensor regarding such Contributions.
- 6. Trademarks. This License does not grant permission to use the trade names, trademarks, service marks, or product names of the Licensor, except as required for reasonable and customary use in describing the origin of the Work and reproducing the content of the NOTICE file.
- 7. Disclaimer of Warranty. Unless required by applicable law or

 agreed to in writing, Licensor provides the Work (and each Contributor provides its Contributions) on an "AS IS" BASIS, WITHOUT WARRANTIES OR CONDITIONS OF ANY KIND, either express or implied, including, without limitation, any warranties or conditions of TITLE, NON-INFRINGEMENT, MERCHANTABILITY, or FITNESS FOR A PARTICULAR PURPOSE. You are solely responsible for determining the appropriateness of using or redistributing the Work and assume any risks associated with Your exercise of permissions under this License.

 8. Limitation of Liability. In no event and under no legal theory, whether in tort (including negligence), contract, or otherwise, unless required by applicable law (such as deliberate and grossly negligent acts) or agreed to in writing, shall any Contributor be liable to You for damages, including any direct, indirect, special,

 incidental, or consequential damages of any character arising as a result of this License or out of the use or inability to use the Work (including but not limited to damages for loss of goodwill, work stoppage, computer failure or malfunction, or any and all other commercial damages or losses), even if such Contributor has been advised of the possibility of such damages.

 9. Accepting Warranty or Additional Liability. While redistributing the Work or Derivative Works thereof, You may choose to offer, and charge a fee for, acceptance of support, warranty, indemnity, or other liability obligations and/or rights consistent with this License. However, in accepting such obligations, You may act only on Your own behalf and on Your sole responsibility, not on behalf of any other Contributor, and only if You agree to indemnify, defend, and hold each Contributor harmless for any liability incurred by, or claims asserted against, such Contributor by reason of your accepting any such warranty or additional liability.

# END OF TERMS AND CONDITIONS

APPENDIX: How to apply the Apache License to your work.

 To apply the Apache License to your work, attach the following boilerplate notice, with the fields enclosed by brackets "[]" replaced with your own identifying information. (Don't include the brackets!) The text should be enclosed in the appropriate comment syntax for the file format. We also recommend that a file or class name and description of purpose be included on the same "printed page" as the copyright notice for easier identification within third-party archives.

Copyright [yyyy] [name of copyright owner]

 Licensed under the Apache License, Version 2.0 (the "License"); you may not use this file except in compliance with the License. You may obtain a copy of the License at

http://www.apache.org/licenses/LICENSE-2.0

 Unless required by applicable law or agreed to in writing, software distributed under the License is distributed on an "AS IS" BASIS, WITHOUT WARRANTIES OR CONDITIONS OF ANY KIND, either express or implied. See the License for the specific language governing permissions and limitations under the License.

### APACHE TOMCAT SUBCOMPONENTS:

Apache Tomcat includes a number of subcomponents with separate copyright notices and license terms. Your use of these subcomponents is subject to the terms and conditions of the following licenses.

For the Eclipse JDT Core Batch Compiler (ecj-x.x.x.jar) component:

Eclipse Public License - v 1.0

# THE ACCOMPANYING PROGRAM IS PROVIDED UNDER THE TERMS OF THIS ECLIPSE PUBLIC LICENSE ("AGREEMENT"). ANY USE, REPRODUCTION OR DISTRIBUTION OF THE PROGRAM CONSTITUTES RECIPIENT'S ACCEPTANCE OF THIS AGREEMENT.

### 1. DEFINITIONS

"Contribution" means:

a) in the case of the initial Contributor, the initial code and documentation distributed under this Agreement, and

b) in the case of each subsequent Contributor:

i) changes to the Program, and

ii) additions to the Program;

where such changes and/or additions to the Program originate from and are distributed by that particular Contributor. A Contribution 'originates' from a Contributor if it was added to the Program by such Contributor itself or anyone acting on such Contributor's behalf. Contributions do not include additions to the Program which: (i) are separate modules of software distributed in

conjunction with the Program under their own license agreement, and (ii) are not derivative works of the Program.

"Contributor" means any person or entity that distributes the Program.

"Licensed Patents" mean patent claims licensable by a Contributor which are necessarily infringed by the use or sale of its Contribution alone or when combined with the Program.

"Program" means the Contributions distributed in accordance with this Agreement.

#### "Recipient"

 means anyone who receives the Program under this Agreement, including all Contributors.

## 2. GRANT OF RIGHTS

a) Subject to the terms of this Agreement, each Contributor hereby grants Recipient a non-exclusive, worldwide, royalty-free copyright license to reproduce, prepare derivative works of, publicly display, publicly perform, distribute and sublicense the Contribution of such Contributor, if any, and such derivative works, in source code and object code form.

b) Subject to the terms of this Agreement, each Contributor hereby grants Recipient a non-exclusive, worldwide, royalty-free patent license under Licensed Patents to make, use, sell, offer to sell, import and otherwise transfer the Contribution of such Contributor, if any, in source code and object code form. This patent license shall apply to the combination of the Contribution and the Program if, at the time the Contribution is added by the Contributor, such addition of the Contribution causes such combination to be covered by the

Licensed Patents. The patent license shall not apply to any other combinations which include the Contribution. No hardware per se is licensed hereunder.

c) Recipient understands that although each Contributor grants the licenses to its Contributions set forth herein, no assurances are provided by any Contributor that the Program does not infringe the patent or other intellectual property rights of any other entity. Each Contributor disclaims any liability to Recipient for claims brought by any other entity based on infringement of intellectual property rights or otherwise. As a condition to exercising the rights and licenses granted hereunder, each Recipient hereby assumes sole responsibility to secure any other intellectual property rights needed, if any. For example, if a third party patent license is required to allow Recipient to distribute the Program, it is Recipient's responsibility to acquire that license before distributing the Program.

d) Each Contributor represents

 that to its knowledge it has sufficient copyright rights in its Contribution, if any, to grant the copyright license set forth in this Agreement.

# 3. REQUIREMENTS

A Contributor may choose to distribute the Program in object code form under its own license agreement, provided that:

a) it complies with the terms and conditions of this Agreement; and

b) its license agreement:

i) effectively disclaims on behalf of all Contributors all warranties and conditions, express and implied, including warranties or conditions of title and non-infringement, and implied warranties or conditions of merchantability and fitness for a particular purpose;

ii) effectively excludes on behalf of all Contributors all liability for damages, including direct, indirect, special, incidental and consequential damages, such as lost profits;

iii) states that any provisions which differ from this Agreement are offered by that Contributor alone and not by any other party; and

iv) states that source code for

 the Program is available from such Contributor, and informs licensees how to obtain it in a reasonable manner on or through a medium customarily used for software exchange.

When the Program is made available in source code form:

a) it must be made available under this Agreement; and

b) a copy of this Agreement must be included with each copy of the Program.

Contributors may not remove or alter any copyright notices contained within the Program.

Each Contributor must identify itself as the originator of its Contribution, if any, in a manner that reasonably allows subsequent Recipients to identify the originator of the Contribution.

# 4. COMMERCIAL DISTRIBUTION

Commercial distributors of software may accept certain responsibilities with respect to end users, business partners and the like. While this license is intended to facilitate the commercial use of the Program, the Contributor who includes the Program in a commercial product offering should do so in a manner which does not

 create potential liability for other Contributors. Therefore, if a Contributor includes the Program in a commercial product offering, such Contributor ("Commercial Contributor") hereby agrees to defend and indemnify every other Contributor ("Indemnified Contributor") against any losses, damages and costs (collectively "Losses") arising from claims, lawsuits and other legal actions brought by a third party against the Indemnified Contributor to the extent caused by the acts or omissions of such Commercial Contributor in connection with its distribution of the Program in a commercial product offering. The obligations in this section do not apply to any claims or Losses relating to any actual or alleged intellectual property infringement. In order to qualify, an Indemnified Contributor must: a) promptly notify the Commercial Contributor in writing of such claim, and b) allow the Commercial Contributor to control, and cooperate with the Commercial Contributor in, the defense and any related

 settlement negotiations. The Indemnified Contributor may participate in any such claim at its own expense.

For example, a Contributor might include the Program in a commercial product offering, Product X. That Contributor is then a Commercial Contributor. If that Commercial Contributor then makes performance claims, or offers warranties related to Product X, those performance claims and warranties are such Commercial Contributor's responsibility alone. Under this section, the Commercial Contributor would have to defend claims against the other Contributors related to those performance claims and warranties, and if a court requires any other Contributor to pay any damages as a result, the Commercial Contributor must pay those damages.

### 5. NO WARRANTY

# EXCEPT AS EXPRESSLY SET FORTH IN THIS AGREEMENT, THE PROGRAM IS PROVIDED ON AN "AS IS" BASIS, WITHOUT WARRANTIES OR CONDITIONS OF ANY KIND, EITHER EXPRESS OR IMPLIED INCLUDING, WITHOUT LIMITATION, ANY WARRANTIES OR CONDITIONS OF TITLE, NON-INFRINGEMENT,

 MERCHANTABILITY OR FITNESS FOR A PARTICULAR PURPOSE. Each Recipient is solely responsible for determining the appropriateness of using and distributing the Program and assumes all risks associated with its exercise of rights under this Agreement , including but not limited to the risks and costs of program errors, compliance with applicable laws, damage to or loss of data, programs or equipment, and unavailability or interruption of operations.

# 6. DISCLAIMER OF LIABILITY

EXCEPT AS EXPRESSLY SET FORTH IN THIS AGREEMENT, NEITHER RECIPIENT NOR ANY CONTRIBUTORS SHALL HAVE ANY LIABILITY FOR ANY DIRECT, INDIRECT, INCIDENTAL, SPECIAL, EXEMPLARY, OR CONSEQUENTIAL DAMAGES (INCLUDING WITHOUT LIMITATION LOST PROFITS), HOWEVER CAUSED AND ON ANY THEORY OF LIABILITY, WHETHER IN CONTRACT,

# STRICT LIABILITY, OR TORT (INCLUDING NEGLIGENCE OR OTHERWISE) ARISING IN ANY WAY OUT OF THE USE OR DISTRIBUTION OF THE PROGRAM OR THE EXERCISE OF ANY RIGHTS GRANTED HEREUNDER, EVEN IF ADVISED OF THE POSSIBILITY OF SUCH DAMAGES.

# 7. GENERAL

If any provision of this Agreement is invalid or unenforceable under applicable law, it shall not affect the validity or enforceability of the remainder of the terms of this Agreement, and without further action by the parties hereto, such provision shall be reformed to the minimum extent necessary to make such provision valid and enforceable.

If Recipient institutes patent litigation against any entity (including a cross-claim or counterclaim in a lawsuit) alleging that the Program itself (excluding combinations of the Program with other software or hardware) infringes such Recipient's patent(s), then such Recipient's rights granted under Section 2(b) shall terminate as of the date such litigation is filed.

All Recipient's rights under this Agreement shall terminate if it fails to comply with any of the material terms or conditions of this Agreement and does not cure such failure in a reasonable period of time after becoming aware of such

 noncompliance. If all Recipient's rights under this Agreement terminate, Recipient agrees to cease use and distribution of the Program as soon as reasonably practicable. However, Recipient's obligations under this Agreement and any licenses granted by Recipient relating to the Program shall continue and survive.

Everyone is permitted to copy and distribute copies of this Agreement, but in order to avoid inconsistency the Agreement is copyrighted and may only be modified in the following manner. The Agreement Steward reserves the right to publish new versions (including revisions) of this Agreement from time to time. No one other than the Agreement Steward has the right to modify this Agreement. The Eclipse Foundation is the initial Agreement Steward. The Eclipse Foundation may assign the responsibility to serve as the Agreement Steward to a suitable separate entity. Each new version of the Agreement will be given a distinguishing version number. The Program (including Contributions) may always

be distributed subject to the version of the Agreement under which it was received. In addition, after a new version of the Agreement is published, Contributor may elect to distribute the Program (including its Contributions) under the new version. Except as expressly stated in Sections  $2(a)$  and  $2(b)$ above, Recipient receives no rights or licenses to the intellectual property of any Contributor under this Agreement, whether expressly, by implication, estoppel or otherwise. All rights in the Program not expressly granted under this Agreement are reserved.

This Agreement is governed by the laws of the State of New York and the intellectual property laws of the United States of America. No party to this Agreement will bring a legal action under this Agreement more than one year after the cause of action arose. Each party waives its rights to a jury trial in any resulting litigation.

For the Windows Installer component:

\* All NSIS source code, plug-ins, documentation,

examples, header files and

- graphics, with the exception of the compression modules and where otherwise noted, are licensed under the zlib/libpng license.
- \* The zlib compression module for NSIS is licensed under the zlib/libpng license.
- \* The bzip2 compression module for NSIS is licensed under the bzip2 license.
- \* The lzma compression module for NSIS is licensed under the Common Public License version 1.0.

zlib/libpng license

This software is provided 'as-is', without any express or implied warranty. In no event will the authors be held liable for any damages arising from the use of this software.

Permission is granted to anyone to use this software for any purpose, including commercial applications, and to alter it and redistribute it freely, subject to the following restrictions:

- 1. The origin of this software must not be misrepresented; you must not claim that you wrote the original software. If you use this software in a product,
- an acknowledgment in the product documentation would be appreciated but is not required.
- 2. Altered source versions must be plainly marked as such, and must not be misrepresented as being the original software.
- 3. This notice may not be removed or altered from any source distribution.

### bzip2 license

Redistribution and use in source and binary forms, with or without modification, are permitted provided that the following conditions are met:

- 1. Redistributions of source code must retain the above copyright notice, this list of conditions and the following disclaimer.
- 2. The origin of this software must not be misrepresented; you must not claim that you wrote the original software. If you use this software in a product, an acknowledgment in the product documentation would be

appreciated but is not required.

 3. Altered source versions must be plainly marked as such, and must not be misrepresented as being the original

software.

 4. The name of the author may not be used to endorse or promote products derived from this software without specific prior written permission.

THIS SOFTWARE IS PROVIDED BY THE AUTHOR ``AS IS AND ANY EXPRESS OR IMPLIED WARRANTIES, INCLUDING, BUT NOT LIMITED TO, THE IMPLIED WARRANTIES OF MERCHANTABILITY AND FITNESS FOR A PARTICULAR PURPOSE ARE DISCLAIMED. IN NO EVENT SHALL THE AUTHOR BE LIABLE FOR ANY DIRECT, INDIRECT, INCIDENTAL, SPECIAL, EXEMPLARY, OR CONSEQUENTIAL DAMAGES (INCLUDING, BUT NOT LIMITED TO, PROCUREMENT OF SUBSTITUTE GOODS OR SERVICES; LOSS OF USE, DATA, OR PROFITS; OR BUSINESS INTERRUPTION) HOWEVER CAUSED AND ON ANY THEORY OF LIABILITY, WHETHER IN CONTRACT, STRICT LIABILITY, OR TORT (INCLUDING NEGLIGENCE OR OTHERWISE) ARISING IN ANY WAY OUT OF THE USE OF THIS SOFTWARE, EVEN IF ADVISED OF THE POSSIBILITY OF SUCH DAMAGE.

Julian Seward, Cambridge, UK.

jseward@acm.org Common Public License version 1.0

THE ACCOMPANYING PROGRAM IS PROVIDED UNDER THE TERMS OF THIS COMMON PUBLIC LICENSE ("AGREEMENT"). ANY USE, REPRODUCTION OR DISTRIBUTION OF THE PROGRAM CONSTITUTES RECIPIENT'S ACCEPTANCE OF THIS AGREEMENT.

# 1. DEFINITIONS

"Contribution" means:

a) in the case of the initial Contributor, the initial code and documentation distributed under this Agreement, and b) in the case of each subsequent Contributor:

i) changes to the Program, and

ii) additions to the Program;

where such changes and/or additions to the Program originate from and are distributed by that particular Contributor. A Contribution 'originates' from a Contributor if it was added to the Program by such Contributor itself or anyone acting on such Contributor's behalf. Contributions do not include additions to the Program which: (i) are separate modules of software distributed in conjunction with the Program under their own license agreement, and (ii) are not derivative works of the Program.

"Contributor" means any person or entity that distributes the Program.

# "Licensed

 Patents " mean patent claims licensable by a Contributor which are necessarily infringed by the use or sale of its Contribution alone or when combined with the Program.

"Program" means the Contributions distributed in accordance with this Agreement.

"Recipient" means anyone who receives the Program under this Agreement, including all Contributors.

## 2. GRANT OF RIGHTS

a) Subject to the terms of this Agreement, each Contributor hereby grants Recipient a non-exclusive, worldwide, royalty-free copyright license to reproduce, prepare derivative works of, publicly display, publicly perform, distribute and sublicense the Contribution of such Contributor, if any, and such derivative works, in source code and object code form.

b) Subject to the terms of this Agreement, each Contributor hereby grants Recipient a non-exclusive, worldwide, royalty-free patent license under Licensed Patents to make, use, sell, offer to sell, import and otherwise transfer the Contribution of such Contributor,

if any, in source code and object code form.

This patent license shall apply to the combination of the Contribution and the Program if, at the time the Contribution is added by the Contributor, such addition of the Contribution causes such combination to be covered by the Licensed Patents. The patent license shall not apply to any other combinations which include the Contribution. No hardware per se is licensed hereunder.

c) Recipient understands that although each Contributor grants the licenses to its Contributions set forth herein, no assurances are provided by any Contributor that the Program does not infringe the patent or other intellectual property rights of any other entity. Each Contributor disclaims any liability to Recipient for claims brought by any other entity based on infringement of intellectual property rights or otherwise. As a condition to exercising the rights and licenses granted hereunder, each Recipient hereby assumes sole responsibility to secure any other intellectual

property rights needed, if any.

For example, if a third party patent license is required to allow Recipient to distribute the Program, it is Recipient's responsibility to acquire that license before distributing the Program.

d) Each Contributor represents that to its knowledge it has sufficient copyright rights in its Contribution, if any, to grant the copyright license set forth in this Agreement.

# 3. REQUIREMENTS

A Contributor may choose to distribute the Program in object code form under its own license agreement, provided that:

a) it complies with the terms and conditions of this Agreement; and

b) its license agreement:

i) effectively disclaims on behalf of all Contributors all warranties and conditions, express and implied, including warranties or conditions of title and non-infringement, and implied warranties or conditions of merchantability and fitness for a particular purpose;

ii) effectively excludes on behalf of all Contributors all liability for damages, including direct, indirect, special, incidental and consequential damages, such as lost profits;

iii) states that any provisions which differ from this Agreement are offered by that Contributor alone and not by any other party; and

iv) states that source code for the Program is available from such Contributor, and informs licensees how to obtain it in a reasonable manner on or through a medium customarily used for software exchange.

When the Program is made available in source code form:

a) it must be made available under this Agreement; and

b) a copy of this Agreement must be included with each copy of the Program.

Contributors may not remove or alter any copyright notices contained within the Program.

Each Contributor must identify itself as the originator of its Contribution, if any, in a manner that reasonably allows subsequent Recipients to identify the originator of the Contribution.

# 4. COMMERCIAL DISTRIBUTION

# Commercial distributors of software may accept certain responsibilities with

respect to end users, business partners and the like. While this license is intended to facilitate the commercial use of the Program, the Contributor who includes the Program in a commercial product offering should do so in a manner which does not create potential liability for other Contributors. Therefore, if a Contributor includes the Program in a commercial product offering, such

Contributor ("Commercial Contributor") hereby agrees to defend and indemnify every other Contributor ("Indemnified Contributor") against any losses, damages and costs (collectively "Losses") arising from claims, lawsuits and other legal actions brought by a third party against the Indemnified Contributor to the extent caused by the acts or omissions of such Commercial Contributor in connection with its distribution of the Program in a commercial product offering. The obligations in this section do not apply to any claims or Losses relating to any actual or alleged intellectual property infringement. In order

to qualify, an Indemnified Contributor must: a) promptly notify the Commercial Contributor in writing of such claim, and b) allow the Commercial Contributor to control, and cooperate with the Commercial Contributor in, the defense and any related settlement negotiations. The Indemnified Contributor may participate in any such claim at its own expense.

For example, a Contributor might include the Program in a commercial product offering, Product X. That Contributor is then a Commercial Contributor. If that Commercial Contributor then makes performance claims, or offers warranties related to Product X, those performance claims and warranties are such Commercial Contributor's responsibility alone. Under this section, the Commercial Contributor would have to defend claims against the other Contributors related to those performance claims and warranties, and if a court requires any other Contributor to pay any damages as a result, the Commercial Contributor must pay those damages.

# 5.

### NO WARRANTY

EXCEPT AS EXPRESSLY SET FORTH IN THIS AGREEMENT, THE PROGRAM IS PROVIDED ON AN "AS IS" BASIS, WITHOUT WARRANTIES OR CONDITIONS OF ANY KIND, EITHER EXPRESS OR IMPLIED INCLUDING, WITHOUT LIMITATION, ANY WARRANTIES OR CONDITIONS OF TITLE, NON-INFRINGEMENT, MERCHANTABILITY OR FITNESS FOR A PARTICULAR PURPOSE. Each Recipient is solely responsible for determining the appropriateness of using and distributing the Program and assumes all risks associated with its exercise of rights under this Agreement, including but not limited to the risks and costs of program errors, compliance with applicable laws, damage to or loss of data, programs or equipment, and unavailability or interruption of operations.

# 6. DISCLAIMER OF LIABILITY

EXCEPT AS EXPRESSLY SET FORTH IN THIS AGREEMENT, NEITHER RECIPIENT NOR ANY CONTRIBUTORS SHALL HAVE ANY LIABILITY FOR ANY DIRECT, INDIRECT, INCIDENTAL, SPECIAL, EXEMPLARY, OR CONSEQUENTIAL DAMAGES (INCLUDING WITHOUT LIMITATION LOST PROFITS), HOWEVER

 CAUSED AND ON ANY THEORY OF LIABILITY, WHETHER IN CONTRACT, STRICT LIABILITY, OR TORT (INCLUDING NEGLIGENCE OR OTHERWISE) ARISING IN ANY WAY OUT OF THE USE OR DISTRIBUTION OF THE PROGRAM OR THE EXERCISE OF ANY RIGHTS GRANTED HEREUNDER, EVEN IF ADVISED OF THE POSSIBILITY OF SUCH DAMAGES.

### 7. GENERAL

If any provision of this Agreement is invalid or unenforceable under applicable law, it shall not affect the validity or enforceability of the remainder of the terms of this Agreement, and without further action by the parties hereto, such provision shall be reformed to the minimum extent necessary to make such provision valid and enforceable.

If Recipient institutes patent litigation against a Contributor with respect to a patent applicable to software (including a cross-claim or counterclaim in a lawsuit), then any patent licenses granted by that Contributor to such Recipient under this Agreement shall terminate as of the date such litigation is filed. In addition, if Recipient institutes

patent litigation against any entity

(including a cross-claim or counterclaim in a lawsuit) alleging that the Program itself (excluding combinations of the Program with other software or hardware) infringes such Recipient's patent(s), then such Recipient's rights granted under Section 2(b) shall terminate as of the date such litigation is filed.

All Recipient's rights under this Agreement shall terminate if it fails to comply with any of the material terms or conditions of this Agreement and does not cure such failure in a reasonable period of time after becoming aware of such noncompliance. If all Recipient's rights under this Agreement terminate, Recipient agrees to cease use and distribution of the Program as soon as reasonably practicable. However, Recipient's obligations under this Agreement and any licenses granted by Recipient relating to the Program shall continue and survive.

Everyone is permitted to copy and distribute copies of this Agreement, but in order to avoid

 inconsistency the Agreement is copyrighted and may only be modified in the following manner. The Agreement Steward reserves the right to publish new versions (including revisions) of this Agreement from time to time. No one other than the Agreement Steward has the right to modify this Agreement. IBM is the initial Agreement Steward. IBM may assign the responsibility to serve as the Agreement Steward to a suitable separate entity. Each new version of the Agreement will be given a distinguishing version number. The Program (including Contributions) may always be distributed subject to the version of the Agreement under which it was received. In addition, after a new version of the Agreement is published, Contributor may elect to distribute the Program (including its Contributions) under the new version. Except as expressly stated in Sections 2(a) and 2(b) above, Recipient receives no rights or licenses to the intellectual property of any Contributor under this Agreement, whether expressly,

 by implication, estoppel or otherwise. All rights in the Program not expressly granted under this Agreement are reserved.

This Agreement is governed by the laws of the State of New York and the intellectual property laws of the United States of America. No party to this Agreement will bring a legal action under this Agreement more than one year after the cause of action arose. Each party waives its rights to a jury trial in any resulting litigation.

Special exception for LZMA compression module

Igor Pavlov and Amir Szekely, the authors of the LZMA compression module for NSIS, expressly permit you to statically or dynamically link your code (or bind by name) to the files from the LZMA compression module for NSIS without subjecting your linked code to the terms of the Common Public license version 1.0. Any modifications or additions to files from the LZMA compression module for NSIS, however, are subject to the terms of the Common Public License version 1.0.

For the following XML Schemas for Java EE Deployment Descriptors: - javaee\_5.xsd - javaee\_web\_services\_1\_2.xsd - javaee\_web\_services\_client\_1\_2.xsd - javaee\_6.xsd - javaee\_web\_services\_1\_3.xsd - javaee\_web\_services\_client\_1\_3.xsd - jsp\_2\_2.xsd - web-app\_3\_0.xsd - web-common\_3\_0.xsd - web-fragment\_3\_0.xsd - javaee\_7.xsd - javaee\_web\_services\_1\_4.xsd - javaee\_web\_services\_client\_1\_4.xsd - jsp\_2\_3.xsd - web-app\_3\_1.xsd - web-common\_3\_1.xsd - web-fragment\_3\_1.xsd - javaee\_8.xsd - web-app\_4\_0.xsd

- web-common\_4\_0.xsd
- web-fragment\_4\_0.xsd

# COMMON DEVELOPMENT AND DISTRIBUTION LICENSE (CDDL) Version 1.0

1. Definitions.

 1.1. Contributor. means each individual or entity that creates or contributes to the creation of Modifications.

- 1.2. Contributor Version. means the combination of the Original Software, prior Modifications used by a Contributor (if any), and the Modifications made by that particular Contributor.
- 1.3. Covered Software. means (a) the Original

Software, or (b) Modifications,

 or (c) the combination of files containing Original Software with files containing Modifications, in each case including portions thereof.

- 1.4. Executable. means the Covered Software in any form other than Source Code.
- 1.5. Initial Developer. means the individual or entity that first makes Original Software available under this License.
- 1.6. Larger Work. means a work which combines Covered Software or portions thereof with code not governed by the terms of this License.
- 1.7. License. means this document.
- 1.8. Licensable. means having the right to grant, to the maximum extent possible, whether at the time of the initial grant or subsequently acquired, any and all of the rights conveyed herein.
- 1.9. Modifications. means the Source Code and Executable form of any of the following:
	- A. Any file that results from an addition to, deletion from or modification
- of the contents of a file containing Original Software or previous Modifications;
	- B. Any new file that contains any part of the Original Software or previous Modification; or
	- C. Any new file that is contributed or otherwise made available under the terms of this License.
- 1.10. Original Software. means the Source Code and Executable form of computer software code that is originally released under this License.
- 1.11. Patent Claims. means any patent claim(s), now owned or hereafter acquired, including without limitation, method, process, and apparatus claims, in any patent Licensable by grantor.
- 1.12. Source Code. means (a) the common form of computer software code in which modifications are made and (b) associated documentation included in or with such code.
- 1.13. You. (or .Your.) means an individual or a legal entity exercising rights under, and complying with all
- of the terms of, this License. For

 legal entities, .You. includes any entity which controls, is controlled by, or is under common control with You. For purposes of this definition, .control. means (a) the power, direct or indirect, to cause the direction or management of such entity, whether by contract or otherwise, or (b) ownership of more than fifty percent (50%) of the outstanding shares or beneficial ownership of such entity.

# 2. License Grants.

2.1. The Initial Developer Grant.

 Conditioned upon Your compliance with Section 3.1 below and subject to third party intellectual property claims, the Initial Developer hereby grants You a world-wide, royalty-free, non-exclusive license:

 (a) under intellectual property rights (other than patent or trademark) Licensable by Initial Developer, to use, reproduce, modify, display, perform, sublicense and distribute the Original Software

(or

 portions thereof), with or without Modifications, and/or as part of a Larger Work; and

- (b) under Patent Claims infringed by the making, using or selling of Original Software, to make, have made, use, practice, sell, and offer for sale, and/or otherwise dispose of the Original Software (or portions thereof).
- (c) The licenses granted in Sections 2.1(a) and (b) are effective on the date Initial Developer first distributes or otherwise makes the Original Software available to a third party under the terms of this License.
- (d) Notwithstanding Section 2.1(b) above, no patent license is granted: (1) for code that You delete from the Original Software, or (2) for infringements caused by: (i) the modification of the Original Software, or (ii) the combination of the Original Software with other software or devices.

# 2.2. Contributor Grant.

 Conditioned upon Your compliance with Section 3.1 below and subject to third party intellectual property claims, each Contributor hereby grants You a world-wide, royalty-free, non-exclusive license:

- (a) under intellectual property rights (other than patent or trademark) Licensable by Contributor to use, reproduce, modify, display, perform, sublicense and distribute the Modifications created by such Contributor (or portions thereof), either on an unmodified basis, with other Modifications, as Covered Software and/or as part of a Larger Work; and
- (b) under Patent Claims infringed by the making, using, or selling of Modifications made by that Contributor either alone and/or in combination with its Contributor Version (or portions of such combination), to make, use, sell, offer for sale, have made, and/or otherwise dispose of:
- (1) Modifications made by that Contributor (or portions thereof); and (2) the combination of Modifications made by that Contributor with its Contributor Version (or portions of such combination).
	- (c) The licenses granted in Sections 2.2(a) and 2.2(b) are effective on the date Contributor first distributes or otherwise makes the Modifications available to a third party.
	- (d) Notwithstanding Section 2.2(b) above, no patent license is granted: (1) for any code that Contributor has deleted from the Contributor Version; (2) for infringements caused by: (i) third party modifications of Contributor Version, or (ii) the combination of Modifications made by that Contributor with other software (except as part of the Contributor Version) or other devices; or (3) under Patent Claims infringed by Covered Software in the absence of Modifications

### made by that Contributor.

### 3. Distribution Obligations.

#### 3.1. Availability of Source Code.

 Any Covered Software that You distribute or otherwise make available in Executable form must also be made available in Source Code form and that Source Code form must be distributed only under the terms of this License. You must include a copy of this License with every copy of the Source Code form of the Covered Software You distribute or otherwise make available. You must inform recipients of any such Covered Software in Executable form as to how they can obtain such Covered Software in Source Code form in a reasonable manner on or through a medium customarily used for software exchange.

#### 3.2. Modifications.

 The Modifications that You create or to which You contribute are governed by the terms of this License. You represent that You believe Your Modifications are Your original creation(s) and/or You have

#### sufficient

rights to grant the rights conveyed by this License.

3.3. Required Notices.

 You must include a notice in each of Your Modifications that identifies You as the Contributor of the Modification. You may not remove or alter any copyright, patent or trademark notices contained within the Covered Software, or any notices of licensing or any descriptive text giving attribution to any Contributor or the Initial Developer.

### 3.4. Application of Additional Terms.

 You may not offer or impose any terms on any Covered Software in Source Code form that alters or restricts the applicable version of this License or the recipients. rights hereunder. You may choose to offer, and to charge a fee for, warranty, support, indemnity or liability obligations to one or more recipients of Covered Software. However, you may do so only on Your own behalf, and not on behalf of the Initial Developer or any Contributor.

You must make it absolutely clear that any such warranty,

 support, indemnity or liability obligation is offered by You alone, and You hereby agree to indemnify the Initial Developer and every Contributor for any liability incurred by the Initial Developer or such Contributor as a result of warranty, support, indemnity or liability terms You offer.

### 3.5. Distribution of Executable Versions.

 You may distribute the Executable form of the Covered Software under the terms of this License or under the terms of a license of Your choice, which may contain terms different from this License, provided that You are in compliance with the terms of this License and that the license for the Executable form does not attempt to limit or alter the recipient.s rights in the Source Code form from the rights set forth in this License. If You distribute the Covered Software in Executable form under a different license, You must

make it absolutely clear that any terms which differ

 from this License are offered by You alone, not by the Initial Developer or Contributor. You hereby agree to indemnify the Initial Developer and every Contributor for any liability incurred by the Initial Developer or such Contributor as a result of any such terms You offer.

### 3.6. Larger Works.

 You may create a Larger Work by combining Covered Software with other code not governed by the terms of this License and distribute the Larger Work as a single product. In such a case, You must make sure the requirements of this License are fulfilled for the Covered Software.

- 4. Versions of the License.
	- 4.1. New Versions.

 Sun Microsystems, Inc. is the initial license steward and may publish revised and/or new versions of this License from time to time. Each version will be given a distinguishing version number. Except as provided in Section 4.3, no one other than the license steward has the right to modify this License.

#### 4.2. Effect of New Versions.

 You may always continue to use, distribute or otherwise make the Covered Software available under the terms of the version of the License under which You originally received the Covered Software. If the Initial Developer includes a notice in the Original Software prohibiting it from being distributed or otherwise made available under any subsequent version of the License, You must distribute and make the Covered Software available under the terms of the version of the License under which You originally received the Covered Software. Otherwise, You may also choose to use, distribute or otherwise make the Covered Software available under the terms of any subsequent version of the License published by the license steward.

#### 4.3. Modified Versions.

 When You are an Initial Developer and You want to create a new license for

 Your Original Software, You may create and use a modified version of this License if You: (a) rename the license and remove any references to the name of the license steward (except to note that the license differs from this License); and (b) otherwise make it clear that the license contains terms which differ from this License.

#### 5. DISCLAIMER OF WARRANTY.

 COVERED SOFTWARE IS PROVIDED UNDER THIS LICENSE ON AN .AS IS. BASIS, WITHOUT WARRANTY OF ANY KIND, EITHER EXPRESSED OR IMPLIED, INCLUDING, WITHOUT LIMITATION, WARRANTIES THAT THE COVERED SOFTWARE IS FREE OF DEFECTS, MERCHANTABLE, FIT FOR A PARTICULAR PURPOSE OR NON-INFRINGING. THE ENTIRE RISK AS TO THE QUALITY AND PERFORMANCE OF THE COVERED SOFTWARE IS WITH YOU. SHOULD ANY COVERED SOFTWARE PROVE DEFECTIVE IN ANY RESPECT, YOU (NOT THE INITIAL DEVELOPER OR ANY OTHER CONTRIBUTOR) ASSUME THE COST OF ANY NECESSARY SERVICING, REPAIR OR CORRECTION. THIS DISCLAIMER OF WARRANTY CONSTITUTES AN

 ESSENTIAL PART OF THIS LICENSE. NO USE OF ANY COVERED SOFTWARE IS AUTHORIZED HEREUNDER EXCEPT UNDER THIS DISCLAIMER.

#### 6. TERMINATION.

 6.1. This License and the rights granted hereunder will terminate automatically if You fail to comply with terms herein and fail to cure such breach within 30 days of becoming aware of the breach.  Provisions which, by their nature, must remain in effect beyond the termination of this License shall survive.

- 6.2. If You assert a patent infringement claim (excluding declaratory judgment actions) against Initial Developer or a Contributor (the Initial Developer or Contributor against whom You assert such claim is referred to as .Participant.) alleging that the Participant Software (meaning the Contributor Version where the Participant is a Contributor or the Original Software where the Participant is the Initial
- Developer) directly or indirectly infringes any patent, then any and all rights granted directly or indirectly to You by such Participant, the Initial Developer (if the Initial Developer is not the Participant) and all Contributors under Sections 2.1 and/or 2.2 of this License shall, upon 60 days notice from Participant terminate prospectively and automatically at the expiration of such 60 day notice period, unless if within such 60 day period You withdraw Your claim with respect to the Participant Software against such Participant either unilaterally or pursuant to a written agreement with Participant.
	- 6.3. In the event of termination under Sections 6.1 or 6.2 above, all end user licenses that have been validly granted by You or any distributor hereunder prior to termination (excluding licenses granted to You by any distributor) shall survive termination.

# 7.

# LIMITATION OF LIABILITY.

 UNDER NO CIRCUMSTANCES AND UNDER NO LEGAL THEORY, WHETHER TORT (INCLUDING NEGLIGENCE), CONTRACT, OR OTHERWISE, SHALL YOU, THE INITIAL DEVELOPER, ANY OTHER CONTRIBUTOR, OR ANY DISTRIBUTOR OF COVERED SOFTWARE, OR ANY SUPPLIER OF ANY OF SUCH PARTIES, BE LIABLE TO ANY PERSON FOR ANY INDIRECT, SPECIAL, INCIDENTAL, OR CONSEQUENTIAL DAMAGES OF ANY CHARACTER INCLUDING, WITHOUT LIMITATION, DAMAGES FOR LOST PROFITS, LOSS OF GOODWILL, WORK STOPPAGE, COMPUTER FAILURE OR MALFUNCTION, OR ANY AND ALL OTHER COMMERCIAL DAMAGES OR LOSSES, EVEN IF SUCH PARTY SHALL HAVE BEEN INFORMED OF THE POSSIBILITY OF SUCH DAMAGES. THIS LIMITATION OF LIABILITY SHALL NOT APPLY TO LIABILITY FOR DEATH OR PERSONAL INJURY RESULTING FROM SUCH PARTY.S NEGLIGENCE TO THE EXTENT APPLICABLE LAW PROHIBITS SUCH LIMITATION. SOME JURISDICTIONS DO NOT ALLOW THE EXCLUSION OR LIMITATION OF INCIDENTAL OR CONSEQUENTIAL DAMAGES, SO THIS EXCLUSION AND LIMITATION MAY NOT APPLY TO YOU.

# 8. U.S. GOVERNMENT END USERS.

 The Covered Software is a .commercial item,. as that term is defined in 48 C.F.R. 2.101 (Oct. 1995), consisting of .commercial computer software. (as that term is defined at 48 C.F.R. ? 252.227-7014(a)(1)) and commercial computer software documentation. as such terms are used in 48 C.F.R. 12.212 (Sept. 1995). Consistent with 48 C.F.R. 12.212 and 48 C.F.R. 227.7202-1 through 227.7202-4 (June 1995), all U.S. Government End Users acquire Covered Software with only those rights set forth herein. This U.S. Government Rights clause is in lieu of, and supersedes, any other FAR, DFAR, or other clause or provision that addresses Government rights in computer software under this License.

### 9. MISCELLANEOUS.

 This License represents the complete agreement concerning subject matter hereof. If any provision of this License is held to be unenforceable, such provision shall be reformed only to the extent necessary to make it

 enforceable. This License shall be governed by the law of the jurisdiction specified in a notice contained within the Original Software (except to the extent applicable law, if any, provides otherwise), excluding such jurisdiction's conflict-of-law provisions. Any litigation relating to this License shall be subject to the jurisdiction of the courts located in the jurisdiction and venue specified in a notice contained within the Original Software, with the losing party responsible for costs, including, without limitation, court costs and reasonable attorneys. fees and expenses. The application of the United Nations Convention on Contracts for the International Sale of Goods is expressly excluded. Any law or regulation which provides that the language of a contract shall be construed against the drafter shall not apply to this License. You agree that You alone are responsible for compliance with the United States export administration regulations (and the export control laws and regulation of any other countries) when You use, distribute or otherwise make available any Covered Software.

#### 10. RESPONSIBILITY FOR CLAIMS.

 As between Initial Developer and the Contributors, each party is responsible for claims and damages arising, directly or indirectly, out of its utilization of rights under this License and You agree to work with Initial Developer and Contributors to distribute such responsibility on an equitable basis. Nothing herein is intended or shall be deemed to constitute any admission of liability.

# NOTICE PURSUANT TO SECTION 9 OF THE COMMON DEVELOPMENT AND DISTRIBUTION LICENSE (CDDL)

 The code released under the CDDL shall be governed by the laws of the State of California (excluding conflict-of-law provisions). Any litigation relating to this License shall be subject to the jurisdiction of the Federal Courts of the Northern District of California and the state

 courts of the State of California, with venue lying in Santa Clara County, California. Apache License Version 2.0, January 2004 http://www.apache.org/licenses/

# TERMS AND CONDITIONS FOR USE, REPRODUCTION, AND DISTRIBUTION

1. Definitions.

 "License" shall mean the terms and conditions for use, reproduction, and distribution as defined by Sections 1 through 9 of this document.

 "Licensor" shall mean the copyright owner or entity authorized by the copyright owner that is granting the License.

 "Legal Entity" shall mean the union of the acting entity and all other entities that control, are controlled by, or are under common control with that entity. For the purposes of this definition, "control" means (i) the power, direct or indirect, to cause the direction or management of such entity, whether by contract or otherwise, or (ii) ownership of fifty percent (50%) or more of the outstanding shares, or (iii) beneficial ownership of such entity.

 "You" (or "Your") shall mean an individual or Legal Entity exercising permissions granted by this License.

 "Source" form shall mean the preferred form for making modifications, including but not limited to software source code, documentation source, and configuration files.

 "Object" form shall mean any form resulting from mechanical transformation or translation of a Source form, including but not limited to compiled object code, generated documentation, and conversions to other media types.

 "Work" shall mean the work of authorship, whether in Source or Object form, made available under the License, as indicated by a copyright notice that is included in or attached to the work (an example is provided in the Appendix below).

 "Derivative Works" shall mean any work, whether in Source or Object form, that is based on (or derived from) the Work and for which the editorial

 revisions, annotations, elaborations, or other modifications represent, as a whole, an original work of authorship. For the purposes of this License, Derivative Works shall not include works that remain

 separable from, or merely link (or bind by name) to the interfaces of, the Work and Derivative Works thereof.

 "Contribution" shall mean any work of authorship, including the original version of the Work and any modifications or additions to that Work or Derivative Works thereof, that is intentionally submitted to Licensor for inclusion in the Work by the copyright owner or by an individual or Legal Entity authorized to submit on behalf of the copyright owner. For the purposes of this definition, "submitted" means any form of electronic, verbal, or written communication sent to the Licensor or its representatives, including but not limited to communication on electronic mailing lists, source code control systems, and issue tracking systems that are managed by, or on behalf of, the Licensor for the purpose of discussing and improving the Work, but excluding communication that is conspicuously marked or otherwise designated in writing by the copyright owner as "Not a Contribution."

 "Contributor" shall mean Licensor and any individual or Legal Entity on behalf of whom a Contribution has been received by Licensor and subsequently incorporated within the Work.

- 2. Grant of Copyright License. Subject to the terms and conditions of this License, each Contributor hereby grants to You a perpetual, worldwide, non-exclusive, no-charge, royalty-free, irrevocable copyright license to reproduce, prepare Derivative Works of, publicly display, publicly perform, sublicense, and distribute the Work and such Derivative Works in Source or Object form.
- 3. Grant of Patent License. Subject to the terms and conditions of this License,

 each Contributor hereby grants to You a perpetual, worldwide, non-exclusive, no-charge, royalty-free, irrevocable (except as stated in this section) patent license to make, have made, use, offer to sell, sell, import, and otherwise transfer the Work, where such license applies only to those patent claims licensable by such Contributor that are necessarily infringed by their Contribution(s) alone or by combination of their Contribution(s) with the Work to which such Contribution(s) was submitted. If You institute patent litigation against any entity (including a cross-claim or counterclaim in a lawsuit) alleging that the Work or a Contribution incorporated within the Work constitutes direct or contributory patent infringement, then any patent licenses granted to You under this License for that Work shall terminate as of the date such litigation is filed.

 4. Redistribution. You may reproduce and distribute copies of the

Work or Derivative Works thereof in any medium, with or without

 modifications, and in Source or Object form, provided that You meet the following conditions:

- (a) You must give any other recipients of the Work or Derivative Works a copy of this License; and
- (b) You must cause any modified files to carry prominent notices stating that You changed the files; and
- (c) You must retain, in the Source form of any Derivative Works that You distribute, all copyright, patent, trademark, and attribution notices from the Source form of the Work, excluding those notices that do not pertain to any part of the Derivative Works; and
- (d) If the Work includes a "NOTICE" text file as part of its distribution, then any Derivative Works that You distribute must include a readable copy of the attribution notices contained within such NOTICE file, excluding

those notices that do not

 pertain to any part of the Derivative Works, in at least one of the following places: within a NOTICE text file distributed as part of the Derivative Works; within the Source form or documentation, if provided along with the Derivative Works; or, within a display generated by the Derivative Works, if and wherever such third-party notices normally appear. The contents of the NOTICE file are for informational purposes only and do not modify the License. You may add Your own attribution notices within Derivative Works that You distribute, alongside or as an addendum to the NOTICE text from the Work, provided that such additional attribution notices cannot be construed as modifying the License.

 You may add Your own copyright statement to Your modifications and may provide additional or different license terms and conditions

- for use, reproduction, or distribution of Your modifications, or for any such Derivative Works as a whole, provided Your use, reproduction, and distribution of the Work otherwise complies with the conditions stated in this License.
- 5. Submission of Contributions. Unless You explicitly state otherwise, any Contribution intentionally submitted for inclusion in the Work by You to the Licensor shall be under the terms and conditions of this License, without any additional terms or conditions. Notwithstanding the above, nothing herein shall supersede or modify the terms of any separate license agreement you may have executed with Licensor regarding such Contributions.
- 6. Trademarks. This License does not grant permission to use the trade names, trademarks, service marks, or product names of the Licensor, except as required for reasonable and customary use in describing the origin of the Work and reproducing the content of the NOTICE file.
- 7. Disclaimer of Warranty. Unless required by applicable law or agreed to in writing, Licensor provides the Work (and each Contributor provides its Contributions) on an "AS IS" BASIS, WITHOUT WARRANTIES OR CONDITIONS OF ANY KIND, either express or implied, including, without limitation, any warranties or conditions of TITLE, NON-INFRINGEMENT, MERCHANTABILITY, or FITNESS FOR A PARTICULAR PURPOSE. You are solely responsible for determining the appropriateness of using or redistributing the Work and assume any risks associated with Your exercise of permissions under this License.
- 8. Limitation of Liability. In no event and under no legal theory, whether in tort (including negligence), contract, or otherwise, unless required by applicable law (such as deliberate and grossly negligent acts) or agreed to in writing, shall any Contributor be liable to You for damages, including any direct,

indirect, special,

 incidental, or consequential damages of any character arising as a result of this License or out of the use or inability to use the Work (including but not limited to damages for loss of goodwill, work stoppage, computer failure or malfunction, or any and all other commercial damages or losses), even if such Contributor has been advised of the possibility of such damages.

 9. Accepting Warranty or Additional Liability. While redistributing the Work or Derivative Works thereof, You may choose to offer, and charge a fee for, acceptance of support, warranty, indemnity, or other liability obligations and/or rights consistent with this License. However, in accepting such obligations, You may act only on Your own behalf and on Your sole responsibility, not on behalf of any other Contributor, and only if You agree to indemnify, defend, and hold each Contributor harmless for any liability incurred by, or claims asserted against, such Contributor by reason of your accepting any such warranty or additional liability.

## END OF TERMS AND CONDITIONS

APPENDIX: How to apply the Apache License to your work.

 To apply the Apache License to your work, attach the following boilerplate notice, with the fields enclosed by brackets "[]" replaced with your own identifying information. (Don't include

 the brackets!) The text should be enclosed in the appropriate comment syntax for the file format. We also recommend that a file or class name and description of purpose be included on the same "printed page" as the copyright notice for easier identification within third-party archives.

Copyright [yyyy] [name of copyright owner]

 Licensed under the Apache License, Version 2.0 (the "License"); you may not use this file except in compliance with the License. You may obtain a copy of the License at

http://www.apache.org/licenses/LICENSE-2.0

 Unless required by applicable law or agreed to in writing, software distributed under the License is distributed on an "AS IS" BASIS, WITHOUT WARRANTIES OR CONDITIONS OF ANY KIND, either express or implied. See the License for the specific language governing permissions and limitations under the License.

Apache Standard Taglib Specification API Copyright 2001-2015 The Apache Software Foundation

This product includes software developed at The Apache Software Foundation (http://www.apache.org/). Apache Tomcat Copyright 1999-@YEAR@ The Apache Software Foundation

This product includes software developed at The Apache Software Foundation (http://www.apache.org/).

The original XML Schemas for Java EE Deployment Descriptors: - javaee\_5.xsd - javaee\_web\_services\_1\_2.xsd - javaee\_web\_services\_client\_1\_2.xsd - javaee\_6.xsd - javaee\_web\_services\_1\_3.xsd - javaee\_web\_services\_client\_1\_3.xsd - jsp\_2\_2.xsd - web-app\_3\_0.xsd - web-common\_3\_0.xsd - web-fragment\_3\_0.xsd - javaee\_7.xsd - javaee\_web\_services\_1\_4.xsd - javaee\_web\_services\_client\_1\_4.xsd - jsp\_2\_3.xsd - web-app\_3\_1.xsd - web-common\_3\_1.xsd
- web-fragment\_3\_1.xsd

- javaee\_8.xsd
- web-app\_4\_0.xsd
- web-common\_4\_0.xsd
- web-fragment\_4\_0.xsd

may be obtained from: http://www.oracle.com/webfolder/technetwork/jsc/xml/ns/javaee/index.html Apache Tomcat JDBC Pool Copyright 2008-2020 The Apache Software Foundation

This product includes software developed at The Apache Software Foundation (http://www.apache.org/).

> Apache License Version 2.0, January 2004 http://www.apache.org/licenses/

# TERMS AND CONDITIONS FOR USE, REPRODUCTION, AND DISTRIBUTION

1. Definitions.

 "License" shall mean the terms and conditions for use, reproduction, and distribution as defined by Sections 1 through 9 of this document.

 "Licensor" shall mean the copyright owner or entity authorized by the copyright owner that is granting the License.

 "Legal Entity" shall mean the union of the acting entity and all other entities that control, are controlled by, or are under common control with that entity. For the purposes of this definition, "control" means (i) the power, direct or indirect, to cause the direction or management of such entity, whether by contract or otherwise, or (ii) ownership of fifty percent (50%) or more of the outstanding shares, or

(iii) beneficial ownership of such entity.

 "You" (or "Your") shall mean an individual or Legal Entity exercising permissions granted by this License.

 "Source" form shall mean the preferred form for making modifications, including but not limited to software source code, documentation source, and configuration files.

 "Object" form shall mean any form resulting from mechanical transformation or translation of a Source form, including but not limited to compiled object code, generated documentation, and conversions to other media types.

 "Work" shall mean the work of authorship, whether in Source or Object form, made available under the License, as indicated by a copyright notice that is included in or attached to the work (an example is provided in the Appendix below).

 "Derivative Works" shall mean any work, whether in Source or Object form, that is based on (or derived from)

# the Work and for which the

 editorial revisions, annotations, elaborations, or other modifications represent, as a whole, an original work of authorship. For the purposes of this License, Derivative Works shall not include works that remain separable from, or merely link (or bind by name) to the interfaces of, the Work and Derivative Works thereof.

 "Contribution" shall mean any work of authorship, including the original version of the Work and any modifications or additions to that Work or Derivative Works thereof, that is intentionally submitted to Licensor for inclusion in the Work by the copyright owner or by an individual or Legal Entity authorized to submit on behalf of the copyright owner. For the purposes of this definition, "submitted" means any form of electronic, verbal, or written communication sent to the Licensor or its representatives, including but not limited to communication

on electronic mailing lists, source code control systems,

 and issue tracking systems that are managed by, or on behalf of, the Licensor for the purpose of discussing and improving the Work, but excluding communication that is conspicuously marked or otherwise designated in writing by the copyright owner as "Not a Contribution."

 "Contributor" shall mean Licensor and any individual or Legal Entity on behalf of whom a Contribution has been received by Licensor and subsequently incorporated within the Work.

 2. Grant of Copyright License. Subject to the terms and conditions of this License, each Contributor hereby grants to You a perpetual, worldwide, non-exclusive, no-charge, royalty-free, irrevocable copyright license to reproduce, prepare Derivative Works of, publicly display, publicly perform, sublicense, and distribute the Work and such Derivative Works in Source or Object form.

# 3. Grant

 of Patent License. Subject to the terms and conditions of this License, each Contributor hereby grants to You a perpetual, worldwide, non-exclusive, no-charge, royalty-free, irrevocable (except as stated in this section) patent license to make, have made, use, offer to sell, sell, import, and otherwise transfer the Work, where such license applies only to those patent claims licensable

 by such Contributor that are necessarily infringed by their Contribution(s) alone or by combination of their Contribution(s) with the Work to which such Contribution(s) was submitted. If You institute patent litigation against any entity (including a cross-claim or counterclaim in a lawsuit) alleging that the Work or a Contribution incorporated within the Work constitutes direct or contributory patent infringement, then any patent licenses granted to You under this License for that Work shall terminate as

of the date such litigation is filed.

- 4. Redistribution. You may reproduce and distribute copies of the Work or Derivative Works thereof in any medium, with or without modifications, and in Source or Object form, provided that You meet the following conditions:
	- (a) You must give any other recipients of the Work or Derivative Works a copy of this License; and
	- (b) You must cause any modified files to carry prominent notices stating that You changed the files; and
	- (c) You must retain, in the Source form of any Derivative Works that You distribute, all copyright, patent, trademark, and attribution notices from the Source form of the Work, excluding those notices that do not pertain to any part of the Derivative Works; and
	- (d) If the Work includes a "NOTICE" text file as part of its distribution, then any Derivative Works that You distribute must

 include a readable copy of the attribution notices contained within such NOTICE file, excluding those notices that do not pertain to any part of the Derivative Works, in at least one of the following places: within a NOTICE text file distributed as part of the Derivative Works; within the Source form or documentation, if provided along with the Derivative Works; or, within a display generated by the Derivative Works, if and wherever such third-party notices normally appear. The contents of the NOTICE file are for informational purposes only and do not modify the License. You may add Your own attribution notices within Derivative Works that You distribute, alongside or as an addendum to the NOTICE text from the Work, provided that such additional attribution notices cannot be construed as modifying the License.

You may add Your own

copyright statement to Your modifications and

 may provide additional or different license terms and conditions for use, reproduction, or distribution of Your modifications, or for any such Derivative Works as a whole, provided Your use, reproduction, and distribution of the Work otherwise complies with the conditions stated in this License.

- 5. Submission of Contributions. Unless You explicitly state otherwise, any Contribution intentionally submitted for inclusion in the Work by You to the Licensor shall be under the terms and conditions of this License, without any additional terms or conditions. Notwithstanding the above, nothing herein shall supersede or modify the terms of any separate license agreement you may have executed with Licensor regarding such Contributions.
- 6. Trademarks. This License does not grant permission to use the trade names, trademarks, service marks, or product names
- of the Licensor,

 except as required for reasonable and customary use in describing the origin of the Work and reproducing the content of the NOTICE file.

- 7. Disclaimer of Warranty. Unless required by applicable law or agreed to in writing, Licensor provides the Work (and each Contributor provides its Contributions) on an "AS IS" BASIS, WITHOUT WARRANTIES OR CONDITIONS OF ANY KIND, either express or implied, including, without limitation, any warranties or conditions of TITLE, NON-INFRINGEMENT, MERCHANTABILITY, or FITNESS FOR A PARTICULAR PURPOSE. You are solely responsible for determining the appropriateness of using or redistributing the Work and assume any risks associated with Your exercise of permissions under this License.
- 8. Limitation of Liability. In no event and under no legal theory, whether in tort (including negligence), contract, or otherwise, unless required by applicable law
- (such as deliberate and grossly

 negligent acts) or agreed to in writing, shall any Contributor be liable to You for damages, including any direct, indirect, special, incidental, or consequential damages of any character arising as a result of this License or out of the use or inability to use the Work (including but not limited to damages for loss of goodwill, work stoppage, computer failure or malfunction, or any and all other commercial damages or losses), even if such Contributor has been advised of the possibility of such damages.

 9. Accepting Warranty or Additional Liability. While redistributing the Work or Derivative Works thereof, You may choose to offer, and charge a fee for, acceptance of support, warranty, indemnity, or other liability obligations and/or rights consistent with this

 License. However, in accepting such obligations, You may act only on Your own behalf and on Your

sole responsibility, not on behalf

 of any other Contributor, and only if You agree to indemnify, defend, and hold each Contributor harmless for any liability incurred by, or claims asserted against, such Contributor by reason of your accepting any such warranty or additional liability.

# END OF TERMS AND CONDITIONS

APPENDIX: How to apply the Apache License to your work.

 To apply the Apache License to your work, attach the following boilerplate notice, with the fields enclosed by brackets "[]" replaced with your own identifying information. (Don't include the brackets!) The text should be enclosed in the appropriate comment syntax for the file format. We also recommend that a file or class name and description of purpose be included on the same "printed page" as the copyright notice for easier identification within third-party archives.

Copyright [yyyy] [name of copyright owner]

 Licensed under the Apache License, Version 2.0 (the "License"); you may not use this file except in compliance with the License. You may obtain a copy of the License at

http://www.apache.org/licenses/LICENSE-2.0

 Unless required by applicable law or agreed to in writing, software distributed under the License is distributed on an "AS IS" BASIS, WITHOUT WARRANTIES OR CONDITIONS OF ANY KIND, either express or implied. See the License for the specific language governing permissions and limitations under the License.

# APACHE TOMCAT SUBCOMPONENTS:

Apache Tomcat includes a number of subcomponents with separate copyright notices and license terms. Your use of these subcomponents is subject to the terms and conditions of the following licenses.

For the ecj-x.x.x.jar component and the EnclosingMethod and LocalVariableTypeTable classes in the org.apache.tomcat.util.bcel.classfile package:

Eclipse Public License - v 1.0

# THE ACCOMPANYING

# PROGRAM IS PROVIDED UNDER THE TERMS OF THIS ECLIPSE PUBLIC LICENSE ("AGREEMENT"). ANY USE, REPRODUCTION OR DISTRIBUTION OF THE PROGRAM CONSTITUTES RECIPIENT'S ACCEPTANCE OF THIS AGREEMENT.

# 1. DEFINITIONS

"Contribution" means:

a) in the case of the initial Contributor, the initial code and documentation distributed under this Agreement, and

b) in the case of each subsequent Contributor:

i) changes to the Program, and

ii) additions to the Program;

where such changes and/or additions to the Program originate from and are distributed by that particular Contributor. A Contribution 'originates' from a Contributor if it was added to the Program by such Contributor itself or anyone acting on such Contributor's behalf. Contributions do not include additions to the Program which: (i) are separate modules of software distributed in conjunction with the Program under their own license agreement, and (ii) are not derivative works of the Program.

"Contributor" means

any person or entity that distributes the Program.

"Licensed Patents" mean patent claims licensable by a Contributor which are necessarily infringed by the use or sale of its Contribution alone or when combined with the Program.

"Program" means the Contributions distributed in accordance with this Agreement.

"Recipient" means anyone who receives the Program under this Agreement, including all Contributors.

# 2. GRANT OF RIGHTS

a) Subject to the terms of this Agreement, each Contributor hereby grants Recipient a non-exclusive, worldwide, royalty-free copyright license to reproduce, prepare derivative works of, publicly display, publicly perform, distribute and sublicense the Contribution of such Contributor, if any, and such derivative works, in source code and object code form.

b) Subject to the terms of this Agreement, each Contributor hereby grants Recipient a non-exclusive, worldwide, royalty-free patent license under Licensed Patents to make, use, sell,

offer to sell, import and otherwise transfer the

Contribution of such Contributor, if any, in source code and object code form. This patent license shall apply to the combination of the Contribution and the Program if, at the time the Contribution is added by the Contributor, such addition of the Contribution causes such combination to be covered by the Licensed Patents. The patent license shall not apply to any other combinations which include the Contribution. No hardware per se is licensed hereunder.

c) Recipient understands that although each Contributor grants the licenses to its Contributions set forth herein, no assurances are provided by any Contributor that the Program does not infringe the patent or other intellectual property rights of any other entity. Each Contributor disclaims any liability to Recipient for claims brought by any other entity based on infringement of intellectual property rights or otherwise. As a condition to exercising the rights and licenses

 granted hereunder, each Recipient hereby assumes sole responsibility to secure any other intellectual property rights needed, if any. For example, if a third party patent license is required to allow Recipient to distribute the Program, it is Recipient's responsibility to acquire that license before distributing the Program.

d) Each Contributor represents that to its knowledge it has sufficient copyright rights in its Contribution, if any, to grant the copyright license set forth in this Agreement.

### 3. REQUIREMENTS

A Contributor may choose to distribute the Program in object code form under its own license agreement, provided that:

a) it complies with the terms and conditions of this Agreement; and

b) its license agreement:

i) effectively disclaims on behalf of all Contributors all warranties and conditions, express and implied, including warranties or conditions of title and non-infringement, and implied warranties or conditions of merchantability and fitness

for a particular purpose;

ii) effectively excludes on behalf of all Contributors all liability for damages, including direct, indirect, special, incidental and consequential damages, such as lost profits;

iii) states that any provisions which differ from this Agreement are offered by that Contributor alone and not by any other party; and

iv) states that source code for the Program is available from such Contributor, and informs licensees how to obtain it in a reasonable manner on or through a medium customarily used for software exchange.

When the Program is made available in source code form:

a) it must be made available under this Agreement; and

b) a copy of this Agreement must be included with each copy of the Program.

Contributors may not remove or alter any copyright notices contained within the Program.

Each Contributor must identify itself as the originator of its Contribution, if any, in a manner that reasonably allows subsequent Recipients to identify the originator of the Contribution.

# 4. COMMERCIAL DISTRIBUTION

Commercial distributors of software may accept certain responsibilities with respect to end users, business partners and the like. While this license is intended to facilitate the commercial use of the Program, the Contributor who includes the Program in a commercial product offering should do so in a manner which does not create potential liability for other Contributors. Therefore, if a Contributor includes the Program in a commercial product offering, such Contributor ("Commercial Contributor") hereby agrees to defend and indemnify every other Contributor ("Indemnified Contributor") against any losses, damages and costs (collectively "Losses") arising from claims, lawsuits and other legal actions brought by a third party against the Indemnified Contributor to the extent caused by the acts or omissions of such Commercial Contributor in connection with its distribution of the Program in a commercial product

offering. The obligations in this section do not apply to any claims or Losses relating to any actual or alleged intellectual property infringement. In order to qualify, an Indemnified Contributor must: a) promptly notify the Commercial Contributor in writing of such claim, and b) allow the Commercial Contributor to control, and cooperate with the Commercial Contributor in, the defense and any related settlement negotiations. The Indemnified Contributor may participate in any such claim at its own expense.

For example, a Contributor might include the Program in a commercial product offering, Product X. That Contributor is then a Commercial Contributor. If that Commercial Contributor then makes performance claims, or offers warranties related to Product X, those performance claims and warranties are such

Commercial Contributor's responsibility alone. Under this section, the Commercial Contributor would have to defend claims against the other Contributors

 related to those performance claims and warranties, and if a court requires any other Contributor to pay any damages as a result, the Commercial Contributor must pay those damages.

# 5. NO WARRANTY

EXCEPT AS EXPRESSLY SET FORTH IN THIS AGREEMENT, THE PROGRAM IS PROVIDED ON AN "AS IS" BASIS, WITHOUT WARRANTIES OR CONDITIONS OF ANY KIND, EITHER EXPRESS OR IMPLIED INCLUDING, WITHOUT LIMITATION, ANY WARRANTIES OR CONDITIONS OF TITLE, NON-INFRINGEMENT, MERCHANTABILITY OR FITNESS FOR A PARTICULAR PURPOSE. Each Recipient is solely responsible for determining the appropriateness of using and distributing the Program and assumes all risks associated with its exercise of rights under this Agreement , including but not limited to the risks and costs of program errors, compliance with applicable laws, damage to or loss of data, programs or equipment, and unavailability or interruption of operations.

# 6. DISCLAIMER OF LIABILITY

# EXCEPT AS EXPRESSLY SET FORTH IN THIS AGREEMENT, NEITHER RECIPIENT NOR ANY

CONTRIBUTORS SHALL HAVE ANY LIABILITY FOR ANY DIRECT, INDIRECT, INCIDENTAL, SPECIAL, EXEMPLARY, OR CONSEQUENTIAL DAMAGES (INCLUDING WITHOUT LIMITATION LOST PROFITS), HOWEVER CAUSED AND ON ANY THEORY OF LIABILITY, WHETHER IN CONTRACT, STRICT LIABILITY, OR TORT (INCLUDING NEGLIGENCE OR OTHERWISE) ARISING IN ANY WAY OUT OF THE USE OR DISTRIBUTION OF THE PROGRAM OR THE EXERCISE OF ANY RIGHTS GRANTED HEREUNDER, EVEN IF ADVISED OF THE POSSIBILITY OF SUCH DAMAGES.

# 7. GENERAL

If any provision of this Agreement is invalid or unenforceable under applicable law, it shall not affect the validity or enforceability of the remainder of the terms of this Agreement, and without further action by the parties hereto, such provision shall be reformed to the minimum extent necessary to make such provision valid and enforceable.

If Recipient institutes patent litigation against any entity (including a cross-claim or counterclaim in a lawsuit) alleging that the Program itself

(excluding combinations of the Program with other software or hardware) infringes such Recipient's patent(s), then such Recipient's rights granted under Section 2(b) shall terminate as of the date such litigation is filed.

All Recipient's rights under this Agreement shall terminate if it fails to comply with any of the material terms or conditions of this Agreement and does not cure such failure in a reasonable period of time after becoming aware of

such noncompliance. If all Recipient's rights under this Agreement terminate, Recipient agrees to cease use and distribution of the Program as soon as reasonably practicable. However, Recipient's obligations under this Agreement and any licenses granted by Recipient relating to the Program shall continue and survive.

Everyone is permitted to copy and distribute copies of this Agreement, but in order to avoid inconsistency the Agreement is copyrighted and may only be modified in the following manner. The Agreement

Steward reserves the right to

publish new versions (including revisions) of this Agreement from time to time. No one other than the Agreement Steward has the right to modify this Agreement. The Eclipse Foundation is the initial Agreement Steward. The Eclipse Foundation may assign the responsibility to serve as the Agreement Steward to a suitable separate entity. Each new version of the Agreement will be given a distinguishing version number. The Program (including Contributions) may always be distributed subject to the version of the Agreement under which it was received. In addition, after a new version of the Agreement is published, Contributor may elect to distribute the Program (including its Contributions) under the new version. Except as expressly stated in Sections  $2(a)$  and  $2(b)$ above, Recipient receives no rights or licenses to the intellectual property of any Contributor under this Agreement, whether expressly, by implication, estoppel or otherwise. All rights in the Program not expressly granted under

this Agreement are reserved.

This Agreement is governed by the laws of the State of New York and the intellectual property laws of the United States of America. No party to this Agreement will bring a legal action under this Agreement more than one year after the cause of action arose. Each party waives its rights to a jury trial in any resulting litigation.

For the Windows Installer component:

- \* All NSIS source code, plug-ins, documentation, examples, header files and graphics, with the exception of the compression modules and where otherwise noted, are licensed under the zlib/libpng license.
- \* The zlib compression module for NSIS is licensed under the zlib/libpng license.
- \* The bzip2 compression module for NSIS is licensed under the bzip2 license.
- \* The lzma compression module for NSIS is licensed under the Common Public License version 1.0.

zlib/libpng license

This software

 is provided 'as-is', without any express or implied warranty. In no event will the authors be held liable for any damages arising from the use of this software.

Permission is granted to anyone to use this software for any purpose, including commercial applications, and to alter it and redistribute it freely, subject to the following restrictions:

- 1. The origin of this software must not be misrepresented; you must not claim that you wrote the original software. If you use this software in a product, an acknowledgment in the product documentation would be appreciated but is not required.
- 2. Altered source versions must be plainly marked as such, and must not be misrepresented as being the original software.
- 3. This notice may not be removed or altered from any source distribution.

# bzip2 license

Redistribution and use in source and binary forms, with or without modification, are permitted provided that the following conditions are met:

- 1. Redistributions of source code must retain the above copyright notice, this list of conditions and the following disclaimer.
- 2. The origin of this software must not be misrepresented; you must not claim that you wrote the original software. If you use this software in a product, an acknowledgment in the product documentation would be appreciated but is not required.
- 3. Altered source versions must be plainly marked as such, and must not be misrepresented as being the original software.
- 4. The name of the author may not be used to endorse or promote products derived from this software without specific prior written permission.

THIS SOFTWARE IS PROVIDED BY THE AUTHOR ``AS IS AND ANY EXPRESS OR IMPLIED WARRANTIES, INCLUDING, BUT NOT LIMITED TO, THE IMPLIED WARRANTIES OF MERCHANTABILITY AND FITNESS FOR A PARTICULAR PURPOSE ARE DISCLAIMED. IN NO EVENT SHALL THE AUTHOR BE LIABLE FOR ANY DIRECT, INDIRECT, INCIDENTAL, SPECIAL,

EXEMPLARY, OR CONSEQUENTIAL DAMAGES (INCLUDING, BUT NOT LIMITED TO, PROCUREMENT OF SUBSTITUTE GOODS OR SERVICES; LOSS OF USE, DATA, OR PROFITS; OR BUSINESS INTERRUPTION) HOWEVER CAUSED AND ON ANY THEORY OF LIABILITY, WHETHER IN CONTRACT, STRICT LIABILITY, OR TORT (INCLUDING NEGLIGENCE OR OTHERWISE) ARISING IN ANY WAY OUT OF THE USE OF THIS SOFTWARE, EVEN IF ADVISED OF THE POSSIBILITY OF SUCH DAMAGE.

Julian Seward, Cambridge, UK.

jseward@acm.org

# THE ACCOMPANYING PROGRAM IS PROVIDED UNDER THE TERMS OF THIS COMMON PUBLIC LICENSE ("AGREEMENT"). ANY USE, REPRODUCTION OR DISTRIBUTION OF THE PROGRAM CONSTITUTES RECIPIENT'S ACCEPTANCE OF THIS AGREEMENT.

# 1. DEFINITIONS

# "Contribution" means:

a) in the case of the initial Contributor, the initial code and documentation distributed under this Agreement, and b) in the case of each subsequent Contributor:

i) changes to the Program, and

ii) additions to the Program;

# where

 such changes and/or additions to the Program originate from and are distributed by that particular Contributor. A Contribution 'originates' from a Contributor if it was added to the Program by such Contributor itself or anyone acting on such Contributor's behalf. Contributions do not include additions to the Program which: (i) are separate modules of software distributed in conjunction with the Program under their own license agreement, and (ii) are not derivative works of the Program.

"Contributor" means any person or entity that distributes the Program.

"Licensed Patents " mean patent claims licensable by a Contributor which are necessarily infringed by the use or sale of its Contribution alone or when combined with the Program.

"Program" means the Contributions distributed in accordance with this Agreement.

"Recipient" means anyone who receives the Program under this Agreement, including all Contributors.

# 2. GRANT OF RIGHTS

#### a) Subject to the

 terms of this Agreement, each Contributor hereby grants Recipient a non-exclusive, worldwide, royalty-free copyright license to reproduce, prepare derivative works of, publicly display, publicly perform, distribute and sublicense the Contribution of such Contributor, if any, and such derivative works, in source code and object code form.

b) Subject to the terms of this Agreement, each Contributor hereby grants

Recipient a non-exclusive, worldwide, royalty-free patent license under Licensed Patents to make, use, sell, offer to sell, import and otherwise transfer the Contribution of such Contributor, if any, in source code and object code form. This patent license shall apply to the combination of the Contribution and the Program if, at the time the Contribution is added by the Contributor, such addition of the Contribution causes such combination to be covered by the Licensed Patents. The patent license shall not apply to any other combinations which include the Contribution.

No hardware per se is licensed hereunder.

c) Recipient understands that although each Contributor grants the licenses to its Contributions set forth herein, no assurances are provided by any Contributor that the Program does not infringe the patent or other intellectual property rights of any other entity. Each Contributor disclaims any liability to Recipient for claims brought by any other entity based on infringement of intellectual property rights or otherwise. As a condition to exercising the rights and licenses granted hereunder, each Recipient hereby assumes sole responsibility to secure any other intellectual property rights needed, if any. For example, if a third party patent license is required to allow Recipient to distribute the Program, it is Recipient's responsibility to acquire that license before distributing the Program.

d) Each Contributor represents that to its knowledge it has sufficient copyright rights in its Contribution, if any, to grant the copyright license set forth in this Agreement.

# 3. REQUIREMENTS

A Contributor may choose to distribute the Program in object code form under its own license agreement, provided that:

a) it complies with the terms and conditions of this Agreement; and

b) its license agreement:

i) effectively disclaims on behalf of all Contributors all warranties and conditions, express and implied, including warranties or conditions of title and non-infringement, and implied warranties or conditions of merchantability and fitness for a particular purpose;

ii) effectively excludes on behalf of all Contributors all liability for damages, including direct, indirect, special, incidental and consequential damages, such as lost profits;

iii) states that any provisions which differ from this Agreement are offered by that Contributor alone and not by any other party; and

iv) states that source code for the Program is available from such Contributor, and informs licensees how

 to obtain it in a reasonable manner on or through a medium customarily used for software exchange.

When the Program is made available in source code form:

a) it must be made available under this Agreement; and

b) a copy of this Agreement must be included with each copy of the Program.

Contributors may not remove or alter any copyright notices contained within the Program.

Each Contributor must identify itself as the originator of its Contribution, if any, in a manner that reasonably allows subsequent Recipients to identify the originator of the Contribution.

# 4. COMMERCIAL DISTRIBUTION

Commercial distributors of software may accept certain responsibilities with respect to end users, business partners and the like. While this license is intended to facilitate the commercial use of the Program, the Contributor who includes the Program in a commercial product offering should do so in a manner which does not create potential liability for other Contributors. Therefore, if

a Contributor includes the Program in a commercial product offering, such Contributor ("Commercial Contributor") hereby agrees to defend and indemnify every other Contributor ("Indemnified Contributor") against any losses, damages and costs (collectively "Losses") arising from claims, lawsuits and other legal actions brought by a third party against the Indemnified Contributor to the extent caused by the acts or omissions of such Commercial Contributor in connection with its distribution of the Program in a commercial product offering. The obligations in this section do not apply to any claims or Losses relating to any actual or alleged intellectual property infringement. In order to qualify, an Indemnified Contributor must: a) promptly notify the Commercial Contributor in writing of such claim, and b) allow the Commercial Contributor to control, and cooperate with the Commercial Contributor in, the defense and any related settlement negotiations. The Indemnified

Contributor may participate in

any such claim at its own expense.

For example, a Contributor might include the Program in a commercial product offering, Product X. That Contributor is then a Commercial Contributor. If that Commercial Contributor then makes performance claims, or offers warranties related to Product X, those performance claims and warranties are such Commercial Contributor's responsibility alone. Under this section, the Commercial Contributor would have to defend claims against the other

Contributors related to those performance claims and warranties, and if a court requires any other Contributor to pay any damages as a result, the Commercial Contributor must pay those damages.

# 5. NO WARRANTY

EXCEPT AS EXPRESSLY SET FORTH IN THIS AGREEMENT, THE PROGRAM IS PROVIDED ON AN "AS IS" BASIS, WITHOUT WARRANTIES OR CONDITIONS OF ANY KIND, EITHER EXPRESS OR IMPLIED INCLUDING, WITHOUT LIMITATION, ANY WARRANTIES OR CONDITIONS OF TITLE, NON-INFRINGEMENT, MERCHANTABILITY

OR FITNESS FOR A PARTICULAR PURPOSE. Each

Recipient is solely responsible for determining the appropriateness of using and distributing the Program and assumes all risks associated with its exercise of rights under this Agreement, including but not limited to the risks and costs of program errors, compliance with applicable laws, damage to or loss of data, programs or equipment, and unavailability or interruption of operations.

# 6. DISCLAIMER OF LIABILITY

EXCEPT AS EXPRESSLY SET FORTH IN THIS AGREEMENT, NEITHER RECIPIENT NOR ANY CONTRIBUTORS SHALL HAVE ANY LIABILITY FOR ANY DIRECT, INDIRECT, INCIDENTAL, SPECIAL, EXEMPLARY, OR CONSEQUENTIAL DAMAGES (INCLUDING WITHOUT LIMITATION LOST PROFITS), HOWEVER CAUSED AND ON ANY THEORY OF LIABILITY, WHETHER IN CONTRACT, STRICT LIABILITY, OR TORT (INCLUDING NEGLIGENCE OR OTHERWISE) ARISING IN ANY WAY OUT OF THE USE OR DISTRIBUTION OF THE PROGRAM OR THE EXERCISE OF ANY RIGHTS GRANTED HEREUNDER, EVEN IF ADVISED OF THE POSSIBILITY OF SUCH DAMAGES.

# 7. GENERAL

If any provision of this Agreement is invalid or unenforceable under applicable law, it shall not affect the validity or enforceability of the remainder of the terms of this Agreement, and without further action by the parties hereto, such provision shall be reformed to the minimum extent necessary to make such provision valid and enforceable.

If Recipient institutes patent litigation against a Contributor with respect to a patent applicable to software (including a cross-claim or counterclaim in a lawsuit), then any patent licenses granted by that Contributor to such Recipient under this Agreement shall terminate as of the date such litigation is filed. In addition, if Recipient institutes patent litigation against any entity (including a cross-claim or counterclaim in a lawsuit) alleging that the Program itself (excluding combinations of the Program with other software or hardware) infringes such Recipient's patent(s), then such Recipient's rights granted under Section 2(b) shall terminate as of the date such litigation is filed.

All Recipient's rights under this Agreement shall terminate if it fails to

comply with any of the material terms or conditions of this Agreement and does not cure such failure in a reasonable period of time after becoming aware of such noncompliance. If all Recipient's rights under this Agreement terminate, Recipient agrees to cease use and distribution of the Program as soon as reasonably practicable. However, Recipient's obligations under this Agreement and any licenses granted by Recipient relating to the Program shall continue and survive.

Everyone is permitted to copy and distribute copies of this Agreement, but in order to avoid inconsistency the Agreement is copyrighted and may only be modified in the following manner. The Agreement Steward reserves the right to publish new versions (including revisions) of this Agreement from time to time. No one other than the

 Agreement Steward has the right to modify this Agreement. IBM is the initial Agreement Steward. IBM may assign the responsibility to serve as the Agreement Steward to a suitable separate entity. Each new version of the Agreement will be given a distinguishing version number. The Program (including Contributions) may always be distributed subject to the version of the Agreement under which it was received. In addition, after a new version of the Agreement is published, Contributor may elect to distribute the Program (including its Contributions) under the new version. Except as expressly stated in Sections 2(a) and 2(b) above, Recipient receives no rights or licenses to the intellectual property of any Contributor under this Agreement, whether expressly, by implication, estoppel or otherwise. All rights in the Program not expressly granted under this Agreement are reserved.

This Agreement is governed by the laws of the State of New York and the intellectual property laws

of the United States of America. No party to this

Agreement will bring a legal action under this Agreement more than one year after the cause of action arose. Each party waives its rights to a jury trial in any resulting litigation.

Special exception for LZMA compression module

Igor Pavlov and Amir Szekely, the authors of the LZMA compression module for NSIS, expressly permit you to statically or dynamically link your code (or bind by name) to the files from the LZMA compression module for NSIS without subjecting your linked code to the terms of the Common Public license version 1.0. Any modifications or additions to files from the LZMA compression module for NSIS, however, are subject to the terms of the Common Public License version 1.0.

For the following XML Schemas for Java EE Deployment Descriptors:

- javaee\_5.xsd

- javaee web services 1 2.xsd

- javaee web services client 1 2.xsd

- javaee\_6.xsd

- javaee\_web\_services\_1\_3.xsd
- javaee\_web\_services\_client\_1\_3.xsd
- web-app\_3\_0.xsd
- web-common\_3\_0.xsd
- web-fragment\_3\_0.xsd

# COMMON DEVELOPMENT AND DISTRIBUTION LICENSE (CDDL) Version 1.0

1. Definitions.

- 1.1. Contributor. means each individual or entity that creates or contributes to the creation of Modifications.
- 1.2. Contributor Version. means the combination of the Original Software, prior Modifications used by a Contributor (if any), and the Modifications made by that particular Contributor.
- 1.3. Covered Software. means (a) the Original Software, or (b) Modifications, or (c) the combination of files containing Original Software with files containing Modifications, in each case including portions thereof.
- 1.4. Executable. means the Covered Software in any form other than Source Code.
- 1.5. Initial Developer. means the individual or entity that first makes Original Software available under this License.

1.6. Larger Work. means

 a work which combines Covered Software or portions thereof with code not governed by the terms of this License.

1.7. License. means this document.

- 1.8. Licensable. means having the right to grant, to the maximum extent possible, whether at the time of the initial grant or subsequently acquired, any and all of the rights conveyed herein.
- 1.9. Modifications. means the Source Code and Executable form of any of the following:
	- A. Any file that results from an addition to, deletion from or modification of the contents of a file containing Original Software or previous Modifications;
	- B. Any new file that contains any part of the Original Software or previous Modification; or
- C. Any new file that is contributed or otherwise made available under the terms of this License.
- 1.10. Original Software. means the Source Code and Executable form of

computer software code that is originally released under this License.

- 1.11. Patent Claims. means any patent claim(s), now owned or hereafter acquired, including without limitation, method, process, and apparatus claims, in any patent Licensable by grantor.
- 1.12. Source Code. means (a) the common form of computer software code in which modifications are made and (b) associated documentation included in or with such code.
- 1.13. You. (or .Your.) means an individual or a legal entity exercising rights under, and complying with all of the terms of, this License. For legal entities, .You. includes any entity which controls, is controlled by, or is under common control with You. For purposes of this definition, .control. means (a) the power, direct or indirect, to cause the direction or management of such entity, whether by contract or otherwise, or (b) ownership of more than
- fifty percent (50%) of the

outstanding shares or beneficial ownership of such entity.

- 2. License Grants.
	- 2.1. The Initial Developer Grant.

 Conditioned upon Your compliance with Section 3.1 below and subject to third party intellectual property claims, the Initial Developer hereby grants You a world-wide, royalty-free, non-exclusive license:

- (a) under intellectual property rights (other than patent or trademark) Licensable by Initial Developer, to use, reproduce, modify, display, perform, sublicense and distribute the Original Software (or portions thereof), with or without Modifications, and/or as part of a Larger Work; and
- (b) under Patent Claims infringed by the making, using or selling of Original Software, to make, have made, use, practice, sell, and offer for sale, and/or otherwise dispose of the Original Software (or portions

thereof).

 (c) The licenses granted in Sections 2.1(a) and (b) are effective on the date Initial Developer first distributes or otherwise makes the Original Software available to a third party under the terms of this

License.

 (d) Notwithstanding Section 2.1(b) above, no patent license is granted: (1) for code that You delete from the Original Software, or (2) for infringements caused by: (i) the modification of the Original Software, or (ii) the combination of the Original Software with other software or devices.

#### 2.2. Contributor Grant.

 Conditioned upon Your compliance with Section 3.1 below and subject to third party intellectual property claims, each Contributor hereby grants You a world-wide, royalty-free, non-exclusive license:

 (a) under intellectual property rights (other than patent or trademark) Licensable by Contributor

to use, reproduce, modify, display,

 perform, sublicense and distribute the Modifications created by such Contributor (or portions thereof), either on an unmodified basis, with other Modifications, as Covered Software and/or as part of a Larger Work; and

- (b) under Patent Claims infringed by the making, using, or selling of Modifications made by that Contributor either alone and/or in combination with its Contributor Version (or portions of such combination), to make, use, sell, offer for sale, have made, and/or otherwise dispose of: (1) Modifications made by that Contributor (or portions thereof); and (2) the combination of Modifications made by that Contributor with its Contributor Version (or portions of such combination).
- (c) The licenses granted in Sections 2.2(a) and 2.2(b) are effective on the date Contributor
- first distributes or otherwise makes the

Modifications available to a third party.

- (d) Notwithstanding Section 2.2(b) above, no patent license is granted: (1) for any code that Contributor has deleted from the Contributor Version; (2) for infringements caused by: (i) third party modifications of Contributor Version, or (ii) the combination of Modifications made by that Contributor with other software (except as part of the Contributor Version) or other devices; or (3) under Patent Claims infringed by Covered Software in the absence of Modifications made by that Contributor.
- 3. Distribution Obligations.
	- 3.1. Availability of Source Code.

 Any Covered Software that You distribute or otherwise make available in Executable form must also be made available in Source Code form and that Source Code form must be distributed only under the terms of this License.

 You must include a copy of this License with every copy of the Source Code form of the Covered Software You distribute or otherwise make available. You must inform recipients of any such Covered Software in Executable form as to how they can obtain such Covered Software in Source Code form in a reasonable manner on or through a medium customarily used for software exchange.

# 3.2. Modifications.

 The Modifications that You create or to which You contribute are governed by the terms of this License. You represent that You believe Your Modifications are Your original creation(s) and/or You have sufficient rights to grant the rights conveyed by this License.

### 3.3. Required Notices.

 You must include a notice in each of Your Modifications that identifies You as the Contributor of the Modification. You may not remove or alter any copyright, patent or trademark notices

#### contained within the Covered

 Software, or any notices of licensing or any descriptive text giving attribution to any Contributor or the Initial Developer.

#### 3.4. Application of Additional Terms.

 You may not offer or impose any terms on any Covered Software in Source Code form that alters or restricts the applicable version of this License or the recipients. rights hereunder. You may choose to offer, and to charge a fee for, warranty, support, indemnity or liability obligations to one or more recipients of Covered Software. However, you may do so only on Your own behalf, and not on behalf of the Initial Developer or any Contributor. You must make it absolutely clear that any such warranty, support, indemnity or liability obligation is offered by You alone, and You hereby agree to indemnify the Initial Developer and every Contributor for any liability incurred by the Initial Developer or such Contributor

as

a result of warranty, support, indemnity or liability terms You offer.

# 3.5. Distribution of Executable Versions.

 You may distribute the Executable form of the Covered Software under the terms of this License or under the terms of a license of Your choice, which may contain terms different from this License, provided that You are in compliance with the terms of this License and that the license for the Executable form does not attempt to limit or alter the recipient.s rights in the Source Code form from the rights set forth in this License. If You distribute the Covered Software in Executable form under a different license, You must make it absolutely clear that any terms which differ

 from this License are offered by You alone, not by the Initial Developer or Contributor. You hereby agree to indemnify the Initial Developer and every Contributor for any liability incurred by the Initial

# Developer or

such Contributor as a result of any such terms You offer.

# 3.6. Larger Works.

 You may create a Larger Work by combining Covered Software with other code not governed by the terms of this License and distribute the Larger Work as a single product. In such a case, You must make sure the requirements of this License are fulfilled for the Covered Software.

# 4. Versions of the License.

# 4.1. New Versions.

 Sun Microsystems, Inc. is the initial license steward and may publish revised and/or new versions of this License from time to time. Each version will be given a distinguishing version number. Except as provided in Section 4.3, no one other than the license steward has the right to modify this License.

# 4.2. Effect of New Versions.

 You may always continue to use, distribute or otherwise make the Covered Software available under the terms of the version of the License under

# which You originally received the Covered Software. If the Initial Developer includes a notice in the Original Software prohibiting it from being distributed or otherwise made available under any subsequent version of the License, You must distribute and make the Covered Software available under the terms of the version of the License under which You originally received the Covered Software. Otherwise, You may also choose to use, distribute or otherwise make the Covered Software available under the terms of any subsequent version of the License published by the license steward.

# 4.3. Modified Versions.

 When You are an Initial Developer and You want to create a new license for Your Original Software, You may create and use a modified version of this License if You: (a) rename the license and remove any references to the name of the license steward (except to note that the license differs from

 this License); and (b) otherwise make it clear that the license contains terms which differ from this License.

# 5. DISCLAIMER OF WARRANTY.

# COVERED SOFTWARE IS PROVIDED UNDER THIS LICENSE ON AN .AS IS. BASIS, WITHOUT WARRANTY OF ANY KIND, EITHER EXPRESSED OR IMPLIED, INCLUDING, WITHOUT

 LIMITATION, WARRANTIES THAT THE COVERED SOFTWARE IS FREE OF DEFECTS, MERCHANTABLE, FIT FOR A PARTICULAR PURPOSE OR NON-INFRINGING. THE ENTIRE RISK AS TO THE QUALITY AND PERFORMANCE OF THE COVERED SOFTWARE IS WITH YOU. SHOULD ANY COVERED SOFTWARE PROVE DEFECTIVE IN ANY RESPECT, YOU (NOT THE INITIAL DEVELOPER OR ANY OTHER CONTRIBUTOR) ASSUME THE COST OF ANY NECESSARY SERVICING, REPAIR OR CORRECTION. THIS DISCLAIMER OF WARRANTY CONSTITUTES AN ESSENTIAL PART OF THIS LICENSE. NO USE OF ANY COVERED SOFTWARE IS AUTHORIZED HEREUNDER EXCEPT UNDER THIS DISCLAIMER.

# 6. TERMINATION.

- 6.1. This License and the rights granted hereunder will terminate automatically if You fail to comply with terms herein and fail to cure such breach within 30 days of becoming aware of the breach. Provisions which, by their nature, must remain in effect beyond the termination of this License shall survive.
- 6.2. If You assert a patent infringement claim (excluding declaratory judgment actions) against Initial Developer or a Contributor (the Initial Developer or Contributor against whom You assert such claim is referred to as .Participant.) alleging that the Participant Software (meaning the Contributor Version where the Participant is a Contributor or the Original Software where the Participant is the Initial Developer) directly or indirectly infringes any patent, then any and all rights granted directly or indirectly to You by such Participant, the Initial Developer (if the Initial Developer

# is not

 the Participant) and all Contributors under Sections 2.1 and/or 2.2 of this License shall, upon 60 days notice from Participant terminate prospectively and automatically at the expiration of such 60 day notice period, unless if within such 60 day period You withdraw Your claim with respect to the Participant Software against such Participant either unilaterally or pursuant to a written agreement with Participant.

 6.3. In the event of termination under Sections 6.1 or 6.2 above, all end user licenses that have been validly granted by You or any distributor hereunder prior to termination (excluding licenses granted to You by any distributor) shall survive termination.

# 7. LIMITATION OF LIABILITY.

 UNDER NO CIRCUMSTANCES AND UNDER NO LEGAL THEORY, WHETHER TORT (INCLUDING NEGLIGENCE), CONTRACT, OR OTHERWISE, SHALL YOU, THE INITIAL DEVELOPER, ANY OTHER CONTRIBUTOR, OR ANY DISTRIBUTOR OF COVERED SOFTWARE, OR ANY SUPPLIER OF ANY OF SUCH PARTIES, BE LIABLE TO ANY PERSON FOR ANY INDIRECT, SPECIAL, INCIDENTAL, OR CONSEQUENTIAL DAMAGES OF ANY CHARACTER INCLUDING, WITHOUT LIMITATION, DAMAGES FOR LOST PROFITS, LOSS OF GOODWILL, WORK STOPPAGE,

 COMPUTER FAILURE OR MALFUNCTION, OR ANY AND ALL OTHER COMMERCIAL DAMAGES OR LOSSES, EVEN IF SUCH PARTY SHALL HAVE BEEN INFORMED OF THE POSSIBILITY OF SUCH DAMAGES. THIS LIMITATION OF LIABILITY SHALL NOT APPLY TO LIABILITY FOR DEATH OR PERSONAL INJURY RESULTING FROM SUCH PARTY.S NEGLIGENCE TO THE EXTENT APPLICABLE LAW PROHIBITS SUCH LIMITATION. SOME JURISDICTIONS DO NOT ALLOW THE EXCLUSION OR LIMITATION OF INCIDENTAL OR CONSEQUENTIAL DAMAGES, SO THIS EXCLUSION AND LIMITATION MAY NOT APPLY TO YOU.

# 8. U.S. GOVERNMENT END USERS.

 The Covered Software is a .commercial item,. as that term is defined in 48 C.F.R. 2.101 (Oct. 1995), consisting of .commercial computer software. (as that term is defined at 48 C.F.R. ? 252.227-7014(a)(1)) and commercial computer software documentation. as such terms are used in 48 C.F.R. 12.212 (Sept. 1995). Consistent with 48 C.F.R. 12.212 and 48 C.F.R. 227.7202-1 through 227.7202-4 (June 1995), all U.S. Government End Users acquire Covered Software with only those rights set forth herein. This U.S. Government Rights clause is in lieu of, and supersedes, any other FAR, DFAR, or other clause or provision that addresses Government rights in computer software under this License.

# 9. MISCELLANEOUS.

 This License represents the complete agreement concerning subject matter hereof. If any provision of this License is held to be unenforceable, such provision shall be reformed only to the extent necessary to make it enforceable. This License shall be governed by the law of the jurisdiction specified in a notice contained within the Original Software (except to the

 extent applicable law, if any, provides otherwise), excluding such jurisdiction's conflict-of-law provisions. Any litigation relating to this License shall be subject to the jurisdiction of the courts located in the jurisdiction and venue specified in a notice contained within the Original Software, with the losing party responsible for costs, including, without limitation, court costs and reasonable attorneys. fees and expenses. The application of the United Nations Convention on Contracts for the International Sale of Goods is expressly excluded. Any law or regulation which provides that the language of a contract shall be construed against the drafter shall not apply to this License. You agree that You alone are responsible for compliance with the United States export administration regulations (and the export control laws and regulation of any other countries) when You use, distribute or otherwise make available any Covered Software.

### 10. RESPONSIBILITY FOR CLAIMS.

As between Initial Developer and the Contributors, each party is responsible

 for claims and damages arising, directly or indirectly, out of its utilization of rights under this License and You agree to work with Initial Developer and Contributors to distribute such responsibility on an equitable basis. Nothing herein is intended or shall be deemed to constitute any admission of liability.

# NOTICE PURSUANT TO SECTION 9 OF THE COMMON DEVELOPMENT AND DISTRIBUTION LICENSE (CDDL)

 The code released under the CDDL shall be governed by the laws of the State of California (excluding conflict-of-law provisions). Any litigation relating to this License shall be subject to the jurisdiction of the Federal Courts of the Northern District of California and the state courts of the State of California, with venue lying in Santa Clara County, California.

# **1.332 swagger-models 2.1.6**

# **1.332.1 Available under license :**

No license file was found, but licenses were detected in source scan.

```
/**
```
\* Copyright 2017 SmartBear Software

 $*$  <p>

- \* Licensed under the Apache License, Version 2.0 (the "License");
- \* you may not use this file except in compliance with the License.
- \* You may obtain a copy of the License at
- $*$  <p>
- \* http://www.apache.org/licenses/LICENSE-2.0
- $*$  <p>
- \* Unless required by applicable law or agreed to in writing, software
- \* distributed under the License is distributed on an "AS IS" BASIS,
- \* WITHOUT WARRANTIES OR CONDITIONS OF ANY KIND, either express or implied.
- \* See the License for the specific language governing permissions and
- \* limitations under the License.

\*/

Found in path(s):

\* /opt/cola/permits/1115978480\_1607824979.21/0/swagger-models-2-1-6-sources-

jar/io/swagger/v3/oas/models/links/LinkParameter.java

\* /opt/cola/permits/1115978480\_1607824979.21/0/swagger-models-2-1-6-sourcesjar/io/swagger/v3/oas/models/info/Contact.java

\* /opt/cola/permits/1115978480\_1607824979.21/0/swagger-models-2-1-6-sources-

jar/io/swagger/v3/oas/models/media/ArraySchema.java

\*

 /opt/cola/permits/1115978480\_1607824979.21/0/swagger-models-2-1-6-sourcesjar/io/swagger/v3/oas/models/security/Scopes.java

\* /opt/cola/permits/1115978480\_1607824979.21/0/swagger-models-2-1-6-sources-

jar/io/swagger/v3/oas/models/media/PasswordSchema.java

\* /opt/cola/permits/1115978480\_1607824979.21/0/swagger-models-2-1-6-sourcesjar/io/swagger/v3/oas/models/media/ByteArraySchema.java

\* /opt/cola/permits/1115978480\_1607824979.21/0/swagger-models-2-1-6-sourcesjar/io/swagger/v3/oas/models/media/DateSchema.java

\* /opt/cola/permits/1115978480\_1607824979.21/0/swagger-models-2-1-6-sourcesjar/io/swagger/v3/oas/models/OpenAPI.java

\* /opt/cola/permits/1115978480\_1607824979.21/0/swagger-models-2-1-6-sourcesjar/io/swagger/v3/oas/models/media/IntegerSchema.java

\* /opt/cola/permits/1115978480\_1607824979.21/0/swagger-models-2-1-6-sourcesjar/io/swagger/v3/oas/models/media/Encoding.java

\* /opt/cola/permits/1115978480\_1607824979.21/0/swagger-models-2-1-6-sourcesjar/io/swagger/v3/oas/models/media/NumberSchema.java

\*

 /opt/cola/permits/1115978480\_1607824979.21/0/swagger-models-2-1-6-sourcesjar/io/swagger/v3/oas/models/ExternalDocumentation.java

\* /opt/cola/permits/1115978480\_1607824979.21/0/swagger-models-2-1-6-sourcesjar/io/swagger/v3/oas/models/responses/ApiResponse.java

\* /opt/cola/permits/1115978480\_1607824979.21/0/swagger-models-2-1-6-sourcesjar/io/swagger/v3/oas/models/media/BinarySchema.java

\* /opt/cola/permits/1115978480\_1607824979.21/0/swagger-models-2-1-6-sourcesjar/io/swagger/v3/oas/models/callbacks/Callback.java

\* /opt/cola/permits/1115978480\_1607824979.21/0/swagger-models-2-1-6-sourcesjar/io/swagger/v3/oas/models/Operation.java

\* /opt/cola/permits/1115978480\_1607824979.21/0/swagger-models-2-1-6-sourcesjar/io/swagger/v3/oas/models/security/SecurityRequirement.java

\* /opt/cola/permits/1115978480\_1607824979.21/0/swagger-models-2-1-6-sourcesjar/io/swagger/v3/oas/models/parameters/QueryParameter.java

\*

 /opt/cola/permits/1115978480\_1607824979.21/0/swagger-models-2-1-6-sourcesjar/io/swagger/v3/oas/models/media/ComposedSchema.java

\* /opt/cola/permits/1115978480\_1607824979.21/0/swagger-models-2-1-6-sourcesjar/io/swagger/v3/oas/models/media/XML.java

\* /opt/cola/permits/1115978480\_1607824979.21/0/swagger-models-2-1-6-sourcesjar/io/swagger/v3/oas/models/security/SecurityScheme.java

\* /opt/cola/permits/1115978480\_1607824979.21/0/swagger-models-2-1-6-sourcesjar/io/swagger/v3/oas/models/media/DateTimeSchema.java

\* /opt/cola/permits/1115978480\_1607824979.21/0/swagger-models-2-1-6-sourcesjar/io/swagger/v3/oas/models/media/MapSchema.java

\* /opt/cola/permits/1115978480\_1607824979.21/0/swagger-models-2-1-6-sourcesjar/io/swagger/v3/oas/models/media/EmailSchema.java

\* /opt/cola/permits/1115978480\_1607824979.21/0/swagger-models-2-1-6-sourcesjar/io/swagger/v3/oas/models/Paths.java

\* /opt/cola/permits/1115978480\_1607824979.21/0/swagger-models-2-1-6-sourcesjar/io/swagger/v3/oas/models/servers/ServerVariables.java \*

 /opt/cola/permits/1115978480\_1607824979.21/0/swagger-models-2-1-6-sourcesjar/io/swagger/v3/oas/models/parameters/CookieParameter.java

\* /opt/cola/permits/1115978480\_1607824979.21/0/swagger-models-2-1-6-sourcesjar/io/swagger/v3/oas/models/media/UUIDSchema.java

\* /opt/cola/permits/1115978480\_1607824979.21/0/swagger-models-2-1-6-sourcesjar/io/swagger/v3/oas/models/servers/Server.java

\* /opt/cola/permits/1115978480\_1607824979.21/0/swagger-models-2-1-6-sourcesjar/io/swagger/v3/oas/models/links/Link.java

\* /opt/cola/permits/1115978480\_1607824979.21/0/swagger-models-2-1-6-sourcesjar/io/swagger/v3/oas/models/media/FileSchema.java

\* /opt/cola/permits/1115978480\_1607824979.21/0/swagger-models-2-1-6-sourcesjar/io/swagger/v3/oas/models/responses/ApiResponses.java

\* /opt/cola/permits/1115978480\_1607824979.21/0/swagger-models-2-1-6-sourcesjar/io/swagger/v3/oas/models/tags/Tag.java

\* /opt/cola/permits/1115978480\_1607824979.21/0/swagger-models-2-1-6-sourcesjar/io/swagger/v3/oas/models/security/OAuthFlow.java

\*

 /opt/cola/permits/1115978480\_1607824979.21/0/swagger-models-2-1-6-sourcesjar/io/swagger/v3/oas/models/security/OAuthFlows.java

\* /opt/cola/permits/1115978480\_1607824979.21/0/swagger-models-2-1-6-sourcesjar/io/swagger/v3/oas/models/media/StringSchema.java

\* /opt/cola/permits/1115978480\_1607824979.21/0/swagger-models-2-1-6-sourcesjar/io/swagger/v3/oas/models/media/MediaType.java

\* /opt/cola/permits/1115978480\_1607824979.21/0/swagger-models-2-1-6-sourcesjar/io/swagger/v3/oas/models/parameters/Parameter.java

\* /opt/cola/permits/1115978480\_1607824979.21/0/swagger-models-2-1-6-sourcesjar/io/swagger/v3/oas/models/parameters/PathParameter.java

\* /opt/cola/permits/1115978480\_1607824979.21/0/swagger-models-2-1-6-sourcesjar/io/swagger/v3/oas/models/parameters/RequestBody.java

\* /opt/cola/permits/1115978480\_1607824979.21/0/swagger-models-2-1-6-sourcesjar/io/swagger/v3/oas/models/media/EncodingProperty.java

\* /opt/cola/permits/1115978480\_1607824979.21/0/swagger-models-2-1-6-sourcesjar/io/swagger/v3/oas/models/info/Info.java

\*

 /opt/cola/permits/1115978480\_1607824979.21/0/swagger-models-2-1-6-sourcesjar/io/swagger/v3/oas/models/examples/Example.java

\* /opt/cola/permits/1115978480\_1607824979.21/0/swagger-models-2-1-6-sourcesjar/io/swagger/v3/oas/models/parameters/HeaderParameter.java

\* /opt/cola/permits/1115978480\_1607824979.21/0/swagger-models-2-1-6-sourcesjar/io/swagger/v3/oas/models/media/BooleanSchema.java

\* /opt/cola/permits/1115978480\_1607824979.21/0/swagger-models-2-1-6-sourcesjar/io/swagger/v3/oas/models/servers/ServerVariable.java

\* /opt/cola/permits/1115978480\_1607824979.21/0/swagger-models-2-1-6-sourcesjar/io/swagger/v3/oas/models/Components.java

\* /opt/cola/permits/1115978480\_1607824979.21/0/swagger-models-2-1-6-sourcesjar/io/swagger/v3/oas/models/info/License.java

\* /opt/cola/permits/1115978480\_1607824979.21/0/swagger-models-2-1-6-sourcesjar/io/swagger/v3/oas/models/media/ObjectSchema.java

\* /opt/cola/permits/1115978480\_1607824979.21/0/swagger-models-2-1-6-sourcesjar/io/swagger/v3/oas/models/media/Schema.java

 /opt/cola/permits/1115978480\_1607824979.21/0/swagger-models-2-1-6-sourcesjar/io/swagger/v3/oas/models/media/Content.java \* /opt/cola/permits/1115978480\_1607824979.21/0/swagger-models-2-1-6-sourcesjar/io/swagger/v3/oas/models/PathItem.java \* /opt/cola/permits/1115978480\_1607824979.21/0/swagger-models-2-1-6-sourcesjar/io/swagger/v3/oas/models/headers/Header.java

# **1.333 swagger-integration 2.1.6**

# **1.333.1 Available under license :**

\*

No license file was found, but licenses were detected in source scan.

Manifest-Version: 1.0 Automatic-Module-Name: io.swagger.v3.oas.integration Bnd-LastModified: 1607101128644 Build-Jdk: 1.8.0\_275 Built-By: runner Bundle-Description: swagger-integration Bundle-License: http://www.apache.org/licenses/LICENSE-2.0.html Bundle-ManifestVersion: 2 Bundle-Name: swagger-integration Bundle-SymbolicName: io.swagger.core.v3.swagger-integration Bundle-Version: 2.1.6 Created-By: Apache Maven Bundle Plugin Export-Package: io.swagger.v3.oas.integration;uses:="com.fasterxml.jac kson.databind,io.swagger.v3.core.converter,io.swagger.v3.core.util,io .swagger.v3.oas.integration.api,io.swagger.v3.oas.models,org.apache.c ommons.lang3.tuple,org.slf4j";version="2.1.6",io.swagger.v3.oas.integ ration.api;uses:="com.fasterxml.jackson.databind,io.swagger.v3.core.c onverter,io.swagger.v3.oas.integration,io.swagger.v3.oas.models";vers ion="2.1.6" implementation-version: 2.1.6 Import-Package: com.fasterxml.jackson.annotation;version="[2.11,3)",co m.fasterxml.jackson.databind;version="[2.11,3)",com.fasterxml.jackson .databind.annotation;version="[2.11,3)",io.github.classgraph;version= "[4.8,5)",io.swagger.v3.core.converter;version="[2.1,3)",io.swagger.v 3.core.jackson;version="[2.1,3)",io.swagger.v3.core.util;version="[2. 1,3)",io.swagger.v3.oas.annotations;version="[2.1,3)",io.swagger.v3.o as.integration,io.swagger.v3.oas.integration.api,io.swagger.v3.oas.mo dels;version="[2.1,3)",io.swagger.v3.oas.models.media;version="[2.1,3 )",org.apache.commons.lang3;version="[3.7,4)",org.apache.commons.lang 3.tuple;version="[3.7,4)",org.slf4j;version="[1.7,2)" mode: development package: io.swagger Require-Capability: osgi.ee;filter:="(&(osgi.ee=JavaSE)(version=1.8))" Tool: Bnd-4.2.0.201903051501

url: https://github.com/swagger-api/swagger-core/modules/swagger-integ ration

Found in path(s):

\* /opt/cola/permits/1115978497\_1654757459.531438/0/swagger-integration-2-1-6-jar/META-INF/MANIFEST.MF

# **1.334 jackson-datatype-jsr310 2.11.4 1.334.1 Available under license :**

This copy of Jackson JSON processor streaming parser/generator is licensed under the Apache (Software) License, version 2.0 ("the License"). See the License for details about distribution rights, and the specific rights regarding derivate works.

You may obtain a copy of the License at:

http://www.apache.org/licenses/LICENSE-2.0

# **1.335 bouncy-castle 1.68**

# **1.335.1 Available under license :**

**II** Init

Eclipse Public License - v 1.0

THE ACCOMPANYING PROGRAM IS PROVIDED UNDER THE TERMS OF THIS ECLIPSE PUBLIC LICENSE ("AGREEMENT"). ANY USE, REPRODUCTION OR DISTRIBUTION OF THE PROGRAM CONSTITUTES RECIPIENT'S ACCEPTANCE OF THIS AGREEMENT.

# 1. DEFINITIONS

"Contribution" means:

- a) in the case of the initial Contributor, the initial code and
- documentation distributed under this Agreement, and
- b) in the case of each subsequent Contributor:
- i) changes to the Program, and
- ii) additions to the Program;

where such changes and/or additions to the Program originate from and are distributed by that particular Contributor. A Contribution 'originates' from a Contributor if it was added to the Program by such Contributor itself or anyone acting on such Contributor's behalf. Contributions do not include additions to the Program which: (i) are separate modules of software distributed in

conjunction with the Program under their own license agreement, and (ii) are not derivative works of the Program.

"Contributor" means any person or entity that distributes the Program.

"Licensed Patents " mean patent claims licensable by a Contributor which are necessarily infringed by the use or sale of its Contribution alone or when combined with the Program.

"Program" means the Contributions distributed in accordance with this Agreement.

"Recipient" means anyone who receives the Program under this Agreement, including all Contributors.

# 2. GRANT OF RIGHTS

 a) Subject to the terms of this Agreement, each Contributor hereby grants Recipient a non-exclusive, worldwide, royalty-free copyright license to reproduce, prepare derivative works of, publicly display, publicly perform, distribute and sublicense the Contribution of such Contributor, if any, and such derivative works, in source code and object code form.

 b) Subject to the terms of this Agreement, each Contributor hereby grants Recipient a non-exclusive, worldwide, royalty-free patent license under

Licensed Patents to make, use, sell, offer to sell, import and otherwise transfer the Contribution of such Contributor, if any, in source code and object code form. This patent license shall apply to the combination of the Contribution and the Program if, at the time the Contribution is added by the Contributor, such addition of the Contribution causes such combination to be covered by the Licensed Patents. The patent license shall not apply to any other combinations which include the Contribution. No hardware per se is licensed hereunder.

 c) Recipient understands that although each Contributor grants the licenses to its Contributions set forth herein, no assurances are provided by any Contributor that the Program does not infringe the patent or other intellectual property rights of any other entity. Each Contributor disclaims any liability to Recipient for claims brought by any other entity based on infringement of intellectual property rights or otherwise.

As a condition to

exercising the rights and licenses granted hereunder, each Recipient hereby assumes sole responsibility to secure any other intellectual property rights needed, if any. For example, if a third party patent license is required to allow Recipient to distribute the Program, it is Recipient's responsibility to acquire that license before distributing the Program.

 d) Each Contributor represents that to its knowledge it has sufficient copyright rights in its Contribution, if any, to grant the copyright license set forth in this Agreement.

# 3. REQUIREMENTS

A Contributor may choose to distribute the Program in object code form under its own license agreement, provided that:

a) it complies with the terms and conditions of this Agreement; and

b) its license agreement:

 i) effectively disclaims on behalf of all Contributors all warranties and conditions, express and implied, including warranties or conditions of title and non-infringement, and implied warranties or conditions of merchantability and fitness for a particular purpose;

 ii) effectively excludes on behalf of all Contributors all liability for damages, including direct, indirect, special, incidental and consequential damages, such as lost profits;

 iii) states that any provisions which differ from this Agreement are offered by that Contributor alone and not by any other party; and

 iv) states that source code for the Program is available from such Contributor, and informs licensees how to obtain it in a reasonable manner on or through a medium customarily used for software exchange.

When the Program is made available in source code form:

a) it must be made available under this Agreement; and

 b) a copy of this Agreement must be included with each copy of the Program.

Contributors may not remove or alter any copyright notices contained within the Program.

Each Contributor must identify itself as the originator of its Contribution, if any, in a manner that reasonably allows subsequent Recipients to identify the

originator of the Contribution.

# 4. COMMERCIAL DISTRIBUTION

Commercial distributors of software may accept certain responsibilities with

respect to end users, business partners and the like. While this license is intended to facilitate the commercial use of the Program, the Contributor who includes the Program in a commercial product offering should do so in a manner which does not create potential liability for other Contributors. Therefore, if a Contributor includes the Program in a commercial product offering, such Contributor ("Commercial Contributor") hereby agrees to defend and indemnify every other Contributor ("Indemnified Contributor") against any losses, damages and costs (collectively "Losses") arising from claims, lawsuits and other legal actions brought by a third party against the Indemnified Contributor to the extent caused by the acts or omissions of such Commercial Contributor in connection

 with its distribution of the Program in a commercial product offering. The obligations in this section do not apply to any claims or Losses relating to any actual or alleged intellectual property infringement. In order to qualify, an Indemnified Contributor must: a) promptly notify the Commercial Contributor in writing of such claim, and b) allow the Commercial Contributor to control, and cooperate with the Commercial Contributor in, the defense and any related settlement negotiations. The Indemnified Contributor may participate in any such claim at its own expense.

For example, a Contributor might include the Program in a commercial product offering, Product X. That Contributor is then a Commercial Contributor. If that Commercial Contributor then makes performance claims, or offers warranties related to Product X, those performance claims and warranties are such Commercial Contributor's responsibility alone. Under this section, the Commercial Contributor would have to defend claims against the other

Contributors related to those performance claims and warranties, and if a court requires any other Contributor to pay any damages as a result, the Commercial Contributor must pay those damages.

# 5. NO WARRANTY

EXCEPT AS EXPRESSLY SET FORTH IN THIS AGREEMENT, THE PROGRAM IS PROVIDED ON AN "AS IS" BASIS, WITHOUT WARRANTIES OR CONDITIONS OF ANY KIND, EITHER EXPRESS OR IMPLIED INCLUDING, WITHOUT LIMITATION, ANY WARRANTIES OR CONDITIONS OF TITLE, NON-INFRINGEMENT, MERCHANTABILITY OR FITNESS FOR A PARTICULAR PURPOSE. Each Recipient is solely responsible for determining the appropriateness of using and distributing the Program and assumes all risks associated with its exercise of rights under this Agreement, including but not limited to the risks and costs of program errors, compliance with applicable laws, damage to or loss of data, programs or equipment, and unavailability or interruption of operations.

# 6. DISCLAIMER OF LIABILITY

EXCEPT AS EXPRESSLY SET FORTH IN THIS AGREEMENT, NEITHER RECIPIENT NOR ANY CONTRIBUTORS SHALL HAVE ANY LIABILITY FOR ANY DIRECT, INDIRECT, INCIDENTAL, SPECIAL, EXEMPLARY, OR CONSEQUENTIAL DAMAGES (INCLUDING WITHOUT LIMITATION LOST PROFITS), HOWEVER CAUSED AND ON ANY THEORY OF LIABILITY, WHETHER IN CONTRACT, STRICT LIABILITY, OR TORT (INCLUDING NEGLIGENCE OR OTHERWISE) ARISING IN ANY WAY OUT OF THE USE OR DISTRIBUTION OF THE PROGRAM OR THE EXERCISE OF ANY RIGHTS GRANTED HEREUNDER, EVEN IF ADVISED OF THE POSSIBILITY OF SUCH DAMAGES.

# 7. GENERAL

If any provision of this Agreement is invalid or unenforceable under applicable law, it shall not affect the validity or enforceability of the remainder of the terms of this Agreement, and without further action by the parties hereto, such provision shall be reformed to the minimum extent necessary to make such provision valid and enforceable.

If Recipient institutes patent litigation against any entity (including a cross-claim or counterclaim in a lawsuit) alleging that the Program

 itself (excluding combinations of the Program with other software or hardware) infringes such Recipient's patent(s), then such Recipient's rights granted under Section 2(b) shall terminate as of the date such litigation is filed.

All Recipient's rights under this Agreement shall terminate if it fails to comply with any of the material terms or conditions of this Agreement and does not cure such failure in a reasonable period of time after becoming aware of such noncompliance. If all Recipient's rights under this Agreement terminate, Recipient agrees to cease use and distribution of the Program as soon as reasonably practicable. However, Recipient's obligations under this Agreement and any licenses granted by Recipient relating to the Program shall continue and survive.

Everyone is permitted to copy and distribute copies of this Agreement, but in order to avoid inconsistency the Agreement is copyrighted and may only be modified in the following manner. The Agreement Steward reserves the right to

publish new versions (including revisions) of this Agreement from time to time. No one other than the Agreement Steward has the right to modify this Agreement. The Eclipse Foundation is the initial Agreement Steward. The Eclipse Foundation may assign the responsibility to serve as the Agreement Steward to a suitable separate entity. Each new version of the Agreement will be given a distinguishing version number. The Program (including Contributions) may always be distributed subject to the version of the Agreement under which it was received. In addition, after a new version of the Agreement is published, Contributor may elect to distribute the Program (including its Contributions) under the new version. Except as expressly stated in Sections 2(a) and 2(b) above, Recipient receives no rights or licenses to the intellectual property of any Contributor under this Agreement, whether expressly, by implication, estoppel or otherwise. All rights in the Program not expressly granted

under this Agreement are reserved.

This Agreement is governed by the laws of the State of New York and the intellectual property laws of the United States of America. No party to this Agreement will bring a legal action under this Agreement more than one year after the cause of action arose. Each party waives its rights to a jury trial in any resulting litigation. COMMON DEVELOPMENT AND DISTRIBUTION LICENSE (CDDL) Version 1.0

1. Definitions.

1.1. Contributor. means each individual or entity that creates or contributes to the creation of Modifications.

 1.2. Contributor Version. means the combination of the Original Software, prior Modifications used by a Contributor (if any), and the Modifications made by that particular Contributor.

 1.3. Covered Software. means (a) the Original Software, or (b) Modifications, or (c) the combination of files containing Original Software with files containing Modifications, in each case including portions thereof.

1.4. Executable. means the Covered Software in any form other than Source Code.

 1.5. Initial Developer. means the individual or entity that first makes Original Software available under this License.

 1.6. Larger Work. means a work which combines Covered Software or portions thereof with code not governed by the terms of this License.

1.7. License. means this document.

# 1.8.

 Licensable. means having the right to grant, to the maximum extent possible, whether at the time of the initial grant or subsequently acquired, any and all of the rights conveyed herein.

1.9. Modifications. means the Source Code and Executable form of any of the following:

 A. Any file that results from an addition to, deletion from or modification of the contents of a file containing Original Software or previous Modifications;

B. Any new file that contains any part of the Original Software or previous Modification; or

C. Any new file that is contributed or otherwise made available under the terms of this License.

 1.10. Original Software. means the Source Code and Executable form of computer software code that is originally released under this License.

 1.11. Patent Claims. means any patent claim(s), now owned or hereafter acquired, including without limitation, method, process, and apparatus claims, in any patent Licensable by grantor.

1.12.

 Source Code. means (a) the common form of computer software code in which modifications are made and (b) associated documentation included in or with such code.

 1.13. You. (or .Your.) means an individual or a legal entity exercising rights under, and complying with all of the terms of, this License. For legal entities, .You. includes any entity which controls, is controlled by, or is under common control with You. For purposes of this definition, .control. means (a) the power, direct or indirect, to cause the direction or management of such entity, whether by contract or otherwise, or (b) ownership of more than fifty percent (50%) of the outstanding shares or beneficial ownership of such entity.

2. License Grants.

2.1. The Initial Developer Grant.

 Conditioned upon Your compliance with Section 3.1 below and subject to third party intellectual property claims, the Initial Developer hereby grants You a world-wide, royalty-free, non-exclusive license:

# (a) under

 intellectual property rights (other than patent or trademark) Licensable by Initial Developer, to use, reproduce, modify, display, perform, sublicense and distribute the Original Software (or portions thereof), with or without Modifications, and/or as part of a Larger Work; and

 (b) under Patent Claims infringed by the making, using or selling of Original Software, to make, have made, use, practice, sell, and offer for sale, and/or otherwise dispose of the Original Software (or portions thereof).

 (c) The licenses granted in Sections 2.1(a) and (b) are effective on the date Initial Developer first distributes or otherwise makes the Original Software available to a third party under the terms of this License.

 (d) Notwithstanding Section 2.1(b) above, no patent license is granted: (1) for code that You delete from the Original Software, or (2) for infringements caused by: (i) the modification of the Original Software, or (ii) the combination of the Original Software with other software or devices.

# 2.2. Contributor Grant.

 Conditioned upon Your compliance with Section 3.1 below and subject to third party intellectual property claims, each Contributor hereby grants You a world-wide, royalty-free, non-exclusive license:

 (a) under intellectual property rights (other than patent or trademark) Licensable by Contributor to use, reproduce, modify, display, perform, sublicense and distribute the Modifications created by such Contributor (or portions thereof), either on an unmodified basis, with other Modifications, as Covered Software and/or as part of a Larger Work; and

 (b) under Patent Claims infringed by the making, using, or selling of Modifications made by that Contributor either alone and/or in combination with its Contributor Version (or portions of such combination), to make, use, sell, offer for sale, have made, and/or otherwise dispose of: (1) Modifications made by that Contributor (or portions thereof); and (2) the

 combination of Modifications made by that Contributor with its Contributor Version (or portions of such combination).

 (c) The licenses granted in Sections 2.2(a) and 2.2(b) are effective on the date Contributor first distributes or otherwise makes the Modifications available to a third party.

 (d) Notwithstanding Section 2.2(b) above, no patent license is granted: (1) for any code that Contributor has deleted from the Contributor Version; (2) for infringements caused by: (i) third party modifications of Contributor Version, or (ii) the combination of Modifications made by that Contributor with other software (except as part of the Contributor Version) or other devices; or (3) under Patent Claims infringed by Covered Software in the absence of Modifications made by that Contributor.

# 3. Distribution Obligations.

3.1. Availability of Source Code.

 Any Covered Software that You distribute or otherwise make available in Executable form must also be made available

 in Source Code form and that Source Code form must be distributed only under the terms of this License. You must include a copy of this License with every copy of the Source Code form of the Covered Software You distribute or otherwise make available. You must inform recipients of any such Covered Software in Executable form as to how they can obtain such Covered Software in Source Code form in a reasonable manner on or through a medium customarily used for software exchange.

# 3.2. Modifications.

 The Modifications that You create or to which You contribute are governed by the terms of this License. You represent that You believe Your Modifications are Your original creation(s) and/or You have sufficient rights to grant the rights conveyed by this License.

# 3.3. Required Notices.

 You must include a notice in each of Your Modifications that identifies You as the Contributor of the Modification. You may not remove or alter any copyright, patent or trademark notices contained within the Covered Software, or any notices of licensing or any descriptive text giving attribution to any Contributor or the Initial Developer.

#### 3.4. Application of Additional Terms.

 You may not offer or impose any terms on any Covered Software in Source Code form that alters or restricts the applicable version of this License or the recipients. rights hereunder. You may choose to offer, and to charge a fee for, warranty, support, indemnity or liability obligations to one or more recipients of Covered Software. However, you may do so only on Your own behalf, and not on behalf of the Initial Developer or any Contributor. You must make it absolutely clear that any such warranty, support, indemnity or liability obligation is offered by You alone, and You hereby agree to indemnify the Initial Developer and every Contributor for any liability incurred by the Initial Developer or such Contributor as a result of warranty, support, indemnity or liability terms You offer.

# 3.5. Distribution of Executable Versions.

 You may distribute the Executable form of the Covered Software under the terms of this License or under the terms of a license of Your choice, which may contain terms different from this License, provided that You are in compliance with the terms of this License and that the license for the Executable form does not attempt to limit or

alter the recipient.s rights in the Source Code form from the rights set forth in this License. If You distribute the Covered Software in Executable form under a different license, You must make it absolutely clear that any terms which differ from this License are offered by You alone, not by the Initial Developer or Contributor. You hereby agree to indemnify the Initial Developer and every Contributor for any liability incurred by the Initial Developer or such Contributor as a result of any such terms You offer.

# 3.6. Larger Works.

You may create a Larger Work by combining Covered

 Software with other code not governed by the terms of this License and distribute the Larger Work as a single product. In such a case, You must make sure the requirements of this License are fulfilled for the Covered Software.

# 4. Versions of the License.

# 4.1. New Versions.

 Sun Microsystems, Inc. is the initial license steward and may publish revised and/or new versions of this License from time to time. Each version will be given a distinguishing version number. Except as provided in Section 4.3, no one other than the license steward has the right to modify this License.

# 4.2. Effect of New Versions.

 You may always continue to use, distribute or otherwise make the Covered Software available under the terms of the version of the License under which You originally received the Covered Software. If the Initial Developer includes a notice in the Original Software prohibiting it from being distributed or otherwise made available under any subsequent version of the

 License, You must distribute and make the Covered Software available under the terms of the version of the License under which You originally received the Covered Software. Otherwise, You may also choose to use, distribute or otherwise make the Covered Software available under the terms of any subsequent version of the License published by the license steward.

# 4.3. Modified Versions.

 When You are an Initial Developer and You want to create a new license for Your Original Software, You may create and use a modified version of this License if You: (a) rename the license and remove any references to the name of the license steward (except to note that the license differs from this License); and (b) otherwise make it clear that the license contains terms which differ from this License.

# 5. DISCLAIMER OF WARRANTY.

 COVERED SOFTWARE IS PROVIDED UNDER THIS LICENSE ON AN .AS IS. BASIS, WITHOUT WARRANTY OF ANY KIND, EITHER EXPRESSED OR IMPLIED, INCLUDING, WITHOUT LIMITATION, WARRANTIES

 THAT THE COVERED SOFTWARE IS FREE OF DEFECTS, MERCHANTABLE, FIT FOR A PARTICULAR PURPOSE OR NON-INFRINGING. THE ENTIRE RISK AS TO THE QUALITY AND PERFORMANCE OF THE COVERED SOFTWARE IS WITH YOU. SHOULD ANY COVERED SOFTWARE PROVE DEFECTIVE IN ANY RESPECT, YOU (NOT THE INITIAL DEVELOPER OR ANY OTHER CONTRIBUTOR) ASSUME THE COST OF ANY NECESSARY SERVICING, REPAIR OR CORRECTION. THIS DISCLAIMER OF WARRANTY CONSTITUTES AN ESSENTIAL PART OF THIS LICENSE. NO USE OF ANY COVERED SOFTWARE IS AUTHORIZED HEREUNDER EXCEPT UNDER THIS DISCLAIMER.

# 6. TERMINATION.
6.1. This License and the rights granted hereunder will terminate automatically if You fail to comply with terms herein and fail to cure such breach within 30 days of becoming aware of the breach. Provisions which, by their nature, must remain in effect beyond the termination of this License shall survive.

 6.2. If You assert a patent infringement claim (excluding declaratory judgment actions) against Initial Developer or a Contributor (the Initial Developer or Contributor against whom You assert such claim is referred to as .Participant.) alleging that the Participant Software (meaning the Contributor Version where the Participant is a Contributor or the Original Software where the Participant is the Initial Developer) directly or indirectly infringes any patent, then any and all rights granted directly or indirectly to You by such Participant, the Initial Developer (if the Initial Developer is not the Participant) and all Contributors under Sections 2.1 and/or 2.2 of this License shall, upon 60 days notice from Participant terminate prospectively and automatically at the expiration of such 60 day notice period, unless if within such 60 day period You withdraw Your claim with respect to the Participant Software against such Participant either unilaterally or pursuant to a written agreement with Participant.

 6.3. In the event of termination under Sections 6.1 or 6.2 above, all end user licenses that have been validly granted by You or any distributor hereunder prior to termination (excluding licenses granted to You by any distributor) shall survive termination.

## 7. LIMITATION OF LIABILITY.

 UNDER NO CIRCUMSTANCES AND UNDER NO LEGAL THEORY, WHETHER TORT (INCLUDING NEGLIGENCE), CONTRACT, OR OTHERWISE, SHALL YOU, THE INITIAL DEVELOPER, ANY OTHER CONTRIBUTOR, OR ANY DISTRIBUTOR OF COVERED SOFTWARE, OR ANY SUPPLIER OF ANY OF SUCH PARTIES, BE LIABLE TO ANY PERSON FOR ANY INDIRECT, SPECIAL, INCIDENTAL, OR CONSEQUENTIAL DAMAGES OF ANY CHARACTER INCLUDING, WITHOUT LIMITATION, DAMAGES FOR LOST PROFITS, LOSS OF GOODWILL, WORK STOPPAGE, COMPUTER FAILURE OR MALFUNCTION, OR ANY AND ALL OTHER COMMERCIAL DAMAGES OR LOSSES, EVEN IF SUCH PARTY SHALL HAVE BEEN INFORMED OF THE POSSIBILITY OF SUCH DAMAGES. THIS LIMITATION OF LIABILITY SHALL NOT APPLY TO LIABILITY FOR DEATH OR PERSONAL INJURY RESULTING FROM SUCH PARTY.S NEGLIGENCE TO THE EXTENT APPLICABLE LAW PROHIBITS SUCH LIMITATION. SOME JURISDICTIONS

 DO NOT ALLOW THE EXCLUSION OR LIMITATION OF INCIDENTAL OR CONSEQUENTIAL DAMAGES, SO THIS EXCLUSION AND LIMITATION MAY NOT APPLY TO YOU.

#### 8. U.S. GOVERNMENT END USERS.

 The Covered Software is a .commercial item,. as that term is defined in 48 C.F.R. 2.101 (Oct. 1995), consisting of .commercial computer software. (as that term is defined at 48 C.F.R. 252.227-7014(a)(1)) and .commercial computer software documentation. as such terms are used in 48 C.F.R. 12.212 (Sept. 1995). Consistent with 48 C.F.R. 12.212 and 48 C.F.R. 227.7202-1 through 227.7202-4 (June 1995), all U.S. Government End Users acquire Covered Software with only those rights set forth herein. This U.S. Government Rights clause is in lieu of, and supersedes, any other FAR, DFAR, or other clause or provision that addresses Government rights in computer software under this License.

#### 9. MISCELLANEOUS.

This License represents the complete agreement concerning subject matter hereof. If any provision of this

 License is held to be unenforceable, such provision shall be reformed only to the extent necessary to make it enforceable. This License shall be governed by the law of the jurisdiction specified in a notice contained within the Original Software (except to the extent applicable law, if any, provides otherwise), excluding such jurisdiction.s conflict-of-law provisions. Any litigation relating to this License shall be subject to the jurisdiction of the courts located in the jurisdiction and venue specified in a notice contained within the Original Software, with the losing party responsible for costs, including, without limitation, court costs and reasonable attorneys. fees and expenses. The application of the United Nations Convention on Contracts for the International Sale of Goods is expressly excluded. Any law or regulation which provides that the language of a contract shall be construed against the drafter shall not apply to this License. You agree that You alone are responsible for

 compliance with the United States export administration regulations (and the export control laws and regulation of any other countries) when You use, distribute or otherwise make available any Covered Software.

#### 10. RESPONSIBILITY FOR CLAIMS.

 As between Initial Developer and the Contributors, each party is responsible for claims and damages arising, directly or indirectly, out of its utilization of rights under this License and You agree to work with Initial Developer and Contributors to distribute such responsibility on an equitable basis. Nothing herein is intended or shall be deemed to constitute any admission of liability.

# NOTICE PURSUANT TO SECTION 9 OF THE COMMON DEVELOPMENT AND DISTRIBUTION LICENSE (CDDL)

 The code released under the CDDL shall be governed by the laws of the State of California (excluding conflict-oflaw provisions). Any litigation relating to this License shall be subject to the jurisdiction of the Federal Courts of the Northern District of California

and the state courts of the State of California, with venue lying in Santa Clara County, California.

The GNU General Public License (GPL) Version 2, June 1991

Copyright (C) 1989, 1991 Free Software Foundation, Inc. 59 Temple Place, Suite 330, Boston, MA 02111-1307 USA

Everyone is permitted to copy and distribute verbatim copies of this license document, but changing it is not allowed.

#### Preamble

The licenses for most software are designed to take away your freedom to share and change it. By contrast, the GNU General Public License is intended to guarantee your freedom to share and change free software--to make sure the software is free for all its users. This General Public License applies to most of the Free Software Foundation's software and to any other program whose authors commit to using it. (Some other Free Software Foundation software is covered by the GNU Library General Public License instead.) You can apply it to your programs, too.

#### When we speak of free software,

 we are referring to freedom, not price. Our General Public Licenses are designed to make sure that you have the freedom to distribute copies of free software (and charge for this service if you wish), that you receive source code or can get it if you want it, that you can change the software or use pieces of it in new free programs; and that you know you can do these things.

To protect your rights, we need to make restrictions that forbid anyone to deny you these rights or to ask you to surrender the rights. These restrictions translate to certain responsibilities for you if you distribute copies of the software, or if you modify it.

For example, if you distribute copies of such a program, whether gratis or for a fee, you must give the recipients all the rights that you have. You must make sure that they, too, receive or can get the source code. And you must show them these terms so they know their rights.

We protect your rights with two steps: (1) copyright the software, and (2) offer you this license which gives you legal permission to copy, distribute and/or modify the software.

Also, for each author's protection and ours, we want to make certain that everyone understands that there is no warranty for this free software. If the software is modified by someone else and passed on, we want its recipients to know that what they have is not the original, so that any problems introduced by others will not reflect on the original authors' reputations.

Finally, any free program is threatened constantly by software patents. We wish to avoid the danger that redistributors of a free program will individually obtain patent licenses, in effect making the program proprietary. To prevent this, we have made it clear that any patent must be licensed for everyone's free use or not licensed at all.

The precise terms and conditions for copying, distribution and modification follow.

#### TERMS AND CONDITIONS FOR COPYING, DISTRIBUTION AND MODIFICATION

#### 0. This License applies to any

 program or other work which contains a notice placed by the copyright holder saying it may be distributed under the terms of this General Public License. The "Program", below, refers to any such program or work, and a "work based on the Program" means either the Program or any derivative work under copyright law: that is to say, a work containing the Program or a portion of it, either verbatim or with modifications and/or translated into another language. (Hereinafter, translation is included without limitation in the term "modification".) Each licensee is addressed as "you".

Activities other than copying, distribution and modification are not covered by this License; they are outside its scope. The act of running the Program is not restricted, and the output from the Program is covered only if its contents constitute a work based on the Program (independent of having been made by running the Program). Whether that is true depends on what the Program does.

#### 1. You may copy and distribute

 verbatim copies of the Program's source code as you receive it, in any medium, provided that you conspicuously and appropriately publish on each copy an appropriate copyright notice and disclaimer of warranty; keep intact all the notices that refer to this License and to the absence of any warranty; and give any other recipients of the Program a copy of this License along with the Program.

You may charge a fee for the physical act of transferring a copy, and you may at your option offer warranty

protection in exchange for a fee.

2. You may modify your copy or copies of the Program or any portion of it, thus forming a work based on the Program, and copy and distribute such modifications or work under the terms of Section 1 above, provided that you also meet all of these conditions:

 a) You must cause the modified files to carry prominent notices stating that you changed the files and the date of any change.

 b) You must cause any work that you distribute or publish, that in whole or in part contains or is derived from the Program or any part thereof, to be licensed as a whole at no charge to all third parties under the terms of this License.

 c) If the modified program normally reads commands interactively when run, you must cause it, when started running for such interactive use in the most ordinary way, to print or display an announcement including an appropriate copyright notice and a notice that there is no warranty (or else, saying that you provide a warranty) and that users may redistribute the program under these conditions, and telling the user how to view a copy of this License. (Exception: if the Program itself is interactive but does not normally print such an announcement, your work based on the Program is not required to print an announcement.)

These requirements apply to the modified work as a whole. If identifiable sections of that work are not derived from the Program, and can be reasonably considered independent and separate works in themselves, then this License, and its terms, do not apply to those sections when you distribute them as separate works. But when you distribute the same sections as part of a whole which is a work based on the Program, the distribution of the whole must be on the terms of this License, whose permissions for other licensees extend to the entire whole, and thus to each and every part regardless of who wrote it.

Thus, it is not the intent of this section to claim rights or contest your rights to work written entirely by you; rather, the intent is to exercise the right to control the distribution of derivative or collective works based on the Program.

In addition, mere aggregation of another work not based on the Program with the Program (or with a work based on the Program) on a volume of a storage or distribution medium does not bring the other work under the scope of this License.

3. You may copy and distribute the Program (or a work based on it, under Section 2) in object code or executable form under the terms of Sections 1 and 2 above provided that you also do one of the following:

 a) Accompany it with the complete corresponding machine-readable source code, which must be distributed under the terms of Sections 1 and 2 above on a medium customarily used for software interchange; or,

 b) Accompany it with a written offer, valid for at least three years, to give any third party, for a charge no more than your cost of physically performing source distribution, a complete machine-readable copy of the corresponding source code, to be distributed under the terms of Sections 1 and 2 above on a medium customarily used for software interchange; or,

 c) Accompany it with the information you received as to the offer to distribute corresponding source code. (This alternative is allowed only for noncommercial distribution and only if you received the program in object code or executable form with such an offer, in accord with Subsection b above.)

#### The source code

 for a work means the preferred form of the work for making modifications to it. For an executable work, complete source code means all the source code for all modules it contains, plus any associated interface definition files, plus the scripts used to control compilation and installation of the executable. However, as a special exception, the source code distributed need not include anything that is normally distributed (in either source or binary form) with the major components (compiler, kernel, and so on) of the operating system on which the executable runs, unless that component itself accompanies the executable.

If distribution of executable or object code is made by offering access to copy from a designated place, then offering equivalent access to copy the source code from the same place counts as distribution of the source code, even though third parties are not compelled to copy the source along with the object code.

#### 4. You may not copy, modify, sublicense, or distribute

 the Program except as expressly provided under this License. Any attempt otherwise to copy, modify, sublicense or distribute the Program is void, and will automatically terminate your rights under this License. However, parties who have received copies, or rights, from you under this License will not have their licenses terminated so long as such parties remain in full compliance.

5. You are not required to accept this License, since you have not signed it. However, nothing else grants you permission to modify or distribute the Program or its derivative works. These actions are prohibited by law if you do not accept this License. Therefore, by modifying or distributing the Program (or any work based on the Program), you indicate your acceptance of this License to do so, and all its terms and conditions for copying, distributing or modifying the Program or works based on it.

6. Each time you redistribute the Program (or any work based on the Program), the recipient automatically receives a license from the original licensor to copy, distribute or modify the Program subject to these terms and conditions. You may not impose any further restrictions on the recipients' exercise of the rights granted herein. You are not responsible for enforcing compliance by third parties to this License.

7. If, as a consequence of a court judgment or allegation of patent infringement or for any other reason (not limited to patent issues), conditions are imposed on you (whether by court order, agreement or otherwise) that contradict the conditions of this License, they do not excuse you from the conditions of this License. If you cannot distribute so as to satisfy simultaneously your obligations under this License and any other pertinent obligations, then as a consequence you may not distribute the Program at all. For example, if a patent license would not permit royaltyfree redistribution of the Program by all those who receive copies directly or indirectly through you, then the only way you could satisfy both it and this License would be to refrain entirely from distribution of the Program.

If any portion of this section is held invalid or unenforceable under any particular circumstance, the balance of the section is intended to apply and the section as a whole is intended to apply in other circumstances.

It is not the purpose of this section to induce you to infringe any patents or other property right claims or to contest validity of any such claims; this section has the sole purpose of protecting the integrity of the free software distribution system, which is implemented by public license practices. Many people have made generous contributions to the wide range of software distributed through that system in reliance on consistent application of that system; it is up to the author/donor to decide if he or she is willing to distribute software through any other system and a licensee cannot impose that choice.

This section is intended to make thoroughly clear what is believed to be a consequence of the rest of this License.

8. If the distribution and/or use of the Program is restricted in certain countries either by patents or by copyrighted interfaces, the original copyright holder who places the Program under this License may add an explicit geographical distribution limitation excluding those countries, so that distribution is permitted only in or among countries not thus excluded. In such case, this License incorporates the limitation as if written in the body of this License.

9. The Free Software Foundation may publish revised and/or new versions of the General Public License from time to time. Such new versions will be similar in spirit to the present version, but may differ in detail to address new problems or concerns.

Each version is given a distinguishing version number. If the Program specifies a version number of this License which applies to it and "any later version", you have the option of following the terms and conditions either of that version or of any later version published by the Free Software Foundation. If the Program does not specify a version number of this License, you may choose any version ever published by the Free Software Foundation.

10. If you wish to incorporate parts of the Program into other free programs whose distribution conditions are different, write to the author to ask for permission. For software which is copyrighted by the Free Software Foundation, write to the Free Software Foundation; we sometimes make exceptions for this. Our decision will be guided by the two goals of preserving the free status of all derivatives of our free software and of promoting the sharing and reuse of software generally.

# NO WARRANTY

11. BECAUSE THE PROGRAM IS LICENSED FREE OF CHARGE, THERE IS NO WARRANTY FOR THE PROGRAM, TO THE EXTENT PERMITTED BY APPLICABLE LAW. EXCEPT WHEN OTHERWISE STATED IN WRITING THE COPYRIGHT HOLDERS AND/OR OTHER PARTIES PROVIDE THE PROGRAM "AS IS" WITHOUT WARRANTY OF

 ANY KIND, EITHER EXPRESSED OR IMPLIED, INCLUDING, BUT NOT LIMITED TO, THE IMPLIED WARRANTIES OF MERCHANTABILITY AND FITNESS FOR A PARTICULAR PURPOSE. THE ENTIRE RISK AS TO THE QUALITY AND PERFORMANCE OF THE PROGRAM IS WITH YOU. SHOULD THE PROGRAM PROVE DEFECTIVE, YOU ASSUME THE COST OF ALL NECESSARY SERVICING, REPAIR OR CORRECTION.

12. IN NO EVENT UNLESS REQUIRED BY APPLICABLE LAW OR AGREED TO IN WRITING WILL ANY COPYRIGHT HOLDER, OR ANY OTHER PARTY WHO MAY MODIFY AND/OR REDISTRIBUTE THE PROGRAM AS PERMITTED ABOVE, BE LIABLE TO YOU FOR DAMAGES, INCLUDING ANY GENERAL, SPECIAL, INCIDENTAL OR CONSEQUENTIAL DAMAGES ARISING OUT OF THE USE OR INABILITY TO USE THE PROGRAM (INCLUDING BUT NOT LIMITED TO LOSS OF DATA OR DATA BEING RENDERED INACCURATE OR LOSSES SUSTAINED BY YOU OR THIRD PARTIES OR A FAILURE OF THE PROGRAM TO OPERATE WITH ANY OTHER PROGRAMS), EVEN IF SUCH HOLDER OR OTHER PARTY HAS BEEN ADVISED OF THE POSSIBILITY OF SUCH DAMAGES.

## END OF TERMS AND CONDITIONS

How to Apply These Terms to Your New Programs

If you develop a new program, and you want it to be of the greatest possible use to the public, the best way to achieve this is to make it free software which everyone can redistribute and change under these terms.

To do so, attach the following notices to the program. It is safest to attach them to the start of each source file to most effectively convey the exclusion of warranty; and each file should have at least the "copyright" line and a pointer to where the full notice is found.

One line to give the program's name and a brief idea of what it does.

Copyright (C)

 This program is free software; you can redistribute it and/or modify it under the terms of the GNU General Public License as published by the Free Software Foundation; either version 2 of the License, or (at your option) any later version.

 This program is distributed in the hope that it will be useful, but WITHOUT ANY WARRANTY; without even the implied warranty of MERCHANTABILITY or FITNESS FOR A PARTICULAR PURPOSE. See the GNU General Public License for more details.

 You should have received a copy of the GNU General Public License along with this program; if not, write to the Free Software Foundation, Inc., 59 Temple Place, Suite 330, Boston, MA 02111-1307 USA

Also add information on how to contact you by electronic and paper mail.

If the program is interactive, make it output a short notice like this when it starts in an interactive mode:

Gnomovision version 69, Copyright (C) year name of author

 Gnomovision comes with ABSOLUTELY NO WARRANTY; for details type `show w'. This is free software, and you are welcome to redistribute it under certain conditions; type `show c' for details.

The hypothetical commands `show w' and `show c' should show the appropriate parts of the General Public License. Of course, the commands you use may be called something other than `show w' and `show c'; they could even be mouse-clicks or menu items--whatever suits your program.

You should also get your employer (if you work as a programmer) or your school, if any, to sign a "copyright disclaimer" for the program, if necessary. Here is a sample; alter the names:

 Yoyodyne, Inc., hereby disclaims all copyright interest in the program `Gnomovision' (which makes passes at compilers) written by James Hacker.

 signature of Ty Coon, 1 April 1989 Ty Coon, President of Vice

This General Public License does not permit incorporating your program into proprietary programs. If your program is a subroutine library, you may consider it more useful to permit linking proprietary applications with the library. If this is what you want to do, use the GNU Library General Public License instead of this License.

#### "CLASSPATH" EXCEPTION TO THE GPL VERSION 2

Certain source files distributed by Sun Microsystems, Inc. are subject to the following clarification and special exception to the GPL Version 2, but only where Sun has expressly included in the particular source file's header the words

"Sun designates this particular file as subject to the "Classpath" exception as provided by Sun in the License file that accompanied this code."

Linking this library statically or dynamically with other modules is making a combined work based on this library. Thus, the terms and conditions of the GNU General Public License Version 2 cover the whole combination.

As a special exception, the copyright holders of this library give you permission to link this library with independent modules to produce an executable, regardless of the license terms of these independent modules, and to copy and distribute the resulting executable under terms of your choice, provided that you also meet, for each linked independent module, the terms and conditions of the license of that module.? An independent module is a module which is not derived from or based on this library.? If you modify this library, you may extend this exception to your version of the library, but

 you are not obligated to do so.? If you do not wish to do so, delete this exception statement from your version. Copyright (c) 2000-2021 The Legion of the Bouncy Castle Inc. (https://www.bouncycastle.org) Permission is hereby granted, free of charge, to any person obtaining a copy of this software and associated documentation files (the "Software"), to deal in the Software without restriction, including without limitation the rights to use, copy, modify, merge, publish, distribute, sublicense, and/or sell copies of the Software, and to permit persons to whom the Software is furnished to do so, subject to the following conditions:

The above copyright notice and this permission notice shall be included in all copies or substantial portions of the Software.

THE SOFTWARE IS PROVIDED "AS IS", WITHOUT WARRANTY OF ANY KIND, EXPRESS OR IMPLIED, INCLUDING BUT NOT LIMITED TO THE WARRANTIES OF MERCHANTABILITY, FITNESS FOR A PARTICULAR PURPOSE AND NONINFRINGEMENT. IN NO EVENT SHALL THE AUTHORS OR COPYRIGHT HOLDERS BE LIABLE FOR ANY CLAIM, DAMAGES OR OTHER LIABILITY, WHETHER IN AN ACTION OF CONTRACT, TORT OR

 OTHERWISE, ARISING FROM, OUT OF OR IN CONNECTION WITH THE SOFTWARE OR THE USE OR OTHER DEALINGS IN THE SOFTWARE.

# **1.336 xstream 1.4.14**

# **1.336.1 Available under license :**

No license file was found, but licenses were detected in source scan.

/\*

\* Copyright (C) 2004, 2005 Joe Walnes.

\* Copyright (C) 2006, 2007, 2011, 2016 XStream Committers.

\* All rights reserved.

\*

\* The software in this package is published under the terms of the BSD

\* style license a copy of which has been included with this distribution in

\* the LICENSE.txt file.

\*

\* Created on 07. March 2004 by Joe Walnes

\*/

Found in path(s):

\* /opt/cola/permits/1124029996\_1610970863.2/0/xstream-1-4-14-sources-1 jar/com/thoughtworks/xstream/io/HierarchicalStreamReader.java No license file was found, but licenses were detected in source scan.

/\*

\* Copyright (C) 2007, 2008, 2011, 2018 XStream Committers.

\* All rights reserved.

\*

\* The software in this package is published under the terms of the BSD

\* style license a copy of which has been included with this distribution in

\* the LICENSE.txt file.

\* \* Created on 21.09.2007 by Joerg Schaible

\*/

Found in path(s):

\* /opt/cola/permits/1124029996\_1610970863.2/0/xstream-1-4-14-sources-1 jar/com/thoughtworks/xstream/converters/extended/DurationConverter.java No license file was found, but licenses were detected in source scan.

/\*

\* Copyright (C) 2004, 2005 Joe Walnes.

\* Copyright (C) 2006, 2007, 2009, 2011, 2012 XStream Committers.

\* All rights reserved.

\*

\* The software in this package is published under the terms of the BSD

\* style license a copy of which has been included with this distribution in

\* the LICENSE.txt file.

\*

\* Created on 06. May 2004 by Joe Walnes

\*/

Found in path(s):

\* /opt/cola/permits/1124029996\_1610970863.2/0/xstream-1-4-14-sources-1 jar/com/thoughtworks/xstream/core/util/ThreadSafeSimpleDateFormat.java

No license file was found, but licenses were detected in source scan.

/\* \* Copyright (C) 2005 Joe Walnes. \* Copyright (C) 2006, 2007, 2008, 2009 XStream Committers. \* All rights reserved. \* \* The software in this package is published under the terms of the BSD \* style license a copy of which has been included with this distribution in \* the LICENSE.txt file. \* \* Created on 22. January 2005 by Joe Walnes \*/

Found in path(s):

\* /opt/cola/permits/1124029996\_1610970863.2/0/xstream-1-4-14-sources-1 jar/com/thoughtworks/xstream/mapper/DefaultImplementationsMapper.java No license file was found, but licenses were detected in source scan.

/\*

\* Copyright (C) 2007, 2008, 2013 XStream Committers.

```
* All rights reserved.
```
\*

\* The software in this package is published under the terms of the BSD

\* style license a copy of which has been included with this distribution in

\* the LICENSE.txt file.

```
*
* Created on 19.09.2007 by Joerg Schaible
*/
```
Found in path(s):

\* /opt/cola/permits/1124029996\_1610970863.2/0/xstream-1-4-14-sources-1 jar/com/thoughtworks/xstream/converters/reflection/XStream12FieldKeySorter.java No license file was found, but licenses were detected in source scan.

/\*

```
* Copyright (C) 2003, 2004 Joe Walnes.
```
\* Copyright (C) 2006, 2007, 2012 XStream Committers.

```
* All rights reserved.
```
\*

\* The software in this package is published under the terms of the BSD

\* style license a copy of which has been included with this distribution in

\* the LICENSE.txt file.

\*

\* Created on 03. October 2003 by Joe Walnes

```
*/
```
Found in path(s):

\* /opt/cola/permits/1124029996\_1610970863.2/0/xstream-1-4-14-sources-1 jar/com/thoughtworks/xstream/converters/basic/NullConverter.java No license file was found, but licenses were detected in source scan.

/\*

\* Copyright (C) 2003, 2004 Joe Walnes. \* Copyright (C) 2006, 2007, 2013 XStream Committers. \* All rights reserved. \* \* The software in this package is published under the terms of the BSD \* style license a copy of which has been included with this distribution in \* the LICENSE.txt file. \* \* Created on 26. September 2003 by Joe Walnes \*/

Found in path(s):

\* /opt/cola/permits/1124029996\_1610970863.2/0/xstream-1-4-14-sources-1 jar/com/thoughtworks/xstream/converters/Converter.java No license file was found, but licenses were detected in source scan.

/\*

```
* Copyright (C) 2006 Joe Walnes.
```
\* Copyright (C) 2007, 2008 XStream Committers.

\* All rights reserved.

\*

\* The software in this package is published under the terms of the BSD

\* style license a copy of which has been included with this distribution in

\* the LICENSE.txt file.

\*

\* Created on 28. June 2006 by Guilherme Silveira

\*/

Found in path(s):

\* /opt/cola/permits/1124029996\_1610970863.2/0/xstream-1-4-14-sources-1 jar/com/thoughtworks/xstream/persistence/XmlSet.java No license file was found, but licenses were detected in source scan.

/\*

\* Copyright (C) 2017, 2018 XStream Committers.

\* All rights reserved.

\*

\* The software in this package is published under the terms of the BSD

\* style license a copy of which has been included with this distribution in

\* the LICENSE.txt file.

```
* Created on 12. August 2017 by Joerg Schaible
```

```
*/
```
\*

Found in path(s):

\* /opt/cola/permits/1124029996\_1610970863.2/0/xstream-1-4-14-sources-1 jar/com/thoughtworks/xstream/core/util/Base64JAXBCodec.java \* /opt/cola/permits/1124029996\_1610970863.2/0/xstream-1-4-14-sources-1 jar/com/thoughtworks/xstream/core/util/Base64JavaUtilCodec.java \* /opt/cola/permits/1124029996\_1610970863.2/0/xstream-1-4-14-sources-1 jar/com/thoughtworks/xstream/core/StringCodec.java No license file was found, but licenses were detected in source scan.

/\*

\* Copyright (C) 2014, 2017 XStream Committers.

\* All rights reserved.

\*

\* Created on 09. January 2014 by Joerg Schaible \*/

Found in path(s):

\* /opt/cola/permits/1124029996\_1610970863.2/0/xstream-1-4-14-sources-1 jar/com/thoughtworks/xstream/security/PrimitiveTypePermission.java No license file was found, but licenses were detected in source scan.

/\*

\* Copyright (C) 2006 Joe Walnes.

\* Copyright (C) 2006, 2007, 2009, 2011, 2016 XStream Committers.

\* All rights reserved.

\*

\* The software in this package is published under the terms of the BSD

\* style license a copy of which has been included with this distribution in

\* the LICENSE.txt file.

\*

\* Created on 12. April 2006 by Joerg Schaible

\*/

Found in path(s):

\* /opt/cola/permits/1124029996\_1610970863.2/0/xstream-1-4-14-sources-1 jar/com/thoughtworks/xstream/io/xml/XomDriver.java No license file was found, but licenses were detected in source scan.

/\*

\* Copyright (C) 2006, 2007 XStream Committers.

\* All rights reserved.

\*

\* The software in this package is published under the terms of the BSD

\* style license a copy of which has been included with this distribution in

\* the LICENSE.txt file.

\*

\* Created on 15. February 2006 by Mauro Talevi

\*/

Found in path(s):

\* /opt/cola/permits/1124029996\_1610970863.2/0/xstream-1-4-14-sources-1 jar/com/thoughtworks/xstream/converters/ConverterMatcher.java No license file was found, but licenses were detected in source scan.

/\*

\* Copyright (C) 2009, 2011 XStream Committers.

\* All rights reserved.

\*

\* The software in this package is published under the terms of the BSD

\* style license a copy of which has been included with this distribution in

\* the LICENSE.txt file.

\*

\* Created on 16. August 2009 by Joerg Schaible

\*/

Found in path(s):

\* /opt/cola/permits/1124029996\_1610970863.2/0/xstream-1-4-14-sources-1 jar/com/thoughtworks/xstream/io/AbstractReader.java No license file was found, but licenses were detected in source scan.

/\*

\* Copyright (C) 2005, 2006 Joe Walnes.

\* Copyright (C) 2006, 2007, 2008, 2009, 2011, 2015, 2016 XStream Committers.

\* All rights reserved.

\*

\* The software in this package is published under the terms of the BSD

\* style license a copy of which has been included with this distribution in

\* the LICENSE.txt file.

\*

\* Created on 22. January 2005 by Joe Walnes

\*/

Found in path(s):

\* /opt/cola/permits/1124029996\_1610970863.2/0/xstream-1-4-14-sources-1 jar/com/thoughtworks/xstream/mapper/Mapper.java No license file was found, but licenses were detected in source scan.

/\*

\* Copyright (C) 2013, 2014, 2015 XStream Committers.

\* All rights reserved.

\*

\* The software in this package is published under the terms of the BSD

\* style license a copy of which has been included with this distribution in

\* the LICENSE.txt file.

\*

\* Created on 27. July 2013 by Joerg Schaible \*/

Found in path(s):

\* /opt/cola/permits/1124029996\_1610970863.2/0/xstream-1-4-14-sources-1 jar/com/thoughtworks/xstream/io/xml/StandardStaxDriver.java No license file was found, but licenses were detected in source scan.

/\*

\* Copyright (C) 2011, 2016 XStream Committers.

\* All rights reserved.

\*

\* The software in this package is published under the terms of the BSD

\* style license a copy of which has been included with this distribution in

\* the LICENSE.txt file.

\*

\* Created on 01. October 2011 by Joerg Schaible

\*/

Found in path(s):

\* /opt/cola/permits/1124029996\_1610970863.2/0/xstream-1-4-14-sources-1 jar/com/thoughtworks/xstream/converters/reflection/MissingFieldException.java No license file was found, but licenses were detected in source scan.

/\*

\* Copyright (C) 2009, 2011, 2014, 2015, 2018 XStream Committers. \* All rights reserved. \* \* The software in this package is published under the terms of the BSD \* style license a copy of which has been included with this distribution in \* the LICENSE.txt file. \* \* Created on 29. April 2009 by Joerg Schaible \*/

Found in path(s):

\* /opt/cola/permits/1124029996\_1610970863.2/0/xstream-1-4-14-sources-1 jar/com/thoughtworks/xstream/io/xml/BEAStaxDriver.java No license file was found, but licenses were detected in source scan.

/\*

\* Copyright (C) 2004, 2005, 2006 Joe Walnes.

\* Copyright (C) 2006, 2007, 2009, 2011, 2013 XStream Committers.

\* All rights reserved.

\*

\* The software in this package is published under the terms of the BSD

\* style license a copy of which has been included with this distribution in

\* the LICENSE.txt file.

\*

```
* Created on 14. August 2004 by Joe Walnes
```
\*/ /\*\*

\* A SAX {@link org.xml.sax.XMLReader parser} that acts as an XStream

\* {@link com.thoughtworks.xstream.io.HierarchicalStreamWriter} to enable direct generation of a

\* SAX event flow from the XStream serialization of a list of list of Java objects.

 $*$  <p>

\* As a

\* custom SAX parser, this class ignores the arguments of the two standard parse methods ( $\sqrt{Q\text{link}}$ #parse(java.lang.String)}

\* and {@link #parse(org.xml.sax.InputSource)}) but relies on a proprietary SAX property

\* {@link #SOURCE\_OBJECT\_LIST\_PROPERTY} to define the list of objects to serialize.

 $*$ 

 $*$  <p>

\* Configuration of this SAX parser is achieved through the standard

\* {@link #setProperty SAX property mechanism}. While specific setter methods require direct

\* access to the parser instance, SAX properties support configuration settings to be propagated

```
* through a chain of {@link org.xml.sax.XMLFilter filters} down to the underlying parser
```
\* object.

 $*$ 

 $*$  <p>

\* This mechanism shall be used to configure the

\* {@link #SOURCE\_OBJECT\_LIST\_PROPERTY objects to be serialized} as well as the

\* {@link #CONFIGURED\_XSTREAM\_PROPERTY XStream facade}.

 $*$ 

\*

\* @author Laurent Bihanic

\*/

/\*\*

\* Sets the value of a property.

 $*$  <p>

\* The property name is any fully-qualified URI. It is

\* possible for an XMLReader to recognize a property name but

\* to be unable to set its value.</p>

 $*$  <p>

\* XMLReaders are not required to recognize setting any

\* specific property names, though a core set is provided with

 $*$  SAX2. $<$ /p>

 $*$  <p>

\* Some property values may be immutable or mutable only

\* in specific contexts, such as before, during, or after

\* a parse.</p>

 $* <sub>n></sub>$ 

\* This method is also the standard mechanism for setting

\* extended handlers.</p>

 $*$  <p>

```
 * <strong>Note</strong>: This implementation only supports two
```

```
 * (proprietary) properties: {@link #CONFIGURED_XSTREAM_PROPERTY}
```

```
 * and {@link #SOURCE_OBJECT_LIST_PROPERTY}.</p>
```
\*

```
 * @param name the property name, which is a fully-qualified URI.
```

```
 * @param value the requested value for the property.
```

```
 * @throws SAXNotRecognizedException when the XMLReader does not
```

```
recognize the property name.
```

```
 * @throws SAXNotSupportedException when the XMLReader recognizes
```

```
 * the property name but cannot set
```

```
the requested value.
```

```
 * @see #getProperty
```

```
 */
/**
```

```
 * Parses an XML document
```

```
 from a system identifier (URI).
```
 $*$  <p>

```
 * This method is a shortcut for the common case of reading a
```

```
 * document from a system identifier. It is the exact
```

```
* equivalent of the following:\langle p \rangle
```
- \* <blockquote>
- \* <pre>

```
 * parse(new InputSource(systemId));
```

```
* \langle/pre\rangle
```

```
 * </blockquote>
```

```
* <p>
```

```
 * If the system identifier is a URL, it must be fully resolved
```

```
* by the application before it is passed to the parser.\langle p \rangle
```

```
* <p>
```

```
 * <strong>Note</strong>: As a custom SAX parser, this class
```

```
 * ignores the <code>systemId</code> argument of this method
```

```
 * and relies on the proprietary SAX property
```

```
 * {@link #SOURCE_OBJECT_LIST_PROPERTY}) to define the list of
```

```
 * objects to serialize.</p>
```
\*

```
 * @param systemId the system identifier (URI).
```
\* @throws SAXException Any SAX exception, possibly wrapping

```
 * another exception.
```
\* @see #parse(org.xml.sax.InputSource)

```
 */
```
Found in path(s):

\*

 /opt/cola/permits/1124029996\_1610970863.2/0/xstream-1-4-14-sources-1 jar/com/thoughtworks/xstream/io/xml/SaxWriter.java No license file was found, but licenses were detected in source scan.

/\*

\* Copyright (C) 2011, 2018 XStream Committers.

\* All rights reserved.

\*

\* The software in this package is published under the terms of the BSD

\* style license a copy of which has been included with this distribution in

\* the LICENSE.txt file.

\*

\* Created on 13. October 2011 by Joerg Schaible

\*/

Found in path(s):

\* /opt/cola/permits/1124029996\_1610970863.2/0/xstream-1-4-14-sources-1 jar/com/thoughtworks/xstream/io/ExtendedHierarchicalStreamReader.java No license file was found, but licenses were detected in source scan.

/\*

\* Copyright (C) 2007, 2008, 2009, 2011, 2012, 2013, 2016 XStream Committers. \* All rights reserved. \* \* The software in this package is published under the terms of the BSD \* style license a copy of which has been included with this distribution in \* the LICENSE.txt file. \* \* Created on 07. November 2007 by Joerg Schaible \*/

Found in path(s):

\* /opt/cola/permits/1124029996\_1610970863.2/0/xstream-1-4-14-sources-1 jar/com/thoughtworks/xstream/mapper/AnnotationMapper.java No license file was found, but licenses were detected in source scan.

/\*

\* Copyright (C) 2013 XStream Committers.

\* All rights reserved.

\*

\* The software in this package is published under the terms of the BSD

\* style license a copy of which has been included with this distribution in

\* the LICENSE.txt file.

\*

\* Created on 03. December 2013 by Joerg Schaible

\*/

Found in path(s):

\* /opt/cola/permits/1124029996\_1610970863.2/0/xstream-1-4-14-sources-1 jar/com/thoughtworks/xstream/converters/extended/NamedArrayConverter.java \* /opt/cola/permits/1124029996\_1610970863.2/0/xstream-1-4-14-sources-1 jar/com/thoughtworks/xstream/converters/extended/StackTraceElementFactory15.java No license file was found, but licenses were detected in source scan.

/\* \* Copyright (C) 2004, 2005, 2006 Joe Walnes. \* Copyright (C) 2006, 2007, 2008, 2009, 2011 XStream Committers. \* All rights reserved. \* \* The software in this package is published under the terms of the BSD \* style license a copy of which has been included with this distribution in \* the LICENSE.txt file. \* \* Created on 08. March 2004 by Joe Walnes \*/

Found in path(s):

\* /opt/cola/permits/1124029996\_1610970863.2/0/xstream-1-4-14-sources-1 jar/com/thoughtworks/xstream/io/xml/XppReader.java No license file was found, but licenses were detected in source scan.

\* Copyright (C) 2017 XStream committers.

\* All rights reserved.

\*

\* The software in this package is published under the terms of the BSD

\* style license a copy of which has been included with this distribution in

```
* the LICENSE.txt file.
```
\*

```
* Created on 12. February 2017 by Joerg Schaible
```
Found in path(s):

\* /opt/cola/permits/1124029996\_1610970863.2/0/xstream-1-4-14-sources-1 jar/com/thoughtworks/xstream/converters/time/package.html No license file was found, but licenses were detected in source scan.

/\*

```
* Copyright (C) 2004, 2005 Joe Walnes.
```
\* Copyright (C) 2006, 2007 XStream Committers.

\* All rights reserved.

\*

\* The software in this package is published under the terms of the BSD

\* style license a copy of which has been included with this distribution in

\* the LICENSE.txt file.

\*

\* Created on 03. April 2004 by Joe Walnes

\*/

Found in path(s):

\* /opt/cola/permits/1124029996\_1610970863.2/0/xstream-1-4-14-sources-1 jar/com/thoughtworks/xstream/io/path/PathTrackingReader.java

No license file was found, but licenses were detected in source scan.

/\* \* Copyright (C) 2009, 2010, 2011 XStream Committers. \* All rights reserved. \* \* The software in this package is published under the terms of the BSD \* style license a copy of which has been included with this distribution in \* the LICENSE.txt file. \* \* Created on 29. August 2009 by Joerg Schaible \*/

Found in path(s):

\* /opt/cola/permits/1124029996\_1610970863.2/0/xstream-1-4-14-sources-1 jar/com/thoughtworks/xstream/core/util/Cloneables.java No license file was found, but licenses were detected in source scan.

/\*

\* Copyright (c) 2007, 2008, 2009, 2010, 2011, 2013, 2018 XStream Committers.

\* All rights reserved.

\*

\* The software in this package is published under the terms of the BSD

\* style license a copy of which has been included with this distribution in

\* the LICENSE.txt file.

\*

\* Created on 30. March 2007 by Joerg Schaible

\*/

Found in path(s):

\* /opt/cola/permits/1124029996\_1610970863.2/0/xstream-1-4-14-sources-1 jar/com/thoughtworks/xstream/io/json/JettisonMappedXmlDriver.java No license file was found, but licenses were detected in source scan.

/\*

\* Copyright (C) 2006 Joe Walnes.

\* Copyright (C) 2006, 2007, 2011, 2013 XStream Committers.

\* All rights reserved.

\*

\* The software in this package is published under the terms of the BSD

\* style license a copy of which has been included with this distribution in

\* the LICENSE.txt file.

\*

\* Created on 04. June 2006 by Joe Walnes

\*/

Found in path(s):

\* /opt/cola/permits/1124029996\_1610970863.2/0/xstream-1-4-14-sources-1-

jar/com/thoughtworks/xstream/io/binary/BinaryStreamReader.java No license file was found, but licenses were detected in source scan.

\* Copyright (C) 2004 Joe Walnes.

\* Copyright (C) 2006, 2007 XStream committers.

\* All rights reserved.

\*

\* The software in this package is published under the terms of the BSD

- \* style license a copy of which has been included with this distribution in
- \* the LICENSE.txt file.
- \*

\* Created on 10. May 2004 by Joe Walnes

Found in path(s):

\* /opt/cola/permits/1124029996\_1610970863.2/0/xstream-1-4-14-sources-1 jar/com/thoughtworks/xstream/converters/extended/package.html \* /opt/cola/permits/1124029996\_1610970863.2/0/xstream-1-4-14-sources-1 jar/com/thoughtworks/xstream/converters/collections/package.html No license file was found, but licenses were detected in source scan.

/\*

```
* Copyright (C) 2009, 2011 XStream Committers.
```
\* All rights reserved.

\*

\* The software in this package is published under the terms of the BSD

\* style license a copy of which has been included with this distribution in

\* the LICENSE.txt file.

\*

\* Created on 15. August 2009 by Joerg Schaible

\*/

Found in path(s):

\* /opt/cola/permits/1124029996\_1610970863.2/0/xstream-1-4-14-sources-1 jar/com/thoughtworks/xstream/io/AbstractDriver.java No license file was found, but licenses were detected in source scan.

/\*

```
* Copyright (C) 2005 Joe Walnes.
```
\* Copyright (C) 2006, 2007, 2008, 2009 XStream Committers.

```
* All rights reserved.
```
\*

\* The software in this package is published under the terms of the BSD

\* style license a copy of which has been included with this distribution in

\* the LICENSE.txt file.

\*

\* Created on 16. September 2005 by Mauro Talevi

```
*/
```
Found in path(s):

\* /opt/cola/permits/1124029996\_1610970863.2/0/xstream-1-4-14-sources-1 jar/com/thoughtworks/xstream/annotations/XStreamImplicitCollection.java No license file was found, but licenses were detected in source scan.

/\*

\* Copyright (C) 2004, 2005, 2006 Joe Walnes. \* Copyright (C) 2006, 2007, 2009, 2011 XStream Committers. \* All rights reserved. \* \* The software in this package is published under the terms of the BSD \* style license a copy of which has been included with this distribution in \* the LICENSE.txt file. \* \* Created on 03. September 2004 by Joe Walnes \*/ Found in path(s):

\* /opt/cola/permits/1124029996\_1610970863.2/0/xstream-1-4-14-sources-1 jar/com/thoughtworks/xstream/io/xml/XomWriter.java \* /opt/cola/permits/1124029996\_1610970863.2/0/xstream-1-4-14-sources-1 jar/com/thoughtworks/xstream/io/xml/JDomReader.java \* /opt/cola/permits/1124029996\_1610970863.2/0/xstream-1-4-14-sources-1 jar/com/thoughtworks/xstream/io/xml/JDomWriter.java No license file was found, but licenses were detected in source scan.

/\*

\* Copyright (C) 2006, 2007, 2011, 2014 XStream Committers.

\* All rights reserved.

\*

\* The software in this package is published under the terms of the BSD

\* style license a copy of which has been included with this distribution in

\* the LICENSE.txt file.

\*

\* Created on 20. February 2006 by Mauro Talevi

\*/

Found in path(s):

\* /opt/cola/permits/1124029996\_1610970863.2/0/xstream-1-4-14-sources-1 jar/com/thoughtworks/xstream/converters/SingleValueConverterWrapper.java No license file was found, but licenses were detected in source scan.

/\*

\* Copyright (C) 2005 Joe Walnes.

\* Copyright (C) 2006, 2007, 2008, 2009, 2013, 2014, 2016 XStream Committers.

\* All rights reserved.

\*

\* The software in this package is published under the terms of the BSD

\* style license a copy of which has been included with this distribution in

\* the LICENSE.txt file.

\*

```
* Created on 09. April 2005 by Joe Walnes
```
\*/

Found in path(s):

\* /opt/cola/permits/1124029996\_1610970863.2/0/xstream-1-4-14-sources-1 jar/com/thoughtworks/xstream/mapper/FieldAliasingMapper.java No license file was found, but licenses were detected in source scan.

/\*

```
* Copyright (C) 2004, 2005, 2006 Joe Walnes.
```
\* Copyright (C) 2006, 2007, 2008, 2009, 2010, 2011, 2012, 2013, 2014, 2015, 2018 XStream Committers.

\* All rights reserved.

\* The software in this package is published under the terms of the BSD

\* style license a copy of which has been included with this distribution in

\* the LICENSE.txt file.

\* Created on 14. May 2004 by Joe Walnes

\*/

Found in path(s):

\* /opt/cola/permits/1124029996\_1610970863.2/0/xstream-1-4-14-sources-1 jar/com/thoughtworks/xstream/converters/reflection/FieldDictionary.java No license file was found, but licenses were detected in source scan.

/\*

\* Copyright (C) 2009, 2011 XStream Committers.

\* All rights reserved.

\*

\* The software in this package is published under the terms of the BSD

\* style license a copy of which has been included with this distribution in

\* the LICENSE.txt file.

\*

\* Created on 02. May 2009 by Joerg Schaible

\*/

Found in path(s):

\* /opt/cola/permits/1124029996\_1610970863.2/0/xstream-1-4-14-sources-1 jar/com/thoughtworks/xstream/io/xml/xppdom/XppDom.java No license file was found, but licenses were detected in source scan.

/\*

\* Copyright (C) 2004, 2005 Joe Walnes.

\* Copyright (C) 2006, 2007, 2010, 2011, 2013, 2016, 2018 XStream Committers.

\* All rights reserved.

\*

\* The software in this package is published under the terms of the BSD

\* style license a copy of which has been included with this distribution in

\* the LICENSE.txt file.

\*

\* Created on 23. August 2004 by Joe Walnes

\*/

Found in path(s):

\* /opt/cola/permits/1124029996\_1610970863.2/0/xstream-1-4-14-sources-1 jar/com/thoughtworks/xstream/core/util/CustomObjectInputStream.java No license file was found, but licenses were detected in source scan.

/\*

\* Copyright (C) 2011 XStream Committers.

\* All rights reserved.

\*

\* The software in this package is published under the terms of the BSD

\* style license a copy of which has been included with this distribution in

\* the LICENSE.txt file.

\*

\* Created on 11. August 2011 by Joerg Schaible, code from XppDom. \*/

Found in path(s):

\* /opt/cola/permits/1124029996\_1610970863.2/0/xstream-1-4-14-sources-1 jar/com/thoughtworks/xstream/io/xml/xppdom/XppFactory.java No license file was found, but licenses were detected in source scan.

/\*

- \* Copyright (C) 2005 Joe Walnes.
- \* Copyright (C) 2006, 2007, 2008, 2009, 2011, 2013, 2014 XStream Committers.
- \* All rights reserved.

\*

\* The software in this package is published under the terms of the BSD

\* style license a copy of which has been included with this distribution in

```
* the LICENSE.txt file.
```
\*

\* Created on 22. January 2005 by Joe Walnes

```
*/
```
Found in path(s):

\* /opt/cola/permits/1124029996\_1610970863.2/0/xstream-1-4-14-sources-1 jar/com/thoughtworks/xstream/mapper/CachingMapper.java No license file was found, but licenses were detected in source scan.

/\*

- \* Copyright (C) 2004, 2005 Joe Walnes.
- \* Copyright (C) 2006, 2007 XStream Committers.
- \* All rights reserved.

\*

- \* The software in this package is published under the terms of the BSD
- \* style license a copy of which has been included with this distribution in

```
* the LICENSE.txt file.
```
\*

\* Created on 06. March 2004 by Joe Walnes \*/

Found in path(s):

\* /opt/cola/permits/1124029996\_1610970863.2/0/xstream-1-4-14-sources-1 jar/com/thoughtworks/xstream/converters/UnmarshallingContext.java No license file was found, but licenses were detected in source scan.

/\*

\* Copyright (C) 2006, 2007, 2013 XStream Committers.

\* All rights reserved.

\*

\* The software in this package is published under the terms of the BSD

\* style license a copy of which has been included with this distribution in

\* the LICENSE.txt file.

\*

\* Created on 03. April 2006 by Joerg Schaible

\*/

Found in path(s):

\* /opt/cola/permits/1124029996\_1610970863.2/0/xstream-1-4-14-sources-1 jar/com/thoughtworks/xstream/converters/reflection/SelfStreamingInstanceChecker.java No license file was found, but licenses were detected in source scan.

/\*

\* Copyright (C) 2008 XStream Committers.

\* All rights reserved.

\*

\* The software in this package is published under the terms of the BSD

\* style license a copy of which has been included with this distribution in

\* the LICENSE.txt file.

\*

\* Created on 09. October 2008 by Joerg Schaible

\*/

Found in path(s):

\* /opt/cola/permits/1124029996\_1610970863.2/0/xstream-1-4-14-sources-1 jar/com/thoughtworks/xstream/mapper/SystemAttributeAliasingMapper.java \* /opt/cola/permits/1124029996\_1610970863.2/0/xstream-1-4-14-sources-1 jar/com/thoughtworks/xstream/mapper/AbstractAttributeAliasingMapper.java No license file was found, but licenses were detected in source scan.

/\*

```
* Copyright (C) 2004 Joe Walnes.
```

```
* Copyright (C) 2006, 2007, 2018 XStream Committers.
```
\* All rights reserved.

\*

\* The software in this package is published under the terms of the BSD

\* style license a copy of which has been included with this distribution in

\* the LICENSE.txt file.

\* \* Created on 24. Julyl 2004 by Joe Walnes \*/

Found in path(s):

\* /opt/cola/permits/1124029996\_1610970863.2/0/xstream-1-4-14-sources-1 jar/com/thoughtworks/xstream/converters/extended/LocaleConverter.java No license file was found, but licenses were detected in source scan.

/\*

\* Copyright (C) 2005 Joe Walnes.

\* Copyright (C) 2006, 2007, 2008, 2009, 2011, 2015 XStream Committers.

\* All rights reserved.

\*

\* The software in this package is published under the terms of the BSD

\* style license a copy of which has been included with this distribution in

\* the LICENSE.txt file.

\*

\* Created on 20. March 2005 by Joe Walnes

```
*/
```
Found in path(s):

\* /opt/cola/permits/1124029996\_1610970863.2/0/xstream-1-4-14-sources-1 jar/com/thoughtworks/xstream/mapper/EnumMapper.java No license file was found, but licenses were detected in source scan.

/\*

```
* Copyright (C) 2015 XStream Committers.
```
\* All rights reserved.

\*

\* The software in this package is published under the terms of the BSD

```
* style license a copy of which has been included with this distribution in
```

```
* the LICENSE.txt file.
```
\*

\* Created on 21.06.2015 by Joerg Schaible

\*/

Found in path(s):

```
* /opt/cola/permits/1124029996_1610970863.2/0/xstream-1-4-14-sources-1-
jar/com/thoughtworks/xstream/converters/extended/ActivationDataFlavorConverter.java
```
No license file was found, but licenses were detected in source scan.

/\* \* Copyright (C) 2004, 2005 Joe Walnes. \* Copyright (C) 2006, 2007, 2011 XStream Committers. \* All rights reserved. \* \* The software in this package is published under the terms of the BSD \* style license a copy of which has been included with this distribution in \* the LICENSE.txt file. \* \* Created on 07. March 2004 by Joe Walnes \*/

Found in path(s):

\* /opt/cola/permits/1124029996\_1610970863.2/0/xstream-1-4-14-sources-1 jar/com/thoughtworks/xstream/io/HierarchicalStreamDriver.java No license file was found, but licenses were detected in source scan.

/\*

- \* Copyright (C) 2004, 2005, 2006 Joe Walnes.
- \* Copyright (C) 2006, 2007, 2009, 2011, 2015 XStream Committers.
- \* All rights reserved.
- \*
- \* The software in this package is published under the terms of the BSD
- \* style license a copy of which has been included with this distribution in
- \* the LICENSE.txt file.
- \*
- \* Created on 03. September 2004 by Joe Walnes

\*/

Found in path(s):

```
* /opt/cola/permits/1124029996_1610970863.2/0/xstream-1-4-14-sources-1-
jar/com/thoughtworks/xstream/io/xml/JDomDriver.java
No license file was found, but licenses were detected in source scan.
```
/\*

```
* Copyright (C) 2008, 2018 XStream Committers.
```

```
* All rights reserved.
```
\*

\* The software in this package is published under the terms of the BSD

\* style license a copy of which has been included with this distribution in

- \* the LICENSE.txt file.
- \*

\* Created on 04. January 2008 by Joerg Schaible

```
*/
```
Found in path(s):

\* /opt/cola/permits/1124029996\_1610970863.2/0/xstream-1-4-14-sources-1 jar/com/thoughtworks/xstream/converters/basic/UUIDConverter.java \* /opt/cola/permits/1124029996\_1610970863.2/0/xstream-1-4-14-sources-1 jar/com/thoughtworks/xstream/converters/basic/StringBuilderConverter.java No license file was found, but licenses were detected in source scan.

/\*

\* Copyright (C) 2004, 2005, 2006 Joe Walnes.

\* Copyright (C) 2006, 2007, 2008, 2009, 2010, 2011 XStream Committers.

- \* All rights reserved.
- \*

\* The software in this package is published under the terms of the BSD

\* style license a copy of which has been included with this distribution in

\* the LICENSE.txt file.

\*

\* Created on 29. September 2004 by James Strachan

\*/

Found in path(s):

\* /opt/cola/permits/1124029996\_1610970863.2/0/xstream-1-4-14-sources-1 jar/com/thoughtworks/xstream/io/xml/StaxWriter.java No license file was found, but licenses were detected in source scan.

/\*

\* Copyright (C) 2005 Joe Walnes.

\* Copyright (C) 2006, 2007, 2009, 2015 XStream Committers.

\* All rights reserved.

\*

\* The software in this package is published under the terms of the BSD

\* style license a copy of which has been included with this distribution in

\* the LICENSE.txt file.

\*

\* Created on 31. January 2005 by Joe Walnes

\*/

Found in path(s):

\* /opt/cola/permits/1124029996\_1610970863.2/0/xstream-1-4-14-sources-1 jar/com/thoughtworks/xstream/mapper/OuterClassMapper.java No license file was found, but licenses were detected in source scan.

/\*

\* Copyright (C) 2004 Joe Walnes.

\* Copyright (C) 2006, 2007 XStream Committers.

\* All rights reserved.

\*

\* The software in this package is published under the terms of the BSD

\* style license a copy of which has been included with this distribution in

\* the LICENSE.txt file.

\* \* Created on 04. October 2004 by Joe Walnes \*/

Found in path(s):

\* /opt/cola/permits/1124029996\_1610970863.2/0/xstream-1-4-14-sources-1 jar/com/thoughtworks/xstream/core/MapBackedDataHolder.java No license file was found, but licenses were detected in source scan.

/\*

- \* Copyright (C) 2004, 2005 Joe Walnes.
- \* Copyright (C) 2006, 2007 XStream Committers.
- \* All rights reserved.
- \*

\* The software in this package is published under the terms of the BSD

- \* style license a copy of which has been included with this distribution in \* the LICENSE.txt file.
- \*
- \* Created on 07. March 2004 by Joe Walnes

```
*/
```

```
Found in path(s):
```

```
* /opt/cola/permits/1124029996_1610970863.2/0/xstream-1-4-14-sources-1-
jar/com/thoughtworks/xstream/io/HierarchicalStreamWriter.java
No license file was found, but licenses were detected in source scan.
```
/\*

```
* Copyright (C) 2014 XStream Committers.
* All rights reserved.
*
* Created on 09. January 2014 by Joerg Schaible
*/
Found in path(s):
```
\* /opt/cola/permits/1124029996\_1610970863.2/0/xstream-1-4-14-sources-1 jar/com/thoughtworks/xstream/security/RegExpTypePermission.java \* /opt/cola/permits/1124029996\_1610970863.2/0/xstream-1-4-14-sources-1 jar/com/thoughtworks/xstream/security/NullPermission.java \* /opt/cola/permits/1124029996\_1610970863.2/0/xstream-1-4-14-sources-1 jar/com/thoughtworks/xstream/security/ArrayTypePermission.java \* /opt/cola/permits/1124029996\_1610970863.2/0/xstream-1-4-14-sources-1 jar/com/thoughtworks/xstream/security/NoPermission.java \* /opt/cola/permits/1124029996\_1610970863.2/0/xstream-1-4-14-sources-1 jar/com/thoughtworks/xstream/security/WildcardTypePermission.java \* /opt/cola/permits/1124029996\_1610970863.2/0/xstream-1-4-14-sources-1 jar/com/thoughtworks/xstream/security/ExplicitTypePermission.java No license file was found, but licenses were detected in source scan.

/\*

- \* Copyright (C) 2005, 2006 Joe Walnes.
- \* Copyright (C) 2006, 2007, 2008, 2009, 2015, 2016 XStream Committers.

\* All rights reserved.

\*

- \* The software in this package is published under the terms of the BSD
- \* style license a copy of which has been included with this distribution in

\* the LICENSE.txt file.

\*

\* Created on 22. January 2005 by Joe Walnes

\*/

Found in path(s):

\* /opt/cola/permits/1124029996\_1610970863.2/0/xstream-1-4-14-sources-1 jar/com/thoughtworks/xstream/mapper/MapperWrapper.java No license file was found, but licenses were detected in source scan.

/\*

\* Copyright (C) 2004 Joe Walnes.

\* Copyright (C) 2006, 2007 XStream Committers.

\* All rights reserved.

\*

\* The software in this package is published under the terms of the BSD

\* style license a copy of which has been included with this distribution in

\* the LICENSE.txt file.

\*

\* Created on 06. March 2004 by Joe Walnes

\*/

Found in path(s):

\* /opt/cola/permits/1124029996\_1610970863.2/0/xstream-1-4-14-sources-1 jar/com/thoughtworks/xstream/converters/MarshallingContext.java No license file was found, but licenses were detected in source scan.

/\*

\* Copyright (C) 2004, 2005, 2006 Joe Walnes.

\* Copyright (C) 2006, 2007, 2008, 2009, 2010, 2011, 2012, 2013, 2014, 2015, 2016, 2018 XStream Committers.

\* All rights reserved.

\*

\* The software in this package is published under the terms of the BSD

\* style license a copy of which has been included with this distribution in

\* the LICENSE.txt file.

\*

\* Created on 02. March 2006 by Joerg Schaible

\*/

Found in path(s):

\* /opt/cola/permits/1124029996\_1610970863.2/0/xstream-1-4-14-sources-1-

jar/com/thoughtworks/xstream/converters/reflection/AbstractReflectionConverter.java No license file was found, but licenses were detected in source scan.

/\*

\* Copyright (C) 2013, 2016 XStream Committers.

\* All rights reserved.

\*

\* The software in this package is published under the terms of the BSD

- \* style license a copy of which has been included with this distribution in
- \* the LICENSE.txt file.

\*

\* Created on 08. January 2016 by Joerg Schaible, factored out from FieldAliasingMapper. \*/

Found in path(s):

\* /opt/cola/permits/1124029996\_1610970863.2/0/xstream-1-4-14-sources-1 jar/com/thoughtworks/xstream/mapper/ElementIgnoringMapper.java No license file was found, but licenses were detected in source scan.

/\*

- \* Copyright (C) 2006 Joe Walnes.
- \* Copyright (C) 2006, 2007, 2009, 2013 XStream Committers.
- \* All rights reserved.

\*

\* The software in this package is published under the terms of the BSD

\* style license a copy of which has been included with this distribution in

\* the LICENSE.txt file.

\*

\* Created on 04. June 2006 by Joe Walnes

\*/

Found in path(s):

\* /opt/cola/permits/1124029996\_1610970863.2/0/xstream-1-4-14-sources-1 jar/com/thoughtworks/xstream/io/binary/Token.java No license file was found, but licenses were detected in source scan.

/\*

```
* Copyright (C) 2011 XStream Committers.
```

```
* All rights reserved.
```
\*

\* The software in this package is published under the terms of the BSD

\* style license a copy of which has been included with this distribution in

\* the LICENSE.txt file.

\*

\* Created on 07. July 2011 by Joerg Schaible

\*/

Found in path(s):

\* /opt/cola/permits/1124029996\_1610970863.2/0/xstream-1-4-14-sources-1 jar/com/thoughtworks/xstream/converters/javabean/JavaBeanProvider.java No license file was found, but licenses were detected in source scan.

/\*

\* Copyright (C) 2004 Joe Walnes. \* Copyright (C) 2006, 2007, 2010, 2017, 2018 XStream Committers. \* All rights reserved. \* \* The software in this package is published under the terms of the BSD \* style license a copy of which has been included with this distribution in \* the LICENSE.txt file. \* \* Created on 03. March 2004 by Joe Walnes \*/

Found in path(s):

\* /opt/cola/permits/1124029996\_1610970863.2/0/xstream-1-4-14-sources-1 jar/com/thoughtworks/xstream/converters/extended/EncodedByteArrayConverter.java No license file was found, but licenses were detected in source scan.

/\*

```
* Copyright (C) 2005 Joe Walnes.
```
\* Copyright (C) 2006, 2007, 2011 XStream Committers.

\* All rights reserved.

\*

- \* The software in this package is published under the terms of the BSD
- \* style license a copy of which has been included with this distribution in
- \* the LICENSE.txt file.

\*

\* Created on 10. April 2005 by Joe Walnes

\*/

Found in path(s):

\* /opt/cola/permits/1124029996\_1610970863.2/0/xstream-1-4-14-sources-1 jar/com/thoughtworks/xstream/io/ReaderWrapper.java No license file was found, but licenses were detected in source scan.

/\*

```
* Copyright (C) 2004 Joe Walnes.
```
\* Copyright (C) 2006, 2007, 2014, 2016 XStream Committers.

```
* All rights reserved.
```
\*

\* The software in this package is published under the terms of the BSD

- \* style license a copy of which has been included with this distribution in
- \* the LICENSE.txt file.

\*

\* Created on 30. May 2004 by Joe Walnes

\*/

Found in path(s):

\* /opt/cola/permits/1124029996\_1610970863.2/0/xstream-1-4-14-sources-1 jar/com/thoughtworks/xstream/converters/extended/StackTraceElementFactory.java No license file was found, but licenses were detected in source scan.

/\*

\* Copyright (C) 2009, 2011 XStream Committers.

\* All rights reserved.

\*

\* The software in this package is published under the terms of the BSD

\* style license a copy of which has been included with this distribution in

\* the LICENSE.txt file.

\*

\* Created on 15. August 2009 by Joerg Schaible

\*/

Found in path(s):

\* /opt/cola/permits/1124029996\_1610970863.2/0/xstream-1-4-14-sources-1 jar/com/thoughtworks/xstream/io/xml/XStream11NameCoder.java \* /opt/cola/permits/1124029996\_1610970863.2/0/xstream-1-4-14-sources-1 jar/com/thoughtworks/xstream/io/naming/StaticNameCoder.java \* /opt/cola/permits/1124029996\_1610970863.2/0/xstream-1-4-14-sources-1 jar/com/thoughtworks/xstream/io/naming/NoNameCoder.java \* /opt/cola/permits/1124029996\_1610970863.2/0/xstream-1-4-14-sources-1 jar/com/thoughtworks/xstream/io/naming/NameCoderWrapper.java No license file was found, but licenses were detected in source scan.

/\*

\* Copyright (C) 2003, 2004, 2005 Joe Walnes.

\* Copyright (C) 2006, 2007, 2018 XStream Committers.

\* All rights reserved.

\*

\* The software in this package is published under the terms of the BSD

\* style license a copy of which has been included with this distribution in

\* the LICENSE.txt file.

\*

\* Created on 03. October 2003 by Joe Walnes

```
*/
```
Found in path(s):

\* /opt/cola/permits/1124029996\_1610970863.2/0/xstream-1-4-14-sources-1 jar/com/thoughtworks/xstream/converters/collections/ArrayConverter.java No license file was found, but licenses were detected in source scan.

/\*

\* Copyright (C) 2011 XStream Committers.

\* All rights reserved.

\*

\* The software in this package is published under the terms of the BSD

\* style license a copy of which has been included with this distribution in

\* the LICENSE.txt file.

\*

\* Created on 14. October 2011 by Joerg Schaible \*/

Found in path(s):

\* /opt/cola/permits/1124029996\_1610970863.2/0/xstream-1-4-14-sources-1 jar/com/thoughtworks/xstream/io/binary/BinaryStreamDriver.java No license file was found, but licenses were detected in source scan.

/\*

\* Copyright (C) 2004 Joe Walnes.

\* Copyright (C) 2006, 2007, 2016 XStream Committers.

\* All rights reserved.

\*

\* The software in this package is published under the terms of the BSD

\* style license a copy of which has been included with this distribution in

\* the LICENSE.txt file.

\*

\* Created on 07. March 2004 by Joe Walnes

\*/

Found in path(s):

\* /opt/cola/permits/1124029996\_1610970863.2/0/xstream-1-4-14-sources-1 jar/com/thoughtworks/xstream/converters/reflection/ObjectAccessException.java No license file was found, but licenses were detected in source scan.

/\*

\* Copyright (C) 2006 Joe Walnes.

\* Copyright (C) 2006, 2007, 2009, 2011 XStream Committers.

\* All rights reserved.

\*

\* The software in this package is published under the terms of the BSD

\* style license a copy of which has been included with this distribution in

\* the LICENSE.txt file.

\*

\* Created on 04. June 2006 by Mauro Talevi

\*/

Found in path(s):

\* /opt/cola/permits/1124029996\_1610970863.2/0/xstream-1-4-14-sources-1 jar/com/thoughtworks/xstream/io/xml/AbstractXmlWriter.java No license file was found, but licenses were detected in source scan.

/\*

```
* Copyright (C) 2003, 2004, 2005, 2006 Joe Walnes.
```
\* Copyright (C) 2006, 2007, 2018 XStream Committers.

\* All rights reserved.

\*

\* The software in this package is published under the terms of the BSD

\* style license a copy of which has been included with this distribution in

\* the LICENSE.txt file.

\*

\* Created on 26. September 2003 by Joe Walnes

\*/

Found in path(s):

\* /opt/cola/permits/1124029996\_1610970863.2/0/xstream-1-4-14-sources-1 jar/com/thoughtworks/xstream/converters/basic/ByteConverter.java No license file was found, but licenses were detected in source scan.

/\*

\* Copyright (C) 2006, 2007, 2010 XStream Committers.

\* All rights reserved.

\*

\* Created on 12.10.2010 by Joerg Schaible, extracted from TreeSetConverter. \*/

Found in path(s):

\* /opt/cola/permits/1124029996\_1610970863.2/0/xstream-1-4-14-sources-1 jar/com/thoughtworks/xstream/core/util/PresortedSet.java No license file was found, but licenses were detected in source scan.

/\*

\* Copyright (C) 2006, 2007 XStream Committers.

\* All rights reserved.

\*

\* The software in this package is published under the terms of the BSD

\* style license a copy of which has been included with this distribution in

\* the LICENSE.txt file.

\*

\* Created on 18. October 2007 by Joerg Schaible

\*/

Found in path(s):

\* /opt/cola/permits/1124029996\_1610970863.2/0/xstream-1-4-14-sources-1 jar/com/thoughtworks/xstream/io/xml/DocumentWriter.java \* /opt/cola/permits/1124029996\_1610970863.2/0/xstream-1-4-14-sources-1-

jar/com/thoughtworks/xstream/io/xml/DocumentReader.java

No license file was found, but licenses were detected in source scan.

/\*

\* Copyright (C) 2004, 2005, 2006 Joe Walnes.

\* Copyright (C) 2006, 2007, 2008, 2010, 2011, 2012, 2013, 2014, 2015, 2016 XStream Committers.

\* All rights reserved.

\*

\* The software in this package is published under the terms of the BSD

\* style license a copy of which has been included with this distribution in

\* the LICENSE.txt file.

\*

\* Created on 21. December 2004 by Joe Walnes

\*/

Found in path(s):

\* /opt/cola/permits/1124029996\_1610970863.2/0/xstream-1-4-14-sources-1 jar/com/thoughtworks/xstream/converters/reflection/SerializableConverter.java No license file was found, but licenses were detected in source scan.

/\*

\* Copyright (C) 2004 Joe Walnes.

\* Copyright (C) 2006, 2007, 2018 XStream Committers.

\* All rights reserved.

\*

\* The software in this package is published under the terms of the BSD

\* style license a copy of which has been included with this distribution in

\* the LICENSE.txt file.

\*

\* Created on 06. March 2004 by Joe Walnes

\*/

Found in path(s):

\* /opt/cola/permits/1124029996\_1610970863.2/0/xstream-1-4-14-sources-1 jar/com/thoughtworks/xstream/converters/collections/CharArrayConverter.java No license file was found, but licenses were detected in source scan.

/\*

\* Copyright (C) 2004, 2005 Joe Walnes.

\* Copyright (C) 2006, 2007, 2008, 2010, 2013, 2018, 2020 XStream Committers.

\* All rights reserved.

\*

\* The software in this package is published under the terms of the BSD

\* style license a copy of which has been included with this distribution in

\* the LICENSE.txt file.

\*

\* Created on 25. March 2004 by Joe Walnes

\*/

Found in path(s):

\* /opt/cola/permits/1124029996\_1610970863.2/0/xstream-1-4-14-sources-1 jar/com/thoughtworks/xstream/converters/extended/DynamicProxyConverter.java No license file was found, but licenses were detected in source scan.

/\* \* Copyright (C) 2004 Joe Walnes. \* Copyright (C) 2006, 2007, 2013 XStream Committers. \* All rights reserved. \* \* The software in this package is published under the terms of the BSD \* style license a copy of which has been included with this distribution in \* the LICENSE.txt file. \* \* Created on 14. August 2004 by Joe Walnes \*/ Found in path(s): \* /opt/cola/permits/1124029996\_1610970863.2/0/xstream-1-4-14-sources-1 jar/com/thoughtworks/xstream/io/xml/TraxSource.java No license file was found, but licenses were detected in source scan.

/\*

\* Copyright (C) 2004, 2005, 2006 Joe Walnes.

\* Copyright (C) 2006, 2007, 2008, 2009, 2011, 2018 XStream Committers.

\* All rights reserved.

\*

\* The software in this package is published under the terms of the BSD

\* style license a copy of which has been included with this distribution in

\* the LICENSE.txt file.

\*

\* Created on 07. March 2004 by Joe Walnes

\*/

Found in path(s):

\* /opt/cola/permits/1124029996\_1610970863.2/0/xstream-1-4-14-sources-1 jar/com/thoughtworks/xstream/io/xml/XppDomDriver.java No license file was found, but licenses were detected in source scan.

/\*

\* Copyright (C) 2017 XStream Committers.

\* All rights reserved.

\*

\* The software in this package is published under the terms of the BSD

\* style license a copy of which has been included with this distribution in

\* the LICENSE.txt file.

\*

\* Created on 22. February 2017 by Joerg Schaible

\*/

Found in path(s):
\* /opt/cola/permits/1124029996\_1610970863.2/0/xstream-1-4-14-sources-1 jar/com/thoughtworks/xstream/converters/time/MinguoDateConverter.java \* /opt/cola/permits/1124029996\_1610970863.2/0/xstream-1-4-14-sources-1 jar/com/thoughtworks/xstream/converters/time/JapaneseDateConverter.java \* /opt/cola/permits/1124029996\_1610970863.2/0/xstream-1-4-14-sources-1 jar/com/thoughtworks/xstream/converters/time/AbstractChronoLocalDateConverter.java \* /opt/cola/permits/1124029996\_1610970863.2/0/xstream-1-4-14-sources-1 jar/com/thoughtworks/xstream/converters/time/WeekFieldsConverter.java \* /opt/cola/permits/1124029996\_1610970863.2/0/xstream-1-4-14-sources-1 jar/com/thoughtworks/xstream/converters/time/ThaiBuddhistDateConverter.java \*

 /opt/cola/permits/1124029996\_1610970863.2/0/xstream-1-4-14-sources-1 jar/com/thoughtworks/xstream/converters/time/ValueRangeConverter.java No license file was found, but licenses were detected in source scan.

/\*

\* Copyright (C) 2005, 2006 Joe Walnes.

\* Copyright (C) 2006, 2007, 2008, 2009, 2011 XStream Committers.

- \* All rights reserved.
- \*

\* The software in this package is published under the terms of the BSD

\* style license a copy of which has been included with this distribution in

\* the LICENSE.txt file.

\* \* Created on 22. January 2005 by Joe Walnes

\*/

Found in path(s):

\* /opt/cola/permits/1124029996\_1610970863.2/0/xstream-1-4-14-sources-1 jar/com/thoughtworks/xstream/mapper/XmlFriendlyMapper.java No license file was found, but licenses were detected in source scan.

/\*

\* Copyright (C) 2006, 2007, 2018 XStream Committers.

\* All rights reserved.

\*

\* The software in this package is published under the terms of the BSD

\* style license a copy of which has been included with this distribution in

```
* the LICENSE.txt file.
```
\*

\* Created on 12. January 2006 by Joerg Schaible

\*/

Found in path(s):

\* /opt/cola/permits/1124029996\_1610970863.2/0/xstream-1-4-14-sources-1 jar/com/thoughtworks/xstream/converters/extended/SubjectConverter.java No license file was found, but licenses were detected in source scan.

/\*

- \* Copyright (C) 2005 Joe Walnes.
- \* Copyright (C) 2006, 2007, 2008, 2009, 2018, 2020 XStream Committers.

\* All rights reserved.

\*

- \* The software in this package is published under the terms of the BSD
- \* style license a copy of which has been included with this distribution in

\* the LICENSE.txt file.

\*

\* Created on 06. April 2005 by Joe Walnes

\*/

Found in path(s):

\* /opt/cola/permits/1124029996\_1610970863.2/0/xstream-1-4-14-sources-1 jar/com/thoughtworks/xstream/converters/enums/EnumSetConverter.java No license file was found, but licenses were detected in source scan.

/\*

\* Copyright (C) 2011 XStream Committers.

\* All rights reserved.

\*

\* The software in this package is published under the terms of the BSD

\* style license a copy of which has been included with this distribution in

\* the LICENSE.txt file.

\*

\* Created on 15.02.2011 by Joerg Schaible

\*/

Found in path(s):

\* /opt/cola/permits/1124029996\_1610970863.2/0/xstream-1-4-14-sources-1 jar/com/thoughtworks/xstream/converters/ErrorReporter.java No license file was found, but licenses were detected in source scan.

/\*

```
* Copyright (C) 2017 XStream Committers.
```

```
* All rights reserved.
```
\*

\* The software in this package is published under the terms of the BSD

\* style license a copy of which has been included with this distribution in

```
* the LICENSE.txt file.
```
\*

\* Created on 06. March 2017 by Joerg Schaible

\*/

Found in path(s):

```
* /opt/cola/permits/1124029996_1610970863.2/0/xstream-1-4-14-sources-1-
jar/com/thoughtworks/xstream/converters/time/SystemClockConverter.java
```
No license file was found, but licenses were detected in source scan.

/\* \* Copyright (C) 2004 Joe Walnes. \* Copyright (C) 2006, 2007 XStream Committers. \* All rights reserved. \* \* The software in this package is published under the terms of the BSD \* style license a copy of which has been included with this distribution in \* the LICENSE.txt file. \* \* Created on 01. October 2004 by James Strachan \*/ Found in path(s):

\* /opt/cola/permits/1124029996\_1610970863.2/0/xstream-1-4-14-sources-1 jar/com/thoughtworks/xstream/io/xml/QNameMap.java No license file was found, but licenses were detected in source scan.

/\*

- \* Copyright (C) 2005 Joe Walnes.
- \* Copyright (C) 2006, 2007, 2011, 2013, 2014, 2015, 2016, 2017 XStream Committers.
- \* All rights reserved.

\*

- \* The software in this package is published under the terms of the BSD
- \* style license a copy of which has been included with this distribution in
- \* the LICENSE.txt file.

\*

\* Created on 05. May 2017 by Joerg Schaible, copied from ISO8601GregorianCalendarConverter \*/

Found in path(s):

```
* /opt/cola/permits/1124029996_1610970863.2/0/xstream-1-4-14-sources-1-
jar/com/thoughtworks/xstream/core/util/ISO8601JodaTimeConverter.java
No license file was found, but licenses were detected in source scan.
```
/\*

```
* Copyright (C) 2009, 2011 XStream Committers.
```

```
* All rights reserved.
```
\*

\* The software in this package is published under the terms of the BSD

\* style license a copy of which has been included with this distribution in

- \* the LICENSE.txt file.
- \*

\* Created on 17. August 2009 by Joerg Schaible

```
*/
```
Found in path(s):

\* /opt/cola/permits/1124029996\_1610970863.2/0/xstream-1-4-14-sources-1 jar/com/thoughtworks/xstream/io/AbstractWriter.java No license file was found, but licenses were detected in source scan.

/\*

\* Copyright (C) 2004 Joe Walnes. \* Copyright (C) 2006, 2007 XStream Committers. \* All rights reserved. \* \* The software in this package is published under the terms of the BSD \* style license a copy of which has been included with this distribution in \* the LICENSE.txt file. \* \* Created on 16. August 2004 by Joe Walnes \*/

Found in path(s):

\* /opt/cola/permits/1124029996\_1610970863.2/0/xstream-1-4-14-sources-1 jar/com/thoughtworks/xstream/converters/DataHolder.java No license file was found, but licenses were detected in source scan.

/\*

\* Copyright (C) 2005, 2006 Joe Walnes.

\* Copyright (C) 2006, 2007, 2009, 2010, 2011 XStream Committers.

\* All rights reserved.

\*

\* The software in this package is published under the terms of the BSD

\* style license a copy of which has been included with this distribution in

\* the LICENSE.txt file.

\*

\* Created on 24. April 2005 by Joe Walnes

\*/

Found in path(s):

\* /opt/cola/permits/1124029996\_1610970863.2/0/xstream-1-4-14-sources-1 jar/com/thoughtworks/xstream/io/xml/AbstractPullReader.java No license file was found, but licenses were detected in source scan.

/\*

\* Copyright (C) 2004, 2005, 2006 Joe Walnes.

\* Copyright (C) 2006, 2007, 2008, 2010, 2011, 2013, 2014, 2015, 2016 XStream Committers.

\* All rights reserved.

\*

\* The software in this package is published under the terms of the BSD

\* style license a copy of which has been included with this distribution in

\* the LICENSE.txt file.

\*

\* Created on 24. August 2004 by Joe Walnes

\*/

Found in path(s):

\* /opt/cola/permits/1124029996\_1610970863.2/0/xstream-1-4-14-sources-1 jar/com/thoughtworks/xstream/converters/reflection/ExternalizableConverter.java No license file was found, but licenses were detected in source scan.

/\*

\* Copyright (C) 2005 Joe Walnes.

\* Copyright (C) 2006, 2007, 2008, 2009 XStream Committers.

\* All rights reserved.

\*

\* The software in this package is published under the terms of the BSD

\* style license a copy of which has been included with this distribution in

\* the LICENSE.txt file.

\*

\* Created on 11. August 2005 by Mauro Talevi

\*/

Found in path(s):

\* /opt/cola/permits/1124029996\_1610970863.2/0/xstream-1-4-14-sources-1 jar/com/thoughtworks/xstream/annotations/Annotations.java \* /opt/cola/permits/1124029996\_1610970863.2/0/xstream-1-4-14-sources-1 jar/com/thoughtworks/xstream/annotations/XStreamContainedType.java No license file was found, but licenses were detected in source scan.

/\*

\* Copyright (C) 2005 Joe Walnes.

\* Copyright (C) 2006, 2007, 2008, 2009 XStream Committers.

\* All rights reserved.

\*

\* The software in this package is published under the terms of the BSD

\* style license a copy of which has been included with this distribution in

\* the LICENSE.txt file.

\*

\* Created on 12. April 2005 by Joe Walnes

\*/

Found in path(s):

\* /opt/cola/permits/1124029996\_1610970863.2/0/xstream-1-4-14-sources-1 jar/com/thoughtworks/xstream/converters/javabean/BeanProperty.java No license file was found, but licenses were detected in source scan.

/\*

\* Copyright (C) 2011, 2018 XStream Committers.

\* All rights reserved.

\*

\* The software in this package is published under the terms of the BSD

\* style license a copy of which has been included with this distribution in

\* the LICENSE.txt file.

\*

\* Created on 11. October 2011 by Joerg Schaible \*/

Found in path(s):

\* /opt/cola/permits/1124029996\_1610970863.2/0/xstream-1-4-14-sources-1 jar/com/thoughtworks/xstream/converters/collections/SingletonMapConverter.java \* /opt/cola/permits/1124029996\_1610970863.2/0/xstream-1-4-14-sources-1 jar/com/thoughtworks/xstream/converters/collections/SingletonCollectionConverter.java No license file was found, but licenses were detected in source scan.

/\*

\* Copyright (C) 2004 Joe Walnes. \* Copyright (C) 2006, 2007, 2009, 2011 XStream Committers. \* All rights reserved. \* \* The software in this package is published under the terms of the BSD \* style license a copy of which has been included with this distribution in \* the LICENSE.txt file. \* \* Created on 07. March 2004 by Joe Walnes \*/

Found in path(s):

\* /opt/cola/permits/1124029996\_1610970863.2/0/xstream-1-4-14-sources-1 jar/com/thoughtworks/xstream/io/xml/xppdom/Xpp3Dom.java No license file was found, but licenses were detected in source scan.

/\*

```
* Copyright (C) 2004, 2005 Joe Walnes.
```
\* Copyright (C) 2006, 2007, 2013, 2018 XStream Committers.

\* All rights reserved.

\*

\* The software in this package is published under the terms of the BSD

\* style license a copy of which has been included with this distribution in

\* the LICENSE.txt file.

\*

\* Created on 08. July 2004 by Joe Walnes

```
*/
```
Found in path(s):

\* /opt/cola/permits/1124029996\_1610970863.2/0/xstream-1-4-14-sources-1 jar/com/thoughtworks/xstream/converters/extended/FontConverter.java No license file was found, but licenses were detected in source scan.

/\*

```
* Copyright (C) 2005, 2006 Joe Walnes.
```

```
* Copyright (C) 2006, 2007 XStream Committers.
```

```
* All rights reserved.
```
\*

\* The software in this package is published under the terms of the BSD

```
* style license a copy of which has been included with this distribution in
```
\* the LICENSE.txt file.

```
*
```

```
* Created on 10. April 2005 by Joe Walnes
```

```
*/
```
Found in path(s):

\* /opt/cola/permits/1124029996\_1610970863.2/0/xstream-1-4-14-sources-1 jar/com/thoughtworks/xstream/io/WriterWrapper.java No license file was found, but licenses were detected in source scan.

```
/*
```
\* Copyright (C) 2014 XStream Committers.

```
* All rights reserved.
```
\*

```
* Created on 23. January 2014 by Joerg Schaible
```

```
*/
```
Found in path(s):

\* /opt/cola/permits/1124029996\_1610970863.2/0/xstream-1-4-14-sources-1 jar/com/thoughtworks/xstream/security/TypeHierarchyPermission.java No license file was found, but licenses were detected in source scan.

/\*

- \* Copyright (C) 2006 Joe Walnes.
- \* Copyright (C) 2007, 2008 XStream Committers.

\* All rights reserved.

\*

\* The software in this package is published under the terms of the BSD

\* style license a copy of which has been included with this distribution in

```
* the LICENSE.txt file.
```
\*

```
* Created on 06. July 2006 by Guilherme Silveira
```

```
*/
```
Found in path(s):

```
* /opt/cola/permits/1124029996_1610970863.2/0/xstream-1-4-14-sources-1-
jar/com/thoughtworks/xstream/persistence/XmlArrayList.java
No license file was found, but licenses were detected in source scan.
```
/\*

\* Copyright (C) 2008, 2010 XStream Committers.

\* All rights reserved.

\*

- \* The software in this package is published under the terms of the BSD
- \* style license a copy of which has been included with this distribution in

```
* the LICENSE.txt file.
```
\*

\* Created on 13. October 2008 by Joerg Schaible \*/

Found in path(s):

\* /opt/cola/permits/1124029996\_1610970863.2/0/xstream-1-4-14-sources-1 jar/com/thoughtworks/xstream/core/util/FastField.java No license file was found, but licenses were detected in source scan.

/\*

\* Copyright (C) 2007, 2013, 2016, 2020 XStream Committers.

\* All rights reserved.

\*

\* The software in this package is published under the terms of the BSD

- \* style license a copy of which has been included with this distribution in
- \* the LICENSE.txt file.

\*

\* Created on 01. February 2007 by Joerg Schaible

\*/

Found in path(s):

```
* /opt/cola/permits/1124029996_1610970863.2/0/xstream-1-4-14-sources-1-
```
jar/com/thoughtworks/xstream/converters/reflection/AbstractAttributedCharacterIteratorAttributeConverter.java No license file was found, but licenses were detected in source scan.

/\*

```
* Copyright (C) 2004 Joe Walnes.
```
\* Copyright (C) 2006, 2007, 2018 XStream Committers.

\* All rights reserved.

\*

```
* The software in this package is published under the terms of the BSD
```
- \* style license a copy of which has been included with this distribution in
- \* the LICENSE.txt file.
- \*
- \* Created on 29. May 2004 by Joe Walnes

```
*/
```
Found in path(s):

\* /opt/cola/permits/1124029996\_1610970863.2/0/xstream-1-4-14-sources-1 jar/com/thoughtworks/xstream/converters/extended/StackTraceElementConverter.java No license file was found, but licenses were detected in source scan.

/\*

```
* Copyright (C) 2004, 2005 Joe Walnes.
```
\* Copyright (C) 2006, 2007, 2008 XStream Committers.

\* All rights reserved.

\*

\* The software in this package is published under the terms of the BSD

\* style license a copy of which has been included with this distribution in

\* the LICENSE.txt file.

\*

\* Created on 24. July 2004 by Joe Walnes

\*/

Found in path(s):

\* /opt/cola/permits/1124029996\_1610970863.2/0/xstream-1-4-14-sources-1 jar/com/thoughtworks/xstream/converters/extended/GregorianCalendarConverter.java No license file was found, but licenses were detected in source scan.

/\*

\* Copyright (C) 2006, 2007, 2014, 2016, 2017, 2018 XStream Committers. \* All rights reserved. \* \* The software in this package is published under the terms of the BSD \* style license a copy of which has been included with this distribution in \* the LICENSE.txt file. \* \* Created on 13. April 2006 by Joerg Schaible \*/ Found in path(s):

\* /opt/cola/permits/1124029996\_1610970863.2/0/xstream-1-4-14-sources-1 jar/com/thoughtworks/xstream/XStreamer.java No license file was found, but licenses were detected in source scan.

/\*

\* Copyright (C) 2013 XStream Committers.

\* All rights reserved.

\*

\* The software in this package is published under the terms of the BSD

\* style license a copy of which has been included with this distribution in

\* the LICENSE.txt file.

\*

\* Created on 26. June 2013 by Joerg Schaible

\*/

Found in path(s):

\* /opt/cola/permits/1124029996\_1610970863.2/0/xstream-1-4-14-sources-1 jar/com/thoughtworks/xstream/core/ClassLoaderReference.java No license file was found, but licenses were detected in source scan.

/\*

\* Copyright (C) 2007, 2008 XStream Committers.

\* All rights reserved.

\*

\* The software in this package is published under the terms of the BSD

\* style license a copy of which has been included with this distribution in

```
* the LICENSE.txt file.
```
\*

\* Created on 22. October 2007 by Joerg Schaible

\*/

Found in path(s):

\* /opt/cola/permits/1124029996\_1610970863.2/0/xstream-1-4-14-sources-1 jar/com/thoughtworks/xstream/InitializationException.java No license file was found, but licenses were detected in source scan.

/\*

\* Copyright (C) 2013 XStream Committers.

\* All rights reserved.

\*

\* Created on 12.07.2013 by Joerg Schaible

```
*/
```
Found in path(s):

\* /opt/cola/permits/1124029996\_1610970863.2/0/xstream-1-4-14-sources-1 jar/com/thoughtworks/xstream/annotations/XStreamAliasType.java No license file was found, but licenses were detected in source scan.

/\*

- \* Copyright (C) 2006 Joe Walnes.
- \* Copyright (C) 2006, 2007, 2008, 2009, 2011, 2013 XStream Committers.
- \* All rights reserved.

\*

\* The software in this package is published under the terms of the BSD

\* style license a copy of which has been included with this distribution in

\* the LICENSE.txt file.

\*

\* Created on 28. November 2008 by Joerg Schaible

```
*/
```
Found in path(s):

\* /opt/cola/permits/1124029996\_1610970863.2/0/xstream-1-4-14-sources-1 jar/com/thoughtworks/xstream/io/json/JsonWriter.java No license file was found, but licenses were detected in source scan.

/\*

\* Copyright (C) 2005 Joe Walnes.

\* Copyright (C) 2006, 2007, 2011, 2013, 2014, 2015, 2016, 2017, 2018 XStream Committers.

\* All rights reserved.

\*

- \* The software in this package is published under the terms of the BSD
- \* style license a copy of which has been included with this distribution in

\* the LICENSE.txt file.

\*

\* Created on 03. October 2005 by Joerg Schaible

\*/

Found in path(s):

\* /opt/cola/permits/1124029996\_1610970863.2/0/xstream-1-4-14-sources-1 jar/com/thoughtworks/xstream/converters/extended/ISO8601GregorianCalendarConverter.java No license file was found, but licenses were detected in source scan.

\* Copyright (C) 2004 Joe Walnes.

\* Copyright (C) 2006, 2007 XStream committers.

\* All rights reserved.

\*

\* The software in this package is published under the terms of the BSD

- \* style license a copy of which has been included with this distribution in
- \* the LICENSE.txt file.

\*

\* Created on 10. April 2004 by Joe Walnes

Found in path(s):

```
* /opt/cola/permits/1124029996_1610970863.2/0/xstream-1-4-14-sources-1-
jar/com/thoughtworks/xstream/io/path/package.html
No license file was found, but licenses were detected in source scan.
```
/\*

\* Copyright (C) 2009, 2011, 2015 XStream Committers.

\* All rights reserved.

\*

\* The software in this package is published under the terms of the BSD

\* style license a copy of which has been included with this distribution in

\* the LICENSE.txt file.

\*

\* Created on 29. April 2009 by Joerg Schaible

```
*/
```
Found in path(s):

```
* /opt/cola/permits/1124029996_1610970863.2/0/xstream-1-4-14-sources-1-
jar/com/thoughtworks/xstream/io/xml/AbstractXppDriver.java
No license file was found, but licenses were detected in source scan.
```
/\*

\* Copyright (C) 2009, 2010, 2011, 2012, 2013 XStream Committers.

\* All rights reserved.

\*

\* The software in this package is published under the terms of the BSD

\* style license a copy of which has been included with this distribution in

\* the LICENSE.txt file.

\*

\* Created on 20. August 2009 by Joerg Schaible \*/

Found in path(s):

\* /opt/cola/permits/1124029996\_1610970863.2/0/xstream-1-4-14-sources-1 jar/com/thoughtworks/xstream/io/json/AbstractJsonWriter.java No license file was found, but licenses were detected in source scan.

/\*

\* Copyright (C) 2004, 2005, 2006 Joe Walnes.

\* Copyright (C) 2006, 2007, 2008, 2009 XStream Committers.

\* All rights reserved.

\*

\* The software in this package is published under the terms of the BSD

\* style license a copy of which has been included with this distribution in

\* the LICENSE.txt file.

\*

\* Created on 15. March 2004 by Joe Walnes

\*/

Found in path(s):

\* /opt/cola/permits/1124029996\_1610970863.2/0/xstream-1-4-14-sources-1 jar/com/thoughtworks/xstream/core/ReferenceByIdMarshaller.java \* /opt/cola/permits/1124029996\_1610970863.2/0/xstream-1-4-14-sources-1 jar/com/thoughtworks/xstream/core/ReferenceByIdUnmarshaller.java No license file was found, but licenses were detected in source scan.

/\*

\* Copyright (C) 2004, 2005 Joe Walnes.

\* Copyright (C) 2006, 2007, 2010, 2011, 2013, 2014, 2016, 2018, 2020 XStream Committers.

\* All rights reserved.

\*

\* The software in this package is published under the terms of the BSD

\* style license a copy of which has been included with this distribution in

\* the LICENSE.txt file.

\*

\* Created on 08. May 2004 by Joe Walnes

\*/

Found in path(s):

\* /opt/cola/permits/1124029996\_1610970863.2/0/xstream-1-4-14-sources-1 jar/com/thoughtworks/xstream/converters/collections/TreeSetConverter.java No license file was found, but licenses were detected in source scan.

```
/*
```

```
* Copyright (C) 2009, 2011 XStream Committers.
```
\* All rights reserved.

\*

\* The software in this package is published under the terms of the BSD

```
* style license a copy of which has been included with this distribution in
```
\* the LICENSE.txt file.

```
*
```

```
* Created on 03. May 2009 by Joerg Schaible
```

```
*/
```
Found in path(s):

\* /opt/cola/permits/1124029996\_1610970863.2/0/xstream-1-4-14-sources-1 jar/com/thoughtworks/xstream/io/xml/AbstractXppDomDriver.java \* /opt/cola/permits/1124029996\_1610970863.2/0/xstream-1-4-14-sources-1 jar/com/thoughtworks/xstream/io/xml/KXml2DomDriver.java \* /opt/cola/permits/1124029996\_1610970863.2/0/xstream-1-4-14-sources-1 jar/com/thoughtworks/xstream/io/xml/Xpp3DomDriver.java No license file was found, but licenses were detected in source scan.

/\*

```
* Copyright (C) 2007, 2008, 2010, 2020 XStream Committers.
```
\* All rights reserved.

\*

\* The software in this package is published under the terms of the BSD

\* style license a copy of which has been included with this distribution in

\* the LICENSE.txt file.

\* \* Created on 13. September 2007 by Joerg Schaible.

\*/

Found in path(s):

\* /opt/cola/permits/1124029996\_1610970863.2/0/xstream-1-4-14-sources-1 jar/com/thoughtworks/xstream/core/util/XmlHeaderAwareReader.java No license file was found, but licenses were detected in source scan.

/\*

```
* Copyright (C) 2017 XStream Committers.
```

```
* All rights reserved.
```
\*

\* The software in this package is published under the terms of the BSD

\* style license a copy of which has been included with this distribution in

\* the LICENSE.txt file.

\*

\* Created on 13. January 2017 by Matej Cimbora

\*/

Found in path(s):

\* /opt/cola/permits/1124029996\_1610970863.2/0/xstream-1-4-14-sources-1 jar/com/thoughtworks/xstream/converters/time/LocalTimeConverter.java \* /opt/cola/permits/1124029996\_1610970863.2/0/xstream-1-4-14-sources-1 jar/com/thoughtworks/xstream/converters/time/LocalDateTimeConverter.java \* /opt/cola/permits/1124029996\_1610970863.2/0/xstream-1-4-14-sources-1 jar/com/thoughtworks/xstream/converters/time/LocalDateConverter.java \* /opt/cola/permits/1124029996\_1610970863.2/0/xstream-1-4-14-sources-1 jar/com/thoughtworks/xstream/converters/time/OffsetDateTimeConverter.java \* /opt/cola/permits/1124029996\_1610970863.2/0/xstream-1-4-14-sources-1 jar/com/thoughtworks/xstream/converters/time/ZonedDateTimeConverter.java No license file was found, but licenses were detected in source scan.

/\*

\* Copyright (C) 2004, 2005 Joe Walnes.

\* Copyright (C) 2006, 2007, 2008, 2010, 2011, 2014, 2015, 2016 XStream Committers.

\* All rights reserved.

\*

\* The software in this package is published under the terms of the BSD

\* style license a copy of which has been included with this distribution in

\* the LICENSE.txt file.

\*

\* Created on 12. February 2015 by Joerg Schaible, copied from c.t.x.converters.reflection.SerializationMemberInvoker. \*/

Found in path(s):

\* /opt/cola/permits/1124029996\_1610970863.2/0/xstream-1-4-14-sources-1 jar/com/thoughtworks/xstream/core/util/SerializationMembers.java No license file was found, but licenses were detected in source scan.

/\*

\* Copyright (C) 2007, 2008, 2013, 2018 XStream Committers.

\* All rights reserved.

\*

\* The software in this package is published under the terms of the BSD

\* style license a copy of which has been included with this distribution in

\* the LICENSE.txt file.

\*

\* Created on 07. November 2007 by Joerg Schaible

\*/

Found in path(s):

\* /opt/cola/permits/1124029996\_1610970863.2/0/xstream-1-4-14-sources-1 jar/com/thoughtworks/xstream/mapper/AnnotationConfiguration.java No license file was found, but licenses were detected in source scan.

/\*

\* Copyright (C) 2005, 2006 Joe Walnes.

\* Copyright (C) 2006, 2007, 2011 XStream Committers.

\* All rights reserved.

\*

\* The software in this package is published under the terms of the BSD

\* style license a copy of which has been included with this distribution in

\* the LICENSE.txt file.

\*

\* Created on 06. February 2005 by Joe Walnes

\*/

Found in path(s):

\* /opt/cola/permits/1124029996\_1610970863.2/0/xstream-1-4-14-sources-1 jar/com/thoughtworks/xstream/core/util/PrioritizedList.java No license file was found, but licenses were detected in source scan.

/\*

\* Copyright (C) 2004, 2005 Joe Walnes.

\* Copyright (C) 2006, 2007, 2017, 2018 XStream Committers.

\* All rights reserved.

\*

\* The software in this package is published under the terms of the BSD

\* style license a copy of which has been included with this distribution in

\* the LICENSE.txt file.

\*

\* Created on 22. November 2004 by Mauro Talevi

\*/

Found in path(s):

\* /opt/cola/permits/1124029996\_1610970863.2/0/xstream-1-4-14-sources-1 jar/com/thoughtworks/xstream/converters/extended/ISO8601DateConverter.java No license file was found, but licenses were detected in source scan.

/\*

\* Copyright (C) 2017, 2018 XStream Committers.

\* All rights reserved.

\*

\* The software in this package is published under the terms of the BSD

\* style license a copy of which has been included with this distribution in

\* the LICENSE.txt file.

\*

\* Created on 8. February 2017 by Joerg Schaible

\*/

Found in path(s):

\* /opt/cola/permits/1124029996\_1610970863.2/0/xstream-1-4-14-sources-1 jar/com/thoughtworks/xstream/converters/time/ZoneIdConverter.java No license file was found, but licenses were detected in source scan.

/\*

\* Copyright (C) 2006, 2007 XStream Committers.

\* All rights reserved.

\*

- \* The software in this package is published under the terms of the BSD
- \* style license a copy of which has been included with this distribution in
- \* the LICENSE.txt file.
- \*
- \* Created on 25. March 2006 by Joerg Schaible

```
*/
```
Found in path(s):

\* /opt/cola/permits/1124029996\_1610970863.2/0/xstream-1-4-14-sources-1 jar/com/thoughtworks/xstream/converters/extended/TextAttributeConverter.java No license file was found, but licenses were detected in source scan.

/\*

\* Copyright (C) 2009, 2011, 2013, 2014, 2015 XStream Committers.

\* All rights reserved.

\*

\* The software in this package is published under the terms of the BSD

\* style license a copy of which has been included with this distribution in

\* the LICENSE.txt file.

\* \* Created on 29. April 2009 by Joerg Schaible

\*/

Found in path(s):

\* /opt/cola/permits/1124029996\_1610970863.2/0/xstream-1-4-14-sources-1 jar/com/thoughtworks/xstream/io/xml/SjsxpDriver.java No license file was found, but licenses were detected in source scan.

/\*

- \* Copyright (C) 2004, 2005, 2006 Joe Walnes.
- \* Copyright (C) 2006, 2007, 2009, 2011 XStream Committers.

\* All rights reserved.

\*

- \* The software in this package is published under the terms of the BSD
- \* style license a copy of which has been included with this distribution in
- \* the LICENSE.txt file.

\*

\* Created on 07. March 2004 by Joe Walnes

\*/

Found in path(s):

```
* /opt/cola/permits/1124029996_1610970863.2/0/xstream-1-4-14-sources-1-
jar/com/thoughtworks/xstream/io/xml/XppDomWriter.java
```

```
* /opt/cola/permits/1124029996_1610970863.2/0/xstream-1-4-14-sources-1-
```
jar/com/thoughtworks/xstream/io/xml/DomReader.java \* /opt/cola/permits/1124029996\_1610970863.2/0/xstream-1-4-14-sources-1 jar/com/thoughtworks/xstream/io/path/PathTracker.java \* /opt/cola/permits/1124029996\_1610970863.2/0/xstream-1-4-14-sources-1 jar/com/thoughtworks/xstream/io/xml/XppDomReader.java No license file was found, but licenses were detected in source scan.

/\*

\* Copyright (C) 2005 Joe Walnes.

\* Copyright (C) 2006, 2007, 2009, 2011, 2012, 2013, 2014, 2015, 2016 XStream Committers.

\* All rights reserved.

\*

\* The software in this package is published under the terms of the BSD

\* style license a copy of which has been included with this distribution in

\* the LICENSE.txt file.

\*

\* Created on 16. February 2005 by Joe Walnes

\*/

Found in path(s):

\* /opt/cola/permits/1124029996\_1610970863.2/0/xstream-1-4-14-sources-1 jar/com/thoughtworks/xstream/mapper/ImplicitCollectionMapper.java No license file was found, but licenses were detected in source scan.

/\*

\* Copyright (C) 2004, 2005, 2006 Joe Walnes.

\* Copyright (C) 2006, 2007, 2008, 2009, 2011, 2012, 2018 XStream Committers.

\* All rights reserved.

\*

\* The software in this package is published under the terms of the BSD

\* style license a copy of which has been included with this distribution in

\* the LICENSE.txt file.

\*

\* Created on 08. March 2004 by Joe Walnes

\*/

Found in path(s):

\* /opt/cola/permits/1124029996\_1610970863.2/0/xstream-1-4-14-sources-1 jar/com/thoughtworks/xstream/io/xml/XppDriver.java No license file was found, but licenses were detected in source scan.

/\*

\* Copyright (C) 2006 Joe Walnes.

\* Copyright (C) 2006, 2007, 2018 XStream Committers.

\* All rights reserved.

\*

\* The software in this package is published under the terms of the BSD

\* style license a copy of which has been included with this distribution in

\* the LICENSE.txt file.

\*

\* Created on 22. June 2006 by Mauro Talevi

\*/

Found in path(s):

\* /opt/cola/permits/1124029996\_1610970863.2/0/xstream-1-4-14-sources-1 jar/com/thoughtworks/xstream/io/ExtendedHierarchicalStreamWriter.java \* /opt/cola/permits/1124029996\_1610970863.2/0/xstream-1-4-14-sources-1 jar/com/thoughtworks/xstream/io/ExtendedHierarchicalStreamWriterHelper.java No license file was found, but licenses were detected in source scan.

/\*

\* Copyright (C) 2006, 2007, 2018 XStream Committers.

\* All rights reserved.

\*

\* The software in this package is published under the terms of the BSD

\* style license a copy of which has been included with this distribution in

```
* the LICENSE.txt file.
```
\*

\* Created on 07. April 2006 by Joerg Schaible

\*/

Found in path(s):

\* /opt/cola/permits/1124029996\_1610970863.2/0/xstream-1-4-14-sources-1 jar/com/thoughtworks/xstream/converters/extended/CharsetConverter.java No license file was found, but licenses were detected in source scan.

/\*

\* Copyright (C) 2004, 2005 Joe Walnes.

\* Copyright (C) 2006, 2007, 2010, 2011, 2013, 2016, 2018, 2020 XStream Committers.

\* All rights reserved.

\*

\* The software in this package is published under the terms of the BSD

\* style license a copy of which has been included with this distribution in

\* the LICENSE.txt file.

\*

\* Created on 08. May 2004 by Joe Walnes

\*/

Found in path(s):

\* /opt/cola/permits/1124029996\_1610970863.2/0/xstream-1-4-14-sources-1 jar/com/thoughtworks/xstream/converters/collections/TreeMapConverter.java No license file was found, but licenses were detected in source scan.

/\*

\* Copyright (C) 2004, 2006 Joe Walnes.

\* Copyright (C) 2006, 2007, 2008, 2009 XStream Committers.

\* All rights reserved.

\*

\* The software in this package is published under the terms of the BSD

\* style license a copy of which has been included with this distribution in

```
* the LICENSE.txt file.
```
\*

\* Created on 03. April 2004 by Joe Walnes

\*/

Found in path(s):

\* /opt/cola/permits/1124029996\_1610970863.2/0/xstream-1-4-14-sources-1 jar/com/thoughtworks/xstream/core/ReferenceByXPathMarshaller.java No license file was found, but licenses were detected in source scan.

/\*

\* Copyright (C) 2017 XStream Committers.

\* All rights reserved.

\*

\* The software in this package is published under the terms of the BSD

- \* style license a copy of which has been included with this distribution in
- \* the LICENSE.txt file.
- \*

\* Created on 21. February 2017 by Joerg Schaible \*/

Found in path(s):

\* /opt/cola/permits/1124029996\_1610970863.2/0/xstream-1-4-14-sources-1 jar/com/thoughtworks/xstream/converters/time/HijrahDateConverter.java No license file was found, but licenses were detected in source scan.

/\*

\* Copyright (c) 2007, 2009, 2010, 2011, 2012, 2013, 2016 XStream Committers.

\* All rights reserved.

\*

\* The software in this package is published under the terms of the BSD

\* style license a copy of which has been included with this distribution in

\* the LICENSE.txt file.

\*

\* Created on 30. March 2007 by Joerg Schaible

```
*/
```
Found in path(s):

\* /opt/cola/permits/1124029996\_1610970863.2/0/xstream-1-4-14-sources-1 jar/com/thoughtworks/xstream/core/util/DependencyInjectionFactory.java No license file was found, but licenses were detected in source scan.

/\*

\* Copyright (C) 2007, 2008 XStream Committers.

\* All rights reserved.

\*

\* The software in this package is published under the terms of the BSD

\* style license a copy of which has been included with this distribution in

\* the LICENSE.txt file.

\*

\* Created on 20.09.2007 by Joerg Schaible

\*/

Found in path(s):

\* /opt/cola/permits/1124029996\_1610970863.2/0/xstream-1-4-14-sources-1 jar/com/thoughtworks/xstream/converters/extended/PropertyEditorCapableConverter.java No license file was found, but licenses were detected in source scan.

/\*

\* Copyright (C) 2005 Joe Walnes.

\* Copyright (C) 2006, 2007 XStream Committers.

\* All rights reserved.

\*

\* The software in this package is published under the terms of the BSD

\* style license a copy of which has been included with this distribution in

\* the LICENSE.txt file.

\*

\* Created on 16. September 2005 by Mauro Talevi

\*/

Found in path(s):

\* /opt/cola/permits/1124029996\_1610970863.2/0/xstream-1-4-14-sources-1 jar/com/thoughtworks/xstream/annotations/XStreamConverters.java No license file was found, but licenses were detected in source scan.

/\*

\* Copyright (C) 2006 Joe Walnes.

\* Copyright (C) 2006, 2007, 2008 XStream Committers.

\* All rights reserved.

\*

\* The software in this package is published under the terms of the BSD

\* style license a copy of which has been included with this distribution in

\* the LICENSE.txt file.

\*

\* Created on 27. March 2006 by Joerg Schaible

\*/

Found in path(s):

\* /opt/cola/permits/1124029996\_1610970863.2/0/xstream-1-4-14-sources-1 jar/com/thoughtworks/xstream/mapper/AttributeAliasingMapper.java No license file was found, but licenses were detected in source scan.

Copyright (C) 2004 Joe Walnes. Copyright (C) 2006, 2007 XStream committers. All rights reserved.

The software in this package is published under the terms of the BSD style license a copy of which has been included with this distribution in the LICENSE.txt file.

Created on 10. May 2004 by Joe Walnes

Found in path(s):

\* /opt/cola/permits/1124029996\_1610970863.2/0/xstream-1-4-14-sources-1 jar/com/thoughtworks/xstream/converters/basic/package.html No license file was found, but licenses were detected in source scan.

/\*

\* Copyright (C) 2004, 2006 Joe Walnes.

\* Copyright (C) 2007, 2009 XStream Committers.

\* All rights reserved.

\*

\* The software in this package is published under the terms of the BSD

\* style license a copy of which has been included with this distribution in

\* the LICENSE.txt file.

\*

\* Created on 16. March 2004 by Joe Walnes

\*/

Found in path(s):

\* /opt/cola/permits/1124029996\_1610970863.2/0/xstream-1-4-14-sources-1 jar/com/thoughtworks/xstream/MarshallingStrategy.java No license file was found, but licenses were detected in source scan.

/\*

\* Copyright (C) 2003, 2004, 2005, 2006 Joe Walnes.

\* Copyright (C) 2006, 2007, 2008, 2009, 2010, 2011, 2012, 2013, 2014, 2015, 2016, 2017, 2018, 2020 XStream Committers.

\* All rights reserved.

\*

\* The software in this package is published under the terms of the BSD

\* style license a copy of which has been included with this distribution in

\* the LICENSE.txt file.

\*

\* Created on 26. September 2003 by Joe Walnes

\*/

Found in path(s):

```
* /opt/cola/permits/1124029996_1610970863.2/0/xstream-1-4-14-sources-1-
jar/com/thoughtworks/xstream/XStream.java
```
No license file was found, but licenses were detected in source scan.

/\* \* Copyright (C) 2007, 2008, 2013, 2018 XStream Committers. \* All rights reserved. \* \* The software in this package is published under the terms of the BSD \* style license a copy of which has been included with this distribution in \* the LICENSE.txt file. \*

\* Created on 08.12.2007 by Joerg Schaible

\*/

Found in path(s):

\* /opt/cola/permits/1124029996\_1610970863.2/0/xstream-1-4-14-sources-1 jar/com/thoughtworks/xstream/converters/extended/LookAndFeelConverter.java No license file was found, but licenses were detected in source scan.

/\*

```
* Copyright (C) 2004 Joe Walnes.
```
\* Copyright (C) 2006, 2007, 2018 XStream Committers.

```
* All rights reserved.
```
\*

\*

\* The software in this package is published under the terms of the BSD

\* style license a copy of which has been included with this distribution in

\* the LICENSE.txt file.

```
* Created on 13. January 2004 by Joe Walnes
*/
```
Found in path(s):

\* /opt/cola/permits/1124029996\_1610970863.2/0/xstream-1-4-14-sources-1 jar/com/thoughtworks/xstream/converters/extended/FileConverter.java No license file was found, but licenses were detected in source scan.

/\*

\* Copyright (C) 2011 XStream Committers.

\* All rights reserved.

\*

\* The software in this package is published under the terms of the BSD

\* style license a copy of which has been included with this distribution in

\* the LICENSE.txt file.

\*

\* Created on 19. July 2011 by Joerg Schaible

\*/

Found in path(s):

\* /opt/cola/permits/1124029996\_1610970863.2/0/xstream-1-4-14-sources-1-

jar/com/thoughtworks/xstream/core/Caching.java No license file was found, but licenses were detected in source scan.

/\* \* Copyright (C) 2009, 2011 XStream Committers. \* All rights reserved. \* \* The software in this package is published under the terms of the BSD \* style license a copy of which has been included with this distribution in \* the LICENSE.txt file. \* \* Created on 29. April 2009 by Joerg Schaible \*/

Found in path(s):

\* /opt/cola/permits/1124029996\_1610970863.2/0/xstream-1-4-14-sources-1 jar/com/thoughtworks/xstream/io/xml/Xpp3Driver.java \* /opt/cola/permits/1124029996\_1610970863.2/0/xstream-1-4-14-sources-1 jar/com/thoughtworks/xstream/io/xml/KXml2Driver.java No license file was found, but licenses were detected in source scan.

/\*

\* Copyright (C) 2011 XStream Committers.

\* All rights reserved.

\*

\* The software in this package is published under the terms of the BSD

\* style license a copy of which has been included with this distribution in

\* the LICENSE.txt file.

\*

\* Created on 11. August 2011 by Joerg Schaible.

\*/

Found in path(s):

\* /opt/cola/permits/1124029996\_1610970863.2/0/xstream-1-4-14-sources-1 jar/com/thoughtworks/xstream/io/xml/xppdom/XppDomComparator.java No license file was found, but licenses were detected in source scan.

/\*

```
* Copyright (C) 2003, 2004 Joe Walnes.
```
\* Copyright (C) 2006, 2007, 2013, 2018 XStream Committers.

\* All rights reserved.

\*

\* The software in this package is published under the terms of the BSD

\* style license a copy of which has been included with this distribution in

\* the LICENSE.txt file.

\*

\* Created on 26. September 2003 by Joe Walnes

\*/

Found in path(s):

\* /opt/cola/permits/1124029996\_1610970863.2/0/xstream-1-4-14-sources-1 jar/com/thoughtworks/xstream/converters/basic/LongConverter.java No license file was found, but licenses were detected in source scan.

/\*

\* Copyright (C) 2006, 2007, 2008, 2009, 2010, 2011, 2019 XStream Committers. \* All rights reserved. \* \* The software in this package is published under the terms of the BSD \* style license a copy of which has been included with this distribution in \* the LICENSE.txt file. \* \* Created on 15. March 2007 by Joerg Schaible \*/

Found in path(s):

\* /opt/cola/permits/1124029996\_1610970863.2/0/xstream-1-4-14-sources-1 jar/com/thoughtworks/xstream/core/AbstractReferenceMarshaller.java No license file was found, but licenses were detected in source scan.

/\*

\* Copyright (C) 2004, 2005, 2006 Joe Walnes.

\* Copyright (C) 2006, 2007, 2009, 2011, 2018 XStream Committers.

\* All rights reserved.

\*

\* The software in this package is published under the terms of the BSD

\* style license a copy of which has been included with this distribution in

\* the LICENSE.txt file.

\*

\* Created on 29. September 2004 by James Strachan

\*/

Found in path(s):

\* /opt/cola/permits/1124029996\_1610970863.2/0/xstream-1-4-14-sources-1 jar/com/thoughtworks/xstream/io/xml/StaxReader.java No license file was found, but licenses were detected in source scan.

/\*

\* Copyright (C) 2013, 2015 XStream Committers.

\* All rights reserved.

\*

\* The software in this package is published under the terms of the BSD

\* style license a copy of which has been included with this distribution in

\* the LICENSE.txt file.

\*

\* Created on 24. June 2012 by Joerg Schaible

\*/

Found in path(s):

\* /opt/cola/permits/1124029996\_1610970863.2/0/xstream-1-4-14-sources-1 jar/com/thoughtworks/xstream/io/xml/JDom2Driver.java No license file was found, but licenses were detected in source scan.

/\*

\* Copyright (C) 2006 Joe Walnes.

\* Copyright (C) 2006, 2007, 2009, 2011 XStream Committers.

\* All rights reserved.

\*

\* The software in this package is published under the terms of the BSD

\* style license a copy of which has been included with this distribution in

\* the LICENSE.txt file.

\*

\* Created on 03. May 2006 by Mauro Talevi

\*/

Found in path(s):

\* /opt/cola/permits/1124029996\_1610970863.2/0/xstream-1-4-14-sources-1 jar/com/thoughtworks/xstream/mapper/XStream11XmlFriendlyMapper.java No license file was found, but licenses were detected in source scan.

/\*

\* Copyright (C) 2003, 2004, 2005 Joe Walnes.

\* Copyright (C) 2006, 2007, 2008, 2010, 2011, 2012, 2013, 2018 XStream Committers.

\* All rights reserved.

\*

\* The software in this package is published under the terms of the BSD

\* style license a copy of which has been included with this distribution in

\* the LICENSE.txt file.

\*

\* Created on 26. September 2003 by Joe Walnes

\*/

Found in path(s):

\* /opt/cola/permits/1124029996\_1610970863.2/0/xstream-1-4-14-sources-1 jar/com/thoughtworks/xstream/converters/collections/MapConverter.java No license file was found, but licenses were detected in source scan.

/\*

\* Copyright (C) 2005, 2006 Joe Walnes.

\* Copyright (C) 2006, 2007, 2008, 2009, 2011, 2013, 2015, 2016 XStream Committers.

\* All rights reserved.

\*

\* The software in this package is published under the terms of the BSD

\* style license a copy of which has been included with this distribution in

\* the LICENSE.txt file.

\*

\* Created on 22. January 2005 by Joe Walnes

\*/

Found in path(s):

\* /opt/cola/permits/1124029996\_1610970863.2/0/xstream-1-4-14-sources-1 jar/com/thoughtworks/xstream/mapper/DefaultMapper.java No license file was found, but licenses were detected in source scan.

/\*

\* Copyright (C) 2014 XStream Committers.

\* All rights reserved.

\*

\* Created on 08. January 2014 by Joerg Schaible \*/

Found in path(s):

\* /opt/cola/permits/1124029996\_1610970863.2/0/xstream-1-4-14-sources-1 jar/com/thoughtworks/xstream/security/AnyTypePermission.java \* /opt/cola/permits/1124029996\_1610970863.2/0/xstream-1-4-14-sources-1 jar/com/thoughtworks/xstream/mapper/SecurityMapper.java \* /opt/cola/permits/1124029996\_1610970863.2/0/xstream-1-4-14-sources-1 jar/com/thoughtworks/xstream/security/ForbiddenClassException.java \* /opt/cola/permits/1124029996\_1610970863.2/0/xstream-1-4-14-sources-1 jar/com/thoughtworks/xstream/security/NoTypePermission.java \* /opt/cola/permits/1124029996\_1610970863.2/0/xstream-1-4-14-sources-1 jar/com/thoughtworks/xstream/security/TypePermission.java No license file was found, but licenses were detected in source scan.

/\*

\* Copyright (C) 2006 Joe Walnes.

\* Copyright (C) 2006, 2007, 2008, 2009, 2011, 2013, 2019 XStream Committers.

\* All rights reserved.

\*

\* The software in this package is published under the terms of the BSD

\* style license a copy of which has been included with this distribution in

\* the LICENSE.txt file.

\*

\* Created on 15. August 2009 by Joerg Schaible, copied from XmlFriendlyReplacer. \*/

Found in path(s):

\* /opt/cola/permits/1124029996\_1610970863.2/0/xstream-1-4-14-sources-1 jar/com/thoughtworks/xstream/io/xml/XmlFriendlyNameCoder.java No license file was found, but licenses were detected in source scan.

/\*

\* Copyright (C) 2004, 2005, 2006 Joe Walnes.

\* Copyright (C) 2006, 2007, 2011 XStream Committers.

\* All rights reserved.

\*

\* The software in this package is published under the terms of the BSD

\* style license a copy of which has been included with this distribution in

\* the LICENSE.txt file.

\*

\* Created on 07. March 2004 by Joe Walnes

\*/

Found in path(s):

\* /opt/cola/permits/1124029996\_1610970863.2/0/xstream-1-4-14-sources-1 jar/com/thoughtworks/xstream/io/path/PathTrackingWriter.java No license file was found, but licenses were detected in source scan.

/\*

\* Copyright (C) 2017 XStream Committers.

```
* All rights reserved.
```
\*

\* The software in this package is published under the terms of the BSD

\* style license a copy of which has been included with this distribution in

\* the LICENSE.txt file.

\* \* Created on 13. February 2017 by Joerg Schaible

\*/

Found in path(s):

\* /opt/cola/permits/1124029996\_1610970863.2/0/xstream-1-4-14-sources-1 jar/com/thoughtworks/xstream/converters/time/PeriodConverter.java \* /opt/cola/permits/1124029996\_1610970863.2/0/xstream-1-4-14-sources-1 jar/com/thoughtworks/xstream/converters/time/MonthDayConverter.java \* /opt/cola/permits/1124029996\_1610970863.2/0/xstream-1-4-14-sources-1 jar/com/thoughtworks/xstream/converters/time/DurationConverter.java No license file was found, but licenses were detected in source scan.

/\*

\* Copyright (C) 2006, 2007 XStream Committers.

\* All rights reserved.

\*

\* The software in this package is published under the terms of the BSD

\* style license a copy of which has been included with this distribution in

\* the LICENSE.txt file.

\*

\* Created on 24. December 2006 by Guilherme Silveira \*/

Found in path(s):

\* /opt/cola/permits/1124029996\_1610970863.2/0/xstream-1-4-14-sources-1 jar/com/thoughtworks/xstream/annotations/XStreamAsAttribute.java No license file was found, but licenses were detected in source scan.

/\*

\* Copyright (C) 2008 XStream Committers.

```
* All rights reserved.
```
\*

\* The software in this package is published under the terms of the BSD

- \* style license a copy of which has been included with this distribution in
- \* the LICENSE.txt file.

\*

\* Created on 09. October 2008 by Joerg Schaible

\*/

Found in path(s):

\* /opt/cola/permits/1124029996\_1610970863.2/0/xstream-1-4-14-sources-1 jar/com/thoughtworks/xstream/core/util/HierarchicalStreams.java No license file was found, but licenses were detected in source scan.

/\*

```
* Copyright (C) 2004, 2005 Joe Walnes.
```

```
* Copyright (C) 2006, 2007, 2009 XStream Committers.
```
\* All rights reserved.

\*

\* The software in this package is published under the terms of the BSD

- \* style license a copy of which has been included with this distribution in
- \* the LICENSE.txt file.

\*

\* Created on 02. September 2004 by Joe Walnes

\*/

Found in path(s):

\* /opt/cola/permits/1124029996\_1610970863.2/0/xstream-1-4-14-sources-1 jar/com/thoughtworks/xstream/core/util/FastStack.java No license file was found, but licenses were detected in source scan.

/\*

```
* Copyright (C) 2011, 2013, 2014 XStream Committers.
```

```
* All rights reserved.
```
\*

\* The software in this package is published under the terms of the BSD

\* style license a copy of which has been included with this distribution in

\* the LICENSE.txt file.

```
*
```

```
* Created on 12. July 2011 by Joerg Schaible
```

```
*/
```
Found in path(s):

\* /opt/cola/permits/1124029996\_1610970863.2/0/xstream-1-4-14-sources-1 jar/com/thoughtworks/xstream/core/util/WeakCache.java No license file was found, but licenses were detected in source scan.

/\*

\* Copyright (C) 2016, 2017, 2018 XStream Committers.

\* All rights reserved.

\*

\* The software in this package is published under the terms of the BSD

\* style license a copy of which has been included with this distribution in

\* the LICENSE.txt file.

\*

\* Created on 7. February 2016 by Aaron Johnson

\*/

Found in path(s):

\* /opt/cola/permits/1124029996\_1610970863.2/0/xstream-1-4-14-sources-1 jar/com/thoughtworks/xstream/converters/extended/PathConverter.java No license file was found, but licenses were detected in source scan.

/\*

\* Copyright (C) 2005 Joe Walnes.

\* Copyright (C) 2006, 2007, 2017, 2018 XStream Committers.

\* All rights reserved.

\*

\* The software in this package is published under the terms of the BSD

\* style license a copy of which has been included with this distribution in

\* the LICENSE.txt file.

\*

\* Created on 03. October 2005 by Joerg Schaible

\*/

Found in path(s):

\* /opt/cola/permits/1124029996\_1610970863.2/0/xstream-1-4-14-sources-1 jar/com/thoughtworks/xstream/converters/extended/ISO8601SqlTimestampConverter.java No license file was found, but licenses were detected in source scan.

/\*

\* Copyright (C) 2006 Joe Walnes.

\* Copyright (C) 2006, 2007 XStream Committers.

\* All rights reserved.

\*

\* The software in this package is published under the terms of the BSD

\* style license a copy of which has been included with this distribution in

\* the LICENSE.txt file.

\*

\* Created on 04. June 2006 by Joe Walnes

\*/

Found in path(s):

\* /opt/cola/permits/1124029996\_1610970863.2/0/xstream-1-4-14-sources-1 jar/com/thoughtworks/xstream/io/binary/ReaderDepthState.java \* /opt/cola/permits/1124029996\_1610970863.2/0/xstream-1-4-14-sources-1 jar/com/thoughtworks/xstream/io/binary/BinaryStreamWriter.java No license file was found, but licenses were detected in source scan.

/\*

\* Copyright (C) 2004, 2005 Joe Walnes.

\* Copyright (C) 2006, 2007, 2008, 2010, 2011, 2014, 2015 XStream Committers.

\* All rights reserved.

\*

\* The software in this package is published under the terms of the BSD

\* style license a copy of which has been included with this distribution in

\* the LICENSE.txt file.

\* \* Created on 23. August 2004 by Joe Walnes

\*/

Found in path(s):

\* /opt/cola/permits/1124029996\_1610970863.2/0/xstream-1-4-14-sources-1 jar/com/thoughtworks/xstream/converters/reflection/SerializationMethodInvoker.java No license file was found, but licenses were detected in source scan.

/\*

\* Copyright (C) 2003, 2004, 2005 Joe Walnes.

\* Copyright (C) 2006, 2007, 2008, 2009, 2011, 2016 XStream Committers.

\* All rights reserved.

\*

\* The software in this package is published under the terms of the BSD

\* style license a copy of which has been included with this distribution in

\* the LICENSE.txt file.

\*

\* Created on 26. September 2003 by Joe Walnes

\*/

Found in path(s):

\* /opt/cola/permits/1124029996\_1610970863.2/0/xstream-1-4-14-sources-1 jar/com/thoughtworks/xstream/converters/ConversionException.java No license file was found, but licenses were detected in source scan.

/\*

\* Copyright (C) 2004 Joe Walnes.

\* Copyright (C) 2006, 2007, 2008, 2009, 2016 XStream Committers.

\* All rights reserved.

\*

```
* The software in this package is published under the terms of the BSD
```
\* style license a copy of which has been included with this distribution in

```
* the LICENSE.txt file.
```

```
*
```
\* Created on 14. September 2004 by Joe Walnes \*/

Found in path(s):

\* /opt/cola/permits/1124029996\_1610970863.2/0/xstream-1-4-14-sources-1 jar/com/thoughtworks/xstream/core/BaseException.java No license file was found, but licenses were detected in source scan.

/\*

\* Copyright (C) 2017, 2018 XStream Committers.

\* All rights reserved.

\*

\* The software in this package is published under the terms of the BSD

\* style license a copy of which has been included with this distribution in

```
* the LICENSE.txt file.
```
\*

```
* Created on 22. February 2017 by Joerg Schaible
```
\*/

Found in path(s):

\* /opt/cola/permits/1124029996\_1610970863.2/0/xstream-1-4-14-sources-1 jar/com/thoughtworks/xstream/converters/time/JapaneseEraConverter.java No license file was found, but licenses were detected in source scan.

/\*

\* Copyright (C) 2009, 2011 XStream Committers.

```
* All rights reserved.
```
\*

\* The software in this package is published under the terms of the BSD

\* style license a copy of which has been included with this distribution in

```
* the LICENSE.txt file.
```
\*

\* Created on 06. May 2009 by Joerg Schaible

\*/

Found in path(s):

\* /opt/cola/permits/1124029996\_1610970863.2/0/xstream-1-4-14-sources-1 jar/com/thoughtworks/xstream/core/ReferencingMarshallingContext.java No license file was found, but licenses were detected in source scan.

/\*

```
* Copyright (C) 2004, 2005 Joe Walnes.
```
- \* Copyright (C) 2006, 2007, 2009, 2013, 2018 XStream Committers.
- \* All rights reserved.

```
*
```
\* The software in this package is published under the terms of the BSD

\* style license a copy of which has been included with this distribution in

\* the LICENSE.txt file.

\*

\* Created on 04. April 2004 by Joe Walnes

\*/

Found in path(s):

\* /opt/cola/permits/1124029996\_1610970863.2/0/xstream-1-4-14-sources-1 jar/com/thoughtworks/xstream/converters/extended/JavaMethodConverter.java No license file was found, but licenses were detected in source scan.

/\*

\* Copyright (C) 2004, 2005, 2006 Joe Walnes. \* Copyright (C) 2006, 2007, 2009, 2011, 2013, 2014, 2015 XStream Committers. \* All rights reserved. \*

\* The software in this package is published under the terms of the BSD

\* style license a copy of which has been included with this distribution in

\* the LICENSE.txt file.

\*

\* Created on 29. September 2004 by James Strachan

\*/

Found in path(s):

\* /opt/cola/permits/1124029996\_1610970863.2/0/xstream-1-4-14-sources-1 jar/com/thoughtworks/xstream/io/xml/StaxDriver.java No license file was found, but licenses were detected in source scan.

/\*

\* Copyright (C) 2004, 2005 Joe Walnes.

\* Copyright (C) 2006, 2007, 2009 XStream Committers.

\* All rights reserved.

\*

\* The software in this package is published under the terms of the BSD

\* style license a copy of which has been included with this distribution in

\* the LICENSE.txt file.

\*

\* Created on 03. April 2004 by Joe Walnes

\*/

Found in path(s):

\* /opt/cola/permits/1124029996\_1610970863.2/0/xstream-1-4-14-sources-1 jar/com/thoughtworks/xstream/core/ReferenceByXPathMarshallingStrategy.java No license file was found, but licenses were detected in source scan.

/\*

\* Copyright (C) 2004, 2005, 2006 Joe Walnes.

\* Copyright (C) 2006, 2007, 2008, 2009, 2011 XStream Committers.

\* All rights reserved.

\*

\* The software in this package is published under the terms of the BSD

\* style license a copy of which has been included with this distribution in

\* the LICENSE.txt file.

```
*
```
\* Created on 07. March 2004 by Joe Walnes

```
*/
```
Found in path(s):

\* /opt/cola/permits/1124029996\_1610970863.2/0/xstream-1-4-14-sources-1 jar/com/thoughtworks/xstream/io/xml/CompactWriter.java No license file was found, but licenses were detected in source scan.

```
/*
```
\* Copyright (C) 2015 XStream Committers.

```
* All rights reserved.
```
\*

\* Created on 17. January 2015 by Joerg Schaible

```
*/
```
Found in path(s):

\* /opt/cola/permits/1124029996\_1610970863.2/0/xstream-1-4-14-sources-1 jar/com/thoughtworks/xstream/core/util/Types.java No license file was found, but licenses were detected in source scan.

/\*

\* Copyright (C) 2004 Joe Walnes.

\* Copyright (C) 2006, 2007, 2008, 2010 XStream Committers.

\* All rights reserved.

\*

\* The software in this package is published under the terms of the BSD

\* style license a copy of which has been included with this distribution in

\* the LICENSE.txt file.

```
*
```
\* Created on 09. May 2004 by Joe Walnes

```
*/
```
Found in path(s):

\* /opt/cola/permits/1124029996\_1610970863.2/0/xstream-1-4-14-sources-1 jar/com/thoughtworks/xstream/core/util/ObjectIdDictionary.java No license file was found, but licenses were detected in source scan.

/\*

\* Copyright (C) 2005, 2006 Joe Walnes.

\* Copyright (C) 2006, 2007, 2009, 2011 XStream Committers.

\* All rights reserved. \* \* The software in this package is published under the terms of the BSD \* style license a copy of which has been included with this distribution in \* the LICENSE.txt file. \* \* Created on 24. April 2005 by Joe Walnes \*/ Found in path(s): \* /opt/cola/permits/1124029996\_1610970863.2/0/xstream-1-4-14-sources-1 jar/com/thoughtworks/xstream/io/xml/AbstractDocumentReader.java No license file was found, but licenses were detected in source scan. /\* \* Copyright (C) 2006, 2007, 2008, 2010, 2011, 2013, 2014, 2015, 2016, 2018 XStream Committers. \* All rights reserved. \*

\* The software in this package is published under the terms of the BSD

\* style license a copy of which has been included with this distribution in

\* the LICENSE.txt file.

\*

\* Created on 13. April 2006 by Joerg Schaible

\*/

Found in path(s):

\* /opt/cola/permits/1124029996\_1610970863.2/0/xstream-1-4-14-sources-1 jar/com/thoughtworks/xstream/converters/reflection/CGLIBEnhancedConverter.java No license file was found, but licenses were detected in source scan.

/\*

\* Copyright (C) 2004 Joe Walnes.

\* Copyright (C) 2006, 2007, 2018 XStream Committers.

\* All rights reserved.

\*

\* The software in this package is published under the terms of the BSD

\* style license a copy of which has been included with this distribution in

\* the LICENSE.txt file.

\*

\* Created on 07. May 2004 by Joe Walnes

\*/

Found in path(s):

\* /opt/cola/permits/1124029996\_1610970863.2/0/xstream-1-4-14-sources-1 jar/com/thoughtworks/xstream/converters/basic/BigDecimalConverter.java \* /opt/cola/permits/1124029996\_1610970863.2/0/xstream-1-4-14-sources-1 jar/com/thoughtworks/xstream/converters/basic/BigIntegerConverter.java

No license file was found, but licenses were detected in source scan.

/\* \* Copyright (C) 2009, 2013, 2018 XStream Committers. \* All rights reserved. \* \* The software in this package is published under the terms of the BSD \* style license a copy of which has been included with this distribution in \* the LICENSE.txt file. \* \* Created on 17. April 2009 by Joerg Schaible \*/

Found in path(s):

\* /opt/cola/permits/1124029996\_1610970863.2/0/xstream-1-4-14-sources-1 jar/com/thoughtworks/xstream/converters/extended/JavaFieldConverter.java No license file was found, but licenses were detected in source scan.

/\*

\* Copyright (C) 2006, 2007, 2013 XStream Committers.

\* All rights reserved.

\*

\* The software in this package is published under the terms of the BSD

\* style license a copy of which has been included with this distribution in

\* the LICENSE.txt file.

\*

\* Created on 13. April 2006 by Joerg Schaible

\*/

Found in path(s):

\* /opt/cola/permits/1124029996\_1610970863.2/0/xstream-1-4-14-sources-1 jar/com/thoughtworks/xstream/converters/reflection/ReflectionProviderWrapper.java No license file was found, but licenses were detected in source scan.

/\*

\* Copyright (C) 2004, 2005 Joe Walnes.

\* Copyright (C) 2006, 2007, 2008, 2011, 2013, 2014, 2016, 2017, 2020 XStream Committers.

\* All rights reserved.

\*

\* Created on 08. January 2014 by Joerg Schaible, factored out from SunUnsafeReflectionProvider \*/

Found in path(s):

\* /opt/cola/permits/1124029996\_1610970863.2/0/xstream-1-4-14-sources-1 jar/com/thoughtworks/xstream/converters/reflection/SunLimitedUnsafeReflectionProvider.java No license file was found, but licenses were detected in source scan.

/\*

```
* Copyright (C) 2004 Joe Walnes.
```

```
* Copyright (C) 2006, 2007, 2018 XStream Committers.
```
\* All rights reserved.

\*

\* The software in this package is published under the terms of the BSD

\* style license a copy of which has been included with this distribution in

\* the LICENSE.txt file.

\*

\* Created on 24. July 2004 by Joe Walnes

```
*/
```
Found in path(s):

\* /opt/cola/permits/1124029996\_1610970863.2/0/xstream-1-4-14-sources-1 jar/com/thoughtworks/xstream/converters/extended/CurrencyConverter.java \* /opt/cola/permits/1124029996\_1610970863.2/0/xstream-1-4-14-sources-1 jar/com/thoughtworks/xstream/converters/extended/SqlTimeConverter.java \* /opt/cola/permits/1124029996\_1610970863.2/0/xstream-1-4-14-sources-1 jar/com/thoughtworks/xstream/converters/extended/SqlDateConverter.java No license file was found, but licenses were detected in source scan.

/\*

```
* Copyright (C) 2004, 2006 Joe Walnes.
```
\* Copyright (C) 2006, 2007, 2013 XStream Committers.

\* All rights reserved.

\*

\* The software in this package is published under the terms of the BSD

\* style license a copy of which has been included with this distribution in

\* the LICENSE.txt file.

\*

\* Created on 07. March 2004 by Joe Walnes

```
*/
```
Found in path(s):

\* /opt/cola/permits/1124029996\_1610970863.2/0/xstream-1-4-14-sources-1 jar/com/thoughtworks/xstream/converters/reflection/ReflectionProvider.java No license file was found, but licenses were detected in source scan.

/\*

```
* Copyright (C) 2006 Joe Walnes.
```

```
* Copyright (C) 2006, 2007, 2009, 2011 XStream Committers.
```

```
* All rights reserved.
```
\*

\* The software in this package is published under the terms of the BSD

\* style license a copy of which has been included with this distribution in

```
* the LICENSE.txt file.
```

```
*
```
\* Created on 22. April 2006 by Mauro Talevi

```
*/
```
Found in path(s):

\* /opt/cola/permits/1124029996\_1610970863.2/0/xstream-1-4-14-sources-1 jar/com/thoughtworks/xstream/io/xml/XStream11XmlFriendlyReplacer.java No license file was found, but licenses were detected in source scan.

/\*

\* Copyright (C) 2004 Joe Walnes.

\* Copyright (C) 2006, 2007, 2013, 2018 XStream Committers.

\* All rights reserved.

\*

\* The software in this package is published under the terms of the BSD

\* style license a copy of which has been included with this distribution in

\* the LICENSE.txt file.

\*

\* Created on 29. May 2004 by Joe Walnes

\*/

Found in path(s):

\* /opt/cola/permits/1124029996\_1610970863.2/0/xstream-1-4-14-sources-1 jar/com/thoughtworks/xstream/converters/extended/ThrowableConverter.java No license file was found, but licenses were detected in source scan.

/\*

\* Copyright (C) 2006 Joe Walnes.

\* Copyright (C) 2006, 2007, 2011 XStream Committers.

\* All rights reserved.

\*

\* The software in this package is published under the terms of the BSD

\* style license a copy of which has been included with this distribution in

\* the LICENSE.txt file.

\*

\* Created on 03. May 2006 by Mauro Talevi

\*/

Found in path(s):

\* /opt/cola/permits/1124029996\_1610970863.2/0/xstream-1-4-14-sources-1 jar/com/thoughtworks/xstream/mapper/AbstractXmlFriendlyMapper.java No license file was found, but licenses were detected in source scan.

/\*

\* Copyright (C) 2004, 2005, 2006 Joe Walnes.

\* Copyright (C) 2006, 2007, 2008, 2009, 2011, 2013 XStream Committers.

\* All rights reserved.

\*

\* The software in this package is published under the terms of the BSD

\* style license a copy of which has been included with this distribution in

\* the LICENSE.txt file.

\* Created on 07. March 2004 by Joe Walnes \*/

Found in path(s):

\* /opt/cola/permits/1124029996\_1610970863.2/0/xstream-1-4-14-sources-1 jar/com/thoughtworks/xstream/io/xml/PrettyPrintWriter.java No license file was found, but licenses were detected in source scan.

/\*

\*

\* Copyright (C) 2007 XStream Committers.

\* All rights reserved.

\*

\* The software in this package is published under the terms of the BSD

\* style license a copy of which has been included with this distribution in

\* the LICENSE.txt file.

\* \* Created on 17.05.2007 by Joerg Schaible

\*/

Found in path(s):

\* /opt/cola/permits/1124029996\_1610970863.2/0/xstream-1-4-14-sources-1 jar/com/thoughtworks/xstream/converters/reflection/NativeFieldKeySorter.java No license file was found, but licenses were detected in source scan.

/\*

\* Copyright (C) 2003, 2004 Joe Walnes.

\* Copyright (C) 2006, 2007, 2008, 2009, 2011, 2012, 2013, 2014, 2015, 2016, 2018 XStream Committers.

\* All rights reserved.

\*

\* The software in this package is published under the terms of the BSD

\* style license a copy of which has been included with this distribution in

\* the LICENSE.txt file.

\*

\* Created on 26. September 2003 by Joe Walnes

\*/

Found in path(s):

\* /opt/cola/permits/1124029996\_1610970863.2/0/xstream-1-4-14-sources-1 jar/com/thoughtworks/xstream/converters/basic/DateConverter.java No license file was found, but licenses were detected in source scan.

/\*

\* Copyright (C) 2004, 2005, 2006 Joe Walnes.

\* Copyright (C) 2006, 2007, 2008, 2009, 2011, 2018 XStream Committers.

\* All rights reserved.

\*

\* The software in this package is published under the terms of the BSD

\* style license a copy of which has been included with this distribution in

\* the LICENSE.txt file.

\*

\* Created on 15. March 2004 by Joe Walnes

\*/

Found in path(s):

\* /opt/cola/permits/1124029996\_1610970863.2/0/xstream-1-4-14-sources-1 jar/com/thoughtworks/xstream/core/TreeUnmarshaller.java No license file was found, but licenses were detected in source scan.

/\*

\* Copyright (C) 2004, 2005, 2006 Joe Walnes. \* Copyright (C) 2006, 2007, 2009, 2011 XStream Committers. \* All rights reserved. \* \* The software in this package is published under the terms of the BSD \* style license a copy of which has been included with this distribution in \* the LICENSE.txt file. \* \* Created on 15. March 2004 by Joe Walnes

\*/

Found in path(s):

\* /opt/cola/permits/1124029996\_1610970863.2/0/xstream-1-4-14-sources-1 jar/com/thoughtworks/xstream/core/TreeMarshaller.java No license file was found, but licenses were detected in source scan.

/\*

\* Copyright (C) 2006, 2007, 2008, 2011, 2015, 2018 XStream Committers.

\* All rights reserved.

\*

\* The software in this package is published under the terms of the BSD

\* style license a copy of which has been included with this distribution in

\* the LICENSE.txt file.

\*

\* Created on 15. March 2007 by Joerg Schaible

\*/

Found in path(s):

\* /opt/cola/permits/1124029996\_1610970863.2/0/xstream-1-4-14-sources-1 jar/com/thoughtworks/xstream/core/AbstractReferenceUnmarshaller.java No license file was found, but licenses were detected in source scan.

/\*

\* Copyright (C) 2004, 2005 Joe Walnes.

\* Copyright (C) 2006, 2007, 2016 XStream Committers.

\* All rights reserved.

```
*
```
\* The software in this package is published under the terms of the BSD

\* style license a copy of which has been included with this distribution in

\* the LICENSE.txt file.

\*

\* Created on 23. August 2004 by Joe Walnes

\*/

Found in path(s):

\* /opt/cola/permits/1124029996\_1610970863.2/0/xstream-1-4-14-sources-1 jar/com/thoughtworks/xstream/core/util/CustomObjectOutputStream.java No license file was found, but licenses were detected in source scan.

/\*

\* Copyright (C) 2005 Joe Walnes.

\* Copyright (C) 2006, 2007, 2008, 2009, 2011, 2012, 2013, 2014, 2016 XStream Committers.

\* All rights reserved.

\*

\* The software in this package is published under the terms of the BSD

\* style license a copy of which has been included with this distribution in

\* the LICENSE.txt file.

\*

\* Created on 16. September 2005 by Mauro Talevi

\*/

Found in path(s):

\* /opt/cola/permits/1124029996\_1610970863.2/0/xstream-1-4-14-sources-1 jar/com/thoughtworks/xstream/annotations/XStreamConverter.java No license file was found, but licenses were detected in source scan.

/\*

\* Copyright (C) 2009, 2011, 2014, 2015 XStream Committers.

\* All rights reserved.

\*

\* The software in this package is published under the terms of the BSD

\* style license a copy of which has been included with this distribution in

\* the LICENSE.txt file.

\*

\* Created on 29. April 2009 by Joerg Schaible

```
*/
```
Found in path(s):

\* /opt/cola/permits/1124029996\_1610970863.2/0/xstream-1-4-14-sources-1 jar/com/thoughtworks/xstream/io/xml/WstxDriver.java No license file was found, but licenses were detected in source scan.

/\*

\* Copyright (C) 2004, 2005 Joe Walnes.

\* Copyright (C) 2006, 2007, 2008, 2011, 2013, 2014, 2016 XStream Committers.

\* All rights reserved.

\*

\* The software in this package is published under the terms of the BSD

\* style license a copy of which has been included with this distribution in

\* the LICENSE.txt file.

\*

\* Created on 08. January 2014 by Joerg Schaible, renamed from Sun14ReflectionProvider \*/

# Found in path(s):

\* /opt/cola/permits/1124029996\_1610970863.2/0/xstream-1-4-14-sources-1 jar/com/thoughtworks/xstream/converters/reflection/SunUnsafeReflectionProvider.java No license file was found, but licenses were detected in source scan.

/\*

\* Copyright (C) 2005 Joe Walnes.

\* Copyright (C) 2006, 2007, 2008, 2009, 2010, 2011, 2012, 2013, 2014, 2015, 2016 XStream Committers.

\* All rights reserved.

\*

\* The software in this package is published under the terms of the BSD

\* style license a copy of which has been included with this distribution in

\* the LICENSE.txt file.

\*

\* Created on 12. April 2005 by Joe Walnes

\*/

Found in path(s):

\* /opt/cola/permits/1124029996\_1610970863.2/0/xstream-1-4-14-sources-1 jar/com/thoughtworks/xstream/converters/javabean/JavaBeanConverter.java No license file was found, but licenses were detected in source scan.

/\*

\* Copyright (C) 2005, 2006 Joe Walnes.

\* Copyright (C) 2006, 2007, 2009, 2011 XStream Committers.

\* All rights reserved.

\*

\* The software in this package is published under the terms of the BSD

\* style license a copy of which has been included with this distribution in

\* the LICENSE.txt file.

\*

\* Created on 28. May 2005 by Mauro Talevi

\*/

Found in path(s):

\* /opt/cola/permits/1124029996\_1610970863.2/0/xstream-1-4-14-sources-1 jar/com/thoughtworks/xstream/io/xml/AbstractXmlDriver.java

No license file was found, but licenses were detected in source scan.

/\*

\* Copyright (C) 2006, 2007, 2010 XStream Committers.

\* All rights reserved.

\*

\* Created on 12.10.2010 by Joerg Schaible, extracted from TreeMapConverter. \*/

Found in path(s):

\* /opt/cola/permits/1124029996\_1610970863.2/0/xstream-1-4-14-sources-1 jar/com/thoughtworks/xstream/core/util/PresortedMap.java No license file was found, but licenses were detected in source scan.

/\*

\* Copyright (C) 2008 XStream Committers.

\* All rights reserved.

\*

\* The software in this package is published under the terms of the BSD

\* style license a copy of which has been included with this distribution in

\* the LICENSE.txt file.

\*

\* Created on 01. January 2008 by Joerg Schaible

\*/

Found in path(s):

\* /opt/cola/permits/1124029996\_1610970863.2/0/xstream-1-4-14-sources-1 jar/com/thoughtworks/xstream/converters/ConverterRegistry.java No license file was found, but licenses were detected in source scan.

/\*

\* Copyright (c) 2006, 2007, 2011 XStream Committers.

\* All rights reserved.

\*

\* The software in this package is published under the terms of the BSD

\* style license a copy of which has been included with this distribution in

\* the LICENSE.txt file.

\*

\* Created on 11. October 2006 by Joerg Schaible

```
*/
```
Found in path(s):

\* /opt/cola/permits/1124029996\_1610970863.2/0/xstream-1-4-14-sources-1 jar/com/thoughtworks/xstream/core/util/Primitives.java No license file was found, but licenses were detected in source scan.

/\*

\* Copyright (C) 2006 Joe Walnes.

\* Copyright (C) 2006, 2007, 2008, 2009, 2011 XStream Committers.

\* All rights reserved.

\*

\* The software in this package is published under the terms of the BSD

\* style license a copy of which has been included with this distribution in

\* the LICENSE.txt file.

\*

\* Created on 04. June 2006 by Mauro Talevi

\*/

Found in path(s):

\* /opt/cola/permits/1124029996\_1610970863.2/0/xstream-1-4-14-sources-1 jar/com/thoughtworks/xstream/io/xml/AbstractXmlReader.java No license file was found, but licenses were detected in source scan.

/\*

\* Copyright (C) 2006, 2007, 2016, 2018 XStream Committers. \* All rights reserved. \*

\* The software in this package is published under the terms of the BSD

\* style license a copy of which has been included with this distribution in

\* the LICENSE.txt file.

\*

\* Created on 07. July 2006 by Mauro Talevi

\*/

Found in path(s):

\* /opt/cola/permits/1124029996\_1610970863.2/0/xstream-1-4-14-sources-1 jar/com/thoughtworks/xstream/converters/extended/ToStringConverter.java No license file was found, but licenses were detected in source scan.

/\*

\* Copyright (C) 2017 XStream Committers.

\* All rights reserved.

\*

\* The software in this package is published under the terms of the BSD

\* style license a copy of which has been included with this distribution in

\* the LICENSE.txt file.

\*

\* Created on 05. May 2017 by Joerg Schaible

\*/

Found in path(s):

\* /opt/cola/permits/1124029996\_1610970863.2/0/xstream-1-4-14-sources-1 jar/com/thoughtworks/xstream/core/util/ISO8601JavaTimeConverter.java No license file was found, but licenses were detected in source scan.

/\*

\* Copyright (C) 2004, 2005 Joe Walnes.

\* Copyright (C) 2006, 2007, 2009, 2011 XStream Committers.

\* All rights reserved.

\*

\* The software in this package is published under the terms of the BSD

\* style license a copy of which has been included with this distribution in

\* the LICENSE.txt file.

\*

\* Created on 07. March 2004 by Joe Walnes

```
*/
```
Found in path(s):

\* /opt/cola/permits/1124029996\_1610970863.2/0/xstream-1-4-14-sources-1 jar/com/thoughtworks/xstream/io/xml/Dom4JWriter.java \* /opt/cola/permits/1124029996\_1610970863.2/0/xstream-1-4-14-sources-1 jar/com/thoughtworks/xstream/io/xml/xppdom/Xpp3DomBuilder.java No license file was found, but licenses were detected in source scan.

/\*

\* Copyright (C) 2007, 2008, 2016 XStream Committers.

\* All rights reserved.

\*

\* The software in this package is published under the terms of the BSD

\* style license a copy of which has been included with this distribution in

\* the LICENSE.txt file.

\*

\* Created on 22. October 2007 by Joerg Schaible

\*/

Found in path(s):

\* /opt/cola/permits/1124029996\_1610970863.2/0/xstream-1-4-14-sources-1 jar/com/thoughtworks/xstream/XStreamException.java No license file was found, but licenses were detected in source scan.

/\*

\* Copyright (C) 2004, 2005 Joe Walnes.

\* Copyright (C) 2006, 2007, 2011, 2013, 2018 XStream Committers.

\* All rights reserved.

\*

\* The software in this package is published under the terms of the BSD

\* style license a copy of which has been included with this distribution in

\* the LICENSE.txt file.

\*

\* Created on 16. November 2004 by Joe Walnes

\*/

Found in path(s):

\* /opt/cola/permits/1124029996\_1610970863.2/0/xstream-1-4-14-sources-1-

jar/com/thoughtworks/xstream/core/util/CompositeClassLoader.java No license file was found, but licenses were detected in source scan.

/\* \* Copyright (C) 2008 XStream Committers. \* All rights reserved. \* \* The software in this package is published under the terms of the BSD \* style license a copy of which has been included with this distribution in \* the LICENSE.txt file. \* \* Created on 13. November 2008 by Joerg Schaible \*/

Found in path(s):

\* /opt/cola/permits/1124029996\_1610970863.2/0/xstream-1-4-14-sources-1 jar/com/thoughtworks/xstream/annotations/XStreamInclude.java No license file was found, but licenses were detected in source scan.

/\*

\* Copyright (C) 2013, 2018 XStream Committers.

```
* All rights reserved.
```
\*

\* The software in this package is published under the terms of the BSD

\* style license a copy of which has been included with this distribution in

\* the LICENSE.txt file.

\* \* Created on 19. September 2013 by Joerg Schaible \*/

Found in path(s):

\* /opt/cola/permits/1124029996\_1610970863.2/0/xstream-1-4-14-sources-1 jar/com/thoughtworks/xstream/converters/extended/NamedCollectionConverter.java No license file was found, but licenses were detected in source scan.

/\*

\* Copyright (C) 2004, 2006 Joe Walnes.

\* Copyright (C) 2006, 2007, 2009, 2011 XStream Committers.

\* All rights reserved.

\*

\* The software in this package is published under the terms of the BSD

\* style license a copy of which has been included with this distribution in

\* the LICENSE.txt file.

\*

\* Created on 07. March 2004 by Joe Walnes

\*/

\* /opt/cola/permits/1124029996\_1610970863.2/0/xstream-1-4-14-sources-1 jar/com/thoughtworks/xstream/io/StreamException.java No license file was found, but licenses were detected in source scan.

/\* \* Copyright (C) 2015 XStream Committers. \* All rights reserved. \* \* Created on 15. January 2015 by Joerg Schaible \*/

Found in path(s):

\* /opt/cola/permits/1124029996\_1610970863.2/0/xstream-1-4-14-sources-1 jar/com/thoughtworks/xstream/mapper/LambdaMapper.java No license file was found, but licenses were detected in source scan.

/\*

\* Copyright (C) 2005 Joe Walnes.

\* Copyright (C) 2006, 2007, 2009, 2013, 2018 XStream Committers.

\* All rights reserved.

\*

\* The software in this package is published under the terms of the BSD

\* style license a copy of which has been included with this distribution in

\* the LICENSE.txt file.

\*

\* Created on 18. March 2005 by Joe Walnes

\*/

Found in path(s):

\* /opt/cola/permits/1124029996\_1610970863.2/0/xstream-1-4-14-sources-1 jar/com/thoughtworks/xstream/converters/enums/EnumConverter.java No license file was found, but licenses were detected in source scan.

/\*

\* Copyright (C) 2004, 2005, 2006 Joe Walnes.

\* Copyright (C) 2006, 2007, 2009, 2011, 2014, 2015, 2018 XStream Committers.

\* All rights reserved.

\*

\* The software in this package is published under the terms of the BSD

\* style license a copy of which has been included with this distribution in

\* the LICENSE.txt file.

\*

\* Created on 07. March 2004 by Joe Walnes

\*/

```
* /opt/cola/permits/1124029996_1610970863.2/0/xstream-1-4-14-sources-1-
jar/com/thoughtworks/xstream/io/xml/Dom4JDriver.java
```
No license file was found, but licenses were detected in source scan.

/\* \* Copyright (C) 2006 Joe Walnes. \* Copyright (C) 2006, 2007, 2008, 2011 XStream Committers. \* All rights reserved. \* \* The software in this package is published under the terms of the BSD \* style license a copy of which has been included with this distribution in \* the LICENSE.txt file. \* \* Created on 22. June 2006 by Mauro Talevi \*/

Found in path(s):

\* /opt/cola/permits/1124029996\_1610970863.2/0/xstream-1-4-14-sources-1 jar/com/thoughtworks/xstream/io/json/JsonHierarchicalStreamDriver.java No license file was found, but licenses were detected in source scan.

/\*

```
* Copyright (C) 2006 Joe Walnes.
```

```
* Copyright (C) 2007, 2008 XStream Committers.
```
\* All rights reserved.

\*

\* The software in this package is published under the terms of the BSD

\* style license a copy of which has been included with this distribution in

\* the LICENSE.txt file.

\*

\* Created on 13. June 2006 by Guilherme Silveira

\*/

Found in path(s):

\* /opt/cola/permits/1124029996\_1610970863.2/0/xstream-1-4-14-sources-1 jar/com/thoughtworks/xstream/persistence/XmlMap.java No license file was found, but licenses were detected in source scan.

/\*

```
* Copyright (C) 2009, 2011 XStream Committers.
```

```
* All rights reserved.
```
\*

\* The software in this package is published under the terms of the BSD

\* style license a copy of which has been included with this distribution in

\* the LICENSE.txt file.

\*

\* Created on 14. August 2009 by Joerg Schaible

\*/

\* /opt/cola/permits/1124029996\_1610970863.2/0/xstream-1-4-14-sources-1 jar/com/thoughtworks/xstream/io/naming/NameCoder.java No license file was found, but licenses were detected in source scan.

/\*

- \* Copyright (C) 2006, 2007, 2009, 2011 XStream Committers.
- \* All rights reserved.
- \*
- \* The software in this package is published under the terms of the BSD
- \* style license a copy of which has been included with this distribution in
- \* the LICENSE.txt file.

\*

\* Created on 18. October 2007 by Joerg Schaible

\*/

Found in path(s):

\* /opt/cola/permits/1124029996\_1610970863.2/0/xstream-1-4-14-sources-1 jar/com/thoughtworks/xstream/io/xml/AbstractDocumentWriter.java No license file was found, but licenses were detected in source scan.

/\*

- \* Copyright (C) 2005 Joe Walnes.
- \* Copyright (C) 2006, 2007, 2013, 2014 XStream Committers.
- \* All rights reserved.
- \*
- \* The software in this package is published under the terms of the BSD
- \* style license a copy of which has been included with this distribution in
- \* the LICENSE.txt file.
- \*
- \* Created on 06. February 2005 by Joe Walnes

```
*/
```
Found in path(s):

\* /opt/cola/permits/1124029996\_1610970863.2/0/xstream-1-4-14-sources-1 jar/com/thoughtworks/xstream/core/util/OrderRetainingMap.java No license file was found, but licenses were detected in source scan.

/\*

- \* Copyright (C) 2014 XStream Committers.
- \* All rights reserved.
- \*
- \* Created on 27. January 2014 by Joerg Schaible
- \*/

```
* /opt/cola/permits/1124029996_1610970863.2/0/xstream-1-4-14-sources-1-
jar/com/thoughtworks/xstream/security/InterfaceTypePermission.java
```
No license file was found, but licenses were detected in source scan.

/\* \* Copyright (c) 2008, 2009, 2010, 2011, 2018 XStream Committers. \* All rights reserved. \* \* The software in this package is published under the terms of the BSD \* style license a copy of which has been included with this distribution in \* the LICENSE.txt file. \*

\* Created on 17.04.2008 by Joerg Schaible.

\*/

Found in path(s):

\* /opt/cola/permits/1124029996\_1610970863.2/0/xstream-1-4-14-sources-1 jar/com/thoughtworks/xstream/io/json/JettisonStaxWriter.java No license file was found, but licenses were detected in source scan.

/\*

```
* Copyright (C) 2003, 2004 Joe Walnes.
```
\* Copyright (C) 2006, 2007, 2012, 2014, 2016, 2017, 2018 XStream Committers.

```
* All rights reserved.
```
\*

\* The software in this package is published under the terms of the BSD

\* style license a copy of which has been included with this distribution in

\* the LICENSE.txt file.

```
*
* Created on 01. October 2004 by Joe Walnes
*/
```
Found in path(s):

\* /opt/cola/permits/1124029996\_1610970863.2/0/xstream-1-4-14-sources-1 jar/com/thoughtworks/xstream/converters/extended/SqlTimestampConverter.java No license file was found, but licenses were detected in source scan.

/\*

\* Copyright (C) 2004, 2005 Joe Walnes.

\* Copyright (C) 2006, 2007, 2009, 2011, 2013 XStream Committers.

```
* All rights reserved.
```
\*

\* The software in this package is published under the terms of the BSD

\* style license a copy of which has been included with this distribution in

\* the LICENSE.txt file.

\*

\* Created on 04. April 2004 by Joe Walnes

```
*/
```
\* /opt/cola/permits/1124029996\_1610970863.2/0/xstream-1-4-14-sources-1 jar/com/thoughtworks/xstream/converters/extended/JavaClassConverter.java No license file was found, but licenses were detected in source scan.

/\*

\* Copyright (C) 2003, 2004 Joe Walnes. \* Copyright (C) 2006, 2007, 2018 XStream Committers. \* All rights reserved. \* \* The software in this package is published under the terms of the BSD \* style license a copy of which has been included with this distribution in \* the LICENSE.txt file. \* \* Created on 29. September 2003 by Joe Walnes \*/

Found in path(s):

\* /opt/cola/permits/1124029996\_1610970863.2/0/xstream-1-4-14-sources-1 jar/com/thoughtworks/xstream/converters/basic/StringBufferConverter.java No license file was found, but licenses were detected in source scan.

/\*

```
* Copyright (C) 2005 Joe Walnes.
```
\* Copyright (C) 2006, 2007, 2013 XStream Committers.

\* All rights reserved.

\*

\* The software in this package is published under the terms of the BSD

\* style license a copy of which has been included with this distribution in

\* the LICENSE.txt file.

\*

\* Created on 07. March 2005 by Joe Walnes

\*/

Found in path(s):

\* /opt/cola/permits/1124029996\_1610970863.2/0/xstream-1-4-14-sources-1 jar/com/thoughtworks/xstream/core/util/ClassLoaderReference.java No license file was found, but licenses were detected in source scan.

/\*

```
* Copyright (C) 2005 Joe Walnes.
```
\* Copyright (C) 2006, 2007, 2009 XStream Committers.

\* All rights reserved.

\*

\* The software in this package is published under the terms of the BSD

\* style license a copy of which has been included with this distribution in

\* the LICENSE.txt file.

\*

\* Created on 22. January 2005 by Joe Walnes

\*/

Found in path(s):

\* /opt/cola/permits/1124029996\_1610970863.2/0/xstream-1-4-14-sources-1 jar/com/thoughtworks/xstream/mapper/DynamicProxyMapper.java No license file was found, but licenses were detected in source scan.

/\*

\* Copyright (C) 2003, 2004 Joe Walnes.

\* Copyright (C) 2006, 2007, 2018 XStream Committers.

\* All rights reserved.

\*

\* The software in this package is published under the terms of the BSD

\* style license a copy of which has been included with this distribution in

\* the LICENSE.txt file.

\*

\* Created on 26. September 2003 by Joe Walnes

\*/

Found in path(s):

\* /opt/cola/permits/1124029996\_1610970863.2/0/xstream-1-4-14-sources-1 jar/com/thoughtworks/xstream/converters/basic/DoubleConverter.java \* /opt/cola/permits/1124029996\_1610970863.2/0/xstream-1-4-14-sources-1 jar/com/thoughtworks/xstream/converters/basic/CharConverter.java \* /opt/cola/permits/1124029996\_1610970863.2/0/xstream-1-4-14-sources-1 jar/com/thoughtworks/xstream/converters/basic/FloatConverter.java \* /opt/cola/permits/1124029996\_1610970863.2/0/xstream-1-4-14-sources-1 jar/com/thoughtworks/xstream/converters/basic/ShortConverter.java No license file was found, but licenses were detected in source scan.

/\*

\* Copyright (C) 2005, 2006 Joe Walnes.

\* Copyright (C) 2006, 2007, 2008, 2009, 2011, 2015 XStream Committers.

\* All rights reserved.

\*

\* The software in this package is published under the terms of the BSD

\* style license a copy of which has been included with this distribution in

\* the LICENSE.txt file.

\*

\* Created on 09. April 2005 by Joe Walnes

\*/

Found in path(s):

\* /opt/cola/permits/1124029996\_1610970863.2/0/xstream-1-4-14-sources-1 jar/com/thoughtworks/xstream/mapper/ClassAliasingMapper.java No license file was found, but licenses were detected in source scan.

/\*

```
* Copyright (C) 2005 Joe Walnes.
```

```
* Copyright (C) 2006, 2007, 2008, 2009, 2013, 2020 XStream Committers.
```
\* All rights reserved.

\*

\* The software in this package is published under the terms of the BSD

```
* style license a copy of which has been included with this distribution in
```
\* the LICENSE.txt file.

\*

```
* Created on 06. April 2005 by Joe Walnes
```
\*/

Found in path(s):

\* /opt/cola/permits/1124029996\_1610970863.2/0/xstream-1-4-14-sources-1 jar/com/thoughtworks/xstream/converters/enums/EnumMapConverter.java No license file was found, but licenses were detected in source scan.

/\*

\* Copyright (C) 2003, 2004, 2005 Joe Walnes.

\* Copyright (C) 2006, 2007, 2008, 2009, 2013, 2016, 2018 XStream Committers.

\* All rights reserved.

\*

\* The software in this package is published under the terms of the BSD

\* style license a copy of which has been included with this distribution in

\* the LICENSE.txt file.

\*

\* Created on 26. September 2003 by Joe Walnes

\*/

Found in path(s):

\* /opt/cola/permits/1124029996\_1610970863.2/0/xstream-1-4-14-sources-1 jar/com/thoughtworks/xstream/converters/collections/AbstractCollectionConverter.java No license file was found, but licenses were detected in source scan.

/\*

```
* Copyright (C) 2004, 2005, 2006 Joe Walnes.
```
- \* Copyright (C) 2006, 2007, 2013, 2014, 2017 XStream Committers.
- \* All rights reserved.

\*

\* The software in this package is published under the terms of the BSD

\* style license a copy of which has been included with this distribution in

\* the LICENSE.txt file.

\*

\* Created on 07. March 2004 by Joe Walnes

\*/

```
* /opt/cola/permits/1124029996_1610970863.2/0/xstream-1-4-14-sources-1-
jar/com/thoughtworks/xstream/converters/reflection/ReflectionConverter.java
```
No license file was found, but licenses were detected in source scan.

\* Copyright (C) 2017 XStream Committers. \* All rights reserved. \* \* The software in this package is published under the terms of the BSD \* style license a copy of which has been included with this distribution in \* the LICENSE.txt file. \* \* Created on 11. February 2017 by Joerg Schaible \*/ Found in path(s): \* /opt/cola/permits/1124029996\_1610970863.2/0/xstream-1-4-14-sources-1-

jar/com/thoughtworks/xstream/converters/time/YearMonthConverter.java \* /opt/cola/permits/1124029996\_1610970863.2/0/xstream-1-4-14-sources-1 jar/com/thoughtworks/xstream/converters/time/YearConverter.java \* /opt/cola/permits/1124029996\_1610970863.2/0/xstream-1-4-14-sources-1 jar/com/thoughtworks/xstream/converters/time/OffsetTimeConverter.java No license file was found, but licenses were detected in source scan.

/\*

/\*

\* Copyright (C) 2004, 2005, 2006 Joe Walnes.

\* Copyright (C) 2006, 2007, 2009, 2011 XStream Committers.

\* All rights reserved.

\*

\* The software in this package is published under the terms of the BSD

\* style license a copy of which has been included with this distribution in

\* the LICENSE.txt file.

\*

\* Created on 03. April 2004 by Joe Walnes

\*/

Found in path(s):

\* /opt/cola/permits/1124029996\_1610970863.2/0/xstream-1-4-14-sources-1 jar/com/thoughtworks/xstream/core/ReferenceByXPathUnmarshaller.java No license file was found, but licenses were detected in source scan.

/\*

\* Copyright (C) 2004, 2005, 2006 Joe Walnes.

\* Copyright (C) 2006, 2007, 2009, 2011 XStream Committers.

\* All rights reserved.

\*

\* The software in this package is published under the terms of the BSD

\* style license a copy of which has been included with this distribution in

\* the LICENSE.txt file.

\*

\* Created on 02. September 2004 by Joe Walnes \*/

Found in path(s):

\* /opt/cola/permits/1124029996\_1610970863.2/0/xstream-1-4-14-sources-1 jar/com/thoughtworks/xstream/io/xml/XomReader.java \* /opt/cola/permits/1124029996\_1610970863.2/0/xstream-1-4-14-sources-1 jar/com/thoughtworks/xstream/io/xml/DomWriter.java No license file was found, but licenses were detected in source scan.

/\*

\* Copyright (C) 2013, 2016, 2018 XStream Committers.

\* All rights reserved.

\*

\* The software in this package is published under the terms of the BSD

\* style license a copy of which has been included with this distribution in \* the LICENSE.txt file.

\*

\* Created on 20. September 2013 by Joerg Schaible \*/

Found in path(s):

\* /opt/cola/permits/1124029996\_1610970863.2/0/xstream-1-4-14-sources-1 jar/com/thoughtworks/xstream/converters/extended/NamedMapConverter.java No license file was found, but licenses were detected in source scan.

/\*

\* Copyright (C) 2006 Joe Walnes.

\* Copyright (C) 2006, 2007, 2008, 2009 XStream Committers.

\* All rights reserved.

\*

\* The software in this package is published under the terms of the BSD

\* style license a copy of which has been included with this distribution in

\* the LICENSE.txt file.

\*

\* Created on 22. June 2006 by Mauro Talevi

\*/

Found in path(s):

\* /opt/cola/permits/1124029996\_1610970863.2/0/xstream-1-4-14-sources-1 jar/com/thoughtworks/xstream/io/json/JsonHierarchicalStreamWriter.java No license file was found, but licenses were detected in source scan.

/\*

\* Copyright (C) 2003, 2004, 2005 Joe Walnes.

\* Copyright (C) 2006, 2007 XStream Committers.

\* All rights reserved.

\*

\* The software in this package is published under the terms of the BSD

\* style license a copy of which has been included with this distribution in

\* the LICENSE.txt file.

\* \* Created on 01. October 2003 by Joe Walnes \*/

Found in path(s):

\* /opt/cola/permits/1124029996\_1610970863.2/0/xstream-1-4-14-sources-1 jar/com/thoughtworks/xstream/converters/extended/ColorConverter.java No license file was found, but licenses were detected in source scan.

/\*

\* Copyright (C) 2011 XStream Committers.

\* All rights reserved.

\*

\* The software in this package is published under the terms of the BSD

\* style license a copy of which has been included with this distribution in

```
* the LICENSE.txt file.
```
\*

\* Created on 16. July 2011 by Joerg Schaible

```
*/
```
Found in path(s):

\* /opt/cola/permits/1124029996\_1610970863.2/0/xstream-1-4-14-sources-1 jar/com/thoughtworks/xstream/converters/javabean/PropertySorter.java \* /opt/cola/permits/1124029996\_1610970863.2/0/xstream-1-4-14-sources-1 jar/com/thoughtworks/xstream/converters/javabean/ComparingPropertySorter.java \* /opt/cola/permits/1124029996\_1610970863.2/0/xstream-1-4-14-sources-1 jar/com/thoughtworks/xstream/converters/javabean/NativePropertySorter.java No license file was found, but licenses were detected in source scan.

/\*

\* Copyright (C) 2003 Joe Walnes.

\* Copyright (C) 2006, 2007, 2009, 2011 XStream Committers.

\* All rights reserved.

\*

\* The software in this package is published under the terms of the BSD

\* style license a copy of which has been included with this distribution in

```
* the LICENSE.txt file.
```
\*

\* Created on 26. September 2003 by Joe Walnes

\*/

Found in path(s):

\* /opt/cola/permits/1124029996\_1610970863.2/0/xstream-1-4-14-sources-1 jar/com/thoughtworks/xstream/mapper/CannotResolveClassException.java

No license file was found, but licenses were detected in source scan.

/\* \* Copyright (C) 2004, 2005 Joe Walnes. \* Copyright (C) 2006, 2007, 2008, 2009, 2013, 2020 XStream Committers. \* All rights reserved. \* \* The software in this package is published under the terms of the BSD \* style license a copy of which has been included with this distribution in \* the LICENSE.txt file. \* \* Created on 23. February 2004 by Joe Walnes \*/

Found in path(s):

\* /opt/cola/permits/1124029996\_1610970863.2/0/xstream-1-4-14-sources-1 jar/com/thoughtworks/xstream/converters/collections/PropertiesConverter.java No license file was found, but licenses were detected in source scan.

/\*

- \* Copyright (C) 2006 Joe Walnes.
- \* Copyright (C) 2006, 2007, 2008, 2013 XStream Committers.
- \* All rights reserved.

\*

\* The software in this package is published under the terms of the BSD

\* style license a copy of which has been included with this distribution in

\* the LICENSE.txt file.

\*

\* Created on 04. June 2006 by Joe Walnes

\*/

Found in path(s):

\* /opt/cola/permits/1124029996\_1610970863.2/0/xstream-1-4-14-sources-1 jar/com/thoughtworks/xstream/io/copy/HierarchicalStreamCopier.java No license file was found, but licenses were detected in source scan.

/\*

```
* Copyright (C) 2004 Joe Walnes.
```
\* Copyright (C) 2006, 2007, 2018 XStream Committers.

```
* All rights reserved.
```
\*

\* The software in this package is published under the terms of the BSD

\* style license a copy of which has been included with this distribution in

\* the LICENSE.txt file.

\*

\* Created on 07. March 2004 by Joe Walnes

```
*/
```
Found in path(s):

\* /opt/cola/permits/1124029996\_1610970863.2/0/xstream-1-4-14-sources-1 jar/com/thoughtworks/xstream/converters/collections/BitSetConverter.java No license file was found, but licenses were detected in source scan.

/\*

\* Copyright (C) 2004, 2005, 2006 Joe Walnes. \* Copyright (C) 2006, 2007, 2009, 2011, 2013, 2016, 2018, 2020 XStream Committers. \* All rights reserved. \* \* The software in this package is published under the terms of the BSD \* style license a copy of which has been included with this distribution in

\* the LICENSE.txt file.

\*

\* Created on 07. March 2004 by Joe Walnes \*/

Found in path(s):

\* /opt/cola/permits/1124029996\_1610970863.2/0/xstream-1-4-14-sources-1 jar/com/thoughtworks/xstream/converters/reflection/PureJavaReflectionProvider.java No license file was found, but licenses were detected in source scan.

/\*

\* Copyright (C) 2007 XStream Committers.

\* All rights reserved.

\*

\* The software in this package is published under the terms of the BSD

\* style license a copy of which has been included with this distribution in

\* the LICENSE.txt file.

\*

\* Created on 06. May 2005 by Guilherme Silveira

\*/

Found in path(s):

\* /opt/cola/permits/1124029996\_1610970863.2/0/xstream-1-4-14-sources-1 jar/com/thoughtworks/xstream/annotations/XStreamOmitField.java No license file was found, but licenses were detected in source scan.

/\*

\* Copyright (C) 2003, 2004, 2005 Joe Walnes.

\* Copyright (C) 2006, 2007, 2011, 2018 XStream Committers.

\* All rights reserved.

\*

\* The software in this package is published under the terms of the BSD

\* style license a copy of which has been included with this distribution in

\* the LICENSE.txt file.

\*

\* Created on 26. September 2003 by Joe Walnes

\*/

Found in path(s):

\* /opt/cola/permits/1124029996\_1610970863.2/0/xstream-1-4-14-sources-1 jar/com/thoughtworks/xstream/converters/basic/StringConverter.java No license file was found, but licenses were detected in source scan.

/\*

\* Copyright (C) 2004 Joe Walnes.

\* Copyright (C) 2006, 2007, 2008, 2009 XStream Committers.

\* All rights reserved.

\*

\* The software in this package is published under the terms of the BSD

\* style license a copy of which has been included with this distribution in

\* the LICENSE.txt file.

\*

\* Created on 08. May 2004 by Joe Walnes

\*/

Found in path(s):

\* /opt/cola/permits/1124029996\_1610970863.2/0/xstream-1-4-14-sources-1 jar/com/thoughtworks/xstream/converters/ErrorWriter.java No license file was found, but licenses were detected in source scan.

/\*

\* Copyright (C) 2007 XStream Committers.

\* All rights reserved.

\*

\* The software in this package is published under the terms of the BSD

\* style license a copy of which has been included with this distribution in

\* the LICENSE.txt file.

\*

\* Created on 10. April 2007 by Guilherme Silveira

\*/

Found in path(s):

\* /opt/cola/permits/1124029996\_1610970863.2/0/xstream-1-4-14-sources-1 jar/com/thoughtworks/xstream/converters/reflection/FieldKeySorter.java \* /opt/cola/permits/1124029996\_1610970863.2/0/xstream-1-4-14-sources-1 jar/com/thoughtworks/xstream/converters/reflection/FieldKey.java \* /opt/cola/permits/1124029996\_1610970863.2/0/xstream-1-4-14-sources-1 jar/com/thoughtworks/xstream/converters/reflection/ImmutableFieldKeySorter.java No license file was found, but licenses were detected in source scan.

/\*

\* Copyright (C) 2013 XStream Committers.

\* All rights reserved.

\*

\* The software in this package is published under the terms of the BSD

\* style license a copy of which has been included with this distribution in

\* the LICENSE.txt file.

\*

\* Created on 25. September 2013 by Joerg Schaible \*/

Found in path(s):

\* /opt/cola/permits/1124029996\_1610970863.2/0/xstream-1-4-14-sources-1 jar/com/thoughtworks/xstream/converters/extended/UseAttributeForEnumMapper.java No license file was found, but licenses were detected in source scan.

/\*

\* Copyright (C) 2005 Joe Walnes.

\* Copyright (C) 2006, 2007, 2013 XStream Committers.

\* All rights reserved.

\*

\* The software in this package is published under the terms of the BSD

\* style license a copy of which has been included with this distribution in

\* the LICENSE.txt file.

\*

\* Created on 11. August 2005 by Mauro Talevi

\*/

Found in path(s):

\* /opt/cola/permits/1124029996\_1610970863.2/0/xstream-1-4-14-sources-1 jar/com/thoughtworks/xstream/annotations/XStreamAlias.java No license file was found, but licenses were detected in source scan.

/\*

\* Copyright (C) 2011 XStream Committers.

\* All rights reserved.

\*

\* The software in this package is published under the terms of the BSD

\* style license a copy of which has been included with this distribution in

\* the LICENSE.txt file.

\*

\* Created on 29.07.2011 by Joerg Schaible

\*/

Found in path(s):

\* /opt/cola/permits/1124029996\_1610970863.2/0/xstream-1-4-14-sources-1 jar/com/thoughtworks/xstream/core/util/ArrayIterator.java No license file was found, but licenses were detected in source scan.

Manifest-Version: 1.0 Archiver-Version: Plexus Archiver Created-By: Apache Maven

Built-By: joehni Build-Jdk: 1.8.0\_265 Specification-Title: XStream Core Specification-Vendor: XStream Implementation-Title: XStream Core Implementation-Version: 1.4.14 Implementation-Vendor-Id: com.thoughtworks.xstream Implementation-Vendor: XStream Bundle-License: BSD-3-Clause Bundle-ManifestVersion: 2 Bundle-Name: XStream Core Sources Bundle-SymbolicName: xstream.sources Bundle-Vendor: XStream Sources Bundle-Version: 1.4.14 Sources Eclipse-SourceBundle: xstream;version=1.4.14 Specification-Version: 1.4 X-Build-Os: Linux X-Build-Time: 2020-11-15T23:02:10Z X-Builder: Maven 3.6.3 X-Compile-Source: 1.4 X-Compile-Target: 1.4

# Found in path(s):

\* /opt/cola/permits/1124029996\_1610970863.2/0/xstream-1-4-14-sources-1-jar/META-INF/MANIFEST.MF No license file was found, but licenses were detected in source scan.

## /\*

\* Copyright (C) 2006, 2007, 2013 XStream Committers.

\* All rights reserved.

\*

\* The software in this package is published under the terms of the BSD

\* style license a copy of which has been included with this distribution in

\* the LICENSE.txt file.

\*

\* Created on 01. March 2013 by Joerg Schaible, moved from package

\* com.thoughtworks.xstream.converters.reflection.

\*/

Found in path(s):

\* /opt/cola/permits/1124029996\_1610970863.2/0/xstream-1-4-14-sources-1 jar/com/thoughtworks/xstream/core/util/SelfStreamingInstanceChecker.java No license file was found, but licenses were detected in source scan.

## /\*

\* Copyright (C) 2003, 2004, 2005 Joe Walnes.

\* Copyright (C) 2006, 2007, 2008, 2009, 2011, 2016 XStream Committers.

\* All rights reserved.

\*

\* The software in this package is published under the terms of the BSD

\* style license a copy of which has been included with this distribution in

\* the LICENSE.txt file.

\*

\* Created on 24. February 2016 by Joerg Schaible, factored out of ConversionException. \*/

Found in path(s):

\* /opt/cola/permits/1124029996\_1610970863.2/0/xstream-1-4-14-sources-1 jar/com/thoughtworks/xstream/converters/ErrorWritingException.java No license file was found, but licenses were detected in source scan.

/\*

\* Copyright (C) 2005 Joe Walnes.

\* Copyright (C) 2006, 2007, 2008, 2010, 2011, 2013, 2016, 2020 XStream Committers.

\* All rights reserved.

\*

\* The software in this package is published under the terms of the BSD

\* style license a copy of which has been included with this distribution in

\* the LICENSE.txt file.

\*

\* Created on 12. April 2005 by Joe Walnes

\*/

Found in path(s):

\* /opt/cola/permits/1124029996\_1610970863.2/0/xstream-1-4-14-sources-1 jar/com/thoughtworks/xstream/converters/javabean/BeanProvider.java No license file was found, but licenses were detected in source scan.

/\*

\* Copyright (C) 2018 XStream Committers.

\* All rights reserved.

\* The software in this package is published under the terms of the BSD

\* style license a copy of which has been included with this distribution in

\* the LICENSE.txt file.

\* Created on 10. October 2018 by Joerg Schaible.

\*/

Found in path(s):

\* /opt/cola/permits/1124029996\_1610970863.2/0/xstream-1-4-14-sources-1 jar/com/thoughtworks/xstream/converters/reflection/FieldUtil15.java \* /opt/cola/permits/1124029996\_1610970863.2/0/xstream-1-4-14-sources-1 jar/com/thoughtworks/xstream/converters/reflection/FieldUtil14.java No license file was found, but licenses were detected in source scan.

/\*

\* Copyright (C) 2004, 2005, 2006 Joe Walnes.

\* Copyright (C) 2006, 2007, 2008, 2009, 2011, 2013, 2016, 2017, 2019 XStream Committers.

\* All rights reserved. \* \* The software in this package is published under the terms of the BSD \* style license a copy of which has been included with this distribution in \* the LICENSE.txt file. \* \* Created on 07. March 2004 by Joe Walnes \*/ Found in path(s): \* /opt/cola/permits/1124029996\_1610970863.2/0/xstream-1-4-14-sources-1 jar/com/thoughtworks/xstream/core/DefaultConverterLookup.java No license file was found, but licenses were detected in source scan. /\* \* Copyright (C) 2011, 2013, 2016, 2018 XStream Committers. \* All rights reserved. \* \* The software in this package is published under the terms of the BSD \* style license a copy of which has been included with this distribution in \* the LICENSE.txt file. \* \* Created on 30. July 2011 by Joerg Schaible \*/ Found in path(s): \* /opt/cola/permits/1124029996\_1610970863.2/0/xstream-1-4-14-sources-1-

jar/com/thoughtworks/xstream/converters/extended/ToAttributedValueConverter.java No license file was found, but licenses were detected in source scan.

/\*

\* Copyright (C) 2006, 2007, 2011 XStream Committers.

\* All rights reserved.

\*

\* The software in this package is published under the terms of the BSD

\* style license a copy of which has been included with this distribution in

\* the LICENSE.txt file.

\*

\* Created on 01. December 2006 by Joerg Schaible

```
*/
```
Found in path(s):

\* /opt/cola/permits/1124029996\_1610970863.2/0/xstream-1-4-14-sources-1 jar/com/thoughtworks/xstream/annotations/XStreamImplicit.java No license file was found, but licenses were detected in source scan.

/\*

\* Copyright (C) 2005 Joe Walnes.

\* Copyright (C) 2006, 2007, 2008, 2009, 2011 XStream Committers.

\* All rights reserved.

\*

\* The software in this package is published under the terms of the BSD

\* style license a copy of which has been included with this distribution in

\* the LICENSE.txt file.

\*

\* Created on 22. January 2005 by Joe Walnes

\*/

Found in path(s):

\* /opt/cola/permits/1124029996\_1610970863.2/0/xstream-1-4-14-sources-1 jar/com/thoughtworks/xstream/mapper/ArrayMapper.java No license file was found, but licenses were detected in source scan.

/\*

\* Copyright (C) 2005 Joe Walnes.

\* Copyright (C) 2006, 2007, 2008, 2009, 2011, 2016, 2017 XStream Committers.

\* All rights reserved.

\*

\* The software in this package is published under the terms of the BSD

\* style license a copy of which has been included with this distribution in

\* the LICENSE.txt file.

\*

\* Created on 12. April 2005 by Joe Walnes

\*/

Found in path(s):

\* /opt/cola/permits/1124029996\_1610970863.2/0/xstream-1-4-14-sources-1 jar/com/thoughtworks/xstream/converters/javabean/PropertyDictionary.java No license file was found, but licenses were detected in source scan.

/\*

\* Copyright (C) 2006 Joe Walnes.

\* Copyright (C) 2007, 2008, 2009 XStream Committers.

\* All rights reserved.

\*

\* The software in this package is published under the terms of the BSD

\* style license a copy of which has been included with this distribution in

\* the LICENSE.txt file.

\*

\* Created on 13. June 2006 by Guilherme Silveira

\*/

Found in path(s):

\* /opt/cola/permits/1124029996\_1610970863.2/0/xstream-1-4-14-sources-1 jar/com/thoughtworks/xstream/persistence/FileStreamStrategy.java

\* /opt/cola/permits/1124029996\_1610970863.2/0/xstream-1-4-14-sources-1-

jar/com/thoughtworks/xstream/persistence/StreamStrategy.java No license file was found, but licenses were detected in source scan.

/\* \* Copyright (C) 2006, 2007, 2013 XStream Committers. \* All rights reserved. \* \* The software in this package is published under the terms of the BSD \* style license a copy of which has been included with this distribution in \* the LICENSE.txt file. \* \* Created on 15. February 2006 by Mauro Talevi \*/

Found in path(s):

\* /opt/cola/permits/1124029996\_1610970863.2/0/xstream-1-4-14-sources-1 jar/com/thoughtworks/xstream/converters/basic/AbstractSingleValueConverter.java \* /opt/cola/permits/1124029996\_1610970863.2/0/xstream-1-4-14-sources-1 jar/com/thoughtworks/xstream/converters/SingleValueConverter.java No license file was found, but licenses were detected in source scan.

/\*

\* Copyright (c) 2007, 2008, 2016 XStream Committers.

\* All rights reserved.

\*

\* The software in this package is published under the terms of the BSD

\* style license a copy of which has been included with this distribution in

\* the LICENSE.txt file.

\*

\* Created on 20. September 2007 by Joerg Schaible

```
*/
```
Found in path(s):

\* /opt/cola/permits/1124029996\_1610970863.2/0/xstream-1-4-14-sources-1 jar/com/thoughtworks/xstream/core/util/ThreadSafePropertyEditor.java No license file was found, but licenses were detected in source scan.

/\*

\* Copyright (C) 2017 XStream Committers.

\* All rights reserved.

\*

\* The software in this package is published under the terms of the BSD

\* style license a copy of which has been included with this distribution in

\* the LICENSE.txt file.

\* \* Created on 15. February 2017 by Joerg Schaible

```
*/
```
Found in path(s):

\* /opt/cola/permits/1124029996\_1610970863.2/0/xstream-1-4-14-sources-1 jar/com/thoughtworks/xstream/converters/time/InstantConverter.java No license file was found, but licenses were detected in source scan.

/\*

\* Copyright (C) 2006 Joe Walnes. \* Copyright (C) 2006, 2007, 2008, 2009, 2010, 2013, 2018 XStream Committers. \* All rights reserved. \* \* The software in this package is published under the terms of the BSD \* style license a copy of which has been included with this distribution in \* the LICENSE.txt file.

\*

\* Created on 20. February 2006 by Mauro Talevi

\*/

Found in path(s):

\* /opt/cola/permits/1124029996\_1610970863.2/0/xstream-1-4-14-sources-1 jar/com/thoughtworks/xstream/mapper/AttributeMapper.java No license file was found, but licenses were detected in source scan.

/\*

\* Copyright (C) 2004 Joe Walnes.

\* Copyright (C) 2006, 2007, 2008 XStream Committers.

\* All rights reserved.

\*

\* The software in this package is published under the terms of the BSD

\* style license a copy of which has been included with this distribution in

\* the LICENSE.txt file.

\*

\* Created on 16. March 2004 by Joe Walnes

\*/

Found in path(s):

\* /opt/cola/permits/1124029996\_1610970863.2/0/xstream-1-4-14-sources-1 jar/com/thoughtworks/xstream/core/SequenceGenerator.java No license file was found, but licenses were detected in source scan.

/\*

\* Copyright (C) 2008 XStream Committers.

\* All rights reserved.

\*

\* The software in this package is published under the terms of the BSD

\* style license a copy of which has been included with this distribution in

\* the LICENSE.txt file.

\*

\* Created on 18. November 2008 by Joerg Schaible

\*/

Found in path(s):

\* /opt/cola/permits/1124029996\_1610970863.2/0/xstream-1-4-14-sources-1 jar/com/thoughtworks/xstream/persistence/AbstractFilePersistenceStrategy.java No license file was found, but licenses were detected in source scan.

/\*

\* Copyright (C) 2004, 2005 Joe Walnes.

\* Copyright (C) 2006, 2007 XStream Committers.

\* All rights reserved.

\*

\* The software in this package is published under the terms of the BSD

\* style license a copy of which has been included with this distribution in

\* the LICENSE.txt file.

\*

\* Created on 16. March 2004 by Joe Walnes

\*/

Found in path(s):

\* /opt/cola/permits/1124029996\_1610970863.2/0/xstream-1-4-14-sources-1 jar/com/thoughtworks/xstream/core/ReferenceByIdMarshallingStrategy.java \* /opt/cola/permits/1124029996\_1610970863.2/0/xstream-1-4-14-sources-1 jar/com/thoughtworks/xstream/core/TreeMarshallingStrategy.java No license file was found, but licenses were detected in source scan.

/\*

\* Copyright (C) 2007, 2008 XStream Committers.

\* All rights reserved.

\*

\* The software in this package is published under the terms of the BSD

\* style license a copy of which has been included with this distribution in

\* the LICENSE.txt file.

\*

\* Created on 06. November 2007 by Joerg Schaible

\*/

Found in path(s):

\* /opt/cola/permits/1124029996\_1610970863.2/0/xstream-1-4-14-sources-1 jar/com/thoughtworks/xstream/mapper/LocalConversionMapper.java No license file was found, but licenses were detected in source scan.

/\*

\* Copyright (C) 2006, 2007, 2008 XStream Committers.

\* All rights reserved.

\*

\* The software in this package is published under the terms of the BSD

\* style license a copy of which has been included with this distribution in

\* the LICENSE.txt file.

\*

\* Created on 08. April 2006 by Joerg Schaible

\*/

Found in path(s):

\* /opt/cola/permits/1124029996\_1610970863.2/0/xstream-1-4-14-sources-1 jar/com/thoughtworks/xstream/mapper/CGLIBMapper.java No license file was found, but licenses were detected in source scan.

/\*

\* Copyright (C) 2014 XStream Committers.

\* All rights reserved.

\*

\* Created on 19. January 2014 by Joerg Schaible \*/

Found in path(s):

\* /opt/cola/permits/1124029996\_1610970863.2/0/xstream-1-4-14-sources-1 jar/com/thoughtworks/xstream/security/ProxyTypePermission.java \* /opt/cola/permits/1124029996\_1610970863.2/0/xstream-1-4-14-sources-1 jar/com/thoughtworks/xstream/security/CGLIBProxyTypePermission.java No license file was found, but licenses were detected in source scan.

/\*

\* Copyright (C) 2004 Joe Walnes.

\* Copyright (C) 2006, 2007, 2018 XStream Committers.

\* All rights reserved.

\*

\* The software in this package is published under the terms of the BSD

\* style license a copy of which has been included with this distribution in

\* the LICENSE.txt file.

\*

\* Created on 25. March 2004 by Joe Walnes

\*/

Found in path(s):

\* /opt/cola/permits/1124029996\_1610970863.2/0/xstream-1-4-14-sources-1 jar/com/thoughtworks/xstream/converters/basic/URLConverter.java No license file was found, but licenses were detected in source scan.

/\*

\* Copyright (C) 2004, 2005, 2006 Joe Walnes.

\* Copyright (C) 2006, 2007, 2008, 2009, 2011, 2014, 2015, 2018 XStream Committers.

\* All rights reserved.

\*

\* The software in this package is published under the terms of the BSD

\* style license a copy of which has been included with this distribution in

\* the LICENSE.txt file.

\*

\* Created on 07. March 2004 by Joe Walnes

\*/

Found in path(s):

\* /opt/cola/permits/1124029996\_1610970863.2/0/xstream-1-4-14-sources-1 jar/com/thoughtworks/xstream/io/xml/DomDriver.java No license file was found, but licenses were detected in source scan.

/\*

\* Copyright (C) 2006 Joe Walnes.

\* Copyright (C) 2006, 2007 XStream Committers.

\* All rights reserved.

\*

\* The software in this package is published under the terms of the BSD

\* style license a copy of which has been included with this distribution in

\* the LICENSE.txt file.

\*

\* Created on 15. March 2006 by Joerg Schaible

\*/

Found in path(s):

\* /opt/cola/permits/1124029996\_1610970863.2/0/xstream-1-4-14-sources-1 jar/com/thoughtworks/xstream/io/StatefulWriter.java No license file was found, but licenses were detected in source scan.

/\*

\* Copyright (C) 2008, 2009, 2010, 2013, 2018 XStream Committers.

\* All rights reserved.

\*

\* The software in this package is published under the terms of the BSD

\* style license a copy of which has been included with this distribution in

\* the LICENSE.txt file.

\*

\* Created on 12. February 2008 by Joerg Schaible

\*/

Found in path(s):

\* /opt/cola/permits/1124029996\_1610970863.2/0/xstream-1-4-14-sources-1 jar/com/thoughtworks/xstream/converters/enums/EnumSingleValueConverter.java No license file was found, but licenses were detected in source scan.

/\*

\* Copyright (C) 2008 XStream Committers.

\* All rights reserved.

\*

\* The software in this package is published under the terms of the BSD

\* style license a copy of which has been included with this distribution in

\* the LICENSE.txt file.

\*

\* Created on 20. November 2008 by Joerg Schaible \*/

## Found in path(s):

\* /opt/cola/permits/1124029996\_1610970863.2/0/xstream-1-4-14-sources-1 jar/com/thoughtworks/xstream/persistence/PersistenceStrategy.java No license file was found, but licenses were detected in source scan.

/\*

- \* Copyright (C) 2006 Joe Walnes.
- \* Copyright (C) 2006, 2007, 2008, 2009, 2011 XStream Committers.

\* All rights reserved.

\*

- \* The software in this package is published under the terms of the BSD
- \* style license a copy of which has been included with this distribution in
- \* the LICENSE.txt file.

\*

\* Created on 17. April 2006 by Mauro Talevi

\*/

Found in path(s):

\* /opt/cola/permits/1124029996\_1610970863.2/0/xstream-1-4-14-sources-1 jar/com/thoughtworks/xstream/io/xml/XmlFriendlyReplacer.java No license file was found, but licenses were detected in source scan.

/\*

- \* Copyright (C) 2004 Joe Walnes.
- \* Copyright (C) 2006, 2007, 2017, 2018 XStream Committers.
- \* All rights reserved.

\*

\* The software in this package is published under the terms of the BSD

- \* style license a copy of which has been included with this distribution in
- \* the LICENSE.txt file.

\*

\* Created on 06. August 2004 by Joe Walnes

```
*/
```
Found in path(s):

```
* /opt/cola/permits/1124029996_1610970863.2/0/xstream-1-4-14-sources-1-
jar/com/thoughtworks/xstream/core/util/Base64Encoder.java
No license file was found, but licenses were detected in source scan.
```
/\*

```
* Copyright (C) 2006, 2007, 2008, 2009 XStream Committers.
```
\* All rights reserved.

```
*
```
\* The software in this package is published under the terms of the BSD

\* style license a copy of which has been included with this distribution in

```
* the LICENSE.txt file.
```
\* \* Created on 26.09.2007 by Joerg Schaible \*/

Found in path(s):

\* /opt/cola/permits/1124029996\_1610970863.2/0/xstream-1-4-14-sources-1 jar/com/thoughtworks/xstream/core/AbstractTreeMarshallingStrategy.java No license file was found, but licenses were detected in source scan.

/\*

```
* Copyright (C) 2003, 2004, 2005 Joe Walnes.
```
\* Copyright (C) 2006, 2007, 2010, 2011, 2013, 2018 XStream Committers.

```
* All rights reserved.
```
\*

\* The software in this package is published under the terms of the BSD

\* style license a copy of which has been included with this distribution in

- \* the LICENSE.txt file.
- \*

\* Created on 01. October 2003 by Joe Walnes

```
*/
```
Found in path(s):

\* /opt/cola/permits/1124029996\_1610970863.2/0/xstream-1-4-14-sources-1 jar/com/thoughtworks/xstream/converters/collections/CollectionConverter.java No license file was found, but licenses were detected in source scan.

/\*

```
* Copyright (C) 2005 Joe Walnes.
```
\* Copyright (C) 2006, 2007, 2014 XStream Committers.

\* All rights reserved.

\*

\* The software in this package is published under the terms of the BSD

\* style license a copy of which has been included with this distribution in

\* the LICENSE.txt file.

\*

\* Created on 24. April 2005 by Joe Walnes

\*/

Found in path(s):

\* /opt/cola/permits/1124029996\_1610970863.2/0/xstream-1-4-14-sources-1 jar/com/thoughtworks/xstream/io/AttributeNameIterator.java No license file was found, but licenses were detected in source scan.

/\*

```
* Copyright (C) 2004 Joe Walnes.
```

```
* Copyright (C) 2006, 2007, 2008, 2009, 2011, 2013, 2016 XStream Committers.
```
\* All rights reserved.

\*

\* The software in this package is published under the terms of the BSD

```
* style license a copy of which has been included with this distribution in
```
\* the LICENSE.txt file.

```
*
```

```
* Created on 06. April 2004 by Joe Walnes
```

```
*/
```
Found in path(s):

\* /opt/cola/permits/1124029996\_1610970863.2/0/xstream-1-4-14-sources-1 jar/com/thoughtworks/xstream/core/util/Fields.java No license file was found, but licenses were detected in source scan.

/\*

\* Copyright (C) 2004, 2005, 2006 Joe Walnes.

\* Copyright (C) 2006, 2007, 2009, 2011, 2018 XStream Committers.

\* All rights reserved.

\*

\* The software in this package is published under the terms of the BSD

\* style license a copy of which has been included with this distribution in

\* the LICENSE.txt file.

\*

\* Created on 07. March 2004 by Joe Walnes

```
*/
```
Found in path(s):

\* /opt/cola/permits/1124029996\_1610970863.2/0/xstream-1-4-14-sources-1 jar/com/thoughtworks/xstream/io/xml/Dom4JReader.java No license file was found, but licenses were detected in source scan.

/\*

```
* Copyright (C) 2005 Joe Walnes.
```

```
* Copyright (C) 2006, 2007, 2009, 2015 XStream Committers.
```

```
* All rights reserved.
```
\*

\* The software in this package is published under the terms of the BSD

\* style license a copy of which has been included with this distribution in

\* the LICENSE.txt file.

\*

\* Created on 22. January 2005 by Joe Walnes

\*/

```
* /opt/cola/permits/1124029996_1610970863.2/0/xstream-1-4-14-sources-1-
jar/com/thoughtworks/xstream/mapper/ImmutableTypesMapper.java
```
No license file was found, but licenses were detected in source scan.

/\* \* Copyright (C) 2008 XStream Committers. \* All rights reserved. \* \* The software in this package is published under the terms of the BSD \* style license a copy of which has been included with this distribution in \* the LICENSE.txt file. \* \* Created on 10. November 2008 by Joerg Schaible \*/ Found in path(s): \* /opt/cola/permits/1124029996\_1610970863.2/0/xstream-1-4-14-sources-1 jar/com/thoughtworks/xstream/mapper/PackageAliasingMapper.java No license file was found, but licenses were detected in source scan. /\* \* Copyright (C) 2015 XStream Committer. \* All rights reserved. \* \* Created on 17. January 2015 by Joerg Schaible

\*/

Found in path(s):

\* /opt/cola/permits/1124029996\_1610970863.2/0/xstream-1-4-14-sources-1 jar/com/thoughtworks/xstream/converters/reflection/LambdaConverter.java No license file was found, but licenses were detected in source scan.

/\*

```
* Copyright (C) 2004, 2005 Joe Walnes.
```
\* Copyright (C) 2006, 2007, 2013, 2018 XStream Committers.

\* All rights reserved.

\*

\* The software in this package is published under the terms of the BSD

\* style license a copy of which has been included with this distribution in

\* the LICENSE.txt file.

\*

\* Created on 31. July 2004 by Joe Walnes

```
*/
```
Found in path(s):

\* /opt/cola/permits/1124029996\_1610970863.2/0/xstream-1-4-14-sources-1 jar/com/thoughtworks/xstream/converters/extended/RegexPatternConverter.java No license file was found, but licenses were detected in source scan.

/\*
\* Copyright (C) 2007, 2008, 2009, 2011 XStream Committers.

\* All rights reserved.

\*

\* The software in this package is published under the terms of the BSD

\* style license a copy of which has been included with this distribution in

\* the LICENSE.txt file.

\*

\* Created on 26. September 2007 by Joerg Schaible

\*/

Found in path(s):

\* /opt/cola/permits/1124029996\_1610970863.2/0/xstream-1-4-14-sources-1 jar/com/thoughtworks/xstream/io/xml/XmlFriendlyReader.java \* /opt/cola/permits/1124029996\_1610970863.2/0/xstream-1-4-14-sources-1 jar/com/thoughtworks/xstream/io/xml/XmlFriendlyWriter.java No license file was found, but licenses were detected in source scan.

/\*

\* Copyright (c) 2007 XStream Committers.

\* All rights reserved.

\*

\* The software in this package is published under the terms of the BSD

\* style license a copy of which has been included with this distribution in

\* the LICENSE.txt file.

\*

\* Created on 30. March 2007 by Joerg Schaible

\*/

Found in path(s):

\* /opt/cola/permits/1124029996\_1610970863.2/0/xstream-1-4-14-sources-1 jar/com/thoughtworks/xstream/core/util/TypedNull.java No license file was found, but licenses were detected in source scan.

/\*

\* Copyright (C) 2010, 2018 XStream Committers.

\* All rights reserved.

\*

\* The software in this package is published under the terms of the BSD

\* style license a copy of which has been included with this distribution in

\* the LICENSE.txt file.

\*

\* Created on 3. August 2010 by Joerg Schaible

\*/

Found in path(s):

\* /opt/cola/permits/1124029996\_1610970863.2/0/xstream-1-4-14-sources-1 jar/com/thoughtworks/xstream/converters/basic/URIConverter.java

No license file was found, but licenses were detected in source scan.

/\* \* Copyright (C) 2008, 2016 XStream Committers. \* All rights reserved. \* \* The software in this package is published under the terms of the BSD \* style license a copy of which has been included with this distribution in \* the LICENSE.txt file. \* \* Created on 20. November 2008 by Joerg Schaible \*/ Found in path(s): \* /opt/cola/permits/1124029996\_1610970863.2/0/xstream-1-4-14-sources-1 jar/com/thoughtworks/xstream/persistence/FilePersistenceStrategy.java No license file was found, but licenses were detected in source scan.

## /\*

\* Copyright (C) 2017, 2018 XStream Committers.

```
* All rights reserved.
```
\*

\* The software in this package is published under the terms of the BSD

\* style license a copy of which has been included with this distribution in

```
* the LICENSE.txt file.
```
\*

```
* Created on 19. February 2017 by Joerg Schaible
*/
```

```
Found in path(s):
```
\* /opt/cola/permits/1124029996\_1610970863.2/0/xstream-1-4-14-sources-1 jar/com/thoughtworks/xstream/converters/time/ChronologyConverter.java No license file was found, but licenses were detected in source scan.

/\*

```
* Copyright (C) 2004, 2005 Joe Walnes.
```

```
* Copyright (C) 2006, 2007, 2009, 2013 XStream Committers.
```

```
* All rights reserved.
```
\*

\* The software in this package is published under the terms of the BSD

\* style license a copy of which has been included with this distribution in

```
* the LICENSE.txt file.
```
\*

\* Created on 02. September 2004 by Joe Walnes

\*/

Found in path(s):

\* /opt/cola/permits/1124029996\_1610970863.2/0/xstream-1-4-14-sources-1-

jar/com/thoughtworks/xstream/io/path/Path.java No license file was found, but licenses were detected in source scan.

/\* \* Copyright (C) 2004, 2005, 2006 Joe Walnes. \* Copyright (C) 2006, 2007, 2009, 2011, 2016 XStream Committers. \* All rights reserved. \* \* The software in this package is published under the terms of the BSD \* style license a copy of which has been included with this distribution in \* the LICENSE.txt file. \* \* Created on 07. March 2004 by Joe Walnes \*/ Found in path(s):

\* /opt/cola/permits/1124029996\_1610970863.2/0/xstream-1-4-14-sources-1 jar/com/thoughtworks/xstream/io/xml/Dom4JXmlWriter.java

No license file was found, but licenses were detected in source scan.

/\*

```
* Copyright (C) 2004, 2005, 2006 Joe Walnes.
```
\* Copyright (C) 2006, 2007, 2008, 2010, 2011, 2012, 2013, 2014, 2015, 2016, 2017, 2018 XStream Committers.

\* All rights reserved.

\*

\* The software in this package is published under the terms of the BSD

\* style license a copy of which has been included with this distribution in

\* the LICENSE.txt file.

\*

\* Created on 09. May 2004 by Joe Walnes

\*/

Found in path(s):

\* /opt/cola/permits/1124029996\_1610970863.2/0/xstream-1-4-14-sources-1 jar/com/thoughtworks/xstream/core/JVM.java No license file was found, but licenses were detected in source scan.

/\*

\* Copyright (C) 2007, 2009, 2011, 2016 XStream Committers.

```
* All rights reserved.
```
\*

\* The software in this package is published under the terms of the BSD

\* style license a copy of which has been included with this distribution in

\* the LICENSE.txt file.

\*

\* Created on 10. April 2007 by Guilherme Silveira

\*/

Found in path(s):

\* /opt/cola/permits/1124029996\_1610970863.2/0/xstream-1-4-14-sources-1 jar/com/thoughtworks/xstream/converters/reflection/SortableFieldKeySorter.java No license file was found, but licenses were detected in source scan.

/\*

\* Copyright (c) 2007 XStream Committers.

\* All rights reserved.

\*

\* The software in this package is published under the terms of the BSD

\* style license a copy of which has been included with this distribution in

\* the LICENSE.txt file.

\*

\* Created on 10. May 2007 by Joerg Schaible

\*/

Found in path(s):

\* /opt/cola/permits/1124029996\_1610970863.2/0/xstream-1-4-14-sources-1 jar/com/thoughtworks/xstream/core/util/Pool.java No license file was found, but licenses were detected in source scan.

/\*

\* Copyright (C) 2004, 2005, 2006 Joe Walnes.

\* Copyright (C) 2006, 2007, 2009 XStream Committers.

\* All rights reserved.

\*

\* The software in this package is published under the terms of the BSD

\* style license a copy of which has been included with this distribution in

\* the LICENSE.txt file.

\*

\* Created on 07. March 2004 by Joe Walnes

\*/

Found in path(s):

\* /opt/cola/permits/1124029996\_1610970863.2/0/xstream-1-4-14-sources-1 jar/com/thoughtworks/xstream/core/util/QuickWriter.java No license file was found, but licenses were detected in source scan.

/\*

\* Copyright (C) 2003, 2004, 2005 Joe Walnes.

\* Copyright (C) 2006, 2007, 2013 XStream Committers.

\* All rights reserved.

\*

\* The software in this package is published under the terms of the BSD

\* style license a copy of which has been included with this distribution in

\* the LICENSE.txt file.

\*

\* Created on 26. September 2003 by Joe Walnes

\*/

Found in path(s):

\* /opt/cola/permits/1124029996\_1610970863.2/0/xstream-1-4-14-sources-1 jar/com/thoughtworks/xstream/converters/ConverterLookup.java No license file was found, but licenses were detected in source scan.

/\*

\* Copyright (C) 2013, 2016, 2018 XStream Committers.

\* All rights reserved.

\*

\* The software in this package is published under the terms of the BSD

\* style license a copy of which has been included with this distribution in

\* the LICENSE.txt file.

\*

\* Created on 14. March 2013 by Joerg Schaible

\*/

Found in path(s):

\* /opt/cola/permits/1124029996\_1610970863.2/0/xstream-1-4-14-sources-1 jar/com/thoughtworks/xstream/converters/enums/EnumToStringConverter.java No license file was found, but licenses were detected in source scan.

/\*

\* Copyright (C) 2006, 2007, 2008, 2009 XStream Committers.

\* All rights reserved.

\*

\* The software in this package is published under the terms of the BSD

\* style license a copy of which has been included with this distribution in

\* the LICENSE.txt file.

\*

\* Created on 02. March 2006 by Mauro Talevi

\*/

Found in path(s):

\* /opt/cola/permits/1124029996\_1610970863.2/0/xstream-1-4-14-sources-1 jar/com/thoughtworks/xstream/annotations/AnnotationReflectionConverter.java \* /opt/cola/permits/1124029996\_1610970863.2/0/xstream-1-4-14-sources-1 jar/com/thoughtworks/xstream/annotations/AnnotationProvider.java No license file was found, but licenses were detected in source scan.

/\*

\* Copyright (C) 2003, 2004 Joe Walnes.

\* Copyright (C) 2006, 2007, 2014, 2018 XStream Committers.

\* All rights reserved.

\*

\* The software in this package is published under the terms of the BSD

\* style license a copy of which has been included with this distribution in

\* the LICENSE.txt file.

\*

\* Created on 26. September 2003 by Joe Walnes

\*/

Found in path(s):

\* /opt/cola/permits/1124029996\_1610970863.2/0/xstream-1-4-14-sources-1 jar/com/thoughtworks/xstream/converters/basic/BooleanConverter.java \* /opt/cola/permits/1124029996\_1610970863.2/0/xstream-1-4-14-sources-1 jar/com/thoughtworks/xstream/converters/basic/IntConverter.java No license file was found, but licenses were detected in source scan.

/\*

\* Copyright (C) 2004, 2005 Joe Walnes.

\* Copyright (C) 2006, 2007, 2008, 2011, 2013, 2014 XStream Committers.

\* All rights reserved.

\*

\* The software in this package is published under the terms of the BSD

\* style license a copy of which has been included with this distribution in

\* the LICENSE.txt file.

\*

\* Created on 07. March 2004 by Joe Walnes

\*/

Found in path(s):

\* /opt/cola/permits/1124029996\_1610970863.2/0/xstream-1-4-14-sources-1 jar/com/thoughtworks/xstream/converters/reflection/Sun14ReflectionProvider.java No license file was found, but licenses were detected in source scan.

/\*

\* Copyright (C) 2013 XStream Committers.

\* All rights reserved.

\*

\* The software in this package is published under the terms of the BSD

\* style license a copy of which has been included with this distribution in

\* the LICENSE.txt file.

\*

\* Created on 24. June 2012 by Joerg Schaible

\*/

Found in path(s):

\* /opt/cola/permits/1124029996\_1610970863.2/0/xstream-1-4-14-sources-1 jar/com/thoughtworks/xstream/io/xml/JDom2Reader.java

\* /opt/cola/permits/1124029996\_1610970863.2/0/xstream-1-4-14-sources-1-

jar/com/thoughtworks/xstream/io/xml/JDom2Writer.java

## **1.337 opensaml 3.4.5**

## **1.337.1 Available under license :**

No license file was found, but licenses were detected in source scan.

/\*

- \* Licensed to the University Corporation for Advanced Internet Development,
- \* Inc. (UCAID) under one or more contributor license agreements. See the
- \* NOTICE file distributed with this work for additional information regarding
- \* copyright ownership. The UCAID licenses this file to You under the Apache
- \* License, Version 2.0 (the "License"); you may not use this file except in
- \* compliance with the License. You may obtain a copy of the License at
- \*
- \* http://www.apache.org/licenses/LICENSE-2.0
- \*
- \* Unless required by applicable law or agreed to in writing, software
- \* distributed under the License is distributed on an "AS IS" BASIS,
- \* WITHOUT WARRANTIES OR CONDITIONS OF ANY KIND, either express or implied.
- \* See the License for the specific language governing permissions and
- \* limitations under the License.
- \*/

Found in path(s):

```
* /opt/cola/permits/1125853448_1679420142.4281/0/opensaml-saml-impl-3-4-5-sources-
jar/org/opensaml/saml/saml2/core/impl/SessionIndexImpl.java
*
 /opt/cola/permits/1125853448_1679420142.4281/0/opensaml-saml-impl-3-4-5-sources-
jar/org/opensaml/saml/saml1/core/impl/StatusMessageUnmarshaller.java
* /opt/cola/permits/1125853448_1679420142.4281/0/opensaml-saml-impl-3-4-5-sources-
jar/org/opensaml/saml/saml2/metadata/impl/AttributeServiceImpl.java
* /opt/cola/permits/1125853448_1679420142.4281/0/opensaml-saml-impl-3-4-5-sources-
jar/org/opensaml/saml/saml2/core/impl/AdviceUnmarshaller.java
* /opt/cola/permits/1125853448_1679420142.4281/0/opensaml-saml-impl-3-4-5-sources-
jar/org/opensaml/saml/metadata/criteria/role/impl/package-info.java
* /opt/cola/permits/1125853448_1679420142.4281/0/opensaml-saml-impl-3-4-5-sources-
jar/org/opensaml/saml/saml2/core/impl/EvidenceMarshaller.java
* /opt/cola/permits/1125853448_1679420142.4281/0/opensaml-saml-impl-3-4-5-sources-
jar/org/opensaml/saml/saml2/core/impl/ScopingUnmarshaller.java
* /opt/cola/permits/1125853448_1679420142.4281/0/opensaml-saml-impl-3-4-5-sources-
jar/org/opensaml/saml/saml1/core/impl/ResponseMarshaller.java
*
 /opt/cola/permits/1125853448_1679420142.4281/0/opensaml-saml-impl-3-4-5-sources-
jar/org/opensaml/saml/saml1/core/impl/SubjectLocalityImpl.java
* /opt/cola/permits/1125853448_1679420142.4281/0/opensaml-saml-impl-3-4-5-sources-
jar/org/opensaml/saml/saml2/core/impl/AuthnContextMarshaller.java
* /opt/cola/permits/1125853448_1679420142.4281/0/opensaml-saml-impl-3-4-5-sources-
jar/org/opensaml/saml/metadata/resolver/impl/EntityIDDigestGenerator.java
```
\* /opt/cola/permits/1125853448\_1679420142.4281/0/opensaml-saml-impl-3-4-5-sourcesjar/org/opensaml/saml/ext/saml2mdreqinit/impl/RequestInitiatorMarshaller.java

\* /opt/cola/permits/1125853448\_1679420142.4281/0/opensaml-saml-impl-3-4-5-sourcesjar/org/opensaml/saml/metadata/resolver/impl/SAMLArtifactURLBuilder.java

\* /opt/cola/permits/1125853448\_1679420142.4281/0/opensaml-saml-impl-3-4-5-sourcesjar/org/opensaml/saml/ext/saml2delrestrict/impl/DelegationRestrictionTypeBuilder.java \*

 /opt/cola/permits/1125853448\_1679420142.4281/0/opensaml-saml-impl-3-4-5-sourcesjar/org/opensaml/saml/saml2/core/impl/ExtensionsUnmarshaller.java

\* /opt/cola/permits/1125853448\_1679420142.4281/0/opensaml-saml-impl-3-4-5-sourcesjar/org/opensaml/saml/saml2/core/impl/IDPListMarshaller.java

\* /opt/cola/permits/1125853448\_1679420142.4281/0/opensaml-saml-impl-3-4-5-sourcesjar/org/opensaml/saml/saml1/core/impl/SubjectUnmarshaller.java

\* /opt/cola/permits/1125853448\_1679420142.4281/0/opensaml-saml-impl-3-4-5-sourcesjar/org/opensaml/saml/saml2/core/impl/SessionIndexBuilder.java

\* /opt/cola/permits/1125853448\_1679420142.4281/0/opensaml-saml-impl-3-4-5-sourcesjar/org/opensaml/saml/metadata/resolver/index/impl/LockableMetadataIndexManager.java \* /opt/cola/permits/1125853448\_1679420142.4281/0/opensaml-saml-impl-3-4-5-sourcesjar/org/opensaml/saml/saml1/core/impl/AudienceRestrictionConditionBuilder.java \* /opt/cola/permits/1125853448\_1679420142.4281/0/opensaml-saml-impl-3-4-5-sourcesjar/org/opensaml/saml/ext/saml2mdquery/impl/QueryDescriptorTypeImpl.java \*

 /opt/cola/permits/1125853448\_1679420142.4281/0/opensaml-saml-impl-3-4-5-sourcesjar/org/opensaml/saml/saml2/core/impl/SubjectConfirmationMarshaller.java

\* /opt/cola/permits/1125853448\_1679420142.4281/0/opensaml-saml-impl-3-4-5-sourcesjar/org/opensaml/saml/saml2/core/impl/AuthnContextClassRefImpl.java

\* /opt/cola/permits/1125853448\_1679420142.4281/0/opensaml-saml-impl-3-4-5-sourcesjar/org/opensaml/saml/saml2/metadata/impl/SPSSODescriptorImpl.java

\* /opt/cola/permits/1125853448\_1679420142.4281/0/opensaml-saml-impl-3-4-5-sourcesjar/org/opensaml/saml/saml2/core/impl/EncryptedElementTypeImpl.java

\* /opt/cola/permits/1125853448\_1679420142.4281/0/opensaml-saml-impl-3-4-5-sourcesjar/org/opensaml/saml/ext/saml2alg/impl/DigestMethodMarshaller.java

\* /opt/cola/permits/1125853448\_1679420142.4281/0/opensaml-saml-impl-3-4-5-sourcesjar/org/opensaml/saml/saml2/metadata/impl/KeyDescriptorUnmarshaller.java \*

 /opt/cola/permits/1125853448\_1679420142.4281/0/opensaml-saml-impl-3-4-5-sourcesjar/org/opensaml/saml/common/profile/impl/SignAssertions.java

\* /opt/cola/permits/1125853448\_1679420142.4281/0/opensaml-saml-impl-3-4-5-sourcesjar/org/opensaml/saml/saml1/core/impl/AuthorityBindingUnmarshaller.java

\* /opt/cola/permits/1125853448\_1679420142.4281/0/opensaml-saml-impl-3-4-5-sourcesjar/org/opensaml/saml/saml2/binding/encoding/impl/HTTPRedirectDeflateEncoder.java

\* /opt/cola/permits/1125853448\_1679420142.4281/0/opensaml-saml-impl-3-4-5-sourcesjar/org/opensaml/saml/saml2/profile/impl/DecryptAttributes.java

\* /opt/cola/permits/1125853448\_1679420142.4281/0/opensaml-saml-impl-3-4-5-sourcesjar/org/opensaml/saml/saml2/metadata/impl/AssertionConsumerServiceImpl.java

\* /opt/cola/permits/1125853448\_1679420142.4281/0/opensaml-saml-impl-3-4-5-sourcesjar/org/opensaml/saml/saml2/core/impl/EncryptedIDImpl.java

jar/org/opensaml/saml/saml2/ecp/impl/RequestUnmarshaller.java

\*

 /opt/cola/permits/1125853448\_1679420142.4281/0/opensaml-saml-impl-3-4-5-sourcesjar/org/opensaml/saml/ext/saml2mdattr/impl/EntityAttributesUnmarshaller.java \* /opt/cola/permits/1125853448\_1679420142.4281/0/opensaml-saml-impl-3-4-5-sourcesjar/org/opensaml/saml/saml2/core/impl/AuthnStatementUnmarshaller.java \* /opt/cola/permits/1125853448\_1679420142.4281/0/opensaml-saml-impl-3-4-5-sourcesjar/org/opensaml/saml/saml2/metadata/impl/SingleLogoutServiceImpl.java \* /opt/cola/permits/1125853448\_1679420142.4281/0/opensaml-saml-impl-3-4-5-sourcesjar/org/opensaml/saml/saml2/metadata/impl/TelephoneNumberUnmarshaller.java \* /opt/cola/permits/1125853448\_1679420142.4281/0/opensaml-saml-impl-3-4-5-sourcesjar/org/opensaml/saml/common/binding/security/impl/SAMLOutboundProtocolMessageSigningHandler.java \* /opt/cola/permits/1125853448\_1679420142.4281/0/opensaml-saml-impl-3-4-5-sourcesjar/org/opensaml/saml/common/profile/impl/PopulateSignatureSigningParameters.java \*

 /opt/cola/permits/1125853448\_1679420142.4281/0/opensaml-saml-impl-3-4-5-sourcesjar/org/opensaml/saml/saml2/metadata/impl/AttributeAuthorityDescriptorMarshaller.java \* /opt/cola/permits/1125853448\_1679420142.4281/0/opensaml-saml-impl-3-4-5-sourcesjar/org/opensaml/saml/saml1/core/impl/AuthorizationDecisionStatementImpl.java \* /opt/cola/permits/1125853448\_1679420142.4281/0/opensaml-saml-impl-3-4-5-sourcesjar/org/opensaml/saml/saml2/core/impl/EncryptedAttributeBuilder.java \* /opt/cola/permits/1125853448\_1679420142.4281/0/opensaml-saml-impl-3-4-5-sourcesjar/org/opensaml/saml/saml2/metadata/impl/AuthnQueryServiceBuilder.java \* /opt/cola/permits/1125853448\_1679420142.4281/0/opensaml-saml-impl-3-4-5-sourcesjar/org/opensaml/saml/saml2/profile/impl/AbstractDecryptAction.java \* /opt/cola/permits/1125853448\_1679420142.4281/0/opensaml-saml-impl-3-4-5-sourcesjar/org/opensaml/saml/ext/saml2cb/impl/ChannelBindingsBuilder.java \* /opt/cola/permits/1125853448\_1679420142.4281/0/opensaml-saml-impl-3-4-5-sourcesjar/org/opensaml/saml/ext/saml2mdui/impl/GeolocationHintBuilder.java \*

 /opt/cola/permits/1125853448\_1679420142.4281/0/opensaml-saml-impl-3-4-5-sourcesjar/org/opensaml/saml/saml2/core/impl/AttributeStatementUnmarshaller.java \* /opt/cola/permits/1125853448\_1679420142.4281/0/opensaml-saml-impl-3-4-5-sourcesjar/org/opensaml/saml/common/binding/security/impl/SAMLProtocolMessageXMLSignatureSecurityHandler.java \* /opt/cola/permits/1125853448\_1679420142.4281/0/opensaml-saml-impl-3-4-5-sourcesjar/org/opensaml/saml/saml2/binding/impl/AddGeneratedKeyHeaderHandler.java \* /opt/cola/permits/1125853448\_1679420142.4281/0/opensaml-saml-impl-3-4-5-sourcesjar/org/opensaml/saml/ext/saml2delrestrict/impl/DelegateUnmarshaller.java \* /opt/cola/permits/1125853448\_1679420142.4281/0/opensaml-saml-impl-3-4-5-sourcesjar/org/opensaml/saml/saml2/assertion/impl/AudienceRestrictionConditionValidator.java \* /opt/cola/permits/1125853448\_1679420142.4281/0/opensaml-saml-impl-3-4-5-sourcesjar/org/opensaml/saml/saml2/core/impl/TerminateMarshaller.java \*

 /opt/cola/permits/1125853448\_1679420142.4281/0/opensaml-saml-impl-3-4-5-sourcesjar/org/opensaml/saml/saml2/core/impl/EncryptedIDBuilder.java

\* /opt/cola/permits/1125853448\_1679420142.4281/0/opensaml-saml-impl-3-4-5-sourcesjar/org/opensaml/saml/saml1/core/impl/EvidenceMarshaller.java

jar/org/opensaml/saml/saml1/core/impl/AudienceUnmarshaller.java

\* /opt/cola/permits/1125853448\_1679420142.4281/0/opensaml-saml-impl-3-4-5-sourcesjar/org/opensaml/saml/ext/idpdisco/impl/DiscoveryResponseImpl.java

\* /opt/cola/permits/1125853448\_1679420142.4281/0/opensaml-saml-impl-3-4-5-sourcesjar/org/opensaml/saml/saml2/core/impl/GetCompleteUnmarshaller.java \* /opt/cola/permits/1125853448\_1679420142.4281/0/opensaml-saml-impl-3-4-5-sourcesjar/org/opensaml/saml/saml2/core/impl/NameIDMappingResponseBuilder.java \* /opt/cola/permits/1125853448\_1679420142.4281/0/opensaml-saml-impl-3-4-5-sourcesjar/org/opensaml/saml/ext/saml2mdquery/impl/AuthzDecisionQueryDescriptorTypeImpl.java \*

 /opt/cola/permits/1125853448\_1679420142.4281/0/opensaml-saml-impl-3-4-5-sourcesjar/org/opensaml/saml/saml2/core/impl/AttributeQueryBuilder.java

\* /opt/cola/permits/1125853448\_1679420142.4281/0/opensaml-saml-impl-3-4-5-sourcesjar/org/opensaml/saml/saml2/metadata/impl/AssertionConsumerServiceUnmarshaller.java \* /opt/cola/permits/1125853448\_1679420142.4281/0/opensaml-saml-impl-3-4-5-sourcesjar/org/opensaml/saml/saml2/metadata/impl/AttributeAuthorityDescriptorBuilder.java \* /opt/cola/permits/1125853448\_1679420142.4281/0/opensaml-saml-impl-3-4-5-sourcesjar/org/opensaml/saml/common/binding/impl/PopulateSignatureSigningParametersHandler.java \* /opt/cola/permits/1125853448\_1679420142.4281/0/opensaml-saml-impl-3-4-5-sourcesjar/org/opensaml/saml/saml1/core/impl/SubjectLocalityUnmarshaller.java \* /opt/cola/permits/1125853448\_1679420142.4281/0/opensaml-saml-impl-3-4-5-sourcesjar/org/opensaml/saml/ext/saml2alg/impl/SigningMethodMarshaller.java \*

 /opt/cola/permits/1125853448\_1679420142.4281/0/opensaml-saml-impl-3-4-5-sourcesjar/org/opensaml/saml/ext/saml2mdrpi/impl/PublicationPathBuilder.java \* /opt/cola/permits/1125853448\_1679420142.4281/0/opensaml-saml-impl-3-4-5-sourcesjar/org/opensaml/saml/ext/saml2mdui/impl/PrivacyStatementURLBuilder.java \* /opt/cola/permits/1125853448\_1679420142.4281/0/opensaml-saml-impl-3-4-5-sourcesjar/org/opensaml/saml/saml2/core/impl/ConditionsUnmarshaller.java \* /opt/cola/permits/1125853448\_1679420142.4281/0/opensaml-saml-impl-3-4-5-sourcesjar/org/opensaml/saml/ext/saml2cb/impl/ChannelBindingsMarshaller.java \* /opt/cola/permits/1125853448\_1679420142.4281/0/opensaml-saml-impl-3-4-5-sourcesjar/org/opensaml/saml/saml2/metadata/impl/ContactPersonUnmarshaller.java \* /opt/cola/permits/1125853448\_1679420142.4281/0/opensaml-saml-impl-3-4-5-sourcesjar/org/opensaml/saml/ext/saml2mdui/impl/LogoBuilder.java \* /opt/cola/permits/1125853448\_1679420142.4281/0/opensaml-saml-impl-3-4-5-sourcesjar/org/opensaml/saml/saml1/core/impl/ActionBuilder.java \* /opt/cola/permits/1125853448\_1679420142.4281/0/opensaml-saml-impl-3-4-5-sources-

jar/org/opensaml/saml/ext/saml2mdquery/impl/ActionNamespaceBuilder.java

\* /opt/cola/permits/1125853448\_1679420142.4281/0/opensaml-saml-impl-3-4-5-sourcesjar/org/opensaml/saml/saml2/core/impl/OneTimeUseUnmarshaller.java

\* /opt/cola/permits/1125853448\_1679420142.4281/0/opensaml-saml-impl-3-4-5-sourcesjar/org/opensaml/saml/ext/saml2mdattr/impl/EntityAttributesImpl.java

\* /opt/cola/permits/1125853448\_1679420142.4281/0/opensaml-saml-impl-3-4-5-sourcesjar/org/opensaml/saml/saml2/core/impl/ScopingMarshaller.java

\* /opt/cola/permits/1125853448\_1679420142.4281/0/opensaml-saml-impl-3-4-5-sourcesjar/org/opensaml/saml/ext/saml2mdui/impl/DiscoHintsUnmarshaller.java

\* /opt/cola/permits/1125853448\_1679420142.4281/0/opensaml-saml-impl-3-4-5-sourcesjar/org/opensaml/saml/saml2/binding/security/impl/package-info.java

\*

 /opt/cola/permits/1125853448\_1679420142.4281/0/opensaml-saml-impl-3-4-5-sourcesjar/org/opensaml/saml/metadata/resolver/filter/impl/NameIDFormatFilter.java \* /opt/cola/permits/1125853448\_1679420142.4281/0/opensaml-saml-impl-3-4-5-sourcesjar/org/opensaml/saml/saml2/core/impl/EncryptedIDMarshaller.java \* /opt/cola/permits/1125853448\_1679420142.4281/0/opensaml-saml-impl-3-4-5-sourcesjar/org/opensaml/saml/saml1/core/impl/AssertionIDReferenceMarshaller.java \* /opt/cola/permits/1125853448\_1679420142.4281/0/opensaml-saml-impl-3-4-5-sourcesjar/org/opensaml/saml/saml2/ecp/impl/SubjectConfirmationBuilder.java \* /opt/cola/permits/1125853448\_1679420142.4281/0/opensaml-saml-impl-3-4-5-sourcesjar/org/opensaml/saml/saml2/core/impl/SubjectConfirmationDataMarshaller.java \* /opt/cola/permits/1125853448\_1679420142.4281/0/opensaml-saml-impl-3-4-5-sourcesjar/org/opensaml/saml/saml1/core/impl/AttributeDesignatorUnmarshaller.java \* /opt/cola/permits/1125853448\_1679420142.4281/0/opensaml-saml-impl-3-4-5-sourcesjar/org/opensaml/saml/saml1/core/impl/SubjectMarshaller.java \*

 /opt/cola/permits/1125853448\_1679420142.4281/0/opensaml-saml-impl-3-4-5-sourcesjar/org/opensaml/saml/saml2/core/impl/ArtifactResponseUnmarshaller.java

\* /opt/cola/permits/1125853448\_1679420142.4281/0/opensaml-saml-impl-3-4-5-sourcesjar/org/opensaml/saml/ext/saml2mdrpi/impl/PublicationBuilder.java

\* /opt/cola/permits/1125853448\_1679420142.4281/0/opensaml-saml-impl-3-4-5-sourcesjar/org/opensaml/saml/saml2/core/impl/TerminateBuilder.java

\* /opt/cola/permits/1125853448\_1679420142.4281/0/opensaml-saml-impl-3-4-5-sourcesjar/org/opensaml/saml/saml2/metadata/impl/AffiliationDescriptorImpl.java

\* /opt/cola/permits/1125853448\_1679420142.4281/0/opensaml-saml-impl-3-4-5-sourcesjar/org/opensaml/saml/saml2/metadata/impl/ServiceNameBuilder.java

\* /opt/cola/permits/1125853448\_1679420142.4281/0/opensaml-saml-impl-3-4-5-sourcesjar/org/opensaml/saml/saml2/core/impl/ArtifactResponseImpl.java

\* /opt/cola/permits/1125853448\_1679420142.4281/0/opensaml-saml-impl-3-4-5-sourcesjar/org/opensaml/saml/saml1/core/impl/StatusImpl.java

\*

```
 /opt/cola/permits/1125853448_1679420142.4281/0/opensaml-saml-impl-3-4-5-sources-
jar/org/opensaml/saml/ext/saml2mdrpi/impl/PublicationPathMarshaller.java
* /opt/cola/permits/1125853448_1679420142.4281/0/opensaml-saml-impl-3-4-5-sources-
jar/org/opensaml/saml/ext/saml2mdrpi/impl/PublicationInfoBuilder.java
* /opt/cola/permits/1125853448_1679420142.4281/0/opensaml-saml-impl-3-4-5-sources-
jar/org/opensaml/saml/common/binding/artifact/impl/StorageServiceSAMLArtifactMapEntryFactory.java
* /opt/cola/permits/1125853448_1679420142.4281/0/opensaml-saml-impl-3-4-5-sources-
jar/org/opensaml/saml/saml2/core/impl/AuthzDecisionQueryBuilder.java
* /opt/cola/permits/1125853448_1679420142.4281/0/opensaml-saml-impl-3-4-5-sources-
jar/org/opensaml/saml/saml2/core/impl/AssertionIDRequestImpl.java
* /opt/cola/permits/1125853448_1679420142.4281/0/opensaml-saml-impl-3-4-5-sources-
jar/org/opensaml/saml/saml2/core/impl/AbstractNameIDTypeUnmarshaller.java
*
```
 /opt/cola/permits/1125853448\_1679420142.4281/0/opensaml-saml-impl-3-4-5-sourcesjar/org/opensaml/saml/saml2/metadata/impl/CompanyUnmarshaller.java

\* /opt/cola/permits/1125853448\_1679420142.4281/0/opensaml-saml-impl-3-4-5-sourcesjar/org/opensaml/saml/saml1/core/impl/AssertionImpl.java

\* /opt/cola/permits/1125853448\_1679420142.4281/0/opensaml-saml-impl-3-4-5-sourcesjar/org/opensaml/saml/saml2/metadata/impl/EndpointUnmarshaller.java

\* /opt/cola/permits/1125853448\_1679420142.4281/0/opensaml-saml-impl-3-4-5-sourcesjar/org/opensaml/saml/ext/saml2mdui/impl/GeolocationHintUnmarshaller.java

\* /opt/cola/permits/1125853448\_1679420142.4281/0/opensaml-saml-impl-3-4-5-sourcesjar/org/opensaml/saml/saml2/metadata/impl/AttributeProfileImpl.java

\* /opt/cola/permits/1125853448\_1679420142.4281/0/opensaml-saml-impl-3-4-5-sourcesjar/org/opensaml/saml/saml2/core/impl/AuthzDecisionStatementImpl.java

\* /opt/cola/permits/1125853448\_1679420142.4281/0/opensaml-saml-impl-3-4-5-sourcesjar/org/opensaml/saml/saml1/core/impl/SubjectConfirmationMarshaller.java \*

 /opt/cola/permits/1125853448\_1679420142.4281/0/opensaml-saml-impl-3-4-5-sourcesjar/org/opensaml/saml/saml2/core/impl/StatusDetailUnmarshaller.java

\* /opt/cola/permits/1125853448\_1679420142.4281/0/opensaml-saml-impl-3-4-5-sourcesjar/org/opensaml/saml/saml2/metadata/impl/ServiceDescriptionUnmarshaller.java

\* /opt/cola/permits/1125853448\_1679420142.4281/0/opensaml-saml-impl-3-4-5-sourcesjar/org/opensaml/saml/saml2/core/impl/AssertionImpl.java

\* /opt/cola/permits/1125853448\_1679420142.4281/0/opensaml-saml-impl-3-4-5-sources-

jar/org/opensaml/saml/saml2/metadata/impl/SSODescriptorMarshaller.java

\* /opt/cola/permits/1125853448\_1679420142.4281/0/opensaml-saml-impl-3-4-5-sources-

jar/org/opensaml/saml/common/binding/security/impl/CheckAndRecordServerTLSEntityAuthenticationtHandler.ja va

\* /opt/cola/permits/1125853448\_1679420142.4281/0/opensaml-saml-impl-3-4-5-sourcesjar/org/opensaml/saml/saml1/core/impl/AttributeQueryMarshaller.java \*

 /opt/cola/permits/1125853448\_1679420142.4281/0/opensaml-saml-impl-3-4-5-sourcesjar/org/opensaml/saml/saml2/core/impl/IDPListBuilder.java

\* /opt/cola/permits/1125853448\_1679420142.4281/0/opensaml-saml-impl-3-4-5-sourcesjar/org/opensaml/saml/saml2/metadata/impl/AdditionalMetadataLocationMarshaller.java \* /opt/cola/permits/1125853448\_1679420142.4281/0/opensaml-saml-impl-3-4-5-sourcesjar/org/opensaml/saml/saml2/core/impl/EvidenceImpl.java

\* /opt/cola/permits/1125853448\_1679420142.4281/0/opensaml-saml-impl-3-4-5-sourcesjar/org/opensaml/saml/saml1/core/impl/AttributeDesignatorMarshaller.java

\* /opt/cola/permits/1125853448\_1679420142.4281/0/opensaml-saml-impl-3-4-5-sourcesjar/org/opensaml/saml/saml2/core/impl/StatusCodeUnmarshaller.java

\* /opt/cola/permits/1125853448\_1679420142.4281/0/opensaml-saml-impl-3-4-5-sources-

jar/org/opensaml/saml/saml2/metadata/impl/LocalizedNameUnmarshaller.java

\* /opt/cola/permits/1125853448\_1679420142.4281/0/opensaml-saml-impl-3-4-5-sources-

jar/org/opensaml/saml/ext/samlec/impl/SessionKeyUnmarshaller.java

\*

/opt/cola/permits/1125853448\_1679420142.4281/0/opensaml-saml-impl-3-4-5-sources-

jar/org/opensaml/saml/saml2/binding/decoding/impl/HTTPSOAP11Decoder.java

\* /opt/cola/permits/1125853448\_1679420142.4281/0/opensaml-saml-impl-3-4-5-sources-

jar/org/opensaml/saml/common/binding/artifact/impl/ExpiringSAMLArtifactMapEntryFactory.java

\* /opt/cola/permits/1125853448\_1679420142.4281/0/opensaml-saml-impl-3-4-5-sources-

jar/org/opensaml/saml/saml2/core/impl/RequestedAuthnContextUnmarshaller.java

\* /opt/cola/permits/1125853448\_1679420142.4281/0/opensaml-saml-impl-3-4-5-sourcesjar/org/opensaml/saml/saml2/core/impl/StatusMessageMarshaller.java

\* /opt/cola/permits/1125853448\_1679420142.4281/0/opensaml-saml-impl-3-4-5-sourcesjar/org/opensaml/saml/saml2/assertion/impl/OneTimeUseConditionValidator.java \* /opt/cola/permits/1125853448\_1679420142.4281/0/opensaml-saml-impl-3-4-5-sourcesjar/org/opensaml/saml/saml2/core/impl/AssertionIDRefBuilder.java \*

 /opt/cola/permits/1125853448\_1679420142.4281/0/opensaml-saml-impl-3-4-5-sourcesjar/org/opensaml/saml/saml2/core/impl/IssuerMarshaller.java

\* /opt/cola/permits/1125853448\_1679420142.4281/0/opensaml-saml-impl-3-4-5-sourcesjar/org/opensaml/saml/metadata/resolver/impl/FileBackedHTTPMetadataResolver.java \* /opt/cola/permits/1125853448\_1679420142.4281/0/opensaml-saml-impl-3-4-5-sourcesjar/org/opensaml/saml/saml1/core/impl/AttributeMarshaller.java

\* /opt/cola/permits/1125853448\_1679420142.4281/0/opensaml-saml-impl-3-4-5-sourcesjar/org/opensaml/saml/ext/saml2mdui/impl/InformationURLUnmarshaller.java

\* /opt/cola/permits/1125853448\_1679420142.4281/0/opensaml-saml-impl-3-4-5-sourcesjar/org/opensaml/saml/metadata/resolver/impl/CompositeMetadataResolver.java

\* /opt/cola/permits/1125853448\_1679420142.4281/0/opensaml-saml-impl-3-4-5-sourcesjar/org/opensaml/saml/ext/saml2mdattr/impl/EntityAttributesMarshaller.java \* /opt/cola/permits/1125853448\_1679420142.4281/0/opensaml-saml-impl-3-4-5-sources-

jar/org/opensaml/saml/saml1/core/impl/AudienceRestrictionConditionImpl.java \*

 /opt/cola/permits/1125853448\_1679420142.4281/0/opensaml-saml-impl-3-4-5-sourcesjar/org/opensaml/saml/saml2/core/impl/OneTimeUseMarshaller.java

\* /opt/cola/permits/1125853448\_1679420142.4281/0/opensaml-saml-impl-3-4-5-sourcesjar/org/opensaml/saml/metadata/resolver/index/impl/SAMLArtifactMetadataIndex.java \* /opt/cola/permits/1125853448\_1679420142.4281/0/opensaml-saml-impl-3-4-5-sourcesjar/org/opensaml/saml/metadata/resolver/impl/AbstractBatchMetadataResolver.java \* /opt/cola/permits/1125853448\_1679420142.4281/0/opensaml-saml-impl-3-4-5-sourcesjar/org/opensaml/saml/ext/saml2mdui/impl/LogoMarshaller.java \* /opt/cola/permits/1125853448\_1679420142.4281/0/opensaml-saml-impl-3-4-5-sourcesjar/org/opensaml/saml/ext/saml2mdrpi/impl/RegistrationInfoUnmarshaller.java \* /opt/cola/permits/1125853448\_1679420142.4281/0/opensaml-saml-impl-3-4-5-sources-

jar/org/opensaml/saml/saml1/core/impl/EvidenceUnmarshaller.java \*

 /opt/cola/permits/1125853448\_1679420142.4281/0/opensaml-saml-impl-3-4-5-sourcesjar/org/opensaml/saml/metadata/resolver/filter/impl/EntitiesDescriptorNameProcessor.java \* /opt/cola/permits/1125853448\_1679420142.4281/0/opensaml-saml-impl-3-4-5-sourcesjar/org/opensaml/saml/saml1/core/impl/RespondWithImpl.java

\* /opt/cola/permits/1125853448\_1679420142.4281/0/opensaml-saml-impl-3-4-5-sourcesjar/org/opensaml/saml/saml2/binding/decoding/impl/HTTPArtifactDecoder.java

\* /opt/cola/permits/1125853448\_1679420142.4281/0/opensaml-saml-impl-3-4-5-sourcesjar/org/opensaml/saml/saml2/ecp/impl/RelayStateBuilder.java

\* /opt/cola/permits/1125853448\_1679420142.4281/0/opensaml-saml-impl-3-4-5-sourcesjar/org/opensaml/saml/ext/saml2alg/impl/package-info.java

\* /opt/cola/permits/1125853448\_1679420142.4281/0/opensaml-saml-impl-3-4-5-sourcesjar/org/opensaml/saml/ext/saml2mdui/impl/IPHintMarshaller.java

jar/org/opensaml/saml/saml2/metadata/impl/AttributeAuthorityDescriptorUnmarshaller.java \*

 /opt/cola/permits/1125853448\_1679420142.4281/0/opensaml-saml-impl-3-4-5-sourcesjar/org/opensaml/saml/metadata/resolver/impl/TemplateRequestURLBuilder.java \* /opt/cola/permits/1125853448\_1679420142.4281/0/opensaml-saml-impl-3-4-5-sourcesjar/org/opensaml/saml/ext/saml2mdquery/impl/AttributeQueryDescriptorTypeUnmarshaller.java \* /opt/cola/permits/1125853448\_1679420142.4281/0/opensaml-saml-impl-3-4-5-sourcesjar/org/opensaml/saml/saml2/binding/encoding/impl/package-info.java

\* /opt/cola/permits/1125853448\_1679420142.4281/0/opensaml-saml-impl-3-4-5-sourcesjar/org/opensaml/saml/saml2/core/impl/AssertionIDRefMarshaller.java

\* /opt/cola/permits/1125853448\_1679420142.4281/0/opensaml-saml-impl-3-4-5-sourcesjar/org/opensaml/saml/saml2/core/impl/AuthnQueryImpl.java

\* /opt/cola/permits/1125853448\_1679420142.4281/0/opensaml-saml-impl-3-4-5-sourcesjar/org/opensaml/saml/saml2/metadata/impl/AssertionIDRequestServiceUnmarshaller.java \*

 /opt/cola/permits/1125853448\_1679420142.4281/0/opensaml-saml-impl-3-4-5-sourcesjar/org/opensaml/saml/saml2/core/impl/RequesterIDUnmarshaller.java

\* /opt/cola/permits/1125853448\_1679420142.4281/0/opensaml-saml-impl-3-4-5-sourcesjar/org/opensaml/saml/metadata/resolver/filter/impl/SignatureValidationFilter.java

\* /opt/cola/permits/1125853448\_1679420142.4281/0/opensaml-saml-impl-3-4-5-sourcesjar/org/opensaml/saml/saml2/core/impl/AuthnStatementMarshaller.java

\* /opt/cola/permits/1125853448\_1679420142.4281/0/opensaml-saml-impl-3-4-5-sourcesjar/org/opensaml/saml/saml2/core/impl/NewIDMarshaller.java

\* /opt/cola/permits/1125853448\_1679420142.4281/0/opensaml-saml-impl-3-4-5-sourcesjar/org/opensaml/saml/saml2/profile/impl/CopyNameIDFromRequest.java

\* /opt/cola/permits/1125853448\_1679420142.4281/0/opensaml-saml-impl-3-4-5-sourcesjar/org/opensaml/saml/saml2/core/impl/AuthnContextUnmarshaller.java

```
* /opt/cola/permits/1125853448_1679420142.4281/0/opensaml-saml-impl-3-4-5-sources-
jar/org/opensaml/saml/saml1/core/impl/ConfirmationMethodBuilder.java
*
```
 /opt/cola/permits/1125853448\_1679420142.4281/0/opensaml-saml-impl-3-4-5-sourcesjar/org/opensaml/saml/saml2/metadata/impl/AuthzServiceMarshaller.java

\* /opt/cola/permits/1125853448\_1679420142.4281/0/opensaml-saml-impl-3-4-5-sourcesjar/org/opensaml/saml/saml2/core/impl/BaseIDMarshaller.java

\* /opt/cola/permits/1125853448\_1679420142.4281/0/opensaml-saml-impl-3-4-5-sourcesjar/org/opensaml/saml/saml2/metadata/impl/PDPDescriptorUnmarshaller.java

\* /opt/cola/permits/1125853448\_1679420142.4281/0/opensaml-saml-impl-3-4-5-sourcesjar/org/opensaml/saml/saml1/core/impl/AuthorizationDecisionStatementMarshaller.java

\* /opt/cola/permits/1125853448\_1679420142.4281/0/opensaml-saml-impl-3-4-5-sourcesjar/org/opensaml/saml/saml2/core/impl/BaseIDUnmarshaller.java

\* /opt/cola/permits/1125853448\_1679420142.4281/0/opensaml-saml-impl-3-4-5-sourcesjar/org/opensaml/saml/saml2/core/impl/EncryptedAttributeImpl.java \*

 /opt/cola/permits/1125853448\_1679420142.4281/0/opensaml-saml-impl-3-4-5-sourcesjar/org/opensaml/saml/saml1/core/impl/AudienceBuilder.java

\* /opt/cola/permits/1125853448\_1679420142.4281/0/opensaml-saml-impl-3-4-5-sourcesjar/org/opensaml/saml/saml2/core/impl/AssertionBuilder.java

jar/org/opensaml/saml/saml2/metadata/impl/EntitiesDescriptorImpl.java \* /opt/cola/permits/1125853448\_1679420142.4281/0/opensaml-saml-impl-3-4-5-sourcesjar/org/opensaml/saml/saml2/binding/encoding/impl/HTTPPostSimpleSignEncoder.java \* /opt/cola/permits/1125853448\_1679420142.4281/0/opensaml-saml-impl-3-4-5-sourcesjar/org/opensaml/saml/saml2/core/impl/NameIDMappingRequestImpl.java \* /opt/cola/permits/1125853448\_1679420142.4281/0/opensaml-saml-impl-3-4-5-sourcesjar/org/opensaml/saml/saml2/core/impl/SubjectUnmarshaller.java \* /opt/cola/permits/1125853448\_1679420142.4281/0/opensaml-saml-impl-3-4-5-sourcesjar/org/opensaml/saml/saml2/metadata/impl/AuthzServiceImpl.java \*

 /opt/cola/permits/1125853448\_1679420142.4281/0/opensaml-saml-impl-3-4-5-sourcesjar/org/opensaml/saml/saml2/metadata/impl/SingleLogoutServiceMarshaller.java \* /opt/cola/permits/1125853448\_1679420142.4281/0/opensaml-saml-impl-3-4-5-sourcesjar/org/opensaml/saml/common/binding/impl/package-info.java

\* /opt/cola/permits/1125853448\_1679420142.4281/0/opensaml-saml-impl-3-4-5-sourcesjar/org/opensaml/saml/saml2/core/impl/AuthnQueryUnmarshaller.java

\* /opt/cola/permits/1125853448\_1679420142.4281/0/opensaml-saml-impl-3-4-5-sourcesjar/org/opensaml/saml/saml2/metadata/impl/OrganizationURLUnmarshaller.java

\* /opt/cola/permits/1125853448\_1679420142.4281/0/opensaml-saml-impl-3-4-5-sourcesjar/org/opensaml/saml/saml2/core/impl/ProxyRestrictionImpl.java

\* /opt/cola/permits/1125853448\_1679420142.4281/0/opensaml-saml-impl-3-4-5-sourcesjar/org/opensaml/saml/saml2/core/impl/ScopingImpl.java

\* /opt/cola/permits/1125853448\_1679420142.4281/0/opensaml-saml-impl-3-4-5-sourcesjar/org/opensaml/saml/saml2/metadata/impl/EntitiesDescriptorUnmarshaller.java \*

 /opt/cola/permits/1125853448\_1679420142.4281/0/opensaml-saml-impl-3-4-5-sourcesjar/org/opensaml/saml/saml1/binding/encoding/impl/BaseSAML1MessageEncoder.java \* /opt/cola/permits/1125853448\_1679420142.4281/0/opensaml-saml-impl-3-4-5-sourcesjar/org/opensaml/saml/saml2/metadata/impl/TelephoneNumberMarshaller.java \* /opt/cola/permits/1125853448\_1679420142.4281/0/opensaml-saml-impl-3-4-5-sourcesjar/org/opensaml/saml/saml1/core/impl/AttributeUnmarshaller.java \* /opt/cola/permits/1125853448\_1679420142.4281/0/opensaml-saml-impl-3-4-5-sourcesjar/org/opensaml/saml/saml2/metadata/impl/EncryptionMethodBuilder.java \* /opt/cola/permits/1125853448\_1679420142.4281/0/opensaml-saml-impl-3-4-5-sourcesjar/org/opensaml/saml/saml2/metadata/impl/PDPDescriptorImpl.java \* /opt/cola/permits/1125853448\_1679420142.4281/0/opensaml-saml-impl-3-4-5-sourcesjar/org/opensaml/saml/saml2/metadata/impl/ServiceDescriptionImpl.java \*

 /opt/cola/permits/1125853448\_1679420142.4281/0/opensaml-saml-impl-3-4-5-sourcesjar/org/opensaml/saml/ext/saml2mdquery/impl/ActionNamespaceImpl.java

\* /opt/cola/permits/1125853448\_1679420142.4281/0/opensaml-saml-impl-3-4-5-sourcesjar/org/opensaml/saml/saml2/core/impl/RequesterIDMarshaller.java

\* /opt/cola/permits/1125853448\_1679420142.4281/0/opensaml-saml-impl-3-4-5-sourcesjar/org/opensaml/saml/saml2/binding/encoding/impl/BaseSAML2MessageEncoder.java

\* /opt/cola/permits/1125853448\_1679420142.4281/0/opensaml-saml-impl-3-4-5-sourcesjar/org/opensaml/saml/saml2/ecp/impl/RequestAuthenticatedImpl.java

\* /opt/cola/permits/1125853448\_1679420142.4281/0/opensaml-saml-impl-3-4-5-sourcesjar/org/opensaml/saml/security/impl/SAMLMDCredentialContext.java

\* /opt/cola/permits/1125853448\_1679420142.4281/0/opensaml-saml-impl-3-4-5-sourcesjar/org/opensaml/saml/ext/saml2cb/impl/ChannelBindingsImpl.java

\* /opt/cola/permits/1125853448\_1679420142.4281/0/opensaml-saml-impl-3-4-5-sourcesjar/org/opensaml/saml/saml1/core/impl/AuthorizationDecisionStatementBuilder.java \*

 /opt/cola/permits/1125853448\_1679420142.4281/0/opensaml-saml-impl-3-4-5-sourcesjar/org/opensaml/saml/saml2/profile/impl/EncryptAttributes.java \* /opt/cola/permits/1125853448\_1679420142.4281/0/opensaml-saml-impl-3-4-5-sourcesjar/org/opensaml/saml/saml2/metadata/impl/AdditionalMetadataLocationImpl.java \* /opt/cola/permits/1125853448\_1679420142.4281/0/opensaml-saml-impl-3-4-5-sourcesjar/org/opensaml/saml/saml2/metadata/impl/NameIDFormatUnmarshaller.java \* /opt/cola/permits/1125853448\_1679420142.4281/0/opensaml-saml-impl-3-4-5-sourcesjar/org/opensaml/saml/common/binding/impl/CheckMessageVersionHandler.java \* /opt/cola/permits/1125853448\_1679420142.4281/0/opensaml-saml-impl-3-4-5-sourcesjar/org/opensaml/saml/saml2/metadata/impl/AttributeAuthorityDescriptorImpl.java \* /opt/cola/permits/1125853448\_1679420142.4281/0/opensaml-saml-impl-3-4-5-sourcesjar/org/opensaml/saml/saml2/metadata/impl/RoleDescriptorMarshaller.java \*

 /opt/cola/permits/1125853448\_1679420142.4281/0/opensaml-saml-impl-3-4-5-sourcesjar/org/opensaml/saml/saml2/metadata/impl/OrganizationURLBuilder.java \* /opt/cola/permits/1125853448\_1679420142.4281/0/opensaml-saml-impl-3-4-5-sourcesjar/org/opensaml/saml/saml2/binding/decoding/impl/HttpClientResponseSOAP11Decoder.java \* /opt/cola/permits/1125853448\_1679420142.4281/0/opensaml-saml-impl-3-4-5-sourcesjar/org/opensaml/saml/metadata/resolver/impl/FilesystemMetadataResolver.java \* /opt/cola/permits/1125853448\_1679420142.4281/0/opensaml-saml-impl-3-4-5-sourcesjar/org/opensaml/saml/saml1/core/impl/AssertionUnmarshaller.java

\* /opt/cola/permits/1125853448\_1679420142.4281/0/opensaml-saml-impl-3-4-5-sourcesjar/org/opensaml/saml/saml2/profile/impl/ResolveArtifact.java

\* /opt/cola/permits/1125853448\_1679420142.4281/0/opensaml-saml-impl-3-4-5-sourcesjar/org/opensaml/saml/saml1/core/impl/DoNotCacheConditionImpl.java

\* /opt/cola/permits/1125853448\_1679420142.4281/0/opensaml-saml-impl-3-4-5-sourcesjar/org/opensaml/saml/saml2/assertion/impl/SenderVouchersSubjectConfirmationValidator.java \*

 /opt/cola/permits/1125853448\_1679420142.4281/0/opensaml-saml-impl-3-4-5-sourcesjar/org/opensaml/saml/saml2/core/impl/AuthnContextDeclRefUnmarshaller.java \* /opt/cola/permits/1125853448\_1679420142.4281/0/opensaml-saml-impl-3-4-5-sourcesjar/org/opensaml/saml/saml2/core/impl/AuthnContextDeclRefBuilder.java \* /opt/cola/permits/1125853448\_1679420142.4281/0/opensaml-saml-impl-3-4-5-sourcesjar/org/opensaml/saml/metadata/resolver/impl/DOMMetadataResolver.java \* /opt/cola/permits/1125853448\_1679420142.4281/0/opensaml-saml-impl-3-4-5-sourcesjar/org/opensaml/saml/saml2/core/impl/AttributeImpl.java \* /opt/cola/permits/1125853448\_1679420142.4281/0/opensaml-saml-impl-3-4-5-sourcesjar/org/opensaml/saml/ext/saml2mdui/impl/IPHintBuilder.java \* /opt/cola/permits/1125853448\_1679420142.4281/0/opensaml-saml-impl-3-4-5-sourcesjar/org/opensaml/saml/saml2/metadata/impl/EntityDescriptorImpl.java \* /opt/cola/permits/1125853448\_1679420142.4281/0/opensaml-saml-impl-3-4-5-sources-

jar/org/opensaml/saml/saml2/metadata/impl/AttributeProfileBuilder.java

 /opt/cola/permits/1125853448\_1679420142.4281/0/opensaml-saml-impl-3-4-5-sourcesjar/org/opensaml/saml/saml1/binding/decoding/impl/HttpClientResponseSOAP11Decoder.java \* /opt/cola/permits/1125853448\_1679420142.4281/0/opensaml-saml-impl-3-4-5-sourcesjar/org/opensaml/saml/saml2/core/impl/AuthzDecisionStatementUnmarshaller.java \* /opt/cola/permits/1125853448\_1679420142.4281/0/opensaml-saml-impl-3-4-5-sourcesjar/org/opensaml/saml/saml2/metadata/impl/AssertionIDRequestServiceBuilder.java \* /opt/cola/permits/1125853448\_1679420142.4281/0/opensaml-saml-impl-3-4-5-sourcesjar/org/opensaml/saml/saml2/core/impl/AuthnQueryMarshaller.java \* /opt/cola/permits/1125853448\_1679420142.4281/0/opensaml-saml-impl-3-4-5-sourcesjar/org/opensaml/saml/saml2/core/impl/AudienceRestrictionUnmarshaller.java \* /opt/cola/permits/1125853448\_1679420142.4281/0/opensaml-saml-impl-3-4-5-sourcesjar/org/opensaml/saml/saml2/core/impl/AuthnRequestImpl.java

\*

 /opt/cola/permits/1125853448\_1679420142.4281/0/opensaml-saml-impl-3-4-5-sourcesjar/org/opensaml/saml/ext/samlec/impl/SessionKeyMarshaller.java

\* /opt/cola/permits/1125853448\_1679420142.4281/0/opensaml-saml-impl-3-4-5-sourcesjar/org/opensaml/saml/saml1/profile/impl/AddNameIdentifierToSubjects.java

\* /opt/cola/permits/1125853448\_1679420142.4281/0/opensaml-saml-impl-3-4-5-sourcesjar/org/opensaml/saml/saml1/core/impl/ResponseImpl.java

\* /opt/cola/permits/1125853448\_1679420142.4281/0/opensaml-saml-impl-3-4-5-sourcesjar/org/opensaml/saml/saml1/profile/impl/AddResponseShell.java

\* /opt/cola/permits/1125853448\_1679420142.4281/0/opensaml-saml-impl-3-4-5-sourcesjar/org/opensaml/saml/saml2/ecp/impl/SubjectConfirmationUnmarshaller.java

\* /opt/cola/permits/1125853448\_1679420142.4281/0/opensaml-saml-impl-3-4-5-sourcesjar/org/opensaml/saml/saml2/core/impl/EncryptedAssertionImpl.java

\* /opt/cola/permits/1125853448\_1679420142.4281/0/opensaml-saml-impl-3-4-5-sourcesjar/org/opensaml/saml/ext/saml2mdrpi/impl/PublicationMarshaller.java

\*

 /opt/cola/permits/1125853448\_1679420142.4281/0/opensaml-saml-impl-3-4-5-sourcesjar/org/opensaml/saml/saml2/core/impl/KeyInfoConfirmationDataTypeImpl.java \* /opt/cola/permits/1125853448\_1679420142.4281/0/opensaml-saml-impl-3-4-5-sources-

jar/org/opensaml/saml/saml1/core/impl/AudienceRestrictionConditionUnmarshaller.java

\* /opt/cola/permits/1125853448\_1679420142.4281/0/opensaml-saml-impl-3-4-5-sourcesjar/org/opensaml/saml/saml1/core/impl/StatusUnmarshaller.java

\* /opt/cola/permits/1125853448\_1679420142.4281/0/opensaml-saml-impl-3-4-5-sourcesjar/org/opensaml/saml/ext/saml2mdrpi/impl/PublicationImpl.java

\* /opt/cola/permits/1125853448\_1679420142.4281/0/opensaml-saml-impl-3-4-5-sourcesjar/org/opensaml/saml/metadata/resolver/impl/ResourceBackedMetadataResolver.java \* /opt/cola/permits/1125853448\_1679420142.4281/0/opensaml-saml-impl-3-4-5-sourcesjar/org/opensaml/saml/saml2/core/impl/SubjectLocalityUnmarshaller.java

\*

 /opt/cola/permits/1125853448\_1679420142.4281/0/opensaml-saml-impl-3-4-5-sourcesjar/org/opensaml/saml/saml2/metadata/impl/SSODescriptorImpl.java

\* /opt/cola/permits/1125853448\_1679420142.4281/0/opensaml-saml-impl-3-4-5-sourcesjar/org/opensaml/saml/saml2/metadata/impl/PDPDescriptorBuilder.java

\* /opt/cola/permits/1125853448\_1679420142.4281/0/opensaml-saml-impl-3-4-5-sourcesjar/org/opensaml/saml/saml2/core/impl/StatusMessageImpl.java

jar/org/opensaml/saml/saml1/core/impl/SubjectStatementMarshaller.java \* /opt/cola/permits/1125853448\_1679420142.4281/0/opensaml-saml-impl-3-4-5-sourcesjar/org/opensaml/saml/saml2/core/impl/ArtifactResolveImpl.java \* /opt/cola/permits/1125853448\_1679420142.4281/0/opensaml-saml-impl-3-4-5-sourcesjar/org/opensaml/saml/saml1/core/impl/StatusMessageBuilder.java \* /opt/cola/permits/1125853448\_1679420142.4281/0/opensaml-saml-impl-3-4-5-sourcesjar/org/opensaml/saml/saml2/metadata/impl/TelephoneNumberImpl.java \*

 /opt/cola/permits/1125853448\_1679420142.4281/0/opensaml-saml-impl-3-4-5-sourcesjar/org/opensaml/saml/saml1/core/impl/AuthenticationStatementImpl.java \* /opt/cola/permits/1125853448\_1679420142.4281/0/opensaml-saml-impl-3-4-5-sources-

jar/org/opensaml/saml/ext/saml2mdui/impl/KeywordsMarshaller.java

\* /opt/cola/permits/1125853448\_1679420142.4281/0/opensaml-saml-impl-3-4-5-sourcesjar/org/opensaml/saml/saml2/metadata/impl/GivenNameUnmarshaller.java

\* /opt/cola/permits/1125853448\_1679420142.4281/0/opensaml-saml-impl-3-4-5-sourcesjar/org/opensaml/saml/saml1/binding/encoding/impl/package-info.java

\* /opt/cola/permits/1125853448\_1679420142.4281/0/opensaml-saml-impl-3-4-5-sourcesjar/org/opensaml/saml/saml2/core/impl/AudienceMarshaller.java

\* /opt/cola/permits/1125853448\_1679420142.4281/0/opensaml-saml-impl-3-4-5-sourcesjar/org/opensaml/saml/ext/saml2mdquery/impl/ActionNamespaceMarshaller.java \* /opt/cola/permits/1125853448\_1679420142.4281/0/opensaml-saml-impl-3-4-5-sourcesjar/org/opensaml/saml/ext/saml2mdquery/impl/AuthnQueryDescriptorTypeImpl.java \*

 /opt/cola/permits/1125853448\_1679420142.4281/0/opensaml-saml-impl-3-4-5-sourcesjar/org/opensaml/saml/metadata/criteria/role/impl/RoleDescriptorCriterionPredicateRegistry.java \* /opt/cola/permits/1125853448\_1679420142.4281/0/opensaml-saml-impl-3-4-5-sourcesjar/org/opensaml/saml/saml2/core/impl/ResponseBuilder.java

\* /opt/cola/permits/1125853448\_1679420142.4281/0/opensaml-saml-impl-3-4-5-sourcesjar/org/opensaml/saml/ext/saml2mdrpi/impl/package-info.java

\* /opt/cola/permits/1125853448\_1679420142.4281/0/opensaml-saml-impl-3-4-5-sourcesjar/org/opensaml/saml/saml2/core/impl/LogoutResponseBuilder.java

\* /opt/cola/permits/1125853448\_1679420142.4281/0/opensaml-saml-impl-3-4-5-sourcesjar/org/opensaml/saml/ext/saml2mdui/impl/InformationURLMarshaller.java

\* /opt/cola/permits/1125853448\_1679420142.4281/0/opensaml-saml-impl-3-4-5-sourcesjar/org/opensaml/saml/saml2/core/impl/IDPEntryImpl.java

 /opt/cola/permits/1125853448\_1679420142.4281/0/opensaml-saml-impl-3-4-5-sourcesjar/org/opensaml/saml/ext/saml2mdui/impl/DescriptionImpl.java

\* /opt/cola/permits/1125853448\_1679420142.4281/0/opensaml-saml-impl-3-4-5-sources-

jar/org/opensaml/saml/saml2/binding/security/impl/SAML2AuthnRequestsSignedSecurityHandler.java

\* /opt/cola/permits/1125853448\_1679420142.4281/0/opensaml-saml-impl-3-4-5-sources-

jar/org/opensaml/saml/saml2/metadata/impl/EntitiesDescriptorBuilder.java

\*

\* /opt/cola/permits/1125853448\_1679420142.4281/0/opensaml-saml-impl-3-4-5-sources-

jar/org/opensaml/saml/saml2/metadata/impl/ServiceNameUnmarshaller.java

\* /opt/cola/permits/1125853448\_1679420142.4281/0/opensaml-saml-impl-3-4-5-sources-

jar/org/opensaml/saml/saml2/core/impl/AssertionIDRequestBuilder.java

\* /opt/cola/permits/1125853448\_1679420142.4281/0/opensaml-saml-impl-3-4-5-sources-

jar/org/opensaml/saml/saml2/core/impl/AuthnContextClassRefBuilder.java

\* /opt/cola/permits/1125853448\_1679420142.4281/0/opensaml-saml-impl-3-4-5-sourcesjar/org/opensaml/saml/saml2/core/impl/ConditionsMarshaller.java

\*

 /opt/cola/permits/1125853448\_1679420142.4281/0/opensaml-saml-impl-3-4-5-sourcesjar/org/opensaml/saml/saml2/metadata/impl/package-info.java

\* /opt/cola/permits/1125853448\_1679420142.4281/0/opensaml-saml-impl-3-4-5-sourcesjar/org/opensaml/saml/saml2/core/impl/IDPEntryBuilder.java

\* /opt/cola/permits/1125853448\_1679420142.4281/0/opensaml-saml-impl-3-4-5-sourcesjar/org/opensaml/saml/saml2/metadata/impl/LocalizedURIUnmarshaller.java

\* /opt/cola/permits/1125853448\_1679420142.4281/0/opensaml-saml-impl-3-4-5-sourcesjar/org/opensaml/saml/saml2/metadata/impl/EntityDescriptorBuilder.java

\* /opt/cola/permits/1125853448\_1679420142.4281/0/opensaml-saml-impl-3-4-5-sourcesjar/org/opensaml/saml/saml1/binding/encoding/impl/HTTPSOAP11Encoder.java \* /opt/cola/permits/1125853448\_1679420142.4281/0/opensaml-saml-impl-3-4-5-sourcesjar/org/opensaml/saml/saml1/profile/impl/AddDoNotCacheConditionToAssertions.java \*

 /opt/cola/permits/1125853448\_1679420142.4281/0/opensaml-saml-impl-3-4-5-sourcesjar/org/opensaml/saml/saml1/core/impl/AuthenticationStatementUnmarshaller.java \* /opt/cola/permits/1125853448\_1679420142.4281/0/opensaml-saml-impl-3-4-5-sourcesjar/org/opensaml/saml/saml2/core/impl/ManageNameIDResponseImpl.java \* /opt/cola/permits/1125853448\_1679420142.4281/0/opensaml-saml-impl-3-4-5-sourcesjar/org/opensaml/saml/saml2/ecp/impl/RequestAuthenticatedUnmarshaller.java \* /opt/cola/permits/1125853448\_1679420142.4281/0/opensaml-saml-impl-3-4-5-sourcesjar/org/opensaml/saml/metadata/resolver/filter/impl/NodeProcessingMetadataFilter.java \* /opt/cola/permits/1125853448\_1679420142.4281/0/opensaml-saml-impl-3-4-5-sourcesjar/org/opensaml/saml/saml2/core/impl/AuthzDecisionQueryMarshaller.java \* /opt/cola/permits/1125853448\_1679420142.4281/0/opensaml-saml-impl-3-4-5-sourcesjar/org/opensaml/saml/ext/saml2mdui/impl/IPHintUnmarshaller.java \* /opt/cola/permits/1125853448\_1679420142.4281/0/opensaml-saml-impl-3-4-5-sources-

jar/org/opensaml/saml/common/profile/impl/AddAudienceRestrictionToAssertions.java \*

 /opt/cola/permits/1125853448\_1679420142.4281/0/opensaml-saml-impl-3-4-5-sourcesjar/org/opensaml/saml/saml1/core/impl/AttributeStatementUnmarshaller.java \* /opt/cola/permits/1125853448\_1679420142.4281/0/opensaml-saml-impl-3-4-5-sourcesjar/org/opensaml/saml/saml2/core/impl/AssertionIDRequestUnmarshaller.java \* /opt/cola/permits/1125853448\_1679420142.4281/0/opensaml-saml-impl-3-4-5-sourcesjar/org/opensaml/saml/saml2/core/impl/AuthenticatingAuthorityBuilder.java \* /opt/cola/permits/1125853448\_1679420142.4281/0/opensaml-saml-impl-3-4-5-sourcesjar/org/opensaml/saml/ext/saml2mdui/impl/KeywordsUnmarshaller.java \* /opt/cola/permits/1125853448\_1679420142.4281/0/opensaml-saml-impl-3-4-5-sourcesjar/org/opensaml/saml/saml2/metadata/impl/OrganizationNameImpl.java \* /opt/cola/permits/1125853448\_1679420142.4281/0/opensaml-saml-impl-3-4-5-sourcesjar/org/opensaml/saml/ext/saml2delrestrict/impl/package-info.java \*

 /opt/cola/permits/1125853448\_1679420142.4281/0/opensaml-saml-impl-3-4-5-sourcesjar/org/opensaml/saml/saml2/metadata/impl/SingleLogoutServiceBuilder.java

\* /opt/cola/permits/1125853448\_1679420142.4281/0/opensaml-saml-impl-3-4-5-sources-

jar/org/opensaml/saml/saml2/wssecurity/messaging/impl/WSSecuritySAML20AssertionTokenSecurityHandler.java

\* /opt/cola/permits/1125853448\_1679420142.4281/0/opensaml-saml-impl-3-4-5-sourcesjar/org/opensaml/saml/saml2/metadata/impl/SingleSignOnServiceMarshaller.java

\* /opt/cola/permits/1125853448\_1679420142.4281/0/opensaml-saml-impl-3-4-5-sourcesjar/org/opensaml/saml/saml2/metadata/impl/AssertionConsumerServiceBuilder.java

\* /opt/cola/permits/1125853448\_1679420142.4281/0/opensaml-saml-impl-3-4-5-sourcesjar/org/opensaml/saml/saml2/core/impl/ConditionsImpl.java

\* /opt/cola/permits/1125853448\_1679420142.4281/0/opensaml-saml-impl-3-4-5-sourcesjar/org/opensaml/saml/ext/saml1md/impl/SourceIDBuilder.java

\* /opt/cola/permits/1125853448\_1679420142.4281/0/opensaml-saml-impl-3-4-5-sourcesjar/org/opensaml/saml/saml2/core/impl/RequestedAuthnContextMarshaller.java \*

 /opt/cola/permits/1125853448\_1679420142.4281/0/opensaml-saml-impl-3-4-5-sourcesjar/org/opensaml/saml/saml2/profile/impl/AddNameIDToSubjects.java

\* /opt/cola/permits/1125853448\_1679420142.4281/0/opensaml-saml-impl-3-4-5-sourcesjar/org/opensaml/saml/saml2/profile/impl/DecryptNameIDs.java

\* /opt/cola/permits/1125853448\_1679420142.4281/0/opensaml-saml-impl-3-4-5-sourcesjar/org/opensaml/saml/saml2/metadata/impl/OrganizationDisplayNameMarshaller.java

\* /opt/cola/permits/1125853448\_1679420142.4281/0/opensaml-saml-impl-3-4-5-sourcesjar/org/opensaml/saml/saml2/assertion/impl/package-info.java

\* /opt/cola/permits/1125853448\_1679420142.4281/0/opensaml-saml-impl-3-4-5-sourcesjar/org/opensaml/saml/ext/saml1md/impl/SourceIDImpl.java

\* /opt/cola/permits/1125853448\_1679420142.4281/0/opensaml-saml-impl-3-4-5-sourcesjar/org/opensaml/saml/saml2/metadata/impl/ArtifactResolutionServiceUnmarshaller.java \*

 /opt/cola/permits/1125853448\_1679420142.4281/0/opensaml-saml-impl-3-4-5-sourcesjar/org/opensaml/saml/saml2/metadata/impl/IndexedEndpointImpl.java

\* /opt/cola/permits/1125853448\_1679420142.4281/0/opensaml-saml-impl-3-4-5-sourcesjar/org/opensaml/saml/saml2/core/impl/AttributeQueryMarshaller.java

\* /opt/cola/permits/1125853448\_1679420142.4281/0/opensaml-saml-impl-3-4-5-sourcesjar/org/opensaml/saml/saml2/wssecurity/messaging/impl/package-info.java

\* /opt/cola/permits/1125853448\_1679420142.4281/0/opensaml-saml-impl-3-4-5-sourcesjar/org/opensaml/saml/saml2/assertion/impl/BearerSubjectConfirmationValidator.java

\* /opt/cola/permits/1125853448\_1679420142.4281/0/opensaml-saml-impl-3-4-5-sourcesjar/org/opensaml/saml/saml2/metadata/impl/SurNameBuilder.java

\* /opt/cola/permits/1125853448\_1679420142.4281/0/opensaml-saml-impl-3-4-5-sourcesjar/org/opensaml/saml/saml2/core/impl/OneTimeUseBuilder.java

\* /opt/cola/permits/1125853448\_1679420142.4281/0/opensaml-saml-impl-3-4-5-sourcesjar/org/opensaml/saml/saml1/profile/impl/CopyNameIdentifierFromRequest.java \*

 /opt/cola/permits/1125853448\_1679420142.4281/0/opensaml-saml-impl-3-4-5-sourcesjar/org/opensaml/saml/saml2/core/impl/IDPListImpl.java

\* /opt/cola/permits/1125853448\_1679420142.4281/0/opensaml-saml-impl-3-4-5-sourcesjar/org/opensaml/saml/saml2/metadata/impl/ContactPersonImpl.java

\* /opt/cola/permits/1125853448\_1679420142.4281/0/opensaml-saml-impl-3-4-5-sourcesjar/org/opensaml/saml/ext/saml2mdui/impl/DiscoHintsBuilder.java

\* /opt/cola/permits/1125853448\_1679420142.4281/0/opensaml-saml-impl-3-4-5-sourcesjar/org/opensaml/saml/saml1/core/impl/RequestBuilder.java

jar/org/opensaml/saml/common/binding/impl/SAMLProtocolAndRoleHandler.java \* /opt/cola/permits/1125853448\_1679420142.4281/0/opensaml-saml-impl-3-4-5-sourcesjar/org/opensaml/saml/saml2/core/impl/AuthnRequestBuilder.java \* /opt/cola/permits/1125853448\_1679420142.4281/0/opensaml-saml-impl-3-4-5-sources-

jar/org/opensaml/saml/saml1/core/impl/AuthenticationQueryBuilder.java \*

 /opt/cola/permits/1125853448\_1679420142.4281/0/opensaml-saml-impl-3-4-5-sourcesjar/org/opensaml/saml/saml2/binding/impl/ExtractProxiedRequestersHandler.java \* /opt/cola/permits/1125853448\_1679420142.4281/0/opensaml-saml-impl-3-4-5-sourcesjar/org/opensaml/saml/saml2/core/impl/ConditionsBuilder.java

\* /opt/cola/permits/1125853448\_1679420142.4281/0/opensaml-saml-impl-3-4-5-sourcesjar/org/opensaml/saml/saml2/metadata/impl/AttributeConsumingServiceImpl.java

\* /opt/cola/permits/1125853448\_1679420142.4281/0/opensaml-saml-impl-3-4-5-sourcesjar/org/opensaml/saml/saml2/metadata/impl/SingleSignOnServiceUnmarshaller.java

\* /opt/cola/permits/1125853448\_1679420142.4281/0/opensaml-saml-impl-3-4-5-sourcesjar/org/opensaml/saml/ext/reqattr/impl/package-info.java

\* /opt/cola/permits/1125853448\_1679420142.4281/0/opensaml-saml-impl-3-4-5-sourcesjar/org/opensaml/saml/saml2/core/impl/SubjectConfirmationImpl.java \*

 /opt/cola/permits/1125853448\_1679420142.4281/0/opensaml-saml-impl-3-4-5-sourcesjar/org/opensaml/saml/saml1/core/impl/AuthenticationQueryUnmarshaller.java

\* /opt/cola/permits/1125853448\_1679420142.4281/0/opensaml-saml-impl-3-4-5-sourcesjar/org/opensaml/saml/saml2/metadata/impl/SurNameImpl.java

\* /opt/cola/permits/1125853448\_1679420142.4281/0/opensaml-saml-impl-3-4-5-sourcesjar/org/opensaml/saml/saml2/profile/impl/AddProxyRestrictionToAssertions.java \* /opt/cola/permits/1125853448\_1679420142.4281/0/opensaml-saml-impl-3-4-5-sources-

jar/org/opensaml/saml/ext/samlec/impl/GeneratedKeyBuilder.java

\* /opt/cola/permits/1125853448\_1679420142.4281/0/opensaml-saml-impl-3-4-5-sourcesjar/org/opensaml/saml/saml2/core/impl/EncryptedIDUnmarshaller.java

\* /opt/cola/permits/1125853448\_1679420142.4281/0/opensaml-saml-impl-3-4-5-sourcesjar/org/opensaml/saml/saml1/core/impl/AuthenticationStatementMarshaller.java

\* /opt/cola/permits/1125853448\_1679420142.4281/0/opensaml-saml-impl-3-4-5-sources-

jar/org/opensaml/saml/ext/saml2mdui/impl/KeywordsBuilder.java \*

 /opt/cola/permits/1125853448\_1679420142.4281/0/opensaml-saml-impl-3-4-5-sourcesjar/org/opensaml/saml/metadata/resolver/filter/impl/SchemaValidationFilter.java

\* /opt/cola/permits/1125853448\_1679420142.4281/0/opensaml-saml-impl-3-4-5-sources-

jar/org/opensaml/saml/common/binding/security/impl/SAMLMDClientCertAuthSecurityHandler.java

\* /opt/cola/permits/1125853448\_1679420142.4281/0/opensaml-saml-impl-3-4-5-sources-

jar/org/opensaml/saml/common/profile/impl/package-info.java

\* /opt/cola/permits/1125853448\_1679420142.4281/0/opensaml-saml-impl-3-4-5-sources-

jar/org/opensaml/saml/ext/saml2alg/impl/DigestMethodImpl.java

\* /opt/cola/permits/1125853448\_1679420142.4281/0/opensaml-saml-impl-3-4-5-sourcesjar/org/opensaml/saml/saml1/core/impl/NameIdentifierBuilder.java

\* /opt/cola/permits/1125853448\_1679420142.4281/0/opensaml-saml-impl-3-4-5-sources-

jar/org/opensaml/saml/saml2/assertion/impl/HolderOfKeySubjectConfirmationValidator.java \*

 /opt/cola/permits/1125853448\_1679420142.4281/0/opensaml-saml-impl-3-4-5-sourcesjar/org/opensaml/saml/saml2/core/impl/AttributeQueryUnmarshaller.java

\* /opt/cola/permits/1125853448\_1679420142.4281/0/opensaml-saml-impl-3-4-5-sourcesjar/org/opensaml/saml/saml2/core/impl/AuthnContextImpl.java

\* /opt/cola/permits/1125853448\_1679420142.4281/0/opensaml-saml-impl-3-4-5-sourcesjar/org/opensaml/saml/saml2/metadata/impl/AttributeProfileUnmarshaller.java

\* /opt/cola/permits/1125853448\_1679420142.4281/0/opensaml-saml-impl-3-4-5-sourcesjar/org/opensaml/saml/saml2/metadata/impl/LocalizedNameMarshaller.java

\* /opt/cola/permits/1125853448\_1679420142.4281/0/opensaml-saml-impl-3-4-5-sourcesjar/org/opensaml/saml/saml1/profile/impl/AddStatusToResponse.java

\* /opt/cola/permits/1125853448\_1679420142.4281/0/opensaml-saml-impl-3-4-5-sourcesjar/org/opensaml/saml/saml2/core/impl/NewIDUnmarshaller.java

\* /opt/cola/permits/1125853448\_1679420142.4281/0/opensaml-saml-impl-3-4-5-sourcesjar/org/opensaml/saml/saml2/core/impl/EncryptedAssertionUnmarshaller.java

\*

 /opt/cola/permits/1125853448\_1679420142.4281/0/opensaml-saml-impl-3-4-5-sourcesjar/org/opensaml/saml/saml2/metadata/impl/LocalizedURIMarshaller.java

\* /opt/cola/permits/1125853448\_1679420142.4281/0/opensaml-saml-impl-3-4-5-sourcesjar/org/opensaml/saml/saml2/profile/impl/AddStatusToResponse.java

\* /opt/cola/permits/1125853448\_1679420142.4281/0/opensaml-saml-impl-3-4-5-sourcesjar/org/opensaml/saml/saml1/core/impl/SubjectConfirmationImpl.java

\* /opt/cola/permits/1125853448\_1679420142.4281/0/opensaml-saml-impl-3-4-5-sourcesjar/org/opensaml/saml/saml2/metadata/impl/RequestedAttributeBuilder.java

\* /opt/cola/permits/1125853448\_1679420142.4281/0/opensaml-saml-impl-3-4-5-sourcesjar/org/opensaml/saml/saml2/metadata/impl/CompanyMarshaller.java

\* /opt/cola/permits/1125853448\_1679420142.4281/0/opensaml-saml-impl-3-4-5-sourcesjar/org/opensaml/saml/saml2/metadata/impl/RequestedAttributeImpl.java

\* /opt/cola/permits/1125853448\_1679420142.4281/0/opensaml-saml-impl-3-4-5-sourcesjar/org/opensaml/saml/saml2/core/impl/IDPEntryUnmarshaller.java \*

 /opt/cola/permits/1125853448\_1679420142.4281/0/opensaml-saml-impl-3-4-5-sourcesjar/org/opensaml/saml/saml2/core/impl/ManageNameIDResponseMarshaller.java

\* /opt/cola/permits/1125853448\_1679420142.4281/0/opensaml-saml-impl-3-4-5-sourcesjar/org/opensaml/saml/saml2/core/impl/NameIDMappingRequestBuilder.java

\* /opt/cola/permits/1125853448\_1679420142.4281/0/opensaml-saml-impl-3-4-5-sourcesjar/org/opensaml/saml/saml1/core/impl/EvidenceBuilder.java

\* /opt/cola/permits/1125853448\_1679420142.4281/0/opensaml-saml-impl-3-4-5-sourcesjar/org/opensaml/saml/saml2/core/impl/EvidenceUnmarshaller.java

\* /opt/cola/permits/1125853448\_1679420142.4281/0/opensaml-saml-impl-3-4-5-sourcesjar/org/opensaml/saml/ext/saml2mdui/impl/package-info.java

\* /opt/cola/permits/1125853448\_1679420142.4281/0/opensaml-saml-impl-3-4-5-sourcesjar/org/opensaml/saml/saml1/core/impl/AuthorizationDecisionQueryUnmarshaller.java \*

 /opt/cola/permits/1125853448\_1679420142.4281/0/opensaml-saml-impl-3-4-5-sourcesjar/org/opensaml/saml/saml2/metadata/impl/GivenNameImpl.java

\* /opt/cola/permits/1125853448\_1679420142.4281/0/opensaml-saml-impl-3-4-5-sourcesjar/org/opensaml/saml/saml2/metadata/impl/EncryptionMethodImpl.java

jar/org/opensaml/saml/saml2/core/impl/AuthnStatementImpl.java \* /opt/cola/permits/1125853448\_1679420142.4281/0/opensaml-saml-impl-3-4-5-sourcesjar/org/opensaml/saml/saml2/core/impl/NewEncryptedIDMarshaller.java \* /opt/cola/permits/1125853448\_1679420142.4281/0/opensaml-saml-impl-3-4-5-sourcesjar/org/opensaml/saml/saml1/core/impl/AssertionBuilder.java \* /opt/cola/permits/1125853448\_1679420142.4281/0/opensaml-saml-impl-3-4-5-sourcesjar/org/opensaml/saml/saml2/core/impl/EncryptedAttributeUnmarshaller.java \* /opt/cola/permits/1125853448\_1679420142.4281/0/opensaml-saml-impl-3-4-5-sourcesjar/org/opensaml/saml/saml2/core/impl/AuthzDecisionQueryUnmarshaller.java \* /opt/cola/permits/1125853448\_1679420142.4281/0/opensaml-saml-impl-3-4-5-sourcesjar/org/opensaml/saml/ext/saml2mdui/impl/IPHintImpl.java \* /opt/cola/permits/1125853448\_1679420142.4281/0/opensaml-saml-impl-3-4-5-sourcesjar/org/opensaml/saml/saml2/core/impl/AssertionURIRefBuilder.java \* /opt/cola/permits/1125853448\_1679420142.4281/0/opensaml-saml-impl-3-4-5-sourcesjar/org/opensaml/saml/saml1/core/impl/StatusDetailMarshaller.java \* /opt/cola/permits/1125853448\_1679420142.4281/0/opensaml-saml-impl-3-4-5-sourcesjar/org/opensaml/saml/common/binding/impl/SAMLOutboundDestinationHandler.java \* /opt/cola/permits/1125853448\_1679420142.4281/0/opensaml-saml-impl-3-4-5-sourcesjar/org/opensaml/saml/saml1/core/impl/ActionImpl.java \* /opt/cola/permits/1125853448\_1679420142.4281/0/opensaml-saml-impl-3-4-5-sourcesjar/org/opensaml/saml/saml2/core/impl/ProxyRestrictionUnmarshaller.java \* /opt/cola/permits/1125853448\_1679420142.4281/0/opensaml-saml-impl-3-4-5-sourcesjar/org/opensaml/saml/saml1/core/impl/StatusDetailUnmarshaller.java \* /opt/cola/permits/1125853448\_1679420142.4281/0/opensaml-saml-impl-3-4-5-sourcesjar/org/opensaml/saml/saml2/core/impl/SubjectMarshaller.java \* /opt/cola/permits/1125853448\_1679420142.4281/0/opensaml-saml-impl-3-4-5-sourcesjar/org/opensaml/saml/ext/samlec/impl/EncTypeBuilder.java

\* /opt/cola/permits/1125853448\_1679420142.4281/0/opensaml-saml-impl-3-4-5-sourcesjar/org/opensaml/saml/saml2/metadata/impl/IndexedEndpointUnmarshaller.java

\* /opt/cola/permits/1125853448\_1679420142.4281/0/opensaml-saml-impl-3-4-5-sourcesjar/org/opensaml/saml/saml2/core/impl/GetCompleteMarshaller.java

\* /opt/cola/permits/1125853448\_1679420142.4281/0/opensaml-saml-impl-3-4-5-sourcesjar/org/opensaml/saml/saml2/metadata/impl/KeyDescriptorBuilder.java

\* /opt/cola/permits/1125853448\_1679420142.4281/0/opensaml-saml-impl-3-4-5-sourcesjar/org/opensaml/saml/saml2/metadata/impl/ManageNameIDServiceUnmarshaller.java \*

 /opt/cola/permits/1125853448\_1679420142.4281/0/opensaml-saml-impl-3-4-5-sourcesjar/org/opensaml/saml/saml2/metadata/impl/OrganizationDisplayNameImpl.java

\* /opt/cola/permits/1125853448\_1679420142.4281/0/opensaml-saml-impl-3-4-5-sourcesjar/org/opensaml/saml/saml1/core/impl/AuthenticationQueryImpl.java

\* /opt/cola/permits/1125853448\_1679420142.4281/0/opensaml-saml-impl-3-4-5-sourcesjar/org/opensaml/saml/metadata/resolver/filter/impl/PredicateFilter.java

\* /opt/cola/permits/1125853448\_1679420142.4281/0/opensaml-saml-impl-3-4-5-sourcesjar/org/opensaml/saml/saml1/core/impl/StatusCodeBuilder.java

\* /opt/cola/permits/1125853448\_1679420142.4281/0/opensaml-saml-impl-3-4-5-sourcesjar/org/opensaml/saml/saml2/assertion/impl/AbstractSubjectConfirmationValidator.java

\* /opt/cola/permits/1125853448\_1679420142.4281/0/opensaml-saml-impl-3-4-5-sourcesjar/org/opensaml/saml/saml2/core/impl/StatusResponseTypeMarshaller.java

\* /opt/cola/permits/1125853448\_1679420142.4281/0/opensaml-saml-impl-3-4-5-sourcesjar/org/opensaml/saml/saml2/core/impl/AttributeUnmarshaller.java

\*

 /opt/cola/permits/1125853448\_1679420142.4281/0/opensaml-saml-impl-3-4-5-sourcesjar/org/opensaml/saml/saml2/metadata/impl/OrganizationDisplayNameUnmarshaller.java \* /opt/cola/permits/1125853448\_1679420142.4281/0/opensaml-saml-impl-3-4-5-sourcesjar/org/opensaml/saml/saml2/core/impl/AuthnRequestUnmarshaller.java

\* /opt/cola/permits/1125853448\_1679420142.4281/0/opensaml-saml-impl-3-4-5-sourcesjar/org/opensaml/saml/ext/samlec/impl/EncTypeImpl.java

\* /opt/cola/permits/1125853448\_1679420142.4281/0/opensaml-saml-impl-3-4-5-sourcesjar/org/opensaml/saml/saml2/metadata/impl/ExtensionsMarshaller.java

\* /opt/cola/permits/1125853448\_1679420142.4281/0/opensaml-saml-impl-3-4-5-sourcesjar/org/opensaml/saml/ext/saml2delrestrict/impl/DelegateImpl.java

\* /opt/cola/permits/1125853448\_1679420142.4281/0/opensaml-saml-impl-3-4-5-sourcesjar/org/opensaml/saml/saml2/metadata/impl/AffiliationDescriptorUnmarshaller.java \*

 /opt/cola/permits/1125853448\_1679420142.4281/0/opensaml-saml-impl-3-4-5-sourcesjar/org/opensaml/saml/saml2/core/impl/LogoutRequestMarshaller.java

\* /opt/cola/permits/1125853448\_1679420142.4281/0/opensaml-saml-impl-3-4-5-sourcesjar/org/opensaml/saml/saml2/core/impl/LogoutResponseMarshaller.java

\* /opt/cola/permits/1125853448\_1679420142.4281/0/opensaml-saml-impl-3-4-5-sourcesjar/org/opensaml/saml/saml2/core/impl/RequestAbstractTypeImpl.java

\* /opt/cola/permits/1125853448\_1679420142.4281/0/opensaml-saml-impl-3-4-5-sourcesjar/org/opensaml/saml/saml1/core/impl/AdviceMarshaller.java

\* /opt/cola/permits/1125853448\_1679420142.4281/0/opensaml-saml-impl-3-4-5-sourcesjar/org/opensaml/saml/ext/saml2mdui/impl/PrivacyStatementURLUnmarshaller.java

\* /opt/cola/permits/1125853448\_1679420142.4281/0/opensaml-saml-impl-3-4-5-sourcesjar/org/opensaml/saml/saml2/core/impl/LogoutRequestUnmarshaller.java

\* /opt/cola/permits/1125853448\_1679420142.4281/0/opensaml-saml-impl-3-4-5-sourcesjar/org/opensaml/saml/saml2/metadata/impl/ManageNameIDServiceBuilder.java \*

 /opt/cola/permits/1125853448\_1679420142.4281/0/opensaml-saml-impl-3-4-5-sourcesjar/org/opensaml/saml/saml2/metadata/impl/AffiliationDescriptorBuilder.java

\* /opt/cola/permits/1125853448\_1679420142.4281/0/opensaml-saml-impl-3-4-5-sourcesjar/org/opensaml/saml/metadata/resolver/impl/package-info.java

\* /opt/cola/permits/1125853448\_1679420142.4281/0/opensaml-saml-impl-3-4-5-sourcesjar/org/opensaml/saml/saml2/metadata/impl/TelephoneNumberBuilder.java

\* /opt/cola/permits/1125853448\_1679420142.4281/0/opensaml-saml-impl-3-4-5-sourcesjar/org/opensaml/saml/saml2/core/impl/SessionIndexMarshaller.java

\* /opt/cola/permits/1125853448\_1679420142.4281/0/opensaml-saml-impl-3-4-5-sourcesjar/org/opensaml/saml/saml2/core/impl/ArtifactResolveBuilder.java

\* /opt/cola/permits/1125853448\_1679420142.4281/0/opensaml-saml-impl-3-4-5-sourcesjar/org/opensaml/saml/saml2/ecp/impl/package-info.java

\* /opt/cola/permits/1125853448\_1679420142.4281/0/opensaml-saml-impl-3-4-5-sourcesjar/org/opensaml/saml/common/profile/impl/AddNotOnOrAfterConditionToAssertions.java \*

 /opt/cola/permits/1125853448\_1679420142.4281/0/opensaml-saml-impl-3-4-5-sourcesjar/org/opensaml/saml/common/binding/artifact/impl/package-info.java

\* /opt/cola/permits/1125853448\_1679420142.4281/0/opensaml-saml-impl-3-4-5-sourcesjar/org/opensaml/saml/config/impl/package-info.java

\* /opt/cola/permits/1125853448\_1679420142.4281/0/opensaml-saml-impl-3-4-5-sourcesjar/org/opensaml/saml/metadata/resolver/filter/impl/EntityAttributesFilter.java

\* /opt/cola/permits/1125853448\_1679420142.4281/0/opensaml-saml-impl-3-4-5-sourcesjar/org/opensaml/saml/saml2/core/impl/ArtifactResponseMarshaller.java

\* /opt/cola/permits/1125853448\_1679420142.4281/0/opensaml-saml-impl-3-4-5-sourcesjar/org/opensaml/saml/saml2/core/impl/AuthnContextDeclImpl.java

\* /opt/cola/permits/1125853448\_1679420142.4281/0/opensaml-saml-impl-3-4-5-sourcesjar/org/opensaml/saml/saml2/metadata/impl/NameIDMappingServiceBuilder.java \*

 /opt/cola/permits/1125853448\_1679420142.4281/0/opensaml-saml-impl-3-4-5-sourcesjar/org/opensaml/saml/saml2/core/impl/AssertionURIRefMarshaller.java

\* /opt/cola/permits/1125853448\_1679420142.4281/0/opensaml-saml-impl-3-4-5-sourcesjar/org/opensaml/saml/saml2/core/impl/AssertionMarshaller.java

\* /opt/cola/permits/1125853448\_1679420142.4281/0/opensaml-saml-impl-3-4-5-sourcesjar/org/opensaml/saml/metadata/resolver/impl/PredicateRoleDescriptorResolver.java

\* /opt/cola/permits/1125853448\_1679420142.4281/0/opensaml-saml-impl-3-4-5-sourcesjar/org/opensaml/saml/saml1/core/impl/AuthorityBindingBuilder.java

\* /opt/cola/permits/1125853448\_1679420142.4281/0/opensaml-saml-impl-3-4-5-sourcesjar/org/opensaml/saml/saml1/core/impl/ConditionsUnmarshaller.java

\* /opt/cola/permits/1125853448\_1679420142.4281/0/opensaml-saml-impl-3-4-5-sourcesjar/org/opensaml/saml/saml1/profile/impl/AddSubjectConfirmationToSubjects.java \* /opt/cola/permits/1125853448\_1679420142.4281/0/opensaml-saml-impl-3-4-5-sourcesjar/org/opensaml/saml/saml2/core/impl/AbstractNameIDTypeMarshaller.java \*

 /opt/cola/permits/1125853448\_1679420142.4281/0/opensaml-saml-impl-3-4-5-sourcesjar/org/opensaml/saml/saml2/core/impl/SubjectConfirmationUnmarshaller.java \* /opt/cola/permits/1125853448\_1679420142.4281/0/opensaml-saml-impl-3-4-5-sourcesjar/org/opensaml/saml/metadata/resolver/index/impl/FunctionDrivenMetadataIndex.java \* /opt/cola/permits/1125853448\_1679420142.4281/0/opensaml-saml-impl-3-4-5-sourcesjar/org/opensaml/saml/saml2/core/impl/AuthnContextDeclRefMarshaller.java \* /opt/cola/permits/1125853448\_1679420142.4281/0/opensaml-saml-impl-3-4-5-sourcesjar/org/opensaml/saml/saml2/core/impl/SessionIndexUnmarshaller.java

\* /opt/cola/permits/1125853448\_1679420142.4281/0/opensaml-saml-impl-3-4-5-sourcesjar/org/opensaml/saml/ext/idpdisco/impl/DiscoveryResponseBuilder.java

\* /opt/cola/permits/1125853448\_1679420142.4281/0/opensaml-saml-impl-3-4-5-sourcesjar/org/opensaml/saml/saml1/core/impl/AssertionArtifactBuilder.java

\*

 /opt/cola/permits/1125853448\_1679420142.4281/0/opensaml-saml-impl-3-4-5-sourcesjar/org/opensaml/saml/saml1/core/impl/ConditionsBuilder.java

\* /opt/cola/permits/1125853448\_1679420142.4281/0/opensaml-saml-impl-3-4-5-sourcesjar/org/opensaml/saml/saml2/core/impl/ExtensionsMarshaller.java

\* /opt/cola/permits/1125853448\_1679420142.4281/0/opensaml-saml-impl-3-4-5-sourcesjar/org/opensaml/saml/ext/saml2alg/impl/DigestMethodUnmarshaller.java

jar/org/opensaml/saml/ext/saml2mdrpi/impl/RegistrationPolicyMarshaller.java

\* /opt/cola/permits/1125853448\_1679420142.4281/0/opensaml-saml-impl-3-4-5-sourcesjar/org/opensaml/saml/saml1/core/impl/StatusDetailBuilder.java

\* /opt/cola/permits/1125853448\_1679420142.4281/0/opensaml-saml-impl-3-4-5-sourcesjar/org/opensaml/saml/saml2/core/impl/AuthnQueryBuilder.java

\* /opt/cola/permits/1125853448\_1679420142.4281/0/opensaml-saml-impl-3-4-5-sourcesjar/org/opensaml/saml/saml2/ecp/impl/RequestAuthenticatedMarshaller.java \*

 /opt/cola/permits/1125853448\_1679420142.4281/0/opensaml-saml-impl-3-4-5-sourcesjar/org/opensaml/saml/saml1/core/impl/SubjectQueryUnmarshaller.java \* /opt/cola/permits/1125853448\_1679420142.4281/0/opensaml-saml-impl-3-4-5-sourcesjar/org/opensaml/saml/saml2/metadata/impl/AdditionalMetadataLocationBuilder.java \* /opt/cola/permits/1125853448\_1679420142.4281/0/opensaml-saml-impl-3-4-5-sourcesjar/org/opensaml/saml/saml2/metadata/impl/OrganizationMarshaller.java \* /opt/cola/permits/1125853448\_1679420142.4281/0/opensaml-saml-impl-3-4-5-sources-

jar/org/opensaml/saml/config/impl/SAMLConfigurationInitializer.java

\* /opt/cola/permits/1125853448\_1679420142.4281/0/opensaml-saml-impl-3-4-5-sourcesjar/org/opensaml/saml/saml2/core/impl/ArtifactUnmarshaller.java

\* /opt/cola/permits/1125853448\_1679420142.4281/0/opensaml-saml-impl-3-4-5-sourcesjar/org/opensaml/saml/saml2/core/impl/RequestedAuthnContextImpl.java

\* /opt/cola/permits/1125853448\_1679420142.4281/0/opensaml-saml-impl-3-4-5-sourcesjar/org/opensaml/saml/saml2/core/impl/TerminateUnmarshaller.java \*

 /opt/cola/permits/1125853448\_1679420142.4281/0/opensaml-saml-impl-3-4-5-sourcesjar/org/opensaml/saml/ext/saml2mdquery/impl/package-info.java \* /opt/cola/permits/1125853448\_1679420142.4281/0/opensaml-saml-impl-3-4-5-sourcesjar/org/opensaml/saml/saml2/metadata/impl/RoleDescriptorImpl.java \* /opt/cola/permits/1125853448\_1679420142.4281/0/opensaml-saml-impl-3-4-5-sourcesjar/org/opensaml/saml/metadata/resolver/index/impl/MetadataIndexManager.java \* /opt/cola/permits/1125853448\_1679420142.4281/0/opensaml-saml-impl-3-4-5-sourcesjar/org/opensaml/saml/ext/saml2aslo/impl/AsynchronousBuilder.java \* /opt/cola/permits/1125853448\_1679420142.4281/0/opensaml-saml-impl-3-4-5-sourcesjar/org/opensaml/saml/saml2/core/impl/SubjectConfirmationDataImpl.java \* /opt/cola/permits/1125853448\_1679420142.4281/0/opensaml-saml-impl-3-4-5-sourcesjar/org/opensaml/saml/saml2/core/impl/NewEncryptedIDImpl.java \*

 /opt/cola/permits/1125853448\_1679420142.4281/0/opensaml-saml-impl-3-4-5-sourcesjar/org/opensaml/saml/security/impl/InlineSelfEncryptionParametersStrategy.java \* /opt/cola/permits/1125853448\_1679420142.4281/0/opensaml-saml-impl-3-4-5-sourcesjar/org/opensaml/saml/ext/saml2mdquery/impl/AuthzDecisionQueryDescriptorTypeBuilder.java \* /opt/cola/permits/1125853448\_1679420142.4281/0/opensaml-saml-impl-3-4-5-sourcesjar/org/opensaml/saml/saml2/metadata/impl/CompanyBuilder.java \* /opt/cola/permits/1125853448\_1679420142.4281/0/opensaml-saml-impl-3-4-5-sourcesjar/org/opensaml/saml/saml2/profile/impl/EncryptAssertions.java

\* /opt/cola/permits/1125853448\_1679420142.4281/0/opensaml-saml-impl-3-4-5-sourcesjar/org/opensaml/saml/saml2/core/impl/SubjectLocalityBuilder.java

\* /opt/cola/permits/1125853448\_1679420142.4281/0/opensaml-saml-impl-3-4-5-sourcesjar/org/opensaml/saml/saml1/core/impl/AdviceImpl.java

\* /opt/cola/permits/1125853448\_1679420142.4281/0/opensaml-saml-impl-3-4-5-sourcesjar/org/opensaml/saml/saml2/metadata/impl/PDPDescriptorMarshaller.java

\*

\*

 /opt/cola/permits/1125853448\_1679420142.4281/0/opensaml-saml-impl-3-4-5-sourcesjar/org/opensaml/saml/saml2/core/impl/StatusMessageUnmarshaller.java \* /opt/cola/permits/1125853448\_1679420142.4281/0/opensaml-saml-impl-3-4-5-sourcesjar/org/opensaml/saml/metadata/resolver/filter/impl/EntityRoleFilter.java \* /opt/cola/permits/1125853448\_1679420142.4281/0/opensaml-saml-impl-3-4-5-sources-

jar/org/opensaml/saml/saml2/metadata/impl/AdditionalMetadataLocationUnmarshaller.java \* /opt/cola/permits/1125853448\_1679420142.4281/0/opensaml-saml-impl-3-4-5-sourcesjar/org/opensaml/saml/saml2/metadata/impl/CompanyImpl.java

\* /opt/cola/permits/1125853448\_1679420142.4281/0/opensaml-saml-impl-3-4-5-sourcesjar/org/opensaml/saml/saml2/metadata/impl/EmailAddressBuilder.java

\* /opt/cola/permits/1125853448\_1679420142.4281/0/opensaml-saml-impl-3-4-5-sourcesjar/org/opensaml/saml/saml2/metadata/impl/OrganizationImpl.java

\* /opt/cola/permits/1125853448\_1679420142.4281/0/opensaml-saml-impl-3-4-5-sourcesjar/org/opensaml/saml/saml2/metadata/impl/AuthnAuthorityDescriptorImpl.java \*

 /opt/cola/permits/1125853448\_1679420142.4281/0/opensaml-saml-impl-3-4-5-sourcesjar/org/opensaml/saml/saml2/profile/impl/AddOneTimeUseConditionToAssertions.java \* /opt/cola/permits/1125853448\_1679420142.4281/0/opensaml-saml-impl-3-4-5-sourcesjar/org/opensaml/saml/saml2/metadata/impl/ArtifactResolutionServiceBuilder.java \* /opt/cola/permits/1125853448\_1679420142.4281/0/opensaml-saml-impl-3-4-5-sourcesjar/org/opensaml/saml/ext/saml2mdui/impl/DomainHintBuilder.java

\* /opt/cola/permits/1125853448\_1679420142.4281/0/opensaml-saml-impl-3-4-5-sourcesjar/org/opensaml/saml/ext/saml2delrestrict/impl/DelegateMarshaller.java

\* /opt/cola/permits/1125853448\_1679420142.4281/0/opensaml-saml-impl-3-4-5-sourcesjar/org/opensaml/saml/saml2/core/impl/IssuerBuilder.java

\* /opt/cola/permits/1125853448\_1679420142.4281/0/opensaml-saml-impl-3-4-5-sourcesjar/org/opensaml/saml/saml1/core/impl/ResponseAbstractTypeImpl.java \*

 /opt/cola/permits/1125853448\_1679420142.4281/0/opensaml-saml-impl-3-4-5-sourcesjar/org/opensaml/saml/ext/saml2mdquery/impl/AuthnQueryDescriptorTypeUnmarshaller.java \* /opt/cola/permits/1125853448\_1679420142.4281/0/opensaml-saml-impl-3-4-5-sourcesjar/org/opensaml/saml/saml2/metadata/impl/EntityDescriptorUnmarshaller.java \* /opt/cola/permits/1125853448\_1679420142.4281/0/opensaml-saml-impl-3-4-5-sourcesjar/org/opensaml/saml/saml2/core/impl/StatusBuilder.java \* /opt/cola/permits/1125853448\_1679420142.4281/0/opensaml-saml-impl-3-4-5-sources-

jar/org/opensaml/saml/saml2/binding/impl/AddConsentToResponseHandler.java

\* /opt/cola/permits/1125853448\_1679420142.4281/0/opensaml-saml-impl-3-4-5-sourcesjar/org/opensaml/saml/saml1/core/impl/AssertionMarshaller.java

\* /opt/cola/permits/1125853448\_1679420142.4281/0/opensaml-saml-impl-3-4-5-sourcesjar/org/opensaml/saml/saml2/profile/impl/AbstractResponseShellAction.java

\* /opt/cola/permits/1125853448\_1679420142.4281/0/opensaml-saml-impl-3-4-5-sourcesjar/org/opensaml/saml/saml2/core/impl/package-info.java

 /opt/cola/permits/1125853448\_1679420142.4281/0/opensaml-saml-impl-3-4-5-sourcesjar/org/opensaml/saml/saml2/core/impl/NameIDMappingResponseMarshaller.java

\* /opt/cola/permits/1125853448\_1679420142.4281/0/opensaml-saml-impl-3-4-5-sourcesjar/org/opensaml/saml/ext/samlec/impl/SessionKeyBuilder.java

\* /opt/cola/permits/1125853448\_1679420142.4281/0/opensaml-saml-impl-3-4-5-sourcesjar/org/opensaml/saml/saml2/core/impl/StatusMessageBuilder.java

\* /opt/cola/permits/1125853448\_1679420142.4281/0/opensaml-saml-impl-3-4-5-sourcesjar/org/opensaml/saml/ext/saml2alg/impl/DigestMethodBuilder.java

\* /opt/cola/permits/1125853448\_1679420142.4281/0/opensaml-saml-impl-3-4-5-sourcesjar/org/opensaml/saml/saml2/metadata/impl/ContactPersonMarshaller.java

\* /opt/cola/permits/1125853448\_1679420142.4281/0/opensaml-saml-impl-3-4-5-sourcesjar/org/opensaml/saml/saml1/core/impl/ActionUnmarshaller.java \*

 /opt/cola/permits/1125853448\_1679420142.4281/0/opensaml-saml-impl-3-4-5-sourcesjar/org/opensaml/saml/saml2/core/impl/ProxyRestrictionBuilder.java

\* /opt/cola/permits/1125853448\_1679420142.4281/0/opensaml-saml-impl-3-4-5-sourcesjar/org/opensaml/saml/saml2/metadata/impl/KeyDescriptorMarshaller.java

\* /opt/cola/permits/1125853448\_1679420142.4281/0/opensaml-saml-impl-3-4-5-sourcesjar/org/opensaml/saml/saml1/core/impl/ResponseAbstractTypeUnmarshaller.java

\* /opt/cola/permits/1125853448\_1679420142.4281/0/opensaml-saml-impl-3-4-5-sourcesjar/org/opensaml/saml/saml1/core/impl/NameIdentifierImpl.java

\* /opt/cola/permits/1125853448\_1679420142.4281/0/opensaml-saml-impl-3-4-5-sourcesjar/org/opensaml/saml/metadata/resolver/impl/AbstractMetadataResolver.java

\* /opt/cola/permits/1125853448\_1679420142.4281/0/opensaml-saml-impl-3-4-5-sourcesjar/org/opensaml/saml/saml1/core/impl/AuthorizationDecisionQueryMarshaller.java \* /opt/cola/permits/1125853448\_1679420142.4281/0/opensaml-saml-impl-3-4-5-sourcesjar/org/opensaml/saml/saml1/core/impl/AttributeBuilder.java

\*

 /opt/cola/permits/1125853448\_1679420142.4281/0/opensaml-saml-impl-3-4-5-sourcesjar/org/opensaml/saml/saml2/profile/impl/AbstractEncryptAction.java

\* /opt/cola/permits/1125853448\_1679420142.4281/0/opensaml-saml-impl-3-4-5-sourcesjar/org/opensaml/saml/saml2/core/impl/AuthzDecisionQueryImpl.java

\* /opt/cola/permits/1125853448\_1679420142.4281/0/opensaml-saml-impl-3-4-5-sourcesjar/org/opensaml/saml/saml2/core/impl/AuthzDecisionStatementBuilder.java

\* /opt/cola/permits/1125853448\_1679420142.4281/0/opensaml-saml-impl-3-4-5-sourcesjar/org/opensaml/saml/saml2/binding/decoding/impl/package-info.java

\* /opt/cola/permits/1125853448\_1679420142.4281/0/opensaml-saml-impl-3-4-5-sourcesjar/org/opensaml/saml/ext/saml2mdui/impl/UIInfoBuilder.java

\* /opt/cola/permits/1125853448\_1679420142.4281/0/opensaml-saml-impl-3-4-5-sourcesjar/org/opensaml/saml/metadata/resolver/impl/MetadataQueryProtocolRequestURLBuilder.java \* /opt/cola/permits/1125853448\_1679420142.4281/0/opensaml-saml-impl-3-4-5-sourcesjar/org/opensaml/saml/saml1/core/impl/AuthenticationStatementBuilder.java \*

 /opt/cola/permits/1125853448\_1679420142.4281/0/opensaml-saml-impl-3-4-5-sourcesjar/org/opensaml/saml/saml2/metadata/impl/AssertionConsumerServiceMarshaller.java \* /opt/cola/permits/1125853448\_1679420142.4281/0/opensaml-saml-impl-3-4-5-sourcesjar/org/opensaml/saml/ext/saml2aslo/impl/AsynchronousImpl.java

\* /opt/cola/permits/1125853448\_1679420142.4281/0/opensaml-saml-impl-3-4-5-sourcesjar/org/opensaml/saml/saml2/metadata/impl/NameIDFormatImpl.java

jar/org/opensaml/saml/ext/saml2delrestrict/impl/DelegateBuilder.java \* /opt/cola/permits/1125853448\_1679420142.4281/0/opensaml-saml-impl-3-4-5-sourcesjar/org/opensaml/saml/ext/saml2mdui/impl/UIInfoUnmarshaller.java \* /opt/cola/permits/1125853448\_1679420142.4281/0/opensaml-saml-impl-3-4-5-sourcesjar/org/opensaml/saml/saml1/binding/encoding/impl/HttpClientRequestSOAP11Encoder.java \*

 /opt/cola/permits/1125853448\_1679420142.4281/0/opensaml-saml-impl-3-4-5-sourcesjar/org/opensaml/saml/common/binding/security/impl/BaseSAMLSimpleSignatureSecurityHandler.java \* /opt/cola/permits/1125853448\_1679420142.4281/0/opensaml-saml-impl-3-4-5-sourcesjar/org/opensaml/saml/common/binding/impl/DefaultEndpointResolver.java

\* /opt/cola/permits/1125853448\_1679420142.4281/0/opensaml-saml-impl-3-4-5-sourcesjar/org/opensaml/saml/saml2/core/impl/ResponseMarshaller.java

\* /opt/cola/permits/1125853448\_1679420142.4281/0/opensaml-saml-impl-3-4-5-sources-

jar/org/opensaml/saml/saml2/binding/encoding/impl/HttpClientRequestSOAP11Encoder.java

\* /opt/cola/permits/1125853448\_1679420142.4281/0/opensaml-saml-impl-3-4-5-sources-

jar/org/opensaml/saml/saml2/core/impl/SubjectQueryUnmarshaller.java

\* /opt/cola/permits/1125853448\_1679420142.4281/0/opensaml-saml-impl-3-4-5-sourcesjar/org/opensaml/saml/saml2/binding/impl/AddRequestAuthenticatedHeaderHandler.java \*

 /opt/cola/permits/1125853448\_1679420142.4281/0/opensaml-saml-impl-3-4-5-sourcesjar/org/opensaml/saml/saml2/metadata/impl/ServiceDescriptionMarshaller.java

\* /opt/cola/permits/1125853448\_1679420142.4281/0/opensaml-saml-impl-3-4-5-sourcesjar/org/opensaml/saml/saml2/metadata/impl/AuthnAuthorityDescriptorMarshaller.java

\* /opt/cola/permits/1125853448\_1679420142.4281/0/opensaml-saml-impl-3-4-5-sources-

jar/org/opensaml/saml/saml2/metadata/impl/AffiliateMemberUnmarshaller.java

\* /opt/cola/permits/1125853448\_1679420142.4281/0/opensaml-saml-impl-3-4-5-sourcesjar/org/opensaml/saml/saml2/core/impl/LogoutRequestBuilder.java

\* /opt/cola/permits/1125853448\_1679420142.4281/0/opensaml-saml-impl-3-4-5-sourcesjar/org/opensaml/saml/ext/saml2mdui/impl/KeywordsImpl.java

\* /opt/cola/permits/1125853448\_1679420142.4281/0/opensaml-saml-impl-3-4-5-sources-

jar/org/opensaml/saml/ext/saml2mdui/impl/LogoImpl.java

\* /opt/cola/permits/1125853448\_1679420142.4281/0/opensaml-saml-impl-3-4-5-sources-

jar/org/opensaml/saml/saml2/wssecurity/messaging/impl/SAML20AssertionTokenValidationInput.java \*

 /opt/cola/permits/1125853448\_1679420142.4281/0/opensaml-saml-impl-3-4-5-sourcesjar/org/opensaml/saml/saml2/core/impl/AttributeQueryImpl.java

\* /opt/cola/permits/1125853448\_1679420142.4281/0/opensaml-saml-impl-3-4-5-sourcesjar/org/opensaml/saml/metadata/resolver/filter/impl/ScriptedTrustedNamesFunction.java

\* /opt/cola/permits/1125853448\_1679420142.4281/0/opensaml-saml-impl-3-4-5-sources-

jar/org/opensaml/saml/metadata/resolver/impl/BasicRoleDescriptorResolver.java

\* /opt/cola/permits/1125853448\_1679420142.4281/0/opensaml-saml-impl-3-4-5-sourcesjar/org/opensaml/saml/saml1/core/impl/RequestAbstractTypeMarshaller.java

\* /opt/cola/permits/1125853448\_1679420142.4281/0/opensaml-saml-impl-3-4-5-sourcesjar/org/opensaml/saml/saml2/profile/impl/PopulateECPContext.java

\* /opt/cola/permits/1125853448\_1679420142.4281/0/opensaml-saml-impl-3-4-5-sourcesjar/org/opensaml/saml/saml1/core/impl/StatusMessageImpl.java

 /opt/cola/permits/1125853448\_1679420142.4281/0/opensaml-saml-impl-3-4-5-sourcesjar/org/opensaml/saml/saml1/profile/impl/ResolveArtifacts.java

\* /opt/cola/permits/1125853448\_1679420142.4281/0/opensaml-saml-impl-3-4-5-sourcesjar/org/opensaml/saml/saml2/core/impl/ResponseImpl.java

\* /opt/cola/permits/1125853448\_1679420142.4281/0/opensaml-saml-impl-3-4-5-sourcesjar/org/opensaml/saml/saml2/core/impl/ActionMarshaller.java

\* /opt/cola/permits/1125853448\_1679420142.4281/0/opensaml-saml-impl-3-4-5-sourcesjar/org/opensaml/saml/saml2/ecp/impl/RequestAuthenticatedBuilder.java

\* /opt/cola/permits/1125853448\_1679420142.4281/0/opensaml-saml-impl-3-4-5-sourcesjar/org/opensaml/saml/saml2/metadata/impl/EncryptionMethodUnmarshaller.java

\* /opt/cola/permits/1125853448\_1679420142.4281/0/opensaml-saml-impl-3-4-5-sourcesjar/org/opensaml/saml/saml1/core/impl/AssertionIDReferenceUnmarshaller.java

\* /opt/cola/permits/1125853448\_1679420142.4281/0/opensaml-saml-impl-3-4-5-sourcesjar/org/opensaml/saml/saml2/metadata/impl/ServiceNameMarshaller.java

\*

 /opt/cola/permits/1125853448\_1679420142.4281/0/opensaml-saml-impl-3-4-5-sourcesjar/org/opensaml/saml/saml2/metadata/impl/OrganizationURLMarshaller.java

\* /opt/cola/permits/1125853448\_1679420142.4281/0/opensaml-saml-impl-3-4-5-sourcesjar/org/opensaml/saml/ext/saml2cb/impl/package-info.java

\* /opt/cola/permits/1125853448\_1679420142.4281/0/opensaml-saml-impl-3-4-5-sourcesjar/org/opensaml/saml/saml2/core/impl/NameIDPolicyUnmarshaller.java

\* /opt/cola/permits/1125853448\_1679420142.4281/0/opensaml-saml-impl-3-4-5-sourcesjar/org/opensaml/saml/ext/saml2mdrpi/impl/PublicationUnmarshaller.java

\* /opt/cola/permits/1125853448\_1679420142.4281/0/opensaml-saml-impl-3-4-5-sourcesjar/org/opensaml/saml/saml1/core/impl/ConfirmationMethodImpl.java

\* /opt/cola/permits/1125853448\_1679420142.4281/0/opensaml-saml-impl-3-4-5-sources-

jar/org/opensaml/saml/ext/saml2mdreqinit/impl/RequestInitiatorUnmarshaller.java

\* /opt/cola/permits/1125853448\_1679420142.4281/0/opensaml-saml-impl-3-4-5-sourcesjar/org/opensaml/saml/saml2/core/impl/ArtifactResponseBuilder.java \*

 /opt/cola/permits/1125853448\_1679420142.4281/0/opensaml-saml-impl-3-4-5-sourcesjar/org/opensaml/saml/saml2/core/impl/AttributeStatementMarshaller.java

\* /opt/cola/permits/1125853448\_1679420142.4281/0/opensaml-saml-impl-3-4-5-sourcesjar/org/opensaml/saml/saml2/core/impl/NewEncryptedIDUnmarshaller.java

\* /opt/cola/permits/1125853448\_1679420142.4281/0/opensaml-saml-impl-3-4-5-sourcesjar/org/opensaml/saml/ext/saml2mdquery/impl/ActionNamespaceUnmarshaller.java

\* /opt/cola/permits/1125853448\_1679420142.4281/0/opensaml-saml-impl-3-4-5-sourcesjar/org/opensaml/saml/saml2/metadata/impl/LocalizedURIImpl.java

\* /opt/cola/permits/1125853448\_1679420142.4281/0/opensaml-saml-impl-3-4-5-sourcesjar/org/opensaml/saml/saml2/core/impl/EvidenceBuilder.java

\* /opt/cola/permits/1125853448\_1679420142.4281/0/opensaml-saml-impl-3-4-5-sourcesjar/org/opensaml/saml/saml2/core/impl/AuthenticatingAuthorityUnmarshaller.java \*

 /opt/cola/permits/1125853448\_1679420142.4281/0/opensaml-saml-impl-3-4-5-sourcesjar/org/opensaml/saml/ext/reqattr/impl/RequestedAttributesBuilder.java

\* /opt/cola/permits/1125853448\_1679420142.4281/0/opensaml-saml-impl-3-4-5-sourcesjar/org/opensaml/saml/ext/saml2mdrpi/impl/PublicationInfoImpl.java

jar/org/opensaml/saml/saml2/core/impl/LogoutRequestImpl.java

\* /opt/cola/permits/1125853448\_1679420142.4281/0/opensaml-saml-impl-3-4-5-sourcesjar/org/opensaml/saml/ext/saml2mdui/impl/UIInfoMarshaller.java

\*

\* /opt/cola/permits/1125853448\_1679420142.4281/0/opensaml-saml-impl-3-4-5-sourcesjar/org/opensaml/saml/saml2/core/impl/StatusDetailImpl.java

\* /opt/cola/permits/1125853448\_1679420142.4281/0/opensaml-saml-impl-3-4-5-sourcesjar/org/opensaml/saml/saml2/core/impl/ExtensionsBuilder.java

\* /opt/cola/permits/1125853448\_1679420142.4281/0/opensaml-saml-impl-3-4-5-sourcesjar/org/opensaml/saml/saml2/metadata/impl/EndpointImpl.java

 /opt/cola/permits/1125853448\_1679420142.4281/0/opensaml-saml-impl-3-4-5-sourcesjar/org/opensaml/saml/saml2/metadata/impl/ContactPersonBuilder.java

\* /opt/cola/permits/1125853448\_1679420142.4281/0/opensaml-saml-impl-3-4-5-sourcesjar/org/opensaml/saml/saml1/core/impl/AdviceBuilder.java

\* /opt/cola/permits/1125853448\_1679420142.4281/0/opensaml-saml-impl-3-4-5-sourcesjar/org/opensaml/saml/saml2/metadata/impl/RoleDescriptorUnmarshaller.java

\* /opt/cola/permits/1125853448\_1679420142.4281/0/opensaml-saml-impl-3-4-5-sourcesjar/org/opensaml/saml/saml2/ecp/impl/ResponseImpl.java

\* /opt/cola/permits/1125853448\_1679420142.4281/0/opensaml-saml-impl-3-4-5-sourcesjar/org/opensaml/saml/common/binding/artifact/impl/BasicSAMLArtifactMap.java

\* /opt/cola/permits/1125853448\_1679420142.4281/0/opensaml-saml-impl-3-4-5-sourcesjar/org/opensaml/saml/saml1/core/impl/EvidenceImpl.java

\* /opt/cola/permits/1125853448\_1679420142.4281/0/opensaml-saml-impl-3-4-5-sourcesjar/org/opensaml/saml/ext/saml2delrestrict/impl/DelegationRestrictionTypeMarshaller.java \*

 /opt/cola/permits/1125853448\_1679420142.4281/0/opensaml-saml-impl-3-4-5-sourcesjar/org/opensaml/saml/saml2/core/impl/RequestAbstractTypeMarshaller.java

\* /opt/cola/permits/1125853448\_1679420142.4281/0/opensaml-saml-impl-3-4-5-sourcesjar/org/opensaml/saml/saml1/binding/decoding/impl/package-info.java

\* /opt/cola/permits/1125853448\_1679420142.4281/0/opensaml-saml-impl-3-4-5-sourcesjar/org/opensaml/saml/ext/saml2mdreqinit/impl/RequestInitiatorImpl.java

\* /opt/cola/permits/1125853448\_1679420142.4281/0/opensaml-saml-impl-3-4-5-sourcesjar/org/opensaml/saml/saml1/core/impl/SubjectStatementUnmarshaller.java

\* /opt/cola/permits/1125853448\_1679420142.4281/0/opensaml-saml-impl-3-4-5-sources-

jar/org/opensaml/saml/saml2/core/impl/EncryptedElementTypeUnmarshaller.java

\* /opt/cola/permits/1125853448\_1679420142.4281/0/opensaml-saml-impl-3-4-5-sourcesjar/org/opensaml/saml/saml1/core/impl/AttributeQueryBuilder.java

\* /opt/cola/permits/1125853448\_1679420142.4281/0/opensaml-saml-impl-3-4-5-sourcesjar/org/opensaml/saml/saml2/metadata/impl/AttributeProfileMarshaller.java

\* /opt/cola/permits/1125853448\_1679420142.4281/0/opensaml-saml-impl-3-4-5-sourcesjar/org/opensaml/saml/saml2/core/impl/AuthzDecisionStatementMarshaller.java

\* /opt/cola/permits/1125853448\_1679420142.4281/0/opensaml-saml-impl-3-4-5-sourcesjar/org/opensaml/saml/saml2/core/impl/BaseIDImpl.java

\* /opt/cola/permits/1125853448\_1679420142.4281/0/opensaml-saml-impl-3-4-5-sourcesjar/org/opensaml/saml/saml2/metadata/impl/SurNameMarshaller.java

\* /opt/cola/permits/1125853448\_1679420142.4281/0/opensaml-saml-impl-3-4-5-sources-

jar/org/opensaml/saml/common/binding/impl/SAMLAddAttributeConsumingServiceHandler.java

\* /opt/cola/permits/1125853448\_1679420142.4281/0/opensaml-saml-impl-3-4-5-sourcesjar/org/opensaml/saml/saml1/core/impl/StatusDetailImpl.java

\* /opt/cola/permits/1125853448\_1679420142.4281/0/opensaml-saml-impl-3-4-5-sourcesjar/org/opensaml/saml/saml2/metadata/impl/OrganizationURLImpl.java \*

 /opt/cola/permits/1125853448\_1679420142.4281/0/opensaml-saml-impl-3-4-5-sourcesjar/org/opensaml/saml/ext/samlpthrpty/impl/RespondToUnmarshaller.java \* /opt/cola/permits/1125853448\_1679420142.4281/0/opensaml-saml-impl-3-4-5-sourcesjar/org/opensaml/saml/saml2/core/impl/AttributeBuilder.java \* /opt/cola/permits/1125853448\_1679420142.4281/0/opensaml-saml-impl-3-4-5-sourcesjar/org/opensaml/saml/saml2/profile/impl/AddChannelBindingsToAssertions.java \* /opt/cola/permits/1125853448\_1679420142.4281/0/opensaml-saml-impl-3-4-5-sourcesjar/org/opensaml/saml/ext/saml2mdui/impl/InformationURLImpl.java \* /opt/cola/permits/1125853448\_1679420142.4281/0/opensaml-saml-impl-3-4-5-sourcesjar/org/opensaml/saml/saml2/core/impl/ArtifactBuilder.java \* /opt/cola/permits/1125853448\_1679420142.4281/0/opensaml-saml-impl-3-4-5-sourcesjar/org/opensaml/saml/saml2/metadata/impl/OrganizationNameUnmarshaller.java \* /opt/cola/permits/1125853448\_1679420142.4281/0/opensaml-saml-impl-3-4-5-sourcesjar/org/opensaml/saml/saml2/metadata/impl/NameIDFormatBuilder.java

\*

/opt/cola/permits/1125853448\_1679420142.4281/0/opensaml-saml-impl-3-4-5-sources-

jar/org/opensaml/saml/saml2/wssecurity/messaging/impl/DefaultSAML20AssertionValidationContextBuilder.java

\* /opt/cola/permits/1125853448\_1679420142.4281/0/opensaml-saml-impl-3-4-5-sources-

jar/org/opensaml/saml/saml2/binding/impl/ExtractConsentFromRequestHandler.java

\* /opt/cola/permits/1125853448\_1679420142.4281/0/opensaml-saml-impl-3-4-5-sources-

jar/org/opensaml/saml/saml2/metadata/impl/IndexedEndpointMarshaller.java

\* /opt/cola/permits/1125853448\_1679420142.4281/0/opensaml-saml-impl-3-4-5-sources-

jar/org/opensaml/saml/saml2/binding/security/impl/SAML2HTTPRedirectDeflateSignatureSecurityHandler.java

\* /opt/cola/permits/1125853448\_1679420142.4281/0/opensaml-saml-impl-3-4-5-sources-

jar/org/opensaml/saml/saml2/core/impl/NameIDMarshaller.java

\* /opt/cola/permits/1125853448\_1679420142.4281/0/opensaml-saml-impl-3-4-5-sources-

jar/org/opensaml/saml/saml1/core/impl/SubjectLocalityMarshaller.java \*

 /opt/cola/permits/1125853448\_1679420142.4281/0/opensaml-saml-impl-3-4-5-sourcesjar/org/opensaml/saml/saml2/core/impl/ArtifactResolveUnmarshaller.java \* /opt/cola/permits/1125853448\_1679420142.4281/0/opensaml-saml-impl-3-4-5-sourcesjar/org/opensaml/saml/saml2/metadata/impl/SSODescriptorUnmarshaller.java \* /opt/cola/permits/1125853448\_1679420142.4281/0/opensaml-saml-impl-3-4-5-sourcesjar/org/opensaml/saml/ext/saml2mdui/impl/PrivacyStatementURLMarshaller.java \* /opt/cola/permits/1125853448\_1679420142.4281/0/opensaml-saml-impl-3-4-5-sourcesjar/org/opensaml/saml/ext/saml2mdui/impl/InformationURLBuilder.java \* /opt/cola/permits/1125853448\_1679420142.4281/0/opensaml-saml-impl-3-4-5-sourcesjar/org/opensaml/saml/common/profile/impl/ChainingNameIdentifierGenerator.java \* /opt/cola/permits/1125853448\_1679420142.4281/0/opensaml-saml-impl-3-4-5-sourcesjar/org/opensaml/saml/saml2/core/impl/NameIDPolicyBuilder.java \*

 /opt/cola/permits/1125853448\_1679420142.4281/0/opensaml-saml-impl-3-4-5-sourcesjar/org/opensaml/saml/saml2/core/impl/NewIDImpl.java

\* /opt/cola/permits/1125853448\_1679420142.4281/0/opensaml-saml-impl-3-4-5-sourcesjar/org/opensaml/saml/common/binding/impl/SAMLMetadataLookupHandler.java

\* /opt/cola/permits/1125853448\_1679420142.4281/0/opensaml-saml-impl-3-4-5-sourcesjar/org/opensaml/saml/metadata/resolver/filter/impl/package-info.java

\* /opt/cola/permits/1125853448\_1679420142.4281/0/opensaml-saml-impl-3-4-5-sourcesjar/org/opensaml/saml/saml1/core/impl/AssertionArtifactImpl.java

\* /opt/cola/permits/1125853448\_1679420142.4281/0/opensaml-saml-impl-3-4-5-sourcesjar/org/opensaml/saml/common/binding/security/impl/InResponseToSecurityHandler.java \* /opt/cola/permits/1125853448\_1679420142.4281/0/opensaml-saml-impl-3-4-5-sourcesjar/org/opensaml/saml/saml2/core/impl/IDPListUnmarshaller.java

\* /opt/cola/permits/1125853448\_1679420142.4281/0/opensaml-saml-impl-3-4-5-sourcesjar/org/opensaml/saml/saml2/metadata/impl/ExtensionsImpl.java

 /opt/cola/permits/1125853448\_1679420142.4281/0/opensaml-saml-impl-3-4-5-sourcesjar/org/opensaml/saml/saml2/profile/impl/AddStatusResponseShell.java

\* /opt/cola/permits/1125853448\_1679420142.4281/0/opensaml-saml-impl-3-4-5-sourcesjar/org/opensaml/saml/saml2/core/impl/AdviceBuilder.java

\* /opt/cola/permits/1125853448\_1679420142.4281/0/opensaml-saml-impl-3-4-5-sourcesjar/org/opensaml/saml/ext/saml2delrestrict/impl/DelegationRestrictionTypeUnmarshaller.java \* /opt/cola/permits/1125853448\_1679420142.4281/0/opensaml-saml-impl-3-4-5-sources-

jar/org/opensaml/saml/ext/saml2mdui/impl/DomainHintMarshaller.java

\* /opt/cola/permits/1125853448\_1679420142.4281/0/opensaml-saml-impl-3-4-5-sourcesjar/org/opensaml/saml/saml2/core/impl/RequesterIDImpl.java

\* /opt/cola/permits/1125853448\_1679420142.4281/0/opensaml-saml-impl-3-4-5-sourcesjar/org/opensaml/saml/saml1/core/impl/StatusCodeUnmarshaller.java

\* /opt/cola/permits/1125853448\_1679420142.4281/0/opensaml-saml-impl-3-4-5-sources-

jar/org/opensaml/saml/saml2/core/impl/StatusCodeImpl.java

\*

\*

 /opt/cola/permits/1125853448\_1679420142.4281/0/opensaml-saml-impl-3-4-5-sourcesjar/org/opensaml/saml/saml1/core/impl/SubjectConfirmationUnmarshaller.java

\* /opt/cola/permits/1125853448\_1679420142.4281/0/opensaml-saml-impl-3-4-5-sourcesjar/org/opensaml/saml/saml2/core/impl/SubjectQueryMarshaller.java

\* /opt/cola/permits/1125853448\_1679420142.4281/0/opensaml-saml-impl-3-4-5-sourcesjar/org/opensaml/saml/saml2/metadata/impl/RequestedAttributeUnmarshaller.java

\* /opt/cola/permits/1125853448\_1679420142.4281/0/opensaml-saml-impl-3-4-5-sourcesjar/org/opensaml/saml/saml1/core/impl/AssertionArtifactUnmarshaller.java

\* /opt/cola/permits/1125853448\_1679420142.4281/0/opensaml-saml-impl-3-4-5-sourcesjar/org/opensaml/saml/saml1/core/impl/ResponseUnmarshaller.java

\* /opt/cola/permits/1125853448\_1679420142.4281/0/opensaml-saml-impl-3-4-5-sourcesjar/org/opensaml/saml/saml2/assertion/impl/DelegationRestrictionConditionValidator.java \*

 /opt/cola/permits/1125853448\_1679420142.4281/0/opensaml-saml-impl-3-4-5-sourcesjar/org/opensaml/saml/common/binding/impl/AddChannelBindingsHeaderHandler.java \* /opt/cola/permits/1125853448\_1679420142.4281/0/opensaml-saml-impl-3-4-5-sources-

jar/org/opensaml/saml/saml2/core/impl/EncryptedElementTypeMarshaller.java

\* /opt/cola/permits/1125853448\_1679420142.4281/0/opensaml-saml-impl-3-4-5-sourcesjar/org/opensaml/saml/saml2/core/impl/IssuerImpl.java

jar/org/opensaml/saml/ext/saml2mdreqinit/impl/RequestInitiatorBuilder.java \* /opt/cola/permits/1125853448\_1679420142.4281/0/opensaml-saml-impl-3-4-5-sourcesjar/org/opensaml/saml/saml1/core/impl/AssertionIDReferenceImpl.java \* /opt/cola/permits/1125853448\_1679420142.4281/0/opensaml-saml-impl-3-4-5-sourcesjar/org/opensaml/saml/saml2/metadata/impl/SingleSignOnServiceBuilder.java \* /opt/cola/permits/1125853448\_1679420142.4281/0/opensaml-saml-impl-3-4-5-sourcesjar/org/opensaml/saml/saml2/core/impl/AuthnContextDeclBuilder.java \*

 /opt/cola/permits/1125853448\_1679420142.4281/0/opensaml-saml-impl-3-4-5-sourcesjar/org/opensaml/saml/ext/samlpthrpty/impl/RespondToMarshaller.java

\* /opt/cola/permits/1125853448\_1679420142.4281/0/opensaml-saml-impl-3-4-5-sourcesjar/org/opensaml/saml/saml2/ecp/impl/SubjectConfirmationImpl.java

\* /opt/cola/permits/1125853448\_1679420142.4281/0/opensaml-saml-impl-3-4-5-sourcesjar/org/opensaml/saml/saml2/profile/impl/EncryptNameIDs.java

\* /opt/cola/permits/1125853448\_1679420142.4281/0/opensaml-saml-impl-3-4-5-sourcesjar/org/opensaml/saml/ext/saml1md/impl/package-info.java

\* /opt/cola/permits/1125853448\_1679420142.4281/0/opensaml-saml-impl-3-4-5-sourcesjar/org/opensaml/saml/saml2/core/impl/GetCompleteBuilder.java

\* /opt/cola/permits/1125853448\_1679420142.4281/0/opensaml-saml-impl-3-4-5-sourcesjar/org/opensaml/saml/saml2/metadata/impl/EmailAddressMarshaller.java

\* /opt/cola/permits/1125853448\_1679420142.4281/0/opensaml-saml-impl-3-4-5-sourcesjar/org/opensaml/saml/saml2/binding/encoding/impl/HTTPArtifactEncoder.java \*

 /opt/cola/permits/1125853448\_1679420142.4281/0/opensaml-saml-impl-3-4-5-sourcesjar/org/opensaml/saml/saml2/core/impl/NewEncryptedIDBuilder.java

\* /opt/cola/permits/1125853448\_1679420142.4281/0/opensaml-saml-impl-3-4-5-sourcesjar/org/opensaml/saml/security/impl/SAMLMetadataEncryptionParametersResolver.java \* /opt/cola/permits/1125853448\_1679420142.4281/0/opensaml-saml-impl-3-4-5-sourcesjar/org/opensaml/saml/saml2/core/impl/AuthnContextClassRefMarshaller.java

\* /opt/cola/permits/1125853448\_1679420142.4281/0/opensaml-saml-impl-3-4-5-sourcesjar/org/opensaml/saml/ext/saml2mdquery/impl/AuthnQueryDescriptorTypeBuilder.java \* /opt/cola/permits/1125853448\_1679420142.4281/0/opensaml-saml-impl-3-4-5-sourcesjar/org/opensaml/saml/saml2/metadata/impl/AuthnAuthorityDescriptorUnmarshaller.java \* /opt/cola/permits/1125853448\_1679420142.4281/0/opensaml-saml-impl-3-4-5-sourcesjar/org/opensaml/saml/security/impl/MetadataCredentialResolver.java \*

 /opt/cola/permits/1125853448\_1679420142.4281/0/opensaml-saml-impl-3-4-5-sourcesjar/org/opensaml/saml/ext/saml2mdquery/impl/AttributeQueryDescriptorTypeBuilder.java \* /opt/cola/permits/1125853448\_1679420142.4281/0/opensaml-saml-impl-3-4-5-sourcesjar/org/opensaml/saml/saml2/core/impl/SubjectLocalityMarshaller.java \* /opt/cola/permits/1125853448\_1679420142.4281/0/opensaml-saml-impl-3-4-5-sourcesjar/org/opensaml/saml/saml2/binding/encoding/impl/HTTPPostEncoder.java \* /opt/cola/permits/1125853448\_1679420142.4281/0/opensaml-saml-impl-3-4-5-sourcesjar/org/opensaml/saml/saml1/binding/decoding/impl/HTTPPostDecoder.java \* /opt/cola/permits/1125853448\_1679420142.4281/0/opensaml-saml-impl-3-4-5-sourcesjar/org/opensaml/saml/saml2/core/impl/NameIDPolicyMarshaller.java \* /opt/cola/permits/1125853448\_1679420142.4281/0/opensaml-saml-impl-3-4-5-sources-

jar/org/opensaml/saml/ext/saml2mdrpi/impl/RegistrationPolicyUnmarshaller.java

 /opt/cola/permits/1125853448\_1679420142.4281/0/opensaml-saml-impl-3-4-5-sourcesjar/org/opensaml/saml/ext/idpdisco/impl/DiscoveryResponseUnmarshaller.java \* /opt/cola/permits/1125853448\_1679420142.4281/0/opensaml-saml-impl-3-4-5-sourcesjar/org/opensaml/saml/saml2/core/impl/LogoutResponseImpl.java \* /opt/cola/permits/1125853448\_1679420142.4281/0/opensaml-saml-impl-3-4-5-sourcesjar/org/opensaml/saml/saml2/core/impl/ArtifactImpl.java \* /opt/cola/permits/1125853448\_1679420142.4281/0/opensaml-saml-impl-3-4-5-sourcesjar/org/opensaml/saml/saml2/core/impl/AudienceRestrictionMarshaller.java \* /opt/cola/permits/1125853448\_1679420142.4281/0/opensaml-saml-impl-3-4-5-sourcesjar/org/opensaml/saml/saml2/metadata/impl/OrganizationNameBuilder.java \* /opt/cola/permits/1125853448\_1679420142.4281/0/opensaml-saml-impl-3-4-5-sourcesjar/org/opensaml/saml/saml2/core/impl/StatusDetailMarshaller.java \* /opt/cola/permits/1125853448\_1679420142.4281/0/opensaml-saml-impl-3-4-5-sourcesjar/org/opensaml/saml/saml2/core/impl/EncryptedAssertionBuilder.java \*

 /opt/cola/permits/1125853448\_1679420142.4281/0/opensaml-saml-impl-3-4-5-sourcesjar/org/opensaml/saml/saml1/core/impl/SubjectConfirmationBuilder.java

\* /opt/cola/permits/1125853448\_1679420142.4281/0/opensaml-saml-impl-3-4-5-sourcesjar/org/opensaml/saml/saml1/core/impl/SubjectStatementImpl.java

\* /opt/cola/permits/1125853448\_1679420142.4281/0/opensaml-saml-impl-3-4-5-sourcesjar/org/opensaml/saml/saml2/metadata/impl/OrganizationBuilder.java

\* /opt/cola/permits/1125853448\_1679420142.4281/0/opensaml-saml-impl-3-4-5-sourcesjar/org/opensaml/saml/metadata/resolver/impl/DefaultLocalDynamicSourceKeyGenerator.java \* /opt/cola/permits/1125853448\_1679420142.4281/0/opensaml-saml-impl-3-4-5-sourcesjar/org/opensaml/saml/security/impl/package-info.java

\* /opt/cola/permits/1125853448\_1679420142.4281/0/opensaml-saml-impl-3-4-5-sourcesjar/org/opensaml/saml/saml2/core/impl/StatusMarshaller.java

\* /opt/cola/permits/1125853448\_1679420142.4281/0/opensaml-saml-impl-3-4-5-sourcesjar/org/opensaml/saml/saml2/core/impl/ScopingBuilder.java

\*

\*

\*

 /opt/cola/permits/1125853448\_1679420142.4281/0/opensaml-saml-impl-3-4-5-sourcesjar/org/opensaml/saml/saml1/core/impl/AudienceRestrictionConditionMarshaller.java \* /opt/cola/permits/1125853448\_1679420142.4281/0/opensaml-saml-impl-3-4-5-sourcesjar/org/opensaml/saml/saml2/metadata/impl/AuthzServiceBuilder.java

\* /opt/cola/permits/1125853448\_1679420142.4281/0/opensaml-saml-impl-3-4-5-sourcesjar/org/opensaml/saml/saml1/core/impl/SubjectLocalityBuilder.java

\* /opt/cola/permits/1125853448\_1679420142.4281/0/opensaml-saml-impl-3-4-5-sourcesjar/org/opensaml/saml/saml2/metadata/impl/AuthzServiceUnmarshaller.java

\* /opt/cola/permits/1125853448\_1679420142.4281/0/opensaml-saml-impl-3-4-5-sourcesjar/org/opensaml/saml/saml2/core/impl/NameIDMappingResponseImpl.java

\* /opt/cola/permits/1125853448\_1679420142.4281/0/opensaml-saml-impl-3-4-5-sourcesjar/org/opensaml/saml/saml2/metadata/impl/ServiceDescriptionBuilder.java

 /opt/cola/permits/1125853448\_1679420142.4281/0/opensaml-saml-impl-3-4-5-sourcesjar/org/opensaml/saml/saml2/ecp/impl/ResponseUnmarshaller.java

\* /opt/cola/permits/1125853448\_1679420142.4281/0/opensaml-saml-impl-3-4-5-sourcesjar/org/opensaml/saml/saml2/metadata/impl/AuthnQueryServiceMarshaller.java

\* /opt/cola/permits/1125853448\_1679420142.4281/0/opensaml-saml-impl-3-4-5-sourcesjar/org/opensaml/saml/ext/saml2mdui/impl/DescriptionBuilder.java

\* /opt/cola/permits/1125853448\_1679420142.4281/0/opensaml-saml-impl-3-4-5-sourcesjar/org/opensaml/saml/ext/saml2mdrpi/impl/UsagePolicyMarshaller.java

\* /opt/cola/permits/1125853448\_1679420142.4281/0/opensaml-saml-impl-3-4-5-sourcesjar/org/opensaml/saml/saml2/core/impl/RequestAbstractTypeUnmarshaller.java

\* /opt/cola/permits/1125853448\_1679420142.4281/0/opensaml-saml-impl-3-4-5-sourcesjar/org/opensaml/saml/saml2/core/impl/StatusUnmarshaller.java

\* /opt/cola/permits/1125853448\_1679420142.4281/0/opensaml-saml-impl-3-4-5-sourcesjar/org/opensaml/saml/saml2/metadata/impl/SingleSignOnServiceImpl.java \*

 /opt/cola/permits/1125853448\_1679420142.4281/0/opensaml-saml-impl-3-4-5-sourcesjar/org/opensaml/saml/saml2/profile/impl/package-info.java

\* /opt/cola/permits/1125853448\_1679420142.4281/0/opensaml-saml-impl-3-4-5-sourcesjar/org/opensaml/saml/saml1/core/impl/AuthorizationDecisionStatementUnmarshaller.java \* /opt/cola/permits/1125853448\_1679420142.4281/0/opensaml-saml-impl-3-4-5-sourcesjar/org/opensaml/saml/saml2/core/impl/NameIDImpl.java

\* /opt/cola/permits/1125853448\_1679420142.4281/0/opensaml-saml-impl-3-4-5-sourcesjar/org/opensaml/saml/saml2/core/impl/StatusResponseTypeUnmarshaller.java

\* /opt/cola/permits/1125853448\_1679420142.4281/0/opensaml-saml-impl-3-4-5-sourcesjar/org/opensaml/saml/saml2/metadata/impl/AttributeConsumingServiceUnmarshaller.java \* /opt/cola/permits/1125853448\_1679420142.4281/0/opensaml-saml-impl-3-4-5-sourcesjar/org/opensaml/saml/saml2/core/impl/SubjectLocalityImpl.java

\* /opt/cola/permits/1125853448\_1679420142.4281/0/opensaml-saml-impl-3-4-5-sourcesjar/org/opensaml/saml/saml1/core/impl/RequestUnmarshaller.java

\*

 /opt/cola/permits/1125853448\_1679420142.4281/0/opensaml-saml-impl-3-4-5-sourcesjar/org/opensaml/saml/saml2/core/impl/NameIDUnmarshaller.java

\* /opt/cola/permits/1125853448\_1679420142.4281/0/opensaml-saml-impl-3-4-5-sourcesjar/org/opensaml/saml/saml2/metadata/impl/RequestedAttributeMarshaller.java \* /opt/cola/permits/1125853448\_1679420142.4281/0/opensaml-saml-impl-3-4-5-sourcesjar/org/opensaml/saml/saml2/metadata/impl/NameIDMappingServiceUnmarshaller.java

\* /opt/cola/permits/1125853448\_1679420142.4281/0/opensaml-saml-impl-3-4-5-sourcesjar/org/opensaml/saml/ext/saml2mdui/impl/DomainHintUnmarshaller.java

\* /opt/cola/permits/1125853448\_1679420142.4281/0/opensaml-saml-impl-3-4-5-sourcesjar/org/opensaml/saml/common/binding/security/impl/ReceivedEndpointSecurityHandler.java \* /opt/cola/permits/1125853448\_1679420142.4281/0/opensaml-saml-impl-3-4-5-sourcesjar/org/opensaml/saml/metadata/criteria/entity/impl/package-info.java \*

 /opt/cola/permits/1125853448\_1679420142.4281/0/opensaml-saml-impl-3-4-5-sourcesjar/org/opensaml/saml/saml2/core/impl/AssertionURIRefImpl.java \* /opt/cola/permits/1125853448\_1679420142.4281/0/opensaml-saml-impl-3-4-5-sourcesjar/org/opensaml/saml/saml2/profile/impl/AddGeneratedKeyToAssertions.java \* /opt/cola/permits/1125853448\_1679420142.4281/0/opensaml-saml-impl-3-4-5-sourcesjar/org/opensaml/saml/ext/reqattr/impl/RequestedAttributesUnmarshaller.java \* /opt/cola/permits/1125853448\_1679420142.4281/0/opensaml-saml-impl-3-4-5-sourcesjar/org/opensaml/saml/saml1/core/impl/AssertionIDReferenceBuilder.java \* /opt/cola/permits/1125853448\_1679420142.4281/0/opensaml-saml-impl-3-4-5-sources-
jar/org/opensaml/saml/ext/saml2mdui/impl/DisplayNameImpl.java

\* /opt/cola/permits/1125853448\_1679420142.4281/0/opensaml-saml-impl-3-4-5-sourcesjar/org/opensaml/saml/ext/idpdisco/impl/package-info.java

\* /opt/cola/permits/1125853448\_1679420142.4281/0/opensaml-saml-impl-3-4-5-sourcesjar/org/opensaml/saml/saml1/core/impl/AttributeDesignatorBuilder.java \*

 /opt/cola/permits/1125853448\_1679420142.4281/0/opensaml-saml-impl-3-4-5-sourcesjar/org/opensaml/saml/ext/saml2mdattr/impl/package-info.java

\* /opt/cola/permits/1125853448\_1679420142.4281/0/opensaml-saml-impl-3-4-5-sourcesjar/org/opensaml/saml/saml1/core/impl/StatusCodeMarshaller.java

\* /opt/cola/permits/1125853448\_1679420142.4281/0/opensaml-saml-impl-3-4-5-sources-

jar/org/opensaml/saml/metadata/resolver/impl/AbstractDynamicMetadataResolver.java

\* /opt/cola/permits/1125853448\_1679420142.4281/0/opensaml-saml-impl-3-4-5-sources-

jar/org/opensaml/saml/metadata/criteria/entity/impl/EvaluableEntityRoleEntityDescriptorCriterion.java

\* /opt/cola/permits/1125853448\_1679420142.4281/0/opensaml-saml-impl-3-4-5-sources-

jar/org/opensaml/saml/ext/saml2mdui/impl/DescriptionUnmarshaller.java

\* /opt/cola/permits/1125853448\_1679420142.4281/0/opensaml-saml-impl-3-4-5-sources-

jar/org/opensaml/saml/ext/saml2mdui/impl/DiscoHintsImpl.java

\* /opt/cola/permits/1125853448\_1679420142.4281/0/opensaml-saml-impl-3-4-5-sourcesjar/org/opensaml/saml/saml1/core/impl/AttributeStatementMarshaller.java

\* /opt/cola/permits/1125853448\_1679420142.4281/0/opensaml-saml-impl-3-4-5-sourcesjar/org/opensaml/saml/saml1/core/impl/SubjectQueryMarshaller.java

\* /opt/cola/permits/1125853448\_1679420142.4281/0/opensaml-saml-impl-3-4-5-sourcesjar/org/opensaml/saml/common/binding/security/impl/MessageReplaySecurityHandler.java \* /opt/cola/permits/1125853448\_1679420142.4281/0/opensaml-saml-impl-3-4-5-sourcesjar/org/opensaml/saml/saml2/core/impl/EncryptedAssertionMarshaller.java \* /opt/cola/permits/1125853448\_1679420142.4281/0/opensaml-saml-impl-3-4-5-sourcesjar/org/opensaml/saml/common/profile/impl/VerifyChannelBindings.java

\* /opt/cola/permits/1125853448\_1679420142.4281/0/opensaml-saml-impl-3-4-5-sourcesjar/org/opensaml/saml/saml2/core/impl/ManageNameIDRequestBuilder.java

\* /opt/cola/permits/1125853448\_1679420142.4281/0/opensaml-saml-impl-3-4-5-sourcesjar/org/opensaml/saml/saml2/core/impl/SubjectConfirmationBuilder.java \*

 /opt/cola/permits/1125853448\_1679420142.4281/0/opensaml-saml-impl-3-4-5-sourcesjar/org/opensaml/saml/saml2/core/impl/NameIDPolicyImpl.java

\* /opt/cola/permits/1125853448\_1679420142.4281/0/opensaml-saml-impl-3-4-5-sourcesjar/org/opensaml/saml/saml1/core/impl/ResponseAbstractTypeMarshaller.java \* /opt/cola/permits/1125853448\_1679420142.4281/0/opensaml-saml-impl-3-4-5-sources-

jar/org/opensaml/saml/ext/saml2cb/impl/ChannelBindingsUnmarshaller.java

\* /opt/cola/permits/1125853448\_1679420142.4281/0/opensaml-saml-impl-3-4-5-sourcesjar/org/opensaml/saml/metadata/resolver/impl/HTTPMetadataResolver.java

\* /opt/cola/permits/1125853448\_1679420142.4281/0/opensaml-saml-impl-3-4-5-sourcesjar/org/opensaml/saml/ext/saml2mdrpi/impl/PublicationPathUnmarshaller.java

\* /opt/cola/permits/1125853448\_1679420142.4281/0/opensaml-saml-impl-3-4-5-sourcesjar/org/opensaml/saml/saml2/core/impl/AssertionUnmarshaller.java

\*

 /opt/cola/permits/1125853448\_1679420142.4281/0/opensaml-saml-impl-3-4-5-sourcesjar/org/opensaml/saml/saml1/binding/encoding/impl/HTTPArtifactEncoder.java

\* /opt/cola/permits/1125853448\_1679420142.4281/0/opensaml-saml-impl-3-4-5-sourcesjar/org/opensaml/saml/saml2/core/impl/AdviceMarshaller.java

\* /opt/cola/permits/1125853448\_1679420142.4281/0/opensaml-saml-impl-3-4-5-sourcesjar/org/opensaml/saml/common/binding/security/impl/MessageLifetimeSecurityHandler.java \* /opt/cola/permits/1125853448\_1679420142.4281/0/opensaml-saml-impl-3-4-5-sourcesjar/org/opensaml/saml/ext/saml2alg/impl/SigningMethodBuilder.java

\* /opt/cola/permits/1125853448\_1679420142.4281/0/opensaml-saml-impl-3-4-5-sourcesjar/org/opensaml/saml/saml1/core/impl/ConditionsImpl.java

\* /opt/cola/permits/1125853448\_1679420142.4281/0/opensaml-saml-impl-3-4-5-sourcesjar/org/opensaml/saml/ext/samlec/impl/SessionKeyImpl.java

\* /opt/cola/permits/1125853448\_1679420142.4281/0/opensaml-saml-impl-3-4-5-sourcesjar/org/opensaml/saml/saml2/ecp/impl/RequestMarshaller.java

\*

 /opt/cola/permits/1125853448\_1679420142.4281/0/opensaml-saml-impl-3-4-5-sourcesjar/org/opensaml/saml/ext/saml2aslo/impl/package-info.java

\* /opt/cola/permits/1125853448\_1679420142.4281/0/opensaml-saml-impl-3-4-5-sourcesjar/org/opensaml/saml/saml2/core/impl/NameIDMappingRequestUnmarshaller.java

\* /opt/cola/permits/1125853448\_1679420142.4281/0/opensaml-saml-impl-3-4-5-sources-

jar/org/opensaml/saml/saml2/metadata/impl/AuthnQueryServiceUnmarshaller.java

\* /opt/cola/permits/1125853448\_1679420142.4281/0/opensaml-saml-impl-3-4-5-sourcesjar/org/opensaml/saml/saml2/metadata/impl/EmailAddressImpl.java

\* /opt/cola/permits/1125853448\_1679420142.4281/0/opensaml-saml-impl-3-4-5-sourcesjar/org/opensaml/saml/saml1/core/impl/NameIdentifierUnmarshaller.java

\* /opt/cola/permits/1125853448\_1679420142.4281/0/opensaml-saml-impl-3-4-5-sourcesjar/org/opensaml/saml/saml1/core/impl/StatusBuilder.java

\* /opt/cola/permits/1125853448\_1679420142.4281/0/opensaml-saml-impl-3-4-5-sourcesjar/org/opensaml/saml/saml1/profile/impl/package-info.java

\*

 /opt/cola/permits/1125853448\_1679420142.4281/0/opensaml-saml-impl-3-4-5-sourcesjar/org/opensaml/saml/metadata/resolver/filter/impl/BasicDynamicTrustedNamesStrategy.java \* /opt/cola/permits/1125853448\_1679420142.4281/0/opensaml-saml-impl-3-4-5-sources-

jar/org/opensaml/saml/ext/saml2mdquery/impl/AuthzDecisionQueryDescriptorTypeUnmarshaller.java

\* /opt/cola/permits/1125853448\_1679420142.4281/0/opensaml-saml-impl-3-4-5-sources-

jar/org/opensaml/saml/saml2/core/impl/AuthenticatingAuthorityMarshaller.java

```
* /opt/cola/permits/1125853448_1679420142.4281/0/opensaml-saml-impl-3-4-5-sources-
jar/org/opensaml/saml/saml2/core/impl/ActionUnmarshaller.java
```
\* /opt/cola/permits/1125853448\_1679420142.4281/0/opensaml-saml-impl-3-4-5-sources-

jar/org/opensaml/saml/saml2/binding/security/impl/SAML2HTTPPostSimpleSignSecurityHandler.java

\* /opt/cola/permits/1125853448\_1679420142.4281/0/opensaml-saml-impl-3-4-5-sources-

jar/org/opensaml/saml/saml1/core/impl/AudienceImpl.java

\*

 /opt/cola/permits/1125853448\_1679420142.4281/0/opensaml-saml-impl-3-4-5-sourcesjar/org/opensaml/saml/saml1/profile/impl/ChainingSAML1NameIdentifierGenerator.java \* /opt/cola/permits/1125853448\_1679420142.4281/0/opensaml-saml-impl-3-4-5-sourcesjar/org/opensaml/saml/config/impl/XMLObjectProviderInitializer.java \* /opt/cola/permits/1125853448\_1679420142.4281/0/opensaml-saml-impl-3-4-5-sourcesjar/org/opensaml/saml/metadata/resolver/index/impl/MetadataIndexStore.java

\* /opt/cola/permits/1125853448\_1679420142.4281/0/opensaml-saml-impl-3-4-5-sourcesjar/org/opensaml/saml/saml1/binding/encoding/impl/HTTPPostEncoder.java

\* /opt/cola/permits/1125853448\_1679420142.4281/0/opensaml-saml-impl-3-4-5-sourcesjar/org/opensaml/saml/ext/saml2mdrpi/impl/PublicationPathImpl.java

\* /opt/cola/permits/1125853448\_1679420142.4281/0/opensaml-saml-impl-3-4-5-sourcesjar/org/opensaml/saml/saml2/core/impl/ActionImpl.java

\* /opt/cola/permits/1125853448\_1679420142.4281/0/opensaml-saml-impl-3-4-5-sourcesjar/org/opensaml/saml/saml2/metadata/impl/AffiliateMemberBuilder.java \*

 /opt/cola/permits/1125853448\_1679420142.4281/0/opensaml-saml-impl-3-4-5-sourcesjar/org/opensaml/saml/saml2/metadata/impl/ArtifactResolutionServiceMarshaller.java \* /opt/cola/permits/1125853448\_1679420142.4281/0/opensaml-saml-impl-3-4-5-sources-

jar/org/opensaml/saml/saml2/metadata/impl/SurNameUnmarshaller.java

\* /opt/cola/permits/1125853448\_1679420142.4281/0/opensaml-saml-impl-3-4-5-sourcesjar/org/opensaml/saml/saml1/core/impl/ConditionsMarshaller.java

\* /opt/cola/permits/1125853448\_1679420142.4281/0/opensaml-saml-impl-3-4-5-sourcesjar/org/opensaml/saml/saml1/core/impl/AttributeQueryImpl.java

\* /opt/cola/permits/1125853448\_1679420142.4281/0/opensaml-saml-impl-3-4-5-sourcesjar/org/opensaml/saml/saml2/core/impl/AuthnContextDeclMarshaller.java

\* /opt/cola/permits/1125853448\_1679420142.4281/0/opensaml-saml-impl-3-4-5-sourcesjar/org/opensaml/saml/saml2/metadata/impl/AssertionIDRequestServiceMarshaller.java \*

 /opt/cola/permits/1125853448\_1679420142.4281/0/opensaml-saml-impl-3-4-5-sourcesjar/org/opensaml/saml/saml2/metadata/impl/IDPSSODescriptorBuilder.java

\* /opt/cola/permits/1125853448\_1679420142.4281/0/opensaml-saml-impl-3-4-5-sources-

jar/org/opensaml/saml/saml2/metadata/impl/NameIDMappingServiceMarshaller.java

\* /opt/cola/permits/1125853448\_1679420142.4281/0/opensaml-saml-impl-3-4-5-sourcesjar/org/opensaml/saml/saml2/ecp/impl/RelayStateMarshaller.java

\* /opt/cola/permits/1125853448\_1679420142.4281/0/opensaml-saml-impl-3-4-5-sourcesjar/org/opensaml/saml/saml2/metadata/impl/AffiliateMemberImpl.java

\* /opt/cola/permits/1125853448\_1679420142.4281/0/opensaml-saml-impl-3-4-5-sourcesjar/org/opensaml/saml/saml2/metadata/impl/AttributeServiceMarshaller.java

\* /opt/cola/permits/1125853448\_1679420142.4281/0/opensaml-saml-impl-3-4-5-sourcesjar/org/opensaml/saml/saml2/core/impl/ActionBuilder.java

\* /opt/cola/permits/1125853448\_1679420142.4281/0/opensaml-saml-impl-3-4-5-sourcesjar/org/opensaml/saml/saml2/core/impl/ExtensionsImpl.java

\*

 /opt/cola/permits/1125853448\_1679420142.4281/0/opensaml-saml-impl-3-4-5-sourcesjar/org/opensaml/saml/saml2/metadata/impl/ExtensionsUnmarshaller.java

\* /opt/cola/permits/1125853448\_1679420142.4281/0/opensaml-saml-impl-3-4-5-sources-

jar/org/opensaml/saml/common/binding/security/impl/EndpointURLSchemeSecurityHandler.java

\* /opt/cola/permits/1125853448\_1679420142.4281/0/opensaml-saml-impl-3-4-5-sourcesjar/org/opensaml/saml/saml1/core/impl/StatusMarshaller.java

\* /opt/cola/permits/1125853448\_1679420142.4281/0/opensaml-saml-impl-3-4-5-sources-

jar/org/opensaml/saml/common/profile/impl/AddInResponseToToResponse.java

\* /opt/cola/permits/1125853448\_1679420142.4281/0/opensaml-saml-impl-3-4-5-sources-

jar/org/opensaml/saml/saml2/metadata/impl/AttributeServiceBuilder.java

\* /opt/cola/permits/1125853448\_1679420142.4281/0/opensaml-saml-impl-3-4-5-sourcesjar/org/opensaml/saml/saml2/metadata/impl/NameIDMappingServiceImpl.java

\*

 /opt/cola/permits/1125853448\_1679420142.4281/0/opensaml-saml-impl-3-4-5-sourcesjar/org/opensaml/saml/saml2/core/impl/AssertionIDRefImpl.java

\* /opt/cola/permits/1125853448\_1679420142.4281/0/opensaml-saml-impl-3-4-5-sourcesjar/org/opensaml/saml/saml2/ecp/impl/ResponseMarshaller.java

\* /opt/cola/permits/1125853448\_1679420142.4281/0/opensaml-saml-impl-3-4-5-sourcesjar/org/opensaml/saml/ext/saml2mdui/impl/GeolocationHintImpl.java

\* /opt/cola/permits/1125853448\_1679420142.4281/0/opensaml-saml-impl-3-4-5-sourcesjar/org/opensaml/saml/saml1/core/impl/StatusMessageMarshaller.java

\* /opt/cola/permits/1125853448\_1679420142.4281/0/opensaml-saml-impl-3-4-5-sourcesjar/org/opensaml/saml/saml2/core/impl/AudienceRestrictionBuilder.java

\* /opt/cola/permits/1125853448\_1679420142.4281/0/opensaml-saml-impl-3-4-5-sourcesjar/org/opensaml/saml/saml2/core/impl/ManageNameIDRequestUnmarshaller.java \* /opt/cola/permits/1125853448\_1679420142.4281/0/opensaml-saml-impl-3-4-5-sources-

jar/org/opensaml/saml/saml2/core/impl/StatusImpl.java

\* /opt/cola/permits/1125853448\_1679420142.4281/0/opensaml-saml-impl-3-4-5-sourcesjar/org/opensaml/saml/saml1/binding/impl/SAML1ArtifactRequestIssuerHandler.java \* /opt/cola/permits/1125853448\_1679420142.4281/0/opensaml-saml-impl-3-4-5-sourcesjar/org/opensaml/saml/common/binding/security/impl/OperationContextEntityIDLookup.java \* /opt/cola/permits/1125853448\_1679420142.4281/0/opensaml-saml-impl-3-4-5-sourcesjar/org/opensaml/saml/saml1/core/impl/AuthorizationDecisionQueryImpl.java \* /opt/cola/permits/1125853448\_1679420142.4281/0/opensaml-saml-impl-3-4-5-sourcesjar/org/opensaml/saml/saml2/core/impl/AssertionIDRefUnmarshaller.java \* /opt/cola/permits/1125853448\_1679420142.4281/0/opensaml-saml-impl-3-4-5-sourcesjar/org/opensaml/saml/saml2/core/impl/AssertionURIRefUnmarshaller.java \* /opt/cola/permits/1125853448\_1679420142.4281/0/opensaml-saml-impl-3-4-5-sourcesjar/org/opensaml/saml/saml2/metadata/impl/EntityDescriptorMarshaller.java

\*

 /opt/cola/permits/1125853448\_1679420142.4281/0/opensaml-saml-impl-3-4-5-sourcesjar/org/opensaml/saml/ext/saml2mdquery/impl/AuthzDecisionQueryDescriptorTypeMarshaller.java \* /opt/cola/permits/1125853448\_1679420142.4281/0/opensaml-saml-impl-3-4-5-sourcesjar/org/opensaml/saml/saml2/metadata/impl/ManageNameIDServiceMarshaller.java \* /opt/cola/permits/1125853448\_1679420142.4281/0/opensaml-saml-impl-3-4-5-sourcesjar/org/opensaml/saml/saml1/core/impl/ResponseBuilder.java \* /opt/cola/permits/1125853448\_1679420142.4281/0/opensaml-saml-impl-3-4-5-sourcesjar/org/opensaml/saml/saml2/core/impl/ProxyRestrictionMarshaller.java \* /opt/cola/permits/1125853448\_1679420142.4281/0/opensaml-saml-impl-3-4-5-sourcesjar/org/opensaml/saml/saml2/metadata/impl/IDPSSODescriptorImpl.java \* /opt/cola/permits/1125853448\_1679420142.4281/0/opensaml-saml-impl-3-4-5-sourcesjar/org/opensaml/saml/ext/samlec/impl/GeneratedKeyMarshaller.java \* /opt/cola/permits/1125853448\_1679420142.4281/0/opensaml-saml-impl-3-4-5-sourcesjar/org/opensaml/saml/saml2/core/impl/GetCompleteImpl.java \*

 /opt/cola/permits/1125853448\_1679420142.4281/0/opensaml-saml-impl-3-4-5-sourcesjar/org/opensaml/saml/saml1/core/impl/RequestMarshaller.java

\* /opt/cola/permits/1125853448\_1679420142.4281/0/opensaml-saml-impl-3-4-5-sourcesjar/org/opensaml/saml/ext/saml2alg/impl/SigningMethodImpl.java

\* /opt/cola/permits/1125853448\_1679420142.4281/0/opensaml-saml-impl-3-4-5-sourcesjar/org/opensaml/saml/ext/reqattr/impl/RequestedAttributesMarshaller.java

\* /opt/cola/permits/1125853448\_1679420142.4281/0/opensaml-saml-impl-3-4-5-sourcesjar/org/opensaml/saml/saml2/metadata/impl/AttributeConsumingServiceBuilder.java \* /opt/cola/permits/1125853448\_1679420142.4281/0/opensaml-saml-impl-3-4-5-sources-

jar/org/opensaml/saml/security/impl/SAMLSignatureProfileValidator.java

\* /opt/cola/permits/1125853448\_1679420142.4281/0/opensaml-saml-impl-3-4-5-sourcesjar/org/opensaml/saml/saml2/core/impl/AudienceUnmarshaller.java

\* /opt/cola/permits/1125853448\_1679420142.4281/0/opensaml-saml-impl-3-4-5-sourcesjar/org/opensaml/saml/saml2/metadata/impl/SPSSODescriptorUnmarshaller.java \*

 /opt/cola/permits/1125853448\_1679420142.4281/0/opensaml-saml-impl-3-4-5-sourcesjar/org/opensaml/saml/saml2/core/impl/AuthenticatingAuthorityImpl.java

\* /opt/cola/permits/1125853448\_1679420142.4281/0/opensaml-saml-impl-3-4-5-sourcesjar/org/opensaml/saml/saml2/core/impl/SubjectQueryImpl.java

\* /opt/cola/permits/1125853448\_1679420142.4281/0/opensaml-saml-impl-3-4-5-sourcesjar/org/opensaml/saml/saml2/metadata/impl/SPSSODescriptorBuilder.java

\* /opt/cola/permits/1125853448\_1679420142.4281/0/opensaml-saml-impl-3-4-5-sourcesjar/org/opensaml/saml/ext/saml2mdrpi/impl/RegistrationPolicyImpl.java

\* /opt/cola/permits/1125853448\_1679420142.4281/0/opensaml-saml-impl-3-4-5-sourcesjar/org/opensaml/saml/saml2/metadata/impl/OrganizationNameMarshaller.java

\* /opt/cola/permits/1125853448\_1679420142.4281/0/opensaml-saml-impl-3-4-5-sourcesjar/org/opensaml/saml/saml2/core/impl/AuthnRequestMarshaller.java

 /opt/cola/permits/1125853448\_1679420142.4281/0/opensaml-saml-impl-3-4-5-sourcesjar/org/opensaml/saml/saml2/metadata/impl/OrganizationUnmarshaller.java

\*

\* /opt/cola/permits/1125853448\_1679420142.4281/0/opensaml-saml-impl-3-4-5-sourcesjar/org/opensaml/saml/ext/saml2mdrpi/impl/RegistrationPolicyBuilder.java

\* /opt/cola/permits/1125853448\_1679420142.4281/0/opensaml-saml-impl-3-4-5-sourcesjar/org/opensaml/saml/saml1/core/impl/ConfirmationMethodMarshaller.java

\* /opt/cola/permits/1125853448\_1679420142.4281/0/opensaml-saml-impl-3-4-5-sourcesjar/org/opensaml/saml/saml2/core/impl/AdviceImpl.java

\* /opt/cola/permits/1125853448\_1679420142.4281/0/opensaml-saml-impl-3-4-5-sourcesjar/org/opensaml/saml/saml2/core/impl/StatusResponseTypeImpl.java

\* /opt/cola/permits/1125853448\_1679420142.4281/0/opensaml-saml-impl-3-4-5-sourcesjar/org/opensaml/saml/saml2/core/impl/AssertionIDRequestMarshaller.java

\* /opt/cola/permits/1125853448\_1679420142.4281/0/opensaml-saml-impl-3-4-5-sourcesjar/org/opensaml/saml/saml1/core/impl/RequestAbstractTypeUnmarshaller.java \*

 /opt/cola/permits/1125853448\_1679420142.4281/0/opensaml-saml-impl-3-4-5-sourcesjar/org/opensaml/saml/saml2/profile/impl/ChainingSAML2NameIDGenerator.java \* /opt/cola/permits/1125853448\_1679420142.4281/0/opensaml-saml-impl-3-4-5-sources-

jar/org/opensaml/saml/ext/saml2aslo/impl/AsynchronousUnmarshaller.java

\* /opt/cola/permits/1125853448\_1679420142.4281/0/opensaml-saml-impl-3-4-5-sources-

jar/org/opensaml/saml/ext/saml2mdquery/impl/AttributeQueryDescriptorTypeImpl.java

\* /opt/cola/permits/1125853448\_1679420142.4281/0/opensaml-saml-impl-3-4-5-sources-

jar/org/opensaml/saml/saml1/core/impl/AuthorityBindingMarshaller.java

\* /opt/cola/permits/1125853448\_1679420142.4281/0/opensaml-saml-impl-3-4-5-sourcesjar/org/opensaml/saml/saml1/core/impl/DoNotCacheConditionBuilder.java

\* /opt/cola/permits/1125853448\_1679420142.4281/0/opensaml-saml-impl-3-4-5-sourcesjar/org/opensaml/saml/common/profile/impl/AddNotBeforeConditionToAssertions.java \*

 /opt/cola/permits/1125853448\_1679420142.4281/0/opensaml-saml-impl-3-4-5-sourcesjar/org/opensaml/saml/ext/saml2mdrpi/impl/UsagePolicyImpl.java

\* /opt/cola/permits/1125853448\_1679420142.4281/0/opensaml-saml-impl-3-4-5-sourcesjar/org/opensaml/saml/ext/saml2mdrpi/impl/RegistrationInfoImpl.java

\* /opt/cola/permits/1125853448\_1679420142.4281/0/opensaml-saml-impl-3-4-5-sourcesjar/org/opensaml/saml/saml2/binding/decoding/impl/HTTPPostSimpleSignDecoder.java \* /opt/cola/permits/1125853448\_1679420142.4281/0/opensaml-saml-impl-3-4-5-sourcesjar/org/opensaml/saml/saml2/ecp/impl/RequestImpl.java

\* /opt/cola/permits/1125853448\_1679420142.4281/0/opensaml-saml-impl-3-4-5-sourcesjar/org/opensaml/saml/saml2/core/impl/AuthnContextBuilder.java

\* /opt/cola/permits/1125853448\_1679420142.4281/0/opensaml-saml-impl-3-4-5-sourcesjar/org/opensaml/saml/saml2/core/impl/ArtifactMarshaller.java

\* /opt/cola/permits/1125853448\_1679420142.4281/0/opensaml-saml-impl-3-4-5-sourcesjar/org/opensaml/saml/saml2/core/impl/AudienceRestrictionImpl.java

 /opt/cola/permits/1125853448\_1679420142.4281/0/opensaml-saml-impl-3-4-5-sourcesjar/org/opensaml/saml/saml2/metadata/impl/NameIDFormatMarshaller.java

\*

\* /opt/cola/permits/1125853448\_1679420142.4281/0/opensaml-saml-impl-3-4-5-sourcesjar/org/opensaml/saml/saml2/core/impl/AttributeStatementBuilder.java \* /opt/cola/permits/1125853448\_1679420142.4281/0/opensaml-saml-impl-3-4-5-sourcesjar/org/opensaml/saml/ext/saml2mdquery/impl/AttributeQueryDescriptorTypeMarshaller.java \* /opt/cola/permits/1125853448\_1679420142.4281/0/opensaml-saml-impl-3-4-5-sourcesjar/org/opensaml/saml/common/binding/artifact/impl/StorageServiceSAMLArtifactMap.java \* /opt/cola/permits/1125853448\_1679420142.4281/0/opensaml-saml-impl-3-4-5-sourcesjar/org/opensaml/saml/saml2/metadata/impl/SingleLogoutServiceUnmarshaller.java \* /opt/cola/permits/1125853448\_1679420142.4281/0/opensaml-saml-impl-3-4-5-sourcesjar/org/opensaml/saml/security/impl/SAMLMetadataSignatureSigningParametersResolver.java \*

 /opt/cola/permits/1125853448\_1679420142.4281/0/opensaml-saml-impl-3-4-5-sourcesjar/org/opensaml/saml/saml1/core/impl/DoNotCacheConditionUnmarshaller.java \* /opt/cola/permits/1125853448\_1679420142.4281/0/opensaml-saml-impl-3-4-5-sourcesjar/org/opensaml/saml/ext/saml2mdrpi/impl/RegistrationInfoMarshaller.java \* /opt/cola/permits/1125853448\_1679420142.4281/0/opensaml-saml-impl-3-4-5-sourcesjar/org/opensaml/saml/saml2/core/impl/NameIDMappingResponseUnmarshaller.java \* /opt/cola/permits/1125853448\_1679420142.4281/0/opensaml-saml-impl-3-4-5-sourcesjar/org/opensaml/saml/saml1/core/impl/ActionMarshaller.java \* /opt/cola/permits/1125853448\_1679420142.4281/0/opensaml-saml-impl-3-4-5-sourcesjar/org/opensaml/saml/ext/samlpthrpty/impl/package-info.java \* /opt/cola/permits/1125853448\_1679420142.4281/0/opensaml-saml-impl-3-4-5-sourcesjar/org/opensaml/saml/metadata/resolver/index/impl/EndpointMetadataIndex.java

\* /opt/cola/permits/1125853448\_1679420142.4281/0/opensaml-saml-impl-3-4-5-sourcesjar/org/opensaml/saml/ext/saml2mdui/impl/DiscoHintsMarshaller.java

 /opt/cola/permits/1125853448\_1679420142.4281/0/opensaml-saml-impl-3-4-5-sourcesjar/org/opensaml/saml/saml2/core/impl/AuthnStatementBuilder.java

\* /opt/cola/permits/1125853448\_1679420142.4281/0/opensaml-saml-impl-3-4-5-sourcesjar/org/opensaml/saml/saml1/core/impl/RespondWithBuilder.java

\* /opt/cola/permits/1125853448\_1679420142.4281/0/opensaml-saml-impl-3-4-5-sourcesjar/org/opensaml/saml/saml1/core/impl/SubjectImpl.java

\* /opt/cola/permits/1125853448\_1679420142.4281/0/opensaml-saml-impl-3-4-5-sourcesjar/org/opensaml/saml/saml1/binding/decoding/impl/HTTPArtifactDecoder.java

\* /opt/cola/permits/1125853448\_1679420142.4281/0/opensaml-saml-impl-3-4-5-sourcesjar/org/opensaml/saml/saml1/core/impl/DoNotCacheConditionMarshaller.java

\* /opt/cola/permits/1125853448\_1679420142.4281/0/opensaml-saml-impl-3-4-5-sourcesjar/org/opensaml/saml/metadata/resolver/impl/HTTPEntityIDRequestURLBuilder.java

\*

\*

 /opt/cola/permits/1125853448\_1679420142.4281/0/opensaml-saml-impl-3-4-5-sourcesjar/org/opensaml/saml/saml1/binding/impl/package-info.java

\* /opt/cola/permits/1125853448\_1679420142.4281/0/opensaml-saml-impl-3-4-5-sourcesjar/org/opensaml/saml/saml1/core/impl/ConfirmationMethodUnmarshaller.java

\* /opt/cola/permits/1125853448\_1679420142.4281/0/opensaml-saml-impl-3-4-5-sourcesjar/org/opensaml/saml/saml1/core/impl/NameIdentifierMarshaller.java

\* /opt/cola/permits/1125853448\_1679420142.4281/0/opensaml-saml-impl-3-4-5-sourcesjar/org/opensaml/saml/saml2/core/impl/ArtifactResolveMarshaller.java

\* /opt/cola/permits/1125853448\_1679420142.4281/0/opensaml-saml-impl-3-4-5-sourcesjar/org/opensaml/saml/saml2/ecp/impl/RequestBuilder.java

\* /opt/cola/permits/1125853448\_1679420142.4281/0/opensaml-saml-impl-3-4-5-sourcesjar/org/opensaml/saml/saml2/metadata/impl/AffiliationDescriptorMarshaller.java

\* /opt/cola/permits/1125853448\_1679420142.4281/0/opensaml-saml-impl-3-4-5-sourcesjar/org/opensaml/saml/ext/saml2mdrpi/impl/RegistrationInfoBuilder.java

\* /opt/cola/permits/1125853448\_1679420142.4281/0/opensaml-saml-impl-3-4-5-sources-

jar/org/opensaml/saml/ext/saml2mdui/impl/DisplayNameUnmarshaller.java

\* /opt/cola/permits/1125853448\_1679420142.4281/0/opensaml-saml-impl-3-4-5-sourcesjar/org/opensaml/saml/saml1/core/impl/AssertionArtifactMarshaller.java

\* /opt/cola/permits/1125853448\_1679420142.4281/0/opensaml-saml-impl-3-4-5-sourcesjar/org/opensaml/saml/ext/saml2mdui/impl/LogoUnmarshaller.java

\* /opt/cola/permits/1125853448\_1679420142.4281/0/opensaml-saml-impl-3-4-5-sourcesjar/org/opensaml/saml/saml2/metadata/impl/AuthnQueryServiceImpl.java

\* /opt/cola/permits/1125853448\_1679420142.4281/0/opensaml-saml-impl-3-4-5-sources-

jar/org/opensaml/saml/metadata/resolver/impl/FunctionDrivenDynamicHTTPMetadataResolver.java

\* /opt/cola/permits/1125853448\_1679420142.4281/0/opensaml-saml-impl-3-4-5-sources-

jar/org/opensaml/saml/ext/saml2aslo/impl/AsynchronousMarshaller.java

\* /opt/cola/permits/1125853448\_1679420142.4281/0/opensaml-saml-impl-3-4-5-sources-

jar/org/opensaml/saml/ext/saml2mdquery/impl/AuthnQueryDescriptorTypeMarshaller.java \*

 /opt/cola/permits/1125853448\_1679420142.4281/0/opensaml-saml-impl-3-4-5-sourcesjar/org/opensaml/saml/saml1/core/impl/SubjectBuilder.java

\* /opt/cola/permits/1125853448\_1679420142.4281/0/opensaml-saml-impl-3-4-5-sourcesjar/org/opensaml/saml/saml2/metadata/impl/ServiceNameImpl.java

\* /opt/cola/permits/1125853448\_1679420142.4281/0/opensaml-saml-impl-3-4-5-sourcesjar/org/opensaml/saml/saml1/core/impl/AttributeStatementImpl.java

\* /opt/cola/permits/1125853448\_1679420142.4281/0/opensaml-saml-impl-3-4-5-sourcesjar/org/opensaml/saml/saml2/core/impl/AudienceImpl.java

\* /opt/cola/permits/1125853448\_1679420142.4281/0/opensaml-saml-impl-3-4-5-sourcesjar/org/opensaml/saml/metadata/resolver/index/impl/package-info.java \* /opt/cola/permits/1125853448\_1679420142.4281/0/opensaml-saml-impl-3-4-5-sources-

jar/org/opensaml/saml/saml2/core/impl/ManageNameIDRequestImpl.java \*

 /opt/cola/permits/1125853448\_1679420142.4281/0/opensaml-saml-impl-3-4-5-sourcesjar/org/opensaml/saml/saml2/binding/decoding/impl/HTTPPostDecoder.java \* /opt/cola/permits/1125853448\_1679420142.4281/0/opensaml-saml-impl-3-4-5-sourcesjar/org/opensaml/saml/saml2/core/impl/ManageNameIDRequestMarshaller.java \* /opt/cola/permits/1125853448\_1679420142.4281/0/opensaml-saml-impl-3-4-5-sourcesjar/org/opensaml/saml/saml2/core/impl/AuthnContextDeclUnmarshaller.java \* /opt/cola/permits/1125853448\_1679420142.4281/0/opensaml-saml-impl-3-4-5-sourcesjar/org/opensaml/saml/saml2/core/impl/AbstractNameIDType.java \* /opt/cola/permits/1125853448\_1679420142.4281/0/opensaml-saml-impl-3-4-5-sourcesjar/org/opensaml/saml/ext/saml2mdui/impl/DisplayNameMarshaller.java \* /opt/cola/permits/1125853448\_1679420142.4281/0/opensaml-saml-impl-3-4-5-sourcesjar/org/opensaml/saml/saml2/core/impl/AttributeStatementImpl.java \* /opt/cola/permits/1125853448\_1679420142.4281/0/opensaml-saml-impl-3-4-5-sourcesjar/org/opensaml/saml/saml2/core/impl/StatusDetailBuilder.java \*

 /opt/cola/permits/1125853448\_1679420142.4281/0/opensaml-saml-impl-3-4-5-sourcesjar/org/opensaml/saml/common/binding/security/impl/package-info.java \* /opt/cola/permits/1125853448\_1679420142.4281/0/opensaml-saml-impl-3-4-5-sourcesjar/org/opensaml/saml/saml2/metadata/impl/ArtifactResolutionServiceImpl.java \* /opt/cola/permits/1125853448\_1679420142.4281/0/opensaml-saml-impl-3-4-5-sourcesjar/org/opensaml/saml/metadata/criteria/role/impl/EvaluableProtocolRoleDescriptorCriterion.java \* /opt/cola/permits/1125853448\_1679420142.4281/0/opensaml-saml-impl-3-4-5-sourcesjar/org/opensaml/saml/saml2/binding/security/impl/ExtractChannelBindingsHeadersHandler.java \* /opt/cola/permits/1125853448\_1679420142.4281/0/opensaml-saml-impl-3-4-5-sourcesjar/org/opensaml/saml/ext/saml2mdquery/impl/QueryDescriptorTypeMarshaller.java \* /opt/cola/permits/1125853448\_1679420142.4281/0/opensaml-saml-impl-3-4-5-sourcesjar/org/opensaml/saml/saml2/core/impl/NameIDBuilder.java \*

 /opt/cola/permits/1125853448\_1679420142.4281/0/opensaml-saml-impl-3-4-5-sourcesjar/org/opensaml/saml/saml1/core/impl/AttributeImpl.java

\* /opt/cola/permits/1125853448\_1679420142.4281/0/opensaml-saml-impl-3-4-5-sourcesjar/org/opensaml/saml/ext/saml2mdrpi/impl/UsagePolicyBuilder.java

\* /opt/cola/permits/1125853448\_1679420142.4281/0/opensaml-saml-impl-3-4-5-sourcesjar/org/opensaml/saml/saml2/metadata/impl/OrganizationDisplayNameBuilder.java

\* /opt/cola/permits/1125853448\_1679420142.4281/0/opensaml-saml-impl-3-4-5-sourcesjar/org/opensaml/saml/ext/saml2mdui/impl/DescriptionMarshaller.java

\* /opt/cola/permits/1125853448\_1679420142.4281/0/opensaml-saml-impl-3-4-5-sourcesjar/org/opensaml/saml/saml1/core/impl/AuthorizationDecisionQueryBuilder.java

\* /opt/cola/permits/1125853448\_1679420142.4281/0/opensaml-saml-impl-3-4-5-sources-

jar/org/opensaml/saml/saml2/core/impl/IDPEntryMarshaller.java

\* /opt/cola/permits/1125853448\_1679420142.4281/0/opensaml-saml-impl-3-4-5-sourcesjar/org/opensaml/saml/saml2/core/impl/SubjectConfirmationDataUnmarshaller.java \*

 /opt/cola/permits/1125853448\_1679420142.4281/0/opensaml-saml-impl-3-4-5-sourcesjar/org/opensaml/saml/metadata/resolver/impl/RegexRequestURLBuilder.java \* /opt/cola/permits/1125853448\_1679420142.4281/0/opensaml-saml-impl-3-4-5-sourcesjar/org/opensaml/saml/ext/saml2mdattr/impl/EntityAttributesBuilder.java \* /opt/cola/permits/1125853448\_1679420142.4281/0/opensaml-saml-impl-3-4-5-sourcesjar/org/opensaml/saml/ext/saml2mdrpi/impl/PublicationInfoMarshaller.java \* /opt/cola/permits/1125853448\_1679420142.4281/0/opensaml-saml-impl-3-4-5-sourcesjar/org/opensaml/saml/ext/saml2mdui/impl/DomainHintImpl.java \* /opt/cola/permits/1125853448\_1679420142.4281/0/opensaml-saml-impl-3-4-5-sourcesjar/org/opensaml/saml/saml1/core/impl/AttributeQueryUnmarshaller.java \* /opt/cola/permits/1125853448\_1679420142.4281/0/opensaml-saml-impl-3-4-5-sourcesjar/org/opensaml/saml/saml2/metadata/impl/EntitiesDescriptorMarshaller.java \*

 /opt/cola/permits/1125853448\_1679420142.4281/0/opensaml-saml-impl-3-4-5-sourcesjar/org/opensaml/saml/ext/samlpthrpty/impl/RespondToBuilder.java \* /opt/cola/permits/1125853448\_1679420142.4281/0/opensaml-saml-impl-3-4-5-sourcesjar/org/opensaml/saml/ext/saml2mdreqinit/impl/package-info.java \* /opt/cola/permits/1125853448\_1679420142.4281/0/opensaml-saml-impl-3-4-5-sourcesjar/org/opensaml/saml/ext/saml2mdui/impl/PrivacyStatementURLImpl.java \* /opt/cola/permits/1125853448\_1679420142.4281/0/opensaml-saml-impl-3-4-5-sourcesjar/org/opensaml/saml/common/binding/security/impl/BaseSAMLXMLSignatureSecurityHandler.java \* /opt/cola/permits/1125853448\_1679420142.4281/0/opensaml-saml-impl-3-4-5-sourcesjar/org/opensaml/saml/saml1/core/impl/AttributeDesignatorImpl.java \* /opt/cola/permits/1125853448\_1679420142.4281/0/opensaml-saml-impl-3-4-5-sourcesjar/org/opensaml/saml/saml2/metadata/impl/ManageNameIDServiceImpl.java \* /opt/cola/permits/1125853448\_1679420142.4281/0/opensaml-saml-impl-3-4-5-sourcesjar/org/opensaml/saml/saml1/binding/decoding/impl/HTTPSOAP11Decoder.java \*

 /opt/cola/permits/1125853448\_1679420142.4281/0/opensaml-saml-impl-3-4-5-sourcesjar/org/opensaml/saml/saml2/metadata/impl/IDPSSODescriptorMarshaller.java \* /opt/cola/permits/1125853448\_1679420142.4281/0/opensaml-saml-impl-3-4-5-sources-

jar/org/opensaml/saml/ext/samlpthrpty/impl/RespondToImpl.java

\* /opt/cola/permits/1125853448\_1679420142.4281/0/opensaml-saml-impl-3-4-5-sourcesjar/org/opensaml/saml/metadata/resolver/index/impl/MetadataIndexSupport.java

\* /opt/cola/permits/1125853448\_1679420142.4281/0/opensaml-saml-impl-3-4-5-sourcesjar/org/opensaml/saml/ext/saml2mdrpi/impl/UsagePolicyUnmarshaller.java

\* /opt/cola/permits/1125853448\_1679420142.4281/0/opensaml-saml-impl-3-4-5-sourcesjar/org/opensaml/saml/saml2/ecp/impl/RelayStateImpl.java

\* /opt/cola/permits/1125853448\_1679420142.4281/0/opensaml-saml-impl-3-4-5-sourcesjar/org/opensaml/saml/saml2/core/impl/KeyInfoConfirmationDataTypeBuilder.java \*

 /opt/cola/permits/1125853448\_1679420142.4281/0/opensaml-saml-impl-3-4-5-sourcesjar/org/opensaml/saml/saml2/binding/impl/AddRelayStateHeaderHandler.java \* /opt/cola/permits/1125853448\_1679420142.4281/0/opensaml-saml-impl-3-4-5-sources-

jar/org/opensaml/saml/saml1/core/impl/StatusCodeImpl.java \* /opt/cola/permits/1125853448\_1679420142.4281/0/opensaml-saml-impl-3-4-5-sourcesjar/org/opensaml/saml/saml2/metadata/impl/SPSSODescriptorMarshaller.java \* /opt/cola/permits/1125853448\_1679420142.4281/0/opensaml-saml-impl-3-4-5-sourcesjar/org/opensaml/saml/saml1/core/impl/AdviceUnmarshaller.java \* /opt/cola/permits/1125853448\_1679420142.4281/0/opensaml-saml-impl-3-4-5-sourcesjar/org/opensaml/saml/saml2/core/impl/AuthnContextClassRefUnmarshaller.java \* /opt/cola/permits/1125853448\_1679420142.4281/0/opensaml-saml-impl-3-4-5-sourcesjar/org/opensaml/saml/saml2/core/impl/AuthnContextDeclRefImpl.java \* /opt/cola/permits/1125853448\_1679420142.4281/0/opensaml-saml-impl-3-4-5-sourcesjar/org/opensaml/saml/ext/idpdisco/impl/DiscoveryResponseMarshaller.java \*

 /opt/cola/permits/1125853448\_1679420142.4281/0/opensaml-saml-impl-3-4-5-sourcesjar/org/opensaml/saml/saml2/core/impl/EncryptedAttributeMarshaller.java \* /opt/cola/permits/1125853448\_1679420142.4281/0/opensaml-saml-impl-3-4-5-sources-

jar/org/opensaml/saml/metadata/criteria/entity/impl/EntityDescriptorCriterionPredicateRegistry.java \* /opt/cola/permits/1125853448\_1679420142.4281/0/opensaml-saml-impl-3-4-5-sourcesjar/org/opensaml/saml/saml2/core/impl/NewIDBuilder.java

\* /opt/cola/permits/1125853448\_1679420142.4281/0/opensaml-saml-impl-3-4-5-sourcesjar/org/opensaml/saml/saml2/core/impl/NameIDMappingRequestMarshaller.java \* /opt/cola/permits/1125853448\_1679420142.4281/0/opensaml-saml-impl-3-4-5-sourcesjar/org/opensaml/saml/saml2/core/impl/ManageNameIDResponseBuilder.java \* /opt/cola/permits/1125853448\_1679420142.4281/0/opensaml-saml-impl-3-4-5-sourcesjar/org/opensaml/saml/saml2/metadata/impl/LocalizedNameImpl.java \* /opt/cola/permits/1125853448\_1679420142.4281/0/opensaml-saml-impl-3-4-5-sourcesjar/org/opensaml/saml/saml2/core/impl/TerminateImpl.java \*

 /opt/cola/permits/1125853448\_1679420142.4281/0/opensaml-saml-impl-3-4-5-sourcesjar/org/opensaml/saml/saml1/core/impl/RequestAbstractTypeImpl.java

\* /opt/cola/permits/1125853448\_1679420142.4281/0/opensaml-saml-impl-3-4-5-sourcesjar/org/opensaml/saml/saml2/binding/decoding/impl/HTTPRedirectDeflateDecoder.java \* /opt/cola/permits/1125853448\_1679420142.4281/0/opensaml-saml-impl-3-4-5-sourcesjar/org/opensaml/saml/saml2/core/impl/SubjectConfirmationDataBuilder.java \* /opt/cola/permits/1125853448\_1679420142.4281/0/opensaml-saml-impl-3-4-5-sources-

jar/org/opensaml/saml/saml2/core/impl/AttributeMarshaller.java

\* /opt/cola/permits/1125853448\_1679420142.4281/0/opensaml-saml-impl-3-4-5-sourcesjar/org/opensaml/saml/saml2/ecp/impl/SubjectConfirmationMarshaller.java

\* /opt/cola/permits/1125853448\_1679420142.4281/0/opensaml-saml-impl-3-4-5-sourcesjar/org/opensaml/saml/ext/saml2delrestrict/impl/DelegationRestrictionTypeImpl.java \*

 /opt/cola/permits/1125853448\_1679420142.4281/0/opensaml-saml-impl-3-4-5-sourcesjar/org/opensaml/saml/metadata/resolver/impl/LocalDynamicMetadataResolver.java \* /opt/cola/permits/1125853448\_1679420142.4281/0/opensaml-saml-impl-3-4-5-sourcesjar/org/opensaml/saml/saml2/metadata/impl/GivenNameMarshaller.java

\* /opt/cola/permits/1125853448\_1679420142.4281/0/opensaml-saml-impl-3-4-5-sourcesjar/org/opensaml/saml/saml1/core/impl/package-info.java

\* /opt/cola/permits/1125853448\_1679420142.4281/0/opensaml-saml-impl-3-4-5-sourcesjar/org/opensaml/saml/saml2/binding/security/impl/ExtractChannelBindingsExtensionsHandler.java

\* /opt/cola/permits/1125853448\_1679420142.4281/0/opensaml-saml-impl-3-4-5-sourcesjar/org/opensaml/saml/saml2/core/impl/RequesterIDBuilder.java

\* /opt/cola/permits/1125853448\_1679420142.4281/0/opensaml-saml-impl-3-4-5-sourcesjar/org/opensaml/saml/saml2/core/impl/SubjectImpl.java

\* /opt/cola/permits/1125853448\_1679420142.4281/0/opensaml-saml-impl-3-4-5-sourcesjar/org/opensaml/saml/ext/reqattr/impl/RequestedAttributesImpl.java

 /opt/cola/permits/1125853448\_1679420142.4281/0/opensaml-saml-impl-3-4-5-sourcesjar/org/opensaml/saml/saml2/metadata/impl/AttributeConsumingServiceMarshaller.java \* /opt/cola/permits/1125853448\_1679420142.4281/0/opensaml-saml-impl-3-4-5-sourcesjar/org/opensaml/saml/saml1/core/impl/AuthorityBindingImpl.java

\* /opt/cola/permits/1125853448\_1679420142.4281/0/opensaml-saml-impl-3-4-5-sourcesjar/org/opensaml/saml/saml1/core/impl/SubjectQueryImpl.java

\* /opt/cola/permits/1125853448\_1679420142.4281/0/opensaml-saml-impl-3-4-5-sourcesjar/org/opensaml/saml/saml2/metadata/impl/AffiliateMemberMarshaller.java

\* /opt/cola/permits/1125853448\_1679420142.4281/0/opensaml-saml-impl-3-4-5-sourcesjar/org/opensaml/saml/saml2/core/impl/ManageNameIDResponseUnmarshaller.java \* /opt/cola/permits/1125853448\_1679420142.4281/0/opensaml-saml-impl-3-4-5-sourcesjar/org/opensaml/saml/saml2/core/impl/AudienceBuilder.java

\*

\*

 /opt/cola/permits/1125853448\_1679420142.4281/0/opensaml-saml-impl-3-4-5-sourcesjar/org/opensaml/saml/metadata/resolver/impl/AbstractReloadingMetadataResolver.java \* /opt/cola/permits/1125853448\_1679420142.4281/0/opensaml-saml-impl-3-4-5-sourcesjar/org/opensaml/saml/ext/saml2mdui/impl/GeolocationHintMarshaller.java

\* /opt/cola/permits/1125853448\_1679420142.4281/0/opensaml-saml-impl-3-4-5-sourcesjar/org/opensaml/saml/saml1/core/impl/AttributeStatementBuilder.java

\* /opt/cola/permits/1125853448\_1679420142.4281/0/opensaml-saml-impl-3-4-5-sourcesjar/org/opensaml/saml/metadata/resolver/index/impl/RoleMetadataIndex.java

\* /opt/cola/permits/1125853448\_1679420142.4281/0/opensaml-saml-impl-3-4-5-sourcesjar/org/opensaml/saml/ext/saml2mdquery/impl/QueryDescriptorTypeUnmarshaller.java \* /opt/cola/permits/1125853448\_1679420142.4281/0/opensaml-saml-impl-3-4-5-sources-

jar/org/opensaml/saml/ext/saml2mdui/impl/UIInfoImpl.java

\* /opt/cola/permits/1125853448\_1679420142.4281/0/opensaml-saml-impl-3-4-5-sourcesjar/org/opensaml/saml/saml2/profile/impl/DecryptAssertions.java

 /opt/cola/permits/1125853448\_1679420142.4281/0/opensaml-saml-impl-3-4-5-sourcesjar/org/opensaml/saml/metadata/resolver/filter/impl/RequiredValidUntilFilter.java \* /opt/cola/permits/1125853448\_1679420142.4281/0/opensaml-saml-impl-3-4-5-sourcesjar/org/opensaml/saml/saml2/metadata/impl/EncryptionMethodMarshaller.java \* /opt/cola/permits/1125853448\_1679420142.4281/0/opensaml-saml-impl-3-4-5-sourcesjar/org/opensaml/saml/saml2/metadata/impl/AuthnAuthorityDescriptorBuilder.java \* /opt/cola/permits/1125853448\_1679420142.4281/0/opensaml-saml-impl-3-4-5-sourcesjar/org/opensaml/saml/common/binding/impl/SAMLSOAPDecoderBodyHandler.java \* /opt/cola/permits/1125853448\_1679420142.4281/0/opensaml-saml-impl-3-4-5-sourcesjar/org/opensaml/saml/saml1/core/impl/RequestImpl.java \* /opt/cola/permits/1125853448\_1679420142.4281/0/opensaml-saml-impl-3-4-5-sources-

jar/org/opensaml/saml/ext/samlec/impl/package-info.java

\*

\*

 /opt/cola/permits/1125853448\_1679420142.4281/0/opensaml-saml-impl-3-4-5-sourcesjar/org/opensaml/saml/saml1/core/impl/AuthenticationQueryMarshaller.java

\* /opt/cola/permits/1125853448\_1679420142.4281/0/opensaml-saml-impl-3-4-5-sourcesjar/org/opensaml/saml/ext/samlec/impl/GeneratedKeyUnmarshaller.java

\* /opt/cola/permits/1125853448\_1679420142.4281/0/opensaml-saml-impl-3-4-5-sourcesjar/org/opensaml/saml/saml2/core/impl/RequestedAuthnContextBuilder.java

\* /opt/cola/permits/1125853448\_1679420142.4281/0/opensaml-saml-impl-3-4-5-sourcesjar/org/opensaml/saml/saml2/core/impl/StatusCodeBuilder.java

\* /opt/cola/permits/1125853448\_1679420142.4281/0/opensaml-saml-impl-3-4-5-sourcesjar/org/opensaml/saml/saml2/metadata/impl/ExtensionsBuilder.java

\* /opt/cola/permits/1125853448\_1679420142.4281/0/opensaml-saml-impl-3-4-5-sourcesjar/org/opensaml/saml/saml2/metadata/impl/IDPSSODescriptorUnmarshaller.java \* /opt/cola/permits/1125853448\_1679420142.4281/0/opensaml-saml-impl-3-4-5-sources-

jar/org/opensaml/saml/ext/saml2mdrpi/impl/PublicationInfoUnmarshaller.java

\*

 /opt/cola/permits/1125853448\_1679420142.4281/0/opensaml-saml-impl-3-4-5-sourcesjar/org/opensaml/saml/saml2/metadata/impl/KeyDescriptorImpl.java

\* /opt/cola/permits/1125853448\_1679420142.4281/0/opensaml-saml-impl-3-4-5-sources-

jar/org/opensaml/saml/metadata/criteria/role/impl/EvaluableEntityRoleDescriptorCriterion.java

\* /opt/cola/permits/1125853448\_1679420142.4281/0/opensaml-saml-impl-3-4-5-sources-

jar/org/opensaml/saml/saml2/binding/impl/AddECPResponseHeaderHandler.java

\* /opt/cola/permits/1125853448\_1679420142.4281/0/opensaml-saml-impl-3-4-5-sourcesjar/org/opensaml/saml/saml2/core/impl/OneTimeUseImpl.java

\* /opt/cola/permits/1125853448\_1679420142.4281/0/opensaml-saml-impl-3-4-5-sourcesjar/org/opensaml/saml/saml2/binding/impl/package-info.java

\* /opt/cola/permits/1125853448\_1679420142.4281/0/opensaml-saml-impl-3-4-5-sourcesjar/org/opensaml/saml/saml2/core/impl/StatusCodeMarshaller.java

\* /opt/cola/permits/1125853448\_1679420142.4281/0/opensaml-saml-impl-3-4-5-sourcesjar/org/opensaml/saml/saml2/metadata/impl/EndpointMarshaller.java \*

 /opt/cola/permits/1125853448\_1679420142.4281/0/opensaml-saml-impl-3-4-5-sourcesjar/org/opensaml/saml/saml2/core/impl/SubjectBuilder.java

\* /opt/cola/permits/1125853448\_1679420142.4281/0/opensaml-saml-impl-3-4-5-sourcesjar/org/opensaml/saml/saml2/metadata/impl/AssertionIDRequestServiceImpl.java

\* /opt/cola/permits/1125853448\_1679420142.4281/0/opensaml-saml-impl-3-4-5-sourcesjar/org/opensaml/saml/saml2/binding/encoding/impl/HTTPSOAP11Encoder.java

\* /opt/cola/permits/1125853448\_1679420142.4281/0/opensaml-saml-impl-3-4-5-sourcesjar/org/opensaml/saml/ext/saml2mdui/impl/DisplayNameBuilder.java

\* /opt/cola/permits/1125853448\_1679420142.4281/0/opensaml-saml-impl-3-4-5-sourcesjar/org/opensaml/saml/saml2/core/impl/ResponseUnmarshaller.java

\* /opt/cola/permits/1125853448\_1679420142.4281/0/opensaml-saml-impl-3-4-5-sourcesjar/org/opensaml/saml/saml2/metadata/impl/GivenNameBuilder.java

\*

 /opt/cola/permits/1125853448\_1679420142.4281/0/opensaml-saml-impl-3-4-5-sourcesjar/org/opensaml/saml/saml2/metadata/impl/AttributeServiceUnmarshaller.java

\* /opt/cola/permits/1125853448\_1679420142.4281/0/opensaml-saml-impl-3-4-5-sourcesjar/org/opensaml/saml/saml2/core/impl/IssuerUnmarshaller.java

\* /opt/cola/permits/1125853448\_1679420142.4281/0/opensaml-saml-impl-3-4-5-sources-

jar/org/opensaml/saml/saml2/core/impl/LogoutResponseUnmarshaller.java \* /opt/cola/permits/1125853448\_1679420142.4281/0/opensaml-saml-impl-3-4-5-sourcesjar/org/opensaml/saml/ext/saml2alg/impl/SigningMethodUnmarshaller.java \* /opt/cola/permits/1125853448\_1679420142.4281/0/opensaml-saml-impl-3-4-5-sourcesjar/org/opensaml/saml/metadata/resolver/impl/IdentityEntityIDGenerator.java \* /opt/cola/permits/1125853448\_1679420142.4281/0/opensaml-saml-impl-3-4-5-sourcesjar/org/opensaml/saml/ext/samlec/impl/GeneratedKeyImpl.java \* /opt/cola/permits/1125853448\_1679420142.4281/0/opensaml-saml-impl-3-4-5-sourcesjar/org/opensaml/saml/metadata/resolver/impl/AbstractDynamicHTTPMetadataResolver.java \* /opt/cola/permits/1125853448\_1679420142.4281/0/opensaml-saml-impl-3-4-5-sourcesjar/org/opensaml/saml/saml2/metadata/impl/EmailAddressUnmarshaller.java \* /opt/cola/permits/1125853448\_1679420142.4281/0/opensaml-saml-impl-3-4-5-sourcesjar/org/opensaml/saml/saml2/profile/impl/AddSubjectConfirmationToSubjects.java \* /opt/cola/permits/1125853448\_1679420142.4281/0/opensaml-saml-impl-3-4-5-sourcesjar/org/opensaml/saml/saml1/core/impl/AudienceMarshaller.java \* /opt/cola/permits/1125853448\_1679420142.4281/0/opensaml-saml-impl-3-4-5-sourcesjar/org/opensaml/saml/saml2/ecp/impl/ResponseBuilder.java \* /opt/cola/permits/1125853448\_1679420142.4281/0/opensaml-saml-impl-3-4-5-sourcesjar/org/opensaml/saml/saml2/ecp/impl/RelayStateUnmarshaller.java

# **1.338 objenesis 3.1 1.338.1 Available under license :**

 Apache License Version 2.0, January 2004 http://www.apache.org/licenses/

## TERMS AND CONDITIONS FOR USE, REPRODUCTION, AND DISTRIBUTION

1. Definitions.

 "License" shall mean the terms and conditions for use, reproduction, and distribution as defined by Sections 1 through 9 of this document.

 "Licensor" shall mean the copyright owner or entity authorized by the copyright owner that is granting the License.

 "Legal Entity" shall mean the union of the acting entity and all other entities that control, are controlled by, or are under common control with that entity. For the purposes of this definition, "control" means (i) the power, direct or indirect, to cause the direction or management of such entity, whether by contract or otherwise, or (ii) ownership of fifty percent (50%) or more of the outstanding shares, or (iii) beneficial ownership

of such entity.

 "You" (or "Your") shall mean an individual or Legal Entity exercising permissions granted by this License.

 "Source" form shall mean the preferred form for making modifications, including but not limited to software source code, documentation source, and configuration files.

 "Object" form shall mean any form resulting from mechanical transformation or translation of a Source form, including but not limited to compiled object code, generated documentation, and conversions to other media types.

 "Work" shall mean the work of authorship, whether in Source or Object form, made available under the License, as indicated by a copyright notice that is included in or attached to the work (an example is provided in the Appendix below).

 "Derivative Works" shall mean any work, whether in Source or Object form, that is based on (or derived from) the Work and for which the editorial

 revisions, annotations, elaborations, or other modifications represent, as a whole, an original work of authorship. For the purposes of this License, Derivative Works shall not include works that remain separable from, or merely link (or bind by name) to the interfaces of, the Work and Derivative Works thereof.

 "Contribution" shall mean any work of authorship, including the original version of the Work and any modifications or additions to that Work or Derivative Works thereof, that is intentionally submitted to Licensor for inclusion in the Work by the copyright owner or by an individual or Legal Entity authorized to submit on behalf of the copyright owner. For the purposes of this definition, "submitted" means any form of electronic, verbal, or written communication sent to the Licensor or its representatives, including but not limited to communication on electronic mailing lists, source code control systems, and issue tracking systems that are managed by, or on behalf of, the Licensor for the purpose of discussing and improving the Work, but excluding communication that is conspicuously marked or otherwise designated in writing by the copyright owner as "Not a Contribution."

 "Contributor" shall mean Licensor and any individual or Legal Entity on behalf of whom a Contribution has been received by Licensor and subsequently incorporated within the Work.

 2. Grant of Copyright License. Subject to the terms and conditions of this License, each Contributor hereby grants to You a perpetual,

 worldwide, non-exclusive, no-charge, royalty-free, irrevocable copyright license to reproduce, prepare Derivative Works of, publicly display, publicly perform, sublicense, and distribute the Work and such Derivative Works in Source or Object form.

 3. Grant of Patent License. Subject to the terms and conditions of this

 License, each Contributor hereby grants to You a perpetual, worldwide, non-exclusive, no-charge, royalty-free, irrevocable (except as stated in this section) patent license to make, have made, use, offer to sell, sell, import, and otherwise transfer the Work, where such license applies only to those patent claims licensable by such Contributor that are necessarily infringed by their Contribution(s) alone or by combination of their Contribution(s) with the Work to which such Contribution(s) was submitted. If You institute patent litigation against any entity (including a cross-claim or counterclaim in a lawsuit) alleging that the Work or a Contribution incorporated within the Work constitutes direct or contributory patent infringement, then any patent licenses granted to You under this License for that Work shall terminate as of the date such litigation is filed.

 4. Redistribution. You may reproduce and distribute copies of the

 Work or Derivative Works thereof in any medium, with or without modifications, and in Source or Object form, provided that You meet the following conditions:

- (a) You must give any other recipients of the Work or Derivative Works a copy of this License; and
- (b) You must cause any modified files to carry prominent notices stating that You changed the files; and
- (c) You must retain, in the Source form of any Derivative Works that You distribute, all copyright, patent, trademark, and attribution notices from the Source form of the Work, excluding those notices that do not pertain to any part of the Derivative Works; and
- (d) If the Work includes a "NOTICE" text file as part of its distribution, then any Derivative Works that You distribute must include a readable copy of the attribution notices contained within such NOTICE file, excluding

those notices that do not

 pertain to any part of the Derivative Works, in at least one of the following places: within a NOTICE text file distributed as part of the Derivative Works; within the Source form or

 documentation, if provided along with the Derivative Works; or, within a display generated by the Derivative Works, if and wherever such third-party notices normally appear. The contents of the NOTICE file are for informational purposes only and do not modify the License. You may add Your own attribution notices within Derivative Works that You distribute, alongside or as an addendum to the NOTICE text from the Work, provided that such additional attribution notices cannot be construed as modifying the License.

 You may add Your own copyright statement to Your modifications and may provide additional or different license terms and conditions

 for use, reproduction, or distribution of Your modifications, or for any such Derivative Works as a whole, provided Your use, reproduction, and distribution of the Work otherwise complies with the conditions stated in this License.

- 5. Submission of Contributions. Unless You explicitly state otherwise, any Contribution intentionally submitted for inclusion in the Work by You to the Licensor shall be under the terms and conditions of this License, without any additional terms or conditions. Notwithstanding the above, nothing herein shall supersede or modify the terms of any separate license agreement you may have executed with Licensor regarding such Contributions.
- 6. Trademarks. This License does not grant permission to use the trade names, trademarks, service marks, or product names of the Licensor, except as required for reasonable and customary use in describing the origin of the Work and reproducing the content of the NOTICE file.
- 7. Disclaimer of Warranty. Unless required by applicable law or agreed to in writing, Licensor provides the Work (and each Contributor provides its Contributions) on an "AS IS" BASIS, WITHOUT WARRANTIES OR CONDITIONS OF ANY KIND, either express or implied, including, without limitation, any warranties or conditions of TITLE, NON-INFRINGEMENT, MERCHANTABILITY, or FITNESS FOR A PARTICULAR PURPOSE. You are solely responsible for determining the appropriateness of using or redistributing the Work and assume any risks associated with Your exercise of permissions under this License.
- 8. Limitation of Liability. In no event and under no legal theory, whether in tort (including negligence), contract, or otherwise, unless required by applicable law (such as deliberate and grossly negligent acts) or agreed to in writing, shall any Contributor be liable to You for damages, including any direct,

indirect, special,

 incidental, or consequential damages of any character arising as a result of this License or out of the use or inability to use the Work (including but not limited to damages for loss of goodwill, work stoppage, computer failure or malfunction, or any and all other commercial damages or losses), even if such Contributor has been advised of the possibility of such damages.

 9. Accepting Warranty or Additional Liability. While redistributing the Work or Derivative Works thereof, You may choose to offer, and charge a fee for, acceptance of support, warranty, indemnity, or other liability obligations and/or rights consistent with this License. However, in accepting such obligations, You may act only on Your own behalf and on Your sole responsibility, not on behalf of any other Contributor, and only if You agree to indemnify, defend, and hold each Contributor harmless for any liability incurred by, or claims asserted against, such Contributor by reason of your accepting any such warranty or additional liability.

## END OF TERMS AND CONDITIONS

APPENDIX: How to apply the Apache License to your work.

 To apply the Apache License to your work, attach the following boilerplate notice, with the fields enclosed by brackets "[]" replaced with your own identifying information. (Don't include the brackets!) The text should be enclosed in the appropriate comment syntax for the file format. We also recommend that a file or class name and description of purpose be included on the same "printed page" as the copyright notice for easier identification within third-party archives.

Copyright [yyyy] [name of copyright owner]

 Licensed under the Apache License, Version 2.0 (the "License"); you may not use this file except in compliance with the License. You may obtain a copy of the License at

http://www.apache.org/licenses/LICENSE-2.0

 Unless required by applicable law or agreed to in writing, software distributed under the License is distributed on an "AS IS" BASIS, WITHOUT WARRANTIES OR CONDITIONS OF ANY KIND, either express or implied. See the License for the specific language governing permissions and limitations under the License.

# **1.339 ed25519-java 0.3.0**

## **1.339.1 Available under license :**

Creative Commons Legal Code

CC0 1.0 Universal

 CREATIVE COMMONS CORPORATION IS NOT A LAW FIRM AND DOES NOT PROVIDE LEGAL SERVICES. DISTRIBUTION OF THIS DOCUMENT DOES NOT CREATE AN ATTORNEY-CLIENT RELATIONSHIP. CREATIVE COMMONS PROVIDES THIS INFORMATION ON AN "AS-IS" BASIS. CREATIVE COMMONS MAKES NO WARRANTIES REGARDING THE USE OF THIS DOCUMENT OR THE INFORMATION OR WORKS PROVIDED HEREUNDER, AND DISCLAIMS LIABILITY FOR DAMAGES RESULTING FROM THE USE OF THIS DOCUMENT OR THE INFORMATION OR WORKS PROVIDED HEREUNDER.

## Statement of Purpose

The laws of most jurisdictions throughout the world automatically confer exclusive Copyright and Related Rights (defined below) upon the creator and subsequent owner(s) (each and all, an "owner") of an original work of authorship and/or a database (each, a "Work").

Certain owners wish to permanently relinquish those rights to a Work for the purpose of contributing to a commons of creative, cultural and scientific works ("Commons")

that the public can reliably and without fear

of later claims of infringement build upon, modify, incorporate in other works, reuse and redistribute as freely as possible in any form whatsoever and for any purposes, including without limitation commercial purposes. These owners may contribute to the Commons to promote the ideal of a free culture and the further production of creative, cultural and scientific works, or to gain reputation or greater distribution for their Work in part through the use and efforts of others.

For these and/or other purposes and motivations, and without any expectation of additional consideration or compensation, the person associating CC0 with a Work (the "Affirmer"), to the extent that he or she is an owner of Copyright and Related Rights in the Work, voluntarily elects to apply CC0 to the Work and publicly distribute the Work under its terms, with knowledge of his or her Copyright and Related Rights in the Work and the meaning and intended legal effect of CC0 on those rights.

1. Copyright and Related Rights. A Work made available under CC0 may be protected by copyright and related or neighboring rights ("Copyright and Related Rights"). Copyright and Related Rights include, but are not

limited to, the following:

- i. the right to reproduce, adapt, distribute, perform, display, communicate, and translate a Work;
- ii. moral rights retained by the original author(s) and/or performer(s);
- iii. publicity and privacy rights pertaining to a person's image or likeness depicted in a Work;
- iv. rights protecting against unfair competition in regards to a Work, subject to the limitations in paragraph 4(a), below;
- v. rights protecting the extraction, dissemination, use and reuse of data in a Work;
- vi. database rights (such as those arising under Directive 96/9/EC of the European Parliament and of the Council of 11 March 1996 on the legal protection of databases, and under any national implementation

 thereof, including any amended or successor version of such directive); and

vii. other similar, equivalent or corresponding rights throughout the world based on applicable law or treaty, and any national implementations thereof.

2. Waiver. To the greatest extent permitted by, but not in contravention of, applicable law, Affirmer hereby overtly, fully, permanently, irrevocably and unconditionally waives, abandons, and surrenders all of Affirmer's Copyright and Related Rights and associated claims and causes of action, whether now known or unknown (including existing as well as future claims and causes of action), in the Work (i) in all territories worldwide, (ii) for the maximum duration provided by applicable law or treaty (including future time extensions), (iii) in any current or future medium and for any number of copies, and (iv) for any purpose whatsoever, including without limitation commercial, advertising or promotional purposes (the "Waiver"). Affirmer makes the

Waiver for the benefit of each

member of the public at large and to the detriment of Affirmer's heirs and successors, fully intending that such Waiver shall not be subject to revocation, rescission, cancellation, termination, or any other legal or equitable action to disrupt the quiet enjoyment of the Work by the public as contemplated by Affirmer's express Statement of Purpose.

3. Public License Fallback. Should any part of the Waiver for any reason be judged legally invalid or ineffective under applicable law, then the Waiver shall be preserved to the maximum extent permitted taking into account Affirmer's express Statement of Purpose. In addition, to the extent the Waiver is so judged Affirmer hereby grants to each affected person a royalty-free, non transferable, non sublicensable, non exclusive, irrevocable and unconditional license to exercise Affirmer's Copyright and Related Rights in the Work (i) in all territories worldwide, (ii) for the maximum duration provided by applicable

law or treaty (including future

time extensions), (iii) in any current or future medium and for any number of copies, and (iv) for any purpose whatsoever, including without limitation commercial, advertising or promotional purposes (the "License"). The License shall be deemed effective as of the date CC0 was applied by Affirmer to the Work. Should any part of the License for any reason be judged legally invalid or ineffective under applicable law, such partial invalidity or ineffectiveness shall not invalidate the remainder of the License, and in such case Affirmer hereby affirms that he or she will not (i) exercise any of his or her remaining Copyright and Related Rights in the Work or (ii) assert any associated claims and causes of action with respect to the Work, in either case contrary to Affirmer's express Statement of Purpose.

4. Limitations and Disclaimers.

- a. No trademark or patent rights held by Affirmer are waived, abandoned, surrendered, licensed or otherwise affected
- by this document.
- b. Affirmer offers the Work as-is and makes no representations or warranties of any kind concerning the Work, express, implied, statutory or otherwise, including without limitation warranties of title, merchantability, fitness for a particular purpose, non infringement, or the absence of latent or other defects, accuracy, or the present or absence of errors, whether or not discoverable, all to the greatest extent permissible under applicable law.
- c. Affirmer disclaims responsibility for clearing rights of other persons that may apply to the Work or any use thereof, including without limitation any person's Copyright and Related Rights in the Work. Further, Affirmer disclaims responsibility for obtaining any necessary consents, permissions or other rights required for any use of the Work.
- d. Affirmer understands and acknowledges that Creative Commons is not a party to this document and has no duty or obligation with respect to

this CC0 or use of the Work.

For more information, please see https://creativecommons.org/publicdomain/zero/1.0/

# **1.340 guava-internalfuturefailureaccess-andinternalfutures 1.0.1**

## **1.340.1 Available under license :**

No license file was found, but licenses were detected in source scan.

/\*

\* Copyright (C) 2018 The Guava Authors

\*

\* Licensed under the Apache License, Version 2.0 (the "License"); you may not use this file except

\* in compliance with the License. You may obtain a copy of the License at

\*

\* http://www.apache.org/licenses/LICENSE-2.0

\*

\* Unless required by applicable law or agreed to in writing, software distributed under the License

\* is distributed on an "AS IS" BASIS, WITHOUT WARRANTIES OR CONDITIONS OF ANY KIND, either express

\* or implied. See the License for the specific language governing permissions and limitations under \* the License.

\*/

Found in path(s):

\* /opt/cola/permits/1130987386\_1612872111.26/0/failureaccess-1-0-1-sourcesjar/com/google/common/util/concurrent/internal/InternalFutureFailureAccess.java \* /opt/cola/permits/1130987386\_1612872111.26/0/failureaccess-1-0-1-sourcesjar/com/google/common/util/concurrent/internal/InternalFutures.java

# **1.341 opentest4j-opentest4j 1.2.0 1.341.1 Available under license :**

 Apache License Version 2.0, January 2004 http://www.apache.org/licenses/

## TERMS AND CONDITIONS FOR USE, REPRODUCTION, AND DISTRIBUTION

1. Definitions.

 "License" shall mean the terms and conditions for use, reproduction, and distribution as defined by Sections 1 through 9 of this document.

 "Licensor" shall mean the copyright owner or entity authorized by the copyright owner that is granting the License.

 "Legal Entity" shall mean the union of the acting entity and all other entities that control, are controlled by, or are under common control with that entity. For the purposes of this definition, "control" means (i) the power, direct or indirect, to cause the direction or management of such entity, whether by contract or otherwise, or (ii) ownership of fifty percent (50%) or more of the outstanding shares, or (iii) beneficial ownership of such entity.

"You" (or "Your") shall mean an individual or Legal Entity

exercising permissions granted by this License.

 "Source" form shall mean the preferred form for making modifications, including but not limited to software source code, documentation source, and configuration files.

 "Object" form shall mean any form resulting from mechanical transformation or translation of a Source form, including but not limited to compiled object code, generated documentation, and conversions to other media types.

 "Work" shall mean the work of authorship, whether in Source or Object form, made available under the License, as indicated by a copyright notice that is included in or attached to the work (an example is provided in the Appendix below).

 "Derivative Works" shall mean any work, whether in Source or Object form, that is based on (or derived from) the Work and for which the editorial

 revisions, annotations, elaborations, or other modifications represent, as a whole, an original work of authorship. For the purposes of this License, Derivative Works shall not include works that remain separable from, or merely link (or bind by name) to the interfaces of, the Work and Derivative Works thereof.

 "Contribution" shall mean any work of authorship, including the original version of the Work and any modifications or additions to that Work or Derivative Works thereof, that is intentionally submitted to Licensor for inclusion in the Work by the copyright owner or by an individual or Legal Entity authorized to submit on behalf of the copyright owner. For the purposes of this definition, "submitted" means any form of electronic, verbal, or written communication sent to the Licensor or its representatives, including but not limited to communication on electronic mailing lists, source code control systems, and issue tracking systems that are managed by, or on behalf of, the Licensor for the purpose of discussing and improving the Work, but excluding communication that is conspicuously marked or otherwise designated in writing by the copyright owner as "Not a Contribution."

 "Contributor" shall mean Licensor and any individual or Legal Entity on behalf of whom a Contribution has been received by Licensor and subsequently incorporated within the Work.

 2. Grant of Copyright License. Subject to the terms and conditions of this License, each Contributor hereby grants to You a perpetual, worldwide, non-exclusive, no-charge, royalty-free, irrevocable copyright license to reproduce, prepare Derivative Works of, publicly display, publicly perform, sublicense, and distribute the

Work and such Derivative Works in Source or Object form.

 3. Grant of Patent License. Subject to the terms and conditions of this License,

each Contributor hereby grants to You a perpetual,

 worldwide, non-exclusive, no-charge, royalty-free, irrevocable (except as stated in this section) patent license to make, have made, use, offer to sell, sell, import, and otherwise transfer the Work, where such license applies only to those patent claims licensable by such Contributor that are necessarily infringed by their Contribution(s) alone or by combination of their Contribution(s) with the Work to which such Contribution(s) was submitted. If You institute patent litigation against any entity (including a cross-claim or counterclaim in a lawsuit) alleging that the Work or a Contribution incorporated within the Work constitutes direct or contributory patent infringement, then any patent licenses granted to You under this License for that Work shall terminate as of the date such litigation is filed.

 4. Redistribution. You may reproduce and distribute copies of the

 Work or Derivative Works thereof in any medium, with or without modifications, and in Source or Object form, provided that You meet the following conditions:

- (a) You must give any other recipients of the Work or Derivative Works a copy of this License; and
- (b) You must cause any modified files to carry prominent notices stating that You changed the files; and
- (c) You must retain, in the Source form of any Derivative Works that You distribute, all copyright, patent, trademark, and attribution notices from the Source form of the Work, excluding those notices that do not pertain to any part of the Derivative Works; and
- (d) If the Work includes a "NOTICE" text file as part of its distribution, then any Derivative Works that You distribute must include a readable copy of the attribution notices contained within such NOTICE file, excluding

those notices that do not

 pertain to any part of the Derivative Works, in at least one of the following places: within a NOTICE text file distributed as part of the Derivative Works; within the Source form or documentation, if provided along with the Derivative Works; or, within a display generated by the Derivative Works, if and wherever such third-party notices normally appear. The contents

 of the NOTICE file are for informational purposes only and do not modify the License. You may add Your own attribution notices within Derivative Works that You distribute, alongside or as an addendum to the NOTICE text from the Work, provided that such additional attribution notices cannot be construed as modifying the License.

 You may add Your own copyright statement to Your modifications and may provide additional or different license terms and conditions

 for use, reproduction, or distribution of Your modifications, or for any such Derivative Works as a whole, provided Your use, reproduction, and distribution of the Work otherwise complies with the conditions stated in this License.

- 5. Submission of Contributions. Unless You explicitly state otherwise, any Contribution intentionally submitted for inclusion in the Work by You to the Licensor shall be under the terms and conditions of this License, without any additional terms or conditions. Notwithstanding the above, nothing herein shall supersede or modify the terms of any separate license agreement you may have executed with Licensor regarding such Contributions.
- 6. Trademarks. This License does not grant permission to use the trade names, trademarks, service marks, or product names of the Licensor, except as required for reasonable and customary use in describing the origin of the Work and reproducing the content of the NOTICE file.
- 7. Disclaimer of Warranty. Unless required by applicable law or agreed to in writing, Licensor provides the Work (and each Contributor provides its Contributions) on an "AS IS" BASIS, WITHOUT WARRANTIES OR CONDITIONS OF ANY KIND, either express or implied, including, without limitation, any warranties or conditions of TITLE, NON-INFRINGEMENT, MERCHANTABILITY, or FITNESS FOR A PARTICULAR PURPOSE. You are solely responsible for determining the appropriateness of using or redistributing the Work and assume any risks associated with Your exercise of permissions under this License.
- 8. Limitation of Liability. In no event and under no legal theory, whether in tort (including negligence), contract, or otherwise, unless required by applicable law (such as deliberate and grossly negligent acts) or agreed to in writing, shall any Contributor be liable to You for damages, including any direct, indirect, special,

 incidental, or consequential damages of any character arising as a result of this License or out of the use or inability to use the Work (including but not limited to damages for loss of goodwill,

 work stoppage, computer failure or malfunction, or any and all other commercial damages or losses), even if such Contributor has been advised of the possibility of such damages.

 9. Accepting Warranty or Additional Liability. While redistributing the Work or Derivative Works thereof, You may choose to offer, and charge a fee for, acceptance of support, warranty, indemnity, or other liability obligations and/or rights consistent with this License. However, in accepting such obligations, You may act only on Your own behalf and on Your sole responsibility, not on behalf of any other Contributor, and only if You agree to indemnify, defend, and hold each Contributor harmless for any liability incurred by, or claims asserted against, such Contributor by reason of your accepting any such warranty or additional liability.

## END OF TERMS AND CONDITIONS

APPENDIX: How to apply the Apache License to your work.

 To apply the Apache License to your work, attach the following boilerplate notice, with the fields enclosed by brackets "{}" replaced with your own identifying information. (Don't include the brackets!) The text should be enclosed in the appropriate comment syntax for the file format. We also recommend that a file or class name and description of purpose be included on the same "printed page" as the copyright notice for easier identification within third-party archives.

Copyright {yyyy} {name of copyright owner}

 Licensed under the Apache License, Version 2.0 (the "License"); you may not use this file except in compliance with the License. You may obtain a copy of the License at

http://www.apache.org/licenses/LICENSE-2.0

 Unless required by applicable law or agreed to in writing, software distributed under the License is distributed on an "AS IS" BASIS, WITHOUT WARRANTIES OR CONDITIONS OF ANY KIND, either express or implied. See the License for the specific language governing permissions and limitations under the License.

## **1.342 swagger-models 1.5.20**

## **1.342.1 Available under license :**

No license file was found, but licenses were detected in source scan.

package io.swagger.models;

import com.fasterxml.jackson.annotation.JsonAnyGetter; import com.fasterxml.jackson.annotation.JsonAnySetter;

import java.util.LinkedHashMap; import java.util.Map;

public class Info { private String description; private String version; private String title; private String termsOfService; private Contact contact; private License license; private Map<String, Object> vendorExtensions = new LinkedHashMap<String, Object>();

```
 public Info version(String version) {
   this.setVersion(version);
   return this;
```

```
 }
```

```
 public Info title(String title) {
   this.setTitle(title);
   return this;
```

```
 }
```

```
 public Info description(String description) {
   this.setDescription(description);
   return this;
```
}

```
 public Info termsOfService(String termsOfService) {
   this.setTermsOfService(termsOfService);
   return this;
```
## }

```
 public Info contact(Contact contact) {
   this.setContact(contact);
   return this;
 }
```

```
 public Info license(License license) {
   this.setLicense(license);
```

```
 return this;
 }
 public String getDescription() {
   return description;
 }
 public void setDescription(String description) {
   this.description = description;
 }
 public String getVersion() {
   return version;
 }
 public void setVersion(String version) {
  this.version = version;
 }
 public String getTitle() {
   return title;
 }
 public void setTitle(String title) {
  this.title = title;
 }
 public String getTermsOfService() {
   return termsOfService;
 }
 public void setTermsOfService(String termsOfService) {
   this.termsOfService = termsOfService;
 }
 public Contact getContact() {
   return contact;
 }
 public void setContact(Contact contact) {
  this.context = contact; }
 public License getLicense() {
   return license;
 }
 public void setLicense(License license) {
```

```
this.license = license;
  }
  public Info mergeWith(Info info) {
   if (info != null) {
      if (this.description == null) {
         this. description = info. description; }
      if (this.version == null) {
         this.version = info.version;
       }
      if (this.title == null) {
         this.title = info.title;
       }
       if (this.termsOfService == null) {
          this.termsOfService = info.termsOfService;
       }
      if (this.contact == null) {
         this.contact = info.contact;
       }
      if (this.license == null) {
         this<math>. license = info. license;
       }
       if (this.vendorExtensions == null) {
          this.vendorExtensions = info.vendorExtensions;
       }
     }
    return this;
  }
  @JsonAnyGetter
  public Map<String, Object> getVendorExtensions() {
    return vendorExtensions;
  }
  @JsonAnySetter
  public void setVendorExtension(String name, Object value) {
    if (name.startsWith("x-")) {
       vendorExtensions.put(name, value);
     }
  }
	public void setVendorExtensions(Map<String, Object> vendorExtensions) {
    this.vendorExtensions = vendorExtensions;
  }
  @Override
  public int hashCode() {
```

```
final int prime = 31;
   int result = 1;
   result = prime * result + ((contact == null) ? 0 : contact.hashCode());
   result = prime * result + ((description == null) ? 0 : description.hashCode());
   result = prime * result + ((license == null) ? 0 : license.hashCode());
   result = prime * result
          + ((termsOfService == null) ? 0 : termsOfService.hashCode());
   result = prime * result + ((title == null) ? 0 : title.hashCode());
    result
= prime * result
          + ((vendorExtensions == null) ? 0 : vendorExtensions.hashCode());
   result = prime * result + ((version == null) ? 0 : version.hashCode());
    return result;
  }
  @Override
  public boolean equals(Object obj) {
   if (this == obj) {
       return true;
     }
   if (obj == null) {
       return false;
     }
    if (getClass() != obj.getClass()) {
       return false;
     }
   Info other = (Info) obj;
   if (contact == null) {
      if (other.contact != null) {
          return false;
       }
     } else if (!contact.equals(other.contact)) {
       return false;
     }
   if (description == null) {
       if (other.description != null) {
          return false;
       }
     } else if (!description.equals(other.description)) {
       return false;
     }
   if (license == null) {
      if (other.license != null) {
           return false;
       }
     } else if (!license.equals(other.license)) {
       return false;
```

```
 }
   if (termsOfService == null) {
      if (other.termsOfService != null) {
        return false;
      }
   } else if (!termsOfService.equals(other.termsOfService)) {
      return false;
   }
  if (title == null) {
     if (other.title != null) {
        return false;
      }
   } else if (!title.equals(other.title)) {
      return false;
   }
  if (vendorExtensions == null) {
      if (other.vendorExtensions != null) {
        return false;
      }
   } else if (!vendorExtensions.equals(other.vendorExtensions)) {
      return false;
   }
  if (version == null) {
     if (other.version != null) {
        return false;
      }
   } else if (!version.equals(other.version)) {
      return false;
    }
   return true;
 }
```

```
Found in path(s):
```
}

\* /opt/cola/permits/1131003088\_1612875320.96/0/swagger-models-1-5-20-sources-1 jar/io/swagger/models/Info.java No license file was found, but licenses were detected in source scan.

```
package io.swagger.models;
```
import com.fasterxml.jackson.annotation.JsonAnyGetter; import com.fasterxml.jackson.annotation.JsonAnySetter;

```
import java.util.LinkedHashMap;
import java.util.Map;
```

```
public class License {
  private Map<String, Object> vendorExtensions = new LinkedHashMap<String, Object>();
```

```
 private String name;
  private String url;
  public License name(String name) {
    setName(name);
    return this;
  }
  public License url(String url) {
   setUrl(url);
    return this;
  }
  public String getName() {
    return name;
  }
  public void setName(String name) {
   this.name = name;
  }
  public String getUrl() {
    return url;
  }
  public void setUrl(String url) {
   this.url = url;
  }
  @JsonAnyGetter
  public Map<String, Object> getVendorExtensions() {
    return vendorExtensions;
  }
  @JsonAnySetter
  public void
 setVendorExtension(String name, Object value) {
    if (name.startsWith("x-")) {
       vendorExtensions.put(name, value);
     }
  }
  public void setVendorExtensions(Map<String, Object> vendorExtensions) {
    this.vendorExtensions = vendorExtensions;
  }
  @Override
  public int hashCode() {
```

```
final int prime = 31;
    int result = 1;
    result = prime * result + ((name == null) ? 0 : name.hashCode());
    result = prime * result + ((url == null) ? 0 : url.hashCode());
    result = prime * result + ((vendorExtensions == null) ? 0 : vendorExtensions.hashCode());
     return result;
   }
   @Override
   public boolean equals(Object obj) {
    if (this == obj) {
        return true;
      }
    if (obj == null) {
        return false;
      }
    if (getClass() != obj.getClass()) {
        return false;
      }
    License other = (License) obj;
    if (name == null) {
        if (other.name
!= null) {
           return false;
        }
      } else if (!name.equals(other.name)) {
        return false;
      }
    if (url == null) {
       if (other.url != null) {
           return false;
        }
      } else if (!url.equals(other.url)) {
        return false;
      }
     if (vendorExtensions == null) {
        if (other.vendorExtensions != null) {
           return false;
        }
      } else if (!vendorExtensions.equals(other.vendorExtensions)) {
        return false;
      }
     return true;
   }
}
Found in path(s):
```

```
* /opt/cola/permits/1131003088_1612875320.96/0/swagger-models-1-5-20-sources-1-
```
# **1.343 junit-platform-junit-platform-engine 1.5.2**

## **1.343.1 Available under license :**

Eclipse Public License - v 2.0

===================================

THE ACCOMPANYING PROGRAM IS PROVIDED UNDER THE TERMS OF THIS ECLIPSE PUBLIC LICENSE (AGREEMENT). ANY USE, REPRODUCTION OR DISTRIBUTION OF THE PROGRAM CONSTITUTES RECIPIENT'S ACCEPTANCE OF THIS AGREEMENT.

### 1. Definitions

Contribution means:

- \* \*\*a)\*\* in the case of the initial Contributor, the initial content Distributed under this Agreement, and
- \* \*\*b)\*\* in the case of each subsequent Contributor:
- \* \*\*i)\*\* changes to the Program, and

 \* \*\*ii)\*\* additions to the Program;

where such changes and/or additions to the Program originate from and are Distributed by that particular Contributor. A Contribution originates from a Contributor if it was added to the Program by such Contributor itself or anyone acting on such Contributor's behalf. Contributions do not include changes or additions to the Program that are not Modified Works.

Contributor means any person or entity that Distributes the Program.

Licensed Patents mean patent

 claims licensable by a Contributor which are necessarily infringed by the use or sale of its Contribution alone or when combined with the Program.

Program means the Contributions Distributed in accordance with this Agreement.

Recipient means anyone who receives the Program under this Agreement or any Secondary License (as applicable), including Contributors.

Derivative Works shall mean any work, whether in Source Code or other form, that is based on (or derived from) the Program and for which the editorial revisions, annotations, elaborations, or other modifications represent, as a whole, an original work of authorship.

Modified Works shall mean any work in Source Code or other form that results from an addition to, deletion from, or modification of the contents of the Program, including, for purposes of clarity any new file in Source Code form that contains any contents of the Program. Modified Works shall not include works that contain only declarations, interfaces, types, classes,

 structures, or files of the Program solely in each case in order to link to, bind by name, or subclass the Program or Modified Works thereof.

Distribute means the acts of \*\*a)\*\* distributing or \*\*b)\*\* making available in any manner that enables the transfer of a copy.

Source Code means the form of a Program preferred for making modifications, including but not limited to software source code, documentation source, and configuration files.

Secondary License means either the GNU General Public License, Version 2.0, or any later versions of that license, including any exceptions or additional permissions as identified by the initial Contributor.

#### ### 2. Grant of Rights

\*\*a)\*\* Subject to the terms of this Agreement, each Contributor hereby grants Recipient a non-exclusive, worldwide, royalty-free copyright license to reproduce, prepare Derivative Works of, publicly display, publicly perform, Distribute and sublicense the Contribution of such Contributor, if any, and such Derivative Works.

\*\*b)\*\* Subject to the terms of this Agreement, each Contributor hereby grants Recipient a non-exclusive, worldwide, royalty-free patent license under Licensed Patents to make, use, sell, offer to sell, import and otherwise transfer the Contribution of such Contributor, if any, in Source Code or other form. This patent license shall apply to the combination of the Contribution and the Program if, at the time the Contribution is added by the Contributor, such addition of the Contribution causes such combination to be covered by the Licensed Patents. The patent license shall not apply to any other combinations which include the Contribution. No hardware per se is licensed hereunder.

\*\*c)\*\* Recipient understands that although each Contributor grants the licenses to its Contributions set forth herein, no assurances are provided by any Contributor that the Program does not infringe the patent or other intellectual property rights of any other entity. Each Contributor disclaims any

 liability to Recipient for claims brought by any other entity based on infringement of intellectual property rights or otherwise. As a condition to exercising the rights and licenses granted hereunder, each Recipient hereby assumes sole responsibility to secure any other intellectual property rights needed, if any. For example, if a third party patent license is required to allow Recipient to Distribute the Program, it is Recipient's responsibility to acquire that license before distributing the Program.

\*\*d)\*\* Each Contributor represents that to its knowledge it has sufficient copyright rights in its Contribution, if any, to grant the copyright license set forth in this Agreement.

\*\*e)\*\* Notwithstanding the terms of any Secondary License, no Contributor makes additional grants to any Recipient (other than those set forth in this Agreement) as a result of such Recipient's receipt of the Program under the terms of a Secondary License (if permitted under the terms of Section 3).

## ###

3. Requirements

\*\*3.1\*\* If a Contributor Distributes the Program in any form, then:

\* \*\*a)\*\* the Program must also be made available as Source Code, in accordance with section 3.2, and the Contributor must accompany the Program with a statement that the Source Code for the Program is available under this Agreement, and informs Recipients how to obtain it in a reasonable manner on or through a medium

\* \*\*b)\*\* the Contributor may Distribute the Program under a license different than this Agreement, provided that such license:

 \* \*\*i)\*\* effectively disclaims on behalf of all other Contributors all warranties and conditions, express and implied, including warranties or conditions of title and non-infringement, and implied warranties or conditions of merchantability and fitness for a particular purpose;

 \* \*\*ii)\*\* effectively excludes on behalf of all other Contributors all liability for damages, including direct, indirect, special, incidental

and consequential damages, such as lost profits;

 \* \*\*iii)\*\* does not attempt to limit or alter the recipients' rights in the Source Code under section 3.2; and

 \* \*\*iv)\*\* requires any subsequent distribution of the Program by any party to be under a license that satisfies the requirements of this section 3.

\*\*3.2\*\* When the Program is Distributed as Source Code:

\* \*\*a)\*\* it must be made available under this Agreement, or if the Program \*\*(i)\*\* is combined with other material in a separate file or files made available under a Secondary License, and \*\*(ii)\*\* the initial Contributor attached to the Source Code the notice described in Exhibit A of this Agreement, then the Program may be made available under the terms of such Secondary Licenses, and

\* \*\*b)\*\* a copy of this Agreement must be included with each copy of the Program.

\*\*3.3\*\* Contributors may not remove or alter any copyright, patent, trademark, attribution notices, disclaimers of warranty, or limitations of liability (notices)

 contained within the Program from any copy of the Program which they Distribute, provided that Contributors may add their own appropriate notices.

### 4. Commercial Distribution

Commercial distributors of software may accept certain responsibilities with respect to end users, business partners and the like. While this license is intended to facilitate the commercial use of the Program, the Contributor who includes the Program in a commercial product offering should do so in a manner which does not create potential liability for other Contributors. Therefore, if a Contributor includes the Program in a commercial product offering, such Contributor (Commercial Contributor) hereby agrees to defend and indemnify every other Contributor (Indemnified Contributor) against any losses, damages and costs (collectively Losses) arising from claims, lawsuits and other legal actions brought by a third party against the Indemnified Contributor to the extent caused by the acts or omissions of such

 Commercial Contributor in connection with its distribution of the Program in a commercial product offering. The obligations in this section do not apply to any claims or Losses relating to any actual or alleged intellectual property infringement. In order to qualify, an Indemnified Contributor must: \*\*a)\*\* promptly notify the Commercial Contributor in writing of such claim, and \*\*b)\*\* allow the Commercial Contributor to control, and cooperate with the Commercial Contributor in, the defense and any related settlement negotiations. The Indemnified Contributor may participate in any such claim at its own expense.

For example, a Contributor might include the Program in a commercial product offering, Product X. That Contributor is then a Commercial Contributor. If that Commercial Contributor then makes performance claims, or offers warranties related to Product X, those performance claims and warranties are such Commercial Contributor's responsibility alone. Under this section, the Commercial

 Contributor would have to defend claims against the other Contributors related to those performance claims and warranties, and if a court requires any other Contributor to pay any damages as a result, the Commercial Contributor must pay those damages.

## ### 5. No Warranty

EXCEPT AS EXPRESSLY SET FORTH IN THIS AGREEMENT, AND TO THE EXTENT PERMITTED BY APPLICABLE LAW, THE PROGRAM IS PROVIDED ON AN AS IS BASIS, WITHOUT WARRANTIES OR CONDITIONS OF ANY KIND, EITHER EXPRESS OR IMPLIED INCLUDING, WITHOUT LIMITATION, ANY WARRANTIES OR CONDITIONS OF TITLE, NON-INFRINGEMENT, MERCHANTABILITY OR FITNESS FOR A PARTICULAR PURPOSE. Each Recipient is solely responsible for determining the appropriateness of using and distributing the Program and assumes all risks associated with its exercise of rights under this Agreement, including but not limited to the risks and costs of program errors, compliance with applicable laws, damage to or loss of data, programs or equipment, and unavailability or interruption of operations.

## ### 6. Disclaimer of Liability

EXCEPT AS EXPRESSLY SET FORTH IN THIS AGREEMENT, AND TO THE EXTENT PERMITTED BY APPLICABLE LAW, NEITHER RECIPIENT NOR ANY CONTRIBUTORS SHALL HAVE ANY LIABILITY FOR ANY DIRECT, INDIRECT, INCIDENTAL, SPECIAL, EXEMPLARY, OR CONSEQUENTIAL DAMAGES (INCLUDING WITHOUT LIMITATION LOST PROFITS), HOWEVER CAUSED AND ON ANY THEORY OF LIABILITY, WHETHER IN CONTRACT, STRICT LIABILITY, OR TORT (INCLUDING NEGLIGENCE OR OTHERWISE) ARISING IN ANY WAY OUT OF THE USE OR DISTRIBUTION OF THE PROGRAM OR THE EXERCISE OF ANY RIGHTS GRANTED HEREUNDER, EVEN IF ADVISED OF THE POSSIBILITY OF SUCH DAMAGES.

## ### 7. General

If any provision of this Agreement is invalid or unenforceable under applicable law, it shall not affect the validity or enforceability of the remainder of the terms of this Agreement, and without further action by the parties hereto, such provision shall be reformed to the minimum extent necessary to make such provision valid and enforceable.

## If

 Recipient institutes patent litigation against any entity (including a cross-claim or counterclaim in a lawsuit) alleging that the Program itself (excluding combinations of the Program with other software or hardware) infringes such Recipient's patent(s), then such Recipient's rights granted under Section 2(b) shall terminate as of the date such litigation is filed.

All Recipient's rights under this Agreement shall terminate if it fails to comply with any of the material terms or conditions of this Agreement and does not cure such failure in a reasonable period of time after becoming aware of such noncompliance. If all Recipient's rights under this Agreement terminate, Recipient agrees to cease use and distribution of the Program as soon as reasonably practicable. However, Recipient's obligations under this Agreement and any licenses granted by Recipient relating to the Program shall continue and survive.

Everyone is permitted to copy and distribute copies of this Agreement,

 but in order to avoid inconsistency the Agreement is copyrighted and may only be modified in the following manner. The Agreement Steward reserves the right to publish new versions (including revisions) of this Agreement
from time to time. No one other than the Agreement Steward has the right to modify this Agreement. The Eclipse Foundation is the initial Agreement Steward. The Eclipse Foundation may assign the responsibility to serve as the Agreement Steward to a suitable separate entity. Each new version of the Agreement will be given a distinguishing version number. The Program (including Contributions) may always be Distributed subject to the version of the Agreement under which it was received. In addition, after a new version of the Agreement is published, Contributor may elect to Distribute the Program (including its Contributions) under the new version.

Except as expressly stated in Sections 2(a) and 2(b) above, Recipient receives no rights or licenses to the intellectual property

 of any Contributor under this Agreement, whether expressly, by implication, estoppel or otherwise. All rights in the Program not expressly granted under this Agreement are reserved. Nothing in this Agreement is intended to be enforceable by any entity that is not a Contributor or Recipient. No third-party beneficiary rights are created under this Agreement.

#### Exhibit A - Form of Secondary Licenses Notice

> This Source Code may also be made available under the following Secondary Licenses when the conditions for such availability set forth in the Eclipse Public License, v. 2.0 are satisfied: {name license(s), version(s), and exceptions or additional permissions here}.

Simply including a copy of this Agreement, including this Exhibit A is not sufficient to license the Source Code under Secondary Licenses.

If it is not possible or desirable to put the notice in a particular file, then You may include the notice in a location (such as a LICENSE file in a relevant directory) where a recipient would be likely to look for such a notice.

You may add additional accurate notices of copyright ownership. Open Source Licenses

====================

This product may include a number of subcomponents with separate copyright notices and license terms. Your use of the source code for these subcomponents is subject to the terms and conditions of the subcomponent's license, as noted in the LICENSE-<subcomponent>.md files.

# **1.344 mapstruct-core 1.2.0.Final**

## **1.344.1 Available under license :**

 Copyright 2012-2017 Gunnar Morling (http://www.gunnarmorling.de/) and/or other contributors as indicated by the @authors tag. See the copyright.txt file in the distribution for a full listing of all contributors.

MapStruct is licensed under the Apache License, Version 2.0 (the "License"); you may not use this software except in compliance with the License. You may obtain a copy of the License at

http://www.apache.org/licenses/LICENSE-2.0

Unless required by applicable law or agreed to in writing, software distributed under the License is distributed on an "AS IS" BASIS, WITHOUT WARRANTIES OR CONDITIONS OF ANY KIND, either express or implied. See the License for the specific language governing permissions and limitations under the License.

------------------------------------------------------------------------

#### MAPSTRUCT SUBCOMPONENTS WITH DIFFERENT COPYRIGHT OWNERS

The MapStruct distribution (ZIP, TAR.GZ) as well as the MapStruct library (JAR) include FreeMarker, a software developed by Attila Szegedi, Daniel Dekany and Jonathan Revusky. FreeMarker is licensed under the same license as MapStruct itself - Apache License, Version 2.0 - but the copyright owners are the aforementioned individuals.

The MapStruct distribution (ZIP, TAR.GZ) as well as the MapStruct library (JAR) include a number of files that are licensed by the Apache Software Foundation under the same license as MapStruct itself - Apache License, Version 2.0 - but the copyright owner is the Apache Software Foundation. These files are:

 freemarker/ext/jsp/web-app\_2\_2.dtd freemarker/ext/jsp/web-app\_2\_3.dtd freemarker/ext/jsp/web-app\_2\_4.xsd freemarker/ext/jsp/web-app\_2\_5.xsd freemarker/ext/jsp/web-jsptaglibrary\_1\_1.dtd freemarker/ext/jsp/web-jsptaglibrary\_1\_2.dtd freemarker/ext/jsp/web-jsptaglibrary\_2\_0.xsd freemarker/ext/jsp/web-jsptaglibrary\_2\_1.xsd

## **1.345 junit-jupiter-junit-jupiter-params 5.5.2 1.345.1 Available under license :**

Apache License ==============

\_Version 2.0, January 2004\_  $&$ lt;<https://www.apache.org/licenses/> $&$ gt;

### Terms and Conditions for use, reproduction, and distribution

License shall mean the terms and conditions for use, reproduction, and distribution as defined by Sections 1 through 9 of this document.

Licensor shall mean the copyright owner or entity authorized by the copyright owner that is granting the License.

Legal Entity shall mean the union of the acting entity and all other entities that control, are controlled by, or are under common control with that entity. For the purposes of this definition, control means  $**$ (i)\*\* the power, direct or indirect, to cause the direction or management of such entity, whether by contract or otherwise, or  $**$ (ii)\*\* ownership of fifty percent (50%) or more of the outstanding shares, or \*\*(iii)\*\* beneficial ownership of such entity.

You (or Your) shall mean an individual or Legal Entity exercising permissions granted by this License.

Source form shall mean the preferred form for making modifications, including but not limited to software source code, documentation source, and configuration files.

Object form shall mean any form resulting from mechanical transformation or translation of a Source form, including but not limited to compiled object code, generated documentation, and conversions to other media types.

Work shall mean the work of authorship, whether in Source or Object form, made available under the License, as indicated by a copyright notice that is included in or attached to the work (an example is provided in the Appendix below).

Derivative Works shall mean any work, whether in Source or Object form, that is based on (or derived from) the Work and for which the editorial revisions, annotations, elaborations, or other modifications represent, as a whole, an original work of authorship. For the purposes of this License, Derivative Works shall not include works that remain separable from, or merely link (or bind by

name) to the interfaces of, the Work and Derivative Works thereof.

Contribution shall mean any work of authorship, including the original version of the Work and any modifications or additions to that Work or Derivative Works thereof, that is intentionally submitted to Licensor for inclusion in the Work by the copyright owner or by an individual or Legal Entity authorized to submit on behalf of the copyright owner. For the purposes of this definition, submitted means any form of electronic, verbal, or written communication sent to the Licensor or its representatives, including but not limited to communication on electronic mailing lists, source code control systems, and issue tracking systems that are managed by, or on behalf of, the Licensor for

the purpose of discussing and improving the Work, but excluding communication that is conspicuously marked or otherwise designated in writing by the copyright owner as Not a Contribution.

Contributor shall mean Licensor and any individual or Legal Entity on behalf of whom a Contribution has been received by Licensor and subsequently incorporated within the Work.

#### #### 2. Grant of Copyright License

Subject to the terms and conditions of this License, each Contributor hereby grants to You a perpetual, worldwide, non-exclusive, no-charge, royalty-free, irrevocable copyright license to reproduce, prepare Derivative Works of, publicly display, publicly perform, sublicense, and distribute the Work and such Derivative Works in Source or Object form.

#### #### 3. Grant of Patent License

Subject to the terms and conditions of this License, each Contributor hereby grants to You a perpetual, worldwide, non-exclusive, no-charge, royalty-free, irrevocable (except as stated in this section) patent license to make, have made, use, offer to sell, sell, import, and otherwise transfer the Work, where such license applies only to those patent claims licensable by such Contributor that are necessarily infringed by their Contribution(s) alone or by combination of their Contribution(s) with the Work to which such Contribution(s) was submitted. If You institute patent litigation against any entity (including a cross-claim or counterclaim in a lawsuit) alleging that the Work or a Contribution incorporated within the Work constitutes direct or contributory patent infringement, then any patent licenses granted to You under this License for that Work shall terminate as of the date such litigation is filed.

#### #### 4. Redistribution

You may reproduce and distribute copies of the Work or Derivative Works thereof in any medium, with or without modifications, and in Source or Object form, provided that You meet the following conditions:

\* \*\*(a)\*\* You must give any other recipients of the Work or Derivative Works a copy of this License; and

\* \*\*(b)\*\* You must cause any modified files to carry prominent notices stating that You changed the files; and

\* \*\*(c)\*\* You must retain, in the Source form of any Derivative

Works that You distribute,

all copyright, patent, trademark, and attribution notices from the Source form of the Work, excluding those notices that do not pertain to any part of the Derivative Works; and

\* \*\*(d)\*\* If the Work includes a NOTICE text file as part of its distribution, then any Derivative Works that You distribute must include a readable copy of the attribution notices contained within such NOTICE file, excluding those notices that do not pertain to any part of the Derivative Works, in at least one of the following places: within a NOTICE text file distributed as part of the Derivative Works; within the Source form or documentation, if provided along with the Derivative Works; or, within a display generated by the Derivative Works, if and wherever such third-party notices normally appear. The contents of the NOTICE file are for informational purposes only and do not modify the License. You may add Your own attribution notices within Derivative Works that You distribute,

 alongside or as an addendum to the NOTICE text from the Work, provided that such additional attribution notices cannot be construed as modifying the License.

You may add Your own copyright statement to Your modifications and may provide additional or different license terms and conditions for use, reproduction, or distribution of Your modifications, or for any such Derivative Works as a whole, provided Your use, reproduction, and distribution of the Work otherwise complies with the conditions stated in this License.

#### #### 5. Submission of Contributions

Unless You explicitly state otherwise, any Contribution intentionally submitted for inclusion in the Work by You to the Licensor shall be under the terms and conditions of this License, without any additional terms or conditions. Notwithstanding the above, nothing herein shall supersede or modify the terms of any separate license agreement you may have executed with Licensor regarding such Contributions.

#### #### 6. Trademarks

#### This License

 does not grant permission to use the trade names, trademarks, service marks, or product names of the Licensor, except as required for reasonable and customary use in describing the origin of the Work and reproducing the content of the NOTICE file.

#### #### 7. Disclaimer of Warranty

Unless required by applicable law or agreed to in writing, Licensor provides the Work (and each Contributor provides its Contributions) on an AS IS BASIS, WITHOUT WARRANTIES OR CONDITIONS OF ANY KIND, either express or implied, including, without limitation, any warranties or conditions of TITLE, NON-INFRINGEMENT, MERCHANTABILITY, or FITNESS FOR A PARTICULAR PURPOSE. You are solely responsible for determining the appropriateness of using or redistributing the Work and assume any risks associated with Your exercise of permissions under this License.

#### #### 8. Limitation of Liability

In no event and under no legal theory, whether in tort (including negligence), contract, or otherwise, unless required by applicable

law (such as deliberate

and grossly negligent acts) or agreed to in writing, shall any Contributor be liable to You for damages, including any direct, indirect, special, incidental, or consequential damages of any character arising as a result of this License or out of the use or inability to use the Work (including but not limited to damages for loss of goodwill, work stoppage, computer failure or malfunction, or any and all other commercial damages or losses), even if such Contributor has been advised of the possibility of such damages.

#### #### 9. Accepting Warranty or Additional Liability

While redistributing the Work or Derivative Works thereof, You may choose to offer, and charge a fee for, acceptance of support, warranty, indemnity, or other liability obligations and/or rights consistent with this License. However, in accepting such obligations, You may act only on Your own behalf and on Your sole responsibility, not on behalf of any other Contributor, and only if You agree

 to indemnify, defend, and hold each Contributor harmless for any liability incurred by, or claims asserted against, such Contributor by reason of your accepting any such warranty or additional liability.

Eclipse Public License - v 2.0

===================================

#### THE ACCOMPANYING PROGRAM IS PROVIDED UNDER THE TERMS OF THIS ECLIPSE PUBLIC LICENSE (AGREEMENT). ANY USE, REPRODUCTION OR DISTRIBUTION OF THE PROGRAM CONSTITUTES RECIPIENT'S ACCEPTANCE OF THIS AGREEMENT.

### 1. Definitions

Contribution means:

\* \*\*a)\*\* in the case of the initial Contributor, the initial content Distributed under this Agreement, and

\* \*\*b)\*\* in the case of each subsequent Contributor:

 \* \*\*i)\*\* changes to the Program, and

 \* \*\*ii)\*\* additions to the Program;

where such changes and/or additions to the Program originate from and are Distributed by that particular Contributor. A Contribution originates from a Contributor if it was added to the Program by such Contributor itself or anyone acting on such Contributor's behalf. Contributions do not include changes or additions to the Program that are not Modified Works.

Contributor means any person or entity that Distributes the Program.

Licensed Patents mean patent

 claims licensable by a Contributor which are necessarily infringed by the use or sale of its Contribution alone or when combined with the Program.

Program means the Contributions Distributed in accordance with this Agreement.

Recipient means anyone who receives the Program under this Agreement or any Secondary License (as applicable), including Contributors.

Derivative Works shall mean any work, whether in Source Code or other form, that is based on (or derived from) the Program and for which the editorial revisions, annotations, elaborations, or other modifications represent, as a whole, an original work of authorship.

Modified Works shall mean any work in Source Code or other form that results from an addition to, deletion from, or modification of the contents of the Program, including, for purposes of clarity any new file in Source Code form that contains any contents of the Program. Modified Works shall not include works that contain only declarations, interfaces, types, classes,

 structures, or files of the Program solely in each case in order to link to, bind by name, or subclass the Program or Modified Works thereof.

Distribute means the acts of \*\*a)\*\* distributing or \*\*b)\*\* making available in any manner that enables the transfer of a copy.

Source Code means the form of a Program preferred for making modifications, including but not limited to software source code, documentation source, and configuration files.

Secondary License means either the GNU General Public License, Version 2.0, or any later versions of that license, including any exceptions or additional permissions as identified by the initial Contributor.

#### ### 2. Grant of Rights

\*\*a)\*\* Subject to the terms of this Agreement, each Contributor hereby grants Recipient a non-exclusive, worldwide, royalty-free copyright license to reproduce, prepare Derivative Works of, publicly display, publicly perform, Distribute and sublicense the Contribution of such Contributor, if any, and such Derivative Works.

\*\*b)\*\* Subject to the terms of this Agreement, each Contributor hereby grants Recipient a non-exclusive, worldwide, royalty-free patent license under Licensed Patents to make, use, sell, offer to sell, import and otherwise transfer the Contribution of such Contributor, if any, in Source Code or other form. This patent license shall apply to the combination of the Contribution and the Program if, at the time the Contribution is added by the Contributor, such addition of the Contribution causes such combination to be covered by the Licensed Patents. The patent license shall not apply to any other combinations which include the Contribution. No hardware per se is licensed hereunder.

\*\*c)\*\* Recipient understands that although each Contributor grants the licenses to its Contributions set forth herein, no assurances are provided by any Contributor that the Program does not infringe the patent or other intellectual property rights of any other entity. Each Contributor disclaims any

 liability to Recipient for claims brought by any other entity based on infringement of intellectual property rights or otherwise. As a condition to exercising the rights and licenses granted hereunder, each Recipient hereby assumes sole responsibility to secure any other intellectual property rights needed, if any. For example, if a third party patent

license is required to allow Recipient to Distribute the Program, it is Recipient's responsibility to acquire that license before distributing the Program.

\*\*d)\*\* Each Contributor represents that to its knowledge it has sufficient copyright rights in its Contribution, if any, to grant the copyright license set forth in this Agreement.

\*\*e)\*\* Notwithstanding the terms of any Secondary License, no Contributor makes additional grants to any Recipient (other than those set forth in this Agreement) as a result of such Recipient's receipt of the Program under the terms of a Secondary License (if permitted under the terms of Section 3).

###

3. Requirements

\*\*3.1\*\* If a Contributor Distributes the Program in any form, then:

\* \*\*a)\*\* the Program must also be made available as Source Code, in accordance with section 3.2, and the Contributor must accompany the Program with a statement that the Source Code for the Program is available under this Agreement, and informs Recipients how to obtain it in a reasonable manner on or through a medium customarily used for software exchange; and

\* \*\*b)\*\* the Contributor may Distribute the Program under a license different than this Agreement, provided that such license:

\*\*\*i)\*\* effectively disclaims on behalf of all other Contributors all warranties and conditions, express and implied, including warranties or conditions of title and non-infringement, and implied warranties or conditions of merchantability and fitness for a particular purpose;

\*\*\*ii)\*\* effectively excludes on behalf of all other Contributors all liability for damages, including direct, indirect, special, incidental

and consequential damages, such as lost profits;

 \* \*\*iii)\*\* does not attempt to limit or alter the recipients' rights in the Source Code under section 3.2; and

 \* \*\*iv)\*\* requires any subsequent distribution of the Program by any party to be under a license that satisfies the requirements of this section 3.

\*\*3.2\*\* When the Program is Distributed as Source Code:

\* \*\*a)\*\* it must be made available under this Agreement, or if the Program \*\*(i)\*\* is combined with other material in a separate file or files made available under a Secondary License, and \*\*(ii)\*\* the initial Contributor attached to the Source Code the notice described in Exhibit A of this Agreement, then the Program may be made available under the terms of such Secondary Licenses, and

\* \*\*b)\*\* a copy of this Agreement must be included with each copy of the Program.

\*\*3.3\*\* Contributors may not remove or alter any copyright, patent, trademark, attribution notices, disclaimers of warranty, or limitations of liability (notices)

 contained within the Program from any copy of the Program which they Distribute, provided that Contributors may add their own appropriate notices.

### 4. Commercial Distribution

Commercial distributors of software may accept certain responsibilities with respect to end users, business partners

and the like. While this license is intended to facilitate the commercial use of the Program, the Contributor who includes the Program in a commercial product offering should do so in a manner which does not create potential liability for other Contributors. Therefore, if a Contributor includes the Program in a commercial product offering, such Contributor (Commercial Contributor) hereby agrees to defend and indemnify every other Contributor (Indemnified Contributor) against any losses, damages and costs (collectively Losses) arising from claims, lawsuits and other legal actions brought by a third party against the Indemnified Contributor to the extent caused by the acts or omissions of such

 Commercial Contributor in connection with its distribution of the Program in a commercial product offering. The obligations in this section do not apply to any claims or Losses relating to any actual or alleged intellectual property infringement. In order to qualify, an Indemnified Contributor must: \*\*a)\*\* promptly notify the Commercial Contributor in writing of such claim, and \*\*b)\*\* allow the Commercial Contributor to control, and cooperate with the Commercial Contributor in, the defense and any related settlement negotiations. The Indemnified Contributor may participate in any such claim at its own expense.

For example, a Contributor might include the Program in a commercial product offering, Product X. That Contributor is then a Commercial Contributor. If that Commercial Contributor then makes performance claims, or offers warranties related to Product X, those performance claims and warranties are such Commercial Contributor's responsibility alone. Under this section, the Commercial

 Contributor would have to defend claims against the other Contributors related to those performance claims and warranties, and if a court requires any other Contributor to pay any damages as a result, the Commercial Contributor must pay those damages.

#### ### 5. No Warranty

EXCEPT AS EXPRESSLY SET FORTH IN THIS AGREEMENT, AND TO THE EXTENT PERMITTED BY APPLICABLE LAW, THE PROGRAM IS PROVIDED ON AN AS IS BASIS, WITHOUT WARRANTIES OR CONDITIONS OF ANY KIND, EITHER EXPRESS OR IMPLIED INCLUDING, WITHOUT LIMITATION, ANY WARRANTIES OR CONDITIONS OF TITLE, NON-INFRINGEMENT, MERCHANTABILITY OR FITNESS FOR A PARTICULAR PURPOSE. Each Recipient is solely responsible for determining the appropriateness of using and distributing the Program and assumes all risks associated with its exercise of rights under this Agreement, including but not limited to the risks and costs of program errors, compliance with applicable laws, damage to or loss of data, programs or equipment, and unavailability or interruption of operations.

#### ### 6. Disclaimer of Liability

EXCEPT AS EXPRESSLY SET FORTH IN THIS AGREEMENT, AND TO THE EXTENT PERMITTED BY APPLICABLE LAW, NEITHER RECIPIENT NOR ANY CONTRIBUTORS SHALL HAVE ANY LIABILITY FOR ANY DIRECT, INDIRECT, INCIDENTAL, SPECIAL, EXEMPLARY, OR CONSEQUENTIAL DAMAGES (INCLUDING WITHOUT LIMITATION LOST PROFITS), HOWEVER CAUSED AND ON ANY THEORY OF LIABILITY, WHETHER IN CONTRACT, STRICT LIABILITY, OR TORT (INCLUDING NEGLIGENCE OR OTHERWISE) ARISING IN ANY WAY OUT OF THE USE OR DISTRIBUTION OF THE PROGRAM OR THE EXERCISE OF ANY RIGHTS GRANTED HEREUNDER, EVEN IF ADVISED OF THE POSSIBILITY OF SUCH DAMAGES.

#### ### 7. General

If any provision of this Agreement is invalid or unenforceable under applicable law, it shall not affect the validity or

enforceability of the remainder of the terms of this Agreement, and without further action by the parties hereto, such provision shall be reformed to the minimum extent necessary to make such provision valid and enforceable.

If

 Recipient institutes patent litigation against any entity (including a cross-claim or counterclaim in a lawsuit) alleging that the Program itself (excluding combinations of the Program with other software or hardware) infringes such Recipient's patent(s), then such Recipient's rights granted under Section 2(b) shall terminate as of the date such litigation is filed.

All Recipient's rights under this Agreement shall terminate if it fails to comply with any of the material terms or conditions of this Agreement and does not cure such failure in a reasonable period of time after becoming aware of such noncompliance. If all Recipient's rights under this Agreement terminate, Recipient agrees to cease use and distribution of the Program as soon as reasonably practicable. However, Recipient's obligations under this Agreement and any licenses granted by Recipient relating to the Program shall continue and survive.

Everyone is permitted to copy and distribute copies of this Agreement,

 but in order to avoid inconsistency the Agreement is copyrighted and may only be modified in the following manner. The Agreement Steward reserves the right to publish new versions (including revisions) of this Agreement from time to time. No one other than the Agreement Steward has the right to modify this Agreement. The Eclipse Foundation is the initial Agreement Steward. The Eclipse Foundation may assign the responsibility to serve as the Agreement Steward to a suitable separate entity. Each new version of the Agreement will be given a distinguishing version number. The Program (including Contributions) may always be Distributed subject to the version of the Agreement under which it was received. In addition, after a new version of the Agreement is published, Contributor may elect to Distribute the Program (including its Contributions) under the new version.

Except as expressly stated in Sections 2(a) and 2(b) above, Recipient receives no rights or licenses to the intellectual property

 of any Contributor under this Agreement, whether expressly, by implication, estoppel or otherwise. All rights in the Program not expressly granted under this Agreement are reserved. Nothing in this Agreement is intended to be enforceable by any entity that is not a Contributor or Recipient. No third-party beneficiary rights are created under this Agreement.

#### Exhibit A - Form of Secondary Licenses Notice

> This Source Code may also be made available under the following Secondary Licenses when the conditions for such availability set forth in the Eclipse Public License, v. 2.0 are satisfied: {name license(s), version(s), and exceptions or additional permissions here}.

Simply including a copy of this Agreement, including this Exhibit A is not sufficient to license the Source Code under Secondary Licenses.

If it is not possible or desirable to put the notice in a particular file, then You may include the notice in a location (such as a LICENSE file in a relevant directory) where a recipient would be likely to look for such a notice.

You may add additional accurate notices of copyright ownership.

Open Source Licenses

====================

This product may include a number of subcomponents with separate copyright notices and license terms. Your use of the source code for these subcomponents is subject to the terms and conditions of the subcomponent's license, as noted in the LICENSE-<subcomponent>.md files.

# **1.346 apiguardian-apiguardian-api 1.1.0**

## **1.346.1 Available under license :**

 Apache License Version 2.0, January 2004 http://www.apache.org/licenses/

#### TERMS AND CONDITIONS FOR USE, REPRODUCTION, AND DISTRIBUTION

1. Definitions.

 "License" shall mean the terms and conditions for use, reproduction, and distribution as defined by Sections 1 through 9 of this document.

 "Licensor" shall mean the copyright owner or entity authorized by the copyright owner that is granting the License.

 "Legal Entity" shall mean the union of the acting entity and all other entities that control, are controlled by, or are under common control with that entity. For the purposes of this definition, "control" means (i) the power, direct or indirect, to cause the direction or management of such entity, whether by contract or otherwise, or (ii) ownership of fifty percent (50%) or more of the outstanding shares, or (iii) beneficial ownership of such entity.

 "You" (or "Your") shall mean an individual or Legal Entity exercising permissions granted by this License.

 "Source" form shall mean the preferred form for making modifications, including but not limited to software source code, documentation source, and configuration files.

 "Object" form shall mean any form resulting from mechanical transformation or translation of a Source form, including but not limited to compiled object code, generated documentation, and conversions to other media types.

 "Work" shall mean the work of authorship, whether in Source or Object form, made available under the License, as indicated by a  copyright notice that is included in or attached to the work (an example is provided in the Appendix below).

 "Derivative Works" shall mean any work, whether in Source or Object form, that is based on (or derived from) the Work and for which the editorial

 revisions, annotations, elaborations, or other modifications represent, as a whole, an original work of authorship. For the purposes of this License, Derivative Works shall not include works that remain separable from, or merely link (or bind by name) to the interfaces of, the Work and Derivative Works thereof.

 "Contribution" shall mean any work of authorship, including the original version of the Work and any modifications or additions to that Work or Derivative Works thereof, that is intentionally submitted to Licensor for inclusion in the Work by the copyright owner or by an individual or Legal Entity authorized to submit on behalf of the copyright owner. For the purposes of this definition, "submitted" means any form of electronic, verbal, or written communication sent to the Licensor or its representatives, including but not limited to communication on electronic mailing lists, source code control systems, and issue tracking systems that are managed by, or on behalf of, the Licensor for the purpose of discussing and improving the Work, but excluding communication that is conspicuously marked or otherwise designated in writing by the copyright owner as "Not a Contribution."

 "Contributor" shall mean Licensor and any individual or Legal Entity on behalf of whom a Contribution has been received by Licensor and subsequently incorporated within the Work.

- 2. Grant of Copyright License. Subject to the terms and conditions of this License, each Contributor hereby grants to You a perpetual, worldwide, non-exclusive, no-charge, royalty-free, irrevocable copyright license to reproduce, prepare Derivative Works of, publicly display, publicly perform, sublicense, and distribute the Work and such Derivative Works in Source or Object form.
- 3. Grant of Patent License. Subject to the terms and conditions of this License,

each Contributor hereby grants to You a perpetual,

 worldwide, non-exclusive, no-charge, royalty-free, irrevocable (except as stated in this section) patent license to make, have made, use, offer to sell, sell, import, and otherwise transfer the Work, where such license applies only to those patent claims licensable by such Contributor that are necessarily infringed by their Contribution(s) alone or by combination of their Contribution(s) with the Work to which such Contribution(s) was submitted. If You institute patent litigation against any entity (including a

 cross-claim or counterclaim in a lawsuit) alleging that the Work or a Contribution incorporated within the Work constitutes direct or contributory patent infringement, then any patent licenses granted to You under this License for that Work shall terminate as of the date such litigation is filed.

 4. Redistribution. You may reproduce and distribute copies of the

 Work or Derivative Works thereof in any medium, with or without modifications, and in Source or Object form, provided that You meet the following conditions:

- (a) You must give any other recipients of the Work or Derivative Works a copy of this License; and
- (b) You must cause any modified files to carry prominent notices stating that You changed the files; and
- (c) You must retain, in the Source form of any Derivative Works that You distribute, all copyright, patent, trademark, and attribution notices from the Source form of the Work, excluding those notices that do not pertain to any part of the Derivative Works; and
- (d) If the Work includes a "NOTICE" text file as part of its distribution, then any Derivative Works that You distribute must include a readable copy of the attribution notices contained within such NOTICE file, excluding

#### those notices that do not

 pertain to any part of the Derivative Works, in at least one of the following places: within a NOTICE text file distributed as part of the Derivative Works; within the Source form or documentation, if provided along with the Derivative Works; or, within a display generated by the Derivative Works, if and wherever such third-party notices normally appear. The contents of the NOTICE file are for informational purposes only and do not modify the License. You may add Your own attribution notices within Derivative Works that You distribute, alongside or as an addendum to the NOTICE text from the Work, provided that such additional attribution notices cannot be construed as modifying the License.

 You may add Your own copyright statement to Your modifications and may provide additional or different license terms and conditions

 for use, reproduction, or distribution of Your modifications, or for any such Derivative Works as a whole, provided Your use, reproduction, and distribution of the Work otherwise complies with the conditions stated in this License.

- 5. Submission of Contributions. Unless You explicitly state otherwise, any Contribution intentionally submitted for inclusion in the Work by You to the Licensor shall be under the terms and conditions of this License, without any additional terms or conditions. Notwithstanding the above, nothing herein shall supersede or modify the terms of any separate license agreement you may have executed with Licensor regarding such Contributions.
- 6. Trademarks. This License does not grant permission to use the trade names, trademarks, service marks, or product names of the Licensor, except as required for reasonable and customary use in describing the origin of the Work and reproducing the content of the NOTICE file.
- 7. Disclaimer of Warranty. Unless required by applicable law or agreed to in writing, Licensor provides the Work (and each Contributor provides its Contributions) on an "AS IS" BASIS, WITHOUT WARRANTIES OR CONDITIONS OF ANY KIND, either express or implied, including, without limitation, any warranties or conditions of TITLE, NON-INFRINGEMENT, MERCHANTABILITY, or FITNESS FOR A PARTICULAR PURPOSE. You are solely responsible for determining the appropriateness of using or redistributing the Work and assume any risks associated with Your exercise of permissions under this License.
- 8. Limitation of Liability. In no event and under no legal theory, whether in tort (including negligence), contract, or otherwise, unless required by applicable law (such as deliberate and grossly negligent acts) or agreed to in writing, shall any Contributor be liable to You for damages, including any direct, indirect, special,

 incidental, or consequential damages of any character arising as a result of this License or out of the use or inability to use the Work (including but not limited to damages for loss of goodwill, work stoppage, computer failure or malfunction, or any and all other commercial damages or losses), even if such Contributor has been advised of the possibility of such damages.

 9. Accepting Warranty or Additional Liability. While redistributing the Work or Derivative Works thereof, You may choose to offer, and charge a fee for, acceptance of support, warranty, indemnity, or other liability obligations and/or rights consistent with this License. However, in accepting such obligations, You may act only on Your own behalf and on Your sole responsibility, not on behalf of any other Contributor, and only if You agree to indemnify, defend, and hold each Contributor harmless for any liability

 incurred by, or claims asserted against, such Contributor by reason of your accepting any such warranty or additional liability.

#### END OF TERMS AND CONDITIONS

APPENDIX: How to apply the Apache License to your work.

 To apply the Apache License to your work, attach the following boilerplate notice, with the fields enclosed by brackets "{}" replaced with your own identifying information. (Don't include the brackets!) The text should be enclosed in the appropriate comment syntax for the file format. We also recommend that a file or class name and description of purpose be included on the same "printed page" as the copyright notice for easier identification within third-party archives.

Copyright {yyyy} {name of copyright owner}

 Licensed under the Apache License, Version 2.0 (the "License"); you may not use this file except in compliance with the License. You may obtain a copy of the License at

http://www.apache.org/licenses/LICENSE-2.0

 Unless required by applicable law or agreed to in writing, software distributed under the License is distributed on an "AS IS" BASIS, WITHOUT WARRANTIES OR CONDITIONS OF ANY KIND, either express or implied. See the License for the specific language governing permissions and limitations under the License.

# **1.347 junit-vintage-junit-vintage-engine 5.5.2 1.347.1 Available under license :**

Eclipse Public License - v 2.0

===================================

THE ACCOMPANYING PROGRAM IS PROVIDED UNDER THE TERMS OF THIS ECLIPSE PUBLIC LICENSE (AGREEMENT). ANY USE, REPRODUCTION OR DISTRIBUTION OF THE PROGRAM CONSTITUTES RECIPIENT'S ACCEPTANCE OF THIS AGREEMENT.

### 1. Definitions

Contribution means:

- \* \*\*a)\*\* in the case of the initial Contributor, the initial content Distributed under this Agreement, and
- \* \*\*b)\*\* in the case of each subsequent Contributor:
- \* \*\*i)\*\* changes to the Program, and
- \* \*\*ii)\*\* additions to the Program;

where such changes and/or additions to the Program originate from and are Distributed by that particular Contributor. A Contribution originates from a Contributor if it was added to the Program by such Contributor itself or anyone acting on such Contributor's behalf. Contributions do not include changes or additions to the Program that are not Modified Works.

Contributor means any person or entity that Distributes the Program.

#### Licensed Patents mean patent

 claims licensable by a Contributor which are necessarily infringed by the use or sale of its Contribution alone or when combined with the Program.

Program means the Contributions Distributed in accordance with this Agreement.

Recipient means anyone who receives the Program under this Agreement or any Secondary License (as applicable), including Contributors.

Derivative Works shall mean any work, whether in Source Code or other form, that is based on (or derived from) the Program and for which the editorial revisions, annotations, elaborations, or other modifications represent, as a whole, an original work of authorship.

Modified Works shall mean any work in Source Code or other form that results from an addition to, deletion from, or modification of the contents of the Program, including, for purposes of clarity any new file in Source Code form that contains any contents of the Program. Modified Works shall not include works that contain only declarations, interfaces, types, classes,

 structures, or files of the Program solely in each case in order to link to, bind by name, or subclass the Program or Modified Works thereof.

Distribute means the acts of \*\*a)\*\* distributing or \*\*b)\*\* making available in any manner that enables the transfer of a copy.

Source Code means the form of a Program preferred for making modifications, including but not limited to software source code, documentation source, and configuration files.

Secondary License means either the GNU General Public License, Version 2.0, or any later versions of that license, including any exceptions or additional permissions as identified by the initial Contributor.

#### ### 2. Grant of Rights

\*\*a)\*\* Subject to the terms of this Agreement, each Contributor hereby grants Recipient a non-exclusive, worldwide, royalty-free copyright license to reproduce, prepare Derivative Works of, publicly display, publicly perform, Distribute and sublicense the Contribution of such Contributor, if any, and such Derivative Works.

\*\*b)\*\* Subject to the terms of this Agreement, each Contributor hereby grants Recipient a non-exclusive, worldwide, royalty-free patent license under Licensed Patents to make, use, sell, offer to sell, import and otherwise transfer the Contribution of such Contributor, if any, in Source Code or other form. This patent license shall apply to the combination of the Contribution and the Program if, at the time the Contribution is added by the Contributor, such addition of the Contribution causes such combination to be covered by the Licensed Patents. The patent license

shall not apply to any other combinations which include the Contribution. No hardware per se is licensed hereunder.

\*\*c)\*\* Recipient understands that although each Contributor grants the licenses to its Contributions set forth herein, no assurances are provided by any Contributor that the Program does not infringe the patent or other intellectual property rights of any other entity. Each Contributor disclaims any

 liability to Recipient for claims brought by any other entity based on infringement of intellectual property rights or otherwise. As a condition to exercising the rights and licenses granted hereunder, each Recipient hereby assumes sole responsibility to secure any other intellectual property rights needed, if any. For example, if a third party patent license is required to allow Recipient to Distribute the Program, it is Recipient's responsibility to acquire that license before distributing the Program.

\*\*d)\*\* Each Contributor represents that to its knowledge it has sufficient copyright rights in its Contribution, if any, to grant the copyright license set forth in this Agreement.

\*\*e)\*\* Notwithstanding the terms of any Secondary License, no Contributor makes additional grants to any Recipient (other than those set forth in this Agreement) as a result of such Recipient's receipt of the Program under the terms of a Secondary License (if permitted under the terms of Section 3).

###

3. Requirements

\*\*3.1\*\* If a Contributor Distributes the Program in any form, then:

\* \*\*a)\*\* the Program must also be made available as Source Code, in accordance with section 3.2, and the Contributor must accompany the Program with a statement that the Source Code for the Program is available under this Agreement, and informs Recipients how to obtain it in a reasonable manner on or through a medium customarily used for software exchange; and

\* \*\*b)\*\* the Contributor may Distribute the Program under a license different than this Agreement, provided that such license:

\*\*\*i)\*\* effectively disclaims on behalf of all other Contributors all warranties and conditions, express and implied, including warranties or conditions of title and non-infringement, and implied warranties or conditions of merchantability and fitness for a particular purpose;

 \* \*\*ii)\*\* effectively excludes on behalf of all other Contributors all liability for damages, including direct, indirect, special, incidental

and consequential damages, such as lost profits;

 \* \*\*iii)\*\* does not attempt to limit or alter the recipients' rights in the Source Code under section 3.2; and \* \*\*iv)\*\* requires any subsequent distribution of the Program by any party to be under a license that satisfies the

requirements of this section 3.

\*\*3.2\*\* When the Program is Distributed as Source Code:

\* \*\*a)\*\* it must be made available under this Agreement, or if the Program \*\*(i)\*\* is combined with other material in a separate file or files made available under a Secondary License, and \*\*(ii)\*\* the initial Contributor attached to the Source Code the notice described in Exhibit A of this Agreement, then the Program may be made available under the terms of such Secondary Licenses, and

\* \*\*b)\*\* a copy of this Agreement must be included with each copy of the Program.

\*\*3.3\*\* Contributors may not remove or alter any copyright, patent, trademark, attribution notices, disclaimers of warranty, or limitations of liability (notices)

 contained within the Program from any copy of the Program which they Distribute, provided that Contributors may add their own appropriate notices.

### 4. Commercial Distribution

Commercial distributors of software may accept certain responsibilities with respect to end users, business partners and the like. While this license is intended to facilitate the commercial use of the Program, the Contributor who includes the Program in a commercial product offering should do so in a manner which does not create potential liability for other Contributors. Therefore, if a Contributor includes the Program in a commercial product offering, such Contributor (Commercial Contributor) hereby agrees to defend and indemnify every other Contributor (Indemnified Contributor) against any losses, damages and costs (collectively Losses) arising from claims, lawsuits and other legal actions brought by a third party against the Indemnified Contributor to the extent caused by the acts or omissions of such

 Commercial Contributor in connection with its distribution of the Program in a commercial product offering. The obligations in this section do not apply to any claims or Losses relating to any actual or alleged intellectual property infringement. In order to qualify, an Indemnified Contributor must: \*\*a)\*\* promptly notify the Commercial Contributor in writing of such claim, and \*\*b)\*\* allow the Commercial Contributor to control, and cooperate with the Commercial Contributor in, the defense and any related settlement negotiations. The Indemnified Contributor may participate in any such claim at its own expense.

For example, a Contributor might include the Program in a commercial product offering, Product X. That Contributor is then a Commercial Contributor. If that Commercial Contributor then makes performance claims, or offers warranties related to Product X, those performance claims and warranties are such Commercial Contributor's responsibility alone. Under this section, the Commercial

 Contributor would have to defend claims against the other Contributors related to those performance claims and warranties, and if a court requires any other Contributor to pay any damages as a result, the Commercial Contributor must pay those damages.

#### ### 5. No Warranty

EXCEPT AS EXPRESSLY SET FORTH IN THIS AGREEMENT, AND TO THE EXTENT PERMITTED BY APPLICABLE LAW, THE PROGRAM IS PROVIDED ON AN AS IS BASIS, WITHOUT WARRANTIES OR CONDITIONS OF ANY KIND, EITHER EXPRESS OR IMPLIED INCLUDING, WITHOUT LIMITATION, ANY WARRANTIES OR CONDITIONS OF TITLE, NON-INFRINGEMENT, MERCHANTABILITY OR FITNESS FOR A PARTICULAR PURPOSE. Each Recipient is solely responsible for determining the appropriateness of using and distributing the Program and assumes all risks associated with its exercise of rights under this Agreement, including but not limited to the risks and costs of program errors, compliance with applicable laws, damage to or loss of data, programs or equipment, and unavailability or interruption of operations.

### 6. Disclaimer of Liability

EXCEPT AS EXPRESSLY SET FORTH IN THIS AGREEMENT, AND TO THE EXTENT PERMITTED BY APPLICABLE LAW, NEITHER RECIPIENT NOR ANY CONTRIBUTORS SHALL HAVE ANY LIABILITY FOR ANY DIRECT, INDIRECT, INCIDENTAL, SPECIAL, EXEMPLARY, OR CONSEQUENTIAL DAMAGES (INCLUDING WITHOUT LIMITATION LOST PROFITS), HOWEVER CAUSED AND ON ANY THEORY OF

#### LIABILITY, WHETHER IN CONTRACT, STRICT LIABILITY, OR TORT (INCLUDING NEGLIGENCE OR OTHERWISE) ARISING IN ANY WAY OUT OF THE USE OR DISTRIBUTION OF THE PROGRAM OR THE EXERCISE OF ANY RIGHTS GRANTED HEREUNDER, EVEN IF ADVISED OF THE POSSIBILITY OF SUCH DAMAGES.

#### ### 7. General

If any provision of this Agreement is invalid or unenforceable under applicable law, it shall not affect the validity or enforceability of the remainder of the terms of this Agreement, and without further action by the parties hereto, such provision shall be reformed to the minimum extent necessary to make such provision valid and enforceable.

#### If

 Recipient institutes patent litigation against any entity (including a cross-claim or counterclaim in a lawsuit) alleging that the Program itself (excluding combinations of the Program with other software or hardware) infringes such Recipient's patent(s), then such Recipient's rights granted under Section 2(b) shall terminate as of the date such litigation is filed.

All Recipient's rights under this Agreement shall terminate if it fails to comply with any of the material terms or conditions of this Agreement and does not cure such failure in a reasonable period of time after becoming aware of such noncompliance. If all Recipient's rights under this Agreement terminate, Recipient agrees to cease use and distribution of the Program as soon as reasonably practicable. However, Recipient's obligations under this Agreement and any licenses granted by Recipient relating to the Program shall continue and survive.

Everyone is permitted to copy and distribute copies of this Agreement,

 but in order to avoid inconsistency the Agreement is copyrighted and may only be modified in the following manner. The Agreement Steward reserves the right to publish new versions (including revisions) of this Agreement from time to time. No one other than the Agreement Steward has the right to modify this Agreement. The Eclipse Foundation is the initial Agreement Steward. The Eclipse Foundation may assign the responsibility to serve as the Agreement Steward to a suitable separate entity. Each new version of the Agreement will be given a distinguishing version number. The Program (including Contributions) may always be Distributed subject to the version of the Agreement under which it was received. In addition, after a new version of the Agreement is published, Contributor may elect to Distribute the Program (including its Contributions) under the new version.

Except as expressly stated in Sections 2(a) and 2(b) above, Recipient receives no rights or licenses to the intellectual property

 of any Contributor under this Agreement, whether expressly, by implication, estoppel or otherwise. All rights in the Program not expressly granted under this Agreement are reserved. Nothing in this Agreement is intended to be enforceable by any entity that is not a Contributor or Recipient. No third-party beneficiary rights are created under this Agreement.

#### Exhibit A - Form of Secondary Licenses Notice

> This Source Code may also be made available under the following Secondary Licenses when the conditions for such availability set forth in the Eclipse Public License, v. 2.0 are satisfied: {name license(s), version(s), and exceptions or additional permissions here}.

Simply including a copy of this Agreement, including this Exhibit A is not sufficient to license the Source Code under Secondary Licenses.

If it is not possible or desirable to put the notice in a particular file, then You may include the notice in a location (such as a LICENSE file in a relevant directory) where a recipient would be likely to look for such a notice.

You may add additional accurate notices of copyright ownership. Open Source Licenses ====================

This product may include a number of subcomponents with separate copyright notices and license terms. Your use of the source code for these subcomponents is subject to the terms and conditions of the subcomponent's license, as noted in the LICENSE-<subcomponent>.md files.

## **1.348 junit-jupiter-junit-jupiter-api 5.5.2 1.348.1 Available under license :**

Eclipse Public License - v 2.0

===================================

THE ACCOMPANYING PROGRAM IS PROVIDED UNDER THE TERMS OF THIS ECLIPSE PUBLIC LICENSE (AGREEMENT). ANY USE, REPRODUCTION OR DISTRIBUTION OF THE PROGRAM CONSTITUTES RECIPIENT'S ACCEPTANCE OF THIS AGREEMENT.

### 1. Definitions

Contribution means:

\* \*\*a)\*\* in the case of the initial Contributor, the initial content Distributed under this Agreement, and

\* \*\*b)\*\* in the case of each subsequent Contributor:

 \* \*\*i)\*\* changes to the Program, and

 \* \*\*ii)\*\* additions to the Program;

where such changes and/or additions to the Program originate from and are Distributed by that particular Contributor. A Contribution originates from a Contributor if it was added to the Program by such Contributor itself or anyone acting on such Contributor's behalf. Contributions do not include changes or additions to the Program that are not Modified Works.

Contributor means any person or entity that Distributes the Program.

Licensed Patents mean patent

 claims licensable by a Contributor which are necessarily infringed by the use or sale of its Contribution alone or when combined with the Program.

Program means the Contributions Distributed in accordance with this Agreement.

Recipient means anyone who receives the Program under this Agreement or any Secondary License (as applicable), including Contributors.

Derivative Works shall mean any work, whether in Source Code or other form, that is based on (or derived from) the Program and for which the editorial revisions, annotations, elaborations, or other modifications represent, as a whole, an original work of authorship.

Modified Works shall mean any work in Source Code or other form that results from an addition to, deletion from, or modification of the contents of the Program, including, for purposes of clarity any new file in Source Code form that contains any contents of the Program. Modified Works shall not include works that contain only declarations, interfaces, types, classes,

 structures, or files of the Program solely in each case in order to link to, bind by name, or subclass the Program or Modified Works thereof.

Distribute means the acts of \*\*a)\*\* distributing or \*\*b)\*\* making available in any manner that enables the transfer of a copy.

Source Code means the form of a Program preferred for making modifications, including but not limited to software source code, documentation source, and configuration files.

Secondary License means either the GNU General Public License, Version 2.0, or any later versions of that license, including any exceptions or additional permissions as identified by the initial Contributor.

#### ### 2. Grant of Rights

\*\*a)\*\* Subject to the terms of this Agreement, each Contributor hereby grants Recipient a non-exclusive, worldwide, royalty-free copyright license to reproduce, prepare Derivative Works of, publicly display, publicly perform, Distribute and sublicense the Contribution of such Contributor, if any, and such Derivative Works.

\*\*b)\*\* Subject to the terms of this Agreement, each Contributor hereby grants Recipient a non-exclusive, worldwide, royalty-free patent license under Licensed Patents to make, use, sell, offer to sell, import and otherwise transfer the Contribution of such Contributor, if any, in Source Code or other form. This patent license shall apply to the combination of the Contribution and the Program if, at the time the Contribution is added by the Contributor, such addition of the Contribution causes such combination to be covered by the Licensed Patents. The patent license shall not apply to any other combinations which include the Contribution. No hardware per se is licensed hereunder.

\*\*c)\*\* Recipient understands that although each Contributor grants the licenses to its Contributions set forth herein, no assurances are provided by any Contributor that the Program does not infringe the patent or other intellectual property rights of any other entity. Each Contributor disclaims any

 liability to Recipient for claims brought by any other entity based on infringement of intellectual property rights or otherwise. As a condition to exercising the rights and licenses granted hereunder, each Recipient hereby assumes sole responsibility to secure any other intellectual property rights needed, if any. For example, if a third party patent license is required to allow Recipient to Distribute the Program, it is Recipient's responsibility to acquire that license before distributing the Program.

\*\*d)\*\* Each Contributor represents that to its knowledge it has sufficient copyright rights in its Contribution, if any, to grant the copyright license set forth in this Agreement.

\*\*e)\*\* Notwithstanding the terms of any Secondary License, no Contributor makes additional grants to any

Recipient (other than those set forth in this Agreement) as a result of such Recipient's receipt of the Program under the terms of a Secondary License (if permitted under the terms of Section 3).

###

3. Requirements

\*\*3.1\*\* If a Contributor Distributes the Program in any form, then:

\* \*\*a)\*\* the Program must also be made available as Source Code, in accordance with section 3.2, and the Contributor must accompany the Program with a statement that the Source Code for the Program is available under this Agreement, and informs Recipients how to obtain it in a reasonable manner on or through a medium customarily used for software exchange; and

\* \*\*b)\*\* the Contributor may Distribute the Program under a license different than this Agreement, provided that such license:

 \* \*\*i)\*\* effectively disclaims on behalf of all other Contributors all warranties and conditions, express and implied, including warranties or conditions of title and non-infringement, and implied warranties or conditions of merchantability and fitness for a particular purpose;

 \* \*\*ii)\*\* effectively excludes on behalf of all other Contributors all liability for damages, including direct, indirect, special, incidental

and consequential damages, such as lost profits;

 \* \*\*iii)\*\* does not attempt to limit or alter the recipients' rights in the Source Code under section 3.2; and

 \* \*\*iv)\*\* requires any subsequent distribution of the Program by any party to be under a license that satisfies the requirements of this section 3.

\*\*3.2\*\* When the Program is Distributed as Source Code:

\* \*\*a)\*\* it must be made available under this Agreement, or if the Program \*\*(i)\*\* is combined with other material in a separate file or files made available under a Secondary License, and \*\*(ii)\*\* the initial Contributor attached to the Source Code the notice described in Exhibit A of this Agreement, then the Program may be made available under the terms of such Secondary Licenses, and

\* \*\*b)\*\* a copy of this Agreement must be included with each copy of the Program.

\*\*3.3\*\* Contributors may not remove or alter any copyright, patent, trademark, attribution notices, disclaimers of warranty, or limitations of liability (notices)

 contained within the Program from any copy of the Program which they Distribute, provided that Contributors may add their own appropriate notices.

#### ### 4. Commercial Distribution

Commercial distributors of software may accept certain responsibilities with respect to end users, business partners and the like. While this license is intended to facilitate the commercial use of the Program, the Contributor who includes the Program in a commercial product offering should do so in a manner which does not create potential liability for other Contributors. Therefore, if a Contributor includes the Program in a commercial product offering, such Contributor (Commercial Contributor) hereby agrees to defend and indemnify every other Contributor (Indemnified Contributor) against any losses, damages and costs (collectively Losses) arising from claims, lawsuits and other legal actions brought by a third party against the Indemnified Contributor to the extent caused by the acts or omissions of such

 Commercial Contributor in connection with its distribution of the Program in a commercial product offering. The obligations in this section do not apply to any claims or Losses relating to any actual or alleged intellectual property infringement. In order to qualify, an Indemnified Contributor must: \*\*a)\*\* promptly notify the Commercial Contributor in writing of such claim, and \*\*b)\*\* allow the Commercial Contributor to control, and cooperate with the Commercial Contributor in, the defense and any related settlement negotiations. The Indemnified Contributor may participate in any such claim at its own expense.

For example, a Contributor might include the Program in a commercial product offering, Product X. That Contributor is then a Commercial Contributor. If that Commercial Contributor then makes performance claims, or offers warranties related to Product X, those performance claims and warranties are such Commercial Contributor's responsibility alone. Under this section, the Commercial

 Contributor would have to defend claims against the other Contributors related to those performance claims and warranties, and if a court requires any other Contributor to pay any damages as a result, the Commercial Contributor must pay those damages.

#### ### 5. No Warranty

EXCEPT AS EXPRESSLY SET FORTH IN THIS AGREEMENT, AND TO THE EXTENT PERMITTED BY APPLICABLE LAW, THE PROGRAM IS PROVIDED ON AN AS IS BASIS, WITHOUT WARRANTIES OR CONDITIONS OF ANY KIND, EITHER EXPRESS OR IMPLIED INCLUDING, WITHOUT LIMITATION, ANY WARRANTIES OR CONDITIONS OF TITLE, NON-INFRINGEMENT, MERCHANTABILITY OR FITNESS FOR A PARTICULAR PURPOSE. Each Recipient is solely responsible for determining the appropriateness of using and distributing the Program and assumes all risks associated with its exercise of rights under this Agreement, including but not limited to the risks and costs of program errors, compliance with applicable laws, damage to or loss of data, programs or equipment, and unavailability or interruption of operations.

#### ### 6. Disclaimer of Liability

EXCEPT AS EXPRESSLY SET FORTH IN THIS AGREEMENT, AND TO THE EXTENT PERMITTED BY APPLICABLE LAW, NEITHER RECIPIENT NOR ANY CONTRIBUTORS SHALL HAVE ANY LIABILITY FOR ANY DIRECT, INDIRECT, INCIDENTAL, SPECIAL, EXEMPLARY, OR CONSEQUENTIAL DAMAGES (INCLUDING WITHOUT LIMITATION LOST PROFITS), HOWEVER CAUSED AND ON ANY THEORY OF LIABILITY, WHETHER IN CONTRACT, STRICT LIABILITY, OR TORT (INCLUDING NEGLIGENCE OR OTHERWISE) ARISING IN ANY WAY OUT OF THE USE OR DISTRIBUTION OF THE PROGRAM OR THE EXERCISE OF ANY RIGHTS GRANTED HEREUNDER, EVEN IF ADVISED OF THE POSSIBILITY OF SUCH DAMAGES.

#### ### 7. General

If any provision of this Agreement is invalid or unenforceable under applicable law, it shall not affect the validity or enforceability of the remainder of the terms of this Agreement, and without further action by the parties hereto, such provision shall be reformed to the minimum extent necessary to make such provision valid and enforceable.

#### If

 Recipient institutes patent litigation against any entity (including a cross-claim or counterclaim in a lawsuit) alleging that the Program itself (excluding combinations of the Program with other software or hardware) infringes such Recipient's patent(s), then such Recipient's rights granted under Section 2(b) shall terminate as of the date such litigation is filed.

All Recipient's rights under this Agreement shall terminate if it fails to comply with any of the material terms or conditions of this Agreement and does not cure such failure in a reasonable period of time after becoming aware of such noncompliance. If all Recipient's rights under this Agreement terminate, Recipient agrees to cease use and distribution of the Program as soon as reasonably practicable. However, Recipient's obligations under this Agreement and any licenses granted by Recipient relating to the Program shall continue and survive.

Everyone is permitted to copy and distribute copies of this Agreement,

 but in order to avoid inconsistency the Agreement is copyrighted and may only be modified in the following manner. The Agreement Steward reserves the right to publish new versions (including revisions) of this Agreement from time to time. No one other than the Agreement Steward has the right to modify this Agreement. The Eclipse Foundation is the initial Agreement Steward. The Eclipse Foundation may assign the responsibility to serve as the Agreement Steward to a suitable separate entity. Each new version of the Agreement will be given a distinguishing version number. The Program (including Contributions) may always be Distributed subject to the version of the Agreement under which it was received. In addition, after a new version of the Agreement is published, Contributor may elect to Distribute the Program (including its Contributions) under the new version.

Except as expressly stated in Sections 2(a) and 2(b) above, Recipient receives no rights or licenses to the intellectual property

 of any Contributor under this Agreement, whether expressly, by implication, estoppel or otherwise. All rights in the Program not expressly granted under this Agreement are reserved. Nothing in this Agreement is intended to be enforceable by any entity that is not a Contributor or Recipient. No third-party beneficiary rights are created under this Agreement.

#### Exhibit A - Form of Secondary Licenses Notice

> This Source Code may also be made available under the following Secondary Licenses when the conditions for such availability set forth in the Eclipse Public License, v. 2.0 are satisfied: {name license(s), version(s), and exceptions or additional permissions here}.

Simply including a copy of this Agreement, including this Exhibit A is not sufficient to license the Source Code under Secondary Licenses.

If it is not possible or desirable to put the notice in a particular file, then You may include the notice in a location (such as a LICENSE file in a relevant directory)

where a recipient would be likely to look for such a notice.

You may add additional accurate notices of copyright ownership. Open Source Licenses

====================

This product may include a number of subcomponents with separate copyright notices and license terms. Your use of the source code for these subcomponents is subject to the terms and conditions of the subcomponent's license, as noted in the LICENSE-<subcomponent>.md files.

# **1.349 io-swagger-swagger-annotations 1.5.20**

## **1.349.1 Available under license :**

No license file was found, but licenses were detected in source scan.

Manifest-Version: 1.0 Bnd-LastModified: 1527173913242 Build-Jdk: 1.8.0\_144 Built-By: ron.ratovsky Bundle-Description: Sonatype helps open source projects to set up Mave n repositories on https://oss.sonatype.org/ Bundle-License: http://www.apache.org/licenses/LICENSE-2.0.html Bundle-ManifestVersion: 2 Bundle-Name: swagger-annotations Bundle-SymbolicName: io.swagger.annotations Bundle-Version: 1.5.20 Created-By: Apache Maven Bundle Plugin Export-Package: io.swagger.annotations;version="1.5.20" implementation-version: 1.5.20 mode: development package: io.swagger Require-Capability: osgi.ee;filter:="(&(osgi.ee=JavaSE)(version=1.7))" Tool: Bnd-3.3.0.201609221906 url: https://github.com/swagger-api/swagger-core/modules/swagger-annot ations

Found in path(s):

\* /opt/cola/permits/1131003388\_1612875366.16/0/swagger-annotations-1-5-20-jar/META-INF/MANIFEST.MF

# **1.350 junit-platform-junit-platform-commons 1.5.2**

## **1.350.1 Available under license :**

Eclipse Public License - v 2.0

===================================

THE ACCOMPANYING PROGRAM IS PROVIDED UNDER THE TERMS OF THIS ECLIPSE PUBLIC LICENSE (AGREEMENT). ANY USE, REPRODUCTION OR DISTRIBUTION OF THE PROGRAM CONSTITUTES RECIPIENT'S ACCEPTANCE OF THIS AGREEMENT.

### 1. Definitions

Contribution means:

\* \*\*a)\*\* in the case of the initial Contributor, the initial content Distributed under this Agreement, and

\* \*\*b)\*\* in the case of each subsequent Contributor:

 \* \*\*i)\*\* changes to the Program, and

 \* \*\*ii)\*\* additions to the Program;

where such changes and/or additions to the Program originate from and are Distributed by that particular Contributor. A Contribution originates from a Contributor if it was added to the Program by such Contributor itself or anyone acting on such Contributor's behalf. Contributions do not include changes or additions to the Program that are not Modified Works.

Contributor means any person or entity that Distributes the Program.

#### Licensed Patents mean patent

 claims licensable by a Contributor which are necessarily infringed by the use or sale of its Contribution alone or when combined with the Program.

Program means the Contributions Distributed in accordance with this Agreement.

Recipient means anyone who receives the Program under this Agreement or any Secondary License (as applicable), including Contributors.

Derivative Works shall mean any work, whether in Source Code or other form, that is based on (or derived from) the Program and for which the editorial revisions, annotations, elaborations, or other modifications represent, as a whole, an original work of authorship.

Modified Works shall mean any work in Source Code or other form that results from an addition to, deletion from, or modification of the contents of the Program, including, for purposes of clarity any new file in Source Code form that contains any contents of the Program. Modified Works shall not include works that contain only declarations, interfaces, types, classes,

 structures, or files of the Program solely in each case in order to link to, bind by name, or subclass the Program or Modified Works thereof.

Distribute means the acts of \*\*a)\*\* distributing or \*\*b)\*\* making available in any manner that enables the transfer of a copy.

Source Code means the form of a Program preferred for making modifications, including but not limited to software source code, documentation source, and configuration files.

Secondary License means either the GNU General Public License, Version 2.0, or any later versions of that license, including any exceptions or additional permissions as identified by the initial Contributor.

### 2. Grant of Rights

\*\*a)\*\* Subject to the terms of this Agreement, each Contributor hereby grants Recipient a non-exclusive, worldwide, royalty-free copyright license to reproduce, prepare Derivative Works of, publicly display, publicly perform, Distribute and sublicense the Contribution of such Contributor, if any, and such Derivative Works.

\*\*b)\*\* Subject to the terms of this Agreement, each Contributor hereby grants Recipient a non-exclusive, worldwide, royalty-free patent license under Licensed Patents to make, use, sell, offer to sell, import and otherwise transfer the Contribution of such Contributor, if any, in Source Code or other form. This patent license shall apply to the combination of the Contribution and the Program if, at the time the Contribution is added by the Contributor, such addition of the Contribution causes such combination to be covered by the Licensed Patents. The patent license shall not apply to any other combinations which include the Contribution. No hardware per se is licensed hereunder.

\*\*c)\*\* Recipient understands that although each Contributor grants the licenses to its Contributions set forth herein, no assurances are provided by any Contributor that the Program does not infringe the patent or other intellectual property rights of any other entity. Each Contributor disclaims any

 liability to Recipient for claims brought by any other entity based on infringement of intellectual property rights or otherwise. As a condition to exercising the rights and licenses granted hereunder, each Recipient hereby assumes sole responsibility to secure any other intellectual property rights needed, if any. For example, if a third party patent license is required to allow Recipient to Distribute the Program, it is Recipient's responsibility to acquire that license before distributing the Program.

\*\*d)\*\* Each Contributor represents that to its knowledge it has sufficient copyright rights in its Contribution, if any, to grant the copyright license set forth in this Agreement.

\*\*e)\*\* Notwithstanding the terms of any Secondary License, no Contributor makes additional grants to any Recipient (other than those set forth in this Agreement) as a result of such Recipient's receipt of the Program under the terms of a Secondary License (if permitted under the terms of Section 3).

#### ###

3. Requirements

\*\*3.1\*\* If a Contributor Distributes the Program in any form, then:

\* \*\*a)\*\* the Program must also be made available as Source Code, in accordance with section 3.2, and the Contributor must accompany the Program with a statement that the Source Code for the Program is available under this Agreement, and informs Recipients how to obtain it in a reasonable manner on or through a medium customarily used for software exchange; and

\* \*\*b)\*\* the Contributor may Distribute the Program under a license different than this Agreement, provided that such license:

 \* \*\*i)\*\* effectively disclaims on behalf of all other Contributors all warranties and conditions, express and implied, including warranties or conditions of title and non-infringement, and implied warranties or conditions of merchantability and fitness for a particular purpose;

 \* \*\*ii)\*\* effectively excludes on behalf of all other Contributors all liability for damages, including direct, indirect, special, incidental

and consequential damages, such as lost profits;

 \* \*\*iii)\*\* does not attempt to limit or alter the recipients' rights in the Source Code under section 3.2; and

 \* \*\*iv)\*\* requires any subsequent distribution of the Program by any party to be under a license that satisfies the requirements of this section 3.

\*\*3.2\*\* When the Program is Distributed as Source Code:

\* \*\*a)\*\* it must be made available under this Agreement, or if the Program \*\*(i)\*\* is combined with other material in a separate file or files made available under a Secondary License, and \*\*(ii)\*\* the initial Contributor attached to the Source Code the notice described in Exhibit A of this Agreement, then the Program may be made available

under the terms of such Secondary Licenses, and

\* \*\*b)\*\* a copy of this Agreement must be included with each copy of the Program.

\*\*3.3\*\* Contributors may not remove or alter any copyright, patent, trademark, attribution notices, disclaimers of warranty, or limitations of liability (notices)

 contained within the Program from any copy of the Program which they Distribute, provided that Contributors may add their own appropriate notices.

#### ### 4. Commercial Distribution

Commercial distributors of software may accept certain responsibilities with respect to end users, business partners and the like. While this license is intended to facilitate the commercial use of the Program, the Contributor who includes the Program in a commercial product offering should do so in a manner which does not create potential liability for other Contributors. Therefore, if a Contributor includes the Program in a commercial product offering, such Contributor (Commercial Contributor) hereby agrees to defend and indemnify every other Contributor (Indemnified Contributor) against any losses, damages and costs (collectively Losses) arising from claims, lawsuits and other legal actions brought by a third party against the Indemnified Contributor to the extent caused by the acts or omissions of such

 Commercial Contributor in connection with its distribution of the Program in a commercial product offering. The obligations in this section do not apply to any claims or Losses relating to any actual or alleged intellectual property infringement. In order to qualify, an Indemnified Contributor must: \*\*a)\*\* promptly notify the Commercial Contributor in writing of such claim, and \*\*b)\*\* allow the Commercial Contributor to control, and cooperate with the Commercial Contributor in, the defense and any related settlement negotiations. The Indemnified Contributor may participate in any such claim at its own expense.

For example, a Contributor might include the Program in a commercial product offering, Product X. That Contributor is then a Commercial Contributor. If that Commercial Contributor then makes performance claims, or offers warranties related to Product X, those performance claims and warranties are such Commercial Contributor's responsibility alone. Under this section, the Commercial

 Contributor would have to defend claims against the other Contributors related to those performance claims and warranties, and if a court requires any other Contributor to pay any damages as a result, the Commercial Contributor must pay those damages.

#### ### 5. No Warranty

EXCEPT AS EXPRESSLY SET FORTH IN THIS AGREEMENT, AND TO THE EXTENT PERMITTED BY APPLICABLE LAW, THE PROGRAM IS PROVIDED ON AN AS IS BASIS, WITHOUT WARRANTIES OR CONDITIONS OF ANY KIND, EITHER EXPRESS OR IMPLIED INCLUDING, WITHOUT LIMITATION, ANY WARRANTIES OR CONDITIONS OF TITLE, NON-INFRINGEMENT, MERCHANTABILITY OR FITNESS FOR A PARTICULAR PURPOSE. Each Recipient is solely responsible for determining the appropriateness of using and distributing the Program and assumes all risks associated with its exercise of rights under this Agreement, including but not limited to the risks and costs of program errors, compliance with applicable laws, damage to or loss of data, programs or equipment, and unavailability or interruption of operations.

### 6. Disclaimer of Liability

EXCEPT AS EXPRESSLY SET FORTH IN THIS AGREEMENT, AND TO THE EXTENT PERMITTED BY

APPLICABLE LAW, NEITHER RECIPIENT NOR ANY CONTRIBUTORS SHALL HAVE ANY LIABILITY FOR ANY DIRECT, INDIRECT, INCIDENTAL, SPECIAL, EXEMPLARY, OR CONSEQUENTIAL DAMAGES (INCLUDING WITHOUT LIMITATION LOST PROFITS), HOWEVER CAUSED AND ON ANY THEORY OF LIABILITY, WHETHER IN CONTRACT, STRICT LIABILITY, OR TORT (INCLUDING NEGLIGENCE OR OTHERWISE) ARISING IN ANY WAY OUT OF THE USE OR DISTRIBUTION OF THE PROGRAM OR THE EXERCISE OF ANY RIGHTS GRANTED HEREUNDER, EVEN IF ADVISED OF THE POSSIBILITY OF SUCH DAMAGES.

#### ### 7. General

If any provision of this Agreement is invalid or unenforceable under applicable law, it shall not affect the validity or enforceability of the remainder of the terms of this Agreement, and without further action by the parties hereto, such provision shall be reformed to the minimum extent necessary to make such provision valid and enforceable.

#### If

 Recipient institutes patent litigation against any entity (including a cross-claim or counterclaim in a lawsuit) alleging that the Program itself (excluding combinations of the Program with other software or hardware) infringes such Recipient's patent(s), then such Recipient's rights granted under Section 2(b) shall terminate as of the date such litigation is filed.

All Recipient's rights under this Agreement shall terminate if it fails to comply with any of the material terms or conditions of this Agreement and does not cure such failure in a reasonable period of time after becoming aware of such noncompliance. If all Recipient's rights under this Agreement terminate, Recipient agrees to cease use and distribution of the Program as soon as reasonably practicable. However, Recipient's obligations under this Agreement and any licenses granted by Recipient relating to the Program shall continue and survive.

Everyone is permitted to copy and distribute copies of this Agreement,

 but in order to avoid inconsistency the Agreement is copyrighted and may only be modified in the following manner. The Agreement Steward reserves the right to publish new versions (including revisions) of this Agreement from time to time. No one other than the Agreement Steward has the right to modify this Agreement. The Eclipse Foundation is the initial Agreement Steward. The Eclipse Foundation may assign the responsibility to serve as the Agreement Steward to a suitable separate entity. Each new version of the Agreement will be given a distinguishing version number. The Program (including Contributions) may always be Distributed subject to the version of the Agreement under which it was received. In addition, after a new version of the Agreement is published, Contributor may elect to Distribute the Program (including its Contributions) under the new version.

Except as expressly stated in Sections 2(a) and 2(b) above, Recipient receives no rights or licenses to the intellectual property

 of any Contributor under this Agreement, whether expressly, by implication, estoppel or otherwise. All rights in the Program not expressly granted under this Agreement are reserved. Nothing in this Agreement is intended to be enforceable by any entity that is not a Contributor or Recipient. No third-party beneficiary rights are created under this Agreement.

#### Exhibit A - Form of Secondary Licenses Notice

> This Source Code may also be made available under the following Secondary Licenses when the conditions for such availability set forth in the Eclipse Public License, v. 2.0 are satisfied: {name license(s), version(s), and exceptions or additional permissions here}.

Simply including a copy of this Agreement, including this Exhibit A is not sufficient to license the Source Code under Secondary Licenses.

If it is not possible or desirable to put the notice in a particular file, then You may include the notice in a location (such as a LICENSE file in a relevant directory) where a recipient would be likely to look for such a notice.

You may add additional accurate notices of copyright ownership. Open Source Licenses ====================

This product may include a number of subcomponents with separate copyright notices and license terms. Your use of the source code for these subcomponents is subject to the terms and conditions of the subcomponent's license, as noted in the LICENSE-<subcomponent>.md files.

## **1.351 j2objc-annotations 1.3 1.351.1 Available under license :**

No license file was found, but licenses were detected in source scan.

#### /\*

\* Licensed under the Apache License, Version 2.0 (the "License");

\* you may not use this file except in compliance with the License.

\* You may obtain a copy of the License at

\*

\* http://www.apache.org/licenses/LICENSE-2.0

\*

\* Unless required by applicable law or agreed to in writing, software

\* distributed under the License is distributed on an "AS IS" BASIS,

\* WITHOUT WARRANTIES OR CONDITIONS OF ANY KIND, either express or implied.

\* See the License for the specific language governing permissions and

\* limitations under the License.

\*/

\*

Found in path(s):

\* /opt/cola/permits/1131003150\_1612875443.99/0/j2objc-annotations-1-3-sources-3 jar/com/google/j2objc/annotations/RetainedWith.java

\* /opt/cola/permits/1131003150\_1612875443.99/0/j2objc-annotations-1-3-sources-3 jar/com/google/j2objc/annotations/Property.java

\* /opt/cola/permits/1131003150\_1612875443.99/0/j2objc-annotations-1-3-sources-3 jar/com/google/j2objc/annotations/LoopTranslation.java

 /opt/cola/permits/1131003150\_1612875443.99/0/j2objc-annotations-1-3-sources-3 jar/com/google/j2objc/annotations/ObjectiveCName.java

\* /opt/cola/permits/1131003150\_1612875443.99/0/j2objc-annotations-1-3-sources-3 jar/com/google/j2objc/annotations/ReflectionSupport.java

\* /opt/cola/permits/1131003150\_1612875443.99/0/j2objc-annotations-1-3-sources-3 jar/com/google/j2objc/annotations/RetainedLocalRef.java

\* /opt/cola/permits/1131003150\_1612875443.99/0/j2objc-annotations-1-3-sources-3 jar/com/google/j2objc/annotations/J2ObjCIncompatible.java

No license file was found, but licenses were detected in source scan.

/\*

\* Copyright 2012 Google Inc. All Rights Reserved.

\*

\* Licensed under the Apache License, Version 2.0 (the "License");

\* you may not use this file except in compliance with the License.

\* You may obtain a copy of the License at

\*

\* http://www.apache.org/licenses/LICENSE-2.0

\*

\* Unless required by applicable law or agreed to in writing, software

\* distributed under the License is distributed on an "AS IS" BASIS,

\* WITHOUT WARRANTIES OR CONDITIONS OF ANY KIND, either express or implied.

\* See the License for the specific language governing permissions and

\* limitations under the License.

\*/

Found in path(s):

\* /opt/cola/permits/1131003150\_1612875443.99/0/j2objc-annotations-1-3-sources-3 jar/com/google/j2objc/annotations/Weak.java

\* /opt/cola/permits/1131003150\_1612875443.99/0/j2objc-annotations-1-3-sources-3 jar/com/google/j2objc/annotations/AutoreleasePool.java

\* /opt/cola/permits/1131003150\_1612875443.99/0/j2objc-annotations-1-3-sources-3 jar/com/google/j2objc/annotations/WeakOuter.java

# **1.352 mockito-junit-jupiter 3.1.0**

## **1.352.1 Available under license :**

The MIT License

Copyright (c) 2007 Mockito contributors

Permission is hereby granted, free of charge, to any person obtaining a copy of this software and associated documentation files (the "Software"), to deal in the Software without restriction, including without limitation the rights to use, copy, modify, merge, publish, distribute, sublicense, and/or sell copies of the Software, and to permit persons to whom the Software is furnished to do so, subject to the following conditions:

The above copyright notice and this permission notice shall be included in

all copies or substantial portions of the Software.

THE SOFTWARE IS PROVIDED "AS IS", WITHOUT WARRANTY OF ANY KIND, EXPRESS OR IMPLIED, INCLUDING BUT NOT LIMITED TO THE WARRANTIES OF MERCHANTABILITY, FITNESS FOR A PARTICULAR PURPOSE AND NONINFRINGEMENT. IN NO EVENT SHALL THE AUTHORS OR COPYRIGHT HOLDERS BE LIABLE FOR ANY CLAIM, DAMAGES OR OTHER LIABILITY, WHETHER IN AN ACTION OF CONTRACT, TORT OR OTHERWISE, ARISING FROM, OUT OF OR

 IN CONNECTION WITH THE SOFTWARE OR THE USE OR OTHER DEALINGS IN THE SOFTWARE.

# **1.353 jakarta-annotations-api 1.3.5**

## **1.353.1 Available under license :**

# Eclipse Public License - v 2.0

 THE ACCOMPANYING PROGRAM IS PROVIDED UNDER THE TERMS OF THIS ECLIPSE PUBLIC LICENSE ("AGREEMENT"). ANY USE, REPRODUCTION OR DISTRIBUTION OF THE PROGRAM CONSTITUTES RECIPIENT'S ACCEPTANCE OF THIS AGREEMENT.

#### 1. DEFINITIONS

"Contribution" means:

 a) in the case of the initial Contributor, the initial content Distributed under this Agreement, and

b) in the case of each subsequent Contributor:

i) changes to the Program, and

ii) additions to the Program;

 where such changes and/or additions to the Program originate from and are Distributed by that particular Contributor. A Contribution "originates" from a Contributor if it was added to the Program by such Contributor itself or anyone acting on such Contributor's behalf. Contributions do not include changes or additions to the Program that are not Modified Works.

 "Contributor" means any person or entity that Distributes the Program.

 "Licensed Patents" mean patent claims licensable by a Contributor which are necessarily infringed by the use or sale of its Contribution alone or when combined with the Program.

 "Program" means the Contributions Distributed in accordance with this Agreement.

 "Recipient" means anyone who receives the Program under this Agreement or any Secondary License (as applicable), including Contributors.

 "Derivative Works" shall mean any work, whether in Source Code or other form, that is based on (or derived from) the Program and for which the editorial revisions, annotations, elaborations, or other modifications represent, as a whole, an original work of authorship.

 "Modified Works" shall mean any work in Source Code or other form that results from an addition to, deletion from, or modification of the contents of the Program, including, for purposes of clarity any new file in Source Code form that

contains any contents of the Program. Modified

 Works shall not include works that contain only declarations, interfaces, types, classes, structures, or files of the Program solely in each case in order to link to, bind by name, or subclass the Program or Modified Works thereof.

 "Distribute" means the acts of a) distributing or b) making available in any manner that enables the transfer of a copy.

 "Source Code" means the form of a Program preferred for making modifications, including but not limited to software source code, documentation source, and configuration files.

 "Secondary License" means either the GNU General Public License, Version 2.0, or any later versions of that license, including any exceptions or additional permissions as identified by the initial Contributor.

#### 2. GRANT OF RIGHTS

 a) Subject to the terms of this Agreement, each Contributor hereby grants Recipient a non-exclusive, worldwide, royalty-free copyright

 license to reproduce, prepare Derivative Works of, publicly display, publicly perform, Distribute and sublicense the Contribution of such Contributor, if any, and such Derivative Works.

 b) Subject to the terms of this Agreement, each Contributor hereby grants Recipient a non-exclusive, worldwide, royalty-free patent license under Licensed Patents to make, use, sell, offer to sell, import and otherwise transfer the Contribution of such Contributor, if any, in Source Code or other form. This patent license shall apply to the combination of the Contribution and the Program if, at the time the Contribution is added by the Contributor, such addition of the Contribution causes such combination to be covered by the Licensed Patents. The patent license shall not apply to any other

 combinations which include the Contribution. No hardware per se is licensed hereunder.

#### c) Recipient understands

that although each Contributor grants the

 licenses to its Contributions set forth herein, no assurances are provided by any Contributor that the Program does not infringe the patent or other intellectual property rights of any other entity. Each Contributor disclaims any liability to Recipient for claims brought by any other entity based on infringement of intellectual property rights or otherwise. As a condition to exercising the rights and licenses granted hereunder, each Recipient hereby assumes sole responsibility to secure any other intellectual property rights needed, if any. For example, if a third party patent license is required to allow Recipient to Distribute the Program, it is Recipient's responsibility to acquire that license before distributing the Program.

 d) Each Contributor represents that to its knowledge it has sufficient copyright rights in its Contribution, if any, to grant

the copyright license set forth in this Agreement.

 e) Notwithstanding the terms of any Secondary License, no Contributor makes additional grants to any Recipient (other than those set forth in this Agreement) as a result of such Recipient's receipt of the Program under the terms of a Secondary License (if permitted under the terms of Section 3).

#### 3. REQUIREMENTS

3.1 If a Contributor Distributes the Program in any form, then:

 a) the Program must also be made available as Source Code, in accordance with section 3.2, and the Contributor must accompany the Program with a statement that the Source Code for the Program is available under this Agreement, and informs Recipients how to obtain it in a reasonable manner on or through a medium customarily used for software exchange; and

 b) the Contributor may Distribute the Program under a license different than this Agreement, provided that such license: i) effectively disclaims on behalf of all other Contributors all warranties and conditions, express and implied, including warranties or conditions of title and non-infringement, and implied warranties or conditions of merchantability and fitness for a particular purpose;

 ii) effectively excludes on behalf of all other Contributors all liability for damages, including direct, indirect, special, incidental and consequential damages, such as lost profits;

 iii) does not attempt to limit or alter the recipients' rights in the Source Code under section 3.2; and

 iv) requires any subsequent distribution of the Program by any party to be under a license that satisfies the requirements of this section 3.

3.2 When the Program is Distributed as Source Code:

 a) it must be made available under this Agreement, or if the Program (i) is combined with other material

in a separate file or

 files made available under a Secondary License, and (ii) the initial Contributor attached to the Source Code the notice described in Exhibit A of this Agreement, then the Program may be made available under the terms of such Secondary Licenses, and

 b) a copy of this Agreement must be included with each copy of the Program.

 3.3 Contributors may not remove or alter any copyright, patent, trademark, attribution notices, disclaimers of warranty, or limitations of liability ("notices") contained within the Program from any copy of the Program which they Distribute, provided that Contributors may add their own appropriate notices.

#### 4. COMMERCIAL DISTRIBUTION

 Commercial distributors of software may accept certain responsibilities with respect to end users, business partners and the like. While this license is intended to facilitate the commercial use of the Program, the Contributor who includes

the Program in a commercial product

 offering should do so in a manner which does not create potential liability for other Contributors. Therefore, if a Contributor includes the Program in a commercial product offering, such Contributor ("Commercial Contributor") hereby agrees to defend and indemnify every other Contributor ("Indemnified Contributor") against any losses, damages and costs (collectively "Losses") arising from claims, lawsuits and other legal actions brought by a third party against the Indemnified Contributor to the extent caused by the acts or omissions of such Commercial Contributor in connection with its distribution of the Program in a commercial product offering. The obligations in this section do not apply to any claims or Losses relating to any actual or alleged

 intellectual property infringement. In order to qualify, an Indemnified Contributor must: a) promptly notify the Commercial Contributor in writing

 of such claim, and b) allow the Commercial Contributor to control, and cooperate with the Commercial Contributor in, the defense and any related settlement negotiations. The Indemnified Contributor may participate in any such claim at its own expense.

 For example, a Contributor might include the Program in a commercial product offering, Product X. That Contributor is then a Commercial Contributor. If that Commercial Contributor then makes performance claims, or offers warranties related to Product X, those performance claims and warranties are such Commercial Contributor's responsibility alone. Under this section, the Commercial Contributor would have to defend claims against the other Contributors related to those performance claims and warranties, and if a court requires any other Contributor to pay any damages as a result, the Commercial Contributor must pay those damages.

#### 5. NO WARRANTY

### EXCEPT AS EXPRESSLY SET FORTH IN

THIS AGREEMENT, AND TO THE EXTENT

 PERMITTED BY APPLICABLE LAW, THE PROGRAM IS PROVIDED ON AN "AS IS" BASIS, WITHOUT WARRANTIES OR CONDITIONS OF ANY KIND, EITHER EXPRESS OR IMPLIED INCLUDING, WITHOUT LIMITATION, ANY WARRANTIES OR CONDITIONS OF TITLE, NON-INFRINGEMENT, MERCHANTABILITY OR FITNESS FOR A PARTICULAR PURPOSE. Each Recipient is solely responsible for determining the appropriateness of using and distributing the Program and assumes all risks associated with its exercise of rights under this Agreement, including but not limited to the risks and costs of program errors, compliance with applicable laws, damage to or loss of data, programs or equipment, and unavailability or interruption of operations.

#### 6. DISCLAIMER OF LIABILITY

 EXCEPT AS EXPRESSLY SET FORTH IN THIS AGREEMENT, AND TO THE EXTENT PERMITTED BY APPLICABLE LAW, NEITHER RECIPIENT NOR ANY CONTRIBUTORS SHALL HAVE ANY LIABILITY FOR ANY DIRECT, INDIRECT, INCIDENTAL, SPECIAL,

 EXEMPLARY, OR CONSEQUENTIAL DAMAGES (INCLUDING WITHOUT LIMITATION LOST PROFITS), HOWEVER CAUSED AND ON ANY THEORY OF LIABILITY, WHETHER IN CONTRACT, STRICT LIABILITY, OR TORT (INCLUDING NEGLIGENCE OR OTHERWISE) ARISING IN ANY WAY OUT OF THE USE OR DISTRIBUTION OF THE PROGRAM OR THE EXERCISE OF ANY RIGHTS GRANTED HEREUNDER, EVEN IF ADVISED OF THE POSSIBILITY OF SUCH DAMAGES.

7. GENERAL
If any provision of this Agreement is invalid or unenforceable under applicable law, it shall not affect the validity or enforceability of the remainder of the terms of this Agreement, and without further action by the parties hereto, such provision shall be reformed to the minimum extent necessary to make such provision valid and enforceable.

 If Recipient institutes patent litigation against any entity (including a cross-claim or counterclaim in a lawsuit) alleging that the Program itself (excluding combinations of the Program with other software

 or hardware) infringes such Recipient's patent(s), then such Recipient's rights granted under Section 2(b) shall terminate as of the date such litigation is filed.

 All Recipient's rights under this Agreement shall terminate if it fails to comply with any of the material terms or conditions of this Agreement and does not cure such failure in a reasonable period of time after becoming aware of such noncompliance. If all Recipient's rights under this Agreement terminate, Recipient agrees to cease use and distribution of the Program as soon as reasonably practicable. However, Recipient's obligations under this Agreement and any licenses granted by Recipient relating to the Program shall continue and survive.

 Everyone is permitted to copy and distribute copies of this Agreement, but in order to avoid inconsistency the Agreement is copyrighted and may only be modified in the following manner. The Agreement Steward reserves

 the right to publish new versions (including revisions) of this Agreement from time to time. No one other than the Agreement Steward has the right to modify this Agreement. The Eclipse Foundation is the initial Agreement Steward. The Eclipse Foundation may assign the responsibility to serve as the Agreement Steward to a suitable separate entity. Each new version of the Agreement will be given a distinguishing version number. The Program (including Contributions) may always be Distributed subject to the version of the Agreement under which it was received. In addition, after a new version of the Agreement is published, Contributor may elect to Distribute the Program (including its Contributions) under the new version.

 Except as expressly stated in Sections 2(a) and 2(b) above, Recipient receives no rights or licenses to the intellectual property of any Contributor under this Agreement, whether expressly, by implication, estoppel

 or otherwise. All rights in the Program not expressly granted under this Agreement are reserved. Nothing in this Agreement is intended to be enforceable by any entity that is not a Contributor or Recipient. No third-party beneficiary rights are created under this Agreement.

### Exhibit A - Form of Secondary Licenses Notice

 "This Source Code may also be made available under the following Secondary Licenses when the conditions for such availability set forth in the Eclipse Public License, v. 2.0 are satisfied: {name license(s), version(s), and exceptions or additional permissions here}."

 Simply including a copy of this Agreement, including this Exhibit A is not sufficient to license the Source Code under Secondary Licenses.

 If it is not possible or desirable to put the notice in a particular file, then You may include the notice in a location (such as a LICENSE file in a relevant directory) where a recipient would be likely

to

look for such a notice.

You may add additional accurate notices of copyright ownership.

---

## The GNU General Public License (GPL) Version 2, June 1991

 Copyright (C) 1989, 1991 Free Software Foundation, Inc. 51 Franklin Street, Fifth Floor Boston, MA 02110-1335 USA

 Everyone is permitted to copy and distribute verbatim copies of this license document, but changing it is not allowed.

### Preamble

 The licenses for most software are designed to take away your freedom to share and change it. By contrast, the GNU General Public License is intended to guarantee your freedom to share and change free software--to make sure the software is free for all its users. This General Public License applies to most of the Free Software Foundation's software and to any other program whose authors commit to using it. (Some other Free Software Foundation software is covered by the GNU Library General Public License instead.)

You can apply it to your programs, too.

 When we speak of free software, we are referring to freedom, not price. Our General Public Licenses are designed to make sure that you have the freedom to distribute copies of free software (and charge for this service if you wish), that you receive source code or can get it if you want it, that you can change the software or use pieces of it in new

free programs; and that you know you can do these things.

 To protect your rights, we need to make restrictions that forbid anyone to deny you these rights or to ask you to surrender the rights. These restrictions translate to certain responsibilities for you if you distribute copies of the software, or if you modify it.

 For example, if you distribute copies of such a program, whether gratis or for a fee, you must give the recipients all the rights that you have. You must make sure that they, too, receive or can get the source code. And you

must show them these terms so they know their rights.

We protect your rights with two steps: (1) copyright the software, and (2) offer you this license which gives you legal permission to copy, distribute and/or modify the software.

 Also, for each author's protection and ours, we want to make certain that everyone understands that there is no warranty for this free software. If the software is modified by someone else and passed on, we want its recipients to know that what they have is not the original, so that any problems introduced by others will not reflect on the original authors' reputations.

 Finally, any free program is threatened constantly by software patents. We wish to avoid the danger that redistributors of a free program will individually obtain patent licenses, in effect making the program proprietary. To prevent this, we have made it clear that any patent must be licensed for everyone's free use or not licensed at all.

 The precise terms and conditions for copying, distribution and modification follow.

## TERMS AND CONDITIONS FOR COPYING, DISTRIBUTION AND MODIFICATION

 0. This License applies to any program or other work which contains a notice placed by the copyright holder saying it may be distributed under the terms of this General Public License. The "Program", below, refers to any such program or work, and a "work based on the Program" means either the Program or any derivative work under copyright law: that is to say, a work containing the Program or a portion of it, either verbatim or with modifications and/or translated into another language. (Hereinafter, translation is included without limitation in the term "modification".) Each licensee is addressed as "you".

 Activities other than copying, distribution and modification are not covered by this License; they are outside its scope. The act of running the Program is not restricted,

and the output from the Program is

 covered only if its contents constitute a work based on the Program (independent of having been made by running the Program). Whether that is true depends on what the Program does.

 1. You may copy and distribute verbatim copies of the Program's source code as you receive it, in any medium, provided that you conspicuously and appropriately publish on each copy an appropriate copyright notice and disclaimer of warranty; keep intact all the notices that refer to this License and to the absence of any warranty; and give any other recipients of the Program a copy of this License along with the Program.

 You may charge a fee for the physical act of transferring a copy, and you may at your option offer warranty protection in exchange for a fee.

 2. You may modify your copy or copies of the Program or any portion of it, thus forming a work based on the Program, and copy and distribute such modifications

 or work under the terms of Section 1 above, provided that you also meet all of these conditions:

 a) You must cause the modified files to carry prominent notices stating that you changed the files and the date of any change.

 b) You must cause any work that you distribute or publish, that in whole or in part contains or is derived from the Program or any part thereof, to be licensed as a whole at no charge to all third parties under the terms of this License.

 c) If the modified program normally reads commands interactively when run, you must cause it, when started running for such interactive use in the most ordinary way, to print or display an announcement including an appropriate copyright notice and a notice that there is no warranty (or else, saying that you provide a warranty) and that users may redistribute the program under these conditions, and telling the user how

to view a copy of this License.

 (Exception: if the Program itself is interactive but does not normally print such an announcement, your work based on the Program is not required to print an announcement.)

 These requirements apply to the modified work as a whole. If identifiable sections of that work are not derived from the Program, and can be reasonably considered independent and separate works in themselves, then this License, and its terms, do not apply to those sections when you distribute them as separate works. But when you distribute the same sections as part of a whole which is a work based on

 the Program, the distribution of the whole must be on the terms of this License, whose permissions for other licensees extend to the entire whole, and thus to each and every part regardless of who wrote it.

 Thus, it is not the intent of this section to claim rights or contest your rights to work written entirely by you; rather, the intent is to exercise the right to control the distribution of derivative or collective works based on the Program.

 In addition, mere aggregation of another work not based on the Program with the Program (or with a work based on the Program) on a volume of a storage or distribution medium does not bring the other work under the scope of this License.

 3. You may copy and distribute the Program (or a work based on it, under Section 2) in object code or executable form under the terms of Sections 1 and 2 above provided that you also do one of the following:

 a) Accompany it with the complete corresponding machine-readable source code, which must be distributed under the terms of Sections 1 and 2 above on a medium customarily used for software interchange; or,

 b) Accompany it with a written offer, valid for at least three years, to give any third party, for a charge no more than your cost

 of physically performing source distribution, a complete machine-readable copy of the corresponding source code, to be distributed under the terms of Sections 1 and 2 above on a medium customarily used for software interchange; or,

 c) Accompany it with the information you received as to the offer to distribute corresponding source code. (This alternative is allowed only for noncommercial distribution and only if you received the program in object code or executable form with such an offer, in accord with Subsection b above.)

 The source code for a work means the preferred form of the work for making modifications to it. For an executable work, complete source code means all the source code for all modules it contains, plus any associated interface definition files, plus the scripts used to control compilation and installation of the executable. However, as a special exception, the source code distributed need not include anything that is normally distributed (in either source or binary form) with the major components (compiler, kernel, and so on) of the operating system on

 which the executable runs, unless that component itself accompanies the executable.

 If distribution of executable or object code is made by offering access to copy from a designated place, then offering equivalent access to copy the source code from the same place counts as distribution of the source code, even though third parties are not compelled to copy the source along with the object code.

 4. You may not copy, modify, sublicense, or distribute the Program except as expressly provided under this License. Any attempt otherwise to copy, modify, sublicense or distribute the Program is void, and will automatically terminate your rights under this License. However, parties who have received copies, or rights, from you under this License will not have

 their licenses terminated so long as such parties remain in full compliance.

 5. You are not required to accept this License, since you have not signed it. However, nothing else grants you permission to modify or distribute the Program or its derivative works. These actions are prohibited by law if you do not accept this License. Therefore, by modifying or distributing the Program (or any work based on the Program), you indicate your acceptance of this License to do so, and all its terms and conditions for copying, distributing or modifying the Program or works based on it.

 6. Each time you redistribute the Program (or any work based on the Program), the recipient automatically receives a license from the original licensor to copy, distribute or modify the Program subject to these terms and conditions. You may not impose any further restrictions on the recipients' exercise of the rights granted herein. You are not responsible

for enforcing compliance by third parties to this License.

 7. If, as a consequence of a court judgment or allegation of patent infringement or for any other reason (not limited to patent issues), conditions are imposed on you (whether by court order, agreement or otherwise) that contradict the conditions of this License, they do not excuse you from the conditions of this License. If you cannot distribute so as to satisfy simultaneously your obligations under this License and any other pertinent obligations, then as a consequence you may not distribute the Program at all. For example, if a patent license would not permit royalty-free redistribution of the Program by all those who receive copies directly or indirectly through you, then the only way you could satisfy both it and this License would be to refrain entirely from distribution of the Program.

 If any portion of this section is held invalid or unenforceable under any particular

 circumstance, the balance of the section is intended to apply and the section as a whole is intended to apply in other circumstances.

 It is not the purpose of this section to induce you to infringe any patents or other property right claims or to contest validity of any such claims; this section has the sole purpose of protecting the integrity of the free software distribution system, which is implemented by public license practices. Many people have made generous contributions to the wide range of software distributed through that system in reliance on consistent application of that system; it is up to the author/donor to decide if he or she is willing to distribute software through any other system and a licensee cannot impose that choice.

 This section is intended to make thoroughly clear what is believed to be a consequence of the rest of this License.

 8. If the distribution and/or use of the Program is restricted in

 certain countries either by patents or by copyrighted interfaces, the original copyright holder who places the Program under this License may add an explicit geographical distribution limitation excluding those countries, so that distribution is permitted only in or among countries not thus excluded. In such case, this License incorporates the limitation as if written in the body of this License.

 9. The Free Software Foundation may publish revised and/or new versions of the General Public License from time to time. Such new versions will be similar in spirit to the present version, but may differ in detail to address new problems or concerns.

 Each version is given a distinguishing version number. If the Program specifies a version number of this License which applies to it and "any later version", you have the option of following the terms and conditions either of that version or of any later version published by the Free

 Software Foundation. If the Program does not specify a version number of this License, you may choose any version ever published by the Free Software Foundation.

 10. If you wish to incorporate parts of the Program into other free programs whose distribution conditions are different, write to the author to ask for permission. For software which is copyrighted by the Free Software Foundation, write to the Free Software Foundation; we sometimes make exceptions for this. Our decision will be guided by the two goals of preserving the free status of all derivatives of our free software and of promoting the sharing and reuse of software generally.

 11. BECAUSE THE PROGRAM IS LICENSED FREE OF CHARGE, THERE IS NO WARRANTY FOR THE PROGRAM, TO THE EXTENT PERMITTED BY APPLICABLE LAW. EXCEPT WHEN OTHERWISE STATED IN WRITING THE COPYRIGHT HOLDERS AND/OR OTHER PARTIES PROVIDE THE PROGRAM "AS IS" WITHOUT WARRANTY OF ANY KIND, **EITHER** 

 EXPRESSED OR IMPLIED, INCLUDING, BUT NOT LIMITED TO, THE IMPLIED WARRANTIES OF MERCHANTABILITY AND FITNESS FOR A PARTICULAR PURPOSE. THE ENTIRE RISK AS TO THE QUALITY AND PERFORMANCE OF THE PROGRAM IS WITH YOU. SHOULD THE PROGRAM PROVE DEFECTIVE, YOU ASSUME THE COST OF ALL NECESSARY SERVICING, REPAIR OR CORRECTION.

 12. IN NO EVENT UNLESS REQUIRED BY APPLICABLE LAW OR AGREED TO IN WRITING WILL ANY COPYRIGHT HOLDER, OR ANY OTHER PARTY WHO MAY MODIFY AND/OR REDISTRIBUTE THE PROGRAM AS PERMITTED ABOVE, BE LIABLE TO YOU FOR DAMAGES, INCLUDING ANY GENERAL, SPECIAL, INCIDENTAL OR CONSEQUENTIAL DAMAGES ARISING OUT OF THE USE OR INABILITY TO USE THE PROGRAM (INCLUDING BUT NOT LIMITED TO LOSS OF DATA OR DATA BEING RENDERED INACCURATE OR LOSSES SUSTAINED BY YOU OR THIRD PARTIES OR A FAILURE OF THE PROGRAM TO OPERATE WITH ANY OTHER PROGRAMS), EVEN IF SUCH HOLDER OR OTHER PARTY HAS BEEN ADVISED OF THE POSSIBILITY OF SUCH DAMAGES.

 END OF TERMS AND CONDITIONS

How to Apply These Terms to Your New Programs

 If you develop a new program, and you want it to be of the greatest possible use to the public, the best way to achieve this is to make it free software which everyone can redistribute and change under these terms.

 To do so, attach the following notices to the program. It is safest to attach them to the start of each source file to most effectively convey the exclusion of warranty; and each file should have at least the "copyright" line and a pointer to where the full notice is found.

 One line to give the program's name and a brief idea of what it does. Copyright  $(C)$  <year > <name of author>

 This program is free software; you can redistribute it and/or modify it under the terms of the GNU General Public License as published by the Free Software Foundation; either version 2 of the License, or (at your option) any later version.

 This program is distributed in the hope that it will be useful, but WITHOUT ANY WARRANTY; without even the implied warranty of

## MERCHANTABILITY or FITNESS FOR A PARTICULAR PURPOSE. See the GNU General Public License for more details.

 You should have received a copy of the GNU General Public License along with this program; if not, write to the Free Software Foundation, Inc., 51 Franklin Street, Fifth Floor, Boston, MA 02110-1335 USA

Also add information on how to contact you by electronic and paper mail.

 If the program is interactive, make it output a short notice like this when it starts in an interactive mode:

 Gnomovision version 69, Copyright (C) year name of author Gnomovision comes with ABSOLUTELY NO WARRANTY; for details type `show w'. This is free software, and you are welcome to redistribute it under certain conditions; type `show c' for details.

The hypothetical commands `show

w' and `show c' should show the

 appropriate parts of the General Public License. Of course, the commands you use may be called something other than `show w' and `show c'; they could even be mouse-clicks or menu items--whatever suits your program.

 You should also get your employer (if you work as a programmer) or your school, if any, to sign a "copyright disclaimer" for the program, if necessary. Here is a sample; alter the names:

 Yoyodyne, Inc., hereby disclaims all copyright interest in the program `Gnomovision' (which makes passes at compilers) written by James Hacker.

 signature of Ty Coon, 1 April 1989 Ty Coon, President of Vice

 This General Public License does not permit incorporating your program into proprietary programs. If your program is a subroutine library, you may consider it more useful to permit linking proprietary applications with the library. If this is what you want to do, use the GNU Library

General Public License instead of this License.

---

#### ## CLASSPATH EXCEPTION

 Linking this library statically or dynamically with other modules is making a combined work based on this library. Thus, the terms and conditions of the GNU General Public License version 2 cover the whole combination.

 As a special exception, the copyright holders of this library give you permission to link this library with independent modules to produce an executable, regardless of the license terms of these independent modules, and to copy and distribute the resulting executable under terms of your choice, provided that you also meet, for each linked independent module, the terms and conditions of the license of that module. An independent module is a module which is not derived from or based on this library. If you modify this library, you may extend this exception to your version of the library, but you are not obligated to do so. If

 you do not wish to do so, delete this exception statement from your version.

[subs="normal"]

.... Specification: {doctitle}

Version: {revnumber}

```
ifeval::["{revremark}" != ""]
Status: {revremark}
endif::[]
ifeval::["{revremark}" == ""]
Status: Final Release
endif::[]
```

```
Release: {revdate}
....
```
Copyright (c) 2019 Eclipse Foundation.

=== Eclipse Foundation Specification License

By using and/or copying this document, or the Eclipse Foundation document from which this statement is linked, you (the licensee) agree that you have read, understood, and will comply with the following terms and conditions:

Permission to copy, and distribute the contents of this document, or the Eclipse Foundation document from which this statement is linked, in any medium for any purpose and without fee or royalty is hereby granted, provided that you include the following on ALL copies of the document, or portions thereof, that you use:

\* link or URL to the original Eclipse Foundation document. \* All existing copyright notices, or if one does not exist, a notice (hypertext is preferred,

 but a textual representation is permitted) of the form: "Copyright (c) [\$date-of-document] Eclipse Foundation, Inc. <<url to this license>>"

Inclusion of the full text of this NOTICE must be provided. We request that authorship attribution be provided in any software, documents, or other items or products that you create pursuant to the implementation of the contents of this document, or any portion thereof.

No right to create modifications or derivatives of Eclipse Foundation documents is granted pursuant to this license, except anyone may prepare and distribute derivative works and portions of this document in software that implements the specification, in supporting materials accompanying such software, and in documentation of such software, PROVIDED that all such works include the notice below. HOWEVER, the publication of derivative works of this document for use as a technical specification is expressly prohibited.

The notice is:

"Copyright (c) 2018 Eclipse Foundation. This software or document includes material copied from or derived from [title and URI of the Eclipse Foundation specification document]."

 $=$  $=$  $=$  $Disclaimers$ 

THIS DOCUMENT IS PROVIDED & quot; AS IS, & quot; AND THE COPYRIGHT HOLDERS AND THE ECLIPSE FOUNDATION MAKE NO REPRESENTATIONS OR WARRANTIES, EXPRESS OR IMPLIED, INCLUDING, BUT NOT LIMITED TO, WARRANTIES OF MERCHANTABILITY, FITNESS FOR A PARTICULAR PURPOSE, NON-INFRINGEMENT, OR TITLE; THAT THE CONTENTS OF THE DOCUMENT ARE SUITABLE FOR ANY PURPOSE; NOR THAT THE IMPLEMENTATION OF SUCH CONTENTS WILL NOT INFRINGE ANY THIRD PARTY PATENTS, COPYRIGHTS, TRADEMARKS OR OTHER RIGHTS.

THE COPYRIGHT HOLDERS AND THE ECLIPSE FOUNDATION WILL NOT BE LIABLE FOR ANY DIRECT, INDIRECT, SPECIAL OR CONSEQUENTIAL DAMAGES ARISING OUT OF ANY USE OF THE DOCUMENT OR THE PERFORMANCE OR IMPLEMENTATION OF THE CONTENTS THEREOF.

The name and trademarks of the copyright holders or the Eclipse Foundation may NOT be used in advertising or publicity pertaining to this document or its contents without specific, written prior permission. Title to copyright in this document will at all times remain with copyright holders.

#### # Notices for Jakarta Annotations

This content is produced and maintained by the Jakarta Annotations project.

\* Project home: https://projects.eclipse.org/projects/ee4j.ca

## Trademarks

Jakarta Annotations is a trademark of the Eclipse Foundation.

## Declared Project Licenses

This program and the accompanying materials are made available under the terms of the Eclipse Public License v. 2.0 which is available at http://www.eclipse.org/legal/epl-2.0. This Source Code may also be made available under the following Secondary Licenses when the conditions for such availability set forth in the Eclipse Public License v. 2.0 are satisfied: GNU General Public License, version 2 with the GNU Classpath Exception which is available at https://www.gnu.org/software/classpath/license.html.

SPDX-License-Identifier: EPL-2.0 OR GPL-2.0 WITH Classpath-exception-2.0

## Source Code

The project maintains the following source code repositories:

\* https://github.com/eclipse-ee4j/common-annotations-api

## Third-party Content

## Cryptography

Content may contain encryption software. The country in which you are currently may have restrictions on the import, possession, and use, and/or re-export to another country, of encryption software. BEFORE using any encryption software, please check the country's laws, regulations and policies concerning the import, possession, or use, and re-export of encryption software, to see if this is permitted.

## **1.354 junit-jupiter-junit-jupiter-engine 5.5.2 1.354.1 Available under license :**

Eclipse Public License - v 2.0

==================================

THE ACCOMPANYING PROGRAM IS PROVIDED UNDER THE TERMS OF THIS ECLIPSE PUBLIC

## LICENSE (AGREEMENT). ANY USE, REPRODUCTION OR DISTRIBUTION OF THE PROGRAM CONSTITUTES RECIPIENT'S ACCEPTANCE OF THIS AGREEMENT.

## ### 1. Definitions

## Contribution means:

\* \*\*a)\*\* in the case of the initial Contributor, the initial content Distributed under this Agreement, and

\* \*\*b)\*\* in the case of each subsequent Contributor:

 \* \*\*i)\*\* changes to the Program, and

 \* \*\*ii)\*\* additions to the Program;

where such changes and/or additions to the Program originate from and are Distributed by that particular Contributor. A Contribution originates from a Contributor if it was added to the Program by such Contributor itself or anyone acting on such Contributor's behalf. Contributions do not include changes or additions to the Program that are not Modified Works.

Contributor means any person or entity that Distributes the Program.

## Licensed Patents mean patent

 claims licensable by a Contributor which are necessarily infringed by the use or sale of its Contribution alone or when combined with the Program.

Program means the Contributions Distributed in accordance with this Agreement.

Recipient means anyone who receives the Program under this Agreement or any Secondary License (as applicable), including Contributors.

Derivative Works shall mean any work, whether in Source Code or other form, that is based on (or derived from) the Program and for which the editorial revisions, annotations, elaborations, or other modifications represent, as a whole, an original work of authorship.

Modified Works shall mean any work in Source Code or other form that results from an addition to, deletion from, or modification of the contents of the Program, including, for purposes of clarity any new file in Source Code form that contains any contents of the Program. Modified Works shall not include works that contain only declarations, interfaces, types, classes,

 structures, or files of the Program solely in each case in order to link to, bind by name, or subclass the Program or Modified Works thereof.

Distribute means the acts of \*\*a)\*\* distributing or \*\*b)\*\* making available in any manner that enables the transfer of a copy.

Source Code means the form of a Program preferred for making modifications, including but not limited to software source code, documentation source, and configuration files.

Secondary License means either the GNU General Public License, Version 2.0, or any later versions of that license, including any exceptions or additional permissions as identified by the initial Contributor.

### 2. Grant of Rights

\*\*a)\*\* Subject to the terms of this Agreement, each Contributor hereby grants Recipient a non-exclusive, worldwide, royalty-free copyright license to reproduce, prepare Derivative Works of, publicly display, publicly perform, Distribute and sublicense the Contribution of such Contributor, if any, and such Derivative Works.

\*\*b)\*\* Subject to the terms of this Agreement, each Contributor hereby grants Recipient a non-exclusive, worldwide, royalty-free patent license under Licensed Patents to make, use, sell, offer to sell, import and otherwise transfer the Contribution of such Contributor, if any, in Source Code or other form. This patent license shall apply to the combination of the Contribution and the Program if, at the time the Contribution is added by the Contributor, such addition of the Contribution causes such combination to be covered by the Licensed Patents. The patent license shall not apply to any other combinations which include the Contribution. No hardware per se is licensed hereunder.

\*\*c)\*\* Recipient understands that although each Contributor grants the licenses to its Contributions set forth herein, no assurances are provided by any Contributor that the Program does not infringe the patent or other intellectual property rights of any other entity. Each Contributor disclaims any

 liability to Recipient for claims brought by any other entity based on infringement of intellectual property rights or otherwise. As a condition to exercising the rights and licenses granted hereunder, each Recipient hereby assumes sole responsibility to secure any other intellectual property rights needed, if any. For example, if a third party patent license is required to allow Recipient to Distribute the Program, it is Recipient's responsibility to acquire that license before distributing the Program.

\*\*d)\*\* Each Contributor represents that to its knowledge it has sufficient copyright rights in its Contribution, if any, to grant the copyright license set forth in this Agreement.

\*\*e)\*\* Notwithstanding the terms of any Secondary License, no Contributor makes additional grants to any Recipient (other than those set forth in this Agreement) as a result of such Recipient's receipt of the Program under the terms of a Secondary License (if permitted under the terms of Section 3).

###

3. Requirements

\*\*3.1\*\* If a Contributor Distributes the Program in any form, then:

\* \*\*a)\*\* the Program must also be made available as Source Code, in accordance with section 3.2, and the Contributor must accompany the Program with a statement that the Source Code for the Program is available under this Agreement, and informs Recipients how to obtain it in a reasonable manner on or through a medium customarily used for software exchange; and

\* \*\*b)\*\* the Contributor may Distribute the Program under a license different than this Agreement, provided that such license:

\*\*\*i)\*\* effectively disclaims on behalf of all other Contributors all warranties and conditions, express and implied, including warranties or conditions of title and non-infringement, and implied warranties or conditions of merchantability and fitness for a particular purpose;

\*\*\*ii)\*\* effectively excludes on behalf of all other Contributors all liability for damages, including direct, indirect, special, incidental

and consequential damages, such as lost profits;

 \* \*\*iii)\*\* does not attempt to limit or alter the recipients' rights in the Source Code under section 3.2; and

 \* \*\*iv)\*\* requires any subsequent distribution of the Program by any party to be under a license that satisfies the

requirements of this section 3.

\*\*3.2\*\* When the Program is Distributed as Source Code:

\* \*\*a)\*\* it must be made available under this Agreement, or if the Program \*\*(i)\*\* is combined with other material in a separate file or files made available under a Secondary License, and \*\*(ii)\*\* the initial Contributor attached to the Source Code the notice described in Exhibit A of this Agreement, then the Program may be made available under the terms of such Secondary Licenses, and

\* \*\*b)\*\* a copy of this Agreement must be included with each copy of the Program.

\*\*3.3\*\* Contributors may not remove or alter any copyright, patent, trademark, attribution notices, disclaimers of warranty, or limitations of liability (notices)

 contained within the Program from any copy of the Program which they Distribute, provided that Contributors may add their own appropriate notices.

### 4. Commercial Distribution

Commercial distributors of software may accept certain responsibilities with respect to end users, business partners and the like. While this license is intended to facilitate the commercial use of the Program, the Contributor who includes the Program in a commercial product offering should do so in a manner which does not create potential liability for other Contributors. Therefore, if a Contributor includes the Program in a commercial product offering, such Contributor (Commercial Contributor) hereby agrees to defend and indemnify every other Contributor (Indemnified Contributor) against any losses, damages and costs (collectively Losses) arising from claims, lawsuits and other legal actions brought by a third party against the Indemnified Contributor to the extent caused by the acts or omissions of such

 Commercial Contributor in connection with its distribution of the Program in a commercial product offering. The obligations in this section do not apply to any claims or Losses relating to any actual or alleged intellectual property infringement. In order to qualify, an Indemnified Contributor must: \*\*a)\*\* promptly notify the Commercial Contributor in writing of such claim, and \*\*b)\*\* allow the Commercial Contributor to control, and cooperate with the Commercial Contributor in, the defense and any related settlement negotiations. The Indemnified Contributor may participate in any such claim at its own expense.

For example, a Contributor might include the Program in a commercial product offering, Product X. That Contributor is then a Commercial Contributor. If that Commercial Contributor then makes performance claims, or offers warranties related to Product X, those performance claims and warranties are such Commercial Contributor's responsibility alone. Under this section, the Commercial

 Contributor would have to defend claims against the other Contributors related to those performance claims and warranties, and if a court requires any other Contributor to pay any damages as a result, the Commercial Contributor must pay those damages.

## ### 5. No Warranty

EXCEPT AS EXPRESSLY SET FORTH IN THIS AGREEMENT, AND TO THE EXTENT PERMITTED BY APPLICABLE LAW, THE PROGRAM IS PROVIDED ON AN AS IS BASIS, WITHOUT WARRANTIES OR CONDITIONS OF ANY KIND, EITHER EXPRESS OR IMPLIED INCLUDING, WITHOUT LIMITATION, ANY WARRANTIES OR CONDITIONS OF TITLE, NON-INFRINGEMENT, MERCHANTABILITY OR FITNESS FOR A PARTICULAR PURPOSE. Each Recipient is solely responsible for determining the appropriateness of using and distributing the Program and assumes all risks associated with its exercise of rights

under this Agreement, including but not limited to the risks and costs of program errors, compliance with applicable laws, damage to or loss of data, programs or equipment, and unavailability or interruption of operations.

## ### 6. Disclaimer of Liability

EXCEPT AS EXPRESSLY SET FORTH IN THIS AGREEMENT, AND TO THE EXTENT PERMITTED BY APPLICABLE LAW, NEITHER RECIPIENT NOR ANY CONTRIBUTORS SHALL HAVE ANY LIABILITY FOR ANY DIRECT, INDIRECT, INCIDENTAL, SPECIAL, EXEMPLARY, OR CONSEQUENTIAL DAMAGES (INCLUDING WITHOUT LIMITATION LOST PROFITS), HOWEVER CAUSED AND ON ANY THEORY OF LIABILITY, WHETHER IN CONTRACT, STRICT LIABILITY, OR TORT (INCLUDING NEGLIGENCE OR OTHERWISE) ARISING IN ANY WAY OUT OF THE USE OR DISTRIBUTION OF THE PROGRAM OR THE EXERCISE OF ANY RIGHTS GRANTED HEREUNDER, EVEN IF ADVISED OF THE POSSIBILITY OF SUCH DAMAGES.

## ### 7. General

If any provision of this Agreement is invalid or unenforceable under applicable law, it shall not affect the validity or enforceability of the remainder of the terms of this Agreement, and without further action by the parties hereto, such provision shall be reformed to the minimum extent necessary to make such provision valid and enforceable.

## If

 Recipient institutes patent litigation against any entity (including a cross-claim or counterclaim in a lawsuit) alleging that the Program itself (excluding combinations of the Program with other software or hardware) infringes such Recipient's patent(s), then such Recipient's rights granted under Section 2(b) shall terminate as of the date such litigation is filed.

All Recipient's rights under this Agreement shall terminate if it fails to comply with any of the material terms or conditions of this Agreement and does not cure such failure in a reasonable period of time after becoming aware of such noncompliance. If all Recipient's rights under this Agreement terminate, Recipient agrees to cease use and distribution of the Program as soon as reasonably practicable. However, Recipient's obligations under this Agreement and any licenses granted by Recipient relating to the Program shall continue and survive.

## Everyone is permitted to copy and distribute copies of this Agreement,

 but in order to avoid inconsistency the Agreement is copyrighted and may only be modified in the following manner. The Agreement Steward reserves the right to publish new versions (including revisions) of this Agreement from time to time. No one other than the Agreement Steward has the right to modify this Agreement. The Eclipse Foundation is the initial Agreement Steward. The Eclipse Foundation may assign the responsibility to serve as the Agreement Steward to a suitable separate entity. Each new version of the Agreement will be given a distinguishing version number. The Program (including Contributions) may always be Distributed subject to the version of the Agreement under which it was received. In addition, after a new version of the Agreement is published, Contributor may elect to Distribute the Program (including its Contributions) under the new version.

Except as expressly stated in Sections 2(a) and 2(b) above, Recipient receives no rights or licenses to the intellectual property

 of any Contributor under this Agreement, whether expressly, by implication, estoppel or otherwise. All rights in the Program not expressly granted under this Agreement are reserved. Nothing in this Agreement is intended to be enforceable by any entity that is not a Contributor or Recipient. No third-party beneficiary rights are created under

this Agreement.

#### Exhibit A - Form of Secondary Licenses Notice

> This Source Code may also be made available under the following Secondary Licenses when the conditions for such availability set forth in the Eclipse Public License, v. 2.0 are satisfied: {name license(s), version(s), and exceptions or additional permissions here}.

Simply including a copy of this Agreement, including this Exhibit A is not sufficient to license the Source Code under Secondary Licenses.

If it is not possible or desirable to put the notice in a particular file, then You may include the notice in a location (such as a LICENSE file in a relevant directory) where a recipient would be likely to look for such a notice.

You may add additional accurate notices of copyright ownership. Open Source Licenses ====================

This product may include a number of subcomponents with separate copyright notices and license terms. Your use of the source code for these subcomponents is subject to the terms and conditions of the subcomponent's license, as noted in the LICENSE-<subcomponent>.md files.

# **1.355 open-feign-forms-extension-for-spring 3.8.0**

## **1.355.1 Available under license :**

No license file was found, but licenses were detected in source scan.

```
/*
```
\* Copyright 2019 the original author or authors.

- \*
- \* Licensed under the Apache License, Version 2.0 (the "License");
- \* you may not use this file except in compliance with the License.
- \* You may obtain a copy of the License at
- \*
- \* http://www.apache.org/licenses/LICENSE-2.0
- \*
- \* Unless required by applicable law or agreed to in writing, software
- \* distributed under the License is distributed on an "AS IS" BASIS,
- \* WITHOUT WARRANTIES OR CONDITIONS OF ANY KIND, either express or implied.
- \* See the License for the specific language governing permissions and
- \* limitations under the License.
- \*/

Found in path(s):

\* /opt/cola/permits/1131826649\_1613019799.64/0/feign-form-spring-3-8-0-sourcesjar/feign/form/spring/SpringSingleMultipartFileWriter.java \* /opt/cola/permits/1131826649\_1613019799.64/0/feign-form-spring-3-8-0-sourcesjar/feign/form/spring/converter/ByteArrayMultipartFile.java \* /opt/cola/permits/1131826649\_1613019799.64/0/feign-form-spring-3-8-0-sourcesjar/feign/form/spring/SpringFormEncoder.java \* /opt/cola/permits/1131826649\_1613019799.64/0/feign-form-spring-3-8-0-sourcesjar/feign/form/spring/SpringManyMultipartFilesWriter.java \* /opt/cola/permits/1131826649\_1613019799.64/0/feign-form-spring-3-8-0-sourcesjar/feign/form/spring/converter/SpringManyMultipartFilesReader.java \* /opt/cola/permits/1131826649\_1613019799.64/0/feign-form-spring-3-8-0-sources-

jar/feign/form/spring/converter/IgnoreKeyCaseMap.java

No license file was found, but licenses were detected in source scan.

Copyright 2019 the original author or authors.

Licensed under the Apache License, Version 2.0 (the "License"); you may not use this file except in compliance with the License. You may obtain a copy of the License at

 http://www.apache.org/licenses/LICENSE 2.0

Unless required by applicable law or agreed to in writing, software distributed under the License is distributed on an "AS IS" BASIS, WITHOUT WARRANTIES OR CONDITIONS OF ANY KIND, either express or implied. See the License for the specific language governing permissions and limitations under the License.

Found in path(s):

\* /opt/cola/permits/1131826649\_1613019799.64/0/feign-form-spring-3-8-0-sources-jar/META-INF/maven/io.github.openfeign.form/feign-form-spring/pom.xml

## **1.356 open-feign-forms-core 3.8.0**

## **1.356.1 Available under license :**

No license file was found, but licenses were detected in source scan.

/\*

- \* Copyright 2019 the original author or authors.
- \*
- \* Licensed under the Apache License, Version 2.0 (the "License");

\* you may not use this file except in compliance with the License.

\* You may obtain a copy of the License at

- \*
- \* http://www.apache.org/licenses/LICENSE-2.0
- \*
- \* Unless required by applicable law or agreed to in writing, software
- \* distributed under the License is distributed on an "AS IS" BASIS,

\* WITHOUT WARRANTIES OR CONDITIONS OF ANY KIND, either express or implied.

\* See the License for the specific language governing permissions and

\* limitations under the License.

\*/

Found in path(s):

\* /opt/cola/permits/1131826771\_1613019813.73/0/feign-form-3-8-0-sources-

jar/feign/form/multipart/PojoWriter.java

\* /opt/cola/permits/1131826771\_1613019813.73/0/feign-form-3-8-0-sources-jar/feign/form/multipart/Writer.java

\* /opt/cola/permits/1131826771\_1613019813.73/0/feign-form-3-8-0-sources-

jar/feign/form/multipart/ByteArrayWriter.java

\*

/opt/cola/permits/1131826771\_1613019813.73/0/feign-form-3-8-0-sources-jar/feign/form/ContentProcessor.java

\* /opt/cola/permits/1131826771\_1613019813.73/0/feign-form-3-8-0-sources-jar/feign/form/util/PojoUtil.java

\* /opt/cola/permits/1131826771\_1613019813.73/0/feign-form-3-8-0-sources-jar/feign/form/multipart/Output.java

\* /opt/cola/permits/1131826771\_1613019813.73/0/feign-form-3-8-0-sources-jar/feign/form/FormProperty.java

\* /opt/cola/permits/1131826771\_1613019813.73/0/feign-form-3-8-0-sources-

jar/feign/form/multipart/FormDataWriter.java

\* /opt/cola/permits/1131826771\_1613019813.73/0/feign-form-3-8-0-sources-

jar/feign/form/multipart/AbstractWriter.java

\* /opt/cola/permits/1131826771\_1613019813.73/0/feign-form-3-8-0-sources-jar/feign/form/ContentType.java

\* /opt/cola/permits/1131826771\_1613019813.73/0/feign-form-3-8-0-sources-

jar/feign/form/multipart/ManyParametersWriter.java

\* /opt/cola/permits/1131826771\_1613019813.73/0/feign-form-3-8-0-sources-jar/feign/form/util/CharsetUtil.java \*

/opt/cola/permits/1131826771\_1613019813.73/0/feign-form-3-8-0-sources-jar/feign/form/FormEncoder.java

\* /opt/cola/permits/1131826771\_1613019813.73/0/feign-form-3-8-0-sources-jar/feign/form/FormData.java

\* /opt/cola/permits/1131826771\_1613019813.73/0/feign-form-3-8-0-sources-

jar/feign/form/MultipartFormContentProcessor.java

\* /opt/cola/permits/1131826771\_1613019813.73/0/feign-form-3-8-0-sources-

jar/feign/form/multipart/DelegateWriter.java

\* /opt/cola/permits/1131826771\_1613019813.73/0/feign-form-3-8-0-sources-

jar/feign/form/multipart/SingleParameterWriter.java

\* /opt/cola/permits/1131826771\_1613019813.73/0/feign-form-3-8-0-sources-

jar/feign/form/multipart/SingleFileWriter.java

\* /opt/cola/permits/1131826771\_1613019813.73/0/feign-form-3-8-0-sources-

jar/feign/form/UrlencodedFormContentProcessor.java

\* /opt/cola/permits/1131826771\_1613019813.73/0/feign-form-3-8-0-sources-

jar/feign/form/multipart/ManyFilesWriter.java

No license file was found, but licenses were detected in source scan.

Copyright 2019 the original author or authors.

Licensed under the Apache License, Version 2.0 (the "License"); you may not use this file except in compliance with the License. You may obtain a copy of the License at

```
 http://www.apache.org/licenses/LICENSE
```
2.0

Unless required by applicable law or agreed to in writing, software distributed under the License is distributed on an "AS IS" BASIS, WITHOUT WARRANTIES OR CONDITIONS OF ANY KIND, either express or implied. See the License for the specific language governing permissions and limitations under the License.

Found in path(s): \* /opt/cola/permits/1131826771\_1613019813.73/0/feign-form-3-8-0-sources-jar/META-INF/maven/io.github.openfeign.form/feign-form/pom.xml

# **1.357 netty-transport-native-unix-common 4.1.58.Final**

## **1.357.1 Available under license :**

No license file was found, but licenses were detected in source scan.

/\*

\* Copyright 2016 The Netty Project

\*

- \* The Netty Project licenses this file to you under the Apache License,
- \* version 2.0 (the "License"); you may not use this file except in compliance
- \* with the License. You may obtain a copy of the License at:
- \*
- https://www.apache.org/licenses/LICENSE-2.0
- \*
- \* Unless required by applicable law or agreed to in writing, software
- \* distributed under the License is distributed on an "AS IS" BASIS, WITHOUT
- \* WARRANTIES OR CONDITIONS OF ANY KIND, either express or implied. See the
- \* License for the specific language governing permissions and limitations
- \* under the License.

\*/

Found in path(s):

\* /opt/cola/permits/1131826648\_1613019805.67/0/netty-transport-native-unix-common-4-1-58-final-sources-2 jar/io/netty/channel/unix/ErrorsStaticallyReferencedJniMethods.java

\* /opt/cola/permits/1131826648\_1613019805.67/0/netty-transport-native-unix-common-4-1-58-final-sources-2 jar/io/netty/channel/unix/Limits.java

\*

 /opt/cola/permits/1131826648\_1613019805.67/0/netty-transport-native-unix-common-4-1-58-final-sources-2 jar/netty\_unix\_util.h

\* /opt/cola/permits/1131826648\_1613019805.67/0/netty-transport-native-unix-common-4-1-58-final-sources-2 jar/netty\_unix\_util.c

\* /opt/cola/permits/1131826648\_1613019805.67/0/netty-transport-native-unix-common-4-1-58-final-sources-2 jar/io/netty/channel/unix/SocketWritableByteChannel.java

\* /opt/cola/permits/1131826648\_1613019805.67/0/netty-transport-native-unix-common-4-1-58-final-sources-2 jar/io/netty/channel/unix/LimitsStaticallyReferencedJniMethods.java

\* /opt/cola/permits/1131826648\_1613019805.67/0/netty-transport-native-unix-common-4-1-58-final-sources-2 jar/io/netty/channel/unix/PeerCredentials.java

\* /opt/cola/permits/1131826648\_1613019805.67/0/netty-transport-native-unix-common-4-1-58-final-sources-2 jar/netty\_unix\_limits.c

\* /opt/cola/permits/1131826648\_1613019805.67/0/netty-transport-native-unix-common-4-1-58-final-sources-2 jar/netty\_unix\_limits.h

No license file was found, but licenses were detected in source scan.

/\*

\* Copyright 2014 The Netty Project

\*

\* The Netty Project licenses this file to you under the Apache License,

\* version 2.0 (the "License"); you may not use this file except in compliance

\* with the License. You may obtain a copy of the License at:

\*

\* https://www.apache.org/licenses/LICENSE-2.0

\*

\* Unless required by applicable law or agreed to in writing, software

\* distributed under the License is distributed on an "AS IS" BASIS, WITHOUT

\* WARRANTIES OR CONDITIONS OF ANY KIND, either express or implied. See the

\* License for the specific language governing permissions and limitations

\* under the License.

\*/

Found in path(s):

\* /opt/cola/permits/1131826648\_1613019805.67/0/netty-transport-native-unix-common-4-1-58-final-sources-2 jar/io/netty/channel/unix/package-info.java

\* /opt/cola/permits/1131826648\_1613019805.67/0/netty-transport-native-unix-common-4-1-58-final-sources-2 jar/io/netty/channel/unix/IovArray.java

\*

 /opt/cola/permits/1131826648\_1613019805.67/0/netty-transport-native-unix-common-4-1-58-final-sources-2 jar/io/netty/channel/unix/UnixChannelOption.java

\* /opt/cola/permits/1131826648\_1613019805.67/0/netty-transport-native-unix-common-4-1-58-final-sources-2 jar/io/netty/channel/unix/Unix.java

No license file was found, but licenses were detected in source scan.

/\*

\* Copyright 2017 The Netty Project

\*

\* The Netty Project licenses this file to you under the Apache License,

\* version 2.0 (the "License"); you may not use this file except in compliance

- \* with the License. You may obtain a copy of the License at:
- \*
- \* https://www.apache.org/licenses/LICENSE-2.0

\*

- \* Unless required by applicable law or agreed to in writing, software
- \* distributed under the License is distributed on an "AS IS" BASIS, WITHOUT
- \* WARRANTIES OR CONDITIONS OF ANY KIND, either express or implied. See the
- \* License for the specific language governing permissions and limitations
- \* under the License.

\*/

Found in path(s):

\* /opt/cola/permits/1131826648\_1613019805.67/0/netty-transport-native-unix-common-4-1-58-final-sources-2 jar/netty\_unix\_jni.h

\* /opt/cola/permits/1131826648\_1613019805.67/0/netty-transport-native-unix-common-4-1-58-final-sources-2 jar/io/netty/channel/unix/UnixChannelUtil.java

No license file was found, but licenses were detected in source scan.

/\*

\* Copyright 2015 The Netty Project

\*

- \* The Netty Project licenses this file to you under the Apache License,
- \* version 2.0 (the "License"); you may not use this file except in compliance
- \* with the License. You may obtain a copy of the License at:
- \*
- \* https://www.apache.org/licenses/LICENSE-2.0
- \*
- \* Unless required by applicable law or agreed to in writing, software
- \* distributed under the License is distributed on an "AS IS" BASIS, WITHOUT

\* WARRANTIES OR CONDITIONS OF ANY KIND, either express or implied. See the

\* License for the specific language governing permissions and limitations

\* under the License.

\*/

Found in path(s):

\* /opt/cola/permits/1131826648\_1613019805.67/0/netty-transport-native-unix-common-4-1-58-final-sources-2 jar/netty\_unix\_filedescriptor.h

\* /opt/cola/permits/1131826648\_1613019805.67/0/netty-transport-native-unix-common-4-1-58-final-sources-2 jar/netty\_unix\_socket.h

\* /opt/cola/permits/1131826648\_1613019805.67/0/netty-transport-native-unix-common-4-1-58-final-sources-2 jar/io/netty/channel/unix/Errors.java

\*

 /opt/cola/permits/1131826648\_1613019805.67/0/netty-transport-native-unix-common-4-1-58-final-sources-2 jar/io/netty/channel/unix/DomainSocketChannelConfig.java

\* /opt/cola/permits/1131826648\_1613019805.67/0/netty-transport-native-unix-common-4-1-58-final-sources-2 jar/io/netty/channel/unix/UnixChannel.java

\* /opt/cola/permits/1131826648\_1613019805.67/0/netty-transport-native-unix-common-4-1-58-final-sources-2-

jar/netty\_unix\_socket.c

\* /opt/cola/permits/1131826648\_1613019805.67/0/netty-transport-native-unix-common-4-1-58-final-sources-2 jar/io/netty/channel/unix/DatagramSocketAddress.java

\* /opt/cola/permits/1131826648\_1613019805.67/0/netty-transport-native-unix-common-4-1-58-final-sources-2 jar/io/netty/channel/unix/Socket.java

\* /opt/cola/permits/1131826648\_1613019805.67/0/netty-transport-native-unix-common-4-1-58-final-sources-2 jar/io/netty/channel/unix/DomainSocketReadMode.java

\*

 /opt/cola/permits/1131826648\_1613019805.67/0/netty-transport-native-unix-common-4-1-58-final-sources-2 jar/io/netty/channel/unix/DomainSocketChannel.java

\* /opt/cola/permits/1131826648\_1613019805.67/0/netty-transport-native-unix-common-4-1-58-final-sources-2 jar/io/netty/channel/unix/NativeInetAddress.java

\* /opt/cola/permits/1131826648\_1613019805.67/0/netty-transport-native-unix-common-4-1-58-final-sources-2 jar/netty\_unix\_errors.h

\* /opt/cola/permits/1131826648\_1613019805.67/0/netty-transport-native-unix-common-4-1-58-final-sources-2 jar/io/netty/channel/unix/FileDescriptor.java

\* /opt/cola/permits/1131826648\_1613019805.67/0/netty-transport-native-unix-common-4-1-58-final-sources-2 jar/io/netty/channel/unix/ServerDomainSocketChannel.java

\* /opt/cola/permits/1131826648\_1613019805.67/0/netty-transport-native-unix-common-4-1-58-final-sources-2 jar/io/netty/channel/unix/DomainSocketAddress.java

\* /opt/cola/permits/1131826648\_1613019805.67/0/netty-transport-native-unix-common-4-1-58-final-sources-2 jar/netty\_unix\_errors.c

\*

 /opt/cola/permits/1131826648\_1613019805.67/0/netty-transport-native-unix-common-4-1-58-final-sources-2 jar/netty\_unix\_filedescriptor.c

No license file was found, but licenses were detected in source scan.

/\*

\* Copyright 2018 The Netty Project

\*

\* The Netty Project licenses this file to you under the Apache License,

\* version 2.0 (the "License"); you may not use this file except in compliance

\* with the License. You may obtain a copy of the License at:

\*

\* https://www.apache.org/licenses/LICENSE-2.0

\*

\* Unless required by applicable law or agreed to in writing, software

\* distributed under the License is distributed on an "AS IS" BASIS, WITHOUT

\* WARRANTIES OR CONDITIONS OF ANY KIND, either express or implied. See the

\* License for the specific language governing permissions and limitations

\* under the License.

\*/

Found in path(s):

\* /opt/cola/permits/1131826648\_1613019805.67/0/netty-transport-native-unix-common-4-1-58-final-sources-2 jar/netty\_unix\_buffer.c

\* /opt/cola/permits/1131826648\_1613019805.67/0/netty-transport-native-unix-common-4-1-58-final-sources-2 jar/netty\_unix\_buffer.h

\* /opt/cola/permits/1131826648\_1613019805.67/0/netty-transport-native-unix-common-4-1-58-final-sources-2 jar/io/netty/channel/unix/PreferredDirectByteBufAllocator.java

\*

 /opt/cola/permits/1131826648\_1613019805.67/0/netty-transport-native-unix-common-4-1-58-final-sources-2 jar/io/netty/channel/unix/Buffer.java No license file was found, but licenses were detected in source scan.

~ Copyright 2016 The Netty Project

 $\sim$ 

 $\sim$  The Netty Project licenses this file to you under the Apache License,

 $\sim$  version 2.0 (the "License"); you may not use this file except in compliance

~ with the License. You may obtain a copy of the License at:

~ https://www.apache.org/licenses/LICENSE

2.0

 $\sim$ 

 $\sim$ 

~ Unless required by applicable law or agreed to in writing, software

~ distributed under the License is distributed on an "AS IS" BASIS, WITHOUT

~ WARRANTIES OR CONDITIONS OF ANY KIND, either express or implied. See the

~ License for the specific language governing permissions and limitations

~ under the License.

Found in path(s):

\* /opt/cola/permits/1131826648\_1613019805.67/0/netty-transport-native-unix-common-4-1-58-final-sources-2 jar/META-INF/maven/io.netty/netty-transport-native-unix-common/pom.xml

## **1.358 spring-security-rsa 1.0.9.RELEASE**

## **1.358.1 Available under license :**

 Apache License Version 2.0, January 2004 http://www.apache.org/licenses/

## TERMS AND CONDITIONS FOR USE, REPRODUCTION, AND DISTRIBUTION

1. Definitions.

 "License" shall mean the terms and conditions for use, reproduction, and distribution as defined by Sections 1 through 9 of this document.

 "Licensor" shall mean the copyright owner or entity authorized by the copyright owner that is granting the License.

 "Legal Entity" shall mean the union of the acting entity and all other entities that control, are controlled by, or are under common control with that entity. For the purposes of this definition, "control" means (i) the power, direct or indirect, to cause the

 direction or management of such entity, whether by contract or otherwise, or (ii) ownership of fifty percent (50%) or more of the outstanding shares, or (iii) beneficial ownership of such entity.

 "You" (or "Your") shall mean an individual or Legal Entity exercising permissions granted by this License.

 "Source" form shall mean the preferred form for making modifications, including but not limited to software source code, documentation source, and configuration files.

 "Object" form shall mean any form resulting from mechanical transformation or translation of a Source form, including but not limited to compiled object code, generated documentation, and conversions to other media types.

 "Work" shall mean the work of authorship, whether in Source or Object form, made available under the License, as indicated by a copyright notice that is included in or attached to the work (an example is provided in the Appendix below).

 "Derivative Works" shall mean any work, whether in Source or Object form, that is based on (or derived from) the Work and for which the editorial

 revisions, annotations, elaborations, or other modifications represent, as a whole, an original work of authorship. For the purposes of this License, Derivative Works shall not include works that remain separable from, or merely link (or bind by name) to the interfaces of, the Work and Derivative Works thereof.

 "Contribution" shall mean any work of authorship, including the original version of the Work and any modifications or additions to that Work or Derivative Works thereof, that is intentionally submitted to Licensor for inclusion in the Work by the copyright owner or by an individual or Legal Entity authorized to submit on behalf of the copyright owner. For the purposes of this definition, "submitted" means any form of electronic, verbal, or written communication sent to the Licensor or its representatives, including but not limited to communication on electronic mailing lists, source code control systems, and issue tracking systems that are managed by, or on behalf of, the Licensor for the purpose of discussing and improving the Work, but excluding communication that is conspicuously marked or otherwise designated in writing by the copyright owner as "Not a Contribution."

 "Contributor" shall mean Licensor and any individual or Legal Entity on behalf of whom a Contribution has been received by Licensor and subsequently incorporated within the Work.

- 2. Grant of Copyright License. Subject to the terms and conditions of this License, each Contributor hereby grants to You a perpetual, worldwide, non-exclusive, no-charge, royalty-free, irrevocable copyright license to reproduce, prepare Derivative Works of, publicly display, publicly perform, sublicense, and distribute the Work and such Derivative Works in Source or Object form.
- 3. Grant of Patent License. Subject to the terms and conditions of this License,

 each Contributor hereby grants to You a perpetual, worldwide, non-exclusive, no-charge, royalty-free, irrevocable (except as stated in this section) patent license to make, have made, use, offer to sell, sell, import, and otherwise transfer the Work, where such license applies only to those patent claims licensable by such Contributor that are necessarily infringed by their Contribution(s) alone or by combination of their Contribution(s) with the Work to which such Contribution(s) was submitted. If You institute patent litigation against any entity (including a cross-claim or counterclaim in a lawsuit) alleging that the Work or a Contribution incorporated within the Work constitutes direct or contributory patent infringement, then any patent licenses granted to You under this License for that Work shall terminate as of the date such litigation is filed.

 4. Redistribution. You may reproduce and distribute copies of the

 Work or Derivative Works thereof in any medium, with or without modifications, and in Source or Object form, provided that You meet the following conditions:

- (a) You must give any other recipients of the Work or Derivative Works a copy of this License; and
- (b) You must cause any modified files to carry prominent notices stating that You changed the files; and
- (c) You must retain, in the Source form of any Derivative Works that You distribute, all copyright, patent, trademark, and attribution notices from the Source form of the Work, excluding those notices that do not pertain to any part of the Derivative Works; and
- (d) If the Work includes a "NOTICE" text file as part of its distribution, then any Derivative Works that You distribute must include a readable copy of the attribution notices contained within such NOTICE file, excluding

those notices that do not

 pertain to any part of the Derivative Works, in at least one of the following places: within a NOTICE text file distributed as part of the Derivative Works; within the Source form or documentation, if provided along with the Derivative Works; or, within a display generated by the Derivative Works, if and wherever such third-party notices normally appear. The contents of the NOTICE file are for informational purposes only and do not modify the License. You may add Your own attribution notices within Derivative Works that You distribute, alongside or as an addendum to the NOTICE text from the Work, provided that such additional attribution notices cannot be construed as modifying the License.

 You may add Your own copyright statement to Your modifications and may provide additional or different license terms and conditions

- for use, reproduction, or distribution of Your modifications, or for any such Derivative Works as a whole, provided Your use, reproduction, and distribution of the Work otherwise complies with the conditions stated in this License.
- 5. Submission of Contributions. Unless You explicitly state otherwise, any Contribution intentionally submitted for inclusion in the Work by You to the Licensor shall be under the terms and conditions of this License, without any additional terms or conditions. Notwithstanding the above, nothing herein shall supersede or modify the terms of any separate license agreement you may have executed with Licensor regarding such Contributions.
- 6. Trademarks. This License does not grant permission to use the trade names, trademarks, service marks, or product names of the Licensor, except as required for reasonable and customary use in describing the origin of the Work and reproducing the content of the NOTICE file.
- 7. Disclaimer of Warranty. Unless required by applicable law or agreed to in writing, Licensor provides the Work (and each Contributor provides its Contributions) on an "AS IS" BASIS, WITHOUT WARRANTIES OR CONDITIONS OF ANY KIND, either express or implied, including, without limitation, any warranties or conditions of TITLE, NON-INFRINGEMENT, MERCHANTABILITY, or FITNESS FOR A PARTICULAR PURPOSE. You are solely responsible for determining the appropriateness of using or redistributing the Work and assume any risks associated with Your exercise of permissions under this License.
- 8. Limitation of Liability. In no event and under no legal theory, whether in tort (including negligence), contract, or otherwise.

 unless required by applicable law (such as deliberate and grossly negligent acts) or agreed to in writing, shall any Contributor be liable to You for damages, including any direct, indirect, special,

 incidental, or consequential damages of any character arising as a result of this License or out of the use or inability to use the Work (including but not limited to damages for loss of goodwill, work stoppage, computer failure or malfunction, or any and all other commercial damages or losses), even if such Contributor has been advised of the possibility of such damages.

 9. Accepting Warranty or Additional Liability. While redistributing the Work or Derivative Works thereof, You may choose to offer, and charge a fee for, acceptance of support, warranty, indemnity, or other liability obligations and/or rights consistent with this License. However, in accepting such obligations, You may act only on Your own behalf and on Your sole responsibility, not on behalf of any other Contributor, and only if You agree to indemnify, defend, and hold each Contributor harmless for any liability incurred by, or claims asserted against, such Contributor by reason of your accepting any such warranty or additional liability.

## END OF TERMS AND CONDITIONS

APPENDIX: How to apply the Apache License to your work.

 To apply the Apache License to your work, attach the following boilerplate notice, with the fields enclosed by brackets "[]" replaced with your own identifying information. (Don't include the brackets!) The text should be enclosed in the appropriate comment syntax for the file format. We also recommend that a file or class name and description of purpose be included on the same "printed page" as the copyright notice for easier identification within third-party archives.

Copyright [yyyy] [name of copyright owner]

 Licensed under the Apache License, Version 2.0 (the "License"); you may not use this file except in compliance with the License. You may obtain a copy of the License at

http://www.apache.org/licenses/LICENSE-2.0

 Unless required by applicable law or agreed to in writing, software distributed under the License is distributed on an "AS IS" BASIS, WITHOUT WARRANTIES OR CONDITIONS OF ANY KIND, either express or implied. See the License for the specific language governing permissions and limitations under the License.

## **1.359 javax-inject1-as-osgi-bundle 2.6.1**

## **1.359.1 Available under license :**

# Eclipse Public License - v 2.0

 THE ACCOMPANYING PROGRAM IS PROVIDED UNDER THE TERMS OF THIS ECLIPSE PUBLIC LICENSE ("AGREEMENT"). ANY USE, REPRODUCTION OR DISTRIBUTION OF THE PROGRAM CONSTITUTES RECIPIENT'S ACCEPTANCE OF THIS AGREEMENT.

1. DEFINITIONS

"Contribution" means:

 a) in the case of the initial Contributor, the initial content Distributed under this Agreement, and

b) in the case of each subsequent Contributor:

i) changes to the Program, and

ii) additions to the Program;

 where such changes and/or additions to the Program originate from and are Distributed by that particular Contributor. A Contribution "originates" from a Contributor if it was added to the Program by such Contributor itself or anyone acting on such Contributor's behalf. Contributions do not include changes or additions to the Program that are not Modified Works.

## "Contributor"

means any person or entity that Distributes the Program.

 "Licensed Patents" mean patent claims licensable by a Contributor which are necessarily infringed by the use or sale of its Contribution alone or when combined with the Program.

 "Program" means the Contributions Distributed in accordance with this Agreement.

 "Recipient" means anyone who receives the Program under this Agreement or any Secondary License (as applicable), including Contributors.

 "Derivative Works" shall mean any work, whether in Source Code or other form, that is based on (or derived from) the Program and for which the editorial revisions, annotations, elaborations, or other modifications represent, as a whole, an original work of authorship.

 "Modified Works" shall mean any work in Source Code or other form that results from an addition to, deletion from, or modification of the

 contents of the Program, including, for purposes of clarity any new file

 in Source Code form that contains any contents of the Program. Modified Works shall not include works that contain only declarations, interfaces, types, classes, structures, or files of the Program solely in each case in order to link to, bind by name, or subclass the Program or Modified Works thereof.

 "Distribute" means the acts of a) distributing or b) making available in any manner that enables the transfer of a copy.

 "Source Code" means the form of a Program preferred for making modifications, including but not limited to software source code, documentation source, and configuration files.

 "Secondary License" means either the GNU General Public License, Version 2.0, or any later versions of that license, including any exceptions or additional permissions as identified by the initial Contributor.

#### 2. GRANT OF RIGHTS

 a) Subject to the terms of this Agreement, each Contributor hereby grants Recipient a non-exclusive, worldwide, royalty-free copyright license to reproduce, prepare Derivative Works of, publicly display, publicly perform, Distribute and sublicense the Contribution of such Contributor, if any, and such Derivative Works.

 b) Subject to the terms of this Agreement, each Contributor hereby grants Recipient a non-exclusive, worldwide, royalty-free patent license under Licensed Patents to make, use, sell, offer to sell, import and otherwise transfer the Contribution of such Contributor, if any, in Source Code or other form. This patent license shall apply to the combination of the Contribution and the Program if, at the time the Contribution is added by the Contributor, such addition of the Contribution causes such combination to be covered by the Licensed Patents. The patent license shall not apply to any other combinations which include the Contribution.

No hardware per se is

licensed hereunder.

 c) Recipient understands that although each Contributor grants the licenses to its Contributions set forth herein, no assurances are provided by any Contributor that the Program does not infringe the patent or other intellectual property rights of any other entity. Each Contributor disclaims any liability to Recipient for claims brought by any other entity based on infringement of intellectual property rights or otherwise. As a condition to exercising the

 rights and licenses granted hereunder, each Recipient hereby assumes sole responsibility to secure any other intellectual property rights needed, if any. For example, if a third party patent license is required to allow Recipient to Distribute the Program, it is Recipient's responsibility to acquire that license before distributing the Program.

 d) Each Contributor represents that to its knowledge it has

 sufficient copyright rights in its Contribution, if any, to grant the copyright license set forth in this Agreement.

 e) Notwithstanding the terms of any Secondary License, no Contributor makes additional grants to any Recipient (other than those set forth in this Agreement) as a result of such Recipient's receipt of the Program under the terms of a Secondary License (if permitted under the terms of Section 3).

## 3. REQUIREMENTS

3.1 If a Contributor Distributes the Program in any form, then:

 a) the Program must also be made available as Source Code, in accordance with section 3.2, and the Contributor must accompany the Program with a statement that the Source Code for the Program is available under this Agreement, and informs Recipients how to obtain it in a reasonable manner on or through a medium customarily used for software exchange; and

b) the Contributor

may Distribute the Program under a license

 different than this Agreement, provided that such license: i) effectively disclaims on behalf of all other Contributors all warranties and conditions, express and implied, including warranties or conditions of title and non-infringement, and implied warranties or conditions of merchantability and fitness for a particular purpose;

 ii) effectively excludes on behalf of all other Contributors all liability for damages, including direct, indirect, special, incidental and consequential damages, such as lost profits;

 iii) does not attempt to limit or alter the recipients' rights in the Source Code under section 3.2; and

 iv) requires any subsequent distribution of the Program by any party to be under a license that satisfies the requirements of this section 3.

3.2 When the Program is Distributed

as Source Code:

 a) it must be made available under this Agreement, or if the Program (i) is combined with other material in a separate file or files made available under a Secondary License, and (ii) the initial Contributor attached to the Source Code the notice described in Exhibit A of this Agreement, then the Program may be made available under the terms of such Secondary Licenses, and

 b) a copy of this Agreement must be included with each copy of the Program.

 3.3 Contributors may not remove or alter any copyright, patent, trademark, attribution notices, disclaimers of warranty, or limitations of liability ("notices") contained within the Program from any copy of the Program which they Distribute, provided that Contributors may add their own appropriate notices.

## 4. COMMERCIAL DISTRIBUTION

 Commercial distributors of software may accept certain responsibilities with respect to end

 users, business partners and the like. While this license is intended to facilitate the commercial use of the Program, the Contributor who includes the Program in a commercial product offering should do so in a manner which does not create potential liability for other Contributors. Therefore, if a Contributor includes the Program in a commercial product offering, such Contributor ("Commercial Contributor") hereby agrees to defend and indemnify every other Contributor ("Indemnified Contributor") against any losses, damages and costs (collectively "Losses") arising from claims, lawsuits and other legal actions brought by a third party against the Indemnified Contributor to the extent caused by the acts or omissions of such Commercial Contributor in connection with its distribution of the Program in a commercial product offering. The obligations in this section do not apply to any claims or Losses relating to any actual or alleged

 intellectual property infringement. In order to qualify, an Indemnified Contributor must: a) promptly notify the Commercial Contributor in writing of such claim, and b) allow the Commercial Contributor to control, and cooperate with the Commercial Contributor in, the defense and any related settlement negotiations. The Indemnified Contributor may participate in any such claim at its own expense.

 For example, a Contributor might include the Program in a commercial product offering, Product X. That Contributor is then a Commercial

 Contributor. If that Commercial Contributor then makes performance claims, or offers warranties related to Product X, those performance claims and warranties are such Commercial Contributor's responsibility alone. Under this section, the Commercial Contributor would have to defend claims against the other Contributors related to those performance claims and warranties, and if a court requires any other Contributor to pay any damages as a result, the Commercial Contributor must pay those damages.

## 5. NO WARRANTY

 EXCEPT AS EXPRESSLY SET FORTH IN THIS AGREEMENT, AND TO THE EXTENT PERMITTED BY APPLICABLE LAW, THE PROGRAM IS PROVIDED ON AN "AS IS" BASIS, WITHOUT WARRANTIES OR CONDITIONS OF ANY KIND, EITHER EXPRESS OR IMPLIED INCLUDING, WITHOUT LIMITATION, ANY WARRANTIES OR CONDITIONS OF TITLE, NON-INFRINGEMENT, MERCHANTABILITY OR FITNESS FOR A PARTICULAR PURPOSE. Each Recipient is solely responsible for determining the appropriateness of using and distributing the Program and assumes all risks associated with its exercise of rights under this Agreement, including but not limited to the risks and costs of program errors, compliance with applicable laws, damage to or loss of data, programs or equipment, and unavailability or interruption of operations.

## 6. DISCLAIMER OF LIABILITY

## EXCEPT

 AS EXPRESSLY SET FORTH IN THIS AGREEMENT, AND TO THE EXTENT PERMITTED BY APPLICABLE LAW, NEITHER RECIPIENT NOR ANY CONTRIBUTORS SHALL HAVE ANY LIABILITY FOR ANY DIRECT, INDIRECT, INCIDENTAL, SPECIAL, EXEMPLARY, OR CONSEQUENTIAL DAMAGES (INCLUDING WITHOUT LIMITATION LOST PROFITS), HOWEVER CAUSED AND ON ANY THEORY OF LIABILITY, WHETHER IN CONTRACT, STRICT LIABILITY, OR TORT (INCLUDING NEGLIGENCE OR OTHERWISE) ARISING IN ANY WAY OUT OF THE USE OR DISTRIBUTION OF THE PROGRAM OR THE EXERCISE OF ANY RIGHTS GRANTED HEREUNDER, EVEN IF ADVISED OF THE POSSIBILITY OF SUCH DAMAGES.

### 7. GENERAL

 If any provision of this Agreement is invalid or unenforceable under applicable law, it shall not affect the validity or enforceability of the remainder of the terms of this Agreement, and without further action by the parties hereto, such provision shall be reformed to the minimum extent necessary to make such provision valid and enforceable.

 If Recipient institutes patent litigation against any entity (including a cross-claim or counterclaim in a lawsuit) alleging that the Program itself (excluding combinations of the Program with other software

 or hardware) infringes such Recipient's patent(s), then such Recipient's rights granted under Section 2(b) shall terminate as of the date such litigation is filed.

 All Recipient's rights under this Agreement shall terminate if it fails to comply with any of the material terms or conditions of this Agreement and does not cure such failure in a reasonable period of time after becoming aware of such noncompliance. If all Recipient's rights under this Agreement terminate, Recipient agrees to cease use and distribution of the Program as soon as reasonably practicable. However, Recipient's obligations under this Agreement and any licenses granted by Recipient relating to the Program shall continue and survive.

 Everyone is permitted to copy and distribute copies of this Agreement, but in order to avoid inconsistency the Agreement is copyrighted and may only be modified in the following manner. The Agreement Steward reserves the right to publish new versions (including revisions) of this Agreement from time to time. No one other than the Agreement Steward has the right to modify this Agreement. The Eclipse Foundation is the initial Agreement Steward. The Eclipse Foundation may assign the responsibility to serve as the Agreement Steward to a suitable separate entity. Each new version of the Agreement will be given a distinguishing version number. The Program (including Contributions) may always be Distributed subject to the version of the Agreement under which it was received. In addition, after a new version of the Agreement is published, Contributor may elect to Distribute the Program (including its Contributions) under the new version.

 Except as expressly stated in Sections 2(a) and 2(b) above, Recipient receives no rights or licenses to the intellectual property of any Contributor under this Agreement, whether expressly, by implication, estoppel or otherwise. All rights in the Program not expressly granted under this Agreement are reserved. Nothing in this Agreement is intended to be enforceable by any entity that is not a Contributor or Recipient. No third-party beneficiary rights are created under this Agreement.

#### Exhibit A - Form of Secondary Licenses Notice

 "This Source Code may also be made available under the following Secondary Licenses when the conditions for such availability set forth in the Eclipse Public License, v. 2.0 are satisfied: {name license(s), version(s), and exceptions or additional permissions here}."

 Simply including a copy of this Agreement, including this Exhibit A is not sufficient to license

the Source Code under Secondary Licenses.

 If it is not possible or desirable to put the notice in a particular file, then You may include the notice in a location (such as a LICENSE file in a relevant directory) where a recipient would be likely to look for such a notice.

You may add additional accurate notices of copyright ownership.

---

## The GNU General Public License (GPL) Version 2, June 1991

 Copyright (C) 1989, 1991 Free Software Foundation, Inc. 51 Franklin Street, Fifth Floor Boston, MA 02110-1335 USA

 Everyone is permitted to copy and distribute verbatim copies of this license document, but changing it is not allowed.

#### Preamble

 The licenses for most software are designed to take away your freedom to share and change it. By contrast, the GNU General Public License is intended to guarantee your freedom to share and change free software--to make sure the software is

free for all its users. This General Public

 License applies to most of the Free Software Foundation's software and to any other program whose authors commit to using it. (Some other Free Software Foundation software is covered by the GNU Library General Public License instead.) You can apply it to your programs, too.

 When we speak of free software, we are referring to freedom, not price. Our General Public Licenses are designed to make sure that you have the freedom to distribute copies of free software (and charge for this service if you wish), that you receive source code or can get it if you want it, that you can change the software or use pieces of it in new free programs; and that you know you can do these things.

 To protect your rights, we need to make restrictions that forbid anyone to deny you these rights or to ask you to surrender the rights. These restrictions translate to certain responsibilities for you if you

distribute copies of the software, or if you modify it.

 For example, if you distribute copies of such a program, whether gratis or for a fee, you must give the recipients all the rights that you have. You must make sure that they, too, receive or can get the source code. And you must show them these terms so they know their rights.

We protect your rights with two steps: (1) copyright the software, and (2) offer you this license which gives you legal permission to copy, distribute and/or modify the software.

 Also, for each author's protection and ours, we want to make certain that everyone understands that there is no warranty for this free software. If the software is modified by someone else and passed on, we want its recipients to know that what they have is not the original, so that any problems introduced by others will not reflect on the original authors' reputations.

Finally, any free program

is threatened constantly by software patents.

 We wish to avoid the danger that redistributors of a free program will individually obtain patent licenses, in effect making the program proprietary. To prevent this, we have made it clear that any patent must be licensed for everyone's free use or not licensed at all.

 The precise terms and conditions for copying, distribution and modification follow.

## TERMS AND CONDITIONS FOR COPYING, DISTRIBUTION AND MODIFICATION

 0. This License applies to any program or other work which contains a notice placed by the copyright holder saying it may be distributed under the terms of this General Public License. The "Program", below, refers to any such program or work, and a "work based on the Program" means either the Program or any derivative work under copyright law: that is to say, a work containing the Program or a portion of it, either verbatim or with modifications and/or translated into another language.

 (Hereinafter, translation is included without limitation in the term "modification".) Each licensee is addressed as "you".

 Activities other than copying, distribution and modification are not covered by this License; they are outside its scope. The act of running the Program is not restricted, and the output from the Program is covered only if its contents constitute a work based on the Program (independent of having been made by running the Program). Whether that is true depends on what the Program does.

 1. You may copy and distribute verbatim copies of the Program's source code as you receive it, in any medium, provided that you conspicuously and appropriately publish on each copy an appropriate copyright notice and disclaimer of warranty; keep intact all the notices that refer to this License and to the absence of any warranty; and give any other recipients of the Program a copy
of this License along with the Program.

 You may charge a fee for the physical act of transferring a copy, and you may at your option offer warranty protection in exchange for a fee.

 2. You may modify your copy or copies of the Program or any portion of it, thus forming a work based on the Program, and copy and distribute such modifications or work under the terms of Section 1 above, provided that you also meet all of these conditions:

 a) You must cause the modified files to carry prominent notices stating that you changed the files and the date of any change.

 b) You must cause any work that you distribute or publish, that in whole or in part contains or is derived from the Program or any part thereof, to be licensed as a whole at no charge to all third parties under the terms of this License.

 c) If the modified program normally reads commands interactively when run, you must

cause it, when started running for such

 interactive use in the most ordinary way, to print or display an announcement including an appropriate copyright notice and a notice that there is no warranty (or else, saying that you provide a warranty) and that users may redistribute the program under these conditions, and telling the user how to view a copy of this License. (Exception: if the Program itself is interactive but does not normally print such an announcement, your work based on the Program is not required to print an announcement.)

 These requirements apply to the modified work as a whole. If identifiable sections of that work are not derived from the Program, and can be reasonably considered independent and separate works in themselves, then this License, and its terms, do not apply to those sections when you distribute them as separate works. But when you distribute the same

 sections as part of a whole which is a work based on the Program, the distribution of the whole must be on the terms of this License, whose permissions for other licensees extend to the entire whole, and thus to each and every part regardless of who wrote it.

 Thus, it is not the intent of this section to claim rights or contest your rights to work written entirely by you; rather, the intent is to exercise the right to control the distribution of derivative or collective works based on the Program.

 In addition, mere aggregation of another work not based on the Program with the Program (or with a work based on the Program) on a volume of a  storage or distribution medium does not bring the other work under the scope of this License.

 3. You may copy and distribute the Program (or a work based on it, under Section 2) in object code or executable form under the terms of Sections 1 and 2 above provided that you also do one of the following:

 a) Accompany it with the complete corresponding machine-readable source code, which must be distributed under the terms of Sections 1 and 2 above on a medium customarily used for software interchange; or,

 b) Accompany it with a written offer, valid for at least three years, to give any third party, for a charge no more than your cost of physically performing source distribution, a complete machine-readable copy of the corresponding source code, to be distributed under the terms of Sections 1 and 2 above on a medium customarily used for software interchange; or,

 c) Accompany it with the information you received as to the offer to distribute corresponding source code. (This alternative is allowed only for noncommercial distribution and only if you received the program in object code or executable form with such an offer, in accord with

Subsection b above.)

 The source code for a work means the preferred form of the work for making modifications to it. For an executable work, complete source code means all the source code for all modules it contains, plus any associated interface definition files, plus the scripts used to control compilation and installation of the executable. However, as a special exception, the source code distributed need not include anything that is normally distributed (in either source or binary form) with the major components (compiler, kernel, and so on) of the operating system on which the executable runs, unless that component itself accompanies the executable.

 If distribution of executable or object code is made by offering access to copy from a designated place, then offering equivalent access to copy the source code from the same place counts as distribution of the source code, even though third parties are not compelled to copy the source

along with the object code.

 4. You may not copy, modify, sublicense, or distribute the Program except as expressly provided under this License. Any attempt otherwise to copy, modify, sublicense or distribute the Program is void, and will automatically terminate your rights under this License. However, parties

 who have received copies, or rights, from you under this License will not have their licenses terminated so long as such parties remain in full compliance.

 5. You are not required to accept this License, since you have not signed it. However, nothing else grants you permission to modify or distribute the Program or its derivative works. These actions are prohibited by law if you do not accept this License. Therefore, by modifying or distributing the Program (or any work based on the Program), you indicate your acceptance of this License to do so, and all its terms and conditions

 for copying, distributing or modifying the Program or works based on it.

 6. Each time you redistribute the Program (or any work based on the Program), the recipient automatically receives a license from the original licensor to copy, distribute or modify the Program subject to these terms and conditions. You may not impose any further restrictions on the recipients' exercise of the rights granted herein. You are not responsible for enforcing compliance by third parties to this License.

 7. If, as a consequence of a court judgment or allegation of patent infringement or for any other reason (not limited to patent issues), conditions are imposed on you (whether by court order, agreement or otherwise) that contradict the conditions of this License, they do not excuse you from the conditions of this License. If you cannot distribute so as to satisfy simultaneously your obligations under this License and any other pertinent

obligations, then as a consequence you may not

 distribute the Program at all. For example, if a patent license would not permit royalty-free redistribution of the Program by all those who receive copies directly or indirectly through you, then the only way you could satisfy both it and this License would be to refrain entirely from distribution of the Program.

 If any portion of this section is held invalid or unenforceable under any particular circumstance, the balance of the section is intended to apply and the section as a whole is intended to apply in other circumstances.

 It is not the purpose of this section to induce you to infringe any patents or other property right claims or to contest validity of any such claims; this section has the sole purpose of protecting the integrity of the free software distribution system, which is implemented by public license practices. Many people have made generous contributions to the wide range of software distributed through that system in reliance on consistent application of that system; it is up to the author/donor to decide if he or she is willing to distribute

software through any other system and a licensee cannot impose that choice.

 This section is intended to make thoroughly clear what is believed to be a consequence of the rest of this License.

 8. If the distribution and/or use of the Program is restricted in certain countries either by patents or by copyrighted interfaces, the original copyright holder who places the Program under this License may add an explicit geographical distribution limitation excluding those countries, so that distribution is permitted only in or among countries not thus excluded. In such case, this License incorporates the limitation as if written in the body of this License.

 9. The Free Software Foundation may publish revised and/or new versions of the General Public License from time to time. Such new versions will be similar in spirit to the present version, but may differ in detail to address new problems or concerns.

 Each version is given a distinguishing version number. If the Program specifies a version number of this License which applies to it and "any later version", you have the option of following the terms and conditions either of that version or of any later version published by the Free Software Foundation. If the Program does not specify a version number of this License, you may choose any version ever published by the Free Software Foundation.

 10. If you wish to incorporate parts of the Program into other free programs whose distribution conditions are different, write to the author to ask for permission. For software which is copyrighted by the Free Software Foundation, write to the Free Software Foundation; we sometimes

 make exceptions for this. Our decision will be guided by the two goals of preserving the free status of all derivatives of our free software and of promoting the sharing and reuse of software generally.

### NO WARRANTY

 11. BECAUSE THE PROGRAM IS LICENSED FREE OF CHARGE, THERE IS NO WARRANTY FOR THE PROGRAM, TO THE EXTENT PERMITTED BY APPLICABLE LAW. EXCEPT WHEN OTHERWISE STATED IN WRITING THE COPYRIGHT HOLDERS AND/OR OTHER PARTIES PROVIDE THE PROGRAM "AS IS" WITHOUT WARRANTY OF ANY KIND, EITHER EXPRESSED OR IMPLIED, INCLUDING, BUT NOT LIMITED TO, THE IMPLIED WARRANTIES OF MERCHANTABILITY AND FITNESS FOR A PARTICULAR PURPOSE. THE ENTIRE RISK AS TO THE QUALITY AND PERFORMANCE OF THE PROGRAM IS WITH YOU. SHOULD THE PROGRAM PROVE DEFECTIVE, YOU ASSUME THE COST OF ALL NECESSARY SERVICING, REPAIR OR CORRECTION.

12. IN NO EVENT UNLESS REQUIRED BY APPLICABLE LAW OR AGREED TO IN

### WRITING WILL ANY COPYRIGHT HOLDER, OR ANY OTHER PARTY WHO MAY MODIFY

 AND/OR REDISTRIBUTE THE PROGRAM AS PERMITTED ABOVE, BE LIABLE TO YOU FOR DAMAGES, INCLUDING ANY GENERAL, SPECIAL, INCIDENTAL OR CONSEQUENTIAL DAMAGES ARISING OUT OF THE USE OR INABILITY TO USE THE PROGRAM (INCLUDING BUT NOT LIMITED TO LOSS OF DATA OR DATA BEING RENDERED INACCURATE OR LOSSES SUSTAINED BY YOU OR THIRD PARTIES OR A FAILURE OF THE PROGRAM TO OPERATE WITH ANY OTHER PROGRAMS), EVEN IF SUCH HOLDER OR OTHER PARTY HAS BEEN ADVISED OF THE POSSIBILITY OF SUCH DAMAGES.

### END OF TERMS AND CONDITIONS

How to Apply These Terms to Your New Programs

 If you develop a new program, and you want it to be of the greatest possible use to the public, the best way to achieve this is to make it free software which everyone can redistribute and change under these terms.

 To do so, attach the following notices to the program. It is safest to attach them to the start of each source file to most effectively convey

 the exclusion of warranty; and each file should have at least the "copyright" line and a pointer to where the full notice is found.

 One line to give the program's name and a brief idea of what it does. Copyright  $(C)$  <year > <name of author>

 This program is free software; you can redistribute it and/or modify it under the terms of the GNU General Public License as published by the Free Software Foundation; either version 2 of the License, or (at your option) any later version.

 This program is distributed in the hope that it will be useful, but WITHOUT ANY WARRANTY; without even the implied warranty of MERCHANTABILITY or FITNESS FOR A PARTICULAR PURPOSE. See the GNU General Public License for more details.

 You should have received a copy of the GNU General Public License along with this program; if not, write to the Free Software Foundation,

Inc., 51 Franklin Street, Fifth Floor, Boston, MA 02110-1335 USA

Also add information on how to contact you by electronic and paper mail.

 If the program is interactive, make it output a short notice like this when it starts in an interactive mode:

Gnomovision version 69, Copyright (C) year name of author

 Gnomovision comes with ABSOLUTELY NO WARRANTY; for details type `show w'. This is free software, and you are welcome to redistribute it under certain conditions; type `show c' for details.

 The hypothetical commands `show w' and `show c' should show the appropriate parts of the General Public License. Of course, the commands you use may be called something other than `show w' and `show c'; they could even be mouse-clicks or menu items--whatever suits your program.

 You should also get your employer (if you work as a programmer) or your school, if any, to sign a "copyright disclaimer" for the program, if

necessary. Here is a sample; alter the names:

 Yoyodyne, Inc., hereby disclaims all copyright interest in the program `Gnomovision' (which makes passes at compilers) written by James Hacker.

 signature of Ty Coon, 1 April 1989 Ty Coon, President of Vice

 This General Public License does not permit incorporating your program into proprietary programs. If your program is a subroutine library, you may consider it more useful to permit linking proprietary applications with the library. If this is what you want to do, use the GNU Library General Public License instead of this License.

---

#### ## CLASSPATH EXCEPTION

 Linking this library statically or dynamically with other modules is making a combined work based on this library. Thus, the terms and conditions of the GNU General Public License version 2 cover the whole combination.

 As a special exception, the copyright holders of this library give you

 permission to link this library with independent modules to produce an executable, regardless of the license terms of these independent modules, and to copy and distribute the resulting executable under terms of your choice, provided that you also meet, for each linked independent module, the terms and conditions of the license of that module. An independent module is a module which is not derived from or based on this library. If you modify this library, you may extend this exception to your version of the library, but you are not obligated to do so. If you do not wish to do so, delete this exception statement from your version.

### # Notices for Eclipse GlassFish

This content is produced and maintained by the Eclipse GlassFish project.

\* Project home: https://projects.eclipse.org/projects/ee4j.glassfish

## Trademarks

Eclipse GlassFish, and GlassFish are trademarks of the Eclipse Foundation.

### ## Copyright

All content is the property of the respective authors or their employers. For more information regarding authorship of content, please consult the listed source code repository logs.

### ## Declared Project Licenses

This program and the accompanying materials are made available under the terms of the Eclipse Public License v. 2.0 which is available at http://www.eclipse.org/legal/epl-2.0. This Source Code may also be made available under the following Secondary Licenses when the conditions for such availability set forth in the Eclipse Public License v. 2.0 are satisfied: GNU General Public License, version 2 with the GNU Classpath Exception which is available at https://www.gnu.org/software/classpath/license.html.

SPDX-License-Identifier: EPL-2.0 OR GPL-2.0 WITH Classpath-exception-2.0

## Source Code

The project maintains the following source code repositories:

\* https://github.com/eclipse-ee4j/glassfish-ha-api

- \* https://github.com/eclipse-ee4j/glassfish-logging-annotation-processor
- \* https://github.com/eclipse-ee4j/glassfish-shoal
- \* https://github.com/eclipse-ee4j/glassfish-cdi-porting-tck
- \* https://github.com/eclipse-ee4j/glassfish-jsftemplating
- \* https://github.com/eclipse-ee4j/glassfish-hk2-extra
- \* https://github.com/eclipse-ee4j/glassfish-hk2
- \* https://github.com/eclipse-ee4j/glassfish-fighterfish

## Third-party Content

This project leverages the following third party content.

None

Content may contain encryption software. The country in which you are currently may have restrictions on the import, possession, and use, and/or re-export to another country, of encryption software. BEFORE using any encryption software, please check the country's laws, regulations and policies concerning the import, possession, or use, and re-export of encryption software, to see if this is permitted.

## **1.360 spring-framework 4.3.18.RELEASE**

### **1.360.1 Available under license :**

 GNU LESSER GENERAL PUBLIC LICENSE Version 2.1, February 1999

Copyright (C) 1991, 1999 Free Software Foundation, Inc. 59 Temple Place, Suite 330, Boston, MA 02111-1307 USA Everyone is permitted to copy and distribute verbatim copies of this license document, but changing it is not allowed.

[This is the first released version of the Lesser GPL. It also counts as the successor of the GNU Library Public License, version 2, hence the version number 2.1.]

 Preamble

 The licenses for most software are designed to take away your freedom to share and change it. By contrast, the GNU General Public Licenses are intended to guarantee your freedom to share and change free software--to make sure the software is free for all its users.

 This license, the Lesser General Public License, applies to some specially designated software packages--typically libraries--of the Free Software Foundation and other authors who decide to use it. You can use it too, but we suggest you first think carefully about whether

this license or the ordinary General Public License is the better strategy to use in any particular case, based on the explanations below.

When we speak of free software, we are referring to freedom of use. not price. Our General Public Licenses are designed to make sure that you have the freedom to distribute copies of free software (and charge for this service if you wish); that you receive source code or can get it if you want it; that you can change the software and use pieces of it in new free programs; and that you are informed that you can do these things.

 To protect your rights, we need to make restrictions that forbid distributors to deny you these rights or to ask you to surrender these rights. These restrictions translate to certain responsibilities for you if you distribute copies of the library or if you modify it.

 For example, if you distribute copies of the library, whether gratis or for a fee, you must give the recipients

all the rights that we gave

you. You must make sure that they, too, receive or can get the source code. If you link other code with the library, you must provide complete object files to the recipients, so that they can relink them with the library after making changes to the library and recompiling it. And you must show them these terms so they know their rights.

We protect your rights with a two-step method: (1) we copyright the library, and (2) we offer you this license, which gives you legal permission to copy, distribute and/or modify the library.

 To protect each distributor, we want to make it very clear that there is no warranty for the free library. Also, if the library is modified by someone else and passed on, the recipients should know that what they have is not the original version, so that the original author's reputation will not be affected by problems that might be introduced by others.

 Finally, software patents pose a constant threat to the existence of

any free program. We wish to make sure that a company cannot effectively restrict the users of a free program by obtaining a restrictive license from a patent holder. Therefore, we insist that any patent license obtained for a version of the library must be consistent with the full freedom of use specified in this license.

 Most GNU software, including some libraries, is covered by the ordinary GNU General Public License. This license, the GNU Lesser General Public License, applies to certain designated libraries, and is quite different from the ordinary General Public License. We use this license for certain libraries in order to permit linking those libraries into non-free programs.

When a program is linked with a library, whether statically or using a shared library, the combination of the two is legally speaking a combined work, a derivative of the original library. The ordinary General Public License therefore permits such linking only if the entire combination fits

 its criteria of freedom. The Lesser General Public License permits more lax criteria for linking other code with the library.

 We call this license the "Lesser" General Public License because it does Less to protect the user's freedom than the ordinary General Public License. It also provides other free software developers Less of an advantage over competing non-free programs. These disadvantages are the reason we use the ordinary General Public License for many libraries. However, the Lesser license provides advantages in certain special circumstances.

 For example, on rare occasions, there may be a special need to encourage the widest possible use of a certain library, so that it becomes a de-facto standard. To achieve this, non-free programs must be allowed to use the library. A more frequent case is that a free library does the same job as widely used non-free libraries. In this case, there is little to gain by limiting the free library to free software only, so we use the Lesser General Public License.

 In other cases, permission to use a particular library in non-free programs enables a greater number of people to use a large body of free software. For example, permission to use the GNU C Library in non-free programs enables many more people to use the whole GNU operating system, as well as its variant, the GNU/Linux operating system.

 Although the Lesser General Public License is Less protective of the users' freedom, it does ensure that the user of a program that is linked with the Library has the freedom and the wherewithal to run that program using a modified version of the Library.

 The precise terms and conditions for copying, distribution and modification follow. Pay close attention to the difference between a "work based on the library" and a "work that uses the library". The former contains code derived from the library, whereas the latter must be combined with the library in order to run.

### GNU LESSER GENERAL PUBLIC LICENSE TERMS AND CONDITIONS FOR COPYING, DISTRIBUTION AND MODIFICATION

 0. This License Agreement applies to any software library or other program which contains a notice placed by the copyright holder or other authorized party saying it may be distributed under the terms of this Lesser General Public License (also called "this License"). Each licensee is addressed as "you".

 A "library" means a collection of software functions and/or data prepared so as to be conveniently linked with application programs (which use some of those functions and data) to form executables.

 The "Library", below, refers to any such software library or work which has been distributed under these terms. A "work based on the Library" means either the Library or any derivative work under copyright law: that is to say, a work containing the Library or a portion of it, either verbatim or with modifications and/or translated straightforwardly into another language. (Hereinafter, translation is included without

limitation in the term "modification".)

 "Source code" for a work means the preferred form of the work for making modifications to it. For a library, complete source code means all the source code for all modules it contains, plus any associated interface definition files, plus the scripts used to control compilation and installation of the library.

 Activities other than copying, distribution and modification are not covered by this License; they are outside its scope. The act of running a program using the Library is not restricted, and output from such a program is covered only if its contents constitute a work based on the Library (independent of the use of the Library in a tool for writing it). Whether that is true depends on what the Library does and what the program that uses the Library does.

 1. You may copy and distribute verbatim copies of the Library's complete source code as you receive it, in any medium, provided that you conspicuously and appropriately publish on each copy an

appropriate copyright notice and disclaimer of warranty; keep intact all the notices that refer to this License and to the absence of any warranty; and distribute a copy of this License along with the Library.

 You may charge a fee for the physical act of transferring a copy, and you may at your option offer warranty protection in exchange for a fee.

 2. You may modify your copy or copies of the Library or any portion of it, thus forming a work based on the Library, and copy and distribute such modifications or work under the terms of Section 1 above, provided that you also meet all of these conditions:

a) The modified work must itself be a software library.

 b) You must cause the files modified to carry prominent notices stating that you changed the files and the date of any change.

 c) You must cause the whole of the work to be licensed at no charge to all third parties under the terms of this License.

## d) If a facility in the modified Library

refers to a function or a

 table of data to be supplied by an application program that uses the facility, other than as an argument passed when the facility is invoked, then you must make a good faith effort to ensure that, in the event an application does not supply such function or table, the facility still operates, and performs whatever part of its purpose remains meaningful.

 (For example, a function in a library to compute square roots has a purpose that is entirely well-defined independent of the application. Therefore, Subsection 2d requires that any application-supplied function or table used by this function must be optional: if the application does not supply it, the square root function must still compute square roots.)

These requirements apply to the modified work as a whole. If identifiable sections of that work are not derived from the Library, and can be reasonably considered independent and separate works in themselves,

 then this License, and its terms, do not apply to those sections when you distribute them as separate works. But when you distribute the same sections as part of a whole which is a work based on the Library, the distribution of the whole must be on the terms of this License, whose permissions for other licensees extend to the entire whole, and thus to each and every part regardless of who wrote it.

Thus, it is not the intent of this section to claim rights or contest your rights to work written entirely by you; rather, the intent is to exercise the right to control the distribution of derivative or collective works based on the Library.

In addition, mere aggregation of another work not based on the Library with the Library (or with a work based on the Library) on a volume of a storage or distribution medium does not bring the other work under the scope of this License.

 3. You may opt to apply the terms of the ordinary GNU General Public License instead of this License to a given copy of the Library. To do this, you must alter all the notices that refer to this License, so that they refer to the ordinary GNU General Public License, version 2, instead of to this License. (If a newer version than version 2 of the ordinary GNU General Public License has appeared, then you can specify that version instead if you wish.) Do not make any other change in these notices.

 Once this change is made in a given copy, it is irreversible for that copy, so the ordinary GNU General Public License applies to all subsequent copies and derivative works made from that copy.

 This option is useful when you wish to copy part of the code of the Library into a program that is not a library.

 4. You may copy and distribute the Library (or a portion or derivative of it, under Section 2) in object code or executable form under the terms of Sections 1 and 2 above provided that you accompany it with the complete corresponding machine-readable source code, which must be distributed under the terms of Sections 1 and 2 above on a medium customarily used for software interchange.

 If distribution of object code is made by offering access to copy from a designated place, then offering equivalent access to copy the source code from the same place satisfies the requirement to distribute the source code, even though third parties are not compelled to copy the source along with the object code.

 5. A program that contains no derivative of any portion of the Library, but is designed to work with the Library by being compiled or linked with it, is called a "work that uses the Library". Such a work, in isolation, is not a derivative work of the Library, and therefore falls outside the scope of this License.

 However, linking a "work that uses the Library" with the Library creates an executable that is a derivative of the Library (because it contains portions of the Library), rather than a "work that uses the library". The executable is therefore covered by this License.

Section 6 states terms for distribution of such executables.

 When a "work that uses the Library" uses material from a header file that is part of the Library, the object code for the work may be a derivative work of the Library even though the source code is not. Whether this is true is especially significant if the work can be linked without the Library, or if the work is itself a library. The threshold for this to be true is not precisely defined by law.

 If such an object file uses only numerical parameters, data structure layouts and accessors, and small macros and small inline functions (ten lines or less in length), then the use of the object file is unrestricted, regardless of whether it is legally a derivative

work. (Executables containing this object code plus portions of the Library will still fall under Section 6.)

 Otherwise, if the work is a derivative of the Library, you may distribute the object code for the work under the terms of Section 6. Any executables containing that work also fall under Section 6, whether or not they are linked directly with the Library itself.

 6. As an exception to the Sections above, you may also combine or link a "work that uses the Library" with the Library to produce a work containing portions of the Library, and distribute that work under terms of your choice, provided that the terms permit modification of the work for the customer's own use and reverse engineering for debugging such modifications.

 You must give prominent notice with each copy of the work that the Library is used in it and that the Library and its use are covered by this License. You must supply a copy of this License. If the work during execution displays copyright notices, you must include the copyright notice for the Library among them, as well as a reference directing the user to the copy of this License. Also, you must do one of these things:

 a) Accompany the work with the complete corresponding machine-readable

source code for the Library including whatever

 changes were used in the work (which must be distributed under Sections 1 and 2 above); and, if the work is an executable linked with the Library, with the complete machine-readable "work that uses the Library", as object code and/or source code, so that the user can modify the Library and then relink to produce a modified executable containing the modified Library. (It is understood that the user who changes the contents of definitions files in the Library will not necessarily be able to recompile the application to use the modified definitions.)

 b) Use a suitable shared library mechanism for linking with the Library. A suitable mechanism is one that (1) uses at run time a copy of the library already present on the user's computer system, rather than copying library functions into the executable, and (2) will operate properly with a modified version of the library, if the user

 installs one, as long as the modified version is interface-compatible with the version that the work was made with.

 c) Accompany the work with a written offer, valid for at least three years, to give the same user the materials

 specified in Subsection 6a, above, for a charge no more than the cost of performing this distribution.

 d) If distribution of the work is made by offering access to copy from a designated place, offer equivalent access to copy the above specified materials from the same place.

 e) Verify that the user has already received a copy of these materials or that you have already sent this user a copy.

 For an executable, the required form of the "work that uses the Library" must include any data and utility programs needed for reproducing the executable from it. However, as a special exception, the materials to be distributed need not include anything that is normally distributed (in either source or binary form) with the major

components (compiler, kernel, and so on) of the operating system on which the executable runs, unless that component itself accompanies the executable.

 It may happen that this requirement contradicts the license restrictions of other proprietary libraries that do not normally accompany the operating system. Such a contradiction means you cannot use both them and the Library together in an executable that you distribute.

 7. You may place library facilities that are a work based on the Library side-by-side in a single library together with other library facilities not covered by this License, and distribute such a combined library, provided that the separate distribution of the work based on the Library and of the other library facilities is otherwise permitted, and provided that you do these two things:

 a) Accompany the combined library with a copy of the same work based on the Library, uncombined with any other library facilities. This must be distributed under the terms of the Sections above.

 b) Give prominent notice with the combined library of the fact that part of it is a work based on the Library, and explaining where to find the accompanying uncombined form of the same work.

 8. You may not copy, modify, sublicense, link with, or distribute the Library except as expressly provided under this License. Any attempt otherwise to copy, modify, sublicense, link with, or distribute the Library is void, and will automatically terminate your rights under this License. However, parties who have received copies, or rights, from you under this License will not have their licenses terminated so long as such parties remain in full compliance.

 9. You are not required to accept this License, since you have not signed it. However, nothing else grants you permission to modify or distribute the Library or its derivative works. These actions are prohibited by law if you do not accept this License. Therefore, by modifying or distributing

the Library (or any work based on the

Library), you indicate your acceptance of this License to do so, and all its terms and conditions for copying, distributing or modifying the Library or works based on it.

 10. Each time you redistribute the Library (or any work based on the Library), the recipient automatically receives a license from the original licensor to copy, distribute, link with or modify the Library subject to these terms and conditions. You may not impose any further restrictions on the recipients' exercise of the rights granted herein. You are not responsible for enforcing compliance by third parties with this License.

 11. If, as a consequence of a court judgment or allegation of patent infringement or for any other reason (not limited to patent issues), conditions are imposed on you (whether by court order, agreement or otherwise) that contradict the conditions of this License, they do not excuse you from the conditions of this License. If you cannot distribute

 so as to satisfy simultaneously your obligations under this License and any other pertinent obligations, then as a consequence you may not distribute the Library at all. For example, if a patent license would not permit royalty-free redistribution of the Library by all those who receive copies directly or indirectly through you, then the only way you could satisfy both it and this License would be to refrain entirely from distribution of the Library.

If any portion of this section is held invalid or unenforceable under any particular circumstance, the balance of the section is intended to apply, and the section as a whole is intended to apply in other circumstances.

It is not the purpose of this section to induce you to infringe any patents or other property right claims or to contest validity of any such claims; this section has the sole purpose of protecting the integrity of the free software distribution system which is implemented by public license practices. Many people have made

generous contributions to the wide range of software distributed through that system in reliance on consistent application of that system; it is up to the author/donor to decide if he or she is willing

to distribute software through any other system and a licensee cannot impose that choice.

This section is intended to make thoroughly clear what is believed to be a consequence of the rest of this License.

 12. If the distribution and/or use of the Library is restricted in certain countries either by patents or by copyrighted interfaces, the original copyright holder who places the Library under this License may add an explicit geographical distribution limitation excluding those countries, so that distribution is permitted only in or among countries not thus excluded. In such case, this License incorporates the limitation as if written in the body of this License.

 13. The Free Software Foundation may publish revised and/or new versions of the Lesser General Public License from time to time.

Such new versions will be similar in spirit to the present version, but may differ in detail to address new problems or concerns.

Each version is given a distinguishing version number. If the Library specifies a version number of this License which applies to it and "any later version", you have the option of following the terms and conditions either of that version or of any later version published by the Free Software Foundation. If the Library does not specify a license version number, you may choose any version ever published by the Free Software Foundation.

 14. If you wish to incorporate parts of the Library into other free programs whose distribution conditions are incompatible with these, write to the author to ask for permission. For software which is copyrighted by the Free Software Foundation, write to the Free Software Foundation; we sometimes make exceptions for this. Our decision will be guided by the two goals of preserving the free status of

 all derivatives of our free software and of promoting the sharing and reuse of software generally.

### NO WARRANTY

 15. BECAUSE THE LIBRARY IS LICENSED FREE OF CHARGE, THERE IS NO WARRANTY FOR THE LIBRARY, TO THE EXTENT PERMITTED BY APPLICABLE LAW. EXCEPT WHEN OTHERWISE STATED IN WRITING THE COPYRIGHT HOLDERS AND/OR OTHER PARTIES PROVIDE THE LIBRARY "AS IS" WITHOUT WARRANTY OF ANY KIND, EITHER EXPRESSED OR IMPLIED, INCLUDING, BUT NOT LIMITED TO, THE IMPLIED WARRANTIES OF MERCHANTABILITY AND FITNESS FOR A PARTICULAR PURPOSE. THE ENTIRE RISK AS TO THE QUALITY AND PERFORMANCE OF THE LIBRARY IS WITH YOU. SHOULD THE LIBRARY PROVE DEFECTIVE, YOU ASSUME

THE COST OF ALL NECESSARY SERVICING, REPAIR OR CORRECTION.

 16. IN NO EVENT UNLESS REQUIRED BY APPLICABLE LAW OR AGREED TO IN WRITING WILL ANY COPYRIGHT HOLDER, OR ANY OTHER PARTY WHO MAY MODIFY AND/OR REDISTRIBUTE THE LIBRARY AS PERMITTED ABOVE, BE LIABLE TO YOU FOR DAMAGES, INCLUDING ANY GENERAL, SPECIAL, INCIDENTAL OR **CONSEQUENTIAL** 

 DAMAGES ARISING OUT OF THE USE OR INABILITY TO USE THE LIBRARY (INCLUDING BUT NOT LIMITED TO LOSS OF DATA OR DATA BEING RENDERED INACCURATE OR LOSSES SUSTAINED BY YOU OR THIRD PARTIES OR A FAILURE OF THE LIBRARY TO OPERATE WITH ANY OTHER SOFTWARE), EVEN IF SUCH HOLDER OR OTHER PARTY HAS BEEN ADVISED OF THE POSSIBILITY OF SUCH DAMAGES.

### END OF TERMS AND CONDITIONS

How to Apply These Terms to Your New Libraries

 If you develop a new library, and you want it to be of the greatest possible use to the public, we recommend making it free software that everyone can redistribute and change. You can do so by permitting redistribution under these terms (or, alternatively, under the terms of the ordinary General Public License).

 To apply these terms, attach the following notices to the library. It is safest to attach them to the start of each source file to most effectively convey the exclusion of warranty; and each file should have at least the "copyright" line and

a pointer to where the full notice is found.

 <one line to give the library's name and a brief idea of what it does.> Copyright  $(C)$  <year > <name of author>

 This library is free software; you can redistribute it and/or modify it under the terms of the GNU Lesser General Public License as published by the Free Software Foundation; either version 2 of the License, or (at your option) any later version.

 This library is distributed in the hope that it will be useful, but WITHOUT ANY WARRANTY; without even the implied warranty of MERCHANTABILITY or FITNESS FOR A PARTICULAR PURPOSE. See the GNU Lesser General Public License for more details.

 You should have received a copy of the GNU Lesser General Public License along with this library; if not, write to the Free Software Foundation, Inc., 59 Temple Place, Suite 330, Boston, MA 02111-1307 USA

Also add information on how to contact you by electronic and paper mail.

You should also

 get your employer (if you work as a programmer) or your school, if any, to sign a "copyright disclaimer" for the library, if necessary. Here is a sample; alter the names:

 Yoyodyne, Inc., hereby disclaims all copyright interest in the library `Frob' (a library for tweaking knobs) written by James Random Hacker.

 <signature of Ty Coon>, 1 April 1990 Ty Coon, President of Vice

That's all there is to it! Spring Framework \${version} Copyright (c) 2002-\${copyright} Pivotal, Inc.

This product is licensed to you under the Apache License, Version 2.0 (the "License"). You may not use this product except in compliance with the License.

This product may include a number of subcomponents with separate copyright notices and license terms. Your use of the source code for these subcomponents is subject to the terms and conditions of the subcomponent's license, as noted in the license.txt file.

> Apache License Version 2.0, January 2004 http://www.apache.org/licenses/

### TERMS AND CONDITIONS FOR USE, REPRODUCTION, AND DISTRIBUTION

1. Definitions.

 "License" shall mean the terms and conditions for use, reproduction, and distribution as defined by Sections 1 through 9 of this document.

 "Licensor" shall mean the copyright owner or entity authorized by the copyright owner that is granting the License.

 "Legal Entity" shall mean the union of the acting entity and all other entities that control, are controlled by, or are under common control with that entity. For the purposes of this definition, "control" means (i) the power, direct or indirect, to cause the direction or management of such entity, whether by contract or otherwise, or (ii) ownership of fifty percent (50%) or more of the outstanding shares, or (iii) beneficial ownership of such entity.

"You" (or "Your") shall mean an individual or Legal Entity

exercising permissions granted by this License.

 "Source" form shall mean the preferred form for making modifications, including but not limited to software source code, documentation source, and configuration files.

 "Object" form shall mean any form resulting from mechanical transformation or translation of a Source form, including but not limited to compiled object code, generated documentation, and conversions to other media types.

 "Work" shall mean the work of authorship, whether in Source or Object form, made available under the License, as indicated by a copyright notice that is included in or attached to the work (an example is provided in the Appendix below).

 "Derivative Works" shall mean any work, whether in Source or Object form, that is based on (or derived from) the Work and for which the editorial

 revisions, annotations, elaborations, or other modifications represent, as a whole, an original work of authorship. For the purposes of this License, Derivative Works shall not include works that remain separable from, or merely link (or bind by name) to the interfaces of, the Work and Derivative Works thereof.

 "Contribution" shall mean any work of authorship, including the original version of the Work and any modifications or additions to that Work or Derivative Works thereof, that is intentionally submitted to Licensor for inclusion in the Work by the copyright owner or by an individual or Legal Entity authorized to submit on behalf of the copyright owner. For the purposes of this definition, "submitted" means any form of electronic, verbal, or written communication sent to the Licensor or its representatives, including but not limited to communication on electronic mailing lists, source code control systems, and issue tracking systems that are managed by, or on behalf of, the Licensor for the purpose of discussing and improving the Work, but excluding communication that is conspicuously marked or otherwise designated in writing by the copyright owner as "Not a Contribution."

 "Contributor" shall mean Licensor and any individual or Legal Entity on behalf of whom a Contribution has been received by Licensor and subsequently incorporated within the Work.

 2. Grant of Copyright License. Subject to the terms and conditions of this License, each Contributor hereby grants to You a perpetual, worldwide, non-exclusive, no-charge, royalty-free, irrevocable copyright license to reproduce, prepare Derivative Works of, publicly display, publicly perform, sublicense, and distribute the

Work and such Derivative Works in Source or Object form.

 3. Grant of Patent License. Subject to the terms and conditions of this License,

each Contributor hereby grants to You a perpetual,

 worldwide, non-exclusive, no-charge, royalty-free, irrevocable (except as stated in this section) patent license to make, have made, use, offer to sell, sell, import, and otherwise transfer the Work, where such license applies only to those patent claims licensable by such Contributor that are necessarily infringed by their Contribution(s) alone or by combination of their Contribution(s) with the Work to which such Contribution(s) was submitted. If You institute patent litigation against any entity (including a cross-claim or counterclaim in a lawsuit) alleging that the Work or a Contribution incorporated within the Work constitutes direct or contributory patent infringement, then any patent licenses granted to You under this License for that Work shall terminate as of the date such litigation is filed.

 4. Redistribution. You may reproduce and distribute copies of the

 Work or Derivative Works thereof in any medium, with or without modifications, and in Source or Object form, provided that You meet the following conditions:

- (a) You must give any other recipients of the Work or Derivative Works a copy of this License; and
- (b) You must cause any modified files to carry prominent notices stating that You changed the files; and
- (c) You must retain, in the Source form of any Derivative Works that You distribute, all copyright, patent, trademark, and attribution notices from the Source form of the Work, excluding those notices that do not pertain to any part of the Derivative Works; and
- (d) If the Work includes a "NOTICE" text file as part of its distribution, then any Derivative Works that You distribute must include a readable copy of the attribution notices contained within such NOTICE file, excluding

those notices that do not

 pertain to any part of the Derivative Works, in at least one of the following places: within a NOTICE text file distributed as part of the Derivative Works; within the Source form or documentation, if provided along with the Derivative Works; or, within a display generated by the Derivative Works, if and wherever such third-party notices normally appear. The contents

 of the NOTICE file are for informational purposes only and do not modify the License. You may add Your own attribution notices within Derivative Works that You distribute, alongside or as an addendum to the NOTICE text from the Work, provided that such additional attribution notices cannot be construed as modifying the License.

 You may add Your own copyright statement to Your modifications and may provide additional or different license terms and conditions

 for use, reproduction, or distribution of Your modifications, or for any such Derivative Works as a whole, provided Your use, reproduction, and distribution of the Work otherwise complies with the conditions stated in this License.

- 5. Submission of Contributions. Unless You explicitly state otherwise, any Contribution intentionally submitted for inclusion in the Work by You to the Licensor shall be under the terms and conditions of this License, without any additional terms or conditions. Notwithstanding the above, nothing herein shall supersede or modify the terms of any separate license agreement you may have executed with Licensor regarding such Contributions.
- 6. Trademarks. This License does not grant permission to use the trade names, trademarks, service marks, or product names of the Licensor, except as required for reasonable and customary use in describing the origin of the Work and reproducing the content of the NOTICE file.
- 7. Disclaimer of Warranty. Unless required by applicable law or agreed to in writing, Licensor provides the Work (and each Contributor provides its Contributions) on an "AS IS" BASIS, WITHOUT WARRANTIES OR CONDITIONS OF ANY KIND, either express or implied, including, without limitation, any warranties or conditions of TITLE, NON-INFRINGEMENT, MERCHANTABILITY, or FITNESS FOR A PARTICULAR PURPOSE. You are solely responsible for determining the appropriateness of using or redistributing the Work and assume any risks associated with Your exercise of permissions under this License.
- 8. Limitation of Liability. In no event and under no legal theory, whether in tort (including negligence), contract, or otherwise, unless required by applicable law (such as deliberate and grossly negligent acts) or agreed to in writing, shall any Contributor be liable to You for damages, including any direct, indirect, special,

 incidental, or consequential damages of any character arising as a result of this License or out of the use or inability to use the Work (including but not limited to damages for loss of goodwill,

 work stoppage, computer failure or malfunction, or any and all other commercial damages or losses), even if such Contributor has been advised of the possibility of such damages.

 9. Accepting Warranty or Additional Liability. While redistributing the Work or Derivative Works thereof, You may choose to offer, and charge a fee for, acceptance of support, warranty, indemnity, or other liability obligations and/or rights consistent with this License. However, in accepting such obligations, You may act only on Your own behalf and on Your sole responsibility, not on behalf of any other Contributor, and only if You agree to indemnify, defend, and hold each Contributor harmless for any liability incurred by, or claims asserted against, such Contributor by reason of your accepting any such warranty or additional liability.

### END OF TERMS AND CONDITIONS

APPENDIX: How to apply the Apache License to your work.

 To apply the Apache License to your work, attach the following boilerplate notice, with the fields enclosed by brackets "[]" replaced with your own identifying information. (Don't include the brackets!) The text should be enclosed in the appropriate comment syntax for the file format. We also recommend that a file or class name and description of purpose be included on the same "printed page" as the copyright notice for easier identification within third-party archives.

Copyright [yyyy] [name of copyright owner]

 Licensed under the Apache License, Version 2.0 (the "License"); you may not use this file except in compliance with the License. You may obtain a copy of the License at

http://www.apache.org/licenses/LICENSE-2.0

 Unless required by applicable law or agreed to in writing, software distributed under the License is distributed on an "AS IS" BASIS, WITHOUT WARRANTIES OR CONDITIONS OF ANY KIND, either express or implied. See the License for the specific language governing permissions and limitations under the License.

=======================================================================

SPRING FRAMEWORK \${version} SUBCOMPONENTS:

Spring Framework \${version} includes a number of subcomponents with separate copyright notices and license terms. The product that

includes this file does not necessarily use all the open source subcomponents referred to below. Your use of the source code for these subcomponents is subject to the terms and conditions of the following licenses.

 $\gg$  ASM 4.0 (org.ow2.asm:asm:4.0, org.ow2.asm:asm-commons:4.0):

Copyright (c) 2000-2011 INRIA, France Telecom All rights reserved.

Redistribution and use in source and binary forms, with or without modification, are permitted provided that the following conditions are met:

1. Redistributions of source code must retain the above copyright notice, this list of conditions and the following disclaimer.

- 2. Redistributions in binary form must reproduce the above copyright notice, this list of conditions and the following disclaimer in the documentation and/or other materials provided with the distribution.
- 3. Neither the name of the copyright holders nor the names of its contributors may be used to endorse or promote products derived from this software without specific prior written permission.

THIS SOFTWARE IS PROVIDED BY THE COPYRIGHT HOLDERS AND CONTRIBUTORS "AS IS" AND ANY EXPRESS OR IMPLIED WARRANTIES, INCLUDING, BUT NOT LIMITED TO, THE IMPLIED WARRANTIES OF MERCHANTABILITY AND FITNESS FOR A PARTICULAR PURPOSE ARE DISCLAIMED. IN NO EVENT SHALL THE COPYRIGHT OWNER OR CONTRIBUTORS BE LIABLE FOR ANY DIRECT, INDIRECT, INCIDENTAL, SPECIAL, EXEMPLARY, OR

CONSEQUENTIAL DAMAGES (INCLUDING, BUT NOT LIMITED TO, PROCUREMENT OF SUBSTITUTE GOODS OR SERVICES; LOSS OF USE, DATA, OR PROFITS; OR BUSINESS INTERRUPTION) HOWEVER CAUSED AND ON ANY THEORY OF LIABILITY, WHETHER IN CONTRACT, STRICT LIABILITY, OR TORT (INCLUDING NEGLIGENCE OR OTHERWISE) ARISING IN ANY WAY OUT OF THE USE OF THIS SOFTWARE, EVEN IF ADVISED OF THE POSSIBILITY OF SUCH DAMAGE.

Copyright (c) 1999-2009, OW2 Consortium <http://www.ow2.org/>

>>> CGLIB 3.0 (cglib:cglib:3.0):

Per the LICENSE file in the CGLIB JAR distribution downloaded from http://sourceforge.net/projects/cglib/files/cglib3/3.0/cglib-3.0.jar/download, CGLIB 3.0 is licensed under the Apache License, version 2.0, the text of which is included above.

To the extent any open source subcomponents are licensed under the EPL and/or other similar licenses that require the source code and/or modifications to source code to be made available (as would be noted above), you may obtain a copy of the source code corresponding to the binaries for such open source components and modifications thereto, if any, (the "Source Files"), by downloading the Source Files from http://www.springsource.org/download, or by sending a request, with your name and address to:

=======================================================================

 Pivotal, Inc., 875 Howard St, San Francisco, CA 94103 United States of America

or email info@pivotal.io. All such requests should clearly specify:

 OPEN SOURCE FILES REQUEST Attention General Counsel

Pivotal shall mail a copy of the Source Files to you on a CD or equivalent physical medium. This offer to obtain a copy of the Source Files is valid for three years from the date you acquired this Software product.

# **1.361 jaxb-runtime 2.3.1**

## **1.361.1 Available under license :**

Found license 'General Public License 2.0' in '\* Copyright (c) 1997-2017 Oracle and/or its affiliates. All rights reserved. \* The contents of this file are subject to the terms of either the GNU \* General Public License Version 2 only ("GPL") or the Common Development \* and Distribution License("CDDL") (collectively, the "License"). You \* may not use this file except in compliance with the License. You can \* Oracle designates this particular file as subject to the "Classpath" \* exception as provided by Oracle in the GPL Version 2 section of the License // NO WARRANTY! This class is in the public domain. \* Public Domain, and comes with  $\langle$ strong $>$ NO WARRANTY</strong>.</em>'

Found license 'Common Development and Distribution License (CDDL) 1.1' in 'Copyright (c) 2013-2018 Oracle and/or its affiliates. All rights reserved. The contents of this file are subject to the terms of either the GNU General Public License Version 2 only ("GPL") or the Common Development and Distribution License("CDDL") (collectively, the "License"). You may not use this file except in compliance with the License. You can Oracle designates this particular file as subject to the "Classpath" exception as provided by Oracle in the GPL Version 2 section of the License'

Found license 'General Public License 2.0' in '\* Copyright (c) 2011-2017 Oracle and/or its affiliates. All rights reserved. \* The contents of this file are subject to the terms of either the GNU \* General Public License Version 2 only ("GPL") or the Common Development \* and Distribution License("CDDL") (collectively, the "License"). You \* may not use this file except in compliance with the License. You can \* Oracle designates this particular file as

subject to the "Classpath" \* exception as provided by Oracle in the GPL Version 2 section of the License' Found license 'Common Development and Distribution License (CDDL) 1.1' in 'Copyright (c) 1997-2017 Oracle and/or its affiliates. All rights reserved. The contents of this file are subject to the terms of either the GNU General Public License Version 2 only ("GPL") or the Common Development and Distribution License("CDDL") (collectively, the "License"). You may not use this file except in compliance with the License. You can Oracle designates this particular file as subject to the "Classpath" exception as provided by Oracle in the GPL Version 2 section of the License'

Found license 'General Public License 2.0' in 'Copyright (c) 1997-2017 Oracle and/or its affiliates. All rights reserved. The contents of this file are subject to the terms of either the GNU General Public License Version 2 only ("GPL") or the Common Development and Distribution License("CDDL") (collectively, the "License"). You may not use this file except in compliance with the License. You can Oracle designates this particular file as subject to the "Classpath" exception as provided by Oracle in the GPL Version 2 section of the License' Found license 'General Public License 2.0' in '# Copyright (c) 2014-2017 Oracle and/or its affiliates. All rights reserved. # The contents of this file are subject to the terms of either the GNU # General Public License Version 2 only ("GPL") or the Common Development # and Distribution License("CDDL") (collectively, the "License"). You # may not use this file except in compliance with the License. You can # Oracle designates this particular file as subject to the "Classpath" # exception as provided by Oracle in the GPL Version 2 section of the License' Found license 'General Public License 2.0' in '\* Copyright (c) 2013-2017 Oracle and/or its affiliates. All rights reserved. \* The contents of this file are subject to the terms of either the GNU \* General Public License Version 2 only ("GPL") or the Common Development \* and Distribution License("CDDL") (collectively, the "License"). You \* may not use this file except in compliance with the License. You can \* Oracle designates this particular file as subject to the "Classpath" \* exception as provided by Oracle in the GPL Version 2 section of the License' Found license 'General Public License 2.0' in '\* Copyright (c) 1997-2017 Oracle and/or its affiliates. All rights reserved. \* The contents of this file are subject to the terms of either the GNU \* General Public License Version 2 only ("GPL") or the Common Development \* and Distribution License("CDDL") (collectively, the "License"). You \* may not use this file except in compliance with the License. You can \* Oracle designates this particular file as subject to the "Classpath" \* exception as provided by Oracle in the GPL Version 2 section of the License' Found license 'General Public License 2.0' in '\* Copyright (c) 1997-2017 Oracle and/or its affiliates. All rights reserved. \* The contents of this file are subject to the terms of either the GNU \* General Public License Version 2 only ("GPL") or the Common Development \* and Distribution License("CDDL") (collectively, the "License"). You \* may not use this file except in compliance with the License. You can \* Oracle designates this particular file as subject to the "Classpath" \* exception as provided by Oracle in the GPL Version 2 section of the License // NO WARRANTY! This class is in the public domain.'

Found license 'General Public License 2.0' in '\* Copyright (c) 1997-2017 Oracle and/or its affiliates. All rights reserved. \* The contents of this file are subject to the terms of either the GNU \* General Public License Version 2 only ("GPL") or the Common Development \* and Distribution License("CDDL") (collectively, the "License"). You \* may not use this file except in compliance with the License. You can \* Oracle designates this particular file as subject to the "Classpath" \* exception as provided by Oracle in the GPL Version 2 section of the License \* The caller is still free to modify the array it passed to this method,'

Found license 'General Public License 2.0' in '\* Copyright (c) 1997-2018 Oracle and/or its affiliates. All rights reserved. \* The contents of this file are subject to the terms of either the GNU \* General Public License Version 2 only ("GPL") or the Common Development \* and Distribution License("CDDL") (collectively, the "License"). You \* may not use this file except in compliance with the License. You can \* Oracle designates this particular file as subject to the "Classpath" \* exception as provided by Oracle in the GPL Version 2 section of the License' Found license 'General Public License 2.0' in '\* Copyright (c) 2017 Oracle and/or its affiliates. All rights reserved. \* The contents of this file are subject to the terms of either the GNU \* General Public License Version 2 only ("GPL") or the Common Development \* and Distribution License("CDDL") (collectively, the "License"). You \* may not use this file except in compliance with the License. You can \* Oracle designates this particular file as subject to the

"Classpath" \* exception as provided by Oracle in the GPL Version 2 section of the License' Found license 'General Public License 2.0' in '# Copyright (c) 1997-2017 Oracle and/or its affiliates. All rights reserved. # The contents of this file are subject to the terms of either the GNU # General Public License Version 2 only ("GPL") or the Common Development # and Distribution License("CDDL") (collectively, the "License"). You # may not use this file except in compliance with the License. You can # Oracle designates this particular file as subject to the "Classpath" # exception as provided by Oracle in the GPL Version 2 section of the License' Found license 'General Public License 2.0' in 'Copyright (c) 2013-2018 Oracle and/or its affiliates. All rights reserved. The contents of this file are subject to the terms of either the GNU General Public License Version 2 only ("GPL") or the Common Development and Distribution License("CDDL") (collectively, the "License"). You may not use this file except in compliance with the License. You can Oracle designates this particular file as subject to the "Classpath" exception as provided by Oracle in the GPL Version 2 section of the License'

# **1.362 txw2-runtime 2.3.1**

### **1.362.1 Available under license :**

Found license 'Common Development and Distribution License (CDDL) 1.1' in 'Copyright (c) 2005-2017 Oracle and/or its affiliates. All rights reserved. The contents of this file are subject to the terms of either the GNU General Public License Version 2 only ("GPL") or the Common Development and Distribution License("CDDL") (collectively, the "License"). You may not use this file except in compliance with the License. You can Oracle designates this particular file as subject to the "Classpath" exception as provided by Oracle in the GPL Version 2 section of the License'

Found license 'General Public License 2.0' in 'Copyright (c) 2005-2018 Oracle and/or its affiliates. All rights reserved. The contents of this file are subject to the terms of either the GNU General Public License Version 2 only ("GPL") or the Common Development and Distribution License("CDDL") (collectively, the "License"). You may not use this file except in compliance with the License. You can Oracle designates this particular file as subject to the "Classpath" exception as provided by Oracle in the GPL Version 2 section of the License'

Found license 'General Public License 2.0' in '\* Copyright (c) 2005-2017 Oracle and/or its affiliates. All rights reserved. \* The contents of this file are subject to the terms of either the GNU \* General Public License Version 2 only ("GPL") or the Common Development \* and Distribution License("CDDL") (collectively, the "License"). You \* may not use this file except in compliance with the License. You can \* Oracle designates this particular file as subject to the "Classpath" \* exception as provided by Oracle in the GPL Version 2 section of the License' Found license 'Common Development and Distribution License (CDDL) 1.1' in 'Copyright (c) 2005-2018 Oracle and/or its affiliates. All rights reserved. The contents of this file are subject to the terms of either the GNU General Public License Version 2 only ("GPL") or the Common Development and Distribution License("CDDL") (collectively, the "License"). You may not use this file except in compliance with the License. You can Oracle designates this particular file as subject to the "Classpath" exception as provided by Oracle in the GPL Version 2 section of the License'

Found license 'General Public License 2.0' in 'Copyright (c) 2005-2017 Oracle and/or its affiliates. All rights reserved. The contents of this file are subject to the terms of either the GNU General Public License Version 2 only ("GPL") or the Common Development and Distribution License("CDDL") (collectively, the "License"). You may not use this file except in compliance with the License. You can Oracle designates this particular file as subject to the "Classpath" exception as provided by Oracle in the GPL Version 2 section of the License'

Found license 'General Public License 2.0' in '\* Copyright (c) 2005-2017 Oracle and/or its affiliates. All rights reserved. \* The contents of this file are subject to the terms of either the GNU \* General Public License Version 2 only ("GPL") or the Common Development \* and Distribution License("CDDL") (collectively, the "License"). You \* may not use this file except in compliance with the License. You can \* Oracle designates this particular file as subject to the "Classpath" \* exception as provided by Oracle in the GPL Version 2 section of the License // This

class is in the Public Domain. NO WARRANTY! \* Public Domain, and comes with <strong>NO WARRANTY</strong>.</em>'

Found license 'General Public License 2.0' in '\* Copyright (c) 2017 Oracle and/or its affiliates. All rights reserved. \* The contents of this file are subject to the terms of either the GNU \* General Public License Version 2 only ("GPL") or the Common Development \* and Distribution License("CDDL") (collectively, the "License"). You \* may not use this file except in compliance with the License. You can \* Oracle designates this particular file as subject to the "Classpath" \* exception as provided by Oracle in the GPL Version 2 section of the License'

Found license 'General Public License 2.0' in '\* Copyright (c) 2005-2017 Oracle and/or its affiliates. All rights reserved. \* The contents of this file are subject to the terms of either the GNU \* General Public License Version 2 only ("GPL") or the Common Development \* and Distribution License("CDDL") (collectively, the "License"). You \* may not use this file except in compliance with the License. You can \* Oracle designates this particular file as subject to the "Classpath" \* exception as provided by Oracle in the GPL Version 2 section of the License // NO WARRANTY! This class is in the public domain.'

# **1.363 checker-qual 3.4.1**

## **1.363.1 Available under license :**

Checker Framework qualifiers Copyright 2004-present by the Checker Framework developers

MIT License:

Permission is hereby granted, free of charge, to any person obtaining a copy of this software and associated documentation files (the "Software"), to deal in the Software without restriction, including without limitation the rights to use, copy, modify, merge, publish, distribute, sublicense, and/or sell copies of the Software, and to permit persons to whom the Software is furnished to do so, subject to the following conditions:

The above copyright notice and this permission notice shall be included in all copies or substantial portions of the Software.

THE SOFTWARE IS PROVIDED "AS IS", WITHOUT WARRANTY OF ANY KIND, EXPRESS OR IMPLIED, INCLUDING BUT NOT LIMITED TO THE WARRANTIES OF MERCHANTABILITY, FITNESS FOR A PARTICULAR PURPOSE AND NONINFRINGEMENT. IN NO EVENT SHALL THE AUTHORS OR COPYRIGHT HOLDERS BE LIABLE FOR ANY CLAIM, DAMAGES OR OTHER LIABILITY, WHETHER IN AN ACTION OF CONTRACT,

TORT OR OTHERWISE, ARISING FROM,

OUT OF OR IN CONNECTION WITH THE SOFTWARE OR THE USE OR OTHER DEALINGS IN THE SOFTWARE.

# **1.364 jetbrains-annotations 19.0.0**

## **1.364.1 Available under license :**

No license file was found, but licenses were detected in source scan.

/\* \* Copyright 2000-2015 JetBrains s.r.o. \* \* Licensed under the Apache License, Version 2.0 (the "License"); \* you may not use this file except in compliance with the License. \* You may obtain a copy of the License at \* \* http://www.apache.org/licenses/LICENSE-2.0 \* \* Unless required by applicable law or agreed to in writing, software \* distributed under the License is distributed on an "AS IS" BASIS, \* WITHOUT WARRANTIES OR CONDITIONS OF ANY KIND, either express or implied. \* See the License for the specific language governing permissions and \* limitations under the License. \*/ Found in path(s): \* /opt/cola/permits/1136860594\_1679390057.283811/0/annotations-19-0-0-sourcesjar/org/jetbrains/annotations/Nls.java \* /opt/cola/permits/1136860594\_1679390057.283811/0/annotations-19-0-0-sourcesjar/org/jetbrains/annotations/TestOnly.java

\* /opt/cola/permits/1136860594\_1679390057.283811/0/annotations-19-0-0-sources-

jar/org/intellij/lang/annotations/Flow.java

No license file was found, but licenses were detected in source scan.

/\*

\* Copyright 2000-2016 JetBrains s.r.o.

\*

\* Licensed under the Apache License, Version 2.0 (the "License");

\* you may not use this file except in compliance with the License.

\* You may obtain a copy of the License at

\*

\* http://www.apache.org/licenses/LICENSE-2.0

\*

\* Unless required by applicable law or agreed to in writing, software

\* distributed under the License is distributed on an "AS IS" BASIS,

\* WITHOUT WARRANTIES OR CONDITIONS OF ANY KIND, either express or implied.

\* See the License for the specific language governing permissions and

\* limitations under the License.

\*/

Found in path(s):

\* /opt/cola/permits/1136860594\_1679390057.283811/0/annotations-19-0-0-sourcesjar/org/jetbrains/annotations/Contract.java

No license file was found, but licenses were detected in source scan.

/\*

\* Copyright 2000-2012 JetBrains s.r.o.

\*

\* Licensed under the Apache License, Version 2.0 (the "License");

\* you may not use this file except in compliance with the License.

\* You may obtain a copy of the License at

\*

\* http://www.apache.org/licenses/LICENSE-2.0

\*

\* Unless required by applicable law or agreed to in writing, software

\* distributed under the License is distributed on an "AS IS" BASIS,

\* WITHOUT WARRANTIES OR CONDITIONS OF ANY KIND, either express or implied.

\* See the License for the specific language governing permissions and

\* limitations under the License.

\*/

Found in path(s):

\* /opt/cola/permits/1136860594\_1679390057.283811/0/annotations-19-0-0-sources-

jar/org/jetbrains/annotations/NotNull.java

\* /opt/cola/permits/1136860594\_1679390057.283811/0/annotations-19-0-0-sources-

jar/org/intellij/lang/annotations/JdkConstants.java

No license file was found, but licenses were detected in source scan.

/\*

\* Copyright 2000-2009 JetBrains s.r.o.

\*

\* Licensed under the Apache License, Version 2.0 (the "License");

\* you may not use this file except in compliance with the License.

\* You may obtain a copy of the License at

\*

\* http://www.apache.org/licenses/LICENSE-2.0

\*

\* Unless required by applicable law or agreed to in writing, software

\* distributed under the License is distributed on an "AS IS" BASIS,

\* WITHOUT WARRANTIES OR CONDITIONS OF ANY KIND, either express or implied.

\* See the License for the specific language governing permissions and

\* limitations under the License.

\*/

Found in path(s):

\* /opt/cola/permits/1136860594\_1679390057.283811/0/annotations-19-0-0-sourcesjar/org/jetbrains/annotations/PropertyKey.java

\* /opt/cola/permits/1136860594\_1679390057.283811/0/annotations-19-0-0-sources-

jar/org/jetbrains/annotations/NonNls.java

No license file was found, but licenses were detected in source scan.

- /\*
- \* Copyright 2000-2020 JetBrains s.r.o.
- \*
- \* Licensed under the Apache License, Version 2.0 (the "License");
- \* you may not use this file except in compliance with the License.
- \* You may obtain a copy of the License at
- \*
- \* http://www.apache.org/licenses/LICENSE-2.0

\*

- \* Unless required by applicable law or agreed to in writing, software
- \* distributed under the License is distributed on an "AS IS" BASIS,
- \* WITHOUT WARRANTIES OR CONDITIONS OF ANY KIND, either express or implied.
- \* See the License for the specific language governing permissions and
- \* limitations under the License.

\*/

### Found in path(s):

\* /opt/cola/permits/1136860594\_1679390057.283811/0/annotations-19-0-0-sourcesjar/org/jetbrains/annotations/Range.java

\* /opt/cola/permits/1136860594\_1679390057.283811/0/annotations-19-0-0-sources-

jar/org/jetbrains/annotations/UnmodifiableView.java

\* /opt/cola/permits/1136860594\_1679390057.283811/0/annotations-19-0-0-sources-

jar/org/jetbrains/annotations/Unmodifiable.java

No license file was found, but licenses were detected in source scan.

- /\*
- \* Copyright 2006 Sascha Weinreuter
- \*

\* Licensed under the Apache License, Version 2.0 (the "License");

\* you may not use this file except in compliance with the License.

- \* You may obtain a copy of the License at
- \*

\* http://www.apache.org/licenses/LICENSE-2.0

\*

\* Unless required by applicable law or agreed to in writing, software

\* distributed under the License is distributed on an "AS IS" BASIS,

\* WITHOUT WARRANTIES OR CONDITIONS OF ANY KIND, either express or implied.

- \* See the License for the specific language governing permissions and
- \* limitations under the License.

\*/

Found in path(s):

\* /opt/cola/permits/1136860594\_1679390057.283811/0/annotations-19-0-0-sourcesjar/org/intellij/lang/annotations/Language.java

\* /opt/cola/permits/1136860594\_1679390057.283811/0/annotations-19-0-0-sources-

jar/org/intellij/lang/annotations/Identifier.java

\* /opt/cola/permits/1136860594\_1679390057.283811/0/annotations-19-0-0-sourcesjar/org/intellij/lang/annotations/RegExp.java

\*

/opt/cola/permits/1136860594\_1679390057.283811/0/annotations-19-0-0-sources-

jar/org/intellij/lang/annotations/Subst.java

\* /opt/cola/permits/1136860594\_1679390057.283811/0/annotations-19-0-0-sourcesjar/org/intellij/lang/annotations/Pattern.java

\* /opt/cola/permits/1136860594\_1679390057.283811/0/annotations-19-0-0-sources-

jar/org/intellij/lang/annotations/PrintFormat.java

No license file was found, but licenses were detected in source scan.

/\*

\* Copyright 2000-2014 JetBrains s.r.o.

\*

\* Licensed under the Apache License, Version 2.0 (the "License");

\* you may not use this file except in compliance with the License.

\* You may obtain a copy of the License at

\*

\* http://www.apache.org/licenses/LICENSE-2.0

\*

\* Unless required by applicable law or agreed to in writing, software

\* distributed under the License is distributed on an "AS IS" BASIS,

\* WITHOUT WARRANTIES OR CONDITIONS OF ANY KIND, either express or implied.

\* See the License for the specific language governing permissions and

\* limitations under the License.

\*/

Found in path(s):

\* /opt/cola/permits/1136860594\_1679390057.283811/0/annotations-19-0-0-sources-

jar/org/jetbrains/annotations/Nullable.java

\* /opt/cola/permits/1136860594\_1679390057.283811/0/annotations-19-0-0-sourcesjar/org/intellij/lang/annotations/MagicConstant.java

# **1.365 spring-boot-actuator 1.3.3.RELEASE**

## **1.365.1 Available under license :**

No license file was found, but licenses were detected in source scan.

/\*

\* Copyright 2012-2014 the original author or authors.

\*

\* Licensed under the Apache License, Version 2.0 (the "License");

\* you may not use this file except in compliance with the License.

\* You may obtain a copy of the License at

\*

http://www.apache.org/licenses/LICENSE-2.0

\*

\* Unless required by applicable law or agreed to in writing, software

\* distributed under the License is distributed on an "AS IS" BASIS,

\* WITHOUT WARRANTIES OR CONDITIONS OF ANY KIND, either express or implied.

\* See the License for the specific language governing permissions and

\* limitations under the License.

\*/

### Found in path(s):

\* /opt/cola/permits/1137590568\_1614103820.09/0/spring-boot-actuator-1-3-3-release-sources-2 jar/org/springframework/boot/actuate/health/RedisHealthIndicator.java \* /opt/cola/permits/1137590568\_1614103820.09/0/spring-boot-actuator-1-3-3-release-sources-2 jar/org/springframework/boot/actuate/autoconfigure/HealthIndicatorAutoConfigurationProperties.java \*

 /opt/cola/permits/1137590568\_1614103820.09/0/spring-boot-actuator-1-3-3-release-sources-2 jar/org/springframework/boot/actuate/autoconfigure/HealthMvcEndpointProperties.java

\* /opt/cola/permits/1137590568\_1614103820.09/0/spring-boot-actuator-1-3-3-release-sources-2-

jar/org/springframework/boot/actuate/endpoint/mvc/EndpointHandlerMappingCustomizer.java

\* /opt/cola/permits/1137590568\_1614103820.09/0/spring-boot-actuator-1-3-3-release-sources-2-

jar/org/springframework/boot/actuate/autoconfigure/ManagementServerPropertiesAutoConfiguration.java

\* /opt/cola/permits/1137590568\_1614103820.09/0/spring-boot-actuator-1-3-3-release-sources-2 jar/org/springframework/boot/actuate/health/RabbitHealthIndicator.java

\* /opt/cola/permits/1137590568\_1614103820.09/0/spring-boot-actuator-1-3-3-release-sources-2 jar/org/springframework/boot/actuate/audit/AuditEventRepository.java

\* /opt/cola/permits/1137590568\_1614103820.09/0/spring-boot-actuator-1-3-3-release-sources-2 jar/org/springframework/boot/actuate/endpoint/TomcatPublicMetrics.java

\*

 /opt/cola/permits/1137590568\_1614103820.09/0/spring-boot-actuator-1-3-3-release-sources-2 jar/org/springframework/boot/actuate/autoconfigure/TraceWebFilterAutoConfiguration.java \* /opt/cola/permits/1137590568\_1614103820.09/0/spring-boot-actuator-1-3-3-release-sources-2-

jar/org/springframework/boot/actuate/endpoint/mvc/ManagementErrorEndpoint.java

\* /opt/cola/permits/1137590568\_1614103820.09/0/spring-boot-actuator-1-3-3-release-sources-2 jar/org/springframework/boot/actuate/health/MongoHealthIndicator.java

\* /opt/cola/permits/1137590568\_1614103820.09/0/spring-boot-actuator-1-3-3-release-sources-2 jar/org/springframework/boot/actuate/health/Status.java

\* /opt/cola/permits/1137590568\_1614103820.09/0/spring-boot-actuator-1-3-3-release-sources-2 jar/org/springframework/boot/actuate/autoconfigure/JolokiaProperties.java

\* /opt/cola/permits/1137590568\_1614103820.09/0/spring-boot-actuator-1-3-3-release-sources-2 jar/org/springframework/boot/actuate/metrics/repository/MultiMetricRepository.java \*

 /opt/cola/permits/1137590568\_1614103820.09/0/spring-boot-actuator-1-3-3-release-sources-2 jar/org/springframework/boot/actuate/metrics/reader/CompositeMetricReader.java

\* /opt/cola/permits/1137590568\_1614103820.09/0/spring-boot-actuator-1-3-3-release-sources-2 jar/org/springframework/boot/actuate/health/DiskSpaceHealthIndicatorProperties.java

\* /opt/cola/permits/1137590568\_1614103820.09/0/spring-boot-actuator-1-3-3-release-sources-2 jar/org/springframework/boot/actuate/health/ApplicationHealthIndicator.java

\* /opt/cola/permits/1137590568\_1614103820.09/0/spring-boot-actuator-1-3-3-release-sources-2 jar/org/springframework/boot/actuate/health/SolrHealthIndicator.java

\* /opt/cola/permits/1137590568\_1614103820.09/0/spring-boot-actuator-1-3-3-release-sources-2 jar/org/springframework/boot/actuate/health/OrderedHealthAggregator.java

\* /opt/cola/permits/1137590568\_1614103820.09/0/spring-boot-actuator-1-3-3-release-sources-2-

jar/org/springframework/boot/actuate/endpoint/RichGaugeReaderPublicMetrics.java \*

 /opt/cola/permits/1137590568\_1614103820.09/0/spring-boot-actuator-1-3-3-release-sources-2 jar/org/springframework/boot/actuate/metrics/repository/redis/RedisUtils.java

\* /opt/cola/permits/1137590568\_1614103820.09/0/spring-boot-actuator-1-3-3-release-sources-2 jar/org/springframework/boot/actuate/metrics/rich/RichGauge.java

\* /opt/cola/permits/1137590568\_1614103820.09/0/spring-boot-actuator-1-3-3-release-sources-2 jar/org/springframework/boot/actuate/endpoint/MetricReaderPublicMetrics.java

\* /opt/cola/permits/1137590568\_1614103820.09/0/spring-boot-actuator-1-3-3-release-sources-2 jar/org/springframework/boot/actuate/health/HealthIndicator.java

\* /opt/cola/permits/1137590568\_1614103820.09/0/spring-boot-actuator-1-3-3-release-sources-2 jar/org/springframework/boot/actuate/health/AbstractHealthIndicator.java

No license file was found, but licenses were detected in source scan.

/\*

\* Copyright 2013-2015 the original author or authors.

\*

\* Licensed under the Apache License, Version 2.0 (the "License");

\* you may not use this file except in compliance with the License.

- \* You may obtain a copy of the License at
- \*

\* http://www.apache.org/licenses/LICENSE-2.0

\*

\* Unless required by applicable law or agreed to in writing, software

\* distributed under the License is distributed on an "AS IS" BASIS,

\* WITHOUT WARRANTIES OR CONDITIONS OF ANY KIND, either express or implied.

\* See the License for the specific language governing permissions and

\* limitations under the License.

\*/

Found in path(s):

\* /opt/cola/permits/1137590568\_1614103820.09/0/spring-boot-actuator-1-3-3-release-sources-2 jar/org/springframework/boot/actuate/endpoint/jmx/DataEndpointMBean.java

\* /opt/cola/permits/1137590568\_1614103820.09/0/spring-boot-actuator-1-3-3-release-sources-2 jar/org/springframework/boot/actuate/endpoint/jmx/EndpointMBean.java

\*

 /opt/cola/permits/1137590568\_1614103820.09/0/spring-boot-actuator-1-3-3-release-sources-2 jar/org/springframework/boot/actuate/autoconfigure/ShellProperties.java

\* /opt/cola/permits/1137590568\_1614103820.09/0/spring-boot-actuator-1-3-3-release-sources-2 jar/org/springframework/boot/actuate/endpoint/jmx/ShutdownEndpointMBean.java No license file was found, but licenses were detected in source scan.

/\*

\* Copyright 2013-2016 the original author or authors.

\*

\* Licensed under the Apache License, Version 2.0 (the "License");

\* you may not use this file except in compliance with the License.

\* You may obtain a copy of the License at

- \*
- \* http://www.apache.org/licenses/LICENSE-2.0
- \*
- \* Unless required by applicable law or agreed to in writing, software
- \* distributed under the License is distributed on an "AS IS" BASIS,

\* WITHOUT WARRANTIES OR CONDITIONS OF ANY KIND, either express or implied.

- \* See the License for the specific language governing permissions and
- \* limitations under the License.
- \*/

### Found in path(s):

\* /opt/cola/permits/1137590568\_1614103820.09/0/spring-boot-actuator-1-3-3-release-sources-2 jar/org/springframework/boot/actuate/metrics/reader/MetricRegistryMetricReader.java \* /opt/cola/permits/1137590568\_1614103820.09/0/spring-boot-actuator-1-3-3-release-sources-2 jar/org/springframework/boot/actuate/endpoint/mvc/JolokiaMvcEndpoint.java No license file was found, but licenses were detected in source scan.

/\*

- \* Copyright 2012-2015 the original author or authors.
- \*
- \* Licensed under the Apache License, Version 2.0 (the "License");
- \* you may not use this file except in compliance with the License.
- \* You may obtain a copy of the License at
- \*

\* http://www.apache.org/licenses/LICENSE-2.0

\*

\* Unless required by applicable law or agreed to in writing, software

- \* distributed under the License is distributed on an "AS IS" BASIS,
- \* WITHOUT WARRANTIES OR CONDITIONS OF ANY KIND, either express or implied.
- \* See the License for the specific language governing permissions and
- \* limitations under the License.

\*/

Found in path(s):

\* /opt/cola/permits/1137590568\_1614103820.09/0/spring-boot-actuator-1-3-3-release-sources-2 jar/org/springframework/boot/actuate/autoconfigure/HealthIndicatorAutoConfiguration.java \* /opt/cola/permits/1137590568\_1614103820.09/0/spring-boot-actuator-1-3-3-release-sources-2 jar/org/springframework/boot/actuate/metrics/util/SimpleInMemoryRepository.java \*

 /opt/cola/permits/1137590568\_1614103820.09/0/spring-boot-actuator-1-3-3-release-sources-2 jar/org/springframework/boot/actuate/health/CompositeHealthIndicator.java

\* /opt/cola/permits/1137590568\_1614103820.09/0/spring-boot-actuator-1-3-3-release-sources-2 jar/org/springframework/boot/actuate/health/package-info.java

\* /opt/cola/permits/1137590568\_1614103820.09/0/spring-boot-actuator-1-3-3-release-sources-2 jar/org/springframework/boot/actuate/cache/CacheStatistics.java

\* /opt/cola/permits/1137590568\_1614103820.09/0/spring-boot-actuator-1-3-3-release-sources-2 jar/org/springframework/boot/actuate/endpoint/mvc/HypermediaDisabled.java

\* /opt/cola/permits/1137590568\_1614103820.09/0/spring-boot-actuator-1-3-3-release-sources-2-

jar/org/springframework/boot/actuate/metrics/writer/GaugeWriter.java

\*

\* /opt/cola/permits/1137590568\_1614103820.09/0/spring-boot-actuator-1-3-3-release-sources-2 jar/org/springframework/boot/actuate/autoconfigure/ManagementContextResolver.java \*

 /opt/cola/permits/1137590568\_1614103820.09/0/spring-boot-actuator-1-3-3-release-sources-2 jar/org/springframework/boot/actuate/trace/InMemoryTraceRepository.java

\* /opt/cola/permits/1137590568\_1614103820.09/0/spring-boot-actuator-1-3-3-release-sources-2 jar/org/springframework/boot/actuate/autoconfigure/ExportMetricWriter.java

\* /opt/cola/permits/1137590568\_1614103820.09/0/spring-boot-actuator-1-3-3-release-sources-2 jar/org/springframework/boot/actuate/endpoint/jmx/package-info.java

\* /opt/cola/permits/1137590568\_1614103820.09/0/spring-boot-actuator-1-3-3-release-sources-2 jar/org/springframework/boot/actuate/metrics/dropwizard/package-info.java

\* /opt/cola/permits/1137590568\_1614103820.09/0/spring-boot-actuator-1-3-3-release-sources-2 jar/org/springframework/boot/actuate/endpoint/mvc/EndpointMvcAdapter.java

\* /opt/cola/permits/1137590568\_1614103820.09/0/spring-boot-actuator-1-3-3-release-sources-2 jar/org/springframework/boot/actuate/metrics/export/SpecificTriggerProperties.java

 /opt/cola/permits/1137590568\_1614103820.09/0/spring-boot-actuator-1-3-3-release-sources-2 jar/org/springframework/boot/actuate/metrics/buffer/Buffers.java

\* /opt/cola/permits/1137590568\_1614103820.09/0/spring-boot-actuator-1-3-3-release-sources-2 jar/org/springframework/boot/actuate/endpoint/MetricsEndpoint.java

\* /opt/cola/permits/1137590568\_1614103820.09/0/spring-boot-actuator-1-3-3-release-sources-2 jar/org/springframework/boot/actuate/endpoint/CachePublicMetrics.java

\* /opt/cola/permits/1137590568\_1614103820.09/0/spring-boot-actuator-1-3-3-release-sources-2 jar/org/springframework/boot/actuate/cache/HazelcastCacheStatisticsProvider.java

\* /opt/cola/permits/1137590568\_1614103820.09/0/spring-boot-actuator-1-3-3-release-sources-2 jar/org/springframework/boot/actuate/endpoint/mvc/HalBrowserMvcEndpoint.java

\* /opt/cola/permits/1137590568\_1614103820.09/0/spring-boot-actuator-1-3-3-release-sources-2 jar/org/springframework/boot/actuate/cache/AbstractJmxCacheStatisticsProvider.java \*

 /opt/cola/permits/1137590568\_1614103820.09/0/spring-boot-actuator-1-3-3-release-sources-2 jar/org/springframework/boot/actuate/autoconfigure/AuditAutoConfiguration.java

\* /opt/cola/permits/1137590568\_1614103820.09/0/spring-boot-actuator-1-3-3-release-sources-2 jar/org/springframework/boot/actuate/autoconfigure/package-info.java

\* /opt/cola/permits/1137590568\_1614103820.09/0/spring-boot-actuator-1-3-3-release-sources-2 jar/org/springframework/boot/actuate/metrics/repository/redis/RedisMultiMetricRepository.java

\* /opt/cola/permits/1137590568\_1614103820.09/0/spring-boot-actuator-1-3-3-release-sources-2 jar/org/springframework/boot/actuate/health/AbstractHealthAggregator.java

\* /opt/cola/permits/1137590568\_1614103820.09/0/spring-boot-actuator-1-3-3-release-sources-2 jar/org/springframework/boot/actuate/autoconfigure/ManagementServerProperties.java

\* /opt/cola/permits/1137590568\_1614103820.09/0/spring-boot-actuator-1-3-3-release-sources-2 jar/org/springframework/boot/actuate/autoconfigure/ActuatorMetricWriter.java \*

 /opt/cola/permits/1137590568\_1614103820.09/0/spring-boot-actuator-1-3-3-release-sources-2 jar/org/springframework/boot/actuate/health/CassandraHealthIndicator.java

\* /opt/cola/permits/1137590568\_1614103820.09/0/spring-boot-actuator-1-3-3-release-sources-2 jar/org/springframework/boot/actuate/metrics/buffer/BufferCounterService.java

\* /opt/cola/permits/1137590568\_1614103820.09/0/spring-boot-actuator-1-3-3-release-sources-2-
jar/org/springframework/boot/actuate/health/DataSourceHealthIndicator.java

\* /opt/cola/permits/1137590568\_1614103820.09/0/spring-boot-actuator-1-3-3-release-sources-2 jar/org/springframework/boot/actuate/autoconfigure/OnEnabledHealthIndicatorCondition.java

\* /opt/cola/permits/1137590568\_1614103820.09/0/spring-boot-actuator-1-3-3-release-sources-2 jar/org/springframework/boot/actuate/metrics/writer/CounterWriter.java

\* /opt/cola/permits/1137590568\_1614103820.09/0/spring-boot-actuator-1-3-3-release-sources-2 jar/org/springframework/boot/actuate/metrics/export/RichGaugeExporter.java \*

 /opt/cola/permits/1137590568\_1614103820.09/0/spring-boot-actuator-1-3-3-release-sources-2 jar/org/springframework/boot/actuate/metrics/export/Exporter.java

\* /opt/cola/permits/1137590568\_1614103820.09/0/spring-boot-actuator-1-3-3-release-sources-2 jar/org/springframework/boot/actuate/cache/DefaultCacheStatistics.java

\* /opt/cola/permits/1137590568\_1614103820.09/0/spring-boot-actuator-1-3-3-release-sources-2 jar/org/springframework/boot/actuate/autoconfigure/ManagementWebSecurityAutoConfiguration.java \* /opt/cola/permits/1137590568\_1614103820.09/0/spring-boot-actuator-1-3-3-release-sources-2-

jar/org/springframework/boot/actuate/metrics/export/AbstractMetricExporter.java

\* /opt/cola/permits/1137590568\_1614103820.09/0/spring-boot-actuator-1-3-3-release-sources-2 jar/org/springframework/boot/actuate/system/ApplicationPidFileWriter.java

\* /opt/cola/permits/1137590568\_1614103820.09/0/spring-boot-actuator-1-3-3-release-sources-2 jar/org/springframework/boot/actuate/audit/InMemoryAuditEventRepository.java \*

 /opt/cola/permits/1137590568\_1614103820.09/0/spring-boot-actuator-1-3-3-release-sources-2 jar/org/springframework/boot/actuate/autoconfigure/LinksEnhancer.java

\* /opt/cola/permits/1137590568\_1614103820.09/0/spring-boot-actuator-1-3-3-release-sources-2 jar/org/springframework/boot/actuate/endpoint/mvc/NamePatternFilter.java

\* /opt/cola/permits/1137590568\_1614103820.09/0/spring-boot-actuator-1-3-3-release-sources-2 jar/org/springframework/boot/actuate/audit/package-info.java

\* /opt/cola/permits/1137590568\_1614103820.09/0/spring-boot-actuator-1-3-3-release-sources-2 jar/org/springframework/boot/actuate/health/MailHealthIndicator.java

\* /opt/cola/permits/1137590568\_1614103820.09/0/spring-boot-actuator-1-3-3-release-sources-2 jar/org/springframework/boot/actuate/metrics/writer/Delta.java

\* /opt/cola/permits/1137590568\_1614103820.09/0/spring-boot-actuator-1-3-3-release-sources-2 jar/org/springframework/boot/actuate/autoconfigure/ManagementContextConfiguration.java \*

 /opt/cola/permits/1137590568\_1614103820.09/0/spring-boot-actuator-1-3-3-release-sources-2 jar/org/springframework/boot/actuate/metrics/statsd/package-info.java

\* /opt/cola/permits/1137590568\_1614103820.09/0/spring-boot-actuator-1-3-3-release-sources-2 jar/org/springframework/boot/actuate/metrics/util/package-info.java

\* /opt/cola/permits/1137590568\_1614103820.09/0/spring-boot-actuator-1-3-3-release-sources-2 jar/org/springframework/boot/actuate/metrics/dropwizard/DropwizardMetricServices.java

\* /opt/cola/permits/1137590568\_1614103820.09/0/spring-boot-actuator-1-3-3-release-sources-2 jar/org/springframework/boot/actuate/autoconfigure/MetricRepositoryAutoConfiguration.java

\* /opt/cola/permits/1137590568\_1614103820.09/0/spring-boot-actuator-1-3-3-release-sources-2 jar/org/springframework/boot/actuate/metrics/buffer/CounterBuffer.java

\* /opt/cola/permits/1137590568\_1614103820.09/0/spring-boot-actuator-1-3-3-release-sources-2 jar/org/springframework/boot/actuate/metrics/writer/package-info.java

\*

 /opt/cola/permits/1137590568\_1614103820.09/0/spring-boot-actuator-1-3-3-release-sources-2 jar/org/springframework/boot/actuate/metrics/package-info.java

\* /opt/cola/permits/1137590568\_1614103820.09/0/spring-boot-actuator-1-3-3-release-sources-2 jar/org/springframework/boot/actuate/metrics/opentsdb/OpenTsdbGaugeWriter.java

\* /opt/cola/permits/1137590568\_1614103820.09/0/spring-boot-actuator-1-3-3-release-sources-2 jar/org/springframework/boot/actuate/system/EmbeddedServerPortFileWriter.java

\* /opt/cola/permits/1137590568\_1614103820.09/0/spring-boot-actuator-1-3-3-release-sources-2 jar/org/springframework/boot/actuate/autoconfigure/MetricFilterAutoConfiguration.java

\* /opt/cola/permits/1137590568\_1614103820.09/0/spring-boot-actuator-1-3-3-release-sources-2 jar/org/springframework/boot/actuate/cache/InfinispanCacheStatisticsProvider.java

\* /opt/cola/permits/1137590568\_1614103820.09/0/spring-boot-actuator-1-3-3-release-sources-2 jar/org/springframework/boot/actuate/metrics/opentsdb/DefaultOpenTsdbNamingStrategy.java \*

 /opt/cola/permits/1137590568\_1614103820.09/0/spring-boot-actuator-1-3-3-release-sources-2 jar/org/springframework/boot/actuate/trace/TraceProperties.java

\* /opt/cola/permits/1137590568\_1614103820.09/0/spring-boot-actuator-1-3-3-release-sources-2 jar/org/springframework/boot/actuate/system/package-info.java

\* /opt/cola/permits/1137590568\_1614103820.09/0/spring-boot-actuator-1-3-3-release-sources-2 jar/org/springframework/boot/actuate/autoconfigure/TraceRepositoryAutoConfiguration.java

\* /opt/cola/permits/1137590568\_1614103820.09/0/spring-boot-actuator-1-3-3-release-sources-2-

jar/org/springframework/boot/actuate/autoconfigure/EndpointWebMvcManagementContextConfiguration.java

\* /opt/cola/permits/1137590568\_1614103820.09/0/spring-boot-actuator-1-3-3-release-sources-2-

jar/org/springframework/boot/actuate/metrics/export/TriggerProperties.java

\* /opt/cola/permits/1137590568\_1614103820.09/0/spring-boot-actuator-1-3-3-release-sources-2 jar/org/springframework/boot/actuate/metrics/buffer/BufferGaugeService.java \*

 /opt/cola/permits/1137590568\_1614103820.09/0/spring-boot-actuator-1-3-3-release-sources-2 jar/org/springframework/boot/actuate/metrics/aggregate/AggregateMetricReader.java

\* /opt/cola/permits/1137590568\_1614103820.09/0/spring-boot-actuator-1-3-3-release-sources-2 jar/org/springframework/boot/actuate/cache/JCacheCacheStatisticsProvider.java

\* /opt/cola/permits/1137590568\_1614103820.09/0/spring-boot-actuator-1-3-3-release-sources-2 jar/org/springframework/boot/actuate/autoconfigure/JolokiaAutoConfiguration.java

\* /opt/cola/permits/1137590568\_1614103820.09/0/spring-boot-actuator-1-3-3-release-sources-2 jar/org/springframework/boot/actuate/autoconfigure/EndpointMBeanExportProperties.java

\* /opt/cola/permits/1137590568\_1614103820.09/0/spring-boot-actuator-1-3-3-release-sources-2 jar/org/springframework/boot/actuate/security/AbstractAuthenticationAuditListener.java

\* /opt/cola/permits/1137590568\_1614103820.09/0/spring-boot-actuator-1-3-3-release-sources-2 jar/org/springframework/boot/actuate/cache/ConcurrentMapCacheStatisticsProvider.java \*

 /opt/cola/permits/1137590568\_1614103820.09/0/spring-boot-actuator-1-3-3-release-sources-2 jar/org/springframework/boot/actuate/security/AbstractAuthorizationAuditListener.java \* /opt/cola/permits/1137590568\_1614103820.09/0/spring-boot-actuator-1-3-3-release-sources-2 jar/org/springframework/boot/actuate/metrics/writer/CompositeMetricWriter.java \* /opt/cola/permits/1137590568\_1614103820.09/0/spring-boot-actuator-1-3-3-release-sources-2 jar/org/springframework/boot/actuate/metrics/writer/PrefixMetricWriter.java \* /opt/cola/permits/1137590568\_1614103820.09/0/spring-boot-actuator-1-3-3-release-sources-2-

jar/org/springframework/boot/actuate/endpoint/EndpointProperties.java

\* /opt/cola/permits/1137590568\_1614103820.09/0/spring-boot-actuator-1-3-3-release-sources-2-

jar/org/springframework/boot/actuate/autoconfigure/EndpointMBeanExportAutoConfiguration.java \*

 /opt/cola/permits/1137590568\_1614103820.09/0/spring-boot-actuator-1-3-3-release-sources-2 jar/org/springframework/boot/actuate/cache/EhCacheStatisticsProvider.java

\* /opt/cola/permits/1137590568\_1614103820.09/0/spring-boot-actuator-1-3-3-release-sources-2 jar/org/springframework/boot/actuate/condition/OnEnabledEndpointCondition.java

\* /opt/cola/permits/1137590568\_1614103820.09/0/spring-boot-actuator-1-3-3-release-sources-2 jar/org/springframework/boot/actuate/metrics/buffer/GaugeBuffer.java

\* /opt/cola/permits/1137590568\_1614103820.09/0/spring-boot-actuator-1-3-3-release-sources-2 jar/org/springframework/boot/actuate/endpoint/SystemPublicMetrics.java

\* /opt/cola/permits/1137590568\_1614103820.09/0/spring-boot-actuator-1-3-3-release-sources-2 jar/org/springframework/boot/actuate/endpoint/mvc/MvcEndpoint.java

\* /opt/cola/permits/1137590568\_1614103820.09/0/spring-boot-actuator-1-3-3-release-sources-2 jar/org/springframework/boot/actuate/endpoint/MetricsEndpointMetricReader.java

\*

 /opt/cola/permits/1137590568\_1614103820.09/0/spring-boot-actuator-1-3-3-release-sources-2 jar/org/springframework/boot/actuate/health/HealthAggregator.java

\* /opt/cola/permits/1137590568\_1614103820.09/0/spring-boot-actuator-1-3-3-release-sources-2 jar/org/springframework/boot/actuate/cache/CacheStatisticsProvider.java

\* /opt/cola/permits/1137590568\_1614103820.09/0/spring-boot-actuator-1-3-3-release-sources-2-

jar/org/springframework/boot/actuate/autoconfigure/EndpointCorsProperties.java

\* /opt/cola/permits/1137590568\_1614103820.09/0/spring-boot-actuator-1-3-3-release-sources-2-

jar/org/springframework/boot/actuate/autoconfigure/ManagementContextConfigurationsImportSelector.java

\* /opt/cola/permits/1137590568\_1614103820.09/0/spring-boot-actuator-1-3-3-release-sources-2-

jar/org/springframework/boot/actuate/metrics/jmx/JmxMetricWriter.java

\* /opt/cola/permits/1137590568\_1614103820.09/0/spring-boot-actuator-1-3-3-release-sources-2-

jar/org/springframework/boot/actuate/metrics/opentsdb/OpenTsdbName.java

\*

\*

 /opt/cola/permits/1137590568\_1614103820.09/0/spring-boot-actuator-1-3-3-release-sources-2 jar/org/springframework/boot/actuate/metrics/jmx/DefaultMetricNamingStrategy.java

\* /opt/cola/permits/1137590568\_1614103820.09/0/spring-boot-actuator-1-3-3-release-sources-2 jar/org/springframework/boot/actuate/endpoint/Endpoint.java

\* /opt/cola/permits/1137590568\_1614103820.09/0/spring-boot-actuator-1-3-3-release-sources-2 jar/org/springframework/boot/actuate/metrics/writer/MetricWriter.java

\* /opt/cola/permits/1137590568\_1614103820.09/0/spring-boot-actuator-1-3-3-release-sources-2 jar/org/springframework/boot/actuate/metrics/buffer/Buffer.java

\* /opt/cola/permits/1137590568\_1614103820.09/0/spring-boot-actuator-1-3-3-release-sources-2 jar/org/springframework/boot/actuate/metrics/jmx/package-info.java

\* /opt/cola/permits/1137590568\_1614103820.09/0/spring-boot-actuator-1-3-3-release-sources-2 jar/org/springframework/boot/actuate/metrics/opentsdb/OpenTsdbNamingStrategy.java

 /opt/cola/permits/1137590568\_1614103820.09/0/spring-boot-actuator-1-3-3-release-sources-2 jar/org/springframework/boot/actuate/endpoint/package-info.java

\* /opt/cola/permits/1137590568\_1614103820.09/0/spring-boot-actuator-1-3-3-release-sources-2 jar/org/springframework/boot/actuate/metrics/writer/DefaultGaugeService.java

\* /opt/cola/permits/1137590568\_1614103820.09/0/spring-boot-actuator-1-3-3-release-sources-2 jar/org/springframework/boot/actuate/endpoint/PublicMetrics.java

\* /opt/cola/permits/1137590568\_1614103820.09/0/spring-boot-actuator-1-3-3-release-sources-2-

jar/org/springframework/boot/actuate/metrics/repository/package-info.java

\* /opt/cola/permits/1137590568\_1614103820.09/0/spring-boot-actuator-1-3-3-release-sources-2 jar/org/springframework/boot/actuate/metrics/export/PrefixMetricGroupExporter.java

\* /opt/cola/permits/1137590568\_1614103820.09/0/spring-boot-actuator-1-3-3-release-sources-2 jar/org/springframework/boot/actuate/metrics/rich/package-info.java \*

 /opt/cola/permits/1137590568\_1614103820.09/0/spring-boot-actuator-1-3-3-release-sources-2 jar/org/springframework/boot/actuate/endpoint/AbstractEndpoint.java

\* /opt/cola/permits/1137590568\_1614103820.09/0/spring-boot-actuator-1-3-3-release-sources-2 jar/org/springframework/boot/actuate/system/SystemProperties.java

\* /opt/cola/permits/1137590568\_1614103820.09/0/spring-boot-actuator-1-3-3-release-sources-2 jar/org/springframework/boot/actuate/endpoint/mvc/ManagementServletContext.java

\* /opt/cola/permits/1137590568\_1614103820.09/0/spring-boot-actuator-1-3-3-release-sources-2 jar/org/springframework/boot/actuate/metrics/buffer/BufferMetricReader.java

\* /opt/cola/permits/1137590568\_1614103820.09/0/spring-boot-actuator-1-3-3-release-sources-2 jar/org/springframework/boot/actuate/audit/listener/AuditApplicationEvent.java

\* /opt/cola/permits/1137590568\_1614103820.09/0/spring-boot-actuator-1-3-3-release-sources-2 jar/org/springframework/boot/actuate/metrics/integration/SpringIntegrationMetricReader.java \*

 /opt/cola/permits/1137590568\_1614103820.09/0/spring-boot-actuator-1-3-3-release-sources-2 jar/org/springframework/boot/actuate/metrics/writer/DefaultCounterService.java

\* /opt/cola/permits/1137590568\_1614103820.09/0/spring-boot-actuator-1-3-3-release-sources-2 jar/org/springframework/boot/actuate/endpoint/Sanitizer.java

\* /opt/cola/permits/1137590568\_1614103820.09/0/spring-boot-actuator-1-3-3-release-sources-2 jar/org/springframework/boot/actuate/metrics/export/MetricCopyExporter.java

\* /opt/cola/permits/1137590568\_1614103820.09/0/spring-boot-actuator-1-3-3-release-sources-2 jar/org/springframework/boot/actuate/metrics/export/MetricExporters.java

\* /opt/cola/permits/1137590568\_1614103820.09/0/spring-boot-actuator-1-3-3-release-sources-2 jar/org/springframework/boot/actuate/audit/listener/AuditListener.java

\* /opt/cola/permits/1137590568\_1614103820.09/0/spring-boot-actuator-1-3-3-release-sources-2 jar/org/springframework/boot/actuate/metrics/export/MetricExportProperties.java

\*

 /opt/cola/permits/1137590568\_1614103820.09/0/spring-boot-actuator-1-3-3-release-sources-2 jar/org/springframework/boot/actuate/health/ElasticsearchHealthIndicator.java

\* /opt/cola/permits/1137590568\_1614103820.09/0/spring-boot-actuator-1-3-3-release-sources-2 jar/org/springframework/boot/actuate/autoconfigure/ExportMetricReader.java

\* /opt/cola/permits/1137590568\_1614103820.09/0/spring-boot-actuator-1-3-3-release-sources-2 jar/org/springframework/boot/actuate/trace/TraceRepository.java

\* /opt/cola/permits/1137590568\_1614103820.09/0/spring-boot-actuator-1-3-3-release-sources-2 jar/org/springframework/boot/actuate/metrics/buffer/GaugeBuffers.java

\* /opt/cola/permits/1137590568\_1614103820.09/0/spring-boot-actuator-1-3-3-release-sources-2 jar/org/springframework/boot/actuate/security/package-info.java

\* /opt/cola/permits/1137590568\_1614103820.09/0/spring-boot-actuator-1-3-3-release-sources-2 jar/org/springframework/boot/actuate/autoconfigure/ConditionalOnEnabledHealthIndicator.java \*

 /opt/cola/permits/1137590568\_1614103820.09/0/spring-boot-actuator-1-3-3-release-sources-2 jar/org/springframework/boot/actuate/audit/listener/package-info.java

\* /opt/cola/permits/1137590568\_1614103820.09/0/spring-boot-actuator-1-3-3-release-sources-2-

jar/org/springframework/boot/actuate/autoconfigure/MetricsFilter.java

\* /opt/cola/permits/1137590568\_1614103820.09/0/spring-boot-actuator-1-3-3-release-sources-2 jar/org/springframework/boot/actuate/metrics/writer/MetricMessage.java

\* /opt/cola/permits/1137590568\_1614103820.09/0/spring-boot-actuator-1-3-3-release-sources-2 jar/org/springframework/boot/actuate/metrics/repository/redis/RedisMetricRepository.java \* /opt/cola/permits/1137590568\_1614103820.09/0/spring-boot-actuator-1-3-3-release-sources-2 jar/org/springframework/boot/actuate/metrics/buffer/package-info.java

\* /opt/cola/permits/1137590568\_1614103820.09/0/spring-boot-actuator-1-3-3-release-sources-2 jar/org/springframework/boot/actuate/autoconfigure/CacheStatisticsAutoConfiguration.java \*

 /opt/cola/permits/1137590568\_1614103820.09/0/spring-boot-actuator-1-3-3-release-sources-2 jar/org/springframework/boot/actuate/health/Health.java

\* /opt/cola/permits/1137590568\_1614103820.09/0/spring-boot-actuator-1-3-3-release-sources-2 jar/org/springframework/boot/actuate/autoconfigure/EndpointWebMvcChildContextConfiguration.java \* /opt/cola/permits/1137590568\_1614103820.09/0/spring-boot-actuator-1-3-3-release-sources-2 jar/org/springframework/boot/actuate/metrics/export/package-info.java

\* /opt/cola/permits/1137590568\_1614103820.09/0/spring-boot-actuator-1-3-3-release-sources-2 jar/org/springframework/boot/actuate/autoconfigure/MetricsChannelAutoConfiguration.java \* /opt/cola/permits/1137590568\_1614103820.09/0/spring-boot-actuator-1-3-3-release-sources-2 jar/org/springframework/boot/actuate/autoconfigure/EndpointAutoConfiguration.java \* /opt/cola/permits/1137590568\_1614103820.09/0/spring-boot-actuator-1-3-3-release-sources-2 jar/org/springframework/boot/actuate/autoconfigure/PublicMetricsAutoConfiguration.java \*

 /opt/cola/permits/1137590568\_1614103820.09/0/spring-boot-actuator-1-3-3-release-sources-2 jar/org/springframework/boot/actuate/metrics/buffer/CounterBuffers.java

\* /opt/cola/permits/1137590568\_1614103820.09/0/spring-boot-actuator-1-3-3-release-sources-2 jar/org/springframework/boot/actuate/autoconfigure/MetricExportAutoConfiguration.java

\* /opt/cola/permits/1137590568\_1614103820.09/0/spring-boot-actuator-1-3-3-release-sources-2 jar/org/springframework/boot/actuate/metrics/reader/package-info.java

\* /opt/cola/permits/1137590568\_1614103820.09/0/spring-boot-actuator-1-3-3-release-sources-2 jar/org/springframework/boot/actuate/trace/package-info.java

\* /opt/cola/permits/1137590568\_1614103820.09/0/spring-boot-actuator-1-3-3-release-sources-2 jar/org/springframework/boot/actuate/security/AuthorizationAuditListener.java

\* /opt/cola/permits/1137590568\_1614103820.09/0/spring-boot-actuator-1-3-3-release-sources-2 jar/org/springframework/boot/actuate/endpoint/mvc/EndpointHandlerMapping.java \*

 /opt/cola/permits/1137590568\_1614103820.09/0/spring-boot-actuator-1-3-3-release-sources-2 jar/org/springframework/boot/actuate/metrics/opentsdb/OpenTsdbData.java

\* /opt/cola/permits/1137590568\_1614103820.09/0/spring-boot-actuator-1-3-3-release-sources-2 jar/org/springframework/boot/actuate/metrics/repository/InMemoryMetricRepository.java

\* /opt/cola/permits/1137590568\_1614103820.09/0/spring-boot-actuator-1-3-3-release-sources-2 jar/org/springframework/boot/actuate/health/ElasticsearchHealthIndicatorProperties.java

\* /opt/cola/permits/1137590568\_1614103820.09/0/spring-boot-actuator-1-3-3-release-sources-2 jar/org/springframework/boot/actuate/metrics/writer/MessageChannelMetricWriter.java

\* /opt/cola/permits/1137590568\_1614103820.09/0/spring-boot-actuator-1-3-3-release-sources-2 jar/org/springframework/boot/actuate/metrics/statsd/StatsdMetricWriter.java

\* /opt/cola/permits/1137590568\_1614103820.09/0/spring-boot-actuator-1-3-3-release-sources-2 jar/org/springframework/boot/actuate/metrics/opentsdb/package-info.java

\*

 /opt/cola/permits/1137590568\_1614103820.09/0/spring-boot-actuator-1-3-3-release-sources-2 jar/org/springframework/boot/actuate/endpoint/DataSourcePublicMetrics.java

\* /opt/cola/permits/1137590568\_1614103820.09/0/spring-boot-actuator-1-3-3-release-sources-2 jar/org/springframework/boot/actuate/metrics/Metric.java

\* /opt/cola/permits/1137590568\_1614103820.09/0/spring-boot-actuator-1-3-3-release-sources-2 jar/org/springframework/boot/actuate/health/JmsHealthIndicator.java

\* /opt/cola/permits/1137590568\_1614103820.09/0/spring-boot-actuator-1-3-3-release-sources-2 jar/org/springframework/boot/actuate/metrics/repository/redis/package-info.java

\* /opt/cola/permits/1137590568\_1614103820.09/0/spring-boot-actuator-1-3-3-release-sources-2 jar/org/springframework/boot/actuate/metrics/writer/DropwizardMetricWriter.java

\* /opt/cola/permits/1137590568\_1614103820.09/0/spring-boot-actuator-1-3-3-release-sources-2 jar/org/springframework/boot/actuate/condition/package-info.java

\*

 /opt/cola/permits/1137590568\_1614103820.09/0/spring-boot-actuator-1-3-3-release-sources-2 jar/org/springframework/boot/actuate/endpoint/mvc/package-info.java

\* /opt/cola/permits/1137590568\_1614103820.09/0/spring-boot-actuator-1-3-3-release-sources-2 jar/org/springframework/boot/actuate/cache/GuavaCacheStatisticsProvider.java

\* /opt/cola/permits/1137590568\_1614103820.09/0/spring-boot-actuator-1-3-3-release-sources-2 jar/org/springframework/boot/actuate/audit/AuditEvent.java

\* /opt/cola/permits/1137590568\_1614103820.09/0/spring-boot-actuator-1-3-3-release-sources-2 jar/org/springframework/boot/actuate/autoconfigure/MetricsDropwizardAutoConfiguration.java \* /opt/cola/permits/1137590568\_1614103820.09/0/spring-boot-actuator-1-3-3-release-sources-2 jar/org/springframework/boot/actuate/metrics/writer/MetricWriterMessageHandler.java No license file was found, but licenses were detected in source scan.

/\*

\* Copyright 2014-2014 the original author or authors.

\*

\* Licensed under the Apache License, Version 2.0 (the "License");

\* you may not use this file except in compliance with the License.

\* You may obtain a copy of the License at

\*

\* http://www.apache.org/licenses/LICENSE-2.0

\*

\* Unless required by applicable law or agreed to in writing, software

\* distributed under the License is distributed on an "AS IS" BASIS,

\* WITHOUT WARRANTIES OR CONDITIONS OF ANY KIND, either express or implied.

\* See the License for the specific language governing permissions and

\* limitations under the License.

\*/

Found in path(s):

\* /opt/cola/permits/1137590568\_1614103820.09/0/spring-boot-actuator-1-3-3-release-sources-2 jar/org/springframework/boot/actuate/metrics/rich/MultiMetricRichGaugeReader.java No license file was found, but licenses were detected in source scan.

/\*

- \* Copyright 2012-2016 the original author or authors.
- \*
- \* Licensed under the Apache License, Version 2.0 (the "License");
- \* you may not use this file except in compliance with the License.
- \* You may obtain a copy of the License at
- \*
- \* http://www.apache.org/licenses/LICENSE-2.0
- \*
- \* Unless required by applicable law or agreed to in writing, software
- \* distributed under the License is distributed on an "AS IS" BASIS,
- \* WITHOUT WARRANTIES OR CONDITIONS OF ANY KIND, either express or implied.
- \* See the License for the specific language governing permissions and

\* limitations under the License.

\*/

### Found in path(s):

\* /opt/cola/permits/1137590568\_1614103820.09/0/spring-boot-actuator-1-3-3-release-sources-2 jar/org/springframework/boot/actuate/endpoint/mvc/ShutdownMvcEndpoint.java \* /opt/cola/permits/1137590568\_1614103820.09/0/spring-boot-actuator-1-3-3-release-sources-2 jar/org/springframework/boot/actuate/endpoint/jmx/EndpointMBeanExporter.java \*

 /opt/cola/permits/1137590568\_1614103820.09/0/spring-boot-actuator-1-3-3-release-sources-2 jar/org/springframework/boot/actuate/endpoint/BeansEndpoint.java

\* /opt/cola/permits/1137590568\_1614103820.09/0/spring-boot-actuator-1-3-3-release-sources-2 jar/org/springframework/boot/actuate/endpoint/mvc/HealthMvcEndpoint.java

\* /opt/cola/permits/1137590568\_1614103820.09/0/spring-boot-actuator-1-3-3-release-sources-2 jar/org/springframework/boot/actuate/trace/WebRequestTraceFilter.java

\* /opt/cola/permits/1137590568\_1614103820.09/0/spring-boot-actuator-1-3-3-release-sources-2 jar/org/springframework/boot/actuate/endpoint/mvc/HalJsonMvcEndpoint.java

\* /opt/cola/permits/1137590568\_1614103820.09/0/spring-boot-actuator-1-3-3-release-sources-2 jar/org/springframework/boot/actuate/endpoint/HealthEndpoint.java

\* /opt/cola/permits/1137590568\_1614103820.09/0/spring-boot-actuator-1-3-3-release-sources-2 jar/org/springframework/boot/actuate/endpoint/TraceEndpoint.java

\*

 /opt/cola/permits/1137590568\_1614103820.09/0/spring-boot-actuator-1-3-3-release-sources-2 jar/org/springframework/boot/actuate/endpoint/LiquibaseEndpoint.java

\* /opt/cola/permits/1137590568\_1614103820.09/0/spring-boot-actuator-1-3-3-release-sources-2 jar/org/springframework/boot/actuate/endpoint/FlywayEndpoint.java

\* /opt/cola/permits/1137590568\_1614103820.09/0/spring-boot-actuator-1-3-3-release-sources-2 jar/org/springframework/boot/actuate/endpoint/mvc/DocsMvcEndpoint.java

\* /opt/cola/permits/1137590568\_1614103820.09/0/spring-boot-actuator-1-3-3-release-sources-2 jar/org/springframework/boot/actuate/endpoint/InfoEndpoint.java

\* /opt/cola/permits/1137590568\_1614103820.09/0/spring-boot-actuator-1-3-3-release-sources-2-

jar/org/springframework/boot/actuate/autoconfigure/EndpointWebMvcHypermediaManagementContextConfigurati on.java

\* /opt/cola/permits/1137590568\_1614103820.09/0/spring-boot-actuator-1-3-3-release-sources-2-

jar/org/springframework/boot/actuate/endpoint/EnvironmentEndpoint.java

\*

 /opt/cola/permits/1137590568\_1614103820.09/0/spring-boot-actuator-1-3-3-release-sources-2 jar/org/springframework/boot/actuate/endpoint/DumpEndpoint.java

\* /opt/cola/permits/1137590568\_1614103820.09/0/spring-boot-actuator-1-3-3-release-sources-2 jar/org/springframework/boot/actuate/condition/ConditionalOnEnabledEndpoint.java

\* /opt/cola/permits/1137590568\_1614103820.09/0/spring-boot-actuator-1-3-3-release-sources-2 jar/org/springframework/boot/actuate/endpoint/mvc/AbstractEndpointMvcAdapter.java

\* /opt/cola/permits/1137590568\_1614103820.09/0/spring-boot-actuator-1-3-3-release-sources-2 jar/org/springframework/boot/actuate/endpoint/ShutdownEndpoint.java

\* /opt/cola/permits/1137590568\_1614103820.09/0/spring-boot-actuator-1-3-3-release-sources-2 jar/org/springframework/boot/actuate/endpoint/mvc/MvcEndpoints.java

\* /opt/cola/permits/1137590568\_1614103820.09/0/spring-boot-actuator-1-3-3-release-sources-2 jar/org/springframework/boot/actuate/autoconfigure/EndpointWebMvcAutoConfiguration.java \*

 /opt/cola/permits/1137590568\_1614103820.09/0/spring-boot-actuator-1-3-3-release-sources-2 jar/org/springframework/boot/actuate/endpoint/mvc/MetricsMvcEndpoint.java

\* /opt/cola/permits/1137590568\_1614103820.09/0/spring-boot-actuator-1-3-3-release-sources-2 jar/org/springframework/boot/actuate/endpoint/ConfigurationPropertiesReportEndpoint.java

\* /opt/cola/permits/1137590568\_1614103820.09/0/spring-boot-actuator-1-3-3-release-sources-2 jar/org/springframework/boot/actuate/endpoint/mvc/LogFileMvcEndpoint.java

\* /opt/cola/permits/1137590568\_1614103820.09/0/spring-boot-actuator-1-3-3-release-sources-2 jar/org/springframework/boot/actuate/autoconfigure/CrshAutoConfiguration.java

\* /opt/cola/permits/1137590568\_1614103820.09/0/spring-boot-actuator-1-3-3-release-sources-2 jar/org/springframework/boot/actuate/endpoint/AutoConfigurationReportEndpoint.java

\* /opt/cola/permits/1137590568\_1614103820.09/0/spring-boot-actuator-1-3-3-release-sources-2 jar/org/springframework/boot/actuate/endpoint/RequestMappingEndpoint.java

\*

 /opt/cola/permits/1137590568\_1614103820.09/0/spring-boot-actuator-1-3-3-release-sources-2 jar/org/springframework/boot/actuate/security/AuthenticationAuditListener.java \* /opt/cola/permits/1137590568\_1614103820.09/0/spring-boot-actuator-1-3-3-release-sources-2 jar/org/springframework/boot/actuate/endpoint/mvc/EnvironmentMvcEndpoint.java

No license file was found, but licenses were detected in source scan.

#### /\*

\* Copyright 2014-2015 the original author or authors.

\*

\* Licensed under the Apache License, Version 2.0 (the "License");

\* you may not use this file except in compliance with the License.

\* You may obtain a copy of the License at

\*

http://www.apache.org/licenses/LICENSE-2.0

\*

\* Unless required by applicable law or agreed to in writing, software

\* distributed under the License is distributed on an "AS IS" BASIS,

\* WITHOUT WARRANTIES OR CONDITIONS OF ANY KIND, either express or implied.

\* See the License for the specific language governing permissions and

\* limitations under the License.

\*/

Found in path(s):

\* /opt/cola/permits/1137590568\_1614103820.09/0/spring-boot-actuator-1-3-3-release-sources-2 jar/org/springframework/boot/actuate/health/DiskSpaceHealthIndicator.java No license file was found, but licenses were detected in source scan.

/\*

\* Copyright 2012-2013 the original author or authors.

\*

\* Licensed under the Apache License, Version 2.0 (the "License");

\* you may not use this file except in compliance with the License.

\* You may obtain a copy of the License at

\*

\* http://www.apache.org/licenses/LICENSE-2.0

\*

\* Unless required by applicable law or agreed to in writing, software

\* distributed under the License is distributed on an "AS IS" BASIS,

\* WITHOUT WARRANTIES OR CONDITIONS OF ANY KIND, either express or implied.

\* See the License for the specific language governing permissions and

\* limitations under the License.

\*/

Found in path(s):

\* /opt/cola/permits/1137590568\_1614103820.09/0/spring-boot-actuator-1-3-3-release-sources-2 jar/org/springframework/boot/actuate/metrics/rich/RichGaugeRepository.java

\* /opt/cola/permits/1137590568\_1614103820.09/0/spring-boot-actuator-1-3-3-release-sources-2 jar/org/springframework/boot/actuate/metrics/CounterService.java

\*

 /opt/cola/permits/1137590568\_1614103820.09/0/spring-boot-actuator-1-3-3-release-sources-2 jar/org/springframework/boot/actuate/metrics/rich/InMemoryRichGaugeRepository.java

\* /opt/cola/permits/1137590568\_1614103820.09/0/spring-boot-actuator-1-3-3-release-sources-2 jar/org/springframework/boot/actuate/metrics/GaugeService.java

\* /opt/cola/permits/1137590568\_1614103820.09/0/spring-boot-actuator-1-3-3-release-sources-2 jar/org/springframework/boot/actuate/metrics/repository/MetricRepository.java

\* /opt/cola/permits/1137590568\_1614103820.09/0/spring-boot-actuator-1-3-3-release-sources-2 jar/org/springframework/boot/actuate/trace/Trace.java

\* /opt/cola/permits/1137590568\_1614103820.09/0/spring-boot-actuator-1-3-3-release-sources-2 jar/org/springframework/boot/actuate/metrics/reader/MetricReader.java

\* /opt/cola/permits/1137590568\_1614103820.09/0/spring-boot-actuator-1-3-3-release-sources-2 jar/org/springframework/boot/actuate/metrics/rich/RichGaugeReader.java \*

 /opt/cola/permits/1137590568\_1614103820.09/0/spring-boot-actuator-1-3-3-release-sources-2 jar/org/springframework/boot/actuate/metrics/reader/PrefixMetricReader.java

# **1.366 junit 4.13.2**

### **1.366.1 Available under license :**

**II** Init

Eclipse Public License - v 1.0

### THE ACCOMPANYING PROGRAM IS PROVIDED UNDER THE TERMS OF THIS ECLIPSE PUBLIC LICENSE ("AGREEMENT"). ANY USE, REPRODUCTION OR DISTRIBUTION OF THE PROGRAM CONSTITUTES RECIPIENT'S ACCEPTANCE OF THIS AGREEMENT.

### 1. DEFINITIONS

"Contribution" means:

- a) in the case of the initial Contributor, the initial code and documentation distributed under this Agreement, and
- b) in the case of each subsequent Contributor:
- i) changes to the Program, and
- ii) additions to the Program;

 where such changes and/or additions to the Program originate from and are distributed by that particular Contributor. A Contribution 'originates' from a Contributor if it was added to the Program by such Contributor itself or anyone acting on such Contributor's behalf. Contributions do not include additions to the Program which: (i) are separate modules of software distributed in conjunction with the Program under their own license agreement, and (ii) are not derivative works of the Program.

"Contributor" means any person or entity that distributes the Program.

"Licensed Patents " mean patent claims licensable by a Contributor which are necessarily infringed by the use or sale of its Contribution alone or when combined with the Program.

"Program" means the Contributions distributed in accordance with this Agreement.

"Recipient" means anyone who receives the Program under this Agreement, including all Contributors.

### 2. GRANT OF RIGHTS

 a) Subject to the terms of this Agreement, each Contributor hereby grants Recipient a non-exclusive, worldwide, royalty-free copyright license to reproduce, prepare derivative works of, publicly display, publicly perform, distribute and sublicense the Contribution of such Contributor, if any, and such derivative works, in source code and object code form.

 b) Subject to the terms of this Agreement, each Contributor hereby grants Recipient a non-exclusive, worldwide, royalty-free patent license under

Licensed Patents to make, use, sell, offer to sell, import and otherwise transfer the Contribution of such Contributor, if any, in source code and object code form. This patent license shall apply to the combination of the Contribution and the Program if, at the time the Contribution is added by the Contributor, such addition of the Contribution causes such combination to be covered by the Licensed Patents. The patent license shall not apply to any other combinations which include the Contribution. No hardware per se is licensed hereunder.

 c) Recipient understands that although each Contributor grants the licenses to its Contributions set forth herein, no assurances are provided by any Contributor that the Program does not infringe the patent or other intellectual property rights of any other entity. Each Contributor disclaims any liability to Recipient for claims brought by any other entity based on infringement of intellectual property rights or otherwise.

As a condition to

exercising the rights and licenses granted hereunder, each Recipient hereby assumes sole responsibility to secure any other intellectual property rights needed, if any. For example, if a third party patent license is required to allow Recipient to distribute the Program, it is Recipient's responsibility to acquire that license before distributing the Program.

 d) Each Contributor represents that to its knowledge it has sufficient copyright rights in its Contribution, if any, to grant the copyright license set forth in this Agreement.

### 3. REQUIREMENTS

A Contributor may choose to distribute the Program in object code form under its own license agreement, provided that:

a) it complies with the terms and conditions of this Agreement; and

b) its license agreement:

 i) effectively disclaims on behalf of all Contributors all warranties and conditions, express and implied, including warranties or conditions of title and non-infringement, and implied warranties or conditions of merchantability and fitness for a particular purpose;

 ii) effectively excludes on behalf of all Contributors all liability for damages, including direct, indirect, special, incidental and consequential damages, such as lost profits;

 iii) states that any provisions which differ from this Agreement are offered by that Contributor alone and not by any other party; and

 iv) states that source code for the Program is available from such Contributor, and informs licensees how to obtain it in a reasonable manner on or through a medium customarily used for software exchange.

When the Program is made available in source code form:

a) it must be made available under this Agreement; and

 b) a copy of this Agreement must be included with each copy of the Program.

Contributors may not remove or alter any copyright notices contained within the Program.

Each Contributor must identify itself as the originator of its Contribution, if

any, in a manner that reasonably allows subsequent Recipients to identify the originator of the Contribution.

#### 4. COMMERCIAL DISTRIBUTION

Commercial distributors of software may accept certain responsibilities with respect to end users, business partners and the like. While this license is intended to facilitate the commercial use of the Program, the Contributor who includes the Program in a commercial product offering should do so in a manner which does not create potential liability for other Contributors. Therefore, if a Contributor includes the Program in a commercial product offering, such Contributor ("Commercial Contributor") hereby agrees to defend and indemnify every other Contributor ("Indemnified Contributor") against any losses, damages and costs (collectively "Losses") arising from claims, lawsuits and other legal actions brought by a third party against the Indemnified Contributor to the extent caused by the acts or omissions of such Commercial Contributor in connection

 with its distribution of the Program in a commercial product offering. The obligations in this section do not apply to any claims or Losses relating to any actual or alleged intellectual property infringement. In order to qualify, an Indemnified Contributor must: a) promptly notify the Commercial Contributor in writing of such claim, and b) allow the Commercial Contributor to control, and cooperate with the Commercial Contributor in, the defense and any related settlement negotiations. The Indemnified Contributor may participate in any such claim at its own expense.

For example, a Contributor might include the Program in a commercial product offering, Product X. That Contributor is then a Commercial Contributor. If that

Commercial Contributor then makes performance claims, or offers warranties related to Product X, those performance claims and warranties are such Commercial Contributor's responsibility alone. Under this section, the Commercial Contributor would have to defend claims against the other Contributors related to those performance claims and warranties, and if a court requires any other Contributor to pay any damages as a result, the Commercial

## Contributor must pay those damages.

### 5. NO WARRANTY

EXCEPT AS EXPRESSLY SET FORTH IN THIS AGREEMENT, THE PROGRAM IS PROVIDED ON AN "AS IS" BASIS, WITHOUT WARRANTIES OR CONDITIONS OF ANY KIND, EITHER EXPRESS OR IMPLIED INCLUDING, WITHOUT LIMITATION, ANY WARRANTIES OR CONDITIONS OF TITLE, NON-INFRINGEMENT, MERCHANTABILITY OR FITNESS FOR A PARTICULAR PURPOSE. Each Recipient is solely responsible for determining the appropriateness of using and distributing the Program and assumes all risks associated with its exercise of rights under this Agreement, including but not limited to the risks and costs of program errors, compliance with applicable laws, damage to or loss of data, programs or equipment, and unavailability or interruption of operations.

### 6. DISCLAIMER OF LIABILITY

### EXCEPT AS EXPRESSLY SET FORTH IN THIS

### AGREEMENT, NEITHER RECIPIENT NOR ANY

CONTRIBUTORS SHALL HAVE ANY LIABILITY FOR ANY DIRECT, INDIRECT, INCIDENTAL, SPECIAL, EXEMPLARY, OR CONSEQUENTIAL DAMAGES (INCLUDING WITHOUT LIMITATION LOST PROFITS), HOWEVER CAUSED AND ON ANY THEORY OF LIABILITY, WHETHER IN CONTRACT, STRICT LIABILITY, OR TORT (INCLUDING NEGLIGENCE OR OTHERWISE) ARISING IN ANY WAY OUT OF THE USE OR DISTRIBUTION OF THE PROGRAM OR THE EXERCISE OF ANY RIGHTS GRANTED HEREUNDER, EVEN IF ADVISED OF THE POSSIBILITY OF SUCH DAMAGES.

### 7. GENERAL

If any provision of this Agreement is invalid or unenforceable under applicable law, it shall not affect the validity or enforceability of the remainder of the terms of this Agreement, and without further action by the parties hereto, such provision shall be reformed to the minimum extent necessary to make such provision valid and enforceable.

If Recipient institutes patent litigation against any entity (including a cross-claim or counterclaim in a lawsuit) alleging that the Program

 itself (excluding combinations of the Program with other software or hardware) infringes such Recipient's patent(s), then such Recipient's rights granted under Section 2(b) shall terminate as of the date such litigation is filed.

All Recipient's rights under this Agreement shall terminate if it fails to comply with any of the material terms or conditions of this Agreement and does not cure such failure in a reasonable period of time after becoming aware of such noncompliance. If all Recipient's rights under this Agreement terminate, Recipient agrees to cease use and distribution of the Program as soon as reasonably practicable. However, Recipient's obligations under this Agreement and any licenses granted by Recipient relating to the Program shall continue and survive.

Everyone is permitted to copy and distribute copies of this Agreement, but in order to avoid inconsistency the Agreement is copyrighted and may only be modified in the following manner. The Agreement Steward reserves the right to

publish new versions (including revisions) of this Agreement from time to time. No one other than the Agreement Steward has the right to modify this Agreement. The Eclipse Foundation is the initial Agreement Steward. The Eclipse Foundation may assign the responsibility to serve as the Agreement Steward to a suitable separate entity. Each new version of the Agreement will be given a distinguishing version number. The Program (including Contributions) may always be distributed subject to the version of the Agreement under which it was received. In addition, after a new version of the Agreement is published, Contributor may elect to distribute the Program (including its Contributions) under the new version. Except as expressly stated in Sections 2(a) and 2(b) above, Recipient receives no rights or licenses to the intellectual property of any Contributor under this Agreement, whether expressly, by implication, estoppel or otherwise. All rights in the Program not expressly granted

under this Agreement are reserved.

This Agreement is governed by the laws of the State of New York and the intellectual property laws of the United States of America. No party to this Agreement will bring a legal action under this Agreement more than one year after the cause of action arose. Each party waives its rights to a jury trial in any resulting litigation.

## **1.367 apache-log4j-jul-adapter 2.13.3 1.367.1 Available under license :**

Apache Log4j Core Copyright 1999-2012 Apache Software Foundation

This product includes software developed at The Apache Software Foundation (http://www.apache.org/).

ResolverUtil.java Copyright 2005-2006 Tim Fennell Apache Log4j Copyright 1999-2017 Apache Software Foundation This product includes software developed at The Apache Software Foundation (http://www.apache.org/).

ResolverUtil.java Copyright 2005-2006 Tim Fennell

Dumbster SMTP test server Copyright 2004 Jason Paul Kitchen

TypeUtil.java Copyright 2002-2012 Ramnivas Laddad, Juergen Hoeller, Chris Beams

picocli (http://picocli.info) Copyright 2017 Remko Popma

> Apache License Version 2.0, January 2004 http://www.apache.org/licenses/

### TERMS AND CONDITIONS FOR USE, REPRODUCTION, AND DISTRIBUTION

1. Definitions.

 "License" shall mean the terms and conditions for use, reproduction, and distribution as defined by Sections 1 through 9 of this document.

 "Licensor" shall mean the copyright owner or entity authorized by the copyright owner that is granting the License.

 "Legal Entity" shall mean the union of the acting entity and all other entities that control, are controlled by, or are under common control with that entity. For the purposes of this definition, "control" means (i) the power, direct or indirect, to cause the direction or management of such entity, whether by contract or otherwise, or (ii) ownership of fifty percent (50%) or more of the outstanding shares, or (iii) beneficial ownership of such entity.

 "You" (or "Your") shall mean an individual or Legal Entity exercising permissions granted by this License.

 "Source" form shall mean the preferred form for making modifications, including but not limited to software source code, documentation source, and configuration files.

 "Object" form shall mean any form resulting from mechanical transformation or translation of a Source form, including but

 not limited to compiled object code, generated documentation, and conversions to other media types.

 "Work" shall mean the work of authorship, whether in Source or Object form, made available under the License, as indicated by a copyright notice that is included in or attached to the work (an example is provided in the Appendix below).

 "Derivative Works" shall mean any work, whether in Source or Object form, that is based on (or derived from) the Work and for which the editorial

 revisions, annotations, elaborations, or other modifications represent, as a whole, an original work of authorship. For the purposes of this License, Derivative Works shall not include works that remain separable from, or merely link (or bind by name) to the interfaces of, the Work and Derivative Works thereof.

 "Contribution" shall mean any work of authorship, including the original version of the Work and any modifications or additions to that Work or Derivative Works thereof, that is intentionally submitted to Licensor for inclusion in the Work by the copyright owner or by an individual or Legal Entity authorized to submit on behalf of the copyright owner. For the purposes of this definition, "submitted" means any form of electronic, verbal, or written communication sent to the Licensor or its representatives, including but not limited to communication on electronic mailing lists, source code control systems, and issue tracking systems that are managed by, or on behalf of, the Licensor for the purpose of discussing and improving the Work, but excluding communication that is conspicuously marked or otherwise designated in writing by the copyright owner as "Not a Contribution."

 "Contributor" shall mean Licensor and any individual or Legal Entity on behalf of whom a Contribution has been received by Licensor and subsequently incorporated within the Work.

- 2. Grant of Copyright License. Subject to the terms and conditions of this License, each Contributor hereby grants to You a perpetual, worldwide, non-exclusive, no-charge, royalty-free, irrevocable copyright license to reproduce, prepare Derivative Works of, publicly display, publicly perform, sublicense, and distribute the Work and such Derivative Works in Source or Object form.
- 3. Grant of Patent License. Subject to the terms and conditions of this
- License, each Contributor hereby grants to You a perpetual, worldwide, non-exclusive, no-charge, royalty-free, irrevocable (except as stated in this section) patent license to make, have made, use, offer to sell, sell, import, and otherwise transfer the Work,

 where such license applies only to those patent claims licensable by such Contributor that are necessarily infringed by their Contribution(s) alone or by combination of their Contribution(s) with the Work to which such Contribution(s) was submitted. If You institute patent litigation against any entity (including a cross-claim or counterclaim in a lawsuit) alleging that the Work or a Contribution incorporated within the Work constitutes direct or contributory patent infringement, then any patent licenses granted to You under this License for that Work shall terminate as of the date such litigation is filed.

 4. Redistribution. You may reproduce and distribute copies of the

 Work or Derivative Works thereof in any medium, with or without modifications, and in Source or Object form, provided that You meet the following conditions:

- (a) You must give any other recipients of the Work or Derivative Works a copy of this License; and
- (b) You must cause any modified files to carry prominent notices stating that You changed the files; and
- (c) You must retain, in the Source form of any Derivative Works that You distribute, all copyright, patent, trademark, and attribution notices from the Source form of the Work, excluding those notices that do not pertain to any part of the Derivative Works; and
- (d) If the Work includes a "NOTICE" text file as part of its distribution, then any Derivative Works that You distribute must include a readable copy of the attribution notices contained within such NOTICE file, excluding

those notices that do not

 pertain to any part of the Derivative Works, in at least one of the following places: within a NOTICE text file distributed as part of the Derivative Works; within the Source form or documentation, if provided along with the Derivative Works; or, within a display generated by the Derivative Works, if and wherever such third-party notices normally appear. The contents of the NOTICE file are for informational purposes only and do not modify the License. You may add Your own attribution notices within Derivative Works that You distribute, alongside or as an addendum to the NOTICE text from the Work, provided that such additional attribution notices cannot be construed as modifying the License.

You may add Your own copyright statement to Your modifications and

may provide additional or different license terms and conditions

- for use, reproduction, or distribution of Your modifications, or for any such Derivative Works as a whole, provided Your use, reproduction, and distribution of the Work otherwise complies with the conditions stated in this License.
- 5. Submission of Contributions. Unless You explicitly state otherwise, any Contribution intentionally submitted for inclusion in the Work by You to the Licensor shall be under the terms and conditions of this License, without any additional terms or conditions. Notwithstanding the above, nothing herein shall supersede or modify the terms of any separate license agreement you may have executed with Licensor regarding such Contributions.
- 6. Trademarks. This License does not grant permission to use the trade names, trademarks, service marks, or product names of the Licensor, except as required for reasonable and customary use in describing the origin of the Work and reproducing the content of the NOTICE file.
- 7. Disclaimer of Warranty. Unless required by applicable law or agreed to in writing, Licensor provides the Work (and each Contributor provides its Contributions) on an "AS IS" BASIS, WITHOUT WARRANTIES OR CONDITIONS OF ANY KIND, either express or implied, including, without limitation, any warranties or conditions of TITLE, NON-INFRINGEMENT, MERCHANTABILITY, or FITNESS FOR A PARTICULAR PURPOSE. You are solely responsible for determining the appropriateness of using or redistributing the Work and assume any risks associated with Your exercise of permissions under this License.
- 8. Limitation of Liability. In no event and under no legal theory, whether in tort (including negligence), contract, or otherwise, unless required by applicable law (such as deliberate and grossly negligent acts) or agreed to in writing, shall any Contributor be liable to You for damages, including any direct,

### indirect, special,

 incidental, or consequential damages of any character arising as a result of this License or out of the use or inability to use the Work (including but not limited to damages for loss of goodwill, work stoppage, computer failure or malfunction, or any and all other commercial damages or losses), even if such Contributor has been advised of the possibility of such damages.

 9. Accepting Warranty or Additional Liability. While redistributing the Work or Derivative Works thereof, You may choose to offer, and charge a fee for, acceptance of support, warranty, indemnity, or other liability obligations and/or rights consistent with this

 License. However, in accepting such obligations, You may act only on Your own behalf and on Your sole responsibility, not on behalf of any other Contributor, and only if You agree to indemnify, defend, and hold each Contributor harmless for any liability incurred by, or claims asserted against, such Contributor by reason of your accepting any such warranty or additional liability.

### END OF TERMS AND CONDITIONS

APPENDIX: How to apply the Apache License to your work.

 To apply the Apache License to your work, attach the following boilerplate notice, with the fields enclosed by brackets "[]" replaced with your own identifying information. (Don't include the brackets!) The text should be enclosed in the appropriate comment syntax for the file format. We also recommend that a file or class name and description of purpose be included on the same "printed page" as the copyright notice for easier identification within third-party archives.

Copyright 1999-2005 The Apache Software Foundation

 Licensed under the Apache License, Version 2.0 (the "License"); you may not use this file except in compliance with the License. You may obtain a copy of the License at

http://www.apache.org/licenses/LICENSE-2.0

 Unless required by applicable law or agreed to in writing, software distributed under the License is distributed on an "AS IS" BASIS, WITHOUT WARRANTIES OR CONDITIONS OF ANY KIND, either express or implied. See the License for the specific language governing permissions and limitations under the License. Apache Log4j Copyright 1999-2012 Apache Software Foundation

This product includes software developed at The Apache Software Foundation (http://www.apache.org/).

Dumbster SMTP test server Copyright 2004 Jason Paul Kitchen

## **1.368 txw2-runtime 2.3.2**

### **1.368.1 Available under license :**

Copyright (c) 2018 Oracle and/or its affiliates. All rights reserved.

Redistribution and use in source and binary forms, with or without modification, are permitted provided that the following conditions are met:

- Redistributions of source code must retain the above copyright notice, this list of conditions and the following disclaimer.
- Redistributions in binary form must reproduce the above copyright notice, this list of conditions and the following disclaimer in the documentation and/or other materials provided with the distribution.
- Neither the name of the Eclipse Foundation, Inc. nor the names of its contributors may be used to endorse or promote products derived from this software without specific prior written permission.

THIS SOFTWARE IS PROVIDED BY THE COPYRIGHT HOLDERS AND CONTRIBUTORS "AS IS" AND ANY EXPRESS OR IMPLIED WARRANTIES, INCLUDING, BUT NOT LIMITED TO, THE IMPLIED WARRANTIES OF MERCHANTABILITY AND FITNESS FOR A PARTICULAR PURPOSE ARE

 DISCLAIMED. IN NO EVENT SHALL THE COPYRIGHT OWNER OR CONTRIBUTORS BE LIABLE FOR ANY DIRECT, INDIRECT, INCIDENTAL, SPECIAL, EXEMPLARY, OR CONSEQUENTIAL DAMAGES (INCLUDING, BUT NOT LIMITED TO, PROCUREMENT OF SUBSTITUTE GOODS OR SERVICES; LOSS OF USE, DATA, OR PROFITS; OR BUSINESS INTERRUPTION) HOWEVER CAUSED AND ON ANY THEORY OF LIABILITY, WHETHER IN CONTRACT, STRICT LIABILITY, OR TORT (INCLUDING NEGLIGENCE OR OTHERWISE) ARISING IN ANY WAY OUT OF THE USE OF THIS SOFTWARE, EVEN IF ADVISED OF THE POSSIBILITY OF SUCH DAMAGE. Eclipse Distribution License - v 1.0

Copyright (c) 2007, Eclipse Foundation, Inc. and its licensors.

All rights reserved.

Redistribution and use in source and binary forms, with or without modification, are permitted provided that the following conditions are met:

Redistributions of source code must retain the above copyright notice, this list of conditions and the following disclaimer.

Redistributions in binary form must reproduce the above copyright notice, this list of conditions and the following disclaimer in the documentation and/or other materials provided with the distribution.

Neither the name of the Eclipse Foundation, Inc. nor the names of its contributors may be used to endorse or promote products derived from this software without specific prior written permission.

THIS SOFTWARE IS PROVIDED BY THE COPYRIGHT HOLDERS AND CONTRIBUTORS "AS IS" AND ANY EXPRESS OR IMPLIED WARRANTIES, INCLUDING, BUT NOT LIMITED TO, THE IMPLIED WARRANTIES OF MERCHANTABILITY AND FITNESS FOR A PARTICULAR

 PURPOSE ARE DISCLAIMED. IN NO EVENT SHALL THE COPYRIGHT OWNER OR CONTRIBUTORS BE LIABLE FOR ANY DIRECT, INDIRECT, INCIDENTAL, SPECIAL, EXEMPLARY, OR CONSEQUENTIAL DAMAGES (INCLUDING, BUT NOT LIMITED TO, PROCUREMENT OF SUBSTITUTE GOODS OR SERVICES; LOSS OF USE, DATA, OR PROFITS; OR BUSINESS INTERRUPTION) HOWEVER CAUSED AND ON ANY THEORY OF LIABILITY, WHETHER IN CONTRACT, STRICT LIABILITY, OR TORT (INCLUDING NEGLIGENCE OR OTHERWISE) ARISING IN ANY WAY OUT OF THE USE OF THIS SOFTWARE, EVEN IF ADVISED OF THE POSSIBILITY OF SUCH DAMAGE.

/\*

\* Copyright (c) 2005, 2018 Oracle and/or its affiliates. All rights reserved.

\*

- \* This program and the accompanying materials are made available under the
- \* terms of the Eclipse Distribution License v. 1.0, which is available at
- \* http://www.eclipse.org/org/documents/edl-v10.php.
- \*

\* SPDX-License-Identifier: BSD-3-Clause

\*/

# Notices for Eclipse Implementation of JAXB

This content is produced and maintained by the Eclipse Implementation of JAXB project.

\* Project home: https://projects.eclipse.org/projects/ee4j.jaxb-impl

### ## Trademarks

Eclipse Implementation of JAXB is a trademark of the Eclipse Foundation.

### ## Copyright

All content is the property of the respective authors or their employers. For more information regarding authorship of content, please consult the listed source code repository logs.

## Declared Project Licenses

This program and the accompanying materials are made available under the terms of the Eclipse Distribution License v. 1.0 which is available at http://www.eclipse.org/org/documents/edl-v10.php.

SPDX-License-Identifier: BSD-3-Clause

#### ## Source Code

The project maintains the following source code repositories:

- \* https://github.com/eclipse-ee4j/jaxb-ri
- \* https://github.com/eclipse-ee4j/jaxb-istack-commons
- \* https://github.com/eclipse-ee4j/jaxb-dtd-parser

\* https://github.com/eclipse-ee4j/jaxb-fi

\*

 https://github.com/eclipse-ee4j/jaxb-stax-ex \* https://github.com/eclipse-ee4j/jax-rpc-ri

## Third-party Content

This project leverages the following third party content.

Apache Ant (1.10.2)

\* License: Apache-2.0 AND W3C AND LicenseRef-Public-Domain

Apache Ant (1.10.2)

\* License: Apache-2.0 AND W3C AND LicenseRef-Public-Domain

Apache Felix (1.2.0)

\* License: Apache License, 2.0

args4j (2.33)

\* License: MIT License

dom4j (1.6.1)

\* License: Custom license based on Apache 1.1

file-management (3.0.0)

\* License: Apache-2.0

\* Project: https://maven.apache.org/shared/file-management/

\* Source:

https://svn.apache.org/viewvc/maven/shared/tags/file-management-3.0.0/

JUnit (4.12)

\* License: Eclipse Public License

JUnit (4.12)

\* License: Eclipse Public License

maven-compat (3.5.2)

\* License: Apache-2.0

\* Project: https://maven.apache.org/ref/3.5.2/maven-compat/

\* Source:

https://mvnrepository.com/artifact/org.apache.maven/maven-compat/3.5.2

maven-core (3.5.2)

\* License: Apache-2.0

\* Project: https://maven.apache.org/ref/3.5.2/maven-core/index.html

\* Source: https://mvnrepository.com/artifact/org.apache.maven/maven-core/3.5.2

maven-plugin-annotations (3.5)

\* License: Apache-2.0

\* Project: https://maven.apache.org/plugin-tools/maven-plugin-annotations/

\* Source:

https://github.com/apache/maven-plugin-tools/tree/master/maven-plugin-annotations

maven-plugin-api (3.5.2)

\* License: Apache-2.0

maven-resolver-api (1.1.1)

\* License: Apache-2.0

maven-resolver-api (1.1.1)

\* License: Apache-2.0

maven-resolver-connector-basic (1.1.1)

\* License: Apache-2.0

maven-resolver-impl (1.1.1)

\* License: Apache-2.0

maven-resolver-spi (1.1.1)

\* License: Apache-2.0

maven-resolver-transport-file (1.1.1)

\* License: Apache-2.0

\* Project: https://maven.apache.org/resolver/maven-resolver-transport-file/

\* Source:

https://github.com/apache/maven-resolver/tree/master/maven-resolver-transport-file

maven-resolver-util (1.1.1)

\* License: Apache-2.0

maven-settings (3.5.2)

\* License: Apache-2.0

\* Source:

https://mvnrepository.com/artifact/org.apache.maven/maven-settings/3.5.2

OSGi Service Platform Core Companion Code (6.0)

\* License: Apache License, 2.0

plexus-archiver (3.5)

\* License: Apache-2.0

\* Project: https://codehaus-plexus.github.io/plexus-archiver/

\* Source: https://github.com/codehaus-plexus/plexus-archiver

plexus-io (3.0.0)

\* License: Apache-2.0

plexus-utils (3.1.0)

\* License: Apache- 2.0 or Apache- 1.1 or BSD or Public Domain or Indiana University Extreme! Lab Software License V1.1.1 (Apache 1.1 style)

relaxng-datatype (1.0)

\* License: New BSD license

Sax (0.2)

\* License: SAX-PD

\* Project: http://www.megginson.com/downloads/SAX/

\* Source: http://sourceforge.net/project/showfiles.php?group\_id=29449

testng (6.14.2)

\* License: Apache-2.0 AND (MIT OR GPL-1.0+)

\* Project: https://testng.org/doc/index.html

\* Source: https://github.com/cbeust/testng

wagon-http-lightweight (3.0.0)

\* License: Pending \* Project: https://maven.apache.org/wagon/ \* Source: https://mvnrepository.com/artifact/org.apache.maven.wagon/wagon-http-lightweight/3.0.0

xz for java (1.8)

\* License: LicenseRef-Public-Domain

## Cryptography

Content may contain encryption software. The country in which you are currently may have restrictions on the import, possession, and use, and/or re-export to another country, of encryption software. BEFORE using any encryption software, please check the country's laws, regulations and policies concerning the import, possession, or use, and re-export of encryption software, to see if this is permitted.

# **1.369 fast-infoset 1.2.16**

### **1.369.1 Available under license :**

Apache License Version 2.0, January 2004 http://www.apache.org/licenses/

### TERMS AND CONDITIONS FOR USE, REPRODUCTION, AND DISTRIBUTION

#### 1. Definitions.

 "License" shall mean the terms and conditions for use, reproduction, and distribution as defined by Sections 1 through 9 of this document.

 "Licensor" shall mean the copyright owner or entity authorized by the copyright owner that is granting the License.

 "Legal Entity" shall mean the union of the acting entity and all other entities that control, are controlled by, or are under common control with that entity. For the purposes of this definition, "control" means (i) the power, direct or indirect, to cause the direction or management of such entity, whether by contract or otherwise, or (ii) ownership of fifty percent (50%) or more of the outstanding shares, or (iii) beneficial ownership of such entity.

 "You" (or "Your") shall mean an individual or Legal Entity exercising permissions

granted by this License.

 "Source" form shall mean the preferred form for making modifications, including but not limited to software source code, documentation source, and configuration files.

 "Object" form shall mean any form resulting from mechanical transformation or translation of a Source form, including but not limited to compiled object code, generated documentation, and conversions to other media types.

 "Work" shall mean the work of authorship, whether in Source or Object form, made available under the License, as indicated by a copyright notice that is included in or attached to the work (an example is provided in the Appendix below).

 "Derivative Works" shall mean any work, whether in Source or Object form, that is based on (or derived from) the Work and for which the editorial revisions, annotations, elaborations, or other modifications represent, as a whole, an original work of authorship. For the purposes of

 this License, Derivative Works shall not include works that remain separable from, or merely link (or bind by name) to the interfaces of, the Work and Derivative Works thereof.

 "Contribution" shall mean any work of authorship, including the original version of the Work and any modifications or additions to that Work or Derivative Works thereof, that is intentionally submitted to Licensor for inclusion in the Work by the copyright owner or by an individual or Legal Entity authorized to submit on behalf of the copyright owner. For the purposes of this definition, "submitted" means any form of electronic, verbal, or written communication sent to the Licensor or its representatives, including but not limited to communication on electronic mailing lists, source code control systems, and issue tracking systems that are managed by, or on behalf of, the Licensor for the purpose of discussing and improving the Work, but excluding communication

 that is conspicuously marked or otherwise designated in writing by the copyright owner as "Not a Contribution."

 "Contributor" shall mean Licensor and any individual or Legal Entity on behalf of whom a Contribution has been received by Licensor and subsequently incorporated within the Work.

2. Grant of Copyright License. Subject to the terms and conditions of this License, each Contributor hereby grants to You a perpetual, worldwide, non-exclusive, no-charge, royalty-free, irrevocable copyright license to reproduce, prepare Derivative Works of, publicly display, publicly perform,

sublicense, and distribute the Work and such Derivative Works in Source or Object form.

3. Grant of Patent License. Subject to the terms and conditions of this License, each Contributor hereby grants to You a perpetual, worldwide, non-exclusive, no-charge, royalty-free, irrevocable (except as stated in this section) patent license to make, have made, use, offer to sell, sell, import,

 and otherwise transfer the Work, where such license applies only to those patent claims licensable by such Contributor that are necessarily infringed by their Contribution(s) alone or by combination of their Contribution(s) with the Work to which such Contribution(s) was submitted. If You institute patent litigation against any entity (including a cross-claim or counterclaim in a lawsuit) alleging that the Work or a Contribution incorporated within the Work constitutes direct or contributory patent infringement, then any patent licenses granted to You under this License for that Work shall terminate as of the date such litigation is filed.

4. Redistribution. You may reproduce and distribute copies of the Work or Derivative Works thereof in any medium, with or without modifications, and in Source or Object form, provided that You meet the following conditions:

 (a) You must give any other recipients of the Work or Derivative Works a copy of this License; and

### (b) You

 must cause any modified files to carry prominent notices stating that You changed the files; and

 (c) You must retain, in the Source form of any Derivative Works that You distribute, all copyright, patent, trademark, and attribution notices from the Source form of the Work, excluding those notices that do not pertain to any part of the Derivative Works; and

 (d) If the Work includes a "NOTICE" text file as part of its distribution, then any Derivative Works that You distribute must include a readable copy of the attribution notices contained within such NOTICE file, excluding those notices that do not pertain to any part of the Derivative Works, in at least one of the following places: within a NOTICE text file distributed as part of the Derivative Works; within the Source form or documentation, if provided along with the Derivative Works; or, within a display generated by the Derivative Works, if and

 wherever such third-party notices normally appear. The contents of the NOTICE file are for informational purposes only and do not modify the License. You may add Your own attribution notices within Derivative Works that You distribute, alongside or as an

 addendum to the NOTICE text from the Work, provided that such additional attribution notices cannot be construed as modifying the License.

 You may add Your own copyright statement to Your modifications and may provide additional or different license terms and conditions for use, reproduction, or distribution of Your modifications, or for any such Derivative Works as a whole, provided Your use, reproduction, and distribution of the Work otherwise complies with the conditions stated in this License.

5. Submission of Contributions. Unless You explicitly state otherwise, any Contribution intentionally submitted for inclusion in the Work by You to the Licensor shall

 be under the terms and conditions of this License, without any additional terms or conditions. Notwithstanding the above, nothing herein shall supersede or modify the terms of any separate license agreement you may have executed with Licensor regarding such Contributions.

6. Trademarks. This License does not grant permission to use the trade names, trademarks, service marks, or product names of the Licensor, except as required for reasonable and customary use in describing the origin of the Work and reproducing the content of the NOTICE file.

7. Disclaimer of Warranty. Unless required by applicable law or agreed to in writing, Licensor provides the Work (and each Contributor provides its Contributions) on an "AS IS" BASIS, WITHOUT WARRANTIES OR CONDITIONS OF ANY KIND, either express or implied, including, without limitation, any warranties or conditions of TITLE, NON-INFRINGEMENT, MERCHANTABILITY, or FITNESS FOR A PARTICULAR PURPOSE. You are solely responsible for determining the

 appropriateness of using or redistributing the Work and assume any risks associated with Your exercise of permissions under this License.

8. Limitation of Liability. In no event and under no legal theory, whether in tort (including negligence), contract, or otherwise, unless required by applicable law (such as deliberate and grossly negligent acts) or agreed to in writing, shall any Contributor be liable to You for damages, including any direct, indirect, special, incidental, or consequential damages of any character arising as a result of this License or out of the use or inability to use the Work (including but not limited to damages for loss of goodwill, work stoppage, computer failure or malfunction, or any and all other commercial damages or losses), even if such Contributor has been advised of the possibility of such damages.

9. Accepting Warranty or Additional Liability. While redistributing the Work or Derivative Works thereof, You may choose to offer, and charge a fee for, acceptance

 of support, warranty, indemnity, or other liability obligations and/or rights consistent with this License. However, in accepting such obligations, You may act only on Your own behalf and on Your sole responsibility, not on behalf of any other Contributor, and only if You agree to indemnify, defend, and hold each Contributor harmless for any liability incurred by, or claims asserted against, such Contributor by reason of your accepting any such warranty or additional liability.

### END OF TERMS AND CONDITIONS

APPENDIX: How to apply the Apache License to your work.

To apply the Apache License to your work, attach the following boilerplate notice, with the fields enclosed by brackets "[]" replaced with your own identifying information. (Don't include the brackets!) The text should be enclosed in the appropriate comment syntax for the file format. We also recommend that a file or class name and description of purpose be included on the same "printed page" as the copyright notice for easier identification within third-party archives.

Copyright [yyyy] [name of copyright owner]

Licensed under the Apache License, Version 2.0 (the "License"); you may not use this file except in compliance with the License. You may obtain a copy of the License at:

http://www.apache.org/licenses/LICENSE-2.0

Unless required by applicable law or agreed to in writing, software distributed under the License is distributed on an "AS IS" BASIS, WITHOUT WARRANTIES OR CONDITIONS OF ANY KIND, either express or implied. See the License for the specific language governing permissions and limitations under the License. Eclipse Distribution License - v 1.0 Copyright (c) 2007, Eclipse Foundation, Inc. and its licensors.

All rights reserved.

Redistribution and use in source and binary forms, with or without modification, are permitted provided that the following conditions are met:

Redistributions of source code must retain the above copyright notice, this list of conditions and the following disclaimer.

Redistributions in binary form must reproduce the above copyright notice, this list of conditions and the following disclaimer in the documentation and/or other materials provided with the distribution.

Neither the name of the Eclipse Foundation, Inc. nor the names of its contributors may be used to endorse or promote products derived from this software without specific prior written permission.

THIS SOFTWARE IS PROVIDED BY THE COPYRIGHT HOLDERS AND CONTRIBUTORS "AS IS" AND ANY EXPRESS OR IMPLIED WARRANTIES, INCLUDING, BUT NOT LIMITED TO, THE IMPLIED WARRANTIES OF MERCHANTABILITY AND FITNESS FOR A PARTICULAR PURPOSE ARE DISCLAIMED. IN NO EVENT SHALL THE COPYRIGHT OWNER OR CONTRIBUTORS BE LIABLE FOR ANY DIRECT, INDIRECT, INCIDENTAL, SPECIAL, EXEMPLARY, OR CONSEQUENTIAL DAMAGES (INCLUDING, BUT NOT LIMITED TO, PROCUREMENT OF SUBSTITUTE GOODS OR SERVICES; LOSS OF USE, DATA, OR PROFITS; OR BUSINESS INTERRUPTION) HOWEVER CAUSED AND ON ANY THEORY OF LIABILITY, WHETHER IN CONTRACT, STRICT LIABILITY, OR TORT (INCLUDING NEGLIGENCE OR OTHERWISE) ARISING IN ANY WAY OUT OF THE USE OF THIS SOFTWARE, EVEN IF ADVISED OF THE POSSIBILITY OF SUCH DAMAGE. # Notices for Eclipse Implementation of JAXB

This content is produced and maintained by the Eclipse Implementation of JAXB project.

\* Project home: https://projects.eclipse.org/projects/ee4j.jaxb-impl

### ## Trademarks

Eclipse Implementation of JAXB is a trademark of the Eclipse Foundation.

### ## Copyright

All content is the property of the respective authors or their employers. For more information regarding authorship of content, please consult the listed source code repository logs.

## Declared Project Licenses

This program and the accompanying materials are made available under the terms of the Eclipse Distribution License v. 1.0 which is available at http://www.eclipse.org/org/documents/edl-v10.php.

SPDX-License-Identifier: BSD-3-Clause

## Source Code

The project maintains the following source code repositories:

\* https://github.com/eclipse-ee4j/jaxb-ri

- \* https://github.com/eclipse-ee4j/jaxb-istack-commons
- \* https://github.com/eclipse-ee4j/jaxb-dtd-parser
- \* https://github.com/eclipse-ee4j/jaxb-fi
- \*
- https://github.com/eclipse-ee4j/jaxb-stax-ex
- \* https://github.com/eclipse-ee4j/jax-rpc-ri

## Third-party Content

This project leverages the following third party content.

Apache Ant (1.10.2)

\* License: Apache-2.0 AND W3C AND LicenseRef-Public-Domain

Apache Ant (1.10.2)

\* License: Apache-2.0 AND W3C AND LicenseRef-Public-Domain

Apache Felix (1.2.0)

\* License: Apache License, 2.0

args4j (2.33)

\* License: MIT License

dom4j (1.6.1)

\* License: Custom license based on Apache 1.1

file-management (3.0.0)

\* License: Apache-2.0

\* Project: https://maven.apache.org/shared/file-management/

\* Source:

https://svn.apache.org/viewvc/maven/shared/tags/file-management-3.0.0/

JUnit (4.12)

\* License: Eclipse Public License

JUnit (4.12)

\* License: Eclipse Public License

maven-compat (3.5.2)

```
* License: Apache-2.0
```
\* Project: https://maven.apache.org/ref/3.5.2/maven-compat/

\* Source:

https://mvnrepository.com/artifact/org.apache.maven/maven-compat/3.5.2

maven-core  $(3.5.2)$ 

- \* License: Apache-2.0
- \* Project: https://maven.apache.org/ref/3.5.2/maven-core/index.html
- \* Source: https://mvnrepository.com/artifact/org.apache.maven/maven-core/3.5.2

maven-plugin-annotations (3.5)

\* License: Apache-2.0

\* Project: https://maven.apache.org/plugin-tools/maven-plugin-annotations/

\* Source:

https://github.com/apache/maven-plugin-tools/tree/master/maven-plugin-annotations

maven-plugin-api (3.5.2)

\* License: Apache-2.0

maven-resolver-api (1.1.1)

\* License: Apache-2.0

maven-resolver-api (1.1.1)

\* License: Apache-2.0

maven-resolver-connector-basic (1.1.1)

\* License: Apache-2.0

maven-resolver-impl (1.1.1)

\* License: Apache-2.0

maven-resolver-spi (1.1.1)

\* License: Apache-2.0

maven-resolver-transport-file (1.1.1)

\* License: Apache-2.0

\* Project: https://maven.apache.org/resolver/maven-resolver-transport-file/

\* Source:

https://github.com/apache/maven-resolver/tree/master/maven-resolver-transport-file

maven-resolver-util (1.1.1)

\* License: Apache-2.0

maven-settings

### (3.5.2)

\* License: Apache-2.0

\* Source:

https://mvnrepository.com/artifact/org.apache.maven/maven-settings/3.5.2

OSGi Service Platform Core Companion Code (6.0)

\* License: Apache License, 2.0

plexus-archiver (3.5)

\* License: Apache-2.0

\* Project: https://codehaus-plexus.github.io/plexus-archiver/

\* Source: https://github.com/codehaus-plexus/plexus-archiver

plexus-io (3.0.0)

\* License: Apache-2.0

plexus-utils (3.1.0)

\* License: Apache- 2.0 or Apache- 1.1 or BSD or Public Domain or Indiana University Extreme! Lab Software License V1.1.1 (Apache 1.1 style)

relaxng-datatype (1.0)

\* License: New BSD license

Sax (0.2)

```
* License: SAX-PD
```
\* Project: http://www.megginson.com/downloads/SAX/

\* Source: http://sourceforge.net/project/showfiles.php?group\_id=29449

testng (6.14.2)

\* License: Apache-2.0 AND (MIT OR GPL-1.0+)

\* Project: https://testng.org/doc/index.html

\* Source: https://github.com/cbeust/testng

wagon-http-lightweight (3.0.0)

\* License: Pending

\*

Project: https://maven.apache.org/wagon/

\* Source:

https://mvnrepository.com/artifact/org.apache.maven.wagon/wagon-http-lightweight/3.0.0

xz for java (1.8)

### \* License: LicenseRef-Public-Domain

## Cryptography

Content may contain encryption software. The country in which you are currently may have restrictions on the import, possession, and use, and/or re-export to another country, of encryption software. BEFORE using any encryption software, please check the country's laws, regulations and policies concerning the import, possession, or use, and re-export of encryption software, to see if this is permitted.

# **1.370 istack-common-utility-code-runtime 3.0.8 1.370.1 Available under license :**

Eclipse Distribution License - v 1.0 Copyright (c) 2007, Eclipse Foundation, Inc. and its licensors.

All rights reserved.

Redistribution and use in source and binary forms, with or without modification, are permitted provided that the following conditions are met:

Redistributions of source code must retain the above copyright notice, this list of conditions and the following disclaimer.

Redistributions in binary form must reproduce the above copyright notice, this list of conditions and the following disclaimer in the documentation and/or other materials provided with the distribution.

Neither the name of the Eclipse Foundation, Inc. nor the names of its contributors may be used to endorse or promote products derived from this software without specific prior written permission.

THIS SOFTWARE IS PROVIDED BY THE COPYRIGHT HOLDERS AND CONTRIBUTORS "AS IS" AND ANY EXPRESS OR IMPLIED WARRANTIES, INCLUDING, BUT NOT LIMITED TO, THE IMPLIED WARRANTIES OF MERCHANTABILITY AND FITNESS FOR A PARTICULAR

 PURPOSE ARE DISCLAIMED. IN NO EVENT SHALL THE COPYRIGHT OWNER OR CONTRIBUTORS BE LIABLE FOR ANY DIRECT, INDIRECT, INCIDENTAL, SPECIAL, EXEMPLARY, OR CONSEQUENTIAL DAMAGES (INCLUDING, BUT NOT LIMITED TO, PROCUREMENT OF SUBSTITUTE GOODS OR SERVICES; LOSS OF USE, DATA, OR PROFITS; OR BUSINESS INTERRUPTION) HOWEVER CAUSED AND ON ANY THEORY OF LIABILITY, WHETHER IN CONTRACT, STRICT LIABILITY, OR TORT (INCLUDING NEGLIGENCE OR OTHERWISE) ARISING IN ANY WAY OUT OF THE USE OF THIS SOFTWARE, EVEN IF ADVISED OF THE POSSIBILITY OF SUCH DAMAGE.

Copyright (c) 2017 Oracle and/or its affiliates. All rights reserved.

Redistribution and use in source and binary forms, with or without

 modification, are permitted provided that the following conditions are met:

- Redistributions of source code must retain the above copyright notice, this list of conditions and the following disclaimer.
- Redistributions in binary form must reproduce the above copyright notice, this list of conditions and the following disclaimer in the documentation and/or other materials provided with the distribution.
- Neither the name of the Eclipse Foundation, Inc. nor the names of its contributors may be used to endorse or promote products derived from this software without specific prior written permission.

 THIS SOFTWARE IS PROVIDED BY THE COPYRIGHT HOLDERS AND CONTRIBUTORS "AS IS" AND ANY EXPRESS OR IMPLIED WARRANTIES, INCLUDING, BUT NOT LIMITED TO, THE IMPLIED

 WARRANTIES OF MERCHANTABILITY AND FITNESS FOR A PARTICULAR PURPOSE ARE DISCLAIMED. IN NO EVENT SHALL THE COPYRIGHT OWNER OR CONTRIBUTORS BE LIABLE FOR ANY DIRECT, INDIRECT, INCIDENTAL, SPECIAL, EXEMPLARY, OR CONSEQUENTIAL DAMAGES (INCLUDING, BUT NOT LIMITED TO, PROCUREMENT OF SUBSTITUTE GOODS OR SERVICES; LOSS OF USE, DATA, OR PROFITS; OR BUSINESS INTERRUPTION) HOWEVER CAUSED AND ON ANY THEORY OF LIABILITY, WHETHER IN CONTRACT, STRICT LIABILITY, OR TORT (INCLUDING NEGLIGENCE OR OTHERWISE) ARISING IN ANY WAY OUT OF THE USE OF THIS SOFTWARE, EVEN IF ADVISED OF THE POSSIBILITY OF SUCH DAMAGE.

/\*

\* Copyright (c) 1997, 2018 Oracle and/or its affiliates. All rights reserved.

\*

\* This program and the accompanying materials are made available under the

\* terms of the Eclipse Distribution License v. 1.0, which is available at

\* http://www.eclipse.org/org/documents/edl-v10.php.

\*

\* SPDX-License-Identifier: BSD-3-Clause

\*/

# Notices for Eclipse Implementation of JAXB

This content is produced and maintained by the Eclipse Implementation of JAXB project.

\* Project home: https://projects.eclipse.org/projects/ee4j.jaxb-impl

## Trademarks

Eclipse Implementation of JAXB is a trademark of the Eclipse Foundation.

## Copyright

All content is the property of the respective authors or their employers. For more information regarding authorship of content, please consult the listed source code repository logs.

## Declared Project Licenses

This program and the accompanying materials are made available under the terms of the Eclipse Distribution License v. 1.0 which is available at http://www.eclipse.org/org/documents/edl-v10.php.

SPDX-License-Identifier: BSD-3-Clause

## Source Code

The project maintains the following source code repositories:

\* https://github.com/eclipse-ee4j/jaxb-ri

\* https://github.com/eclipse-ee4j/jaxb-istack-commons

\* https://github.com/eclipse-ee4j/jaxb-dtd-parser

\* https://github.com/eclipse-ee4j/jaxb-fi

\*

https://github.com/eclipse-ee4j/jaxb-stax-ex

\* https://github.com/eclipse-ee4j/jax-rpc-ri

## Third-party Content

This project leverages the following third party content.

Apache Ant (1.10.2)

\* License: Apache-2.0 AND W3C AND LicenseRef-Public-Domain

Apache Ant (1.10.2)

\* License: Apache-2.0 AND W3C AND LicenseRef-Public-Domain

Apache Felix (1.2.0)

\* License: Apache License, 2.0

args4j (2.33)

\* License: MIT License

dom4j (1.6.1)

\* License: Custom license based on Apache 1.1
file-management (3.0.0)

\* License: Apache-2.0

\* Project: https://maven.apache.org/shared/file-management/

\* Source:

https://svn.apache.org/viewvc/maven/shared/tags/file-management-3.0.0/

JUnit (4.12)

\* License: Eclipse Public License

JUnit (4.12)

\* License: Eclipse Public License

maven-compat (3.5.2)

\* License: Apache-2.0

\* Project: https://maven.apache.org/ref/3.5.2/maven-compat/

\* Source:

https://mvnrepository.com/artifact/org.apache.maven/maven-compat/3.5.2

maven-core

 $(3.5.2)$ 

\* License: Apache-2.0

\* Project: https://maven.apache.org/ref/3.5.2/maven-core/index.html

\* Source: https://mvnrepository.com/artifact/org.apache.maven/maven-core/3.5.2

maven-plugin-annotations (3.5)

\* License: Apache-2.0

\* Project: https://maven.apache.org/plugin-tools/maven-plugin-annotations/

\* Source:

https://github.com/apache/maven-plugin-tools/tree/master/maven-plugin-annotations

maven-plugin-api (3.5.2)

\* License: Apache-2.0

maven-resolver-api (1.1.1)

\* License: Apache-2.0

maven-resolver-api (1.1.1)

\* License: Apache-2.0

maven-resolver-connector-basic (1.1.1)

\* License: Apache-2.0

maven-resolver-impl (1.1.1)

\* License: Apache-2.0

maven-resolver-spi (1.1.1)

\* License: Apache-2.0

maven-resolver-transport-file (1.1.1)

\* License: Apache-2.0

\* Project: https://maven.apache.org/resolver/maven-resolver-transport-file/

\* Source:

https://github.com/apache/maven-resolver/tree/master/maven-resolver-transport-file

maven-resolver-util (1.1.1)

\* License: Apache-2.0

maven-settings (3.5.2)

```
* License: Apache-2.0
```
\* Source:

https://mvnrepository.com/artifact/org.apache.maven/maven-settings/3.5.2

OSGi Service Platform Core Companion Code (6.0)

\* License: Apache License, 2.0

plexus-archiver (3.5)

\* License: Apache-2.0

\* Project: https://codehaus-plexus.github.io/plexus-archiver/

\* Source: https://github.com/codehaus-plexus/plexus-archiver

plexus-io (3.0.0)

\* License: Apache-2.0

plexus-utils (3.1.0)

\* License: Apache- 2.0 or Apache- 1.1 or BSD or Public Domain or Indiana University Extreme! Lab Software License V1.1.1 (Apache 1.1 style)

relaxng-datatype (1.0)

\* License: New BSD license

Sax (0.2)

\* License: SAX-PD

- \* Project: http://www.megginson.com/downloads/SAX/
- \* Source: http://sourceforge.net/project/showfiles.php?group\_id=29449

testng (6.14.2)

\* License: Apache-2.0 AND (MIT OR GPL-1.0+)

- \* Project: https://testng.org/doc/index.html
- \* Source: https://github.com/cbeust/testng

wagon-http-lightweight (3.0.0)

\* License: Pending

\*

Project: https://maven.apache.org/wagon/

\* Source:

https://mvnrepository.com/artifact/org.apache.maven.wagon/wagon-http-lightweight/3.0.0

xz for java (1.8)

\* License: LicenseRef-Public-Domain

## Cryptography

Content may contain encryption software. The country in which you are currently may have restrictions on the import, possession, and use, and/or re-export to another country, of encryption software. BEFORE using any encryption software, please check the country's laws, regulations and policies concerning the import, possession, or use, and re-export of encryption software, to see if this is permitted.

# **1.371 jaxb-runtime 2.3.2**

## **1.371.1 Available under license :**

Copyright (c) 2018 Oracle and/or its affiliates. All rights reserved.

Redistribution and use in source and binary forms, with or without modification, are permitted provided that the following conditions are met:

- Redistributions of source code must retain the above copyright notice, this list of conditions and the following disclaimer.
- Redistributions in binary form must reproduce the above copyright notice, this list of conditions and the following disclaimer in the documentation and/or other materials provided with the distribution.
- Neither the name of the Eclipse Foundation, Inc. nor the names of its contributors may be used to endorse or promote products derived from this software without specific prior written permission.

THIS SOFTWARE IS PROVIDED BY THE COPYRIGHT HOLDERS AND CONTRIBUTORS "AS IS" AND ANY EXPRESS OR IMPLIED WARRANTIES, INCLUDING, BUT NOT LIMITED TO, THE IMPLIED WARRANTIES OF MERCHANTABILITY AND FITNESS FOR A PARTICULAR PURPOSE ARE

 DISCLAIMED. IN NO EVENT SHALL THE COPYRIGHT OWNER OR CONTRIBUTORS BE LIABLE FOR ANY DIRECT, INDIRECT, INCIDENTAL, SPECIAL, EXEMPLARY, OR CONSEQUENTIAL DAMAGES (INCLUDING, BUT NOT LIMITED TO, PROCUREMENT OF SUBSTITUTE GOODS OR SERVICES; LOSS OF USE, DATA, OR PROFITS; OR BUSINESS INTERRUPTION) HOWEVER CAUSED AND ON ANY THEORY OF LIABILITY, WHETHER IN CONTRACT, STRICT LIABILITY, OR TORT (INCLUDING NEGLIGENCE OR OTHERWISE) ARISING IN ANY WAY OUT OF THE USE OF THIS SOFTWARE, EVEN IF ADVISED OF THE POSSIBILITY OF SUCH DAMAGE. Eclipse Distribution License - v 1.0 Copyright (c) 2007, Eclipse Foundation, Inc. and its licensors.

All rights reserved.

Redistribution and use in source and binary forms, with or without modification, are permitted provided that the following conditions are met:

Redistributions of source code must retain the above copyright notice, this list of conditions and the following disclaimer.

Redistributions in binary form must reproduce the above copyright notice, this list of conditions and the following disclaimer in the documentation and/or other materials provided with the distribution.

Neither the name of the Eclipse Foundation, Inc. nor the names of its contributors may be used to endorse or promote products derived from this software without specific prior written permission.

THIS SOFTWARE IS PROVIDED BY THE COPYRIGHT HOLDERS AND CONTRIBUTORS "AS IS" AND ANY EXPRESS OR IMPLIED WARRANTIES, INCLUDING, BUT NOT LIMITED TO, THE IMPLIED WARRANTIES OF MERCHANTABILITY AND FITNESS FOR A PARTICULAR

 PURPOSE ARE DISCLAIMED. IN NO EVENT SHALL THE COPYRIGHT OWNER OR CONTRIBUTORS BE LIABLE FOR ANY DIRECT, INDIRECT, INCIDENTAL, SPECIAL, EXEMPLARY, OR CONSEQUENTIAL DAMAGES (INCLUDING, BUT NOT LIMITED TO, PROCUREMENT OF SUBSTITUTE GOODS OR SERVICES; LOSS OF USE, DATA, OR PROFITS; OR BUSINESS INTERRUPTION) HOWEVER CAUSED AND ON ANY THEORY OF LIABILITY, WHETHER IN CONTRACT, STRICT LIABILITY, OR TORT (INCLUDING NEGLIGENCE OR OTHERWISE) ARISING IN ANY WAY OUT OF THE USE OF THIS SOFTWARE, EVEN IF ADVISED OF THE POSSIBILITY OF SUCH DAMAGE.

/\*

\* Copyright (c) 1997, 2018 Oracle and/or its affiliates. All rights reserved.

\*

\* This program and the accompanying materials are made available under the

\* terms of the Eclipse Distribution License v. 1.0, which is available at

\* http://www.eclipse.org/org/documents/edl-v10.php.

\*

\* SPDX-License-Identifier: BSD-3-Clause

\*/

# Notices for Eclipse Implementation of JAXB

This content is produced and maintained by the Eclipse Implementation of JAXB project.

\* Project home: https://projects.eclipse.org/projects/ee4j.jaxb-impl

## Trademarks

Eclipse Implementation of JAXB is a trademark of the Eclipse Foundation.

## Copyright

All content is the property of the respective authors or their employers. For more information regarding authorship of content, please consult the listed source code repository logs.

## Declared Project Licenses

This program and the accompanying materials are made available under the terms of the Eclipse Distribution License v. 1.0 which is available at http://www.eclipse.org/org/documents/edl-v10.php.

SPDX-License-Identifier: BSD-3-Clause

## Source Code

\*

The project maintains the following source code repositories:

\* https://github.com/eclipse-ee4j/jaxb-ri

\* https://github.com/eclipse-ee4j/jaxb-istack-commons

\* https://github.com/eclipse-ee4j/jaxb-dtd-parser

\* https://github.com/eclipse-ee4j/jaxb-fi

https://github.com/eclipse-ee4j/jaxb-stax-ex

\* https://github.com/eclipse-ee4j/jax-rpc-ri

## Third-party Content

This project leverages the following third party content.

Apache Ant (1.10.2)

\* License: Apache-2.0 AND W3C AND LicenseRef-Public-Domain

Apache Ant (1.10.2)

\* License: Apache-2.0 AND W3C AND LicenseRef-Public-Domain

Apache Felix (1.2.0)

\* License: Apache License, 2.0

args4j (2.33)

\* License: MIT License

dom4j (1.6.1)

\* License: Custom license based on Apache 1.1

file-management (3.0.0)

\* License: Apache-2.0

\* Project: https://maven.apache.org/shared/file-management/

\* Source:

https://svn.apache.org/viewvc/maven/shared/tags/file-management-3.0.0/

JUnit (4.12)

\* License: Eclipse Public License

JUnit (4.12)

\* License: Eclipse Public License

maven-compat (3.5.2)

\* License: Apache-2.0

\* Project: https://maven.apache.org/ref/3.5.2/maven-compat/

\* Source:

https://mvnrepository.com/artifact/org.apache.maven/maven-compat/3.5.2

maven-core

 $(3.5.2)$ 

\* License: Apache-2.0

- \* Project: https://maven.apache.org/ref/3.5.2/maven-core/index.html
- \* Source: https://mvnrepository.com/artifact/org.apache.maven/maven-core/3.5.2

maven-plugin-annotations (3.5)

- \* License: Apache-2.0
- \* Project: https://maven.apache.org/plugin-tools/maven-plugin-annotations/

\* Source:

https://github.com/apache/maven-plugin-tools/tree/master/maven-plugin-annotations

maven-plugin-api (3.5.2)

\* License: Apache-2.0

maven-resolver-api (1.1.1)

\* License: Apache-2.0

maven-resolver-api (1.1.1)

\* License: Apache-2.0

maven-resolver-connector-basic (1.1.1)

\* License: Apache-2.0

maven-resolver-impl (1.1.1)

\* License: Apache-2.0

maven-resolver-spi (1.1.1)

\* License: Apache-2.0

maven-resolver-transport-file (1.1.1)

\* License: Apache-2.0

\* Project: https://maven.apache.org/resolver/maven-resolver-transport-file/

\* Source:

https://github.com/apache/maven-resolver/tree/master/maven-resolver-transport-file

maven-resolver-util (1.1.1)

\* License: Apache-2.0

maven-settings  $(3.5.2)$ 

\* License: Apache-2.0

\* Source:

https://mvnrepository.com/artifact/org.apache.maven/maven-settings/3.5.2

OSGi Service Platform Core Companion Code (6.0)

\* License: Apache License, 2.0

plexus-archiver (3.5)

\* License: Apache-2.0

\* Project: https://codehaus-plexus.github.io/plexus-archiver/

\* Source: https://github.com/codehaus-plexus/plexus-archiver

plexus-io (3.0.0)

\* License: Apache-2.0

plexus-utils (3.1.0)

\* License: Apache- 2.0 or Apache- 1.1 or BSD or Public Domain or Indiana University Extreme! Lab Software License V1.1.1 (Apache 1.1 style)

relaxng-datatype (1.0)

\* License: New BSD license

Sax (0.2)

```
* License: SAX-PD
```
\* Project: http://www.megginson.com/downloads/SAX/

\* Source: http://sourceforge.net/project/showfiles.php?group\_id=29449

testng (6.14.2)

\* License: Apache-2.0 AND (MIT OR GPL-1.0+)

\* Project: https://testng.org/doc/index.html

\* Source: https://github.com/cbeust/testng

wagon-http-lightweight (3.0.0)

\* License: Pending

\*

Project: https://maven.apache.org/wagon/

\* Source:

https://mvnrepository.com/artifact/org.apache.maven.wagon/wagon-http-lightweight/3.0.0

xz for java (1.8)

\* License: LicenseRef-Public-Domain

#### ## Cryptography

Content may contain encryption software. The country in which you are currently may have restrictions on the import, possession, and use, and/or re-export to another country, of encryption software. BEFORE using any encryption software, please check the country's laws, regulations and policies concerning the import, possession, or use, and re-export of encryption software, to see if this is permitted.

# **1.372 rx-netty 0.4.9**

### **1.372.1 Available under license :**

No license file was found, but licenses were detected in source scan.

# This file maps Internet media types to unique file extension(s). # Although created for httpd, this file is used by many software systems # and has been placed in the public domain for unlimited redisribution. # # The table below contains both registered and (common) unregistered types. # A type that has no unique extension can be ignored -- they are listed # here to guide configurations toward known types and to make it easier to # identify "new" types. File extensions are also commonly used to indicate # content languages and encodings, so choose them carefully. # # Internet media types should be registered as described in RFC 4288. # The registry is at <http://www.iana.org/assignments/media-types/>.

# ============================================ ==========

#

# MIME type (lowercased) Extensions

application/andrew-inset ez application/applixware aw application/atom+xml atom application/atomcat+xml atomcat application/atomsvc+xml atomsvc application/ccxml+xml ccxml application/cdmi-capability cdmia application/cdmi-container cdmic application/cdmi-domain cdmid application/cdmi-object cdmio application/cdmi-queue cdmiq application/cu-seeme cu application/davmount+xml davmount application/docbook+xml dbk application/dssc+der dssc

application/dssc+xml xdssc application/ecmascript ecma application/emma+xml emma application/epub+zip epub application/exi exi application/font-tdpfr pfr application/font-woff woff application/gml+xml gml application/gpx+xml  $gpx$ application/gx $f$  gxf application/hyperstudio stk application/inkml+xml ink inkml application/ipfix ipfix application/java-archive jar application/java-serialized-object ser application/java-vm class application/javascript js application/json json application/jsonml+json jsonml application/lost+xml lostxml application/mac-binhex40 hqx application/mac-compactpro cpt application/mads+xml mads application/marc mrc application/marcxml+xml mrcx application/mathematica ma nb mb application/mathml+xml mathml application/mbox mbox application/mediaservercontrol+xml mscml application/metalink+xml metalink application/metalink4+xml meta4 application/mets+xml mets application/mods+xml mods application/mp21 m21 mp21 application/mp4  $mp4s$ application/msword doc dot application/mxf mxf application/octet-stream bin dms lrf mar so dist distz pkg bpk dump elc deploy application/oda oda application/oebps-package+xml opf application/ogg ogx application/omdoc+xml omdoc application/onenote onetoc onetoc2 onetmp onepkg application/ $\alpha$ xps  $\alpha$ xps application/patch-ops-error+xml xer application/pdf pdf

application/pgp-encrypted pgp application/pgp-signature asc sig application/pics-rules prf application/pkcs10 p10 application/pkcs7-mime  $p7m p7c$ application/pkcs7-signature  $p7s$ application/pkcs8 p8 application/pkix-attr-cert ac application/pkix-cert cer application/pkix-crl crl application/pkix-pkipath pkipath application/pkixcmp pki application/pls+xml pls application/postscript ai eps ps application/prs.cww cww application/pskc+xml pskcxml application/rdf+xml rdf application/reginfo+xml rif application/relax-ng-compact-syntax rnc application/resource-lists+xml rl application/resource-lists-diff+xml rld application/rls-services+xml rs application/rpki-ghostbusters gbr application/rpki-manifest mft application/rpki-roa roa application/rsd+xml rsd application/rss+xml rss application/rtf rtf application/sbml+xml sbml application/scvp-cv-request scq application/scvp-cv-response scs application/scvp-vp-request spq application/scvp-vp-response spp application/sdp sdp application/set-payment-initiation setpay application/set-registration-initiation setreg application/shf+xml shf application/smil+xml smi smil application/sparql-query rq application/sparql-results+xml srx application/srgs gram application/srgs+xml grxml application/sru+xml sru application/ssdl+xml ssdl application/ssml+xml ssml application/tei+xml tei teicorpus

application/thraud+xml tfi application/timestamped-data tsd application/vnd.3gpp.pic-bw-large plb application/vnd.3gpp.pic-bw-small psb application/vnd.3gpp.pic-bw-var pvb application/vnd.3gpp2.tcap tcap application/vnd.3m.post-it-notes pwn application/vnd.accpac.simply.aso aso application/vnd.accpac.simply.imp imp application/vnd.acucobol acu application/vnd.acucorp atc acutc application/vnd.adobe.air-application-installer-package+zip air application/vnd.adobe.formscentral.fcdt fcdt application/vnd.adobe.fxp fxp fxpl application/vnd.adobe.xdp+xml xdp application/vnd.adobe.xfdf xfdf application/vnd.ahead.space ahead application/vnd.airzip.filesecure.azf azf application/vnd.airzip.filesecure.azs azs application/vnd.amazon.ebook azw application/vnd.americandynamics.acc acc application/vnd.amiga.ami ami application/vnd.android.package-archive apk application/vnd.anser-web-certificate-issue-initiation cii application/vnd.anser-web-funds-transfer-initiation fti application/vnd.antix.game-component atx application/vnd.apple.installer+xml mpkg application/vnd.apple.mpegurl m3u8 application/vnd.aristanetworks.swi swi application/vnd.astraea-software.iota iota application/vnd.audiograph aep application/vnd.blueice.multipass mpm application/vnd.bmi bmi application/vnd.businessobjects rep application/vnd.chemdraw+xml cdxml application/vnd.chipnuts.karaoke-mmd mmd application/vnd.cinderella cdy application/vnd.claymore cla application/vnd.cloanto.rp9 rp9 application/vnd.clonk.c4group  $c4g$  c4d c4f c4p c4u application/vnd.cluetrust.cartomobile-config c11amc application/vnd.cluetrust.cartomobile-config-pkg c11amz application/vnd.commonspace csp application/vnd.contact.cmsg cdbcmsg application/vnd.cosmocaller cmc application/vnd.crick.clicker clkx application/vnd.crick.clicker.keyboard clkk

application/vnd.crick.clicker.palette clkp application/vnd.crick.clicker.template clkt application/vnd.crick.clicker.wordbank clkw application/vnd.criticaltools.wbs+xml wbs application/vnd.ctc-posml pml application/vnd.cups-ppd ppd application/vnd.curl.car car application/vnd.curl.pcurl pcurl application/vnd.dart dart application/vnd.data-vision.rdz rdz application/vnd.dece.data uvf uvvf uvd uvvd application/vnd.dece.ttml+xml uvt uvvt application/vnd.dece.unspecified uvx uvvx application/vnd.dece.zip uvz uvvz application/vnd.denovo.fcselayout-link fe\_launch application/vnd.dna dna application/vnd.dolby.mlp mlp application/vnd.dpgraph dpg application/vnd.dreamfactory dfac application/vnd.ds-keypoint kpxx application/vnd.dvb.ait ait application/vnd.dvb.service svc application/vnd.dynageo geo application/vnd.ecowin.chart mag application/vnd.enliven nml application/vnd.epson.esf esf application/vnd.epson.msf msf application/vnd.epson.quickanime qam application/vnd.epson.salt slt application/vnd.epson.ssf ssf application/vnd.eszigno3+xml es3 et3 application/vnd.ezpix-album ez2 application/vnd.ezpix-package ez3 application/vnd.fdf fdf application/vnd.fdsn.mseed mseed application/vnd.fdsn.seed seed dataless application/vnd.flographit gph application/vnd.fluxtime.clip ftc application/vnd.framemaker fm frame maker book application/vnd.frogans.fnc fnc application/vnd.frogans.ltf ltf application/vnd.fsc.weblaunch fsc application/vnd.fujitsu.oasys oas application/vnd.fujitsu.oasys2 oa2 application/vnd.fujitsu.oasys3 oa3 application/vnd.fujitsu.oasysgp fg5

application/vnd.fujitsu.oasysprs bh2 application/vnd.fujixerox.ddd ddd application/vnd.fujixerox.docuworks xdw application/vnd.fujixerox.docuworks.binder xbd application/vnd.fuzzysheet fzs application/vnd.genomatix.tuxedo txd application/vnd.geogebra.file ggb application/vnd.geogebra.tool ggt application/vnd.geometry-explorer gex gre application/vnd.geonext gxt application/vnd.geoplan  $g2w$ application/vnd.geospace g3w application/vnd.gmx gmx application/vnd.google-earth.kml+xml kml application/vnd.google-earth.kmz kmz application/vnd.grafeq gqf gqs application/vnd.groove-account gac application/vnd.groove-help ghf application/vnd.groove-identity-message gim application/vnd.groove-injector grv application/vnd.groove-tool-message gtm application/vnd.groove-tool-template tpl application/vnd.groove-vcard vcg application/vnd.hal+xml hal application/vnd.handheld-entertainment+xml zmm application/vnd.hbci hbci application/vnd.hhe.lesson-player les application/vnd.hp-hpgl hpgl application/vnd.hp-hpid hpid application/vnd.hp-hps hps application/vnd.hp-jlyt jlt application/vnd.hp-pcl pcl application/vnd.hp-pclxl pclxl application/vnd.hydrostatix.sof-data sfd-hdstx application/vnd.ibm.minipay mpy application/vnd.ibm.modcap afp listafp list3820 application/vnd.ibm.rights-management irm application/vnd.ibm.secure-container sc application/vnd.iccprofile icc icm application/vnd.igloader igl application/vnd.immervision-ivp ivp application/vnd.immervision-ivu ivu application/vnd.insors.igm igm application/vnd.intercon.formnet xpw xpx application/vnd.intergeo i2g application/vnd.intu.qbo qbo

application/vnd.intu.qfx qfx application/vnd.ipunplugged.rcprofile rcprofile application/vnd.irepository.package+xml irp application/vnd.is-xpr xpr application/vnd.isac.fcs fcs application/vnd.jam jam application/vnd.jcp.javame.midlet-rms rms application/vnd.jisp jisp application/vnd.joost.joda-archive joda application/vnd.kahootz ktz ktr application/vnd.kde.karbon karbon application/vnd.kde.kchart chrt application/vnd.kde.kformula kfo application/vnd.kde.kivio flw application/vnd.kde.kontour kon application/vnd.kde.kpresenter kpr kpt application/vnd.kde.kspread ksp application/vnd.kde.kword kwd kwt application/vnd.kenameaapp htke application/vnd.kidspiration kia application/vnd.kinar kne knp application/vnd.koan skp skd skt skm application/vnd.kodak-descriptor sse application/vnd.las.las+xml lasxml application/vnd.llamagraphics.life-balance.desktop lbd application/vnd.llamagraphics.life-balance.exchange+xml lbe application/vnd.lotus-1-2-3 123 application/vnd.lotus-approach apr application/vnd.lotus-freelance pre application/vnd.lotus-notes nsf application/vnd.lotus-organizer org application/vnd.lotus-screencam scm application/vnd.lotus-wordpro lwp application/vnd.macports.portpkg portpkg application/vnd.mcd mcd application/vnd.medcalcdata mc1 application/vnd.mediastation.cdkey cdkey application/vnd.mfer mwf application/vnd.mfmp mfm application/vnd.micrografx.flo flo application/vnd.micrografx.igx igx application/vnd.mif mif application/vnd.mobius.daf daf application/vnd.mobius.dis dis application/vnd.mobius.mbk mbk application/vnd.mobius.mqy mqy application/vnd.mobius.msl msl

application/vnd.mobius.plc plc application/vnd.mobius.txf txf application/vnd.mophun.application mpn application/vnd.mophun.certificate mpc application/vnd.mozilla.xul+xml xul application/vnd.ms-artgalry cil application/vnd.ms-cab-compressed cab application/vnd.ms-excel xls xlm xla xlc xlt xlw application/vnd.ms-excel.addin.macroenabled.12 xlam application/vnd.ms-excel.sheet.binary.macroenabled.12 xlsb application/vnd.ms-excel.sheet.macroenabled.12 xlsm application/vnd.ms-excel.template.macroenabled.12 xltm application/vnd.ms-fontobject eot application/vnd.ms-htmlhelp chm application/vnd.ms-ims ims application/vnd.ms-lrm lrm application/vnd.ms-officetheme thmx application/vnd.ms-pki.seccat cat application/vnd.ms-pki.stl stl application/vnd.ms-powerpoint ppt pps pot application/vnd.ms-powerpoint.addin.macroenabled.12 ppam application/vnd.ms-powerpoint.presentation.macroenabled.12 pptm application/vnd.ms-powerpoint.slide.macroenabled.12 sldm application/vnd.ms-powerpoint.slideshow.macroenabled.12 ppsm application/vnd.ms-powerpoint.template.macroenabled.12 potm application/vnd.ms-project mpp mpt application/vnd.ms-word.document.macroenabled.12 docm application/vnd.ms-word.template.macroenabled.12 dotm application/vnd.ms-works wps wks wcm wdb application/vnd.ms-wpl wpl application/vnd.ms-xpsdocument xps application/vnd.mseq mseq application/vnd.musician mus application/vnd.muvee.style msty application/vnd.mynfc taglet application/vnd.neurolanguage.nlu nlu application/vnd.nitf ntf nitf application/vnd.noblenet-directory nnd application/vnd.noblenet-sealer nns application/vnd.noblenet-web nnw application/vnd.nokia.n-gage.data ngdat application/vnd.nokia.n-gage.symbian.install n-gage application/vnd.nokia.radio-preset rpst application/vnd.nokia.radio-presets rpss application/vnd.novadigm.edm edm application/vnd.novadigm.edx edx

application/vnd.novadigm.ext ext application/vnd.oasis.opendocument.chart odc application/vnd.oasis.opendocument.chart-template otc application/vnd.oasis.opendocument.database odb application/vnd.oasis.opendocument.formula odf application/vnd.oasis.opendocument.formula-template odft application/vnd.oasis.opendocument.graphics odg application/vnd.oasis.opendocument.graphics-template otg application/vnd.oasis.opendocument.image odi application/vnd.oasis.opendocument.image-template oti application/vnd.oasis.opendocument.presentation odp application/vnd.oasis.opendocument.presentation-template otp application/vnd.oasis.opendocument.spreadsheet ods application/vnd.oasis.opendocument.spreadsheet-template ots application/vnd.oasis.opendocument.text odt application/vnd.oasis.opendocument.text-master odm application/vnd.oasis.opendocument.text-template ott application/vnd.oasis.opendocument.text-web oth application/vnd.olpc-sugar xo application/vnd.oma.dd2+xml dd2 application/vnd.openofficeorg.extension oxt application/vnd.openxmlformats-officedocument.presentationml.presentation pptx application/vnd.openxmlformats-officedocument.presentationml.slide sldx application/vnd.openxmlformats-officedocument.presentationml.slideshow ppsx application/vnd.openxmlformats-officedocument.presentationml.template potx application/vnd.openxmlformats-officedocument.spreadsheetml.sheet xlsx application/vnd.openxmlformats-officedocument.spreadsheetml.template xltx application/vnd.openxmlformats-officedocument.wordprocessingml.document docx application/vnd.openxmlformats-officedocument.wordprocessingml.template dotx application/vnd.osgeo.mapguide.package mgp application/vnd.osgi.dp dp application/vnd.osgi.subsystem esa application/vnd.palm pdb pqa oprc application/vnd.pawaafile paw application/vnd.pg.format str application/vnd.pg.osasli ei6 application/vnd.picsel efif application/vnd.pmi.widget wg application/vnd.pocketlearn plf application/vnd.powerbuilder6 pbd application/vnd.previewsystems.box box application/vnd.proteus.magazine mgz application/vnd.publishare-delta-tree qps application/vnd.pvi.ptid1 ptid application/vnd.quark.quarkxpress qxd qxt qwd qwt qxl qxb application/vnd.realvnc.bed bed

application/vnd.recordare.musicxml mxl application/vnd.recordare.musicxml+xml musicxml application/vnd.rig.cryptonote cryptonote application/vnd.rim.cod cod application/vnd.rn-realmedia rm application/vnd.rn-realmedia-vbr rmvb application/vnd.route66.link66+xml link66 application/vnd.sailingtracker.track st application/vnd.seemail see application/vnd.sema sema application/vnd.semd semd application/vnd.semf semf application/vnd.shana.informed.formdata ifm application/vnd.shana.informed.formtemplate itp application/vnd.shana.informed.interchange iif application/vnd.shana.informed.package ipk application/vnd.simtech-mindmapper twd twds application/vnd.smaf mmf application/vnd.smart.teacher teacher application/vnd.solent.sdkm+xml sdkm sdkd application/vnd.spotfire.dxp dxp application/vnd.spotfire.sfs sfs application/vnd.stardivision.calc sdc application/vnd.stardivision.draw sda application/vnd.stardivision.impress sdd application/vnd.stardivision.math smf application/vnd.stardivision.writer sdw vor application/vnd.stardivision.writer-global sgl application/vnd.stepmania.package smzip application/vnd.stepmania.stepchart sm application/vnd.sun.xml.calc sxc application/vnd.sun.xml.calc.template stc application/vnd.sun.xml.draw sxd application/vnd.sun.xml.draw.template std application/vnd.sun.xml.impress sxi application/vnd.sun.xml.impress.template sti application/vnd.sun.xml.math sxm application/vnd.sun.xml.writer sxw application/vnd.sun.xml.writer.global sxg application/vnd.sun.xml.writer.template stw application/vnd.sus-calendar sus susp application/vnd.svd svd application/vnd.symbian.install sis sisx application/vnd.syncml+xml xsm application/vnd.syncml.dm+wbxml bdm application/vnd.syncml.dm+xml xdm

application/vnd.tao.intent-module-archive tao application/vnd.tcpdump.pcap pcap cap dmp application/vnd.tmobile-livetv tmo application/vnd.trid.tpt tpt application/vnd.triscape.mxs mxs application/vnd.trueapp tra application/vnd.ufdl ufd ufdl application/vnd.uiq.theme utz application/vnd.umajin umj application/vnd.unity unityweb application/vnd.uoml+xml uoml application/vnd.vcx vcx application/vnd.visio vsd vst vss vsw application/vnd.visionary vis application/vnd.vsf vsf application/vnd.wap.wbxml wbxml application/vnd.wap.wmlc wmlc application/vnd.wap.wmlscriptc wmlsc application/vnd.webturbo wtb application/vnd.wolfram.player nbp application/vnd.wordperfect wpd application/vnd.wqd wqd application/vnd.wt.stf stf application/vnd.xara xar application/vnd.xfdl xfdl application/vnd.yamaha.hv-dic hvd application/vnd.yamaha.hv-script hvs application/vnd.yamaha.hv-voice hvp application/vnd.yamaha.openscoreformat osf application/vnd.yamaha.openscoreformat.osfpvg+xml osfpvg application/vnd.yamaha.smaf-audio saf application/vnd.yamaha.smaf-phrase spf application/vnd.yellowriver-custom-menu cmp application/vnd.zul zir zirz application/vnd.zzazz.deck+xml zaz application/voicexml+xml vxml application/widget wgt application/winhlp hlp application/wsdl+xml wsdl application/wspolicy+xml wspolicy application/x-7z-compressed  $7z$ application/x-abiword abw application/x-ace-compressed ace application/ $x$ -apple-diskimage dmg application/x-authorware-bin aab x32 u32 vox application/x-authorware-map aam application/x-authorware-seg aas

 $application/x\text{-bepio}$  bcpio application/x-bittorrent torrent application/ $x$ -blorb blb blorb application/x-bzip bz application/x-bzip2  $bz2$  boz application/ $x$ -cbr cbr cba cbt cbz cb7 application/ $x$ -cdlink vcd application/x-cfs-compressed cfs application/x-chat chat application/x-chess-pgn pgn application/x-conference nsc  $application/x\text{-cpio}$  cpio application/ $x$ -csh csh application/x-debian-package deb udeb application/x-dgc-compressed dgc application/x-director dir dcr dxr cst cct cxt w3d fgd swa application/ $x$ -doom wad application/ $x$ -dtbnc $x+ x$ ml nc $x$ application/x-dtbook+xml dtb application/x-dtbresource+xml res application/x-dvi dvi application/x-envoy evy application/x-eva eva application/x-font-bdf bdf application/x-font-ghostscript gsf application/x-font-linux-psf psf application/x-font-otf otf application/ $x$ -font-pcf pcf application/ $x$ -font-snf snf application/x-font-ttf ttf ttc application/ $x$ -font-type1 pfa pfb pfm afm application/x-freearc arc application/x-futuresplash spl application/x-gca-compressed gca application/ $x$ -glulx ulx application/x-gnumeric gnumeric application/x-gramps-xml gramps application/x-gtar gtar application/ $x$ -hdf hdf application/x-install-instructions install application/ $x$ -iso9660-image iso application/ $x$ -java-jnlp-file jnlp  $application/x$ -latex latex application/x-lzh-compressed lzh lha  $application/x$ -mie mie application/x-mobipocket-ebook prc mobi

 $application/x-ms-application$  application application/x-ms-shortcut lnk application/x-ms-wmd wmd application/x-ms-wmz wmz application/ $x$ -ms- $x$ bap  $x$ bap application/x-msaccess mdb application/x-msbinder obd application/x-mscardfile crd application/ $x$ -msclip clp application/x-msdownload exe dll com bat msi application/x-msmediaview mvb m13 m14 application/x-msmetafile wmf wmz emf emz application/x-msmoney mny application/ $x$ -mspublisher pub application/x-msschedule scd application/x-msterminal trm  $application/x-mswrite$  wri application/ $x$ -netcdf nc cdf application/ $x$ -nzb nzb application/x-pkcs12  $p12$  pfx application/ $x$ -pkcs7-certificates  $p7b$  spc application/x-pkcs7-certreqresp p7r application/x-rar-compressed rar application/x-research-info-systems ris application/ $x$ -sh sh application/ $x$ -shar shar application/x-shockwave-flash swf application/x-silverlight-app xap application/ $x$ -sql sql application/ $x$ -stuffit sit application/x-stuffitx sitx application/ $x$ -subrip srt  $application/x-sv4cpio$   $sv4cpio$ application/x-sv4crc sv4crc application/ $x$ -t3vm-image t3 application/ $x$ -tads gam application/x-tar tar application/ $x$ -tcl tcl application/ $x$ -tex tex application/ $x$ -tex-tfm tfm application/ $x$ -texinfo texinfo texi application/ $x$ -tgif obj application/ $x$ -ustar ustar application/ $x$ -wais-source src application/ $x-x509$ -ca-cert der crt application/ $x$ -xfig fig application/ $x$ -xliff+xml xlf

 $application/x-xpinstall$  xpi application/x-xz xz application/x-zmachine  $z1$  z2 z3 z4 z5 z6 z7 z8 application/xaml+xml xaml application/xcap-diff+xml xdf  $application/xenc+xml$  xenc application/xhtml+xml xhtml xht application/xml xml xsl application/xml-dtd dtd application/ $xop+xml$  xop application/xproc+xml xpl application/xslt+xml xslt application/xspf+xml xspf application/xv+xml mxml xhvml xvml xvm application/yang yang application/yin+xml yin application/zip zip audio/adpcm adp audio/basic au snd audio/midi mid midi kar rmi audio/mp4 mp4a audio/mpeg mpga mp2 mp2a mp3 m2a m3a audio/ogg oga ogg spx audio/s3m s3m audio/silk sil audio/vnd.dece.audio uva uvva audio/vnd.digital-winds eol audio/vnd.dra dra audio/vnd.dts dts audio/vnd.dts.hd dtshd audio/vnd.lucent.voice lvp audio/vnd.ms-playready.media.pya pya audio/vnd.nuera.ecelp4800 ecelp4800 audio/vnd.nuera.ecelp7470 ecelp7470 audio/vnd.nuera.ecelp9600 ecelp9600 audio/vnd.rip rip audio/webm weba audio/x-aac aac audio/ $x$ -aiff aif aiff aifc audio/ $x$ -caf caf audio/ $x$ -flac flac audio/x-matroska mka  $audio/x-mpegurl$   $m3u$ audio/x-ms-wax  $\quad$  wax audio/x-ms-wma wma audio/x-pn-realaudio ram

 $audio/x$ -pn-realaudio-plugin  $rmp$ audio/x-wav wav audio/xm xm chemical/x-cdx cdx chemical/x-cif cif chemical/x-cmdf cmdf chemical/x-cml cml chemical/x-csml csml chemical/x-xyz xyz image/bmp bmp image/cgm cgm image/g3fax g3 image/gif gif image/ief ief image/jpeg jpeg jpg jpe image/ktx ktx image/png png image/prs.btif btif image/sgi sgi image/svg+xml svg svgz image/tiff tiff tif image/vnd.adobe.photoshop psd image/vnd.dece.graphic uvi uvvi uvg uvvg image/vnd.djvu djvu djv image/vnd.dvb.subtitle sub image/vnd.dwg dwg image/vnd.dxf dxf image/vnd.fastbidsheet fbs image/vnd.fpx fpx image/vnd.fst fst image/vnd.fujixerox.edmics-mmr mmr image/vnd.fujixerox.edmics-rlc rlc image/vnd.ms-modi mdi image/vnd.ms-photo wdp image/vnd.net-fpx npx image/vnd.wap.wbmp wbmp image/vnd.xiff xif image/webp webp  $image/x-3ds$  3ds  $image/x$ -cmu-raster ras  $image/x-cmx$   $cmx$ image/x-freehand fh fhc fh4 fh5 fh7  $image/x$ -icon  $ico$  $image/x$ -mrsid-image sid  $image/x-pcx$  pcx  $image/x-pict$  pic pct

ra

image/x-portable-anymap pnm  $image/x$ -portable-bitmap pbm image/x-portable-graymap pgm image/x-portable-pixmap ppm  $image/x$ -rgb rgb image/x-tga tga  $image/x$ -xbitmap xbm image/x-xpixmap xpm image/x-xwindowdump xwd message/rfc822 eml mime model/iges igs iges model/mesh msh mesh silo model/vnd.collada+xml dae model/vnd.dwf dwf model/vnd.gdl gdl model/vnd.gtw gtw model/vnd.mts mts model/vnd.vtu vtu model/vrml wrl vrml model/x3d+binary x3db x3dbz model/x3d+vrml x3dv x3dvz  $model/x3d+xml$   $x3d$   $x3dz$ text/cache-manifest appcache text/calendar ics ifb  $text/css$   $\cos$ text/csy csy text/html html htm  $text/2n3$   $n3$ text/plain txt text conf def list log in text/prs.lines.tag dsc text/richtext rtx text/sgml sgml sgm text/tab-separated-values tsv text/troff t tr roff man me ms text/turtle ttl text/uri-list uri uris urls text/vcard vcard text/vnd.curl curl text/vnd.curl.dcurl dcurl text/vnd.curl.mcurl mcurl text/vnd.curl.scurl scurl text/vnd.dvb.subtitle sub text/vnd.fly fly text/vnd.fmi.flexstor flx text/vnd.graphviz gv text/vnd.in3d.3dml 3dml text/vnd.in3d.spot spot

text/vnd.sun.j2me.app-descriptor jad text/vnd.wap.wml wml text/vnd.wap.wmlscript wmls  $text/x-asm$  s asm  $text/x-c$  c cc cxx cpp h hh dic text/x-fortran f for f77 f90 text/x-java-source java text/x-nfo nfo text/x-opml opml text/x-pascal p pas text/x-setext etx text/x-sfv sfv text/x-uuencode uu text/x-vcalendar vcs text/x-vcard vcf video/3gpp 3gp video/3gpp2 3g2 video/h261 h261 video/h $263$  h $263$ video/h264 h264 video/jpeg jpgv video/jpm jpm jpgm video/mj2 mj2 mjp2 video/mp4 mp4 mp4v mpg4 video/mpeg mpeg mpg mpe m1v m2v video/ogg ogv video/quicktime qt mov video/vnd.dece.hd uvh uvvh video/vnd.dece.mobile uvm uvvm video/vnd.dece.pd uvp uvvp video/vnd.dece.sd uvs uvvs video/vnd.dece.video uvv uvvv video/vnd.dvb.file dvb video/vnd.fvt fvt video/vnd.mpegurl mxu m4u video/vnd.ms-playready.media.pyv pyv video/vnd.uvvu.mp4 uvu uvvu video/vnd.vivo viv video/webm webm video/x-f4v  $f4v$ video/x-fli fli  $video/x$ -flv flv video/x-m4v  $m4v$ video/x-matroska mkv mk3d mks  $video/x$ -mng mng video/x-ms-asf  $\arcsin$  asf asx  $video/x$ -ms-vob vob

video/x-ms-wm wm  $video/x$ -ms-wmy wmy video/x-ms-wmx wmx video/x-ms-wvx wvx video/x-msvideo avi video/x-sgi-movie movie video/x-smv smv  $x$ -conference/ $x$ -cooltalk ice

Found in path(s):

\* /opt/cola/permits/1141408928\_1614992399.46/0/rxnetty-0-4-9-sources-5-jar/META-INF/mime.types No license file was found, but licenses were detected in source scan.

/\*

\* Copyright 2014 Netflix, Inc.

\*

\* Licensed under the Apache License, Version 2.0 (the "License");

\* you may not use this file except in compliance with the License.

\* You may obtain a copy of the License at

\*

\* http://www.apache.org/licenses/LICENSE-2.0

\*

\* Unless required by applicable law or agreed to in writing, software

\* distributed under the License is distributed on an "AS IS" BASIS,

\* WITHOUT WARRANTIES OR CONDITIONS OF ANY KIND, either express or implied.

\* See the License for the specific language governing permissions and

\* limitations under the License.

\*/

Found in path(s):

\* /opt/cola/permits/1141408928\_1614992399.46/0/rxnetty-0-4-9-sources-5 jar/io/reactivex/netty/client/ConnectionPoolBuilder.java \* /opt/cola/permits/1141408928\_1614992399.46/0/rxnetty-0-4-9-sources-5 jar/io/reactivex/netty/protocol/http/HttpContentHolder.java \* /opt/cola/permits/1141408928\_1614992399.46/0/rxnetty-0-4-9-sources-5 jar/io/reactivex/netty/protocol/udp/client/UdpClientConnection.java \* /opt/cola/permits/1141408928\_1614992399.46/0/rxnetty-0-4-9-sources-5 jar/io/reactivex/netty/server/ServerRequiredConfigurator.java \* /opt/cola/permits/1141408928\_1614992399.46/0/rxnetty-0-4-9-sources-5 jar/io/reactivex/netty/protocol/http/server/file/FileRequestHandler.java \* /opt/cola/permits/1141408928\_1614992399.46/0/rxnetty-0-4-9-sources-5 jar/io/reactivex/netty/client/ConnectionPoolImpl.java \* /opt/cola/permits/1141408928\_1614992399.46/0/rxnetty-0-4-9-sources-5 jar/io/reactivex/netty/channel/SingleNioLoopProvider.java \* /opt/cola/permits/1141408928\_1614992399.46/0/rxnetty-0-4-9-sources-5 jar/io/reactivex/netty/protocol/text/sse/ServerSentEventDecoder.java

\* /opt/cola/permits/1141408928\_1614992399.46/0/rxnetty-0-4-9-sources-5-

jar/io/reactivex/netty/protocol/text/sse/SSEServerPipelineConfigurator.java \* /opt/cola/permits/1141408928\_1614992399.46/0/rxnetty-0-4-9-sources-5 jar/io/reactivex/netty/protocol/udp/client/UdpClientConnectionFactory.java \*

 /opt/cola/permits/1141408928\_1614992399.46/0/rxnetty-0-4-9-sources-5 jar/io/reactivex/netty/protocol/http/websocket/WebSocketServerHandler.java \* /opt/cola/permits/1141408928\_1614992399.46/0/rxnetty-0-4-9-sources-5 jar/io/reactivex/netty/channel/ChannelMetricEventProvider.java \* /opt/cola/permits/1141408928\_1614992399.46/0/rxnetty-0-4-9-sources-5 jar/io/reactivex/netty/client/ClientChannelFactory.java \* /opt/cola/permits/1141408928\_1614992399.46/0/rxnetty-0-4-9-sources-5 jar/io/reactivex/netty/protocol/http/server/ServerRequiredConfigurator.java \* /opt/cola/permits/1141408928\_1614992399.46/0/rxnetty-0-4-9-sources-5 jar/io/reactivex/netty/protocol/http/websocket/WebSocketServerMetricsHandlers.java \* /opt/cola/permits/1141408928\_1614992399.46/0/rxnetty-0-4-9-sources-5 jar/io/reactivex/netty/protocol/http/client/RequestProcessingOperator.java \* /opt/cola/permits/1141408928\_1614992399.46/0/rxnetty-0-4-9-sources-5 jar/io/reactivex/netty/channel/DefaultChannelWriter.java \*

 /opt/cola/permits/1141408928\_1614992399.46/0/rxnetty-0-4-9-sources-5 jar/io/reactivex/netty/protocol/http/sse/SseOverHttpClientPipelineConfigurator.java \* /opt/cola/permits/1141408928\_1614992399.46/0/rxnetty-0-4-9-sources-5 jar/io/reactivex/netty/protocol/http/sse/SseServerPipelineConfigurator.java \* /opt/cola/permits/1141408928\_1614992399.46/0/rxnetty-0-4-9-sources-5 jar/io/reactivex/netty/protocol/http/server/HttpServerRequest.java \* /opt/cola/permits/1141408928\_1614992399.46/0/rxnetty-0-4-9-sources-5 jar/io/reactivex/netty/channel/RxEventLoopProvider.java \* /opt/cola/permits/1141408928\_1614992399.46/0/rxnetty-0-4-9-sources-5 jar/io/reactivex/netty/protocol/http/server/HttpRequestHeaders.java \* /opt/cola/permits/1141408928\_1614992399.46/0/rxnetty-0-4-9-sources-5 jar/io/reactivex/netty/protocol/http/server/HttpError.java \* /opt/cola/permits/1141408928\_1614992399.46/0/rxnetty-0-4-9-sources-5 jar/io/reactivex/netty/protocol/http/sse/SSEInboundHandler.java \*

 /opt/cola/permits/1141408928\_1614992399.46/0/rxnetty-0-4-9-sources-5 jar/io/reactivex/netty/client/ConnectionPool.java

\* /opt/cola/permits/1141408928\_1614992399.46/0/rxnetty-0-4-9-sources-5 jar/io/reactivex/netty/protocol/http/client/HttpClientBuilder.java

\* /opt/cola/permits/1141408928\_1614992399.46/0/rxnetty-0-4-9-sources-5 jar/io/reactivex/netty/client/PoolConfig.java

\* /opt/cola/permits/1141408928\_1614992399.46/0/rxnetty-0-4-9-sources-5 jar/io/reactivex/netty/protocol/udp/server/UdpServer.java

\* /opt/cola/permits/1141408928\_1614992399.46/0/rxnetty-0-4-9-sources-5 jar/io/reactivex/netty/protocol/http/server/HttpConnectionHandler.java

\* /opt/cola/permits/1141408928\_1614992399.46/0/rxnetty-0-4-9-sources-5 jar/io/reactivex/netty/client/ConnectionLifecycleHandler.java

\* /opt/cola/permits/1141408928\_1614992399.46/0/rxnetty-0-4-9-sources-5-

jar/io/reactivex/netty/protocol/http/server/RequestHandlerWithErrorMapper.java

\* /opt/cola/permits/1141408928\_1614992399.46/0/rxnetty-0-4-9-sources-5 jar/io/reactivex/netty/protocol/http/client/HttpClientMetricsEvent.java \*

 /opt/cola/permits/1141408928\_1614992399.46/0/rxnetty-0-4-9-sources-5 jar/io/reactivex/netty/channel/IdentityTransformer.java \* /opt/cola/permits/1141408928\_1614992399.46/0/rxnetty-0-4-9-sources-5 jar/io/reactivex/netty/protocol/http/server/DefaultErrorResponseGenerator.java \* /opt/cola/permits/1141408928\_1614992399.46/0/rxnetty-0-4-9-sources-5 jar/io/reactivex/netty/pipeline/ssl/SSLEngineFactory.java \* /opt/cola/permits/1141408928\_1614992399.46/0/rxnetty-0-4-9-sources-5 jar/io/reactivex/netty/channel/NewRxConnectionEvent.java \* /opt/cola/permits/1141408928\_1614992399.46/0/rxnetty-0-4-9-sources-5 jar/io/reactivex/netty/protocol/http/websocket/WebSocketServerBuilder.java \* /opt/cola/permits/1141408928\_1614992399.46/0/rxnetty-0-4-9-sources-5 jar/io/reactivex/netty/metrics/WebSocketClientMetricEventsListener.java \* /opt/cola/permits/1141408928\_1614992399.46/0/rxnetty-0-4-9-sources-5 jar/io/reactivex/netty/channel/ObservableConnectionFactory.java \* /opt/cola/permits/1141408928\_1614992399.46/0/rxnetty-0-4-9-sources-5 jar/io/reactivex/netty/protocol/http/server/HttpServer.java \* /opt/cola/permits/1141408928\_1614992399.46/0/rxnetty-0-4-9-sources-5-jar/io/reactivex/netty/metrics/Clock.java \* /opt/cola/permits/1141408928\_1614992399.46/0/rxnetty-0-4-9-sources-5 jar/io/reactivex/netty/channel/NoOpChannelMetricEventProvider.java \* /opt/cola/permits/1141408928\_1614992399.46/0/rxnetty-0-4-9-sources-5 jar/io/reactivex/netty/client/MaxConnectionsBasedStrategy.java \* /opt/cola/permits/1141408928\_1614992399.46/0/rxnetty-0-4-9-sources-5 jar/io/reactivex/netty/metrics/MetricEventsSubject.java \* /opt/cola/permits/1141408928\_1614992399.46/0/rxnetty-0-4-9-sources-5 jar/io/reactivex/netty/channel/ConnectionHandler.java \* /opt/cola/permits/1141408928\_1614992399.46/0/rxnetty-0-4-9-sources-5 jar/io/reactivex/netty/server/RxServer.java \* /opt/cola/permits/1141408928\_1614992399.46/0/rxnetty-0-4-9-sources-5-

jar/io/reactivex/netty/util/MultipleFutureListener.java

#### \*

 /opt/cola/permits/1141408928\_1614992399.46/0/rxnetty-0-4-9-sources-5 jar/io/reactivex/netty/protocol/text/SimpleTextProtocolConfigurator.java \* /opt/cola/permits/1141408928\_1614992399.46/0/rxnetty-0-4-9-sources-5-

jar/io/reactivex/netty/server/ServerBuilder.java

\* /opt/cola/permits/1141408928\_1614992399.46/0/rxnetty-0-4-9-sources-5 jar/io/reactivex/netty/protocol/http/client/CompositeHttpClient.java

\* /opt/cola/permits/1141408928\_1614992399.46/0/rxnetty-0-4-9-sources-5 jar/io/reactivex/netty/pipeline/RxRequiredConfigurator.java

\* /opt/cola/permits/1141408928\_1614992399.46/0/rxnetty-0-4-9-sources-5-

jar/io/reactivex/netty/protocol/http/websocket/WebSocketClientHandler.java

\* /opt/cola/permits/1141408928\_1614992399.46/0/rxnetty-0-4-9-sources-5 jar/io/reactivex/netty/server/AbstractServerBuilder.java

\* /opt/cola/permits/1141408928\_1614992399.46/0/rxnetty-0-4-9-sources-5 jar/io/reactivex/netty/protocol/http/websocket/WebSocketServer.java

\* /opt/cola/permits/1141408928\_1614992399.46/0/rxnetty-0-4-9-sources-5 jar/io/reactivex/netty/protocol/udp/client/UdpClient.java

\*

 /opt/cola/permits/1141408928\_1614992399.46/0/rxnetty-0-4-9-sources-5 jar/io/reactivex/netty/protocol/http/server/HttpServerResponse.java \* /opt/cola/permits/1141408928\_1614992399.46/0/rxnetty-0-4-9-sources-5 jar/io/reactivex/netty/server/DefaultErrorHandler.java \* /opt/cola/permits/1141408928\_1614992399.46/0/rxnetty-0-4-9-sources-5 jar/io/reactivex/netty/protocol/http/server/file/FileErrorResponseMapper.java \* /opt/cola/permits/1141408928\_1614992399.46/0/rxnetty-0-4-9-sources-5 jar/io/reactivex/netty/pipeline/ReadTimeoutPipelineConfigurator.java \* /opt/cola/permits/1141408928\_1614992399.46/0/rxnetty-0-4-9-sources-5 jar/io/reactivex/netty/protocol/http/server/HttpServerPipelineConfigurator.java \* /opt/cola/permits/1141408928\_1614992399.46/0/rxnetty-0-4-9-sources-5 jar/io/reactivex/netty/protocol/http/sse/ServerSentEvent.java \* /opt/cola/permits/1141408928\_1614992399.46/0/rxnetty-0-4-9-sources-5 jar/io/reactivex/netty/metrics/HttpClientMetricEventsListener.java \*

 /opt/cola/permits/1141408928\_1614992399.46/0/rxnetty-0-4-9-sources-5 jar/io/reactivex/netty/metrics/ClientMetricEventsListener.java \* /opt/cola/permits/1141408928\_1614992399.46/0/rxnetty-0-4-9-sources-5 jar/io/reactivex/netty/protocol/text/StringLineDecoder.java \* /opt/cola/permits/1141408928\_1614992399.46/0/rxnetty-0-4-9-sources-5 jar/io/reactivex/netty/protocol/http/server/file/LocalDirectoryRequestHandler.java \* /opt/cola/permits/1141408928\_1614992399.46/0/rxnetty-0-4-9-sources-5 jar/io/reactivex/netty/protocol/http/sse/SseChannelHandler.java \* /opt/cola/permits/1141408928\_1614992399.46/0/rxnetty-0-4-9-sources-5 jar/io/reactivex/netty/metrics/ListenerInvocationException.java \* /opt/cola/permits/1141408928\_1614992399.46/0/rxnetty-0-4-9-sources-5 jar/io/reactivex/netty/protocol/udp/server/UdpServerMetricsEvent.java \* /opt/cola/permits/1141408928\_1614992399.46/0/rxnetty-0-4-9-sources-5 jar/io/reactivex/netty/channel/AbstractConnectionEvent.java \*

 /opt/cola/permits/1141408928\_1614992399.46/0/rxnetty-0-4-9-sources-5 jar/io/reactivex/netty/channel/ObservableConnection.java \* /opt/cola/permits/1141408928\_1614992399.46/0/rxnetty-0-4-9-sources-5 jar/io/reactivex/netty/pipeline/PipelineConfiguratorComposite.java \* /opt/cola/permits/1141408928\_1614992399.46/0/rxnetty-0-4-9-sources-5 jar/io/reactivex/netty/protocol/http/client/HttpClient.java \* /opt/cola/permits/1141408928\_1614992399.46/0/rxnetty-0-4-9-sources-5 jar/io/reactivex/netty/metrics/AbstractMetricsEvent.java \* /opt/cola/permits/1141408928\_1614992399.46/0/rxnetty-0-4-9-sources-5 jar/io/reactivex/netty/channel/StringTransformer.java \* /opt/cola/permits/1141408928\_1614992399.46/0/rxnetty-0-4-9-sources-5 jar/io/reactivex/netty/metrics/WebSocketServerMetricEventsListener.java \* /opt/cola/permits/1141408928\_1614992399.46/0/rxnetty-0-4-9-sources-5 jar/io/reactivex/netty/metrics/MetricEventsListenerFactory.java \* /opt/cola/permits/1141408928\_1614992399.46/0/rxnetty-0-4-9-sources-5-

jar/io/reactivex/netty/protocol/http/client/DefaultRedirectHandler.java \* /opt/cola/permits/1141408928\_1614992399.46/0/rxnetty-0-4-9-sources-5 jar/io/reactivex/netty/pipeline/PipelineConfigurators.java \* /opt/cola/permits/1141408928\_1614992399.46/0/rxnetty-0-4-9-sources-5 jar/io/reactivex/netty/client/PooledConnectionFactory.java \* /opt/cola/permits/1141408928\_1614992399.46/0/rxnetty-0-4-9-sources-5 jar/io/reactivex/netty/channel/ContentTransformer.java \* /opt/cola/permits/1141408928\_1614992399.46/0/rxnetty-0-4-9-sources-5 jar/io/reactivex/netty/client/RxClientThreadFactory.java \* /opt/cola/permits/1141408928\_1614992399.46/0/rxnetty-0-4-9-sources-5 jar/io/reactivex/netty/protocol/udp/client/UdpClientBuilder.java \* /opt/cola/permits/1141408928\_1614992399.46/0/rxnetty-0-4-9-sources-5 jar/io/reactivex/netty/protocol/http/sse/SseOverHttpServerPipelineConfigurator.java \* /opt/cola/permits/1141408928\_1614992399.46/0/rxnetty-0-4-9-sources-5 jar/io/reactivex/netty/client/PoolLimitDeterminationStrategy.java \* /opt/cola/permits/1141408928\_1614992399.46/0/rxnetty-0-4-9-sources-5 jar/io/reactivex/netty/client/PooledConnectionReleasedEvent.java \* /opt/cola/permits/1141408928\_1614992399.46/0/rxnetty-0-4-9-sources-5 jar/io/reactivex/netty/pipeline/PipelineConfigurator.java \* /opt/cola/permits/1141408928\_1614992399.46/0/rxnetty-0-4-9-sources-5 jar/io/reactivex/netty/client/PoolExhaustedException.java \* /opt/cola/permits/1141408928\_1614992399.46/0/rxnetty-0-4-9-sources-5 jar/io/reactivex/netty/client/ClientRequiredConfigurator.java \* /opt/cola/permits/1141408928\_1614992399.46/0/rxnetty-0-4-9-sources-5 jar/io/reactivex/netty/pipeline/ssl/DefaultFactories.java \* /opt/cola/permits/1141408928\_1614992399.46/0/rxnetty-0-4-9-sources-5 jar/io/reactivex/netty/metrics/BytesInspector.java \* /opt/cola/permits/1141408928\_1614992399.46/0/rxnetty-0-4-9-sources-5 jar/io/reactivex/netty/protocol/http/client/HttpClientResponse.java \* /opt/cola/permits/1141408928\_1614992399.46/0/rxnetty-0-4-9-sources-5 jar/io/reactivex/netty/protocol/http/server/file/AbstractFileRequestHandler.java \* /opt/cola/permits/1141408928\_1614992399.46/0/rxnetty-0-4-9-sources-5 jar/io/reactivex/netty/client/AbstractClientBuilder.java \* /opt/cola/permits/1141408928\_1614992399.46/0/rxnetty-0-4-9-sources-5 jar/io/reactivex/netty/protocol/http/websocket/WebSocketServerMetricsEvent.java \* /opt/cola/permits/1141408928\_1614992399.46/0/rxnetty-0-4-9-sources-5 jar/io/reactivex/netty/channel/UnpooledConnectionFactory.java \* /opt/cola/permits/1141408928\_1614992399.46/0/rxnetty-0-4-9-sources-5 jar/io/reactivex/netty/channel/ChannelWriter.java \* /opt/cola/permits/1141408928\_1614992399.46/0/rxnetty-0-4-9-sources-5 jar/io/reactivex/netty/client/ClientBuilder.java \* /opt/cola/permits/1141408928\_1614992399.46/0/rxnetty-0-4-9-sources-5-

jar/io/reactivex/netty/protocol/http/client/RedirectOperator.java

\* /opt/cola/permits/1141408928\_1614992399.46/0/rxnetty-0-4-9-sources-5-

jar/io/reactivex/netty/server/ConnectionBasedServerBuilder.java

 /opt/cola/permits/1141408928\_1614992399.46/0/rxnetty-0-4-9-sources-5 jar/io/reactivex/netty/protocol/http/websocket/WebSocketClientPipelineConfigurator.java \* /opt/cola/permits/1141408928\_1614992399.46/0/rxnetty-0-4-9-sources-5 jar/io/reactivex/netty/protocol/http/HttpObjectAggregationConfigurator.java \* /opt/cola/permits/1141408928\_1614992399.46/0/rxnetty-0-4-9-sources-5 jar/io/reactivex/netty/server/ServerMetricsEvent.java \* /opt/cola/permits/1141408928\_1614992399.46/0/rxnetty-0-4-9-sources-5 jar/io/reactivex/netty/protocol/http/server/file/ClassPathFileRequestHandler.java \* /opt/cola/permits/1141408928\_1614992399.46/0/rxnetty-0-4-9-sources-5 jar/io/reactivex/netty/protocol/http/client/HttpClientRequest.java \* /opt/cola/permits/1141408928\_1614992399.46/0/rxnetty-0-4-9-sources-5 jar/io/reactivex/netty/protocol/http/client/FlatResponseOperator.java \* /opt/cola/permits/1141408928\_1614992399.46/0/rxnetty-0-4-9-sources-5 jar/io/reactivex/netty/pipeline/ObservableAdapter.java \*

 /opt/cola/permits/1141408928\_1614992399.46/0/rxnetty-0-4-9-sources-5 jar/io/reactivex/netty/channel/Handler.java

\* /opt/cola/permits/1141408928\_1614992399.46/0/rxnetty-0-4-9-sources-5 jar/io/reactivex/netty/protocol/http/server/file/WebappFileRequestHandler.java \* /opt/cola/permits/1141408928\_1614992399.46/0/rxnetty-0-4-9-sources-5 jar/io/reactivex/netty/protocol/udp/client/UdpClientMetricsEvent.java \* /opt/cola/permits/1141408928\_1614992399.46/0/rxnetty-0-4-9-sources-5 jar/io/reactivex/netty/protocol/http/websocket/WebSocketClientMetricsHandlers.java \* /opt/cola/permits/1141408928\_1614992399.46/0/rxnetty-0-4-9-sources-5 jar/io/reactivex/netty/server/ErrorHandler.java

\* /opt/cola/permits/1141408928\_1614992399.46/0/rxnetty-0-4-9-sources-5 jar/io/reactivex/netty/protocol/http/sse/SseClientPipelineConfigurator.java \* /opt/cola/permits/1141408928\_1614992399.46/0/rxnetty-0-4-9-sources-5 jar/io/reactivex/netty/util/NoOpSubscriber.java

\* /opt/cola/permits/1141408928\_1614992399.46/0/rxnetty-0-4-9-sources-5 jar/io/reactivex/netty/metrics/ServerMetricEventsListener.java \*

 /opt/cola/permits/1141408928\_1614992399.46/0/rxnetty-0-4-9-sources-5 jar/io/reactivex/netty/metrics/HttpServerMetricEventsListener.java \* /opt/cola/permits/1141408928\_1614992399.46/0/rxnetty-0-4-9-sources-5 jar/io/reactivex/netty/protocol/http/client/HttpResponseHeaders.java \* /opt/cola/permits/1141408928\_1614992399.46/0/rxnetty-0-4-9-sources-5 jar/io/reactivex/netty/pipeline/ByteArrayPipelineConfigurator.java \* /opt/cola/permits/1141408928\_1614992399.46/0/rxnetty-0-4-9-sources-5 jar/io/reactivex/netty/client/UnpooledClientConnectionFactory.java \* /opt/cola/permits/1141408928\_1614992399.46/0/rxnetty-0-4-9-sources-5 jar/io/reactivex/netty/protocol/http/server/HttpServerMetricsEvent.java \* /opt/cola/permits/1141408928\_1614992399.46/0/rxnetty-0-4-9-sources-5 jar/io/reactivex/netty/protocol/http/server/HttpResponseHeaders.java \* /opt/cola/permits/1141408928\_1614992399.46/0/rxnetty-0-4-9-sources-5 jar/io/reactivex/netty/protocol/http/server/RequestHandler.java \*

\*

 /opt/cola/permits/1141408928\_1614992399.46/0/rxnetty-0-4-9-sources-5 jar/io/reactivex/netty/protocol/udp/server/UdpServerBuilder.java \* /opt/cola/permits/1141408928\_1614992399.46/0/rxnetty-0-4-9-sources-5 jar/io/reactivex/netty/protocol/http/client/ClientRequiredConfigurator.java \* /opt/cola/permits/1141408928\_1614992399.46/0/rxnetty-0-4-9-sources-5 jar/io/reactivex/netty/protocol/http/AbstractHttpConfigurator.java \* /opt/cola/permits/1141408928\_1614992399.46/0/rxnetty-0-4-9-sources-5 jar/io/reactivex/netty/server/RxServerThreadFactory.java \* /opt/cola/permits/1141408928\_1614992399.46/0/rxnetty-0-4-9-sources-5 jar/io/reactivex/netty/protocol/http/websocket/WebSocketClientMetricsEvent.java \* /opt/cola/permits/1141408928\_1614992399.46/0/rxnetty-0-4-9-sources-5 jar/io/reactivex/netty/protocol/http/server/ErrorResponseGenerator.java \* /opt/cola/permits/1141408928\_1614992399.46/0/rxnetty-0-4-9-sources-5 jar/io/reactivex/netty/client/RxClient.java

 /opt/cola/permits/1141408928\_1614992399.46/0/rxnetty-0-4-9-sources-5 jar/io/reactivex/netty/protocol/http/client/CompositeObserver.java \* /opt/cola/permits/1141408928\_1614992399.46/0/rxnetty-0-4-9-sources-5 jar/io/reactivex/netty/protocol/http/sse/ServerSentEventDecoder.java \* /opt/cola/permits/1141408928\_1614992399.46/0/rxnetty-0-4-9-sources-5 jar/io/reactivex/netty/protocol/http/client/HttpClientPipelineConfigurator.java \* /opt/cola/permits/1141408928\_1614992399.46/0/rxnetty-0-4-9-sources-5 jar/io/reactivex/netty/channel/ByteTransformer.java \* /opt/cola/permits/1141408928\_1614992399.46/0/rxnetty-0-4-9-sources-5-

\*

jar/io/reactivex/netty/protocol/text/sse/ServerSentEvent.java \* /opt/cola/permits/1141408928\_1614992399.46/0/rxnetty-0-4-9-sources-5 jar/io/reactivex/netty/client/RxClientImpl.java

\* /opt/cola/permits/1141408928\_1614992399.46/0/rxnetty-0-4-9-sources-5 jar/io/reactivex/netty/channel/RxDefaultThreadFactory.java

\* /opt/cola/permits/1141408928\_1614992399.46/0/rxnetty-0-4-9-sources-5 jar/io/reactivex/netty/server/ConnectionLifecycleHandler.java

\* /opt/cola/permits/1141408928\_1614992399.46/0/rxnetty-0-4-9-sources-5 jar/io/reactivex/netty/metrics/MetricEventsPublisher.java \* /opt/cola/permits/1141408928\_1614992399.46/0/rxnetty-0-4-9-sources-5 jar/io/reactivex/netty/protocol/http/server/UriInfoHolder.java \* /opt/cola/permits/1141408928\_1614992399.46/0/rxnetty-0-4-9-sources-5 jar/io/reactivex/netty/protocol/http/client/HttpRequestHeaders.java \* /opt/cola/permits/1141408928\_1614992399.46/0/rxnetty-0-4-9-sources-5 jar/io/reactivex/netty/protocol/http/server/HttpServerBuilder.java \* /opt/cola/permits/1141408928\_1614992399.46/0/rxnetty-0-4-9-sources-5 jar/io/reactivex/netty/protocol/http/sse/ServerSentEventEncoder.java \* /opt/cola/permits/1141408928\_1614992399.46/0/rxnetty-0-4-9-sources-5 jar/io/reactivex/netty/protocol/http/client/HttpRedirectException.java \* /opt/cola/permits/1141408928\_1614992399.46/0/rxnetty-0-4-9-sources-5 jar/io/reactivex/netty/protocol/text/sse/SSEClientPipelineConfigurator.java \*

 /opt/cola/permits/1141408928\_1614992399.46/0/rxnetty-0-4-9-sources-5 jar/io/reactivex/netty/pipeline/StringMessageConfigurator.java \* /opt/cola/permits/1141408928\_1614992399.46/0/rxnetty-0-4-9-sources-5 jar/io/reactivex/netty/protocol/text/sse/ServerSentEventEncoder.java \* /opt/cola/permits/1141408928\_1614992399.46/0/rxnetty-0-4-9-sources-5 jar/io/reactivex/netty/server/ServerChannelMetricEventProvider.java \* /opt/cola/permits/1141408928\_1614992399.46/0/rxnetty-0-4-9-sources-5 jar/io/reactivex/netty/protocol/http/websocket/WebSocketClient.java \* /opt/cola/permits/1141408928\_1614992399.46/0/rxnetty-0-4-9-sources-5 jar/io/reactivex/netty/metrics/MetricEventsListener.java \* /opt/cola/permits/1141408928\_1614992399.46/0/rxnetty-0-4-9-sources-5 jar/io/reactivex/netty/protocol/http/CookiesHolder.java \* /opt/cola/permits/1141408928\_1614992399.46/0/rxnetty-0-4-9-sources-5 jar/io/reactivex/netty/metrics/MetricsEvent.java \* /opt/cola/permits/1141408928\_1614992399.46/0/rxnetty-0-4-9-sources-5-

jar/io/reactivex/netty/client/ClientChannelMetricEventProvider.java \* /opt/cola/permits/1141408928\_1614992399.46/0/rxnetty-0-4-9-sources-5 jar/io/reactivex/netty/client/ClientMetricsEvent.java

\* /opt/cola/permits/1141408928\_1614992399.46/0/rxnetty-0-4-9-sources-5-

jar/io/reactivex/netty/protocol/http/client/HttpClientImpl.java

\* /opt/cola/permits/1141408928\_1614992399.46/0/rxnetty-0-4-9-sources-5-

jar/io/reactivex/netty/protocol/http/websocket/WebSocketServerPipelineConfigurator.java

\* /opt/cola/permits/1141408928\_1614992399.46/0/rxnetty-0-4-9-sources-5-jar/io/reactivex/netty/RxNetty.java

\* /opt/cola/permits/1141408928\_1614992399.46/0/rxnetty-0-4-9-sources-5-

jar/io/reactivex/netty/client/PooledConnection.java

\* /opt/cola/permits/1141408928\_1614992399.46/0/rxnetty-0-4-9-sources-5-

jar/io/reactivex/netty/protocol/http/AbstractHttpContentHolder.java

\* /opt/cola/permits/1141408928\_1614992399.46/0/rxnetty-0-4-9-sources-5 jar/io/reactivex/netty/protocol/http/client/CompositeHttpClientBuilder.java \*

/opt/cola/permits/1141408928\_1614992399.46/0/rxnetty-0-4-9-sources-5-

jar/io/reactivex/netty/server/AbstractServer.java

\* /opt/cola/permits/1141408928\_1614992399.46/0/rxnetty-0-4-9-sources-5 jar/io/reactivex/netty/client/ConnectionReuseEvent.java

\* /opt/cola/permits/1141408928\_1614992399.46/0/rxnetty-0-4-9-sources-5 jar/io/reactivex/netty/protocol/http/client/ResponseHolder.java

\* /opt/cola/permits/1141408928\_1614992399.46/0/rxnetty-0-4-9-sources-5 jar/io/reactivex/netty/protocol/http/websocket/WebSocketClientBuilder.java \* /opt/cola/permits/1141408928\_1614992399.46/0/rxnetty-0-4-9-sources-5 jar/io/reactivex/netty/client/CompositePoolLimitDeterminationStrategy.java \* /opt/cola/permits/1141408928\_1614992399.46/0/rxnetty-0-4-9-sources-5 jar/io/reactivex/netty/client/ClientConnectionFactory.java

No license file was found, but licenses were detected in source scan.

#### /\*

\* Copyright 2015 Netflix, Inc.

\*

- \* Licensed under the Apache License, Version 2.0 (the "License");
- \* you may not use this file except in compliance with the License.
- \* You may obtain a copy of the License at
- \*
- \* http://www.apache.org/licenses/LICENSE-2.0
- \*
- \* Unless required by applicable law or agreed to in writing, software
- \* distributed under the License is distributed on an "AS IS" BASIS,
- \* WITHOUT WARRANTIES OR CONDITIONS OF ANY KIND, either express or implied.
- \* See the License for the specific language governing permissions and
- \* limitations under the License.
- \*/

Found in path(s):

\* /opt/cola/permits/1141408928\_1614992399.46/0/rxnetty-0-4-9-sources-5 jar/io/reactivex/netty/pipeline/ssl/SslPipelineConfigurator.java \* /opt/cola/permits/1141408928\_1614992399.46/0/rxnetty-0-4-9-sources-5 jar/io/reactivex/netty/protocol/http/server/ServerRequestResponseConverter.java \* /opt/cola/permits/1141408928\_1614992399.46/0/rxnetty-0-4-9-sources-5 jar/io/reactivex/netty/pipeline/ssl/SslCompletionHandler.java \*

 /opt/cola/permits/1141408928\_1614992399.46/0/rxnetty-0-4-9-sources-5 jar/io/reactivex/netty/protocol/http/UnicastContentSubject.java \* /opt/cola/permits/1141408928\_1614992399.46/0/rxnetty-0-4-9-sources-5 jar/io/reactivex/netty/protocol/http/client/ClientRequestResponseConverter.java \* /opt/cola/permits/1141408928\_1614992399.46/0/rxnetty-0-4-9-sources-5 jar/io/reactivex/netty/client/ClientChannelFactoryImpl.java

# **1.373 rx-netty-servo 0.4.9**

## **1.373.1 Available under license :**

No license file was found, but licenses were detected in source scan.

/\*

```
* Copyright 2014 Netflix, Inc.
```
\*

- \* Licensed under the Apache License, Version 2.0 (the "License");
- \* you may not use this file except in compliance with the License.
- \* You may obtain a copy of the License at
- \*
- \* http://www.apache.org/licenses/LICENSE-2.0

\*

- \* Unless required by applicable law or agreed to in writing, software
- \* distributed under the License is distributed on an "AS IS" BASIS,
- \* WITHOUT WARRANTIES OR CONDITIONS OF ANY KIND, either express or implied.
- \* See the License for the specific language governing permissions and
- \* limitations under the License.

\*/

Found in path(s):

\* /opt/cola/permits/1141410593\_1614993717.02/0/rxnetty-servo-0-4-9-sources-5 jar/io/reactivex/netty/servo/http/HttpClientListener.java \* /opt/cola/permits/1141410593\_1614993717.02/0/rxnetty-servo-0-4-9-sources-5 jar/io/reactivex/netty/servo/http/websocket/WebSocketClientListener.java \* /opt/cola/permits/1141410593\_1614993717.02/0/rxnetty-servo-0-4-9-sources-5 jar/io/reactivex/netty/servo/ServoEventsListenerFactory.java \* /opt/cola/permits/1141410593\_1614993717.02/0/rxnetty-servo-0-4-9-sources-5 jar/io/reactivex/netty/servo/tcp/TcpServerListener.java \* /opt/cola/permits/1141410593\_1614993717.02/0/rxnetty-servo-0-4-9-sources-5 jar/io/reactivex/netty/servo/ServoUtils.java \* /opt/cola/permits/1141410593\_1614993717.02/0/rxnetty-servo-0-4-9-sources-5 jar/io/reactivex/netty/servo/udp/UdpClientListener.java \* /opt/cola/permits/1141410593\_1614993717.02/0/rxnetty-servo-0-4-9-sources-5 jar/io/reactivex/netty/servo/RefCountingMonitor.java \* /opt/cola/permits/1141410593\_1614993717.02/0/rxnetty-servo-0-4-9-sources-5 jar/io/reactivex/netty/servo/http/HttpServerListener.java \* /opt/cola/permits/1141410593\_1614993717.02/0/rxnetty-servo-0-4-9-sources-5 jar/io/reactivex/netty/servo/http/websocket/WebSocketServerListener.java \* /opt/cola/permits/1141410593\_1614993717.02/0/rxnetty-servo-0-4-9-sources-5 jar/io/reactivex/netty/servo/udp/UdpServerListener.java \*

 /opt/cola/permits/1141410593\_1614993717.02/0/rxnetty-servo-0-4-9-sources-5 jar/io/reactivex/netty/servo/tcp/TcpClientListener.java

# **1.374 jsr173-api 1.0**

### **1.374.1 Available under license :**

Streaming API for XML (JSR-173) Specification Reference Implementation License Agreement

READ THE TERMS OF THIS (THE "AGREEMENT") CAREFULLY BEFORE VIEWING OR USING THE SOFTWARE LICENSED HEREUNDER. BY VIEWING OR USING THE SOFTWARE, YOU AGREE TO THE TERMS OF THIS AGREEMENT. IF YOU ARE ACCESSING THE SOFTWARE ELECTRONICALLY, INDICATE YOUR ACCEPTANCE OF THESE TERMS BY SELECTING THE "ACCEPT" BUTTON AT THE END OF THIS AGREEMENT. IF YOU DO NOT AGREE TO ALL THESE TERMS, PROMPTLY RETURN THE UNUSED SOFTWARE TO ORIGINAL CONTRIBUTOR, DEFINED HEREIN.

1.0 DEFINITIONS.

1.1. "BEA" means BEA Systems, Inc., the licensor of the Original Code.

1.2. "Contributor" means BEA and each entity that creates or contributes to the creation of Modifications.

1.3. "Covered Code" means the Original Code or Modifications or the combination of the Original Code and Modifications, in each case including portions thereof and corresponding documentation released with the source code.

1.4. "Executable" means Covered Code in any form other than Source Code.

1.5. "FCS" means first commercial shipment of a product.

1.6. "Modifications" means any addition to or deletion from the substance or structure of either the Original Code or any previous Modifications. When Covered Code is released as a series of files, a Modification is:

(a) Any addition to or deletion from the contents of a file containing Original Code or previous Modifications.

(b) Any new file that contains any part of the Original Code or previous Modifications.

1.7. "Original Code" means Source Code of computer software code Reference Implementation.

1.8. "Patent Claims" means any patent claim(s), now owned or hereafter acquired, including without limitation, method, process, and apparatus claims, in any patent for which the grantor has the right to grant a license.

1.9. Reference Implementation means the prototype or proof of concept implementation of the Specification developed and made available for license by or on behalf of BEA.

1.10. "Source Code" means the preferred form of the Covered Code for making modifications to it, including all modules it contains, plus any associated documentation, interface definition files, scripts used to control compilation and installation of an Executable, or source code differential comparisons against either the Original Code or another well known, available Covered Code of the Contributor's choice.

1.11. Specification means the written specification for the Streaming API for XML , Java technology developed pursuant to the Java Community Process.

1.12. "Technology Compatibility Kit" or TCK means the documentation, testing tools and test suites associated with the Specification as may be revised by BEA from time to time, that is provided so that an implementer of the Specification may determine if its implementation is compliant with the Specification.

1.13. "You" (or "Your") means an individual or a legal entity exercising rights under, and complying with all of the terms of, this Agreement or a future version of this Agreement issued under Section 6.1. For legal entities, "You" includes any entity which controls, is controlled by, or is under common control with You. For purposes of this definition, "control" means (a) the power, direct or indirect, to cause the direction or management of such entity, whether by contract or otherwise, or (b) ownership of more than fifty percent (50%) of the outstanding shares or beneficial ownership of such entity.

#### 2.0 SOURCE CODE LICENSE.

2.1. Copyright Grant. Subject to the terms of this Agreement, each Contributor hereby grants You a non-exclusive, worldwide, royalty-free copyright license to reproduce, prepare derivative works of, publicly display, publicly perform,
distribute and sublicense the Covered Code of such Contributor, if any, and such derivative works, in Source Code and Executable form.

2.2. Patent Grant. Subject to the terms of this Agreement, each Contributor hereby grants You a non-exclusive, worldwide, royalty-free patent license under the Patent Claims to make, use, sell, offer to sell, import and otherwise transfer the Covered Code prepared and provided by such Contributor, if any, in Source Code and Executable form. This patent license shall apply to the Covered Code if, at the time a Modification is added by the Contributor, such addition of the Modification causes such combination to be covered by the Patent Claims. The patent license shall not apply to any other combinations which include the Modification.

2.3. Conditions to Grants. You understand that although each Contributor grants the licenses to the Covered Code prepared by it, no assurances are provided by any Contributor that the Covered

 Code does not infringe the patent or other intellectual property rights of any other entity. Each Contributor disclaims any liability to You for claims brought by any other entity based on infringement of intellectual property rights or otherwise. As a condition to exercising the rights and licenses granted hereunder, You hereby assume sole responsibility to secure any other intellectual property rights needed, if any. For example, if a third party patent license is required to allow You to distribute Covered Code, it is Your responsibility to acquire that license before distributing such code.

2.4. Contributors Representation. Each Contributor represents that to its knowledge it has sufficient copyright rights in the Covered Code it provides , if any, to grant the copyright license set forth in this Agreement.

## 3.0 DISTRIBUION RESTRICTIONS.

3.1. Application of Agreement.

The Modifications which You create or to which You contribute

 are governed by the terms of this Agreement, including without limitation Section 2.0. The Source Code version of Covered Code may be distributed only under the terms of this Agreement or a future version of this Agreement released under Section 6.1, and You must include a copy of this Agreement with every copy of the Source Code You distribute. You may not offer or impose any terms on any Source Code version that alters or restricts the applicable version of this Agreement or the recipients' rights hereunder. However, You may include an additional document offering the additional rights described in Section 3.3.

3.2. Description of Modifications.

You must cause all Covered Code to which You contribute to contain a file documenting the changes You made to create that Covered Code and the date of any change. You must include a prominent statement that the Modification is derived, directly or indirectly, from Original Code provided by BEA and including the name of BEA in (a) the Source Code, and (b) in any notice in an Executable version or related documentation in which You describe the origin or ownership of the Covered Code.

### 3.3. Required Notices.

You must duplicate the following notice in each file of the Source Code:

(c) 2002, 2003 BEA Systems, Inc. All rights Reserved. The contents of this file are subject to the BEA Streaming API for XML Specification Reference Implementation License Agreement (the Agreement); you may not use this

If You created one or more Modification(s) You may add your name as a Contributor to the copyright portion of the notice above. You must also duplicate this Agreement in any documentation for the Source Code where You describe recipients' rights or ownership rights relating to Covered Code. You may choose to offer, and to charge a fee for,

 warranty, support, indemnity or liability obligations to one or more recipients of Covered Code. However, You may do so only on Your own behalf, and not on behalf of BEA or any other Contributor. You must make it absolutely clear than any such warranty, support, indemnity or liability obligation is offered by You alone, and You hereby agree to indemnify BEA and every other Contributor for any liability incurred by BEA or such other Contributor as a result of warranty, support, indemnity or liability terms You offer.

3.4. Distribution of Executable Versions.

You may choose to distribute Covered Code in Executable form under its own license agreement, provided that:

 (a) You comply with the terms and conditions of this Agreement; and

(b) Your license agreement: (i) effectively disclaims on behalf of all Contributors all warranties and conditions, express and implied, including warranties or conditions of title and non-infringement, and implied warranties or conditions of merchantability and fitness for a particular purpose; (ii) effectively excludes on behalf of all Contributors all liability for damages, including direct, indirect, special, incidental and consequential damages, such as lost profits; (iii) states that any provisions which differ from this Agreement are offered by that Contributor alone and not by any other party; and (iv) states that Source Code for the Covered Code is available from such Contributor, and informs licensees how to obtain it in a reasonable manner on or through a

medium customarily used for software exchange.

(c) You do not use any marks, brands or logos associated with the JCP Specification, or otherwise promote or market any Covered Code, as being compatible, compliant, conformant or otherwise consistent with the Specification unless such product passes, in accordance with the documentation (including the TCK Users Guide, if any), the most current TCK applicable

 to the latest version of the Specification and available from BEA one hundred twenty (120) days before FCS of such version of the product; provided, however, that if You elect to use a version of the TCK also provided by BEA that is newer than that which is required under this Section  $2.1(b)(v)$ , then You agree to pass such TCK.

3.5. Distribution of Source Code Versions.

When You make Covered Code available in Source Code form:

- (a) it must be made available under this Agreement; and
- (b) a copy of this Agreement must be included with each copy of the Covered Code.

You may not remove or alter any copyright notices contained within the Covered Code. Each Contributor must identify itself as the originator of its contribution to the Covered Code, if any, in a manner that reasonably allows subsequent licensees to identify the originator of each portion of the Covered Code.

## 4.0 DISCLAIMER OF WARRANTY.

COVERED CODE IS PROVIDED UNDER THIS LICENSE ON AN "AS IS'' BASIS, WITHOUT WARRANTY OF ANY KIND, EITHER EXPRESSED OR IMPLIED, INCLUDING, WITHOUT LIMITATION, WARRANTIES THAT THE COVERED CODE IS FREE OF DEFECTS, MERCHANTABLE, FIT FOR A PARTICULAR PURPOSE OR NON-INFRINGING. THE ENTIRE RISK AS TO THE QUALITY AND PERFORMANCE OF THE COVERED CODE IS WITH YOU. SHOULD ANY COVERED CODE PROVE DEFECTIVE IN ANY RESPECT, YOU (NOT BEA OR ANY OTHER CONTRIBUTOR) ASSUME THE COST OF ANY NECESSARY SERVICING, REPAIR OR CORRECTION. THIS DISCLAIMER OF WARRANTY CONSTITUTES AN ESSENTIAL PART OF THIS LICENSE. NO USE OF ANY COVERED CODE IS AUTHORIZED HEREUNDER EXCEPT UNDER THIS DISCLAIMER.

## 5.0 TERMINATION.

5.1. This Agreement and the rights granted hereunder will terminate automatically if You fail to comply with terms herein and fail to cure such breach within 30 days of becoming aware of the breach. All sublicenses to the Covered Code which are properly granted

 shall survive any termination of this Agreement. Provisions which, by their nature, must remain in effect beyond the termination of this Agreement shall survive.

5.2. If You initiate litigation by asserting a patent infringement claim (excluding declaratory judgment actions) against BEA or a Contributor (BEA or Contributor against whom You file such action is referred to as "Participant") alleging that:

(a) such Participant's Covered Code directly or indirectly infringes any patent, then any and all rights granted by such Participant to You under Sections 2.0of this Agreement shall, upon 60 days notice from Participant terminate prospectively, unless if within 60 days after receipt of notice You either: (i) agree in writing to pay Participant a mutually agreeable reasonable royalty for Your past and future use of Modifications made by such Participant, or (ii) withdraw Your litigation claim with respect to the Covered Code against such Participant. If within 60 days of notice, a reasonable royalty and payment arrangement are not mutually agreed upon in writing by the parties or the litigation claim is not withdrawn, the rights granted by Participant to You under Section 2.0 automatically terminate at the expiration of the 60 day notice period specified above.

(b) any software, hardware, or device, other than such Participant's Covered Code, directly or indirectly infringes any patent, then any rights granted to You by such Participant under Sections 2.0 are revoked effective as of the date You first made, used, sold, distributed, or had made, Modifications made by that Participant.

5.3. If You assert a patent infringement claim against Participant alleging that such Participant's Covered Code directly or indirectly infringes any patent where such claim is resolved (such as by license or settlement) prior to the initiation of patent infringement litigation, then the reasonable value of the licenses granted by such Participant under Sections 2.0 shall be taken into account in determining the amount or value of any payment or license.

5.4. In the event of termination under Sections 5.1 or 5.2 above, all end user license agreements (excluding distributors and resellers) which have been validly granted by You or any distributor hereunder prior to termination shall survive termination.

## 6.0 LIMITATION OF LIABILITY.

UNDER NO CIRCUMSTANCES AND UNDER NO LEGAL THEORY, WHETHER TORT (INCLUDING NEGLIGENCE), CONTRACT, OR OTHERWISE, SHALL YOUBEA, ANY OTHER CONTRIBUTOR, OR ANY DISTRIBUTOR OF COVERED CODE, OR ANY SUPPLIER OF ANY OF SUCH PARTIES, BE LIABLE TO ANY PERSON FOR ANY INDIRECT, SPECIAL, INCIDENTAL, OR CONSEQUENTIAL DAMAGES OF ANY CHARACTER INCLUDING, WITHOUT LIMITATION, DAMAGES FOR LOSS OF GOODWILL, WORK STOPPAGE, COMPUTER FAILURE OR MALFUNCTION, OR ANY AND ALL OTHER COMMERCIAL DAMAGES OR LOSSES, EVEN IF SUCH PARTY SHALL HAVE BEEN INFORMED OF THE POSSIBILITY OF SUCH

 DAMAGES. THIS LIMITATION OF LIABILITY SHALL NOT APPLY TO LIABILITY FOR DEATH OR PERSONAL INJURY RESULTING FROM SUCH PARTY'S NEGLIGENCE TO THE EXTENT APPLICABLE LAW PROHIBITS SUCH LIMITATION. SOME JURISDICTIONS DO NOT ALLOW THE EXCLUSION OR LIMITATION OF INCIDENTAL OR CONSEQUENTIAL DAMAGES, SO THIS EXCLUSION AND LIMITATION MAY NOT APPLY TO YOU.

## 7.0 U.S. GOVERNMENT END USERS.

The Covered Code is a "commercial item," as that term is defined in 48 C.F.R. 2.101 (Oct. 1995), consisting of "commercial computer software" and "commercial computer software documentation," as such terms are used in 48 C.F.R. 12.212 (Sept. 1995). Consistent with 48 C.F.R. 12.212 and 48 C.F.R. 227.7202-1 through 227.7202-4 (June 1995), all U.S. Government End Users acquire Covered Code with only those rights set forth herein.

## 8.0 MISCELLANEOUS.

This Agreement represents the complete agreement concerning subject matter hereof. If any provision of this Agreement

 is held to be unenforceable, such provision shall be reformed only to the extent necessary to make it enforceable. This Agreement shall be governed by California law provisions (except to the extent applicable law, if any, provides otherwise), excluding its conflict-of-law provisions. With respect to disputes in which at least one party is a citizen of, or an entity chartered or registered to do business in the United States of America, any litigation relating to this Agreement shall be subject to the jurisdiction of the Federal Courts of the Northern District of California, with venue lying in Santa Clara County, California, with the losing party responsible for costs, including without limitation, court costs and reasonable attorneys' fees and expenses. The application of the United Nations Convention on Contracts for the International Sale of Goods is expressly excluded. Any law or regulation which provides that the language of a contract shall be construed against the drafter shall not apply to this Agreement.

## 9.0 RESPONSIBILITY FOR CLAIMS.

As between BEA and the other Contributors, each party is responsible for claims and damages arising, directly or indirectly, out of its utilization of rights under this Agreement and You agree to work with BEA and Contributors to distribute such responsibility on an equitable basis. Nothing herein is intended or shall be deemed to constitute any admission of liability.

# **1.375 prometheus-java-simpleclientdropwizard 0.0.26**

## **1.375.1 Available under license :**

No license file was found, but licenses were detected in source scan.

<url>http://www.apache.org/licenses/LICENSE-2.0.txt</url>

Found in path(s):

\* /opt/cola/permits/1141409598\_1679665510.5483837/0/simpleclient-dropwizard-0-16-0-sources-jar/META-INF/maven/io.prometheus/simpleclient\_dropwizard/pom.xml

## **1.376 rx-netty-contexts 0.4.9**

## **1.376.1 Available under license :**

No license file was found, but licenses were detected in source scan.

/\*

\* Copyright 2014 Netflix, Inc.

\*

\* Licensed under the Apache License, Version 2.0 (the "License");

\* you may not use this file except in compliance with the License.

\* You may obtain a copy of the License at

\*

```
http://www.apache.org/licenses/LICENSE-2.0
```
\*

\* Unless required by applicable law or agreed to in writing, software

\* distributed under the License is distributed on an "AS IS" BASIS,

\* WITHOUT WARRANTIES OR CONDITIONS OF ANY KIND, either express or implied.

\* See the License for the specific language governing permissions and

\* limitations under the License.

\*/

Found in path(s):

\* /opt/cola/permits/1141409542\_1614992697.7/0/rxnetty-contexts-0-4-9-sources-5 jar/io/reactivex/netty/contexts/AbstractServerContextHandler.java

\* /opt/cola/permits/1141409542\_1614992697.7/0/rxnetty-contexts-0-4-9-sources-5 jar/io/reactivex/netty/contexts/http/HttpClientContextHandler.java

\* /opt/cola/permits/1141409542\_1614992697.7/0/rxnetty-contexts-0-4-9-sources-5-

jar/io/reactivex/netty/contexts/RequestIdGenerator.java

\*

 /opt/cola/permits/1141409542\_1614992697.7/0/rxnetty-contexts-0-4-9-sources-5 jar/io/reactivex/netty/contexts/ContextHolder.java

\* /opt/cola/permits/1141409542\_1614992697.7/0/rxnetty-contexts-0-4-9-sources-5 jar/io/reactivex/netty/contexts/ContextAwareEventLoopGroup.java

\* /opt/cola/permits/1141409542\_1614992697.7/0/rxnetty-contexts-0-4-9-sources-5 jar/io/reactivex/netty/contexts/ContextsContainer.java

\* /opt/cola/permits/1141409542\_1614992697.7/0/rxnetty-contexts-0-4-9-sources-5 jar/io/reactivex/netty/contexts/MapBackedKeySupplier.java

\* /opt/cola/permits/1141409542\_1614992697.7/0/rxnetty-contexts-0-4-9-sources-5 jar/io/reactivex/netty/contexts/ContextCapturer.java

\* /opt/cola/permits/1141409542\_1614992697.7/0/rxnetty-contexts-0-4-9-sources-5 jar/io/reactivex/netty/contexts/AbstractClientContextHandler.java

\* /opt/cola/permits/1141409542\_1614992697.7/0/rxnetty-contexts-0-4-9-sources-5 jar/com/netflix/server/context/BiDirectional.java

\*

 /opt/cola/permits/1141409542\_1614992697.7/0/rxnetty-contexts-0-4-9-sources-5 jar/com/netflix/server/context/ContextSerializationException.java

\* /opt/cola/permits/1141409542\_1614992697.7/0/rxnetty-contexts-0-4-9-sources-5 jar/io/reactivex/netty/contexts/http/HttpContextClientChannelFactory.java

\* /opt/cola/permits/1141409542\_1614992697.7/0/rxnetty-contexts-0-4-9-sources-5 jar/com/netflix/server/context/ContextSerializer.java

\* /opt/cola/permits/1141409542\_1614992697.7/0/rxnetty-contexts-0-4-9-sources-5 jar/io/reactivex/netty/contexts/StringSerializer.java

\* /opt/cola/permits/1141409542\_1614992697.7/0/rxnetty-contexts-0-4-9-sources-5 jar/io/reactivex/netty/contexts/http/HttpClientContextConfigurator.java

\* /opt/cola/permits/1141409542\_1614992697.7/0/rxnetty-contexts-0-4-9-sources-5 jar/io/reactivex/netty/contexts/ContextAttributeStorageHelper.java

\* /opt/cola/permits/1141409542\_1614992697.7/0/rxnetty-contexts-0-4-9-sources-5 jar/io/reactivex/netty/contexts/http/HttpContextKeySupplier.java

\*

 /opt/cola/permits/1141409542\_1614992697.7/0/rxnetty-contexts-0-4-9-sources-5 jar/io/reactivex/netty/contexts/AbstractContextHandler.java

\* /opt/cola/permits/1141409542\_1614992697.7/0/rxnetty-contexts-0-4-9-sources-5 jar/io/reactivex/netty/contexts/ThreadLocalRequestCorrelator.java

\* /opt/cola/permits/1141409542\_1614992697.7/0/rxnetty-contexts-0-4-9-sources-5 jar/io/reactivex/netty/contexts/RequestIdProvider.java

\* /opt/cola/permits/1141409542\_1614992697.7/0/rxnetty-contexts-0-4-9-sources-5 jar/com/netflix/server/context/MergeableContext.java

\* /opt/cola/permits/1141409542\_1614992697.7/0/rxnetty-contexts-0-4-9-sources-5 jar/io/reactivex/netty/contexts/ContextSerializationHelper.java

\* /opt/cola/permits/1141409542\_1614992697.7/0/rxnetty-contexts-0-4-9-sources-5 jar/io/reactivex/netty/contexts/RequestCorrelator.java

\* /opt/cola/permits/1141409542\_1614992697.7/0/rxnetty-contexts-0-4-9-sources-5 jar/io/reactivex/netty/contexts/ContextKeySupplier.java

\*

 /opt/cola/permits/1141409542\_1614992697.7/0/rxnetty-contexts-0-4-9-sources-5 jar/io/reactivex/netty/contexts/RxContexts.java

\* /opt/cola/permits/1141409542\_1614992697.7/0/rxnetty-contexts-0-4-9-sources-5 jar/io/reactivex/netty/contexts/http/HttpServerContextConfigurator.java

\* /opt/cola/permits/1141409542\_1614992697.7/0/rxnetty-contexts-0-4-9-sources-5-

jar/com/netflix/server/context/DirectionAwareContextSerializer.java

\* /opt/cola/permits/1141409542\_1614992697.7/0/rxnetty-contexts-0-4-9-sources-5-

jar/com/netflix/server/context/DirectionAwareSerializerAdapter.java \* /opt/cola/permits/1141409542\_1614992697.7/0/rxnetty-contexts-0-4-9-sources-5 jar/io/reactivex/netty/contexts/http/HttpRequestIdProvider.java \* /opt/cola/permits/1141409542\_1614992697.7/0/rxnetty-contexts-0-4-9-sources-5 jar/io/reactivex/netty/contexts/ContextsContainerImpl.java \* /opt/cola/permits/1141409542\_1614992697.7/0/rxnetty-contexts-0-4-9-sources-5 jar/io/reactivex/netty/contexts/ContextPipelineConfigurators.java \*

 /opt/cola/permits/1141409542\_1614992697.7/0/rxnetty-contexts-0-4-9-sources-5 jar/io/reactivex/netty/contexts/http/HttpServerContextHandler.java

# **1.377 spring-cloud-starter-ribbon 1.1.0.RELEASE**

## **1.377.1 Available under license :**

Apache-2.0

## **1.378 asm-based-accessors-helper-used-by-**

## **json-smart 1.1**

## **1.378.1 Available under license :**

No license file was found, but licenses were detected in source scan.

- /\*
- \* Copyright 2011 JSON-SMART authors
- \*
- \* Licensed under the Apache License, Version 2.0 (the "License");
- \* you may not use this file except in compliance with the License.
- \* You may obtain a copy of the License at
- \*
- \* http://www.apache.org/licenses/LICENSE-2.0
- \*
- \* Unless required by applicable law or agreed to in writing, software
- \* distributed under the License is distributed on an "AS IS" BASIS,
- \* WITHOUT WARRANTIES OR CONDITIONS OF ANY KIND, either express or implied.
- \* See the License for the specific language governing permissions and
- \* limitations under the License.

\*/

Found in path(s):

```
* /opt/cola/permits/1143010281_1679324025.51113/0/accessors-smart-1-1-sources-
```

```
zip/net/minidev/asm/BeansAccess.java
```

```
* /opt/cola/permits/1143010281_1679324025.51113/0/accessors-smart-1-1-sources-
zip/net/minidev/asm/ASMUtil.java
```
\* /opt/cola/permits/1143010281\_1679324025.51113/0/accessors-smart-1-1-sourceszip/net/minidev/asm/Accessor.java

\*

 /opt/cola/permits/1143010281\_1679324025.51113/0/accessors-smart-1-1-sourceszip/net/minidev/asm/DynamicClassLoader.java

## **1.379 rxjava 1.1.5 1.379.1 Available under license :**

No license file was found, but licenses were detected in source scan.

```
/**
```
\* Copyright 2014 Netflix, Inc.

\*

\* Licensed under the Apache License, Version 2.0 (the "License");

\* you may not use this file except in compliance with the License.

\* You may obtain a copy of the License at

\*

\* http://www.apache.org/licenses/LICENSE-2.0

\*

\* Unless required by applicable law or agreed to in writing, software

\* distributed under the License is distributed on an "AS IS" BASIS,

\* WITHOUT WARRANTIES OR CONDITIONS OF ANY KIND, either express or implied.

\* See the License for the specific language governing permissions and

```
* limitations under the License.
```

```
*/
```
Found in path(s):

```
* /opt/cola/permits/1143010217_1615505304.55/0/rxjava-1-1-5-sources-2-
jar/rx/internal/operators/OperatorDoOnRequest.java
* /opt/cola/permits/1143010217_1615505304.55/0/rxjava-1-1-5-sources-2-
jar/rx/internal/operators/OperatorToMultimap.java
* /opt/cola/permits/1143010217_1615505304.55/0/rxjava-1-1-5-sources-2-
jar/rx/subscriptions/CompositeSubscription.java
*
 /opt/cola/permits/1143010217_1615505304.55/0/rxjava-1-1-5-sources-2-
jar/rx/internal/schedulers/NewThreadScheduler.java
* /opt/cola/permits/1143010217_1615505304.55/0/rxjava-1-1-5-sources-2-
jar/rx/internal/schedulers/TrampolineScheduler.java
* /opt/cola/permits/1143010217_1615505304.55/0/rxjava-1-1-5-sources-2-
jar/rx/internal/schedulers/CachedThreadScheduler.java
* /opt/cola/permits/1143010217_1615505304.55/0/rxjava-1-1-5-sources-2-
jar/rx/internal/operators/OperatorSwitchIfEmpty.java
* /opt/cola/permits/1143010217_1615505304.55/0/rxjava-1-1-5-sources-2-
jar/rx/internal/operators/OperatorSkipLastTimed.java
* /opt/cola/permits/1143010217_1615505304.55/0/rxjava-1-1-5-sources-2-
jar/rx/internal/operators/OperatorSkipLast.java
```
\* /opt/cola/permits/1143010217\_1615505304.55/0/rxjava-1-1-5-sources-2 jar/rx/subjects/SubjectSubscriptionManager.java

\* /opt/cola/permits/1143010217\_1615505304.55/0/rxjava-1-1-5-sources-2 jar/rx/internal/operators/OnSubscribeSingle.java

 /opt/cola/permits/1143010217\_1615505304.55/0/rxjava-1-1-5-sources-2 jar/rx/observables/BlockingObservable.java \* /opt/cola/permits/1143010217\_1615505304.55/0/rxjava-1-1-5-sources-2 jar/rx/internal/operators/OperatorDoOnUnsubscribe.java \* /opt/cola/permits/1143010217\_1615505304.55/0/rxjava-1-1-5-sources-2 jar/rx/internal/schedulers/ImmediateScheduler.java \* /opt/cola/permits/1143010217\_1615505304.55/0/rxjava-1-1-5-sources-2 jar/rx/internal/operators/OperatorDoOnSubscribe.java \* /opt/cola/permits/1143010217\_1615505304.55/0/rxjava-1-1-5-sources-2 jar/rx/schedulers/TrampolineScheduler.java No license file was found, but licenses were detected in source scan.

/\*

\*

\* Licensed under the Apache License, Version 2.0 (the "License");

\* you may not use this file except in compliance with the License.

\* You may obtain a copy of the License at

\*

\* http://www.apache.org/licenses/LICENSE-2.0

\*

\* Unless required by applicable law or agreed to in writing, software

\* distributed under the License is distributed on an "AS IS" BASIS,

\* WITHOUT WARRANTIES OR CONDITIONS OF ANY KIND, either express or implied.

\* See the License for the specific language governing permissions and

\* limitations under the License.

\*

\* Original License: https://github.com/JCTools/JCTools/blob/master/LICENSE

\* Original location: https://github.com/JCTools/JCTools/blob/master/jctools-

core/src/main/java/org/jctools/queues/LinkedQueueNode.java

\*/

Found in path(s):

\* /opt/cola/permits/1143010217\_1615505304.55/0/rxjava-1-1-5-sources-2 jar/rx/internal/util/atomic/LinkedQueueNode.java No license file was found, but licenses were detected in source scan.

/\*\*

\* Copyright 2015 Netflix, Inc.

\*

\* Licensed under the Apache License, Version 2.0 (the "License");

\* you may not use this file except in compliance with the License.

\* You may obtain a copy of the License at

\*

\* http://www.apache.org/licenses/LICENSE-2.0

\*

- \* Unless required by applicable law or agreed to in writing, software
- \* distributed under the License is distributed on an "AS IS" BASIS,
- \* WITHOUT WARRANTIES OR CONDITIONS OF ANY KIND, either express or implied.
- \* See the License for the specific language governing permissions and

\* limitations under the License.

\*/

Found in path(s):

\* /opt/cola/permits/1143010217\_1615505304.55/0/rxjava-1-1-5-sources-2-jar/rx/internal/util/BlockingUtils.java \* /opt/cola/permits/1143010217\_1615505304.55/0/rxjava-1-1-5-sources-2-jar/rx/singles/BlockingSingle.java No license file was found, but licenses were detected in source scan.

/\*\*

\* Copyright 2014 Netflix, Inc.

\*

\* Licensed under the Apache License, Version 2.0 (the "License");

\* you may not use this file except in compliance with the License.

\* You may obtain a copy of the License at

\*

```
* http://www.apache.org/licenses/LICENSE-2.0
```
\*

\* Unless required by applicable law or agreed to in writing, software

\* distributed under the License is distributed on an "AS IS" BASIS,

\* WITHOUT WARRANTIES OR CONDITIONS OF ANY KIND, either express or implied.

\* See the License for the specific language governing permissions and

\* limitations under the License.

\*/

/\*

\* This mechanism for getting UNSAFE originally from:

\*

\* Original License: https://github.com/JCTools/JCTools/blob/master/LICENSE

\* Original location: https://github.com/JCTools/JCTools/blob/master/jctools-

core/src/main/java/org/jctools/util/UnsafeAccess.java

\*/

## Found

in path(s):

\* /opt/cola/permits/1143010217\_1615505304.55/0/rxjava-1-1-5-sources-2 jar/rx/internal/util/unsafe/UnsafeAccess.java

No license file was found, but licenses were detected in source scan.

/\*

\* Licensed under the Apache License, Version 2.0 (the "License");

\* you may not use this file except in compliance with the License.

\* You may obtain a copy of the License at

\*

\* http://www.apache.org/licenses/LICENSE-2.0

\*

- \* Unless required by applicable law or agreed to in writing, software
- \* distributed under the License is distributed on an "AS IS" BASIS,

\* WITHOUT WARRANTIES OR CONDITIONS OF ANY KIND, either express or implied.

\* See the License for the specific language governing permissions and

\* limitations under the License.

\*

\* Original License: https://github.com/JCTools/JCTools/blob/master/LICENSE

\* Original location: https://github.com/JCTools/JCTools/blob/master/jctools-

core/src/main/java/org/jctools/queues/MpscLinkedQueue.java \*/

Found in path(s): \* /opt/cola/permits/1143010217\_1615505304.55/0/rxjava-1-1-5-sources-2 jar/rx/internal/util/unsafe/MpscLinkedQueue.java

No license file was found, but licenses were detected in source scan.

### /\*\*

- \* Copyright 2014 Netflix, Inc.
- \*

\* Licensed under the Apache License, Version 2.0 (the "License");

\* you may not use this file except in compliance with the License.

- \* You may obtain a copy of the License at
- \*

\* http://www.apache.org/licenses/LICENSE-2.0

\*

\* Unless required by applicable law or agreed to in writing, software

- \* distributed under the License is distributed on an "AS IS" BASIS,
- \* WITHOUT WARRANTIES OR CONDITIONS OF ANY KIND, either express or implied.
- \* See the License for the specific language governing permissions and

\* limitations under the License.

\*/

/\*\*

\* This plugin class provides 2 ways to customize {@link Scheduler} functionality

\* 1. You may redefine entire schedulers, if you so choose. To do so, override

\* the 3 methods that return Scheduler (io(), computation(), newThread()).

\* 2. You may wrap/decorate an {@link Action0}, before it is handed off to a Scheduler. The system-

\* supplied Schedulers (Schedulers.ioScheduler, Schedulers.computationScheduler,

\* Scheduler.newThreadScheduler) all use this hook, so it's a convenient way to

\* modify Scheduler functionality without redefining Schedulers wholesale.

\*

\* Also, when redefining Schedulers, you are free to use/not use the onSchedule decoration hook.

 $*$  <p>

\* See {@link RxJavaPlugins} or the RxJava GitHub Wiki for information on configuring plugins: \* <a

href="https://github.com/ReactiveX/RxJava/wiki/Plugins">https://github.com/ReactiveX/RxJava/wiki/Plugins</a>. \*/

Found in path(s):

\* /opt/cola/permits/1143010217\_1615505304.55/0/rxjava-1-1-5-sources-2 jar/rx/plugins/RxJavaSchedulersHook.java No license file was found, but licenses were detected in source scan.

/\*\* \* Copyright 2014 Netflix, Inc. \* \* Licensed under the Apache License, Version 2.0 (the "License"); you may not \* use this file except in compliance with the License. You may obtain a copy of \* the License at \* \* http://www.apache.org/licenses/LICENSE-2.0 \* \* Unless required by applicable law or agreed to in writing, software \* distributed under the License is distributed on an "AS IS" BASIS, WITHOUT \* WARRANTIES OR CONDITIONS OF ANY KIND, either express or implied. See the \* License for the specific language governing permissions and limitations under

\* the License.

\*/

Found in path(s):

\* /opt/cola/permits/1143010217\_1615505304.55/0/rxjava-1-1-5-sources-2 jar/rx/internal/operators/OperatorMulticast.java

\* /opt/cola/permits/1143010217\_1615505304.55/0/rxjava-1-1-5-sources-2-

jar/rx/internal/operators/OperatorWindowWithTime.java

\* /opt/cola/permits/1143010217\_1615505304.55/0/rxjava-1-1-5-sources-2 jar/rx/internal/util/PlatformDependent.java

\*

 /opt/cola/permits/1143010217\_1615505304.55/0/rxjava-1-1-5-sources-2 jar/rx/internal/operators/OperatorSwitch.java

\* /opt/cola/permits/1143010217\_1615505304.55/0/rxjava-1-1-5-sources-2 jar/rx/internal/operators/OperatorDebounceWithSelector.java

\* /opt/cola/permits/1143010217\_1615505304.55/0/rxjava-1-1-5-sources-2 jar/rx/internal/operators/OperatorBufferWithSingleObservable.java

\* /opt/cola/permits/1143010217\_1615505304.55/0/rxjava-1-1-5-sources-2 jar/rx/internal/operators/OperatorOnBackpressureLatest.java

\* /opt/cola/permits/1143010217\_1615505304.55/0/rxjava-1-1-5-sources-2 jar/rx/internal/schedulers/ExecutorScheduler.java

\* /opt/cola/permits/1143010217\_1615505304.55/0/rxjava-1-1-5-sources-2 jar/rx/internal/operators/OperatorRetryWithPredicate.java

\* /opt/cola/permits/1143010217\_1615505304.55/0/rxjava-1-1-5-sources-2 jar/rx/internal/operators/OnSubscribeTimerPeriodically.java

\* /opt/cola/permits/1143010217\_1615505304.55/0/rxjava-1-1-5-sources-2 jar/rx/internal/util/SynchronizedQueue.java

\*

```
 /opt/cola/permits/1143010217_1615505304.55/0/rxjava-1-1-5-sources-2-
jar/rx/internal/operators/OperatorMapPair.java
* /opt/cola/permits/1143010217_1615505304.55/0/rxjava-1-1-5-sources-2-
jar/rx/internal/operators/OperatorBufferWithStartEndObservable.java
* /opt/cola/permits/1143010217_1615505304.55/0/rxjava-1-1-5-sources-2-
jar/rx/internal/operators/OperatorTakeTimed.java
* /opt/cola/permits/1143010217_1615505304.55/0/rxjava-1-1-5-sources-2-
jar/rx/internal/operators/OperatorDistinct.java
* /opt/cola/permits/1143010217_1615505304.55/0/rxjava-1-1-5-sources-2-
jar/rx/internal/operators/OperatorBufferWithTime.java
* /opt/cola/permits/1143010217_1615505304.55/0/rxjava-1-1-5-sources-2-
jar/rx/internal/operators/OperatorDistinctUntilChanged.java
* /opt/cola/permits/1143010217_1615505304.55/0/rxjava-1-1-5-sources-2-
jar/rx/internal/util/RxJavaPluginUtils.java
* /opt/cola/permits/1143010217_1615505304.55/0/rxjava-1-1-5-sources-2-
jar/rx/internal/operators/OperatorBufferWithSize.java
*
 /opt/cola/permits/1143010217_1615505304.55/0/rxjava-1-1-5-sources-2-
jar/rx/internal/operators/OnSubscribeTimerOnce.java
* /opt/cola/permits/1143010217_1615505304.55/0/rxjava-1-1-5-sources-2-
jar/rx/internal/operators/OperatorSampleWithObservable.java
* /opt/cola/permits/1143010217_1615505304.55/0/rxjava-1-1-5-sources-2-
jar/rx/internal/operators/OperatorWindowWithStartEndObservable.java
* /opt/cola/permits/1143010217_1615505304.55/0/rxjava-1-1-5-sources-2-jar/rx/internal/util/RxThreadFactory.java
* /opt/cola/permits/1143010217_1615505304.55/0/rxjava-1-1-5-sources-2-
jar/rx/internal/operators/SingleOnSubscribeDelaySubscriptionOther.java
* /opt/cola/permits/1143010217_1615505304.55/0/rxjava-1-1-5-sources-2-
jar/rx/internal/operators/OperatorWindowWithSize.java
* /opt/cola/permits/1143010217_1615505304.55/0/rxjava-1-1-5-sources-2-
jar/rx/internal/operators/OperatorWindowWithObservableFactory.java
* /opt/cola/permits/1143010217_1615505304.55/0/rxjava-1-1-5-sources-2-
jar/rx/internal/schedulers/ScheduledAction.java
*
 /opt/cola/permits/1143010217_1615505304.55/0/rxjava-1-1-5-sources-2-jar/rx/internal/util/FrontPadding.java
* /opt/cola/permits/1143010217_1615505304.55/0/rxjava-1-1-5-sources-2-
jar/rx/internal/operators/OperatorDebounceWithTime.java
* /opt/cola/permits/1143010217_1615505304.55/0/rxjava-1-1-5-sources-2-
jar/rx/internal/operators/OnSubscribeDelaySubscriptionWithSelector.java
* /opt/cola/permits/1143010217_1615505304.55/0/rxjava-1-1-5-sources-2-
jar/rx/internal/operators/OperatorSampleWithTime.java
* /opt/cola/permits/1143010217_1615505304.55/0/rxjava-1-1-5-sources-2-
jar/rx/internal/operators/OperatorDelayWithSelector.java
* /opt/cola/permits/1143010217_1615505304.55/0/rxjava-1-1-5-sources-2-
jar/rx/internal/operators/OnSubscribeRefCount.java
* /opt/cola/permits/1143010217_1615505304.55/0/rxjava-1-1-5-sources-2-
jar/rx/internal/operators/OnSubscribeDelaySubscription.java
* /opt/cola/permits/1143010217_1615505304.55/0/rxjava-1-1-5-sources-2-
jar/rx/internal/operators/OperatorPublish.java
```
\* /opt/cola/permits/1143010217\_1615505304.55/0/rxjava-1-1-5-sources-2-

jar/rx/internal/util/atomic/SpscLinkedArrayQueue.java

\* /opt/cola/permits/1143010217\_1615505304.55/0/rxjava-1-1-5-sources-2 jar/rx/internal/operators/OperatorEagerConcatMap.java

\* /opt/cola/permits/1143010217\_1615505304.55/0/rxjava-1-1-5-sources-2 jar/rx/internal/operators/OperatorSkipUntil.java

\* /opt/cola/permits/1143010217\_1615505304.55/0/rxjava-1-1-5-sources-2 jar/rx/internal/operators/OperatorWindowWithObservable.java

\* /opt/cola/permits/1143010217\_1615505304.55/0/rxjava-1-1-5-sources-2 jar/rx/internal/operators/OnSubscribeDelaySubscriptionOther.java

\* /opt/cola/permits/1143010217\_1615505304.55/0/rxjava-1-1-5-sources-2 jar/rx/internal/operators/OperatorSkipTimed.java

\* /opt/cola/permits/1143010217\_1615505304.55/0/rxjava-1-1-5-sources-2 jar/rx/internal/operators/OperatorDoAfterTerminate.java

\* /opt/cola/permits/1143010217\_1615505304.55/0/rxjava-1-1-5-sources-2 jar/rx/internal/schedulers/NewThreadWorker.java

\*

 /opt/cola/permits/1143010217\_1615505304.55/0/rxjava-1-1-5-sources-2 jar/rx/internal/operators/OperatorWithLatestFrom.java No license file was found, but licenses were detected in source scan.

/\*

\* Licensed under the Apache License, Version 2.0 (the "License");

\* you may not use this file except in compliance with the License.

\* You may obtain a copy of the License at

\* http://www.apache.org/licenses/LICENSE-2.0

\*

\*

\* Unless required by applicable law or agreed to in writing, software

\* distributed under the License is distributed on an "AS IS" BASIS,

\* WITHOUT WARRANTIES OR CONDITIONS OF ANY KIND, either express or implied.

\* See the License for the specific language governing permissions and

\* limitations under the License.

\*

\* Original License: https://github.com/JCTools/JCTools/blob/master/LICENSE

\* Original location: https://github.com/JCTools/JCTools/blob/master/jctoolscore/src/main/java/org/jctools/queues/SpscArrayQueue.java

\*/

Found in path(s):

\* /opt/cola/permits/1143010217\_1615505304.55/0/rxjava-1-1-5-sources-2 jar/rx/internal/util/unsafe/SpscArrayQueue.java No license file was found, but licenses were detected in source scan.

/\*

\* Licensed under the Apache License, Version 2.0 (the "License");

\* you may not use this file except in compliance with the License.

- \* You may obtain a copy of the License at
- \*
- \* http://www.apache.org/licenses/LICENSE-2.0
- \*
- \* Unless required by applicable law or agreed to in writing, software
- \* distributed under the License is distributed on an "AS IS" BASIS,
- \* WITHOUT WARRANTIES OR CONDITIONS OF ANY KIND, either express or implied.
- \* See the License for the specific language governing permissions and
- \* limitations under the License.
- \*
- \* Original License: https://github.com/JCTools/JCTools/blob/master/LICENSE
- \* Original location: https://github.com/JCTools/JCTools/blob/master/jctools-
- core/src/main/java/org/jctools/queues/SpscLinkedQueue.java

\*/

Found in path(s):

\* /opt/cola/permits/1143010217\_1615505304.55/0/rxjava-1-1-5-sources-2 jar/rx/internal/util/unsafe/SpscLinkedQueue.java No license file was found, but licenses were detected in source scan.

/\*

\* Copyright (C) 2010 The Guava Authors

\*

\* Licensed under the Apache License, Version 2.0 (the "License");

\* you may not use this file except in compliance with the License.

\* You may obtain a copy of the License at

\*

\* http://www.apache.org/licenses/LICENSE-2.0

\*

\* Unless required by applicable law or agreed to in writing, software

\* distributed under the License is distributed on an "AS IS" BASIS,

\* WITHOUT WARRANTIES OR CONDITIONS OF ANY KIND, either express or implied.

\* See the License for the specific language governing permissions and

\* limitations under the License.

\*

\* Originally from https://code.google.com/p/guava-

libraries/source/browse/guava/src/com/google/common/annotations/Beta.java \*/

Found in path(s):

\* /opt/cola/permits/1143010217\_1615505304.55/0/rxjava-1-1-5-sources-2-jar/rx/annotations/Beta.java No license file was found, but licenses were detected in source scan.

/\*\*

\* Copyright 2015 Netflix, Inc.

\*

\* Licensed under the Apache License, Version 2.0 (the "License"); you may not

\* use this file except in compliance with the License. You may obtain a copy of

```
* the License at
```
\*

\*

\* http://www.apache.org/licenses/LICENSE-2.0

\* Unless required by applicable law or agreed to in writing, software

\* distributed under the License is distributed on an "AS IS" BASIS, WITHOUT

\* WARRANTIES OR CONDITIONS OF ANY KIND, either express or implied. See the

- \* License for the specific language governing permissions and limitations under
- \* the License.
- \*/

Found in path(s):

\* /opt/cola/permits/1143010217\_1615505304.55/0/rxjava-1-1-5-sources-2 jar/rx/internal/operators/BackpressureUtils.java

\* /opt/cola/permits/1143010217\_1615505304.55/0/rxjava-1-1-5-sources-2 jar/rx/internal/producers/QueuedValueProducer.java

\* /opt/cola/permits/1143010217\_1615505304.55/0/rxjava-1-1-5-sources-2 jar/rx/internal/producers/SingleProducer.java

\*

/opt/cola/permits/1143010217\_1615505304.55/0/rxjava-1-1-5-sources-2-

jar/rx/internal/producers/ProducerObserverArbiter.java

\* /opt/cola/permits/1143010217\_1615505304.55/0/rxjava-1-1-5-sources-2 jar/rx/internal/producers/SingleDelayedProducer.java

\* /opt/cola/permits/1143010217\_1615505304.55/0/rxjava-1-1-5-sources-2-

jar/rx/internal/producers/QueuedProducer.java

\* /opt/cola/permits/1143010217\_1615505304.55/0/rxjava-1-1-5-sources-2-

jar/rx/internal/producers/ProducerArbiter.java

No license file was found, but licenses were detected in source scan.

====

Copyright 2014 Netflix, Inc.

 Licensed under the Apache License, Version 2.0 (the "License"); you may not use this file except in compliance with the License. You may obtain a copy of the License at

http://www.apache.org/licenses/LICENSE-2.0

 Unless required by applicable law or agreed to in writing, software distributed under the License is distributed on an "AS IS" BASIS, WITHOUT WARRANTIES OR CONDITIONS OF ANY KIND, either express or implied. See the License for the specific language governing permissions and limitations under the License.

====

This package "rx.internal.operators" is for internal implementation details and can change at any time.

It is excluded from the public Javadocs (http://netflix.github.io/RxJava/javadoc/) and should not be relied upon by

any code.

In short, changes to public signatures of these classes will not be accounted for in the versioning of RxJava.

Found in path(s):

\* /opt/cola/permits/1143010217\_1615505304.55/0/rxjava-1-1-5-sources-2-jar/rx/internal/operators/README.md No license file was found, but licenses were detected in source scan.

/\*

- \* Licensed under the Apache License, Version 2.0 (the "License");
- \* you may not use this file except in compliance with the License.
- \* You may obtain a copy of the License at

\*

\* http://www.apache.org/licenses/LICENSE-2.0

\*

- \* Unless required by applicable law or agreed to in writing, software
- \* distributed under the License is distributed on an "AS IS" BASIS,
- \* WITHOUT WARRANTIES OR CONDITIONS OF ANY KIND, either express or implied.
- \* See the License for the specific language governing permissions and

\* limitations under the License.

\*

\* Original License: https://github.com/JCTools/JCTools/blob/master/LICENSE

\* Original location: https://github.com/JCTools/JCTools/blob/master/jctools-

core/src/main/java/org/jctools/queues/ConcurrentSequencedCircularArrayQueue.java \*/

Found in path(s):

\* /opt/cola/permits/1143010217\_1615505304.55/0/rxjava-1-1-5-sources-2 jar/rx/internal/util/unsafe/ConcurrentSequencedCircularArrayQueue.java No license file was found, but licenses were detected in source scan.

/\*\*

\* Copyright 2016 Netflix, Inc.

\*

\* Licensed under the Apache License, Version 2.0 (the "License");

\* you may not use this file except in compliance with the License.

\* You may obtain a copy of the License at

\*

\* http://www.apache.org/licenses/LICENSE-2.0

\*

\* Unless required by applicable law or agreed to in writing, software

- \* distributed under the License is distributed on an "AS IS" BASIS,
- \* WITHOUT WARRANTIES OR CONDITIONS OF ANY KIND, either express or implied.
- \* See the License for the specific language governing permissions and
- \* limitations under the License.

\*/

Found in path(s):

\* /opt/cola/permits/1143010217\_1615505304.55/0/rxjava-1-1-5-sources-2-

jar/rx/plugins/RxJavaSingleExecutionHook.java

\* /opt/cola/permits/1143010217\_1615505304.55/0/rxjava-1-1-5-sources-2-jar/rx/BackpressureOverflow.java No license file was found, but licenses were detected in source scan.

/\*

- \* Licensed under the Apache License, Version 2.0 (the "License");
- \* you may not use this file except in compliance with the License.
- \* You may obtain a copy of the License at
- \*

```
* http://www.apache.org/licenses/LICENSE-2.0
```
\*

\* Unless required by applicable law or agreed to in writing, software

\* distributed under the License is distributed on an "AS IS" BASIS,

\* WITHOUT WARRANTIES OR CONDITIONS OF ANY KIND, either express or implied.

\* See the License for the specific language governing permissions and

\* limitations under the License.

\*

\* Original License: https://github.com/JCTools/JCTools/blob/master/LICENSE

\* Original location: https://github.com/JCTools/JCTools/blob/master/jctools-

core/src/main/java/org/jctools/queues/atomic/MpscLinkedAtomicQueue.java \*/

Found in path(s):

\* /opt/cola/permits/1143010217\_1615505304.55/0/rxjava-1-1-5-sources-2 jar/rx/internal/util/atomic/MpscLinkedAtomicQueue.java No license file was found, but licenses were detected in source scan.

/\*

\* Licensed under the Apache License, Version 2.0 (the "License");

\* you may not use this file except in compliance with the License.

\* You may obtain a copy of the License at

\*

\* http://www.apache.org/licenses/LICENSE-2.0

\*

\* Unless required by applicable law or agreed to in writing, software

\* distributed under the License is distributed on an "AS IS" BASIS,

\* WITHOUT WARRANTIES OR CONDITIONS OF ANY KIND, either express or implied.

\* See the License for the specific language governing permissions and

\* limitations under the License.

\*

\* Original License: https://github.com/JCTools/JCTools/blob/master/LICENSE

\* Original location: https://github.com/JCTools/JCTools/blob/master/jctools-

core/src/main/java/org/jctools/queues/SpmcArrayQueue.java

\*/

Found in path(s):

\* /opt/cola/permits/1143010217\_1615505304.55/0/rxjava-1-1-5-sources-2 jar/rx/internal/util/unsafe/SpmcArrayQueue.java No license file was found, but licenses were detected in source scan.

/\*\*

\* Copyright 2014 Netflix, Inc.

\*

\* Licensed under the Apache License, Version 2.0 (the "License");

\* you may not use this file except in compliance with the License.

\* You may obtain a copy of the License at

\*

\* http://www.apache.org/licenses/LICENSE-2.0

\*

\* Unless required by applicable law or agreed to in writing, software

\* distributed under the License is distributed on an "AS IS" BASIS,

\* WITHOUT WARRANTIES OR CONDITIONS OF ANY KIND, either express or implied.

\* See the License for the specific language governing permissions and

\* limitations under the License.

\*/

Found in path(s):

\* /opt/cola/permits/1143010217\_1615505304.55/0/rxjava-1-1-5-sources-2-

jar/rx/internal/operators/OnSubscribeFromIterable.java

\* /opt/cola/permits/1143010217\_1615505304.55/0/rxjava-1-1-5-sources-2-jar/rx/schedulers/TestScheduler.java

\* /opt/cola/permits/1143010217\_1615505304.55/0/rxjava-1-1-5-sources-2-

jar/rx/subscriptions/BooleanSubscription.java

\*

/opt/cola/permits/1143010217\_1615505304.55/0/rxjava-1-1-5-sources-2-

jar/rx/internal/operators/OperatorMapNotification.java

\* /opt/cola/permits/1143010217\_1615505304.55/0/rxjava-1-1-5-sources-2-

jar/rx/internal/schedulers/EventLoopsScheduler.java

\* /opt/cola/permits/1143010217\_1615505304.55/0/rxjava-1-1-5-sources-2-jar/rx/internal/operators/OperatorAll.java

\* /opt/cola/permits/1143010217\_1615505304.55/0/rxjava-1-1-5-sources-2-

jar/rx/internal/operators/OperatorFilter.java

\* /opt/cola/permits/1143010217\_1615505304.55/0/rxjava-1-1-5-sources-2-jar/rx/internal/operators/OperatorZip.java

\* /opt/cola/permits/1143010217\_1615505304.55/0/rxjava-1-1-5-sources-2-jar/rx/functions/Function.java

\* /opt/cola/permits/1143010217\_1615505304.55/0/rxjava-1-1-5-sources-2-jar/rx/subjects/SerializedSubject.java

\* /opt/cola/permits/1143010217\_1615505304.55/0/rxjava-1-1-5-sources-2-jar/rx/functions/Func6.java

\* /opt/cola/permits/1143010217\_1615505304.55/0/rxjava-1-1-5-sources-2-

jar/rx/observers/SerializedSubscriber.java

\*

/opt/cola/permits/1143010217\_1615505304.55/0/rxjava-1-1-5-sources-2-

jar/rx/internal/operators/OperatorElementAt.java

\* /opt/cola/permits/1143010217\_1615505304.55/0/rxjava-1-1-5-sources-2-

jar/rx/internal/operators/OperatorDoOnEach.java

\* /opt/cola/permits/1143010217\_1615505304.55/0/rxjava-1-1-5-sources-2-jar/rx/schedulers/Timestamped.java

\* /opt/cola/permits/1143010217\_1615505304.55/0/rxjava-1-1-5-sources-2-

jar/rx/internal/operators/OperatorObserveOn.java

```
* /opt/cola/permits/1143010217_1615505304.55/0/rxjava-1-1-5-sources-2-
jar/rx/internal/operators/CompletableOnSubscribeConcatArray.java
* /opt/cola/permits/1143010217_1615505304.55/0/rxjava-1-1-5-sources-2-
jar/rx/internal/operators/BlockingOperatorToFuture.java
* /opt/cola/permits/1143010217_1615505304.55/0/rxjava-1-1-5-sources-2-
jar/rx/internal/operators/OperatorDematerialize.java
* /opt/cola/permits/1143010217_1615505304.55/0/rxjava-1-1-5-sources-2-
jar/rx/internal/operators/OperatorAsObservable.java
*
 /opt/cola/permits/1143010217_1615505304.55/0/rxjava-1-1-5-sources-2-
jar/rx/internal/operators/CompletableOnSubscribeMergeDelayErrorArray.java
* /opt/cola/permits/1143010217_1615505304.55/0/rxjava-1-1-5-sources-2-
jar/rx/internal/operators/OperatorSkipWhile.java
* /opt/cola/permits/1143010217_1615505304.55/0/rxjava-1-1-5-sources-2-jar/rx/schedulers/TimeInterval.java
* /opt/cola/permits/1143010217_1615505304.55/0/rxjava-1-1-5-sources-2-
jar/rx/internal/operators/OnSubscribeAutoConnect.java
* /opt/cola/permits/1143010217_1615505304.55/0/rxjava-1-1-5-sources-2-
jar/rx/internal/operators/OperatorTimeInterval.java
* /opt/cola/permits/1143010217_1615505304.55/0/rxjava-1-1-5-sources-2-jar/rx/functions/Func4.java
* /opt/cola/permits/1143010217_1615505304.55/0/rxjava-1-1-5-sources-2-
jar/rx/internal/operators/OperatorMap.java
* /opt/cola/permits/1143010217_1615505304.55/0/rxjava-1-1-5-sources-2-jar/rx/functions/Func0.java
* /opt/cola/permits/1143010217_1615505304.55/0/rxjava-1-1-5-sources-2-jar/rx/subjects/Subject.java
*
 /opt/cola/permits/1143010217_1615505304.55/0/rxjava-1-1-5-sources-2-
jar/rx/internal/operators/CompletableOnSubscribeMerge.java
* /opt/cola/permits/1143010217_1615505304.55/0/rxjava-1-1-5-sources-2-jar/rx/functions/Func9.java
* /opt/cola/permits/1143010217_1615505304.55/0/rxjava-1-1-5-sources-2-jar/rx/subjects/AsyncSubject.java
* /opt/cola/permits/1143010217_1615505304.55/0/rxjava-1-1-5-sources-2-jar/rx/internal/util/LinkedArrayList.java
* /opt/cola/permits/1143010217_1615505304.55/0/rxjava-1-1-5-sources-2-jar/rx/functions/Action4.java
* /opt/cola/permits/1143010217_1615505304.55/0/rxjava-1-1-5-sources-2-
jar/rx/internal/operators/OperatorCast.java
* /opt/cola/permits/1143010217_1615505304.55/0/rxjava-1-1-5-sources-2-
jar/rx/internal/operators/BlockingOperatorLatest.java
* /opt/cola/permits/1143010217_1615505304.55/0/rxjava-1-1-5-sources-2-
jar/rx/internal/operators/CompletableOnSubscribeConcatIterable.java
* /opt/cola/permits/1143010217_1615505304.55/0/rxjava-1-1-5-sources-2-
jar/rx/exceptions/OnErrorFailedException.java
*
 /opt/cola/permits/1143010217_1615505304.55/0/rxjava-1-1-5-sources-2-jar/rx/subjects/BehaviorSubject.java
* /opt/cola/permits/1143010217_1615505304.55/0/rxjava-1-1-5-sources-2-
jar/rx/internal/operators/OperatorTimeoutBase.java
* /opt/cola/permits/1143010217_1615505304.55/0/rxjava-1-1-5-sources-2-
jar/rx/internal/operators/CompletableOnSubscribeMergeDelayErrorIterable.java
* /opt/cola/permits/1143010217_1615505304.55/0/rxjava-1-1-5-sources-2-jar/rx/functions/Func5.java
* /opt/cola/permits/1143010217_1615505304.55/0/rxjava-1-1-5-sources-2-
jar/rx/internal/operators/OperatorTakeUntil.java
```
\* /opt/cola/permits/1143010217\_1615505304.55/0/rxjava-1-1-5-sources-2-jar/rx/observers/Subscribers.java

```
* /opt/cola/permits/1143010217_1615505304.55/0/rxjava-1-1-5-sources-2-
```

```
jar/rx/internal/operators/OperatorMaterialize.java
```

```
* /opt/cola/permits/1143010217_1615505304.55/0/rxjava-1-1-5-sources-2-
```

```
jar/rx/internal/operators/BufferUntilSubscriber.java
```
\*

```
 /opt/cola/permits/1143010217_1615505304.55/0/rxjava-1-1-5-sources-2-jar/rx/observers/TestSubscriber.java
* /opt/cola/permits/1143010217_1615505304.55/0/rxjava-1-1-5-sources-2-
```
jar/rx/plugins/RxJavaObservableExecutionHook.java

```
* /opt/cola/permits/1143010217_1615505304.55/0/rxjava-1-1-5-sources-2-jar/rx/functions/Action7.java
```
\* /opt/cola/permits/1143010217\_1615505304.55/0/rxjava-1-1-5-sources-2-jar/rx/observers/SerializedObserver.java

```
* /opt/cola/permits/1143010217_1615505304.55/0/rxjava-1-1-5-sources-2-jar/rx/subjects/ReplaySubject.java
```
\* /opt/cola/permits/1143010217\_1615505304.55/0/rxjava-1-1-5-sources-2-

jar/rx/plugins/RxJavaObservableExecutionHookDefault.java

\* /opt/cola/permits/1143010217\_1615505304.55/0/rxjava-1-1-5-sources-2-

jar/rx/internal/operators/OperatorTakeWhile.java

\* /opt/cola/permits/1143010217\_1615505304.55/0/rxjava-1-1-5-sources-2-jar/rx/internal/util/RxRingBuffer.java

```
* /opt/cola/permits/1143010217_1615505304.55/0/rxjava-1-1-5-sources-2-jar/rx/functions/Action9.java
```
\*

 /opt/cola/permits/1143010217\_1615505304.55/0/rxjava-1-1-5-sources-2-jar/rx/functions/Func2.java \* /opt/cola/permits/1143010217\_1615505304.55/0/rxjava-1-1-5-sources-2-

jar/rx/internal/operators/OperatorSequenceEqual.java

\* /opt/cola/permits/1143010217\_1615505304.55/0/rxjava-1-1-5-sources-2-jar/rx/observers/Observers.java

\* /opt/cola/permits/1143010217\_1615505304.55/0/rxjava-1-1-5-sources-2-

jar/rx/internal/operators/OnSubscribeJoin.java

\* /opt/cola/permits/1143010217\_1615505304.55/0/rxjava-1-1-5-sources-2-

jar/rx/exceptions/CompositeException.java

```
* /opt/cola/permits/1143010217_1615505304.55/0/rxjava-1-1-5-sources-2-jar/rx/plugins/RxJavaErrorHandler.java
```
\* /opt/cola/permits/1143010217\_1615505304.55/0/rxjava-1-1-5-sources-2-

jar/rx/exceptions/OnCompletedFailedException.java

\* /opt/cola/permits/1143010217\_1615505304.55/0/rxjava-1-1-5-sources-2-jar/rx/functions/Action.java

\* /opt/cola/permits/1143010217\_1615505304.55/0/rxjava-1-1-5-sources-2-jar/rx/functions/Action6.java

\* /opt/cola/permits/1143010217\_1615505304.55/0/rxjava-1-1-5-sources-2-jar/rx/exceptions/Exceptions.java \*

/opt/cola/permits/1143010217\_1615505304.55/0/rxjava-1-1-5-sources-2-

jar/rx/internal/operators/OnSubscribeDefer.java

\* /opt/cola/permits/1143010217\_1615505304.55/0/rxjava-1-1-5-sources-2-

jar/rx/internal/operators/OperatorOnBackpressureDrop.java

\* /opt/cola/permits/1143010217\_1615505304.55/0/rxjava-1-1-5-sources-2-jar/rx/Completable.java

\* /opt/cola/permits/1143010217\_1615505304.55/0/rxjava-1-1-5-sources-2-

jar/rx/internal/operators/OperatorTakeUntilPredicate.java

\* /opt/cola/permits/1143010217\_1615505304.55/0/rxjava-1-1-5-sources-2-jar/rx/internal/util/SubscriptionList.java

\* /opt/cola/permits/1143010217\_1615505304.55/0/rxjava-1-1-5-sources-2-

jar/rx/internal/operators/CompletableOnSubscribeMergeArray.java

```
* /opt/cola/permits/1143010217_1615505304.55/0/rxjava-1-1-5-sources-2-
```
jar/rx/internal/operators/OperatorToObservableSortedList.java

\* /opt/cola/permits/1143010217\_1615505304.55/0/rxjava-1-1-5-sources-2-

```
jar/rx/exceptions/MissingBackpressureException.java
```

```
*
```

```
 /opt/cola/permits/1143010217_1615505304.55/0/rxjava-1-1-5-sources-2-
```

```
jar/rx/internal/operators/OperatorOnBackpressureBuffer.java
```

```
* /opt/cola/permits/1143010217_1615505304.55/0/rxjava-1-1-5-sources-2-
```
jar/rx/internal/operators/OnSubscribeFromArray.java

```
* /opt/cola/permits/1143010217_1615505304.55/0/rxjava-1-1-5-sources-2-jar/rx/functions/Action0.java
```

```
* /opt/cola/permits/1143010217_1615505304.55/0/rxjava-1-1-5-sources-2-
```
jar/rx/internal/operators/OperatorTimeout.java

\* /opt/cola/permits/1143010217\_1615505304.55/0/rxjava-1-1-5-sources-2-jar/rx/Subscriber.java

\* /opt/cola/permits/1143010217\_1615505304.55/0/rxjava-1-1-5-sources-2-jar/rx/package-info.java

```
*/opt/cola/permits/1143010217_1615505304.55/0/rxjava-1-1-5-sources-2-jar/rx/Producer.java
```
\* /opt/cola/permits/1143010217\_1615505304.55/0/rxjava-1-1-5-sources-2-

jar/rx/internal/operators/OperatorSkip.java

\* /opt/cola/permits/1143010217\_1615505304.55/0/rxjava-1-1-5-sources-2-

jar/rx/internal/operators/OperatorSerialize.java

\*

/opt/cola/permits/1143010217\_1615505304.55/0/rxjava-1-1-5-sources-2-

jar/rx/internal/operators/OnSubscribeToObservableFuture.java

\* /opt/cola/permits/1143010217\_1615505304.55/0/rxjava-1-1-5-sources-2-

jar/rx/internal/operators/OnSubscribeGroupJoin.java

\* /opt/cola/permits/1143010217\_1615505304.55/0/rxjava-1-1-5-sources-2-jar/rx/functions/Func1.java

\* /opt/cola/permits/1143010217\_1615505304.55/0/rxjava-1-1-5-sources-2-

jar/rx/internal/operators/OperatorTakeLastTimed.java

\* /opt/cola/permits/1143010217\_1615505304.55/0/rxjava-1-1-5-sources-2-

jar/rx/internal/operators/OperatorTimestamp.java

\* /opt/cola/permits/1143010217\_1615505304.55/0/rxjava-1-1-5-sources-2-jar/rx/Subscription.java

\* /opt/cola/permits/1143010217\_1615505304.55/0/rxjava-1-1-5-sources-2-

jar/rx/internal/operators/BlockingOperatorToIterator.java

\* /opt/cola/permits/1143010217\_1615505304.55/0/rxjava-1-1-5-sources-2-

jar/rx/internal/operators/OperatorToMap.java

\* /opt/cola/permits/1143010217\_1615505304.55/0/rxjava-1-1-5-sources-2-jar/rx/functions/Action5.java \*

/opt/cola/permits/1143010217\_1615505304.55/0/rxjava-1-1-5-sources-2-jar/rx/functions/Func3.java

\* /opt/cola/permits/1143010217\_1615505304.55/0/rxjava-1-1-5-sources-2-

jar/rx/internal/operators/OperatorSubscribeOn.java

\* /opt/cola/permits/1143010217\_1615505304.55/0/rxjava-1-1-5-sources-2-

jar/rx/internal/operators/OperatorDelay.java

\* /opt/cola/permits/1143010217\_1615505304.55/0/rxjava-1-1-5-sources-2-jar/rx/functions/Functions.java

\* /opt/cola/permits/1143010217\_1615505304.55/0/rxjava-1-1-5-sources-2-

jar/rx/internal/schedulers/SleepingAction.java

\* /opt/cola/permits/1143010217\_1615505304.55/0/rxjava-1-1-5-sources-2-

jar/rx/internal/operators/OperatorIgnoreElements.java

\* /opt/cola/permits/1143010217\_1615505304.55/0/rxjava-1-1-5-sources-2-

jar/rx/internal/util/IndexedRingBuffer.java

\* /opt/cola/permits/1143010217\_1615505304.55/0/rxjava-1-1-5-sources-2-

jar/rx/internal/operators/OperatorReplay.java

\* /opt/cola/permits/1143010217\_1615505304.55/0/rxjava-1-1-5-sources-2-jar/rx/exceptions/OnErrorThrowable.java

\*

/opt/cola/permits/1143010217\_1615505304.55/0/rxjava-1-1-5-sources-2-jar/rx/functions/Func8.java

\* /opt/cola/permits/1143010217\_1615505304.55/0/rxjava-1-1-5-sources-2-jar/rx/observers/TestObserver.java

\* /opt/cola/permits/1143010217\_1615505304.55/0/rxjava-1-1-5-sources-2-

jar/rx/internal/operators/OperatorThrottleFirst.java

\* /opt/cola/permits/1143010217\_1615505304.55/0/rxjava-1-1-5-sources-2-

jar/rx/exceptions/UnsubscribeFailedException.java

\* /opt/cola/permits/1143010217\_1615505304.55/0/rxjava-1-1-5-sources-2-

jar/rx/internal/operators/OperatorAny.java

\* /opt/cola/permits/1143010217\_1615505304.55/0/rxjava-1-1-5-sources-2-jar/rx/functions/Func7.java

\* /opt/cola/permits/1143010217\_1615505304.55/0/rxjava-1-1-5-sources-2-

jar/rx/exceptions/OnErrorNotImplementedException.java

- \* /opt/cola/permits/1143010217\_1615505304.55/0/rxjava-1-1-5-sources-2-jar/rx/subjects/PublishSubject.java
- \* /opt/cola/permits/1143010217\_1615505304.55/0/rxjava-1-1-5-sources-2-jar/rx/functions/Action2.java

\*

/opt/cola/permits/1143010217\_1615505304.55/0/rxjava-1-1-5-sources-2-

jar/rx/internal/operators/OperatorGroupBy.java

\* /opt/cola/permits/1143010217\_1615505304.55/0/rxjava-1-1-5-sources-2-jar/rx/subjects/TestSubject.java

\* /opt/cola/permits/1143010217\_1615505304.55/0/rxjava-1-1-5-sources-2-

jar/rx/internal/operators/OperatorMerge.java

\* /opt/cola/permits/1143010217\_1615505304.55/0/rxjava-1-1-5-sources-2-jar/rx/functions/FuncN.java

\* /opt/cola/permits/1143010217\_1615505304.55/0/rxjava-1-1-5-sources-2-

jar/rx/internal/operators/BlockingOperatorNext.java

\* /opt/cola/permits/1143010217\_1615505304.55/0/rxjava-1-1-5-sources-2-jar/rx/functions/ActionN.java

\* /opt/cola/permits/1143010217\_1615505304.55/0/rxjava-1-1-5-sources-2-

jar/rx/internal/operators/OperatorToObservableList.java

\* /opt/cola/permits/1143010217\_1615505304.55/0/rxjava-1-1-5-sources-2-

jar/rx/internal/operators/OperatorTakeLast.java

\* /opt/cola/permits/1143010217\_1615505304.55/0/rxjava-1-1-5-sources-2-

jar/rx/schedulers/ImmediateScheduler.java

\*

/opt/cola/permits/1143010217\_1615505304.55/0/rxjava-1-1-5-sources-2-

jar/rx/internal/operators/BlockingOperatorMostRecent.java

\* /opt/cola/permits/1143010217\_1615505304.55/0/rxjava-1-1-5-sources-2-

jar/rx/internal/operators/OperatorOnErrorResumeNextViaFunction.java

\* /opt/cola/permits/1143010217\_1615505304.55/0/rxjava-1-1-5-sources-2-jar/rx/schedulers/Schedulers.java

```
* /opt/cola/permits/1143010217_1615505304.55/0/rxjava-1-1-5-sources-2-
```
jar/rx/internal/util/BackpressureDrainManager.java

\* /opt/cola/permits/1143010217\_1615505304.55/0/rxjava-1-1-5-sources-2-jar/rx/functions/Action3.java

```
* /opt/cola/permits/1143010217_1615505304.55/0/rxjava-1-1-5-sources-2-
```
jar/rx/subscriptions/SerialSubscription.java

\* /opt/cola/permits/1143010217\_1615505304.55/0/rxjava-1-1-5-sources-2-jar/rx/Notification.java

\* /opt/cola/permits/1143010217\_1615505304.55/0/rxjava-1-1-5-sources-2-

jar/rx/internal/operators/CachedObservable.java

\*

/opt/cola/permits/1143010217\_1615505304.55/0/rxjava-1-1-5-sources-2-jar/rx/schedulers/package-info.java

\* /opt/cola/permits/1143010217\_1615505304.55/0/rxjava-1-1-5-sources-2-

jar/rx/subscriptions/MultipleAssignmentSubscription.java

\* /opt/cola/permits/1143010217\_1615505304.55/0/rxjava-1-1-5-sources-2-

jar/rx/internal/util/ScalarSynchronousObservable.java

\* /opt/cola/permits/1143010217\_1615505304.55/0/rxjava-1-1-5-sources-2-

jar/rx/internal/operators/CompletableOnSubscribeMergeIterable.java

\* /opt/cola/permits/1143010217\_1615505304.55/0/rxjava-1-1-5-sources-2-jar/rx/Scheduler.java

\* /opt/cola/permits/1143010217\_1615505304.55/0/rxjava-1-1-5-sources-2-jar/rx/subscriptions/Subscriptions.java

\* /opt/cola/permits/1143010217\_1615505304.55/0/rxjava-1-1-5-sources-2-

jar/rx/internal/schedulers/GenericScheduledExecutorService.java

\* /opt/cola/permits/1143010217\_1615505304.55/0/rxjava-1-1-5-sources-2-

jar/rx/schedulers/NewThreadScheduler.java

\* /opt/cola/permits/1143010217\_1615505304.55/0/rxjava-1-1-5-sources-2-

jar/rx/internal/operators/OnSubscribeUsing.java

\*

/opt/cola/permits/1143010217\_1615505304.55/0/rxjava-1-1-5-sources-2-jar/rx/plugins/RxJavaPlugins.java

\* /opt/cola/permits/1143010217\_1615505304.55/0/rxjava-1-1-5-sources-2-

```
jar/rx/internal/operators/UnicastSubject.java
```
\* /opt/cola/permits/1143010217\_1615505304.55/0/rxjava-1-1-5-sources-2-

jar/rx/internal/operators/OperatorUnsubscribeOn.java

 $*$ /opt/cola/permits/1143010217\_1615505304.55/0/rxjava-1-1-5-sources-2-jar/rx/Observer.java

\* /opt/cola/permits/1143010217\_1615505304.55/0/rxjava-1-1-5-sources-2-

jar/rx/internal/operators/OperatorTimeoutWithSelector.java

\* /opt/cola/permits/1143010217\_1615505304.55/0/rxjava-1-1-5-sources-2-jar/rx/observers/SafeSubscriber.java

\* /opt/cola/permits/1143010217\_1615505304.55/0/rxjava-1-1-5-sources-2-

- jar/rx/internal/operators/OnSubscribeRedo.java
- \* /opt/cola/permits/1143010217\_1615505304.55/0/rxjava-1-1-5-sources-2-jar/rx/observables/SyncOnSubscribe.java

\* /opt/cola/permits/1143010217\_1615505304.55/0/rxjava-1-1-5-sources-2-jar/rx/functions/Action1.java

\*

/opt/cola/permits/1143010217\_1615505304.55/0/rxjava-1-1-5-sources-2-

jar/rx/internal/operators/OperatorSingle.java

\* /opt/cola/permits/1143010217\_1615505304.55/0/rxjava-1-1-5-sources-2-

jar/rx/internal/operators/CompletableOnSubscribeTimeout.java

\* /opt/cola/permits/1143010217\_1615505304.55/0/rxjava-1-1-5-sources-2-jar/rx/functions/Action8.java

\* /opt/cola/permits/1143010217\_1615505304.55/0/rxjava-1-1-5-sources-2-

jar/rx/internal/operators/CompletableOnSubscribeConcat.java

\* /opt/cola/permits/1143010217\_1615505304.55/0/rxjava-1-1-5-sources-2-

jar/rx/internal/operators/NotificationLite.java

\* /opt/cola/permits/1143010217\_1615505304.55/0/rxjava-1-1-5-sources-2-

jar/rx/internal/operators/OnSubscribeRange.java

\* /opt/cola/permits/1143010217\_1615505304.55/0/rxjava-1-1-5-sources-2-

jar/rx/internal/operators/OperatorScan.java

\* /opt/cola/permits/1143010217\_1615505304.55/0/rxjava-1-1-5-sources-2-

jar/rx/observables/GroupedObservable.java

\*

 /opt/cola/permits/1143010217\_1615505304.55/0/rxjava-1-1-5-sources-2 jar/rx/internal/operators/OnSubscribeAmb.java

\* /opt/cola/permits/1143010217\_1615505304.55/0/rxjava-1-1-5-sources-2-

jar/rx/internal/operators/OperatorTake.java

\* /opt/cola/permits/1143010217\_1615505304.55/0/rxjava-1-1-5-sources-2-

jar/rx/observables/ConnectableObservable.java

\* /opt/cola/permits/1143010217\_1615505304.55/0/rxjava-1-1-5-sources-2 jar/rx/subscriptions/RefCountSubscription.java \* /opt/cola/permits/1143010217\_1615505304.55/0/rxjava-1-1-5-sources-2 jar/rx/internal/operators/OperatorZipIterable.java No license file was found, but licenses were detected in source scan.

/\*

- \* Licensed under the Apache License, Version 2.0 (the "License");
- \* you may not use this file except in compliance with the License.
- \* You may obtain a copy of the License at
- \*
- \* http://www.apache.org/licenses/LICENSE-2.0
- \*

\* Unless required by applicable law or agreed to in writing, software

\* distributed under the License is distributed on an "AS IS" BASIS,

\* WITHOUT WARRANTIES OR CONDITIONS OF ANY KIND, either express or implied.

\* See the License for the specific language governing permissions and

\* limitations under the License.

\*

\* Original License: https://github.com/JCTools/JCTools/blob/master/LICENSE

\* Original location: https://github.com/JCTools/JCTools/blob/master/jctools-

core/src/main/java/org/jctools/queues/atomic/SpscLinkedAtomicQueue.java \*/

Found in path(s):

\* /opt/cola/permits/1143010217\_1615505304.55/0/rxjava-1-1-5-sources-2 jar/rx/internal/util/atomic/SpscLinkedAtomicQueue.java No license file was found, but licenses were detected in source scan.

Copyright 2014 Netflix, Inc.

 Licensed under the Apache License, Version 2.0 (the "License"); you may not use this file except in compliance with the License. You may obtain a copy of the License at

http://www.apache.org/licenses/LICENSE

#### 2.0

 Unless required by applicable law or agreed to in writing, software distributed under the License is distributed on an "AS IS" BASIS, WITHOUT WARRANTIES OR CONDITIONS OF ANY KIND, either express or implied. See the License for the specific language governing permissions and limitations under the License.

### Found in path(s):

\* /opt/cola/permits/1143010217\_1615505304.55/0/rxjava-1-1-5-sources-2-jar/rx/internal/operators/package.html No license file was found, but licenses were detected in source scan.

/\*

- \* Licensed under the Apache License, Version 2.0 (the "License");
- \* you may not use this file except in compliance with the License.

\* You may obtain a copy of the License at

\*

\* http://www.apache.org/licenses/LICENSE-2.0

\*

- \* Unless required by applicable law or agreed to in writing, software
- \* distributed under the License is distributed on an "AS IS" BASIS,
- \* WITHOUT WARRANTIES OR CONDITIONS OF ANY KIND, either express or implied.
- \* See the License for the specific language governing permissions and

\* limitations under the License.

\*

\* Original License: https://github.com/JCTools/JCTools/blob/master/LICENSE

\* Original location: https://github.com/JCTools/JCTools/blob/master/jctoolscore/src/main/java/org/jctools/queues/atomic/BaseLinkedQueue.java

\*/

Found in path(s):

\* /opt/cola/permits/1143010217\_1615505304.55/0/rxjava-1-1-5-sources-2 jar/rx/internal/util/unsafe/BaseLinkedQueue.java No license file was found, but licenses were detected in source scan.

/\*

\* Licensed under the Apache License, Version 2.0 (the "License");

\* you may not use this file except in compliance with the License.

\* You may obtain a copy of the License at

\*

\* http://www.apache.org/licenses/LICENSE-2.0

\*

\* Unless required by applicable law or agreed to in writing, software

\* distributed under the License is distributed on an "AS IS" BASIS,

\* WITHOUT WARRANTIES OR CONDITIONS OF ANY KIND, either express or implied.

\* See the License for the specific language governing permissions and

\* limitations under the License.

\*

\* Original License: https://github.com/JCTools/JCTools/blob/master/LICENSE

\* Original location: https://github.com/JCTools/JCTools/blob/master/jctoolscore/src/main/java/org/jctools/queues/QueueProgressIndicators.java

\*/

Found in path(s):

\* /opt/cola/permits/1143010217\_1615505304.55/0/rxjava-1-1-5-sources-2 jar/rx/internal/util/unsafe/QueueProgressIndicators.java No license file was found, but licenses were detected in source scan.

/\*

\* Licensed under the Apache License, Version 2.0 (the "License");

- \* you may not use this file except in compliance with the License.
- \* You may obtain a copy of the License at
- \*
- \* http://www.apache.org/licenses/LICENSE-2.0

\*

- \* Unless required by applicable law or agreed to in writing, software
- \* distributed under the License is distributed on an "AS IS" BASIS,
- \* WITHOUT WARRANTIES OR CONDITIONS OF ANY KIND, either express or implied.
- \* See the License for the specific language governing permissions and
- \* limitations under the License.

\*

\* Inspired from https://code.google.com/p/guava-

libraries/source/browse/guava/src/com/google/common/annotations/Beta.java

\*/

Found in path(s):

\* /opt/cola/permits/1143010217\_1615505304.55/0/rxjava-1-1-5-sources-2-jar/rx/annotations/Experimental.java No license file was found, but licenses were detected in source scan.

#### /\*\*

\* Copyright 2014 Netflix, Inc.

\*

\* Licensed under the Apache License, Version 2.0 (the "License"); you may not

\* use this file except in compliance with the License. You may obtain a copy of

\* the License at

\*

\* http://www.apache.org/licenses/LICENSE-2.0

\*

\* Unless required by applicable law or agreed to in writing, software

\* distributed under the License is distributed on an "AS IS" BASIS, WITHOUT

\* WARRANTIES OR CONDITIONS OF ANY KIND, either express or implied. See the

\* License for the specific language governing permissions and limitations under

\* the License.

\*/

Found in path(s):

\* /opt/cola/permits/1143010217\_1615505304.55/0/rxjava-1-1-5-sources-2-jar/rx/functions/Actions.java No license file was found, but licenses were detected in source scan.

This package contains code that relies on sun.misc.Unsafe. Before using it you MUST assert UnsafeAccess.isUnsafeAvailable() == true

Much of the code in this package comes from or is inspired by the JCTools project: https://github.com/JCTools/JCTools

JCTools has now published artifacts (https://github.com/JCTools/JCTools/issues/17) so RxJava could add JCTools as a "shadow" dependency (https://github.com/ReactiveX/RxJava/issues/1735). RxJava has a "zero dependency" policy for the core library, so if we do add it as a dependency, it won't be an

externally visible dependency that results in a separate jar.

The license for the JCTools code is https://github.com/JCTools/JCTools/blob/master/LICENSE

As of June 10 2014 when this code was copied the LICENSE read as:

Apache License

 Version 2.0, January 2004 http://www.apache.org/licenses/

## TERMS AND CONDITIONS FOR USE, REPRODUCTION, AND DISTRIBUTION

1. Definitions.

 "License" shall mean the terms and conditions for use, reproduction, and distribution as defined by Sections 1 through 9 of this document.

 "Licensor" shall mean the copyright owner or entity authorized by the copyright owner that is granting the License.

 "Legal Entity" shall mean the union of the acting entity and all other entities that control, are controlled by, or are under common control with that entity. For the purposes of this definition, "control" means (i) the power, direct or indirect, to cause the direction or management of such entity, whether by contract or otherwise, or (ii) ownership of fifty percent (50%) or more of the outstanding shares, or (iii) beneficial ownership of such entity.

 "You" (or "Your") shall mean an individual or Legal Entity exercising permissions granted by this License.

 "Source" form shall mean the preferred form for making modifications,

 including but not limited to software source code, documentation source, and configuration files.

 "Object" form shall mean any form resulting from mechanical transformation or translation of a Source form, including but not limited to compiled object code, generated documentation, and conversions to other media types.

 "Work" shall mean the work of authorship, whether in Source or Object form, made available under the License, as indicated by a copyright notice that is included in or attached to the work (an example is provided in the Appendix below).

"Derivative Works" shall mean any work, whether in Source or Object

 form, that is based on (or derived from) the Work and for which the editorial revisions, annotations, elaborations, or other modifications represent, as a whole, an original work of authorship. For the purposes of this License, Derivative Works shall not include works that remain

 separable from, or merely link (or bind by name) to the interfaces of, the Work and Derivative Works thereof.

 "Contribution" shall mean any work of authorship, including the original version of the Work and any modifications or additions to that Work or Derivative Works thereof, that is intentionally submitted to Licensor for inclusion in the Work by the copyright owner or by an individual or Legal Entity authorized to submit on behalf of the copyright owner. For the purposes of this definition, "submitted" means any form of electronic, verbal, or written communication sent to the Licensor or its representatives, including but not limited to communication on electronic mailing lists, source code control systems, and issue tracking systems that are managed by, or on behalf of, the Licensor for the purpose of discussing and improving the Work, but excluding communication that

 is conspicuously marked or otherwise designated in writing by the copyright owner as "Not a Contribution."

 "Contributor" shall mean Licensor and any individual or Legal Entity on behalf of whom a Contribution has been received by Licensor and subsequently incorporated within the Work.

- 2. Grant of Copyright License. Subject to the terms and conditions of this License, each Contributor hereby grants to You a perpetual, worldwide, non-exclusive, no-charge, royalty-free, irrevocable copyright license to reproduce, prepare Derivative Works of, publicly display, publicly perform, sublicense, and distribute the Work and such Derivative Works in Source or Object form.
- 3. Grant of Patent License. Subject to the terms and conditions of this License, each Contributor hereby grants to You a perpetual, worldwide, non-exclusive, no-charge, royalty-free, irrevocable (except as stated in this section) patent license to make, have made,

 use, offer to sell, sell, import, and otherwise transfer the Work, where such license applies only to those patent claims licensable by such Contributor that are necessarily infringed by their Contribution(s) alone or by combination of their Contribution(s) with the Work to which such Contribution(s) was submitted. If You institute patent litigation against any entity (including a cross-claim or counterclaim in a lawsuit) alleging that the Work or a Contribution incorporated within the Work constitutes direct or contributory patent infringement, then any patent licenses

 granted to You under this License for that Work shall terminate as of the date such litigation is filed.

- 4. Redistribution. You may reproduce and distribute copies of the Work or Derivative Works thereof in any medium, with or without modifications, and in Source or Object form, provided that You meet the following conditions:
	- (a) You must give any other recipients of the Work or Derivative Works a copy of this License; and
	- (b) You must cause any modified files to carry prominent notices stating that You changed the files; and
	- (c) You must retain, in the Source form of any Derivative Works that You distribute, all copyright, patent, trademark, and attribution notices from the Source form of the Work, excluding those notices that do not pertain to any part of the Derivative Works; and
	- (d) If the Work includes a "NOTICE" text file as part of its distribution, then any Derivative Works that You distribute must include a readable copy of the attribution notices contained within such NOTICE file, excluding those notices that do not pertain to any part of the Derivative Works, in at least one of the following places: within a NOTICE text file distributed as part
- of the Derivative Works; within the Source form or documentation, if provided along with the Derivative Works; or, within a display generated by the Derivative Works, if and wherever such third-party notices normally appear. The contents of the NOTICE file are for informational purposes only and do not modify the License. You may add Your own attribution notices within Derivative Works that You distribute, alongside or as an addendum to the NOTICE text from the Work, provided that such additional attribution notices cannot be construed as modifying the License.

 You may add Your own copyright statement to Your modifications and may provide additional or different license terms and conditions for use, reproduction, or distribution of Your modifications, or for any such Derivative Works as a whole, provided Your use, reproduction, and distribution of the Work otherwise complies with

the conditions stated in this License.

 5. Submission of Contributions. Unless You explicitly state otherwise, any Contribution intentionally submitted for inclusion in the Work

 by You to the Licensor shall be under the terms and conditions of this License, without any additional terms or conditions. Notwithstanding the above, nothing herein shall supersede or modify the terms of any separate license agreement you may have executed with Licensor regarding such Contributions.

- 6. Trademarks. This License does not grant permission to use the trade names, trademarks, service marks, or product names of the Licensor, except as required for reasonable and customary use in describing the origin of the Work and reproducing the content of the NOTICE file.
- 7. Disclaimer of Warranty. Unless required by applicable law or agreed to in writing, Licensor provides the Work (and each Contributor provides
- its Contributions) on an "AS IS" BASIS,

 WITHOUT WARRANTIES OR CONDITIONS OF ANY KIND, either express or implied, including, without limitation, any warranties or conditions of TITLE, NON-INFRINGEMENT, MERCHANTABILITY, or FITNESS FOR A PARTICULAR PURPOSE. You are solely responsible for determining the appropriateness of using or redistributing the Work and assume any risks associated with Your exercise of permissions under this License.

- 8. Limitation of Liability. In no event and under no legal theory, whether in tort (including negligence), contract, or otherwise, unless required by applicable law (such as deliberate and grossly negligent acts) or agreed to in writing, shall any Contributor be liable to You for damages, including any direct, indirect, special, incidental, or consequential damages of any character arising as a result of this License or out of the use or inability to use the Work (including
- but not limited to damages for loss of goodwill, work stoppage, computer failure or malfunction, or any and all other commercial damages or losses), even if such Contributor has been advised of the possibility of such damages.
- 9. Accepting Warranty or Additional Liability. While redistributing the Work or Derivative Works thereof, You may choose to offer, and charge a fee for, acceptance of support, warranty, indemnity, or other liability obligations and/or rights consistent with this License. However, in accepting such obligations, You may act only on Your own behalf and on Your sole responsibility, not on behalf of any other Contributor, and only if You agree to indemnify, defend, and hold each Contributor harmless for any liability incurred by, or claims asserted against, such Contributor by reason of your accepting any such warranty or additional liability.

## END OF TERMS AND CONDITIONS

APPENDIX: How

to apply the Apache License to your work.

 To apply the Apache License to your work, attach the following boilerplate notice, with the fields enclosed by brackets "{}" replaced with your own identifying information. (Don't include the brackets!) The text should be enclosed in the appropriate comment syntax for the file format. We also recommend that a file or class name and description of purpose be included on the same "printed page" as the copyright notice for easier identification within third-party archives.

Copyright {yyyy} {name of copyright owner}

 Licensed under the Apache License, Version 2.0 (the "License"); you may not use this file except in compliance with the License. You may obtain a copy of the License at

http://www.apache.org/licenses/LICENSE-2.0

 Unless required by applicable law or agreed to in writing, software distributed under the License is distributed on an "AS IS" BASIS, WITHOUT WARRANTIES

 OR CONDITIONS OF ANY KIND, either express or implied. See the License for the specific language governing permissions and limitations under the License.

Found in path(s):

\* /opt/cola/permits/1143010217\_1615505304.55/0/rxjava-1-1-5-sources-2-jar/rx/internal/util/unsafe/README.md No license file was found, but licenses were detected in source scan.

/\*

- \* Licensed under the Apache License, Version 2.0 (the "License");
- \* you may not use this file except in compliance with the License.
- \* You may obtain a copy of the License at

\*

\* http://www.apache.org/licenses/LICENSE-2.0

\*

- \* Unless required by applicable law or agreed to in writing, software
- \* distributed under the License is distributed on an "AS IS" BASIS,
- \* WITHOUT WARRANTIES OR CONDITIONS OF ANY KIND, either express or implied.
- \* See the License for the specific language governing permissions and
- \* limitations under the License.

\*

- \* Original License: https://github.com/JCTools/JCTools/blob/master/LICENSE
- \* Original location: https://github.com/JCTools/JCTools/blob/master/jctools-
- core/src/main/java/org/jctools/queues/MpmcArrayQueue.java

\*/

Found in path(s):

\* /opt/cola/permits/1143010217\_1615505304.55/0/rxjava-1-1-5-sources-2 jar/rx/internal/util/unsafe/MpmcArrayQueue.java No license file was found, but licenses were detected in source scan.

/\*

- \* Licensed under the Apache License, Version 2.0 (the "License");
- \* you may not use this file except in compliance with the License.
- \* You may obtain a copy of the License at
- \*
- \* http://www.apache.org/licenses/LICENSE-2.0
- \*

\* Unless required by applicable law or agreed to in writing, software

\* distributed under the License is distributed on an "AS IS" BASIS,

\* WITHOUT WARRANTIES OR CONDITIONS OF ANY KIND, either express or implied.

\* See the License for the specific language governing permissions and

\* limitations under the License.

\*

\* Original License: https://github.com/JCTools/JCTools/blob/master/LICENSE

\* Original location: https://github.com/JCTools/JCTools/blob/master/jctools-

core/src/main/java/org/jctools/queues/SpscUnboundedArrayQueue.java

\*/

Found in path(s):

\* /opt/cola/permits/1143010217\_1615505304.55/0/rxjava-1-1-5-sources-2 jar/rx/internal/util/unsafe/SpscUnboundedArrayQueue.java No license file was found, but licenses were detected in source scan.

/\*\*

\* Copyright 2016 Netflix, Inc.

\*

\* Licensed under the Apache License, Version 2.0 (the "License");

\* you may not use this file except in compliance with the License.

\* You may obtain a copy of the License at

\*

\* http://www.apache.org/licenses/LICENSE-2.0

\*

\* Unless required by applicable law or agreed to in writing, software

\* distributed under the License is distributed on an "AS IS" BASIS,

\* WITHOUT WARRANTIES OR CONDITIONS OF ANY KIND, either express or implied.

\* See the License for the specific language governing permissions and

\* limitations under the License.

\*/

Found in path(s):

\* /opt/cola/permits/1143010217\_1615505304.55/0/rxjava-1-1-5-sources-2 jar/rx/internal/util/ActionNotificationObserver.java

\* /opt/cola/permits/1143010217\_1615505304.55/0/rxjava-1-1-5-sources-2 jar/rx/internal/operators/OnSubscribeLift.java \* /opt/cola/permits/1143010217\_1615505304.55/0/rxjava-1-1-5-sources-2 jar/rx/internal/operators/OnSubscribeDetach.java \* /opt/cola/permits/1143010217\_1615505304.55/0/rxjava-1-1-5-sources-2 jar/rx/plugins/RxJavaSingleExecutionHookDefault.java \* /opt/cola/permits/1143010217\_1615505304.55/0/rxjava-1-1-5-sources-2 jar/rx/internal/util/InternalObservableUtils.java \* /opt/cola/permits/1143010217\_1615505304.55/0/rxjava-1-1-5-sources-2-jar/rx/internal/util/ActionSubscriber.java \* /opt/cola/permits/1143010217\_1615505304.55/0/rxjava-1-1-5-sources-2 jar/rx/internal/operators/OnSubscribeFlattenIterable.java \* /opt/cola/permits/1143010217\_1615505304.55/0/rxjava-1-1-5-sources-2 jar/rx/internal/operators/OnSubscribeThrow.java \* /opt/cola/permits/1143010217\_1615505304.55/0/rxjava-1-1-5-sources-2 jar/rx/internal/util/ObserverSubscriber.java \* /opt/cola/permits/1143010217\_1615505304.55/0/rxjava-1-1-5-sources-2 jar/rx/internal/operators/EmptyObservableHolder.java \* /opt/cola/permits/1143010217\_1615505304.55/0/rxjava-1-1-5-sources-2 jar/rx/internal/operators/NeverObservableHolder.java No license file was found, but licenses were detected in source scan.

/\*\*

\* Copyright 2014 Netflix, Inc.

\*

\* Licensed under the Apache License, Version 2.0 (the "License");

\* you may not use this file except in compliance with the License.

\* You may obtain a copy of the License at

\*

\* http://www.apache.org/licenses/LICENSE-2.0

\*

\* Unless required by applicable law or agreed to in writing, software

\* distributed under the License is distributed on an "AS IS" BASIS,

\* WITHOUT WARRANTIES OR CONDITIONS OF ANY KIND, either express or implied.

\* See the License for the specific language governing permissions and

\* limitations under the License.

\*

\* Modified from http://www.javacodegeeks.com/2013/08/simple-and-lightweight-pool-implementation.html \*/

Found in path(s):

\* /opt/cola/permits/1143010217\_1615505304.55/0/rxjava-1-1-5-sources-2-jar/rx/internal/util/ObjectPool.java No license file was found, but licenses were detected in source scan.

/\*\*

\* Copyright 2014 Netflix, Inc.

\*

\* Licensed under the Apache License, Version 2.0 (the "License"); you may not use this file except in

\* compliance with the License. You may obtain a copy of the License at

\*

\* http://www.apache.org/licenses/LICENSE-2.0

\*

\* Unless required by applicable law or agreed to in writing, software distributed under the License is

\* distributed on an "AS IS" BASIS, WITHOUT WARRANTIES OR CONDITIONS OF ANY KIND, either express or implied. See

\* the License for the specific language governing permissions and limitations under the License. \*/

Found in path(s):

\* /opt/cola/permits/1143010217\_1615505304.55/0/rxjava-1-1-5-sources-2-jar/rx/Observable.java

\* /opt/cola/permits/1143010217\_1615505304.55/0/rxjava-1-1-5-sources-2-

jar/rx/internal/util/SynchronizedSubscription.java

\* /opt/cola/permits/1143010217\_1615505304.55/0/rxjava-1-1-5-sources-2-jar/rx/internal/util/UtilityFunctions.java No license file was found, but licenses were detected in source scan.

/\*

\* Licensed under the Apache License, Version 2.0 (the "License");

\* you may not use this file except in compliance with the License.

\* You may obtain a copy of the License at

\*

\* http://www.apache.org/licenses/LICENSE-2.0

\*

\* Unless required by applicable law or agreed to in writing, software

\* distributed under the License is distributed on an "AS IS" BASIS,

\* WITHOUT WARRANTIES OR CONDITIONS OF ANY KIND, either express or implied.

\* See the License for the specific language governing permissions and

\* limitations under the License.

\*

\* Original License: https://github.com/JCTools/JCTools/blob/master/LICENSE

\* Original location: https://github.com/JCTools/JCTools/blob/master/jctools-

core/src/main/java/org/jctools/queues/atomic/SpscUnboundedAtomicArrayQueue.java \*/

Found in path(s):

\* /opt/cola/permits/1143010217\_1615505304.55/0/rxjava-1-1-5-sources-2 jar/rx/internal/util/atomic/SpscUnboundedAtomicArrayQueue.java No license file was found, but licenses were detected in source scan.

/\*\*

\* Copyright 2014 Netflix, Inc.

 $*$  <p/>

\* Licensed under the Apache License, Version 2.0 (the "License");

\* you may not use this file except in compliance with the License.

\* You may obtain a copy of the License at

 $*$  <p/>

\* http://www.apache.org/licenses/LICENSE-2.0

 $*$  <p/>

- \* Unless required by applicable law or agreed to in writing, software
- \* distributed under the License is distributed on an "AS IS" BASIS,
- \* WITHOUT WARRANTIES OR CONDITIONS OF ANY KIND, either express or implied.
- \* See the License for the specific language governing permissions and

\* limitations under the License.

\*/

Found in path(s):

\* /opt/cola/permits/1143010217\_1615505304.55/0/rxjava-1-1-5-sources-2 jar/rx/internal/util/ScalarSynchronousSingle.java No license file was found, but licenses were detected in source scan.

/\*

\* Licensed under the Apache License, Version 2.0 (the "License");

\* you may not use this file except in compliance with the License.

\* You may obtain a copy of the License at

\*

\* http://www.apache.org/licenses/LICENSE-2.0

\*

\* Unless required by applicable law or agreed to in writing, software

\* distributed under the License is distributed on an "AS IS" BASIS,

\* WITHOUT WARRANTIES OR CONDITIONS OF ANY KIND, either express or implied.

\* See the License for the specific language governing permissions and

\* limitations under the License.

\*

\* Original License: https://github.com/JCTools/JCTools/blob/master/LICENSE

\* Original location: https://github.com/JCTools/JCTools/blob/master/jctoolscore/src/main/java/org/jctools/queues/ConcurrentCircularArrayQueue.java \*/

Found in path(s):

\* /opt/cola/permits/1143010217\_1615505304.55/0/rxjava-1-1-5-sources-2 jar/rx/internal/util/unsafe/ConcurrentCircularArrayQueue.java No license file was found, but licenses were detected in source scan.

/\*

```
* Licensed under the Apache License, Version 2.0 (the "License");
```
\* you may not use this file except in compliance with the License.

\* You may obtain a copy of the License at

\*

\* http://www.apache.org/licenses/LICENSE-2.0

\*

- \* Unless required by applicable law or agreed to in writing, software
- \* distributed under the License is distributed on an "AS IS" BASIS,

\* WITHOUT WARRANTIES OR CONDITIONS OF ANY KIND, either express or implied.

\* See the License for the specific language governing permissions and

\* limitations under the License.
\*

\* Original License: https://github.com/JCTools/JCTools/blob/master/LICENSE

\* Original location: https://github.com/JCTools/JCTools/blob/master/jctoolscore/src/main/java/org/jctools/util/Pow2.java

\*/

Found in path(s):

\* /opt/cola/permits/1143010217\_1615505304.55/0/rxjava-1-1-5-sources-2-jar/rx/internal/util/unsafe/Pow2.java No license file was found, but licenses were detected in source scan.

/\*\*

\* Copyright 2015 Netflix, Inc.

\*

\* Licensed under the Apache License, Version 2.0 (the "License"); you may not use this file except in

\* compliance with the License. You may obtain a copy of the License at

\*

\* http://www.apache.org/licenses/LICENSE-2.0

\*

\* Unless required by applicable law or agreed to in writing, software distributed under the License is

\* distributed on an "AS IS" BASIS, WITHOUT WARRANTIES OR CONDITIONS OF ANY KIND, either express or implied. See

\* the License for the specific language governing permissions and limitations under the License. \*/

Found in path(s):

\* /opt/cola/permits/1143010217\_1615505304.55/0/rxjava-1-1-5-sources-2-

jar/rx/internal/operators/OnSubscribeCombineLatest.java

\* /opt/cola/permits/1143010217\_1615505304.55/0/rxjava-1-1-5-sources-2-jar/rx/Single.java

No license file was found, but licenses were detected in source scan.

/\*

\* Licensed under the Apache License, Version 2.0 (the "License");

\* you may not use this file except in compliance with the License.

\* You may obtain a copy of the License at

\*

\* http://www.apache.org/licenses/LICENSE-2.0

\*

\* Unless required by applicable law or agreed to in writing, software

\* distributed under the License is distributed on an "AS IS" BASIS,

\* WITHOUT WARRANTIES OR CONDITIONS OF ANY KIND, either express or implied.

\* See the License for the specific language governing permissions and

\* limitations under the License.

\*

\* Original License: https://github.com/JCTools/JCTools/blob/master/LICENSE

\* Original location: https://github.com/JCTools/JCTools/blob/master/jctools-

core/src/main/java/org/jctools/queues/atomic/AtomicReferenceArrayQueue.java

\*/

Found in path(s):

\* /opt/cola/permits/1143010217\_1615505304.55/0/rxjava-1-1-5-sources-2 jar/rx/internal/util/atomic/AtomicReferenceArrayQueue.java No license file was found, but licenses were detected in source scan.

/\*\*

\* Copyright 2015 Netflix, Inc.

\*

\* Licensed under the Apache License, Version 2.0 (the "License");

\* you may not use this file except in compliance with the License.

\* You may obtain a copy of the License at

\*

\* http://www.apache.org/licenses/LICENSE-2.0

\*

\* Unless required by applicable law or agreed to in writing, software

\* distributed under the License is distributed on an "AS IS" BASIS,

\* WITHOUT WARRANTIES OR CONDITIONS OF ANY KIND, either express or implied.

\* See the License for the specific language governing permissions and

\* limitations under the License.

\*/

Found in path(s):

\* /opt/cola/permits/1143010217\_1615505304.55/0/rxjava-1-1-5-sources-2-

jar/rx/internal/operators/SingleDoAfterTerminate.java

\* /opt/cola/permits/1143010217\_1615505304.55/0/rxjava-1-1-5-sources-2-jar/rx/SingleSubscriber.java

\* /opt/cola/permits/1143010217\_1615505304.55/0/rxjava-1-1-5-sources-2-

jar/rx/observables/AsyncOnSubscribe.java

No license file was found, but licenses were detected in source scan.

/\*

\* Licensed under the Apache License, Version 2.0 (the "License");

\* you may not use this file except in compliance with the License.

\* You may obtain a copy of the License at

\*

\* http://www.apache.org/licenses/LICENSE-2.0

\*

\* Unless required by applicable law or agreed to in writing, software

\* distributed under the License is distributed on an "AS IS" BASIS,

\* WITHOUT WARRANTIES OR CONDITIONS OF ANY KIND, either express or implied.

\* See the License for the specific language governing permissions and

\* limitations under the License.

\*

\* Original License: https://github.com/JCTools/JCTools/blob/master/LICENSE

\* Original location: https://github.com/JCTools/JCTools/blob/master/jctools-

core/src/main/java/org/jctools/queues/atomic/BaseLinkedAtomicQueue.java \*/

Found in path(s):

\* /opt/cola/permits/1143010217\_1615505304.55/0/rxjava-1-1-5-sources-2 jar/rx/internal/util/atomic/BaseLinkedAtomicQueue.java No license file was found, but licenses were detected in source scan.

/\*\*

\* Copyright 2016 Netflix, Inc.

\*

\* Licensed under the Apache License, Version 2.0 (the "License"); you may not

\* use this file except in compliance with the License. You may obtain a copy of

\* the License at

\*

\* http://www.apache.org/licenses/LICENSE-2.0

\*

\* Unless required by applicable law or agreed to in writing, software

\* distributed under the License is distributed on an "AS IS" BASIS, WITHOUT

\* WARRANTIES OR CONDITIONS OF ANY KIND, either express or implied. See the

\* License for the specific language governing permissions and limitations under

\* the License.

\*/

Found in path(s):

\* /opt/cola/permits/1143010217\_1615505304.55/0/rxjava-1-1-5-sources-2-jar/rx/internal/util/ExceptionsUtils.java \* /opt/cola/permits/1143010217\_1615505304.55/0/rxjava-1-1-5-sources-2-

jar/rx/internal/schedulers/SchedulerLifecycle.java

\* /opt/cola/permits/1143010217\_1615505304.55/0/rxjava-1-1-5-sources-2-

jar/rx/internal/operators/OnSubscribeFromCallable.java

\*

 /opt/cola/permits/1143010217\_1615505304.55/0/rxjava-1-1-5-sources-2 jar/rx/internal/operators/OnSubscribePublishMulticast.java

\* /opt/cola/permits/1143010217\_1615505304.55/0/rxjava-1-1-5-sources-2-

jar/rx/internal/operators/OnSubscribeConcatMap.java

\* /opt/cola/permits/1143010217\_1615505304.55/0/rxjava-1-1-5-sources-2-

jar/rx/internal/operators/SingleOnSubscribeUsing.java

\* /opt/cola/permits/1143010217\_1615505304.55/0/rxjava-1-1-5-sources-2-

jar/rx/internal/operators/OperatorTakeLastOne.java

\* /opt/cola/permits/1143010217\_1615505304.55/0/rxjava-1-1-5-sources-2 jar/rx/internal/operators/SingleOperatorZip.java

\* /opt/cola/permits/1143010217\_1615505304.55/0/rxjava-1-1-5-sources-2 jar/rx/internal/operators/SingleOperatorOnErrorResumeNext.java

No license file was found, but licenses were detected in source scan.

/\*

\* Licensed under the Apache License, Version 2.0 (the "License");

\* you may not use this file except in compliance with the License.

\* You may obtain a copy of the License at

\*

\* http://www.apache.org/licenses/LICENSE-2.0

\*

```
* Unless required by applicable law or agreed to in writing, software
```

```
* distributed under the License is distributed on an "AS IS" BASIS,
```

```
* WITHOUT WARRANTIES OR CONDITIONS OF ANY KIND, either express or implied.
```

```
* See the License for the specific language governing permissions and
```
\* limitations under the License.

\*

```
* Original License: https://github.com/JCTools/JCTools/blob/master/LICENSE
```
\* Original location: https://github.com/JCTools/JCTools/blob/master/jctoolscore/src/main/java/org/jctools/queues/atomic/SpscAtomicArrayQueue.java

\*/

Found in path(s):

\* /opt/cola/permits/1143010217\_1615505304.55/0/rxjava-1-1-5-sources-2 jar/rx/internal/util/atomic/SpscAtomicArrayQueue.java

\*

 /opt/cola/permits/1143010217\_1615505304.55/0/rxjava-1-1-5-sources-2 jar/rx/internal/util/atomic/SpscExactAtomicArrayQueue.java No license file was found, but licenses were detected in source scan.

/\*

\* Licensed under the Apache License, Version 2.0 (the "License");

\* you may not use this file except in compliance with the License.

```
* You may obtain a copy of the License at
```
\*

\* http://www.apache.org/licenses/LICENSE-2.0

\*

\* Unless required by applicable law or agreed to in writing, software

```
* distributed under the License is distributed on an "AS IS" BASIS,
```
\* WITHOUT WARRANTIES OR CONDITIONS OF ANY KIND, either express or implied.

\* See the License for the specific language governing permissions and

\* limitations under the License.

\*

\* Original License: https://github.com/JCTools/JCTools/blob/master/LICENSE

\* Original location: https://github.com/JCTools/JCTools/blob/master/jctools-

core/src/main/java/org/jctools/queues/MessagePassingQueue.java \*/

Found in path(s):

\* /opt/cola/permits/1143010217\_1615505304.55/0/rxjava-1-1-5-sources-2 jar/rx/internal/util/unsafe/MessagePassingQueue.java

## **1.380 jasypt-spring-boot-starter 1.7 1.380.1 Available under license :**

Apache-2.0

# **1.381 aws-java-sdk 1.9.3**

### **1.381.1 Available under license :**

No license file was found, but licenses were detected in source scan.

/\*

\* Copyright 2010-2014 Amazon.com, Inc. or its affiliates. All Rights Reserved.

\*

- \* Licensed under the Apache License, Version 2.0 (the "License").
- \* You may not use this file except in compliance with the License.
- \* A copy of the License is located at

\*

\* http://aws.amazon.com/apache2.0

\*

- \* or in the "license" file accompanying this file. This file is distributed
- \* on an "AS IS" BASIS, WITHOUT WARRANTIES OR CONDITIONS OF ANY KIND, either
- \* express or implied. See the License for the specific language governing
- \* permissions and limitations under the License.

\*/

Found in path(s):

\* /opt/cola/permits/1143010063\_1679337342.4555185/0/aws-java-sdk-ec2-1-9-3-sourcesjar/com/amazonaws/services/ec2/util/package-info.java

\* /opt/cola/permits/1143010063\_1679337342.4555185/0/aws-java-sdk-ec2-1-9-3-sources-

jar/com/amazonaws/services/ec2/model/transform/GeneratePreSignUrlRequestHandler.java

\* /opt/cola/permits/1143010063\_1679337342.4555185/0/aws-java-sdk-ec2-1-9-3-sources-

```
jar/com/amazonaws/services/ec2/model/DryRunSupportedRequest.java
```
\*

 /opt/cola/permits/1143010063\_1679337342.4555185/0/aws-java-sdk-ec2-1-9-3-sourcesjar/com/amazonaws/services/ec2/model/transform/EC2RequestHandler.java

\* /opt/cola/permits/1143010063\_1679337342.4555185/0/aws-java-sdk-ec2-1-9-3-sourcesjar/com/amazonaws/services/ec2/util/S3UploadPolicy.java

\* /opt/cola/permits/1143010063\_1679337342.4555185/0/aws-java-sdk-ec2-1-9-3-sources-

jar/com/amazonaws/services/ec2/model/DryRunResult.java

No license file was found, but licenses were detected in source scan.

/\*

\* Copyright 2010-2014 Amazon.com, Inc. or its affiliates. All Rights Reserved.

\*

\* Licensed under the Apache License, Version 2.0 (the "License").

\* You may not use this file except in compliance with the License.

- \* A copy of the License is located at
- \*

\* http://aws.amazon.com/apache2.0

\*

\* or in the "license" file accompanying this file. This file is distributed

\* on an "AS IS" BASIS, WITHOUT WARRANTIES OR CONDITIONS OF ANY KIND, either

\* express or implied. See the License for the specific language governing

\* permissions and limitations under the License.

```
*/
```
### Found in path(s):

\* /opt/cola/permits/1143010063\_1679337342.4555185/0/aws-java-sdk-ec2-1-9-3-sourcesjar/com/amazonaws/services/ec2/model/transform/DescribeExportTasksResultStaxUnmarshaller.java \* /opt/cola/permits/1143010063\_1679337342.4555185/0/aws-java-sdk-ec2-1-9-3-sourcesjar/com/amazonaws/services/ec2/model/CreateKeyPairResult.java \* /opt/cola/permits/1143010063\_1679337342.4555185/0/aws-java-sdk-ec2-1-9-3-sourcesjar/com/amazonaws/services/ec2/model/transform/ReservedInstancesConfigurationStaxUnmarshaller.java \* /opt/cola/permits/1143010063\_1679337342.4555185/0/aws-java-sdk-ec2-1-9-3-sourcesjar/com/amazonaws/services/ec2/model/Placement.java \* /opt/cola/permits/1143010063\_1679337342.4555185/0/aws-java-sdk-ec2-1-9-3-sourcesjar/com/amazonaws/services/ec2/model/SnapshotAttributeName.java \* /opt/cola/permits/1143010063\_1679337342.4555185/0/aws-java-sdk-ec2-1-9-3-sourcesjar/com/amazonaws/services/ec2/model/CreateCustomerGatewayResult.java \* /opt/cola/permits/1143010063\_1679337342.4555185/0/aws-java-sdk-ec2-1-9-3-sourcesjar/com/amazonaws/services/ec2/model/ReportInstanceReasonCodes.java \* /opt/cola/permits/1143010063\_1679337342.4555185/0/aws-java-sdk-ec2-1-9-3-sourcesjar/com/amazonaws/services/ec2/model/DeleteCustomerGatewayRequest.java \* /opt/cola/permits/1143010063\_1679337342.4555185/0/aws-java-sdk-ec2-1-9-3-sourcesjar/com/amazonaws/services/ec2/model/transform/VolumeStatusDetailsStaxUnmarshaller.java \* /opt/cola/permits/1143010063\_1679337342.4555185/0/aws-java-sdk-ec2-1-9-3-sourcesjar/com/amazonaws/services/ec2/model/DeleteVpnConnectionRequest.java \* /opt/cola/permits/1143010063\_1679337342.4555185/0/aws-java-sdk-ec2-1-9-3-sourcesjar/com/amazonaws/services/ec2/model/ImportInstanceLaunchSpecification.java \* /opt/cola/permits/1143010063\_1679337342.4555185/0/aws-java-sdk-ec2-1-9-3-sourcesjar/com/amazonaws/services/ec2/model/ImportInstanceRequest.java \* /opt/cola/permits/1143010063\_1679337342.4555185/0/aws-java-sdk-ec2-1-9-3-sourcesjar/com/amazonaws/services/ec2/model/VpnConnectionOptionsSpecification.java \* /opt/cola/permits/1143010063\_1679337342.4555185/0/aws-java-sdk-ec2-1-9-3-sourcesjar/com/amazonaws/services/ec2/model/RuleAction.java \* /opt/cola/permits/1143010063\_1679337342.4555185/0/aws-java-sdk-ec2-1-9-3-sourcesjar/com/amazonaws/services/ec2/model/transform/CancelSpotInstanceRequestsResultStaxUnmarshaller.java \* /opt/cola/permits/1143010063\_1679337342.4555185/0/aws-java-sdk-ec2-1-9-3-sourcesjar/com/amazonaws/services/ec2/model/CancelReservedInstancesListingResult.java \* /opt/cola/permits/1143010063\_1679337342.4555185/0/aws-java-sdk-ec2-1-9-3-sourcesjar/com/amazonaws/services/ec2/model/AssociateRouteTableRequest.java \* /opt/cola/permits/1143010063\_1679337342.4555185/0/aws-java-sdk-ec2-1-9-3-sourcesjar/com/amazonaws/services/ec2/model/CreateNetworkAclEntryRequest.java \* /opt/cola/permits/1143010063\_1679337342.4555185/0/aws-java-sdk-ec2-1-9-3-sourcesjar/com/amazonaws/services/ec2/model/SpotPlacement.java \* /opt/cola/permits/1143010063\_1679337342.4555185/0/aws-java-sdk-ec2-1-9-3-sourcesjar/com/amazonaws/services/ec2/model/transform/DescribeSubnetsResultStaxUnmarshaller.java

\* /opt/cola/permits/1143010063\_1679337342.4555185/0/aws-java-sdk-ec2-1-9-3-sourcesjar/com/amazonaws/services/ec2/model/transform/DetachNetworkInterfaceRequestMarshaller.java \* /opt/cola/permits/1143010063\_1679337342.4555185/0/aws-java-sdk-ec2-1-9-3-sourcesjar/com/amazonaws/services/ec2/model/CancelReservedInstancesListingRequest.java \*

 /opt/cola/permits/1143010063\_1679337342.4555185/0/aws-java-sdk-ec2-1-9-3-sourcesjar/com/amazonaws/services/ec2/model/transform/PurchaseReservedInstancesOfferingResultStaxUnmarshaller.java \* /opt/cola/permits/1143010063\_1679337342.4555185/0/aws-java-sdk-ec2-1-9-3-sourcesjar/com/amazonaws/services/ec2/model/AttachNetworkInterfaceResult.java \* /opt/cola/permits/1143010063\_1679337342.4555185/0/aws-java-sdk-ec2-1-9-3-sourcesjar/com/amazonaws/services/ec2/model/transform/ImageAttributeStaxUnmarshaller.java \* /opt/cola/permits/1143010063\_1679337342.4555185/0/aws-java-sdk-ec2-1-9-3-sourcesjar/com/amazonaws/services/ec2/model/transform/GetConsoleOutputRequestMarshaller.java \* /opt/cola/permits/1143010063\_1679337342.4555185/0/aws-java-sdk-ec2-1-9-3-sourcesjar/com/amazonaws/services/ec2/model/transform/DescribeInstanceAttributeRequestMarshaller.java \* /opt/cola/permits/1143010063\_1679337342.4555185/0/aws-java-sdk-ec2-1-9-3-sourcesjar/com/amazonaws/services/ec2/model/VpnStaticRoute.java \* /opt/cola/permits/1143010063\_1679337342.4555185/0/aws-java-sdk-ec2-1-9-3-sourcesjar/com/amazonaws/services/ec2/model/transform/CreateSpotDatafeedSubscriptionRequestMarshaller.java \* /opt/cola/permits/1143010063\_1679337342.4555185/0/aws-java-sdk-ec2-1-9-3-sourcesjar/com/amazonaws/services/ec2/model/transform/DescribeReservedInstancesListingsResultStaxUnmarshaller.java \* /opt/cola/permits/1143010063\_1679337342.4555185/0/aws-java-sdk-ec2-1-9-3-sourcesjar/com/amazonaws/services/ec2/model/DescribeVpnConnectionsRequest.java \* /opt/cola/permits/1143010063\_1679337342.4555185/0/aws-java-sdk-ec2-1-9-3-sourcesjar/com/amazonaws/services/ec2/model/transform/VolumeStatusActionStaxUnmarshaller.java \* /opt/cola/permits/1143010063\_1679337342.4555185/0/aws-java-sdk-ec2-1-9-3-sourcesjar/com/amazonaws/services/ec2/model/DescribeDhcpOptionsRequest.java \* /opt/cola/permits/1143010063\_1679337342.4555185/0/aws-java-sdk-ec2-1-9-3-sourcesjar/com/amazonaws/services/ec2/model/CreateSnapshotResult.java \* /opt/cola/permits/1143010063\_1679337342.4555185/0/aws-java-sdk-ec2-1-9-3-sourcesjar/com/amazonaws/services/ec2/model/DetachVolumeResult.java \* /opt/cola/permits/1143010063\_1679337342.4555185/0/aws-java-sdk-ec2-1-9-3-sourcesjar/com/amazonaws/services/ec2/model/VolumeAttributeName.java \* /opt/cola/permits/1143010063\_1679337342.4555185/0/aws-java-sdk-ec2-1-9-3-sources-

jar/com/amazonaws/services/ec2/model/PurchaseReservedInstancesOfferingRequest.java

\* /opt/cola/permits/1143010063\_1679337342.4555185/0/aws-java-sdk-ec2-1-9-3-sources-

jar/com/amazonaws/services/ec2/model/transform/DescribeSpotDatafeedSubscriptionRequestMarshaller.java \* /opt/cola/permits/1143010063\_1679337342.4555185/0/aws-java-sdk-ec2-1-9-3-sources-

jar/com/amazonaws/services/ec2/model/transform/DescribeBundleTasksRequestMarshaller.java

\* /opt/cola/permits/1143010063\_1679337342.4555185/0/aws-java-sdk-ec2-1-9-3-sources-

jar/com/amazonaws/services/ec2/model/DhcpConfiguration.java

\*

 /opt/cola/permits/1143010063\_1679337342.4555185/0/aws-java-sdk-ec2-1-9-3-sourcesjar/com/amazonaws/services/ec2/model/transform/AccountAttributeStaxUnmarshaller.java \* /opt/cola/permits/1143010063\_1679337342.4555185/0/aws-java-sdk-ec2-1-9-3-sourcesjar/com/amazonaws/services/ec2/model/PlatformValues.java

\* /opt/cola/permits/1143010063\_1679337342.4555185/0/aws-java-sdk-ec2-1-9-3-sourcesjar/com/amazonaws/services/ec2/model/transform/CancelConversionTaskRequestMarshaller.java \* /opt/cola/permits/1143010063\_1679337342.4555185/0/aws-java-sdk-ec2-1-9-3-sourcesjar/com/amazonaws/services/ec2/model/transform/DescribeVolumeStatusResultStaxUnmarshaller.java \* /opt/cola/permits/1143010063\_1679337342.4555185/0/aws-java-sdk-ec2-1-9-3-sourcesjar/com/amazonaws/services/ec2/model/transform/VolumeStatusInfoStaxUnmarshaller.java \* /opt/cola/permits/1143010063\_1679337342.4555185/0/aws-java-sdk-ec2-1-9-3-sourcesjar/com/amazonaws/services/ec2/model/Snapshot.java \* /opt/cola/permits/1143010063\_1679337342.4555185/0/aws-java-sdk-ec2-1-9-3-sourcesjar/com/amazonaws/services/ec2/model/PermissionGroup.java \* /opt/cola/permits/1143010063\_1679337342.4555185/0/aws-java-sdk-ec2-1-9-3-sourcesjar/com/amazonaws/services/ec2/model/transform/DescribeReservedInstancesOfferingsResultStaxUnmarshaller.jav a \* /opt/cola/permits/1143010063\_1679337342.4555185/0/aws-java-sdk-ec2-1-9-3-sourcesjar/com/amazonaws/services/ec2/model/transform/DescribeSubnetsRequestMarshaller.java \* /opt/cola/permits/1143010063\_1679337342.4555185/0/aws-java-sdk-ec2-1-9-3-sourcesjar/com/amazonaws/services/ec2/model/transform/InternetGatewayAttachmentStaxUnmarshaller.java \* /opt/cola/permits/1143010063\_1679337342.4555185/0/aws-java-sdk-ec2-1-9-3-sourcesjar/com/amazonaws/services/ec2/model/DescribeVolumesResult.java \* /opt/cola/permits/1143010063\_1679337342.4555185/0/aws-java-sdk-ec2-1-9-3-sourcesjar/com/amazonaws/services/ec2/model/ImportVolumeTaskDetails.java \* /opt/cola/permits/1143010063\_1679337342.4555185/0/aws-java-sdk-ec2-1-9-3-sourcesjar/com/amazonaws/services/ec2/model/AccountAttributeValue.java \* /opt/cola/permits/1143010063\_1679337342.4555185/0/aws-java-sdk-ec2-1-9-3-sourcesjar/com/amazonaws/services/ec2/model/transform/DescribeInstanceStatusResultStaxUnmarshaller.java \* /opt/cola/permits/1143010063\_1679337342.4555185/0/aws-java-sdk-ec2-1-9-3-sourcesjar/com/amazonaws/services/ec2/model/ModifyImageAttributeRequest.java \* /opt/cola/permits/1143010063\_1679337342.4555185/0/aws-java-sdk-ec2-1-9-3-sourcesjar/com/amazonaws/services/ec2/model/transform/InstanceNetworkInterfaceStaxUnmarshaller.java

\* /opt/cola/permits/1143010063\_1679337342.4555185/0/aws-java-sdk-ec2-1-9-3-sources-

jar/com/amazonaws/services/ec2/model/transform/ImportInstanceResultStaxUnmarshaller.java

\* /opt/cola/permits/1143010063\_1679337342.4555185/0/aws-java-sdk-ec2-1-9-3-sourcesjar/com/amazonaws/services/ec2/model/transform/VpcPeeringConnectionStaxUnmarshaller.java \*

 /opt/cola/permits/1143010063\_1679337342.4555185/0/aws-java-sdk-ec2-1-9-3-sourcesjar/com/amazonaws/services/ec2/model/transform/LaunchSpecificationStaxUnmarshaller.java \* /opt/cola/permits/1143010063\_1679337342.4555185/0/aws-java-sdk-ec2-1-9-3-sourcesjar/com/amazonaws/services/ec2/model/GetPasswordDataRequest.java

\* /opt/cola/permits/1143010063\_1679337342.4555185/0/aws-java-sdk-ec2-1-9-3-sourcesjar/com/amazonaws/services/ec2/model/transform/PlacementGroupStaxUnmarshaller.java \* /opt/cola/permits/1143010063\_1679337342.4555185/0/aws-java-sdk-ec2-1-9-3-sourcesjar/com/amazonaws/services/ec2/AmazonEC2Async.java

\* /opt/cola/permits/1143010063\_1679337342.4555185/0/aws-java-sdk-ec2-1-9-3-sourcesjar/com/amazonaws/services/ec2/model/transform/KeyPairInfoStaxUnmarshaller.java

\* /opt/cola/permits/1143010063\_1679337342.4555185/0/aws-java-sdk-ec2-1-9-3-sourcesjar/com/amazonaws/services/ec2/model/transform/InstanceExportDetailsStaxUnmarshaller.java

\* /opt/cola/permits/1143010063\_1679337342.4555185/0/aws-java-sdk-ec2-1-9-3-sourcesjar/com/amazonaws/services/ec2/model/VpnGateway.java

\* /opt/cola/permits/1143010063\_1679337342.4555185/0/aws-java-sdk-ec2-1-9-3-sourcesjar/com/amazonaws/services/ec2/model/NetworkAcl.java \* /opt/cola/permits/1143010063\_1679337342.4555185/0/aws-java-sdk-ec2-1-9-3-sourcesjar/com/amazonaws/services/ec2/model/transform/DetachVpnGatewayRequestMarshaller.java \* /opt/cola/permits/1143010063\_1679337342.4555185/0/aws-java-sdk-ec2-1-9-3-sourcesjar/com/amazonaws/services/ec2/model/transform/DisassociateRouteTableRequestMarshaller.java \* /opt/cola/permits/1143010063\_1679337342.4555185/0/aws-java-sdk-ec2-1-9-3-sourcesjar/com/amazonaws/services/ec2/model/DeleteRouteTableRequest.java \* /opt/cola/permits/1143010063\_1679337342.4555185/0/aws-java-sdk-ec2-1-9-3-sourcesjar/com/amazonaws/services/ec2/model/ReplaceRouteTableAssociationResult.java \* /opt/cola/permits/1143010063\_1679337342.4555185/0/aws-java-sdk-ec2-1-9-3-sourcesjar/com/amazonaws/services/ec2/model/TerminateInstancesResult.java \* /opt/cola/permits/1143010063\_1679337342.4555185/0/aws-java-sdk-ec2-1-9-3-sourcesjar/com/amazonaws/services/ec2/model/DescribeCustomerGatewaysRequest.java \* /opt/cola/permits/1143010063\_1679337342.4555185/0/aws-java-sdk-ec2-1-9-3-sourcesjar/com/amazonaws/services/ec2/model/DomainType.java \* /opt/cola/permits/1143010063\_1679337342.4555185/0/aws-java-sdk-ec2-1-9-3-sourcesjar/com/amazonaws/services/ec2/model/ArchitectureValues.java \* /opt/cola/permits/1143010063\_1679337342.4555185/0/aws-java-sdk-ec2-1-9-3-sourcesjar/com/amazonaws/services/ec2/model/InternetGatewayAttachment.java \* /opt/cola/permits/1143010063\_1679337342.4555185/0/aws-java-sdk-ec2-1-9-3-sourcesjar/com/amazonaws/services/ec2/model/ModifySnapshotAttributeRequest.java \* /opt/cola/permits/1143010063\_1679337342.4555185/0/aws-java-sdk-ec2-1-9-3-sourcesjar/com/amazonaws/services/ec2/model/DetachInternetGatewayRequest.java \* /opt/cola/permits/1143010063\_1679337342.4555185/0/aws-java-sdk-ec2-1-9-3-sourcesjar/com/amazonaws/services/ec2/model/ReservedInstanceState.java \* /opt/cola/permits/1143010063\_1679337342.4555185/0/aws-java-sdk-ec2-1-9-3-sourcesjar/com/amazonaws/services/ec2/model/PropagatingVgw.java \* /opt/cola/permits/1143010063\_1679337342.4555185/0/aws-java-sdk-ec2-1-9-3-sourcesjar/com/amazonaws/services/ec2/model/ResetSnapshotAttributeRequest.java \* /opt/cola/permits/1143010063\_1679337342.4555185/0/aws-java-sdk-ec2-1-9-3-sourcesjar/com/amazonaws/services/ec2/model/transform/IamInstanceProfileStaxUnmarshaller.java \* /opt/cola/permits/1143010063\_1679337342.4555185/0/aws-java-sdk-ec2-1-9-3-sourcesjar/com/amazonaws/services/ec2/model/DescribeSubnetsRequest.java \* /opt/cola/permits/1143010063\_1679337342.4555185/0/aws-java-sdk-ec2-1-9-3-sourcesjar/com/amazonaws/services/ec2/model/ModifySubnetAttributeRequest.java  $*$ /opt/cola/permits/1143010063\_1679337342.4555185/0/aws-java-sdk-ec2-1-9-3-sourcesjar/com/amazonaws/services/ec2/model/ModifyVpcAttributeRequest.java \* /opt/cola/permits/1143010063\_1679337342.4555185/0/aws-java-sdk-ec2-1-9-3-sources-

jar/com/amazonaws/services/ec2/model/transform/DescribeRouteTablesResultStaxUnmarshaller.java \* /opt/cola/permits/1143010063\_1679337342.4555185/0/aws-java-sdk-ec2-1-9-3-sourcesjar/com/amazonaws/services/ec2/model/transform/DescribeTagsResultStaxUnmarshaller.java

```
* /opt/cola/permits/1143010063_1679337342.4555185/0/aws-java-sdk-ec2-1-9-3-sources-
```
jar/com/amazonaws/services/ec2/model/CancelBundleTaskResult.java

\* /opt/cola/permits/1143010063\_1679337342.4555185/0/aws-java-sdk-ec2-1-9-3-sources-

jar/com/amazonaws/services/ec2/model/DescribeReservedInstancesListingsResult.java

\* /opt/cola/permits/1143010063\_1679337342.4555185/0/aws-java-sdk-ec2-1-9-3-sources-

jar/com/amazonaws/services/ec2/model/transform/CreateSpotDatafeedSubscriptionResultStaxUnmarshaller.java

\* /opt/cola/permits/1143010063\_1679337342.4555185/0/aws-java-sdk-ec2-1-9-3-sources-

jar/com/amazonaws/services/ec2/model/transform/DescribeVpcPeeringConnectionsResultStaxUnmarshaller.java \*

/opt/cola/permits/1143010063\_1679337342.4555185/0/aws-java-sdk-ec2-1-9-3-sources-

jar/com/amazonaws/services/ec2/model/AcceptVpcPeeringConnectionResult.java

\* /opt/cola/permits/1143010063\_1679337342.4555185/0/aws-java-sdk-ec2-1-9-3-sources-

jar/com/amazonaws/services/ec2/model/ExportTaskState.java

\* /opt/cola/permits/1143010063\_1679337342.4555185/0/aws-java-sdk-ec2-1-9-3-sources-

jar/com/amazonaws/services/ec2/model/ReplaceNetworkAclAssociationRequest.java

\* /opt/cola/permits/1143010063\_1679337342.4555185/0/aws-java-sdk-ec2-1-9-3-sources-

jar/com/amazonaws/services/ec2/model/DeleteVpcPeeringConnectionRequest.java

\* /opt/cola/permits/1143010063\_1679337342.4555185/0/aws-java-sdk-ec2-1-9-3-sources-

jar/com/amazonaws/services/ec2/model/transform/DescribeVpcsRequestMarshaller.java

\* /opt/cola/permits/1143010063\_1679337342.4555185/0/aws-java-sdk-ec2-1-9-3-sources-

jar/com/amazonaws/services/ec2/model/ReleaseAddressRequest.java

\* /opt/cola/permits/1143010063\_1679337342.4555185/0/aws-java-sdk-ec2-1-9-3-sources-

jar/com/amazonaws/services/ec2/model/transform/DescribeVpcAttributeResultStaxUnmarshaller.java \*

 /opt/cola/permits/1143010063\_1679337342.4555185/0/aws-java-sdk-ec2-1-9-3-sourcesjar/com/amazonaws/services/ec2/model/CreateInternetGatewayResult.java

\* /opt/cola/permits/1143010063\_1679337342.4555185/0/aws-java-sdk-ec2-1-9-3-sources-

jar/com/amazonaws/services/ec2/model/transform/CreateVpnConnectionRouteRequestMarshaller.java

\* /opt/cola/permits/1143010063\_1679337342.4555185/0/aws-java-sdk-ec2-1-9-3-sources-

jar/com/amazonaws/services/ec2/model/ImageAttribute.java

\* /opt/cola/permits/1143010063\_1679337342.4555185/0/aws-java-sdk-ec2-1-9-3-sources-

jar/com/amazonaws/services/ec2/model/DescribeInstancesRequest.java

\* /opt/cola/permits/1143010063\_1679337342.4555185/0/aws-java-sdk-ec2-1-9-3-sources-

jar/com/amazonaws/services/ec2/model/transform/DescribeVpcPeeringConnectionsRequestMarshaller.java \* /opt/cola/permits/1143010063\_1679337342.4555185/0/aws-java-sdk-ec2-1-9-3-sources-

jar/com/amazonaws/services/ec2/model/CopySnapshotRequest.java

\*

/opt/cola/permits/1143010063\_1679337342.4555185/0/aws-java-sdk-ec2-1-9-3-sources-

jar/com/amazonaws/services/ec2/model/DescribeAvailabilityZonesResult.java

\* /opt/cola/permits/1143010063\_1679337342.4555185/0/aws-java-sdk-ec2-1-9-3-sources-

jar/com/amazonaws/services/ec2/model/InstanceMonitoring.java

\* /opt/cola/permits/1143010063\_1679337342.4555185/0/aws-java-sdk-ec2-1-9-3-sources-

jar/com/amazonaws/services/ec2/model/VolumeAttachmentState.java

\* /opt/cola/permits/1143010063\_1679337342.4555185/0/aws-java-sdk-ec2-1-9-3-sources-

jar/com/amazonaws/services/ec2/model/transform/CancelSpotInstanceRequestsRequestMarshaller.java

\* /opt/cola/permits/1143010063\_1679337342.4555185/0/aws-java-sdk-ec2-1-9-3-sources-

jar/com/amazonaws/services/ec2/model/DescribePlacementGroupsRequest.java

jar/com/amazonaws/services/ec2/model/transform/DeleteRouteRequestMarshaller.java \*

 /opt/cola/permits/1143010063\_1679337342.4555185/0/aws-java-sdk-ec2-1-9-3-sourcesjar/com/amazonaws/services/ec2/model/transform/DescribeRegionsRequestMarshaller.java \* /opt/cola/permits/1143010063\_1679337342.4555185/0/aws-java-sdk-ec2-1-9-3-sourcesjar/com/amazonaws/services/ec2/model/AvailabilityZoneMessage.java

\* /opt/cola/permits/1143010063\_1679337342.4555185/0/aws-java-sdk-ec2-1-9-3-sourcesjar/com/amazonaws/services/ec2/model/VpcState.java

\* /opt/cola/permits/1143010063\_1679337342.4555185/0/aws-java-sdk-ec2-1-9-3-sourcesjar/com/amazonaws/services/ec2/model/transform/GroupIdentifierStaxUnmarshaller.java \* /opt/cola/permits/1143010063\_1679337342.4555185/0/aws-java-sdk-ec2-1-9-3-sourcesjar/com/amazonaws/services/ec2/model/RouteOrigin.java

\* /opt/cola/permits/1143010063\_1679337342.4555185/0/aws-java-sdk-ec2-1-9-3-sourcesjar/com/amazonaws/services/ec2/model/RecurringCharge.java

\* /opt/cola/permits/1143010063\_1679337342.4555185/0/aws-java-sdk-ec2-1-9-3-sourcesjar/com/amazonaws/services/ec2/model/transform/NetworkAclEntryStaxUnmarshaller.java \*

 /opt/cola/permits/1143010063\_1679337342.4555185/0/aws-java-sdk-ec2-1-9-3-sourcesjar/com/amazonaws/services/ec2/model/InstanceLifecycleType.java

\* /opt/cola/permits/1143010063\_1679337342.4555185/0/aws-java-sdk-ec2-1-9-3-sources-

jar/com/amazonaws/services/ec2/model/transform/DescribeNetworkInterfaceAttributeRequestMarshaller.java

\* /opt/cola/permits/1143010063\_1679337342.4555185/0/aws-java-sdk-ec2-1-9-3-sources-

jar/com/amazonaws/services/ec2/model/ConfirmProductInstanceRequest.java

\* /opt/cola/permits/1143010063\_1679337342.4555185/0/aws-java-sdk-ec2-1-9-3-sources-

jar/com/amazonaws/services/ec2/model/DeletePlacementGroupRequest.java

\* /opt/cola/permits/1143010063\_1679337342.4555185/0/aws-java-sdk-ec2-1-9-3-sources-

jar/com/amazonaws/services/ec2/model/InstanceExportDetails.java

\* /opt/cola/permits/1143010063\_1679337342.4555185/0/aws-java-sdk-ec2-1-9-3-sources-

jar/com/amazonaws/services/ec2/model/DescribeVolumeStatusRequest.java

\*

/opt/cola/permits/1143010063\_1679337342.4555185/0/aws-java-sdk-ec2-1-9-3-sources-

jar/com/amazonaws/services/ec2/model/transform/IpPermissionStaxUnmarshaller.java

\* /opt/cola/permits/1143010063\_1679337342.4555185/0/aws-java-sdk-ec2-1-9-3-sources-

jar/com/amazonaws/services/ec2/model/transform/CancelReservedInstancesListingResultStaxUnmarshaller.java \* /opt/cola/permits/1143010063\_1679337342.4555185/0/aws-java-sdk-ec2-1-9-3-sources-

jar/com/amazonaws/services/ec2/model/CancelBundleTaskRequest.java

\* /opt/cola/permits/1143010063\_1679337342.4555185/0/aws-java-sdk-ec2-1-9-3-sources-

jar/com/amazonaws/services/ec2/model/transform/DescribeCustomerGatewaysResultStaxUnmarshaller.java

\* /opt/cola/permits/1143010063\_1679337342.4555185/0/aws-java-sdk-ec2-1-9-3-sources-

jar/com/amazonaws/services/ec2/model/transform/VgwTelemetryStaxUnmarshaller.java

\* /opt/cola/permits/1143010063\_1679337342.4555185/0/aws-java-sdk-ec2-1-9-3-sources-

jar/com/amazonaws/services/ec2/model/ConversionTask.java

\*

 /opt/cola/permits/1143010063\_1679337342.4555185/0/aws-java-sdk-ec2-1-9-3-sourcesjar/com/amazonaws/services/ec2/model/BundleTask.java

\* /opt/cola/permits/1143010063\_1679337342.4555185/0/aws-java-sdk-ec2-1-9-3-sources-

jar/com/amazonaws/services/ec2/model/transform/CancelBundleTaskRequestMarshaller.java

jar/com/amazonaws/services/ec2/model/transform/DescribeReservedInstancesResultStaxUnmarshaller.java \* /opt/cola/permits/1143010063\_1679337342.4555185/0/aws-java-sdk-ec2-1-9-3-sourcesjar/com/amazonaws/services/ec2/model/DescribeSpotDatafeedSubscriptionRequest.java \* /opt/cola/permits/1143010063\_1679337342.4555185/0/aws-java-sdk-ec2-1-9-3-sourcesjar/com/amazonaws/services/ec2/model/DescribeSecurityGroupsRequest.java \* /opt/cola/permits/1143010063\_1679337342.4555185/0/aws-java-sdk-ec2-1-9-3-sourcesjar/com/amazonaws/services/ec2/model/DescribeTagsResult.java \*

 /opt/cola/permits/1143010063\_1679337342.4555185/0/aws-java-sdk-ec2-1-9-3-sourcesjar/com/amazonaws/services/ec2/model/DeleteSpotDatafeedSubscriptionRequest.java \* /opt/cola/permits/1143010063\_1679337342.4555185/0/aws-java-sdk-ec2-1-9-3-sourcesjar/com/amazonaws/services/ec2/model/BundleTaskState.java

\* /opt/cola/permits/1143010063\_1679337342.4555185/0/aws-java-sdk-ec2-1-9-3-sources-

jar/com/amazonaws/services/ec2/model/transform/AuthorizeSecurityGroupIngressRequestMarshaller.java

\* /opt/cola/permits/1143010063\_1679337342.4555185/0/aws-java-sdk-ec2-1-9-3-sources-

jar/com/amazonaws/services/ec2/model/AssociateAddressResult.java

\* /opt/cola/permits/1143010063\_1679337342.4555185/0/aws-java-sdk-ec2-1-9-3-sourcesjar/com/amazonaws/services/ec2/model/NetworkInterfaceAttachment.java

\* /opt/cola/permits/1143010063\_1679337342.4555185/0/aws-java-sdk-ec2-1-9-3-sourcesjar/com/amazonaws/services/ec2/model/CreateSubnetRequest.java

\* /opt/cola/permits/1143010063\_1679337342.4555185/0/aws-java-sdk-ec2-1-9-3-sourcesjar/com/amazonaws/services/ec2/model/DescribeCustomerGatewaysResult.java \*

 /opt/cola/permits/1143010063\_1679337342.4555185/0/aws-java-sdk-ec2-1-9-3-sourcesjar/com/amazonaws/services/ec2/model/DescribeKeyPairsResult.java \* /opt/cola/permits/1143010063\_1679337342.4555185/0/aws-java-sdk-ec2-1-9-3-sourcesjar/com/amazonaws/services/ec2/model/DescribeReservedInstancesModificationsRequest.java \* /opt/cola/permits/1143010063\_1679337342.4555185/0/aws-java-sdk-ec2-1-9-3-sourcesjar/com/amazonaws/services/ec2/model/CreateNetworkInterfaceResult.java \* /opt/cola/permits/1143010063\_1679337342.4555185/0/aws-java-sdk-ec2-1-9-3-sourcesjar/com/amazonaws/services/ec2/model/transform/DescribeAddressesRequestMarshaller.java \* /opt/cola/permits/1143010063\_1679337342.4555185/0/aws-java-sdk-ec2-1-9-3-sources-

jar/com/amazonaws/services/ec2/model/transform/ModifyImageAttributeRequestMarshaller.java \* /opt/cola/permits/1143010063\_1679337342.4555185/0/aws-java-sdk-ec2-1-9-3-sourcesjar/com/amazonaws/services/ec2/model/DisableVgwRoutePropagationRequest.java

\*

 /opt/cola/permits/1143010063\_1679337342.4555185/0/aws-java-sdk-ec2-1-9-3-sourcesjar/com/amazonaws/services/ec2/model/transform/PriceScheduleStaxUnmarshaller.java \* /opt/cola/permits/1143010063\_1679337342.4555185/0/aws-java-sdk-ec2-1-9-3-sourcesjar/com/amazonaws/services/ec2/model/DeleteVpcPeeringConnectionResult.java \* /opt/cola/permits/1143010063\_1679337342.4555185/0/aws-java-sdk-ec2-1-9-3-sourcesjar/com/amazonaws/services/ec2/model/transform/DescribeVpcAttributeRequestMarshaller.java \* /opt/cola/permits/1143010063\_1679337342.4555185/0/aws-java-sdk-ec2-1-9-3-sourcesjar/com/amazonaws/services/ec2/model/ExportEnvironment.java \* /opt/cola/permits/1143010063\_1679337342.4555185/0/aws-java-sdk-ec2-1-9-3-sourcesjar/com/amazonaws/services/ec2/model/AvailabilityZoneState.java \* /opt/cola/permits/1143010063\_1679337342.4555185/0/aws-java-sdk-ec2-1-9-3-sources-

jar/com/amazonaws/services/ec2/model/BundleInstanceResult.java

\*

 /opt/cola/permits/1143010063\_1679337342.4555185/0/aws-java-sdk-ec2-1-9-3-sourcesjar/com/amazonaws/services/ec2/model/ReplaceRouteRequest.java

\* /opt/cola/permits/1143010063\_1679337342.4555185/0/aws-java-sdk-ec2-1-9-3-sourcesjar/com/amazonaws/services/ec2/model/DescribeImagesRequest.java

\* /opt/cola/permits/1143010063\_1679337342.4555185/0/aws-java-sdk-ec2-1-9-3-sourcesjar/com/amazonaws/services/ec2/model/ConversionTaskState.java

\* /opt/cola/permits/1143010063\_1679337342.4555185/0/aws-java-sdk-ec2-1-9-3-sourcesjar/com/amazonaws/services/ec2/model/transform/DescribeImagesRequestMarshaller.java \* /opt/cola/permits/1143010063\_1679337342.4555185/0/aws-java-sdk-ec2-1-9-3-sourcesjar/com/amazonaws/services/ec2/model/transform/NetworkInterfaceStaxUnmarshaller.java \* /opt/cola/permits/1143010063\_1679337342.4555185/0/aws-java-sdk-ec2-1-9-3-sourcesjar/com/amazonaws/services/ec2/model/CreateSpotDatafeedSubscriptionResult.java \* /opt/cola/permits/1143010063\_1679337342.4555185/0/aws-java-sdk-ec2-1-9-3-sourcesjar/com/amazonaws/services/ec2/model/transform/DescribeConversionTasksRequestMarshaller.java \*

 /opt/cola/permits/1143010063\_1679337342.4555185/0/aws-java-sdk-ec2-1-9-3-sourcesjar/com/amazonaws/services/ec2/model/transform/EnableVgwRoutePropagationRequestMarshaller.java \* /opt/cola/permits/1143010063\_1679337342.4555185/0/aws-java-sdk-ec2-1-9-3-sourcesjar/com/amazonaws/services/ec2/model/transform/AssociateRouteTableResultStaxUnmarshaller.java \* /opt/cola/permits/1143010063\_1679337342.4555185/0/aws-java-sdk-ec2-1-9-3-sourcesjar/com/amazonaws/services/ec2/model/transform/ResetNetworkInterfaceAttributeRequestMarshaller.java \* /opt/cola/permits/1143010063\_1679337342.4555185/0/aws-java-sdk-ec2-1-9-3-sourcesjar/com/amazonaws/services/ec2/model/transform/ImageStaxUnmarshaller.java \* /opt/cola/permits/1143010063\_1679337342.4555185/0/aws-java-sdk-ec2-1-9-3-sourcesjar/com/amazonaws/services/ec2/model/DescribeInstanceAttributeRequest.java \* /opt/cola/permits/1143010063\_1679337342.4555185/0/aws-java-sdk-ec2-1-9-3-sourcesjar/com/amazonaws/services/ec2/model/RegisterImageResult.java \*

 /opt/cola/permits/1143010063\_1679337342.4555185/0/aws-java-sdk-ec2-1-9-3-sourcesjar/com/amazonaws/services/ec2/AmazonEC2.java

\* /opt/cola/permits/1143010063\_1679337342.4555185/0/aws-java-sdk-ec2-1-9-3-sources-

jar/com/amazonaws/services/ec2/model/DescribeVpcsRequest.java

\* /opt/cola/permits/1143010063\_1679337342.4555185/0/aws-java-sdk-ec2-1-9-3-sources-

jar/com/amazonaws/services/ec2/model/DeleteVolumeRequest.java

\* /opt/cola/permits/1143010063\_1679337342.4555185/0/aws-java-sdk-ec2-1-9-3-sources-

jar/com/amazonaws/services/ec2/model/transform/DescribeReservedInstancesModificationsRequestMarshaller.java

```
* /opt/cola/permits/1143010063_1679337342.4555185/0/aws-java-sdk-ec2-1-9-3-sources-
```

```
jar/com/amazonaws/services/ec2/model/PlacementGroupState.java
```
\* /opt/cola/permits/1143010063\_1679337342.4555185/0/aws-java-sdk-ec2-1-9-3-sources-

jar/com/amazonaws/services/ec2/model/transform/CreateVpcPeeringConnectionResultStaxUnmarshaller.java \*

/opt/cola/permits/1143010063\_1679337342.4555185/0/aws-java-sdk-ec2-1-9-3-sources-

jar/com/amazonaws/services/ec2/model/transform/InstanceAttributeStaxUnmarshaller.java

\* /opt/cola/permits/1143010063\_1679337342.4555185/0/aws-java-sdk-ec2-1-9-3-sources-

jar/com/amazonaws/services/ec2/model/DeleteInternetGatewayRequest.java

\* /opt/cola/permits/1143010063\_1679337342.4555185/0/aws-java-sdk-ec2-1-9-3-sources-

jar/com/amazonaws/services/ec2/model/transform/ImportInstanceRequestMarshaller.java

\* /opt/cola/permits/1143010063\_1679337342.4555185/0/aws-java-sdk-ec2-1-9-3-sourcesjar/com/amazonaws/services/ec2/model/DeleteSubnetRequest.java

\* /opt/cola/permits/1143010063\_1679337342.4555185/0/aws-java-sdk-ec2-1-9-3-sourcesjar/com/amazonaws/services/ec2/model/transform/DescribeVolumesRequestMarshaller.java \* /opt/cola/permits/1143010063\_1679337342.4555185/0/aws-java-sdk-ec2-1-9-3-sourcesjar/com/amazonaws/services/ec2/model/transform/PropagatingVgwStaxUnmarshaller.java \*

 /opt/cola/permits/1143010063\_1679337342.4555185/0/aws-java-sdk-ec2-1-9-3-sourcesjar/com/amazonaws/services/ec2/model/DescribeReservedInstancesModificationsResult.java \* /opt/cola/permits/1143010063\_1679337342.4555185/0/aws-java-sdk-ec2-1-9-3-sourcesjar/com/amazonaws/services/ec2/model/transform/DescribeVpcsResultStaxUnmarshaller.java \* /opt/cola/permits/1143010063\_1679337342.4555185/0/aws-java-sdk-ec2-1-9-3-sourcesjar/com/amazonaws/services/ec2/model/DescribeVolumeAttributeRequest.java \* /opt/cola/permits/1143010063\_1679337342.4555185/0/aws-java-sdk-ec2-1-9-3-sourcesjar/com/amazonaws/services/ec2/model/transform/CreateSubnetResultStaxUnmarshaller.java \* /opt/cola/permits/1143010063\_1679337342.4555185/0/aws-java-sdk-ec2-1-9-3-sourcesjar/com/amazonaws/services/ec2/model/transform/ReservedInstancesListingStaxUnmarshaller.java \* /opt/cola/permits/1143010063\_1679337342.4555185/0/aws-java-sdk-ec2-1-9-3-sourcesjar/com/amazonaws/services/ec2/model/transform/ModifyVolumeAttributeRequestMarshaller.java \*

 /opt/cola/permits/1143010063\_1679337342.4555185/0/aws-java-sdk-ec2-1-9-3-sourcesjar/com/amazonaws/services/ec2/model/ImageAttributeName.java

\* /opt/cola/permits/1143010063\_1679337342.4555185/0/aws-java-sdk-ec2-1-9-3-sourcesjar/com/amazonaws/services/ec2/model/CreateCustomerGatewayRequest.java

\* /opt/cola/permits/1143010063\_1679337342.4555185/0/aws-java-sdk-ec2-1-9-3-sourcesjar/com/amazonaws/services/ec2/model/DescribeSnapshotAttributeResult.java

\* /opt/cola/permits/1143010063\_1679337342.4555185/0/aws-java-sdk-ec2-1-9-3-sourcesjar/com/amazonaws/services/ec2/model/GetConsoleOutputResult.java

\* /opt/cola/permits/1143010063\_1679337342.4555185/0/aws-java-sdk-ec2-1-9-3-sourcesjar/com/amazonaws/services/ec2/model/TerminateInstancesRequest.java

\* /opt/cola/permits/1143010063\_1679337342.4555185/0/aws-java-sdk-ec2-1-9-3-sources-

jar/com/amazonaws/services/ec2/model/transform/InstanceStatusDetailsStaxUnmarshaller.java

\* /opt/cola/permits/1143010063\_1679337342.4555185/0/aws-java-sdk-ec2-1-9-3-sources-

jar/com/amazonaws/services/ec2/model/transform/ImportVolumeTaskDetailsStaxUnmarshaller.java \*

```
 /opt/cola/permits/1143010063_1679337342.4555185/0/aws-java-sdk-ec2-1-9-3-sources-
jar/com/amazonaws/services/ec2/model/transform/RequestSpotInstancesResultStaxUnmarshaller.java
* /opt/cola/permits/1143010063_1679337342.4555185/0/aws-java-sdk-ec2-1-9-3-sources-
jar/com/amazonaws/services/ec2/model/ReservedInstancesConfiguration.java
* /opt/cola/permits/1143010063_1679337342.4555185/0/aws-java-sdk-ec2-1-9-3-sources-
jar/com/amazonaws/services/ec2/model/DescribeExportTasksRequest.java
*/opt/cola/permits/1143010063_1679337342.4555185/0/aws-java-sdk-ec2-1-9-3-sources-
jar/com/amazonaws/services/ec2/model/transform/CustomerGatewayStaxUnmarshaller.java
* /opt/cola/permits/1143010063_1679337342.4555185/0/aws-java-sdk-ec2-1-9-3-sources-
jar/com/amazonaws/services/ec2/model/DeregisterImageRequest.java
* /opt/cola/permits/1143010063_1679337342.4555185/0/aws-java-sdk-ec2-1-9-3-sources-
jar/com/amazonaws/services/ec2/model/transform/CreateReservedInstancesListingResultStaxUnmarshaller.java
*
```
 /opt/cola/permits/1143010063\_1679337342.4555185/0/aws-java-sdk-ec2-1-9-3-sourcesjar/com/amazonaws/services/ec2/model/transform/DescribeDhcpOptionsResultStaxUnmarshaller.java \* /opt/cola/permits/1143010063\_1679337342.4555185/0/aws-java-sdk-ec2-1-9-3-sourcesjar/com/amazonaws/services/ec2/model/CreateInstanceExportTaskRequest.java \* /opt/cola/permits/1143010063\_1679337342.4555185/0/aws-java-sdk-ec2-1-9-3-sourcesjar/com/amazonaws/services/ec2/model/transform/CreateVpnGatewayRequestMarshaller.java \* /opt/cola/permits/1143010063\_1679337342.4555185/0/aws-java-sdk-ec2-1-9-3-sourcesjar/com/amazonaws/services/ec2/model/transform/CancelReservedInstancesListingRequestMarshaller.java \* /opt/cola/permits/1143010063\_1679337342.4555185/0/aws-java-sdk-ec2-1-9-3-sourcesjar/com/amazonaws/services/ec2/model/GetPasswordDataResult.java \* /opt/cola/permits/1143010063\_1679337342.4555185/0/aws-java-sdk-ec2-1-9-3-sourcesjar/com/amazonaws/services/ec2/model/MonitorInstancesRequest.java \*

 /opt/cola/permits/1143010063\_1679337342.4555185/0/aws-java-sdk-ec2-1-9-3-sourcesjar/com/amazonaws/services/ec2/model/DiskImageVolumeDescription.java \* /opt/cola/permits/1143010063\_1679337342.4555185/0/aws-java-sdk-ec2-1-9-3-sourcesjar/com/amazonaws/services/ec2/model/transform/MonitorInstancesRequestMarshaller.java \* /opt/cola/permits/1143010063\_1679337342.4555185/0/aws-java-sdk-ec2-1-9-3-sourcesjar/com/amazonaws/services/ec2/model/transform/ModifyNetworkInterfaceAttributeRequestMarshaller.java \* /opt/cola/permits/1143010063\_1679337342.4555185/0/aws-java-sdk-ec2-1-9-3-sourcesjar/com/amazonaws/services/ec2/model/transform/PurchaseReservedInstancesOfferingRequestMarshaller.java \* /opt/cola/permits/1143010063\_1679337342.4555185/0/aws-java-sdk-ec2-1-9-3-sourcesjar/com/amazonaws/services/ec2/model/transform/StorageStaxUnmarshaller.java \* /opt/cola/permits/1143010063\_1679337342.4555185/0/aws-java-sdk-ec2-1-9-3-sourcesjar/com/amazonaws/services/ec2/model/transform/BundleTaskStaxUnmarshaller.java \*

 /opt/cola/permits/1143010063\_1679337342.4555185/0/aws-java-sdk-ec2-1-9-3-sourcesjar/com/amazonaws/services/ec2/model/transform/ReleaseAddressRequestMarshaller.java \* /opt/cola/permits/1143010063\_1679337342.4555185/0/aws-java-sdk-ec2-1-9-3-sources-

jar/com/amazonaws/services/ec2/model/AttachVolumeResult.java

\* /opt/cola/permits/1143010063\_1679337342.4555185/0/aws-java-sdk-ec2-1-9-3-sourcesjar/com/amazonaws/services/ec2/model/DescribeImageAttributeResult.java

\* /opt/cola/permits/1143010063\_1679337342.4555185/0/aws-java-sdk-ec2-1-9-3-sourcesjar/com/amazonaws/services/ec2/model/transform/NetworkAclStaxUnmarshaller.java \* /opt/cola/permits/1143010063\_1679337342.4555185/0/aws-java-sdk-ec2-1-9-3-sources-

jar/com/amazonaws/services/ec2/model/SpotInstanceStateFault.java

\* /opt/cola/permits/1143010063\_1679337342.4555185/0/aws-java-sdk-ec2-1-9-3-sources-

jar/com/amazonaws/services/ec2/model/transform/DescribeVpnGatewaysResultStaxUnmarshaller.java \*

/opt/cola/permits/1143010063\_1679337342.4555185/0/aws-java-sdk-ec2-1-9-3-sources-

jar/com/amazonaws/services/ec2/model/transform/InstanceStatusStaxUnmarshaller.java

 $*$ /opt/cola/permits/1143010063\_1679337342.4555185/0/aws-java-sdk-ec2-1-9-3-sources-

jar/com/amazonaws/services/ec2/model/transform/RejectVpcPeeringConnectionResultStaxUnmarshaller.java

\* /opt/cola/permits/1143010063\_1679337342.4555185/0/aws-java-sdk-ec2-1-9-3-sources-

jar/com/amazonaws/services/ec2/model/transform/NetworkInterfacePrivateIpAddressStaxUnmarshaller.java

\* /opt/cola/permits/1143010063\_1679337342.4555185/0/aws-java-sdk-ec2-1-9-3-sources-

jar/com/amazonaws/services/ec2/model/transform/SecurityGroupStaxUnmarshaller.java

jar/com/amazonaws/services/ec2/model/transform/RejectVpcPeeringConnectionRequestMarshaller.java \* /opt/cola/permits/1143010063\_1679337342.4555185/0/aws-java-sdk-ec2-1-9-3-sources-

jar/com/amazonaws/services/ec2/model/LaunchPermission.java

 /opt/cola/permits/1143010063\_1679337342.4555185/0/aws-java-sdk-ec2-1-9-3-sourcesjar/com/amazonaws/services/ec2/model/AttachmentStatus.java

\* /opt/cola/permits/1143010063\_1679337342.4555185/0/aws-java-sdk-ec2-1-9-3-sourcesjar/com/amazonaws/services/ec2/model/transform/DeletePlacementGroupRequestMarshaller.java \* /opt/cola/permits/1143010063\_1679337342.4555185/0/aws-java-sdk-ec2-1-9-3-sourcesjar/com/amazonaws/services/ec2/model/DescribeAccountAttributesResult.java

\* /opt/cola/permits/1143010063\_1679337342.4555185/0/aws-java-sdk-ec2-1-9-3-sources-

jar/com/amazonaws/services/ec2/model/transform/ModifyReservedInstancesRequestMarshaller.java

\* /opt/cola/permits/1143010063\_1679337342.4555185/0/aws-java-sdk-ec2-1-9-3-sources-

jar/com/amazonaws/services/ec2/model/NetworkInterfaceStatus.java

\* /opt/cola/permits/1143010063\_1679337342.4555185/0/aws-java-sdk-ec2-1-9-3-sourcesjar/com/amazonaws/services/ec2/model/transform/CreateVpnConnectionRequestMarshaller.java \*

 /opt/cola/permits/1143010063\_1679337342.4555185/0/aws-java-sdk-ec2-1-9-3-sourcesjar/com/amazonaws/services/ec2/model/DetachVpnGatewayRequest.java

\* /opt/cola/permits/1143010063\_1679337342.4555185/0/aws-java-sdk-ec2-1-9-3-sourcesjar/com/amazonaws/services/ec2/model/Subnet.java

\* /opt/cola/permits/1143010063\_1679337342.4555185/0/aws-java-sdk-ec2-1-9-3-sourcesjar/com/amazonaws/services/ec2/model/AvailabilityZone.java

\* /opt/cola/permits/1143010063\_1679337342.4555185/0/aws-java-sdk-ec2-1-9-3-sourcesjar/com/amazonaws/services/ec2/model/transform/CreateRouteTableRequestMarshaller.java \* /opt/cola/permits/1143010063\_1679337342.4555185/0/aws-java-sdk-ec2-1-9-3-sourcesjar/com/amazonaws/services/ec2/model/UnassignPrivateIpAddressesRequest.java

\* /opt/cola/permits/1143010063\_1679337342.4555185/0/aws-java-sdk-ec2-1-9-3-sourcesjar/com/amazonaws/services/ec2/model/MonitorInstancesResult.java

\* /opt/cola/permits/1143010063\_1679337342.4555185/0/aws-java-sdk-ec2-1-9-3-sourcesjar/com/amazonaws/services/ec2/model/DescribeSnapshotsRequest.java \*

 /opt/cola/permits/1143010063\_1679337342.4555185/0/aws-java-sdk-ec2-1-9-3-sourcesjar/com/amazonaws/services/ec2/model/CustomerGateway.java

\* /opt/cola/permits/1143010063\_1679337342.4555185/0/aws-java-sdk-ec2-1-9-3-sourcesjar/com/amazonaws/services/ec2/model/RequestSpotInstancesRequest.java

\* /opt/cola/permits/1143010063\_1679337342.4555185/0/aws-java-sdk-ec2-1-9-3-sourcesjar/com/amazonaws/services/ec2/model/StartInstancesRequest.java

\* /opt/cola/permits/1143010063\_1679337342.4555185/0/aws-java-sdk-ec2-1-9-3-sourcesjar/com/amazonaws/services/ec2/model/CreateSecurityGroupRequest.java

\* /opt/cola/permits/1143010063\_1679337342.4555185/0/aws-java-sdk-ec2-1-9-3-sourcesjar/com/amazonaws/services/ec2/model/CancelSpotInstanceRequestState.java

\* /opt/cola/permits/1143010063\_1679337342.4555185/0/aws-java-sdk-ec2-1-9-3-sourcesjar/com/amazonaws/services/ec2/model/DescribeVpnGatewaysResult.java

\*

\*

 /opt/cola/permits/1143010063\_1679337342.4555185/0/aws-java-sdk-ec2-1-9-3-sourcesjar/com/amazonaws/services/ec2/model/VpcPeeringConnection.java

jar/com/amazonaws/services/ec2/model/DetachVolumeRequest.java

\* /opt/cola/permits/1143010063\_1679337342.4555185/0/aws-java-sdk-ec2-1-9-3-sources-

jar/com/amazonaws/services/ec2/model/transform/DetachVolumeResultStaxUnmarshaller.java

\* /opt/cola/permits/1143010063\_1679337342.4555185/0/aws-java-sdk-ec2-1-9-3-sources-

jar/com/amazonaws/services/ec2/model/DescribeNetworkAclsRequest.java

\* /opt/cola/permits/1143010063\_1679337342.4555185/0/aws-java-sdk-ec2-1-9-3-sourcesjar/com/amazonaws/services/ec2/AmazonEC2Client.java

\* /opt/cola/permits/1143010063\_1679337342.4555185/0/aws-java-sdk-ec2-1-9-3-sourcesjar/com/amazonaws/services/ec2/model/UserIdGroupPair.java

\* /opt/cola/permits/1143010063\_1679337342.4555185/0/aws-java-sdk-ec2-1-9-3-sourcesjar/com/amazonaws/services/ec2/model/transform/ReplaceRouteRequestMarshaller.java \*

 /opt/cola/permits/1143010063\_1679337342.4555185/0/aws-java-sdk-ec2-1-9-3-sourcesjar/com/amazonaws/services/ec2/model/DescribeSecurityGroupsResult.java

\* /opt/cola/permits/1143010063\_1679337342.4555185/0/aws-java-sdk-ec2-1-9-3-sourcesjar/com/amazonaws/services/ec2/model/DeleteVpcRequest.java

\* /opt/cola/permits/1143010063\_1679337342.4555185/0/aws-java-sdk-ec2-1-9-3-sources-

jar/com/amazonaws/services/ec2/model/transform/DescribeReservedInstancesModificationsResultStaxUnmarshaller .java

\* /opt/cola/permits/1143010063\_1679337342.4555185/0/aws-java-sdk-ec2-1-9-3-sources-

jar/com/amazonaws/services/ec2/model/transform/DescribeSnapshotAttributeResultStaxUnmarshaller.java

\* /opt/cola/permits/1143010063\_1679337342.4555185/0/aws-java-sdk-ec2-1-9-3-sources-

jar/com/amazonaws/services/ec2/model/ImportInstanceVolumeDetailItem.java

\* /opt/cola/permits/1143010063\_1679337342.4555185/0/aws-java-sdk-ec2-1-9-3-sources-

jar/com/amazonaws/services/ec2/model/ResetImageAttributeRequest.java \*

/opt/cola/permits/1143010063\_1679337342.4555185/0/aws-java-sdk-ec2-1-9-3-sources-

jar/com/amazonaws/services/ec2/model/transform/RouteStaxUnmarshaller.java

\* /opt/cola/permits/1143010063\_1679337342.4555185/0/aws-java-sdk-ec2-1-9-3-sources-

jar/com/amazonaws/services/ec2/model/RouteTableAssociation.java

\* /opt/cola/permits/1143010063\_1679337342.4555185/0/aws-java-sdk-ec2-1-9-3-sources-

jar/com/amazonaws/services/ec2/model/VolumeStatusInfoStatus.java

\* /opt/cola/permits/1143010063\_1679337342.4555185/0/aws-java-sdk-ec2-1-9-3-sources-

jar/com/amazonaws/services/ec2/model/transform/ImportInstanceVolumeDetailItemStaxUnmarshaller.java

\* /opt/cola/permits/1143010063\_1679337342.4555185/0/aws-java-sdk-ec2-1-9-3-sources-

jar/com/amazonaws/services/ec2/model/DeviceType.java

\* /opt/cola/permits/1143010063\_1679337342.4555185/0/aws-java-sdk-ec2-1-9-3-sourcesjar/com/amazonaws/services/ec2/model/NetworkAclEntry.java

\* /opt/cola/permits/1143010063\_1679337342.4555185/0/aws-java-sdk-ec2-1-9-3-sources-

jar/com/amazonaws/services/ec2/model/InstanceNetworkInterfaceSpecification.java

\*

/opt/cola/permits/1143010063\_1679337342.4555185/0/aws-java-sdk-ec2-1-9-3-sources-

jar/com/amazonaws/services/ec2/model/transform/ProductCodeStaxUnmarshaller.java

\* /opt/cola/permits/1143010063\_1679337342.4555185/0/aws-java-sdk-ec2-1-9-3-sources-

jar/com/amazonaws/services/ec2/model/CreateRouteTableResult.java

\* /opt/cola/permits/1143010063\_1679337342.4555185/0/aws-java-sdk-ec2-1-9-3-sources-

jar/com/amazonaws/services/ec2/model/transform/InstanceNetworkInterfaceSpecificationStaxUnmarshaller.java

jar/com/amazonaws/services/ec2/model/CreateSnapshotRequest.java \* /opt/cola/permits/1143010063\_1679337342.4555185/0/aws-java-sdk-ec2-1-9-3-sourcesjar/com/amazonaws/services/ec2/model/transform/CreateVpcRequestMarshaller.java

\* /opt/cola/permits/1143010063\_1679337342.4555185/0/aws-java-sdk-ec2-1-9-3-sourcesjar/com/amazonaws/services/ec2/model/CreateSubnetResult.java

\*

 /opt/cola/permits/1143010063\_1679337342.4555185/0/aws-java-sdk-ec2-1-9-3-sourcesjar/com/amazonaws/services/ec2/model/Volume.java

\* /opt/cola/permits/1143010063\_1679337342.4555185/0/aws-java-sdk-ec2-1-9-3-sourcesjar/com/amazonaws/services/ec2/model/CreateDhcpOptionsRequest.java

\* /opt/cola/permits/1143010063\_1679337342.4555185/0/aws-java-sdk-ec2-1-9-3-sourcesjar/com/amazonaws/services/ec2/model/InstanceAttribute.java

\* /opt/cola/permits/1143010063\_1679337342.4555185/0/aws-java-sdk-ec2-1-9-3-sources-

jar/com/amazonaws/services/ec2/model/transform/DeleteVpnConnectionRequestMarshaller.java

\* /opt/cola/permits/1143010063\_1679337342.4555185/0/aws-java-sdk-ec2-1-9-3-sources-

jar/com/amazonaws/services/ec2/model/transform/DescribeAvailabilityZonesResultStaxUnmarshaller.java

\* /opt/cola/permits/1143010063\_1679337342.4555185/0/aws-java-sdk-ec2-1-9-3-sourcesjar/com/amazonaws/services/ec2/model/RegisterImageRequest.java

\* /opt/cola/permits/1143010063\_1679337342.4555185/0/aws-java-sdk-ec2-1-9-3-sources-

jar/com/amazonaws/services/ec2/model/transform/VpnStaticRouteStaxUnmarshaller.java \*

 /opt/cola/permits/1143010063\_1679337342.4555185/0/aws-java-sdk-ec2-1-9-3-sourcesjar/com/amazonaws/services/ec2/model/AttachInternetGatewayRequest.java

\* /opt/cola/permits/1143010063\_1679337342.4555185/0/aws-java-sdk-ec2-1-9-3-sourcesjar/com/amazonaws/services/ec2/model/AssociateRouteTableResult.java

\* /opt/cola/permits/1143010063\_1679337342.4555185/0/aws-java-sdk-ec2-1-9-3-sources-

jar/com/amazonaws/services/ec2/model/CreateVolumePermissionModifications.java

\* /opt/cola/permits/1143010063\_1679337342.4555185/0/aws-java-sdk-ec2-1-9-3-sourcesjar/com/amazonaws/services/ec2/model/VolumeDetail.java

\* /opt/cola/permits/1143010063\_1679337342.4555185/0/aws-java-sdk-ec2-1-9-3-sources-

jar/com/amazonaws/services/ec2/model/transform/CreateVpnGatewayResultStaxUnmarshaller.java

\* /opt/cola/permits/1143010063\_1679337342.4555185/0/aws-java-sdk-ec2-1-9-3-sources-

jar/com/amazonaws/services/ec2/model/CreateDhcpOptionsResult.java

\*

 /opt/cola/permits/1143010063\_1679337342.4555185/0/aws-java-sdk-ec2-1-9-3-sourcesjar/com/amazonaws/services/ec2/model/transform/TerminateInstancesResultStaxUnmarshaller.java \* /opt/cola/permits/1143010063\_1679337342.4555185/0/aws-java-sdk-ec2-1-9-3-sourcesjar/com/amazonaws/services/ec2/model/KeyPairInfo.java \* /opt/cola/permits/1143010063\_1679337342.4555185/0/aws-java-sdk-ec2-1-9-3-sourcesjar/com/amazonaws/services/ec2/model/NetworkAclAssociation.java \* /opt/cola/permits/1143010063\_1679337342.4555185/0/aws-java-sdk-ec2-1-9-3-sourcesjar/com/amazonaws/services/ec2/model/PriceScheduleSpecification.java \* /opt/cola/permits/1143010063\_1679337342.4555185/0/aws-java-sdk-ec2-1-9-3-sourcesjar/com/amazonaws/services/ec2/model/transform/CreateKeyPairResultStaxUnmarshaller.java \* /opt/cola/permits/1143010063\_1679337342.4555185/0/aws-java-sdk-ec2-1-9-3-sourcesjar/com/amazonaws/services/ec2/model/transform/ReplaceNetworkAclAssociationRequestMarshaller.java \*

 /opt/cola/permits/1143010063\_1679337342.4555185/0/aws-java-sdk-ec2-1-9-3-sourcesjar/com/amazonaws/services/ec2/model/SpotInstanceState.java

\* /opt/cola/permits/1143010063\_1679337342.4555185/0/aws-java-sdk-ec2-1-9-3-sourcesjar/com/amazonaws/services/ec2/model/OfferingTypeValues.java

\* /opt/cola/permits/1143010063\_1679337342.4555185/0/aws-java-sdk-ec2-1-9-3-sourcesjar/com/amazonaws/services/ec2/model/transform/VolumeAttachmentStaxUnmarshaller.java \* /opt/cola/permits/1143010063\_1679337342.4555185/0/aws-java-sdk-ec2-1-9-3-sourcesjar/com/amazonaws/services/ec2/model/RIProductDescription.java

\* /opt/cola/permits/1143010063\_1679337342.4555185/0/aws-java-sdk-ec2-1-9-3-sourcesjar/com/amazonaws/services/ec2/model/transform/AttachNetworkInterfaceRequestMarshaller.java

\* /opt/cola/permits/1143010063\_1679337342.4555185/0/aws-java-sdk-ec2-1-9-3-sources-

jar/com/amazonaws/services/ec2/model/transform/SubnetStaxUnmarshaller.java

\* /opt/cola/permits/1143010063\_1679337342.4555185/0/aws-java-sdk-ec2-1-9-3-sources-

jar/com/amazonaws/services/ec2/model/ReportInstanceStatusRequest.java

\*

 /opt/cola/permits/1143010063\_1679337342.4555185/0/aws-java-sdk-ec2-1-9-3-sourcesjar/com/amazonaws/services/ec2/model/DescribeVpcsResult.java

\* /opt/cola/permits/1143010063\_1679337342.4555185/0/aws-java-sdk-ec2-1-9-3-sources-

jar/com/amazonaws/services/ec2/model/DescribeInstanceStatusRequest.java

\* /opt/cola/permits/1143010063\_1679337342.4555185/0/aws-java-sdk-ec2-1-9-3-sources-

jar/com/amazonaws/services/ec2/model/CreateVolumeRequest.java

\* /opt/cola/permits/1143010063\_1679337342.4555185/0/aws-java-sdk-ec2-1-9-3-sources-

jar/com/amazonaws/services/ec2/model/DeleteNetworkAclRequest.java

\* /opt/cola/permits/1143010063\_1679337342.4555185/0/aws-java-sdk-ec2-1-9-3-sources-

jar/com/amazonaws/services/ec2/model/transform/DescribeVolumeAttributeResultStaxUnmarshaller.java

\* /opt/cola/permits/1143010063\_1679337342.4555185/0/aws-java-sdk-ec2-1-9-3-sources-

jar/com/amazonaws/services/ec2/model/RevokeSecurityGroupIngressRequest.java

\*

/opt/cola/permits/1143010063\_1679337342.4555185/0/aws-java-sdk-ec2-1-9-3-sources-

jar/com/amazonaws/services/ec2/model/transform/DescribeNetworkInterfaceAttributeResultStaxUnmarshaller.java

\* /opt/cola/permits/1143010063\_1679337342.4555185/0/aws-java-sdk-ec2-1-9-3-sources-

jar/com/amazonaws/services/ec2/model/transform/DescribeBundleTasksResultStaxUnmarshaller.java

\* /opt/cola/permits/1143010063\_1679337342.4555185/0/aws-java-sdk-ec2-1-9-3-sources-

jar/com/amazonaws/services/ec2/model/DescribeVolumeAttributeResult.java

\* /opt/cola/permits/1143010063\_1679337342.4555185/0/aws-java-sdk-ec2-1-9-3-sources-

jar/com/amazonaws/services/ec2/model/RouteTable.java

\* /opt/cola/permits/1143010063\_1679337342.4555185/0/aws-java-sdk-ec2-1-9-3-sources-

jar/com/amazonaws/services/ec2/model/transform/ImportVolumeRequestMarshaller.java

\* /opt/cola/permits/1143010063\_1679337342.4555185/0/aws-java-sdk-ec2-1-9-3-sources-

jar/com/amazonaws/services/ec2/model/transform/UnassignPrivateIpAddressesRequestMarshaller.java \*

/opt/cola/permits/1143010063\_1679337342.4555185/0/aws-java-sdk-ec2-1-9-3-sources-

jar/com/amazonaws/services/ec2/model/EbsInstanceBlockDeviceSpecification.java

\* /opt/cola/permits/1143010063\_1679337342.4555185/0/aws-java-sdk-ec2-1-9-3-sources-

jar/com/amazonaws/services/ec2/model/DescribeAvailabilityZonesRequest.java

\* /opt/cola/permits/1143010063\_1679337342.4555185/0/aws-java-sdk-ec2-1-9-3-sourcesjar/com/amazonaws/services/ec2/model/Route.java

jar/com/amazonaws/services/ec2/model/transform/DescribeReservedInstancesListingsRequestMarshaller.java \* /opt/cola/permits/1143010063\_1679337342.4555185/0/aws-java-sdk-ec2-1-9-3-sources-

jar/com/amazonaws/services/ec2/model/transform/CreateCustomerGatewayResultStaxUnmarshaller.java

\* /opt/cola/permits/1143010063\_1679337342.4555185/0/aws-java-sdk-ec2-1-9-3-sources-

jar/com/amazonaws/services/ec2/model/transform/DescribeSpotInstanceRequestsResultStaxUnmarshaller.java \*

 /opt/cola/permits/1143010063\_1679337342.4555185/0/aws-java-sdk-ec2-1-9-3-sourcesjar/com/amazonaws/services/ec2/model/DiskImage.java

\* /opt/cola/permits/1143010063\_1679337342.4555185/0/aws-java-sdk-ec2-1-9-3-sourcesjar/com/amazonaws/services/ec2/model/SpotDatafeedSubscription.java

\* /opt/cola/permits/1143010063\_1679337342.4555185/0/aws-java-sdk-ec2-1-9-3-sources-

jar/com/amazonaws/services/ec2/model/transform/DescribeSpotPriceHistoryRequestMarshaller.java

\* /opt/cola/permits/1143010063\_1679337342.4555185/0/aws-java-sdk-ec2-1-9-3-sources-

jar/com/amazonaws/services/ec2/model/transform/CreateImageResultStaxUnmarshaller.java

\* /opt/cola/permits/1143010063\_1679337342.4555185/0/aws-java-sdk-ec2-1-9-3-sources-

jar/com/amazonaws/services/ec2/model/ResetImageAttributeName.java

\* /opt/cola/permits/1143010063\_1679337342.4555185/0/aws-java-sdk-ec2-1-9-3-sources-

jar/com/amazonaws/services/ec2/model/transform/CopySnapshotResultStaxUnmarshaller.java \*

/opt/cola/permits/1143010063\_1679337342.4555185/0/aws-java-sdk-ec2-1-9-3-sources-

jar/com/amazonaws/services/ec2/model/transform/AllocateAddressRequestMarshaller.java

\* /opt/cola/permits/1143010063\_1679337342.4555185/0/aws-java-sdk-ec2-1-9-3-sourcesjar/com/amazonaws/services/ec2/model/VolumeStatusDetails.java

\* /opt/cola/permits/1143010063\_1679337342.4555185/0/aws-java-sdk-ec2-1-9-3-sourcesjar/com/amazonaws/services/ec2/model/LaunchPermissionModifications.java

\* /opt/cola/permits/1143010063\_1679337342.4555185/0/aws-java-sdk-ec2-1-9-3-sourcesjar/com/amazonaws/services/ec2/model/ImageTypeValues.java

\* /opt/cola/permits/1143010063\_1679337342.4555185/0/aws-java-sdk-ec2-1-9-3-sourcesjar/com/amazonaws/services/ec2/model/transform/CopySnapshotRequestMarshaller.java

\* /opt/cola/permits/1143010063\_1679337342.4555185/0/aws-java-sdk-ec2-1-9-3-sources-

jar/com/amazonaws/services/ec2/model/transform/DiskImageVolumeDescriptionStaxUnmarshaller.java

\* /opt/cola/permits/1143010063\_1679337342.4555185/0/aws-java-sdk-ec2-1-9-3-sourcesjar/com/amazonaws/services/ec2/model/DescribeRegionsRequest.java

\*

/opt/cola/permits/1143010063\_1679337342.4555185/0/aws-java-sdk-ec2-1-9-3-sources-

jar/com/amazonaws/services/ec2/model/transform/ReservedInstancesModificationResultStaxUnmarshaller.java

\* /opt/cola/permits/1143010063\_1679337342.4555185/0/aws-java-sdk-ec2-1-9-3-sources-

jar/com/amazonaws/services/ec2/model/PrivateIpAddressSpecification.java

\* /opt/cola/permits/1143010063\_1679337342.4555185/0/aws-java-sdk-ec2-1-9-3-sources-

jar/com/amazonaws/services/ec2/model/VpnConnection.java

\* /opt/cola/permits/1143010063\_1679337342.4555185/0/aws-java-sdk-ec2-1-9-3-sources-

jar/com/amazonaws/services/ec2/model/transform/ResetInstanceAttributeRequestMarshaller.java

\* /opt/cola/permits/1143010063\_1679337342.4555185/0/aws-java-sdk-ec2-1-9-3-sources-

jar/com/amazonaws/services/ec2/model/transform/ConfirmProductInstanceRequestMarshaller.java

\* /opt/cola/permits/1143010063\_1679337342.4555185/0/aws-java-sdk-ec2-1-9-3-sources-

jar/com/amazonaws/services/ec2/model/DescribeKeyPairsRequest.java

\*

 /opt/cola/permits/1143010063\_1679337342.4555185/0/aws-java-sdk-ec2-1-9-3-sourcesjar/com/amazonaws/services/ec2/model/transform/DescribeImagesResultStaxUnmarshaller.java \* /opt/cola/permits/1143010063\_1679337342.4555185/0/aws-java-sdk-ec2-1-9-3-sourcesjar/com/amazonaws/services/ec2/model/transform/DescribeInternetGatewaysResultStaxUnmarshaller.java \* /opt/cola/permits/1143010063\_1679337342.4555185/0/aws-java-sdk-ec2-1-9-3-sourcesjar/com/amazonaws/services/ec2/model/ListingState.java

\* /opt/cola/permits/1143010063\_1679337342.4555185/0/aws-java-sdk-ec2-1-9-3-sourcesjar/com/amazonaws/services/ec2/model/transform/DescribeVpnConnectionsRequestMarshaller.java \* /opt/cola/permits/1143010063\_1679337342.4555185/0/aws-java-sdk-ec2-1-9-3-sourcesjar/com/amazonaws/services/ec2/model/DescribeInstanceAttributeResult.java \* /opt/cola/permits/1143010063\_1679337342.4555185/0/aws-java-sdk-ec2-1-9-3-sources-

jar/com/amazonaws/services/ec2/model/DescribeNetworkInterfaceAttributeResult.java \*

 /opt/cola/permits/1143010063\_1679337342.4555185/0/aws-java-sdk-ec2-1-9-3-sourcesjar/com/amazonaws/services/ec2/model/transform/UnmonitorInstancesResultStaxUnmarshaller.java \* /opt/cola/permits/1143010063\_1679337342.4555185/0/aws-java-sdk-ec2-1-9-3-sourcesjar/com/amazonaws/services/ec2/model/ImportInstanceTaskDetails.java

\* /opt/cola/permits/1143010063\_1679337342.4555185/0/aws-java-sdk-ec2-1-9-3-sourcesjar/com/amazonaws/services/ec2/model/transform/PlacementStaxUnmarshaller.java \* /opt/cola/permits/1143010063\_1679337342.4555185/0/aws-java-sdk-ec2-1-9-3-sources-

jar/com/amazonaws/services/ec2/model/ResourceType.java

\* /opt/cola/permits/1143010063\_1679337342.4555185/0/aws-java-sdk-ec2-1-9-3-sourcesjar/com/amazonaws/services/ec2/model/transform/DeleteCustomerGatewayRequestMarshaller.java \* /opt/cola/permits/1143010063\_1679337342.4555185/0/aws-java-sdk-ec2-1-9-3-sourcesjar/com/amazonaws/services/ec2/model/transform/ReportInstanceStatusRequestMarshaller.java \*

 /opt/cola/permits/1143010063\_1679337342.4555185/0/aws-java-sdk-ec2-1-9-3-sourcesjar/com/amazonaws/services/ec2/model/transform/PrivateIpAddressSpecificationStaxUnmarshaller.java \* /opt/cola/permits/1143010063\_1679337342.4555185/0/aws-java-sdk-ec2-1-9-3-sourcesjar/com/amazonaws/services/ec2/model/CreateImageResult.java

\* /opt/cola/permits/1143010063\_1679337342.4555185/0/aws-java-sdk-ec2-1-9-3-sources-

jar/com/amazonaws/services/ec2/model/CopySnapshotResult.java

\* /opt/cola/permits/1143010063\_1679337342.4555185/0/aws-java-sdk-ec2-1-9-3-sourcesjar/com/amazonaws/services/ec2/model/SecurityGroup.java

\* /opt/cola/permits/1143010063\_1679337342.4555185/0/aws-java-sdk-ec2-1-9-3-sourcesjar/com/amazonaws/services/ec2/model/SpotInstanceType.java

\* /opt/cola/permits/1143010063\_1679337342.4555185/0/aws-java-sdk-ec2-1-9-3-sourcesjar/com/amazonaws/services/ec2/model/transform/VpcStaxUnmarshaller.java

\* /opt/cola/permits/1143010063\_1679337342.4555185/0/aws-java-sdk-ec2-1-9-3-sourcesjar/com/amazonaws/services/ec2/model/NetworkInterfacePrivateIpAddress.java

\*

 /opt/cola/permits/1143010063\_1679337342.4555185/0/aws-java-sdk-ec2-1-9-3-sourcesjar/com/amazonaws/services/ec2/model/CreateRouteRequest.java

\* /opt/cola/permits/1143010063\_1679337342.4555185/0/aws-java-sdk-ec2-1-9-3-sourcesjar/com/amazonaws/services/ec2/model/ModifyVolumeAttributeRequest.java

\* /opt/cola/permits/1143010063\_1679337342.4555185/0/aws-java-sdk-ec2-1-9-3-sourcesjar/com/amazonaws/services/ec2/model/Region.java

jar/com/amazonaws/services/ec2/model/transform/DeleteVpcPeeringConnectionRequestMarshaller.java \* /opt/cola/permits/1143010063\_1679337342.4555185/0/aws-java-sdk-ec2-1-9-3-sourcesjar/com/amazonaws/services/ec2/model/ModifyReservedInstancesRequest.java \* /opt/cola/permits/1143010063\_1679337342.4555185/0/aws-java-sdk-ec2-1-9-3-sourcesjar/com/amazonaws/services/ec2/model/UnmonitorInstancesRequest.java \*

 /opt/cola/permits/1143010063\_1679337342.4555185/0/aws-java-sdk-ec2-1-9-3-sourcesjar/com/amazonaws/services/ec2/model/CreatePlacementGroupRequest.java

\* /opt/cola/permits/1143010063\_1679337342.4555185/0/aws-java-sdk-ec2-1-9-3-sources-

jar/com/amazonaws/services/ec2/model/transform/BlockDeviceMappingStaxUnmarshaller.java

\* /opt/cola/permits/1143010063\_1679337342.4555185/0/aws-java-sdk-ec2-1-9-3-sources-

jar/com/amazonaws/services/ec2/model/StatusName.java

\* /opt/cola/permits/1143010063\_1679337342.4555185/0/aws-java-sdk-ec2-1-9-3-sources-

jar/com/amazonaws/services/ec2/model/transform/DeleteSpotDatafeedSubscriptionRequestMarshaller.java

\* /opt/cola/permits/1143010063\_1679337342.4555185/0/aws-java-sdk-ec2-1-9-3-sources-

jar/com/amazonaws/services/ec2/model/VpcPeeringConnectionStateReason.java

\* /opt/cola/permits/1143010063\_1679337342.4555185/0/aws-java-sdk-ec2-1-9-3-sources-

jar/com/amazonaws/services/ec2/model/transform/AcceptVpcPeeringConnectionResultStaxUnmarshaller.java \*

/opt/cola/permits/1143010063\_1679337342.4555185/0/aws-java-sdk-ec2-1-9-3-sources-

jar/com/amazonaws/services/ec2/model/DescribeReservedInstancesListingsRequest.java

\* /opt/cola/permits/1143010063\_1679337342.4555185/0/aws-java-sdk-ec2-1-9-3-sources-

jar/com/amazonaws/services/ec2/model/transform/DeleteVpnGatewayRequestMarshaller.java

\* /opt/cola/permits/1143010063\_1679337342.4555185/0/aws-java-sdk-ec2-1-9-3-sourcesjar/com/amazonaws/services/ec2/model/BlockDeviceMapping.java

\* /opt/cola/permits/1143010063\_1679337342.4555185/0/aws-java-sdk-ec2-1-9-3-sources-

jar/com/amazonaws/services/ec2/model/AttachNetworkInterfaceRequest.java

\* /opt/cola/permits/1143010063\_1679337342.4555185/0/aws-java-sdk-ec2-1-9-3-sourcesjar/com/amazonaws/services/ec2/model/InstancePrivateIpAddress.java

\* /opt/cola/permits/1143010063\_1679337342.4555185/0/aws-java-sdk-ec2-1-9-3-sourcesjar/com/amazonaws/services/ec2/model/DhcpOptions.java

\* /opt/cola/permits/1143010063\_1679337342.4555185/0/aws-java-sdk-ec2-1-9-3-sourcesjar/com/amazonaws/services/ec2/model/InstanceNetworkInterfaceAttachment.java \*

 /opt/cola/permits/1143010063\_1679337342.4555185/0/aws-java-sdk-ec2-1-9-3-sourcesjar/com/amazonaws/services/ec2/model/AttachVolumeRequest.java

\* /opt/cola/permits/1143010063\_1679337342.4555185/0/aws-java-sdk-ec2-1-9-3-sourcesjar/com/amazonaws/services/ec2/model/VolumeAttachment.java

\* /opt/cola/permits/1143010063\_1679337342.4555185/0/aws-java-sdk-ec2-1-9-3-sources-

jar/com/amazonaws/services/ec2/model/CancelExportTaskRequest.java

\* /opt/cola/permits/1143010063\_1679337342.4555185/0/aws-java-sdk-ec2-1-9-3-sources-

jar/com/amazonaws/services/ec2/model/DescribeSpotInstanceRequestsRequest.java

\* /opt/cola/permits/1143010063\_1679337342.4555185/0/aws-java-sdk-ec2-1-9-3-sources-

jar/com/amazonaws/services/ec2/model/transform/CreateVpnConnectionResultStaxUnmarshaller.java

\* /opt/cola/permits/1143010063\_1679337342.4555185/0/aws-java-sdk-ec2-1-9-3-sources-

jar/com/amazonaws/services/ec2/model/CopyImageResult.java

 /opt/cola/permits/1143010063\_1679337342.4555185/0/aws-java-sdk-ec2-1-9-3-sourcesjar/com/amazonaws/services/ec2/model/transform/RegisterImageRequestMarshaller.java \* /opt/cola/permits/1143010063\_1679337342.4555185/0/aws-java-sdk-ec2-1-9-3-sourcesjar/com/amazonaws/services/ec2/model/AccountAttribute.java

\* /opt/cola/permits/1143010063\_1679337342.4555185/0/aws-java-sdk-ec2-1-9-3-sourcesjar/com/amazonaws/services/ec2/model/transform/InstanceStateChangeStaxUnmarshaller.java \* /opt/cola/permits/1143010063\_1679337342.4555185/0/aws-java-sdk-ec2-1-9-3-sourcesjar/com/amazonaws/services/ec2/model/DescribeVpcPeeringConnectionsRequest.java

\* /opt/cola/permits/1143010063\_1679337342.4555185/0/aws-java-sdk-ec2-1-9-3-sources-

jar/com/amazonaws/services/ec2/model/transform/DescribeImageAttributeResultStaxUnmarshaller.java

\* /opt/cola/permits/1143010063\_1679337342.4555185/0/aws-java-sdk-ec2-1-9-3-sources-

jar/com/amazonaws/services/ec2/model/transform/DescribeNetworkInterfacesResultStaxUnmarshaller.java \*

 /opt/cola/permits/1143010063\_1679337342.4555185/0/aws-java-sdk-ec2-1-9-3-sourcesjar/com/amazonaws/services/ec2/model/ImportVolumeRequest.java

\* /opt/cola/permits/1143010063\_1679337342.4555185/0/aws-java-sdk-ec2-1-9-3-sources-

jar/com/amazonaws/services/ec2/model/transform/BundleInstanceRequestMarshaller.java

\* /opt/cola/permits/1143010063\_1679337342.4555185/0/aws-java-sdk-ec2-1-9-3-sources-

jar/com/amazonaws/services/ec2/model/InstanceBlockDeviceMappingSpecification.java

\* /opt/cola/permits/1143010063\_1679337342.4555185/0/aws-java-sdk-ec2-1-9-3-sourcesjar/com/amazonaws/services/ec2/model/ProductCode.java

\* /opt/cola/permits/1143010063\_1679337342.4555185/0/aws-java-sdk-ec2-1-9-3-sourcesjar/com/amazonaws/services/ec2/model/InstanceType.java

\* /opt/cola/permits/1143010063\_1679337342.4555185/0/aws-java-sdk-ec2-1-9-3-sourcesjar/com/amazonaws/services/ec2/model/NetworkInterfaceAssociation.java

\* /opt/cola/permits/1143010063\_1679337342.4555185/0/aws-java-sdk-ec2-1-9-3-sources-

jar/com/amazonaws/services/ec2/model/DescribeNetworkInterfaceAttributeRequest.java \*

 /opt/cola/permits/1143010063\_1679337342.4555185/0/aws-java-sdk-ec2-1-9-3-sourcesjar/com/amazonaws/services/ec2/model/StatusType.java

\* /opt/cola/permits/1143010063\_1679337342.4555185/0/aws-java-sdk-ec2-1-9-3-sourcesjar/com/amazonaws/services/ec2/model/transform/DescribeVolumeAttributeRequestMarshaller.java \* /opt/cola/permits/1143010063\_1679337342.4555185/0/aws-java-sdk-ec2-1-9-3-sources-

jar/com/amazonaws/services/ec2/model/transform/CreateNetworkInterfaceRequestMarshaller.java

\* /opt/cola/permits/1143010063\_1679337342.4555185/0/aws-java-sdk-ec2-1-9-3-sources-

jar/com/amazonaws/services/ec2/model/CreateVolumePermission.java

\* /opt/cola/permits/1143010063\_1679337342.4555185/0/aws-java-sdk-ec2-1-9-3-sources-

jar/com/amazonaws/services/ec2/model/transform/DescribePlacementGroupsResultStaxUnmarshaller.java

\* /opt/cola/permits/1143010063\_1679337342.4555185/0/aws-java-sdk-ec2-1-9-3-sources-

jar/com/amazonaws/services/ec2/model/ReservedInstancesId.java

\*

/opt/cola/permits/1143010063\_1679337342.4555185/0/aws-java-sdk-ec2-1-9-3-sources-

jar/com/amazonaws/services/ec2/model/RunInstancesResult.java

\* /opt/cola/permits/1143010063\_1679337342.4555185/0/aws-java-sdk-ec2-1-9-3-sources-

jar/com/amazonaws/services/ec2/model/DescribeInternetGatewaysRequest.java

\* /opt/cola/permits/1143010063\_1679337342.4555185/0/aws-java-sdk-ec2-1-9-3-sources-

jar/com/amazonaws/services/ec2/model/transform/CreateReservedInstancesListingRequestMarshaller.java

#### jar/com/amazonaws/services/ec2/model/TelemetryStatus.java

\* /opt/cola/permits/1143010063\_1679337342.4555185/0/aws-java-sdk-ec2-1-9-3-sourcesjar/com/amazonaws/services/ec2/model/transform/InternetGatewayStaxUnmarshaller.java \* /opt/cola/permits/1143010063\_1679337342.4555185/0/aws-java-sdk-ec2-1-9-3-sourcesjar/com/amazonaws/services/ec2/model/IamInstanceProfileSpecification.java \*

 /opt/cola/permits/1143010063\_1679337342.4555185/0/aws-java-sdk-ec2-1-9-3-sourcesjar/com/amazonaws/services/ec2/model/transform/InstanceCountStaxUnmarshaller.java \* /opt/cola/permits/1143010063\_1679337342.4555185/0/aws-java-sdk-ec2-1-9-3-sourcesjar/com/amazonaws/services/ec2/model/DeleteSnapshotRequest.java

\* /opt/cola/permits/1143010063\_1679337342.4555185/0/aws-java-sdk-ec2-1-9-3-sourcesjar/com/amazonaws/services/ec2/model/transform/ExportTaskStaxUnmarshaller.java

\* /opt/cola/permits/1143010063\_1679337342.4555185/0/aws-java-sdk-ec2-1-9-3-sourcesjar/com/amazonaws/services/ec2/model/AllocateAddressResult.java

\* /opt/cola/permits/1143010063\_1679337342.4555185/0/aws-java-sdk-ec2-1-9-3-sourcesjar/com/amazonaws/services/ec2/model/TagDescription.java

\* /opt/cola/permits/1143010063\_1679337342.4555185/0/aws-java-sdk-ec2-1-9-3-sourcesjar/com/amazonaws/services/ec2/model/InstanceStatus.java

\* /opt/cola/permits/1143010063\_1679337342.4555185/0/aws-java-sdk-ec2-1-9-3-sourcesjar/com/amazonaws/services/ec2/model/IamInstanceProfile.java

\* /opt/cola/permits/1143010063\_1679337342.4555185/0/aws-java-sdk-ec2-1-9-3-sourcesjar/com/amazonaws/services/ec2/model/transform/DescribeRouteTablesRequestMarshaller.java \* /opt/cola/permits/1143010063\_1679337342.4555185/0/aws-java-sdk-ec2-1-9-3-sourcesjar/com/amazonaws/services/ec2/model/transform/CreateInternetGatewayRequestMarshaller.java \* /opt/cola/permits/1143010063\_1679337342.4555185/0/aws-java-sdk-ec2-1-9-3-sourcesjar/com/amazonaws/services/ec2/model/SnapshotState.java

\* /opt/cola/permits/1143010063\_1679337342.4555185/0/aws-java-sdk-ec2-1-9-3-sourcesjar/com/amazonaws/services/ec2/model/MonitoringState.java

\* /opt/cola/permits/1143010063\_1679337342.4555185/0/aws-java-sdk-ec2-1-9-3-sourcesjar/com/amazonaws/services/ec2/model/DescribeConversionTasksRequest.java

\* /opt/cola/permits/1143010063\_1679337342.4555185/0/aws-java-sdk-ec2-1-9-3-sourcesjar/com/amazonaws/services/ec2/model/CreateInternetGatewayRequest.java

\* /opt/cola/permits/1143010063\_1679337342.4555185/0/aws-java-sdk-ec2-1-9-3-sourcesjar/com/amazonaws/services/ec2/model/DeleteVpnConnectionRouteRequest.java \*

 /opt/cola/permits/1143010063\_1679337342.4555185/0/aws-java-sdk-ec2-1-9-3-sourcesjar/com/amazonaws/services/ec2/model/SpotInstanceRequest.java

\* /opt/cola/permits/1143010063\_1679337342.4555185/0/aws-java-sdk-ec2-1-9-3-sources-

jar/com/amazonaws/services/ec2/model/transform/CreateNetworkAclEntryRequestMarshaller.java \* /opt/cola/permits/1143010063\_1679337342.4555185/0/aws-java-sdk-ec2-1-9-3-sources-

jar/com/amazonaws/services/ec2/model/transform/DescribeInstanceStatusRequestMarshaller.java

\* /opt/cola/permits/1143010063\_1679337342.4555185/0/aws-java-sdk-ec2-1-9-3-sources-

jar/com/amazonaws/services/ec2/model/transform/DescribeSecurityGroupsRequestMarshaller.java

\* /opt/cola/permits/1143010063\_1679337342.4555185/0/aws-java-sdk-ec2-1-9-3-sources-

jar/com/amazonaws/services/ec2/model/DescribeVolumesRequest.java

\* /opt/cola/permits/1143010063\_1679337342.4555185/0/aws-java-sdk-ec2-1-9-3-sources-

jar/com/amazonaws/services/ec2/model/RebootInstancesRequest.java

/opt/cola/permits/1143010063\_1679337342.4555185/0/aws-java-sdk-ec2-1-9-3-sources-

\*

jar/com/amazonaws/services/ec2/model/transform/DescribeKeyPairsResultStaxUnmarshaller.java

\* /opt/cola/permits/1143010063\_1679337342.4555185/0/aws-java-sdk-ec2-1-9-3-sources-

jar/com/amazonaws/services/ec2/model/transform/VpnGatewayStaxUnmarshaller.java

\* /opt/cola/permits/1143010063\_1679337342.4555185/0/aws-java-sdk-ec2-1-9-3-sources-

jar/com/amazonaws/services/ec2/model/transform/NetworkInterfaceAssociationStaxUnmarshaller.java

\* /opt/cola/permits/1143010063\_1679337342.4555185/0/aws-java-sdk-ec2-1-9-3-sources-

jar/com/amazonaws/services/ec2/model/transform/DescribeVpnConnectionsResultStaxUnmarshaller.java

\* /opt/cola/permits/1143010063\_1679337342.4555185/0/aws-java-sdk-ec2-1-9-3-sources-

jar/com/amazonaws/services/ec2/model/transform/IcmpTypeCodeStaxUnmarshaller.java

\* /opt/cola/permits/1143010063\_1679337342.4555185/0/aws-java-sdk-ec2-1-9-3-sources-

jar/com/amazonaws/services/ec2/model/transform/RunInstancesResultStaxUnmarshaller.java \*

 /opt/cola/permits/1143010063\_1679337342.4555185/0/aws-java-sdk-ec2-1-9-3-sourcesjar/com/amazonaws/services/ec2/model/CreateVpcRequest.java

\* /opt/cola/permits/1143010063\_1679337342.4555185/0/aws-java-sdk-ec2-1-9-3-sourcesjar/com/amazonaws/services/ec2/model/transform/RecurringChargeStaxUnmarshaller.java \* /opt/cola/permits/1143010063\_1679337342.4555185/0/aws-java-sdk-ec2-1-9-3-sourcesjar/com/amazonaws/services/ec2/model/RouteState.java

\* /opt/cola/permits/1143010063\_1679337342.4555185/0/aws-java-sdk-ec2-1-9-3-sourcesjar/com/amazonaws/services/ec2/model/HypervisorType.java

\* /opt/cola/permits/1143010063\_1679337342.4555185/0/aws-java-sdk-ec2-1-9-3-sourcesjar/com/amazonaws/services/ec2/model/InstanceCount.java

\* /opt/cola/permits/1143010063\_1679337342.4555185/0/aws-java-sdk-ec2-1-9-3-sourcesjar/com/amazonaws/services/ec2/model/CreateVpnGatewayResult.java \*

 /opt/cola/permits/1143010063\_1679337342.4555185/0/aws-java-sdk-ec2-1-9-3-sourcesjar/com/amazonaws/services/ec2/model/transform/RegisterImageResultStaxUnmarshaller.java \* /opt/cola/permits/1143010063\_1679337342.4555185/0/aws-java-sdk-ec2-1-9-3-sourcesjar/com/amazonaws/services/ec2/model/transform/ExportToS3TaskStaxUnmarshaller.java \* /opt/cola/permits/1143010063\_1679337342.4555185/0/aws-java-sdk-ec2-1-9-3-sourcesjar/com/amazonaws/services/ec2/model/PortRange.java

\* /opt/cola/permits/1143010063\_1679337342.4555185/0/aws-java-sdk-ec2-1-9-3-sourcesjar/com/amazonaws/services/ec2/model/PurchaseReservedInstancesOfferingResult.java

\* /opt/cola/permits/1143010063\_1679337342.4555185/0/aws-java-sdk-ec2-1-9-3-sourcesjar/com/amazonaws/services/ec2/model/AssociateAddressRequest.java

\* /opt/cola/permits/1143010063\_1679337342.4555185/0/aws-java-sdk-ec2-1-9-3-sourcesjar/com/amazonaws/services/ec2/model/ResetInstanceAttributeRequest.java

\* /opt/cola/permits/1143010063\_1679337342.4555185/0/aws-java-sdk-ec2-1-9-3-sources-

jar/com/amazonaws/services/ec2/model/transform/CancelExportTaskRequestMarshaller.java \*

 /opt/cola/permits/1143010063\_1679337342.4555185/0/aws-java-sdk-ec2-1-9-3-sourcesjar/com/amazonaws/services/ec2/model/transform/TagStaxUnmarshaller.java

\* /opt/cola/permits/1143010063\_1679337342.4555185/0/aws-java-sdk-ec2-1-9-3-sourcesjar/com/amazonaws/services/ec2/model/IpPermission.java

\* /opt/cola/permits/1143010063\_1679337342.4555185/0/aws-java-sdk-ec2-1-9-3-sourcesjar/com/amazonaws/services/ec2/model/CreateVolumeResult.java

\* /opt/cola/permits/1143010063\_1679337342.4555185/0/aws-java-sdk-ec2-1-9-3-sourcesjar/com/amazonaws/services/ec2/model/EbsInstanceBlockDevice.java

\* /opt/cola/permits/1143010063\_1679337342.4555185/0/aws-java-sdk-ec2-1-9-3-sourcesjar/com/amazonaws/services/ec2/model/DescribeSpotPriceHistoryResult.java \* /opt/cola/permits/1143010063\_1679337342.4555185/0/aws-java-sdk-ec2-1-9-3-sourcesjar/com/amazonaws/services/ec2/model/DescribeVpcAttributeResult.java \*

 /opt/cola/permits/1143010063\_1679337342.4555185/0/aws-java-sdk-ec2-1-9-3-sourcesjar/com/amazonaws/services/ec2/model/transform/StopInstancesRequestMarshaller.java \* /opt/cola/permits/1143010063\_1679337342.4555185/0/aws-java-sdk-ec2-1-9-3-sourcesjar/com/amazonaws/services/ec2/model/BundleInstanceRequest.java \* /opt/cola/permits/1143010063\_1679337342.4555185/0/aws-java-sdk-ec2-1-9-3-sources-

jar/com/amazonaws/services/ec2/model/transform/CreateInternetGatewayResultStaxUnmarshaller.java

\* /opt/cola/permits/1143010063\_1679337342.4555185/0/aws-java-sdk-ec2-1-9-3-sources-

jar/com/amazonaws/services/ec2/model/transform/RequestSpotInstancesRequestMarshaller.java

\* /opt/cola/permits/1143010063\_1679337342.4555185/0/aws-java-sdk-ec2-1-9-3-sources-

jar/com/amazonaws/services/ec2/model/ProductCodeValues.java

\* /opt/cola/permits/1143010063\_1679337342.4555185/0/aws-java-sdk-ec2-1-9-3-sources-

jar/com/amazonaws/services/ec2/model/transform/VpcPeeringConnectionVpcInfoStaxUnmarshaller.java \*

/opt/cola/permits/1143010063\_1679337342.4555185/0/aws-java-sdk-ec2-1-9-3-sources-

jar/com/amazonaws/services/ec2/model/RejectVpcPeeringConnectionRequest.java

\* /opt/cola/permits/1143010063\_1679337342.4555185/0/aws-java-sdk-ec2-1-9-3-sources-

jar/com/amazonaws/services/ec2/model/transform/DescribeCustomerGatewaysRequestMarshaller.java

\* /opt/cola/permits/1143010063\_1679337342.4555185/0/aws-java-sdk-ec2-1-9-3-sources-

jar/com/amazonaws/services/ec2/model/DiskImageDetail.java

\* /opt/cola/permits/1143010063\_1679337342.4555185/0/aws-java-sdk-ec2-1-9-3-sources-

jar/com/amazonaws/services/ec2/model/transform/DiskImageDescriptionStaxUnmarshaller.java

\* /opt/cola/permits/1143010063\_1679337342.4555185/0/aws-java-sdk-ec2-1-9-3-sources-

jar/com/amazonaws/services/ec2/model/transform/ImportVolumeResultStaxUnmarshaller.java

\* /opt/cola/permits/1143010063\_1679337342.4555185/0/aws-java-sdk-ec2-1-9-3-sources-

jar/com/amazonaws/services/ec2/model/ReplaceRouteTableAssociationRequest.java

\* /opt/cola/permits/1143010063\_1679337342.4555185/0/aws-java-sdk-ec2-1-9-3-sources-

jar/com/amazonaws/services/ec2/model/VolumeState.java

\*

 /opt/cola/permits/1143010063\_1679337342.4555185/0/aws-java-sdk-ec2-1-9-3-sourcesjar/com/amazonaws/services/ec2/model/ImportInstanceResult.java

\* /opt/cola/permits/1143010063\_1679337342.4555185/0/aws-java-sdk-ec2-1-9-3-sources-

jar/com/amazonaws/services/ec2/model/transform/DescribeSnapshotsResultStaxUnmarshaller.java

\* /opt/cola/permits/1143010063\_1679337342.4555185/0/aws-java-sdk-ec2-1-9-3-sources-

jar/com/amazonaws/services/ec2/model/EbsBlockDevice.java

\* /opt/cola/permits/1143010063\_1679337342.4555185/0/aws-java-sdk-ec2-1-9-3-sourcesjar/com/amazonaws/services/ec2/model/InstanceStatusEvent.java

\* /opt/cola/permits/1143010063\_1679337342.4555185/0/aws-java-sdk-ec2-1-9-3-sources-

jar/com/amazonaws/services/ec2/model/transform/CreateInstanceExportTaskRequestMarshaller.java

\* /opt/cola/permits/1143010063\_1679337342.4555185/0/aws-java-sdk-ec2-1-9-3-sources-

jar/com/amazonaws/services/ec2/model/transform/CreateSecurityGroupRequestMarshaller.java \*

 /opt/cola/permits/1143010063\_1679337342.4555185/0/aws-java-sdk-ec2-1-9-3-sourcesjar/com/amazonaws/services/ec2/model/transform/RegionStaxUnmarshaller.java

\* /opt/cola/permits/1143010063\_1679337342.4555185/0/aws-java-sdk-ec2-1-9-3-sourcesjar/com/amazonaws/services/ec2/model/DescribeImageAttributeRequest.java

\* /opt/cola/permits/1143010063\_1679337342.4555185/0/aws-java-sdk-ec2-1-9-3-sourcesjar/com/amazonaws/services/ec2/model/InstanceNetworkInterface.java

\* /opt/cola/permits/1143010063\_1679337342.4555185/0/aws-java-sdk-ec2-1-9-3-sourcesjar/com/amazonaws/services/ec2/model/Address.java

\* /opt/cola/permits/1143010063\_1679337342.4555185/0/aws-java-sdk-ec2-1-9-3-sourcesjar/com/amazonaws/services/ec2/model/transform/UserIdGroupPairStaxUnmarshaller.java \* /opt/cola/permits/1143010063\_1679337342.4555185/0/aws-java-sdk-ec2-1-9-3-sourcesjar/com/amazonaws/services/ec2/model/transform/StateReasonStaxUnmarshaller.java \*

 /opt/cola/permits/1143010063\_1679337342.4555185/0/aws-java-sdk-ec2-1-9-3-sourcesjar/com/amazonaws/services/ec2/model/transform/DescribePlacementGroupsRequestMarshaller.java \* /opt/cola/permits/1143010063\_1679337342.4555185/0/aws-java-sdk-ec2-1-9-3-sourcesjar/com/amazonaws/services/ec2/model/transform/BundleTaskErrorStaxUnmarshaller.java \* /opt/cola/permits/1143010063\_1679337342.4555185/0/aws-java-sdk-ec2-1-9-3-sourcesjar/com/amazonaws/services/ec2/model/transform/DescribeRegionsResultStaxUnmarshaller.java \* /opt/cola/permits/1143010063\_1679337342.4555185/0/aws-java-sdk-ec2-1-9-3-sourcesjar/com/amazonaws/services/ec2/model/transform/DescribeReservedInstancesRequestMarshaller.java \* /opt/cola/permits/1143010063\_1679337342.4555185/0/aws-java-sdk-ec2-1-9-3-sourcesjar/com/amazonaws/services/ec2/model/VolumeStatusName.java

\* /opt/cola/permits/1143010063\_1679337342.4555185/0/aws-java-sdk-ec2-1-9-3-sourcesjar/com/amazonaws/services/ec2/model/transform/SpotDatafeedSubscriptionStaxUnmarshaller.java \*

 /opt/cola/permits/1143010063\_1679337342.4555185/0/aws-java-sdk-ec2-1-9-3-sourcesjar/com/amazonaws/services/ec2/model/transform/AssociateAddressRequestMarshaller.java \* /opt/cola/permits/1143010063\_1679337342.4555185/0/aws-java-sdk-ec2-1-9-3-sourcesjar/com/amazonaws/services/ec2/model/transform/VolumeStatusItemStaxUnmarshaller.java \* /opt/cola/permits/1143010063\_1679337342.4555185/0/aws-java-sdk-ec2-1-9-3-sourcesjar/com/amazonaws/services/ec2/model/CurrencyCodeValues.java

\* /opt/cola/permits/1143010063\_1679337342.4555185/0/aws-java-sdk-ec2-1-9-3-sourcesjar/com/amazonaws/services/ec2/model/transform/AccountAttributeValueStaxUnmarshaller.java \* /opt/cola/permits/1143010063\_1679337342.4555185/0/aws-java-sdk-ec2-1-9-3-sources-

jar/com/amazonaws/services/ec2/model/ReservedInstanceLimitPrice.java

\* /opt/cola/permits/1143010063\_1679337342.4555185/0/aws-java-sdk-ec2-1-9-3-sources-

jar/com/amazonaws/services/ec2/model/transform/InstanceNetworkInterfaceAttachmentStaxUnmarshaller.java \*

/opt/cola/permits/1143010063\_1679337342.4555185/0/aws-java-sdk-ec2-1-9-3-sources-

jar/com/amazonaws/services/ec2/model/transform/DescribeVolumeStatusRequestMarshaller.java

\* /opt/cola/permits/1143010063\_1679337342.4555185/0/aws-java-sdk-ec2-1-9-3-sources-

jar/com/amazonaws/services/ec2/model/ModifyNetworkInterfaceAttributeRequest.java

\* /opt/cola/permits/1143010063\_1679337342.4555185/0/aws-java-sdk-ec2-1-9-3-sources-

jar/com/amazonaws/services/ec2/model/transform/DetachInternetGatewayRequestMarshaller.java

\* /opt/cola/permits/1143010063\_1679337342.4555185/0/aws-java-sdk-ec2-1-9-3-sources-

jar/com/amazonaws/services/ec2/model/LaunchSpecification.java

jar/com/amazonaws/services/ec2/model/NetworkInterface.java

\* /opt/cola/permits/1143010063\_1679337342.4555185/0/aws-java-sdk-ec2-1-9-3-sourcesjar/com/amazonaws/services/ec2/model/PlacementGroup.java

\* /opt/cola/permits/1143010063\_1679337342.4555185/0/aws-java-sdk-ec2-1-9-3-sourcesjar/com/amazonaws/services/ec2/model/transform/PricingDetailStaxUnmarshaller.java \*

 /opt/cola/permits/1143010063\_1679337342.4555185/0/aws-java-sdk-ec2-1-9-3-sourcesjar/com/amazonaws/services/ec2/model/AssignPrivateIpAddressesRequest.java \* /opt/cola/permits/1143010063\_1679337342.4555185/0/aws-java-sdk-ec2-1-9-3-sourcesjar/com/amazonaws/services/ec2/model/transform/ResetImageAttributeRequestMarshaller.java \* /opt/cola/permits/1143010063\_1679337342.4555185/0/aws-java-sdk-ec2-1-9-3-sourcesjar/com/amazonaws/services/ec2/model/transform/ConversionTaskStaxUnmarshaller.java \* /opt/cola/permits/1143010063\_1679337342.4555185/0/aws-java-sdk-ec2-1-9-3-sourcesjar/com/amazonaws/services/ec2/model/transform/ConfirmProductInstanceResultStaxUnmarshaller.java \* /opt/cola/permits/1143010063\_1679337342.4555185/0/aws-java-sdk-ec2-1-9-3-sourcesjar/com/amazonaws/services/ec2/model/DiskImageDescription.java \* /opt/cola/permits/1143010063\_1679337342.4555185/0/aws-java-sdk-ec2-1-9-3-sourcesjar/com/amazonaws/services/ec2/model/VgwTelemetry.java

\* /opt/cola/permits/1143010063\_1679337342.4555185/0/aws-java-sdk-ec2-1-9-3-sourcesjar/com/amazonaws/services/ec2/model/transform/GetConsoleOutputResultStaxUnmarshaller.java \* /opt/cola/permits/1143010063\_1679337342.4555185/0/aws-java-sdk-ec2-1-9-3-sourcesjar/com/amazonaws/services/ec2/model/transform/ReservedInstancesStaxUnmarshaller.java \* /opt/cola/permits/1143010063\_1679337342.4555185/0/aws-java-sdk-ec2-1-9-3-sourcesjar/com/amazonaws/services/ec2/model/transform/DeleteDhcpOptionsRequestMarshaller.java

\* /opt/cola/permits/1143010063\_1679337342.4555185/0/aws-java-sdk-ec2-1-9-3-sources-

jar/com/amazonaws/services/ec2/model/AllocateAddressRequest.java

\* /opt/cola/permits/1143010063\_1679337342.4555185/0/aws-java-sdk-ec2-1-9-3-sourcesjar/com/amazonaws/services/ec2/model/ExportToS3TaskSpecification.java

\* /opt/cola/permits/1143010063\_1679337342.4555185/0/aws-java-sdk-ec2-1-9-3-sourcesjar/com/amazonaws/services/ec2/model/transform/DescribeSpotPriceHistoryResultStaxUnmarshaller.java \*

 /opt/cola/permits/1143010063\_1679337342.4555185/0/aws-java-sdk-ec2-1-9-3-sourcesjar/com/amazonaws/services/ec2/model/RevokeSecurityGroupEgressRequest.java \* /opt/cola/permits/1143010063\_1679337342.4555185/0/aws-java-sdk-ec2-1-9-3-sources-

jar/com/amazonaws/services/ec2/model/StartInstancesResult.java

\* /opt/cola/permits/1143010063\_1679337342.4555185/0/aws-java-sdk-ec2-1-9-3-sourcesjar/com/amazonaws/services/ec2/model/ReplaceNetworkAclAssociationResult.java

\* /opt/cola/permits/1143010063\_1679337342.4555185/0/aws-java-sdk-ec2-1-9-3-sourcesjar/com/amazonaws/services/ec2/model/transform/AttachInternetGatewayRequestMarshaller.java \* /opt/cola/permits/1143010063\_1679337342.4555185/0/aws-java-sdk-ec2-1-9-3-sourcesjar/com/amazonaws/services/ec2/model/transform/CopyImageResultStaxUnmarshaller.java

\* /opt/cola/permits/1143010063\_1679337342.4555185/0/aws-java-sdk-ec2-1-9-3-sources-

jar/com/amazonaws/services/ec2/model/transform/DescribeTagsRequestMarshaller.java \*

 /opt/cola/permits/1143010063\_1679337342.4555185/0/aws-java-sdk-ec2-1-9-3-sourcesjar/com/amazonaws/services/ec2/model/Monitoring.java

jar/com/amazonaws/services/ec2/model/DescribeNetworkInterfacesResult.java \* /opt/cola/permits/1143010063\_1679337342.4555185/0/aws-java-sdk-ec2-1-9-3-sources-

jar/com/amazonaws/services/ec2/model/Tag.java

\* /opt/cola/permits/1143010063\_1679337342.4555185/0/aws-java-sdk-ec2-1-9-3-sourcesjar/com/amazonaws/services/ec2/model/transform/ResetSnapshotAttributeRequestMarshaller.java \* /opt/cola/permits/1143010063\_1679337342.4555185/0/aws-java-sdk-ec2-1-9-3-sourcesjar/com/amazonaws/services/ec2/model/transform/DeleteNetworkAclRequestMarshaller.java \* /opt/cola/permits/1143010063\_1679337342.4555185/0/aws-java-sdk-ec2-1-9-3-sourcesjar/com/amazonaws/services/ec2/model/DatafeedSubscriptionState.java

\* /opt/cola/permits/1143010063\_1679337342.4555185/0/aws-java-sdk-ec2-1-9-3-sourcesjar/com/amazonaws/services/ec2/model/Tenancy.java \*

 /opt/cola/permits/1143010063\_1679337342.4555185/0/aws-java-sdk-ec2-1-9-3-sourcesjar/com/amazonaws/services/ec2/model/VolumeStatusEvent.java

\* /opt/cola/permits/1143010063\_1679337342.4555185/0/aws-java-sdk-ec2-1-9-3-sourcesjar/com/amazonaws/services/ec2/model/CreateNetworkAclRequest.java

\* /opt/cola/permits/1143010063\_1679337342.4555185/0/aws-java-sdk-ec2-1-9-3-sourcesjar/com/amazonaws/services/ec2/model/AttachVpnGatewayRequest.java

\* /opt/cola/permits/1143010063\_1679337342.4555185/0/aws-java-sdk-ec2-1-9-3-sourcesjar/com/amazonaws/services/ec2/model/transform/TerminateInstancesRequestMarshaller.java \* /opt/cola/permits/1143010063\_1679337342.4555185/0/aws-java-sdk-ec2-1-9-3-sourcesjar/com/amazonaws/services/ec2/model/transform/AllocateAddressResultStaxUnmarshaller.java \* /opt/cola/permits/1143010063\_1679337342.4555185/0/aws-java-sdk-ec2-1-9-3-sourcesjar/com/amazonaws/services/ec2/model/CreateTagsRequest.java \*

 /opt/cola/permits/1143010063\_1679337342.4555185/0/aws-java-sdk-ec2-1-9-3-sourcesjar/com/amazonaws/services/ec2/model/DescribeBundleTasksResult.java \* /opt/cola/permits/1143010063\_1679337342.4555185/0/aws-java-sdk-ec2-1-9-3-sourcesjar/com/amazonaws/services/ec2/model/Reservation.java \* /opt/cola/permits/1143010063\_1679337342.4555185/0/aws-java-sdk-ec2-1-9-3-sourcesjar/com/amazonaws/services/ec2/model/ReservedInstancesListing.java \* /opt/cola/permits/1143010063\_1679337342.4555185/0/aws-java-sdk-ec2-1-9-3-sourcesjar/com/amazonaws/services/ec2/model/InstanceNetworkInterfaceAssociation.java \* /opt/cola/permits/1143010063\_1679337342.4555185/0/aws-java-sdk-ec2-1-9-3-sourcesjar/com/amazonaws/services/ec2/model/DescribeVpnGatewaysRequest.java \* /opt/cola/permits/1143010063\_1679337342.4555185/0/aws-java-sdk-ec2-1-9-3-sourcesjar/com/amazonaws/services/ec2/model/DescribeAddressesRequest.java \* /opt/cola/permits/1143010063\_1679337342.4555185/0/aws-java-sdk-ec2-1-9-3-sourcesjar/com/amazonaws/services/ec2/model/transform/CreateCustomerGatewayRequestMarshaller.java \* /opt/cola/permits/1143010063\_1679337342.4555185/0/aws-java-sdk-ec2-1-9-3-sourcesjar/com/amazonaws/services/ec2/model/AssociateDhcpOptionsRequest.java \* /opt/cola/permits/1143010063\_1679337342.4555185/0/aws-java-sdk-ec2-1-9-3-sourcesjar/com/amazonaws/services/ec2/model/transform/EbsInstanceBlockDeviceStaxUnmarshaller.java \* /opt/cola/permits/1143010063\_1679337342.4555185/0/aws-java-sdk-ec2-1-9-3-sourcesjar/com/amazonaws/services/ec2/model/transform/S3StorageStaxUnmarshaller.java \* /opt/cola/permits/1143010063\_1679337342.4555185/0/aws-java-sdk-ec2-1-9-3-sources-

jar/com/amazonaws/services/ec2/model/CreateReservedInstancesListingRequest.java

\* /opt/cola/permits/1143010063\_1679337342.4555185/0/aws-java-sdk-ec2-1-9-3-sources-

jar/com/amazonaws/services/ec2/model/transform/MonitorInstancesResultStaxUnmarshaller.java

\* /opt/cola/permits/1143010063\_1679337342.4555185/0/aws-java-sdk-ec2-1-9-3-sourcesjar/com/amazonaws/services/ec2/model/DescribeDhcpOptionsResult.java

\*

 /opt/cola/permits/1143010063\_1679337342.4555185/0/aws-java-sdk-ec2-1-9-3-sourcesjar/com/amazonaws/services/ec2/model/Vpc.java

\* /opt/cola/permits/1143010063\_1679337342.4555185/0/aws-java-sdk-ec2-1-9-3-sourcesjar/com/amazonaws/services/ec2/model/IcmpTypeCode.java

\* /opt/cola/permits/1143010063\_1679337342.4555185/0/aws-java-sdk-ec2-1-9-3-sourcesjar/com/amazonaws/services/ec2/model/CreateVpcPeeringConnectionResult.java

\* /opt/cola/permits/1143010063\_1679337342.4555185/0/aws-java-sdk-ec2-1-9-3-sourcesjar/com/amazonaws/services/ec2/model/DeleteKeyPairRequest.java

\* /opt/cola/permits/1143010063\_1679337342.4555185/0/aws-java-sdk-ec2-1-9-3-sourcesjar/com/amazonaws/services/ec2/model/transform/CreateDhcpOptionsRequestMarshaller.java \* /opt/cola/permits/1143010063\_1679337342.4555185/0/aws-java-sdk-ec2-1-9-3-sourcesjar/com/amazonaws/services/ec2/model/transform/CreateVolumeResultStaxUnmarshaller.java \* /opt/cola/permits/1143010063\_1679337342.4555185/0/aws-java-sdk-ec2-1-9-3-sourcesjar/com/amazonaws/services/ec2/model/transform/VolumeStatusEventStaxUnmarshaller.java \*

 /opt/cola/permits/1143010063\_1679337342.4555185/0/aws-java-sdk-ec2-1-9-3-sourcesjar/com/amazonaws/services/ec2/model/ImportKeyPairRequest.java

\* /opt/cola/permits/1143010063\_1679337342.4555185/0/aws-java-sdk-ec2-1-9-3-sourcesjar/com/amazonaws/services/ec2/model/ExportTask.java

\* /opt/cola/permits/1143010063\_1679337342.4555185/0/aws-java-sdk-ec2-1-9-3-sourcesjar/com/amazonaws/services/ec2/model/DescribeReservedInstancesRequest.java

\* /opt/cola/permits/1143010063\_1679337342.4555185/0/aws-java-sdk-ec2-1-9-3-sources-

jar/com/amazonaws/services/ec2/model/transform/AvailabilityZoneMessageStaxUnmarshaller.java

\* /opt/cola/permits/1143010063\_1679337342.4555185/0/aws-java-sdk-ec2-1-9-3-sources-

jar/com/amazonaws/services/ec2/model/GatewayType.java

\* /opt/cola/permits/1143010063\_1679337342.4555185/0/aws-java-sdk-ec2-1-9-3-sourcesjar/com/amazonaws/services/ec2/model/transform/AuthorizeSecurityGroupEgressRequestMarshaller.java \*

 /opt/cola/permits/1143010063\_1679337342.4555185/0/aws-java-sdk-ec2-1-9-3-sourcesjar/com/amazonaws/services/ec2/model/DeleteDhcpOptionsRequest.java

\* /opt/cola/permits/1143010063\_1679337342.4555185/0/aws-java-sdk-ec2-1-9-3-sourcesjar/com/amazonaws/services/ec2/model/transform/DeleteSnapshotRequestMarshaller.java \* /opt/cola/permits/1143010063\_1679337342.4555185/0/aws-java-sdk-ec2-1-9-3-sourcesjar/com/amazonaws/services/ec2/model/CreateSpotDatafeedSubscriptionRequest.java \* /opt/cola/permits/1143010063\_1679337342.4555185/0/aws-java-sdk-ec2-1-9-3-sourcesjar/com/amazonaws/services/ec2/model/DescribeInternetGatewaysResult.java \* /opt/cola/permits/1143010063\_1679337342.4555185/0/aws-java-sdk-ec2-1-9-3-sourcesjar/com/amazonaws/services/ec2/model/transform/InstanceStatusEventStaxUnmarshaller.java

\* /opt/cola/permits/1143010063\_1679337342.4555185/0/aws-java-sdk-ec2-1-9-3-sourcesjar/com/amazonaws/services/ec2/model/transform/StartInstancesRequestMarshaller.java \*

 /opt/cola/permits/1143010063\_1679337342.4555185/0/aws-java-sdk-ec2-1-9-3-sourcesjar/com/amazonaws/services/ec2/model/CreateInstanceExportTaskResult.java

\* /opt/cola/permits/1143010063\_1679337342.4555185/0/aws-java-sdk-ec2-1-9-3-sources-

jar/com/amazonaws/services/ec2/model/transform/CancelledSpotInstanceRequestStaxUnmarshaller.java

\* /opt/cola/permits/1143010063\_1679337342.4555185/0/aws-java-sdk-ec2-1-9-3-sources-

jar/com/amazonaws/services/ec2/model/transform/DisableVgwRoutePropagationRequestMarshaller.java

\* /opt/cola/permits/1143010063\_1679337342.4555185/0/aws-java-sdk-ec2-1-9-3-sourcesjar/com/amazonaws/services/ec2/model/CopyImageRequest.java

\* /opt/cola/permits/1143010063\_1679337342.4555185/0/aws-java-sdk-ec2-1-9-3-sourcesjar/com/amazonaws/services/ec2/model/transform/DescribeDhcpOptionsRequestMarshaller.java \* /opt/cola/permits/1143010063\_1679337342.4555185/0/aws-java-sdk-ec2-1-9-3-sourcesjar/com/amazonaws/services/ec2/model/transform/AssociateRouteTableRequestMarshaller.java \*

 /opt/cola/permits/1143010063\_1679337342.4555185/0/aws-java-sdk-ec2-1-9-3-sourcesjar/com/amazonaws/services/ec2/model/ContainerFormat.java

\* /opt/cola/permits/1143010063\_1679337342.4555185/0/aws-java-sdk-ec2-1-9-3-sourcesjar/com/amazonaws/services/ec2/model/transform/AttachNetworkInterfaceResultStaxUnmarshaller.java \* /opt/cola/permits/1143010063\_1679337342.4555185/0/aws-java-sdk-ec2-1-9-3-sourcesjar/com/amazonaws/services/ec2/model/transform/DeleteVpcRequestMarshaller.java \* /opt/cola/permits/1143010063\_1679337342.4555185/0/aws-java-sdk-ec2-1-9-3-sourcesjar/com/amazonaws/services/ec2/model/RequestSpotInstancesResult.java \* /opt/cola/permits/1143010063\_1679337342.4555185/0/aws-java-sdk-ec2-1-9-3-sources-

jar/com/amazonaws/services/ec2/model/transform/KeyPairStaxUnmarshaller.java

\* /opt/cola/permits/1143010063\_1679337342.4555185/0/aws-java-sdk-ec2-1-9-3-sources-

jar/com/amazonaws/services/ec2/model/transform/DescribeAccountAttributesRequestMarshaller.java \*

 /opt/cola/permits/1143010063\_1679337342.4555185/0/aws-java-sdk-ec2-1-9-3-sourcesjar/com/amazonaws/services/ec2/model/DescribeVpcPeeringConnectionsResult.java

\* /opt/cola/permits/1143010063\_1679337342.4555185/0/aws-java-sdk-ec2-1-9-3-sources-

jar/com/amazonaws/services/ec2/model/transform/ModifyReservedInstancesResultStaxUnmarshaller.java

\* /opt/cola/permits/1143010063\_1679337342.4555185/0/aws-java-sdk-ec2-1-9-3-sources-

jar/com/amazonaws/services/ec2/model/CreateVpnConnectionRequest.java

\* /opt/cola/permits/1143010063\_1679337342.4555185/0/aws-java-sdk-ec2-1-9-3-sourcesjar/com/amazonaws/services/ec2/model/VpcPeeringConnectionVpcInfo.java

\* /opt/cola/permits/1143010063\_1679337342.4555185/0/aws-java-sdk-ec2-1-9-3-sourcesjar/com/amazonaws/services/ec2/model/VolumeStatusInfo.java

\* /opt/cola/permits/1143010063\_1679337342.4555185/0/aws-java-sdk-ec2-1-9-3-sourcesjar/com/amazonaws/services/ec2/model/ReservedInstances.java

\* /opt/cola/permits/1143010063\_1679337342.4555185/0/aws-java-sdk-ec2-1-9-3-sourcesjar/com/amazonaws/services/ec2/model/transform/InstanceMonitoringStaxUnmarshaller.java \*

 /opt/cola/permits/1143010063\_1679337342.4555185/0/aws-java-sdk-ec2-1-9-3-sourcesjar/com/amazonaws/services/ec2/model/DescribeImagesResult.java

\* /opt/cola/permits/1143010063\_1679337342.4555185/0/aws-java-sdk-ec2-1-9-3-sources-

jar/com/amazonaws/services/ec2/model/transform/DescribeImageAttributeRequestMarshaller.java

\* /opt/cola/permits/1143010063\_1679337342.4555185/0/aws-java-sdk-ec2-1-9-3-sources-

jar/com/amazonaws/services/ec2/model/CreateReservedInstancesListingResult.java

\* /opt/cola/permits/1143010063\_1679337342.4555185/0/aws-java-sdk-ec2-1-9-3-sources-

jar/com/amazonaws/services/ec2/model/transform/ImportInstanceTaskDetailsStaxUnmarshaller.java

jar/com/amazonaws/services/ec2/model/transform/AssociateDhcpOptionsRequestMarshaller.java \* /opt/cola/permits/1143010063\_1679337342.4555185/0/aws-java-sdk-ec2-1-9-3-sourcesjar/com/amazonaws/services/ec2/model/transform/DeleteNetworkInterfaceRequestMarshaller.java \*

 /opt/cola/permits/1143010063\_1679337342.4555185/0/aws-java-sdk-ec2-1-9-3-sourcesjar/com/amazonaws/services/ec2/model/transform/DescribeSnapshotsRequestMarshaller.java \* /opt/cola/permits/1143010063\_1679337342.4555185/0/aws-java-sdk-ec2-1-9-3-sourcesjar/com/amazonaws/services/ec2/model/InstanceStatusSummary.java

\* /opt/cola/permits/1143010063\_1679337342.4555185/0/aws-java-sdk-ec2-1-9-3-sourcesjar/com/amazonaws/services/ec2/model/DescribeBundleTasksRequest.java

\* /opt/cola/permits/1143010063\_1679337342.4555185/0/aws-java-sdk-ec2-1-9-3-sourcesjar/com/amazonaws/services/ec2/model/VolumeStatusAction.java

\* /opt/cola/permits/1143010063\_1679337342.4555185/0/aws-java-sdk-ec2-1-9-3-sources-

jar/com/amazonaws/services/ec2/model/transform/CreateNetworkInterfaceResultStaxUnmarshaller.java \* /opt/cola/permits/1143010063\_1679337342.4555185/0/aws-java-sdk-ec2-1-9-3-sourcesjar/com/amazonaws/services/ec2/model/transform/CreateSecurityGroupResultStaxUnmarshaller.java \*

 /opt/cola/permits/1143010063\_1679337342.4555185/0/aws-java-sdk-ec2-1-9-3-sourcesjar/com/amazonaws/services/ec2/model/S3Storage.java

\* /opt/cola/permits/1143010063\_1679337342.4555185/0/aws-java-sdk-ec2-1-9-3-sourcesjar/com/amazonaws/services/ec2/model/transform/DeleteSecurityGroupRequestMarshaller.java \* /opt/cola/permits/1143010063\_1679337342.4555185/0/aws-java-sdk-ec2-1-9-3-sourcesjar/com/amazonaws/services/ec2/model/transform/DescribeExportTasksRequestMarshaller.java \* /opt/cola/permits/1143010063\_1679337342.4555185/0/aws-java-sdk-ec2-1-9-3-sourcesjar/com/amazonaws/services/ec2/model/transform/CreateSnapshotResultStaxUnmarshaller.java \* /opt/cola/permits/1143010063\_1679337342.4555185/0/aws-java-sdk-ec2-1-9-3-sourcesjar/com/amazonaws/services/ec2/model/UnmonitorInstancesResult.java \* /opt/cola/permits/1143010063\_1679337342.4555185/0/aws-java-sdk-ec2-1-9-3-sources-

jar/com/amazonaws/services/ec2/model/transform/DeleteInternetGatewayRequestMarshaller.java \*

/opt/cola/permits/1143010063\_1679337342.4555185/0/aws-java-sdk-ec2-1-9-3-sources-

jar/com/amazonaws/services/ec2/model/NetworkInterfaceAttachmentChanges.java

\* /opt/cola/permits/1143010063\_1679337342.4555185/0/aws-java-sdk-ec2-1-9-3-sources-

jar/com/amazonaws/services/ec2/model/DeleteVpnGatewayRequest.java

\* /opt/cola/permits/1143010063\_1679337342.4555185/0/aws-java-sdk-ec2-1-9-3-sources-

```
jar/com/amazonaws/services/ec2/model/DisassociateAddressRequest.java
```
\* /opt/cola/permits/1143010063\_1679337342.4555185/0/aws-java-sdk-ec2-1-9-3-sources-

jar/com/amazonaws/services/ec2/model/transform/RevokeSecurityGroupIngressRequestMarshaller.java

```
* /opt/cola/permits/1143010063_1679337342.4555185/0/aws-java-sdk-ec2-1-9-3-sources-
```
jar/com/amazonaws/services/ec2/model/DescribeSpotPriceHistoryRequest.java

\* /opt/cola/permits/1143010063\_1679337342.4555185/0/aws-java-sdk-ec2-1-9-3-sources-

jar/com/amazonaws/services/ec2/model/ConfirmProductInstanceResult.java \*

 /opt/cola/permits/1143010063\_1679337342.4555185/0/aws-java-sdk-ec2-1-9-3-sourcesjar/com/amazonaws/services/ec2/model/CreateSecurityGroupResult.java

\* /opt/cola/permits/1143010063\_1679337342.4555185/0/aws-java-sdk-ec2-1-9-3-sources-

jar/com/amazonaws/services/ec2/model/transform/RebootInstancesRequestMarshaller.java

jar/com/amazonaws/services/ec2/model/transform/VpcAttachmentStaxUnmarshaller.java \* /opt/cola/permits/1143010063\_1679337342.4555185/0/aws-java-sdk-ec2-1-9-3-sourcesjar/com/amazonaws/services/ec2/model/InternetGateway.java

\* /opt/cola/permits/1143010063\_1679337342.4555185/0/aws-java-sdk-ec2-1-9-3-sourcesjar/com/amazonaws/services/ec2/model/transform/CreateRouteRequestMarshaller.java \* /opt/cola/permits/1143010063\_1679337342.4555185/0/aws-java-sdk-ec2-1-9-3-sourcesjar/com/amazonaws/services/ec2/model/transform/DescribeInstancesResultStaxUnmarshaller.java \* /opt/cola/permits/1143010063\_1679337342.4555185/0/aws-java-sdk-ec2-1-9-3-sourcesjar/com/amazonaws/services/ec2/model/RunInstancesRequest.java \*

 /opt/cola/permits/1143010063\_1679337342.4555185/0/aws-java-sdk-ec2-1-9-3-sourcesjar/com/amazonaws/services/ec2/model/transform/UnmonitorInstancesRequestMarshaller.java \* /opt/cola/permits/1143010063\_1679337342.4555185/0/aws-java-sdk-ec2-1-9-3-sources-

jar/com/amazonaws/services/ec2/model/DisassociateRouteTableRequest.java

\* /opt/cola/permits/1143010063\_1679337342.4555185/0/aws-java-sdk-ec2-1-9-3-sourcesjar/com/amazonaws/services/ec2/model/DeleteTagsRequest.java

\* /opt/cola/permits/1143010063\_1679337342.4555185/0/aws-java-sdk-ec2-1-9-3-sourcesjar/com/amazonaws/services/ec2/model/DescribeRouteTablesResult.java

\* /opt/cola/permits/1143010063\_1679337342.4555185/0/aws-java-sdk-ec2-1-9-3-sources-

jar/com/amazonaws/services/ec2/model/transform/DescribeConversionTasksResultStaxUnmarshaller.java

\* /opt/cola/permits/1143010063\_1679337342.4555185/0/aws-java-sdk-ec2-1-9-3-sources-

jar/com/amazonaws/services/ec2/model/transform/SpotInstanceRequestStaxUnmarshaller.java \*

 /opt/cola/permits/1143010063\_1679337342.4555185/0/aws-java-sdk-ec2-1-9-3-sourcesjar/com/amazonaws/services/ec2/model/SpotPrice.java

\* /opt/cola/permits/1143010063\_1679337342.4555185/0/aws-java-sdk-ec2-1-9-3-sources-

jar/com/amazonaws/services/ec2/model/transform/DeleteVpcPeeringConnectionResultStaxUnmarshaller.java \* /opt/cola/permits/1143010063\_1679337342.4555185/0/aws-java-sdk-ec2-1-9-3-sources-

jar/com/amazonaws/services/ec2/model/transform/DescribeInstanceAttributeResultStaxUnmarshaller.java

\* /opt/cola/permits/1143010063\_1679337342.4555185/0/aws-java-sdk-ec2-1-9-3-sources-

jar/com/amazonaws/services/ec2/model/transform/DescribeNetworkAclsResultStaxUnmarshaller.java

\* /opt/cola/permits/1143010063\_1679337342.4555185/0/aws-java-sdk-ec2-1-9-3-sources-

jar/com/amazonaws/services/ec2/model/transform/AttachVpnGatewayRequestMarshaller.java

\* /opt/cola/permits/1143010063\_1679337342.4555185/0/aws-java-sdk-ec2-1-9-3-sources-

jar/com/amazonaws/services/ec2/model/transform/ReplaceRouteTableAssociationRequestMarshaller.java \*

/opt/cola/permits/1143010063\_1679337342.4555185/0/aws-java-sdk-ec2-1-9-3-sources-

jar/com/amazonaws/services/ec2/model/transform/ReplaceNetworkAclEntryRequestMarshaller.java

\* /opt/cola/permits/1143010063\_1679337342.4555185/0/aws-java-sdk-ec2-1-9-3-sources-

jar/com/amazonaws/services/ec2/model/transform/ModifySnapshotAttributeRequestMarshaller.java \* /opt/cola/permits/1143010063\_1679337342.4555185/0/aws-java-sdk-ec2-1-9-3-sourcesjar/com/amazonaws/services/ec2/model/GroupIdentifier.java

\* /opt/cola/permits/1143010063\_1679337342.4555185/0/aws-java-sdk-ec2-1-9-3-sources-

jar/com/amazonaws/services/ec2/model/transform/BundleInstanceResultStaxUnmarshaller.java

\* /opt/cola/permits/1143010063\_1679337342.4555185/0/aws-java-sdk-ec2-1-9-3-sources-

jar/com/amazonaws/services/ec2/model/transform/CreateVolumePermissionStaxUnmarshaller.java \* /opt/cola/permits/1143010063\_1679337342.4555185/0/aws-java-sdk-ec2-1-9-3-sources-

jar/com/amazonaws/services/ec2/model/transform/DeleteVpnConnectionRouteRequestMarshaller.java

\*

/opt/cola/permits/1143010063\_1679337342.4555185/0/aws-java-sdk-ec2-1-9-3-sources-

jar/com/amazonaws/services/ec2/model/transform/ReplaceNetworkAclAssociationResultStaxUnmarshaller.java

\* /opt/cola/permits/1143010063\_1679337342.4555185/0/aws-java-sdk-ec2-1-9-3-sources-

jar/com/amazonaws/services/ec2/model/DescribePlacementGroupsResult.java

\* /opt/cola/permits/1143010063\_1679337342.4555185/0/aws-java-sdk-ec2-1-9-3-sources-

jar/com/amazonaws/services/ec2/model/DescribeAccountAttributesRequest.java

\* /opt/cola/permits/1143010063\_1679337342.4555185/0/aws-java-sdk-ec2-1-9-3-sources-

jar/com/amazonaws/services/ec2/model/transform/AssignPrivateIpAddressesRequestMarshaller.java

\* /opt/cola/permits/1143010063\_1679337342.4555185/0/aws-java-sdk-ec2-1-9-3-sources-

jar/com/amazonaws/services/ec2/model/transform/DescribeNetworkAclsRequestMarshaller.java \*

/opt/cola/permits/1143010063\_1679337342.4555185/0/aws-java-sdk-ec2-1-9-3-sources-

jar/com/amazonaws/services/ec2/model/transform/DisassociateAddressRequestMarshaller.java

\* /opt/cola/permits/1143010063\_1679337342.4555185/0/aws-java-sdk-ec2-1-9-3-sources-

jar/com/amazonaws/services/ec2/model/transform/ImportKeyPairRequestMarshaller.java

\* /opt/cola/permits/1143010063\_1679337342.4555185/0/aws-java-sdk-ec2-1-9-3-sources-

jar/com/amazonaws/services/ec2/model/transform/CreateInstanceExportTaskResultStaxUnmarshaller.java

\* /opt/cola/permits/1143010063\_1679337342.4555185/0/aws-java-sdk-ec2-1-9-3-sources-

jar/com/amazonaws/services/ec2/model/transform/CreateRouteTableResultStaxUnmarshaller.java

\* /opt/cola/permits/1143010063\_1679337342.4555185/0/aws-java-sdk-ec2-1-9-3-sourcesjar/com/amazonaws/services/ec2/model/PriceSchedule.java

\* /opt/cola/permits/1143010063\_1679337342.4555185/0/aws-java-sdk-ec2-1-9-3-sourcesjar/com/amazonaws/services/ec2/model/transform/NetworkAclAssociationStaxUnmarshaller.java \*

 /opt/cola/permits/1143010063\_1679337342.4555185/0/aws-java-sdk-ec2-1-9-3-sourcesjar/com/amazonaws/services/ec2/model/transform/ReservationStaxUnmarshaller.java \* /opt/cola/permits/1143010063\_1679337342.4555185/0/aws-java-sdk-ec2-1-9-3-sourcesjar/com/amazonaws/services/ec2/model/DescribeInstancesResult.java \* /opt/cola/permits/1143010063\_1679337342.4555185/0/aws-java-sdk-ec2-1-9-3-sourcesjar/com/amazonaws/services/ec2/model/transform/SnapshotStaxUnmarshaller.java \* /opt/cola/permits/1143010063\_1679337342.4555185/0/aws-java-sdk-ec2-1-9-3-sourcesjar/com/amazonaws/services/ec2/model/CancelledSpotInstanceRequest.java \* /opt/cola/permits/1143010063\_1679337342.4555185/0/aws-java-sdk-ec2-1-9-3-sourcesjar/com/amazonaws/services/ec2/model/transform/DescribeVolumesResultStaxUnmarshaller.java \* /opt/cola/permits/1143010063\_1679337342.4555185/0/aws-java-sdk-ec2-1-9-3-sourcesjar/com/amazonaws/services/ec2/model/DescribeVpcAttributeRequest.java \* /opt/cola/permits/1143010063\_1679337342.4555185/0/aws-java-sdk-ec2-1-9-3-sources-

jar/com/amazonaws/services/ec2/model/DescribeReservedInstancesOfferingsRequest.java \*

 /opt/cola/permits/1143010063\_1679337342.4555185/0/aws-java-sdk-ec2-1-9-3-sourcesjar/com/amazonaws/services/ec2/model/DeleteRouteRequest.java

\* /opt/cola/permits/1143010063\_1679337342.4555185/0/aws-java-sdk-ec2-1-9-3-sourcesjar/com/amazonaws/services/ec2/model/transform/DeleteNetworkAclEntryRequestMarshaller.java \* /opt/cola/permits/1143010063\_1679337342.4555185/0/aws-java-sdk-ec2-1-9-3-sourcesjar/com/amazonaws/services/ec2/model/transform/AttachVolumeRequestMarshaller.java \* /opt/cola/permits/1143010063\_1679337342.4555185/0/aws-java-sdk-ec2-1-9-3-sourcesjar/com/amazonaws/services/ec2/model/ModifyInstanceAttributeRequest.java

\* /opt/cola/permits/1143010063\_1679337342.4555185/0/aws-java-sdk-ec2-1-9-3-sourcesjar/com/amazonaws/services/ec2/model/VpnState.java

\* /opt/cola/permits/1143010063\_1679337342.4555185/0/aws-java-sdk-ec2-1-9-3-sourcesjar/com/amazonaws/services/ec2/model/transform/AcceptVpcPeeringConnectionRequestMarshaller.java \*

 /opt/cola/permits/1143010063\_1679337342.4555185/0/aws-java-sdk-ec2-1-9-3-sourcesjar/com/amazonaws/services/ec2/model/transform/CreateVpcPeeringConnectionRequestMarshaller.java \* /opt/cola/permits/1143010063\_1679337342.4555185/0/aws-java-sdk-ec2-1-9-3-sourcesjar/com/amazonaws/services/ec2/model/transform/GetPasswordDataRequestMarshaller.java \* /opt/cola/permits/1143010063\_1679337342.4555185/0/aws-java-sdk-ec2-1-9-3-sourcesjar/com/amazonaws/services/ec2/model/transform/ImportKeyPairResultStaxUnmarshaller.java \* /opt/cola/permits/1143010063\_1679337342.4555185/0/aws-java-sdk-ec2-1-9-3-sourcesjar/com/amazonaws/services/ec2/AmazonEC2AsyncClient.java \* /opt/cola/permits/1143010063\_1679337342.4555185/0/aws-java-sdk-ec2-1-9-3-sources-

jar/com/amazonaws/services/ec2/model/transform/EbsBlockDeviceStaxUnmarshaller.java \* /opt/cola/permits/1143010063\_1679337342.4555185/0/aws-java-sdk-ec2-1-9-3-sourcesjar/com/amazonaws/services/ec2/model/Filter.java

\*

\*

 /opt/cola/permits/1143010063\_1679337342.4555185/0/aws-java-sdk-ec2-1-9-3-sourcesjar/com/amazonaws/services/ec2/model/transform/DeregisterImageRequestMarshaller.java \* /opt/cola/permits/1143010063\_1679337342.4555185/0/aws-java-sdk-ec2-1-9-3-sourcesjar/com/amazonaws/services/ec2/model/VpcAttributeName.java

\* /opt/cola/permits/1143010063\_1679337342.4555185/0/aws-java-sdk-ec2-1-9-3-sourcesjar/com/amazonaws/services/ec2/model/ListingStatus.java

\* /opt/cola/permits/1143010063\_1679337342.4555185/0/aws-java-sdk-ec2-1-9-3-sourcesjar/com/amazonaws/services/ec2/model/transform/AddressStaxUnmarshaller.java

\* /opt/cola/permits/1143010063\_1679337342.4555185/0/aws-java-sdk-ec2-1-9-3-sourcesjar/com/amazonaws/services/ec2/model/InstanceStatusDetails.java

\* /opt/cola/permits/1143010063\_1679337342.4555185/0/aws-java-sdk-ec2-1-9-3-sourcesjar/com/amazonaws/services/ec2/model/transform/DescribeAddressesResultStaxUnmarshaller.java \* /opt/cola/permits/1143010063\_1679337342.4555185/0/aws-java-sdk-ec2-1-9-3-sourcesjar/com/amazonaws/services/ec2/model/transform/DhcpOptionsStaxUnmarshaller.java \*

 /opt/cola/permits/1143010063\_1679337342.4555185/0/aws-java-sdk-ec2-1-9-3-sourcesjar/com/amazonaws/services/ec2/model/transform/ReservedInstancesIdStaxUnmarshaller.java \* /opt/cola/permits/1143010063\_1679337342.4555185/0/aws-java-sdk-ec2-1-9-3-sourcesjar/com/amazonaws/services/ec2/model/transform/RevokeSecurityGroupEgressRequestMarshaller.java \* /opt/cola/permits/1143010063\_1679337342.4555185/0/aws-java-sdk-ec2-1-9-3-sourcesjar/com/amazonaws/services/ec2/model/transform/VolumeStaxUnmarshaller.java \* /opt/cola/permits/1143010063\_1679337342.4555185/0/aws-java-sdk-ec2-1-9-3-sourcesjar/com/amazonaws/services/ec2/model/transform/DescribeAvailabilityZonesRequestMarshaller.java \* /opt/cola/permits/1143010063\_1679337342.4555185/0/aws-java-sdk-ec2-1-9-3-sourcesjar/com/amazonaws/services/ec2/model/PricingDetail.java \* /opt/cola/permits/1143010063\_1679337342.4555185/0/aws-java-sdk-ec2-1-9-3-sourcesjar/com/amazonaws/services/ec2/model/InstanceBlockDeviceMapping.java

 /opt/cola/permits/1143010063\_1679337342.4555185/0/aws-java-sdk-ec2-1-9-3-sourcesjar/com/amazonaws/services/ec2/model/CreateRouteTableRequest.java

```
* /opt/cola/permits/1143010063_1679337342.4555185/0/aws-java-sdk-ec2-1-9-3-sources-
```
jar/com/amazonaws/services/ec2/model/transform/DescribeReservedInstancesOfferingsRequestMarshaller.java

\* /opt/cola/permits/1143010063\_1679337342.4555185/0/aws-java-sdk-ec2-1-9-3-sources-

jar/com/amazonaws/services/ec2/model/transform/DeleteSubnetRequestMarshaller.java

\* /opt/cola/permits/1143010063\_1679337342.4555185/0/aws-java-sdk-ec2-1-9-3-sources-

jar/com/amazonaws/services/ec2/model/InstanceAttributeName.java

\* /opt/cola/permits/1143010063\_1679337342.4555185/0/aws-java-sdk-ec2-1-9-3-sources-

jar/com/amazonaws/services/ec2/model/transform/DescribeSecurityGroupsResultStaxUnmarshaller.java

\* /opt/cola/permits/1143010063\_1679337342.4555185/0/aws-java-sdk-ec2-1-9-3-sources-

jar/com/amazonaws/services/ec2/model/CancelSpotInstanceRequestsRequest.java

\*

/opt/cola/permits/1143010063\_1679337342.4555185/0/aws-java-sdk-ec2-1-9-3-sources-

jar/com/amazonaws/services/ec2/model/CancelSpotInstanceRequestsResult.java

\* /opt/cola/permits/1143010063\_1679337342.4555185/0/aws-java-sdk-ec2-1-9-3-sources-

jar/com/amazonaws/services/ec2/model/CreateImageRequest.java

\* /opt/cola/permits/1143010063\_1679337342.4555185/0/aws-java-sdk-ec2-1-9-3-sources-

jar/com/amazonaws/services/ec2/model/transform/ModifySubnetAttributeRequestMarshaller.java

\* /opt/cola/permits/1143010063\_1679337342.4555185/0/aws-java-sdk-ec2-1-9-3-sources-

jar/com/amazonaws/services/ec2/model/AttachVpnGatewayResult.java

\* /opt/cola/permits/1143010063\_1679337342.4555185/0/aws-java-sdk-ec2-1-9-3-sources-

jar/com/amazonaws/services/ec2/model/CreateVpcResult.java

\* /opt/cola/permits/1143010063\_1679337342.4555185/0/aws-java-sdk-ec2-1-9-3-sourcesjar/com/amazonaws/services/ec2/model/EventCode.java

\* /opt/cola/permits/1143010063\_1679337342.4555185/0/aws-java-sdk-ec2-1-9-3-sourcesjar/com/amazonaws/services/ec2/model/transform/NetworkInterfaceAttachmentStaxUnmarshaller.java \*

/opt/cola/permits/1143010063\_1679337342.4555185/0/aws-java-sdk-ec2-1-9-3-sources-

jar/com/amazonaws/services/ec2/model/transform/DescribeInternetGatewaysRequestMarshaller.java

\* /opt/cola/permits/1143010063\_1679337342.4555185/0/aws-java-sdk-ec2-1-9-3-sources-

jar/com/amazonaws/services/ec2/model/transform/ReplaceRouteTableAssociationResultStaxUnmarshaller.java

\* /opt/cola/permits/1143010063\_1679337342.4555185/0/aws-java-sdk-ec2-1-9-3-sources-

jar/com/amazonaws/services/ec2/model/AuthorizeSecurityGroupIngressRequest.java

\* /opt/cola/permits/1143010063\_1679337342.4555185/0/aws-java-sdk-ec2-1-9-3-sources-

jar/com/amazonaws/services/ec2/model/transform/DetachVolumeRequestMarshaller.java

\* /opt/cola/permits/1143010063\_1679337342.4555185/0/aws-java-sdk-ec2-1-9-3-sources-

jar/com/amazonaws/services/ec2/model/transform/CreateVpcResultStaxUnmarshaller.java \*

 /opt/cola/permits/1143010063\_1679337342.4555185/0/aws-java-sdk-ec2-1-9-3-sourcesjar/com/amazonaws/services/ec2/model/VpcAttachment.java

\* /opt/cola/permits/1143010063\_1679337342.4555185/0/aws-java-sdk-ec2-1-9-3-sources-

jar/com/amazonaws/services/ec2/model/transform/CopyImageRequestMarshaller.java

 $*$ /opt/cola/permits/1143010063\_1679337342.4555185/0/aws-java-sdk-ec2-1-9-3-sources-

jar/com/amazonaws/services/ec2/model/CreateVpnConnectionRouteRequest.java

\* /opt/cola/permits/1143010063\_1679337342.4555185/0/aws-java-sdk-ec2-1-9-3-sources-

jar/com/amazonaws/services/ec2/model/transform/DescribeSpotDatafeedSubscriptionResultStaxUnmarshaller.java

\* /opt/cola/permits/1143010063\_1679337342.4555185/0/aws-java-sdk-ec2-1-9-3-sources-

jar/com/amazonaws/services/ec2/model/transform/PortRangeStaxUnmarshaller.java
#### jar/com/amazonaws/services/ec2/model/StateReason.java

\* /opt/cola/permits/1143010063\_1679337342.4555185/0/aws-java-sdk-ec2-1-9-3-sourcesjar/com/amazonaws/services/ec2/model/transform/TagDescriptionStaxUnmarshaller.java \*

 /opt/cola/permits/1143010063\_1679337342.4555185/0/aws-java-sdk-ec2-1-9-3-sourcesjar/com/amazonaws/services/ec2/model/DescribeSpotInstanceRequestsResult.java \* /opt/cola/permits/1143010063\_1679337342.4555185/0/aws-java-sdk-ec2-1-9-3-sourcesjar/com/amazonaws/services/ec2/model/transform/CreatePlacementGroupRequestMarshaller.java \* /opt/cola/permits/1143010063\_1679337342.4555185/0/aws-java-sdk-ec2-1-9-3-sourcesjar/com/amazonaws/services/ec2/model/DetachNetworkInterfaceRequest.java \* /opt/cola/permits/1143010063\_1679337342.4555185/0/aws-java-sdk-ec2-1-9-3-sourcesjar/com/amazonaws/services/ec2/model/transform/AttachVpnGatewayResultStaxUnmarshaller.java \* /opt/cola/permits/1143010063\_1679337342.4555185/0/aws-java-sdk-ec2-1-9-3-sourcesjar/com/amazonaws/services/ec2/model/transform/CreateImageRequestMarshaller.java \* /opt/cola/permits/1143010063\_1679337342.4555185/0/aws-java-sdk-ec2-1-9-3-sourcesjar/com/amazonaws/services/ec2/model/transform/CreateTagsRequestMarshaller.java \*

 /opt/cola/permits/1143010063\_1679337342.4555185/0/aws-java-sdk-ec2-1-9-3-sourcesjar/com/amazonaws/services/ec2/model/transform/DescribeSpotInstanceRequestsRequestMarshaller.java \* /opt/cola/permits/1143010063\_1679337342.4555185/0/aws-java-sdk-ec2-1-9-3-sources-

jar/com/amazonaws/services/ec2/model/GetConsoleOutputRequest.java

\* /opt/cola/permits/1143010063\_1679337342.4555185/0/aws-java-sdk-ec2-1-9-3-sourcesjar/com/amazonaws/services/ec2/model/transform/CreateDhcpOptionsResultStaxUnmarshaller.java \* /opt/cola/permits/1143010063\_1679337342.4555185/0/aws-java-sdk-ec2-1-9-3-sourcesjar/com/amazonaws/services/ec2/model/KeyPair.java

\* /opt/cola/permits/1143010063\_1679337342.4555185/0/aws-java-sdk-ec2-1-9-3-sourcesjar/com/amazonaws/services/ec2/model/SubnetState.java

\* /opt/cola/permits/1143010063\_1679337342.4555185/0/aws-java-sdk-ec2-1-9-3-sourcesjar/com/amazonaws/services/ec2/model/RejectVpcPeeringConnectionResult.java \*

 /opt/cola/permits/1143010063\_1679337342.4555185/0/aws-java-sdk-ec2-1-9-3-sourcesjar/com/amazonaws/services/ec2/model/AcceptVpcPeeringConnectionRequest.java \* /opt/cola/permits/1143010063\_1679337342.4555185/0/aws-java-sdk-ec2-1-9-3-sourcesjar/com/amazonaws/services/ec2/model/Image.java

\* /opt/cola/permits/1143010063\_1679337342.4555185/0/aws-java-sdk-ec2-1-9-3-sourcesjar/com/amazonaws/services/ec2/model/transform/CreateNetworkAclResultStaxUnmarshaller.java \* /opt/cola/permits/1143010063\_1679337342.4555185/0/aws-java-sdk-ec2-1-9-3-sourcesjar/com/amazonaws/services/ec2/model/ResetNetworkInterfaceAttributeRequest.java \* /opt/cola/permits/1143010063\_1679337342.4555185/0/aws-java-sdk-ec2-1-9-3-sources-

jar/com/amazonaws/services/ec2/model/DescribeSnapshotAttributeRequest.java \* /opt/cola/permits/1143010063\_1679337342.4555185/0/aws-java-sdk-ec2-1-9-3-sourcesjar/com/amazonaws/services/ec2/model/CreateVpcPeeringConnectionRequest.java

\*

 /opt/cola/permits/1143010063\_1679337342.4555185/0/aws-java-sdk-ec2-1-9-3-sourcesjar/com/amazonaws/services/ec2/model/RecurringChargeFrequency.java

\* /opt/cola/permits/1143010063\_1679337342.4555185/0/aws-java-sdk-ec2-1-9-3-sources-

jar/com/amazonaws/services/ec2/model/transform/ModifyInstanceAttributeRequestMarshaller.java

\* /opt/cola/permits/1143010063\_1679337342.4555185/0/aws-java-sdk-ec2-1-9-3-sources-

jar/com/amazonaws/services/ec2/model/SpotInstanceStatus.java

\* /opt/cola/permits/1143010063\_1679337342.4555185/0/aws-java-sdk-ec2-1-9-3-sources-

jar/com/amazonaws/services/ec2/model/BundleTaskError.java

\* /opt/cola/permits/1143010063\_1679337342.4555185/0/aws-java-sdk-ec2-1-9-3-sourcesjar/com/amazonaws/services/ec2/model/VpnStaticRouteSource.java

\* /opt/cola/permits/1143010063\_1679337342.4555185/0/aws-java-sdk-ec2-1-9-3-sourcesjar/com/amazonaws/services/ec2/model/transform/CancelBundleTaskResultStaxUnmarshaller.java \* /opt/cola/permits/1143010063\_1679337342.4555185/0/aws-java-sdk-ec2-1-9-3-sourcesjar/com/amazonaws/services/ec2/model/transform/DeleteTagsRequestMarshaller.java \*

 /opt/cola/permits/1143010063\_1679337342.4555185/0/aws-java-sdk-ec2-1-9-3-sourcesjar/com/amazonaws/services/ec2/model/transform/SpotInstanceStateFaultStaxUnmarshaller.java \* /opt/cola/permits/1143010063\_1679337342.4555185/0/aws-java-sdk-ec2-1-9-3-sourcesjar/com/amazonaws/services/ec2/model/transform/VpnConnectionOptionsStaxUnmarshaller.java \* /opt/cola/permits/1143010063\_1679337342.4555185/0/aws-java-sdk-ec2-1-9-3-sources-

jar/com/amazonaws/services/ec2/model/CreateNetworkAclResult.java

\* /opt/cola/permits/1143010063\_1679337342.4555185/0/aws-java-sdk-ec2-1-9-3-sourcesjar/com/amazonaws/services/ec2/model/DescribeReservedInstancesResult.java \* /opt/cola/permits/1143010063\_1679337342.4555185/0/aws-java-sdk-ec2-1-9-3-sources-

jar/com/amazonaws/services/ec2/model/CreateVpnConnectionResult.java

\* /opt/cola/permits/1143010063\_1679337342.4555185/0/aws-java-sdk-ec2-1-9-3-sourcesjar/com/amazonaws/services/ec2/model/transform/CreateNetworkAclRequestMarshaller.java \*

 /opt/cola/permits/1143010063\_1679337342.4555185/0/aws-java-sdk-ec2-1-9-3-sourcesjar/com/amazonaws/services/ec2/model/transform/AssociateAddressResultStaxUnmarshaller.java \* /opt/cola/permits/1143010063\_1679337342.4555185/0/aws-java-sdk-ec2-1-9-3-sourcesjar/com/amazonaws/services/ec2/model/DeleteNetworkAclEntryRequest.java

\* /opt/cola/permits/1143010063\_1679337342.4555185/0/aws-java-sdk-ec2-1-9-3-sourcesjar/com/amazonaws/services/ec2/model/PlacementStrategy.java

\* /opt/cola/permits/1143010063\_1679337342.4555185/0/aws-java-sdk-ec2-1-9-3-sourcesjar/com/amazonaws/services/ec2/model/DeleteNetworkInterfaceRequest.java

\* /opt/cola/permits/1143010063\_1679337342.4555185/0/aws-java-sdk-ec2-1-9-3-sourcesjar/com/amazonaws/services/ec2/model/ModifyReservedInstancesResult.java

\* /opt/cola/permits/1143010063\_1679337342.4555185/0/aws-java-sdk-ec2-1-9-3-sourcesjar/com/amazonaws/services/ec2/model/transform/VpnConnectionStaxUnmarshaller.java \*

 /opt/cola/permits/1143010063\_1679337342.4555185/0/aws-java-sdk-ec2-1-9-3-sourcesjar/com/amazonaws/services/ec2/model/ReservedInstancesModificationResult.java

\* /opt/cola/permits/1143010063\_1679337342.4555185/0/aws-java-sdk-ec2-1-9-3-sourcesjar/com/amazonaws/services/ec2/model/ShutdownBehavior.java

\* /opt/cola/permits/1143010063\_1679337342.4555185/0/aws-java-sdk-ec2-1-9-3-sourcesjar/com/amazonaws/services/ec2/model/VpnConnectionOptions.java

\* /opt/cola/permits/1143010063\_1679337342.4555185/0/aws-java-sdk-ec2-1-9-3-sourcesjar/com/amazonaws/auth/policy/actions/EC2Actions.java

\* /opt/cola/permits/1143010063\_1679337342.4555185/0/aws-java-sdk-ec2-1-9-3-sourcesjar/com/amazonaws/services/ec2/model/NetworkInterfaceAttribute.java

\* /opt/cola/permits/1143010063\_1679337342.4555185/0/aws-java-sdk-ec2-1-9-3-sources-

jar/com/amazonaws/services/ec2/model/transform/InstanceStatusSummaryStaxUnmarshaller.java

\* /opt/cola/permits/1143010063\_1679337342.4555185/0/aws-java-sdk-ec2-1-9-3-sources-

jar/com/amazonaws/services/ec2/model/transform/VpcPeeringConnectionStateReasonStaxUnmarshaller.java \*

 /opt/cola/permits/1143010063\_1679337342.4555185/0/aws-java-sdk-ec2-1-9-3-sourcesjar/com/amazonaws/services/ec2/model/transform/RunInstancesRequestMarshaller.java \* /opt/cola/permits/1143010063\_1679337342.4555185/0/aws-java-sdk-ec2-1-9-3-sourcesjar/com/amazonaws/services/ec2/model/transform/InstanceBlockDeviceMappingStaxUnmarshaller.java \* /opt/cola/permits/1143010063\_1679337342.4555185/0/aws-java-sdk-ec2-1-9-3-sourcesjar/com/amazonaws/services/ec2/model/transform/CreateKeyPairRequestMarshaller.java \* /opt/cola/permits/1143010063\_1679337342.4555185/0/aws-java-sdk-ec2-1-9-3-sourcesjar/com/amazonaws/services/ec2/model/EnableVgwRoutePropagationRequest.java \* /opt/cola/permits/1143010063\_1679337342.4555185/0/aws-java-sdk-ec2-1-9-3-sourcesjar/com/amazonaws/services/ec2/model/transform/InstancePrivateIpAddressStaxUnmarshaller.java \* /opt/cola/permits/1143010063\_1679337342.4555185/0/aws-java-sdk-ec2-1-9-3-sourcesjar/com/amazonaws/services/ec2/model/VirtualizationType.java \*

 /opt/cola/permits/1143010063\_1679337342.4555185/0/aws-java-sdk-ec2-1-9-3-sourcesjar/com/amazonaws/services/ec2/model/DeleteSecurityGroupRequest.java \* /opt/cola/permits/1143010063\_1679337342.4555185/0/aws-java-sdk-ec2-1-9-3-sourcesjar/com/amazonaws/services/ec2/model/DescribeExportTasksResult.java \* /opt/cola/permits/1143010063\_1679337342.4555185/0/aws-java-sdk-ec2-1-9-3-sourcesjar/com/amazonaws/services/ec2/model/transform/EnableVolumeIORequestMarshaller.java \* /opt/cola/permits/1143010063\_1679337342.4555185/0/aws-java-sdk-ec2-1-9-3-sourcesjar/com/amazonaws/services/ec2/model/transform/InstanceStateStaxUnmarshaller.java \* /opt/cola/permits/1143010063\_1679337342.4555185/0/aws-java-sdk-ec2-1-9-3-sourcesjar/com/amazonaws/services/ec2/model/transform/CreateVolumeRequestMarshaller.java \* /opt/cola/permits/1143010063\_1679337342.4555185/0/aws-java-sdk-ec2-1-9-3-sourcesjar/com/amazonaws/services/ec2/model/transform/DescribeInstancesRequestMarshaller.java \*

 /opt/cola/permits/1143010063\_1679337342.4555185/0/aws-java-sdk-ec2-1-9-3-sourcesjar/com/amazonaws/services/ec2/model/transform/SpotPriceStaxUnmarshaller.java \* /opt/cola/permits/1143010063\_1679337342.4555185/0/aws-java-sdk-ec2-1-9-3-sources-

jar/com/amazonaws/services/ec2/model/ImageState.java

\*

\* /opt/cola/permits/1143010063\_1679337342.4555185/0/aws-java-sdk-ec2-1-9-3-sourcesjar/com/amazonaws/services/ec2/model/transform/IamInstanceProfileSpecificationStaxUnmarshaller.java

\* /opt/cola/permits/1143010063\_1679337342.4555185/0/aws-java-sdk-ec2-1-9-3-sources-

jar/com/amazonaws/services/ec2/model/DescribeNetworkInterfacesRequest.java

\* /opt/cola/permits/1143010063\_1679337342.4555185/0/aws-java-sdk-ec2-1-9-3-sourcesjar/com/amazonaws/services/ec2/model/SummaryStatus.java

\* /opt/cola/permits/1143010063\_1679337342.4555185/0/aws-java-sdk-ec2-1-9-3-sourcesjar/com/amazonaws/services/ec2/model/ImportKeyPairResult.java

 $*$ /opt/cola/permits/1143010063\_1679337342.4555185/0/aws-java-sdk-ec2-1-9-3-sourcesjar/com/amazonaws/services/ec2/model/DescribeRegionsResult.java

 /opt/cola/permits/1143010063\_1679337342.4555185/0/aws-java-sdk-ec2-1-9-3-sourcesjar/com/amazonaws/services/ec2/model/Storage.java

\* /opt/cola/permits/1143010063\_1679337342.4555185/0/aws-java-sdk-ec2-1-9-3-sourcesjar/com/amazonaws/services/ec2/model/EnableVolumeIORequest.java

\* /opt/cola/permits/1143010063\_1679337342.4555185/0/aws-java-sdk-ec2-1-9-3-sourcesjar/com/amazonaws/services/ec2/model/DescribeTagsRequest.java

\* /opt/cola/permits/1143010063\_1679337342.4555185/0/aws-java-sdk-ec2-1-9-3-sourcesjar/com/amazonaws/services/ec2/model/transform/DeleteKeyPairRequestMarshaller.java \* /opt/cola/permits/1143010063\_1679337342.4555185/0/aws-java-sdk-ec2-1-9-3-sourcesjar/com/amazonaws/services/ec2/model/DescribeSpotDatafeedSubscriptionResult.java \* /opt/cola/permits/1143010063\_1679337342.4555185/0/aws-java-sdk-ec2-1-9-3-sourcesjar/com/amazonaws/services/ec2/model/transform/ReservedInstancesOfferingStaxUnmarshaller.java \*

 /opt/cola/permits/1143010063\_1679337342.4555185/0/aws-java-sdk-ec2-1-9-3-sourcesjar/com/amazonaws/services/ec2/model/DescribeSnapshotsResult.java \* /opt/cola/permits/1143010063\_1679337342.4555185/0/aws-java-sdk-ec2-1-9-3-sourcesjar/com/amazonaws/services/ec2/model/ImportVolumeResult.java \* /opt/cola/permits/1143010063\_1679337342.4555185/0/aws-java-sdk-ec2-1-9-3-sourcesjar/com/amazonaws/services/ec2/model/transform/MonitoringStaxUnmarshaller.java \* /opt/cola/permits/1143010063\_1679337342.4555185/0/aws-java-sdk-ec2-1-9-3-sourcesjar/com/amazonaws/services/ec2/model/transform/StartInstancesResultStaxUnmarshaller.java \* /opt/cola/permits/1143010063\_1679337342.4555185/0/aws-java-sdk-ec2-1-9-3-sourcesjar/com/amazonaws/services/ec2/model/transform/GetPasswordDataResultStaxUnmarshaller.java \* /opt/cola/permits/1143010063\_1679337342.4555185/0/aws-java-sdk-ec2-1-9-3-sourcesjar/com/amazonaws/services/ec2/model/DescribeRouteTablesRequest.java \*

 /opt/cola/permits/1143010063\_1679337342.4555185/0/aws-java-sdk-ec2-1-9-3-sourcesjar/com/amazonaws/services/ec2/model/transform/CreateSubnetRequestMarshaller.java

\* /opt/cola/permits/1143010063\_1679337342.4555185/0/aws-java-sdk-ec2-1-9-3-sources-

jar/com/amazonaws/services/ec2/model/transform/InstanceNetworkInterfaceAssociationStaxUnmarshaller.java

\* /opt/cola/permits/1143010063\_1679337342.4555185/0/aws-java-sdk-ec2-1-9-3-sources-

jar/com/amazonaws/services/ec2/model/DescribeAddressesResult.java

\* /opt/cola/permits/1143010063\_1679337342.4555185/0/aws-java-sdk-ec2-1-9-3-sources-

jar/com/amazonaws/services/ec2/model/DescribeReservedInstancesOfferingsResult.java

\* /opt/cola/permits/1143010063\_1679337342.4555185/0/aws-java-sdk-ec2-1-9-3-sourcesjar/com/amazonaws/services/ec2/model/ReportStatusType.java

\* /opt/cola/permits/1143010063\_1679337342.4555185/0/aws-java-sdk-ec2-1-9-3-sourcesjar/com/amazonaws/services/ec2/model/transform/DescribeKeyPairsRequestMarshaller.java \* /opt/cola/permits/1143010063\_1679337342.4555185/0/aws-java-sdk-ec2-1-9-3-sourcesjar/com/amazonaws/services/ec2/model/transform/SpotPlacementStaxUnmarshaller.java \*

 /opt/cola/permits/1143010063\_1679337342.4555185/0/aws-java-sdk-ec2-1-9-3-sourcesjar/com/amazonaws/services/ec2/model/ReservedInstancesOffering.java

\* /opt/cola/permits/1143010063\_1679337342.4555185/0/aws-java-sdk-ec2-1-9-3-sources-

jar/com/amazonaws/services/ec2/model/transform/DescribeNetworkInterfacesRequestMarshaller.java

\* /opt/cola/permits/1143010063\_1679337342.4555185/0/aws-java-sdk-ec2-1-9-3-sources-

jar/com/amazonaws/services/ec2/model/transform/DescribeSnapshotAttributeRequestMarshaller.java

\* /opt/cola/permits/1143010063\_1679337342.4555185/0/aws-java-sdk-ec2-1-9-3-sources-

jar/com/amazonaws/services/ec2/model/ExportToS3Task.java

\* /opt/cola/permits/1143010063\_1679337342.4555185/0/aws-java-sdk-ec2-1-9-3-sources-

jar/com/amazonaws/services/ec2/model/transform/AvailabilityZoneStaxUnmarshaller.java

\* /opt/cola/permits/1143010063\_1679337342.4555185/0/aws-java-sdk-ec2-1-9-3-sources-

jar/com/amazonaws/services/ec2/model/transform/DhcpConfigurationStaxUnmarshaller.java \*

 /opt/cola/permits/1143010063\_1679337342.4555185/0/aws-java-sdk-ec2-1-9-3-sourcesjar/com/amazonaws/services/ec2/model/ReservedInstancesModification.java

\* /opt/cola/permits/1143010063\_1679337342.4555185/0/aws-java-sdk-ec2-1-9-3-sourcesjar/com/amazonaws/services/ec2/model/VolumeStatusItem.java

\* /opt/cola/permits/1143010063\_1679337342.4555185/0/aws-java-sdk-ec2-1-9-3-sourcesjar/com/amazonaws/services/ec2/model/transform/RouteTableAssociationStaxUnmarshaller.java \* /opt/cola/permits/1143010063\_1679337342.4555185/0/aws-java-sdk-ec2-1-9-3-sourcesjar/com/amazonaws/services/ec2/model/AccountAttributeName.java

\* /opt/cola/permits/1143010063\_1679337342.4555185/0/aws-java-sdk-ec2-1-9-3-sourcesjar/com/amazonaws/services/ec2/model/AuthorizeSecurityGroupEgressRequest.java

\* /opt/cola/permits/1143010063\_1679337342.4555185/0/aws-java-sdk-ec2-1-9-3-sources-

jar/com/amazonaws/services/ec2/model/DescribeVpnConnectionsResult.java \*

 /opt/cola/permits/1143010063\_1679337342.4555185/0/aws-java-sdk-ec2-1-9-3-sourcesjar/com/amazonaws/services/ec2/model/InstanceStateChange.java

\* /opt/cola/permits/1143010063\_1679337342.4555185/0/aws-java-sdk-ec2-1-9-3-sourcesjar/com/amazonaws/services/ec2/model/StopInstancesRequest.java

\* /opt/cola/permits/1143010063\_1679337342.4555185/0/aws-java-sdk-ec2-1-9-3-sources-

jar/com/amazonaws/services/ec2/model/transform/AttachVolumeResultStaxUnmarshaller.java

\* /opt/cola/permits/1143010063\_1679337342.4555185/0/aws-java-sdk-ec2-1-9-3-sources-

jar/com/amazonaws/services/ec2/model/transform/DeleteRouteTableRequestMarshaller.java

\* /opt/cola/permits/1143010063\_1679337342.4555185/0/aws-java-sdk-ec2-1-9-3-sources-

jar/com/amazonaws/services/ec2/model/ReplaceNetworkAclEntryRequest.java

\* /opt/cola/permits/1143010063\_1679337342.4555185/0/aws-java-sdk-ec2-1-9-3-sources-

jar/com/amazonaws/services/ec2/model/transform/ReservedInstancesModificationStaxUnmarshaller.java \*

 /opt/cola/permits/1143010063\_1679337342.4555185/0/aws-java-sdk-ec2-1-9-3-sourcesjar/com/amazonaws/services/ec2/model/transform/ModifyVpcAttributeRequestMarshaller.java \* /opt/cola/permits/1143010063\_1679337342.4555185/0/aws-java-sdk-ec2-1-9-3-sourcesjar/com/amazonaws/services/ec2/model/Instance.java

\* /opt/cola/permits/1143010063\_1679337342.4555185/0/aws-java-sdk-ec2-1-9-3-sourcesjar/com/amazonaws/services/ec2/model/transform/SpotInstanceStatusStaxUnmarshaller.java \* /opt/cola/permits/1143010063\_1679337342.4555185/0/aws-java-sdk-ec2-1-9-3-sourcesjar/com/amazonaws/services/ec2/model/transform/RouteTableStaxUnmarshaller.java

\* /opt/cola/permits/1143010063\_1679337342.4555185/0/aws-java-sdk-ec2-1-9-3-sourcesjar/com/amazonaws/services/ec2/model/transform/DeleteVolumeRequestMarshaller.java \* /opt/cola/permits/1143010063\_1679337342.4555185/0/aws-java-sdk-ec2-1-9-3-sourcesjar/com/amazonaws/services/ec2/model/VolumeType.java

\* /opt/cola/permits/1143010063\_1679337342.4555185/0/aws-java-sdk-ec2-1-9-3-sourcesjar/com/amazonaws/services/ec2/model/transform/StopInstancesResultStaxUnmarshaller.java \*

 /opt/cola/permits/1143010063\_1679337342.4555185/0/aws-java-sdk-ec2-1-9-3-sourcesjar/com/amazonaws/services/ec2/model/DescribeInstanceStatusResult.java

\* /opt/cola/permits/1143010063\_1679337342.4555185/0/aws-java-sdk-ec2-1-9-3-sourcesjar/com/amazonaws/services/ec2/model/DescribeNetworkAclsResult.java

\* /opt/cola/permits/1143010063\_1679337342.4555185/0/aws-java-sdk-ec2-1-9-3-sources-

```
jar/com/amazonaws/services/ec2/model/InstanceState.java
* /opt/cola/permits/1143010063_1679337342.4555185/0/aws-java-sdk-ec2-1-9-3-sources-
jar/com/amazonaws/services/ec2/model/transform/DescribeVpnGatewaysRequestMarshaller.java
* /opt/cola/permits/1143010063_1679337342.4555185/0/aws-java-sdk-ec2-1-9-3-sources-
jar/com/amazonaws/services/ec2/model/CreateVpnGatewayRequest.java
* /opt/cola/permits/1143010063_1679337342.4555185/0/aws-java-sdk-ec2-1-9-3-sources-
jar/com/amazonaws/services/ec2/model/StopInstancesResult.java
*
 /opt/cola/permits/1143010063_1679337342.4555185/0/aws-java-sdk-ec2-1-9-3-sources-
jar/com/amazonaws/services/ec2/model/CreateNetworkInterfaceRequest.java
* /opt/cola/permits/1143010063_1679337342.4555185/0/aws-java-sdk-ec2-1-9-3-sources-
jar/com/amazonaws/services/ec2/model/transform/DescribeAccountAttributesResultStaxUnmarshaller.java
* /opt/cola/permits/1143010063_1679337342.4555185/0/aws-java-sdk-ec2-1-9-3-sources-
jar/com/amazonaws/services/ec2/model/transform/CreateSnapshotRequestMarshaller.java
* /opt/cola/permits/1143010063_1679337342.4555185/0/aws-java-sdk-ec2-1-9-3-sources-
```
jar/com/amazonaws/services/ec2/model/transform/LaunchPermissionStaxUnmarshaller.java

\* /opt/cola/permits/1143010063\_1679337342.4555185/0/aws-java-sdk-ec2-1-9-3-sources-

jar/com/amazonaws/services/ec2/model/DescribeSubnetsResult.java

\* /opt/cola/permits/1143010063\_1679337342.4555185/0/aws-java-sdk-ec2-1-9-3-sourcesjar/com/amazonaws/services/ec2/model/CancelConversionTaskRequest.java

 /opt/cola/permits/1143010063\_1679337342.4555185/0/aws-java-sdk-ec2-1-9-3-sourcesjar/com/amazonaws/services/ec2/model/DescribeConversionTasksResult.java \* /opt/cola/permits/1143010063\_1679337342.4555185/0/aws-java-sdk-ec2-1-9-3-sourcesjar/com/amazonaws/services/ec2/model/DescribeVolumeStatusResult.java \* /opt/cola/permits/1143010063\_1679337342.4555185/0/aws-java-sdk-ec2-1-9-3-sourcesjar/com/amazonaws/services/ec2/model/transform/InstanceStaxUnmarshaller.java \* /opt/cola/permits/1143010063\_1679337342.4555185/0/aws-java-sdk-ec2-1-9-3-sources-

jar/com/amazonaws/services/ec2/model/DiskImageFormat.java

\* /opt/cola/permits/1143010063\_1679337342.4555185/0/aws-java-sdk-ec2-1-9-3-sourcesjar/com/amazonaws/services/ec2/model/InstanceStateName.java

\* /opt/cola/permits/1143010063\_1679337342.4555185/0/aws-java-sdk-ec2-1-9-3-sourcesjar/com/amazonaws/services/ec2/model/CreateKeyPairRequest.java

# **1.382 governator 1.12.10**

## **1.382.1 Available under license :**

No license file was found, but licenses were detected in source scan.

```
/*
```
\*

\* Copyright 2013 Netflix, Inc.

\*

- \* Licensed under the Apache License, Version 2.0 (the "License");
- \* you may not use this file except in compliance with the License.
- You may obtain a copy of the License at
- \*
- \* http://www.apache.org/licenses/LICENSE-2.0
- \*
- \* Unless required by applicable law or agreed to in writing, software
- \* distributed under the License is distributed on an "AS IS" BASIS,
- \* WITHOUT WARRANTIES OR CONDITIONS OF ANY KIND, either express or implied.
- See the License for the specific language governing permissions and
- \* limitations under the License.
- \*/

\*

### Found in path(s):

\* /opt/cola/permits/1143010112\_1615507011.88/0/governator-1-12-10-sources-1 jar/com/netflix/governator/configuration/DateWithDefaultProperty.java \* /opt/cola/permits/1143010112\_1615507011.88/0/governator-1-12-10-sources-1 jar/com/netflix/governator/configuration/ConfigurationKeyPart.java \*

 /opt/cola/permits/1143010112\_1615507011.88/0/governator-1-12-10-sources-1 jar/com/netflix/governator/guice/LifecycleInjectorBuilderImpl.java \* /opt/cola/permits/1143010112\_1615507011.88/0/governator-1-12-10-sources-1 jar/com/netflix/governator/configuration/PropertiesConfigurationProvider.java \* /opt/cola/permits/1143010112\_1615507011.88/0/governator-1-12-10-sources-1 jar/com/netflix/governator/configuration/ConfigurationProvider.java \* /opt/cola/permits/1143010112\_1615507011.88/0/governator-1-12-10-sources-1 jar/com/netflix/governator/configuration/SystemConfigurationProvider.java \* /opt/cola/permits/1143010112\_1615507011.88/0/governator-1-12-10-sources-1 jar/com/netflix/governator/lifecycle/ValidationException.java \* /opt/cola/permits/1143010112\_1615507011.88/0/governator-1-12-10-sources-1 jar/com/netflix/governator/guice/BootstrapModule.java \* /opt/cola/permits/1143010112\_1615507011.88/0/governator-1-12-10-sources-1 jar/com/netflix/governator/configuration/KeyParser.java \* /opt/cola/permits/1143010112\_1615507011.88/0/governator-1-12-10-sources-1 jar/com/netflix/governator/guice/BootstrapBinder.java \* /opt/cola/permits/1143010112\_1615507011.88/0/governator-1-12-10-sources-1 jar/com/netflix/governator/guice/LifecycleInjector.java

\* /opt/cola/permits/1143010112\_1615507011.88/0/governator-1-12-10-sources-1 jar/com/netflix/governator/guice/AutoBindImpl.java

\* /opt/cola/permits/1143010112\_1615507011.88/0/governator-1-12-10-sources-1 jar/com/netflix/governator/lifecycle/warmup/WarmUpException.java

\* /opt/cola/permits/1143010112\_1615507011.88/0/governator-1-12-10-sources-1 jar/com/netflix/governator/lifecycle/FilteredLifecycleListener.java

\* /opt/cola/permits/1143010112\_1615507011.88/0/governator-1-12-10-sources-1 jar/com/netflix/governator/configuration/CompositeConfigurationProvider.java \* /opt/cola/permits/1143010112\_1615507011.88/0/governator-1-12-10-sources-1-

jar/com/netflix/governator/configuration/ConfigurationOwnershipPolicy.java

\* /opt/cola/permits/1143010112\_1615507011.88/0/governator-1-12-10-sources-1 jar/com/netflix/governator/lifecycle/ConfigurationProcessor.java

 /opt/cola/permits/1143010112\_1615507011.88/0/governator-1-12-10-sources-1 jar/com/netflix/governator/guice/InternalBootstrapModule.java

\* /opt/cola/permits/1143010112\_1615507011.88/0/governator-1-12-10-sources-1 jar/com/netflix/governator/lifecycle/DirectoryClassFilter.java

\* /opt/cola/permits/1143010112\_1615507011.88/0/governator-1-12-10-sources-1 jar/com/netflix/governator/lifecycle/warmup/WarmUpTask.java

\* /opt/cola/permits/1143010112\_1615507011.88/0/governator-1-12-10-sources-1 jar/com/netflix/governator/guice/AutoBinds.java

\* /opt/cola/permits/1143010112\_1615507011.88/0/governator-1-12-10-sources-1 jar/com/netflix/governator/configuration/ConfigurationOwnershipPolicies.java

\* /opt/cola/permits/1143010112\_1615507011.88/0/governator-1-12-10-sources-1 jar/com/netflix/governator/lifecycle/warmup/WarmUpErrors.java

\* /opt/cola/permits/1143010112\_1615507011.88/0/governator-1-12-10-sources-1 jar/com/netflix/governator/lifecycle/warmup/DependencyNode.java \*

 /opt/cola/permits/1143010112\_1615507011.88/0/governator-1-12-10-sources-1 jar/com/netflix/governator/guice/ProviderBinderUtil.java

\* /opt/cola/permits/1143010112\_1615507011.88/0/governator-1-12-10-sources-1 jar/com/netflix/governator/lifecycle/warmup/DAGManager.java

\* /opt/cola/permits/1143010112\_1615507011.88/0/governator-1-12-10-sources-1 jar/com/netflix/governator/configuration/DateWithDefaultSupplier.java \* /opt/cola/permits/1143010112\_1615507011.88/0/governator-1-12-10-sources-1 jar/com/netflix/governator/lifecycle/LifecycleConfigurationProviders.java \* /opt/cola/permits/1143010112\_1615507011.88/0/governator-1-12-10-sources-1 jar/com/netflix/governator/configuration/ConfigurationDocumentation.java \* /opt/cola/permits/1143010112\_1615507011.88/0/governator-1-12-10-sources-1 jar/com/netflix/governator/guice/AutoBindProvider.java

\* /opt/cola/permits/1143010112\_1615507011.88/0/governator-1-12-10-sources-1 jar/com/netflix/governator/guice/LifecycleInjectorBuilder.java

 /opt/cola/permits/1143010112\_1615507011.88/0/governator-1-12-10-sources-1 jar/com/netflix/governator/lifecycle/LifecycleListener.java

\* /opt/cola/permits/1143010112\_1615507011.88/0/governator-1-12-10-sources-1 jar/com/netflix/governator/configuration/RegexConfigurationOwnershipPolicy.java \* /opt/cola/permits/1143010112\_1615507011.88/0/governator-1-12-10-sources-1 jar/com/netflix/governator/configuration/ConfigurationKey.java \* /opt/cola/permits/1143010112\_1615507011.88/0/governator-1-12-10-sources-1 jar/com/netflix/governator/lifecycle/LifecycleManagerArguments.java

No license file was found, but licenses were detected in source scan.

### /\*

\*

\* Copyright 2012 Netflix, Inc.

\*

\* Licensed under the Apache License, Version 2.0 (the "License");

\* you may not use this file except in compliance with the License.

- \* You may obtain a copy of the License at
- \*

http://www.apache.org/licenses/LICENSE-2.0

\*

\* Unless required by applicable law or agreed to in writing, software

- distributed under the License is distributed on an "AS IS" BASIS,
- \* WITHOUT WARRANTIES OR CONDITIONS OF ANY KIND, either express or implied.
- \* See the License for the specific language governing permissions and
- \* limitations under the License.

\*/

### Found in path(s):

\* /opt/cola/permits/1143010112\_1615507011.88/0/governator-1-12-10-sources-1 jar/com/netflix/governator/guice/InternalLifecycleModule.java \* /opt/cola/permits/1143010112\_1615507011.88/0/governator-1-12-10-sources-1 jar/com/netflix/governator/lifecycle/LifecycleState.java \* /opt/cola/permits/1143010112\_1615507011.88/0/governator-1-12-10-sources-1 jar/com/netflix/governator/lifecycle/LifecycleMethods.java \* /opt/cola/permits/1143010112\_1615507011.88/0/governator-1-12-10-sources-1 jar/com/netflix/governator/lifecycle/LifecycleManager.java \* /opt/cola/permits/1143010112\_1615507011.88/0/governator-1-12-10-sources-1-

jar/com/netflix/governator/lifecycle/ClasspathScanner.java \* /opt/cola/permits/1143010112\_1615507011.88/0/governator-1-12-10-sources-1 jar/com/netflix/governator/guice/InternalAutoBindModule.java

No license file was found, but licenses were detected in source scan.

/\*

\* Copyright 2013, 2014 Netflix, Inc.

- \*
- \* Licensed under the Apache License, Version 2.0 (the "License");
- you may not use this file except in compliance with the License.
- You may obtain a copy of the License at
- \*
- \* http://www.apache.org/licenses/LICENSE-2.0
- \*

\* Unless required by applicable law or agreed to in writing, software

- distributed under the License is distributed on an "AS IS" BASIS,
- \* WITHOUT WARRANTIES OR CONDITIONS OF ANY KIND, either express or implied.
- \* See the License for the specific language governing permissions and
- \* limitations under the License.

\*/

### Found in path(s):

\* /opt/cola/permits/1143010112\_1615507011.88/0/governator-1-12-10-sources-1 jar/com/netflix/governator/guice/Grapher.java No license file was found, but licenses were detected in source scan.

#### /\*

\* Copyright 2014 Netflix, Inc.

\*

- \* Licensed under the Apache License, Version 2.0 (the "License");
- \* you may not use this file except in compliance with the License.
- You may obtain a copy of the License at
- \*

\*

- \* http://www.apache.org/licenses/LICENSE-2.0
- \* Unless required by applicable law or agreed to in writing, software
- \* distributed under the License is distributed on an "AS IS" BASIS,
- \* WITHOUT WARRANTIES OR CONDITIONS OF ANY KIND, either express or implied.
- \* See the License for the specific language governing permissions and
- \* limitations under the License.

\*/

Found in path(s):

\* /opt/cola/permits/1143010112\_1615507011.88/0/governator-1-12-10-sources-1 jar/com/netflix/governator/guice/LifecycleInjectorMode.java

No license file was found, but licenses were detected in source scan.

/\*

\* Copyright 2010 Proofpoint, Inc.

\*

- \* Licensed under the Apache License, Version 2.0 (the "License");
- \* you may not use this file except in compliance with the License.
- \* You may obtain a copy of the License at
- \*
- \* http://www.apache.org/licenses/LICENSE-2.0
- \*
- \* Unless required by applicable law or agreed to in writing, software
- \* distributed under the License is distributed on an "AS IS" BASIS,
- \* WITHOUT WARRANTIES OR CONDITIONS OF ANY KIND, either express or implied.
- \* See the License for the specific language governing permissions and
- \* limitations under the License.

\*/

Found in path(s):

\* /opt/cola/permits/1143010112\_1615507011.88/0/governator-1-12-10-sources-1 jar/com/netflix/governator/configuration/ColumnPrinter.java

# **1.383 prometheus-java-simpleclient-common 0.0.20**

## **1.383.1 Available under license :**

Prometheus instrumentation library for JVM applications Copyright 2012-2015 The Prometheus Authors

This product includes software developed at Boxever Ltd. (http://www.boxever.com/).

This product includes software developed at SoundCloud Ltd. (http://soundcloud.com/).

This product includes software developed as part of the Ocelli project by Netflix Inc. (https://github.com/Netflix/ocelli/). Apache License Version 2.0, January 2004 http://www.apache.org/licenses/

### TERMS AND CONDITIONS FOR USE, REPRODUCTION, AND DISTRIBUTION

1. Definitions.

 "License" shall mean the terms and conditions for use, reproduction, and distribution as defined by Sections 1 through 9 of this document.

 "Licensor" shall mean the copyright owner or entity authorized by the copyright owner that is granting the License.

 "Legal Entity" shall mean the union of the acting entity and all other entities that control, are controlled by, or are under common control with that entity. For the purposes of this definition, "control" means (i) the power, direct or indirect, to cause the direction or management of such entity, whether by contract or otherwise, or (ii) ownership of fifty percent (50%) or more of the outstanding shares, or (iii) beneficial ownership of such entity.

 "You" (or "Your") shall mean an individual or Legal Entity exercising permissions granted by this License.

 "Source" form shall mean the preferred form for making modifications, including but not limited to software source code, documentation source, and configuration files.

 "Object" form shall mean any form resulting from mechanical transformation or translation of a Source form, including but not limited to compiled object code, generated documentation, and conversions to other media types.

 "Work" shall mean the work of authorship, whether in Source or Object form, made available under the License, as indicated by a copyright notice that is included in or attached to the work (an example is provided in the Appendix below).

 "Derivative Works" shall mean any work, whether in Source or Object form, that is based on (or derived from) the Work and for which the editorial

 revisions, annotations, elaborations, or other modifications represent, as a whole, an original work of authorship. For the purposes of this License, Derivative Works shall not include works that remain separable from, or merely link (or bind by name) to the interfaces of, the Work and Derivative Works thereof.

 "Contribution" shall mean any work of authorship, including the original version of the Work and any modifications or additions to that Work or Derivative Works thereof, that is intentionally submitted to Licensor for inclusion in the Work by the copyright owner or by an individual or Legal Entity authorized to submit on behalf of the copyright owner. For the purposes of this definition, "submitted" means any form of electronic, verbal, or written communication sent to the Licensor or its representatives, including but not limited to communication on electronic mailing lists, source code control systems, and issue tracking systems that are managed by, or on behalf of, the Licensor for the purpose of discussing and improving the Work, but excluding communication that is conspicuously marked or otherwise designated in writing by the copyright owner as "Not a Contribution."

 "Contributor" shall mean Licensor and any individual or Legal Entity on behalf of whom a Contribution has been received by Licensor and subsequently incorporated within the Work.

 2. Grant of Copyright License. Subject to the terms and conditions of this License, each Contributor hereby grants to You a perpetual, worldwide, non-exclusive, no-charge, royalty-free, irrevocable copyright license to reproduce, prepare Derivative Works of, publicly display, publicly perform, sublicense, and distribute the Work and such Derivative Works in Source or Object form.

 3. Grant of Patent License. Subject to the terms and conditions of this License,

each Contributor hereby grants to You a perpetual,

 worldwide, non-exclusive, no-charge, royalty-free, irrevocable (except as stated in this section) patent license to make, have made, use, offer to sell, sell, import, and otherwise transfer the Work, where such license applies only to those patent claims licensable by such Contributor that are necessarily infringed by their Contribution(s) alone or by combination of their Contribution(s) with the Work to which such Contribution(s) was submitted. If You institute patent litigation against any entity (including a cross-claim or counterclaim in a lawsuit) alleging that the Work or a Contribution incorporated within the Work constitutes direct or contributory patent infringement, then any patent licenses granted to You under this License for that Work shall terminate as of the date such litigation is filed.

 4. Redistribution. You may reproduce and distribute copies of the

 Work or Derivative Works thereof in any medium, with or without modifications, and in Source or Object form, provided that You meet the following conditions:

- (a) You must give any other recipients of the Work or Derivative Works a copy of this License; and
- (b) You must cause any modified files to carry prominent notices stating that You changed the files; and
- (c) You must retain, in the Source form of any Derivative Works that You distribute, all copyright, patent, trademark, and attribution notices from the Source form of the Work, excluding those notices that do not pertain to any part of the Derivative Works; and
- (d) If the Work includes a "NOTICE" text file as part of its distribution, then any Derivative Works that You distribute must include a readable copy of the attribution notices contained within such NOTICE file, excluding

those notices that do not

 pertain to any part of the Derivative Works, in at least one of the following places: within a NOTICE text file distributed as part of the Derivative Works; within the Source form or documentation, if provided along with the Derivative Works; or, within a display generated by the Derivative Works, if and wherever such third-party notices normally appear. The contents of the NOTICE file are for informational purposes only and do not modify the License. You may add Your own attribution notices within Derivative Works that You distribute, alongside or as an addendum to the NOTICE text from the Work, provided that such additional attribution notices cannot be construed as modifying the License.

 You may add Your own copyright statement to Your modifications and may provide additional or different license terms and conditions

- for use, reproduction, or distribution of Your modifications, or for any such Derivative Works as a whole, provided Your use, reproduction, and distribution of the Work otherwise complies with the conditions stated in this License.
- 5. Submission of Contributions. Unless You explicitly state otherwise, any Contribution intentionally submitted for inclusion in the Work by You to the Licensor shall be under the terms and conditions of this License, without any additional terms or conditions.

 Notwithstanding the above, nothing herein shall supersede or modify the terms of any separate license agreement you may have executed with Licensor regarding such Contributions.

- 6. Trademarks. This License does not grant permission to use the trade names, trademarks, service marks, or product names of the Licensor, except as required for reasonable and customary use in describing the origin of the Work and reproducing the content of the NOTICE file.
- 7. Disclaimer of Warranty. Unless required by applicable law or agreed to in writing, Licensor provides the Work (and each Contributor provides its Contributions) on an "AS IS" BASIS, WITHOUT WARRANTIES OR CONDITIONS OF ANY KIND, either express or implied, including, without limitation, any warranties or conditions of TITLE, NON-INFRINGEMENT, MERCHANTABILITY, or FITNESS FOR A PARTICULAR PURPOSE. You are solely responsible for determining the appropriateness of using or redistributing the Work and assume any risks associated with Your exercise of permissions under this License.
- 8. Limitation of Liability. In no event and under no legal theory, whether in tort (including negligence), contract, or otherwise, unless required by applicable law (such as deliberate and grossly negligent acts) or agreed to in writing, shall any Contributor be liable to You for damages, including any direct,

indirect, special,

 incidental, or consequential damages of any character arising as a result of this License or out of the use or inability to use the Work (including but not limited to damages for loss of goodwill, work stoppage, computer failure or malfunction, or any and all other commercial damages or losses), even if such Contributor has been advised of the possibility of such damages.

 9. Accepting Warranty or Additional Liability. While redistributing the Work or Derivative Works thereof, You may choose to offer, and charge a fee for, acceptance of support, warranty, indemnity, or other liability obligations and/or rights consistent with this License. However, in accepting such obligations, You may act only on Your own behalf and on Your sole responsibility, not on behalf of any other Contributor, and only if You agree to indemnify, defend, and hold each Contributor harmless for any liability incurred by, or claims asserted against, such Contributor by reason of your accepting any such warranty or additional liability.

### END OF TERMS AND CONDITIONS

APPENDIX: How to apply the Apache License to your work.

 To apply the Apache License to your work, attach the following boilerplate notice, with the fields enclosed by brackets "[]" replaced with your own identifying information. (Don't include the brackets!) The text should be enclosed in the appropriate comment syntax for the file format. We also recommend that a file or class name and description of purpose be included on the same "printed page" as the copyright notice for easier identification within third-party archives.

Copyright [yyyy] [name of copyright owner]

 Licensed under the Apache License, Version 2.0 (the "License"); you may not use this file except in compliance with the License. You may obtain a copy of the License at

http://www.apache.org/licenses/LICENSE-2.0

 Unless required by applicable law or agreed to in writing, software distributed under the License is distributed on an "AS IS" BASIS, WITHOUT WARRANTIES OR CONDITIONS OF ANY KIND, either express or implied. See the License for the specific language governing permissions and limitations under the License.

## **1.384 java-classmate 1.3.3**

### **1.384.1 Available under license :**

This copy of Java ClassMate library is licensed under Apache (Software) License, version 2.0 ("the License"). See the License for details about distribution rights, and the specific rights regarding derivate works.

You may obtain a copy of the License at:

http://www.apache.org/licenses/LICENSE-2.0 Java ClassMate library was originally written by Tatu Saloranta (tatu.saloranta@iki.fi)

Other developers who have contributed code are:

\* Brian Langel

## **1.385 netflix-eventbus 0.3.0**

## **1.385.1 Available under license :**

Apache License

Version 2.0, January 2004

http://www.apache.org/licenses/

### TERMS AND CONDITIONS FOR USE, REPRODUCTION, AND DISTRIBUTION

1. Definitions.

"License" shall mean the terms and conditions for use, reproduction, and distribution as defined by Sections 1 through 9 of this document.

"Licensor" shall mean the copyright owner or entity authorized by the copyright owner that is granting the License. "Legal Entity" shall mean the union of the acting entity and all other entities that control, are controlled by, or are under common control with that entity. For the purposes of this definition, "control" means (i) the power, direct or indirect, to cause the direction or management of such entity, whether by contract or otherwise, or (ii) ownership of fifty percent (50%) or more of the outstanding shares, or (iii) beneficial ownership of such entity.

"You" (or "Your") shall mean an individual or Legal Entity exercising permissions granted by this License. "Source" form shall mean the preferred

 form for making modifications, including but not limited to software source code, documentation source, and configuration files.

"Object" form shall mean any form resulting from mechanical transformation or translation of a Source form, including but not limited to compiled object code, generated documentation, and conversions to other media types. "Work" shall mean the work of authorship, whether in Source or Object form, made available under the License, as indicated by a copyright notice that is included in or attached to the work (an example is provided in the Appendix below).

"Derivative Works" shall mean any work, whether in Source or Object form, that is based on (or derived from) the Work and for which the editorial revisions, annotations, elaborations, or other modifications represent, as a whole, an original work of authorship. For the purposes of this License, Derivative Works shall not include works that remain separable from, or merely link (or bind by name) to the

interfaces of, the Work and Derivative Works thereof.

"Contribution" shall mean any work of authorship, including the original version of the Work and any modifications or additions to that Work or Derivative Works thereof, that is intentionally submitted to Licensor for inclusion in the Work by the copyright owner or by an individual or Legal Entity authorized to submit on behalf of the copyright owner. For the purposes of this definition, "submitted" means any form of electronic, verbal, or written communication sent to the Licensor or its representatives, including but not limited to communication on electronic mailing lists, source code control systems, and issue tracking systems that are managed by, or on behalf of, the Licensor for the purpose of discussing and improving the Work, but excluding communication that is conspicuously marked or otherwise designated in writing by the copyright owner as "Not a Contribution."

"Contributor" shall mean Licensor and any individual or Legal

 Entity on behalf of whom a Contribution has been received by Licensor and subsequently incorporated within the Work.

2. Grant of Copyright License. Subject to the terms and conditions of this License, each Contributor hereby grants to You a perpetual, worldwide, non-exclusive, no-charge, royalty-free, irrevocable copyright license to reproduce, prepare Derivative Works of, publicly display, publicly perform, sublicense, and distribute the Work and such Derivative Works in Source or Object form.

3. Grant of Patent License. Subject to the terms and conditions of this License, each Contributor hereby grants to You a perpetual, worldwide, non-exclusive, no-charge, royalty-free, irrevocable (except as stated in this section) patent license to make, have made, use, offer to sell, sell, import, and otherwise transfer the Work, where such license applies only to those patent claims licensable by such Contributor that are necessarily infringed by their Contribution(s) alone or by combination of

 their Contribution(s) with the Work to which such Contribution(s) was submitted. If You institute patent litigation against any entity (including a cross-claim or counterclaim in a lawsuit) alleging that the Work or a Contribution incorporated within the Work constitutes direct or contributory patent infringement, then any patent licenses granted to You under this License for that Work shall terminate as of the date such litigation is filed.

4. Redistribution. You may reproduce and distribute copies of the Work or Derivative Works thereof in any medium, with or without modifications, and in Source or Object form, provided that You meet the following conditions:

1. You must give any other recipients of the Work or Derivative Works a copy of this License; and

2. You must cause any modified files to carry prominent notices stating that You changed the files; and

3. You must retain, in the Source form of any Derivative Works that You distribute, all copyright, patent, trademark, and attribution

 notices from the Source form of the Work, excluding those notices that do not pertain to any part of the Derivative Works; and

4. If the Work includes a "NOTICE" text file as part of its distribution, then any Derivative Works that You distribute must include a readable copy of the attribution notices contained within such NOTICE file, excluding those notices that do not pertain to any part of the Derivative Works, in at least one of the following places: within a NOTICE text file distributed as part of the Derivative Works; within the Source form or documentation, if provided along with the Derivative Works; or, within a display generated by the Derivative Works, if and wherever such third-party notices normally appear. The contents of the NOTICE file are for informational purposes only and do not modify the License. You may add Your own attribution notices within Derivative Works that You distribute, alongside or as an addendum to the NOTICE text from the Work, provided that

such additional attribution notices cannot be construed as modifying the License.

You may add Your own copyright statement to Your modifications and may provide additional or different license terms and conditions for use, reproduction, or distribution of Your modifications, or for any such Derivative Works as a whole, provided Your use, reproduction, and distribution of the Work otherwise complies with the conditions stated in this License.

5. Submission of Contributions. Unless You explicitly state otherwise, any Contribution intentionally submitted for inclusion in the Work by You to the Licensor shall be under the terms and conditions of this License, without any additional terms or conditions. Notwithstanding the above, nothing herein shall supersede or modify the terms of any separate license agreement you may have executed with Licensor regarding such Contributions.

6. Trademarks. This License does not grant permission to use the trade names, trademarks, service marks, or product names of the Licensor, except as required for reasonable and customary use in describing the origin of the Work and reproducing the content of the NOTICE file.

7. Disclaimer of Warranty. Unless required by applicable law or agreed to in writing, Licensor provides the Work (and each Contributor provides its Contributions) on an "AS IS" BASIS, WITHOUT WARRANTIES OR CONDITIONS OF ANY KIND, either express or implied, including, without limitation, any warranties or conditions of TITLE, NON-INFRINGEMENT, MERCHANTABILITY, or FITNESS FOR A PARTICULAR PURPOSE. You are solely responsible for determining the appropriateness of using or redistributing the Work and assume any risks associated with Your exercise of permissions under this License.

8. Limitation of Liability. In no event and under no legal theory, whether in tort (including negligence), contract, or otherwise, unless required by applicable law (such as deliberate and grossly negligent acts) or agreed to in writing, shall any Contributor

 be liable to You for damages, including any direct, indirect, special, incidental, or consequential damages of any character arising as a result of this License or out of the use or inability to use the Work (including but not limited to damages for loss of goodwill, work stoppage, computer failure or malfunction, or any and all other commercial damages or losses), even if such Contributor has been advised of the possibility of such damages.

9. Accepting Warranty or Additional Liability. While redistributing the Work or Derivative Works thereof, You may choose to offer, and charge a fee for, acceptance of support, warranty, indemnity, or other liability obligations and/or rights consistent with this License. However, in accepting such obligations, You may act only on Your own behalf and on Your sole responsibility, not on behalf of any other Contributor, and only if You agree to indemnify, defend, and hold each Contributor harmless for any liability incurred by, or claims asserted

# **1.386 spring-cloud-netflix-core 1.1.0.RELEASE**

### **1.386.1 Available under license :**

No license file was found, but licenses were detected in source scan.

### /\*

\* Copyright 2013-2015 the original author or authors.

\*

\* Licensed under the Apache License, Version 2.0 (the "License");

\* you may not use this file except in compliance with the License.

\* You may obtain a copy of the License at

\*

\* http://www.apache.org/licenses/LICENSE-2.0

\*

- \* Unless required by applicable law or agreed to in writing, software
- \* distributed under the License is distributed on an "AS IS" BASIS,
- \* WITHOUT WARRANTIES OR CONDITIONS OF ANY KIND, either express or implied.
- \* See the License for the specific language governing permissions and
- \* limitations under the License.

\*/

Found in path(s):

\* /opt/cola/permits/1143009931\_1615505333.35/0/spring-cloud-netflix-core-1-1-0-release-sourcesjar/org/springframework/cloud/netflix/ribbon/SpringClientFactory.java

\* /opt/cola/permits/1143009931\_1615505333.35/0/spring-cloud-netflix-core-1-1-0-release-sourcesjar/org/springframework/cloud/netflix/feign/support/FeignUtils.java

\*

\*

 /opt/cola/permits/1143009931\_1615505333.35/0/spring-cloud-netflix-core-1-1-0-release-sourcesjar/org/springframework/cloud/netflix/feign/encoding/FeignClientEncodingProperties.java

\* /opt/cola/permits/1143009931\_1615505333.35/0/spring-cloud-netflix-core-1-1-0-release-sourcesjar/org/springframework/cloud/netflix/zuul/filters/RefreshableRouteLocator.java

\* /opt/cola/permits/1143009931\_1615505333.35/0/spring-cloud-netflix-core-1-1-0-release-sourcesjar/org/springframework/cloud/netflix/zuul/RoutesEndpoint.java

\* /opt/cola/permits/1143009931\_1615505333.35/0/spring-cloud-netflix-core-1-1-0-release-sourcesjar/org/springframework/cloud/netflix/ribbon/RibbonClientHttpRequestFactory.java

\* /opt/cola/permits/1143009931\_1615505333.35/0/spring-cloud-netflix-core-1-1-0-release-sourcesjar/org/springframework/cloud/netflix/hystrix/HystrixConstants.java

\* /opt/cola/permits/1143009931\_1615505333.35/0/spring-cloud-netflix-core-1-1-0-release-sourcesjar/org/springframework/cloud/netflix/feign/EnableFeignClients.java

 /opt/cola/permits/1143009931\_1615505333.35/0/spring-cloud-netflix-core-1-1-0-release-sourcesjar/org/springframework/cloud/netflix/ribbon/apache/RibbonLoadBalancingHttpClient.java

\* /opt/cola/permits/1143009931\_1615505333.35/0/spring-cloud-netflix-core-1-1-0-release-sourcesjar/org/springframework/cloud/netflix/feign/AnnotatedParameterProcessor.java

\* /opt/cola/permits/1143009931\_1615505333.35/0/spring-cloud-netflix-core-1-1-0-release-sourcesjar/org/springframework/cloud/netflix/ribbon/ServerIntrospector.java

\* /opt/cola/permits/1143009931\_1615505333.35/0/spring-cloud-netflix-core-1-1-0-release-sourcesjar/org/springframework/cloud/netflix/metrics/ServoEnvironmentPostProcessor.java

\* /opt/cola/permits/1143009931\_1615505333.35/0/spring-cloud-netflix-core-1-1-0-release-sourcesjar/org/springframework/cloud/netflix/zuul/filters/route/apache/HttpClientRibbonCommandFactory.java \* /opt/cola/permits/1143009931\_1615505333.35/0/spring-cloud-netflix-core-1-1-0-release-sourcesjar/org/springframework/cloud/netflix/feign/ribbon/FeignRibbonClientAutoConfiguration.java \*

 /opt/cola/permits/1143009931\_1615505333.35/0/spring-cloud-netflix-core-1-1-0-release-sourcesjar/org/springframework/cloud/netflix/zuul/EnableZuulProxy.java

\* /opt/cola/permits/1143009931\_1615505333.35/0/spring-cloud-netflix-core-1-1-0-release-sourcesjar/org/springframework/cloud/netflix/feign/FeignContext.java

\* /opt/cola/permits/1143009931\_1615505333.35/0/spring-cloud-netflix-core-1-1-0-release-sourcesjar/org/springframework/cloud/netflix/zuul/filters/pre/PreDecorationFilter.java

\* /opt/cola/permits/1143009931\_1615505333.35/0/spring-cloud-netflix-core-1-1-0-release-sourcesjar/org/springframework/cloud/netflix/ribbon/RibbonLoadBalancerClient.java

\* /opt/cola/permits/1143009931\_1615505333.35/0/spring-cloud-netflix-core-1-1-0-release-sourcesjar/org/springframework/cloud/netflix/feign/support/SpringEncoder.java

\* /opt/cola/permits/1143009931\_1615505333.35/0/spring-cloud-netflix-core-1-1-0-release-sourcesjar/org/springframework/cloud/netflix/zuul/filters/pre/DebugFilter.java

\*

 /opt/cola/permits/1143009931\_1615505333.35/0/spring-cloud-netflix-core-1-1-0-release-sourcesjar/org/springframework/cloud/netflix/feign/annotation/PathVariableParameterProcessor.java \* /opt/cola/permits/1143009931\_1615505333.35/0/spring-cloud-netflix-core-1-1-0-release-sourcesjar/org/springframework/cloud/netflix/feign/encoding/FeignContentGzipEncodingAutoConfiguration.java \* /opt/cola/permits/1143009931\_1615505333.35/0/spring-cloud-netflix-core-1-1-0-release-sourcesjar/org/springframework/cloud/netflix/feign/encoding/FeignContentGzipEncodingInterceptor.java \* /opt/cola/permits/1143009931\_1615505333.35/0/spring-cloud-netflix-core-1-1-0-release-sourcesjar/org/springframework/cloud/netflix/zuul/filters/route/RibbonCommandContext.java \* /opt/cola/permits/1143009931\_1615505333.35/0/spring-cloud-netflix-core-1-1-0-release-sourcesjar/org/springframework/cloud/netflix/ribbon/RibbonHttpResponse.java \*

 /opt/cola/permits/1143009931\_1615505333.35/0/spring-cloud-netflix-core-1-1-0-release-sourcesjar/org/springframework/cloud/netflix/zuul/filters/pre/FormBodyWrapperFilter.java

\* /opt/cola/permits/1143009931\_1615505333.35/0/spring-cloud-netflix-core-1-1-0-release-sourcesjar/org/springframework/cloud/netflix/feign/FeignClientSpecification.java

\* /opt/cola/permits/1143009931\_1615505333.35/0/spring-cloud-netflix-core-1-1-0-release-sourcesjar/org/springframework/cloud/netflix/zuul/filters/discovery/DiscoveryClientRouteLocator.java

\* /opt/cola/permits/1143009931\_1615505333.35/0/spring-cloud-netflix-core-1-1-0-release-sourcesjar/org/springframework/cloud/netflix/endpoint/ServletWrappingEndpoint.java

\* /opt/cola/permits/1143009931\_1615505333.35/0/spring-cloud-netflix-core-1-1-0-release-sourcesjar/org/springframework/cloud/netflix/feign/annotation/RequestParamParameterProcessor.java \* /opt/cola/permits/1143009931\_1615505333.35/0/spring-cloud-netflix-core-1-1-0-release-sourcesjar/org/springframework/cloud/netflix/ribbon/RibbonHttpRequest.java

 /opt/cola/permits/1143009931\_1615505333.35/0/spring-cloud-netflix-core-1-1-0-release-sourcesjar/org/springframework/cloud/netflix/ribbon/apache/RibbonApacheHttpRequest.java

\* /opt/cola/permits/1143009931\_1615505333.35/0/spring-cloud-netflix-core-1-1-0-release-sourcesjar/org/springframework/cloud/netflix/zuul/filters/pre/ServletDetectionFilter.java

\* /opt/cola/permits/1143009931\_1615505333.35/0/spring-cloud-netflix-core-1-1-0-release-sourcesjar/org/springframework/cloud/netflix/archaius/ConfigurableEnvironmentConfiguration.java

\* /opt/cola/permits/1143009931\_1615505333.35/0/spring-cloud-netflix-core-1-1-0-release-sourcesjar/org/springframework/cloud/netflix/feign/annotation/RequestHeaderParameterProcessor.java

\* /opt/cola/permits/1143009931\_1615505333.35/0/spring-cloud-netflix-core-1-1-0-release-sourcesjar/org/springframework/cloud/netflix/zuul/web/ZuulController.java

\* /opt/cola/permits/1143009931\_1615505333.35/0/spring-cloud-netflix-core-1-1-0-release-sourcesjar/org/springframework/cloud/netflix/feign/encoding/BaseRequestInterceptor.java

 /opt/cola/permits/1143009931\_1615505333.35/0/spring-cloud-netflix-core-1-1-0-release-sourcesjar/org/springframework/cloud/netflix/feign/encoding/HttpEncoding.java

\*

\* /opt/cola/permits/1143009931\_1615505333.35/0/spring-cloud-netflix-core-1-1-0-release-sourcesjar/org/springframework/cloud/netflix/zuul/ZuulConfiguration.java

\* /opt/cola/permits/1143009931\_1615505333.35/0/spring-cloud-netflix-core-1-1-0-release-sourcesjar/org/springframework/cloud/netflix/zuul/filters/Route.java

\* /opt/cola/permits/1143009931\_1615505333.35/0/spring-cloud-netflix-core-1-1-0-release-sourcesjar/org/springframework/cloud/netflix/zuul/ZuulProxyConfiguration.java

\* /opt/cola/permits/1143009931\_1615505333.35/0/spring-cloud-netflix-core-1-1-0-release-sourcesjar/org/springframework/cloud/netflix/zuul/filters/post/SendResponseFilter.java

\* /opt/cola/permits/1143009931\_1615505333.35/0/spring-cloud-netflix-core-1-1-0-release-sourcesjar/org/springframework/cloud/netflix/zuul/filters/route/RibbonRoutingFilter.java \*

 /opt/cola/permits/1143009931\_1615505333.35/0/spring-cloud-netflix-core-1-1-0-release-sourcesjar/org/springframework/cloud/netflix/zuul/filters/post/SendErrorFilter.java

\* /opt/cola/permits/1143009931\_1615505333.35/0/spring-cloud-netflix-core-1-1-0-release-sourcesjar/org/springframework/cloud/netflix/feign/ribbon/CachingSpringLoadBalancerFactory.java

\* /opt/cola/permits/1143009931\_1615505333.35/0/spring-cloud-netflix-core-1-1-0-release-sourcesjar/org/springframework/cloud/netflix/zuul/EnableZuulServer.java

\* /opt/cola/permits/1143009931\_1615505333.35/0/spring-cloud-netflix-core-1-1-0-release-sourcesjar/org/springframework/cloud/netflix/zuul/web/ZuulHandlerMapping.java

\* /opt/cola/permits/1143009931\_1615505333.35/0/spring-cloud-netflix-core-1-1-0-release-sourcesjar/org/springframework/cloud/netflix/zuul/filters/route/apache/HttpClientRibbonCommand.java \*

 /opt/cola/permits/1143009931\_1615505333.35/0/spring-cloud-netflix-core-1-1-0-release-sourcesjar/org/springframework/cloud/netflix/zuul/ZuulFilterInitializer.java

\* /opt/cola/permits/1143009931\_1615505333.35/0/spring-cloud-netflix-core-1-1-0-release-sourcesjar/org/springframework/cloud/netflix/feign/support/SpringDecoder.java

\* /opt/cola/permits/1143009931\_1615505333.35/0/spring-cloud-netflix-core-1-1-0-release-sourcesjar/org/springframework/cloud/netflix/feign/encoding/FeignAcceptGzipEncodingAutoConfiguration.java

\* /opt/cola/permits/1143009931\_1615505333.35/0/spring-cloud-netflix-core-1-1-0-release-sourcesjar/org/springframework/cloud/netflix/ribbon/StaticServerList.java

\* /opt/cola/permits/1143009931\_1615505333.35/0/spring-cloud-netflix-core-1-1-0-release-sourcesjar/org/springframework/cloud/netflix/zuul/filters/route/RibbonCommandFactory.java

\* /opt/cola/permits/1143009931\_1615505333.35/0/spring-cloud-netflix-core-1-1-0-release-sources-

jar/org/springframework/cloud/netflix/feign/FeignAutoConfiguration.java

\*

 /opt/cola/permits/1143009931\_1615505333.35/0/spring-cloud-netflix-core-1-1-0-release-sourcesjar/org/springframework/cloud/netflix/ribbon/apache/RibbonApacheHttpResponse.java

\* /opt/cola/permits/1143009931\_1615505333.35/0/spring-cloud-netflix-core-1-1-0-release-sourcesjar/org/springframework/cloud/netflix/zuul/filters/route/SendForwardFilter.java

\* /opt/cola/permits/1143009931\_1615505333.35/0/spring-cloud-netflix-core-1-1-0-release-sourcesjar/org/springframework/cloud/netflix/zuul/filters/pre/Servlet30RequestWrapper.java

\* /opt/cola/permits/1143009931\_1615505333.35/0/spring-cloud-netflix-core-1-1-0-release-sourcesjar/org/springframework/cloud/netflix/ribbon/RibbonLoadBalancerContext.java

\* /opt/cola/permits/1143009931\_1615505333.35/0/spring-cloud-netflix-core-1-1-0-release-sourcesjar/org/springframework/cloud/netflix/zuul/filters/ZuulProperties.java

\* /opt/cola/permits/1143009931\_1615505333.35/0/spring-cloud-netflix-core-1-1-0-release-sourcesjar/org/springframework/cloud/netflix/zuul/filters/route/RestClientRibbonCommandFactory.java \*

 /opt/cola/permits/1143009931\_1615505333.35/0/spring-cloud-netflix-core-1-1-0-release-sourcesjar/org/springframework/cloud/netflix/ribbon/DefaultServerIntrospector.java

\* /opt/cola/permits/1143009931\_1615505333.35/0/spring-cloud-netflix-core-1-1-0-release-sourcesjar/org/springframework/cloud/netflix/ribbon/RibbonAutoConfiguration.java

\* /opt/cola/permits/1143009931\_1615505333.35/0/spring-cloud-netflix-core-1-1-0-release-sourcesjar/org/springframework/cloud/netflix/metrics/servo/ServoMetricNaming.java

\* /opt/cola/permits/1143009931\_1615505333.35/0/spring-cloud-netflix-core-1-1-0-release-sourcesjar/org/springframework/cloud/netflix/zuul/filters/route/SimpleHostRoutingFilter.java

\* /opt/cola/permits/1143009931\_1615505333.35/0/spring-cloud-netflix-core-1-1-0-release-sourcesjar/org/springframework/cloud/netflix/feign/encoding/FeignAcceptGzipEncodingInterceptor.java

\* /opt/cola/permits/1143009931\_1615505333.35/0/spring-cloud-netflix-core-1-1-0-release-sources-

jar/org/springframework/cloud/netflix/zuul/filters/pre/Servlet30WrapperFilter.java \*

 /opt/cola/permits/1143009931\_1615505333.35/0/spring-cloud-netflix-core-1-1-0-release-sourcesjar/org/springframework/cloud/netflix/archaius/ArchaiusAutoConfiguration.java

\* /opt/cola/permits/1143009931\_1615505333.35/0/spring-cloud-netflix-core-1-1-0-release-sourcesjar/org/springframework/cloud/netflix/hystrix/EnableHystrix.java

\* /opt/cola/permits/1143009931\_1615505333.35/0/spring-cloud-netflix-core-1-1-0-release-sourcesjar/org/springframework/cloud/netflix/zuul/filters/route/RibbonCommand.java

\* /opt/cola/permits/1143009931\_1615505333.35/0/spring-cloud-netflix-core-1-1-0-release-sources-

jar/org/springframework/cloud/netflix/zuul/filters/route/RestClientRibbonCommand.java

No license file was found, but licenses were detected in source scan.

/\*

\* Copyright 2013-2015 the original author or authors.

\*

\* Licensed under the Apache License, Version 2.0 (the "License"); you may not use this file except in compliance with

\* the License. You may obtain a copy of the License at

\*

\* http://www.apache.org/licenses/LICENSE-2.0

\*

\* Unless required by applicable law or agreed to in writing, software distributed under the License is distributed on

\* an "AS IS" BASIS, WITHOUT WARRANTIES OR CONDITIONS OF ANY KIND, either express or implied. See the License for the

\* specific language governing permissions and limitations under the License. \*/

### Found in path(s):

\* /opt/cola/permits/1143009931\_1615505333.35/0/spring-cloud-netflix-core-1-1-0-release-sourcesjar/org/springframework/cloud/netflix/metrics/MetricsInterceptorConfiguration.java \* /opt/cola/permits/1143009931\_1615505333.35/0/spring-cloud-netflix-core-1-1-0-release-sourcesjar/org/springframework/cloud/netflix/metrics/DefaultMetricsTagProvider.java \*

 /opt/cola/permits/1143009931\_1615505333.35/0/spring-cloud-netflix-core-1-1-0-release-sourcesjar/org/springframework/cloud/netflix/metrics/RestTemplateUrlTemplateCapturingAspect.java \* /opt/cola/permits/1143009931\_1615505333.35/0/spring-cloud-netflix-core-1-1-0-release-sourcesjar/org/springframework/cloud/netflix/metrics/servo/ServoMetricsConfigBean.java No license file was found, but licenses were detected in source scan.

/\*

- \* Copyright 2015 the original author or authors.
- \*
- \* Licensed under the Apache License, Version 2.0 (the "License");
- \* you may not use this file except in compliance with the License.
- \* You may obtain a copy of the License at
- \*

\* http://www.apache.org/licenses/LICENSE-2.0

\*

\* Unless required by applicable law or agreed to in writing, software

- \* distributed under the License is distributed on an "AS IS" BASIS,
- \* WITHOUT WARRANTIES OR CONDITIONS OF ANY KIND, either express or implied.
- \* See the License for the specific language governing permissions and
- \* limitations under the License.

\*/

Found in path(s):

\* /opt/cola/permits/1143009931\_1615505333.35/0/spring-cloud-netflix-core-1-1-0-release-sourcesjar/org/springframework/cloud/netflix/feign/ribbon/LoadBalancerFeignClient.java

\* /opt/cola/permits/1143009931\_1615505333.35/0/spring-cloud-netflix-core-1-1-0-release-sourcesjar/org/springframework/cloud/netflix/feign/ribbon/FeignLoadBalancer.java

No license file was found, but licenses were detected in source scan.

\* Copyright 2013-2014 the original author or authors.

\*

\* Licensed under the Apache License, Version 2.0 (the "License"); you may not use this file except in compliance with

\* the License. You may obtain a copy of the License at

\*

\* http://www.apache.org/licenses/LICENSE-2.0

<sup>/\*</sup>

\*

\* Unless required by applicable law or agreed to in writing, software distributed under the License is distributed on \* an "AS IS" BASIS, WITHOUT WARRANTIES OR CONDITIONS OF ANY KIND, either express or implied. See the License for the

\* specific language governing permissions and limitations under the License. \*/

Found in path(s):

\* /opt/cola/permits/1143009931\_1615505333.35/0/spring-cloud-netflix-core-1-1-0-release-sourcesjar/org/springframework/cloud/netflix/metrics/servo/ServoMetricsAutoConfiguration.java No license file was found, but licenses were detected in source scan.

/\*

\* Copyright 2013-2016 the original author or authors.

\*

\* Licensed under the Apache License, Version 2.0 (the "License");

\* you may not use this file except in compliance with the License.

\* You may obtain a copy of the License at

\*

\* http://www.apache.org/licenses/LICENSE-2.0

\*

\* Unless required by applicable law or agreed to in writing, software

\* distributed under the License is distributed on an "AS IS" BASIS,

\* WITHOUT WARRANTIES OR CONDITIONS OF ANY KIND, either express or implied.

\* See the License for the specific language governing permissions and

\* limitations under the License.

\*/

Found in path(s):

\* /opt/cola/permits/1143009931\_1615505333.35/0/spring-cloud-netflix-core-1-1-0-release-sourcesjar/org/springframework/cloud/netflix/rx/ResponseBodyEmitterSubscriber.java

\* /opt/cola/permits/1143009931\_1615505333.35/0/spring-cloud-netflix-core-1-1-0-release-sourcesjar/org/springframework/cloud/netflix/feign/FeignFormatterRegistrar.java

\*

 /opt/cola/permits/1143009931\_1615505333.35/0/spring-cloud-netflix-core-1-1-0-release-sourcesjar/org/springframework/cloud/netflix/rx/ObservableSseEmitter.java

\* /opt/cola/permits/1143009931\_1615505333.35/0/spring-cloud-netflix-core-1-1-0-release-sourcesjar/org/springframework/cloud/netflix/rx/SingleReturnValueHandler.java

\* /opt/cola/permits/1143009931\_1615505333.35/0/spring-cloud-netflix-core-1-1-0-release-sourcesjar/org/springframework/cloud/netflix/feign/support/SpringMvcContract.java

\* /opt/cola/permits/1143009931\_1615505333.35/0/spring-cloud-netflix-core-1-1-0-release-sourcesjar/org/springframework/cloud/netflix/feign/FeignClientsRegistrar.java

\* /opt/cola/permits/1143009931\_1615505333.35/0/spring-cloud-netflix-core-1-1-0-release-sourcesjar/org/springframework/cloud/netflix/rx/SingleDeferredResult.java

\* /opt/cola/permits/1143009931\_1615505333.35/0/spring-cloud-netflix-core-1-1-0-release-sourcesjar/org/springframework/cloud/netflix/rx/RxJavaAutoConfiguration.java

\*

 /opt/cola/permits/1143009931\_1615505333.35/0/spring-cloud-netflix-core-1-1-0-release-sourcesjar/org/springframework/cloud/netflix/feign/FeignClientsConfiguration.java

\* /opt/cola/permits/1143009931\_1615505333.35/0/spring-cloud-netflix-core-1-1-0-release-sources-

jar/org/springframework/cloud/netflix/feign/FeignClientFactoryBean.java

\* /opt/cola/permits/1143009931\_1615505333.35/0/spring-cloud-netflix-core-1-1-0-release-sourcesjar/org/springframework/cloud/netflix/rx/DeferredResultSubscriber.java

\* /opt/cola/permits/1143009931\_1615505333.35/0/spring-cloud-netflix-core-1-1-0-release-sources-

jar/org/springframework/cloud/netflix/feign/FeignClient.java

No license file was found, but licenses were detected in source scan.

/\*

\* Copyright 2013-2015 the original author or authors.

\*

\* Licensed under the Apache License, Version 2.0 (the "License"); you may not use this file except in compliance with

\* the License. You may obtain a copy of the License at

\*

\* http://www.apache.org/licenses/LICENSE-2.0

\*

\* Unless required by applicable law or agreed to in writing, software distributed under the License is distributed on \* an "AS IS" BASIS, WITHOUT WARRANTIES OR CONDITIONS OF ANY KIND, either express or implied. See the License for the

\* specific language governing permissions and limitations under the License.

\*/

Found in path(s):

\* /opt/cola/permits/1143009931\_1615505333.35/0/spring-cloud-netflix-core-1-1-0-release-sourcesjar/org/springframework/cloud/netflix/metrics/atlas/AtlasTagProvider.java

\* /opt/cola/permits/1143009931\_1615505333.35/0/spring-cloud-netflix-core-1-1-0-release-sourcesjar/org/springframework/cloud/netflix/metrics/atlas/EnableAtlas.java

\*

/opt/cola/permits/1143009931\_1615505333.35/0/spring-cloud-netflix-core-1-1-0-release-sources-

jar/org/springframework/cloud/netflix/metrics/MetricsClientHttpRequestInterceptor.java

\* /opt/cola/permits/1143009931\_1615505333.35/0/spring-cloud-netflix-core-1-1-0-release-sourcesjar/org/springframework/cloud/netflix/metrics/atlas/AtlasMetricObserver.java

\* /opt/cola/permits/1143009931\_1615505333.35/0/spring-cloud-netflix-core-1-1-0-release-sourcesjar/org/springframework/cloud/netflix/metrics/servo/ServoMetricServices.java

\* /opt/cola/permits/1143009931\_1615505333.35/0/spring-cloud-netflix-core-1-1-0-release-sourcesjar/org/springframework/cloud/netflix/metrics/RestTemplateUrlTemplateHolder.java

\* /opt/cola/permits/1143009931\_1615505333.35/0/spring-cloud-netflix-core-1-1-0-release-sourcesjar/org/springframework/cloud/netflix/metrics/atlas/AtlasMetricObserverConfigBean.java

\* /opt/cola/permits/1143009931\_1615505333.35/0/spring-cloud-netflix-core-1-1-0-release-sourcesjar/org/springframework/cloud/netflix/metrics/atlas/AtlasExporter.java

\*

 /opt/cola/permits/1143009931\_1615505333.35/0/spring-cloud-netflix-core-1-1-0-release-sourcesjar/org/springframework/cloud/netflix/metrics/servo/ServoMonitorCache.java

\* /opt/cola/permits/1143009931\_1615505333.35/0/spring-cloud-netflix-core-1-1-0-release-sourcesjar/org/springframework/cloud/netflix/metrics/MetricsTagProvider.java

\* /opt/cola/permits/1143009931\_1615505333.35/0/spring-cloud-netflix-core-1-1-0-release-sourcesjar/org/springframework/cloud/netflix/metrics/servo/DimensionalServoMetricNaming.java

\* /opt/cola/permits/1143009931\_1615505333.35/0/spring-cloud-netflix-core-1-1-0-release-sourcesjar/org/springframework/cloud/netflix/metrics/servo/HierarchicalServoMetricNaming.java

\* /opt/cola/permits/1143009931\_1615505333.35/0/spring-cloud-netflix-core-1-1-0-release-sourcesjar/org/springframework/cloud/netflix/metrics/atlas/AtlasConfiguration.java

\* /opt/cola/permits/1143009931\_1615505333.35/0/spring-cloud-netflix-core-1-1-0-release-sourcesjar/org/springframework/cloud/netflix/metrics/MetricsTagProviderAdapter.java

\* /opt/cola/permits/1143009931\_1615505333.35/0/spring-cloud-netflix-core-1-1-0-release-sourcesjar/org/springframework/cloud/netflix/metrics/servo/ServoMetricReader.java

\* /opt/cola/permits/1143009931\_1615505333.35/0/spring-cloud-netflix-core-1-1-0-release-sourcesjar/org/springframework/cloud/netflix/metrics/MetricsHandlerInterceptor.java No license file was found, but licenses were detected in source scan.

/\*

\* Copyright 2013-2014 the original author or authors.

\*

\* Licensed under the Apache License, Version 2.0 (the "License");

\* you may not use this file except in compliance with the License.

\* You may obtain a copy of the License at

\*

\* http://www.apache.org/licenses/LICENSE-2.0

\*

\* Unless required by applicable law or agreed to in writing, software

\* distributed under the License is distributed on an "AS IS" BASIS,

\* WITHOUT WARRANTIES OR CONDITIONS OF ANY KIND, either express or implied.

\* See the License for the specific language governing permissions and

\* limitations under the License.

\*/

Found in path(s):

\* /opt/cola/permits/1143009931\_1615505333.35/0/spring-cloud-netflix-core-1-1-0-release-sourcesjar/org/springframework/cloud/netflix/ribbon/RibbonClients.java

\* /opt/cola/permits/1143009931\_1615505333.35/0/spring-cloud-netflix-core-1-1-0-release-sourcesjar/org/springframework/cloud/netflix/zuul/filters/SimpleRouteLocator.java

\*

 /opt/cola/permits/1143009931\_1615505333.35/0/spring-cloud-netflix-core-1-1-0-release-sourcesjar/org/springframework/cloud/netflix/ribbon/RibbonClient.java

\* /opt/cola/permits/1143009931\_1615505333.35/0/spring-cloud-netflix-core-1-1-0-release-sourcesjar/org/springframework/cloud/netflix/archaius/ArchaiusDelegatingProxyUtils.java

\* /opt/cola/permits/1143009931\_1615505333.35/0/spring-cloud-netflix-core-1-1-0-release-sourcesjar/org/springframework/cloud/netflix/hystrix/HystrixCircuitBreakerConfiguration.java

```
* /opt/cola/permits/1143009931_1615505333.35/0/spring-cloud-netflix-core-1-1-0-release-sources-
jar/org/springframework/cloud/netflix/zuul/filters/RouteLocator.java
```

```
* /opt/cola/permits/1143009931_1615505333.35/0/spring-cloud-netflix-core-1-1-0-release-sources-
jar/org/springframework/cloud/netflix/zuul/filters/ProxyRequestHelper.java
```
\* /opt/cola/permits/1143009931\_1615505333.35/0/spring-cloud-netflix-core-1-1-0-release-sources-

jar/org/springframework/cloud/netflix/ribbon/RibbonClientSpecification.java \* /opt/cola/permits/1143009931\_1615505333.35/0/spring-cloud-netflix-core-1-1-0-release-sourcesjar/org/springframework/cloud/netflix/hystrix/HystrixAutoConfiguration.java \* /opt/cola/permits/1143009931\_1615505333.35/0/spring-cloud-netflix-core-1-1-0-release-sourcesjar/org/springframework/cloud/netflix/hystrix/HystrixHealthIndicator.java \* /opt/cola/permits/1143009931\_1615505333.35/0/spring-cloud-netflix-core-1-1-0-release-sourcesjar/org/springframework/cloud/netflix/hystrix/HystrixStreamEndpoint.java \* /opt/cola/permits/1143009931\_1615505333.35/0/spring-cloud-netflix-core-1-1-0-release-sourcesjar/org/springframework/cloud/netflix/ribbon/ZonePreferenceServerListFilter.java \* /opt/cola/permits/1143009931\_1615505333.35/0/spring-cloud-netflix-core-1-1-0-release-sourcesjar/org/springframework/cloud/netflix/zuul/RoutesRefreshedEvent.java \* /opt/cola/permits/1143009931\_1615505333.35/0/spring-cloud-netflix-core-1-1-0-release-sourcesjar/org/springframework/cloud/netflix/ribbon/RibbonClientConfiguration.java \*

 /opt/cola/permits/1143009931\_1615505333.35/0/spring-cloud-netflix-core-1-1-0-release-sourcesjar/org/springframework/cloud/netflix/archaius/ArchaiusEndpoint.java

\* /opt/cola/permits/1143009931\_1615505333.35/0/spring-cloud-netflix-core-1-1-0-release-sourcesjar/org/springframework/cloud/netflix/ribbon/RibbonClientConfigurationRegistrar.java

# **1.387 spring-security 4.2.1**

## **1.387.1 Available under license :**

No license file was found, but licenses were detected in source scan.

### /\*

- \* Copyright 2002-2016 the original author or authors.
- \*
- \* Licensed under the Apache License, Version 2.0 (the "License");
- \* you may not use this file except in compliance with the License.
- \* You may obtain a copy of the License at
- \*
- \* http://www.apache.org/licenses/LICENSE-2.0
- \*
- \* Unless required by applicable law or agreed to in writing, software
- \* distributed under the License is distributed on an "AS IS" BASIS,
- \* WITHOUT WARRANTIES OR CONDITIONS OF ANY KIND, either express or implied.
- \* See the License for the specific language governing permissions and
- \* limitations under the License.

```
*/
/**
```
 \*

- \* @param authentication represents the user in question. Should not be null.
- \* @param targetDomainObject the domain object for which permissions should be
- \* checked. May be null in which case implementations should return false, as the null
- \* condition can be checked explicitly in the expression.

\* @param permission a representation of the permission object as supplied by the

 \* expression system. Not null.

 \* @return true if the permission is granted, false otherwise

 \*/

### Found in path(s):

\* /opt/cola/permits/1143009945\_1679379279.6598868/0/spring-security-core-4-2-1-release-sources-2 jar/org/springframework/security/access/PermissionEvaluator.java No license file was found, but licenses were detected in source scan.

/\*

\* Copyright 2012-2016 the original author or authors.

\*

\* Licensed under the Apache License, Version 2.0 (the "License");

\* you may not use this file except in compliance with the License.

\* You may obtain a copy of the License at

\*

\* http://www.apache.org/licenses/LICENSE-2.0

\*

\* Unless required by applicable law or agreed to in writing, software

\* distributed under the License is distributed on an "AS IS" BASIS,

\* WITHOUT WARRANTIES OR CONDITIONS OF ANY KIND, either express or implied.

\* See the License for the specific language governing permissions and

\* limitations under the License.

\*/

Found in path(s):

\* /opt/cola/permits/1143009945\_1679379279.6598868/0/spring-security-core-4-2-1-release-sources-2 jar/org/springframework/security/access/hierarchicalroles/RoleHierarchyUtils.java No license file was found, but licenses were detected in source scan.

/\*

\* Copyright 2015-2016 the original author or authors.

\*

\* Licensed under the Apache License, Version 2.0 (the "License");

\* you may not use this file except in compliance with the License.

\* You may obtain a copy of the License at

\*

\* http://www.apache.org/licenses/LICENSE-2.0

\*

\* Unless required by applicable law or agreed to in writing, software

\* distributed under the License is distributed on an "AS IS" BASIS,

\* WITHOUT WARRANTIES OR CONDITIONS OF ANY KIND, either express or implied.

\* See the License for the specific language governing permissions and

\* limitations under the License.

\*/

Found in path(s):

\* /opt/cola/permits/1143009945\_1679379279.6598868/0/spring-security-core-4-2-1-release-sources-2 jar/org/springframework/security/jackson2/UsernamePasswordAuthenticationTokenDeserializer.java

\* /opt/cola/permits/1143009945\_1679379279.6598868/0/spring-security-core-4-2-1-release-sources-2 jar/org/springframework/security/jackson2/RememberMeAuthenticationTokenMixin.java \*

 /opt/cola/permits/1143009945\_1679379279.6598868/0/spring-security-core-4-2-1-release-sources-2 jar/org/springframework/security/jackson2/UserDeserializer.java

\* /opt/cola/permits/1143009945\_1679379279.6598868/0/spring-security-core-4-2-1-release-sources-2 jar/org/springframework/security/jackson2/UnmodifiableSetDeserializer.java

\* /opt/cola/permits/1143009945\_1679379279.6598868/0/spring-security-core-4-2-1-release-sources-2 jar/org/springframework/security/jackson2/UserMixin.java

\* /opt/cola/permits/1143009945\_1679379279.6598868/0/spring-security-core-4-2-1-release-sources-2 jar/org/springframework/security/jackson2/CoreJackson2Module.java

\* /opt/cola/permits/1143009945\_1679379279.6598868/0/spring-security-core-4-2-1-release-sources-2 jar/org/springframework/security/jackson2/SimpleGrantedAuthorityMixin.java

\* /opt/cola/permits/1143009945\_1679379279.6598868/0/spring-security-core-4-2-1-release-sources-2 jar/org/springframework/security/jackson2/AnonymousAuthenticationTokenMixin.java \*

 /opt/cola/permits/1143009945\_1679379279.6598868/0/spring-security-core-4-2-1-release-sources-2 jar/org/springframework/security/jackson2/SecurityJackson2Modules.java

\* /opt/cola/permits/1143009945\_1679379279.6598868/0/spring-security-core-4-2-1-release-sources-2 jar/org/springframework/security/jackson2/UsernamePasswordAuthenticationTokenMixin.java

\* /opt/cola/permits/1143009945\_1679379279.6598868/0/spring-security-core-4-2-1-release-sources-2 jar/org/springframework/security/jackson2/UnmodifiableSetMixin.java

No license file was found, but licenses were detected in source scan.

/\*

\* Copyright 2002-2016 the original author or authors.

\*

\* Licensed under the Apache License, Version 2.0 (the "License");

\* you may not use this file except in compliance with the License.

- \* You may obtain a copy of the License at
- \*

\* http://www.apache.org/licenses/LICENSE-2.0

\*

\* Unless required by applicable law or agreed to in writing, software

\* distributed under the License is distributed on an "AS IS" BASIS,

\* WITHOUT WARRANTIES OR CONDITIONS OF ANY KIND, either express or implied.

\* See the License for the specific language governing permissions and

\* limitations under the License.

\*/ /\*\*

 \* Determines if the {@link #getAuthentication()} has permission to access the target

 \* given the permission

- \* @param target the target domain object to check permission on
- \* @param permission the permission to check on the domain object (i.e. "read",

 \* "write", etc).

 \* @return true if permission

is granted to the {@link #getAuthentication()}, else

 \* false

 \*/

Found in path(s):

\* /opt/cola/permits/1143009945\_1679379279.6598868/0/spring-security-core-4-2-1-release-sources-2 jar/org/springframework/security/access/expression/SecurityExpressionOperations.java No license file was found, but licenses were detected in source scan.

/\*

\* Copyright 2004, 2005, 2006 Acegi Technology Pty Limited

\*

\* Licensed under the Apache License, Version 2.0 (the "License");

\* you may not use this file except in compliance with the License.

\* You may obtain a copy of the License at

\*

\* http://www.apache.org/licenses/LICENSE-2.0

\*

\* Unless required by applicable law or agreed to in writing, software

\* distributed under the License is distributed on an "AS IS" BASIS,

\* WITHOUT WARRANTIES OR CONDITIONS OF ANY KIND, either express or implied.

\* See the License for the specific language governing permissions and

\* limitations under the License.

\*/

/\*\*

\* Reviews the <code>Object</code> returned from a secure object invocation, being able to

 $*$  modify the  $<$ code $>$ Object $<$ /code $>$  or throw an  $\{\emptyset\}$  multipless DeniedException  $\}$ .

 $*$  <p>

\* Typically used to ensure the principal is permitted to access the domain object

\* instance returned by a service layer bean.

Can also be used to mutate the domain object

\* instance so the principal is only able to access authorised bean properties or

 $* <$ code>Collection</code> elements.

 $*$  <p>

\* Special consideration should be given to using an <code>AfterInvocationManager</code>

\* on bean methods that modify a database. Typically an

\* <code>AfterInvocationManager</code> is used with read-only methods, such as

\* <code>public DomainObject getById(id)</code>. If used with methods that modify a

\* database, a transaction manager should be used to ensure any

\* <code>AccessDeniedException</code> will cause a rollback of the changes made by the

\* transaction.

 $* < p>$ 

\*

\* @author Ben Alex

\*/

Found in path(s):

\* /opt/cola/permits/1143009945\_1679379279.6598868/0/spring-security-core-4-2-1-release-sources-2-

jar/org/springframework/security/access/intercept/AfterInvocationManager.java No license file was found, but licenses were detected in source scan.

/\*

```
* Copyright 2002-2016 the original author or authors.
```
- \*
- \* Licensed under the Apache License, Version 2.0 (the "License");
- \* you may not use this file except in compliance with the License.
- \* You may obtain a copy of the License at
- \*

```
* http://www.apache.org/licenses/LICENSE-2.0
```
\*

\* Unless required by applicable law or agreed to in writing, software

\* distributed under the License is distributed on an "AS IS" BASIS,

\* WITHOUT WARRANTIES OR CONDITIONS OF ANY KIND, either express or implied.

\* See the License for the specific language governing permissions and

```
* limitations under the License.
```
\*/

/\*\*

\*

\* A token issued by {@link TokenService}.

 $*$  <p>

\* It is important that the keys assigned to tokens are sufficiently randomised and

\* secured that they can serve as identifying a unique user session. Implementations of

\* {@link TokenService} are free to use encryption or encoding strategies of their choice.

- \* It is strongly recommended that keys are of sufficient length to balance safety against
- \* persistence cost. In relation to persistence cost, it is strongly recommended that
- \* returned keys are small enough for encoding in a cookie.
- $*$
- \*

\* @author Ben Alex

```
* @since 2.0.1
```
\*/

Found in path(s):

\* /opt/cola/permits/1143009945\_1679379279.6598868/0/spring-security-core-4-2-1-release-sources-2 jar/org/springframework/security/core/token/Token.java No license file was found, but licenses were detected in source scan.

/\*

\* Copyright 2004, 2005, 2006, 2007 Acegi Technology Pty Limited

\*

\* Licensed under the Apache License, Version 2.0 (the "License");

\* you may not use this file except in compliance with the License.

```
* You may obtain a copy of the License at
```
\*

\* http://www.apache.org/licenses/LICENSE-2.0

\*

- \* Unless required by applicable law or agreed to in writing, software
- \* distributed under the License is distributed on an "AS IS" BASIS,
- \* WITHOUT WARRANTIES OR CONDITIONS OF ANY KIND, either express or implied.
- \* See the License for the specific language governing permissions and

\* limitations under the License.

\*/

### Found in path(s):

\* /opt/cola/permits/1143009945\_1679379279.6598868/0/spring-security-core-4-2-1-release-sources-2 jar/org/springframework/security/authentication/encoding/Md4PasswordEncoder.java \* /opt/cola/permits/1143009945\_1679379279.6598868/0/spring-security-core-4-2-1-release-sources-2 jar/org/springframework/security/authentication/encoding/Md4.java No license file was found, but licenses were detected in source scan.

/\*

\* Copyright 2002-2011 the original author or authors.

\*

\* Licensed under the Apache License, Version 2.0 (the "License");

\* you may not use this file except in compliance with the License.

- \* You may obtain a copy of the License at
- \*
- \* http://www.apache.org/licenses/LICENSE-2.0
- \*

\* Unless required by applicable law or agreed to in writing, software

\* distributed under the License is distributed on an "AS IS" BASIS,

\* WITHOUT WARRANTIES OR CONDITIONS OF ANY KIND, either express or implied.

- \* See the License for the specific language governing permissions and
- \* limitations under the License.

\*/

Found in path(s):

\* /opt/cola/permits/1143009945\_1679379279.6598868/0/spring-security-core-4-2-1-release-sources-2 jar/org/springframework/security/crypto/bcrypt/BCryptPasswordEncoder.java No license file was found, but licenses were detected in source scan.

/\*

```
* Copyright 2002-2013 the original author or authors.
```
\*

- \* Licensed under the Apache License, Version 2.0 (the "License");
- \* you may not use this file except in compliance with the License.
- \* You may obtain a copy of the License at
- \*
- \* http://www.apache.org/licenses/LICENSE-2.0

\*

- \* Unless required by applicable law or agreed to in writing, software
- \* distributed under the License is distributed on an "AS IS" BASIS,
- \* WITHOUT WARRANTIES OR CONDITIONS OF ANY KIND, either express or implied.

\* See the License for the specific language governing permissions and

\* limitations under the License.

\*/

Found in path(s):

\* /opt/cola/permits/1143009945\_1679379279.6598868/0/spring-security-core-4-2-1-release-sources-2 jar/org/springframework/security/core/annotation/AuthenticationPrincipal.java

\* /opt/cola/permits/1143009945\_1679379279.6598868/0/spring-security-core-4-2-1-release-sources-2 jar/org/springframework/security/core/parameters/AnnotationParameterNameDiscoverer.java No license file was found, but licenses were detected in source scan.

/\*

\* Copyright 2002-2016 the original author or authors.

\*

\* Licensed under the Apache License, Version 2.0 (the "License");

\* you may not use this file except in compliance with the License.

\* You may obtain a copy of the License at

\*

\* http://www.apache.org/licenses/LICENSE-2.0

\*

\* Unless required by applicable law or agreed to in writing, software

\* distributed under the License is distributed on an "AS IS" BASIS,

\* WITHOUT WARRANTIES OR CONDITIONS OF ANY KIND, either express or implied.

\* See the License for the specific language governing permissions and

\* limitations under the License.

\*/

/\*

\* Licensed to the Apache Software Foundation (ASF) under one

\* or more contributor license agreements. See the NOTICE file

\* distributed with this work for additional information

\* regarding copyright ownership. The ASF licenses this file

\* to you under the Apache License, Version 2.0 (the

\* "License");

you may not use this file except in compliance

\* with the License. You may obtain a copy of the License at

\*

\* http://www.apache.org/licenses/LICENSE-2.0

\*

\* Unless required by applicable law or agreed to in writing,

\* software distributed under the License is distributed on an

\* "AS IS" BASIS, WITHOUT WARRANTIES OR CONDITIONS OF ANY

\* KIND, either express or implied. See the License for the

\* specific language governing permissions and limitations

\* under the License.

\*/

Found in path(s):

\* /opt/cola/permits/1143009945\_1679379279.6598868/0/spring-security-core-4-2-1-release-sources-2-

jar/org/springframework/security/core/ComparableVersion.java No license file was found, but licenses were detected in source scan.

/\*

\* Copyright 2010-2016 the original author or authors.

\*

\* Licensed under the Apache License, Version 2.0 (the "License");

- \* you may not use this file except in compliance with the License.
- \* You may obtain a copy of the License at

\*

\* http://www.apache.org/licenses/LICENSE-2.0

\*

\* Unless required by applicable law or agreed to in writing, software

\* distributed under the License is distributed on an "AS IS" BASIS,

\* WITHOUT WARRANTIES OR CONDITIONS OF ANY KIND, either express or implied.

\* See the License for the specific language governing permissions and

\* limitations under the License.

\*/

Found in path(s):

\* /opt/cola/permits/1143009945\_1679379279.6598868/0/spring-security-core-4-2-1-release-sources-2 jar/org/springframework/security/authentication/jaas/AbstractJaasAuthenticationProvider.java \* /opt/cola/permits/1143009945\_1679379279.6598868/0/spring-security-core-4-2-1-release-sources-2 jar/org/springframework/security/authentication/jaas/memory/InMemoryConfiguration.java \*

 /opt/cola/permits/1143009945\_1679379279.6598868/0/spring-security-core-4-2-1-release-sources-2 jar/org/springframework/security/authentication/jaas/DefaultJaasAuthenticationProvider.java No license file was found, but licenses were detected in source scan.

/\*

\* Copyright 2011-2016 the original author or authors.

\*

\* Licensed under the Apache License, Version 2.0 (the "License");

\* you may not use this file except in compliance with the License.

\* You may obtain a copy of the License at

\*

\* http://www.apache.org/licenses/LICENSE-2.0

\*

\* Unless required by applicable law or agreed to in writing, software

\* distributed under the License is distributed on an "AS IS" BASIS,

\* WITHOUT WARRANTIES OR CONDITIONS OF ANY KIND, either express or implied.

\* See the License for the specific language governing permissions and

\* limitations under the License.

\*/

Found in path(s):

\* /opt/cola/permits/1143009945\_1679379279.6598868/0/spring-security-core-4-2-1-release-sources-2 jar/org/springframework/security/crypto/encrypt/BytesEncryptor.java

\* /opt/cola/permits/1143009945\_1679379279.6598868/0/spring-security-core-4-2-1-release-sources-2 jar/org/springframework/security/crypto/password/StandardPasswordEncoder.java

\*

 /opt/cola/permits/1143009945\_1679379279.6598868/0/spring-security-core-4-2-1-release-sources-2 jar/org/springframework/security/crypto/encrypt/BouncyCastleAesGcmBytesEncryptor.java

\* /opt/cola/permits/1143009945\_1679379279.6598868/0/spring-security-core-4-2-1-release-sources-2 jar/org/springframework/security/crypto/keygen/KeyGenerators.java

\* /opt/cola/permits/1143009945\_1679379279.6598868/0/spring-security-core-4-2-1-release-sources-2 jar/org/springframework/security/crypto/encrypt/TextEncryptor.java

\* /opt/cola/permits/1143009945\_1679379279.6598868/0/spring-security-core-4-2-1-release-sources-2 jar/org/springframework/security/crypto/password/Digester.java

\* /opt/cola/permits/1143009945\_1679379279.6598868/0/spring-security-core-4-2-1-release-sources-2 jar/org/springframework/security/crypto/keygen/SecureRandomBytesKeyGenerator.java

\* /opt/cola/permits/1143009945\_1679379279.6598868/0/spring-security-core-4-2-1-release-sources-2 jar/org/springframework/security/crypto/encrypt/Encryptors.java

\*

 /opt/cola/permits/1143009945\_1679379279.6598868/0/spring-security-core-4-2-1-release-sources-2 jar/org/springframework/security/crypto/password/NoOpPasswordEncoder.java

\* /opt/cola/permits/1143009945\_1679379279.6598868/0/spring-security-core-4-2-1-release-sources-2 jar/org/springframework/security/crypto/encrypt/BouncyCastleAesCbcBytesEncryptor.java

\* /opt/cola/permits/1143009945\_1679379279.6598868/0/spring-security-core-4-2-1-release-sources-2 jar/org/springframework/security/crypto/util/EncodingUtils.java

\* /opt/cola/permits/1143009945\_1679379279.6598868/0/spring-security-core-4-2-1-release-sources-2 jar/org/springframework/security/crypto/encrypt/AesBytesEncryptor.java

\* /opt/cola/permits/1143009945\_1679379279.6598868/0/spring-security-core-4-2-1-release-sources-2 jar/org/springframework/security/crypto/password/PasswordEncoder.java

\* /opt/cola/permits/1143009945\_1679379279.6598868/0/spring-security-core-4-2-1-release-sources-2 jar/org/springframework/security/crypto/keygen/HexEncodingStringKeyGenerator.java \*

 /opt/cola/permits/1143009945\_1679379279.6598868/0/spring-security-core-4-2-1-release-sources-2 jar/org/springframework/security/crypto/encrypt/HexEncodingTextEncryptor.java

\* /opt/cola/permits/1143009945\_1679379279.6598868/0/spring-security-core-4-2-1-release-sources-2 jar/org/springframework/security/crypto/encrypt/CipherUtils.java

\* /opt/cola/permits/1143009945\_1679379279.6598868/0/spring-security-core-4-2-1-release-sources-2 jar/org/springframework/security/crypto/keygen/SharedKeyGenerator.java

\* /opt/cola/permits/1143009945\_1679379279.6598868/0/spring-security-core-4-2-1-release-sources-2 jar/org/springframework/security/crypto/encrypt/BouncyCastleAesBytesEncryptor.java

\* /opt/cola/permits/1143009945\_1679379279.6598868/0/spring-security-core-4-2-1-release-sources-2 jar/org/springframework/security/crypto/keygen/BytesKeyGenerator.java

\* /opt/cola/permits/1143009945\_1679379279.6598868/0/spring-security-core-4-2-1-release-sources-2 jar/org/springframework/security/crypto/keygen/StringKeyGenerator.java

No license file was found, but licenses were detected in source scan.

// Permission to use, copy, modify, and distribute this software for any // purpose with or without fee is hereby granted, provided that the above

// copyright notice and this permission notice appear in all copies.

Found in path(s):

```
* /opt/cola/permits/1143009945_1679379279.6598868/0/spring-security-core-4-2-1-release-sources-2-
jar/org/springframework/security/crypto/bcrypt/BCrypt.java
No license file was found, but licenses were detected in source scan.
```

```
/*
```

```
* Copyright 2002-2016 the original author or authors.
```
\*

```
* Licensed under the Apache License, Version 2.0 (the "License");
```

```
* you may not use this file except in compliance with the License.
```

```
* You may obtain a copy of the License at
```
\*

```
* http://www.apache.org/licenses/LICENSE-2.0
```
\*

\* Unless required by applicable law or agreed to in writing, software

\* distributed under the License is distributed on an "AS IS" BASIS,

\* WITHOUT WARRANTIES OR CONDITIONS OF ANY KIND, either express or implied.

```
* See the License for the specific language governing permissions and
```

```
* limitations under the License.
```
\*/ /\*\*

```
* Base64 encoder which is a reduced version of Robert Harder's public domain
```

```
* implementation (version 2.3.7). See <a
```

```
* href="http://iharder.net/base64">http://iharder.net/base64</a> for more information.
```
 $*$  <p>

```
* For internal use only.
```
\*

```
* @author Luke Taylor
```

```
* @since 3.0
```

```
*/
```
Found in path(s):

\*

```
 /opt/cola/permits/1143009945_1679379279.6598868/0/spring-security-core-4-2-1-release-sources-2-
jar/org/springframework/security/crypto/codec/Base64.java
No license file was found, but licenses were detected in source scan.
```
/\*

```
* Copyright 2004, 2005, 2006 Acegi Technology Pty Limited
```
\*

```
* Licensed under the Apache License, Version 2.0 (the "License");
```
\* you may not use this file except in compliance with the License.

```
* You may obtain a copy of the License at
```
\*

```
* http://www.apache.org/licenses/LICENSE-2.0
```
\*

```
* Unless required by applicable law or agreed to in writing, software
```

```
* distributed under the License is distributed on an "AS IS" BASIS,
```
\* WITHOUT WARRANTIES OR CONDITIONS OF ANY KIND, either express or implied.

\* See the License for the specific language governing permissions and

\* limitations under the License.

\*/

### Found in path(s):

\* /opt/cola/permits/1143009945\_1679379279.6598868/0/spring-security-core-4-2-1-release-sources-2 jar/org/springframework/security/authentication/jaas/JaasAuthenticationCallbackHandler.java \* /opt/cola/permits/1143009945\_1679379279.6598868/0/spring-security-core-4-2-1-release-sources-2 jar/org/springframework/security/authentication/encoding/BaseDigestPasswordEncoder.java \*

 /opt/cola/permits/1143009945\_1679379279.6598868/0/spring-security-core-4-2-1-release-sources-2 jar/org/springframework/security/core/userdetails/cache/NullUserCache.java

\* /opt/cola/permits/1143009945\_1679379279.6598868/0/spring-security-core-4-2-1-release-sources-2 jar/org/springframework/security/authentication/dao/SaltSource.java

\* /opt/cola/permits/1143009945\_1679379279.6598868/0/spring-security-core-4-2-1-release-sources-2 jar/org/springframework/security/authentication/event/AuthenticationFailureExpiredEvent.java

\* /opt/cola/permits/1143009945\_1679379279.6598868/0/spring-security-core-4-2-1-release-sources-2 jar/org/springframework/security/authentication/AuthenticationManager.java

\* /opt/cola/permits/1143009945\_1679379279.6598868/0/spring-security-core-4-2-1-release-sources-2 jar/org/springframework/security/access/annotation/SecuredAnnotationSecurityMetadataSource.java \* /opt/cola/permits/1143009945\_1679379279.6598868/0/spring-security-core-4-2-1-release-sources-2 jar/org/springframework/security/authentication/jaas/event/JaasAuthenticationSuccessEvent.java \*

 /opt/cola/permits/1143009945\_1679379279.6598868/0/spring-security-core-4-2-1-release-sources-2 jar/org/springframework/security/access/intercept/RunAsUserToken.java

\* /opt/cola/permits/1143009945\_1679379279.6598868/0/spring-security-core-4-2-1-release-sources-2 jar/org/springframework/security/access/annotation/Secured.java

\* /opt/cola/permits/1143009945\_1679379279.6598868/0/spring-security-core-4-2-1-release-sources-2 jar/org/springframework/security/authentication/encoding/Md5PasswordEncoder.java

\* /opt/cola/permits/1143009945\_1679379279.6598868/0/spring-security-core-4-2-1-release-sources-2 jar/org/springframework/security/core/context/InheritableThreadLocalSecurityContextHolderStrategy.java \* /opt/cola/permits/1143009945\_1679379279.6598868/0/spring-security-core-4-2-1-release-sources-2 jar/org/springframework/security/authentication/LockedException.java

\*

 /opt/cola/permits/1143009945\_1679379279.6598868/0/spring-security-core-4-2-1-release-sources-2 jar/org/springframework/security/authentication/AbstractAuthenticationToken.java

\* /opt/cola/permits/1143009945\_1679379279.6598868/0/spring-security-core-4-2-1-release-sources-2 jar/org/springframework/security/authentication/RememberMeAuthenticationToken.java

\* /opt/cola/permits/1143009945\_1679379279.6598868/0/spring-security-core-4-2-1-release-sources-2 jar/org/springframework/security/access/event/LoggerListener.java

\* /opt/cola/permits/1143009945\_1679379279.6598868/0/spring-security-core-4-2-1-release-sources-2 jar/org/springframework/security/access/vote/AuthenticatedVoter.java

\* /opt/cola/permits/1143009945\_1679379279.6598868/0/spring-security-core-4-2-1-release-sources-2 jar/org/springframework/security/core/userdetails/UserCache.java

\* /opt/cola/permits/1143009945\_1679379279.6598868/0/spring-security-core-4-2-1-release-sources-2 jar/org/springframework/security/access/vote/UnanimousBased.java

\*
/opt/cola/permits/1143009945\_1679379279.6598868/0/spring-security-core-4-2-1-release-sources-2 jar/org/springframework/security/authentication/jaas/event/JaasAuthenticationEvent.java

\* /opt/cola/permits/1143009945\_1679379279.6598868/0/spring-security-core-4-2-1-release-sources-2 jar/org/springframework/security/core/userdetails/User.java

\* /opt/cola/permits/1143009945\_1679379279.6598868/0/spring-security-core-4-2-1-release-sources-2 jar/org/springframework/security/access/vote/AffirmativeBased.java

\* /opt/cola/permits/1143009945\_1679379279.6598868/0/spring-security-core-4-2-1-release-sources-2 jar/org/springframework/security/authentication/BadCredentialsException.java

\* /opt/cola/permits/1143009945\_1679379279.6598868/0/spring-security-core-4-2-1-release-sources-2 jar/org/springframework/security/authentication/event/AuthenticationFailureProviderNotFoundEvent.java \* /opt/cola/permits/1143009945\_1679379279.6598868/0/spring-security-core-4-2-1-release-sources-2 jar/org/springframework/security/authentication/event/AuthenticationFailureServiceExceptionEvent.java \*

 /opt/cola/permits/1143009945\_1679379279.6598868/0/spring-security-core-4-2-1-release-sources-2 jar/org/springframework/security/access/vote/AbstractAccessDecisionManager.java

\* /opt/cola/permits/1143009945\_1679379279.6598868/0/spring-security-core-4-2-1-release-sources-2 jar/org/springframework/security/authentication/RememberMeAuthenticationProvider.java

\* /opt/cola/permits/1143009945\_1679379279.6598868/0/spring-security-core-4-2-1-release-sources-2 jar/org/springframework/security/core/context/SecurityContextImpl.java

\* /opt/cola/permits/1143009945\_1679379279.6598868/0/spring-security-core-4-2-1-release-sources-2 jar/org/springframework/security/authentication/event/InteractiveAuthenticationSuccessEvent.java

\* /opt/cola/permits/1143009945\_1679379279.6598868/0/spring-security-core-4-2-1-release-sources-2 jar/org/springframework/security/authentication/AuthenticationDetailsSource.java

\*

 /opt/cola/permits/1143009945\_1679379279.6598868/0/spring-security-core-4-2-1-release-sources-2 jar/org/springframework/security/core/userdetails/memory/UserAttributeEditor.java

\* /opt/cola/permits/1143009945\_1679379279.6598868/0/spring-security-core-4-2-1-release-sources-2 jar/org/springframework/security/access/AccessDeniedException.java

\* /opt/cola/permits/1143009945\_1679379279.6598868/0/spring-security-core-4-2-1-release-sources-2 jar/org/springframework/security/access/event/AuthorizedEvent.java

\* /opt/cola/permits/1143009945\_1679379279.6598868/0/spring-security-core-4-2-1-release-sources-2 jar/org/springframework/security/authentication/dao/DaoAuthenticationProvider.java

\* /opt/cola/permits/1143009945\_1679379279.6598868/0/spring-security-core-4-2-1-release-sources-2 jar/org/springframework/security/core/AuthenticationException.java

\* /opt/cola/permits/1143009945\_1679379279.6598868/0/spring-security-core-4-2-1-release-sources-2 jar/org/springframework/security/access/intercept/aopalliance/MethodSecurityMetadataSourceAdvisor.java \*

 /opt/cola/permits/1143009945\_1679379279.6598868/0/spring-security-core-4-2-1-release-sources-2 jar/org/springframework/security/util/InMemoryResource.java

\* /opt/cola/permits/1143009945\_1679379279.6598868/0/spring-security-core-4-2-1-release-sources-2 jar/org/springframework/security/authentication/AuthenticationCredentialsNotFoundException.java

\* /opt/cola/permits/1143009945\_1679379279.6598868/0/spring-security-core-4-2-1-release-sources-2 jar/org/springframework/security/authentication/CredentialsExpiredException.java

\* /opt/cola/permits/1143009945\_1679379279.6598868/0/spring-security-core-4-2-1-release-sources-2 jar/org/springframework/security/access/ConfigAttribute.java

\* /opt/cola/permits/1143009945\_1679379279.6598868/0/spring-security-core-4-2-1-release-sources-2 jar/org/springframework/security/authentication/AnonymousAuthenticationToken.java

jar/org/springframework/security/access/SecurityMetadataSource.java

\*

 /opt/cola/permits/1143009945\_1679379279.6598868/0/spring-security-core-4-2-1-release-sources-2 jar/org/springframework/security/authentication/event/LoggerListener.java

\* /opt/cola/permits/1143009945\_1679379279.6598868/0/spring-security-core-4-2-1-release-sources-2 jar/org/springframework/security/authentication/event/AbstractAuthenticationEvent.java

\* /opt/cola/permits/1143009945\_1679379279.6598868/0/spring-security-core-4-2-1-release-sources-2 jar/org/springframework/security/core/session/SessionRegistry.java

\* /opt/cola/permits/1143009945\_1679379279.6598868/0/spring-security-core-4-2-1-release-sources-2 jar/org/springframework/security/util/MethodInvocationUtils.java

\* /opt/cola/permits/1143009945\_1679379279.6598868/0/spring-security-core-4-2-1-release-sources-2 jar/org/springframework/security/access/intercept/aspectj/AspectJCallback.java

\* /opt/cola/permits/1143009945\_1679379279.6598868/0/spring-security-core-4-2-1-release-sources-2 jar/org/springframework/security/core/session/SessionRegistryImpl.java

\*

 /opt/cola/permits/1143009945\_1679379279.6598868/0/spring-security-core-4-2-1-release-sources-2 jar/org/springframework/security/authentication/encoding/LdapShaPasswordEncoder.java

\* /opt/cola/permits/1143009945\_1679379279.6598868/0/spring-security-core-4-2-1-release-sources-2 jar/org/springframework/security/core/userdetails/cache/EhCacheBasedUserCache.java

\* /opt/cola/permits/1143009945\_1679379279.6598868/0/spring-security-core-4-2-1-release-sources-2 jar/org/springframework/security/access/method/MapBasedMethodSecurityMetadataSource.java

\* /opt/cola/permits/1143009945\_1679379279.6598868/0/spring-security-core-4-2-1-release-sources-2 jar/org/springframework/security/authentication/jaas/AuthorityGranter.java

\* /opt/cola/permits/1143009945\_1679379279.6598868/0/spring-security-core-4-2-1-release-sources-2 jar/org/springframework/security/access/AfterInvocationProvider.java

\*

 /opt/cola/permits/1143009945\_1679379279.6598868/0/spring-security-core-4-2-1-release-sources-2 jar/org/springframework/security/authentication/UsernamePasswordAuthenticationToken.java

\* /opt/cola/permits/1143009945\_1679379279.6598868/0/spring-security-core-4-2-1-release-sources-2 jar/org/springframework/security/access/SecurityConfig.java

\* /opt/cola/permits/1143009945\_1679379279.6598868/0/spring-security-core-4-2-1-release-sources-2 jar/org/springframework/security/authentication/event/AbstractAuthenticationFailureEvent.java

\* /opt/cola/permits/1143009945\_1679379279.6598868/0/spring-security-core-4-2-1-release-sources-2 jar/org/springframework/security/core/userdetails/UsernameNotFoundException.java

\* /opt/cola/permits/1143009945\_1679379279.6598868/0/spring-security-core-4-2-1-release-sources-2 jar/org/springframework/security/access/event/AuthorizationFailureEvent.java

\* /opt/cola/permits/1143009945\_1679379279.6598868/0/spring-security-core-4-2-1-release-sources-2 jar/org/springframework/security/core/userdetails/UserDetailsService.java \*

 /opt/cola/permits/1143009945\_1679379279.6598868/0/spring-security-core-4-2-1-release-sources-2 jar/org/springframework/security/core/userdetails/jdbc/JdbcDaoImpl.java

\* /opt/cola/permits/1143009945\_1679379279.6598868/0/spring-security-core-4-2-1-release-sources-2 jar/org/springframework/security/authentication/DisabledException.java

\* /opt/cola/permits/1143009945\_1679379279.6598868/0/spring-security-core-4-2-1-release-sources-2 jar/org/springframework/security/authentication/dao/ReflectionSaltSource.java

\* /opt/cola/permits/1143009945\_1679379279.6598868/0/spring-security-core-4-2-1-release-sources-2 jar/org/springframework/security/core/context/SecurityContextHolderStrategy.java

jar/org/springframework/security/access/intercept/AfterInvocationProviderManager.java

\* /opt/cola/permits/1143009945\_1679379279.6598868/0/spring-security-core-4-2-1-release-sources-2 jar/org/springframework/security/access/intercept/MethodInvocationPrivilegeEvaluator.java

 /opt/cola/permits/1143009945\_1679379279.6598868/0/spring-security-core-4-2-1-release-sources-2 jar/org/springframework/security/authentication/event/AuthenticationFailureBadCredentialsEvent.java \* /opt/cola/permits/1143009945\_1679379279.6598868/0/spring-security-core-4-2-1-release-sources-2 jar/org/springframework/security/authentication/jaas/JaasGrantedAuthority.java

\* /opt/cola/permits/1143009945\_1679379279.6598868/0/spring-security-core-4-2-1-release-sources-2 jar/org/springframework/security/authentication/rcp/RemoteAuthenticationManager.java

\* /opt/cola/permits/1143009945\_1679379279.6598868/0/spring-security-core-4-2-1-release-sources-2 jar/org/springframework/security/authentication/TestingAuthenticationToken.java

\* /opt/cola/permits/1143009945\_1679379279.6598868/0/spring-security-core-4-2-1-release-sources-2 jar/org/springframework/security/authentication/ProviderNotFoundException.java

\*

\*

 /opt/cola/permits/1143009945\_1679379279.6598868/0/spring-security-core-4-2-1-release-sources-2 jar/org/springframework/security/authentication/encoding/PasswordEncoder.java

\* /opt/cola/permits/1143009945\_1679379279.6598868/0/spring-security-core-4-2-1-release-sources-2 jar/org/springframework/security/authentication/event/AuthenticationFailureProxyUntrustedEvent.java \* /opt/cola/permits/1143009945\_1679379279.6598868/0/spring-security-core-4-2-1-release-sources-2 jar/org/springframework/security/authentication/AccountExpiredException.java

\* /opt/cola/permits/1143009945\_1679379279.6598868/0/spring-security-core-4-2-1-release-sources-2 jar/org/springframework/security/access/method/MethodSecurityMetadataSource.java

\* /opt/cola/permits/1143009945\_1679379279.6598868/0/spring-security-core-4-2-1-release-sources-2 jar/org/springframework/security/access/intercept/RunAsManagerImpl.java

\* /opt/cola/permits/1143009945\_1679379279.6598868/0/spring-security-core-4-2-1-release-sources-2 jar/org/springframework/security/authentication/AuthenticationProvider.java

\*

 /opt/cola/permits/1143009945\_1679379279.6598868/0/spring-security-core-4-2-1-release-sources-2 jar/org/springframework/security/core/context/ThreadLocalSecurityContextHolderStrategy.java

\* /opt/cola/permits/1143009945\_1679379279.6598868/0/spring-security-core-4-2-1-release-sources-2 jar/org/springframework/security/authentication/event/AuthenticationFailureLockedEvent.java

\* /opt/cola/permits/1143009945\_1679379279.6598868/0/spring-security-core-4-2-1-release-sources-2 jar/org/springframework/security/authentication/TestingAuthenticationProvider.java

\* /opt/cola/permits/1143009945\_1679379279.6598868/0/spring-security-core-4-2-1-release-sources-2 jar/org/springframework/security/core/SpringSecurityMessageSource.java

\* /opt/cola/permits/1143009945\_1679379279.6598868/0/spring-security-core-4-2-1-release-sources-2 jar/org/springframework/security/authentication/jaas/DefaultLoginExceptionResolver.java \*

 /opt/cola/permits/1143009945\_1679379279.6598868/0/spring-security-core-4-2-1-release-sources-2 jar/org/springframework/security/access/vote/RoleVoter.java

\* /opt/cola/permits/1143009945\_1679379279.6598868/0/spring-security-core-4-2-1-release-sources-2 jar/org/springframework/security/core/context/GlobalSecurityContextHolderStrategy.java

\* /opt/cola/permits/1143009945\_1679379279.6598868/0/spring-security-core-4-2-1-release-sources-2 jar/org/springframework/security/core/context/SecurityContext.java

\* /opt/cola/permits/1143009945\_1679379279.6598868/0/spring-security-core-4-2-1-release-sources-2 jar/org/springframework/security/authentication/dao/SystemWideSaltSource.java

jar/org/springframework/security/authentication/AnonymousAuthenticationProvider.java

\* /opt/cola/permits/1143009945\_1679379279.6598868/0/spring-security-core-4-2-1-release-sources-2-

jar/org/springframework/security/authentication/event/AuthenticationFailureCredentialsExpiredEvent.java \*

 /opt/cola/permits/1143009945\_1679379279.6598868/0/spring-security-core-4-2-1-release-sources-2 jar/org/springframework/security/authentication/jaas/JaasPasswordCallbackHandler.java

\* /opt/cola/permits/1143009945\_1679379279.6598868/0/spring-security-core-4-2-1-release-sources-2 jar/org/springframework/security/authentication/ProviderManager.java

\* /opt/cola/permits/1143009945\_1679379279.6598868/0/spring-security-core-4-2-1-release-sources-2 jar/org/springframework/security/authentication/AuthenticationTrustResolver.java

\* /opt/cola/permits/1143009945\_1679379279.6598868/0/spring-security-core-4-2-1-release-sources-2 jar/org/springframework/security/core/userdetails/UserDetails.java

\* /opt/cola/permits/1143009945\_1679379279.6598868/0/spring-security-core-4-2-1-release-sources-2 jar/org/springframework/security/access/intercept/AbstractSecurityInterceptor.java

\* /opt/cola/permits/1143009945\_1679379279.6598868/0/spring-security-core-4-2-1-release-sources-2 jar/org/springframework/security/authentication/dao/AbstractUserDetailsAuthenticationProvider.java \*

 /opt/cola/permits/1143009945\_1679379279.6598868/0/spring-security-core-4-2-1-release-sources-2 jar/org/springframework/security/authentication/event/AuthenticationFailureDisabledEvent.java \* /opt/cola/permits/1143009945\_1679379279.6598868/0/spring-security-core-4-2-1-release-sources-2-

jar/org/springframework/security/authentication/jaas/JaasAuthenticationProvider.java

\* /opt/cola/permits/1143009945\_1679379279.6598868/0/spring-security-core-4-2-1-release-sources-2 jar/org/springframework/security/authentication/rcp/RemoteAuthenticationManagerImpl.java

\* /opt/cola/permits/1143009945\_1679379279.6598868/0/spring-security-core-4-2-1-release-sources-2 jar/org/springframework/security/access/event/AbstractAuthorizationEvent.java

\* /opt/cola/permits/1143009945\_1679379279.6598868/0/spring-security-core-4-2-1-release-sources-2 jar/org/springframework/security/access/event/AuthenticationCredentialsNotFoundEvent.java

\* /opt/cola/permits/1143009945\_1679379279.6598868/0/spring-security-core-4-2-1-release-sources-2 jar/org/springframework/security/access/intercept/RunAsImplAuthenticationProvider.java

\* /opt/cola/permits/1143009945\_1679379279.6598868/0/spring-security-core-4-2-1-release-sources-2 jar/org/springframework/security/access/intercept/aopalliance/MethodSecurityInterceptor.java

\* /opt/cola/permits/1143009945\_1679379279.6598868/0/spring-security-core-4-2-1-release-sources-2 jar/org/springframework/security/access/intercept/RunAsManager.java

\* /opt/cola/permits/1143009945\_1679379279.6598868/0/spring-security-core-4-2-1-release-sources-2 jar/org/springframework/security/core/userdetails/memory/UserAttribute.java

\* /opt/cola/permits/1143009945\_1679379279.6598868/0/spring-security-core-4-2-1-release-sources-2 jar/org/springframework/security/access/AccessDecisionManager.java

\* /opt/cola/permits/1143009945\_1679379279.6598868/0/spring-security-core-4-2-1-release-sources-2 jar/org/springframework/security/authentication/AuthenticationServiceException.java

\*

 /opt/cola/permits/1143009945\_1679379279.6598868/0/spring-security-core-4-2-1-release-sources-2 jar/org/springframework/security/access/AccessDecisionVoter.java

\* /opt/cola/permits/1143009945\_1679379279.6598868/0/spring-security-core-4-2-1-release-sources-2 jar/org/springframework/security/access/intercept/NullRunAsManager.java

\* /opt/cola/permits/1143009945\_1679379279.6598868/0/spring-security-core-4-2-1-release-sources-2 jar/org/springframework/security/authentication/jaas/event/JaasAuthenticationFailedEvent.java

jar/org/springframework/security/access/annotation/Jsr250MethodSecurityMetadataSource.java \* /opt/cola/permits/1143009945\_1679379279.6598868/0/spring-security-core-4-2-1-release-sources-2 jar/org/springframework/security/authentication/encoding/BasePasswordEncoder.java \*

 /opt/cola/permits/1143009945\_1679379279.6598868/0/spring-security-core-4-2-1-release-sources-2 jar/org/springframework/security/authentication/jaas/LoginExceptionResolver.java \* /opt/cola/permits/1143009945\_1679379279.6598868/0/spring-security-core-4-2-1-release-sources-2-

jar/org/springframework/security/authentication/AuthenticationTrustResolverImpl.java \* /opt/cola/permits/1143009945\_1679379279.6598868/0/spring-security-core-4-2-1-release-sources-2-

jar/org/springframework/security/authentication/InsufficientAuthenticationException.java

\* /opt/cola/permits/1143009945\_1679379279.6598868/0/spring-security-core-4-2-1-release-sources-2 jar/org/springframework/security/authentication/encoding/ShaPasswordEncoder.java

\* /opt/cola/permits/1143009945\_1679379279.6598868/0/spring-security-core-4-2-1-release-sources-2 jar/org/springframework/security/authentication/event/AuthenticationSuccessEvent.java

\* /opt/cola/permits/1143009945\_1679379279.6598868/0/spring-security-core-4-2-1-release-sources-2 jar/org/springframework/security/access/intercept/InterceptorStatusToken.java

\*

 /opt/cola/permits/1143009945\_1679379279.6598868/0/spring-security-core-4-2-1-release-sources-2 jar/org/springframework/security/authentication/jaas/JaasAuthenticationToken.java

\* /opt/cola/permits/1143009945\_1679379279.6598868/0/spring-security-core-4-2-1-release-sources-2 jar/org/springframework/security/core/context/SecurityContextHolder.java

\* /opt/cola/permits/1143009945\_1679379279.6598868/0/spring-security-core-4-2-1-release-sources-2 jar/org/springframework/security/authentication/jaas/SecurityContextLoginModule.java

\* /opt/cola/permits/1143009945\_1679379279.6598868/0/spring-security-core-4-2-1-release-sources-2 jar/org/springframework/security/access/vote/ConsensusBased.java

\* /opt/cola/permits/1143009945\_1679379279.6598868/0/spring-security-core-4-2-1-release-sources-2 jar/org/springframework/security/util/FieldUtils.java

\* /opt/cola/permits/1143009945\_1679379279.6598868/0/spring-security-core-4-2-1-release-sources-2 jar/org/springframework/security/core/Authentication.java

\*

 /opt/cola/permits/1143009945\_1679379279.6598868/0/spring-security-core-4-2-1-release-sources-2 jar/org/springframework/security/access/event/PublicInvocationEvent.java

\* /opt/cola/permits/1143009945\_1679379279.6598868/0/spring-security-core-4-2-1-release-sources-2 jar/org/springframework/security/access/method/AbstractMethodSecurityMetadataSource.java

\* /opt/cola/permits/1143009945\_1679379279.6598868/0/spring-security-core-4-2-1-release-sources-2 jar/org/springframework/security/core/session/SessionInformation.java

\* /opt/cola/permits/1143009945\_1679379279.6598868/0/spring-security-core-4-2-1-release-sources-2 jar/org/springframework/security/authentication/rcp/RemoteAuthenticationProvider.java

\* /opt/cola/permits/1143009945\_1679379279.6598868/0/spring-security-core-4-2-1-release-sources-2 jar/org/springframework/security/authentication/encoding/PlaintextPasswordEncoder.java

\* /opt/cola/permits/1143009945\_1679379279.6598868/0/spring-security-core-4-2-1-release-sources-2 jar/org/springframework/security/util/SimpleMethodInvocation.java

\*

 /opt/cola/permits/1143009945\_1679379279.6598868/0/spring-security-core-4-2-1-release-sources-2 jar/org/springframework/security/access/vote/AbstractAclVoter.java

\* /opt/cola/permits/1143009945\_1679379279.6598868/0/spring-security-core-4-2-1-release-sources-2 jar/org/springframework/security/access/AuthorizationServiceException.java

jar/org/springframework/security/authentication/jaas/JaasNameCallbackHandler.java

\* /opt/cola/permits/1143009945\_1679379279.6598868/0/spring-security-core-4-2-1-release-sources-2 jar/org/springframework/security/core/GrantedAuthority.java

\* /opt/cola/permits/1143009945\_1679379279.6598868/0/spring-security-core-4-2-1-release-sources-2 jar/org/springframework/security/authentication/rcp/RemoteAuthenticationException.java No license file was found, but licenses were detected in source scan.

/\*

\* Copyright 2002-2016 the original author or authors.

\*

\* Licensed under the Apache License, Version 2.0 (the "License");

\* you may not use this file except in compliance with the License.

\* You may obtain a copy of the License at

\*

\* http://www.apache.org/licenses/LICENSE-2.0

\*

\* Unless required by applicable law or agreed to in writing, software

\* distributed under the License is distributed on an "AS IS" BASIS,

\* WITHOUT WARRANTIES OR CONDITIONS OF ANY KIND, either express or implied.

\* See the License for the specific language governing permissions and

\* limitations under the License.

\*/

Found in path(s):

\* /opt/cola/permits/1143009945\_1679379279.6598868/0/spring-security-core-4-2-1-release-sources-2 jar/org/springframework/security/core/context/package-info.java

\* /opt/cola/permits/1143009945\_1679379279.6598868/0/spring-security-core-4-2-1-release-sources-2 jar/org/springframework/security/access/vote/RoleHierarchyVoter.java

\*

 /opt/cola/permits/1143009945\_1679379279.6598868/0/spring-security-core-4-2-1-release-sources-2 jar/org/springframework/security/core/authority/GrantedAuthoritiesContainer.java

\* /opt/cola/permits/1143009945\_1679379279.6598868/0/spring-security-core-4-2-1-release-sources-2 jar/org/springframework/security/authentication/DefaultAuthenticationEventPublisher.java

\* /opt/cola/permits/1143009945\_1679379279.6598868/0/spring-security-core-4-2-1-release-sources-2 jar/org/springframework/security/access/method/package-info.java

\* /opt/cola/permits/1143009945\_1679379279.6598868/0/spring-security-core-4-2-1-release-sources-2 jar/org/springframework/security/concurrent/DelegatingSecurityContextCallable.java

\* /opt/cola/permits/1143009945\_1679379279.6598868/0/spring-security-core-4-2-1-release-sources-2 jar/org/springframework/security/access/hierarchicalroles/CycleInRoleHierarchyException.java

\* /opt/cola/permits/1143009945\_1679379279.6598868/0/spring-security-core-4-2-1-release-sources-2-

jar/org/springframework/security/access/expression/DenyAllPermissionEvaluator.java \*

 /opt/cola/permits/1143009945\_1679379279.6598868/0/spring-security-core-4-2-1-release-sources-2 jar/org/springframework/security/access/prepost/PreInvocationAuthorizationAdviceVoter.java

\* /opt/cola/permits/1143009945\_1679379279.6598868/0/spring-security-core-4-2-1-release-sources-2 jar/org/springframework/security/jackson2/package-info.java

\* /opt/cola/permits/1143009945\_1679379279.6598868/0/spring-security-core-4-2-1-release-sources-2 jar/org/springframework/security/core/userdetails/memory/package-info.java

\* /opt/cola/permits/1143009945\_1679379279.6598868/0/spring-security-core-4-2-1-release-sources-2 jar/org/springframework/security/context/DelegatingApplicationListener.java

\* /opt/cola/permits/1143009945\_1679379279.6598868/0/spring-security-core-4-2-1-release-sources-2 jar/org/springframework/security/core/parameters/DefaultSecurityParameterNameDiscoverer.java

\* /opt/cola/permits/1143009945\_1679379279.6598868/0/spring-security-core-4-2-1-release-sources-2 jar/org/springframework/security/core/userdetails/UserDetailsChecker.java

 /opt/cola/permits/1143009945\_1679379279.6598868/0/spring-security-core-4-2-1-release-sources-2 jar/org/springframework/security/core/authority/package-info.java

\* /opt/cola/permits/1143009945\_1679379279.6598868/0/spring-security-core-4-2-1-release-sources-2 jar/org/springframework/security/access/annotation/AnnotationMetadataExtractor.java

\* /opt/cola/permits/1143009945\_1679379279.6598868/0/spring-security-core-4-2-1-release-sources-2 jar/org/springframework/security/access/prepost/PreAuthorize.java

\* /opt/cola/permits/1143009945\_1679379279.6598868/0/spring-security-core-4-2-1-release-sources-2 jar/org/springframework/security/core/token/SecureRandomFactoryBean.java

\* /opt/cola/permits/1143009945\_1679379279.6598868/0/spring-security-core-4-2-1-release-sources-2 jar/org/springframework/security/authentication/AuthenticationEventPublisher.java \*

 /opt/cola/permits/1143009945\_1679379279.6598868/0/spring-security-core-4-2-1-release-sources-2 jar/org/springframework/security/authentication/encoding/PasswordEncoderUtils.java

\* /opt/cola/permits/1143009945\_1679379279.6598868/0/spring-security-core-4-2-1-release-sources-2 jar/org/springframework/security/access/method/AbstractFallbackMethodSecurityMetadataSource.java \* /opt/cola/permits/1143009945\_1679379279.6598868/0/spring-security-core-4-2-1-release-sources-2 jar/org/springframework/security/crypto/password/Pbkdf2PasswordEncoder.java

\* /opt/cola/permits/1143009945\_1679379279.6598868/0/spring-security-core-4-2-1-release-sources-2 jar/org/springframework/security/access/intercept/package-info.java

\* /opt/cola/permits/1143009945\_1679379279.6598868/0/spring-security-core-4-2-1-release-sources-2 jar/org/springframework/security/access/expression/method/DefaultMethodSecurityExpressionHandler.java \* /opt/cola/permits/1143009945\_1679379279.6598868/0/spring-security-core-4-2-1-release-sources-2 jar/org/springframework/security/crypto/password/AbstractPasswordEncoder.java \*

 /opt/cola/permits/1143009945\_1679379279.6598868/0/spring-security-core-4-2-1-release-sources-2 jar/org/springframework/security/authentication/AccountStatusUserDetailsChecker.java

\* /opt/cola/permits/1143009945\_1679379279.6598868/0/spring-security-core-4-2-1-release-sources-2 jar/org/springframework/security/access/expression/method/MethodSecurityExpressionOperations.java \* /opt/cola/permits/1143009945\_1679379279.6598868/0/spring-security-core-4-2-1-release-sources-2 jar/org/springframework/security/access/hierarchicalroles/RoleHierarchyImpl.java

\* /opt/cola/permits/1143009945\_1679379279.6598868/0/spring-security-core-4-2-1-release-sources-2 jar/org/springframework/security/authentication/jaas/memory/package-info.java

\* /opt/cola/permits/1143009945\_1679379279.6598868/0/spring-security-core-4-2-1-release-sources-2 jar/org/springframework/security/provisioning/UserDetailsManager.java

\*

\*

 /opt/cola/permits/1143009945\_1679379279.6598868/0/spring-security-core-4-2-1-release-sources-2 jar/org/springframework/security/provisioning/MutableUser.java

\* /opt/cola/permits/1143009945\_1679379279.6598868/0/spring-security-core-4-2-1-release-sources-2 jar/org/springframework/security/access/hierarchicalroles/RoleHierarchy.java

\* /opt/cola/permits/1143009945\_1679379279.6598868/0/spring-security-core-4-2-1-release-sources-2 jar/org/springframework/security/access/expression/method/ExpressionBasedPostInvocationAdvice.java

\* /opt/cola/permits/1143009945\_1679379279.6598868/0/spring-security-core-4-2-1-release-sources-2 jar/org/springframework/security/core/userdetails/cache/SpringCacheBasedUserCache.java

\* /opt/cola/permits/1143009945\_1679379279.6598868/0/spring-security-core-4-2-1-release-sources-2 jar/org/springframework/security/access/prepost/PreFilter.java

\* /opt/cola/permits/1143009945\_1679379279.6598868/0/spring-security-core-4-2-1-release-sources-2 jar/org/springframework/security/core/userdetails/jdbc/package-info.java

 /opt/cola/permits/1143009945\_1679379279.6598868/0/spring-security-core-4-2-1-release-sources-2 jar/org/springframework/security/access/prepost/PrePostInvocationAttributeFactory.java

\* /opt/cola/permits/1143009945\_1679379279.6598868/0/spring-security-core-4-2-1-release-sources-2 jar/org/springframework/security/authentication/dao/package-info.java

\* /opt/cola/permits/1143009945\_1679379279.6598868/0/spring-security-core-4-2-1-release-sources-2 jar/org/springframework/security/core/token/TokenService.java

\* /opt/cola/permits/1143009945\_1679379279.6598868/0/spring-security-core-4-2-1-release-sources-2 jar/org/springframework/security/core/authority/mapping/SimpleAuthorityMapper.java

\* /opt/cola/permits/1143009945\_1679379279.6598868/0/spring-security-core-4-2-1-release-sources-2 jar/org/springframework/security/access/prepost/PostInvocationAdviceProvider.java

\* /opt/cola/permits/1143009945\_1679379279.6598868/0/spring-security-core-4-2-1-release-sources-2 jar/org/springframework/security/core/authority/AuthorityUtils.java

\*

\*

\*

 /opt/cola/permits/1143009945\_1679379279.6598868/0/spring-security-core-4-2-1-release-sources-2 jar/org/springframework/security/access/expression/SecurityExpressionHandler.java

\* /opt/cola/permits/1143009945\_1679379279.6598868/0/spring-security-core-4-2-1-release-sources-2 jar/org/springframework/security/access/expression/SecurityExpressionRoot.java

\* /opt/cola/permits/1143009945\_1679379279.6598868/0/spring-security-core-4-2-1-release-sources-2 jar/org/springframework/security/core/token/DefaultToken.java

\* /opt/cola/permits/1143009945\_1679379279.6598868/0/spring-security-core-4-2-1-release-sources-2 jar/org/springframework/security/access/package-info.java

\* /opt/cola/permits/1143009945\_1679379279.6598868/0/spring-security-core-4-2-1-release-sources-2 jar/org/springframework/security/access/method/DelegatingMethodSecurityMetadataSource.java

\* /opt/cola/permits/1143009945\_1679379279.6598868/0/spring-security-core-4-2-1-release-sources-2 jar/org/springframework/security/core/userdetails/cache/package-info.java \*

 /opt/cola/permits/1143009945\_1679379279.6598868/0/spring-security-core-4-2-1-release-sources-2 jar/org/springframework/security/access/intercept/aopalliance/package-info.java

\* /opt/cola/permits/1143009945\_1679379279.6598868/0/spring-security-core-4-2-1-release-sources-2 jar/org/springframework/security/core/authority/mapping/MappableAttributesRetriever.java

\* /opt/cola/permits/1143009945\_1679379279.6598868/0/spring-security-core-4-2-1-release-sources-2-

jar/org/springframework/security/access/expression/method/AbstractExpressionBasedMethodConfigAttribute.java

\* /opt/cola/permits/1143009945\_1679379279.6598868/0/spring-security-core-4-2-1-release-sources-2-

jar/org/springframework/security/core/session/SessionCreationEvent.java

\* /opt/cola/permits/1143009945\_1679379279.6598868/0/spring-security-core-4-2-1-release-sources-2 jar/org/springframework/security/core/authority/mapping/package-info.java

 /opt/cola/permits/1143009945\_1679379279.6598868/0/spring-security-core-4-2-1-release-sources-2 jar/org/springframework/security/access/method/P.java

\* /opt/cola/permits/1143009945\_1679379279.6598868/0/spring-security-core-4-2-1-release-sources-2 jar/org/springframework/security/core/authority/SimpleGrantedAuthority.java

\* /opt/cola/permits/1143009945\_1679379279.6598868/0/spring-security-core-4-2-1-release-sources-2 jar/org/springframework/security/core/token/package-info.java

\* /opt/cola/permits/1143009945\_1679379279.6598868/0/spring-security-core-4-2-1-release-sources-2 jar/org/springframework/security/core/authority/mapping/GrantedAuthoritiesMapper.java

\* /opt/cola/permits/1143009945\_1679379279.6598868/0/spring-security-core-4-2-1-release-sources-2 jar/org/springframework/security/core/authority/mapping/SimpleMappableAttributesRetriever.java \* /opt/cola/permits/1143009945\_1679379279.6598868/0/spring-security-core-4-2-1-release-sources-2 jar/org/springframework/security/concurrent/AbstractDelegatingSecurityContextSupport.java \*

 /opt/cola/permits/1143009945\_1679379279.6598868/0/spring-security-core-4-2-1-release-sources-2 jar/org/springframework/security/access/expression/method/MethodSecurityEvaluationContext.java \* /opt/cola/permits/1143009945\_1679379279.6598868/0/spring-security-core-4-2-1-release-sources-2 jar/org/springframework/security/access/annotation/package-info.java

\* /opt/cola/permits/1143009945\_1679379279.6598868/0/spring-security-core-4-2-1-release-sources-2 jar/org/springframework/security/crypto/codec/package-info.java

\* /opt/cola/permits/1143009945\_1679379279.6598868/0/spring-security-core-4-2-1-release-sources-2 jar/org/springframework/security/core/session/package-info.java

\* /opt/cola/permits/1143009945\_1679379279.6598868/0/spring-security-core-4-2-1-release-sources-2 jar/org/springframework/security/access/hierarchicalroles/NullRoleHierarchy.java

\* /opt/cola/permits/1143009945\_1679379279.6598868/0/spring-security-core-4-2-1-release-sources-2 jar/org/springframework/security/core/userdetails/package-info.java

\*

 /opt/cola/permits/1143009945\_1679379279.6598868/0/spring-security-core-4-2-1-release-sources-2 jar/org/springframework/security/core/authority/mapping/Attributes2GrantedAuthoritiesMapper.java

\* /opt/cola/permits/1143009945\_1679379279.6598868/0/spring-security-core-4-2-1-release-sources-2 jar/org/springframework/security/authentication/AccountStatusException.java

\* /opt/cola/permits/1143009945\_1679379279.6598868/0/spring-security-core-4-2-1-release-sources-2 jar/org/springframework/security/core/CredentialsContainer.java

\* /opt/cola/permits/1143009945\_1679379279.6598868/0/spring-security-core-4-2-1-release-sources-2 jar/org/springframework/security/provisioning/MutableUserDetails.java

\* /opt/cola/permits/1143009945\_1679379279.6598868/0/spring-security-core-4-2-1-release-sources-2 jar/org/springframework/security/provisioning/package-info.java

\* /opt/cola/permits/1143009945\_1679379279.6598868/0/spring-security-core-4-2-1-release-sources-2 jar/org/springframework/security/access/prepost/PostInvocationAuthorizationAdvice.java \*

 /opt/cola/permits/1143009945\_1679379279.6598868/0/spring-security-core-4-2-1-release-sources-2 jar/org/springframework/security/core/userdetails/UserDetailsByNameServiceWrapper.java

\* /opt/cola/permits/1143009945\_1679379279.6598868/0/spring-security-core-4-2-1-release-sources-2 jar/org/springframework/security/access/prepost/package-info.java

\* /opt/cola/permits/1143009945\_1679379279.6598868/0/spring-security-core-4-2-1-release-sources-2 jar/org/springframework/security/core/session/SessionDestroyedEvent.java

\* /opt/cola/permits/1143009945\_1679379279.6598868/0/spring-security-core-4-2-1-release-sources-2 jar/org/springframework/security/core/package-info.java

\* /opt/cola/permits/1143009945\_1679379279.6598868/0/spring-security-core-4-2-1-release-sources-2 jar/org/springframework/security/core/token/KeyBasedPersistenceTokenService.java

\* /opt/cola/permits/1143009945\_1679379279.6598868/0/spring-security-core-4-2-1-release-sources-2 jar/org/springframework/security/access/expression/method/MethodSecurityExpressionRoot.java \*

 /opt/cola/permits/1143009945\_1679379279.6598868/0/spring-security-core-4-2-1-release-sources-2 jar/org/springframework/security/concurrent/DelegatingSecurityContextRunnable.java \* /opt/cola/permits/1143009945\_1679379279.6598868/0/spring-security-core-4-2-1-release-sources-2 jar/org/springframework/security/access/hierarchicalroles/RoleHierarchyAuthoritiesMapper.java \* /opt/cola/permits/1143009945\_1679379279.6598868/0/spring-security-core-4-2-1-release-sources-2 jar/org/springframework/security/task/DelegatingSecurityContextAsyncTaskExecutor.java \* /opt/cola/permits/1143009945\_1679379279.6598868/0/spring-security-core-4-2-1-release-sources-2 jar/org/springframework/security/core/authority/mapping/SimpleAttributes2GrantedAuthoritiesMapper.java \* /opt/cola/permits/1143009945\_1679379279.6598868/0/spring-security-core-4-2-1-release-sources-2 jar/org/springframework/security/access/expression/AbstractSecurityExpressionHandler.java \*

 /opt/cola/permits/1143009945\_1679379279.6598868/0/spring-security-core-4-2-1-release-sources-2 jar/org/springframework/security/authentication/rcp/package-info.java

\* /opt/cola/permits/1143009945\_1679379279.6598868/0/spring-security-core-4-2-1-release-sources-2 jar/org/springframework/security/task/DelegatingSecurityContextTaskExecutor.java

\* /opt/cola/permits/1143009945\_1679379279.6598868/0/spring-security-core-4-2-1-release-sources-2 jar/org/springframework/security/access/expression/method/PreInvocationExpressionAttribute.java \* /opt/cola/permits/1143009945\_1679379279.6598868/0/spring-security-core-4-2-1-release-sources-2-

jar/org/springframework/security/crypto/scrypt/SCryptPasswordEncoder.java

\* /opt/cola/permits/1143009945\_1679379279.6598868/0/spring-security-core-4-2-1-release-sources-2 jar/org/springframework/security/access/expression/method/ExpressionBasedAnnotationAttributeFactory.java \*

 /opt/cola/permits/1143009945\_1679379279.6598868/0/spring-security-core-4-2-1-release-sources-2 jar/org/springframework/security/access/expression/method/MethodSecurityExpressionHandler.java \* /opt/cola/permits/1143009945\_1679379279.6598868/0/spring-security-core-4-2-1-release-sources-2 jar/org/springframework/security/scheduling/DelegatingSecurityContextSchedulingTaskExecutor.java \* /opt/cola/permits/1143009945\_1679379279.6598868/0/spring-security-core-4-2-1-release-sources-2-

jar/org/springframework/security/concurrent/DelegatingSecurityContextExecutorService.java

\* /opt/cola/permits/1143009945\_1679379279.6598868/0/spring-security-core-4-2-1-release-sources-2 jar/org/springframework/security/access/expression/ExpressionUtils.java

\* /opt/cola/permits/1143009945\_1679379279.6598868/0/spring-security-core-4-2-1-release-sources-2 jar/org/springframework/security/access/expression/package-info.java

\* /opt/cola/permits/1143009945\_1679379279.6598868/0/spring-security-core-4-2-1-release-sources-2 jar/org/springframework/security/access/PermissionCacheOptimizer.java

\*

 /opt/cola/permits/1143009945\_1679379279.6598868/0/spring-security-core-4-2-1-release-sources-2 jar/org/springframework/security/authentication/encoding/package-info.java

\* /opt/cola/permits/1143009945\_1679379279.6598868/0/spring-security-core-4-2-1-release-sources-2 jar/org/springframework/security/core/token/Sha512DigestUtils.java

\* /opt/cola/permits/1143009945\_1679379279.6598868/0/spring-security-core-4-2-1-release-sources-2 jar/org/springframework/security/provisioning/JdbcUserDetailsManager.java

\* /opt/cola/permits/1143009945\_1679379279.6598868/0/spring-security-core-4-2-1-release-sources-2 jar/org/springframework/security/concurrent/DelegatingSecurityContextScheduledExecutorService.java \* /opt/cola/permits/1143009945\_1679379279.6598868/0/spring-security-core-4-2-1-release-sources-2 jar/org/springframework/security/access/hierarchicalroles/package-info.java

\* /opt/cola/permits/1143009945\_1679379279.6598868/0/spring-security-core-4-2-1-release-sources-2 jar/org/springframework/security/access/annotation/Jsr250SecurityConfig.java

\*

 /opt/cola/permits/1143009945\_1679379279.6598868/0/spring-security-core-4-2-1-release-sources-2 jar/org/springframework/security/access/annotation/Jsr250Voter.java

\* /opt/cola/permits/1143009945\_1679379279.6598868/0/spring-security-core-4-2-1-release-sources-2 jar/org/springframework/security/core/authority/mapping/NullAuthoritiesMapper.java

\* /opt/cola/permits/1143009945\_1679379279.6598868/0/spring-security-core-4-2-1-release-sources-2 jar/org/springframework/security/crypto/codec/Utf8.java

\* /opt/cola/permits/1143009945\_1679379279.6598868/0/spring-security-core-4-2-1-release-sources-2 jar/org/springframework/security/access/expression/method/package-info.java

\* /opt/cola/permits/1143009945\_1679379279.6598868/0/spring-security-core-4-2-1-release-sources-2 jar/org/springframework/security/access/intercept/aspectj/package-info.java

\* /opt/cola/permits/1143009945\_1679379279.6598868/0/spring-security-core-4-2-1-release-sources-2 jar/org/springframework/security/access/intercept/aspectj/MethodInvocationAdapter.java \*

 /opt/cola/permits/1143009945\_1679379279.6598868/0/spring-security-core-4-2-1-release-sources-2 jar/org/springframework/security/access/prepost/PostInvocationAttribute.java

\* /opt/cola/permits/1143009945\_1679379279.6598868/0/spring-security-core-4-2-1-release-sources-2 jar/org/springframework/security/crypto/codec/Hex.java

\* /opt/cola/permits/1143009945\_1679379279.6598868/0/spring-security-core-4-2-1-release-sources-2 jar/org/springframework/security/access/event/package-info.java

\* /opt/cola/permits/1143009945\_1679379279.6598868/0/spring-security-core-4-2-1-release-sources-2 jar/org/springframework/security/access/prepost/PostAuthorize.java

\* /opt/cola/permits/1143009945\_1679379279.6598868/0/spring-security-core-4-2-1-release-sources-2 jar/org/springframework/security/access/expression/method/ExpressionBasedPreInvocationAdvice.java \*

 /opt/cola/permits/1143009945\_1679379279.6598868/0/spring-security-core-4-2-1-release-sources-2 jar/org/springframework/security/authentication/event/package-info.java

\* /opt/cola/permits/1143009945\_1679379279.6598868/0/spring-security-core-4-2-1-release-sources-2 jar/org/springframework/security/authentication/jaas/package-info.java

\* /opt/cola/permits/1143009945\_1679379279.6598868/0/spring-security-core-4-2-1-release-sources-2 jar/org/springframework/security/core/authority/mapping/MapBasedAttributes2GrantedAuthoritiesMapper.java \* /opt/cola/permits/1143009945\_1679379279.6598868/0/spring-security-core-4-2-1-release-sources-2-

jar/org/springframework/security/provisioning/InMemoryUserDetailsManager.java

\* /opt/cola/permits/1143009945\_1679379279.6598868/0/spring-security-core-4-2-1-release-sources-2 jar/org/springframework/security/access/expression/method/PostInvocationExpressionAttribute.java

\* /opt/cola/permits/1143009945\_1679379279.6598868/0/spring-security-core-4-2-1-release-sources-2 jar/org/springframework/security/util/package-info.java

\*

 /opt/cola/permits/1143009945\_1679379279.6598868/0/spring-security-core-4-2-1-release-sources-2 jar/org/springframework/security/authentication/jaas/event/package-info.java

\* /opt/cola/permits/1143009945\_1679379279.6598868/0/spring-security-core-4-2-1-release-sources-2 jar/org/springframework/security/authentication/package-info.java

\* /opt/cola/permits/1143009945\_1679379279.6598868/0/spring-security-core-4-2-1-release-sources-2 jar/org/springframework/security/access/prepost/PreInvocationAttribute.java

\* /opt/cola/permits/1143009945\_1679379279.6598868/0/spring-security-core-4-2-1-release-sources-2 jar/org/springframework/security/access/prepost/PostFilter.java

\* /opt/cola/permits/1143009945\_1679379279.6598868/0/spring-security-core-4-2-1-release-sources-2 jar/org/springframework/security/core/SpringSecurityCoreVersion.java

jar/org/springframework/security/core/userdetails/AuthenticationUserDetailsService.java \*

 /opt/cola/permits/1143009945\_1679379279.6598868/0/spring-security-core-4-2-1-release-sources-2 jar/org/springframework/security/authentication/InternalAuthenticationServiceException.java \* /opt/cola/permits/1143009945\_1679379279.6598868/0/spring-security-core-4-2-1-release-sources-2 jar/org/springframework/security/access/prepost/PrePostAnnotationSecurityMetadataSource.java \* /opt/cola/permits/1143009945\_1679379279.6598868/0/spring-security-core-4-2-1-release-sources-2 jar/org/springframework/security/access/intercept/aspectj/AspectJMethodSecurityInterceptor.java \* /opt/cola/permits/1143009945\_1679379279.6598868/0/spring-security-core-4-2-1-release-sources-2 jar/org/springframework/security/concurrent/DelegatingSecurityContextExecutor.java \* /opt/cola/permits/1143009945\_1679379279.6598868/0/spring-security-core-4-2-1-release-sources-2 jar/org/springframework/security/authentication/encoding/MessageDigestPasswordEncoder.java \*

 /opt/cola/permits/1143009945\_1679379279.6598868/0/spring-security-core-4-2-1-release-sources-2 jar/org/springframework/security/access/prepost/PreInvocationAuthorizationAdvice.java

\* /opt/cola/permits/1143009945\_1679379279.6598868/0/spring-security-core-4-2-1-release-sources-2 jar/org/springframework/security/provisioning/GroupManager.java

\* /opt/cola/permits/1143009945\_1679379279.6598868/0/spring-security-core-4-2-1-release-sources-2 jar/org/springframework/security/access/vote/package-info.java

### **1.388 spring-cloud-context 1.1.0.RELEASE 1.388.1 Available under license :**

No license file was found, but licenses were detected in source scan.

/\*

- \* Copyright 2013-2015 the original author or authors.
- \*
- \* Licensed under the Apache License, Version 2.0 (the "License");
- \* you may not use this file except in compliance with the License.
- \* You may obtain a copy of the License at
- \*
- \* http://www.apache.org/licenses/LICENSE-2.0
- \*
- \* Unless required by applicable law or agreed to in writing, software
- \* distributed under the License is distributed on an "AS IS" BASIS,
- \* WITHOUT WARRANTIES OR CONDITIONS OF ANY KIND, either express or implied.
- \* See the License for the specific language governing permissions and
- \* limitations under the License.

\*/

Found in path(s):

\* /opt/cola/permits/1143010007\_1615507069.48/0/spring-cloud-context-1-1-0-release-sources-1 jar/org/springframework/cloud/autoconfigure/RefreshEndpointAutoConfiguration.java

\* /opt/cola/permits/1143010007\_1615507069.48/0/spring-cloud-context-1-1-0-release-sources-1-

```
jar/org/springframework/cloud/bootstrap/encrypt/KeyProperties.java
```
\*

 /opt/cola/permits/1143010007\_1615507069.48/0/spring-cloud-context-1-1-0-release-sources-1 jar/org/springframework/cloud/health/RefreshScopeHealthIndicator.java

\* /opt/cola/permits/1143010007\_1615507069.48/0/spring-cloud-context-1-1-0-release-sources-1 jar/org/springframework/cloud/autoconfigure/ConfigurationPropertiesRebinderAutoConfiguration.java No license file was found, but licenses were detected in source scan.

/\*

\* Copyright 2013-2014 the original author or authors.

\*

\* Licensed under the Apache License, Version 2.0 (the "License");

\* you may not use this file except in compliance with the License.

\* You may obtain a copy of the License at

\*

\* http://www.apache.org/licenses/LICENSE-2.0

\*

\* Unless required by applicable law or agreed to in writing, software

\* distributed under the License is distributed on an "AS IS" BASIS,

\* WITHOUT WARRANTIES OR CONDITIONS OF ANY KIND, either express or implied.

\* See the License for the specific language governing permissions and

\* limitations under the License.

\*

\*/

Found in path(s):

\* /opt/cola/permits/1143010007\_1615507069.48/0/spring-cloud-context-1-1-0-release-sources-1 jar/org/springframework/cloud/autoconfigure/RefreshAutoConfiguration.java No license file was found, but licenses were detected in source scan.

/\*

\* Copyright 2013-2014 the original author or authors.

\*

\* Licensed under the Apache License, Version 2.0 (the "License");

\* you may not use this file except in compliance with the License.

\* You may obtain a copy of the License at

\*

\* http://www.apache.org/licenses/LICENSE-2.0

\*

\* Unless required by applicable law or agreed to in writing, software

\* distributed under the License is distributed on an "AS IS" BASIS,

\* WITHOUT WARRANTIES OR CONDITIONS OF ANY KIND, either express or implied.

\* See the License for the specific language governing permissions and

\* limitations under the License.

\*/

Found in path(s):

\* /opt/cola/permits/1143010007\_1615507069.48/0/spring-cloud-context-1-1-0-release-sources-1 jar/org/springframework/cloud/bootstrap/config/PropertySourceLocator.java

\* /opt/cola/permits/1143010007\_1615507069.48/0/spring-cloud-context-1-1-0-release-sources-1-

jar/org/springframework/cloud/context/environment/EnvironmentManagerMvcEndpoint.java \*

 /opt/cola/permits/1143010007\_1615507069.48/0/spring-cloud-context-1-1-0-release-sources-1 jar/org/springframework/cloud/endpoint/GenericPostableMvcEndpoint.java

\* /opt/cola/permits/1143010007\_1615507069.48/0/spring-cloud-context-1-1-0-release-sources-1 jar/org/springframework/cloud/bootstrap/encrypt/EncryptionBootstrapConfiguration.java

\* /opt/cola/permits/1143010007\_1615507069.48/0/spring-cloud-context-1-1-0-release-sources-1 jar/org/springframework/cloud/context/config/annotation/RefreshScope.java

\* /opt/cola/permits/1143010007\_1615507069.48/0/spring-cloud-context-1-1-0-release-sources-1 jar/org/springframework/cloud/logging/LoggingRebinder.java

\* /opt/cola/permits/1143010007\_1615507069.48/0/spring-cloud-context-1-1-0-release-sources-1 jar/org/springframework/cloud/context/environment/EnvironmentChangeEvent.java

\* /opt/cola/permits/1143010007\_1615507069.48/0/spring-cloud-context-1-1-0-release-sources-1 jar/org/springframework/cloud/context/restart/RestartEndpoint.java

\*

 /opt/cola/permits/1143010007\_1615507069.48/0/spring-cloud-context-1-1-0-release-sources-1 jar/org/springframework/cloud/context/restart/RestartListener.java

\* /opt/cola/permits/1143010007\_1615507069.48/0/spring-cloud-context-1-1-0-release-sources-1 jar/org/springframework/cloud/endpoint/RefreshEndpoint.java

\* /opt/cola/permits/1143010007\_1615507069.48/0/spring-cloud-context-1-1-0-release-sources-1 jar/org/springframework/cloud/autoconfigure/LifecycleMvcEndpointAutoConfiguration.java

\* /opt/cola/permits/1143010007\_1615507069.48/0/spring-cloud-context-1-1-0-release-sources-1 jar/org/springframework/cloud/context/encrypt/KeyFormatException.java

\* /opt/cola/permits/1143010007\_1615507069.48/0/spring-cloud-context-1-1-0-release-sources-1 jar/org/springframework/cloud/context/encrypt/EncryptorFactory.java

\* /opt/cola/permits/1143010007\_1615507069.48/0/spring-cloud-context-1-1-0-release-sources-1 jar/org/springframework/cloud/bootstrap/BootstrapApplicationListener.java

\*

 /opt/cola/permits/1143010007\_1615507069.48/0/spring-cloud-context-1-1-0-release-sources-1 jar/org/springframework/cloud/context/properties/ConfigurationPropertiesBeans.java

\* /opt/cola/permits/1143010007\_1615507069.48/0/spring-cloud-context-1-1-0-release-sources-1 jar/org/springframework/cloud/bootstrap/config/PropertySourceBootstrapConfiguration.java

\* /opt/cola/permits/1143010007\_1615507069.48/0/spring-cloud-context-1-1-0-release-sources-1 jar/org/springframework/cloud/context/restart/RestartMvcEndpoint.java

\* /opt/cola/permits/1143010007\_1615507069.48/0/spring-cloud-context-1-1-0-release-sources-1 jar/org/springframework/cloud/context/environment/EnvironmentManager.java

\* /opt/cola/permits/1143010007\_1615507069.48/0/spring-cloud-context-1-1-0-release-sources-1 jar/org/springframework/cloud/context/properties/ConfigurationPropertiesRebinder.java

\* /opt/cola/permits/1143010007\_1615507069.48/0/spring-cloud-context-1-1-0-release-sources-1 jar/org/springframework/cloud/bootstrap/encrypt/EnvironmentDecryptApplicationInitializer.java No license file was found, but licenses were detected in source scan.

/\*

\* Copyright 2013-2014 the original author or authors.

\*

\* Licensed under the Apache License, Version 2.0 (the "License"); you may not use this file except in compliance with

\* the License. You may obtain a copy of the License at

\*

\* http://www.apache.org/licenses/LICENSE-2.0

\*

\* Unless required by applicable law or agreed to in writing, software distributed under the License is distributed on \* an "AS IS" BASIS, WITHOUT WARRANTIES OR CONDITIONS OF ANY KIND, either express or implied. See the License for the

\* specific language governing permissions and limitations under the License. \*/

Found in path(s):

\* /opt/cola/permits/1143010007\_1615507069.48/0/spring-cloud-context-1-1-0-release-sources-1 jar/org/springframework/cloud/bootstrap/BootstrapConfiguration.java No license file was found, but licenses were detected in source scan.

/\*

\* Copyright 2002-2011 the original author or authors.

\*

\* Licensed under the Apache License, Version 2.0 (the "License");

\* you may not use this file except in compliance with the License.

- \* You may obtain a copy of the License at
- \*

\* http://www.apache.org/licenses/LICENSE-2.0

\*

\* Unless required by applicable law or agreed to in writing, software

\* distributed under the License is distributed on an "AS IS" BASIS,

\* WITHOUT WARRANTIES OR CONDITIONS OF ANY KIND, either express or implied.

\* See the License for the specific language governing permissions and

\* limitations under the License.

\*/

Found in path(s):

\* /opt/cola/permits/1143010007\_1615507069.48/0/spring-cloud-context-1-1-0-release-sources-1 jar/org/springframework/cloud/context/scope/StandardScopeCache.java

\* /opt/cola/permits/1143010007\_1615507069.48/0/spring-cloud-context-1-1-0-release-sources-1 jar/org/springframework/cloud/context/scope/ScopeCache.java

\*

 /opt/cola/permits/1143010007\_1615507069.48/0/spring-cloud-context-1-1-0-release-sources-1 jar/org/springframework/cloud/context/scope/thread/ThreadLocalScopeCache.java

\* /opt/cola/permits/1143010007\_1615507069.48/0/spring-cloud-context-1-1-0-release-sources-1 jar/org/springframework/cloud/context/config/StandardBeanLifecycleDecorator.java

\* /opt/cola/permits/1143010007\_1615507069.48/0/spring-cloud-context-1-1-0-release-sources-1 jar/org/springframework/cloud/context/config/BeanLifecycleDecorator.java No license file was found, but licenses were detected in source scan.

/\*

\* Copyright 2002-2009 the original author or authors.

\*

\* Licensed under the Apache License, Version 2.0 (the "License"); you may not use this file except in compliance

with

\* the License. You may obtain a copy of the License at

\*

```
* http://www.apache.org/licenses/LICENSE-2.0
```
\*

\* Unless required by applicable law or agreed to in writing, software distributed under the License is distributed on \* an "AS IS" BASIS, WITHOUT WARRANTIES OR CONDITIONS OF ANY KIND, either express or implied. See the License for the

\* specific language governing permissions and limitations under the License.

\*/

Found in path(s):

\* /opt/cola/permits/1143010007\_1615507069.48/0/spring-cloud-context-1-1-0-release-sources-1-

jar/org/springframework/cloud/context/scope/refresh/RefreshScope.java

\* /opt/cola/permits/1143010007\_1615507069.48/0/spring-cloud-context-1-1-0-release-sources-1-

jar/org/springframework/cloud/context/scope/GenericScope.java

No license file was found, but licenses were detected in source scan.

/\*

\* Copyright 2002-2009 the original author or authors.

\*

\* Licensed under the Apache License, Version 2.0 (the "License"); you may not use this file except in compliance with

\* the License. You may obtain a copy of the License at

\*

\* http://www.apache.org/licenses/LICENSE-2.0

\*

\* Unless required by applicable law or agreed to in writing, software distributed under the License is distributed on \* an "AS IS" BASIS, WITHOUT WARRANTIES OR CONDITIONS OF ANY KIND, either express or implied. See the License for the

\* specific language governing permissions and limitations under the License.

\*/

Found in path(s):

\* /opt/cola/permits/1143010007\_1615507069.48/0/spring-cloud-context-1-1-0-release-sources-1 jar/org/springframework/cloud/context/scope/thread/ThreadScope.java

## **1.389 jasypt-spring-boot 1.7**

#### **1.389.1 Available under license :**

Apache-2.0

## **1.390 spring-cloud-core 1.1.0.RELEASE**

#### **1.390.1 Available under license :**

No license file was found, but licenses were detected in source scan.

```
/**
* Creator of SerivceInfo objects specific to each cloud.
*
* <p>
* NOTE: While it will be convenient for {@link CloudConnector} implementations
* to use this interface along with {@link AbstractCloudConnector} to support extensible
* service model, they are free to use any other scheme.
*
* @author Ramnivas Laddad
*
*/
```

```
Found in path(s):
```
\* /opt/cola/permits/1143009928\_1615505294.78/0/spring-cloud-core-1-1-0-release-sourcesjar/org/springframework/cloud/ServiceInfoCreator.java

## **1.391 json-path 2.2.0**

#### **1.391.1 Available under license :**

No license file was found, but licenses were detected in source scan.

/\*

- \* Copyright 2013 the original author or authors.
- \*
- \* Licensed under the Apache License, Version 2.0 (the "License");
- \* you may not use this file except in compliance with the License.
- \* You may obtain a copy of the License at
- \*
- \* http://www.apache.org/licenses/LICENSE-2.0
- \*
- \* Unless required by applicable law or agreed to in writing, software
- \* distributed under the License is distributed on an "AS IS" BASIS,
- \* WITHOUT WARRANTIES OR CONDITIONS OF ANY KIND, either express or implied.
- \* See the License for the specific language governing permissions and
- \* limitations under the License.

\*/

Found in path(s):

\* /opt/cola/permits/1143010182\_1615505552.52/0/json-path-2-2-0-sources-2-

jar/com/jayway/restassured/path/json/config/JsonParserType.java

\* /opt/cola/permits/1143010182\_1615505552.52/0/json-path-2-2-0-sources-2-

jar/com/jayway/restassured/path/json/mapping/JsonPathObjectDeserializer.java

\* /opt/cola/permits/1143010182\_1615505552.52/0/json-path-2-2-0-sources-2-

jar/com/jayway/restassured/internal/path/json/JsonPrettifier.groovy

 /opt/cola/permits/1143010182\_1615505552.52/0/json-path-2-2-0-sources-2 jar/com/jayway/restassured/internal/path/json/JSONAssertion.groovy \* /opt/cola/permits/1143010182\_1615505552.52/0/json-path-2-2-0-sources-2 jar/com/jayway/restassured/mapper/factory/Jackson2ObjectMapperFactory.java \* /opt/cola/permits/1143010182\_1615505552.52/0/json-path-2-2-0-sources-2 jar/com/jayway/restassured/mapper/factory/Jackson1ObjectMapperFactory.java \* /opt/cola/permits/1143010182\_1615505552.52/0/json-path-2-2-0-sources-2 jar/com/jayway/restassured/mapper/factory/DefaultGsonObjectMapperFactory.java \* /opt/cola/permits/1143010182\_1615505552.52/0/json-path-2-2-0-sources-2 jar/com/jayway/restassured/internal/path/json/mapping/JsonPathGsonObjectDeserializer.groovy \* /opt/cola/permits/1143010182\_1615505552.52/0/json-path-2-2-0-sources-2 jar/com/jayway/restassured/internal/path/json/mapping/JsonPathJackson1ObjectDeserializer.groovy \* /opt/cola/permits/1143010182\_1615505552.52/0/json-path-2-2-0-sources-2 jar/com/jayway/restassured/internal/path/json/mapping/JsonObjectDeserializer.groovy \* /opt/cola/permits/1143010182\_1615505552.52/0/json-path-2-2-0-sources-2 jar/com/jayway/restassured/path/json/exception/JsonPathException.java \* /opt/cola/permits/1143010182\_1615505552.52/0/json-path-2-2-0-sources-2 jar/com/jayway/restassured/mapper/factory/DefaultJackson1ObjectMapperFactory.java \* /opt/cola/permits/1143010182\_1615505552.52/0/json-path-2-2-0-sources-2 jar/com/jayway/restassured/path/json/config/JsonPathConfig.java \* /opt/cola/permits/1143010182\_1615505552.52/0/json-path-2-2-0-sources-2 jar/com/jayway/restassured/internal/path/json/mapping/JsonPathJackson2ObjectDeserializer.groovy \* /opt/cola/permits/1143010182\_1615505552.52/0/json-path-2-2-0-sources-2 jar/com/jayway/restassured/mapper/factory/GsonObjectMapperFactory.java \* /opt/cola/permits/1143010182\_1615505552.52/0/json-path-2-2-0-sources-2 jar/com/jayway/restassured/internal/path/json/ConfigurableJsonSlurper.groovy \* /opt/cola/permits/1143010182\_1615505552.52/0/json-path-2-2-0-sources-2-

jar/com/jayway/restassured/mapper/factory/DefaultJackson2ObjectMapperFactory.java \* /opt/cola/permits/1143010182\_1615505552.52/0/json-path-2-2-0-sources-2 jar/com/jayway/restassured/path/json/JsonPath.java

# **1.392 byte-buddy 1.7.9**

### **1.392.1 Available under license :**

No license file was found, but licenses were detected in source scan.

```
/***
```
\*

- \* ASM XML Adapter
- \* Copyright (c) 2004-2011, Eugene Kuleshov
- \* All rights reserved.
- \*
- \* Redistribution and use in source and binary forms, with or without
- \* modification, are permitted provided that the following conditions
- \* are met:
- \* 1. Redistributions of source code must retain the above copyright
- \* notice, this list of conditions and the following disclaimer.
- \* 2. Redistributions in binary form must reproduce the above copyright
- \* notice, this list of conditions and the following disclaimer in the
- \* documentation and/or other materials provided with the distribution.
- \* 3. Neither the name of the copyright holders nor the names of its
- \* contributors may be used to endorse or promote products derived from
- \* this software without specific prior written permission.

\*

\* THIS SOFTWARE IS PROVIDED BY THE COPYRIGHT HOLDERS AND CONTRIBUTORS "AS IS"

\* AND ANY EXPRESS OR IMPLIED WARRANTIES,

INCLUDING, BUT NOT LIMITED TO, THE

\* IMPLIED WARRANTIES OF MERCHANTABILITY AND FITNESS FOR A PARTICULAR PURPOSE \* ARE DISCLAIMED. IN NO EVENT SHALL THE COPYRIGHT OWNER OR CONTRIBUTORS BE \* LIABLE FOR ANY DIRECT, INDIRECT, INCIDENTAL, SPECIAL, EXEMPLARY, OR \* CONSEQUENTIAL DAMAGES (INCLUDING, BUT NOT LIMITED TO, PROCUREMENT OF \* SUBSTITUTE GOODS OR SERVICES; LOSS OF USE, DATA, OR PROFITS; OR BUSINESS \* INTERRUPTION) HOWEVER CAUSED AND ON ANY THEORY OF LIABILITY, WHETHER IN \* CONTRACT, STRICT LIABILITY, OR TORT (INCLUDING NEGLIGENCE OR OTHERWISE) \* ARISING IN ANY WAY OUT OF THE USE OF THIS SOFTWARE, EVEN IF ADVISED OF \* THE POSSIBILITY OF SUCH DAMAGE.

\*/

Found in path(s):

\* /opt/cola/permits/1143010021\_1615506896.9/0/byte-buddy-1-7-9-sources-1 jar/net/bytebuddy/jar/asm/xml/SAXAdapter.java

\* /opt/cola/permits/1143010021\_1615506896.9/0/byte-buddy-1-7-9-sources-1-

```
jar/net/bytebuddy/jar/asm/xml/SAXClassAdapter.java
```
\* /opt/cola/permits/1143010021\_1615506896.9/0/byte-buddy-1-7-9-sources-1 jar/net/bytebuddy/jar/asm/xml/SAXModuleAdapter.java

\*

/opt/cola/permits/1143010021\_1615506896.9/0/byte-buddy-1-7-9-sources-1-

jar/net/bytebuddy/jar/asm/xml/ASMContentHandler.java

\* /opt/cola/permits/1143010021\_1615506896.9/0/byte-buddy-1-7-9-sources-1 jar/net/bytebuddy/jar/asm/xml/SAXFieldAdapter.java

\* /opt/cola/permits/1143010021\_1615506896.9/0/byte-buddy-1-7-9-sources-1 jar/net/bytebuddy/jar/asm/xml/SAXAnnotationAdapter.java

\* /opt/cola/permits/1143010021\_1615506896.9/0/byte-buddy-1-7-9-sources-1 jar/net/bytebuddy/jar/asm/xml/Processor.java

\* /opt/cola/permits/1143010021\_1615506896.9/0/byte-buddy-1-7-9-sources-1-

jar/net/bytebuddy/jar/asm/xml/SAXCodeAdapter.java

No license file was found, but licenses were detected in source scan.

/\*\*\*

\* ASM: a very small and fast Java bytecode manipulation framework

\* Copyright (c) 2000-2011 INRIA, France Telecom

\* All rights reserved.

\*

- \* Redistribution and use in source and binary forms, with or without
- \* modification, are permitted provided that the following conditions
- \* are met:
- \* 1. Redistributions of source code must retain the above copyright
- notice, this list of conditions and the following disclaimer.
- \* 2. Redistributions in binary form must reproduce the above copyright
- \* notice, this list of conditions and the following disclaimer in the
- \* documentation and/or other materials provided with the distribution.
- \* 3. Neither the name of the copyright holders nor the names of its
- \* contributors may be used to endorse or promote products derived from
- \* this software without specific prior written permission.

\*

\* THIS SOFTWARE IS PROVIDED BY THE COPYRIGHT HOLDERS AND CONTRIBUTORS "AS IS"

\* AND ANY EXPRESS OR IMPLIED WARRANTIES, INCLUDING, BUT NOT LIMITED TO, THE \* IMPLIED WARRANTIES OF MERCHANTABILITY AND FITNESS FOR A PARTICULAR PURPOSE \* ARE DISCLAIMED. IN NO EVENT SHALL THE COPYRIGHT OWNER OR CONTRIBUTORS BE \* LIABLE FOR ANY DIRECT, INDIRECT, INCIDENTAL, SPECIAL, EXEMPLARY, OR

\* CONSEQUENTIAL DAMAGES (INCLUDING, BUT NOT LIMITED TO, PROCUREMENT OF

\* SUBSTITUTE GOODS OR SERVICES; LOSS OF USE, DATA, OR PROFITS; OR BUSINESS

\* INTERRUPTION) HOWEVER CAUSED AND ON ANY THEORY OF LIABILITY, WHETHER IN

\* CONTRACT, STRICT LIABILITY, OR TORT (INCLUDING NEGLIGENCE OR OTHERWISE)

\* ARISING IN ANY WAY OUT OF THE USE OF THIS SOFTWARE, EVEN IF ADVISED OF \* THE POSSIBILITY OF SUCH DAMAGE.

\*/

```
/**
```
\* Creates a new JSRInliner.  $\langle i \rangle$ Subclasses must not use this

- \* constructor</i>. Instead, they must use the
- \* {@link #JSRInlinerAdapter(int, MethodVisitor, int, String, String, String, String[])}
- \* version.
- \*
	- \* @param mv
- \*

the  $<$ code $>$ MethodVisitor $<$ /code $>$  to send the resulting inlined

- \* method code to (use  $<$ code>null $<$ /code> for none).
- \* @param access
- \* the method's access flags (see {@link Opcodes}). This
- \* parameter also indicates if the method is synthetic and/or
- deprecated.

```
 * @param name
```
the method's name.

```
 * @param desc
```
- the method's descriptor (see  $\{\emptyset\}$ link Type}).
- \* @param signature
- the method's signature. May be  $\lt t$ t $>$ null $\lt/t$ t $>$ .
- \* @param exceptions
- \* the internal names of the method's exception classes (see
- \* {@link Type#getInternalName() getInternalName}). May be
- $<$ tt $>$ null $<$ /tt $>$ .
- \* @throws IllegalStateException
- \* If a subclass calls this constructor.
- \*/

Found in path(s):

\* /opt/cola/permits/1143010021\_1615506896.9/0/byte-buddy-1-7-9-sources-1 jar/net/bytebuddy/jar/asm/commons/JSRInlinerAdapter.java No license file was found, but licenses were detected in source scan.

2011, Eugene Kuleshov

All rights reserved.

 Redistribution and use in source and binary forms, with or without modification, are permitted provided that the following conditions are met:

- 1. Redistributions of source code must retain the above copyright notice, this list of conditions and the following disclaimer.
- 2. Redistributions in binary form must reproduce the above copyright notice, this list of conditions and the following disclaimer in the documentation and/or other materials provided with the distribution.
- 3. Neither the name of the copyright holders nor the names of its contributors may be used to endorse or promote products derived from this software without specific prior written permission.

 THIS SOFTWARE IS PROVIDED BY THE COPYRIGHT HOLDERS AND CONTRIBUTORS "AS IS" AND ANY EXPRESS OR IMPLIED WARRANTIES, INCLUDING, BUT NOT LIMITED TO, THE IMPLIED WARRANTIES

 OF MERCHANTABILITY AND FITNESS FOR A PARTICULAR PURPOSE ARE DISCLAIMED. IN NO EVENT SHALL THE COPYRIGHT OWNER OR CONTRIBUTORS BE LIABLE FOR ANY DIRECT, INDIRECT, INCIDENTAL, SPECIAL, EXEMPLARY, OR CONSEQUENTIAL DAMAGES (INCLUDING, BUT NOT LIMITED TO, PROCUREMENT OF SUBSTITUTE GOODS OR SERVICES; LOSS OF USE, DATA, OR PROFITS; OR BUSINESS INTERRUPTION) HOWEVER CAUSED AND ON ANY THEORY OF LIABILITY, WHETHER IN CONTRACT, STRICT LIABILITY, OR TORT (INCLUDING NEGLIGENCE OR OTHERWISE) ARISING IN ANY WAY OUT OF THE USE OF THIS SOFTWARE, EVEN IF ADVISED OF THE POSSIBILITY OF SUCH DAMAGE.

Found in path(s):

\* /opt/cola/permits/1143010021\_1615506896.9/0/byte-buddy-1-7-9-sources-1-jar/net/bytebuddy/jar/asm/xml/asmxml.dtd

No license file was found, but licenses were detected in source scan.

/\*\*\*

- \* ASM: a very small and fast Java bytecode manipulation framework
- \* Copyright (c) 2000-2013 INRIA, France Telecom
- \* All rights reserved.
- \*
- \* Redistribution and use in source and binary forms, with or without
- \* modification, are permitted provided that the following conditions
- \* are met:
- \* 1. Redistributions of source code must retain the above copyright
- \* notice, this list of conditions and the following disclaimer.
- \* 2. Redistributions in binary form must reproduce the above copyright
- \* notice, this list of conditions and the following disclaimer in the
- \* documentation and/or other materials provided with the distribution.
- \* 3. Neither the name of the copyright holders nor the names of its
- \* contributors may be used to endorse or promote products derived from
- \* this software without specific prior written permission.

\*

\* THIS SOFTWARE IS PROVIDED BY THE COPYRIGHT HOLDERS AND CONTRIBUTORS "AS IS"

\* AND ANY EXPRESS OR IMPLIED WARRANTIES, INCLUDING, BUT NOT LIMITED TO, THE \* IMPLIED WARRANTIES OF MERCHANTABILITY AND FITNESS FOR A PARTICULAR PURPOSE \* ARE DISCLAIMED. IN NO EVENT SHALL THE COPYRIGHT OWNER OR CONTRIBUTORS BE \* LIABLE FOR ANY DIRECT, INDIRECT, INCIDENTAL, SPECIAL, EXEMPLARY, OR \* CONSEQUENTIAL DAMAGES (INCLUDING, BUT NOT LIMITED TO, PROCUREMENT OF \* SUBSTITUTE GOODS OR SERVICES; LOSS OF USE, DATA, OR PROFITS; OR BUSINESS \* INTERRUPTION) HOWEVER CAUSED AND ON ANY THEORY OF LIABILITY, WHETHER IN \* CONTRACT, STRICT LIABILITY, OR TORT (INCLUDING NEGLIGENCE OR OTHERWISE) \* ARISING IN ANY WAY OUT OF THE USE OF THIS SOFTWARE, EVEN IF ADVISED OF \* THE POSSIBILITY OF SUCH DAMAGE. \*/

Found in path(s):

\* /opt/cola/permits/1143010021\_1615506896.9/0/byte-buddy-1-7-9-sources-1 jar/net/bytebuddy/jar/asm/TypePath.java

\* /opt/cola/permits/1143010021\_1615506896.9/0/byte-buddy-1-7-9-sources-1-

jar/net/bytebuddy/jar/asm/TypeReference.java

No license file was found, but licenses were detected in source scan.

#### 2011 INRIA, France Telecom

\* All rights reserved.

\*

\* Redistribution and use in source and binary forms, with or without

\* modification, are permitted provided that the following conditions

\* are met:

- \* 1. Redistributions of source code must retain the above copyright
- \* notice, this list of conditions and the following disclaimer.
- \* 2. Redistributions in binary form must reproduce the above copyright
- \* notice, this list of conditions and the following disclaimer in the
- \* documentation and/or other materials provided with the distribution.
- \* 3. Neither the name of the copyright holders nor the names of its
- \* contributors may be used to endorse or promote products derived from
- \* this software without specific prior written permission.
- \*

\* THIS SOFTWARE IS PROVIDED BY THE COPYRIGHT HOLDERS AND CONTRIBUTORS "AS IS" \* AND ANY EXPRESS OR IMPLIED WARRANTIES, INCLUDING, BUT NOT LIMITED TO, THE \* IMPLIED WARRANTIES OF MERCHANTABILITY AND FITNESS FOR A PARTICULAR PURPOSE \* ARE DISCLAIMED. IN NO EVENT SHALL THE COPYRIGHT OWNER OR CONTRIBUTORS BE \* LIABLE FOR ANY DIRECT, INDIRECT, INCIDENTAL, SPECIAL, EXEMPLARY, OR \* CONSEQUENTIAL DAMAGES (INCLUDING, BUT NOT LIMITED TO, PROCUREMENT OF \* SUBSTITUTE GOODS OR SERVICES; LOSS OF USE, DATA, OR PROFITS; OR BUSINESS \* INTERRUPTION) HOWEVER CAUSED AND ON ANY THEORY OF LIABILITY, WHETHER IN \* CONTRACT, STRICT LIABILITY, OR TORT (INCLUDING NEGLIGENCE OR OTHERWISE) \* ARISING IN ANY WAY OUT OF THE USE OF THIS SOFTWARE, EVEN IF ADVISED OF \* THE POSSIBILITY OF SUCH DAMAGE.

Found in path(s):

\* /opt/cola/permits/1143010021\_1615506896.9/0/byte-buddy-1-7-9-sources-1 jar/net/bytebuddy/jar/asm/util/package.html

\* /opt/cola/permits/1143010021\_1615506896.9/0/byte-buddy-1-7-9-sources-1 jar/net/bytebuddy/jar/asm/commons/package.html

\* /opt/cola/permits/1143010021\_1615506896.9/0/byte-buddy-1-7-9-sources-1-

jar/net/bytebuddy/jar/asm/tree/package.html

\*

 /opt/cola/permits/1143010021\_1615506896.9/0/byte-buddy-1-7-9-sources-1 jar/net/bytebuddy/jar/asm/tree/analysis/package.html

\* /opt/cola/permits/1143010021\_1615506896.9/0/byte-buddy-1-7-9-sources-1 jar/net/bytebuddy/jar/asm/package.html

\* /opt/cola/permits/1143010021\_1615506896.9/0/byte-buddy-1-7-9-sources-1-

jar/net/bytebuddy/jar/asm/signature/package.html

No license file was found, but licenses were detected in source scan.

/\*\*\*

\* ASM: a very small and fast Java bytecode manipulation framework

\* Copyright (c) 2000-2011 INRIA, France Telecom

\* All rights reserved.

\*

\* Redistribution and use in source and binary forms, with or without

\* modification, are permitted provided that the following conditions

\* are met:

- \* 1. Redistributions of source code must retain the above copyright
- \* notice, this list of conditions and the following disclaimer.
- \* 2. Redistributions in binary form must reproduce the above copyright
- \* notice, this list of conditions and the following disclaimer in the
- \* documentation and/or other materials provided with the distribution.
- \* 3. Neither the name of the copyright holders nor the names of its
- \* contributors may be used to endorse or promote products derived from
- \* this software without specific prior written permission.

\*

\* THIS SOFTWARE IS PROVIDED BY THE COPYRIGHT HOLDERS AND CONTRIBUTORS "AS IS"

\* AND ANY EXPRESS OR IMPLIED WARRANTIES, INCLUDING, BUT NOT LIMITED TO, THE

\* IMPLIED WARRANTIES OF MERCHANTABILITY AND FITNESS FOR A PARTICULAR PURPOSE \* ARE DISCLAIMED. IN NO EVENT SHALL THE COPYRIGHT OWNER OR CONTRIBUTORS BE \* LIABLE FOR ANY DIRECT, INDIRECT, INCIDENTAL, SPECIAL, EXEMPLARY, OR \* CONSEQUENTIAL DAMAGES (INCLUDING, BUT NOT LIMITED TO, PROCUREMENT OF \* SUBSTITUTE GOODS OR SERVICES; LOSS OF USE, DATA, OR PROFITS; OR BUSINESS \* INTERRUPTION) HOWEVER CAUSED AND ON ANY THEORY OF LIABILITY, WHETHER IN \* CONTRACT, STRICT LIABILITY, OR TORT (INCLUDING NEGLIGENCE OR OTHERWISE) \* ARISING IN ANY WAY OUT OF THE USE OF THIS SOFTWARE, EVEN IF ADVISED OF \* THE POSSIBILITY OF SUCH DAMAGE.

\*/

/\*\*

\* Creates a new {@link GeneratorAdapter}. <i>Subclasses must not use this

\* constructor</i>. Instead, they must use the

\* {@link #GeneratorAdapter(int, MethodVisitor, int, String, String)}

\* version.

\*

\* @param mv

the

method visitor to which this adapter delegates calls.

\* @param access

\* the method's access flags (see {@link Opcodes}).

\* @param name

the method's name.

\* @param desc

\* the method's descriptor (see {@link Type Type}).

\* @throws IllegalStateException

\* If a subclass calls this constructor.

\*/

Found in path(s):

\* /opt/cola/permits/1143010021\_1615506896.9/0/byte-buddy-1-7-9-sources-1 jar/net/bytebuddy/jar/asm/commons/GeneratorAdapter.java No license file was found, but licenses were detected in source scan.

/\*\*\*

\* ASM: a very small and fast Java bytecode manipulation framework

\* Copyright (c) 2000-2011 INRIA, France Telecom

\* All rights reserved.

\*

\* Redistribution and use in source and binary forms, with or without

\* modification, are permitted provided that the following conditions

\* are met:

\* 1. Redistributions of source code must retain the above copyright

\* notice, this list of conditions and the following disclaimer.

\* 2. Redistributions in binary form must reproduce the above copyright

\* notice, this list of conditions and the following disclaimer in the

\* documentation and/or other materials provided with the distribution.

\* 3. Neither the name of the copyright holders nor the names of its

- \* contributors may be used to endorse or promote products derived from
- this software without specific prior written permission.

\*

\* THIS SOFTWARE IS PROVIDED BY THE COPYRIGHT HOLDERS AND CONTRIBUTORS "AS IS"

\* AND ANY EXPRESS OR IMPLIED WARRANTIES, INCLUDING, BUT NOT LIMITED TO, THE

\* IMPLIED WARRANTIES OF MERCHANTABILITY AND FITNESS FOR A PARTICULAR PURPOSE

\* ARE DISCLAIMED. IN NO EVENT SHALL THE COPYRIGHT OWNER OR CONTRIBUTORS BE

\* LIABLE FOR ANY DIRECT, INDIRECT, INCIDENTAL, SPECIAL, EXEMPLARY, OR

\* CONSEQUENTIAL DAMAGES (INCLUDING, BUT NOT LIMITED TO, PROCUREMENT OF

\* SUBSTITUTE GOODS OR SERVICES; LOSS OF USE, DATA, OR PROFITS; OR BUSINESS

\* INTERRUPTION) HOWEVER CAUSED AND ON ANY THEORY OF LIABILITY, WHETHER IN

\* CONTRACT, STRICT LIABILITY, OR TORT (INCLUDING NEGLIGENCE OR OTHERWISE) \* ARISING IN ANY WAY OUT OF THE USE OF THIS SOFTWARE, EVEN IF ADVISED OF

\* THE POSSIBILITY OF SUCH DAMAGE.

\*/

/\*\*

\* Creates a new {@link AnalyzerAdapter}. <i>Subclasses must not use this

- \* constructor</i>. Instead, they must use the
- \* {@link #AnalyzerAdapter(int, String, int, String, String, MethodVisitor)}
- \* version.
- \*

```
 * @param owner
```
\*

the owner's class name.

- \* @param access
- the method's access flags (see  $\{\emptyset\}$ link Opcodes $\}$ ).
- \* @param name
- the method's name.
- \* @param desc
- \* the method's descriptor (see {@link Type Type}).
- \* @param mv
- \* the method visitor to which this adapter delegates calls. May
- $*$  be  $ltt$ t $>$ null $lt/t$ t $>$ .
- \* @throws IllegalStateException
- \* If a subclass calls this constructor.

```
 */
```
Found in path(s):

\* /opt/cola/permits/1143010021\_1615506896.9/0/byte-buddy-1-7-9-sources-1 jar/net/bytebuddy/jar/asm/commons/AnalyzerAdapter.java No license file was found, but licenses were detected in source scan.

/\*\*

\* ASM: a very small and fast Java bytecode manipulation framework

\* Copyright (c) 2000-2011 INRIA, France Telecom

- \* All rights reserved.
- \*
- \* Redistribution and use in source and binary forms, with or without
- \* modification, are permitted provided that the following conditions
- \* are met:
- \* 1. Redistributions of source code must retain the above copyright
- \* notice, this list of conditions and the following disclaimer.
- \* 2. Redistributions in binary form must reproduce the above copyright
- \* notice, this list of conditions and the following disclaimer in the
- \* documentation and/or other materials provided with the distribution.
- \* 3. Neither the name of the copyright holders nor the names of its
- \* contributors may be used to endorse or promote products derived from
- \* this software without specific prior written permission.

\*

\* THIS SOFTWARE IS PROVIDED BY THE COPYRIGHT HOLDERS AND CONTRIBUTORS "AS IS"

\* AND ANY EXPRESS OR IMPLIED WARRANTIES, INCLUDING, BUT NOT LIMITED TO, THE \* IMPLIED WARRANTIES OF MERCHANTABILITY AND FITNESS FOR A PARTICULAR PURPOSE \* ARE DISCLAIMED. IN NO EVENT SHALL THE COPYRIGHT OWNER OR CONTRIBUTORS BE \* LIABLE FOR ANY DIRECT, INDIRECT, INCIDENTAL, SPECIAL, EXEMPLARY, OR \* CONSEQUENTIAL DAMAGES (INCLUDING, BUT NOT LIMITED TO, PROCUREMENT OF \* SUBSTITUTE GOODS OR SERVICES; LOSS OF USE, DATA, OR PROFITS; OR BUSINESS \* INTERRUPTION) HOWEVER CAUSED AND ON ANY THEORY OF LIABILITY, WHETHER IN \* CONTRACT, STRICT LIABILITY, OR TORT (INCLUDING NEGLIGENCE OR OTHERWISE) \* ARISING IN ANY WAY OUT OF THE USE OF THIS SOFTWARE, EVEN IF ADVISED OF \* THE POSSIBILITY OF SUCH DAMAGE.

\*/

Found in path(s):

\* /opt/cola/permits/1143010021\_1615506896.9/0/byte-buddy-1-7-9-sources-1 jar/net/bytebuddy/jar/asm/util/Textifiable.java

\* /opt/cola/permits/1143010021\_1615506896.9/0/byte-buddy-1-7-9-sources-1-

jar/net/bytebuddy/jar/asm/util/ASMifiable.java

No license file was found, but licenses were detected in source scan.

/\*\*\*

- \* ASM: a very small and fast Java bytecode manipulation framework
- \* Copyright (c) 2000-2011 INRIA, France Telecom
- \* All rights reserved.

\*

- \* Redistribution and use in source and binary forms, with or without
- \* modification, are permitted provided that the following conditions
- \* are met:
- \* 1. Redistributions of source code must retain the above copyright
- notice, this list of conditions and the following disclaimer.
- \* 2. Redistributions in binary form must reproduce the above copyright
- notice, this list of conditions and the following disclaimer in the
- \* documentation and/or other materials provided with the distribution.
- \* 3. Neither the name of the copyright holders nor the names of its
- \* contributors may be used to endorse or promote products derived from

this software without specific prior written permission.

\*

\* THIS SOFTWARE IS PROVIDED BY THE COPYRIGHT HOLDERS AND CONTRIBUTORS "AS IS"

\* AND ANY EXPRESS OR IMPLIED WARRANTIES, INCLUDING, BUT NOT LIMITED TO, THE \* IMPLIED WARRANTIES OF MERCHANTABILITY AND FITNESS FOR A PARTICULAR PURPOSE \* ARE DISCLAIMED. IN NO EVENT SHALL THE COPYRIGHT OWNER OR CONTRIBUTORS BE \* LIABLE FOR ANY DIRECT, INDIRECT, INCIDENTAL, SPECIAL, EXEMPLARY, OR \* CONSEQUENTIAL DAMAGES (INCLUDING, BUT NOT LIMITED TO, PROCUREMENT OF \* SUBSTITUTE GOODS OR SERVICES; LOSS OF USE, DATA, OR PROFITS; OR BUSINESS \* INTERRUPTION) HOWEVER CAUSED AND ON ANY THEORY OF LIABILITY, WHETHER IN \* CONTRACT, STRICT LIABILITY, OR TORT (INCLUDING NEGLIGENCE OR OTHERWISE) \* ARISING IN ANY WAY OUT OF THE USE OF THIS SOFTWARE, EVEN IF ADVISED OF \* THE POSSIBILITY OF SUCH DAMAGE.

\*/

/\*\*

\* Constructs a new {@link Textifier}. <i>Subclasses must not use this

- \* constructor</i>. Instead, they must use the {@link #Textifier(int)}
- \* version.

\*

- \* @throws IllegalStateException
- \* If a subclass calls this constructor.
- \*/

Found in path(s):

\* /opt/cola/permits/1143010021\_1615506896.9/0/byte-buddy-1-7-9-sources-1-

jar/net/bytebuddy/jar/asm/util/Textifier.java

No license file was found, but licenses were detected in source scan.

/\*\*\*

\* ASM: a very small and fast Java bytecode manipulation framework

\* Copyright (c) 2000-2011 INRIA, France Telecom

\* All rights reserved.

\*

- \* Redistribution and use in source and binary forms, with or without
- \* modification, are permitted provided that the following conditions

\* are met:

- \* 1. Redistributions of source code must retain the above copyright
- notice, this list of conditions and the following disclaimer.
- \* 2. Redistributions in binary form must reproduce the above copyright
- \* notice, this list of conditions and the following disclaimer in the
- \* documentation and/or other materials provided with the distribution.
- \* 3. Neither the name of the copyright holders nor the names of its
- \* contributors may be used to endorse or promote products derived from
- this software without specific prior written permission.

\*

\* THIS SOFTWARE IS PROVIDED BY THE COPYRIGHT HOLDERS AND CONTRIBUTORS

"AS IS"

\* AND ANY EXPRESS OR IMPLIED WARRANTIES, INCLUDING, BUT NOT LIMITED TO, THE \* IMPLIED WARRANTIES OF MERCHANTABILITY AND FITNESS FOR A PARTICULAR PURPOSE \* ARE DISCLAIMED. IN NO EVENT SHALL THE COPYRIGHT OWNER OR CONTRIBUTORS BE \* LIABLE FOR ANY DIRECT, INDIRECT, INCIDENTAL, SPECIAL, EXEMPLARY, OR \* CONSEQUENTIAL DAMAGES (INCLUDING, BUT NOT LIMITED TO, PROCUREMENT OF \* SUBSTITUTE GOODS OR SERVICES; LOSS OF USE, DATA, OR PROFITS; OR BUSINESS \* INTERRUPTION) HOWEVER CAUSED AND ON ANY THEORY OF LIABILITY, WHETHER IN \* CONTRACT, STRICT LIABILITY, OR TORT (INCLUDING NEGLIGENCE OR OTHERWISE) \* ARISING IN ANY WAY OUT OF THE USE OF THIS SOFTWARE, EVEN IF ADVISED OF \* THE POSSIBILITY OF SUCH DAMAGE.

\*/ /\*\*

\* Constructs a new {@link LocalVariableAnnotationNode}. <i>Subclasses must

- \* not use this constructor</i>. Instead, they must use the
- \* {@link #LocalVariableAnnotationNode(int, TypePath, LabelNode[], LabelNode[], int[], String)}
- \* version.

\*

```
 * @param typeRef
```
a reference to the annotated type. See  $\{$  @link TypeReference $\}$ .

\* @param typePath

the path to the annotated type argument, wildcard bound, array

\* element type, or static inner type within 'typeRef'. May be

\* <tt>null</tt> if the annotation targets 'typeRef' as a whole.

\* @param start

- \* the fist instructions corresponding to the continuous ranges
- that make the scope of this local variable (inclusive).
- \* @param end
- \* the last instructions corresponding to the continuous ranges
- \* that make the scope of this local variable (exclusive). This
- array must have the same size as the 'start' array.
- \* @param index
- \* the local variable's index in each range. This array must have
- \* the same size as the 'start' array.
- \* @param desc
- the class descriptor of

```
 the annotation class.
```
\*/

Found in path(s):

\* /opt/cola/permits/1143010021\_1615506896.9/0/byte-buddy-1-7-9-sources-1 jar/net/bytebuddy/jar/asm/tree/LocalVariableAnnotationNode.java No license file was found, but licenses were detected in source scan.

2011, Eugene Kuleshov \* All rights reserved.

\*

- \* Redistribution and use in source and binary forms, with or without
- \* modification, are permitted provided that the following conditions
- \* are met:
- \* 1. Redistributions of source code must retain the above copyright
- \* notice, this list of conditions and the following disclaimer.
- \* 2. Redistributions in binary form must reproduce the above copyright
- \* notice, this list of conditions and the following disclaimer in the
- \* documentation and/or other materials provided with the distribution.
- \* 3. Neither the name of the copyright holders nor the names of its
- \* contributors may be used to endorse or promote products derived from
- \* this software without specific prior written permission.

\*

\* THIS SOFTWARE IS PROVIDED BY THE COPYRIGHT HOLDERS AND CONTRIBUTORS "AS IS"

\* AND ANY EXPRESS OR IMPLIED WARRANTIES, INCLUDING, BUT NOT LIMITED TO, THE

\* IMPLIED

WARRANTIES OF MERCHANTABILITY AND FITNESS FOR A PARTICULAR PURPOSE

\* ARE DISCLAIMED. IN NO EVENT SHALL THE COPYRIGHT OWNER OR CONTRIBUTORS BE

\* LIABLE FOR ANY DIRECT, INDIRECT, INCIDENTAL, SPECIAL, EXEMPLARY, OR

\* CONSEQUENTIAL DAMAGES (INCLUDING, BUT NOT LIMITED TO, PROCUREMENT OF

\* SUBSTITUTE GOODS OR SERVICES; LOSS OF USE, DATA, OR PROFITS; OR BUSINESS

\* INTERRUPTION) HOWEVER CAUSED AND ON ANY THEORY OF LIABILITY, WHETHER IN

\* CONTRACT, STRICT LIABILITY, OR TORT (INCLUDING NEGLIGENCE OR OTHERWISE)

\* ARISING IN ANY WAY OUT OF THE USE OF THIS SOFTWARE, EVEN IF ADVISED OF

\* THE POSSIBILITY OF SUCH DAMAGE.

Found in path(s):

\* /opt/cola/permits/1143010021\_1615506896.9/0/byte-buddy-1-7-9-sources-1-

jar/net/bytebuddy/jar/asm/xml/package.html

No license file was found, but licenses were detected in source scan.

/\*\*\*

\* ASM: a very small and fast Java bytecode manipulation framework

\* Copyright (c) 2000-2011 INRIA, France Telecom

\* All rights reserved.

\*

\* Redistribution and use in source and binary forms, with or without

\* modification, are permitted provided that the following conditions

\* are met:

\* 1. Redistributions of source code must retain the above copyright

- notice, this list of conditions and the following disclaimer.
- \* 2. Redistributions in binary form must reproduce the above copyright
- notice, this list of conditions and the following disclaimer in the
- \* documentation and/or other materials provided with the distribution.
- \* 3. Neither the name of the copyright holders nor the names of its
- \* contributors may be used to endorse or promote products derived from
- \* this software without specific prior written permission.

\*

\* THIS SOFTWARE IS PROVIDED BY THE COPYRIGHT HOLDERS AND CONTRIBUTORS

"AS IS"

\* AND ANY EXPRESS OR IMPLIED WARRANTIES, INCLUDING, BUT NOT LIMITED TO, THE \* IMPLIED WARRANTIES OF MERCHANTABILITY AND FITNESS FOR A PARTICULAR PURPOSE \* ARE DISCLAIMED. IN NO EVENT SHALL THE COPYRIGHT OWNER OR CONTRIBUTORS BE \* LIABLE FOR ANY DIRECT, INDIRECT, INCIDENTAL, SPECIAL, EXEMPLARY, OR \* CONSEQUENTIAL DAMAGES (INCLUDING, BUT NOT LIMITED TO, PROCUREMENT OF \* SUBSTITUTE GOODS OR SERVICES; LOSS OF USE, DATA, OR PROFITS; OR BUSINESS \* INTERRUPTION) HOWEVER CAUSED AND ON ANY THEORY OF LIABILITY, WHETHER IN \* CONTRACT, STRICT LIABILITY, OR TORT (INCLUDING NEGLIGENCE OR OTHERWISE) \* ARISING IN ANY WAY OUT OF THE USE OF THIS SOFTWARE, EVEN IF ADVISED OF \* THE POSSIBILITY OF SUCH DAMAGE.

\*/ /\*\*

\* Constructs a new {@link ClassNode}.  $\langle i \rangle$ Subclasses must not use this

\* constructor</i>. Instead, they must use the {@link #ClassNode(int)}

\* version.

\*

\* @throws IllegalStateException

- \* If a subclass calls this constructor.
- \*/

Found in path(s):

\* /opt/cola/permits/1143010021\_1615506896.9/0/byte-buddy-1-7-9-sources-1 jar/net/bytebuddy/jar/asm/tree/ClassNode.java No license file was found, but licenses were detected in source scan.

/\*\*\*

- \* ASM: a very small and fast Java bytecode manipulation framework
- \* Copyright (c) 2000-2011 INRIA, France Telecom
- \* All rights reserved.

\*

\* Redistribution and use in source and binary forms, with or without

\* modification, are permitted provided that the following conditions

\* are met:

- \* 1. Redistributions of source code must retain the above copyright
- notice, this list of conditions and the following disclaimer.
- \* 2. Redistributions in binary form must reproduce the above copyright
- \* notice, this list of conditions and the following disclaimer in the
- documentation and/or other materials provided with the distribution.
- \* 3. Neither the name of the copyright holders nor the names of its
- \* contributors may be used to endorse or promote products derived from
- this software without specific prior written permission.

\*

\* THIS SOFTWARE IS PROVIDED BY THE COPYRIGHT HOLDERS AND CONTRIBUTORS "AS IS"

\* AND ANY EXPRESS OR IMPLIED WARRANTIES, INCLUDING, BUT NOT LIMITED TO, THE

\* IMPLIED WARRANTIES OF MERCHANTABILITY AND FITNESS FOR A PARTICULAR PURPOSE

\* ARE DISCLAIMED. IN NO EVENT SHALL THE COPYRIGHT OWNER OR CONTRIBUTORS BE

\* LIABLE FOR ANY DIRECT, INDIRECT, INCIDENTAL, SPECIAL, EXEMPLARY, OR \* CONSEQUENTIAL DAMAGES (INCLUDING, BUT NOT LIMITED TO, PROCUREMENT OF \* SUBSTITUTE GOODS OR SERVICES; LOSS OF USE, DATA, OR PROFITS; OR BUSINESS \* INTERRUPTION) HOWEVER CAUSED AND ON ANY THEORY OF LIABILITY, WHETHER IN \* CONTRACT, STRICT LIABILITY, OR TORT (INCLUDING NEGLIGENCE OR OTHERWISE) \* ARISING IN ANY WAY OUT OF THE USE OF THIS SOFTWARE, EVEN IF ADVISED OF \* THE POSSIBILITY OF SUCH DAMAGE.

\*/

Found in path(s):

\* /opt/cola/permits/1143010021\_1615506896.9/0/byte-buddy-1-7-9-sources-1 jar/net/bytebuddy/jar/asm/tree/LabelNode.java

\* /opt/cola/permits/1143010021\_1615506896.9/0/byte-buddy-1-7-9-sources-1 jar/net/bytebuddy/jar/asm/FieldVisitor.java

\* /opt/cola/permits/1143010021\_1615506896.9/0/byte-buddy-1-7-9-sources-1 jar/net/bytebuddy/jar/asm/tree/InnerClassNode.java

\*

 /opt/cola/permits/1143010021\_1615506896.9/0/byte-buddy-1-7-9-sources-1 jar/net/bytebuddy/jar/asm/util/TraceFieldVisitor.java

\* /opt/cola/permits/1143010021\_1615506896.9/0/byte-buddy-1-7-9-sources-1 jar/net/bytebuddy/jar/asm/CurrentFrame.java

\* /opt/cola/permits/1143010021\_1615506896.9/0/byte-buddy-1-7-9-sources-1 jar/net/bytebuddy/jar/asm/signature/SignatureVisitor.java

\* /opt/cola/permits/1143010021\_1615506896.9/0/byte-buddy-1-7-9-sources-1 jar/net/bytebuddy/jar/asm/tree/TryCatchBlockNode.java

\* /opt/cola/permits/1143010021\_1615506896.9/0/byte-buddy-1-7-9-sources-1 jar/net/bytebuddy/jar/asm/ClassVisitor.java

\* /opt/cola/permits/1143010021\_1615506896.9/0/byte-buddy-1-7-9-sources-1 jar/net/bytebuddy/jar/asm/util/CheckAnnotationAdapter.java

\* /opt/cola/permits/1143010021\_1615506896.9/0/byte-buddy-1-7-9-sources-1 jar/net/bytebuddy/jar/asm/util/ASMifier.java

\* /opt/cola/permits/1143010021\_1615506896.9/0/byte-buddy-1-7-9-sources-1-

jar/net/bytebuddy/jar/asm/tree/analysis/SimpleVerifier.java

\*

 /opt/cola/permits/1143010021\_1615506896.9/0/byte-buddy-1-7-9-sources-1 jar/net/bytebuddy/jar/asm/tree/analysis/Interpreter.java

\* /opt/cola/permits/1143010021\_1615506896.9/0/byte-buddy-1-7-9-sources-1 jar/net/bytebuddy/jar/asm/ModuleVisitor.java

\* /opt/cola/permits/1143010021\_1615506896.9/0/byte-buddy-1-7-9-sources-1-

jar/net/bytebuddy/jar/asm/commons/AnnotationRemapper.java

\* /opt/cola/permits/1143010021\_1615506896.9/0/byte-buddy-1-7-9-sources-1-

jar/net/bytebuddy/jar/asm/tree/InvokeDynamicInsnNode.java

\* /opt/cola/permits/1143010021\_1615506896.9/0/byte-buddy-1-7-9-sources-1-

jar/net/bytebuddy/jar/asm/util/CheckModuleAdapter.java

\* /opt/cola/permits/1143010021\_1615506896.9/0/byte-buddy-1-7-9-sources-1-jar/net/bytebuddy/jar/asm/Label.java

\* /opt/cola/permits/1143010021\_1615506896.9/0/byte-buddy-1-7-9-sources-1-

jar/net/bytebuddy/jar/asm/commons/ModuleRemapper.java

\* /opt/cola/permits/1143010021\_1615506896.9/0/byte-buddy-1-7-9-sources-1-

jar/net/bytebuddy/jar/asm/tools/Retrofitter.java

\*

 /opt/cola/permits/1143010021\_1615506896.9/0/byte-buddy-1-7-9-sources-1 jar/net/bytebuddy/jar/asm/commons/Remapper.java

\* /opt/cola/permits/1143010021\_1615506896.9/0/byte-buddy-1-7-9-sources-1-

jar/net/bytebuddy/jar/asm/tree/analysis/Frame.java

\* /opt/cola/permits/1143010021\_1615506896.9/0/byte-buddy-1-7-9-sources-1 jar/net/bytebuddy/jar/asm/MethodWriter.java

\* /opt/cola/permits/1143010021\_1615506896.9/0/byte-buddy-1-7-9-sources-1 jar/net/bytebuddy/jar/asm/tree/MethodNode.java

\* /opt/cola/permits/1143010021\_1615506896.9/0/byte-buddy-1-7-9-sources-1 jar/net/bytebuddy/jar/asm/Opcodes.java

\* /opt/cola/permits/1143010021\_1615506896.9/0/byte-buddy-1-7-9-sources-1 jar/net/bytebuddy/jar/asm/tree/ModuleRequireNode.java

\* /opt/cola/permits/1143010021\_1615506896.9/0/byte-buddy-1-7-9-sources-1 jar/net/bytebuddy/jar/asm/tree/TypeInsnNode.java

\* /opt/cola/permits/1143010021\_1615506896.9/0/byte-buddy-1-7-9-sources-1 jar/net/bytebuddy/jar/asm/tree/LocalVariableNode.java

\*

 /opt/cola/permits/1143010021\_1615506896.9/0/byte-buddy-1-7-9-sources-1 jar/net/bytebuddy/jar/asm/tree/analysis/SmallSet.java

\* /opt/cola/permits/1143010021\_1615506896.9/0/byte-buddy-1-7-9-sources-1 jar/net/bytebuddy/jar/asm/tree/ModuleOpenNode.java

\* /opt/cola/permits/1143010021\_1615506896.9/0/byte-buddy-1-7-9-sources-1 jar/net/bytebuddy/jar/asm/tree/JumpInsnNode.java

\* /opt/cola/permits/1143010021\_1615506896.9/0/byte-buddy-1-7-9-sources-1 jar/net/bytebuddy/jar/asm/util/TraceSignatureVisitor.java

\* /opt/cola/permits/1143010021\_1615506896.9/0/byte-buddy-1-7-9-sources-1 jar/net/bytebuddy/jar/asm/util/CheckFieldAdapter.java

\* /opt/cola/permits/1143010021\_1615506896.9/0/byte-buddy-1-7-9-sources-1 jar/net/bytebuddy/jar/asm/tree/analysis/BasicVerifier.java

\* /opt/cola/permits/1143010021\_1615506896.9/0/byte-buddy-1-7-9-sources-1 jar/net/bytebuddy/jar/asm/Handler.java

\* /opt/cola/permits/1143010021\_1615506896.9/0/byte-buddy-1-7-9-sources-1 jar/net/bytebuddy/jar/asm/tree/FieldInsnNode.java

\*

 /opt/cola/permits/1143010021\_1615506896.9/0/byte-buddy-1-7-9-sources-1 jar/net/bytebuddy/jar/asm/commons/ModuleResolutionAttribute.java

\* /opt/cola/permits/1143010021\_1615506896.9/0/byte-buddy-1-7-9-sources-1 jar/net/bytebuddy/jar/asm/tree/MethodInsnNode.java

\* /opt/cola/permits/1143010021\_1615506896.9/0/byte-buddy-1-7-9-sources-1 jar/net/bytebuddy/jar/asm/util/TraceModuleVisitor.java

\* /opt/cola/permits/1143010021\_1615506896.9/0/byte-buddy-1-7-9-sources-1 jar/net/bytebuddy/jar/asm/tree/MultiANewArrayInsnNode.java

\* /opt/cola/permits/1143010021\_1615506896.9/0/byte-buddy-1-7-9-sources-1 jar/net/bytebuddy/jar/asm/commons/LocalVariablesSorter.java

\* /opt/cola/permits/1143010021\_1615506896.9/0/byte-buddy-1-7-9-sources-1 jar/net/bytebuddy/jar/asm/util/CheckClassAdapter.java

\* /opt/cola/permits/1143010021\_1615506896.9/0/byte-buddy-1-7-9-sources-1 jar/net/bytebuddy/jar/asm/tree/ParameterNode.java

\* /opt/cola/permits/1143010021\_1615506896.9/0/byte-buddy-1-7-9-sources-1 jar/net/bytebuddy/jar/asm/commons/MethodRemapper.java

/opt/cola/permits/1143010021\_1615506896.9/0/byte-buddy-1-7-9-sources-1-

\*

jar/net/bytebuddy/jar/asm/util/TraceAnnotationVisitor.java \* /opt/cola/permits/1143010021\_1615506896.9/0/byte-buddy-1-7-9-sources-1 jar/net/bytebuddy/jar/asm/tree/LineNumberNode.java \* /opt/cola/permits/1143010021\_1615506896.9/0/byte-buddy-1-7-9-sources-1 jar/net/bytebuddy/jar/asm/commons/ModuleTargetAttribute.java \* /opt/cola/permits/1143010021\_1615506896.9/0/byte-buddy-1-7-9-sources-1 jar/net/bytebuddy/jar/asm/commons/RemappingClassAdapter.java \* /opt/cola/permits/1143010021\_1615506896.9/0/byte-buddy-1-7-9-sources-1 jar/net/bytebuddy/jar/asm/tree/analysis/Subroutine.java \* /opt/cola/permits/1143010021\_1615506896.9/0/byte-buddy-1-7-9-sources-1 jar/net/bytebuddy/jar/asm/ClassWriter.java \* /opt/cola/permits/1143010021\_1615506896.9/0/byte-buddy-1-7-9-sources-1 jar/net/bytebuddy/jar/asm/commons/FieldRemapper.java \* /opt/cola/permits/1143010021\_1615506896.9/0/byte-buddy-1-7-9-sources-1 jar/net/bytebuddy/jar/asm/commons/SignatureRemapper.java \* /opt/cola/permits/1143010021\_1615506896.9/0/byte-buddy-1-7-9-sources-1 jar/net/bytebuddy/jar/asm/tree/analysis/AnalyzerException.java \* /opt/cola/permits/1143010021\_1615506896.9/0/byte-buddy-1-7-9-sources-1 jar/net/bytebuddy/jar/asm/commons/TryCatchBlockSorter.java \* /opt/cola/permits/1143010021\_1615506896.9/0/byte-buddy-1-7-9-sources-1 jar/net/bytebuddy/jar/asm/tree/analysis/SourceValue.java \* /opt/cola/permits/1143010021\_1615506896.9/0/byte-buddy-1-7-9-sources-1 jar/net/bytebuddy/jar/asm/ClassReader.java \* /opt/cola/permits/1143010021\_1615506896.9/0/byte-buddy-1-7-9-sources-1 jar/net/bytebuddy/jar/asm/commons/InstructionAdapter.java \* /opt/cola/permits/1143010021\_1615506896.9/0/byte-buddy-1-7-9-sources-1 jar/net/bytebuddy/jar/asm/signature/SignatureReader.java \* /opt/cola/permits/1143010021\_1615506896.9/0/byte-buddy-1-7-9-sources-1 jar/net/bytebuddy/jar/asm/commons/RemappingAnnotationAdapter.java \* /opt/cola/permits/1143010021\_1615506896.9/0/byte-buddy-1-7-9-sources-1-

jar/net/bytebuddy/jar/asm/signature/SignatureWriter.java

\* /opt/cola/permits/1143010021\_1615506896.9/0/byte-buddy-1-7-9-sources-1 jar/net/bytebuddy/jar/asm/util/CheckMethodAdapter.java

\* /opt/cola/permits/1143010021\_1615506896.9/0/byte-buddy-1-7-9-sources-1 jar/net/bytebuddy/jar/asm/tree/FieldNode.java

\* /opt/cola/permits/1143010021\_1615506896.9/0/byte-buddy-1-7-9-sources-1-

jar/net/bytebuddy/jar/asm/commons/RemappingSignatureAdapter.java

\* /opt/cola/permits/1143010021\_1615506896.9/0/byte-buddy-1-7-9-sources-1-jar/net/bytebuddy/jar/asm/Item.java

\* /opt/cola/permits/1143010021\_1615506896.9/0/byte-buddy-1-7-9-sources-1-

jar/net/bytebuddy/jar/asm/commons/SerialVersionUIDAdder.java

\* /opt/cola/permits/1143010021\_1615506896.9/0/byte-buddy-1-7-9-sources-1 jar/net/bytebuddy/jar/asm/util/TraceMethodVisitor.java

\* /opt/cola/permits/1143010021\_1615506896.9/0/byte-buddy-1-7-9-sources-1 jar/net/bytebuddy/jar/asm/tree/ModuleNode.java

\*

 /opt/cola/permits/1143010021\_1615506896.9/0/byte-buddy-1-7-9-sources-1 jar/net/bytebuddy/jar/asm/Context.java

\* /opt/cola/permits/1143010021\_1615506896.9/0/byte-buddy-1-7-9-sources-1 jar/net/bytebuddy/jar/asm/commons/TableSwitchGenerator.java

\* /opt/cola/permits/1143010021\_1615506896.9/0/byte-buddy-1-7-9-sources-1 jar/net/bytebuddy/jar/asm/FieldWriter.java

\* /opt/cola/permits/1143010021\_1615506896.9/0/byte-buddy-1-7-9-sources-1 jar/net/bytebuddy/jar/asm/Attribute.java

\* /opt/cola/permits/1143010021\_1615506896.9/0/byte-buddy-1-7-9-sources-1 jar/net/bytebuddy/jar/asm/tree/AnnotationNode.java

\* /opt/cola/permits/1143010021\_1615506896.9/0/byte-buddy-1-7-9-sources-1 jar/net/bytebuddy/jar/asm/commons/Method.java

\* /opt/cola/permits/1143010021\_1615506896.9/0/byte-buddy-1-7-9-sources-1 jar/net/bytebuddy/jar/asm/commons/RemappingMethodAdapter.java

\* /opt/cola/permits/1143010021\_1615506896.9/0/byte-buddy-1-7-9-sources-1 jar/net/bytebuddy/jar/asm/tools/ModuleInfoBndPlugin.java

\*

 /opt/cola/permits/1143010021\_1615506896.9/0/byte-buddy-1-7-9-sources-1 jar/net/bytebuddy/jar/asm/tree/ModuleProvideNode.java

\* /opt/cola/permits/1143010021\_1615506896.9/0/byte-buddy-1-7-9-sources-1 jar/net/bytebuddy/jar/asm/tree/InsnNode.java

\* /opt/cola/permits/1143010021\_1615506896.9/0/byte-buddy-1-7-9-sources-1 jar/net/bytebuddy/jar/asm/commons/ClassRemapper.java

\* /opt/cola/permits/1143010021\_1615506896.9/0/byte-buddy-1-7-9-sources-1 jar/net/bytebuddy/jar/asm/tree/ModuleExportNode.java

\* /opt/cola/permits/1143010021\_1615506896.9/0/byte-buddy-1-7-9-sources-1 jar/net/bytebuddy/jar/asm/util/Printer.java

\* /opt/cola/permits/1143010021\_1615506896.9/0/byte-buddy-1-7-9-sources-1 jar/net/bytebuddy/jar/asm/tree/InsnList.java

\* /opt/cola/permits/1143010021\_1615506896.9/0/byte-buddy-1-7-9-sources-1 jar/net/bytebuddy/jar/asm/tree/LdcInsnNode.java

\* /opt/cola/permits/1143010021\_1615506896.9/0/byte-buddy-1-7-9-sources-1 jar/net/bytebuddy/jar/asm/tree/TypeAnnotationNode.java

\*

/opt/cola/permits/1143010021\_1615506896.9/0/byte-buddy-1-7-9-sources-1-

jar/net/bytebuddy/jar/asm/tree/TableSwitchInsnNode.java

\* /opt/cola/permits/1143010021\_1615506896.9/0/byte-buddy-1-7-9-sources-1-

jar/net/bytebuddy/jar/asm/tree/VarInsnNode.java

\* /opt/cola/permits/1143010021\_1615506896.9/0/byte-buddy-1-7-9-sources-1-jar/net/bytebuddy/jar/asm/Type.java

\* /opt/cola/permits/1143010021\_1615506896.9/0/byte-buddy-1-7-9-sources-1-jar/net/bytebuddy/jar/asm/Edge.java

\* /opt/cola/permits/1143010021\_1615506896.9/0/byte-buddy-1-7-9-sources-1-

jar/net/bytebuddy/jar/asm/commons/ModuleHashesAttribute.java

\* /opt/cola/permits/1143010021\_1615506896.9/0/byte-buddy-1-7-9-sources-1-

jar/net/bytebuddy/jar/asm/tree/IincInsnNode.java

\* /opt/cola/permits/1143010021\_1615506896.9/0/byte-buddy-1-7-9-sources-1 jar/net/bytebuddy/jar/asm/tree/FrameNode.java

\* /opt/cola/permits/1143010021\_1615506896.9/0/byte-buddy-1-7-9-sources-1 jar/net/bytebuddy/jar/asm/tree/analysis/Analyzer.java

\* /opt/cola/permits/1143010021\_1615506896.9/0/byte-buddy-1-7-9-sources-1 jar/net/bytebuddy/jar/asm/AnnotationWriter.java

\*

 /opt/cola/permits/1143010021\_1615506896.9/0/byte-buddy-1-7-9-sources-1 jar/net/bytebuddy/jar/asm/tree/analysis/BasicValue.java

\* /opt/cola/permits/1143010021\_1615506896.9/0/byte-buddy-1-7-9-sources-1 jar/net/bytebuddy/jar/asm/ByteVector.java

\* /opt/cola/permits/1143010021\_1615506896.9/0/byte-buddy-1-7-9-sources-1 jar/net/bytebuddy/jar/asm/tree/LookupSwitchInsnNode.java

\* /opt/cola/permits/1143010021\_1615506896.9/0/byte-buddy-1-7-9-sources-1 jar/net/bytebuddy/jar/asm/tree/analysis/BasicInterpreter.java

\* /opt/cola/permits/1143010021\_1615506896.9/0/byte-buddy-1-7-9-sources-1 jar/net/bytebuddy/jar/asm/commons/CodeSizeEvaluator.java

\* /opt/cola/permits/1143010021\_1615506896.9/0/byte-buddy-1-7-9-sources-1 jar/net/bytebuddy/jar/asm/util/CheckSignatureAdapter.java

\* /opt/cola/permits/1143010021\_1615506896.9/0/byte-buddy-1-7-9-sources-1 jar/net/bytebuddy/jar/asm/tree/analysis/SourceInterpreter.java

\*

 /opt/cola/permits/1143010021\_1615506896.9/0/byte-buddy-1-7-9-sources-1 jar/net/bytebuddy/jar/asm/util/TraceClassVisitor.java

\* /opt/cola/permits/1143010021\_1615506896.9/0/byte-buddy-1-7-9-sources-1-

jar/net/bytebuddy/jar/asm/commons/AdviceAdapter.java

\* /opt/cola/permits/1143010021\_1615506896.9/0/byte-buddy-1-7-9-sources-1 jar/net/bytebuddy/jar/asm/AnnotationVisitor.java

\* /opt/cola/permits/1143010021\_1615506896.9/0/byte-buddy-1-7-9-sources-1-

jar/net/bytebuddy/jar/asm/tree/AbstractInsnNode.java

\* /opt/cola/permits/1143010021\_1615506896.9/0/byte-buddy-1-7-9-sources-1 jar/net/bytebuddy/jar/asm/Handle.java

\* /opt/cola/permits/1143010021\_1615506896.9/0/byte-buddy-1-7-9-sources-1-

jar/net/bytebuddy/jar/asm/commons/SimpleRemapper.java

\* /opt/cola/permits/1143010021\_1615506896.9/0/byte-buddy-1-7-9-sources-1-jar/net/bytebuddy/jar/asm/Frame.java

\* /opt/cola/permits/1143010021\_1615506896.9/0/byte-buddy-1-7-9-sources-1-

jar/net/bytebuddy/jar/asm/MethodVisitor.java

\* /opt/cola/permits/1143010021\_1615506896.9/0/byte-buddy-1-7-9-sources-1-

jar/net/bytebuddy/jar/asm/tree/IntInsnNode.java

\*

/opt/cola/permits/1143010021\_1615506896.9/0/byte-buddy-1-7-9-sources-1-

jar/net/bytebuddy/jar/asm/commons/StaticInitMerger.java

\* /opt/cola/permits/1143010021\_1615506896.9/0/byte-buddy-1-7-9-sources-1-

jar/net/bytebuddy/jar/asm/tree/analysis/Value.java

\* /opt/cola/permits/1143010021\_1615506896.9/0/byte-buddy-1-7-9-sources-1-

jar/net/bytebuddy/jar/asm/commons/RemappingFieldAdapter.java

\* /opt/cola/permits/1143010021\_1615506896.9/0/byte-buddy-1-7-9-sources-1-

## **1.393 spring-cloud-netflix-eureka-client 1.1.0.RELEASE**

#### **1.393.1 Available under license :**

No license file was found, but licenses were detected in source scan.

/\*

- \* Copyright 2013-2014 the original author or authors.
- \*
- \* Licensed under the Apache License, Version 2.0 (the "License");
- \* you may not use this file except in compliance with the License.
- \* You may obtain a copy of the License at

\*

\* http://www.apache.org/licenses/LICENSE-2.0

\*

- \* Unless required by applicable law or agreed to in writing, software
- \* distributed under the License is distributed on an "AS IS" BASIS,
- \* WITHOUT WARRANTIES OR CONDITIONS OF ANY KIND, either express or implied.
- \* See the License for the specific language governing permissions and
- \* limitations under the License.

\*/

Found in path(s):

\* /opt/cola/permits/1143010193\_1615505331.93/0/spring-cloud-netflix-eureka-client-1-1-0-release-sourcesjar/org/springframework/cloud/netflix/eureka/EurekaClientConfigBean.java No license file was found, but licenses were detected in source scan.

/\*

\* Copyright 2013-2015 the original author or authors.

\*

\* Licensed under the Apache License, Version 2.0 (the "License");

\* you may not use this file except in compliance with the License.

\* You may obtain a copy of the License at

\*

\* http://www.apache.org/licenses/LICENSE-2.0

\*

- \* Unless required by applicable law or agreed to in writing, software
- \* distributed under the License is distributed on an "AS IS" BASIS,
- \* WITHOUT WARRANTIES OR CONDITIONS OF ANY KIND, either express or implied.
- \* See the License for the specific language governing permissions and
- \* limitations under the License.

\*/

Found in path(s):
\* /opt/cola/permits/1143010193\_1615505331.93/0/spring-cloud-netflix-eureka-client-1-1-0-release-sourcesjar/org/springframework/cloud/netflix/ribbon/eureka/EurekaServerIntrospector.java

\* /opt/cola/permits/1143010193\_1615505331.93/0/spring-cloud-netflix-eureka-client-1-1-0-release-sourcesjar/org/springframework/cloud/netflix/eureka/CloudEurekaTransportConfig.java \*

 /opt/cola/permits/1143010193\_1615505331.93/0/spring-cloud-netflix-eureka-client-1-1-0-release-sourcesjar/org/springframework/cloud/netflix/ribbon/eureka/EurekaRibbonClientConfiguration.java

\* /opt/cola/permits/1143010193\_1615505331.93/0/spring-cloud-netflix-eureka-client-1-1-0-release-sourcesjar/org/springframework/cloud/netflix/eureka/EurekaHealthCheckHandler.java

\* /opt/cola/permits/1143010193\_1615505331.93/0/spring-cloud-netflix-eureka-client-1-1-0-release-sourcesjar/org/springframework/cloud/netflix/eureka/CloudEurekaClient.java

\* /opt/cola/permits/1143010193\_1615505331.93/0/spring-cloud-netflix-eureka-client-1-1-0-release-sourcesjar/org/springframework/cloud/netflix/eureka/EurekaDiscoveryClient.java

\* /opt/cola/permits/1143010193\_1615505331.93/0/spring-cloud-netflix-eureka-client-1-1-0-release-sourcesjar/org/springframework/cloud/netflix/eureka/InstanceInfoFactory.java

\* /opt/cola/permits/1143010193\_1615505331.93/0/spring-cloud-netflix-eureka-client-1-1-0-release-sourcesjar/org/springframework/cloud/netflix/eureka/MutableDiscoveryClientOptionalArgs.java

\*

 /opt/cola/permits/1143010193\_1615505331.93/0/spring-cloud-netflix-eureka-client-1-1-0-release-sourcesjar/org/springframework/cloud/netflix/eureka/EurekaConstants.java

\* /opt/cola/permits/1143010193\_1615505331.93/0/spring-cloud-netflix-eureka-client-1-1-0-release-sourcesjar/org/springframework/cloud/netflix/eureka/EnableEurekaClient.java

\* /opt/cola/permits/1143010193\_1615505331.93/0/spring-cloud-netflix-eureka-client-1-1-0-release-sourcesjar/org/springframework/cloud/netflix/eureka/CloudEurekaInstanceConfig.java

No license file was found, but licenses were detected in source scan.

/\*

\* Copyright 2013-2014 the original author or authors.

\*

\* Licensed under the Apache License, Version 2.0 (the "License");

\* you may not use this file except in compliance with the License.

\* You may obtain a copy of the License at

\*

\* http://www.apache.org/licenses/LICENSE-2.0

\*

\* Unless required by applicable law or agreed to in writing, software

\* distributed under the License is distributed on an "AS IS" BASIS,

\* WITHOUT WARRANTIES OR CONDITIONS OF ANY KIND, either express or implied.

\* See the License for the specific language governing permissions and

\* limitations under the License.

\*/

Found in path(s):

\* /opt/cola/permits/1143010193\_1615505331.93/0/spring-cloud-netflix-eureka-client-1-1-0-release-sourcesjar/org/springframework/cloud/netflix/eureka/config/EurekaClientConfigServerAutoConfiguration.java \* /opt/cola/permits/1143010193\_1615505331.93/0/spring-cloud-netflix-eureka-client-1-1-0-release-sourcesjar/org/springframework/cloud/netflix/eureka/EurekaClientAutoConfiguration.java

\*

 /opt/cola/permits/1143010193\_1615505331.93/0/spring-cloud-netflix-eureka-client-1-1-0-release-sourcesjar/org/springframework/cloud/netflix/eureka/config/EurekaDiscoveryClientConfigServiceAutoConfiguration.java \* /opt/cola/permits/1143010193\_1615505331.93/0/spring-cloud-netflix-eureka-client-1-1-0-release-sourcesjar/org/springframework/cloud/netflix/eureka/config/EurekaDiscoveryClientConfigServiceBootstrapConfiguration.j ava

\* /opt/cola/permits/1143010193\_1615505331.93/0/spring-cloud-netflix-eureka-client-1-1-0-release-sourcesjar/org/springframework/cloud/netflix/eureka/EurekaDiscoveryClientConfiguration.java

\* /opt/cola/permits/1143010193\_1615505331.93/0/spring-cloud-netflix-eureka-client-1-1-0-release-sourcesjar/org/springframework/cloud/netflix/ribbon/eureka/RibbonEurekaAutoConfiguration.java

\* /opt/cola/permits/1143010193\_1615505331.93/0/spring-cloud-netflix-eureka-client-1-1-0-release-sourcesjar/org/springframework/cloud/netflix/ribbon/eureka/DomainExtractingServerList.java \*

 /opt/cola/permits/1143010193\_1615505331.93/0/spring-cloud-netflix-eureka-client-1-1-0-release-sourcesjar/org/springframework/cloud/netflix/eureka/EurekaHealthIndicator.java

\* /opt/cola/permits/1143010193\_1615505331.93/0/spring-cloud-netflix-eureka-client-1-1-0-release-sourcesjar/org/springframework/cloud/netflix/eureka/EurekaInstanceConfigBean.java

No license file was found, but licenses were detected in source scan.

/\* Copyright 2013-2015 the original author or authors.

\*

\* Licensed under the Apache License, Version 2.0 (the "License");

- \* you may not use this file except in compliance with the License.
- \* You may obtain a copy of the License at
- \*

\* http://www.apache.org/licenses/LICENSE-2.0

\*

\* Unless required by applicable law or agreed to in writing, software

\* distributed under the License is distributed on an "AS IS" BASIS,

- \* WITHOUT WARRANTIES OR CONDITIONS OF ANY KIND, either express or implied.
- \* See the License for the specific language governing permissions and

\* limitations under the License.

\*/

Found in path(s):

\* /opt/cola/permits/1143010193\_1615505331.93/0/spring-cloud-netflix-eureka-client-1-1-0-release-sourcesjar/org/springframework/cloud/netflix/ribbon/eureka/ZoneUtils.java

## **1.394 spring-security-rsa 1.0.1**

### **1.394.1 Available under license :**

No license file was found, but licenses were detected in source scan.

/\*

\* Copyright 2011 the original author or authors.

\*

- \* Licensed under the Apache License, Version 2.0 (the "License");
- \* you may not use this file except in compliance with the License.
- \* You may obtain a copy of the License at
- \*
- \* http://www.apache.org/licenses/LICENSE-2.0
- \* \* Unless required by applicable law or agreed to in writing, software
- \* distributed under the License is distributed on an "AS IS" BASIS,
- \* WITHOUT WARRANTIES OR CONDITIONS OF ANY KIND, either express or implied.
- \* See the License for the specific language governing permissions and
- \* limitations under the License.

\*/

Found in path(s):

\* /opt/cola/permits/1001722448\_1615356106.64/0/spring-security-rsa-1-0-1-release-zip/spring-security-rsa-1.0.1.RELEASE/src/main/java/org/springframework/security/rsa/crypto/Encryptors.java

\* /opt/cola/permits/1001722448\_1615356106.64/0/spring-security-rsa-1-0-1-release-zip/spring-security-rsa-

1.0.1.RELEASE/src/main/java/org/springframework/security/rsa/crypto/AesBytesEncryptor.java

\*

 /opt/cola/permits/1001722448\_1615356106.64/0/spring-security-rsa-1-0-1-release-zip/spring-security-rsa-1.0.1.RELEASE/src/main/java/org/springframework/security/rsa/crypto/CipherUtils.java No license file was found, but licenses were detected in source scan.

/\*

\* Copyright 2013-2014 the original author or authors.

\*

\* Licensed under the Apache License, Version 2.0 (the "License");

\* you may not use this file except in compliance with the License.

- \* You may obtain a copy of the License at
- \*
- \* http://www.apache.org/licenses/LICENSE-2.0
- \*

\* Unless required by applicable law or agreed to in writing, software

\* distributed under the License is distributed on an "AS IS" BASIS,

\* WITHOUT WARRANTIES OR CONDITIONS OF ANY KIND, either express or implied.

\* See the License for the specific language governing permissions and

\* limitations under the License.

```
*/
```
Found in path(s):

\* /opt/cola/permits/1001722448\_1615356106.64/0/spring-security-rsa-1-0-1-release-zip/spring-security-rsa-1.0.1.RELEASE/src/main/java/org/springframework/security/rsa/crypto/KeyStoreKeyFactory.java \* /opt/cola/permits/1001722448\_1615356106.64/0/spring-security-rsa-1-0-1-release-zip/spring-security-rsa-1.0.1.RELEASE/src/test/java/org/springframework/security/rsa/crypto/RsaRawEncryptorTests.java

\*

/opt/cola/permits/1001722448\_1615356106.64/0/spring-security-rsa-1-0-1-release-zip/spring-security-rsa-

1.0.1.RELEASE/src/test/java/org/springframework/security/rsa/crypto/RsaSecretEncryptorTests.java

\* /opt/cola/permits/1001722448\_1615356106.64/0/spring-security-rsa-1-0-1-release-zip/spring-security-rsa-

1.0.1.RELEASE/src/test/java/org/springframework/security/rsa/crypto/KeyStoreKeyFactoryTests.java

\* /opt/cola/permits/1001722448\_1615356106.64/0/spring-security-rsa-1-0-1-release-zip/spring-security-rsa-

1.0.1.RELEASE/src/main/java/org/springframework/security/rsa/crypto/RsaKeyHolder.java

\* /opt/cola/permits/1001722448\_1615356106.64/0/spring-security-rsa-1-0-1-release-zip/spring-security-rsa-

1.0.1.RELEASE/src/main/java/org/springframework/security/rsa/crypto/RsaRawEncryptor.java

\* /opt/cola/permits/1001722448\_1615356106.64/0/spring-security-rsa-1-0-1-release-zip/spring-security-rsa-

1.0.1.RELEASE/src/main/java/org/springframework/security/rsa/crypto/RsaSecretEncryptor.java \*

 /opt/cola/permits/1001722448\_1615356106.64/0/spring-security-rsa-1-0-1-release-zip/spring-security-rsa-1.0.1.RELEASE/src/main/java/org/springframework/security/rsa/crypto/RsaKeyHelper.java No license file was found, but licenses were detected in source scan.

/\*

- \* Copyright 2015 the original author or authors.
- \*

\* Licensed under the Apache License, Version 2.0 (the "License");

\* you may not use this file except in compliance with the License.

\* You may obtain a copy of the License at

\*

\* http://www.apache.org/licenses/LICENSE-2.0

\*

\* Unless required by applicable law or agreed to in writing, software

- \* distributed under the License is distributed on an "AS IS" BASIS,
- \* WITHOUT WARRANTIES OR CONDITIONS OF ANY KIND, either express or implied.
- \* See the License for the specific language governing permissions and
- \* limitations under the License.

\*/

Found in path(s):

\* /opt/cola/permits/1001722448\_1615356106.64/0/spring-security-rsa-1-0-1-release-zip/spring-security-rsa-1.0.1.RELEASE/src/main/java/org/springframework/security/rsa/crypto/RsaAlgorithm.java No license file was found, but licenses were detected in source scan.

<url>http://www.apache.org/licenses/LICENSE-2.0.txt</url>

Found in path(s):

\* /opt/cola/permits/1001722448\_1615356106.64/0/spring-security-rsa-1-0-1-release-zip/spring-security-rsa-1.0.1.RELEASE/pom.xml

## **1.395 spring-data-jpa 1.11.0.RELEASE 1.395.1 Available under license :**

 Apache License Version 2.0, January 2004 http://www.apache.org/licenses/

### TERMS AND CONDITIONS FOR USE, REPRODUCTION, AND DISTRIBUTION

1. Definitions.

 "License" shall mean the terms and conditions for use, reproduction, and distribution as defined by Sections 1 through 9 of this document.

 "Licensor" shall mean the copyright owner or entity authorized by the copyright owner that is granting the License.

 "Legal Entity" shall mean the union of the acting entity and all other entities that control, are controlled by, or are under common control with that entity. For the purposes of this definition, "control" means (i) the power, direct or indirect, to cause the direction or management of such entity, whether by contract or otherwise, or (ii) ownership of fifty percent (50%) or more of the outstanding shares, or (iii) beneficial ownership of such entity.

 "You" (or "Your") shall mean an individual or Legal Entity exercising permissions granted by this License.

 "Source" form shall mean the preferred form for making modifications, including but not limited to software source code, documentation source, and configuration files.

 "Object" form shall mean any form resulting from mechanical transformation or translation of a Source form, including but not limited to compiled object code, generated documentation, and conversions to other media types.

 "Work" shall mean the work of authorship, whether in Source or Object form, made available under the License, as indicated by a copyright notice that is included in or attached to the work (an example is provided in the Appendix below).

 "Derivative Works" shall mean any work, whether in Source or Object form, that is based on (or derived from) the Work and for which the editorial

 revisions, annotations, elaborations, or other modifications represent, as a whole, an original work of authorship. For the purposes of this License, Derivative Works shall not include works that remain separable from, or merely link (or bind by name) to the interfaces of, the Work and Derivative Works thereof.

 "Contribution" shall mean any work of authorship, including the original version of the Work and any modifications or additions to that Work or Derivative Works thereof, that is intentionally submitted to Licensor for inclusion in the Work by the copyright owner or by an individual or Legal Entity authorized to submit on behalf of the copyright owner. For the purposes of this definition, "submitted"

 means any form of electronic, verbal, or written communication sent to the Licensor or its representatives, including but not limited to communication on electronic mailing lists, source code control systems, and issue tracking systems that are managed by, or on behalf of, the Licensor for the purpose of discussing and improving the Work, but excluding communication that is conspicuously marked or otherwise designated in writing by the copyright owner as "Not a Contribution."

 "Contributor" shall mean Licensor and any individual or Legal Entity on behalf of whom a Contribution has been received by Licensor and subsequently incorporated within the Work.

- 2. Grant of Copyright License. Subject to the terms and conditions of this License, each Contributor hereby grants to You a perpetual, worldwide, non-exclusive, no-charge, royalty-free, irrevocable copyright license to reproduce, prepare Derivative Works of, publicly display, publicly perform, sublicense, and distribute the Work and such Derivative Works in Source or Object form.
- 3. Grant of Patent License. Subject to the terms and conditions of this License,

each Contributor hereby grants to You a perpetual,

 worldwide, non-exclusive, no-charge, royalty-free, irrevocable (except as stated in this section) patent license to make, have made, use, offer to sell, sell, import, and otherwise transfer the Work, where such license applies only to those patent claims licensable by such Contributor that are necessarily infringed by their Contribution(s) alone or by combination of their Contribution(s) with the Work to which such Contribution(s) was submitted. If You institute patent litigation against any entity (including a cross-claim or counterclaim in a lawsuit) alleging that the Work or a Contribution incorporated within the Work constitutes direct or contributory patent infringement, then any patent licenses granted to You under this License for that Work shall terminate as of the date such litigation is filed.

 4. Redistribution. You may reproduce and distribute copies of the

 Work or Derivative Works thereof in any medium, with or without modifications, and in Source or Object form, provided that You meet the following conditions:

- (a) You must give any other recipients of the Work or Derivative Works a copy of this License; and
- (b) You must cause any modified files to carry prominent notices stating that You changed the files; and
- (c) You must retain, in the Source form of any Derivative Works that You distribute, all copyright, patent, trademark, and attribution notices from the Source form of the Work, excluding those notices that do not pertain to any part of the Derivative Works; and
- (d) If the Work includes a "NOTICE" text file as part of its distribution, then any Derivative Works that You distribute must include a readable copy of the attribution notices contained within such NOTICE file, excluding

#### those notices that do not

 pertain to any part of the Derivative Works, in at least one of the following places: within a NOTICE text file distributed as part of the Derivative Works; within the Source form or documentation, if provided along with the Derivative Works; or, within a display generated by the Derivative Works, if and wherever such third-party notices normally appear. The contents of the NOTICE file are for informational purposes only and do not modify the License. You may add Your own attribution notices within Derivative Works that You distribute, alongside or as an addendum to the NOTICE text from the Work, provided that such additional attribution notices cannot be construed as modifying the License.

 You may add Your own copyright statement to Your modifications and may provide additional or different license terms and conditions

- for use, reproduction, or distribution of Your modifications, or for any such Derivative Works as a whole, provided Your use, reproduction, and distribution of the Work otherwise complies with the conditions stated in this License.
- 5. Submission of Contributions. Unless You explicitly state otherwise, any Contribution intentionally submitted for inclusion in the Work by You to the Licensor shall be under the terms and conditions of this License, without any additional terms or conditions. Notwithstanding the above, nothing herein shall supersede or modify the terms of any separate license agreement you may have executed with Licensor regarding such Contributions.
- 6. Trademarks. This License does not grant permission to use the trade names, trademarks, service marks, or product names of the Licensor, except as required for reasonable and customary use in describing the origin of the Work and reproducing the content of the NOTICE file.
- 7. Disclaimer of Warranty. Unless required by applicable law or agreed to in writing, Licensor provides the Work (and each

 Contributor provides its Contributions) on an "AS IS" BASIS, WITHOUT WARRANTIES OR CONDITIONS OF ANY KIND, either express or implied, including, without limitation, any warranties or conditions of TITLE, NON-INFRINGEMENT, MERCHANTABILITY, or FITNESS FOR A PARTICULAR PURPOSE. You are solely responsible for determining the appropriateness of using or redistributing the Work and assume any risks associated with Your exercise of permissions under this License.

- 8. Limitation of Liability. In no event and under no legal theory, whether in tort (including negligence), contract, or otherwise, unless required by applicable law (such as deliberate and grossly negligent acts) or agreed to in writing, shall any Contributor be liable to You for damages, including any direct,
- indirect, special,

 incidental, or consequential damages of any character arising as a result of this License or out of the use or inability to use the Work (including but not limited to damages for loss of goodwill, work stoppage, computer failure or malfunction, or any and all other commercial damages or losses), even if such Contributor has been advised of the possibility of such damages.

 9. Accepting Warranty or Additional Liability. While redistributing the Work or Derivative Works thereof, You may choose to offer, and charge a fee for, acceptance of support, warranty, indemnity, or other liability obligations and/or rights consistent with this License. However, in accepting such obligations, You may act only on Your own behalf and on Your sole responsibility, not on behalf of any other Contributor, and only if You agree to indemnify, defend, and hold each Contributor harmless for any liability incurred by, or claims asserted against, such Contributor by reason of your accepting any such warranty or additional liability.

#### END OF TERMS AND CONDITIONS

APPENDIX: How to apply the Apache License to your work.

 To apply the Apache License to your work, attach the following boilerplate notice, with the fields enclosed by brackets "[]" replaced with your own identifying information. (Don't include the brackets!) The text should be enclosed in the appropriate comment syntax for the file format. We also recommend that a file or class name and description of purpose be included on the same "printed page" as the copyright notice for easier identification within third-party archives.

### Copyright [yyyy] [name of copyright owner]

Licensed under the Apache License, Version 2.0 (the "License");

 you may not use this file except in compliance with the License. You may obtain a copy of the License at

http://www.apache.org/licenses/LICENSE-2.0

 Unless required by applicable law or agreed to in writing, software distributed under the License is distributed on an "AS IS" BASIS, WITHOUT WARRANTIES OR CONDITIONS OF ANY KIND, either express or implied. See the License for the specific language governing permissions and limitations under the License.

=======================================================================

To the extent any open source subcomponents are licensed under the EPL and/or other similar licenses that require the source code and/or modifications to source code to be made available (as would be noted above), you may obtain a copy of the source code corresponding to the binaries for such open source components and modifications thereto, if any, (the "Source Files"), by downloading the Source Files from http://www.springsource.org/download, or by sending a request, with your name and address to: VMware, Inc., 3401 Hillview Avenue, Palo Alto, CA 94304, United States of America or email info@vmware.com. All such requests should clearly specify: OPEN SOURCE FILES REQUEST, Attention General Counsel. VMware shall mail a copy of the Source Files to you on a CD or equivalent physical medium. This offer to obtain a copy of the Source Files is valid for three years from the date you acquired this Software product. Spring Data JPA 1.11 GA Copyright (c) [2011-2015] Pivotal Software, Inc.

This product is licensed to you under the Apache License, Version 2.0 (the "License"). You may not use this product except in compliance with the License.

This product may include a number of subcomponents with separate copyright notices and license terms. Your use of the source code for the these subcomponents is subject to the terms and conditions of the subcomponent's license, as noted in the LICENSE file.

# **1.396 prometheus-java-simpleclient 0.0.20**

### **1.396.1 Available under license :**

Prometheus instrumentation library for JVM applications Copyright 2012-2015 The Prometheus Authors

This product includes software developed at Boxever Ltd. (http://www.boxever.com/).

This product includes software developed at

SoundCloud Ltd. (http://soundcloud.com/).

This product includes software developed as part of the Ocelli project by Netflix Inc. (https://github.com/Netflix/ocelli/). Apache License Version 2.0, January 2004 http://www.apache.org/licenses/

#### TERMS AND CONDITIONS FOR USE, REPRODUCTION, AND DISTRIBUTION

1. Definitions.

 "License" shall mean the terms and conditions for use, reproduction, and distribution as defined by Sections 1 through 9 of this document.

 "Licensor" shall mean the copyright owner or entity authorized by the copyright owner that is granting the License.

 "Legal Entity" shall mean the union of the acting entity and all other entities that control, are controlled by, or are under common control with that entity. For the purposes of this definition, "control" means (i) the power, direct or indirect, to cause the direction or management of such entity, whether by contract or otherwise, or (ii) ownership of fifty percent (50%) or more of the outstanding shares, or (iii) beneficial ownership of such entity.

 "You" (or "Your") shall mean an individual or Legal Entity exercising permissions granted by this License.

 "Source" form shall mean the preferred form for making modifications, including but not limited to software source code, documentation source, and configuration files.

 "Object" form shall mean any form resulting from mechanical transformation or translation of a Source form, including but not limited to compiled object code, generated documentation, and conversions to other media types.

 "Work" shall mean the work of authorship, whether in Source or Object form, made available under the License, as indicated by a copyright notice that is included in or attached to the work (an example is provided in the Appendix below).

 "Derivative Works" shall mean any work, whether in Source or Object form, that is based on (or derived from) the Work and for which the editorial

 revisions, annotations, elaborations, or other modifications represent, as a whole, an original work of authorship. For the purposes of this License, Derivative Works shall not include works that remain separable from, or merely link (or bind by name) to the interfaces of, the Work and Derivative Works thereof.

 "Contribution" shall mean any work of authorship, including the original version of the Work and any modifications or additions to that Work or Derivative Works thereof, that is intentionally submitted to Licensor for inclusion in the Work by the copyright owner or by an individual or Legal Entity authorized to submit on behalf of the copyright owner. For the purposes of this definition, "submitted" means any form of electronic, verbal, or written communication sent to the Licensor or its representatives, including but not limited to communication on electronic mailing lists, source code control systems, and issue tracking systems that are managed by, or on behalf of, the Licensor for the purpose of discussing and improving the Work, but excluding communication that is conspicuously marked or otherwise designated in writing by the copyright owner as "Not a Contribution."

 "Contributor" shall mean Licensor and any individual or Legal Entity on behalf of whom a Contribution has been received by Licensor and subsequently incorporated within the Work.

 2. Grant of Copyright License. Subject to the terms and conditions of this License, each Contributor hereby grants to You a perpetual, worldwide, non-exclusive, no-charge, royalty-free, irrevocable copyright license to reproduce, prepare Derivative Works of, publicly display, publicly perform, sublicense, and distribute the Work and such Derivative Works in Source or Object form.

 3. Grant of Patent License. Subject to the terms and conditions of this License,

each Contributor hereby grants to You a perpetual,

 worldwide, non-exclusive, no-charge, royalty-free, irrevocable (except as stated in this section) patent license to make, have made, use, offer to sell, sell, import, and otherwise transfer the Work, where such license applies only to those patent claims licensable by such Contributor that are necessarily infringed by their Contribution(s) alone or by combination of their Contribution(s) with the Work to which such Contribution(s) was submitted. If You institute patent litigation against any entity (including a cross-claim or counterclaim in a lawsuit) alleging that the Work or a Contribution incorporated within the Work constitutes direct or contributory patent infringement, then any patent licenses granted to You under this License for that Work shall terminate as of the date such litigation is filed.

 4. Redistribution. You may reproduce and distribute copies of the

 Work or Derivative Works thereof in any medium, with or without modifications, and in Source or Object form, provided that You meet the following conditions:

- (a) You must give any other recipients of the Work or Derivative Works a copy of this License; and
- (b) You must cause any modified files to carry prominent notices stating that You changed the files; and
- (c) You must retain, in the Source form of any Derivative Works that You distribute, all copyright, patent, trademark, and attribution notices from the Source form of the Work, excluding those notices that do not pertain to any part of the Derivative Works; and
- (d) If the Work includes a "NOTICE" text file as part of its distribution, then any Derivative Works that You distribute must include a readable copy of the attribution notices contained within such NOTICE file, excluding

those notices that do not

 pertain to any part of the Derivative Works, in at least one of the following places: within a NOTICE text file distributed as part of the Derivative Works; within the Source form or documentation, if provided along with the Derivative Works; or, within a display generated by the Derivative Works, if and wherever such third-party notices normally appear. The contents of the NOTICE file are for informational purposes only and do not modify the License. You may add Your own attribution notices within Derivative Works that You distribute, alongside or as an addendum to the NOTICE text from the Work, provided that such additional attribution notices cannot be construed as modifying the License.

 You may add Your own copyright statement to Your modifications and may provide additional or different license terms and conditions

- for use, reproduction, or distribution of Your modifications, or for any such Derivative Works as a whole, provided Your use, reproduction, and distribution of the Work otherwise complies with the conditions stated in this License.
- 5. Submission of Contributions. Unless You explicitly state otherwise, any Contribution intentionally submitted for inclusion in the Work by You to the Licensor shall be under the terms and conditions of this License, without any additional terms or conditions.

 Notwithstanding the above, nothing herein shall supersede or modify the terms of any separate license agreement you may have executed with Licensor regarding such Contributions.

- 6. Trademarks. This License does not grant permission to use the trade names, trademarks, service marks, or product names of the Licensor, except as required for reasonable and customary use in describing the origin of the Work and reproducing the content of the NOTICE file.
- 7. Disclaimer of Warranty. Unless required by applicable law or agreed to in writing, Licensor provides the Work (and each Contributor provides its Contributions) on an "AS IS" BASIS, WITHOUT WARRANTIES OR CONDITIONS OF ANY KIND, either express or implied, including, without limitation, any warranties or conditions of TITLE, NON-INFRINGEMENT, MERCHANTABILITY, or FITNESS FOR A PARTICULAR PURPOSE. You are solely responsible for determining the appropriateness of using or redistributing the Work and assume any risks associated with Your exercise of permissions under this License.
- 8. Limitation of Liability. In no event and under no legal theory, whether in tort (including negligence), contract, or otherwise, unless required by applicable law (such as deliberate and grossly negligent acts) or agreed to in writing, shall any Contributor be liable to You for damages, including any direct,

indirect, special,

 incidental, or consequential damages of any character arising as a result of this License or out of the use or inability to use the Work (including but not limited to damages for loss of goodwill, work stoppage, computer failure or malfunction, or any and all other commercial damages or losses), even if such Contributor has been advised of the possibility of such damages.

 9. Accepting Warranty or Additional Liability. While redistributing the Work or Derivative Works thereof, You may choose to offer, and charge a fee for, acceptance of support, warranty, indemnity, or other liability obligations and/or rights consistent with this License. However, in accepting such obligations, You may act only on Your own behalf and on Your sole responsibility, not on behalf of any other Contributor, and only if You agree to indemnify, defend, and hold each Contributor harmless for any liability incurred by, or claims asserted against, such Contributor by reason of your accepting any such warranty or additional liability.

### END OF TERMS AND CONDITIONS

APPENDIX: How to apply the Apache License to your work.

 To apply the Apache License to your work, attach the following boilerplate notice, with the fields enclosed by brackets "[]" replaced with your own identifying information. (Don't include the brackets!) The text should be enclosed in the appropriate comment syntax for the file format. We also recommend that a file or class name and description of purpose be included on the same "printed page" as the copyright notice for easier identification within third-party archives.

Copyright [yyyy] [name of copyright owner]

 Licensed under the Apache License, Version 2.0 (the "License"); you may not use this file except in compliance with the License. You may obtain a copy of the License at

http://www.apache.org/licenses/LICENSE-2.0

 Unless required by applicable law or agreed to in writing, software distributed under the License is distributed on an "AS IS" BASIS, WITHOUT WARRANTIES OR CONDITIONS OF ANY KIND, either express or implied. See the License for the specific language governing permissions and limitations under the License.

# **1.397 spring-cloud-starter-archaius 1.1.0.RELEASE**

**1.397.1 Available under license :** 

Apache-2.0

## **1.398 hystrix-core 1.4.3**

### **1.398.1 Available under license :**

No license file was found, but licenses were detected in source scan.

/\*\*

- \* Copyright 2015 Netflix, Inc.
- \*
- \* Licensed under the Apache License, Version 2.0 (the "License");
- \* you may not use this file except in compliance with the License.
- \* You may obtain a copy of the License at
- \*
- \* http://www.apache.org/licenses/LICENSE-2.0
- \*
- \* Unless required by applicable law or agreed to in writing, software
- \* distributed under the License is distributed on an "AS IS" BASIS,

\* WITHOUT WARRANTIES OR CONDITIONS OF ANY KIND, either express or implied.

\* See the License for the specific language governing permissions and

\* limitations under the License.

\*/

### Found in path(s):

\* /opt/cola/permits/1143010077\_1615505305.87/0/hystrix-core-1-4-3-sources-1 jar/com/netflix/hystrix/collapser/RequestCollapser.java \* /opt/cola/permits/1143010077\_1615505305.87/0/hystrix-core-1-4-3-sources-1 jar/com/netflix/hystrix/HystrixInvokable.java \* /opt/cola/permits/1143010077\_1615505305.87/0/hystrix-core-1-4-3-sources-1-jar/com/netflix/hystrix/Hystrix.java \* /opt/cola/permits/1143010077\_1615505305.87/0/hystrix-core-1-4-3-sources-1 jar/com/netflix/hystrix/collapser/RealCollapserTimer.java \* /opt/cola/permits/1143010077\_1615505305.87/0/hystrix-core-1-4-3-sources-1 jar/com/netflix/hystrix/collapser/RequestBatch.java \* /opt/cola/permits/1143010077\_1615505305.87/0/hystrix-core-1-4-3-sources-1 jar/com/netflix/hystrix/collapser/CollapsedRequestObservableFunction.java \* /opt/cola/permits/1143010077\_1615505305.87/0/hystrix-core-1-4-3-sources-1 jar/com/netflix/hystrix/collapser/RequestCollapserFactory.java \* /opt/cola/permits/1143010077\_1615505305.87/0/hystrix-core-1-4-3-sources-1 jar/com/netflix/hystrix/collapser/CollapserTimer.java \* /opt/cola/permits/1143010077\_1615505305.87/0/hystrix-core-1-4-3-sources-1 jar/com/netflix/hystrix/collapser/HystrixCollapserBridge.java No license file was found, but licenses were detected in source scan. /\*\* \* Copyright 2012 Netflix, Inc.

\*

\* Licensed under the Apache License, Version 2.0 (the "License");

\* you may not use this file except in compliance with the License.

\* You may obtain a copy of the License at

\*

\* http://www.apache.org/licenses/LICENSE-2.0

\*

\* Unless required by applicable law or agreed to in writing, software

\* distributed under the License is distributed on an "AS IS" BASIS,

\* WITHOUT WARRANTIES OR CONDITIONS OF ANY KIND, either express or implied.

\* See the License for the specific language governing permissions and

\* limitations under the License.

\*/ /\*

\* Written by Doug Lea with assistance from members of JCP JSR-166

\* Expert Group and released to the public domain, as explained at

\* http://creativecommons.org/publicdomain/zero/1.0/

\*

\* From http://gee.cs.oswego.edu/cgi-bin/viewcvs.cgi/jsr166/src/jsr166e/

\*/

Found in path(s):

\* /opt/cola/permits/1143010077\_1615505305.87/0/hystrix-core-1-4-3-sources-1 jar/com/netflix/hystrix/util/LongAdder.java

\*

/opt/cola/permits/1143010077\_1615505305.87/0/hystrix-core-1-4-3-sources-1-

jar/com/netflix/hystrix/util/LongMaxUpdater.java

\* /opt/cola/permits/1143010077\_1615505305.87/0/hystrix-core-1-4-3-sources-1-

jar/com/netflix/hystrix/util/Striped64.java

No license file was found, but licenses were detected in source scan.

/\*\*

\* Copyright 2012 Netflix, Inc.

\*

\* Licensed under the Apache License, Version 2.0 (the "License");

\* you may not use this file except in compliance with the License.

\* You may obtain a copy of the License at

\*

\* http://www.apache.org/licenses/LICENSE-2.0

\*

\* Unless required by applicable law or agreed to in writing, software

\* distributed under the License is distributed on an "AS IS" BASIS,

\* WITHOUT WARRANTIES OR CONDITIONS OF ANY KIND, either express or implied.

\* See the License for the specific language governing permissions and

\* limitations under the License.

\*/

\*

Found in path(s):

\* /opt/cola/permits/1143010077\_1615505305.87/0/hystrix-core-1-4-3-sources-1 jar/com/netflix/hystrix/HystrixCommandMetrics.java

\* /opt/cola/permits/1143010077\_1615505305.87/0/hystrix-core-1-4-3-sources-1 jar/com/netflix/hystrix/HystrixCommandProperties.java

\* /opt/cola/permits/1143010077\_1615505305.87/0/hystrix-core-1-4-3-sources-1-

jar/com/netflix/hystrix/HystrixCommandKey.java

 /opt/cola/permits/1143010077\_1615505305.87/0/hystrix-core-1-4-3-sources-1 jar/com/netflix/hystrix/strategy/concurrency/HystrixRequestContext.java

\* /opt/cola/permits/1143010077\_1615505305.87/0/hystrix-core-1-4-3-sources-1 jar/com/netflix/hystrix/HystrixCircuitBreaker.java

\* /opt/cola/permits/1143010077\_1615505305.87/0/hystrix-core-1-4-3-sources-1 jar/com/netflix/hystrix/HystrixRequestCache.java

\* /opt/cola/permits/1143010077\_1615505305.87/0/hystrix-core-1-4-3-sources-1 jar/com/netflix/hystrix/HystrixThreadPoolMetrics.java

\* /opt/cola/permits/1143010077\_1615505305.87/0/hystrix-core-1-4-3-sources-1 jar/com/netflix/hystrix/HystrixCollapserMetrics.java

\* /opt/cola/permits/1143010077\_1615505305.87/0/hystrix-core-1-4-3-sources-1 jar/com/netflix/hystrix/util/HystrixRollingNumber.java

\* /opt/cola/permits/1143010077\_1615505305.87/0/hystrix-core-1-4-3-sources-1-

jar/com/netflix/hystrix/util/HystrixTimer.java

\* /opt/cola/permits/1143010077\_1615505305.87/0/hystrix-core-1-4-3-sources-1 jar/com/netflix/hystrix/strategy/metrics/HystrixMetricsPublisherFactory.java \*

 /opt/cola/permits/1143010077\_1615505305.87/0/hystrix-core-1-4-3-sources-1 jar/com/netflix/hystrix/HystrixExecutable.java

\* /opt/cola/permits/1143010077\_1615505305.87/0/hystrix-core-1-4-3-sources-1 jar/com/netflix/hystrix/HystrixCollapser.java

\* /opt/cola/permits/1143010077\_1615505305.87/0/hystrix-core-1-4-3-sources-1 jar/com/netflix/hystrix/HystrixCommand.java

\* /opt/cola/permits/1143010077\_1615505305.87/0/hystrix-core-1-4-3-sources-1 jar/com/netflix/hystrix/strategy/eventnotifier/HystrixEventNotifier.java

\* /opt/cola/permits/1143010077\_1615505305.87/0/hystrix-core-1-4-3-sources-1 jar/com/netflix/hystrix/strategy/properties/HystrixPropertiesCollapserDefault.java \* /opt/cola/permits/1143010077\_1615505305.87/0/hystrix-core-1-4-3-sources-1 jar/com/netflix/hystrix/HystrixMetrics.java

\* /opt/cola/permits/1143010077\_1615505305.87/0/hystrix-core-1-4-3-sources-1 jar/com/netflix/hystrix/HystrixRequestLog.java

\*

 /opt/cola/permits/1143010077\_1615505305.87/0/hystrix-core-1-4-3-sources-1 jar/com/netflix/hystrix/strategy/properties/HystrixPropertiesStrategy.java

\* /opt/cola/permits/1143010077\_1615505305.87/0/hystrix-core-1-4-3-sources-1 jar/com/netflix/hystrix/HystrixCollapserKey.java

\* /opt/cola/permits/1143010077\_1615505305.87/0/hystrix-core-1-4-3-sources-1 jar/com/netflix/hystrix/strategy/concurrency/HystrixRequestVariableDefault.java \* /opt/cola/permits/1143010077\_1615505305.87/0/hystrix-core-1-4-3-sources-1 jar/com/netflix/hystrix/HystrixThreadPoolKey.java

\* /opt/cola/permits/1143010077\_1615505305.87/0/hystrix-core-1-4-3-sources-1 jar/com/netflix/hystrix/HystrixObservableCommand.java

\* /opt/cola/permits/1143010077\_1615505305.87/0/hystrix-core-1-4-3-sources-1 jar/com/netflix/hystrix/strategy/HystrixPlugins.java

\* /opt/cola/permits/1143010077\_1615505305.87/0/hystrix-core-1-4-3-sources-1 jar/com/netflix/hystrix/util/HystrixRollingPercentile.java

\*

 /opt/cola/permits/1143010077\_1615505305.87/0/hystrix-core-1-4-3-sources-1 jar/com/netflix/hystrix/strategy/metrics/HystrixMetricsPublisherDefault.java

\* /opt/cola/permits/1143010077\_1615505305.87/0/hystrix-core-1-4-3-sources-1 jar/com/netflix/hystrix/strategy/concurrency/HystrixRequestVariableHolder.java \* /opt/cola/permits/1143010077\_1615505305.87/0/hystrix-core-1-4-3-sources-1 jar/com/netflix/hystrix/HystrixCollapserProperties.java

\* /opt/cola/permits/1143010077\_1615505305.87/0/hystrix-core-1-4-3-sources-1 jar/com/netflix/hystrix/strategy/concurrency/HystrixContextRunnable.java

\* /opt/cola/permits/1143010077\_1615505305.87/0/hystrix-core-1-4-3-sources-1 jar/com/netflix/hystrix/HystrixThreadPoolProperties.java

\* /opt/cola/permits/1143010077\_1615505305.87/0/hystrix-core-1-4-3-sources-1 jar/com/netflix/hystrix/strategy/concurrency/HystrixContextCallable.java

\* /opt/cola/permits/1143010077\_1615505305.87/0/hystrix-core-1-4-3-sources-1 jar/com/netflix/hystrix/HystrixThreadPool.java

\* /opt/cola/permits/1143010077\_1615505305.87/0/hystrix-core-1-4-3-sources-1 jar/com/netflix/hystrix/strategy/concurrency/HystrixContexSchedulerAction.java \*

 /opt/cola/permits/1143010077\_1615505305.87/0/hystrix-core-1-4-3-sources-1 jar/com/netflix/hystrix/strategy/properties/HystrixPropertiesFactory.java \* /opt/cola/permits/1143010077\_1615505305.87/0/hystrix-core-1-4-3-sources-1 jar/com/netflix/hystrix/strategy/metrics/HystrixMetricsPublisher.java No license file was found, but licenses were detected in source scan.

/\*\*

\* Copyright 2014 Netflix, Inc.

\*

\* Licensed under the Apache License, Version 2.0 (the "License");

\* you may not use this file except in compliance with the License.

\* You may obtain a copy of the License at

\*

\* http://www.apache.org/licenses/LICENSE-2.0

\*

\* Unless required by applicable law or agreed to in writing, software

\* distributed under the License is distributed on an "AS IS" BASIS,

\* WITHOUT WARRANTIES OR CONDITIONS OF ANY KIND, either express or implied.

\* See the License for the specific language governing permissions and

\* limitations under the License.

\*/

Found in path(s):

\* /opt/cola/permits/1143010077\_1615505305.87/0/hystrix-core-1-4-3-sources-1 jar/com/netflix/hystrix/HystrixObservable.java

\* /opt/cola/permits/1143010077\_1615505305.87/0/hystrix-core-1-4-3-sources-1-

jar/com/netflix/hystrix/HystrixObservableCollapser.java

\* /opt/cola/permits/1143010077\_1615505305.87/0/hystrix-core-1-4-3-sources-1-

jar/com/netflix/hystrix/HystrixInvokableInfo.java

No license file was found, but licenses were detected in source scan.

/\*\*

\* Copyright 2013 Netflix, Inc.

\*

\* Licensed under the Apache License, Version 2.0 (the "License");

\* you may not use this file except in compliance with the License.

\* You may obtain a copy of the License at

\*

\* http://www.apache.org/licenses/LICENSE-2.0

\*

\* Unless required by applicable law or agreed to in writing, software

\* distributed under the License is distributed on an "AS IS" BASIS,

\* WITHOUT WARRANTIES OR CONDITIONS OF ANY KIND, either express or implied.

\* See the License for the specific language governing permissions and

\* limitations under the License.

\*/

Found in path(s):

\* /opt/cola/permits/1143010077\_1615505305.87/0/hystrix-core-1-4-3-sources-1 jar/com/netflix/hystrix/strategy/executionhook/package-info.java No license file was found, but licenses were detected in source scan.

/\*\*

\* Copyright 2012 Netflix, Inc.

\*

\* Licensed under the Apache License, Version 2.0 (the "License");

\* you may not use this file except in compliance with the License.

\* You may obtain a copy of the License at

\*

\* http://www.apache.org/licenses/LICENSE-2.0

\*

\* Unless required by applicable law or agreed to in writing, software

\* distributed under the License is distributed on an "AS IS" BASIS,

\* WITHOUT WARRANTIES OR CONDITIONS OF ANY KIND, either express or implied.

\* See the License for the specific language governing permissions and

\* limitations under the License.

\*/

Found in path(s):

\* /opt/cola/permits/1143010077\_1615505305.87/0/hystrix-core-1-4-3-sources-1-

jar/com/netflix/hystrix/strategy/properties/HystrixPropertiesThreadPoolDefault.java

\* /opt/cola/permits/1143010077\_1615505305.87/0/hystrix-core-1-4-3-sources-1-jar/com/netflix/hystrix/packageinfo.java

\* /opt/cola/permits/1143010077\_1615505305.87/0/hystrix-core-1-4-3-sources-1-

jar/com/netflix/hystrix/exception/package-info.java

\*

 /opt/cola/permits/1143010077\_1615505305.87/0/hystrix-core-1-4-3-sources-1-jar/com/netflix/hystrix/util/packageinfo.java

\* /opt/cola/permits/1143010077\_1615505305.87/0/hystrix-core-1-4-3-sources-1 jar/com/netflix/hystrix/strategy/concurrency/HystrixConcurrencyStrategyDefault.java \* /opt/cola/permits/1143010077\_1615505305.87/0/hystrix-core-1-4-3-sources-1 jar/com/netflix/hystrix/strategy/properties/HystrixPropertiesCommandDefault.java \* /opt/cola/permits/1143010077\_1615505305.87/0/hystrix-core-1-4-3-sources-1 jar/com/netflix/hystrix/strategy/properties/HystrixProperty.java \* /opt/cola/permits/1143010077\_1615505305.87/0/hystrix-core-1-4-3-sources-1 jar/com/netflix/hystrix/HystrixCommandGroupKey.java \* /opt/cola/permits/1143010077\_1615505305.87/0/hystrix-core-1-4-3-sources-1 jar/com/netflix/hystrix/strategy/eventnotifier/package-info.java \* /opt/cola/permits/1143010077\_1615505305.87/0/hystrix-core-1-4-3-sources-1 jar/com/netflix/hystrix/exception/HystrixRuntimeException.java \* /opt/cola/permits/1143010077\_1615505305.87/0/hystrix-core-1-4-3-sources-1-

jar/com/netflix/hystrix/util/ExceptionThreadingUtility.java

\* /opt/cola/permits/1143010077\_1615505305.87/0/hystrix-core-1-4-3-sources-1 jar/com/netflix/hystrix/strategy/concurrency/HystrixRequestVariable.java

\* /opt/cola/permits/1143010077\_1615505305.87/0/hystrix-core-1-4-3-sources-1 jar/com/netflix/hystrix/strategy/properties/HystrixPropertiesChainedArchaiusProperty.java \* /opt/cola/permits/1143010077\_1615505305.87/0/hystrix-core-1-4-3-sources-1 jar/com/netflix/hystrix/strategy/concurrency/package-info.java

\* /opt/cola/permits/1143010077\_1615505305.87/0/hystrix-core-1-4-3-sources-1 jar/com/netflix/hystrix/strategy/metrics/HystrixMetricsPublisherCommand.java \* /opt/cola/permits/1143010077\_1615505305.87/0/hystrix-core-1-4-3-sources-1 jar/com/netflix/hystrix/HystrixEventType.java

\* /opt/cola/permits/1143010077\_1615505305.87/0/hystrix-core-1-4-3-sources-1 jar/com/netflix/hystrix/strategy/properties/HystrixPropertiesStrategyDefault.java \*

 /opt/cola/permits/1143010077\_1615505305.87/0/hystrix-core-1-4-3-sources-1 jar/com/netflix/hystrix/strategy/metrics/HystrixMetricsPublisherCollapser.java \* /opt/cola/permits/1143010077\_1615505305.87/0/hystrix-core-1-4-3-sources-1 jar/com/netflix/hystrix/strategy/metrics/HystrixMetricsPublisherCommandDefault.java \* /opt/cola/permits/1143010077\_1615505305.87/0/hystrix-core-1-4-3-sources-1 jar/com/netflix/hystrix/strategy/package-info.java

\* /opt/cola/permits/1143010077\_1615505305.87/0/hystrix-core-1-4-3-sources-1 jar/com/netflix/hystrix/util/HystrixRollingNumberEvent.java

\* /opt/cola/permits/1143010077\_1615505305.87/0/hystrix-core-1-4-3-sources-1 jar/com/netflix/hystrix/strategy/properties/package-info.java

\* /opt/cola/permits/1143010077\_1615505305.87/0/hystrix-core-1-4-3-sources-1 jar/com/netflix/hystrix/strategy/eventnotifier/HystrixEventNotifierDefault.java \* /opt/cola/permits/1143010077\_1615505305.87/0/hystrix-core-1-4-3-sources-1 jar/com/netflix/hystrix/strategy/metrics/HystrixMetricsPublisherThreadPoolDefault.java \*

 /opt/cola/permits/1143010077\_1615505305.87/0/hystrix-core-1-4-3-sources-1 jar/com/netflix/hystrix/strategy/metrics/HystrixMetricsPublisherThreadPool.java \* /opt/cola/permits/1143010077\_1615505305.87/0/hystrix-core-1-4-3-sources-1 jar/com/netflix/hystrix/strategy/concurrency/HystrixRequestVariableLifecycle.java \* /opt/cola/permits/1143010077\_1615505305.87/0/hystrix-core-1-4-3-sources-1 jar/com/netflix/hystrix/strategy/metrics/package-info.java

\* /opt/cola/permits/1143010077\_1615505305.87/0/hystrix-core-1-4-3-sources-1 jar/com/netflix/hystrix/exception/HystrixBadRequestException.java

\* /opt/cola/permits/1143010077\_1615505305.87/0/hystrix-core-1-4-3-sources-1 jar/com/netflix/hystrix/strategy/metrics/HystrixMetricsPublisherCollapserDefault.java No license file was found, but licenses were detected in source scan.

### /\*\*

\* Copyright 2013 Netflix, Inc.

\*

\* Licensed under the Apache License, Version 2.0 (the "License");

\* you may not use this file except in compliance with the License.

\* You may obtain a copy of the License at

\*

\* http://www.apache.org/licenses/LICENSE-2.0

\*

- \* Unless required by applicable law or agreed to in writing, software
- \* distributed under the License is distributed on an "AS IS" BASIS,
- \* WITHOUT WARRANTIES OR CONDITIONS OF ANY KIND, either express or implied.
- \* See the License for the specific language governing permissions and

\* limitations under the License.

\*/

Found in path(s):

\* /opt/cola/permits/1143010077\_1615505305.87/0/hystrix-core-1-4-3-sources-1 jar/com/netflix/hystrix/strategy/executionhook/HystrixCommandExecutionHook.java \* /opt/cola/permits/1143010077\_1615505305.87/0/hystrix-core-1-4-3-sources-1 jar/com/netflix/hystrix/AbstractCommand.java \* /opt/cola/permits/1143010077\_1615505305.87/0/hystrix-core-1-4-3-sources-1 jar/com/netflix/hystrix/strategy/concurrency/HystrixContextScheduler.java \*

 /opt/cola/permits/1143010077\_1615505305.87/0/hystrix-core-1-4-3-sources-1 jar/com/netflix/hystrix/strategy/executionhook/HystrixCommandExecutionHookDefault.java \* /opt/cola/permits/1143010077\_1615505305.87/0/hystrix-core-1-4-3-sources-1 jar/com/netflix/hystrix/strategy/concurrency/HystrixConcurrencyStrategy.java

## **1.399 spring-data-commons 1.13.0.RELEASE 1.399.1 Available under license :**

 Apache License Version 2.0, January 2004 http://www.apache.org/licenses/

#### TERMS AND CONDITIONS FOR USE, REPRODUCTION, AND DISTRIBUTION

1. Definitions.

 "License" shall mean the terms and conditions for use, reproduction, and distribution as defined by Sections 1 through 9 of this document.

 "Licensor" shall mean the copyright owner or entity authorized by the copyright owner that is granting the License.

 "Legal Entity" shall mean the union of the acting entity and all other entities that control, are controlled by, or are under common control with that entity. For the purposes of this definition, "control" means (i) the power, direct or indirect, to cause the direction or management of such entity, whether by contract or otherwise, or (ii) ownership of fifty percent (50%) or more of the outstanding shares, or (iii) beneficial ownership of such entity.

 "You" (or "Your") shall mean an individual or Legal Entity exercising permissions granted by this License.

 "Source" form shall mean the preferred form for making modifications, including but not limited to software source code, documentation source, and configuration files.

 "Object" form shall mean any form resulting from mechanical transformation or translation of a Source form, including but not limited to compiled object code, generated documentation, and conversions to other media types.

 "Work" shall mean the work of authorship, whether in Source or Object form, made available under the License, as indicated by a copyright notice that is included in or attached to the work (an example is provided in the Appendix below).

 "Derivative Works" shall mean any work, whether in Source or Object form, that is based on (or derived from) the Work and for which the editorial

 revisions, annotations, elaborations, or other modifications represent, as a whole, an original work of authorship. For the purposes of this License, Derivative Works shall not include works that remain separable from, or merely link (or bind by name) to the interfaces of, the Work and Derivative Works thereof.

 "Contribution" shall mean any work of authorship, including the original version of the Work and any modifications or additions to that Work or Derivative Works thereof, that is intentionally submitted to Licensor for inclusion in the Work by the copyright owner or by an individual or Legal Entity authorized to submit on behalf of the copyright owner. For the purposes of this definition, "submitted" means any form of electronic, verbal, or written communication sent to the Licensor or its representatives, including but not limited to communication on electronic mailing lists, source code control systems, and issue tracking systems that are managed by, or on behalf of, the Licensor for the purpose of discussing and improving the Work, but excluding communication that is conspicuously marked or otherwise designated in writing by the copyright owner as "Not a Contribution."

 "Contributor" shall mean Licensor and any individual or Legal Entity on behalf of whom a Contribution has been received by Licensor and subsequently incorporated within the Work.

 2. Grant of Copyright License. Subject to the terms and conditions of this License, each Contributor hereby grants to You a perpetual, worldwide, non-exclusive, no-charge, royalty-free, irrevocable copyright license to reproduce, prepare Derivative Works of,

 publicly display, publicly perform, sublicense, and distribute the Work and such Derivative Works in Source or Object form.

 3. Grant of Patent License. Subject to the terms and conditions of this License,

each Contributor hereby grants to You a perpetual,

 worldwide, non-exclusive, no-charge, royalty-free, irrevocable (except as stated in this section) patent license to make, have made, use, offer to sell, sell, import, and otherwise transfer the Work, where such license applies only to those patent claims licensable by such Contributor that are necessarily infringed by their Contribution(s) alone or by combination of their Contribution(s) with the Work to which such Contribution(s) was submitted. If You institute patent litigation against any entity (including a cross-claim or counterclaim in a lawsuit) alleging that the Work or a Contribution incorporated within the Work constitutes direct or contributory patent infringement, then any patent licenses granted to You under this License for that Work shall terminate as of the date such litigation is filed.

 4. Redistribution. You may reproduce and distribute copies of the

 Work or Derivative Works thereof in any medium, with or without modifications, and in Source or Object form, provided that You meet the following conditions:

- (a) You must give any other recipients of the Work or Derivative Works a copy of this License; and
- (b) You must cause any modified files to carry prominent notices stating that You changed the files; and
- (c) You must retain, in the Source form of any Derivative Works that You distribute, all copyright, patent, trademark, and attribution notices from the Source form of the Work, excluding those notices that do not pertain to any part of the Derivative Works; and
- (d) If the Work includes a "NOTICE" text file as part of its distribution, then any Derivative Works that You distribute must include a readable copy of the attribution notices contained within such NOTICE file, excluding

those notices that do not

 pertain to any part of the Derivative Works, in at least one of the following places: within a NOTICE text file distributed as part of the Derivative Works; within the Source form or documentation, if provided along with the Derivative Works; or, within a display generated by the Derivative Works, if and

 wherever such third-party notices normally appear. The contents of the NOTICE file are for informational purposes only and do not modify the License. You may add Your own attribution notices within Derivative Works that You distribute, alongside or as an addendum to the NOTICE text from the Work, provided that such additional attribution notices cannot be construed as modifying the License.

 You may add Your own copyright statement to Your modifications and may provide additional or different license terms and conditions

- for use, reproduction, or distribution of Your modifications, or for any such Derivative Works as a whole, provided Your use, reproduction, and distribution of the Work otherwise complies with the conditions stated in this License.
- 5. Submission of Contributions. Unless You explicitly state otherwise, any Contribution intentionally submitted for inclusion in the Work by You to the Licensor shall be under the terms and conditions of this License, without any additional terms or conditions. Notwithstanding the above, nothing herein shall supersede or modify the terms of any separate license agreement you may have executed with Licensor regarding such Contributions.
- 6. Trademarks. This License does not grant permission to use the trade names, trademarks, service marks, or product names of the Licensor, except as required for reasonable and customary use in describing the origin of the Work and reproducing the content of the NOTICE file.
- 7. Disclaimer of Warranty. Unless required by applicable law or agreed to in writing, Licensor provides the Work (and each Contributor provides its Contributions) on an "AS IS" BASIS, WITHOUT WARRANTIES OR CONDITIONS OF ANY KIND, either express or implied, including, without limitation, any warranties or conditions of TITLE, NON-INFRINGEMENT, MERCHANTABILITY, or FITNESS FOR A PARTICULAR PURPOSE. You are solely responsible for determining the appropriateness of using or redistributing the Work and assume any risks associated with Your exercise of permissions under this License.
- 8. Limitation of Liability. In no event and under no legal theory, whether in tort (including negligence), contract, or otherwise. unless required by applicable law (such as deliberate and grossly negligent acts) or agreed to in writing, shall any Contributor be liable to You for damages, including any direct,

indirect, special,

 incidental, or consequential damages of any character arising as a result of this License or out of the use or inability to use the

 Work (including but not limited to damages for loss of goodwill, work stoppage, computer failure or malfunction, or any and all other commercial damages or losses), even if such Contributor has been advised of the possibility of such damages.

 9. Accepting Warranty or Additional Liability. While redistributing the Work or Derivative Works thereof, You may choose to offer, and charge a fee for, acceptance of support, warranty, indemnity, or other liability obligations and/or rights consistent with this License. However, in accepting such obligations, You may act only on Your own behalf and on Your sole responsibility, not on behalf of any other Contributor, and only if You agree to indemnify, defend, and hold each Contributor harmless for any liability incurred by, or claims asserted against, such Contributor by reason of your accepting any such warranty or additional liability.

#### END OF TERMS AND CONDITIONS

APPENDIX: How to apply the Apache License to your work.

 To apply the Apache License to your work, attach the following boilerplate notice, with the fields enclosed by brackets "[]" replaced with your own identifying information. (Don't include the brackets!) The text should be enclosed in the appropriate comment syntax for the file format. We also recommend that a file or class name and description of purpose be included on the same "printed page" as the copyright notice for easier identification within third-party archives.

Copyright [yyyy] [name of copyright owner]

 Licensed under the Apache License, Version 2.0 (the "License"); you may not use this file except in compliance with the License. You may obtain a copy of the License at

http://www.apache.org/licenses/LICENSE-2.0

 Unless required by applicable law or agreed to in writing, software distributed under the License is distributed on an "AS IS" BASIS, WITHOUT WARRANTIES OR CONDITIONS OF ANY KIND, either express or implied. See the License for the specific language governing permissions and limitations under the License.

=======================================================================

To the extent any open source subcomponents are licensed under the EPL and/or other similar licenses that require the source code and/or modifications to source code to be made available (as would be noted above), you may obtain a

copy of the source code corresponding to the binaries for such open source components and modifications thereto, if any, (the "Source Files"), by downloading the Source Files from http://www.springsource.org/download, or by sending a request, with your name and address to: VMware, Inc., 3401 Hillview Avenue, Palo Alto, CA 94304, United States of America or email info@vmware.com. All such requests should clearly specify: OPEN SOURCE FILES REQUEST, Attention General Counsel. VMware shall mail a copy of the Source Files to you on a CD or equivalent physical medium. This offer to obtain a copy of the Source Files is valid for three years from the date you acquired this Software product. Spring Data Commons 1.13 GA Copyright (c) [2010-2015] Pivotal Software, Inc.

This product is licensed to you under the Apache License, Version 2.0 (the "License"). You may not use this product except in compliance with the License.

This product may include a number of subcomponents with separate copyright notices and license terms. Your use of the source code for the these subcomponents is subject to the terms and conditions of the subcomponent's license, as noted in the LICENSE file.

## **1.400 spring-cloud-starter 1.1.0.RELEASE 1.400.1 Available under license :**

 Apache License Version 2.0, January 2004 http://www.apache.org/licenses/

### TERMS AND CONDITIONS FOR USE, REPRODUCTION, AND DISTRIBUTION

1. Definitions.

 "License" shall mean the terms and conditions for use, reproduction, and distribution as defined by Sections 1 through 9 of this document.

 "Licensor" shall mean the copyright owner or entity authorized by the copyright owner that is granting the License.

 "Legal Entity" shall mean the union of the acting entity and all other entities that control, are controlled by, or are under common control with that entity. For the purposes of this definition, "control" means (i) the power, direct or indirect, to cause the direction or management of such entity, whether by contract or otherwise, or (ii) ownership of fifty percent (50%) or more of the outstanding shares, or (iii) beneficial ownership

of such entity.

 "You" (or "Your") shall mean an individual or Legal Entity exercising permissions granted by this License.

 "Source" form shall mean the preferred form for making modifications, including but not limited to software source code, documentation source, and configuration files.

 "Object" form shall mean any form resulting from mechanical transformation or translation of a Source form, including but not limited to compiled object code, generated documentation, and conversions to other media types.

 "Work" shall mean the work of authorship, whether in Source or Object form, made available under the License, as indicated by a copyright notice that is included in or attached to the work (an example is provided in the Appendix below).

 "Derivative Works" shall mean any work, whether in Source or Object form, that is based on (or derived from) the Work and for which the editorial

 revisions, annotations, elaborations, or other modifications represent, as a whole, an original work of authorship. For the purposes of this License, Derivative Works shall not include works that remain separable from, or merely link (or bind by name) to the interfaces of, the Work and Derivative Works thereof.

 "Contribution" shall mean any work of authorship, including the original version of the Work and any modifications or additions to that Work or Derivative Works thereof, that is intentionally submitted to Licensor for inclusion in the Work by the copyright owner or by an individual or Legal Entity authorized to submit on behalf of the copyright owner. For the purposes of this definition, "submitted" means any form of electronic, verbal, or written communication sent to the Licensor or its representatives, including but not limited to communication on electronic mailing lists, source code control systems, and issue tracking systems that are managed by, or on behalf of, the Licensor for the purpose of discussing and improving the Work, but excluding communication that is conspicuously marked or otherwise designated in writing by the copyright owner as "Not a Contribution."

 "Contributor" shall mean Licensor and any individual or Legal Entity on behalf of whom a Contribution has been received by Licensor and subsequently incorporated within the Work.

 2. Grant of Copyright License. Subject to the terms and conditions of this License, each Contributor hereby grants to You a perpetual,

 worldwide, non-exclusive, no-charge, royalty-free, irrevocable copyright license to reproduce, prepare Derivative Works of, publicly display, publicly perform, sublicense, and distribute the Work and such Derivative Works in Source or Object form.

 3. Grant of Patent License. Subject to the terms and conditions of this

 License, each Contributor hereby grants to You a perpetual, worldwide, non-exclusive, no-charge, royalty-free, irrevocable (except as stated in this section) patent license to make, have made, use, offer to sell, sell, import, and otherwise transfer the Work, where such license applies only to those patent claims licensable by such Contributor that are necessarily infringed by their Contribution(s) alone or by combination of their Contribution(s) with the Work to which such Contribution(s) was submitted. If You institute patent litigation against any entity (including a cross-claim or counterclaim in a lawsuit) alleging that the Work or a Contribution incorporated within the Work constitutes direct or contributory patent infringement, then any patent licenses granted to You under this License for that Work shall terminate as of the date such litigation is filed.

 4. Redistribution. You may reproduce and distribute copies of the

 Work or Derivative Works thereof in any medium, with or without modifications, and in Source or Object form, provided that You meet the following conditions:

- (a) You must give any other recipients of the Work or Derivative Works a copy of this License; and
- (b) You must cause any modified files to carry prominent notices stating that You changed the files; and
- (c) You must retain, in the Source form of any Derivative Works that You distribute, all copyright, patent, trademark, and attribution notices from the Source form of the Work, excluding those notices that do not pertain to any part of the Derivative Works; and
- (d) If the Work includes a "NOTICE" text file as part of its distribution, then any Derivative Works that You distribute must include a readable copy of the attribution notices contained within such NOTICE file, excluding

those notices that do not

 pertain to any part of the Derivative Works, in at least one of the following places: within a NOTICE text file distributed as part of the Derivative Works; within the Source form or

 documentation, if provided along with the Derivative Works; or, within a display generated by the Derivative Works, if and wherever such third-party notices normally appear. The contents of the NOTICE file are for informational purposes only and do not modify the License. You may add Your own attribution notices within Derivative Works that You distribute, alongside or as an addendum to the NOTICE text from the Work, provided that such additional attribution notices cannot be construed as modifying the License.

 You may add Your own copyright statement to Your modifications and may provide additional or different license terms and conditions

 for use, reproduction, or distribution of Your modifications, or for any such Derivative Works as a whole, provided Your use, reproduction, and distribution of the Work otherwise complies with the conditions stated in this License.

- 5. Submission of Contributions. Unless You explicitly state otherwise, any Contribution intentionally submitted for inclusion in the Work by You to the Licensor shall be under the terms and conditions of this License, without any additional terms or conditions. Notwithstanding the above, nothing herein shall supersede or modify the terms of any separate license agreement you may have executed with Licensor regarding such Contributions.
- 6. Trademarks. This License does not grant permission to use the trade names, trademarks, service marks, or product names of the Licensor, except as required for reasonable and customary use in describing the origin of the Work and reproducing the content of the NOTICE file.
- 7. Disclaimer of Warranty. Unless required by applicable law or agreed to in writing, Licensor provides the Work (and each Contributor provides its Contributions) on an "AS IS" BASIS, WITHOUT WARRANTIES OR CONDITIONS OF ANY KIND, either express or implied, including, without limitation, any warranties or conditions of TITLE, NON-INFRINGEMENT, MERCHANTABILITY, or FITNESS FOR A PARTICULAR PURPOSE. You are solely responsible for determining the appropriateness of using or redistributing the Work and assume any risks associated with Your exercise of permissions under this License.
- 8. Limitation of Liability. In no event and under no legal theory, whether in tort (including negligence), contract, or otherwise, unless required by applicable law (such as deliberate and grossly negligent acts) or agreed to in writing, shall any Contributor be liable to You for damages, including any direct,

indirect, special,

 incidental, or consequential damages of any character arising as a result of this License or out of the use or inability to use the Work (including but not limited to damages for loss of goodwill, work stoppage, computer failure or malfunction, or any and all other commercial damages or losses), even if such Contributor has been advised of the possibility of such damages.

 9. Accepting Warranty or Additional Liability. While redistributing the Work or Derivative Works thereof, You may choose to offer, and charge a fee for, acceptance of support, warranty, indemnity, or other liability obligations and/or rights consistent with this License. However, in accepting such obligations, You may act only on Your own behalf and on Your sole responsibility, not on behalf of any other Contributor, and only if You agree to indemnify, defend, and hold each Contributor harmless for any liability incurred by, or claims asserted against, such Contributor by reason of your accepting any such warranty or additional liability.

### END OF TERMS AND CONDITIONS

APPENDIX: How to apply the Apache License to your work.

 To apply the Apache License to your work, attach the following boilerplate notice, with the fields enclosed by brackets "[]" replaced with your own identifying information. (Don't include the brackets!) The text should be enclosed in the appropriate comment syntax for the file format. We also recommend that a file or class name and description of purpose be included on the same "printed page" as the copyright notice for easier identification within third-party archives.

Copyright [yyyy] [name of copyright owner]

 Licensed under the Apache License, Version 2.0 (the "License"); you may not use this file except in compliance with the License. You may obtain a copy of the License at

http://www.apache.org/licenses/LICENSE-2.0

 Unless required by applicable law or agreed to in writing, software distributed under the License is distributed on an "AS IS" BASIS, WITHOUT WARRANTIES OR CONDITIONS OF ANY KIND, either express or implied. See the License for the specific language governing permissions and limitations under the License.

# **1.401 governator-core 1.12.10**

### **1.401.1 Available under license :**

No license file was found, but licenses were detected in source scan.

/\*

\* Copyright 2013 Netflix, Inc.

\*

- \* Licensed under the Apache License, Version 2.0 (the "License");
- you may not use this file except in compliance with the License.
- \* You may obtain a copy of the License at
- \*
- \* http://www.apache.org/licenses/LICENSE-2.0
- \*
- \* Unless required by applicable law or agreed to in writing, software
- \* distributed under the License is distributed on an "AS IS" BASIS,
- \* WITHOUT WARRANTIES OR CONDITIONS OF ANY KIND, either express or implied.
- \* See the License for the specific language governing permissions and
- \* limitations under the License.

\*/

Found in path(s):

\* /opt/cola/permits/1143010035\_1615505334.58/0/governator-core-1-12-10-sources-1 jar/com/netflix/governator/guice/lazy/LazySingleton.java

\* /opt/cola/permits/1143010035\_1615505334.58/0/governator-core-1-12-10-sources-1-

jar/com/netflix/governator/guice/lazy/LazySingletonScope.java

\* /opt/cola/permits/1143010035\_1615505334.58/0/governator-core-1-12-10-sources-1 jar/com/netflix/governator/guice/lazy/FineGrainedLazySingletonScopeImpl.java \*

 /opt/cola/permits/1143010035\_1615505334.58/0/governator-core-1-12-10-sources-1 jar/com/netflix/governator/guice/lazy/LazySingletonScopeImpl.java

## **1.402 redis-unit 1.0.3**

## **1.402.1 Available under license :**

No license file was found, but licenses were detected in source scan.

/opt/cola/permits/1143010151\_1679336951.552823/0/redis-unit-1-0-3-sources-4-jar/redis-server.3.2.100.exe: binary file matches

Found in path(s): \* /bin/grep

# **1.403 archaius-core 0.7.4**

### **1.403.1 Available under license :**

No license file was found, but licenses were detected in source scan.

# Licensed under the Apache License, Version 2.0 (the "License");

# you may not use this file except in compliance with the License.

# You may obtain a copy of the License at

# http://www.apache.org/licenses/LICENSE-2.0

# distributed under the License is distributed on an "AS IS" BASIS,

Found in path(s):

\* /opt/cola/permits/1143010186\_1615507063.15/0/archaius-core-0-7-4-sources-2-jar/sampleapp.properties No license file was found, but licenses were detected in source scan.

/\*

```
* Copyright 2014 Netflix, Inc.
```
\*

```
* Copyright 2013 Netflix, Inc.
```
\*

\* Licensed under the Apache License, Version 2.0 (the "License");

\* you may not use this file except in compliance with the License.

\* You may obtain a copy of the License at

\*

\* http://www.apache.org/licenses/LICENSE-2.0

\*

\* Unless required by applicable law or agreed to in writing, software

\* distributed under the License is distributed on an "AS IS" BASIS,

\* WITHOUT WARRANTIES OR CONDITIONS OF ANY KIND, either express or implied.

\* See the License for the specific language governing permissions and

\* limitations under the License.

\*/

Found in path(s):

\* /opt/cola/permits/1143010186\_1615507063.15/0/archaius-core-0-7-4-sources-2 jar/com/netflix/config/DynamicStringSetProperty.java No license file was found, but licenses were detected in source scan.

/\*

\*

\* Copyright 2014 Netflix, Inc.

\*

\* Licensed under the Apache License, Version 2.0 (the "License");

\* you may not use this file except in compliance with the License.

\* You may obtain a copy of the License at

\*

\* http://www.apache.org/licenses/LICENSE-2.0

\*

- \* Unless required by applicable law or agreed to in writing, software
- \* distributed under the License is distributed on an "AS IS" BASIS,
- \* WITHOUT WARRANTIES OR CONDITIONS OF ANY KIND, either express or implied.
- \* See the License for the specific language governing permissions and

\* limitations under the License.

\*

\*/

Found in path(s):

\* /opt/cola/permits/1143010186\_1615507063.15/0/archaius-core-0-7-4-sources-2 jar/com/netflix/config/Property.java No license file was found, but licenses were detected in source scan.

/\*\*

\* Copyright 2014 Netflix, Inc.

\*

\* Licensed under the Apache License, Version 2.0 (the "License");

\* you may not use this file except in compliance with the License.

- \* You may obtain a copy of the License at
- \*

\* http://www.apache.org/licenses/LICENSE-2.0

\*

\* Unless required by applicable law or agreed to in writing, software

\* distributed under the License is distributed on an "AS IS" BASIS,

\* WITHOUT WARRANTIES OR CONDITIONS OF ANY KIND, either express or implied.

\* See the License for the specific language governing permissions and

\* limitations under the License.

\*/

Found in path(s):

\* /opt/cola/permits/1143010186\_1615507063.15/0/archaius-core-0-7-4-sources-2-

jar/com/netflix/config/DynamicWatchedConfiguration.java

\* /opt/cola/permits/1143010186\_1615507063.15/0/archaius-core-0-7-4-sources-2-

jar/com/netflix/config/SimpleDeploymentContext.java

\* /opt/cola/permits/1143010186\_1615507063.15/0/archaius-core-0-7-4-sources-2 jar/com/netflix/config/DeploymentContext.java

\*

```
 /opt/cola/permits/1143010186_1615507063.15/0/archaius-core-0-7-4-sources-2-
```
jar/com/netflix/config/ExpandedConfigurationListenerAdapter.java

\* /opt/cola/permits/1143010186\_1615507063.15/0/archaius-core-0-7-4-sources-2 jar/com/netflix/config/DynamicContextualProperty.java

\* /opt/cola/permits/1143010186\_1615507063.15/0/archaius-core-0-7-4-sources-2 jar/com/netflix/config/WebApplicationProperties.java

\* /opt/cola/permits/1143010186\_1615507063.15/0/archaius-core-0-7-4-sources-2 jar/com/netflix/config/DerivedStringProperty.java

\* /opt/cola/permits/1143010186\_1615507063.15/0/archaius-core-0-7-4-sources-2 jar/com/netflix/config/sources/URLConfigurationSource.java

\* /opt/cola/permits/1143010186\_1615507063.15/0/archaius-core-0-7-4-sources-2 jar/com/netflix/config/ChainedDynamicProperty.java

\* /opt/cola/permits/1143010186\_1615507063.15/0/archaius-core-0-7-4-sources-2 jar/com/netflix/config/DynamicLongProperty.java

\* /opt/cola/permits/1143010186\_1615507063.15/0/archaius-core-0-7-4-sources-2 jar/com/netflix/config/ConfigurationWithPollingSource.java

 /opt/cola/permits/1143010186\_1615507063.15/0/archaius-core-0-7-4-sources-2 jar/com/netflix/config/DynamicFloatProperty.java

\* /opt/cola/permits/1143010186\_1615507063.15/0/archaius-core-0-7-4-sources-2 jar/com/netflix/config/PollListener.java

\* /opt/cola/permits/1143010186\_1615507063.15/0/archaius-core-0-7-4-sources-2 jar/com/netflix/config/PropertyListener.java

\* /opt/cola/permits/1143010186\_1615507063.15/0/archaius-core-0-7-4-sources-2 jar/com/netflix/config/jmx/ConfigJMXManager.java

\* /opt/cola/permits/1143010186\_1615507063.15/0/archaius-core-0-7-4-sources-2 jar/com/netflix/config/ConfigurationManager.java

\* /opt/cola/permits/1143010186\_1615507063.15/0/archaius-core-0-7-4-sources-2 jar/com/netflix/config/DefaultContextualPredicate.java

\* /opt/cola/permits/1143010186\_1615507063.15/0/archaius-core-0-7-4-sources-2 jar/com/netflix/config/StringDerivedProperty.java

\*

\*

 /opt/cola/permits/1143010186\_1615507063.15/0/archaius-core-0-7-4-sources-2 jar/com/netflix/config/DynamicDoubleProperty.java

\* /opt/cola/permits/1143010186\_1615507063.15/0/archaius-core-0-7-4-sources-2 jar/com/netflix/config/DynamicMapProperty.java

\* /opt/cola/permits/1143010186\_1615507063.15/0/archaius-core-0-7-4-sources-2 jar/com/netflix/config/PropertyWrapper.java

\* /opt/cola/permits/1143010186\_1615507063.15/0/archaius-core-0-7-4-sources-2 jar/com/netflix/config/AbstractPollingScheduler.java

\* /opt/cola/permits/1143010186\_1615507063.15/0/archaius-core-0-7-4-sources-2 jar/com/netflix/config/DynamicStringProperty.java

\* /opt/cola/permits/1143010186\_1615507063.15/0/archaius-core-0-7-4-sources-2 jar/com/netflix/config/samples/SampleApplicationWithDefaultConfiguration.java \* /opt/cola/permits/1143010186\_1615507063.15/0/archaius-core-0-7-4-sources-2-

jar/com/netflix/config/MissingConfigurationSourceException.java

\* /opt/cola/permits/1143010186\_1615507063.15/0/archaius-core-0-7-4-sources-2 jar/com/netflix/config/WatchedUpdateResult.java

\*

 /opt/cola/permits/1143010186\_1615507063.15/0/archaius-core-0-7-4-sources-2 jar/com/netflix/config/ConcurrentCompositeConfiguration.java

\* /opt/cola/permits/1143010186\_1615507063.15/0/archaius-core-0-7-4-sources-2 jar/com/netflix/config/DynamicIntProperty.java

\* /opt/cola/permits/1143010186\_1615507063.15/0/archaius-core-0-7-4-sources-2 jar/com/netflix/config/ConcurrentMapConfiguration.java

\* /opt/cola/permits/1143010186\_1615507063.15/0/archaius-core-0-7-4-sources-2 jar/com/netflix/config/ConfigurationBackedDynamicPropertySupportImpl.java

\* /opt/cola/permits/1143010186\_1615507063.15/0/archaius-core-0-7-4-sources-2-

jar/com/netflix/config/DynamicConfiguration.java

\* /opt/cola/permits/1143010186\_1615507063.15/0/archaius-core-0-7-4-sources-2 jar/com/netflix/config/util/HttpVerbUriRegexPropertyValue.java

\* /opt/cola/permits/1143010186\_1615507063.15/0/archaius-core-0-7-4-sources-2 jar/com/netflix/config/jmx/BaseConfigMBean.java

\* /opt/cola/permits/1143010186\_1615507063.15/0/archaius-core-0-7-4-sources-2 jar/com/netflix/config/DynamicListProperty.java

\*

 /opt/cola/permits/1143010186\_1615507063.15/0/archaius-core-0-7-4-sources-2 jar/com/netflix/config/DynamicProperty.java

\* /opt/cola/permits/1143010186\_1615507063.15/0/archaius-core-0-7-4-sources-2 jar/com/netflix/config/DynamicPropertyFactory.java

\* /opt/cola/permits/1143010186\_1615507063.15/0/archaius-core-0-7-4-sources-2 jar/com/netflix/config/ConfigurationBasedDeploymentContext.java

\* /opt/cola/permits/1143010186\_1615507063.15/0/archaius-core-0-7-4-sources-2 jar/com/netflix/config/DynamicPropertySupport.java

\* /opt/cola/permits/1143010186\_1615507063.15/0/archaius-core-0-7-4-sources-2 jar/com/netflix/config/WatchedUpdateListener.java

\* /opt/cola/permits/1143010186\_1615507063.15/0/archaius-core-0-7-4-sources-2 jar/com/netflix/config/DynamicPropertyUpdater.java

\* /opt/cola/permits/1143010186\_1615507063.15/0/archaius-core-0-7-4-sources-2 jar/com/netflix/config/DynamicBooleanProperty.java

\*

 /opt/cola/permits/1143010186\_1615507063.15/0/archaius-core-0-7-4-sources-2 jar/com/netflix/config/AbstractDynamicPropertyListener.java

\* /opt/cola/permits/1143010186\_1615507063.15/0/archaius-core-0-7-4-sources-2 jar/com/netflix/config/AggregatedConfiguration.java

\* /opt/cola/permits/1143010186\_1615507063.15/0/archaius-core-0-7-4-sources-2 jar/com/netflix/config/validation/ValidationException.java

\* /opt/cola/permits/1143010186\_1615507063.15/0/archaius-core-0-7-4-sources-2 jar/com/netflix/config/validation/PropertyChangeValidator.java

\* /opt/cola/permits/1143010186\_1615507063.15/0/archaius-core-0-7-4-sources-2 jar/com/netflix/config/jmx/ConfigMBean.java

\* /opt/cola/permits/1143010186\_1615507063.15/0/archaius-core-0-7-4-sources-2 jar/com/netflix/config/util/ConfigurationUtils.java

\* /opt/cola/permits/1143010186\_1615507063.15/0/archaius-core-0-7-4-sources-2 jar/com/netflix/config/PolledConfigurationSource.java

\* /opt/cola/permits/1143010186\_1615507063.15/0/archaius-core-0-7-4-sources-2 jar/com/netflix/config/ClasspathPropertiesConfiguration.java \*

 /opt/cola/permits/1143010186\_1615507063.15/0/archaius-core-0-7-4-sources-2 jar/com/netflix/config/PollResult.java

\* /opt/cola/permits/1143010186\_1615507063.15/0/archaius-core-0-7-4-sources-2 jar/com/netflix/config/sources/JDBCConfigurationSource.java

\* /opt/cola/permits/1143010186\_1615507063.15/0/archaius-core-0-7-4-sources-2 jar/com/netflix/config/DynamicStringListProperty.java

\* /opt/cola/permits/1143010186\_1615507063.15/0/archaius-core-0-7-4-sources-2 jar/com/netflix/config/samples/SampleApplication.java

\* /opt/cola/permits/1143010186\_1615507063.15/0/archaius-core-0-7-4-sources-2 jar/com/netflix/config/DynamicStringMapProperty.java

\* /opt/cola/permits/1143010186\_1615507063.15/0/archaius-core-0-7-4-sources-2 jar/com/netflix/config/DynamicURLConfiguration.java

\* /opt/cola/permits/1143010186\_1615507063.15/0/archaius-core-0-7-4-sources-2 jar/com/netflix/config/DynamicSetProperty.java

\* /opt/cola/permits/1143010186\_1615507063.15/0/archaius-core-0-7-4-sources-2 jar/com/netflix/config/WatchedConfigurationSource.java \*

 /opt/cola/permits/1143010186\_1615507063.15/0/archaius-core-0-7-4-sources-2 jar/com/netflix/config/FixedDelayPollingScheduler.java

# **1.404 spring-boot-test-auto-configure 1.5.1.RELEASE**

### **1.404.1 Available under license :**

No license file was found, but licenses were detected in source scan.

/\*

\* Copyright 2012-2017 the original author or authors.

\*

\* Licensed under the Apache License, Version 2.0 (the "License");

\* you may not use this file except in compliance with the License.

\* You may obtain a copy of the License at

\*

\* http://www.apache.org/licenses/LICENSE-2.0

\*

\* Unless required by applicable law or agreed to in writing, software

\* distributed under the License is distributed on an "AS IS" BASIS,

\* WITHOUT WARRANTIES OR CONDITIONS OF ANY KIND, either express or implied.

\* See the License for the specific language governing permissions and

\* limitations under the License.

\*/

Found in path(s):

\* /opt/cola/permits/1143009967\_1679379303.7351902/0/spring-boot-autoconfigure-1-5-1-release-sourcesjar/org/springframework/boot/autoconfigure/security/oauth2/authserver/OAuth2AuthorizationServerConfiguration.j ava

\* /opt/cola/permits/1143009967\_1679379303.7351902/0/spring-boot-autoconfigure-1-5-1-release-sourcesjar/org/springframework/boot/autoconfigure/web/ServerProperties.java

\*

 /opt/cola/permits/1143009967\_1679379303.7351902/0/spring-boot-autoconfigure-1-5-1-release-sourcesjar/org/springframework/boot/autoconfigure/cache/CacheCondition.java

\* /opt/cola/permits/1143009967\_1679379303.7351902/0/spring-boot-autoconfigure-1-5-1-release-sourcesjar/org/springframework/boot/autoconfigure/ldap/LdapProperties.java

\* /opt/cola/permits/1143009967\_1679379303.7351902/0/spring-boot-autoconfigure-1-5-1-release-sources-
jar/org/springframework/boot/autoconfigure/jersey/JerseyProperties.java

\* /opt/cola/permits/1143009967\_1679379303.7351902/0/spring-boot-autoconfigure-1-5-1-release-sourcesjar/org/springframework/boot/autoconfigure/cache/CouchbaseCacheConfiguration.java

\* /opt/cola/permits/1143009967\_1679379303.7351902/0/spring-boot-autoconfigure-1-5-1-release-sourcesjar/org/springframework/boot/autoconfigure/ldap/embedded/EmbeddedLdapAutoConfiguration.java \* /opt/cola/permits/1143009967\_1679379303.7351902/0/spring-boot-autoconfigure-1-5-1-release-sourcesjar/org/springframework/boot/autoconfigure/AutoConfigurationImportFilter.java \*

 /opt/cola/permits/1143009967\_1679379303.7351902/0/spring-boot-autoconfigure-1-5-1-release-sourcesjar/org/springframework/boot/autoconfigure/social/FacebookProperties.java

\* /opt/cola/permits/1143009967\_1679379303.7351902/0/spring-boot-autoconfigure-1-5-1-release-sourcesjar/org/springframework/boot/autoconfigure/security/oauth2/resource/ResourceServerTokenServicesConfiguration.j ava

\* /opt/cola/permits/1143009967\_1679379303.7351902/0/spring-boot-autoconfigure-1-5-1-release-sourcesjar/org/springframework/boot/autoconfigure/mobile/DeviceDelegatingViewResolverProperties.java

\* /opt/cola/permits/1143009967\_1679379303.7351902/0/spring-boot-autoconfigure-1-5-1-release-sources-

jar/org/springframework/boot/autoconfigure/data/ldap/LdapRepositoriesAutoConfiguration.java

\* /opt/cola/permits/1143009967\_1679379303.7351902/0/spring-boot-autoconfigure-1-5-1-release-sourcesjar/org/springframework/boot/autoconfigure/security/oauth2/resource/OAuth2ResourceServerConfiguration.java \*

 /opt/cola/permits/1143009967\_1679379303.7351902/0/spring-boot-autoconfigure-1-5-1-release-sourcesjar/org/springframework/boot/autoconfigure/liquibase/LiquibaseProperties.java

\* /opt/cola/permits/1143009967\_1679379303.7351902/0/spring-boot-autoconfigure-1-5-1-release-sourcesjar/org/springframework/boot/autoconfigure/flyway/FlywayProperties.java

\* /opt/cola/permits/1143009967\_1679379303.7351902/0/spring-boot-autoconfigure-1-5-1-release-sourcesjar/org/springframework/boot/autoconfigure/data/ldap/package-info.java

\* /opt/cola/permits/1143009967\_1679379303.7351902/0/spring-boot-autoconfigure-1-5-1-release-sourcesjar/org/springframework/boot/autoconfigure/AutoConfigurationSorter.java

\* /opt/cola/permits/1143009967\_1679379303.7351902/0/spring-boot-autoconfigure-1-5-1-release-sourcesjar/org/springframework/boot/autoconfigure/social/LinkedInProperties.java

\*

 /opt/cola/permits/1143009967\_1679379303.7351902/0/spring-boot-autoconfigure-1-5-1-release-sourcesjar/org/springframework/boot/autoconfigure/security/Http401AuthenticationEntryPoint.java

\* /opt/cola/permits/1143009967\_1679379303.7351902/0/spring-boot-autoconfigure-1-5-1-release-sourcesjar/org/springframework/boot/autoconfigure/cache/CacheProperties.java

\* /opt/cola/permits/1143009967\_1679379303.7351902/0/spring-boot-autoconfigure-1-5-1-release-sourcesjar/org/springframework/boot/autoconfigure/security/SecurityProperties.java

\* /opt/cola/permits/1143009967\_1679379303.7351902/0/spring-boot-autoconfigure-1-5-1-release-sourcesjar/org/springframework/boot/autoconfigure/info/ProjectInfoProperties.java

\* /opt/cola/permits/1143009967\_1679379303.7351902/0/spring-boot-autoconfigure-1-5-1-release-sourcesjar/org/springframework/boot/autoconfigure/security/oauth2/client/OAuth2ProtectedResourceDetailsConfiguration.j ava

\* /opt/cola/permits/1143009967\_1679379303.7351902/0/spring-boot-autoconfigure-1-5-1-release-sourcesjar/org/springframework/boot/autoconfigure/context/PropertyPlaceholderAutoConfiguration.java \*

 /opt/cola/permits/1143009967\_1679379303.7351902/0/spring-boot-autoconfigure-1-5-1-release-sourcesjar/org/springframework/boot/autoconfigure/orm/jpa/DatabaseLookup.java

\* /opt/cola/permits/1143009967\_1679379303.7351902/0/spring-boot-autoconfigure-1-5-1-release-sources-

jar/org/springframework/boot/autoconfigure/elasticsearch/jest/JestProperties.java

\* /opt/cola/permits/1143009967\_1679379303.7351902/0/spring-boot-autoconfigure-1-5-1-release-sourcesjar/org/springframework/boot/autoconfigure/AutoConfigurationImportListener.java

\* /opt/cola/permits/1143009967\_1679379303.7351902/0/spring-boot-autoconfigure-1-5-1-release-sourcesjar/org/springframework/boot/autoconfigure/session/SessionProperties.java

\* /opt/cola/permits/1143009967\_1679379303.7351902/0/spring-boot-autoconfigure-1-5-1-release-sourcesjar/org/springframework/boot/autoconfigure/AutoConfigurationImportEvent.java

\*

 /opt/cola/permits/1143009967\_1679379303.7351902/0/spring-boot-autoconfigure-1-5-1-release-sourcesjar/org/springframework/boot/autoconfigure/hazelcast/HazelcastProperties.java

\* /opt/cola/permits/1143009967\_1679379303.7351902/0/spring-boot-autoconfigure-1-5-1-release-sourcesjar/org/springframework/boot/autoconfigure/session/RedisSessionConfiguration.java

\* /opt/cola/permits/1143009967\_1679379303.7351902/0/spring-boot-autoconfigure-1-5-1-release-sourcesjar/org/springframework/boot/autoconfigure/web/ResourceProperties.java

\* /opt/cola/permits/1143009967\_1679379303.7351902/0/spring-boot-autoconfigure-1-5-1-release-sourcesjar/org/springframework/boot/autoconfigure/amqp/RabbitProperties.java

\* /opt/cola/permits/1143009967\_1679379303.7351902/0/spring-boot-autoconfigure-1-5-1-release-sourcesjar/org/springframework/boot/autoconfigure/condition/SpringBootCondition.java

\* /opt/cola/permits/1143009967\_1679379303.7351902/0/spring-boot-autoconfigure-1-5-1-release-sourcesjar/org/springframework/boot/autoconfigure/EnableAutoConfiguration.java

\*

 /opt/cola/permits/1143009967\_1679379303.7351902/0/spring-boot-autoconfigure-1-5-1-release-sourcesjar/org/springframework/boot/autoconfigure/webservices/WebServicesProperties.java

\* /opt/cola/permits/1143009967\_1679379303.7351902/0/spring-boot-autoconfigure-1-5-1-release-sourcesjar/org/springframework/boot/autoconfigure/condition/OnBeanCondition.java

\* /opt/cola/permits/1143009967\_1679379303.7351902/0/spring-boot-autoconfigure-1-5-1-release-sourcesjar/org/springframework/boot/autoconfigure/security/oauth2/resource/UserInfoTokenServices.java

\* /opt/cola/permits/1143009967\_1679379303.7351902/0/spring-boot-autoconfigure-1-5-1-release-sourcesjar/org/springframework/boot/autoconfigure/condition/ConditionEvaluationReportAutoConfigurationImportListener .java

\* /opt/cola/permits/1143009967\_1679379303.7351902/0/spring-boot-autoconfigure-1-5-1-release-sourcesjar/org/springframework/boot/autoconfigure/data/ldap/LdapRepositoriesRegistrar.java \*

 /opt/cola/permits/1143009967\_1679379303.7351902/0/spring-boot-autoconfigure-1-5-1-release-sourcesjar/org/springframework/boot/autoconfigure/web/WebMvcProperties.java

\* /opt/cola/permits/1143009967\_1679379303.7351902/0/spring-boot-autoconfigure-1-5-1-release-sourcesjar/org/springframework/boot/autoconfigure/ldap/embedded/EmbeddedLdapProperties.java

\* /opt/cola/permits/1143009967\_1679379303.7351902/0/spring-boot-autoconfigure-1-5-1-release-sourcesjar/org/springframework/boot/autoconfigure/social/TwitterProperties.java

\* /opt/cola/permits/1143009967\_1679379303.7351902/0/spring-boot-autoconfigure-1-5-1-release-sourcesjar/org/springframework/boot/autoconfigure/security/oauth2/resource/DefaultUserInfoRestTemplateFactory.java \* /opt/cola/permits/1143009967\_1679379303.7351902/0/spring-boot-autoconfigure-1-5-1-release-sourcesjar/org/springframework/boot/autoconfigure/thymeleaf/ThymeleafProperties.java

\* /opt/cola/permits/1143009967\_1679379303.7351902/0/spring-boot-autoconfigure-1-5-1-release-sourcesjar/org/springframework/boot/autoconfigure/mongo/embedded/EmbeddedMongoAutoConfiguration.java \*

 /opt/cola/permits/1143009967\_1679379303.7351902/0/spring-boot-autoconfigure-1-5-1-release-sourcesjar/org/springframework/boot/autoconfigure/AutoConfigurationImportSelector.java

\* /opt/cola/permits/1143009967\_1679379303.7351902/0/spring-boot-autoconfigure-1-5-1-release-sourcesjar/org/springframework/boot/autoconfigure/security/oauth2/OAuth2ClientProperties.java

\* /opt/cola/permits/1143009967\_1679379303.7351902/0/spring-boot-autoconfigure-1-5-1-release-sourcesjar/org/springframework/boot/autoconfigure/context/MessageSourceAutoConfiguration.java

\* /opt/cola/permits/1143009967\_1679379303.7351902/0/spring-boot-autoconfigure-1-5-1-release-sourcesjar/org/springframework/boot/autoconfigure/data/rest/SpringBootRepositoryRestConfigurer.java

\* /opt/cola/permits/1143009967\_1679379303.7351902/0/spring-boot-autoconfigure-1-5-1-release-sourcesjar/org/springframework/boot/autoconfigure/session/SessionCondition.java

 /opt/cola/permits/1143009967\_1679379303.7351902/0/spring-boot-autoconfigure-1-5-1-release-sourcesjar/org/springframework/boot/autoconfigure/transaction/TransactionProperties.java

\* /opt/cola/permits/1143009967\_1679379303.7351902/0/spring-boot-autoconfigure-1-5-1-release-sourcesjar/org/springframework/boot/autoconfigure/security/oauth2/resource/UserInfoRestTemplateFactory.java \* /opt/cola/permits/1143009967\_1679379303.7351902/0/spring-boot-autoconfigure-1-5-1-release-sourcesjar/org/springframework/boot/autoconfigure/AutoConfigurationPackages.java

\* /opt/cola/permits/1143009967\_1679379303.7351902/0/spring-boot-autoconfigure-1-5-1-release-sourcesjar/org/springframework/boot/autoconfigure/security/oauth2/client/OAuth2SsoProperties.java

\* /opt/cola/permits/1143009967\_1679379303.7351902/0/spring-boot-autoconfigure-1-5-1-release-sourcesjar/org/springframework/boot/autoconfigure/mustache/MustacheProperties.java

\* /opt/cola/permits/1143009967\_1679379303.7351902/0/spring-boot-autoconfigure-1-5-1-release-sourcesjar/org/springframework/boot/autoconfigure/jdbc/DataSourceInitializer.java

\*

\*

 /opt/cola/permits/1143009967\_1679379303.7351902/0/spring-boot-autoconfigure-1-5-1-release-sourcesjar/org/springframework/boot/autoconfigure/data/rest/RepositoryRestProperties.java

\* /opt/cola/permits/1143009967\_1679379303.7351902/0/spring-boot-autoconfigure-1-5-1-release-sourcesjar/org/springframework/boot/autoconfigure/PropertyPlaceholderAutoConfiguration.java

\* /opt/cola/permits/1143009967\_1679379303.7351902/0/spring-boot-autoconfigure-1-5-1-release-sourcesjar/org/springframework/boot/autoconfigure/transaction/jta/BitronixJtaConfiguration.java

\* /opt/cola/permits/1143009967\_1679379303.7351902/0/spring-boot-autoconfigure-1-5-1-release-sourcesjar/org/springframework/boot/autoconfigure/ldap/LdapAutoConfiguration.java

\* /opt/cola/permits/1143009967\_1679379303.7351902/0/spring-boot-autoconfigure-1-5-1-release-sourcesjar/org/springframework/boot/autoconfigure/orm/jpa/JpaProperties.java \*

 /opt/cola/permits/1143009967\_1679379303.7351902/0/spring-boot-autoconfigure-1-5-1-release-sourcesjar/org/springframework/boot/autoconfigure/AutoConfigurationMetadata.java

\* /opt/cola/permits/1143009967\_1679379303.7351902/0/spring-boot-autoconfigure-1-5-1-release-sourcesjar/org/springframework/boot/autoconfigure/hateoas/HypermediaHttpMessageConverterConfiguration.java \* /opt/cola/permits/1143009967\_1679379303.7351902/0/spring-boot-autoconfigure-1-5-1-release-sourcesjar/org/springframework/boot/autoconfigure/h2/H2ConsoleProperties.java

\* /opt/cola/permits/1143009967\_1679379303.7351902/0/spring-boot-autoconfigure-1-5-1-release-sourcesjar/org/springframework/boot/autoconfigure/security/oauth2/resource/ResourceServerProperties.java

\* /opt/cola/permits/1143009967\_1679379303.7351902/0/spring-boot-autoconfigure-1-5-1-release-sourcesjar/org/springframework/boot/autoconfigure/validation/ValidationAutoConfiguration.java

\* /opt/cola/permits/1143009967\_1679379303.7351902/0/spring-boot-autoconfigure-1-5-1-release-sourcesjar/org/springframework/boot/autoconfigure/jdbc/DataSourceAutoConfiguration.java \*

 /opt/cola/permits/1143009967\_1679379303.7351902/0/spring-boot-autoconfigure-1-5-1-release-sourcesjar/org/springframework/boot/autoconfigure/condition/OnClassCondition.java

\* /opt/cola/permits/1143009967\_1679379303.7351902/0/spring-boot-autoconfigure-1-5-1-release-sourcesjar/org/springframework/boot/autoconfigure/ldap/package-info.java

\* /opt/cola/permits/1143009967\_1679379303.7351902/0/spring-boot-autoconfigure-1-5-1-release-sourcesjar/org/springframework/boot/autoconfigure/jdbc/DataSourceConfiguration.java

\* /opt/cola/permits/1143009967\_1679379303.7351902/0/spring-boot-autoconfigure-1-5-1-release-sourcesjar/org/springframework/boot/autoconfigure/jms/activemq/ActiveMQConnectionFactoryConfiguration.java \* /opt/cola/permits/1143009967\_1679379303.7351902/0/spring-boot-autoconfigure-1-5-1-release-sourcesjar/org/springframework/boot/autoconfigure/security/oauth2/method/OAuth2MethodSecurityConfiguration.java \*

 /opt/cola/permits/1143009967\_1679379303.7351902/0/spring-boot-autoconfigure-1-5-1-release-sourcesjar/org/springframework/boot/autoconfigure/ImportAutoConfiguration.java

\* /opt/cola/permits/1143009967\_1679379303.7351902/0/spring-boot-autoconfigure-1-5-1-release-sourcesjar/org/springframework/boot/autoconfigure/security/oauth2/client/OAuth2RestOperationsConfiguration.java \* /opt/cola/permits/1143009967\_1679379303.7351902/0/spring-boot-autoconfigure-1-5-1-release-sourcesjar/org/springframework/boot/autoconfigure/EnableAutoConfigurationImportSelector.java

\* /opt/cola/permits/1143009967\_1679379303.7351902/0/spring-boot-autoconfigure-1-5-1-release-sourcesjar/org/springframework/boot/autoconfigure/SpringBootApplication.java

\* /opt/cola/permits/1143009967\_1679379303.7351902/0/spring-boot-autoconfigure-1-5-1-release-sourcesjar/org/springframework/boot/autoconfigure/security/oauth2/authserver/AuthorizationServerProperties.java \*

 /opt/cola/permits/1143009967\_1679379303.7351902/0/spring-boot-autoconfigure-1-5-1-release-sourcesjar/org/springframework/boot/autoconfigure/ImportAutoConfigurationImportSelector.java

\* /opt/cola/permits/1143009967\_1679379303.7351902/0/spring-boot-autoconfigure-1-5-1-release-sourcesjar/org/springframework/boot/autoconfigure/web/OnEnabledResourceChainCondition.java

\* /opt/cola/permits/1143009967\_1679379303.7351902/0/spring-boot-autoconfigure-1-5-1-release-sourcesjar/org/springframework/boot/autoconfigure/data/ldap/LdapDataAutoConfiguration.java

\* /opt/cola/permits/1143009967\_1679379303.7351902/0/spring-boot-autoconfigure-1-5-1-release-sourcesjar/org/springframework/boot/autoconfigure/MessageSourceAutoConfiguration.java

\* /opt/cola/permits/1143009967\_1679379303.7351902/0/spring-boot-autoconfigure-1-5-1-release-sourcesjar/org/springframework/boot/autoconfigure/batch/BatchProperties.java

\* /opt/cola/permits/1143009967\_1679379303.7351902/0/spring-boot-autoconfigure-1-5-1-release-sourcesjar/org/springframework/boot/autoconfigure/AutoConfigurationMetadataLoader.java No license file was found, but licenses were detected in source scan.

/\*

\* Copyright 2012-2014 the original author or authors.

\*

\* Licensed under the Apache License, Version 2.0 (the "License");

\* you may not use this file except in compliance with the License.

\* You may obtain a copy of the License at

\*

\* http://www.apache.org/licenses/LICENSE-2.0

\*

\* Unless required by applicable law or agreed to in writing, software

\* distributed under the License is distributed on an "AS IS" BASIS,

\* WITHOUT WARRANTIES OR CONDITIONS OF ANY KIND, either express or implied.

\* See the License for the specific language governing permissions and

\* limitations under the License.

Found in path(s):

\* /opt/cola/permits/1143009967\_1679379303.7351902/0/spring-boot-autoconfigure-1-5-1-release-sourcesjar/org/springframework/boot/autoconfigure/websocket/UndertowWebSocketContainerCustomizer.java \* /opt/cola/permits/1143009967\_1679379303.7351902/0/spring-boot-autoconfigure-1-5-1-release-sourcesjar/org/springframework/boot/autoconfigure/websocket/TomcatWebSocketContainerCustomizer.java \*

 /opt/cola/permits/1143009967\_1679379303.7351902/0/spring-boot-autoconfigure-1-5-1-release-sourcesjar/org/springframework/boot/autoconfigure/websocket/JettyWebSocketContainerCustomizer.java

\* /opt/cola/permits/1143009967\_1679379303.7351902/0/spring-boot-autoconfigure-1-5-1-release-sourcesjar/org/springframework/boot/autoconfigure/solr/SolrProperties.java

\* /opt/cola/permits/1143009967\_1679379303.7351902/0/spring-boot-autoconfigure-1-5-1-release-sourcesjar/org/springframework/boot/autoconfigure/jdbc/DataSourceInitializedEvent.java

\* /opt/cola/permits/1143009967\_1679379303.7351902/0/spring-boot-autoconfigure-1-5-1-release-sourcesjar/org/springframework/boot/autoconfigure/jdbc/metadata/HikariDataSourcePoolMetadata.java

\* /opt/cola/permits/1143009967\_1679379303.7351902/0/spring-boot-autoconfigure-1-5-1-release-sourcesjar/org/springframework/boot/autoconfigure/jdbc/DataSourceInitializerPostProcessor.java \*

 /opt/cola/permits/1143009967\_1679379303.7351902/0/spring-boot-autoconfigure-1-5-1-release-sourcesjar/org/springframework/boot/autoconfigure/package-info.java

\* /opt/cola/permits/1143009967\_1679379303.7351902/0/spring-boot-autoconfigure-1-5-1-release-sourcesjar/org/springframework/boot/autoconfigure/template/TemplateLocation.java

\* /opt/cola/permits/1143009967\_1679379303.7351902/0/spring-boot-autoconfigure-1-5-1-release-sourcesjar/org/springframework/boot/autoconfigure/dao/PersistenceExceptionTranslationAutoConfiguration.java \* /opt/cola/permits/1143009967\_1679379303.7351902/0/spring-boot-autoconfigure-1-5-1-release-sourcesjar/org/springframework/boot/autoconfigure/gson/GsonAutoConfiguration.java

\* /opt/cola/permits/1143009967\_1679379303.7351902/0/spring-boot-autoconfigure-1-5-1-release-sourcesjar/org/springframework/boot/autoconfigure/data/elasticsearch/ElasticsearchRepositoriesRegistrar.java

\* /opt/cola/permits/1143009967\_1679379303.7351902/0/spring-boot-autoconfigure-1-5-1-release-sourcesjar/org/springframework/boot/autoconfigure/data/solr/SolrRepositoriesRegistrar.java

\*

 /opt/cola/permits/1143009967\_1679379303.7351902/0/spring-boot-autoconfigure-1-5-1-release-sourcesjar/org/springframework/boot/autoconfigure/data/elasticsearch/ElasticsearchRepositoriesAutoConfiguration.java No license file was found, but licenses were detected in source scan.

/\*

\* Copyright 2012-2013 the original author or authors.

\*

\* Licensed under the Apache License, Version 2.0 (the "License");

\* you may not use this file except in compliance with the License.

\* You may obtain a copy of the License at

\*

\* http://www.apache.org/licenses/LICENSE-2.0

\*

\* Unless required by applicable law or agreed to in writing, software

\* distributed under the License is distributed on an "AS IS" BASIS,

\* WITHOUT WARRANTIES OR CONDITIONS OF ANY KIND, either express or implied.

\* See the License for the specific language governing permissions and

\* limitations under the License.

\*/

### Found in path(s):

\* /opt/cola/permits/1143009967\_1679379303.7351902/0/spring-boot-autoconfigure-1-5-1-release-sourcesjar/org/springframework/boot/autoconfigure/batch/JobExecutionExitCodeGenerator.java

\* /opt/cola/permits/1143009967\_1679379303.7351902/0/spring-boot-autoconfigure-1-5-1-release-sourcesjar/org/springframework/boot/autoconfigure/condition/ConditionalOnNotWebApplication.java \*

 /opt/cola/permits/1143009967\_1679379303.7351902/0/spring-boot-autoconfigure-1-5-1-release-sourcesjar/org/springframework/boot/autoconfigure/security/SecurityPrerequisite.java

\* /opt/cola/permits/1143009967\_1679379303.7351902/0/spring-boot-autoconfigure-1-5-1-release-sourcesjar/org/springframework/boot/autoconfigure/batch/JobExecutionEvent.java

\* /opt/cola/permits/1143009967\_1679379303.7351902/0/spring-boot-autoconfigure-1-5-1-release-sourcesjar/org/springframework/boot/autoconfigure/data/jpa/JpaRepositoriesAutoConfiguration.java No license file was found, but licenses were detected in source scan.

/\*

\* Copyright 2012-2015 the original author or authors.

\*

\* Licensed under the Apache License, Version 2.0 (the "License");

\* you may not use this file except in compliance with the License.

- \* You may obtain a copy of the License at
- \*

\* http://www.apache.org/licenses/LICENSE-2.0

\*

\* Unless required by applicable law or agreed to in writing, software

\* distributed under the License is distributed on an "AS IS" BASIS,

\* WITHOUT WARRANTIES OR CONDITIONS OF ANY KIND, either express or implied.

\* See the License for the specific language governing permissions and

\* limitations under the License.

\*/

Found in path(s):

\* /opt/cola/permits/1143009967\_1679379303.7351902/0/spring-boot-autoconfigure-1-5-1-release-sourcesjar/org/springframework/boot/autoconfigure/groovy/template/GroovyTemplateAvailabilityProvider.java \* /opt/cola/permits/1143009967\_1679379303.7351902/0/spring-boot-autoconfigure-1-5-1-release-sourcesjar/org/springframework/boot/autoconfigure/mustache/MustacheResourceTemplateLoader.java \*

 /opt/cola/permits/1143009967\_1679379303.7351902/0/spring-boot-autoconfigure-1-5-1-release-sourcesjar/org/springframework/boot/autoconfigure/web/ErrorController.java

\* /opt/cola/permits/1143009967\_1679379303.7351902/0/spring-boot-autoconfigure-1-5-1-release-sourcesjar/org/springframework/boot/autoconfigure/hazelcast/package-info.java

\* /opt/cola/permits/1143009967\_1679379303.7351902/0/spring-boot-autoconfigure-1-5-1-release-sourcesjar/org/springframework/boot/autoconfigure/data/elasticsearch/ElasticsearchProperties.java

\* /opt/cola/permits/1143009967\_1679379303.7351902/0/spring-boot-autoconfigure-1-5-1-release-sourcesjar/org/springframework/boot/autoconfigure/amqp/package-info.java

\* /opt/cola/permits/1143009967\_1679379303.7351902/0/spring-boot-autoconfigure-1-5-1-release-sourcesjar/org/springframework/boot/autoconfigure/liquibase/package-info.java

\* /opt/cola/permits/1143009967\_1679379303.7351902/0/spring-boot-autoconfigure-1-5-1-release-sourcesjar/org/springframework/boot/autoconfigure/web/ErrorProperties.java

 /opt/cola/permits/1143009967\_1679379303.7351902/0/spring-boot-autoconfigure-1-5-1-release-sourcesjar/org/springframework/boot/autoconfigure/jdbc/package-info.java

\* /opt/cola/permits/1143009967\_1679379303.7351902/0/spring-boot-autoconfigure-1-5-1-release-sourcesjar/org/springframework/boot/autoconfigure/integration/package-info.java

\* /opt/cola/permits/1143009967\_1679379303.7351902/0/spring-boot-autoconfigure-1-5-1-release-sourcesjar/org/springframework/boot/autoconfigure/security/BootGlobalAuthenticationConfiguration.java

\* /opt/cola/permits/1143009967\_1679379303.7351902/0/spring-boot-autoconfigure-1-5-1-release-sourcesjar/org/springframework/boot/autoconfigure/jms/artemis/ArtemisConnectionFactoryConfiguration.java

\* /opt/cola/permits/1143009967\_1679379303.7351902/0/spring-boot-autoconfigure-1-5-1-release-sourcesjar/org/springframework/boot/autoconfigure/mail/MailProperties.java

\*

\*

 /opt/cola/permits/1143009967\_1679379303.7351902/0/spring-boot-autoconfigure-1-5-1-release-sourcesjar/org/springframework/boot/autoconfigure/data/elasticsearch/package-info.java

\* /opt/cola/permits/1143009967\_1679379303.7351902/0/spring-boot-autoconfigure-1-5-1-release-sourcesjar/org/springframework/boot/autoconfigure/reactor/ReactorAutoConfiguration.java

\* /opt/cola/permits/1143009967\_1679379303.7351902/0/spring-boot-autoconfigure-1-5-1-release-sourcesjar/org/springframework/boot/autoconfigure/dao/package-info.java

\* /opt/cola/permits/1143009967\_1679379303.7351902/0/spring-boot-autoconfigure-1-5-1-release-sourcesjar/org/springframework/boot/autoconfigure/jdbc/metadata/TomcatDataSourcePoolMetadata.java

\* /opt/cola/permits/1143009967\_1679379303.7351902/0/spring-boot-autoconfigure-1-5-1-release-sourcesjar/org/springframework/boot/autoconfigure/transaction/package-info.java

\* /opt/cola/permits/1143009967\_1679379303.7351902/0/spring-boot-autoconfigure-1-5-1-release-sourcesjar/org/springframework/boot/autoconfigure/hateoas/package-info.java

\*

 /opt/cola/permits/1143009967\_1679379303.7351902/0/spring-boot-autoconfigure-1-5-1-release-sourcesjar/org/springframework/boot/autoconfigure/data/jpa/EntityManagerFactoryDependsOnPostProcessor.java \* /opt/cola/permits/1143009967\_1679379303.7351902/0/spring-boot-autoconfigure-1-5-1-release-sources-

```
jar/org/springframework/boot/autoconfigure/data/web/package-info.java
```
\* /opt/cola/permits/1143009967\_1679379303.7351902/0/spring-boot-autoconfigure-1-5-1-release-sourcesjar/org/springframework/boot/autoconfigure/jdbc/metadata/DataSourcePoolMetadata.java

\* /opt/cola/permits/1143009967\_1679379303.7351902/0/spring-boot-autoconfigure-1-5-1-release-sourcesjar/org/springframework/boot/autoconfigure/condition/ConditionalOnJava.java

\* /opt/cola/permits/1143009967\_1679379303.7351902/0/spring-boot-autoconfigure-1-5-1-release-sourcesjar/org/springframework/boot/autoconfigure/security/SecurityDataConfiguration.java \*

 /opt/cola/permits/1143009967\_1679379303.7351902/0/spring-boot-autoconfigure-1-5-1-release-sourcesjar/org/springframework/boot/autoconfigure/admin/package-info.java

\* /opt/cola/permits/1143009967\_1679379303.7351902/0/spring-boot-autoconfigure-1-5-1-release-sourcesjar/org/springframework/boot/autoconfigure/jooq/package-info.java

\* /opt/cola/permits/1143009967\_1679379303.7351902/0/spring-boot-autoconfigure-1-5-1-release-sourcesjar/org/springframework/boot/autoconfigure/hazelcast/HazelcastInstanceFactory.java

\* /opt/cola/permits/1143009967\_1679379303.7351902/0/spring-boot-autoconfigure-1-5-1-release-sourcesjar/org/springframework/boot/autoconfigure/jms/artemis/ArtemisAutoConfiguration.java

\* /opt/cola/permits/1143009967\_1679379303.7351902/0/spring-boot-autoconfigure-1-5-1-release-sourcesjar/org/springframework/boot/autoconfigure/websocket/package-info.java

\* /opt/cola/permits/1143009967\_1679379303.7351902/0/spring-boot-autoconfigure-1-5-1-release-sourcesjar/org/springframework/boot/autoconfigure/mustache/MustacheTemplateAvailabilityProvider.java \*

 /opt/cola/permits/1143009967\_1679379303.7351902/0/spring-boot-autoconfigure-1-5-1-release-sourcesjar/org/springframework/boot/autoconfigure/security/oauth2/resource/AuthoritiesExtractor.java

\* /opt/cola/permits/1143009967\_1679379303.7351902/0/spring-boot-autoconfigure-1-5-1-release-sourcesjar/org/springframework/boot/autoconfigure/jms/artemis/ArtemisNoOpBindingRegistry.java

\* /opt/cola/permits/1143009967\_1679379303.7351902/0/spring-boot-autoconfigure-1-5-1-release-sourcesjar/org/springframework/boot/autoconfigure/cloud/CloudAutoConfiguration.java

\* /opt/cola/permits/1143009967\_1679379303.7351902/0/spring-boot-autoconfigure-1-5-1-release-sourcesjar/org/springframework/boot/autoconfigure/jmx/JmxAutoConfiguration.java

\* /opt/cola/permits/1143009967\_1679379303.7351902/0/spring-boot-autoconfigure-1-5-1-release-sourcesjar/org/springframework/boot/autoconfigure/condition/ConditionalOnClass.java

\* /opt/cola/permits/1143009967\_1679379303.7351902/0/spring-boot-autoconfigure-1-5-1-release-sourcesjar/org/springframework/boot/autoconfigure/jdbc/metadata/CommonsDbcp2DataSourcePoolMetadata.java \*

 /opt/cola/permits/1143009967\_1679379303.7351902/0/spring-boot-autoconfigure-1-5-1-release-sourcesjar/org/springframework/boot/autoconfigure/groovy/template/package-info.java

\* /opt/cola/permits/1143009967\_1679379303.7351902/0/spring-boot-autoconfigure-1-5-1-release-sourcesjar/org/springframework/boot/autoconfigure/condition/package-info.java

\* /opt/cola/permits/1143009967\_1679379303.7351902/0/spring-boot-autoconfigure-1-5-1-release-sourcesjar/org/springframework/boot/autoconfigure/mongo/package-info.java

\* /opt/cola/permits/1143009967\_1679379303.7351902/0/spring-boot-autoconfigure-1-5-1-release-sourcesjar/org/springframework/boot/autoconfigure/jms/artemis/ArtemisConfigurationCustomizer.java

\* /opt/cola/permits/1143009967\_1679379303.7351902/0/spring-boot-autoconfigure-1-5-1-release-sourcesjar/org/springframework/boot/autoconfigure/orm/jpa/package-info.java

\*

 /opt/cola/permits/1143009967\_1679379303.7351902/0/spring-boot-autoconfigure-1-5-1-release-sourcesjar/org/springframework/boot/autoconfigure/data/mongo/package-info.java

\* /opt/cola/permits/1143009967\_1679379303.7351902/0/spring-boot-autoconfigure-1-5-1-release-sourcesjar/org/springframework/boot/autoconfigure/web/GsonHttpMessageConvertersConfiguration.java

\* /opt/cola/permits/1143009967\_1679379303.7351902/0/spring-boot-autoconfigure-1-5-1-release-sourcesjar/org/springframework/boot/autoconfigure/AutoConfigureOrder.java

\* /opt/cola/permits/1143009967\_1679379303.7351902/0/spring-boot-autoconfigure-1-5-1-release-sourcesjar/org/springframework/boot/autoconfigure/AutoConfigurationPackage.java

\* /opt/cola/permits/1143009967\_1679379303.7351902/0/spring-boot-autoconfigure-1-5-1-release-sourcesjar/org/springframework/boot/autoconfigure/security/package-info.java

\* /opt/cola/permits/1143009967\_1679379303.7351902/0/spring-boot-autoconfigure-1-5-1-release-sourcesjar/org/springframework/boot/autoconfigure/mustache/web/MustacheView.java

\*

 /opt/cola/permits/1143009967\_1679379303.7351902/0/spring-boot-autoconfigure-1-5-1-release-sourcesjar/org/springframework/boot/autoconfigure/jooq/SpringTransactionProvider.java

\* /opt/cola/permits/1143009967\_1679379303.7351902/0/spring-boot-autoconfigure-1-5-1-release-sourcesjar/org/springframework/boot/autoconfigure/jooq/SpringTransaction.java

\* /opt/cola/permits/1143009967\_1679379303.7351902/0/spring-boot-autoconfigure-1-5-1-release-sourcesjar/org/springframework/boot/autoconfigure/jms/artemis/ArtemisMode.java

\* /opt/cola/permits/1143009967\_1679379303.7351902/0/spring-boot-autoconfigure-1-5-1-release-sourcesjar/org/springframework/boot/autoconfigure/web/ServerPropertiesAutoConfiguration.java

\* /opt/cola/permits/1143009967\_1679379303.7351902/0/spring-boot-autoconfigure-1-5-1-release-sourcesjar/org/springframework/boot/autoconfigure/data/cassandra/package-info.java

\* /opt/cola/permits/1143009967\_1679379303.7351902/0/spring-boot-autoconfigure-1-5-1-release-sourcesjar/org/springframework/boot/autoconfigure/gson/package-info.java

\*

 /opt/cola/permits/1143009967\_1679379303.7351902/0/spring-boot-autoconfigure-1-5-1-release-sourcesjar/org/springframework/boot/autoconfigure/web/ErrorAttributes.java

\* /opt/cola/permits/1143009967\_1679379303.7351902/0/spring-boot-autoconfigure-1-5-1-release-sourcesjar/org/springframework/boot/autoconfigure/web/NonRecursivePropertyPlaceholderHelper.java

\* /opt/cola/permits/1143009967\_1679379303.7351902/0/spring-boot-autoconfigure-1-5-1-release-sourcesjar/org/springframework/boot/autoconfigure/security/oauth2/client/EnableOAuth2Sso.java

\* /opt/cola/permits/1143009967\_1679379303.7351902/0/spring-boot-autoconfigure-1-5-1-release-sourcesjar/org/springframework/boot/autoconfigure/mobile/package-info.java

\* /opt/cola/permits/1143009967\_1679379303.7351902/0/spring-boot-autoconfigure-1-5-1-release-sourcesjar/org/springframework/boot/autoconfigure/cache/JCacheManagerCustomizer.java

\*

 /opt/cola/permits/1143009967\_1679379303.7351902/0/spring-boot-autoconfigure-1-5-1-release-sourcesjar/org/springframework/boot/autoconfigure/jms/artemis/package-info.java

\* /opt/cola/permits/1143009967\_1679379303.7351902/0/spring-boot-autoconfigure-1-5-1-release-sourcesjar/org/springframework/boot/autoconfigure/mustache/MustacheCompilerFactoryBean.java

\* /opt/cola/permits/1143009967\_1679379303.7351902/0/spring-boot-autoconfigure-1-5-1-release-sourcesjar/org/springframework/boot/autoconfigure/cache/package-info.java

\* /opt/cola/permits/1143009967\_1679379303.7351902/0/spring-boot-autoconfigure-1-5-1-release-sourcesjar/org/springframework/boot/autoconfigure/freemarker/FreeMarkerProperties.java

\* /opt/cola/permits/1143009967\_1679379303.7351902/0/spring-boot-autoconfigure-1-5-1-release-sourcesjar/org/springframework/boot/autoconfigure/mustache/MustacheEnvironmentCollector.java

\* /opt/cola/permits/1143009967\_1679379303.7351902/0/spring-boot-autoconfigure-1-5-1-release-sourcesjar/org/springframework/boot/autoconfigure/reactor/package-info.java

\*

 /opt/cola/permits/1143009967\_1679379303.7351902/0/spring-boot-autoconfigure-1-5-1-release-sourcesjar/org/springframework/boot/autoconfigure/flyway/FlywayDataSource.java

\* /opt/cola/permits/1143009967\_1679379303.7351902/0/spring-boot-autoconfigure-1-5-1-release-sourcesjar/org/springframework/boot/autoconfigure/security/SecurityAuthorizeMode.java

\* /opt/cola/permits/1143009967\_1679379303.7351902/0/spring-boot-autoconfigure-1-5-1-release-sourcesjar/org/springframework/boot/autoconfigure/AutoConfigureAfter.java

\* /opt/cola/permits/1143009967\_1679379303.7351902/0/spring-boot-autoconfigure-1-5-1-release-sourcesjar/org/springframework/boot/autoconfigure/data/rest/package-info.java

\* /opt/cola/permits/1143009967\_1679379303.7351902/0/spring-boot-autoconfigure-1-5-1-release-sourcesjar/org/springframework/boot/autoconfigure/groovy/template/GroovyTemplateProperties.java

\* /opt/cola/permits/1143009967\_1679379303.7351902/0/spring-boot-autoconfigure-1-5-1-release-sourcesjar/org/springframework/boot/autoconfigure/mail/package-info.java

\*

 /opt/cola/permits/1143009967\_1679379303.7351902/0/spring-boot-autoconfigure-1-5-1-release-sourcesjar/org/springframework/boot/autoconfigure/condition/ConditionalOnResource.java

\* /opt/cola/permits/1143009967\_1679379303.7351902/0/spring-boot-autoconfigure-1-5-1-release-sourcesjar/org/springframework/boot/autoconfigure/cassandra/package-info.java

\* /opt/cola/permits/1143009967\_1679379303.7351902/0/spring-boot-autoconfigure-1-5-1-release-sourcesjar/org/springframework/boot/autoconfigure/web/package-info.java

\* /opt/cola/permits/1143009967\_1679379303.7351902/0/spring-boot-autoconfigure-1-5-1-release-sourcesjar/org/springframework/boot/autoconfigure/data/mongo/MongoRepositoriesAutoConfiguration.java \* /opt/cola/permits/1143009967\_1679379303.7351902/0/spring-boot-autoconfigure-1-5-1-release-sourcesjar/org/springframework/boot/autoconfigure/data/redis/package-info.java \*

 /opt/cola/permits/1143009967\_1679379303.7351902/0/spring-boot-autoconfigure-1-5-1-release-sourcesjar/org/springframework/boot/autoconfigure/jms/activemq/package-info.java

\* /opt/cola/permits/1143009967\_1679379303.7351902/0/spring-boot-autoconfigure-1-5-1-release-sourcesjar/org/springframework/boot/autoconfigure/condition/ConditionalOnJndi.java

\* /opt/cola/permits/1143009967\_1679379303.7351902/0/spring-boot-autoconfigure-1-5-1-release-sourcesjar/org/springframework/boot/autoconfigure/data/cassandra/CassandraRepositoriesAutoConfiguration.java \* /opt/cola/permits/1143009967\_1679379303.7351902/0/spring-boot-autoconfigure-1-5-1-release-sourcesjar/org/springframework/boot/autoconfigure/jdbc/metadata/DataSourcePoolMetadataProviders.java

\* /opt/cola/permits/1143009967\_1679379303.7351902/0/spring-boot-autoconfigure-1-5-1-release-sourcesjar/org/springframework/boot/autoconfigure/web/JacksonHttpMessageConvertersConfiguration.java

\* /opt/cola/permits/1143009967\_1679379303.7351902/0/spring-boot-autoconfigure-1-5-1-release-sourcesjar/org/springframework/boot/autoconfigure/hateoas/HateoasProperties.java

\*

 /opt/cola/permits/1143009967\_1679379303.7351902/0/spring-boot-autoconfigure-1-5-1-release-sourcesjar/org/springframework/boot/autoconfigure/data/package-info.java

\* /opt/cola/permits/1143009967\_1679379303.7351902/0/spring-boot-autoconfigure-1-5-1-release-sourcesjar/org/springframework/boot/autoconfigure/social/package-info.java

\* /opt/cola/permits/1143009967\_1679379303.7351902/0/spring-boot-autoconfigure-1-5-1-release-sourcesjar/org/springframework/boot/autoconfigure/security/oauth2/resource/JwtAccessTokenConverterConfigurer.java \* /opt/cola/permits/1143009967\_1679379303.7351902/0/spring-boot-autoconfigure-1-5-1-release-sourcesjar/org/springframework/boot/autoconfigure/flyway/package-info.java

\* /opt/cola/permits/1143009967\_1679379303.7351902/0/spring-boot-autoconfigure-1-5-1-release-sourcesjar/org/springframework/boot/autoconfigure/data/AbstractRepositoryConfigurationSourceSupport.java \*

 /opt/cola/permits/1143009967\_1679379303.7351902/0/spring-boot-autoconfigure-1-5-1-release-sourcesjar/org/springframework/boot/autoconfigure/data/web/SpringDataWebAutoConfiguration.java

\* /opt/cola/permits/1143009967\_1679379303.7351902/0/spring-boot-autoconfigure-1-5-1-release-sourcesjar/org/springframework/boot/autoconfigure/logging/package-info.java

\* /opt/cola/permits/1143009967\_1679379303.7351902/0/spring-boot-autoconfigure-1-5-1-release-sourcesjar/org/springframework/boot/autoconfigure/data/elasticsearch/ElasticsearchDataAutoConfiguration.java \* /opt/cola/permits/1143009967\_1679379303.7351902/0/spring-boot-autoconfigure-1-5-1-release-sourcesjar/org/springframework/boot/autoconfigure/solr/package-info.java

\* /opt/cola/permits/1143009967\_1679379303.7351902/0/spring-boot-autoconfigure-1-5-1-release-sourcesjar/org/springframework/boot/autoconfigure/template/AbstractTemplateViewResolverProperties.java \* /opt/cola/permits/1143009967\_1679379303.7351902/0/spring-boot-autoconfigure-1-5-1-release-sourcesjar/org/springframework/boot/autoconfigure/template/package-info.java

\*

 /opt/cola/permits/1143009967\_1679379303.7351902/0/spring-boot-autoconfigure-1-5-1-release-sourcesjar/org/springframework/boot/autoconfigure/mustache/package-info.java

\* /opt/cola/permits/1143009967\_1679379303.7351902/0/spring-boot-autoconfigure-1-5-1-release-sourcesjar/org/springframework/boot/autoconfigure/context/ConfigurationPropertiesAutoConfiguration.java

\* /opt/cola/permits/1143009967\_1679379303.7351902/0/spring-boot-autoconfigure-1-5-1-release-sourcesjar/org/springframework/boot/autoconfigure/security/SecurityAutoConfiguration.java

\* /opt/cola/permits/1143009967\_1679379303.7351902/0/spring-boot-autoconfigure-1-5-1-release-sourcesjar/org/springframework/boot/autoconfigure/flyway/FlywayMigrationStrategy.java

\* /opt/cola/permits/1143009967\_1679379303.7351902/0/spring-boot-autoconfigure-1-5-1-release-sourcesjar/org/springframework/boot/autoconfigure/template/TemplateAvailabilityProvider.java \*

 /opt/cola/permits/1143009967\_1679379303.7351902/0/spring-boot-autoconfigure-1-5-1-release-sourcesjar/org/springframework/boot/autoconfigure/flyway/FlywayMigrationInitializer.java

\* /opt/cola/permits/1143009967\_1679379303.7351902/0/spring-boot-autoconfigure-1-5-1-release-sourcesjar/org/springframework/boot/autoconfigure/data/solr/package-info.java

\* /opt/cola/permits/1143009967\_1679379303.7351902/0/spring-boot-autoconfigure-1-5-1-release-sourcesjar/org/springframework/boot/autoconfigure/jooq/JooqProperties.java

\* /opt/cola/permits/1143009967\_1679379303.7351902/0/spring-boot-autoconfigure-1-5-1-release-sourcesjar/org/springframework/boot/autoconfigure/jmx/ParentAwareNamingStrategy.java

\* /opt/cola/permits/1143009967\_1679379303.7351902/0/spring-boot-autoconfigure-1-5-1-release-sourcesjar/org/springframework/boot/autoconfigure/transaction/jta/package-info.java

\* /opt/cola/permits/1143009967\_1679379303.7351902/0/spring-boot-autoconfigure-1-5-1-release-sourcesjar/org/springframework/boot/autoconfigure/jdbc/metadata/package-info.java

\*

 /opt/cola/permits/1143009967\_1679379303.7351902/0/spring-boot-autoconfigure-1-5-1-release-sourcesjar/org/springframework/boot/autoconfigure/cache/NoOpCacheConfiguration.java

\* /opt/cola/permits/1143009967\_1679379303.7351902/0/spring-boot-autoconfigure-1-5-1-release-sourcesjar/org/springframework/boot/autoconfigure/jdbc/metadata/DataSourcePoolMetadataProvider.java

\* /opt/cola/permits/1143009967\_1679379303.7351902/0/spring-boot-autoconfigure-1-5-1-release-sources-

jar/org/springframework/boot/autoconfigure/thymeleaf/ThymeleafTemplateAvailabilityProvider.java

\* /opt/cola/permits/1143009967\_1679379303.7351902/0/spring-boot-autoconfigure-1-5-1-release-sourcesjar/org/springframework/boot/autoconfigure/jersey/package-info.java

\* /opt/cola/permits/1143009967\_1679379303.7351902/0/spring-boot-autoconfigure-1-5-1-release-sourcesjar/org/springframework/boot/autoconfigure/thymeleaf/package-info.java

\*

 /opt/cola/permits/1143009967\_1679379303.7351902/0/spring-boot-autoconfigure-1-5-1-release-sourcesjar/org/springframework/boot/autoconfigure/aop/package-info.java

\* /opt/cola/permits/1143009967\_1679379303.7351902/0/spring-boot-autoconfigure-1-5-1-release-sourcesjar/org/springframework/boot/autoconfigure/freemarker/FreeMarkerTemplateAvailabilityProvider.java \* /opt/cola/permits/1143009967\_1679379303.7351902/0/spring-boot-autoconfigure-1-5-1-release-sourcesjar/org/springframework/boot/autoconfigure/data/mongo/MongoClientDependsOnBeanFactoryPostProcessor.java \* /opt/cola/permits/1143009967\_1679379303.7351902/0/spring-boot-autoconfigure-1-5-1-release-sourcesjar/org/springframework/boot/autoconfigure/AutoConfigureBefore.java

\* /opt/cola/permits/1143009967\_1679379303.7351902/0/spring-boot-autoconfigure-1-5-1-release-sourcesjar/org/springframework/boot/autoconfigure/web/DefaultErrorAttributes.java

\* /opt/cola/permits/1143009967\_1679379303.7351902/0/spring-boot-autoconfigure-1-5-1-release-sourcesjar/org/springframework/boot/autoconfigure/jackson/package-info.java \*

 /opt/cola/permits/1143009967\_1679379303.7351902/0/spring-boot-autoconfigure-1-5-1-release-sourcesjar/org/springframework/boot/autoconfigure/data/jpa/package-info.java

\* /opt/cola/permits/1143009967\_1679379303.7351902/0/spring-boot-autoconfigure-1-5-1-release-sourcesjar/org/springframework/boot/autoconfigure/mustache/web/package-info.java

\* /opt/cola/permits/1143009967\_1679379303.7351902/0/spring-boot-autoconfigure-1-5-1-release-sourcesjar/org/springframework/boot/autoconfigure/jmx/package-info.java

\* /opt/cola/permits/1143009967\_1679379303.7351902/0/spring-boot-autoconfigure-1-5-1-release-sourcesjar/org/springframework/boot/autoconfigure/context/package-info.java

\* /opt/cola/permits/1143009967\_1679379303.7351902/0/spring-boot-autoconfigure-1-5-1-release-sourcesjar/org/springframework/boot/autoconfigure/jms/artemis/ArtemisXAConnectionFactoryConfiguration.java \* /opt/cola/permits/1143009967\_1679379303.7351902/0/spring-boot-autoconfigure-1-5-1-release-sourcesjar/org/springframework/boot/autoconfigure/cloud/package-info.java \*

 /opt/cola/permits/1143009967\_1679379303.7351902/0/spring-boot-autoconfigure-1-5-1-release-sourcesjar/org/springframework/boot/autoconfigure/jms/activemq/ActiveMQAutoConfiguration.java

\* /opt/cola/permits/1143009967\_1679379303.7351902/0/spring-boot-autoconfigure-1-5-1-release-sourcesjar/org/springframework/boot/autoconfigure/jms/package-info.java

\* /opt/cola/permits/1143009967\_1679379303.7351902/0/spring-boot-autoconfigure-1-5-1-release-sourcesjar/org/springframework/boot/autoconfigure/batch/package-info.java

No license file was found, but licenses were detected in source scan.

### /\*

\* Copyright 2012-2016 the original author or authors.

\*

\* Licensed under the Apache License, Version 2.0 (the "License");

\* you may not use this file except in compliance with the License.

- \* You may obtain a copy of the License at
- \*

\* http://www.apache.org/licenses/LICENSE-2.0

\*

\* Unless required by applicable law or agreed to in writing, software

\* distributed under the License is distributed on an "AS IS" BASIS,

\* WITHOUT WARRANTIES OR CONDITIONS OF ANY KIND, either express or implied.

\* See the License for the specific language governing permissions and

\* limitations under the License.

\*/

Found in path(s):

\* /opt/cola/permits/1143009967\_1679379303.7351902/0/spring-boot-autoconfigure-1-5-1-release-sourcesjar/org/springframework/boot/autoconfigure/data/solr/SolrRepositoriesAutoConfiguration.java \* /opt/cola/permits/1143009967\_1679379303.7351902/0/spring-boot-autoconfigure-1-5-1-release-sourcesjar/org/springframework/boot/autoconfigure/security/oauth2/resource/FixedAuthoritiesExtractor.java

\*

 /opt/cola/permits/1143009967\_1679379303.7351902/0/spring-boot-autoconfigure-1-5-1-release-sourcesjar/org/springframework/boot/autoconfigure/amqp/RabbitAnnotationDrivenConfiguration.java

\* /opt/cola/permits/1143009967\_1679379303.7351902/0/spring-boot-autoconfigure-1-5-1-release-sourcesjar/org/springframework/boot/autoconfigure/jms/JmsAnnotationDrivenConfiguration.java

\* /opt/cola/permits/1143009967\_1679379303.7351902/0/spring-boot-autoconfigure-1-5-1-release-sourcesjar/org/springframework/boot/autoconfigure/condition/OnJndiCondition.java

\* /opt/cola/permits/1143009967\_1679379303.7351902/0/spring-boot-autoconfigure-1-5-1-release-sourcesjar/org/springframework/boot/autoconfigure/freemarker/package-info.java

\* /opt/cola/permits/1143009967\_1679379303.7351902/0/spring-boot-autoconfigure-1-5-1-release-sources-

jar/org/springframework/boot/autoconfigure/jms/JndiConnectionFactoryAutoConfiguration.java \*

 /opt/cola/permits/1143009967\_1679379303.7351902/0/spring-boot-autoconfigure-1-5-1-release-sourcesjar/org/springframework/boot/autoconfigure/data/mongo/MongoRepositoriesAutoConfigureRegistrar.java \* /opt/cola/permits/1143009967\_1679379303.7351902/0/spring-boot-autoconfigure-1-5-1-release-sourcesjar/org/springframework/boot/autoconfigure/data/couchbase/CouchbaseDataAutoConfiguration.java \* /opt/cola/permits/1143009967\_1679379303.7351902/0/spring-boot-autoconfigure-1-5-1-release-sources-

jar/org/springframework/boot/autoconfigure/condition/AbstractNestedCondition.java

\* /opt/cola/permits/1143009967\_1679379303.7351902/0/spring-boot-autoconfigure-1-5-1-release-sourcesjar/org/springframework/boot/autoconfigure/condition/AllNestedConditions.java

\* /opt/cola/permits/1143009967\_1679379303.7351902/0/spring-boot-autoconfigure-1-5-1-release-sourcesjar/org/springframework/boot/autoconfigure/condition/ConditionalOnSingleCandidate.java

\* /opt/cola/permits/1143009967\_1679379303.7351902/0/spring-boot-autoconfigure-1-5-1-release-sourcesjar/org/springframework/boot/autoconfigure/kafka/KafkaAutoConfiguration.java

\*

 /opt/cola/permits/1143009967\_1679379303.7351902/0/spring-boot-autoconfigure-1-5-1-release-sourcesjar/org/springframework/boot/autoconfigure/batch/BatchAutoConfiguration.java

\* /opt/cola/permits/1143009967\_1679379303.7351902/0/spring-boot-autoconfigure-1-5-1-release-sourcesjar/org/springframework/boot/autoconfigure/jdbc/metadata/AbstractDataSourcePoolMetadata.java

\* /opt/cola/permits/1143009967\_1679379303.7351902/0/spring-boot-autoconfigure-1-5-1-release-sourcesjar/org/springframework/boot/autoconfigure/condition/ConditionalOnMissingClass.java

\* /opt/cola/permits/1143009967\_1679379303.7351902/0/spring-boot-autoconfigure-1-5-1-release-sourcesjar/org/springframework/boot/autoconfigure/batch/BasicBatchConfigurer.java

\* /opt/cola/permits/1143009967\_1679379303.7351902/0/spring-boot-autoconfigure-1-5-1-release-sourcesjar/org/springframework/boot/autoconfigure/jdbc/DataSourceBeanCreationFailureAnalyzer.java \*

 /opt/cola/permits/1143009967\_1679379303.7351902/0/spring-boot-autoconfigure-1-5-1-release-sourcesjar/org/springframework/boot/autoconfigure/mail/MailSenderValidatorAutoConfiguration.java

\* /opt/cola/permits/1143009967\_1679379303.7351902/0/spring-boot-autoconfigure-1-5-1-release-sourcesjar/org/springframework/boot/autoconfigure/BackgroundPreinitializer.java

\* /opt/cola/permits/1143009967\_1679379303.7351902/0/spring-boot-autoconfigure-1-5-1-release-sourcesjar/org/springframework/boot/autoconfigure/condition/BeanTypeRegistry.java

\* /opt/cola/permits/1143009967\_1679379303.7351902/0/spring-boot-autoconfigure-1-5-1-release-sourcesjar/org/springframework/boot/autoconfigure/web/HttpEncodingProperties.java

\* /opt/cola/permits/1143009967\_1679379303.7351902/0/spring-boot-autoconfigure-1-5-1-release-sourcesjar/org/springframework/boot/autoconfigure/jms/DefaultJmsListenerContainerFactoryConfigurer.java

\* /opt/cola/permits/1143009967\_1679379303.7351902/0/spring-boot-autoconfigure-1-5-1-release-sourcesjar/org/springframework/boot/autoconfigure/data/elasticsearch/ElasticsearchAutoConfiguration.java \*

 /opt/cola/permits/1143009967\_1679379303.7351902/0/spring-boot-autoconfigure-1-5-1-release-sourcesjar/org/springframework/boot/autoconfigure/condition/ConditionalOnMissingBean.java

\* /opt/cola/permits/1143009967\_1679379303.7351902/0/spring-boot-autoconfigure-1-5-1-release-sourcesjar/org/springframework/boot/autoconfigure/h2/H2ConsoleAutoConfiguration.java

\* /opt/cola/permits/1143009967\_1679379303.7351902/0/spring-boot-autoconfigure-1-5-1-release-sourcesjar/org/springframework/boot/autoconfigure/websocket/WebSocketContainerCustomizer.java

\* /opt/cola/permits/1143009967\_1679379303.7351902/0/spring-boot-autoconfigure-1-5-1-release-sourcesjar/org/springframework/boot/autoconfigure/condition/ConditionOutcome.java

\* /opt/cola/permits/1143009967\_1679379303.7351902/0/spring-boot-autoconfigure-1-5-1-release-sources-

jar/org/springframework/boot/autoconfigure/data/couchbase/CouchbaseConfigurerAdapterConfiguration.java \*

 /opt/cola/permits/1143009967\_1679379303.7351902/0/spring-boot-autoconfigure-1-5-1-release-sourcesjar/org/springframework/boot/autoconfigure/groovy/template/GroovyTemplateAutoConfiguration.java \* /opt/cola/permits/1143009967\_1679379303.7351902/0/spring-boot-autoconfigure-1-5-1-release-sourcesjar/org/springframework/boot/autoconfigure/integration/IntegrationAutoConfigurationScanRegistrar.java \* /opt/cola/permits/1143009967\_1679379303.7351902/0/spring-boot-autoconfigure-1-5-1-release-sourcesjar/org/springframework/boot/autoconfigure/cache/GuavaCacheConfiguration.java

\* /opt/cola/permits/1143009967\_1679379303.7351902/0/spring-boot-autoconfigure-1-5-1-release-sourcesjar/org/springframework/boot/autoconfigure/condition/ConditionMessage.java

\* /opt/cola/permits/1143009967\_1679379303.7351902/0/spring-boot-autoconfigure-1-5-1-release-sourcesjar/org/springframework/boot/autoconfigure/admin/SpringApplicationAdminJmxAutoConfiguration.java \*

 /opt/cola/permits/1143009967\_1679379303.7351902/0/spring-boot-autoconfigure-1-5-1-release-sourcesjar/org/springframework/boot/autoconfigure/jms/activemq/ActiveMQXAConnectionFactoryConfiguration.java \* /opt/cola/permits/1143009967\_1679379303.7351902/0/spring-boot-autoconfigure-1-5-1-release-sourcesjar/org/springframework/boot/autoconfigure/cache/CacheType.java

\* /opt/cola/permits/1143009967\_1679379303.7351902/0/spring-boot-autoconfigure-1-5-1-release-sourcesjar/org/springframework/boot/autoconfigure/session/package-info.java

\* /opt/cola/permits/1143009967\_1679379303.7351902/0/spring-boot-autoconfigure-1-5-1-release-sourcesjar/org/springframework/boot/autoconfigure/webservices/package-info.java

\* /opt/cola/permits/1143009967\_1679379303.7351902/0/spring-boot-autoconfigure-1-5-1-release-sourcesjar/org/springframework/boot/autoconfigure/template/AbstractViewResolverProperties.java

\* /opt/cola/permits/1143009967\_1679379303.7351902/0/spring-boot-autoconfigure-1-5-1-release-sourcesjar/org/springframework/boot/autoconfigure/hazelcast/HazelcastJpaDependencyAutoConfiguration.java \*

 /opt/cola/permits/1143009967\_1679379303.7351902/0/spring-boot-autoconfigure-1-5-1-release-sourcesjar/org/springframework/boot/autoconfigure/cache/InfinispanCacheConfiguration.java

\* /opt/cola/permits/1143009967\_1679379303.7351902/0/spring-boot-autoconfigure-1-5-1-release-sourcesjar/org/springframework/boot/autoconfigure/cache/SimpleCacheConfiguration.java

\* /opt/cola/permits/1143009967\_1679379303.7351902/0/spring-boot-autoconfigure-1-5-1-release-sourcesjar/org/springframework/boot/autoconfigure/hazelcast/HazelcastConfigResourceCondition.java

\* /opt/cola/permits/1143009967\_1679379303.7351902/0/spring-boot-autoconfigure-1-5-1-release-sourcesjar/org/springframework/boot/autoconfigure/orm/jpa/DataSourceInitializedPublisher.java

\* /opt/cola/permits/1143009967\_1679379303.7351902/0/spring-boot-autoconfigure-1-5-1-release-sourcesjar/org/springframework/boot/autoconfigure/session/JdbcSessionConfiguration.java

 /opt/cola/permits/1143009967\_1679379303.7351902/0/spring-boot-autoconfigure-1-5-1-release-sourcesjar/org/springframework/boot/autoconfigure/jdbc/JdbcTemplateAutoConfiguration.java

\* /opt/cola/permits/1143009967\_1679379303.7351902/0/spring-boot-autoconfigure-1-5-1-release-sourcesjar/org/springframework/boot/autoconfigure/security/oauth2/resource/PrincipalExtractor.java

\* /opt/cola/permits/1143009967\_1679379303.7351902/0/spring-boot-autoconfigure-1-5-1-release-sourcesjar/org/springframework/boot/autoconfigure/web/HttpEncodingAutoConfiguration.java

\* /opt/cola/permits/1143009967\_1679379303.7351902/0/spring-boot-autoconfigure-1-5-1-release-sourcesjar/org/springframework/boot/autoconfigure/web/WebMvcAutoConfiguration.java

\* /opt/cola/permits/1143009967\_1679379303.7351902/0/spring-boot-autoconfigure-1-5-1-release-sourcesjar/org/springframework/boot/autoconfigure/condition/OnExpressionCondition.java

\* /opt/cola/permits/1143009967\_1679379303.7351902/0/spring-boot-autoconfigure-1-5-1-release-sources-

jar/org/springframework/boot/autoconfigure/domain/package-info.java

\*

 /opt/cola/permits/1143009967\_1679379303.7351902/0/spring-boot-autoconfigure-1-5-1-release-sourcesjar/org/springframework/boot/autoconfigure/jdbc/JndiDataSourceAutoConfiguration.java

\* /opt/cola/permits/1143009967\_1679379303.7351902/0/spring-boot-autoconfigure-1-5-1-release-sourcesjar/org/springframework/boot/autoconfigure/cache/CaffeineCacheConfiguration.java

\* /opt/cola/permits/1143009967\_1679379303.7351902/0/spring-boot-autoconfigure-1-5-1-release-sourcesjar/org/springframework/boot/autoconfigure/cache/CacheManagerCustomizer.java

\* /opt/cola/permits/1143009967\_1679379303.7351902/0/spring-boot-autoconfigure-1-5-1-release-sourcesjar/org/springframework/boot/autoconfigure/social/SocialWebAutoConfiguration.java

\* /opt/cola/permits/1143009967\_1679379303.7351902/0/spring-boot-autoconfigure-1-5-1-release-sourcesjar/org/springframework/boot/autoconfigure/web/ErrorViewResolver.java

\*

 /opt/cola/permits/1143009967\_1679379303.7351902/0/spring-boot-autoconfigure-1-5-1-release-sourcesjar/org/springframework/boot/autoconfigure/web/EmbeddedServletContainerAutoConfiguration.java

\* /opt/cola/permits/1143009967\_1679379303.7351902/0/spring-boot-autoconfigure-1-5-1-release-sourcesjar/org/springframework/boot/autoconfigure/kafka/package-info.java

\* /opt/cola/permits/1143009967\_1679379303.7351902/0/spring-boot-autoconfigure-1-5-1-release-sourcesjar/org/springframework/boot/autoconfigure/condition/ConditionalOnBean.java

\* /opt/cola/permits/1143009967\_1679379303.7351902/0/spring-boot-autoconfigure-1-5-1-release-sourcesjar/org/springframework/boot/autoconfigure/jdbc/DataSourceBuilder.java

\* /opt/cola/permits/1143009967\_1679379303.7351902/0/spring-boot-autoconfigure-1-5-1-release-sourcesjar/org/springframework/boot/autoconfigure/mustache/web/MustacheViewResolver.java

\* /opt/cola/permits/1143009967\_1679379303.7351902/0/spring-boot-autoconfigure-1-5-1-release-sourcesjar/org/springframework/boot/autoconfigure/data/redis/RedisAutoConfiguration.java \*

 /opt/cola/permits/1143009967\_1679379303.7351902/0/spring-boot-autoconfigure-1-5-1-release-sourcesjar/org/springframework/boot/autoconfigure/security/SecurityFilterAutoConfiguration.java \* /opt/cola/permits/1143009967\_1679379303.7351902/0/spring-boot-autoconfigure-1-5-1-release-sourcesjar/org/springframework/boot/autoconfigure/security/oauth2/resource/UserInfoRestTemplateCustomizer.java \* /opt/cola/permits/1143009967\_1679379303.7351902/0/spring-boot-autoconfigure-1-5-1-release-sourcesjar/org/springframework/boot/autoconfigure/security/oauth2/client/OAuth2SsoDefaultConfiguration.java \* /opt/cola/permits/1143009967\_1679379303.7351902/0/spring-boot-autoconfigure-1-5-1-release-sourcesjar/org/springframework/boot/autoconfigure/thymeleaf/AbstractThymeleafViewResolverConfiguration.java \* /opt/cola/permits/1143009967\_1679379303.7351902/0/spring-boot-autoconfigure-1-5-1-release-sourcesjar/org/springframework/boot/autoconfigure/jooq/JooqAutoConfiguration.java \*

 /opt/cola/permits/1143009967\_1679379303.7351902/0/spring-boot-autoconfigure-1-5-1-release-sourcesjar/org/springframework/boot/autoconfigure/cache/RedisCacheConfiguration.java

\* /opt/cola/permits/1143009967\_1679379303.7351902/0/spring-boot-autoconfigure-1-5-1-release-sourcesjar/org/springframework/boot/autoconfigure/cassandra/ClusterBuilderCustomizer.java

\* /opt/cola/permits/1143009967\_1679379303.7351902/0/spring-boot-autoconfigure-1-5-1-release-sourcesjar/org/springframework/boot/autoconfigure/transaction/jta/JndiJtaConfiguration.java

\* /opt/cola/permits/1143009967\_1679379303.7351902/0/spring-boot-autoconfigure-1-5-1-release-sourcesjar/org/springframework/boot/autoconfigure/data/neo4j/Neo4jDataAutoConfiguration.java

\* /opt/cola/permits/1143009967\_1679379303.7351902/0/spring-boot-autoconfigure-1-5-1-release-sourcesjar/org/springframework/boot/autoconfigure/mongo/MongoAutoConfiguration.java

\* /opt/cola/permits/1143009967\_1679379303.7351902/0/spring-boot-autoconfigure-1-5-1-release-sources-

jar/org/springframework/boot/autoconfigure/orm/jpa/JpaBaseConfiguration.java \*

 /opt/cola/permits/1143009967\_1679379303.7351902/0/spring-boot-autoconfigure-1-5-1-release-sourcesjar/org/springframework/boot/autoconfigure/thymeleaf/ThymeleafAutoConfiguration.java

\* /opt/cola/permits/1143009967\_1679379303.7351902/0/spring-boot-autoconfigure-1-5-1-release-sourcesjar/org/springframework/boot/autoconfigure/couchbase/OnBootstrapHostsCondition.java

\* /opt/cola/permits/1143009967\_1679379303.7351902/0/spring-boot-autoconfigure-1-5-1-release-sourcesjar/org/springframework/boot/autoconfigure/jackson/Jackson2ObjectMapperBuilderCustomizer.java \* /opt/cola/permits/1143009967\_1679379303.7351902/0/spring-boot-autoconfigure-1-5-1-release-sources-

jar/org/springframework/boot/autoconfigure/condition/ResourceCondition.java

\* /opt/cola/permits/1143009967\_1679379303.7351902/0/spring-boot-autoconfigure-1-5-1-release-sourcesjar/org/springframework/boot/autoconfigure/data/rest/RepositoryRestMvcAutoConfiguration.java \*

 /opt/cola/permits/1143009967\_1679379303.7351902/0/spring-boot-autoconfigure-1-5-1-release-sourcesjar/org/springframework/boot/autoconfigure/data/cassandra/CassandraDataAutoConfiguration.java \* /opt/cola/permits/1143009967\_1679379303.7351902/0/spring-boot-autoconfigure-1-5-1-release-sourcesjar/org/springframework/boot/autoconfigure/jdbc/metadata/CommonsDbcpDataSourcePoolMetadata.java \* /opt/cola/permits/1143009967\_1679379303.7351902/0/spring-boot-autoconfigure-1-5-1-release-sourcesjar/org/springframework/boot/autoconfigure/jms/artemis/ArtemisConnectionFactoryFactory.java \* /opt/cola/permits/1143009967\_1679379303.7351902/0/spring-boot-autoconfigure-1-5-1-release-sources-

jar/org/springframework/boot/autoconfigure/jdbc/EmbeddedDatabaseConnection.java

\* /opt/cola/permits/1143009967\_1679379303.7351902/0/spring-boot-autoconfigure-1-5-1-release-sourcesjar/org/springframework/boot/autoconfigure/jdbc/metadata/DataSourcePoolMetadataProvidersConfiguration.java \*

 /opt/cola/permits/1143009967\_1679379303.7351902/0/spring-boot-autoconfigure-1-5-1-release-sourcesjar/org/springframework/boot/autoconfigure/session/MongoSessionConfiguration.java

\* /opt/cola/permits/1143009967\_1679379303.7351902/0/spring-boot-autoconfigure-1-5-1-release-sourcesjar/org/springframework/boot/autoconfigure/transaction/jta/JtaProperties.java

\* /opt/cola/permits/1143009967\_1679379303.7351902/0/spring-boot-autoconfigure-1-5-1-release-sourcesjar/org/springframework/boot/autoconfigure/security/oauth2/client/SsoSecurityConfigurer.java

\* /opt/cola/permits/1143009967\_1679379303.7351902/0/spring-boot-autoconfigure-1-5-1-release-sourcesjar/org/springframework/boot/autoconfigure/transaction/jta/NarayanaJtaConfiguration.java

\* /opt/cola/permits/1143009967\_1679379303.7351902/0/spring-boot-autoconfigure-1-5-1-release-sourcesjar/org/springframework/boot/autoconfigure/cache/CacheManagerCustomizers.java

\* /opt/cola/permits/1143009967\_1679379303.7351902/0/spring-boot-autoconfigure-1-5-1-release-sourcesjar/org/springframework/boot/autoconfigure/web/HttpMessageConvertersAutoConfiguration.java \*

 /opt/cola/permits/1143009967\_1679379303.7351902/0/spring-boot-autoconfigure-1-5-1-release-sourcesjar/org/springframework/boot/autoconfigure/web/WebClientAutoConfiguration.java

\* /opt/cola/permits/1143009967\_1679379303.7351902/0/spring-boot-autoconfigure-1-5-1-release-sourcesjar/org/springframework/boot/autoconfigure/jms/artemis/ArtemisProperties.java

\* /opt/cola/permits/1143009967\_1679379303.7351902/0/spring-boot-autoconfigure-1-5-1-release-sourcesjar/org/springframework/boot/autoconfigure/security/oauth2/client/OAuth2SsoCustomConfiguration.java

\* /opt/cola/permits/1143009967\_1679379303.7351902/0/spring-boot-autoconfigure-1-5-1-release-sourcesjar/org/springframework/boot/autoconfigure/sendgrid/SendGridAutoConfiguration.java

\* /opt/cola/permits/1143009967\_1679379303.7351902/0/spring-boot-autoconfigure-1-5-1-release-sourcesjar/org/springframework/boot/autoconfigure/web/ErrorMvcAutoConfiguration.java

 /opt/cola/permits/1143009967\_1679379303.7351902/0/spring-boot-autoconfigure-1-5-1-release-sourcesjar/org/springframework/boot/autoconfigure/elasticsearch/jest/JestAutoConfiguration.java

\* /opt/cola/permits/1143009967\_1679379303.7351902/0/spring-boot-autoconfigure-1-5-1-release-sourcesjar/org/springframework/boot/autoconfigure/jms/activemq/ActiveMQProperties.java

\* /opt/cola/permits/1143009967\_1679379303.7351902/0/spring-boot-autoconfigure-1-5-1-release-sourcesjar/org/springframework/boot/autoconfigure/mobile/DeviceDelegatingViewResolverAutoConfiguration.java \* /opt/cola/permits/1143009967\_1679379303.7351902/0/spring-boot-autoconfigure-1-5-1-release-sourcesjar/org/springframework/boot/autoconfigure/security/oauth2/resource/SpringSocialTokenServices.java \* /opt/cola/permits/1143009967\_1679379303.7351902/0/spring-boot-autoconfigure-1-5-1-release-sourcesjar/org/springframework/boot/autoconfigure/social/SocialAutoConfigurerAdapter.java \*

 /opt/cola/permits/1143009967\_1679379303.7351902/0/spring-boot-autoconfigure-1-5-1-release-sourcesjar/org/springframework/boot/autoconfigure/condition/OnJavaCondition.java

\* /opt/cola/permits/1143009967\_1679379303.7351902/0/spring-boot-autoconfigure-1-5-1-release-sourcesjar/org/springframework/boot/autoconfigure/data/couchbase/CouchbaseRepositoriesRegistrar.java

\* /opt/cola/permits/1143009967\_1679379303.7351902/0/spring-boot-autoconfigure-1-5-1-release-sourcesjar/org/springframework/boot/autoconfigure/security/SpringBootWebSecurityConfiguration.java

\* /opt/cola/permits/1143009967\_1679379303.7351902/0/spring-boot-autoconfigure-1-5-1-release-sourcesjar/org/springframework/boot/autoconfigure/transaction/TransactionManagerCustomizers.java

\* /opt/cola/permits/1143009967\_1679379303.7351902/0/spring-boot-autoconfigure-1-5-1-release-sourcesjar/org/springframework/boot/autoconfigure/condition/OnResourceCondition.java

\* /opt/cola/permits/1143009967\_1679379303.7351902/0/spring-boot-autoconfigure-1-5-1-release-sourcesjar/org/springframework/boot/autoconfigure/AbstractDatabaseInitializer.java

\*

 /opt/cola/permits/1143009967\_1679379303.7351902/0/spring-boot-autoconfigure-1-5-1-release-sourcesjar/org/springframework/boot/autoconfigure/data/redis/RedisRepositoriesAutoConfigureRegistrar.java \* /opt/cola/permits/1143009967\_1679379303.7351902/0/spring-boot-autoconfigure-1-5-1-release-sources-

jar/org/springframework/boot/autoconfigure/jms/JmsProperties.java

\* /opt/cola/permits/1143009967\_1679379303.7351902/0/spring-boot-autoconfigure-1-5-1-release-sourcesjar/org/springframework/boot/autoconfigure/condition/SearchStrategy.java

\* /opt/cola/permits/1143009967\_1679379303.7351902/0/spring-boot-autoconfigure-1-5-1-release-sourcesjar/org/springframework/boot/autoconfigure/data/neo4j/package-info.java

\* /opt/cola/permits/1143009967\_1679379303.7351902/0/spring-boot-autoconfigure-1-5-1-release-sourcesjar/org/springframework/boot/autoconfigure/orm/jpa/HibernateJpaAutoConfiguration.java \*

 /opt/cola/permits/1143009967\_1679379303.7351902/0/spring-boot-autoconfigure-1-5-1-release-sourcesjar/org/springframework/boot/autoconfigure/jackson/JacksonAutoConfiguration.java

\* /opt/cola/permits/1143009967\_1679379303.7351902/0/spring-boot-autoconfigure-1-5-1-release-sourcesjar/org/springframework/boot/autoconfigure/security/oauth2/client/EnableOAuth2SsoCondition.java \* /opt/cola/permits/1143009967\_1679379303.7351902/0/spring-boot-autoconfigure-1-5-1-release-sources-

jar/org/springframework/boot/autoconfigure/condition/ConditionalOnCloudPlatform.java

\* /opt/cola/permits/1143009967\_1679379303.7351902/0/spring-boot-autoconfigure-1-5-1-release-sourcesjar/org/springframework/boot/autoconfigure/security/FallbackWebSecurityAutoConfiguration.java

\* /opt/cola/permits/1143009967\_1679379303.7351902/0/spring-boot-autoconfigure-1-5-1-release-sourcesjar/org/springframework/boot/autoconfigure/hazelcast/HazelcastAutoConfiguration.java

\* /opt/cola/permits/1143009967\_1679379303.7351902/0/spring-boot-autoconfigure-1-5-1-release-sourcesjar/org/springframework/boot/autoconfigure/transaction/jta/JtaAutoConfiguration.java

 /opt/cola/permits/1143009967\_1679379303.7351902/0/spring-boot-autoconfigure-1-5-1-release-sourcesjar/org/springframework/boot/autoconfigure/kafka/KafkaAnnotationDrivenConfiguration.java

\* /opt/cola/permits/1143009967\_1679379303.7351902/0/spring-boot-autoconfigure-1-5-1-release-sourcesjar/org/springframework/boot/autoconfigure/jdbc/EmbeddedDataSourceConfiguration.java

\* /opt/cola/permits/1143009967\_1679379303.7351902/0/spring-boot-autoconfigure-1-5-1-release-sourcesjar/org/springframework/boot/autoconfigure/freemarker/FreeMarkerAutoConfiguration.java

\* /opt/cola/permits/1143009967\_1679379303.7351902/0/spring-boot-autoconfigure-1-5-1-release-sourcesjar/org/springframework/boot/autoconfigure/cache/GenericCacheConfiguration.java

\* /opt/cola/permits/1143009967\_1679379303.7351902/0/spring-boot-autoconfigure-1-5-1-release-sourcesjar/org/springframework/boot/autoconfigure/social/LinkedInAutoConfiguration.java \*

 /opt/cola/permits/1143009967\_1679379303.7351902/0/spring-boot-autoconfigure-1-5-1-release-sourcesjar/org/springframework/boot/autoconfigure/SharedMetadataReaderFactoryContextInitializer.java

\* /opt/cola/permits/1143009967\_1679379303.7351902/0/spring-boot-autoconfigure-1-5-1-release-sourcesjar/org/springframework/boot/autoconfigure/condition/OnWebApplicationCondition.java

\* /opt/cola/permits/1143009967\_1679379303.7351902/0/spring-boot-autoconfigure-1-5-1-release-sourcesjar/org/springframework/boot/autoconfigure/web/MultipartProperties.java

\* /opt/cola/permits/1143009967\_1679379303.7351902/0/spring-boot-autoconfigure-1-5-1-release-sourcesjar/org/springframework/boot/autoconfigure/security/oauth2/OAuth2AutoConfiguration.java

\* /opt/cola/permits/1143009967\_1679379303.7351902/0/spring-boot-autoconfigure-1-5-1-release-sourcesjar/org/springframework/boot/autoconfigure/data/neo4j/Neo4jRepositoriesAutoConfiguration.java

\* /opt/cola/permits/1143009967\_1679379303.7351902/0/spring-boot-autoconfigure-1-5-1-release-sourcesjar/org/springframework/boot/autoconfigure/batch/JobLauncherCommandLineRunner.java

\* /opt/cola/permits/1143009967\_1679379303.7351902/0/spring-boot-autoconfigure-1-5-1-release-sourcesjar/org/springframework/boot/autoconfigure/liquibase/LiquibaseDataSource.java

\* /opt/cola/permits/1143009967\_1679379303.7351902/0/spring-boot-autoconfigure-1-5-1-release-sourcesjar/org/springframework/boot/autoconfigure/integration/IntegrationAutoConfiguration.java

\* /opt/cola/permits/1143009967\_1679379303.7351902/0/spring-boot-autoconfigure-1-5-1-release-sourcesjar/org/springframework/boot/autoconfigure/session/NoOpSessionConfiguration.java

\* /opt/cola/permits/1143009967\_1679379303.7351902/0/spring-boot-autoconfigure-1-5-1-release-sourcesjar/org/springframework/boot/autoconfigure/domain/EntityScan.java

\* /opt/cola/permits/1143009967\_1679379303.7351902/0/spring-boot-autoconfigure-1-5-1-release-sourcesjar/org/springframework/boot/autoconfigure/aop/AopAutoConfiguration.java

\*

 /opt/cola/permits/1143009967\_1679379303.7351902/0/spring-boot-autoconfigure-1-5-1-release-sourcesjar/org/springframework/boot/autoconfigure/couchbase/package-info.java

\* /opt/cola/permits/1143009967\_1679379303.7351902/0/spring-boot-autoconfigure-1-5-1-release-sourcesjar/org/springframework/boot/autoconfigure/web/ConditionalOnEnabledResourceChain.java

\* /opt/cola/permits/1143009967\_1679379303.7351902/0/spring-boot-autoconfigure-1-5-1-release-sourcesjar/org/springframework/boot/autoconfigure/elasticsearch/jest/package-info.java

\* /opt/cola/permits/1143009967\_1679379303.7351902/0/spring-boot-autoconfigure-1-5-1-release-sourcesjar/org/springframework/boot/autoconfigure/data/redis/RedisRepositoriesAutoConfiguration.java

\* /opt/cola/permits/1143009967\_1679379303.7351902/0/spring-boot-autoconfigure-1-5-1-release-sourcesjar/org/springframework/boot/autoconfigure/cassandra/CassandraProperties.java

\* /opt/cola/permits/1143009967\_1679379303.7351902/0/spring-boot-autoconfigure-1-5-1-release-sourcesjar/org/springframework/boot/autoconfigure/cassandra/CassandraAutoConfiguration.java

 /opt/cola/permits/1143009967\_1679379303.7351902/0/spring-boot-autoconfigure-1-5-1-release-sourcesjar/org/springframework/boot/autoconfigure/security/AuthenticationManagerConfiguration.java

\* /opt/cola/permits/1143009967\_1679379303.7351902/0/spring-boot-autoconfigure-1-5-1-release-sourcesjar/org/springframework/boot/autoconfigure/session/StoreType.java

\* /opt/cola/permits/1143009967\_1679379303.7351902/0/spring-boot-autoconfigure-1-5-1-release-sourcesjar/org/springframework/boot/autoconfigure/web/MultipartAutoConfiguration.java

\* /opt/cola/permits/1143009967\_1679379303.7351902/0/spring-boot-autoconfigure-1-5-1-release-sourcesjar/org/springframework/boot/autoconfigure/jms/artemis/ArtemisEmbeddedServerConfiguration.java \* /opt/cola/permits/1143009967\_1679379303.7351902/0/spring-boot-autoconfigure-1-5-1-release-sourcesjar/org/springframework/boot/autoconfigure/condition/AnyNestedCondition.java \*

 /opt/cola/permits/1143009967\_1679379303.7351902/0/spring-boot-autoconfigure-1-5-1-release-sourcesjar/org/springframework/boot/autoconfigure/websocket/WebSocketMessagingAutoConfiguration.java \* /opt/cola/permits/1143009967\_1679379303.7351902/0/spring-boot-autoconfigure-1-5-1-release-sourcesjar/org/springframework/boot/autoconfigure/jersey/ResourceConfigCustomizer.java

\* /opt/cola/permits/1143009967\_1679379303.7351902/0/spring-boot-autoconfigure-1-5-1-release-sourcesjar/org/springframework/boot/autoconfigure/diagnostics/analyzer/NoSuchBeanDefinitionFailureAnalyzer.java \* /opt/cola/permits/1143009967\_1679379303.7351902/0/spring-boot-autoconfigure-1-5-1-release-sourcesjar/org/springframework/boot/autoconfigure/social/FacebookAutoConfiguration.java

\* /opt/cola/permits/1143009967\_1679379303.7351902/0/spring-boot-autoconfigure-1-5-1-release-sourcesjar/org/springframework/boot/autoconfigure/mobile/SitePreferenceAutoConfiguration.java

 /opt/cola/permits/1143009967\_1679379303.7351902/0/spring-boot-autoconfigure-1-5-1-release-sourcesjar/org/springframework/boot/autoconfigure/web/JspTemplateAvailabilityProvider.java

\*

\* /opt/cola/permits/1143009967\_1679379303.7351902/0/spring-boot-autoconfigure-1-5-1-release-sourcesjar/org/springframework/boot/autoconfigure/session/SessionAutoConfiguration.java

\* /opt/cola/permits/1143009967\_1679379303.7351902/0/spring-boot-autoconfigure-1-5-1-release-sourcesjar/org/springframework/boot/autoconfigure/flyway/FlywayAutoConfiguration.java

\* /opt/cola/permits/1143009967\_1679379303.7351902/0/spring-boot-autoconfigure-1-5-1-release-sourcesjar/org/springframework/boot/autoconfigure/cache/CacheAutoConfiguration.java

\* /opt/cola/permits/1143009967\_1679379303.7351902/0/spring-boot-autoconfigure-1-5-1-release-sourcesjar/org/springframework/boot/autoconfigure/amqp/SimpleRabbitListenerContainerFactoryConfigurer.java \* /opt/cola/permits/1143009967\_1679379303.7351902/0/spring-boot-autoconfigure-1-5-1-release-sourcesjar/org/springframework/boot/autoconfigure/condition/NoneNestedConditions.java \*

 /opt/cola/permits/1143009967\_1679379303.7351902/0/spring-boot-autoconfigure-1-5-1-release-sourcesjar/org/springframework/boot/autoconfigure/domain/EntityScanPackages.java

\* /opt/cola/permits/1143009967\_1679379303.7351902/0/spring-boot-autoconfigure-1-5-1-release-sourcesjar/org/springframework/boot/autoconfigure/mobile/DeviceResolverAutoConfiguration.java \* /opt/cola/permits/1143009967\_1679379303.7351902/0/spring-boot-autoconfigure-1-5-1-release-sourcesjar/org/springframework/boot/autoconfigure/jms/artemis/ArtemisEmbeddedConfigurationFactory.java \* /opt/cola/permits/1143009967\_1679379303.7351902/0/spring-boot-autoconfigure-1-5-1-release-sourcesjar/org/springframework/boot/autoconfigure/transaction/PlatformTransactionManagerCustomizer.java \* /opt/cola/permits/1143009967\_1679379303.7351902/0/spring-boot-autoconfigure-1-5-1-release-sourcesjar/org/springframework/boot/autoconfigure/session/HashMapSessionConfiguration.java \*

 /opt/cola/permits/1143009967\_1679379303.7351902/0/spring-boot-autoconfigure-1-5-1-release-sourcesjar/org/springframework/boot/autoconfigure/social/SocialProperties.java

\* /opt/cola/permits/1143009967\_1679379303.7351902/0/spring-boot-autoconfigure-1-5-1-release-sourcesjar/org/springframework/boot/autoconfigure/web/DefaultErrorViewResolver.java

\* /opt/cola/permits/1143009967\_1679379303.7351902/0/spring-boot-autoconfigure-1-5-1-release-sourcesjar/org/springframework/boot/autoconfigure/cache/JCacheCacheConfiguration.java

\* /opt/cola/permits/1143009967\_1679379303.7351902/0/spring-boot-autoconfigure-1-5-1-release-sourcesjar/org/springframework/boot/autoconfigure/session/SessionStoreMappings.java

\* /opt/cola/permits/1143009967\_1679379303.7351902/0/spring-boot-autoconfigure-1-5-1-release-sourcesjar/org/springframework/boot/autoconfigure/cache/HazelcastCacheConfiguration.java

\* /opt/cola/permits/1143009967\_1679379303.7351902/0/spring-boot-autoconfigure-1-5-1-release-sourcesjar/org/springframework/boot/autoconfigure/data/couchbase/SpringBootCouchbaseConfigurer.java \*

 /opt/cola/permits/1143009967\_1679379303.7351902/0/spring-boot-autoconfigure-1-5-1-release-sourcesjar/org/springframework/boot/autoconfigure/data/couchbase/package-info.java

\* /opt/cola/permits/1143009967\_1679379303.7351902/0/spring-boot-autoconfigure-1-5-1-release-sourcesjar/org/springframework/boot/autoconfigure/liquibase/LiquibaseAutoConfiguration.java

\* /opt/cola/permits/1143009967\_1679379303.7351902/0/spring-boot-autoconfigure-1-5-1-release-sourcesjar/org/springframework/boot/autoconfigure/couchbase/CouchbaseAutoConfiguration.java

\* /opt/cola/permits/1143009967\_1679379303.7351902/0/spring-boot-autoconfigure-1-5-1-release-sourcesjar/org/springframework/boot/autoconfigure/data/redis/RedisProperties.java

\* /opt/cola/permits/1143009967\_1679379303.7351902/0/spring-boot-autoconfigure-1-5-1-release-sourcesjar/org/springframework/boot/autoconfigure/batch/BatchDatabaseInitializer.java

\*

\*

 /opt/cola/permits/1143009967\_1679379303.7351902/0/spring-boot-autoconfigure-1-5-1-release-sourcesjar/org/springframework/boot/autoconfigure/cache/HazelcastInstanceConfiguration.java

\* /opt/cola/permits/1143009967\_1679379303.7351902/0/spring-boot-autoconfigure-1-5-1-release-sourcesjar/org/springframework/boot/autoconfigure/condition/OnPropertyCondition.java

\* /opt/cola/permits/1143009967\_1679379303.7351902/0/spring-boot-autoconfigure-1-5-1-release-sourcesjar/org/springframework/boot/autoconfigure/data/cassandra/CassandraRepositoriesAutoConfigureRegistrar.java

\* /opt/cola/permits/1143009967\_1679379303.7351902/0/spring-boot-autoconfigure-1-5-1-release-sourcesjar/org/springframework/boot/autoconfigure/jooq/JooqExceptionTranslator.java

\* /opt/cola/permits/1143009967\_1679379303.7351902/0/spring-boot-autoconfigure-1-5-1-release-sourcesjar/org/springframework/boot/autoconfigure/mongo/embedded/EmbeddedMongoProperties.java

\* /opt/cola/permits/1143009967\_1679379303.7351902/0/spring-boot-autoconfigure-1-5-1-release-sources-

jar/org/springframework/boot/autoconfigure/session/HazelcastSessionConfiguration.java

 /opt/cola/permits/1143009967\_1679379303.7351902/0/spring-boot-autoconfigure-1-5-1-release-sourcesjar/org/springframework/boot/autoconfigure/orm/jpa/HibernateVersion.java

\* /opt/cola/permits/1143009967\_1679379303.7351902/0/spring-boot-autoconfigure-1-5-1-release-sourcesjar/org/springframework/boot/autoconfigure/condition/ConditionalOnProperty.java

\* /opt/cola/permits/1143009967\_1679379303.7351902/0/spring-boot-autoconfigure-1-5-1-release-sourcesjar/org/springframework/boot/autoconfigure/condition/ConditionalOnExpression.java

\* /opt/cola/permits/1143009967\_1679379303.7351902/0/spring-boot-autoconfigure-1-5-1-release-sourcesjar/org/springframework/boot/autoconfigure/mongo/MongoProperties.java

\* /opt/cola/permits/1143009967\_1679379303.7351902/0/spring-boot-autoconfigure-1-5-1-release-sourcesjar/org/springframework/boot/autoconfigure/condition/ConditionalOnWebApplication.java \*

 /opt/cola/permits/1143009967\_1679379303.7351902/0/spring-boot-autoconfigure-1-5-1-release-sourcesjar/org/springframework/boot/autoconfigure/solr/SolrAutoConfiguration.java

\* /opt/cola/permits/1143009967\_1679379303.7351902/0/spring-boot-autoconfigure-1-5-1-release-sourcesjar/org/springframework/boot/autoconfigure/data/neo4j/Neo4jRepositoriesAutoConfigureRegistrar.java \* /opt/cola/permits/1143009967\_1679379303.7351902/0/spring-boot-autoconfigure-1-5-1-release-sourcesjar/org/springframework/boot/autoconfigure/data/mongo/MongoDataAutoConfiguration.java \* /opt/cola/permits/1143009967\_1679379303.7351902/0/spring-boot-autoconfigure-1-5-1-release-sourcesjar/org/springframework/boot/autoconfigure/transaction/TransactionAutoConfiguration.java \* /opt/cola/permits/1143009967\_1679379303.7351902/0/spring-boot-autoconfigure-1-5-1-release-sourcesjar/org/springframework/boot/autoconfigure/logging/AutoConfigurationReportLoggingInitializer.java \*

 /opt/cola/permits/1143009967\_1679379303.7351902/0/spring-boot-autoconfigure-1-5-1-release-sourcesjar/org/springframework/boot/autoconfigure/info/ProjectInfoAutoConfiguration.java

\* /opt/cola/permits/1143009967\_1679379303.7351902/0/spring-boot-autoconfigure-1-5-1-release-sourcesjar/org/springframework/boot/autoconfigure/data/couchbase/SpringBootCouchbaseDataConfiguration.java \* /opt/cola/permits/1143009967\_1679379303.7351902/0/spring-boot-autoconfigure-1-5-1-release-sourcesjar/org/springframework/boot/autoconfigure/condition/OnCloudPlatformCondition.java

\* /opt/cola/permits/1143009967\_1679379303.7351902/0/spring-boot-autoconfigure-1-5-1-release-sourcesjar/org/springframework/boot/autoconfigure/web/DispatcherServletAutoConfiguration.java

\* /opt/cola/permits/1143009967\_1679379303.7351902/0/spring-boot-autoconfigure-1-5-1-release-sourcesjar/org/springframework/boot/autoconfigure/websocket/WebSocketAutoConfiguration.java

\* /opt/cola/permits/1143009967\_1679379303.7351902/0/spring-boot-autoconfigure-1-5-1-release-sourcesjar/org/springframework/boot/autoconfigure/mustache/MustacheAutoConfiguration.java

\*

 /opt/cola/permits/1143009967\_1679379303.7351902/0/spring-boot-autoconfigure-1-5-1-release-sourcesjar/org/springframework/boot/autoconfigure/web/BasicErrorController.java

\* /opt/cola/permits/1143009967\_1679379303.7351902/0/spring-boot-autoconfigure-1-5-1-release-sourcesjar/org/springframework/boot/autoconfigure/webservices/WebServicesAutoConfiguration.java

\* /opt/cola/permits/1143009967\_1679379303.7351902/0/spring-boot-autoconfigure-1-5-1-release-sourcesjar/org/springframework/boot/autoconfigure/jms/JmsAutoConfiguration.java

\* /opt/cola/permits/1143009967\_1679379303.7351902/0/spring-boot-autoconfigure-1-5-1-release-sourcesjar/org/springframework/boot/autoconfigure/AutoConfigurationExcludeFilter.java

\* /opt/cola/permits/1143009967\_1679379303.7351902/0/spring-boot-autoconfigure-1-5-1-release-sourcesjar/org/springframework/boot/autoconfigure/jdbc/XADataSourceAutoConfiguration.java \*

 /opt/cola/permits/1143009967\_1679379303.7351902/0/spring-boot-autoconfigure-1-5-1-release-sourcesjar/org/springframework/boot/autoconfigure/kafka/KafkaProperties.java

\* /opt/cola/permits/1143009967\_1679379303.7351902/0/spring-boot-autoconfigure-1-5-1-release-sourcesjar/org/springframework/boot/autoconfigure/thymeleaf/AbstractTemplateResolverConfiguration.java

\* /opt/cola/permits/1143009967\_1679379303.7351902/0/spring-boot-autoconfigure-1-5-1-release-sourcesjar/org/springframework/boot/autoconfigure/domain/EntityScanner.java

\* /opt/cola/permits/1143009967\_1679379303.7351902/0/spring-boot-autoconfigure-1-5-1-release-sourcesjar/org/springframework/boot/autoconfigure/validation/package-info.java

\* /opt/cola/permits/1143009967\_1679379303.7351902/0/spring-boot-autoconfigure-1-5-1-release-sourcesjar/org/springframework/boot/autoconfigure/web/AbstractErrorController.java

\* /opt/cola/permits/1143009967\_1679379303.7351902/0/spring-boot-autoconfigure-1-5-1-release-sourcesjar/org/springframework/boot/autoconfigure/web/HttpMessageConverters.java \*

 /opt/cola/permits/1143009967\_1679379303.7351902/0/spring-boot-autoconfigure-1-5-1-release-sourcesjar/org/springframework/boot/autoconfigure/template/TemplateAvailabilityProviders.java

\* /opt/cola/permits/1143009967\_1679379303.7351902/0/spring-boot-autoconfigure-1-5-1-release-sourcesjar/org/springframework/boot/autoconfigure/web/WebMvcRegistrations.java

\* /opt/cola/permits/1143009967\_1679379303.7351902/0/spring-boot-autoconfigure-1-5-1-release-sourcesjar/org/springframework/boot/autoconfigure/amqp/RabbitAutoConfiguration.java

\* /opt/cola/permits/1143009967\_1679379303.7351902/0/spring-boot-autoconfigure-1-5-1-release-sourcesjar/org/springframework/boot/autoconfigure/kafka/ConcurrentKafkaListenerContainerFactoryConfigurer.java \* /opt/cola/permits/1143009967\_1679379303.7351902/0/spring-boot-autoconfigure-1-5-1-release-sourcesjar/org/springframework/boot/autoconfigure/jdbc/DataSourceTransactionManagerAutoConfiguration.java \*

 /opt/cola/permits/1143009967\_1679379303.7351902/0/spring-boot-autoconfigure-1-5-1-release-sourcesjar/org/springframework/boot/autoconfigure/mail/MailSenderAutoConfiguration.java

\* /opt/cola/permits/1143009967\_1679379303.7351902/0/spring-boot-autoconfigure-1-5-1-release-sourcesjar/org/springframework/boot/autoconfigure/cache/EhCacheCacheConfiguration.java

\* /opt/cola/permits/1143009967\_1679379303.7351902/0/spring-boot-autoconfigure-1-5-1-release-sourcesjar/org/springframework/boot/autoconfigure/data/jpa/JpaRepositoriesAutoConfigureRegistrar.java

\* /opt/cola/permits/1143009967\_1679379303.7351902/0/spring-boot-autoconfigure-1-5-1-release-sourcesjar/org/springframework/boot/autoconfigure/data/couchbase/CouchbaseRepositoriesAutoConfiguration.java \* /opt/cola/permits/1143009967\_1679379303.7351902/0/spring-boot-autoconfigure-1-5-1-release-sourcesjar/org/springframework/boot/autoconfigure/couchbase/CouchbaseProperties.java

\* /opt/cola/permits/1143009967\_1679379303.7351902/0/spring-boot-autoconfigure-1-5-1-release-sourcesjar/org/springframework/boot/autoconfigure/jackson/JacksonProperties.java

\*

 /opt/cola/permits/1143009967\_1679379303.7351902/0/spring-boot-autoconfigure-1-5-1-release-sourcesjar/org/springframework/boot/autoconfigure/elasticsearch/jest/HttpClientConfigBuilderCustomizer.java \* /opt/cola/permits/1143009967\_1679379303.7351902/0/spring-boot-autoconfigure-1-5-1-release-sources-

jar/org/springframework/boot/autoconfigure/social/TwitterAutoConfiguration.java

\* /opt/cola/permits/1143009967\_1679379303.7351902/0/spring-boot-autoconfigure-1-5-1-release-sourcesjar/org/springframework/boot/autoconfigure/web/WebMvcRegistrationsAdapter.java

\* /opt/cola/permits/1143009967\_1679379303.7351902/0/spring-boot-autoconfigure-1-5-1-release-sourcesjar/org/springframework/boot/autoconfigure/AbstractDependsOnBeanFactoryPostProcessor.java

\* /opt/cola/permits/1143009967\_1679379303.7351902/0/spring-boot-autoconfigure-1-5-1-release-sourcesjar/org/springframework/boot/autoconfigure/security/oauth2/resource/FixedPrincipalExtractor.java \*

 /opt/cola/permits/1143009967\_1679379303.7351902/0/spring-boot-autoconfigure-1-5-1-release-sourcesjar/org/springframework/boot/autoconfigure/mobile/DeviceDelegatingViewResolverFactory.java

\* /opt/cola/permits/1143009967\_1679379303.7351902/0/spring-boot-autoconfigure-1-5-1-release-sourcesjar/org/springframework/boot/autoconfigure/data/couchbase/CouchbaseDataProperties.java

\* /opt/cola/permits/1143009967\_1679379303.7351902/0/spring-boot-autoconfigure-1-5-1-release-sourcesjar/org/springframework/boot/autoconfigure/session/JdbcSessionDatabaseInitializer.java

\* /opt/cola/permits/1143009967\_1679379303.7351902/0/spring-boot-autoconfigure-1-5-1-release-sourcesjar/org/springframework/boot/autoconfigure/mail/JndiSessionConfiguration.java

\* /opt/cola/permits/1143009967\_1679379303.7351902/0/spring-boot-autoconfigure-1-5-1-release-sourcesjar/org/springframework/boot/autoconfigure/cache/CacheConfigurations.java

\* /opt/cola/permits/1143009967\_1679379303.7351902/0/spring-boot-autoconfigure-1-5-1-release-sourcesjar/org/springframework/boot/autoconfigure/sendgrid/SendGridProperties.java \*

 /opt/cola/permits/1143009967\_1679379303.7351902/0/spring-boot-autoconfigure-1-5-1-release-sourcesjar/org/springframework/boot/autoconfigure/data/neo4j/Neo4jProperties.java

\* /opt/cola/permits/1143009967\_1679379303.7351902/0/spring-boot-autoconfigure-1-5-1-release-sourcesjar/org/springframework/boot/autoconfigure/jdbc/DataSourceProperties.java

\* /opt/cola/permits/1143009967\_1679379303.7351902/0/spring-boot-autoconfigure-1-5-1-release-sourcesjar/org/springframework/boot/autoconfigure/security/IgnoredRequestCustomizer.java

\* /opt/cola/permits/1143009967\_1679379303.7351902/0/spring-boot-autoconfigure-1-5-1-release-sourcesjar/org/springframework/boot/autoconfigure/jms/activemq/ActiveMQConnectionFactoryFactory.java \* /opt/cola/permits/1143009967\_1679379303.7351902/0/spring-boot-autoconfigure-1-5-1-release-sourcesjar/org/springframework/boot/autoconfigure/logging/ConditionEvaluationReportMessage.java \*

 /opt/cola/permits/1143009967\_1679379303.7351902/0/spring-boot-autoconfigure-1-5-1-release-sourcesjar/org/springframework/boot/autoconfigure/condition/ConditionEvaluationReport.java

\* /opt/cola/permits/1143009967\_1679379303.7351902/0/spring-boot-autoconfigure-1-5-1-release-sourcesjar/org/springframework/boot/autoconfigure/transaction/jta/AtomikosJtaConfiguration.java

\* /opt/cola/permits/1143009967\_1679379303.7351902/0/spring-boot-autoconfigure-1-5-1-release-sourcesjar/org/springframework/boot/autoconfigure/jdbc/HikariDriverConfigurationFailureAnalyzer.java

\* /opt/cola/permits/1143009967\_1679379303.7351902/0/spring-boot-autoconfigure-1-5-1-release-sourcesjar/org/springframework/boot/autoconfigure/hateoas/HypermediaAutoConfiguration.java

\* /opt/cola/permits/1143009967\_1679379303.7351902/0/spring-boot-autoconfigure-1-5-1-release-sourcesjar/org/springframework/boot/autoconfigure/jersey/JerseyAutoConfiguration.java

# **1.405 netflix-infix 0.3.0**

## **1.405.1 Available under license :**

Apache License

Version 2.0, January 2004

http://www.apache.org/licenses/

### TERMS AND CONDITIONS FOR USE, REPRODUCTION, AND DISTRIBUTION

### 1. Definitions.

"License" shall mean the terms and conditions for use, reproduction, and distribution as defined by Sections 1 through 9 of this document.

"Licensor" shall mean the copyright owner or entity authorized by the copyright owner that is granting the License. "Legal Entity" shall mean the union of the acting entity and all other entities that control, are controlled by, or are under common control with that entity. For the purposes of this definition, "control" means (i) the power, direct or indirect, to cause the direction or management of such entity, whether by contract or otherwise, or (ii) ownership of fifty percent (50%) or more of the outstanding shares, or (iii) beneficial ownership of such entity.

"You" (or "Your") shall mean an individual or Legal Entity exercising permissions granted by this License. "Source" form shall mean the preferred

 form for making modifications, including but not limited to software source code, documentation source, and configuration files.

"Object" form shall mean any form resulting from mechanical transformation or translation of a Source form, including but not limited to compiled object code, generated documentation, and conversions to other media types. "Work" shall mean the work of authorship, whether in Source or Object form, made available under the License, as indicated by a copyright notice that is included in or attached to the work (an example is provided in the Appendix below).

"Derivative Works" shall mean any work, whether in Source or Object form, that is based on (or derived from) the

Work and for which the editorial revisions, annotations, elaborations, or other modifications represent, as a whole, an original work of authorship. For the purposes of this License, Derivative Works shall not include works that remain separable from, or merely link (or bind by name) to the

interfaces of, the Work and Derivative Works thereof.

"Contribution" shall mean any work of authorship, including the original version of the Work and any modifications or additions to that Work or Derivative Works thereof, that is intentionally submitted to Licensor for inclusion in the Work by the copyright owner or by an individual or Legal Entity authorized to submit on behalf of the copyright owner. For the purposes of this definition, "submitted" means any form of electronic, verbal, or written communication sent to the Licensor or its representatives, including but not limited to communication on electronic mailing lists, source code control systems, and issue tracking systems that are managed by, or on behalf of, the Licensor for the purpose of discussing and improving the Work, but excluding communication that is conspicuously marked or otherwise designated in writing by the copyright owner as "Not a Contribution."

"Contributor" shall mean Licensor and any individual or Legal

 Entity on behalf of whom a Contribution has been received by Licensor and subsequently incorporated within the Work.

2. Grant of Copyright License. Subject to the terms and conditions of this License, each Contributor hereby grants to You a perpetual, worldwide, non-exclusive, no-charge, royalty-free, irrevocable copyright license to reproduce, prepare Derivative Works of, publicly display, publicly perform, sublicense, and distribute the Work and such Derivative Works in Source or Object form.

3. Grant of Patent License. Subject to the terms and conditions of this License, each Contributor hereby grants to You a perpetual, worldwide, non-exclusive, no-charge, royalty-free, irrevocable (except as stated in this section) patent license to make, have made, use, offer to sell, sell, import, and otherwise transfer the Work, where such license applies only to those patent claims licensable by such Contributor that are necessarily infringed by their Contribution(s) alone or by combination of

 their Contribution(s) with the Work to which such Contribution(s) was submitted. If You institute patent litigation against any entity (including a cross-claim or counterclaim in a lawsuit) alleging that the Work or a Contribution incorporated within the Work constitutes direct or contributory patent infringement, then any patent licenses granted to You under this License for that Work shall terminate as of the date such litigation is filed.

4. Redistribution. You may reproduce and distribute copies of the Work or Derivative Works thereof in any medium, with or without modifications, and in Source or Object form, provided that You meet the following conditions:

1. You must give any other recipients of the Work or Derivative Works a copy of this License; and

2. You must cause any modified files to carry prominent notices stating that You changed the files; and

3. You must retain, in the Source form of any Derivative Works that You distribute, all copyright, patent, trademark, and attribution

 notices from the Source form of the Work, excluding those notices that do not pertain to any part of the Derivative Works; and

4. If the Work includes a "NOTICE" text file as part of its distribution, then any Derivative Works that You distribute must include a readable copy of the attribution notices contained within such NOTICE file, excluding those notices that do not pertain to any part of the Derivative Works, in at least one of the following places: within a NOTICE text file distributed as part of the Derivative Works; within the Source form or documentation, if provided along with the Derivative Works; or, within a display generated by the Derivative Works, if and wherever such third-party notices normally appear. The contents of the NOTICE file are for informational purposes only and do not modify the License. You may add Your own attribution notices within Derivative Works that You distribute, alongside or as an addendum to the NOTICE text from the Work, provided that such additional attribution notices cannot be construed as modifying the License.

You may add Your own copyright statement to Your modifications and may provide additional or different license

terms and conditions for use, reproduction, or distribution of Your modifications, or for any such Derivative Works as a whole, provided Your use, reproduction, and distribution of the Work otherwise complies with the conditions stated in this License.

5. Submission of Contributions. Unless You explicitly state otherwise, any Contribution intentionally submitted for inclusion in the Work by You to the Licensor shall be under the terms and conditions of this License, without any additional terms or conditions. Notwithstanding the above, nothing herein shall supersede or modify the terms of any separate license agreement you may have executed with Licensor regarding such Contributions.

6. Trademarks. This License does not grant permission to use the trade names, trademarks, service marks, or product names of the Licensor, except as required for reasonable and customary use in describing the origin of the Work and reproducing the content of the NOTICE file.

7. Disclaimer of Warranty. Unless required by applicable law or agreed to in writing, Licensor provides the Work (and each Contributor provides its Contributions) on an "AS IS" BASIS, WITHOUT WARRANTIES OR CONDITIONS OF ANY KIND, either express or implied, including, without limitation, any warranties or conditions of TITLE, NON-INFRINGEMENT, MERCHANTABILITY, or FITNESS FOR A PARTICULAR PURPOSE. You are solely responsible for determining the appropriateness of using or redistributing the Work and assume any risks associated with Your exercise of permissions under this License.

8. Limitation of Liability. In no event and under no legal theory, whether in tort (including negligence), contract, or otherwise, unless required by applicable law (such as deliberate and grossly negligent acts) or agreed to in writing, shall any Contributor

 be liable to You for damages, including any direct, indirect, special, incidental, or consequential damages of any character arising as a result of this License or out of the use or inability to use the Work (including but not limited to damages for loss of goodwill, work stoppage, computer failure or malfunction, or any and all other commercial damages or losses), even if such Contributor has been advised of the possibility of such damages.

9. Accepting Warranty or Additional Liability. While redistributing the Work or Derivative Works thereof, You may choose to offer, and charge a fee for, acceptance of support, warranty, indemnity, or other liability obligations and/or rights consistent with this License. However, in accepting such obligations, You may act only on Your own behalf and on Your sole responsibility, not on behalf of any other Contributor, and only if You agree to indemnify, defend, and hold each Contributor harmless for any liability incurred by, or claims asserted

 against, such Contributor by reason of your accepting any such warranty or additional liability. END OF TERMS AND CONDITIONS

# **1.406 governator-api 1.12.10**

## **1.406.1 Available under license :**

No license file was found, but licenses were detected in source scan.

/\*

- \* Copyright 2013 Netflix, Inc.
- \*
- \* Licensed under the Apache License, Version 2.0 (the "License");
- \* you may not use this file except in compliance with the License.
- You may obtain a copy of the License at
- \*
- \* http://www.apache.org/licenses/LICENSE-2.0
- \*
- \* Unless required by applicable law or agreed to in writing, software
- distributed under the License is distributed on an "AS IS" BASIS.
- WITHOUT WARRANTIES OR CONDITIONS OF ANY KIND, either express or implied.
- See the License for the specific language governing permissions and
- \* limitations under the License.

\*/

#### Found in path(s):

\* /opt/cola/permits/1143010320\_1615506892.2/0/governator-api-1-12-10-sources-3 jar/com/netflix/governator/annotations/binding/Secondary.java \* /opt/cola/permits/1143010320\_1615506892.2/0/governator-api-1-12-10-sources-3 jar/com/netflix/governator/annotations/binding/Context.java \* /opt/cola/permits/1143010320\_1615506892.2/0/governator-api-1-12-10-sources-3 jar/com/netflix/governator/annotations/binding/Style.java \* /opt/cola/permits/1143010320\_1615506892.2/0/governator-api-1-12-10-sources-3 jar/com/netflix/governator/annotations/binding/Response.java \* /opt/cola/permits/1143010320\_1615506892.2/0/governator-api-1-12-10-sources-3 jar/com/netflix/governator/annotations/binding/Minor.java \* /opt/cola/permits/1143010320\_1615506892.2/0/governator-api-1-12-10-sources-3 jar/com/netflix/governator/annotations/binding/Major.java \* /opt/cola/permits/1143010320\_1615506892.2/0/governator-api-1-12-10-sources-3 jar/com/netflix/governator/annotations/binding/State.java \* /opt/cola/permits/1143010320\_1615506892.2/0/governator-api-1-12-10-sources-3 jar/com/netflix/governator/annotations/binding/Option.java \* /opt/cola/permits/1143010320\_1615506892.2/0/governator-api-1-12-10-sources-3 jar/com/netflix/governator/annotations/binding/Input.java \* /opt/cola/permits/1143010320\_1615506892.2/0/governator-api-1-12-10-sources-3 jar/com/netflix/governator/annotations/AutoBind.java \* /opt/cola/permits/1143010320\_1615506892.2/0/governator-api-1-12-10-sources-3 jar/com/netflix/governator/annotations/binding/Primary.java \* /opt/cola/permits/1143010320\_1615506892.2/0/governator-api-1-12-10-sources-3 jar/com/netflix/governator/annotations/WarmUp.java \* /opt/cola/permits/1143010320\_1615506892.2/0/governator-api-1-12-10-sources-3 jar/com/netflix/governator/annotations/binding/Size.java \* /opt/cola/permits/1143010320\_1615506892.2/0/governator-api-1-12-10-sources-3 jar/com/netflix/governator/annotations/binding/Color.java \* /opt/cola/permits/1143010320\_1615506892.2/0/governator-api-1-12-10-sources-3 jar/com/netflix/governator/annotations/PreConfiguration.java \* /opt/cola/permits/1143010320\_1615506892.2/0/governator-api-1-12-10-sources-3-

jar/com/netflix/governator/annotations/binding/Message.java

\* /opt/cola/permits/1143010320\_1615506892.2/0/governator-api-1-12-10-sources-3 jar/com/netflix/governator/annotations/binding/Mode.java

\*

 /opt/cola/permits/1143010320\_1615506892.2/0/governator-api-1-12-10-sources-3 jar/com/netflix/governator/annotations/Configuration.java

\* /opt/cola/permits/1143010320\_1615506892.2/0/governator-api-1-12-10-sources-3 jar/com/netflix/governator/annotations/binding/Output.java

\* /opt/cola/permits/1143010320\_1615506892.2/0/governator-api-1-12-10-sources-3-

jar/com/netflix/governator/annotations/binding/Main.java

\* /opt/cola/permits/1143010320\_1615506892.2/0/governator-api-1-12-10-sources-3 jar/com/netflix/governator/annotations/binding/Request.java

\* /opt/cola/permits/1143010320\_1615506892.2/0/governator-api-1-12-10-sources-3-

jar/com/netflix/governator/annotations/binding/Subsidiary.java

\* /opt/cola/permits/1143010320\_1615506892.2/0/governator-api-1-12-10-sources-3-

jar/com/netflix/governator/annotations/binding/Status.java

No license file was found, but licenses were detected in source scan.

/\*

\* Copyright 2012 Netflix, Inc.

\*

\* Licensed under the Apache License, Version 2.0 (the "License");

you may not use this file except in compliance with the License.

- You may obtain a copy of the License at
- \*

\* http://www.apache.org/licenses/LICENSE-2.0

\*

\* Unless required by applicable law or agreed to in writing, software

distributed under the License is distributed on an "AS IS" BASIS,

\* WITHOUT WARRANTIES OR CONDITIONS OF ANY KIND, either express or implied.

\* See the License for the specific language governing permissions and

\* limitations under the License.

\*/

Found in path(s):

\* /opt/cola/permits/1143010320\_1615506892.2/0/governator-api-1-12-10-sources-3 jar/com/netflix/governator/annotations/AutoBindSingleton.java

# **1.407 mchange-commons-java 0.2.9**

# **1.407.1 Available under license :**

Found license 'Eclipse Public License 1.0' in '\* This library is free software; you can redistribute it and/or modify \* 1) The GNU Lesser General Public License (LGPL), version 2.1, as \* published by the Free Software Foundation \* 2) The Eclipse Public License (EPL), version 1.0 \* This software is distributed in the hope that it will be useful, \* but WITHOUT ANY WARRANTY; without even the implied warranty of \* MERCHANTABILITY or FITNESS FOR A PARTICULAR PURPOSE. \* LGPL v2.1: http://www.gnu.org/licenses/old-licenses/lgpl-2.1.html' Found license 'GNU Lesser General Public License' in '\* This library is free software; you can redistribute it and/or modify \* 1) The GNU Lesser General Public License (LGPL), version 2.1, as \* published by the Free Software Foundation \* 2) The Eclipse Public License (EPL), version 1.0 \* This software is distributed in the hope that it will be useful, \* but WITHOUT ANY WARRANTY; without even the implied warranty of \* MERCHANTABILITY or FITNESS FOR A PARTICULAR PURPOSE. \* LGPL v2.1: http://www.gnu.org/licenses/old-licenses/lgpl-2.1.html'

# **1.408 c3p0jdbcdatasources 0.9.5**

## **1.408.1 Available under license :**

 GNU LESSER GENERAL PUBLIC LICENSE Version 2.1, February 1999

Copyright (C) 1991, 1999 Free Software Foundation, Inc. 59 Temple Place, Suite 330, Boston, MA 02111-1307 USA

Everyone is permitted to copy and distribute verbatim copies of this license document, but changing it is not allowed.

[This is the first released version of the Lesser GPL. It also counts as the successor of the GNU Library Public License, version 2, hence the version number 2.1.]

 Preamble

The licenses for most software are designed to take away your freedom to share and change it. By contrast, the GNU General Public Licenses are intended to guarantee your freedom to share and change free software--to make sure the software is free for all its users.

This license, the Lesser General Public License, applies to some specially designated software packages--typically libraries--of the Free Software Foundation and other authors who decide to use it. You can use it too, but we suggest you first think carefully about whether this license or the ordinary General Public License is the better strategy to use in any particular case, based on the explanations below.

When we speak of free software, we are referring to freedom of use, not price. Our General Public Licenses are designed to make sure that you have the freedom to distribute copies of free software (and charge for this service if you wish); that you receive source code or can get it if you want it; that you can change the software and use pieces of it in new free programs; and that you are informed that you can do these things.

To protect your rights, we need to make restrictions that forbid distributors to deny you these rights or to ask you to surrender these rights. These restrictions translate to certain responsibilities for you if you distribute copies of the library or if you modify it.

For example, if you distribute copies of the library, whether gratis or for a fee, you must give the recipients all the rights

#### that we gave

you. You must make sure that they, too, receive or can get the source code. If you link other code with the library, you must provide complete object files to the recipients, so that they can relink them with the library after making changes to the library and recompiling it. And you must show them these terms so they know their rights.

We protect your rights with a two-step method: (1) we copyright the library, and (2) we offer you this license, which gives you legal permission to copy, distribute and/or modify the library.

To protect each distributor, we want to make it very clear that there is no warranty for the free library. Also, if the library is modified by someone else and passed on, the recipients should know that what they have is not the original version, so that the original author's reputation will not be affected by problems that might be introduced by others.

Finally, software patents pose a constant threat to the existence of any free program.

 We wish to make sure that a company cannot effectively restrict the users of a free program by obtaining a restrictive license from a patent holder. Therefore, we insist that any patent license obtained for a version of the library must be consistent with the full freedom of use specified in this license.

Most GNU software, including some libraries, is covered by the ordinary GNU General Public License. This license, the GNU Lesser General Public License, applies to certain designated libraries, and is quite different from the ordinary General Public License. We use this license for certain libraries in order to permit linking those libraries into non-free programs.

When a program is linked with a library, whether statically or using a shared library, the combination of the two is legally speaking a combined work, a derivative of the original library. The ordinary General Public License therefore permits such linking only if the entire combination fits its criteria of freedom.

The Lesser General

Public License permits more lax criteria for linking other code with the library.

We call this license the "Lesser" General Public License because it does Less to protect the user's freedom than the ordinary General Public License. It also provides other free software developers Less of an advantage over competing non-free programs. These disadvantages are the reason we use the ordinary General Public License for many libraries. However, the Lesser license provides advantages in certain

special circumstances.

For example, on rare occasions, there may be a special need to encourage the widest possible use of a certain library, so that it becomes a de-facto standard. To achieve this, non-free programs must be allowed to use the library. A more frequent case is that a free library does the same job as widely used non-free libraries. In this case, there is little to gain by limiting the free library to free software only, so we use the Lesser General Public License.

#### In

 other cases, permission to use a particular library in non-free programs enables a greater number of people to use a large body of free software. For example, permission to use the GNU C Library in non-free programs enables many more people to use the whole GNU operating system, as well as its variant, the GNU/Linux operating system.

Although the Lesser General Public License is Less protective of the users' freedom, it does ensure that the user of a program that is linked with the Library has the freedom and the wherewithal to run that program using a modified version of the Library.

The precise terms and conditions for copying, distribution and modification follow. Pay close attention to the difference between a "work based on the library" and a "work that uses the library". The former contains code derived from the library, whereas the latter must be combined with the library in order to run.

## GNU LESSER GENERAL PUBLIC LICENSE TERMS AND CONDITIONS FOR COPYING, DISTRIBUTION AND MODIFICATION

0. This License Agreement applies to any software library or other program which contains a notice placed by the copyright holder or other authorized party saying it may be distributed under the terms of this Lesser General Public License (also called "this License"). Each licensee is addressed as "you".

A "library" means a collection of software functions and/or data prepared so as to be conveniently linked with application programs (which use some of those functions and data) to form executables.

The "Library", below, refers to any such software library or work which has been distributed under these terms. A "work based on the Library" means either the Library or any derivative work under copyright law: that is to say, a work containing the Library or a portion of it, either verbatim or with modifications and/or translated

straightforwardly into another language. (Hereinafter, translation is included without limitation in the term "modification".)

### "Source

 code" for a work means the preferred form of the work for making modifications to it. For a library, complete source code means all the source code for all modules it contains, plus any associated interface definition files, plus the scripts used to control compilation and installation of the library.

Activities other than copying, distribution and modification are not covered by this License; they are outside its scope. The act of running a program using the Library is not restricted, and output from such a program is covered only if its contents constitute a work based on the Library (independent of the use of the Library in a tool for writing it). Whether that is true depends on what the Library does and what the program that uses the Library does.

1. You may copy and distribute verbatim copies of the Library's complete source code as you receive it, in any medium, provided that you conspicuously and appropriately publish on each copy an appropriate copyright notice and disclaimer of warranty; keep intact all the notices that refer to this License and to the absence of any warranty; and distribute a copy of this License along with the Library.

You may charge a fee for the physical act of transferring a copy, and you may at your option offer warranty protection in exchange for a fee.

2. You may modify your copy or copies of the Library or any portion of it, thus forming a work based on the Library, and copy and distribute such modifications or work under the terms of Section 1 above, provided that you also meet all of these conditions:

a) The modified work must itself be a software library.

 b) You must cause the files modified to carry prominent notices stating that you changed the files and the date of any change.

 c) You must cause the whole of the work to be licensed at no charge to all third parties under the terms of this License.

 d) If a facility in the modified Library refers to a function or a table of data to

 be supplied by an application program that uses the facility, other than as an argument passed when the facility  is invoked, then you must make a good faith effort to ensure that, in the event an application does not supply such function or table, the facility still operates, and performs whatever part of its purpose remains meaningful.

 (For example, a function in a library to compute square roots has a purpose that is entirely well-defined independent of the application. Therefore, Subsection 2d requires that any application-supplied function or table used by this function must be optional: if the application does not supply it, the square root function must still compute square roots.)

These requirements apply to the modified work as a whole. If identifiable sections of that work are not derived from the Library, and can be reasonably considered independent and separate works in themselves, then this License, and its terms, do not apply to those

sections when you distribute them as separate works. But when you distribute the same sections as part of a whole which is a work based on the Library, the distribution of the whole must be on the terms of this License, whose permissions for other licensees extend to the entire whole, and thus to each and every part regardless of who wrote it.

Thus, it is not the intent of this section to claim rights or contest your rights to work written entirely by you; rather, the intent is to exercise the right to control the distribution of derivative or collective works based on the Library.

In addition, mere aggregation of another work not based on the Library with the Library (or with a work based on the Library) on a volume of a storage or distribution medium does not bring the other work under the scope of this License.

3. You may opt to apply the terms of the ordinary GNU General Public License instead of this License to a given copy of the Library. To do this, you must alter

 all the notices that refer to this License, so that they refer to the ordinary GNU General Public License, version 2, instead of to this License. (If a newer version than version 2 of the ordinary GNU General Public License has appeared, then you can specify that version instead if you wish.) Do not make any other change in these notices.

Once this change is made in a given copy, it is irreversible for that copy, so the ordinary GNU General Public License applies to all subsequent copies and derivative works made from that copy.

This option is useful when you wish to copy part of the code of the Library into a program that is not a library.

4. You may copy and distribute the Library (or a portion or derivative of it, under Section 2) in object code or executable form under the terms of Sections 1 and 2 above provided that you accompany it with the complete corresponding machine-readable source code, which must be distributed under the terms of Sections 1 and 2 above on a medium

customarily used for software interchange.

If distribution of object code is made by offering access to copy from a designated place, then offering equivalent access to copy the source code from the same place satisfies the requirement to distribute the source code, even though third parties are not compelled to copy the source along with the object code.

5. A program that contains no derivative of any portion of the Library, but is designed to work with the Library by being compiled or linked with it, is called a "work that uses the Library". Such a work, in isolation, is not a derivative work of the Library, and therefore falls outside the scope of this License.

However, linking a "work that uses the Library" with the Library creates an executable that is a derivative of the Library (because it contains portions of the Library), rather than a "work that uses the library". The executable is therefore covered by this License. Section 6 states terms for distribution of such executables.

#### When

 a "work that uses the Library" uses material from a header file that is part of the Library, the object code for the work may be a derivative work of the Library even though the source code is not. Whether this is true is especially significant if the work can be linked without the Library, or if the work is itself a library. The threshold for this to be true is not precisely defined by law.

If such an object file uses only numerical parameters, data structure layouts and accessors, and small macros and small inline functions (ten lines or less in length), then the use of the object file is unrestricted, regardless of whether it is legally a derivative work. (Executables containing this object code plus portions of the Library will still fall under Section 6.)

Otherwise, if the work is a derivative of the Library, you may distribute the object code for the work under the terms of Section 6. Any executables containing that work also fall under Section 6, whether or not they

are linked directly with the Library itself.

6. As an exception to the Sections above, you may also combine or link a "work that uses the Library" with the Library to produce a work containing portions of the Library, and distribute that work under terms of your choice, provided that the terms permit modification of the work for the customer's own use and reverse engineering for debugging such modifications.

You must give prominent notice with each copy of the work that the Library is used in it and that the Library and its use are covered by this License. You must supply a copy of this License. If the work during execution displays copyright notices, you must include the copyright notice for the Library among them, as well as a reference directing the user to the copy of this License. Also, you must do one of these things:

 a) Accompany the work with the complete corresponding machine-readable source code for the Library including whatever changes were used in the

work (which must be distributed under

 Sections 1 and 2 above); and, if the work is an executable linked with the Library, with the complete machine-readable "work that uses the Library", as object code and/or source code, so that the user can modify the Library and then relink to produce a modified executable containing the modified Library. (It is understood that the user who changes the contents of definitions files in the Library will not necessarily be able to recompile the application to use the modified definitions.)

 b) Use a suitable shared library mechanism for linking with the Library. A suitable mechanism is one that (1) uses at run time a copy of the library already present on the user's computer system, rather than copying library functions into the executable, and (2) will operate properly with a modified version of the library, if the user installs one, as long as the modified version is interface-compatible

with the version that the work was made with.

 c) Accompany the work with a written offer, valid for at least three years, to give the same user the materials specified in Subsection 6a, above, for a charge no more than the cost of performing this distribution.

 d) If distribution of the work is made by offering access to copy from a designated place, offer equivalent access to copy the above specified materials from the same place.

 e) Verify that the user has already received a copy of these materials or that you have already sent this user a copy.

For an executable, the required form of the "work that uses the Library" must include any data and utility programs needed for reproducing the executable from it. However, as a special exception, the materials to be distributed need not include anything that is normally distributed (in either source or binary form) with the major components (compiler, kernel, and so on) of the operating system on which

 the executable runs, unless that component itself accompanies the executable.

It may happen that this requirement contradicts the license restrictions of other proprietary libraries that do not normally accompany the operating system. Such a contradiction means you cannot use both them and the Library together in an executable that you distribute.

7. You may place library facilities that are a work based on the Library side-by-side in a single library together with other library facilities not covered by this License, and distribute such a combined library, provided that the separate distribution of the work based on the Library and of the other library facilities is otherwise permitted, and provided that you do these two things:

 a) Accompany the combined library with a copy of the same work based on the Library, uncombined with any other library facilities. This must be distributed under the terms of the Sections above.

 b) Give prominent notice with the combined library of the fact

 that part of it is a work based on the Library, and explaining where to find the accompanying uncombined form of the same work.

8. You may not copy, modify, sublicense, link with, or distribute the Library except as expressly provided under this License. Any attempt otherwise to copy, modify, sublicense, link with, or distribute the Library is void, and will automatically terminate your rights under this License. However, parties who have received copies, or rights, from you under this License will not have their licenses terminated so long as such parties remain in full compliance.

9. You are not required to accept this License, since you have not signed it. However, nothing else grants you permission to modify or distribute the Library or its derivative works. These actions are prohibited by law if you do not accept this License. Therefore, by

modifying or distributing the Library (or any work based on the Library), you indicate your acceptance of this License to do so, and all its terms and conditions for copying, distributing or modifying the Library or works based on it.

10. Each time you redistribute the Library (or any work based on the Library), the recipient automatically receives a license from the original licensor to copy, distribute, link with or modify the Library subject to these terms and conditions. You may not impose any further restrictions on the recipients' exercise of the rights granted herein. You are not responsible for enforcing compliance by third parties with this License.

11. If, as a consequence of a court judgment or allegation of patent infringement or for any other reason (not limited to patent issues), conditions are imposed on you (whether by court order, agreement or otherwise) that contradict the conditions of this License, they do not excuse you from the conditions of this License. If you cannot distribute so as to satisfy simultaneously your obligations under this License and any other

 pertinent obligations, then as a consequence you may not distribute the Library at all. For example, if a patent license would not permit royalty-free redistribution of the Library by all those who receive copies directly or indirectly through you, then the only way you could satisfy both it and this License would be to refrain entirely from distribution of the Library.

If any portion of this section is held invalid or unenforceable under any particular circumstance, the balance of the section is intended to apply, and the section as a whole is intended to apply in other circumstances.

It is not the purpose of this section to induce you to infringe any patents or other property right claims or to contest validity of any such claims; this section has the sole purpose of protecting the integrity of the free software distribution system which is implemented by public license practices. Many people have made generous contributions to the wide range of software distributed through that

 system in reliance on consistent application of that system; it is up to the author/donor to decide if he or she is willing to distribute software through any other system and a licensee cannot impose that choice.

This section is intended to make thoroughly clear what is believed to be a consequence of the rest of this License.

12. If the distribution and/or use of the Library is restricted in
certain countries either by patents or by copyrighted interfaces, the original copyright holder who places the Library under this License may add an explicit geographical distribution limitation excluding those countries, so that distribution is permitted only in or among countries not thus excluded. In such case, this License incorporates the limitation as if written in the body of this License.

13. The Free Software Foundation may publish revised and/or new versions of the Lesser General Public License from time to time. Such new versions will be similar in spirit to the present version, but

may differ in detail to address new problems or concerns.

Each version is given a distinguishing version number. If the Library specifies a version number of this License which applies to it and "any later version", you have the option of following the terms and conditions either of that version or of any later version published by the Free Software Foundation. If the Library does not specify a license version number, you may choose any version ever published by the Free Software Foundation.

14. If you wish to incorporate parts of the Library into other free programs whose distribution conditions are incompatible with these, write to the author to ask for permission. For software which is copyrighted by the Free Software Foundation, write to the Free Software Foundation; we sometimes make exceptions for this. Our decision will be guided by the two goals of preserving the free status of all derivatives of our free software and of promoting the sharing and reuse of software generally.

### NO WARRANTY

15. BECAUSE THE LIBRARY IS LICENSED FREE OF CHARGE, THERE IS NO WARRANTY FOR THE LIBRARY, TO THE EXTENT PERMITTED BY APPLICABLE LAW. EXCEPT WHEN OTHERWISE STATED IN WRITING THE COPYRIGHT HOLDERS AND/OR OTHER PARTIES PROVIDE THE LIBRARY "AS IS" WITHOUT WARRANTY OF ANY KIND, EITHER EXPRESSED OR IMPLIED, INCLUDING, BUT NOT LIMITED TO, THE IMPLIED WARRANTIES OF MERCHANTABILITY AND FITNESS FOR A PARTICULAR PURPOSE. THE ENTIRE RISK AS TO THE QUALITY AND PERFORMANCE OF THE LIBRARY IS WITH YOU. SHOULD THE LIBRARY PROVE DEFECTIVE, YOU ASSUME THE COST OF ALL NECESSARY SERVICING, REPAIR OR CORRECTION.

16. IN NO EVENT UNLESS REQUIRED BY APPLICABLE LAW OR AGREED TO IN WRITING WILL ANY COPYRIGHT HOLDER, OR ANY OTHER PARTY WHO MAY MODIFY AND/OR REDISTRIBUTE THE LIBRARY AS PERMITTED ABOVE, BE LIABLE TO YOU FOR DAMAGES, INCLUDING ANY GENERAL, SPECIAL, INCIDENTAL OR CONSEQUENTIAL DAMAGES ARISING OUT OF THE USE OR INABILITY TO USE THE

### LIBRARY (INCLUDING BUT NOT LIMITED TO LOSS OF DATA OR DATA BEING RENDERED INACCURATE OR LOSSES SUSTAINED BY YOU OR THIRD PARTIES OR A FAILURE OF THE LIBRARY TO OPERATE WITH ANY OTHER SOFTWARE), EVEN IF SUCH HOLDER OR OTHER PARTY HAS BEEN ADVISED OF THE POSSIBILITY OF SUCH DAMAGES.

### END OF TERMS AND CONDITIONS

How to Apply These Terms to Your New Libraries

If you develop a new library, and you want it to be of the greatest possible use to the public, we recommend making it free software that everyone can redistribute and change. You can do so by permitting redistribution under these terms (or, alternatively, under the terms of the ordinary General Public License).

To apply these terms, attach the following notices to the library. It is safest to attach them to the start of each source file to most effectively convey the exclusion of warranty; and each file should have at least the "copyright" line and a pointer to where the full notice is found.

<one line to give the library's name and a brief idea of what it does.> Copyright  $(C)$  <year > <name of author>

 This library is free software; you can redistribute it and/or modify it under the terms of the GNU Lesser General Public License as published by the Free Software Foundation; either version 2.1 of the License, or (at your option) any later version.

 This library is distributed in the hope that it will be useful, but WITHOUT ANY WARRANTY; without even the implied warranty of MERCHANTABILITY or FITNESS FOR A PARTICULAR PURPOSE. See the GNU Lesser General Public License for more details.

 You should have received a copy of the GNU Lesser General Public License along with this library; if not, write to the Free Software Foundation, Inc., 59 Temple Place, Suite 330, Boston, MA 02111-1307 USA

Also add information on how to contact you by electronic and paper mail.

You should also get your employer (if you work as a programmer) or your school, if any, to sign a "copyright disclaimer" for the library, if necessary. Here is a sample; alter the names:

Yoyodyne, Inc., hereby disclaims all copyright interest in the

library `Frob' (a library for tweaking knobs) written by James Random Hacker.

 <signature of Ty Coon>, 1 April 1990 Ty Coon, President of Vice That's all there is to it! /\* \* This library is free software; you can redistribute it and/or modify \* it under the terms of EITHER: \* \* 1) The GNU Lesser General Public License (LGPL), version 2.1, as \* published by the Free Software Foundation \* \* OR \* \* 2) The Eclipse Public License (EPL), version 1.0 \* \* You may choose which license to accept if you wish to redistribute \* or modify this work. You may offer derivatives of this work \* under the license you have chosen, or you may provide the same \* choice of license which you have been offered here. \* \* This software is distributed in the hope that it will be useful, \* but WITHOUT ANY WARRANTY; without even the implied warranty of \* MERCHANTABILITY or FITNESS FOR A PARTICULAR PURPOSE. \* \* You should have received copies of both LGPL v2.1 and EPL v1.0 \* along with this software; see the files LICENSE-EPL and LICENSE-LGPL. \* If not, the text of these licenses are currently available at \* \* LGPL v2.1: http://www.gnu.org/licenses/old-licenses/lgpl-2.1.html \* EPL v1.0: http://www.eclipse.org/org/documents/epl-v10.php \*/ Eclipse Public License - v 1.0

THE ACCOMPANYING PROGRAM IS PROVIDED UNDER THE TERMS OF THIS ECLIPSE PUBLIC LICENSE ("AGREEMENT"). ANY USE, REPRODUCTION OR DISTRIBUTION OF THE PROGRAM CONSTITUTES RECIPIENTS ACCEPTANCE OF THIS AGREEMENT.

### 1. DEFINITIONS

"Contribution" means:

a) in the case of the initial Contributor, the initial code and documentation distributed under this Agreement, and

b) in the case of each subsequent Contributor:

i) changes to the Program, and

ii) additions to the Program;

where such changes and/or additions to the Program originate from and are distributed by that particular Contributor. A Contribution 'originates' from a Contributor if it was added to the Program by such Contributor itself or anyone acting on such Contributors behalf. Contributions do not include additionsto the Program which: (i) are separate modules of software distributed in conjunction with the Program under their own license agreement, and (ii) are not derivative works

of the Program.

"Contributor" means any person or entity that distributes the Program.

"Licensed Patents " mean patent claims licensable by a Contributor which are necessarily infringed by the use or sale of its Contribution alone or when combined with the Program.

"Program" means the Contributions distributed in accordance with this Agreement.

"Recipient" means anyone who receives the Program under this Agreement, including all Contributors.

### 2. GRANT OF RIGHTS

a) Subject to the terms of this Agreement, each Contributor hereby grants Recipient a non-exclusive, worldwide, royalty-free copyright license to reproduce, prepare derivative works of, publicly display, publicly perform, distribute and sublicense the Contribution of such Contributor, if any, and such derivative works, in source code and object code form.

b) Subject to the terms of this Agreement, each Contributor hereby grants Recipient a non-exclusive, worldwide, royalty-free patent license under Licensed Patents

to make, use, sell, offer to sell, import and otherwise

transfer the Contribution of such Contributor, if any, in source code and object code form. This patent license shall apply to the combination of the Contribution and the Program if, at the time the Contribution is added by the Contributor, such addition of the Contribution causes such combination to be covered by the Licensed Patents. The patent license shall not apply to any other combinations which include the Contribution. No hardware per se is licensed hereunder.

c) Recipient understands that although each Contributor grants the licenses to its Contributions set forth herein, no assurances are provided by any Contributor that the Program does not infringe the patent or other intellectual property rights of any other entity. Each Contributor disclaims any liability

to Recipient for claims brought by any other entity based on infringement of intellectual property rights or otherwise. As a condition to exercising the

rights and licenses granted hereunder, each Recipient hereby assumes sole responsibility to secure any other intellectual property rights needed, if any. For example, if a third party patent license is required to allow Recipient to distribute the Program, it is Recipients responsibility to acquire that license before distributing the Program.

d) Each Contributor represents that to its knowledge it has sufficient copyright rights in its Contribution, if any, to grant the copyright license set forth in this Agreement.

#### 3. REQUIREMENTS

A Contributor may choose to distribute the Program in object code form under its own license agreement, provided that:

a) it complies with the terms and conditions of this Agreement; and

b) its license agreement:

- i) effectively disclaims on behalf of all Contributors all warranties and conditions, express and implied, including warranties or conditions of title and non-infringement, and implied warranties or conditions
- of

merchantability and fitness for a particular purpose;

- ii) effectively excludes on behalf of all Contributors all liability for damages, including direct, indirect, special, incidental and consequential damages, such as lost profits;
- iii) states that any provisions which differ from this Agreement are offered by that Contributor alone and not by any other party; and
- iv) states that source code for the Program is available from such Contributor, and informs licensees how to obtain it in a reasonable manner on or through a medium customarily used for software exchange.

When the Program is made available in source code form:

a) it must be made available under this Agreement; and

b) a copy of this Agreement must be included with each copy of the Program.

Contributors may not remove or alter any copyright notices contained within the Program.

Each Contributor must identify itself as the originator of its Contribution,

if any, in a manner that reasonably allows subsequent Recipients to identify the originator of the Contribution.

### 4. COMMERCIAL DISTRIBUTION

Commercial distributors of software may accept certain responsibilities with respect to end users, business partners and the like. While this license is intended to facilitate the commercial use of the Program, the Contributor who includes the Program in a commercial product offering should do so in a manner which does not create potential liability for other Contributors. Therefore, if a Contributor includes the Program in a commercial product offering, such Contributor ("Commercial Contributor") hereby agrees to defend and indemnify every other Contributor ("Indemnified Contributor") against any losses, damages and costs (collectively "Losses") arising from claims, lawsuits and other legal actions brought by a third party against the Indemnified Contributor to the extent caused by the acts or omissions of such Commercial Contributor in

connection with its distribution of the Program in a commercial product offering. The obligations in this section do not apply to any claims or Losses relating to any actual or alleged intellectual property infringement. In order to qualify, an Indemnified Contributor must: a) promptly notify the Commercial Contributor in writing of such claim, and b) allow the Commercial Contributor to control, and cooperate with the Commercial Contributor in, the defense and any related settlement negotiations. The Indemnified Contributor may participate in any such claim at its own expense.

For example, a Contributor might include the Program in a commercial product offering, Product X. That Contributor is then a Commercial Contributor. If that Commercial Contributor then makes performance claims, or offers warranties related to Product X, those performance claims and warranties are such Commercial Contributors responsibility alone. Under this section, the Commercial Contributor

would have to defend claims against the other

Contributors related to those performance claims and warranties, and if a court requires any other Contributor to pay any damages as a result, the Commercial Contributor must pay those damages.

### 5. NO WARRANTY

EXCEPT AS EXPRESSLY SET FORTH IN THIS AGREEMENT, THE PROGRAM IS PROVIDED ON AN "AS IS" BASIS, WITHOUT WARRANTIES OR CONDITIONS OF ANY KIND, EITHER EXPRESS OR IMPLIED INCLUDING, WITHOUT LIMITATION, ANY WARRANTIES OR CONDITIONS OF TITLE, NON-INFRINGEMENT, MERCHANTABILITY OR FITNESS FOR A PARTICULAR PURPOSE. Each Recipient is solely responsible for determining the appropriateness of using and distributing the Program and assumes all risks associated with its exercise of rights under this Agreement , including but not limited to the

risks and costs of program errors, compliance with applicable laws, damage to or loss of data, programs or equipment, and unavailability or interruption of operations.

### 6. DISCLAIMER OF LIABILITY

### EXCEPT

 AS EXPRESSLY SET FORTH IN THIS AGREEMENT, NEITHER RECIPIENT NOR ANY CONTRIBUTORS SHALL HAVE ANY LIABILITY FOR ANY DIRECT, INDIRECT, INCIDENTAL, SPECIAL, EXEMPLARY, OR CONSEQUENTIAL DAMAGES (INCLUDING WITHOUT LIMITATION LOST PROFITS), HOWEVER CAUSED AND ON ANY THEORY OF LIABILITY, WHETHER IN CONTRACT, STRICT LIABILITY, OR TORT (INCLUDING NEGLIGENCE OR OTHERWISE) ARISING IN ANY WAY OUT OF THE USE OR DISTRIBUTION OF THE PROGRAM OR THE EXERCISE OF ANY RIGHTS GRANTED HEREUNDER, EVEN IF ADVISED OF THE POSSIBILITY OF SUCH DAMAGES.

### 7. GENERAL

If any provision of this Agreement is invalid or unenforceable under applicable law, it shall not affect the validity or enforceability of the remainder of the terms of this Agreement, and without further action by the parties hereto, such provision shall be reformed to the minimum extent necessary to make such provision valid and enforceable.

If Recipient institutes patent litigation against any entity (including a cross-claim

 or counterclaim in a lawsuit) alleging that the Program itself (excluding combinations of the Program with other software or hardware) infringes such Recipients patent(s), then such Recipients rights granted under Section 2(b) shall terminate as of the date such litigation is filed.

All Recipients rights under this Agreement shall terminate if it fails to comply with any of the material terms or conditions of this Agreement and does not cure such failure in a reasonable period of time after becoming aware of such noncompliance. If all Recipients rights under this Agreement terminate, Recipient agrees to cease use and distribution of the Program as soon as reasonably practicable. However, Recipients obligations under this Agreement and any licenses granted by Recipient relating to the Program shall continue and survive.

Everyone is permitted to copy and distribute copies of this Agreement, but in order to avoid inconsistency the Agreement is copyrighted and may only be modified

 in the following manner. The Agreement Steward reserves the right to publish new versions (including revisions) of this Agreement from time to time. No one other than the Agreement Steward has the right to modify this Agreement. The Eclipse Foundation is the initial Agreement Steward. The Eclipse Foundation may assign the responsibility to serve as the Agreement Steward to a suitable separate entity. Each new version of the Agreement will be given a

distinguishing version number. The Program (including Contributions) may always be distributed subject to the version of the Agreement under which it was received. In addition, after a new version of the Agreement is published, Contributor may elect to distribute the Program (including its Contributions) under the new version. Except as expressly stated in Sections  $2(a)$  and  $2(b)$ above, Recipient receives no rights or licenses to the intellectual property of any Contributor under this Agreement, whether expressly, by implication,

estoppel or otherwise. All rights in the Program not expressly granted under this Agreement are reserved.

This Agreement is governed by the laws of the State of New York and the intellectual property laws of the United States of America. No party to this Agreement will bring a legal action under this Agreement more than one year after the cause of action arose. Each party waives its rights to a jury trial in any resulting litigation.

# **1.409 prometheus-java-simpleclientdropwizard 0.1.0**

### **1.409.1 Available under license :**

Prometheus instrumentation library for JVM applications Copyright 2012-2015 The Prometheus Authors

This product includes software developed at Boxever Ltd. (http://www.boxever.com/).

This product includes software developed at SoundCloud Ltd. (http://soundcloud.com/).

This product includes software developed as part of the Ocelli project by Netflix Inc. (https://github.com/Netflix/ocelli/). Apache License Version 2.0, January 2004

http://www.apache.org/licenses/

### TERMS AND CONDITIONS FOR USE, REPRODUCTION, AND DISTRIBUTION

1. Definitions.

 "License" shall mean the terms and conditions for use, reproduction, and distribution as defined by Sections 1 through 9 of this document.

 "Licensor" shall mean the copyright owner or entity authorized by the copyright owner that is granting the License.

 "Legal Entity" shall mean the union of the acting entity and all other entities that control, are controlled by, or are under common control with that entity. For the purposes of this definition, "control" means (i) the power, direct or indirect, to cause the direction or management of such entity, whether by contract or otherwise, or (ii) ownership of fifty percent (50%) or more of the outstanding shares, or (iii) beneficial ownership of such entity.

 "You" (or "Your") shall mean an individual or Legal Entity exercising permissions granted by this License.

 "Source" form shall mean the preferred form for making modifications, including but not limited to software source code, documentation source, and configuration files.

 "Object" form shall mean any form resulting from mechanical transformation or translation of a Source form, including but not limited to compiled object code, generated documentation, and conversions to other media types.

 "Work" shall mean the work of authorship, whether in Source or Object form, made available under the License, as indicated by a copyright notice that is included in or attached to the work (an example is provided in the Appendix below).

 "Derivative Works" shall mean any work, whether in Source or Object form, that is based on (or derived from) the Work and for which the editorial

 revisions, annotations, elaborations, or other modifications represent, as a whole, an original work of authorship. For the purposes of this License, Derivative Works shall not include works that remain separable from, or merely link (or bind by name) to the interfaces of, the Work and Derivative Works thereof.

 "Contribution" shall mean any work of authorship, including the original version of the Work and any modifications or additions to that Work or Derivative Works thereof, that is intentionally submitted to Licensor for inclusion in the Work by the copyright owner or by an individual or Legal Entity authorized to submit on behalf of the copyright owner. For the purposes of this definition, "submitted" means any form of electronic, verbal, or written communication sent to the Licensor or its representatives, including but not limited to communication on electronic mailing lists, source code control systems, and issue tracking systems that are managed by, or on behalf of, the Licensor for the purpose of discussing and improving the Work, but excluding communication that is conspicuously marked or otherwise designated in writing by the copyright owner as "Not a Contribution."

 "Contributor" shall mean Licensor and any individual or Legal Entity on behalf of whom a Contribution has been received by Licensor and subsequently incorporated within the Work.

- 2. Grant of Copyright License. Subject to the terms and conditions of this License, each Contributor hereby grants to You a perpetual, worldwide, non-exclusive, no-charge, royalty-free, irrevocable copyright license to reproduce, prepare Derivative Works of, publicly display, publicly perform, sublicense, and distribute the Work and such Derivative Works in Source or Object form.
- 3. Grant of Patent License. Subject to the terms and conditions of this License,

each Contributor hereby grants to You a perpetual,

 worldwide, non-exclusive, no-charge, royalty-free, irrevocable (except as stated in this section) patent license to make, have made, use, offer to sell, sell, import, and otherwise transfer the Work, where such license applies only to those patent claims licensable by such Contributor that are necessarily infringed by their Contribution(s) alone or by combination of their Contribution(s) with the Work to which such Contribution(s) was submitted. If You institute patent litigation against any entity (including a cross-claim or counterclaim in a lawsuit) alleging that the Work or a Contribution incorporated within the Work constitutes direct or contributory patent infringement, then any patent licenses granted to You under this License for that Work shall terminate as of the date such litigation is filed.

### 4. Redistribution. You may reproduce and distribute copies of the

 Work or Derivative Works thereof in any medium, with or without modifications, and in Source or Object form, provided that You meet the following conditions:

- (a) You must give any other recipients of the Work or Derivative Works a copy of this License; and
- (b) You must cause any modified files to carry prominent notices stating that You changed the files; and
- (c) You must retain, in the Source form of any Derivative Works that You distribute, all copyright, patent, trademark, and attribution notices from the Source form of the Work, excluding those notices that do not pertain to any part of the Derivative Works; and
- (d) If the Work includes a "NOTICE" text file as part of its

 distribution, then any Derivative Works that You distribute must include a readable copy of the attribution notices contained within such NOTICE file, excluding

those notices that do not

 pertain to any part of the Derivative Works, in at least one of the following places: within a NOTICE text file distributed as part of the Derivative Works; within the Source form or documentation, if provided along with the Derivative Works; or, within a display generated by the Derivative Works, if and wherever such third-party notices normally appear. The contents of the NOTICE file are for informational purposes only and do not modify the License. You may add Your own attribution notices within Derivative Works that You distribute, alongside or as an addendum to the NOTICE text from the Work, provided that such additional attribution notices cannot be construed as modifying the License.

 You may add Your own copyright statement to Your modifications and may provide additional or different license terms and conditions

- for use, reproduction, or distribution of Your modifications, or for any such Derivative Works as a whole, provided Your use, reproduction, and distribution of the Work otherwise complies with the conditions stated in this License.
- 5. Submission of Contributions. Unless You explicitly state otherwise, any Contribution intentionally submitted for inclusion in the Work by You to the Licensor shall be under the terms and conditions of this License, without any additional terms or conditions. Notwithstanding the above, nothing herein shall supersede or modify the terms of any separate license agreement you may have executed with Licensor regarding such Contributions.
- 6. Trademarks. This License does not grant permission to use the trade names, trademarks, service marks, or product names of the Licensor, except as required for reasonable and customary use in describing the origin of the Work and reproducing the content of the NOTICE file.
- 7. Disclaimer of Warranty. Unless required by applicable law or agreed to in writing, Licensor provides the Work (and each Contributor provides its Contributions) on an "AS IS" BASIS, WITHOUT WARRANTIES OR CONDITIONS OF ANY KIND, either express or implied, including, without limitation, any warranties or conditions of TITLE, NON-INFRINGEMENT, MERCHANTABILITY, or FITNESS FOR A PARTICULAR PURPOSE. You are solely responsible for determining the appropriateness of using or redistributing the Work and assume any risks associated with Your exercise of permissions under this License.

 8. Limitation of Liability. In no event and under no legal theory, whether in tort (including negligence), contract, or otherwise, unless required by applicable law (such as deliberate and grossly negligent acts) or agreed to in writing, shall any Contributor be liable to You for damages, including any direct,

### indirect, special,

 incidental, or consequential damages of any character arising as a result of this License or out of the use or inability to use the Work (including but not limited to damages for loss of goodwill, work stoppage, computer failure or malfunction, or any and all other commercial damages or losses), even if such Contributor has been advised of the possibility of such damages.

 9. Accepting Warranty or Additional Liability. While redistributing the Work or Derivative Works thereof, You may choose to offer, and charge a fee for, acceptance of support, warranty, indemnity, or other liability obligations and/or rights consistent with this License. However, in accepting such obligations, You may act only on Your own behalf and on Your sole responsibility, not on behalf of any other Contributor, and only if You agree to indemnify, defend, and hold each Contributor harmless for any liability incurred by, or claims asserted against, such Contributor by reason of your accepting any such warranty or additional liability.

### END OF TERMS AND CONDITIONS

APPENDIX: How to apply the Apache License to your work.

 To apply the Apache License to your work, attach the following boilerplate notice, with the fields enclosed by brackets "[]" replaced with your own identifying information. (Don't include the brackets!) The text should be enclosed in the appropriate comment syntax for the file format. We also recommend that a file or class name and description of purpose be included on the same "printed page" as the copyright notice for easier identification within third-party archives.

### Copyright [yyyy] [name of copyright owner]

 Licensed under the Apache License, Version 2.0 (the "License"); you may not use this file except in compliance with the License. You may obtain a copy of the License at

http://www.apache.org/licenses/LICENSE-2.0

 Unless required by applicable law or agreed to in writing, software distributed under the License is distributed on an "AS IS" BASIS,

WITHOUT WARRANTIES OR CONDITIONS OF ANY KIND, either express or implied.

 See the License for the specific language governing permissions and limitations under the License.

## **1.410 spring-boot-actuator 1.5.1.RELEASE 1.410.1 Available under license :**

No license file was found, but licenses were detected in source scan.

#### /\*

- \* Copyright 2012-2017 the original author or authors.
- \*
- \* Licensed under the Apache License, Version 2.0 (the "License");
- \* you may not use this file except in compliance with the License.
- \* You may obtain a copy of the License at

\*

- \* http://www.apache.org/licenses/LICENSE-2.0
- \*
- \* Unless required by applicable law or agreed to in writing, software
- \* distributed under the License is distributed on an "AS IS" BASIS,
- \* WITHOUT WARRANTIES OR CONDITIONS OF ANY KIND, either express or implied.
- \* See the License for the specific language governing permissions and
- \* limitations under the License.

\*/

Found in path(s):

\* /opt/cola/permits/1143010154\_1615505246.94/0/spring-boot-actuator-1-5-1-release-sources-2 jar/org/springframework/boot/actuate/endpoint/BeansEndpoint.java

```
* /opt/cola/permits/1143010154_1615505246.94/0/spring-boot-actuator-1-5-1-release-sources-2-
jar/org/springframework/boot/actuate/endpoint/LoggersEndpoint.java
```
\*

```
 /opt/cola/permits/1143010154_1615505246.94/0/spring-boot-actuator-1-5-1-release-sources-2-
jar/org/springframework/boot/actuate/health/LdapHealthIndicator.java
```
\* /opt/cola/permits/1143010154\_1615505246.94/0/spring-boot-actuator-1-5-1-release-sources-2 jar/org/springframework/boot/actuate/autoconfigure/MetricFilterProperties.java

\* /opt/cola/permits/1143010154\_1615505246.94/0/spring-boot-actuator-1-5-1-release-sources-2 jar/org/springframework/boot/actuate/endpoint/mvc/ShutdownMvcEndpoint.java

\* /opt/cola/permits/1143010154\_1615505246.94/0/spring-boot-actuator-1-5-1-release-sources-2 jar/org/springframework/boot/actuate/autoconfigure/ManagementContextConfiguration.java

\* /opt/cola/permits/1143010154\_1615505246.94/0/spring-boot-actuator-1-5-1-release-sources-2 jar/org/springframework/boot/actuate/endpoint/mvc/HealthMvcEndpoint.java

```
* /opt/cola/permits/1143010154_1615505246.94/0/spring-boot-actuator-1-5-1-release-sources-2-
jar/org/springframework/boot/actuate/endpoint/mvc/DocsMvcEndpoint.java
```
\*

```
 /opt/cola/permits/1143010154_1615505246.94/0/spring-boot-actuator-1-5-1-release-sources-2-
jar/org/springframework/boot/actuate/endpoint/mvc/EndpointMvcAdapter.java
```
\* /opt/cola/permits/1143010154\_1615505246.94/0/spring-boot-actuator-1-5-1-release-sources-2-

jar/org/springframework/boot/actuate/autoconfigure/EndpointWebMvcAutoConfiguration.java \* /opt/cola/permits/1143010154\_1615505246.94/0/spring-boot-actuator-1-5-1-release-sources-2 jar/org/springframework/boot/actuate/autoconfigure/ManagementContextConfigurationsImportSelector.java \* /opt/cola/permits/1143010154\_1615505246.94/0/spring-boot-actuator-1-5-1-release-sources-2 jar/org/springframework/boot/actuate/health/DiskSpaceHealthIndicatorProperties.java \* /opt/cola/permits/1143010154\_1615505246.94/0/spring-boot-actuator-1-5-1-release-sources-2 jar/org/springframework/boot/actuate/endpoint/mvc/HalJsonMvcEndpoint.java \* /opt/cola/permits/1143010154\_1615505246.94/0/spring-boot-actuator-1-5-1-release-sources-2 jar/org/springframework/boot/actuate/health/DiskSpaceHealthIndicator.java \*

 /opt/cola/permits/1143010154\_1615505246.94/0/spring-boot-actuator-1-5-1-release-sources-2 jar/org/springframework/boot/actuate/endpoint/mvc/HeapdumpMvcEndpoint.java

\* /opt/cola/permits/1143010154\_1615505246.94/0/spring-boot-actuator-1-5-1-release-sources-2 jar/org/springframework/boot/actuate/autoconfigure/HealthIndicatorAutoConfiguration.java

\* /opt/cola/permits/1143010154\_1615505246.94/0/spring-boot-actuator-1-5-1-release-sources-2 jar/org/springframework/boot/actuate/endpoint/AbstractEndpoint.java

\* /opt/cola/permits/1143010154\_1615505246.94/0/spring-boot-actuator-1-5-1-release-sources-2 jar/org/springframework/boot/actuate/endpoint/mvc/JolokiaMvcEndpoint.java

\* /opt/cola/permits/1143010154\_1615505246.94/0/spring-boot-actuator-1-5-1-release-sources-2 jar/org/springframework/boot/actuate/trace/WebRequestTraceFilter.java

\* /opt/cola/permits/1143010154\_1615505246.94/0/spring-boot-actuator-1-5-1-release-sources-2 jar/org/springframework/boot/actuate/endpoint/mvc/LoggersMvcEndpoint.java \*

 /opt/cola/permits/1143010154\_1615505246.94/0/spring-boot-actuator-1-5-1-release-sources-2 jar/org/springframework/boot/actuate/endpoint/mvc/ActuatorGetMapping.java \* /opt/cola/permits/1143010154\_1615505246.94/0/spring-boot-actuator-1-5-1-release-sources-2 jar/org/springframework/boot/actuate/endpoint/mvc/AuditEventsMvcEndpoint.java \* /opt/cola/permits/1143010154\_1615505246.94/0/spring-boot-actuator-1-5-1-release-sources-2 jar/org/springframework/boot/actuate/endpoint/mvc/ActuatorPostMapping.java \* /opt/cola/permits/1143010154\_1615505246.94/0/spring-boot-actuator-1-5-1-release-sources-2 jar/org/springframework/boot/actuate/endpoint/mvc/MetricsMvcEndpoint.java \* /opt/cola/permits/1143010154\_1615505246.94/0/spring-boot-actuator-1-5-1-release-sources-2 jar/org/springframework/boot/actuate/endpoint/mvc/AbstractMvcEndpoint.java \* /opt/cola/permits/1143010154\_1615505246.94/0/spring-boot-actuator-1-5-1-release-sources-2 jar/org/springframework/boot/actuate/autoconfigure/ManagementServerProperties.java

 /opt/cola/permits/1143010154\_1615505246.94/0/spring-boot-actuator-1-5-1-release-sources-2 jar/org/springframework/boot/actuate/metrics/reader/MetricRegistryMetricReader.java

\* /opt/cola/permits/1143010154\_1615505246.94/0/spring-boot-actuator-1-5-1-release-sources-2 jar/org/springframework/boot/actuate/endpoint/mvc/EnvironmentMvcEndpoint.java

\* /opt/cola/permits/1143010154\_1615505246.94/0/spring-boot-actuator-1-5-1-release-sources-2-

jar/org/springframework/boot/actuate/autoconfigure/EndpointWebMvcHypermediaManagementContextConfigurati on.java

\* /opt/cola/permits/1143010154\_1615505246.94/0/spring-boot-actuator-1-5-1-release-sources-2 jar/org/springframework/boot/actuate/autoconfigure/ManagementWebSecurityAutoConfiguration.java \* /opt/cola/permits/1143010154\_1615505246.94/0/spring-boot-actuator-1-5-1-release-sources-2 jar/org/springframework/boot/actuate/metrics/rich/MultiMetricRichGaugeReader.java

\*

 /opt/cola/permits/1143010154\_1615505246.94/0/spring-boot-actuator-1-5-1-release-sources-2 jar/org/springframework/boot/actuate/health/OrderedHealthAggregator.java

\* /opt/cola/permits/1143010154\_1615505246.94/0/spring-boot-actuator-1-5-1-release-sources-2 jar/org/springframework/boot/actuate/endpoint/ConfigurationPropertiesReportEndpoint.java

\* /opt/cola/permits/1143010154\_1615505246.94/0/spring-boot-actuator-1-5-1-release-sources-2 jar/org/springframework/boot/actuate/metrics/rich/InMemoryRichGaugeRepository.java

\* /opt/cola/permits/1143010154\_1615505246.94/0/spring-boot-actuator-1-5-1-release-sources-2 jar/org/springframework/boot/actuate/autoconfigure/HealthIndicatorProperties.java

\* /opt/cola/permits/1143010154\_1615505246.94/0/spring-boot-actuator-1-5-1-release-sources-2 jar/org/springframework/boot/actuate/endpoint/LiquibaseEndpoint.java

\* /opt/cola/permits/1143010154\_1615505246.94/0/spring-boot-actuator-1-5-1-release-sources-2 jar/org/springframework/boot/actuate/audit/AuditEvent.java

\*

 /opt/cola/permits/1143010154\_1615505246.94/0/spring-boot-actuator-1-5-1-release-sources-2 jar/org/springframework/boot/actuate/endpoint/mvc/ActuatorMediaTypes.java

\* /opt/cola/permits/1143010154\_1615505246.94/0/spring-boot-actuator-1-5-1-release-sources-2 jar/org/springframework/boot/actuate/metrics/export/MetricExportProperties.java No license file was found, but licenses were detected in source scan.

/\*

\* Copyright 2012-2013 the original author or authors.

\*

\* Licensed under the Apache License, Version 2.0 (the "License");

\* you may not use this file except in compliance with the License.

- \* You may obtain a copy of the License at
- \*

\* http://www.apache.org/licenses/LICENSE-2.0

\*

\* Unless required by applicable law or agreed to in writing, software

\* distributed under the License is distributed on an "AS IS" BASIS,

\* WITHOUT WARRANTIES OR CONDITIONS OF ANY KIND, either express or implied.

\* See the License for the specific language governing permissions and

\* limitations under the License.

\*/

Found in path(s):

\* /opt/cola/permits/1143010154\_1615505246.94/0/spring-boot-actuator-1-5-1-release-sources-2 jar/org/springframework/boot/actuate/metrics/reader/PrefixMetricReader.java

\* /opt/cola/permits/1143010154\_1615505246.94/0/spring-boot-actuator-1-5-1-release-sources-2 jar/org/springframework/boot/actuate/trace/Trace.java

\*

 /opt/cola/permits/1143010154\_1615505246.94/0/spring-boot-actuator-1-5-1-release-sources-2 jar/org/springframework/boot/actuate/metrics/repository/MetricRepository.java

\* /opt/cola/permits/1143010154\_1615505246.94/0/spring-boot-actuator-1-5-1-release-sources-2 jar/org/springframework/boot/actuate/metrics/rich/RichGaugeRepository.java

\* /opt/cola/permits/1143010154\_1615505246.94/0/spring-boot-actuator-1-5-1-release-sources-2 jar/org/springframework/boot/actuate/metrics/GaugeService.java

\* /opt/cola/permits/1143010154\_1615505246.94/0/spring-boot-actuator-1-5-1-release-sources-2-

jar/org/springframework/boot/actuate/metrics/rich/RichGaugeReader.java \* /opt/cola/permits/1143010154\_1615505246.94/0/spring-boot-actuator-1-5-1-release-sources-2 jar/org/springframework/boot/actuate/metrics/reader/MetricReader.java \* /opt/cola/permits/1143010154\_1615505246.94/0/spring-boot-actuator-1-5-1-release-sources-2 jar/org/springframework/boot/actuate/metrics/CounterService.java No license file was found, but licenses were detected in source scan.

/\*

\* Copyright 2012-2014 the original author or authors.

\*

\* Licensed under the Apache License, Version 2.0 (the "License");

\* you may not use this file except in compliance with the License.

\* You may obtain a copy of the License at

\*

\* http://www.apache.org/licenses/LICENSE-2.0

\*

\* Unless required by applicable law or agreed to in writing, software

\* distributed under the License is distributed on an "AS IS" BASIS,

\* WITHOUT WARRANTIES OR CONDITIONS OF ANY KIND, either express or implied.

\* See the License for the specific language governing permissions and

\* limitations under the License.

\*/

Found in path(s):

\* /opt/cola/permits/1143010154\_1615505246.94/0/spring-boot-actuator-1-5-1-release-sources-2 jar/org/springframework/boot/actuate/metrics/rich/RichGauge.java

\* /opt/cola/permits/1143010154\_1615505246.94/0/spring-boot-actuator-1-5-1-release-sources-2 jar/org/springframework/boot/actuate/endpoint/mvc/ManagementErrorEndpoint.java

\*

 /opt/cola/permits/1143010154\_1615505246.94/0/spring-boot-actuator-1-5-1-release-sources-2 jar/org/springframework/boot/actuate/autoconfigure/HealthMvcEndpointProperties.java

\* /opt/cola/permits/1143010154\_1615505246.94/0/spring-boot-actuator-1-5-1-release-sources-2 jar/org/springframework/boot/actuate/metrics/reader/CompositeMetricReader.java

\* /opt/cola/permits/1143010154\_1615505246.94/0/spring-boot-actuator-1-5-1-release-sources-2 jar/org/springframework/boot/actuate/endpoint/RichGaugeReaderPublicMetrics.java

```
* /opt/cola/permits/1143010154_1615505246.94/0/spring-boot-actuator-1-5-1-release-sources-2-
jar/org/springframework/boot/actuate/health/ApplicationHealthIndicator.java
```
\* /opt/cola/permits/1143010154\_1615505246.94/0/spring-boot-actuator-1-5-1-release-sources-2 jar/org/springframework/boot/actuate/health/HealthIndicator.java

\* /opt/cola/permits/1143010154\_1615505246.94/0/spring-boot-actuator-1-5-1-release-sources-2 jar/org/springframework/boot/actuate/endpoint/TomcatPublicMetrics.java

\*

 /opt/cola/permits/1143010154\_1615505246.94/0/spring-boot-actuator-1-5-1-release-sources-2 jar/org/springframework/boot/actuate/metrics/repository/MultiMetricRepository.java

\* /opt/cola/permits/1143010154\_1615505246.94/0/spring-boot-actuator-1-5-1-release-sources-2 jar/org/springframework/boot/actuate/health/RabbitHealthIndicator.java

\* /opt/cola/permits/1143010154\_1615505246.94/0/spring-boot-actuator-1-5-1-release-sources-2-

jar/org/springframework/boot/actuate/autoconfigure/ManagementServerPropertiesAutoConfiguration.java

\* /opt/cola/permits/1143010154\_1615505246.94/0/spring-boot-actuator-1-5-1-release-sources-2 jar/org/springframework/boot/actuate/endpoint/MetricReaderPublicMetrics.java

\* /opt/cola/permits/1143010154\_1615505246.94/0/spring-boot-actuator-1-5-1-release-sources-2 jar/org/springframework/boot/actuate/health/Status.java

\* /opt/cola/permits/1143010154\_1615505246.94/0/spring-boot-actuator-1-5-1-release-sources-2 jar/org/springframework/boot/actuate/endpoint/mvc/EndpointHandlerMappingCustomizer.java \*

 /opt/cola/permits/1143010154\_1615505246.94/0/spring-boot-actuator-1-5-1-release-sources-2 jar/org/springframework/boot/actuate/health/MongoHealthIndicator.java No license file was found, but licenses were detected in source scan.

/\*

\* Copyright 2012-2015 the original author or authors.

\*

\* Licensed under the Apache License, Version 2.0 (the "License");

\* you may not use this file except in compliance with the License.

\* You may obtain a copy of the License at

\*

\* http://www.apache.org/licenses/LICENSE-2.0

\*

\* Unless required by applicable law or agreed to in writing, software

\* distributed under the License is distributed on an "AS IS" BASIS,

\* WITHOUT WARRANTIES OR CONDITIONS OF ANY KIND, either express or implied.

\* See the License for the specific language governing permissions and

\* limitations under the License.

\*/

Found in path(s):

\* /opt/cola/permits/1143010154\_1615505246.94/0/spring-boot-actuator-1-5-1-release-sources-2 jar/org/springframework/boot/actuate/metrics/repository/redis/RedisMultiMetricRepository.java \* /opt/cola/permits/1143010154\_1615505246.94/0/spring-boot-actuator-1-5-1-release-sources-2 jar/org/springframework/boot/actuate/audit/listener/package-info.java \*

 /opt/cola/permits/1143010154\_1615505246.94/0/spring-boot-actuator-1-5-1-release-sources-2 jar/org/springframework/boot/actuate/cache/JCacheCacheStatisticsProvider.java \* /opt/cola/permits/1143010154\_1615505246.94/0/spring-boot-actuator-1-5-1-release-sources-2 jar/org/springframework/boot/actuate/metrics/opentsdb/OpenTsdbNamingStrategy.java \* /opt/cola/permits/1143010154\_1615505246.94/0/spring-boot-actuator-1-5-1-release-sources-2 jar/org/springframework/boot/actuate/autoconfigure/ExportMetricWriter.java \* /opt/cola/permits/1143010154\_1615505246.94/0/spring-boot-actuator-1-5-1-release-sources-2 jar/org/springframework/boot/actuate/endpoint/SystemPublicMetrics.java  $*$ /opt/cola/permits/1143010154\_1615505246.94/0/spring-boot-actuator-1-5-1-release-sources-2jar/org/springframework/boot/actuate/metrics/aggregate/AggregateMetricReader.java \* /opt/cola/permits/1143010154\_1615505246.94/0/spring-boot-actuator-1-5-1-release-sources-2 jar/org/springframework/boot/actuate/cache/HazelcastCacheStatisticsProvider.java \*

 /opt/cola/permits/1143010154\_1615505246.94/0/spring-boot-actuator-1-5-1-release-sources-2 jar/org/springframework/boot/actuate/security/AbstractAuthenticationAuditListener.java

\* /opt/cola/permits/1143010154\_1615505246.94/0/spring-boot-actuator-1-5-1-release-sources-2 jar/org/springframework/boot/actuate/metrics/Metric.java

\* /opt/cola/permits/1143010154\_1615505246.94/0/spring-boot-actuator-1-5-1-release-sources-2 jar/org/springframework/boot/actuate/health/CassandraHealthIndicator.java

\* /opt/cola/permits/1143010154\_1615505246.94/0/spring-boot-actuator-1-5-1-release-sources-2 jar/org/springframework/boot/actuate/metrics/writer/package-info.java

\* /opt/cola/permits/1143010154\_1615505246.94/0/spring-boot-actuator-1-5-1-release-sources-2 jar/org/springframework/boot/actuate/trace/package-info.java

\* /opt/cola/permits/1143010154\_1615505246.94/0/spring-boot-actuator-1-5-1-release-sources-2 jar/org/springframework/boot/actuate/metrics/export/Exporter.java

\*

 /opt/cola/permits/1143010154\_1615505246.94/0/spring-boot-actuator-1-5-1-release-sources-2 jar/org/springframework/boot/actuate/cache/CacheStatisticsProvider.java

\* /opt/cola/permits/1143010154\_1615505246.94/0/spring-boot-actuator-1-5-1-release-sources-2 jar/org/springframework/boot/actuate/metrics/writer/CompositeMetricWriter.java

\* /opt/cola/permits/1143010154\_1615505246.94/0/spring-boot-actuator-1-5-1-release-sources-2 jar/org/springframework/boot/actuate/cache/ConcurrentMapCacheStatisticsProvider.java

\* /opt/cola/permits/1143010154\_1615505246.94/0/spring-boot-actuator-1-5-1-release-sources-2 jar/org/springframework/boot/actuate/metrics/opentsdb/OpenTsdbName.java

\* /opt/cola/permits/1143010154\_1615505246.94/0/spring-boot-actuator-1-5-1-release-sources-2 jar/org/springframework/boot/actuate/metrics/writer/CounterWriter.java

\* /opt/cola/permits/1143010154\_1615505246.94/0/spring-boot-actuator-1-5-1-release-sources-2 jar/org/springframework/boot/actuate/security/AbstractAuthorizationAuditListener.java \*

 /opt/cola/permits/1143010154\_1615505246.94/0/spring-boot-actuator-1-5-1-release-sources-2 jar/org/springframework/boot/actuate/autoconfigure/package-info.java

\* /opt/cola/permits/1143010154\_1615505246.94/0/spring-boot-actuator-1-5-1-release-sources-2 jar/org/springframework/boot/actuate/endpoint/jmx/package-info.java

\* /opt/cola/permits/1143010154\_1615505246.94/0/spring-boot-actuator-1-5-1-release-sources-2 jar/org/springframework/boot/actuate/metrics/writer/MetricMessage.java

\* /opt/cola/permits/1143010154\_1615505246.94/0/spring-boot-actuator-1-5-1-release-sources-2 jar/org/springframework/boot/actuate/metrics/buffer/GaugeBuffer.java

\* /opt/cola/permits/1143010154\_1615505246.94/0/spring-boot-actuator-1-5-1-release-sources-2 jar/org/springframework/boot/actuate/metrics/writer/MetricWriterMessageHandler.java

\* /opt/cola/permits/1143010154\_1615505246.94/0/spring-boot-actuator-1-5-1-release-sources-2 jar/org/springframework/boot/actuate/metrics/repository/redis/package-info.java \*

 /opt/cola/permits/1143010154\_1615505246.94/0/spring-boot-actuator-1-5-1-release-sources-2 jar/org/springframework/boot/actuate/autoconfigure/ConditionalOnEnabledHealthIndicator.java \* /opt/cola/permits/1143010154\_1615505246.94/0/spring-boot-actuator-1-5-1-release-sources-2 jar/org/springframework/boot/actuate/metrics/buffer/CounterBuffers.java

 $*$ /opt/cola/permits/1143010154\_1615505246.94/0/spring-boot-actuator-1-5-1-release-sources-2jar/org/springframework/boot/actuate/health/AbstractHealthAggregator.java

\* /opt/cola/permits/1143010154\_1615505246.94/0/spring-boot-actuator-1-5-1-release-sources-2 jar/org/springframework/boot/actuate/metrics/writer/MetricWriter.java

\* /opt/cola/permits/1143010154\_1615505246.94/0/spring-boot-actuator-1-5-1-release-sources-2 jar/org/springframework/boot/actuate/metrics/rich/package-info.java

\* /opt/cola/permits/1143010154\_1615505246.94/0/spring-boot-actuator-1-5-1-release-sources-2-

jar/org/springframework/boot/actuate/health/MailHealthIndicator.java

\*

 /opt/cola/permits/1143010154\_1615505246.94/0/spring-boot-actuator-1-5-1-release-sources-2 jar/org/springframework/boot/actuate/trace/TraceRepository.java

\* /opt/cola/permits/1143010154\_1615505246.94/0/spring-boot-actuator-1-5-1-release-sources-2 jar/org/springframework/boot/actuate/endpoint/mvc/package-info.java

\* /opt/cola/permits/1143010154\_1615505246.94/0/spring-boot-actuator-1-5-1-release-sources-2 jar/org/springframework/boot/actuate/autoconfigure/TraceRepositoryAutoConfiguration.java

\* /opt/cola/permits/1143010154\_1615505246.94/0/spring-boot-actuator-1-5-1-release-sources-2 jar/org/springframework/boot/actuate/metrics/buffer/CounterBuffer.java

\* /opt/cola/permits/1143010154\_1615505246.94/0/spring-boot-actuator-1-5-1-release-sources-2 jar/org/springframework/boot/actuate/cache/CacheStatistics.java

\* /opt/cola/permits/1143010154\_1615505246.94/0/spring-boot-actuator-1-5-1-release-sources-2 jar/org/springframework/boot/actuate/metrics/jmx/package-info.java

\*

 /opt/cola/permits/1143010154\_1615505246.94/0/spring-boot-actuator-1-5-1-release-sources-2 jar/org/springframework/boot/actuate/condition/package-info.java

\* /opt/cola/permits/1143010154\_1615505246.94/0/spring-boot-actuator-1-5-1-release-sources-2 jar/org/springframework/boot/actuate/endpoint/EndpointProperties.java

\* /opt/cola/permits/1143010154\_1615505246.94/0/spring-boot-actuator-1-5-1-release-sources-2 jar/org/springframework/boot/actuate/endpoint/Endpoint.java

\* /opt/cola/permits/1143010154\_1615505246.94/0/spring-boot-actuator-1-5-1-release-sources-2 jar/org/springframework/boot/actuate/metrics/opentsdb/DefaultOpenTsdbNamingStrategy.java

\* /opt/cola/permits/1143010154\_1615505246.94/0/spring-boot-actuator-1-5-1-release-sources-2 jar/org/springframework/boot/actuate/endpoint/PublicMetrics.java

\* /opt/cola/permits/1143010154\_1615505246.94/0/spring-boot-actuator-1-5-1-release-sources-2 jar/org/springframework/boot/actuate/metrics/util/package-info.java

\* /opt/cola/permits/1143010154\_1615505246.94/0/spring-boot-actuator-1-5-1-release-sources-2 jar/org/springframework/boot/actuate/metrics/writer/PrefixMetricWriter.java \*

 /opt/cola/permits/1143010154\_1615505246.94/0/spring-boot-actuator-1-5-1-release-sources-2 jar/org/springframework/boot/actuate/metrics/opentsdb/OpenTsdbData.java

\* /opt/cola/permits/1143010154\_1615505246.94/0/spring-boot-actuator-1-5-1-release-sources-2 jar/org/springframework/boot/actuate/endpoint/MetricsEndpoint.java

\* /opt/cola/permits/1143010154\_1615505246.94/0/spring-boot-actuator-1-5-1-release-sources-2 jar/org/springframework/boot/actuate/audit/package-info.java

\* /opt/cola/permits/1143010154\_1615505246.94/0/spring-boot-actuator-1-5-1-release-sources-2 jar/org/springframework/boot/actuate/endpoint/CachePublicMetrics.java

\* /opt/cola/permits/1143010154\_1615505246.94/0/spring-boot-actuator-1-5-1-release-sources-2 jar/org/springframework/boot/actuate/metrics/reader/package-info.java

\* /opt/cola/permits/1143010154\_1615505246.94/0/spring-boot-actuator-1-5-1-release-sources-2 jar/org/springframework/boot/actuate/metrics/statsd/package-info.java

\*

 /opt/cola/permits/1143010154\_1615505246.94/0/spring-boot-actuator-1-5-1-release-sources-2 jar/org/springframework/boot/actuate/metrics/buffer/BufferMetricReader.java

\* /opt/cola/permits/1143010154\_1615505246.94/0/spring-boot-actuator-1-5-1-release-sources-2 jar/org/springframework/boot/actuate/metrics/export/SpecificTriggerProperties.java

\* /opt/cola/permits/1143010154\_1615505246.94/0/spring-boot-actuator-1-5-1-release-sources-2-

jar/org/springframework/boot/actuate/metrics/package-info.java

\* /opt/cola/permits/1143010154\_1615505246.94/0/spring-boot-actuator-1-5-1-release-sources-2 jar/org/springframework/boot/actuate/metrics/buffer/package-info.java

\* /opt/cola/permits/1143010154\_1615505246.94/0/spring-boot-actuator-1-5-1-release-sources-2 jar/org/springframework/boot/actuate/health/package-info.java

\* /opt/cola/permits/1143010154\_1615505246.94/0/spring-boot-actuator-1-5-1-release-sources-2 jar/org/springframework/boot/actuate/metrics/buffer/Buffers.java

\*

 /opt/cola/permits/1143010154\_1615505246.94/0/spring-boot-actuator-1-5-1-release-sources-2 jar/org/springframework/boot/actuate/metrics/export/package-info.java

\* /opt/cola/permits/1143010154\_1615505246.94/0/spring-boot-actuator-1-5-1-release-sources-2 jar/org/springframework/boot/actuate/endpoint/package-info.java

\* /opt/cola/permits/1143010154\_1615505246.94/0/spring-boot-actuator-1-5-1-release-sources-2 jar/org/springframework/boot/actuate/metrics/jmx/DefaultMetricNamingStrategy.java

\* /opt/cola/permits/1143010154\_1615505246.94/0/spring-boot-actuator-1-5-1-release-sources-2 jar/org/springframework/boot/actuate/autoconfigure/ActuatorMetricWriter.java

\* /opt/cola/permits/1143010154\_1615505246.94/0/spring-boot-actuator-1-5-1-release-sources-2 jar/org/springframework/boot/actuate/metrics/repository/package-info.java

\* /opt/cola/permits/1143010154\_1615505246.94/0/spring-boot-actuator-1-5-1-release-sources-2 jar/org/springframework/boot/actuate/cache/DefaultCacheStatistics.java

\*

 /opt/cola/permits/1143010154\_1615505246.94/0/spring-boot-actuator-1-5-1-release-sources-2 jar/org/springframework/boot/actuate/autoconfigure/ExportMetricReader.java

\* /opt/cola/permits/1143010154\_1615505246.94/0/spring-boot-actuator-1-5-1-release-sources-2 jar/org/springframework/boot/actuate/autoconfigure/ManagementContextResolver.java

\* /opt/cola/permits/1143010154\_1615505246.94/0/spring-boot-actuator-1-5-1-release-sources-2 jar/org/springframework/boot/actuate/trace/InMemoryTraceRepository.java

\* /opt/cola/permits/1143010154\_1615505246.94/0/spring-boot-actuator-1-5-1-release-sources-2 jar/org/springframework/boot/actuate/autoconfigure/EndpointCorsProperties.java

\* /opt/cola/permits/1143010154\_1615505246.94/0/spring-boot-actuator-1-5-1-release-sources-2 jar/org/springframework/boot/actuate/metrics/writer/Delta.java

\* /opt/cola/permits/1143010154\_1615505246.94/0/spring-boot-actuator-1-5-1-release-sources-2 jar/org/springframework/boot/actuate/endpoint/mvc/HypermediaDisabled.java \*

 /opt/cola/permits/1143010154\_1615505246.94/0/spring-boot-actuator-1-5-1-release-sources-2 jar/org/springframework/boot/actuate/metrics/dropwizard/package-info.java

\* /opt/cola/permits/1143010154\_1615505246.94/0/spring-boot-actuator-1-5-1-release-sources-2 jar/org/springframework/boot/actuate/metrics/writer/GaugeWriter.java

\* /opt/cola/permits/1143010154\_1615505246.94/0/spring-boot-actuator-1-5-1-release-sources-2 jar/org/springframework/boot/actuate/metrics/writer/MessageChannelMetricWriter.java

\* /opt/cola/permits/1143010154\_1615505246.94/0/spring-boot-actuator-1-5-1-release-sources-2 jar/org/springframework/boot/actuate/cache/InfinispanCacheStatisticsProvider.java

\* /opt/cola/permits/1143010154\_1615505246.94/0/spring-boot-actuator-1-5-1-release-sources-2 jar/org/springframework/boot/actuate/metrics/export/RichGaugeExporter.java

\* /opt/cola/permits/1143010154\_1615505246.94/0/spring-boot-actuator-1-5-1-release-sources-2 jar/org/springframework/boot/actuate/metrics/buffer/GaugeBuffers.java

\*

 /opt/cola/permits/1143010154\_1615505246.94/0/spring-boot-actuator-1-5-1-release-sources-2 jar/org/springframework/boot/actuate/endpoint/MetricsEndpointMetricReader.java

\* /opt/cola/permits/1143010154\_1615505246.94/0/spring-boot-actuator-1-5-1-release-sources-2 jar/org/springframework/boot/actuate/metrics/export/TriggerProperties.java

\* /opt/cola/permits/1143010154\_1615505246.94/0/spring-boot-actuator-1-5-1-release-sources-2 jar/org/springframework/boot/actuate/security/package-info.java

\* /opt/cola/permits/1143010154\_1615505246.94/0/spring-boot-actuator-1-5-1-release-sources-2 jar/org/springframework/boot/actuate/metrics/opentsdb/package-info.java

\* /opt/cola/permits/1143010154\_1615505246.94/0/spring-boot-actuator-1-5-1-release-sources-2 jar/org/springframework/boot/actuate/endpoint/mvc/ManagementServletContext.java

\* /opt/cola/permits/1143010154\_1615505246.94/0/spring-boot-actuator-1-5-1-release-sources-2 jar/org/springframework/boot/actuate/health/CompositeHealthIndicator.java

No license file was found, but licenses were detected in source scan.

/\*

\* Copyright 2012-2016 the original author or authors.

\*

\* Licensed under the Apache License, Version 2.0 (the "License");

\* you may not use this file except in compliance with the License.

- \* You may obtain a copy of the License at
- \*

\* http://www.apache.org/licenses/LICENSE-2.0

\*

\* Unless required by applicable law or agreed to in writing, software

\* distributed under the License is distributed on an "AS IS" BASIS,

\* WITHOUT WARRANTIES OR CONDITIONS OF ANY KIND, either express or implied.

\* See the License for the specific language governing permissions and

\* limitations under the License.

\*/

\*

Found in path(s):

\* /opt/cola/permits/1143010154\_1615505246.94/0/spring-boot-actuator-1-5-1-release-sources-2 jar/org/springframework/boot/actuate/autoconfigure/InfoContributorProperties.java

\* /opt/cola/permits/1143010154\_1615505246.94/0/spring-boot-actuator-1-5-1-release-sources-2 jar/org/springframework/boot/actuate/metrics/export/AbstractMetricExporter.java

 /opt/cola/permits/1143010154\_1615505246.94/0/spring-boot-actuator-1-5-1-release-sources-2 jar/org/springframework/boot/actuate/health/SolrHealthIndicator.java

\* /opt/cola/permits/1143010154\_1615505246.94/0/spring-boot-actuator-1-5-1-release-sources-2 jar/org/springframework/boot/actuate/metrics/statsd/StatsdMetricWriter.java

\* /opt/cola/permits/1143010154\_1615505246.94/0/spring-boot-actuator-1-5-1-release-sources-2 jar/org/springframework/boot/actuate/endpoint/mvc/AbstractNamedMvcEndpoint.java

\* /opt/cola/permits/1143010154\_1615505246.94/0/spring-boot-actuator-1-5-1-release-sources-2 jar/org/springframework/boot/actuate/autoconfigure/ConditionalOnEnabledInfoContributor.java \* /opt/cola/permits/1143010154\_1615505246.94/0/spring-boot-actuator-1-5-1-release-sources-2-

jar/org/springframework/boot/actuate/metrics/repository/redis/RedisMetricRepository.java

\* /opt/cola/permits/1143010154\_1615505246.94/0/spring-boot-actuator-1-5-1-release-sources-2 jar/org/springframework/boot/actuate/autoconfigure/EndpointMBeanExportProperties.java

 /opt/cola/permits/1143010154\_1615505246.94/0/spring-boot-actuator-1-5-1-release-sources-2 jar/org/springframework/boot/actuate/cache/GuavaCacheStatisticsProvider.java

\* /opt/cola/permits/1143010154\_1615505246.94/0/spring-boot-actuator-1-5-1-release-sources-2 jar/org/springframework/boot/actuate/autoconfigure/OnEnabledInfoContributorCondition.java \* /opt/cola/permits/1143010154\_1615505246.94/0/spring-boot-actuator-1-5-1-release-sources-2 jar/org/springframework/boot/actuate/endpoint/HealthEndpoint.java

\* /opt/cola/permits/1143010154\_1615505246.94/0/spring-boot-actuator-1-5-1-release-sources-2 jar/org/springframework/boot/actuate/autoconfigure/EndpointMBeanExportAutoConfiguration.java \* /opt/cola/permits/1143010154\_1615505246.94/0/spring-boot-actuator-1-5-1-release-sources-2 jar/org/springframework/boot/actuate/metrics/repository/redis/RedisUtils.java

\* /opt/cola/permits/1143010154\_1615505246.94/0/spring-boot-actuator-1-5-1-release-sources-2 jar/org/springframework/boot/actuate/health/JmsHealthIndicator.java

\*

\*

\*

 /opt/cola/permits/1143010154\_1615505246.94/0/spring-boot-actuator-1-5-1-release-sources-2 jar/org/springframework/boot/actuate/cloudfoundry/CloudFoundryAuthorizationException.java \* /opt/cola/permits/1143010154\_1615505246.94/0/spring-boot-actuator-1-5-1-release-sources-2 jar/org/springframework/boot/actuate/endpoint/DumpEndpoint.java

\* /opt/cola/permits/1143010154\_1615505246.94/0/spring-boot-actuator-1-5-1-release-sources-2 jar/org/springframework/boot/actuate/health/ElasticsearchHealthIndicatorProperties.java

\* /opt/cola/permits/1143010154\_1615505246.94/0/spring-boot-actuator-1-5-1-release-sources-2 jar/org/springframework/boot/actuate/security/AuthorizationAuditListener.java

\* /opt/cola/permits/1143010154\_1615505246.94/0/spring-boot-actuator-1-5-1-release-sources-2 jar/org/springframework/boot/actuate/endpoint/AutoConfigurationReportEndpoint.java

\* /opt/cola/permits/1143010154\_1615505246.94/0/spring-boot-actuator-1-5-1-release-sources-2 jar/org/springframework/boot/actuate/endpoint/EnvironmentEndpoint.java

 /opt/cola/permits/1143010154\_1615505246.94/0/spring-boot-actuator-1-5-1-release-sources-2 jar/org/springframework/boot/actuate/condition/ConditionalOnEnabledEndpoint.java

\* /opt/cola/permits/1143010154\_1615505246.94/0/spring-boot-actuator-1-5-1-release-sources-2 jar/org/springframework/boot/actuate/endpoint/FlywayEndpoint.java

\* /opt/cola/permits/1143010154\_1615505246.94/0/spring-boot-actuator-1-5-1-release-sources-2 jar/org/springframework/boot/actuate/endpoint/InfoEndpoint.java

\* /opt/cola/permits/1143010154\_1615505246.94/0/spring-boot-actuator-1-5-1-release-sources-2 jar/org/springframework/boot/actuate/autoconfigure/OnEnabledHealthIndicatorCondition.java

\* /opt/cola/permits/1143010154\_1615505246.94/0/spring-boot-actuator-1-5-1-release-sources-2 jar/org/springframework/boot/actuate/endpoint/jmx/AbstractJmxEndpoint.java

\* /opt/cola/permits/1143010154\_1615505246.94/0/spring-boot-actuator-1-5-1-release-sources-2 jar/org/springframework/boot/actuate/autoconfigure/LocalManagementPort.java \*

 /opt/cola/permits/1143010154\_1615505246.94/0/spring-boot-actuator-1-5-1-release-sources-2 jar/org/springframework/boot/actuate/metrics/jmx/JmxMetricWriter.java

\* /opt/cola/permits/1143010154\_1615505246.94/0/spring-boot-actuator-1-5-1-release-sources-2 jar/org/springframework/boot/actuate/endpoint/jmx/EndpointMBean.java

\* /opt/cola/permits/1143010154\_1615505246.94/0/spring-boot-actuator-1-5-1-release-sources-2 jar/org/springframework/boot/actuate/security/AuthenticationAuditListener.java

\* /opt/cola/permits/1143010154\_1615505246.94/0/spring-boot-actuator-1-5-1-release-sources-2 jar/org/springframework/boot/actuate/metrics/writer/DefaultGaugeService.java

\* /opt/cola/permits/1143010154\_1615505246.94/0/spring-boot-actuator-1-5-1-release-sources-2 jar/org/springframework/boot/actuate/endpoint/jmx/ShutdownEndpointMBean.java

\* /opt/cola/permits/1143010154\_1615505246.94/0/spring-boot-actuator-1-5-1-release-sources-2 jar/org/springframework/boot/actuate/autoconfigure/MetricRepositoryAutoConfiguration.java \*

 /opt/cola/permits/1143010154\_1615505246.94/0/spring-boot-actuator-1-5-1-release-sources-2 jar/org/springframework/boot/actuate/cloudfoundry/CloudFoundryActuatorAutoConfiguration.java \* /opt/cola/permits/1143010154\_1615505246.94/0/spring-boot-actuator-1-5-1-release-sources-2 jar/org/springframework/boot/actuate/endpoint/mvc/AbstractEndpointHandlerMapping.java \* /opt/cola/permits/1143010154\_1615505246.94/0/spring-boot-actuator-1-5-1-release-sources-2 jar/org/springframework/boot/actuate/endpoint/mvc/HalBrowserMvcEndpoint.java \* /opt/cola/permits/1143010154\_1615505246.94/0/spring-boot-actuator-1-5-1-release-sources-2 jar/org/springframework/boot/actuate/autoconfigure/OnEnabledEndpointElementCondition.java \* /opt/cola/permits/1143010154\_1615505246.94/0/spring-boot-actuator-1-5-1-release-sources-2 jar/org/springframework/boot/actuate/endpoint/ShutdownEndpoint.java \*

 /opt/cola/permits/1143010154\_1615505246.94/0/spring-boot-actuator-1-5-1-release-sources-2 jar/org/springframework/boot/actuate/info/GitInfoContributor.java

\* /opt/cola/permits/1143010154\_1615505246.94/0/spring-boot-actuator-1-5-1-release-sources-2 jar/org/springframework/boot/actuate/health/DataSourceHealthIndicator.java

\* /opt/cola/permits/1143010154\_1615505246.94/0/spring-boot-actuator-1-5-1-release-sources-2 jar/org/springframework/boot/actuate/autoconfigure/TraceWebFilterAutoConfiguration.java

\* /opt/cola/permits/1143010154\_1615505246.94/0/spring-boot-actuator-1-5-1-release-sources-2 jar/org/springframework/boot/actuate/metrics/buffer/Buffer.java

\* /opt/cola/permits/1143010154\_1615505246.94/0/spring-boot-actuator-1-5-1-release-sources-2 jar/org/springframework/boot/actuate/endpoint/jmx/DataConverter.java

\* /opt/cola/permits/1143010154\_1615505246.94/0/spring-boot-actuator-1-5-1-release-sources-2 jar/org/springframework/boot/actuate/endpoint/TraceEndpoint.java

 /opt/cola/permits/1143010154\_1615505246.94/0/spring-boot-actuator-1-5-1-release-sources-2 jar/org/springframework/boot/actuate/metrics/util/SimpleInMemoryRepository.java

\*

\* /opt/cola/permits/1143010154\_1615505246.94/0/spring-boot-actuator-1-5-1-release-sources-2 jar/org/springframework/boot/actuate/autoconfigure/AuditAutoConfiguration.java

\* /opt/cola/permits/1143010154\_1615505246.94/0/spring-boot-actuator-1-5-1-release-sources-2 jar/org/springframework/boot/actuate/endpoint/jmx/JmxEndpoint.java

\* /opt/cola/permits/1143010154\_1615505246.94/0/spring-boot-actuator-1-5-1-release-sources-2 jar/org/springframework/boot/actuate/autoconfigure/EndpointAutoConfiguration.java

\* /opt/cola/permits/1143010154\_1615505246.94/0/spring-boot-actuator-1-5-1-release-sources-2 jar/org/springframework/boot/actuate/autoconfigure/EndpointWebMvcChildContextConfiguration.java \* /opt/cola/permits/1143010154\_1615505246.94/0/spring-boot-actuator-1-5-1-release-sources-2-

jar/org/springframework/boot/actuate/metrics/buffer/BufferCounterService.java \*

 /opt/cola/permits/1143010154\_1615505246.94/0/spring-boot-actuator-1-5-1-release-sources-2 jar/org/springframework/boot/actuate/cloudfoundry/TokenValidator.java

\* /opt/cola/permits/1143010154\_1615505246.94/0/spring-boot-actuator-1-5-1-release-sources-2 jar/org/springframework/boot/actuate/audit/listener/AuditApplicationEvent.java

\* /opt/cola/permits/1143010154\_1615505246.94/0/spring-boot-actuator-1-5-1-release-sources-2 jar/org/springframework/boot/actuate/autoconfigure/JolokiaProperties.java

\* /opt/cola/permits/1143010154\_1615505246.94/0/spring-boot-actuator-1-5-1-release-sources-2 jar/org/springframework/boot/actuate/metrics/dropwizard/DropwizardMetricServices.java

\* /opt/cola/permits/1143010154\_1615505246.94/0/spring-boot-actuator-1-5-1-release-sources-2 jar/org/springframework/boot/actuate/audit/AuditEventRepository.java

\* /opt/cola/permits/1143010154\_1615505246.94/0/spring-boot-actuator-1-5-1-release-sources-2 jar/org/springframework/boot/actuate/cache/EhCacheStatisticsProvider.java \*

 /opt/cola/permits/1143010154\_1615505246.94/0/spring-boot-actuator-1-5-1-release-sources-2 jar/org/springframework/boot/actuate/metrics/repository/InMemoryMetricRepository.java \* /opt/cola/permits/1143010154\_1615505246.94/0/spring-boot-actuator-1-5-1-release-sources-2-

jar/org/springframework/boot/actuate/info/SimpleInfoContributor.java

\* /opt/cola/permits/1143010154\_1615505246.94/0/spring-boot-actuator-1-5-1-release-sources-2 jar/org/springframework/boot/actuate/endpoint/mvc/MvcEndpoints.java

\* /opt/cola/permits/1143010154\_1615505246.94/0/spring-boot-actuator-1-5-1-release-sources-2-

jar/org/springframework/boot/actuate/autoconfigure/EndpointWebMvcManagementContextConfiguration.java

\* /opt/cola/permits/1143010154\_1615505246.94/0/spring-boot-actuator-1-5-1-release-sources-2-

jar/org/springframework/boot/actuate/metrics/export/MetricExporters.java

\*

\* /opt/cola/permits/1143010154\_1615505246.94/0/spring-boot-actuator-1-5-1-release-sources-2 jar/org/springframework/boot/actuate/health/Health.java

 /opt/cola/permits/1143010154\_1615505246.94/0/spring-boot-actuator-1-5-1-release-sources-2 jar/org/springframework/boot/actuate/cloudfoundry/SkipSslVerificationHttpRequestFactory.java \* /opt/cola/permits/1143010154\_1615505246.94/0/spring-boot-actuator-1-5-1-release-sources-2 jar/org/springframework/boot/actuate/cloudfoundry/Token.java

\* /opt/cola/permits/1143010154\_1615505246.94/0/spring-boot-actuator-1-5-1-release-sources-2 jar/org/springframework/boot/actuate/autoconfigure/ShellProperties.java

\* /opt/cola/permits/1143010154\_1615505246.94/0/spring-boot-actuator-1-5-1-release-sources-2 jar/org/springframework/boot/actuate/endpoint/mvc/AbstractEndpointMvcAdapter.java

\* /opt/cola/permits/1143010154\_1615505246.94/0/spring-boot-actuator-1-5-1-release-sources-2 jar/org/springframework/boot/actuate/cloudfoundry/CloudFoundryHealthMvcEndpoint.java

\* /opt/cola/permits/1143010154\_1615505246.94/0/spring-boot-actuator-1-5-1-release-sources-2 jar/org/springframework/boot/actuate/cloudfoundry/CloudFoundryEndpointHandlerMapping.java \*

 /opt/cola/permits/1143010154\_1615505246.94/0/spring-boot-actuator-1-5-1-release-sources-2 jar/org/springframework/boot/actuate/trace/TraceProperties.java

\* /opt/cola/permits/1143010154\_1615505246.94/0/spring-boot-actuator-1-5-1-release-sources-2 jar/org/springframework/boot/actuate/autoconfigure/MetricFilterAutoConfiguration.java

\* /opt/cola/permits/1143010154\_1615505246.94/0/spring-boot-actuator-1-5-1-release-sources-2 jar/org/springframework/boot/actuate/endpoint/mvc/NamePatternFilter.java

\* /opt/cola/permits/1143010154\_1615505246.94/0/spring-boot-actuator-1-5-1-release-sources-2 jar/org/springframework/boot/actuate/autoconfigure/PublicMetricsAutoConfiguration.java

 $*$ /opt/cola/permits/1143010154\_1615505246.94/0/spring-boot-actuator-1-5-1-release-sources-2jar/org/springframework/boot/actuate/cache/AbstractJmxCacheStatisticsProvider.java

\* /opt/cola/permits/1143010154\_1615505246.94/0/spring-boot-actuator-1-5-1-release-sources-2 jar/org/springframework/boot/actuate/endpoint/jmx/DataEndpointMBean.java \*

 /opt/cola/permits/1143010154\_1615505246.94/0/spring-boot-actuator-1-5-1-release-sources-2 jar/org/springframework/boot/actuate/cloudfoundry/CloudFoundrySecurityService.java

\* /opt/cola/permits/1143010154\_1615505246.94/0/spring-boot-actuator-1-5-1-release-sources-2 jar/org/springframework/boot/actuate/health/HealthAggregator.java

\* /opt/cola/permits/1143010154\_1615505246.94/0/spring-boot-actuator-1-5-1-release-sources-2 jar/org/springframework/boot/actuate/autoconfigure/CrshAutoConfiguration.java

\* /opt/cola/permits/1143010154\_1615505246.94/0/spring-boot-actuator-1-5-1-release-sources-2 jar/org/springframework/boot/actuate/audit/listener/AuditListener.java

\* /opt/cola/permits/1143010154\_1615505246.94/0/spring-boot-actuator-1-5-1-release-sources-2 jar/org/springframework/boot/actuate/health/ElasticsearchHealthIndicator.java

\* /opt/cola/permits/1143010154\_1615505246.94/0/spring-boot-actuator-1-5-1-release-sources-2 jar/org/springframework/boot/actuate/endpoint/mvc/EndpointHandlerMapping.java \*

 /opt/cola/permits/1143010154\_1615505246.94/0/spring-boot-actuator-1-5-1-release-sources-2 jar/org/springframework/boot/actuate/info/BuildInfoContributor.java

\* /opt/cola/permits/1143010154\_1615505246.94/0/spring-boot-actuator-1-5-1-release-sources-2 jar/org/springframework/boot/actuate/autoconfigure/CacheStatisticsAutoConfiguration.java

\* /opt/cola/permits/1143010154\_1615505246.94/0/spring-boot-actuator-1-5-1-release-sources-2 jar/org/springframework/boot/actuate/audit/InMemoryAuditEventRepository.java

\* /opt/cola/permits/1143010154\_1615505246.94/0/spring-boot-actuator-1-5-1-release-sources-2 jar/org/springframework/boot/actuate/info/EnvironmentInfoContributor.java

\* /opt/cola/permits/1143010154\_1615505246.94/0/spring-boot-actuator-1-5-1-release-sources-2 jar/org/springframework/boot/actuate/endpoint/mvc/LogFileMvcEndpoint.java

\* /opt/cola/permits/1143010154\_1615505246.94/0/spring-boot-actuator-1-5-1-release-sources-2 jar/org/springframework/boot/actuate/health/ElasticsearchJestHealthIndicator.java

\*

 /opt/cola/permits/1143010154\_1615505246.94/0/spring-boot-actuator-1-5-1-release-sources-2 jar/org/springframework/boot/actuate/info/InfoContributor.java

\* /opt/cola/permits/1143010154\_1615505246.94/0/spring-boot-actuator-1-5-1-release-sources-2 jar/org/springframework/boot/actuate/endpoint/Sanitizer.java

\* /opt/cola/permits/1143010154\_1615505246.94/0/spring-boot-actuator-1-5-1-release-sources-2 jar/org/springframework/boot/actuate/autoconfigure/LinksEnhancer.java

\* /opt/cola/permits/1143010154\_1615505246.94/0/spring-boot-actuator-1-5-1-release-sources-2 jar/org/springframework/boot/actuate/autoconfigure/CompositeHealthIndicatorConfiguration.java \* /opt/cola/permits/1143010154\_1615505246.94/0/spring-boot-actuator-1-5-1-release-sources-2 jar/org/springframework/boot/actuate/condition/OnEnabledEndpointCondition.java

\* /opt/cola/permits/1143010154\_1615505246.94/0/spring-boot-actuator-1-5-1-release-sources-2 jar/org/springframework/boot/actuate/metrics/dropwizard/ReservoirFactory.java \*

 /opt/cola/permits/1143010154\_1615505246.94/0/spring-boot-actuator-1-5-1-release-sources-2 jar/org/springframework/boot/actuate/autoconfigure/InfoContributorAutoConfiguration.java \* /opt/cola/permits/1143010154\_1615505246.94/0/spring-boot-actuator-1-5-1-release-sources-2 jar/org/springframework/boot/actuate/autoconfigure/ElasticsearchHealthIndicatorConfiguration.java  $*$ /opt/cola/permits/1143010154\_1615505246.94/0/spring-boot-actuator-1-5-1-release-sources-2jar/org/springframework/boot/actuate/info/Info.java

\* /opt/cola/permits/1143010154\_1615505246.94/0/spring-boot-actuator-1-5-1-release-sources-2 jar/org/springframework/boot/actuate/autoconfigure/MetricsDropwizardAutoConfiguration.java \* /opt/cola/permits/1143010154\_1615505246.94/0/spring-boot-actuator-1-5-1-release-sources-2 jar/org/springframework/boot/actuate/metrics/repository/InMemoryMultiMetricRepository.java \*

 /opt/cola/permits/1143010154\_1615505246.94/0/spring-boot-actuator-1-5-1-release-sources-2 jar/org/springframework/boot/actuate/metrics/writer/DefaultCounterService.java

\* /opt/cola/permits/1143010154\_1615505246.94/0/spring-boot-actuator-1-5-1-release-sources-2 jar/org/springframework/boot/actuate/endpoint/jmx/AuditEventsJmxEndpoint.java

\* /opt/cola/permits/1143010154\_1615505246.94/0/spring-boot-actuator-1-5-1-release-sources-2 jar/org/springframework/boot/actuate/cloudfoundry/CloudFoundryDiscoveryMvcEndpoint.java \* /opt/cola/permits/1143010154\_1615505246.94/0/spring-boot-actuator-1-5-1-release-sources-2 jar/org/springframework/boot/actuate/metrics/integration/SpringIntegrationMetricReader.java \* /opt/cola/permits/1143010154\_1615505246.94/0/spring-boot-actuator-1-5-1-release-sources-2 jar/org/springframework/boot/actuate/endpoint/DataSourcePublicMetrics.java

\* /opt/cola/permits/1143010154\_1615505246.94/0/spring-boot-actuator-1-5-1-release-sources-2 jar/org/springframework/boot/actuate/metrics/opentsdb/OpenTsdbGaugeWriter.java

\*

 /opt/cola/permits/1143010154\_1615505246.94/0/spring-boot-actuator-1-5-1-release-sources-2 jar/org/springframework/boot/actuate/metrics/export/MetricCopyExporter.java

\* /opt/cola/permits/1143010154\_1615505246.94/0/spring-boot-actuator-1-5-1-release-sources-2 jar/org/springframework/boot/actuate/endpoint/RequestMappingEndpoint.java

\* /opt/cola/permits/1143010154\_1615505246.94/0/spring-boot-actuator-1-5-1-release-sources-2 jar/org/springframework/boot/actuate/health/RedisHealthIndicator.java

\* /opt/cola/permits/1143010154\_1615505246.94/0/spring-boot-actuator-1-5-1-release-sources-2 jar/org/springframework/boot/actuate/metrics/buffer/BufferGaugeService.java

\* /opt/cola/permits/1143010154\_1615505246.94/0/spring-boot-actuator-1-5-1-release-sources-2 jar/org/springframework/boot/actuate/endpoint/mvc/MvcEndpointSecurityInterceptor.java

\* /opt/cola/permits/1143010154\_1615505246.94/0/spring-boot-actuator-1-5-1-release-sources-2 jar/org/springframework/boot/actuate/info/InfoPropertiesInfoContributor.java

\*

 /opt/cola/permits/1143010154\_1615505246.94/0/spring-boot-actuator-1-5-1-release-sources-2 jar/org/springframework/boot/actuate/endpoint/jmx/LoggersEndpointMBean.java

\* /opt/cola/permits/1143010154\_1615505246.94/0/spring-boot-actuator-1-5-1-release-sources-2 jar/org/springframework/boot/actuate/info/MapInfoContributor.java

\* /opt/cola/permits/1143010154\_1615505246.94/0/spring-boot-actuator-1-5-1-release-sources-2 jar/org/springframework/boot/actuate/autoconfigure/JolokiaAutoConfiguration.java

\* /opt/cola/permits/1143010154\_1615505246.94/0/spring-boot-actuator-1-5-1-release-sources-2 jar/org/springframework/boot/actuate/endpoint/mvc/MvcEndpoint.java

\* /opt/cola/permits/1143010154\_1615505246.94/0/spring-boot-actuator-1-5-1-release-sources-2 jar/org/springframework/boot/actuate/metrics/export/PrefixMetricGroupExporter.java

\* /opt/cola/permits/1143010154\_1615505246.94/0/spring-boot-actuator-1-5-1-release-sources-2 jar/org/springframework/boot/actuate/health/CouchbaseHealthIndicator.java \*

 /opt/cola/permits/1143010154\_1615505246.94/0/spring-boot-actuator-1-5-1-release-sources-2 jar/org/springframework/boot/actuate/cloudfoundry/AccessLevel.java

 $*$ /opt/cola/permits/1143010154\_1615505246.94/0/spring-boot-actuator-1-5-1-release-sources-2jar/org/springframework/boot/actuate/autoconfigure/MetricExportAutoConfiguration.java

\* /opt/cola/permits/1143010154\_1615505246.94/0/spring-boot-actuator-1-5-1-release-sources-2 jar/org/springframework/boot/actuate/endpoint/mvc/NamedMvcEndpoint.java

\* /opt/cola/permits/1143010154\_1615505246.94/0/spring-boot-actuator-1-5-1-release-sources-2 jar/org/springframework/boot/actuate/cache/CaffeineCacheStatisticsProvider.java

\* /opt/cola/permits/1143010154\_1615505246.94/0/spring-boot-actuator-1-5-1-release-sources-2-

jar/org/springframework/boot/actuate/endpoint/jmx/EndpointMBeanExporter.java \* /opt/cola/permits/1143010154\_1615505246.94/0/spring-boot-actuator-1-5-1-release-sources-2 jar/org/springframework/boot/actuate/autoconfigure/MetricsFilterSubmission.java \*

 /opt/cola/permits/1143010154\_1615505246.94/0/spring-boot-actuator-1-5-1-release-sources-2 jar/org/springframework/boot/actuate/health/AbstractHealthIndicator.java

\* /opt/cola/permits/1143010154\_1615505246.94/0/spring-boot-actuator-1-5-1-release-sources-2 jar/org/springframework/boot/actuate/autoconfigure/MetricsFilter.java

\* /opt/cola/permits/1143010154\_1615505246.94/0/spring-boot-actuator-1-5-1-release-sources-2 jar/org/springframework/boot/actuate/cloudfoundry/CloudFoundrySecurityInterceptor.java

\* /opt/cola/permits/1143010154\_1615505246.94/0/spring-boot-actuator-1-5-1-release-sources-2 jar/org/springframework/boot/actuate/audit/listener/AbstractAuditListener.java

\* /opt/cola/permits/1143010154\_1615505246.94/0/spring-boot-actuator-1-5-1-release-sources-2 jar/org/springframework/boot/actuate/autoconfigure/MetricsChannelAutoConfiguration.java

## **1.411 hibernate-validator 5.3.4.Final**

### **1.411.1 Available under license :**

No license file was found, but licenses were detected in source scan.

```
/*
```
\* Copyright 2009 IIZUKA Software Technologies Ltd

\*

\* Licensed under the Apache License, Version 2.0 (the "License");

\* you may not use this file except in compliance with the License.

\* You may obtain a copy of the License at

\*

```
* http://www.apache.org/licenses/LICENSE-2.0
```
\*

\* Unless required by applicable law or agreed to in writing, software

\* distributed under the License is distributed on an "AS IS" BASIS,

\* WITHOUT WARRANTIES OR CONDITIONS OF ANY KIND, either express or implied.

\* See the License for the specific language governing permissions and

\* limitations under the License.

```
*/
```
Found in path(s):

\* /opt/cola/permits/1143010049\_1615506858.35/0/hibernate-validator-5-3-4-final-sources-5 jar/org/hibernate/validator/internal/util/TypeHelper.java

No license file was found, but licenses were detected in source scan.

/\*

\* Hibernate Validator, declare and validate application constraints

\*

\* License: Apache License, Version 2.0

\* See the license.txt file in the root directory or <http://www.apache.org/licenses/LICENSE-2.0>.

\*/

/\*\*

 $*$  <n>

\* A method-level constraint, that evaluates a script expression against the

\* annotated method or constructor. This constraint can be used to implement

\* validation routines that depend on several parameters of the annotated

\* executable.

 $*$ 

 $*$  <p>

\* Script expressions can be written in any scripting or expression language,

 $*$  for which a  $\langle a \text{ href}$ ="http://jcp.org/en/jsr/detail?id=223">JSR 223 $\langle a \rangle$ 

\* ("Scripting for the Java<sup>TM</sup> Platform") compatible engine can be

\* found on the classpath. To refer to a parameter within the scripting

\* expression, use its name as obtained by the active

\* {@link javax.validation.ParameterNameProvider}. By default, {@code arg0}, {@code arg1} etc.

\* will be used as parameter names.

 $*$ 

 $*$  <p>

\* The following listing shows an example using the JavaScript engine which

\* comes with the JDK:

 $*$ 

 $*$  <pre>

\* {@code @ParameterScriptAssert(script = "arg0.before(arg1)", lang = "javascript")

\* public void createEvent(Date start, Date end) { ... }

\* }

 $*$   $\langle$ /pre $>$ 

 $*$  <p>

\* Can be specified on any method or constructor.

 $*$ 

\*

\* @author Gunnar Morling

\*/

Found in path(s):

\* /opt/cola/permits/1143010049\_1615506858.35/0/hibernate-validator-5-3-4-final-sources-5 jar/org/hibernate/validator/constraints/ParameterScriptAssert.java No license file was found, but licenses were detected in source scan.

~ Hibernate Validator, declare and validate application constraints

```
\sim
```
~ License: Apache License, Version 2.0

 $\sim$  See the license.txt file in the root directory or  $\lt$ http://www.apache.org/licenses/LICENSE

Found in path(s):

\* /opt/cola/permits/1143010049\_1615506858.35/0/hibernate-validator-5-3-4-final-sources-5 jar/org/hibernate/validator/internal/metadata/facets/package.html

\* /opt/cola/permits/1143010049\_1615506858.35/0/hibernate-validator-5-3-4-final-sources-5 jar/org/hibernate/validator/internal/engine/resolver/package.html

\* /opt/cola/permits/1143010049\_1615506858.35/0/hibernate-validator-5-3-4-final-sources-5 jar/org/hibernate/validator/internal/util/logging/package.html

\* /opt/cola/permits/1143010049\_1615506858.35/0/hibernate-validator-5-3-4-final-sources-5 jar/org/hibernate/validator/messageinterpolation/package.html

\* /opt/cola/permits/1143010049\_1615506858.35/0/hibernate-validator-5-3-4-final-sources-5 jar/org/hibernate/validator/constraints/package.html

\*

 /opt/cola/permits/1143010049\_1615506858.35/0/hibernate-validator-5-3-4-final-sources-5 jar/org/hibernate/validator/constraintvalidation/package.html

\* /opt/cola/permits/1143010049\_1615506858.35/0/hibernate-validator-5-3-4-final-sources-5 jar/org/hibernate/validator/package.html

\* /opt/cola/permits/1143010049\_1615506858.35/0/hibernate-validator-5-3-4-final-sources-5 jar/org/hibernate/validator/internal/engine/package.html

\* /opt/cola/permits/1143010049\_1615506858.35/0/hibernate-validator-5-3-4-final-sources-5 jar/org/hibernate/validator/spi/resourceloading/package.html

\* /opt/cola/permits/1143010049\_1615506858.35/0/hibernate-validator-5-3-4-final-sources-5-jar/META-INF/maven/org.hibernate/hibernate-validator/pom.xml

\* /opt/cola/permits/1143010049\_1615506858.35/0/hibernate-validator-5-3-4-final-sources-5 jar/org/hibernate/validator/resourceloading/package.html

\* /opt/cola/permits/1143010049\_1615506858.35/0/hibernate-validator-5-3-4-final-sources-5-jar/META-INF/validation-mapping-1.0.xsd

\*

\*

 /opt/cola/permits/1143010049\_1615506858.35/0/hibernate-validator-5-3-4-final-sources-5 jar/org/hibernate/validator/internal/metadata/provider/package.html

\* /opt/cola/permits/1143010049\_1615506858.35/0/hibernate-validator-5-3-4-final-sources-5 jar/org/hibernate/validator/internal/engine/constraintvalidation/package.html

\* /opt/cola/permits/1143010049\_1615506858.35/0/hibernate-validator-5-3-4-final-sources-5 jar/org/hibernate/validator/internal/metadata/aggregated/package.html

\* /opt/cola/permits/1143010049\_1615506858.35/0/hibernate-validator-5-3-4-final-sources-5 jar/org/hibernate/validator/internal/util/privilegedactions/package.html

\* /opt/cola/permits/1143010049\_1615506858.35/0/hibernate-validator-5-3-4-final-sources-5 jar/org/hibernate/validator/internal/util/annotationfactory/package.html

\* /opt/cola/permits/1143010049\_1615506858.35/0/hibernate-validator-5-3-4-final-sources-5 jar/org/hibernate/validator/internal/util/classhierarchy/package.html

 /opt/cola/permits/1143010049\_1615506858.35/0/hibernate-validator-5-3-4-final-sources-5 jar/org/hibernate/validator/cfg/context/package.html

\* /opt/cola/permits/1143010049\_1615506858.35/0/hibernate-validator-5-3-4-final-sources-5 jar/org/hibernate/validator/spi/group/package.html

\* /opt/cola/permits/1143010049\_1615506858.35/0/hibernate-validator-5-3-4-final-sources-5 jar/org/hibernate/validator/internal/metadata/descriptor/package.html

\* /opt/cola/permits/1143010049\_1615506858.35/0/hibernate-validator-5-3-4-final-sources-5 jar/org/hibernate/validator/internal/engine/messageinterpolation/package.html

\* /opt/cola/permits/1143010049\_1615506858.35/0/hibernate-validator-5-3-4-final-sources-5 jar/org/hibernate/validator/overview.html

\* /opt/cola/permits/1143010049\_1615506858.35/0/hibernate-validator-5-3-4-final-sources-5 jar/org/hibernate/validator/internal/metadata/core/package.html

\* /opt/cola/permits/1143010049\_1615506858.35/0/hibernate-validator-5-3-4-final-sources-5-

jar/org/hibernate/validator/internal/metadata/package.html

\*

/opt/cola/permits/1143010049\_1615506858.35/0/hibernate-validator-5-3-4-final-sources-5-

jar/org/hibernate/validator/internal/engine/messageinterpolation/el/package.html

\* /opt/cola/permits/1143010049\_1615506858.35/0/hibernate-validator-5-3-4-final-sources-5 jar/org/hibernate/validator/internal/metadata/raw/package.html

\* /opt/cola/permits/1143010049\_1615506858.35/0/hibernate-validator-5-3-4-final-sources-5-

jar/org/hibernate/validator/internal/util/scriptengine/package.html

\* /opt/cola/permits/1143010049\_1615506858.35/0/hibernate-validator-5-3-4-final-sources-5-jar/META-INF/validation-mapping-1.1.xsd

\* /opt/cola/permits/1143010049\_1615506858.35/0/hibernate-validator-5-3-4-final-sources-5-

jar/org/hibernate/validator/internal/xml/package.html \* /opt/cola/permits/1143010049\_1615506858.35/0/hibernate-validator-5-3-4-final-sources-5-jar/META-

INF/validation-configuration-1.1.xsd

\* /opt/cola/permits/1143010049\_1615506858.35/0/hibernate-validator-5-3-4-final-sources-5 jar/org/hibernate/validator/internal/engine/messageinterpolation/parser/package.html

 /opt/cola/permits/1143010049\_1615506858.35/0/hibernate-validator-5-3-4-final-sources-5 jar/org/hibernate/validator/internal/cfg/package.html

\* /opt/cola/permits/1143010049\_1615506858.35/0/hibernate-validator-5-3-4-final-sources-5 jar/org/hibernate/validator/cfg/package.html

\* /opt/cola/permits/1143010049\_1615506858.35/0/hibernate-validator-5-3-4-final-sources-5 jar/org/hibernate/validator/internal/metadata/aggregated/rule/package.html

\* /opt/cola/permits/1143010049\_1615506858.35/0/hibernate-validator-5-3-4-final-sources-5 jar/org/hibernate/validator/internal/util/package.html

\* /opt/cola/permits/1143010049\_1615506858.35/0/hibernate-validator-5-3-4-final-sources-5 jar/org/hibernate/validator/internal/engine/path/package.html

\* /opt/cola/permits/1143010049\_1615506858.35/0/hibernate-validator-5-3-4-final-sources-5 jar/org/hibernate/validator/internal/cfg/context/package.html

\*

\*

 /opt/cola/permits/1143010049\_1615506858.35/0/hibernate-validator-5-3-4-final-sources-5 jar/org/hibernate/validator/internal/engine/groups/package.html

\* /opt/cola/permits/1143010049\_1615506858.35/0/hibernate-validator-5-3-4-final-sources-5-

jar/org/hibernate/validator/internal/metadata/location/package.html

\* /opt/cola/permits/1143010049\_1615506858.35/0/hibernate-validator-5-3-4-final-sources-5-jar/META-INF/validation-configuration-1.0.xsd

\* /opt/cola/permits/1143010049\_1615506858.35/0/hibernate-validator-5-3-4-final-sources-5 jar/org/hibernate/validator/constraints/br/package.html

\* /opt/cola/permits/1143010049\_1615506858.35/0/hibernate-validator-5-3-4-final-sources-5 jar/org/hibernate/validator/cfg/defs/package.html

\* /opt/cola/permits/1143010049\_1615506858.35/0/hibernate-validator-5-3-4-final-sources-5 jar/org/hibernate/validator/group/package.html

No license file was found, but licenses were detected in source scan.

/\*

\* Hibernate Validator, declare and validate application constraints

\*

\* License: Apache License, Version 2.0

\* See the license.txt file in the root directory or <http://www.apache.org/licenses/LICENSE-2.0>.

\*/

/\*\*

 \* Retrieves constraint related meta data for the parameters of the given

 \* executable.

 \*

 \* @param executable The executable of interest.

 \*

 \* @return A list with parameter meta data for the given executable. \*/

Found in path(s):

\* /opt/cola/permits/1143010049\_1615506858.35/0/hibernate-validator-5-3-4-final-sources-5 jar/org/hibernate/validator/internal/metadata/provider/AnnotationMetaDataProvider.java No license file was found, but licenses were detected in source scan.

/\*

\* Hibernate Validator, declare and validate application constraints

\*

\* License: Apache License, Version 2.0

\* See the license.txt file in the root directory or <http://www.apache.org/licenses/LICENSE-2.0>.

\*/ /\*

\* Written by Doug Lea with assistance from members of JCP JSR-166

\* Expert Group and released to the public domain, as explained at

\* http://creativecommons.org/licenses/publicdomain

\*/

Found in path(s):

\* /opt/cola/permits/1143010049\_1615506858.35/0/hibernate-validator-5-3-4-final-sources-5 jar/org/hibernate/validator/internal/util/ConcurrentReferenceHashMap.java No license file was found, but licenses were detected in source scan.

/\*

\* Hibernate Validator, declare and validate application constraints

\*

\* License: Apache License, Version 2.0

\* See the license.txt file in the root directory or <http://www.apache.org/licenses/LICENSE-2.0>. \*/

Found in path(s):

\* /opt/cola/permits/1143010049\_1615506858.35/0/hibernate-validator-5-3-4-final-sources-5 jar/org/hibernate/validator/internal/engine/messageinterpolation/ParameterTermResolver.java

\* /opt/cola/permits/1143010049\_1615506858.35/0/hibernate-validator-5-3-4-final-sources-5 jar/org/hibernate/validator/internal/engine/ValidatorImpl.java

\* /opt/cola/permits/1143010049\_1615506858.35/0/hibernate-validator-5-3-4-final-sources-5-

jar/org/hibernate/validator/internal/constraintvalidators/bv/size/SizeValidatorForArraysOfPrimitives.java

\* /opt/cola/permits/1143010049\_1615506858.35/0/hibernate-validator-5-3-4-final-sources-5-

jar/org/hibernate/validator/internal/metadata/aggregated/BeanMetaData.java \*

 /opt/cola/permits/1143010049\_1615506858.35/0/hibernate-validator-5-3-4-final-sources-5 jar/org/hibernate/validator/cfg/defs/MaxDef.java

\* /opt/cola/permits/1143010049\_1615506858.35/0/hibernate-validator-5-3-4-final-sources-5 jar/org/hibernate/validator/internal/constraintvalidators/bv/future/FutureValidatorForOffsetDateTime.java \* /opt/cola/permits/1143010049\_1615506858.35/0/hibernate-validator-5-3-4-final-sources-5 jar/org/hibernate/validator/spi/valuehandling/ValidatedValueUnwrapper.java

\* /opt/cola/permits/1143010049\_1615506858.35/0/hibernate-validator-5-3-4-final-sources-5 jar/org/hibernate/validator/cfg/defs/Mod10CheckDef.java

\* /opt/cola/permits/1143010049\_1615506858.35/0/hibernate-validator-5-3-4-final-sources-5 jar/org/hibernate/validator/internal/constraintvalidators/bv/MaxValidatorForNumber.java \* /opt/cola/permits/1143010049\_1615506858.35/0/hibernate-validator-5-3-4-final-sources-5 jar/org/hibernate/validator/internal/constraintvalidators/bv/size/SizeValidatorForArray.java

\*

 /opt/cola/permits/1143010049\_1615506858.35/0/hibernate-validator-5-3-4-final-sources-5 jar/org/hibernate/validator/internal/engine/valuehandling/OptionalValueUnwrapper.java \* /opt/cola/permits/1143010049\_1615506858.35/0/hibernate-validator-5-3-4-final-sources-5-

jar/org/hibernate/validator/internal/constraintvalidators/bv/size/package-info.java

\* /opt/cola/permits/1143010049\_1615506858.35/0/hibernate-validator-5-3-4-final-sources-5 jar/org/hibernate/validator/internal/constraintvalidators/bv/future/FutureValidatorForDate.java \* /opt/cola/permits/1143010049\_1615506858.35/0/hibernate-validator-5-3-4-final-sources-5 jar/org/hibernate/validator/internal/xml/ClassLoadingHelper.java

\* /opt/cola/permits/1143010049\_1615506858.35/0/hibernate-validator-5-3-4-final-sources-5 jar/org/hibernate/validator/internal/engine/messageinterpolation/parser/EscapedState.java \* /opt/cola/permits/1143010049\_1615506858.35/0/hibernate-validator-5-3-4-final-sources-5 jar/org/hibernate/validator/internal/metadata/aggregated/rule/MethodConfigurationRule.java \*

 /opt/cola/permits/1143010049\_1615506858.35/0/hibernate-validator-5-3-4-final-sources-5 jar/org/hibernate/validator/internal/constraintvalidators/hv/Mod11CheckValidator.java \* /opt/cola/permits/1143010049\_1615506858.35/0/hibernate-validator-5-3-4-final-sources-5 jar/org/hibernate/validator/internal/engine/valuehandling/JavaFXPropertyValueUnwrapper.java \* /opt/cola/permits/1143010049\_1615506858.35/0/hibernate-validator-5-3-4-final-sources-5 jar/org/hibernate/validator/internal/constraintvalidators/hv/ModCheckValidator.java \* /opt/cola/permits/1143010049\_1615506858.35/0/hibernate-validator-5-3-4-final-sources-5 jar/org/hibernate/validator/internal/constraintvalidators/bv/size/SizeValidatorForArraysOfByte.java \* /opt/cola/permits/1143010049\_1615506858.35/0/hibernate-validator-5-3-4-final-sources-5 jar/org/hibernate/validator/internal/constraintvalidators/bv/size/SizeValidatorForArraysOfChar.java \* /opt/cola/permits/1143010049\_1615506858.35/0/hibernate-validator-5-3-4-final-sources-5 jar/org/hibernate/validator/HibernateValidatorConfiguration.java \*

 /opt/cola/permits/1143010049\_1615506858.35/0/hibernate-validator-5-3-4-final-sources-5 jar/org/hibernate/validator/parameternameprovider/ReflectionParameterNameProvider.java \* /opt/cola/permits/1143010049\_1615506858.35/0/hibernate-validator-5-3-4-final-sources-5 jar/org/hibernate/validator/internal/xml/ConstrainedParameterBuilder.java

\* /opt/cola/permits/1143010049\_1615506858.35/0/hibernate-validator-5-3-4-final-sources-5 jar/org/hibernate/validator/internal/util/CollectionHelper.java

\* /opt/cola/permits/1143010049\_1615506858.35/0/hibernate-validator-5-3-4-final-sources-5-

jar/org/hibernate/validator/internal/engine/MethodValidationConfiguration.java \* /opt/cola/permits/1143010049\_1615506858.35/0/hibernate-validator-5-3-4-final-sources-5 jar/org/hibernate/validator/cfg/context/ConstructorTarget.java \* /opt/cola/permits/1143010049\_1615506858.35/0/hibernate-validator-5-3-4-final-sources-5 jar/org/hibernate/validator/internal/xml/ConstrainedTypeBuilder.java

\*

 /opt/cola/permits/1143010049\_1615506858.35/0/hibernate-validator-5-3-4-final-sources-5 jar/org/hibernate/validator/internal/engine/messageinterpolation/parser/Token.java

\* /opt/cola/permits/1143010049\_1615506858.35/0/hibernate-validator-5-3-4-final-sources-5-

jar/org/hibernate/validator/internal/cfg/context/CrossParameterConstraintMappingContextImpl.java

\* /opt/cola/permits/1143010049\_1615506858.35/0/hibernate-validator-5-3-4-final-sources-5-

jar/org/hibernate/validator/internal/engine/ConstraintViolationImpl.java

\* /opt/cola/permits/1143010049\_1615506858.35/0/hibernate-validator-5-3-4-final-sources-5 jar/org/hibernate/validator/cfg/context/CrossParameterTarget.java

\* /opt/cola/permits/1143010049\_1615506858.35/0/hibernate-validator-5-3-4-final-sources-5 jar/org/hibernate/validator/internal/util/classhierarchy/Filters.java

\* /opt/cola/permits/1143010049\_1615506858.35/0/hibernate-validator-5-3-4-final-sources-5 jar/org/hibernate/validator/internal/constraintvalidators/bv/size/SizeValidatorForArraysOfShort.java \*

 /opt/cola/permits/1143010049\_1615506858.35/0/hibernate-validator-5-3-4-final-sources-5 jar/org/hibernate/validator/cfg/context/ParameterTarget.java

\* /opt/cola/permits/1143010049\_1615506858.35/0/hibernate-validator-5-3-4-final-sources-5 jar/org/hibernate/validator/constraints/br/TituloEleitoral.java

\* /opt/cola/permits/1143010049\_1615506858.35/0/hibernate-validator-5-3-4-final-sources-5 jar/org/hibernate/validator/cfg/context/ReturnValueTarget.java

\* /opt/cola/permits/1143010049\_1615506858.35/0/hibernate-validator-5-3-4-final-sources-5-

jar/org/hibernate/validator/internal/metadata/provider/TypeAnnotationAwareMetaDataProvider.java

\* /opt/cola/permits/1143010049\_1615506858.35/0/hibernate-validator-5-3-4-final-sources-5-

jar/org/hibernate/validator/internal/constraintvalidators/bv/size/SizeValidatorForArraysOfFloat.java

\* /opt/cola/permits/1143010049\_1615506858.35/0/hibernate-validator-5-3-4-final-sources-5-

jar/org/hibernate/validator/internal/metadata/raw/ConstrainedParameter.java

\*

 /opt/cola/permits/1143010049\_1615506858.35/0/hibernate-validator-5-3-4-final-sources-5 jar/org/hibernate/validator/cfg/context/PropertyConstraintMappingContext.java

\* /opt/cola/permits/1143010049\_1615506858.35/0/hibernate-validator-5-3-4-final-sources-5-

jar/org/hibernate/validator/internal/xml/ConstrainedGetterBuilder.java

\* /opt/cola/permits/1143010049\_1615506858.35/0/hibernate-validator-5-3-4-final-sources-5-

jar/org/hibernate/validator/internal/metadata/aggregated/rule/OverridingMethodMustNotAlterParameterConstraints.j ava

\* /opt/cola/permits/1143010049\_1615506858.35/0/hibernate-validator-5-3-4-final-sources-5-

jar/org/hibernate/validator/internal/engine/groups/ValidationOrder.java

\* /opt/cola/permits/1143010049\_1615506858.35/0/hibernate-validator-5-3-4-final-sources-5-

jar/org/hibernate/validator/internal/metadata/core/ConstraintOrigin.java

\* /opt/cola/permits/1143010049\_1615506858.35/0/hibernate-validator-5-3-4-final-sources-5 jar/org/hibernate/validator/internal/constraintvalidators/hv/ScriptAssertContext.java \*

 /opt/cola/permits/1143010049\_1615506858.35/0/hibernate-validator-5-3-4-final-sources-5 jar/org/hibernate/validator/internal/constraintvalidators/bv/future/FutureValidatorForInstant.java

\* /opt/cola/permits/1143010049\_1615506858.35/0/hibernate-validator-5-3-4-final-sources-5 jar/org/hibernate/validator/cfg/defs/RangeDef.java

\* /opt/cola/permits/1143010049\_1615506858.35/0/hibernate-validator-5-3-4-final-sources-5 jar/org/hibernate/validator/path/PropertyNode.java

\* /opt/cola/permits/1143010049\_1615506858.35/0/hibernate-validator-5-3-4-final-sources-5 jar/org/hibernate/validator/constraints/SafeHtml.java

\* /opt/cola/permits/1143010049\_1615506858.35/0/hibernate-validator-5-3-4-final-sources-5 jar/org/hibernate/validator/resourceloading/CachingResourceBundleLocator.java

\* /opt/cola/permits/1143010049\_1615506858.35/0/hibernate-validator-5-3-4-final-sources-5 jar/org/hibernate/validator/internal/metadata/aggregated/rule/ReturnValueMayOnlyBeMarkedOnceAsCascadedPerH ierarchyLine.java

\*

 /opt/cola/permits/1143010049\_1615506858.35/0/hibernate-validator-5-3-4-final-sources-5 jar/org/hibernate/validator/cfg/defs/NotNullDef.java

\* /opt/cola/permits/1143010049\_1615506858.35/0/hibernate-validator-5-3-4-final-sources-5 jar/org/hibernate/validator/internal/metadata/descriptor/ConstraintDescriptorImpl.java \* /opt/cola/permits/1143010049\_1615506858.35/0/hibernate-validator-5-3-4-final-sources-5 jar/org/hibernate/validator/internal/constraintvalidators/bv/future/package-info.java \* /opt/cola/permits/1143010049\_1615506858.35/0/hibernate-validator-5-3-4-final-sources-5 jar/org/hibernate/validator/internal/engine/messageinterpolation/parser/InterpolationTermState.java \* /opt/cola/permits/1143010049\_1615506858.35/0/hibernate-validator-5-3-4-final-sources-5 jar/org/hibernate/validator/internal/engine/messageinterpolation/InterpolationTerm.java \* /opt/cola/permits/1143010049\_1615506858.35/0/hibernate-validator-5-3-4-final-sources-5 jar/org/hibernate/validator/internal/metadata/aggregated/UnconstrainedEntityMetaDataSingleton.java \*

 /opt/cola/permits/1143010049\_1615506858.35/0/hibernate-validator-5-3-4-final-sources-5 jar/org/hibernate/validator/cfg/context/AnnotationProcessingOptions.java

\* /opt/cola/permits/1143010049\_1615506858.35/0/hibernate-validator-5-3-4-final-sources-5 jar/org/hibernate/validator/internal/engine/valuehandling/TypeResolverBasedValueUnwrapper.java

\* /opt/cola/permits/1143010049\_1615506858.35/0/hibernate-validator-5-3-4-final-sources-5-

jar/org/hibernate/validator/internal/constraintvalidators/bv/past/PastValidatorForReadablePartial.java

\* /opt/cola/permits/1143010049\_1615506858.35/0/hibernate-validator-5-3-4-final-sources-5 jar/org/hibernate/validator/cfg/defs/NullDef.java

\* /opt/cola/permits/1143010049\_1615506858.35/0/hibernate-validator-5-3-4-final-sources-5 jar/org/hibernate/validator/internal/util/privilegedactions/ConstructorInstance.java \*

 /opt/cola/permits/1143010049\_1615506858.35/0/hibernate-validator-5-3-4-final-sources-5 jar/org/hibernate/validator/internal/engine/messageinterpolation/parser/TokenCollector.java \* /opt/cola/permits/1143010049\_1615506858.35/0/hibernate-validator-5-3-4-final-sources-5 jar/org/hibernate/validator/internal/engine/constraintvalidation/ConstraintTree.java

\* /opt/cola/permits/1143010049\_1615506858.35/0/hibernate-validator-5-3-4-final-sources-5 jar/org/hibernate/validator/cfg/defs/DigitsDef.java

\* /opt/cola/permits/1143010049\_1615506858.35/0/hibernate-validator-5-3-4-final-sources-5 jar/org/hibernate/validator/internal/constraintvalidators/bv/past/PastValidatorForOffsetDateTime.java \* /opt/cola/permits/1143010049\_1615506858.35/0/hibernate-validator-5-3-4-final-sources-5-

jar/org/hibernate/validator/constraints/ConstraintComposition.java

\* /opt/cola/permits/1143010049\_1615506858.35/0/hibernate-validator-5-3-4-final-sources-5 jar/org/hibernate/validator/cfg/context/TypeConstraintMappingContext.java

\*

\*

 /opt/cola/permits/1143010049\_1615506858.35/0/hibernate-validator-5-3-4-final-sources-5 jar/org/hibernate/validator/internal/engine/messageinterpolation/FormatterWrapper.java

\* /opt/cola/permits/1143010049\_1615506858.35/0/hibernate-validator-5-3-4-final-sources-5 jar/org/hibernate/validator/cfg/defs/AssertFalseDef.java

\* /opt/cola/permits/1143010049\_1615506858.35/0/hibernate-validator-5-3-4-final-sources-5-

jar/org/hibernate/validator/internal/constraintvalidators/bv/DigitsValidatorForCharSequence.java

\* /opt/cola/permits/1143010049\_1615506858.35/0/hibernate-validator-5-3-4-final-sources-5-

jar/org/hibernate/validator/internal/util/privilegedactions/GetDeclaredMethod.java

\* /opt/cola/permits/1143010049\_1615506858.35/0/hibernate-validator-5-3-4-final-sources-5 jar/org/hibernate/validator/constraints/Mod10Check.java

\* /opt/cola/permits/1143010049\_1615506858.35/0/hibernate-validator-5-3-4-final-sources-5-

jar/org/hibernate/validator/internal/xml/BootstrapConfigurationImpl.java

 /opt/cola/permits/1143010049\_1615506858.35/0/hibernate-validator-5-3-4-final-sources-5 jar/org/hibernate/validator/internal/metadata/aggregated/rule/ParallelMethodsMustNotDefineParameterConstraints.j ava

\* /opt/cola/permits/1143010049\_1615506858.35/0/hibernate-validator-5-3-4-final-sources-5 jar/org/hibernate/validator/internal/metadata/raw/ConstrainedField.java

\* /opt/cola/permits/1143010049\_1615506858.35/0/hibernate-validator-5-3-4-final-sources-5-

jar/org/hibernate/validator/internal/cfg/context/DefaultConstraintMapping.java

\* /opt/cola/permits/1143010049\_1615506858.35/0/hibernate-validator-5-3-4-final-sources-5 jar/org/hibernate/validator/spi/group/DefaultGroupSequenceProvider.java

\* /opt/cola/permits/1143010049\_1615506858.35/0/hibernate-validator-5-3-4-final-sources-5 jar/org/hibernate/validator/internal/util/StringHelper.java

\* /opt/cola/permits/1143010049\_1615506858.35/0/hibernate-validator-5-3-4-final-sources-5-

jar/org/hibernate/validator/internal/engine/time/DefaultTimeProvider.java

\*

 /opt/cola/permits/1143010049\_1615506858.35/0/hibernate-validator-5-3-4-final-sources-5 jar/org/hibernate/validator/internal/constraintvalidators/bv/size/SizeValidatorForArraysOfLong.java \* /opt/cola/permits/1143010049\_1615506858.35/0/hibernate-validator-5-3-4-final-sources-5 jar/org/hibernate/validator/internal/util/privilegedactions/GetDeclaredMethods.java

\* /opt/cola/permits/1143010049\_1615506858.35/0/hibernate-validator-5-3-4-final-sources-5 jar/org/hibernate/validator/cfg/defs/Mod11CheckDef.java

\* /opt/cola/permits/1143010049\_1615506858.35/0/hibernate-validator-5-3-4-final-sources-5 jar/org/hibernate/validator/internal/constraintvalidators/bv/DigitsValidatorForNumber.java

\* /opt/cola/permits/1143010049\_1615506858.35/0/hibernate-validator-5-3-4-final-sources-5 jar/org/hibernate/validator/internal/constraintvalidators/bv/AssertFalseValidator.java

\* /opt/cola/permits/1143010049\_1615506858.35/0/hibernate-validator-5-3-4-final-sources-5-

jar/org/hibernate/validator/internal/cfg/context/ReturnValueConstraintMappingContextImpl.java \*

 /opt/cola/permits/1143010049\_1615506858.35/0/hibernate-validator-5-3-4-final-sources-5 jar/org/hibernate/validator/internal/metadata/descriptor/PropertyDescriptorImpl.java

\* /opt/cola/permits/1143010049\_1615506858.35/0/hibernate-validator-5-3-4-final-sources-5 jar/org/hibernate/validator/internal/engine/messageinterpolation/TermResolver.java

\* /opt/cola/permits/1143010049\_1615506858.35/0/hibernate-validator-5-3-4-final-sources-5-

jar/org/hibernate/validator/internal/engine/MessageInterpolatorContext.java

\* /opt/cola/permits/1143010049\_1615506858.35/0/hibernate-validator-5-3-4-final-sources-5-

jar/org/hibernate/validator/cfg/context/ReturnValueConstraintMappingContext.java \* /opt/cola/permits/1143010049\_1615506858.35/0/hibernate-validator-5-3-4-final-sources-5 jar/org/hibernate/validator/internal/engine/ConfigurationImpl.java \* /opt/cola/permits/1143010049\_1615506858.35/0/hibernate-validator-5-3-4-final-sources-5-

jar/org/hibernate/validator/constraintvalidators/RegexpURLValidator.java \*

 /opt/cola/permits/1143010049\_1615506858.35/0/hibernate-validator-5-3-4-final-sources-5 jar/org/hibernate/validator/internal/xml/ConstrainedExecutableBuilder.java

\* /opt/cola/permits/1143010049\_1615506858.35/0/hibernate-validator-5-3-4-final-sources-5 jar/org/hibernate/validator/internal/engine/constraintvalidation/ConstraintValidatorManager.java \* /opt/cola/permits/1143010049\_1615506858.35/0/hibernate-validator-5-3-4-final-sources-5 jar/org/hibernate/validator/constraints/Mod11Check.java

\* /opt/cola/permits/1143010049\_1615506858.35/0/hibernate-validator-5-3-4-final-sources-5 jar/org/hibernate/validator/internal/engine/groups/Sequence.java

\* /opt/cola/permits/1143010049\_1615506858.35/0/hibernate-validator-5-3-4-final-sources-5 jar/org/hibernate/validator/internal/metadata/aggregated/GroupConversionHelper.java \* /opt/cola/permits/1143010049\_1615506858.35/0/hibernate-validator-5-3-4-final-sources-5-

jar/org/hibernate/validator/internal/engine/valuehandling/package-info.java \*

 /opt/cola/permits/1143010049\_1615506858.35/0/hibernate-validator-5-3-4-final-sources-5 jar/org/hibernate/validator/internal/xml/ResourceLoaderHelper.java

\* /opt/cola/permits/1143010049\_1615506858.35/0/hibernate-validator-5-3-4-final-sources-5 jar/org/hibernate/validator/internal/constraintvalidators/bv/future/FutureValidatorForCalendar.java \* /opt/cola/permits/1143010049\_1615506858.35/0/hibernate-validator-5-3-4-final-sources-5 jar/org/hibernate/validator/internal/engine/messageinterpolation/parser/ParserState.java \* /opt/cola/permits/1143010049\_1615506858.35/0/hibernate-validator-5-3-4-final-sources-5 jar/org/hibernate/validator/internal/engine/constraintdefinition/ConstraintDefinitionContribution.java \* /opt/cola/permits/1143010049\_1615506858.35/0/hibernate-validator-5-3-4-final-sources-5 jar/org/hibernate/validator/cfg/context/ConstructorConstraintMappingContext.java \* /opt/cola/permits/1143010049\_1615506858.35/0/hibernate-validator-5-3-4-final-sources-5 jar/org/hibernate/validator/HibernateValidator.java

\*

 /opt/cola/permits/1143010049\_1615506858.35/0/hibernate-validator-5-3-4-final-sources-5 jar/org/hibernate/validator/internal/metadata/provider/ProgrammaticMetaDataProvider.java \* /opt/cola/permits/1143010049\_1615506858.35/0/hibernate-validator-5-3-4-final-sources-5 jar/org/hibernate/validator/internal/util/privilegedactions/GetDeclaredField.java \* /opt/cola/permits/1143010049\_1615506858.35/0/hibernate-validator-5-3-4-final-sources-5-

jar/org/hibernate/validator/internal/metadata/descriptor/ExecutableDescriptorImpl.java

\* /opt/cola/permits/1143010049\_1615506858.35/0/hibernate-validator-5-3-4-final-sources-5-

jar/org/hibernate/validator/internal/constraintvalidators/bv/past/PastValidatorForChronoZonedDateTime.java \* /opt/cola/permits/1143010049\_1615506858.35/0/hibernate-validator-5-3-4-final-sources-5 jar/org/hibernate/validator/cfg/ConstraintMapping.java

\* /opt/cola/permits/1143010049\_1615506858.35/0/hibernate-validator-5-3-4-final-sources-5 jar/org/hibernate/validator/parameternameprovider/package-info.java

\*

 /opt/cola/permits/1143010049\_1615506858.35/0/hibernate-validator-5-3-4-final-sources-5 jar/org/hibernate/validator/constraints/br/CNPJ.java

\* /opt/cola/permits/1143010049\_1615506858.35/0/hibernate-validator-5-3-4-final-sources-5-
jar/org/hibernate/validator/internal/util/scriptengine/ScriptEvaluator.java

\* /opt/cola/permits/1143010049\_1615506858.35/0/hibernate-validator-5-3-4-final-sources-5-

jar/org/hibernate/validator/resourceloading/DelegatingResourceBundleLocator.java

\* /opt/cola/permits/1143010049\_1615506858.35/0/hibernate-validator-5-3-4-final-sources-5-

jar/org/hibernate/validator/internal/engine/constraintvalidation/ConstraintValidatorContextImpl.java

\* /opt/cola/permits/1143010049\_1615506858.35/0/hibernate-validator-5-3-4-final-sources-5-

jar/org/hibernate/validator/cfg/context/ConstraintDefinitionTarget.java

\* /opt/cola/permits/1143010049\_1615506858.35/0/hibernate-validator-5-3-4-final-sources-5 jar/org/hibernate/validator/internal/metadata/descriptor/CrossParameterDescriptorImpl.java \*

 /opt/cola/permits/1143010049\_1615506858.35/0/hibernate-validator-5-3-4-final-sources-5 jar/org/hibernate/validator/cfg/defs/SizeDef.java

\* /opt/cola/permits/1143010049\_1615506858.35/0/hibernate-validator-5-3-4-final-sources-5 jar/org/hibernate/validator/internal/constraintvalidators/bv/DecimalMinValidatorForCharSequence.java \* /opt/cola/permits/1143010049\_1615506858.35/0/hibernate-validator-5-3-4-final-sources-5 jar/org/hibernate/validator/cfg/defs/MinDef.java

\* /opt/cola/permits/1143010049\_1615506858.35/0/hibernate-validator-5-3-4-final-sources-5 jar/org/hibernate/validator/internal/util/TypeResolutionHelper.java

\* /opt/cola/permits/1143010049\_1615506858.35/0/hibernate-validator-5-3-4-final-sources-5 jar/org/hibernate/validator/cfg/defs/CreditCardNumberDef.java

\* /opt/cola/permits/1143010049\_1615506858.35/0/hibernate-validator-5-3-4-final-sources-5 jar/org/hibernate/validator/constraints/ScriptAssert.java

\*

 /opt/cola/permits/1143010049\_1615506858.35/0/hibernate-validator-5-3-4-final-sources-5 jar/org/hibernate/validator/internal/constraintvalidators/bv/size/SizeValidatorForMap.java \* /opt/cola/permits/1143010049\_1615506858.35/0/hibernate-validator-5-3-4-final-sources-5-

jar/org/hibernate/validator/internal/metadata/raw/ConfigurationSource.java

\* /opt/cola/permits/1143010049\_1615506858.35/0/hibernate-validator-5-3-4-final-sources-5 jar/org/hibernate/validator/cfg/context/PropertyTarget.java

\* /opt/cola/permits/1143010049\_1615506858.35/0/hibernate-validator-5-3-4-final-sources-5 jar/org/hibernate/validator/cfg/defs/DecimalMaxDef.java

\* /opt/cola/permits/1143010049\_1615506858.35/0/hibernate-validator-5-3-4-final-sources-5 jar/org/hibernate/validator/internal/engine/DefaultParameterNameProvider.java

\* /opt/cola/permits/1143010049\_1615506858.35/0/hibernate-validator-5-3-4-final-sources-5 jar/org/hibernate/validator/internal/util/ExecutableHelper.java

\* /opt/cola/permits/1143010049\_1615506858.35/0/hibernate-validator-5-3-4-final-sources-5 jar/org/hibernate/validator/internal/util/ReflectionHelper.java

\*

 /opt/cola/permits/1143010049\_1615506858.35/0/hibernate-validator-5-3-4-final-sources-5 jar/org/hibernate/validator/cfg/defs/DecimalMinDef.java

\* /opt/cola/permits/1143010049\_1615506858.35/0/hibernate-validator-5-3-4-final-sources-5 jar/org/hibernate/validator/internal/engine/groups/DefaultValidationOrder.java

\* /opt/cola/permits/1143010049\_1615506858.35/0/hibernate-validator-5-3-4-final-sources-5 jar/org/hibernate/validator/internal/constraintvalidators/hv/URLValidator.java

\* /opt/cola/permits/1143010049\_1615506858.35/0/hibernate-validator-5-3-4-final-sources-5 jar/org/hibernate/validator/internal/util/IdentitySet.java

\* /opt/cola/permits/1143010049\_1615506858.35/0/hibernate-validator-5-3-4-final-sources-5 jar/org/hibernate/validator/internal/engine/groups/Group.java

\* /opt/cola/permits/1143010049\_1615506858.35/0/hibernate-validator-5-3-4-final-sources-5 jar/org/hibernate/validator/cfg/defs/FutureDef.java

\*

 /opt/cola/permits/1143010049\_1615506858.35/0/hibernate-validator-5-3-4-final-sources-5 jar/org/hibernate/validator/internal/constraintvalidators/bv/PatternValidator.java \* /opt/cola/permits/1143010049\_1615506858.35/0/hibernate-validator-5-3-4-final-sources-5 jar/org/hibernate/validator/internal/constraintvalidators/bv/DecimalMinValidatorForNumber.java \* /opt/cola/permits/1143010049\_1615506858.35/0/hibernate-validator-5-3-4-final-sources-5 jar/org/hibernate/validator/internal/engine/messageinterpolation/el/MapBasedFunctionMapper.java

\* /opt/cola/permits/1143010049\_1615506858.35/0/hibernate-validator-5-3-4-final-sources-5 jar/org/hibernate/validator/path/package-info.java

\* /opt/cola/permits/1143010049\_1615506858.35/0/hibernate-validator-5-3-4-final-sources-5 jar/org/hibernate/validator/cfg/defs/AssertTrueDef.java

\* /opt/cola/permits/1143010049\_1615506858.35/0/hibernate-validator-5-3-4-final-sources-5 jar/org/hibernate/validator/internal/constraintvalidators/bv/size/SizeValidatorForArraysOfBoolean.java \*

 /opt/cola/permits/1143010049\_1615506858.35/0/hibernate-validator-5-3-4-final-sources-5 jar/org/hibernate/validator/internal/util/annotationfactory/AnnotationProxy.java \* /opt/cola/permits/1143010049\_1615506858.35/0/hibernate-validator-5-3-4-final-sources-5 jar/org/hibernate/validator/messageinterpolation/ParameterMessageInterpolator.java \* /opt/cola/permits/1143010049\_1615506858.35/0/hibernate-validator-5-3-4-final-sources-5 jar/org/hibernate/validator/internal/util/privilegedactions/NewSchema.java \* /opt/cola/permits/1143010049\_1615506858.35/0/hibernate-validator-5-3-4-final-sources-5 jar/org/hibernate/validator/internal/metadata/aggregated/ExecutableMetaData.java \* /opt/cola/permits/1143010049\_1615506858.35/0/hibernate-validator-5-3-4-final-sources-5 jar/org/hibernate/validator/internal/util/privilegedactions/GetAnnotationParameter.java \* /opt/cola/permits/1143010049\_1615506858.35/0/hibernate-validator-5-3-4-final-sources-5 jar/org/hibernate/validator/cfg/context/Cascadable.java \*

 /opt/cola/permits/1143010049\_1615506858.35/0/hibernate-validator-5-3-4-final-sources-5 jar/org/hibernate/validator/internal/metadata/raw/AbstractConstrainedElement.java

\* /opt/cola/permits/1143010049\_1615506858.35/0/hibernate-validator-5-3-4-final-sources-5 jar/org/hibernate/validator/internal/cfg/context/ConstraintDefinitionContextImpl.java

\* /opt/cola/permits/1143010049\_1615506858.35/0/hibernate-validator-5-3-4-final-sources-5 jar/org/hibernate/validator/internal/metadata/location/ConstraintLocation.java

\* /opt/cola/permits/1143010049\_1615506858.35/0/hibernate-validator-5-3-4-final-sources-5 jar/org/hibernate/validator/cfg/context/ConstraintMappingTarget.java

\* /opt/cola/permits/1143010049\_1615506858.35/0/hibernate-validator-5-3-4-final-sources-5 jar/org/hibernate/validator/cfg/ConstraintDef.java

\* /opt/cola/permits/1143010049\_1615506858.35/0/hibernate-validator-5-3-4-final-sources-5 jar/org/hibernate/validator/internal/metadata/facets/Validatable.java

\*

 /opt/cola/permits/1143010049\_1615506858.35/0/hibernate-validator-5-3-4-final-sources-5 jar/org/hibernate/validator/internal/metadata/raw/ConstrainedExecutable.java

\* /opt/cola/permits/1143010049\_1615506858.35/0/hibernate-validator-5-3-4-final-sources-5 jar/org/hibernate/validator/internal/metadata/aggregated/PropertyMetaData.java

\* /opt/cola/permits/1143010049\_1615506858.35/0/hibernate-validator-5-3-4-final-sources-5 jar/org/hibernate/validator/cfg/context/MethodTarget.java

\* /opt/cola/permits/1143010049\_1615506858.35/0/hibernate-validator-5-3-4-final-sources-5 jar/org/hibernate/validator/internal/util/classhierarchy/Filter.java

\* /opt/cola/permits/1143010049\_1615506858.35/0/hibernate-validator-5-3-4-final-sources-5 jar/org/hibernate/validator/internal/metadata/BeanMetaDataManager.java

\* /opt/cola/permits/1143010049\_1615506858.35/0/hibernate-validator-5-3-4-final-sources-5 jar/org/hibernate/validator/internal/util/privilegedactions/GetConstraintValidatorList.java \*

 /opt/cola/permits/1143010049\_1615506858.35/0/hibernate-validator-5-3-4-final-sources-5 jar/org/hibernate/validator/internal/metadata/raw/ExecutableElement.java

\* /opt/cola/permits/1143010049\_1615506858.35/0/hibernate-validator-5-3-4-final-sources-5 jar/org/hibernate/validator/cfg/defs/LengthDef.java

\* /opt/cola/permits/1143010049\_1615506858.35/0/hibernate-validator-5-3-4-final-sources-5 jar/org/hibernate/validator/cfg/context/ParameterConstraintMappingContext.java

\* /opt/cola/permits/1143010049\_1615506858.35/0/hibernate-validator-5-3-4-final-sources-5 jar/org/hibernate/validator/internal/constraintvalidators/bv/past/PastValidatorForDate.java

\* /opt/cola/permits/1143010049\_1615506858.35/0/hibernate-validator-5-3-4-final-sources-5-

jar/org/hibernate/validator/internal/cfg/context/PropertyConstraintMappingContextImpl.java

\* /opt/cola/permits/1143010049\_1615506858.35/0/hibernate-validator-5-3-4-final-sources-5-

jar/org/hibernate/validator/internal/constraintvalidators/bv/future/FutureValidatorForReadablePartial.java \*

 /opt/cola/permits/1143010049\_1615506858.35/0/hibernate-validator-5-3-4-final-sources-5 jar/org/hibernate/validator/internal/util/privilegedactions/GetDeclaredConstructors.java

\* /opt/cola/permits/1143010049\_1615506858.35/0/hibernate-validator-5-3-4-final-sources-5-

jar/org/hibernate/validator/internal/util/privilegedactions/GetResolvedMemberMethods.java

\* /opt/cola/permits/1143010049\_1615506858.35/0/hibernate-validator-5-3-4-final-sources-5 jar/org/hibernate/validator/internal/cfg/context/ConfiguredConstraint.java

\* /opt/cola/permits/1143010049\_1615506858.35/0/hibernate-validator-5-3-4-final-sources-5 jar/org/hibernate/validator/resourceloading/PlatformResourceBundleLocator.java

\* /opt/cola/permits/1143010049\_1615506858.35/0/hibernate-validator-5-3-4-final-sources-5 jar/org/hibernate/validator/cfg/context/Unwrapable.java

\* /opt/cola/permits/1143010049\_1615506858.35/0/hibernate-validator-5-3-4-final-sources-5 jar/org/hibernate/validator/internal/metadata/aggregated/ConstraintMetaData.java \*

 /opt/cola/permits/1143010049\_1615506858.35/0/hibernate-validator-5-3-4-final-sources-5 jar/org/hibernate/validator/internal/util/scriptengine/ScriptEvaluatorFactory.java

\* /opt/cola/permits/1143010049\_1615506858.35/0/hibernate-validator-5-3-4-final-sources-5 jar/org/hibernate/validator/internal/xml/XmlMappingParser.java

\* /opt/cola/permits/1143010049\_1615506858.35/0/hibernate-validator-5-3-4-final-sources-5-

jar/org/hibernate/validator/internal/engine/resolver/CachingTraversableResolverForSingleValidation.java

\* /opt/cola/permits/1143010049\_1615506858.35/0/hibernate-validator-5-3-4-final-sources-5-

jar/org/hibernate/validator/internal/constraintvalidators/bv/future/FutureValidatorForChronoZonedDateTime.java \* /opt/cola/permits/1143010049\_1615506858.35/0/hibernate-validator-5-3-4-final-sources-5 jar/org/hibernate/validator/internal/util/Version.java

\* /opt/cola/permits/1143010049\_1615506858.35/0/hibernate-validator-5-3-4-final-sources-5 jar/org/hibernate/validator/constraints/ModCheck.java

 /opt/cola/permits/1143010049\_1615506858.35/0/hibernate-validator-5-3-4-final-sources-5 jar/org/hibernate/validator/internal/cfg/context/ExecutableConstraintMappingContextImpl.java

\* /opt/cola/permits/1143010049\_1615506858.35/0/hibernate-validator-5-3-4-final-sources-5-

jar/org/hibernate/validator/internal/metadata/aggregated/rule/VoidMethodsMustNotBeReturnValueConstrained.java

\* /opt/cola/permits/1143010049\_1615506858.35/0/hibernate-validator-5-3-4-final-sources-5-

jar/org/hibernate/validator/internal/constraintvalidators/bv/past/PastValidatorForInstant.java

\* /opt/cola/permits/1143010049\_1615506858.35/0/hibernate-validator-5-3-4-final-sources-5 jar/org/hibernate/validator/spi/cfg/ConstraintMappingContributor.java

\* /opt/cola/permits/1143010049\_1615506858.35/0/hibernate-validator-5-3-4-final-sources-5 jar/org/hibernate/validator/valuehandling/UnwrapValidatedValue.java

\* /opt/cola/permits/1143010049\_1615506858.35/0/hibernate-validator-5-3-4-final-sources-5 jar/org/hibernate/validator/cfg/defs/EANDef.java

\*

 /opt/cola/permits/1143010049\_1615506858.35/0/hibernate-validator-5-3-4-final-sources-5 jar/org/hibernate/validator/internal/cfg/context/MethodConstraintMappingContextImpl.java \* /opt/cola/permits/1143010049\_1615506858.35/0/hibernate-validator-5-3-4-final-sources-5-

jar/org/hibernate/validator/cfg/defs/EmailDef.java

\* /opt/cola/permits/1143010049\_1615506858.35/0/hibernate-validator-5-3-4-final-sources-5 jar/org/hibernate/validator/cfg/GenericConstraintDef.java

\* /opt/cola/permits/1143010049\_1615506858.35/0/hibernate-validator-5-3-4-final-sources-5 jar/org/hibernate/validator/internal/util/annotationfactory/AnnotationDescriptor.java

\* /opt/cola/permits/1143010049\_1615506858.35/0/hibernate-validator-5-3-4-final-sources-5 jar/org/hibernate/validator/resourceloading/AggregateResourceBundleLocator.java

\* /opt/cola/permits/1143010049\_1615506858.35/0/hibernate-validator-5-3-4-final-sources-5 jar/org/hibernate/validator/internal/xml/ValidationXmlParser.java

\*

 /opt/cola/permits/1143010049\_1615506858.35/0/hibernate-validator-5-3-4-final-sources-5 jar/org/hibernate/validator/internal/metadata/raw/ConstrainedType.java

\* /opt/cola/permits/1143010049\_1615506858.35/0/hibernate-validator-5-3-4-final-sources-5 jar/org/hibernate/validator/internal/constraintvalidators/bv/NotNullValidator.java

\* /opt/cola/permits/1143010049\_1615506858.35/0/hibernate-validator-5-3-4-final-sources-5 jar/org/hibernate/validator/internal/constraintvalidators/bv/past/PastValidatorForCalendar.java \* /opt/cola/permits/1143010049\_1615506858.35/0/hibernate-validator-5-3-4-final-sources-5 jar/org/hibernate/validator/internal/constraintvalidators/bv/size/SizeValidatorForCollection.java \* /opt/cola/permits/1143010049\_1615506858.35/0/hibernate-validator-5-3-4-final-sources-5-

jar/org/hibernate/validator/internal/metadata/core/MetaConstraint.java

\* /opt/cola/permits/1143010049\_1615506858.35/0/hibernate-validator-5-3-4-final-sources-5 jar/org/hibernate/validator/constraints/Range.java

\*

 /opt/cola/permits/1143010049\_1615506858.35/0/hibernate-validator-5-3-4-final-sources-5 jar/org/hibernate/validator/internal/cfg/context/CascadableConstraintMappingContextImplBase.java \* /opt/cola/permits/1143010049\_1615506858.35/0/hibernate-validator-5-3-4-final-sources-5 jar/org/hibernate/validator/internal/engine/messageinterpolation/InterpolationTermType.java \* /opt/cola/permits/1143010049\_1615506858.35/0/hibernate-validator-5-3-4-final-sources-5 jar/org/hibernate/validator/internal/cfg/context/GroupConversionTargetContextImpl.java \* /opt/cola/permits/1143010049\_1615506858.35/0/hibernate-validator-5-3-4-final-sources-5 jar/org/hibernate/validator/internal/util/logging/Log.java

\* /opt/cola/permits/1143010049\_1615506858.35/0/hibernate-validator-5-3-4-final-sources-5 jar/org/hibernate/validator/internal/constraintvalidators/bv/past/PastValidatorForReadableInstant.java \* /opt/cola/permits/1143010049\_1615506858.35/0/hibernate-validator-5-3-4-final-sources-5jar/org/hibernate/validator/internal/engine/path/PathImpl.java

\*

/opt/cola/permits/1143010049\_1615506858.35/0/hibernate-validator-5-3-4-final-sources-5-

jar/org/hibernate/validator/internal/metadata/aggregated/AbstractConstraintMetaData.java

\* /opt/cola/permits/1143010049\_1615506858.35/0/hibernate-validator-5-3-4-final-sources-5-

jar/org/hibernate/validator/internal/metadata/aggregated/rule/ParallelMethodsMustNotDefineGroupConversionForC ascadedReturnValue.java

\* /opt/cola/permits/1143010049\_1615506858.35/0/hibernate-validator-5-3-4-final-sources-5-

jar/org/hibernate/validator/internal/metadata/aggregated/ReturnValueMetaData.java

\* /opt/cola/permits/1143010049\_1615506858.35/0/hibernate-validator-5-3-4-final-sources-5-

jar/org/hibernate/validator/internal/engine/messageinterpolation/el/SimpleELContext.java

\* /opt/cola/permits/1143010049\_1615506858.35/0/hibernate-validator-5-3-4-final-sources-5-

jar/org/hibernate/validator/internal/engine/messageinterpolation/parser/MessageDescriptorFormatException.java \*

 /opt/cola/permits/1143010049\_1615506858.35/0/hibernate-validator-5-3-4-final-sources-5 jar/org/hibernate/validator/internal/constraintvalidators/hv/LengthValidator.java

\* /opt/cola/permits/1143010049\_1615506858.35/0/hibernate-validator-5-3-4-final-sources-5-

jar/org/hibernate/validator/internal/engine/resolver/DefaultTraversableResolver.java

\* /opt/cola/permits/1143010049\_1615506858.35/0/hibernate-validator-5-3-4-final-sources-5-

jar/org/hibernate/validator/internal/constraintvalidators/bv/AssertTrueValidator.java

\* /opt/cola/permits/1143010049\_1615506858.35/0/hibernate-validator-5-3-4-final-sources-5-

jar/org/hibernate/validator/internal/xml/ValidationBootstrapParameters.java

\* /opt/cola/permits/1143010049\_1615506858.35/0/hibernate-validator-5-3-4-final-sources-5 jar/org/hibernate/validator/internal/xml/ConstrainedFieldBuilder.java

\* /opt/cola/permits/1143010049\_1615506858.35/0/hibernate-validator-5-3-4-final-sources-5 jar/org/hibernate/validator/cfg/defs/NotBlankDef.java

\*

 /opt/cola/permits/1143010049\_1615506858.35/0/hibernate-validator-5-3-4-final-sources-5 jar/org/hibernate/validator/constraints/URL.java

\* /opt/cola/permits/1143010049\_1615506858.35/0/hibernate-validator-5-3-4-final-sources-5 jar/org/hibernate/validator/internal/constraintvalidators/hv/ScriptAssertValidator.java

\* /opt/cola/permits/1143010049\_1615506858.35/0/hibernate-validator-5-3-4-final-sources-5-

jar/org/hibernate/validator/internal/engine/messageinterpolation/el/MapBasedVariableMapper.java

\* /opt/cola/permits/1143010049\_1615506858.35/0/hibernate-validator-5-3-4-final-sources-5-

jar/org/hibernate/validator/spi/resourceloading/ResourceBundleLocator.java

\* /opt/cola/permits/1143010049\_1615506858.35/0/hibernate-validator-5-3-4-final-sources-5 jar/org/hibernate/validator/internal/constraintvalidators/bv/DecimalMaxValidatorForCharSequence.java \* /opt/cola/permits/1143010049\_1615506858.35/0/hibernate-validator-5-3-4-final-sources-5 jar/org/hibernate/validator/internal/util/privilegedactions/NewJaxbContext.java \*

 /opt/cola/permits/1143010049\_1615506858.35/0/hibernate-validator-5-3-4-final-sources-5 jar/org/hibernate/validator/internal/util/privilegedactions/GetResources.java

\* /opt/cola/permits/1143010049\_1615506858.35/0/hibernate-validator-5-3-4-final-sources-5-

jar/org/hibernate/validator/internal/cfg/context/TypeConstraintMappingContextImpl.java

\* /opt/cola/permits/1143010049\_1615506858.35/0/hibernate-validator-5-3-4-final-sources-5-

jar/org/hibernate/validator/internal/util/annotationfactory/AnnotationFactory.java

\* /opt/cola/permits/1143010049\_1615506858.35/0/hibernate-validator-5-3-4-final-sources-5 jar/org/hibernate/validator/internal/metadata/provider/MetaDataProvider.java

\* /opt/cola/permits/1143010049\_1615506858.35/0/hibernate-validator-5-3-4-final-sources-5 jar/org/hibernate/validator/cfg/context/Constrainable.java

\* /opt/cola/permits/1143010049\_1615506858.35/0/hibernate-validator-5-3-4-final-sources-5 jar/org/hibernate/validator/parameternameprovider/ParanamerParameterNameProvider.java \*

 /opt/cola/permits/1143010049\_1615506858.35/0/hibernate-validator-5-3-4-final-sources-5 jar/org/hibernate/validator/cfg/defs/PastDef.java

\* /opt/cola/permits/1143010049\_1615506858.35/0/hibernate-validator-5-3-4-final-sources-5 jar/org/hibernate/validator/internal/engine/path/NodeImpl.java

\* /opt/cola/permits/1143010049\_1615506858.35/0/hibernate-validator-5-3-4-final-sources-5 jar/org/hibernate/validator/internal/metadata/descriptor/ElementDescriptorImpl.java

\* /opt/cola/permits/1143010049\_1615506858.35/0/hibernate-validator-5-3-4-final-sources-5 jar/org/hibernate/validator/internal/engine/ServiceLoaderBasedConstraintMappingContributor.java \* /opt/cola/permits/1143010049\_1615506858.35/0/hibernate-validator-5-3-4-final-sources-5 jar/org/hibernate/validator/internal/metadata/core/ConstraintHelper.java

\* /opt/cola/permits/1143010049\_1615506858.35/0/hibernate-validator-5-3-4-final-sources-5 jar/org/hibernate/validator/internal/metadata/raw/ConstrainedElement.java \*

 /opt/cola/permits/1143010049\_1615506858.35/0/hibernate-validator-5-3-4-final-sources-5 jar/org/hibernate/validator/internal/cfg/context/ParameterConstraintMappingContextImpl.java \* /opt/cola/permits/1143010049\_1615506858.35/0/hibernate-validator-5-3-4-final-sources-5 jar/org/hibernate/validator/cfg/context/AnnotationIgnoreOptions.java

\* /opt/cola/permits/1143010049\_1615506858.35/0/hibernate-validator-5-3-4-final-sources-5 jar/org/hibernate/validator/internal/engine/constraintvalidation/ConstraintValidatorFactoryImpl.java \* /opt/cola/permits/1143010049\_1615506858.35/0/hibernate-validator-5-3-4-final-sources-5 jar/org/hibernate/validator/internal/constraintvalidators/hv/EmailValidator.java

\* /opt/cola/permits/1143010049\_1615506858.35/0/hibernate-validator-5-3-4-final-sources-5 jar/org/hibernate/validator/internal/constraintvalidators/hv/EANValidator.java

\* /opt/cola/permits/1143010049\_1615506858.35/0/hibernate-validator-5-3-4-final-sources-5 jar/org/hibernate/validator/internal/xml/XmlParserHelper.java

\*

 /opt/cola/permits/1143010049\_1615506858.35/0/hibernate-validator-5-3-4-final-sources-5 jar/org/hibernate/validator/cfg/defs/URLDef.java

\* /opt/cola/permits/1143010049\_1615506858.35/0/hibernate-validator-5-3-4-final-sources-5 jar/org/hibernate/validator/internal/util/logging/LoggerFactory.java

\* /opt/cola/permits/1143010049\_1615506858.35/0/hibernate-validator-5-3-4-final-sources-5 jar/org/hibernate/validator/internal/constraintvalidators/hv/ParameterScriptAssertValidator.java \* /opt/cola/permits/1143010049\_1615506858.35/0/hibernate-validator-5-3-4-final-sources-5 jar/org/hibernate/validator/messageinterpolation/AbstractMessageInterpolator.java

\* /opt/cola/permits/1143010049\_1615506858.35/0/hibernate-validator-5-3-4-final-sources-5 jar/org/hibernate/validator/HibernateValidatorContext.java

\* /opt/cola/permits/1143010049\_1615506858.35/0/hibernate-validator-5-3-4-final-sources-5 jar/org/hibernate/validator/constraints/LuhnCheck.java

\* /opt/cola/permits/1143010049\_1615506858.35/0/hibernate-validator-5-3-4-final-sources-5 jar/org/hibernate/validator/internal/metadata/descriptor/BeanDescriptorImpl.java \*

 /opt/cola/permits/1143010049\_1615506858.35/0/hibernate-validator-5-3-4-final-sources-5 jar/org/hibernate/validator/internal/engine/ValueContext.java

\* /opt/cola/permits/1143010049\_1615506858.35/0/hibernate-validator-5-3-4-final-sources-5 jar/org/hibernate/validator/constraints/NotEmpty.java

\* /opt/cola/permits/1143010049\_1615506858.35/0/hibernate-validator-5-3-4-final-sources-5 jar/org/hibernate/validator/internal/util/privilegedactions/Unmarshal.java

\* /opt/cola/permits/1143010049\_1615506858.35/0/hibernate-validator-5-3-4-final-sources-5 jar/org/hibernate/validator/internal/engine/messageinterpolation/parser/ELState.java

\* /opt/cola/permits/1143010049\_1615506858.35/0/hibernate-validator-5-3-4-final-sources-5 jar/org/hibernate/validator/internal/constraintvalidators/bv/MinValidatorForNumber.java

\* /opt/cola/permits/1143010049\_1615506858.35/0/hibernate-validator-5-3-4-final-sources-5 jar/org/hibernate/validator/internal/constraintvalidators/hv/br/CNPJValidator.java \*

 /opt/cola/permits/1143010049\_1615506858.35/0/hibernate-validator-5-3-4-final-sources-5 jar/org/hibernate/validator/cfg/context/GroupConversionTargetContext.java

\* /opt/cola/permits/1143010049\_1615506858.35/0/hibernate-validator-5-3-4-final-sources-5 jar/org/hibernate/validator/internal/constraintvalidators/hv/Mod10CheckValidator.java

\* /opt/cola/permits/1143010049\_1615506858.35/0/hibernate-validator-5-3-4-final-sources-5 jar/org/hibernate/validator/cfg/defs/ScriptAssertDef.java

\* /opt/cola/permits/1143010049\_1615506858.35/0/hibernate-validator-5-3-4-final-sources-5 jar/org/hibernate/validator/constraintvalidation/HibernateConstraintValidatorContext.java

\* /opt/cola/permits/1143010049\_1615506858.35/0/hibernate-validator-5-3-4-final-sources-5 jar/org/hibernate/validator/cfg/context/ConstraintDefinitionContext.java

\* /opt/cola/permits/1143010049\_1615506858.35/0/hibernate-validator-5-3-4-final-sources-5 jar/org/hibernate/validator/constraints/CompositionType.java

\*

\*

 /opt/cola/permits/1143010049\_1615506858.35/0/hibernate-validator-5-3-4-final-sources-5 jar/org/hibernate/validator/internal/util/privilegedactions/GetClassLoader.java

\* /opt/cola/permits/1143010049\_1615506858.35/0/hibernate-validator-5-3-4-final-sources-5-

jar/org/hibernate/validator/internal/constraintvalidators/bv/size/SizeValidatorForCharSequence.java \* /opt/cola/permits/1143010049\_1615506858.35/0/hibernate-validator-5-3-4-final-sources-5 jar/org/hibernate/validator/cfg/defs/PatternDef.java

\* /opt/cola/permits/1143010049\_1615506858.35/0/hibernate-validator-5-3-4-final-sources-5 jar/org/hibernate/validator/internal/util/privilegedactions/GetMethodFromPropertyName.java \* /opt/cola/permits/1143010049\_1615506858.35/0/hibernate-validator-5-3-4-final-sources-5 jar/org/hibernate/validator/internal/constraintvalidators/hv/LuhnCheckValidator.java

\* /opt/cola/permits/1143010049\_1615506858.35/0/hibernate-validator-5-3-4-final-sources-5 jar/org/hibernate/validator/group/GroupSequenceProvider.java

 /opt/cola/permits/1143010049\_1615506858.35/0/hibernate-validator-5-3-4-final-sources-5 jar/org/hibernate/validator/spi/valuehandling/package-info.java

\* /opt/cola/permits/1143010049\_1615506858.35/0/hibernate-validator-5-3-4-final-sources-5 jar/org/hibernate/validator/internal/util/privilegedactions/NewInstance.java

\* /opt/cola/permits/1143010049\_1615506858.35/0/hibernate-validator-5-3-4-final-sources-5 jar/org/hibernate/validator/internal/util/privilegedactions/LoadClass.java

\* /opt/cola/permits/1143010049\_1615506858.35/0/hibernate-validator-5-3-4-final-sources-5 jar/org/hibernate/validator/cfg/context/CrossParameterConstraintMappingContext.java

\* /opt/cola/permits/1143010049\_1615506858.35/0/hibernate-validator-5-3-4-final-sources-5-

jar/org/hibernate/validator/internal/metadata/aggregated/ValidatableParametersMetaData.java

\* /opt/cola/permits/1143010049\_1615506858.35/0/hibernate-validator-5-3-4-final-sources-5-

jar/org/hibernate/validator/internal/engine/ValidatorContextImpl.java

\*

 /opt/cola/permits/1143010049\_1615506858.35/0/hibernate-validator-5-3-4-final-sources-5 jar/org/hibernate/validator/internal/constraintvalidators/bv/past/package-info.java

\* /opt/cola/permits/1143010049\_1615506858.35/0/hibernate-validator-5-3-4-final-sources-5 jar/org/hibernate/validator/constraints/Length.java

\* /opt/cola/permits/1143010049\_1615506858.35/0/hibernate-validator-5-3-4-final-sources-5 jar/org/hibernate/validator/internal/constraintvalidators/bv/MinValidatorForCharSequence.java \* /opt/cola/permits/1143010049\_1615506858.35/0/hibernate-validator-5-3-4-final-sources-5-

jar/org/hibernate/validator/internal/metadata/raw/BeanConfiguration.java

\* /opt/cola/permits/1143010049\_1615506858.35/0/hibernate-validator-5-3-4-final-sources-5 jar/org/hibernate/validator/internal/xml/GroupConversionBuilder.java

\* /opt/cola/permits/1143010049\_1615506858.35/0/hibernate-validator-5-3-4-final-sources-5 jar/org/hibernate/validator/internal/util/IgnoreJava6Requirement.java

\*

 /opt/cola/permits/1143010049\_1615506858.35/0/hibernate-validator-5-3-4-final-sources-5 jar/org/hibernate/validator/internal/metadata/provider/XmlMetaDataProvider.java

\* /opt/cola/permits/1143010049\_1615506858.35/0/hibernate-validator-5-3-4-final-sources-5 jar/org/hibernate/validator/constraints/Email.java

\* /opt/cola/permits/1143010049\_1615506858.35/0/hibernate-validator-5-3-4-final-sources-5 jar/org/hibernate/validator/cfg/context/TypeTarget.java

\* /opt/cola/permits/1143010049\_1615506858.35/0/hibernate-validator-5-3-4-final-sources-5 jar/org/hibernate/validator/internal/constraintvalidators/hv/ModCheckBase.java

\* /opt/cola/permits/1143010049\_1615506858.35/0/hibernate-validator-5-3-4-final-sources-5 jar/org/hibernate/validator/internal/cfg/context/ConstructorConstraintMappingContextImpl.java \* /opt/cola/permits/1143010049\_1615506858.35/0/hibernate-validator-5-3-4-final-sources-5 jar/org/hibernate/validator/internal/util/Contracts.java

\*

 /opt/cola/permits/1143010049\_1615506858.35/0/hibernate-validator-5-3-4-final-sources-5 jar/org/hibernate/validator/internal/util/privilegedactions/GetDeclaredFields.java

\* /opt/cola/permits/1143010049\_1615506858.35/0/hibernate-validator-5-3-4-final-sources-5 jar/org/hibernate/validator/internal/engine/valuehandling/UnwrapMode.java

\* /opt/cola/permits/1143010049\_1615506858.35/0/hibernate-validator-5-3-4-final-sources-5 jar/org/hibernate/validator/constraints/CreditCardNumber.java

\* /opt/cola/permits/1143010049\_1615506858.35/0/hibernate-validator-5-3-4-final-sources-5 jar/org/hibernate/validator/internal/engine/ValidationContext.java

\* /opt/cola/permits/1143010049\_1615506858.35/0/hibernate-validator-5-3-4-final-sources-5 jar/org/hibernate/validator/valuehandling/package-info.java

\* /opt/cola/permits/1143010049\_1615506858.35/0/hibernate-validator-5-3-4-final-sources-5 jar/org/hibernate/validator/constraints/NotBlank.java

\* /opt/cola/permits/1143010049\_1615506858.35/0/hibernate-validator-5-3-4-final-sources-5 jar/org/hibernate/validator/internal/engine/messageinterpolation/ElTermResolver.java \*

 /opt/cola/permits/1143010049\_1615506858.35/0/hibernate-validator-5-3-4-final-sources-5 jar/org/hibernate/validator/internal/cfg/context/ConstraintMappingContextImplBase.java

\* /opt/cola/permits/1143010049\_1615506858.35/0/hibernate-validator-5-3-4-final-sources-5 jar/org/hibernate/validator/internal/engine/groups/GroupWithInheritance.java

\* /opt/cola/permits/1143010049\_1615506858.35/0/hibernate-validator-5-3-4-final-sources-5-

jar/org/hibernate/validator/internal/cfg/context/ConstraintContextImplBase.java

\* /opt/cola/permits/1143010049\_1615506858.35/0/hibernate-validator-5-3-4-final-sources-5 jar/org/hibernate/validator/spi/time/TimeProvider.java

\* /opt/cola/permits/1143010049\_1615506858.35/0/hibernate-validator-5-3-4-final-sources-5 jar/org/hibernate/validator/internal/util/ModUtil.java

\* /opt/cola/permits/1143010049\_1615506858.35/0/hibernate-validator-5-3-4-final-sources-5 jar/org/hibernate/validator/internal/engine/messageinterpolation/parser/MessageState.java \*

 /opt/cola/permits/1143010049\_1615506858.35/0/hibernate-validator-5-3-4-final-sources-5 jar/org/hibernate/validator/internal/util/privilegedactions/GetResource.java

\* /opt/cola/permits/1143010049\_1615506858.35/0/hibernate-validator-5-3-4-final-sources-5 jar/org/hibernate/validator/internal/util/privilegedactions/GetMethod.java

\* /opt/cola/permits/1143010049\_1615506858.35/0/hibernate-validator-5-3-4-final-sources-5 jar/org/hibernate/validator/internal/constraintvalidators/hv/NotBlankValidator.java

\* /opt/cola/permits/1143010049\_1615506858.35/0/hibernate-validator-5-3-4-final-sources-5 jar/org/hibernate/validator/internal/engine/ValidatorFactoryImpl.java

\* /opt/cola/permits/1143010049\_1615506858.35/0/hibernate-validator-5-3-4-final-sources-5 jar/org/hibernate/validator/internal/constraintvalidators/bv/MaxValidatorForCharSequence.java \* /opt/cola/permits/1143010049\_1615506858.35/0/hibernate-validator-5-3-4-final-sources-5 jar/org/hibernate/validator/HibernateValidatorFactory.java

\*

 /opt/cola/permits/1143010049\_1615506858.35/0/hibernate-validator-5-3-4-final-sources-5 jar/org/hibernate/validator/messageinterpolation/HibernateMessageInterpolatorContext.java \* /opt/cola/permits/1143010049\_1615506858.35/0/hibernate-validator-5-3-4-final-sources-5 jar/org/hibernate/validator/internal/constraintvalidators/bv/package-info.java \* /opt/cola/permits/1143010049\_1615506858.35/0/hibernate-validator-5-3-4-final-sources-5 jar/org/hibernate/validator/internal/engine/constraintvalidation/ConstraintViolationCreationContext.java \* /opt/cola/permits/1143010049\_1615506858.35/0/hibernate-validator-5-3-4-final-sources-5 jar/org/hibernate/validator/internal/metadata/aggregated/BeanMetaDataImpl.java \* /opt/cola/permits/1143010049\_1615506858.35/0/hibernate-validator-5-3-4-final-sources-5 jar/org/hibernate/validator/internal/metadata/aggregated/ParameterMetaData.java \* /opt/cola/permits/1143010049\_1615506858.35/0/hibernate-validator-5-3-4-final-sources-5 jar/org/hibernate/validator/internal/metadata/aggregated/MetaDataBuilder.java \*

 /opt/cola/permits/1143010049\_1615506858.35/0/hibernate-validator-5-3-4-final-sources-5 jar/org/hibernate/validator/internal/util/privilegedactions/GetMethods.java

\* /opt/cola/permits/1143010049\_1615506858.35/0/hibernate-validator-5-3-4-final-sources-5 jar/org/hibernate/validator/internal/engine/messageinterpolation/el/RootResolver.java

\* /opt/cola/permits/1143010049\_1615506858.35/0/hibernate-validator-5-3-4-final-sources-5 jar/org/hibernate/validator/cfg/context/MethodConstraintMappingContext.java

\* /opt/cola/permits/1143010049\_1615506858.35/0/hibernate-validator-5-3-4-final-sources-5 jar/org/hibernate/validator/engine/HibernateConstraintViolation.java

\* /opt/cola/permits/1143010049\_1615506858.35/0/hibernate-validator-5-3-4-final-sources-5 jar/org/hibernate/validator/internal/metadata/descriptor/ReturnValueDescriptorImpl.java \*

 /opt/cola/permits/1143010049\_1615506858.35/0/hibernate-validator-5-3-4-final-sources-5 jar/org/hibernate/validator/internal/engine/messageinterpolation/parser/BeginState.java \* /opt/cola/permits/1143010049\_1615506858.35/0/hibernate-validator-5-3-4-final-sources-5jar/org/hibernate/validator/internal/metadata/core/AnnotationProcessingOptionsImpl.java \* /opt/cola/permits/1143010049\_1615506858.35/0/hibernate-validator-5-3-4-final-sources-5 jar/org/hibernate/validator/internal/engine/messageinterpolation/parser/TokenIterator.java \* /opt/cola/permits/1143010049\_1615506858.35/0/hibernate-validator-5-3-4-final-sources-5 jar/org/hibernate/validator/cfg/defs/NotEmptyDef.java

\* /opt/cola/permits/1143010049\_1615506858.35/0/hibernate-validator-5-3-4-final-sources-5 jar/org/hibernate/validator/internal/constraintvalidators/bv/DecimalMaxValidatorForNumber.java \* /opt/cola/permits/1143010049\_1615506858.35/0/hibernate-validator-5-3-4-final-sources-5 jar/org/hibernate/validator/internal/metadata/descriptor/ParameterDescriptorImpl.java \*

 /opt/cola/permits/1143010049\_1615506858.35/0/hibernate-validator-5-3-4-final-sources-5 jar/org/hibernate/validator/internal/engine/groups/ValidationOrderGenerator.java \* /opt/cola/permits/1143010049\_1615506858.35/0/hibernate-validator-5-3-4-final-sources-5 jar/org/hibernate/validator/constraints/br/CPF.java

\* /opt/cola/permits/1143010049\_1615506858.35/0/hibernate-validator-5-3-4-final-sources-5 jar/org/hibernate/validator/internal/metadata/core/AnnotationProcessingOptions.java \* /opt/cola/permits/1143010049\_1615506858.35/0/hibernate-validator-5-3-4-final-sources-5 jar/org/hibernate/validator/internal/metadata/provider/MetaDataProviderKeyedByClassName.java \* /opt/cola/permits/1143010049\_1615506858.35/0/hibernate-validator-5-3-4-final-sources-5 jar/org/hibernate/validator/messageinterpolation/ResourceBundleMessageInterpolator.java \* /opt/cola/permits/1143010049\_1615506858.35/0/hibernate-validator-5-3-4-final-sources-5 jar/org/hibernate/validator/internal/util/logging/Messages.java \*

 /opt/cola/permits/1143010049\_1615506858.35/0/hibernate-validator-5-3-4-final-sources-5 jar/org/hibernate/validator/internal/constraintvalidators/hv/package-info.java

\* /opt/cola/permits/1143010049\_1615506858.35/0/hibernate-validator-5-3-4-final-sources-5 jar/org/hibernate/validator/internal/metadata/descriptor/GroupConversionDescriptorImpl.java \* /opt/cola/permits/1143010049\_1615506858.35/0/hibernate-validator-5-3-4-final-sources-5 jar/org/hibernate/validator/internal/xml/MetaConstraintBuilder.java

\* /opt/cola/permits/1143010049\_1615506858.35/0/hibernate-validator-5-3-4-final-sources-5 jar/org/hibernate/validator/constraints/EAN.java

\* /opt/cola/permits/1143010049\_1615506858.35/0/hibernate-validator-5-3-4-final-sources-5 jar/org/hibernate/validator/internal/constraintvalidators/bv/size/SizeValidatorForArraysOfInt.java \* /opt/cola/permits/1143010049\_1615506858.35/0/hibernate-validator-5-3-4-final-sources-5 jar/org/hibernate/validator/internal/constraintvalidators/hv/br/CPFValidator.java \*

 /opt/cola/permits/1143010049\_1615506858.35/0/hibernate-validator-5-3-4-final-sources-5 jar/org/hibernate/validator/internal/engine/resolver/JPATraversableResolver.java \* /opt/cola/permits/1143010049\_1615506858.35/0/hibernate-validator-5-3-4-final-sources-5 jar/org/hibernate/validator/internal/constraintvalidators/hv/SafeHtmlValidator.java \* /opt/cola/permits/1143010049\_1615506858.35/0/hibernate-validator-5-3-4-final-sources-5 jar/org/hibernate/validator/internal/constraintvalidators/bv/size/SizeValidatorForArraysOfDouble.java \* /opt/cola/permits/1143010049\_1615506858.35/0/hibernate-validator-5-3-4-final-sources-5 jar/org/hibernate/validator/internal/util/privilegedactions/GetDeclaredConstructor.java \* /opt/cola/permits/1143010049\_1615506858.35/0/hibernate-validator-5-3-4-final-sources-5 jar/org/hibernate/validator/internal/engine/messageinterpolation/LocalizedMessage.java \* /opt/cola/permits/1143010049\_1615506858.35/0/hibernate-validator-5-3-4-final-sources-5 jar/org/hibernate/validator/internal/constraintvalidators/bv/future/FutureValidatorForReadableInstant.java \*

/opt/cola/permits/1143010049\_1615506858.35/0/hibernate-validator-5-3-4-final-sources-5-

jar/org/hibernate/validator/internal/constraintvalidators/bv/NullValidator.java

\* /opt/cola/permits/1143010049\_1615506858.35/0/hibernate-validator-5-3-4-final-sources-5 jar/org/hibernate/validator/internal/util/privilegedactions/SetAccessibility.java

\* /opt/cola/permits/1143010049\_1615506858.35/0/hibernate-validator-5-3-4-final-sources-5-

jar/org/hibernate/validator/internal/util/privilegedactions/SetContextClassLoader.java

\* /opt/cola/permits/1143010049\_1615506858.35/0/hibernate-validator-5-3-4-final-sources-5 jar/org/hibernate/validator/internal/metadata/facets/Cascadable.java

\* /opt/cola/permits/1143010049\_1615506858.35/0/hibernate-validator-5-3-4-final-sources-5 jar/org/hibernate/validator/internal/util/classhierarchy/ClassHierarchyHelper.java

## **1.412 assertj-fluent-assertions 2.6.0**

## **1.412.1 Available under license :**

No license file was found, but licenses were detected in source scan.

/\*\*

\* Licensed under the Apache License, Version 2.0 (the "License"); you may not use this file except in compliance with

\* the License. You may obtain a copy of the License at

\*

\* http://www.apache.org/licenses/LICENSE-2.0

\*

\* Unless required by applicable law or agreed to in writing, software distributed under the License is distributed on \* an "AS IS" BASIS, WITHOUT WARRANTIES OR CONDITIONS OF ANY KIND, either express or implied. See the License for the

\* specific language governing permissions and limitations under the License.

\*

\* Copyright 2012-2016 the original author or authors.

\*/

/\*\*

```
* Assertions methods applicable to groups of objects (e.g. arrays or collections.)
```
\*

```
* @param <S> the "self" type of this assertion class. Please read &quot;<a href="http://bit.ly/1IZIRcY"
```
target="\_blank">Emulating 'self types' using Java Generics to simplify fluent API

```
implementation</a>&quot;
```
\*

for more details.

\* @param <T> the type of elements of the "actual" value.

```
* @author Yvonne Wang
```
- \* @author Alex Ruiz
- \* @author Nicolas François
- \* @author Mikhail Mazursky
- \* @author Joel Costigliola
- \* @author Nicolas François

\*/

Found in path(s):

\* /opt/cola/permits/1143009917\_1673869559.7114613/0/assertj-core-2-6-0-sourcesjar/org/assertj/core/api/ObjectEnumerableAssert.java

No license file was found, but licenses were detected in source scan.

/\*\*

\* Licensed under the Apache License, Version 2.0 (the "License"); you may not use this file except in compliance with

\* the License. You may obtain a copy of the License at

\*

\* http://www.apache.org/licenses/LICENSE-2.0

\*

\* Unless required by applicable law or agreed to in writing, software distributed under the License is distributed on \* an "AS IS" BASIS, WITHOUT WARRANTIES OR CONDITIONS OF ANY KIND, either express or implied. See the License for the

\* specific language governing permissions and limitations under the License.

\*

\* Copyright 2012-2016 the original author or authors.

\*/

/\*\*

\* Base class for all implementations of assertions for {@link List}s.

\* @param <SELF> the "self" type of this assertion class. Please read &quot: <a href="http://bit.ly/1IZIRcY"

target="\_blank">Emulating 'self types' using Java Generics to simplify fluent API

 $implementation <\alpha$ <sup>2</sup>a $\alpha$ quot;

\* for more

details.

\* @param <ACTUAL> the type of the "actual" value.

\* @param <ELEMENT> the type of elements of the "actual" value.

\* @param <ELEMENT\_ASSERT> used for navigational assertions to return the right assert type.

\*

\* @author Yvonne Wang

\* @author Alex Ruiz

\* @author Joel Costigliola

\* @author Mikhail Mazursky

```
*/
```
Found in path(s):

\* /opt/cola/permits/1143009917\_1673869559.7114613/0/assertj-core-2-6-0-sources-

jar/org/assertj/core/api/AbstractListAssert.java

No license file was found, but licenses were detected in source scan.

/\*\*

\* Licensed under the Apache License, Version 2.0 (the "License"); you may not use this file except in compliance with

\* the License. You may obtain a copy of the License at

```
* http://www.apache.org/licenses/LICENSE-2.0
```

```
*
```
\* Unless required by applicable law or agreed to in writing, software distributed under the License is distributed on \* an "AS IS" BASIS, WITHOUT WARRANTIES OR CONDITIONS OF ANY KIND, either express or implied. See the License for the

```
* specific language governing permissions and limitations under the License.
```
\*

\* Copyright 2012-2016 the original author or authors.

\*/

/\*\*

\* Base class for all implementations of assertions for {@link Class}es.

\*

```
* @param <S> the "self" type of this assertion class. Please read &quot;<a href="http://bit.ly/1IZIRcY"
```
target="\_blank">Emulating 'self types' using Java Generics to simplify fluent API

```
implementation</a>&quot;
```

```
* for more
```
details.

```
*
```

```
* @author William Delanoue
```
\* @author Mikhail Mazursky

```
*/
```
Found in path(s):

```
* /opt/cola/permits/1143009917_1673869559.7114613/0/assertj-core-2-6-0-sources-
jar/org/assertj/core/api/AbstractClassAssert.java
No license file was found, but licenses were detected in source scan.
```
/\*\*

\* Licensed under the Apache License, Version 2.0 (the "License"); you may not use this file except in compliance with

\* the License. You may obtain a copy of the License at

\*

```
* http://www.apache.org/licenses/LICENSE-2.0
```
\*

\* Unless required by applicable law or agreed to in writing, software distributed under the License is distributed on \* an "AS IS" BASIS, WITHOUT WARRANTIES OR CONDITIONS OF ANY KIND, either express or implied. See the License for the

\* specific language governing permissions and limitations under the License.

\*

```
* Copyright 2012-2016 the original author or authors.
```
\*/ /\*\*

\* Base class for all implementations of assertions for {@link BigDecimal}s.

\*

 $*$  @param <S> the "self" type of this assertion class. Please read &quot: <a href="http://bit.ly/1IZIRcY"

```
target=" blank">Emulating 'self types' using Java Generics to simplify fluent API
```

```
implementation </a>&quot;
```

```
for
```
more details.

\*

- \* @author David DIDIER
- \* @author Ted M. Young
- \* @author Yvonne Wang
- \* @author Alex Ruiz
- \* @author Joel Costigliola
- \* @author Mikhail Mazursky
- \*/

```
Found in path(s):
```
\* /opt/cola/permits/1143009917\_1673869559.7114613/0/assertj-core-2-6-0-sources-

jar/org/assertj/core/api/AbstractBigDecimalAssert.java

No license file was found, but licenses were detected in source scan.

```
/**
```
\* Licensed under the Apache License, Version 2.0 (the "License"); you may not use this file except in compliance with

\* the License. You may obtain a copy of the License at

\*

\* http://www.apache.org/licenses/LICENSE-2.0

\*

\* Unless required by applicable law or agreed to in writing, software distributed under the License is distributed on \* an "AS IS" BASIS, WITHOUT WARRANTIES OR CONDITIONS OF ANY KIND, either express or implied. See the License for the

\* specific language governing permissions and limitations under the License.

```
*
```
\* Copyright 2012-2016 the original author or authors.

\*/

/\*\*

\* Base class for all implementations of assertions for {@link Map}s.

\*

\* @param <S> the "self" type of this assertion class. Please read &quot;<a href="http://bit.ly/1IZIRcY"

\* target="\_blank">Emulating 'self types' using Java Generics to simplify fluent API

```
implementation </a>&quot;
```
\* for more

details.

\* @param <A> the type of the "actual" value.

```
* @param <K> the type of keys in map.
```

```
* @param <V> the type of values in map.
```

```
* @author David DIDIER
```

```
* @author Yvonne Wang
```

```
* @author Alex Ruiz
```
- \* @author Mikhail Mazursky
- \* @author Nicolas François

```
* @author dorzey
```

```
*/
```
Found in path(s):

\* /opt/cola/permits/1143009917\_1673869559.7114613/0/assertj-core-2-6-0-sourcesjar/org/assertj/core/api/AbstractMapAssert.java No license file was found, but licenses were detected in source scan.

/\*\*

\* Licensed under the Apache License, Version 2.0 (the "License"); you may not use this file except in compliance with

\* the License. You may obtain a copy of the License at

\*

\* http://www.apache.org/licenses/LICENSE-2.0

\*

\* Unless required by applicable law or agreed to in writing, software distributed under the License is distributed on \* an "AS IS" BASIS, WITHOUT WARRANTIES OR CONDITIONS OF ANY KIND, either express or implied. See the License for the

\* specific language governing permissions and limitations under the License.

\*

\* Copyright 2012-2016 the original author or authors.

\*/ /\*\*

\* Base class for all implementations of assertions for {@link Float}s.

\*

\* @param <S> the "self" type of this assertion class. Please read &quot;<a href="http://bit.ly/1IZIRcY"

\* target="\_blank">Emulating 'self types' using Java Generics to simplify fluent API

```
implementation </a>&quot;
```
\* for more

details.

\*

\* @author Yvonne Wang

```
* @author Alex Ruiz
```
- \* @author Ansgar Konermann
- \* @author Mikhail Mazursky
- \* @author Nicolas François

```
*/
```
Found in path(s):

\* /opt/cola/permits/1143009917\_1673869559.7114613/0/assertj-core-2-6-0-sources-

jar/org/assertj/core/api/AbstractFloatAssert.java

No license file was found, but licenses were detected in source scan.

```
/**
```
\* Licensed under the Apache License, Version 2.0 (the "License"); you may not use this file except in compliance with

\* the License. You may obtain a copy of the License at

\*

```
* http://www.apache.org/licenses/LICENSE-2.0
```
\* Unless required by applicable law or agreed to in writing, software distributed under the License is distributed on \* an "AS IS" BASIS, WITHOUT WARRANTIES OR CONDITIONS OF ANY KIND, either express or implied.

See the License for the

\* specific language governing permissions and limitations under the License.

\*

\* Copyright 2012-2016 the original author or authors.

\*/ /\*\*

\* Base class for all implementations of assertions for {@link Throwable}s.

\*

\* @param <S> the "self" type of this assertion class. Please read &quot;<a href="http://bit.ly/1IZIRcY"

target="\_blank">Emulating 'self types' using Java Generics to simplify fluent API

 $implementation "$ 

\* for

more details.

\* @param <A> the type of the "actual" value.

\*

\* @author David DIDIER

\* @author Alex Ruiz

\* @author Joel Costigliola

\* @author Mikhail Mazursky

\*/

Found in path(s):

\* /opt/cola/permits/1143009917\_1673869559.7114613/0/assertj-core-2-6-0-sources-

jar/org/assertj/core/api/AbstractThrowableAssert.java

No license file was found, but licenses were detected in source scan.

/\*\*

\* Licensed under the Apache License, Version 2.0 (the "License"); you may not use this file except in compliance with

\* the License. You may obtain a copy of the License at

\*

\* http://www.apache.org/licenses/LICENSE-2.0

\*

\* Unless required by applicable law or agreed to in writing, software distributed under the License is distributed on

\* an "AS IS" BASIS, WITHOUT WARRANTIES OR CONDITIONS OF ANY KIND, either express or implied. See the License for the

\* specific language governing permissions and limitations under the License.

\*

\* Copyright 2012-2016 the original author or authors.

\*/

/\*\*

\* Base class for all implementations of assertions for {@link InputStream}s.

\* @param <S> the "self" type of this assertion class. Please read &quot;<a href="http://bit.ly/1IZIRcY"

target=" blank">Emulating 'self types' using Java Generics to simplify fluent API

 $implementation "$ 

for

more details.

```
* @param <A> the type of the "actual" value.
```
\*

```
* @author Matthieu Baechler
```

```
* @author Mikhail Mazursky
```
\*/

Found in path(s):

\* /opt/cola/permits/1143009917\_1673869559.7114613/0/assertj-core-2-6-0-sourcesjar/org/assertj/core/api/AbstractInputStreamAssert.java No license file was found, but licenses were detected in source scan.

/\*\*

\* Licensed under the Apache License, Version 2.0 (the "License"); you may not use this file except in compliance with

\* the License. You may obtain a copy of the License at

\* \* http://www.apache.org/licenses/LICENSE-2.0

\*

\* Unless required by applicable law or agreed to in writing, software distributed under the License is distributed on \* an "AS IS" BASIS, WITHOUT WARRANTIES OR CONDITIONS OF ANY KIND, either express or implied. See the License for the

\* specific language governing permissions and limitations under the License.

\*

\* Copyright 2012-2016 the original author or authors.

\*/

/\*\*

\* Base class for all implementations of assertions for {@link Short}s.

\*

\* @param <S> the "self" type of this assertion class. Please read &quot;<a href="http://bit.ly/1IZIRcY"

\* target="\_blank">Emulating 'self types' using Java Generics to simplify fluent API implementation</a>&quot;

```
* for more
```
details.

\*

- \* @author Yvonne Wang
- \* @author David DIDIER
- \* @author Ansgar Konermann
- \* @author Alex Ruiz
- \* @author Mikhail Mazursky
- \* @author Nicolas François
- \*/

Found in path(s):

\* /opt/cola/permits/1143009917\_1673869559.7114613/0/assertj-core-2-6-0-sources-

jar/org/assertj/core/api/AbstractShortAssert.java

No license file was found, but licenses were detected in source scan.

/\*\*

\* Licensed under the Apache License, Version 2.0 (the "License"); you may not use this file except in compliance with

\* the License. You may obtain a copy of the License at

\*

\* http://www.apache.org/licenses/LICENSE-2.0

\*

\* Unless required by applicable law or agreed to in writing, software distributed under the License is distributed on \* an "AS IS" BASIS, WITHOUT WARRANTIES OR CONDITIONS OF ANY KIND, either express or implied. See the License for the

\* specific language governing permissions and limitations under the License.

\*

\* Copyright 2012-2016 the original author or authors.

\*/ /\*\*

\* Base class for all implementations of assertions for {@link Byte}s.

\*

 $*$  @param <S> the "self" type of this assertion class. Please read &quot: $\lt a$  href="http://bit.ly/1IZIRcY"

\* target="\_blank">Emulating 'self types' using Java Generics to simplify fluent API

implementation</a>&quot;

\* for more

details.

\*

- \* @author Yvonne Wang
- \* @author David DIDIER
- \* @author Ansgar Konermann
- \* @author Alex Ruiz
- \* @author Mikhail Mazursky
- \* @author Nicolas François

```
*/
```
Found in path(s):

\* /opt/cola/permits/1143009917\_1673869559.7114613/0/assertj-core-2-6-0-sources-

jar/org/assertj/core/api/AbstractByteAssert.java

No license file was found, but licenses were detected in source scan.

/\*\*

\* Licensed under the Apache License, Version 2.0 (the "License"); you may not use this file except in compliance with

```
* the License. You may obtain a copy of the License at
```
\*

\* http://www.apache.org/licenses/LICENSE-2.0

\*

\* Unless required by applicable law or agreed to in writing, software distributed under the License is distributed on \* an "AS IS" BASIS, WITHOUT WARRANTIES OR CONDITIONS OF ANY KIND, either express or implied. See the License for the

\* specific language governing permissions and limitations under the License.

```
* Copyright 2012-2016 the original author or authors.
```

```
*/
```

```
/**
```
\* Base class for all implementations of assertions for {@link Boolean}s.

\*

\* @param <S> the "self" type of this assertion class. Please read &quot;<a href="http://bit.ly/1IZIRcY" \* target="\_blank">Emulating 'self types' using Java Generics to simplify fluent API

 $implementation "$ 

\* for

more details.

\*

\* @author Alex Ruiz

\* @author Yvonne Wang

```
* @author David DIDIER
```
\* @author Ansgar Konermann

```
* @author Mikhail Mazursky
```
\*/

Found in path(s):

\* /opt/cola/permits/1143009917\_1673869559.7114613/0/assertj-core-2-6-0-sources-

jar/org/assertj/core/api/AbstractBooleanAssert.java

No license file was found, but licenses were detected in source scan.

/\*\*

\* Licensed under the Apache License, Version 2.0 (the "License"); you may not use this file except in compliance with

\* the License. You may obtain a copy of the License at

```
*
```

```
* http://www.apache.org/licenses/LICENSE-2.0
```
\*

\* Unless required by applicable law or agreed to in writing, software distributed under the License is distributed on \* an "AS IS" BASIS, WITHOUT WARRANTIES OR CONDITIONS OF ANY KIND, either express or implied.

See the License for the

```
* specific language governing permissions and limitations under the License.
```
\*

\* Copyright 2012-2016 the original author or authors.

\*/

/\*\*

\* An object that has a description.

\*

\* @param <S> the "self" type of this assertion class. Please read &quot;<a href="http://bit.ly/1IZIRcY"

target=" blank">Emulating 'self types' using Java Generics to simplify fluent API

```
implementation </a>&quot;
```

```
* for more details.
```

```
* @author Alex Ruiz
```
- \* @author Yvonne Wang
- \* @author Mikhail Mazursky

\*/

Found in path(s):

\* /opt/cola/permits/1143009917\_1673869559.7114613/0/assertj-core-2-6-0-sources-

jar/org/assertj/core/api/Descriptable.java

No license file was found, but licenses were detected in source scan.

/\*\*

\* Licensed under the Apache License, Version 2.0 (the "License"); you may not use this file except in compliance with

\* the License. You may obtain a copy of the License at

\*

\* http://www.apache.org/licenses/LICENSE-2.0

\*

\* Unless required by applicable law or agreed to in writing, software distributed under the License is distributed on \* an "AS IS" BASIS, WITHOUT WARRANTIES OR CONDITIONS OF ANY KIND, either express or implied. See the License for the

\* specific language governing permissions and limitations under the License.

\*

\* Copyright 2012-2016 the original author or authors.

\*/

/\*\*

\* Base class for all implementations of assertions for {@link Long}s.

\*

\* @param <S> the "self" type of this assertion class. Please read &quot;<a href="http://bit.ly/1IZIRcY"

target="\_blank">Emulating 'self types' using Java Generics to simplify fluent API

 $implementation "$ 

\* for more

details.

\*

- \* @author Yvonne Wang
- \* @author David DIDIER
- \* @author Ansgar Konermann
- \* @author Alex Ruiz
- \* @author Joel Costigliola
- \* @author Mikhail Mazursky
- \* @author Nicolas François

```
*/
```
Found in path(s):

\* /opt/cola/permits/1143009917\_1673869559.7114613/0/assertj-core-2-6-0-sources-

jar/org/assertj/core/api/AbstractLongAssert.java

No license file was found, but licenses were detected in source scan.

/\*\*

\* Licensed under the Apache License, Version 2.0 (the "License"); you may not use this file except in compliance with

\* the License. You may obtain a copy of the License at

\*

```
* http://www.apache.org/licenses/LICENSE-2.0
*
* Unless required by applicable law or agreed to in writing, software distributed under the License is distributed on
* an "AS IS" BASIS, WITHOUT WARRANTIES OR CONDITIONS OF ANY KIND, either express or implied.
See the License for the
* specific language governing permissions and limitations under the License.
*
* Copyright 2012-2016 the original author or authors.
*/
/**
* Base class for all implementations of assertions for {@link Character}s.
*
* @param <S> the "self" type of this assertion class. Please read &quot;<a href="http://bit.ly/1IZIRcY"
       target="_blank">Emulating 'self types' using Java Generics to simplify fluent API
implementation </a>&quot;* for
 more details.
*
* @author Yvonne Wang
* @author David DIDIER
```

```
* @author Ansgar Konermann
```

```
* @author Alex Ruiz
```

```
* @author Joel Costigliola
```

```
* @author Mikhail Mazursky
```
\*/

Found in path(s):

\* /opt/cola/permits/1143009917\_1673869559.7114613/0/assertj-core-2-6-0-sources-

jar/org/assertj/core/api/AbstractCharacterAssert.java

No license file was found, but licenses were detected in source scan.

/\*\*

\* Licensed under the Apache License, Version 2.0 (the "License"); you may not use this file except in compliance with

```
* the License. You may obtain a copy of the License at
```
\*

\* http://www.apache.org/licenses/LICENSE-2.0

\*

\* Unless required by applicable law or agreed to in writing, software distributed under the License is distributed on \* an "AS IS" BASIS, WITHOUT WARRANTIES OR CONDITIONS OF ANY KIND, either express or implied. See the License for the

\* specific language governing permissions and limitations under the License.

\*

\* Copyright 2012-2016 the original author or authors.

\*/

Found in path(s):

\* /opt/cola/permits/1143009917\_1673869559.7114613/0/assertj-core-2-6-0-sourcesjar/org/assertj/core/api/filter/NotInFilter.java

\* /opt/cola/permits/1143009917\_1673869559.7114613/0/assertj-core-2-6-0-sourcesjar/org/assertj/core/error/ShouldStartWithPath.java

\* /opt/cola/permits/1143009917\_1673869559.7114613/0/assertj-core-2-6-0-sourcesjar/org/assertj/core/internal/IgnoringFieldsComparator.java

\*

 /opt/cola/permits/1143009917\_1673869559.7114613/0/assertj-core-2-6-0-sourcesjar/org/assertj/core/error/ShouldHaveSameTime.java

\* /opt/cola/permits/1143009917\_1673869559.7114613/0/assertj-core-2-6-0-sourcesjar/org/assertj/core/api/ProxifyExtractingResult.java

\* /opt/cola/permits/1143009917\_1673869559.7114613/0/assertj-core-2-6-0-sourcesjar/org/assertj/core/internal/RecursiveFieldByFieldComparator.java

\* /opt/cola/permits/1143009917\_1673869559.7114613/0/assertj-core-2-6-0-sourcesjar/org/assertj/core/error/uri/ShouldHavePath.java

\* /opt/cola/permits/1143009917\_1673869559.7114613/0/assertj-core-2-6-0-sourcesjar/org/assertj/core/util/Closeables.java

\* /opt/cola/permits/1143009917\_1673869559.7114613/0/assertj-core-2-6-0-sourcesjar/org/assertj/core/api/SoftProxies.java

\* /opt/cola/permits/1143009917\_1673869559.7114613/0/assertj-core-2-6-0-sourcesjar/org/assertj/core/api/IntegerAssert.java

\*

 /opt/cola/permits/1143009917\_1673869559.7114613/0/assertj-core-2-6-0-sourcesjar/org/assertj/core/api/CharSequenceAssert.java

\* /opt/cola/permits/1143009917\_1673869559.7114613/0/assertj-core-2-6-0-sourcesjar/org/assertj/core/error/ShouldBeNullOrEmpty.java

\* /opt/cola/permits/1143009917\_1673869559.7114613/0/assertj-core-2-6-0-sourcesjar/org/assertj/core/api/filter/Filters.java

\* /opt/cola/permits/1143009917\_1673869559.7114613/0/assertj-core-2-6-0-sourcesjar/org/assertj/core/error/ShouldNotContainKeys.java

\* /opt/cola/permits/1143009917\_1673869559.7114613/0/assertj-core-2-6-0-sourcesjar/org/assertj/core/util/CheckReturnValue.java

\* /opt/cola/permits/1143009917\_1673869559.7114613/0/assertj-core-2-6-0-sourcesjar/org/assertj/core/util/diff/myers/MyersDiff.java

\* /opt/cola/permits/1143009917\_1673869559.7114613/0/assertj-core-2-6-0-sourcesjar/org/assertj/core/util/URLs.java

\* /opt/cola/permits/1143009917\_1673869559.7114613/0/assertj-core-2-6-0-sourcesjar/org/assertj/core/api/Java6JUnitBDDSoftAssertions.java

\*

 /opt/cola/permits/1143009917\_1673869559.7114613/0/assertj-core-2-6-0-sourcesjar/org/assertj/core/util/diff/Delta.java

\* /opt/cola/permits/1143009917\_1673869559.7114613/0/assertj-core-2-6-0-sourcesjar/org/assertj/core/api/Java6AbstractStandardSoftAssertions.java

\* /opt/cola/permits/1143009917\_1673869559.7114613/0/assertj-core-2-6-0-sourcesjar/org/assertj/core/error/ElementsShouldHaveAtLeast.java

\* /opt/cola/permits/1143009917\_1673869559.7114613/0/assertj-core-2-6-0-sourcesjar/org/assertj/core/internal/Lists.java

\* /opt/cola/permits/1143009917\_1673869559.7114613/0/assertj-core-2-6-0-sources-

jar/org/assertj/core/util/introspection/PropertyOrFieldSupport.java

\* /opt/cola/permits/1143009917\_1673869559.7114613/0/assertj-core-2-6-0-sourcesjar/org/assertj/core/util/diff/Chunk.java

\* /opt/cola/permits/1143009917\_1673869559.7114613/0/assertj-core-2-6-0-sourcesjar/org/assertj/core/error/ShouldBeExactlyInstanceOf.java

\* /opt/cola/permits/1143009917\_1673869559.7114613/0/assertj-core-2-6-0-sourcesjar/org/assertj/core/error/ShouldHaveSameContent.java

\*

 /opt/cola/permits/1143009917\_1673869559.7114613/0/assertj-core-2-6-0-sourcesjar/org/assertj/core/util/VisibleForTesting.java

\* /opt/cola/permits/1143009917\_1673869559.7114613/0/assertj-core-2-6-0-sourcesjar/org/assertj/core/error/ShouldHaveCauseExactlyInstance.java

\* /opt/cola/permits/1143009917\_1673869559.7114613/0/assertj-core-2-6-0-sourcesjar/org/assertj/core/error/ShouldHaveMessage.java

\* /opt/cola/permits/1143009917\_1673869559.7114613/0/assertj-core-2-6-0-sourcesjar/org/assertj/core/error/ShouldContainExactlyInAnyOrder.java

\* /opt/cola/permits/1143009917\_1673869559.7114613/0/assertj-core-2-6-0-sourcesjar/org/assertj/core/presentation/StandardRepresentation.java

\* /opt/cola/permits/1143009917\_1673869559.7114613/0/assertj-core-2-6-0-sourcesjar/org/assertj/core/condition/DoesNotHave.java

\* /opt/cola/permits/1143009917\_1673869559.7114613/0/assertj-core-2-6-0-sourcesjar/org/assertj/core/api/Java6BDDSoftAssertions.java

\*

 /opt/cola/permits/1143009917\_1673869559.7114613/0/assertj-core-2-6-0-sourcesjar/org/assertj/core/error/ShouldNotHaveSameClass.java

\* /opt/cola/permits/1143009917\_1673869559.7114613/0/assertj-core-2-6-0-sourcesjar/org/assertj/core/error/uri/ShouldHaveQuery.java

\* /opt/cola/permits/1143009917\_1673869559.7114613/0/assertj-core-2-6-0-sourcesjar/org/assertj/core/util/diff/InsertDelta.java

\* /opt/cola/permits/1143009917\_1673869559.7114613/0/assertj-core-2-6-0-sourcesjar/org/assertj/core/util/introspection/IntrospectionError.java

\* /opt/cola/permits/1143009917\_1673869559.7114613/0/assertj-core-2-6-0-sourcesjar/org/assertj/core/error/ShouldBeRegularFile.java

\* /opt/cola/permits/1143009917\_1673869559.7114613/0/assertj-core-2-6-0-sourcesjar/org/assertj/core/error/ShouldContainSequence.java

\* /opt/cola/permits/1143009917\_1673869559.7114613/0/assertj-core-2-6-0-sourcesjar/org/assertj/core/util/Files.java

\* /opt/cola/permits/1143009917\_1673869559.7114613/0/assertj-core-2-6-0-sourcesjar/org/assertj/core/error/ElementsShouldBe.java

\*

 /opt/cola/permits/1143009917\_1673869559.7114613/0/assertj-core-2-6-0-sourcesjar/org/assertj/core/internal/Maps.java

\* /opt/cola/permits/1143009917\_1673869559.7114613/0/assertj-core-2-6-0-sourcesjar/org/assertj/core/error/ShouldNotBeOfClassIn.java

\* /opt/cola/permits/1143009917\_1673869559.7114613/0/assertj-core-2-6-0-sourcesjar/org/assertj/core/error/ShouldBeOfClassIn.java

\* /opt/cola/permits/1143009917\_1673869559.7114613/0/assertj-core-2-6-0-sourcesjar/org/assertj/core/description/EmptyTextDescription.java

\* /opt/cola/permits/1143009917\_1673869559.7114613/0/assertj-core-2-6-0-sourcesjar/org/assertj/core/error/ElementsShouldHaveAtMost.java

\* /opt/cola/permits/1143009917\_1673869559.7114613/0/assertj-core-2-6-0-sourcesjar/org/assertj/core/error/ShouldHaveSameSizeAs.java

\* /opt/cola/permits/1143009917\_1673869559.7114613/0/assertj-core-2-6-0-sourcesjar/org/assertj/core/error/ElementsShouldNotBe.java

\* /opt/cola/permits/1143009917\_1673869559.7114613/0/assertj-core-2-6-0-sourcesjar/org/assertj/core/internal/BooleanArrays.java

 /opt/cola/permits/1143009917\_1673869559.7114613/0/assertj-core-2-6-0-sourcesjar/org/assertj/core/error/ShouldNotBeInstanceOfAny.java

\* /opt/cola/permits/1143009917\_1673869559.7114613/0/assertj-core-2-6-0-sourcesjar/org/assertj/core/error/ShouldBeBetween.java

\* /opt/cola/permits/1143009917\_1673869559.7114613/0/assertj-core-2-6-0-sourcesjar/org/assertj/core/error/ShouldBeFinal.java

\* /opt/cola/permits/1143009917\_1673869559.7114613/0/assertj-core-2-6-0-sourcesjar/org/assertj/core/api/AbstractUrlAssert.java

\* /opt/cola/permits/1143009917\_1673869559.7114613/0/assertj-core-2-6-0-sourcesjar/org/assertj/core/error/ElementsShouldNotHave.java

\* /opt/cola/permits/1143009917\_1673869559.7114613/0/assertj-core-2-6-0-sourcesjar/org/assertj/core/internal/Paths.java

\* /opt/cola/permits/1143009917\_1673869559.7114613/0/assertj-core-2-6-0-sourcesjar/org/assertj/core/error/ShouldContainNull.java

\*

\*

 /opt/cola/permits/1143009917\_1673869559.7114613/0/assertj-core-2-6-0-sourcesjar/org/assertj/core/internal/Uris.java

\* /opt/cola/permits/1143009917\_1673869559.7114613/0/assertj-core-2-6-0-sourcesjar/org/assertj/core/error/ShouldBeEqualWithinOffset.java

\* /opt/cola/permits/1143009917\_1673869559.7114613/0/assertj-core-2-6-0-sourcesjar/org/assertj/core/error/ShouldContainValues.java

\* /opt/cola/permits/1143009917\_1673869559.7114613/0/assertj-core-2-6-0-sourcesjar/org/assertj/core/api/FactoryBasedNavigableIterableAssert.java

\* /opt/cola/permits/1143009917\_1673869559.7114613/0/assertj-core-2-6-0-sourcesjar/org/assertj/core/internal/Characters.java

\* /opt/cola/permits/1143009917\_1673869559.7114613/0/assertj-core-2-6-0-sourcesjar/org/assertj/core/error/ShouldHaveNoNullFields.java

\* /opt/cola/permits/1143009917\_1673869559.7114613/0/assertj-core-2-6-0-sourcesjar/org/assertj/core/error/ShouldBeAnnotation.java

\* /opt/cola/permits/1143009917\_1673869559.7114613/0/assertj-core-2-6-0-sourcesjar/org/assertj/core/api/FloatingPointNumberAssert.java

\*

 /opt/cola/permits/1143009917\_1673869559.7114613/0/assertj-core-2-6-0-sourcesjar/org/assertj/core/api/ObjectArrayAssert.java

\* /opt/cola/permits/1143009917\_1673869559.7114613/0/assertj-core-2-6-0-sourcesjar/org/assertj/core/error/uri/ShouldHaveFragment.java

\* /opt/cola/permits/1143009917\_1673869559.7114613/0/assertj-core-2-6-0-sourcesjar/org/assertj/core/error/ShouldNotMatchPattern.java

\* /opt/cola/permits/1143009917\_1673869559.7114613/0/assertj-core-2-6-0-sources-

jar/org/assertj/core/internal/DeepDifference.java

\* /opt/cola/permits/1143009917\_1673869559.7114613/0/assertj-core-2-6-0-sourcesjar/org/assertj/core/error/uri/ShouldHaveHost.java

\* /opt/cola/permits/1143009917\_1673869559.7114613/0/assertj-core-2-6-0-sourcesjar/org/assertj/core/error/ShouldHaveOnlyElementsOfType.java

\* /opt/cola/permits/1143009917\_1673869559.7114613/0/assertj-core-2-6-0-sourcesjar/org/assertj/core/util/introspection/MemberUtils.java

\* /opt/cola/permits/1143009917\_1673869559.7114613/0/assertj-core-2-6-0-sourcesjar/org/assertj/core/api/ByteArrayAssert.java

\*

 /opt/cola/permits/1143009917\_1673869559.7114613/0/assertj-core-2-6-0-sourcesjar/org/assertj/core/error/ShouldContainCharSequence.java

\* /opt/cola/permits/1143009917\_1673869559.7114613/0/assertj-core-2-6-0-sourcesjar/org/assertj/core/error/ShouldHavePropertyOrFieldWithValue.java

\* /opt/cola/permits/1143009917\_1673869559.7114613/0/assertj-core-2-6-0-sourcesjar/org/assertj/core/error/ShouldBeInTheFuture.java

\* /opt/cola/permits/1143009917\_1673869559.7114613/0/assertj-core-2-6-0-sourcesjar/org/assertj/core/api/AbstractUriAssert.java

\* /opt/cola/permits/1143009917\_1673869559.7114613/0/assertj-core-2-6-0-sourcesjar/org/assertj/core/error/ShouldStartWith.java

\* /opt/cola/permits/1143009917\_1673869559.7114613/0/assertj-core-2-6-0-sourcesjar/org/assertj/core/error/ShouldBeEqualWithinPercentage.java

\* /opt/cola/permits/1143009917\_1673869559.7114613/0/assertj-core-2-6-0-sourcesjar/org/assertj/core/internal/Diff.java

\*

 /opt/cola/permits/1143009917\_1673869559.7114613/0/assertj-core-2-6-0-sourcesjar/org/assertj/core/condition/Join.java

\* /opt/cola/permits/1143009917\_1673869559.7114613/0/assertj-core-2-6-0-sourcesjar/org/assertj/core/error/ShouldBeEqualByComparingFieldByFieldRecursively.java \* /opt/cola/permits/1143009917\_1673869559.7114613/0/assertj-core-2-6-0-sourcesjar/org/assertj/core/internal/LongArrays.java

\* /opt/cola/permits/1143009917\_1673869559.7114613/0/assertj-core-2-6-0-sourcesjar/org/assertj/core/error/uri/ShouldHaveAnchor.java

\* /opt/cola/permits/1143009917\_1673869559.7114613/0/assertj-core-2-6-0-sourcesjar/org/assertj/core/api/GenericComparableAssert.java

\* /opt/cola/permits/1143009917\_1673869559.7114613/0/assertj-core-2-6-0-sourcesjar/org/assertj/core/error/ShouldBeAnArray.java

\* /opt/cola/permits/1143009917\_1673869559.7114613/0/assertj-core-2-6-0-sourcesjar/org/assertj/core/api/UrlAssert.java

\* /opt/cola/permits/1143009917\_1673869559.7114613/0/assertj-core-2-6-0-sourcesjar/org/assertj/core/util/diff/DeleteDelta.java

\*

 /opt/cola/permits/1143009917\_1673869559.7114613/0/assertj-core-2-6-0-sourcesjar/org/assertj/core/error/ShouldBeSymbolicLink.java

\* /opt/cola/permits/1143009917\_1673869559.7114613/0/assertj-core-2-6-0-sourcesjar/org/assertj/core/error/AbstractShouldHaveTextContent.java

\* /opt/cola/permits/1143009917\_1673869559.7114613/0/assertj-core-2-6-0-sourcesjar/org/assertj/core/error/ShouldBeSubstring.java

\* /opt/cola/permits/1143009917\_1673869559.7114613/0/assertj-core-2-6-0-sourcesjar/org/assertj/core/error/ShouldHaveCause.java

\* /opt/cola/permits/1143009917\_1673869559.7114613/0/assertj-core-2-6-0-sourcesjar/org/assertj/core/util/xml/XmlStringPrettyFormatter.java

\* /opt/cola/permits/1143009917\_1673869559.7114613/0/assertj-core-2-6-0-sourcesjar/org/assertj/core/internal/Shorts.java

\* /opt/cola/permits/1143009917\_1673869559.7114613/0/assertj-core-2-6-0-sourcesjar/org/assertj/core/util/Preconditions.java

\*

 /opt/cola/permits/1143009917\_1673869559.7114613/0/assertj-core-2-6-0-sourcesjar/org/assertj/core/internal/Dates.java

\* /opt/cola/permits/1143009917\_1673869559.7114613/0/assertj-core-2-6-0-sourcesjar/org/assertj/core/error/ShouldHaveTime.java

\* /opt/cola/permits/1143009917\_1673869559.7114613/0/assertj-core-2-6-0-sourcesjar/org/assertj/core/error/ShouldBeInSameYear.java

\* /opt/cola/permits/1143009917\_1673869559.7114613/0/assertj-core-2-6-0-sourcesjar/org/assertj/core/extractor/ByNameSingleExtractor.java

\* /opt/cola/permits/1143009917\_1673869559.7114613/0/assertj-core-2-6-0-sourcesjar/org/assertj/core/util/FailureMessages.java

\* /opt/cola/permits/1143009917\_1673869559.7114613/0/assertj-core-2-6-0-sourcesjar/org/assertj/core/presentation/BinaryRepresentation.java

\* /opt/cola/permits/1143009917\_1673869559.7114613/0/assertj-core-2-6-0-sourcesjar/org/assertj/core/api/ShortAssert.java

\* /opt/cola/permits/1143009917\_1673869559.7114613/0/assertj-core-2-6-0-sourcesjar/org/assertj/core/error/ShouldNotEndWith.java

\*

 /opt/cola/permits/1143009917\_1673869559.7114613/0/assertj-core-2-6-0-sourcesjar/org/assertj/core/extractor/Extractors.java

\* /opt/cola/permits/1143009917\_1673869559.7114613/0/assertj-core-2-6-0-sourcesjar/org/assertj/core/error/ShouldHaveLineCount.java

\* /opt/cola/permits/1143009917\_1673869559.7114613/0/assertj-core-2-6-0-sourcesjar/org/assertj/core/error/ShouldHaveRootCauseInstance.java

\* /opt/cola/permits/1143009917\_1673869559.7114613/0/assertj-core-2-6-0-sourcesjar/org/assertj/core/api/SoftAssertionError.java

\* /opt/cola/permits/1143009917\_1673869559.7114613/0/assertj-core-2-6-0-sourcesjar/org/assertj/core/api/AbstractIntArrayAssert.java

\* /opt/cola/permits/1143009917\_1673869559.7114613/0/assertj-core-2-6-0-sourcesjar/org/assertj/core/api/AbstractShortArrayAssert.java

\* /opt/cola/permits/1143009917\_1673869559.7114613/0/assertj-core-2-6-0-sourcesjar/org/assertj/core/error/ShouldBeSubsetOf.java

\* /opt/cola/permits/1143009917\_1673869559.7114613/0/assertj-core-2-6-0-sourcesjar/org/assertj/core/api/LongAssert.java

\*

 /opt/cola/permits/1143009917\_1673869559.7114613/0/assertj-core-2-6-0-sourcesjar/org/assertj/core/error/ShouldContainValue.java

\* /opt/cola/permits/1143009917\_1673869559.7114613/0/assertj-core-2-6-0-sourcesjar/org/assertj/core/error/ShouldNotBeBlank.java

\* /opt/cola/permits/1143009917\_1673869559.7114613/0/assertj-core-2-6-0-sources-

jar/org/assertj/core/error/ShouldBeAfterOrEqualsTo.java

\* /opt/cola/permits/1143009917\_1673869559.7114613/0/assertj-core-2-6-0-sourcesjar/org/assertj/core/error/ShouldBeRelativePath.java

\* /opt/cola/permits/1143009917\_1673869559.7114613/0/assertj-core-2-6-0-sourcesjar/org/assertj/core/util/Sets.java

\* /opt/cola/permits/1143009917\_1673869559.7114613/0/assertj-core-2-6-0-sourcesjar/org/assertj/core/error/ShouldHaveRootCauseExactlyInstance.java

\* /opt/cola/permits/1143009917\_1673869559.7114613/0/assertj-core-2-6-0-sourcesjar/org/assertj/core/internal/InputStreamsException.java

\* /opt/cola/permits/1143009917\_1673869559.7114613/0/assertj-core-2-6-0-sourcesjar/org/assertj/core/api/SoftAssertionListAssert.java

\*

 /opt/cola/permits/1143009917\_1673869559.7114613/0/assertj-core-2-6-0-sourcesjar/org/assertj/core/error/ShouldNotBeEqualWithinPercentage.java

\* /opt/cola/permits/1143009917\_1673869559.7114613/0/assertj-core-2-6-0-sourcesjar/org/assertj/core/api/IntArrayAssert.java

\* /opt/cola/permits/1143009917\_1673869559.7114613/0/assertj-core-2-6-0-sourcesjar/org/assertj/core/error/ShouldContainOnlyDigits.java

\* /opt/cola/permits/1143009917\_1673869559.7114613/0/assertj-core-2-6-0-sourcesjar/org/assertj/core/error/ElementsShouldBeExactly.java

\* /opt/cola/permits/1143009917\_1673869559.7114613/0/assertj-core-2-6-0-sourcesjar/org/assertj/core/error/ShouldMatchPattern.java

\* /opt/cola/permits/1143009917\_1673869559.7114613/0/assertj-core-2-6-0-sourcesjar/org/assertj/core/error/ShouldNotBeIn.java

\* /opt/cola/permits/1143009917\_1673869559.7114613/0/assertj-core-2-6-0-sourcesjar/org/assertj/core/error/ShouldBeUpperCase.java

\*

 /opt/cola/permits/1143009917\_1673869559.7114613/0/assertj-core-2-6-0-sourcesjar/org/assertj/core/api/ThrowableAssert.java

\* /opt/cola/permits/1143009917\_1673869559.7114613/0/assertj-core-2-6-0-sourcesjar/org/assertj/core/api/AbstractObjectArrayAssert.java

\* /opt/cola/permits/1143009917\_1673869559.7114613/0/assertj-core-2-6-0-sourcesjar/org/assertj/core/error/ShouldBeInThePast.java

\* /opt/cola/permits/1143009917\_1673869559.7114613/0/assertj-core-2-6-0-sourcesjar/org/assertj/core/api/AbstractLongArrayAssert.java

\* /opt/cola/permits/1143009917\_1673869559.7114613/0/assertj-core-2-6-0-sourcesjar/org/assertj/core/error/ShouldNotBeExactlyInstanceOf.java

\* /opt/cola/permits/1143009917\_1673869559.7114613/0/assertj-core-2-6-0-sourcesjar/org/assertj/core/error/ShouldBeBeforeYear.java

\* /opt/cola/permits/1143009917\_1673869559.7114613/0/assertj-core-2-6-0-sourcesjar/org/assertj/core/error/ShouldNotContainKey.java

\* /opt/cola/permits/1143009917\_1673869559.7114613/0/assertj-core-2-6-0-sourcesjar/org/assertj/core/util/Lists.java

\*

 /opt/cola/permits/1143009917\_1673869559.7114613/0/assertj-core-2-6-0-sourcesjar/org/assertj/core/util/Hexadecimals.java

\* /opt/cola/permits/1143009917\_1673869559.7114613/0/assertj-core-2-6-0-sourcesjar/org/assertj/core/api/AssertDelegateTarget.java

\* /opt/cola/permits/1143009917\_1673869559.7114613/0/assertj-core-2-6-0-sourcesjar/org/assertj/core/error/ShouldBeInSameHour.java

\* /opt/cola/permits/1143009917\_1673869559.7114613/0/assertj-core-2-6-0-sourcesjar/org/assertj/core/api/LongArrayAssert.java

\* /opt/cola/permits/1143009917\_1673869559.7114613/0/assertj-core-2-6-0-sourcesjar/org/assertj/core/util/introspection/Introspection.java

\* /opt/cola/permits/1143009917\_1673869559.7114613/0/assertj-core-2-6-0-sourcesjar/org/assertj/core/error/ElementsShouldBeAtMost.java

\* /opt/cola/permits/1143009917\_1673869559.7114613/0/assertj-core-2-6-0-sourcesjar/org/assertj/core/api/MapAssert.java

\* /opt/cola/permits/1143009917\_1673869559.7114613/0/assertj-core-2-6-0-sourcesjar/org/assertj/core/error/ShouldContainExactly.java

\*

 /opt/cola/permits/1143009917\_1673869559.7114613/0/assertj-core-2-6-0-sourcesjar/org/assertj/core/groups/Tuple.java

\* /opt/cola/permits/1143009917\_1673869559.7114613/0/assertj-core-2-6-0-sourcesjar/org/assertj/core/error/ShouldHaveNoCause.java

\* /opt/cola/permits/1143009917\_1673869559.7114613/0/assertj-core-2-6-0-sourcesjar/org/assertj/core/api/AbstractCharArrayAssert.java

\* /opt/cola/permits/1143009917\_1673869559.7114613/0/assertj-core-2-6-0-sourcesjar/org/assertj/core/internal/Files.java

\* /opt/cola/permits/1143009917\_1673869559.7114613/0/assertj-core-2-6-0-sourcesjar/org/assertj/core/error/ShouldNotBeEmpty.java

\* /opt/cola/permits/1143009917\_1673869559.7114613/0/assertj-core-2-6-0-sourcesjar/org/assertj/core/util/introspection/MethodSupport.java

\* /opt/cola/permits/1143009917\_1673869559.7114613/0/assertj-core-2-6-0-sourcesjar/org/assertj/core/api/IndexedObjectEnumerableAssert.java

\*

\*

 /opt/cola/permits/1143009917\_1673869559.7114613/0/assertj-core-2-6-0-sourcesjar/org/assertj/core/util/Compatibility.java

\* /opt/cola/permits/1143009917\_1673869559.7114613/0/assertj-core-2-6-0-sourcesjar/org/assertj/core/error/ShouldBeInSameMinuteWindow.java

\* /opt/cola/permits/1143009917\_1673869559.7114613/0/assertj-core-2-6-0-sourcesjar/org/assertj/core/api/AbstractEnumerableAssert.java

\* /opt/cola/permits/1143009917\_1673869559.7114613/0/assertj-core-2-6-0-sourcesjar/org/assertj/core/error/ShouldHaveBinaryContent.java

\* /opt/cola/permits/1143009917\_1673869559.7114613/0/assertj-core-2-6-0-sourcesjar/org/assertj/core/error/ShouldNotBeNull.java

\* /opt/cola/permits/1143009917\_1673869559.7114613/0/assertj-core-2-6-0-sourcesjar/org/assertj/core/internal/ComparisonStrategy.java

\* /opt/cola/permits/1143009917\_1673869559.7114613/0/assertj-core-2-6-0-sourcesjar/org/assertj/core/error/ShouldHaveAtIndex.java

\* /opt/cola/permits/1143009917\_1673869559.7114613/0/assertj-core-2-6-0-sourcesjar/org/assertj/core/api/FloatArrayAssert.java

 /opt/cola/permits/1143009917\_1673869559.7114613/0/assertj-core-2-6-0-sourcesjar/org/assertj/core/condition/AnyOf.java

\* /opt/cola/permits/1143009917\_1673869559.7114613/0/assertj-core-2-6-0-sources-

jar/org/assertj/core/util/diff/DeltaComparator.java

\* /opt/cola/permits/1143009917\_1673869559.7114613/0/assertj-core-2-6-0-sourcesjar/org/assertj/core/error/ShouldBeEqualToIgnoringFields.java

\* /opt/cola/permits/1143009917\_1673869559.7114613/0/assertj-core-2-6-0-sourcesjar/org/assertj/core/error/ShouldHave.java

\* /opt/cola/permits/1143009917\_1673869559.7114613/0/assertj-core-2-6-0-sourcesjar/org/assertj/core/util/FloatComparator.java

\* /opt/cola/permits/1143009917\_1673869559.7114613/0/assertj-core-2-6-0-sourcesjar/org/assertj/core/api/BDDAssertions.java

\* /opt/cola/permits/1143009917\_1673869559.7114613/0/assertj-core-2-6-0-sourcesjar/org/assertj/core/error/ElementsShouldHave.java

\* /opt/cola/permits/1143009917\_1673869559.7114613/0/assertj-core-2-6-0-sourcesjar/org/assertj/core/error/BasicErrorMessageFactory.java

\*

 /opt/cola/permits/1143009917\_1673869559.7114613/0/assertj-core-2-6-0-sourcesjar/org/assertj/core/error/ShouldBeCanonicalPath.java

\* /opt/cola/permits/1143009917\_1673869559.7114613/0/assertj-core-2-6-0-sourcesjar/org/assertj/core/api/DateAssert.java

\* /opt/cola/permits/1143009917\_1673869559.7114613/0/assertj-core-2-6-0-sourcesjar/org/assertj/core/api/DoubleArrayAssert.java

\* /opt/cola/permits/1143009917\_1673869559.7114613/0/assertj-core-2-6-0-sourcesjar/org/assertj/core/api/BDDSoftAssertions.java

\* /opt/cola/permits/1143009917\_1673869559.7114613/0/assertj-core-2-6-0-sourcesjar/org/assertj/core/api/AbstractFloatArrayAssert.java

\* /opt/cola/permits/1143009917\_1673869559.7114613/0/assertj-core-2-6-0-sourcesjar/org/assertj/core/api/WritableAssertionInfo.java

\* /opt/cola/permits/1143009917\_1673869559.7114613/0/assertj-core-2-6-0-sourcesjar/org/assertj/core/error/ErrorMessageFactory.java

\*

 /opt/cola/permits/1143009917\_1673869559.7114613/0/assertj-core-2-6-0-sourcesjar/org/assertj/core/api/CharacterAssert.java

\* /opt/cola/permits/1143009917\_1673869559.7114613/0/assertj-core-2-6-0-sourcesjar/org/assertj/core/error/ShouldBeAfter.java

\* /opt/cola/permits/1143009917\_1673869559.7114613/0/assertj-core-2-6-0-sourcesjar/org/assertj/core/error/ShouldHaveNoSuppressedExceptions.java

\* /opt/cola/permits/1143009917\_1673869559.7114613/0/assertj-core-2-6-0-sourcesjar/org/assertj/core/error/ShouldBeInSameDay.java

\* /opt/cola/permits/1143009917\_1673869559.7114613/0/assertj-core-2-6-0-sourcesjar/org/assertj/core/api/exception/PathsException.java

\* /opt/cola/permits/1143009917\_1673869559.7114613/0/assertj-core-2-6-0-sourcesjar/org/assertj/core/error/ShouldBeNormalized.java

\* /opt/cola/permits/1143009917\_1673869559.7114613/0/assertj-core-2-6-0-sourcesjar/org/assertj/core/internal/BinaryDiff.java

\* /opt/cola/permits/1143009917\_1673869559.7114613/0/assertj-core-2-6-0-sourcesjar/org/assertj/core/internal/ObjectArrayElementComparisonStrategy.java \*

 /opt/cola/permits/1143009917\_1673869559.7114613/0/assertj-core-2-6-0-sourcesjar/org/assertj/core/internal/StandardComparisonStrategy.java

\* /opt/cola/permits/1143009917\_1673869559.7114613/0/assertj-core-2-6-0-sourcesjar/org/assertj/core/internal/Conditions.java

\* /opt/cola/permits/1143009917\_1673869559.7114613/0/assertj-core-2-6-0-sourcesjar/org/assertj/core/api/UriAssert.java

\* /opt/cola/permits/1143009917\_1673869559.7114613/0/assertj-core-2-6-0-sourcesjar/org/assertj/core/error/ShouldNotBeBetween.java

\* /opt/cola/permits/1143009917\_1673869559.7114613/0/assertj-core-2-6-0-sourcesjar/org/assertj/core/internal/Throwables.java

\* /opt/cola/permits/1143009917\_1673869559.7114613/0/assertj-core-2-6-0-sourcesjar/org/assertj/core/error/ShouldHaveNoParent.java

\* /opt/cola/permits/1143009917\_1673869559.7114613/0/assertj-core-2-6-0-sourcesjar/org/assertj/core/api/NumberAssert.java

\* /opt/cola/permits/1143009917\_1673869559.7114613/0/assertj-core-2-6-0-sourcesjar/org/assertj/core/error/ShouldNotExist.java

\*

 /opt/cola/permits/1143009917\_1673869559.7114613/0/assertj-core-2-6-0-sourcesjar/org/assertj/core/api/filter/FilterOperator.java

\* /opt/cola/permits/1143009917\_1673869559.7114613/0/assertj-core-2-6-0-sourcesjar/org/assertj/core/error/DescriptionFormatter.java

\* /opt/cola/permits/1143009917\_1673869559.7114613/0/assertj-core-2-6-0-sourcesjar/org/assertj/core/internal/Failures.java

\* /opt/cola/permits/1143009917\_1673869559.7114613/0/assertj-core-2-6-0-sourcesjar/org/assertj/core/api/ExtensionPoints.java

\* /opt/cola/permits/1143009917\_1673869559.7114613/0/assertj-core-2-6-0-sourcesjar/org/assertj/core/error/ShouldBeGreater.java

\* /opt/cola/permits/1143009917\_1673869559.7114613/0/assertj-core-2-6-0-sourcesjar/org/assertj/core/error/ShouldBeReadable.java

\* /opt/cola/permits/1143009917\_1673869559.7114613/0/assertj-core-2-6-0-sourcesjar/org/assertj/core/error/ShouldContainOnlyKeys.java

\* /opt/cola/permits/1143009917\_1673869559.7114613/0/assertj-core-2-6-0-sourcesjar/org/assertj/core/api/AbstractBooleanArrayAssert.java

\*

 /opt/cola/permits/1143009917\_1673869559.7114613/0/assertj-core-2-6-0-sourcesjar/org/assertj/core/internal/IntArrays.java

\* /opt/cola/permits/1143009917\_1673869559.7114613/0/assertj-core-2-6-0-sourcesjar/org/assertj/core/error/ShouldNotBeEqual.java

\* /opt/cola/permits/1143009917\_1673869559.7114613/0/assertj-core-2-6-0-sourcesjar/org/assertj/core/util/diff/ChangeDelta.java

\* /opt/cola/permits/1143009917\_1673869559.7114613/0/assertj-core-2-6-0-sourcesjar/org/assertj/core/api/EnumerableAssert.java

\* /opt/cola/permits/1143009917\_1673869559.7114613/0/assertj-core-2-6-0-sourcesjar/org/assertj/core/internal/Arrays.java

\* /opt/cola/permits/1143009917\_1673869559.7114613/0/assertj-core-2-6-0-sourcesjar/org/assertj/core/api/MapSizeAssert.java

\* /opt/cola/permits/1143009917\_1673869559.7114613/0/assertj-core-2-6-0-sourcesjar/org/assertj/core/internal/ObjectArrays.java

\* /opt/cola/permits/1143009917\_1673869559.7114613/0/assertj-core-2-6-0-sourcesjar/org/assertj/core/api/PathAssert.java

\*

/opt/cola/permits/1143009917\_1673869559.7114613/0/assertj-core-2-6-0-sources-

jar/org/assertj/core/presentation/HexadecimalRepresentation.java

\* /opt/cola/permits/1143009917\_1673869559.7114613/0/assertj-core-2-6-0-sourcesjar/org/assertj/core/api/filter/InFilter.java

\* /opt/cola/permits/1143009917\_1673869559.7114613/0/assertj-core-2-6-0-sourcesjar/org/assertj/core/error/MessageFormatter.java

\* /opt/cola/permits/1143009917\_1673869559.7114613/0/assertj-core-2-6-0-sourcesjar/org/assertj/core/util/introspection/FieldUtils.java

\* /opt/cola/permits/1143009917\_1673869559.7114613/0/assertj-core-2-6-0-sourcesjar/org/assertj/core/condition/Not.java

\* /opt/cola/permits/1143009917\_1673869559.7114613/0/assertj-core-2-6-0-sourcesjar/org/assertj/core/error/ShouldHaveCauseInstance.java

\* /opt/cola/permits/1143009917\_1673869559.7114613/0/assertj-core-2-6-0-sourcesjar/org/assertj/core/error/ShouldHaveContent.java

\*

 /opt/cola/permits/1143009917\_1673869559.7114613/0/assertj-core-2-6-0-sourcesjar/org/assertj/core/presentation/Representation.java

\* /opt/cola/permits/1143009917\_1673869559.7114613/0/assertj-core-2-6-0-sourcesjar/org/assertj/core/api/AbstractDoubleArrayAssert.java

\* /opt/cola/permits/1143009917\_1673869559.7114613/0/assertj-core-2-6-0-sourcesjar/org/assertj/core/internal/BigDecimals.java

\* /opt/cola/permits/1143009917\_1673869559.7114613/0/assertj-core-2-6-0-sourcesjar/org/assertj/core/error/uri/ShouldHaveScheme.java

\* /opt/cola/permits/1143009917\_1673869559.7114613/0/assertj-core-2-6-0-sourcesjar/org/assertj/core/error/ShouldHaveAtLeastOneElementOfType.java

\* /opt/cola/permits/1143009917\_1673869559.7114613/0/assertj-core-2-6-0-sourcesjar/org/assertj/core/util/introspection/PropertySupport.java

\* /opt/cola/permits/1143009917\_1673869559.7114613/0/assertj-core-2-6-0-sourcesjar/org/assertj/core/error/ShouldNotContainCharSequence.java

\* /opt/cola/permits/1143009917\_1673869559.7114613/0/assertj-core-2-6-0-sourcesjar/org/assertj/core/util/diff/myers/Equalizer.java

\*

 /opt/cola/permits/1143009917\_1673869559.7114613/0/assertj-core-2-6-0-sourcesjar/org/assertj/core/internal/Objects.java

\* /opt/cola/permits/1143009917\_1673869559.7114613/0/assertj-core-2-6-0-sourcesjar/org/assertj/core/groups/FieldsOrPropertiesExtractor.java

\* /opt/cola/permits/1143009917\_1673869559.7114613/0/assertj-core-2-6-0-sourcesjar/org/assertj/core/error/ShouldContainCharSequenceOnlyOnce.java

\* /opt/cola/permits/1143009917\_1673869559.7114613/0/assertj-core-2-6-0-sourcesjar/org/assertj/core/error/ShouldBeAtIndex.java

\* /opt/cola/permits/1143009917\_1673869559.7114613/0/assertj-core-2-6-0-sourcesjar/org/assertj/core/error/ShouldContainCharSequenceSequence.java

\* /opt/cola/permits/1143009917\_1673869559.7114613/0/assertj-core-2-6-0-sourcesjar/org/assertj/core/extractor/ResultOfExtractor.java

\* /opt/cola/permits/1143009917\_1673869559.7114613/0/assertj-core-2-6-0-sourcesjar/org/assertj/core/util/DateUtil.java

/opt/cola/permits/1143009917\_1673869559.7114613/0/assertj-core-2-6-0-sources-

jar/org/assertj/core/error/ShouldBeInSameSecondWindow.java

\* /opt/cola/permits/1143009917\_1673869559.7114613/0/assertj-core-2-6-0-sourcesjar/org/assertj/core/error/ShouldContain.java

\* /opt/cola/permits/1143009917\_1673869559.7114613/0/assertj-core-2-6-0-sources-

jar/org/assertj/core/error/ShouldBeEqualByComparingOnlyGivenFields.java

\* /opt/cola/permits/1143009917\_1673869559.7114613/0/assertj-core-2-6-0-sources-

jar/org/assertj/core/api/JUnitSoftAssertions.java

\* /opt/cola/permits/1143009917\_1673869559.7114613/0/assertj-core-2-6-0-sources-jar/org/assertj/core/api/Fail.java

\* /opt/cola/permits/1143009917\_1673869559.7114613/0/assertj-core-2-6-0-sourcesjar/org/assertj/core/api/Assert.java

\* /opt/cola/permits/1143009917\_1673869559.7114613/0/assertj-core-2-6-0-sourcesjar/org/assertj/core/api/SoftAssertionIterableAssert.java

\* /opt/cola/permits/1143009917\_1673869559.7114613/0/assertj-core-2-6-0-sourcesjar/org/assertj/core/error/ShouldEndWith.java

\*

 /opt/cola/permits/1143009917\_1673869559.7114613/0/assertj-core-2-6-0-sourcesjar/org/assertj/core/error/ShouldNotHaveDuplicates.java

\* /opt/cola/permits/1143009917\_1673869559.7114613/0/assertj-core-2-6-0-sourcesjar/org/assertj/core/error/ShouldBeExecutable.java

\* /opt/cola/permits/1143009917\_1673869559.7114613/0/assertj-core-2-6-0-sourcesjar/org/assertj/core/api/AbstractMapSizeAssert.java

\* /opt/cola/permits/1143009917\_1673869559.7114613/0/assertj-core-2-6-0-sourcesjar/org/assertj/core/error/ShouldContainPattern.java

\* /opt/cola/permits/1143009917\_1673869559.7114613/0/assertj-core-2-6-0-sourcesjar/org/assertj/core/util/Arrays.java

\* /opt/cola/permits/1143009917\_1673869559.7114613/0/assertj-core-2-6-0-sourcesjar/org/assertj/core/error/ShouldBeEqual.java

\* /opt/cola/permits/1143009917\_1673869559.7114613/0/assertj-core-2-6-0-sourcesjar/org/assertj/core/internal/RealNumbers.java

\* /opt/cola/permits/1143009917\_1673869559.7114613/0/assertj-core-2-6-0-sourcesjar/org/assertj/core/internal/ShortArrays.java

\*

 /opt/cola/permits/1143009917\_1673869559.7114613/0/assertj-core-2-6-0-sourcesjar/org/assertj/core/api/BooleanAssert.java

\* /opt/cola/permits/1143009917\_1673869559.7114613/0/assertj-core-2-6-0-sourcesjar/org/assertj/core/internal/ByteArrays.java

\* /opt/cola/permits/1143009917\_1673869559.7114613/0/assertj-core-2-6-0-sourcesjar/org/assertj/core/api/Java6Assertions.java

\* /opt/cola/permits/1143009917\_1673869559.7114613/0/assertj-core-2-6-0-sourcesjar/org/assertj/core/internal/Strings.java

\* /opt/cola/permits/1143009917\_1673869559.7114613/0/assertj-core-2-6-0-sourcesjar/org/assertj/core/util/diff/myers/Snake.java

\* /opt/cola/permits/1143009917\_1673869559.7114613/0/assertj-core-2-6-0-sourcesjar/org/assertj/core/util/diff/DiffAlgorithm.java

\* /opt/cola/permits/1143009917\_1673869559.7114613/0/assertj-core-2-6-0-sourcesjar/org/assertj/core/api/SoftAssertionMapAssert.java

\* /opt/cola/permits/1143009917\_1673869559.7114613/0/assertj-core-2-6-0-sources-

jar/org/assertj/core/error/ShouldEndWithPath.java

\*

 /opt/cola/permits/1143009917\_1673869559.7114613/0/assertj-core-2-6-0-sourcesjar/org/assertj/core/error/ShouldContainsOnlyOnce.java

\* /opt/cola/permits/1143009917\_1673869559.7114613/0/assertj-core-2-6-0-sourcesjar/org/assertj/core/api/AutoCloseableBDDSoftAssertions.java

\* /opt/cola/permits/1143009917\_1673869559.7114613/0/assertj-core-2-6-0-sourcesjar/org/assertj/core/api/ClassBasedNavigableIterableAssert.java

\* /opt/cola/permits/1143009917\_1673869559.7114613/0/assertj-core-2-6-0-sourcesjar/org/assertj/core/condition/Negative.java

\* /opt/cola/permits/1143009917\_1673869559.7114613/0/assertj-core-2-6-0-sourcesjar/org/assertj/core/api/Java6BDDAssertions.java

\* /opt/cola/permits/1143009917\_1673869559.7114613/0/assertj-core-2-6-0-sourcesjar/org/assertj/core/api/ListAssert.java

\* /opt/cola/permits/1143009917\_1673869559.7114613/0/assertj-core-2-6-0-sourcesjar/org/assertj/core/condition/AllOf.java

\*

 /opt/cola/permits/1143009917\_1673869559.7114613/0/assertj-core-2-6-0-sourcesjar/org/assertj/core/data/Offset.java

\* /opt/cola/permits/1143009917\_1673869559.7114613/0/assertj-core-2-6-0-sourcesjar/org/assertj/core/error/ShouldBeEmpty.java

\* /opt/cola/permits/1143009917\_1673869559.7114613/0/assertj-core-2-6-0-sourcesjar/org/assertj/core/error/ShouldContainSubsequence.java

\* /opt/cola/permits/1143009917\_1673869559.7114613/0/assertj-core-2-6-0-sourcesjar/org/assertj/core/internal/ComparatorBasedComparisonStrategy.java

\* /opt/cola/permits/1143009917\_1673869559.7114613/0/assertj-core-2-6-0-sourcesjar/org/assertj/core/util/introspection/ClassUtils.java

\* /opt/cola/permits/1143009917\_1673869559.7114613/0/assertj-core-2-6-0-sourcesjar/org/assertj/core/api/AbstractByteArrayAssert.java

\* /opt/cola/permits/1143009917\_1673869559.7114613/0/assertj-core-2-6-0-sourcesjar/org/assertj/core/error/ShouldBeCloseTo.java

\* /opt/cola/permits/1143009917\_1673869559.7114613/0/assertj-core-2-6-0-sourcesjar/org/assertj/core/error/ShouldBeInSameHourWindow.java

\*

 /opt/cola/permits/1143009917\_1673869559.7114613/0/assertj-core-2-6-0-sourcesjar/org/assertj/core/error/ConditionAndGroupGenericParameterTypeShouldBeTheSame.java \* /opt/cola/permits/1143009917\_1673869559.7114613/0/assertj-core-2-6-0-sources-

jar/org/assertj/core/data/MapEntry.java

\* /opt/cola/permits/1143009917\_1673869559.7114613/0/assertj-core-2-6-0-sourcesjar/org/assertj/core/error/ShouldHaveToString.java

\* /opt/cola/permits/1143009917\_1673869559.7114613/0/assertj-core-2-6-0-sourcesjar/org/assertj/core/internal/NioFilesWrapper.java

\* /opt/cola/permits/1143009917\_1673869559.7114613/0/assertj-core-2-6-0-sourcesjar/org/assertj/core/api/ErrorCollector.java

\* /opt/cola/permits/1143009917\_1673869559.7114613/0/assertj-core-2-6-0-sourcesjar/org/assertj/core/api/Java6SoftAssertions.java

\* /opt/cola/permits/1143009917\_1673869559.7114613/0/assertj-core-2-6-0-sourcesjar/org/assertj/core/api/AbstractArrayAssert.java

\*

 /opt/cola/permits/1143009917\_1673869559.7114613/0/assertj-core-2-6-0-sourcesjar/org/assertj/core/api/Condition.java

\* /opt/cola/permits/1143009917\_1673869559.7114613/0/assertj-core-2-6-0-sourcesjar/org/assertj/core/api/DescriptionValidations.java

\* /opt/cola/permits/1143009917\_1673869559.7114613/0/assertj-core-2-6-0-sourcesjar/org/assertj/core/internal/CommonErrors.java

\* /opt/cola/permits/1143009917\_1673869559.7114613/0/assertj-core-2-6-0-sourcesjar/org/assertj/core/error/ElementsShouldBeAtLeast.java

\* /opt/cola/permits/1143009917\_1673869559.7114613/0/assertj-core-2-6-0-sourcesjar/org/assertj/core/error/ShouldHaveParent.java

\* /opt/cola/permits/1143009917\_1673869559.7114613/0/assertj-core-2-6-0-sourcesjar/org/assertj/core/api/DoubleAssert.java

\* /opt/cola/permits/1143009917\_1673869559.7114613/0/assertj-core-2-6-0-sourcesjar/org/assertj/core/extractor/ByNameMultipleExtractor.java

\* /opt/cola/permits/1143009917\_1673869559.7114613/0/assertj-core-2-6-0-sourcesjar/org/assertj/core/error/ConstructorInvoker.java

\*

\*

 /opt/cola/permits/1143009917\_1673869559.7114613/0/assertj-core-2-6-0-sourcesjar/org/assertj/core/internal/TypeComparators.java

\* /opt/cola/permits/1143009917\_1673869559.7114613/0/assertj-core-2-6-0-sourcesjar/org/assertj/core/error/ShouldBeBlank.java

\* /opt/cola/permits/1143009917\_1673869559.7114613/0/assertj-core-2-6-0-sourcesjar/org/assertj/core/presentation/NumberGrouping.java

\* /opt/cola/permits/1143009917\_1673869559.7114613/0/assertj-core-2-6-0-sourcesjar/org/assertj/core/api/AbstractPathAssert.java

\* /opt/cola/permits/1143009917\_1673869559.7114613/0/assertj-core-2-6-0-sourcesjar/org/assertj/core/internal/BinaryDiffResult.java

\* /opt/cola/permits/1143009917\_1673869559.7114613/0/assertj-core-2-6-0-sourcesjar/org/assertj/core/util/Strings.java

\* /opt/cola/permits/1143009917\_1673869559.7114613/0/assertj-core-2-6-0-sourcesjar/org/assertj/core/api/SoftAssertions.java

\* /opt/cola/permits/1143009917\_1673869559.7114613/0/assertj-core-2-6-0-sourcesjar/org/assertj/core/api/SoftAssertionClassAssert.java

 /opt/cola/permits/1143009917\_1673869559.7114613/0/assertj-core-2-6-0-sourcesjar/org/assertj/core/api/AbstractSoftAssertions.java

\* /opt/cola/permits/1143009917\_1673869559.7114613/0/assertj-core-2-6-0-sourcesjar/org/assertj/core/error/ShouldNotBeEqualIgnoringCase.java

\* /opt/cola/permits/1143009917\_1673869559.7114613/0/assertj-core-2-6-0-sourcesjar/org/assertj/core/error/ShouldBe.java

\* /opt/cola/permits/1143009917\_1673869559.7114613/0/assertj-core-2-6-0-sourcesjar/org/assertj/core/error/ShouldNotContain.java

\* /opt/cola/permits/1143009917\_1673869559.7114613/0/assertj-core-2-6-0-sourcesjar/org/assertj/core/error/ShouldBeInstance.java

\* /opt/cola/permits/1143009917\_1673869559.7114613/0/assertj-core-2-6-0-sourcesjar/org/assertj/core/api/Assertions.java

\* /opt/cola/permits/1143009917\_1673869559.7114613/0/assertj-core-2-6-0-sources-

jar/org/assertj/core/error/ShouldBeInterface.java

\* /opt/cola/permits/1143009917\_1673869559.7114613/0/assertj-core-2-6-0-sourcesjar/org/assertj/core/api/Java6JUnitSoftAssertions.java

\*

 /opt/cola/permits/1143009917\_1673869559.7114613/0/assertj-core-2-6-0-sourcesjar/org/assertj/core/error/ShouldBeEqualIgnoringCase.java

\* /opt/cola/permits/1143009917\_1673869559.7114613/0/assertj-core-2-6-0-sourcesjar/org/assertj/core/error/ShouldHaveMessageMatchingRegex.java

\* /opt/cola/permits/1143009917\_1673869559.7114613/0/assertj-core-2-6-0-sourcesjar/org/assertj/core/error/ShouldNotBeInstance.java

\* /opt/cola/permits/1143009917\_1673869559.7114613/0/assertj-core-2-6-0-sourcesjar/org/assertj/core/api/IterableSizeAssert.java

\* /opt/cola/permits/1143009917\_1673869559.7114613/0/assertj-core-2-6-0-sourcesjar/org/assertj/core/description/Description.java

\* /opt/cola/permits/1143009917\_1673869559.7114613/0/assertj-core-2-6-0-sourcesjar/org/assertj/core/error/ShouldBeAfterYear.java

\* /opt/cola/permits/1143009917\_1673869559.7114613/0/assertj-core-2-6-0-sourcesjar/org/assertj/core/error/ShouldHaveName.java

\*

 /opt/cola/permits/1143009917\_1673869559.7114613/0/assertj-core-2-6-0-sourcesjar/org/assertj/core/internal/Urls.java

\* /opt/cola/permits/1143009917\_1673869559.7114613/0/assertj-core-2-6-0-sourcesjar/org/assertj/core/util/BigDecimalComparator.java

\* /opt/cola/permits/1143009917\_1673869559.7114613/0/assertj-core-2-6-0-sourcesjar/org/assertj/core/util/DoubleComparator.java

\* /opt/cola/permits/1143009917\_1673869559.7114613/0/assertj-core-2-6-0-sourcesjar/org/assertj/core/error/ShouldContainAtIndex.java

\* /opt/cola/permits/1143009917\_1673869559.7114613/0/assertj-core-2-6-0-sourcesjar/org/assertj/core/api/AbstractComparableAssert.java

\* /opt/cola/permits/1143009917\_1673869559.7114613/0/assertj-core-2-6-0-sourcesjar/org/assertj/core/api/CharArrayAssert.java

\* /opt/cola/permits/1143009917\_1673869559.7114613/0/assertj-core-2-6-0-sourcesjar/org/assertj/core/internal/IterableElementComparisonStrategy.java

\* /opt/cola/permits/1143009917\_1673869559.7114613/0/assertj-core-2-6-0-sourcesjar/org/assertj/core/api/AssertionInfo.java

\*

 /opt/cola/permits/1143009917\_1673869559.7114613/0/assertj-core-2-6-0-sourcesjar/org/assertj/core/api/Java6AbstractBDDSoftAssertions.java

\* /opt/cola/permits/1143009917\_1673869559.7114613/0/assertj-core-2-6-0-sourcesjar/org/assertj/core/error/AssertionErrorFactory.java

\* /opt/cola/permits/1143009917\_1673869559.7114613/0/assertj-core-2-6-0-sourcesjar/org/assertj/core/error/uri/ShouldHavePort.java

\* /opt/cola/permits/1143009917\_1673869559.7114613/0/assertj-core-2-6-0-sourcesjar/org/assertj/core/api/AssertFactory.java

\* /opt/cola/permits/1143009917\_1673869559.7114613/0/assertj-core-2-6-0-sourcesjar/org/assertj/core/api/AbstractBDDSoftAssertions.java

\* /opt/cola/permits/1143009917\_1673869559.7114613/0/assertj-core-2-6-0-sourcesjar/org/assertj/core/error/ShouldBeWritable.java

\* /opt/cola/permits/1143009917\_1673869559.7114613/0/assertj-core-2-6-0-sourcesjar/org/assertj/core/error/uri/ShouldHaveUserInfo.java

\* /opt/cola/permits/1143009917\_1673869559.7114613/0/assertj-core-2-6-0-sourcesjar/org/assertj/core/api/FactoryBasedNavigableListAssert.java

\*

 /opt/cola/permits/1143009917\_1673869559.7114613/0/assertj-core-2-6-0-sourcesjar/org/assertj/core/internal/OnFieldsComparator.java

\* /opt/cola/permits/1143009917\_1673869559.7114613/0/assertj-core-2-6-0-sourcesjar/org/assertj/core/api/BooleanArrayAssert.java

\* /opt/cola/permits/1143009917\_1673869559.7114613/0/assertj-core-2-6-0-sourcesjar/org/assertj/core/error/ShouldBeFile.java

\* /opt/cola/permits/1143009917\_1673869559.7114613/0/assertj-core-2-6-0-sourcesjar/org/assertj/core/api/ComparableAssert.java

\* /opt/cola/permits/1143009917\_1673869559.7114613/0/assertj-core-2-6-0-sourcesjar/org/assertj/core/error/ShouldBeSorted.java

\* /opt/cola/permits/1143009917\_1673869559.7114613/0/assertj-core-2-6-0-sourcesjar/org/assertj/core/error/ShouldHaveDateField.java

\* /opt/cola/permits/1143009917\_1673869559.7114613/0/assertj-core-2-6-0-sourcesjar/org/assertj/core/error/uri/ShouldHaveProtocol.java

\*

 /opt/cola/permits/1143009917\_1673869559.7114613/0/assertj-core-2-6-0-sourcesjar/org/assertj/core/data/Index.java

\* /opt/cola/permits/1143009917\_1673869559.7114613/0/assertj-core-2-6-0-sourcesjar/org/assertj/core/error/ShouldContainAnyOf.java

\* /opt/cola/permits/1143009917\_1673869559.7114613/0/assertj-core-2-6-0-sourcesjar/org/assertj/core/error/ShouldHaveSameClass.java

\* /opt/cola/permits/1143009917\_1673869559.7114613/0/assertj-core-2-6-0-sourcesjar/org/assertj/core/error/ShouldHaveExtension.java

\* /opt/cola/permits/1143009917\_1673869559.7114613/0/assertj-core-2-6-0-sourcesjar/org/assertj/core/description/TextDescription.java

\* /opt/cola/permits/1143009917\_1673869559.7114613/0/assertj-core-2-6-0-sourcesjar/org/assertj/core/util/diff/DiffUtils.java

\* /opt/cola/permits/1143009917\_1673869559.7114613/0/assertj-core-2-6-0-sourcesjar/org/assertj/core/api/ArraySortedAssert.java

\* /opt/cola/permits/1143009917\_1673869559.7114613/0/assertj-core-2-6-0-sourcesjar/org/assertj/core/error/ShouldHavePropertyOrField.java

\*

 /opt/cola/permits/1143009917\_1673869559.7114613/0/assertj-core-2-6-0-sourcesjar/org/assertj/core/error/ShouldExist.java

\* /opt/cola/permits/1143009917\_1673869559.7114613/0/assertj-core-2-6-0-sourcesjar/org/assertj/core/api/iterable/Extractor.java

\* /opt/cola/permits/1143009917\_1673869559.7114613/0/assertj-core-2-6-0-sourcesjar/org/assertj/core/api/filter/NotFilter.java

\* /opt/cola/permits/1143009917\_1673869559.7114613/0/assertj-core-2-6-0-sourcesjar/org/assertj/core/util/TextFileWriter.java

\* /opt/cola/permits/1143009917\_1673869559.7114613/0/assertj-core-2-6-0-sourcesjar/org/assertj/core/error/ShouldNotHave.java

\* /opt/cola/permits/1143009917\_1673869559.7114613/0/assertj-core-2-6-0-sources-
jar/org/assertj/core/api/ClassBasedNavigableListAssert.java

\* /opt/cola/permits/1143009917\_1673869559.7114613/0/assertj-core-2-6-0-sourcesjar/org/assertj/core/error/ElementsShouldHaveExactly.java

\* /opt/cola/permits/1143009917\_1673869559.7114613/0/assertj-core-2-6-0-sourcesjar/org/assertj/core/util/Throwables.java

\*

 /opt/cola/permits/1143009917\_1673869559.7114613/0/assertj-core-2-6-0-sourcesjar/org/assertj/core/error/ShouldContainOnly.java

\* /opt/cola/permits/1143009917\_1673869559.7114613/0/assertj-core-2-6-0-sourcesjar/org/assertj/core/error/ShouldNotContainNull.java

\* /opt/cola/permits/1143009917\_1673869559.7114613/0/assertj-core-2-6-0-sourcesjar/org/assertj/core/util/IterableUtil.java

\* /opt/cola/permits/1143009917\_1673869559.7114613/0/assertj-core-2-6-0-sourcesjar/org/assertj/core/extractor/ToStringExtractor.java

\* /opt/cola/permits/1143009917\_1673869559.7114613/0/assertj-core-2-6-0-sourcesjar/org/assertj/core/internal/AbstractComparisonStrategy.java

\* /opt/cola/permits/1143009917\_1673869559.7114613/0/assertj-core-2-6-0-sourcesjar/org/assertj/core/error/ShouldBeAssignableFrom.java

\* /opt/cola/permits/1143009917\_1673869559.7114613/0/assertj-core-2-6-0-sourcesjar/org/assertj/core/api/BigDecimalAssert.java

\* /opt/cola/permits/1143009917\_1673869559.7114613/0/assertj-core-2-6-0-sourcesjar/org/assertj/core/api/FloatAssert.java

\*

 /opt/cola/permits/1143009917\_1673869559.7114613/0/assertj-core-2-6-0-sourcesjar/org/assertj/core/error/ShouldBeInstanceOfAny.java

\* /opt/cola/permits/1143009917\_1673869559.7114613/0/assertj-core-2-6-0-sourcesjar/org/assertj/core/error/ShouldNotBeEqualWithinOffset.java

\* /opt/cola/permits/1143009917\_1673869559.7114613/0/assertj-core-2-6-0-sourcesjar/org/assertj/core/error/ShouldBeInSameMinute.java

\* /opt/cola/permits/1143009917\_1673869559.7114613/0/assertj-core-2-6-0-sourcesjar/org/assertj/core/api/StringAssert.java

\* /opt/cola/permits/1143009917\_1673869559.7114613/0/assertj-core-2-6-0-sourcesjar/org/assertj/core/internal/InputStreams.java

\* /opt/cola/permits/1143009917\_1673869559.7114613/0/assertj-core-2-6-0-sourcesjar/org/assertj/core/internal/CharArrays.java

\* /opt/cola/permits/1143009917\_1673869559.7114613/0/assertj-core-2-6-0-sourcesjar/org/assertj/core/internal/Doubles.java

\*

 /opt/cola/permits/1143009917\_1673869559.7114613/0/assertj-core-2-6-0-sourcesjar/org/assertj/core/error/ShouldBeLessOrEqual.java

\* /opt/cola/permits/1143009917\_1673869559.7114613/0/assertj-core-2-6-0-sourcesjar/org/assertj/core/api/IterableAssert.java

\* /opt/cola/permits/1143009917\_1673869559.7114613/0/assertj-core-2-6-0-sourcesjar/org/assertj/core/util/Objects.java

\* /opt/cola/permits/1143009917\_1673869559.7114613/0/assertj-core-2-6-0-sourcesjar/org/assertj/core/error/ShouldBeInSameSecond.java

\* /opt/cola/permits/1143009917\_1673869559.7114613/0/assertj-core-2-6-0-sourcesjar/org/assertj/core/error/ShouldNotBe.java

\* /opt/cola/permits/1143009917\_1673869559.7114613/0/assertj-core-2-6-0-sourcesjar/org/assertj/core/internal/Booleans.java

\* /opt/cola/permits/1143009917\_1673869559.7114613/0/assertj-core-2-6-0-sourcesjar/org/assertj/core/error/ShouldBeDirectory.java

\* /opt/cola/permits/1143009917\_1673869559.7114613/0/assertj-core-2-6-0-sourcesjar/org/assertj/core/internal/Numbers.java

\*

 /opt/cola/permits/1143009917\_1673869559.7114613/0/assertj-core-2-6-0-sourcesjar/org/assertj/core/error/uri/ShouldHaveAuthority.java

\* /opt/cola/permits/1143009917\_1673869559.7114613/0/assertj-core-2-6-0-sourcesjar/org/assertj/core/api/ClassAssert.java

\* /opt/cola/permits/1143009917\_1673869559.7114613/0/assertj-core-2-6-0-sourcesjar/org/assertj/core/error/ShouldHaveSuppressedException.java

\* /opt/cola/permits/1143009917\_1673869559.7114613/0/assertj-core-2-6-0-sourcesjar/org/assertj/core/error/ShouldContainKeys.java

\* /opt/cola/permits/1143009917\_1673869559.7114613/0/assertj-core-2-6-0-sourcesjar/org/assertj/core/error/ShouldNotBeEqualIgnoringWhitespace.java

\* /opt/cola/permits/1143009917\_1673869559.7114613/0/assertj-core-2-6-0-sourcesjar/org/assertj/core/error/ShouldBeAbsolutePath.java

\* /opt/cola/permits/1143009917\_1673869559.7114613/0/assertj-core-2-6-0-sourcesjar/org/assertj/core/api/FileAssert.java

\* /opt/cola/permits/1143009917\_1673869559.7114613/0/assertj-core-2-6-0-sourcesjar/org/assertj/core/internal/Longs.java

\*

 /opt/cola/permits/1143009917\_1673869559.7114613/0/assertj-core-2-6-0-sourcesjar/org/assertj/core/api/AutoCloseableSoftAssertions.java

\* /opt/cola/permits/1143009917\_1673869559.7114613/0/assertj-core-2-6-0-sourcesjar/org/assertj/core/error/ShouldBeInSameMonth.java

\* /opt/cola/permits/1143009917\_1673869559.7114613/0/assertj-core-2-6-0-sourcesjar/org/assertj/core/util/diff/Patch.java

\* /opt/cola/permits/1143009917\_1673869559.7114613/0/assertj-core-2-6-0-sourcesjar/org/assertj/core/error/ShouldBeSame.java

\* /opt/cola/permits/1143009917\_1673869559.7114613/0/assertj-core-2-6-0-sourcesjar/org/assertj/core/api/ShortArrayAssert.java

\* /opt/cola/permits/1143009917\_1673869559.7114613/0/assertj-core-2-6-0-sourcesjar/org/assertj/core/api/ComparatorFactory.java

\* /opt/cola/permits/1143009917\_1673869559.7114613/0/assertj-core-2-6-0-sourcesjar/org/assertj/core/api/ObjectAssert.java

\* /opt/cola/permits/1143009917\_1673869559.7114613/0/assertj-core-2-6-0-sourcesjar/org/assertj/core/internal/Iterables.java

\*

 /opt/cola/permits/1143009917\_1673869559.7114613/0/assertj-core-2-6-0-sourcesjar/org/assertj/core/api/exception/RuntimeIOException.java

\* /opt/cola/permits/1143009917\_1673869559.7114613/0/assertj-core-2-6-0-sourcesjar/org/assertj/core/internal/IterableDiff.java

\* /opt/cola/permits/1143009917\_1673869559.7114613/0/assertj-core-2-6-0-sourcesjar/org/assertj/core/internal/FieldByFieldComparator.java

\* /opt/cola/permits/1143009917\_1673869559.7114613/0/assertj-core-2-6-0-sources-

jar/org/assertj/core/util/diff/myers/DiffNode.java

\* /opt/cola/permits/1143009917\_1673869559.7114613/0/assertj-core-2-6-0-sourcesjar/org/assertj/core/internal/CommonValidations.java

\* /opt/cola/permits/1143009917\_1673869559.7114613/0/assertj-core-2-6-0-sourcesjar/org/assertj/core/error/ShouldHaveSize.java

\* /opt/cola/permits/1143009917\_1673869559.7114613/0/assertj-core-2-6-0-sourcesjar/org/assertj/core/error/ShouldHaveFields.java

\* /opt/cola/permits/1143009917\_1673869559.7114613/0/assertj-core-2-6-0-sourcesjar/org/assertj/core/internal/Integers.java

\*

 /opt/cola/permits/1143009917\_1673869559.7114613/0/assertj-core-2-6-0-sourcesjar/org/assertj/core/error/ShouldBeGreaterOrEqual.java

\* /opt/cola/permits/1143009917\_1673869559.7114613/0/assertj-core-2-6-0-sourcesjar/org/assertj/core/internal/Floats.java

\* /opt/cola/permits/1143009917\_1673869559.7114613/0/assertj-core-2-6-0-sourcesjar/org/assertj/core/util/diff/myers/PathNode.java

\* /opt/cola/permits/1143009917\_1673869559.7114613/0/assertj-core-2-6-0-sourcesjar/org/assertj/core/error/ShouldNotStartWith.java

\* /opt/cola/permits/1143009917\_1673869559.7114613/0/assertj-core-2-6-0-sourcesjar/org/assertj/core/error/uri/ShouldHaveParameter.java

\* /opt/cola/permits/1143009917\_1673869559.7114613/0/assertj-core-2-6-0-sourcesjar/org/assertj/core/api/ObjectAssertFactory.java

\* /opt/cola/permits/1143009917\_1673869559.7114613/0/assertj-core-2-6-0-sourcesjar/org/assertj/core/api/AssertProvider.java

\*

 /opt/cola/permits/1143009917\_1673869559.7114613/0/assertj-core-2-6-0-sourcesjar/org/assertj/core/internal/DoubleArrays.java

\* /opt/cola/permits/1143009917\_1673869559.7114613/0/assertj-core-2-6-0-sourcesjar/org/assertj/core/internal/Classes.java

\* /opt/cola/permits/1143009917\_1673869559.7114613/0/assertj-core-2-6-0-sourcesjar/org/assertj/core/presentation/UnicodeRepresentation.java

\* /opt/cola/permits/1143009917\_1673869559.7114613/0/assertj-core-2-6-0-sourcesjar/org/assertj/core/error/ShouldBeLess.java

\* /opt/cola/permits/1143009917\_1673869559.7114613/0/assertj-core-2-6-0-sourcesjar/org/assertj/core/error/ShouldNotBeSame.java

\* /opt/cola/permits/1143009917\_1673869559.7114613/0/assertj-core-2-6-0-sourcesjar/org/assertj/core/internal/Bytes.java

\* /opt/cola/permits/1143009917\_1673869559.7114613/0/assertj-core-2-6-0-sourcesjar/org/assertj/core/error/ShouldNotContainValue.java

\* /opt/cola/permits/1143009917\_1673869559.7114613/0/assertj-core-2-6-0-sourcesjar/org/assertj/core/api/AbstractStandardSoftAssertions.java

\*

 /opt/cola/permits/1143009917\_1673869559.7114613/0/assertj-core-2-6-0-sourcesjar/org/assertj/core/error/ShouldBeLowerCase.java

\* /opt/cola/permits/1143009917\_1673869559.7114613/0/assertj-core-2-6-0-sourcesjar/org/assertj/core/internal/FloatArrays.java

\* /opt/cola/permits/1143009917\_1673869559.7114613/0/assertj-core-2-6-0-sourcesjar/org/assertj/core/error/ShouldNotContainAtIndex.java

\* /opt/cola/permits/1143009917\_1673869559.7114613/0/assertj-core-2-6-0-sourcesjar/org/assertj/core/error/ShouldBeToday.java

\* /opt/cola/permits/1143009917\_1673869559.7114613/0/assertj-core-2-6-0-sourcesjar/org/assertj/core/error/ShouldBeBefore.java

\* /opt/cola/permits/1143009917\_1673869559.7114613/0/assertj-core-2-6-0-sourcesjar/org/assertj/core/api/AbstractIterableSizeAssert.java

\* /opt/cola/permits/1143009917\_1673869559.7114613/0/assertj-core-2-6-0-sourcesjar/org/assertj/core/api/ByteAssert.java

\* /opt/cola/permits/1143009917\_1673869559.7114613/0/assertj-core-2-6-0-sourcesjar/org/assertj/core/error/ShouldBeEqualWithTimePrecision.java

\*

 /opt/cola/permits/1143009917\_1673869559.7114613/0/assertj-core-2-6-0-sourcesjar/org/assertj/core/util/Maps.java

\* /opt/cola/permits/1143009917\_1673869559.7114613/0/assertj-core-2-6-0-sourcesjar/org/assertj/core/util/ArrayWrapperList.java

\* /opt/cola/permits/1143009917\_1673869559.7114613/0/assertj-core-2-6-0-sourcesjar/org/assertj/core/error/ShouldBeBeforeOrEqualsTo.java

\* /opt/cola/permits/1143009917\_1673869559.7114613/0/assertj-core-2-6-0-sourcesjar/org/assertj/core/api/JUnitBDDSoftAssertions.java

\* /opt/cola/permits/1143009917\_1673869559.7114613/0/assertj-core-2-6-0-sourcesjar/org/assertj/core/groups/Properties.java

\* /opt/cola/permits/1143009917\_1673869559.7114613/0/assertj-core-2-6-0-sourcesjar/org/assertj/core/util/introspection/FieldSupport.java

\* /opt/cola/permits/1143009917\_1673869559.7114613/0/assertj-core-2-6-0-sourcesjar/org/assertj/core/error/ShouldBeIn.java

\* /opt/cola/permits/1143009917\_1673869559.7114613/0/assertj-core-2-6-0-sources-

jar/org/assertj/core/error/ShouldBeEqualIgnoringWhitespace.java

\*

 /opt/cola/permits/1143009917\_1673869559.7114613/0/assertj-core-2-6-0-sourcesjar/org/assertj/core/data/Percentage.java

\* /opt/cola/permits/1143009917\_1673869559.7114613/0/assertj-core-2-6-0-sourcesjar/org/assertj/core/api/InputStreamAssert.java

\* /opt/cola/permits/1143009917\_1673869559.7114613/0/assertj-core-2-6-0-sourcesjar/org/assertj/core/error/ShouldHaveAnnotations.java

\* /opt/cola/permits/1143009917\_1673869559.7114613/0/assertj-core-2-6-0-sources-

jar/org/assertj/core/internal/Comparables.java

No license file was found, but licenses were detected in source scan.

### /\*\*

\* Licensed under the Apache License, Version 2.0 (the "License"); you may not use this file except in compliance with

\* the License. You may obtain a copy of the License at

\*

\* http://www.apache.org/licenses/LICENSE-2.0

\*

\* Unless required by applicable law or agreed to in writing, software distributed under the License is distributed on \* an "AS IS" BASIS, WITHOUT WARRANTIES OR CONDITIONS OF ANY KIND, either express or implied. See the License for the

\* specific language governing permissions and limitations under the License.

```
*
```
\* Copyright 2012-2016 the original author or authors.

\*/ /\*\*

\*

\* Base class for all implementations of assertions for {@link File}s.

\* @param <S> the "self" type of this assertion class. Please read &quot;<a href="http://bit.ly/1IZIRcY"

```
target="_blank">Emulating 'self types' using Java Generics to simplify fluent API
implementation </a>&quot;
```
for more

details.

\*

- \* @author David DIDIER
- \* @author Yvonne Wang
- \* @author Alex Ruiz
- \* @author Olivier Michallat
- \* @author Olivier Demeijer
- \* @author Mikhail Mazursky
- \* @author Jean-Christophe Gay

```
*/
```
Found in path(s):

\* /opt/cola/permits/1143009917\_1673869559.7114613/0/assertj-core-2-6-0-sourcesjar/org/assertj/core/api/AbstractFileAssert.java No license file was found, but licenses were detected in source scan.

/\*\*

\* Licensed under the Apache License, Version 2.0 (the "License"); you may not use this file except in compliance with

\* the License. You may obtain a copy of the License at

\*

\* http://www.apache.org/licenses/LICENSE-2.0

\*

\* Unless required by applicable law or agreed to in writing, software distributed under the License is distributed on \* an "AS IS" BASIS, WITHOUT WARRANTIES OR CONDITIONS OF ANY KIND, either express or implied. See the License for the

\* specific language governing permissions and limitations under the License.

\*

```
* Copyright 2012-2016 the original author or authors.
```
\*/ /\*\*

\* Base class for all implementations of assertions for {@link Integer}s.

\*

 $*$  @param <S> the "self" type of this assertion class. Please read &quot: $\lt a$  href="http://bit.ly/1IZIRcY"

target=" blank">Emulating 'self types' using Java Generics to simplify fluent API

 $implementation "$ 

for

more details.

\*

- \* @author Yvonne Wang
- \* @author David DIDIER
- \* @author Ansgar Konermann
- \* @author Alex Ruiz
- \* @author Joel Costigliola
- \* @author Mikhail Mazursky
- \* @author Nicolas François

\*/

Found in path(s):

\* /opt/cola/permits/1143009917\_1673869559.7114613/0/assertj-core-2-6-0-sources-

jar/org/assertj/core/api/AbstractIntegerAssert.java

No license file was found, but licenses were detected in source scan.

```
/**
```
\* Licensed under the Apache License, Version 2.0 (the "License"); you may not use this file except in compliance with

\* the License. You may obtain a copy of the License at

\*

\* http://www.apache.org/licenses/LICENSE-2.0

\*

\* Unless required by applicable law or agreed to in writing, software distributed under the License is distributed on \* an "AS IS" BASIS, WITHOUT WARRANTIES OR CONDITIONS OF ANY KIND, either express or implied. See the License for the

```
* specific language governing permissions and limitations under the License.
```
\*

\* Copyright 2012-2016 the original author or authors.

\*/

/\*\*

\* Base class for all implementations of assertions for {@link Object}s.

\*

\* @param <S> the "self" type of this assertion class. Please read &quot;<a href="http://bit.ly/1IZIRcY"

target="\_blank">Emulating 'self types' using Java Generics to simplify fluent API

implementation</a>&quot;

```
* for more
```
details.

```
* @param <A> the type of the "actual" value.
```

```
*
```

```
* @author Yvonne Wang
```

```
* @author Alex Ruiz
```
- \* @author Nicolas François
- \* @author Mikhail Mazursky
- \* @author Joel Costigliola

```
* @author Libor Ondrusek
```

```
*/
```
Found in path(s):

```
* /opt/cola/permits/1143009917_1673869559.7114613/0/assertj-core-2-6-0-sources-
jar/org/assertj/core/api/AbstractObjectAssert.java
```
No license file was found, but licenses were detected in source scan.

/\*\*

\* Licensed under the Apache License, Version 2.0 (the "License"); you may not use this file except in compliance with

\* the License. You may obtain a copy of the License at

\*

```
* http://www.apache.org/licenses/LICENSE-2.0
```
\*

\* Unless required by applicable law or agreed to in writing, software distributed under the License is distributed on \* an "AS IS" BASIS, WITHOUT WARRANTIES OR CONDITIONS OF ANY KIND, either express or implied. See the License for the

\* specific language governing permissions and limitations under the License.

\*

```
* Copyright 2012-2016 the original author or authors.
```
\*/

/\*\*

\* Base class for all implementations of assertions for {@code CharSequence}s.

\*

\* @param <S> the "self" type of this assertion class. Please read &quot;<a href="http://bit.ly/1IZIRcY"

```
target="_blank">Emulating 'self types' using Java Generics to simplify fluent API
implementation</a>&quot;
*
```

```
 for more details.
```
\* @param <A> the type of the "actual" value.

\*

- \* @author Yvonne Wang
- \* @author David DIDIER
- \* @author Alex Ruiz
- \* @author Joel Costigliola
- \* @author Mikhail Mazursky

```
* @author Nicolas Francois
```

```
*/
```
Found in path(s):

\* /opt/cola/permits/1143009917\_1673869559.7114613/0/assertj-core-2-6-0-sources-

jar/org/assertj/core/api/AbstractCharSequenceAssert.java

No license file was found, but licenses were detected in source scan.

/\*\*

\* Licensed under the Apache License, Version 2.0 (the "License"); you may not use this file except in compliance with

\* the License. You may obtain a copy of the License at

\*

\* http://www.apache.org/licenses/LICENSE-2.0

```
*
```
\* Unless required by applicable law or agreed to in writing, software distributed under the License is distributed on

\* an "AS IS" BASIS, WITHOUT WARRANTIES OR CONDITIONS OF ANY KIND, either express or implied. See the License for the

\* specific language governing permissions and limitations under the License.

\*

\* Copyright 2012-2016 the original author or authors.

\*/

/\*\*

\* Base class for all implementations of assertions for {@link Double}s.

\*

\* @param <S> the "self" type of this assertion class. Please read &quot;<a href="http://bit.ly/1IZIRcY"

\* target=" blank">Emulating 'self types' using Java Generics to simplify fluent API

implementation</a>&quot;

\* for more

 details. \*

\* @author Yvonne Wang

\* @author David DIDIER

\* @author Alex Ruiz

\* @author Ansgar Konermann

\* @author Joel Costigliola

\* @author Mikhail Mazursky

\* @author Nicolas François

\*/

Found in path(s):

\* /opt/cola/permits/1143009917\_1673869559.7114613/0/assertj-core-2-6-0-sourcesjar/org/assertj/core/api/AbstractDoubleAssert.java No license file was found, but licenses were detected in source scan.

/\*\*

\* Licensed under the Apache License, Version 2.0 (the "License"); you may not use this file except in compliance with

\* the License. You may obtain a copy of the License at

\*

\* http://www.apache.org/licenses/LICENSE-2.0

\*

\* Unless required by applicable law or agreed to in writing, software distributed under the License is distributed on \* an "AS IS" BASIS, WITHOUT WARRANTIES OR CONDITIONS OF ANY KIND, either express or implied. See the License for the

\* specific language governing permissions and limitations under the License.

\*

\* Copyright 2012-2016 the original author or authors.

\*/

/\*\*

\* Base class for all assertions.

\*

\* @param <S> the "self" type of this assertion class. Please read &quot;<a href="http://bit.ly/1IZIRcY"

target="\_blank">Emulating 'self types' using Java Generics to simplify fluent API

implementation</a>&quot;

\* for more details.

- \* @param <A> the type of
- the "actual" value.
- \*
- \* @author Alex Ruiz
- \* @author Joel Costigliola
- \* @author Mikhail Mazursky
- \* @author Nicolas François
- \*/

Found in path(s):

\* /opt/cola/permits/1143009917\_1673869559.7114613/0/assertj-core-2-6-0-sourcesjar/org/assertj/core/api/AbstractAssert.java

No license file was found, but licenses were detected in source scan.

/\*\*

\* Licensed under the Apache License, Version 2.0 (the "License"); you may not use this file except in compliance with

\* the License. You may obtain a copy of the License at

\*

\* http://www.apache.org/licenses/LICENSE-2.0

\*

\* Unless required by applicable law or agreed to in writing, software distributed under the License is distributed on \* an "AS IS" BASIS, WITHOUT WARRANTIES OR CONDITIONS OF ANY KIND, either express or implied. See the License for the

\* specific language governing permissions and limitations under the License.

\*

\* Copyright 2012-2016 the original author or authors.

\*/

/\*\*

\* Base class for implementations of <code>{@link ObjectEnumerableAssert}</code> whose actual value type is \* <code>{@link Collection}</code>.

\*

\* @param <SELF> the "self" type of this assertion class. Please read &quot; < a href="http://bit.ly/1IZIRcY"

target="\_blank">Emulating 'self types' using Java Generics

to simplify fluent API implementation $\langle a \rangle$ "

- \* for more details.
- \* @param <ACTUAL> the type of the "actual" value.
- \* @param <ELEMENT> the type of elements of the "actual" value.
- \* @param <ELEMENT\_ASSERT> used for navigational assertions to return the right assert type.

\*

- \* @author Yvonne Wang
- \* @author Alex Ruiz
- \* @author Mathieu Baechler
- \* @author Joel Costigliola
- \* @author Maciej Jaskowski
- \* @author Nicolas François
- \* @author Mikhail Mazursky
- \* @author Mateusz Haligowski
- \* @author Lovro Pandzic

\*/

Found in path(s):

\* /opt/cola/permits/1143009917\_1673869559.7114613/0/assertj-core-2-6-0-sourcesjar/org/assertj/core/api/AbstractIterableAssert.java No license file was found, but licenses were detected in source scan.

/\*\*

\* Licensed under the Apache License, Version 2.0 (the "License"); you may not use this file except in compliance with

\* the License. You may obtain a copy of the License at

\*

\* http://www.apache.org/licenses/LICENSE-2.0

\*

\* Unless required by applicable law or agreed to in writing, software distributed under the License is distributed on \* an "AS IS" BASIS, WITHOUT WARRANTIES OR CONDITIONS OF ANY KIND, either express or implied. See the License for the

\* specific language governing permissions and limitations under the License.

\*

\* Copyright 2012-2016 the original author or authors.

\*/ /\*\*

\* Base class for all implementations of assertions for {@link Date}s.

 $*$  <p>

\* Note that assertions with date parameter comes with two flavor, one is obviously a {@link Date} and the other is a

\* {@link String} representing a Date.<br>

\* For the latter, the default format follows ISO 8901 : "yyyy-MM-dd", user can

override it with a custom format by

\* calling {@link #withDateFormat(DateFormat)}.<br>

\* The user custom format will then be used for all next Date assertions (i.e not limited to the current assertion) in

\* the test suite.<br>

\* To turn back to default format, simply call {@link #withDefaultDateFormatsOnly()}.

\*

\* @param <S> the "self" type of this assertion class. Please read "<a href="http://bit.ly/1IZIRcY"

\* target=" blank">Emulating 'self types' using Java Generics to simplify fluent API implementation</a>" for

\* more details.

\* @author Tomasz Nurkiewicz (thanks for giving assertions idea)

\* @author Joel Costigliola

\* @author Mikhail Mazursky

\* @author William Delanoue

\*/

Found in path(s):

\* /opt/cola/permits/1143009917\_1673869559.7114613/0/assertj-core-2-6-0-sourcesjar/org/assertj/core/api/AbstractDateAssert.java

# **1.413 eureka-core 1.4.6**

### **1.413.1 Available under license :**

No license file was found, but licenses were detected in source scan.

### /\*

- \* Copyright 2012 Netflix, Inc.
- \*
- \* Licensed under the Apache License, Version 2.0 (the "License");
- you may not use this file except in compliance with the License.
- You may obtain a copy of the License at
- \*
- \* http://www.apache.org/licenses/LICENSE-2.0
- \*
- \* Unless required by applicable law or agreed to in writing, software
- distributed under the License is distributed on an "AS IS" BASIS,
- WITHOUT WARRANTIES OR CONDITIONS OF ANY KIND, either express or implied.
- \* See the License for the specific language governing permissions and
- \* limitations under the License.
- \*/

Found in path(s):

\* /opt/cola/permits/1143009909\_1615505555.48/0/eureka-core-1-4-6-sources-1 jar/com/netflix/eureka/lease/Lease.java

\* /opt/cola/permits/1143009909\_1615505555.48/0/eureka-core-1-4-6-sources-1 jar/com/netflix/eureka/resources/CurrentRequestVersion.java

\* /opt/cola/permits/1143009909\_1615505555.48/0/eureka-core-1-4-6-sources-1 jar/com/netflix/eureka/registry/AbstractInstanceRegistry.java

\*

 /opt/cola/permits/1143009909\_1615505555.48/0/eureka-core-1-4-6-sources-1 jar/com/netflix/eureka/resources/StatusResource.java

\* /opt/cola/permits/1143009909\_1615505555.48/0/eureka-core-1-4-6-sources-1 jar/com/netflix/eureka/V1AwareInstanceInfoConverter.java

\* /opt/cola/permits/1143009909\_1615505555.48/0/eureka-core-1-4-6-sources-1 jar/com/netflix/eureka/EurekaBootStrap.java

\* /opt/cola/permits/1143009909\_1615505555.48/0/eureka-core-1-4-6-sources-1 jar/com/netflix/eureka/resources/SecureVIPResource.java

\* /opt/cola/permits/1143009909\_1615505555.48/0/eureka-core-1-4-6-sources-1 jar/com/netflix/eureka/resources/PeerReplicationResource.java

\* /opt/cola/permits/1143009909\_1615505555.48/0/eureka-core-1-4-6-sources-1 jar/com/netflix/eureka/lease/LeaseManager.java

\* /opt/cola/permits/1143009909\_1615505555.48/0/eureka-core-1-4-6-sources-1-

jar/com/netflix/eureka/resources/ApplicationResource.java

\*

 /opt/cola/permits/1143009909\_1615505555.48/0/eureka-core-1-4-6-sources-1 jar/com/netflix/eureka/util/EurekaMonitors.java

\* /opt/cola/permits/1143009909\_1615505555.48/0/eureka-core-1-4-6-sources-1 jar/com/netflix/eureka/util/MeasuredRate.java

\* /opt/cola/permits/1143009909\_1615505555.48/0/eureka-core-1-4-6-sources-1 jar/com/netflix/eureka/DefaultEurekaServerConfig.java

\* /opt/cola/permits/1143009909\_1615505555.48/0/eureka-core-1-4-6-sources-1 jar/com/netflix/eureka/registry/RemoteRegionRegistry.java

\* /opt/cola/permits/1143009909\_1615505555.48/0/eureka-core-1-4-6-sources-1 jar/com/netflix/eureka/cluster/PeerEurekaNode.java

\* /opt/cola/permits/1143009909\_1615505555.48/0/eureka-core-1-4-6-sources-1 jar/com/netflix/eureka/aws/EIPManager.java

\* /opt/cola/permits/1143009909\_1615505555.48/0/eureka-core-1-4-6-sources-1 jar/com/netflix/eureka/aws/AwsAsgUtil.java

\* /opt/cola/permits/1143009909\_1615505555.48/0/eureka-core-1-4-6-sources-1 jar/com/netflix/eureka/resources/VIPResource.java

\* /opt/cola/permits/1143009909\_1615505555.48/0/eureka-core-1-4-6-sources-1 jar/com/netflix/eureka/resources/InstanceResource.java

\*

/opt/cola/permits/1143009909\_1615505555.48/0/eureka-core-1-4-6-sources-1-

jar/com/netflix/eureka/registry/PeerAwareInstanceRegistryImpl.java

\* /opt/cola/permits/1143009909\_1615505555.48/0/eureka-core-1-4-6-sources-1 jar/com/netflix/eureka/resources/AbstractVIPResource.java

\* /opt/cola/permits/1143009909\_1615505555.48/0/eureka-core-1-4-6-sources-1-

jar/com/netflix/eureka/registry/ResponseCacheImpl.java

\* /opt/cola/permits/1143009909\_1615505555.48/0/eureka-core-1-4-6-sources-1-

jar/com/netflix/eureka/resources/ApplicationsResource.java

\* /opt/cola/permits/1143009909\_1615505555.48/0/eureka-core-1-4-6-sources-1 jar/com/netflix/eureka/resources/InstancesResource.java

\* /opt/cola/permits/1143009909\_1615505555.48/0/eureka-core-1-4-6-sources-1 jar/com/netflix/eureka/resources/ASGResource.java

\* /opt/cola/permits/1143009909\_1615505555.48/0/eureka-core-1-4-6-sources-1-

jar/com/netflix/eureka/StatusFilter.java

\*

/opt/cola/permits/1143009909\_1615505555.48/0/eureka-core-1-4-6-sources-1-

jar/com/netflix/eureka/EurekaServerConfig.java

\* /opt/cola/permits/1143009909\_1615505555.48/0/eureka-core-1-4-6-sources-1-jar/com/netflix/eureka/Version.java No license file was found, but licenses were detected in source scan.

### /\*

\* Copyright 2014 Netflix, Inc.

\*

\* Licensed under the Apache License, Version 2.0 (the "License");

\* you may not use this file except in compliance with the License.

```
* You may obtain a copy of the License at
```

```
*
```

```
* http://www.apache.org/licenses/LICENSE-2.0
```
\*

- \* Unless required by applicable law or agreed to in writing, software
- \* distributed under the License is distributed on an "AS IS" BASIS,
- \* WITHOUT WARRANTIES OR CONDITIONS OF ANY KIND, either express or implied.
- \* See the License for the specific language governing permissions and

\* limitations under the License.

\*/

Found in path(s):

\* /opt/cola/permits/1143009909\_1615505555.48/0/eureka-core-1-4-6-sources-1 jar/com/netflix/eureka/RateLimitingFilter.java No license file was found, but licenses were detected in source scan.

/\*

\* Copyright 2015 Netflix, Inc.

\*

- \* Licensed under the Apache License, Version 2.0 (the "License");
- you may not use this file except in compliance with the License.
- You may obtain a copy of the License at

\*

\* http://www.apache.org/licenses/LICENSE-2.0

\*

- \* Unless required by applicable law or agreed to in writing, software
- \* distributed under the License is distributed on an "AS IS" BASIS,
- \* WITHOUT WARRANTIES OR CONDITIONS OF ANY KIND, either express or implied.
- \* See the License for the specific language governing permissions and
- \* limitations under the License.

\*/

Found in path(s):

\* /opt/cola/permits/1143009909\_1615505555.48/0/eureka-core-1-4-6-sources-1 jar/com/netflix/eureka/EurekaServerContextHolder.java

\* /opt/cola/permits/1143009909\_1615505555.48/0/eureka-core-1-4-6-sources-1-

jar/com/netflix/eureka/registry/AwsInstanceRegistry.java

\* /opt/cola/permits/1143009909\_1615505555.48/0/eureka-core-1-4-6-sources-1-

jar/com/netflix/eureka/EurekaServerContext.java

/opt/cola/permits/1143009909\_1615505555.48/0/eureka-core-1-4-6-sources-1-

jar/com/netflix/eureka/registry/PeerAwareInstanceRegistry.java

\* /opt/cola/permits/1143009909\_1615505555.48/0/eureka-core-1-4-6-sources-1-

jar/com/netflix/eureka/DefaultEurekaServerContext.java

No license file was found, but licenses were detected in source scan.

/\*

\*

\* Copyright 2015 Netflix, Inc.

\*

\* Licensed under the Apache License, Version 2.0 (the "License");

\* you may not use this file except in compliance with the License.

\* You may obtain a copy of the License at

- \*
- \* http://www.apache.org/licenses/LICENSE-2.0
- \*
- \* Unless required by applicable law or agreed to in writing, software
- \* distributed under the License is distributed on an "AS IS" BASIS,

\* WITHOUT WARRANTIES OR CONDITIONS OF ANY KIND, either express or implied.

- \* See the License for the specific language governing permissions and
- \* limitations under the License.

\*/

Found in path(s):

\* /opt/cola/permits/1143009909\_1615505555.48/0/eureka-core-1-4-6-sources-1-

jar/com/netflix/eureka/util/batcher/TrafficShaper.java

\* /opt/cola/permits/1143009909\_1615505555.48/0/eureka-core-1-4-6-sources-1-

jar/com/netflix/eureka/transport/JerseyRemoteRegionClientFactory.java

- \* /opt/cola/permits/1143009909\_1615505555.48/0/eureka-core-1-4-6-sources-1-jar/com/netflix/eureka/Names.java
- \*

 /opt/cola/permits/1143009909\_1615505555.48/0/eureka-core-1-4-6-sources-1 jar/com/netflix/eureka/transport/EurekaServerHttpClients.java

## **1.414 spring-cloud-commons 1.1.0.RELEASE 1.414.1 Available under license :**

No license file was found, but licenses were detected in source scan.

/\*

- \* Copyright 2015 the original author or authors.
- \*
- \* Licensed under the Apache License, Version 2.0 (the "License");
- \* you may not use this file except in compliance with the License.
- \* You may obtain a copy of the License at
- \*
- \* http://www.apache.org/licenses/LICENSE-2.0
- \*
- \* Unless required by applicable law or agreed to in writing, software
- \* distributed under the License is distributed on an "AS IS" BASIS,
- \* WITHOUT WARRANTIES OR CONDITIONS OF ANY KIND, either express or implied.
- \* See the License for the specific language governing permissions and
- \* limitations under the License.

\*/

Found in path(s):

\* /opt/cola/permits/1143010098\_1615507020.25/0/spring-cloud-commons-1-1-0-release-sources-1 jar/org/springframework/cloud/client/hypermedia/TraversalDefinition.java

\* /opt/cola/permits/1143010098\_1615507020.25/0/spring-cloud-commons-1-1-0-release-sources-1-

jar/org/springframework/cloud/client/hypermedia/RemoteResource.java

\*

 /opt/cola/permits/1143010098\_1615507020.25/0/spring-cloud-commons-1-1-0-release-sources-1 jar/org/springframework/cloud/client/hypermedia/StaticServiceInstanceProvider.java \* /opt/cola/permits/1143010098\_1615507020.25/0/spring-cloud-commons-1-1-0-release-sources-1 jar/org/springframework/cloud/client/hypermedia/DiscoveredResource.java \* /opt/cola/permits/1143010098\_1615507020.25/0/spring-cloud-commons-1-1-0-release-sources-1 jar/org/springframework/cloud/client/hypermedia/CloudHypermediaAutoConfiguration.java \* /opt/cola/permits/1143010098\_1615507020.25/0/spring-cloud-commons-1-1-0-release-sources-1 jar/org/springframework/cloud/client/hypermedia/DynamicServiceInstanceProvider.java \* /opt/cola/permits/1143010098\_1615507020.25/0/spring-cloud-commons-1-1-0-release-sources-1 jar/org/springframework/cloud/client/hypermedia/RemoteResourceRefresher.java \* /opt/cola/permits/1143010098\_1615507020.25/0/spring-cloud-commons-1-1-0-release-sources-1 jar/org/springframework/cloud/client/hypermedia/ServiceInstanceProvider.java No license file was found, but licenses were detected in source scan.

/\*

\* Copyright 2013-2014 the original author or authors.

\*

\* Licensed under the Apache License, Version 2.0 (the "License");

\* you may not use this file except in compliance with the License.

- \* You may obtain a copy of the License at
- \*

\* http://www.apache.org/licenses/LICENSE-2.0

\*

\* Unless required by applicable law or agreed to in writing, software

\* distributed under the License is distributed on an "AS IS" BASIS,

\* WITHOUT WARRANTIES OR CONDITIONS OF ANY KIND, either express or implied.

\* See the License for the specific language governing permissions and

\* limitations under the License.

\*/

Found in path(s):

\* /opt/cola/permits/1143010098\_1615507020.25/0/spring-cloud-commons-1-1-0-release-sources-1 jar/org/springframework/cloud/client/discovery/noop/NoopDiscoveryClient.java

\* /opt/cola/permits/1143010098\_1615507020.25/0/spring-cloud-commons-1-1-0-release-sources-1 jar/org/springframework/cloud/client/discovery/noop/NoopDiscoveryClientAutoConfiguration.java No license file was found, but licenses were detected in source scan.

/\*

\* Copyright 2013-2015 the original author or authors.

\*

\* Licensed under the Apache License, Version 2.0 (the "License");

\* you may not use this file except in compliance with the License.

\* You may obtain a copy of the License at

\*

http://www.apache.org/licenses/LICENSE-2.0

\*

\* Unless required by applicable law or agreed to in writing, software

\* distributed under the License is distributed on an "AS IS" BASIS,

\* WITHOUT WARRANTIES OR CONDITIONS OF ANY KIND, either express or implied.

\* See the License for the specific language governing permissions and

\* limitations under the License.

\*/

\*

### Found in path(s):

\* /opt/cola/permits/1143010098\_1615507020.25/0/spring-cloud-commons-1-1-0-release-sources-1 jar/org/springframework/cloud/client/discovery/event/HeartbeatEvent.java

\* /opt/cola/permits/1143010098\_1615507020.25/0/spring-cloud-commons-1-1-0-release-sources-1 jar/org/springframework/cloud/client/CommonsClientAutoConfiguration.java

 /opt/cola/permits/1143010098\_1615507020.25/0/spring-cloud-commons-1-1-0-release-sources-1 jar/org/springframework/cloud/client/circuitbreaker/EnableCircuitBreaker.java

\* /opt/cola/permits/1143010098\_1615507020.25/0/spring-cloud-commons-1-1-0-release-sources-1 jar/org/springframework/cloud/client/ServiceInstance.java

\* /opt/cola/permits/1143010098\_1615507020.25/0/spring-cloud-commons-1-1-0-release-sources-1 jar/org/springframework/cloud/client/discovery/health/DiscoveryCompositeHealthIndicator.java

\* /opt/cola/permits/1143010098\_1615507020.25/0/spring-cloud-commons-1-1-0-release-sources-1 jar/org/springframework/cloud/client/loadbalancer/LoadBalanced.java

\* /opt/cola/permits/1143010098\_1615507020.25/0/spring-cloud-commons-1-1-0-release-sources-1 jar/org/springframework/cloud/commons/util/SpringFactoryImportSelector.java

\* /opt/cola/permits/1143010098\_1615507020.25/0/spring-cloud-commons-1-1-0-release-sources-1 jar/org/springframework/cloud/client/loadbalancer/LoadBalancerRequest.java

\*

 /opt/cola/permits/1143010098\_1615507020.25/0/spring-cloud-commons-1-1-0-release-sources-1 jar/org/springframework/cloud/client/discovery/EnableDiscoveryClientImportSelector.java

\* /opt/cola/permits/1143010098\_1615507020.25/0/spring-cloud-commons-1-1-0-release-sources-1 jar/org/springframework/cloud/client/discovery/EnableDiscoveryClient.java

\* /opt/cola/permits/1143010098\_1615507020.25/0/spring-cloud-commons-1-1-0-release-sources-1 jar/org/springframework/cloud/client/discovery/event/InstanceRegisteredEvent.java

\* /opt/cola/permits/1143010098\_1615507020.25/0/spring-cloud-commons-1-1-0-release-sources-1 jar/org/springframework/cloud/client/discovery/DiscoveryLifecycle.java

\* /opt/cola/permits/1143010098\_1615507020.25/0/spring-cloud-commons-1-1-0-release-sources-1 jar/org/springframework/cloud/client/DefaultServiceInstance.java

\* /opt/cola/permits/1143010098\_1615507020.25/0/spring-cloud-commons-1-1-0-release-sources-1 jar/org/springframework/cloud/client/discovery/AbstractDiscoveryLifecycle.java \*

 /opt/cola/permits/1143010098\_1615507020.25/0/spring-cloud-commons-1-1-0-release-sources-1 jar/org/springframework/cloud/client/discovery/DiscoveryClient.java

\* /opt/cola/permits/1143010098\_1615507020.25/0/spring-cloud-commons-1-1-0-release-sources-1 jar/org/springframework/cloud/client/discovery/event/ParentHeartbeatEvent.java

\* /opt/cola/permits/1143010098\_1615507020.25/0/spring-cloud-commons-1-1-0-release-sources-1 jar/org/springframework/cloud/client/discovery/health/DiscoveryHealthIndicator.java

\* /opt/cola/permits/1143010098\_1615507020.25/0/spring-cloud-commons-1-1-0-release-sources-1 jar/org/springframework/cloud/client/discovery/ManagementServerPortUtils.java

\* /opt/cola/permits/1143010098\_1615507020.25/0/spring-cloud-commons-1-1-0-release-sources-1 jar/org/springframework/cloud/client/loadbalancer/LoadBalancerClient.java

\* /opt/cola/permits/1143010098\_1615507020.25/0/spring-cloud-commons-1-1-0-release-sources-1-

jar/org/springframework/cloud/client/loadbalancer/LoadBalancerAutoConfiguration.java \*

 /opt/cola/permits/1143010098\_1615507020.25/0/spring-cloud-commons-1-1-0-release-sources-1 jar/org/springframework/cloud/client/discovery/event/HeartbeatMonitor.java

\* /opt/cola/permits/1143010098\_1615507020.25/0/spring-cloud-commons-1-1-0-release-sources-1 jar/org/springframework/cloud/client/loadbalancer/LoadBalancerInterceptor.java

\* /opt/cola/permits/1143010098\_1615507020.25/0/spring-cloud-commons-1-1-0-release-sources-1 jar/org/springframework/cloud/client/discovery/health/DiscoveryClientHealthIndicator.java

\* /opt/cola/permits/1143010098\_1615507020.25/0/spring-cloud-commons-1-1-0-release-sources-1 jar/org/springframework/cloud/client/circuitbreaker/EnableCircuitBreakerImportSelector.java

**1.415 spring-boot 1.5.1.RELEASE** 

## **1.415.1 Available under license :**

No license file was found, but licenses were detected in source scan.

/\*

- \* Copyright 2012-2015 the original author or authors.
- \*
- \* Licensed under the Apache License, Version 2.0 (the "License");
- \* you may not use this file except in compliance with the License.
- \* You may obtain a copy of the License at
- \*
- \* http://www.apache.org/licenses/LICENSE-2.0
- \*
- \* Unless required by applicable law or agreed to in writing, software
- \* distributed under the License is distributed on an "AS IS" BASIS,
- \* WITHOUT WARRANTIES OR CONDITIONS OF ANY KIND, either express or implied.
- \* See the License for the specific language governing permissions and
- \* limitations under the License.

\*/

Found in path(s):

\* /opt/cola/permits/1143010259\_1615505575.31/0/spring-boot-1-5-1-release-sources-2 jar/org/springframework/boot/context/config/AnsiOutputApplicationListener.java \* /opt/cola/permits/1143010259\_1615505575.31/0/spring-boot-1-5-1-release-sources-2 jar/org/springframework/boot/logging/log4j2/ExtendedWhitespaceThrowablePatternConverter.java \*

/opt/cola/permits/1143010259\_1615505575.31/0/spring-boot-1-5-1-release-sources-2-

jar/org/springframework/boot/env/SpringApplicationJsonEnvironmentPostProcessor.java

\* /opt/cola/permits/1143010259\_1615505575.31/0/spring-boot-1-5-1-release-sources-2-

jar/org/springframework/boot/context/embedded/AnnotationConfigEmbeddedWebApplicationContext.java

\* /opt/cola/permits/1143010259\_1615505575.31/0/spring-boot-1-5-1-release-sources-2-

jar/org/springframework/boot/context/embedded/XmlEmbeddedWebApplicationContext.java

\* /opt/cola/permits/1143010259\_1615505575.31/0/spring-boot-1-5-1-release-sources-2-

jar/org/springframework/boot/logging/logback/SpringBootJoranConfigurator.java

\* /opt/cola/permits/1143010259\_1615505575.31/0/spring-boot-1-5-1-release-sources-2-

jar/org/springframework/boot/jta/XADataSourceWrapper.java \* /opt/cola/permits/1143010259\_1615505575.31/0/spring-boot-1-5-1-release-sources-2 jar/org/springframework/boot/SpringBootVersion.java \* /opt/cola/permits/1143010259\_1615505575.31/0/spring-boot-1-5-1-release-sources-2 jar/org/springframework/boot/json/JsonParserFactory.java \* /opt/cola/permits/1143010259\_1615505575.31/0/spring-boot-1-5-1-release-sources-2-

jar/org/springframework/boot/json/JsonJsonParser.java

\* /opt/cola/permits/1143010259\_1615505575.31/0/spring-boot-1-5-1-release-sources-2 jar/org/springframework/boot/context/event/ApplicationFailedEvent.java

\* /opt/cola/permits/1143010259\_1615505575.31/0/spring-boot-1-5-1-release-sources-2-

jar/org/springframework/boot/context/embedded/EmbeddedServletContainerCustomizer.java

\* /opt/cola/permits/1143010259\_1615505575.31/0/spring-boot-1-5-1-release-sources-2-

jar/org/springframework/boot/logging/logback/SpringProfileAction.java

\* /opt/cola/permits/1143010259\_1615505575.31/0/spring-boot-1-5-1-release-sources-2 jar/org/springframework/boot/context/properties/EnableConfigurationProperties.java

\* /opt/cola/permits/1143010259\_1615505575.31/0/spring-boot-1-5-1-release-sources-2 jar/org/springframework/boot/ansi/AnsiBackground.java

\*

 /opt/cola/permits/1143010259\_1615505575.31/0/spring-boot-1-5-1-release-sources-2 jar/org/springframework/boot/ApplicationArguments.java

\* /opt/cola/permits/1143010259\_1615505575.31/0/spring-boot-1-5-1-release-sources-2 jar/org/springframework/boot/orm/jpa/hibernate/package-info.java

\* /opt/cola/permits/1143010259\_1615505575.31/0/spring-boot-1-5-1-release-sources-2 jar/org/springframework/boot/context/properties/ConfigurationBeanFactoryMetaData.java \* /opt/cola/permits/1143010259\_1615505575.31/0/spring-boot-1-5-1-release-sources-2 jar/org/springframework/boot/CommandLineRunner.java

\* /opt/cola/permits/1143010259\_1615505575.31/0/spring-boot-1-5-1-release-sources-2 jar/org/springframework/boot/bind/RelaxedBindingNotWritablePropertyException.java \* /opt/cola/permits/1143010259\_1615505575.31/0/spring-boot-1-5-1-release-sources-2 jar/org/springframework/boot/ansi/AnsiPropertySource.java

\* /opt/cola/permits/1143010259\_1615505575.31/0/spring-boot-1-5-1-release-sources-2 jar/org/springframework/boot/cloud/CloudPlatform.java

\*

 /opt/cola/permits/1143010259\_1615505575.31/0/spring-boot-1-5-1-release-sources-2 jar/org/springframework/boot/ApplicationRunner.java

\* /opt/cola/permits/1143010259\_1615505575.31/0/spring-boot-1-5-1-release-sources-2 jar/org/springframework/boot/builder/ParentContextCloserApplicationListener.java

\* /opt/cola/permits/1143010259\_1615505575.31/0/spring-boot-1-5-1-release-sources-2 jar/org/springframework/boot/admin/SpringApplicationAdminMXBean.java

\* /opt/cola/permits/1143010259\_1615505575.31/0/spring-boot-1-5-1-release-sources-2 jar/org/springframework/boot/logging/DeferredLog.java

\* /opt/cola/permits/1143010259\_1615505575.31/0/spring-boot-1-5-1-release-sources-2 jar/org/springframework/boot/jta/atomikos/package-info.java

\* /opt/cola/permits/1143010259\_1615505575.31/0/spring-boot-1-5-1-release-sources-2 jar/org/springframework/boot/jta/atomikos/AtomikosConnectionFactoryBean.java

\* /opt/cola/permits/1143010259\_1615505575.31/0/spring-boot-1-5-1-release-sources-2-

jar/org/springframework/boot/context/properties/DeprecatedConfigurationProperty.java

\*

 /opt/cola/permits/1143010259\_1615505575.31/0/spring-boot-1-5-1-release-sources-2 jar/org/springframework/boot/liquibase/CommonsLoggingLiquibaseLogger.java

\* /opt/cola/permits/1143010259\_1615505575.31/0/spring-boot-1-5-1-release-sources-2 jar/org/springframework/boot/bind/PropertyOrigin.java

\* /opt/cola/permits/1143010259\_1615505575.31/0/spring-boot-1-5-1-release-sources-2 jar/org/springframework/boot/context/event/package-info.java

\* /opt/cola/permits/1143010259\_1615505575.31/0/spring-boot-1-5-1-release-sources-2 jar/org/springframework/boot/json/JsonParser.java

\* /opt/cola/permits/1143010259\_1615505575.31/0/spring-boot-1-5-1-release-sources-2 jar/org/springframework/boot/logging/LoggingInitializationContext.java

\* /opt/cola/permits/1143010259\_1615505575.31/0/spring-boot-1-5-1-release-sources-2 jar/org/springframework/boot/ApplicationTemp.java

\*

 /opt/cola/permits/1143010259\_1615505575.31/0/spring-boot-1-5-1-release-sources-2 jar/org/springframework/boot/env/PropertySourcesLoader.java

\* /opt/cola/permits/1143010259\_1615505575.31/0/spring-boot-1-5-1-release-sources-2 jar/org/springframework/boot/SpringBootBanner.java

\* /opt/cola/permits/1143010259\_1615505575.31/0/spring-boot-1-5-1-release-sources-2 jar/org/springframework/boot/cloud/package-info.java

\* /opt/cola/permits/1143010259\_1615505575.31/0/spring-boot-1-5-1-release-sources-2 jar/org/springframework/boot/jta/bitronix/package-info.java

\* /opt/cola/permits/1143010259\_1615505575.31/0/spring-boot-1-5-1-release-sources-2 jar/org/springframework/boot/ansi/AnsiColor.java

\* /opt/cola/permits/1143010259\_1615505575.31/0/spring-boot-1-5-1-release-sources-2 jar/org/springframework/boot/lang/package-info.java

\* /opt/cola/permits/1143010259\_1615505575.31/0/spring-boot-1-5-1-release-sources-2 jar/org/springframework/boot/ApplicationPid.java

\* /opt/cola/permits/1143010259\_1615505575.31/0/spring-boot-1-5-1-release-sources-2 jar/org/springframework/boot/jta/atomikos/AtomikosDataSourceBean.java \*

/opt/cola/permits/1143010259\_1615505575.31/0/spring-boot-1-5-1-release-sources-2-

jar/org/springframework/boot/context/embedded/EmbeddedServletContainer.java

\* /opt/cola/permits/1143010259\_1615505575.31/0/spring-boot-1-5-1-release-sources-2 jar/org/springframework/boot/env/PropertySourceLoader.java

\* /opt/cola/permits/1143010259\_1615505575.31/0/spring-boot-1-5-1-release-sources-2 jar/org/springframework/boot/admin/package-info.java

\* /opt/cola/permits/1143010259\_1615505575.31/0/spring-boot-1-5-1-release-sources-2 jar/org/springframework/boot/bind/InetAddressEditor.java

\* /opt/cola/permits/1143010259\_1615505575.31/0/spring-boot-1-5-1-release-sources-2 jar/org/springframework/boot/ansi/AnsiStyle.java

\* /opt/cola/permits/1143010259\_1615505575.31/0/spring-boot-1-5-1-release-sources-2 jar/org/springframework/boot/logging/log4j2/WhitespaceThrowablePatternConverter.java \* /opt/cola/permits/1143010259\_1615505575.31/0/spring-boot-1-5-1-release-sources-2 jar/org/springframework/boot/bind/OriginCapablePropertyValue.java \*

 /opt/cola/permits/1143010259\_1615505575.31/0/spring-boot-1-5-1-release-sources-2 jar/org/springframework/boot/context/properties/ConfigurationPropertiesBinding.java

\* /opt/cola/permits/1143010259\_1615505575.31/0/spring-boot-1-5-1-release-sources-2 jar/org/springframework/boot/ansi/AnsiOutput.java

\* /opt/cola/permits/1143010259\_1615505575.31/0/spring-boot-1-5-1-release-sources-2 jar/org/springframework/boot/jta/XAConnectionFactoryWrapper.java

\* /opt/cola/permits/1143010259\_1615505575.31/0/spring-boot-1-5-1-release-sources-2 jar/org/springframework/boot/context/event/ApplicationReadyEvent.java No license file was found, but licenses were detected in source scan.

### /\*

\* Copyright 2012-2013 the original author or authors.

\*

\* Licensed under the Apache License, Version 2.0 (the "License");

\* you may not use this file except in compliance with the License.

\* You may obtain a copy of the License at

\*

\* http://www.apache.org/licenses/LICENSE-2.0

\*

\* Unless required by applicable law or agreed to in writing, software

\* distributed under the License is distributed on an "AS IS" BASIS,

\* WITHOUT WARRANTIES OR CONDITIONS OF ANY KIND, either express or implied.

\* See the License for the specific language governing permissions and

\* limitations under the License.

\*/

Found in path(s):

\* /opt/cola/permits/1143010259\_1615505575.31/0/spring-boot-1-5-1-release-sources-2 jar/org/springframework/boot/context/embedded/tomcat/package-info.java \* /opt/cola/permits/1143010259\_1615505575.31/0/spring-boot-1-5-1-release-sources-2 jar/org/springframework/boot/context/embedded/tomcat/TomcatContextCustomizer.java \*

 /opt/cola/permits/1143010259\_1615505575.31/0/spring-boot-1-5-1-release-sources-2 jar/org/springframework/boot/context/embedded/EmbeddedServletContainerException.java \* /opt/cola/permits/1143010259\_1615505575.31/0/spring-boot-1-5-1-release-sources-2 jar/org/springframework/boot/logging/LogLevel.java

\* /opt/cola/permits/1143010259\_1615505575.31/0/spring-boot-1-5-1-release-sources-2 jar/org/springframework/boot/logging/java/SimpleFormatter.java

\* /opt/cola/permits/1143010259\_1615505575.31/0/spring-boot-1-5-1-release-sources-2 jar/org/springframework/boot/json/YamlJsonParser.java

\* /opt/cola/permits/1143010259\_1615505575.31/0/spring-boot-1-5-1-release-sources-2-

jar/org/springframework/boot/context/embedded/tomcat/TomcatConnectorCustomizer.java

\* /opt/cola/permits/1143010259\_1615505575.31/0/spring-boot-1-5-1-release-sources-2-

jar/org/springframework/boot/context/embedded/WebApplicationContextServletContextAwareProcessor.java

\* /opt/cola/permits/1143010259\_1615505575.31/0/spring-boot-1-5-1-release-sources-2-

jar/org/springframework/boot/logging/logback/ExtendedWhitespaceThrowableProxyConverter.java \*

 /opt/cola/permits/1143010259\_1615505575.31/0/spring-boot-1-5-1-release-sources-2 jar/org/springframework/boot/context/config/DelegatingApplicationContextInitializer.java \* /opt/cola/permits/1143010259\_1615505575.31/0/spring-boot-1-5-1-release-sources-2jar/org/springframework/boot/context/properties/ConfigurationPropertiesBindingPostProcessorRegistrar.java \* /opt/cola/permits/1143010259\_1615505575.31/0/spring-boot-1-5-1-release-sources-2 jar/org/springframework/boot/logging/logback/ColorConverter.java \* /opt/cola/permits/1143010259\_1615505575.31/0/spring-boot-1-5-1-release-sources-2 jar/org/springframework/boot/context/embedded/jetty/package-info.java \* /opt/cola/permits/1143010259\_1615505575.31/0/spring-boot-1-5-1-release-sources-2 jar/org/springframework/boot/logging/logback/WhitespaceThrowableProxyConverter.java No license file was found, but licenses were detected in source scan.

/\*

\* Copyright 2012-2017 the original author or authors.

\*

\* Licensed under the Apache License, Version 2.0 (the "License");

\* you may not use this file except in compliance with the License.

\* You may obtain a copy of the License at

\*

\* http://www.apache.org/licenses/LICENSE-2.0

\*

\* Unless required by applicable law or agreed to in writing, software

\* distributed under the License is distributed on an "AS IS" BASIS,

\* WITHOUT WARRANTIES OR CONDITIONS OF ANY KIND, either express or implied.

\* See the License for the specific language governing permissions and

\* limitations under the License.

\*/

Found in path(s):

\* /opt/cola/permits/1143010259\_1615505575.31/0/spring-boot-1-5-1-release-sources-2 jar/org/springframework/boot/web/support/ServletContextApplicationContextInitializer.java \* /opt/cola/permits/1143010259\_1615505575.31/0/spring-boot-1-5-1-release-sources-2 jar/org/springframework/boot/jdbc/DatabaseDriver.java \* /opt/cola/permits/1143010259\_1615505575.31/0/spring-boot-1-5-1-release-sources-2 jar/org/springframework/boot/context/event/EventPublishingRunListener.java \* /opt/cola/permits/1143010259\_1615505575.31/0/spring-boot-1-5-1-release-sources-2 jar/org/springframework/boot/logging/LoggerConfiguration.java \* /opt/cola/permits/1143010259\_1615505575.31/0/spring-boot-1-5-1-release-sources-2 jar/org/springframework/boot/SpringApplication.java \* /opt/cola/permits/1143010259\_1615505575.31/0/spring-boot-1-5-1-release-sources-2 jar/org/springframework/boot/bind/RelaxedConversionService.java \* /opt/cola/permits/1143010259\_1615505575.31/0/spring-boot-1-5-1-release-sources-2 jar/org/springframework/boot/logging/log4j2/Log4J2LoggingSystem.java \* /opt/cola/permits/1143010259\_1615505575.31/0/spring-boot-1-5-1-release-sources-2-

jar/org/springframework/boot/bind/YamlConfigurationFactory.java

\* /opt/cola/permits/1143010259\_1615505575.31/0/spring-boot-1-5-1-release-sources-2 jar/org/springframework/boot/logging/AbstractLoggingSystem.java \*

 /opt/cola/permits/1143010259\_1615505575.31/0/spring-boot-1-5-1-release-sources-2 jar/org/springframework/boot/context/config/DelegatingApplicationListener.java

\* /opt/cola/permits/1143010259\_1615505575.31/0/spring-boot-1-5-1-release-sources-2 jar/org/springframework/boot/logging/logback/LogbackLoggingSystem.java \* /opt/cola/permits/1143010259\_1615505575.31/0/spring-boot-1-5-1-release-sources-2 jar/org/springframework/boot/bind/PropertiesConfigurationFactory.java \* /opt/cola/permits/1143010259\_1615505575.31/0/spring-boot-1-5-1-release-sources-2 jar/org/springframework/boot/context/ConfigurationWarningsApplicationContextInitializer.java \* /opt/cola/permits/1143010259\_1615505575.31/0/spring-boot-1-5-1-release-sources-2 jar/org/springframework/boot/validation/MessageInterpolatorFactory.java \* /opt/cola/permits/1143010259\_1615505575.31/0/spring-boot-1-5-1-release-sources-2 jar/org/springframework/boot/context/embedded/AbstractEmbeddedServletContainerFactory.java \* /opt/cola/permits/1143010259\_1615505575.31/0/spring-boot-1-5-1-release-sources-2 jar/org/springframework/boot/builder/ParentContextApplicationContextInitializer.java \* /opt/cola/permits/1143010259\_1615505575.31/0/spring-boot-1-5-1-release-sources-2 jar/org/springframework/boot/context/properties/ConfigurationPropertiesBindingPostProcessor.java \* /opt/cola/permits/1143010259\_1615505575.31/0/spring-boot-1-5-1-release-sources-2 jar/org/springframework/boot/jta/atomikos/AtomikosProperties.java \* /opt/cola/permits/1143010259\_1615505575.31/0/spring-boot-1-5-1-release-sources-2 jar/org/springframework/boot/context/annotation/DeterminableImports.java \* /opt/cola/permits/1143010259\_1615505575.31/0/spring-boot-1-5-1-release-sources-2 jar/org/springframework/boot/bind/RelaxedNames.java \* /opt/cola/permits/1143010259\_1615505575.31/0/spring-boot-1-5-1-release-sources-2 jar/org/springframework/boot/web/servlet/ServletContextInitializerBeans.java \* /opt/cola/permits/1143010259\_1615505575.31/0/spring-boot-1-5-1-release-sources-2 jar/org/springframework/boot/context/embedded/undertow/JarResourceManager.java \* /opt/cola/permits/1143010259\_1615505575.31/0/spring-boot-1-5-1-release-sources-2 jar/org/springframework/boot/context/embedded/undertow/UndertowEmbeddedServletContainerFactory.java \* /opt/cola/permits/1143010259\_1615505575.31/0/spring-boot-1-5-1-release-sources-2 jar/org/springframework/boot/cloud/CloudFoundryVcapEnvironmentPostProcessor.java \* /opt/cola/permits/1143010259\_1615505575.31/0/spring-boot-1-5-1-release-sources-2 jar/org/springframework/boot/logging/LoggerConfigurationComparator.java \* /opt/cola/permits/1143010259\_1615505575.31/0/spring-boot-1-5-1-release-sources-2 jar/org/springframework/boot/logging/LoggingApplicationListener.java \* /opt/cola/permits/1143010259\_1615505575.31/0/spring-boot-1-5-1-release-sources-2 jar/org/springframework/boot/context/config/ConfigFileApplicationListener.java \* /opt/cola/permits/1143010259\_1615505575.31/0/spring-boot-1-5-1-release-sources-2 jar/org/springframework/boot/context/properties/ConfigurationProperties.java

\*

 /opt/cola/permits/1143010259\_1615505575.31/0/spring-boot-1-5-1-release-sources-2 jar/org/springframework/boot/context/annotation/package-info.java \* /opt/cola/permits/1143010259\_1615505575.31/0/spring-boot-1-5-1-release-sources-2 jar/org/springframework/boot/json/JacksonJsonParser.java No license file was found, but licenses were detected in source scan.

### /\*

\* Copyright 2012-2016 the original author or authors.

\*

- \* Licensed under the Apache License, Version 2.0 (the "License");
- \* you may not use this file except in compliance with the License.
- \* You may obtain a copy of the License at
- \*

\* http://www.apache.org/licenses/LICENSE-2.0

\*

\* Unless required by applicable law or agreed to in writing, software

- \* distributed under the License is distributed on an "AS IS" BASIS,
- \* WITHOUT WARRANTIES OR CONDITIONS OF ANY KIND, either express or implied.
- \* See the License for the specific language governing permissions and
- \* limitations under the License.
- \*/

Found in path(s):

\* /opt/cola/permits/1143010259\_1615505575.31/0/spring-boot-1-5-1-release-sources-2 jar/org/springframework/boot/context/embedded/tomcat/TldSkipPatterns.java \* /opt/cola/permits/1143010259\_1615505575.31/0/spring-boot-1-5-1-release-sources-2 jar/org/springframework/boot/jackson/JsonObjectDeserializer.java \*

 /opt/cola/permits/1143010259\_1615505575.31/0/spring-boot-1-5-1-release-sources-2 jar/org/springframework/boot/web/servlet/DelegatingFilterProxyRegistrationBean.java \* /opt/cola/permits/1143010259\_1615505575.31/0/spring-boot-1-5-1-release-sources-2 jar/org/springframework/boot/builder/SpringApplicationBuilder.java \* /opt/cola/permits/1143010259\_1615505575.31/0/spring-boot-1-5-1-release-sources-2 jar/org/springframework/boot/yaml/SpringProfileDocumentMatcher.java

\* /opt/cola/permits/1143010259\_1615505575.31/0/spring-boot-1-5-1-release-sources-2 jar/org/springframework/boot/system/EmbeddedServerPortFileWriter.java

\* /opt/cola/permits/1143010259\_1615505575.31/0/spring-boot-1-5-1-release-sources-2 jar/org/springframework/boot/web/servlet/ServletRegistrationBean.java

\* /opt/cola/permits/1143010259\_1615505575.31/0/spring-boot-1-5-1-release-sources-2-

jar/org/springframework/boot/context/embedded/ServerPortInfoApplicationContextInitializer.java

\* /opt/cola/permits/1143010259\_1615505575.31/0/spring-boot-1-5-1-release-sources-2-

jar/org/springframework/boot/diagnostics/analyzer/BeanCurrentlyInCreationFailureAnalyzer.java \*

 /opt/cola/permits/1143010259\_1615505575.31/0/spring-boot-1-5-1-release-sources-2 jar/org/springframework/boot/bind/RelaxedPropertyResolver.java

\* /opt/cola/permits/1143010259\_1615505575.31/0/spring-boot-1-5-1-release-sources-2 jar/org/springframework/boot/ClearCachesApplicationListener.java

\* /opt/cola/permits/1143010259\_1615505575.31/0/spring-boot-1-5-1-release-sources-2 jar/org/springframework/boot/web/client/RestTemplateCustomizer.java

\* /opt/cola/permits/1143010259\_1615505575.31/0/spring-boot-1-5-1-release-sources-2 jar/org/springframework/boot/context/embedded/jetty/JettyEmbeddedErrorHandler.java

\* /opt/cola/permits/1143010259\_1615505575.31/0/spring-boot-1-5-1-release-sources-2 jar/org/springframework/boot/system/SystemProperties.java

\* /opt/cola/permits/1143010259\_1615505575.31/0/spring-boot-1-5-1-release-sources-2 jar/org/springframework/boot/context/event/ApplicationStartedEvent.java \*

 /opt/cola/permits/1143010259\_1615505575.31/0/spring-boot-1-5-1-release-sources-2 jar/org/springframework/boot/diagnostics/analyzer/ValidationExceptionFailureAnalyzer.java \* /opt/cola/permits/1143010259\_1615505575.31/0/spring-boot-1-5-1-release-sources-2 jar/org/springframework/boot/context/event/ApplicationStartingEvent.java \* /opt/cola/permits/1143010259\_1615505575.31/0/spring-boot-1-5-1-release-sources-2 jar/org/springframework/boot/logging/log4j2/ColorConverter.java \* /opt/cola/permits/1143010259\_1615505575.31/0/spring-boot-1-5-1-release-sources-2 jar/org/springframework/boot/web/servlet/WebServletHandler.java \* /opt/cola/permits/1143010259\_1615505575.31/0/spring-boot-1-5-1-release-sources-2 jar/org/springframework/boot/context/ContextIdApplicationContextInitializer.java \* /opt/cola/permits/1143010259\_1615505575.31/0/spring-boot-1-5-1-release-sources-2 jar/org/springframework/boot/jta/narayana/DataSourceXAResourceRecoveryHelper.java \* /opt/cola/permits/1143010259\_1615505575.31/0/spring-boot-1-5-1-release-sources-2 jar/org/springframework/boot/diagnostics/analyzer/BindFailureAnalyzer.java

\* /opt/cola/permits/1143010259\_1615505575.31/0/spring-boot-1-5-1-release-sources-2 jar/org/springframework/boot/context/embedded/tomcat/TomcatEmbeddedWebappClassLoader.java \* /opt/cola/permits/1143010259\_1615505575.31/0/spring-boot-1-5-1-release-sources-2-

jar/org/springframework/boot/ExitCodeGenerators.java \* /opt/cola/permits/1143010259\_1615505575.31/0/spring-boot-1-5-1-release-sources-2-

jar/org/springframework/boot/web/filter/ApplicationContextHeaderFilter.java

\* /opt/cola/permits/1143010259\_1615505575.31/0/spring-boot-1-5-1-release-sources-2 jar/org/springframework/boot/jta/narayana/NarayanaConfigurationBean.java

\* /opt/cola/permits/1143010259\_1615505575.31/0/spring-boot-1-5-1-release-sources-2 jar/org/springframework/boot/ApplicationHome.java

\* /opt/cola/permits/1143010259\_1615505575.31/0/spring-boot-1-5-1-release-sources-2-

jar/org/springframework/boot/ExitCodeEvent.java

 /opt/cola/permits/1143010259\_1615505575.31/0/spring-boot-1-5-1-release-sources-2 jar/org/springframework/boot/system/ApplicationPidFileWriter.java

\* /opt/cola/permits/1143010259\_1615505575.31/0/spring-boot-1-5-1-release-sources-2 jar/org/springframework/boot/web/client/RestTemplateBuilder.java

\* /opt/cola/permits/1143010259\_1615505575.31/0/spring-boot-1-5-1-release-sources-2-

jar/org/springframework/boot/type/classreading/ConcurrentReferenceCachingMetadataReaderFactory.java

\* /opt/cola/permits/1143010259\_1615505575.31/0/spring-boot-1-5-1-release-sources-2-

jar/org/springframework/boot/SpringApplicationBannerPrinter.java

\* /opt/cola/permits/1143010259\_1615505575.31/0/spring-boot-1-5-1-release-sources-2 jar/org/springframework/boot/logging/LogFile.java

\* /opt/cola/permits/1143010259\_1615505575.31/0/spring-boot-1-5-1-release-sources-2 jar/org/springframework/boot/web/filter/OrderedHttpPutFormContentFilter.java

\* /opt/cola/permits/1143010259\_1615505575.31/0/spring-boot-1-5-1-release-sources-2 jar/org/springframework/boot/ImageBanner.java

\*

\*

 /opt/cola/permits/1143010259\_1615505575.31/0/spring-boot-1-5-1-release-sources-2 jar/org/springframework/boot/context/embedded/AbstractConfigurableEmbeddedServletContainer.java \* /opt/cola/permits/1143010259\_1615505575.31/0/spring-boot-1-5-1-release-sources-2-

jar/org/springframework/boot/context/embedded/jetty/ServletContextInitializerConfiguration.java

\* /opt/cola/permits/1143010259\_1615505575.31/0/spring-boot-1-5-1-release-sources-2-

jar/org/springframework/boot/orm/jpa/hibernate/SpringNamingStrategy.java \* /opt/cola/permits/1143010259\_1615505575.31/0/spring-boot-1-5-1-release-sources-2 jar/org/springframework/boot/bind/PropertySourcesPropertyValues.java \* /opt/cola/permits/1143010259\_1615505575.31/0/spring-boot-1-5-1-release-sources-2 jar/org/springframework/boot/web/servlet/WebFilterHandler.java \* /opt/cola/permits/1143010259\_1615505575.31/0/spring-boot-1-5-1-release-sources-2 jar/org/springframework/boot/orm/jpa/EntityManagerFactoryBuilder.java \*

 /opt/cola/permits/1143010259\_1615505575.31/0/spring-boot-1-5-1-release-sources-2 jar/org/springframework/boot/context/embedded/PortInUseException.java \* /opt/cola/permits/1143010259\_1615505575.31/0/spring-boot-1-5-1-release-sources-2 jar/org/springframework/boot/context/config/RandomValuePropertySource.java \* /opt/cola/permits/1143010259\_1615505575.31/0/spring-boot-1-5-1-release-sources-2 jar/org/springframework/boot/jta/narayana/NarayanaXADataSourceWrapper.java \* /opt/cola/permits/1143010259\_1615505575.31/0/spring-boot-1-5-1-release-sources-2 jar/org/springframework/boot/diagnostics/analyzer/NoUniqueBeanDefinitionFailureAnalyzer.java \* /opt/cola/permits/1143010259\_1615505575.31/0/spring-boot-1-5-1-release-sources-2 jar/org/springframework/boot/context/embedded/tomcat/TomcatResources.java \* /opt/cola/permits/1143010259\_1615505575.31/0/spring-boot-1-5-1-release-sources-2 jar/org/springframework/boot/context/embedded/package-info.java \*

 /opt/cola/permits/1143010259\_1615505575.31/0/spring-boot-1-5-1-release-sources-2 jar/org/springframework/boot/web/servlet/ErrorPageRegistrar.java

\* /opt/cola/permits/1143010259\_1615505575.31/0/spring-boot-1-5-1-release-sources-2 jar/org/springframework/boot/context/embedded/Compression.java

\* /opt/cola/permits/1143010259\_1615505575.31/0/spring-boot-1-5-1-release-sources-2 jar/org/springframework/boot/diagnostics/LoggingFailureAnalysisReporter.java

\* /opt/cola/permits/1143010259\_1615505575.31/0/spring-boot-1-5-1-release-sources-2 jar/org/springframework/boot/diagnostics/package-info.java

\* /opt/cola/permits/1143010259\_1615505575.31/0/spring-boot-1-5-1-release-sources-2 jar/org/springframework/boot/diagnostics/analyzer/ConnectorStartFailureAnalyzer.java \* /opt/cola/permits/1143010259\_1615505575.31/0/spring-boot-1-5-1-release-sources-2 jar/org/springframework/boot/BeanDefinitionLoader.java

\* /opt/cola/permits/1143010259\_1615505575.31/0/spring-boot-1-5-1-release-sources-2 jar/org/springframework/boot/jta/narayana/NarayanaRecoveryManagerBean.java \*

 /opt/cola/permits/1143010259\_1615505575.31/0/spring-boot-1-5-1-release-sources-2 jar/org/springframework/boot/json/BasicJsonParser.java

\* /opt/cola/permits/1143010259\_1615505575.31/0/spring-boot-1-5-1-release-sources-2 jar/org/springframework/boot/logging/log4j2/SpringBootConfigurationFactory.java

\* /opt/cola/permits/1143010259\_1615505575.31/0/spring-boot-1-5-1-release-sources-2 jar/org/springframework/boot/logging/logback/LevelRemappingAppender.java

\* /opt/cola/permits/1143010259\_1615505575.31/0/spring-boot-1-5-1-release-sources-2 jar/org/springframework/boot/SpringBootConfiguration.java

\* /opt/cola/permits/1143010259\_1615505575.31/0/spring-boot-1-5-1-release-sources-2 jar/org/springframework/boot/context/embedded/tomcat/TomcatErrorPage.java

\* /opt/cola/permits/1143010259\_1615505575.31/0/spring-boot-1-5-1-release-sources-2-

jar/org/springframework/boot/web/servlet/ServletComponentRegisteringPostProcessor.java

\* /opt/cola/permits/1143010259\_1615505575.31/0/spring-boot-1-5-1-release-sources-2 jar/org/springframework/boot/diagnostics/FailureAnalyzer.java \* /opt/cola/permits/1143010259\_1615505575.31/0/spring-boot-1-5-1-release-sources-2 jar/org/springframework/boot/orm/jpa/hibernate/SpringPhysicalNamingStrategy.java \* /opt/cola/permits/1143010259\_1615505575.31/0/spring-boot-1-5-1-release-sources-2 jar/org/springframework/boot/jackson/JsonComponent.java \* /opt/cola/permits/1143010259\_1615505575.31/0/spring-boot-1-5-1-release-sources-2 jar/org/springframework/boot/bind/RelaxedDataBinder.java \* /opt/cola/permits/1143010259\_1615505575.31/0/spring-boot-1-5-1-release-sources-2 jar/org/springframework/boot/diagnostics/analyzer/BeanNotOfRequiredTypeFailureAnalyzer.java \* /opt/cola/permits/1143010259\_1615505575.31/0/spring-boot-1-5-1-release-sources-2 jar/org/springframework/boot/context/embedded/Ssl.java \* /opt/cola/permits/1143010259\_1615505575.31/0/spring-boot-1-5-1-release-sources-2 jar/org/springframework/boot/ExitCodeGenerator.java \* /opt/cola/permits/1143010259\_1615505575.31/0/spring-boot-1-5-1-release-sources-2 jar/org/springframework/boot/context/embedded/jetty/JettyEmbeddedServletContainerFactory.java \* /opt/cola/permits/1143010259\_1615505575.31/0/spring-boot-1-5-1-release-sources-2 jar/org/springframework/boot/ResourceBanner.java \* /opt/cola/permits/1143010259\_1615505575.31/0/spring-boot-1-5-1-release-sources-2 jar/org/springframework/boot/web/support/SpringBootServletInitializer.java \* /opt/cola/permits/1143010259\_1615505575.31/0/spring-boot-1-5-1-release-sources-2 jar/org/springframework/boot/diagnostics/analyzer/package-info.java \* /opt/cola/permits/1143010259\_1615505575.31/0/spring-boot-1-5-1-release-sources-2 jar/org/springframework/boot/context/embedded/tomcat/TomcatEmbeddedServletContainer.java \* /opt/cola/permits/1143010259\_1615505575.31/0/spring-boot-1-5-1-release-sources-2 jar/org/springframework/boot/context/FileEncodingApplicationListener.java \* /opt/cola/permits/1143010259\_1615505575.31/0/spring-boot-1-5-1-release-sources-2 jar/org/springframework/boot/web/servlet/FilterRegistrationBean.java \* /opt/cola/permits/1143010259\_1615505575.31/0/spring-boot-1-5-1-release-sources-2 jar/org/springframework/boot/context/embedded/undertow/UndertowEmbeddedServletContainer.java \* /opt/cola/permits/1143010259\_1615505575.31/0/spring-boot-1-5-1-release-sources-2 jar/org/springframework/boot/logging/Slf4JLoggingSystem.java \* /opt/cola/permits/1143010259\_1615505575.31/0/spring-boot-1-5-1-release-sources-2 jar/org/springframework/boot/context/embedded/undertow/FileSessionPersistence.java \* /opt/cola/permits/1143010259\_1615505575.31/0/spring-boot-1-5-1-release-sources-2-

jar/org/springframework/boot/context/embedded/jetty/JettyEmbeddedServletContainer.java \* /opt/cola/permits/1143010259\_1615505575.31/0/spring-boot-1-5-1-release-sources-2 jar/org/springframework/boot/jackson/JsonComponentModule.java \* /opt/cola/permits/1143010259\_1615505575.31/0/spring-boot-1-5-1-release-sources-2-

jar/org/springframework/boot/web/servlet/ServletComponentScanRegistrar.java \*

 /opt/cola/permits/1143010259\_1615505575.31/0/spring-boot-1-5-1-release-sources-2 jar/org/springframework/boot/web/servlet/ServletContextInitializer.java \* /opt/cola/permits/1143010259\_1615505575.31/0/spring-boot-1-5-1-release-sources-2 jar/org/springframework/boot/context/embedded/MimeMappings.java

\* /opt/cola/permits/1143010259\_1615505575.31/0/spring-boot-1-5-1-release-sources-2 jar/org/springframework/boot/jackson/JsonObjectSerializer.java

\* /opt/cola/permits/1143010259\_1615505575.31/0/spring-boot-1-5-1-release-sources-2 jar/org/springframework/boot/web/servlet/ErrorPageRegistrarBeanPostProcessor.java \* /opt/cola/permits/1143010259\_1615505575.31/0/spring-boot-1-5-1-release-sources-2 jar/org/springframework/boot/jta/narayana/NarayanaBeanFactoryPostProcessor.java \* /opt/cola/permits/1143010259\_1615505575.31/0/spring-boot-1-5-1-release-sources-2 jar/org/springframework/boot/jta/narayana/package-info.java \*

 /opt/cola/permits/1143010259\_1615505575.31/0/spring-boot-1-5-1-release-sources-2 jar/org/springframework/boot/logging/ClasspathLoggingApplicationListener.java \* /opt/cola/permits/1143010259\_1615505575.31/0/spring-boot-1-5-1-release-sources-2 jar/org/springframework/boot/web/support/ServletContextApplicationListener.java \* /opt/cola/permits/1143010259\_1615505575.31/0/spring-boot-1-5-1-release-sources-2 jar/org/springframework/boot/web/filter/OrderedHiddenHttpMethodFilter.java \* /opt/cola/permits/1143010259\_1615505575.31/0/spring-boot-1-5-1-release-sources-2 jar/org/springframework/boot/logging/java/JavaLoggingSystem.java

\* /opt/cola/permits/1143010259\_1615505575.31/0/spring-boot-1-5-1-release-sources-2 jar/org/springframework/boot/diagnostics/FailureAnalysis.java

\* /opt/cola/permits/1143010259\_1615505575.31/0/spring-boot-1-5-1-release-sources-2 jar/org/springframework/boot/context/embedded/tomcat/SkipPatternJarScanner.java

\* /opt/cola/permits/1143010259\_1615505575.31/0/spring-boot-1-5-1-release-sources-2 jar/org/springframework/boot/jta/narayana/NarayanaXAConnectionFactoryWrapper.java \*

 /opt/cola/permits/1143010259\_1615505575.31/0/spring-boot-1-5-1-release-sources-2 jar/org/springframework/boot/context/embedded/tomcat/TomcatStarter.java

\* /opt/cola/permits/1143010259\_1615505575.31/0/spring-boot-1-5-1-release-sources-2 jar/org/springframework/boot/info/GitProperties.java

\* /opt/cola/permits/1143010259\_1615505575.31/0/spring-boot-1-5-1-release-sources-2 jar/org/springframework/boot/ExitCodeExceptionMapper.java

\* /opt/cola/permits/1143010259\_1615505575.31/0/spring-boot-1-5-1-release-sources-2 jar/org/springframework/boot/jta/bitronix/PoolingConnectionFactoryBean.java

\* /opt/cola/permits/1143010259\_1615505575.31/0/spring-boot-1-5-1-release-sources-2 jar/org/springframework/boot/web/servlet/ServletComponentHandler.java

\* /opt/cola/permits/1143010259\_1615505575.31/0/spring-boot-1-5-1-release-sources-2 jar/org/springframework/boot/env/YamlPropertySourceLoader.java

\*

 /opt/cola/permits/1143010259\_1615505575.31/0/spring-boot-1-5-1-release-sources-2 jar/org/springframework/boot/context/embedded/tomcat/LazySessionIdGenerator.java \* /opt/cola/permits/1143010259\_1615505575.31/0/spring-boot-1-5-1-release-sources-2 jar/org/springframework/boot/context/embedded/tomcat/SslStoreProviderUrlStreamHandlerFactory.java \* /opt/cola/permits/1143010259\_1615505575.31/0/spring-boot-1-5-1-release-sources-2 jar/org/springframework/boot/lang/UsesUnsafeJava.java \* /opt/cola/permits/1143010259\_1615505575.31/0/spring-boot-1-5-1-release-sources-2 jar/org/springframework/boot/web/servlet/ServletComponentScan.java

\* /opt/cola/permits/1143010259\_1615505575.31/0/spring-boot-1-5-1-release-sources-2 jar/org/springframework/boot/bind/PropertySourcesBinder.java

\* /opt/cola/permits/1143010259\_1615505575.31/0/spring-boot-1-5-1-release-sources-2-

jar/org/springframework/boot/web/servlet/package-info.java

\* /opt/cola/permits/1143010259\_1615505575.31/0/spring-boot-1-5-1-release-sources-2 jar/org/springframework/boot/jta/narayana/NarayanaProperties.java

 /opt/cola/permits/1143010259\_1615505575.31/0/spring-boot-1-5-1-release-sources-2 jar/org/springframework/boot/bind/YamlJavaBeanPropertyConstructor.java

\* /opt/cola/permits/1143010259\_1615505575.31/0/spring-boot-1-5-1-release-sources-2 jar/org/springframework/boot/orm/jpa/hibernate/SpringImplicitNamingStrategy.java

\* /opt/cola/permits/1143010259\_1615505575.31/0/spring-boot-1-5-1-release-sources-2 jar/org/springframework/boot/logging/LoggingSystemProperties.java

\* /opt/cola/permits/1143010259\_1615505575.31/0/spring-boot-1-5-1-release-sources-2 jar/org/springframework/boot/context/TypeExcludeFilter.java

\* /opt/cola/permits/1143010259\_1615505575.31/0/spring-boot-1-5-1-release-sources-2 jar/org/springframework/boot/web/servlet/ErrorPageRegistry.java

\* /opt/cola/permits/1143010259\_1615505575.31/0/spring-boot-1-5-1-release-sources-2 jar/org/springframework/boot/orm/jpa/hibernate/SpringJtaPlatform.java

\* /opt/cola/permits/1143010259\_1615505575.31/0/spring-boot-1-5-1-release-sources-2 jar/org/springframework/boot/validation/package-info.java

\*

\*

 /opt/cola/permits/1143010259\_1615505575.31/0/spring-boot-1-5-1-release-sources-2 jar/org/springframework/boot/ansi/AnsiElement.java

\* /opt/cola/permits/1143010259\_1615505575.31/0/spring-boot-1-5-1-release-sources-2 jar/org/springframework/boot/diagnostics/FailureAnalyzers.java

\* /opt/cola/permits/1143010259\_1615505575.31/0/spring-boot-1-5-1-release-sources-2 jar/org/springframework/boot/context/embedded/EmbeddedWebApplicationContext.java \* /opt/cola/permits/1143010259\_1615505575.31/0/spring-boot-1-5-1-release-sources-2 jar/org/springframework/boot/info/BuildProperties.java

\* /opt/cola/permits/1143010259\_1615505575.31/0/spring-boot-1-5-1-release-sources-2 jar/org/springframework/boot/context/embedded/jetty/JasperInitializer.java

\* /opt/cola/permits/1143010259\_1615505575.31/0/spring-boot-1-5-1-release-sources-2 jar/org/springframework/boot/context/config/ResourceNotFoundException.java \*

 /opt/cola/permits/1143010259\_1615505575.31/0/spring-boot-1-5-1-release-sources-2 jar/org/springframework/boot/system/package-info.java

\* /opt/cola/permits/1143010259\_1615505575.31/0/spring-boot-1-5-1-release-sources-2 jar/org/springframework/boot/SpringApplicationRunListener.java

\* /opt/cola/permits/1143010259\_1615505575.31/0/spring-boot-1-5-1-release-sources-2 jar/org/springframework/boot/logging/logback/DefaultLogbackConfiguration.java

\* /opt/cola/permits/1143010259\_1615505575.31/0/spring-boot-1-5-1-release-sources-2 jar/org/springframework/boot/diagnostics/FailureAnalysisReporter.java

\* /opt/cola/permits/1143010259\_1615505575.31/0/spring-boot-1-5-1-release-sources-2 jar/org/springframework/boot/json/GsonJsonParser.java

\* /opt/cola/permits/1143010259\_1615505575.31/0/spring-boot-1-5-1-release-sources-2-

jar/org/springframework/boot/context/embedded/InitParameterConfiguringServletContextInitializer.java

\* /opt/cola/permits/1143010259\_1615505575.31/0/spring-boot-1-5-1-release-sources-2-

jar/org/springframework/boot/ansi/AnsiColors.java

\*

 /opt/cola/permits/1143010259\_1615505575.31/0/spring-boot-1-5-1-release-sources-2 jar/org/springframework/boot/bind/PropertySourceUtils.java \* /opt/cola/permits/1143010259\_1615505575.31/0/spring-boot-1-5-1-release-sources-2 jar/org/springframework/boot/web/servlet/MultipartConfigFactory.java \* /opt/cola/permits/1143010259\_1615505575.31/0/spring-boot-1-5-1-release-sources-2 jar/org/springframework/boot/context/properties/EnableConfigurationPropertiesImportSelector.java \* /opt/cola/permits/1143010259\_1615505575.31/0/spring-boot-1-5-1-release-sources-2 jar/org/springframework/boot/diagnostics/analyzer/AbstractInjectionFailureAnalyzer.java \* /opt/cola/permits/1143010259\_1615505575.31/0/spring-boot-1-5-1-release-sources-2 jar/org/springframework/boot/web/servlet/AbstractFilterRegistrationBean.java \* /opt/cola/permits/1143010259\_1615505575.31/0/spring-boot-1-5-1-release-sources-2 jar/org/springframework/boot/context/embedded/SslStoreProvider.java \* /opt/cola/permits/1143010259\_1615505575.31/0/spring-boot-1-5-1-release-sources-2 jar/org/springframework/boot/jta/narayana/NarayanaDataSourceBean.java \* /opt/cola/permits/1143010259\_1615505575.31/0/spring-boot-1-5-1-release-sources-2 jar/org/springframework/boot/web/filter/OrderedCharacterEncodingFilter.java \* /opt/cola/permits/1143010259\_1615505575.31/0/spring-boot-1-5-1-release-sources-2 jar/org/springframework/boot/jackson/package-info.java \* /opt/cola/permits/1143010259\_1615505575.31/0/spring-boot-1-5-1-release-sources-2 jar/org/springframework/boot/info/InfoProperties.java \* /opt/cola/permits/1143010259\_1615505575.31/0/spring-boot-1-5-1-release-sources-2 jar/org/springframework/boot/context/embedded/EmbeddedServletContainerCustomizerBeanPostProcessor.java \* /opt/cola/permits/1143010259\_1615505575.31/0/spring-boot-1-5-1-release-sources-2 jar/org/springframework/boot/logging/LoggingSystem.java \* /opt/cola/permits/1143010259\_1615505575.31/0/spring-boot-1-5-1-release-sources-2 jar/org/springframework/boot/web/servlet/WebListenerHandler.java \* /opt/cola/permits/1143010259\_1615505575.31/0/spring-boot-1-5-1-release-sources-2 jar/org/springframework/boot/context/embedded/LocalServerPort.java \* /opt/cola/permits/1143010259\_1615505575.31/0/spring-boot-1-5-1-release-sources-2 jar/org/springframework/boot/context/embedded/tomcat/ConnectorStartFailedException.java \* /opt/cola/permits/1143010259\_1615505575.31/0/spring-boot-1-5-1-release-sources-2 jar/org/springframework/boot/web/filter/package-info.java \* /opt/cola/permits/1143010259\_1615505575.31/0/spring-boot-1-5-1-release-sources-2 jar/org/springframework/boot/context/embedded/tomcat/TomcatEmbeddedContext.java \* /opt/cola/permits/1143010259\_1615505575.31/0/spring-boot-1-5-1-release-sources-2 jar/org/springframework/boot/SpringApplicationRunListeners.java \* /opt/cola/permits/1143010259\_1615505575.31/0/spring-boot-1-5-1-release-sources-2 jar/org/springframework/boot/env/EnvironmentPostProcessor.java \* /opt/cola/permits/1143010259\_1615505575.31/0/spring-boot-1-5-1-release-sources-2 jar/org/springframework/boot/web/servlet/ServletListenerRegistrationBean.java \* /opt/cola/permits/1143010259\_1615505575.31/0/spring-boot-1-5-1-release-sources-2 jar/org/springframework/boot/context/embedded/JspServlet.java \* /opt/cola/permits/1143010259\_1615505575.31/0/spring-boot-1-5-1-release-sources-2 jar/org/springframework/boot/web/support/ErrorPageFilter.java

\* /opt/cola/permits/1143010259\_1615505575.31/0/spring-boot-1-5-1-release-sources-2-

jar/org/springframework/boot/web/servlet/RegistrationBean.java \* /opt/cola/permits/1143010259\_1615505575.31/0/spring-boot-1-5-1-release-sources-2 jar/org/springframework/boot/web/client/RootUriTemplateHandler.java \* /opt/cola/permits/1143010259\_1615505575.31/0/spring-boot-1-5-1-release-sources-2 jar/org/springframework/boot/context/embedded/EmbeddedServletContainerFactory.java \* /opt/cola/permits/1143010259\_1615505575.31/0/spring-boot-1-5-1-release-sources-2 jar/org/springframework/boot/context/embedded/ConfigurableEmbeddedServletContainer.java \*

 /opt/cola/permits/1143010259\_1615505575.31/0/spring-boot-1-5-1-release-sources-2 jar/org/springframework/boot/logging/logback/SpringPropertyAction.java \* /opt/cola/permits/1143010259\_1615505575.31/0/spring-boot-1-5-1-release-sources-2 jar/org/springframework/boot/web/filter/OrderedRequestContextFilter.java \* /opt/cola/permits/1143010259\_1615505575.31/0/spring-boot-1-5-1-release-sources-2 jar/org/springframework/boot/liquibase/LiquibaseServiceLocatorApplicationListener.java \* /opt/cola/permits/1143010259\_1615505575.31/0/spring-boot-1-5-1-release-sources-2 jar/org/springframework/boot/env/PropertiesPropertySourceLoader.java \* /opt/cola/permits/1143010259\_1615505575.31/0/spring-boot-1-5-1-release-sources-2 jar/org/springframework/boot/admin/SpringApplicationAdminMXBeanRegistrar.java \* /opt/cola/permits/1143010259\_1615505575.31/0/spring-boot-1-5-1-release-sources-2 jar/org/springframework/boot/SpringBootExceptionHandler.java \*

 /opt/cola/permits/1143010259\_1615505575.31/0/spring-boot-1-5-1-release-sources-2 jar/org/springframework/boot/web/servlet/ErrorPage.java

\* /opt/cola/permits/1143010259\_1615505575.31/0/spring-boot-1-5-1-release-sources-2 jar/org/springframework/boot/diagnostics/AbstractFailureAnalyzer.java \* /opt/cola/permits/1143010259\_1615505575.31/0/spring-boot-1-5-1-release-sources-2 jar/org/springframework/boot/context/embedded/tomcat/TomcatEmbeddedServletContainerFactory.java \* /opt/cola/permits/1143010259\_1615505575.31/0/spring-boot-1-5-1-release-sources-2 jar/org/springframework/boot/DefaultApplicationArguments.java \* /opt/cola/permits/1143010259\_1615505575.31/0/spring-boot-1-5-1-release-sources-2 jar/org/springframework/boot/jta/bitronix/PoolingDataSourceBean.java \* /opt/cola/permits/1143010259\_1615505575.31/0/spring-boot-1-5-1-release-sources-2 jar/org/springframework/boot/diagnostics/analyzer/PortInUseFailureAnalyzer.java

No license file was found, but licenses were detected in source scan.

/\*

\* Copyright 2012-2014 the original author or authors.

\*

\* Licensed under the Apache License, Version 2.0 (the "License");

\* you may not use this file except in compliance with the License.

- \* You may obtain a copy of the License at
- \*

http://www.apache.org/licenses/LICENSE-2.0

\*

\* Unless required by applicable law or agreed to in writing, software

\* distributed under the License is distributed on an "AS IS" BASIS,

\* WITHOUT WARRANTIES OR CONDITIONS OF ANY KIND, either express or implied.

\* See the License for the specific language governing permissions and

\* limitations under the License.

```
*/
```
Found in path(s):

\* /opt/cola/permits/1143010259\_1615505575.31/0/spring-boot-1-5-1-release-sources-2 jar/org/springframework/boot/context/embedded/jetty/JettyEmbeddedWebAppContext.java \* /opt/cola/permits/1143010259\_1615505575.31/0/spring-boot-1-5-1-release-sources-2 jar/org/springframework/boot/context/embedded/undertow/UndertowDeploymentInfoCustomizer.java \*

 /opt/cola/permits/1143010259\_1615505575.31/0/spring-boot-1-5-1-release-sources-2 jar/org/springframework/boot/context/embedded/EmbeddedServletContainerInitializedEvent.java \* /opt/cola/permits/1143010259\_1615505575.31/0/spring-boot-1-5-1-release-sources-2 jar/org/springframework/boot/jta/bitronix/BitronixDependentBeanFactoryPostProcessor.java \* /opt/cola/permits/1143010259\_1615505575.31/0/spring-boot-1-5-1-release-sources-2 jar/org/springframework/boot/context/package-info.java

\* /opt/cola/permits/1143010259\_1615505575.31/0/spring-boot-1-5-1-release-sources-2 jar/org/springframework/boot/bind/PatternPropertyNamePatternsMatcher.java

\* /opt/cola/permits/1143010259\_1615505575.31/0/spring-boot-1-5-1-release-sources-2 jar/org/springframework/boot/json/JsonSimpleJsonParser.java

\* /opt/cola/permits/1143010259\_1615505575.31/0/spring-boot-1-5-1-release-sources-2 jar/org/springframework/boot/json/package-info.java

\* /opt/cola/permits/1143010259\_1615505575.31/0/spring-boot-1-5-1-release-sources-2 jar/org/springframework/boot/logging/package-info.java

\*

 /opt/cola/permits/1143010259\_1615505575.31/0/spring-boot-1-5-1-release-sources-2 jar/org/springframework/boot/package-info.java

\* /opt/cola/permits/1143010259\_1615505575.31/0/spring-boot-1-5-1-release-sources-2 jar/org/springframework/boot/jta/bitronix/BitronixXADataSourceWrapper.java

\* /opt/cola/permits/1143010259\_1615505575.31/0/spring-boot-1-5-1-release-sources-2 jar/org/springframework/boot/env/package-info.java

\* /opt/cola/permits/1143010259\_1615505575.31/0/spring-boot-1-5-1-release-sources-2 jar/org/springframework/boot/bind/DefaultPropertyNamePatternsMatcher.java

\* /opt/cola/permits/1143010259\_1615505575.31/0/spring-boot-1-5-1-release-sources-2 jar/org/springframework/boot/liquibase/package-info.java

\* /opt/cola/permits/1143010259\_1615505575.31/0/spring-boot-1-5-1-release-sources-2 jar/org/springframework/boot/bind/package-info.java

\* /opt/cola/permits/1143010259\_1615505575.31/0/spring-boot-1-5-1-release-sources-2 jar/org/springframework/boot/yaml/package-info.java

\*

 /opt/cola/permits/1143010259\_1615505575.31/0/spring-boot-1-5-1-release-sources-2 jar/org/springframework/boot/logging/logback/LogbackConfigurator.java

\* /opt/cola/permits/1143010259\_1615505575.31/0/spring-boot-1-5-1-release-sources-2 jar/org/springframework/boot/context/embedded/jetty/JettyServerCustomizer.java

\* /opt/cola/permits/1143010259\_1615505575.31/0/spring-boot-1-5-1-release-sources-2 jar/org/springframework/boot/bind/PropertyNamePatternsMatcher.java

\* /opt/cola/permits/1143010259\_1615505575.31/0/spring-boot-1-5-1-release-sources-2 jar/org/springframework/boot/Banner.java

\* /opt/cola/permits/1143010259\_1615505575.31/0/spring-boot-1-5-1-release-sources-2-

jar/org/springframework/boot/logging/log4j2/package-info.java

\* /opt/cola/permits/1143010259\_1615505575.31/0/spring-boot-1-5-1-release-sources-2 jar/org/springframework/boot/context/properties/NestedConfigurationProperty.java \*

 /opt/cola/permits/1143010259\_1615505575.31/0/spring-boot-1-5-1-release-sources-2 jar/org/springframework/boot/jta/bitronix/BitronixXAConnectionFactoryWrapper.java \* /opt/cola/permits/1143010259\_1615505575.31/0/spring-boot-1-5-1-release-sources-2 jar/org/springframework/boot/context/embedded/undertow/package-info.java \* /opt/cola/permits/1143010259\_1615505575.31/0/spring-boot-1-5-1-release-sources-2-

jar/org/springframework/boot/context/properties/package-info.java

\* /opt/cola/permits/1143010259\_1615505575.31/0/spring-boot-1-5-1-release-sources-2 jar/org/springframework/boot/logging/logback/package-info.java

\* /opt/cola/permits/1143010259\_1615505575.31/0/spring-boot-1-5-1-release-sources-2 jar/org/springframework/boot/context/event/ApplicationPreparedEvent.java

\* /opt/cola/permits/1143010259\_1615505575.31/0/spring-boot-1-5-1-release-sources-2 jar/org/springframework/boot/jta/atomikos/AtomikosLoggingLevel.java

\* /opt/cola/permits/1143010259\_1615505575.31/0/spring-boot-1-5-1-release-sources-2 jar/org/springframework/boot/jta/atomikos/AtomikosXAConnectionFactoryWrapper.java \*

 /opt/cola/permits/1143010259\_1615505575.31/0/spring-boot-1-5-1-release-sources-2 jar/org/springframework/boot/StartupInfoLogger.java

\* /opt/cola/permits/1143010259\_1615505575.31/0/spring-boot-1-5-1-release-sources-2 jar/org/springframework/boot/jta/atomikos/AtomikosDependsOnBeanFactoryPostProcessor.java \* /opt/cola/permits/1143010259\_1615505575.31/0/spring-boot-1-5-1-release-sources-2 jar/org/springframework/boot/context/event/SpringApplicationEvent.java \* /opt/cola/permits/1143010259\_1615505575.31/0/spring-boot-1-5-1-release-sources-2-

jar/org/springframework/boot/context/config/package-info.java

\* /opt/cola/permits/1143010259\_1615505575.31/0/spring-boot-1-5-1-release-sources-2 jar/org/springframework/boot/orm/jpa/package-info.java

\* /opt/cola/permits/1143010259\_1615505575.31/0/spring-boot-1-5-1-release-sources-2 jar/org/springframework/boot/logging/java/package-info.java

\* /opt/cola/permits/1143010259\_1615505575.31/0/spring-boot-1-5-1-release-sources-2 jar/org/springframework/boot/env/EnumerableCompositePropertySource.java \*

 /opt/cola/permits/1143010259\_1615505575.31/0/spring-boot-1-5-1-release-sources-2 jar/org/springframework/boot/context/embedded/undertow/UndertowBuilderCustomizer.java \* /opt/cola/permits/1143010259\_1615505575.31/0/spring-boot-1-5-1-release-sources-2-

jar/org/springframework/boot/jta/atomikos/AtomikosXADataSourceWrapper.java

\* /opt/cola/permits/1143010259\_1615505575.31/0/spring-boot-1-5-1-release-sources-2 jar/org/springframework/boot/jta/package-info.java

\* /opt/cola/permits/1143010259\_1615505575.31/0/spring-boot-1-5-1-release-sources-2 jar/org/springframework/boot/liquibase/SpringPackageScanClassResolver.java

\* /opt/cola/permits/1143010259\_1615505575.31/0/spring-boot-1-5-1-release-sources-2 jar/org/springframework/boot/ansi/package-info.java

\* /opt/cola/permits/1143010259\_1615505575.31/0/spring-boot-1-5-1-release-sources-2 jar/org/springframework/boot/builder/package-info.java

 /opt/cola/permits/1143010259\_1615505575.31/0/spring-boot-1-5-1-release-sources-2 jar/org/springframework/boot/bind/StringToCharArrayConverter.java \* /opt/cola/permits/1143010259\_1615505575.31/0/spring-boot-1-5-1-release-sources-2-

jar/org/springframework/boot/context/event/ApplicationEnvironmentPreparedEvent.java

# **1.416 spring-boot-test 1.5.1.RELEASE**

## **1.416.1 Available under license :**

No license file was found, but licenses were detected in source scan.

/\*

\* Copyright 2012-2017 the original author or authors.

\*

\* Licensed under the Apache License, Version 2.0 (the "License");

\* you may not use this file except in compliance with the License.

\* You may obtain a copy of the License at

\*

\* http://www.apache.org/licenses/LICENSE-2.0

\*

\* Unless required by applicable law or agreed to in writing, software

\* distributed under the License is distributed on an "AS IS" BASIS,

\* WITHOUT WARRANTIES OR CONDITIONS OF ANY KIND, either express or implied.

\* See the License for the specific language governing permissions and

\* limitations under the License.

\*/

Found in path(s):

\* /opt/cola/permits/1143010078\_1615505599.38/0/spring-boot-test-1-5-1-release-sources-

jar/org/springframework/boot/test/context/SpringBootContextLoader.java

\* /opt/cola/permits/1143010078\_1615505599.38/0/spring-boot-test-1-5-1-release-sources-

jar/org/springframework/boot/test/context/ImportsContextCustomizer.java \*

 /opt/cola/permits/1143010078\_1615505599.38/0/spring-boot-test-1-5-1-release-sourcesjar/org/springframework/boot/test/web/client/TestRestTemplate.java No license file was found, but licenses were detected in source scan.

/\*

\* Copyright 2012-2016 the original author or authors.

\*

\* Licensed under the Apache License, Version 2.0 (the "License");

\* you may not use this file except in compliance with the License.

\* You may obtain a copy of the License at

\*

http://www.apache.org/licenses/LICENSE-2.0

\*

\* Unless required by applicable law or agreed to in writing, software

\* distributed under the License is distributed on an "AS IS" BASIS,

\* WITHOUT WARRANTIES OR CONDITIONS OF ANY KIND, either express or implied.

\* See the License for the specific language governing permissions and

\* limitations under the License.

\*/

#### Found in path(s):

\* /opt/cola/permits/1143010078\_1615505599.38/0/spring-boot-test-1-5-1-release-sourcesjar/org/springframework/boot/test/mock/mockito/MockitoPostProcessor.java \* /opt/cola/permits/1143010078\_1615505599.38/0/spring-boot-test-1-5-1-release-sourcesjar/org/springframework/boot/test/context/filter/ExcludeFilterContextCustomizer.java

\*

\*

 /opt/cola/permits/1143010078\_1615505599.38/0/spring-boot-test-1-5-1-release-sourcesjar/org/springframework/boot/test/context/filter/package-info.java

\* /opt/cola/permits/1143010078\_1615505599.38/0/spring-boot-test-1-5-1-release-sourcesjar/org/springframework/boot/test/mock/mockito/DefinitionsParser.java

\* /opt/cola/permits/1143010078\_1615505599.38/0/spring-boot-test-1-5-1-release-sourcesjar/org/springframework/boot/test/mock/mockito/MockReset.java

\* /opt/cola/permits/1143010078\_1615505599.38/0/spring-boot-test-1-5-1-release-sourcesjar/org/springframework/boot/test/json/ObjectContent.java

\* /opt/cola/permits/1143010078\_1615505599.38/0/spring-boot-test-1-5-1-release-sourcesjar/org/springframework/boot/test/web/client/RootUriRequestExpectationManager.java

\* /opt/cola/permits/1143010078\_1615505599.38/0/spring-boot-test-1-5-1-release-sourcesjar/org/springframework/boot/test/util/EnvironmentTestUtils.java

\* /opt/cola/permits/1143010078\_1615505599.38/0/spring-boot-test-1-5-1-release-sourcesjar/org/springframework/boot/test/context/ConfigFileApplicationContextInitializer.java \*

 /opt/cola/permits/1143010078\_1615505599.38/0/spring-boot-test-1-5-1-release-sourcesjar/org/springframework/boot/test/context/SpringBootConfigurationFinder.java

\* /opt/cola/permits/1143010078\_1615505599.38/0/spring-boot-test-1-5-1-release-sourcesjar/org/springframework/boot/test/json/JsonContent.java

\* /opt/cola/permits/1143010078\_1615505599.38/0/spring-boot-test-1-5-1-release-sourcesjar/org/springframework/boot/test/mock/mockito/SpyDefinition.java

\* /opt/cola/permits/1143010078\_1615505599.38/0/spring-boot-test-1-5-1-release-sourcesjar/org/springframework/boot/test/context/package-info.java

\* /opt/cola/permits/1143010078\_1615505599.38/0/spring-boot-test-1-5-1-release-sourcesjar/org/springframework/boot/test/mock/mockito/MockitoBeans.java

\* /opt/cola/permits/1143010078\_1615505599.38/0/spring-boot-test-1-5-1-release-sourcesjar/org/springframework/boot/test/rule/OutputCapture.java

 /opt/cola/permits/1143010078\_1615505599.38/0/spring-boot-test-1-5-1-release-sourcesjar/org/springframework/boot/test/web/htmlunit/package-info.java

\* /opt/cola/permits/1143010078\_1615505599.38/0/spring-boot-test-1-5-1-release-sourcesjar/org/springframework/boot/test/web/client/MockServerRestTemplateCustomizer.java

\* /opt/cola/permits/1143010078\_1615505599.38/0/spring-boot-test-1-5-1-release-sourcesjar/org/springframework/boot/test/json/package-info.java

\* /opt/cola/permits/1143010078\_1615505599.38/0/spring-boot-test-1-5-1-release-sourcesjar/org/springframework/boot/test/mock/mockito/MockBean.java

\* /opt/cola/permits/1143010078\_1615505599.38/0/spring-boot-test-1-5-1-release-sources-

jar/org/springframework/boot/test/mock/mockito/MockitoContextCustomizerFactory.java \* /opt/cola/permits/1143010078\_1615505599.38/0/spring-boot-test-1-5-1-release-sourcesjar/org/springframework/boot/test/mock/mockito/MockDefinition.java \* /opt/cola/permits/1143010078\_1615505599.38/0/spring-boot-test-1-5-1-release-sources-

jar/org/springframework/boot/test/web/client/package-info.java \*

 /opt/cola/permits/1143010078\_1615505599.38/0/spring-boot-test-1-5-1-release-sourcesjar/org/springframework/boot/test/context/SpringBootTest.java

\* /opt/cola/permits/1143010078\_1615505599.38/0/spring-boot-test-1-5-1-release-sourcesjar/org/springframework/boot/test/mock/mockito/MockitoContextCustomizer.java

\* /opt/cola/permits/1143010078\_1615505599.38/0/spring-boot-test-1-5-1-release-sources-

jar/org/springframework/boot/test/mock/mockito/ResetMocksTestExecutionListener.java

\* /opt/cola/permits/1143010078\_1615505599.38/0/spring-boot-test-1-5-1-release-sources-

jar/org/springframework/boot/test/web/htmlunit/webdriver/LocalHostWebConnectionHtmlUnitDriver.java

\* /opt/cola/permits/1143010078\_1615505599.38/0/spring-boot-test-1-5-1-release-sources-

jar/org/springframework/boot/test/mock/mockito/SpyBean.java

\* /opt/cola/permits/1143010078\_1615505599.38/0/spring-boot-test-1-5-1-release-sourcesjar/org/springframework/boot/test/util/package-info.java

\* /opt/cola/permits/1143010078\_1615505599.38/0/spring-boot-test-1-5-1-release-sourcesjar/org/springframework/boot/test/context/ImportsContextCustomizerFactory.java

\* /opt/cola/permits/1143010078\_1615505599.38/0/spring-boot-test-1-5-1-release-sourcesjar/org/springframework/boot/test/json/JacksonTester.java

\* /opt/cola/permits/1143010078\_1615505599.38/0/spring-boot-test-1-5-1-release-sourcesjar/org/springframework/boot/test/util/ApplicationContextTestUtils.java

\* /opt/cola/permits/1143010078\_1615505599.38/0/spring-boot-test-1-5-1-release-sourcesjar/org/springframework/boot/test/web/client/LocalHostUriTemplateHandler.java

\* /opt/cola/permits/1143010078\_1615505599.38/0/spring-boot-test-1-5-1-release-sourcesjar/org/springframework/boot/test/mock/mockito/Definition.java

\* /opt/cola/permits/1143010078\_1615505599.38/0/spring-boot-test-1-5-1-release-sourcesjar/org/springframework/boot/test/context/filter/TestTypeExcludeFilter.java

\*

 /opt/cola/permits/1143010078\_1615505599.38/0/spring-boot-test-1-5-1-release-sourcesjar/org/springframework/boot/test/json/JsonContentAssert.java

\* /opt/cola/permits/1143010078\_1615505599.38/0/spring-boot-test-1-5-1-release-sourcesjar/org/springframework/boot/test/mock/mockito/MockitoAopProxyTargetInterceptor.java \* /opt/cola/permits/1143010078\_1615505599.38/0/spring-boot-test-1-5-1-release-sourcesjar/org/springframework/boot/test/mock/mockito/MockitoTestExecutionListener.java \* /opt/cola/permits/1143010078\_1615505599.38/0/spring-boot-test-1-5-1-release-sourcesjar/org/springframework/boot/test/context/SpringBootTestContextCustomizerFactory.java \* /opt/cola/permits/1143010078\_1615505599.38/0/spring-boot-test-1-5-1-release-sourcesjar/org/springframework/boot/test/context/DefaultTestExecutionListenersPostProcessor.java \* /opt/cola/permits/1143010078\_1615505599.38/0/spring-boot-test-1-5-1-release-sourcesjar/org/springframework/boot/test/mock/mockito/QualifierDefinition.java

\*

 /opt/cola/permits/1143010078\_1615505599.38/0/spring-boot-test-1-5-1-release-sourcesjar/org/springframework/boot/test/context/SpringBootTestContextCustomizer.java \* /opt/cola/permits/1143010078\_1615505599.38/0/spring-boot-test-1-5-1-release-sourcesjar/org/springframework/boot/test/mock/mockito/SpyBeans.java

\* /opt/cola/permits/1143010078\_1615505599.38/0/spring-boot-test-1-5-1-release-sourcesjar/org/springframework/boot/test/json/ObjectContentAssert.java

\* /opt/cola/permits/1143010078\_1615505599.38/0/spring-boot-test-1-5-1-release-sourcesjar/org/springframework/boot/test/json/GsonTester.java

\* /opt/cola/permits/1143010078\_1615505599.38/0/spring-boot-test-1-5-1-release-sourcesjar/org/springframework/boot/test/mock/mockito/MockBeans.java

\* /opt/cola/permits/1143010078\_1615505599.38/0/spring-boot-test-1-5-1-release-sourcesjar/org/springframework/boot/test/context/filter/ExcludeFilterContextCustomizerFactory.java \* /opt/cola/permits/1143010078\_1615505599.38/0/spring-boot-test-1-5-1-release-sourcesjar/org/springframework/boot/test/context/TestComponent.java

\*

 /opt/cola/permits/1143010078\_1615505599.38/0/spring-boot-test-1-5-1-release-sourcesjar/org/springframework/boot/test/rule/package-info.java

\* /opt/cola/permits/1143010078\_1615505599.38/0/spring-boot-test-1-5-1-release-sourcesjar/org/springframework/boot/test/web/htmlunit/LocalHostWebClient.java

\* /opt/cola/permits/1143010078\_1615505599.38/0/spring-boot-test-1-5-1-release-sourcesjar/org/springframework/boot/test/json/BasicJsonTester.java

\* /opt/cola/permits/1143010078\_1615505599.38/0/spring-boot-test-1-5-1-release-sourcesjar/org/springframework/boot/test/json/AbstractJsonMarshalTester.java

\* /opt/cola/permits/1143010078\_1615505599.38/0/spring-boot-test-1-5-1-release-sourcesjar/org/springframework/boot/test/mock/mockito/MockitoApi.java

\* /opt/cola/permits/1143010078\_1615505599.38/0/spring-boot-test-1-5-1-release-sourcesjar/org/springframework/boot/test/web/htmlunit/webdriver/package-info.java

\* /opt/cola/permits/1143010078\_1615505599.38/0/spring-boot-test-1-5-1-release-sourcesjar/org/springframework/boot/test/mock/web/SpringBootMockServletContext.java \*

 /opt/cola/permits/1143010078\_1615505599.38/0/spring-boot-test-1-5-1-release-sourcesjar/org/springframework/boot/test/json/JsonLoader.java

\* /opt/cola/permits/1143010078\_1615505599.38/0/spring-boot-test-1-5-1-release-sourcesjar/org/springframework/boot/test/context/SpringBootTestContextBootstrapper.java

\* /opt/cola/permits/1143010078\_1615505599.38/0/spring-boot-test-1-5-1-release-sourcesjar/org/springframework/boot/test/context/TestConfiguration.java

\* /opt/cola/permits/1143010078\_1615505599.38/0/spring-boot-test-1-5-1-release-sourcesjar/org/springframework/boot/test/mock/mockito/package-info.java

\* /opt/cola/permits/1143010078\_1615505599.38/0/spring-boot-test-1-5-1-release-sourcesjar/org/springframework/boot/test/mock/web/package-info.java

## **1.417 spring-cloud-context 1.3.2.RELEASE 1.417.1 Available under license :**

No license file was found, but licenses were detected in source scan.

```
/*
```
\* Copyright 2013-2016 the original author or authors.

\*

\* Licensed under the Apache License, Version 2.0 (the "License");
- \* you may not use this file except in compliance with the License.
- \* You may obtain a copy of the License at
- \*
- \* http://www.apache.org/licenses/LICENSE-2.0

\*

- \* Unless required by applicable law or agreed to in writing, software
- \* distributed under the License is distributed on an "AS IS" BASIS,
- \* WITHOUT WARRANTIES OR CONDITIONS OF ANY KIND, either express or implied.
- \* See the License for the specific language governing permissions and
- \* limitations under the License.

\*/

Found in path(s):

\* /opt/cola/permits/1145328635\_1616163052.01/0/spring-cloud-context-1-3-2-release-sources-1 jar/org/springframework/cloud/bootstrap/config/PropertySourceBootstrapConfiguration.java No license file was found, but licenses were detected in source scan.

/\*

- \* Copyright 2013-2015 the original author or authors.
- \*
- \* Licensed under the Apache License, Version 2.0 (the "License");
- \* you may not use this file except in compliance with the License.
- \* You may obtain a copy of the License at
- \*

\* http://www.apache.org/licenses/LICENSE-2.0

\*

\* Unless required by applicable law or agreed to in writing, software

- \* distributed under the License is distributed on an "AS IS" BASIS,
- \* WITHOUT WARRANTIES OR CONDITIONS OF ANY KIND, either express or implied.
- \* See the License for the specific language governing permissions and
- \* limitations under the License.

\*/

Found in path(s):

\* /opt/cola/permits/1145328635\_1616163052.01/0/spring-cloud-context-1-3-2-release-sources-1 jar/org/springframework/cloud/autoconfigure/ConfigurationPropertiesRebinderAutoConfiguration.java \* /opt/cola/permits/1145328635\_1616163052.01/0/spring-cloud-context-1-3-2-release-sources-1 jar/org/springframework/cloud/bootstrap/encrypt/KeyProperties.java \*

 /opt/cola/permits/1145328635\_1616163052.01/0/spring-cloud-context-1-3-2-release-sources-1 jar/org/springframework/cloud/health/RefreshScopeHealthIndicator.java

\* /opt/cola/permits/1145328635\_1616163052.01/0/spring-cloud-context-1-3-2-release-sources-1 jar/org/springframework/cloud/bootstrap/LoggingSystemShutdownListener.java

```
* /opt/cola/permits/1145328635_1616163052.01/0/spring-cloud-context-1-3-2-release-sources-1-
jar/org/springframework/cloud/autoconfigure/RefreshEndpointAutoConfiguration.java
No license file was found, but licenses were detected in source scan.
```
/\*

\* Copyright 2002-2009 the original author or authors.

```
*
```
\* Licensed under the Apache License, Version 2.0 (the "License"); you may not use this file except in compliance with

\* the License. You may obtain a copy of the License at

\*

\* http://www.apache.org/licenses/LICENSE-2.0

\*

\* Unless required by applicable law or agreed to in writing, software distributed under the License is distributed on \* an "AS IS" BASIS, WITHOUT WARRANTIES OR CONDITIONS OF ANY KIND, either express or implied.

See the License for the

\* specific language governing permissions and limitations under the License.

\*/

Found in path(s):

\* /opt/cola/permits/1145328635\_1616163052.01/0/spring-cloud-context-1-3-2-release-sources-1 jar/org/springframework/cloud/context/scope/GenericScope.java

\* /opt/cola/permits/1145328635\_1616163052.01/0/spring-cloud-context-1-3-2-release-sources-1-

jar/org/springframework/cloud/context/scope/refresh/RefreshScope.java

No license file was found, but licenses were detected in source scan.

/\*

\* Copyright 2013-2014 the original author or authors.

\*

\* Licensed under the Apache License, Version 2.0 (the "License");

\* you may not use this file except in compliance with the License.

\* You may obtain a copy of the License at

\*

\* http://www.apache.org/licenses/LICENSE-2.0

\*

\* Unless required by applicable law or agreed to in writing, software

\* distributed under the License is distributed on an "AS IS" BASIS,

\* WITHOUT WARRANTIES OR CONDITIONS OF ANY KIND, either express or implied.

\* See the License for the specific language governing permissions and

\* limitations under the License.

\* \*/

Found in path(s):

\* /opt/cola/permits/1145328635\_1616163052.01/0/spring-cloud-context-1-3-2-release-sources-1 jar/org/springframework/cloud/autoconfigure/RefreshAutoConfiguration.java No license file was found, but licenses were detected in source scan.

/\*

\* Copyright 2002-2009 the original author or authors.

\*

\* Licensed under the Apache License, Version 2.0 (the "License"); you may not use this file except in compliance with

\* the License. You may obtain a copy of the License at

\*

\* http://www.apache.org/licenses/LICENSE-2.0

\*

\* Unless required by applicable law or agreed to in writing, software distributed under the License is distributed on \* an "AS IS" BASIS, WITHOUT WARRANTIES OR CONDITIONS OF ANY KIND, either express or implied. See the License for the

\* specific language governing permissions and limitations under the License.

\*/

Found in path(s):

\* /opt/cola/permits/1145328635\_1616163052.01/0/spring-cloud-context-1-3-2-release-sources-1 jar/org/springframework/cloud/context/scope/thread/ThreadScope.java No license file was found, but licenses were detected in source scan.

/\*

\* Copyright 2013-2014 the original author or authors.

\*

\* Licensed under the Apache License, Version 2.0 (the "License"); you may not use this file except in compliance with

\* the License. You may obtain a copy of the License at

\*

\* http://www.apache.org/licenses/LICENSE-2.0

\*

\* Unless required by applicable law or agreed to in writing, software distributed under the License is distributed on \* an "AS IS" BASIS, WITHOUT WARRANTIES OR CONDITIONS OF ANY KIND, either express or implied. See the License for the

\* specific language governing permissions and limitations under the License.

\*/

Found in path(s):

\* /opt/cola/permits/1145328635\_1616163052.01/0/spring-cloud-context-1-3-2-release-sources-1 jar/org/springframework/cloud/bootstrap/BootstrapConfiguration.java No license file was found, but licenses were detected in source scan.

/\*

\* Copyright 2013-2017 the original author or authors.

\*

\* Licensed under the Apache License, Version 2.0 (the "License");

\* you may not use this file except in compliance with the License.

- \* You may obtain a copy of the License at
- \*

\* http://www.apache.org/licenses/LICENSE-2.0

\*

\* Unless required by applicable law or agreed to in writing, software

\* distributed under the License is distributed on an "AS IS" BASIS,

\* WITHOUT WARRANTIES OR CONDITIONS OF ANY KIND, either express or implied.

\* See the License for the specific language governing permissions and

\* limitations under the License.

\*/

Found in path(s):

\* /opt/cola/permits/1145328635\_1616163052.01/0/spring-cloud-context-1-3-2-release-sources-1 jar/org/springframework/cloud/bootstrap/encrypt/EnvironmentDecryptApplicationInitializer.java No license file was found, but licenses were detected in source scan.

/\*

\* Copyright 2002-2011 the original author or authors.

\*

\* Licensed under the Apache License, Version 2.0 (the "License");

\* you may not use this file except in compliance with the License.

\* You may obtain a copy of the License at

\*

\* http://www.apache.org/licenses/LICENSE-2.0

\*

\* Unless required by applicable law or agreed to in writing, software

\* distributed under the License is distributed on an "AS IS" BASIS,

\* WITHOUT WARRANTIES OR CONDITIONS OF ANY KIND, either express or implied.

\* See the License for the specific language governing permissions and

\* limitations under the License.

\*/

Found in path(s):

\* /opt/cola/permits/1145328635\_1616163052.01/0/spring-cloud-context-1-3-2-release-sources-1 jar/org/springframework/cloud/context/scope/thread/ThreadLocalScopeCache.java

\* /opt/cola/permits/1145328635\_1616163052.01/0/spring-cloud-context-1-3-2-release-sources-1 jar/org/springframework/cloud/context/scope/StandardScopeCache.java

\*

 /opt/cola/permits/1145328635\_1616163052.01/0/spring-cloud-context-1-3-2-release-sources-1 jar/org/springframework/cloud/context/scope/ScopeCache.java No license file was found, but licenses were detected in source scan.

/\*

\* Copyright 2013-2014 the original author or authors.

\*

\* Licensed under the Apache License, Version 2.0 (the "License");

\* you may not use this file except in compliance with the License.

\* You may obtain a copy of the License at

\*

\* http://www.apache.org/licenses/LICENSE-2.0

\*

\* Unless required by applicable law or agreed to in writing, software

\* distributed under the License is distributed on an "AS IS" BASIS,

\* WITHOUT WARRANTIES OR CONDITIONS OF ANY KIND, either express or implied.

\* See the License for the specific language governing permissions and

\* limitations under the License.

Found in path(s):

\* /opt/cola/permits/1145328635\_1616163052.01/0/spring-cloud-context-1-3-2-release-sources-1 jar/org/springframework/cloud/context/properties/ConfigurationPropertiesBeans.java \* /opt/cola/permits/1145328635\_1616163052.01/0/spring-cloud-context-1-3-2-release-sources-1 jar/org/springframework/cloud/bootstrap/encrypt/EncryptionBootstrapConfiguration.java \*

 /opt/cola/permits/1145328635\_1616163052.01/0/spring-cloud-context-1-3-2-release-sources-1 jar/org/springframework/cloud/context/restart/RestartEndpoint.java

\* /opt/cola/permits/1145328635\_1616163052.01/0/spring-cloud-context-1-3-2-release-sources-1 jar/org/springframework/cloud/autoconfigure/LifecycleMvcEndpointAutoConfiguration.java

\* /opt/cola/permits/1145328635\_1616163052.01/0/spring-cloud-context-1-3-2-release-sources-1 jar/org/springframework/cloud/context/encrypt/KeyFormatException.java

\* /opt/cola/permits/1145328635\_1616163052.01/0/spring-cloud-context-1-3-2-release-sources-1 jar/org/springframework/cloud/bootstrap/config/PropertySourceLocator.java

\* /opt/cola/permits/1145328635\_1616163052.01/0/spring-cloud-context-1-3-2-release-sources-1 jar/org/springframework/cloud/endpoint/RefreshEndpoint.java

\* /opt/cola/permits/1145328635\_1616163052.01/0/spring-cloud-context-1-3-2-release-sources-1 jar/org/springframework/cloud/context/encrypt/EncryptorFactory.java

 /opt/cola/permits/1145328635\_1616163052.01/0/spring-cloud-context-1-3-2-release-sources-1 jar/org/springframework/cloud/logging/LoggingRebinder.java

\* /opt/cola/permits/1145328635\_1616163052.01/0/spring-cloud-context-1-3-2-release-sources-1 jar/org/springframework/cloud/context/environment/EnvironmentManagerMvcEndpoint.java

\* /opt/cola/permits/1145328635\_1616163052.01/0/spring-cloud-context-1-3-2-release-sources-1 jar/org/springframework/cloud/bootstrap/BootstrapApplicationListener.java

\* /opt/cola/permits/1145328635\_1616163052.01/0/spring-cloud-context-1-3-2-release-sources-1 jar/org/springframework/cloud/context/restart/RestartMvcEndpoint.java

\* /opt/cola/permits/1145328635\_1616163052.01/0/spring-cloud-context-1-3-2-release-sources-1 jar/org/springframework/cloud/context/restart/RestartListener.java

\* /opt/cola/permits/1145328635\_1616163052.01/0/spring-cloud-context-1-3-2-release-sources-1 jar/org/springframework/cloud/context/config/annotation/RefreshScope.java

\*

\*

 /opt/cola/permits/1145328635\_1616163052.01/0/spring-cloud-context-1-3-2-release-sources-1 jar/org/springframework/cloud/context/environment/EnvironmentChangeEvent.java

\* /opt/cola/permits/1145328635\_1616163052.01/0/spring-cloud-context-1-3-2-release-sources-1 jar/org/springframework/cloud/context/environment/EnvironmentManager.java

\* /opt/cola/permits/1145328635\_1616163052.01/0/spring-cloud-context-1-3-2-release-sources-1 jar/org/springframework/cloud/endpoint/GenericPostableMvcEndpoint.java

\* /opt/cola/permits/1145328635\_1616163052.01/0/spring-cloud-context-1-3-2-release-sources-1 jar/org/springframework/cloud/context/properties/ConfigurationPropertiesRebinder.java

## **1.418 spring-security-rsa 1.0.3**

## **1.418.1 Available under license :**

No license file was found, but licenses were detected in source scan.

\* Copyright 2011 the original author or authors.

\*

/\*

\* Licensed under the Apache License, Version 2.0 (the "License");

\* you may not use this file except in compliance with the License.

\* You may obtain a copy of the License at

\*

http://www.apache.org/licenses/LICENSE-2.0

\*

\* Unless required by applicable law or agreed to in writing, software

\* distributed under the License is distributed on an "AS IS" BASIS,

\* WITHOUT WARRANTIES OR CONDITIONS OF ANY KIND, either express or implied.

\* See the License for the specific language governing permissions and

\* limitations under the License.

\*/

Found in path(s):

\* /opt/cola/permits/1000740429\_1611470315.0/0/spring-security-rsa-1-0-3-release-sourcesjar/org/springframework/security/rsa/crypto/CipherUtils.java No license file was found, but licenses were detected in source scan.

/\*

\* Copyright 2015 the original author or authors.

\*

\* Licensed under the Apache License, Version 2.0 (the "License");

\* you may not use this file except in compliance with the License.

\* You may obtain a copy of the License at

\*

\* http://www.apache.org/licenses/LICENSE-2.0

\*

\* Unless required by applicable law or agreed to in writing, software

\* distributed under the License is distributed on an "AS IS" BASIS,

\* WITHOUT WARRANTIES OR CONDITIONS OF ANY KIND, either express or implied.

\* See the License for the specific language governing permissions and

\* limitations under the License.

\*/

Found in path(s):

\* /opt/cola/permits/1000740429\_1611470315.0/0/spring-security-rsa-1-0-3-release-sourcesjar/org/springframework/security/rsa/crypto/RsaAlgorithm.java No license file was found, but licenses were detected in source scan.

/\*

\* Copyright 2013-2014 the original author or authors.

\*

- \* Licensed under the Apache License, Version 2.0 (the "License");
- \* you may not use this file except in compliance with the License.
- \* You may obtain a copy of the License at
- \*
- \* http://www.apache.org/licenses/LICENSE-2.0
- \*
- \* Unless required by applicable law or agreed to in writing, software
- \* distributed under the License is distributed on an "AS IS" BASIS,
- \* WITHOUT WARRANTIES OR CONDITIONS OF ANY KIND, either express or implied.
- \* See the License for the specific language governing permissions and
- \* limitations under the License.
- \*/

Found in path(s):

\* /opt/cola/permits/1000740429\_1611470315.0/0/spring-security-rsa-1-0-3-release-sourcesjar/org/springframework/security/rsa/crypto/RsaKeyHolder.java

\* /opt/cola/permits/1000740429\_1611470315.0/0/spring-security-rsa-1-0-3-release-sourcesjar/org/springframework/security/rsa/crypto/RsaKeyHelper.java

\*

/opt/cola/permits/1000740429\_1611470315.0/0/spring-security-rsa-1-0-3-release-sources-

jar/org/springframework/security/rsa/crypto/RsaRawEncryptor.java

\* /opt/cola/permits/1000740429\_1611470315.0/0/spring-security-rsa-1-0-3-release-sourcesjar/org/springframework/security/rsa/crypto/KeyStoreKeyFactory.java

\* /opt/cola/permits/1000740429\_1611470315.0/0/spring-security-rsa-1-0-3-release-sourcesjar/org/springframework/security/rsa/crypto/RsaSecretEncryptor.java

## **1.419 ribbon 2.2.4**

### **1.419.1 Available under license :**

No license file was found, but licenses were detected in source scan.

/\*

\* Copyright 2014 Netflix, Inc.

\*

- \* Licensed under the Apache License, Version 2.0 (the "License");
- \* you may not use this file except in compliance with the License.
- \* You may obtain a copy of the License at

\*

- http://www.apache.org/licenses/LICENSE-2.0
- \*
- \* Unless required by applicable law or agreed to in writing, software
- \* distributed under the License is distributed on an "AS IS" BASIS,
- \* WITHOUT WARRANTIES OR CONDITIONS OF ANY KIND, either express or implied.
- \* See the License for the specific language governing permissions and
- \* limitations under the License.

\*/

Found in path(s):

- \* /opt/cola/permits/1145328684\_1616163044.26/0/ribbon-2-2-4-sources-1-jar/com/netflix/ribbon/Ribbon.java
- \* /opt/cola/permits/1145328684\_1616163044.26/0/ribbon-2-2-4-sources-1-jar/com/netflix/ribbon/proxy/Utils.java
- \* /opt/cola/permits/1145328684\_1616163044.26/0/ribbon-2-2-4-sources-1-
- jar/com/netflix/ribbon/proxy/RibbonProxyException.java
- \*
- /opt/cola/permits/1145328684\_1616163044.26/0/ribbon-2-2-4-sources-1-jar/com/netflix/ribbon/ClientOptions.java \* /opt/cola/permits/1145328684\_1616163044.26/0/ribbon-2-2-4-sources-1-
- jar/com/netflix/ribbon/RibbonResourceFactory.java
- \* /opt/cola/permits/1145328684\_1616163044.26/0/ribbon-2-2-4-sources-1-
- jar/com/netflix/ribbon/http/HttpMetaResponse.java
- \* /opt/cola/permits/1145328684\_1616163044.26/0/ribbon-2-2-4-sources-1-
- jar/com/netflix/ribbon/proxy/MethodTemplate.java
- \* /opt/cola/permits/1145328684\_1616163044.26/0/ribbon-2-2-4-sources-1-
- jar/com/netflix/ribbon/ResourceGroup.java
- \* /opt/cola/permits/1145328684\_1616163044.26/0/ribbon-2-2-4-sources-1-
- jar/com/netflix/ribbon/template/TemplateParsingException.java
- \* /opt/cola/permits/1145328684\_1616163044.26/0/ribbon-2-2-4-sources-1-
- jar/com/netflix/ribbon/proxy/MethodTemplateExecutor.java
- \* /opt/cola/permits/1145328684\_1616163044.26/0/ribbon-2-2-4-sources-1-jar/com/netflix/ribbon/ServerError.java
- \* /opt/cola/permits/1145328684\_1616163044.26/0/ribbon-2-2-4-sources-1-
- jar/com/netflix/ribbon/proxy/annotation/ContentTransformerClass.java
- \*
- /opt/cola/permits/1145328684\_1616163044.26/0/ribbon-2-2-4-sources-1-
- jar/com/netflix/ribbon/template/MatrixVar.java
- \* /opt/cola/permits/1145328684\_1616163044.26/0/ribbon-2-2-4-sources-1-
- jar/com/netflix/ribbon/proxy/annotation/CacheProvider.java
- \* /opt/cola/permits/1145328684\_1616163044.26/0/ribbon-2-2-4-sources-1 jar/com/netflix/ribbon/RibbonResponse.java
- \* /opt/cola/permits/1145328684\_1616163044.26/0/ribbon-2-2-4-sources-1-
- jar/com/netflix/ribbon/UnsuccessfulResponseException.java
- \* /opt/cola/permits/1145328684\_1616163044.26/0/ribbon-2-2-4-sources-1 jar/com/netflix/ribbon/template/PathVar.java
- \* /opt/cola/permits/1145328684\_1616163044.26/0/ribbon-2-2-4-sources-1 jar/com/netflix/ribbon/CacheProviderFactory.java
- \* /opt/cola/permits/1145328684\_1616163044.26/0/ribbon-2-2-4-sources-1 jar/com/netflix/ribbon/http/HttpResourceGroup.java
- \* /opt/cola/permits/1145328684\_1616163044.26/0/ribbon-2-2-4-sources-1 jar/com/netflix/ribbon/proxy/annotation/ResourceGroup.java
- \*

 /opt/cola/permits/1145328684\_1616163044.26/0/ribbon-2-2-4-sources-1 jar/com/netflix/ribbon/proxy/annotation/Http.java

- \* /opt/cola/permits/1145328684\_1616163044.26/0/ribbon-2-2-4-sources-1 jar/com/netflix/ribbon/proxy/ProxyAnnotationException.java
- \* /opt/cola/permits/1145328684\_1616163044.26/0/ribbon-2-2-4-sources-1 jar/com/netflix/ribbon/http/HttpRequestBuilder.java
- \* /opt/cola/permits/1145328684\_1616163044.26/0/ribbon-2-2-4-sources-1 jar/com/netflix/ribbon/http/HttpResourceObservableCommand.java

\* /opt/cola/permits/1145328684\_1616163044.26/0/ribbon-2-2-4-sources-1 jar/com/netflix/ribbon/template/TemplateVar.java

\* /opt/cola/permits/1145328684\_1616163044.26/0/ribbon-2-2-4-sources-1 jar/com/netflix/ribbon/http/HttpMetaRequest.java

\* /opt/cola/permits/1145328684\_1616163044.26/0/ribbon-2-2-4-sources-1 jar/com/netflix/ribbon/RequestWithMetaData.java

\* /opt/cola/permits/1145328684\_1616163044.26/0/ribbon-2-2-4-sources-1 jar/com/netflix/ribbon/proxy/ClassTemplate.java

 /opt/cola/permits/1145328684\_1616163044.26/0/ribbon-2-2-4-sources-1 jar/com/netflix/ribbon/proxy/ProxyLifeCycle.java

\* /opt/cola/permits/1145328684\_1616163044.26/0/ribbon-2-2-4-sources-1 jar/com/netflix/ribbon/RibbonRequest.java

\* /opt/cola/permits/1145328684\_1616163044.26/0/ribbon-2-2-4-sources-1 jar/com/netflix/ribbon/proxy/ProxyHttpResourceGroupFactory.java

\* /opt/cola/permits/1145328684\_1616163044.26/0/ribbon-2-2-4-sources-1 jar/com/netflix/ribbon/proxy/RibbonDynamicProxy.java

\* /opt/cola/permits/1145328684\_1616163044.26/0/ribbon-2-2-4-sources-1 jar/com/netflix/ribbon/http/HttpRequestTemplate.java

\* /opt/cola/permits/1145328684\_1616163044.26/0/ribbon-2-2-4-sources-1 jar/com/netflix/ribbon/DefaultResourceFactory.java

\* /opt/cola/permits/1145328684\_1616163044.26/0/ribbon-2-2-4-sources-1 jar/com/netflix/ribbon/proxy/annotation/Var.java

\* /opt/cola/permits/1145328684\_1616163044.26/0/ribbon-2-2-4-sources-1 jar/com/netflix/ribbon/proxy/annotation/Hystrix.java

\*

\*

 /opt/cola/permits/1145328684\_1616163044.26/0/ribbon-2-2-4-sources-1 jar/com/netflix/ribbon/hystrix/FallbackHandler.java

\* /opt/cola/permits/1145328684\_1616163044.26/0/ribbon-2-2-4-sources-1 jar/com/netflix/ribbon/ResponseValidator.java

\* /opt/cola/permits/1145328684\_1616163044.26/0/ribbon-2-2-4-sources-1 jar/com/netflix/ribbon/http/HttpResponseValidator.java

\* /opt/cola/permits/1145328684\_1616163044.26/0/ribbon-2-2-4-sources-1 jar/com/netflix/ribbon/CacheProvider.java

\* /opt/cola/permits/1145328684\_1616163044.26/0/ribbon-2-2-4-sources-1 jar/com/netflix/ribbon/template/TemplateParser.java

\* /opt/cola/permits/1145328684\_1616163044.26/0/ribbon-2-2-4-sources-1 jar/com/netflix/ribbon/proxy/annotation/Content.java

\* /opt/cola/permits/1145328684\_1616163044.26/0/ribbon-2-2-4-sources-1 jar/com/netflix/ribbon/template/ParsedTemplate.java

\* /opt/cola/permits/1145328684\_1616163044.26/0/ribbon-2-2-4-sources-1 jar/com/netflix/ribbon/proxy/annotation/TemplateName.java

\*

 /opt/cola/permits/1145328684\_1616163044.26/0/ribbon-2-2-4-sources-1 jar/com/netflix/ribbon/http/HttpRequest.java

\* /opt/cola/permits/1145328684\_1616163044.26/0/ribbon-2-2-4-sources-1 jar/com/netflix/ribbon/RequestTemplate.java

# **1.420 spring-cloud-starter-netflix-eurekaclient 1.4.3.RELEASE**

### **1.420.1 Available under license :**

Apache-2.0

## **1.421 eureka-client 1.7.0**

## **1.421.1 Available under license :**

No license file was found, but licenses were detected in source scan.

/\*

\* Copyright 2012 Netflix, Inc.

\*

- \* Licensed under the Apache License, Version 2.0 (the "License");
- \* you may not use this file except in compliance with the License.
- \* You may obtain a copy of the License at

\*

\* http://www.apache.org/licenses/LICENSE-2.0

\*

- \* Unless required by applicable law or agreed to in writing, software
- \* distributed under the License is distributed on an "AS IS" BASIS,
- \* WITHOUT WARRANTIES OR CONDITIONS OF ANY KIND, either express or implied.
- \* See the License for the specific language governing permissions and
- \* limitations under the License.
- \*/

Found in path(s):

\* /opt/cola/permits/1145328720\_1616142263.5/0/eureka-client-1-7-0-sourcesjar/com/netflix/discovery/converters/EntityBodyConverter.java \* /opt/cola/permits/1145328720\_1616142263.5/0/eureka-client-1-7-0-sources-

jar/com/netflix/discovery/converters/XmlXStream.java

\* /opt/cola/permits/1145328720\_1616142263.5/0/eureka-client-1-7-0-sourcesjar/com/netflix/appinfo/LeaseInfo.java

\*

 /opt/cola/permits/1145328720\_1616142263.5/0/eureka-client-1-7-0-sourcesjar/com/netflix/appinfo/EurekaInstanceConfig.java

\* /opt/cola/permits/1145328720\_1616142263.5/0/eureka-client-1-7-0-sourcesjar/com/netflix/discovery/provider/ISerializer.java

\* /opt/cola/permits/1145328720\_1616142263.5/0/eureka-client-1-7-0-sourcesjar/com/netflix/discovery/BackupRegistry.java

\* /opt/cola/permits/1145328720\_1616142263.5/0/eureka-client-1-7-0-sourcesjar/com/netflix/appinfo/HealthCheckCallback.java

\* /opt/cola/permits/1145328720\_1616142263.5/0/eureka-client-1-7-0-sources-

jar/com/netflix/discovery/DiscoveryManager.java

\* /opt/cola/permits/1145328720\_1616142263.5/0/eureka-client-1-7-0-sourcesjar/com/netflix/discovery/shared/Application.java

\* /opt/cola/permits/1145328720\_1616142263.5/0/eureka-client-1-7-0-sourcesjar/com/netflix/discovery/converters/Converters.java

\* /opt/cola/permits/1145328720\_1616142263.5/0/eureka-client-1-7-0-sourcesjar/com/netflix/appinfo/CloudInstanceConfig.java

\*

 /opt/cola/permits/1145328720\_1616142263.5/0/eureka-client-1-7-0-sourcesjar/com/netflix/appinfo/DataCenterInfo.java

\* /opt/cola/permits/1145328720\_1616142263.5/0/eureka-client-1-7-0-sourcesjar/com/netflix/discovery/converters/JsonXStream.java

\* /opt/cola/permits/1145328720\_1616142263.5/0/eureka-client-1-7-0-sourcesjar/com/netflix/appinfo/AmazonInfo.java

\* /opt/cola/permits/1145328720\_1616142263.5/0/eureka-client-1-7-0-sourcesjar/com/netflix/discovery/DefaultEurekaClientConfig.java

\* /opt/cola/permits/1145328720\_1616142263.5/0/eureka-client-1-7-0-sourcesjar/com/netflix/discovery/EurekaClientConfig.java

\* /opt/cola/permits/1145328720\_1616142263.5/0/eureka-client-1-7-0-sourcesjar/com/netflix/discovery/provider/DiscoveryJerseyProvider.java

\* /opt/cola/permits/1145328720\_1616142263.5/0/eureka-client-1-7-0-sourcesjar/com/netflix/discovery/converters/Auto.java

\* /opt/cola/permits/1145328720\_1616142263.5/0/eureka-client-1-7-0-sourcesjar/com/netflix/discovery/provider/Serializer.java

\*

 /opt/cola/permits/1145328720\_1616142263.5/0/eureka-client-1-7-0-sourcesjar/com/netflix/discovery/shared/LookupService.java

\* /opt/cola/permits/1145328720\_1616142263.5/0/eureka-client-1-7-0-sourcesjar/com/netflix/appinfo/InstanceInfo.java

\* /opt/cola/permits/1145328720\_1616142263.5/0/eureka-client-1-7-0-sourcesjar/com/netflix/discovery/DiscoveryClient.java

\* /opt/cola/permits/1145328720\_1616142263.5/0/eureka-client-1-7-0-sourcesjar/com/netflix/appinfo/AbstractInstanceConfig.java

\* /opt/cola/permits/1145328720\_1616142263.5/0/eureka-client-1-7-0-sourcesjar/com/netflix/discovery/shared/Pair.java

\* /opt/cola/permits/1145328720\_1616142263.5/0/eureka-client-1-7-0-sourcesjar/com/netflix/discovery/shared/Applications.java

\* /opt/cola/permits/1145328720\_1616142263.5/0/eureka-client-1-7-0-sourcesjar/com/netflix/appinfo/HealthCheckResource.java

\* /opt/cola/permits/1145328720\_1616142263.5/0/eureka-client-1-7-0-sourcesjar/com/netflix/appinfo/PropertiesInstanceConfig.java

\*

 /opt/cola/permits/1145328720\_1616142263.5/0/eureka-client-1-7-0-sourcesjar/com/netflix/appinfo/MyDataCenterInstanceConfig.java No license file was found, but licenses were detected in source scan.

/\*

\* Copyright 2016 Netflix, Inc.

- \*
- \* Licensed under the Apache License, Version 2.0 (the "License");
- \* you may not use this file except in compliance with the License.

```
* You may obtain a copy of the License at
```
\*

\* http://www.apache.org/licenses/LICENSE-2.0

\*

\* Unless required by applicable law or agreed to in writing, software

- \* distributed under the License is distributed on an "AS IS" BASIS,
- \* WITHOUT WARRANTIES OR CONDITIONS OF ANY KIND, either express or implied.
- \* See the License for the specific language governing permissions and
- \* limitations under the License.
- \*/

Found in path(s):

\* /opt/cola/permits/1145328720\_1616142263.5/0/eureka-client-1-7-0-sourcesjar/com/netflix/discovery/converters/jackson/builder/ApplicationsXmlJacksonBuilder.java \* /opt/cola/permits/1145328720\_1616142263.5/0/eureka-client-1-7-0-sourcesjar/com/netflix/discovery/converters/jackson/serializer/InstanceInfoJsonBeanSerializer.java \*

 /opt/cola/permits/1145328720\_1616142263.5/0/eureka-client-1-7-0-sourcesjar/com/netflix/discovery/converters/jackson/serializer/ApplicationsXmlBeanSerializer.java \* /opt/cola/permits/1145328720\_1616142263.5/0/eureka-client-1-7-0-sourcesjar/com/netflix/discovery/converters/jackson/serializer/PortWrapperXmlDeserializer.java \* /opt/cola/permits/1145328720\_1616142263.5/0/eureka-client-1-7-0-sourcesjar/com/netflix/discovery/converters/jackson/builder/StringInterningAmazonInfoBuilder.java \* /opt/cola/permits/1145328720\_1616142263.5/0/eureka-client-1-7-0-sourcesjar/com/netflix/discovery/converters/jackson/serializer/ApplicationsJsonBeanSerializer.java \* /opt/cola/permits/1145328720\_1616142263.5/0/eureka-client-1-7-0-sourcesjar/com/netflix/discovery/converters/jackson/mixin/ApplicationsJsonMixIn.java \* /opt/cola/permits/1145328720\_1616142263.5/0/eureka-client-1-7-0-sourcesjar/com/netflix/discovery/converters/jackson/mixin/PortWrapperXmlMixIn.java \* /opt/cola/permits/1145328720\_1616142263.5/0/eureka-client-1-7-0-sourcesjar/com/netflix/discovery/converters/jackson/builder/ApplicationsJacksonBuilder.java \*

 /opt/cola/permits/1145328720\_1616142263.5/0/eureka-client-1-7-0-sourcesjar/com/netflix/discovery/converters/jackson/serializer/InstanceInfoXmlBeanSerializer.java \* /opt/cola/permits/1145328720\_1616142263.5/0/eureka-client-1-7-0-sourcesjar/com/netflix/discovery/converters/jackson/serializer/ApplicationXmlDeserializer.java No license file was found, but licenses were detected in source scan.

/\*

\* Copyright 2014 Netflix, Inc.

\*

\* Licensed under the Apache License, Version 2.0 (the "License");

\* you may not use this file except in compliance with the License.

\* You may obtain a copy of the License at

\*

http://www.apache.org/licenses/LICENSE-2.0

\*

- \* Unless required by applicable law or agreed to in writing, software
- \* distributed under the License is distributed on an "AS IS" BASIS,

\* WITHOUT WARRANTIES OR CONDITIONS OF ANY KIND, either express or implied.

- \* See the License for the specific language governing permissions and
- \* limitations under the License.
- \*/

Found in path(s):

\* /opt/cola/permits/1145328720\_1616142263.5/0/eureka-client-1-7-0-sourcesjar/com/netflix/discovery/util/RateLimiter.java No license file was found, but licenses were detected in source scan.

/\*

\* Copyright 2015 Netflix, Inc.

\*

- \* Licensed under the Apache License, Version 2.0 (the "License");
- \* you may not use this file except in compliance with the License.
- \* You may obtain a copy of the License at
- \*
- \* http://www.apache.org/licenses/LICENSE-2.0
- \*
- \* Unless required by applicable law or agreed to in writing, software
- \* distributed under the License is distributed on an "AS IS" BASIS,
- \* WITHOUT WARRANTIES OR CONDITIONS OF ANY KIND, either express or implied.
- \* See the License for the specific language governing permissions and
- \* limitations under the License.
- \*/
- Found in path(s):

\* /opt/cola/permits/1145328720\_1616142263.5/0/eureka-client-1-7-0-sourcesjar/com/netflix/discovery/util/ServoUtil.java

\* /opt/cola/permits/1145328720\_1616142263.5/0/eureka-client-1-7-0-sources-

```
jar/com/netflix/discovery/util/ThresholdLevelsMetric.java
```
\* /opt/cola/permits/1145328720\_1616142263.5/0/eureka-client-1-7-0-sources-

jar/com/netflix/discovery/shared/transport/decorator/SessionedEurekaHttpClient.java \*

/opt/cola/permits/1145328720\_1616142263.5/0/eureka-client-1-7-0-sources-

jar/com/netflix/discovery/shared/dns/DnsService.java

\* /opt/cola/permits/1145328720\_1616142263.5/0/eureka-client-1-7-0-sources-

jar/com/netflix/discovery/shared/transport/decorator/ServerStatusEvaluator.java

\* /opt/cola/permits/1145328720\_1616142263.5/0/eureka-client-1-7-0-sources-

jar/com/netflix/discovery/shared/resolver/aws/DnsTxtRecordClusterResolver.java

\* /opt/cola/permits/1145328720\_1616142263.5/0/eureka-client-1-7-0-sources-

jar/com/netflix/discovery/shared/transport/jersey/JerseyApplicationClient.java

\* /opt/cola/permits/1145328720\_1616142263.5/0/eureka-client-1-7-0-sources-

jar/com/netflix/discovery/shared/transport/decorator/RetryableEurekaHttpClient.java

\* /opt/cola/permits/1145328720\_1616142263.5/0/eureka-client-1-7-0-sourcesjar/com/netflix/discovery/shared/transport/jersey/ApacheHttpClientConnectionCleaner.java \*

 /opt/cola/permits/1145328720\_1616142263.5/0/eureka-client-1-7-0-sourcesjar/com/netflix/discovery/shared/transport/EurekaHttpClients.java \* /opt/cola/permits/1145328720\_1616142263.5/0/eureka-client-1-7-0-sourcesjar/com/netflix/discovery/converters/jackson/mixin/InstanceInfoJsonMixIn.java \* /opt/cola/permits/1145328720\_1616142263.5/0/eureka-client-1-7-0-sourcesjar/com/netflix/discovery/shared/resolver/LegacyClusterResolver.java \* /opt/cola/permits/1145328720\_1616142263.5/0/eureka-client-1-7-0-sourcesjar/com/netflix/discovery/util/ExceptionsMetric.java

\* /opt/cola/permits/1145328720\_1616142263.5/0/eureka-client-1-7-0-sourcesjar/com/netflix/discovery/shared/transport/jersey/JerseyEurekaHttpClientFactory.java \* /opt/cola/permits/1145328720\_1616142263.5/0/eureka-client-1-7-0-sourcesjar/com/netflix/discovery/converters/jackson/EurekaJacksonXmlModifiers.java \* /opt/cola/permits/1145328720\_1616142263.5/0/eureka-client-1-7-0-sourcesjar/com/netflix/discovery/shared/transport/decorator/EurekaHttpClientDecorator.java \*

 /opt/cola/permits/1145328720\_1616142263.5/0/eureka-client-1-7-0-sourcesjar/com/netflix/discovery/shared/transport/decorator/RedirectingEurekaHttpClient.java \* /opt/cola/permits/1145328720\_1616142263.5/0/eureka-client-1-7-0-sourcesjar/com/netflix/discovery/util/SystemUtil.java

\* /opt/cola/permits/1145328720\_1616142263.5/0/eureka-client-1-7-0-sourcesjar/com/netflix/discovery/converters/jackson/EurekaXmlJacksonCodec.java \* /opt/cola/permits/1145328720\_1616142263.5/0/eureka-client-1-7-0-sourcesjar/com/netflix/discovery/shared/resolver/EurekaEndpoint.java

\* /opt/cola/permits/1145328720\_1616142263.5/0/eureka-client-1-7-0-sourcesjar/com/netflix/discovery/shared/resolver/aws/ZoneAffinityClusterResolver.java \* /opt/cola/permits/1145328720\_1616142263.5/0/eureka-client-1-7-0-sources-

jar/com/netflix/discovery/shared/resolver/ClusterResolver.java

\* /opt/cola/permits/1145328720\_1616142263.5/0/eureka-client-1-7-0-sourcesjar/com/netflix/discovery/converters/jackson/mixin/ApplicationsXmlMixIn.java \*

 /opt/cola/permits/1145328720\_1616142263.5/0/eureka-client-1-7-0-sourcesjar/com/netflix/discovery/shared/resolver/DefaultEndpoint.java \* /opt/cola/permits/1145328720\_1616142263.5/0/eureka-client-1-7-0-sourcesjar/com/netflix/discovery/shared/transport/decorator/MetricsCollectingEurekaHttpClient.java \* /opt/cola/permits/1145328720\_1616142263.5/0/eureka-client-1-7-0-sourcesjar/com/netflix/discovery/shared/resolver/ResolverUtils.java \* /opt/cola/permits/1145328720\_1616142263.5/0/eureka-client-1-7-0-sourcesjar/com/netflix/discovery/util/EurekaEntityTransformers.java \* /opt/cola/permits/1145328720\_1616142263.5/0/eureka-client-1-7-0-sourcesjar/com/netflix/discovery/shared/transport/decorator/ServerStatusEvaluators.java \* /opt/cola/permits/1145328720\_1616142263.5/0/eureka-client-1-7-0-sourcesjar/com/netflix/discovery/shared/resolver/ReloadingClusterResolver.java \* /opt/cola/permits/1145328720\_1616142263.5/0/eureka-client-1-7-0-sourcesjar/com/netflix/discovery/shared/transport/TransportUtils.java \*

 /opt/cola/permits/1145328720\_1616142263.5/0/eureka-client-1-7-0-sourcesjar/com/netflix/discovery/shared/transport/TransportException.java \* /opt/cola/permits/1145328720\_1616142263.5/0/eureka-client-1-7-0-sourcesjar/com/netflix/discovery/util/EurekaEntityFunctions.java \* /opt/cola/permits/1145328720\_1616142263.5/0/eureka-client-1-7-0-sourcesjar/com/netflix/discovery/shared/transport/EurekaHttpResponse.java \* /opt/cola/permits/1145328720\_1616142263.5/0/eureka-client-1-7-0-sourcesjar/com/netflix/discovery/converters/jackson/EurekaJsonJacksonCodec.java \* /opt/cola/permits/1145328720\_1616142263.5/0/eureka-client-1-7-0-sources-

jar/com/netflix/discovery/util/StringUtil.java

\* /opt/cola/permits/1145328720\_1616142263.5/0/eureka-client-1-7-0-sourcesjar/com/netflix/discovery/EurekaClientNames.java

\* /opt/cola/permits/1145328720\_1616142263.5/0/eureka-client-1-7-0-sourcesjar/com/netflix/discovery/shared/resolver/StaticClusterResolver.java \* /opt/cola/permits/1145328720\_1616142263.5/0/eureka-client-1-7-0-sourcesjar/com/netflix/discovery/shared/resolver/DnsClusterResolver.java \*

 /opt/cola/permits/1145328720\_1616142263.5/0/eureka-client-1-7-0-sourcesjar/com/netflix/discovery/shared/resolver/ClusterResolverFactory.java \* /opt/cola/permits/1145328720\_1616142263.5/0/eureka-client-1-7-0-sourcesjar/com/netflix/discovery/converters/jackson/mixin/ApplicationXmlMixIn.java \* /opt/cola/permits/1145328720\_1616142263.5/0/eureka-client-1-7-0-sourcesjar/com/netflix/discovery/shared/dns/DnsServiceImpl.java \* /opt/cola/permits/1145328720\_1616142263.5/0/eureka-client-1-7-0-sourcesjar/com/netflix/discovery/shared/resolver/ClusterResolverException.java \* /opt/cola/permits/1145328720\_1616142263.5/0/eureka-client-1-7-0-sourcesjar/com/netflix/discovery/shared/transport/EurekaHttpClientFactory.java No license file was found, but licenses were detected in source scan.

#### /\*

\* Copyright 2012 Netflix, Inc.

\*f

- Licensed under the Apache License, Version 2.0 (the "License");
- you may not use this file except in compliance with the License.
- \* You may obtain a copy of the License at

\*

\* http://www.apache.org/licenses/LICENSE-2.0

\*

- \* Unless required by applicable law or agreed to in writing, software
- distributed under the License is distributed on an "AS IS" BASIS,
- \* WITHOUT WARRANTIES OR CONDITIONS OF ANY KIND, either express or implied.
- See the License for the specific language governing permissions and
- limitations under the License.

\*/

Found in path(s):

\* /opt/cola/permits/1145328720\_1616142263.5/0/eureka-client-1-7-0-sourcesjar/com/netflix/appinfo/ApplicationInfoManager.java

# **1.422 prometheus-java-simpleclient-common 0.3.0**

### **1.422.1 Available under license :**

Prometheus instrumentation library for JVM applications Copyright 2012-2015 The Prometheus Authors

This product includes software developed at Boxever Ltd. (http://www.boxever.com/).

This product includes software developed at SoundCloud Ltd. (http://soundcloud.com/).

This product includes software developed as part of the Ocelli project by Netflix Inc. (https://github.com/Netflix/ocelli/). Apache License Version 2.0, January 2004 http://www.apache.org/licenses/

#### TERMS AND CONDITIONS FOR USE, REPRODUCTION, AND DISTRIBUTION

1. Definitions.

 "License" shall mean the terms and conditions for use, reproduction, and distribution as defined by Sections 1 through 9 of this document.

 "Licensor" shall mean the copyright owner or entity authorized by the copyright owner that is granting the License.

 "Legal Entity" shall mean the union of the acting entity and all other entities that control, are controlled by, or are under common control with that entity. For the purposes of this definition, "control" means (i) the power, direct or indirect, to cause the direction or management of such entity, whether by contract or otherwise, or (ii) ownership of fifty percent (50%) or more of the outstanding shares, or (iii) beneficial ownership of such entity.

 "You" (or "Your") shall mean an individual or Legal Entity exercising permissions granted by this License.

 "Source" form shall mean the preferred form for making modifications, including but not limited to software source code, documentation source, and configuration files.

 "Object" form shall mean any form resulting from mechanical transformation or translation of a Source form, including but not limited to compiled object code, generated documentation, and conversions to other media types.

 "Work" shall mean the work of authorship, whether in Source or Object form, made available under the License, as indicated by a copyright notice that is included in or attached to the work (an example is provided in the Appendix below).

 "Derivative Works" shall mean any work, whether in Source or Object form, that is based on (or derived from) the Work and for which the editorial

 revisions, annotations, elaborations, or other modifications represent, as a whole, an original work of authorship. For the purposes of this License, Derivative Works shall not include works that remain separable from, or merely link (or bind by name) to the interfaces of, the Work and Derivative Works thereof.

 "Contribution" shall mean any work of authorship, including the original version of the Work and any modifications or additions to that Work or Derivative Works thereof, that is intentionally submitted to Licensor for inclusion in the Work by the copyright owner or by an individual or Legal Entity authorized to submit on behalf of the copyright owner. For the purposes of this definition, "submitted" means any form of electronic, verbal, or written communication sent to the Licensor or its representatives, including but not limited to communication on electronic mailing lists, source code control systems, and issue tracking systems that are managed by, or on behalf of, the Licensor for the purpose of discussing and improving the Work, but excluding communication that is conspicuously marked or otherwise designated in writing by the copyright owner as "Not a Contribution."

 "Contributor" shall mean Licensor and any individual or Legal Entity on behalf of whom a Contribution has been received by Licensor and subsequently incorporated within the Work.

- 2. Grant of Copyright License. Subject to the terms and conditions of this License, each Contributor hereby grants to You a perpetual, worldwide, non-exclusive, no-charge, royalty-free, irrevocable copyright license to reproduce, prepare Derivative Works of, publicly display, publicly perform, sublicense, and distribute the Work and such Derivative Works in Source or Object form.
- 3. Grant of Patent License. Subject to the terms and conditions of this License,
- each Contributor hereby grants to You a perpetual, worldwide, non-exclusive, no-charge, royalty-free, irrevocable

 (except as stated in this section) patent license to make, have made, use, offer to sell, sell, import, and otherwise transfer the Work, where such license applies only to those patent claims licensable by such Contributor that are necessarily infringed by their Contribution(s) alone or by combination of their Contribution(s) with the Work to which such Contribution(s) was submitted. If You institute patent litigation against any entity (including a cross-claim or counterclaim in a lawsuit) alleging that the Work or a Contribution incorporated within the Work constitutes direct or contributory patent infringement, then any patent licenses granted to You under this License for that Work shall terminate as of the date such litigation is filed.

 4. Redistribution. You may reproduce and distribute copies of the

 Work or Derivative Works thereof in any medium, with or without modifications, and in Source or Object form, provided that You meet the following conditions:

- (a) You must give any other recipients of the Work or Derivative Works a copy of this License; and
- (b) You must cause any modified files to carry prominent notices stating that You changed the files; and
- (c) You must retain, in the Source form of any Derivative Works that You distribute, all copyright, patent, trademark, and attribution notices from the Source form of the Work, excluding those notices that do not pertain to any part of the Derivative Works; and
- (d) If the Work includes a "NOTICE" text file as part of its distribution, then any Derivative Works that You distribute must include a readable copy of the attribution notices contained within such NOTICE file, excluding

#### those notices that do not

 pertain to any part of the Derivative Works, in at least one of the following places: within a NOTICE text file distributed as part of the Derivative Works; within the Source form or documentation, if provided along with the Derivative Works; or, within a display generated by the Derivative Works, if and wherever such third-party notices normally appear. The contents of the NOTICE file are for informational purposes only and do not modify the License. You may add Your own attribution notices within Derivative Works that You distribute, alongside or as an addendum to the NOTICE text from the Work, provided that such additional attribution notices cannot be construed as modifying the License.

 You may add Your own copyright statement to Your modifications and may provide additional or different license terms and conditions

- for use, reproduction, or distribution of Your modifications, or for any such Derivative Works as a whole, provided Your use, reproduction, and distribution of the Work otherwise complies with the conditions stated in this License.
- 5. Submission of Contributions. Unless You explicitly state otherwise, any Contribution intentionally submitted for inclusion in the Work by You to the Licensor shall be under the terms and conditions of this License, without any additional terms or conditions. Notwithstanding the above, nothing herein shall supersede or modify the terms of any separate license agreement you may have executed with Licensor regarding such Contributions.
- 6. Trademarks. This License does not grant permission to use the trade names, trademarks, service marks, or product names of the Licensor, except as required for reasonable and customary use in describing the origin of the Work and reproducing the content of the NOTICE file.
- 7. Disclaimer of Warranty. Unless required by applicable law or agreed to in writing, Licensor provides the Work (and each Contributor provides its Contributions) on an "AS IS" BASIS, WITHOUT WARRANTIES OR CONDITIONS OF ANY KIND, either express or implied, including, without limitation, any warranties or conditions of TITLE, NON-INFRINGEMENT, MERCHANTABILITY, or FITNESS FOR A PARTICULAR PURPOSE. You are solely responsible for determining the appropriateness of using or redistributing the Work and assume any risks associated with Your exercise of permissions under this License.
- 8. Limitation of Liability. In no event and under no legal theory, whether in tort (including negligence), contract, or otherwise, unless required by applicable law (such as deliberate and grossly negligent acts) or agreed to in writing, shall any Contributor be liable to You for damages, including any direct,

#### indirect, special,

 incidental, or consequential damages of any character arising as a result of this License or out of the use or inability to use the Work (including but not limited to damages for loss of goodwill, work stoppage, computer failure or malfunction, or any and all other commercial damages or losses), even if such Contributor has been advised of the possibility of such damages.

 9. Accepting Warranty or Additional Liability. While redistributing the Work or Derivative Works thereof, You may choose to offer,

 and charge a fee for, acceptance of support, warranty, indemnity, or other liability obligations and/or rights consistent with this License. However, in accepting such obligations, You may act only on Your own behalf and on Your sole responsibility, not on behalf of any other Contributor, and only if You agree to indemnify, defend, and hold each Contributor harmless for any liability incurred by, or claims asserted against, such Contributor by reason of your accepting any such warranty or additional liability.

#### END OF TERMS AND CONDITIONS

APPENDIX: How to apply the Apache License to your work.

 To apply the Apache License to your work, attach the following boilerplate notice, with the fields enclosed by brackets "[]" replaced with your own identifying information. (Don't include the brackets!) The text should be enclosed in the appropriate comment syntax for the file format. We also recommend that a file or class name and description of purpose be included on the same "printed page" as the copyright notice for easier identification within third-party archives.

Copyright [yyyy] [name of copyright owner]

 Licensed under the Apache License, Version 2.0 (the "License"); you may not use this file except in compliance with the License. You may obtain a copy of the License at

http://www.apache.org/licenses/LICENSE-2.0

 Unless required by applicable law or agreed to in writing, software distributed under the License is distributed on an "AS IS" BASIS, WITHOUT WARRANTIES OR CONDITIONS OF ANY KIND, either express or implied. See the License for the specific language governing permissions and limitations under the License.

## **1.423 spring-cloud-netflix-core 1.4.3.RELEASE**

### **1.423.1 Available under license :**

No license file was found, but licenses were detected in source scan.

\* Copyright 2015-2016 the original author or authors.

\*

\* Licensed under the Apache License, Version 2.0 (the "License");

<sup>/\*</sup>

- \* you may not use this file except in compliance with the License.
- \* You may obtain a copy of the License at
- \*
- \* http://www.apache.org/licenses/LICENSE-2.0

\*

- \* Unless required by applicable law or agreed to in writing, software
- \* distributed under the License is distributed on an "AS IS" BASIS,
- \* WITHOUT WARRANTIES OR CONDITIONS OF ANY KIND, either express or implied.
- \* See the License for the specific language governing permissions and
- \* limitations under the License.

\*/

Found in path(s):

\* /opt/cola/permits/1145328593\_1616163057.91/0/spring-cloud-netflix-core-1-4-3-release-sources-1 jar/org/springframework/cloud/netflix/zuul/RibbonCommandFactoryConfiguration.java No license file was found, but licenses were detected in source scan.

/\*

- \* Copyright 2015 the original author or authors.
- \*
- \* Licensed under the Apache License, Version 2.0 (the "License");
- \* you may not use this file except in compliance with the License.
- \* You may obtain a copy of the License at
- \*

\* http://www.apache.org/licenses/LICENSE-2.0

\*

- \* Unless required by applicable law or agreed to in writing, software
- \* distributed under the License is distributed on an "AS IS" BASIS,
- \* WITHOUT WARRANTIES OR CONDITIONS OF ANY KIND, either express or implied.
- \* See the License for the specific language governing permissions and
- \* limitations under the License.

\*/

Found in path(s):

\* /opt/cola/permits/1145328593\_1616163057.91/0/spring-cloud-netflix-core-1-4-3-release-sources-1 jar/org/springframework/cloud/netflix/feign/ribbon/FeignLoadBalancer.java

\* /opt/cola/permits/1145328593\_1616163057.91/0/spring-cloud-netflix-core-1-4-3-release-sources-1 jar/org/springframework/cloud/netflix/feign/ribbon/LoadBalancerFeignClient.java No license file was found, but licenses were detected in source scan.

/\*

\* Copyright 2017 the original author or authors.

\*

- \* Licensed under the Apache License, Version 2.0 (the "License");
- \* you may not use this file except in compliance with the License.
- \* You may obtain a copy of the License at

\*

\* http://www.apache.org/licenses/LICENSE-2.0

\*

- \* Unless required by applicable law or agreed to in writing, software
- \* distributed under the License is distributed on an "AS IS" BASIS,
- \* WITHOUT WARRANTIES OR CONDITIONS OF ANY KIND, either express or implied.
- \* See the License for the specific language governing permissions and

\* limitations under the License.

\*/

#### Found in path(s):

\* /opt/cola/permits/1145328593\_1616163057.91/0/spring-cloud-netflix-core-1-4-3-release-sources-1 jar/org/springframework/cloud/netflix/zuul/ZuulRouteApplicationContextInitializer.java \* /opt/cola/permits/1145328593\_1616163057.91/0/spring-cloud-netflix-core-1-4-3-release-sources-1 jar/org/springframework/cloud/netflix/ribbon/RibbonEagerLoadProperties.java \*

 /opt/cola/permits/1145328593\_1616163057.91/0/spring-cloud-netflix-core-1-4-3-release-sources-1 jar/org/springframework/cloud/netflix/ribbon/RibbonApplicationContextInitializer.java No license file was found, but licenses were detected in source scan.

/\*

\* Copyright 2013-2015 the original author or authors.

\*

\* Licensed under the Apache License, Version 2.0 (the "License");

\* you may not use this file except in compliance with the License.

- \* You may obtain a copy of the License at
- \*
- \* http://www.apache.org/licenses/LICENSE-2.0
- \*
- \* Unless required by applicable law or agreed to in writing, software
- \* distributed under the License is distributed on an "AS IS" BASIS,
- \* WITHOUT WARRANTIES OR CONDITIONS OF ANY KIND, either express or implied.
- \* See the License for the specific language governing permissions and
- \* limitations under the License.

\*/

Found in path(s):

\* /opt/cola/permits/1145328593\_1616163057.91/0/spring-cloud-netflix-core-1-4-3-release-sources-1 jar/org/springframework/cloud/netflix/hystrix/EnableHystrix.java

\* /opt/cola/permits/1145328593\_1616163057.91/0/spring-cloud-netflix-core-1-4-3-release-sources-1 jar/org/springframework/cloud/netflix/ribbon/StaticServerList.java

\*

 /opt/cola/permits/1145328593\_1616163057.91/0/spring-cloud-netflix-core-1-4-3-release-sources-1 jar/org/springframework/cloud/netflix/zuul/filters/route/SendForwardFilter.java

\* /opt/cola/permits/1145328593\_1616163057.91/0/spring-cloud-netflix-core-1-4-3-release-sources-1 jar/org/springframework/cloud/netflix/zuul/filters/pre/PreDecorationFilter.java

\* /opt/cola/permits/1145328593\_1616163057.91/0/spring-cloud-netflix-core-1-4-3-release-sources-1 jar/org/springframework/cloud/netflix/metrics/ServoEnvironmentPostProcessor.java

\* /opt/cola/permits/1145328593\_1616163057.91/0/spring-cloud-netflix-core-1-4-3-release-sources-1 jar/org/springframework/cloud/netflix/archaius/ConfigurableEnvironmentConfiguration.java

\* /opt/cola/permits/1145328593\_1616163057.91/0/spring-cloud-netflix-core-1-4-3-release-sources-1 jar/org/springframework/cloud/netflix/ribbon/DefaultServerIntrospector.java

\* /opt/cola/permits/1145328593\_1616163057.91/0/spring-cloud-netflix-core-1-4-3-release-sources-1 jar/org/springframework/cloud/netflix/ribbon/apache/RibbonApacheHttpResponse.java \*

 /opt/cola/permits/1145328593\_1616163057.91/0/spring-cloud-netflix-core-1-4-3-release-sources-1 jar/org/springframework/cloud/netflix/feign/annotation/RequestHeaderParameterProcessor.java \* /opt/cola/permits/1145328593\_1616163057.91/0/spring-cloud-netflix-core-1-4-3-release-sources-1-

jar/org/springframework/cloud/netflix/feign/FeignContext.java

\* /opt/cola/permits/1145328593\_1616163057.91/0/spring-cloud-netflix-core-1-4-3-release-sources-1 jar/org/springframework/cloud/netflix/zuul/web/ZuulController.java

\* /opt/cola/permits/1145328593\_1616163057.91/0/spring-cloud-netflix-core-1-4-3-release-sources-1 jar/org/springframework/cloud/netflix/metrics/servo/ServoMetricNaming.java

\* /opt/cola/permits/1145328593\_1616163057.91/0/spring-cloud-netflix-core-1-4-3-release-sources-1 jar/org/springframework/cloud/netflix/zuul/metrics/EmptyTracerFactory.java

\* /opt/cola/permits/1145328593\_1616163057.91/0/spring-cloud-netflix-core-1-4-3-release-sources-1 jar/org/springframework/cloud/netflix/zuul/ZuulFilterInitializer.java

\*

 /opt/cola/permits/1145328593\_1616163057.91/0/spring-cloud-netflix-core-1-4-3-release-sources-1 jar/org/springframework/cloud/netflix/zuul/filters/discovery/DiscoveryClientRouteLocator.java

\* /opt/cola/permits/1145328593\_1616163057.91/0/spring-cloud-netflix-core-1-4-3-release-sources-1 jar/org/springframework/cloud/netflix/feign/FeignClientSpecification.java

\* /opt/cola/permits/1145328593\_1616163057.91/0/spring-cloud-netflix-core-1-4-3-release-sources-1 jar/org/springframework/cloud/netflix/zuul/filters/route/RibbonCommand.java

\* /opt/cola/permits/1145328593\_1616163057.91/0/spring-cloud-netflix-core-1-4-3-release-sources-1 jar/org/springframework/cloud/netflix/zuul/filters/pre/Servlet30WrapperFilter.java

\* /opt/cola/permits/1145328593\_1616163057.91/0/spring-cloud-netflix-core-1-4-3-release-sources-1 jar/org/springframework/cloud/netflix/zuul/filters/pre/FormBodyWrapperFilter.java \*

 /opt/cola/permits/1145328593\_1616163057.91/0/spring-cloud-netflix-core-1-4-3-release-sources-1 jar/org/springframework/cloud/netflix/ribbon/RibbonHttpRequest.java

\* /opt/cola/permits/1145328593\_1616163057.91/0/spring-cloud-netflix-core-1-4-3-release-sources-1 jar/org/springframework/cloud/netflix/zuul/filters/post/SendErrorFilter.java

\* /opt/cola/permits/1145328593\_1616163057.91/0/spring-cloud-netflix-core-1-4-3-release-sources-1 jar/org/springframework/cloud/netflix/feign/ribbon/CachingSpringLoadBalancerFactory.java

\* /opt/cola/permits/1145328593\_1616163057.91/0/spring-cloud-netflix-core-1-4-3-release-sources-1 jar/org/springframework/cloud/netflix/zuul/filters/post/SendResponseFilter.java

\* /opt/cola/permits/1145328593\_1616163057.91/0/spring-cloud-netflix-core-1-4-3-release-sources-1 jar/org/springframework/cloud/netflix/ribbon/ServerIntrospector.java

\* /opt/cola/permits/1145328593\_1616163057.91/0/spring-cloud-netflix-core-1-4-3-release-sources-1 jar/org/springframework/cloud/netflix/feign/EnableFeignClients.java

\*

 /opt/cola/permits/1145328593\_1616163057.91/0/spring-cloud-netflix-core-1-4-3-release-sources-1 jar/org/springframework/cloud/netflix/zuul/filters/Route.java

\* /opt/cola/permits/1145328593\_1616163057.91/0/spring-cloud-netflix-core-1-4-3-release-sources-1 jar/org/springframework/cloud/netflix/zuul/filters/route/RibbonCommandContext.java

\* /opt/cola/permits/1145328593\_1616163057.91/0/spring-cloud-netflix-core-1-4-3-release-sources-1 jar/org/springframework/cloud/netflix/ribbon/apache/RibbonApacheHttpRequest.java

\* /opt/cola/permits/1145328593\_1616163057.91/0/spring-cloud-netflix-core-1-4-3-release-sources-1 jar/org/springframework/cloud/netflix/zuul/metrics/EmptyCounterFactory.java

\* /opt/cola/permits/1145328593\_1616163057.91/0/spring-cloud-netflix-core-1-4-3-release-sources-1 jar/org/springframework/cloud/netflix/zuul/metrics/DefaultCounterFactory.java

\* /opt/cola/permits/1145328593\_1616163057.91/0/spring-cloud-netflix-core-1-4-3-release-sources-1 jar/org/springframework/cloud/netflix/ribbon/RibbonClientHttpRequestFactory.java \*

 /opt/cola/permits/1145328593\_1616163057.91/0/spring-cloud-netflix-core-1-4-3-release-sources-1 jar/org/springframework/cloud/netflix/ribbon/okhttp/OkHttpRibbonRequest.java

\* /opt/cola/permits/1145328593\_1616163057.91/0/spring-cloud-netflix-core-1-4-3-release-sources-1 jar/org/springframework/cloud/netflix/feign/support/SpringDecoder.java

\* /opt/cola/permits/1145328593\_1616163057.91/0/spring-cloud-netflix-core-1-4-3-release-sources-1 jar/org/springframework/cloud/netflix/ribbon/okhttp/OkHttpLoadBalancingClient.java

\* /opt/cola/permits/1145328593\_1616163057.91/0/spring-cloud-netflix-core-1-4-3-release-sources-1 jar/org/springframework/cloud/netflix/feign/annotation/RequestParamParameterProcessor.java

\* /opt/cola/permits/1145328593\_1616163057.91/0/spring-cloud-netflix-core-1-4-3-release-sources-1 jar/org/springframework/cloud/netflix/ribbon/RibbonLoadBalancerClient.java

\* /opt/cola/permits/1145328593\_1616163057.91/0/spring-cloud-netflix-core-1-4-3-release-sources-1 jar/org/springframework/cloud/netflix/zuul/RoutesEndpoint.java

\*

 /opt/cola/permits/1145328593\_1616163057.91/0/spring-cloud-netflix-core-1-4-3-release-sources-1 jar/org/springframework/cloud/netflix/feign/FeignAutoConfiguration.java

\* /opt/cola/permits/1145328593\_1616163057.91/0/spring-cloud-netflix-core-1-4-3-release-sources-1 jar/org/springframework/cloud/netflix/zuul/filters/route/apache/HttpClientRibbonCommandFactory.java \* /opt/cola/permits/1145328593\_1616163057.91/0/spring-cloud-netflix-core-1-4-3-release-sources-1 jar/org/springframework/cloud/netflix/ribbon/RibbonLoadBalancerContext.java

\* /opt/cola/permits/1145328593\_1616163057.91/0/spring-cloud-netflix-core-1-4-3-release-sources-1 jar/org/springframework/cloud/netflix/zuul/filters/route/RibbonRoutingFilter.java

\* /opt/cola/permits/1145328593\_1616163057.91/0/spring-cloud-netflix-core-1-4-3-release-sources-1 jar/org/springframework/cloud/netflix/ribbon/okhttp/OkHttpRibbonResponse.java

\*

 /opt/cola/permits/1145328593\_1616163057.91/0/spring-cloud-netflix-core-1-4-3-release-sources-1 jar/org/springframework/cloud/netflix/ribbon/apache/RibbonLoadBalancingHttpClient.java

\* /opt/cola/permits/1145328593\_1616163057.91/0/spring-cloud-netflix-core-1-4-3-release-sources-1 jar/org/springframework/cloud/netflix/feign/annotation/PathVariableParameterProcessor.java

\* /opt/cola/permits/1145328593\_1616163057.91/0/spring-cloud-netflix-core-1-4-3-release-sources-1 jar/org/springframework/cloud/netflix/zuul/filters/route/okhttp/OkHttpRibbonCommandFactory.java \* /opt/cola/permits/1145328593\_1616163057.91/0/spring-cloud-netflix-core-1-4-3-release-sources-1 jar/org/springframework/cloud/netflix/feign/support/FeignUtils.java

\* /opt/cola/permits/1145328593\_1616163057.91/0/spring-cloud-netflix-core-1-4-3-release-sources-1 jar/org/springframework/cloud/netflix/endpoint/ServletWrappingEndpoint.java

\* /opt/cola/permits/1145328593\_1616163057.91/0/spring-cloud-netflix-core-1-4-3-release-sources-1 jar/org/springframework/cloud/netflix/feign/support/SpringEncoder.java \*

 /opt/cola/permits/1145328593\_1616163057.91/0/spring-cloud-netflix-core-1-4-3-release-sources-1 jar/org/springframework/cloud/netflix/archaius/ArchaiusAutoConfiguration.java

\* /opt/cola/permits/1145328593\_1616163057.91/0/spring-cloud-netflix-core-1-4-3-release-sources-1 jar/org/springframework/cloud/netflix/ribbon/RibbonHttpResponse.java

\* /opt/cola/permits/1145328593\_1616163057.91/0/spring-cloud-netflix-core-1-4-3-release-sources-1 jar/org/springframework/cloud/netflix/zuul/filters/route/RibbonCommandFactory.java

\* /opt/cola/permits/1145328593\_1616163057.91/0/spring-cloud-netflix-core-1-4-3-release-sources-1 jar/org/springframework/cloud/netflix/hystrix/HystrixConstants.java

\* /opt/cola/permits/1145328593\_1616163057.91/0/spring-cloud-netflix-core-1-4-3-release-sources-1 jar/org/springframework/cloud/netflix/zuul/filters/pre/DebugFilter.java

\* /opt/cola/permits/1145328593\_1616163057.91/0/spring-cloud-netflix-core-1-4-3-release-sources-1-

jar/org/springframework/cloud/netflix/zuul/filters/RefreshableRouteLocator.java

No license file was found, but licenses were detected in source scan.

/\*

\* Copyright 2013-2015 the original author or authors.

\*

\* Licensed under the Apache License, Version 2.0 (the "License"); you may not use this file except in compliance with

\* the License. You may obtain a copy of the License at

\*

\* http://www.apache.org/licenses/LICENSE-2.0

\*

\* Unless required by applicable law or agreed to in writing, software distributed under the License is distributed on \* an "AS IS" BASIS, WITHOUT WARRANTIES OR CONDITIONS OF ANY KIND, either express or implied. See the License for the

\* specific language governing permissions and limitations under the License.

\*/

Found in path(s):

\* /opt/cola/permits/1145328593\_1616163057.91/0/spring-cloud-netflix-core-1-4-3-release-sources-1 jar/org/springframework/cloud/netflix/metrics/atlas/AtlasMetricObserver.java

\* /opt/cola/permits/1145328593\_1616163057.91/0/spring-cloud-netflix-core-1-4-3-release-sources-1 jar/org/springframework/cloud/netflix/metrics/MetricsTagProvider.java

\*

 /opt/cola/permits/1145328593\_1616163057.91/0/spring-cloud-netflix-core-1-4-3-release-sources-1 jar/org/springframework/cloud/netflix/metrics/atlas/AtlasMetricObserverConfigBean.java

\* /opt/cola/permits/1145328593\_1616163057.91/0/spring-cloud-netflix-core-1-4-3-release-sources-1 jar/org/springframework/cloud/netflix/metrics/servo/DimensionalServoMetricNaming.java

\* /opt/cola/permits/1145328593\_1616163057.91/0/spring-cloud-netflix-core-1-4-3-release-sources-1 jar/org/springframework/cloud/netflix/metrics/servo/ServoMetricReader.java

\* /opt/cola/permits/1145328593\_1616163057.91/0/spring-cloud-netflix-core-1-4-3-release-sources-1 jar/org/springframework/cloud/netflix/metrics/atlas/AtlasTagProvider.java

\* /opt/cola/permits/1145328593\_1616163057.91/0/spring-cloud-netflix-core-1-4-3-release-sources-1 jar/org/springframework/cloud/netflix/metrics/MetricsHandlerInterceptor.java

\* /opt/cola/permits/1145328593\_1616163057.91/0/spring-cloud-netflix-core-1-4-3-release-sources-1 jar/org/springframework/cloud/netflix/metrics/MetricsTagProviderAdapter.java \*

 /opt/cola/permits/1145328593\_1616163057.91/0/spring-cloud-netflix-core-1-4-3-release-sources-1 jar/org/springframework/cloud/netflix/metrics/atlas/AtlasExporter.java

\* /opt/cola/permits/1145328593\_1616163057.91/0/spring-cloud-netflix-core-1-4-3-release-sources-1 jar/org/springframework/cloud/netflix/metrics/servo/HierarchicalServoMetricNaming.java

\* /opt/cola/permits/1145328593\_1616163057.91/0/spring-cloud-netflix-core-1-4-3-release-sources-1 jar/org/springframework/cloud/netflix/metrics/servo/ServoMetricServices.java

\* /opt/cola/permits/1145328593\_1616163057.91/0/spring-cloud-netflix-core-1-4-3-release-sources-1 jar/org/springframework/cloud/netflix/metrics/MetricsClientHttpRequestInterceptor.java

\* /opt/cola/permits/1145328593\_1616163057.91/0/spring-cloud-netflix-core-1-4-3-release-sources-1 jar/org/springframework/cloud/netflix/metrics/servo/ServoMonitorCache.java

\* /opt/cola/permits/1145328593\_1616163057.91/0/spring-cloud-netflix-core-1-4-3-release-sources-1 jar/org/springframework/cloud/netflix/metrics/atlas/AtlasConfiguration.java

\*

 /opt/cola/permits/1145328593\_1616163057.91/0/spring-cloud-netflix-core-1-4-3-release-sources-1 jar/org/springframework/cloud/netflix/metrics/atlas/EnableAtlas.java

\* /opt/cola/permits/1145328593\_1616163057.91/0/spring-cloud-netflix-core-1-4-3-release-sources-1 jar/org/springframework/cloud/netflix/metrics/RestTemplateUrlTemplateHolder.java No license file was found, but licenses were detected in source scan.

/\*

\* Copyright 2013-2017 the original author or authors.

\*

\* Licensed under the Apache License, Version 2.0 (the "License");

\* you may not use this file except in compliance with the License.

\* You may obtain a copy of the License at

\*

\* http://www.apache.org/licenses/LICENSE-2.0

\*

\* Unless required by applicable law or agreed to in writing, software

\* distributed under the License is distributed on an "AS IS" BASIS,

\* WITHOUT WARRANTIES OR CONDITIONS OF ANY KIND, either express or implied.

\* See the License for the specific language governing permissions and

\* limitations under the License.

\*/

Found in path(s):

\* /opt/cola/permits/1145328593\_1616163057.91/0/spring-cloud-netflix-core-1-4-3-release-sources-1 jar/org/springframework/cloud/netflix/ribbon/okhttp/RetryableOkHttpLoadBalancingClient.java \* /opt/cola/permits/1145328593\_1616163057.91/0/spring-cloud-netflix-core-1-4-3-release-sources-1 jar/org/springframework/cloud/netflix/feign/encoding/BaseRequestInterceptor.java \*

 /opt/cola/permits/1145328593\_1616163057.91/0/spring-cloud-netflix-core-1-4-3-release-sources-1 jar/org/springframework/cloud/netflix/ribbon/RibbonAutoConfiguration.java

\* /opt/cola/permits/1145328593\_1616163057.91/0/spring-cloud-netflix-core-1-4-3-release-sources-1 jar/org/springframework/cloud/netflix/zuul/web/ZuulHandlerMapping.java

\* /opt/cola/permits/1145328593\_1616163057.91/0/spring-cloud-netflix-core-1-4-3-release-sources-1 jar/org/springframework/cloud/netflix/feign/encoding/FeignAcceptGzipEncodingInterceptor.java

\* /opt/cola/permits/1145328593\_1616163057.91/0/spring-cloud-netflix-core-1-4-3-release-sources-1 jar/org/springframework/cloud/netflix/rx/DeferredResultSubscriber.java

\* /opt/cola/permits/1145328593\_1616163057.91/0/spring-cloud-netflix-core-1-4-3-release-sources-1 jar/org/springframework/cloud/netflix/ribbon/SpringClientFactory.java

\* /opt/cola/permits/1145328593\_1616163057.91/0/spring-cloud-netflix-core-1-4-3-release-sources-1-

jar/org/springframework/cloud/netflix/zuul/util/RequestUtils.java

\*

 /opt/cola/permits/1145328593\_1616163057.91/0/spring-cloud-netflix-core-1-4-3-release-sources-1 jar/org/springframework/cloud/netflix/zuul/filters/ZuulProperties.java

\* /opt/cola/permits/1145328593\_1616163057.91/0/spring-cloud-netflix-core-1-4-3-release-sources-1 jar/org/springframework/cloud/netflix/feign/ribbon/FeignRibbonClientAutoConfiguration.java

\* /opt/cola/permits/1145328593\_1616163057.91/0/spring-cloud-netflix-core-1-4-3-release-sources-1 jar/org/springframework/cloud/netflix/feign/encoding/HttpEncoding.java

\* /opt/cola/permits/1145328593\_1616163057.91/0/spring-cloud-netflix-core-1-4-3-release-sources-1 jar/org/springframework/cloud/netflix/metrics/DefaultMetricsTagProvider.java

\* /opt/cola/permits/1145328593\_1616163057.91/0/spring-cloud-netflix-core-1-4-3-release-sources-1 jar/org/springframework/cloud/netflix/feign/AnnotatedParameterProcessor.java

\* /opt/cola/permits/1145328593\_1616163057.91/0/spring-cloud-netflix-core-1-4-3-release-sources-1 jar/org/springframework/cloud/netflix/feign/encoding/FeignClientEncodingProperties.java

\*

\*

 /opt/cola/permits/1145328593\_1616163057.91/0/spring-cloud-netflix-core-1-4-3-release-sources-1 jar/org/springframework/cloud/netflix/feign/encoding/FeignContentGzipEncodingInterceptor.java

\* /opt/cola/permits/1145328593\_1616163057.91/0/spring-cloud-netflix-core-1-4-3-release-sources-1 jar/org/springframework/cloud/netflix/zuul/EnableZuulServer.java

\* /opt/cola/permits/1145328593\_1616163057.91/0/spring-cloud-netflix-core-1-4-3-release-sources-1 jar/org/springframework/cloud/netflix/zuul/util/RequestContentDataExtractor.java

\* /opt/cola/permits/1145328593\_1616163057.91/0/spring-cloud-netflix-core-1-4-3-release-sources-1 jar/org/springframework/cloud/netflix/zuul/filters/route/FallbackProvider.java

\* /opt/cola/permits/1145328593\_1616163057.91/0/spring-cloud-netflix-core-1-4-3-release-sources-1 jar/org/springframework/cloud/netflix/rx/ResponseBodyEmitterSubscriber.java

 /opt/cola/permits/1145328593\_1616163057.91/0/spring-cloud-netflix-core-1-4-3-release-sources-1 jar/org/springframework/cloud/netflix/zuul/filters/support/ResettableServletInputStreamWrapper.java \* /opt/cola/permits/1145328593\_1616163057.91/0/spring-cloud-netflix-core-1-4-3-release-sources-1 jar/org/springframework/cloud/netflix/zuul/EnableZuulProxy.java

\* /opt/cola/permits/1145328593\_1616163057.91/0/spring-cloud-netflix-core-1-4-3-release-sources-1 jar/org/springframework/cloud/netflix/zuul/ZuulServerAutoConfiguration.java

\* /opt/cola/permits/1145328593\_1616163057.91/0/spring-cloud-netflix-core-1-4-3-release-sources-1 jar/org/springframework/cloud/netflix/zuul/filters/route/SimpleHostRoutingFilter.java

\* /opt/cola/permits/1145328593\_1616163057.91/0/spring-cloud-netflix-core-1-4-3-release-sources-1 jar/org/springframework/cloud/netflix/ribbon/ServerIntrospectorProperties.java

\* /opt/cola/permits/1145328593\_1616163057.91/0/spring-cloud-netflix-core-1-4-3-release-sources-1 jar/org/springframework/cloud/netflix/zuul/ZuulProxyAutoConfiguration.java \*

 /opt/cola/permits/1145328593\_1616163057.91/0/spring-cloud-netflix-core-1-4-3-release-sources-1 jar/org/springframework/cloud/netflix/ribbon/RibbonLoadBalancedRetryPolicy.java

\* /opt/cola/permits/1145328593\_1616163057.91/0/spring-cloud-netflix-core-1-4-3-release-sources-1 jar/org/springframework/cloud/netflix/feign/encoding/FeignContentGzipEncodingAutoConfiguration.java

\* /opt/cola/permits/1145328593\_1616163057.91/0/spring-cloud-netflix-core-1-4-3-release-sources-1 jar/org/springframework/cloud/netflix/feign/FeignClientProperties.java

\* /opt/cola/permits/1145328593\_1616163057.91/0/spring-cloud-netflix-core-1-4-3-release-sources-1 jar/org/springframework/cloud/netflix/feign/FeignClientFactoryBean.java

\* /opt/cola/permits/1145328593\_1616163057.91/0/spring-cloud-netflix-core-1-4-3-release-sources-1-

jar/org/springframework/cloud/netflix/ribbon/RibbonLoadBalancedRetryPolicyFactory.java \*

 /opt/cola/permits/1145328593\_1616163057.91/0/spring-cloud-netflix-core-1-4-3-release-sources-1 jar/org/springframework/cloud/netflix/rx/RxResponse.java

\* /opt/cola/permits/1145328593\_1616163057.91/0/spring-cloud-netflix-core-1-4-3-release-sources-1 jar/org/springframework/cloud/netflix/zuul/filters/pre/ServletDetectionFilter.java

\* /opt/cola/permits/1145328593\_1616163057.91/0/spring-cloud-netflix-core-1-4-3-release-sources-1-

jar/org/springframework/cloud/netflix/feign/encoding/FeignAcceptGzipEncodingAutoConfiguration.java No license file was found, but licenses were detected in source scan.

/\*

\* Copyright 2013-2017 the original author or authors.

\*

\* Licensed under the Apache License, Version 2.0 (the "License");

\* you may not use this file except in compliance with the License.

\* You may obtain a copy of the License at

\*

\* http://www.apache.org/licenses/LICENSE-2.0

\*

\* Unless required by applicable law or agreed to in writing, software

\* distributed under the License is distributed on an "AS IS" BASIS,

\* WITHOUT WARRANTIES OR CONDITIONS OF ANY KIND, either express or implied.

\* See the License for the specific language governing permissions and

\* limitations under the License.

\*

\*/

Found in path(s):

\* /opt/cola/permits/1145328593\_1616163057.91/0/spring-cloud-netflix-core-1-4-3-release-sources-1 jar/org/springframework/cloud/netflix/zuul/filters/support/FilterConstants.java

\* /opt/cola/permits/1145328593\_1616163057.91/0/spring-cloud-netflix-core-1-4-3-release-sources-1 jar/org/springframework/cloud/netflix/feign/ribbon/HttpClientFeignLoadBalancedConfiguration.java \*

 /opt/cola/permits/1145328593\_1616163057.91/0/spring-cloud-netflix-core-1-4-3-release-sources-1 jar/org/springframework/cloud/netflix/ribbon/apache/HttpClientRibbonConfiguration.java

\* /opt/cola/permits/1145328593\_1616163057.91/0/spring-cloud-netflix-core-1-4-3-release-sources-1 jar/org/springframework/cloud/netflix/ribbon/okhttp/OkHttpRibbonConfiguration.java

\* /opt/cola/permits/1145328593\_1616163057.91/0/spring-cloud-netflix-core-1-4-3-release-sources-1 jar/org/springframework/cloud/netflix/feign/ribbon/OkHttpFeignLoadBalancedConfiguration.java \* /opt/cola/permits/1145328593\_1616163057.91/0/spring-cloud-netflix-core-1-4-3-release-sources-1 jar/org/springframework/cloud/netflix/ribbon/RestClientRibbonConfiguration.java

\* /opt/cola/permits/1145328593\_1616163057.91/0/spring-cloud-netflix-core-1-4-3-release-sources-1 jar/org/springframework/cloud/netflix/feign/ribbon/DefaultFeignLoadBalancedConfiguration.java No license file was found, but licenses were detected in source scan.

/\*

\* Copyright 2013-2018 the original author or authors.

\*

- \* Licensed under the Apache License, Version 2.0 (the "License");
- \* you may not use this file except in compliance with the License.
- \* You may obtain a copy of the License at
- \*
- \* http://www.apache.org/licenses/LICENSE-2.0
- \*
- \* Unless required by applicable law or agreed to in writing, software
- \* distributed under the License is distributed on an "AS IS" BASIS,
- \* WITHOUT WARRANTIES OR CONDITIONS OF ANY KIND, either express or implied.
- \* See the License for the specific language governing permissions and
- \* limitations under the License.
- \*/

Found in path(s):

\* /opt/cola/permits/1145328593\_1616163057.91/0/spring-cloud-netflix-core-1-4-3-release-sources-1 jar/org/springframework/cloud/netflix/ribbon/apache/HttpClientUtils.java

\* /opt/cola/permits/1145328593\_1616163057.91/0/spring-cloud-netflix-core-1-4-3-release-sources-1 jar/org/springframework/cloud/netflix/ribbon/apache/RetryableRibbonLoadBalancingHttpClient.java \*

 /opt/cola/permits/1145328593\_1616163057.91/0/spring-cloud-netflix-core-1-4-3-release-sources-1 jar/org/springframework/cloud/netflix/ribbon/okhttp/OkHttpStatusCodeException.java

\* /opt/cola/permits/1145328593\_1616163057.91/0/spring-cloud-netflix-core-1-4-3-release-sources-1 jar/org/springframework/cloud/netflix/ribbon/apache/HttpClientStatusCodeException.java

\* /opt/cola/permits/1145328593\_1616163057.91/0/spring-cloud-netflix-core-1-4-3-release-sources-1 jar/org/springframework/cloud/netflix/feign/ribbon/RibbonResponseStatusCodeException.java No license file was found, but licenses were detected in source scan.

/\*

\* Copyright 2016 the original author or authors.

\*

\* Licensed under the Apache License, Version 2.0 (the "License");

\* you may not use this file except in compliance with the License.

- \* You may obtain a copy of the License at
- \*

\* http://www.apache.org/licenses/LICENSE-2.0

\*

\* Unless required by applicable law or agreed to in writing, software

\* distributed under the License is distributed on an "AS IS" BASIS,

\* WITHOUT WARRANTIES OR CONDITIONS OF ANY KIND, either express or implied.

\* See the License for the specific language governing permissions and

- \* limitations under the License.
- \*/

Found in path(s):

\* /opt/cola/permits/1145328593\_1616163057.91/0/spring-cloud-netflix-core-1-4-3-release-sources-1 jar/org/springframework/cloud/netflix/feign/DefaultFeignLoggerFactory.java

\* /opt/cola/permits/1145328593\_1616163057.91/0/spring-cloud-netflix-core-1-4-3-release-sources-1 jar/org/springframework/cloud/netflix/feign/FeignLoggerFactory.java

No license file was found, but licenses were detected in source scan.

/\*

\* Copyright 2013-2016 the original author or authors.

\*

\* Licensed under the Apache License, Version 2.0 (the "License");

\* you may not use this file except in compliance with the License.

\* You may obtain a copy of the License at

\*

http://www.apache.org/licenses/LICENSE-2.0

\*

\* Unless required by applicable law or agreed to in writing, software

\* distributed under the License is distributed on an "AS IS" BASIS,

\* WITHOUT WARRANTIES OR CONDITIONS OF ANY KIND, either express or implied.

\* See the License for the specific language governing permissions and

\* limitations under the License.

\*/

Found in path(s):

\* /opt/cola/permits/1145328593\_1616163057.91/0/spring-cloud-netflix-core-1-4-3-release-sources-1 jar/org/springframework/cloud/netflix/hystrix/security/HystrixSecurityAutoConfiguration.java

\* /opt/cola/permits/1145328593\_1616163057.91/0/spring-cloud-netflix-core-1-4-3-release-sources-1 jar/org/springframework/cloud/netflix/feign/FeignClient.java

\*

 /opt/cola/permits/1145328593\_1616163057.91/0/spring-cloud-netflix-core-1-4-3-release-sources-1 jar/org/springframework/cloud/netflix/zuul/filters/pre/Servlet30RequestWrapper.java

\* /opt/cola/permits/1145328593\_1616163057.91/0/spring-cloud-netflix-core-1-4-3-release-sources-1 jar/org/springframework/cloud/netflix/feign/FeignClientsConfiguration.java

\* /opt/cola/permits/1145328593\_1616163057.91/0/spring-cloud-netflix-core-1-4-3-release-sources-1 jar/org/springframework/cloud/netflix/rx/SingleReturnValueHandler.java

\* /opt/cola/permits/1145328593\_1616163057.91/0/spring-cloud-netflix-core-1-4-3-release-sources-1 jar/org/springframework/cloud/netflix/feign/FeignFormatterRegistrar.java

\* /opt/cola/permits/1145328593\_1616163057.91/0/spring-cloud-netflix-core-1-4-3-release-sources-1 jar/org/springframework/cloud/netflix/rx/SingleDeferredResult.java

\* /opt/cola/permits/1145328593\_1616163057.91/0/spring-cloud-netflix-core-1-4-3-release-sources-1 jar/org/springframework/cloud/netflix/rx/RxJavaAutoConfiguration.java

\*

 /opt/cola/permits/1145328593\_1616163057.91/0/spring-cloud-netflix-core-1-4-3-release-sources-1 jar/org/springframework/cloud/netflix/feign/FeignClientsRegistrar.java

\* /opt/cola/permits/1145328593\_1616163057.91/0/spring-cloud-netflix-core-1-4-3-release-sources-1 jar/org/springframework/cloud/netflix/hystrix/HystrixCircuitBreakerConfiguration.java

\* /opt/cola/permits/1145328593\_1616163057.91/0/spring-cloud-netflix-core-1-4-3-release-sources-1 jar/org/springframework/cloud/netflix/hystrix/HystrixMetricsProperties.java

\* /opt/cola/permits/1145328593\_1616163057.91/0/spring-cloud-netflix-core-1-4-3-release-sources-1 jar/org/springframework/cloud/netflix/hystrix/security/SecurityContextConcurrencyStrategy.java

\* /opt/cola/permits/1145328593\_1616163057.91/0/spring-cloud-netflix-core-1-4-3-release-sources-1 jar/org/springframework/cloud/netflix/rx/ObservableSseEmitter.java

\* /opt/cola/permits/1145328593\_1616163057.91/0/spring-cloud-netflix-core-1-4-3-release-sources-1-

jar/org/springframework/cloud/netflix/feign/support/SpringMvcContract.java No license file was found, but licenses were detected in source scan.

/\*

\* Copyright 2013-2016 the original author or authors.

\*

\* Licensed under the Apache License, Version 2.0 (the "License");

- \* you may not use this file except in compliance with the License.
- \* You may obtain a copy of the License at

\*

\* http://www.apache.org/licenses/LICENSE-2.0

\*

\* Unless required by applicable law or agreed to in writing, software

\* distributed under the License is distributed on an "AS IS" BASIS,

\* WITHOUT WARRANTIES OR CONDITIONS OF ANY KIND, either express or implied.

\* See the License for the specific language governing permissions and

\* limitations under the License.

\*

\*/

Found in path(s):

\* /opt/cola/permits/1145328593\_1616163057.91/0/spring-cloud-netflix-core-1-4-3-release-sources-1 jar/org/springframework/cloud/netflix/zuul/filters/route/okhttp/OkHttpRibbonCommand.java \* /opt/cola/permits/1145328593\_1616163057.91/0/spring-cloud-netflix-core-1-4-3-release-sources-1 jar/org/springframework/cloud/netflix/zuul/filters/route/apache/HttpClientRibbonCommand.java \*

 /opt/cola/permits/1145328593\_1616163057.91/0/spring-cloud-netflix-core-1-4-3-release-sources-1 jar/org/springframework/cloud/netflix/ribbon/support/AbstractLoadBalancingClient.java

\* /opt/cola/permits/1145328593\_1616163057.91/0/spring-cloud-netflix-core-1-4-3-release-sources-1 jar/org/springframework/cloud/netflix/zuul/filters/TraceProxyRequestHelper.java

\* /opt/cola/permits/1145328593\_1616163057.91/0/spring-cloud-netflix-core-1-4-3-release-sources-1 jar/org/springframework/cloud/netflix/zuul/filters/route/support/AbstractRibbonCommand.java

\* /opt/cola/permits/1145328593\_1616163057.91/0/spring-cloud-netflix-core-1-4-3-release-sources-1 jar/org/springframework/cloud/netflix/zuul/util/ZuulRuntimeException.java

\* /opt/cola/permits/1145328593\_1616163057.91/0/spring-cloud-netflix-core-1-4-3-release-sources-1 jar/org/springframework/cloud/netflix/feign/Targeter.java

\* /opt/cola/permits/1145328593\_1616163057.91/0/spring-cloud-netflix-core-1-4-3-release-sources-1 jar/org/springframework/cloud/netflix/zuul/filters/route/RestClientRibbonCommandFactory.java \*

 /opt/cola/permits/1145328593\_1616163057.91/0/spring-cloud-netflix-core-1-4-3-release-sources-1 jar/org/springframework/cloud/netflix/ribbon/support/RibbonRequestCustomizer.java

\* /opt/cola/permits/1145328593\_1616163057.91/0/spring-cloud-netflix-core-1-4-3-release-sources-1 jar/org/springframework/cloud/netflix/feign/HystrixTargeter.java

\* /opt/cola/permits/1145328593\_1616163057.91/0/spring-cloud-netflix-core-1-4-3-release-sources-1 jar/org/springframework/cloud/netflix/zuul/filters/route/RestClientRibbonCommand.java

\* /opt/cola/permits/1145328593\_1616163057.91/0/spring-cloud-netflix-core-1-4-3-release-sources-1 jar/org/springframework/cloud/netflix/ribbon/support/ContextAwareRequest.java

\* /opt/cola/permits/1145328593\_1616163057.91/0/spring-cloud-netflix-core-1-4-3-release-sources-1-

jar/org/springframework/cloud/netflix/feign/DefaultTargeter.java No license file was found, but licenses were detected in source scan.

/\*

\* Copyright 2013-2014 the original author or authors.

\*

\* Licensed under the Apache License, Version 2.0 (the "License");

\* you may not use this file except in compliance with the License.

\* You may obtain a copy of the License at

\*

\* http://www.apache.org/licenses/LICENSE-2.0

\*

\* Unless required by applicable law or agreed to in writing, software

\* distributed under the License is distributed on an "AS IS" BASIS,

\* WITHOUT WARRANTIES OR CONDITIONS OF ANY KIND, either express or implied.

\* See the License for the specific language governing permissions and

\* limitations under the License.

\*/

Found in path(s):

\* /opt/cola/permits/1145328593\_1616163057.91/0/spring-cloud-netflix-core-1-4-3-release-sources-1 jar/org/springframework/cloud/netflix/ribbon/RibbonClients.java

\* /opt/cola/permits/1145328593\_1616163057.91/0/spring-cloud-netflix-core-1-4-3-release-sources-1 jar/org/springframework/cloud/netflix/ribbon/ZonePreferenceServerListFilter.java

\*

 /opt/cola/permits/1145328593\_1616163057.91/0/spring-cloud-netflix-core-1-4-3-release-sources-1 jar/org/springframework/cloud/netflix/zuul/filters/RouteLocator.java

\* /opt/cola/permits/1145328593\_1616163057.91/0/spring-cloud-netflix-core-1-4-3-release-sources-1 jar/org/springframework/cloud/netflix/archaius/ArchaiusEndpoint.java

\* /opt/cola/permits/1145328593\_1616163057.91/0/spring-cloud-netflix-core-1-4-3-release-sources-1 jar/org/springframework/cloud/netflix/zuul/filters/CompositeRouteLocator.java

\* /opt/cola/permits/1145328593\_1616163057.91/0/spring-cloud-netflix-core-1-4-3-release-sources-1 jar/org/springframework/cloud/netflix/hystrix/HystrixStreamEndpoint.java

\* /opt/cola/permits/1145328593\_1616163057.91/0/spring-cloud-netflix-core-1-4-3-release-sources-1 jar/org/springframework/cloud/netflix/hystrix/HystrixAutoConfiguration.java

\* /opt/cola/permits/1145328593\_1616163057.91/0/spring-cloud-netflix-core-1-4-3-release-sources-1 jar/org/springframework/cloud/netflix/zuul/filters/SimpleRouteLocator.java

\*

 /opt/cola/permits/1145328593\_1616163057.91/0/spring-cloud-netflix-core-1-4-3-release-sources-1 jar/org/springframework/cloud/netflix/ribbon/RibbonClient.java

\* /opt/cola/permits/1145328593\_1616163057.91/0/spring-cloud-netflix-core-1-4-3-release-sources-1 jar/org/springframework/cloud/netflix/ribbon/RibbonClientSpecification.java

\* /opt/cola/permits/1145328593\_1616163057.91/0/spring-cloud-netflix-core-1-4-3-release-sources-1 jar/org/springframework/cloud/netflix/ribbon/RibbonClientConfiguration.java

\* /opt/cola/permits/1145328593\_1616163057.91/0/spring-cloud-netflix-core-1-4-3-release-sources-1 jar/org/springframework/cloud/netflix/zuul/RoutesRefreshedEvent.java

\* /opt/cola/permits/1145328593\_1616163057.91/0/spring-cloud-netflix-core-1-4-3-release-sources-1 jar/org/springframework/cloud/netflix/zuul/filters/ProxyRequestHelper.java

\* /opt/cola/permits/1145328593\_1616163057.91/0/spring-cloud-netflix-core-1-4-3-release-sources-1 jar/org/springframework/cloud/netflix/hystrix/HystrixHealthIndicator.java

\*

 /opt/cola/permits/1145328593\_1616163057.91/0/spring-cloud-netflix-core-1-4-3-release-sources-1 jar/org/springframework/cloud/netflix/archaius/ArchaiusDelegatingProxyUtils.java \* /opt/cola/permits/1145328593\_1616163057.91/0/spring-cloud-netflix-core-1-4-3-release-sources-1-

jar/org/springframework/cloud/netflix/ribbon/RibbonClientConfigurationRegistrar.java

No license file was found, but licenses were detected in source scan.

/\*

\* Copyright 2013-2015 the original author or authors.

\*

\* Licensed under the Apache License, Version 2.0 (the "License"); you may not use this file except in compliance with

\* the License. You may obtain a copy of the License at

\*

\* http://www.apache.org/licenses/LICENSE-2.0

\*

\* Unless required by applicable law or agreed to in writing, software distributed under the License is distributed on \* an "AS IS" BASIS, WITHOUT WARRANTIES OR CONDITIONS OF ANY KIND, either express or implied. See the License for the

\* specific language governing permissions and limitations under the License.

\*/

Found in path(s):

\* /opt/cola/permits/1145328593\_1616163057.91/0/spring-cloud-netflix-core-1-4-3-release-sources-1 jar/org/springframework/cloud/netflix/metrics/MetricsInterceptorConfiguration.java

\* /opt/cola/permits/1145328593\_1616163057.91/0/spring-cloud-netflix-core-1-4-3-release-sources-1 jar/org/springframework/cloud/netflix/metrics/servo/ServoMetricsConfigBean.java

\*

 /opt/cola/permits/1145328593\_1616163057.91/0/spring-cloud-netflix-core-1-4-3-release-sources-1 jar/org/springframework/cloud/netflix/metrics/RestTemplateUrlTemplateCapturingAspect.java No license file was found, but licenses were detected in source scan.

/\*

\*

\* \* Copyright 2013-2016 the original author or authors.

\* \*

\* \* Licensed under the Apache License, Version 2.0 (the "License");

\* \* you may not use this file except in compliance with the License.

- \* \* You may obtain a copy of the License at
- \* \*
- \* \* http://www.apache.org/licenses/LICENSE-2.0
- \* \*
- \* \* Unless required by applicable law or agreed to in writing, software
- \* \* distributed under the License is distributed on an "AS IS" BASIS,
- \* \* WITHOUT WARRANTIES OR CONDITIONS OF ANY KIND, either express or implied.
- \* \* See the License for the specific language governing permissions and

```
* * limitations under the License.
```

```
*
```

```
*/
```
Found in path(s):

\* /opt/cola/permits/1145328593\_1616163057.91/0/spring-cloud-netflix-core-1-4-3-release-sources-1 jar/org/springframework/cloud/netflix/zuul/filters/route/ZuulFallbackProvider.java

\* /opt/cola/permits/1145328593\_1616163057.91/0/spring-cloud-netflix-core-1-4-3-release-sources-1 jar/org/springframework/cloud/netflix/feign/ribbon/RetryableFeignLoadBalancer.java

\* /opt/cola/permits/1145328593\_1616163057.91/0/spring-cloud-netflix-core-1-4-3-release-sources-1 jar/org/springframework/cloud/netflix/zuul/filters/route/support/AbstractRibbonCommandFactory.java

\* /opt/cola/permits/1145328593\_1616163057.91/0/spring-cloud-netflix-core-1-4-3-release-sources-1 jar/org/springframework/cloud/netflix/feign/ribbon/FeignRetryPolicy.java

\* /opt/cola/permits/1145328593\_1616163057.91/0/spring-cloud-netflix-core-1-4-3-release-sources-1-

jar/org/springframework/cloud/netflix/feign/support/FeignHttpClientProperties.java

\* /opt/cola/permits/1145328593\_1616163057.91/0/spring-cloud-netflix-core-1-4-3-release-sources-1 jar/org/springframework/cloud/netflix/zuul/RoutesMvcEndpoint.java

No license file was found, but licenses were detected in source scan.

/\*

\* Copyright 2013-2014 the original author or authors.

\*

\* Licensed under the Apache License, Version 2.0 (the "License"); you may not use this file except in compliance with

\* the License. You may obtain a copy of the License at

\*

\* http://www.apache.org/licenses/LICENSE-2.0

\*

\* Unless required by applicable law or agreed to in writing, software distributed under the License is distributed on \* an "AS IS" BASIS, WITHOUT WARRANTIES OR CONDITIONS OF ANY KIND, either express or implied. See the License for the

\* specific language governing permissions and limitations under the License.

\*/

Found in path(s):

\* /opt/cola/permits/1145328593\_1616163057.91/0/spring-cloud-netflix-core-1-4-3-release-sources-1 jar/org/springframework/cloud/netflix/metrics/servo/ServoMetricsAutoConfiguration.java No license file was found, but licenses were detected in source scan.

/\*

\* Copyright 2017 the original author or authors.

\*

\* Licensed under the Apache License, Version 2.0 (the "License");

\* you may not use this file except in compliance with the License.

\* You may obtain a copy of the License at

\*

\* http://www.apache.org/licenses/LICENSE-2.0

\*

- \* Unless required by applicable law or agreed to in writing, software
- \* distributed under the License is distributed on an "AS IS" BASIS,
- \* WITHOUT WARRANTIES OR CONDITIONS OF ANY KIND, either express or implied.
- \* See the License for the specific language governing permissions and

\* limitations under the License.

\*

\*/

Found in path(s):

\* /opt/cola/permits/1145328593\_1616163057.91/0/spring-cloud-netflix-core-1-4-3-release-sources-1 jar/org/springframework/cloud/netflix/zuul/ZuulServerMarkerConfiguration.java

\* /opt/cola/permits/1145328593\_1616163057.91/0/spring-cloud-netflix-core-1-4-3-release-sources-1 jar/org/springframework/cloud/netflix/zuul/filters/post/LocationRewriteFilter.java

\*

 /opt/cola/permits/1145328593\_1616163057.91/0/spring-cloud-netflix-core-1-4-3-release-sources-1 jar/org/springframework/cloud/netflix/zuul/ZuulProxyMarkerConfiguration.java

# **1.424 mapstruct-core 1.1.0.Final**

## **1.424.1 Available under license :**

No license file was found, but licenses were detected in source scan.

/\*\*

- \* Copyright 2012-2015 Gunnar Morling (http://www.gunnarmorling.de/)
- \* and/or other contributors as indicated by the @authors tag. See the
- \* copyright.txt file in the distribution for a full listing of all
- \* contributors.

\*

- \* Licensed under the Apache License, Version 2.0 (the "License");
- \* you may not use this file except in compliance with the License.
- \* You may obtain a copy of the License at
- \*
- \* http://www.apache.org/licenses/LICENSE-2.0
- \*
- \* Unless required by applicable law or agreed to in writing, software
- \* distributed under the License is distributed on an "AS IS" BASIS,
- \* WITHOUT WARRANTIES OR CONDITIONS OF ANY KIND, either express or implied.
- \* See the License for the specific language governing permissions and
- \* limitations under the License.

\*/

```
Found in path(s):
```

```
* /opt/cola/permits/1145328543_1679323909.4090981/0/mapstruct-1-0-0-final-sources-
```

```
jar/org/mapstruct/Mapper.java
```

```
*
```
/opt/cola/permits/1145328543\_1679323909.4090981/0/mapstruct-1-0-0-final-sources-

jar/org/mapstruct/MapMapping.java

\* /opt/cola/permits/1145328543\_1679323909.4090981/0/mapstruct-1-0-0-final-sourcesjar/org/mapstruct/MappingInheritanceStrategy.java

\* /opt/cola/permits/1145328543\_1679323909.4090981/0/mapstruct-1-0-0-final-sources-jar/org/mapstruct/packageinfo.java

\* /opt/cola/permits/1145328543\_1679323909.4090981/0/mapstruct-1-0-0-final-sourcesjar/org/mapstruct/TargetType.java

\* /opt/cola/permits/1145328543\_1679323909.4090981/0/mapstruct-1-0-0-final-sourcesjar/org/mapstruct/Qualifier.java

\* /opt/cola/permits/1145328543\_1679323909.4090981/0/mapstruct-1-0-0-final-sourcesjar/org/mapstruct/factory/package-info.java

\* /opt/cola/permits/1145328543\_1679323909.4090981/0/mapstruct-1-0-0-final-sourcesjar/org/mapstruct/DecoratedWith.java

\* /opt/cola/permits/1145328543\_1679323909.4090981/0/mapstruct-1-0-0-final-sourcesjar/org/mapstruct/NullValueMappingStrategy.java

\* /opt/cola/permits/1145328543\_1679323909.4090981/0/mapstruct-1-0-0-final-sourcesjar/org/mapstruct/AfterMapping.java

\*

\*

 /opt/cola/permits/1145328543\_1679323909.4090981/0/mapstruct-1-0-0-final-sourcesjar/org/mapstruct/Mappings.java

\* /opt/cola/permits/1145328543\_1679323909.4090981/0/mapstruct-1-0-0-final-sourcesjar/org/mapstruct/ReportingPolicy.java

\* /opt/cola/permits/1145328543\_1679323909.4090981/0/mapstruct-1-0-0-final-sourcesjar/org/mapstruct/Mapping.java

\* /opt/cola/permits/1145328543\_1679323909.4090981/0/mapstruct-1-0-0-final-sourcesjar/org/mapstruct/MapperConfig.java

\* /opt/cola/permits/1145328543\_1679323909.4090981/0/mapstruct-1-0-0-final-sourcesjar/org/mapstruct/factory/Mappers.java

\* /opt/cola/permits/1145328543\_1679323909.4090981/0/mapstruct-1-0-0-final-sourcesjar/org/mapstruct/BeforeMapping.java

\* /opt/cola/permits/1145328543\_1679323909.4090981/0/mapstruct-1-0-0-final-sourcesjar/org/mapstruct/InheritInverseConfiguration.java

\* /opt/cola/permits/1145328543\_1679323909.4090981/0/mapstruct-1-0-0-final-sourcesjar/org/mapstruct/InheritConfiguration.java

 /opt/cola/permits/1145328543\_1679323909.4090981/0/mapstruct-1-0-0-final-sourcesjar/org/mapstruct/BeanMapping.java

\* /opt/cola/permits/1145328543\_1679323909.4090981/0/mapstruct-1-0-0-final-sourcesjar/org/mapstruct/util/Experimental.java

\* /opt/cola/permits/1145328543\_1679323909.4090981/0/mapstruct-1-0-0-final-sourcesjar/org/mapstruct/CollectionMappingStrategy.java

\* /opt/cola/permits/1145328543\_1679323909.4090981/0/mapstruct-1-0-0-final-sourcesjar/org/mapstruct/IterableMapping.java

\* /opt/cola/permits/1145328543\_1679323909.4090981/0/mapstruct-1-0-0-final-sourcesjar/org/mapstruct/MappingTarget.java
## **1.425 ribbon-loadbalancer 2.2.4**

### **1.425.1 Available under license :**

No license file was found, but licenses were detected in source scan.

/\*\* \* Copyright 2013 Netflix, Inc. \* \* Licensed under the Apache License, Version 2.0 (the "License"); \* you may not use this file except in compliance with the License. \* You may obtain a copy of the License at \* \* http://www.apache.org/licenses/LICENSE-2.0 \* \* Unless required by applicable law or agreed to in writing, software \* distributed under the License is distributed on an "AS IS" BASIS, \* WITHOUT WARRANTIES OR CONDITIONS OF ANY KIND, either express or implied. \* See the License for the specific language governing permissions and \* limitations under the License. \*/ Found in path(s): \* /opt/cola/permits/1145328636\_1616142353.75/0/ribbon-loadbalancer-2-2-4-sources-1 jar/com/netflix/loadbalancer/ServerListSubsetFilter.java No license file was found, but licenses were detected in source scan.

/\*

\*

\* Copyright 2013 Netflix, Inc.

\*

\* Licensed under the Apache License, Version 2.0 (the "License");

\* you may not use this file except in compliance with the License.

\* You may obtain a copy of the License at

\*

```
* http://www.apache.org/licenses/LICENSE-2.0
```
\*

\* Unless required by applicable law or agreed to in writing, software

\* distributed under the License is distributed on an "AS IS" BASIS,

\* WITHOUT WARRANTIES OR CONDITIONS OF ANY KIND, either express or implied.

\* See the License for the specific language governing permissions and

\* limitations under the License.

\* \*/

Found in path(s):

```
* /opt/cola/permits/1145328636_1616142353.75/0/ribbon-loadbalancer-2-2-4-sources-1-
jar/com/netflix/loadbalancer/NoOpLoadBalancer.java
```
\* /opt/cola/permits/1145328636\_1616142353.75/0/ribbon-loadbalancer-2-2-4-sources-1 jar/com/netflix/loadbalancer/AbstractLoadBalancerPing.java

\* /opt/cola/permits/1145328636\_1616142353.75/0/ribbon-loadbalancer-2-2-4-sources-1 jar/com/netflix/loadbalancer/AvailabilityFilteringRule.java

\*

 /opt/cola/permits/1145328636\_1616142353.75/0/ribbon-loadbalancer-2-2-4-sources-1 jar/com/netflix/loadbalancer/ServerStats.java

\* /opt/cola/permits/1145328636\_1616142353.75/0/ribbon-loadbalancer-2-2-4-sources-1 jar/com/netflix/client/ClientFactory.java

\* /opt/cola/permits/1145328636\_1616142353.75/0/ribbon-loadbalancer-2-2-4-sources-1 jar/com/netflix/loadbalancer/NoOpPing.java

\* /opt/cola/permits/1145328636\_1616142353.75/0/ribbon-loadbalancer-2-2-4-sources-1 jar/com/netflix/loadbalancer/ConfigurationBasedServerList.java

\* /opt/cola/permits/1145328636\_1616142353.75/0/ribbon-loadbalancer-2-2-4-sources-1 jar/com/netflix/loadbalancer/RetryRule.java

\* /opt/cola/permits/1145328636\_1616142353.75/0/ribbon-loadbalancer-2-2-4-sources-1 jar/com/netflix/loadbalancer/AbstractServerListFilter.java

\* /opt/cola/permits/1145328636\_1616142353.75/0/ribbon-loadbalancer-2-2-4-sources-1 jar/com/netflix/loadbalancer/AbstractLoadBalancerRule.java

\*

 /opt/cola/permits/1145328636\_1616142353.75/0/ribbon-loadbalancer-2-2-4-sources-1 jar/com/netflix/client/IPrimeConnection.java

\* /opt/cola/permits/1145328636\_1616142353.75/0/ribbon-loadbalancer-2-2-4-sources-1 jar/com/netflix/loadbalancer/ZoneAffinityServerListFilter.java

\* /opt/cola/permits/1145328636\_1616142353.75/0/ribbon-loadbalancer-2-2-4-sources-1 jar/com/netflix/loadbalancer/ResponseTimeWeightedRule.java

\* /opt/cola/permits/1145328636\_1616142353.75/0/ribbon-loadbalancer-2-2-4-sources-1 jar/com/netflix/loadbalancer/AbstractLoadBalancer.java

\* /opt/cola/permits/1145328636\_1616142353.75/0/ribbon-loadbalancer-2-2-4-sources-1 jar/com/netflix/loadbalancer/ZoneAwareLoadBalancer.java

\* /opt/cola/permits/1145328636\_1616142353.75/0/ribbon-loadbalancer-2-2-4-sources-1 jar/com/netflix/loadbalancer/ZoneStats.java

\* /opt/cola/permits/1145328636\_1616142353.75/0/ribbon-loadbalancer-2-2-4-sources-1 jar/com/netflix/loadbalancer/AbstractServerList.java

\* /opt/cola/permits/1145328636\_1616142353.75/0/ribbon-loadbalancer-2-2-4-sources-1 jar/com/netflix/loadbalancer/LoadBalancerStats.java

\*

 /opt/cola/permits/1145328636\_1616142353.75/0/ribbon-loadbalancer-2-2-4-sources-1 jar/com/netflix/loadbalancer/ZoneSnapshot.java

\* /opt/cola/permits/1145328636\_1616142353.75/0/ribbon-loadbalancer-2-2-4-sources-1 jar/com/netflix/loadbalancer/WeightedResponseTimeRule.java

\* /opt/cola/permits/1145328636\_1616142353.75/0/ribbon-loadbalancer-2-2-4-sources-1 jar/com/netflix/loadbalancer/IPing.java

\* /opt/cola/permits/1145328636\_1616142353.75/0/ribbon-loadbalancer-2-2-4-sources-1 jar/com/netflix/loadbalancer/ILoadBalancer.java

\* /opt/cola/permits/1145328636\_1616142353.75/0/ribbon-loadbalancer-2-2-4-sources-1 jar/com/netflix/client/PrimeConnections.java

\* /opt/cola/permits/1145328636\_1616142353.75/0/ribbon-loadbalancer-2-2-4-sources-1-

jar/com/netflix/loadbalancer/ServerList.java

\* /opt/cola/permits/1145328636\_1616142353.75/0/ribbon-loadbalancer-2-2-4-sources-1 jar/com/netflix/loadbalancer/PingConstant.java

 /opt/cola/permits/1145328636\_1616142353.75/0/ribbon-loadbalancer-2-2-4-sources-1 jar/com/netflix/loadbalancer/ServerComparator.java

\* /opt/cola/permits/1145328636\_1616142353.75/0/ribbon-loadbalancer-2-2-4-sources-1 jar/com/netflix/client/AbstractLoadBalancerAwareClient.java

\* /opt/cola/permits/1145328636\_1616142353.75/0/ribbon-loadbalancer-2-2-4-sources-1 jar/com/netflix/loadbalancer/IRule.java

\* /opt/cola/permits/1145328636\_1616142353.75/0/ribbon-loadbalancer-2-2-4-sources-1 jar/com/netflix/loadbalancer/InterruptTask.java

\* /opt/cola/permits/1145328636\_1616142353.75/0/ribbon-loadbalancer-2-2-4-sources-1 jar/com/netflix/loadbalancer/ClientConfigEnabledRoundRobinRule.java

No license file was found, but licenses were detected in source scan.

/\*\*

\*

\* Copyright 2015 Netflix, Inc.

\*

\* Licensed under the Apache License, Version 2.0 (the "License");

\* you may not use this file except in compliance with the License.

\* You may obtain a copy of the License at

\*

\* http://www.apache.org/licenses/LICENSE-2.0

\*

\* Unless required by applicable law or agreed to in writing, software

\* distributed under the License is distributed on an "AS IS" BASIS,

\* WITHOUT WARRANTIES OR CONDITIONS OF ANY KIND, either express or implied.

\* See the License for the specific language governing permissions and

\* limitations under the License.

\*/

Found in path(s):

\* /opt/cola/permits/1145328636\_1616142353.75/0/ribbon-loadbalancer-2-2-4-sources-1 jar/com/netflix/loadbalancer/ServerStatusChangeListener.java No license file was found, but licenses were detected in source scan.

/\*

\*

\* Copyright 2014 Netflix, Inc.

\*

\* Licensed under the Apache License, Version 2.0 (the "License");

\* you may not use this file except in compliance with the License.

\* You may obtain a copy of the License at

\*

\* http://www.apache.org/licenses/LICENSE-2.0

\*

\* Unless required by applicable law or agreed to in writing, software

- \* distributed under the License is distributed on an "AS IS" BASIS,
- \* WITHOUT WARRANTIES OR CONDITIONS OF ANY KIND, either express or implied.
- \* See the License for the specific language governing permissions and

\* limitations under the License.

\* \*/

Found in path(s):

\* /opt/cola/permits/1145328636\_1616142353.75/0/ribbon-loadbalancer-2-2-4-sources-1 jar/com/netflix/loadbalancer/reactive/ExecutionContext.java

\* /opt/cola/permits/1145328636\_1616142353.75/0/ribbon-loadbalancer-2-2-4-sources-1 jar/com/netflix/loadbalancer/reactive/ExecutionInfo.java

\* /opt/cola/permits/1145328636\_1616142353.75/0/ribbon-loadbalancer-2-2-4-sources-1 jar/com/netflix/loadbalancer/ServerListChangeListener.java

\*

 /opt/cola/permits/1145328636\_1616142353.75/0/ribbon-loadbalancer-2-2-4-sources-1 jar/com/netflix/loadbalancer/reactive/ServerOperation.java

\* /opt/cola/permits/1145328636\_1616142353.75/0/ribbon-loadbalancer-2-2-4-sources-1 jar/com/netflix/loadbalancer/reactive/LoadBalancerCommand.java

\* /opt/cola/permits/1145328636\_1616142353.75/0/ribbon-loadbalancer-2-2-4-sources-1-

jar/com/netflix/loadbalancer/reactive/ExecutionListener.java

\* /opt/cola/permits/1145328636\_1616142353.75/0/ribbon-loadbalancer-2-2-4-sources-1 jar/com/netflix/loadbalancer/reactive/ExecutionContextListenerInvoker.java

\* /opt/cola/permits/1145328636\_1616142353.75/0/ribbon-loadbalancer-2-2-4-sources-1 jar/com/netflix/loadbalancer/BestAvailableRule.java

No license file was found, but licenses were detected in source scan.

- /\*
- \*

\* Copyright 2013 Netflix, Inc.

\*

\* Licensed under the Apache License, Version 2.0 (the "License");

\* you may not use this file except in compliance with the License.

- \* You may obtain a copy of the License at
- \*

\* http://www.apache.org/licenses/LICENSE-2.0

\*

\* Unless required by applicable law or agreed to in writing, software

\* distributed under the License is distributed on an "AS IS" BASIS,

\* WITHOUT WARRANTIES OR CONDITIONS OF ANY KIND, either express or implied.

\* See the License for the specific language governing permissions and

\* limitations under the License.

\* \*/

Found in path(s):

\* /opt/cola/permits/1145328636\_1616142353.75/0/ribbon-loadbalancer-2-2-4-sources-1 jar/com/netflix/loadbalancer/AvailabilityPredicate.java

```
* /opt/cola/permits/1145328636_1616142353.75/0/ribbon-loadbalancer-2-2-4-sources-1-
jar/com/netflix/loadbalancer/RandomRule.java
```
\* /opt/cola/permits/1145328636\_1616142353.75/0/ribbon-loadbalancer-2-2-4-sources-1 jar/com/netflix/loadbalancer/ServerListFilter.java

\*

 /opt/cola/permits/1145328636\_1616142353.75/0/ribbon-loadbalancer-2-2-4-sources-1 jar/com/netflix/loadbalancer/RoundRobinRule.java

\* /opt/cola/permits/1145328636\_1616142353.75/0/ribbon-loadbalancer-2-2-4-sources-1 jar/com/netflix/loadbalancer/BaseLoadBalancer.java

\* /opt/cola/permits/1145328636\_1616142353.75/0/ribbon-loadbalancer-2-2-4-sources-1 jar/com/netflix/loadbalancer/AbstractServerPredicate.java

\* /opt/cola/permits/1145328636\_1616142353.75/0/ribbon-loadbalancer-2-2-4-sources-1 jar/com/netflix/loadbalancer/DynamicServerListLoadBalancer.java

\* /opt/cola/permits/1145328636\_1616142353.75/0/ribbon-loadbalancer-2-2-4-sources-1 jar/com/netflix/loadbalancer/PredicateBasedRule.java

\* /opt/cola/permits/1145328636\_1616142353.75/0/ribbon-loadbalancer-2-2-4-sources-1 jar/com/netflix/loadbalancer/DummyPing.java

\* /opt/cola/permits/1145328636\_1616142353.75/0/ribbon-loadbalancer-2-2-4-sources-1 jar/com/netflix/loadbalancer/Server.java

\*

 /opt/cola/permits/1145328636\_1616142353.75/0/ribbon-loadbalancer-2-2-4-sources-1 jar/com/netflix/loadbalancer/PredicateKey.java

\* /opt/cola/permits/1145328636\_1616142353.75/0/ribbon-loadbalancer-2-2-4-sources-1 jar/com/netflix/loadbalancer/CompositePredicate.java

\* /opt/cola/permits/1145328636\_1616142353.75/0/ribbon-loadbalancer-2-2-4-sources-1 jar/com/netflix/loadbalancer/ZoneAffinityPredicate.java

\* /opt/cola/permits/1145328636\_1616142353.75/0/ribbon-loadbalancer-2-2-4-sources-1-

jar/com/netflix/loadbalancer/ZoneAvoidancePredicate.java

\* /opt/cola/permits/1145328636\_1616142353.75/0/ribbon-loadbalancer-2-2-4-sources-1 jar/com/netflix/loadbalancer/ZoneAvoidanceRule.java

\* /opt/cola/permits/1145328636\_1616142353.75/0/ribbon-loadbalancer-2-2-4-sources-1 jar/com/netflix/loadbalancer/LoadBalancerContext.java

# **1.426 spring-cloud-netflix-eureka-client 1.4.3.RELEASE**

### **1.426.1 Available under license :**

No license file was found, but licenses were detected in source scan.

/\*

\* Copyright 2013-2017 the original author or authors.

\*

- \* Licensed under the Apache License, Version 2.0 (the "License");
- \* you may not use this file except in compliance with the License.
- \* You may obtain a copy of the License at
- \*
- http://www.apache.org/licenses/LICENSE-2.0
- \*
- \* Unless required by applicable law or agreed to in writing, software
- \* distributed under the License is distributed on an "AS IS" BASIS,
- \* WITHOUT WARRANTIES OR CONDITIONS OF ANY KIND, either express or implied.
- \* See the License for the specific language governing permissions and
- \* limitations under the License.
- \*/

\* /opt/cola/permits/1145328765\_1616162822.42/0/spring-cloud-netflix-eureka-client-1-4-3-release-sourcesjar/org/springframework/cloud/netflix/ribbon/eureka/RibbonEurekaAutoConfiguration.java

\* /opt/cola/permits/1145328765\_1616162822.42/0/spring-cloud-netflix-eureka-client-1-4-3-release-sourcesjar/org/springframework/cloud/netflix/eureka/EurekaHealthCheckHandler.java

\*

 /opt/cola/permits/1145328765\_1616162822.42/0/spring-cloud-netflix-eureka-client-1-4-3-release-sourcesjar/org/springframework/cloud/netflix/eureka/EurekaClientAutoConfiguration.java No license file was found, but licenses were detected in source scan.

/\* Copyright 2013-2015 the original author or authors.

\*

\* Licensed under the Apache License, Version 2.0 (the "License");

- \* you may not use this file except in compliance with the License.
- \* You may obtain a copy of the License at
- \*
- \* http://www.apache.org/licenses/LICENSE-2.0
- \*

\* Unless required by applicable law or agreed to in writing, software

- \* distributed under the License is distributed on an "AS IS" BASIS,
- \* WITHOUT WARRANTIES OR CONDITIONS OF ANY KIND, either express or implied.
- \* See the License for the specific language governing permissions and
- \* limitations under the License.

\*/

Found in path(s):

\* /opt/cola/permits/1145328765\_1616162822.42/0/spring-cloud-netflix-eureka-client-1-4-3-release-sourcesjar/org/springframework/cloud/netflix/ribbon/eureka/ZoneUtils.java No license file was found, but licenses were detected in source scan.

/\*

- \* Copyright 2013-2014 the original author or authors.
- \*
- \* Licensed under the Apache License, Version 2.0 (the "License");
- \* you may not use this file except in compliance with the License.
- \* You may obtain a copy of the License at
- \*

```
* http://www.apache.org/licenses/LICENSE-2.0
```
\*

- \* Unless required by applicable law or agreed to in writing, software
- \* distributed under the License is distributed on an "AS IS" BASIS,
- \* WITHOUT WARRANTIES OR CONDITIONS OF ANY KIND, either express or implied.
- \* See the License for the specific language governing permissions and

\* limitations under the License.

\*/

Found in path(s):

\* /opt/cola/permits/1145328765\_1616162822.42/0/spring-cloud-netflix-eureka-client-1-4-3-release-sourcesjar/org/springframework/cloud/netflix/eureka/EurekaClientConfigBean.java No license file was found, but licenses were detected in source scan.

/\*

\* Copyright 2013-2017 the original author or authors.

\*

\* Licensed under the Apache License, Version 2.0 (the "License");

\* you may not use this file except in compliance with the License.

\* You may obtain a copy of the License at

\*

\* http://www.apache.org/licenses/LICENSE-2.0

\*

\* Unless required by applicable law or agreed to in writing, software

\* distributed under the License is distributed on an "AS IS" BASIS,

\* WITHOUT WARRANTIES OR CONDITIONS OF ANY KIND, either express or implied.

\* See the License for the specific language governing permissions and

\* limitations under the License.

\*

\*/

Found in path(s):

\* /opt/cola/permits/1145328765\_1616162822.42/0/spring-cloud-netflix-eureka-client-1-4-3-release-sourcesjar/org/springframework/cloud/netflix/eureka/EurekaDiscoveryClientConfiguration.java No license file was found, but licenses were detected in source scan.

/\*

\* Copyright 2013-2016 the original author or authors.

\*

\* Licensed under the Apache License, Version 2.0 (the "License");

\* you may not use this file except in compliance with the License.

\* You may obtain a copy of the License at

\*

\* http://www.apache.org/licenses/LICENSE-2.0

\*

\* Unless required by applicable law or agreed to in writing, software

\* distributed under the License is distributed on an "AS IS" BASIS,

\* WITHOUT WARRANTIES OR CONDITIONS OF ANY KIND, either express or implied.

\* See the License for the specific language governing permissions and

\* limitations under the License.

\* \*/

#### Found in path(s):

\* /opt/cola/permits/1145328765\_1616162822.42/0/spring-cloud-netflix-eureka-client-1-4-3-release-sourcesjar/org/springframework/cloud/netflix/eureka/serviceregistry/EurekaRegistration.java

\* /opt/cola/permits/1145328765\_1616162822.42/0/spring-cloud-netflix-eureka-client-1-4-3-release-sourcesjar/org/springframework/cloud/netflix/eureka/serviceregistry/EurekaAutoServiceRegistration.java \*

 /opt/cola/permits/1145328765\_1616162822.42/0/spring-cloud-netflix-eureka-client-1-4-3-release-sourcesjar/org/springframework/cloud/netflix/eureka/serviceregistry/EurekaServiceRegistry.java No license file was found, but licenses were detected in source scan.

/\*

\* Copyright 2013-2015 the original author or authors.

\*

\* Licensed under the Apache License, Version 2.0 (the "License");

\* you may not use this file except in compliance with the License.

\* You may obtain a copy of the License at

\*

\* http://www.apache.org/licenses/LICENSE-2.0

\*

\* Unless required by applicable law or agreed to in writing, software

\* distributed under the License is distributed on an "AS IS" BASIS,

\* WITHOUT WARRANTIES OR CONDITIONS OF ANY KIND, either express or implied.

\* See the License for the specific language governing permissions and

\* limitations under the License.

\*/

Found in path(s):

\* /opt/cola/permits/1145328765\_1616162822.42/0/spring-cloud-netflix-eureka-client-1-4-3-release-sourcesjar/org/springframework/cloud/netflix/eureka/EnableEurekaClient.java

\* /opt/cola/permits/1145328765\_1616162822.42/0/spring-cloud-netflix-eureka-client-1-4-3-release-sourcesjar/org/springframework/cloud/netflix/eureka/EurekaDiscoveryClient.java

\*

 /opt/cola/permits/1145328765\_1616162822.42/0/spring-cloud-netflix-eureka-client-1-4-3-release-sourcesjar/org/springframework/cloud/netflix/eureka/EurekaConstants.java

\* /opt/cola/permits/1145328765\_1616162822.42/0/spring-cloud-netflix-eureka-client-1-4-3-release-sourcesjar/org/springframework/cloud/netflix/eureka/CloudEurekaInstanceConfig.java

\* /opt/cola/permits/1145328765\_1616162822.42/0/spring-cloud-netflix-eureka-client-1-4-3-release-sourcesjar/org/springframework/cloud/netflix/eureka/InstanceInfoFactory.java

\* /opt/cola/permits/1145328765\_1616162822.42/0/spring-cloud-netflix-eureka-client-1-4-3-release-sourcesjar/org/springframework/cloud/netflix/ribbon/eureka/EurekaServerIntrospector.java

\* /opt/cola/permits/1145328765\_1616162822.42/0/spring-cloud-netflix-eureka-client-1-4-3-release-sourcesjar/org/springframework/cloud/netflix/eureka/CloudEurekaTransportConfig.java

\* /opt/cola/permits/1145328765\_1616162822.42/0/spring-cloud-netflix-eureka-client-1-4-3-release-sourcesjar/org/springframework/cloud/netflix/eureka/CloudEurekaClient.java

\*

 /opt/cola/permits/1145328765\_1616162822.42/0/spring-cloud-netflix-eureka-client-1-4-3-release-sourcesjar/org/springframework/cloud/netflix/ribbon/eureka/EurekaRibbonClientConfiguration.java \* /opt/cola/permits/1145328765\_1616162822.42/0/spring-cloud-netflix-eureka-client-1-4-3-release-sourcesjar/org/springframework/cloud/netflix/eureka/MutableDiscoveryClientOptionalArgs.java No license file was found, but licenses were detected in source scan.

/\*

\* Copyright 2013-2014 the original author or authors.

\*

\* Licensed under the Apache License, Version 2.0 (the "License");

\* you may not use this file except in compliance with the License.

\* You may obtain a copy of the License at

\*

\* http://www.apache.org/licenses/LICENSE-2.0

\*

\* Unless required by applicable law or agreed to in writing, software

\* distributed under the License is distributed on an "AS IS" BASIS,

\* WITHOUT WARRANTIES OR CONDITIONS OF ANY KIND, either express or implied.

\* See the License for the specific language governing permissions and

\* limitations under the License.

\*/

Found in path(s):

\* /opt/cola/permits/1145328765\_1616162822.42/0/spring-cloud-netflix-eureka-client-1-4-3-release-sourcesjar/org/springframework/cloud/netflix/ribbon/eureka/DomainExtractingServerList.java

\* /opt/cola/permits/1145328765\_1616162822.42/0/spring-cloud-netflix-eureka-client-1-4-3-release-sources-

jar/org/springframework/cloud/netflix/eureka/EurekaHealthIndicator.java

\*

 /opt/cola/permits/1145328765\_1616162822.42/0/spring-cloud-netflix-eureka-client-1-4-3-release-sourcesjar/org/springframework/cloud/netflix/eureka/config/EurekaClientConfigServerAutoConfiguration.java

\* /opt/cola/permits/1145328765\_1616162822.42/0/spring-cloud-netflix-eureka-client-1-4-3-release-sources-

jar/org/springframework/cloud/netflix/eureka/config/EurekaDiscoveryClientConfigServiceAutoConfiguration.java

\* /opt/cola/permits/1145328765\_1616162822.42/0/spring-cloud-netflix-eureka-client-1-4-3-release-sources-

jar/org/springframework/cloud/netflix/eureka/EurekaInstanceConfigBean.java

\* /opt/cola/permits/1145328765\_1616162822.42/0/spring-cloud-netflix-eureka-client-1-4-3-release-sourcesjar/org/springframework/cloud/netflix/eureka/config/EurekaDiscoveryClientConfigServiceBootstrapConfiguration.j ava

No license file was found, but licenses were detected in source scan.

/\*

\* Copyright 2017 the original author or authors.

\*

\* Licensed under the Apache License, Version 2.0 (the "License");

\* you may not use this file except in compliance with the License.

\* You may obtain a copy of the License at

```
*
```
\* http://www.apache.org/licenses/LICENSE-2.0

\*

- \* Unless required by applicable law or agreed to in writing, software
- \* distributed under the License is distributed on an "AS IS" BASIS,
- \* WITHOUT WARRANTIES OR CONDITIONS OF ANY KIND, either express or implied.
- \* See the License for the specific language governing permissions and
- \* limitations under the License.

\*/

#### Found in path(s):

\* /opt/cola/permits/1145328765\_1616162822.42/0/spring-cloud-netflix-eureka-client-1-4-3-release-sourcesjar/org/springframework/cloud/netflix/eureka/http/RestTemplateTransportClientFactory.java \* /opt/cola/permits/1145328765\_1616162822.42/0/spring-cloud-netflix-eureka-client-1-4-3-release-sourcesjar/org/springframework/cloud/netflix/eureka/http/RestTemplateEurekaHttpClient.java \*

 /opt/cola/permits/1145328765\_1616162822.42/0/spring-cloud-netflix-eureka-client-1-4-3-release-sourcesjar/org/springframework/cloud/netflix/eureka/http/EurekaApplications.java

\* /opt/cola/permits/1145328765\_1616162822.42/0/spring-cloud-netflix-eureka-client-1-4-3-release-sourcesjar/org/springframework/cloud/netflix/eureka/http/RestTemplateTransportClientFactories.java

\* /opt/cola/permits/1145328765\_1616162822.42/0/spring-cloud-netflix-eureka-client-1-4-3-release-sourcesjar/org/springframework/cloud/netflix/eureka/http/RestTemplateDiscoveryClientOptionalArgs.java \* /opt/cola/permits/1145328765\_1616162822.42/0/spring-cloud-netflix-eureka-client-1-4-3-release-sourcesjar/org/springframework/cloud/netflix/eureka/config/DiscoveryClientOptionalArgsConfiguration.java

## **1.427 prometheus-java-simpleclient-**

## **dropwizard 0.3.0**

### **1.427.1 Available under license :**

Prometheus instrumentation library for JVM applications Copyright 2012-2015 The Prometheus Authors

This product includes software developed at Boxever Ltd. (http://www.boxever.com/).

This product includes software developed at SoundCloud Ltd. (http://soundcloud.com/).

This product includes software developed as part of the Ocelli project by Netflix Inc. (https://github.com/Netflix/ocelli/). Apache License Version 2.0, January 2004 http://www.apache.org/licenses/

#### TERMS AND CONDITIONS FOR USE, REPRODUCTION, AND DISTRIBUTION

1. Definitions.

"License" shall mean the terms and conditions for use, reproduction,

and distribution as defined by Sections 1 through 9 of this document.

 "Licensor" shall mean the copyright owner or entity authorized by the copyright owner that is granting the License.

 "Legal Entity" shall mean the union of the acting entity and all other entities that control, are controlled by, or are under common control with that entity. For the purposes of this definition, "control" means (i) the power, direct or indirect, to cause the direction or management of such entity, whether by contract or otherwise, or (ii) ownership of fifty percent (50%) or more of the outstanding shares, or (iii) beneficial ownership of such entity.

 "You" (or "Your") shall mean an individual or Legal Entity exercising permissions granted by this License.

 "Source" form shall mean the preferred form for making modifications, including but not limited to software source code, documentation source, and configuration files.

 "Object" form shall mean any form resulting from mechanical transformation or translation of a Source form, including but not limited to compiled object code, generated documentation, and conversions to other media types.

 "Work" shall mean the work of authorship, whether in Source or Object form, made available under the License, as indicated by a copyright notice that is included in or attached to the work (an example is provided in the Appendix below).

 "Derivative Works" shall mean any work, whether in Source or Object form, that is based on (or derived from) the Work and for which the editorial

 revisions, annotations, elaborations, or other modifications represent, as a whole, an original work of authorship. For the purposes of this License, Derivative Works shall not include works that remain separable from, or merely link (or bind by name) to the interfaces of, the Work and Derivative Works thereof.

 "Contribution" shall mean any work of authorship, including the original version of the Work and any modifications or additions to that Work or Derivative Works thereof, that is intentionally submitted to Licensor for inclusion in the Work by the copyright owner or by an individual or Legal Entity authorized to submit on behalf of the copyright owner. For the purposes of this definition, "submitted" means any form of electronic, verbal, or written communication sent to the Licensor or its representatives, including but not limited to

 communication on electronic mailing lists, source code control systems, and issue tracking systems that are managed by, or on behalf of, the Licensor for the purpose of discussing and improving the Work, but excluding communication that is conspicuously marked or otherwise designated in writing by the copyright owner as "Not a Contribution."

 "Contributor" shall mean Licensor and any individual or Legal Entity on behalf of whom a Contribution has been received by Licensor and subsequently incorporated within the Work.

- 2. Grant of Copyright License. Subject to the terms and conditions of this License, each Contributor hereby grants to You a perpetual, worldwide, non-exclusive, no-charge, royalty-free, irrevocable copyright license to reproduce, prepare Derivative Works of, publicly display, publicly perform, sublicense, and distribute the Work and such Derivative Works in Source or Object form.
- 3. Grant of Patent License. Subject to the terms and conditions of this License,

 each Contributor hereby grants to You a perpetual, worldwide, non-exclusive, no-charge, royalty-free, irrevocable (except as stated in this section) patent license to make, have made, use, offer to sell, sell, import, and otherwise transfer the Work, where such license applies only to those patent claims licensable by such Contributor that are necessarily infringed by their Contribution(s) alone or by combination of their Contribution(s) with the Work to which such Contribution(s) was submitted. If You institute patent litigation against any entity (including a cross-claim or counterclaim in a lawsuit) alleging that the Work or a Contribution incorporated within the Work constitutes direct or contributory patent infringement, then any patent licenses granted to You under this License for that Work shall terminate as of the date such litigation is filed.

 4. Redistribution. You may reproduce and distribute copies of the

 Work or Derivative Works thereof in any medium, with or without modifications, and in Source or Object form, provided that You meet the following conditions:

- (a) You must give any other recipients of the Work or Derivative Works a copy of this License; and
- (b) You must cause any modified files to carry prominent notices stating that You changed the files; and
- (c) You must retain, in the Source form of any Derivative Works that You distribute, all copyright, patent, trademark, and

 attribution notices from the Source form of the Work, excluding those notices that do not pertain to any part of the Derivative Works; and

 (d) If the Work includes a "NOTICE" text file as part of its distribution, then any Derivative Works that You distribute must include a readable copy of the attribution notices contained within such NOTICE file, excluding

#### those notices that do not

 pertain to any part of the Derivative Works, in at least one of the following places: within a NOTICE text file distributed as part of the Derivative Works; within the Source form or documentation, if provided along with the Derivative Works; or, within a display generated by the Derivative Works, if and wherever such third-party notices normally appear. The contents of the NOTICE file are for informational purposes only and do not modify the License. You may add Your own attribution notices within Derivative Works that You distribute, alongside or as an addendum to the NOTICE text from the Work, provided that such additional attribution notices cannot be construed as modifying the License.

 You may add Your own copyright statement to Your modifications and may provide additional or different license terms and conditions

- for use, reproduction, or distribution of Your modifications, or for any such Derivative Works as a whole, provided Your use, reproduction, and distribution of the Work otherwise complies with the conditions stated in this License.
- 5. Submission of Contributions. Unless You explicitly state otherwise, any Contribution intentionally submitted for inclusion in the Work by You to the Licensor shall be under the terms and conditions of this License, without any additional terms or conditions. Notwithstanding the above, nothing herein shall supersede or modify the terms of any separate license agreement you may have executed with Licensor regarding such Contributions.
- 6. Trademarks. This License does not grant permission to use the trade names, trademarks, service marks, or product names of the Licensor, except as required for reasonable and customary use in describing the origin of the Work and reproducing the content of the NOTICE file.
- 7. Disclaimer of Warranty. Unless required by applicable law or agreed to in writing, Licensor provides the Work (and each Contributor provides its Contributions) on an "AS IS" BASIS, WITHOUT WARRANTIES OR CONDITIONS OF ANY KIND, either express or

 implied, including, without limitation, any warranties or conditions of TITLE, NON-INFRINGEMENT, MERCHANTABILITY, or FITNESS FOR A PARTICULAR PURPOSE. You are solely responsible for determining the appropriateness of using or redistributing the Work and assume any risks associated with Your exercise of permissions under this License.

 8. Limitation of Liability. In no event and under no legal theory, whether in tort (including negligence), contract, or otherwise, unless required by applicable law (such as deliberate and grossly negligent acts) or agreed to in writing, shall any Contributor be liable to You for damages, including any direct,

indirect, special,

 incidental, or consequential damages of any character arising as a result of this License or out of the use or inability to use the Work (including but not limited to damages for loss of goodwill, work stoppage, computer failure or malfunction, or any and all other commercial damages or losses), even if such Contributor has been advised of the possibility of such damages.

 9. Accepting Warranty or Additional Liability. While redistributing the Work or Derivative Works thereof, You may choose to offer, and charge a fee for, acceptance of support, warranty, indemnity, or other liability obligations and/or rights consistent with this License. However, in accepting such obligations, You may act only on Your own behalf and on Your sole responsibility, not on behalf of any other Contributor, and only if You agree to indemnify, defend, and hold each Contributor harmless for any liability incurred by, or claims asserted against, such Contributor by reason of your accepting any such warranty or additional liability.

#### END OF TERMS AND CONDITIONS

APPENDIX: How to apply the Apache License to your work.

 To apply the Apache License to your work, attach the following boilerplate notice, with the fields enclosed by brackets "[]" replaced with your own identifying information. (Don't include the brackets!) The text should be enclosed in the appropriate comment syntax for the file format. We also recommend that a file or class name and description of purpose be included on the same "printed page" as the copyright notice for easier identification within third-party archives.

#### Copyright [yyyy] [name of copyright owner]

 Licensed under the Apache License, Version 2.0 (the "License"); you may not use this file except in compliance with the License. You may obtain a copy of the License at

http://www.apache.org/licenses/LICENSE-2.0

 Unless required by applicable law or agreed to in writing, software distributed under the License is distributed on an "AS IS" BASIS, WITHOUT WARRANTIES OR CONDITIONS OF ANY KIND, either express or implied. See the License for the specific language governing permissions and limitations under the License.

# **1.428 spring-cloud-starter-netflix-ribbon 1.4.3.RELEASE**

**1.428.1 Available under license :** 

Apache-2.0

## **1.429 spring-cloud-core 1.4.3.RELEASE 1.429.1 Available under license :**

 Apache License Version 2.0, January 2004 http://www.apache.org/licenses/

#### TERMS AND CONDITIONS FOR USE, REPRODUCTION, AND DISTRIBUTION

1. Definitions.

 "License" shall mean the terms and conditions for use, reproduction, and distribution as defined by Sections 1 through 9 of this document.

 "Licensor" shall mean the copyright owner or entity authorized by the copyright owner that is granting the License.

 "Legal Entity" shall mean the union of the acting entity and all other entities that control, are controlled by, or are under common control with that entity. For the purposes of this definition, "control" means (i) the power, direct or indirect, to cause the direction or management of such entity, whether by contract or otherwise, or (ii) ownership of fifty percent (50%) or more of the outstanding shares, or (iii) beneficial ownership of such entity.

 "You" (or "Your") shall mean an individual or Legal Entity exercising permissions granted by this License.

 "Source" form shall mean the preferred form for making modifications, including but not limited to software source code, documentation source, and configuration files.

 "Object" form shall mean any form resulting from mechanical transformation or translation of a Source form, including but not limited to compiled object code, generated documentation, and conversions to other media types.

 "Work" shall mean the work of authorship, whether in Source or Object form, made available under the License, as indicated by a copyright notice that is included in or attached to the work (an example is provided in the Appendix below).

 "Derivative Works" shall mean any work, whether in Source or Object form, that is based on (or derived from) the Work and for which the editorial

 revisions, annotations, elaborations, or other modifications represent, as a whole, an original work of authorship. For the purposes of this License, Derivative Works shall not include works that remain separable from, or merely link (or bind by name) to the interfaces of, the Work and Derivative Works thereof.

 "Contribution" shall mean any work of authorship, including the original version of the Work and any modifications or additions to that Work or Derivative Works thereof, that is intentionally submitted to Licensor for inclusion in the Work by the copyright owner or by an individual or Legal Entity authorized to submit on behalf of the copyright owner. For the purposes of this definition, "submitted" means any form of electronic, verbal, or written communication sent to the Licensor or its representatives, including but not limited to communication on electronic mailing lists, source code control systems, and issue tracking systems that are managed by, or on behalf of, the Licensor for the purpose of discussing and improving the Work, but excluding communication that is conspicuously marked or otherwise designated in writing by the copyright owner as "Not a Contribution."

 "Contributor" shall mean Licensor and any individual or Legal Entity on behalf of whom a Contribution has been received by Licensor and subsequently incorporated within the Work.

 2. Grant of Copyright License. Subject to the terms and conditions of this License, each Contributor hereby grants to You a perpetual, worldwide, non-exclusive, no-charge, royalty-free, irrevocable copyright license to reproduce, prepare Derivative Works of, publicly display, publicly perform, sublicense, and distribute the Work and such Derivative Works in Source or Object form.

- 3. Grant of Patent License. Subject to the terms and conditions of this
- License, each Contributor hereby grants to You a perpetual, worldwide, non-exclusive, no-charge, royalty-free, irrevocable (except as stated in this section) patent license to make, have made, use, offer to sell, sell, import, and otherwise transfer the Work, where such license applies only to those patent claims licensable by such Contributor that are necessarily infringed by their Contribution(s) alone or by combination of their Contribution(s) with the Work to which such Contribution(s) was submitted. If You institute patent litigation against any entity (including a cross-claim or counterclaim in a lawsuit) alleging that the Work or a Contribution incorporated within the Work constitutes direct or contributory patent infringement, then any patent licenses granted to You under this License for that Work shall terminate as of the date such litigation is filed.

 4. Redistribution. You may reproduce and distribute copies of the

 Work or Derivative Works thereof in any medium, with or without modifications, and in Source or Object form, provided that You meet the following conditions:

- (a) You must give any other recipients of the Work or Derivative Works a copy of this License; and
- (b) You must cause any modified files to carry prominent notices stating that You changed the files; and
- (c) You must retain, in the Source form of any Derivative Works that You distribute, all copyright, patent, trademark, and attribution notices from the Source form of the Work, excluding those notices that do not pertain to any part of the Derivative Works; and
- (d) If the Work includes a "NOTICE" text file as part of its distribution, then any Derivative Works that You distribute must include a readable copy of the attribution notices contained within such NOTICE file, excluding

those notices that do not

 pertain to any part of the Derivative Works, in at least one of the following places: within a NOTICE text file distributed as part of the Derivative Works; within the Source form or documentation, if provided along with the Derivative Works; or, within a display generated by the Derivative Works, if and wherever such third-party notices normally appear. The contents of the NOTICE file are for informational purposes only and do not modify the License. You may add Your own attribution

 notices within Derivative Works that You distribute, alongside or as an addendum to the NOTICE text from the Work, provided that such additional attribution notices cannot be construed as modifying the License.

 You may add Your own copyright statement to Your modifications and may provide additional or different license terms and conditions

 for use, reproduction, or distribution of Your modifications, or for any such Derivative Works as a whole, provided Your use, reproduction, and distribution of the Work otherwise complies with the conditions stated in this License.

- 5. Submission of Contributions. Unless You explicitly state otherwise, any Contribution intentionally submitted for inclusion in the Work by You to the Licensor shall be under the terms and conditions of this License, without any additional terms or conditions. Notwithstanding the above, nothing herein shall supersede or modify the terms of any separate license agreement you may have executed with Licensor regarding such Contributions.
- 6. Trademarks. This License does not grant permission to use the trade names, trademarks, service marks, or product names of the Licensor, except as required for reasonable and customary use in describing the origin of the Work and reproducing the content of the NOTICE file.
- 7. Disclaimer of Warranty. Unless required by applicable law or agreed to in writing, Licensor provides the Work (and each Contributor provides its Contributions) on an "AS IS" BASIS, WITHOUT WARRANTIES OR CONDITIONS OF ANY KIND, either express or implied, including, without limitation, any warranties or conditions of TITLE, NON-INFRINGEMENT, MERCHANTABILITY, or FITNESS FOR A PARTICULAR PURPOSE. You are solely responsible for determining the appropriateness of using or redistributing the Work and assume any risks associated with Your exercise of permissions under this License.
- 8. Limitation of Liability. In no event and under no legal theory, whether in tort (including negligence), contract, or otherwise, unless required by applicable law (such as deliberate and grossly negligent acts) or agreed to in writing, shall any Contributor be liable to You for damages, including any direct, indirect, special,

 incidental, or consequential damages of any character arising as a result of this License or out of the use or inability to use the Work (including but not limited to damages for loss of goodwill, work stoppage, computer failure or malfunction, or any and all other commercial damages or losses), even if such Contributor

has been advised of the possibility of such damages.

 9. Accepting Warranty or Additional Liability. While redistributing the Work or Derivative Works thereof, You may choose to offer, and charge a fee for, acceptance of support, warranty, indemnity, or other liability obligations and/or rights consistent with this License. However, in accepting such obligations, You may act only on Your own behalf and on Your sole responsibility, not on behalf of any other Contributor, and only if You agree to indemnify, defend, and hold each Contributor harmless for any liability incurred by, or claims asserted against, such Contributor by reason of your accepting any such warranty or additional liability.

#### END OF TERMS AND CONDITIONS

APPENDIX: How to apply the Apache License to your work.

 To apply the Apache License to your work, attach the following boilerplate notice, with the fields enclosed by brackets "[]" replaced with your own identifying information. (Don't include the brackets!) The text should be enclosed in the appropriate comment syntax for the file format. We also recommend that a file or class name and description of purpose be included on the same "printed page" as the copyright notice for easier identification within third-party archives.

Copyright [yyyy] [name of copyright owner]

 Licensed under the Apache License, Version 2.0 (the "License"); you may not use this file except in compliance with the License. You may obtain a copy of the License at

http://www.apache.org/licenses/LICENSE-2.0

 Unless required by applicable law or agreed to in writing, software distributed under the License is distributed on an "AS IS" BASIS, WITHOUT WARRANTIES OR CONDITIONS OF ANY KIND, either express or implied. See the License for the specific language governing permissions and limitations under the License.

## **1.430 prometheus-java-simpleclient 0.3.0 1.430.1 Available under license :**

No license file was found, but licenses were detected in source scan.

/\*

\* Written by Doug Lea with assistance from members of JCP JSR-166

\* Expert Group and released to the public domain, as explained at

\* http://creativecommons.org/publicdomain/zero/1.0/

\*

\* Source: http://gee.cs.oswego.edu/cgi-bin/viewcvs.cgi/jsr166/src/jsr166e/DoubleAdder.java?revision=1.12 \*/

Found in path(s):

\* /opt/cola/permits/1145328542\_1679335157.5565858/0/simpleclient-0-3-0-sourcesjar/io/prometheus/client/DoubleAdder.java No license file was found, but licenses were detected in source scan.

/\*

Copyright 2012 Andrew Wang (andrew@umbrant.com)

Licensed under the Apache License, Version 2.0 (the "License"); you may not use this file except in compliance with the License. You may obtain a copy of the License at

http://www.apache.org/licenses/LICENSE-2.0

Unless required by applicable law or agreed to in writing, software distributed under the License is distributed on an "AS IS" BASIS, WITHOUT WARRANTIES OR CONDITIONS OF ANY KIND, either express or implied. See the License for the specific language governing permissions and limitations under the License. \*/

Found in path(s):

\* /opt/cola/permits/1145328542\_1679335157.5565858/0/simpleclient-0-3-0-sourcesjar/io/prometheus/client/CKMSQuantiles.java No license file was found, but licenses were detected in source scan.

/\*

\*

\* Written by Doug Lea with assistance from members of JCP JSR-166

\* Expert Group and released to the public domain, as explained at

\* http://creativecommons.org/publicdomain/zero/1.0/

\* Source: http://gee.cs.oswego.edu/cgi-bin/viewcvs.cgi/jsr166/src/jsr166e/Striped64.java?revision=1.10 \*/

Found in path(s):

\* /opt/cola/permits/1145328542\_1679335157.5565858/0/simpleclient-0-3-0-sourcesjar/io/prometheus/client/Striped64.java

## **1.431 eureka-core 1.7.0**

### **1.431.1 Available under license :**

No license file was found, but licenses were detected in source scan.

```
/*
```
\* Copyright 2012 Netflix, Inc.

- \*
- \* Licensed under the Apache License, Version 2.0 (the "License");
- you may not use this file except in compliance with the License.
- \* You may obtain a copy of the License at
- \*
- http://www.apache.org/licenses/LICENSE-2.0
- \*
- \* Unless required by applicable law or agreed to in writing, software
- \* distributed under the License is distributed on an "AS IS" BASIS,
- \* WITHOUT WARRANTIES OR CONDITIONS OF ANY KIND, either express or implied.
- See the License for the specific language governing permissions and
- limitations under the License.
- \*/

Found in path(s):

\* /opt/cola/permits/1145328565\_1616163051.74/0/eureka-core-1-7-0-sourcesjar/com/netflix/eureka/aws/AwsAsgUtil.java

\* /opt/cola/permits/1145328565\_1616163051.74/0/eureka-core-1-7-0-sourcesjar/com/netflix/eureka/resources/InstanceResource.java

\* /opt/cola/permits/1145328565\_1616163051.74/0/eureka-core-1-7-0-sourcesjar/com/netflix/eureka/resources/VIPResource.java

\*

 /opt/cola/permits/1145328565\_1616163051.74/0/eureka-core-1-7-0-sourcesjar/com/netflix/eureka/registry/PeerAwareInstanceRegistryImpl.java

\* /opt/cola/permits/1145328565\_1616163051.74/0/eureka-core-1-7-0-sources-

jar/com/netflix/eureka/resources/AbstractVIPResource.java

\* /opt/cola/permits/1145328565\_1616163051.74/0/eureka-core-1-7-0-sourcesjar/com/netflix/eureka/registry/ResponseCacheImpl.java

\* /opt/cola/permits/1145328565\_1616163051.74/0/eureka-core-1-7-0-sourcesjar/com/netflix/eureka/resources/ApplicationsResource.java

\* /opt/cola/permits/1145328565\_1616163051.74/0/eureka-core-1-7-0-sourcesjar/com/netflix/eureka/resources/InstancesResource.java

\* /opt/cola/permits/1145328565\_1616163051.74/0/eureka-core-1-7-0-sourcesjar/com/netflix/eureka/resources/ASGResource.java

\* /opt/cola/permits/1145328565\_1616163051.74/0/eureka-core-1-7-0-sourcesjar/com/netflix/eureka/resources/SecureVIPResource.java

\* /opt/cola/permits/1145328565\_1616163051.74/0/eureka-core-1-7-0-sourcesjar/com/netflix/eureka/V1AwareInstanceInfoConverter.java

\* /opt/cola/permits/1145328565\_1616163051.74/0/eureka-core-1-7-0-sourcesjar/com/netflix/eureka/lease/LeaseManager.java

\* /opt/cola/permits/1145328565\_1616163051.74/0/eureka-core-1-7-0-sourcesjar/com/netflix/eureka/StatusFilter.java

\* /opt/cola/permits/1145328565\_1616163051.74/0/eureka-core-1-7-0-sources-jar/com/netflix/eureka/Version.java

\* /opt/cola/permits/1145328565\_1616163051.74/0/eureka-core-1-7-0-sources-

jar/com/netflix/eureka/EurekaServerConfig.java

\* /opt/cola/permits/1145328565\_1616163051.74/0/eureka-core-1-7-0-sourcesjar/com/netflix/eureka/resources/CurrentRequestVersion.java

\* /opt/cola/permits/1145328565\_1616163051.74/0/eureka-core-1-7-0-sources-

jar/com/netflix/eureka/registry/AbstractInstanceRegistry.java

\* /opt/cola/permits/1145328565\_1616163051.74/0/eureka-core-1-7-0-sourcesjar/com/netflix/eureka/resources/StatusResource.java

\* /opt/cola/permits/1145328565\_1616163051.74/0/eureka-core-1-7-0-sourcesjar/com/netflix/eureka/util/EurekaMonitors.java

\*

 /opt/cola/permits/1145328565\_1616163051.74/0/eureka-core-1-7-0-sourcesjar/com/netflix/eureka/EurekaBootStrap.java

\* /opt/cola/permits/1145328565\_1616163051.74/0/eureka-core-1-7-0-sourcesjar/com/netflix/eureka/resources/PeerReplicationResource.java

\* /opt/cola/permits/1145328565\_1616163051.74/0/eureka-core-1-7-0-sourcesjar/com/netflix/eureka/lease/Lease.java

\* /opt/cola/permits/1145328565\_1616163051.74/0/eureka-core-1-7-0-sourcesjar/com/netflix/eureka/resources/ApplicationResource.java

\* /opt/cola/permits/1145328565\_1616163051.74/0/eureka-core-1-7-0-sourcesjar/com/netflix/eureka/util/MeasuredRate.java

\* /opt/cola/permits/1145328565\_1616163051.74/0/eureka-core-1-7-0-sourcesjar/com/netflix/eureka/DefaultEurekaServerConfig.java

\* /opt/cola/permits/1145328565\_1616163051.74/0/eureka-core-1-7-0-sourcesjar/com/netflix/eureka/registry/RemoteRegionRegistry.java

\* /opt/cola/permits/1145328565\_1616163051.74/0/eureka-core-1-7-0-sourcesjar/com/netflix/eureka/cluster/PeerEurekaNode.java

\*

 /opt/cola/permits/1145328565\_1616163051.74/0/eureka-core-1-7-0-sourcesjar/com/netflix/eureka/aws/EIPManager.java

No license file was found, but licenses were detected in source scan.

/\*

\* Copyright 2014 Netflix, Inc.

\*

\* Licensed under the Apache License, Version 2.0 (the "License");

\* you may not use this file except in compliance with the License.

\*

\* http://www.apache.org/licenses/LICENSE-2.0

\*

\* Unless required by applicable law or agreed to in writing, software

\* distributed under the License is distributed on an "AS IS" BASIS,

\* WITHOUT WARRANTIES OR CONDITIONS OF ANY KIND, either express or implied.

\* See the License for the specific language governing permissions and

\* limitations under the License.

\*/

<sup>\*</sup> You may obtain a copy of the License at

\* /opt/cola/permits/1145328565\_1616163051.74/0/eureka-core-1-7-0-sourcesjar/com/netflix/eureka/RateLimitingFilter.java No license file was found, but licenses were detected in source scan.

\* Copyright 2015 Netflix, Inc.

\*

/\*

\* Licensed under the Apache License, Version 2.0 (the "License");

\* you may not use this file except in compliance with the License.

\* You may obtain a copy of the License at

\*

\* http://www.apache.org/licenses/LICENSE-2.0

\*

\* Unless required by applicable law or agreed to in writing, software

\* distributed under the License is distributed on an "AS IS" BASIS,

\* WITHOUT WARRANTIES OR CONDITIONS OF ANY KIND, either express or implied.

\* See the License for the specific language governing permissions and

\* limitations under the License.

\*/

Found in path(s):

\* /opt/cola/permits/1145328565\_1616163051.74/0/eureka-core-1-7-0-sources-

jar/com/netflix/eureka/transport/JerseyRemoteRegionClientFactory.java

\* /opt/cola/permits/1145328565\_1616163051.74/0/eureka-core-1-7-0-sources-

jar/com/netflix/eureka/util/batcher/TrafficShaper.java

\* /opt/cola/permits/1145328565\_1616163051.74/0/eureka-core-1-7-0-sources-

jar/com/netflix/eureka/transport/EurekaServerHttpClients.java

\*

 /opt/cola/permits/1145328565\_1616163051.74/0/eureka-core-1-7-0-sources-jar/com/netflix/eureka/Names.java No license file was found, but licenses were detected in source scan.

/\*

\* Copyright 2015 Netflix, Inc.

\*

- \* Licensed under the Apache License, Version 2.0 (the "License");
- \* you may not use this file except in compliance with the License.
- \* You may obtain a copy of the License at
- \*
- \* http://www.apache.org/licenses/LICENSE-2.0

\*

- \* Unless required by applicable law or agreed to in writing, software
- \* distributed under the License is distributed on an "AS IS" BASIS,
- WITHOUT WARRANTIES OR CONDITIONS OF ANY KIND, either express or implied.
- See the License for the specific language governing permissions and
- \* limitations under the License.

\*/

\* /opt/cola/permits/1145328565\_1616163051.74/0/eureka-core-1-7-0-sourcesjar/com/netflix/eureka/EurekaServerContextHolder.java

\* /opt/cola/permits/1145328565\_1616163051.74/0/eureka-core-1-7-0-sourcesjar/com/netflix/eureka/DefaultEurekaServerContext.java

\* /opt/cola/permits/1145328565\_1616163051.74/0/eureka-core-1-7-0-sourcesjar/com/netflix/eureka/EurekaServerContext.java

\*

 /opt/cola/permits/1145328565\_1616163051.74/0/eureka-core-1-7-0-sourcesjar/com/netflix/eureka/registry/PeerAwareInstanceRegistry.java \* /opt/cola/permits/1145328565\_1616163051.74/0/eureka-core-1-7-0-sources-

jar/com/netflix/eureka/registry/AwsInstanceRegistry.java

## **1.432 archaius-core 0.7.5**

### **1.432.1 Available under license :**

No license file was found, but licenses were detected in source scan.

```
/*
*
* Copyright 2014 Netflix, Inc.
*
* Licensed under the Apache License, Version 2.0 (the "License");
* you may not use this file except in compliance with the License.
* You may obtain a copy of the License at
*
* http://www.apache.org/licenses/LICENSE-2.0
*
* Unless required by applicable law or agreed to in writing, software
* distributed under the License is distributed on an "AS IS" BASIS,
* WITHOUT WARRANTIES OR CONDITIONS OF ANY KIND, either express or implied.
* See the License for the specific language governing permissions and
* limitations under the License.
*
*/
Found in path(s):
* /opt/cola/permits/1145328763_1616162811.16/0/archaius-core-0-7-5-sources-1-
jar/com/netflix/config/Property.java
No license file was found, but licenses were detected in source scan.
/*
* Copyright 2014 Netflix, Inc.
*
* Copyright 2013 Netflix, Inc.
*
```
- \* Licensed under the Apache License, Version 2.0 (the "License");
- \* you may not use this file except in compliance with the License.
- \* You may obtain a copy of the License at
- \*
- \* http://www.apache.org/licenses/LICENSE-2.0
- \*
- \* Unless required by applicable law or agreed to in writing, software
- \* distributed under the License is distributed on an "AS IS" BASIS,
- \* WITHOUT WARRANTIES OR CONDITIONS OF ANY KIND, either express or implied.
- \* See the License for the specific language governing permissions and
- \* limitations under the License.
- \*/

\* /opt/cola/permits/1145328763\_1616162811.16/0/archaius-core-0-7-5-sources-1 jar/com/netflix/config/DynamicStringSetProperty.java No license file was found, but licenses were detected in source scan.

/\*\*

- \* Copyright 2014 Netflix, Inc.
- \*
- \* Licensed under the Apache License, Version 2.0 (the "License");
- \* you may not use this file except in compliance with the License.
- \* You may obtain a copy of the License at
- \*
- \* http://www.apache.org/licenses/LICENSE-2.0
- \*
- \* Unless required by applicable law or agreed to in writing, software
- \* distributed under the License is distributed on an "AS IS" BASIS,
- \* WITHOUT WARRANTIES OR CONDITIONS OF ANY KIND, either express or implied.
- \* See the License for the specific language governing permissions and
- \* limitations under the License.

\*/

Found in path(s):

\* /opt/cola/permits/1145328763\_1616162811.16/0/archaius-core-0-7-5-sources-1 jar/com/netflix/config/DerivedStringProperty.java

\* /opt/cola/permits/1145328763\_1616162811.16/0/archaius-core-0-7-5-sources-1-

jar/com/netflix/config/DynamicPropertySupport.java

\* /opt/cola/permits/1145328763\_1616162811.16/0/archaius-core-0-7-5-sources-1-

jar/com/netflix/config/WatchedUpdateListener.java

\*

 /opt/cola/permits/1145328763\_1616162811.16/0/archaius-core-0-7-5-sources-1 jar/com/netflix/config/ChainedDynamicProperty.java

\* /opt/cola/permits/1145328763\_1616162811.16/0/archaius-core-0-7-5-sources-1-

jar/com/netflix/config/DynamicDoubleProperty.java

\* /opt/cola/permits/1145328763\_1616162811.16/0/archaius-core-0-7-5-sources-1-

jar/com/netflix/config/ConfigurationWithPollingSource.java

\* /opt/cola/permits/1145328763\_1616162811.16/0/archaius-core-0-7-5-sources-1 jar/com/netflix/config/DynamicFloatProperty.java

\* /opt/cola/permits/1145328763\_1616162811.16/0/archaius-core-0-7-5-sources-1 jar/com/netflix/config/WebApplicationProperties.java

\* /opt/cola/permits/1145328763\_1616162811.16/0/archaius-core-0-7-5-sources-1 jar/com/netflix/config/DynamicWatchedConfiguration.java

\* /opt/cola/permits/1145328763\_1616162811.16/0/archaius-core-0-7-5-sources-1 jar/com/netflix/config/CachedDynamicDoubleProperty.java

\* /opt/cola/permits/1145328763\_1616162811.16/0/archaius-core-0-7-5-sources-1 jar/com/netflix/config/sources/URLConfigurationSource.java

\*

 /opt/cola/permits/1145328763\_1616162811.16/0/archaius-core-0-7-5-sources-1 jar/com/netflix/config/samples/SampleApplicationWithDefaultConfiguration.java \* /opt/cola/permits/1145328763\_1616162811.16/0/archaius-core-0-7-5-sources-1 jar/com/netflix/config/FixedDelayPollingScheduler.java

\* /opt/cola/permits/1145328763\_1616162811.16/0/archaius-core-0-7-5-sources-1 jar/com/netflix/config/PropertyListener.java

\* /opt/cola/permits/1145328763\_1616162811.16/0/archaius-core-0-7-5-sources-1 jar/com/netflix/config/DynamicStringProperty.java

\* /opt/cola/permits/1145328763\_1616162811.16/0/archaius-core-0-7-5-sources-1 jar/com/netflix/config/ClasspathPropertiesConfiguration.java

\* /opt/cola/permits/1145328763\_1616162811.16/0/archaius-core-0-7-5-sources-1 jar/com/netflix/config/DynamicURLConfiguration.java

\* /opt/cola/permits/1145328763\_1616162811.16/0/archaius-core-0-7-5-sources-1 jar/com/netflix/config/jmx/BaseConfigMBean.java

\*

 /opt/cola/permits/1145328763\_1616162811.16/0/archaius-core-0-7-5-sources-1 jar/com/netflix/config/ConfigurationBackedDynamicPropertySupportImpl.java

\* /opt/cola/permits/1145328763\_1616162811.16/0/archaius-core-0-7-5-sources-1 jar/com/netflix/config/CachedDynamicFloatProperty.java

\* /opt/cola/permits/1145328763\_1616162811.16/0/archaius-core-0-7-5-sources-1 jar/com/netflix/config/DynamicMapProperty.java

\* /opt/cola/permits/1145328763\_1616162811.16/0/archaius-core-0-7-5-sources-1 jar/com/netflix/config/CachedDynamicBooleanProperty.java

\* /opt/cola/permits/1145328763\_1616162811.16/0/archaius-core-0-7-5-sources-1 jar/com/netflix/config/DynamicProperty.java

\* /opt/cola/permits/1145328763\_1616162811.16/0/archaius-core-0-7-5-sources-1 jar/com/netflix/config/ConcurrentMapConfiguration.java

\* /opt/cola/permits/1145328763\_1616162811.16/0/archaius-core-0-7-5-sources-1 jar/com/netflix/config/DefaultContextualPredicate.java

\* /opt/cola/permits/1145328763\_1616162811.16/0/archaius-core-0-7-5-sources-1 jar/com/netflix/config/DynamicStringListProperty.java

\*

 /opt/cola/permits/1145328763\_1616162811.16/0/archaius-core-0-7-5-sources-1 jar/com/netflix/config/AbstractDynamicPropertyListener.java

\* /opt/cola/permits/1145328763\_1616162811.16/0/archaius-core-0-7-5-sources-1 jar/com/netflix/config/SimpleDeploymentContext.java

\* /opt/cola/permits/1145328763\_1616162811.16/0/archaius-core-0-7-5-sources-1-

jar/com/netflix/config/AggregatedConfiguration.java \* /opt/cola/permits/1145328763\_1616162811.16/0/archaius-core-0-7-5-sources-1 jar/com/netflix/config/WatchedConfigurationSource.java \* /opt/cola/permits/1145328763\_1616162811.16/0/archaius-core-0-7-5-sources-1 jar/com/netflix/config/validation/ValidationException.java \* /opt/cola/permits/1145328763\_1616162811.16/0/archaius-core-0-7-5-sources-1 jar/com/netflix/config/ConfigurationBasedDeploymentContext.java \* /opt/cola/permits/1145328763\_1616162811.16/0/archaius-core-0-7-5-sources-1 jar/com/netflix/config/DeploymentContext.java \* /opt/cola/permits/1145328763\_1616162811.16/0/archaius-core-0-7-5-sources-1 jar/com/netflix/config/DynamicListProperty.java \* /opt/cola/permits/1145328763\_1616162811.16/0/archaius-core-0-7-5-sources-1 jar/com/netflix/config/PollResult.java \* /opt/cola/permits/1145328763\_1616162811.16/0/archaius-core-0-7-5-sources-1 jar/com/netflix/config/ExpandedConfigurationListenerAdapter.java \* /opt/cola/permits/1145328763\_1616162811.16/0/archaius-core-0-7-5-sources-1 jar/com/netflix/config/ConcurrentCompositeConfiguration.java \* /opt/cola/permits/1145328763\_1616162811.16/0/archaius-core-0-7-5-sources-1 jar/com/netflix/config/ConfigurationManager.java \* /opt/cola/permits/1145328763\_1616162811.16/0/archaius-core-0-7-5-sources-1 jar/com/netflix/config/jmx/ConfigMBean.java \* /opt/cola/permits/1145328763\_1616162811.16/0/archaius-core-0-7-5-sources-1 jar/com/netflix/config/DynamicPropertyUpdater.java \* /opt/cola/permits/1145328763\_1616162811.16/0/archaius-core-0-7-5-sources-1 jar/com/netflix/config/sources/JDBCConfigurationSource.java \* /opt/cola/permits/1145328763\_1616162811.16/0/archaius-core-0-7-5-sources-1 jar/com/netflix/config/CachedDynamicIntProperty.java \* /opt/cola/permits/1145328763\_1616162811.16/0/archaius-core-0-7-5-sources-1 jar/com/netflix/config/StringDerivedProperty.java \* /opt/cola/permits/1145328763\_1616162811.16/0/archaius-core-0-7-5-sources-1 jar/com/netflix/config/util/HttpVerbUriRegexPropertyValue.java \* /opt/cola/permits/1145328763\_1616162811.16/0/archaius-core-0-7-5-sources-1 jar/com/netflix/config/validation/PropertyChangeValidator.java \* /opt/cola/permits/1145328763\_1616162811.16/0/archaius-core-0-7-5-sources-1 jar/com/netflix/config/MissingConfigurationSourceException.java \* /opt/cola/permits/1145328763\_1616162811.16/0/archaius-core-0-7-5-sources-1 jar/com/netflix/config/jmx/ConfigJMXManager.java \* /opt/cola/permits/1145328763\_1616162811.16/0/archaius-core-0-7-5-sources-1 jar/com/netflix/config/AbstractPollingScheduler.java \* /opt/cola/permits/1145328763\_1616162811.16/0/archaius-core-0-7-5-sources-1 jar/com/netflix/config/DynamicConfiguration.java \* /opt/cola/permits/1145328763\_1616162811.16/0/archaius-core-0-7-5-sources-1 jar/com/netflix/config/CachedDynamicLongProperty.java \* /opt/cola/permits/1145328763\_1616162811.16/0/archaius-core-0-7-5-sources-1 jar/com/netflix/config/samples/SampleApplication.java

\* /opt/cola/permits/1145328763\_1616162811.16/0/archaius-core-0-7-5-sources-1 jar/com/netflix/config/PollListener.java \* /opt/cola/permits/1145328763\_1616162811.16/0/archaius-core-0-7-5-sources-1 jar/com/netflix/config/DynamicBooleanProperty.java \* /opt/cola/permits/1145328763\_1616162811.16/0/archaius-core-0-7-5-sources-1 jar/com/netflix/config/DynamicStringMapProperty.java \* /opt/cola/permits/1145328763\_1616162811.16/0/archaius-core-0-7-5-sources-1 jar/com/netflix/config/util/ConfigurationUtils.java \* /opt/cola/permits/1145328763\_1616162811.16/0/archaius-core-0-7-5-sources-1 jar/com/netflix/config/PolledConfigurationSource.java \* /opt/cola/permits/1145328763\_1616162811.16/0/archaius-core-0-7-5-sources-1 jar/com/netflix/config/DynamicContextualProperty.java \* /opt/cola/permits/1145328763\_1616162811.16/0/archaius-core-0-7-5-sources-1 jar/com/netflix/config/WatchedUpdateResult.java \* /opt/cola/permits/1145328763\_1616162811.16/0/archaius-core-0-7-5-sources-1 jar/com/netflix/config/DynamicPropertyFactory.java \* /opt/cola/permits/1145328763\_1616162811.16/0/archaius-core-0-7-5-sources-1 jar/com/netflix/config/DynamicIntProperty.java \* /opt/cola/permits/1145328763\_1616162811.16/0/archaius-core-0-7-5-sources-1 jar/com/netflix/config/DynamicSetProperty.java \* /opt/cola/permits/1145328763\_1616162811.16/0/archaius-core-0-7-5-sources-1 jar/com/netflix/config/DynamicLongProperty.java \* /opt/cola/permits/1145328763\_1616162811.16/0/archaius-core-0-7-5-sources-1 jar/com/netflix/config/PropertyWrapper.java No license file was found, but licenses were detected in source scan.

- # Licensed under the Apache License, Version 2.0 (the "License");
- # you may not use this file except in compliance with the License.
- # You may obtain a copy of the License at
- # http://www.apache.org/licenses/LICENSE-2.0
- # distributed under the License is distributed on an "AS IS" BASIS,

Found in path(s):

\* /opt/cola/permits/1145328763\_1616162811.16/0/archaius-core-0-7-5-sources-1-jar/sampleapp.properties

### **1.433 spring-cloud-commons 1.3.2.RELEASE 1.433.1 Available under license :**

No license file was found, but licenses were detected in source scan.

/\*

- \* Copyright 2013-2014 the original author or authors.
- \*
- \* Licensed under the Apache License, Version 2.0 (the "License");
- \* you may not use this file except in compliance with the License.
- \* You may obtain a copy of the License at
- \*
- \* http://www.apache.org/licenses/LICENSE-2.0
- \*
- \* Unless required by applicable law or agreed to in writing, software
- \* distributed under the License is distributed on an "AS IS" BASIS,

\* WITHOUT WARRANTIES OR CONDITIONS OF ANY KIND, either express or implied.

- \* See the License for the specific language governing permissions and
- \* limitations under the License.

\*/

Found in path(s):

\* /opt/cola/permits/1145328699\_1616142056.89/0/spring-cloud-commons-1-3-2-release-sources-1 jar/org/springframework/cloud/client/discovery/noop/NoopDiscoveryClient.java No license file was found, but licenses were detected in source scan.

/\*

\* Copyright 2015-2017 the original author or authors.

\*

\* Licensed under the Apache License, Version 2.0 (the "License");

\* you may not use this file except in compliance with the License.

\* You may obtain a copy of the License at

\*

\* http://www.apache.org/licenses/LICENSE-2.0

\*

\* Unless required by applicable law or agreed to in writing, software

\* distributed under the License is distributed on an "AS IS" BASIS,

\* WITHOUT WARRANTIES OR CONDITIONS OF ANY KIND, either express or implied.

\* See the License for the specific language governing permissions and

\* limitations under the License.

\*/

Found in path(s):

\* /opt/cola/permits/1145328699\_1616142056.89/0/spring-cloud-commons-1-3-2-release-sources-1 jar/org/springframework/cloud/client/hypermedia/DiscoveredResource.java

\* /opt/cola/permits/1145328699\_1616142056.89/0/spring-cloud-commons-1-3-2-release-sources-1-

jar/org/springframework/cloud/client/hypermedia/DynamicServiceInstanceProvider.java

No license file was found, but licenses were detected in source scan.

/\*

\* Copyright 2017 the original author or authors.

\*

\* Licensed under the Apache License, Version 2.0 (the "License");

\* you may not use this file except in compliance with the License.

\* You may obtain a copy of the License at

\*

http://www.apache.org/licenses/LICENSE-2.0

\*

\* Unless required by applicable law or agreed to in writing, software

- \* distributed under the License is distributed on an "AS IS" BASIS,
- \* WITHOUT WARRANTIES OR CONDITIONS OF ANY KIND, either express or implied.
- \* See the License for the specific language governing permissions and

\* limitations under the License.

\*/

#### Found in path(s):

\* /opt/cola/permits/1145328699\_1616142056.89/0/spring-cloud-commons-1-3-2-release-sources-1 jar/org/springframework/cloud/client/hypermedia/RemoteResourceRefresher.java \* /opt/cola/permits/1145328699\_1616142056.89/0/spring-cloud-commons-1-3-2-release-sources-1 jar/org/springframework/cloud/client/actuator/FeaturesEndpoint.java \*

 /opt/cola/permits/1145328699\_1616142056.89/0/spring-cloud-commons-1-3-2-release-sources-1 jar/org/springframework/cloud/client/actuator/NamedFeature.java

\* /opt/cola/permits/1145328699\_1616142056.89/0/spring-cloud-commons-1-3-2-release-sources-1 jar/org/springframework/cloud/client/loadbalancer/LoadBalancerRequestTransformer.java \* /opt/cola/permits/1145328699\_1616142056.89/0/spring-cloud-commons-1-3-2-release-sources-1 jar/org/springframework/cloud/client/loadbalancer/LoadBalancerRequestFactory.java \* /opt/cola/permits/1145328699\_1616142056.89/0/spring-cloud-commons-1-3-2-release-sources-1-

jar/org/springframework/cloud/client/hypermedia/CloudHypermediaAutoConfiguration.java \* /opt/cola/permits/1145328699\_1616142056.89/0/spring-cloud-commons-1-3-2-release-sources-1 jar/org/springframework/cloud/client/hypermedia/StaticServiceInstanceProvider.java \* /opt/cola/permits/1145328699\_1616142056.89/0/spring-cloud-commons-1-3-2-release-sources-1 jar/org/springframework/cloud/commons/util/InetUtilsProperties.java

No license file was found, but licenses were detected in source scan.

#### /\*

\* Copyright 2016-2018 the original author or authors.

\*

\* Licensed under the Apache License, Version 2.0 (the "License");

\* you may not use this file except in compliance with the License.

- \* You may obtain a copy of the License at
- \*

\* http://www.apache.org/licenses/LICENSE-2.0

\*

\* Unless required by applicable law or agreed to in writing, software

\* distributed under the License is distributed on an "AS IS" BASIS,

\* WITHOUT WARRANTIES OR CONDITIONS OF ANY KIND, either express or implied.

- \* See the License for the specific language governing permissions and
- \* limitations under the License.
- \*/

Found in path(s):

\* /opt/cola/permits/1145328699\_1616142056.89/0/spring-cloud-commons-1-3-2-release-sources-1 jar/org/springframework/cloud/client/loadbalancer/RetryableStatusCodeException.java \* /opt/cola/permits/1145328699\_1616142056.89/0/spring-cloud-commons-1-3-2-release-sources-1 jar/org/springframework/cloud/client/loadbalancer/ClientHttpResponseStatusCodeException.java

No license file was found, but licenses were detected in source scan.

/\*

\* Copyright 2013-2016 the original author or authors.

\*

\* Licensed under the Apache License, Version 2.0 (the "License");

\* you may not use this file except in compliance with the License.

\* You may obtain a copy of the License at

\*

http://www.apache.org/licenses/LICENSE-2.0

\*

\* Unless required by applicable law or agreed to in writing, software

\* distributed under the License is distributed on an "AS IS" BASIS,

\* WITHOUT WARRANTIES OR CONDITIONS OF ANY KIND, either express or implied.

\* See the License for the specific language governing permissions and

\* limitations under the License.

\*/

Found in path(s):

\* /opt/cola/permits/1145328699\_1616142056.89/0/spring-cloud-commons-1-3-2-release-sources-1 jar/org/springframework/cloud/client/loadbalancer/AsyncRestTemplateCustomizer.java \* /opt/cola/permits/1145328699\_1616142056.89/0/spring-cloud-commons-1-3-2-release-sources-1 jar/org/springframework/cloud/client/loadbalancer/LoadBalancerRetryProperties.java

\*

 /opt/cola/permits/1145328699\_1616142056.89/0/spring-cloud-commons-1-3-2-release-sources-1 jar/org/springframework/cloud/client/loadbalancer/AsyncLoadBalancerAutoConfiguration.java  $*$ /opt/cola/permits/1145328699\_1616142056.89/0/spring-cloud-commons-1-3-2-release-sources-1jar/org/springframework/cloud/client/loadbalancer/AsyncLoadBalancerInterceptor.java \* /opt/cola/permits/1145328699\_1616142056.89/0/spring-cloud-commons-1-3-2-release-sources-1 jar/org/springframework/cloud/client/loadbalancer/ServiceInstanceChooser.java \* /opt/cola/permits/1145328699\_1616142056.89/0/spring-cloud-commons-1-3-2-release-sources-1 jar/org/springframework/cloud/client/loadbalancer/LoadBalancedRetryPolicyFactory.java \* /opt/cola/permits/1145328699\_1616142056.89/0/spring-cloud-commons-1-3-2-release-sources-1 jar/org/springframework/cloud/client/loadbalancer/InterceptorRetryPolicy.java \* /opt/cola/permits/1145328699\_1616142056.89/0/spring-cloud-commons-1-3-2-release-sources-1 jar/org/springframework/cloud/client/loadbalancer/LoadBalancedRetryPolicy.java \*

 /opt/cola/permits/1145328699\_1616142056.89/0/spring-cloud-commons-1-3-2-release-sources-1 jar/org/springframework/cloud/client/loadbalancer/LoadBalancedRetryContext.java No license file was found, but licenses were detected in source scan.

/\*

\* Copyright 2013-2016 the original author or authors.

\*

\* Licensed under the Apache License, Version 2.0 (the "License");

\* you may not use this file except in compliance with the License.

\* You may obtain a copy of the License at

\*

- http://www.apache.org/licenses/LICENSE-2.0
- \*
- \* Unless required by applicable law or agreed to in writing, software
- \* distributed under the License is distributed on an "AS IS" BASIS,
- \* WITHOUT WARRANTIES OR CONDITIONS OF ANY KIND, either express or implied.
- \* See the License for the specific language governing permissions and
- \* limitations under the License.
- \*
- \*/

\* /opt/cola/permits/1145328699\_1616142056.89/0/spring-cloud-commons-1-3-2-release-sources-1 jar/org/springframework/cloud/client/serviceregistry/endpoint/ServiceRegistryEndpoint.java No license file was found, but licenses were detected in source scan.

/\*

\* Copyright 2013-2015 the original author or authors.

\*

\* Licensed under the Apache License, Version 2.0 (the "License");

\* you may not use this file except in compliance with the License.

- \* You may obtain a copy of the License at
- \*

\* http://www.apache.org/licenses/LICENSE-2.0

\*

\* Unless required by applicable law or agreed to in writing, software

\* distributed under the License is distributed on an "AS IS" BASIS,

\* WITHOUT WARRANTIES OR CONDITIONS OF ANY KIND, either express or implied.

\* See the License for the specific language governing permissions and

\* limitations under the License.

\*/

Found in path(s):

\* /opt/cola/permits/1145328699\_1616142056.89/0/spring-cloud-commons-1-3-2-release-sources-1 jar/org/springframework/cloud/client/discovery/health/DiscoveryCompositeHealthIndicator.java \* /opt/cola/permits/1145328699\_1616142056.89/0/spring-cloud-commons-1-3-2-release-sources-1 jar/org/springframework/cloud/client/discovery/DiscoveryLifecycle.java \*

 /opt/cola/permits/1145328699\_1616142056.89/0/spring-cloud-commons-1-3-2-release-sources-1 jar/org/springframework/cloud/client/discovery/health/DiscoveryHealthIndicator.java

\* /opt/cola/permits/1145328699\_1616142056.89/0/spring-cloud-commons-1-3-2-release-sources-1 jar/org/springframework/cloud/client/discovery/EnableDiscoveryClientImportSelector.java

 $*$ /opt/cola/permits/1145328699\_1616142056.89/0/spring-cloud-commons-1-3-2-release-sources-1jar/org/springframework/cloud/client/loadbalancer/LoadBalancerClient.java

```
* /opt/cola/permits/1145328699_1616142056.89/0/spring-cloud-commons-1-3-2-release-sources-1-
jar/org/springframework/cloud/client/CommonsClientAutoConfiguration.java
```

```
* /opt/cola/permits/1145328699_1616142056.89/0/spring-cloud-commons-1-3-2-release-sources-1-
jar/org/springframework/cloud/client/loadbalancer/LoadBalanced.java
```
 $*$ /opt/cola/permits/1145328699\_1616142056.89/0/spring-cloud-commons-1-3-2-release-sources-1-

jar/org/springframework/cloud/client/discovery/event/InstanceRegisteredEvent.java \*

 /opt/cola/permits/1145328699\_1616142056.89/0/spring-cloud-commons-1-3-2-release-sources-1 jar/org/springframework/cloud/client/discovery/AbstractDiscoveryLifecycle.java

\* /opt/cola/permits/1145328699\_1616142056.89/0/spring-cloud-commons-1-3-2-release-sources-1 jar/org/springframework/cloud/client/discovery/event/ParentHeartbeatEvent.java

\* /opt/cola/permits/1145328699\_1616142056.89/0/spring-cloud-commons-1-3-2-release-sources-1 jar/org/springframework/cloud/client/circuitbreaker/EnableCircuitBreakerImportSelector.java

\* /opt/cola/permits/1145328699\_1616142056.89/0/spring-cloud-commons-1-3-2-release-sources-1 jar/org/springframework/cloud/client/loadbalancer/LoadBalancedRetryListenerFactory.java

\* /opt/cola/permits/1145328699\_1616142056.89/0/spring-cloud-commons-1-3-2-release-sources-1 jar/org/springframework/cloud/client/ServiceInstance.java

\* /opt/cola/permits/1145328699\_1616142056.89/0/spring-cloud-commons-1-3-2-release-sources-1 jar/org/springframework/cloud/client/loadbalancer/LoadBalancerRequest.java

\*

 /opt/cola/permits/1145328699\_1616142056.89/0/spring-cloud-commons-1-3-2-release-sources-1 jar/org/springframework/cloud/client/circuitbreaker/EnableCircuitBreaker.java

\* /opt/cola/permits/1145328699\_1616142056.89/0/spring-cloud-commons-1-3-2-release-sources-1 jar/org/springframework/cloud/client/discovery/event/HeartbeatMonitor.java

\* /opt/cola/permits/1145328699\_1616142056.89/0/spring-cloud-commons-1-3-2-release-sources-1 jar/org/springframework/cloud/client/discovery/ManagementServerPortUtils.java

\* /opt/cola/permits/1145328699\_1616142056.89/0/spring-cloud-commons-1-3-2-release-sources-1 jar/org/springframework/cloud/client/discovery/EnableDiscoveryClient.java

\* /opt/cola/permits/1145328699\_1616142056.89/0/spring-cloud-commons-1-3-2-release-sources-1 jar/org/springframework/cloud/client/discovery/event/HeartbeatEvent.java

\* /opt/cola/permits/1145328699\_1616142056.89/0/spring-cloud-commons-1-3-2-release-sources-1 jar/org/springframework/cloud/client/discovery/DiscoveryClient.java

No license file was found, but licenses were detected in source scan.

- /\*
- \*

\* \* Copyright 2013-2016 the original author or authors.

\* \*

\* \* Licensed under the Apache License, Version 2.0 (the "License");

\* \* you may not use this file except in compliance with the License.

- \* \* You may obtain a copy of the License at
- \* \*

\* \* http://www.apache.org/licenses/LICENSE-2.0

\* \*

\* \* Unless required by applicable law or agreed to in writing, software

\* \* distributed under the License is distributed on an "AS IS" BASIS,

\* \* WITHOUT WARRANTIES OR CONDITIONS OF ANY KIND, either express or implied.

\* \* See the License for the specific language governing permissions and

\* \* limitations under the License.

\*

\*/

Found in path(s):

\* /opt/cola/permits/1145328699\_1616142056.89/0/spring-cloud-commons-1-3-2-release-sources-1 jar/org/springframework/cloud/commons/httpclient/ApacheHttpClientConnectionManagerFactory.java \* /opt/cola/permits/1145328699\_1616142056.89/0/spring-cloud-commons-1-3-2-release-sources-1 jar/org/springframework/cloud/commons/httpclient/ApacheHttpClientFactory.java No license file was found, but licenses were detected in source scan.

\* Copyright 2015 the original author or authors.

\*

/\*

\* Licensed under the Apache License, Version 2.0 (the "License");

\* you may not use this file except in compliance with the License.

\* You may obtain a copy of the License at

\*

\* http://www.apache.org/licenses/LICENSE-2.0

\*

\* Unless required by applicable law or agreed to in writing, software

\* distributed under the License is distributed on an "AS IS" BASIS,

\* WITHOUT WARRANTIES OR CONDITIONS OF ANY KIND, either express or implied.

\* See the License for the specific language governing permissions and

\* limitations under the License.

\*/

Found in path(s):

\* /opt/cola/permits/1145328699\_1616142056.89/0/spring-cloud-commons-1-3-2-release-sources-1 jar/org/springframework/cloud/client/hypermedia/RemoteResource.java

\* /opt/cola/permits/1145328699\_1616142056.89/0/spring-cloud-commons-1-3-2-release-sources-1 jar/org/springframework/cloud/client/hypermedia/ServiceInstanceProvider.java

\*

 /opt/cola/permits/1145328699\_1616142056.89/0/spring-cloud-commons-1-3-2-release-sources-1 jar/org/springframework/cloud/client/hypermedia/TraversalDefinition.java No license file was found, but licenses were detected in source scan.

/\*

\* Copyright 2016-2017 the original author or authors.

\*

\* Licensed under the Apache License, Version 2.0 (the "License");

\* you may not use this file except in compliance with the License.

\* You may obtain a copy of the License at

\*

http://www.apache.org/licenses/LICENSE-2.0

\*

\* Unless required by applicable law or agreed to in writing, software

\* distributed under the License is distributed on an "AS IS" BASIS,

\* WITHOUT WARRANTIES OR CONDITIONS OF ANY KIND, either express or implied.

\* See the License for the specific language governing permissions and

\* limitations under the License.

\*/

\* /opt/cola/permits/1145328699\_1616142056.89/0/spring-cloud-commons-1-3-2-release-sources-1 jar/org/springframework/cloud/commons/util/InetUtils.java

\* /opt/cola/permits/1145328699\_1616142056.89/0/spring-cloud-commons-1-3-2-release-sources-1 jar/org/springframework/cloud/client/loadbalancer/RetryLoadBalancerInterceptor.java No license file was found, but licenses were detected in source scan.

/\*

\* Copyright 2013-2017 the original author or authors.

\*

\* Licensed under the Apache License, Version 2.0 (the "License");

\* you may not use this file except in compliance with the License.

\* You may obtain a copy of the License at

\*

\* http://www.apache.org/licenses/LICENSE-2.0

\*

\* Unless required by applicable law or agreed to in writing, software

\* distributed under the License is distributed on an "AS IS" BASIS,

\* WITHOUT WARRANTIES OR CONDITIONS OF ANY KIND, either express or implied.

\* See the License for the specific language governing permissions and

\* limitations under the License.

\*/

Found in path(s):

\* /opt/cola/permits/1145328699\_1616142056.89/0/spring-cloud-commons-1-3-2-release-sources-1 jar/org/springframework/cloud/commons/util/SpringFactoryImportSelector.java

\* /opt/cola/permits/1145328699\_1616142056.89/0/spring-cloud-commons-1-3-2-release-sources-1 jar/org/springframework/cloud/client/DefaultServiceInstance.java

\*

 /opt/cola/permits/1145328699\_1616142056.89/0/spring-cloud-commons-1-3-2-release-sources-1 jar/org/springframework/cloud/client/loadbalancer/LoadBalancerAutoConfiguration.java

\* /opt/cola/permits/1145328699\_1616142056.89/0/spring-cloud-commons-1-3-2-release-sources-1 jar/org/springframework/cloud/client/discovery/health/DiscoveryClientHealthIndicator.java

\* /opt/cola/permits/1145328699\_1616142056.89/0/spring-cloud-commons-1-3-2-release-sources-1 jar/org/springframework/cloud/client/loadbalancer/LoadBalancerInterceptor.java

\* /opt/cola/permits/1145328699\_1616142056.89/0/spring-cloud-commons-1-3-2-release-sources-1 jar/org/springframework/cloud/client/discovery/noop/NoopDiscoveryClientAutoConfiguration.java \* /opt/cola/permits/1145328699\_1616142056.89/0/spring-cloud-commons-1-3-2-release-sources-1 jar/org/springframework/cloud/client/loadbalancer/RibbonRecoveryCallback.java

## **1.434 swagger-models 1.5.13**

### **1.434.1 Available under license :**

No license file was found, but licenses were detected in source scan.

package io.swagger.models;

```
import com.fasterxml.jackson.annotation.JsonAnyGetter;
import com.fasterxml.jackson.annotation.JsonAnySetter;
import java.util.LinkedHashMap;
import java.util.Map;
public class License {
  private Map<String, Object> vendorExtensions = new LinkedHashMap<String, Object>();
  private String name;
  private String url;
  public License name(String name) {
     setName(name);
     return this;
   }
  public License url(String url) {
     setUrl(url);
     return this;
   }
  public String getName() {
     return name;
   }
  public void setName(String name) {
    this.name = name;
   }
  public String getUrl() {
     return url;
   }
  public void setUrl(String url) {
    this.url = url;
   }
   @JsonAnyGetter
  public Map<String, Object> getVendorExtensions() {
     return vendorExtensions;
   }
   @JsonAnySetter
  public void
 setVendorExtension(String name, Object value) {
     if (name.startsWith("x-")) {
        vendorExtensions.put(name, value);
     }
```
```
 public void setVendorExtensions(Map<String, Object> vendorExtensions) {
     this.vendorExtensions = vendorExtensions;
   }
   @Override
   public int hashCode() {
    final int prime = 31;
    int result = 1:
    result = prime * result + ((name == null) ? 0 : name.hashCode());
    result = prime * result + ((url == null) ? 0 : url.hashCode());
     return result;
   }
   @Override
   public boolean equals(Object obj) {
    if (this == obj) {
        return true;
      }
    if (obj == null) {
        return false;
      }
    if (getClass() != obj.getClass()) {
        return false;
      }
    License other = (License) obj;
    if (name == null) {
       if (other.name != null) {
           return false;
        }
      } else if (!name.equals(other.name))
 {
        return false;
      }
    if (url == null) {
       if (other.url != null) {
           return false;
        }
      } else if (!url.equals(other.url)) {
        return false;
      }
     return true;
   }
}
Found in path(s):
```
}

\* /opt/cola/permits/1145328652\_1616163061.41/0/swagger-models-1-5-13-sources-2-

jar/io/swagger/models/License.java No license file was found, but licenses were detected in source scan.

package io.swagger.models;

import com.fasterxml.jackson.annotation.JsonAnyGetter; import com.fasterxml.jackson.annotation.JsonAnySetter;

import java.util.LinkedHashMap; import java.util.Map;

public class Info { private String description; private String version; private String title; private String termsOfService; private Contact contact; private License license; private Map<String, Object> vendorExtensions = new LinkedHashMap<String, Object>();

 public Info version(String version) { this.setVersion(version); return this;

```
 }
```

```
 public Info title(String title) {
   this.setTitle(title);
   return this;
 }
```

```
 public Info description(String description) {
```
 this.setDescription(description); return this;

}

```
 public Info termsOfService(String termsOfService) {
   this.setTermsOfService(termsOfService);
   return this;
```
### }

```
 public Info contact(Contact contact) {
   this.setContact(contact);
   return this;
 }
```
 public Info license(License license) { this.setLicense(license);

```
 return this;
 }
 public String getDescription() {
   return description;
 }
 public void setDescription(String description) {
   this.description = description;
 }
 public String getVersion() {
   return version;
 }
 public void setVersion(String version) {
  this.version = version;
 }
 public String getTitle() {
   return title;
 }
 public void setTitle(String title) {
  this.title = title;
 }
 public String getTermsOfService() {
   return termsOfService;
 }
 public void setTermsOfService(String termsOfService) {
   this.termsOfService = termsOfService;
 }
 public Contact getContact() {
   return contact;
 }
 public void setContact(Contact contact) {
  this.context = contact; }
 public License getLicense() {
   return license;
 }
 public void setLicense(License license) {
```

```
this.license = license;
 }
 public Info mergeWith(Info info) {
  if (info != null) {
     if (this.description == null) {
        this. description = info. description; }
     if (this.version == null) {
        this.version = info.version;
      }
     if (this.title == null) {
        this.title = info.title;
      }
      if (this.termsOfService == null) {
         this.termsOfService = info.termsOfService;
      }
     if (this.contact == null) {
        this.contact = info.contact;
      }
     if (this.license == null) {
        this<math>. license = info. license;
      }
      if (this.vendorExtensions == null) {
         this.vendorExtensions = info.vendorExtensions;
      }
    }
   return this;
 }
 @JsonAnyGetter
 public Map<String, Object> getVendorExtensions() {
   return vendorExtensions;
 }
 @JsonAnySetter
 public void setVendorExtension(String name, Object value) {
   if (name.startsWith("x-")) {
      vendorExtensions.put(name, value);
    }
 }
 @Override
 public int hashCode() {
  final int prime = 31;
  int result = 1;
  result = prime * result + ((contact == null) ? 0 : contact.hashCode());
  result = prime * result
```

```
 + ((description == null) ? 0 : description.hashCode());
   result = prime * result + ((license == null) ? 0 : license.hashCode());
   result = prime * result + ((termsOfService == null) ? 0 : termsOfService.hashCode());
   result = prime * result + ((title == null) ? 0 : title.hashCode());
   result = prime * result
          + ((vendorExtensions == null) ? 0 : vendorExtensions.hashCode());
   result = prime * result
+ ((version == null) ? 0 : version.hashCode());
    return result;
  }
  @Override
  public boolean equals(Object obj) {
   if (this == obj) {
       return true;
     }
   if (obj == null) {
       return false;
     }
   if (getClass() != obj.getClass()) {
       return false;
     }
   Info other = (Info) obj;
   if (contact == null) {
      if (other.contact != null) {
          return false;
       }
     } else if (!contact.equals(other.contact)) {
       return false;
     }
   if (description == null) {
      if (other.description != null) {
          return false;
       }
     } else if (!description.equals(other.description)) {
       return false;
     }
   if (license == null) {
      if (other.license != null) {
          return false;
       }
     } else if (!license.equals(other.license)) {
       return false;
 }
    if (termsOfService == null) {
       if (other.termsOfService != null) {
```

```
 return false;
      }
   } else if (!termsOfService.equals(other.termsOfService)) {
      return false;
   }
  if (title == null) {
     if (other.title != null) {
         return false;
      }
   } else if (!title.equals(other.title)) {
      return false;
   }
  if (vendorExtensions == null) {
      if (other.vendorExtensions != null) {
         return false;
      }
   } else if (!vendorExtensions.equals(other.vendorExtensions)) {
      return false;
   }
  if (version == null) {
     if (other.version != null) {
         return false;
      }
   } else if (!version.equals(other.version)) {
      return false;
   }
   return true;
 }
```
Found in path(s):

}

```
* /opt/cola/permits/1145328652_1616163061.41/0/swagger-models-1-5-13-sources-2-
jar/io/swagger/models/Info.java
```
## **1.435 io-swagger-swagger-annotations 1.5.13 1.435.1 Available under license :**

No license file was found, but licenses were detected in source scan.

/\*\*

\* Copyright 2016 SmartBear Software

 $*$  <p>

- \* Licensed under the Apache License, Version 2.0 (the "License");
- \* you may not use this file except in compliance with the License.
- \* You may obtain a copy of the License at

 $*$  <p>

\* http://www.apache.org/licenses/LICENSE-2.0

 $*$  <p>

- \* Unless required by applicable law or agreed to in writing, software
- \* distributed under the License is distributed on an "AS IS" BASIS,
- \* WITHOUT WARRANTIES OR CONDITIONS OF ANY KIND, either express or implied.
- \* See the License for the specific language governing permissions and

\* limitations under the License.

\*/

#### Found in path(s):

\* /opt/cola/permits/1145328792\_1679323967.4267704/0/swagger-annotations-1-5-13-sourcesjar/io/swagger/annotations/ApiImplicitParam.java

\* /opt/cola/permits/1145328792\_1679323967.4267704/0/swagger-annotations-1-5-13-sourcesjar/io/swagger/annotations/ExampleProperty.java

\* /opt/cola/permits/1145328792\_1679323967.4267704/0/swagger-annotations-1-5-13-sourcesjar/io/swagger/annotations/Info.java

\*

 /opt/cola/permits/1145328792\_1679323967.4267704/0/swagger-annotations-1-5-13-sourcesjar/io/swagger/annotations/ApiParam.java

\* /opt/cola/permits/1145328792\_1679323967.4267704/0/swagger-annotations-1-5-13-sourcesjar/io/swagger/annotations/ApiResponse.java

\* /opt/cola/permits/1145328792\_1679323967.4267704/0/swagger-annotations-1-5-13-sourcesjar/io/swagger/annotations/SwaggerDefinition.java

\* /opt/cola/permits/1145328792\_1679323967.4267704/0/swagger-annotations-1-5-13-sourcesjar/io/swagger/annotations/AuthorizationScope.java

\* /opt/cola/permits/1145328792\_1679323967.4267704/0/swagger-annotations-1-5-13-sourcesjar/io/swagger/annotations/ApiImplicitParams.java

\* /opt/cola/permits/1145328792\_1679323967.4267704/0/swagger-annotations-1-5-13-sourcesjar/io/swagger/annotations/Contact.java

\* /opt/cola/permits/1145328792\_1679323967.4267704/0/swagger-annotations-1-5-13-sourcesjar/io/swagger/annotations/Authorization.java

\*

 /opt/cola/permits/1145328792\_1679323967.4267704/0/swagger-annotations-1-5-13-sourcesjar/io/swagger/annotations/ExternalDocs.java

\* /opt/cola/permits/1145328792\_1679323967.4267704/0/swagger-annotations-1-5-13-sourcesjar/io/swagger/annotations/ExtensionProperty.java

\* /opt/cola/permits/1145328792\_1679323967.4267704/0/swagger-annotations-1-5-13-sourcesjar/io/swagger/annotations/ResponseHeader.java

\* /opt/cola/permits/1145328792\_1679323967.4267704/0/swagger-annotations-1-5-13-sourcesjar/io/swagger/annotations/Api.java

\* /opt/cola/permits/1145328792\_1679323967.4267704/0/swagger-annotations-1-5-13-sourcesjar/io/swagger/annotations/ApiModel.java

\* /opt/cola/permits/1145328792\_1679323967.4267704/0/swagger-annotations-1-5-13-sourcesjar/io/swagger/annotations/ApiOperation.java

\* /opt/cola/permits/1145328792\_1679323967.4267704/0/swagger-annotations-1-5-13-sourcesjar/io/swagger/annotations/ApiResponses.java

\* /opt/cola/permits/1145328792\_1679323967.4267704/0/swagger-annotations-1-5-13-sourcesjar/io/swagger/annotations/Example.java

\*

 /opt/cola/permits/1145328792\_1679323967.4267704/0/swagger-annotations-1-5-13-sourcesjar/io/swagger/annotations/License.java

\* /opt/cola/permits/1145328792\_1679323967.4267704/0/swagger-annotations-1-5-13-sourcesjar/io/swagger/annotations/Extension.java

\* /opt/cola/permits/1145328792\_1679323967.4267704/0/swagger-annotations-1-5-13-sourcesjar/io/swagger/annotations/ApiModelProperty.java

\* /opt/cola/permits/1145328792\_1679323967.4267704/0/swagger-annotations-1-5-13-sourcesjar/io/swagger/annotations/Tag.java

## **1.436 spring-cloud-starter 1.3.2.RELEASE 1.436.1 Available under license :**

Apache-2.0

## **1.437 spring-cloud-starter-netflix-archaius 1.4.3.RELEASE**

**1.437.1 Available under license :** 

Apache-2.0

## **1.438 ribbon-eureka 2.2.4**

### **1.438.1 Available under license :**

No license file was found, but licenses were detected in source scan.

- /\*
- \*

\* Copyright 2013 Netflix, Inc.

\*

- \* Licensed under the Apache License, Version 2.0 (the "License");
- \* you may not use this file except in compliance with the License.

```
* You may obtain a copy of the License at
```
\*

```
* http://www.apache.org/licenses/LICENSE-2.0
```
\*

- \* Unless required by applicable law or agreed to in writing, software
- \* distributed under the License is distributed on an "AS IS" BASIS,
- \* WITHOUT WARRANTIES OR CONDITIONS OF ANY KIND, either express or implied.
- \* See the License for the specific language governing permissions and
- \* limitations under the License.

\*

\*/

Found in path(s):

\* /opt/cola/permits/1145328727\_1616163049.8/0/ribbon-eureka-2-2-4-sourcesjar/com/netflix/niws/loadbalancer/DiscoveryEnabledServer.java

\* /opt/cola/permits/1145328727\_1616163049.8/0/ribbon-eureka-2-2-4-sourcesjar/com/netflix/niws/loadbalancer/NIWSDiscoveryPing.java

\* /opt/cola/permits/1145328727\_1616163049.8/0/ribbon-eureka-2-2-4-sources-

```
jar/com/netflix/niws/loadbalancer/DefaultNIWSServerListFilter.java
```
 /opt/cola/permits/1145328727\_1616163049.8/0/ribbon-eureka-2-2-4-sourcesjar/com/netflix/niws/loadbalancer/DiscoveryEnabledNIWSServerList.java

## **1.439 ribbon-transport 2.2.4**

### **1.439.1 Available under license :**

No license file was found, but licenses were detected in source scan.

/\*

\*

\* Copyright 2014 Netflix, Inc.

\*

- \* Licensed under the Apache License, Version 2.0 (the "License");
- \* you may not use this file except in compliance with the License.
- \* You may obtain a copy of the License at

\*

- \* http://www.apache.org/licenses/LICENSE-2.0
- \*
- \* Unless required by applicable law or agreed to in writing, software
- \* distributed under the License is distributed on an "AS IS" BASIS,
- \* WITHOUT WARRANTIES OR CONDITIONS OF ANY KIND, either express or implied.
- \* See the License for the specific language governing permissions and
- \* limitations under the License.

\*/

Found in path(s):

\* /opt/cola/permits/1145328815\_1616142359.88/0/ribbon-transport-2-2-4-sources-1 jar/com/netflix/ribbon/RibbonTransportFactory.java

No license file was found, but licenses were detected in source scan.

/\*

- \*
- \* Copyright 2014 Netflix, Inc.
- \*
- \* Licensed under the Apache License, Version 2.0 (the "License");
- \* you may not use this file except in compliance with the License.
- \* You may obtain a copy of the License at
- \* \* http://www.apache.org/licenses/LICENSE-2.0

\*

\* Unless required by applicable law or agreed to in writing, software

- \* distributed under the License is distributed on an "AS IS" BASIS,
- \* WITHOUT WARRANTIES OR CONDITIONS OF ANY KIND, either express or implied.
- \* See the License for the specific language governing permissions and

```
* limitations under the License.
```
\* \*/

Found in path(s):

\* /opt/cola/permits/1145328815\_1616142359.88/0/ribbon-transport-2-2-4-sources-1 jar/com/netflix/ribbon/transport/netty/RibbonTransport.java \* /opt/cola/permits/1145328815\_1616142359.88/0/ribbon-transport-2-2-4-sources-1 jar/com/netflix/ribbon/transport/netty/LoadBalancingRxClient.java \* /opt/cola/permits/1145328815\_1616142359.88/0/ribbon-transport-2-2-4-sources-1 jar/com/netflix/ribbon/transport/netty/http/SSEClient.java \* /opt/cola/permits/1145328815\_1616142359.88/0/ribbon-transport-2-2-4-sources-1 jar/com/netflix/ribbon/transport/netty/DynamicPropertyBasedPoolStrategy.java \* /opt/cola/permits/1145328815\_1616142359.88/0/ribbon-transport-2-2-4-sources-1 jar/com/netflix/ribbon/transport/netty/udp/LoadBalancingUdpClient.java \* /opt/cola/permits/1145328815\_1616142359.88/0/ribbon-transport-2-2-4-sources-1 jar/com/netflix/ribbon/transport/netty/tcp/LoadBalancingTcpClient.java \* /opt/cola/permits/1145328815\_1616142359.88/0/ribbon-transport-2-2-4-sources-1-

jar/com/netflix/ribbon/transport/netty/LoadBalancingRxClientWithPoolOptions.java \* /opt/cola/permits/1145328815\_1616142359.88/0/ribbon-transport-2-2-4-sources-1 jar/com/netflix/ribbon/transport/netty/http/LoadBalancingHttpClient.java \* /opt/cola/permits/1145328815\_1616142359.88/0/ribbon-transport-2-2-4-sources-1 jar/com/netflix/ribbon/transport/netty/http/NettyHttpLoadBalancerErrorHandler.java

## **1.440 ribbon-core 2.2.4**

### **1.440.1 Available under license :**

No license file was found, but licenses were detected in source scan.

```
/*
*
```

```
* Copyright 2014 Netflix, Inc.
```
\*

- \* Licensed under the Apache License, Version 2.0 (the "License");
- \* you may not use this file except in compliance with the License.
- \* You may obtain a copy of the License at
- \*
- \* http://www.apache.org/licenses/LICENSE-2.0

\*

- \* Unless required by applicable law or agreed to in writing, software
- \* distributed under the License is distributed on an "AS IS" BASIS,
- \* WITHOUT WARRANTIES OR CONDITIONS OF ANY KIND, either express or implied.
- \* See the License for the specific language governing permissions and

\* limitations under the License.

- \*
- \*/

Found in path(s):

\* /opt/cola/permits/1145328785\_1616163407.33/0/ribbon-core-2-2-4-sources-1 jar/com/netflix/utils/ScheduledThreadPoolExectuorWithDynamicSize.java No license file was found, but licenses were detected in source scan.

/\*

\*

\* Copyright 2013 Netflix, Inc.

\*

\* Licensed under the Apache License, Version 2.0 (the "License");

\* you may not use this file except in compliance with the License.

\* You may obtain a copy of the License at

\*

\* http://www.apache.org/licenses/LICENSE-2.0

\*

\* Unless required by applicable law or agreed to in writing, software

\* distributed under the License is distributed on an "AS IS" BASIS,

\* WITHOUT WARRANTIES OR CONDITIONS OF ANY KIND, either express or implied.

\* See the License for the specific language governing permissions and

\* limitations under the License.

\*

\*/

Found in path(s):

\* /opt/cola/permits/1145328785\_1616163407.33/0/ribbon-core-2-2-4-sources-1 jar/com/netflix/client/RetryHandler.java

\* /opt/cola/permits/1145328785\_1616163407.33/0/ribbon-core-2-2-4-sources-1 jar/com/netflix/client/DefaultLoadBalancerRetryHandler.java

No license file was found, but licenses were detected in source scan.

/\*

\* Copyright 2014 Netflix, Inc.

\*

\* Licensed under the Apache License, Version 2.0 (the "License");

\* you may not use this file except in compliance with the License.

\* You may obtain a copy of the License at

\*

\* http://www.apache.org/licenses/LICENSE-2.0

\*

\* Unless required by applicable law or agreed to in writing, software

\* distributed under the License is distributed on an "AS IS" BASIS,

\* WITHOUT WARRANTIES OR CONDITIONS OF ANY KIND, either express or implied.

\* See the License for the specific language governing permissions and

\* limitations under the License.

\*/

Found in path(s):

\* /opt/cola/permits/1145328785\_1616163407.33/0/ribbon-core-2-2-4-sources-1 jar/com/netflix/client/config/ClientConfigFactory.java No license file was found, but licenses were detected in source scan.

/\* \*

\* Copyright 2013 Netflix, Inc.

\*

\* Licensed under the Apache License, Version 2.0 (the "License");

\* you may not use this file except in compliance with the License.

\* You may obtain a copy of the License at

\*

\* http://www.apache.org/licenses/LICENSE-2.0

\*

\* Unless required by applicable law or agreed to in writing, software

\* distributed under the License is distributed on an "AS IS" BASIS,

\* WITHOUT WARRANTIES OR CONDITIONS OF ANY KIND, either express or implied.

\* See the License for the specific language governing permissions and

\* limitations under the License.

\*

\*/

Found in path(s):

\* /opt/cola/permits/1145328785\_1616163407.33/0/ribbon-core-2-2-4-sources-1-jar/com/netflix/client/IClient.java

\* /opt/cola/permits/1145328785\_1616163407.33/0/ribbon-core-2-2-4-sources-1-

jar/com/netflix/client/ssl/AbstractSslContextFactory.java

\* /opt/cola/permits/1145328785\_1616163407.33/0/ribbon-core-2-2-4-sources-1-

jar/com/netflix/client/config/IClientConfig.java

\*

/opt/cola/permits/1145328785\_1616163407.33/0/ribbon-core-2-2-4-sources-1-

jar/com/netflix/client/ssl/URLSslContextFactory.java

\* /opt/cola/permits/1145328785\_1616163407.33/0/ribbon-core-2-2-4-sources-1-

jar/com/netflix/client/IClientConfigAware.java

\* /opt/cola/permits/1145328785\_1616163407.33/0/ribbon-core-2-2-4-sources-1 jar/com/netflix/client/ClientException.java

\* /opt/cola/permits/1145328785\_1616163407.33/0/ribbon-core-2-2-4-sources-1 jar/com/netflix/client/IResponse.java

\* /opt/cola/permits/1145328785\_1616163407.33/0/ribbon-core-2-2-4-sources-1 jar/com/netflix/client/config/CommonClientConfigKey.java

\* /opt/cola/permits/1145328785\_1616163407.33/0/ribbon-core-2-2-4-sources-1 jar/com/netflix/client/VipAddressResolver.java

\* /opt/cola/permits/1145328785\_1616163407.33/0/ribbon-core-2-2-4-sources-1-

jar/com/netflix/client/config/DefaultClientConfigImpl.java

\* /opt/cola/permits/1145328785\_1616163407.33/0/ribbon-core-2-2-4-sources-1 jar/com/netflix/client/ClientRequest.java

 /opt/cola/permits/1145328785\_1616163407.33/0/ribbon-core-2-2-4-sources-1 jar/com/netflix/client/SimpleVipAddressResolver.java \* /opt/cola/permits/1145328785\_1616163407.33/0/ribbon-core-2-2-4-sources-1 jar/com/netflix/client/config/IClientConfigKey.java \* /opt/cola/permits/1145328785\_1616163407.33/0/ribbon-core-2-2-4-sources-1 jar/com/netflix/client/ssl/ClientSslSocketFactoryException.java

# **1.441 spring-security 4.2.7**

### **1.441.1 Available under license :**

No license file was found, but licenses were detected in source scan.

/\*

\*

- \* Copyright 2002-2013 the original author or authors.
- \*
- \* Licensed under the Apache License, Version 2.0 (the "License");
- \* you may not use this file except in compliance with the License.
- \* You may obtain a copy of the License at
- \*
- \* http://www.apache.org/licenses/LICENSE-2.0
- \*
- \* Unless required by applicable law or agreed to in writing, software
- \* distributed under the License is distributed on an "AS IS" BASIS,
- \* WITHOUT WARRANTIES OR CONDITIONS OF ANY KIND, either express or implied.
- \* See the License for the specific language governing permissions and
- \* limitations under the License.
- \*/

Found in path(s):

\* /opt/cola/permits/1145336724\_1679389859.6203492/0/spring-security-core-4-2-7-release-sourcesjar/org/springframework/security/core/parameters/AnnotationParameterNameDiscoverer.java \* /opt/cola/permits/1145336724\_1679389859.6203492/0/spring-security-core-4-2-7-release-sourcesjar/org/springframework/security/core/annotation/AuthenticationPrincipal.java No license file was found, but licenses were detected in source scan.

// Permission to use, copy, modify, and distribute this software for any // purpose with or without fee is hereby granted, provided that the above // copyright notice and this permission notice appear in all copies.

Found in path(s):

\* /opt/cola/permits/1145336724\_1679389859.6203492/0/spring-security-core-4-2-7-release-sourcesjar/org/springframework/security/crypto/bcrypt/BCrypt.java No license file was found, but licenses were detected in source scan.

/\*

\* Copyright 2012-2016 the original author or authors.

\*

- \* Licensed under the Apache License, Version 2.0 (the "License");
- \* you may not use this file except in compliance with the License.

\* You may obtain a copy of the License at

\*

- \* http://www.apache.org/licenses/LICENSE-2.0
- \*
- \* Unless required by applicable law or agreed to in writing, software
- \* distributed under the License is distributed on an "AS IS" BASIS,
- \* WITHOUT WARRANTIES OR CONDITIONS OF ANY KIND, either express or implied.
- \* See the License for the specific language governing permissions and
- \* limitations under the License.

\*/

Found in path(s):

\* /opt/cola/permits/1145336724\_1679389859.6203492/0/spring-security-core-4-2-7-release-sourcesjar/org/springframework/security/access/hierarchicalroles/RoleHierarchyUtils.java No license file was found, but licenses were detected in source scan.

/\*

\* Copyright 2002-2011 the original author or authors.

\*

- \* Licensed under the Apache License, Version 2.0 (the "License");
- \* you may not use this file except in compliance with the License.
- \* You may obtain a copy of the License at
- \*
- \* http://www.apache.org/licenses/LICENSE-2.0
- \*
- \* Unless required by applicable law or agreed to in writing, software
- \* distributed under the License is distributed on an "AS IS" BASIS,
- \* WITHOUT WARRANTIES OR CONDITIONS OF ANY KIND, either express or implied.
- \* See the License for the specific language governing permissions and
- \* limitations under the License.

\*/

Found in path(s):

\* /opt/cola/permits/1145336724\_1679389859.6203492/0/spring-security-core-4-2-7-release-sourcesjar/org/springframework/security/crypto/bcrypt/BCryptPasswordEncoder.java No license file was found, but licenses were detected in source scan.

/\*

\* Copyright 2002-2016 the original author or authors.

\*

- \* Licensed under the Apache License, Version 2.0 (the "License");
- \* you may not use this file except in compliance with the License.
- \* You may obtain a copy of the License at

\*

\* http://www.apache.org/licenses/LICENSE-2.0

- \*
- \* Unless required by applicable law or agreed to in writing, software
- \* distributed under the License is distributed on an "AS IS" BASIS,
- \* WITHOUT WARRANTIES OR CONDITIONS OF ANY KIND, either express or implied.
- \* See the License for the specific language governing permissions and

\* limitations under the License.

\*/

/\*

- \* Licensed to the Apache Software Foundation (ASF) under one
- \* or more contributor license agreements. See the NOTICE file
- \* distributed with this work for additional information
- \* regarding copyright ownership. The ASF licenses this file
- \* to you under the Apache License, Version 2.0 (the
- \* "License");

you may not use this file except in compliance

\* with the License. You may obtain a copy of the License at

\*

\* http://www.apache.org/licenses/LICENSE-2.0

\*

- \* Unless required by applicable law or agreed to in writing,
- \* software distributed under the License is distributed on an
- \* "AS IS" BASIS, WITHOUT WARRANTIES OR CONDITIONS OF ANY
- \* KIND, either express or implied. See the License for the
- \* specific language governing permissions and limitations
- \* under the License.

\*/

Found in path(s):

\* /opt/cola/permits/1145336724\_1679389859.6203492/0/spring-security-core-4-2-7-release-sourcesjar/org/springframework/security/core/ComparableVersion.java No license file was found, but licenses were detected in source scan.

/\*

\* Copyright 2002-2016 the original author or authors.

\*

- \* Licensed under the Apache License, Version 2.0 (the "License");
- \* you may not use this file except in compliance with the License.
- \* You may obtain a copy of the License at
- \*
- \* http://www.apache.org/licenses/LICENSE-2.0
- \*

\* Unless required by applicable law or agreed to in writing, software

- \* distributed under the License is distributed on an "AS IS" BASIS,
- \* WITHOUT WARRANTIES OR CONDITIONS OF ANY KIND, either express or implied.
- \* See the License for the specific language governing permissions and
- \* limitations under the License.
- \*/
- /\*\*
- \* Determines if the {@link #getAuthentication()} has permission to access the target
- \* given the permission
- \* @param target the target domain object to check permission on
- \* @param permission the permission to check on the domain object (i.e. "read",
- \* "write", etc).
- \* @return true if permission

is granted to the {@link #getAuthentication()}, else

- \* false
- \*/

Found in path(s):

\* /opt/cola/permits/1145336724\_1679389859.6203492/0/spring-security-core-4-2-7-release-sourcesjar/org/springframework/security/access/expression/SecurityExpressionOperations.java No license file was found, but licenses were detected in source scan.

/\*

\* Copyright 2002-2016 the original author or authors.

\*

```
* Licensed under the Apache License, Version 2.0 (the "License");
```
\* you may not use this file except in compliance with the License.

- \* You may obtain a copy of the License at
- \*

```
* http://www.apache.org/licenses/LICENSE-2.0
```
\*

\* Unless required by applicable law or agreed to in writing, software

\* distributed under the License is distributed on an "AS IS" BASIS,

\* WITHOUT WARRANTIES OR CONDITIONS OF ANY KIND, either express or implied.

\* See the License for the specific language governing permissions and

\* limitations under the License.

\*/

/\*\*

\* Base64 encoder which is a reduced version of Robert Harder's public domain

\* implementation (version 2.3.7). See <a

\* href="http://iharder.net/base64">http://iharder.net/base64</a> for more information.

 $*$  <p>

```
* For internal use only.
```

```
*
```
\* @author Luke Taylor

```
* @since 3.0
```

```
*/
```
Found in path(s):

\*

 /opt/cola/permits/1145336724\_1679389859.6203492/0/spring-security-core-4-2-7-release-sourcesjar/org/springframework/security/crypto/codec/Base64.java

No license file was found, but licenses were detected in source scan.

/\*

- \* Copyright 2011-2016 the original author or authors.
- \*
- \* Licensed under the Apache License, Version 2.0 (the "License");
- \* you may not use this file except in compliance with the License.
- \* You may obtain a copy of the License at
- \*
- \* http://www.apache.org/licenses/LICENSE-2.0
- \*
- \* Unless required by applicable law or agreed to in writing, software
- \* distributed under the License is distributed on an "AS IS" BASIS,
- \* WITHOUT WARRANTIES OR CONDITIONS OF ANY KIND, either express or implied.
- \* See the License for the specific language governing permissions and

\* limitations under the License.

\*/

\*

#### Found in path(s):

\* /opt/cola/permits/1145336724\_1679389859.6203492/0/spring-security-core-4-2-7-release-sourcesjar/org/springframework/security/crypto/keygen/StringKeyGenerator.java

\* /opt/cola/permits/1145336724\_1679389859.6203492/0/spring-security-core-4-2-7-release-sourcesjar/org/springframework/security/crypto/keygen/HexEncodingStringKeyGenerator.java

 /opt/cola/permits/1145336724\_1679389859.6203492/0/spring-security-core-4-2-7-release-sourcesjar/org/springframework/security/crypto/encrypt/BytesEncryptor.java

\* /opt/cola/permits/1145336724\_1679389859.6203492/0/spring-security-core-4-2-7-release-sourcesjar/org/springframework/security/crypto/keygen/BytesKeyGenerator.java

\* /opt/cola/permits/1145336724\_1679389859.6203492/0/spring-security-core-4-2-7-release-sourcesjar/org/springframework/security/crypto/password/PasswordEncoder.java

\* /opt/cola/permits/1145336724\_1679389859.6203492/0/spring-security-core-4-2-7-release-sourcesjar/org/springframework/security/crypto/password/Digester.java

\* /opt/cola/permits/1145336724\_1679389859.6203492/0/spring-security-core-4-2-7-release-sourcesjar/org/springframework/security/crypto/encrypt/BouncyCastleAesGcmBytesEncryptor.java

\* /opt/cola/permits/1145336724\_1679389859.6203492/0/spring-security-core-4-2-7-release-sourcesjar/org/springframework/security/crypto/keygen/SharedKeyGenerator.java

\*

 /opt/cola/permits/1145336724\_1679389859.6203492/0/spring-security-core-4-2-7-release-sourcesjar/org/springframework/security/crypto/util/EncodingUtils.java

\* /opt/cola/permits/1145336724\_1679389859.6203492/0/spring-security-core-4-2-7-release-sourcesjar/org/springframework/security/crypto/encrypt/BouncyCastleAesCbcBytesEncryptor.java

\* /opt/cola/permits/1145336724\_1679389859.6203492/0/spring-security-core-4-2-7-release-sourcesjar/org/springframework/security/crypto/password/NoOpPasswordEncoder.java

\* /opt/cola/permits/1145336724\_1679389859.6203492/0/spring-security-core-4-2-7-release-sourcesjar/org/springframework/security/crypto/keygen/SecureRandomBytesKeyGenerator.java

\* /opt/cola/permits/1145336724\_1679389859.6203492/0/spring-security-core-4-2-7-release-sourcesjar/org/springframework/security/crypto/encrypt/Encryptors.java

\* /opt/cola/permits/1145336724\_1679389859.6203492/0/spring-security-core-4-2-7-release-sourcesjar/org/springframework/security/crypto/password/StandardPasswordEncoder.java

 /opt/cola/permits/1145336724\_1679389859.6203492/0/spring-security-core-4-2-7-release-sourcesjar/org/springframework/security/crypto/encrypt/AesBytesEncryptor.java

\* /opt/cola/permits/1145336724\_1679389859.6203492/0/spring-security-core-4-2-7-release-sourcesjar/org/springframework/security/crypto/encrypt/BouncyCastleAesBytesEncryptor.java

\* /opt/cola/permits/1145336724\_1679389859.6203492/0/spring-security-core-4-2-7-release-sourcesjar/org/springframework/security/crypto/keygen/KeyGenerators.java

\* /opt/cola/permits/1145336724\_1679389859.6203492/0/spring-security-core-4-2-7-release-sourcesjar/org/springframework/security/crypto/encrypt/TextEncryptor.java

\* /opt/cola/permits/1145336724\_1679389859.6203492/0/spring-security-core-4-2-7-release-sourcesjar/org/springframework/security/crypto/encrypt/CipherUtils.java

\* /opt/cola/permits/1145336724\_1679389859.6203492/0/spring-security-core-4-2-7-release-sourcesjar/org/springframework/security/crypto/encrypt/HexEncodingTextEncryptor.java

No license file was found, but licenses were detected in source scan.

/\*

\* Copyright 2002-2016 the original author or authors.

\*

\* Licensed under the Apache License, Version 2.0 (the "License");

\* you may not use this file except in compliance with the License.

- \* You may obtain a copy of the License at
- \*

\* http://www.apache.org/licenses/LICENSE-2.0

\*

\* Unless required by applicable law or agreed to in writing, software

\* distributed under the License is distributed on an "AS IS" BASIS,

\* WITHOUT WARRANTIES OR CONDITIONS OF ANY KIND, either express or implied.

\* See the License for the specific language governing permissions and

\* limitations under the License.

\*/

Found in path(s):

\* /opt/cola/permits/1145336724\_1679389859.6203492/0/spring-security-core-4-2-7-release-sourcesjar/org/springframework/security/access/expression/method/PreInvocationExpressionAttribute.java \* /opt/cola/permits/1145336724\_1679389859.6203492/0/spring-security-core-4-2-7-release-sourcesjar/org/springframework/security/access/intercept/package-info.java \*

 /opt/cola/permits/1145336724\_1679389859.6203492/0/spring-security-core-4-2-7-release-sourcesjar/org/springframework/security/core/authority/mapping/SimpleAttributes2GrantedAuthoritiesMapper.java \* /opt/cola/permits/1145336724\_1679389859.6203492/0/spring-security-core-4-2-7-release-sources-

jar/org/springframework/security/authentication/AuthenticationEventPublisher.java

\* /opt/cola/permits/1145336724\_1679389859.6203492/0/spring-security-core-4-2-7-release-sourcesjar/org/springframework/security/provisioning/MutableUser.java

\* /opt/cola/permits/1145336724\_1679389859.6203492/0/spring-security-core-4-2-7-release-sourcesjar/org/springframework/security/util/package-info.java

\* /opt/cola/permits/1145336724\_1679389859.6203492/0/spring-security-core-4-2-7-release-sourcesjar/org/springframework/security/access/prepost/package-info.java

\* /opt/cola/permits/1145336724\_1679389859.6203492/0/spring-security-core-4-2-7-release-sourcesjar/org/springframework/security/core/authority/mapping/SimpleMappableAttributesRetriever.java

 /opt/cola/permits/1145336724\_1679389859.6203492/0/spring-security-core-4-2-7-release-sourcesjar/org/springframework/security/access/intercept/aspectj/AspectJMethodSecurityInterceptor.java

\* /opt/cola/permits/1145336724\_1679389859.6203492/0/spring-security-core-4-2-7-release-sourcesjar/org/springframework/security/access/intercept/aspectj/package-info.java

\* /opt/cola/permits/1145336724\_1679389859.6203492/0/spring-security-core-4-2-7-release-sourcesjar/org/springframework/security/access/hierarchicalroles/RoleHierarchyAuthoritiesMapper.java

\* /opt/cola/permits/1145336724\_1679389859.6203492/0/spring-security-core-4-2-7-release-sourcesjar/org/springframework/security/core/authority/GrantedAuthoritiesContainer.java

\* /opt/cola/permits/1145336724\_1679389859.6203492/0/spring-security-core-4-2-7-release-sourcesjar/org/springframework/security/core/authority/AuthorityUtils.java

\* /opt/cola/permits/1145336724\_1679389859.6203492/0/spring-security-core-4-2-7-release-sourcesjar/org/springframework/security/core/token/package-info.java

\*

\*

\*

 /opt/cola/permits/1145336724\_1679389859.6203492/0/spring-security-core-4-2-7-release-sourcesjar/org/springframework/security/core/SpringSecurityCoreVersion.java

\* /opt/cola/permits/1145336724\_1679389859.6203492/0/spring-security-core-4-2-7-release-sourcesjar/org/springframework/security/access/prepost/PostFilter.java

\* /opt/cola/permits/1145336724\_1679389859.6203492/0/spring-security-core-4-2-7-release-sourcesjar/org/springframework/security/access/prepost/PostInvocationAuthorizationAdvice.java

\* /opt/cola/permits/1145336724\_1679389859.6203492/0/spring-security-core-4-2-7-release-sourcesjar/org/springframework/security/access/annotation/Jsr250SecurityConfig.java

\* /opt/cola/permits/1145336724\_1679389859.6203492/0/spring-security-core-4-2-7-release-sourcesjar/org/springframework/security/core/session/package-info.java

\* /opt/cola/permits/1145336724\_1679389859.6203492/0/spring-security-core-4-2-7-release-sourcesjar/org/springframework/security/provisioning/UserDetailsManager.java

 /opt/cola/permits/1145336724\_1679389859.6203492/0/spring-security-core-4-2-7-release-sourcesjar/org/springframework/security/access/package-info.java

\* /opt/cola/permits/1145336724\_1679389859.6203492/0/spring-security-core-4-2-7-release-sourcesjar/org/springframework/security/core/package-info.java

\* /opt/cola/permits/1145336724\_1679389859.6203492/0/spring-security-core-4-2-7-release-sourcesjar/org/springframework/security/access/hierarchicalroles/package-info.java

\* /opt/cola/permits/1145336724\_1679389859.6203492/0/spring-security-core-4-2-7-release-sourcesjar/org/springframework/security/authentication/AccountStatusUserDetailsChecker.java

\* /opt/cola/permits/1145336724\_1679389859.6203492/0/spring-security-core-4-2-7-release-sourcesjar/org/springframework/security/core/userdetails/package-info.java

\* /opt/cola/permits/1145336724\_1679389859.6203492/0/spring-security-core-4-2-7-release-sourcesjar/org/springframework/security/core/CredentialsContainer.java \*

 /opt/cola/permits/1145336724\_1679389859.6203492/0/spring-security-core-4-2-7-release-sourcesjar/org/springframework/security/core/userdetails/memory/package-info.java

\* /opt/cola/permits/1145336724\_1679389859.6203492/0/spring-security-core-4-2-7-release-sourcesjar/org/springframework/security/authentication/encoding/MessageDigestPasswordEncoder.java

\* /opt/cola/permits/1145336724\_1679389859.6203492/0/spring-security-core-4-2-7-release-sourcesjar/org/springframework/security/core/token/TokenService.java

\* /opt/cola/permits/1145336724\_1679389859.6203492/0/spring-security-core-4-2-7-release-sourcesjar/org/springframework/security/access/expression/method/ExpressionBasedPreInvocationAdvice.java

\* /opt/cola/permits/1145336724\_1679389859.6203492/0/spring-security-core-4-2-7-release-sourcesjar/org/springframework/security/access/expression/method/PostInvocationExpressionAttribute.java \*

 /opt/cola/permits/1145336724\_1679389859.6203492/0/spring-security-core-4-2-7-release-sourcesjar/org/springframework/security/access/expression/package-info.java

\* /opt/cola/permits/1145336724\_1679389859.6203492/0/spring-security-core-4-2-7-release-sourcesjar/org/springframework/security/context/DelegatingApplicationListener.java

\* /opt/cola/permits/1145336724\_1679389859.6203492/0/spring-security-core-4-2-7-release-sourcesjar/org/springframework/security/core/parameters/DefaultSecurityParameterNameDiscoverer.java

\* /opt/cola/permits/1145336724\_1679389859.6203492/0/spring-security-core-4-2-7-release-sourcesjar/org/springframework/security/access/vote/package-info.java

\* /opt/cola/permits/1145336724\_1679389859.6203492/0/spring-security-core-4-2-7-release-sourcesjar/org/springframework/security/core/userdetails/cache/package-info.java

\* /opt/cola/permits/1145336724\_1679389859.6203492/0/spring-security-core-4-2-7-release-sourcesjar/org/springframework/security/access/expression/method/MethodSecurityExpressionRoot.java \*

 /opt/cola/permits/1145336724\_1679389859.6203492/0/spring-security-core-4-2-7-release-sourcesjar/org/springframework/security/concurrent/DelegatingSecurityContextExecutor.java

\* /opt/cola/permits/1145336724\_1679389859.6203492/0/spring-security-core-4-2-7-release-sourcesjar/org/springframework/security/access/annotation/package-info.java

\* /opt/cola/permits/1145336724\_1679389859.6203492/0/spring-security-core-4-2-7-release-sourcesjar/org/springframework/security/access/event/package-info.java

\* /opt/cola/permits/1145336724\_1679389859.6203492/0/spring-security-core-4-2-7-release-sourcesjar/org/springframework/security/authentication/encoding/package-info.java

\* /opt/cola/permits/1145336724\_1679389859.6203492/0/spring-security-core-4-2-7-release-sourcesjar/org/springframework/security/authentication/rcp/package-info.java

\* /opt/cola/permits/1145336724\_1679389859.6203492/0/spring-security-core-4-2-7-release-sources-

jar/org/springframework/security/core/authority/mapping/MapBasedAttributes2GrantedAuthoritiesMapper.java \*

 /opt/cola/permits/1145336724\_1679389859.6203492/0/spring-security-core-4-2-7-release-sourcesjar/org/springframework/security/task/DelegatingSecurityContextAsyncTaskExecutor.java

\* /opt/cola/permits/1145336724\_1679389859.6203492/0/spring-security-core-4-2-7-release-sourcesjar/org/springframework/security/access/expression/method/MethodSecurityExpressionHandler.java \* /opt/cola/permits/1145336724\_1679389859.6203492/0/spring-security-core-4-2-7-release-sourcesjar/org/springframework/security/crypto/codec/Hex.java

\* /opt/cola/permits/1145336724\_1679389859.6203492/0/spring-security-core-4-2-7-release-sourcesjar/org/springframework/security/access/prepost/PreAuthorize.java

\* /opt/cola/permits/1145336724\_1679389859.6203492/0/spring-security-core-4-2-7-release-sourcesjar/org/springframework/security/core/context/package-info.java

\* /opt/cola/permits/1145336724\_1679389859.6203492/0/spring-security-core-4-2-7-release-sourcesjar/org/springframework/security/access/annotation/Jsr250Voter.java

\*

 /opt/cola/permits/1145336724\_1679389859.6203492/0/spring-security-core-4-2-7-release-sourcesjar/org/springframework/security/core/authority/mapping/Attributes2GrantedAuthoritiesMapper.java \* /opt/cola/permits/1145336724\_1679389859.6203492/0/spring-security-core-4-2-7-release-sourcesjar/org/springframework/security/core/userdetails/AuthenticationUserDetailsService.java

\* /opt/cola/permits/1145336724\_1679389859.6203492/0/spring-security-core-4-2-7-release-sourcesjar/org/springframework/security/access/prepost/PrePostAnnotationSecurityMetadataSource.java

\* /opt/cola/permits/1145336724\_1679389859.6203492/0/spring-security-core-4-2-7-release-sourcesjar/org/springframework/security/authentication/DefaultAuthenticationEventPublisher.java

\* /opt/cola/permits/1145336724\_1679389859.6203492/0/spring-security-core-4-2-7-release-sourcesjar/org/springframework/security/access/prepost/PrePostInvocationAttributeFactory.java \*

 /opt/cola/permits/1145336724\_1679389859.6203492/0/spring-security-core-4-2-7-release-sourcesjar/org/springframework/security/access/expression/method/package-info.java

\* /opt/cola/permits/1145336724\_1679389859.6203492/0/spring-security-core-4-2-7-release-sourcesjar/org/springframework/security/access/prepost/PostInvocationAdviceProvider.java

\* /opt/cola/permits/1145336724\_1679389859.6203492/0/spring-security-core-4-2-7-release-sourcesjar/org/springframework/security/authentication/InternalAuthenticationServiceException.java

\* /opt/cola/permits/1145336724\_1679389859.6203492/0/spring-security-core-4-2-7-release-sources-

jar/org/springframework/security/access/expression/method/DefaultMethodSecurityExpressionHandler.java \* /opt/cola/permits/1145336724\_1679389859.6203492/0/spring-security-core-4-2-7-release-sourcesjar/org/springframework/security/authentication/event/package-info.java

\* /opt/cola/permits/1145336724\_1679389859.6203492/0/spring-security-core-4-2-7-release-sourcesjar/org/springframework/security/core/session/SessionDestroyedEvent.java

\*

 /opt/cola/permits/1145336724\_1679389859.6203492/0/spring-security-core-4-2-7-release-sourcesjar/org/springframework/security/provisioning/GroupManager.java

\* /opt/cola/permits/1145336724\_1679389859.6203492/0/spring-security-core-4-2-7-release-sourcesjar/org/springframework/security/access/expression/method/MethodSecurityEvaluationContext.java \* /opt/cola/permits/1145336724\_1679389859.6203492/0/spring-security-core-4-2-7-release-sourcesjar/org/springframework/security/access/method/package-info.java

\* /opt/cola/permits/1145336724\_1679389859.6203492/0/spring-security-core-4-2-7-release-sourcesjar/org/springframework/security/access/prepost/PreFilter.java

\* /opt/cola/permits/1145336724\_1679389859.6203492/0/spring-security-core-4-2-7-release-sourcesjar/org/springframework/security/core/authority/package-info.java

\* /opt/cola/permits/1145336724\_1679389859.6203492/0/spring-security-core-4-2-7-release-sourcesjar/org/springframework/security/access/expression/ExpressionUtils.java

\*

 /opt/cola/permits/1145336724\_1679389859.6203492/0/spring-security-core-4-2-7-release-sourcesjar/org/springframework/security/access/prepost/PostAuthorize.java

\* /opt/cola/permits/1145336724\_1679389859.6203492/0/spring-security-core-4-2-7-release-sourcesjar/org/springframework/security/authentication/encoding/PasswordEncoderUtils.java

\* /opt/cola/permits/1145336724\_1679389859.6203492/0/spring-security-core-4-2-7-release-sourcesjar/org/springframework/security/authentication/jaas/package-info.java

\* /opt/cola/permits/1145336724\_1679389859.6203492/0/spring-security-core-4-2-7-release-sourcesjar/org/springframework/security/core/authority/mapping/NullAuthoritiesMapper.java

\* /opt/cola/permits/1145336724\_1679389859.6203492/0/spring-security-core-4-2-7-release-sourcesjar/org/springframework/security/access/hierarchicalroles/NullRoleHierarchy.java

\* /opt/cola/permits/1145336724\_1679389859.6203492/0/spring-security-core-4-2-7-release-sourcesjar/org/springframework/security/authentication/jaas/memory/package-info.java \*

 /opt/cola/permits/1145336724\_1679389859.6203492/0/spring-security-core-4-2-7-release-sourcesjar/org/springframework/security/scheduling/DelegatingSecurityContextSchedulingTaskExecutor.java \* /opt/cola/permits/1145336724\_1679389859.6203492/0/spring-security-core-4-2-7-release-sourcesjar/org/springframework/security/access/expression/SecurityExpressionRoot.java

\* /opt/cola/permits/1145336724\_1679389859.6203492/0/spring-security-core-4-2-7-release-sources-

jar/org/springframework/security/core/userdetails/cache/SpringCacheBasedUserCache.java

\* /opt/cola/permits/1145336724\_1679389859.6203492/0/spring-security-core-4-2-7-release-sources-

jar/org/springframework/security/access/expression/method/AbstractExpressionBasedMethodConfigAttribute.java

\* /opt/cola/permits/1145336724\_1679389859.6203492/0/spring-security-core-4-2-7-release-sources-

jar/org/springframework/security/core/userdetails/jdbc/package-info.java

\* /opt/cola/permits/1145336724\_1679389859.6203492/0/spring-security-core-4-2-7-release-sourcesjar/org/springframework/security/task/DelegatingSecurityContextTaskExecutor.java

\* /opt/cola/permits/1145336724\_1679389859.6203492/0/spring-security-core-4-2-7-release-sources-

jar/org/springframework/security/core/authority/SimpleGrantedAuthority.java

\* /opt/cola/permits/1145336724\_1679389859.6203492/0/spring-security-core-4-2-7-release-sourcesjar/org/springframework/security/concurrent/DelegatingSecurityContextCallable.java

\* /opt/cola/permits/1145336724\_1679389859.6203492/0/spring-security-core-4-2-7-release-sourcesjar/org/springframework/security/core/userdetails/UserDetailsByNameServiceWrapper.java

\* /opt/cola/permits/1145336724\_1679389859.6203492/0/spring-security-core-4-2-7-release-sourcesjar/org/springframework/security/jackson2/package-info.java

\* /opt/cola/permits/1145336724\_1679389859.6203492/0/spring-security-core-4-2-7-release-sourcesjar/org/springframework/security/access/expression/SecurityExpressionHandler.java \*

 /opt/cola/permits/1145336724\_1679389859.6203492/0/spring-security-core-4-2-7-release-sourcesjar/org/springframework/security/access/method/AbstractFallbackMethodSecurityMetadataSource.java \* /opt/cola/permits/1145336724\_1679389859.6203492/0/spring-security-core-4-2-7-release-sourcesjar/org/springframework/security/access/method/P.java

\* /opt/cola/permits/1145336724\_1679389859.6203492/0/spring-security-core-4-2-7-release-sourcesjar/org/springframework/security/provisioning/package-info.java

\* /opt/cola/permits/1145336724\_1679389859.6203492/0/spring-security-core-4-2-7-release-sourcesjar/org/springframework/security/access/hierarchicalroles/CycleInRoleHierarchyException.java

\* /opt/cola/permits/1145336724\_1679389859.6203492/0/spring-security-core-4-2-7-release-sourcesjar/org/springframework/security/provisioning/InMemoryUserDetailsManager.java

\* /opt/cola/permits/1145336724\_1679389859.6203492/0/spring-security-core-4-2-7-release-sourcesjar/org/springframework/security/crypto/codec/package-info.java \*

 /opt/cola/permits/1145336724\_1679389859.6203492/0/spring-security-core-4-2-7-release-sourcesjar/org/springframework/security/concurrent/AbstractDelegatingSecurityContextSupport.java

\* /opt/cola/permits/1145336724\_1679389859.6203492/0/spring-security-core-4-2-7-release-sourcesjar/org/springframework/security/provisioning/MutableUserDetails.java

\* /opt/cola/permits/1145336724\_1679389859.6203492/0/spring-security-core-4-2-7-release-sourcesjar/org/springframework/security/access/hierarchicalroles/RoleHierarchyImpl.java

\* /opt/cola/permits/1145336724\_1679389859.6203492/0/spring-security-core-4-2-7-release-sourcesjar/org/springframework/security/core/token/KeyBasedPersistenceTokenService.java

\* /opt/cola/permits/1145336724\_1679389859.6203492/0/spring-security-core-4-2-7-release-sourcesjar/org/springframework/security/access/method/DelegatingMethodSecurityMetadataSource.java

\* /opt/cola/permits/1145336724\_1679389859.6203492/0/spring-security-core-4-2-7-release-sourcesjar/org/springframework/security/core/authority/mapping/SimpleAuthorityMapper.java \*

 /opt/cola/permits/1145336724\_1679389859.6203492/0/spring-security-core-4-2-7-release-sourcesjar/org/springframework/security/access/prepost/PreInvocationAttribute.java

\* /opt/cola/permits/1145336724\_1679389859.6203492/0/spring-security-core-4-2-7-release-sourcesjar/org/springframework/security/authentication/dao/package-info.java

\* /opt/cola/permits/1145336724\_1679389859.6203492/0/spring-security-core-4-2-7-release-sourcesjar/org/springframework/security/access/intercept/aopalliance/package-info.java

\* /opt/cola/permits/1145336724\_1679389859.6203492/0/spring-security-core-4-2-7-release-sourcesjar/org/springframework/security/access/expression/AbstractSecurityExpressionHandler.java \* /opt/cola/permits/1145336724\_1679389859.6203492/0/spring-security-core-4-2-7-release-sourcesjar/org/springframework/security/authentication/package-info.java \*

 /opt/cola/permits/1145336724\_1679389859.6203492/0/spring-security-core-4-2-7-release-sourcesjar/org/springframework/security/concurrent/DelegatingSecurityContextScheduledExecutorService.java \* /opt/cola/permits/1145336724\_1679389859.6203492/0/spring-security-core-4-2-7-release-sourcesjar/org/springframework/security/authentication/AccountStatusException.java

\* /opt/cola/permits/1145336724\_1679389859.6203492/0/spring-security-core-4-2-7-release-sourcesjar/org/springframework/security/access/intercept/aspectj/MethodInvocationAdapter.java

\* /opt/cola/permits/1145336724\_1679389859.6203492/0/spring-security-core-4-2-7-release-sourcesjar/org/springframework/security/core/authority/mapping/GrantedAuthoritiesMapper.java

\* /opt/cola/permits/1145336724\_1679389859.6203492/0/spring-security-core-4-2-7-release-sourcesjar/org/springframework/security/core/token/SecureRandomFactoryBean.java

\* /opt/cola/permits/1145336724\_1679389859.6203492/0/spring-security-core-4-2-7-release-sourcesjar/org/springframework/security/access/annotation/AnnotationMetadataExtractor.java

\* /opt/cola/permits/1145336724\_1679389859.6203492/0/spring-security-core-4-2-7-release-sourcesjar/org/springframework/security/access/prepost/PreInvocationAuthorizationAdviceVoter.java \* /opt/cola/permits/1145336724\_1679389859.6203492/0/spring-security-core-4-2-7-release-sources-

jar/org/springframework/security/access/expression/method/ExpressionBasedAnnotationAttributeFactory.java \* /opt/cola/permits/1145336724\_1679389859.6203492/0/spring-security-core-4-2-7-release-sourcesjar/org/springframework/security/access/expression/method/ExpressionBasedPostInvocationAdvice.java

\* /opt/cola/permits/1145336724\_1679389859.6203492/0/spring-security-core-4-2-7-release-sourcesjar/org/springframework/security/core/userdetails/UserDetailsChecker.java

\* /opt/cola/permits/1145336724\_1679389859.6203492/0/spring-security-core-4-2-7-release-sourcesjar/org/springframework/security/crypto/codec/Utf8.java

\*

 /opt/cola/permits/1145336724\_1679389859.6203492/0/spring-security-core-4-2-7-release-sourcesjar/org/springframework/security/crypto/password/AbstractPasswordEncoder.java

\* /opt/cola/permits/1145336724\_1679389859.6203492/0/spring-security-core-4-2-7-release-sourcesjar/org/springframework/security/core/token/Sha512DigestUtils.java

\* /opt/cola/permits/1145336724\_1679389859.6203492/0/spring-security-core-4-2-7-release-sourcesjar/org/springframework/security/concurrent/DelegatingSecurityContextExecutorService.java

\* /opt/cola/permits/1145336724\_1679389859.6203492/0/spring-security-core-4-2-7-release-sourcesjar/org/springframework/security/access/expression/DenyAllPermissionEvaluator.java

\* /opt/cola/permits/1145336724\_1679389859.6203492/0/spring-security-core-4-2-7-release-sourcesjar/org/springframework/security/access/PermissionCacheOptimizer.java

\* /opt/cola/permits/1145336724\_1679389859.6203492/0/spring-security-core-4-2-7-release-sourcesjar/org/springframework/security/core/authority/mapping/MappableAttributesRetriever.java \*

 /opt/cola/permits/1145336724\_1679389859.6203492/0/spring-security-core-4-2-7-release-sourcesjar/org/springframework/security/access/vote/RoleHierarchyVoter.java

\* /opt/cola/permits/1145336724\_1679389859.6203492/0/spring-security-core-4-2-7-release-sourcesjar/org/springframework/security/concurrent/DelegatingSecurityContextRunnable.java

\* /opt/cola/permits/1145336724\_1679389859.6203492/0/spring-security-core-4-2-7-release-sourcesjar/org/springframework/security/access/prepost/PostInvocationAttribute.java

\* /opt/cola/permits/1145336724\_1679389859.6203492/0/spring-security-core-4-2-7-release-sourcesjar/org/springframework/security/provisioning/JdbcUserDetailsManager.java

\* /opt/cola/permits/1145336724\_1679389859.6203492/0/spring-security-core-4-2-7-release-sourcesjar/org/springframework/security/access/expression/method/MethodSecurityExpressionOperations.java \* /opt/cola/permits/1145336724\_1679389859.6203492/0/spring-security-core-4-2-7-release-sourcesjar/org/springframework/security/authentication/jaas/event/package-info.java

\*

 /opt/cola/permits/1145336724\_1679389859.6203492/0/spring-security-core-4-2-7-release-sourcesjar/org/springframework/security/core/authority/mapping/package-info.java

\* /opt/cola/permits/1145336724\_1679389859.6203492/0/spring-security-core-4-2-7-release-sourcesjar/org/springframework/security/core/session/SessionCreationEvent.java

\* /opt/cola/permits/1145336724\_1679389859.6203492/0/spring-security-core-4-2-7-release-sourcesjar/org/springframework/security/access/hierarchicalroles/RoleHierarchy.java

\* /opt/cola/permits/1145336724\_1679389859.6203492/0/spring-security-core-4-2-7-release-sourcesjar/org/springframework/security/core/token/DefaultToken.java

\* /opt/cola/permits/1145336724\_1679389859.6203492/0/spring-security-core-4-2-7-release-sourcesjar/org/springframework/security/access/prepost/PreInvocationAuthorizationAdvice.java No license file was found, but licenses were detected in source scan.

/\*

\* Copyright 2015-2017 the original author or authors.

\*

\* Licensed under the Apache License, Version 2.0 (the "License");

\* you may not use this file except in compliance with the License.

- \* You may obtain a copy of the License at
- \*

\* http://www.apache.org/licenses/LICENSE-2.0

\*

\* Unless required by applicable law or agreed to in writing, software

\* distributed under the License is distributed on an "AS IS" BASIS,

\* WITHOUT WARRANTIES OR CONDITIONS OF ANY KIND, either express or implied.

\* See the License for the specific language governing permissions and

\* limitations under the License.

\*/

Found in path(s):

\* /opt/cola/permits/1145336724\_1679389859.6203492/0/spring-security-core-4-2-7-release-sourcesjar/org/springframework/security/jackson2/SecurityJackson2Modules.java No license file was found, but licenses were detected in source scan.

/\*

\* Copyright 2004, 2005, 2006, 2007 Acegi Technology Pty Limited

\*

\* Licensed under the Apache License, Version 2.0 (the "License");

- \* you may not use this file except in compliance with the License.
- \* You may obtain a copy of the License at
- \*
- \* http://www.apache.org/licenses/LICENSE-2.0
- \*
- \* Unless required by applicable law or agreed to in writing, software
- \* distributed under the License is distributed on an "AS IS" BASIS,
- \* WITHOUT WARRANTIES OR CONDITIONS OF ANY KIND, either express or implied.
- \* See the License for the specific language governing permissions and
- \* limitations under the License.
- \*/

Found in path(s):

\* /opt/cola/permits/1145336724\_1679389859.6203492/0/spring-security-core-4-2-7-release-sourcesjar/org/springframework/security/authentication/encoding/Md4PasswordEncoder.java

\* /opt/cola/permits/1145336724\_1679389859.6203492/0/spring-security-core-4-2-7-release-sources-

jar/org/springframework/security/authentication/encoding/Md4.java

No license file was found, but licenses were detected in source scan.

/\*

\* Copyright 2004, 2005, 2006 Acegi Technology Pty Limited

\*

- \* Licensed under the Apache License, Version 2.0 (the "License");
- \* you may not use this file except in compliance with the License.
- \* You may obtain a copy of the License at
- \*
- \* http://www.apache.org/licenses/LICENSE-2.0
- \*
- \* Unless required by applicable law or agreed to in writing, software
- \* distributed under the License is distributed on an "AS IS" BASIS,
- \* WITHOUT WARRANTIES OR CONDITIONS OF ANY KIND, either express or implied.
- \* See the License for the specific language governing permissions and
- \* limitations under the License.
- \*/ /\*\*
- \* Reviews the <code>Object</code> returned from a secure object invocation, being able to
- $*$  modify the  $<$ code $>$ Object $<$ /code $>$  or throw an  $\{\emptyset\}$  multipless DeniedException  $\}$ .

 $*$  <p>

- \* Typically used to ensure the principal is permitted to access the domain object
- \* instance returned by a service layer bean.
- Can also be used to mutate the domain object
- \* instance so the principal is only able to access authorised bean properties or
- $* <$ code>Collection</code> elements.

 $*$  <p>

- \* Special consideration should be given to using an  $\langle \text{code>AfterInvocationManager} \rangle$  code>
- \* on bean methods that modify a database. Typically an
- \*  $<$ code>AfterInvocationManager $<$ /code> is used with read-only methods, such as
- \* <code>public DomainObject getById(id)</code>. If used with methods that modify a

```
* database, a transaction manager should be used to ensure any
```
- \* <code>AccessDeniedException</code> will cause a rollback of the changes made by the
- \* transaction.
- $*$
- \*

```
* @author Ben Alex
```
\*/

#### Found in path(s):

\* /opt/cola/permits/1145336724\_1679389859.6203492/0/spring-security-core-4-2-7-release-sourcesjar/org/springframework/security/access/intercept/AfterInvocationManager.java No license file was found, but licenses were detected in source scan.

/\*

\* Copyright 2002-2018 the original author or authors.

\*

- \* Licensed under the Apache License, Version 2.0 (the "License");
- \* you may not use this file except in compliance with the License.
- \* You may obtain a copy of the License at

\*

\* http://www.apache.org/licenses/LICENSE-2.0

\*

\* Unless required by applicable law or agreed to in writing, software

- \* distributed under the License is distributed on an "AS IS" BASIS,
- \* WITHOUT WARRANTIES OR CONDITIONS OF ANY KIND, either express or implied.
- \* See the License for the specific language governing permissions and
- \* limitations under the License.

\*/

Found in path(s):

\* /opt/cola/permits/1145336724\_1679389859.6203492/0/spring-security-core-4-2-7-release-sourcesjar/org/springframework/security/jackson2/UnmodifiableListDeserializer.java

\* /opt/cola/permits/1145336724\_1679389859.6203492/0/spring-security-core-4-2-7-release-sources-

jar/org/springframework/security/jackson2/UnmodifiableListMixin.java

No license file was found, but licenses were detected in source scan.

/\*

```
* Copyright 2010-2016 the original author or authors.
```
\*

- \* Licensed under the Apache License, Version 2.0 (the "License");
- \* you may not use this file except in compliance with the License.
- \* You may obtain a copy of the License at
- \*
- \* http://www.apache.org/licenses/LICENSE-2.0

\*

- \* Unless required by applicable law or agreed to in writing, software
- \* distributed under the License is distributed on an "AS IS" BASIS,
- \* WITHOUT WARRANTIES OR CONDITIONS OF ANY KIND, either express or implied.

\* See the License for the specific language governing permissions and

\* limitations under the License.

\*/

#### Found in path(s):

\* /opt/cola/permits/1145336724\_1679389859.6203492/0/spring-security-core-4-2-7-release-sourcesjar/org/springframework/security/authentication/jaas/AbstractJaasAuthenticationProvider.java \* /opt/cola/permits/1145336724\_1679389859.6203492/0/spring-security-core-4-2-7-release-sourcesjar/org/springframework/security/authentication/jaas/DefaultJaasAuthenticationProvider.java \*

 /opt/cola/permits/1145336724\_1679389859.6203492/0/spring-security-core-4-2-7-release-sourcesjar/org/springframework/security/authentication/jaas/memory/InMemoryConfiguration.java No license file was found, but licenses were detected in source scan.

/\*

\* Copyright 2015-2016 the original author or authors.

\*

\* Licensed under the Apache License, Version 2.0 (the "License");

\* you may not use this file except in compliance with the License.

\* You may obtain a copy of the License at

\*

\* http://www.apache.org/licenses/LICENSE-2.0

\*

\* Unless required by applicable law or agreed to in writing, software

\* distributed under the License is distributed on an "AS IS" BASIS,

\* WITHOUT WARRANTIES OR CONDITIONS OF ANY KIND, either express or implied.

\* See the License for the specific language governing permissions and

\* limitations under the License.

\*/

Found in path(s):

\* /opt/cola/permits/1145336724\_1679389859.6203492/0/spring-security-core-4-2-7-release-sourcesjar/org/springframework/security/jackson2/UsernamePasswordAuthenticationTokenDeserializer.java \* /opt/cola/permits/1145336724\_1679389859.6203492/0/spring-security-core-4-2-7-release-sourcesjar/org/springframework/security/jackson2/UnmodifiableSetDeserializer.java \*

 /opt/cola/permits/1145336724\_1679389859.6203492/0/spring-security-core-4-2-7-release-sourcesjar/org/springframework/security/jackson2/SimpleGrantedAuthorityMixin.java

\* /opt/cola/permits/1145336724\_1679389859.6203492/0/spring-security-core-4-2-7-release-sourcesjar/org/springframework/security/jackson2/UsernamePasswordAuthenticationTokenMixin.java

\* /opt/cola/permits/1145336724\_1679389859.6203492/0/spring-security-core-4-2-7-release-sourcesjar/org/springframework/security/jackson2/UserMixin.java

\* /opt/cola/permits/1145336724\_1679389859.6203492/0/spring-security-core-4-2-7-release-sourcesjar/org/springframework/security/jackson2/UserDeserializer.java

\* /opt/cola/permits/1145336724\_1679389859.6203492/0/spring-security-core-4-2-7-release-sourcesjar/org/springframework/security/jackson2/CoreJackson2Module.java

\* /opt/cola/permits/1145336724\_1679389859.6203492/0/spring-security-core-4-2-7-release-sourcesjar/org/springframework/security/jackson2/AnonymousAuthenticationTokenMixin.java

\*

 /opt/cola/permits/1145336724\_1679389859.6203492/0/spring-security-core-4-2-7-release-sourcesjar/org/springframework/security/jackson2/RememberMeAuthenticationTokenMixin.java \* /opt/cola/permits/1145336724\_1679389859.6203492/0/spring-security-core-4-2-7-release-sourcesjar/org/springframework/security/jackson2/UnmodifiableSetMixin.java No license file was found, but licenses were detected in source scan.

/\*

\* Copyright 2002-2017 the original author or authors.

\*

\* Licensed under the Apache License, Version 2.0 (the "License");

\* you may not use this file except in compliance with the License.

\* You may obtain a copy of the License at

\*

\* http://www.apache.org/licenses/LICENSE-2.0

\*

\* Unless required by applicable law or agreed to in writing, software

\* distributed under the License is distributed on an "AS IS" BASIS,

\* WITHOUT WARRANTIES OR CONDITIONS OF ANY KIND, either express or implied.

\* See the License for the specific language governing permissions and

\* limitations under the License.

\*/

Found in path(s):

\* /opt/cola/permits/1145336724\_1679389859.6203492/0/spring-security-core-4-2-7-release-sourcesjar/org/springframework/security/crypto/keygen/Base64StringKeyGenerator.java

\* /opt/cola/permits/1145336724\_1679389859.6203492/0/spring-security-core-4-2-7-release-sourcesjar/org/springframework/security/crypto/password/PasswordEncoderUtils.java

\*

 /opt/cola/permits/1145336724\_1679389859.6203492/0/spring-security-core-4-2-7-release-sourcesjar/org/springframework/security/crypto/password/Pbkdf2PasswordEncoder.java

\* /opt/cola/permits/1145336724\_1679389859.6203492/0/spring-security-core-4-2-7-release-sourcesjar/org/springframework/security/crypto/factory/PasswordEncoderFactories.java

\* /opt/cola/permits/1145336724\_1679389859.6203492/0/spring-security-core-4-2-7-release-sourcesjar/org/springframework/security/crypto/password/LdapShaPasswordEncoder.java

\* /opt/cola/permits/1145336724\_1679389859.6203492/0/spring-security-core-4-2-7-release-sourcesjar/org/springframework/security/crypto/password/Md4.java

\* /opt/cola/permits/1145336724\_1679389859.6203492/0/spring-security-core-4-2-7-release-sourcesjar/org/springframework/security/crypto/password/Md4PasswordEncoder.java

\* /opt/cola/permits/1145336724\_1679389859.6203492/0/spring-security-core-4-2-7-release-sourcesjar/org/springframework/security/crypto/password/MessageDigestPasswordEncoder.java

\*

 /opt/cola/permits/1145336724\_1679389859.6203492/0/spring-security-core-4-2-7-release-sourcesjar/org/springframework/security/crypto/password/DelegatingPasswordEncoder.java

\* /opt/cola/permits/1145336724\_1679389859.6203492/0/spring-security-core-4-2-7-release-sources-

jar/org/springframework/security/crypto/scrypt/SCryptPasswordEncoder.java

No license file was found, but licenses were detected in source scan.

- /\*
- \* Copyright 2002-2016 the original author or authors.
- \*
- \* Licensed under the Apache License, Version 2.0 (the "License");
- \* you may not use this file except in compliance with the License.
- \* You may obtain a copy of the License at
- \*
- \* http://www.apache.org/licenses/LICENSE-2.0
- \*
- \* Unless required by applicable law or agreed to in writing, software
- \* distributed under the License is distributed on an "AS IS" BASIS,
- \* WITHOUT WARRANTIES OR CONDITIONS OF ANY KIND, either express or implied.
- \* See the License for the specific language governing permissions and
- \* limitations under the License.
- \*/
- /\*\*

 \*

- \* @param authentication represents the user in question. Should not be null.
- \* @param targetDomainObject the domain object for which permissions should be
- \* checked. May be null in which case implementations should return false, as the null
- \* condition can be checked explicitly in the expression.
- \* @param permission a representation of the permission object as supplied by the
- \* expression system. Not null.
- \* @return true if the permission is granted, false otherwise
- \*/

Found in path(s):

\* /opt/cola/permits/1145336724\_1679389859.6203492/0/spring-security-core-4-2-7-release-sourcesjar/org/springframework/security/access/PermissionEvaluator.java No license file was found, but licenses were detected in source scan.

/\*

\* Copyright 2004, 2005, 2006 Acegi Technology Pty Limited

\*

- \* Licensed under the Apache License, Version 2.0 (the "License");
- \* you may not use this file except in compliance with the License.
- \* You may obtain a copy of the License at
- \*
- \* http://www.apache.org/licenses/LICENSE-2.0
- \*

\* Unless required by applicable law or agreed to in writing, software

- \* distributed under the License is distributed on an "AS IS" BASIS,
- \* WITHOUT WARRANTIES OR CONDITIONS OF ANY KIND, either express or implied.
- \* See the License for the specific language governing permissions and
- \* limitations under the License.

\*/

Found in path(s):

\* /opt/cola/permits/1145336724\_1679389859.6203492/0/spring-security-core-4-2-7-release-sourcesjar/org/springframework/security/authentication/AccountExpiredException.java

\* /opt/cola/permits/1145336724\_1679389859.6203492/0/spring-security-core-4-2-7-release-sourcesjar/org/springframework/security/authentication/jaas/JaasGrantedAuthority.java \*

 /opt/cola/permits/1145336724\_1679389859.6203492/0/spring-security-core-4-2-7-release-sourcesjar/org/springframework/security/access/intercept/InterceptorStatusToken.java

\* /opt/cola/permits/1145336724\_1679389859.6203492/0/spring-security-core-4-2-7-release-sourcesjar/org/springframework/security/authentication/event/LoggerListener.java

\* /opt/cola/permits/1145336724\_1679389859.6203492/0/spring-security-core-4-2-7-release-sourcesjar/org/springframework/security/access/method/MapBasedMethodSecurityMetadataSource.java

\* /opt/cola/permits/1145336724\_1679389859.6203492/0/spring-security-core-4-2-7-release-sources-

jar/org/springframework/security/access/intercept/AbstractSecurityInterceptor.java

\* /opt/cola/permits/1145336724\_1679389859.6203492/0/spring-security-core-4-2-7-release-sourcesjar/org/springframework/security/authentication/encoding/Md5PasswordEncoder.java

\* /opt/cola/permits/1145336724\_1679389859.6203492/0/spring-security-core-4-2-7-release-sourcesjar/org/springframework/security/access/vote/ConsensusBased.java

\* /opt/cola/permits/1145336724\_1679389859.6203492/0/spring-security-core-4-2-7-release-sourcesjar/org/springframework/security/core/context/InheritableThreadLocalSecurityContextHolderStrategy.java

\* /opt/cola/permits/1145336724\_1679389859.6203492/0/spring-security-core-4-2-7-release-sourcesjar/org/springframework/security/authentication/jaas/event/JaasAuthenticationEvent.java

\* /opt/cola/permits/1145336724\_1679389859.6203492/0/spring-security-core-4-2-7-release-sourcesjar/org/springframework/security/util/MethodInvocationUtils.java

\* /opt/cola/permits/1145336724\_1679389859.6203492/0/spring-security-core-4-2-7-release-sourcesjar/org/springframework/security/access/AfterInvocationProvider.java

\* /opt/cola/permits/1145336724\_1679389859.6203492/0/spring-security-core-4-2-7-release-sourcesjar/org/springframework/security/access/AccessDecisionManager.java

\* /opt/cola/permits/1145336724\_1679389859.6203492/0/spring-security-core-4-2-7-release-sourcesjar/org/springframework/security/authentication/AuthenticationCredentialsNotFoundException.java \*

 /opt/cola/permits/1145336724\_1679389859.6203492/0/spring-security-core-4-2-7-release-sourcesjar/org/springframework/security/authentication/InsufficientAuthenticationException.java

\* /opt/cola/permits/1145336724\_1679389859.6203492/0/spring-security-core-4-2-7-release-sourcesjar/org/springframework/security/authentication/encoding/BaseDigestPasswordEncoder.java

\* /opt/cola/permits/1145336724\_1679389859.6203492/0/spring-security-core-4-2-7-release-sourcesjar/org/springframework/security/access/intercept/RunAsManagerImpl.java

\* /opt/cola/permits/1145336724\_1679389859.6203492/0/spring-security-core-4-2-7-release-sourcesjar/org/springframework/security/core/session/SessionRegistryImpl.java

\* /opt/cola/permits/1145336724\_1679389859.6203492/0/spring-security-core-4-2-7-release-sourcesjar/org/springframework/security/authentication/TestingAuthenticationProvider.java \*

 /opt/cola/permits/1145336724\_1679389859.6203492/0/spring-security-core-4-2-7-release-sourcesjar/org/springframework/security/util/FieldUtils.java

\* /opt/cola/permits/1145336724\_1679389859.6203492/0/spring-security-core-4-2-7-release-sourcesjar/org/springframework/security/core/SpringSecurityMessageSource.java

jar/org/springframework/security/access/intercept/RunAsManager.java

\* /opt/cola/permits/1145336724\_1679389859.6203492/0/spring-security-core-4-2-7-release-sourcesjar/org/springframework/security/access/vote/AuthenticatedVoter.java

\* /opt/cola/permits/1145336724\_1679389859.6203492/0/spring-security-core-4-2-7-release-sourcesjar/org/springframework/security/authentication/rcp/RemoteAuthenticationManagerImpl.java \* /opt/cola/permits/1145336724\_1679389859.6203492/0/spring-security-core-4-2-7-release-sourcesjar/org/springframework/security/access/method/MethodSecurityMetadataSource.java \*

 /opt/cola/permits/1145336724\_1679389859.6203492/0/spring-security-core-4-2-7-release-sourcesjar/org/springframework/security/access/event/PublicInvocationEvent.java

\* /opt/cola/permits/1145336724\_1679389859.6203492/0/spring-security-core-4-2-7-release-sourcesjar/org/springframework/security/core/userdetails/cache/NullUserCache.java

\* /opt/cola/permits/1145336724\_1679389859.6203492/0/spring-security-core-4-2-7-release-sourcesjar/org/springframework/security/authentication/event/AbstractAuthenticationFailureEvent.java \* /opt/cola/permits/1145336724\_1679389859.6203492/0/spring-security-core-4-2-7-release-sourcesjar/org/springframework/security/access/annotation/Jsr250MethodSecurityMetadataSource.java \* /opt/cola/permits/1145336724\_1679389859.6203492/0/spring-security-core-4-2-7-release-sourcesjar/org/springframework/security/authentication/encoding/LdapShaPasswordEncoder.java \* /opt/cola/permits/1145336724\_1679389859.6203492/0/spring-security-core-4-2-7-release-sourcesjar/org/springframework/security/core/userdetails/memory/UserAttribute.java \*

 /opt/cola/permits/1145336724\_1679389859.6203492/0/spring-security-core-4-2-7-release-sourcesjar/org/springframework/security/authentication/jaas/JaasAuthenticationProvider.java \* /opt/cola/permits/1145336724\_1679389859.6203492/0/spring-security-core-4-2-7-release-sourcesjar/org/springframework/security/access/annotation/SecuredAnnotationSecurityMetadataSource.java \* /opt/cola/permits/1145336724\_1679389859.6203492/0/spring-security-core-4-2-7-release-sourcesjar/org/springframework/security/access/intercept/aopalliance/MethodSecurityMetadataSourceAdvisor.java \* /opt/cola/permits/1145336724\_1679389859.6203492/0/spring-security-core-4-2-7-release-sourcesjar/org/springframework/security/access/intercept/MethodInvocationPrivilegeEvaluator.java \* /opt/cola/permits/1145336724\_1679389859.6203492/0/spring-security-core-4-2-7-release-sourcesjar/org/springframework/security/core/context/GlobalSecurityContextHolderStrategy.java \*

 /opt/cola/permits/1145336724\_1679389859.6203492/0/spring-security-core-4-2-7-release-sourcesjar/org/springframework/security/authentication/jaas/event/JaasAuthenticationSuccessEvent.java \* /opt/cola/permits/1145336724\_1679389859.6203492/0/spring-security-core-4-2-7-release-sourcesjar/org/springframework/security/core/Authentication.java

\* /opt/cola/permits/1145336724\_1679389859.6203492/0/spring-security-core-4-2-7-release-sourcesjar/org/springframework/security/util/SimpleMethodInvocation.java

\* /opt/cola/permits/1145336724\_1679389859.6203492/0/spring-security-core-4-2-7-release-sourcesjar/org/springframework/security/access/ConfigAttribute.java

\* /opt/cola/permits/1145336724\_1679389859.6203492/0/spring-security-core-4-2-7-release-sourcesjar/org/springframework/security/access/intercept/aopalliance/MethodSecurityInterceptor.java \* /opt/cola/permits/1145336724\_1679389859.6203492/0/spring-security-core-4-2-7-release-sourcesjar/org/springframework/security/authentication/event/AuthenticationFailureDisabledEvent.java \*

 /opt/cola/permits/1145336724\_1679389859.6203492/0/spring-security-core-4-2-7-release-sourcesjar/org/springframework/security/authentication/AnonymousAuthenticationProvider.java \* /opt/cola/permits/1145336724\_1679389859.6203492/0/spring-security-core-4-2-7-release-sourcesjar/org/springframework/security/authentication/dao/DaoAuthenticationProvider.java

\* /opt/cola/permits/1145336724\_1679389859.6203492/0/spring-security-core-4-2-7-release-sourcesjar/org/springframework/security/core/userdetails/jdbc/JdbcDaoImpl.java

\* /opt/cola/permits/1145336724\_1679389859.6203492/0/spring-security-core-4-2-7-release-sourcesjar/org/springframework/security/authentication/dao/SystemWideSaltSource.java

\* /opt/cola/permits/1145336724\_1679389859.6203492/0/spring-security-core-4-2-7-release-sourcesjar/org/springframework/security/core/GrantedAuthority.java

\* /opt/cola/permits/1145336724\_1679389859.6203492/0/spring-security-core-4-2-7-release-sourcesjar/org/springframework/security/access/event/LoggerListener.java

\*

 /opt/cola/permits/1145336724\_1679389859.6203492/0/spring-security-core-4-2-7-release-sourcesjar/org/springframework/security/authentication/ProviderManager.java

\* /opt/cola/permits/1145336724\_1679389859.6203492/0/spring-security-core-4-2-7-release-sourcesjar/org/springframework/security/authentication/AuthenticationServiceException.java

\* /opt/cola/permits/1145336724\_1679389859.6203492/0/spring-security-core-4-2-7-release-sourcesjar/org/springframework/security/access/intercept/AfterInvocationProviderManager.java

\* /opt/cola/permits/1145336724\_1679389859.6203492/0/spring-security-core-4-2-7-release-sourcesjar/org/springframework/security/authentication/event/AuthenticationFailureExpiredEvent.java

\* /opt/cola/permits/1145336724\_1679389859.6203492/0/spring-security-core-4-2-7-release-sourcesjar/org/springframework/security/core/AuthenticationException.java

\* /opt/cola/permits/1145336724\_1679389859.6203492/0/spring-security-core-4-2-7-release-sourcesjar/org/springframework/security/core/context/SecurityContextImpl.java \*

 /opt/cola/permits/1145336724\_1679389859.6203492/0/spring-security-core-4-2-7-release-sourcesjar/org/springframework/security/core/userdetails/UserDetails.java

\* /opt/cola/permits/1145336724\_1679389859.6203492/0/spring-security-core-4-2-7-release-sourcesjar/org/springframework/security/authentication/event/AuthenticationFailureCredentialsExpiredEvent.java \* /opt/cola/permits/1145336724\_1679389859.6203492/0/spring-security-core-4-2-7-release-sourcesjar/org/springframework/security/authentication/event/AuthenticationSuccessEvent.java

\* /opt/cola/permits/1145336724\_1679389859.6203492/0/spring-security-core-4-2-7-release-sourcesjar/org/springframework/security/core/userdetails/User.java

\* /opt/cola/permits/1145336724\_1679389859.6203492/0/spring-security-core-4-2-7-release-sourcesjar/org/springframework/security/core/userdetails/UsernameNotFoundException.java \*

 /opt/cola/permits/1145336724\_1679389859.6203492/0/spring-security-core-4-2-7-release-sourcesjar/org/springframework/security/core/userdetails/memory/UserAttributeEditor.java

\* /opt/cola/permits/1145336724\_1679389859.6203492/0/spring-security-core-4-2-7-release-sourcesjar/org/springframework/security/authentication/jaas/LoginExceptionResolver.java

\* /opt/cola/permits/1145336724\_1679389859.6203492/0/spring-security-core-4-2-7-release-sourcesjar/org/springframework/security/authentication/TestingAuthenticationToken.java

\* /opt/cola/permits/1145336724\_1679389859.6203492/0/spring-security-core-4-2-7-release-sourcesjar/org/springframework/security/authentication/jaas/JaasAuthenticationToken.java

\* /opt/cola/permits/1145336724\_1679389859.6203492/0/spring-security-core-4-2-7-release-sources-

jar/org/springframework/security/authentication/event/AuthenticationFailureServiceExceptionEvent.java \* /opt/cola/permits/1145336724\_1679389859.6203492/0/spring-security-core-4-2-7-release-sources-

jar/org/springframework/security/authentication/encoding/BasePasswordEncoder.java

 /opt/cola/permits/1145336724\_1679389859.6203492/0/spring-security-core-4-2-7-release-sourcesjar/org/springframework/security/authentication/AuthenticationTrustResolverImpl.java

\* /opt/cola/permits/1145336724\_1679389859.6203492/0/spring-security-core-4-2-7-release-sourcesjar/org/springframework/security/authentication/AuthenticationManager.java

\* /opt/cola/permits/1145336724\_1679389859.6203492/0/spring-security-core-4-2-7-release-sourcesjar/org/springframework/security/authentication/DisabledException.java

\* /opt/cola/permits/1145336724\_1679389859.6203492/0/spring-security-core-4-2-7-release-sourcesjar/org/springframework/security/authentication/RememberMeAuthenticationToken.java

\* /opt/cola/permits/1145336724\_1679389859.6203492/0/spring-security-core-4-2-7-release-sourcesjar/org/springframework/security/authentication/AbstractAuthenticationToken.java

\* /opt/cola/permits/1145336724\_1679389859.6203492/0/spring-security-core-4-2-7-release-sourcesjar/org/springframework/security/authentication/event/InteractiveAuthenticationSuccessEvent.java \*

 /opt/cola/permits/1145336724\_1679389859.6203492/0/spring-security-core-4-2-7-release-sourcesjar/org/springframework/security/core/session/SessionInformation.java

\* /opt/cola/permits/1145336724\_1679389859.6203492/0/spring-security-core-4-2-7-release-sourcesjar/org/springframework/security/core/context/SecurityContextHolderStrategy.java

\* /opt/cola/permits/1145336724\_1679389859.6203492/0/spring-security-core-4-2-7-release-sourcesjar/org/springframework/security/core/session/SessionRegistry.java

\* /opt/cola/permits/1145336724\_1679389859.6203492/0/spring-security-core-4-2-7-release-sourcesjar/org/springframework/security/authentication/rcp/RemoteAuthenticationException.java

\* /opt/cola/permits/1145336724\_1679389859.6203492/0/spring-security-core-4-2-7-release-sourcesjar/org/springframework/security/access/intercept/aspectj/AspectJCallback.java

\*

 /opt/cola/permits/1145336724\_1679389859.6203492/0/spring-security-core-4-2-7-release-sourcesjar/org/springframework/security/access/event/AbstractAuthorizationEvent.java

\* /opt/cola/permits/1145336724\_1679389859.6203492/0/spring-security-core-4-2-7-release-sourcesjar/org/springframework/security/authentication/jaas/JaasNameCallbackHandler.java

\* /opt/cola/permits/1145336724\_1679389859.6203492/0/spring-security-core-4-2-7-release-sourcesjar/org/springframework/security/access/AccessDecisionVoter.java

\* /opt/cola/permits/1145336724\_1679389859.6203492/0/spring-security-core-4-2-7-release-sourcesjar/org/springframework/security/core/context/ThreadLocalSecurityContextHolderStrategy.java

\* /opt/cola/permits/1145336724\_1679389859.6203492/0/spring-security-core-4-2-7-release-sourcesjar/org/springframework/security/authentication/encoding/ShaPasswordEncoder.java

\* /opt/cola/permits/1145336724\_1679389859.6203492/0/spring-security-core-4-2-7-release-sourcesjar/org/springframework/security/authentication/event/AuthenticationFailureProviderNotFoundEvent.java \*

 /opt/cola/permits/1145336724\_1679389859.6203492/0/spring-security-core-4-2-7-release-sourcesjar/org/springframework/security/authentication/event/AuthenticationFailureBadCredentialsEvent.java \* /opt/cola/permits/1145336724\_1679389859.6203492/0/spring-security-core-4-2-7-release-sourcesjar/org/springframework/security/access/annotation/Secured.java

\* /opt/cola/permits/1145336724\_1679389859.6203492/0/spring-security-core-4-2-7-release-sourcesjar/org/springframework/security/util/InMemoryResource.java

\* /opt/cola/permits/1145336724\_1679389859.6203492/0/spring-security-core-4-2-7-release-sourcesjar/org/springframework/security/access/SecurityMetadataSource.java

\* /opt/cola/permits/1145336724\_1679389859.6203492/0/spring-security-core-4-2-7-release-sourcesjar/org/springframework/security/authentication/rcp/RemoteAuthenticationProvider.java

jar/org/springframework/security/authentication/encoding/PasswordEncoder.java \*

 /opt/cola/permits/1145336724\_1679389859.6203492/0/spring-security-core-4-2-7-release-sourcesjar/org/springframework/security/authentication/CredentialsExpiredException.java

\* /opt/cola/permits/1145336724\_1679389859.6203492/0/spring-security-core-4-2-7-release-sourcesjar/org/springframework/security/authentication/jaas/AuthorityGranter.java

\* /opt/cola/permits/1145336724\_1679389859.6203492/0/spring-security-core-4-2-7-release-sourcesjar/org/springframework/security/authentication/LockedException.java

\* /opt/cola/permits/1145336724\_1679389859.6203492/0/spring-security-core-4-2-7-release-sourcesjar/org/springframework/security/core/userdetails/UserCache.java

\* /opt/cola/permits/1145336724\_1679389859.6203492/0/spring-security-core-4-2-7-release-sourcesjar/org/springframework/security/access/vote/AbstractAclVoter.java

\* /opt/cola/permits/1145336724\_1679389859.6203492/0/spring-security-core-4-2-7-release-sourcesjar/org/springframework/security/authentication/dao/SaltSource.java

\*

 /opt/cola/permits/1145336724\_1679389859.6203492/0/spring-security-core-4-2-7-release-sourcesjar/org/springframework/security/access/vote/UnanimousBased.java

\* /opt/cola/permits/1145336724\_1679389859.6203492/0/spring-security-core-4-2-7-release-sourcesjar/org/springframework/security/access/event/AuthenticationCredentialsNotFoundEvent.java

\* /opt/cola/permits/1145336724\_1679389859.6203492/0/spring-security-core-4-2-7-release-sourcesjar/org/springframework/security/access/intercept/NullRunAsManager.java

\* /opt/cola/permits/1145336724\_1679389859.6203492/0/spring-security-core-4-2-7-release-sourcesjar/org/springframework/security/access/AuthorizationServiceException.java

\* /opt/cola/permits/1145336724\_1679389859.6203492/0/spring-security-core-4-2-7-release-sourcesjar/org/springframework/security/authentication/rcp/RemoteAuthenticationManager.java

\* /opt/cola/permits/1145336724\_1679389859.6203492/0/spring-security-core-4-2-7-release-sourcesjar/org/springframework/security/access/event/AuthorizedEvent.java

\*

 /opt/cola/permits/1145336724\_1679389859.6203492/0/spring-security-core-4-2-7-release-sourcesjar/org/springframework/security/authentication/jaas/event/JaasAuthenticationFailedEvent.java

\* /opt/cola/permits/1145336724\_1679389859.6203492/0/spring-security-core-4-2-7-release-sourcesjar/org/springframework/security/authentication/AuthenticationProvider.java

\* /opt/cola/permits/1145336724\_1679389859.6203492/0/spring-security-core-4-2-7-release-sourcesjar/org/springframework/security/authentication/AnonymousAuthenticationToken.java

\* /opt/cola/permits/1145336724\_1679389859.6203492/0/spring-security-core-4-2-7-release-sourcesjar/org/springframework/security/authentication/RememberMeAuthenticationProvider.java

\* /opt/cola/permits/1145336724\_1679389859.6203492/0/spring-security-core-4-2-7-release-sourcesjar/org/springframework/security/access/AccessDeniedException.java

\* /opt/cola/permits/1145336724\_1679389859.6203492/0/spring-security-core-4-2-7-release-sourcesjar/org/springframework/security/authentication/AuthenticationDetailsSource.java

\*

 /opt/cola/permits/1145336724\_1679389859.6203492/0/spring-security-core-4-2-7-release-sourcesjar/org/springframework/security/authentication/event/AuthenticationFailureProxyUntrustedEvent.java \* /opt/cola/permits/1145336724\_1679389859.6203492/0/spring-security-core-4-2-7-release-sourcesjar/org/springframework/security/authentication/jaas/SecurityContextLoginModule.java

\* /opt/cola/permits/1145336724\_1679389859.6203492/0/spring-security-core-4-2-7-release-sourcesjar/org/springframework/security/authentication/BadCredentialsException.java

jar/org/springframework/security/authentication/dao/ReflectionSaltSource.java

\* /opt/cola/permits/1145336724\_1679389859.6203492/0/spring-security-core-4-2-7-release-sourcesjar/org/springframework/security/authentication/event/AbstractAuthenticationEvent.java \*

 /opt/cola/permits/1145336724\_1679389859.6203492/0/spring-security-core-4-2-7-release-sourcesjar/org/springframework/security/authentication/dao/AbstractUserDetailsAuthenticationProvider.java \* /opt/cola/permits/1145336724\_1679389859.6203492/0/spring-security-core-4-2-7-release-sourcesjar/org/springframework/security/authentication/jaas/JaasAuthenticationCallbackHandler.java \* /opt/cola/permits/1145336724\_1679389859.6203492/0/spring-security-core-4-2-7-release-sources-

jar/org/springframework/security/access/vote/AffirmativeBased.java

\* /opt/cola/permits/1145336724\_1679389859.6203492/0/spring-security-core-4-2-7-release-sourcesjar/org/springframework/security/core/userdetails/UserDetailsService.java

\* /opt/cola/permits/1145336724\_1679389859.6203492/0/spring-security-core-4-2-7-release-sourcesjar/org/springframework/security/core/userdetails/cache/EhCacheBasedUserCache.java

\* /opt/cola/permits/1145336724\_1679389859.6203492/0/spring-security-core-4-2-7-release-sourcesjar/org/springframework/security/access/vote/AbstractAccessDecisionManager.java

\*

 /opt/cola/permits/1145336724\_1679389859.6203492/0/spring-security-core-4-2-7-release-sourcesjar/org/springframework/security/access/event/AuthorizationFailureEvent.java

\* /opt/cola/permits/1145336724\_1679389859.6203492/0/spring-security-core-4-2-7-release-sourcesjar/org/springframework/security/authentication/UsernamePasswordAuthenticationToken.java

\* /opt/cola/permits/1145336724\_1679389859.6203492/0/spring-security-core-4-2-7-release-sourcesjar/org/springframework/security/authentication/jaas/JaasPasswordCallbackHandler.java

\* /opt/cola/permits/1145336724\_1679389859.6203492/0/spring-security-core-4-2-7-release-sourcesjar/org/springframework/security/access/SecurityConfig.java

\* /opt/cola/permits/1145336724\_1679389859.6203492/0/spring-security-core-4-2-7-release-sourcesjar/org/springframework/security/authentication/ProviderNotFoundException.java

\*

 /opt/cola/permits/1145336724\_1679389859.6203492/0/spring-security-core-4-2-7-release-sourcesjar/org/springframework/security/authentication/event/AuthenticationFailureLockedEvent.java \* /opt/cola/permits/1145336724\_1679389859.6203492/0/spring-security-core-4-2-7-release-sources-

jar/org/springframework/security/access/intercept/RunAsImplAuthenticationProvider.java

\* /opt/cola/permits/1145336724\_1679389859.6203492/0/spring-security-core-4-2-7-release-sourcesjar/org/springframework/security/access/vote/RoleVoter.java

\* /opt/cola/permits/1145336724\_1679389859.6203492/0/spring-security-core-4-2-7-release-sourcesjar/org/springframework/security/authentication/jaas/DefaultLoginExceptionResolver.java

\* /opt/cola/permits/1145336724\_1679389859.6203492/0/spring-security-core-4-2-7-release-sourcesjar/org/springframework/security/core/context/SecurityContext.java

\* /opt/cola/permits/1145336724\_1679389859.6203492/0/spring-security-core-4-2-7-release-sourcesjar/org/springframework/security/core/context/SecurityContextHolder.java

\*

 /opt/cola/permits/1145336724\_1679389859.6203492/0/spring-security-core-4-2-7-release-sourcesjar/org/springframework/security/authentication/encoding/PlaintextPasswordEncoder.java

\* /opt/cola/permits/1145336724\_1679389859.6203492/0/spring-security-core-4-2-7-release-sourcesjar/org/springframework/security/authentication/AuthenticationTrustResolver.java

\* /opt/cola/permits/1145336724\_1679389859.6203492/0/spring-security-core-4-2-7-release-sourcesjar/org/springframework/security/access/method/AbstractMethodSecurityMetadataSource.java

jar/org/springframework/security/access/intercept/RunAsUserToken.java No license file was found, but licenses were detected in source scan.

/\*

```
* Copyright 2002-2016 the original author or authors.
```
\*

```
* Licensed under the Apache License, Version 2.0 (the "License");
```
- \* you may not use this file except in compliance with the License.
- \* You may obtain a copy of the License at
- \*

```
* http://www.apache.org/licenses/LICENSE-2.0
```
\*

\* Unless required by applicable law or agreed to in writing, software

```
* distributed under the License is distributed on an "AS IS" BASIS,
```

```
* WITHOUT WARRANTIES OR CONDITIONS OF ANY KIND, either express or implied.
```
\* See the License for the specific language governing permissions and

```
* limitations under the License.
```
\*/

/\*\*

\*

\* A token issued by {@link TokenService}.

```
* <p>
```
\* It is important that the keys assigned to tokens are sufficiently randomised and

```
* secured that they can serve as identifying a unique user session. Implementations of
```

```
* {@link TokenService} are free to use encryption or encoding strategies of their
 choice.
```
- \* It is strongly recommended that keys are of sufficient length to balance safety against
- \* persistence cost. In relation to persistence cost, it is strongly recommended that
- \* returned keys are small enough for encoding in a cookie.
- $*$

```
*
```

```
* @author Ben Alex
```

```
* @since 2.0.1
```

```
*/
```
Found in path(s):

\* /opt/cola/permits/1145336724\_1679389859.6203492/0/spring-security-core-4-2-7-release-sourcesjar/org/springframework/security/core/token/Token.java

## **1.442 spring-boot-actuator 1.5.14.RELEASE 1.442.1 Available under license :**

No license file was found, but licenses were detected in source scan.

```
/*
```
\* Copyright 2012-2018 the original author or authors.

```
*
```
- \* Licensed under the Apache License, Version 2.0 (the "License");
- \* you may not use this file except in compliance with the License.
- \* You may obtain a copy of the License at
- \*
- \* http://www.apache.org/licenses/LICENSE-2.0
- \*
- \* Unless required by applicable law or agreed to in writing, software
- \* distributed under the License is distributed on an "AS IS" BASIS,
- \* WITHOUT WARRANTIES OR CONDITIONS OF ANY KIND, either express or implied.
- \* See the License for the specific language governing permissions and
- \* limitations under the License.
- \*/

Found in path(s):

\* /opt/cola/permits/1145336787\_1616142777.58/0/spring-boot-actuator-1-5-14-release-sources-2 jar/org/springframework/boot/actuate/autoconfigure/LinksEnhancer.java

\* /opt/cola/permits/1145336787\_1616142777.58/0/spring-boot-actuator-1-5-14-release-sources-2 jar/org/springframework/boot/actuate/endpoint/mvc/AbstractEndpointHandlerMapping.java \*

 /opt/cola/permits/1145336787\_1616142777.58/0/spring-boot-actuator-1-5-14-release-sources-2 jar/org/springframework/boot/actuate/cache/AbstractJmxCacheStatisticsProvider.java

\* /opt/cola/permits/1145336787\_1616142777.58/0/spring-boot-actuator-1-5-14-release-sources-2 jar/org/springframework/boot/actuate/endpoint/DataSourcePublicMetrics.java

\* /opt/cola/permits/1145336787\_1616142777.58/0/spring-boot-actuator-1-5-14-release-sources-2 jar/org/springframework/boot/actuate/endpoint/LoggersEndpoint.java

\* /opt/cola/permits/1145336787\_1616142777.58/0/spring-boot-actuator-1-5-14-release-sources-2 jar/org/springframework/boot/actuate/autoconfigure/EndpointAutoConfiguration.java

\* /opt/cola/permits/1145336787\_1616142777.58/0/spring-boot-actuator-1-5-14-release-sources-2 jar/org/springframework/boot/actuate/endpoint/FlywayEndpoint.java

\* /opt/cola/permits/1145336787\_1616142777.58/0/spring-boot-actuator-1-5-14-release-sources-2 jar/org/springframework/boot/actuate/autoconfigure/MetricsFilter.java

\*

 /opt/cola/permits/1145336787\_1616142777.58/0/spring-boot-actuator-1-5-14-release-sources-2 jar/org/springframework/boot/actuate/autoconfigure/ManagementContextConfigurationsImportSelector.java

\* /opt/cola/permits/1145336787\_1616142777.58/0/spring-boot-actuator-1-5-14-release-sources-2-

jar/org/springframework/boot/actuate/endpoint/mvc/HeapdumpMvcEndpoint.java

\* /opt/cola/permits/1145336787\_1616142777.58/0/spring-boot-actuator-1-5-14-release-sources-2 jar/org/springframework/boot/actuate/endpoint/Sanitizer.java

\* /opt/cola/permits/1145336787\_1616142777.58/0/spring-boot-actuator-1-5-14-release-sources-2 jar/org/springframework/boot/actuate/health/SolrHealthIndicator.java

\* /opt/cola/permits/1145336787\_1616142777.58/0/spring-boot-actuator-1-5-14-release-sources-2 jar/org/springframework/boot/actuate/endpoint/mvc/MvcEndpointSecurityInterceptor.java

\* /opt/cola/permits/1145336787\_1616142777.58/0/spring-boot-actuator-1-5-14-release-sources-2 jar/org/springframework/boot/actuate/autoconfigure/EndpointWebMvcChildContextConfiguration.java \*

 /opt/cola/permits/1145336787\_1616142777.58/0/spring-boot-actuator-1-5-14-release-sources-2 jar/org/springframework/boot/actuate/metrics/buffer/BufferMetricReader.java

\* /opt/cola/permits/1145336787\_1616142777.58/0/spring-boot-actuator-1-5-14-release-sources-2-

jar/org/springframework/boot/actuate/cloudfoundry/CloudFoundrySecurityInterceptor.java \* /opt/cola/permits/1145336787\_1616142777.58/0/spring-boot-actuator-1-5-14-release-sources-2 jar/org/springframework/boot/actuate/autoconfigure/PublicMetricsAutoConfiguration.java \* /opt/cola/permits/1145336787\_1616142777.58/0/spring-boot-actuator-1-5-14-release-sources-2 jar/org/springframework/boot/actuate/autoconfigure/EndpointWebMvcManagementContextConfiguration.java \* /opt/cola/permits/1145336787\_1616142777.58/0/spring-boot-actuator-1-5-14-release-sources-2 jar/org/springframework/boot/actuate/autoconfigure/CrshAutoConfiguration.java \* /opt/cola/permits/1145336787\_1616142777.58/0/spring-boot-actuator-1-5-14-release-sources-2 jar/org/springframework/boot/actuate/endpoint/jmx/EndpointMBeanExporter.java \*

 /opt/cola/permits/1145336787\_1616142777.58/0/spring-boot-actuator-1-5-14-release-sources-2 jar/org/springframework/boot/actuate/endpoint/mvc/LoggersMvcEndpoint.java \* /opt/cola/permits/1145336787\_1616142777.58/0/spring-boot-actuator-1-5-14-release-sources-2 jar/org/springframework/boot/actuate/cloudfoundry/CloudFoundrySecurityService.java \* /opt/cola/permits/1145336787\_1616142777.58/0/spring-boot-actuator-1-5-14-release-sources-2 jar/org/springframework/boot/actuate/endpoint/jmx/LoggersEndpointMBean.java \* /opt/cola/permits/1145336787\_1616142777.58/0/spring-boot-actuator-1-5-14-release-sources-2 jar/org/springframework/boot/actuate/autoconfigure/MetricExportAutoConfiguration.java \* /opt/cola/permits/1145336787\_1616142777.58/0/spring-boot-actuator-1-5-14-release-sources-2 jar/org/springframework/boot/actuate/health/OrderedHealthAggregator.java \*

 /opt/cola/permits/1145336787\_1616142777.58/0/spring-boot-actuator-1-5-14-release-sources-2 jar/org/springframework/boot/actuate/autoconfigure/ShellProperties.java

\* /opt/cola/permits/1145336787\_1616142777.58/0/spring-boot-actuator-1-5-14-release-sources-2 jar/org/springframework/boot/actuate/endpoint/SystemPublicMetrics.java

\* /opt/cola/permits/1145336787\_1616142777.58/0/spring-boot-actuator-1-5-14-release-sources-2 jar/org/springframework/boot/actuate/metrics/dropwizard/DropwizardMetricServices.java

\* /opt/cola/permits/1145336787\_1616142777.58/0/spring-boot-actuator-1-5-14-release-sources-2 jar/org/springframework/boot/actuate/metrics/writer/MetricWriterMessageHandler.java

\* /opt/cola/permits/1145336787\_1616142777.58/0/spring-boot-actuator-1-5-14-release-sources-2 jar/org/springframework/boot/actuate/autoconfigure/HealthIndicatorAutoConfiguration.java \* /opt/cola/permits/1145336787\_1616142777.58/0/spring-boot-actuator-1-5-14-release-sources-2-

jar/org/springframework/boot/actuate/endpoint/jmx/DataConverter.java \*

 /opt/cola/permits/1145336787\_1616142777.58/0/spring-boot-actuator-1-5-14-release-sources-2 jar/org/springframework/boot/actuate/cloudfoundry/CloudFoundryActuatorAutoConfiguration.java \* /opt/cola/permits/1145336787\_1616142777.58/0/spring-boot-actuator-1-5-14-release-sources-2-

jar/org/springframework/boot/actuate/endpoint/AutoConfigurationReportEndpoint.java

\* /opt/cola/permits/1145336787\_1616142777.58/0/spring-boot-actuator-1-5-14-release-sources-2 jar/org/springframework/boot/actuate/metrics/statsd/StatsdMetricWriter.java

\* /opt/cola/permits/1145336787\_1616142777.58/0/spring-boot-actuator-1-5-14-release-sources-2 jar/org/springframework/boot/actuate/endpoint/HealthEndpoint.java

\* /opt/cola/permits/1145336787\_1616142777.58/0/spring-boot-actuator-1-5-14-release-sources-2-

jar/org/springframework/boot/actuate/autoconfigure/EndpointWebMvcHypermediaManagementContextConfigurati on.java

\* /opt/cola/permits/1145336787\_1616142777.58/0/spring-boot-actuator-1-5-14-release-sources-2-

jar/org/springframework/boot/actuate/trace/WebRequestTraceFilter.java

\*

 /opt/cola/permits/1145336787\_1616142777.58/0/spring-boot-actuator-1-5-14-release-sources-2 jar/org/springframework/boot/actuate/endpoint/jmx/AuditEventsJmxEndpoint.java

\* /opt/cola/permits/1145336787\_1616142777.58/0/spring-boot-actuator-1-5-14-release-sources-2 jar/org/springframework/boot/actuate/metrics/repository/redis/RedisMultiMetricRepository.java \* /opt/cola/permits/1145336787\_1616142777.58/0/spring-boot-actuator-1-5-14-release-sources-2 jar/org/springframework/boot/actuate/autoconfigure/ManagementWebSecurityAutoConfiguration.java \* /opt/cola/permits/1145336787\_1616142777.58/0/spring-boot-actuator-1-5-14-release-sources-2 jar/org/springframework/boot/actuate/endpoint/ConfigurationPropertiesReportEndpoint.java \* /opt/cola/permits/1145336787\_1616142777.58/0/spring-boot-actuator-1-5-14-release-sources-2 jar/org/springframework/boot/actuate/endpoint/mvc/HealthMvcEndpoint.java No license file was found, but licenses were detected in source scan.

/\*

\* Copyright 2012-2017 the original author or authors.

\*

\* Licensed under the Apache License, Version 2.0 (the "License");

\* you may not use this file except in compliance with the License.

\* You may obtain a copy of the License at

\*

\* http://www.apache.org/licenses/LICENSE-2.0

\*

\* Unless required by applicable law or agreed to in writing, software

\* distributed under the License is distributed on an "AS IS" BASIS,

\* WITHOUT WARRANTIES OR CONDITIONS OF ANY KIND, either express or implied.

\* See the License for the specific language governing permissions and

\* limitations under the License.

\*/

Found in path(s):

\* /opt/cola/permits/1145336787\_1616142777.58/0/spring-boot-actuator-1-5-14-release-sources-2 jar/org/springframework/boot/actuate/endpoint/EnvironmentEndpoint.java

\* /opt/cola/permits/1145336787\_1616142777.58/0/spring-boot-actuator-1-5-14-release-sources-2 jar/org/springframework/boot/actuate/endpoint/jmx/ShutdownEndpointMBean.java \*

 /opt/cola/permits/1145336787\_1616142777.58/0/spring-boot-actuator-1-5-14-release-sources-2 jar/org/springframework/boot/actuate/endpoint/mvc/AbstractMvcEndpoint.java

\* /opt/cola/permits/1145336787\_1616142777.58/0/spring-boot-actuator-1-5-14-release-sources-2 jar/org/springframework/boot/actuate/trace/TraceProperties.java

\* /opt/cola/permits/1145336787\_1616142777.58/0/spring-boot-actuator-1-5-14-release-sources-2 jar/org/springframework/boot/actuate/endpoint/jmx/EndpointMBean.java

\* /opt/cola/permits/1145336787\_1616142777.58/0/spring-boot-actuator-1-5-14-release-sources-2 jar/org/springframework/boot/actuate/endpoint/mvc/AbstractNamedMvcEndpoint.java

\* /opt/cola/permits/1145336787\_1616142777.58/0/spring-boot-actuator-1-5-14-release-sources-2 jar/org/springframework/boot/actuate/endpoint/PublicMetrics.java

\* /opt/cola/permits/1145336787\_1616142777.58/0/spring-boot-actuator-1-5-14-release-sources-2 jar/org/springframework/boot/actuate/endpoint/CachePublicMetrics.java

\*

 /opt/cola/permits/1145336787\_1616142777.58/0/spring-boot-actuator-1-5-14-release-sources-2 jar/org/springframework/boot/actuate/autoconfigure/ManagementContextConfiguration.java \* /opt/cola/permits/1145336787\_1616142777.58/0/spring-boot-actuator-1-5-14-release-sources-2 jar/org/springframework/boot/actuate/metrics/export/MetricExportProperties.java \* /opt/cola/permits/1145336787\_1616142777.58/0/spring-boot-actuator-1-5-14-release-sources-2 jar/org/springframework/boot/actuate/metrics/rich/InMemoryRichGaugeRepository.java \* /opt/cola/permits/1145336787\_1616142777.58/0/spring-boot-actuator-1-5-14-release-sources-2 jar/org/springframework/boot/actuate/autoconfigure/TraceWebFilterAutoConfiguration.java \* /opt/cola/permits/1145336787\_1616142777.58/0/spring-boot-actuator-1-5-14-release-sources-2 jar/org/springframework/boot/actuate/endpoint/mvc/NamePatternFilter.java \* /opt/cola/permits/1145336787\_1616142777.58/0/spring-boot-actuator-1-5-14-release-sources-2 jar/org/springframework/boot/actuate/endpoint/mvc/EnvironmentMvcEndpoint.java \*

 /opt/cola/permits/1145336787\_1616142777.58/0/spring-boot-actuator-1-5-14-release-sources-2 jar/org/springframework/boot/actuate/autoconfigure/ManagementServerProperties.java \* /opt/cola/permits/1145336787\_1616142777.58/0/spring-boot-actuator-1-5-14-release-sources-2 jar/org/springframework/boot/actuate/metrics/rich/MultiMetricRichGaugeReader.java \* /opt/cola/permits/1145336787\_1616142777.58/0/spring-boot-actuator-1-5-14-release-sources-2 jar/org/springframework/boot/actuate/endpoint/mvc/ActuatorMediaTypes.java \* /opt/cola/permits/1145336787\_1616142777.58/0/spring-boot-actuator-1-5-14-release-sources-2 jar/org/springframework/boot/actuate/endpoint/jmx/DataEndpointMBean.java \* /opt/cola/permits/1145336787\_1616142777.58/0/spring-boot-actuator-1-5-14-release-sources-2 jar/org/springframework/boot/actuate/autoconfigure/HealthIndicatorProperties.java \* /opt/cola/permits/1145336787\_1616142777.58/0/spring-boot-actuator-1-5-14-release-sources-2 jar/org/springframework/boot/actuate/health/Status.java \*

 /opt/cola/permits/1145336787\_1616142777.58/0/spring-boot-actuator-1-5-14-release-sources-2 jar/org/springframework/boot/actuate/autoconfigure/EndpointMBeanExportAutoConfiguration.java \* /opt/cola/permits/1145336787\_1616142777.58/0/spring-boot-actuator-1-5-14-release-sources-2 jar/org/springframework/boot/actuate/endpoint/mvc/HalJsonMvcEndpoint.java

\* /opt/cola/permits/1145336787\_1616142777.58/0/spring-boot-actuator-1-5-14-release-sources-2 jar/org/springframework/boot/actuate/endpoint/mvc/MetricsMvcEndpoint.java

\* /opt/cola/permits/1145336787\_1616142777.58/0/spring-boot-actuator-1-5-14-release-sources-2 jar/org/springframework/boot/actuate/cloudfoundry/TokenValidator.java

\* /opt/cola/permits/1145336787\_1616142777.58/0/spring-boot-actuator-1-5-14-release-sources-2 jar/org/springframework/boot/actuate/endpoint/jmx/AbstractJmxEndpoint.java

\* /opt/cola/permits/1145336787\_1616142777.58/0/spring-boot-actuator-1-5-14-release-sources-2 jar/org/springframework/boot/actuate/cloudfoundry/CloudFoundryHealthMvcEndpoint.java \*

 /opt/cola/permits/1145336787\_1616142777.58/0/spring-boot-actuator-1-5-14-release-sources-2 jar/org/springframework/boot/actuate/endpoint/mvc/AuditEventsMvcEndpoint.java

\* /opt/cola/permits/1145336787\_1616142777.58/0/spring-boot-actuator-1-5-14-release-sources-2 jar/org/springframework/boot/actuate/metrics/buffer/BufferCounterService.java

\* /opt/cola/permits/1145336787\_1616142777.58/0/spring-boot-actuator-1-5-14-release-sources-2 jar/org/springframework/boot/actuate/endpoint/mvc/JolokiaMvcEndpoint.java

\* /opt/cola/permits/1145336787\_1616142777.58/0/spring-boot-actuator-1-5-14-release-sources-2 jar/org/springframework/boot/actuate/health/LdapHealthIndicator.java

\* /opt/cola/permits/1145336787\_1616142777.58/0/spring-boot-actuator-1-5-14-release-sources-2-

jar/org/springframework/boot/actuate/autoconfigure/MetricFilterAutoConfiguration.java \* /opt/cola/permits/1145336787\_1616142777.58/0/spring-boot-actuator-1-5-14-release-sources-2 jar/org/springframework/boot/actuate/endpoint/AbstractEndpoint.java \*

 /opt/cola/permits/1145336787\_1616142777.58/0/spring-boot-actuator-1-5-14-release-sources-2 jar/org/springframework/boot/actuate/cloudfoundry/CloudFoundryAuthorizationException.java \* /opt/cola/permits/1145336787\_1616142777.58/0/spring-boot-actuator-1-5-14-release-sources-2 jar/org/springframework/boot/actuate/autoconfigure/MetricFilterProperties.java

\* /opt/cola/permits/1145336787\_1616142777.58/0/spring-boot-actuator-1-5-14-release-sources-2 jar/org/springframework/boot/actuate/endpoint/LiquibaseEndpoint.java

\* /opt/cola/permits/1145336787\_1616142777.58/0/spring-boot-actuator-1-5-14-release-sources-2 jar/org/springframework/boot/actuate/audit/InMemoryAuditEventRepository.java

\* /opt/cola/permits/1145336787\_1616142777.58/0/spring-boot-actuator-1-5-14-release-sources-2 jar/org/springframework/boot/actuate/health/DiskSpaceHealthIndicator.java

\* /opt/cola/permits/1145336787\_1616142777.58/0/spring-boot-actuator-1-5-14-release-sources-2 jar/org/springframework/boot/actuate/metrics/Metric.java

\*

 /opt/cola/permits/1145336787\_1616142777.58/0/spring-boot-actuator-1-5-14-release-sources-2 jar/org/springframework/boot/actuate/endpoint/mvc/ActuatorGetMapping.java

\* /opt/cola/permits/1145336787\_1616142777.58/0/spring-boot-actuator-1-5-14-release-sources-2 jar/org/springframework/boot/actuate/cloudfoundry/Token.java

\* /opt/cola/permits/1145336787\_1616142777.58/0/spring-boot-actuator-1-5-14-release-sources-2 jar/org/springframework/boot/actuate/health/DiskSpaceHealthIndicatorProperties.java

\* /opt/cola/permits/1145336787\_1616142777.58/0/spring-boot-actuator-1-5-14-release-sources-2 jar/org/springframework/boot/actuate/endpoint/mvc/EndpointMvcAdapter.java

\* /opt/cola/permits/1145336787\_1616142777.58/0/spring-boot-actuator-1-5-14-release-sources-2 jar/org/springframework/boot/actuate/autoconfigure/EndpointWebMvcAutoConfiguration.java

\* /opt/cola/permits/1145336787\_1616142777.58/0/spring-boot-actuator-1-5-14-release-sources-2 jar/org/springframework/boot/actuate/metrics/reader/MetricRegistryMetricReader.java \*

 /opt/cola/permits/1145336787\_1616142777.58/0/spring-boot-actuator-1-5-14-release-sources-2 jar/org/springframework/boot/actuate/endpoint/jmx/JmxEndpoint.java

\* /opt/cola/permits/1145336787\_1616142777.58/0/spring-boot-actuator-1-5-14-release-sources-2 jar/org/springframework/boot/actuate/health/AbstractHealthIndicator.java

\* /opt/cola/permits/1145336787\_1616142777.58/0/spring-boot-actuator-1-5-14-release-sources-2 jar/org/springframework/boot/actuate/endpoint/mvc/ActuatorPostMapping.java

\* /opt/cola/permits/1145336787\_1616142777.58/0/spring-boot-actuator-1-5-14-release-sources-2 jar/org/springframework/boot/actuate/endpoint/mvc/ShutdownMvcEndpoint.java

\* /opt/cola/permits/1145336787\_1616142777.58/0/spring-boot-actuator-1-5-14-release-sources-2 jar/org/springframework/boot/actuate/endpoint/mvc/DocsMvcEndpoint.java

\* /opt/cola/permits/1145336787\_1616142777.58/0/spring-boot-actuator-1-5-14-release-sources-2 jar/org/springframework/boot/actuate/audit/AuditEvent.java

\*

 /opt/cola/permits/1145336787\_1616142777.58/0/spring-boot-actuator-1-5-14-release-sources-2 jar/org/springframework/boot/actuate/endpoint/BeansEndpoint.java No license file was found, but licenses were detected in source scan.

/\*

- \* Copyright 2012-2014 the original author or authors.
- \*
- \* Licensed under the Apache License, Version 2.0 (the "License");
- \* you may not use this file except in compliance with the License.
- \* You may obtain a copy of the License at
- \*
- \* http://www.apache.org/licenses/LICENSE-2.0
- \*
- \* Unless required by applicable law or agreed to in writing, software
- \* distributed under the License is distributed on an "AS IS" BASIS,
- \* WITHOUT WARRANTIES OR CONDITIONS OF ANY KIND, either express or implied.
- \* See the License for the specific language governing permissions and
- \* limitations under the License.
- \*/

#### Found in path(s):

\* /opt/cola/permits/1145336787\_1616142777.58/0/spring-boot-actuator-1-5-14-release-sources-2 jar/org/springframework/boot/actuate/health/RabbitHealthIndicator.java \* /opt/cola/permits/1145336787\_1616142777.58/0/spring-boot-actuator-1-5-14-release-sources-2-

jar/org/springframework/boot/actuate/health/MongoHealthIndicator.java

\*

 /opt/cola/permits/1145336787\_1616142777.58/0/spring-boot-actuator-1-5-14-release-sources-2 jar/org/springframework/boot/actuate/metrics/rich/RichGauge.java

\* /opt/cola/permits/1145336787\_1616142777.58/0/spring-boot-actuator-1-5-14-release-sources-2 jar/org/springframework/boot/actuate/endpoint/mvc/ManagementErrorEndpoint.java

\* /opt/cola/permits/1145336787\_1616142777.58/0/spring-boot-actuator-1-5-14-release-sources-2 jar/org/springframework/boot/actuate/health/ApplicationHealthIndicator.java

\* /opt/cola/permits/1145336787\_1616142777.58/0/spring-boot-actuator-1-5-14-release-sources-2 jar/org/springframework/boot/actuate/metrics/repository/MultiMetricRepository.java

\* /opt/cola/permits/1145336787\_1616142777.58/0/spring-boot-actuator-1-5-14-release-sources-2 jar/org/springframework/boot/actuate/endpoint/mvc/EndpointHandlerMappingCustomizer.java

\* /opt/cola/permits/1145336787\_1616142777.58/0/spring-boot-actuator-1-5-14-release-sources-2 jar/org/springframework/boot/actuate/endpoint/MetricReaderPublicMetrics.java

\*

 /opt/cola/permits/1145336787\_1616142777.58/0/spring-boot-actuator-1-5-14-release-sources-2 jar/org/springframework/boot/actuate/endpoint/RichGaugeReaderPublicMetrics.java

\* /opt/cola/permits/1145336787\_1616142777.58/0/spring-boot-actuator-1-5-14-release-sources-2 jar/org/springframework/boot/actuate/endpoint/TomcatPublicMetrics.java

\* /opt/cola/permits/1145336787\_1616142777.58/0/spring-boot-actuator-1-5-14-release-sources-2 jar/org/springframework/boot/actuate/autoconfigure/HealthMvcEndpointProperties.java

\* /opt/cola/permits/1145336787\_1616142777.58/0/spring-boot-actuator-1-5-14-release-sources-2-

jar/org/springframework/boot/actuate/metrics/reader/CompositeMetricReader.java

\* /opt/cola/permits/1145336787\_1616142777.58/0/spring-boot-actuator-1-5-14-release-sources-2-

jar/org/springframework/boot/actuate/autoconfigure/ManagementServerPropertiesAutoConfiguration.java

\* /opt/cola/permits/1145336787\_1616142777.58/0/spring-boot-actuator-1-5-14-release-sources-2-

jar/org/springframework/boot/actuate/health/HealthIndicator.java

No license file was found, but licenses were detected in source scan.

```
/*
```

```
* Copyright 2012-2015 the original author or authors.
```
- \*
- \* Licensed under the Apache License, Version 2.0 (the "License");
- \* you may not use this file except in compliance with the License.
- \* You may obtain a copy of the License at
- \*
- \* http://www.apache.org/licenses/LICENSE-2.0
- \*
- \* Unless required by applicable law or agreed to in writing, software
- \* distributed under the License is distributed on an "AS IS" BASIS,
- \* WITHOUT WARRANTIES OR CONDITIONS OF ANY KIND, either express or implied.
- \* See the License for the specific language governing permissions and
- \* limitations under the License.
- \*/

#### Found in path(s):

\* /opt/cola/permits/1145336787\_1616142777.58/0/spring-boot-actuator-1-5-14-release-sources-2 jar/org/springframework/boot/actuate/condition/package-info.java

\* /opt/cola/permits/1145336787\_1616142777.58/0/spring-boot-actuator-1-5-14-release-sources-2 jar/org/springframework/boot/actuate/autoconfigure/ExportMetricReader.java

\*

 /opt/cola/permits/1145336787\_1616142777.58/0/spring-boot-actuator-1-5-14-release-sources-2 jar/org/springframework/boot/actuate/health/CassandraHealthIndicator.java

\* /opt/cola/permits/1145336787\_1616142777.58/0/spring-boot-actuator-1-5-14-release-sources-2 jar/org/springframework/boot/actuate/metrics/writer/MetricMessage.java

\* /opt/cola/permits/1145336787\_1616142777.58/0/spring-boot-actuator-1-5-14-release-sources-2 jar/org/springframework/boot/actuate/metrics/writer/Delta.java

\* /opt/cola/permits/1145336787\_1616142777.58/0/spring-boot-actuator-1-5-14-release-sources-2 jar/org/springframework/boot/actuate/metrics/dropwizard/package-info.java

\* /opt/cola/permits/1145336787\_1616142777.58/0/spring-boot-actuator-1-5-14-release-sources-2 jar/org/springframework/boot/actuate/health/MailHealthIndicator.java

```
* /opt/cola/permits/1145336787_1616142777.58/0/spring-boot-actuator-1-5-14-release-sources-2-
jar/org/springframework/boot/actuate/metrics/statsd/package-info.java
```

```
*
```

```
 /opt/cola/permits/1145336787_1616142777.58/0/spring-boot-actuator-1-5-14-release-sources-2-
jar/org/springframework/boot/actuate/endpoint/mvc/ManagementServletContext.java
```
\* /opt/cola/permits/1145336787\_1616142777.58/0/spring-boot-actuator-1-5-14-release-sources-2 jar/org/springframework/boot/actuate/cache/HazelcastCacheStatisticsProvider.java

\* /opt/cola/permits/1145336787\_1616142777.58/0/spring-boot-actuator-1-5-14-release-sources-2 jar/org/springframework/boot/actuate/metrics/writer/MessageChannelMetricWriter.java

\* /opt/cola/permits/1145336787\_1616142777.58/0/spring-boot-actuator-1-5-14-release-sources-2 jar/org/springframework/boot/actuate/security/AbstractAuthorizationAuditListener.java

\* /opt/cola/permits/1145336787\_1616142777.58/0/spring-boot-actuator-1-5-14-release-sources-2 jar/org/springframework/boot/actuate/health/AbstractHealthAggregator.java

\* /opt/cola/permits/1145336787\_1616142777.58/0/spring-boot-actuator-1-5-14-release-sources-2-

jar/org/springframework/boot/actuate/endpoint/package-info.java

 /opt/cola/permits/1145336787\_1616142777.58/0/spring-boot-actuator-1-5-14-release-sources-2 jar/org/springframework/boot/actuate/trace/InMemoryTraceRepository.java

\* /opt/cola/permits/1145336787\_1616142777.58/0/spring-boot-actuator-1-5-14-release-sources-2 jar/org/springframework/boot/actuate/metrics/rich/package-info.java

\* /opt/cola/permits/1145336787\_1616142777.58/0/spring-boot-actuator-1-5-14-release-sources-2 jar/org/springframework/boot/actuate/cache/JCacheCacheStatisticsProvider.java

\* /opt/cola/permits/1145336787\_1616142777.58/0/spring-boot-actuator-1-5-14-release-sources-2 jar/org/springframework/boot/actuate/autoconfigure/ExportMetricWriter.java

\* /opt/cola/permits/1145336787\_1616142777.58/0/spring-boot-actuator-1-5-14-release-sources-2 jar/org/springframework/boot/actuate/metrics/repository/package-info.java

\* /opt/cola/permits/1145336787\_1616142777.58/0/spring-boot-actuator-1-5-14-release-sources-2 jar/org/springframework/boot/actuate/metrics/util/package-info.java

\*

 /opt/cola/permits/1145336787\_1616142777.58/0/spring-boot-actuator-1-5-14-release-sources-2 jar/org/springframework/boot/actuate/cache/InfinispanCacheStatisticsProvider.java

\* /opt/cola/permits/1145336787\_1616142777.58/0/spring-boot-actuator-1-5-14-release-sources-2 jar/org/springframework/boot/actuate/autoconfigure/TraceRepositoryAutoConfiguration.java

\* /opt/cola/permits/1145336787\_1616142777.58/0/spring-boot-actuator-1-5-14-release-sources-2 jar/org/springframework/boot/actuate/metrics/export/package-info.java

\* /opt/cola/permits/1145336787\_1616142777.58/0/spring-boot-actuator-1-5-14-release-sources-2 jar/org/springframework/boot/actuate/metrics/writer/MetricWriter.java

\* /opt/cola/permits/1145336787\_1616142777.58/0/spring-boot-actuator-1-5-14-release-sources-2 jar/org/springframework/boot/actuate/autoconfigure/ActuatorMetricWriter.java

\* /opt/cola/permits/1145336787\_1616142777.58/0/spring-boot-actuator-1-5-14-release-sources-2 jar/org/springframework/boot/actuate/cache/CacheStatistics.java

\*

\*

 /opt/cola/permits/1145336787\_1616142777.58/0/spring-boot-actuator-1-5-14-release-sources-2 jar/org/springframework/boot/actuate/metrics/buffer/CounterBuffers.java

\* /opt/cola/permits/1145336787\_1616142777.58/0/spring-boot-actuator-1-5-14-release-sources-2 jar/org/springframework/boot/actuate/metrics/reader/package-info.java

\* /opt/cola/permits/1145336787\_1616142777.58/0/spring-boot-actuator-1-5-14-release-sources-2 jar/org/springframework/boot/actuate/metrics/export/SpecificTriggerProperties.java

\* /opt/cola/permits/1145336787\_1616142777.58/0/spring-boot-actuator-1-5-14-release-sources-2 jar/org/springframework/boot/actuate/metrics/opentsdb/OpenTsdbNamingStrategy.java

\* /opt/cola/permits/1145336787\_1616142777.58/0/spring-boot-actuator-1-5-14-release-sources-2 jar/org/springframework/boot/actuate/audit/listener/package-info.java

\* /opt/cola/permits/1145336787\_1616142777.58/0/spring-boot-actuator-1-5-14-release-sources-2 jar/org/springframework/boot/actuate/health/package-info.java

 /opt/cola/permits/1145336787\_1616142777.58/0/spring-boot-actuator-1-5-14-release-sources-2 jar/org/springframework/boot/actuate/endpoint/jmx/package-info.java

\* /opt/cola/permits/1145336787\_1616142777.58/0/spring-boot-actuator-1-5-14-release-sources-2 jar/org/springframework/boot/actuate/metrics/jmx/DefaultMetricNamingStrategy.java

\* /opt/cola/permits/1145336787\_1616142777.58/0/spring-boot-actuator-1-5-14-release-sources-2 jar/org/springframework/boot/actuate/metrics/buffer/GaugeBuffers.java

\* /opt/cola/permits/1145336787\_1616142777.58/0/spring-boot-actuator-1-5-14-release-sources-2 jar/org/springframework/boot/actuate/metrics/aggregate/AggregateMetricReader.java

\* /opt/cola/permits/1145336787\_1616142777.58/0/spring-boot-actuator-1-5-14-release-sources-2-

jar/org/springframework/boot/actuate/metrics/opentsdb/package-info.java

\* /opt/cola/permits/1145336787\_1616142777.58/0/spring-boot-actuator-1-5-14-release-sources-2 jar/org/springframework/boot/actuate/autoconfigure/EndpointCorsProperties.java \*

 /opt/cola/permits/1145336787\_1616142777.58/0/spring-boot-actuator-1-5-14-release-sources-2 jar/org/springframework/boot/actuate/trace/package-info.java

\* /opt/cola/permits/1145336787\_1616142777.58/0/spring-boot-actuator-1-5-14-release-sources-2 jar/org/springframework/boot/actuate/metrics/opentsdb/DefaultOpenTsdbNamingStrategy.java

\* /opt/cola/permits/1145336787\_1616142777.58/0/spring-boot-actuator-1-5-14-release-sources-2 jar/org/springframework/boot/actuate/metrics/package-info.java

\* /opt/cola/permits/1145336787\_1616142777.58/0/spring-boot-actuator-1-5-14-release-sources-2 jar/org/springframework/boot/actuate/security/AbstractAuthenticationAuditListener.java

\* /opt/cola/permits/1145336787\_1616142777.58/0/spring-boot-actuator-1-5-14-release-sources-2 jar/org/springframework/boot/actuate/metrics/jmx/package-info.java

\* /opt/cola/permits/1145336787\_1616142777.58/0/spring-boot-actuator-1-5-14-release-sources-2 jar/org/springframework/boot/actuate/endpoint/mvc/HypermediaDisabled.java

\*

 /opt/cola/permits/1145336787\_1616142777.58/0/spring-boot-actuator-1-5-14-release-sources-2 jar/org/springframework/boot/actuate/security/package-info.java

\* /opt/cola/permits/1145336787\_1616142777.58/0/spring-boot-actuator-1-5-14-release-sources-2 jar/org/springframework/boot/actuate/metrics/export/TriggerProperties.java

\* /opt/cola/permits/1145336787\_1616142777.58/0/spring-boot-actuator-1-5-14-release-sources-2 jar/org/springframework/boot/actuate/endpoint/mvc/package-info.java

\* /opt/cola/permits/1145336787\_1616142777.58/0/spring-boot-actuator-1-5-14-release-sources-2 jar/org/springframework/boot/actuate/audit/package-info.java

\* /opt/cola/permits/1145336787\_1616142777.58/0/spring-boot-actuator-1-5-14-release-sources-2 jar/org/springframework/boot/actuate/metrics/writer/package-info.java

\* /opt/cola/permits/1145336787\_1616142777.58/0/spring-boot-actuator-1-5-14-release-sources-2 jar/org/springframework/boot/actuate/autoconfigure/ManagementContextResolver.java \*

 /opt/cola/permits/1145336787\_1616142777.58/0/spring-boot-actuator-1-5-14-release-sources-2 jar/org/springframework/boot/actuate/endpoint/MetricsEndpoint.java

\* /opt/cola/permits/1145336787\_1616142777.58/0/spring-boot-actuator-1-5-14-release-sources-2 jar/org/springframework/boot/actuate/endpoint/Endpoint.java

\* /opt/cola/permits/1145336787\_1616142777.58/0/spring-boot-actuator-1-5-14-release-sources-2 jar/org/springframework/boot/actuate/cache/CacheStatisticsProvider.java

\* /opt/cola/permits/1145336787\_1616142777.58/0/spring-boot-actuator-1-5-14-release-sources-2 jar/org/springframework/boot/actuate/autoconfigure/ConditionalOnEnabledHealthIndicator.java

\* /opt/cola/permits/1145336787\_1616142777.58/0/spring-boot-actuator-1-5-14-release-sources-2 jar/org/springframework/boot/actuate/metrics/export/RichGaugeExporter.java

\* /opt/cola/permits/1145336787\_1616142777.58/0/spring-boot-actuator-1-5-14-release-sources-2 jar/org/springframework/boot/actuate/health/CompositeHealthIndicator.java \*

 /opt/cola/permits/1145336787\_1616142777.58/0/spring-boot-actuator-1-5-14-release-sources-2 jar/org/springframework/boot/actuate/metrics/buffer/package-info.java

\* /opt/cola/permits/1145336787\_1616142777.58/0/spring-boot-actuator-1-5-14-release-sources-2 jar/org/springframework/boot/actuate/metrics/opentsdb/OpenTsdbName.java

\* /opt/cola/permits/1145336787\_1616142777.58/0/spring-boot-actuator-1-5-14-release-sources-2-

jar/org/springframework/boot/actuate/cache/DefaultCacheStatistics.java

\* /opt/cola/permits/1145336787\_1616142777.58/0/spring-boot-actuator-1-5-14-release-sources-2 jar/org/springframework/boot/actuate/metrics/buffer/GaugeBuffer.java

\* /opt/cola/permits/1145336787\_1616142777.58/0/spring-boot-actuator-1-5-14-release-sources-2 jar/org/springframework/boot/actuate/metrics/buffer/Buffers.java

\* /opt/cola/permits/1145336787\_1616142777.58/0/spring-boot-actuator-1-5-14-release-sources-2 jar/org/springframework/boot/actuate/endpoint/MetricsEndpointMetricReader.java \*

 /opt/cola/permits/1145336787\_1616142777.58/0/spring-boot-actuator-1-5-14-release-sources-2 jar/org/springframework/boot/actuate/trace/TraceRepository.java

\* /opt/cola/permits/1145336787\_1616142777.58/0/spring-boot-actuator-1-5-14-release-sources-2 jar/org/springframework/boot/actuate/metrics/repository/redis/package-info.java

\* /opt/cola/permits/1145336787\_1616142777.58/0/spring-boot-actuator-1-5-14-release-sources-2 jar/org/springframework/boot/actuate/cache/ConcurrentMapCacheStatisticsProvider.java

\* /opt/cola/permits/1145336787\_1616142777.58/0/spring-boot-actuator-1-5-14-release-sources-2 jar/org/springframework/boot/actuate/metrics/writer/CompositeMetricWriter.java

\* /opt/cola/permits/1145336787\_1616142777.58/0/spring-boot-actuator-1-5-14-release-sources-2 jar/org/springframework/boot/actuate/metrics/export/Exporter.java

\* /opt/cola/permits/1145336787\_1616142777.58/0/spring-boot-actuator-1-5-14-release-sources-2 jar/org/springframework/boot/actuate/metrics/opentsdb/OpenTsdbData.java

 /opt/cola/permits/1145336787\_1616142777.58/0/spring-boot-actuator-1-5-14-release-sources-2 jar/org/springframework/boot/actuate/metrics/writer/CounterWriter.java

\* /opt/cola/permits/1145336787\_1616142777.58/0/spring-boot-actuator-1-5-14-release-sources-2 jar/org/springframework/boot/actuate/autoconfigure/package-info.java

\* /opt/cola/permits/1145336787\_1616142777.58/0/spring-boot-actuator-1-5-14-release-sources-2 jar/org/springframework/boot/actuate/metrics/writer/PrefixMetricWriter.java

\* /opt/cola/permits/1145336787\_1616142777.58/0/spring-boot-actuator-1-5-14-release-sources-2 jar/org/springframework/boot/actuate/metrics/buffer/CounterBuffer.java

\* /opt/cola/permits/1145336787\_1616142777.58/0/spring-boot-actuator-1-5-14-release-sources-2 jar/org/springframework/boot/actuate/metrics/writer/GaugeWriter.java

\* /opt/cola/permits/1145336787\_1616142777.58/0/spring-boot-actuator-1-5-14-release-sources-2 jar/org/springframework/boot/actuate/endpoint/EndpointProperties.java No license file was found, but licenses were detected in source scan.

/\*

\*

\* Copyright 2012-2013 the original author or authors.

\*

\* Licensed under the Apache License, Version 2.0 (the "License");

\* you may not use this file except in compliance with the License.

- \* You may obtain a copy of the License at
- \*

http://www.apache.org/licenses/LICENSE-2.0

\*

\* Unless required by applicable law or agreed to in writing, software

\* distributed under the License is distributed on an "AS IS" BASIS,

\* WITHOUT WARRANTIES OR CONDITIONS OF ANY KIND, either express or implied.

\* See the License for the specific language governing permissions and

\* limitations under the License.

\*/

Found in path(s):

\* /opt/cola/permits/1145336787\_1616142777.58/0/spring-boot-actuator-1-5-14-release-sources-2 jar/org/springframework/boot/actuate/metrics/GaugeService.java

\* /opt/cola/permits/1145336787\_1616142777.58/0/spring-boot-actuator-1-5-14-release-sources-2 jar/org/springframework/boot/actuate/metrics/rich/RichGaugeRepository.java \*

 /opt/cola/permits/1145336787\_1616142777.58/0/spring-boot-actuator-1-5-14-release-sources-2 jar/org/springframework/boot/actuate/metrics/repository/MetricRepository.java

\* /opt/cola/permits/1145336787\_1616142777.58/0/spring-boot-actuator-1-5-14-release-sources-2 jar/org/springframework/boot/actuate/metrics/rich/RichGaugeReader.java

\* /opt/cola/permits/1145336787\_1616142777.58/0/spring-boot-actuator-1-5-14-release-sources-2 jar/org/springframework/boot/actuate/metrics/reader/PrefixMetricReader.java

\* /opt/cola/permits/1145336787\_1616142777.58/0/spring-boot-actuator-1-5-14-release-sources-2 jar/org/springframework/boot/actuate/metrics/reader/MetricReader.java

\* /opt/cola/permits/1145336787\_1616142777.58/0/spring-boot-actuator-1-5-14-release-sources-2 jar/org/springframework/boot/actuate/metrics/CounterService.java

\* /opt/cola/permits/1145336787\_1616142777.58/0/spring-boot-actuator-1-5-14-release-sources-2 jar/org/springframework/boot/actuate/trace/Trace.java

No license file was found, but licenses were detected in source scan.

/\*

\* Copyright 2012-2016 the original author or authors.

\*

\* Licensed under the Apache License, Version 2.0 (the "License");

\* you may not use this file except in compliance with the License.

- \* You may obtain a copy of the License at
- \*

\* http://www.apache.org/licenses/LICENSE-2.0

\*

\* Unless required by applicable law or agreed to in writing, software

\* distributed under the License is distributed on an "AS IS" BASIS,

\* WITHOUT WARRANTIES OR CONDITIONS OF ANY KIND, either express or implied.

\* See the License for the specific language governing permissions and

- \* limitations under the License.
- \*/

Found in path(s):

\* /opt/cola/permits/1145336787\_1616142777.58/0/spring-boot-actuator-1-5-14-release-sources-2 jar/org/springframework/boot/actuate/cache/GuavaCacheStatisticsProvider.java

\* /opt/cola/permits/1145336787\_1616142777.58/0/spring-boot-actuator-1-5-14-release-sources-2 jar/org/springframework/boot/actuate/audit/listener/AuditApplicationEvent.java

\*

 /opt/cola/permits/1145336787\_1616142777.58/0/spring-boot-actuator-1-5-14-release-sources-2 jar/org/springframework/boot/actuate/endpoint/mvc/HalBrowserMvcEndpoint.java

\* /opt/cola/permits/1145336787\_1616142777.58/0/spring-boot-actuator-1-5-14-release-sources-2-

jar/org/springframework/boot/actuate/audit/listener/AbstractAuditListener.java

\* /opt/cola/permits/1145336787\_1616142777.58/0/spring-boot-actuator-1-5-14-release-sources-2 jar/org/springframework/boot/actuate/info/GitInfoContributor.java

\* /opt/cola/permits/1145336787\_1616142777.58/0/spring-boot-actuator-1-5-14-release-sources-2 jar/org/springframework/boot/actuate/endpoint/DumpEndpoint.java

\* /opt/cola/permits/1145336787\_1616142777.58/0/spring-boot-actuator-1-5-14-release-sources-2 jar/org/springframework/boot/actuate/metrics/writer/DefaultGaugeService.java

\* /opt/cola/permits/1145336787\_1616142777.58/0/spring-boot-actuator-1-5-14-release-sources-2 jar/org/springframework/boot/actuate/metrics/util/SimpleInMemoryRepository.java \*

 /opt/cola/permits/1145336787\_1616142777.58/0/spring-boot-actuator-1-5-14-release-sources-2 jar/org/springframework/boot/actuate/health/HealthAggregator.java

\* /opt/cola/permits/1145336787\_1616142777.58/0/spring-boot-actuator-1-5-14-release-sources-2 jar/org/springframework/boot/actuate/metrics/repository/redis/RedisMetricRepository.java

\* /opt/cola/permits/1145336787\_1616142777.58/0/spring-boot-actuator-1-5-14-release-sources-2 jar/org/springframework/boot/actuate/metrics/opentsdb/OpenTsdbGaugeWriter.java

\* /opt/cola/permits/1145336787\_1616142777.58/0/spring-boot-actuator-1-5-14-release-sources-2 jar/org/springframework/boot/actuate/metrics/buffer/Buffer.java

\* /opt/cola/permits/1145336787\_1616142777.58/0/spring-boot-actuator-1-5-14-release-sources-2 jar/org/springframework/boot/actuate/autoconfigure/AuditAutoConfiguration.java

\* /opt/cola/permits/1145336787\_1616142777.58/0/spring-boot-actuator-1-5-14-release-sources-2 jar/org/springframework/boot/actuate/autoconfigure/ElasticsearchHealthIndicatorConfiguration.java \*

 /opt/cola/permits/1145336787\_1616142777.58/0/spring-boot-actuator-1-5-14-release-sources-2 jar/org/springframework/boot/actuate/metrics/export/PrefixMetricGroupExporter.java

\* /opt/cola/permits/1145336787\_1616142777.58/0/spring-boot-actuator-1-5-14-release-sources-2 jar/org/springframework/boot/actuate/endpoint/mvc/MvcEndpoint.java

\* /opt/cola/permits/1145336787\_1616142777.58/0/spring-boot-actuator-1-5-14-release-sources-2 jar/org/springframework/boot/actuate/cache/EhCacheStatisticsProvider.java

\* /opt/cola/permits/1145336787\_1616142777.58/0/spring-boot-actuator-1-5-14-release-sources-2 jar/org/springframework/boot/actuate/health/RedisHealthIndicator.java

\* /opt/cola/permits/1145336787\_1616142777.58/0/spring-boot-actuator-1-5-14-release-sources-2 jar/org/springframework/boot/actuate/endpoint/RequestMappingEndpoint.java

\* /opt/cola/permits/1145336787\_1616142777.58/0/spring-boot-actuator-1-5-14-release-sources-2 jar/org/springframework/boot/actuate/info/InfoPropertiesInfoContributor.java \*

 /opt/cola/permits/1145336787\_1616142777.58/0/spring-boot-actuator-1-5-14-release-sources-2 jar/org/springframework/boot/actuate/cloudfoundry/CloudFoundryEndpointHandlerMapping.java \* /opt/cola/permits/1145336787\_1616142777.58/0/spring-boot-actuator-1-5-14-release-sources-2 jar/org/springframework/boot/actuate/info/Info.java

\* /opt/cola/permits/1145336787\_1616142777.58/0/spring-boot-actuator-1-5-14-release-sources-2 jar/org/springframework/boot/actuate/audit/AuditEventRepository.java

\* /opt/cola/permits/1145336787\_1616142777.58/0/spring-boot-actuator-1-5-14-release-sources-2 jar/org/springframework/boot/actuate/metrics/repository/InMemoryMetricRepository.java

\* /opt/cola/permits/1145336787\_1616142777.58/0/spring-boot-actuator-1-5-14-release-sources-2 jar/org/springframework/boot/actuate/condition/OnEnabledEndpointCondition.java

\* /opt/cola/permits/1145336787\_1616142777.58/0/spring-boot-actuator-1-5-14-release-sources-2 jar/org/springframework/boot/actuate/autoconfigure/JolokiaAutoConfiguration.java

\*

 /opt/cola/permits/1145336787\_1616142777.58/0/spring-boot-actuator-1-5-14-release-sources-2 jar/org/springframework/boot/actuate/info/SimpleInfoContributor.java

\* /opt/cola/permits/1145336787\_1616142777.58/0/spring-boot-actuator-1-5-14-release-sources-2 jar/org/springframework/boot/actuate/endpoint/InfoEndpoint.java

\* /opt/cola/permits/1145336787\_1616142777.58/0/spring-boot-actuator-1-5-14-release-sources-2 jar/org/springframework/boot/actuate/info/BuildInfoContributor.java

\* /opt/cola/permits/1145336787\_1616142777.58/0/spring-boot-actuator-1-5-14-release-sources-2 jar/org/springframework/boot/actuate/health/ElasticsearchJestHealthIndicator.java

\* /opt/cola/permits/1145336787\_1616142777.58/0/spring-boot-actuator-1-5-14-release-sources-2 jar/org/springframework/boot/actuate/autoconfigure/MetricsDropwizardAutoConfiguration.java \* /opt/cola/permits/1145336787\_1616142777.58/0/spring-boot-actuator-1-5-14-release-sources-2 jar/org/springframework/boot/actuate/endpoint/mvc/LogFileMvcEndpoint.java

\*

 /opt/cola/permits/1145336787\_1616142777.58/0/spring-boot-actuator-1-5-14-release-sources-2 jar/org/springframework/boot/actuate/cache/CaffeineCacheStatisticsProvider.java

\* /opt/cola/permits/1145336787\_1616142777.58/0/spring-boot-actuator-1-5-14-release-sources-2 jar/org/springframework/boot/actuate/audit/listener/AuditListener.java

\* /opt/cola/permits/1145336787\_1616142777.58/0/spring-boot-actuator-1-5-14-release-sources-2 jar/org/springframework/boot/actuate/endpoint/mvc/AbstractEndpointMvcAdapter.java

\* /opt/cola/permits/1145336787\_1616142777.58/0/spring-boot-actuator-1-5-14-release-sources-2 jar/org/springframework/boot/actuate/metrics/export/MetricCopyExporter.java

\* /opt/cola/permits/1145336787\_1616142777.58/0/spring-boot-actuator-1-5-14-release-sources-2 jar/org/springframework/boot/actuate/security/AuthorizationAuditListener.java

\* /opt/cola/permits/1145336787\_1616142777.58/0/spring-boot-actuator-1-5-14-release-sources-2 jar/org/springframework/boot/actuate/info/EnvironmentInfoContributor.java \*

 /opt/cola/permits/1145336787\_1616142777.58/0/spring-boot-actuator-1-5-14-release-sources-2 jar/org/springframework/boot/actuate/autoconfigure/OnEnabledEndpointElementCondition.java \* /opt/cola/permits/1145336787\_1616142777.58/0/spring-boot-actuator-1-5-14-release-sources-2 jar/org/springframework/boot/actuate/health/CouchbaseHealthIndicator.java

\* /opt/cola/permits/1145336787\_1616142777.58/0/spring-boot-actuator-1-5-14-release-sources-2 jar/org/springframework/boot/actuate/autoconfigure/MetricsChannelAutoConfiguration.java

\* /opt/cola/permits/1145336787\_1616142777.58/0/spring-boot-actuator-1-5-14-release-sources-2 jar/org/springframework/boot/actuate/metrics/export/MetricExporters.java

\* /opt/cola/permits/1145336787\_1616142777.58/0/spring-boot-actuator-1-5-14-release-sources-2 jar/org/springframework/boot/actuate/endpoint/mvc/EndpointHandlerMapping.java

\* /opt/cola/permits/1145336787\_1616142777.58/0/spring-boot-actuator-1-5-14-release-sources-2 jar/org/springframework/boot/actuate/endpoint/TraceEndpoint.java

\*

 /opt/cola/permits/1145336787\_1616142777.58/0/spring-boot-actuator-1-5-14-release-sources-2 jar/org/springframework/boot/actuate/autoconfigure/InfoContributorProperties.java

\* /opt/cola/permits/1145336787\_1616142777.58/0/spring-boot-actuator-1-5-14-release-sources-2 jar/org/springframework/boot/actuate/info/InfoContributor.java

\* /opt/cola/permits/1145336787\_1616142777.58/0/spring-boot-actuator-1-5-14-release-sources-2 jar/org/springframework/boot/actuate/endpoint/ShutdownEndpoint.java

\* /opt/cola/permits/1145336787\_1616142777.58/0/spring-boot-actuator-1-5-14-release-sources-2 jar/org/springframework/boot/actuate/health/DataSourceHealthIndicator.java

\* /opt/cola/permits/1145336787\_1616142777.58/0/spring-boot-actuator-1-5-14-release-sources-2 jar/org/springframework/boot/actuate/security/AuthenticationAuditListener.java

\* /opt/cola/permits/1145336787\_1616142777.58/0/spring-boot-actuator-1-5-14-release-sources-2 jar/org/springframework/boot/actuate/health/JmsHealthIndicator.java

\*

 /opt/cola/permits/1145336787\_1616142777.58/0/spring-boot-actuator-1-5-14-release-sources-2 jar/org/springframework/boot/actuate/metrics/repository/redis/RedisUtils.java \* /opt/cola/permits/1145336787\_1616142777.58/0/spring-boot-actuator-1-5-14-release-sources-2 jar/org/springframework/boot/actuate/cloudfoundry/CloudFoundryDiscoveryMvcEndpoint.java \* /opt/cola/permits/1145336787\_1616142777.58/0/spring-boot-actuator-1-5-14-release-sources-2 jar/org/springframework/boot/actuate/autoconfigure/CacheStatisticsAutoConfiguration.java \* /opt/cola/permits/1145336787\_1616142777.58/0/spring-boot-actuator-1-5-14-release-sources-2 jar/org/springframework/boot/actuate/condition/ConditionalOnEnabledEndpoint.java \* /opt/cola/permits/1145336787\_1616142777.58/0/spring-boot-actuator-1-5-14-release-sources-2 jar/org/springframework/boot/actuate/cloudfoundry/SkipSslVerificationHttpRequestFactory.java \*

 /opt/cola/permits/1145336787\_1616142777.58/0/spring-boot-actuator-1-5-14-release-sources-2 jar/org/springframework/boot/actuate/endpoint/mvc/MvcEndpoints.java

\* /opt/cola/permits/1145336787\_1616142777.58/0/spring-boot-actuator-1-5-14-release-sources-2 jar/org/springframework/boot/actuate/autoconfigure/JolokiaProperties.java

\* /opt/cola/permits/1145336787\_1616142777.58/0/spring-boot-actuator-1-5-14-release-sources-2 jar/org/springframework/boot/actuate/metrics/integration/SpringIntegrationMetricReader.java

\* /opt/cola/permits/1145336787\_1616142777.58/0/spring-boot-actuator-1-5-14-release-sources-2 jar/org/springframework/boot/actuate/metrics/jmx/JmxMetricWriter.java

\* /opt/cola/permits/1145336787\_1616142777.58/0/spring-boot-actuator-1-5-14-release-sources-2 jar/org/springframework/boot/actuate/metrics/buffer/BufferGaugeService.java

\* /opt/cola/permits/1145336787\_1616142777.58/0/spring-boot-actuator-1-5-14-release-sources-2 jar/org/springframework/boot/actuate/metrics/dropwizard/ReservoirFactory.java \*

 /opt/cola/permits/1145336787\_1616142777.58/0/spring-boot-actuator-1-5-14-release-sources-2 jar/org/springframework/boot/actuate/autoconfigure/EndpointMBeanExportProperties.java

\* /opt/cola/permits/1145336787\_1616142777.58/0/spring-boot-actuator-1-5-14-release-sources-2 jar/org/springframework/boot/actuate/autoconfigure/LocalManagementPort.java

\* /opt/cola/permits/1145336787\_1616142777.58/0/spring-boot-actuator-1-5-14-release-sources-2 jar/org/springframework/boot/actuate/autoconfigure/InfoContributorAutoConfiguration.java

\* /opt/cola/permits/1145336787\_1616142777.58/0/spring-boot-actuator-1-5-14-release-sources-2 jar/org/springframework/boot/actuate/autoconfigure/MetricsFilterSubmission.java

\* /opt/cola/permits/1145336787\_1616142777.58/0/spring-boot-actuator-1-5-14-release-sources-2 jar/org/springframework/boot/actuate/cloudfoundry/AccessLevel.java

\* /opt/cola/permits/1145336787\_1616142777.58/0/spring-boot-actuator-1-5-14-release-sources-2 jar/org/springframework/boot/actuate/autoconfigure/ConditionalOnEnabledInfoContributor.java \*

 /opt/cola/permits/1145336787\_1616142777.58/0/spring-boot-actuator-1-5-14-release-sources-2 jar/org/springframework/boot/actuate/autoconfigure/CompositeHealthIndicatorConfiguration.java \* /opt/cola/permits/1145336787\_1616142777.58/0/spring-boot-actuator-1-5-14-release-sources-2 jar/org/springframework/boot/actuate/metrics/repository/InMemoryMultiMetricRepository.java \* /opt/cola/permits/1145336787\_1616142777.58/0/spring-boot-actuator-1-5-14-release-sources-2 jar/org/springframework/boot/actuate/autoconfigure/MetricRepositoryAutoConfiguration.java

\* /opt/cola/permits/1145336787\_1616142777.58/0/spring-boot-actuator-1-5-14-release-sources-2 jar/org/springframework/boot/actuate/autoconfigure/OnEnabledInfoContributorCondition.java \* /opt/cola/permits/1145336787\_1616142777.58/0/spring-boot-actuator-1-5-14-release-sources-2 jar/org/springframework/boot/actuate/metrics/export/AbstractMetricExporter.java \*

 /opt/cola/permits/1145336787\_1616142777.58/0/spring-boot-actuator-1-5-14-release-sources-2 jar/org/springframework/boot/actuate/metrics/writer/DefaultCounterService.java

\* /opt/cola/permits/1145336787\_1616142777.58/0/spring-boot-actuator-1-5-14-release-sources-2 jar/org/springframework/boot/actuate/health/Health.java

\* /opt/cola/permits/1145336787\_1616142777.58/0/spring-boot-actuator-1-5-14-release-sources-2 jar/org/springframework/boot/actuate/endpoint/mvc/NamedMvcEndpoint.java

\* /opt/cola/permits/1145336787\_1616142777.58/0/spring-boot-actuator-1-5-14-release-sources-2 jar/org/springframework/boot/actuate/health/ElasticsearchHealthIndicatorProperties.java

\* /opt/cola/permits/1145336787\_1616142777.58/0/spring-boot-actuator-1-5-14-release-sources-2 jar/org/springframework/boot/actuate/info/MapInfoContributor.java

\* /opt/cola/permits/1145336787\_1616142777.58/0/spring-boot-actuator-1-5-14-release-sources-2 jar/org/springframework/boot/actuate/autoconfigure/OnEnabledHealthIndicatorCondition.java \*

 /opt/cola/permits/1145336787\_1616142777.58/0/spring-boot-actuator-1-5-14-release-sources-2 jar/org/springframework/boot/actuate/health/ElasticsearchHealthIndicator.java

## **1.443 spring-boot 1.5.14.RELEASE 1.443.1 Available under license :**

No license file was found, but licenses were detected in source scan.

```
/*
```
\* Copyright 2012-2015 the original author or authors.

\*

\* Licensed under the Apache License, Version 2.0 (the "License");

\* you may not use this file except in compliance with the License.

\* You may obtain a copy of the License at

\*

\* http://www.apache.org/licenses/LICENSE-2.0

\*

\* Unless required by applicable law or agreed to in writing, software

\* distributed under the License is distributed on an "AS IS" BASIS,

\* WITHOUT WARRANTIES OR CONDITIONS OF ANY KIND, either express or implied.

\* See the License for the specific language governing permissions and

\* limitations under the License.

\*/

Found in path(s):

\* /opt/cola/permits/1145336801\_1616164007.57/0/spring-boot-1-5-14-release-sources-3 jar/org/springframework/boot/logging/log4j2/ExtendedWhitespaceThrowablePatternConverter.java \* /opt/cola/permits/1145336801\_1616164007.57/0/spring-boot-1-5-14-release-sources-3 jar/org/springframework/boot/admin/package-info.java

\*

 /opt/cola/permits/1145336801\_1616164007.57/0/spring-boot-1-5-14-release-sources-3 jar/org/springframework/boot/logging/logback/SpringBootJoranConfigurator.java

\* /opt/cola/permits/1145336801\_1616164007.57/0/spring-boot-1-5-14-release-sources-3 jar/org/springframework/boot/ansi/AnsiBackground.java

\* /opt/cola/permits/1145336801\_1616164007.57/0/spring-boot-1-5-14-release-sources-3 jar/org/springframework/boot/context/properties/ConfigurationPropertiesBinding.java

\* /opt/cola/permits/1145336801\_1616164007.57/0/spring-boot-1-5-14-release-sources-3 jar/org/springframework/boot/jta/bitronix/package-info.java

\* /opt/cola/permits/1145336801\_1616164007.57/0/spring-boot-1-5-14-release-sources-3 jar/org/springframework/boot/jta/atomikos/AtomikosConnectionFactoryBean.java

\* /opt/cola/permits/1145336801\_1616164007.57/0/spring-boot-1-5-14-release-sources-3 jar/org/springframework/boot/ApplicationTemp.java

\* /opt/cola/permits/1145336801\_1616164007.57/0/spring-boot-1-5-14-release-sources-3 jar/org/springframework/boot/context/properties/DeprecatedConfigurationProperty.java \*

 /opt/cola/permits/1145336801\_1616164007.57/0/spring-boot-1-5-14-release-sources-3 jar/org/springframework/boot/ApplicationRunner.java

\* /opt/cola/permits/1145336801\_1616164007.57/0/spring-boot-1-5-14-release-sources-3 jar/org/springframework/boot/context/embedded/EmbeddedServletContainer.java

\* /opt/cola/permits/1145336801\_1616164007.57/0/spring-boot-1-5-14-release-sources-3 jar/org/springframework/boot/context/event/ApplicationReadyEvent.java

\* /opt/cola/permits/1145336801\_1616164007.57/0/spring-boot-1-5-14-release-sources-3 jar/org/springframework/boot/cloud/package-info.java

\* /opt/cola/permits/1145336801\_1616164007.57/0/spring-boot-1-5-14-release-sources-3 jar/org/springframework/boot/context/event/ApplicationFailedEvent.java

\* /opt/cola/permits/1145336801\_1616164007.57/0/spring-boot-1-5-14-release-sources-3 jar/org/springframework/boot/jta/XADataSourceWrapper.java

\* /opt/cola/permits/1145336801\_1616164007.57/0/spring-boot-1-5-14-release-sources-3 jar/org/springframework/boot/ansi/AnsiColor.java

\*

\*

 /opt/cola/permits/1145336801\_1616164007.57/0/spring-boot-1-5-14-release-sources-3 jar/org/springframework/boot/ansi/AnsiStyle.java

\* /opt/cola/permits/1145336801\_1616164007.57/0/spring-boot-1-5-14-release-sources-3 jar/org/springframework/boot/CommandLineRunner.java

\* /opt/cola/permits/1145336801\_1616164007.57/0/spring-boot-1-5-14-release-sources-3 jar/org/springframework/boot/jta/atomikos/package-info.java

\* /opt/cola/permits/1145336801\_1616164007.57/0/spring-boot-1-5-14-release-sources-3 jar/org/springframework/boot/json/JsonParser.java

\* /opt/cola/permits/1145336801\_1616164007.57/0/spring-boot-1-5-14-release-sources-3 jar/org/springframework/boot/logging/logback/SpringProfileAction.java

\* /opt/cola/permits/1145336801\_1616164007.57/0/spring-boot-1-5-14-release-sources-3 jar/org/springframework/boot/context/event/package-info.java

\* /opt/cola/permits/1145336801\_1616164007.57/0/spring-boot-1-5-14-release-sources-3 jar/org/springframework/boot/cloud/CloudPlatform.java

 /opt/cola/permits/1145336801\_1616164007.57/0/spring-boot-1-5-14-release-sources-3 jar/org/springframework/boot/logging/log4j2/WhitespaceThrowablePatternConverter.java

\* /opt/cola/permits/1145336801\_1616164007.57/0/spring-boot-1-5-14-release-sources-3 jar/org/springframework/boot/builder/ParentContextCloserApplicationListener.java

\* /opt/cola/permits/1145336801\_1616164007.57/0/spring-boot-1-5-14-release-sources-3 jar/org/springframework/boot/logging/LoggingInitializationContext.java

\* /opt/cola/permits/1145336801\_1616164007.57/0/spring-boot-1-5-14-release-sources-3 jar/org/springframework/boot/SpringBootVersion.java

\* /opt/cola/permits/1145336801\_1616164007.57/0/spring-boot-1-5-14-release-sources-3 jar/org/springframework/boot/bind/PropertyOrigin.java

\* /opt/cola/permits/1145336801\_1616164007.57/0/spring-boot-1-5-14-release-sources-3 jar/org/springframework/boot/context/embedded/EmbeddedServletContainerCustomizer.java \*

 /opt/cola/permits/1145336801\_1616164007.57/0/spring-boot-1-5-14-release-sources-3 jar/org/springframework/boot/lang/package-info.java

\* /opt/cola/permits/1145336801\_1616164007.57/0/spring-boot-1-5-14-release-sources-3 jar/org/springframework/boot/jta/atomikos/AtomikosDataSourceBean.java

\* /opt/cola/permits/1145336801\_1616164007.57/0/spring-boot-1-5-14-release-sources-3 jar/org/springframework/boot/ApplicationArguments.java

\* /opt/cola/permits/1145336801\_1616164007.57/0/spring-boot-1-5-14-release-sources-3 jar/org/springframework/boot/logging/DeferredLog.java

\* /opt/cola/permits/1145336801\_1616164007.57/0/spring-boot-1-5-14-release-sources-3 jar/org/springframework/boot/json/JsonJsonParser.java

\* /opt/cola/permits/1145336801\_1616164007.57/0/spring-boot-1-5-14-release-sources-3-

jar/org/springframework/boot/context/embedded/AnnotationConfigEmbeddedWebApplicationContext.java

\* /opt/cola/permits/1145336801\_1616164007.57/0/spring-boot-1-5-14-release-sources-3-

jar/org/springframework/boot/jta/XAConnectionFactoryWrapper.java \*

 /opt/cola/permits/1145336801\_1616164007.57/0/spring-boot-1-5-14-release-sources-3 jar/org/springframework/boot/orm/jpa/hibernate/package-info.java

\* /opt/cola/permits/1145336801\_1616164007.57/0/spring-boot-1-5-14-release-sources-3 jar/org/springframework/boot/liquibase/CommonsLoggingLiquibaseLogger.java

\* /opt/cola/permits/1145336801\_1616164007.57/0/spring-boot-1-5-14-release-sources-3-

jar/org/springframework/boot/context/embedded/XmlEmbeddedWebApplicationContext.java

\* /opt/cola/permits/1145336801\_1616164007.57/0/spring-boot-1-5-14-release-sources-3 jar/org/springframework/boot/bind/InetAddressEditor.java

\* /opt/cola/permits/1145336801\_1616164007.57/0/spring-boot-1-5-14-release-sources-3 jar/org/springframework/boot/context/properties/EnableConfigurationProperties.java

\* /opt/cola/permits/1145336801\_1616164007.57/0/spring-boot-1-5-14-release-sources-3 jar/org/springframework/boot/json/JsonParserFactory.java

\* /opt/cola/permits/1145336801\_1616164007.57/0/spring-boot-1-5-14-release-sources-3 jar/org/springframework/boot/bind/RelaxedBindingNotWritablePropertyException.java \*

 /opt/cola/permits/1145336801\_1616164007.57/0/spring-boot-1-5-14-release-sources-3 jar/org/springframework/boot/env/PropertySourceLoader.java

No license file was found, but licenses were detected in source scan.

#### /\*

\* Copyright 2012-2014 the original author or authors.

\*

- \* Licensed under the Apache License, Version 2.0 (the "License");
- \* you may not use this file except in compliance with the License.
- \* You may obtain a copy of the License at
- \*
- \* http://www.apache.org/licenses/LICENSE-2.0
- \*
- \* Unless required by applicable law or agreed to in writing, software
- \* distributed under the License is distributed on an "AS IS" BASIS,
- \* WITHOUT WARRANTIES OR CONDITIONS OF ANY KIND, either express or implied.
- \* See the License for the specific language governing permissions and
- \* limitations under the License.
- \*/

Found in path(s):

\* /opt/cola/permits/1145336801\_1616164007.57/0/spring-boot-1-5-14-release-sources-3 jar/org/springframework/boot/context/config/package-info.java

\* /opt/cola/permits/1145336801\_1616164007.57/0/spring-boot-1-5-14-release-sources-3 jar/org/springframework/boot/context/embedded/EmbeddedServletContainerInitializedEvent.java \*

/opt/cola/permits/1145336801\_1616164007.57/0/spring-boot-1-5-14-release-sources-3-

jar/org/springframework/boot/env/EnumerableCompositePropertySource.java

\* /opt/cola/permits/1145336801\_1616164007.57/0/spring-boot-1-5-14-release-sources-3 jar/org/springframework/boot/context/embedded/jetty/JettyEmbeddedWebAppContext.java \* /opt/cola/permits/1145336801\_1616164007.57/0/spring-boot-1-5-14-release-sources-3 jar/org/springframework/boot/context/embedded/jetty/JettyServerCustomizer.java \* /opt/cola/permits/1145336801\_1616164007.57/0/spring-boot-1-5-14-release-sources-3 jar/org/springframework/boot/context/event/SpringApplicationEvent.java

\* /opt/cola/permits/1145336801\_1616164007.57/0/spring-boot-1-5-14-release-sources-3 jar/org/springframework/boot/bind/StringToCharArrayConverter.java

\* /opt/cola/permits/1145336801\_1616164007.57/0/spring-boot-1-5-14-release-sources-3 jar/org/springframework/boot/builder/package-info.java

\* /opt/cola/permits/1145336801\_1616164007.57/0/spring-boot-1-5-14-release-sources-3 jar/org/springframework/boot/bind/PropertyNamePatternsMatcher.java

\*

 /opt/cola/permits/1145336801\_1616164007.57/0/spring-boot-1-5-14-release-sources-3 jar/org/springframework/boot/context/package-info.java

\* /opt/cola/permits/1145336801\_1616164007.57/0/spring-boot-1-5-14-release-sources-3-

jar/org/springframework/boot/context/embedded/undertow/UndertowDeploymentInfoCustomizer.java

\* /opt/cola/permits/1145336801\_1616164007.57/0/spring-boot-1-5-14-release-sources-3-

jar/org/springframework/boot/logging/logback/LogbackConfigurator.java

\* /opt/cola/permits/1145336801\_1616164007.57/0/spring-boot-1-5-14-release-sources-3 jar/org/springframework/boot/logging/java/package-info.java

\* /opt/cola/permits/1145336801\_1616164007.57/0/spring-boot-1-5-14-release-sources-3 jar/org/springframework/boot/logging/package-info.java

\* /opt/cola/permits/1145336801\_1616164007.57/0/spring-boot-1-5-14-release-sources-3 jar/org/springframework/boot/Banner.java

\* /opt/cola/permits/1145336801\_1616164007.57/0/spring-boot-1-5-14-release-sources-3 jar/org/springframework/boot/jta/package-info.java

 /opt/cola/permits/1145336801\_1616164007.57/0/spring-boot-1-5-14-release-sources-3 jar/org/springframework/boot/bind/DefaultPropertyNamePatternsMatcher.java

\* /opt/cola/permits/1145336801\_1616164007.57/0/spring-boot-1-5-14-release-sources-3 jar/org/springframework/boot/jta/bitronix/BitronixXADataSourceWrapper.java \* /opt/cola/permits/1145336801\_1616164007.57/0/spring-boot-1-5-14-release-sources-3 jar/org/springframework/boot/json/JsonSimpleJsonParser.java

\* /opt/cola/permits/1145336801\_1616164007.57/0/spring-boot-1-5-14-release-sources-3 jar/org/springframework/boot/jta/bitronix/BitronixDependentBeanFactoryPostProcessor.java \* /opt/cola/permits/1145336801\_1616164007.57/0/spring-boot-1-5-14-release-sources-3 jar/org/springframework/boot/context/event/ApplicationEnvironmentPreparedEvent.java \* /opt/cola/permits/1145336801\_1616164007.57/0/spring-boot-1-5-14-release-sources-3 jar/org/springframework/boot/package-info.java

\*

\*

 /opt/cola/permits/1145336801\_1616164007.57/0/spring-boot-1-5-14-release-sources-3 jar/org/springframework/boot/context/embedded/undertow/package-info.java

\* /opt/cola/permits/1145336801\_1616164007.57/0/spring-boot-1-5-14-release-sources-3 jar/org/springframework/boot/env/package-info.java

\* /opt/cola/permits/1145336801\_1616164007.57/0/spring-boot-1-5-14-release-sources-3 jar/org/springframework/boot/context/properties/package-info.java

\* /opt/cola/permits/1145336801\_1616164007.57/0/spring-boot-1-5-14-release-sources-3 jar/org/springframework/boot/jta/atomikos/AtomikosXAConnectionFactoryWrapper.java \* /opt/cola/permits/1145336801\_1616164007.57/0/spring-boot-1-5-14-release-sources-3 jar/org/springframework/boot/bind/package-info.java

\* /opt/cola/permits/1145336801\_1616164007.57/0/spring-boot-1-5-14-release-sources-3 jar/org/springframework/boot/logging/log4j2/package-info.java

\* /opt/cola/permits/1145336801\_1616164007.57/0/spring-boot-1-5-14-release-sources-3 jar/org/springframework/boot/yaml/package-info.java

\* /opt/cola/permits/1145336801\_1616164007.57/0/spring-boot-1-5-14-release-sources-3 jar/org/springframework/boot/context/embedded/undertow/UndertowBuilderCustomizer.java \* /opt/cola/permits/1145336801\_1616164007.57/0/spring-boot-1-5-14-release-sources-3-

jar/org/springframework/boot/jta/bitronix/BitronixXAConnectionFactoryWrapper.java

\* /opt/cola/permits/1145336801\_1616164007.57/0/spring-boot-1-5-14-release-sources-3 jar/org/springframework/boot/orm/jpa/package-info.java

\* /opt/cola/permits/1145336801\_1616164007.57/0/spring-boot-1-5-14-release-sources-3 jar/org/springframework/boot/liquibase/package-info.java

\* /opt/cola/permits/1145336801\_1616164007.57/0/spring-boot-1-5-14-release-sources-3 jar/org/springframework/boot/liquibase/SpringPackageScanClassResolver.java

\* /opt/cola/permits/1145336801\_1616164007.57/0/spring-boot-1-5-14-release-sources-3 jar/org/springframework/boot/jta/atomikos/AtomikosXADataSourceWrapper.java

\*

 /opt/cola/permits/1145336801\_1616164007.57/0/spring-boot-1-5-14-release-sources-3 jar/org/springframework/boot/context/event/ApplicationPreparedEvent.java

\* /opt/cola/permits/1145336801\_1616164007.57/0/spring-boot-1-5-14-release-sources-3 jar/org/springframework/boot/ansi/package-info.java

\* /opt/cola/permits/1145336801\_1616164007.57/0/spring-boot-1-5-14-release-sources-3 jar/org/springframework/boot/logging/logback/package-info.java

\* /opt/cola/permits/1145336801\_1616164007.57/0/spring-boot-1-5-14-release-sources-3 jar/org/springframework/boot/json/package-info.java No license file was found, but licenses were detected in source scan.

/\*

\* Copyright 2012-2013 the original author or authors.

\*

\* Licensed under the Apache License, Version 2.0 (the "License");

\* you may not use this file except in compliance with the License.

\* You may obtain a copy of the License at

\*

\* http://www.apache.org/licenses/LICENSE-2.0

\*

\* Unless required by applicable law or agreed to in writing, software

\* distributed under the License is distributed on an "AS IS" BASIS,

\* WITHOUT WARRANTIES OR CONDITIONS OF ANY KIND, either express or implied.

\* See the License for the specific language governing permissions and

\* limitations under the License.

\*/

Found in path(s):

\* /opt/cola/permits/1145336801\_1616164007.57/0/spring-boot-1-5-14-release-sources-3 jar/org/springframework/boot/context/embedded/jetty/package-info.java

\* /opt/cola/permits/1145336801\_1616164007.57/0/spring-boot-1-5-14-release-sources-3-

jar/org/springframework/boot/logging/logback/ExtendedWhitespaceThrowableProxyConverter.java \*

 /opt/cola/permits/1145336801\_1616164007.57/0/spring-boot-1-5-14-release-sources-3 jar/org/springframework/boot/logging/LogLevel.java

\* /opt/cola/permits/1145336801\_1616164007.57/0/spring-boot-1-5-14-release-sources-3-

jar/org/springframework/boot/context/properties/ConfigurationPropertiesBindingPostProcessorRegistrar.java

\* /opt/cola/permits/1145336801\_1616164007.57/0/spring-boot-1-5-14-release-sources-3-

jar/org/springframework/boot/context/embedded/WebApplicationContextServletContextAwareProcessor.java

\* /opt/cola/permits/1145336801\_1616164007.57/0/spring-boot-1-5-14-release-sources-3-

jar/org/springframework/boot/context/embedded/tomcat/TomcatContextCustomizer.java

\* /opt/cola/permits/1145336801\_1616164007.57/0/spring-boot-1-5-14-release-sources-3-

jar/org/springframework/boot/context/config/DelegatingApplicationContextInitializer.java

\* /opt/cola/permits/1145336801\_1616164007.57/0/spring-boot-1-5-14-release-sources-3-

jar/org/springframework/boot/context/embedded/EmbeddedServletContainerException.java \*

 /opt/cola/permits/1145336801\_1616164007.57/0/spring-boot-1-5-14-release-sources-3 jar/org/springframework/boot/logging/logback/WhitespaceThrowableProxyConverter.java \* /opt/cola/permits/1145336801\_1616164007.57/0/spring-boot-1-5-14-release-sources-3 jar/org/springframework/boot/context/embedded/tomcat/package-info.java

\* /opt/cola/permits/1145336801\_1616164007.57/0/spring-boot-1-5-14-release-sources-3 jar/org/springframework/boot/json/YamlJsonParser.java

\* /opt/cola/permits/1145336801\_1616164007.57/0/spring-boot-1-5-14-release-sources-3 jar/org/springframework/boot/context/embedded/tomcat/TomcatConnectorCustomizer.java No license file was found, but licenses were detected in source scan.

/\*

\* Copyright 2012-2018 the original author or authors.

\*

\* Licensed under the Apache License, Version 2.0 (the "License");

\* you may not use this file except in compliance with the License.

\* You may obtain a copy of the License at

\*

http://www.apache.org/licenses/LICENSE-2.0

\*

\* Unless required by applicable law or agreed to in writing, software

\* distributed under the License is distributed on an "AS IS" BASIS,

\* WITHOUT WARRANTIES OR CONDITIONS OF ANY KIND, either express or implied.

\* See the License for the specific language governing permissions and

\* limitations under the License.

\*/

Found in path(s):

\* /opt/cola/permits/1145336801\_1616164007.57/0/spring-boot-1-5-14-release-sources-3 jar/org/springframework/boot/web/servlet/MultipartConfigFactory.java

\* /opt/cola/permits/1145336801\_1616164007.57/0/spring-boot-1-5-14-release-sources-3 jar/org/springframework/boot/json/BasicJsonParser.java

\*

 /opt/cola/permits/1145336801\_1616164007.57/0/spring-boot-1-5-14-release-sources-3 jar/org/springframework/boot/bind/RelaxedConversionService.java \* /opt/cola/permits/1145336801\_1616164007.57/0/spring-boot-1-5-14-release-sources-3 jar/org/springframework/boot/context/embedded/tomcat/TomcatErrorPage.java \* /opt/cola/permits/1145336801\_1616164007.57/0/spring-boot-1-5-14-release-sources-3 jar/org/springframework/boot/logging/logback/LogbackLoggingSystem.java \* /opt/cola/permits/1145336801\_1616164007.57/0/spring-boot-1-5-14-release-sources-3 jar/org/springframework/boot/web/servlet/AbstractFilterRegistrationBean.java \* /opt/cola/permits/1145336801\_1616164007.57/0/spring-boot-1-5-14-release-sources-3 jar/org/springframework/boot/context/config/AnsiOutputApplicationListener.java \* /opt/cola/permits/1145336801\_1616164007.57/0/spring-boot-1-5-14-release-sources-3 jar/org/springframework/boot/context/embedded/tomcat/TomcatEmbeddedWebappClassLoader.java \* /opt/cola/permits/1145336801\_1616164007.57/0/spring-boot-1-5-14-release-sources-3 jar/org/springframework/boot/ResourceBanner.java \*

 /opt/cola/permits/1145336801\_1616164007.57/0/spring-boot-1-5-14-release-sources-3 jar/org/springframework/boot/logging/LoggingApplicationListener.java \* /opt/cola/permits/1145336801\_1616164007.57/0/spring-boot-1-5-14-release-sources-3 jar/org/springframework/boot/jackson/JsonObjectDeserializer.java \* /opt/cola/permits/1145336801\_1616164007.57/0/spring-boot-1-5-14-release-sources-3 jar/org/springframework/boot/web/filter/ApplicationContextHeaderFilter.java \* /opt/cola/permits/1145336801\_1616164007.57/0/spring-boot-1-5-14-release-sources-3 jar/org/springframework/boot/SpringApplicationBannerPrinter.java

\* /opt/cola/permits/1145336801\_1616164007.57/0/spring-boot-1-5-14-release-sources-3-

jar/org/springframework/boot/context/properties/ConfigurationBeanFactoryMetaData.java \* /opt/cola/permits/1145336801\_1616164007.57/0/spring-boot-1-5-14-release-sources-3 jar/org/springframework/boot/bind/PropertySourcesPropertyValues.java \*

 /opt/cola/permits/1145336801\_1616164007.57/0/spring-boot-1-5-14-release-sources-3 jar/org/springframework/boot/cloud/CloudFoundryVcapEnvironmentPostProcessor.java \* /opt/cola/permits/1145336801\_1616164007.57/0/spring-boot-1-5-14-release-sources-3 jar/org/springframework/boot/ansi/AnsiColors.java

\* /opt/cola/permits/1145336801\_1616164007.57/0/spring-boot-1-5-14-release-sources-3 jar/org/springframework/boot/env/PropertySourcesLoader.java

\* /opt/cola/permits/1145336801\_1616164007.57/0/spring-boot-1-5-14-release-sources-3-

jar/org/springframework/boot/context/embedded/tomcat/TomcatEmbeddedServletContainer.java

\* /opt/cola/permits/1145336801\_1616164007.57/0/spring-boot-1-5-14-release-sources-3-

jar/org/springframework/boot/logging/log4j2/ColorConverter.java

\* /opt/cola/permits/1145336801\_1616164007.57/0/spring-boot-1-5-14-release-sources-3 jar/org/springframework/boot/web/servlet/ServletRegistrationBean.java

\* /opt/cola/permits/1145336801\_1616164007.57/0/spring-boot-1-5-14-release-sources-3 jar/org/springframework/boot/ApplicationPid.java

\*

/opt/cola/permits/1145336801\_1616164007.57/0/spring-boot-1-5-14-release-sources-3-

jar/org/springframework/boot/context/properties/EnableConfigurationPropertiesImportSelector.java

\* /opt/cola/permits/1145336801\_1616164007.57/0/spring-boot-1-5-14-release-sources-3-

jar/org/springframework/boot/ExitCodeGenerators.java

\* /opt/cola/permits/1145336801\_1616164007.57/0/spring-boot-1-5-14-release-sources-3 jar/org/springframework/boot/diagnostics/analyzer/BeanCurrentlyInCreationFailureAnalyzer.java \* /opt/cola/permits/1145336801\_1616164007.57/0/spring-boot-1-5-14-release-sources-3 jar/org/springframework/boot/builder/SpringApplicationBuilder.java

\* /opt/cola/permits/1145336801\_1616164007.57/0/spring-boot-1-5-14-release-sources-3-

jar/org/springframework/boot/SpringApplicationRunListeners.java

\* /opt/cola/permits/1145336801\_1616164007.57/0/spring-boot-1-5-14-release-sources-3 jar/org/springframework/boot/bind/PropertiesConfigurationFactory.java

\*

/opt/cola/permits/1145336801\_1616164007.57/0/spring-boot-1-5-14-release-sources-3-

jar/org/springframework/boot/context/embedded/tomcat/TomcatEmbeddedServletContainerFactory.java

\* /opt/cola/permits/1145336801\_1616164007.57/0/spring-boot-1-5-14-release-sources-3-

jar/org/springframework/boot/jta/narayana/DataSourceXAResourceRecoveryHelper.java

\* /opt/cola/permits/1145336801\_1616164007.57/0/spring-boot-1-5-14-release-sources-3 jar/org/springframework/boot/bind/OriginCapablePropertyValue.java

\* /opt/cola/permits/1145336801\_1616164007.57/0/spring-boot-1-5-14-release-sources-3 jar/org/springframework/boot/web/servlet/ErrorPage.java

\* /opt/cola/permits/1145336801\_1616164007.57/0/spring-boot-1-5-14-release-sources-3 jar/org/springframework/boot/context/embedded/MimeMappings.java

\* /opt/cola/permits/1145336801\_1616164007.57/0/spring-boot-1-5-14-release-sources-3 jar/org/springframework/boot/bind/RelaxedPropertyResolver.java

\* /opt/cola/permits/1145336801\_1616164007.57/0/spring-boot-1-5-14-release-sources-3 jar/org/springframework/boot/context/embedded/tomcat/SkipPatternJarScanner.java \*

 /opt/cola/permits/1145336801\_1616164007.57/0/spring-boot-1-5-14-release-sources-3 jar/org/springframework/boot/bind/YamlJavaBeanPropertyConstructor.java \* /opt/cola/permits/1145336801\_1616164007.57/0/spring-boot-1-5-14-release-sources-3 jar/org/springframework/boot/context/config/ConfigFileApplicationListener.java \* /opt/cola/permits/1145336801\_1616164007.57/0/spring-boot-1-5-14-release-sources-3 jar/org/springframework/boot/context/embedded/tomcat/TomcatResources.java \* /opt/cola/permits/1145336801\_1616164007.57/0/spring-boot-1-5-14-release-sources-3 jar/org/springframework/boot/context/embedded/jetty/JettyEmbeddedServletContainerFactory.java \* /opt/cola/permits/1145336801\_1616164007.57/0/spring-boot-1-5-14-release-sources-3 jar/org/springframework/boot/ansi/AnsiOutput.java \* /opt/cola/permits/1145336801\_1616164007.57/0/spring-boot-1-5-14-release-sources-3 jar/org/springframework/boot/web/client/RestTemplateBuilder.java \* /opt/cola/permits/1145336801\_1616164007.57/0/spring-boot-1-5-14-release-sources-3 jar/org/springframework/boot/bind/PropertySourceUtils.java \* /opt/cola/permits/1145336801\_1616164007.57/0/spring-boot-1-5-14-release-sources-3 jar/org/springframework/boot/SpringBootExceptionHandler.java \* /opt/cola/permits/1145336801\_1616164007.57/0/spring-boot-1-5-14-release-sources-3 jar/org/springframework/boot/jta/atomikos/AtomikosDependsOnBeanFactoryPostProcessor.java \* /opt/cola/permits/1145336801\_1616164007.57/0/spring-boot-1-5-14-release-sources-3 jar/org/springframework/boot/jdbc/DatabaseDriver.java \* /opt/cola/permits/1145336801\_1616164007.57/0/spring-boot-1-5-14-release-sources-3 jar/org/springframework/boot/context/embedded/undertow/UndertowEmbeddedServletContainerFactory.java \* /opt/cola/permits/1145336801\_1616164007.57/0/spring-boot-1-5-14-release-sources-3 jar/org/springframework/boot/web/support/ErrorPageFilter.java \* /opt/cola/permits/1145336801\_1616164007.57/0/spring-boot-1-5-14-release-sources-3 jar/org/springframework/boot/ApplicationHome.java \* /opt/cola/permits/1145336801\_1616164007.57/0/spring-boot-1-5-14-release-sources-3 jar/org/springframework/boot/SpringApplication.java \* /opt/cola/permits/1145336801\_1616164007.57/0/spring-boot-1-5-14-release-sources-3 jar/org/springframework/boot/diagnostics/FailureAnalyzers.java \* /opt/cola/permits/1145336801\_1616164007.57/0/spring-boot-1-5-14-release-sources-3 jar/org/springframework/boot/SpringBootBanner.java

\* /opt/cola/permits/1145336801\_1616164007.57/0/spring-boot-1-5-14-release-sources-3 jar/org/springframework/boot/StartupInfoLogger.java

\* /opt/cola/permits/1145336801\_1616164007.57/0/spring-boot-1-5-14-release-sources-3 jar/org/springframework/boot/bind/RelaxedDataBinder.java

\* /opt/cola/permits/1145336801\_1616164007.57/0/spring-boot-1-5-14-release-sources-3 jar/org/springframework/boot/logging/logback/LevelRemappingAppender.java

\* /opt/cola/permits/1145336801\_1616164007.57/0/spring-boot-1-5-14-release-sources-3 jar/org/springframework/boot/yaml/SpringProfileDocumentMatcher.java \*

 /opt/cola/permits/1145336801\_1616164007.57/0/spring-boot-1-5-14-release-sources-3 jar/org/springframework/boot/bind/RelaxedNames.java

\* /opt/cola/permits/1145336801\_1616164007.57/0/spring-boot-1-5-14-release-sources-3 jar/org/springframework/boot/web/servlet/ServletContextInitializerBeans.java

\* /opt/cola/permits/1145336801\_1616164007.57/0/spring-boot-1-5-14-release-sources-3-

jar/org/springframework/boot/system/EmbeddedServerPortFileWriter.java

\* /opt/cola/permits/1145336801\_1616164007.57/0/spring-boot-1-5-14-release-sources-3 jar/org/springframework/boot/logging/java/SimpleFormatter.java

\* /opt/cola/permits/1145336801\_1616164007.57/0/spring-boot-1-5-14-release-sources-3 jar/org/springframework/boot/liquibase/LiquibaseServiceLocatorApplicationListener.java \* /opt/cola/permits/1145336801\_1616164007.57/0/spring-boot-1-5-14-release-sources-3 jar/org/springframework/boot/web/servlet/ServletComponentScanRegistrar.java \*

 /opt/cola/permits/1145336801\_1616164007.57/0/spring-boot-1-5-14-release-sources-3 jar/org/springframework/boot/system/ApplicationPidFileWriter.java

\* /opt/cola/permits/1145336801\_1616164007.57/0/spring-boot-1-5-14-release-sources-3 jar/org/springframework/boot/bind/PatternPropertyNamePatternsMatcher.java

\* /opt/cola/permits/1145336801\_1616164007.57/0/spring-boot-1-5-14-release-sources-3 jar/org/springframework/boot/env/SpringApplicationJsonEnvironmentPostProcessor.java

\* /opt/cola/permits/1145336801\_1616164007.57/0/spring-boot-1-5-14-release-sources-3 jar/org/springframework/boot/logging/logback/ColorConverter.java

\* /opt/cola/permits/1145336801\_1616164007.57/0/spring-boot-1-5-14-release-sources-3 jar/org/springframework/boot/DefaultApplicationArguments.java

\* /opt/cola/permits/1145336801\_1616164007.57/0/spring-boot-1-5-14-release-sources-3 jar/org/springframework/boot/context/embedded/undertow/UndertowEmbeddedServletContainer.java \*

 /opt/cola/permits/1145336801\_1616164007.57/0/spring-boot-1-5-14-release-sources-3 jar/org/springframework/boot/context/properties/ConfigurationPropertiesBindingPostProcessor.java \* /opt/cola/permits/1145336801\_1616164007.57/0/spring-boot-1-5-14-release-sources-3 jar/org/springframework/boot/context/ConfigurationWarningsApplicationContextInitializer.java \* /opt/cola/permits/1145336801\_1616164007.57/0/spring-boot-1-5-14-release-sources-3 jar/org/springframework/boot/context/embedded/AbstractEmbeddedServletContainerFactory.java \* /opt/cola/permits/1145336801\_1616164007.57/0/spring-boot-1-5-14-release-sources-3 jar/org/springframework/boot/context/embedded/jetty/JettyEmbeddedServletContainer.java No license file was found, but licenses were detected in source scan.

/\*

\* Copyright 2012-2017 the original author or authors.

\*

\* Licensed under the Apache License, Version 2.0 (the "License");

\* you may not use this file except in compliance with the License.

- \* You may obtain a copy of the License at
- \*

\* http://www.apache.org/licenses/LICENSE-2.0

\*

\* Unless required by applicable law or agreed to in writing, software

- \* distributed under the License is distributed on an "AS IS" BASIS,
- \* WITHOUT WARRANTIES OR CONDITIONS OF ANY KIND, either express or implied.
- \* See the License for the specific language governing permissions and
- \* limitations under the License.

\*/

Found in path(s):

\* /opt/cola/permits/1145336801\_1616164007.57/0/spring-boot-1-5-14-release-sources-3 jar/org/springframework/boot/context/properties/NestedConfigurationProperty.java \* /opt/cola/permits/1145336801\_1616164007.57/0/spring-boot-1-5-14-release-sources-3 jar/org/springframework/boot/web/support/SpringBootServletInitializer.java \*

 /opt/cola/permits/1145336801\_1616164007.57/0/spring-boot-1-5-14-release-sources-3 jar/org/springframework/boot/context/embedded/EmbeddedServletContainerCustomizerBeanPostProcessor.java \* /opt/cola/permits/1145336801\_1616164007.57/0/spring-boot-1-5-14-release-sources-3 jar/org/springframework/boot/jta/atomikos/AtomikosProperties.java \* /opt/cola/permits/1145336801\_1616164007.57/0/spring-boot-1-5-14-release-sources-3 jar/org/springframework/boot/context/embedded/jetty/JettyEmbeddedErrorHandler.java \* /opt/cola/permits/1145336801\_1616164007.57/0/spring-boot-1-5-14-release-sources-3 jar/org/springframework/boot/context/embedded/undertow/JarResourceManager.java \* /opt/cola/permits/1145336801\_1616164007.57/0/spring-boot-1-5-14-release-sources-3 jar/org/springframework/boot/logging/AbstractLoggingSystem.java \* /opt/cola/permits/1145336801\_1616164007.57/0/spring-boot-1-5-14-release-sources-3 jar/org/springframework/boot/web/servlet/ErrorPageRegistrarBeanPostProcessor.java \*

 /opt/cola/permits/1145336801\_1616164007.57/0/spring-boot-1-5-14-release-sources-3 jar/org/springframework/boot/context/embedded/undertow/CompositeResourceManager.java \* /opt/cola/permits/1145336801\_1616164007.57/0/spring-boot-1-5-14-release-sources-3 jar/org/springframework/boot/web/servlet/ServletComponentRegisteringPostProcessor.java \* /opt/cola/permits/1145336801\_1616164007.57/0/spring-boot-1-5-14-release-sources-3 jar/org/springframework/boot/context/properties/ConfigurationProperties.java

\* /opt/cola/permits/1145336801\_1616164007.57/0/spring-boot-1-5-14-release-sources-3 jar/org/springframework/boot/validation/package-info.java

\* /opt/cola/permits/1145336801\_1616164007.57/0/spring-boot-1-5-14-release-sources-3 jar/org/springframework/boot/context/annotation/package-info.java

\* /opt/cola/permits/1145336801\_1616164007.57/0/spring-boot-1-5-14-release-sources-3 jar/org/springframework/boot/logging/LoggerConfiguration.java

\* /opt/cola/permits/1145336801\_1616164007.57/0/spring-boot-1-5-14-release-sources-3 jar/org/springframework/boot/jta/narayana/NarayanaRecoveryManagerBean.java \*

 /opt/cola/permits/1145336801\_1616164007.57/0/spring-boot-1-5-14-release-sources-3 jar/org/springframework/boot/jackson/JsonComponentModule.java

\* /opt/cola/permits/1145336801\_1616164007.57/0/spring-boot-1-5-14-release-sources-3 jar/org/springframework/boot/info/GitProperties.java

\* /opt/cola/permits/1145336801\_1616164007.57/0/spring-boot-1-5-14-release-sources-3 jar/org/springframework/boot/EnvironmentConverter.java

\* /opt/cola/permits/1145336801\_1616164007.57/0/spring-boot-1-5-14-release-sources-3 jar/org/springframework/boot/bind/YamlConfigurationFactory.java

\* /opt/cola/permits/1145336801\_1616164007.57/0/spring-boot-1-5-14-release-sources-3 jar/org/springframework/boot/logging/log4j2/Log4J2LoggingSystem.java

\* /opt/cola/permits/1145336801\_1616164007.57/0/spring-boot-1-5-14-release-sources-3 jar/org/springframework/boot/web/support/ServletContextApplicationContextInitializer.java \*

 /opt/cola/permits/1145336801\_1616164007.57/0/spring-boot-1-5-14-release-sources-3 jar/org/springframework/boot/json/JacksonJsonParser.java

\* /opt/cola/permits/1145336801\_1616164007.57/0/spring-boot-1-5-14-release-sources-3 jar/org/springframework/boot/ansi/AnsiPropertySource.java

\* /opt/cola/permits/1145336801\_1616164007.57/0/spring-boot-1-5-14-release-sources-3 jar/org/springframework/boot/admin/SpringApplicationAdminMXBean.java

\* /opt/cola/permits/1145336801\_1616164007.57/0/spring-boot-1-5-14-release-sources-3 jar/org/springframework/boot/ExitCodeGenerator.java

\* /opt/cola/permits/1145336801\_1616164007.57/0/spring-boot-1-5-14-release-sources-3 jar/org/springframework/boot/context/event/EventPublishingRunListener.java

\* /opt/cola/permits/1145336801\_1616164007.57/0/spring-boot-1-5-14-release-sources-3 jar/org/springframework/boot/context/TypeExcludeFilter.java

\* /opt/cola/permits/1145336801\_1616164007.57/0/spring-boot-1-5-14-release-sources-3 jar/org/springframework/boot/web/support/ErrorPageFilterConfiguration.java \*

 /opt/cola/permits/1145336801\_1616164007.57/0/spring-boot-1-5-14-release-sources-3 jar/org/springframework/boot/context/config/DelegatingApplicationListener.java \* /opt/cola/permits/1145336801\_1616164007.57/0/spring-boot-1-5-14-release-sources-3 jar/org/springframework/boot/context/annotation/DeterminableImports.java \* /opt/cola/permits/1145336801\_1616164007.57/0/spring-boot-1-5-14-release-sources-3 jar/org/springframework/boot/jta/narayana/NarayanaProperties.java \* /opt/cola/permits/1145336801\_1616164007.57/0/spring-boot-1-5-14-release-sources-3 jar/org/springframework/boot/builder/ParentContextApplicationContextInitializer.java \* /opt/cola/permits/1145336801\_1616164007.57/0/spring-boot-1-5-14-release-sources-3 jar/org/springframework/boot/validation/MessageInterpolatorFactory.java \* /opt/cola/permits/1145336801\_1616164007.57/0/spring-boot-1-5-14-release-sources-3 jar/org/springframework/boot/diagnostics/analyzer/BindFailureAnalyzer.java \*

 /opt/cola/permits/1145336801\_1616164007.57/0/spring-boot-1-5-14-release-sources-3 jar/org/springframework/boot/logging/LoggerConfigurationComparator.java No license file was found, but licenses were detected in source scan.

/\*

\* Copyright 2012-2016 the original author or authors.

\*

\* Licensed under the Apache License, Version 2.0 (the "License");

\* you may not use this file except in compliance with the License.

\* You may obtain a copy of the License at

\*

\* http://www.apache.org/licenses/LICENSE-2.0

\*

\* Unless required by applicable law or agreed to in writing, software

\* distributed under the License is distributed on an "AS IS" BASIS,

\* WITHOUT WARRANTIES OR CONDITIONS OF ANY KIND, either express or implied.

\* See the License for the specific language governing permissions and

\* limitations under the License.

\*/

Found in path(s):

\* /opt/cola/permits/1145336801\_1616164007.57/0/spring-boot-1-5-14-release-sources-3-

jar/org/springframework/boot/context/embedded/tomcat/TomcatStarter.java

\* /opt/cola/permits/1145336801\_1616164007.57/0/spring-boot-1-5-14-release-sources-3-

jar/org/springframework/boot/diagnostics/analyzer/NoUniqueBeanDefinitionFailureAnalyzer.java \*

 /opt/cola/permits/1145336801\_1616164007.57/0/spring-boot-1-5-14-release-sources-3 jar/org/springframework/boot/orm/jpa/hibernate/SpringNamingStrategy.java

\* /opt/cola/permits/1145336801\_1616164007.57/0/spring-boot-1-5-14-release-sources-3 jar/org/springframework/boot/context/embedded/tomcat/TldSkipPatterns.java

\* /opt/cola/permits/1145336801\_1616164007.57/0/spring-boot-1-5-14-release-sources-3 jar/org/springframework/boot/context/embedded/package-info.java

\* /opt/cola/permits/1145336801\_1616164007.57/0/spring-boot-1-5-14-release-sources-3 jar/org/springframework/boot/jta/narayana/NarayanaXAConnectionFactoryWrapper.java \* /opt/cola/permits/1145336801\_1616164007.57/0/spring-boot-1-5-14-release-sources-3 jar/org/springframework/boot/logging/ClasspathLoggingApplicationListener.java

\* /opt/cola/permits/1145336801\_1616164007.57/0/spring-boot-1-5-14-release-sources-3 jar/org/springframework/boot/ImageBanner.java

\* /opt/cola/permits/1145336801\_1616164007.57/0/spring-boot-1-5-14-release-sources-3 jar/org/springframework/boot/orm/jpa/hibernate/SpringJtaPlatform.java \*

/opt/cola/permits/1145336801\_1616164007.57/0/spring-boot-1-5-14-release-sources-3-

jar/org/springframework/boot/context/embedded/tomcat/SslStoreProviderUrlStreamHandlerFactory.java

\* /opt/cola/permits/1145336801\_1616164007.57/0/spring-boot-1-5-14-release-sources-3-

jar/org/springframework/boot/jta/narayana/NarayanaDataSourceBean.java

\* /opt/cola/permits/1145336801\_1616164007.57/0/spring-boot-1-5-14-release-sources-3 jar/org/springframework/boot/web/client/RootUriTemplateHandler.java

\* /opt/cola/permits/1145336801\_1616164007.57/0/spring-boot-1-5-14-release-sources-3-

jar/org/springframework/boot/context/embedded/tomcat/TomcatEmbeddedContext.java

\* /opt/cola/permits/1145336801\_1616164007.57/0/spring-boot-1-5-14-release-sources-3 jar/org/springframework/boot/context/embedded/SslStoreProvider.java

\* /opt/cola/permits/1145336801\_1616164007.57/0/spring-boot-1-5-14-release-sources-3 jar/org/springframework/boot/web/servlet/ServletListenerRegistrationBean.java \*

 /opt/cola/permits/1145336801\_1616164007.57/0/spring-boot-1-5-14-release-sources-3 jar/org/springframework/boot/web/servlet/ServletComponentHandler.java

\* /opt/cola/permits/1145336801\_1616164007.57/0/spring-boot-1-5-14-release-sources-3 jar/org/springframework/boot/context/embedded/EmbeddedWebApplicationContext.java \* /opt/cola/permits/1145336801\_1616164007.57/0/spring-boot-1-5-14-release-sources-3 jar/org/springframework/boot/SpringBootConfiguration.java

\* /opt/cola/permits/1145336801\_1616164007.57/0/spring-boot-1-5-14-release-sources-3 jar/org/springframework/boot/web/servlet/ServletContextInitializer.java

\* /opt/cola/permits/1145336801\_1616164007.57/0/spring-boot-1-5-14-release-sources-3 jar/org/springframework/boot/lang/UsesUnsafeJava.java

\* /opt/cola/permits/1145336801\_1616164007.57/0/spring-boot-1-5-14-release-sources-3 jar/org/springframework/boot/web/servlet/DelegatingFilterProxyRegistrationBean.java \*

 /opt/cola/permits/1145336801\_1616164007.57/0/spring-boot-1-5-14-release-sources-3 jar/org/springframework/boot/logging/logback/SpringPropertyAction.java

\* /opt/cola/permits/1145336801\_1616164007.57/0/spring-boot-1-5-14-release-sources-3-

jar/org/springframework/boot/ClearCachesApplicationListener.java \* /opt/cola/permits/1145336801\_1616164007.57/0/spring-boot-1-5-14-release-sources-3 jar/org/springframework/boot/context/event/ApplicationStartedEvent.java \* /opt/cola/permits/1145336801\_1616164007.57/0/spring-boot-1-5-14-release-sources-3 jar/org/springframework/boot/context/embedded/ServerPortInfoApplicationContextInitializer.java \* /opt/cola/permits/1145336801\_1616164007.57/0/spring-boot-1-5-14-release-sources-3 jar/org/springframework/boot/context/embedded/Compression.java \* /opt/cola/permits/1145336801\_1616164007.57/0/spring-boot-1-5-14-release-sources-3 jar/org/springframework/boot/context/embedded/jetty/JasperInitializer.java \* /opt/cola/permits/1145336801\_1616164007.57/0/spring-boot-1-5-14-release-sources-3 jar/org/springframework/boot/web/servlet/WebFilterHandler.java \*

 /opt/cola/permits/1145336801\_1616164007.57/0/spring-boot-1-5-14-release-sources-3 jar/org/springframework/boot/diagnostics/analyzer/BeanNotOfRequiredTypeFailureAnalyzer.java \* /opt/cola/permits/1145336801\_1616164007.57/0/spring-boot-1-5-14-release-sources-3 jar/org/springframework/boot/info/InfoProperties.java

\* /opt/cola/permits/1145336801\_1616164007.57/0/spring-boot-1-5-14-release-sources-3 jar/org/springframework/boot/env/EnvironmentPostProcessor.java

\* /opt/cola/permits/1145336801\_1616164007.57/0/spring-boot-1-5-14-release-sources-3 jar/org/springframework/boot/jta/bitronix/PoolingConnectionFactoryBean.java

\* /opt/cola/permits/1145336801\_1616164007.57/0/spring-boot-1-5-14-release-sources-3 jar/org/springframework/boot/web/servlet/ErrorPageRegistrar.java

\* /opt/cola/permits/1145336801\_1616164007.57/0/spring-boot-1-5-14-release-sources-3 jar/org/springframework/boot/diagnostics/analyzer/PortInUseFailureAnalyzer.java \*

 /opt/cola/permits/1145336801\_1616164007.57/0/spring-boot-1-5-14-release-sources-3 jar/org/springframework/boot/diagnostics/package-info.java

\* /opt/cola/permits/1145336801\_1616164007.57/0/spring-boot-1-5-14-release-sources-3 jar/org/springframework/boot/info/BuildProperties.java

\* /opt/cola/permits/1145336801\_1616164007.57/0/spring-boot-1-5-14-release-sources-3 jar/org/springframework/boot/BeanDefinitionLoader.java

\* /opt/cola/permits/1145336801\_1616164007.57/0/spring-boot-1-5-14-release-sources-3 jar/org/springframework/boot/logging/LoggingSystemProperties.java

\* /opt/cola/permits/1145336801\_1616164007.57/0/spring-boot-1-5-14-release-sources-3 jar/org/springframework/boot/diagnostics/analyzer/package-info.java

\* /opt/cola/permits/1145336801\_1616164007.57/0/spring-boot-1-5-14-release-sources-3 jar/org/springframework/boot/web/client/RestTemplateCustomizer.java

\* /opt/cola/permits/1145336801\_1616164007.57/0/spring-boot-1-5-14-release-sources-3 jar/org/springframework/boot/logging/java/JavaLoggingSystem.java \*

 /opt/cola/permits/1145336801\_1616164007.57/0/spring-boot-1-5-14-release-sources-3 jar/org/springframework/boot/context/embedded/LocalServerPort.java

\* /opt/cola/permits/1145336801\_1616164007.57/0/spring-boot-1-5-14-release-sources-3 jar/org/springframework/boot/web/servlet/WebServletHandler.java

\* /opt/cola/permits/1145336801\_1616164007.57/0/spring-boot-1-5-14-release-sources-3 jar/org/springframework/boot/logging/logback/DefaultLogbackConfiguration.java

\* /opt/cola/permits/1145336801\_1616164007.57/0/spring-boot-1-5-14-release-sources-3 jar/org/springframework/boot/env/YamlPropertySourceLoader.java

\* /opt/cola/permits/1145336801\_1616164007.57/0/spring-boot-1-5-14-release-sources-3 jar/org/springframework/boot/admin/SpringApplicationAdminMXBeanRegistrar.java

\* /opt/cola/permits/1145336801\_1616164007.57/0/spring-boot-1-5-14-release-sources-3 jar/org/springframework/boot/context/embedded/JspServlet.java

\* /opt/cola/permits/1145336801\_1616164007.57/0/spring-boot-1-5-14-release-sources-3 jar/org/springframework/boot/diagnostics/FailureAnalysisReporter.java \*

 /opt/cola/permits/1145336801\_1616164007.57/0/spring-boot-1-5-14-release-sources-3 jar/org/springframework/boot/web/servlet/WebListenerHandler.java

\* /opt/cola/permits/1145336801\_1616164007.57/0/spring-boot-1-5-14-release-sources-3 jar/org/springframework/boot/web/servlet/ErrorPageRegistry.java

\* /opt/cola/permits/1145336801\_1616164007.57/0/spring-boot-1-5-14-release-sources-3 jar/org/springframework/boot/orm/jpa/hibernate/SpringImplicitNamingStrategy.java

\* /opt/cola/permits/1145336801\_1616164007.57/0/spring-boot-1-5-14-release-sources-3 jar/org/springframework/boot/system/SystemProperties.java

\* /opt/cola/permits/1145336801\_1616164007.57/0/spring-boot-1-5-14-release-sources-3 jar/org/springframework/boot/ExitCodeExceptionMapper.java

\* /opt/cola/permits/1145336801\_1616164007.57/0/spring-boot-1-5-14-release-sources-3 jar/org/springframework/boot/diagnostics/FailureAnalysis.java

\*

 /opt/cola/permits/1145336801\_1616164007.57/0/spring-boot-1-5-14-release-sources-3 jar/org/springframework/boot/context/embedded/InitParameterConfiguringServletContextInitializer.java \* /opt/cola/permits/1145336801\_1616164007.57/0/spring-boot-1-5-14-release-sources-3 jar/org/springframework/boot/context/embedded/Ssl.java

\* /opt/cola/permits/1145336801\_1616164007.57/0/spring-boot-1-5-14-release-sources-3 jar/org/springframework/boot/context/embedded/tomcat/LazySessionIdGenerator.java

\* /opt/cola/permits/1145336801\_1616164007.57/0/spring-boot-1-5-14-release-sources-3-

jar/org/springframework/boot/diagnostics/analyzer/ValidationExceptionFailureAnalyzer.java

\* /opt/cola/permits/1145336801\_1616164007.57/0/spring-boot-1-5-14-release-sources-3-

jar/org/springframework/boot/web/servlet/FilterRegistrationBean.java

\* /opt/cola/permits/1145336801\_1616164007.57/0/spring-boot-1-5-14-release-sources-3 jar/org/springframework/boot/logging/Slf4JLoggingSystem.java

\* /opt/cola/permits/1145336801\_1616164007.57/0/spring-boot-1-5-14-release-sources-3 jar/org/springframework/boot/diagnostics/FailureAnalyzer.java

 /opt/cola/permits/1145336801\_1616164007.57/0/spring-boot-1-5-14-release-sources-3 jar/org/springframework/boot/web/servlet/ServletComponentScan.java

\* /opt/cola/permits/1145336801\_1616164007.57/0/spring-boot-1-5-14-release-sources-3 jar/org/springframework/boot/logging/LogFile.java

\* /opt/cola/permits/1145336801\_1616164007.57/0/spring-boot-1-5-14-release-sources-3 jar/org/springframework/boot/jackson/JsonComponent.java

\* /opt/cola/permits/1145336801\_1616164007.57/0/spring-boot-1-5-14-release-sources-3-

jar/org/springframework/boot/context/embedded/jetty/ServletContextInitializerConfiguration.java

\* /opt/cola/permits/1145336801\_1616164007.57/0/spring-boot-1-5-14-release-sources-3-

jar/org/springframework/boot/orm/jpa/EntityManagerFactoryBuilder.java

\* /opt/cola/permits/1145336801\_1616164007.57/0/spring-boot-1-5-14-release-sources-3-

jar/org/springframework/boot/context/config/ResourceNotFoundException.java

\*

 /opt/cola/permits/1145336801\_1616164007.57/0/spring-boot-1-5-14-release-sources-3 jar/org/springframework/boot/jta/bitronix/PoolingDataSourceBean.java

\* /opt/cola/permits/1145336801\_1616164007.57/0/spring-boot-1-5-14-release-sources-3 jar/org/springframework/boot/diagnostics/AbstractFailureAnalyzer.java

\* /opt/cola/permits/1145336801\_1616164007.57/0/spring-boot-1-5-14-release-sources-3 jar/org/springframework/boot/web/filter/package-info.java

\* /opt/cola/permits/1145336801\_1616164007.57/0/spring-boot-1-5-14-release-sources-3 jar/org/springframework/boot/context/ContextIdApplicationContextInitializer.java

\* /opt/cola/permits/1145336801\_1616164007.57/0/spring-boot-1-5-14-release-sources-3 jar/org/springframework/boot/jta/narayana/NarayanaConfigurationBean.java

\* /opt/cola/permits/1145336801\_1616164007.57/0/spring-boot-1-5-14-release-sources-3 jar/org/springframework/boot/jackson/JsonObjectSerializer.java

\* /opt/cola/permits/1145336801\_1616164007.57/0/spring-boot-1-5-14-release-sources-3 jar/org/springframework/boot/context/embedded/tomcat/ConnectorStartFailedException.java \*

 /opt/cola/permits/1145336801\_1616164007.57/0/spring-boot-1-5-14-release-sources-3 jar/org/springframework/boot/context/event/ApplicationStartingEvent.java

\* /opt/cola/permits/1145336801\_1616164007.57/0/spring-boot-1-5-14-release-sources-3 jar/org/springframework/boot/context/embedded/ConfigurableEmbeddedServletContainer.java

\* /opt/cola/permits/1145336801\_1616164007.57/0/spring-boot-1-5-14-release-sources-3-

jar/org/springframework/boot/context/config/RandomValuePropertySource.java

\* /opt/cola/permits/1145336801\_1616164007.57/0/spring-boot-1-5-14-release-sources-3 jar/org/springframework/boot/env/PropertiesPropertySourceLoader.java

\* /opt/cola/permits/1145336801\_1616164007.57/0/spring-boot-1-5-14-release-sources-3 jar/org/springframework/boot/jta/narayana/package-info.java

\* /opt/cola/permits/1145336801\_1616164007.57/0/spring-boot-1-5-14-release-sources-3 jar/org/springframework/boot/diagnostics/analyzer/ConnectorStartFailureAnalyzer.java \*

 /opt/cola/permits/1145336801\_1616164007.57/0/spring-boot-1-5-14-release-sources-3 jar/org/springframework/boot/context/FileEncodingApplicationListener.java

\* /opt/cola/permits/1145336801\_1616164007.57/0/spring-boot-1-5-14-release-sources-3 jar/org/springframework/boot/jackson/package-info.java

\* /opt/cola/permits/1145336801\_1616164007.57/0/spring-boot-1-5-14-release-sources-3 jar/org/springframework/boot/web/servlet/RegistrationBean.java

\* /opt/cola/permits/1145336801\_1616164007.57/0/spring-boot-1-5-14-release-sources-3 jar/org/springframework/boot/logging/log4j2/SpringBootConfigurationFactory.java

\* /opt/cola/permits/1145336801\_1616164007.57/0/spring-boot-1-5-14-release-sources-3 jar/org/springframework/boot/diagnostics/analyzer/AbstractInjectionFailureAnalyzer.java \* /opt/cola/permits/1145336801\_1616164007.57/0/spring-boot-1-5-14-release-sources-3 jar/org/springframework/boot/json/GsonJsonParser.java

\*

 /opt/cola/permits/1145336801\_1616164007.57/0/spring-boot-1-5-14-release-sources-3 jar/org/springframework/boot/SpringApplicationRunListener.java

\* /opt/cola/permits/1145336801\_1616164007.57/0/spring-boot-1-5-14-release-sources-3 jar/org/springframework/boot/web/filter/OrderedRequestContextFilter.java

\* /opt/cola/permits/1145336801\_1616164007.57/0/spring-boot-1-5-14-release-sources-3-

jar/org/springframework/boot/context/embedded/AbstractConfigurableEmbeddedServletContainer.java

\* /opt/cola/permits/1145336801\_1616164007.57/0/spring-boot-1-5-14-release-sources-3-

jar/org/springframework/boot/context/embedded/PortInUseException.java \* /opt/cola/permits/1145336801\_1616164007.57/0/spring-boot-1-5-14-release-sources-3 jar/org/springframework/boot/jta/narayana/NarayanaXADataSourceWrapper.java \* /opt/cola/permits/1145336801\_1616164007.57/0/spring-boot-1-5-14-release-sources-3 jar/org/springframework/boot/context/embedded/undertow/FileSessionPersistence.java \* /opt/cola/permits/1145336801\_1616164007.57/0/spring-boot-1-5-14-release-sources-3 jar/org/springframework/boot/jta/narayana/NarayanaBeanFactoryPostProcessor.java \*

 /opt/cola/permits/1145336801\_1616164007.57/0/spring-boot-1-5-14-release-sources-3 jar/org/springframework/boot/context/embedded/EmbeddedServletContainerFactory.java \* /opt/cola/permits/1145336801\_1616164007.57/0/spring-boot-1-5-14-release-sources-3 jar/org/springframework/boot/bind/PropertySourcesBinder.java

\* /opt/cola/permits/1145336801\_1616164007.57/0/spring-boot-1-5-14-release-sources-3 jar/org/springframework/boot/web/filter/OrderedHttpPutFormContentFilter.java \* /opt/cola/permits/1145336801\_1616164007.57/0/spring-boot-1-5-14-release-sources-3-

jar/org/springframework/boot/web/filter/OrderedHiddenHttpMethodFilter.java \* /opt/cola/permits/1145336801\_1616164007.57/0/spring-boot-1-5-14-release-sources-3 jar/org/springframework/boot/web/filter/OrderedCharacterEncodingFilter.java \* /opt/cola/permits/1145336801\_1616164007.57/0/spring-boot-1-5-14-release-sources-3-

jar/org/springframework/boot/diagnostics/LoggingFailureAnalysisReporter.java \*

 /opt/cola/permits/1145336801\_1616164007.57/0/spring-boot-1-5-14-release-sources-3 jar/org/springframework/boot/ansi/AnsiElement.java

\* /opt/cola/permits/1145336801\_1616164007.57/0/spring-boot-1-5-14-release-sources-3 jar/org/springframework/boot/ExitCodeEvent.java

\* /opt/cola/permits/1145336801\_1616164007.57/0/spring-boot-1-5-14-release-sources-3-

jar/org/springframework/boot/type/classreading/ConcurrentReferenceCachingMetadataReaderFactory.java

\* /opt/cola/permits/1145336801\_1616164007.57/0/spring-boot-1-5-14-release-sources-3 jar/org/springframework/boot/logging/LoggingSystem.java

\* /opt/cola/permits/1145336801\_1616164007.57/0/spring-boot-1-5-14-release-sources-3 jar/org/springframework/boot/orm/jpa/hibernate/SpringPhysicalNamingStrategy.java

\* /opt/cola/permits/1145336801\_1616164007.57/0/spring-boot-1-5-14-release-sources-3 jar/org/springframework/boot/system/package-info.java

\* /opt/cola/permits/1145336801\_1616164007.57/0/spring-boot-1-5-14-release-sources-3 jar/org/springframework/boot/web/servlet/package-info.java

# **1.444 metrics-spring 3.1.3**

### **1.444.1 Available under license :**

 Apache License Version 2.0, January 2004 http://www.apache.org/licenses/

#### TERMS AND CONDITIONS FOR USE, REPRODUCTION, AND DISTRIBUTION

1. Definitions.

 "License" shall mean the terms and conditions for use, reproduction, and distribution as defined by Sections 1 through 9 of this document.

 "Licensor" shall mean the copyright owner or entity authorized by the copyright owner that is granting the License.

 "Legal Entity" shall mean the union of the acting entity and all other entities that control, are controlled by, or are under common control with that entity. For the purposes of this definition, "control" means (i) the power, direct or indirect, to cause the direction or management of such entity, whether by contract or otherwise, or (ii) ownership of fifty percent (50%) or more of the outstanding shares, or (iii) beneficial ownership of such entity.

 "You" (or "Your") shall mean an individual or Legal Entity exercising permissions granted by this License.

 "Source" form shall mean the preferred form for making modifications, including but not limited to software source code, documentation source, and configuration files.

 "Object" form shall mean any form resulting from mechanical transformation or translation of a Source form, including but not limited to compiled object code, generated documentation, and conversions to other media types.

 "Work" shall mean the work of authorship, whether in Source or Object form, made available under the License, as indicated by a copyright notice that is included in or attached to the work (an example is provided in the Appendix below).

 "Derivative Works" shall mean any work, whether in Source or Object form, that is based on (or derived from) the Work and for which the editorial

 revisions, annotations, elaborations, or other modifications represent, as a whole, an original work of authorship. For the purposes of this License, Derivative Works shall not include works that remain separable from, or merely link (or bind by name) to the interfaces of, the Work and Derivative Works thereof.

 "Contribution" shall mean any work of authorship, including the original version of the Work and any modifications or additions to that Work or Derivative Works thereof, that is intentionally submitted to Licensor for inclusion in the Work by the copyright owner or by an individual or Legal Entity authorized to submit on behalf of the copyright owner. For the purposes of this definition, "submitted" means any form of electronic, verbal, or written communication sent

 to the Licensor or its representatives, including but not limited to communication on electronic mailing lists, source code control systems, and issue tracking systems that are managed by, or on behalf of, the Licensor for the purpose of discussing and improving the Work, but excluding communication that is conspicuously marked or otherwise designated in writing by the copyright owner as "Not a Contribution."

 "Contributor" shall mean Licensor and any individual or Legal Entity on behalf of whom a Contribution has been received by Licensor and subsequently incorporated within the Work.

- 2. Grant of Copyright License. Subject to the terms and conditions of this License, each Contributor hereby grants to You a perpetual, worldwide, non-exclusive, no-charge, royalty-free, irrevocable copyright license to reproduce, prepare Derivative Works of, publicly display, publicly perform, sublicense, and distribute the Work and such Derivative Works in Source or Object form.
- 3. Grant of Patent License. Subject to the terms and conditions of this License,

 each Contributor hereby grants to You a perpetual, worldwide, non-exclusive, no-charge, royalty-free, irrevocable (except as stated in this section) patent license to make, have made, use, offer to sell, sell, import, and otherwise transfer the Work, where such license applies only to those patent claims licensable by such Contributor that are necessarily infringed by their Contribution(s) alone or by combination of their Contribution(s) with the Work to which such Contribution(s) was submitted. If You institute patent litigation against any entity (including a cross-claim or counterclaim in a lawsuit) alleging that the Work or a Contribution incorporated within the Work constitutes direct or contributory patent infringement, then any patent licenses granted to You under this License for that Work shall terminate as of the date such litigation is filed.

 4. Redistribution. You may reproduce and distribute copies of the

 Work or Derivative Works thereof in any medium, with or without modifications, and in Source or Object form, provided that You meet the following conditions:

- (a) You must give any other recipients of the Work or Derivative Works a copy of this License; and
- (b) You must cause any modified files to carry prominent notices stating that You changed the files; and
- (c) You must retain, in the Source form of any Derivative Works

 that You distribute, all copyright, patent, trademark, and attribution notices from the Source form of the Work, excluding those notices that do not pertain to any part of the Derivative Works; and

 (d) If the Work includes a "NOTICE" text file as part of its distribution, then any Derivative Works that You distribute must include a readable copy of the attribution notices contained within such NOTICE file, excluding

#### those notices that do not

 pertain to any part of the Derivative Works, in at least one of the following places: within a NOTICE text file distributed as part of the Derivative Works; within the Source form or documentation, if provided along with the Derivative Works; or, within a display generated by the Derivative Works, if and wherever such third-party notices normally appear. The contents of the NOTICE file are for informational purposes only and do not modify the License. You may add Your own attribution notices within Derivative Works that You distribute, alongside or as an addendum to the NOTICE text from the Work, provided that such additional attribution notices cannot be construed as modifying the License.

 You may add Your own copyright statement to Your modifications and may provide additional or different license terms and conditions

- for use, reproduction, or distribution of Your modifications, or for any such Derivative Works as a whole, provided Your use, reproduction, and distribution of the Work otherwise complies with the conditions stated in this License.
- 5. Submission of Contributions. Unless You explicitly state otherwise, any Contribution intentionally submitted for inclusion in the Work by You to the Licensor shall be under the terms and conditions of this License, without any additional terms or conditions. Notwithstanding the above, nothing herein shall supersede or modify the terms of any separate license agreement you may have executed with Licensor regarding such Contributions.
- 6. Trademarks. This License does not grant permission to use the trade names, trademarks, service marks, or product names of the Licensor, except as required for reasonable and customary use in describing the origin of the Work and reproducing the content of the NOTICE file.
- 7. Disclaimer of Warranty. Unless required by applicable law or agreed to in writing, Licensor provides the Work (and each Contributor provides its Contributions) on an "AS IS" BASIS,

 WITHOUT WARRANTIES OR CONDITIONS OF ANY KIND, either express or implied, including, without limitation, any warranties or conditions of TITLE, NON-INFRINGEMENT, MERCHANTABILITY, or FITNESS FOR A PARTICULAR PURPOSE. You are solely responsible for determining the appropriateness of using or redistributing the Work and assume any risks associated with Your exercise of permissions under this License.

 8. Limitation of Liability. In no event and under no legal theory, whether in tort (including negligence), contract, or otherwise, unless required by applicable law (such as deliberate and grossly negligent acts) or agreed to in writing, shall any Contributor be liable to You for damages, including any direct, indirect, special,

 incidental, or consequential damages of any character arising as a result of this License or out of the use or inability to use the Work (including but not limited to damages for loss of goodwill, work stoppage, computer failure or malfunction, or any and all other commercial damages or losses), even if such Contributor has been advised of the possibility of such damages.

 9. Accepting Warranty or Additional Liability. While redistributing the Work or Derivative Works thereof, You may choose to offer, and charge a fee for, acceptance of support, warranty, indemnity, or other liability obligations and/or rights consistent with this License. However, in accepting such obligations, You may act only on Your own behalf and on Your sole responsibility, not on behalf of any other Contributor, and only if You agree to indemnify, defend, and hold each Contributor harmless for any liability incurred by, or claims asserted against, such Contributor by reason of your accepting any such warranty or additional liability.

#### END OF TERMS AND CONDITIONS

APPENDIX: How to apply the Apache License to your work.

 To apply the Apache License to your work, attach the following boilerplate notice, with the fields enclosed by brackets "[]" replaced with your own identifying information. (Don't include the brackets!) The text should be enclosed in the appropriate comment syntax for the file format. We also recommend that a file or class name and description of purpose be included on the same "printed page" as the copyright notice for easier identification within third-party archives.

Copyright 2012 Ryan Tenney and Martello Technologies Corp.

 Licensed under the Apache License, Version 2.0 (the "License"); you may not use this file except in compliance with the License.

You may obtain a copy of the License at

http://www.apache.org/licenses/LICENSE-2.0

 Unless required by applicable law or agreed to in writing, software distributed under the License is distributed on an "AS IS" BASIS, WITHOUT WARRANTIES OR CONDITIONS OF ANY KIND, either express or implied. See the License for the specific language governing permissions and limitations under the License.

# **1.445 lang 0.2.4**

### **1.445.1 Available under license :**

No license file was found, but licenses were detected in source scan.

#### /\*

\* Copyright (c) 2010 Mysema Ltd.

\* All rights reserved.

\*

\*/

Found in path(s):

\* /opt/cola/permits/1145336745\_1686245673.8026757/0/mysema-commons-lang-0-2-4-sourcesjar/com/mysema/commons/lang/IteratorAdapter.java

\* /opt/cola/permits/1145336745\_1686245673.8026757/0/mysema-commons-lang-0-2-4-sourcesjar/com/mysema/commons/lang/EmptyCloseableIterator.java

\* /opt/cola/permits/1145336745\_1686245673.8026757/0/mysema-commons-lang-0-2-4-sourcesjar/com/mysema/commons/lang/URLEncoder.java

\* /opt/cola/permits/1145336745\_1686245673.8026757/0/mysema-commons-lang-0-2-4-sourcesjar/com/mysema/commons/lang/URIResolver.java

\* /opt/cola/permits/1145336745\_1686245673.8026757/0/mysema-commons-lang-0-2-4-sourcesjar/com/mysema/commons/lang/Assert.java

\* /opt/cola/permits/1145336745\_1686245673.8026757/0/mysema-commons-lang-0-2-4-sourcesjar/com/mysema/commons/lang/Pair.java

\* /opt/cola/permits/1145336745\_1686245673.8026757/0/mysema-commons-lang-0-2-4-sourcesjar/com/mysema/commons/lang/CloseableIterator.java

## **1.446 spring-boot-test 1.5.14.RELEASE**

### **1.446.1 Available under license :**

No license file was found, but licenses were detected in source scan.

```
/*
```
\* Copyright 2012-2017 the original author or authors.

\*

\* Licensed under the Apache License, Version 2.0 (the "License");
- \* you may not use this file except in compliance with the License.
- \* You may obtain a copy of the License at
- \*
- http://www.apache.org/licenses/LICENSE-2.0

\*

- \* Unless required by applicable law or agreed to in writing, software
- \* distributed under the License is distributed on an "AS IS" BASIS,
- \* WITHOUT WARRANTIES OR CONDITIONS OF ANY KIND, either express or implied.
- \* See the License for the specific language governing permissions and
- \* limitations under the License.

\*/

Found in path(s):

\* /opt/cola/permits/1145336780\_1616142766.52/0/spring-boot-test-1-5-14-release-sourcesjar/org/springframework/boot/test/mock/mockito/Definition.java

\* /opt/cola/permits/1145336780\_1616142766.52/0/spring-boot-test-1-5-14-release-sourcesjar/org/springframework/boot/test/mock/mockito/SpyBean.java

\*

 /opt/cola/permits/1145336780\_1616142766.52/0/spring-boot-test-1-5-14-release-sourcesjar/org/springframework/boot/test/mock/mockito/SpyDefinition.java

 $*$ /opt/cola/permits/1145336780\_1616142766.52/0/spring-boot-test-1-5-14-release-sourcesjar/org/springframework/boot/test/rule/OutputCapture.java

\* /opt/cola/permits/1145336780\_1616142766.52/0/spring-boot-test-1-5-14-release-sourcesjar/org/springframework/boot/test/mock/mockito/MockDefinition.java

\* /opt/cola/permits/1145336780\_1616142766.52/0/spring-boot-test-1-5-14-release-sourcesjar/org/springframework/boot/test/mock/mockito/MockitoAopProxyTargetInterceptor.java \* /opt/cola/permits/1145336780\_1616142766.52/0/spring-boot-test-1-5-14-release-sources-

jar/org/springframework/boot/test/mock/mockito/MockitoApi.java

\* /opt/cola/permits/1145336780\_1616142766.52/0/spring-boot-test-1-5-14-release-sourcesjar/org/springframework/boot/test/mock/mockito/MockReset.java

\* /opt/cola/permits/1145336780\_1616142766.52/0/spring-boot-test-1-5-14-release-sourcesjar/org/springframework/boot/test/json/JacksonTester.java

 /opt/cola/permits/1145336780\_1616142766.52/0/spring-boot-test-1-5-14-release-sourcesjar/org/springframework/boot/test/mock/mockito/MockBean.java No license file was found, but licenses were detected in source scan.

/\*

\*

\* Copyright 2012-2016 the original author or authors.

\*

\* Licensed under the Apache License, Version 2.0 (the "License");

\* you may not use this file except in compliance with the License.

\* You may obtain a copy of the License at

\*

http://www.apache.org/licenses/LICENSE-2.0

\*

\* Unless required by applicable law or agreed to in writing, software

\* distributed under the License is distributed on an "AS IS" BASIS,

\* WITHOUT WARRANTIES OR CONDITIONS OF ANY KIND, either express or implied.

\* See the License for the specific language governing permissions and

\* limitations under the License.

\*/

\*

#### Found in path(s):

 $*$ /opt/cola/permits/1145336780\_1616142766.52/0/spring-boot-test-1-5-14-release-sourcesjar/org/springframework/boot/test/json/package-info.java

\* /opt/cola/permits/1145336780\_1616142766.52/0/spring-boot-test-1-5-14-release-sourcesjar/org/springframework/boot/test/mock/mockito/SpyBeans.java

 /opt/cola/permits/1145336780\_1616142766.52/0/spring-boot-test-1-5-14-release-sourcesjar/org/springframework/boot/test/web/client/package-info.java

\* /opt/cola/permits/1145336780\_1616142766.52/0/spring-boot-test-1-5-14-release-sourcesjar/org/springframework/boot/test/context/SpringBootTestContextCustomizer.java \* /opt/cola/permits/1145336780\_1616142766.52/0/spring-boot-test-1-5-14-release-sourcesjar/org/springframework/boot/test/context/filter/ExcludeFilterContextCustomizerFactory.java \* /opt/cola/permits/1145336780\_1616142766.52/0/spring-boot-test-1-5-14-release-sourcesjar/org/springframework/boot/test/context/ConfigFileApplicationContextInitializer.java \* /opt/cola/permits/1145336780\_1616142766.52/0/spring-boot-test-1-5-14-release-sourcesjar/org/springframework/boot/test/mock/mockito/MockitoContextCustomizerFactory.java \* /opt/cola/permits/1145336780\_1616142766.52/0/spring-boot-test-1-5-14-release-sourcesjar/org/springframework/boot/test/util/ApplicationContextTestUtils.java \*

 /opt/cola/permits/1145336780\_1616142766.52/0/spring-boot-test-1-5-14-release-sourcesjar/org/springframework/boot/test/context/DefaultTestExecutionListenersPostProcessor.java  $*$ /opt/cola/permits/1145336780\_1616142766.52/0/spring-boot-test-1-5-14-release-sourcesjar/org/springframework/boot/test/mock/mockito/MockitoBeans.java

\* /opt/cola/permits/1145336780\_1616142766.52/0/spring-boot-test-1-5-14-release-sourcesjar/org/springframework/boot/test/web/client/MockServerRestTemplateCustomizer.java

\* /opt/cola/permits/1145336780\_1616142766.52/0/spring-boot-test-1-5-14-release-sourcesjar/org/springframework/boot/test/context/filter/package-info.java

\* /opt/cola/permits/1145336780\_1616142766.52/0/spring-boot-test-1-5-14-release-sourcesjar/org/springframework/boot/test/context/filter/TestTypeExcludeFilter.java

\* /opt/cola/permits/1145336780\_1616142766.52/0/spring-boot-test-1-5-14-release-sourcesjar/org/springframework/boot/test/context/ImportsContextCustomizerFactory.java

\* /opt/cola/permits/1145336780\_1616142766.52/0/spring-boot-test-1-5-14-release-sourcesjar/org/springframework/boot/test/json/GsonTester.java

\*

 /opt/cola/permits/1145336780\_1616142766.52/0/spring-boot-test-1-5-14-release-sourcesjar/org/springframework/boot/test/web/client/RootUriRequestExpectationManager.java  $*$ /opt/cola/permits/1145336780\_1616142766.52/0/spring-boot-test-1-5-14-release-sources-

jar/org/springframework/boot/test/mock/mockito/MockitoContextCustomizer.java

\* /opt/cola/permits/1145336780\_1616142766.52/0/spring-boot-test-1-5-14-release-sourcesjar/org/springframework/boot/test/context/TestConfiguration.java

\* /opt/cola/permits/1145336780\_1616142766.52/0/spring-boot-test-1-5-14-release-sourcesjar/org/springframework/boot/test/mock/mockito/ResetMocksTestExecutionListener.java

\* /opt/cola/permits/1145336780\_1616142766.52/0/spring-boot-test-1-5-14-release-sources-

jar/org/springframework/boot/test/context/package-info.java

 $*$ /opt/cola/permits/1145336780\_1616142766.52/0/spring-boot-test-1-5-14-release-sourcesjar/org/springframework/boot/test/json/ObjectContentAssert.java

\*

 /opt/cola/permits/1145336780\_1616142766.52/0/spring-boot-test-1-5-14-release-sourcesjar/org/springframework/boot/test/context/SpringBootTestContextCustomizerFactory.java  $*$ /opt/cola/permits/1145336780\_1616142766.52/0/spring-boot-test-1-5-14-release-sourcesjar/org/springframework/boot/test/mock/mockito/QualifierDefinition.java

\* /opt/cola/permits/1145336780\_1616142766.52/0/spring-boot-test-1-5-14-release-sourcesjar/org/springframework/boot/test/context/TestComponent.java

\* /opt/cola/permits/1145336780\_1616142766.52/0/spring-boot-test-1-5-14-release-sourcesjar/org/springframework/boot/test/rule/package-info.java

\* /opt/cola/permits/1145336780\_1616142766.52/0/spring-boot-test-1-5-14-release-sourcesjar/org/springframework/boot/test/json/BasicJsonTester.java

\* /opt/cola/permits/1145336780\_1616142766.52/0/spring-boot-test-1-5-14-release-sourcesjar/org/springframework/boot/test/mock/web/SpringBootMockServletContext.java \*

 /opt/cola/permits/1145336780\_1616142766.52/0/spring-boot-test-1-5-14-release-sourcesjar/org/springframework/boot/test/mock/mockito/DefinitionsParser.java

\* /opt/cola/permits/1145336780\_1616142766.52/0/spring-boot-test-1-5-14-release-sourcesjar/org/springframework/boot/test/mock/web/package-info.java

\* /opt/cola/permits/1145336780\_1616142766.52/0/spring-boot-test-1-5-14-release-sourcesjar/org/springframework/boot/test/web/htmlunit/LocalHostWebClient.java

 $*$ /opt/cola/permits/1145336780\_1616142766.52/0/spring-boot-test-1-5-14-release-sourcesjar/org/springframework/boot/test/util/package-info.java

 $*$ /opt/cola/permits/1145336780\_1616142766.52/0/spring-boot-test-1-5-14-release-sourcesjar/org/springframework/boot/test/mock/mockito/MockBeans.java

\* /opt/cola/permits/1145336780\_1616142766.52/0/spring-boot-test-1-5-14-release-sourcesjar/org/springframework/boot/test/context/SpringBootTest.java

\* /opt/cola/permits/1145336780\_1616142766.52/0/spring-boot-test-1-5-14-release-sourcesjar/org/springframework/boot/test/mock/mockito/package-info.java

\*

 /opt/cola/permits/1145336780\_1616142766.52/0/spring-boot-test-1-5-14-release-sourcesjar/org/springframework/boot/test/web/client/LocalHostUriTemplateHandler.java

\* /opt/cola/permits/1145336780\_1616142766.52/0/spring-boot-test-1-5-14-release-sources-

jar/org/springframework/boot/test/web/htmlunit/package-info.java

\* /opt/cola/permits/1145336780\_1616142766.52/0/spring-boot-test-1-5-14-release-sources-

jar/org/springframework/boot/test/web/htmlunit/webdriver/LocalHostWebConnectionHtmlUnitDriver.java

\* /opt/cola/permits/1145336780\_1616142766.52/0/spring-boot-test-1-5-14-release-sources-

```
jar/org/springframework/boot/test/context/filter/ExcludeFilterContextCustomizer.java
```
\* /opt/cola/permits/1145336780\_1616142766.52/0/spring-boot-test-1-5-14-release-sources-

jar/org/springframework/boot/test/web/htmlunit/webdriver/package-info.java

No license file was found, but licenses were detected in source scan.

/\*

\* Copyright 2012-2018 the original author or authors.

\*

\* Licensed under the Apache License, Version 2.0 (the "License");

- \* you may not use this file except in compliance with the License.
- \* You may obtain a copy of the License at
- \*
- \* http://www.apache.org/licenses/LICENSE-2.0
- \*
- \* Unless required by applicable law or agreed to in writing, software
- \* distributed under the License is distributed on an "AS IS" BASIS,
- \* WITHOUT WARRANTIES OR CONDITIONS OF ANY KIND, either express or implied.
- \* See the License for the specific language governing permissions and
- \* limitations under the License.
- \*/

Found in path(s):

\* /opt/cola/permits/1145336780\_1616142766.52/0/spring-boot-test-1-5-14-release-sourcesjar/org/springframework/boot/test/util/EnvironmentTestUtils.java

\* /opt/cola/permits/1145336780\_1616142766.52/0/spring-boot-test-1-5-14-release-sourcesjar/org/springframework/boot/test/json/ObjectContent.java

\*

 /opt/cola/permits/1145336780\_1616142766.52/0/spring-boot-test-1-5-14-release-sourcesjar/org/springframework/boot/test/mock/mockito/MockitoPostProcessor.java

 $*$ /opt/cola/permits/1145336780\_1616142766.52/0/spring-boot-test-1-5-14-release-sourcesjar/org/springframework/boot/test/context/SpringBootConfigurationFinder.java

\* /opt/cola/permits/1145336780\_1616142766.52/0/spring-boot-test-1-5-14-release-sourcesjar/org/springframework/boot/test/web/client/TestRestTemplate.java

\* /opt/cola/permits/1145336780\_1616142766.52/0/spring-boot-test-1-5-14-release-sourcesjar/org/springframework/boot/test/json/JsonContent.java

 $*$ /opt/cola/permits/1145336780 1616142766.52/0/spring-boot-test-1-5-14-release-sourcesjar/org/springframework/boot/test/context/SpringBootTestContextBootstrapper.java

\* /opt/cola/permits/1145336780\_1616142766.52/0/spring-boot-test-1-5-14-release-sourcesjar/org/springframework/boot/test/json/JsonLoader.java

\* /opt/cola/permits/1145336780\_1616142766.52/0/spring-boot-test-1-5-14-release-sourcesjar/org/springframework/boot/test/context/ImportsContextCustomizer.java \*

 /opt/cola/permits/1145336780\_1616142766.52/0/spring-boot-test-1-5-14-release-sourcesjar/org/springframework/boot/test/context/SpringBootContextLoader.java

\* /opt/cola/permits/1145336780\_1616142766.52/0/spring-boot-test-1-5-14-release-sourcesjar/org/springframework/boot/test/json/JsonContentAssert.java

\* /opt/cola/permits/1145336780\_1616142766.52/0/spring-boot-test-1-5-14-release-sourcesjar/org/springframework/boot/test/mock/mockito/MockitoTestExecutionListener.java

\* /opt/cola/permits/1145336780\_1616142766.52/0/spring-boot-test-1-5-14-release-sourcesjar/org/springframework/boot/test/json/AbstractJsonMarshalTester.java

 $*$ /opt/cola/permits/1145336780\_1616142766.52/0/spring-boot-test-1-5-14-release-sourcesjar/org/springframework/boot/test/json/DuplicateJsonObjectContextCustomizerFactory.java

# **1.447 spring-boot-test-auto-configure 1.5.14.RELEASE**

### **1.447.1 Available under license :**

No license file was found, but licenses were detected in source scan.

/\*

\* Copyright 2012-2016 the original author or authors.

\*

\* Licensed under the Apache License, Version 2.0 (the "License");

\* you may not use this file except in compliance with the License.

\* You may obtain a copy of the License at

\*

http://www.apache.org/licenses/LICENSE-2.0

\*

\* Unless required by applicable law or agreed to in writing, software

\* distributed under the License is distributed on an "AS IS" BASIS,

\* WITHOUT WARRANTIES OR CONDITIONS OF ANY KIND, either express or implied.

\* See the License for the specific language governing permissions and

\* limitations under the License.

\*/

Found in path(s):

\* /opt/cola/permits/1145336738\_1679350137.9037006/0/spring-boot-autoconfigure-1-5-14-release-sourcesjar/org/springframework/boot/autoconfigure/data/redis/RedisRepositoriesAutoConfigureRegistrar.java \* /opt/cola/permits/1145336738\_1679350137.9037006/0/spring-boot-autoconfigure-1-5-14-release-sourcesjar/org/springframework/boot/autoconfigure/data/rest/RepositoryRestMvcAutoConfiguration.java \*

 /opt/cola/permits/1145336738\_1679350137.9037006/0/spring-boot-autoconfigure-1-5-14-release-sourcesjar/org/springframework/boot/autoconfigure/couchbase/CouchbaseProperties.java

\* /opt/cola/permits/1145336738\_1679350137.9037006/0/spring-boot-autoconfigure-1-5-14-release-sourcesjar/org/springframework/boot/autoconfigure/data/couchbase/CouchbaseRepositoriesAutoConfiguration.java \* /opt/cola/permits/1145336738\_1679350137.9037006/0/spring-boot-autoconfigure-1-5-14-release-sourcesjar/org/springframework/boot/autoconfigure/jms/JmsProperties.java

\* /opt/cola/permits/1145336738\_1679350137.9037006/0/spring-boot-autoconfigure-1-5-14-release-sourcesjar/org/springframework/boot/autoconfigure/jdbc/HikariDriverConfigurationFailureAnalyzer.java

\* /opt/cola/permits/1145336738\_1679350137.9037006/0/spring-boot-autoconfigure-1-5-14-release-sourcesjar/org/springframework/boot/autoconfigure/jdbc/XADataSourceAutoConfiguration.java \*

 /opt/cola/permits/1145336738\_1679350137.9037006/0/spring-boot-autoconfigure-1-5-14-release-sourcesjar/org/springframework/boot/autoconfigure/batch/BatchDatabaseInitializer.java

\* /opt/cola/permits/1145336738\_1679350137.9037006/0/spring-boot-autoconfigure-1-5-14-release-sourcesjar/org/springframework/boot/autoconfigure/logging/AutoConfigurationReportLoggingInitializer.java

\* /opt/cola/permits/1145336738\_1679350137.9037006/0/spring-boot-autoconfigure-1-5-14-release-sourcesjar/org/springframework/boot/autoconfigure/elasticsearch/jest/JestAutoConfiguration.java

\* /opt/cola/permits/1145336738\_1679350137.9037006/0/spring-boot-autoconfigure-1-5-14-release-sourcesjar/org/springframework/boot/autoconfigure/session/MongoSessionConfiguration.java

\* /opt/cola/permits/1145336738\_1679350137.9037006/0/spring-boot-autoconfigure-1-5-14-release-sourcesjar/org/springframework/boot/autoconfigure/batch/JobLauncherCommandLineRunner.java

\* /opt/cola/permits/1145336738\_1679350137.9037006/0/spring-boot-autoconfigure-1-5-14-release-sourcesjar/org/springframework/boot/autoconfigure/cache/GuavaCacheConfiguration.java

 /opt/cola/permits/1145336738\_1679350137.9037006/0/spring-boot-autoconfigure-1-5-14-release-sourcesjar/org/springframework/boot/autoconfigure/jms/DefaultJmsListenerContainerFactoryConfigurer.java \* /opt/cola/permits/1145336738\_1679350137.9037006/0/spring-boot-autoconfigure-1-5-14-release-sourcesjar/org/springframework/boot/autoconfigure/BackgroundPreinitializer.java

\*

\* /opt/cola/permits/1145336738\_1679350137.9037006/0/spring-boot-autoconfigure-1-5-14-release-sourcesjar/org/springframework/boot/autoconfigure/data/couchbase/CouchbaseConfigurerAdapterConfiguration.java \* /opt/cola/permits/1145336738\_1679350137.9037006/0/spring-boot-autoconfigure-1-5-14-release-sourcesjar/org/springframework/boot/autoconfigure/security/oauth2/resource/UserInfoRestTemplateCustomizer.java \* /opt/cola/permits/1145336738\_1679350137.9037006/0/spring-boot-autoconfigure-1-5-14-release-sourcesjar/org/springframework/boot/autoconfigure/session/SessionStoreMappings.java \*

 /opt/cola/permits/1145336738\_1679350137.9037006/0/spring-boot-autoconfigure-1-5-14-release-sourcesjar/org/springframework/boot/autoconfigure/jms/JndiConnectionFactoryAutoConfiguration.java

\* /opt/cola/permits/1145336738\_1679350137.9037006/0/spring-boot-autoconfigure-1-5-14-release-sourcesjar/org/springframework/boot/autoconfigure/AbstractDatabaseInitializer.java

\* /opt/cola/permits/1145336738\_1679350137.9037006/0/spring-boot-autoconfigure-1-5-14-release-sourcesjar/org/springframework/boot/autoconfigure/couchbase/OnBootstrapHostsCondition.java

\* /opt/cola/permits/1145336738\_1679350137.9037006/0/spring-boot-autoconfigure-1-5-14-release-sourcesjar/org/springframework/boot/autoconfigure/security/oauth2/resource/PrincipalExtractor.java

\* /opt/cola/permits/1145336738\_1679350137.9037006/0/spring-boot-autoconfigure-1-5-14-release-sourcesjar/org/springframework/boot/autoconfigure/social/TwitterAutoConfiguration.java \*

 /opt/cola/permits/1145336738\_1679350137.9037006/0/spring-boot-autoconfigure-1-5-14-release-sourcesjar/org/springframework/boot/autoconfigure/web/WebMvcRegistrationsAdapter.java

\* /opt/cola/permits/1145336738\_1679350137.9037006/0/spring-boot-autoconfigure-1-5-14-release-sourcesjar/org/springframework/boot/autoconfigure/condition/OnWebApplicationCondition.java

\* /opt/cola/permits/1145336738\_1679350137.9037006/0/spring-boot-autoconfigure-1-5-14-release-sourcesjar/org/springframework/boot/autoconfigure/session/JdbcSessionConfiguration.java

\* /opt/cola/permits/1145336738\_1679350137.9037006/0/spring-boot-autoconfigure-1-5-14-release-sourcesjar/org/springframework/boot/autoconfigure/data/redis/RedisRepositoriesAutoConfiguration.java

\* /opt/cola/permits/1145336738\_1679350137.9037006/0/spring-boot-autoconfigure-1-5-14-release-sourcesjar/org/springframework/boot/autoconfigure/session/package-info.java

\* /opt/cola/permits/1145336738\_1679350137.9037006/0/spring-boot-autoconfigure-1-5-14-release-sourcesjar/org/springframework/boot/autoconfigure/cache/HazelcastCacheConfiguration.java \*

 /opt/cola/permits/1145336738\_1679350137.9037006/0/spring-boot-autoconfigure-1-5-14-release-sourcesjar/org/springframework/boot/autoconfigure/liquibase/LiquibaseDataSource.java

\* /opt/cola/permits/1145336738\_1679350137.9037006/0/spring-boot-autoconfigure-1-5-14-release-sourcesjar/org/springframework/boot/autoconfigure/security/oauth2/resource/FixedAuthoritiesExtractor.java \* /opt/cola/permits/1145336738\_1679350137.9037006/0/spring-boot-autoconfigure-1-5-14-release-sourcesjar/org/springframework/boot/autoconfigure/groovy/template/GroovyTemplateAutoConfiguration.java \* /opt/cola/permits/1145336738\_1679350137.9037006/0/spring-boot-autoconfigure-1-5-14-release-sourcesjar/org/springframework/boot/autoconfigure/security/oauth2/resource/FixedPrincipalExtractor.java \* /opt/cola/permits/1145336738\_1679350137.9037006/0/spring-boot-autoconfigure-1-5-14-release-sourcesjar/org/springframework/boot/autoconfigure/security/AuthenticationManagerConfiguration.java \*

 /opt/cola/permits/1145336738\_1679350137.9037006/0/spring-boot-autoconfigure-1-5-14-release-sourcesjar/org/springframework/boot/autoconfigure/web/ConditionalOnEnabledResourceChain.java

\* /opt/cola/permits/1145336738\_1679350137.9037006/0/spring-boot-autoconfigure-1-5-14-release-sourcesjar/org/springframework/boot/autoconfigure/domain/EntityScanPackages.java

\* /opt/cola/permits/1145336738\_1679350137.9037006/0/spring-boot-autoconfigure-1-5-14-release-sourcesjar/org/springframework/boot/autoconfigure/cache/CacheManagerCustomizer.java

\* /opt/cola/permits/1145336738\_1679350137.9037006/0/spring-boot-autoconfigure-1-5-14-release-sourcesjar/org/springframework/boot/autoconfigure/hazelcast/HazelcastConfigResourceCondition.java

\* /opt/cola/permits/1145336738\_1679350137.9037006/0/spring-boot-autoconfigure-1-5-14-release-sourcesjar/org/springframework/boot/autoconfigure/data/couchbase/CouchbaseRepositoriesRegistrar.java \*

 /opt/cola/permits/1145336738\_1679350137.9037006/0/spring-boot-autoconfigure-1-5-14-release-sourcesjar/org/springframework/boot/autoconfigure/mail/MailSenderValidatorAutoConfiguration.java

\* /opt/cola/permits/1145336738\_1679350137.9037006/0/spring-boot-autoconfigure-1-5-14-release-sources-

jar/org/springframework/boot/autoconfigure/jdbc/metadata/DataSourcePoolMetadataProvidersConfiguration.java \* /opt/cola/permits/1145336738\_1679350137.9037006/0/spring-boot-autoconfigure-1-5-14-release-sourcesjar/org/springframework/boot/autoconfigure/session/NoOpSessionConfiguration.java

\* /opt/cola/permits/1145336738\_1679350137.9037006/0/spring-boot-autoconfigure-1-5-14-release-sourcesjar/org/springframework/boot/autoconfigure/security/oauth2/client/SsoSecurityConfigurer.java

\* /opt/cola/permits/1145336738\_1679350137.9037006/0/spring-boot-autoconfigure-1-5-14-release-sourcesjar/org/springframework/boot/autoconfigure/solr/SolrAutoConfiguration.java

\* /opt/cola/permits/1145336738\_1679350137.9037006/0/spring-boot-autoconfigure-1-5-14-release-sourcesjar/org/springframework/boot/autoconfigure/orm/jpa/HibernateVersion.java

\*

 /opt/cola/permits/1145336738\_1679350137.9037006/0/spring-boot-autoconfigure-1-5-14-release-sourcesjar/org/springframework/boot/autoconfigure/data/mongo/MongoRepositoriesAutoConfigureRegistrar.java \* /opt/cola/permits/1145336738\_1679350137.9037006/0/spring-boot-autoconfigure-1-5-14-release-sourcesjar/org/springframework/boot/autoconfigure/mongo/MongoAutoConfiguration.java

\* /opt/cola/permits/1145336738\_1679350137.9037006/0/spring-boot-autoconfigure-1-5-14-release-sourcesjar/org/springframework/boot/autoconfigure/jdbc/JdbcTemplateAutoConfiguration.java

\* /opt/cola/permits/1145336738\_1679350137.9037006/0/spring-boot-autoconfigure-1-5-14-release-sourcesjar/org/springframework/boot/autoconfigure/web/HttpMessageConverters.java

\* /opt/cola/permits/1145336738\_1679350137.9037006/0/spring-boot-autoconfigure-1-5-14-release-sourcesjar/org/springframework/boot/autoconfigure/data/redis/RedisProperties.java

\*

 /opt/cola/permits/1145336738\_1679350137.9037006/0/spring-boot-autoconfigure-1-5-14-release-sourcesjar/org/springframework/boot/autoconfigure/jms/artemis/ArtemisEmbeddedConfigurationFactory.java

\* /opt/cola/permits/1145336738\_1679350137.9037006/0/spring-boot-autoconfigure-1-5-14-release-sourcesjar/org/springframework/boot/autoconfigure/condition/ConditionalOnCloudPlatform.java

\* /opt/cola/permits/1145336738\_1679350137.9037006/0/spring-boot-autoconfigure-1-5-14-release-sourcesjar/org/springframework/boot/autoconfigure/data/couchbase/CouchbaseDataProperties.java

\* /opt/cola/permits/1145336738\_1679350137.9037006/0/spring-boot-autoconfigure-1-5-14-release-sourcesjar/org/springframework/boot/autoconfigure/jdbc/DataSourceBuilder.java

\* /opt/cola/permits/1145336738\_1679350137.9037006/0/spring-boot-autoconfigure-1-5-14-release-sourcesjar/org/springframework/boot/autoconfigure/transaction/jta/JndiJtaConfiguration.java

\* /opt/cola/permits/1145336738\_1679350137.9037006/0/spring-boot-autoconfigure-1-5-14-release-sourcesjar/org/springframework/boot/autoconfigure/couchbase/package-info.java

\*

 /opt/cola/permits/1145336738\_1679350137.9037006/0/spring-boot-autoconfigure-1-5-14-release-sourcesjar/org/springframework/boot/autoconfigure/condition/OnJndiCondition.java

\* /opt/cola/permits/1145336738\_1679350137.9037006/0/spring-boot-autoconfigure-1-5-14-release-sourcesjar/org/springframework/boot/autoconfigure/kafka/ConcurrentKafkaListenerContainerFactoryConfigurer.java \* /opt/cola/permits/1145336738\_1679350137.9037006/0/spring-boot-autoconfigure-1-5-14-release-sourcesjar/org/springframework/boot/autoconfigure/web/DefaultErrorViewResolver.java

\* /opt/cola/permits/1145336738\_1679350137.9037006/0/spring-boot-autoconfigure-1-5-14-release-sourcesjar/org/springframework/boot/autoconfigure/cache/CacheConfigurations.java

\* /opt/cola/permits/1145336738\_1679350137.9037006/0/spring-boot-autoconfigure-1-5-14-release-sourcesjar/org/springframework/boot/autoconfigure/data/solr/SolrRepositoriesAutoConfiguration.java \*

 /opt/cola/permits/1145336738\_1679350137.9037006/0/spring-boot-autoconfigure-1-5-14-release-sourcesjar/org/springframework/boot/autoconfigure/kafka/KafkaAnnotationDrivenConfiguration.java

\* /opt/cola/permits/1145336738\_1679350137.9037006/0/spring-boot-autoconfigure-1-5-14-release-sourcesjar/org/springframework/boot/autoconfigure/jms/artemis/ArtemisEmbeddedServerConfiguration.java

\* /opt/cola/permits/1145336738\_1679350137.9037006/0/spring-boot-autoconfigure-1-5-14-release-sourcesjar/org/springframework/boot/autoconfigure/cassandra/CassandraProperties.java

\* /opt/cola/permits/1145336738\_1679350137.9037006/0/spring-boot-autoconfigure-1-5-14-release-sourcesjar/org/springframework/boot/autoconfigure/security/IgnoredRequestCustomizer.java

\* /opt/cola/permits/1145336738\_1679350137.9037006/0/spring-boot-autoconfigure-1-5-14-release-sourcesjar/org/springframework/boot/autoconfigure/jdbc/metadata/AbstractDataSourcePoolMetadata.java \*

 /opt/cola/permits/1145336738\_1679350137.9037006/0/spring-boot-autoconfigure-1-5-14-release-sourcesjar/org/springframework/boot/autoconfigure/domain/EntityScanner.java

\* /opt/cola/permits/1145336738\_1679350137.9037006/0/spring-boot-autoconfigure-1-5-14-release-sourcesjar/org/springframework/boot/autoconfigure/transaction/jta/AtomikosJtaConfiguration.java

\* /opt/cola/permits/1145336738\_1679350137.9037006/0/spring-boot-autoconfigure-1-5-14-release-sourcesjar/org/springframework/boot/autoconfigure/cassandra/ClusterBuilderCustomizer.java

\* /opt/cola/permits/1145336738\_1679350137.9037006/0/spring-boot-autoconfigure-1-5-14-release-sourcesjar/org/springframework/boot/autoconfigure/hateoas/HypermediaAutoConfiguration.java

\* /opt/cola/permits/1145336738\_1679350137.9037006/0/spring-boot-autoconfigure-1-5-14-release-sourcesjar/org/springframework/boot/autoconfigure/SharedMetadataReaderFactoryContextInitializer.java

\* /opt/cola/permits/1145336738\_1679350137.9037006/0/spring-boot-autoconfigure-1-5-14-release-sourcesjar/org/springframework/boot/autoconfigure/cache/InfinispanCacheConfiguration.java

 /opt/cola/permits/1145336738\_1679350137.9037006/0/spring-boot-autoconfigure-1-5-14-release-sourcesjar/org/springframework/boot/autoconfigure/kafka/KafkaAutoConfiguration.java

\* /opt/cola/permits/1145336738\_1679350137.9037006/0/spring-boot-autoconfigure-1-5-14-release-sourcesjar/org/springframework/boot/autoconfigure/amqp/RabbitAutoConfiguration.java

\* /opt/cola/permits/1145336738\_1679350137.9037006/0/spring-boot-autoconfigure-1-5-14-release-sourcesjar/org/springframework/boot/autoconfigure/hazelcast/HazelcastJpaDependencyAutoConfiguration.java

\* /opt/cola/permits/1145336738\_1679350137.9037006/0/spring-boot-autoconfigure-1-5-14-release-sourcesjar/org/springframework/boot/autoconfigure/mobile/DeviceDelegatingViewResolverFactory.java

\* /opt/cola/permits/1145336738\_1679350137.9037006/0/spring-boot-autoconfigure-1-5-14-release-sourcesjar/org/springframework/boot/autoconfigure/condition/OnCloudPlatformCondition.java \*

 /opt/cola/permits/1145336738\_1679350137.9037006/0/spring-boot-autoconfigure-1-5-14-release-sourcesjar/org/springframework/boot/autoconfigure/web/DispatcherServletAutoConfiguration.java

\*

\* /opt/cola/permits/1145336738\_1679350137.9037006/0/spring-boot-autoconfigure-1-5-14-release-sourcesjar/org/springframework/boot/autoconfigure/social/SocialProperties.java

\* /opt/cola/permits/1145336738\_1679350137.9037006/0/spring-boot-autoconfigure-1-5-14-release-sourcesjar/org/springframework/boot/autoconfigure/template/AbstractViewResolverProperties.java

\* /opt/cola/permits/1145336738\_1679350137.9037006/0/spring-boot-autoconfigure-1-5-14-release-sourcesjar/org/springframework/boot/autoconfigure/mobile/DeviceDelegatingViewResolverAutoConfiguration.java \* /opt/cola/permits/1145336738\_1679350137.9037006/0/spring-boot-autoconfigure-1-5-14-release-sourcesjar/org/springframework/boot/autoconfigure/data/couchbase/package-info.java \*

 /opt/cola/permits/1145336738\_1679350137.9037006/0/spring-boot-autoconfigure-1-5-14-release-sourcesjar/org/springframework/boot/autoconfigure/security/SecurityFilterAutoConfiguration.java

\* /opt/cola/permits/1145336738\_1679350137.9037006/0/spring-boot-autoconfigure-1-5-14-release-sourcesjar/org/springframework/boot/autoconfigure/mobile/SitePreferenceAutoConfiguration.java

\* /opt/cola/permits/1145336738\_1679350137.9037006/0/spring-boot-autoconfigure-1-5-14-release-sourcesjar/org/springframework/boot/autoconfigure/social/SocialAutoConfigurerAdapter.java

\* /opt/cola/permits/1145336738\_1679350137.9037006/0/spring-boot-autoconfigure-1-5-14-release-sourcesjar/org/springframework/boot/autoconfigure/logging/ConditionEvaluationReportMessage.java

\* /opt/cola/permits/1145336738\_1679350137.9037006/0/spring-boot-autoconfigure-1-5-14-release-sourcesjar/org/springframework/boot/autoconfigure/condition/ConditionalOnExpression.java

\* /opt/cola/permits/1145336738\_1679350137.9037006/0/spring-boot-autoconfigure-1-5-14-release-sourcesjar/org/springframework/boot/autoconfigure/kafka/package-info.java

\*

 /opt/cola/permits/1145336738\_1679350137.9037006/0/spring-boot-autoconfigure-1-5-14-release-sourcesjar/org/springframework/boot/autoconfigure/security/oauth2/OAuth2AutoConfiguration.java

\* /opt/cola/permits/1145336738\_1679350137.9037006/0/spring-boot-autoconfigure-1-5-14-release-sourcesjar/org/springframework/boot/autoconfigure/aop/AopAutoConfiguration.java

\* /opt/cola/permits/1145336738\_1679350137.9037006/0/spring-boot-autoconfigure-1-5-14-release-sourcesjar/org/springframework/boot/autoconfigure/web/WebClientAutoConfiguration.java

\* /opt/cola/permits/1145336738\_1679350137.9037006/0/spring-boot-autoconfigure-1-5-14-release-sourcesjar/org/springframework/boot/autoconfigure/mustache/MustacheAutoConfiguration.java

\* /opt/cola/permits/1145336738\_1679350137.9037006/0/spring-boot-autoconfigure-1-5-14-release-sourcesjar/org/springframework/boot/autoconfigure/thymeleaf/AbstractThymeleafViewResolverConfiguration.java \*

 /opt/cola/permits/1145336738\_1679350137.9037006/0/spring-boot-autoconfigure-1-5-14-release-sourcesjar/org/springframework/boot/autoconfigure/condition/ResourceCondition.java

\* /opt/cola/permits/1145336738\_1679350137.9037006/0/spring-boot-autoconfigure-1-5-14-release-sourcesjar/org/springframework/boot/autoconfigure/websocket/WebSocketContainerCustomizer.java

\* /opt/cola/permits/1145336738\_1679350137.9037006/0/spring-boot-autoconfigure-1-5-14-release-sourcesjar/org/springframework/boot/autoconfigure/jms/JmsAnnotationDrivenConfiguration.java

\* /opt/cola/permits/1145336738\_1679350137.9037006/0/spring-boot-autoconfigure-1-5-14-release-sourcesjar/org/springframework/boot/autoconfigure/cassandra/CassandraAutoConfiguration.java

\* /opt/cola/permits/1145336738\_1679350137.9037006/0/spring-boot-autoconfigure-1-5-14-release-sourcesjar/org/springframework/boot/autoconfigure/elasticsearch/jest/HttpClientConfigBuilderCustomizer.java

\* /opt/cola/permits/1145336738\_1679350137.9037006/0/spring-boot-autoconfigure-1-5-14-release-sourcesjar/org/springframework/boot/autoconfigure/data/elasticsearch/ElasticsearchAutoConfiguration.java \*

 /opt/cola/permits/1145336738\_1679350137.9037006/0/spring-boot-autoconfigure-1-5-14-release-sourcesjar/org/springframework/boot/autoconfigure/cache/HazelcastInstanceConfiguration.java

\* /opt/cola/permits/1145336738\_1679350137.9037006/0/spring-boot-autoconfigure-1-5-14-release-sourcesjar/org/springframework/boot/autoconfigure/data/neo4j/Neo4jRepositoriesAutoConfiguration.java

\* /opt/cola/permits/1145336738\_1679350137.9037006/0/spring-boot-autoconfigure-1-5-14-release-sourcesjar/org/springframework/boot/autoconfigure/AbstractDependsOnBeanFactoryPostProcessor.java

\* /opt/cola/permits/1145336738\_1679350137.9037006/0/spring-boot-autoconfigure-1-5-14-release-sourcesjar/org/springframework/boot/autoconfigure/validation/package-info.java

\* /opt/cola/permits/1145336738\_1679350137.9037006/0/spring-boot-autoconfigure-1-5-14-release-sourcesjar/org/springframework/boot/autoconfigure/data/neo4j/Neo4jRepositoriesAutoConfigureRegistrar.java \*

 /opt/cola/permits/1145336738\_1679350137.9037006/0/spring-boot-autoconfigure-1-5-14-release-sourcesjar/org/springframework/boot/autoconfigure/cache/CaffeineCacheConfiguration.java

\* /opt/cola/permits/1145336738\_1679350137.9037006/0/spring-boot-autoconfigure-1-5-14-release-sourcesjar/org/springframework/boot/autoconfigure/elasticsearch/jest/package-info.java

\* /opt/cola/permits/1145336738\_1679350137.9037006/0/spring-boot-autoconfigure-1-5-14-release-sourcesjar/org/springframework/boot/autoconfigure/session/HazelcastSessionConfiguration.java

\* /opt/cola/permits/1145336738\_1679350137.9037006/0/spring-boot-autoconfigure-1-5-14-release-sourcesjar/org/springframework/boot/autoconfigure/transaction/PlatformTransactionManagerCustomizer.java

\* /opt/cola/permits/1145336738\_1679350137.9037006/0/spring-boot-autoconfigure-1-5-14-release-sourcesjar/org/springframework/boot/autoconfigure/data/neo4j/package-info.java

\*

 /opt/cola/permits/1145336738\_1679350137.9037006/0/spring-boot-autoconfigure-1-5-14-release-sourcesjar/org/springframework/boot/autoconfigure/sendgrid/SendGridProperties.java

\* /opt/cola/permits/1145336738\_1679350137.9037006/0/spring-boot-autoconfigure-1-5-14-release-sourcesjar/org/springframework/boot/autoconfigure/security/FallbackWebSecurityAutoConfiguration.java

\* /opt/cola/permits/1145336738\_1679350137.9037006/0/spring-boot-autoconfigure-1-5-14-release-sourcesjar/org/springframework/boot/autoconfigure/websocket/WebSocketMessagingAutoConfiguration.java

\* /opt/cola/permits/1145336738\_1679350137.9037006/0/spring-boot-autoconfigure-1-5-14-release-sourcesjar/org/springframework/boot/autoconfigure/cache/EhCacheCacheConfiguration.java

\* /opt/cola/permits/1145336738\_1679350137.9037006/0/spring-boot-autoconfigure-1-5-14-release-sourcesjar/org/springframework/boot/autoconfigure/domain/package-info.java

\* /opt/cola/permits/1145336738\_1679350137.9037006/0/spring-boot-autoconfigure-1-5-14-release-sourcesjar/org/springframework/boot/autoconfigure/web/MultipartAutoConfiguration.java \*

 /opt/cola/permits/1145336738\_1679350137.9037006/0/spring-boot-autoconfigure-1-5-14-release-sourcesjar/org/springframework/boot/autoconfigure/thymeleaf/ThymeleafAutoConfiguration.java

\* /opt/cola/permits/1145336738\_1679350137.9037006/0/spring-boot-autoconfigure-1-5-14-release-sourcesjar/org/springframework/boot/autoconfigure/jms/artemis/ArtemisProperties.java

\* /opt/cola/permits/1145336738\_1679350137.9037006/0/spring-boot-autoconfigure-1-5-14-release-sourcesjar/org/springframework/boot/autoconfigure/condition/ConditionalOnWebApplication.java

\* /opt/cola/permits/1145336738\_1679350137.9037006/0/spring-boot-autoconfigure-1-5-14-release-sourcesjar/org/springframework/boot/autoconfigure/transaction/jta/JtaProperties.java

\* /opt/cola/permits/1145336738\_1679350137.9037006/0/spring-boot-autoconfigure-1-5-14-release-sourcesjar/org/springframework/boot/autoconfigure/jdbc/metadata/CommonsDbcpDataSourcePoolMetadata.java \*

 /opt/cola/permits/1145336738\_1679350137.9037006/0/spring-boot-autoconfigure-1-5-14-release-sourcesjar/org/springframework/boot/autoconfigure/jms/artemis/ArtemisConnectionFactoryFactory.java \* /opt/cola/permits/1145336738\_1679350137.9037006/0/spring-boot-autoconfigure-1-5-14-release-sourcesjar/org/springframework/boot/autoconfigure/domain/EntityScan.java

\* /opt/cola/permits/1145336738\_1679350137.9037006/0/spring-boot-autoconfigure-1-5-14-release-sourcesjar/org/springframework/boot/autoconfigure/cache/SimpleCacheConfiguration.java

\* /opt/cola/permits/1145336738\_1679350137.9037006/0/spring-boot-autoconfigure-1-5-14-release-sourcesjar/org/springframework/boot/autoconfigure/session/StoreType.java

\* /opt/cola/permits/1145336738\_1679350137.9037006/0/spring-boot-autoconfigure-1-5-14-release-sourcesjar/org/springframework/boot/autoconfigure/cache/RedisCacheConfiguration.java

\* /opt/cola/permits/1145336738\_1679350137.9037006/0/spring-boot-autoconfigure-1-5-14-release-sourcesjar/org/springframework/boot/autoconfigure/transaction/jta/JtaAutoConfiguration.java

 /opt/cola/permits/1145336738\_1679350137.9037006/0/spring-boot-autoconfigure-1-5-14-release-sourcesjar/org/springframework/boot/autoconfigure/jackson/JacksonProperties.java

\* /opt/cola/permits/1145336738\_1679350137.9037006/0/spring-boot-autoconfigure-1-5-14-release-sourcesjar/org/springframework/boot/autoconfigure/web/ErrorViewResolver.java

\* /opt/cola/permits/1145336738\_1679350137.9037006/0/spring-boot-autoconfigure-1-5-14-release-sourcesjar/org/springframework/boot/autoconfigure/jersey/ResourceConfigCustomizer.java

\* /opt/cola/permits/1145336738\_1679350137.9037006/0/spring-boot-autoconfigure-1-5-14-release-sourcesjar/org/springframework/boot/autoconfigure/web/JspTemplateAvailabilityProvider.java

\* /opt/cola/permits/1145336738\_1679350137.9037006/0/spring-boot-autoconfigure-1-5-14-release-sourcesjar/org/springframework/boot/autoconfigure/security/oauth2/client/OAuth2SsoDefaultConfiguration.java \*

 /opt/cola/permits/1145336738\_1679350137.9037006/0/spring-boot-autoconfigure-1-5-14-release-sourcesjar/org/springframework/boot/autoconfigure/AutoConfigurationExcludeFilter.java

\* /opt/cola/permits/1145336738\_1679350137.9037006/0/spring-boot-autoconfigure-1-5-14-release-sourcesjar/org/springframework/boot/autoconfigure/webservices/WebServicesAutoConfiguration.java

\* /opt/cola/permits/1145336738\_1679350137.9037006/0/spring-boot-autoconfigure-1-5-14-release-sourcesjar/org/springframework/boot/autoconfigure/jackson/Jackson2ObjectMapperBuilderCustomizer.java

\* /opt/cola/permits/1145336738\_1679350137.9037006/0/spring-boot-autoconfigure-1-5-14-release-sourcesjar/org/springframework/boot/autoconfigure/security/oauth2/client/OAuth2SsoCustomConfiguration.java

\* /opt/cola/permits/1145336738\_1679350137.9037006/0/spring-boot-autoconfigure-1-5-14-release-sourcesjar/org/springframework/boot/autoconfigure/condition/AbstractNestedCondition.java

\* /opt/cola/permits/1145336738\_1679350137.9037006/0/spring-boot-autoconfigure-1-5-14-release-sourcesjar/org/springframework/boot/autoconfigure/mongo/embedded/EmbeddedMongoProperties.java \*

 /opt/cola/permits/1145336738\_1679350137.9037006/0/spring-boot-autoconfigure-1-5-14-release-sourcesjar/org/springframework/boot/autoconfigure/jms/JmsAutoConfiguration.java

\* /opt/cola/permits/1145336738\_1679350137.9037006/0/spring-boot-autoconfigure-1-5-14-release-sourcesjar/org/springframework/boot/autoconfigure/cache/GenericCacheConfiguration.java

\* /opt/cola/permits/1145336738\_1679350137.9037006/0/spring-boot-autoconfigure-1-5-14-release-sourcesjar/org/springframework/boot/autoconfigure/h2/H2ConsoleAutoConfiguration.java

\* /opt/cola/permits/1145336738\_1679350137.9037006/0/spring-boot-autoconfigure-1-5-14-release-sourcesjar/org/springframework/boot/autoconfigure/thymeleaf/AbstractTemplateResolverConfiguration.java

\* /opt/cola/permits/1145336738\_1679350137.9037006/0/spring-boot-autoconfigure-1-5-14-release-sourcesjar/org/springframework/boot/autoconfigure/freemarker/package-info.java

\*

\*

 /opt/cola/permits/1145336738\_1679350137.9037006/0/spring-boot-autoconfigure-1-5-14-release-sourcesjar/org/springframework/boot/autoconfigure/security/oauth2/resource/SpringSocialTokenServices.java \* /opt/cola/permits/1145336738\_1679350137.9037006/0/spring-boot-autoconfigure-1-5-14-release-sourcesjar/org/springframework/boot/autoconfigure/web/HttpEncodingAutoConfiguration.java

\* /opt/cola/permits/1145336738\_1679350137.9037006/0/spring-boot-autoconfigure-1-5-14-release-sourcesjar/org/springframework/boot/autoconfigure/session/JdbcSessionDatabaseInitializer.java

\* /opt/cola/permits/1145336738\_1679350137.9037006/0/spring-boot-autoconfigure-1-5-14-release-sourcesjar/org/springframework/boot/autoconfigure/session/HashMapSessionConfiguration.java

\* /opt/cola/permits/1145336738\_1679350137.9037006/0/spring-boot-autoconfigure-1-5-14-release-sourcesjar/org/springframework/boot/autoconfigure/sendgrid/SendGridAutoConfiguration.java \*

 /opt/cola/permits/1145336738\_1679350137.9037006/0/spring-boot-autoconfigure-1-5-14-release-sourcesjar/org/springframework/boot/autoconfigure/condition/ConditionalOnMissingClass.java

\* /opt/cola/permits/1145336738\_1679350137.9037006/0/spring-boot-autoconfigure-1-5-14-release-sourcesjar/org/springframework/boot/autoconfigure/data/couchbase/SpringBootCouchbaseDataConfiguration.java \* /opt/cola/permits/1145336738\_1679350137.9037006/0/spring-boot-autoconfigure-1-5-14-release-sources-

jar/org/springframework/boot/autoconfigure/jdbc/DataSourceBeanCreationFailureAnalyzer.java

\* /opt/cola/permits/1145336738\_1679350137.9037006/0/spring-boot-autoconfigure-1-5-14-release-sourcesjar/org/springframework/boot/autoconfigure/condition/ConditionEvaluationReport.java

\* /opt/cola/permits/1145336738\_1679350137.9037006/0/spring-boot-autoconfigure-1-5-14-release-sourcesjar/org/springframework/boot/autoconfigure/web/WebMvcRegistrations.java

\* /opt/cola/permits/1145336738\_1679350137.9037006/0/spring-boot-autoconfigure-1-5-14-release-sourcesjar/org/springframework/boot/autoconfigure/condition/ConditionalOnProperty.java \*

 /opt/cola/permits/1145336738\_1679350137.9037006/0/spring-boot-autoconfigure-1-5-14-release-sourcesjar/org/springframework/boot/autoconfigure/data/jpa/JpaRepositoriesAutoConfigureRegistrar.java \* /opt/cola/permits/1145336738\_1679350137.9037006/0/spring-boot-autoconfigure-1-5-14-release-sourcesjar/org/springframework/boot/autoconfigure/hazelcast/HazelcastAutoConfiguration.java \* /opt/cola/permits/1145336738\_1679350137.9037006/0/spring-boot-autoconfigure-1-5-14-release-sourcesjar/org/springframework/boot/autoconfigure/data/cassandra/CassandraRepositoriesAutoConfigureRegistrar.java

\* /opt/cola/permits/1145336738\_1679350137.9037006/0/spring-boot-autoconfigure-1-5-14-release-sourcesjar/org/springframework/boot/autoconfigure/data/couchbase/CouchbaseDataAutoConfiguration.java \* /opt/cola/permits/1145336738\_1679350137.9037006/0/spring-boot-autoconfigure-1-5-14-release-sourcesjar/org/springframework/boot/autoconfigure/mustache/web/MustacheViewResolver.java \*

 /opt/cola/permits/1145336738\_1679350137.9037006/0/spring-boot-autoconfigure-1-5-14-release-sourcesjar/org/springframework/boot/autoconfigure/jdbc/EmbeddedDataSourceConfiguration.java

\* /opt/cola/permits/1145336738\_1679350137.9037006/0/spring-boot-autoconfigure-1-5-14-release-sourcesjar/org/springframework/boot/autoconfigure/websocket/WebSocketAutoConfiguration.java

\* /opt/cola/permits/1145336738\_1679350137.9037006/0/spring-boot-autoconfigure-1-5-14-release-sourcesjar/org/springframework/boot/autoconfigure/mobile/DeviceResolverAutoConfiguration.java

\* /opt/cola/permits/1145336738\_1679350137.9037006/0/spring-boot-autoconfigure-1-5-14-release-sourcesjar/org/springframework/boot/autoconfigure/data/couchbase/SpringBootCouchbaseConfigurer.java \* /opt/cola/permits/1145336738\_1679350137.9037006/0/spring-boot-autoconfigure-1-5-14-release-sourcesjar/org/springframework/boot/autoconfigure/jackson/JacksonAutoConfiguration.java \*

 /opt/cola/permits/1145336738\_1679350137.9037006/0/spring-boot-autoconfigure-1-5-14-release-sourcesjar/org/springframework/boot/autoconfigure/webservices/package-info.java No license file was found, but licenses were detected in source scan.

/\*

\* Copyright 2012-2017 the original author or authors.

- \*
- \* Licensed under the Apache License, Version 2.0 (the "License");
- \* you may not use this file except in compliance with the License.
- \* You may obtain a copy of the License at
- \*
- \* http://www.apache.org/licenses/LICENSE-2.0
- \*
- \* Unless required by applicable law or agreed to in writing, software
- \* distributed under the License is distributed on an "AS IS" BASIS,
- \* WITHOUT WARRANTIES OR CONDITIONS OF ANY KIND, either express or implied.
- \* See the License for the specific language governing permissions and
- \* limitations under the License.
- \*/

Found in path(s):

\* /opt/cola/permits/1145336738\_1679350137.9037006/0/spring-boot-autoconfigure-1-5-14-release-sourcesjar/org/springframework/boot/autoconfigure/jooq/JooqAutoConfiguration.java

\* /opt/cola/permits/1145336738\_1679350137.9037006/0/spring-boot-autoconfigure-1-5-14-release-sourcesjar/org/springframework/boot/autoconfigure/security/oauth2/authserver/OAuth2AuthorizationServerConfiguration.j ava

\*

 /opt/cola/permits/1145336738\_1679350137.9037006/0/spring-boot-autoconfigure-1-5-14-release-sourcesjar/org/springframework/boot/autoconfigure/elasticsearch/jest/JestProperties.java

\* /opt/cola/permits/1145336738\_1679350137.9037006/0/spring-boot-autoconfigure-1-5-14-release-sourcesjar/org/springframework/boot/autoconfigure/ldap/LdapAutoConfiguration.java

\* /opt/cola/permits/1145336738\_1679350137.9037006/0/spring-boot-autoconfigure-1-5-14-release-sourcesjar/org/springframework/boot/autoconfigure/amqp/SimpleRabbitListenerContainerFactoryConfigurer.java \* /opt/cola/permits/1145336738\_1679350137.9037006/0/spring-boot-autoconfigure-1-5-14-release-sourcesjar/org/springframework/boot/autoconfigure/cache/HazelcastJCacheCustomizationConfiguration.java

\* /opt/cola/permits/1145336738\_1679350137.9037006/0/spring-boot-autoconfigure-1-5-14-release-sourcesjar/org/springframework/boot/autoconfigure/SpringBootApplication.java

\*

 /opt/cola/permits/1145336738\_1679350137.9037006/0/spring-boot-autoconfigure-1-5-14-release-sourcesjar/org/springframework/boot/autoconfigure/liquibase/LiquibaseProperties.java

\* /opt/cola/permits/1145336738\_1679350137.9037006/0/spring-boot-autoconfigure-1-5-14-release-sourcesjar/org/springframework/boot/autoconfigure/ldap/embedded/EmbeddedLdapProperties.java

\* /opt/cola/permits/1145336738\_1679350137.9037006/0/spring-boot-autoconfigure-1-5-14-release-sourcesjar/org/springframework/boot/autoconfigure/security/Http401AuthenticationEntryPoint.java

\* /opt/cola/permits/1145336738\_1679350137.9037006/0/spring-boot-autoconfigure-1-5-14-release-sourcesjar/org/springframework/boot/autoconfigure/AutoConfigurationImportFilter.java

\* /opt/cola/permits/1145336738\_1679350137.9037006/0/spring-boot-autoconfigure-1-5-14-release-sourcesjar/org/springframework/boot/autoconfigure/data/mongo/MongoRepositoriesAutoConfiguration.java

\* /opt/cola/permits/1145336738\_1679350137.9037006/0/spring-boot-autoconfigure-1-5-14-release-sourcesjar/org/springframework/boot/autoconfigure/jooq/JooqExceptionTranslator.java

\*

 /opt/cola/permits/1145336738\_1679350137.9037006/0/spring-boot-autoconfigure-1-5-14-release-sourcesjar/org/springframework/boot/autoconfigure/security/oauth2/resource/OAuth2ResourceServerConfiguration.java \* /opt/cola/permits/1145336738\_1679350137.9037006/0/spring-boot-autoconfigure-1-5-14-release-sourcesjar/org/springframework/boot/autoconfigure/mobile/DeviceDelegatingViewResolverProperties.java \* /opt/cola/permits/1145336738\_1679350137.9037006/0/spring-boot-autoconfigure-1-5-14-release-sourcesjar/org/springframework/boot/autoconfigure/web/WebMvcValidator.java

\* /opt/cola/permits/1145336738\_1679350137.9037006/0/spring-boot-autoconfigure-1-5-14-release-sourcesjar/org/springframework/boot/autoconfigure/validation/PrimaryDefaultValidatorPostProcessor.java \* /opt/cola/permits/1145336738\_1679350137.9037006/0/spring-boot-autoconfigure-1-5-14-release-sourcesjar/org/springframework/boot/autoconfigure/jdbc/DataSourceInitializer.java \*

 /opt/cola/permits/1145336738\_1679350137.9037006/0/spring-boot-autoconfigure-1-5-14-release-sourcesjar/org/springframework/boot/autoconfigure/EnableAutoConfigurationImportSelector.java \* /opt/cola/permits/1145336738\_1679350137.9037006/0/spring-boot-autoconfigure-1-5-14-release-sources-

jar/org/springframework/boot/autoconfigure/liquibase/LiquibaseAutoConfiguration.java

\* /opt/cola/permits/1145336738\_1679350137.9037006/0/spring-boot-autoconfigure-1-5-14-release-sourcesjar/org/springframework/boot/autoconfigure/security/oauth2/method/OAuth2MethodSecurityConfiguration.java \* /opt/cola/permits/1145336738\_1679350137.9037006/0/spring-boot-autoconfigure-1-5-14-release-sourcesjar/org/springframework/boot/autoconfigure/security/oauth2/client/OAuth2SsoProperties.java \* /opt/cola/permits/1145336738\_1679350137.9037006/0/spring-boot-autoconfigure-1-5-14-release-sources-

jar/org/springframework/boot/autoconfigure/data/elasticsearch/ElasticsearchDataAutoConfiguration.java \*

 /opt/cola/permits/1145336738\_1679350137.9037006/0/spring-boot-autoconfigure-1-5-14-release-sourcesjar/org/springframework/boot/autoconfigure/jms/activemq/ActiveMQProperties.java

\* /opt/cola/permits/1145336738\_1679350137.9037006/0/spring-boot-autoconfigure-1-5-14-release-sourcesjar/org/springframework/boot/autoconfigure/jms/activemq/ActiveMQXAConnectionFactoryConfiguration.java \* /opt/cola/permits/1145336738\_1679350137.9037006/0/spring-boot-autoconfigure-1-5-14-release-sourcesjar/org/springframework/boot/autoconfigure/context/PropertyPlaceholderAutoConfiguration.java \* /opt/cola/permits/1145336738\_1679350137.9037006/0/spring-boot-autoconfigure-1-5-14-release-sourcesjar/org/springframework/boot/autoconfigure/orm/jpa/JpaProperties.java

\* /opt/cola/permits/1145336738\_1679350137.9037006/0/spring-boot-autoconfigure-1-5-14-release-sourcesjar/org/springframework/boot/autoconfigure/security/oauth2/client/OAuth2ProtectedResourceDetailsConfiguration.j ava

\*

 /opt/cola/permits/1145336738\_1679350137.9037006/0/spring-boot-autoconfigure-1-5-14-release-sourcesjar/org/springframework/boot/autoconfigure/jdbc/DataSourceTransactionManagerAutoConfiguration.java \* /opt/cola/permits/1145336738\_1679350137.9037006/0/spring-boot-autoconfigure-1-5-14-release-sourcesjar/org/springframework/boot/autoconfigure/condition/ConditionEvaluationReportAutoConfigurationImportListener .java

\* /opt/cola/permits/1145336738\_1679350137.9037006/0/spring-boot-autoconfigure-1-5-14-release-sourcesjar/org/springframework/boot/autoconfigure/ldap/embedded/EmbeddedLdapAutoConfiguration.java

\* /opt/cola/permits/1145336738\_1679350137.9037006/0/spring-boot-autoconfigure-1-5-14-release-sourcesjar/org/springframework/boot/autoconfigure/data/mongo/MongoDataAutoConfiguration.java

\* /opt/cola/permits/1145336738\_1679350137.9037006/0/spring-boot-autoconfigure-1-5-14-release-sourcesjar/org/springframework/boot/autoconfigure/orm/jpa/HibernateJpaAutoConfiguration.java \*

 /opt/cola/permits/1145336738\_1679350137.9037006/0/spring-boot-autoconfigure-1-5-14-release-sourcesjar/org/springframework/boot/autoconfigure/mustache/MustacheProperties.java

\* /opt/cola/permits/1145336738\_1679350137.9037006/0/spring-boot-autoconfigure-1-5-14-release-sourcesjar/org/springframework/boot/autoconfigure/social/LinkedInProperties.java

jar/org/springframework/boot/autoconfigure/data/ldap/package-info.java

\* /opt/cola/permits/1145336738\_1679350137.9037006/0/spring-boot-autoconfigure-1-5-14-release-sourcesjar/org/springframework/boot/autoconfigure/hazelcast/HazelcastProperties.java

\* /opt/cola/permits/1145336738\_1679350137.9037006/0/spring-boot-autoconfigure-1-5-14-release-sourcesjar/org/springframework/boot/autoconfigure/webservices/WebServicesProperties.java

\* /opt/cola/permits/1145336738\_1679350137.9037006/0/spring-boot-autoconfigure-1-5-14-release-sourcesjar/org/springframework/boot/autoconfigure/groovy/template/GroovyTemplateAvailabilityProvider.java \*

 /opt/cola/permits/1145336738\_1679350137.9037006/0/spring-boot-autoconfigure-1-5-14-release-sourcesjar/org/springframework/boot/autoconfigure/validation/ValidationAutoConfiguration.java

\* /opt/cola/permits/1145336738\_1679350137.9037006/0/spring-boot-autoconfigure-1-5-14-release-sourcesjar/org/springframework/boot/autoconfigure/ldap/LdapProperties.java

\* /opt/cola/permits/1145336738\_1679350137.9037006/0/spring-boot-autoconfigure-1-5-14-release-sourcesjar/org/springframework/boot/autoconfigure/ldap/package-info.java

\* /opt/cola/permits/1145336738\_1679350137.9037006/0/spring-boot-autoconfigure-1-5-14-release-sourcesjar/org/springframework/boot/autoconfigure/freemarker/FreeMarkerAutoConfiguration.java

\* /opt/cola/permits/1145336738\_1679350137.9037006/0/spring-boot-autoconfigure-1-5-14-release-sourcesjar/org/springframework/boot/autoconfigure/thymeleaf/ThymeleafProperties.java

\* /opt/cola/permits/1145336738\_1679350137.9037006/0/spring-boot-autoconfigure-1-5-14-release-sourcesjar/org/springframework/boot/autoconfigure/jms/activemq/ActiveMQConnectionFactoryCustomizer.java \*

 /opt/cola/permits/1145336738\_1679350137.9037006/0/spring-boot-autoconfigure-1-5-14-release-sourcesjar/org/springframework/boot/autoconfigure/dao/PersistenceExceptionTranslationAutoConfiguration.java

\* /opt/cola/permits/1145336738\_1679350137.9037006/0/spring-boot-autoconfigure-1-5-14-release-sourcesjar/org/springframework/boot/autoconfigure/condition/ConditionalOnClass.java

\* /opt/cola/permits/1145336738\_1679350137.9037006/0/spring-boot-autoconfigure-1-5-14-release-sourcesjar/org/springframework/boot/autoconfigure/batch/BatchProperties.java

\* /opt/cola/permits/1145336738\_1679350137.9037006/0/spring-boot-autoconfigure-1-5-14-release-sourcesjar/org/springframework/boot/autoconfigure/condition/ConditionalOnSingleCandidate.java

\* /opt/cola/permits/1145336738\_1679350137.9037006/0/spring-boot-autoconfigure-1-5-14-release-sourcesjar/org/springframework/boot/autoconfigure/condition/AllNestedConditions.java

\*

 /opt/cola/permits/1145336738\_1679350137.9037006/0/spring-boot-autoconfigure-1-5-14-release-sourcesjar/org/springframework/boot/autoconfigure/security/oauth2/authserver/AuthorizationServerProperties.java \* /opt/cola/permits/1145336738\_1679350137.9037006/0/spring-boot-autoconfigure-1-5-14-release-sources-

jar/org/springframework/boot/autoconfigure/data/neo4j/Neo4jDataAutoConfiguration.java

\* /opt/cola/permits/1145336738\_1679350137.9037006/0/spring-boot-autoconfigure-1-5-14-release-sourcesjar/org/springframework/boot/autoconfigure/social/FacebookProperties.java

\* /opt/cola/permits/1145336738\_1679350137.9037006/0/spring-boot-autoconfigure-1-5-14-release-sourcesjar/org/springframework/boot/autoconfigure/cache/CacheProperties.java

\* /opt/cola/permits/1145336738\_1679350137.9037006/0/spring-boot-autoconfigure-1-5-14-release-sourcesjar/org/springframework/boot/autoconfigure/orm/jpa/DatabaseLookup.java

\*

 /opt/cola/permits/1145336738\_1679350137.9037006/0/spring-boot-autoconfigure-1-5-14-release-sourcesjar/org/springframework/boot/autoconfigure/jdbc/DataSourceConfiguration.java

\* /opt/cola/permits/1145336738\_1679350137.9037006/0/spring-boot-autoconfigure-1-5-14-release-sourcesjar/org/springframework/boot/autoconfigure/ImportAutoConfiguration.java

jar/org/springframework/boot/autoconfigure/social/SocialWebAutoConfiguration.java

\* /opt/cola/permits/1145336738\_1679350137.9037006/0/spring-boot-autoconfigure-1-5-14-release-sourcesjar/org/springframework/boot/autoconfigure/condition/AnyNestedCondition.java

\* /opt/cola/permits/1145336738\_1679350137.9037006/0/spring-boot-autoconfigure-1-5-14-release-sourcesjar/org/springframework/boot/autoconfigure/transaction/jta/BitronixJtaConfiguration.java

\* /opt/cola/permits/1145336738\_1679350137.9037006/0/spring-boot-autoconfigure-1-5-14-release-sourcesjar/org/springframework/boot/autoconfigure/condition/NoneNestedConditions.java

\*

\*

 /opt/cola/permits/1145336738\_1679350137.9037006/0/spring-boot-autoconfigure-1-5-14-release-sourcesjar/org/springframework/boot/autoconfigure/freemarker/FreeMarkerTemplateAvailabilityProvider.java

\* /opt/cola/permits/1145336738\_1679350137.9037006/0/spring-boot-autoconfigure-1-5-14-release-sourcesjar/org/springframework/boot/autoconfigure/transaction/jta/NarayanaJtaConfiguration.java

\* /opt/cola/permits/1145336738\_1679350137.9037006/0/spring-boot-autoconfigure-1-5-14-release-sourcesjar/org/springframework/boot/autoconfigure/h2/H2ConsoleProperties.java

\* /opt/cola/permits/1145336738\_1679350137.9037006/0/spring-boot-autoconfigure-1-5-14-release-sourcesjar/org/springframework/boot/autoconfigure/AutoConfigurationMetadata.java

\* /opt/cola/permits/1145336738\_1679350137.9037006/0/spring-boot-autoconfigure-1-5-14-release-sourcesjar/org/springframework/boot/autoconfigure/data/neo4j/Neo4jProperties.java

 /opt/cola/permits/1145336738\_1679350137.9037006/0/spring-boot-autoconfigure-1-5-14-release-sourcesjar/org/springframework/boot/autoconfigure/data/rest/SpringBootRepositoryRestConfigurer.java

\* /opt/cola/permits/1145336738\_1679350137.9037006/0/spring-boot-autoconfigure-1-5-14-release-sourcesjar/org/springframework/boot/autoconfigure/jersey/JerseyProperties.java

\* /opt/cola/permits/1145336738\_1679350137.9037006/0/spring-boot-autoconfigure-1-5-14-release-sourcesjar/org/springframework/boot/autoconfigure/couchbase/CouchbaseAutoConfiguration.java

\* /opt/cola/permits/1145336738\_1679350137.9037006/0/spring-boot-autoconfigure-1-5-14-release-sourcesjar/org/springframework/boot/autoconfigure/condition/ConditionalOnMissingBean.java

\* /opt/cola/permits/1145336738\_1679350137.9037006/0/spring-boot-autoconfigure-1-5-14-release-sourcesjar/org/springframework/boot/autoconfigure/jdbc/DataSourceProperties.java

\* /opt/cola/permits/1145336738\_1679350137.9037006/0/spring-boot-autoconfigure-1-5-14-release-sourcesjar/org/springframework/boot/autoconfigure/batch/BasicBatchConfigurer.java

\*

 /opt/cola/permits/1145336738\_1679350137.9037006/0/spring-boot-autoconfigure-1-5-14-release-sourcesjar/org/springframework/boot/autoconfigure/condition/ConditionalOnBean.java

\* /opt/cola/permits/1145336738\_1679350137.9037006/0/spring-boot-autoconfigure-1-5-14-release-sourcesjar/org/springframework/boot/autoconfigure/data/ldap/LdapRepositoriesRegistrar.java

\* /opt/cola/permits/1145336738\_1679350137.9037006/0/spring-boot-autoconfigure-1-5-14-release-sourcesjar/org/springframework/boot/autoconfigure/transaction/TransactionProperties.java

\* /opt/cola/permits/1145336738\_1679350137.9037006/0/spring-boot-autoconfigure-1-5-14-release-sourcesjar/org/springframework/boot/autoconfigure/web/EmbeddedServletContainerAutoConfiguration.java

\* /opt/cola/permits/1145336738\_1679350137.9037006/0/spring-boot-autoconfigure-1-5-14-release-sourcesjar/org/springframework/boot/autoconfigure/jms/activemq/ActiveMQConnectionFactoryConfiguration.java \*

 /opt/cola/permits/1145336738\_1679350137.9037006/0/spring-boot-autoconfigure-1-5-14-release-sourcesjar/org/springframework/boot/autoconfigure/jdbc/JndiDataSourceAutoConfiguration.java

\* /opt/cola/permits/1145336738\_1679350137.9037006/0/spring-boot-autoconfigure-1-5-14-release-sourcesjar/org/springframework/boot/autoconfigure/web/OnEnabledResourceChainCondition.java

jar/org/springframework/boot/autoconfigure/social/TwitterProperties.java

\* /opt/cola/permits/1145336738\_1679350137.9037006/0/spring-boot-autoconfigure-1-5-14-release-sourcesjar/org/springframework/boot/autoconfigure/AutoConfigurationMetadataLoader.java

\* /opt/cola/permits/1145336738\_1679350137.9037006/0/spring-boot-autoconfigure-1-5-14-release-sourcesjar/org/springframework/boot/autoconfigure/amqp/RabbitAnnotationDrivenConfiguration.java

\* /opt/cola/permits/1145336738\_1679350137.9037006/0/spring-boot-autoconfigure-1-5-14-release-sourcesjar/org/springframework/boot/autoconfigure/hateoas/HypermediaHttpMessageConverterConfiguration.java \*

 /opt/cola/permits/1145336738\_1679350137.9037006/0/spring-boot-autoconfigure-1-5-14-release-sourcesjar/org/springframework/boot/autoconfigure/condition/SpringBootCondition.java

\* /opt/cola/permits/1145336738\_1679350137.9037006/0/spring-boot-autoconfigure-1-5-14-release-sourcesjar/org/springframework/boot/autoconfigure/data/ldap/LdapDataAutoConfiguration.java

\* /opt/cola/permits/1145336738\_1679350137.9037006/0/spring-boot-autoconfigure-1-5-14-release-sourcesjar/org/springframework/boot/autoconfigure/AutoConfigurationImportListener.java

\* /opt/cola/permits/1145336738\_1679350137.9037006/0/spring-boot-autoconfigure-1-5-14-release-sourcesjar/org/springframework/boot/autoconfigure/orm/jpa/JpaBaseConfiguration.java

\* /opt/cola/permits/1145336738\_1679350137.9037006/0/spring-boot-autoconfigure-1-5-14-release-sourcesjar/org/springframework/boot/autoconfigure/cache/CacheManagerCustomizers.java \*

 /opt/cola/permits/1145336738\_1679350137.9037006/0/spring-boot-autoconfigure-1-5-14-release-sourcesjar/org/springframework/boot/autoconfigure/PropertyPlaceholderAutoConfiguration.java

\* /opt/cola/permits/1145336738\_1679350137.9037006/0/spring-boot-autoconfigure-1-5-14-release-sourcesjar/org/springframework/boot/autoconfigure/web/WebMvcProperties.java

\* /opt/cola/permits/1145336738\_1679350137.9037006/0/spring-boot-autoconfigure-1-5-14-release-sourcesjar/org/springframework/boot/autoconfigure/web/MultipartProperties.java

\* /opt/cola/permits/1145336738\_1679350137.9037006/0/spring-boot-autoconfigure-1-5-14-release-sourcesjar/org/springframework/boot/autoconfigure/condition/OnClassCondition.java

\* /opt/cola/permits/1145336738\_1679350137.9037006/0/spring-boot-autoconfigure-1-5-14-release-sourcesjar/org/springframework/boot/autoconfigure/security/oauth2/OAuth2ClientProperties.java

\* /opt/cola/permits/1145336738\_1679350137.9037006/0/spring-boot-autoconfigure-1-5-14-release-sourcesjar/org/springframework/boot/autoconfigure/session/SessionProperties.java

\*

 /opt/cola/permits/1145336738\_1679350137.9037006/0/spring-boot-autoconfigure-1-5-14-release-sourcesjar/org/springframework/boot/autoconfigure/admin/SpringApplicationAdminJmxAutoConfiguration.java

\* /opt/cola/permits/1145336738\_1679350137.9037006/0/spring-boot-autoconfigure-1-5-14-release-sourcesjar/org/springframework/boot/autoconfigure/orm/jpa/DataSourceInitializedPublisher.java

\* /opt/cola/permits/1145336738\_1679350137.9037006/0/spring-boot-autoconfigure-1-5-14-release-sourcesjar/org/springframework/boot/autoconfigure/mustache/MustacheCompilerFactoryBean.java

\* /opt/cola/permits/1145336738\_1679350137.9037006/0/spring-boot-autoconfigure-1-5-14-release-sourcesjar/org/springframework/boot/autoconfigure/AutoConfigurationImportEvent.java

\* /opt/cola/permits/1145336738\_1679350137.9037006/0/spring-boot-autoconfigure-1-5-14-release-sourcesjar/org/springframework/boot/autoconfigure/security/oauth2/resource/UserInfoRestTemplateFactory.java \*

 /opt/cola/permits/1145336738\_1679350137.9037006/0/spring-boot-autoconfigure-1-5-14-release-sourcesjar/org/springframework/boot/autoconfigure/MessageSourceAutoConfiguration.java

\* /opt/cola/permits/1145336738\_1679350137.9037006/0/spring-boot-autoconfigure-1-5-14-release-sourcesjar/org/springframework/boot/autoconfigure/info/ProjectInfoProperties.java

jar/org/springframework/boot/autoconfigure/data/rest/RepositoryRestProperties.java

\* /opt/cola/permits/1145336738\_1679350137.9037006/0/spring-boot-autoconfigure-1-5-14-release-sources-

jar/org/springframework/boot/autoconfigure/security/oauth2/resource/JwtAccessTokenConverterRestTemplateCusto mizer.java

\* /opt/cola/permits/1145336738\_1679350137.9037006/0/spring-boot-autoconfigure-1-5-14-release-sourcesjar/org/springframework/boot/autoconfigure/data/ldap/LdapRepositoriesAutoConfiguration.java \*

 /opt/cola/permits/1145336738\_1679350137.9037006/0/spring-boot-autoconfigure-1-5-14-release-sourcesjar/org/springframework/boot/autoconfigure/cache/JCachePropertiesCustomizer.java

\* /opt/cola/permits/1145336738\_1679350137.9037006/0/spring-boot-autoconfigure-1-5-14-release-sourcesjar/org/springframework/boot/autoconfigure/EnableAutoConfiguration.java No license file was found, but licenses were detected in source scan.

/\*

\* Copyright 2012-2013 the original author or authors.

\*

\* Licensed under the Apache License, Version 2.0 (the "License");

\* you may not use this file except in compliance with the License.

\* You may obtain a copy of the License at

\*

\* http://www.apache.org/licenses/LICENSE-2.0

\*

\* Unless required by applicable law or agreed to in writing, software

\* distributed under the License is distributed on an "AS IS" BASIS,

\* WITHOUT WARRANTIES OR CONDITIONS OF ANY KIND, either express or implied.

\* See the License for the specific language governing permissions and

\* limitations under the License.

\*/

Found in path(s):

\* /opt/cola/permits/1145336738\_1679350137.9037006/0/spring-boot-autoconfigure-1-5-14-release-sourcesjar/org/springframework/boot/autoconfigure/security/SecurityPrerequisite.java

\* /opt/cola/permits/1145336738\_1679350137.9037006/0/spring-boot-autoconfigure-1-5-14-release-sourcesjar/org/springframework/boot/autoconfigure/condition/ConditionalOnNotWebApplication.java

\*

 /opt/cola/permits/1145336738\_1679350137.9037006/0/spring-boot-autoconfigure-1-5-14-release-sourcesjar/org/springframework/boot/autoconfigure/data/jpa/JpaRepositoriesAutoConfiguration.java

\* /opt/cola/permits/1145336738\_1679350137.9037006/0/spring-boot-autoconfigure-1-5-14-release-sourcesjar/org/springframework/boot/autoconfigure/batch/JobExecutionExitCodeGenerator.java

\* /opt/cola/permits/1145336738\_1679350137.9037006/0/spring-boot-autoconfigure-1-5-14-release-sourcesjar/org/springframework/boot/autoconfigure/batch/JobExecutionEvent.java

No license file was found, but licenses were detected in source scan.

/\*

\* Copyright 2012-2014 the original author or authors.

\*

\* Licensed under the Apache License, Version 2.0 (the "License");

\* you may not use this file except in compliance with the License.

- \* You may obtain a copy of the License at
- \*
- \* http://www.apache.org/licenses/LICENSE-2.0
- \*
- \* Unless required by applicable law or agreed to in writing, software
- \* distributed under the License is distributed on an "AS IS" BASIS,
- \* WITHOUT WARRANTIES OR CONDITIONS OF ANY KIND, either express or implied.
- \* See the License for the specific language governing permissions and
- \* limitations under the License.
- \*/

Found in path(s):

\* /opt/cola/permits/1145336738\_1679350137.9037006/0/spring-boot-autoconfigure-1-5-14-release-sourcesjar/org/springframework/boot/autoconfigure/jdbc/DataSourceInitializedEvent.java \* /opt/cola/permits/1145336738\_1679350137.9037006/0/spring-boot-autoconfigure-1-5-14-release-sourcesjar/org/springframework/boot/autoconfigure/jdbc/metadata/HikariDataSourcePoolMetadata.java \*

 /opt/cola/permits/1145336738\_1679350137.9037006/0/spring-boot-autoconfigure-1-5-14-release-sourcesjar/org/springframework/boot/autoconfigure/websocket/TomcatWebSocketContainerCustomizer.java \* /opt/cola/permits/1145336738\_1679350137.9037006/0/spring-boot-autoconfigure-1-5-14-release-sourcesjar/org/springframework/boot/autoconfigure/websocket/UndertowWebSocketContainerCustomizer.java \* /opt/cola/permits/1145336738\_1679350137.9037006/0/spring-boot-autoconfigure-1-5-14-release-sourcesjar/org/springframework/boot/autoconfigure/gson/GsonAutoConfiguration.java

\* /opt/cola/permits/1145336738\_1679350137.9037006/0/spring-boot-autoconfigure-1-5-14-release-sourcesjar/org/springframework/boot/autoconfigure/data/elasticsearch/ElasticsearchRepositoriesAutoConfiguration.java \* /opt/cola/permits/1145336738\_1679350137.9037006/0/spring-boot-autoconfigure-1-5-14-release-sourcesjar/org/springframework/boot/autoconfigure/data/solr/SolrRepositoriesRegistrar.java \*

 /opt/cola/permits/1145336738\_1679350137.9037006/0/spring-boot-autoconfigure-1-5-14-release-sourcesjar/org/springframework/boot/autoconfigure/websocket/JettyWebSocketContainerCustomizer.java

\* /opt/cola/permits/1145336738\_1679350137.9037006/0/spring-boot-autoconfigure-1-5-14-release-sourcesjar/org/springframework/boot/autoconfigure/jdbc/DataSourceInitializerPostProcessor.java

\* /opt/cola/permits/1145336738\_1679350137.9037006/0/spring-boot-autoconfigure-1-5-14-release-sourcesjar/org/springframework/boot/autoconfigure/template/TemplateLocation.java

\* /opt/cola/permits/1145336738\_1679350137.9037006/0/spring-boot-autoconfigure-1-5-14-release-sourcesjar/org/springframework/boot/autoconfigure/data/elasticsearch/ElasticsearchRepositoriesRegistrar.java

\* /opt/cola/permits/1145336738\_1679350137.9037006/0/spring-boot-autoconfigure-1-5-14-release-sourcesjar/org/springframework/boot/autoconfigure/package-info.java

\* /opt/cola/permits/1145336738\_1679350137.9037006/0/spring-boot-autoconfigure-1-5-14-release-sourcesjar/org/springframework/boot/autoconfigure/solr/SolrProperties.java

No license file was found, but licenses were detected in source scan.

/\*

\* Copyright 2012-2015 the original author or authors.

\*

\* Licensed under the Apache License, Version 2.0 (the "License");

\* you may not use this file except in compliance with the License.

\* You may obtain a copy of the License at

- \*
	- http://www.apache.org/licenses/LICENSE-2.0
- \*
- \* Unless required by applicable law or agreed to in writing, software
- \* distributed under the License is distributed on an "AS IS" BASIS,

\* WITHOUT WARRANTIES OR CONDITIONS OF ANY KIND, either express or implied.

\* See the License for the specific language governing permissions and

- \* limitations under the License.
- \*/

#### Found in path(s):

\* /opt/cola/permits/1145336738\_1679350137.9037006/0/spring-boot-autoconfigure-1-5-14-release-sourcesjar/org/springframework/boot/autoconfigure/gson/package-info.java

\* /opt/cola/permits/1145336738\_1679350137.9037006/0/spring-boot-autoconfigure-1-5-14-release-sourcesjar/org/springframework/boot/autoconfigure/security/SecurityDataConfiguration.java

\*

 /opt/cola/permits/1145336738\_1679350137.9037006/0/spring-boot-autoconfigure-1-5-14-release-sourcesjar/org/springframework/boot/autoconfigure/jms/artemis/ArtemisAutoConfiguration.java

\* /opt/cola/permits/1145336738\_1679350137.9037006/0/spring-boot-autoconfigure-1-5-14-release-sourcesjar/org/springframework/boot/autoconfigure/security/oauth2/resource/JwtAccessTokenConverterConfigurer.java \* /opt/cola/permits/1145336738\_1679350137.9037006/0/spring-boot-autoconfigure-1-5-14-release-sourcesjar/org/springframework/boot/autoconfigure/hazelcast/package-info.java

\* /opt/cola/permits/1145336738\_1679350137.9037006/0/spring-boot-autoconfigure-1-5-14-release-sourcesjar/org/springframework/boot/autoconfigure/condition/ConditionalOnJava.java

\* /opt/cola/permits/1145336738\_1679350137.9037006/0/spring-boot-autoconfigure-1-5-14-release-sourcesjar/org/springframework/boot/autoconfigure/reactor/ReactorAutoConfiguration.java

\* /opt/cola/permits/1145336738\_1679350137.9037006/0/spring-boot-autoconfigure-1-5-14-release-sourcesjar/org/springframework/boot/autoconfigure/data/elasticsearch/ElasticsearchProperties.java \*

 /opt/cola/permits/1145336738\_1679350137.9037006/0/spring-boot-autoconfigure-1-5-14-release-sourcesjar/org/springframework/boot/autoconfigure/data/cassandra/CassandraRepositoriesAutoConfiguration.java

\* /opt/cola/permits/1145336738\_1679350137.9037006/0/spring-boot-autoconfigure-1-5-14-release-sourcesjar/org/springframework/boot/autoconfigure/condition/ConditionalOnResource.java

\* /opt/cola/permits/1145336738\_1679350137.9037006/0/spring-boot-autoconfigure-1-5-14-release-sourcesjar/org/springframework/boot/autoconfigure/freemarker/FreeMarkerProperties.java

\* /opt/cola/permits/1145336738\_1679350137.9037006/0/spring-boot-autoconfigure-1-5-14-release-sourcesjar/org/springframework/boot/autoconfigure/AutoConfigureAfter.java

\* /opt/cola/permits/1145336738\_1679350137.9037006/0/spring-boot-autoconfigure-1-5-14-release-sourcesjar/org/springframework/boot/autoconfigure/jms/activemq/ActiveMQAutoConfiguration.java \*

 /opt/cola/permits/1145336738\_1679350137.9037006/0/spring-boot-autoconfigure-1-5-14-release-sourcesjar/org/springframework/boot/autoconfigure/data/elasticsearch/package-info.java

\* /opt/cola/permits/1145336738\_1679350137.9037006/0/spring-boot-autoconfigure-1-5-14-release-sourcesjar/org/springframework/boot/autoconfigure/mail/package-info.java

\* /opt/cola/permits/1145336738\_1679350137.9037006/0/spring-boot-autoconfigure-1-5-14-release-sourcesjar/org/springframework/boot/autoconfigure/data/AbstractRepositoryConfigurationSourceSupport.java

\* /opt/cola/permits/1145336738\_1679350137.9037006/0/spring-boot-autoconfigure-1-5-14-release-sourcesjar/org/springframework/boot/autoconfigure/security/package-info.java

\* /opt/cola/permits/1145336738\_1679350137.9037006/0/spring-boot-autoconfigure-1-5-14-release-sourcesjar/org/springframework/boot/autoconfigure/data/web/package-info.java

\* /opt/cola/permits/1145336738\_1679350137.9037006/0/spring-boot-autoconfigure-1-5-14-release-sourcesjar/org/springframework/boot/autoconfigure/jms/artemis/ArtemisNoOpBindingRegistry.java \*

 /opt/cola/permits/1145336738\_1679350137.9037006/0/spring-boot-autoconfigure-1-5-14-release-sourcesjar/org/springframework/boot/autoconfigure/jooq/package-info.java

\* /opt/cola/permits/1145336738\_1679350137.9037006/0/spring-boot-autoconfigure-1-5-14-release-sourcesjar/org/springframework/boot/autoconfigure/web/ErrorController.java

\* /opt/cola/permits/1145336738\_1679350137.9037006/0/spring-boot-autoconfigure-1-5-14-release-sourcesjar/org/springframework/boot/autoconfigure/groovy/template/package-info.java

\* /opt/cola/permits/1145336738\_1679350137.9037006/0/spring-boot-autoconfigure-1-5-14-release-sourcesjar/org/springframework/boot/autoconfigure/hateoas/package-info.java

\* /opt/cola/permits/1145336738\_1679350137.9037006/0/spring-boot-autoconfigure-1-5-14-release-sourcesjar/org/springframework/boot/autoconfigure/condition/package-info.java

\*

 /opt/cola/permits/1145336738\_1679350137.9037006/0/spring-boot-autoconfigure-1-5-14-release-sourcesjar/org/springframework/boot/autoconfigure/security/BootGlobalAuthenticationConfiguration.java

\* /opt/cola/permits/1145336738\_1679350137.9037006/0/spring-boot-autoconfigure-1-5-14-release-sourcesjar/org/springframework/boot/autoconfigure/hateoas/HateoasProperties.java

\* /opt/cola/permits/1145336738\_1679350137.9037006/0/spring-boot-autoconfigure-1-5-14-release-sourcesjar/org/springframework/boot/autoconfigure/jms/artemis/ArtemisMode.java

\* /opt/cola/permits/1145336738\_1679350137.9037006/0/spring-boot-autoconfigure-1-5-14-release-sourcesjar/org/springframework/boot/autoconfigure/data/redis/package-info.java

\* /opt/cola/permits/1145336738\_1679350137.9037006/0/spring-boot-autoconfigure-1-5-14-release-sourcesjar/org/springframework/boot/autoconfigure/jms/artemis/package-info.java

\* /opt/cola/permits/1145336738\_1679350137.9037006/0/spring-boot-autoconfigure-1-5-14-release-sourcesjar/org/springframework/boot/autoconfigure/mustache/web/MustacheView.java

\*

 /opt/cola/permits/1145336738\_1679350137.9037006/0/spring-boot-autoconfigure-1-5-14-release-sourcesjar/org/springframework/boot/autoconfigure/flyway/package-info.java

\* /opt/cola/permits/1145336738\_1679350137.9037006/0/spring-boot-autoconfigure-1-5-14-release-sourcesjar/org/springframework/boot/autoconfigure/admin/package-info.java

\* /opt/cola/permits/1145336738\_1679350137.9037006/0/spring-boot-autoconfigure-1-5-14-release-sourcesjar/org/springframework/boot/autoconfigure/jersey/package-info.java

\* /opt/cola/permits/1145336738\_1679350137.9037006/0/spring-boot-autoconfigure-1-5-14-release-sourcesjar/org/springframework/boot/autoconfigure/web/package-info.java

\* /opt/cola/permits/1145336738\_1679350137.9037006/0/spring-boot-autoconfigure-1-5-14-release-sourcesjar/org/springframework/boot/autoconfigure/integration/package-info.java

\* /opt/cola/permits/1145336738\_1679350137.9037006/0/spring-boot-autoconfigure-1-5-14-release-sourcesjar/org/springframework/boot/autoconfigure/mobile/package-info.java

\*

 /opt/cola/permits/1145336738\_1679350137.9037006/0/spring-boot-autoconfigure-1-5-14-release-sourcesjar/org/springframework/boot/autoconfigure/security/oauth2/resource/AuthoritiesExtractor.java

\* /opt/cola/permits/1145336738\_1679350137.9037006/0/spring-boot-autoconfigure-1-5-14-release-sourcesjar/org/springframework/boot/autoconfigure/transaction/jta/package-info.java

\* /opt/cola/permits/1145336738\_1679350137.9037006/0/spring-boot-autoconfigure-1-5-14-release-sourcesjar/org/springframework/boot/autoconfigure/reactor/package-info.java

\* /opt/cola/permits/1145336738\_1679350137.9037006/0/spring-boot-autoconfigure-1-5-14-release-sourcesjar/org/springframework/boot/autoconfigure/cloud/CloudAutoConfiguration.java

\* /opt/cola/permits/1145336738\_1679350137.9037006/0/spring-boot-autoconfigure-1-5-14-release-sourcesjar/org/springframework/boot/autoconfigure/social/package-info.java

 /opt/cola/permits/1145336738\_1679350137.9037006/0/spring-boot-autoconfigure-1-5-14-release-sourcesjar/org/springframework/boot/autoconfigure/liquibase/package-info.java

\* /opt/cola/permits/1145336738\_1679350137.9037006/0/spring-boot-autoconfigure-1-5-14-release-sourcesjar/org/springframework/boot/autoconfigure/cache/JCacheManagerCustomizer.java

\* /opt/cola/permits/1145336738\_1679350137.9037006/0/spring-boot-autoconfigure-1-5-14-release-sourcesjar/org/springframework/boot/autoconfigure/jooq/SpringTransactionProvider.java

\* /opt/cola/permits/1145336738\_1679350137.9037006/0/spring-boot-autoconfigure-1-5-14-release-sourcesjar/org/springframework/boot/autoconfigure/thymeleaf/ThymeleafTemplateAvailabilityProvider.java

\* /opt/cola/permits/1145336738\_1679350137.9037006/0/spring-boot-autoconfigure-1-5-14-release-sourcesjar/org/springframework/boot/autoconfigure/jooq/JooqProperties.java

\* /opt/cola/permits/1145336738\_1679350137.9037006/0/spring-boot-autoconfigure-1-5-14-release-sourcesjar/org/springframework/boot/autoconfigure/transaction/package-info.java

\*

\*

 /opt/cola/permits/1145336738\_1679350137.9037006/0/spring-boot-autoconfigure-1-5-14-release-sourcesjar/org/springframework/boot/autoconfigure/mongo/package-info.java

\* /opt/cola/permits/1145336738\_1679350137.9037006/0/spring-boot-autoconfigure-1-5-14-release-sourcesjar/org/springframework/boot/autoconfigure/orm/jpa/package-info.java

\* /opt/cola/permits/1145336738\_1679350137.9037006/0/spring-boot-autoconfigure-1-5-14-release-sourcesjar/org/springframework/boot/autoconfigure/jmx/ParentAwareNamingStrategy.java

\* /opt/cola/permits/1145336738\_1679350137.9037006/0/spring-boot-autoconfigure-1-5-14-release-sourcesjar/org/springframework/boot/autoconfigure/condition/ConditionalOnJndi.java

\* /opt/cola/permits/1145336738\_1679350137.9037006/0/spring-boot-autoconfigure-1-5-14-release-sourcesjar/org/springframework/boot/autoconfigure/data/rest/package-info.java

\* /opt/cola/permits/1145336738\_1679350137.9037006/0/spring-boot-autoconfigure-1-5-14-release-sourcesjar/org/springframework/boot/autoconfigure/web/ErrorAttributes.java

\*

 /opt/cola/permits/1145336738\_1679350137.9037006/0/spring-boot-autoconfigure-1-5-14-release-sourcesjar/org/springframework/boot/autoconfigure/cloud/package-info.java

\* /opt/cola/permits/1145336738\_1679350137.9037006/0/spring-boot-autoconfigure-1-5-14-release-sourcesjar/org/springframework/boot/autoconfigure/jms/package-info.java

\* /opt/cola/permits/1145336738\_1679350137.9037006/0/spring-boot-autoconfigure-1-5-14-release-sourcesjar/org/springframework/boot/autoconfigure/security/oauth2/client/EnableOAuth2Sso.java

\* /opt/cola/permits/1145336738\_1679350137.9037006/0/spring-boot-autoconfigure-1-5-14-release-sourcesjar/org/springframework/boot/autoconfigure/template/AbstractTemplateViewResolverProperties.java

\* /opt/cola/permits/1145336738\_1679350137.9037006/0/spring-boot-autoconfigure-1-5-14-release-sourcesjar/org/springframework/boot/autoconfigure/template/TemplateAvailabilityProvider.java

\*

 /opt/cola/permits/1145336738\_1679350137.9037006/0/spring-boot-autoconfigure-1-5-14-release-sourcesjar/org/springframework/boot/autoconfigure/context/ConfigurationPropertiesAutoConfiguration.java \* /opt/cola/permits/1145336738\_1679350137.9037006/0/spring-boot-autoconfigure-1-5-14-release-sourcesjar/org/springframework/boot/autoconfigure/jdbc/metadata/CommonsDbcp2DataSourcePoolMetadata.java \* /opt/cola/permits/1145336738\_1679350137.9037006/0/spring-boot-autoconfigure-1-5-14-release-sourcesjar/org/springframework/boot/autoconfigure/AutoConfigureBefore.java

\* /opt/cola/permits/1145336738\_1679350137.9037006/0/spring-boot-autoconfigure-1-5-14-release-sourcesjar/org/springframework/boot/autoconfigure/aop/package-info.java

\* /opt/cola/permits/1145336738\_1679350137.9037006/0/spring-boot-autoconfigure-1-5-14-release-sourcesjar/org/springframework/boot/autoconfigure/data/jpa/EntityManagerFactoryDependsOnPostProcessor.java \* /opt/cola/permits/1145336738\_1679350137.9037006/0/spring-boot-autoconfigure-1-5-14-release-sourcesjar/org/springframework/boot/autoconfigure/template/package-info.java \*

 /opt/cola/permits/1145336738\_1679350137.9037006/0/spring-boot-autoconfigure-1-5-14-release-sourcesjar/org/springframework/boot/autoconfigure/jackson/package-info.java

\* /opt/cola/permits/1145336738\_1679350137.9037006/0/spring-boot-autoconfigure-1-5-14-release-sourcesjar/org/springframework/boot/autoconfigure/batch/package-info.java

\* /opt/cola/permits/1145336738\_1679350137.9037006/0/spring-boot-autoconfigure-1-5-14-release-sourcesjar/org/springframework/boot/autoconfigure/web/JacksonHttpMessageConvertersConfiguration.java

\* /opt/cola/permits/1145336738\_1679350137.9037006/0/spring-boot-autoconfigure-1-5-14-release-sourcesjar/org/springframework/boot/autoconfigure/jmx/JmxAutoConfiguration.java

\* /opt/cola/permits/1145336738\_1679350137.9037006/0/spring-boot-autoconfigure-1-5-14-release-sourcesjar/org/springframework/boot/autoconfigure/jdbc/metadata/DataSourcePoolMetadata.java

 /opt/cola/permits/1145336738\_1679350137.9037006/0/spring-boot-autoconfigure-1-5-14-release-sourcesjar/org/springframework/boot/autoconfigure/AutoConfigureOrder.java

\* /opt/cola/permits/1145336738\_1679350137.9037006/0/spring-boot-autoconfigure-1-5-14-release-sourcesjar/org/springframework/boot/autoconfigure/mustache/MustacheEnvironmentCollector.java

\* /opt/cola/permits/1145336738\_1679350137.9037006/0/spring-boot-autoconfigure-1-5-14-release-sourcesjar/org/springframework/boot/autoconfigure/web/DefaultErrorAttributes.java

\* /opt/cola/permits/1145336738\_1679350137.9037006/0/spring-boot-autoconfigure-1-5-14-release-sourcesjar/org/springframework/boot/autoconfigure/dao/package-info.java

\* /opt/cola/permits/1145336738\_1679350137.9037006/0/spring-boot-autoconfigure-1-5-14-release-sourcesjar/org/springframework/boot/autoconfigure/data/mongo/MongoClientDependsOnBeanFactoryPostProcessor.java \* /opt/cola/permits/1145336738\_1679350137.9037006/0/spring-boot-autoconfigure-1-5-14-release-sourcesjar/org/springframework/boot/autoconfigure/flyway/FlywayDataSource.java

\*

\*

 /opt/cola/permits/1145336738\_1679350137.9037006/0/spring-boot-autoconfigure-1-5-14-release-sourcesjar/org/springframework/boot/autoconfigure/data/package-info.java

\* /opt/cola/permits/1145336738\_1679350137.9037006/0/spring-boot-autoconfigure-1-5-14-release-sourcesjar/org/springframework/boot/autoconfigure/flyway/FlywayMigrationStrategy.java

\* /opt/cola/permits/1145336738\_1679350137.9037006/0/spring-boot-autoconfigure-1-5-14-release-sourcesjar/org/springframework/boot/autoconfigure/security/SecurityAutoConfiguration.java

\* /opt/cola/permits/1145336738\_1679350137.9037006/0/spring-boot-autoconfigure-1-5-14-release-sourcesjar/org/springframework/boot/autoconfigure/jdbc/metadata/package-info.java

\* /opt/cola/permits/1145336738\_1679350137.9037006/0/spring-boot-autoconfigure-1-5-14-release-sourcesjar/org/springframework/boot/autoconfigure/mustache/MustacheResourceTemplateLoader.java

\* /opt/cola/permits/1145336738\_1679350137.9037006/0/spring-boot-autoconfigure-1-5-14-release-sourcesjar/org/springframework/boot/autoconfigure/context/package-info.java

\*

 /opt/cola/permits/1145336738\_1679350137.9037006/0/spring-boot-autoconfigure-1-5-14-release-sourcesjar/org/springframework/boot/autoconfigure/web/GsonHttpMessageConvertersConfiguration.java \* /opt/cola/permits/1145336738\_1679350137.9037006/0/spring-boot-autoconfigure-1-5-14-release-sources-

jar/org/springframework/boot/autoconfigure/jdbc/package-info.java

\* /opt/cola/permits/1145336738\_1679350137.9037006/0/spring-boot-autoconfigure-1-5-14-release-sourcesjar/org/springframework/boot/autoconfigure/security/SecurityAuthorizeMode.java

\* /opt/cola/permits/1145336738\_1679350137.9037006/0/spring-boot-autoconfigure-1-5-14-release-sourcesjar/org/springframework/boot/autoconfigure/groovy/template/GroovyTemplateProperties.java

\* /opt/cola/permits/1145336738\_1679350137.9037006/0/spring-boot-autoconfigure-1-5-14-release-sourcesjar/org/springframework/boot/autoconfigure/hazelcast/HazelcastInstanceFactory.java

 /opt/cola/permits/1145336738\_1679350137.9037006/0/spring-boot-autoconfigure-1-5-14-release-sourcesjar/org/springframework/boot/autoconfigure/websocket/package-info.java

\* /opt/cola/permits/1145336738\_1679350137.9037006/0/spring-boot-autoconfigure-1-5-14-release-sourcesjar/org/springframework/boot/autoconfigure/logging/package-info.java

\* /opt/cola/permits/1145336738\_1679350137.9037006/0/spring-boot-autoconfigure-1-5-14-release-sourcesjar/org/springframework/boot/autoconfigure/web/NonRecursivePropertyPlaceholderHelper.java

\* /opt/cola/permits/1145336738\_1679350137.9037006/0/spring-boot-autoconfigure-1-5-14-release-sourcesjar/org/springframework/boot/autoconfigure/mustache/package-info.java

\* /opt/cola/permits/1145336738\_1679350137.9037006/0/spring-boot-autoconfigure-1-5-14-release-sourcesjar/org/springframework/boot/autoconfigure/data/cassandra/package-info.java

\* /opt/cola/permits/1145336738\_1679350137.9037006/0/spring-boot-autoconfigure-1-5-14-release-sourcesjar/org/springframework/boot/autoconfigure/data/solr/package-info.java

\*

\*

 /opt/cola/permits/1145336738\_1679350137.9037006/0/spring-boot-autoconfigure-1-5-14-release-sourcesjar/org/springframework/boot/autoconfigure/AutoConfigurationPackage.java

\* /opt/cola/permits/1145336738\_1679350137.9037006/0/spring-boot-autoconfigure-1-5-14-release-sourcesjar/org/springframework/boot/autoconfigure/mustache/web/package-info.java

\* /opt/cola/permits/1145336738\_1679350137.9037006/0/spring-boot-autoconfigure-1-5-14-release-sourcesjar/org/springframework/boot/autoconfigure/data/web/SpringDataWebAutoConfiguration.java

\* /opt/cola/permits/1145336738\_1679350137.9037006/0/spring-boot-autoconfigure-1-5-14-release-sourcesjar/org/springframework/boot/autoconfigure/data/mongo/package-info.java

\* /opt/cola/permits/1145336738\_1679350137.9037006/0/spring-boot-autoconfigure-1-5-14-release-sourcesjar/org/springframework/boot/autoconfigure/cassandra/package-info.java

\*

\*

 /opt/cola/permits/1145336738\_1679350137.9037006/0/spring-boot-autoconfigure-1-5-14-release-sourcesjar/org/springframework/boot/autoconfigure/thymeleaf/package-info.java

\* /opt/cola/permits/1145336738\_1679350137.9037006/0/spring-boot-autoconfigure-1-5-14-release-sourcesjar/org/springframework/boot/autoconfigure/jdbc/metadata/DataSourcePoolMetadataProvider.java

\* /opt/cola/permits/1145336738\_1679350137.9037006/0/spring-boot-autoconfigure-1-5-14-release-sourcesjar/org/springframework/boot/autoconfigure/flyway/FlywayMigrationInitializer.java

\* /opt/cola/permits/1145336738\_1679350137.9037006/0/spring-boot-autoconfigure-1-5-14-release-sourcesjar/org/springframework/boot/autoconfigure/jmx/package-info.java

\* /opt/cola/permits/1145336738\_1679350137.9037006/0/spring-boot-autoconfigure-1-5-14-release-sourcesjar/org/springframework/boot/autoconfigure/cache/NoOpCacheConfiguration.java

\* /opt/cola/permits/1145336738\_1679350137.9037006/0/spring-boot-autoconfigure-1-5-14-release-sourcesjar/org/springframework/boot/autoconfigure/cache/package-info.java

 /opt/cola/permits/1145336738\_1679350137.9037006/0/spring-boot-autoconfigure-1-5-14-release-sourcesjar/org/springframework/boot/autoconfigure/jms/artemis/ArtemisConnectionFactoryConfiguration.java \* /opt/cola/permits/1145336738\_1679350137.9037006/0/spring-boot-autoconfigure-1-5-14-release-sourcesjar/org/springframework/boot/autoconfigure/web/ErrorProperties.java

\* /opt/cola/permits/1145336738\_1679350137.9037006/0/spring-boot-autoconfigure-1-5-14-release-sourcesjar/org/springframework/boot/autoconfigure/jms/activemq/package-info.java

\* /opt/cola/permits/1145336738\_1679350137.9037006/0/spring-boot-autoconfigure-1-5-14-release-sourcesjar/org/springframework/boot/autoconfigure/amqp/package-info.java

\* /opt/cola/permits/1145336738\_1679350137.9037006/0/spring-boot-autoconfigure-1-5-14-release-sourcesjar/org/springframework/boot/autoconfigure/jooq/SpringTransaction.java

\* /opt/cola/permits/1145336738\_1679350137.9037006/0/spring-boot-autoconfigure-1-5-14-release-sourcesjar/org/springframework/boot/autoconfigure/jms/artemis/ArtemisConfigurationCustomizer.java \*

 /opt/cola/permits/1145336738\_1679350137.9037006/0/spring-boot-autoconfigure-1-5-14-release-sourcesjar/org/springframework/boot/autoconfigure/mustache/MustacheTemplateAvailabilityProvider.java

\* /opt/cola/permits/1145336738\_1679350137.9037006/0/spring-boot-autoconfigure-1-5-14-release-sourcesjar/org/springframework/boot/autoconfigure/data/jpa/package-info.java

\* /opt/cola/permits/1145336738\_1679350137.9037006/0/spring-boot-autoconfigure-1-5-14-release-sourcesjar/org/springframework/boot/autoconfigure/solr/package-info.java

No license file was found, but licenses were detected in source scan.

#### /\*

\* Copyright 2012-2018 the original author or authors.

\*

\* Licensed under the Apache License, Version 2.0 (the "License");

\* you may not use this file except in compliance with the License.

- \* You may obtain a copy of the License at
- \*

\* http://www.apache.org/licenses/LICENSE-2.0

\*

\* Unless required by applicable law or agreed to in writing, software

\* distributed under the License is distributed on an "AS IS" BASIS,

\* WITHOUT WARRANTIES OR CONDITIONS OF ANY KIND, either express or implied.

\* See the License for the specific language governing permissions and

\* limitations under the License.

\*/

Found in path(s):

\* /opt/cola/permits/1145336738\_1679350137.9037006/0/spring-boot-autoconfigure-1-5-14-release-sourcesjar/org/springframework/boot/autoconfigure/condition/OnPropertyCondition.java

\* /opt/cola/permits/1145336738\_1679350137.9037006/0/spring-boot-autoconfigure-1-5-14-release-sourcesjar/org/springframework/boot/autoconfigure/jdbc/metadata/DataSourcePoolMetadataProviders.java \*

 /opt/cola/permits/1145336738\_1679350137.9037006/0/spring-boot-autoconfigure-1-5-14-release-sourcesjar/org/springframework/boot/autoconfigure/mail/MailProperties.java

\* /opt/cola/permits/1145336738\_1679350137.9037006/0/spring-boot-autoconfigure-1-5-14-release-sourcesjar/org/springframework/boot/autoconfigure/security/SecurityProperties.java

\* /opt/cola/permits/1145336738\_1679350137.9037006/0/spring-boot-autoconfigure-1-5-14-release-sourcesjar/org/springframework/boot/autoconfigure/jms/activemq/ActiveMQConnectionFactoryFactory.java

\* /opt/cola/permits/1145336738\_1679350137.9037006/0/spring-boot-autoconfigure-1-5-14-release-sources-

jar/org/springframework/boot/autoconfigure/security/oauth2/resource/DefaultUserInfoRestTemplateFactory.java

jar/org/springframework/boot/autoconfigure/web/ServerPropertiesAutoConfiguration.java \*

 /opt/cola/permits/1145336738\_1679350137.9037006/0/spring-boot-autoconfigure-1-5-14-release-sourcesjar/org/springframework/boot/autoconfigure/AutoConfigurationImportSelector.java

\* /opt/cola/permits/1145336738\_1679350137.9037006/0/spring-boot-autoconfigure-1-5-14-release-sourcesjar/org/springframework/boot/autoconfigure/jms/artemis/ArtemisXAConnectionFactoryConfiguration.java

\* /opt/cola/permits/1145336738\_1679350137.9037006/0/spring-boot-autoconfigure-1-5-14-release-sourcesjar/org/springframework/boot/autoconfigure/data/cassandra/CassandraDataAutoConfiguration.java

\* /opt/cola/permits/1145336738\_1679350137.9037006/0/spring-boot-autoconfigure-1-5-14-release-sourcesjar/org/springframework/boot/autoconfigure/jersey/JerseyAutoConfiguration.java

\* /opt/cola/permits/1145336738\_1679350137.9037006/0/spring-boot-autoconfigure-1-5-14-release-sourcesjar/org/springframework/boot/autoconfigure/security/oauth2/client/EnableOAuth2SsoCondition.java

\* /opt/cola/permits/1145336738\_1679350137.9037006/0/spring-boot-autoconfigure-1-5-14-release-sourcesjar/org/springframework/boot/autoconfigure/security/SpringBootWebSecurityConfiguration.java

 /opt/cola/permits/1145336738\_1679350137.9037006/0/spring-boot-autoconfigure-1-5-14-release-sourcesjar/org/springframework/boot/autoconfigure/condition/OnBeanCondition.java

\*

\*

\* /opt/cola/permits/1145336738\_1679350137.9037006/0/spring-boot-autoconfigure-1-5-14-release-sourcesjar/org/springframework/boot/autoconfigure/cache/CacheCondition.java

\* /opt/cola/permits/1145336738\_1679350137.9037006/0/spring-boot-autoconfigure-1-5-14-release-sourcesjar/org/springframework/boot/autoconfigure/condition/ConditionMessage.java

\* /opt/cola/permits/1145336738\_1679350137.9037006/0/spring-boot-autoconfigure-1-5-14-release-sourcesjar/org/springframework/boot/autoconfigure/jdbc/DataSourceAutoConfiguration.java

\* /opt/cola/permits/1145336738\_1679350137.9037006/0/spring-boot-autoconfigure-1-5-14-release-sourcesjar/org/springframework/boot/autoconfigure/condition/OnResourceCondition.java

 /opt/cola/permits/1145336738\_1679350137.9037006/0/spring-boot-autoconfigure-1-5-14-release-sourcesjar/org/springframework/boot/autoconfigure/security/oauth2/client/OAuth2RestOperationsConfiguration.java \* /opt/cola/permits/1145336738\_1679350137.9037006/0/spring-boot-autoconfigure-1-5-14-release-sourcesjar/org/springframework/boot/autoconfigure/info/ProjectInfoAutoConfiguration.java

\* /opt/cola/permits/1145336738\_1679350137.9037006/0/spring-boot-autoconfigure-1-5-14-release-sourcesjar/org/springframework/boot/autoconfigure/web/WebMvcAutoConfiguration.java

\* /opt/cola/permits/1145336738\_1679350137.9037006/0/spring-boot-autoconfigure-1-5-14-release-sourcesjar/org/springframework/boot/autoconfigure/web/BasicErrorController.java

\* /opt/cola/permits/1145336738\_1679350137.9037006/0/spring-boot-autoconfigure-1-5-14-release-sourcesjar/org/springframework/boot/autoconfigure/mongo/MongoProperties.java

\* /opt/cola/permits/1145336738\_1679350137.9037006/0/spring-boot-autoconfigure-1-5-14-release-sourcesjar/org/springframework/boot/autoconfigure/web/AbstractErrorController.java \*

 /opt/cola/permits/1145336738\_1679350137.9037006/0/spring-boot-autoconfigure-1-5-14-release-sourcesjar/org/springframework/boot/autoconfigure/web/ErrorMvcAutoConfiguration.java

\* /opt/cola/permits/1145336738\_1679350137.9037006/0/spring-boot-autoconfigure-1-5-14-release-sourcesjar/org/springframework/boot/autoconfigure/web/ResourceProperties.java

\* /opt/cola/permits/1145336738\_1679350137.9037006/0/spring-boot-autoconfigure-1-5-14-release-sourcesjar/org/springframework/boot/autoconfigure/transaction/TransactionManagerCustomizers.java

\* /opt/cola/permits/1145336738\_1679350137.9037006/0/spring-boot-autoconfigure-1-5-14-release-sourcesjar/org/springframework/boot/autoconfigure/template/TemplateAvailabilityProviders.java

jar/org/springframework/boot/autoconfigure/social/LinkedInAutoConfiguration.java \*

 /opt/cola/permits/1145336738\_1679350137.9037006/0/spring-boot-autoconfigure-1-5-14-release-sourcesjar/org/springframework/boot/autoconfigure/batch/BatchAutoConfiguration.java

\* /opt/cola/permits/1145336738\_1679350137.9037006/0/spring-boot-autoconfigure-1-5-14-release-sourcesjar/org/springframework/boot/autoconfigure/mail/MailSenderJndiConfiguration.java

\* /opt/cola/permits/1145336738\_1679350137.9037006/0/spring-boot-autoconfigure-1-5-14-release-sourcesjar/org/springframework/boot/autoconfigure/integration/IntegrationAutoConfigurationScanRegistrar.java

\* /opt/cola/permits/1145336738\_1679350137.9037006/0/spring-boot-autoconfigure-1-5-14-release-sourcesjar/org/springframework/boot/autoconfigure/session/SessionAutoConfiguration.java

\* /opt/cola/permits/1145336738\_1679350137.9037006/0/spring-boot-autoconfigure-1-5-14-release-sourcesjar/org/springframework/boot/autoconfigure/template/PathBasedTemplateAvailabilityProvider.java

\* /opt/cola/permits/1145336738\_1679350137.9037006/0/spring-boot-autoconfigure-1-5-14-release-sourcesjar/org/springframework/boot/autoconfigure/AutoConfigurationPackages.java

\*

 /opt/cola/permits/1145336738\_1679350137.9037006/0/spring-boot-autoconfigure-1-5-14-release-sourcesjar/org/springframework/boot/autoconfigure/jdbc/metadata/TomcatDataSourcePoolMetadata.java

\* /opt/cola/permits/1145336738\_1679350137.9037006/0/spring-boot-autoconfigure-1-5-14-release-sourcesjar/org/springframework/boot/autoconfigure/social/FacebookAutoConfiguration.java

\* /opt/cola/permits/1145336738\_1679350137.9037006/0/spring-boot-autoconfigure-1-5-14-release-sourcesjar/org/springframework/boot/autoconfigure/mail/MailSenderPropertiesConfiguration.java

\* /opt/cola/permits/1145336738\_1679350137.9037006/0/spring-boot-autoconfigure-1-5-14-release-sourcesjar/org/springframework/boot/autoconfigure/cache/JCacheCacheConfiguration.java

\* /opt/cola/permits/1145336738\_1679350137.9037006/0/spring-boot-autoconfigure-1-5-14-release-sourcesjar/org/springframework/boot/autoconfigure/session/SessionCondition.java

\*

 /opt/cola/permits/1145336738\_1679350137.9037006/0/spring-boot-autoconfigure-1-5-14-release-sourcesjar/org/springframework/boot/autoconfigure/amqp/RabbitProperties.java

\* /opt/cola/permits/1145336738\_1679350137.9037006/0/spring-boot-autoconfigure-1-5-14-release-sourcesjar/org/springframework/boot/autoconfigure/condition/OnExpressionCondition.java

\* /opt/cola/permits/1145336738\_1679350137.9037006/0/spring-boot-autoconfigure-1-5-14-release-sourcesjar/org/springframework/boot/autoconfigure/web/HttpEncodingProperties.java

\* /opt/cola/permits/1145336738\_1679350137.9037006/0/spring-boot-autoconfigure-1-5-14-release-sourcesjar/org/springframework/boot/autoconfigure/context/MessageSourceAutoConfiguration.java

\* /opt/cola/permits/1145336738\_1679350137.9037006/0/spring-boot-autoconfigure-1-5-14-release-sourcesjar/org/springframework/boot/autoconfigure/flyway/FlywayAutoConfiguration.java

\* /opt/cola/permits/1145336738\_1679350137.9037006/0/spring-boot-autoconfigure-1-5-14-release-sourcesjar/org/springframework/boot/autoconfigure/jdbc/EmbeddedDatabaseConnection.java \*

 /opt/cola/permits/1145336738\_1679350137.9037006/0/spring-boot-autoconfigure-1-5-14-release-sourcesjar/org/springframework/boot/autoconfigure/AutoConfigurationSorter.java

\* /opt/cola/permits/1145336738\_1679350137.9037006/0/spring-boot-autoconfigure-1-5-14-release-sourcesjar/org/springframework/boot/autoconfigure/security/oauth2/resource/ResourceServerTokenServicesConfiguration.j ava

\* /opt/cola/permits/1145336738\_1679350137.9037006/0/spring-boot-autoconfigure-1-5-14-release-sourcesjar/org/springframework/boot/autoconfigure/security/oauth2/resource/ResourceServerProperties.java \* /opt/cola/permits/1145336738\_1679350137.9037006/0/spring-boot-autoconfigure-1-5-14-release-sourcesjar/org/springframework/boot/autoconfigure/flyway/FlywayProperties.java

\* /opt/cola/permits/1145336738\_1679350137.9037006/0/spring-boot-autoconfigure-1-5-14-release-sourcesjar/org/springframework/boot/autoconfigure/ImportAutoConfigurationImportSelector.java

\*

 /opt/cola/permits/1145336738\_1679350137.9037006/0/spring-boot-autoconfigure-1-5-14-release-sourcesjar/org/springframework/boot/autoconfigure/security/oauth2/resource/UserInfoTokenServices.java \* /opt/cola/permits/1145336738\_1679350137.9037006/0/spring-boot-autoconfigure-1-5-14-release-sourcesjar/org/springframework/boot/autoconfigure/mongo/embedded/EmbeddedMongoAutoConfiguration.java

\* /opt/cola/permits/1145336738\_1679350137.9037006/0/spring-boot-autoconfigure-1-5-14-release-sourcesjar/org/springframework/boot/autoconfigure/cache/CacheType.java

\* /opt/cola/permits/1145336738\_1679350137.9037006/0/spring-boot-autoconfigure-1-5-14-release-sourcesjar/org/springframework/boot/autoconfigure/data/redis/RedisAutoConfiguration.java

\* /opt/cola/permits/1145336738\_1679350137.9037006/0/spring-boot-autoconfigure-1-5-14-release-sourcesjar/org/springframework/boot/autoconfigure/web/ServerProperties.java

\*

 /opt/cola/permits/1145336738\_1679350137.9037006/0/spring-boot-autoconfigure-1-5-14-release-sourcesjar/org/springframework/boot/autoconfigure/kafka/KafkaProperties.java

\* /opt/cola/permits/1145336738\_1679350137.9037006/0/spring-boot-autoconfigure-1-5-14-release-sourcesjar/org/springframework/boot/autoconfigure/session/RedisSessionConfiguration.java

\* /opt/cola/permits/1145336738\_1679350137.9037006/0/spring-boot-autoconfigure-1-5-14-release-sourcesjar/org/springframework/boot/autoconfigure/integration/IntegrationAutoConfiguration.java

\* /opt/cola/permits/1145336738\_1679350137.9037006/0/spring-boot-autoconfigure-1-5-14-release-sourcesjar/org/springframework/boot/autoconfigure/condition/OnJavaCondition.java

\* /opt/cola/permits/1145336738\_1679350137.9037006/0/spring-boot-autoconfigure-1-5-14-release-sourcesjar/org/springframework/boot/autoconfigure/condition/ConditionOutcome.java

\* /opt/cola/permits/1145336738\_1679350137.9037006/0/spring-boot-autoconfigure-1-5-14-release-sourcesjar/org/springframework/boot/autoconfigure/condition/SearchStrategy.java

\* /opt/cola/permits/1145336738\_1679350137.9037006/0/spring-boot-autoconfigure-1-5-14-release-sourcesjar/org/springframework/boot/autoconfigure/transaction/TransactionAutoConfiguration.java

\* /opt/cola/permits/1145336738\_1679350137.9037006/0/spring-boot-autoconfigure-1-5-14-release-sourcesjar/org/springframework/boot/autoconfigure/mail/MailSenderAutoConfiguration.java

\* /opt/cola/permits/1145336738\_1679350137.9037006/0/spring-boot-autoconfigure-1-5-14-release-sourcesjar/org/springframework/boot/autoconfigure/cache/CacheAutoConfiguration.java

\* /opt/cola/permits/1145336738\_1679350137.9037006/0/spring-boot-autoconfigure-1-5-14-release-sourcesjar/org/springframework/boot/autoconfigure/cache/CouchbaseCacheConfiguration.java

\* /opt/cola/permits/1145336738\_1679350137.9037006/0/spring-boot-autoconfigure-1-5-14-release-sourcesjar/org/springframework/boot/autoconfigure/diagnostics/analyzer/NoSuchBeanDefinitionFailureAnalyzer.java \*

 /opt/cola/permits/1145336738\_1679350137.9037006/0/spring-boot-autoconfigure-1-5-14-release-sourcesjar/org/springframework/boot/autoconfigure/web/HttpMessageConvertersAutoConfiguration.java

\* /opt/cola/permits/1145336738\_1679350137.9037006/0/spring-boot-autoconfigure-1-5-14-release-sourcesjar/org/springframework/boot/autoconfigure/condition/BeanTypeRegistry.java

## **1.448 system-rules 1.16.0**

### **1.448.1 Available under license :**

Common Public License Version 1.0

THE ACCOMPANYING PROGRAM IS PROVIDED UNDER THE TERMS OF THIS COMMON PUBLIC LICENSE ("AGREEMENT"). ANY USE, REPRODUCTION OR DISTRIBUTION OF THE PROGRAM CONSTITUTES RECIPIENT'S ACCEPTANCE OF THIS AGREEMENT.

#### 1. DEFINITIONS

"Contribution" means:

a) in the case of the initial Contributor, the initial code and documentation distributed under this Agreement, and

b) in the case of each subsequent Contributor:

i) changes to the Program, and

ii) additions to the Program;

where such changes and/or additions to the Program originate from and are distributed by that particular Contributor. A Contribution 'originates' from a Contributor if it was added to the Program by such Contributor itself or anyone acting on such Contributor's behalf. Contributions do not include additions to the Program which: (i) are separate modules of software distributed in conjunction with the Program under their own license agreement, and (ii) are not derivative works of the Program.

#### "Contributor"

means any person or entity that distributes the Program.

"Licensed Patents " mean patent claims licensable by a Contributor which are necessarily infringed by the use or sale of its Contribution alone or when combined with the Program.

"Program" means the Contributions distributed in accordance with this Agreement.

"Recipient" means anyone who receives the Program under this Agreement, including all Contributors.

#### 2. GRANT OF RIGHTS

a) Subject to the terms of this Agreement, each Contributor hereby grants Recipient a non-exclusive, worldwide, royalty-free copyright license to reproduce, prepare derivative works of, publicly display, publicly perform, distribute and sublicense the Contribution of such Contributor, if any, and such derivative works, in source code and object code form.

b) Subject to the terms of this Agreement, each Contributor hereby grants Recipient a non-exclusive, worldwide, royalty-free patent license under Licensed Patents to make, use, sell,

offer to sell, import and otherwise transfer the

Contribution of such Contributor, if any, in source code and object code form. This patent license shall apply to the combination of the Contribution and the Program if, at the time the Contribution is added by the Contributor, such addition of the Contribution causes such combination to be covered by the Licensed Patents. The patent license shall not apply to any other combinations which include the Contribution. No hardware per se is licensed hereunder.

c) Recipient understands that although each Contributor grants the licenses to its Contributions set forth herein, no assurances are provided by any Contributor that the Program does not infringe the patent or other intellectual property rights of any other entity. Each Contributor disclaims any liability to Recipient for claims brought by any other entity based on infringement of intellectual property rights or otherwise. As a condition to exercising the rights and licenses granted

hereunder, each Recipient hereby assumes sole

responsibility to secure any other intellectual property rights needed, if any. For example, if a third party patent license is required to allow Recipient to distribute the Program, it is Recipient's responsibility to acquire that license before distributing the Program.

d) Each Contributor represents that to its knowledge it has sufficient copyright rights in its Contribution, if any, to grant the copyright license set forth in this Agreement.

#### 3. REQUIREMENTS

A Contributor may choose to distribute the Program in object code form under its own license agreement, provided that:

a) it complies with the terms and conditions of this Agreement; and

b) its license agreement:

i) effectively disclaims on behalf of all Contributors all warranties and conditions, express and implied, including warranties or conditions of title and non-infringement, and implied warranties or conditions of merchantability and fitness for a particular purpose;

#### ii)

 effectively excludes on behalf of all Contributors all liability for damages, including direct, indirect, special, incidental and consequential damages, such as lost profits;

iii) states that any provisions which differ from this Agreement are offered

iv) states that source code for the Program is available from such Contributor, and informs licensees how to obtain it in a reasonable manner on or through a medium customarily used for software exchange.

When the Program is made available in source code form:

a) it must be made available under this Agreement; and

b) a copy of this Agreement must be included with each copy of the Program.

Contributors may not remove or alter any copyright notices contained within the Program.

Each Contributor must identify itself as the originator of its Contribution, if any, in a manner that reasonably allows subsequent Recipients to identify the originator of the Contribution.

#### 4. COMMERCIAL DISTRIBUTION

Commercial distributors of software may accept certain responsibilities with respect to end users, business partners and the like. While this license is intended to facilitate the commercial use of the Program, the Contributor who includes the Program in a commercial product offering should do so in a manner which does not create potential liability for other Contributors. Therefore, if a Contributor includes the Program in a commercial product offering, such Contributor ("Commercial Contributor") hereby agrees to defend and indemnify every other Contributor ("Indemnified Contributor") against any losses, damages and costs (collectively "Losses") arising from claims, lawsuits and other legal actions brought by a third party against the Indemnified Contributor to the extent caused by the acts or omissions of such Commercial Contributor in connection with its distribution of the Program in a commercial product offering. The obligations in this section do not apply to any claims or Losses

relating to any actual or alleged intellectual property infringement. In order to qualify, an Indemnified Contributor must: a) promptly notify the Commercial Contributor in writing of such claim, and b) allow the Commercial Contributor to control, and cooperate with the Commercial Contributor in, the defense and any related settlement negotiations. The Indemnified Contributor may participate in any such claim at its own expense.

For example, a Contributor might include the Program in a commercial product offering, Product X. That Contributor is then a Commercial Contributor. If that Commercial Contributor then makes performance claims, or offers warranties related to Product X, those performance claims and warranties are such Commercial Contributor's responsibility alone. Under this section, the

Commercial Contributor would have to defend claims against the other Contributors related to those performance claims and warranties, and if a court requires any other Contributor to pay any damages as a result, the Commercial Contributor must pay those damages.

#### 5. NO WARRANTY

EXCEPT AS EXPRESSLY SET FORTH IN THIS AGREEMENT, THE PROGRAM IS PROVIDED ON AN "AS IS" BASIS, WITHOUT WARRANTIES OR CONDITIONS OF ANY KIND, EITHER EXPRESS OR IMPLIED INCLUDING, WITHOUT LIMITATION, ANY WARRANTIES OR CONDITIONS OF TITLE, NON-INFRINGEMENT, MERCHANTABILITY OR FITNESS FOR A PARTICULAR PURPOSE. Each Recipient is solely responsible for determining the appropriateness of using and distributing the Program and assumes all risks associated with its exercise of rights under this Agreement, including but not limited to the risks and costs of program errors, compliance with applicable laws, damage to or loss of data, programs or equipment, and unavailability or interruption of operations.

#### 6. DISCLAIMER OF LIABILITY

EXCEPT AS EXPRESSLY SET FORTH IN THIS AGREEMENT, NEITHER RECIPIENT NOR ANY CONTRIBUTORS SHALL HAVE ANY LIABILITY FOR ANY DIRECT, INDIRECT, INCIDENTAL, SPECIAL,

 EXEMPLARY, OR CONSEQUENTIAL DAMAGES (INCLUDING WITHOUT LIMITATION LOST PROFITS), HOWEVER CAUSED AND ON ANY THEORY OF LIABILITY, WHETHER IN CONTRACT, STRICT LIABILITY, OR TORT (INCLUDING NEGLIGENCE OR OTHERWISE) ARISING IN ANY WAY OUT OF THE USE OR DISTRIBUTION OF THE PROGRAM OR THE EXERCISE OF ANY RIGHTS GRANTED HEREUNDER, EVEN IF ADVISED OF THE POSSIBILITY OF SUCH DAMAGES.

#### 7. GENERAL

If any provision of this Agreement is invalid or unenforceable under applicable law, it shall not affect the validity or enforceability of the remainder of the terms of this Agreement, and without further action by the parties hereto, such provision shall be reformed to the minimum extent necessary to make such provision valid and enforceable.

If Recipient institutes patent litigation against a Contributor with respect to a patent applicable to software (including a cross-claim or counterclaim in a lawsuit), then any patent licenses granted by that Contributor to such Recipient under this Agreement shall terminate as of the date such litigation is filed. In addition, if Recipient institutes patent litigation against any entity (including a cross-claim or counterclaim in a lawsuit) alleging that the Program itself (excluding combinations of the Program with other software or hardware) infringes such Recipient's patent(s), then such Recipient's rights granted under Section 2(b) shall terminate as of the date such litigation is filed.

All Recipient's rights under this Agreement shall terminate if it fails to comply with any of the material terms or conditions of this Agreement and does not cure such failure in a reasonable period of time after becoming aware of such noncompliance. If all Recipient's rights under this Agreement terminate, Recipient agrees to cease use and distribution of the Program as soon as reasonably practicable. However, Recipient's obligations under this Agreement and any licenses granted by Recipient relating to the Program shall continue and survive.

#### Everyone

 is permitted to copy and distribute copies of this Agreement, but in order to avoid inconsistency the Agreement is copyrighted and may only be modified in the following manner. The Agreement Steward reserves the right to publish new versions (including revisions) of this Agreement from time to time. No one other than the Agreement Steward has the right to modify this Agreement. IBM is the initial Agreement Steward. IBM may assign the responsibility to serve as the Agreement Steward to a suitable separate entity. Each new version of the Agreement will be given a distinguishing version number. The Program (including Contributions) may always be distributed subject to the version of the Agreement under which it was received. In addition, after a new version of the Agreement is published, Contributor may elect to distribute the Program (including its Contributions) under the new version. Except as expressly stated in Sections 2(a) and 2(b) above, Recipient receives no rights or licenses to the

intellectual property of any Contributor under this Agreement, whether expressly, by implication, estoppel or otherwise. All rights in the Program not expressly granted under this Agreement are reserved.

This Agreement is governed by the laws of the State of New York and the intellectual property laws of the United States of America. No party to this Agreement will bring a legal action under this Agreement more than one year after the cause of action arose. Each party waives its rights to a jury trial in any resulting litigation.

## **1.449 spring-security 4.1.3 1.449.1 Available under license :**

No license file was found, but licenses were detected in source scan.

/\*

\* Copyright 2002-2016 the original author or authors.

\*

- \* Licensed under the Apache License, Version 2.0 (the "License");
- \* you may not use this file except in compliance with the License.
- \* You may obtain a copy of the License at
- \*
- \* http://www.apache.org/licenses/LICENSE-2.0
- \*
- \* Unless required by applicable law or agreed to in writing, software
- \* distributed under the License is distributed on an "AS IS" BASIS,
- \* WITHOUT WARRANTIES OR CONDITIONS OF ANY KIND, either express or implied.
- \* See the License for the specific language governing permissions and

\* limitations under the License.

\*/

/\*

- \* Licensed to the Apache Software Foundation (ASF) under one
- \* or more contributor license agreements. See the NOTICE file
- \* distributed with this work for additional information
- \* regarding copyright ownership. The ASF licenses this file
- \* to you under the Apache License, Version 2.0 (the
- \* "License");

you may not use this file except in compliance

\* with the License. You may obtain a copy of the License at

- \*
- \* http://www.apache.org/licenses/LICENSE-2.0

\*

- \* Unless required by applicable law or agreed to in writing,
- \* software distributed under the License is distributed on an
- \* "AS IS" BASIS, WITHOUT WARRANTIES OR CONDITIONS OF ANY
- \* KIND, either express or implied. See the License for the
- \* specific language governing permissions and limitations
- \* under the License.

\*/

Found in path(s):

\* /opt/cola/permits/1145341325\_1679420156.7576907/0/spring-security-core-4-1-3-release-sourcesjar/org/springframework/security/core/ComparableVersion.java No license file was found, but licenses were detected in source scan.

/\*

\* Copyright 2011-2016 the original author or authors.

\*

- \* Licensed under the Apache License, Version 2.0 (the "License");
- \* you may not use this file except in compliance with the License.
- \* You may obtain a copy of the License at
- \*
- \* http://www.apache.org/licenses/LICENSE-2.0
- \*

\* Unless required by applicable law or agreed to in writing, software

- \* distributed under the License is distributed on an "AS IS" BASIS,
- \* WITHOUT WARRANTIES OR CONDITIONS OF ANY KIND, either express or implied.
- \* See the License for the specific language governing permissions and
- \* limitations under the License.

\*/

Found in path(s):

\* /opt/cola/permits/1145341325\_1679420156.7576907/0/spring-security-core-4-1-3-release-sourcesjar/org/springframework/security/crypto/encrypt/BytesEncryptor.java

\* /opt/cola/permits/1145341325\_1679420156.7576907/0/spring-security-core-4-1-3-release-sourcesjar/org/springframework/security/crypto/keygen/StringKeyGenerator.java \*

 /opt/cola/permits/1145341325\_1679420156.7576907/0/spring-security-core-4-1-3-release-sourcesjar/org/springframework/security/crypto/keygen/HexEncodingStringKeyGenerator.java

\* /opt/cola/permits/1145341325\_1679420156.7576907/0/spring-security-core-4-1-3-release-sourcesjar/org/springframework/security/crypto/password/StandardPasswordEncoder.java

\* /opt/cola/permits/1145341325\_1679420156.7576907/0/spring-security-core-4-1-3-release-sourcesjar/org/springframework/security/crypto/password/NoOpPasswordEncoder.java

\* /opt/cola/permits/1145341325\_1679420156.7576907/0/spring-security-core-4-1-3-release-sourcesjar/org/springframework/security/crypto/encrypt/CipherUtils.java

\* /opt/cola/permits/1145341325\_1679420156.7576907/0/spring-security-core-4-1-3-release-sourcesjar/org/springframework/security/crypto/keygen/SecureRandomBytesKeyGenerator.java

\* /opt/cola/permits/1145341325\_1679420156.7576907/0/spring-security-core-4-1-3-release-sourcesjar/org/springframework/security/crypto/util/EncodingUtils.java

\*

 /opt/cola/permits/1145341325\_1679420156.7576907/0/spring-security-core-4-1-3-release-sourcesjar/org/springframework/security/crypto/encrypt/BouncyCastleAesBytesEncryptor.java

\* /opt/cola/permits/1145341325\_1679420156.7576907/0/spring-security-core-4-1-3-release-sourcesjar/org/springframework/security/crypto/encrypt/Encryptors.java

\* /opt/cola/permits/1145341325\_1679420156.7576907/0/spring-security-core-4-1-3-release-sourcesjar/org/springframework/security/crypto/password/Digester.java

\* /opt/cola/permits/1145341325\_1679420156.7576907/0/spring-security-core-4-1-3-release-sourcesjar/org/springframework/security/crypto/encrypt/BouncyCastleAesCbcBytesEncryptor.java

\* /opt/cola/permits/1145341325\_1679420156.7576907/0/spring-security-core-4-1-3-release-sourcesjar/org/springframework/security/crypto/encrypt/HexEncodingTextEncryptor.java

\* /opt/cola/permits/1145341325\_1679420156.7576907/0/spring-security-core-4-1-3-release-sourcesjar/org/springframework/security/crypto/encrypt/BouncyCastleAesGcmBytesEncryptor.java \*

 /opt/cola/permits/1145341325\_1679420156.7576907/0/spring-security-core-4-1-3-release-sourcesjar/org/springframework/security/crypto/keygen/KeyGenerators.java

\* /opt/cola/permits/1145341325\_1679420156.7576907/0/spring-security-core-4-1-3-release-sourcesjar/org/springframework/security/crypto/encrypt/AesBytesEncryptor.java

\* /opt/cola/permits/1145341325\_1679420156.7576907/0/spring-security-core-4-1-3-release-sourcesjar/org/springframework/security/crypto/keygen/BytesKeyGenerator.java

\* /opt/cola/permits/1145341325\_1679420156.7576907/0/spring-security-core-4-1-3-release-sourcesjar/org/springframework/security/crypto/encrypt/TextEncryptor.java

\* /opt/cola/permits/1145341325\_1679420156.7576907/0/spring-security-core-4-1-3-release-sourcesjar/org/springframework/security/crypto/password/PasswordEncoder.java

\* /opt/cola/permits/1145341325\_1679420156.7576907/0/spring-security-core-4-1-3-release-sourcesjar/org/springframework/security/crypto/keygen/SharedKeyGenerator.java

No license file was found, but licenses were detected in source scan.

/\*

\* Copyright 2002-2016 the original author or authors.

- \*
- \* Licensed under the Apache License, Version 2.0 (the "License");
- \* you may not use this file except in compliance with the License.

```
* You may obtain a copy of the License at
```
- \*
- \* http://www.apache.org/licenses/LICENSE-2.0
- \*
- \* Unless required by applicable law or agreed to in writing, software
- \* distributed under the License is distributed on an "AS IS" BASIS,
- \* WITHOUT WARRANTIES OR CONDITIONS OF ANY KIND, either express or implied.
- \* See the License for the specific language governing permissions and

\* limitations under the License.

\*/ /\*\*

 \*

- \* @param authentication represents the user in question. Should not be null.
- \* @param targetDomainObject the domain object for which permissions should be
- \* checked. May be null in which case implementations should return false, as the null
- \* condition can be checked explicitly in the expression.

\* @param permission a representation of the permission object as supplied by the

- \* expression system. Not null.
- \* @return true if the permission is granted, false otherwise

 \*/

Found in path(s):

\* /opt/cola/permits/1145341325\_1679420156.7576907/0/spring-security-core-4-1-3-release-sourcesjar/org/springframework/security/access/PermissionEvaluator.java No license file was found, but licenses were detected in source scan.

/\*

\* Copyright 2002-2016 the original author or authors.

\*

\* Licensed under the Apache License, Version 2.0 (the "License");

\* you may not use this file except in compliance with the License.

\* You may obtain a copy of the License at

\*

\* http://www.apache.org/licenses/LICENSE-2.0

\*

- \* Unless required by applicable law or agreed to in writing, software
- \* distributed under the License is distributed on an "AS IS" BASIS,
- \* WITHOUT WARRANTIES OR CONDITIONS OF ANY KIND, either express or implied.
- \* See the License for the specific language governing permissions and
- \* limitations under the License.

\*/ /\*\*

- \* Determines if the {@link #getAuthentication()} has permission to access the target
- \* given the permission
- \* @param target the target domain object to check permission on
- \* @param permission the permission to check on the domain object (i.e. "read",
- \* "write", etc).
- \* @return true if permission
- is granted to the {@link #getAuthentication()}, else
- \* false
- \*/

Found in path(s):

\* /opt/cola/permits/1145341325\_1679420156.7576907/0/spring-security-core-4-1-3-release-sourcesjar/org/springframework/security/access/expression/SecurityExpressionOperations.java No license file was found, but licenses were detected in source scan.

/\*

\* Copyright 2004, 2005, 2006 Acegi Technology Pty Limited

\*

- \* Licensed under the Apache License, Version 2.0 (the "License");
- \* you may not use this file except in compliance with the License.
- \* You may obtain a copy of the License at

\*

\* http://www.apache.org/licenses/LICENSE-2.0

\*

- \* Unless required by applicable law or agreed to in writing, software
- \* distributed under the License is distributed on an "AS IS" BASIS,
- \* WITHOUT WARRANTIES OR CONDITIONS OF ANY KIND, either express or implied.
- \* See the License for the specific language governing permissions and
- \* limitations under the License.
- \*/

\*

Found in path(s):

\* /opt/cola/permits/1145341325\_1679420156.7576907/0/spring-security-core-4-1-3-release-sourcesjar/org/springframework/security/core/context/InheritableThreadLocalSecurityContextHolderStrategy.java \* /opt/cola/permits/1145341325\_1679420156.7576907/0/spring-security-core-4-1-3-release-sourcesjar/org/springframework/security/access/AccessDecisionVoter.java

 /opt/cola/permits/1145341325\_1679420156.7576907/0/spring-security-core-4-1-3-release-sourcesjar/org/springframework/security/authentication/AuthenticationDetailsSource.java \* /opt/cola/permits/1145341325\_1679420156.7576907/0/spring-security-core-4-1-3-release-sourcesjar/org/springframework/security/authentication/event/AuthenticationFailureLockedEvent.java \* /opt/cola/permits/1145341325\_1679420156.7576907/0/spring-security-core-4-1-3-release-sourcesjar/org/springframework/security/authentication/event/AuthenticationFailureExpiredEvent.java \* /opt/cola/permits/1145341325\_1679420156.7576907/0/spring-security-core-4-1-3-release-sourcesjar/org/springframework/security/authentication/rcp/RemoteAuthenticationManagerImpl.java \* /opt/cola/permits/1145341325\_1679420156.7576907/0/spring-security-core-4-1-3-release-sourcesjar/org/springframework/security/authentication/jaas/JaasAuthenticationCallbackHandler.java \* /opt/cola/permits/1145341325\_1679420156.7576907/0/spring-security-core-4-1-3-release-sourcesjar/org/springframework/security/authentication/encoding/LdapShaPasswordEncoder.java \*

 /opt/cola/permits/1145341325\_1679420156.7576907/0/spring-security-core-4-1-3-release-sourcesjar/org/springframework/security/authentication/encoding/Md5PasswordEncoder.java

\* /opt/cola/permits/1145341325\_1679420156.7576907/0/spring-security-core-4-1-3-release-sourcesjar/org/springframework/security/core/userdetails/cache/NullUserCache.java

\* /opt/cola/permits/1145341325\_1679420156.7576907/0/spring-security-core-4-1-3-release-sourcesjar/org/springframework/security/access/intercept/AbstractSecurityInterceptor.java

\* /opt/cola/permits/1145341325\_1679420156.7576907/0/spring-security-core-4-1-3-release-sourcesjar/org/springframework/security/authentication/InsufficientAuthenticationException.java

\* /opt/cola/permits/1145341325\_1679420156.7576907/0/spring-security-core-4-1-3-release-sourcesjar/org/springframework/security/access/intercept/RunAsManagerImpl.java

\*

 /opt/cola/permits/1145341325\_1679420156.7576907/0/spring-security-core-4-1-3-release-sourcesjar/org/springframework/security/util/MethodInvocationUtils.java

\* /opt/cola/permits/1145341325\_1679420156.7576907/0/spring-security-core-4-1-3-release-sourcesjar/org/springframework/security/authentication/AuthenticationManager.java

\* /opt/cola/permits/1145341325\_1679420156.7576907/0/spring-security-core-4-1-3-release-sourcesjar/org/springframework/security/authentication/event/AbstractAuthenticationEvent.java

\* /opt/cola/permits/1145341325\_1679420156.7576907/0/spring-security-core-4-1-3-release-sourcesjar/org/springframework/security/core/session/SessionRegistry.java

\* /opt/cola/permits/1145341325\_1679420156.7576907/0/spring-security-core-4-1-3-release-sourcesjar/org/springframework/security/access/AfterInvocationProvider.java

\* /opt/cola/permits/1145341325\_1679420156.7576907/0/spring-security-core-4-1-3-release-sourcesjar/org/springframework/security/authentication/jaas/LoginExceptionResolver.java

\*

 /opt/cola/permits/1145341325\_1679420156.7576907/0/spring-security-core-4-1-3-release-sourcesjar/org/springframework/security/access/SecurityConfig.java

\* /opt/cola/permits/1145341325\_1679420156.7576907/0/spring-security-core-4-1-3-release-sourcesjar/org/springframework/security/core/context/SecurityContextHolderStrategy.java

\* /opt/cola/permits/1145341325\_1679420156.7576907/0/spring-security-core-4-1-3-release-sourcesjar/org/springframework/security/access/event/AuthorizedEvent.java

\* /opt/cola/permits/1145341325\_1679420156.7576907/0/spring-security-core-4-1-3-release-sourcesjar/org/springframework/security/authentication/AnonymousAuthenticationToken.java

\* /opt/cola/permits/1145341325\_1679420156.7576907/0/spring-security-core-4-1-3-release-sourcesjar/org/springframework/security/authentication/jaas/JaasAuthenticationProvider.java

\* /opt/cola/permits/1145341325\_1679420156.7576907/0/spring-security-core-4-1-3-release-sourcesjar/org/springframework/security/authentication/encoding/BaseDigestPasswordEncoder.java \*

 /opt/cola/permits/1145341325\_1679420156.7576907/0/spring-security-core-4-1-3-release-sourcesjar/org/springframework/security/authentication/RememberMeAuthenticationProvider.java

\* /opt/cola/permits/1145341325\_1679420156.7576907/0/spring-security-core-4-1-3-release-sourcesjar/org/springframework/security/authentication/jaas/JaasPasswordCallbackHandler.java

\* /opt/cola/permits/1145341325\_1679420156.7576907/0/spring-security-core-4-1-3-release-sourcesjar/org/springframework/security/authentication/jaas/AuthorityGranter.java

\* /opt/cola/permits/1145341325\_1679420156.7576907/0/spring-security-core-4-1-3-release-sourcesjar/org/springframework/security/util/SimpleMethodInvocation.java

\* /opt/cola/permits/1145341325\_1679420156.7576907/0/spring-security-core-4-1-3-release-sourcesjar/org/springframework/security/authentication/AuthenticationProvider.java

jar/org/springframework/security/authentication/event/AuthenticationSuccessEvent.java \*

 /opt/cola/permits/1145341325\_1679420156.7576907/0/spring-security-core-4-1-3-release-sourcesjar/org/springframework/security/authentication/rcp/RemoteAuthenticationException.java

\* /opt/cola/permits/1145341325\_1679420156.7576907/0/spring-security-core-4-1-3-release-sourcesjar/org/springframework/security/access/annotation/SecuredAnnotationSecurityMetadataSource.java \* /opt/cola/permits/1145341325\_1679420156.7576907/0/spring-security-core-4-1-3-release-sourcesjar/org/springframework/security/access/vote/RoleVoter.java

\* /opt/cola/permits/1145341325\_1679420156.7576907/0/spring-security-core-4-1-3-release-sourcesjar/org/springframework/security/util/InMemoryResource.java

\* /opt/cola/permits/1145341325\_1679420156.7576907/0/spring-security-core-4-1-3-release-sourcesjar/org/springframework/security/util/FieldUtils.java

\* /opt/cola/permits/1145341325\_1679420156.7576907/0/spring-security-core-4-1-3-release-sourcesjar/org/springframework/security/core/session/SessionRegistryImpl.java

\*

 /opt/cola/permits/1145341325\_1679420156.7576907/0/spring-security-core-4-1-3-release-sourcesjar/org/springframework/security/access/AccessDecisionManager.java

\* /opt/cola/permits/1145341325\_1679420156.7576907/0/spring-security-core-4-1-3-release-sourcesjar/org/springframework/security/authentication/AnonymousAuthenticationProvider.java

\* /opt/cola/permits/1145341325\_1679420156.7576907/0/spring-security-core-4-1-3-release-sourcesjar/org/springframework/security/core/context/GlobalSecurityContextHolderStrategy.java

\* /opt/cola/permits/1145341325\_1679420156.7576907/0/spring-security-core-4-1-3-release-sourcesjar/org/springframework/security/access/vote/ConsensusBased.java

\* /opt/cola/permits/1145341325\_1679420156.7576907/0/spring-security-core-4-1-3-release-sourcesjar/org/springframework/security/authentication/jaas/JaasGrantedAuthority.java

\* /opt/cola/permits/1145341325\_1679420156.7576907/0/spring-security-core-4-1-3-release-sourcesjar/org/springframework/security/authentication/dao/SystemWideSaltSource.java

\*

 /opt/cola/permits/1145341325\_1679420156.7576907/0/spring-security-core-4-1-3-release-sourcesjar/org/springframework/security/authentication/event/AbstractAuthenticationFailureEvent.java \* /opt/cola/permits/1145341325\_1679420156.7576907/0/spring-security-core-4-1-3-release-sources-

jar/org/springframework/security/access/vote/AffirmativeBased.java

\* /opt/cola/permits/1145341325\_1679420156.7576907/0/spring-security-core-4-1-3-release-sourcesjar/org/springframework/security/core/session/SessionInformation.java

\* /opt/cola/permits/1145341325\_1679420156.7576907/0/spring-security-core-4-1-3-release-sourcesjar/org/springframework/security/authentication/dao/AbstractUserDetailsAuthenticationProvider.java \* /opt/cola/permits/1145341325\_1679420156.7576907/0/spring-security-core-4-1-3-release-sourcesjar/org/springframework/security/authentication/jaas/event/JaasAuthenticationFailedEvent.java \*

 /opt/cola/permits/1145341325\_1679420156.7576907/0/spring-security-core-4-1-3-release-sourcesjar/org/springframework/security/access/intercept/RunAsImplAuthenticationProvider.java

\* /opt/cola/permits/1145341325\_1679420156.7576907/0/spring-security-core-4-1-3-release-sourcesjar/org/springframework/security/authentication/TestingAuthenticationToken.java

\* /opt/cola/permits/1145341325\_1679420156.7576907/0/spring-security-core-4-1-3-release-sourcesjar/org/springframework/security/core/Authentication.java

\* /opt/cola/permits/1145341325\_1679420156.7576907/0/spring-security-core-4-1-3-release-sourcesjar/org/springframework/security/access/SecurityMetadataSource.java

jar/org/springframework/security/core/userdetails/UserDetails.java

\* /opt/cola/permits/1145341325\_1679420156.7576907/0/spring-security-core-4-1-3-release-sourcesjar/org/springframework/security/authentication/dao/ReflectionSaltSource.java

 /opt/cola/permits/1145341325\_1679420156.7576907/0/spring-security-core-4-1-3-release-sourcesjar/org/springframework/security/core/userdetails/cache/EhCacheBasedUserCache.java \* /opt/cola/permits/1145341325\_1679420156.7576907/0/spring-security-core-4-1-3-release-sourcesjar/org/springframework/security/access/vote/AbstractAccessDecisionManager.java \* /opt/cola/permits/1145341325\_1679420156.7576907/0/spring-security-core-4-1-3-release-sourcesjar/org/springframework/security/authentication/AbstractAuthenticationToken.java \* /opt/cola/permits/1145341325\_1679420156.7576907/0/spring-security-core-4-1-3-release-sourcesjar/org/springframework/security/access/method/AbstractMethodSecurityMetadataSource.java \* /opt/cola/permits/1145341325\_1679420156.7576907/0/spring-security-core-4-1-3-release-sourcesjar/org/springframework/security/authentication/event/AuthenticationFailureProviderNotFoundEvent.java \* /opt/cola/permits/1145341325\_1679420156.7576907/0/spring-security-core-4-1-3-release-sourcesjar/org/springframework/security/authentication/AuthenticationServiceException.java \*

 /opt/cola/permits/1145341325\_1679420156.7576907/0/spring-security-core-4-1-3-release-sourcesjar/org/springframework/security/authentication/TestingAuthenticationProvider.java

\* /opt/cola/permits/1145341325\_1679420156.7576907/0/spring-security-core-4-1-3-release-sourcesjar/org/springframework/security/access/vote/AuthenticatedVoter.java

\* /opt/cola/permits/1145341325\_1679420156.7576907/0/spring-security-core-4-1-3-release-sourcesjar/org/springframework/security/core/userdetails/UserDetailsService.java

\* /opt/cola/permits/1145341325\_1679420156.7576907/0/spring-security-core-4-1-3-release-sourcesjar/org/springframework/security/access/ConfigAttribute.java

\* /opt/cola/permits/1145341325\_1679420156.7576907/0/spring-security-core-4-1-3-release-sourcesjar/org/springframework/security/access/intercept/RunAsManager.java

\* /opt/cola/permits/1145341325\_1679420156.7576907/0/spring-security-core-4-1-3-release-sourcesjar/org/springframework/security/access/annotation/Secured.java \*

 /opt/cola/permits/1145341325\_1679420156.7576907/0/spring-security-core-4-1-3-release-sourcesjar/org/springframework/security/authentication/ProviderManager.java

\* /opt/cola/permits/1145341325\_1679420156.7576907/0/spring-security-core-4-1-3-release-sourcesjar/org/springframework/security/core/userdetails/jdbc/JdbcDaoImpl.java

\* /opt/cola/permits/1145341325\_1679420156.7576907/0/spring-security-core-4-1-3-release-sourcesjar/org/springframework/security/access/annotation/Jsr250MethodSecurityMetadataSource.java

\* /opt/cola/permits/1145341325\_1679420156.7576907/0/spring-security-core-4-1-3-release-sourcesjar/org/springframework/security/authentication/encoding/BasePasswordEncoder.java

\* /opt/cola/permits/1145341325\_1679420156.7576907/0/spring-security-core-4-1-3-release-sourcesjar/org/springframework/security/access/intercept/InterceptorStatusToken.java

\*

\*

 /opt/cola/permits/1145341325\_1679420156.7576907/0/spring-security-core-4-1-3-release-sourcesjar/org/springframework/security/authentication/event/InteractiveAuthenticationSuccessEvent.java

\* /opt/cola/permits/1145341325\_1679420156.7576907/0/spring-security-core-4-1-3-release-sourcesjar/org/springframework/security/authentication/jaas/DefaultLoginExceptionResolver.java

\* /opt/cola/permits/1145341325\_1679420156.7576907/0/spring-security-core-4-1-3-release-sourcesjar/org/springframework/security/authentication/encoding/PasswordEncoder.java

jar/org/springframework/security/access/method/MethodSecurityMetadataSource.java

\* /opt/cola/permits/1145341325\_1679420156.7576907/0/spring-security-core-4-1-3-release-sourcesjar/org/springframework/security/authentication/BadCredentialsException.java

\* /opt/cola/permits/1145341325\_1679420156.7576907/0/spring-security-core-4-1-3-release-sourcesjar/org/springframework/security/authentication/CredentialsExpiredException.java \*

 /opt/cola/permits/1145341325\_1679420156.7576907/0/spring-security-core-4-1-3-release-sourcesjar/org/springframework/security/access/intercept/MethodInvocationPrivilegeEvaluator.java \* /opt/cola/permits/1145341325\_1679420156.7576907/0/spring-security-core-4-1-3-release-sourcesjar/org/springframework/security/access/intercept/aopalliance/MethodSecurityInterceptor.java \* /opt/cola/permits/1145341325\_1679420156.7576907/0/spring-security-core-4-1-3-release-sources-

jar/org/springframework/security/access/vote/UnanimousBased.java

\* /opt/cola/permits/1145341325\_1679420156.7576907/0/spring-security-core-4-1-3-release-sourcesjar/org/springframework/security/authentication/event/AuthenticationFailureServiceExceptionEvent.java \* /opt/cola/permits/1145341325\_1679420156.7576907/0/spring-security-core-4-1-3-release-sourcesjar/org/springframework/security/core/userdetails/memory/UserAttributeEditor.java \*

 /opt/cola/permits/1145341325\_1679420156.7576907/0/spring-security-core-4-1-3-release-sourcesjar/org/springframework/security/authentication/encoding/ShaPasswordEncoder.java

\* /opt/cola/permits/1145341325\_1679420156.7576907/0/spring-security-core-4-1-3-release-sourcesjar/org/springframework/security/access/event/AuthorizationFailureEvent.java

\* /opt/cola/permits/1145341325\_1679420156.7576907/0/spring-security-core-4-1-3-release-sourcesjar/org/springframework/security/authentication/dao/DaoAuthenticationProvider.java

\* /opt/cola/permits/1145341325\_1679420156.7576907/0/spring-security-core-4-1-3-release-sourcesjar/org/springframework/security/core/userdetails/UserCache.java

\* /opt/cola/permits/1145341325\_1679420156.7576907/0/spring-security-core-4-1-3-release-sourcesjar/org/springframework/security/authentication/DisabledException.java

\* /opt/cola/permits/1145341325\_1679420156.7576907/0/spring-security-core-4-1-3-release-sourcesjar/org/springframework/security/core/GrantedAuthority.java

\* /opt/cola/permits/1145341325\_1679420156.7576907/0/spring-security-core-4-1-3-release-sourcesjar/org/springframework/security/authentication/event/AuthenticationFailureBadCredentialsEvent.java \* /opt/cola/permits/1145341325\_1679420156.7576907/0/spring-security-core-4-1-3-release-sourcesjar/org/springframework/security/core/SpringSecurityMessageSource.java

\* /opt/cola/permits/1145341325\_1679420156.7576907/0/spring-security-core-4-1-3-release-sourcesjar/org/springframework/security/access/intercept/NullRunAsManager.java

\* /opt/cola/permits/1145341325\_1679420156.7576907/0/spring-security-core-4-1-3-release-sourcesjar/org/springframework/security/authentication/UsernamePasswordAuthenticationToken.java

\* /opt/cola/permits/1145341325\_1679420156.7576907/0/spring-security-core-4-1-3-release-sourcesjar/org/springframework/security/access/event/AuthenticationCredentialsNotFoundEvent.java

\* /opt/cola/permits/1145341325\_1679420156.7576907/0/spring-security-core-4-1-3-release-sourcesjar/org/springframework/security/access/vote/AbstractAclVoter.java

\*

 /opt/cola/permits/1145341325\_1679420156.7576907/0/spring-security-core-4-1-3-release-sourcesjar/org/springframework/security/authentication/AuthenticationTrustResolver.java

\* /opt/cola/permits/1145341325\_1679420156.7576907/0/spring-security-core-4-1-3-release-sourcesjar/org/springframework/security/authentication/dao/SaltSource.java

jar/org/springframework/security/authentication/jaas/SecurityContextLoginModule.java \* /opt/cola/permits/1145341325\_1679420156.7576907/0/spring-security-core-4-1-3-release-sourcesjar/org/springframework/security/authentication/jaas/JaasNameCallbackHandler.java \* /opt/cola/permits/1145341325\_1679420156.7576907/0/spring-security-core-4-1-3-release-sourcesjar/org/springframework/security/authentication/ProviderNotFoundException.java \* /opt/cola/permits/1145341325\_1679420156.7576907/0/spring-security-core-4-1-3-release-sourcesjar/org/springframework/security/core/context/SecurityContextImpl.java \*

 /opt/cola/permits/1145341325\_1679420156.7576907/0/spring-security-core-4-1-3-release-sourcesjar/org/springframework/security/access/event/AbstractAuthorizationEvent.java

\* /opt/cola/permits/1145341325\_1679420156.7576907/0/spring-security-core-4-1-3-release-sourcesjar/org/springframework/security/authentication/AuthenticationTrustResolverImpl.java

\* /opt/cola/permits/1145341325\_1679420156.7576907/0/spring-security-core-4-1-3-release-sourcesjar/org/springframework/security/authentication/event/AuthenticationFailureProxyUntrustedEvent.java \* /opt/cola/permits/1145341325\_1679420156.7576907/0/spring-security-core-4-1-3-release-sourcesjar/org/springframework/security/core/userdetails/memory/UserAttribute.java

\* /opt/cola/permits/1145341325\_1679420156.7576907/0/spring-security-core-4-1-3-release-sourcesjar/org/springframework/security/authentication/event/AuthenticationFailureCredentialsExpiredEvent.java \*

 /opt/cola/permits/1145341325\_1679420156.7576907/0/spring-security-core-4-1-3-release-sourcesjar/org/springframework/security/access/intercept/aopalliance/MethodSecurityMetadataSourceAdvisor.java \* /opt/cola/permits/1145341325\_1679420156.7576907/0/spring-security-core-4-1-3-release-sourcesjar/org/springframework/security/core/userdetails/UsernameNotFoundException.java

\* /opt/cola/permits/1145341325\_1679420156.7576907/0/spring-security-core-4-1-3-release-sourcesjar/org/springframework/security/authentication/AccountExpiredException.java

\* /opt/cola/permits/1145341325\_1679420156.7576907/0/spring-security-core-4-1-3-release-sourcesjar/org/springframework/security/authentication/jaas/event/JaasAuthenticationEvent.java

\* /opt/cola/permits/1145341325\_1679420156.7576907/0/spring-security-core-4-1-3-release-sourcesjar/org/springframework/security/access/method/MapBasedMethodSecurityMetadataSource.java

\* /opt/cola/permits/1145341325\_1679420156.7576907/0/spring-security-core-4-1-3-release-sourcesjar/org/springframework/security/core/context/SecurityContext.java

\*

 /opt/cola/permits/1145341325\_1679420156.7576907/0/spring-security-core-4-1-3-release-sourcesjar/org/springframework/security/core/userdetails/User.java

\* /opt/cola/permits/1145341325\_1679420156.7576907/0/spring-security-core-4-1-3-release-sourcesjar/org/springframework/security/access/AccessDeniedException.java

\* /opt/cola/permits/1145341325\_1679420156.7576907/0/spring-security-core-4-1-3-release-sourcesjar/org/springframework/security/access/event/LoggerListener.java

\* /opt/cola/permits/1145341325\_1679420156.7576907/0/spring-security-core-4-1-3-release-sourcesjar/org/springframework/security/authentication/LockedException.java

\* /opt/cola/permits/1145341325\_1679420156.7576907/0/spring-security-core-4-1-3-release-sourcesjar/org/springframework/security/access/intercept/RunAsUserToken.java

\* /opt/cola/permits/1145341325\_1679420156.7576907/0/spring-security-core-4-1-3-release-sourcesjar/org/springframework/security/authentication/event/AuthenticationFailureDisabledEvent.java \*

 /opt/cola/permits/1145341325\_1679420156.7576907/0/spring-security-core-4-1-3-release-sourcesjar/org/springframework/security/authentication/RememberMeAuthenticationToken.java

jar/org/springframework/security/access/intercept/AfterInvocationProviderManager.java \* /opt/cola/permits/1145341325\_1679420156.7576907/0/spring-security-core-4-1-3-release-sourcesjar/org/springframework/security/authentication/rcp/RemoteAuthenticationProvider.java \* /opt/cola/permits/1145341325\_1679420156.7576907/0/spring-security-core-4-1-3-release-sourcesjar/org/springframework/security/authentication/jaas/event/JaasAuthenticationSuccessEvent.java \* /opt/cola/permits/1145341325\_1679420156.7576907/0/spring-security-core-4-1-3-release-sourcesjar/org/springframework/security/core/context/ThreadLocalSecurityContextHolderStrategy.java \*

 /opt/cola/permits/1145341325\_1679420156.7576907/0/spring-security-core-4-1-3-release-sourcesjar/org/springframework/security/authentication/event/LoggerListener.java

\* /opt/cola/permits/1145341325\_1679420156.7576907/0/spring-security-core-4-1-3-release-sourcesjar/org/springframework/security/core/context/SecurityContextHolder.java

\* /opt/cola/permits/1145341325\_1679420156.7576907/0/spring-security-core-4-1-3-release-sourcesjar/org/springframework/security/access/AuthorizationServiceException.java

\* /opt/cola/permits/1145341325\_1679420156.7576907/0/spring-security-core-4-1-3-release-sourcesjar/org/springframework/security/access/intercept/aspectj/AspectJCallback.java

\* /opt/cola/permits/1145341325\_1679420156.7576907/0/spring-security-core-4-1-3-release-sourcesjar/org/springframework/security/access/event/PublicInvocationEvent.java

\* /opt/cola/permits/1145341325\_1679420156.7576907/0/spring-security-core-4-1-3-release-sourcesjar/org/springframework/security/authentication/rcp/RemoteAuthenticationManager.java \*

 /opt/cola/permits/1145341325\_1679420156.7576907/0/spring-security-core-4-1-3-release-sourcesjar/org/springframework/security/authentication/jaas/JaasAuthenticationToken.java

\* /opt/cola/permits/1145341325\_1679420156.7576907/0/spring-security-core-4-1-3-release-sourcesjar/org/springframework/security/authentication/encoding/PlaintextPasswordEncoder.java

\* /opt/cola/permits/1145341325\_1679420156.7576907/0/spring-security-core-4-1-3-release-sourcesjar/org/springframework/security/core/AuthenticationException.java

\* /opt/cola/permits/1145341325\_1679420156.7576907/0/spring-security-core-4-1-3-release-sourcesjar/org/springframework/security/authentication/AuthenticationCredentialsNotFoundException.java No license file was found, but licenses were detected in source scan.

/\*

\* Copyright 2002-2011 the original author or authors.

\*

\* Licensed under the Apache License, Version 2.0 (the "License");

\* you may not use this file except in compliance with the License.

\* You may obtain a copy of the License at

\*

\* http://www.apache.org/licenses/LICENSE-2.0

\*

\* Unless required by applicable law or agreed to in writing, software

- \* distributed under the License is distributed on an "AS IS" BASIS,
- \* WITHOUT WARRANTIES OR CONDITIONS OF ANY KIND, either express or implied.
- \* See the License for the specific language governing permissions and
- \* limitations under the License.

\*/

Found in path(s):

\* /opt/cola/permits/1145341325\_1679420156.7576907/0/spring-security-core-4-1-3-release-sourcesjar/org/springframework/security/crypto/bcrypt/BCryptPasswordEncoder.java No license file was found, but licenses were detected in source scan.

/\*

\* Copyright 2002-2013 the original author or authors.

\*

\* Licensed under the Apache License, Version 2.0 (the "License");

\* you may not use this file except in compliance with the License.

\* You may obtain a copy of the License at

\*

\* http://www.apache.org/licenses/LICENSE-2.0

\*

\* Unless required by applicable law or agreed to in writing, software

\* distributed under the License is distributed on an "AS IS" BASIS,

\* WITHOUT WARRANTIES OR CONDITIONS OF ANY KIND, either express or implied.

\* See the License for the specific language governing permissions and

\* limitations under the License.

\*/

Found in path(s):

\* /opt/cola/permits/1145341325\_1679420156.7576907/0/spring-security-core-4-1-3-release-sourcesjar/org/springframework/security/core/annotation/AuthenticationPrincipal.java

\* /opt/cola/permits/1145341325\_1679420156.7576907/0/spring-security-core-4-1-3-release-sourcesjar/org/springframework/security/core/parameters/AnnotationParameterNameDiscoverer.java No license file was found, but licenses were detected in source scan.

/\*

\* Copyright 2002-2016 the original author or authors.

\*

\* Licensed under the Apache License, Version 2.0 (the "License");

\* you may not use this file except in compliance with the License.

\* You may obtain a copy of the License at

\*

\* http://www.apache.org/licenses/LICENSE-2.0

\*

\* Unless required by applicable law or agreed to in writing, software

\* distributed under the License is distributed on an "AS IS" BASIS,

\* WITHOUT WARRANTIES OR CONDITIONS OF ANY KIND, either express or implied.

\* See the License for the specific language governing permissions and

\* limitations under the License.

\*/

Found in path(s):

\* /opt/cola/permits/1145341325\_1679420156.7576907/0/spring-security-core-4-1-3-release-sourcesjar/org/springframework/security/access/prepost/PostFilter.java

\* /opt/cola/permits/1145341325\_1679420156.7576907/0/spring-security-core-4-1-3-release-sourcesjar/org/springframework/security/core/token/package-info.java

\*

 /opt/cola/permits/1145341325\_1679420156.7576907/0/spring-security-core-4-1-3-release-sourcesjar/org/springframework/security/authentication/AccountStatusException.java

\* /opt/cola/permits/1145341325\_1679420156.7576907/0/spring-security-core-4-1-3-release-sourcesjar/org/springframework/security/provisioning/package-info.java

\* /opt/cola/permits/1145341325\_1679420156.7576907/0/spring-security-core-4-1-3-release-sourcesjar/org/springframework/security/authentication/InternalAuthenticationServiceException.java

\* /opt/cola/permits/1145341325\_1679420156.7576907/0/spring-security-core-4-1-3-release-sourcesjar/org/springframework/security/core/authority/SimpleGrantedAuthority.java

\* /opt/cola/permits/1145341325\_1679420156.7576907/0/spring-security-core-4-1-3-release-sourcesjar/org/springframework/security/core/session/SessionCreationEvent.java

\* /opt/cola/permits/1145341325\_1679420156.7576907/0/spring-security-core-4-1-3-release-sourcesjar/org/springframework/security/core/token/KeyBasedPersistenceTokenService.java \*

 /opt/cola/permits/1145341325\_1679420156.7576907/0/spring-security-core-4-1-3-release-sourcesjar/org/springframework/security/concurrent/DelegatingSecurityContextExecutor.java

\* /opt/cola/permits/1145341325\_1679420156.7576907/0/spring-security-core-4-1-3-release-sourcesjar/org/springframework/security/access/prepost/PreAuthorize.java

\* /opt/cola/permits/1145341325\_1679420156.7576907/0/spring-security-core-4-1-3-release-sourcesjar/org/springframework/security/access/expression/method/ExpressionBasedAnnotationAttributeFactory.java \* /opt/cola/permits/1145341325\_1679420156.7576907/0/spring-security-core-4-1-3-release-sourcesjar/org/springframework/security/core/session/SessionDestroyedEvent.java

\* /opt/cola/permits/1145341325\_1679420156.7576907/0/spring-security-core-4-1-3-release-sourcesjar/org/springframework/security/access/prepost/PostInvocationAttribute.java

\* /opt/cola/permits/1145341325\_1679420156.7576907/0/spring-security-core-4-1-3-release-sourcesjar/org/springframework/security/core/authority/mapping/NullAuthoritiesMapper.java \*

 /opt/cola/permits/1145341325\_1679420156.7576907/0/spring-security-core-4-1-3-release-sourcesjar/org/springframework/security/access/expression/method/MethodSecurityExpressionHandler.java \* /opt/cola/permits/1145341325\_1679420156.7576907/0/spring-security-core-4-1-3-release-sourcesjar/org/springframework/security/core/SpringSecurityCoreVersion.java

\* /opt/cola/permits/1145341325\_1679420156.7576907/0/spring-security-core-4-1-3-release-sourcesjar/org/springframework/security/core/authority/mapping/Attributes2GrantedAuthoritiesMapper.java \* /opt/cola/permits/1145341325\_1679420156.7576907/0/spring-security-core-4-1-3-release-sourcesjar/org/springframework/security/core/authority/mapping/SimpleAuthorityMapper.java

\* /opt/cola/permits/1145341325\_1679420156.7576907/0/spring-security-core-4-1-3-release-sourcesjar/org/springframework/security/access/prepost/PostInvocationAuthorizationAdvice.java \*

 /opt/cola/permits/1145341325\_1679420156.7576907/0/spring-security-core-4-1-3-release-sourcesjar/org/springframework/security/scheduling/DelegatingSecurityContextSchedulingTaskExecutor.java \* /opt/cola/permits/1145341325\_1679420156.7576907/0/spring-security-core-4-1-3-release-sourcesjar/org/springframework/security/core/session/package-info.java

\* /opt/cola/permits/1145341325\_1679420156.7576907/0/spring-security-core-4-1-3-release-sourcesjar/org/springframework/security/access/method/AbstractFallbackMethodSecurityMetadataSource.java \* /opt/cola/permits/1145341325\_1679420156.7576907/0/spring-security-core-4-1-3-release-sourcesjar/org/springframework/security/core/userdetails/package-info.java

\* /opt/cola/permits/1145341325\_1679420156.7576907/0/spring-security-core-4-1-3-release-sourcesjar/org/springframework/security/access/method/DelegatingMethodSecurityMetadataSource.java

\* /opt/cola/permits/1145341325\_1679420156.7576907/0/spring-security-core-4-1-3-release-sourcesjar/org/springframework/security/access/prepost/PrePostAnnotationSecurityMetadataSource.java \*

 /opt/cola/permits/1145341325\_1679420156.7576907/0/spring-security-core-4-1-3-release-sourcesjar/org/springframework/security/concurrent/DelegatingSecurityContextScheduledExecutorService.java \* /opt/cola/permits/1145341325\_1679420156.7576907/0/spring-security-core-4-1-3-release-sourcesjar/org/springframework/security/core/authority/GrantedAuthoritiesContainer.java

\* /opt/cola/permits/1145341325\_1679420156.7576907/0/spring-security-core-4-1-3-release-sourcesjar/org/springframework/security/core/authority/mapping/GrantedAuthoritiesMapper.java

\* /opt/cola/permits/1145341325\_1679420156.7576907/0/spring-security-core-4-1-3-release-sources-

jar/org/springframework/security/task/DelegatingSecurityContextAsyncTaskExecutor.java

\* /opt/cola/permits/1145341325\_1679420156.7576907/0/spring-security-core-4-1-3-release-sourcesjar/org/springframework/security/context/DelegatingApplicationListener.java

\*

 /opt/cola/permits/1145341325\_1679420156.7576907/0/spring-security-core-4-1-3-release-sourcesjar/org/springframework/security/access/expression/ExpressionUtils.java

\* /opt/cola/permits/1145341325\_1679420156.7576907/0/spring-security-core-4-1-3-release-sourcesjar/org/springframework/security/access/hierarchicalroles/RoleHierarchyImpl.java

\* /opt/cola/permits/1145341325\_1679420156.7576907/0/spring-security-core-4-1-3-release-sourcesjar/org/springframework/security/access/intercept/package-info.java

\* /opt/cola/permits/1145341325\_1679420156.7576907/0/spring-security-core-4-1-3-release-sourcesjar/org/springframework/security/core/token/TokenService.java

\* /opt/cola/permits/1145341325\_1679420156.7576907/0/spring-security-core-4-1-3-release-sourcesjar/org/springframework/security/access/expression/method/MethodSecurityExpressionRoot.java \* /opt/cola/permits/1145341325\_1679420156.7576907/0/spring-security-core-4-1-3-release-sourcesjar/org/springframework/security/access/hierarchicalroles/CycleInRoleHierarchyException.java \*

 /opt/cola/permits/1145341325\_1679420156.7576907/0/spring-security-core-4-1-3-release-sourcesjar/org/springframework/security/access/expression/method/MethodSecurityExpressionOperations.java \* /opt/cola/permits/1145341325\_1679420156.7576907/0/spring-security-core-4-1-3-release-sourcesjar/org/springframework/security/crypto/codec/Hex.java

\* /opt/cola/permits/1145341325\_1679420156.7576907/0/spring-security-core-4-1-3-release-sourcesjar/org/springframework/security/authentication/encoding/PasswordEncoderUtils.java

\* /opt/cola/permits/1145341325\_1679420156.7576907/0/spring-security-core-4-1-3-release-sourcesjar/org/springframework/security/provisioning/InMemoryUserDetailsManager.java

\* /opt/cola/permits/1145341325\_1679420156.7576907/0/spring-security-core-4-1-3-release-sourcesjar/org/springframework/security/access/expression/AbstractSecurityExpressionHandler.java

\* /opt/cola/permits/1145341325\_1679420156.7576907/0/spring-security-core-4-1-3-release-sourcesjar/org/springframework/security/task/DelegatingSecurityContextTaskExecutor.java \*

 /opt/cola/permits/1145341325\_1679420156.7576907/0/spring-security-core-4-1-3-release-sourcesjar/org/springframework/security/access/hierarchicalroles/NullRoleHierarchy.java

\* /opt/cola/permits/1145341325\_1679420156.7576907/0/spring-security-core-4-1-3-release-sourcesjar/org/springframework/security/core/authority/mapping/MappableAttributesRetriever.java

\* /opt/cola/permits/1145341325\_1679420156.7576907/0/spring-security-core-4-1-3-release-sourcesjar/org/springframework/security/provisioning/UserDetailsManager.java

\* /opt/cola/permits/1145341325\_1679420156.7576907/0/spring-security-core-4-1-3-release-sourcesjar/org/springframework/security/access/expression/method/package-info.java

\* /opt/cola/permits/1145341325\_1679420156.7576907/0/spring-security-core-4-1-3-release-sourcesjar/org/springframework/security/provisioning/MutableUserDetails.java

\* /opt/cola/permits/1145341325\_1679420156.7576907/0/spring-security-core-4-1-3-release-sourcesjar/org/springframework/security/concurrent/DelegatingSecurityContextRunnable.java \*

 /opt/cola/permits/1145341325\_1679420156.7576907/0/spring-security-core-4-1-3-release-sourcesjar/org/springframework/security/access/expression/method/PreInvocationExpressionAttribute.java \* /opt/cola/permits/1145341325\_1679420156.7576907/0/spring-security-core-4-1-3-release-sourcesjar/org/springframework/security/access/event/package-info.java

\* /opt/cola/permits/1145341325\_1679420156.7576907/0/spring-security-core-4-1-3-release-sourcesjar/org/springframework/security/authentication/dao/package-info.java

\* /opt/cola/permits/1145341325\_1679420156.7576907/0/spring-security-core-4-1-3-release-sourcesjar/org/springframework/security/authentication/encoding/package-info.java

\* /opt/cola/permits/1145341325\_1679420156.7576907/0/spring-security-core-4-1-3-release-sourcesjar/org/springframework/security/core/CredentialsContainer.java

\* /opt/cola/permits/1145341325\_1679420156.7576907/0/spring-security-core-4-1-3-release-sourcesjar/org/springframework/security/provisioning/GroupManager.java

\*

 /opt/cola/permits/1145341325\_1679420156.7576907/0/spring-security-core-4-1-3-release-sourcesjar/org/springframework/security/access/method/P.java

\* /opt/cola/permits/1145341325\_1679420156.7576907/0/spring-security-core-4-1-3-release-sourcesjar/org/springframework/security/authentication/jaas/event/package-info.java

\* /opt/cola/permits/1145341325\_1679420156.7576907/0/spring-security-core-4-1-3-release-sources-

jar/org/springframework/security/core/authority/mapping/MapBasedAttributes2GrantedAuthoritiesMapper.java

\* /opt/cola/permits/1145341325\_1679420156.7576907/0/spring-security-core-4-1-3-release-sourcesjar/org/springframework/security/core/package-info.java

\* /opt/cola/permits/1145341325\_1679420156.7576907/0/spring-security-core-4-1-3-release-sourcesjar/org/springframework/security/access/intercept/aspectj/package-info.java

\* /opt/cola/permits/1145341325\_1679420156.7576907/0/spring-security-core-4-1-3-release-sourcesjar/org/springframework/security/access/method/package-info.java

\*

 /opt/cola/permits/1145341325\_1679420156.7576907/0/spring-security-core-4-1-3-release-sourcesjar/org/springframework/security/access/hierarchicalroles/package-info.java

\* /opt/cola/permits/1145341325\_1679420156.7576907/0/spring-security-core-4-1-3-release-sourcesjar/org/springframework/security/access/prepost/PreFilter.java

\* /opt/cola/permits/1145341325\_1679420156.7576907/0/spring-security-core-4-1-3-release-sourcesjar/org/springframework/security/access/expression/method/DefaultMethodSecurityExpressionHandler.java \* /opt/cola/permits/1145341325\_1679420156.7576907/0/spring-security-core-4-1-3-release-sourcesjar/org/springframework/security/core/token/Sha512DigestUtils.java

\* /opt/cola/permits/1145341325\_1679420156.7576907/0/spring-security-core-4-1-3-release-sourcesjar/org/springframework/security/authentication/AuthenticationEventPublisher.java

\*

 /opt/cola/permits/1145341325\_1679420156.7576907/0/spring-security-core-4-1-3-release-sourcesjar/org/springframework/security/core/authority/AuthorityUtils.java

\* /opt/cola/permits/1145341325\_1679420156.7576907/0/spring-security-core-4-1-3-release-sourcesjar/org/springframework/security/access/prepost/PostInvocationAdviceProvider.java

\* /opt/cola/permits/1145341325\_1679420156.7576907/0/spring-security-core-4-1-3-release-sources-

jar/org/springframework/security/access/intercept/aspectj/AspectJMethodSecurityInterceptor.java

\* /opt/cola/permits/1145341325\_1679420156.7576907/0/spring-security-core-4-1-3-release-sourcesjar/org/springframework/security/crypto/password/Pbkdf2PasswordEncoder.java

\* /opt/cola/permits/1145341325\_1679420156.7576907/0/spring-security-core-4-1-3-release-sourcesjar/org/springframework/security/crypto/codec/Utf8.java

\* /opt/cola/permits/1145341325\_1679420156.7576907/0/spring-security-core-4-1-3-release-sourcesjar/org/springframework/security/core/userdetails/UserDetailsByNameServiceWrapper.java \*

 /opt/cola/permits/1145341325\_1679420156.7576907/0/spring-security-core-4-1-3-release-sourcesjar/org/springframework/security/core/userdetails/memory/package-info.java

\* /opt/cola/permits/1145341325\_1679420156.7576907/0/spring-security-core-4-1-3-release-sourcesjar/org/springframework/security/access/intercept/aopalliance/package-info.java

\* /opt/cola/permits/1145341325\_1679420156.7576907/0/spring-security-core-4-1-3-release-sourcesjar/org/springframework/security/core/authority/mapping/SimpleMappableAttributesRetriever.java \* /opt/cola/permits/1145341325\_1679420156.7576907/0/spring-security-core-4-1-3-release-sourcesjar/org/springframework/security/access/prepost/package-info.java

\* /opt/cola/permits/1145341325\_1679420156.7576907/0/spring-security-core-4-1-3-release-sourcesjar/org/springframework/security/core/parameters/DefaultSecurityParameterNameDiscoverer.java \* /opt/cola/permits/1145341325\_1679420156.7576907/0/spring-security-core-4-1-3-release-sourcesjar/org/springframework/security/access/expression/DenyAllPermissionEvaluator.java \*

 /opt/cola/permits/1145341325\_1679420156.7576907/0/spring-security-core-4-1-3-release-sourcesjar/org/springframework/security/authentication/DefaultAuthenticationEventPublisher.java \* /opt/cola/permits/1145341325\_1679420156.7576907/0/spring-security-core-4-1-3-release-sourcesjar/org/springframework/security/concurrent/DelegatingSecurityContextExecutorService.java \* /opt/cola/permits/1145341325\_1679420156.7576907/0/spring-security-core-4-1-3-release-sources-

jar/org/springframework/security/access/prepost/PreInvocationAuthorizationAdviceVoter.java \* /opt/cola/permits/1145341325\_1679420156.7576907/0/spring-security-core-4-1-3-release-sourcesjar/org/springframework/security/access/expression/SecurityExpressionRoot.java

\* /opt/cola/permits/1145341325\_1679420156.7576907/0/spring-security-core-4-1-3-release-sourcesjar/org/springframework/security/core/userdetails/cache/package-info.java

\*

 /opt/cola/permits/1145341325\_1679420156.7576907/0/spring-security-core-4-1-3-release-sourcesjar/org/springframework/security/core/userdetails/UserDetailsChecker.java

\* /opt/cola/permits/1145341325\_1679420156.7576907/0/spring-security-core-4-1-3-release-sourcesjar/org/springframework/security/access/annotation/Jsr250Voter.java

\* /opt/cola/permits/1145341325\_1679420156.7576907/0/spring-security-core-4-1-3-release-sourcesjar/org/springframework/security/authentication/event/package-info.java

\* /opt/cola/permits/1145341325\_1679420156.7576907/0/spring-security-core-4-1-3-release-sourcesjar/org/springframework/security/access/prepost/PrePostInvocationAttributeFactory.java

\* /opt/cola/permits/1145341325\_1679420156.7576907/0/spring-security-core-4-1-3-release-sourcesjar/org/springframework/security/core/token/SecureRandomFactoryBean.java

\* /opt/cola/permits/1145341325\_1679420156.7576907/0/spring-security-core-4-1-3-release-sourcesjar/org/springframework/security/access/expression/method/ExpressionBasedPreInvocationAdvice.java \*

 /opt/cola/permits/1145341325\_1679420156.7576907/0/spring-security-core-4-1-3-release-sourcesjar/org/springframework/security/authentication/package-info.java

\* /opt/cola/permits/1145341325\_1679420156.7576907/0/spring-security-core-4-1-3-release-sourcesjar/org/springframework/security/concurrent/AbstractDelegatingSecurityContextSupport.java

\* /opt/cola/permits/1145341325\_1679420156.7576907/0/spring-security-core-4-1-3-release-sourcesjar/org/springframework/security/core/authority/mapping/package-info.java

\* /opt/cola/permits/1145341325\_1679420156.7576907/0/spring-security-core-4-1-3-release-sourcesjar/org/springframework/security/access/vote/RoleHierarchyVoter.java

\* /opt/cola/permits/1145341325\_1679420156.7576907/0/spring-security-core-4-1-3-release-sourcesjar/org/springframework/security/access/intercept/aspectj/MethodInvocationAdapter.java \* /opt/cola/permits/1145341325\_1679420156.7576907/0/spring-security-core-4-1-3-release-sourcesjar/org/springframework/security/access/annotation/AnnotationMetadataExtractor.java \*

 /opt/cola/permits/1145341325\_1679420156.7576907/0/spring-security-core-4-1-3-release-sourcesjar/org/springframework/security/authentication/AccountStatusUserDetailsChecker.java

\* /opt/cola/permits/1145341325\_1679420156.7576907/0/spring-security-core-4-1-3-release-sourcesjar/org/springframework/security/access/prepost/PreInvocationAttribute.java

\* /opt/cola/permits/1145341325\_1679420156.7576907/0/spring-security-core-4-1-3-release-sources-

jar/org/springframework/security/core/authority/mapping/SimpleAttributes2GrantedAuthoritiesMapper.java

\* /opt/cola/permits/1145341325\_1679420156.7576907/0/spring-security-core-4-1-3-release-sources-

jar/org/springframework/security/core/userdetails/cache/SpringCacheBasedUserCache.java

\* /opt/cola/permits/1145341325\_1679420156.7576907/0/spring-security-core-4-1-3-release-sourcesjar/org/springframework/security/authentication/jaas/package-info.java

\* /opt/cola/permits/1145341325\_1679420156.7576907/0/spring-security-core-4-1-3-release-sourcesjar/org/springframework/security/core/userdetails/jdbc/package-info.java

\*

 /opt/cola/permits/1145341325\_1679420156.7576907/0/spring-security-core-4-1-3-release-sourcesjar/org/springframework/security/core/token/DefaultToken.java

\* /opt/cola/permits/1145341325\_1679420156.7576907/0/spring-security-core-4-1-3-release-sourcesjar/org/springframework/security/authentication/rcp/package-info.java

\* /opt/cola/permits/1145341325\_1679420156.7576907/0/spring-security-core-4-1-3-release-sourcesjar/org/springframework/security/provisioning/JdbcUserDetailsManager.java

\* /opt/cola/permits/1145341325\_1679420156.7576907/0/spring-security-core-4-1-3-release-sourcesjar/org/springframework/security/core/authority/package-info.java

\* /opt/cola/permits/1145341325\_1679420156.7576907/0/spring-security-core-4-1-3-release-sourcesjar/org/springframework/security/access/vote/package-info.java

\* /opt/cola/permits/1145341325\_1679420156.7576907/0/spring-security-core-4-1-3-release-sourcesjar/org/springframework/security/crypto/password/AbstractPasswordEncoder.java

 /opt/cola/permits/1145341325\_1679420156.7576907/0/spring-security-core-4-1-3-release-sourcesjar/org/springframework/security/authentication/encoding/MessageDigestPasswordEncoder.java

\* /opt/cola/permits/1145341325\_1679420156.7576907/0/spring-security-core-4-1-3-release-sourcesjar/org/springframework/security/util/package-info.java

\* /opt/cola/permits/1145341325\_1679420156.7576907/0/spring-security-core-4-1-3-release-sourcesjar/org/springframework/security/crypto/scrypt/SCryptPasswordEncoder.java

\* /opt/cola/permits/1145341325\_1679420156.7576907/0/spring-security-core-4-1-3-release-sourcesjar/org/springframework/security/access/hierarchicalroles/RoleHierarchy.java

\* /opt/cola/permits/1145341325\_1679420156.7576907/0/spring-security-core-4-1-3-release-sourcesjar/org/springframework/security/concurrent/DelegatingSecurityContextCallable.java

\* /opt/cola/permits/1145341325\_1679420156.7576907/0/spring-security-core-4-1-3-release-sourcesjar/org/springframework/security/access/prepost/PreInvocationAuthorizationAdvice.java

\*

\*

 /opt/cola/permits/1145341325\_1679420156.7576907/0/spring-security-core-4-1-3-release-sourcesjar/org/springframework/security/access/prepost/PostAuthorize.java

\* /opt/cola/permits/1145341325\_1679420156.7576907/0/spring-security-core-4-1-3-release-sourcesjar/org/springframework/security/access/annotation/Jsr250SecurityConfig.java

\* /opt/cola/permits/1145341325\_1679420156.7576907/0/spring-security-core-4-1-3-release-sourcesjar/org/springframework/security/core/userdetails/AuthenticationUserDetailsService.java

\* /opt/cola/permits/1145341325\_1679420156.7576907/0/spring-security-core-4-1-3-release-sourcesjar/org/springframework/security/access/hierarchicalroles/RoleHierarchyAuthoritiesMapper.java \* /opt/cola/permits/1145341325\_1679420156.7576907/0/spring-security-core-4-1-3-release-sources-

jar/org/springframework/security/core/context/package-info.java

\*

 /opt/cola/permits/1145341325\_1679420156.7576907/0/spring-security-core-4-1-3-release-sourcesjar/org/springframework/security/access/package-info.java

\* /opt/cola/permits/1145341325\_1679420156.7576907/0/spring-security-core-4-1-3-release-sourcesjar/org/springframework/security/access/expression/method/PostInvocationExpressionAttribute.java \* /opt/cola/permits/1145341325\_1679420156.7576907/0/spring-security-core-4-1-3-release-sourcesjar/org/springframework/security/access/expression/method/ExpressionBasedPostInvocationAdvice.java \* /opt/cola/permits/1145341325\_1679420156.7576907/0/spring-security-core-4-1-3-release-sourcesjar/org/springframework/security/provisioning/MutableUser.java

\* /opt/cola/permits/1145341325\_1679420156.7576907/0/spring-security-core-4-1-3-release-sourcesjar/org/springframework/security/access/expression/package-info.java

\* /opt/cola/permits/1145341325\_1679420156.7576907/0/spring-security-core-4-1-3-release-sourcesjar/org/springframework/security/access/PermissionCacheOptimizer.java

\*

 /opt/cola/permits/1145341325\_1679420156.7576907/0/spring-security-core-4-1-3-release-sourcesjar/org/springframework/security/authentication/jaas/memory/package-info.java

\* /opt/cola/permits/1145341325\_1679420156.7576907/0/spring-security-core-4-1-3-release-sourcesjar/org/springframework/security/access/annotation/package-info.java

\* /opt/cola/permits/1145341325\_1679420156.7576907/0/spring-security-core-4-1-3-release-sourcesjar/org/springframework/security/access/expression/SecurityExpressionHandler.java

\* /opt/cola/permits/1145341325\_1679420156.7576907/0/spring-security-core-4-1-3-release-sources-

jar/org/springframework/security/access/expression/method/AbstractExpressionBasedMethodConfigAttribute.java

\* /opt/cola/permits/1145341325\_1679420156.7576907/0/spring-security-core-4-1-3-release-sources-

jar/org/springframework/security/crypto/codec/package-info.java

\* /opt/cola/permits/1145341325\_1679420156.7576907/0/spring-security-core-4-1-3-release-sourcesjar/org/springframework/security/access/expression/method/MethodSecurityEvaluationContext.java No license file was found, but licenses were detected in source scan.

/\*

\* Copyright 2002-2016 the original author or authors.

\*

\* Licensed under the Apache License, Version 2.0 (the "License");

\* you may not use this file except in compliance with the License.

\* You may obtain a copy of the License at

\*

http://www.apache.org/licenses/LICENSE-2.0

\*

\* Unless required by applicable law or agreed to in writing, software

```
* distributed under the License is distributed on an "AS IS" BASIS,
```
- \* WITHOUT WARRANTIES OR CONDITIONS OF ANY KIND, either express or implied.
- \* See the License for the specific language governing permissions and

```
* limitations under the License.
```

```
*/
/**
```

```
* A token issued by {@link TokenService}.
```
\*

```
* <p>
```
\* It is important that the keys assigned to tokens are sufficiently randomised and

\* secured that they can serve as identifying a unique user session. Implementations of

\* {@link TokenService} are free to use encryption or encoding strategies of their choice.

\* It is strongly recommended that keys are of sufficient length to balance safety against

- \* persistence cost. In relation to persistence cost, it is strongly recommended that
- \* returned keys are small enough for encoding in a cookie.
- $*$
- \*

```
* @author Ben Alex
```

```
* @since 2.0.1
```

```
*/
```
Found in path(s):

\* /opt/cola/permits/1145341325\_1679420156.7576907/0/spring-security-core-4-1-3-release-sourcesjar/org/springframework/security/core/token/Token.java No license file was found, but licenses were detected in source scan.

/\*

```
* Copyright 2004, 2005, 2006 Acegi Technology Pty Limited
```
\*

```
* Licensed under the Apache License, Version 2.0 (the "License");
```
\* you may not use this file except in compliance with the License.

```
* You may obtain a copy of the License at
```
\*

```
* http://www.apache.org/licenses/LICENSE-2.0
```
\*

```
* Unless required by applicable law or agreed to in writing, software
```

```
* distributed under the License is distributed on an "AS IS" BASIS,
```

```
* WITHOUT WARRANTIES OR CONDITIONS OF ANY KIND, either express or implied.
```

```
* See the License for the specific language governing permissions and
```

```
* limitations under the License.
```

```
*/
```
/\*\*

\* Reviews the <code>Object</code> returned from a secure object invocation, being able to

```
* modify the <code>Object</code> or throw an \{ @link AccessDeniedException\}.
```
 $*$  <p>

- \* Typically used to ensure the principal is permitted to access the domain object
- \* instance returned by a service layer bean.

Can also be used to mutate the domain object

- \* instance so the principal is only able to access authorised bean properties or
- $* <$ code>Collection</code> elements.

 $*$  <p>

\* Special consideration should be given to using an <code>AfterInvocationManager</code>

- \* on bean methods that modify a database. Typically an
- \*  $<$ code>AfterInvocationManager $<$ /code> is used with read-only methods, such as
- \* <code>public DomainObject getById(id)</code>. If used with methods that modify a
- \* database, a transaction manager should be used to ensure any
- \* <code>AccessDeniedException</code> will cause a rollback of the changes made by the
- \* transaction.
- $*$
- \*

```
* @author Ben Alex
```

```
*/
```
Found in path(s):

\* /opt/cola/permits/1145341325\_1679420156.7576907/0/spring-security-core-4-1-3-release-sourcesjar/org/springframework/security/access/intercept/AfterInvocationManager.java No license file was found, but licenses were detected in source scan.

/\*

\* Copyright 2002-2016 the original author or authors.

\*

```
* Licensed under the Apache License, Version 2.0 (the "License");
```
\* you may not use this file except in compliance with the License.

```
* You may obtain a copy of the License at
```
\*

```
* http://www.apache.org/licenses/LICENSE-2.0
```
\*

\* Unless required by applicable law or agreed to in writing, software

\* distributed under the License is distributed on an "AS IS" BASIS,

\* WITHOUT WARRANTIES OR CONDITIONS OF ANY KIND, either express or implied.

\* See the License for the specific language governing permissions and

```
* limitations under the License.
```
\*/

/\*\* \* Base64 encoder which is a reduced version of Robert Harder's public domain

```
* implementation (version 2.3.7). See <a
```
\* href="http://iharder.net/base64">http://iharder.net/base64</a> for more information.

```
* <p>
```
\* For internal use only.

```
*
```

```
* @author Luke Taylor
```

```
* @since 3.0
```

```
*/
```
Found in path(s):

\*

 /opt/cola/permits/1145341325\_1679420156.7576907/0/spring-security-core-4-1-3-release-sourcesjar/org/springframework/security/crypto/codec/Base64.java No license file was found, but licenses were detected in source scan.

/\*

\* Copyright 2004, 2005, 2006, 2007 Acegi Technology Pty Limited

\*

\* Licensed under the Apache License, Version 2.0 (the "License");

\* you may not use this file except in compliance with the License.

\* You may obtain a copy of the License at

\*

http://www.apache.org/licenses/LICENSE-2.0

\*

\* Unless required by applicable law or agreed to in writing, software

\* distributed under the License is distributed on an "AS IS" BASIS,

\* WITHOUT WARRANTIES OR CONDITIONS OF ANY KIND, either express or implied.

\* See the License for the specific language governing permissions and

\* limitations under the License.

\*/

Found in path(s):

\* /opt/cola/permits/1145341325\_1679420156.7576907/0/spring-security-core-4-1-3-release-sourcesjar/org/springframework/security/authentication/encoding/Md4.java

\* /opt/cola/permits/1145341325\_1679420156.7576907/0/spring-security-core-4-1-3-release-sourcesjar/org/springframework/security/authentication/encoding/Md4PasswordEncoder.java

No license file was found, but licenses were detected in source scan.

// Permission to use, copy, modify, and distribute this software for any

// purpose with or without fee is hereby granted, provided that the above

// copyright notice and this permission notice appear in all copies.

Found in path(s):

\* /opt/cola/permits/1145341325\_1679420156.7576907/0/spring-security-core-4-1-3-release-sourcesjar/org/springframework/security/crypto/bcrypt/BCrypt.java No license file was found, but licenses were detected in source scan.

/\*

\* Copyright 2010-2016 the original author or authors.

\*

\* Licensed under the Apache License, Version 2.0 (the "License");

\* you may not use this file except in compliance with the License.

\* You may obtain a copy of the License at

\*

http://www.apache.org/licenses/LICENSE-2.0

\*

\* Unless required by applicable law or agreed to in writing, software

\* distributed under the License is distributed on an "AS IS" BASIS,

- \* WITHOUT WARRANTIES OR CONDITIONS OF ANY KIND, either express or implied.
- \* See the License for the specific language governing permissions and
- \* limitations under the License.

\*/

#### Found in path(s):

\* /opt/cola/permits/1145341325\_1679420156.7576907/0/spring-security-core-4-1-3-release-sourcesjar/org/springframework/security/authentication/jaas/memory/InMemoryConfiguration.java \* /opt/cola/permits/1145341325\_1679420156.7576907/0/spring-security-core-4-1-3-release-sourcesjar/org/springframework/security/authentication/jaas/AbstractJaasAuthenticationProvider.java \*

 /opt/cola/permits/1145341325\_1679420156.7576907/0/spring-security-core-4-1-3-release-sourcesjar/org/springframework/security/authentication/jaas/DefaultJaasAuthenticationProvider.java

# **1.450 annotations-for-metrics 3.1.2**

## **1.450.1 Available under license :**

#### **Metrics**

Copyright 2010-2013 Coda Hale and Yammer, Inc.

This product includes software developed by Coda Hale and Yammer, Inc.

This product includes code derived from the JSR-166 project (ThreadLocalRandom, Striped64, LongAdder), which was released with the following comments:

 Written by Doug Lea with assistance from members of JCP JSR-166 Expert Group and released to the public domain, as explained at http://creativecommons.org/publicdomain/zero/1.0/

> Apache License Version 2.0, January 2004 http://www.apache.org/licenses/

### TERMS AND CONDITIONS FOR USE, REPRODUCTION, AND DISTRIBUTION

### 1. Definitions.

 "License" shall mean the terms and conditions for use, reproduction, and distribution as defined by Sections 1 through 9 of this document.

 "Licensor" shall mean the copyright owner or entity authorized by the copyright owner that is granting the License.

 "Legal Entity" shall mean the union of the acting entity and all other entities that control, are controlled by, or are under common control with that entity. For the purposes of this definition, "control" means (i) the power, direct or indirect, to cause the

 direction or management of such entity, whether by contract or otherwise, or (ii) ownership of fifty percent (50%) or more of the outstanding shares, or (iii) beneficial ownership of such entity.

 "You" (or "Your") shall mean an individual or Legal Entity exercising permissions granted by this License.

 "Source" form shall mean the preferred form for making modifications, including but not limited to software source code, documentation source, and configuration files.

 "Object" form shall mean any form resulting from mechanical transformation or translation of a Source form, including but not limited to compiled object code, generated documentation, and conversions to other media types.

 "Work" shall mean the work of authorship, whether in Source or Object form, made available under the License, as indicated by a copyright notice that is included in or attached to the work (an example is provided in the Appendix below).

 "Derivative Works" shall mean any work, whether in Source or Object form, that is based on (or derived from) the Work and for which the editorial

 revisions, annotations, elaborations, or other modifications represent, as a whole, an original work of authorship. For the purposes of this License, Derivative Works shall not include works that remain separable from, or merely link (or bind by name) to the interfaces of, the Work and Derivative Works thereof.

 "Contribution" shall mean any work of authorship, including the original version of the Work and any modifications or additions to that Work or Derivative Works thereof, that is intentionally submitted to Licensor for inclusion in the Work by the copyright owner or by an individual or Legal Entity authorized to submit on behalf of the copyright owner. For the purposes of this definition, "submitted" means any form of electronic, verbal, or written communication sent to the Licensor or its representatives, including but not limited to communication on electronic mailing lists, source code control systems, and issue tracking systems that are managed by, or on behalf of, the Licensor for the purpose of discussing and improving the Work, but excluding communication that is conspicuously marked or otherwise designated in writing by the copyright owner as "Not a Contribution."

 "Contributor" shall mean Licensor and any individual or Legal Entity on behalf of whom a Contribution has been received by Licensor and subsequently incorporated within the Work.

- 2. Grant of Copyright License. Subject to the terms and conditions of this License, each Contributor hereby grants to You a perpetual, worldwide, non-exclusive, no-charge, royalty-free, irrevocable copyright license to reproduce, prepare Derivative Works of, publicly display, publicly perform, sublicense, and distribute the Work and such Derivative Works in Source or Object form.
- 3. Grant of Patent License. Subject to the terms and conditions of this
- License, each Contributor hereby grants to You a perpetual, worldwide, non-exclusive, no-charge, royalty-free, irrevocable (except as stated in this section) patent license to make, have made, use, offer to sell, sell, import, and otherwise transfer the Work, where such license applies only to those patent claims licensable by such Contributor that are necessarily infringed by their Contribution(s) alone or by combination of their Contribution(s) with the Work to which such Contribution(s) was submitted. If You institute patent litigation against any entity (including a cross-claim or counterclaim in a lawsuit) alleging that the Work or a Contribution incorporated within the Work constitutes direct or contributory patent infringement, then any patent licenses granted to You under this License for that Work shall terminate as of the date such litigation is filed.

 4. Redistribution. You may reproduce and distribute copies of the

 Work or Derivative Works thereof in any medium, with or without modifications, and in Source or Object form, provided that You meet the following conditions:

- (a) You must give any other recipients of the Work or Derivative Works a copy of this License; and
- (b) You must cause any modified files to carry prominent notices stating that You changed the files; and
- (c) You must retain, in the Source form of any Derivative Works that You distribute, all copyright, patent, trademark, and attribution notices from the Source form of the Work, excluding those notices that do not pertain to any part of the Derivative Works; and
- (d) If the Work includes a "NOTICE" text file as part of its distribution, then any Derivative Works that You distribute must include a readable copy of the attribution notices contained within such NOTICE file, excluding

those notices that do not

 pertain to any part of the Derivative Works, in at least one of the following places: within a NOTICE text file distributed as part of the Derivative Works; within the Source form or documentation, if provided along with the Derivative Works; or, within a display generated by the Derivative Works, if and wherever such third-party notices normally appear. The contents of the NOTICE file are for informational purposes only and do not modify the License. You may add Your own attribution notices within Derivative Works that You distribute, alongside or as an addendum to the NOTICE text from the Work, provided that such additional attribution notices cannot be construed as modifying the License.

 You may add Your own copyright statement to Your modifications and may provide additional or different license terms and conditions

 for use, reproduction, or distribution of Your modifications, or for any such Derivative Works as a whole, provided Your use, reproduction, and distribution of the Work otherwise complies with the conditions stated in this License.

- 5. Submission of Contributions. Unless You explicitly state otherwise, any Contribution intentionally submitted for inclusion in the Work by You to the Licensor shall be under the terms and conditions of this License, without any additional terms or conditions. Notwithstanding the above, nothing herein shall supersede or modify the terms of any separate license agreement you may have executed with Licensor regarding such Contributions.
- 6. Trademarks. This License does not grant permission to use the trade names, trademarks, service marks, or product names of the Licensor, except as required for reasonable and customary use in describing the origin of the Work and reproducing the content of the NOTICE file.
- 7. Disclaimer of Warranty. Unless required by applicable law or agreed to in writing, Licensor provides the Work (and each Contributor provides its Contributions) on an "AS IS" BASIS, WITHOUT WARRANTIES OR CONDITIONS OF ANY KIND, either express or implied, including, without limitation, any warranties or conditions of TITLE, NON-INFRINGEMENT, MERCHANTABILITY, or FITNESS FOR A PARTICULAR PURPOSE. You are solely responsible for determining the appropriateness of using or redistributing the Work and assume any risks associated with Your exercise of permissions under this License.
- 8. Limitation of Liability. In no event and under no legal theory, whether in tort (including negligence), contract, or otherwise.

 unless required by applicable law (such as deliberate and grossly negligent acts) or agreed to in writing, shall any Contributor be liable to You for damages, including any direct, indirect, special,

 incidental, or consequential damages of any character arising as a result of this License or out of the use or inability to use the Work (including but not limited to damages for loss of goodwill, work stoppage, computer failure or malfunction, or any and all other commercial damages or losses), even if such Contributor has been advised of the possibility of such damages.

 9. Accepting Warranty or Additional Liability. While redistributing the Work or Derivative Works thereof, You may choose to offer, and charge a fee for, acceptance of support, warranty, indemnity, or other liability obligations and/or rights consistent with this License. However, in accepting such obligations, You may act only on Your own behalf and on Your sole responsibility, not on behalf of any other Contributor, and only if You agree to indemnify, defend, and hold each Contributor harmless for any liability incurred by, or claims asserted against, such Contributor by reason of your accepting any such warranty or additional liability.

### END OF TERMS AND CONDITIONS

APPENDIX: How to apply the Apache License to your work.

 To apply the Apache License to your work, attach the following boilerplate notice, with the fields enclosed by brackets "[]" replaced with your own identifying information. (Don't include the brackets!) The text should be enclosed in the appropriate comment syntax for the file format. We also recommend that a file or class name and description of purpose be included on the same "printed page" as the copyright notice for easier identification within third-party archives.

Copyright 2010-2012 Coda Hale and Yammer, Inc.

 Licensed under the Apache License, Version 2.0 (the "License"); you may not use this file except in compliance with the License. You may obtain a copy of the License at

http://www.apache.org/licenses/LICENSE-2.0

 Unless required by applicable law or agreed to in writing, software distributed under the License is distributed on an "AS IS" BASIS, WITHOUT WARRANTIES OR CONDITIONS OF ANY KIND, either express or implied. See the License for the specific language governing permissions and limitations under the License.

# **1.451 graphite-integration-for-metrics 3.1.1 1.451.1 Available under license :**

#### Metrics

Copyright 2010-2013 Coda Hale and Yammer, Inc.

This product includes software developed by Coda Hale and Yammer, Inc.

This product includes code derived from the JSR-166 project (ThreadLocalRandom, Striped64, LongAdder), which was released with the following comments:

 Written by Doug Lea with assistance from members of JCP JSR-166 Expert Group and released to the public domain, as explained at http://creativecommons.org/publicdomain/zero/1.0/

> Apache License Version 2.0, January 2004 http://www.apache.org/licenses/

### TERMS AND CONDITIONS FOR USE, REPRODUCTION, AND DISTRIBUTION

#### 1. Definitions.

 "License" shall mean the terms and conditions for use, reproduction, and distribution as defined by Sections 1 through 9 of this document.

 "Licensor" shall mean the copyright owner or entity authorized by the copyright owner that is granting the License.

 "Legal Entity" shall mean the union of the acting entity and all other entities that control, are controlled by, or are under common control with that entity. For the purposes of this definition, "control" means (i) the power, direct or indirect, to cause the direction or management of such entity, whether by contract or otherwise, or (ii) ownership of fifty percent (50%) or more of the outstanding shares, or (iii) beneficial ownership of such entity.

 "You" (or "Your") shall mean an individual or Legal Entity exercising permissions granted by this License.

 "Source" form shall mean the preferred form for making modifications, including but not limited to software source code, documentation source, and configuration files.

"Object" form shall mean any form resulting from mechanical

 transformation or translation of a Source form, including but not limited to compiled object code, generated documentation, and conversions to other media types.

 "Work" shall mean the work of authorship, whether in Source or Object form, made available under the License, as indicated by a copyright notice that is included in or attached to the work (an example is provided in the Appendix below).

 "Derivative Works" shall mean any work, whether in Source or Object form, that is based on (or derived from) the Work and for which the editorial

 revisions, annotations, elaborations, or other modifications represent, as a whole, an original work of authorship. For the purposes of this License, Derivative Works shall not include works that remain separable from, or merely link (or bind by name) to the interfaces of, the Work and Derivative Works thereof.

 "Contribution" shall mean any work of authorship, including the original version of the Work and any modifications or additions to that Work or Derivative Works thereof, that is intentionally submitted to Licensor for inclusion in the Work by the copyright owner or by an individual or Legal Entity authorized to submit on behalf of the copyright owner. For the purposes of this definition, "submitted" means any form of electronic, verbal, or written communication sent to the Licensor or its representatives, including but not limited to communication on electronic mailing lists, source code control systems, and issue tracking systems that are managed by, or on behalf of, the Licensor for the purpose of discussing and improving the Work, but excluding communication that is conspicuously marked or otherwise designated in writing by the copyright owner as "Not a Contribution."

 "Contributor" shall mean Licensor and any individual or Legal Entity on behalf of whom a Contribution has been received by Licensor and subsequently incorporated within the Work.

- 2. Grant of Copyright License. Subject to the terms and conditions of this License, each Contributor hereby grants to You a perpetual, worldwide, non-exclusive, no-charge, royalty-free, irrevocable copyright license to reproduce, prepare Derivative Works of, publicly display, publicly perform, sublicense, and distribute the Work and such Derivative Works in Source or Object form.
- 3. Grant of Patent License. Subject to the terms and conditions of this
- License, each Contributor hereby grants to You a perpetual, worldwide, non-exclusive, no-charge, royalty-free, irrevocable (except as stated in this section) patent license to make, have made,

 use, offer to sell, sell, import, and otherwise transfer the Work, where such license applies only to those patent claims licensable by such Contributor that are necessarily infringed by their Contribution(s) alone or by combination of their Contribution(s) with the Work to which such Contribution(s) was submitted. If You institute patent litigation against any entity (including a cross-claim or counterclaim in a lawsuit) alleging that the Work or a Contribution incorporated within the Work constitutes direct or contributory patent infringement, then any patent licenses granted to You under this License for that Work shall terminate as of the date such litigation is filed.

 4. Redistribution. You may reproduce and distribute copies of the

 Work or Derivative Works thereof in any medium, with or without modifications, and in Source or Object form, provided that You meet the following conditions:

- (a) You must give any other recipients of the Work or Derivative Works a copy of this License; and
- (b) You must cause any modified files to carry prominent notices stating that You changed the files; and
- (c) You must retain, in the Source form of any Derivative Works that You distribute, all copyright, patent, trademark, and attribution notices from the Source form of the Work, excluding those notices that do not pertain to any part of the Derivative Works; and
- (d) If the Work includes a "NOTICE" text file as part of its distribution, then any Derivative Works that You distribute must include a readable copy of the attribution notices contained within such NOTICE file, excluding

those notices that do not

 pertain to any part of the Derivative Works, in at least one of the following places: within a NOTICE text file distributed as part of the Derivative Works; within the Source form or documentation, if provided along with the Derivative Works; or, within a display generated by the Derivative Works, if and wherever such third-party notices normally appear. The contents of the NOTICE file are for informational purposes only and do not modify the License. You may add Your own attribution notices within Derivative Works that You distribute, alongside or as an addendum to the NOTICE text from the Work, provided that such additional attribution notices cannot be construed as modifying the License.

 You may add Your own copyright statement to Your modifications and may provide additional or different license terms and conditions

 for use, reproduction, or distribution of Your modifications, or for any such Derivative Works as a whole, provided Your use, reproduction, and distribution of the Work otherwise complies with the conditions stated in this License.

- 5. Submission of Contributions. Unless You explicitly state otherwise, any Contribution intentionally submitted for inclusion in the Work by You to the Licensor shall be under the terms and conditions of this License, without any additional terms or conditions. Notwithstanding the above, nothing herein shall supersede or modify the terms of any separate license agreement you may have executed with Licensor regarding such Contributions.
- 6. Trademarks. This License does not grant permission to use the trade names, trademarks, service marks, or product names of the Licensor, except as required for reasonable and customary use in describing the origin of the Work and reproducing the content of the NOTICE file.
- 7. Disclaimer of Warranty. Unless required by applicable law or agreed to in writing, Licensor provides the Work (and each Contributor provides its Contributions) on an "AS IS" BASIS, WITHOUT WARRANTIES OR CONDITIONS OF ANY KIND, either express or implied, including, without limitation, any warranties or conditions of TITLE, NON-INFRINGEMENT, MERCHANTABILITY, or FITNESS FOR A PARTICULAR PURPOSE. You are solely responsible for determining the appropriateness of using or redistributing the Work and assume any risks associated with Your exercise of permissions under this License.
- 8. Limitation of Liability. In no event and under no legal theory, whether in tort (including negligence), contract, or otherwise, unless required by applicable law (such as deliberate and grossly negligent acts) or agreed to in writing, shall any Contributor be liable to You for damages, including any direct,

#### indirect, special,

 incidental, or consequential damages of any character arising as a result of this License or out of the use or inability to use the Work (including but not limited to damages for loss of goodwill, work stoppage, computer failure or malfunction, or any and all other commercial damages or losses), even if such Contributor has been advised of the possibility of such damages.

 9. Accepting Warranty or Additional Liability. While redistributing the Work or Derivative Works thereof, You may choose to offer, and charge a fee for, acceptance of support, warranty, indemnity,

 or other liability obligations and/or rights consistent with this License. However, in accepting such obligations, You may act only on Your own behalf and on Your sole responsibility, not on behalf of any other Contributor, and only if You agree to indemnify, defend, and hold each Contributor harmless for any liability incurred by, or claims asserted against, such Contributor by reason of your accepting any such warranty or additional liability.

#### END OF TERMS AND CONDITIONS

APPENDIX: How to apply the Apache License to your work.

 To apply the Apache License to your work, attach the following boilerplate notice, with the fields enclosed by brackets "[]" replaced with your own identifying information. (Don't include the brackets!) The text should be enclosed in the appropriate comment syntax for the file format. We also recommend that a file or class name and description of purpose be included on the same "printed page" as the copyright notice for easier identification within third-party archives.

Copyright 2010-2012 Coda Hale and Yammer, Inc.

 Licensed under the Apache License, Version 2.0 (the "License"); you may not use this file except in compliance with the License. You may obtain a copy of the License at

http://www.apache.org/licenses/LICENSE-2.0

 Unless required by applicable law or agreed to in writing, software distributed under the License is distributed on an "AS IS" BASIS, WITHOUT WARRANTIES OR CONDITIONS OF ANY KIND, either express or implied. See the License for the specific language governing permissions and limitations under the License.

# **1.452 jvm-integration-for-metrics 3.1.1 1.452.1 Available under license :**

**Metrics** 

Copyright 2010-2013 Coda Hale and Yammer, Inc.

This product includes software developed by Coda Hale and Yammer, Inc.

This product includes code derived from the JSR-166 project (ThreadLocalRandom, Striped64, LongAdder), which was released with the following comments:

Written by Doug Lea with assistance from members of JCP JSR-166

 Expert Group and released to the public domain, as explained at http://creativecommons.org/publicdomain/zero/1.0/

> Apache License Version 2.0, January 2004 http://www.apache.org/licenses/

#### TERMS AND CONDITIONS FOR USE, REPRODUCTION, AND DISTRIBUTION

1. Definitions.

 "License" shall mean the terms and conditions for use, reproduction, and distribution as defined by Sections 1 through 9 of this document.

 "Licensor" shall mean the copyright owner or entity authorized by the copyright owner that is granting the License.

 "Legal Entity" shall mean the union of the acting entity and all other entities that control, are controlled by, or are under common control with that entity. For the purposes of this definition, "control" means (i) the power, direct or indirect, to cause the direction or management of such entity, whether by contract or otherwise, or (ii) ownership of fifty percent (50%) or more of the outstanding shares, or (iii) beneficial ownership of such entity.

 "You" (or "Your") shall mean an individual or Legal Entity exercising permissions granted by this License.

 "Source" form shall mean the preferred form for making modifications, including but not limited to software source code, documentation source, and configuration files.

 "Object" form shall mean any form resulting from mechanical transformation or translation of a Source form, including but not limited to compiled object code, generated documentation, and conversions to other media types.

 "Work" shall mean the work of authorship, whether in Source or Object form, made available under the License, as indicated by a copyright notice that is included in or attached to the work (an example is provided in the Appendix below).

 "Derivative Works" shall mean any work, whether in Source or Object form, that is based on (or derived from) the Work and for which the editorial

 revisions, annotations, elaborations, or other modifications represent, as a whole, an original work of authorship. For the purposes  of this License, Derivative Works shall not include works that remain separable from, or merely link (or bind by name) to the interfaces of, the Work and Derivative Works thereof.

 "Contribution" shall mean any work of authorship, including the original version of the Work and any modifications or additions to that Work or Derivative Works thereof, that is intentionally submitted to Licensor for inclusion in the Work by the copyright owner or by an individual or Legal Entity authorized to submit on behalf of the copyright owner. For the purposes of this definition, "submitted" means any form of electronic, verbal, or written communication sent to the Licensor or its representatives, including but not limited to communication on electronic mailing lists, source code control systems, and issue tracking systems that are managed by, or on behalf of, the Licensor for the purpose of discussing and improving the Work, but excluding communication that is conspicuously marked or otherwise designated in writing by the copyright owner as "Not a Contribution."

 "Contributor" shall mean Licensor and any individual or Legal Entity on behalf of whom a Contribution has been received by Licensor and subsequently incorporated within the Work.

- 2. Grant of Copyright License. Subject to the terms and conditions of this License, each Contributor hereby grants to You a perpetual, worldwide, non-exclusive, no-charge, royalty-free, irrevocable copyright license to reproduce, prepare Derivative Works of, publicly display, publicly perform, sublicense, and distribute the Work and such Derivative Works in Source or Object form.
- 3. Grant of Patent License. Subject to the terms and conditions of this
- License, each Contributor hereby grants to You a perpetual, worldwide, non-exclusive, no-charge, royalty-free, irrevocable (except as stated in this section) patent license to make, have made, use, offer to sell, sell, import, and otherwise transfer the Work, where such license applies only to those patent claims licensable by such Contributor that are necessarily infringed by their Contribution(s) alone or by combination of their Contribution(s) with the Work to which such Contribution(s) was submitted. If You institute patent litigation against any entity (including a cross-claim or counterclaim in a lawsuit) alleging that the Work or a Contribution incorporated within the Work constitutes direct or contributory patent infringement, then any patent licenses granted to You under this License for that Work shall terminate as of the date such litigation is filed.
- 4. Redistribution. You may reproduce and distribute

copies of the

 Work or Derivative Works thereof in any medium, with or without modifications, and in Source or Object form, provided that You meet the following conditions:

- (a) You must give any other recipients of the Work or Derivative Works a copy of this License; and
- (b) You must cause any modified files to carry prominent notices stating that You changed the files; and
- (c) You must retain, in the Source form of any Derivative Works that You distribute, all copyright, patent, trademark, and attribution notices from the Source form of the Work, excluding those notices that do not pertain to any part of the Derivative Works; and
- (d) If the Work includes a "NOTICE" text file as part of its distribution, then any Derivative Works that You distribute must include a readable copy of the attribution notices contained within such NOTICE file, excluding

those notices that do not

 pertain to any part of the Derivative Works, in at least one of the following places: within a NOTICE text file distributed as part of the Derivative Works; within the Source form or documentation, if provided along with the Derivative Works; or, within a display generated by the Derivative Works, if and wherever such third-party notices normally appear. The contents of the NOTICE file are for informational purposes only and do not modify the License. You may add Your own attribution notices within Derivative Works that You distribute, alongside or as an addendum to the NOTICE text from the Work, provided that such additional attribution notices cannot be construed as modifying the License.

 You may add Your own copyright statement to Your modifications and may provide additional or different license terms and conditions

 for use, reproduction, or distribution of Your modifications, or for any such Derivative Works as a whole, provided Your use, reproduction, and distribution of the Work otherwise complies with the conditions stated in this License.

 5. Submission of Contributions. Unless You explicitly state otherwise, any Contribution intentionally submitted for inclusion in the Work by You to the Licensor shall be under the terms and conditions of this License, without any additional terms or conditions. Notwithstanding the above, nothing herein shall supersede or modify  the terms of any separate license agreement you may have executed with Licensor regarding such Contributions.

- 6. Trademarks. This License does not grant permission to use the trade names, trademarks, service marks, or product names of the Licensor, except as required for reasonable and customary use in describing the origin of the Work and reproducing the content of the NOTICE file.
- 7. Disclaimer of Warranty. Unless required by applicable law or agreed to in writing, Licensor provides the Work (and each Contributor provides its Contributions) on an "AS IS" BASIS, WITHOUT WARRANTIES OR CONDITIONS OF ANY KIND, either express or implied, including, without limitation, any warranties or conditions of TITLE, NON-INFRINGEMENT, MERCHANTABILITY, or FITNESS FOR A PARTICULAR PURPOSE. You are solely responsible for determining the appropriateness of using or redistributing the Work and assume any risks associated with Your exercise of permissions under this License.
- 8. Limitation of Liability. In no event and under no legal theory, whether in tort (including negligence), contract, or otherwise, unless required by applicable law (such as deliberate and grossly negligent acts) or agreed to in writing, shall any Contributor be liable to You for damages, including any direct,

indirect, special,

 incidental, or consequential damages of any character arising as a result of this License or out of the use or inability to use the Work (including but not limited to damages for loss of goodwill, work stoppage, computer failure or malfunction, or any and all other commercial damages or losses), even if such Contributor has been advised of the possibility of such damages.

 9. Accepting Warranty or Additional Liability. While redistributing the Work or Derivative Works thereof, You may choose to offer, and charge a fee for, acceptance of support, warranty, indemnity, or other liability obligations and/or rights consistent with this License. However, in accepting such obligations, You may act only on Your own behalf and on Your sole responsibility, not on behalf of any other Contributor, and only if You agree to indemnify, defend, and hold each Contributor harmless for any liability incurred by, or claims asserted against, such Contributor by reason of your accepting any such warranty or additional liability.

#### END OF TERMS AND CONDITIONS

APPENDIX: How to apply the Apache License to your work.

To apply the Apache License to your work, attach the following

 boilerplate notice, with the fields enclosed by brackets "[]" replaced with your own identifying information. (Don't include the brackets!) The text should be enclosed in the appropriate comment syntax for the file format. We also recommend that a file or class name and description of purpose be included on the same "printed page" as the copyright notice for easier identification within third-party archives.

Copyright 2010-2012 Coda Hale and Yammer, Inc.

 Licensed under the Apache License, Version 2.0 (the "License"); you may not use this file except in compliance with the License. You may obtain a copy of the License at

http://www.apache.org/licenses/LICENSE-2.0

 Unless required by applicable law or agreed to in writing, software distributed under the License is distributed on an "AS IS" BASIS, WITHOUT WARRANTIES OR CONDITIONS OF ANY KIND, either express or implied. See the License for the specific language governing permissions and limitations under the License.

# **1.453 spring-data-jpa 1.11.13.RELEASE 1.453.1 Available under license :**

 Apache License Version 2.0, January 2004 http://www.apache.org/licenses/

#### TERMS AND CONDITIONS FOR USE, REPRODUCTION, AND DISTRIBUTION

1. Definitions.

 "License" shall mean the terms and conditions for use, reproduction, and distribution as defined by Sections 1 through 9 of this document.

 "Licensor" shall mean the copyright owner or entity authorized by the copyright owner that is granting the License.

 "Legal Entity" shall mean the union of the acting entity and all other entities that control, are controlled by, or are under common control with that entity. For the purposes of this definition, "control" means (i) the power, direct or indirect, to cause the direction or management of such entity, whether by contract or otherwise, or (ii) ownership of fifty percent (50%) or more of the outstanding shares, or (iii) beneficial ownership

of such entity.

 "You" (or "Your") shall mean an individual or Legal Entity exercising permissions granted by this License.

 "Source" form shall mean the preferred form for making modifications, including but not limited to software source code, documentation source, and configuration files.

 "Object" form shall mean any form resulting from mechanical transformation or translation of a Source form, including but not limited to compiled object code, generated documentation, and conversions to other media types.

 "Work" shall mean the work of authorship, whether in Source or Object form, made available under the License, as indicated by a copyright notice that is included in or attached to the work (an example is provided in the Appendix below).

 "Derivative Works" shall mean any work, whether in Source or Object form, that is based on (or derived from) the Work and for which the editorial

 revisions, annotations, elaborations, or other modifications represent, as a whole, an original work of authorship. For the purposes of this License, Derivative Works shall not include works that remain separable from, or merely link (or bind by name) to the interfaces of, the Work and Derivative Works thereof.

 "Contribution" shall mean any work of authorship, including the original version of the Work and any modifications or additions to that Work or Derivative Works thereof, that is intentionally submitted to Licensor for inclusion in the Work by the copyright owner or by an individual or Legal Entity authorized to submit on behalf of the copyright owner. For the purposes of this definition, "submitted" means any form of electronic, verbal, or written communication sent to the Licensor or its representatives, including but not limited to communication on electronic mailing lists, source code control systems, and issue tracking systems that are managed by, or on behalf of, the Licensor for the purpose of discussing and improving the Work, but excluding communication that is conspicuously marked or otherwise designated in writing by the copyright owner as "Not a Contribution."

 "Contributor" shall mean Licensor and any individual or Legal Entity on behalf of whom a Contribution has been received by Licensor and subsequently incorporated within the Work.

 2. Grant of Copyright License. Subject to the terms and conditions of this License, each Contributor hereby grants to You a perpetual,

 worldwide, non-exclusive, no-charge, royalty-free, irrevocable copyright license to reproduce, prepare Derivative Works of, publicly display, publicly perform, sublicense, and distribute the Work and such Derivative Works in Source or Object form.

 3. Grant of Patent License. Subject to the terms and conditions of this License,

each Contributor hereby grants to You a perpetual,

 worldwide, non-exclusive, no-charge, royalty-free, irrevocable (except as stated in this section) patent license to make, have made, use, offer to sell, sell, import, and otherwise transfer the Work, where such license applies only to those patent claims licensable by such Contributor that are necessarily infringed by their Contribution(s) alone or by combination of their Contribution(s) with the Work to which such Contribution(s) was submitted. If You institute patent litigation against any entity (including a cross-claim or counterclaim in a lawsuit) alleging that the Work or a Contribution incorporated within the Work constitutes direct or contributory patent infringement, then any patent licenses granted to You under this License for that Work shall terminate as of the date such litigation is filed.

 4. Redistribution. You may reproduce and distribute copies of the

 Work or Derivative Works thereof in any medium, with or without modifications, and in Source or Object form, provided that You meet the following conditions:

- (a) You must give any other recipients of the Work or Derivative Works a copy of this License; and
- (b) You must cause any modified files to carry prominent notices stating that You changed the files; and
- (c) You must retain, in the Source form of any Derivative Works that You distribute, all copyright, patent, trademark, and attribution notices from the Source form of the Work, excluding those notices that do not pertain to any part of the Derivative Works; and
- (d) If the Work includes a "NOTICE" text file as part of its distribution, then any Derivative Works that You distribute must include a readable copy of the attribution notices contained within such NOTICE file, excluding

those notices that do not

 pertain to any part of the Derivative Works, in at least one of the following places: within a NOTICE text file distributed as part of the Derivative Works; within the Source form or

 documentation, if provided along with the Derivative Works; or, within a display generated by the Derivative Works, if and wherever such third-party notices normally appear. The contents of the NOTICE file are for informational purposes only and do not modify the License. You may add Your own attribution notices within Derivative Works that You distribute, alongside or as an addendum to the NOTICE text from the Work, provided that such additional attribution notices cannot be construed as modifying the License.

 You may add Your own copyright statement to Your modifications and may provide additional or different license terms and conditions

- for use, reproduction, or distribution of Your modifications, or for any such Derivative Works as a whole, provided Your use, reproduction, and distribution of the Work otherwise complies with the conditions stated in this License.
- 5. Submission of Contributions. Unless You explicitly state otherwise, any Contribution intentionally submitted for inclusion in the Work by You to the Licensor shall be under the terms and conditions of this License, without any additional terms or conditions. Notwithstanding the above, nothing herein shall supersede or modify the terms of any separate license agreement you may have executed with Licensor regarding such Contributions.
- 6. Trademarks. This License does not grant permission to use the trade names, trademarks, service marks, or product names of the Licensor, except as required for reasonable and customary use in describing the origin of the Work and reproducing the content of the NOTICE file.
- 7. Disclaimer of Warranty. Unless required by applicable law or agreed to in writing, Licensor provides the Work (and each Contributor provides its Contributions) on an "AS IS" BASIS, WITHOUT WARRANTIES OR CONDITIONS OF ANY KIND, either express or implied, including, without limitation, any warranties or conditions of TITLE, NON-INFRINGEMENT, MERCHANTABILITY, or FITNESS FOR A PARTICULAR PURPOSE. You are solely responsible for determining the appropriateness of using or redistributing the Work and assume any risks associated with Your exercise of permissions under this License.
- 8. Limitation of Liability. In no event and under no legal theory, whether in tort (including negligence), contract, or otherwise, unless required by applicable law (such as deliberate and grossly negligent acts) or agreed to in writing, shall any Contributor be liable to You for damages, including any direct,

indirect, special,

 incidental, or consequential damages of any character arising as a result of this License or out of the use or inability to use the Work (including but not limited to damages for loss of goodwill, work stoppage, computer failure or malfunction, or any and all other commercial damages or losses), even if such Contributor has been advised of the possibility of such damages.

 9. Accepting Warranty or Additional Liability. While redistributing the Work or Derivative Works thereof, You may choose to offer, and charge a fee for, acceptance of support, warranty, indemnity, or other liability obligations and/or rights consistent with this License. However, in accepting such obligations, You may act only on Your own behalf and on Your sole responsibility, not on behalf of any other Contributor, and only if You agree to indemnify, defend, and hold each Contributor harmless for any liability incurred by, or claims asserted against, such Contributor by reason of your accepting any such warranty or additional liability.

#### END OF TERMS AND CONDITIONS

APPENDIX: How to apply the Apache License to your work.

 To apply the Apache License to your work, attach the following boilerplate notice, with the fields enclosed by brackets "[]" replaced with your own identifying information. (Don't include the brackets!) The text should be enclosed in the appropriate comment syntax for the file format. We also recommend that a file or class name and description of purpose be included on the same "printed page" as the copyright notice for easier identification within third-party archives.

Copyright [yyyy] [name of copyright owner]

 Licensed under the Apache License, Version 2.0 (the "License"); you may not use this file except in compliance with the License. You may obtain a copy of the License at

http://www.apache.org/licenses/LICENSE-2.0

 Unless required by applicable law or agreed to in writing, software distributed under the License is distributed on an "AS IS" BASIS, WITHOUT WARRANTIES OR CONDITIONS OF ANY KIND, either express or implied. See the License for the specific language governing permissions and limitations under the License.

=======================================================================
To the extent any open source subcomponents are licensed under the EPL and/or other similar licenses that require the source code and/or modifications to source code to be made available (as would be noted above), you may obtain a copy of the source code corresponding to the binaries for such open source components and modifications thereto, if any, (the "Source Files"), by downloading the Source Files from http://www.springsource.org/download, or by sending a request, with your name and address to: VMware, Inc., 3401 Hillview Avenue, Palo Alto, CA 94304, United States of America or email info@vmware.com. All such requests should clearly specify: OPEN SOURCE FILES REQUEST, Attention General Counsel. VMware shall mail a copy of the Source Files to you on a CD or equivalent physical medium. This offer to obtain a copy of the Source Files is valid for three years from the date you acquired this Software product. Spring Data JPA 1.11.13 Copyright (c) [2011-2015] Pivotal Software, Inc.

This product is licensed to you under the Apache License, Version 2.0 (the "License"). You may not use this product except in compliance with the License.

This product may include a number of subcomponents with separate copyright notices and license terms. Your use of the source code for the these subcomponents is subject to the terms and conditions of the subcomponent's license, as noted in the LICENSE file.

# **1.454 spring-data-commons 1.13.13.RELEASE**

**1.454.1 Available under license :** 

 Apache License Version 2.0, January 2004 http://www.apache.org/licenses/

TERMS AND CONDITIONS FOR USE, REPRODUCTION, AND DISTRIBUTION

1. Definitions.

 "License" shall mean the terms and conditions for use, reproduction, and distribution as defined by Sections 1 through 9 of this document.

 "Licensor" shall mean the copyright owner or entity authorized by the copyright owner that is granting the License.

 "Legal Entity" shall mean the union of the acting entity and all other entities that control, are controlled by, or are under common control with that entity. For the purposes of this definition, "control" means (i) the power, direct or indirect, to cause the

 direction or management of such entity, whether by contract or otherwise, or (ii) ownership of fifty percent (50%) or more of the outstanding shares, or (iii) beneficial ownership of such entity.

 "You" (or "Your") shall mean an individual or Legal Entity exercising permissions granted by this License.

 "Source" form shall mean the preferred form for making modifications, including but not limited to software source code, documentation source, and configuration files.

 "Object" form shall mean any form resulting from mechanical transformation or translation of a Source form, including but not limited to compiled object code, generated documentation, and conversions to other media types.

 "Work" shall mean the work of authorship, whether in Source or Object form, made available under the License, as indicated by a copyright notice that is included in or attached to the work (an example is provided in the Appendix below).

 "Derivative Works" shall mean any work, whether in Source or Object form, that is based on (or derived from) the Work and for which the editorial

 revisions, annotations, elaborations, or other modifications represent, as a whole, an original work of authorship. For the purposes of this License, Derivative Works shall not include works that remain separable from, or merely link (or bind by name) to the interfaces of, the Work and Derivative Works thereof.

 "Contribution" shall mean any work of authorship, including the original version of the Work and any modifications or additions to that Work or Derivative Works thereof, that is intentionally submitted to Licensor for inclusion in the Work by the copyright owner or by an individual or Legal Entity authorized to submit on behalf of the copyright owner. For the purposes of this definition, "submitted" means any form of electronic, verbal, or written communication sent to the Licensor or its representatives, including but not limited to communication on electronic mailing lists, source code control systems, and issue tracking systems that are managed by, or on behalf of, the Licensor for the purpose of discussing and improving the Work, but excluding communication that is conspicuously marked or otherwise designated in writing by the copyright owner as "Not a Contribution."

 "Contributor" shall mean Licensor and any individual or Legal Entity on behalf of whom a Contribution has been received by Licensor and subsequently incorporated within the Work.

- 2. Grant of Copyright License. Subject to the terms and conditions of this License, each Contributor hereby grants to You a perpetual, worldwide, non-exclusive, no-charge, royalty-free, irrevocable copyright license to reproduce, prepare Derivative Works of, publicly display, publicly perform, sublicense, and distribute the Work and such Derivative Works in Source or Object form.
- 3. Grant of Patent License. Subject to the terms and conditions of this License,

 each Contributor hereby grants to You a perpetual, worldwide, non-exclusive, no-charge, royalty-free, irrevocable (except as stated in this section) patent license to make, have made, use, offer to sell, sell, import, and otherwise transfer the Work, where such license applies only to those patent claims licensable by such Contributor that are necessarily infringed by their Contribution(s) alone or by combination of their Contribution(s) with the Work to which such Contribution(s) was submitted. If You institute patent litigation against any entity (including a cross-claim or counterclaim in a lawsuit) alleging that the Work or a Contribution incorporated within the Work constitutes direct or contributory patent infringement, then any patent licenses granted to You under this License for that Work shall terminate as of the date such litigation is filed.

 4. Redistribution. You may reproduce and distribute copies of the

 Work or Derivative Works thereof in any medium, with or without modifications, and in Source or Object form, provided that You meet the following conditions:

- (a) You must give any other recipients of the Work or Derivative Works a copy of this License; and
- (b) You must cause any modified files to carry prominent notices stating that You changed the files; and
- (c) You must retain, in the Source form of any Derivative Works that You distribute, all copyright, patent, trademark, and attribution notices from the Source form of the Work, excluding those notices that do not pertain to any part of the Derivative Works; and
- (d) If the Work includes a "NOTICE" text file as part of its distribution, then any Derivative Works that You distribute must include a readable copy of the attribution notices contained within such NOTICE file, excluding

those notices that do not

 pertain to any part of the Derivative Works, in at least one of the following places: within a NOTICE text file distributed as part of the Derivative Works; within the Source form or documentation, if provided along with the Derivative Works; or, within a display generated by the Derivative Works, if and wherever such third-party notices normally appear. The contents of the NOTICE file are for informational purposes only and do not modify the License. You may add Your own attribution notices within Derivative Works that You distribute, alongside or as an addendum to the NOTICE text from the Work, provided that such additional attribution notices cannot be construed as modifying the License.

 You may add Your own copyright statement to Your modifications and may provide additional or different license terms and conditions

- for use, reproduction, or distribution of Your modifications, or for any such Derivative Works as a whole, provided Your use, reproduction, and distribution of the Work otherwise complies with the conditions stated in this License.
- 5. Submission of Contributions. Unless You explicitly state otherwise, any Contribution intentionally submitted for inclusion in the Work by You to the Licensor shall be under the terms and conditions of this License, without any additional terms or conditions. Notwithstanding the above, nothing herein shall supersede or modify the terms of any separate license agreement you may have executed with Licensor regarding such Contributions.
- 6. Trademarks. This License does not grant permission to use the trade names, trademarks, service marks, or product names of the Licensor, except as required for reasonable and customary use in describing the origin of the Work and reproducing the content of the NOTICE file.
- 7. Disclaimer of Warranty. Unless required by applicable law or agreed to in writing, Licensor provides the Work (and each Contributor provides its Contributions) on an "AS IS" BASIS, WITHOUT WARRANTIES OR CONDITIONS OF ANY KIND, either express or implied, including, without limitation, any warranties or conditions of TITLE, NON-INFRINGEMENT, MERCHANTABILITY, or FITNESS FOR A PARTICULAR PURPOSE. You are solely responsible for determining the appropriateness of using or redistributing the Work and assume any risks associated with Your exercise of permissions under this License.
- 8. Limitation of Liability. In no event and under no legal theory, whether in tort (including negligence), contract, or otherwise.

 unless required by applicable law (such as deliberate and grossly negligent acts) or agreed to in writing, shall any Contributor be liable to You for damages, including any direct, indirect, special,

 incidental, or consequential damages of any character arising as a result of this License or out of the use or inability to use the Work (including but not limited to damages for loss of goodwill, work stoppage, computer failure or malfunction, or any and all other commercial damages or losses), even if such Contributor has been advised of the possibility of such damages.

 9. Accepting Warranty or Additional Liability. While redistributing the Work or Derivative Works thereof, You may choose to offer, and charge a fee for, acceptance of support, warranty, indemnity, or other liability obligations and/or rights consistent with this License. However, in accepting such obligations, You may act only on Your own behalf and on Your sole responsibility, not on behalf of any other Contributor, and only if You agree to indemnify, defend, and hold each Contributor harmless for any liability incurred by, or claims asserted against, such Contributor by reason of your accepting any such warranty or additional liability.

## END OF TERMS AND CONDITIONS

APPENDIX: How to apply the Apache License to your work.

 To apply the Apache License to your work, attach the following boilerplate notice, with the fields enclosed by brackets "[]" replaced with your own identifying information. (Don't include the brackets!) The text should be enclosed in the appropriate comment syntax for the file format. We also recommend that a file or class name and description of purpose be included on the same "printed page" as the copyright notice for easier identification within third-party archives.

Copyright [yyyy] [name of copyright owner]

 Licensed under the Apache License, Version 2.0 (the "License"); you may not use this file except in compliance with the License. You may obtain a copy of the License at

http://www.apache.org/licenses/LICENSE-2.0

 Unless required by applicable law or agreed to in writing, software distributed under the License is distributed on an "AS IS" BASIS, WITHOUT WARRANTIES OR CONDITIONS OF ANY KIND, either express or implied. See the License for the specific language governing permissions and limitations under the License.

To the extent any open source subcomponents are licensed under the EPL and/or other similar licenses that require the source code and/or modifications to source code to be made available (as would be noted above), you may obtain a copy of the source code corresponding to the binaries for such open source components and modifications thereto, if any, (the "Source Files"), by downloading the Source Files from http://www.springsource.org/download, or by sending a request, with your name and address to: VMware, Inc., 3401 Hillview Avenue, Palo Alto, CA 94304, United States of America or email info@vmware.com. All such requests should clearly specify: OPEN SOURCE FILES REQUEST, Attention General Counsel. VMware shall mail a copy of the Source Files to you on a CD or equivalent physical medium. This offer to obtain a copy of the Source Files is valid for three years from the date you acquired this Software product. Spring Data Commons 1.13.13 Copyright (c) [2010-2015] Pivotal Software, Inc.

=======================================================================

This product is licensed to you under the Apache License, Version 2.0 (the "License"). You may not use this product except in compliance with the License.

This product may include a number of subcomponents with separate copyright notices and license terms. Your use of the source code for the these subcomponents is subject to the terms and conditions of the subcomponent's license, as noted in the LICENSE file.

# **1.455 metrics-core 3.1.1**

# **1.455.1 Available under license :**

No license file was found, but licenses were detected in source scan.

### /\*

- \* Written by Doug Lea with assistance from members of JCP JSR-166
- \* Expert Group and released to the public domain, as explained at
- \* http://creativecommons.org/publicdomain/zero/1.0/
- \*

\* http://gee.cs.oswego.edu/cgi-bin/viewcvs.cgi/jsr166/src/jsr166e/Striped64.java?revision=1.8&view=markup \*/

### Found in path(s):

\* /opt/cola/permits/1145375782\_1616148750.36/0/metrics-core-3-1-1-sources-2 jar/com/codahale/metrics/Striped64.java No license file was found, but licenses were detected in source scan.

#### /\*

\* Written by Doug Lea with assistance from members of JCP JSR-166

\* Expert Group and released to the public domain, as explained at

\* http://creativecommons.org/publicdomain/zero/1.0/

\*

\* http://gee.cs.oswego.edu/cgi-bin/viewcvs.cgi/jsr166/src/jsr166e/LongAdder.java?revision=1.14&view=markup \*/

### Found in path(s):

\* /opt/cola/permits/1145375782\_1616148750.36/0/metrics-core-3-1-1-sources-2 jar/com/codahale/metrics/LongAdder.java No license file was found, but licenses were detected in source scan.

/\*

- \* Written by Doug Lea with assistance from members of JCP JSR-166
- \* Expert Group and released to the public domain, as explained at
- \* http://creativecommons.org/publicdomain/zero/1.0/

\*

\* http://gee.cs.oswego.edu/cgi-

bin/viewcvs.cgi/jsr166/src/main/java/util/concurrent/ThreadLocalRandom.java?view=markup \*/

Found in path(s):

\* /opt/cola/permits/1145375782\_1616148750.36/0/metrics-core-3-1-1-sources-2 jar/com/codahale/metrics/ThreadLocalRandom.java

# **1.456 aws-java-sdk 1.10.30**

# **1.456.1 Available under license :**

No license file was found, but licenses were detected in source scan.

```
/*
```
\* Copyright 2015-2015 Amazon.com, Inc. or its affiliates. All Rights Reserved.

\*

- \* Licensed under the Apache License, Version 2.0 (the "License").
- \* You may not use this file except in compliance with the License.
- \* A copy of the License is located at

\*

```
* http://aws.amazon.com/apache2.0
```
\*

- \* or in the "license" file accompanying this file. This file is distributed
- \* on an "AS IS" BASIS, WITHOUT WARRANTIES OR CONDITIONS OF ANY KIND, either
- \* express or implied. See the License for the specific language governing
- \* permissions and limitations under the License.

\*/

Found in path(s):

```
* /opt/cola/permits/1145375815_1679406899.1960661/0/aws-java-sdk-ec2-1-10-30-sources-
jar/com/amazonaws/services/ec2/model/transform/TimestampFormatRequestHandler.java
```
No license file was found, but licenses were detected in source scan.

## /\*

\* Copyright 2010-2015 Amazon.com, Inc. or its affiliates. All Rights Reserved.

\*

- \* Licensed under the Apache License, Version 2.0 (the "License").
- \* You may not use this file except in compliance with the License.
- \* A copy of the License is located at
- \*

```
* http://aws.amazon.com/apache2.0
```
\*

- \* or in the "license" file accompanying this file. This file is distributed
- \* on an "AS IS" BASIS, WITHOUT WARRANTIES OR CONDITIONS OF ANY KIND, either
- \* express or implied. See the License for the specific language governing
- \* permissions and limitations under the License.

\*/

Found in path(s):

\* /opt/cola/permits/1145375815\_1679406899.1960661/0/aws-java-sdk-ec2-1-10-30-sourcesjar/com/amazonaws/services/ec2/util/package-info.java

\* /opt/cola/permits/1145375815\_1679406899.1960661/0/aws-java-sdk-ec2-1-10-30-sourcesjar/com/amazonaws/services/ec2/util/S3UploadPolicy.java

\* /opt/cola/permits/1145375815\_1679406899.1960661/0/aws-java-sdk-ec2-1-10-30-sourcesjar/com/amazonaws/services/ec2/model/DryRunSupportedRequest.java

\*

 /opt/cola/permits/1145375815\_1679406899.1960661/0/aws-java-sdk-ec2-1-10-30-sourcesjar/com/amazonaws/services/ec2/model/transform/GeneratePreSignUrlRequestHandler.java \* /opt/cola/permits/1145375815\_1679406899.1960661/0/aws-java-sdk-ec2-1-10-30-sourcesjar/com/amazonaws/services/ec2/model/DryRunResult.java \* /opt/cola/permits/1145375815\_1679406899.1960661/0/aws-java-sdk-ec2-1-10-30-sources-

jar/com/amazonaws/services/ec2/model/transform/EC2RequestHandler.java No license file was found, but licenses were detected in source scan.

/\*

\* Copyright 2010-2015 Amazon.com, Inc. or its affiliates. All Rights Reserved.

\*

- \* Licensed under the Apache License, Version 2.0 (the "License").
- \* You may not use this file except in compliance with the License.
- \* A copy of the License is located at
- \*
- \* http://aws.amazon.com/apache2.0

\*

\* or in the "license" file accompanying this file. This file is distributed

\* on an "AS IS" BASIS, WITHOUT WARRANTIES OR CONDITIONS OF ANY KIND, either

- \* express or implied. See the License for the specific language governing
- \* permissions and limitations under the License.

\*/

Found in path(s):

\* /opt/cola/permits/1145375815\_1679406899.1960661/0/aws-java-sdk-ec2-1-10-30-sourcesjar/com/amazonaws/services/ec2/model/InstanceStateChange.java

\* /opt/cola/permits/1145375815\_1679406899.1960661/0/aws-java-sdk-ec2-1-10-30-sourcesjar/com/amazonaws/services/ec2/model/DescribeImportImageTasksResult.java \* /opt/cola/permits/1145375815\_1679406899.1960661/0/aws-java-sdk-ec2-1-10-30-sourcesjar/com/amazonaws/services/ec2/model/DeleteFlowLogsResult.java

\*

 /opt/cola/permits/1145375815\_1679406899.1960661/0/aws-java-sdk-ec2-1-10-30-sourcesjar/com/amazonaws/services/ec2/model/AllocateAddressRequest.java

\* /opt/cola/permits/1145375815\_1679406899.1960661/0/aws-java-sdk-ec2-1-10-30-sourcesjar/com/amazonaws/services/ec2/model/DeleteVpnConnectionRouteRequest.java

\* /opt/cola/permits/1145375815\_1679406899.1960661/0/aws-java-sdk-ec2-1-10-30-sources-

jar/com/amazonaws/services/ec2/model/VolumeStatusEvent.java

\* /opt/cola/permits/1145375815\_1679406899.1960661/0/aws-java-sdk-ec2-1-10-30-sourcesjar/com/amazonaws/services/ec2/model/transform/ImageStaxUnmarshaller.java

\* /opt/cola/permits/1145375815\_1679406899.1960661/0/aws-java-sdk-ec2-1-10-30-sources-

jar/com/amazonaws/services/ec2/model/transform/CancelSpotFleetRequestsErrorStaxUnmarshaller.java

\* /opt/cola/permits/1145375815\_1679406899.1960661/0/aws-java-sdk-ec2-1-10-30-sources-

jar/com/amazonaws/services/ec2/model/transform/DescribeAddressesResultStaxUnmarshaller.java \*

 /opt/cola/permits/1145375815\_1679406899.1960661/0/aws-java-sdk-ec2-1-10-30-sourcesjar/com/amazonaws/services/ec2/model/DescribeReservedInstancesOfferingsRequest.java

\* /opt/cola/permits/1145375815\_1679406899.1960661/0/aws-java-sdk-ec2-1-10-30-sources-

jar/com/amazonaws/services/ec2/model/transform/DescribeMovingAddressesResultStaxUnmarshaller.java

\* /opt/cola/permits/1145375815\_1679406899.1960661/0/aws-java-sdk-ec2-1-10-30-sources-

jar/com/amazonaws/services/ec2/model/EnableVgwRoutePropagationRequest.java

\* /opt/cola/permits/1145375815\_1679406899.1960661/0/aws-java-sdk-ec2-1-10-30-sourcesjar/com/amazonaws/services/ec2/model/MonitorInstancesResult.java

\* /opt/cola/permits/1145375815\_1679406899.1960661/0/aws-java-sdk-ec2-1-10-30-sourcesjar/com/amazonaws/services/ec2/model/transform/ImportImageResultStaxUnmarshaller.java \* /opt/cola/permits/1145375815\_1679406899.1960661/0/aws-java-sdk-ec2-1-10-30-sourcesjar/com/amazonaws/services/ec2/model/VolumeStatusName.java \*

 /opt/cola/permits/1145375815\_1679406899.1960661/0/aws-java-sdk-ec2-1-10-30-sourcesjar/com/amazonaws/services/ec2/model/HistoryRecord.java

\* /opt/cola/permits/1145375815\_1679406899.1960661/0/aws-java-sdk-ec2-1-10-30-sourcesjar/com/amazonaws/services/ec2/model/transform/DescribeBundleTasksRequestMarshaller.java \* /opt/cola/permits/1145375815\_1679406899.1960661/0/aws-java-sdk-ec2-1-10-30-sourcesjar/com/amazonaws/services/ec2/model/IcmpTypeCode.java

\* /opt/cola/permits/1145375815\_1679406899.1960661/0/aws-java-sdk-ec2-1-10-30-sourcesjar/com/amazonaws/services/ec2/model/transform/DetachInternetGatewayRequestMarshaller.java \* /opt/cola/permits/1145375815\_1679406899.1960661/0/aws-java-sdk-ec2-1-10-30-sourcesjar/com/amazonaws/services/ec2/model/VpcEndpoint.java

\* /opt/cola/permits/1145375815\_1679406899.1960661/0/aws-java-sdk-ec2-1-10-30-sourcesjar/com/amazonaws/services/ec2/model/transform/PlacementStaxUnmarshaller.java \*

 /opt/cola/permits/1145375815\_1679406899.1960661/0/aws-java-sdk-ec2-1-10-30-sourcesjar/com/amazonaws/services/ec2/model/DescribeVpcClassicLinkRequest.java

\* /opt/cola/permits/1145375815\_1679406899.1960661/0/aws-java-sdk-ec2-1-10-30-sourcesjar/com/amazonaws/services/ec2/model/DescribeReservedInstancesResult.java

\* /opt/cola/permits/1145375815\_1679406899.1960661/0/aws-java-sdk-ec2-1-10-30-sourcesjar/com/amazonaws/services/ec2/model/Status.java

\* /opt/cola/permits/1145375815\_1679406899.1960661/0/aws-java-sdk-ec2-1-10-30-sourcesjar/com/amazonaws/services/ec2/model/DescribeNetworkAclsRequest.java

\* /opt/cola/permits/1145375815\_1679406899.1960661/0/aws-java-sdk-ec2-1-10-30-sourcesjar/com/amazonaws/services/ec2/model/VpcPeeringConnectionStateReason.java

\* /opt/cola/permits/1145375815\_1679406899.1960661/0/aws-java-sdk-ec2-1-10-30-sources-

jar/com/amazonaws/services/ec2/model/transform/DescribeInstanceAttributeRequestMarshaller.java

\* /opt/cola/permits/1145375815\_1679406899.1960661/0/aws-java-sdk-ec2-1-10-30-sources-

jar/com/amazonaws/services/ec2/model/DescribeInternetGatewaysRequest.java

\*

 /opt/cola/permits/1145375815\_1679406899.1960661/0/aws-java-sdk-ec2-1-10-30-sourcesjar/com/amazonaws/services/ec2/model/RouteOrigin.java

\* /opt/cola/permits/1145375815\_1679406899.1960661/0/aws-java-sdk-ec2-1-10-30-sourcesjar/com/amazonaws/services/ec2/model/transform/StopInstancesResultStaxUnmarshaller.java \* /opt/cola/permits/1145375815\_1679406899.1960661/0/aws-java-sdk-ec2-1-10-30-sources-

jar/com/amazonaws/services/ec2/model/transform/RouteStaxUnmarshaller.java

\* /opt/cola/permits/1145375815\_1679406899.1960661/0/aws-java-sdk-ec2-1-10-30-sourcesjar/com/amazonaws/services/ec2/model/DescribeClassicLinkInstancesResult.java

\* /opt/cola/permits/1145375815\_1679406899.1960661/0/aws-java-sdk-ec2-1-10-30-sourcesjar/com/amazonaws/services/ec2/model/DescribeVolumeAttributeResult.java

\* /opt/cola/permits/1145375815\_1679406899.1960661/0/aws-java-sdk-ec2-1-10-30-sources-

jar/com/amazonaws/services/ec2/model/MonitoringState.java

\*

/opt/cola/permits/1145375815\_1679406899.1960661/0/aws-java-sdk-ec2-1-10-30-sources-

jar/com/amazonaws/services/ec2/model/InstanceNetworkInterfaceAttachment.java

\* /opt/cola/permits/1145375815\_1679406899.1960661/0/aws-java-sdk-ec2-1-10-30-sources-

jar/com/amazonaws/services/ec2/model/DescribeAvailabilityZonesRequest.java

\* /opt/cola/permits/1145375815\_1679406899.1960661/0/aws-java-sdk-ec2-1-10-30-sources-

jar/com/amazonaws/services/ec2/model/transform/ModifyInstanceAttributeRequestMarshaller.java

\* /opt/cola/permits/1145375815\_1679406899.1960661/0/aws-java-sdk-ec2-1-10-30-sources-

jar/com/amazonaws/services/ec2/model/transform/TagDescriptionStaxUnmarshaller.java

\* /opt/cola/permits/1145375815\_1679406899.1960661/0/aws-java-sdk-ec2-1-10-30-sources-

jar/com/amazonaws/services/ec2/model/transform/CancelExportTaskRequestMarshaller.java

\* /opt/cola/permits/1145375815\_1679406899.1960661/0/aws-java-sdk-ec2-1-10-30-sources-

jar/com/amazonaws/services/ec2/model/transform/DescribeNetworkInterfacesRequestMarshaller.java \*

 /opt/cola/permits/1145375815\_1679406899.1960661/0/aws-java-sdk-ec2-1-10-30-sourcesjar/com/amazonaws/services/ec2/model/AttachmentStatus.java

\* /opt/cola/permits/1145375815\_1679406899.1960661/0/aws-java-sdk-ec2-1-10-30-sourcesjar/com/amazonaws/services/ec2/model/BundleInstanceRequest.java

\* /opt/cola/permits/1145375815\_1679406899.1960661/0/aws-java-sdk-ec2-1-10-30-sourcesjar/com/amazonaws/services/ec2/model/AssociateDhcpOptionsRequest.java

jar/com/amazonaws/services/ec2/model/RejectVpcPeeringConnectionRequest.java \* /opt/cola/permits/1145375815\_1679406899.1960661/0/aws-java-sdk-ec2-1-10-30-sourcesjar/com/amazonaws/services/ec2/model/transform/SpotPlacementStaxUnmarshaller.java \* /opt/cola/permits/1145375815\_1679406899.1960661/0/aws-java-sdk-ec2-1-10-30-sourcesjar/com/amazonaws/services/ec2/model/transform/DescribeSnapshotsRequestMarshaller.java \*

 /opt/cola/permits/1145375815\_1679406899.1960661/0/aws-java-sdk-ec2-1-10-30-sourcesjar/com/amazonaws/services/ec2/model/CreateSnapshotRequest.java

\* /opt/cola/permits/1145375815\_1679406899.1960661/0/aws-java-sdk-ec2-1-10-30-sourcesjar/com/amazonaws/services/ec2/model/transform/AttachClassicLinkVpcRequestMarshaller.java \* /opt/cola/permits/1145375815\_1679406899.1960661/0/aws-java-sdk-ec2-1-10-30-sources-

jar/com/amazonaws/services/ec2/model/transform/IamInstanceProfileSpecificationStaxUnmarshaller.java

- \* /opt/cola/permits/1145375815\_1679406899.1960661/0/aws-java-sdk-ec2-1-10-30-sources-
- jar/com/amazonaws/services/ec2/model/EnableVpcClassicLinkResult.java

\* /opt/cola/permits/1145375815\_1679406899.1960661/0/aws-java-sdk-ec2-1-10-30-sourcesjar/com/amazonaws/services/ec2/model/CreateSecurityGroupRequest.java

\* /opt/cola/permits/1145375815\_1679406899.1960661/0/aws-java-sdk-ec2-1-10-30-sourcesjar/com/amazonaws/services/ec2/model/ResetSnapshotAttributeRequest.java

\* /opt/cola/permits/1145375815\_1679406899.1960661/0/aws-java-sdk-ec2-1-10-30-sources-

jar/com/amazonaws/services/ec2/model/DescribeSpotFleetInstancesRequest.java \*

 /opt/cola/permits/1145375815\_1679406899.1960661/0/aws-java-sdk-ec2-1-10-30-sourcesjar/com/amazonaws/services/ec2/model/DisassociateAddressRequest.java

\* /opt/cola/permits/1145375815\_1679406899.1960661/0/aws-java-sdk-ec2-1-10-30-sourcesjar/com/amazonaws/services/ec2/model/transform/DeleteDhcpOptionsRequestMarshaller.java \* /opt/cola/permits/1145375815\_1679406899.1960661/0/aws-java-sdk-ec2-1-10-30-sourcesjar/com/amazonaws/services/ec2/model/transform/EbsBlockDeviceStaxUnmarshaller.java \* /opt/cola/permits/1145375815\_1679406899.1960661/0/aws-java-sdk-ec2-1-10-30-sourcesjar/com/amazonaws/services/ec2/model/StopInstancesResult.java

\* /opt/cola/permits/1145375815\_1679406899.1960661/0/aws-java-sdk-ec2-1-10-30-sourcesjar/com/amazonaws/services/ec2/model/transform/CreatePlacementGroupRequestMarshaller.java \* /opt/cola/permits/1145375815\_1679406899.1960661/0/aws-java-sdk-ec2-1-10-30-sourcesjar/com/amazonaws/services/ec2/model/InternetGateway.java \*

 /opt/cola/permits/1145375815\_1679406899.1960661/0/aws-java-sdk-ec2-1-10-30-sourcesjar/com/amazonaws/services/ec2/model/CreateSpotDatafeedSubscriptionResult.java \* /opt/cola/permits/1145375815\_1679406899.1960661/0/aws-java-sdk-ec2-1-10-30-sourcesjar/com/amazonaws/services/ec2/model/CancelSpotFleetRequestsError.java \* /opt/cola/permits/1145375815\_1679406899.1960661/0/aws-java-sdk-ec2-1-10-30-sourcesjar/com/amazonaws/services/ec2/model/ReservedInstancesConfiguration.java \* /opt/cola/permits/1145375815\_1679406899.1960661/0/aws-java-sdk-ec2-1-10-30-sourcesjar/com/amazonaws/services/ec2/model/transform/DescribeKeyPairsResultStaxUnmarshaller.java \* /opt/cola/permits/1145375815\_1679406899.1960661/0/aws-java-sdk-ec2-1-10-30-sourcesjar/com/amazonaws/services/ec2/model/transform/ModifyVpcAttributeRequestMarshaller.java \* /opt/cola/permits/1145375815\_1679406899.1960661/0/aws-java-sdk-ec2-1-10-30-sourcesjar/com/amazonaws/services/ec2/model/transform/EnableVolumeIORequestMarshaller.java \*

/opt/cola/permits/1145375815\_1679406899.1960661/0/aws-java-sdk-ec2-1-10-30-sources-

jar/com/amazonaws/services/ec2/model/RequestSpotInstancesResult.java

\* /opt/cola/permits/1145375815\_1679406899.1960661/0/aws-java-sdk-ec2-1-10-30-sources-

jar/com/amazonaws/services/ec2/model/transform/DescribeSnapshotAttributeResultStaxUnmarshaller.java

\* /opt/cola/permits/1145375815\_1679406899.1960661/0/aws-java-sdk-ec2-1-10-30-sources-

jar/com/amazonaws/services/ec2/model/CreateInternetGatewayRequest.java

\* /opt/cola/permits/1145375815\_1679406899.1960661/0/aws-java-sdk-ec2-1-10-30-sources-

jar/com/amazonaws/services/ec2/model/DescribeSpotDatafeedSubscriptionRequest.java

\* /opt/cola/permits/1145375815\_1679406899.1960661/0/aws-java-sdk-ec2-1-10-30-sources-

jar/com/amazonaws/services/ec2/model/transform/DescribeCustomerGatewaysResultStaxUnmarshaller.java

\* /opt/cola/permits/1145375815\_1679406899.1960661/0/aws-java-sdk-ec2-1-10-30-sources-

jar/com/amazonaws/services/ec2/model/AttachVolumeResult.java

\*

/opt/cola/permits/1145375815\_1679406899.1960661/0/aws-java-sdk-ec2-1-10-30-sources-

jar/com/amazonaws/services/ec2/model/CreateFlowLogsRequest.java

\* /opt/cola/permits/1145375815\_1679406899.1960661/0/aws-java-sdk-ec2-1-10-30-sourcesjar/com/amazonaws/services/ec2/model/TrafficType.java

\* /opt/cola/permits/1145375815\_1679406899.1960661/0/aws-java-sdk-ec2-1-10-30-sourcesjar/com/amazonaws/services/ec2/model/CreateVolumePermission.java

\* /opt/cola/permits/1145375815\_1679406899.1960661/0/aws-java-sdk-ec2-1-10-30-sources-

jar/com/amazonaws/services/ec2/model/CreateVpcEndpointResult.java

\* /opt/cola/permits/1145375815\_1679406899.1960661/0/aws-java-sdk-ec2-1-10-30-sources-

jar/com/amazonaws/services/ec2/model/DeleteNetworkAclEntryRequest.java

\* /opt/cola/permits/1145375815\_1679406899.1960661/0/aws-java-sdk-ec2-1-10-30-sources-

jar/com/amazonaws/services/ec2/model/transform/CreateCustomerGatewayRequestMarshaller.java \*

 /opt/cola/permits/1145375815\_1679406899.1960661/0/aws-java-sdk-ec2-1-10-30-sourcesjar/com/amazonaws/services/ec2/model/DeleteVpnGatewayRequest.java

\* /opt/cola/permits/1145375815\_1679406899.1960661/0/aws-java-sdk-ec2-1-10-30-sourcesjar/com/amazonaws/services/ec2/model/ProductCode.java

\* /opt/cola/permits/1145375815\_1679406899.1960661/0/aws-java-sdk-ec2-1-10-30-sourcesjar/com/amazonaws/services/ec2/model/DeregisterImageRequest.java

\* /opt/cola/permits/1145375815\_1679406899.1960661/0/aws-java-sdk-ec2-1-10-30-sourcesjar/com/amazonaws/services/ec2/model/ExportTaskState.java

\* /opt/cola/permits/1145375815\_1679406899.1960661/0/aws-java-sdk-ec2-1-10-30-sourcesjar/com/amazonaws/services/ec2/model/LaunchSpecification.java

\* /opt/cola/permits/1145375815\_1679406899.1960661/0/aws-java-sdk-ec2-1-10-30-sourcesjar/com/amazonaws/services/ec2/model/DetachClassicLinkVpcResult.java

\* /opt/cola/permits/1145375815\_1679406899.1960661/0/aws-java-sdk-ec2-1-10-30-sources-

jar/com/amazonaws/services/ec2/model/InstanceNetworkInterface.java

\*

 /opt/cola/permits/1145375815\_1679406899.1960661/0/aws-java-sdk-ec2-1-10-30-sourcesjar/com/amazonaws/services/ec2/model/PropagatingVgw.java

\* /opt/cola/permits/1145375815\_1679406899.1960661/0/aws-java-sdk-ec2-1-10-30-sources-

jar/com/amazonaws/services/ec2/model/transform/DescribeImportImageTasksResultStaxUnmarshaller.java

\* /opt/cola/permits/1145375815\_1679406899.1960661/0/aws-java-sdk-ec2-1-10-30-sources-

jar/com/amazonaws/services/ec2/model/SnapshotAttributeName.java

jar/com/amazonaws/services/ec2/model/UserIdGroupPair.java

\* /opt/cola/permits/1145375815\_1679406899.1960661/0/aws-java-sdk-ec2-1-10-30-sourcesjar/com/amazonaws/services/ec2/model/transform/UserIdGroupPairStaxUnmarshaller.java \* /opt/cola/permits/1145375815\_1679406899.1960661/0/aws-java-sdk-ec2-1-10-30-sourcesjar/com/amazonaws/services/ec2/model/transform/ReservationStaxUnmarshaller.java \*

 /opt/cola/permits/1145375815\_1679406899.1960661/0/aws-java-sdk-ec2-1-10-30-sourcesjar/com/amazonaws/services/ec2/model/MonitorInstancesRequest.java

\* /opt/cola/permits/1145375815\_1679406899.1960661/0/aws-java-sdk-ec2-1-10-30-sourcesjar/com/amazonaws/services/ec2/model/GetPasswordDataResult.java

\* /opt/cola/permits/1145375815\_1679406899.1960661/0/aws-java-sdk-ec2-1-10-30-sources-

jar/com/amazonaws/services/ec2/model/transform/MovingAddressStatusStaxUnmarshaller.java

- \* /opt/cola/permits/1145375815\_1679406899.1960661/0/aws-java-sdk-ec2-1-10-30-sources-
- jar/com/amazonaws/services/ec2/model/DescribeInternetGatewaysResult.java

\* /opt/cola/permits/1145375815\_1679406899.1960661/0/aws-java-sdk-ec2-1-10-30-sourcesjar/com/amazonaws/services/ec2/model/transform/CreateSubnetRequestMarshaller.java

```
* /opt/cola/permits/1145375815_1679406899.1960661/0/aws-java-sdk-ec2-1-10-30-sources-
jar/com/amazonaws/services/ec2/model/CreateRouteTableRequest.java
```
\* /opt/cola/permits/1145375815\_1679406899.1960661/0/aws-java-sdk-ec2-1-10-30-sources-

jar/com/amazonaws/services/ec2/model/transform/DescribeReservedInstancesRequestMarshaller.java \*

 /opt/cola/permits/1145375815\_1679406899.1960661/0/aws-java-sdk-ec2-1-10-30-sourcesjar/com/amazonaws/services/ec2/model/ImageDiskContainer.java

\* /opt/cola/permits/1145375815\_1679406899.1960661/0/aws-java-sdk-ec2-1-10-30-sourcesjar/com/amazonaws/services/ec2/model/BundleTaskError.java

\* /opt/cola/permits/1145375815\_1679406899.1960661/0/aws-java-sdk-ec2-1-10-30-sourcesjar/com/amazonaws/services/ec2/model/DescribeExportTasksRequest.java

\* /opt/cola/permits/1145375815\_1679406899.1960661/0/aws-java-sdk-ec2-1-10-30-sourcesjar/com/amazonaws/services/ec2/model/CreatePlacementGroupRequest.java

\* /opt/cola/permits/1145375815\_1679406899.1960661/0/aws-java-sdk-ec2-1-10-30-sourcesjar/com/amazonaws/services/ec2/model/transform/VpcEndpointStaxUnmarshaller.java

\* /opt/cola/permits/1145375815\_1679406899.1960661/0/aws-java-sdk-ec2-1-10-30-sources-

jar/com/amazonaws/services/ec2/model/DescribeBundleTasksRequest.java \*

 /opt/cola/permits/1145375815\_1679406899.1960661/0/aws-java-sdk-ec2-1-10-30-sourcesjar/com/amazonaws/services/ec2/model/transform/MonitorInstancesResultStaxUnmarshaller.java \* /opt/cola/permits/1145375815\_1679406899.1960661/0/aws-java-sdk-ec2-1-10-30-sourcesjar/com/amazonaws/services/ec2/model/transform/CreateNetworkInterfaceRequestMarshaller.java \* /opt/cola/permits/1145375815\_1679406899.1960661/0/aws-java-sdk-ec2-1-10-30-sourcesjar/com/amazonaws/services/ec2/model/NetworkInterface.java \* /opt/cola/permits/1145375815\_1679406899.1960661/0/aws-java-sdk-ec2-1-10-30-sourcesjar/com/amazonaws/services/ec2/model/ReservedInstancesOffering.java \* /opt/cola/permits/1145375815\_1679406899.1960661/0/aws-java-sdk-ec2-1-10-30-sourcesjar/com/amazonaws/services/ec2/model/ResetInstanceAttributeRequest.java \* /opt/cola/permits/1145375815\_1679406899.1960661/0/aws-java-sdk-ec2-1-10-30-sources-

jar/com/amazonaws/services/ec2/model/RIProductDescription.java

 /opt/cola/permits/1145375815\_1679406899.1960661/0/aws-java-sdk-ec2-1-10-30-sourcesjar/com/amazonaws/services/ec2/model/ModifyImageAttributeRequest.java

\* /opt/cola/permits/1145375815\_1679406899.1960661/0/aws-java-sdk-ec2-1-10-30-sourcesjar/com/amazonaws/services/ec2/model/transform/CancelImportTaskRequestMarshaller.java \* /opt/cola/permits/1145375815\_1679406899.1960661/0/aws-java-sdk-ec2-1-10-30-sourcesjar/com/amazonaws/services/ec2/model/DeleteVpcEndpointsRequest.java

\* /opt/cola/permits/1145375815\_1679406899.1960661/0/aws-java-sdk-ec2-1-10-30-sourcesjar/com/amazonaws/services/ec2/model/transform/InstancePrivateIpAddressStaxUnmarshaller.java \* /opt/cola/permits/1145375815\_1679406899.1960661/0/aws-java-sdk-ec2-1-10-30-sourcesjar/com/amazonaws/services/ec2/model/AcceptVpcPeeringConnectionRequest.java \* /opt/cola/permits/1145375815\_1679406899.1960661/0/aws-java-sdk-ec2-1-10-30-sourcesjar/com/amazonaws/services/ec2/model/transform/DescribeDhcpOptionsRequestMarshaller.java

\*

 /opt/cola/permits/1145375815\_1679406899.1960661/0/aws-java-sdk-ec2-1-10-30-sourcesjar/com/amazonaws/services/ec2/model/transform/DescribeImageAttributeRequestMarshaller.java \* /opt/cola/permits/1145375815\_1679406899.1960661/0/aws-java-sdk-ec2-1-10-30-sourcesjar/com/amazonaws/services/ec2/model/DescribeSpotPriceHistoryRequest.java

\* /opt/cola/permits/1145375815\_1679406899.1960661/0/aws-java-sdk-ec2-1-10-30-sourcesjar/com/amazonaws/services/ec2/model/transform/DescribeImportSnapshotTasksRequestMarshaller.java

\* /opt/cola/permits/1145375815\_1679406899.1960661/0/aws-java-sdk-ec2-1-10-30-sources-

jar/com/amazonaws/services/ec2/model/transform/EbsInstanceBlockDeviceStaxUnmarshaller.java

\* /opt/cola/permits/1145375815\_1679406899.1960661/0/aws-java-sdk-ec2-1-10-30-sources-

jar/com/amazonaws/services/ec2/model/CreateVpnConnectionRouteRequest.java

\* /opt/cola/permits/1145375815\_1679406899.1960661/0/aws-java-sdk-ec2-1-10-30-sourcesjar/com/amazonaws/services/ec2/model/Route.java

\* /opt/cola/permits/1145375815\_1679406899.1960661/0/aws-java-sdk-ec2-1-10-30-sourcesjar/com/amazonaws/services/ec2/model/transform/DeleteVpcRequestMarshaller.java \*

 /opt/cola/permits/1145375815\_1679406899.1960661/0/aws-java-sdk-ec2-1-10-30-sourcesjar/com/amazonaws/services/ec2/model/transform/DescribeVolumeStatusResultStaxUnmarshaller.java \* /opt/cola/permits/1145375815\_1679406899.1960661/0/aws-java-sdk-ec2-1-10-30-sourcesjar/com/amazonaws/services/ec2/model/transform/ExportToS3TaskStaxUnmarshaller.java \* /opt/cola/permits/1145375815\_1679406899.1960661/0/aws-java-sdk-ec2-1-10-30-sources-

jar/com/amazonaws/services/ec2/model/ConfirmProductInstanceRequest.java

\* /opt/cola/permits/1145375815\_1679406899.1960661/0/aws-java-sdk-ec2-1-10-30-sourcesjar/com/amazonaws/services/ec2/model/InstanceExportDetails.java

\* /opt/cola/permits/1145375815\_1679406899.1960661/0/aws-java-sdk-ec2-1-10-30-sourcesjar/com/amazonaws/services/ec2/model/DescribeDhcpOptionsRequest.java

\* /opt/cola/permits/1145375815\_1679406899.1960661/0/aws-java-sdk-ec2-1-10-30-sourcesjar/com/amazonaws/services/ec2/model/DetachClassicLinkVpcRequest.java

\*

 /opt/cola/permits/1145375815\_1679406899.1960661/0/aws-java-sdk-ec2-1-10-30-sourcesjar/com/amazonaws/services/ec2/model/transform/AvailabilityZoneStaxUnmarshaller.java \* /opt/cola/permits/1145375815\_1679406899.1960661/0/aws-java-sdk-ec2-1-10-30-sources-

jar/com/amazonaws/services/ec2/model/VpnStaticRouteSource.java

\* /opt/cola/permits/1145375815\_1679406899.1960661/0/aws-java-sdk-ec2-1-10-30-sourcesjar/com/amazonaws/services/ec2/model/DescribeVpcClassicLinkResult.java

jar/com/amazonaws/services/ec2/model/transform/VpcPeeringConnectionVpcInfoStaxUnmarshaller.java

\* /opt/cola/permits/1145375815\_1679406899.1960661/0/aws-java-sdk-ec2-1-10-30-sources-

jar/com/amazonaws/services/ec2/model/transform/DescribeSpotFleetRequestHistoryResultStaxUnmarshaller.java

\* /opt/cola/permits/1145375815\_1679406899.1960661/0/aws-java-sdk-ec2-1-10-30-sources-

jar/com/amazonaws/services/ec2/model/CreateImageResult.java

\*

 /opt/cola/permits/1145375815\_1679406899.1960661/0/aws-java-sdk-ec2-1-10-30-sourcesjar/com/amazonaws/services/ec2/model/ActiveInstance.java

\* /opt/cola/permits/1145375815\_1679406899.1960661/0/aws-java-sdk-ec2-1-10-30-sourcesjar/com/amazonaws/services/ec2/model/DeleteCustomerGatewayRequest.java

\* /opt/cola/permits/1145375815\_1679406899.1960661/0/aws-java-sdk-ec2-1-10-30-sourcesjar/com/amazonaws/services/ec2/model/EventType.java

\* /opt/cola/permits/1145375815\_1679406899.1960661/0/aws-java-sdk-ec2-1-10-30-sources-

jar/com/amazonaws/services/ec2/model/transform/CreateVpcPeeringConnectionRequestMarshaller.java

\* /opt/cola/permits/1145375815\_1679406899.1960661/0/aws-java-sdk-ec2-1-10-30-sources-

jar/com/amazonaws/services/ec2/model/transform/BundleInstanceRequestMarshaller.java

\* /opt/cola/permits/1145375815\_1679406899.1960661/0/aws-java-sdk-ec2-1-10-30-sources-

jar/com/amazonaws/services/ec2/model/transform/RequestSpotInstancesResultStaxUnmarshaller.java \*

/opt/cola/permits/1145375815\_1679406899.1960661/0/aws-java-sdk-ec2-1-10-30-sources-

jar/com/amazonaws/services/ec2/model/transform/DescribeMovingAddressesRequestMarshaller.java

\* /opt/cola/permits/1145375815\_1679406899.1960661/0/aws-java-sdk-ec2-1-10-30-sources-

jar/com/amazonaws/services/ec2/model/CreateVolumeRequest.java

\* /opt/cola/permits/1145375815\_1679406899.1960661/0/aws-java-sdk-ec2-1-10-30-sources-

jar/com/amazonaws/services/ec2/model/transform/CancelSpotFleetRequestsResultStaxUnmarshaller.java

\* /opt/cola/permits/1145375815\_1679406899.1960661/0/aws-java-sdk-ec2-1-10-30-sources-

jar/com/amazonaws/services/ec2/model/RegisterImageRequest.java

\* /opt/cola/permits/1145375815\_1679406899.1960661/0/aws-java-sdk-ec2-1-10-30-sources-

jar/com/amazonaws/services/ec2/model/ReservedInstanceLimitPrice.java

\* /opt/cola/permits/1145375815\_1679406899.1960661/0/aws-java-sdk-ec2-1-10-30-sources-

jar/com/amazonaws/services/ec2/model/ReservedInstancesModificationResult.java

\*

 /opt/cola/permits/1145375815\_1679406899.1960661/0/aws-java-sdk-ec2-1-10-30-sourcesjar/com/amazonaws/services/ec2/model/ResetImageAttributeRequest.java

\* /opt/cola/permits/1145375815\_1679406899.1960661/0/aws-java-sdk-ec2-1-10-30-sources-

jar/com/amazonaws/services/ec2/model/transform/ReservedInstancesIdStaxUnmarshaller.java

\* /opt/cola/permits/1145375815\_1679406899.1960661/0/aws-java-sdk-ec2-1-10-30-sources-

jar/com/amazonaws/services/ec2/model/DescribeFlowLogsResult.java

\* /opt/cola/permits/1145375815\_1679406899.1960661/0/aws-java-sdk-ec2-1-10-30-sources-

jar/com/amazonaws/services/ec2/model/transform/SpotDatafeedSubscriptionStaxUnmarshaller.java

\* /opt/cola/permits/1145375815\_1679406899.1960661/0/aws-java-sdk-ec2-1-10-30-sources-

jar/com/amazonaws/services/ec2/model/transform/DescribeSpotDatafeedSubscriptionResultStaxUnmarshaller.java

\* /opt/cola/permits/1145375815\_1679406899.1960661/0/aws-java-sdk-ec2-1-10-30-sources-

jar/com/amazonaws/services/ec2/model/DescribeReservedInstancesListingsRequest.java

\*

/opt/cola/permits/1145375815\_1679406899.1960661/0/aws-java-sdk-ec2-1-10-30-sources-

jar/com/amazonaws/services/ec2/model/ReplaceRouteTableAssociationRequest.java

jar/com/amazonaws/services/ec2/model/transform/AddressStaxUnmarshaller.java

\* /opt/cola/permits/1145375815\_1679406899.1960661/0/aws-java-sdk-ec2-1-10-30-sources-

jar/com/amazonaws/services/ec2/model/transform/DeleteVpcEndpointsRequestMarshaller.java

\* /opt/cola/permits/1145375815\_1679406899.1960661/0/aws-java-sdk-ec2-1-10-30-sources-

jar/com/amazonaws/services/ec2/model/transform/IcmpTypeCodeStaxUnmarshaller.java

\* /opt/cola/permits/1145375815\_1679406899.1960661/0/aws-java-sdk-ec2-1-10-30-sources-

jar/com/amazonaws/services/ec2/model/GetPasswordDataRequest.java

\* /opt/cola/permits/1145375815\_1679406899.1960661/0/aws-java-sdk-ec2-1-10-30-sources-

jar/com/amazonaws/services/ec2/model/transform/DescribeSpotFleetRequestHistoryRequestMarshaller.java \*

/opt/cola/permits/1145375815\_1679406899.1960661/0/aws-java-sdk-ec2-1-10-30-sources-

jar/com/amazonaws/services/ec2/model/transform/EnableVgwRoutePropagationRequestMarshaller.java

\* /opt/cola/permits/1145375815\_1679406899.1960661/0/aws-java-sdk-ec2-1-10-30-sources-

jar/com/amazonaws/services/ec2/model/ClassicLinkInstance.java

\* /opt/cola/permits/1145375815\_1679406899.1960661/0/aws-java-sdk-ec2-1-10-30-sourcesjar/com/amazonaws/services/ec2/model/transform/S3StorageStaxUnmarshaller.java

\* /opt/cola/permits/1145375815\_1679406899.1960661/0/aws-java-sdk-ec2-1-10-30-sourcesjar/com/amazonaws/services/ec2/model/transform/DescribeSnapshotsResultStaxUnmarshaller.java \* /opt/cola/permits/1145375815\_1679406899.1960661/0/aws-java-sdk-ec2-1-10-30-sources-

jar/com/amazonaws/services/ec2/model/RouteTable.java

\* /opt/cola/permits/1145375815\_1679406899.1960661/0/aws-java-sdk-ec2-1-10-30-sourcesjar/com/amazonaws/services/ec2/model/transform/ResetNetworkInterfaceAttributeRequestMarshaller.java \*

 /opt/cola/permits/1145375815\_1679406899.1960661/0/aws-java-sdk-ec2-1-10-30-sourcesjar/com/amazonaws/services/ec2/model/transform/ReservedInstancesOfferingStaxUnmarshaller.java \* /opt/cola/permits/1145375815\_1679406899.1960661/0/aws-java-sdk-ec2-1-10-30-sourcesjar/com/amazonaws/services/ec2/model/transform/ModifySubnetAttributeRequestMarshaller.java \* /opt/cola/permits/1145375815\_1679406899.1960661/0/aws-java-sdk-ec2-1-10-30-sourcesjar/com/amazonaws/services/ec2/model/transform/VpcPeeringConnectionStaxUnmarshaller.java \* /opt/cola/permits/1145375815\_1679406899.1960661/0/aws-java-sdk-ec2-1-10-30-sourcesjar/com/amazonaws/services/ec2/model/transform/AcceptVpcPeeringConnectionRequestMarshaller.java \* /opt/cola/permits/1145375815\_1679406899.1960661/0/aws-java-sdk-ec2-1-10-30-sourcesjar/com/amazonaws/services/ec2/model/transform/IpPermissionStaxUnmarshaller.java \* /opt/cola/permits/1145375815\_1679406899.1960661/0/aws-java-sdk-ec2-1-10-30-sourcesjar/com/amazonaws/services/ec2/model/CreateFlowLogsResult.java \*

 /opt/cola/permits/1145375815\_1679406899.1960661/0/aws-java-sdk-ec2-1-10-30-sourcesjar/com/amazonaws/services/ec2/model/ReleaseAddressRequest.java

\* /opt/cola/permits/1145375815\_1679406899.1960661/0/aws-java-sdk-ec2-1-10-30-sources-

jar/com/amazonaws/services/ec2/model/VgwTelemetry.java

\* /opt/cola/permits/1145375815\_1679406899.1960661/0/aws-java-sdk-ec2-1-10-30-sources-

jar/com/amazonaws/services/ec2/model/transform/DescribeVpnConnectionsResultStaxUnmarshaller.java

\* /opt/cola/permits/1145375815\_1679406899.1960661/0/aws-java-sdk-ec2-1-10-30-sources-

jar/com/amazonaws/services/ec2/model/DescribeTagsResult.java

\* /opt/cola/permits/1145375815\_1679406899.1960661/0/aws-java-sdk-ec2-1-10-30-sourcesjar/com/amazonaws/services/ec2/model/DescribeVpcsRequest.java

\* /opt/cola/permits/1145375815\_1679406899.1960661/0/aws-java-sdk-ec2-1-10-30-sourcesjar/com/amazonaws/services/ec2/model/FlowLog.java

\* /opt/cola/permits/1145375815\_1679406899.1960661/0/aws-java-sdk-ec2-1-10-30-sourcesjar/com/amazonaws/services/ec2/model/AvailabilityZoneMessage.java

\*

 /opt/cola/permits/1145375815\_1679406899.1960661/0/aws-java-sdk-ec2-1-10-30-sourcesjar/com/amazonaws/services/ec2/model/transform/CreateSpotDatafeedSubscriptionResultStaxUnmarshaller.java \* /opt/cola/permits/1145375815\_1679406899.1960661/0/aws-java-sdk-ec2-1-10-30-sourcesjar/com/amazonaws/services/ec2/model/transform/CancelBundleTaskResultStaxUnmarshaller.java \* /opt/cola/permits/1145375815\_1679406899.1960661/0/aws-java-sdk-ec2-1-10-30-sourcesjar/com/amazonaws/services/ec2/model/transform/CopySnapshotResultStaxUnmarshaller.java \* /opt/cola/permits/1145375815\_1679406899.1960661/0/aws-java-sdk-ec2-1-10-30-sourcesjar/com/amazonaws/services/ec2/model/CreateRouteResult.java

\* /opt/cola/permits/1145375815\_1679406899.1960661/0/aws-java-sdk-ec2-1-10-30-sourcesjar/com/amazonaws/services/ec2/model/DisableVpcClassicLinkResult.java

\* /opt/cola/permits/1145375815\_1679406899.1960661/0/aws-java-sdk-ec2-1-10-30-sourcesjar/com/amazonaws/services/ec2/model/transform/DescribeVpcsResultStaxUnmarshaller.java \*

 /opt/cola/permits/1145375815\_1679406899.1960661/0/aws-java-sdk-ec2-1-10-30-sourcesjar/com/amazonaws/services/ec2/model/transform/StorageStaxUnmarshaller.java \* /opt/cola/permits/1145375815\_1679406899.1960661/0/aws-java-sdk-ec2-1-10-30-sourcesjar/com/amazonaws/services/ec2/model/transform/VolumeStatusDetailsStaxUnmarshaller.java \* /opt/cola/permits/1145375815\_1679406899.1960661/0/aws-java-sdk-ec2-1-10-30-sourcesjar/com/amazonaws/services/ec2/model/transform/CreateKeyPairResultStaxUnmarshaller.java \* /opt/cola/permits/1145375815\_1679406899.1960661/0/aws-java-sdk-ec2-1-10-30-sourcesjar/com/amazonaws/services/ec2/model/CreateVpcEndpointRequest.java

\* /opt/cola/permits/1145375815\_1679406899.1960661/0/aws-java-sdk-ec2-1-10-30-sourcesjar/com/amazonaws/services/ec2/model/AccountAttributeName.java

\* /opt/cola/permits/1145375815\_1679406899.1960661/0/aws-java-sdk-ec2-1-10-30-sourcesjar/com/amazonaws/services/ec2/model/CreateCustomerGatewayRequest.java \*

 /opt/cola/permits/1145375815\_1679406899.1960661/0/aws-java-sdk-ec2-1-10-30-sourcesjar/com/amazonaws/services/ec2/model/DescribeRegionsResult.java

\* /opt/cola/permits/1145375815\_1679406899.1960661/0/aws-java-sdk-ec2-1-10-30-sourcesjar/com/amazonaws/services/ec2/model/CreateKeyPairResult.java

\* /opt/cola/permits/1145375815\_1679406899.1960661/0/aws-java-sdk-ec2-1-10-30-sourcesjar/com/amazonaws/services/ec2/model/transform/PrefixListIdStaxUnmarshaller.java

\* /opt/cola/permits/1145375815\_1679406899.1960661/0/aws-java-sdk-ec2-1-10-30-sourcesjar/com/amazonaws/services/ec2/model/transform/SnapshotTaskDetailStaxUnmarshaller.java \* /opt/cola/permits/1145375815\_1679406899.1960661/0/aws-java-sdk-ec2-1-10-30-sourcesjar/com/amazonaws/services/ec2/model/DescribeAccountAttributesRequest.java

\* /opt/cola/permits/1145375815\_1679406899.1960661/0/aws-java-sdk-ec2-1-10-30-sources-

jar/com/amazonaws/services/ec2/model/transform/InstanceAttributeStaxUnmarshaller.java \*

 /opt/cola/permits/1145375815\_1679406899.1960661/0/aws-java-sdk-ec2-1-10-30-sourcesjar/com/amazonaws/services/ec2/model/transform/PurchaseReservedInstancesOfferingResultStaxUnmarshaller.java \* /opt/cola/permits/1145375815\_1679406899.1960661/0/aws-java-sdk-ec2-1-10-30-sources-

jar/com/amazonaws/services/ec2/model/transform/ReplaceNetworkAclAssociationRequestMarshaller.java

\* /opt/cola/permits/1145375815\_1679406899.1960661/0/aws-java-sdk-ec2-1-10-30-sources-

jar/com/amazonaws/services/ec2/model/AcceptVpcPeeringConnectionResult.java

\* /opt/cola/permits/1145375815\_1679406899.1960661/0/aws-java-sdk-ec2-1-10-30-sourcesjar/com/amazonaws/services/ec2/model/VolumeAttachment.java

\* /opt/cola/permits/1145375815\_1679406899.1960661/0/aws-java-sdk-ec2-1-10-30-sourcesjar/com/amazonaws/services/ec2/model/transform/VolumeStatusItemStaxUnmarshaller.java \* /opt/cola/permits/1145375815\_1679406899.1960661/0/aws-java-sdk-ec2-1-10-30-sourcesjar/com/amazonaws/services/ec2/model/transform/NetworkInterfaceAssociationStaxUnmarshaller.java \*

 /opt/cola/permits/1145375815\_1679406899.1960661/0/aws-java-sdk-ec2-1-10-30-sourcesjar/com/amazonaws/services/ec2/model/transform/SubnetStaxUnmarshaller.java

\* /opt/cola/permits/1145375815\_1679406899.1960661/0/aws-java-sdk-ec2-1-10-30-sourcesjar/com/amazonaws/services/ec2/model/BundleTask.java

\* /opt/cola/permits/1145375815\_1679406899.1960661/0/aws-java-sdk-ec2-1-10-30-sourcesjar/com/amazonaws/services/ec2/model/transform/InstanceStatusStaxUnmarshaller.java \* /opt/cola/permits/1145375815\_1679406899.1960661/0/aws-java-sdk-ec2-1-10-30-sources-

jar/com/amazonaws/services/ec2/model/AttachInternetGatewayRequest.java

\* /opt/cola/permits/1145375815\_1679406899.1960661/0/aws-java-sdk-ec2-1-10-30-sources-

jar/com/amazonaws/services/ec2/model/transform/SpotInstanceRequestStaxUnmarshaller.java

\* /opt/cola/permits/1145375815\_1679406899.1960661/0/aws-java-sdk-ec2-1-10-30-sources-

jar/com/amazonaws/services/ec2/model/transform/RestoreAddressToClassicRequestMarshaller.java \*

 /opt/cola/permits/1145375815\_1679406899.1960661/0/aws-java-sdk-ec2-1-10-30-sourcesjar/com/amazonaws/services/ec2/model/transform/AssignPrivateIpAddressesRequestMarshaller.java \* /opt/cola/permits/1145375815\_1679406899.1960661/0/aws-java-sdk-ec2-1-10-30-sourcesjar/com/amazonaws/services/ec2/model/ImportInstanceLaunchSpecification.java

\* /opt/cola/permits/1145375815\_1679406899.1960661/0/aws-java-sdk-ec2-1-10-30-sourcesjar/com/amazonaws/services/ec2/model/ImportVolumeResult.java

\* /opt/cola/permits/1145375815\_1679406899.1960661/0/aws-java-sdk-ec2-1-10-30-sourcesjar/com/amazonaws/services/ec2/model/transform/DescribeAccountAttributesRequestMarshaller.java

\* /opt/cola/permits/1145375815\_1679406899.1960661/0/aws-java-sdk-ec2-1-10-30-sourcesjar/com/amazonaws/services/ec2/AmazonEC2.java

\* /opt/cola/permits/1145375815\_1679406899.1960661/0/aws-java-sdk-ec2-1-10-30-sourcesjar/com/amazonaws/services/ec2/model/CreateSecurityGroupResult.java \*

 /opt/cola/permits/1145375815\_1679406899.1960661/0/aws-java-sdk-ec2-1-10-30-sourcesjar/com/amazonaws/services/ec2/model/TelemetryStatus.java

\* /opt/cola/permits/1145375815\_1679406899.1960661/0/aws-java-sdk-ec2-1-10-30-sourcesjar/com/amazonaws/services/ec2/model/VpnConnectionOptions.java

\* /opt/cola/permits/1145375815\_1679406899.1960661/0/aws-java-sdk-ec2-1-10-30-sourcesjar/com/amazonaws/services/ec2/model/DescribePlacementGroupsResult.java

\* /opt/cola/permits/1145375815\_1679406899.1960661/0/aws-java-sdk-ec2-1-10-30-sources-

jar/com/amazonaws/services/ec2/model/transform/DeleteSnapshotRequestMarshaller.java

\* /opt/cola/permits/1145375815\_1679406899.1960661/0/aws-java-sdk-ec2-1-10-30-sources-

jar/com/amazonaws/services/ec2/model/transform/DisableVgwRoutePropagationRequestMarshaller.java

\* /opt/cola/permits/1145375815\_1679406899.1960661/0/aws-java-sdk-ec2-1-10-30-sources-

jar/com/amazonaws/services/ec2/model/DescribeVpcPeeringConnectionsRequest.java

\* /opt/cola/permits/1145375815\_1679406899.1960661/0/aws-java-sdk-ec2-1-10-30-sources-

jar/com/amazonaws/services/ec2/model/DiskImage.java

/opt/cola/permits/1145375815\_1679406899.1960661/0/aws-java-sdk-ec2-1-10-30-sources-

jar/com/amazonaws/services/ec2/model/ReportInstanceStatusRequest.java

\* /opt/cola/permits/1145375815\_1679406899.1960661/0/aws-java-sdk-ec2-1-10-30-sources-

jar/com/amazonaws/services/ec2/model/transform/DeleteSpotDatafeedSubscriptionRequestMarshaller.java

\* /opt/cola/permits/1145375815\_1679406899.1960661/0/aws-java-sdk-ec2-1-10-30-sources-

jar/com/amazonaws/services/ec2/model/transform/SnapshotStaxUnmarshaller.java

\* /opt/cola/permits/1145375815\_1679406899.1960661/0/aws-java-sdk-ec2-1-10-30-sources-

jar/com/amazonaws/services/ec2/model/AssociateRouteTableRequest.java

\* /opt/cola/permits/1145375815\_1679406899.1960661/0/aws-java-sdk-ec2-1-10-30-sourcesjar/com/amazonaws/services/ec2/model/PermissionGroup.java

\* /opt/cola/permits/1145375815\_1679406899.1960661/0/aws-java-sdk-ec2-1-10-30-sourcesjar/com/amazonaws/services/ec2/model/ModifyInstanceAttributeRequest.java \*

 /opt/cola/permits/1145375815\_1679406899.1960661/0/aws-java-sdk-ec2-1-10-30-sourcesjar/com/amazonaws/services/ec2/model/DescribeReservedInstancesRequest.java

\* /opt/cola/permits/1145375815\_1679406899.1960661/0/aws-java-sdk-ec2-1-10-30-sourcesjar/com/amazonaws/services/ec2/model/DeviceType.java

\* /opt/cola/permits/1145375815\_1679406899.1960661/0/aws-java-sdk-ec2-1-10-30-sourcesjar/com/amazonaws/services/ec2/model/DescribeNetworkInterfaceAttributeRequest.java \* /opt/cola/permits/1145375815\_1679406899.1960661/0/aws-java-sdk-ec2-1-10-30-sources-

jar/com/amazonaws/services/ec2/model/DhcpConfiguration.java

\* /opt/cola/permits/1145375815\_1679406899.1960661/0/aws-java-sdk-ec2-1-10-30-sourcesjar/com/amazonaws/services/ec2/model/transform/AssociateAddressResultStaxUnmarshaller.java \* /opt/cola/permits/1145375815\_1679406899.1960661/0/aws-java-sdk-ec2-1-10-30-sourcesjar/com/amazonaws/services/ec2/model/transform/DeleteRouteTableRequestMarshaller.java \*

 /opt/cola/permits/1145375815\_1679406899.1960661/0/aws-java-sdk-ec2-1-10-30-sourcesjar/com/amazonaws/services/ec2/model/EventCode.java

\* /opt/cola/permits/1145375815\_1679406899.1960661/0/aws-java-sdk-ec2-1-10-30-sourcesjar/com/amazonaws/services/ec2/model/transform/DescribeTagsResultStaxUnmarshaller.java \* /opt/cola/permits/1145375815\_1679406899.1960661/0/aws-java-sdk-ec2-1-10-30-sourcesjar/com/amazonaws/services/ec2/model/transform/RejectVpcPeeringConnectionRequestMarshaller.java \* /opt/cola/permits/1145375815\_1679406899.1960661/0/aws-java-sdk-ec2-1-10-30-sources-

jar/com/amazonaws/services/ec2/model/CurrencyCodeValues.java

\* /opt/cola/permits/1145375815\_1679406899.1960661/0/aws-java-sdk-ec2-1-10-30-sourcesjar/com/amazonaws/services/ec2/model/SpotPrice.java

\* /opt/cola/permits/1145375815\_1679406899.1960661/0/aws-java-sdk-ec2-1-10-30-sourcesjar/com/amazonaws/services/ec2/model/CreateVpnConnectionRequest.java

\* /opt/cola/permits/1145375815\_1679406899.1960661/0/aws-java-sdk-ec2-1-10-30-sourcesjar/com/amazonaws/services/ec2/model/InstanceBlockDeviceMappingSpecification.java \*

 /opt/cola/permits/1145375815\_1679406899.1960661/0/aws-java-sdk-ec2-1-10-30-sourcesjar/com/amazonaws/services/ec2/model/transform/CreateRouteTableRequestMarshaller.java \* /opt/cola/permits/1145375815\_1679406899.1960661/0/aws-java-sdk-ec2-1-10-30-sourcesjar/com/amazonaws/services/ec2/model/transform/ImportImageRequestMarshaller.java \* /opt/cola/permits/1145375815\_1679406899.1960661/0/aws-java-sdk-ec2-1-10-30-sources-

jar/com/amazonaws/services/ec2/model/PriceSchedule.java

jar/com/amazonaws/services/ec2/model/CancelSpotFleetRequestsSuccessItem.java

\* /opt/cola/permits/1145375815\_1679406899.1960661/0/aws-java-sdk-ec2-1-10-30-sourcesjar/com/amazonaws/services/ec2/model/ImportInstanceResult.java

\* /opt/cola/permits/1145375815\_1679406899.1960661/0/aws-java-sdk-ec2-1-10-30-sourcesjar/com/amazonaws/services/ec2/model/CancelReservedInstancesListingResult.java \*

 /opt/cola/permits/1145375815\_1679406899.1960661/0/aws-java-sdk-ec2-1-10-30-sourcesjar/com/amazonaws/services/ec2/model/RequestSpotInstancesRequest.java

\* /opt/cola/permits/1145375815\_1679406899.1960661/0/aws-java-sdk-ec2-1-10-30-sourcesjar/com/amazonaws/services/ec2/model/VpcAttachment.java

\* /opt/cola/permits/1145375815\_1679406899.1960661/0/aws-java-sdk-ec2-1-10-30-sourcesjar/com/amazonaws/services/ec2/model/transform/TerminateInstancesRequestMarshaller.java \* /opt/cola/permits/1145375815\_1679406899.1960661/0/aws-java-sdk-ec2-1-10-30-sourcesjar/com/amazonaws/services/ec2/model/transform/PrefixListStaxUnmarshaller.java

\* /opt/cola/permits/1145375815\_1679406899.1960661/0/aws-java-sdk-ec2-1-10-30-sourcesjar/com/amazonaws/services/ec2/model/transform/DeleteFlowLogsRequestMarshaller.java

\* /opt/cola/permits/1145375815\_1679406899.1960661/0/aws-java-sdk-ec2-1-10-30-sources-

jar/com/amazonaws/services/ec2/model/transform/DescribePrefixListsRequestMarshaller.java \*

 /opt/cola/permits/1145375815\_1679406899.1960661/0/aws-java-sdk-ec2-1-10-30-sourcesjar/com/amazonaws/services/ec2/model/ImageTypeValues.java

\* /opt/cola/permits/1145375815\_1679406899.1960661/0/aws-java-sdk-ec2-1-10-30-sourcesjar/com/amazonaws/services/ec2/model/DeleteRouteTableRequest.java

\* /opt/cola/permits/1145375815\_1679406899.1960661/0/aws-java-sdk-ec2-1-10-30-sources-

jar/com/amazonaws/services/ec2/model/transform/CopySnapshotRequestMarshaller.java

\* /opt/cola/permits/1145375815\_1679406899.1960661/0/aws-java-sdk-ec2-1-10-30-sources-

jar/com/amazonaws/services/ec2/model/transform/DescribeReservedInstancesListingsResultStaxUnmarshaller.java

\* /opt/cola/permits/1145375815\_1679406899.1960661/0/aws-java-sdk-ec2-1-10-30-sources-

jar/com/amazonaws/services/ec2/model/transform/VpnGatewayStaxUnmarshaller.java

\* /opt/cola/permits/1145375815\_1679406899.1960661/0/aws-java-sdk-ec2-1-10-30-sources-

jar/com/amazonaws/services/ec2/model/AttachNetworkInterfaceResult.java

\*

 /opt/cola/permits/1145375815\_1679406899.1960661/0/aws-java-sdk-ec2-1-10-30-sourcesjar/com/amazonaws/services/ec2/model/DescribeInstanceAttributeResult.java

\* /opt/cola/permits/1145375815\_1679406899.1960661/0/aws-java-sdk-ec2-1-10-30-sources-

```
jar/com/amazonaws/services/ec2/model/InstanceStatusEvent.java
```
\* /opt/cola/permits/1145375815\_1679406899.1960661/0/aws-java-sdk-ec2-1-10-30-sourcesjar/com/amazonaws/services/ec2/model/PurchaseReservedInstancesOfferingResult.java

\* /opt/cola/permits/1145375815\_1679406899.1960661/0/aws-java-sdk-ec2-1-10-30-sourcesjar/com/amazonaws/services/ec2/model/StatusType.java

\* /opt/cola/permits/1145375815\_1679406899.1960661/0/aws-java-sdk-ec2-1-10-30-sourcesjar/com/amazonaws/services/ec2/model/DeleteNetworkAclRequest.java

\* /opt/cola/permits/1145375815\_1679406899.1960661/0/aws-java-sdk-ec2-1-10-30-sourcesjar/com/amazonaws/services/ec2/model/CreateDhcpOptionsRequest.java

\* /opt/cola/permits/1145375815\_1679406899.1960661/0/aws-java-sdk-ec2-1-10-30-sourcesjar/com/amazonaws/services/ec2/model/DeleteVpcPeeringConnectionRequest.java \*

 /opt/cola/permits/1145375815\_1679406899.1960661/0/aws-java-sdk-ec2-1-10-30-sourcesjar/com/amazonaws/services/ec2/model/transform/ReservedInstancesStaxUnmarshaller.java \* /opt/cola/permits/1145375815\_1679406899.1960661/0/aws-java-sdk-ec2-1-10-30-sourcesjar/com/amazonaws/services/ec2/model/ResourceType.java

\* /opt/cola/permits/1145375815\_1679406899.1960661/0/aws-java-sdk-ec2-1-10-30-sourcesjar/com/amazonaws/services/ec2/model/transform/AuthorizeSecurityGroupIngressRequestMarshaller.java \* /opt/cola/permits/1145375815\_1679406899.1960661/0/aws-java-sdk-ec2-1-10-30-sourcesjar/com/amazonaws/services/ec2/model/transform/EventInformationStaxUnmarshaller.java \* /opt/cola/permits/1145375815\_1679406899.1960661/0/aws-java-sdk-ec2-1-10-30-sourcesjar/com/amazonaws/services/ec2/model/transform/DeleteVolumeRequestMarshaller.java \* /opt/cola/permits/1145375815\_1679406899.1960661/0/aws-java-sdk-ec2-1-10-30-sources-

jar/com/amazonaws/services/ec2/model/transform/DescribeSpotInstanceRequestsResultStaxUnmarshaller.java \*

/opt/cola/permits/1145375815\_1679406899.1960661/0/aws-java-sdk-ec2-1-10-30-sources-

jar/com/amazonaws/services/ec2/model/transform/DetachVolumeResultStaxUnmarshaller.java

\* /opt/cola/permits/1145375815\_1679406899.1960661/0/aws-java-sdk-ec2-1-10-30-sources-

jar/com/amazonaws/services/ec2/model/PrivateIpAddressSpecification.java

\* /opt/cola/permits/1145375815\_1679406899.1960661/0/aws-java-sdk-ec2-1-10-30-sourcesjar/com/amazonaws/services/ec2/model/AttachClassicLinkVpcResult.java

\* /opt/cola/permits/1145375815\_1679406899.1960661/0/aws-java-sdk-ec2-1-10-30-sources-

jar/com/amazonaws/services/ec2/model/transform/CreateCustomerGatewayResultStaxUnmarshaller.java

\* /opt/cola/permits/1145375815\_1679406899.1960661/0/aws-java-sdk-ec2-1-10-30-sources-

jar/com/amazonaws/services/ec2/model/transform/DescribeSpotFleetInstancesRequestMarshaller.java

\* /opt/cola/permits/1145375815\_1679406899.1960661/0/aws-java-sdk-ec2-1-10-30-sources-

jar/com/amazonaws/services/ec2/model/DetachVolumeRequest.java \*

 /opt/cola/permits/1145375815\_1679406899.1960661/0/aws-java-sdk-ec2-1-10-30-sourcesjar/com/amazonaws/services/ec2/model/ImportSnapshotTask.java

\* /opt/cola/permits/1145375815\_1679406899.1960661/0/aws-java-sdk-ec2-1-10-30-sourcesjar/com/amazonaws/services/ec2/model/NetworkInterfacePrivateIpAddress.java

\* /opt/cola/permits/1145375815\_1679406899.1960661/0/aws-java-sdk-ec2-1-10-30-sourcesjar/com/amazonaws/services/ec2/model/RecurringCharge.java

\* /opt/cola/permits/1145375815\_1679406899.1960661/0/aws-java-sdk-ec2-1-10-30-sourcesjar/com/amazonaws/services/ec2/model/CreateVpcRequest.java

\* /opt/cola/permits/1145375815\_1679406899.1960661/0/aws-java-sdk-ec2-1-10-30-sources-

jar/com/amazonaws/services/ec2/model/transform/CreateVpnConnectionRouteRequestMarshaller.java

\* /opt/cola/permits/1145375815\_1679406899.1960661/0/aws-java-sdk-ec2-1-10-30-sources-

jar/com/amazonaws/services/ec2/model/Address.java

\*

/opt/cola/permits/1145375815\_1679406899.1960661/0/aws-java-sdk-ec2-1-10-30-sources-

jar/com/amazonaws/services/ec2/model/DeleteInternetGatewayRequest.java

\* /opt/cola/permits/1145375815\_1679406899.1960661/0/aws-java-sdk-ec2-1-10-30-sources-

jar/com/amazonaws/services/ec2/model/ModifyReservedInstancesResult.java

\* /opt/cola/permits/1145375815\_1679406899.1960661/0/aws-java-sdk-ec2-1-10-30-sources-

jar/com/amazonaws/services/ec2/model/transform/ImportInstanceRequestMarshaller.java

\* /opt/cola/permits/1145375815\_1679406899.1960661/0/aws-java-sdk-ec2-1-10-30-sources-

jar/com/amazonaws/services/ec2/model/CancelSpotInstanceRequestsRequest.java

jar/com/amazonaws/services/ec2/model/BatchState.java

\* /opt/cola/permits/1145375815\_1679406899.1960661/0/aws-java-sdk-ec2-1-10-30-sources-

jar/com/amazonaws/services/ec2/model/SecurityGroup.java

\* /opt/cola/permits/1145375815\_1679406899.1960661/0/aws-java-sdk-ec2-1-10-30-sources-

jar/com/amazonaws/services/ec2/model/transform/ModifyNetworkInterfaceAttributeRequestMarshaller.java \*

 /opt/cola/permits/1145375815\_1679406899.1960661/0/aws-java-sdk-ec2-1-10-30-sourcesjar/com/amazonaws/services/ec2/model/DescribeVpcEndpointServicesRequest.java

\* /opt/cola/permits/1145375815\_1679406899.1960661/0/aws-java-sdk-ec2-1-10-30-sourcesjar/com/amazonaws/services/ec2/model/EventInformation.java

\* /opt/cola/permits/1145375815\_1679406899.1960661/0/aws-java-sdk-ec2-1-10-30-sourcesjar/com/amazonaws/services/ec2/model/ModifyVpcEndpointRequest.java

\* /opt/cola/permits/1145375815\_1679406899.1960661/0/aws-java-sdk-ec2-1-10-30-sources-

jar/com/amazonaws/services/ec2/model/transform/GroupIdentifierStaxUnmarshaller.java

\* /opt/cola/permits/1145375815\_1679406899.1960661/0/aws-java-sdk-ec2-1-10-30-sources-

jar/com/amazonaws/services/ec2/model/transform/PlacementGroupStaxUnmarshaller.java

\* /opt/cola/permits/1145375815\_1679406899.1960661/0/aws-java-sdk-ec2-1-10-30-sourcesjar/com/amazonaws/services/ec2/model/MoveStatus.java

\*

 /opt/cola/permits/1145375815\_1679406899.1960661/0/aws-java-sdk-ec2-1-10-30-sourcesjar/com/amazonaws/services/ec2/model/ImportKeyPairResult.java

\* /opt/cola/permits/1145375815\_1679406899.1960661/0/aws-java-sdk-ec2-1-10-30-sources-

jar/com/amazonaws/services/ec2/model/ListingState.java

\* /opt/cola/permits/1145375815\_1679406899.1960661/0/aws-java-sdk-ec2-1-10-30-sourcesjar/com/amazonaws/services/ec2/model/VpcClassicLink.java

\* /opt/cola/permits/1145375815\_1679406899.1960661/0/aws-java-sdk-ec2-1-10-30-sources-

jar/com/amazonaws/services/ec2/model/transform/AuthorizeSecurityGroupEgressRequestMarshaller.java

\* /opt/cola/permits/1145375815\_1679406899.1960661/0/aws-java-sdk-ec2-1-10-30-sources-

jar/com/amazonaws/services/ec2/model/transform/DescribeVolumeStatusRequestMarshaller.java

\* /opt/cola/permits/1145375815\_1679406899.1960661/0/aws-java-sdk-ec2-1-10-30-sources-

jar/com/amazonaws/services/ec2/model/transform/RestoreAddressToClassicResultStaxUnmarshaller.java \*

/opt/cola/permits/1145375815\_1679406899.1960661/0/aws-java-sdk-ec2-1-10-30-sources-

jar/com/amazonaws/services/ec2/model/transform/ModifyReservedInstancesResultStaxUnmarshaller.java \* /opt/cola/permits/1145375815\_1679406899.1960661/0/aws-java-sdk-ec2-1-10-30-sources-

jar/com/amazonaws/services/ec2/model/DescribeSnapshotsResult.java

\* /opt/cola/permits/1145375815\_1679406899.1960661/0/aws-java-sdk-ec2-1-10-30-sourcesjar/com/amazonaws/services/ec2/model/VolumeStatusInfoStatus.java

\* /opt/cola/permits/1145375815\_1679406899.1960661/0/aws-java-sdk-ec2-1-10-30-sources-

jar/com/amazonaws/services/ec2/model/transform/PriceScheduleStaxUnmarshaller.java

\* /opt/cola/permits/1145375815\_1679406899.1960661/0/aws-java-sdk-ec2-1-10-30-sourcesjar/com/amazonaws/services/ec2/model/ConfirmProductInstanceResult.java

\* /opt/cola/permits/1145375815\_1679406899.1960661/0/aws-java-sdk-ec2-1-10-30-sourcesjar/com/amazonaws/services/ec2/model/SpotInstanceType.java

\* /opt/cola/permits/1145375815\_1679406899.1960661/0/aws-java-sdk-ec2-1-10-30-sourcesjar/com/amazonaws/services/ec2/model/transform/SnapshotDetailStaxUnmarshaller.java \*

 /opt/cola/permits/1145375815\_1679406899.1960661/0/aws-java-sdk-ec2-1-10-30-sourcesjar/com/amazonaws/services/ec2/model/transform/CreateRouteResultStaxUnmarshaller.java \* /opt/cola/permits/1145375815\_1679406899.1960661/0/aws-java-sdk-ec2-1-10-30-sourcesjar/com/amazonaws/services/ec2/model/DisableVgwRoutePropagationRequest.java

\* /opt/cola/permits/1145375815\_1679406899.1960661/0/aws-java-sdk-ec2-1-10-30-sourcesjar/com/amazonaws/services/ec2/model/CreateNetworkInterfaceResult.java

\* /opt/cola/permits/1145375815\_1679406899.1960661/0/aws-java-sdk-ec2-1-10-30-sourcesjar/com/amazonaws/services/ec2/model/RegisterImageResult.java

\* /opt/cola/permits/1145375815\_1679406899.1960661/0/aws-java-sdk-ec2-1-10-30-sourcesjar/com/amazonaws/services/ec2/model/transform/RunInstancesResultStaxUnmarshaller.java \* /opt/cola/permits/1145375815\_1679406899.1960661/0/aws-java-sdk-ec2-1-10-30-sourcesjar/com/amazonaws/services/ec2/model/transform/InstanceStateStaxUnmarshaller.java \*

 /opt/cola/permits/1145375815\_1679406899.1960661/0/aws-java-sdk-ec2-1-10-30-sourcesjar/com/amazonaws/services/ec2/model/CreateReservedInstancesListingRequest.java \* /opt/cola/permits/1145375815\_1679406899.1960661/0/aws-java-sdk-ec2-1-10-30-sourcesjar/com/amazonaws/services/ec2/model/DescribeReservedInstancesModificationsResult.java \* /opt/cola/permits/1145375815\_1679406899.1960661/0/aws-java-sdk-ec2-1-10-30-sourcesjar/com/amazonaws/services/ec2/model/DescribeRouteTablesResult.java

\* /opt/cola/permits/1145375815\_1679406899.1960661/0/aws-java-sdk-ec2-1-10-30-sourcesjar/com/amazonaws/services/ec2/model/AttachVpnGatewayRequest.java

\* /opt/cola/permits/1145375815\_1679406899.1960661/0/aws-java-sdk-ec2-1-10-30-sourcesjar/com/amazonaws/services/ec2/model/transform/EnableVpcClassicLinkResultStaxUnmarshaller.java \* /opt/cola/permits/1145375815\_1679406899.1960661/0/aws-java-sdk-ec2-1-10-30-sourcesjar/com/amazonaws/services/ec2/model/transform/NetworkAclAssociationStaxUnmarshaller.java \*

 /opt/cola/permits/1145375815\_1679406899.1960661/0/aws-java-sdk-ec2-1-10-30-sourcesjar/com/amazonaws/services/ec2/model/transform/ClassicLinkInstanceStaxUnmarshaller.java \* /opt/cola/permits/1145375815\_1679406899.1960661/0/aws-java-sdk-ec2-1-10-30-sourcesjar/com/amazonaws/services/ec2/model/CreateInstanceExportTaskRequest.java

\* /opt/cola/permits/1145375815\_1679406899.1960661/0/aws-java-sdk-ec2-1-10-30-sourcesjar/com/amazonaws/services/ec2/model/SummaryStatus.java

\* /opt/cola/permits/1145375815\_1679406899.1960661/0/aws-java-sdk-ec2-1-10-30-sourcesjar/com/amazonaws/services/ec2/model/transform/CreateVolumeResultStaxUnmarshaller.java \* /opt/cola/permits/1145375815\_1679406899.1960661/0/aws-java-sdk-ec2-1-10-30-sourcesjar/com/amazonaws/services/ec2/model/transform/ImportImageTaskStaxUnmarshaller.java \* /opt/cola/permits/1145375815\_1679406899.1960661/0/aws-java-sdk-ec2-1-10-30-sources-

jar/com/amazonaws/services/ec2/model/transform/ReservedInstancesModificationStaxUnmarshaller.java \*

 /opt/cola/permits/1145375815\_1679406899.1960661/0/aws-java-sdk-ec2-1-10-30-sourcesjar/com/amazonaws/services/ec2/model/DescribeAvailabilityZonesResult.java

\* /opt/cola/permits/1145375815\_1679406899.1960661/0/aws-java-sdk-ec2-1-10-30-sources-

jar/com/amazonaws/services/ec2/model/DescribeDhcpOptionsResult.java

\* /opt/cola/permits/1145375815\_1679406899.1960661/0/aws-java-sdk-ec2-1-10-30-sourcesjar/com/amazonaws/services/ec2/model/CreateNetworkAclResult.java

\* /opt/cola/permits/1145375815\_1679406899.1960661/0/aws-java-sdk-ec2-1-10-30-sources-

jar/com/amazonaws/services/ec2/model/EbsInstanceBlockDeviceSpecification.java

jar/com/amazonaws/services/ec2/model/ExportToS3TaskSpecification.java

\*

\* /opt/cola/permits/1145375815\_1679406899.1960661/0/aws-java-sdk-ec2-1-10-30-sourcesjar/com/amazonaws/services/ec2/model/CreateInternetGatewayResult.java

 /opt/cola/permits/1145375815\_1679406899.1960661/0/aws-java-sdk-ec2-1-10-30-sourcesjar/com/amazonaws/services/ec2/model/transform/DeregisterImageRequestMarshaller.java \* /opt/cola/permits/1145375815\_1679406899.1960661/0/aws-java-sdk-ec2-1-10-30-sourcesjar/com/amazonaws/services/ec2/model/transform/IamInstanceProfileStaxUnmarshaller.java \* /opt/cola/permits/1145375815\_1679406899.1960661/0/aws-java-sdk-ec2-1-10-30-sourcesjar/com/amazonaws/services/ec2/model/transform/ImportSnapshotTaskStaxUnmarshaller.java \* /opt/cola/permits/1145375815\_1679406899.1960661/0/aws-java-sdk-ec2-1-10-30-sourcesjar/com/amazonaws/services/ec2/model/transform/InstanceNetworkInterfaceAttachmentStaxUnmarshaller.java \* /opt/cola/permits/1145375815\_1679406899.1960661/0/aws-java-sdk-ec2-1-10-30-sourcesjar/com/amazonaws/services/ec2/model/AllocateAddressResult.java \* /opt/cola/permits/1145375815\_1679406899.1960661/0/aws-java-sdk-ec2-1-10-30-sourcesjar/com/amazonaws/services/ec2/model/transform/DetachClassicLinkVpcRequestMarshaller.java

\*

 /opt/cola/permits/1145375815\_1679406899.1960661/0/aws-java-sdk-ec2-1-10-30-sourcesjar/com/amazonaws/services/ec2/model/transform/StartInstancesResultStaxUnmarshaller.java \* /opt/cola/permits/1145375815\_1679406899.1960661/0/aws-java-sdk-ec2-1-10-30-sourcesjar/com/amazonaws/services/ec2/model/transform/DescribeTagsRequestMarshaller.java \* /opt/cola/permits/1145375815\_1679406899.1960661/0/aws-java-sdk-ec2-1-10-30-sourcesjar/com/amazonaws/services/ec2/model/transform/CreateInternetGatewayResultStaxUnmarshaller.java \* /opt/cola/permits/1145375815\_1679406899.1960661/0/aws-java-sdk-ec2-1-10-30-sourcesjar/com/amazonaws/services/ec2/model/Tag.java

\* /opt/cola/permits/1145375815\_1679406899.1960661/0/aws-java-sdk-ec2-1-10-30-sourcesjar/com/amazonaws/services/ec2/model/transform/CreateSecurityGroupRequestMarshaller.java \* /opt/cola/permits/1145375815\_1679406899.1960661/0/aws-java-sdk-ec2-1-10-30-sourcesjar/com/amazonaws/services/ec2/model/CancelSpotFleetRequestsErrorItem.java \*

 /opt/cola/permits/1145375815\_1679406899.1960661/0/aws-java-sdk-ec2-1-10-30-sourcesjar/com/amazonaws/services/ec2/model/ListingStatus.java

\* /opt/cola/permits/1145375815\_1679406899.1960661/0/aws-java-sdk-ec2-1-10-30-sourcesjar/com/amazonaws/services/ec2/model/CancelImportTaskResult.java

\* /opt/cola/permits/1145375815\_1679406899.1960661/0/aws-java-sdk-ec2-1-10-30-sourcesjar/com/amazonaws/services/ec2/model/ReservedInstances.java

\* /opt/cola/permits/1145375815\_1679406899.1960661/0/aws-java-sdk-ec2-1-10-30-sourcesjar/com/amazonaws/services/ec2/model/transform/CreateNetworkAclRequestMarshaller.java \* /opt/cola/permits/1145375815\_1679406899.1960661/0/aws-java-sdk-ec2-1-10-30-sourcesjar/com/amazonaws/services/ec2/model/transform/DescribeImagesRequestMarshaller.java

\* /opt/cola/permits/1145375815\_1679406899.1960661/0/aws-java-sdk-ec2-1-10-30-sourcesjar/com/amazonaws/services/ec2/model/SpotInstanceRequest.java

\* /opt/cola/permits/1145375815\_1679406899.1960661/0/aws-java-sdk-ec2-1-10-30-sourcesjar/com/amazonaws/services/ec2/model/transform/CreateDhcpOptionsResultStaxUnmarshaller.java \*

 /opt/cola/permits/1145375815\_1679406899.1960661/0/aws-java-sdk-ec2-1-10-30-sourcesjar/com/amazonaws/services/ec2/model/CopyImageRequest.java

jar/com/amazonaws/services/ec2/model/DescribeInstancesResult.java

\* /opt/cola/permits/1145375815\_1679406899.1960661/0/aws-java-sdk-ec2-1-10-30-sources-

jar/com/amazonaws/services/ec2/model/DescribeReservedInstancesModificationsRequest.java

\* /opt/cola/permits/1145375815\_1679406899.1960661/0/aws-java-sdk-ec2-1-10-30-sourcesjar/com/amazonaws/services/ec2/model/ReplaceRouteRequest.java

\* /opt/cola/permits/1145375815\_1679406899.1960661/0/aws-java-sdk-ec2-1-10-30-sourcesjar/com/amazonaws/services/ec2/model/SpotDatafeedSubscription.java

\* /opt/cola/permits/1145375815\_1679406899.1960661/0/aws-java-sdk-ec2-1-10-30-sourcesjar/com/amazonaws/services/ec2/model/transform/BlockDeviceMappingStaxUnmarshaller.java \*

 /opt/cola/permits/1145375815\_1679406899.1960661/0/aws-java-sdk-ec2-1-10-30-sourcesjar/com/amazonaws/services/ec2/model/transform/CreateVpnConnectionResultStaxUnmarshaller.java \* /opt/cola/permits/1145375815\_1679406899.1960661/0/aws-java-sdk-ec2-1-10-30-sourcesjar/com/amazonaws/services/ec2/model/PrefixList.java

\* /opt/cola/permits/1145375815\_1679406899.1960661/0/aws-java-sdk-ec2-1-10-30-sourcesjar/com/amazonaws/services/ec2/model/transform/InstanceBlockDeviceMappingStaxUnmarshaller.java \* /opt/cola/permits/1145375815\_1679406899.1960661/0/aws-java-sdk-ec2-1-10-30-sourcesjar/com/amazonaws/services/ec2/model/transform/DeleteVpnConnectionRouteRequestMarshaller.java \* /opt/cola/permits/1145375815\_1679406899.1960661/0/aws-java-sdk-ec2-1-10-30-sourcesjar/com/amazonaws/services/ec2/model/transform/DescribeImagesResultStaxUnmarshaller.java \* /opt/cola/permits/1145375815\_1679406899.1960661/0/aws-java-sdk-ec2-1-10-30-sourcesjar/com/amazonaws/services/ec2/model/transform/DescribeSubnetsResultStaxUnmarshaller.java

\*

 /opt/cola/permits/1145375815\_1679406899.1960661/0/aws-java-sdk-ec2-1-10-30-sourcesjar/com/amazonaws/services/ec2/model/DescribeAddressesResult.java

\* /opt/cola/permits/1145375815\_1679406899.1960661/0/aws-java-sdk-ec2-1-10-30-sources-

jar/com/amazonaws/services/ec2/model/VirtualizationType.java

\* /opt/cola/permits/1145375815\_1679406899.1960661/0/aws-java-sdk-ec2-1-10-30-sources-

jar/com/amazonaws/services/ec2/model/transform/RevokeSecurityGroupIngressRequestMarshaller.java

\* /opt/cola/permits/1145375815\_1679406899.1960661/0/aws-java-sdk-ec2-1-10-30-sources-

jar/com/amazonaws/services/ec2/model/CreateVpcPeeringConnectionRequest.java

\* /opt/cola/permits/1145375815\_1679406899.1960661/0/aws-java-sdk-ec2-1-10-30-sourcesjar/com/amazonaws/services/ec2/model/InstanceBlockDeviceMapping.java

\* /opt/cola/permits/1145375815\_1679406899.1960661/0/aws-java-sdk-ec2-1-10-30-sourcesjar/com/amazonaws/services/ec2/model/transform/DisassociateRouteTableRequestMarshaller.java \*

 /opt/cola/permits/1145375815\_1679406899.1960661/0/aws-java-sdk-ec2-1-10-30-sourcesjar/com/amazonaws/services/ec2/model/transform/DescribeSnapshotAttributeRequestMarshaller.java \* /opt/cola/permits/1145375815\_1679406899.1960661/0/aws-java-sdk-ec2-1-10-30-sourcesjar/com/amazonaws/services/ec2/model/DescribeClassicLinkInstancesRequest.java

\* /opt/cola/permits/1145375815\_1679406899.1960661/0/aws-java-sdk-ec2-1-10-30-sources-

jar/com/amazonaws/services/ec2/model/ModifyReservedInstancesRequest.java

\* /opt/cola/permits/1145375815\_1679406899.1960661/0/aws-java-sdk-ec2-1-10-30-sourcesjar/com/amazonaws/services/ec2/model/Monitoring.java

\* /opt/cola/permits/1145375815\_1679406899.1960661/0/aws-java-sdk-ec2-1-10-30-sourcesjar/com/amazonaws/services/ec2/model/DescribeSpotInstanceRequestsRequest.java

\* /opt/cola/permits/1145375815\_1679406899.1960661/0/aws-java-sdk-ec2-1-10-30-sources-

jar/com/amazonaws/services/ec2/model/OfferingTypeValues.java

\*

 /opt/cola/permits/1145375815\_1679406899.1960661/0/aws-java-sdk-ec2-1-10-30-sourcesjar/com/amazonaws/services/ec2/model/ProductCodeValues.java

\* /opt/cola/permits/1145375815\_1679406899.1960661/0/aws-java-sdk-ec2-1-10-30-sourcesjar/com/amazonaws/services/ec2/model/transform/DescribeNetworkAclsResultStaxUnmarshaller.java \* /opt/cola/permits/1145375815\_1679406899.1960661/0/aws-java-sdk-ec2-1-10-30-sourcesjar/com/amazonaws/services/ec2/model/transform/CreateKeyPairRequestMarshaller.java

\* /opt/cola/permits/1145375815\_1679406899.1960661/0/aws-java-sdk-ec2-1-10-30-sourcesjar/com/amazonaws/services/ec2/model/DescribeSpotFleetRequestsResult.java

\* /opt/cola/permits/1145375815\_1679406899.1960661/0/aws-java-sdk-ec2-1-10-30-sourcesjar/com/amazonaws/services/ec2/model/DiskImageDescription.java

\* /opt/cola/permits/1145375815\_1679406899.1960661/0/aws-java-sdk-ec2-1-10-30-sourcesjar/com/amazonaws/services/ec2/model/transform/InstanceStateChangeStaxUnmarshaller.java \*

 /opt/cola/permits/1145375815\_1679406899.1960661/0/aws-java-sdk-ec2-1-10-30-sourcesjar/com/amazonaws/services/ec2/model/DescribeTagsRequest.java

\* /opt/cola/permits/1145375815\_1679406899.1960661/0/aws-java-sdk-ec2-1-10-30-sourcesjar/com/amazonaws/services/ec2/model/transform/ImportSnapshotRequestMarshaller.java \* /opt/cola/permits/1145375815\_1679406899.1960661/0/aws-java-sdk-ec2-1-10-30-sourcesjar/com/amazonaws/services/ec2/model/CreateSubnetResult.java

\* /opt/cola/permits/1145375815\_1679406899.1960661/0/aws-java-sdk-ec2-1-10-30-sourcesjar/com/amazonaws/services/ec2/model/transform/BundleTaskStaxUnmarshaller.java \* /opt/cola/permits/1145375815\_1679406899.1960661/0/aws-java-sdk-ec2-1-10-30-sourcesjar/com/amazonaws/services/ec2/model/transform/RunInstancesRequestMarshaller.java

\* /opt/cola/permits/1145375815\_1679406899.1960661/0/aws-java-sdk-ec2-1-10-30-sources-

jar/com/amazonaws/services/ec2/model/transform/DeleteCustomerGatewayRequestMarshaller.java

\* /opt/cola/permits/1145375815\_1679406899.1960661/0/aws-java-sdk-ec2-1-10-30-sources-

jar/com/amazonaws/services/ec2/model/GetConsoleOutputResult.java

\*

 /opt/cola/permits/1145375815\_1679406899.1960661/0/aws-java-sdk-ec2-1-10-30-sourcesjar/com/amazonaws/services/ec2/model/DetachNetworkInterfaceRequest.java

\* /opt/cola/permits/1145375815\_1679406899.1960661/0/aws-java-sdk-ec2-1-10-30-sourcesjar/com/amazonaws/services/ec2/model/UnassignPrivateIpAddressesRequest.java

\* /opt/cola/permits/1145375815\_1679406899.1960661/0/aws-java-sdk-ec2-1-10-30-sourcesjar/com/amazonaws/services/ec2/model/VpnConnection.java

\* /opt/cola/permits/1145375815\_1679406899.1960661/0/aws-java-sdk-ec2-1-10-30-sourcesjar/com/amazonaws/services/ec2/model/transform/SpotFleetRequestConfigDataStaxUnmarshaller.java \* /opt/cola/permits/1145375815\_1679406899.1960661/0/aws-java-sdk-ec2-1-10-30-sourcesjar/com/amazonaws/services/ec2/model/Image.java

\* /opt/cola/permits/1145375815\_1679406899.1960661/0/aws-java-sdk-ec2-1-10-30-sourcesjar/com/amazonaws/services/ec2/model/DeleteVpcPeeringConnectionResult.java \*

 /opt/cola/permits/1145375815\_1679406899.1960661/0/aws-java-sdk-ec2-1-10-30-sourcesjar/com/amazonaws/services/ec2/model/DiskImageVolumeDescription.java

\* /opt/cola/permits/1145375815\_1679406899.1960661/0/aws-java-sdk-ec2-1-10-30-sourcesjar/com/amazonaws/services/ec2/model/SpotInstanceStatus.java

\* /opt/cola/permits/1145375815\_1679406899.1960661/0/aws-java-sdk-ec2-1-10-30-sourcesjar/com/amazonaws/services/ec2/model/transform/PricingDetailStaxUnmarshaller.java

\* /opt/cola/permits/1145375815\_1679406899.1960661/0/aws-java-sdk-ec2-1-10-30-sources-

jar/com/amazonaws/services/ec2/model/transform/LaunchSpecificationStaxUnmarshaller.java

\* /opt/cola/permits/1145375815\_1679406899.1960661/0/aws-java-sdk-ec2-1-10-30-sourcesjar/com/amazonaws/services/ec2/model/ImportSnapshotResult.java

\* /opt/cola/permits/1145375815\_1679406899.1960661/0/aws-java-sdk-ec2-1-10-30-sourcesjar/com/amazonaws/services/ec2/AmazonEC2Async.java

\* /opt/cola/permits/1145375815\_1679406899.1960661/0/aws-java-sdk-ec2-1-10-30-sourcesjar/com/amazonaws/services/ec2/model/transform/CreateTagsRequestMarshaller.java \*

 /opt/cola/permits/1145375815\_1679406899.1960661/0/aws-java-sdk-ec2-1-10-30-sourcesjar/com/amazonaws/services/ec2/model/transform/NetworkInterfacePrivateIpAddressStaxUnmarshaller.java \* /opt/cola/permits/1145375815\_1679406899.1960661/0/aws-java-sdk-ec2-1-10-30-sourcesjar/com/amazonaws/services/ec2/model/Snapshot.java

\* /opt/cola/permits/1145375815\_1679406899.1960661/0/aws-java-sdk-ec2-1-10-30-sourcesjar/com/amazonaws/services/ec2/model/DeleteVpcRequest.java

\* /opt/cola/permits/1145375815\_1679406899.1960661/0/aws-java-sdk-ec2-1-10-30-sourcesjar/com/amazonaws/services/ec2/model/DeletePlacementGroupRequest.java

\* /opt/cola/permits/1145375815\_1679406899.1960661/0/aws-java-sdk-ec2-1-10-30-sourcesjar/com/amazonaws/services/ec2/model/transform/CreateNetworkAclResultStaxUnmarshaller.java \* /opt/cola/permits/1145375815\_1679406899.1960661/0/aws-java-sdk-ec2-1-10-30-sourcesjar/com/amazonaws/services/ec2/model/ModifySpotFleetRequestResult.java

\*

 /opt/cola/permits/1145375815\_1679406899.1960661/0/aws-java-sdk-ec2-1-10-30-sourcesjar/com/amazonaws/services/ec2/model/VolumeType.java

\* /opt/cola/permits/1145375815\_1679406899.1960661/0/aws-java-sdk-ec2-1-10-30-sourcesjar/com/amazonaws/services/ec2/model/transform/DeleteSubnetRequestMarshaller.java

\* /opt/cola/permits/1145375815\_1679406899.1960661/0/aws-java-sdk-ec2-1-10-30-sources-

jar/com/amazonaws/services/ec2/model/DeleteVpnConnectionRequest.java

\* /opt/cola/permits/1145375815\_1679406899.1960661/0/aws-java-sdk-ec2-1-10-30-sources-

jar/com/amazonaws/services/ec2/model/transform/DescribeRouteTablesResultStaxUnmarshaller.java

\* /opt/cola/permits/1145375815\_1679406899.1960661/0/aws-java-sdk-ec2-1-10-30-sources-

jar/com/amazonaws/services/ec2/model/transform/ModifySpotFleetRequestRequestMarshaller.java

\* /opt/cola/permits/1145375815\_1679406899.1960661/0/aws-java-sdk-ec2-1-10-30-sources-

jar/com/amazonaws/services/ec2/model/transform/DisableVpcClassicLinkResultStaxUnmarshaller.java \*

/opt/cola/permits/1145375815\_1679406899.1960661/0/aws-java-sdk-ec2-1-10-30-sources-

jar/com/amazonaws/services/ec2/model/transform/CreateReservedInstancesListingRequestMarshaller.java

\* /opt/cola/permits/1145375815\_1679406899.1960661/0/aws-java-sdk-ec2-1-10-30-sources-

jar/com/amazonaws/services/ec2/model/transform/VpnConnectionOptionsStaxUnmarshaller.java

\* /opt/cola/permits/1145375815\_1679406899.1960661/0/aws-java-sdk-ec2-1-10-30-sources-

jar/com/amazonaws/services/ec2/model/transform/DescribeNetworkInterfacesResultStaxUnmarshaller.java \* /opt/cola/permits/1145375815\_1679406899.1960661/0/aws-java-sdk-ec2-1-10-30-sourcesjar/com/amazonaws/services/ec2/model/SubnetState.java

\* /opt/cola/permits/1145375815\_1679406899.1960661/0/aws-java-sdk-ec2-1-10-30-sources-

jar/com/amazonaws/services/ec2/model/DescribeBundleTasksResult.java

\* /opt/cola/permits/1145375815\_1679406899.1960661/0/aws-java-sdk-ec2-1-10-30-sources-

jar/com/amazonaws/services/ec2/model/transform/DescribeNetworkInterfaceAttributeRequestMarshaller.java \*

 /opt/cola/permits/1145375815\_1679406899.1960661/0/aws-java-sdk-ec2-1-10-30-sourcesjar/com/amazonaws/services/ec2/model/transform/DescribeVolumeAttributeResultStaxUnmarshaller.java \* /opt/cola/permits/1145375815\_1679406899.1960661/0/aws-java-sdk-ec2-1-10-30-sourcesjar/com/amazonaws/services/ec2/model/transform/DescribeVpcsRequestMarshaller.java \* /opt/cola/permits/1145375815\_1679406899.1960661/0/aws-java-sdk-ec2-1-10-30-sourcesjar/com/amazonaws/services/ec2/model/DescribeMovingAddressesResult.java \* /opt/cola/permits/1145375815\_1679406899.1960661/0/aws-java-sdk-ec2-1-10-30-sourcesjar/com/amazonaws/services/ec2/model/DescribeSnapshotAttributeRequest.java \* /opt/cola/permits/1145375815\_1679406899.1960661/0/aws-java-sdk-ec2-1-10-30-sourcesjar/com/amazonaws/services/ec2/model/transform/CancelConversionTaskRequestMarshaller.java \* /opt/cola/permits/1145375815\_1679406899.1960661/0/aws-java-sdk-ec2-1-10-30-sourcesjar/com/amazonaws/services/ec2/model/transform/InstanceCountStaxUnmarshaller.java \*

 /opt/cola/permits/1145375815\_1679406899.1960661/0/aws-java-sdk-ec2-1-10-30-sourcesjar/com/amazonaws/services/ec2/model/transform/AttachVpnGatewayRequestMarshaller.java \* /opt/cola/permits/1145375815\_1679406899.1960661/0/aws-java-sdk-ec2-1-10-30-sourcesjar/com/amazonaws/services/ec2/model/transform/AttachVolumeResultStaxUnmarshaller.java \* /opt/cola/permits/1145375815\_1679406899.1960661/0/aws-java-sdk-ec2-1-10-30-sourcesjar/com/amazonaws/services/ec2/model/transform/RequestSpotInstancesRequestMarshaller.java \* /opt/cola/permits/1145375815\_1679406899.1960661/0/aws-java-sdk-ec2-1-10-30-sourcesjar/com/amazonaws/services/ec2/model/ConversionTask.java

\* /opt/cola/permits/1145375815\_1679406899.1960661/0/aws-java-sdk-ec2-1-10-30-sourcesjar/com/amazonaws/services/ec2/model/AssociateAddressResult.java

\* /opt/cola/permits/1145375815\_1679406899.1960661/0/aws-java-sdk-ec2-1-10-30-sourcesjar/com/amazonaws/services/ec2/model/DescribeVpcsResult.java

 /opt/cola/permits/1145375815\_1679406899.1960661/0/aws-java-sdk-ec2-1-10-30-sourcesjar/com/amazonaws/services/ec2/model/DescribeSpotDatafeedSubscriptionResult.java

\* /opt/cola/permits/1145375815\_1679406899.1960661/0/aws-java-sdk-ec2-1-10-30-sourcesjar/com/amazonaws/services/ec2/model/PlacementGroupState.java

\* /opt/cola/permits/1145375815\_1679406899.1960661/0/aws-java-sdk-ec2-1-10-30-sourcesjar/com/amazonaws/services/ec2/model/ImageAttributeName.java

\* /opt/cola/permits/1145375815\_1679406899.1960661/0/aws-java-sdk-ec2-1-10-30-sources-

jar/com/amazonaws/services/ec2/model/transform/DescribeNetworkInterfaceAttributeResultStaxUnmarshaller.java \* /opt/cola/permits/1145375815\_1679406899.1960661/0/aws-java-sdk-ec2-1-10-30-sources-

jar/com/amazonaws/services/ec2/model/transform/ModifyImageAttributeRequestMarshaller.java

\* /opt/cola/permits/1145375815\_1679406899.1960661/0/aws-java-sdk-ec2-1-10-30-sources-

jar/com/amazonaws/services/ec2/model/IpPermission.java

\*

\*

/opt/cola/permits/1145375815\_1679406899.1960661/0/aws-java-sdk-ec2-1-10-30-sources-

jar/com/amazonaws/services/ec2/model/HypervisorType.java

\* /opt/cola/permits/1145375815\_1679406899.1960661/0/aws-java-sdk-ec2-1-10-30-sourcesjar/com/amazonaws/services/ec2/model/VpcState.java

\* /opt/cola/permits/1145375815\_1679406899.1960661/0/aws-java-sdk-ec2-1-10-30-sources-

jar/com/amazonaws/services/ec2/model/transform/UnmonitorInstancesRequestMarshaller.java

\* /opt/cola/permits/1145375815\_1679406899.1960661/0/aws-java-sdk-ec2-1-10-30-sources-

jar/com/amazonaws/services/ec2/model/AssociateRouteTableResult.java

jar/com/amazonaws/services/ec2/model/transform/CreateInternetGatewayRequestMarshaller.java \* /opt/cola/permits/1145375815\_1679406899.1960661/0/aws-java-sdk-ec2-1-10-30-sources-

jar/com/amazonaws/services/ec2/model/DeleteSnapshotRequest.java

\* /opt/cola/permits/1145375815\_1679406899.1960661/0/aws-java-sdk-ec2-1-10-30-sourcesjar/com/amazonaws/services/ec2/model/transform/DescribeCustomerGatewaysRequestMarshaller.java \*

 /opt/cola/permits/1145375815\_1679406899.1960661/0/aws-java-sdk-ec2-1-10-30-sourcesjar/com/amazonaws/services/ec2/model/CreateVolumePermissionModifications.java

\* /opt/cola/permits/1145375815\_1679406899.1960661/0/aws-java-sdk-ec2-1-10-30-sources-

jar/com/amazonaws/services/ec2/model/DescribeNetworkInterfaceAttributeResult.java

\* /opt/cola/permits/1145375815\_1679406899.1960661/0/aws-java-sdk-ec2-1-10-30-sourcesjar/com/amazonaws/services/ec2/model/DescribeRouteTablesRequest.java

\* /opt/cola/permits/1145375815\_1679406899.1960661/0/aws-java-sdk-ec2-1-10-30-sources-

jar/com/amazonaws/services/ec2/model/RestoreAddressToClassicResult.java

\* /opt/cola/permits/1145375815\_1679406899.1960661/0/aws-java-sdk-ec2-1-10-30-sourcesjar/com/amazonaws/services/ec2/model/VolumeStatusDetails.java

\* /opt/cola/permits/1145375815\_1679406899.1960661/0/aws-java-sdk-ec2-1-10-30-sourcesjar/com/amazonaws/services/ec2/model/ReportInstanceReasonCodes.java \*

 /opt/cola/permits/1145375815\_1679406899.1960661/0/aws-java-sdk-ec2-1-10-30-sourcesjar/com/amazonaws/services/ec2/model/Vpc.java

\* /opt/cola/permits/1145375815\_1679406899.1960661/0/aws-java-sdk-ec2-1-10-30-sourcesjar/com/amazonaws/services/ec2/model/NetworkInterfaceStatus.java

\* /opt/cola/permits/1145375815\_1679406899.1960661/0/aws-java-sdk-ec2-1-10-30-sourcesjar/com/amazonaws/services/ec2/model/transform/DescribeExportTasksRequestMarshaller.java \* /opt/cola/permits/1145375815\_1679406899.1960661/0/aws-java-sdk-ec2-1-10-30-sourcesjar/com/amazonaws/services/ec2/model/VpnState.java

\* /opt/cola/permits/1145375815\_1679406899.1960661/0/aws-java-sdk-ec2-1-10-30-sources-

jar/com/amazonaws/services/ec2/model/transform/PurchaseReservedInstancesOfferingRequestMarshaller.java

\* /opt/cola/permits/1145375815\_1679406899.1960661/0/aws-java-sdk-ec2-1-10-30-sources-

jar/com/amazonaws/services/ec2/model/InstanceCount.java

\*

/opt/cola/permits/1145375815\_1679406899.1960661/0/aws-java-sdk-ec2-1-10-30-sources-

jar/com/amazonaws/services/ec2/model/transform/DescribeVpcPeeringConnectionsRequestMarshaller.java

\* /opt/cola/permits/1145375815\_1679406899.1960661/0/aws-java-sdk-ec2-1-10-30-sources-

jar/com/amazonaws/services/ec2/model/transform/StartInstancesRequestMarshaller.java

\* /opt/cola/permits/1145375815\_1679406899.1960661/0/aws-java-sdk-ec2-1-10-30-sources-

jar/com/amazonaws/services/ec2/model/NetworkInterfaceAssociation.java

\* /opt/cola/permits/1145375815\_1679406899.1960661/0/aws-java-sdk-ec2-1-10-30-sources-

jar/com/amazonaws/services/ec2/model/ReservedInstancesListing.java

\* /opt/cola/permits/1145375815\_1679406899.1960661/0/aws-java-sdk-ec2-1-10-30-sources-

jar/com/amazonaws/services/ec2/model/transform/ReservedInstancesConfigurationStaxUnmarshaller.java

\* /opt/cola/permits/1145375815\_1679406899.1960661/0/aws-java-sdk-ec2-1-10-30-sources-

jar/com/amazonaws/services/ec2/model/DescribeInstanceStatusRequest.java

\*

/opt/cola/permits/1145375815\_1679406899.1960661/0/aws-java-sdk-ec2-1-10-30-sources-

jar/com/amazonaws/services/ec2/model/transform/NetworkInterfaceStaxUnmarshaller.java

jar/com/amazonaws/services/ec2/model/StartInstancesResult.java

\* /opt/cola/permits/1145375815\_1679406899.1960661/0/aws-java-sdk-ec2-1-10-30-sourcesjar/com/amazonaws/services/ec2/model/UnmonitorInstancesResult.java

\* /opt/cola/permits/1145375815\_1679406899.1960661/0/aws-java-sdk-ec2-1-10-30-sourcesjar/com/amazonaws/services/ec2/model/transform/ActiveInstanceStaxUnmarshaller.java \* /opt/cola/permits/1145375815\_1679406899.1960661/0/aws-java-sdk-ec2-1-10-30-sources-

jar/com/amazonaws/services/ec2/model/NetworkAcl.java

\* /opt/cola/permits/1145375815\_1679406899.1960661/0/aws-java-sdk-ec2-1-10-30-sourcesjar/com/amazonaws/services/ec2/model/CancelBundleTaskResult.java

\* /opt/cola/permits/1145375815\_1679406899.1960661/0/aws-java-sdk-ec2-1-10-30-sourcesjar/com/amazonaws/services/ec2/model/CustomerGateway.java

\*

 /opt/cola/permits/1145375815\_1679406899.1960661/0/aws-java-sdk-ec2-1-10-30-sourcesjar/com/amazonaws/services/ec2/model/PricingDetail.java

\* /opt/cola/permits/1145375815\_1679406899.1960661/0/aws-java-sdk-ec2-1-10-30-sources-

jar/com/amazonaws/services/ec2/model/transform/CreateRouteRequestMarshaller.java

\* /opt/cola/permits/1145375815\_1679406899.1960661/0/aws-java-sdk-ec2-1-10-30-sources-

jar/com/amazonaws/services/ec2/model/transform/DescribeAvailabilityZonesResultStaxUnmarshaller.java

\* /opt/cola/permits/1145375815\_1679406899.1960661/0/aws-java-sdk-ec2-1-10-30-sources-

jar/com/amazonaws/services/ec2/model/CopySnapshotRequest.java

\* /opt/cola/permits/1145375815\_1679406899.1960661/0/aws-java-sdk-ec2-1-10-30-sources-

jar/com/amazonaws/services/ec2/model/CreateInstanceExportTaskResult.java

\* /opt/cola/permits/1145375815\_1679406899.1960661/0/aws-java-sdk-ec2-1-10-30-sourcesjar/com/amazonaws/services/ec2/model/transform/RegisterImageResultStaxUnmarshaller.java \*

 /opt/cola/permits/1145375815\_1679406899.1960661/0/aws-java-sdk-ec2-1-10-30-sourcesjar/com/amazonaws/services/ec2/model/VolumeStatusAction.java

\* /opt/cola/permits/1145375815\_1679406899.1960661/0/aws-java-sdk-ec2-1-10-30-sourcesjar/com/amazonaws/services/ec2/model/transform/CancelSpotFleetRequestsRequestMarshaller.java

\* /opt/cola/permits/1145375815\_1679406899.1960661/0/aws-java-sdk-ec2-1-10-30-sources-

jar/com/amazonaws/services/ec2/model/transform/MonitorInstancesRequestMarshaller.java

\* /opt/cola/permits/1145375815\_1679406899.1960661/0/aws-java-sdk-ec2-1-10-30-sources-

jar/com/amazonaws/services/ec2/model/transform/DeleteInternetGatewayRequestMarshaller.java

\* /opt/cola/permits/1145375815\_1679406899.1960661/0/aws-java-sdk-ec2-1-10-30-sources-

jar/com/amazonaws/services/ec2/model/SpotInstanceState.java

\* /opt/cola/permits/1145375815\_1679406899.1960661/0/aws-java-sdk-ec2-1-10-30-sourcesjar/com/amazonaws/services/ec2/model/DescribeFlowLogsRequest.java

\*

 /opt/cola/permits/1145375815\_1679406899.1960661/0/aws-java-sdk-ec2-1-10-30-sourcesjar/com/amazonaws/services/ec2/model/KeyPairInfo.java

\* /opt/cola/permits/1145375815\_1679406899.1960661/0/aws-java-sdk-ec2-1-10-30-sourcesjar/com/amazonaws/services/ec2/model/ConversionTaskState.java

\* /opt/cola/permits/1145375815\_1679406899.1960661/0/aws-java-sdk-ec2-1-10-30-sources-

jar/com/amazonaws/services/ec2/model/DescribeSpotFleetRequestsRequest.java

\* /opt/cola/permits/1145375815\_1679406899.1960661/0/aws-java-sdk-ec2-1-10-30-sources-

jar/com/amazonaws/services/ec2/model/transform/AcceptVpcPeeringConnectionResultStaxUnmarshaller.java

\* /opt/cola/permits/1145375815\_1679406899.1960661/0/aws-java-sdk-ec2-1-10-30-sources-

jar/com/amazonaws/services/ec2/model/transform/ModifyVpcEndpointResultStaxUnmarshaller.java

\* /opt/cola/permits/1145375815\_1679406899.1960661/0/aws-java-sdk-ec2-1-10-30-sourcesjar/com/amazonaws/services/ec2/model/DescribeImagesRequest.java

\* /opt/cola/permits/1145375815\_1679406899.1960661/0/aws-java-sdk-ec2-1-10-30-sourcesjar/com/amazonaws/services/ec2/model/ModifyNetworkInterfaceAttributeRequest.java \*

 /opt/cola/permits/1145375815\_1679406899.1960661/0/aws-java-sdk-ec2-1-10-30-sourcesjar/com/amazonaws/services/ec2/model/MoveAddressToVpcResult.java \* /opt/cola/permits/1145375815\_1679406899.1960661/0/aws-java-sdk-ec2-1-10-30-sourcesjar/com/amazonaws/services/ec2/model/ReplaceNetworkAclEntryRequest.java \* /opt/cola/permits/1145375815\_1679406899.1960661/0/aws-java-sdk-ec2-1-10-30-sourcesjar/com/amazonaws/services/ec2/model/transform/AllocateAddressResultStaxUnmarshaller.java \* /opt/cola/permits/1145375815\_1679406899.1960661/0/aws-java-sdk-ec2-1-10-30-sourcesjar/com/amazonaws/services/ec2/model/transform/CancelReservedInstancesListingRequestMarshaller.java \* /opt/cola/permits/1145375815\_1679406899.1960661/0/aws-java-sdk-ec2-1-10-30-sourcesjar/com/amazonaws/services/ec2/model/ResetNetworkInterfaceAttributeRequest.java \* /opt/cola/permits/1145375815\_1679406899.1960661/0/aws-java-sdk-ec2-1-10-30-sourcesjar/com/amazonaws/services/ec2/model/transform/DescribeSecurityGroupsResultStaxUnmarshaller.java \*

 /opt/cola/permits/1145375815\_1679406899.1960661/0/aws-java-sdk-ec2-1-10-30-sourcesjar/com/amazonaws/services/ec2/model/transform/DeleteFlowLogsResultStaxUnmarshaller.java \* /opt/cola/permits/1145375815\_1679406899.1960661/0/aws-java-sdk-ec2-1-10-30-sourcesjar/com/amazonaws/services/ec2/model/transform/DescribeInstanceStatusResultStaxUnmarshaller.java \* /opt/cola/permits/1145375815\_1679406899.1960661/0/aws-java-sdk-ec2-1-10-30-sourcesjar/com/amazonaws/services/ec2/model/DescribeImportSnapshotTasksRequest.java \* /opt/cola/permits/1145375815\_1679406899.1960661/0/aws-java-sdk-ec2-1-10-30-sourcesjar/com/amazonaws/services/ec2/model/transform/VolumeStatusEventStaxUnmarshaller.java \* /opt/cola/permits/1145375815\_1679406899.1960661/0/aws-java-sdk-ec2-1-10-30-sourcesjar/com/amazonaws/services/ec2/model/DescribeConversionTasksResult.java \*

 /opt/cola/permits/1145375815\_1679406899.1960661/0/aws-java-sdk-ec2-1-10-30-sourcesjar/com/amazonaws/services/ec2/model/transform/SpotFleetLaunchSpecificationStaxUnmarshaller.java \* /opt/cola/permits/1145375815\_1679406899.1960661/0/aws-java-sdk-ec2-1-10-30-sources-

jar/com/amazonaws/services/ec2/model/VolumeAttachmentState.java

\* /opt/cola/permits/1145375815\_1679406899.1960661/0/aws-java-sdk-ec2-1-10-30-sources-

jar/com/amazonaws/services/ec2/model/CopyImageResult.java

\* /opt/cola/permits/1145375815\_1679406899.1960661/0/aws-java-sdk-ec2-1-10-30-sourcesjar/com/amazonaws/services/ec2/model/DescribeVolumeStatusRequest.java

\* /opt/cola/permits/1145375815\_1679406899.1960661/0/aws-java-sdk-ec2-1-10-30-sources-

jar/com/amazonaws/services/ec2/model/transform/DescribeVpcClassicLinkResultStaxUnmarshaller.java

\* /opt/cola/permits/1145375815\_1679406899.1960661/0/aws-java-sdk-ec2-1-10-30-sources-

jar/com/amazonaws/services/ec2/model/transform/ResetSnapshotAttributeRequestMarshaller.java \*

 /opt/cola/permits/1145375815\_1679406899.1960661/0/aws-java-sdk-ec2-1-10-30-sourcesjar/com/amazonaws/services/ec2/model/GatewayType.java

\* /opt/cola/permits/1145375815\_1679406899.1960661/0/aws-java-sdk-ec2-1-10-30-sourcesjar/com/amazonaws/services/ec2/model/S3Storage.java

\* /opt/cola/permits/1145375815\_1679406899.1960661/0/aws-java-sdk-ec2-1-10-30-sourcesjar/com/amazonaws/services/ec2/model/transform/TagStaxUnmarshaller.java

\* /opt/cola/permits/1145375815\_1679406899.1960661/0/aws-java-sdk-ec2-1-10-30-sourcesjar/com/amazonaws/services/ec2/model/VpcAttributeName.java

\* /opt/cola/permits/1145375815\_1679406899.1960661/0/aws-java-sdk-ec2-1-10-30-sourcesjar/com/amazonaws/services/ec2/model/MoveAddressToVpcRequest.java

\* /opt/cola/permits/1145375815\_1679406899.1960661/0/aws-java-sdk-ec2-1-10-30-sourcesjar/com/amazonaws/services/ec2/model/AuthorizeSecurityGroupIngressRequest.java \* /opt/cola/permits/1145375815\_1679406899.1960661/0/aws-java-sdk-ec2-1-10-30-sourcesjar/com/amazonaws/services/ec2/model/DiskImageDetail.java

\*

 /opt/cola/permits/1145375815\_1679406899.1960661/0/aws-java-sdk-ec2-1-10-30-sourcesjar/com/amazonaws/services/ec2/model/ReservedInstanceState.java

\* /opt/cola/permits/1145375815\_1679406899.1960661/0/aws-java-sdk-ec2-1-10-30-sourcesjar/com/amazonaws/services/ec2/model/AuthorizeSecurityGroupEgressRequest.java

\* /opt/cola/permits/1145375815\_1679406899.1960661/0/aws-java-sdk-ec2-1-10-30-sourcesjar/com/amazonaws/services/ec2/model/PlatformValues.java

\* /opt/cola/permits/1145375815\_1679406899.1960661/0/aws-java-sdk-ec2-1-10-30-sourcesjar/com/amazonaws/services/ec2/model/InstanceLifecycleType.java

\* /opt/cola/permits/1145375815\_1679406899.1960661/0/aws-java-sdk-ec2-1-10-30-sourcesjar/com/amazonaws/services/ec2/model/transform/DescribeInstanceStatusRequestMarshaller.java \* /opt/cola/permits/1145375815\_1679406899.1960661/0/aws-java-sdk-ec2-1-10-30-sourcesjar/com/amazonaws/services/ec2/model/transform/ReleaseAddressRequestMarshaller.java

\* /opt/cola/permits/1145375815\_1679406899.1960661/0/aws-java-sdk-ec2-1-10-30-sourcesjar/com/amazonaws/services/ec2/model/UserBucketDetails.java

\*

\*

 /opt/cola/permits/1145375815\_1679406899.1960661/0/aws-java-sdk-ec2-1-10-30-sourcesjar/com/amazonaws/services/ec2/model/TerminateInstancesRequest.java

\* /opt/cola/permits/1145375815\_1679406899.1960661/0/aws-java-sdk-ec2-1-10-30-sourcesjar/com/amazonaws/services/ec2/model/transform/AttachClassicLinkVpcResultStaxUnmarshaller.java \* /opt/cola/permits/1145375815\_1679406899.1960661/0/aws-java-sdk-ec2-1-10-30-sourcesjar/com/amazonaws/services/ec2/model/transform/CreateFlowLogsResultStaxUnmarshaller.java \* /opt/cola/permits/1145375815\_1679406899.1960661/0/aws-java-sdk-ec2-1-10-30-sourcesjar/com/amazonaws/services/ec2/model/transform/DescribeRegionsResultStaxUnmarshaller.java \* /opt/cola/permits/1145375815\_1679406899.1960661/0/aws-java-sdk-ec2-1-10-30-sources-

jar/com/amazonaws/services/ec2/model/CreateVpcResult.java

\* /opt/cola/permits/1145375815\_1679406899.1960661/0/aws-java-sdk-ec2-1-10-30-sourcesjar/com/amazonaws/services/ec2/model/DescribeVolumesResult.java

 /opt/cola/permits/1145375815\_1679406899.1960661/0/aws-java-sdk-ec2-1-10-30-sourcesjar/com/amazonaws/services/ec2/model/BundleTaskState.java

\* /opt/cola/permits/1145375815\_1679406899.1960661/0/aws-java-sdk-ec2-1-10-30-sourcesjar/com/amazonaws/services/ec2/model/Tenancy.java

\* /opt/cola/permits/1145375815\_1679406899.1960661/0/aws-java-sdk-ec2-1-10-30-sources-

jar/com/amazonaws/services/ec2/model/transform/InstanceNetworkInterfaceAssociationStaxUnmarshaller.java

\* /opt/cola/permits/1145375815\_1679406899.1960661/0/aws-java-sdk-ec2-1-10-30-sources-

jar/com/amazonaws/services/ec2/model/transform/NetworkAclStaxUnmarshaller.java

\* /opt/cola/permits/1145375815\_1679406899.1960661/0/aws-java-sdk-ec2-1-10-30-sources-

jar/com/amazonaws/services/ec2/model/DescribeNetworkInterfacesRequest.java

jar/com/amazonaws/services/ec2/model/transform/InstanceStatusEventStaxUnmarshaller.java \*

 /opt/cola/permits/1145375815\_1679406899.1960661/0/aws-java-sdk-ec2-1-10-30-sourcesjar/com/amazonaws/services/ec2/model/AttachClassicLinkVpcRequest.java

\* /opt/cola/permits/1145375815\_1679406899.1960661/0/aws-java-sdk-ec2-1-10-30-sourcesjar/com/amazonaws/services/ec2/model/InternetGatewayAttachment.java

\* /opt/cola/permits/1145375815\_1679406899.1960661/0/aws-java-sdk-ec2-1-10-30-sourcesjar/com/amazonaws/services/ec2/model/transform/DisableVpcClassicLinkRequestMarshaller.java \* /opt/cola/permits/1145375815\_1679406899.1960661/0/aws-java-sdk-ec2-1-10-30-sources-

jar/com/amazonaws/services/ec2/model/AvailabilityZone.java

\* /opt/cola/permits/1145375815\_1679406899.1960661/0/aws-java-sdk-ec2-1-10-30-sourcesjar/com/amazonaws/services/ec2/model/ImportImageResult.java

\* /opt/cola/permits/1145375815\_1679406899.1960661/0/aws-java-sdk-ec2-1-10-30-sources-

jar/com/amazonaws/services/ec2/model/transform/InstanceNetworkInterfaceStaxUnmarshaller.java \*

 /opt/cola/permits/1145375815\_1679406899.1960661/0/aws-java-sdk-ec2-1-10-30-sourcesjar/com/amazonaws/services/ec2/model/CancelSpotInstanceRequestState.java

\* /opt/cola/permits/1145375815\_1679406899.1960661/0/aws-java-sdk-ec2-1-10-30-sourcesjar/com/amazonaws/services/ec2/model/DetachInternetGatewayRequest.java

\* /opt/cola/permits/1145375815\_1679406899.1960661/0/aws-java-sdk-ec2-1-10-30-sources-

jar/com/amazonaws/services/ec2/model/CreateTagsRequest.java

\* /opt/cola/permits/1145375815\_1679406899.1960661/0/aws-java-sdk-ec2-1-10-30-sourcesjar/com/amazonaws/services/ec2/model/ExportTask.java

\* /opt/cola/permits/1145375815\_1679406899.1960661/0/aws-java-sdk-ec2-1-10-30-sourcesjar/com/amazonaws/services/ec2/model/CancelBundleTaskRequest.java

\* /opt/cola/permits/1145375815\_1679406899.1960661/0/aws-java-sdk-ec2-1-10-30-sources-

jar/com/amazonaws/services/ec2/model/DescribeKeyPairsResult.java

\* /opt/cola/permits/1145375815\_1679406899.1960661/0/aws-java-sdk-ec2-1-10-30-sources-

jar/com/amazonaws/services/ec2/model/transform/ModifySpotFleetRequestResultStaxUnmarshaller.java \*

 /opt/cola/permits/1145375815\_1679406899.1960661/0/aws-java-sdk-ec2-1-10-30-sourcesjar/com/amazonaws/services/ec2/model/ImportVolumeRequest.java

\* /opt/cola/permits/1145375815\_1679406899.1960661/0/aws-java-sdk-ec2-1-10-30-sources-

jar/com/amazonaws/services/ec2/model/transform/DeleteKeyPairRequestMarshaller.java

\* /opt/cola/permits/1145375815\_1679406899.1960661/0/aws-java-sdk-ec2-1-10-30-sources-

jar/com/amazonaws/services/ec2/model/transform/DescribeImportSnapshotTasksResultStaxUnmarshaller.java

```
* /opt/cola/permits/1145375815_1679406899.1960661/0/aws-java-sdk-ec2-1-10-30-sources-
```

```
jar/com/amazonaws/services/ec2/model/RebootInstancesRequest.java
```
\* /opt/cola/permits/1145375815\_1679406899.1960661/0/aws-java-sdk-ec2-1-10-30-sources-

jar/com/amazonaws/services/ec2/model/transform/ImageAttributeStaxUnmarshaller.java

\* /opt/cola/permits/1145375815\_1679406899.1960661/0/aws-java-sdk-ec2-1-10-30-sources-

jar/com/amazonaws/services/ec2/model/DeleteSubnetRequest.java

\*

/opt/cola/permits/1145375815\_1679406899.1960661/0/aws-java-sdk-ec2-1-10-30-sources-

jar/com/amazonaws/services/ec2/model/transform/NetworkInterfaceAttachmentStaxUnmarshaller.java

\* /opt/cola/permits/1145375815\_1679406899.1960661/0/aws-java-sdk-ec2-1-10-30-sources-

jar/com/amazonaws/services/ec2/model/DescribeAccountAttributesResult.java

jar/com/amazonaws/services/ec2/model/transform/RegisterImageRequestMarshaller.java \* /opt/cola/permits/1145375815\_1679406899.1960661/0/aws-java-sdk-ec2-1-10-30-sourcesjar/com/amazonaws/services/ec2/model/transform/BundleTaskErrorStaxUnmarshaller.java \* /opt/cola/permits/1145375815\_1679406899.1960661/0/aws-java-sdk-ec2-1-10-30-sourcesjar/com/amazonaws/services/ec2/model/IamInstanceProfileSpecification.java \* /opt/cola/permits/1145375815\_1679406899.1960661/0/aws-java-sdk-ec2-1-10-30-sourcesjar/com/amazonaws/services/ec2/model/Instance.java \*

 /opt/cola/permits/1145375815\_1679406899.1960661/0/aws-java-sdk-ec2-1-10-30-sourcesjar/com/amazonaws/services/ec2/model/DescribeVolumeStatusResult.java

\* /opt/cola/permits/1145375815\_1679406899.1960661/0/aws-java-sdk-ec2-1-10-30-sources-

jar/com/amazonaws/services/ec2/model/transform/DeleteTagsRequestMarshaller.java

\* /opt/cola/permits/1145375815\_1679406899.1960661/0/aws-java-sdk-ec2-1-10-30-sources-

jar/com/amazonaws/services/ec2/model/transform/CancelSpotFleetRequestsSuccessItemStaxUnmarshaller.java

\* /opt/cola/permits/1145375815\_1679406899.1960661/0/aws-java-sdk-ec2-1-10-30-sources-

jar/com/amazonaws/services/ec2/model/transform/CreateImageRequestMarshaller.java

\* /opt/cola/permits/1145375815\_1679406899.1960661/0/aws-java-sdk-ec2-1-10-30-sourcesjar/com/amazonaws/services/ec2/model/StartInstancesRequest.java

\* /opt/cola/permits/1145375815\_1679406899.1960661/0/aws-java-sdk-ec2-1-10-30-sourcesjar/com/amazonaws/services/ec2/model/UnsuccessfulItem.java

\*

 /opt/cola/permits/1145375815\_1679406899.1960661/0/aws-java-sdk-ec2-1-10-30-sourcesjar/com/amazonaws/services/ec2/model/transform/GetPasswordDataRequestMarshaller.java \* /opt/cola/permits/1145375815\_1679406899.1960661/0/aws-java-sdk-ec2-1-10-30-sourcesjar/com/amazonaws/services/ec2/model/transform/AssociateAddressRequestMarshaller.java \* /opt/cola/permits/1145375815\_1679406899.1960661/0/aws-java-sdk-ec2-1-10-30-sourcesjar/com/amazonaws/services/ec2/model/CancelSpotInstanceRequestsResult.java \* /opt/cola/permits/1145375815\_1679406899.1960661/0/aws-java-sdk-ec2-1-10-30-sourcesjar/com/amazonaws/services/ec2/model/CreateReservedInstancesListingResult.java \* /opt/cola/permits/1145375815\_1679406899.1960661/0/aws-java-sdk-ec2-1-10-30-sourcesjar/com/amazonaws/services/ec2/model/transform/UnsuccessfulItemStaxUnmarshaller.java \* /opt/cola/permits/1145375815\_1679406899.1960661/0/aws-java-sdk-ec2-1-10-30-sourcesjar/com/amazonaws/services/ec2/model/transform/ReportInstanceStatusRequestMarshaller.java \*

 /opt/cola/permits/1145375815\_1679406899.1960661/0/aws-java-sdk-ec2-1-10-30-sourcesjar/com/amazonaws/services/ec2/model/transform/DescribeVpnGatewaysResultStaxUnmarshaller.java \* /opt/cola/permits/1145375815\_1679406899.1960661/0/aws-java-sdk-ec2-1-10-30-sourcesjar/com/amazonaws/services/ec2/model/DescribeVpcAttributeRequest.java

\* /opt/cola/permits/1145375815\_1679406899.1960661/0/aws-java-sdk-ec2-1-10-30-sourcesjar/com/amazonaws/services/ec2/model/ImageState.java

\* /opt/cola/permits/1145375815\_1679406899.1960661/0/aws-java-sdk-ec2-1-10-30-sourcesjar/com/amazonaws/services/ec2/model/transform/CreateVolumeRequestMarshaller.java

\* /opt/cola/permits/1145375815\_1679406899.1960661/0/aws-java-sdk-ec2-1-10-30-sources-

jar/com/amazonaws/services/ec2/model/ExcessCapacityTerminationPolicy.java

\* /opt/cola/permits/1145375815\_1679406899.1960661/0/aws-java-sdk-ec2-1-10-30-sources-

jar/com/amazonaws/services/ec2/model/transform/DescribeReservedInstancesOfferingsRequestMarshaller.java \*

/opt/cola/permits/1145375815\_1679406899.1960661/0/aws-java-sdk-ec2-1-10-30-sources-

jar/com/amazonaws/services/ec2/model/CreateKeyPairRequest.java

\* /opt/cola/permits/1145375815\_1679406899.1960661/0/aws-java-sdk-ec2-1-10-30-sourcesjar/com/amazonaws/services/ec2/AmazonEC2Client.java

\* /opt/cola/permits/1145375815\_1679406899.1960661/0/aws-java-sdk-ec2-1-10-30-sourcesjar/com/amazonaws/services/ec2/model/SpotFleetRequestConfig.java

\* /opt/cola/permits/1145375815\_1679406899.1960661/0/aws-java-sdk-ec2-1-10-30-sourcesjar/com/amazonaws/services/ec2/model/ImportKeyPairRequest.java

\* /opt/cola/permits/1145375815\_1679406899.1960661/0/aws-java-sdk-ec2-1-10-30-sourcesjar/com/amazonaws/services/ec2/model/PortRange.java

\* /opt/cola/permits/1145375815\_1679406899.1960661/0/aws-java-sdk-ec2-1-10-30-sourcesjar/com/amazonaws/services/ec2/model/CreateNetworkAclRequest.java

\* /opt/cola/permits/1145375815\_1679406899.1960661/0/aws-java-sdk-ec2-1-10-30-sources-

jar/com/amazonaws/services/ec2/model/transform/DescribeSpotPriceHistoryResultStaxUnmarshaller.java \*

 /opt/cola/permits/1145375815\_1679406899.1960661/0/aws-java-sdk-ec2-1-10-30-sourcesjar/com/amazonaws/services/ec2/model/transform/KeyPairInfoStaxUnmarshaller.java

\* /opt/cola/permits/1145375815\_1679406899.1960661/0/aws-java-sdk-ec2-1-10-30-sources-

jar/com/amazonaws/services/ec2/model/transform/ModifySnapshotAttributeRequestMarshaller.java

\* /opt/cola/permits/1145375815\_1679406899.1960661/0/aws-java-sdk-ec2-1-10-30-sources-

jar/com/amazonaws/services/ec2/model/LaunchPermission.java

\*

\* /opt/cola/permits/1145375815\_1679406899.1960661/0/aws-java-sdk-ec2-1-10-30-sources-

jar/com/amazonaws/services/ec2/model/transform/CreateVpcResultStaxUnmarshaller.java

\* /opt/cola/permits/1145375815\_1679406899.1960661/0/aws-java-sdk-ec2-1-10-30-sources-

jar/com/amazonaws/services/ec2/model/transform/DescribeSpotPriceHistoryRequestMarshaller.java

\* /opt/cola/permits/1145375815\_1679406899.1960661/0/aws-java-sdk-ec2-1-10-30-sources-

jar/com/amazonaws/services/ec2/model/DisassociateRouteTableRequest.java

/opt/cola/permits/1145375815\_1679406899.1960661/0/aws-java-sdk-ec2-1-10-30-sources-

jar/com/amazonaws/services/ec2/model/transform/ReplaceRouteTableAssociationRequestMarshaller.java

\* /opt/cola/permits/1145375815\_1679406899.1960661/0/aws-java-sdk-ec2-1-10-30-sources-

jar/com/amazonaws/services/ec2/model/DescribeVpnGatewaysRequest.java

\* /opt/cola/permits/1145375815\_1679406899.1960661/0/aws-java-sdk-ec2-1-10-30-sources-

jar/com/amazonaws/services/ec2/model/transform/DescribeReservedInstancesListingsRequestMarshaller.java

\* /opt/cola/permits/1145375815\_1679406899.1960661/0/aws-java-sdk-ec2-1-10-30-sources-

jar/com/amazonaws/services/ec2/model/transform/DescribeRegionsRequestMarshaller.java

\* /opt/cola/permits/1145375815\_1679406899.1960661/0/aws-java-sdk-ec2-1-10-30-sources-

jar/com/amazonaws/services/ec2/model/DescribeReservedInstancesOfferingsResult.java

\* /opt/cola/permits/1145375815\_1679406899.1960661/0/aws-java-sdk-ec2-1-10-30-sources-

jar/com/amazonaws/services/ec2/model/transform/DeleteVpcPeeringConnectionResultStaxUnmarshaller.java \*

/opt/cola/permits/1145375815\_1679406899.1960661/0/aws-java-sdk-ec2-1-10-30-sources-

jar/com/amazonaws/services/ec2/model/transform/DescribeClassicLinkInstancesRequestMarshaller.java

\* /opt/cola/permits/1145375815\_1679406899.1960661/0/aws-java-sdk-ec2-1-10-30-sources-

jar/com/amazonaws/services/ec2/model/transform/ReservedInstancesListingStaxUnmarshaller.java

\* /opt/cola/permits/1145375815\_1679406899.1960661/0/aws-java-sdk-ec2-1-10-30-sources-

jar/com/amazonaws/services/ec2/model/ImportImageRequest.java

jar/com/amazonaws/services/ec2/model/transform/DiskImageDescriptionStaxUnmarshaller.java

\* /opt/cola/permits/1145375815\_1679406899.1960661/0/aws-java-sdk-ec2-1-10-30-sourcesjar/com/amazonaws/services/ec2/model/Storage.java

\* /opt/cola/permits/1145375815\_1679406899.1960661/0/aws-java-sdk-ec2-1-10-30-sourcesjar/com/amazonaws/services/ec2/model/PurchaseReservedInstancesOfferingRequest.java \*

 /opt/cola/permits/1145375815\_1679406899.1960661/0/aws-java-sdk-ec2-1-10-30-sourcesjar/com/amazonaws/services/ec2/model/ImportImageTask.java

\* /opt/cola/permits/1145375815\_1679406899.1960661/0/aws-java-sdk-ec2-1-10-30-sourcesjar/com/amazonaws/services/ec2/model/DescribeSpotInstanceRequestsResult.java

\* /opt/cola/permits/1145375815\_1679406899.1960661/0/aws-java-sdk-ec2-1-10-30-sources-

jar/com/amazonaws/services/ec2/model/CreateVpcPeeringConnectionResult.java

\* /opt/cola/permits/1145375815\_1679406899.1960661/0/aws-java-sdk-ec2-1-10-30-sources-

jar/com/amazonaws/services/ec2/model/transform/DescribeReservedInstancesModificationsResultStaxUnmarshaller .java

\* /opt/cola/permits/1145375815\_1679406899.1960661/0/aws-java-sdk-ec2-1-10-30-sourcesjar/com/amazonaws/services/ec2/model/AccountAttribute.java

\* /opt/cola/permits/1145375815\_1679406899.1960661/0/aws-java-sdk-ec2-1-10-30-sourcesjar/com/amazonaws/services/ec2/model/NetworkAclAssociation.java

\*

/opt/cola/permits/1145375815\_1679406899.1960661/0/aws-java-sdk-ec2-1-10-30-sources-

jar/com/amazonaws/services/ec2/model/transform/SpotFleetMonitoringStaxUnmarshaller.java

\* /opt/cola/permits/1145375815\_1679406899.1960661/0/aws-java-sdk-ec2-1-10-30-sources-

jar/com/amazonaws/services/ec2/model/ShutdownBehavior.java

\* /opt/cola/permits/1145375815\_1679406899.1960661/0/aws-java-sdk-ec2-1-10-30-sourcesjar/com/amazonaws/services/ec2/model/InstanceAttributeName.java

\* /opt/cola/permits/1145375815\_1679406899.1960661/0/aws-java-sdk-ec2-1-10-30-sources-

jar/com/amazonaws/services/ec2/model/transform/DescribeReservedInstancesModificationsRequestMarshaller.java

\* /opt/cola/permits/1145375815\_1679406899.1960661/0/aws-java-sdk-ec2-1-10-30-sources-

jar/com/amazonaws/services/ec2/model/transform/RebootInstancesRequestMarshaller.java

\* /opt/cola/permits/1145375815\_1679406899.1960661/0/aws-java-sdk-ec2-1-10-30-sources-

jar/com/amazonaws/services/ec2/model/StopInstancesRequest.java \*

 /opt/cola/permits/1145375815\_1679406899.1960661/0/aws-java-sdk-ec2-1-10-30-sourcesjar/com/amazonaws/services/ec2/model/transform/DhcpOptionsStaxUnmarshaller.java \* /opt/cola/permits/1145375815\_1679406899.1960661/0/aws-java-sdk-ec2-1-10-30-sourcesjar/com/amazonaws/services/ec2/model/DescribeVpnConnectionsResult.java \* /opt/cola/permits/1145375815\_1679406899.1960661/0/aws-java-sdk-ec2-1-10-30-sourcesjar/com/amazonaws/services/ec2/model/transform/CreateImageResultStaxUnmarshaller.java \* /opt/cola/permits/1145375815\_1679406899.1960661/0/aws-java-sdk-ec2-1-10-30-sourcesjar/com/amazonaws/services/ec2/model/transform/VolumeStaxUnmarshaller.java \* /opt/cola/permits/1145375815\_1679406899.1960661/0/aws-java-sdk-ec2-1-10-30-sourcesjar/com/amazonaws/services/ec2/model/transform/DescribeVpcAttributeResultStaxUnmarshaller.java \* /opt/cola/permits/1145375815\_1679406899.1960661/0/aws-java-sdk-ec2-1-10-30-sourcesjar/com/amazonaws/services/ec2/model/ImportInstanceVolumeDetailItem.java \*

 /opt/cola/permits/1145375815\_1679406899.1960661/0/aws-java-sdk-ec2-1-10-30-sourcesjar/com/amazonaws/services/ec2/model/transform/DescribeAvailabilityZonesRequestMarshaller.java
\* /opt/cola/permits/1145375815\_1679406899.1960661/0/aws-java-sdk-ec2-1-10-30-sourcesjar/com/amazonaws/services/ec2/model/transform/HistoryRecordStaxUnmarshaller.java

\* /opt/cola/permits/1145375815\_1679406899.1960661/0/aws-java-sdk-ec2-1-10-30-sourcesjar/com/amazonaws/services/ec2/model/transform/AssociateRouteTableResultStaxUnmarshaller.java \* /opt/cola/permits/1145375815\_1679406899.1960661/0/aws-java-sdk-ec2-1-10-30-sourcesjar/com/amazonaws/services/ec2/model/CancelledSpotInstanceRequest.java

\* /opt/cola/permits/1145375815\_1679406899.1960661/0/aws-java-sdk-ec2-1-10-30-sourcesjar/com/amazonaws/services/ec2/model/DescribeInstanceAttributeRequest.java

\* /opt/cola/permits/1145375815\_1679406899.1960661/0/aws-java-sdk-ec2-1-10-30-sourcesjar/com/amazonaws/services/ec2/model/DescribeVpcPeeringConnectionsResult.java \*

 /opt/cola/permits/1145375815\_1679406899.1960661/0/aws-java-sdk-ec2-1-10-30-sourcesjar/com/amazonaws/services/ec2/model/transform/CopyImageResultStaxUnmarshaller.java \* /opt/cola/permits/1145375815\_1679406899.1960661/0/aws-java-sdk-ec2-1-10-30-sourcesjar/com/amazonaws/services/ec2/model/UserData.java

\* /opt/cola/permits/1145375815\_1679406899.1960661/0/aws-java-sdk-ec2-1-10-30-sourcesjar/com/amazonaws/services/ec2/model/transform/InstanceMonitoringStaxUnmarshaller.java \* /opt/cola/permits/1145375815\_1679406899.1960661/0/aws-java-sdk-ec2-1-10-30-sourcesjar/com/amazonaws/services/ec2/model/transform/RouteTableAssociationStaxUnmarshaller.java \* /opt/cola/permits/1145375815\_1679406899.1960661/0/aws-java-sdk-ec2-1-10-30-sourcesjar/com/amazonaws/services/ec2/model/CreateImageRequest.java

\* /opt/cola/permits/1145375815\_1679406899.1960661/0/aws-java-sdk-ec2-1-10-30-sourcesjar/com/amazonaws/services/ec2/model/EbsBlockDevice.java

\* /opt/cola/permits/1145375815\_1679406899.1960661/0/aws-java-sdk-ec2-1-10-30-sourcesjar/com/amazonaws/services/ec2/model/transform/VpcClassicLinkStaxUnmarshaller.java \*

 /opt/cola/permits/1145375815\_1679406899.1960661/0/aws-java-sdk-ec2-1-10-30-sourcesjar/com/amazonaws/services/ec2/model/transform/DescribeRouteTablesRequestMarshaller.java \* /opt/cola/permits/1145375815\_1679406899.1960661/0/aws-java-sdk-ec2-1-10-30-sourcesjar/com/amazonaws/services/ec2/model/transform/DescribeSpotFleetInstancesResultStaxUnmarshaller.java \* /opt/cola/permits/1145375815\_1679406899.1960661/0/aws-java-sdk-ec2-1-10-30-sourcesjar/com/amazonaws/services/ec2/model/transform/RequestSpotFleetRequestMarshaller.java \* /opt/cola/permits/1145375815\_1679406899.1960661/0/aws-java-sdk-ec2-1-10-30-sourcesjar/com/amazonaws/services/ec2/model/CancelConversionTaskRequest.java

\* /opt/cola/permits/1145375815\_1679406899.1960661/0/aws-java-sdk-ec2-1-10-30-sourcesjar/com/amazonaws/services/ec2/model/transform/CustomerGatewayStaxUnmarshaller.java \* /opt/cola/permits/1145375815\_1679406899.1960661/0/aws-java-sdk-ec2-1-10-30-sourcesjar/com/amazonaws/services/ec2/model/ModifySpotFleetRequestRequest.java \*

 /opt/cola/permits/1145375815\_1679406899.1960661/0/aws-java-sdk-ec2-1-10-30-sourcesjar/com/amazonaws/services/ec2/model/BlockDeviceMapping.java

\* /opt/cola/permits/1145375815\_1679406899.1960661/0/aws-java-sdk-ec2-1-10-30-sourcesjar/com/amazonaws/services/ec2/model/RunInstancesRequest.java

\* /opt/cola/permits/1145375815\_1679406899.1960661/0/aws-java-sdk-ec2-1-10-30-sourcesjar/com/amazonaws/services/ec2/model/transform/DescribeConversionTasksRequestMarshaller.java

\* /opt/cola/permits/1145375815\_1679406899.1960661/0/aws-java-sdk-ec2-1-10-30-sources-

jar/com/amazonaws/services/ec2/model/transform/DescribeSubnetsRequestMarshaller.java

\* /opt/cola/permits/1145375815\_1679406899.1960661/0/aws-java-sdk-ec2-1-10-30-sources-

jar/com/amazonaws/services/ec2/model/NetworkInterfaceAttachment.java

\* /opt/cola/permits/1145375815\_1679406899.1960661/0/aws-java-sdk-ec2-1-10-30-sourcesjar/com/amazonaws/services/ec2/model/RouteTableAssociation.java

 /opt/cola/permits/1145375815\_1679406899.1960661/0/aws-java-sdk-ec2-1-10-30-sourcesjar/com/amazonaws/services/ec2/model/StatusName.java

\* /opt/cola/permits/1145375815\_1679406899.1960661/0/aws-java-sdk-ec2-1-10-30-sourcesjar/com/amazonaws/services/ec2/model/transform/PortRangeStaxUnmarshaller.java

\* /opt/cola/permits/1145375815\_1679406899.1960661/0/aws-java-sdk-ec2-1-10-30-sourcesjar/com/amazonaws/services/ec2/model/VpcPeeringConnection.java

\* /opt/cola/permits/1145375815\_1679406899.1960661/0/aws-java-sdk-ec2-1-10-30-sourcesjar/com/amazonaws/services/ec2/model/InstanceAttribute.java

\* /opt/cola/permits/1145375815\_1679406899.1960661/0/aws-java-sdk-ec2-1-10-30-sourcesjar/com/amazonaws/services/ec2/model/ImportVolumeTaskDetails.java

\* /opt/cola/permits/1145375815\_1679406899.1960661/0/aws-java-sdk-ec2-1-10-30-sourcesjar/com/amazonaws/services/ec2/model/InstanceStateName.java

\* /opt/cola/permits/1145375815\_1679406899.1960661/0/aws-java-sdk-ec2-1-10-30-sourcesjar/com/amazonaws/services/ec2/model/TerminateInstancesResult.java \*

 /opt/cola/permits/1145375815\_1679406899.1960661/0/aws-java-sdk-ec2-1-10-30-sourcesjar/com/amazonaws/services/ec2/model/transform/DescribeFlowLogsResultStaxUnmarshaller.java \* /opt/cola/permits/1145375815\_1679406899.1960661/0/aws-java-sdk-ec2-1-10-30-sourcesjar/com/amazonaws/services/ec2/model/Subnet.java

\* /opt/cola/permits/1145375815\_1679406899.1960661/0/aws-java-sdk-ec2-1-10-30-sourcesjar/com/amazonaws/services/ec2/model/transform/AccountAttributeStaxUnmarshaller.java \* /opt/cola/permits/1145375815\_1679406899.1960661/0/aws-java-sdk-ec2-1-10-30-sourcesjar/com/amazonaws/services/ec2/model/transform/GetConsoleOutputRequestMarshaller.java \* /opt/cola/permits/1145375815\_1679406899.1960661/0/aws-java-sdk-ec2-1-10-30-sourcesjar/com/amazonaws/services/ec2/model/transform/DescribeBundleTasksResultStaxUnmarshaller.java \* /opt/cola/permits/1145375815\_1679406899.1960661/0/aws-java-sdk-ec2-1-10-30-sources-

jar/com/amazonaws/services/ec2/model/transform/DescribeSpotFleetRequestsResultStaxUnmarshaller.java \*

 /opt/cola/permits/1145375815\_1679406899.1960661/0/aws-java-sdk-ec2-1-10-30-sourcesjar/com/amazonaws/services/ec2/model/transform/PrivateIpAddressSpecificationStaxUnmarshaller.java \* /opt/cola/permits/1145375815\_1679406899.1960661/0/aws-java-sdk-ec2-1-10-30-sources-

jar/com/amazonaws/services/ec2/model/DescribeImportSnapshotTasksResult.java

\* /opt/cola/permits/1145375815\_1679406899.1960661/0/aws-java-sdk-ec2-1-10-30-sources-

jar/com/amazonaws/services/ec2/model/DescribeMovingAddressesRequest.java

\* /opt/cola/permits/1145375815\_1679406899.1960661/0/aws-java-sdk-ec2-1-10-30-sources-

jar/com/amazonaws/services/ec2/model/AttachNetworkInterfaceRequest.java

\* /opt/cola/permits/1145375815\_1679406899.1960661/0/aws-java-sdk-ec2-1-10-30-sources-

jar/com/amazonaws/services/ec2/model/transform/DescribeClassicLinkInstancesResultStaxUnmarshaller.java

\* /opt/cola/permits/1145375815\_1679406899.1960661/0/aws-java-sdk-ec2-1-10-30-sources-

jar/com/amazonaws/services/ec2/model/DescribeVpnConnectionsRequest.java

\*

\*

/opt/cola/permits/1145375815\_1679406899.1960661/0/aws-java-sdk-ec2-1-10-30-sources-

jar/com/amazonaws/services/ec2/model/EnableVpcClassicLinkRequest.java

\* /opt/cola/permits/1145375815\_1679406899.1960661/0/aws-java-sdk-ec2-1-10-30-sources-

jar/com/amazonaws/services/ec2/model/transform/RouteTableStaxUnmarshaller.java \* /opt/cola/permits/1145375815\_1679406899.1960661/0/aws-java-sdk-ec2-1-10-30-sourcesjar/com/amazonaws/services/ec2/model/transform/CreateVpnGatewayRequestMarshaller.java \* /opt/cola/permits/1145375815\_1679406899.1960661/0/aws-java-sdk-ec2-1-10-30-sourcesjar/com/amazonaws/services/ec2/model/DescribeSnapshotAttributeResult.java \* /opt/cola/permits/1145375815\_1679406899.1960661/0/aws-java-sdk-ec2-1-10-30-sourcesjar/com/amazonaws/services/ec2/model/InstanceNetworkInterfaceAssociation.java \* /opt/cola/permits/1145375815\_1679406899.1960661/0/aws-java-sdk-ec2-1-10-30-sourcesjar/com/amazonaws/services/ec2/model/DescribeCustomerGatewaysRequest.java \*

 /opt/cola/permits/1145375815\_1679406899.1960661/0/aws-java-sdk-ec2-1-10-30-sourcesjar/com/amazonaws/services/ec2/model/transform/DescribeInstancesRequestMarshaller.java \* /opt/cola/permits/1145375815\_1679406899.1960661/0/aws-java-sdk-ec2-1-10-30-sourcesjar/com/amazonaws/services/ec2/model/DescribePrefixListsRequest.java

\* /opt/cola/permits/1145375815\_1679406899.1960661/0/aws-java-sdk-ec2-1-10-30-sourcesjar/com/amazonaws/services/ec2/model/transform/CreateFlowLogsRequestMarshaller.java \* /opt/cola/permits/1145375815\_1679406899.1960661/0/aws-java-sdk-ec2-1-10-30-sourcesjar/com/amazonaws/services/ec2/model/DescribeSpotFleetRequestHistoryResult.java \* /opt/cola/permits/1145375815\_1679406899.1960661/0/aws-java-sdk-ec2-1-10-30-sources-

jar/com/amazonaws/services/ec2/model/CancelImportTaskRequest.java

\* /opt/cola/permits/1145375815\_1679406899.1960661/0/aws-java-sdk-ec2-1-10-30-sourcesjar/com/amazonaws/services/ec2/model/transform/DeletePlacementGroupRequestMarshaller.java \*

 /opt/cola/permits/1145375815\_1679406899.1960661/0/aws-java-sdk-ec2-1-10-30-sourcesjar/com/amazonaws/services/ec2/model/transform/DisassociateAddressRequestMarshaller.java \* /opt/cola/permits/1145375815\_1679406899.1960661/0/aws-java-sdk-ec2-1-10-30-sourcesjar/com/amazonaws/services/ec2/model/DeleteSecurityGroupRequest.java

\* /opt/cola/permits/1145375815\_1679406899.1960661/0/aws-java-sdk-ec2-1-10-30-sourcesjar/com/amazonaws/services/ec2/model/InstancePrivateIpAddress.java

\* /opt/cola/permits/1145375815\_1679406899.1960661/0/aws-java-sdk-ec2-1-10-30-sourcesjar/com/amazonaws/services/ec2/model/transform/DeleteNetworkAclEntryRequestMarshaller.java \* /opt/cola/permits/1145375815\_1679406899.1960661/0/aws-java-sdk-ec2-1-10-30-sourcesjar/com/amazonaws/services/ec2/model/transform/DetachVolumeRequestMarshaller.java \* /opt/cola/permits/1145375815\_1679406899.1960661/0/aws-java-sdk-ec2-1-10-30-sourcesjar/com/amazonaws/services/ec2/model/InstanceStatusSummary.java \*

 /opt/cola/permits/1145375815\_1679406899.1960661/0/aws-java-sdk-ec2-1-10-30-sourcesjar/com/amazonaws/services/ec2/model/DetachVolumeResult.java

\* /opt/cola/permits/1145375815\_1679406899.1960661/0/aws-java-sdk-ec2-1-10-30-sourcesjar/com/amazonaws/services/ec2/model/DescribeImportImageTasksRequest.java

\* /opt/cola/permits/1145375815\_1679406899.1960661/0/aws-java-sdk-ec2-1-10-30-sources-

jar/com/amazonaws/services/ec2/model/transform/AllocateAddressRequestMarshaller.java

\* /opt/cola/permits/1145375815\_1679406899.1960661/0/aws-java-sdk-ec2-1-10-30-sourcesjar/com/amazonaws/services/ec2/model/DeleteFlowLogsRequest.java

\* /opt/cola/permits/1145375815\_1679406899.1960661/0/aws-java-sdk-ec2-1-10-30-sources-

jar/com/amazonaws/services/ec2/model/transform/ReservedInstancesModificationResultStaxUnmarshaller.java

\* /opt/cola/permits/1145375815\_1679406899.1960661/0/aws-java-sdk-ec2-1-10-30-sources-

jar/com/amazonaws/services/ec2/model/DeleteSpotDatafeedSubscriptionRequest.java

\*

/opt/cola/permits/1145375815\_1679406899.1960661/0/aws-java-sdk-ec2-1-10-30-sources-

jar/com/amazonaws/services/ec2/model/ReservedInstancesModification.java

\* /opt/cola/permits/1145375815\_1679406899.1960661/0/aws-java-sdk-ec2-1-10-30-sources-

jar/com/amazonaws/services/ec2/model/transform/DescribeVpcEndpointsResultStaxUnmarshaller.java

\* /opt/cola/permits/1145375815\_1679406899.1960661/0/aws-java-sdk-ec2-1-10-30-sources-

jar/com/amazonaws/services/ec2/model/transform/UnsuccessfulItemErrorStaxUnmarshaller.java

\* /opt/cola/permits/1145375815\_1679406899.1960661/0/aws-java-sdk-ec2-1-10-30-sources-

jar/com/amazonaws/services/ec2/model/transform/DescribeVpcPeeringConnectionsResultStaxUnmarshaller.java

\* /opt/cola/permits/1145375815\_1679406899.1960661/0/aws-java-sdk-ec2-1-10-30-sources-

jar/com/amazonaws/services/ec2/model/DescribeSubnetsResult.java

\* /opt/cola/permits/1145375815\_1679406899.1960661/0/aws-java-sdk-ec2-1-10-30-sources-

jar/com/amazonaws/services/ec2/model/ContainerFormat.java

\*

/opt/cola/permits/1145375815\_1679406899.1960661/0/aws-java-sdk-ec2-1-10-30-sources-

jar/com/amazonaws/services/ec2/model/OperationType.java

\* /opt/cola/permits/1145375815\_1679406899.1960661/0/aws-java-sdk-ec2-1-10-30-sources-

jar/com/amazonaws/services/ec2/model/transform/ReplaceRouteTableAssociationResultStaxUnmarshaller.java

\* /opt/cola/permits/1145375815\_1679406899.1960661/0/aws-java-sdk-ec2-1-10-30-sources-

jar/com/amazonaws/services/ec2/model/CreateDhcpOptionsResult.java

\* /opt/cola/permits/1145375815\_1679406899.1960661/0/aws-java-sdk-ec2-1-10-30-sources-

jar/com/amazonaws/services/ec2/model/DescribeSnapshotsRequest.java

\* /opt/cola/permits/1145375815\_1679406899.1960661/0/aws-java-sdk-ec2-1-10-30-sourcesjar/com/amazonaws/services/ec2/model/ImportInstanceRequest.java

\* /opt/cola/permits/1145375815\_1679406899.1960661/0/aws-java-sdk-ec2-1-10-30-sources-

jar/com/amazonaws/services/ec2/model/transform/CancelSpotInstanceRequestsRequestMarshaller.java \*

/opt/cola/permits/1145375815\_1679406899.1960661/0/aws-java-sdk-ec2-1-10-30-sources-

jar/com/amazonaws/services/ec2/model/transform/DetachClassicLinkVpcResultStaxUnmarshaller.java

\* /opt/cola/permits/1145375815\_1679406899.1960661/0/aws-java-sdk-ec2-1-10-30-sources-

jar/com/amazonaws/services/ec2/model/transform/InternetGatewayAttachmentStaxUnmarshaller.java

\* /opt/cola/permits/1145375815\_1679406899.1960661/0/aws-java-sdk-ec2-1-10-30-sources-

jar/com/amazonaws/services/ec2/model/transform/CreateVpcEndpointResultStaxUnmarshaller.java

\* /opt/cola/permits/1145375815\_1679406899.1960661/0/aws-java-sdk-ec2-1-10-30-sources-

jar/com/amazonaws/services/ec2/model/transform/DeleteSecurityGroupRequestMarshaller.java

\* /opt/cola/permits/1145375815\_1679406899.1960661/0/aws-java-sdk-ec2-1-10-30-sources-

jar/com/amazonaws/services/ec2/model/DescribeVpcEndpointsResult.java

\* /opt/cola/permits/1145375815\_1679406899.1960661/0/aws-java-sdk-ec2-1-10-30-sourcesjar/com/amazonaws/services/ec2/model/InstanceMonitoring.java

\*

/opt/cola/permits/1145375815\_1679406899.1960661/0/aws-java-sdk-ec2-1-10-30-sources-

jar/com/amazonaws/services/ec2/model/transform/AttachNetworkInterfaceResultStaxUnmarshaller.java

\* /opt/cola/permits/1145375815\_1679406899.1960661/0/aws-java-sdk-ec2-1-10-30-sources-

jar/com/amazonaws/services/ec2/model/CreateRouteTableResult.java

\* /opt/cola/permits/1145375815\_1679406899.1960661/0/aws-java-sdk-ec2-1-10-30-sourcesjar/com/amazonaws/services/ec2/model/VolumeStatusInfo.java

\* /opt/cola/permits/1145375815\_1679406899.1960661/0/aws-java-sdk-ec2-1-10-30-sources-

jar/com/amazonaws/services/ec2/model/transform/CreateSpotDatafeedSubscriptionRequestMarshaller.java

\* /opt/cola/permits/1145375815\_1679406899.1960661/0/aws-java-sdk-ec2-1-10-30-sources-

jar/com/amazonaws/services/ec2/model/ModifySnapshotAttributeRequest.java

\* /opt/cola/permits/1145375815\_1679406899.1960661/0/aws-java-sdk-ec2-1-10-30-sourcesjar/com/amazonaws/services/ec2/model/transform/DescribeImageAttributeResultStaxUnmarshaller.java

 /opt/cola/permits/1145375815\_1679406899.1960661/0/aws-java-sdk-ec2-1-10-30-sourcesjar/com/amazonaws/services/ec2/model/transform/MoveAddressToVpcRequestMarshaller.java \* /opt/cola/permits/1145375815\_1679406899.1960661/0/aws-java-sdk-ec2-1-10-30-sourcesjar/com/amazonaws/services/ec2/model/DescribeInstancesRequest.java

\* /opt/cola/permits/1145375815\_1679406899.1960661/0/aws-java-sdk-ec2-1-10-30-sourcesjar/com/amazonaws/services/ec2/model/transform/DiskImageVolumeDescriptionStaxUnmarshaller.java \* /opt/cola/permits/1145375815\_1679406899.1960661/0/aws-java-sdk-ec2-1-10-30-sourcesjar/com/amazonaws/services/ec2/model/transform/DescribePlacementGroupsRequestMarshaller.java \* /opt/cola/permits/1145375815\_1679406899.1960661/0/aws-java-sdk-ec2-1-10-30-sourcesjar/com/amazonaws/services/ec2/model/transform/DescribeReservedInstancesResultStaxUnmarshaller.java \* /opt/cola/permits/1145375815\_1679406899.1960661/0/aws-java-sdk-ec2-1-10-30-sourcesjar/com/amazonaws/services/ec2/model/transform/DescribeNetworkAclsRequestMarshaller.java

\*

\*

 /opt/cola/permits/1145375815\_1679406899.1960661/0/aws-java-sdk-ec2-1-10-30-sourcesjar/com/amazonaws/services/ec2/model/SpotPlacement.java

\* /opt/cola/permits/1145375815\_1679406899.1960661/0/aws-java-sdk-ec2-1-10-30-sourcesjar/com/amazonaws/services/ec2/model/transform/ImportInstanceVolumeDetailItemStaxUnmarshaller.java \* /opt/cola/permits/1145375815\_1679406899.1960661/0/aws-java-sdk-ec2-1-10-30-sourcesjar/com/amazonaws/services/ec2/model/transform/RequestSpotFleetResultStaxUnmarshaller.java \* /opt/cola/permits/1145375815\_1679406899.1960661/0/aws-java-sdk-ec2-1-10-30-sourcesjar/com/amazonaws/services/ec2/model/transform/SecurityGroupStaxUnmarshaller.java \* /opt/cola/permits/1145375815\_1679406899.1960661/0/aws-java-sdk-ec2-1-10-30-sources-

jar/com/amazonaws/services/ec2/model/transform/AccountAttributeValueStaxUnmarshaller.java \* /opt/cola/permits/1145375815\_1679406899.1960661/0/aws-java-sdk-ec2-1-10-30-sourcesjar/com/amazonaws/services/ec2/model/AssignPrivateIpAddressesRequest.java \*

 /opt/cola/permits/1145375815\_1679406899.1960661/0/aws-java-sdk-ec2-1-10-30-sourcesjar/com/amazonaws/services/ec2/model/PrefixListId.java

\* /opt/cola/permits/1145375815\_1679406899.1960661/0/aws-java-sdk-ec2-1-10-30-sourcesjar/com/amazonaws/services/ec2/model/transform/DescribeExportTasksResultStaxUnmarshaller.java \* /opt/cola/permits/1145375815\_1679406899.1960661/0/aws-java-sdk-ec2-1-10-30-sourcesjar/com/amazonaws/services/ec2/model/transform/DeleteNetworkAclRequestMarshaller.java \* /opt/cola/permits/1145375815\_1679406899.1960661/0/aws-java-sdk-ec2-1-10-30-sourcesjar/com/amazonaws/services/ec2/model/VolumeStatusItem.java

\* /opt/cola/permits/1145375815\_1679406899.1960661/0/aws-java-sdk-ec2-1-10-30-sourcesjar/com/amazonaws/services/ec2/model/transform/VpnStaticRouteStaxUnmarshaller.java \* /opt/cola/permits/1145375815\_1679406899.1960661/0/aws-java-sdk-ec2-1-10-30-sourcesjar/com/amazonaws/services/ec2/model/DescribeReservedInstancesListingsResult.java \*

 /opt/cola/permits/1145375815\_1679406899.1960661/0/aws-java-sdk-ec2-1-10-30-sourcesjar/com/amazonaws/services/ec2/model/DisableVpcClassicLinkRequest.java \* /opt/cola/permits/1145375815\_1679406899.1960661/0/aws-java-sdk-ec2-1-10-30-sources-

jar/com/amazonaws/services/ec2/model/DeleteTagsRequest.java

\* /opt/cola/permits/1145375815\_1679406899.1960661/0/aws-java-sdk-ec2-1-10-30-sourcesjar/com/amazonaws/services/ec2/model/InstanceType.java

\* /opt/cola/permits/1145375815\_1679406899.1960661/0/aws-java-sdk-ec2-1-10-30-sourcesjar/com/amazonaws/services/ec2/model/transform/ResetImageAttributeRequestMarshaller.java \* /opt/cola/permits/1145375815\_1679406899.1960661/0/aws-java-sdk-ec2-1-10-30-sourcesjar/com/amazonaws/services/ec2/model/transform/DetachNetworkInterfaceRequestMarshaller.java \* /opt/cola/permits/1145375815\_1679406899.1960661/0/aws-java-sdk-ec2-1-10-30-sourcesjar/com/amazonaws/services/ec2/model/VpnGateway.java

\* /opt/cola/permits/1145375815\_1679406899.1960661/0/aws-java-sdk-ec2-1-10-30-sourcesjar/com/amazonaws/services/ec2/model/VpcPeeringConnectionStateReasonCode.java \*

 /opt/cola/permits/1145375815\_1679406899.1960661/0/aws-java-sdk-ec2-1-10-30-sourcesjar/com/amazonaws/services/ec2/model/transform/FlowLogStaxUnmarshaller.java

\* /opt/cola/permits/1145375815\_1679406899.1960661/0/aws-java-sdk-ec2-1-10-30-sourcesjar/com/amazonaws/services/ec2/model/transform/AssociateRouteTableRequestMarshaller.java \* /opt/cola/permits/1145375815\_1679406899.1960661/0/aws-java-sdk-ec2-1-10-30-sourcesjar/com/amazonaws/services/ec2/model/CancelBatchErrorCode.java

\* /opt/cola/permits/1145375815\_1679406899.1960661/0/aws-java-sdk-ec2-1-10-30-sourcesjar/com/amazonaws/services/ec2/model/RevokeSecurityGroupEgressRequest.java

\* /opt/cola/permits/1145375815\_1679406899.1960661/0/aws-java-sdk-ec2-1-10-30-sourcesjar/com/amazonaws/services/ec2/model/ReportStatusType.java

\* /opt/cola/permits/1145375815\_1679406899.1960661/0/aws-java-sdk-ec2-1-10-30-sourcesjar/com/amazonaws/services/ec2/model/transform/ResetInstanceAttributeRequestMarshaller.java \*

 /opt/cola/permits/1145375815\_1679406899.1960661/0/aws-java-sdk-ec2-1-10-30-sourcesjar/com/amazonaws/services/ec2/model/VpcPeeringConnectionVpcInfo.java

\* /opt/cola/permits/1145375815\_1679406899.1960661/0/aws-java-sdk-ec2-1-10-30-sourcesjar/com/amazonaws/services/ec2/model/transform/ReplaceNetworkAclEntryRequestMarshaller.java

\* /opt/cola/permits/1145375815\_1679406899.1960661/0/aws-java-sdk-ec2-1-10-30-sources-

jar/com/amazonaws/services/ec2/model/DetachVpnGatewayRequest.java

\* /opt/cola/permits/1145375815\_1679406899.1960661/0/aws-java-sdk-ec2-1-10-30-sourcesjar/com/amazonaws/services/ec2/model/DescribeSecurityGroupsResult.java

\* /opt/cola/permits/1145375815\_1679406899.1960661/0/aws-java-sdk-ec2-1-10-30-sourcesjar/com/amazonaws/services/ec2/model/transform/CreateRouteTableResultStaxUnmarshaller.java \* /opt/cola/permits/1145375815\_1679406899.1960661/0/aws-java-sdk-ec2-1-10-30-sourcesjar/com/amazonaws/services/ec2/model/transform/CreateVpcEndpointRequestMarshaller.java \*

 /opt/cola/permits/1145375815\_1679406899.1960661/0/aws-java-sdk-ec2-1-10-30-sourcesjar/com/amazonaws/services/ec2/model/transform/ModifyVolumeAttributeRequestMarshaller.java \* /opt/cola/permits/1145375815\_1679406899.1960661/0/aws-java-sdk-ec2-1-10-30-sourcesjar/com/amazonaws/services/ec2/model/VolumeAttributeName.java

\* /opt/cola/permits/1145375815\_1679406899.1960661/0/aws-java-sdk-ec2-1-10-30-sourcesjar/com/amazonaws/services/ec2/model/transform/CreateSubnetResultStaxUnmarshaller.java \* /opt/cola/permits/1145375815\_1679406899.1960661/0/aws-java-sdk-ec2-1-10-30-sourcesjar/com/amazonaws/services/ec2/model/DescribeVpcAttributeResult.java

\* /opt/cola/permits/1145375815\_1679406899.1960661/0/aws-java-sdk-ec2-1-10-30-sourcesjar/com/amazonaws/services/ec2/model/ReplaceNetworkAclAssociationResult.java

\* /opt/cola/permits/1145375815\_1679406899.1960661/0/aws-java-sdk-ec2-1-10-30-sources-

jar/com/amazonaws/services/ec2/model/transform/DescribeInstanceAttributeResultStaxUnmarshaller.java \*

 /opt/cola/permits/1145375815\_1679406899.1960661/0/aws-java-sdk-ec2-1-10-30-sourcesjar/com/amazonaws/services/ec2/model/ModifyVpcAttributeRequest.java

\* /opt/cola/permits/1145375815\_1679406899.1960661/0/aws-java-sdk-ec2-1-10-30-sourcesjar/com/amazonaws/services/ec2/model/transform/DescribeImportImageTasksRequestMarshaller.java \* /opt/cola/permits/1145375815\_1679406899.1960661/0/aws-java-sdk-ec2-1-10-30-sourcesjar/com/amazonaws/services/ec2/model/transform/DescribeVolumeAttributeRequestMarshaller.java \* /opt/cola/permits/1145375815\_1679406899.1960661/0/aws-java-sdk-ec2-1-10-30-sources-

jar/com/amazonaws/services/ec2/model/Reservation.java

\* /opt/cola/permits/1145375815\_1679406899.1960661/0/aws-java-sdk-ec2-1-10-30-sourcesjar/com/amazonaws/services/ec2/model/DeleteDhcpOptionsRequest.java

\* /opt/cola/permits/1145375815\_1679406899.1960661/0/aws-java-sdk-ec2-1-10-30-sourcesjar/com/amazonaws/services/ec2/model/ImportInstanceTaskDetails.java

\*

 /opt/cola/permits/1145375815\_1679406899.1960661/0/aws-java-sdk-ec2-1-10-30-sourcesjar/com/amazonaws/services/ec2/model/transform/CreateDhcpOptionsRequestMarshaller.java \* /opt/cola/permits/1145375815\_1679406899.1960661/0/aws-java-sdk-ec2-1-10-30-sourcesjar/com/amazonaws/services/ec2/model/CancelExportTaskRequest.java

\* /opt/cola/permits/1145375815\_1679406899.1960661/0/aws-java-sdk-ec2-1-10-30-sourcesjar/com/amazonaws/services/ec2/model/LaunchPermissionModifications.java

\* /opt/cola/permits/1145375815\_1679406899.1960661/0/aws-java-sdk-ec2-1-10-30-sourcesjar/com/amazonaws/services/ec2/model/transform/ImportVolumeResultStaxUnmarshaller.java \* /opt/cola/permits/1145375815\_1679406899.1960661/0/aws-java-sdk-ec2-1-10-30-sourcesjar/com/amazonaws/services/ec2/model/transform/CreateSnapshotRequestMarshaller.java \* /opt/cola/permits/1145375815\_1679406899.1960661/0/aws-java-sdk-ec2-1-10-30-sourcesjar/com/amazonaws/services/ec2/model/transform/DhcpConfigurationStaxUnmarshaller.java \*

 /opt/cola/permits/1145375815\_1679406899.1960661/0/aws-java-sdk-ec2-1-10-30-sourcesjar/com/amazonaws/services/ec2/model/transform/RecurringChargeStaxUnmarshaller.java \* /opt/cola/permits/1145375815\_1679406899.1960661/0/aws-java-sdk-ec2-1-10-30-sourcesjar/com/amazonaws/services/ec2/model/transform/CreateVpcRequestMarshaller.java

\* /opt/cola/permits/1145375815\_1679406899.1960661/0/aws-java-sdk-ec2-1-10-30-sourcesjar/com/amazonaws/services/ec2/model/transform/PropagatingVgwStaxUnmarshaller.java \* /opt/cola/permits/1145375815\_1679406899.1960661/0/aws-java-sdk-ec2-1-10-30-sources-

jar/com/amazonaws/services/ec2/model/SnapshotTaskDetail.java

\* /opt/cola/permits/1145375815\_1679406899.1960661/0/aws-java-sdk-ec2-1-10-30-sourcesjar/com/amazonaws/services/ec2/AmazonEC2AsyncClient.java

\* /opt/cola/permits/1145375815\_1679406899.1960661/0/aws-java-sdk-ec2-1-10-30-sourcesjar/com/amazonaws/services/ec2/model/DomainType.java

\* /opt/cola/permits/1145375815\_1679406899.1960661/0/aws-java-sdk-ec2-1-10-30-sourcesjar/com/amazonaws/services/ec2/model/transform/DescribeVpcEndpointServicesRequestMarshaller.java \*

 /opt/cola/permits/1145375815\_1679406899.1960661/0/aws-java-sdk-ec2-1-10-30-sourcesjar/com/amazonaws/services/ec2/model/DescribeConversionTasksRequest.java

\* /opt/cola/permits/1145375815\_1679406899.1960661/0/aws-java-sdk-ec2-1-10-30-sources-

jar/com/amazonaws/services/ec2/model/DescribeSpotFleetInstancesResult.java

\* /opt/cola/permits/1145375815\_1679406899.1960661/0/aws-java-sdk-ec2-1-10-30-sources-

jar/com/amazonaws/services/ec2/model/transform/AttachVpnGatewayResultStaxUnmarshaller.java \* /opt/cola/permits/1145375815\_1679406899.1960661/0/aws-java-sdk-ec2-1-10-30-sourcesjar/com/amazonaws/services/ec2/model/RejectVpcPeeringConnectionResult.java \* /opt/cola/permits/1145375815\_1679406899.1960661/0/aws-java-sdk-ec2-1-10-30-sourcesjar/com/amazonaws/services/ec2/model/UnmonitorInstancesRequest.java \* /opt/cola/permits/1145375815\_1679406899.1960661/0/aws-java-sdk-ec2-1-10-30-sourcesjar/com/amazonaws/services/ec2/model/SnapshotDetail.java \*

 /opt/cola/permits/1145375815\_1679406899.1960661/0/aws-java-sdk-ec2-1-10-30-sourcesjar/com/amazonaws/services/ec2/model/transform/VpcStaxUnmarshaller.java

\* /opt/cola/permits/1145375815\_1679406899.1960661/0/aws-java-sdk-ec2-1-10-30-sourcesjar/com/amazonaws/services/ec2/model/transform/CopyImageRequestMarshaller.java

\* /opt/cola/permits/1145375815\_1679406899.1960661/0/aws-java-sdk-ec2-1-10-30-sourcesjar/com/amazonaws/services/ec2/model/DatafeedSubscriptionState.java

\* /opt/cola/permits/1145375815\_1679406899.1960661/0/aws-java-sdk-ec2-1-10-30-sourcesjar/com/amazonaws/services/ec2/model/NetworkInterfaceAttachmentChanges.java

\* /opt/cola/permits/1145375815\_1679406899.1960661/0/aws-java-sdk-ec2-1-10-30-sourcesjar/com/amazonaws/services/ec2/model/CreateVpnConnectionResult.java

\* /opt/cola/permits/1145375815\_1679406899.1960661/0/aws-java-sdk-ec2-1-10-30-sources-

jar/com/amazonaws/services/ec2/model/transform/DeleteVpnGatewayRequestMarshaller.java \*

 /opt/cola/permits/1145375815\_1679406899.1960661/0/aws-java-sdk-ec2-1-10-30-sourcesjar/com/amazonaws/services/ec2/model/DeleteNetworkInterfaceRequest.java

\* /opt/cola/permits/1145375815\_1679406899.1960661/0/aws-java-sdk-ec2-1-10-30-sourcesjar/com/amazonaws/services/ec2/model/transform/SpotFleetRequestConfigStaxUnmarshaller.java \* /opt/cola/permits/1145375815\_1679406899.1960661/0/aws-java-sdk-ec2-1-10-30-sourcesjar/com/amazonaws/services/ec2/model/SnapshotDiskContainer.java

\* /opt/cola/permits/1145375815\_1679406899.1960661/0/aws-java-sdk-ec2-1-10-30-sourcesjar/com/amazonaws/services/ec2/model/transform/CreateNetworkAclEntryRequestMarshaller.java

\* /opt/cola/permits/1145375815\_1679406899.1960661/0/aws-java-sdk-ec2-1-10-30-sources-

```
jar/com/amazonaws/services/ec2/model/DescribeRegionsRequest.java
```
\* /opt/cola/permits/1145375815\_1679406899.1960661/0/aws-java-sdk-ec2-1-10-30-sourcesjar/com/amazonaws/services/ec2/model/ReservedInstancesId.java

\* /opt/cola/permits/1145375815\_1679406899.1960661/0/aws-java-sdk-ec2-1-10-30-sourcesjar/com/amazonaws/services/ec2/model/UserBucket.java

\*

 /opt/cola/permits/1145375815\_1679406899.1960661/0/aws-java-sdk-ec2-1-10-30-sourcesjar/com/amazonaws/services/ec2/model/EnableVolumeIORequest.java

\* /opt/cola/permits/1145375815\_1679406899.1960661/0/aws-java-sdk-ec2-1-10-30-sources-

jar/com/amazonaws/services/ec2/model/transform/DescribeInternetGatewaysRequestMarshaller.java

\* /opt/cola/permits/1145375815\_1679406899.1960661/0/aws-java-sdk-ec2-1-10-30-sources-

jar/com/amazonaws/services/ec2/model/transform/CancelReservedInstancesListingResultStaxUnmarshaller.java

\* /opt/cola/permits/1145375815\_1679406899.1960661/0/aws-java-sdk-ec2-1-10-30-sources-

jar/com/amazonaws/services/ec2/model/CreateSubnetRequest.java

\* /opt/cola/permits/1145375815\_1679406899.1960661/0/aws-java-sdk-ec2-1-10-30-sources-

jar/com/amazonaws/services/ec2/model/DescribeCustomerGatewaysResult.java

\* /opt/cola/permits/1145375815\_1679406899.1960661/0/aws-java-sdk-ec2-1-10-30-sources-

jar/com/amazonaws/services/ec2/model/Region.java

\*

\*

/opt/cola/permits/1145375815\_1679406899.1960661/0/aws-java-sdk-ec2-1-10-30-sources-

jar/com/amazonaws/services/ec2/model/transform/CreateInstanceExportTaskResultStaxUnmarshaller.java

\* /opt/cola/permits/1145375815\_1679406899.1960661/0/aws-java-sdk-ec2-1-10-30-sources-

jar/com/amazonaws/services/ec2/model/transform/UserBucketDetailsStaxUnmarshaller.java

\* /opt/cola/permits/1145375815\_1679406899.1960661/0/aws-java-sdk-ec2-1-10-30-sources-

jar/com/amazonaws/services/ec2/model/CreateVpnGatewayResult.java

\* /opt/cola/permits/1145375815\_1679406899.1960661/0/aws-java-sdk-ec2-1-10-30-sourcesjar/com/amazonaws/services/ec2/model/NetworkInterfaceAttribute.java

\* /opt/cola/permits/1145375815\_1679406899.1960661/0/aws-java-sdk-ec2-1-10-30-sourcesjar/com/amazonaws/services/ec2/model/DeleteKeyPairRequest.java

\* /opt/cola/permits/1145375815\_1679406899.1960661/0/aws-java-sdk-ec2-1-10-30-sources-

jar/com/amazonaws/services/ec2/model/transform/DescribeVpcEndpointServicesResultStaxUnmarshaller.java \*

 /opt/cola/permits/1145375815\_1679406899.1960661/0/aws-java-sdk-ec2-1-10-30-sourcesjar/com/amazonaws/services/ec2/model/transform/ModifyVpcEndpointRequestMarshaller.java \* /opt/cola/permits/1145375815\_1679406899.1960661/0/aws-java-sdk-ec2-1-10-30-sourcesjar/com/amazonaws/services/ec2/model/DescribeVolumesRequest.java

\* /opt/cola/permits/1145375815\_1679406899.1960661/0/aws-java-sdk-ec2-1-10-30-sources-

jar/com/amazonaws/services/ec2/model/transform/DescribeAddressesRequestMarshaller.java

\* /opt/cola/permits/1145375815\_1679406899.1960661/0/aws-java-sdk-ec2-1-10-30-sources-

jar/com/amazonaws/services/ec2/model/MovingAddressStatus.java

\* /opt/cola/permits/1145375815\_1679406899.1960661/0/aws-java-sdk-ec2-1-10-30-sources-

jar/com/amazonaws/services/ec2/model/transform/CancelSpotInstanceRequestsResultStaxUnmarshaller.java

\* /opt/cola/permits/1145375815\_1679406899.1960661/0/aws-java-sdk-ec2-1-10-30-sources-

jar/com/amazonaws/services/ec2/model/EbsInstanceBlockDevice.java

/opt/cola/permits/1145375815\_1679406899.1960661/0/aws-java-sdk-ec2-1-10-30-sources-

jar/com/amazonaws/services/ec2/model/CopySnapshotResult.java

\* /opt/cola/permits/1145375815\_1679406899.1960661/0/aws-java-sdk-ec2-1-10-30-sourcesjar/com/amazonaws/services/ec2/model/SpotFleetRequestConfigData.java

\* /opt/cola/permits/1145375815\_1679406899.1960661/0/aws-java-sdk-ec2-1-10-30-sourcesjar/com/amazonaws/services/ec2/model/DescribeImagesResult.java

\* /opt/cola/permits/1145375815\_1679406899.1960661/0/aws-java-sdk-ec2-1-10-30-sources-

jar/com/amazonaws/services/ec2/model/transform/CreateSnapshotResultStaxUnmarshaller.java

\* /opt/cola/permits/1145375815\_1679406899.1960661/0/aws-java-sdk-ec2-1-10-30-sources-

jar/com/amazonaws/services/ec2/model/ReplaceRouteTableAssociationResult.java

\* /opt/cola/permits/1145375815\_1679406899.1960661/0/aws-java-sdk-ec2-1-10-30-sourcesjar/com/amazonaws/services/ec2/model/DescribeSubnetsRequest.java

\* /opt/cola/permits/1145375815\_1679406899.1960661/0/aws-java-sdk-ec2-1-10-30-sources-

jar/com/amazonaws/services/ec2/model/transform/DescribeFlowLogsRequestMarshaller.java \*

/opt/cola/permits/1145375815\_1679406899.1960661/0/aws-java-sdk-ec2-1-10-30-sources-

jar/com/amazonaws/services/ec2/model/transform/RejectVpcPeeringConnectionResultStaxUnmarshaller.java

\* /opt/cola/permits/1145375815\_1679406899.1960661/0/aws-java-sdk-ec2-1-10-30-sources-

jar/com/amazonaws/services/ec2/model/transform/UnassignPrivateIpAddressesRequestMarshaller.java

\* /opt/cola/permits/1145375815\_1679406899.1960661/0/aws-java-sdk-ec2-1-10-30-sources-

jar/com/amazonaws/services/ec2/model/transform/InstanceStatusSummaryStaxUnmarshaller.java

\* /opt/cola/permits/1145375815\_1679406899.1960661/0/aws-java-sdk-ec2-1-10-30-sources-

jar/com/amazonaws/services/ec2/model/transform/CreateReservedInstancesListingResultStaxUnmarshaller.java

\* /opt/cola/permits/1145375815\_1679406899.1960661/0/aws-java-sdk-ec2-1-10-30-sources-

jar/com/amazonaws/services/ec2/model/TagDescription.java

\*

 /opt/cola/permits/1145375815\_1679406899.1960661/0/aws-java-sdk-ec2-1-10-30-sourcesjar/com/amazonaws/services/ec2/model/transform/DescribeVpnConnectionsRequestMarshaller.java \* /opt/cola/permits/1145375815\_1679406899.1960661/0/aws-java-sdk-ec2-1-10-30-sources-

jar/com/amazonaws/services/ec2/model/RecurringChargeFrequency.java

\* /opt/cola/permits/1145375815\_1679406899.1960661/0/aws-java-sdk-ec2-1-10-30-sourcesjar/com/amazonaws/services/ec2/model/RevokeSecurityGroupIngressRequest.java

\* /opt/cola/permits/1145375815\_1679406899.1960661/0/aws-java-sdk-ec2-1-10-30-sourcesjar/com/amazonaws/services/ec2/model/VpnStaticRoute.java

\* /opt/cola/permits/1145375815\_1679406899.1960661/0/aws-java-sdk-ec2-1-10-30-sourcesjar/com/amazonaws/services/ec2/model/RuleAction.java

\* /opt/cola/permits/1145375815\_1679406899.1960661/0/aws-java-sdk-ec2-1-10-30-sourcesjar/com/amazonaws/services/ec2/model/AssociateAddressRequest.java

\* /opt/cola/permits/1145375815\_1679406899.1960661/0/aws-java-sdk-ec2-1-10-30-sourcesjar/com/amazonaws/services/ec2/model/PlacementGroup.java

\*

 /opt/cola/permits/1145375815\_1679406899.1960661/0/aws-java-sdk-ec2-1-10-30-sourcesjar/com/amazonaws/services/ec2/model/AttachVpnGatewayResult.java

\* /opt/cola/permits/1145375815\_1679406899.1960661/0/aws-java-sdk-ec2-1-10-30-sourcesjar/com/amazonaws/services/ec2/model/transform/DescribeVpcClassicLinkRequestMarshaller.java \* /opt/cola/permits/1145375815\_1679406899.1960661/0/aws-java-sdk-ec2-1-10-30-sources-

jar/com/amazonaws/services/ec2/model/transform/NetworkAclEntryStaxUnmarshaller.java

\* /opt/cola/permits/1145375815\_1679406899.1960661/0/aws-java-sdk-ec2-1-10-30-sources-

jar/com/amazonaws/services/ec2/model/DeleteVolumeRequest.java

\* /opt/cola/permits/1145375815\_1679406899.1960661/0/aws-java-sdk-ec2-1-10-30-sourcesjar/com/amazonaws/services/ec2/model/RequestSpotFleetResult.java

\* /opt/cola/permits/1145375815\_1679406899.1960661/0/aws-java-sdk-ec2-1-10-30-sourcesjar/com/amazonaws/services/ec2/model/CancelSpotFleetRequestsResult.java \*

 /opt/cola/permits/1145375815\_1679406899.1960661/0/aws-java-sdk-ec2-1-10-30-sourcesjar/com/amazonaws/services/ec2/model/transform/DeleteVpnConnectionRequestMarshaller.java \* /opt/cola/permits/1145375815\_1679406899.1960661/0/aws-java-sdk-ec2-1-10-30-sourcesjar/com/amazonaws/services/ec2/model/DescribeImageAttributeResult.java

\* /opt/cola/permits/1145375815\_1679406899.1960661/0/aws-java-sdk-ec2-1-10-30-sourcesjar/com/amazonaws/services/ec2/model/GroupIdentifier.java

\* /opt/cola/permits/1145375815\_1679406899.1960661/0/aws-java-sdk-ec2-1-10-30-sourcesjar/com/amazonaws/services/ec2/model/BundleInstanceResult.java

\* /opt/cola/permits/1145375815\_1679406899.1960661/0/aws-java-sdk-ec2-1-10-30-sourcesjar/com/amazonaws/services/ec2/model/AvailabilityZoneState.java

\* /opt/cola/permits/1145375815\_1679406899.1960661/0/aws-java-sdk-ec2-1-10-30-sourcesjar/com/amazonaws/services/ec2/model/transform/CreateVolumePermissionStaxUnmarshaller.java

\* /opt/cola/permits/1145375815\_1679406899.1960661/0/aws-java-sdk-ec2-1-10-30-sources-

jar/com/amazonaws/services/ec2/model/ArchitectureValues.java

 /opt/cola/permits/1145375815\_1679406899.1960661/0/aws-java-sdk-ec2-1-10-30-sourcesjar/com/amazonaws/services/ec2/model/transform/EnableVpcClassicLinkRequestMarshaller.java \* /opt/cola/permits/1145375815\_1679406899.1960661/0/aws-java-sdk-ec2-1-10-30-sourcesjar/com/amazonaws/services/ec2/model/ExportToS3Task.java

\* /opt/cola/permits/1145375815\_1679406899.1960661/0/aws-java-sdk-ec2-1-10-30-sourcesjar/com/amazonaws/services/ec2/model/transform/SpotPriceStaxUnmarshaller.java

\* /opt/cola/permits/1145375815\_1679406899.1960661/0/aws-java-sdk-ec2-1-10-30-sourcesjar/com/amazonaws/services/ec2/model/transform/DescribeVolumesRequestMarshaller.java \* /opt/cola/permits/1145375815\_1679406899.1960661/0/aws-java-sdk-ec2-1-10-30-sourcesjar/com/amazonaws/services/ec2/model/DescribeVolumeAttributeRequest.java

\* /opt/cola/permits/1145375815\_1679406899.1960661/0/aws-java-sdk-ec2-1-10-30-sourcesjar/com/amazonaws/services/ec2/model/DescribeExportTasksResult.java

\* /opt/cola/permits/1145375815\_1679406899.1960661/0/aws-java-sdk-ec2-1-10-30-sourcesjar/com/amazonaws/services/ec2/model/DescribeSpotPriceHistoryResult.java

\* /opt/cola/permits/1145375815\_1679406899.1960661/0/aws-java-sdk-ec2-1-10-30-sourcesjar/com/amazonaws/services/ec2/model/VolumeState.java

\* /opt/cola/permits/1145375815\_1679406899.1960661/0/aws-java-sdk-ec2-1-10-30-sourcesjar/com/amazonaws/services/ec2/model/CreateVolumeResult.java

\* /opt/cola/permits/1145375815\_1679406899.1960661/0/aws-java-sdk-ec2-1-10-30-sources-

jar/com/amazonaws/services/ec2/model/transform/DescribeSpotInstanceRequestsRequestMarshaller.java

\* /opt/cola/permits/1145375815\_1679406899.1960661/0/aws-java-sdk-ec2-1-10-30-sources-

jar/com/amazonaws/services/ec2/model/transform/ImportInstanceTaskDetailsStaxUnmarshaller.java

\* /opt/cola/permits/1145375815\_1679406899.1960661/0/aws-java-sdk-ec2-1-10-30-sources-

jar/com/amazonaws/services/ec2/model/transform/InstanceNetworkInterfaceSpecificationStaxUnmarshaller.java \*

 /opt/cola/permits/1145375815\_1679406899.1960661/0/aws-java-sdk-ec2-1-10-30-sourcesjar/com/amazonaws/services/ec2/model/transform/VpcAttachmentStaxUnmarshaller.java \* /opt/cola/permits/1145375815\_1679406899.1960661/0/aws-java-sdk-ec2-1-10-30-sources-

jar/com/amazonaws/services/ec2/model/transform/DescribeKeyPairsRequestMarshaller.java

\* /opt/cola/permits/1145375815\_1679406899.1960661/0/aws-java-sdk-ec2-1-10-30-sources-

jar/com/amazonaws/services/ec2/model/transform/VolumeStatusActionStaxUnmarshaller.java

\* /opt/cola/permits/1145375815\_1679406899.1960661/0/aws-java-sdk-ec2-1-10-30-sources-

jar/com/amazonaws/services/ec2/model/CreateNetworkInterfaceRequest.java

\* /opt/cola/permits/1145375815\_1679406899.1960661/0/aws-java-sdk-ec2-1-10-30-sourcesjar/com/amazonaws/services/ec2/model/ClientData.java

\* /opt/cola/permits/1145375815\_1679406899.1960661/0/aws-java-sdk-ec2-1-10-30-sourcesjar/com/amazonaws/services/ec2/model/PlacementStrategy.java \*

/opt/cola/permits/1145375815\_1679406899.1960661/0/aws-java-sdk-ec2-1-10-30-sources-

jar/com/amazonaws/services/ec2/model/transform/DeleteVpcPeeringConnectionRequestMarshaller.java

\* /opt/cola/permits/1145375815\_1679406899.1960661/0/aws-java-sdk-ec2-1-10-30-sources-

jar/com/amazonaws/services/ec2/model/DescribeSecurityGroupsRequest.java

\* /opt/cola/permits/1145375815\_1679406899.1960661/0/aws-java-sdk-ec2-1-10-30-sources-

jar/com/amazonaws/services/ec2/model/transform/DescribeVpcEndpointsRequestMarshaller.java

\* /opt/cola/permits/1145375815\_1679406899.1960661/0/aws-java-sdk-ec2-1-10-30-sources-

jar/com/amazonaws/services/ec2/model/transform/ProductCodeStaxUnmarshaller.java

\* /opt/cola/permits/1145375815\_1679406899.1960661/0/aws-java-sdk-ec2-1-10-30-sources-

jar/com/amazonaws/services/ec2/model/AllocationStrategy.java

\* /opt/cola/permits/1145375815\_1679406899.1960661/0/aws-java-sdk-ec2-1-10-30-sourcesjar/com/amazonaws/services/ec2/model/CancelSpotFleetRequestsRequest.java \*

 /opt/cola/permits/1145375815\_1679406899.1960661/0/aws-java-sdk-ec2-1-10-30-sourcesjar/com/amazonaws/services/ec2/model/CreateNetworkAclEntryRequest.java \* /opt/cola/permits/1145375815\_1679406899.1960661/0/aws-java-sdk-ec2-1-10-30-sources-

jar/com/amazonaws/services/ec2/model/PriceScheduleSpecification.java

\* /opt/cola/permits/1145375815\_1679406899.1960661/0/aws-java-sdk-ec2-1-10-30-sourcesjar/com/amazonaws/services/ec2/model/transform/DetachVpnGatewayRequestMarshaller.java \* /opt/cola/permits/1145375815\_1679406899.1960661/0/aws-java-sdk-ec2-1-10-30-sourcesjar/com/amazonaws/services/ec2/model/transform/VpnConnectionStaxUnmarshaller.java

\* /opt/cola/permits/1145375815\_1679406899.1960661/0/aws-java-sdk-ec2-1-10-30-sourcesjar/com/amazonaws/services/ec2/model/transform/ImportVolumeRequestMarshaller.java \* /opt/cola/permits/1145375815\_1679406899.1960661/0/aws-java-sdk-ec2-1-10-30-sources-

jar/com/amazonaws/services/ec2/model/StateReason.java

\* /opt/cola/permits/1145375815\_1679406899.1960661/0/aws-java-sdk-ec2-1-10-30-sourcesjar/com/amazonaws/services/ec2/model/CreateCustomerGatewayResult.java \*

 /opt/cola/permits/1145375815\_1679406899.1960661/0/aws-java-sdk-ec2-1-10-30-sourcesjar/com/amazonaws/services/ec2/model/transform/ConversionTaskStaxUnmarshaller.java \* /opt/cola/permits/1145375815\_1679406899.1960661/0/aws-java-sdk-ec2-1-10-30-sourcesjar/com/amazonaws/services/ec2/model/transform/ModifyReservedInstancesRequestMarshaller.java \* /opt/cola/permits/1145375815\_1679406899.1960661/0/aws-java-sdk-ec2-1-10-30-sourcesjar/com/amazonaws/services/ec2/model/transform/VgwTelemetryStaxUnmarshaller.java \* /opt/cola/permits/1145375815\_1679406899.1960661/0/aws-java-sdk-ec2-1-10-30-sourcesjar/com/amazonaws/services/ec2/model/transform/AttachNetworkInterfaceRequestMarshaller.java \* /opt/cola/permits/1145375815\_1679406899.1960661/0/aws-java-sdk-ec2-1-10-30-sourcesjar/com/amazonaws/services/ec2/model/transform/ExportTaskStaxUnmarshaller.java \* /opt/cola/permits/1145375815\_1679406899.1960661/0/aws-java-sdk-ec2-1-10-30-sourcesjar/com/amazonaws/services/ec2/model/VpnConnectionOptionsSpecification.java \*

 /opt/cola/permits/1145375815\_1679406899.1960661/0/aws-java-sdk-ec2-1-10-30-sourcesjar/com/amazonaws/services/ec2/model/transform/ReplaceNetworkAclAssociationResultStaxUnmarshaller.java \* /opt/cola/permits/1145375815\_1679406899.1960661/0/aws-java-sdk-ec2-1-10-30-sourcesjar/com/amazonaws/services/ec2/model/transform/CreateSecurityGroupResultStaxUnmarshaller.java \* /opt/cola/permits/1145375815\_1679406899.1960661/0/aws-java-sdk-ec2-1-10-30-sourcesjar/com/amazonaws/services/ec2/model/transform/RevokeSecurityGroupEgressRequestMarshaller.java \* /opt/cola/permits/1145375815\_1679406899.1960661/0/aws-java-sdk-ec2-1-10-30-sourcesjar/com/amazonaws/services/ec2/model/transform/DescribePrefixListsResultStaxUnmarshaller.java \* /opt/cola/permits/1145375815\_1679406899.1960661/0/aws-java-sdk-ec2-1-10-30-sourcesjar/com/amazonaws/services/ec2/model/AccountAttributeValue.java \*

 /opt/cola/permits/1145375815\_1679406899.1960661/0/aws-java-sdk-ec2-1-10-30-sourcesjar/com/amazonaws/services/ec2/model/transform/InstanceStatusDetailsStaxUnmarshaller.java \* /opt/cola/permits/1145375815\_1679406899.1960661/0/aws-java-sdk-ec2-1-10-30-sourcesjar/com/amazonaws/services/ec2/model/ExportEnvironment.java

\* /opt/cola/permits/1145375815\_1679406899.1960661/0/aws-java-sdk-ec2-1-10-30-sources-

jar/com/amazonaws/services/ec2/model/RequestSpotFleetRequest.java

\* /opt/cola/permits/1145375815\_1679406899.1960661/0/aws-java-sdk-ec2-1-10-30-sources-

jar/com/amazonaws/services/ec2/model/InstanceNetworkInterfaceSpecification.java

\* /opt/cola/permits/1145375815\_1679406899.1960661/0/aws-java-sdk-ec2-1-10-30-sourcesjar/com/amazonaws/services/ec2/model/NetworkAclEntry.java

\* /opt/cola/permits/1145375815\_1679406899.1960661/0/aws-java-sdk-ec2-1-10-30-sources-

jar/com/amazonaws/services/ec2/model/transform/DescribeSpotFleetRequestsRequestMarshaller.java

\* /opt/cola/permits/1145375815\_1679406899.1960661/0/aws-java-sdk-ec2-1-10-30-sources-

jar/com/amazonaws/services/ec2/model/transform/GetConsoleOutputResultStaxUnmarshaller.java \*

 /opt/cola/permits/1145375815\_1679406899.1960661/0/aws-java-sdk-ec2-1-10-30-sourcesjar/com/amazonaws/services/ec2/model/ImportSnapshotRequest.java

\* /opt/cola/permits/1145375815\_1679406899.1960661/0/aws-java-sdk-ec2-1-10-30-sources-

jar/com/amazonaws/services/ec2/model/transform/CancelSpotFleetRequestsErrorItemStaxUnmarshaller.java

\* /opt/cola/permits/1145375815\_1679406899.1960661/0/aws-java-sdk-ec2-1-10-30-sources-

jar/com/amazonaws/services/ec2/model/transform/ImportInstanceResultStaxUnmarshaller.java

```
* /opt/cola/permits/1145375815_1679406899.1960661/0/aws-java-sdk-ec2-1-10-30-sources-
jar/com/amazonaws/services/ec2/model/VolumeDetail.java
```
\* /opt/cola/permits/1145375815\_1679406899.1960661/0/aws-java-sdk-ec2-1-10-30-sourcesjar/com/amazonaws/services/ec2/model/transform/ConfirmProductInstanceRequestMarshaller.java \* /opt/cola/permits/1145375815\_1679406899.1960661/0/aws-java-sdk-ec2-1-10-30-sourcesjar/com/amazonaws/services/ec2/model/DescribePrefixListsResult.java \*

 /opt/cola/permits/1145375815\_1679406899.1960661/0/aws-java-sdk-ec2-1-10-30-sourcesjar/com/amazonaws/services/ec2/model/transform/CreateInstanceExportTaskRequestMarshaller.java \* /opt/cola/permits/1145375815\_1679406899.1960661/0/aws-java-sdk-ec2-1-10-30-sourcesjar/com/amazonaws/services/ec2/model/transform/RegionStaxUnmarshaller.java \* /opt/cola/permits/1145375815\_1679406899.1960661/0/aws-java-sdk-ec2-1-10-30-sourcesjar/com/amazonaws/services/ec2/model/transform/CreateVpnGatewayResultStaxUnmarshaller.java \* /opt/cola/permits/1145375815\_1679406899.1960661/0/aws-java-sdk-ec2-1-10-30-sourcesjar/com/amazonaws/services/ec2/model/transform/InstanceExportDetailsStaxUnmarshaller.java \* /opt/cola/permits/1145375815\_1679406899.1960661/0/aws-java-sdk-ec2-1-10-30-sourcesjar/com/amazonaws/services/ec2/model/transform/DeleteRouteRequestMarshaller.java \* /opt/cola/permits/1145375815\_1679406899.1960661/0/aws-java-sdk-ec2-1-10-30-sourcesjar/com/amazonaws/services/ec2/model/transform/SpotInstanceStatusStaxUnmarshaller.java \*

 /opt/cola/permits/1145375815\_1679406899.1960661/0/aws-java-sdk-ec2-1-10-30-sourcesjar/com/amazonaws/services/ec2/model/transform/DescribeSecurityGroupsRequestMarshaller.java \* /opt/cola/permits/1145375815\_1679406899.1960661/0/aws-java-sdk-ec2-1-10-30-sourcesjar/com/amazonaws/services/ec2/model/DescribeKeyPairsRequest.java

\* /opt/cola/permits/1145375815\_1679406899.1960661/0/aws-java-sdk-ec2-1-10-30-sourcesjar/com/amazonaws/services/ec2/model/RouteState.java

\* /opt/cola/permits/1145375815\_1679406899.1960661/0/aws-java-sdk-ec2-1-10-30-sourcesjar/com/amazonaws/services/ec2/model/DescribeSpotFleetRequestHistoryRequest.java

\* /opt/cola/permits/1145375815\_1679406899.1960661/0/aws-java-sdk-ec2-1-10-30-sourcesjar/com/amazonaws/services/ec2/model/RunInstancesResult.java

\* /opt/cola/permits/1145375815\_1679406899.1960661/0/aws-java-sdk-ec2-1-10-30-sourcesjar/com/amazonaws/services/ec2/model/DescribeNetworkInterfacesResult.java

/opt/cola/permits/1145375815\_1679406899.1960661/0/aws-java-sdk-ec2-1-10-30-sources-

jar/com/amazonaws/services/ec2/model/transform/InstanceStaxUnmarshaller.java

\* /opt/cola/permits/1145375815\_1679406899.1960661/0/aws-java-sdk-ec2-1-10-30-sourcesjar/com/amazonaws/services/ec2/model/DeleteRouteRequest.java

\* /opt/cola/permits/1145375815\_1679406899.1960661/0/aws-java-sdk-ec2-1-10-30-sourcesjar/com/amazonaws/services/ec2/model/DeleteVpcEndpointsResult.java

\* /opt/cola/permits/1145375815\_1679406899.1960661/0/aws-java-sdk-ec2-1-10-30-sources-

jar/com/amazonaws/services/ec2/model/transform/ImportVolumeTaskDetailsStaxUnmarshaller.java

\* /opt/cola/permits/1145375815\_1679406899.1960661/0/aws-java-sdk-ec2-1-10-30-sources-

jar/com/amazonaws/services/ec2/model/CreateRouteRequest.java

\*

\* /opt/cola/permits/1145375815\_1679406899.1960661/0/aws-java-sdk-ec2-1-10-30-sourcesjar/com/amazonaws/services/ec2/model/DescribeVpcEndpointServicesResult.java \*

 /opt/cola/permits/1145375815\_1679406899.1960661/0/aws-java-sdk-ec2-1-10-30-sourcesjar/com/amazonaws/services/ec2/model/transform/AttachVolumeRequestMarshaller.java \* /opt/cola/permits/1145375815\_1679406899.1960661/0/aws-java-sdk-ec2-1-10-30-sourcesjar/com/amazonaws/services/ec2/model/DescribeInstanceStatusResult.java \* /opt/cola/permits/1145375815\_1679406899.1960661/0/aws-java-sdk-ec2-1-10-30-sourcesjar/com/amazonaws/services/ec2/model/transform/CancelledSpotInstanceRequestStaxUnmarshaller.java \* /opt/cola/permits/1145375815\_1679406899.1960661/0/aws-java-sdk-ec2-1-10-30-sourcesjar/com/amazonaws/services/ec2/model/transform/ReplaceRouteRequestMarshaller.java \* /opt/cola/permits/1145375815\_1679406899.1960661/0/aws-java-sdk-ec2-1-10-30-sourcesjar/com/amazonaws/services/ec2/model/transform/ImportKeyPairRequestMarshaller.java \* /opt/cola/permits/1145375815\_1679406899.1960661/0/aws-java-sdk-ec2-1-10-30-sourcesjar/com/amazonaws/services/ec2/model/transform/TerminateInstancesResultStaxUnmarshaller.java \*

 /opt/cola/permits/1145375815\_1679406899.1960661/0/aws-java-sdk-ec2-1-10-30-sourcesjar/com/amazonaws/services/ec2/model/transform/UnmonitorInstancesResultStaxUnmarshaller.java \* /opt/cola/permits/1145375815\_1679406899.1960661/0/aws-java-sdk-ec2-1-10-30-sourcesjar/com/amazonaws/services/ec2/model/transform/DescribeDhcpOptionsResultStaxUnmarshaller.java \* /opt/cola/permits/1145375815\_1679406899.1960661/0/aws-java-sdk-ec2-1-10-30-sourcesjar/com/amazonaws/services/ec2/model/transform/DescribeVpnGatewaysRequestMarshaller.java \* /opt/cola/permits/1145375815\_1679406899.1960661/0/aws-java-sdk-ec2-1-10-30-sourcesjar/com/amazonaws/services/ec2/model/ModifyVolumeAttributeRequest.java \* /opt/cola/permits/1145375815\_1679406899.1960661/0/aws-java-sdk-ec2-1-10-30-sourcesjar/com/amazonaws/services/ec2/model/transform/CreateVpcPeeringConnectionResultStaxUnmarshaller.java \* /opt/cola/permits/1145375815\_1679406899.1960661/0/aws-java-sdk-ec2-1-10-30-sources-

jar/com/amazonaws/services/ec2/model/transform/StateReasonStaxUnmarshaller.java \*

 /opt/cola/permits/1145375815\_1679406899.1960661/0/aws-java-sdk-ec2-1-10-30-sourcesjar/com/amazonaws/services/ec2/model/CreateVpnGatewayRequest.java

\* /opt/cola/permits/1145375815\_1679406899.1960661/0/aws-java-sdk-ec2-1-10-30-sourcesjar/com/amazonaws/services/ec2/model/GetConsoleOutputRequest.java

\* /opt/cola/permits/1145375815\_1679406899.1960661/0/aws-java-sdk-ec2-1-10-30-sourcesjar/com/amazonaws/services/ec2/model/ModifyVpcEndpointResult.java

\* /opt/cola/permits/1145375815\_1679406899.1960661/0/aws-java-sdk-ec2-1-10-30-sources-

jar/com/amazonaws/services/ec2/model/DescribeImageAttributeRequest.java

\* /opt/cola/permits/1145375815\_1679406899.1960661/0/aws-java-sdk-ec2-1-10-30-sourcesjar/com/amazonaws/services/ec2/model/transform/MoveAddressToVpcResultStaxUnmarshaller.java \* /opt/cola/permits/1145375815\_1679406899.1960661/0/aws-java-sdk-ec2-1-10-30-sourcesjar/com/amazonaws/services/ec2/model/transform/CreateNetworkInterfaceResultStaxUnmarshaller.java \*

 /opt/cola/permits/1145375815\_1679406899.1960661/0/aws-java-sdk-ec2-1-10-30-sourcesjar/com/amazonaws/services/ec2/model/ModifySubnetAttributeRequest.java

\* /opt/cola/permits/1145375815\_1679406899.1960661/0/aws-java-sdk-ec2-1-10-30-sourcesjar/com/amazonaws/services/ec2/model/SpotInstanceStateFault.java

\* /opt/cola/permits/1145375815\_1679406899.1960661/0/aws-java-sdk-ec2-1-10-30-sourcesjar/com/amazonaws/services/ec2/model/transform/DescribeVolumesResultStaxUnmarshaller.java \* /opt/cola/permits/1145375815\_1679406899.1960661/0/aws-java-sdk-ec2-1-10-30-sourcesjar/com/amazonaws/services/ec2/model/DescribePlacementGroupsRequest.java

\* /opt/cola/permits/1145375815\_1679406899.1960661/0/aws-java-sdk-ec2-1-10-30-sourcesjar/com/amazonaws/services/ec2/model/transform/AssociateDhcpOptionsRequestMarshaller.java \* /opt/cola/permits/1145375815\_1679406899.1960661/0/aws-java-sdk-ec2-1-10-30-sourcesjar/com/amazonaws/services/ec2/model/transform/ImportKeyPairResultStaxUnmarshaller.java \*

 /opt/cola/permits/1145375815\_1679406899.1960661/0/aws-java-sdk-ec2-1-10-30-sourcesjar/com/amazonaws/services/ec2/model/transform/VolumeStatusInfoStaxUnmarshaller.java \* /opt/cola/permits/1145375815\_1679406899.1960661/0/aws-java-sdk-ec2-1-10-30-sourcesjar/com/amazonaws/services/ec2/model/DescribeAddressesRequest.java

\* /opt/cola/permits/1145375815\_1679406899.1960661/0/aws-java-sdk-ec2-1-10-30-sourcesjar/com/amazonaws/services/ec2/model/transform/VolumeAttachmentStaxUnmarshaller.java \* /opt/cola/permits/1145375815\_1679406899.1960661/0/aws-java-sdk-ec2-1-10-30-sourcesjar/com/amazonaws/services/ec2/model/transform/CancelBundleTaskRequestMarshaller.java \* /opt/cola/permits/1145375815\_1679406899.1960661/0/aws-java-sdk-ec2-1-10-30-sourcesjar/com/amazonaws/services/ec2/model/CreateSnapshotResult.java

\* /opt/cola/permits/1145375815\_1679406899.1960661/0/aws-java-sdk-ec2-1-10-30-sourcesjar/com/amazonaws/services/ec2/model/KeyPair.java

\* /opt/cola/permits/1145375815\_1679406899.1960661/0/aws-java-sdk-ec2-1-10-30-sourcesjar/com/amazonaws/services/ec2/model/transform/AttachInternetGatewayRequestMarshaller.java \*

 /opt/cola/permits/1145375815\_1679406899.1960661/0/aws-java-sdk-ec2-1-10-30-sourcesjar/com/amazonaws/services/ec2/model/transform/AvailabilityZoneMessageStaxUnmarshaller.java \* /opt/cola/permits/1145375815\_1679406899.1960661/0/aws-java-sdk-ec2-1-10-30-sourcesjar/com/amazonaws/services/ec2/model/DescribeVpcEndpointsRequest.java

\* /opt/cola/permits/1145375815\_1679406899.1960661/0/aws-java-sdk-ec2-1-10-30-sourcesjar/com/amazonaws/auth/policy/actions/EC2Actions.java

\* /opt/cola/permits/1145375815\_1679406899.1960661/0/aws-java-sdk-ec2-1-10-30-sourcesjar/com/amazonaws/services/ec2/model/DescribeNetworkAclsResult.java

\* /opt/cola/permits/1145375815\_1679406899.1960661/0/aws-java-sdk-ec2-1-10-30-sources-

jar/com/amazonaws/services/ec2/model/transform/DescribeSpotDatafeedSubscriptionRequestMarshaller.java

\* /opt/cola/permits/1145375815\_1679406899.1960661/0/aws-java-sdk-ec2-1-10-30-sources-

jar/com/amazonaws/services/ec2/model/transform/ImportSnapshotResultStaxUnmarshaller.java \*

 /opt/cola/permits/1145375815\_1679406899.1960661/0/aws-java-sdk-ec2-1-10-30-sourcesjar/com/amazonaws/services/ec2/model/DhcpOptions.java

\* /opt/cola/permits/1145375815\_1679406899.1960661/0/aws-java-sdk-ec2-1-10-30-sourcesjar/com/amazonaws/services/ec2/model/transform/GetPasswordDataResultStaxUnmarshaller.java \* /opt/cola/permits/1145375815\_1679406899.1960661/0/aws-java-sdk-ec2-1-10-30-sourcesjar/com/amazonaws/services/ec2/model/transform/CreateVpnConnectionRequestMarshaller.java \* /opt/cola/permits/1145375815\_1679406899.1960661/0/aws-java-sdk-ec2-1-10-30-sourcesjar/com/amazonaws/services/ec2/model/ImageAttribute.java

\* /opt/cola/permits/1145375815\_1679406899.1960661/0/aws-java-sdk-ec2-1-10-30-sourcesjar/com/amazonaws/services/ec2/model/Volume.java

\* /opt/cola/permits/1145375815\_1679406899.1960661/0/aws-java-sdk-ec2-1-10-30-sourcesjar/com/amazonaws/services/ec2/model/DescribeVpnGatewaysResult.java \*

 /opt/cola/permits/1145375815\_1679406899.1960661/0/aws-java-sdk-ec2-1-10-30-sourcesjar/com/amazonaws/services/ec2/model/transform/DescribeVpcAttributeRequestMarshaller.java \* /opt/cola/permits/1145375815\_1679406899.1960661/0/aws-java-sdk-ec2-1-10-30-sourcesjar/com/amazonaws/services/ec2/model/transform/DescribeReservedInstancesOfferingsResultStaxUnmarshaller.jav a

\* /opt/cola/permits/1145375815\_1679406899.1960661/0/aws-java-sdk-ec2-1-10-30-sourcesjar/com/amazonaws/services/ec2/model/transform/DescribeInternetGatewaysResultStaxUnmarshaller.java \* /opt/cola/permits/1145375815\_1679406899.1960661/0/aws-java-sdk-ec2-1-10-30-sourcesjar/com/amazonaws/services/ec2/model/CancelReservedInstancesListingRequest.java \* /opt/cola/permits/1145375815\_1679406899.1960661/0/aws-java-sdk-ec2-1-10-30-sourcesjar/com/amazonaws/services/ec2/model/transform/DeleteNetworkInterfaceRequestMarshaller.java \* /opt/cola/permits/1145375815\_1679406899.1960661/0/aws-java-sdk-ec2-1-10-30-sourcesjar/com/amazonaws/services/ec2/model/IamInstanceProfile.java

\*

 /opt/cola/permits/1145375815\_1679406899.1960661/0/aws-java-sdk-ec2-1-10-30-sourcesjar/com/amazonaws/services/ec2/model/transform/DescribeConversionTasksResultStaxUnmarshaller.java \* /opt/cola/permits/1145375815\_1679406899.1960661/0/aws-java-sdk-ec2-1-10-30-sourcesjar/com/amazonaws/services/ec2/model/SnapshotState.java \* /opt/cola/permits/1145375815\_1679406899.1960661/0/aws-java-sdk-ec2-1-10-30-sources-

jar/com/amazonaws/services/ec2/model/AttachVolumeRequest.java

\* /opt/cola/permits/1145375815\_1679406899.1960661/0/aws-java-sdk-ec2-1-10-30-sourcesjar/com/amazonaws/services/ec2/model/transform/InternetGatewayStaxUnmarshaller.java

\* /opt/cola/permits/1145375815\_1679406899.1960661/0/aws-java-sdk-ec2-1-10-30-sourcesjar/com/amazonaws/services/ec2/model/Placement.java

\* /opt/cola/permits/1145375815\_1679406899.1960661/0/aws-java-sdk-ec2-1-10-30-sourcesjar/com/amazonaws/services/ec2/model/FlowLogsResourceType.java

\* /opt/cola/permits/1145375815\_1679406899.1960661/0/aws-java-sdk-ec2-1-10-30-sources-

jar/com/amazonaws/services/ec2/model/State.java

\* /opt/cola/permits/1145375815\_1679406899.1960661/0/aws-java-sdk-ec2-1-10-30-sourcesjar/com/amazonaws/services/ec2/model/Filter.java

\* /opt/cola/permits/1145375815\_1679406899.1960661/0/aws-java-sdk-ec2-1-10-30-sources-

jar/com/amazonaws/services/ec2/model/transform/VpcPeeringConnectionStateReasonStaxUnmarshaller.java

\* /opt/cola/permits/1145375815\_1679406899.1960661/0/aws-java-sdk-ec2-1-10-30-sources-

jar/com/amazonaws/services/ec2/model/transform/MonitoringStaxUnmarshaller.java

\* /opt/cola/permits/1145375815\_1679406899.1960661/0/aws-java-sdk-ec2-1-10-30-sources-

jar/com/amazonaws/services/ec2/model/transform/BundleInstanceResultStaxUnmarshaller.java

\* /opt/cola/permits/1145375815\_1679406899.1960661/0/aws-java-sdk-ec2-1-10-30-sourcesjar/com/amazonaws/services/ec2/model/transform/SpotInstanceStateFaultStaxUnmarshaller.java \*

 /opt/cola/permits/1145375815\_1679406899.1960661/0/aws-java-sdk-ec2-1-10-30-sourcesjar/com/amazonaws/services/ec2/model/transform/KeyPairStaxUnmarshaller.java \* /opt/cola/permits/1145375815\_1679406899.1960661/0/aws-java-sdk-ec2-1-10-30-sourcesjar/com/amazonaws/services/ec2/model/ResetImageAttributeName.java

\* /opt/cola/permits/1145375815\_1679406899.1960661/0/aws-java-sdk-ec2-1-10-30-sourcesjar/com/amazonaws/services/ec2/model/CreateSpotDatafeedSubscriptionRequest.java

\* /opt/cola/permits/1145375815\_1679406899.1960661/0/aws-java-sdk-ec2-1-10-30-sources-

jar/com/amazonaws/services/ec2/model/ReplaceNetworkAclAssociationRequest.java

\* /opt/cola/permits/1145375815\_1679406899.1960661/0/aws-java-sdk-ec2-1-10-30-sourcesjar/com/amazonaws/services/ec2/model/SpotFleetMonitoring.java

\* /opt/cola/permits/1145375815\_1679406899.1960661/0/aws-java-sdk-ec2-1-10-30-sources-

jar/com/amazonaws/services/ec2/model/transform/DescribeInstancesResultStaxUnmarshaller.java

\* /opt/cola/permits/1145375815\_1679406899.1960661/0/aws-java-sdk-ec2-1-10-30-sources-

jar/com/amazonaws/services/ec2/model/transform/DescribeAccountAttributesResultStaxUnmarshaller.java \*

/opt/cola/permits/1145375815\_1679406899.1960661/0/aws-java-sdk-ec2-1-10-30-sources-

jar/com/amazonaws/services/ec2/model/InstanceState.java

\* /opt/cola/permits/1145375815\_1679406899.1960661/0/aws-java-sdk-ec2-1-10-30-sources-

jar/com/amazonaws/services/ec2/model/InstanceStatusDetails.java

\* /opt/cola/permits/1145375815\_1679406899.1960661/0/aws-java-sdk-ec2-1-10-30-sourcesjar/com/amazonaws/services/ec2/model/transform/DescribePlacementGroupsResultStaxUnmarshaller.java

\* /opt/cola/permits/1145375815\_1679406899.1960661/0/aws-java-sdk-ec2-1-10-30-sources-

jar/com/amazonaws/services/ec2/model/RestoreAddressToClassicRequest.java

\* /opt/cola/permits/1145375815\_1679406899.1960661/0/aws-java-sdk-ec2-1-10-30-sources-

jar/com/amazonaws/services/ec2/model/transform/ConfirmProductInstanceResultStaxUnmarshaller.java

\* /opt/cola/permits/1145375815\_1679406899.1960661/0/aws-java-sdk-ec2-1-10-30-sources-

jar/com/amazonaws/services/ec2/model/transform/DeleteVpcEndpointsResultStaxUnmarshaller.java \*

 /opt/cola/permits/1145375815\_1679406899.1960661/0/aws-java-sdk-ec2-1-10-30-sourcesjar/com/amazonaws/services/ec2/model/InstanceStatus.java

\* /opt/cola/permits/1145375815\_1679406899.1960661/0/aws-java-sdk-ec2-1-10-30-sourcesjar/com/amazonaws/services/ec2/model/transform/LaunchPermissionStaxUnmarshaller.java \* /opt/cola/permits/1145375815\_1679406899.1960661/0/aws-java-sdk-ec2-1-10-30-sourcesjar/com/amazonaws/services/ec2/model/transform/CancelImportTaskResultStaxUnmarshaller.java

\* /opt/cola/permits/1145375815\_1679406899.1960661/0/aws-java-sdk-ec2-1-10-30-sourcesjar/com/amazonaws/services/ec2/model/DiskImageFormat.java

\* /opt/cola/permits/1145375815\_1679406899.1960661/0/aws-java-sdk-ec2-1-10-30-sourcesjar/com/amazonaws/services/ec2/model/transform/StopInstancesRequestMarshaller.java \* /opt/cola/permits/1145375815\_1679406899.1960661/0/aws-java-sdk-ec2-1-10-30-sourcesjar/com/amazonaws/services/ec2/model/UnsuccessfulItemError.java

\*

 /opt/cola/permits/1145375815\_1679406899.1960661/0/aws-java-sdk-ec2-1-10-30-sourcesjar/com/amazonaws/services/ec2/model/SpotFleetLaunchSpecification.java No license file was found, but licenses were detected in source scan.

```
/*
```

```
* Copyright 2013-2015 Amazon Technologies, Inc.
```
- \*
- \* Licensed under the Apache License, Version 2.0 (the "License");
- \* you may not use this file except in compliance with the License.
- \* You may obtain a copy of the License at:
- \*
- \* http://aws.amazon.com/apache2.0
- \*
- \* This file is distributed on an "AS IS" BASIS, WITHOUT WARRANTIES
- \* OR CONDITIONS OF ANY KIND, either express or implied. See the
- \* License for the specific language governing permissions and
- \* limitations under the License.

\*/

Found in path(s):

\* /opt/cola/permits/1145375815\_1679406899.1960661/0/aws-java-sdk-ec2-1-10-30-sourcesjar/com/amazonaws/services/ec2/util/SecurityGroupUtils.java

## **1.457 simpleclient-hotspot 0.3.0**

## **1.457.1 Available under license :**

Prometheus instrumentation library for JVM applications Copyright 2012-2015 The Prometheus Authors

This product includes software developed at Boxever Ltd. (http://www.boxever.com/).

This product includes software developed at SoundCloud Ltd. (http://soundcloud.com/).

This product includes software developed as part of the Ocelli project by Netflix Inc. (https://github.com/Netflix/ocelli/). Apache License Version 2.0, January 2004 http://www.apache.org/licenses/

#### TERMS AND CONDITIONS FOR USE, REPRODUCTION, AND DISTRIBUTION

1. Definitions.

 "License" shall mean the terms and conditions for use, reproduction, and distribution as defined by Sections 1 through 9 of this document.

 "Licensor" shall mean the copyright owner or entity authorized by the copyright owner that is granting the License.

 "Legal Entity" shall mean the union of the acting entity and all other entities that control, are controlled by, or are under common control with that entity. For the purposes of this definition, "control" means (i) the power, direct or indirect, to cause the direction or management of such entity, whether by contract or otherwise, or (ii) ownership of fifty percent (50%) or more of the outstanding shares, or (iii) beneficial ownership of such entity.

 "You" (or "Your") shall mean an individual or Legal Entity exercising permissions granted by this License.

 "Source" form shall mean the preferred form for making modifications, including but not limited to software source code, documentation source, and configuration files.

 "Object" form shall mean any form resulting from mechanical transformation or translation of a Source form, including but not limited to compiled object code, generated documentation, and conversions to other media types.

 "Work" shall mean the work of authorship, whether in Source or Object form, made available under the License, as indicated by a copyright notice that is included in or attached to the work (an example is provided in the Appendix below).

 "Derivative Works" shall mean any work, whether in Source or Object form, that is based on (or derived from) the Work and for which the editorial

 revisions, annotations, elaborations, or other modifications represent, as a whole, an original work of authorship. For the purposes of this License, Derivative Works shall not include works that remain separable from, or merely link (or bind by name) to the interfaces of, the Work and Derivative Works thereof.

 "Contribution" shall mean any work of authorship, including the original version of the Work and any modifications or additions to that Work or Derivative Works thereof, that is intentionally submitted to Licensor for inclusion in the Work by the copyright owner or by an individual or Legal Entity authorized to submit on behalf of the copyright owner. For the purposes of this definition, "submitted" means any form of electronic, verbal, or written communication sent to the Licensor or its representatives, including but not limited to communication on electronic mailing lists, source code control systems, and issue tracking systems that are managed by, or on behalf of, the Licensor for the purpose of discussing and improving the Work, but excluding communication that is conspicuously marked or otherwise designated in writing by the copyright owner as "Not a Contribution."

 "Contributor" shall mean Licensor and any individual or Legal Entity on behalf of whom a Contribution has been received by Licensor and subsequently incorporated within the Work.

- 2. Grant of Copyright License. Subject to the terms and conditions of this License, each Contributor hereby grants to You a perpetual, worldwide, non-exclusive, no-charge, royalty-free, irrevocable copyright license to reproduce, prepare Derivative Works of, publicly display, publicly perform, sublicense, and distribute the Work and such Derivative Works in Source or Object form.
- 3. Grant of Patent License. Subject to the terms and conditions of this License,

each Contributor hereby grants to You a perpetual,

 worldwide, non-exclusive, no-charge, royalty-free, irrevocable (except as stated in this section) patent license to make, have made, use, offer to sell, sell, import, and otherwise transfer the Work, where such license applies only to those patent claims licensable by such Contributor that are necessarily infringed by their Contribution(s) alone or by combination of their Contribution(s) with the Work to which such Contribution(s) was submitted. If You institute patent litigation against any entity (including a cross-claim or counterclaim in a lawsuit) alleging that the Work or a Contribution incorporated within the Work constitutes direct or contributory patent infringement, then any patent licenses granted to You under this License for that Work shall terminate as of the date such litigation is filed.

## 4. Redistribution. You may reproduce and distribute copies of the

 Work or Derivative Works thereof in any medium, with or without modifications, and in Source or Object form, provided that You meet the following conditions:

- (a) You must give any other recipients of the Work or Derivative Works a copy of this License; and
- (b) You must cause any modified files to carry prominent notices stating that You changed the files; and
- (c) You must retain, in the Source form of any Derivative Works that You distribute, all copyright, patent, trademark, and attribution notices from the Source form of the Work, excluding those notices that do not pertain to any part of the Derivative Works; and
- (d) If the Work includes a "NOTICE" text file as part of its

 distribution, then any Derivative Works that You distribute must include a readable copy of the attribution notices contained within such NOTICE file, excluding

those notices that do not

 pertain to any part of the Derivative Works, in at least one of the following places: within a NOTICE text file distributed as part of the Derivative Works; within the Source form or documentation, if provided along with the Derivative Works; or, within a display generated by the Derivative Works, if and wherever such third-party notices normally appear. The contents of the NOTICE file are for informational purposes only and do not modify the License. You may add Your own attribution notices within Derivative Works that You distribute, alongside or as an addendum to the NOTICE text from the Work, provided that such additional attribution notices cannot be construed as modifying the License.

 You may add Your own copyright statement to Your modifications and may provide additional or different license terms and conditions

- for use, reproduction, or distribution of Your modifications, or for any such Derivative Works as a whole, provided Your use, reproduction, and distribution of the Work otherwise complies with the conditions stated in this License.
- 5. Submission of Contributions. Unless You explicitly state otherwise, any Contribution intentionally submitted for inclusion in the Work by You to the Licensor shall be under the terms and conditions of this License, without any additional terms or conditions. Notwithstanding the above, nothing herein shall supersede or modify the terms of any separate license agreement you may have executed with Licensor regarding such Contributions.
- 6. Trademarks. This License does not grant permission to use the trade names, trademarks, service marks, or product names of the Licensor, except as required for reasonable and customary use in describing the origin of the Work and reproducing the content of the NOTICE file.
- 7. Disclaimer of Warranty. Unless required by applicable law or agreed to in writing, Licensor provides the Work (and each Contributor provides its Contributions) on an "AS IS" BASIS, WITHOUT WARRANTIES OR CONDITIONS OF ANY KIND, either express or implied, including, without limitation, any warranties or conditions of TITLE, NON-INFRINGEMENT, MERCHANTABILITY, or FITNESS FOR A PARTICULAR PURPOSE. You are solely responsible for determining the appropriateness of using or redistributing the Work and assume any risks associated with Your exercise of permissions under this License.

 8. Limitation of Liability. In no event and under no legal theory, whether in tort (including negligence), contract, or otherwise, unless required by applicable law (such as deliberate and grossly negligent acts) or agreed to in writing, shall any Contributor be liable to You for damages, including any direct,

#### indirect, special,

 incidental, or consequential damages of any character arising as a result of this License or out of the use or inability to use the Work (including but not limited to damages for loss of goodwill, work stoppage, computer failure or malfunction, or any and all other commercial damages or losses), even if such Contributor has been advised of the possibility of such damages.

 9. Accepting Warranty or Additional Liability. While redistributing the Work or Derivative Works thereof, You may choose to offer, and charge a fee for, acceptance of support, warranty, indemnity, or other liability obligations and/or rights consistent with this License. However, in accepting such obligations, You may act only on Your own behalf and on Your sole responsibility, not on behalf of any other Contributor, and only if You agree to indemnify, defend, and hold each Contributor harmless for any liability incurred by, or claims asserted against, such Contributor by reason of your accepting any such warranty or additional liability.

### END OF TERMS AND CONDITIONS

APPENDIX: How to apply the Apache License to your work.

 To apply the Apache License to your work, attach the following boilerplate notice, with the fields enclosed by brackets "[]" replaced with your own identifying information. (Don't include the brackets!) The text should be enclosed in the appropriate comment syntax for the file format. We also recommend that a file or class name and description of purpose be included on the same "printed page" as the copyright notice for easier identification within third-party archives.

### Copyright [yyyy] [name of copyright owner]

 Licensed under the Apache License, Version 2.0 (the "License"); you may not use this file except in compliance with the License. You may obtain a copy of the License at

http://www.apache.org/licenses/LICENSE-2.0

 Unless required by applicable law or agreed to in writing, software distributed under the License is distributed on an "AS IS" BASIS,

 WITHOUT WARRANTIES OR CONDITIONS OF ANY KIND, either express or implied. See the License for the specific language governing permissions and limitations under the License.

## **1.458 simpleclient-servlet 0.3.0**

## **1.458.1 Available under license :**

Prometheus instrumentation library for JVM applications Copyright 2012-2015 The Prometheus Authors

This product includes software developed at Boxever Ltd. (http://www.boxever.com/).

This product includes software developed at SoundCloud Ltd. (http://soundcloud.com/).

This product includes software developed as part of the Ocelli project by Netflix Inc. (https://github.com/Netflix/ocelli/). Apache License Version 2.0, January 2004 http://www.apache.org/licenses/

## TERMS AND CONDITIONS FOR USE, REPRODUCTION, AND DISTRIBUTION

1. Definitions.

 "License" shall mean the terms and conditions for use, reproduction, and distribution as defined by Sections 1 through 9 of this document.

 "Licensor" shall mean the copyright owner or entity authorized by the copyright owner that is granting the License.

 "Legal Entity" shall mean the union of the acting entity and all other entities that control, are controlled by, or are under common control with that entity. For the purposes of this definition, "control" means (i) the power, direct or indirect, to cause the direction or management of such entity, whether by contract or otherwise, or (ii) ownership of fifty percent (50%) or more of the outstanding shares, or (iii) beneficial ownership of such entity.

 "You" (or "Your") shall mean an individual or Legal Entity exercising permissions granted by this License.

 "Source" form shall mean the preferred form for making modifications, including but not limited to software source code, documentation source, and configuration files.

 "Object" form shall mean any form resulting from mechanical transformation or translation of a Source form, including but not limited to compiled object code, generated documentation, and conversions to other media types.

 "Work" shall mean the work of authorship, whether in Source or Object form, made available under the License, as indicated by a copyright notice that is included in or attached to the work (an example is provided in the Appendix below).

 "Derivative Works" shall mean any work, whether in Source or Object form, that is based on (or derived from) the Work and for which the editorial

 revisions, annotations, elaborations, or other modifications represent, as a whole, an original work of authorship. For the purposes of this License, Derivative Works shall not include works that remain separable from, or merely link (or bind by name) to the interfaces of, the Work and Derivative Works thereof.

 "Contribution" shall mean any work of authorship, including the original version of the Work and any modifications or additions to that Work or Derivative Works thereof, that is intentionally submitted to Licensor for inclusion in the Work by the copyright owner or by an individual or Legal Entity authorized to submit on behalf of the copyright owner. For the purposes of this definition, "submitted" means any form of electronic, verbal, or written communication sent to the Licensor or its representatives, including but not limited to communication on electronic mailing lists, source code control systems, and issue tracking systems that are managed by, or on behalf of, the Licensor for the purpose of discussing and improving the Work, but excluding communication that is conspicuously marked or otherwise designated in writing by the copyright owner as "Not a Contribution."

 "Contributor" shall mean Licensor and any individual or Legal Entity on behalf of whom a Contribution has been received by Licensor and subsequently incorporated within the Work.

- 2. Grant of Copyright License. Subject to the terms and conditions of this License, each Contributor hereby grants to You a perpetual, worldwide, non-exclusive, no-charge, royalty-free, irrevocable copyright license to reproduce, prepare Derivative Works of, publicly display, publicly perform, sublicense, and distribute the Work and such Derivative Works in Source or Object form.
- 3. Grant of Patent License. Subject to the terms and conditions of this License,

each Contributor hereby grants to You a perpetual,

 worldwide, non-exclusive, no-charge, royalty-free, irrevocable (except as stated in this section) patent license to make, have made, use, offer to sell, sell, import, and otherwise transfer the Work, where such license applies only to those patent claims licensable by such Contributor that are necessarily infringed by their Contribution(s) alone or by combination of their Contribution(s) with the Work to which such Contribution(s) was submitted. If You institute patent litigation against any entity (including a cross-claim or counterclaim in a lawsuit) alleging that the Work or a Contribution incorporated within the Work constitutes direct or contributory patent infringement, then any patent licenses granted to You under this License for that Work shall terminate as of the date such litigation is filed.

 4. Redistribution. You may reproduce and distribute copies of the

 Work or Derivative Works thereof in any medium, with or without modifications, and in Source or Object form, provided that You meet the following conditions:

- (a) You must give any other recipients of the Work or Derivative Works a copy of this License; and
- (b) You must cause any modified files to carry prominent notices stating that You changed the files; and
- (c) You must retain, in the Source form of any Derivative Works that You distribute, all copyright, patent, trademark, and attribution notices from the Source form of the Work, excluding those notices that do not pertain to any part of the Derivative Works; and
- (d) If the Work includes a "NOTICE" text file as part of its distribution, then any Derivative Works that You distribute must include a readable copy of the attribution notices contained within such NOTICE file, excluding

those notices that do not

 pertain to any part of the Derivative Works, in at least one of the following places: within a NOTICE text file distributed as part of the Derivative Works; within the Source form or documentation, if provided along with the Derivative Works; or, within a display generated by the Derivative Works, if and wherever such third-party notices normally appear. The contents of the NOTICE file are for informational purposes only and do not modify the License. You may add Your own attribution notices within Derivative Works that You distribute, alongside or as an addendum to the NOTICE text from the Work, provided  that such additional attribution notices cannot be construed as modifying the License.

 You may add Your own copyright statement to Your modifications and may provide additional or different license terms and conditions

- for use, reproduction, or distribution of Your modifications, or for any such Derivative Works as a whole, provided Your use, reproduction, and distribution of the Work otherwise complies with the conditions stated in this License.
- 5. Submission of Contributions. Unless You explicitly state otherwise, any Contribution intentionally submitted for inclusion in the Work by You to the Licensor shall be under the terms and conditions of this License, without any additional terms or conditions. Notwithstanding the above, nothing herein shall supersede or modify the terms of any separate license agreement you may have executed with Licensor regarding such Contributions.
- 6. Trademarks. This License does not grant permission to use the trade names, trademarks, service marks, or product names of the Licensor, except as required for reasonable and customary use in describing the origin of the Work and reproducing the content of the NOTICE file.
- 7. Disclaimer of Warranty. Unless required by applicable law or agreed to in writing, Licensor provides the Work (and each Contributor provides its Contributions) on an "AS IS" BASIS, WITHOUT WARRANTIES OR CONDITIONS OF ANY KIND, either express or implied, including, without limitation, any warranties or conditions of TITLE, NON-INFRINGEMENT, MERCHANTABILITY, or FITNESS FOR A PARTICULAR PURPOSE. You are solely responsible for determining the appropriateness of using or redistributing the Work and assume any risks associated with Your exercise of permissions under this License.
- 8. Limitation of Liability. In no event and under no legal theory, whether in tort (including negligence), contract, or otherwise, unless required by applicable law (such as deliberate and grossly negligent acts) or agreed to in writing, shall any Contributor be liable to You for damages, including any direct, indirect, special,

 incidental, or consequential damages of any character arising as a result of this License or out of the use or inability to use the Work (including but not limited to damages for loss of goodwill, work stoppage, computer failure or malfunction, or any and all other commercial damages or losses), even if such Contributor has been advised of the possibility of such damages.

 9. Accepting Warranty or Additional Liability. While redistributing the Work or Derivative Works thereof, You may choose to offer, and charge a fee for, acceptance of support, warranty, indemnity, or other liability obligations and/or rights consistent with this License. However, in accepting such obligations, You may act only on Your own behalf and on Your sole responsibility, not on behalf of any other Contributor, and only if You agree to indemnify, defend, and hold each Contributor harmless for any liability incurred by, or claims asserted against, such Contributor by reason of your accepting any such warranty or additional liability.

### END OF TERMS AND CONDITIONS

APPENDIX: How to apply the Apache License to your work.

 To apply the Apache License to your work, attach the following boilerplate notice, with the fields enclosed by brackets "[]" replaced with your own identifying information. (Don't include the brackets!) The text should be enclosed in the appropriate comment syntax for the file format. We also recommend that a file or class name and description of purpose be included on the same "printed page" as the copyright notice for easier identification within third-party archives.

Copyright [yyyy] [name of copyright owner]

 Licensed under the Apache License, Version 2.0 (the "License"); you may not use this file except in compliance with the License. You may obtain a copy of the License at

http://www.apache.org/licenses/LICENSE-2.0

 Unless required by applicable law or agreed to in writing, software distributed under the License is distributed on an "AS IS" BASIS, WITHOUT WARRANTIES OR CONDITIONS OF ANY KIND, either express or implied. See the License for the specific language governing permissions and limitations under the License.

## **1.459 metrics-utility-servlets 3.1.5**

## **1.459.1 Available under license :**

**Metrics** 

Copyright 2010-2013 Coda Hale and Yammer, Inc.

This product includes software developed by Coda Hale and Yammer, Inc.

This product includes code derived from the JSR-166 project (ThreadLocalRandom, Striped64,

LongAdder), which was released with the following comments:

 Written by Doug Lea with assistance from members of JCP JSR-166 Expert Group and released to the public domain, as explained at http://creativecommons.org/publicdomain/zero/1.0/

> Apache License Version 2.0, January 2004 http://www.apache.org/licenses/

#### TERMS AND CONDITIONS FOR USE, REPRODUCTION, AND DISTRIBUTION

1. Definitions.

 "License" shall mean the terms and conditions for use, reproduction, and distribution as defined by Sections 1 through 9 of this document.

 "Licensor" shall mean the copyright owner or entity authorized by the copyright owner that is granting the License.

 "Legal Entity" shall mean the union of the acting entity and all other entities that control, are controlled by, or are under common control with that entity. For the purposes of this definition, "control" means (i) the power, direct or indirect, to cause the direction or management of such entity, whether by contract or otherwise, or (ii) ownership of fifty percent (50%) or more of the outstanding shares, or (iii) beneficial ownership of such entity.

 "You" (or "Your") shall mean an individual or Legal Entity exercising permissions granted by this License.

 "Source" form shall mean the preferred form for making modifications, including but not limited to software source code, documentation source, and configuration files.

 "Object" form shall mean any form resulting from mechanical transformation or translation of a Source form, including but not limited to compiled object code, generated documentation, and conversions to other media types.

 "Work" shall mean the work of authorship, whether in Source or Object form, made available under the License, as indicated by a copyright notice that is included in or attached to the work (an example is provided in the Appendix below).

 "Derivative Works" shall mean any work, whether in Source or Object form, that is based on (or derived from) the Work and for which the

editorial

 revisions, annotations, elaborations, or other modifications represent, as a whole, an original work of authorship. For the purposes of this License, Derivative Works shall not include works that remain separable from, or merely link (or bind by name) to the interfaces of, the Work and Derivative Works thereof.

 "Contribution" shall mean any work of authorship, including the original version of the Work and any modifications or additions to that Work or Derivative Works thereof, that is intentionally submitted to Licensor for inclusion in the Work by the copyright owner or by an individual or Legal Entity authorized to submit on behalf of the copyright owner. For the purposes of this definition, "submitted" means any form of electronic, verbal, or written communication sent to the Licensor or its representatives, including but not limited to communication on electronic mailing lists, source code control systems, and issue tracking systems that are managed by, or on behalf of, the Licensor for the purpose of discussing and improving the Work, but excluding communication that is conspicuously marked or otherwise designated in writing by the copyright owner as "Not a Contribution."

 "Contributor" shall mean Licensor and any individual or Legal Entity on behalf of whom a Contribution has been received by Licensor and subsequently incorporated within the Work.

- 2. Grant of Copyright License. Subject to the terms and conditions of this License, each Contributor hereby grants to You a perpetual, worldwide, non-exclusive, no-charge, royalty-free, irrevocable copyright license to reproduce, prepare Derivative Works of, publicly display, publicly perform, sublicense, and distribute the Work and such Derivative Works in Source or Object form.
- 3. Grant of Patent License. Subject to the terms and conditions of this
- License, each Contributor hereby grants to You a perpetual, worldwide, non-exclusive, no-charge, royalty-free, irrevocable (except as stated in this section) patent license to make, have made, use, offer to sell, sell, import, and otherwise transfer the Work, where such license applies only to those patent claims licensable by such Contributor that are necessarily infringed by their Contribution(s) alone or by combination of their Contribution(s) with the Work to which such Contribution(s) was submitted. If You institute patent litigation against any entity (including a cross-claim or counterclaim in a lawsuit) alleging that the Work or a Contribution incorporated within the Work constitutes direct or contributory patent infringement, then any patent licenses granted to You under this License for that Work shall terminate as of the date such litigation is filed.

4. Redistribution. You may reproduce and distribute

### copies of the

 Work or Derivative Works thereof in any medium, with or without modifications, and in Source or Object form, provided that You meet the following conditions:

- (a) You must give any other recipients of the Work or Derivative Works a copy of this License; and
- (b) You must cause any modified files to carry prominent notices stating that You changed the files; and
- (c) You must retain, in the Source form of any Derivative Works that You distribute, all copyright, patent, trademark, and attribution notices from the Source form of the Work, excluding those notices that do not pertain to any part of the Derivative Works; and
- (d) If the Work includes a "NOTICE" text file as part of its distribution, then any Derivative Works that You distribute must include a readable copy of the attribution notices contained within such NOTICE file, excluding
- those notices that do not

 pertain to any part of the Derivative Works, in at least one of the following places: within a NOTICE text file distributed as part of the Derivative Works; within the Source form or documentation, if provided along with the Derivative Works; or, within a display generated by the Derivative Works, if and wherever such third-party notices normally appear. The contents of the NOTICE file are for informational purposes only and do not modify the License. You may add Your own attribution notices within Derivative Works that You distribute, alongside or as an addendum to the NOTICE text from the Work, provided that such additional attribution notices cannot be construed as modifying the License.

 You may add Your own copyright statement to Your modifications and may provide additional or different license terms and conditions

- for use, reproduction, or distribution of Your modifications, or for any such Derivative Works as a whole, provided Your use, reproduction, and distribution of the Work otherwise complies with the conditions stated in this License.
- 5. Submission of Contributions. Unless You explicitly state otherwise, any Contribution intentionally submitted for inclusion in the Work by You to the Licensor shall be under the terms and conditions of

 this License, without any additional terms or conditions. Notwithstanding the above, nothing herein shall supersede or modify the terms of any separate license agreement you may have executed with Licensor regarding such Contributions.

- 6. Trademarks. This License does not grant permission to use the trade names, trademarks, service marks, or product names of the Licensor, except as required for reasonable and customary use in describing the origin of the Work and reproducing the content of the NOTICE file.
- 7. Disclaimer of Warranty. Unless required by applicable law or agreed to in writing, Licensor provides the Work (and each Contributor provides its Contributions) on an "AS IS" BASIS, WITHOUT WARRANTIES OR CONDITIONS OF ANY KIND, either express or implied, including, without limitation, any warranties or conditions of TITLE, NON-INFRINGEMENT, MERCHANTABILITY, or FITNESS FOR A PARTICULAR PURPOSE. You are solely responsible for determining the appropriateness of using or redistributing the Work and assume any risks associated with Your exercise of permissions under this License.
- 8. Limitation of Liability. In no event and under no legal theory, whether in tort (including negligence), contract, or otherwise, unless required by applicable law (such as deliberate and grossly negligent acts) or agreed to in writing, shall any Contributor be liable to You for damages, including any direct,

indirect, special,

 incidental, or consequential damages of any character arising as a result of this License or out of the use or inability to use the Work (including but not limited to damages for loss of goodwill, work stoppage, computer failure or malfunction, or any and all other commercial damages or losses), even if such Contributor has been advised of the possibility of such damages.

 9. Accepting Warranty or Additional Liability. While redistributing the Work or Derivative Works thereof, You may choose to offer, and charge a fee for, acceptance of support, warranty, indemnity, or other liability obligations and/or rights consistent with this License. However, in accepting such obligations, You may act only on Your own behalf and on Your sole responsibility, not on behalf of any other Contributor, and only if You agree to indemnify, defend, and hold each Contributor harmless for any liability incurred by, or claims asserted against, such Contributor by reason of your accepting any such warranty or additional liability.

### END OF TERMS AND CONDITIONS

APPENDIX: How to apply the Apache License to your work.

 To apply the Apache License to your work, attach the following boilerplate notice, with the fields enclosed by brackets "[]" replaced with your own identifying information. (Don't include the brackets!) The text should be enclosed in the appropriate comment syntax for the file format. We also recommend that a file or class name and description of purpose be included on the same "printed page" as the copyright notice for easier identification within third-party archives.

Copyright 2010-2012 Coda Hale and Yammer, Inc.

 Licensed under the Apache License, Version 2.0 (the "License"); you may not use this file except in compliance with the License. You may obtain a copy of the License at

http://www.apache.org/licenses/LICENSE-2.0

 Unless required by applicable law or agreed to in writing, software distributed under the License is distributed on an "AS IS" BASIS, WITHOUT WARRANTIES OR CONDITIONS OF ANY KIND, either express or implied. See the License for the specific language governing permissions and limitations under the License.

## **1.460 prometheus-java-simpleclient 0.0.26**

## **1.460.1 Available under license :**

No license file was found, but licenses were detected in source scan.

/\*

\*

\* Written by Doug Lea with assistance from members of JCP JSR-166

\* Expert Group and released to the public domain, as explained at

\* http://creativecommons.org/publicdomain/zero/1.0/

\* Source: http://gee.cs.oswego.edu/cgi-bin/viewcvs.cgi/jsr166/src/jsr166e/Striped64.java?revision=1.10 \*/

Found in path(s):

\* /opt/cola/permits/1145378655\_1679379275.9302835/0/simpleclient-0-0-26-sourcesjar/io/prometheus/client/Striped64.java No license file was found, but licenses were detected in source scan.

/\*

Copyright 2012 Andrew Wang (andrew@umbrant.com)

Licensed under the Apache License, Version 2.0 (the "License"); you may not use this file except in compliance with the License.

You may obtain a copy of the License at

http://www.apache.org/licenses/LICENSE-2.0

Unless required by applicable law or agreed to in writing, software distributed under the License is distributed on an "AS IS" BASIS, WITHOUT WARRANTIES OR CONDITIONS OF ANY KIND, either express or implied. See the License for the specific language governing permissions and limitations under the License. \*/

Found in path(s):

\* /opt/cola/permits/1145378655\_1679379275.9302835/0/simpleclient-0-0-26-sourcesjar/io/prometheus/client/CKMSQuantiles.java No license file was found, but licenses were detected in source scan.

/\*

\* Written by Doug Lea with assistance from members of JCP JSR-166

\* Expert Group and released to the public domain, as explained at

\* http://creativecommons.org/publicdomain/zero/1.0/

\*

\* Source: http://gee.cs.oswego.edu/cgi-bin/viewcvs.cgi/jsr166/src/jsr166e/DoubleAdder.java?revision=1.12 \*/

Found in path(s):

\* /opt/cola/permits/1145378655\_1679379275.9302835/0/simpleclient-0-0-26-sourcesjar/io/prometheus/client/DoubleAdder.java

# **1.461 prometheus-java-simpleclient-common 0.0.26**

## **1.461.1 Available under license :**

Prometheus instrumentation library for JVM applications Copyright 2012-2015 The Prometheus Authors

This product includes software developed at Boxever Ltd. (http://www.boxever.com/).

This product includes software developed at SoundCloud Ltd. (http://soundcloud.com/).

This product includes software developed as part of the Ocelli project by Netflix Inc. (https://github.com/Netflix/ocelli/). Apache License Version 2.0, January 2004 http://www.apache.org/licenses/

#### 1. Definitions.

 "License" shall mean the terms and conditions for use, reproduction, and distribution as defined by Sections 1 through 9 of this document.

 "Licensor" shall mean the copyright owner or entity authorized by the copyright owner that is granting the License.

 "Legal Entity" shall mean the union of the acting entity and all other entities that control, are controlled by, or are under common control with that entity. For the purposes of this definition, "control" means (i) the power, direct or indirect, to cause the direction or management of such entity, whether by contract or otherwise, or (ii) ownership of fifty percent (50%) or more of the outstanding shares, or (iii) beneficial ownership of such entity.

 "You" (or "Your") shall mean an individual or Legal Entity exercising permissions granted by this License.

 "Source" form shall mean the preferred form for making modifications, including but not limited to software source code, documentation source, and configuration files.

 "Object" form shall mean any form resulting from mechanical transformation or translation of a Source form, including but not limited to compiled object code, generated documentation, and conversions to other media types.

 "Work" shall mean the work of authorship, whether in Source or Object form, made available under the License, as indicated by a copyright notice that is included in or attached to the work (an example is provided in the Appendix below).

 "Derivative Works" shall mean any work, whether in Source or Object form, that is based on (or derived from) the Work and for which the editorial

 revisions, annotations, elaborations, or other modifications represent, as a whole, an original work of authorship. For the purposes of this License, Derivative Works shall not include works that remain separable from, or merely link (or bind by name) to the interfaces of, the Work and Derivative Works thereof.

 "Contribution" shall mean any work of authorship, including the original version of the Work and any modifications or additions  to that Work or Derivative Works thereof, that is intentionally submitted to Licensor for inclusion in the Work by the copyright owner or by an individual or Legal Entity authorized to submit on behalf of the copyright owner. For the purposes of this definition, "submitted" means any form of electronic, verbal, or written communication sent to the Licensor or its representatives, including but not limited to communication on electronic mailing lists, source code control systems, and issue tracking systems that are managed by, or on behalf of, the Licensor for the purpose of discussing and improving the Work, but excluding communication that is conspicuously marked or otherwise designated in writing by the copyright owner as "Not a Contribution."

 "Contributor" shall mean Licensor and any individual or Legal Entity on behalf of whom a Contribution has been received by Licensor and subsequently incorporated within the Work.

- 2. Grant of Copyright License. Subject to the terms and conditions of this License, each Contributor hereby grants to You a perpetual, worldwide, non-exclusive, no-charge, royalty-free, irrevocable copyright license to reproduce, prepare Derivative Works of, publicly display, publicly perform, sublicense, and distribute the Work and such Derivative Works in Source or Object form.
- 3. Grant of Patent License. Subject to the terms and conditions of this License,

 each Contributor hereby grants to You a perpetual, worldwide, non-exclusive, no-charge, royalty-free, irrevocable (except as stated in this section) patent license to make, have made, use, offer to sell, sell, import, and otherwise transfer the Work, where such license applies only to those patent claims licensable by such Contributor that are necessarily infringed by their Contribution(s) alone or by combination of their Contribution(s) with the Work to which such Contribution(s) was submitted. If You institute patent litigation against any entity (including a cross-claim or counterclaim in a lawsuit) alleging that the Work or a Contribution incorporated within the Work constitutes direct or contributory patent infringement, then any patent licenses granted to You under this License for that Work shall terminate as of the date such litigation is filed.

## 4. Redistribution. You may reproduce and distribute copies of the

 Work or Derivative Works thereof in any medium, with or without modifications, and in Source or Object form, provided that You meet the following conditions:

 (a) You must give any other recipients of the Work or Derivative Works a copy of this License; and

- (b) You must cause any modified files to carry prominent notices stating that You changed the files; and
- (c) You must retain, in the Source form of any Derivative Works that You distribute, all copyright, patent, trademark, and attribution notices from the Source form of the Work, excluding those notices that do not pertain to any part of the Derivative Works; and
- (d) If the Work includes a "NOTICE" text file as part of its distribution, then any Derivative Works that You distribute must include a readable copy of the attribution notices contained within such NOTICE file, excluding

those notices that do not

 pertain to any part of the Derivative Works, in at least one of the following places: within a NOTICE text file distributed as part of the Derivative Works; within the Source form or documentation, if provided along with the Derivative Works; or, within a display generated by the Derivative Works, if and wherever such third-party notices normally appear. The contents of the NOTICE file are for informational purposes only and do not modify the License. You may add Your own attribution notices within Derivative Works that You distribute, alongside or as an addendum to the NOTICE text from the Work, provided that such additional attribution notices cannot be construed as modifying the License.

 You may add Your own copyright statement to Your modifications and may provide additional or different license terms and conditions

- for use, reproduction, or distribution of Your modifications, or for any such Derivative Works as a whole, provided Your use, reproduction, and distribution of the Work otherwise complies with the conditions stated in this License.
- 5. Submission of Contributions. Unless You explicitly state otherwise, any Contribution intentionally submitted for inclusion in the Work by You to the Licensor shall be under the terms and conditions of this License, without any additional terms or conditions. Notwithstanding the above, nothing herein shall supersede or modify the terms of any separate license agreement you may have executed with Licensor regarding such Contributions.
- 6. Trademarks. This License does not grant permission to use the trade names, trademarks, service marks, or product names of the Licensor, except as required for reasonable and customary use in describing the origin of the Work and reproducing the
content of the NOTICE file.

- 7. Disclaimer of Warranty. Unless required by applicable law or agreed to in writing, Licensor provides the Work (and each Contributor provides its Contributions) on an "AS IS" BASIS, WITHOUT WARRANTIES OR CONDITIONS OF ANY KIND, either express or implied, including, without limitation, any warranties or conditions of TITLE, NON-INFRINGEMENT, MERCHANTABILITY, or FITNESS FOR A PARTICULAR PURPOSE. You are solely responsible for determining the appropriateness of using or redistributing the Work and assume any risks associated with Your exercise of permissions under this License.
- 8. Limitation of Liability. In no event and under no legal theory, whether in tort (including negligence), contract, or otherwise, unless required by applicable law (such as deliberate and grossly negligent acts) or agreed to in writing, shall any Contributor be liable to You for damages, including any direct,

indirect, special,

 incidental, or consequential damages of any character arising as a result of this License or out of the use or inability to use the Work (including but not limited to damages for loss of goodwill, work stoppage, computer failure or malfunction, or any and all other commercial damages or losses), even if such Contributor has been advised of the possibility of such damages.

 9. Accepting Warranty or Additional Liability. While redistributing the Work or Derivative Works thereof, You may choose to offer, and charge a fee for, acceptance of support, warranty, indemnity, or other liability obligations and/or rights consistent with this License. However, in accepting such obligations, You may act only on Your own behalf and on Your sole responsibility, not on behalf of any other Contributor, and only if You agree to indemnify, defend, and hold each Contributor harmless for any liability incurred by, or claims asserted against, such Contributor by reason of your accepting any such warranty or additional liability.

#### END OF TERMS AND CONDITIONS

APPENDIX: How to apply the Apache License to your work.

 To apply the Apache License to your work, attach the following boilerplate notice, with the fields enclosed by brackets "[]" replaced with your own identifying information. (Don't include the brackets!) The text should be enclosed in the appropriate comment syntax for the file format. We also recommend that a file or class name and description of purpose be included on the same "printed page" as the copyright notice for easier identification within third-party archives.

Copyright [yyyy] [name of copyright owner]

 Licensed under the Apache License, Version 2.0 (the "License"); you may not use this file except in compliance with the License. You may obtain a copy of the License at

http://www.apache.org/licenses/LICENSE-2.0

 Unless required by applicable law or agreed to in writing, software distributed under the License is distributed on an "AS IS" BASIS, WITHOUT WARRANTIES OR CONDITIONS OF ANY KIND, either express or implied. See the License for the specific language governing permissions and limitations under the License.

## **1.462 spring-cloud-starter-config 1.4.2.RELEASE 1.462.1 Available under license :**

 Apache License Version 2.0, January 2004 http://www.apache.org/licenses/

#### TERMS AND CONDITIONS FOR USE, REPRODUCTION, AND DISTRIBUTION

#### 1. Definitions.

 "License" shall mean the terms and conditions for use, reproduction, and distribution as defined by Sections 1 through 9 of this document.

 "Licensor" shall mean the copyright owner or entity authorized by the copyright owner that is granting the License.

 "Legal Entity" shall mean the union of the acting entity and all other entities that control, are controlled by, or are under common control with that entity. For the purposes of this definition, "control" means (i) the power, direct or indirect, to cause the direction or management of such entity, whether by contract or otherwise, or (ii) ownership of fifty percent (50%) or more of the outstanding shares, or (iii) beneficial ownership of such entity.

 "You" (or "Your") shall mean an individual or Legal Entity exercising permissions granted by this License.

 "Source" form shall mean the preferred form for making modifications, including but not limited to software source code, documentation source, and configuration files.

 "Object" form shall mean any form resulting from mechanical transformation or translation of a Source form, including but not limited to compiled object code, generated documentation, and conversions to other media types.

 "Work" shall mean the work of authorship, whether in Source or Object form, made available under the License, as indicated by a copyright notice that is included in or attached to the work (an example is provided in the Appendix below).

 "Derivative Works" shall mean any work, whether in Source or Object form, that is based on (or derived from) the Work and for which the editorial

 revisions, annotations, elaborations, or other modifications represent, as a whole, an original work of authorship. For the purposes of this License, Derivative Works shall not include works that remain separable from, or merely link (or bind by name) to the interfaces of, the Work and Derivative Works thereof.

 "Contribution" shall mean any work of authorship, including the original version of the Work and any modifications or additions to that Work or Derivative Works thereof, that is intentionally submitted to Licensor for inclusion in the Work by the copyright owner or by an individual or Legal Entity authorized to submit on behalf of the copyright owner. For the purposes of this definition, "submitted" means any form of electronic, verbal, or written communication sent to the Licensor or its representatives, including but not limited to communication on electronic mailing lists, source code control systems, and issue tracking systems that are managed by, or on behalf of, the Licensor for the purpose of discussing and improving the Work, but excluding communication that is conspicuously marked or otherwise designated in writing by the copyright owner as "Not a Contribution."

 "Contributor" shall mean Licensor and any individual or Legal Entity on behalf of whom a Contribution has been received by Licensor and subsequently incorporated within the Work.

 2. Grant of Copyright License. Subject to the terms and conditions of this License, each Contributor hereby grants to You a perpetual, worldwide, non-exclusive, no-charge, royalty-free, irrevocable copyright license to reproduce, prepare Derivative Works of, publicly display, publicly perform, sublicense, and distribute the Work and such Derivative Works in Source or Object form.

- 3. Grant of Patent License. Subject to the terms and conditions of this
- License, each Contributor hereby grants to You a perpetual, worldwide, non-exclusive, no-charge, royalty-free, irrevocable (except as stated in this section) patent license to make, have made, use, offer to sell, sell, import, and otherwise transfer the Work, where such license applies only to those patent claims licensable by such Contributor that are necessarily infringed by their Contribution(s) alone or by combination of their Contribution(s) with the Work to which such Contribution(s) was submitted. If You institute patent litigation against any entity (including a cross-claim or counterclaim in a lawsuit) alleging that the Work or a Contribution incorporated within the Work constitutes direct or contributory patent infringement, then any patent licenses granted to You under this License for that Work shall terminate as of the date such litigation is filed.

 4. Redistribution. You may reproduce and distribute copies of the

 Work or Derivative Works thereof in any medium, with or without modifications, and in Source or Object form, provided that You meet the following conditions:

- (a) You must give any other recipients of the Work or Derivative Works a copy of this License; and
- (b) You must cause any modified files to carry prominent notices stating that You changed the files; and
- (c) You must retain, in the Source form of any Derivative Works that You distribute, all copyright, patent, trademark, and attribution notices from the Source form of the Work, excluding those notices that do not pertain to any part of the Derivative Works; and
- (d) If the Work includes a "NOTICE" text file as part of its distribution, then any Derivative Works that You distribute must include a readable copy of the attribution notices contained within such NOTICE file, excluding

those notices that do not

 pertain to any part of the Derivative Works, in at least one of the following places: within a NOTICE text file distributed as part of the Derivative Works; within the Source form or documentation, if provided along with the Derivative Works; or, within a display generated by the Derivative Works, if and wherever such third-party notices normally appear. The contents of the NOTICE file are for informational purposes only and do not modify the License. You may add Your own attribution

 notices within Derivative Works that You distribute, alongside or as an addendum to the NOTICE text from the Work, provided that such additional attribution notices cannot be construed as modifying the License.

 You may add Your own copyright statement to Your modifications and may provide additional or different license terms and conditions

 for use, reproduction, or distribution of Your modifications, or for any such Derivative Works as a whole, provided Your use, reproduction, and distribution of the Work otherwise complies with the conditions stated in this License.

- 5. Submission of Contributions. Unless You explicitly state otherwise, any Contribution intentionally submitted for inclusion in the Work by You to the Licensor shall be under the terms and conditions of this License, without any additional terms or conditions. Notwithstanding the above, nothing herein shall supersede or modify the terms of any separate license agreement you may have executed with Licensor regarding such Contributions.
- 6. Trademarks. This License does not grant permission to use the trade names, trademarks, service marks, or product names of the Licensor, except as required for reasonable and customary use in describing the origin of the Work and reproducing the content of the NOTICE file.
- 7. Disclaimer of Warranty. Unless required by applicable law or agreed to in writing, Licensor provides the Work (and each Contributor provides its Contributions) on an "AS IS" BASIS, WITHOUT WARRANTIES OR CONDITIONS OF ANY KIND, either express or implied, including, without limitation, any warranties or conditions of TITLE, NON-INFRINGEMENT, MERCHANTABILITY, or FITNESS FOR A PARTICULAR PURPOSE. You are solely responsible for determining the appropriateness of using or redistributing the Work and assume any risks associated with Your exercise of permissions under this License.
- 8. Limitation of Liability. In no event and under no legal theory, whether in tort (including negligence), contract, or otherwise, unless required by applicable law (such as deliberate and grossly negligent acts) or agreed to in writing, shall any Contributor be liable to You for damages, including any direct, indirect, special,

 incidental, or consequential damages of any character arising as a result of this License or out of the use or inability to use the Work (including but not limited to damages for loss of goodwill, work stoppage, computer failure or malfunction, or any and all other commercial damages or losses), even if such Contributor

has been advised of the possibility of such damages.

 9. Accepting Warranty or Additional Liability. While redistributing the Work or Derivative Works thereof, You may choose to offer, and charge a fee for, acceptance of support, warranty, indemnity, or other liability obligations and/or rights consistent with this License. However, in accepting such obligations, You may act only on Your own behalf and on Your sole responsibility, not on behalf of any other Contributor, and only if You agree to indemnify, defend, and hold each Contributor harmless for any liability incurred by, or claims asserted against, such Contributor by reason of your accepting any such warranty or additional liability.

#### END OF TERMS AND CONDITIONS

APPENDIX: How to apply the Apache License to your work.

 To apply the Apache License to your work, attach the following boilerplate notice, with the fields enclosed by brackets "[]" replaced with your own identifying information. (Don't include the brackets!) The text should be enclosed in the appropriate comment syntax for the file format. We also recommend that a file or class name and description of purpose be included on the same "printed page" as the copyright notice for easier identification within third-party archives.

Copyright [yyyy] [name of copyright owner]

 Licensed under the Apache License, Version 2.0 (the "License"); you may not use this file except in compliance with the License. You may obtain a copy of the License at

http://www.apache.org/licenses/LICENSE-2.0

 Unless required by applicable law or agreed to in writing, software distributed under the License is distributed on an "AS IS" BASIS, WITHOUT WARRANTIES OR CONDITIONS OF ANY KIND, either express or implied. See the License for the specific language governing permissions and limitations under the License.

## **1.463 jasypt-spring-boot-starter 1.18 1.463.1 Available under license :**

MIT License

Copyright (c) 2017 Sergio Ulises Bocchio

Permission is hereby granted, free of charge, to any person obtaining a copy of this software and associated documentation files (the "Software"), to deal in the Software without restriction, including without limitation the rights to use, copy, modify, merge, publish, distribute, sublicense, and/or sell copies of the Software, and to permit persons to whom the Software is furnished to do so, subject to the following conditions:

The above copyright notice and this permission notice shall be included in all copies or substantial portions of the Software.

THE SOFTWARE IS PROVIDED "AS IS", WITHOUT WARRANTY OF ANY KIND, EXPRESS OR IMPLIED, INCLUDING BUT NOT LIMITED TO THE WARRANTIES OF MERCHANTABILITY, FITNESS FOR A PARTICULAR PURPOSE AND NONINFRINGEMENT. IN NO EVENT SHALL THE AUTHORS OR COPYRIGHT HOLDERS BE LIABLE FOR ANY CLAIM, DAMAGES OR OTHER LIABILITY, WHETHER IN AN ACTION OF CONTRACT, TORT OR OTHERWISE, ARISING FROM, OUT OF OR IN

 CONNECTION WITH THE SOFTWARE OR THE USE OR OTHER DEALINGS IN THE SOFTWARE.

# **1.464 jasypt-spring-boot 1.18**

### **1.464.1 Available under license :**

MIT License

Copyright (c) 2017 Sergio Ulises Bocchio

Permission is hereby granted, free of charge, to any person obtaining a copy of this software and associated documentation files (the "Software"), to deal in the Software without restriction, including without limitation the rights to use, copy, modify, merge, publish, distribute, sublicense, and/or sell copies of the Software, and to permit persons to whom the Software is furnished to do so, subject to the following conditions:

The above copyright notice and this permission notice shall be included in all copies or substantial portions of the Software.

THE SOFTWARE IS PROVIDED "AS IS", WITHOUT WARRANTY OF ANY KIND, EXPRESS OR IMPLIED, INCLUDING BUT NOT LIMITED TO THE WARRANTIES OF MERCHANTABILITY, FITNESS FOR A PARTICULAR PURPOSE AND NONINFRINGEMENT. IN NO EVENT SHALL THE AUTHORS OR COPYRIGHT HOLDERS BE LIABLE FOR ANY CLAIM, DAMAGES OR OTHER LIABILITY, WHETHER IN AN ACTION OF CONTRACT, TORT OR OTHERWISE, ARISING FROM, OUT OF OR IN CONNECTION WITH THE SOFTWARE OR THE USE OR OTHER DEALINGS IN THE

**SOFTWARE** 

## **1.465 prometheus-java-simpleclient 0.6.0**

### **1.465.1 Available under license :**

No license file was found, but licenses were detected in source scan.

#### /\*

- \* Written by Doug Lea with assistance from members of JCP JSR-166
- \* Expert Group and released to the public domain, as explained at
- \* http://creativecommons.org/publicdomain/zero/1.0/
- \*

\* Source: http://gee.cs.oswego.edu/cgi-bin/viewcvs.cgi/jsr166/src/jsr166e/DoubleAdder.java?revision=1.12 \*/

#### Found in path(s):

\* /opt/cola/permits/1145386417\_1679893183.4986563/0/simpleclient-0-6-0-sourcesjar/io/prometheus/client/DoubleAdder.java No license file was found, but licenses were detected in source scan.

/\*

Copyright 2012 Andrew Wang (andrew@umbrant.com)

Licensed under the Apache License, Version 2.0 (the "License"); you may not use this file except in compliance with the License. You may obtain a copy of the License at

http://www.apache.org/licenses/LICENSE-2.0

Unless required by applicable law or agreed to in writing, software distributed under the License is distributed on an "AS IS" BASIS, WITHOUT WARRANTIES OR CONDITIONS OF ANY KIND, either express or implied. See the License for the specific language governing permissions and limitations under the License.

\*/

Found in path(s):

\* /opt/cola/permits/1145386417\_1679893183.4986563/0/simpleclient-0-6-0-sourcesjar/io/prometheus/client/CKMSQuantiles.java No license file was found, but licenses were detected in source scan.

/\*

\* Written by Doug Lea with assistance from members of JCP JSR-166

\* Expert Group and released to the public domain, as explained at

\* http://creativecommons.org/publicdomain/zero/1.0/

\*

\* Source: http://gee.cs.oswego.edu/cgi-bin/viewcvs.cgi/jsr166/src/jsr166e/Striped64.java?revision=1.10 \*/

Found in path(s): \* /opt/cola/permits/1145386417\_1679893183.4986563/0/simpleclient-0-6-0-sourcesjar/io/prometheus/client/Striped64.java

# **1.466 prometheus-java-simpleclient-springmetrics 0.3.0**

### **1.466.1 Available under license :**

Prometheus instrumentation library for JVM applications Copyright 2012-2015 The Prometheus Authors

This product includes software developed at Boxever Ltd. (http://www.boxever.com/).

This product includes software developed at SoundCloud Ltd. (http://soundcloud.com/).

This product includes software developed as part of the Ocelli project by Netflix Inc. (https://github.com/Netflix/ocelli/). Apache License Version 2.0, January 2004 http://www.apache.org/licenses/

#### TERMS AND CONDITIONS FOR USE, REPRODUCTION, AND DISTRIBUTION

#### 1. Definitions.

 "License" shall mean the terms and conditions for use, reproduction, and distribution as defined by Sections 1 through 9 of this document.

 "Licensor" shall mean the copyright owner or entity authorized by the copyright owner that is granting the License.

 "Legal Entity" shall mean the union of the acting entity and all other entities that control, are controlled by, or are under common control with that entity. For the purposes of this definition, "control" means (i) the power, direct or indirect, to cause the direction or management of such entity, whether by contract or otherwise, or (ii) ownership of fifty percent (50%) or more of the outstanding shares, or (iii) beneficial ownership of such entity.

 "You" (or "Your") shall mean an individual or Legal Entity exercising permissions granted by this License.

"Source" form shall mean the preferred form for making modifications,

 including but not limited to software source code, documentation source, and configuration files.

 "Object" form shall mean any form resulting from mechanical transformation or translation of a Source form, including but not limited to compiled object code, generated documentation, and conversions to other media types.

 "Work" shall mean the work of authorship, whether in Source or Object form, made available under the License, as indicated by a copyright notice that is included in or attached to the work (an example is provided in the Appendix below).

 "Derivative Works" shall mean any work, whether in Source or Object form, that is based on (or derived from) the Work and for which the editorial

 revisions, annotations, elaborations, or other modifications represent, as a whole, an original work of authorship. For the purposes of this License, Derivative Works shall not include works that remain separable from, or merely link (or bind by name) to the interfaces of, the Work and Derivative Works thereof.

 "Contribution" shall mean any work of authorship, including the original version of the Work and any modifications or additions to that Work or Derivative Works thereof, that is intentionally submitted to Licensor for inclusion in the Work by the copyright owner or by an individual or Legal Entity authorized to submit on behalf of the copyright owner. For the purposes of this definition, "submitted" means any form of electronic, verbal, or written communication sent to the Licensor or its representatives, including but not limited to communication on electronic mailing lists, source code control systems, and issue tracking systems that are managed by, or on behalf of, the Licensor for the purpose of discussing and improving the Work, but excluding communication that is conspicuously marked or otherwise designated in writing by the copyright owner as "Not a Contribution."

 "Contributor" shall mean Licensor and any individual or Legal Entity on behalf of whom a Contribution has been received by Licensor and subsequently incorporated within the Work.

- 2. Grant of Copyright License. Subject to the terms and conditions of this License, each Contributor hereby grants to You a perpetual, worldwide, non-exclusive, no-charge, royalty-free, irrevocable copyright license to reproduce, prepare Derivative Works of, publicly display, publicly perform, sublicense, and distribute the Work and such Derivative Works in Source or Object form.
- 3. Grant of Patent License. Subject to the terms and conditions of

this License,

each Contributor hereby grants to You a perpetual,

 worldwide, non-exclusive, no-charge, royalty-free, irrevocable (except as stated in this section) patent license to make, have made, use, offer to sell, sell, import, and otherwise transfer the Work, where such license applies only to those patent claims licensable by such Contributor that are necessarily infringed by their Contribution(s) alone or by combination of their Contribution(s) with the Work to which such Contribution(s) was submitted. If You institute patent litigation against any entity (including a cross-claim or counterclaim in a lawsuit) alleging that the Work or a Contribution incorporated within the Work constitutes direct or contributory patent infringement, then any patent licenses granted to You under this License for that Work shall terminate as of the date such litigation is filed.

 4. Redistribution. You may reproduce and distribute copies of the

 Work or Derivative Works thereof in any medium, with or without modifications, and in Source or Object form, provided that You meet the following conditions:

- (a) You must give any other recipients of the Work or Derivative Works a copy of this License; and
- (b) You must cause any modified files to carry prominent notices stating that You changed the files; and
- (c) You must retain, in the Source form of any Derivative Works that You distribute, all copyright, patent, trademark, and attribution notices from the Source form of the Work, excluding those notices that do not pertain to any part of the Derivative Works; and
- (d) If the Work includes a "NOTICE" text file as part of its distribution, then any Derivative Works that You distribute must include a readable copy of the attribution notices contained within such NOTICE file, excluding

those notices that do not

 pertain to any part of the Derivative Works, in at least one of the following places: within a NOTICE text file distributed as part of the Derivative Works; within the Source form or documentation, if provided along with the Derivative Works; or, within a display generated by the Derivative Works, if and wherever such third-party notices normally appear. The contents of the NOTICE file are for informational purposes only and do not modify the License. You may add Your own attribution notices within Derivative Works that You distribute, alongside

 or as an addendum to the NOTICE text from the Work, provided that such additional attribution notices cannot be construed as modifying the License.

 You may add Your own copyright statement to Your modifications and may provide additional or different license terms and conditions

- for use, reproduction, or distribution of Your modifications, or for any such Derivative Works as a whole, provided Your use, reproduction, and distribution of the Work otherwise complies with the conditions stated in this License.
- 5. Submission of Contributions. Unless You explicitly state otherwise, any Contribution intentionally submitted for inclusion in the Work by You to the Licensor shall be under the terms and conditions of this License, without any additional terms or conditions. Notwithstanding the above, nothing herein shall supersede or modify the terms of any separate license agreement you may have executed with Licensor regarding such Contributions.
- 6. Trademarks. This License does not grant permission to use the trade names, trademarks, service marks, or product names of the Licensor, except as required for reasonable and customary use in describing the origin of the Work and reproducing the content of the NOTICE file.
- 7. Disclaimer of Warranty. Unless required by applicable law or agreed to in writing, Licensor provides the Work (and each Contributor provides its Contributions) on an "AS IS" BASIS, WITHOUT WARRANTIES OR CONDITIONS OF ANY KIND, either express or implied, including, without limitation, any warranties or conditions of TITLE, NON-INFRINGEMENT, MERCHANTABILITY, or FITNESS FOR A PARTICULAR PURPOSE. You are solely responsible for determining the appropriateness of using or redistributing the Work and assume any risks associated with Your exercise of permissions under this License.
- 8. Limitation of Liability. In no event and under no legal theory, whether in tort (including negligence), contract, or otherwise, unless required by applicable law (such as deliberate and grossly negligent acts) or agreed to in writing, shall any Contributor be liable to You for damages, including any direct,

indirect, special,

 incidental, or consequential damages of any character arising as a result of this License or out of the use or inability to use the Work (including but not limited to damages for loss of goodwill, work stoppage, computer failure or malfunction, or any and all other commercial damages or losses), even if such Contributor has been advised of the possibility of such damages.

 9. Accepting Warranty or Additional Liability. While redistributing the Work or Derivative Works thereof, You may choose to offer, and charge a fee for, acceptance of support, warranty, indemnity, or other liability obligations and/or rights consistent with this License. However, in accepting such obligations, You may act only on Your own behalf and on Your sole responsibility, not on behalf of any other Contributor, and only if You agree to indemnify, defend, and hold each Contributor harmless for any liability incurred by, or claims asserted against, such Contributor by reason of your accepting any such warranty or additional liability.

#### END OF TERMS AND CONDITIONS

APPENDIX: How to apply the Apache License to your work.

 To apply the Apache License to your work, attach the following boilerplate notice, with the fields enclosed by brackets "[]" replaced with your own identifying information. (Don't include the brackets!) The text should be enclosed in the appropriate comment syntax for the file format. We also recommend that a file or class name and description of purpose be included on the same "printed page" as the copyright notice for easier identification within third-party archives.

Copyright [yyyy] [name of copyright owner]

 Licensed under the Apache License, Version 2.0 (the "License"); you may not use this file except in compliance with the License. You may obtain a copy of the License at

http://www.apache.org/licenses/LICENSE-2.0

 Unless required by applicable law or agreed to in writing, software distributed under the License is distributed on an "AS IS" BASIS, WITHOUT WARRANTIES OR CONDITIONS OF ANY KIND, either express or implied. See the License for the specific language governing permissions and limitations under the License.

## **1.467 xml-schema-core 2.2.5 1.467.1 Available under license :**

 Apache License Version 2.0, January 2004 http://www.apache.org/licenses/

#### 1. Definitions.

 "License" shall mean the terms and conditions for use, reproduction, and distribution as defined by Sections 1 through 9 of this document.

 "Licensor" shall mean the copyright owner or entity authorized by the copyright owner that is granting the License.

 "Legal Entity" shall mean the union of the acting entity and all other entities that control, are controlled by, or are under common control with that entity. For the purposes of this definition, "control" means (i) the power, direct or indirect, to cause the direction or management of such entity, whether by contract or otherwise, or (ii) ownership of fifty percent (50%) or more of the outstanding shares, or (iii) beneficial ownership of such entity.

 "You" (or "Your") shall mean an individual or Legal Entity exercising permissions granted by this License.

 "Source" form shall mean the preferred form for making modifications, including but not limited to software source code, documentation source, and configuration files.

 "Object" form shall mean any form resulting from mechanical transformation or translation of a Source form, including but not limited to compiled object code, generated documentation, and conversions to other media types.

 "Work" shall mean the work of authorship, whether in Source or Object form, made available under the License, as indicated by a copyright notice that is included in or attached to the work (an example is provided in the Appendix below).

 "Derivative Works" shall mean any work, whether in Source or Object form, that is based on (or derived from) the Work and for which the editorial

 revisions, annotations, elaborations, or other modifications represent, as a whole, an original work of authorship. For the purposes of this License, Derivative Works shall not include works that remain separable from, or merely link (or bind by name) to the interfaces of, the Work and Derivative Works thereof.

 "Contribution" shall mean any work of authorship, including the original version of the Work and any modifications or additions to that Work or Derivative Works thereof, that is intentionally

 submitted to Licensor for inclusion in the Work by the copyright owner or by an individual or Legal Entity authorized to submit on behalf of the copyright owner. For the purposes of this definition, "submitted" means any form of electronic, verbal, or written communication sent to the Licensor or its representatives, including but not limited to communication on electronic mailing lists, source code control systems, and issue tracking systems that are managed by, or on behalf of, the Licensor for the purpose of discussing and improving the Work, but excluding communication that is conspicuously marked or otherwise designated in writing by the copyright owner as "Not a Contribution."

 "Contributor" shall mean Licensor and any individual or Legal Entity on behalf of whom a Contribution has been received by Licensor and subsequently incorporated within the Work.

- 2. Grant of Copyright License. Subject to the terms and conditions of this License, each Contributor hereby grants to You a perpetual, worldwide, non-exclusive, no-charge, royalty-free, irrevocable copyright license to reproduce, prepare Derivative Works of, publicly display, publicly perform, sublicense, and distribute the Work and such Derivative Works in Source or Object form.
- 3. Grant of Patent License. Subject to the terms and conditions of this
- License, each Contributor hereby grants to You a perpetual, worldwide, non-exclusive, no-charge, royalty-free, irrevocable (except as stated in this section) patent license to make, have made, use, offer to sell, sell, import, and otherwise transfer the Work, where such license applies only to those patent claims licensable by such Contributor that are necessarily infringed by their Contribution(s) alone or by combination of their Contribution(s) with the Work to which such Contribution(s) was submitted. If You institute patent litigation against any entity (including a cross-claim or counterclaim in a lawsuit) alleging that the Work or a Contribution incorporated within the Work constitutes direct or contributory patent infringement, then any patent licenses granted to You under this License for that Work shall terminate as of the date such litigation is filed.
- 4. Redistribution. You may reproduce and distribute copies of the
	- Work or Derivative Works thereof in any medium, with or without modifications, and in Source or Object form, provided that You meet the following conditions:
	- (a) You must give any other recipients of the Work or Derivative Works a copy of this License; and
- (b) You must cause any modified files to carry prominent notices stating that You changed the files; and
- (c) You must retain, in the Source form of any Derivative Works that You distribute, all copyright, patent, trademark, and attribution notices from the Source form of the Work, excluding those notices that do not pertain to any part of the Derivative Works; and
- (d) If the Work includes a "NOTICE" text file as part of its distribution, then any Derivative Works that You distribute must include a readable copy of the attribution notices contained within such NOTICE file, excluding

those notices that do not

 pertain to any part of the Derivative Works, in at least one of the following places: within a NOTICE text file distributed as part of the Derivative Works; within the Source form or documentation, if provided along with the Derivative Works; or, within a display generated by the Derivative Works, if and wherever such third-party notices normally appear. The contents of the NOTICE file are for informational purposes only and do not modify the License. You may add Your own attribution notices within Derivative Works that You distribute, alongside or as an addendum to the NOTICE text from the Work, provided that such additional attribution notices cannot be construed as modifying the License.

 You may add Your own copyright statement to Your modifications and may provide additional or different license terms and conditions

- for use, reproduction, or distribution of Your modifications, or for any such Derivative Works as a whole, provided Your use, reproduction, and distribution of the Work otherwise complies with the conditions stated in this License.
- 5. Submission of Contributions. Unless You explicitly state otherwise, any Contribution intentionally submitted for inclusion in the Work by You to the Licensor shall be under the terms and conditions of this License, without any additional terms or conditions. Notwithstanding the above, nothing herein shall supersede or modify the terms of any separate license agreement you may have executed with Licensor regarding such Contributions.
- 6. Trademarks. This License does not grant permission to use the trade names, trademarks, service marks, or product names of the Licensor, except as required for reasonable and customary use in describing the origin of the Work and reproducing the

content of the NOTICE file.

- 7. Disclaimer of Warranty. Unless required by applicable law or agreed to in writing, Licensor provides the Work (and each Contributor provides its Contributions) on an "AS IS" BASIS, WITHOUT WARRANTIES OR CONDITIONS OF ANY KIND, either express or implied, including, without limitation, any warranties or conditions of TITLE, NON-INFRINGEMENT, MERCHANTABILITY, or FITNESS FOR A PARTICULAR PURPOSE. You are solely responsible for determining the appropriateness of using or redistributing the Work and assume any risks associated with Your exercise of permissions under this License.
- 8. Limitation of Liability. In no event and under no legal theory, whether in tort (including negligence), contract, or otherwise, unless required by applicable law (such as deliberate and grossly negligent acts) or agreed to in writing, shall any Contributor be liable to You for damages, including any direct,

indirect, special,

 incidental, or consequential damages of any character arising as a result of this License or out of the use or inability to use the Work (including but not limited to damages for loss of goodwill, work stoppage, computer failure or malfunction, or any and all other commercial damages or losses), even if such Contributor has been advised of the possibility of such damages.

 9. Accepting Warranty or Additional Liability. While redistributing the Work or Derivative Works thereof, You may choose to offer, and charge a fee for, acceptance of support, warranty, indemnity, or other liability obligations and/or rights consistent with this License. However, in accepting such obligations, You may act only on Your own behalf and on Your sole responsibility, not on behalf of any other Contributor, and only if You agree to indemnify, defend, and hold each Contributor harmless for any liability incurred by, or claims asserted against, such Contributor by reason of your accepting any such warranty or additional liability.

#### END OF TERMS AND CONDITIONS

APPENDIX: How to apply the Apache License to your work.

 To apply the Apache License to your work, attach the following boilerplate notice, with the fields enclosed by brackets "[]" replaced with your own identifying information. (Don't include the brackets!) The text should be enclosed in the appropriate comment syntax for the file format. We also recommend that a file or class name and description of purpose be included on the same "printed page" as the copyright notice for easier identification within third-party archives.

Copyright [yyyy] [name of copyright owner]

 Licensed under the Apache License, Version 2.0 (the "License"); you may not use this file except in compliance with the License. You may obtain a copy of the License at

http://www.apache.org/licenses/LICENSE-2.0

 Unless required by applicable law or agreed to in writing, software distributed under the License is distributed on an "AS IS" BASIS, WITHOUT WARRANTIES OR CONDITIONS OF ANY KIND, either express or implied. See the License for the specific language governing permissions and limitations under the License.

Apache WebServices - XmlSchema Copyright 2004-2020 The Apache Software Foundation

This product includes software developed at The Apache Software Foundation (http://www.apache.org/).

Portions Copyright 2006 International Business Machines Corp.

Portions Copyright (C) World Wide Web Consortium 2006, 2007 and licensed under the three-part BSD license.

## **1.468 txw2-runtime 2.3.3**

### **1.468.1 Available under license :**

Copyright (c) 2018 Oracle and/or its affiliates. All rights reserved.

Redistribution and use in source and binary forms, with or without modification, are permitted provided that the following conditions are met:

- Redistributions of source code must retain the above copyright notice, this list of conditions and the following disclaimer.
- Redistributions in binary form must reproduce the above copyright notice, this list of conditions and the following disclaimer in the documentation and/or other materials provided with the distribution.
- Neither the name of the Eclipse Foundation, Inc. nor the names of its contributors may be used to endorse or promote products derived from this software without specific prior written permission.

THIS SOFTWARE IS PROVIDED BY THE COPYRIGHT HOLDERS AND CONTRIBUTORS "AS IS" AND ANY EXPRESS OR IMPLIED WARRANTIES, INCLUDING, BUT NOT LIMITED TO, THE IMPLIED WARRANTIES OF MERCHANTABILITY AND FITNESS FOR A PARTICULAR PURPOSE ARE

 DISCLAIMED. IN NO EVENT SHALL THE COPYRIGHT OWNER OR CONTRIBUTORS BE LIABLE FOR ANY DIRECT, INDIRECT, INCIDENTAL, SPECIAL, EXEMPLARY, OR CONSEQUENTIAL DAMAGES (INCLUDING, BUT NOT LIMITED TO, PROCUREMENT OF SUBSTITUTE GOODS OR SERVICES; LOSS OF USE, DATA, OR PROFITS; OR BUSINESS INTERRUPTION) HOWEVER CAUSED AND ON ANY THEORY OF LIABILITY, WHETHER IN CONTRACT, STRICT LIABILITY, OR TORT (INCLUDING NEGLIGENCE OR OTHERWISE) ARISING IN ANY WAY OUT OF THE USE OF THIS SOFTWARE, EVEN IF ADVISED OF THE POSSIBILITY OF SUCH DAMAGE. # Notices for Eclipse Implementation of JAXB

This content is produced and maintained by the Eclipse Implementation of JAXB project.

\* Project home: https://projects.eclipse.org/projects/ee4j.jaxb-impl

#### ## Trademarks

Eclipse Implementation of JAXB is a trademark of the Eclipse Foundation.

## Copyright

All content is the property of the respective authors or their employers. For more information regarding authorship of content, please consult the listed source code repository logs.

#### ## Declared Project Licenses

This program and the accompanying materials are made available under the terms of the Eclipse Distribution License v. 1.0 which is available at http://www.eclipse.org/org/documents/edl-v10.php.

SPDX-License-Identifier: BSD-3-Clause

## Source Code

The project maintains the following source code repositories:

- \* https://github.com/eclipse-ee4j/jaxb-ri
- \* https://github.com/eclipse-ee4j/jaxb-istack-commons
- \* https://github.com/eclipse-ee4j/jaxb-dtd-parser
- \* https://github.com/eclipse-ee4j/jaxb-fi

\*

 https://github.com/eclipse-ee4j/jaxb-stax-ex \* https://github.com/eclipse-ee4j/jax-rpc-ri

## Third-party Content

This project leverages the following third party content.

Apache Ant (1.10.2)

\* License: Apache-2.0 AND W3C AND LicenseRef-Public-Domain

Apache Ant (1.10.2)

\* License: Apache-2.0 AND W3C AND LicenseRef-Public-Domain

Apache Felix (1.2.0)

\* License: Apache License, 2.0

args4j (2.33)

\* License: MIT License

dom4j (1.6.1)

\* License: Custom license based on Apache 1.1

file-management (3.0.0)

\* License: Apache-2.0

\* Project: https://maven.apache.org/shared/file-management/

\* Source:

https://svn.apache.org/viewvc/maven/shared/tags/file-management-3.0.0/

JUnit (4.12)

\* License: Eclipse Public License

JUnit (4.12)

\* License: Eclipse Public License

maven-compat (3.5.2)

\* License: Apache-2.0

\* Project: https://maven.apache.org/ref/3.5.2/maven-compat/

\* Source:

https://mvnrepository.com/artifact/org.apache.maven/maven-compat/3.5.2

maven-core (3.5.2)

\* License: Apache-2.0

\* Project: https://maven.apache.org/ref/3.5.2/maven-core/index.html

\* Source: https://mvnrepository.com/artifact/org.apache.maven/maven-core/3.5.2

maven-plugin-annotations (3.5)

\* License: Apache-2.0

\* Project: https://maven.apache.org/plugin-tools/maven-plugin-annotations/

\* Source:

https://github.com/apache/maven-plugin-tools/tree/master/maven-plugin-annotations

maven-plugin-api (3.5.2)

\* License: Apache-2.0

maven-resolver-api (1.1.1)

\* License: Apache-2.0

maven-resolver-api (1.1.1)

\* License: Apache-2.0

maven-resolver-connector-basic (1.1.1)

\* License: Apache-2.0

maven-resolver-impl (1.1.1)

\* License: Apache-2.0

maven-resolver-spi (1.1.1)

\* License: Apache-2.0

maven-resolver-transport-file (1.1.1)

\* License: Apache-2.0

\* Project: https://maven.apache.org/resolver/maven-resolver-transport-file/

\* Source:

https://github.com/apache/maven-resolver/tree/master/maven-resolver-transport-file

maven-resolver-util (1.1.1)

\* License: Apache-2.0

#### maven-settings (3.5.2)

\* License: Apache-2.0

\* Source:

https://mvnrepository.com/artifact/org.apache.maven/maven-settings/3.5.2

OSGi Service Platform Core Companion Code (6.0)

\* License: Apache License, 2.0

plexus-archiver (3.5)

\* License: Apache-2.0

\* Project: https://codehaus-plexus.github.io/plexus-archiver/

\* Source: https://github.com/codehaus-plexus/plexus-archiver

plexus-io (3.0.0)

\* License: Apache-2.0

plexus-utils (3.1.0)

\* License: Apache- 2.0 or Apache- 1.1 or BSD or Public Domain or Indiana University Extreme! Lab Software License V1.1.1 (Apache 1.1 style)

relaxng-datatype (1.0)

\* License: New BSD license

Sax (0.2)

\* License: SAX-PD

\* Project: http://www.megginson.com/downloads/SAX/

\* Source: http://sourceforge.net/project/showfiles.php?group\_id=29449

testng (6.14.2)

\* License: Apache-2.0 AND (MIT OR GPL-1.0+)

\* Project: https://testng.org/doc/index.html

\* Source: https://github.com/cbeust/testng

wagon-http-lightweight (3.0.0)

\* License: Pending

\*

Project: https://maven.apache.org/wagon/

\* Source:

https://mvnrepository.com/artifact/org.apache.maven.wagon/wagon-http-lightweight/3.0.0

xz for java (1.8)

\* License: LicenseRef-Public-Domain

## Cryptography

Content may contain encryption software. The country in which you are currently may have restrictions on the import, possession, and use, and/or re-export to another country, of encryption software. BEFORE using any encryption software, please check the country's laws, regulations and policies concerning the import, possession, or use, and re-export of encryption software, to see if this is permitted.

## **1.469 istack-common-utility-code-runtime 3.0.11 1.469.1 Available under license :**

Copyright (c) 2017 Oracle and/or its affiliates. All rights reserved.

 Redistribution and use in source and binary forms, with or without modification, are permitted provided that the following conditions are met:

- Redistributions of source code must retain the above copyright notice, this list of conditions and the following disclaimer.
- Redistributions in binary form must reproduce the above copyright notice, this list of conditions and the following disclaimer in the documentation and/or other materials provided with the distribution.
- Neither the name of the Eclipse Foundation, Inc. nor the names of its contributors may be used to endorse or promote products derived from this software without specific prior written permission.

 THIS SOFTWARE IS PROVIDED BY THE COPYRIGHT HOLDERS AND CONTRIBUTORS "AS IS" AND ANY EXPRESS OR IMPLIED WARRANTIES, INCLUDING, BUT NOT LIMITED TO, THE IMPLIED

WARRANTIES OF MERCHANTABILITY AND FITNESS FOR A PARTICULAR PURPOSE ARE DISCLAIMED. IN NO EVENT SHALL THE COPYRIGHT OWNER OR CONTRIBUTORS BE LIABLE FOR ANY DIRECT, INDIRECT, INCIDENTAL, SPECIAL, EXEMPLARY, OR CONSEQUENTIAL DAMAGES (INCLUDING, BUT NOT LIMITED TO,

 PROCUREMENT OF SUBSTITUTE GOODS OR SERVICES; LOSS OF USE, DATA, OR PROFITS; OR BUSINESS INTERRUPTION) HOWEVER CAUSED AND ON ANY THEORY OF LIABILITY, WHETHER IN CONTRACT, STRICT LIABILITY, OR TORT (INCLUDING NEGLIGENCE OR OTHERWISE) ARISING IN ANY WAY OUT OF THE USE OF THIS SOFTWARE, EVEN IF ADVISED OF THE POSSIBILITY OF SUCH DAMAGE. # Notices for Eclipse Implementation of JAXB

This content is produced and maintained by the Eclipse Implementation of JAXB project.

\* Project home: https://projects.eclipse.org/projects/ee4j.jaxb-impl

## Trademarks

Eclipse Implementation of JAXB is a trademark of the Eclipse Foundation.

## Copyright

All content is the property of the respective authors or their employers. For more information regarding authorship of content, please consult the listed source code repository logs.

#### ## Declared Project Licenses

This program and the accompanying materials are made available under the terms of the Eclipse Distribution License v. 1.0 which is available at http://www.eclipse.org/org/documents/edl-v10.php.

SPDX-License-Identifier: BSD-3-Clause

## Source Code

The project maintains the following source code repositories:

\* https://github.com/eclipse-ee4j/jaxb-ri

\* https://github.com/eclipse-ee4j/jaxb-istack-commons

\* https://github.com/eclipse-ee4j/jaxb-dtd-parser

\* https://github.com/eclipse-ee4j/jaxb-fi

\*

https://github.com/eclipse-ee4j/jaxb-stax-ex

\* https://github.com/eclipse-ee4j/jax-rpc-ri

## Third-party Content

This project leverages the following third party content.

Apache Ant (1.10.2)

\* License: Apache-2.0 AND W3C AND LicenseRef-Public-Domain

Apache Ant (1.10.2)

\* License: Apache-2.0 AND W3C AND LicenseRef-Public-Domain

Apache Felix (1.2.0)

\* License: Apache License, 2.0

args4j (2.33)

\* License: MIT License

dom4j (1.6.1)

\* License: Custom license based on Apache 1.1

file-management (3.0.0)

\* License: Apache-2.0

\* Project: https://maven.apache.org/shared/file-management/

\* Source:

https://svn.apache.org/viewvc/maven/shared/tags/file-management-3.0.0/

JUnit (4.12)

\* License: Eclipse Public License

JUnit (4.12)

\* License: Eclipse Public License

maven-compat (3.5.2)

\* License: Apache-2.0

\* Project: https://maven.apache.org/ref/3.5.2/maven-compat/

\* Source:

https://mvnrepository.com/artifact/org.apache.maven/maven-compat/3.5.2

maven-core  $(3.5.2)$ 

\* License: Apache-2.0

\* Project: https://maven.apache.org/ref/3.5.2/maven-core/index.html

\* Source: https://mvnrepository.com/artifact/org.apache.maven/maven-core/3.5.2

maven-plugin-annotations (3.5)

\* License: Apache-2.0

\* Project: https://maven.apache.org/plugin-tools/maven-plugin-annotations/

\* Source:

https://github.com/apache/maven-plugin-tools/tree/master/maven-plugin-annotations

maven-plugin-api (3.5.2)

\* License: Apache-2.0

maven-resolver-api (1.1.1)

\* License: Apache-2.0

maven-resolver-api (1.1.1)

\* License: Apache-2.0

maven-resolver-connector-basic (1.1.1)

\* License: Apache-2.0

maven-resolver-impl (1.1.1)

\* License: Apache-2.0

maven-resolver-spi (1.1.1)

\* License: Apache-2.0

maven-resolver-transport-file (1.1.1)

\* License: Apache-2.0

\* Project: https://maven.apache.org/resolver/maven-resolver-transport-file/

\* Source:

https://github.com/apache/maven-resolver/tree/master/maven-resolver-transport-file

maven-resolver-util (1.1.1)

\* License: Apache-2.0

maven-settings  $(3.5.2)$ 

\* License: Apache-2.0

\* Source:

https://mvnrepository.com/artifact/org.apache.maven/maven-settings/3.5.2

#### OSGi Service Platform Core Companion Code (6.0)

\* License: Apache License, 2.0

plexus-archiver (3.5)

\* License: Apache-2.0

\* Project: https://codehaus-plexus.github.io/plexus-archiver/

\* Source: https://github.com/codehaus-plexus/plexus-archiver

plexus-io (3.0.0)

\* License: Apache-2.0

plexus-utils (3.1.0)

\* License: Apache- 2.0 or Apache- 1.1 or BSD or Public Domain or Indiana University Extreme! Lab Software License V1.1.1 (Apache 1.1 style)

relaxng-datatype (1.0)

\* License: New BSD license

Sax (0.2)

\* License: SAX-PD

\* Project: http://www.megginson.com/downloads/SAX/

\* Source: http://sourceforge.net/project/showfiles.php?group\_id=29449

testng (6.14.2)

\* License: Apache-2.0 AND (MIT OR GPL-1.0+)

\* Project: https://testng.org/doc/index.html

\* Source: https://github.com/cbeust/testng

wagon-http-lightweight (3.0.0)

\* License: Pending

\*

Project: https://maven.apache.org/wagon/

\* Source:

https://mvnrepository.com/artifact/org.apache.maven.wagon/wagon-http-lightweight/3.0.0

xz for java (1.8)

\* License: LicenseRef-Public-Domain

## Cryptography

Content may contain encryption software. The country in which you are currently may have restrictions on the import, possession, and use, and/or re-export to another country, of encryption software. BEFORE using any encryption software, please check the country's laws, regulations and policies concerning the import, possession, or use, and re-export of encryption software, to see if this is permitted.

## **1.470 jaxb-runtime 2.3.3**

### **1.470.1 Available under license :**

Copyright (c) 2018 Oracle and/or its affiliates. All rights reserved.

Redistribution and use in source and binary forms, with or without modification, are permitted provided that the following conditions are met:

- Redistributions of source code must retain the above copyright notice, this list of conditions and the following disclaimer.
- Redistributions in binary form must reproduce the above copyright notice, this list of conditions and the following disclaimer in the documentation and/or other materials provided with the distribution.
- Neither the name of the Eclipse Foundation, Inc. nor the names of its contributors may be used to endorse or promote products derived from this software without specific prior written permission.

THIS SOFTWARE IS PROVIDED BY THE COPYRIGHT HOLDERS AND CONTRIBUTORS "AS IS" AND ANY EXPRESS OR IMPLIED WARRANTIES, INCLUDING, BUT NOT LIMITED TO, THE IMPLIED WARRANTIES OF MERCHANTABILITY AND FITNESS FOR A PARTICULAR PURPOSE ARE

 DISCLAIMED. IN NO EVENT SHALL THE COPYRIGHT OWNER OR CONTRIBUTORS BE LIABLE FOR ANY DIRECT, INDIRECT, INCIDENTAL, SPECIAL, EXEMPLARY, OR CONSEQUENTIAL DAMAGES (INCLUDING, BUT NOT LIMITED TO, PROCUREMENT OF SUBSTITUTE GOODS OR SERVICES; LOSS OF USE, DATA, OR PROFITS; OR BUSINESS INTERRUPTION) HOWEVER CAUSED AND ON ANY THEORY OF LIABILITY, WHETHER IN CONTRACT, STRICT LIABILITY, OR TORT (INCLUDING NEGLIGENCE OR OTHERWISE) ARISING IN ANY WAY OUT OF THE USE OF THIS SOFTWARE, EVEN IF ADVISED OF THE POSSIBILITY OF SUCH DAMAGE. # Notices for Eclipse Implementation of JAXB

This content is produced and maintained by the Eclipse Implementation of JAXB project.

\* Project home: https://projects.eclipse.org/projects/ee4j.jaxb-impl

#### ## Trademarks

Eclipse Implementation of JAXB is a trademark of the Eclipse Foundation.

## Copyright

All content is the property of the respective authors or their employers. For more information regarding authorship of content, please consult the listed source code repository logs.

## Declared Project Licenses

This program and the accompanying materials are made available under the terms of the Eclipse Distribution License v. 1.0 which is available at http://www.eclipse.org/org/documents/edl-v10.php.

SPDX-License-Identifier: BSD-3-Clause

## Source Code

\*

The project maintains the following source code repositories:

\* https://github.com/eclipse-ee4j/jaxb-ri

\* https://github.com/eclipse-ee4j/jaxb-istack-commons

\* https://github.com/eclipse-ee4j/jaxb-dtd-parser

\* https://github.com/eclipse-ee4j/jaxb-fi

https://github.com/eclipse-ee4j/jaxb-stax-ex

\* https://github.com/eclipse-ee4j/jax-rpc-ri

## Third-party Content

This project leverages the following third party content.

Apache Ant (1.10.2)

\* License: Apache-2.0 AND W3C AND LicenseRef-Public-Domain

Apache Ant (1.10.2)

\* License: Apache-2.0 AND W3C AND LicenseRef-Public-Domain

Apache Felix (1.2.0)

\* License: Apache License, 2.0

args4j (2.33)

\* License: MIT License

dom4j (1.6.1)

\* License: Custom license based on Apache 1.1

file-management (3.0.0)

\* License: Apache-2.0

\* Project: https://maven.apache.org/shared/file-management/

\* Source:

https://svn.apache.org/viewvc/maven/shared/tags/file-management-3.0.0/

JUnit (4.12)

\* License: Eclipse Public License

JUnit (4.12)

\* License: Eclipse Public License

maven-compat (3.5.2)

\* License: Apache-2.0

\* Project: https://maven.apache.org/ref/3.5.2/maven-compat/

\* Source:

https://mvnrepository.com/artifact/org.apache.maven/maven-compat/3.5.2

maven-core (3.5.2)

\* License: Apache-2.0

\* Project: https://maven.apache.org/ref/3.5.2/maven-core/index.html

\* Source: https://mvnrepository.com/artifact/org.apache.maven/maven-core/3.5.2

maven-plugin-annotations (3.5)

\* License: Apache-2.0

\* Project: https://maven.apache.org/plugin-tools/maven-plugin-annotations/

\* Source:

https://github.com/apache/maven-plugin-tools/tree/master/maven-plugin-annotations

maven-plugin-api (3.5.2)

\* License: Apache-2.0

maven-resolver-api (1.1.1)

\* License: Apache-2.0

maven-resolver-api (1.1.1)

\* License: Apache-2.0

maven-resolver-connector-basic (1.1.1)

\* License: Apache-2.0

maven-resolver-impl (1.1.1)

\* License: Apache-2.0

maven-resolver-spi (1.1.1)

\* License: Apache-2.0

maven-resolver-transport-file (1.1.1)

\* License: Apache-2.0

\* Project: https://maven.apache.org/resolver/maven-resolver-transport-file/

\* Source:

https://github.com/apache/maven-resolver/tree/master/maven-resolver-transport-file

maven-resolver-util (1.1.1)

\* License: Apache-2.0

maven-settings (3.5.2)

\* License: Apache-2.0

\* Source:

https://mvnrepository.com/artifact/org.apache.maven/maven-settings/3.5.2

OSGi Service Platform Core Companion Code (6.0)

\* License: Apache License, 2.0

plexus-archiver (3.5)

\* License: Apache-2.0

\* Project: https://codehaus-plexus.github.io/plexus-archiver/

\* Source: https://github.com/codehaus-plexus/plexus-archiver

plexus-io (3.0.0)

\* License: Apache-2.0

plexus-utils (3.1.0)

\* License: Apache- 2.0 or Apache- 1.1 or BSD or Public Domain or Indiana University Extreme! Lab Software License V1.1.1 (Apache 1.1 style)

relaxng-datatype (1.0)

\* License: New BSD license

Sax (0.2)

\* License: SAX-PD

\* Project: http://www.megginson.com/downloads/SAX/

\* Source: http://sourceforge.net/project/showfiles.php?group\_id=29449

testng (6.14.2)

\* License: Apache-2.0 AND (MIT OR GPL-1.0+)

\* Project: https://testng.org/doc/index.html

\* Source: https://github.com/cbeust/testng

wagon-http-lightweight (3.0.0)

\* License: Pending

\*

Project: https://maven.apache.org/wagon/

\* Source:

https://mvnrepository.com/artifact/org.apache.maven.wagon/wagon-http-lightweight/3.0.0

xz for java (1.8)

\* License: LicenseRef-Public-Domain

## Cryptography

Content may contain encryption software. The country in which you are currently may have restrictions on the import, possession, and use, and/or re-export to another country, of encryption software. BEFORE using any encryption software, please check the country's laws, regulations and policies concerning the import, possession, or use, and re-export of encryption software, to see if this is permitted.

# **1.471 spring-boot-test-auto-configure 2.2.4.RELEASE**

### **1.471.1 Available under license :**

No license file was found, but licenses were detected in source scan.

<name>Apache License, Version 2.0</name>

Found in path(s):

\* /opt/cola/permits/1145471870\_1686584499.869158/0/spring-boot-autoconfigure-2-2-4-release-sourcesjar/META-INF/maven/org.springframework.boot/spring-boot-autoconfigure/pom.xml No license file was found, but licenses were detected in source scan.

/\*

\* Copyright 2012-2020 the original author or authors.

\*

\* Licensed under the Apache License, Version 2.0 (the "License");

\* you may not use this file except in compliance with the License.

\* You may obtain a copy of the License at

\*

\* https://www.apache.org/licenses/LICENSE-2.0

\*

\* Unless required by applicable law or agreed to in writing, software

\* distributed under the License is distributed on an "AS IS" BASIS,

\* WITHOUT WARRANTIES OR CONDITIONS OF ANY KIND, either express or implied.

\* See the License for the specific language governing permissions and

\* limitations under the License.

\*/

Found in path(s):

\* /opt/cola/permits/1145471870\_1686584499.869158/0/spring-boot-autoconfigure-2-2-4-release-sourcesjar/org/springframework/boot/autoconfigure/couchbase/CouchbaseProperties.java

\* /opt/cola/permits/1145471870\_1686584499.869158/0/spring-boot-autoconfigure-2-2-4-release-sourcesjar/org/springframework/boot/autoconfigure/web/embedded/NettyWebServerFactoryCustomizer.java \*

 /opt/cola/permits/1145471870\_1686584499.869158/0/spring-boot-autoconfigure-2-2-4-release-sourcesjar/org/springframework/boot/autoconfigure/diagnostics/analyzer/NoSuchBeanDefinitionFailureAnalyzer.java \* /opt/cola/permits/1145471870\_1686584499.869158/0/spring-boot-autoconfigure-2-2-4-release-sourcesjar/org/springframework/boot/autoconfigure/couchbase/CouchbaseConfiguration.java

\* /opt/cola/permits/1145471870\_1686584499.869158/0/spring-boot-autoconfigure-2-2-4-release-sourcesjar/org/springframework/boot/autoconfigure/hateoas/HypermediaAutoConfiguration.java

\* /opt/cola/permits/1145471870\_1686584499.869158/0/spring-boot-autoconfigure-2-2-4-release-sourcesjar/org/springframework/boot/autoconfigure/web/ServerProperties.java

\* /opt/cola/permits/1145471870\_1686584499.869158/0/spring-boot-autoconfigure-2-2-4-release-sourcesjar/org/springframework/boot/autoconfigure/web/embedded/JettyWebServerFactoryCustomizer.java \*

 /opt/cola/permits/1145471870\_1686584499.869158/0/spring-boot-autoconfigure-2-2-4-release-sourcesjar/org/springframework/boot/autoconfigure/web/embedded/TomcatWebServerFactoryCustomizer.java \* /opt/cola/permits/1145471870\_1686584499.869158/0/spring-boot-autoconfigure-2-2-4-release-sourcesjar/org/springframework/boot/autoconfigure/web/embedded/UndertowWebServerFactoryCustomizer.java \* /opt/cola/permits/1145471870\_1686584499.869158/0/spring-boot-autoconfigure-2-2-4-release-sourcesjar/org/springframework/boot/autoconfigure/web/servlet/error/BasicErrorController.java \* /opt/cola/permits/1145471870\_1686584499.869158/0/spring-boot-autoconfigure-2-2-4-release-sourcesjar/org/springframework/boot/autoconfigure/jms/artemis/ArtemisConfigurationCustomizer.java No license file was found, but licenses were detected in source scan.

/\*

\* Copyright 2012-2019 the original author or authors.

\*

\* Licensed under the Apache License, Version 2.0 (the "License");

\* you may not use this file except in compliance with the License.

\* You may obtain a copy of the License at

\*

\* https://www.apache.org/licenses/LICENSE-2.0

\*

\* Unless required by applicable law or agreed to in writing, software

\* distributed under the License is distributed on an "AS IS" BASIS,

\* WITHOUT WARRANTIES OR CONDITIONS OF ANY KIND, either express or implied.

\* See the License for the specific language governing permissions and

\* limitations under the License.

\*/

Found in path(s):

\* /opt/cola/permits/1145471870\_1686584499.869158/0/spring-boot-autoconfigure-2-2-4-release-sourcesjar/org/springframework/boot/autoconfigure/jmx/JmxAutoConfiguration.java

\* /opt/cola/permits/1145471870\_1686584499.869158/0/spring-boot-autoconfigure-2-2-4-release-sourcesjar/org/springframework/boot/autoconfigure/condition/ConditionalOnSingleCandidate.java \*

 /opt/cola/permits/1145471870\_1686584499.869158/0/spring-boot-autoconfigure-2-2-4-release-sourcesjar/org/springframework/boot/autoconfigure/data/mongo/MongoReactiveRepositoriesRegistrar.java \* /opt/cola/permits/1145471870\_1686584499.869158/0/spring-boot-autoconfigure-2-2-4-release-sourcesjar/org/springframework/boot/autoconfigure/web/reactive/ReactiveWebServerFactoryConfiguration.java \* /opt/cola/permits/1145471870\_1686584499.869158/0/spring-boot-autoconfigure-2-2-4-release-sources-

jar/org/springframework/boot/autoconfigure/jmx/ParentAwareNamingStrategy.java

\* /opt/cola/permits/1145471870\_1686584499.869158/0/spring-boot-autoconfigure-2-2-4-release-sourcesjar/org/springframework/boot/autoconfigure/jms/artemis/ArtemisConnectionFactoryFactory.java

\* /opt/cola/permits/1145471870\_1686584499.869158/0/spring-boot-autoconfigure-2-2-4-release-sourcesjar/org/springframework/boot/autoconfigure/mail/MailSenderValidatorAutoConfiguration.java \*

 /opt/cola/permits/1145471870\_1686584499.869158/0/spring-boot-autoconfigure-2-2-4-release-sourcesjar/org/springframework/boot/autoconfigure/data/rest/RepositoryRestProperties.java

\* /opt/cola/permits/1145471870\_1686584499.869158/0/spring-boot-autoconfigure-2-2-4-release-sourcesjar/org/springframework/boot/autoconfigure/web/servlet/ServletWebServerFactoryConfiguration.java

\* /opt/cola/permits/1145471870\_1686584499.869158/0/spring-boot-autoconfigure-2-2-4-release-sourcesjar/org/springframework/boot/autoconfigure/cache/GenericCacheConfiguration.java

\* /opt/cola/permits/1145471870\_1686584499.869158/0/spring-boot-autoconfigure-2-2-4-release-sourcesjar/org/springframework/boot/autoconfigure/integration/IntegrationDataSourceInitializer.java

\* /opt/cola/permits/1145471870\_1686584499.869158/0/spring-boot-autoconfigure-2-2-4-release-sourcesjar/org/springframework/boot/autoconfigure/orm/jpa/HibernateDefaultDdlAutoProvider.java

\* /opt/cola/permits/1145471870\_1686584499.869158/0/spring-boot-autoconfigure-2-2-4-release-sourcesjar/org/springframework/boot/autoconfigure/kafka/ConcurrentKafkaListenerContainerFactoryConfigurer.java \*

 /opt/cola/permits/1145471870\_1686584499.869158/0/spring-boot-autoconfigure-2-2-4-release-sourcesjar/org/springframework/boot/autoconfigure/http/codec/CodecsAutoConfiguration.java

\* /opt/cola/permits/1145471870\_1686584499.869158/0/spring-boot-autoconfigure-2-2-4-release-sourcesjar/org/springframework/boot/autoconfigure/data/neo4j/Neo4jDataAutoConfiguration.java

\* /opt/cola/permits/1145471870\_1686584499.869158/0/spring-boot-autoconfigure-2-2-4-release-sourcesjar/org/springframework/boot/autoconfigure/session/ReactiveSessionCondition.java

\* /opt/cola/permits/1145471870\_1686584499.869158/0/spring-boot-autoconfigure-2-2-4-release-sourcesjar/org/springframework/boot/autoconfigure/condition/AbstractNestedCondition.java

\* /opt/cola/permits/1145471870\_1686584499.869158/0/spring-boot-autoconfigure-2-2-4-release-sourcesjar/org/springframework/boot/autoconfigure/thymeleaf/ThymeleafProperties.java

\*

 /opt/cola/permits/1145471870\_1686584499.869158/0/spring-boot-autoconfigure-2-2-4-release-sourcesjar/org/springframework/boot/autoconfigure/AbstractDependsOnBeanFactoryPostProcessor.java

\* /opt/cola/permits/1145471870\_1686584499.869158/0/spring-boot-autoconfigure-2-2-4-release-sourcesjar/org/springframework/boot/autoconfigure/jdbc/NamedParameterJdbcTemplateConfiguration.java

\* /opt/cola/permits/1145471870\_1686584499.869158/0/spring-boot-autoconfigure-2-2-4-release-sourcesjar/org/springframework/boot/autoconfigure/ldap/package-info.java

\* /opt/cola/permits/1145471870\_1686584499.869158/0/spring-boot-autoconfigure-2-2-4-release-sourcesjar/org/springframework/boot/autoconfigure/condition/package-info.java

\* /opt/cola/permits/1145471870\_1686584499.869158/0/spring-boot-autoconfigure-2-2-4-release-sourcesjar/org/springframework/boot/autoconfigure/web/package-info.java

\* /opt/cola/permits/1145471870\_1686584499.869158/0/spring-boot-autoconfigure-2-2-4-release-sourcesjar/org/springframework/boot/autoconfigure/cassandra/ClusterFactory.java

 /opt/cola/permits/1145471870\_1686584499.869158/0/spring-boot-autoconfigure-2-2-4-release-sourcesjar/org/springframework/boot/autoconfigure/web/format/WebConversionService.java

\* /opt/cola/permits/1145471870\_1686584499.869158/0/spring-boot-autoconfigure-2-2-4-release-sourcesjar/org/springframework/boot/autoconfigure/domain/package-info.java

\* /opt/cola/permits/1145471870\_1686584499.869158/0/spring-boot-autoconfigure-2-2-4-release-sourcesjar/org/springframework/boot/autoconfigure/data/cassandra/CassandraRepositoriesAutoConfiguration.java \* /opt/cola/permits/1145471870\_1686584499.869158/0/spring-boot-autoconfigure-2-2-4-release-sourcesjar/org/springframework/boot/autoconfigure/cache/CacheAutoConfiguration.java

\* /opt/cola/permits/1145471870\_1686584499.869158/0/spring-boot-autoconfigure-2-2-4-release-sourcesjar/org/springframework/boot/autoconfigure/security/oauth2/client/reactive/ReactiveOAuth2ClientAutoConfiguratio n.java

\*

\*

 /opt/cola/permits/1145471870\_1686584499.869158/0/spring-boot-autoconfigure-2-2-4-release-sourcesjar/org/springframework/boot/autoconfigure/condition/OnPropertyCondition.java

\* /opt/cola/permits/1145471870\_1686584499.869158/0/spring-boot-autoconfigure-2-2-4-release-sources-

jar/org/springframework/boot/autoconfigure/template/TemplateAvailabilityProvider.java

\* /opt/cola/permits/1145471870\_1686584499.869158/0/spring-boot-autoconfigure-2-2-4-release-sourcesjar/org/springframework/boot/autoconfigure/orm/jpa/DataSourceInitializedPublisher.java

\* /opt/cola/permits/1145471870\_1686584499.869158/0/spring-boot-autoconfigure-2-2-4-release-sourcesjar/org/springframework/boot/autoconfigure/data/jpa/package-info.java

\* /opt/cola/permits/1145471870\_1686584499.869158/0/spring-boot-autoconfigure-2-2-4-release-sources-

jar/org/springframework/boot/autoconfigure/batch/BatchDataSourceInitializer.java

\* /opt/cola/permits/1145471870\_1686584499.869158/0/spring-boot-autoconfigure-2-2-4-release-sourcesjar/org/springframework/boot/autoconfigure/diagnostics/analyzer/package-info.java

 /opt/cola/permits/1145471870\_1686584499.869158/0/spring-boot-autoconfigure-2-2-4-release-sourcesjar/org/springframework/boot/autoconfigure/jmx/package-info.java

\* /opt/cola/permits/1145471870\_1686584499.869158/0/spring-boot-autoconfigure-2-2-4-release-sourcesjar/org/springframework/boot/autoconfigure/session/RedisSessionConfiguration.java

\* /opt/cola/permits/1145471870\_1686584499.869158/0/spring-boot-autoconfigure-2-2-4-release-sourcesjar/org/springframework/boot/autoconfigure/jdbc/DataSourceProperties.java

\* /opt/cola/permits/1145471870\_1686584499.869158/0/spring-boot-autoconfigure-2-2-4-release-sourcesjar/org/springframework/boot/autoconfigure/security/servlet/PathRequest.java

\* /opt/cola/permits/1145471870\_1686584499.869158/0/spring-boot-autoconfigure-2-2-4-release-sourcesjar/org/springframework/boot/autoconfigure/data/ldap/LdapRepositoriesRegistrar.java

\*

\*

 /opt/cola/permits/1145471870\_1686584499.869158/0/spring-boot-autoconfigure-2-2-4-release-sourcesjar/org/springframework/boot/autoconfigure/websocket/reactive/package-info.java

\* /opt/cola/permits/1145471870\_1686584499.869158/0/spring-boot-autoconfigure-2-2-4-release-sourcesjar/org/springframework/boot/autoconfigure/cache/RedisCacheConfiguration.java

\* /opt/cola/permits/1145471870\_1686584499.869158/0/spring-boot-autoconfigure-2-2-4-release-sourcesjar/org/springframework/boot/autoconfigure/mongo/embedded/DownloadConfigBuilderCustomizer.java

\* /opt/cola/permits/1145471870\_1686584499.869158/0/spring-boot-autoconfigure-2-2-4-release-sourcesjar/org/springframework/boot/autoconfigure/session/SessionAutoConfiguration.java

\* /opt/cola/permits/1145471870\_1686584499.869158/0/spring-boot-autoconfigure-2-2-4-release-sourcesjar/org/springframework/boot/autoconfigure/influx/InfluxDbAutoConfiguration.java

\* /opt/cola/permits/1145471870\_1686584499.869158/0/spring-boot-autoconfigure-2-2-4-release-sourcesjar/org/springframework/boot/autoconfigure/mongo/ReactiveMongoClientFactory.java

\*

 /opt/cola/permits/1145471870\_1686584499.869158/0/spring-boot-autoconfigure-2-2-4-release-sourcesjar/org/springframework/boot/autoconfigure/transaction/jta/JndiJtaConfiguration.java

\* /opt/cola/permits/1145471870\_1686584499.869158/0/spring-boot-autoconfigure-2-2-4-release-sourcesjar/org/springframework/boot/autoconfigure/jooq/JooqExceptionTranslator.java

\* /opt/cola/permits/1145471870\_1686584499.869158/0/spring-boot-autoconfigure-2-2-4-release-sourcesjar/org/springframework/boot/autoconfigure/session/AbstractSessionCondition.java

\* /opt/cola/permits/1145471870\_1686584499.869158/0/spring-boot-autoconfigure-2-2-4-release-sourcesjar/org/springframework/boot/autoconfigure/security/saml2/package-info.java

\* /opt/cola/permits/1145471870\_1686584499.869158/0/spring-boot-autoconfigure-2-2-4-release-sourcesjar/org/springframework/boot/autoconfigure/data/cassandra/CassandraReactiveDataAutoConfiguration.java \*

 /opt/cola/permits/1145471870\_1686584499.869158/0/spring-boot-autoconfigure-2-2-4-release-sourcesjar/org/springframework/boot/autoconfigure/integration/package-info.java

\* /opt/cola/permits/1145471870\_1686584499.869158/0/spring-boot-autoconfigure-2-2-4-release-sourcesjar/org/springframework/boot/autoconfigure/validation/ValidationAutoConfiguration.java

\* /opt/cola/permits/1145471870\_1686584499.869158/0/spring-boot-autoconfigure-2-2-4-release-sourcesjar/org/springframework/boot/autoconfigure/data/redis/RedisConnectionConfiguration.java

\* /opt/cola/permits/1145471870\_1686584499.869158/0/spring-boot-autoconfigure-2-2-4-release-sourcesjar/org/springframework/boot/autoconfigure/jms/artemis/ArtemisAutoConfiguration.java

\* /opt/cola/permits/1145471870\_1686584499.869158/0/spring-boot-autoconfigure-2-2-4-release-sources-
jar/org/springframework/boot/autoconfigure/cache/RedisCacheManagerBuilderCustomizer.java \* /opt/cola/permits/1145471870\_1686584499.869158/0/spring-boot-autoconfigure-2-2-4-release-sourcesjar/org/springframework/boot/autoconfigure/mongo/MongoAutoConfiguration.java \*

 /opt/cola/permits/1145471870\_1686584499.869158/0/spring-boot-autoconfigure-2-2-4-release-sourcesjar/org/springframework/boot/autoconfigure/security/servlet/package-info.java

\* /opt/cola/permits/1145471870\_1686584499.869158/0/spring-boot-autoconfigure-2-2-4-release-sourcesjar/org/springframework/boot/autoconfigure/web/client/package-info.java

\* /opt/cola/permits/1145471870\_1686584499.869158/0/spring-boot-autoconfigure-2-2-4-release-sourcesjar/org/springframework/boot/autoconfigure/liquibase/DataSourceClosingSpringLiquibase.java

\* /opt/cola/permits/1145471870\_1686584499.869158/0/spring-boot-autoconfigure-2-2-4-release-sourcesjar/org/springframework/boot/autoconfigure/websocket/servlet/package-info.java

\* /opt/cola/permits/1145471870\_1686584499.869158/0/spring-boot-autoconfigure-2-2-4-release-sourcesjar/org/springframework/boot/autoconfigure/web/servlet/DispatcherServletAutoConfiguration.java \*

 /opt/cola/permits/1145471870\_1686584499.869158/0/spring-boot-autoconfigure-2-2-4-release-sourcesjar/org/springframework/boot/autoconfigure/data/elasticsearch/ElasticsearchDataConfiguration.java \* /opt/cola/permits/1145471870\_1686584499.869158/0/spring-boot-autoconfigure-2-2-4-release-sourcesjar/org/springframework/boot/autoconfigure/quartz/QuartzAutoConfiguration.java

\* /opt/cola/permits/1145471870\_1686584499.869158/0/spring-boot-autoconfigure-2-2-4-release-sourcesjar/org/springframework/boot/autoconfigure/security/oauth2/client/OAuth2ClientPropertiesRegistrationAdapter.java \* /opt/cola/permits/1145471870\_1686584499.869158/0/spring-boot-autoconfigure-2-2-4-release-sourcesjar/org/springframework/boot/autoconfigure/jackson/Jackson2ObjectMapperBuilderCustomizer.java \* /opt/cola/permits/1145471870\_1686584499.869158/0/spring-boot-autoconfigure-2-2-4-release-sourcesjar/org/springframework/boot/autoconfigure/data/elasticsearch/ReactiveElasticsearchRepositoriesAutoConfiguration .java

\*

 /opt/cola/permits/1145471870\_1686584499.869158/0/spring-boot-autoconfigure-2-2-4-release-sourcesjar/org/springframework/boot/autoconfigure/jms/DefaultJmsListenerContainerFactoryConfigurer.java \* /opt/cola/permits/1145471870\_1686584499.869158/0/spring-boot-autoconfigure-2-2-4-release-sourcesjar/org/springframework/boot/autoconfigure/jersey/JerseyProperties.java

\* /opt/cola/permits/1145471870\_1686584499.869158/0/spring-boot-autoconfigure-2-2-4-release-sourcesjar/org/springframework/boot/autoconfigure/jsonb/JsonbAutoConfiguration.java

\* /opt/cola/permits/1145471870\_1686584499.869158/0/spring-boot-autoconfigure-2-2-4-release-sourcesjar/org/springframework/boot/autoconfigure/cassandra/CassandraProperties.java

\* /opt/cola/permits/1145471870\_1686584499.869158/0/spring-boot-autoconfigure-2-2-4-release-sourcesjar/org/springframework/boot/autoconfigure/web/servlet/error/ErrorViewResolver.java

\* /opt/cola/permits/1145471870\_1686584499.869158/0/spring-boot-autoconfigure-2-2-4-release-sourcesjar/org/springframework/boot/autoconfigure/jackson/JacksonAutoConfiguration.java \*

 /opt/cola/permits/1145471870\_1686584499.869158/0/spring-boot-autoconfigure-2-2-4-release-sourcesjar/org/springframework/boot/autoconfigure/integration/IntegrationProperties.java

\* /opt/cola/permits/1145471870\_1686584499.869158/0/spring-boot-autoconfigure-2-2-4-release-sourcesjar/org/springframework/boot/autoconfigure/kafka/KafkaProperties.java

\* /opt/cola/permits/1145471870\_1686584499.869158/0/spring-boot-autoconfigure-2-2-4-release-sourcesjar/org/springframework/boot/autoconfigure/condition/ConditionalOnCloudPlatform.java

\* /opt/cola/permits/1145471870\_1686584499.869158/0/spring-boot-autoconfigure-2-2-4-release-sourcesjar/org/springframework/boot/autoconfigure/data/elasticsearch/ReactiveRestClientAutoConfiguration.java

\* /opt/cola/permits/1145471870\_1686584499.869158/0/spring-boot-autoconfigure-2-2-4-release-sourcesjar/org/springframework/boot/autoconfigure/condition/ConditionalOnExpression.java

\*

 /opt/cola/permits/1145471870\_1686584499.869158/0/spring-boot-autoconfigure-2-2-4-release-sourcesjar/org/springframework/boot/autoconfigure/condition/FilteringSpringBootCondition.java

\* /opt/cola/permits/1145471870\_1686584499.869158/0/spring-boot-autoconfigure-2-2-4-release-sourcesjar/org/springframework/boot/autoconfigure/data/redis/RedisProperties.java

\* /opt/cola/permits/1145471870\_1686584499.869158/0/spring-boot-autoconfigure-2-2-4-release-sourcesjar/org/springframework/boot/autoconfigure/condition/ConditionEvaluationReport.java

\* /opt/cola/permits/1145471870\_1686584499.869158/0/spring-boot-autoconfigure-2-2-4-release-sourcesjar/org/springframework/boot/autoconfigure/security/package-info.java

\* /opt/cola/permits/1145471870\_1686584499.869158/0/spring-boot-autoconfigure-2-2-4-release-sourcesjar/org/springframework/boot/autoconfigure/validation/package-info.java

\* /opt/cola/permits/1145471870\_1686584499.869158/0/spring-boot-autoconfigure-2-2-4-release-sourcesjar/org/springframework/boot/autoconfigure/security/oauth2/resource/servlet/package-info.java \*

 /opt/cola/permits/1145471870\_1686584499.869158/0/spring-boot-autoconfigure-2-2-4-release-sourcesjar/org/springframework/boot/autoconfigure/condition/AllNestedConditions.java

\* /opt/cola/permits/1145471870\_1686584499.869158/0/spring-boot-autoconfigure-2-2-4-release-sourcesjar/org/springframework/boot/autoconfigure/session/RedisSessionProperties.java

\* /opt/cola/permits/1145471870\_1686584499.869158/0/spring-boot-autoconfigure-2-2-4-release-sourcesjar/org/springframework/boot/autoconfigure/data/couchbase/CouchbaseRepositoriesRegistrar.java

\* /opt/cola/permits/1145471870\_1686584499.869158/0/spring-boot-autoconfigure-2-2-4-release-sourcesjar/org/springframework/boot/autoconfigure/h2/H2ConsoleProperties.java

\* /opt/cola/permits/1145471870\_1686584499.869158/0/spring-boot-autoconfigure-2-2-4-release-sourcesjar/org/springframework/boot/autoconfigure/web/reactive/ResourceChainResourceHandlerRegistrationCustomizer.j ava

 /opt/cola/permits/1145471870\_1686584499.869158/0/spring-boot-autoconfigure-2-2-4-release-sourcesjar/org/springframework/boot/autoconfigure/batch/BasicBatchConfigurer.java

\* /opt/cola/permits/1145471870\_1686584499.869158/0/spring-boot-autoconfigure-2-2-4-release-sourcesjar/org/springframework/boot/autoconfigure/integration/IntegrationAutoConfiguration.java

\* /opt/cola/permits/1145471870\_1686584499.869158/0/spring-boot-autoconfigure-2-2-4-release-sourcesjar/org/springframework/boot/autoconfigure/data/neo4j/Neo4jRepositoriesRegistrar.java

\* /opt/cola/permits/1145471870\_1686584499.869158/0/spring-boot-autoconfigure-2-2-4-release-sourcesjar/org/springframework/boot/autoconfigure/task/TaskSchedulingAutoConfiguration.java

\* /opt/cola/permits/1145471870\_1686584499.869158/0/spring-boot-autoconfigure-2-2-4-release-sourcesjar/org/springframework/boot/autoconfigure/condition/OnExpressionCondition.java

\* /opt/cola/permits/1145471870\_1686584499.869158/0/spring-boot-autoconfigure-2-2-4-release-sourcesjar/org/springframework/boot/autoconfigure/domain/EntityScan.java

\*

\*

 /opt/cola/permits/1145471870\_1686584499.869158/0/spring-boot-autoconfigure-2-2-4-release-sourcesjar/org/springframework/boot/autoconfigure/data/rest/RepositoryRestMvcAutoConfiguration.java

\* /opt/cola/permits/1145471870\_1686584499.869158/0/spring-boot-autoconfigure-2-2-4-release-sourcesjar/org/springframework/boot/autoconfigure/session/JdbcSessionConfiguration.java

\* /opt/cola/permits/1145471870\_1686584499.869158/0/spring-boot-autoconfigure-2-2-4-release-sourcesjar/org/springframework/boot/autoconfigure/security/reactive/StaticResourceRequest.java

jar/org/springframework/boot/autoconfigure/security/oauth2/resource/IssuerUriCondition.java \* /opt/cola/permits/1145471870\_1686584499.869158/0/spring-boot-autoconfigure-2-2-4-release-sourcesjar/org/springframework/boot/autoconfigure/web/reactive/function/client/WebClientAutoConfiguration.java \*

 /opt/cola/permits/1145471870\_1686584499.869158/0/spring-boot-autoconfigure-2-2-4-release-sourcesjar/org/springframework/boot/autoconfigure/amqp/SimpleRabbitListenerContainerFactoryConfigurer.java \* /opt/cola/permits/1145471870\_1686584499.869158/0/spring-boot-autoconfigure-2-2-4-release-sourcesjar/org/springframework/boot/autoconfigure/template/AbstractViewResolverProperties.java \* /opt/cola/permits/1145471870\_1686584499.869158/0/spring-boot-autoconfigure-2-2-4-release-sourcesjar/org/springframework/boot/autoconfigure/security/servlet/JerseyRequestMatcherProvider.java \* /opt/cola/permits/1145471870\_1686584499.869158/0/spring-boot-autoconfigure-2-2-4-release-sourcesjar/org/springframework/boot/autoconfigure/hazelcast/HazelcastConfigResourceCondition.java

\* /opt/cola/permits/1145471870\_1686584499.869158/0/spring-boot-autoconfigure-2-2-4-release-sourcesjar/org/springframework/boot/autoconfigure/orm/jpa/HibernateJpaAutoConfiguration.java

 /opt/cola/permits/1145471870\_1686584499.869158/0/spring-boot-autoconfigure-2-2-4-release-sourcesjar/org/springframework/boot/autoconfigure/jms/package-info.java

\* /opt/cola/permits/1145471870\_1686584499.869158/0/spring-boot-autoconfigure-2-2-4-release-sourcesjar/org/springframework/boot/autoconfigure/jdbc/DataSourceTransactionManagerAutoConfiguration.java \* /opt/cola/permits/1145471870\_1686584499.869158/0/spring-boot-autoconfigure-2-2-4-release-sourcesjar/org/springframework/boot/autoconfigure/cache/CacheType.java

\* /opt/cola/permits/1145471870\_1686584499.869158/0/spring-boot-autoconfigure-2-2-4-release-sourcesjar/org/springframework/boot/autoconfigure/mail/MailProperties.java

\* /opt/cola/permits/1145471870\_1686584499.869158/0/spring-boot-autoconfigure-2-2-4-release-sourcesjar/org/springframework/boot/autoconfigure/mongo/embedded/package-info.java

\* /opt/cola/permits/1145471870\_1686584499.869158/0/spring-boot-autoconfigure-2-2-4-release-sourcesjar/org/springframework/boot/autoconfigure/flyway/FlywayMigrationInitializer.java

\*

\*

 /opt/cola/permits/1145471870\_1686584499.869158/0/spring-boot-autoconfigure-2-2-4-release-sourcesjar/org/springframework/boot/autoconfigure/web/reactive/ReactiveWebServerFactoryCustomizer.java \* /opt/cola/permits/1145471870\_1686584499.869158/0/spring-boot-autoconfigure-2-2-4-release-sources-

jar/org/springframework/boot/autoconfigure/web/servlet/HttpEncodingAutoConfiguration.java

\* /opt/cola/permits/1145471870\_1686584499.869158/0/spring-boot-autoconfigure-2-2-4-release-sourcesjar/org/springframework/boot/autoconfigure/jdbc/DataSourceConfiguration.java

\* /opt/cola/permits/1145471870\_1686584499.869158/0/spring-boot-autoconfigure-2-2-4-release-sourcesjar/org/springframework/boot/autoconfigure/jersey/package-info.java

\* /opt/cola/permits/1145471870\_1686584499.869158/0/spring-boot-autoconfigure-2-2-4-release-sourcesjar/org/springframework/boot/autoconfigure/BackgroundPreinitializer.java

\* /opt/cola/permits/1145471870\_1686584499.869158/0/spring-boot-autoconfigure-2-2-4-release-sourcesjar/org/springframework/boot/autoconfigure/security/servlet/StaticResourceRequest.java

\*

 /opt/cola/permits/1145471870\_1686584499.869158/0/spring-boot-autoconfigure-2-2-4-release-sourcesjar/org/springframework/boot/autoconfigure/security/reactive/ReactiveSecurityAutoConfiguration.java

\* /opt/cola/permits/1145471870\_1686584499.869158/0/spring-boot-autoconfigure-2-2-4-release-sourcesjar/org/springframework/boot/autoconfigure/data/OnRepositoryTypeCondition.java

\* /opt/cola/permits/1145471870\_1686584499.869158/0/spring-boot-autoconfigure-2-2-4-release-sourcesjar/org/springframework/boot/autoconfigure/jooq/SpringTransaction.java

jar/org/springframework/boot/autoconfigure/security/servlet/SecurityFilterAutoConfiguration.java \* /opt/cola/permits/1145471870\_1686584499.869158/0/spring-boot-autoconfigure-2-2-4-release-sourcesjar/org/springframework/boot/autoconfigure/data/couchbase/CouchbaseRepositoriesAutoConfiguration.java \*

 /opt/cola/permits/1145471870\_1686584499.869158/0/spring-boot-autoconfigure-2-2-4-release-sourcesjar/org/springframework/boot/autoconfigure/thymeleaf/ThymeleafTemplateAvailabilityProvider.java \* /opt/cola/permits/1145471870\_1686584499.869158/0/spring-boot-autoconfigure-2-2-4-release-sourcesjar/org/springframework/boot/autoconfigure/transaction/TransactionProperties.java

\* /opt/cola/permits/1145471870\_1686584499.869158/0/spring-boot-autoconfigure-2-2-4-release-sourcesjar/org/springframework/boot/autoconfigure/data/jdbc/package-info.java

\* /opt/cola/permits/1145471870\_1686584499.869158/0/spring-boot-autoconfigure-2-2-4-release-sourcesjar/org/springframework/boot/autoconfigure/security/SecurityProperties.java

\* /opt/cola/permits/1145471870\_1686584499.869158/0/spring-boot-autoconfigure-2-2-4-release-sourcesjar/org/springframework/boot/autoconfigure/security/oauth2/client/ClientsConfiguredCondition.java

\* /opt/cola/permits/1145471870\_1686584499.869158/0/spring-boot-autoconfigure-2-2-4-release-sourcesjar/org/springframework/boot/autoconfigure/transaction/TransactionAutoConfiguration.java

\*

\*

 /opt/cola/permits/1145471870\_1686584499.869158/0/spring-boot-autoconfigure-2-2-4-release-sourcesjar/org/springframework/boot/autoconfigure/web/servlet/WebMvcProperties.java

\* /opt/cola/permits/1145471870\_1686584499.869158/0/spring-boot-autoconfigure-2-2-4-release-sourcesjar/org/springframework/boot/autoconfigure/flyway/FlywayDataSource.java

\* /opt/cola/permits/1145471870\_1686584499.869158/0/spring-boot-autoconfigure-2-2-4-release-sourcesjar/org/springframework/boot/autoconfigure/security/oauth2/resource/servlet/OAuth2ResourceServerJwtConfigurati on.java

\* /opt/cola/permits/1145471870\_1686584499.869158/0/spring-boot-autoconfigure-2-2-4-release-sourcesjar/org/springframework/boot/autoconfigure/jms/activemq/package-info.java

\* /opt/cola/permits/1145471870\_1686584499.869158/0/spring-boot-autoconfigure-2-2-4-release-sourcesjar/org/springframework/boot/autoconfigure/EnableAutoConfiguration.java

 /opt/cola/permits/1145471870\_1686584499.869158/0/spring-boot-autoconfigure-2-2-4-release-sourcesjar/org/springframework/boot/autoconfigure/data/mongo/MongoDataAutoConfiguration.java

\* /opt/cola/permits/1145471870\_1686584499.869158/0/spring-boot-autoconfigure-2-2-4-release-sourcesjar/org/springframework/boot/autoconfigure/jms/JmsPoolConnectionFactoryProperties.java

\* /opt/cola/permits/1145471870\_1686584499.869158/0/spring-boot-autoconfigure-2-2-4-release-sourcesjar/org/springframework/boot/autoconfigure/thymeleaf/package-info.java

\* /opt/cola/permits/1145471870\_1686584499.869158/0/spring-boot-autoconfigure-2-2-4-release-sourcesjar/org/springframework/boot/autoconfigure/data/redis/JedisClientConfigurationBuilderCustomizer.java \* /opt/cola/permits/1145471870\_1686584499.869158/0/spring-boot-autoconfigure-2-2-4-release-sourcesjar/org/springframework/boot/autoconfigure/mail/MailSenderAutoConfiguration.java \*

 /opt/cola/permits/1145471870\_1686584499.869158/0/spring-boot-autoconfigure-2-2-4-release-sourcesjar/org/springframework/boot/autoconfigure/security/oauth2/resource/KeyValueCondition.java

\* /opt/cola/permits/1145471870\_1686584499.869158/0/spring-boot-autoconfigure-2-2-4-release-sourcesjar/org/springframework/boot/autoconfigure/security/servlet/UserDetailsServiceAutoConfiguration.java \* /opt/cola/permits/1145471870\_1686584499.869158/0/spring-boot-autoconfigure-2-2-4-release-sources-

jar/org/springframework/boot/autoconfigure/AutoConfigurationMetadataLoader.java

\* /opt/cola/permits/1145471870\_1686584499.869158/0/spring-boot-autoconfigure-2-2-4-release-sourcesjar/org/springframework/boot/autoconfigure/elasticsearch/jest/JestProperties.java

\* /opt/cola/permits/1145471870\_1686584499.869158/0/spring-boot-autoconfigure-2-2-4-release-sourcesjar/org/springframework/boot/autoconfigure/data/couchbase/package-info.java

\* /opt/cola/permits/1145471870\_1686584499.869158/0/spring-boot-autoconfigure-2-2-4-release-sourcesjar/org/springframework/boot/autoconfigure/web/servlet/error/ErrorMvcAutoConfiguration.java \*

 /opt/cola/permits/1145471870\_1686584499.869158/0/spring-boot-autoconfigure-2-2-4-release-sourcesjar/org/springframework/boot/autoconfigure/data/couchbase/CouchbaseReactiveRepositoriesAutoConfiguration.java \* /opt/cola/permits/1145471870\_1686584499.869158/0/spring-boot-autoconfigure-2-2-4-release-sources-

jar/org/springframework/boot/autoconfigure/integration/IntegrationAutoConfigurationScanRegistrar.java \* /opt/cola/permits/1145471870\_1686584499.869158/0/spring-boot-autoconfigure-2-2-4-release-sourcesjar/org/springframework/boot/autoconfigure/freemarker/FreeMarkerAutoConfiguration.java

\* /opt/cola/permits/1145471870\_1686584499.869158/0/spring-boot-autoconfigure-2-2-4-release-sourcesjar/org/springframework/boot/autoconfigure/http/HttpProperties.java

\* /opt/cola/permits/1145471870\_1686584499.869158/0/spring-boot-autoconfigure-2-2-4-release-sourcesjar/org/springframework/boot/autoconfigure/jdbc/JdbcOperationsDependsOnPostProcessor.java \*

 /opt/cola/permits/1145471870\_1686584499.869158/0/spring-boot-autoconfigure-2-2-4-release-sourcesjar/org/springframework/boot/autoconfigure/batch/BatchProperties.java

\* /opt/cola/permits/1145471870\_1686584499.869158/0/spring-boot-autoconfigure-2-2-4-release-sourcesjar/org/springframework/boot/autoconfigure/batch/JobExecutionEvent.java

\* /opt/cola/permits/1145471870\_1686584499.869158/0/spring-boot-autoconfigure-2-2-4-release-sourcesjar/org/springframework/boot/autoconfigure/info/ProjectInfoAutoConfiguration.java

\* /opt/cola/permits/1145471870\_1686584499.869158/0/spring-boot-autoconfigure-2-2-4-release-sourcesjar/org/springframework/boot/autoconfigure/websocket/servlet/UndertowWebSocketServletWebServerCustomizer.j ava

\* /opt/cola/permits/1145471870\_1686584499.869158/0/spring-boot-autoconfigure-2-2-4-release-sourcesjar/org/springframework/boot/autoconfigure/security/saml2/Saml2RelyingPartyAutoConfiguration.java \*

 /opt/cola/permits/1145471870\_1686584499.869158/0/spring-boot-autoconfigure-2-2-4-release-sourcesjar/org/springframework/boot/autoconfigure/data/cassandra/CassandraReactiveRepositoriesAutoConfiguration.java \* /opt/cola/permits/1145471870\_1686584499.869158/0/spring-boot-autoconfigure-2-2-4-release-sourcesjar/org/springframework/boot/autoconfigure/amqp/RetryTemplateFactory.java

\* /opt/cola/permits/1145471870\_1686584499.869158/0/spring-boot-autoconfigure-2-2-4-release-sourcesjar/org/springframework/boot/autoconfigure/data/mongo/MongoReactiveDataAutoConfiguration.java

\* /opt/cola/permits/1145471870\_1686584499.869158/0/spring-boot-autoconfigure-2-2-4-release-sourcesjar/org/springframework/boot/autoconfigure/ldap/embedded/package-info.java

\* /opt/cola/permits/1145471870\_1686584499.869158/0/spring-boot-autoconfigure-2-2-4-release-sourcesjar/org/springframework/boot/autoconfigure/session/SessionRepositoryUnavailableException.java

\* /opt/cola/permits/1145471870\_1686584499.869158/0/spring-boot-autoconfigure-2-2-4-release-sources-

jar/org/springframework/boot/autoconfigure/websocket/servlet/WebSocketMessagingAutoConfiguration.java \*

 /opt/cola/permits/1145471870\_1686584499.869158/0/spring-boot-autoconfigure-2-2-4-release-sourcesjar/org/springframework/boot/autoconfigure/dao/package-info.java

\* /opt/cola/permits/1145471870\_1686584499.869158/0/spring-boot-autoconfigure-2-2-4-release-sourcesjar/org/springframework/boot/autoconfigure/template/TemplateAvailabilityProviders.java

\* /opt/cola/permits/1145471870\_1686584499.869158/0/spring-boot-autoconfigure-2-2-4-release-sourcesjar/org/springframework/boot/autoconfigure/jms/activemq/ActiveMQConnectionFactoryCustomizer.java \* /opt/cola/permits/1145471870\_1686584499.869158/0/spring-boot-autoconfigure-2-2-4-release-sourcesjar/org/springframework/boot/autoconfigure/web/servlet/error/package-info.java

\* /opt/cola/permits/1145471870\_1686584499.869158/0/spring-boot-autoconfigure-2-2-4-release-sourcesjar/org/springframework/boot/autoconfigure/data/mongo/MongoClientDependsOnBeanFactoryPostProcessor.java \*

 /opt/cola/permits/1145471870\_1686584499.869158/0/spring-boot-autoconfigure-2-2-4-release-sourcesjar/org/springframework/boot/autoconfigure/gson/package-info.java

\* /opt/cola/permits/1145471870\_1686584499.869158/0/spring-boot-autoconfigure-2-2-4-release-sourcesjar/org/springframework/boot/autoconfigure/data/couchbase/SpringBootCouchbaseReactiveDataConfiguration.java \* /opt/cola/permits/1145471870\_1686584499.869158/0/spring-boot-autoconfigure-2-2-4-release-sourcesjar/org/springframework/boot/autoconfigure/security/oauth2/client/servlet/OAuth2ClientAutoConfiguration.java \* /opt/cola/permits/1145471870\_1686584499.869158/0/spring-boot-autoconfigure-2-2-4-release-sourcesjar/org/springframework/boot/autoconfigure/quartz/JobStoreType.java

\* /opt/cola/permits/1145471870\_1686584499.869158/0/spring-boot-autoconfigure-2-2-4-release-sourcesjar/org/springframework/boot/autoconfigure/web/servlet/UndertowServletWebServerFactoryCustomizer.java \*

 /opt/cola/permits/1145471870\_1686584499.869158/0/spring-boot-autoconfigure-2-2-4-release-sourcesjar/org/springframework/boot/autoconfigure/condition/ConditionMessage.java

\* /opt/cola/permits/1145471870\_1686584499.869158/0/spring-boot-autoconfigure-2-2-4-release-sourcesjar/org/springframework/boot/autoconfigure/data/AbstractRepositoryConfigurationSourceSupport.java \* /opt/cola/permits/1145471870\_1686584499.869158/0/spring-boot-autoconfigure-2-2-4-release-sourcesjar/org/springframework/boot/autoconfigure/flyway/FlywayMigrationScriptMissingFailureAnalyzer.java \* /opt/cola/permits/1145471870\_1686584499.869158/0/spring-boot-autoconfigure-2-2-4-release-sourcesjar/org/springframework/boot/autoconfigure/data/redis/LettuceClientConfigurationBuilderCustomizer.java \* /opt/cola/permits/1145471870\_1686584499.869158/0/spring-boot-autoconfigure-2-2-4-release-sourcesjar/org/springframework/boot/autoconfigure/hateoas/HateoasProperties.java

\* /opt/cola/permits/1145471870\_1686584499.869158/0/spring-boot-autoconfigure-2-2-4-release-sourcesjar/org/springframework/boot/autoconfigure/data/package-info.java

\*

 /opt/cola/permits/1145471870\_1686584499.869158/0/spring-boot-autoconfigure-2-2-4-release-sourcesjar/org/springframework/boot/autoconfigure/security/servlet/RequestMatcherProvider.java

\* /opt/cola/permits/1145471870\_1686584499.869158/0/spring-boot-autoconfigure-2-2-4-release-sourcesjar/org/springframework/boot/autoconfigure/jdbc/DataSourceAutoConfiguration.java

\* /opt/cola/permits/1145471870\_1686584499.869158/0/spring-boot-autoconfigure-2-2-4-release-sourcesjar/org/springframework/boot/autoconfigure/kafka/KafkaAutoConfiguration.java

\* /opt/cola/permits/1145471870\_1686584499.869158/0/spring-boot-autoconfigure-2-2-4-release-sourcesjar/org/springframework/boot/autoconfigure/hazelcast/HazelcastProperties.java

\* /opt/cola/permits/1145471870\_1686584499.869158/0/spring-boot-autoconfigure-2-2-4-release-sourcesjar/org/springframework/boot/autoconfigure/mongo/package-info.java \*

 /opt/cola/permits/1145471870\_1686584499.869158/0/spring-boot-autoconfigure-2-2-4-release-sourcesjar/org/springframework/boot/autoconfigure/mongo/embedded/EmbeddedMongoProperties.java

\* /opt/cola/permits/1145471870\_1686584499.869158/0/spring-boot-autoconfigure-2-2-4-release-sourcesjar/org/springframework/boot/autoconfigure/cache/JCacheManagerCustomizer.java

\* /opt/cola/permits/1145471870\_1686584499.869158/0/spring-boot-autoconfigure-2-2-4-release-sourcesjar/org/springframework/boot/autoconfigure/groovy/template/GroovyTemplateAutoConfiguration.java

\* /opt/cola/permits/1145471870\_1686584499.869158/0/spring-boot-autoconfigure-2-2-4-release-sources-

jar/org/springframework/boot/autoconfigure/security/oauth2/client/servlet/OAuth2WebSecurityConfiguration.java

jar/org/springframework/boot/autoconfigure/web/servlet/ConditionalOnMissingFilterBean.java \* /opt/cola/permits/1145471870\_1686584499.869158/0/spring-boot-autoconfigure-2-2-4-release-sourcesjar/org/springframework/boot/autoconfigure/codec/package-info.java \*

 /opt/cola/permits/1145471870\_1686584499.869158/0/spring-boot-autoconfigure-2-2-4-release-sourcesjar/org/springframework/boot/autoconfigure/flyway/FlywayMigrationScriptMissingException.java \* /opt/cola/permits/1145471870\_1686584499.869158/0/spring-boot-autoconfigure-2-2-4-release-sourcesjar/org/springframework/boot/autoconfigure/condition/ConditionalOnJava.java

\* /opt/cola/permits/1145471870\_1686584499.869158/0/spring-boot-autoconfigure-2-2-4-release-sourcesjar/org/springframework/boot/autoconfigure/gson/GsonProperties.java

\* /opt/cola/permits/1145471870\_1686584499.869158/0/spring-boot-autoconfigure-2-2-4-release-sourcesjar/org/springframework/boot/autoconfigure/security/saml2/Saml2RelyingPartyRegistrationConfiguration.java \* /opt/cola/permits/1145471870\_1686584499.869158/0/spring-boot-autoconfigure-2-2-4-release-sourcesjar/org/springframework/boot/autoconfigure/cassandra/package-info.java \*

 /opt/cola/permits/1145471870\_1686584499.869158/0/spring-boot-autoconfigure-2-2-4-release-sourcesjar/org/springframework/boot/autoconfigure/jdbc/DataSourceInitializationConfiguration.java

\* /opt/cola/permits/1145471870\_1686584499.869158/0/spring-boot-autoconfigure-2-2-4-release-sourcesjar/org/springframework/boot/autoconfigure/data/couchbase/CouchbaseDataAutoConfiguration.java

\* /opt/cola/permits/1145471870\_1686584499.869158/0/spring-boot-autoconfigure-2-2-4-release-sourcesjar/org/springframework/boot/autoconfigure/condition/SpringBootCondition.java

\* /opt/cola/permits/1145471870\_1686584499.869158/0/spring-boot-autoconfigure-2-2-4-release-sourcesjar/org/springframework/boot/autoconfigure/aop/package-info.java

\* /opt/cola/permits/1145471870\_1686584499.869158/0/spring-boot-autoconfigure-2-2-4-release-sourcesjar/org/springframework/boot/autoconfigure/cloud/package-info.java

\* /opt/cola/permits/1145471870\_1686584499.869158/0/spring-boot-autoconfigure-2-2-4-release-sourcesjar/org/springframework/boot/autoconfigure/context/MessageSourceAutoConfiguration.java \*

 /opt/cola/permits/1145471870\_1686584499.869158/0/spring-boot-autoconfigure-2-2-4-release-sourcesjar/org/springframework/boot/autoconfigure/condition/OnPropertyListCondition.java

\* /opt/cola/permits/1145471870\_1686584499.869158/0/spring-boot-autoconfigure-2-2-4-release-sourcesjar/org/springframework/boot/autoconfigure/ldap/embedded/EmbeddedLdapAutoConfiguration.java

\* /opt/cola/permits/1145471870\_1686584499.869158/0/spring-boot-autoconfigure-2-2-4-release-sourcesjar/org/springframework/boot/autoconfigure/condition/ConditionalOnResource.java

\* /opt/cola/permits/1145471870\_1686584499.869158/0/spring-boot-autoconfigure-2-2-4-release-sourcesjar/org/springframework/boot/autoconfigure/transaction/jta/BitronixJtaConfiguration.java

\* /opt/cola/permits/1145471870\_1686584499.869158/0/spring-boot-autoconfigure-2-2-4-release-sourcesjar/org/springframework/boot/autoconfigure/data/elasticsearch/ReactiveElasticsearchRepositoriesRegistrar.java \*

 /opt/cola/permits/1145471870\_1686584499.869158/0/spring-boot-autoconfigure-2-2-4-release-sourcesjar/org/springframework/boot/autoconfigure/flyway/FlywayConfigurationCustomizer.java

\* /opt/cola/permits/1145471870\_1686584499.869158/0/spring-boot-autoconfigure-2-2-4-release-sourcesjar/org/springframework/boot/autoconfigure/data/mongo/MongoDbFactoryConfiguration.java

\* /opt/cola/permits/1145471870\_1686584499.869158/0/spring-boot-autoconfigure-2-2-4-release-sourcesjar/org/springframework/boot/autoconfigure/jms/JmsPoolConnectionFactoryFactory.java

\* /opt/cola/permits/1145471870\_1686584499.869158/0/spring-boot-autoconfigure-2-2-4-release-sourcesjar/org/springframework/boot/autoconfigure/cache/JCacheCacheConfiguration.java

jar/org/springframework/boot/autoconfigure/condition/ResourceCondition.java

\* /opt/cola/permits/1145471870\_1686584499.869158/0/spring-boot-autoconfigure-2-2-4-release-sourcesjar/org/springframework/boot/autoconfigure/security/oauth2/client/OAuth2ClientProperties.java \*

 /opt/cola/permits/1145471870\_1686584499.869158/0/spring-boot-autoconfigure-2-2-4-release-sourcesjar/org/springframework/boot/autoconfigure/session/HazelcastSessionProperties.java

\* /opt/cola/permits/1145471870\_1686584499.869158/0/spring-boot-autoconfigure-2-2-4-release-sourcesjar/org/springframework/boot/autoconfigure/orm/jpa/DatabaseLookup.java

\* /opt/cola/permits/1145471870\_1686584499.869158/0/spring-boot-autoconfigure-2-2-4-release-sourcesjar/org/springframework/boot/autoconfigure/session/SessionProperties.java

\* /opt/cola/permits/1145471870\_1686584499.869158/0/spring-boot-autoconfigure-2-2-4-release-sourcesjar/org/springframework/boot/autoconfigure/jdbc/XADataSourceAutoConfiguration.java

\* /opt/cola/permits/1145471870\_1686584499.869158/0/spring-boot-autoconfigure-2-2-4-release-sourcesjar/org/springframework/boot/autoconfigure/data/couchbase/SpringBootCouchbaseConfigurer.java \*

 /opt/cola/permits/1145471870\_1686584499.869158/0/spring-boot-autoconfigure-2-2-4-release-sourcesjar/org/springframework/boot/autoconfigure/jooq/SqlDialectLookup.java

\* /opt/cola/permits/1145471870\_1686584499.869158/0/spring-boot-autoconfigure-2-2-4-release-sourcesjar/org/springframework/boot/autoconfigure/transaction/TransactionManagerCustomizers.java

\* /opt/cola/permits/1145471870\_1686584499.869158/0/spring-boot-autoconfigure-2-2-4-release-sourcesjar/org/springframework/boot/autoconfigure/condition/OnCloudPlatformCondition.java

\* /opt/cola/permits/1145471870\_1686584499.869158/0/spring-boot-autoconfigure-2-2-4-release-sourcesjar/org/springframework/boot/autoconfigure/aop/AopAutoConfiguration.java

\* /opt/cola/permits/1145471870\_1686584499.869158/0/spring-boot-autoconfigure-2-2-4-release-sourcesjar/org/springframework/boot/autoconfigure/cache/CouchbaseCacheConfiguration.java

\* /opt/cola/permits/1145471870\_1686584499.869158/0/spring-boot-autoconfigure-2-2-4-release-sourcesjar/org/springframework/boot/autoconfigure/mongo/MongoProperties.java

\*

 /opt/cola/permits/1145471870\_1686584499.869158/0/spring-boot-autoconfigure-2-2-4-release-sourcesjar/org/springframework/boot/autoconfigure/session/MongoSessionConfiguration.java

\* /opt/cola/permits/1145471870\_1686584499.869158/0/spring-boot-autoconfigure-2-2-4-release-sourcesjar/org/springframework/boot/autoconfigure/condition/OnJavaCondition.java

\* /opt/cola/permits/1145471870\_1686584499.869158/0/spring-boot-autoconfigure-2-2-4-release-sourcesjar/org/springframework/boot/autoconfigure/security/oauth2/resource/reactive/ReactiveOAuth2ResourceServerOpaq ueTokenConfiguration.java

\* /opt/cola/permits/1145471870\_1686584499.869158/0/spring-boot-autoconfigure-2-2-4-release-sourcesjar/org/springframework/boot/autoconfigure/web/ErrorProperties.java

\* /opt/cola/permits/1145471870\_1686584499.869158/0/spring-boot-autoconfigure-2-2-4-release-sourcesjar/org/springframework/boot/autoconfigure/domain/EntityScanPackages.java \*

 /opt/cola/permits/1145471870\_1686584499.869158/0/spring-boot-autoconfigure-2-2-4-release-sourcesjar/org/springframework/boot/autoconfigure/data/elasticsearch/ElasticsearchAutoConfiguration.java \* /opt/cola/permits/1145471870\_1686584499.869158/0/spring-boot-autoconfigure-2-2-4-release-sourcesjar/org/springframework/boot/autoconfigure/http/GsonHttpMessageConvertersConfiguration.java \* /opt/cola/permits/1145471870\_1686584499.869158/0/spring-boot-autoconfigure-2-2-4-release-sourcesjar/org/springframework/boot/autoconfigure/jdbc/DataSourceBeanCreationFailureAnalyzer.java \* /opt/cola/permits/1145471870\_1686584499.869158/0/spring-boot-autoconfigure-2-2-4-release-sources-

jar/org/springframework/boot/autoconfigure/ImportAutoConfiguration.java

\* /opt/cola/permits/1145471870\_1686584499.869158/0/spring-boot-autoconfigure-2-2-4-release-sourcesjar/org/springframework/boot/autoconfigure/mustache/MustacheReactiveWebConfiguration.java

\*

 /opt/cola/permits/1145471870\_1686584499.869158/0/spring-boot-autoconfigure-2-2-4-release-sourcesjar/org/springframework/boot/autoconfigure/jms/JmsAnnotationDrivenConfiguration.java

\* /opt/cola/permits/1145471870\_1686584499.869158/0/spring-boot-autoconfigure-2-2-4-release-sourcesjar/org/springframework/boot/autoconfigure/mustache/MustacheProperties.java

\* /opt/cola/permits/1145471870\_1686584499.869158/0/spring-boot-autoconfigure-2-2-4-release-sourcesjar/org/springframework/boot/autoconfigure/couchbase/package-info.java

\* /opt/cola/permits/1145471870\_1686584499.869158/0/spring-boot-autoconfigure-2-2-4-release-sourcesjar/org/springframework/boot/autoconfigure/security/rsocket/RSocketSecurityAutoConfiguration.java \* /opt/cola/permits/1145471870\_1686584499.869158/0/spring-boot-autoconfigure-2-2-4-release-sources-

jar/org/springframework/boot/autoconfigure/elasticsearch/rest/RestClientProperties.java

\* /opt/cola/permits/1145471870\_1686584499.869158/0/spring-boot-autoconfigure-2-2-4-release-sourcesjar/org/springframework/boot/autoconfigure/hazelcast/HazelcastAutoConfiguration.java \*

 /opt/cola/permits/1145471870\_1686584499.869158/0/spring-boot-autoconfigure-2-2-4-release-sourcesjar/org/springframework/boot/autoconfigure/data/mongo/MongoRepositoriesAutoConfiguration.java \* /opt/cola/permits/1145471870\_1686584499.869158/0/spring-boot-autoconfigure-2-2-4-release-sourcesjar/org/springframework/boot/autoconfigure/liquibase/LiquibaseAutoConfiguration.java

\* /opt/cola/permits/1145471870\_1686584499.869158/0/spring-boot-autoconfigure-2-2-4-release-sourcesjar/org/springframework/boot/autoconfigure/data/elasticsearch/ElasticsearchRepositoriesRegistrar.java \* /opt/cola/permits/1145471870\_1686584499.869158/0/spring-boot-autoconfigure-2-2-4-release-sourcesjar/org/springframework/boot/autoconfigure/condition/ConditionalOnClass.java

\* /opt/cola/permits/1145471870\_1686584499.869158/0/spring-boot-autoconfigure-2-2-4-release-sourcesjar/org/springframework/boot/autoconfigure/web/reactive/HttpHandlerAutoConfiguration.java \*

 /opt/cola/permits/1145471870\_1686584499.869158/0/spring-boot-autoconfigure-2-2-4-release-sourcesjar/org/springframework/boot/autoconfigure/web/reactive/TomcatReactiveWebServerFactoryCustomizer.java \* /opt/cola/permits/1145471870\_1686584499.869158/0/spring-boot-autoconfigure-2-2-4-release-sourcesjar/org/springframework/boot/autoconfigure/cache/JCachePropertiesCustomizer.java

\* /opt/cola/permits/1145471870\_1686584499.869158/0/spring-boot-autoconfigure-2-2-4-release-sourcesjar/org/springframework/boot/autoconfigure/info/ProjectInfoProperties.java

\* /opt/cola/permits/1145471870\_1686584499.869158/0/spring-boot-autoconfigure-2-2-4-release-sourcesjar/org/springframework/boot/autoconfigure/data/cassandra/CassandraReactiveRepositoriesRegistrar.java \* /opt/cola/permits/1145471870\_1686584499.869158/0/spring-boot-autoconfigure-2-2-4-release-sourcesjar/org/springframework/boot/autoconfigure/groovy/template/GroovyTemplateProperties.java

\* /opt/cola/permits/1145471870\_1686584499.869158/0/spring-boot-autoconfigure-2-2-4-release-sourcesjar/org/springframework/boot/autoconfigure/security/oauth2/client/package-info.java \*

 /opt/cola/permits/1145471870\_1686584499.869158/0/spring-boot-autoconfigure-2-2-4-release-sourcesjar/org/springframework/boot/autoconfigure/data/RepositoryType.java

\* /opt/cola/permits/1145471870\_1686584499.869158/0/spring-boot-autoconfigure-2-2-4-release-sourcesjar/org/springframework/boot/autoconfigure/jms/artemis/package-info.java

\* /opt/cola/permits/1145471870\_1686584499.869158/0/spring-boot-autoconfigure-2-2-4-release-sourcesjar/org/springframework/boot/autoconfigure/data/neo4j/package-info.java

\* /opt/cola/permits/1145471870\_1686584499.869158/0/spring-boot-autoconfigure-2-2-4-release-sourcesjar/org/springframework/boot/autoconfigure/amqp/RabbitRetryTemplateCustomizer.java

\* /opt/cola/permits/1145471870\_1686584499.869158/0/spring-boot-autoconfigure-2-2-4-release-sourcesjar/org/springframework/boot/autoconfigure/condition/AnyNestedCondition.java

\*

 /opt/cola/permits/1145471870\_1686584499.869158/0/spring-boot-autoconfigure-2-2-4-release-sourcesjar/org/springframework/boot/autoconfigure/data/elasticsearch/package-info.java

\* /opt/cola/permits/1145471870\_1686584499.869158/0/spring-boot-autoconfigure-2-2-4-release-sourcesjar/org/springframework/boot/autoconfigure/data/mongo/package-info.java

\* /opt/cola/permits/1145471870\_1686584499.869158/0/spring-boot-autoconfigure-2-2-4-release-sourcesjar/org/springframework/boot/autoconfigure/hazelcast/HazelcastServerConfiguration.java

\* /opt/cola/permits/1145471870\_1686584499.869158/0/spring-boot-autoconfigure-2-2-4-release-sourcesjar/org/springframework/boot/autoconfigure/sendgrid/package-info.java

\* /opt/cola/permits/1145471870\_1686584499.869158/0/spring-boot-autoconfigure-2-2-4-release-sourcesjar/org/springframework/boot/autoconfigure/data/couchbase/CouchbaseConfigurerAdapterConfiguration.java \* /opt/cola/permits/1145471870\_1686584499.869158/0/spring-boot-autoconfigure-2-2-4-release-sourcesjar/org/springframework/boot/autoconfigure/SharedMetadataReaderFactoryContextInitializer.java \*

 /opt/cola/permits/1145471870\_1686584499.869158/0/spring-boot-autoconfigure-2-2-4-release-sourcesjar/org/springframework/boot/autoconfigure/AutoConfigurationExcludeFilter.java

\* /opt/cola/permits/1145471870\_1686584499.869158/0/spring-boot-autoconfigure-2-2-4-release-sourcesjar/org/springframework/boot/autoconfigure/condition/OnWebApplicationCondition.java

\* /opt/cola/permits/1145471870\_1686584499.869158/0/spring-boot-autoconfigure-2-2-4-release-sourcesjar/org/springframework/boot/autoconfigure/webservices/OnWsdlLocationsCondition.java

\* /opt/cola/permits/1145471870\_1686584499.869158/0/spring-boot-autoconfigure-2-2-4-release-sourcesjar/org/springframework/boot/autoconfigure/rsocket/RSocketProperties.java

\* /opt/cola/permits/1145471870\_1686584499.869158/0/spring-boot-autoconfigure-2-2-4-release-sourcesjar/org/springframework/boot/autoconfigure/security/reactive/PathRequest.java \*

 /opt/cola/permits/1145471870\_1686584499.869158/0/spring-boot-autoconfigure-2-2-4-release-sourcesjar/org/springframework/boot/autoconfigure/jms/activemq/ActiveMQXAConnectionFactoryConfiguration.java \* /opt/cola/permits/1145471870\_1686584499.869158/0/spring-boot-autoconfigure-2-2-4-release-sourcesjar/org/springframework/boot/autoconfigure/mail/MailSenderPropertiesConfiguration.java

\* /opt/cola/permits/1145471870\_1686584499.869158/0/spring-boot-autoconfigure-2-2-4-release-sourcesjar/org/springframework/boot/autoconfigure/transaction/jta/package-info.java

\* /opt/cola/permits/1145471870\_1686584499.869158/0/spring-boot-autoconfigure-2-2-4-release-sourcesjar/org/springframework/boot/autoconfigure/web/reactive/error/DefaultErrorWebExceptionHandler.java \* /opt/cola/permits/1145471870\_1686584499.869158/0/spring-boot-autoconfigure-2-2-4-release-sourcesjar/org/springframework/boot/autoconfigure/condition/OnBeanCondition.java

\* /opt/cola/permits/1145471870\_1686584499.869158/0/spring-boot-autoconfigure-2-2-4-release-sourcesjar/org/springframework/boot/autoconfigure/security/oauth2/resource/OAuth2ResourceServerProperties.java \*

 /opt/cola/permits/1145471870\_1686584499.869158/0/spring-boot-autoconfigure-2-2-4-release-sourcesjar/org/springframework/boot/autoconfigure/transaction/jta/JtaAutoConfiguration.java

\* /opt/cola/permits/1145471870\_1686584499.869158/0/spring-boot-autoconfigure-2-2-4-release-sourcesjar/org/springframework/boot/autoconfigure/data/ldap/LdapRepositoriesAutoConfiguration.java

\* /opt/cola/permits/1145471870\_1686584499.869158/0/spring-boot-autoconfigure-2-2-4-release-sourcesjar/org/springframework/boot/autoconfigure/quartz/QuartzDataSource.java

\* /opt/cola/permits/1145471870\_1686584499.869158/0/spring-boot-autoconfigure-2-2-4-release-sourcesjar/org/springframework/boot/autoconfigure/cache/HazelcastCacheConfiguration.java

\* /opt/cola/permits/1145471870\_1686584499.869158/0/spring-boot-autoconfigure-2-2-4-release-sourcesjar/org/springframework/boot/autoconfigure/jdbc/package-info.java

\*

 /opt/cola/permits/1145471870\_1686584499.869158/0/spring-boot-autoconfigure-2-2-4-release-sourcesjar/org/springframework/boot/autoconfigure/elasticsearch/rest/RestClientAutoConfiguration.java

\* /opt/cola/permits/1145471870\_1686584499.869158/0/spring-boot-autoconfigure-2-2-4-release-sourcesjar/org/springframework/boot/autoconfigure/influx/InfluxDbProperties.java

\* /opt/cola/permits/1145471870\_1686584499.869158/0/spring-boot-autoconfigure-2-2-4-release-sourcesjar/org/springframework/boot/autoconfigure/mustache/package-info.java

\* /opt/cola/permits/1145471870\_1686584499.869158/0/spring-boot-autoconfigure-2-2-4-release-sourcesjar/org/springframework/boot/autoconfigure/quartz/package-info.java

\* /opt/cola/permits/1145471870\_1686584499.869158/0/spring-boot-autoconfigure-2-2-4-release-sourcesjar/org/springframework/boot/autoconfigure/h2/package-info.java

\* /opt/cola/permits/1145471870\_1686584499.869158/0/spring-boot-autoconfigure-2-2-4-release-sourcesjar/org/springframework/boot/autoconfigure/template/TemplateLocation.java \*

 /opt/cola/permits/1145471870\_1686584499.869158/0/spring-boot-autoconfigure-2-2-4-release-sourcesjar/org/springframework/boot/autoconfigure/groovy/template/GroovyTemplateAvailabilityProvider.java \* /opt/cola/permits/1145471870\_1686584499.869158/0/spring-boot-autoconfigure-2-2-4-release-sourcesjar/org/springframework/boot/autoconfigure/security/oauth2/client/servlet/package-info.java

\* /opt/cola/permits/1145471870\_1686584499.869158/0/spring-boot-autoconfigure-2-2-4-release-sourcesjar/org/springframework/boot/autoconfigure/condition/NoneNestedConditions.java

\* /opt/cola/permits/1145471870\_1686584499.869158/0/spring-boot-autoconfigure-2-2-4-release-sourcesjar/org/springframework/boot/autoconfigure/data/couchbase/CouchbaseDataProperties.java

\* /opt/cola/permits/1145471870\_1686584499.869158/0/spring-boot-autoconfigure-2-2-4-release-sourcesjar/org/springframework/boot/autoconfigure/session/ServletSessionCondition.java

 /opt/cola/permits/1145471870\_1686584499.869158/0/spring-boot-autoconfigure-2-2-4-release-sourcesjar/org/springframework/boot/autoconfigure/amqp/RabbitAnnotationDrivenConfiguration.java

\* /opt/cola/permits/1145471870\_1686584499.869158/0/spring-boot-autoconfigure-2-2-4-release-sources-

jar/org/springframework/boot/autoconfigure/web/reactive/ReactiveWebServerFactoryAutoConfiguration.java

\* /opt/cola/permits/1145471870\_1686584499.869158/0/spring-boot-autoconfigure-2-2-4-release-sources-

jar/org/springframework/boot/autoconfigure/sendgrid/SendGridAutoConfiguration.java

\* /opt/cola/permits/1145471870\_1686584499.869158/0/spring-boot-autoconfigure-2-2-4-release-sourcesjar/org/springframework/boot/autoconfigure/data/jpa/JpaRepositoriesRegistrar.java

\* /opt/cola/permits/1145471870\_1686584499.869158/0/spring-boot-autoconfigure-2-2-4-release-sourcesjar/org/springframework/boot/autoconfigure/data/mongo/ReactiveStreamsMongoClientDependsOnBeanFactoryPost Processor.java

\*

\*

 /opt/cola/permits/1145471870\_1686584499.869158/0/spring-boot-autoconfigure-2-2-4-release-sourcesjar/org/springframework/boot/autoconfigure/rsocket/RSocketRequesterAutoConfiguration.java

\* /opt/cola/permits/1145471870\_1686584499.869158/0/spring-boot-autoconfigure-2-2-4-release-sourcesjar/org/springframework/boot/autoconfigure/webservices/client/package-info.java

\* /opt/cola/permits/1145471870\_1686584499.869158/0/spring-boot-autoconfigure-2-2-4-release-sourcesjar/org/springframework/boot/autoconfigure/web/reactive/function/client/ClientHttpConnectorAutoConfiguration.ja va

\* /opt/cola/permits/1145471870\_1686584499.869158/0/spring-boot-autoconfigure-2-2-4-release-sourcesjar/org/springframework/boot/autoconfigure/cache/SimpleCacheConfiguration.java

\* /opt/cola/permits/1145471870\_1686584499.869158/0/spring-boot-autoconfigure-2-2-4-release-sourcesjar/org/springframework/boot/autoconfigure/gson/GsonBuilderCustomizer.java

\* /opt/cola/permits/1145471870\_1686584499.869158/0/spring-boot-autoconfigure-2-2-4-release-sourcesjar/org/springframework/boot/autoconfigure/jdbc/JndiDataSourceAutoConfiguration.java \*

 /opt/cola/permits/1145471870\_1686584499.869158/0/spring-boot-autoconfigure-2-2-4-release-sourcesjar/org/springframework/boot/autoconfigure/session/SessionStoreMappings.java

\* /opt/cola/permits/1145471870\_1686584499.869158/0/spring-boot-autoconfigure-2-2-4-release-sourcesjar/org/springframework/boot/autoconfigure/hazelcast/HazelcastClientConfiguration.java

\* /opt/cola/permits/1145471870\_1686584499.869158/0/spring-boot-autoconfigure-2-2-4-release-sourcesjar/org/springframework/boot/autoconfigure/jms/JmsAutoConfiguration.java

\* /opt/cola/permits/1145471870\_1686584499.869158/0/spring-boot-autoconfigure-2-2-4-release-sourcesjar/org/springframework/boot/autoconfigure/web/reactive/function/client/WebClientCodecCustomizer.java \* /opt/cola/permits/1145471870\_1686584499.869158/0/spring-boot-autoconfigure-2-2-4-release-sourcesjar/org/springframework/boot/autoconfigure/solr/SolrProperties.java \*

 /opt/cola/permits/1145471870\_1686584499.869158/0/spring-boot-autoconfigure-2-2-4-release-sourcesjar/org/springframework/boot/autoconfigure/flyway/package-info.java

\* /opt/cola/permits/1145471870\_1686584499.869158/0/spring-boot-autoconfigure-2-2-4-release-sourcesjar/org/springframework/boot/autoconfigure/jdbc/NamedParameterJdbcOperationsDependsOnPostProcessor.java \* /opt/cola/permits/1145471870\_1686584499.869158/0/spring-boot-autoconfigure-2-2-4-release-sourcesjar/org/springframework/boot/autoconfigure/web/client/RestTemplateAutoConfiguration.java

\* /opt/cola/permits/1145471870\_1686584499.869158/0/spring-boot-autoconfigure-2-2-4-release-sourcesjar/org/springframework/boot/autoconfigure/jms/artemis/ArtemisNoOpBindingRegistry.java

\* /opt/cola/permits/1145471870\_1686584499.869158/0/spring-boot-autoconfigure-2-2-4-release-sourcesjar/org/springframework/boot/autoconfigure/kafka/package-info.java

\* /opt/cola/permits/1145471870\_1686584499.869158/0/spring-boot-autoconfigure-2-2-4-release-sourcesjar/org/springframework/boot/autoconfigure/http/JsonbHttpMessageConvertersConfiguration.java \*

 /opt/cola/permits/1145471870\_1686584499.869158/0/spring-boot-autoconfigure-2-2-4-release-sourcesjar/org/springframework/boot/autoconfigure/data/rest/SpringBootRepositoryRestConfigurer.java

\* /opt/cola/permits/1145471870\_1686584499.869158/0/spring-boot-autoconfigure-2-2-4-release-sourcesjar/org/springframework/boot/autoconfigure/web/servlet/MultipartProperties.java

\* /opt/cola/permits/1145471870\_1686584499.869158/0/spring-boot-autoconfigure-2-2-4-release-sourcesjar/org/springframework/boot/autoconfigure/quartz/QuartzProperties.java

\* /opt/cola/permits/1145471870\_1686584499.869158/0/spring-boot-autoconfigure-2-2-4-release-sourcesjar/org/springframework/boot/autoconfigure/AutoConfigurationImportSelector.java

\* /opt/cola/permits/1145471870\_1686584499.869158/0/spring-boot-autoconfigure-2-2-4-release-sourcesjar/org/springframework/boot/autoconfigure/web/servlet/ServletWebServerFactoryCustomizer.java \*

 /opt/cola/permits/1145471870\_1686584499.869158/0/spring-boot-autoconfigure-2-2-4-release-sourcesjar/org/springframework/boot/autoconfigure/jooq/package-info.java

\* /opt/cola/permits/1145471870\_1686584499.869158/0/spring-boot-autoconfigure-2-2-4-release-sourcesjar/org/springframework/boot/autoconfigure/liquibase/LiquibaseSchemaManagementProvider.java

\* /opt/cola/permits/1145471870\_1686584499.869158/0/spring-boot-autoconfigure-2-2-4-release-sourcesjar/org/springframework/boot/autoconfigure/cache/NoOpCacheConfiguration.java

\* /opt/cola/permits/1145471870\_1686584499.869158/0/spring-boot-autoconfigure-2-2-4-release-sourcesjar/org/springframework/boot/autoconfigure/security/oauth2/resource/reactive/package-info.java

\* /opt/cola/permits/1145471870\_1686584499.869158/0/spring-boot-autoconfigure-2-2-4-release-sourcesjar/org/springframework/boot/autoconfigure/freemarker/FreeMarkerServletWebConfiguration.java \* /opt/cola/permits/1145471870\_1686584499.869158/0/spring-boot-autoconfigure-2-2-4-release-sourcesjar/org/springframework/boot/autoconfigure/session/package-info.java \*

 /opt/cola/permits/1145471870\_1686584499.869158/0/spring-boot-autoconfigure-2-2-4-release-sourcesjar/org/springframework/boot/autoconfigure/cache/CacheConfigurations.java \* /opt/cola/permits/1145471870\_1686584499.869158/0/spring-boot-autoconfigure-2-2-4-release-sourcesjar/org/springframework/boot/autoconfigure/orm/jpa/EntityManagerFactoryBuilderCustomizer.java \* /opt/cola/permits/1145471870\_1686584499.869158/0/spring-boot-autoconfigure-2-2-4-release-sourcesjar/org/springframework/boot/autoconfigure/batch/JobLauncherCommandLineRunner.java \* /opt/cola/permits/1145471870\_1686584499.869158/0/spring-boot-autoconfigure-2-2-4-release-sourcesjar/org/springframework/boot/autoconfigure/http/HttpMessageConverters.java \* /opt/cola/permits/1145471870\_1686584499.869158/0/spring-boot-autoconfigure-2-2-4-release-sourcesjar/org/springframework/boot/autoconfigure/web/servlet/MultipartAutoConfiguration.java

 /opt/cola/permits/1145471870\_1686584499.869158/0/spring-boot-autoconfigure-2-2-4-release-sourcesjar/org/springframework/boot/autoconfigure/security/oauth2/resource/package-info.java

\*

\* /opt/cola/permits/1145471870\_1686584499.869158/0/spring-boot-autoconfigure-2-2-4-release-sourcesjar/org/springframework/boot/autoconfigure/jdbc/metadata/package-info.java

\* /opt/cola/permits/1145471870\_1686584499.869158/0/spring-boot-autoconfigure-2-2-4-release-sourcesjar/org/springframework/boot/autoconfigure/web/servlet/WebMvcRegistrations.java

\* /opt/cola/permits/1145471870\_1686584499.869158/0/spring-boot-autoconfigure-2-2-4-release-sources-

jar/org/springframework/boot/autoconfigure/websocket/servlet/JettyWebSocketServletWebServerCustomizer.java

\* /opt/cola/permits/1145471870\_1686584499.869158/0/spring-boot-autoconfigure-2-2-4-release-sourcesjar/org/springframework/boot/autoconfigure/package-info.java

\* /opt/cola/permits/1145471870\_1686584499.869158/0/spring-boot-autoconfigure-2-2-4-release-sourcesjar/org/springframework/boot/autoconfigure/web/servlet/error/DefaultErrorViewResolver.java \*

 /opt/cola/permits/1145471870\_1686584499.869158/0/spring-boot-autoconfigure-2-2-4-release-sourcesjar/org/springframework/boot/autoconfigure/template/package-info.java

\* /opt/cola/permits/1145471870\_1686584499.869158/0/spring-boot-autoconfigure-2-2-4-release-sourcesjar/org/springframework/boot/autoconfigure/influx/InfluxDbOkHttpClientBuilderProvider.java

\* /opt/cola/permits/1145471870\_1686584499.869158/0/spring-boot-autoconfigure-2-2-4-release-sourcesjar/org/springframework/boot/autoconfigure/mongo/MongoReactiveAutoConfiguration.java

\* /opt/cola/permits/1145471870\_1686584499.869158/0/spring-boot-autoconfigure-2-2-4-release-sourcesjar/org/springframework/boot/autoconfigure/couchbase/OnBootstrapHostsCondition.java

\* /opt/cola/permits/1145471870\_1686584499.869158/0/spring-boot-autoconfigure-2-2-4-release-sourcesjar/org/springframework/boot/autoconfigure/data/jpa/JpaRepositoriesAutoConfiguration.java \*

 /opt/cola/permits/1145471870\_1686584499.869158/0/spring-boot-autoconfigure-2-2-4-release-sourcesjar/org/springframework/boot/autoconfigure/web/ConditionalOnEnabledResourceChain.java

\* /opt/cola/permits/1145471870\_1686584499.869158/0/spring-boot-autoconfigure-2-2-4-release-sourcesjar/org/springframework/boot/autoconfigure/web/embedded/package-info.java

\* /opt/cola/permits/1145471870\_1686584499.869158/0/spring-boot-autoconfigure-2-2-4-release-sourcesjar/org/springframework/boot/autoconfigure/hazelcast/HazelcastJpaDependencyAutoConfiguration.java \* /opt/cola/permits/1145471870\_1686584499.869158/0/spring-boot-autoconfigure-2-2-4-release-sourcesjar/org/springframework/boot/autoconfigure/dao/PersistenceExceptionTranslationAutoConfiguration.java

\* /opt/cola/permits/1145471870\_1686584499.869158/0/spring-boot-autoconfigure-2-2-4-release-sourcesjar/org/springframework/boot/autoconfigure/domain/EntityScanner.java

\* /opt/cola/permits/1145471870\_1686584499.869158/0/spring-boot-autoconfigure-2-2-4-release-sourcesjar/org/springframework/boot/autoconfigure/mail/package-info.java

 /opt/cola/permits/1145471870\_1686584499.869158/0/spring-boot-autoconfigure-2-2-4-release-sourcesjar/org/springframework/boot/autoconfigure/data/elasticsearch/ElasticsearchDataAutoConfiguration.java \* /opt/cola/permits/1145471870\_1686584499.869158/0/spring-boot-autoconfigure-2-2-4-release-sourcesjar/org/springframework/boot/autoconfigure/jms/activemq/ActiveMQConnectionFactoryConfiguration.java \* /opt/cola/permits/1145471870\_1686584499.869158/0/spring-boot-autoconfigure-2-2-4-release-sourcesjar/org/springframework/boot/autoconfigure/data/cassandra/CassandraRepositoriesRegistrar.java \* /opt/cola/permits/1145471870\_1686584499.869158/0/spring-boot-autoconfigure-2-2-4-release-sourcesjar/org/springframework/boot/autoconfigure/data/elasticsearch/ElasticsearchProperties.java \* /opt/cola/permits/1145471870\_1686584499.869158/0/spring-boot-autoconfigure-2-2-4-release-sourcesjar/org/springframework/boot/autoconfigure/security/servlet/SecurityAutoConfiguration.java

\*

\*

 /opt/cola/permits/1145471870\_1686584499.869158/0/spring-boot-autoconfigure-2-2-4-release-sourcesjar/org/springframework/boot/autoconfigure/sendgrid/SendGridProperties.java

\* /opt/cola/permits/1145471870\_1686584499.869158/0/spring-boot-autoconfigure-2-2-4-release-sourcesjar/org/springframework/boot/autoconfigure/jdbc/DataSourceInitializer.java

\* /opt/cola/permits/1145471870\_1686584499.869158/0/spring-boot-autoconfigure-2-2-4-release-sourcesjar/org/springframework/boot/autoconfigure/rsocket/RSocketStrategiesAutoConfiguration.java

\* /opt/cola/permits/1145471870\_1686584499.869158/0/spring-boot-autoconfigure-2-2-4-release-sourcesjar/org/springframework/boot/autoconfigure/data/web/SpringDataWebProperties.java

\* /opt/cola/permits/1145471870\_1686584499.869158/0/spring-boot-autoconfigure-2-2-4-release-sourcesjar/org/springframework/boot/autoconfigure/data/redis/package-info.java

\* /opt/cola/permits/1145471870\_1686584499.869158/0/spring-boot-autoconfigure-2-2-4-release-sourcesjar/org/springframework/boot/autoconfigure/security/SecurityDataConfiguration.java \*

 /opt/cola/permits/1145471870\_1686584499.869158/0/spring-boot-autoconfigure-2-2-4-release-sourcesjar/org/springframework/boot/autoconfigure/session/JdbcSessionProperties.java

\* /opt/cola/permits/1145471870\_1686584499.869158/0/spring-boot-autoconfigure-2-2-4-release-sourcesjar/org/springframework/boot/autoconfigure/elasticsearch/jest/package-info.java

\* /opt/cola/permits/1145471870\_1686584499.869158/0/spring-boot-autoconfigure-2-2-4-release-sourcesjar/org/springframework/boot/autoconfigure/hazelcast/HazelcastInstanceFactory.java

\* /opt/cola/permits/1145471870\_1686584499.869158/0/spring-boot-autoconfigure-2-2-4-release-sourcesjar/org/springframework/boot/autoconfigure/data/redis/LettuceConnectionConfiguration.java

\* /opt/cola/permits/1145471870\_1686584499.869158/0/spring-boot-autoconfigure-2-2-4-release-sourcesjar/org/springframework/boot/autoconfigure/couchbase/CouchbaseAutoConfiguration.java \*

 /opt/cola/permits/1145471870\_1686584499.869158/0/spring-boot-autoconfigure-2-2-4-release-sourcesjar/org/springframework/boot/autoconfigure/liquibase/LiquibaseProperties.java

\* /opt/cola/permits/1145471870\_1686584499.869158/0/spring-boot-autoconfigure-2-2-4-release-sourcesjar/org/springframework/boot/autoconfigure/security/saml2/Saml2RelyingPartyProperties.java

\* /opt/cola/permits/1145471870\_1686584499.869158/0/spring-boot-autoconfigure-2-2-4-release-sourcesjar/org/springframework/boot/autoconfigure/web/reactive/WebFluxAutoConfiguration.java

\* /opt/cola/permits/1145471870\_1686584499.869158/0/spring-boot-autoconfigure-2-2-4-release-sourcesjar/org/springframework/boot/autoconfigure/validation/PrimaryDefaultValidatorPostProcessor.java

\* /opt/cola/permits/1145471870\_1686584499.869158/0/spring-boot-autoconfigure-2-2-4-release-sourcesjar/org/springframework/boot/autoconfigure/security/servlet/AntPathRequestMatcherProvider.java \*

 /opt/cola/permits/1145471870\_1686584499.869158/0/spring-boot-autoconfigure-2-2-4-release-sourcesjar/org/springframework/boot/autoconfigure/jms/artemis/ArtemisEmbeddedServerConfiguration.java \* /opt/cola/permits/1145471870\_1686584499.869158/0/spring-boot-autoconfigure-2-2-4-release-sourcesjar/org/springframework/boot/autoconfigure/condition/ConditionOutcome.java

\* /opt/cola/permits/1145471870\_1686584499.869158/0/spring-boot-autoconfigure-2-2-4-release-sourcesjar/org/springframework/boot/autoconfigure/condition/ConditionalOnMissingClass.java

\* /opt/cola/permits/1145471870\_1686584499.869158/0/spring-boot-autoconfigure-2-2-4-release-sourcesjar/org/springframework/boot/autoconfigure/security/oauth2/client/reactive/ReactiveOAuth2ClientConfigurations.ja va

\* /opt/cola/permits/1145471870\_1686584499.869158/0/spring-boot-autoconfigure-2-2-4-release-sourcesjar/org/springframework/boot/autoconfigure/web/servlet/package-info.java

\* /opt/cola/permits/1145471870\_1686584499.869158/0/spring-boot-autoconfigure-2-2-4-release-sourcesjar/org/springframework/boot/autoconfigure/condition/OnClassCondition.java

\*

 /opt/cola/permits/1145471870\_1686584499.869158/0/spring-boot-autoconfigure-2-2-4-release-sourcesjar/org/springframework/boot/autoconfigure/jdbc/JdbcProperties.java

\* /opt/cola/permits/1145471870\_1686584499.869158/0/spring-boot-autoconfigure-2-2-4-release-sourcesjar/org/springframework/boot/autoconfigure/jdbc/DataSourceSchemaCreatedEvent.java

\* /opt/cola/permits/1145471870\_1686584499.869158/0/spring-boot-autoconfigure-2-2-4-release-sourcesjar/org/springframework/boot/autoconfigure/data/jpa/EntityManagerFactoryDependsOnPostProcessor.java \* /opt/cola/permits/1145471870\_1686584499.869158/0/spring-boot-autoconfigure-2-2-4-release-sourcesjar/org/springframework/boot/autoconfigure/orm/jpa/HibernateProperties.java

\* /opt/cola/permits/1145471870\_1686584499.869158/0/spring-boot-autoconfigure-2-2-4-release-sourcesjar/org/springframework/boot/autoconfigure/web/reactive/error/ErrorWebFluxAutoConfiguration.java \*

 /opt/cola/permits/1145471870\_1686584499.869158/0/spring-boot-autoconfigure-2-2-4-release-sourcesjar/org/springframework/boot/autoconfigure/http/codec/package-info.java

\* /opt/cola/permits/1145471870\_1686584499.869158/0/spring-boot-autoconfigure-2-2-4-release-sourcesjar/org/springframework/boot/autoconfigure/ldap/LdapAutoConfiguration.java

\* /opt/cola/permits/1145471870\_1686584499.869158/0/spring-boot-autoconfigure-2-2-4-release-sourcesjar/org/springframework/boot/autoconfigure/web/reactive/package-info.java

\* /opt/cola/permits/1145471870\_1686584499.869158/0/spring-boot-autoconfigure-2-2-4-release-sourcesjar/org/springframework/boot/autoconfigure/influx/package-info.java

\* /opt/cola/permits/1145471870\_1686584499.869158/0/spring-boot-autoconfigure-2-2-4-release-sourcesjar/org/springframework/boot/autoconfigure/jms/artemis/ArtemisEmbeddedConfigurationFactory.java

\* /opt/cola/permits/1145471870\_1686584499.869158/0/spring-boot-autoconfigure-2-2-4-release-sourcesjar/org/springframework/boot/autoconfigure/jsonb/package-info.java

\*

 /opt/cola/permits/1145471870\_1686584499.869158/0/spring-boot-autoconfigure-2-2-4-release-sourcesjar/org/springframework/boot/autoconfigure/condition/ConditionalOnProperty.java

\* /opt/cola/permits/1145471870\_1686584499.869158/0/spring-boot-autoconfigure-2-2-4-release-sourcesjar/org/springframework/boot/autoconfigure/AutoConfigurationMetadata.java

\* /opt/cola/permits/1145471870\_1686584499.869158/0/spring-boot-autoconfigure-2-2-4-release-sourcesjar/org/springframework/boot/autoconfigure/security/reactive/ReactiveUserDetailsServiceAutoConfiguration.java

jar/org/springframework/boot/autoconfigure/security/oauth2/resource/reactive/ReactiveOAuth2ResourceServerAuto Configuration.java

\* /opt/cola/permits/1145471870\_1686584499.869158/0/spring-boot-autoconfigure-2-2-4-release-sourcesjar/org/springframework/boot/autoconfigure/web/servlet/WebMvcAutoConfiguration.java \*

 /opt/cola/permits/1145471870\_1686584499.869158/0/spring-boot-autoconfigure-2-2-4-release-sourcesjar/org/springframework/boot/autoconfigure/batch/BatchAutoConfiguration.java

\* /opt/cola/permits/1145471870\_1686584499.869158/0/spring-boot-autoconfigure-2-2-4-release-sourcesjar/org/springframework/boot/autoconfigure/flyway/FlywaySchemaManagementProvider.java

\* /opt/cola/permits/1145471870\_1686584499.869158/0/spring-boot-autoconfigure-2-2-4-release-sourcesjar/org/springframework/boot/autoconfigure/jdbc/HikariDriverConfigurationFailureAnalyzer.java

\* /opt/cola/permits/1145471870\_1686584499.869158/0/spring-boot-autoconfigure-2-2-4-release-sourcesjar/org/springframework/boot/autoconfigure/mail/MailSenderJndiConfiguration.java

\* /opt/cola/permits/1145471870\_1686584499.869158/0/spring-boot-autoconfigure-2-2-4-release-sourcesjar/org/springframework/boot/autoconfigure/task/TaskExecutionAutoConfiguration.java

\* /opt/cola/permits/1145471870\_1686584499.869158/0/spring-boot-autoconfigure-2-2-4-release-sourcesjar/org/springframework/boot/autoconfigure/mongo/embedded/EmbeddedMongoAutoConfiguration.java \*

 /opt/cola/permits/1145471870\_1686584499.869158/0/spring-boot-autoconfigure-2-2-4-release-sourcesjar/org/springframework/boot/autoconfigure/mustache/MustacheResourceTemplateLoader.java

\* /opt/cola/permits/1145471870\_1686584499.869158/0/spring-boot-autoconfigure-2-2-4-release-sourcesjar/org/springframework/boot/autoconfigure/context/package-info.java

\* /opt/cola/permits/1145471870\_1686584499.869158/0/spring-boot-autoconfigure-2-2-4-release-sourcesjar/org/springframework/boot/autoconfigure/codec/CodecProperties.java

\* /opt/cola/permits/1145471870\_1686584499.869158/0/spring-boot-autoconfigure-2-2-4-release-sourcesjar/org/springframework/boot/autoconfigure/security/oauth2/client/reactive/package-info.java

\* /opt/cola/permits/1145471870\_1686584499.869158/0/spring-boot-autoconfigure-2-2-4-release-sourcesjar/org/springframework/boot/autoconfigure/AutoConfigurationPackage.java

 /opt/cola/permits/1145471870\_1686584499.869158/0/spring-boot-autoconfigure-2-2-4-release-sourcesjar/org/springframework/boot/autoconfigure/condition/ConditionalOnNotWebApplication.java

\* /opt/cola/permits/1145471870\_1686584499.869158/0/spring-boot-autoconfigure-2-2-4-release-sourcesjar/org/springframework/boot/autoconfigure/admin/SpringApplicationAdminJmxAutoConfiguration.java \* /opt/cola/permits/1145471870\_1686584499.869158/0/spring-boot-autoconfigure-2-2-4-release-sourcesjar/org/springframework/boot/autoconfigure/rsocket/package-info.java

\* /opt/cola/permits/1145471870\_1686584499.869158/0/spring-boot-autoconfigure-2-2-4-release-sourcesjar/org/springframework/boot/autoconfigure/session/NonUniqueSessionRepositoryFailureAnalyzer.java \* /opt/cola/permits/1145471870\_1686584499.869158/0/spring-boot-autoconfigure-2-2-4-release-sourcesjar/org/springframework/boot/autoconfigure/web/OnEnabledResourceChainCondition.java \*

 /opt/cola/permits/1145471870\_1686584499.869158/0/spring-boot-autoconfigure-2-2-4-release-sourcesjar/org/springframework/boot/autoconfigure/AutoConfigurationImportFilter.java

\* /opt/cola/permits/1145471870\_1686584499.869158/0/spring-boot-autoconfigure-2-2-4-release-sourcesjar/org/springframework/boot/autoconfigure/mongo/MongoClientSettingsBuilderCustomizer.java

\* /opt/cola/permits/1145471870\_1686584499.869158/0/spring-boot-autoconfigure-2-2-4-release-sourcesjar/org/springframework/boot/autoconfigure/orm/jpa/JpaBaseConfiguration.java

\* /opt/cola/permits/1145471870\_1686584499.869158/0/spring-boot-autoconfigure-2-2-4-release-sourcesjar/org/springframework/boot/autoconfigure/rsocket/RSocketWebSocketNettyRouteProvider.java

\*

\* /opt/cola/permits/1145471870\_1686584499.869158/0/spring-boot-autoconfigure-2-2-4-release-sourcesjar/org/springframework/boot/autoconfigure/rsocket/RSocketServerAutoConfiguration.java

\* /opt/cola/permits/1145471870\_1686584499.869158/0/spring-boot-autoconfigure-2-2-4-release-sourcesjar/org/springframework/boot/autoconfigure/data/ldap/package-info.java

\*

\*

 /opt/cola/permits/1145471870\_1686584499.869158/0/spring-boot-autoconfigure-2-2-4-release-sourcesjar/org/springframework/boot/autoconfigure/cache/CacheProperties.java

\* /opt/cola/permits/1145471870\_1686584499.869158/0/spring-boot-autoconfigure-2-2-4-release-sourcesjar/org/springframework/boot/autoconfigure/hateoas/HypermediaHttpMessageConverterConfiguration.java \* /opt/cola/permits/1145471870\_1686584499.869158/0/spring-boot-autoconfigure-2-2-4-release-sourcesjar/org/springframework/boot/autoconfigure/mustache/MustacheServletWebConfiguration.java

\* /opt/cola/permits/1145471870\_1686584499.869158/0/spring-boot-autoconfigure-2-2-4-release-sourcesjar/org/springframework/boot/autoconfigure/data/mongo/MongoDataConfiguration.java

\* /opt/cola/permits/1145471870\_1686584499.869158/0/spring-boot-autoconfigure-2-2-4-release-sourcesjar/org/springframework/boot/autoconfigure/session/MongoSessionProperties.java

 /opt/cola/permits/1145471870\_1686584499.869158/0/spring-boot-autoconfigure-2-2-4-release-sourcesjar/org/springframework/boot/autoconfigure/data/mongo/MongoDbFactoryDependentConfiguration.java \* /opt/cola/permits/1145471870\_1686584499.869158/0/spring-boot-autoconfigure-2-2-4-release-sourcesjar/org/springframework/boot/autoconfigure/amqp/RabbitAutoConfiguration.java

\* /opt/cola/permits/1145471870\_1686584499.869158/0/spring-boot-autoconfigure-2-2-4-release-sourcesjar/org/springframework/boot/autoconfigure/data/cassandra/package-info.java

\* /opt/cola/permits/1145471870\_1686584499.869158/0/spring-boot-autoconfigure-2-2-4-release-sourcesjar/org/springframework/boot/autoconfigure/quartz/QuartzDataSourceInitializer.java

\* /opt/cola/permits/1145471870\_1686584499.869158/0/spring-boot-autoconfigure-2-2-4-release-sourcesjar/org/springframework/boot/autoconfigure/web/reactive/error/AbstractErrorWebExceptionHandler.java \* /opt/cola/permits/1145471870\_1686584499.869158/0/spring-boot-autoconfigure-2-2-4-release-sourcesjar/org/springframework/boot/autoconfigure/amqp/RabbitProperties.java \*

 /opt/cola/permits/1145471870\_1686584499.869158/0/spring-boot-autoconfigure-2-2-4-release-sourcesjar/org/springframework/boot/autoconfigure/web/servlet/DispatcherServletPath.java

\* /opt/cola/permits/1145471870\_1686584499.869158/0/spring-boot-autoconfigure-2-2-4-release-sourcesjar/org/springframework/boot/autoconfigure/jooq/JooqProperties.java

\* /opt/cola/permits/1145471870\_1686584499.869158/0/spring-boot-autoconfigure-2-2-4-release-sourcesjar/org/springframework/boot/autoconfigure/AutoConfigurationImportEvent.java

\* /opt/cola/permits/1145471870\_1686584499.869158/0/spring-boot-autoconfigure-2-2-4-release-sourcesjar/org/springframework/boot/autoconfigure/logging/ConditionEvaluationReportMessage.java

\* /opt/cola/permits/1145471870\_1686584499.869158/0/spring-boot-autoconfigure-2-2-4-release-sourcesjar/org/springframework/boot/autoconfigure/liquibase/package-info.java

\* /opt/cola/permits/1145471870\_1686584499.869158/0/spring-boot-autoconfigure-2-2-4-release-sourcesjar/org/springframework/boot/autoconfigure/AutoConfigurationPackages.java

\*

 /opt/cola/permits/1145471870\_1686584499.869158/0/spring-boot-autoconfigure-2-2-4-release-sourcesjar/org/springframework/boot/autoconfigure/jersey/ResourceConfigCustomizer.java

\* /opt/cola/permits/1145471870\_1686584499.869158/0/spring-boot-autoconfigure-2-2-4-release-sourcesjar/org/springframework/boot/autoconfigure/gson/GsonAutoConfiguration.java

\* /opt/cola/permits/1145471870\_1686584499.869158/0/spring-boot-autoconfigure-2-2-4-release-sourcesjar/org/springframework/boot/autoconfigure/orm/jpa/HibernateJpaConfiguration.java

\* /opt/cola/permits/1145471870\_1686584499.869158/0/spring-boot-autoconfigure-2-2-4-release-sourcesjar/org/springframework/boot/autoconfigure/orm/jpa/package-info.java

\* /opt/cola/permits/1145471870\_1686584499.869158/0/spring-boot-autoconfigure-2-2-4-release-sourcesjar/org/springframework/boot/autoconfigure/mustache/MustacheTemplateAvailabilityProvider.java \*

 /opt/cola/permits/1145471870\_1686584499.869158/0/spring-boot-autoconfigure-2-2-4-release-sourcesjar/org/springframework/boot/autoconfigure/template/AbstractTemplateViewResolverProperties.java \* /opt/cola/permits/1145471870\_1686584499.869158/0/spring-boot-autoconfigure-2-2-4-release-sourcesjar/org/springframework/boot/autoconfigure/freemarker/FreeMarkerTemplateAvailabilityProvider.java \* /opt/cola/permits/1145471870\_1686584499.869158/0/spring-boot-autoconfigure-2-2-4-release-sourcesjar/org/springframework/boot/autoconfigure/quartz/SchedulerFactoryBeanCustomizer.java

\* /opt/cola/permits/1145471870\_1686584499.869158/0/spring-boot-autoconfigure-2-2-4-release-sourcesjar/org/springframework/boot/autoconfigure/data/redis/RedisRepositoriesRegistrar.java

\* /opt/cola/permits/1145471870\_1686584499.869158/0/spring-boot-autoconfigure-2-2-4-release-sourcesjar/org/springframework/boot/autoconfigure/liquibase/LiquibaseDataSource.java

\* /opt/cola/permits/1145471870\_1686584499.869158/0/spring-boot-autoconfigure-2-2-4-release-sourcesjar/org/springframework/boot/autoconfigure/session/HazelcastSessionConfiguration.java \*

 /opt/cola/permits/1145471870\_1686584499.869158/0/spring-boot-autoconfigure-2-2-4-release-sourcesjar/org/springframework/boot/autoconfigure/session/StoreType.java

\* /opt/cola/permits/1145471870\_1686584499.869158/0/spring-boot-autoconfigure-2-2-4-release-sourcesjar/org/springframework/boot/autoconfigure/web/servlet/TomcatServletWebServerFactoryCustomizer.java \* /opt/cola/permits/1145471870\_1686584499.869158/0/spring-boot-autoconfigure-2-2-4-release-sourcesjar/org/springframework/boot/autoconfigure/jooq/JooqAutoConfiguration.java

\* /opt/cola/permits/1145471870\_1686584499.869158/0/spring-boot-autoconfigure-2-2-4-release-sourcesjar/org/springframework/boot/autoconfigure/task/TaskExecutionProperties.java

\* /opt/cola/permits/1145471870\_1686584499.869158/0/spring-boot-autoconfigure-2-2-4-release-sourcesjar/org/springframework/boot/autoconfigure/data/elasticsearch/ElasticsearchRepositoriesAutoConfiguration.java \*

 /opt/cola/permits/1145471870\_1686584499.869158/0/spring-boot-autoconfigure-2-2-4-release-sourcesjar/org/springframework/boot/autoconfigure/ImportAutoConfigurationImportSelector.java

\* /opt/cola/permits/1145471870\_1686584499.869158/0/spring-boot-autoconfigure-2-2-4-release-sourcesjar/org/springframework/boot/autoconfigure/freemarker/FreeMarkerNonWebConfiguration.java

\* /opt/cola/permits/1145471870\_1686584499.869158/0/spring-boot-autoconfigure-2-2-4-release-sourcesjar/org/springframework/boot/autoconfigure/AutoConfigureOrder.java

\* /opt/cola/permits/1145471870\_1686584499.869158/0/spring-boot-autoconfigure-2-2-4-release-sourcesjar/org/springframework/boot/autoconfigure/data/neo4j/Neo4jBookmarkManagementConfiguration.java \* /opt/cola/permits/1145471870\_1686584499.869158/0/spring-boot-autoconfigure-2-2-4-release-sourcesjar/org/springframework/boot/autoconfigure/flyway/FlywayProperties.java \*

 /opt/cola/permits/1145471870\_1686584499.869158/0/spring-boot-autoconfigure-2-2-4-release-sourcesjar/org/springframework/boot/autoconfigure/web/servlet/JerseyApplicationPath.java

\* /opt/cola/permits/1145471870\_1686584499.869158/0/spring-boot-autoconfigure-2-2-4-release-sourcesjar/org/springframework/boot/autoconfigure/condition/ConditionalOnMissingBean.java

\* /opt/cola/permits/1145471870\_1686584499.869158/0/spring-boot-autoconfigure-2-2-4-release-sourcesjar/org/springframework/boot/autoconfigure/session/NonUniqueSessionRepositoryException.java

\* /opt/cola/permits/1145471870\_1686584499.869158/0/spring-boot-autoconfigure-2-2-4-release-sourcesjar/org/springframework/boot/autoconfigure/batch/JpaBatchConfigurer.java

\* /opt/cola/permits/1145471870\_1686584499.869158/0/spring-boot-autoconfigure-2-2-4-release-sourcesjar/org/springframework/boot/autoconfigure/freemarker/FreeMarkerReactiveWebConfiguration.java \* /opt/cola/permits/1145471870\_1686584499.869158/0/spring-boot-autoconfigure-2-2-4-release-sourcesjar/org/springframework/boot/autoconfigure/condition/SearchStrategy.java \*

 /opt/cola/permits/1145471870\_1686584499.869158/0/spring-boot-autoconfigure-2-2-4-release-sourcesjar/org/springframework/boot/autoconfigure/data/redis/RedisReactiveAutoConfiguration.java \* /opt/cola/permits/1145471870\_1686584499.869158/0/spring-boot-autoconfigure-2-2-4-release-sourcesjar/org/springframework/boot/autoconfigure/jms/activemq/ActiveMQAutoConfiguration.java \* /opt/cola/permits/1145471870\_1686584499.869158/0/spring-boot-autoconfigure-2-2-4-release-sources-

jar/org/springframework/boot/autoconfigure/data/jdbc/JdbcRepositoriesRegistrar.java

\* /opt/cola/permits/1145471870\_1686584499.869158/0/spring-boot-autoconfigure-2-2-4-release-sourcesjar/org/springframework/boot/autoconfigure/jms/artemis/ArtemisXAConnectionFactoryConfiguration.java \* /opt/cola/permits/1145471870\_1686584499.869158/0/spring-boot-autoconfigure-2-2-4-release-sourcesjar/org/springframework/boot/autoconfigure/transaction/package-info.java \*

 /opt/cola/permits/1145471870\_1686584499.869158/0/spring-boot-autoconfigure-2-2-4-release-sourcesjar/org/springframework/boot/autoconfigure/rsocket/RSocketMessagingAutoConfiguration.java \* /opt/cola/permits/1145471870\_1686584499.869158/0/spring-boot-autoconfigure-2-2-4-release-sources-

jar/org/springframework/boot/autoconfigure/task/package-info.java

\* /opt/cola/permits/1145471870\_1686584499.869158/0/spring-boot-autoconfigure-2-2-4-release-sourcesjar/org/springframework/boot/autoconfigure/jackson/JacksonProperties.java

\* /opt/cola/permits/1145471870\_1686584499.869158/0/spring-boot-autoconfigure-2-2-4-release-sourcesjar/org/springframework/boot/autoconfigure/data/jdbc/JdbcRepositoriesAutoConfiguration.java

\* /opt/cola/permits/1145471870\_1686584499.869158/0/spring-boot-autoconfigure-2-2-4-release-sourcesjar/org/springframework/boot/autoconfigure/web/reactive/WebFluxProperties.java

\* /opt/cola/permits/1145471870\_1686584499.869158/0/spring-boot-autoconfigure-2-2-4-release-sourcesjar/org/springframework/boot/autoconfigure/web/reactive/function/client/package-info.java \*

 /opt/cola/permits/1145471870\_1686584499.869158/0/spring-boot-autoconfigure-2-2-4-release-sourcesjar/org/springframework/boot/autoconfigure/security/servlet/WebSecurityEnablerConfiguration.java

\* /opt/cola/permits/1145471870\_1686584499.869158/0/spring-boot-autoconfigure-2-2-4-release-sourcesjar/org/springframework/boot/autoconfigure/security/oauth2/resource/servlet/OAuth2ResourceServerAutoConfigura tion.java

\* /opt/cola/permits/1145471870\_1686584499.869158/0/spring-boot-autoconfigure-2-2-4-release-sourcesjar/org/springframework/boot/autoconfigure/jdbc/JdbcTemplateConfiguration.java

\* /opt/cola/permits/1145471870\_1686584499.869158/0/spring-boot-autoconfigure-2-2-4-release-sourcesjar/org/springframework/boot/autoconfigure/condition/ConditionalOnJndi.java

\* /opt/cola/permits/1145471870\_1686584499.869158/0/spring-boot-autoconfigure-2-2-4-release-sourcesjar/org/springframework/boot/autoconfigure/condition/ConditionEvaluationReportAutoConfigurationImportListener .java

\*

 /opt/cola/permits/1145471870\_1686584499.869158/0/spring-boot-autoconfigure-2-2-4-release-sourcesjar/org/springframework/boot/autoconfigure/web/servlet/JspTemplateAvailabilityProvider.java

\* /opt/cola/permits/1145471870\_1686584499.869158/0/spring-boot-autoconfigure-2-2-4-release-sourcesjar/org/springframework/boot/autoconfigure/websocket/reactive/WebSocketReactiveAutoConfiguration.java

\* /opt/cola/permits/1145471870\_1686584499.869158/0/spring-boot-autoconfigure-2-2-4-release-sources-

jar/org/springframework/boot/autoconfigure/cache/package-info.java

\* /opt/cola/permits/1145471870\_1686584499.869158/0/spring-boot-autoconfigure-2-2-4-release-sourcesjar/org/springframework/boot/autoconfigure/ldap/embedded/EmbeddedLdapProperties.java

\* /opt/cola/permits/1145471870\_1686584499.869158/0/spring-boot-autoconfigure-2-2-4-release-sourcesjar/org/springframework/boot/autoconfigure/webservices/WebServicesAutoConfiguration.java \*

 /opt/cola/permits/1145471870\_1686584499.869158/0/spring-boot-autoconfigure-2-2-4-release-sourcesjar/org/springframework/boot/autoconfigure/mongo/MongoClientFactory.java

\* /opt/cola/permits/1145471870\_1686584499.869158/0/spring-boot-autoconfigure-2-2-4-release-sourcesjar/org/springframework/boot/autoconfigure/batch/BatchDataSource.java

\* /opt/cola/permits/1145471870\_1686584499.869158/0/spring-boot-autoconfigure-2-2-4-release-sourcesjar/org/springframework/boot/autoconfigure/thymeleaf/ThymeleafAutoConfiguration.java

\* /opt/cola/permits/1145471870\_1686584499.869158/0/spring-boot-autoconfigure-2-2-4-release-sourcesjar/org/springframework/boot/autoconfigure/ldap/LdapProperties.java

\* /opt/cola/permits/1145471870\_1686584499.869158/0/spring-boot-autoconfigure-2-2-4-release-sourcesjar/org/springframework/boot/autoconfigure/security/oauth2/resource/reactive/ReactiveOAuth2ResourceServerJwk Configuration.java

\* /opt/cola/permits/1145471870\_1686584499.869158/0/spring-boot-autoconfigure-2-2-4-release-sourcesjar/org/springframework/boot/autoconfigure/cache/InfinispanCacheConfiguration.java \*

 /opt/cola/permits/1145471870\_1686584499.869158/0/spring-boot-autoconfigure-2-2-4-release-sourcesjar/org/springframework/boot/autoconfigure/cassandra/ClusterBuilderCustomizer.java

\* /opt/cola/permits/1145471870\_1686584499.869158/0/spring-boot-autoconfigure-2-2-4-release-sourcesjar/org/springframework/boot/autoconfigure/jms/artemis/ArtemisMode.java

\* /opt/cola/permits/1145471870\_1686584499.869158/0/spring-boot-autoconfigure-2-2-4-release-sourcesjar/org/springframework/boot/autoconfigure/hazelcast/HazelcastClientFactory.java

\* /opt/cola/permits/1145471870\_1686584499.869158/0/spring-boot-autoconfigure-2-2-4-release-sourcesjar/org/springframework/boot/autoconfigure/SpringBootApplication.java

\* /opt/cola/permits/1145471870\_1686584499.869158/0/spring-boot-autoconfigure-2-2-4-release-sourcesjar/org/springframework/boot/autoconfigure/security/saml2/Saml2LoginConfiguration.java \*

 /opt/cola/permits/1145471870\_1686584499.869158/0/spring-boot-autoconfigure-2-2-4-release-sourcesjar/org/springframework/boot/autoconfigure/jdbc/JdbcTemplateAutoConfiguration.java

\* /opt/cola/permits/1145471870\_1686584499.869158/0/spring-boot-autoconfigure-2-2-4-release-sourcesjar/org/springframework/boot/autoconfigure/session/JdbcSessionDataSourceInitializer.java

\* /opt/cola/permits/1145471870\_1686584499.869158/0/spring-boot-autoconfigure-2-2-4-release-sourcesjar/org/springframework/boot/autoconfigure/data/couchbase/SpringBootCouchbaseDataConfiguration.java \* /opt/cola/permits/1145471870\_1686584499.869158/0/spring-boot-autoconfigure-2-2-4-release-sourcesjar/org/springframework/boot/autoconfigure/data/cassandra/CassandraDataAutoConfiguration.java \* /opt/cola/permits/1145471870\_1686584499.869158/0/spring-boot-autoconfigure-2-2-4-release-sources-

jar/org/springframework/boot/autoconfigure/logging/ConditionEvaluationReportLoggingListener.java \* /opt/cola/permits/1145471870\_1686584499.869158/0/spring-boot-autoconfigure-2-2-4-release-sourcesjar/org/springframework/boot/autoconfigure/kafka/KafkaAnnotationDrivenConfiguration.java \*

 /opt/cola/permits/1145471870\_1686584499.869158/0/spring-boot-autoconfigure-2-2-4-release-sourcesjar/org/springframework/boot/autoconfigure/validation/ValidatorAdapter.java

\* /opt/cola/permits/1145471870\_1686584499.869158/0/spring-boot-autoconfigure-2-2-4-release-sourcesjar/org/springframework/boot/autoconfigure/data/elasticsearch/ReactiveRestClientProperties.java \* /opt/cola/permits/1145471870\_1686584499.869158/0/spring-boot-autoconfigure-2-2-4-release-sourcesjar/org/springframework/boot/autoconfigure/security/saml2/RegistrationConfiguredCondition.java \* /opt/cola/permits/1145471870\_1686584499.869158/0/spring-boot-autoconfigure-2-2-4-release-sourcesjar/org/springframework/boot/autoconfigure/cache/CaffeineCacheConfiguration.java \* /opt/cola/permits/1145471870\_1686584499.869158/0/spring-boot-autoconfigure-2-2-4-release-sourcesjar/org/springframework/boot/autoconfigure/jdbc/DataSourceJmxConfiguration.java \*

 /opt/cola/permits/1145471870\_1686584499.869158/0/spring-boot-autoconfigure-2-2-4-release-sourcesjar/org/springframework/boot/autoconfigure/http/JacksonHttpMessageConvertersConfiguration.java \* /opt/cola/permits/1145471870\_1686584499.869158/0/spring-boot-autoconfigure-2-2-4-release-sourcesjar/org/springframework/boot/autoconfigure/jms/artemis/ArtemisProperties.java

\* /opt/cola/permits/1145471870\_1686584499.869158/0/spring-boot-autoconfigure-2-2-4-release-sourcesjar/org/springframework/boot/autoconfigure/cache/CacheManagerCustomizers.java

\* /opt/cola/permits/1145471870\_1686584499.869158/0/spring-boot-autoconfigure-2-2-4-release-sourcesjar/org/springframework/boot/autoconfigure/http/HttpMessageConvertersAutoConfiguration.java \* /opt/cola/permits/1145471870\_1686584499.869158/0/spring-boot-autoconfigure-2-2-4-release-sourcesjar/org/springframework/boot/autoconfigure/transaction/PlatformTransactionManagerCustomizer.java \*

 /opt/cola/permits/1145471870\_1686584499.869158/0/spring-boot-autoconfigure-2-2-4-release-sourcesjar/org/springframework/boot/autoconfigure/elasticsearch/jest/HttpClientConfigBuilderCustomizer.java \* /opt/cola/permits/1145471870\_1686584499.869158/0/spring-boot-autoconfigure-2-2-4-release-sourcesjar/org/springframework/boot/autoconfigure/jdbc/EmbeddedDataSourceConfiguration.java \* /opt/cola/permits/1145471870\_1686584499.869158/0/spring-boot-autoconfigure-2-2-4-release-sourcesjar/org/springframework/boot/autoconfigure/security/servlet/SpringBootWebSecurityConfiguration.java \* /opt/cola/permits/1145471870\_1686584499.869158/0/spring-boot-autoconfigure-2-2-4-release-sourcesjar/org/springframework/boot/autoconfigure/cache/HazelcastJCacheCustomizationConfiguration.java \* /opt/cola/permits/1145471870\_1686584499.869158/0/spring-boot-autoconfigure-2-2-4-release-sourcesjar/org/springframework/boot/autoconfigure/jdbc/DataSourceInitializerPostProcessor.java \* /opt/cola/permits/1145471870\_1686584499.869158/0/spring-boot-autoconfigure-2-2-4-release-sourcesjar/org/springframework/boot/autoconfigure/amqp/package-info.java \*

 /opt/cola/permits/1145471870\_1686584499.869158/0/spring-boot-autoconfigure-2-2-4-release-sourcesjar/org/springframework/boot/autoconfigure/data/mongo/MongoReactiveRepositoriesAutoConfiguration.java \* /opt/cola/permits/1145471870\_1686584499.869158/0/spring-boot-autoconfigure-2-2-4-release-sourcesjar/org/springframework/boot/autoconfigure/data/solr/SolrRepositoriesAutoConfiguration.java

\* /opt/cola/permits/1145471870\_1686584499.869158/0/spring-boot-autoconfigure-2-2-4-release-sourcesjar/org/springframework/boot/autoconfigure/AutoConfigurationSorter.java

\* /opt/cola/permits/1145471870\_1686584499.869158/0/spring-boot-autoconfigure-2-2-4-release-sourcesjar/org/springframework/boot/autoconfigure/task/TaskSchedulingProperties.java

\* /opt/cola/permits/1145471870\_1686584499.869158/0/spring-boot-autoconfigure-2-2-4-release-sourcesjar/org/springframework/boot/autoconfigure/web/reactive/error/package-info.java

\*

 /opt/cola/permits/1145471870\_1686584499.869158/0/spring-boot-autoconfigure-2-2-4-release-sourcesjar/org/springframework/boot/autoconfigure/jdbc/DataSourceInitializerInvoker.java

\* /opt/cola/permits/1145471870\_1686584499.869158/0/spring-boot-autoconfigure-2-2-4-release-sourcesjar/org/springframework/boot/autoconfigure/data/mongo/MongoRepositoriesRegistrar.java

\* /opt/cola/permits/1145471870\_1686584499.869158/0/spring-boot-autoconfigure-2-2-4-release-sourcesjar/org/springframework/boot/autoconfigure/session/NoOpSessionConfiguration.java

jar/org/springframework/boot/autoconfigure/batch/BatchConfigurerConfiguration.java

\* /opt/cola/permits/1145471870\_1686584499.869158/0/spring-boot-autoconfigure-2-2-4-release-sourcesjar/org/springframework/boot/autoconfigure/orm/jpa/HibernatePropertiesCustomizer.java

\* /opt/cola/permits/1145471870\_1686584499.869158/0/spring-boot-autoconfigure-2-2-4-release-sourcesjar/org/springframework/boot/autoconfigure/elasticsearch/rest/package-info.java \*

 /opt/cola/permits/1145471870\_1686584499.869158/0/spring-boot-autoconfigure-2-2-4-release-sourcesjar/org/springframework/boot/autoconfigure/webservices/WebServicesProperties.java

\* /opt/cola/permits/1145471870\_1686584499.869158/0/spring-boot-autoconfigure-2-2-4-release-sourcesjar/org/springframework/boot/autoconfigure/webservices/package-info.java

\* /opt/cola/permits/1145471870\_1686584499.869158/0/spring-boot-autoconfigure-2-2-4-release-sourcesjar/org/springframework/boot/autoconfigure/web/servlet/DispatcherServletRegistrationBean.java

\* /opt/cola/permits/1145471870\_1686584499.869158/0/spring-boot-autoconfigure-2-2-4-release-sourcesjar/org/springframework/boot/autoconfigure/websocket/servlet/WebSocketServletAutoConfiguration.java \* /opt/cola/permits/1145471870\_1686584499.869158/0/spring-boot-autoconfigure-2-2-4-release-sourcesjar/org/springframework/boot/autoconfigure/mustache/MustacheAutoConfiguration.java \*

 /opt/cola/permits/1145471870\_1686584499.869158/0/spring-boot-autoconfigure-2-2-4-release-sourcesjar/org/springframework/boot/autoconfigure/cache/CacheCondition.java

\* /opt/cola/permits/1145471870\_1686584499.869158/0/spring-boot-autoconfigure-2-2-4-release-sourcesjar/org/springframework/boot/autoconfigure/context/MessageSourceProperties.java

\* /opt/cola/permits/1145471870\_1686584499.869158/0/spring-boot-autoconfigure-2-2-4-release-sourcesjar/org/springframework/boot/autoconfigure/data/ConditionalOnRepositoryType.java

\* /opt/cola/permits/1145471870\_1686584499.869158/0/spring-boot-autoconfigure-2-2-4-release-sourcesjar/org/springframework/boot/autoconfigure/kafka/KafkaStreamsAnnotationDrivenConfiguration.java \* /opt/cola/permits/1145471870\_1686584499.869158/0/spring-boot-autoconfigure-2-2-4-release-sourcesjar/org/springframework/boot/autoconfigure/data/rest/package-info.java

\* /opt/cola/permits/1145471870\_1686584499.869158/0/spring-boot-autoconfigure-2-2-4-release-sourcesjar/org/springframework/boot/autoconfigure/data/couchbase/CouchbaseReactiveDataAutoConfiguration.java \*

 /opt/cola/permits/1145471870\_1686584499.869158/0/spring-boot-autoconfigure-2-2-4-release-sourcesjar/org/springframework/boot/autoconfigure/data/redis/RedisRepositoriesAutoConfiguration.java \* /opt/cola/permits/1145471870\_1686584499.869158/0/spring-boot-autoconfigure-2-2-4-release-sourcesjar/org/springframework/boot/autoconfigure/web/embedded/EmbeddedWebServerFactoryCustomizerAutoConfigur ation.java

\* /opt/cola/permits/1145471870\_1686584499.869158/0/spring-boot-autoconfigure-2-2-4-release-sourcesjar/org/springframework/boot/autoconfigure/web/servlet/ServletWebServerFactoryAutoConfiguration.java \* /opt/cola/permits/1145471870\_1686584499.869158/0/spring-boot-autoconfigure-2-2-4-release-sourcesjar/org/springframework/boot/autoconfigure/webservices/client/WebServiceTemplateAutoConfiguration.java \* /opt/cola/permits/1145471870\_1686584499.869158/0/spring-boot-autoconfigure-2-2-4-release-sourcesjar/org/springframework/boot/autoconfigure/jms/JmsProperties.java

\*

 /opt/cola/permits/1145471870\_1686584499.869158/0/spring-boot-autoconfigure-2-2-4-release-sourcesjar/org/springframework/boot/autoconfigure/AutoConfigureAfter.java

\* /opt/cola/permits/1145471870\_1686584499.869158/0/spring-boot-autoconfigure-2-2-4-release-sourcesjar/org/springframework/boot/autoconfigure/cloud/CloudServiceConnectorsAutoConfiguration.java \* /opt/cola/permits/1145471870\_1686584499.869158/0/spring-boot-autoconfigure-2-2-4-release-sourcesjar/org/springframework/boot/autoconfigure/session/MongoReactiveSessionConfiguration.java

\* /opt/cola/permits/1145471870\_1686584499.869158/0/spring-boot-autoconfigure-2-2-4-release-sourcesjar/org/springframework/boot/autoconfigure/websocket/servlet/TomcatWebSocketServletWebServerCustomizer.jav a

\* /opt/cola/permits/1145471870\_1686584499.869158/0/spring-boot-autoconfigure-2-2-4-release-sourcesjar/org/springframework/boot/autoconfigure/info/package-info.java \*

 /opt/cola/permits/1145471870\_1686584499.869158/0/spring-boot-autoconfigure-2-2-4-release-sourcesjar/org/springframework/boot/autoconfigure/orm/jpa/HibernateSettings.java

\* /opt/cola/permits/1145471870\_1686584499.869158/0/spring-boot-autoconfigure-2-2-4-release-sourcesjar/org/springframework/boot/autoconfigure/elasticsearch/rest/RestClientBuilderCustomizer.java

\* /opt/cola/permits/1145471870\_1686584499.869158/0/spring-boot-autoconfigure-2-2-4-release-sourcesjar/org/springframework/boot/autoconfigure/security/reactive/package-info.java

\* /opt/cola/permits/1145471870\_1686584499.869158/0/spring-boot-autoconfigure-2-2-4-release-sourcesjar/org/springframework/boot/autoconfigure/data/neo4j/Neo4jRepositoriesAutoConfiguration.java

\* /opt/cola/permits/1145471870\_1686584499.869158/0/spring-boot-autoconfigure-2-2-4-release-sourcesjar/org/springframework/boot/autoconfigure/cache/CacheManagerCustomizer.java

\* /opt/cola/permits/1145471870\_1686584499.869158/0/spring-boot-autoconfigure-2-2-4-release-sourcesjar/org/springframework/boot/autoconfigure/cache/EhCacheCacheConfiguration.java \*

 /opt/cola/permits/1145471870\_1686584499.869158/0/spring-boot-autoconfigure-2-2-4-release-sourcesjar/org/springframework/boot/autoconfigure/flyway/FlywayMigrationStrategy.java

\* /opt/cola/permits/1145471870\_1686584499.869158/0/spring-boot-autoconfigure-2-2-4-release-sourcesjar/org/springframework/boot/autoconfigure/groovy/template/package-info.java

\* /opt/cola/permits/1145471870\_1686584499.869158/0/spring-boot-autoconfigure-2-2-4-release-sourcesjar/org/springframework/boot/autoconfigure/transaction/jta/AtomikosJtaConfiguration.java

\* /opt/cola/permits/1145471870\_1686584499.869158/0/spring-boot-autoconfigure-2-2-4-release-sourcesjar/org/springframework/boot/autoconfigure/security/StaticResourceLocation.java

\* /opt/cola/permits/1145471870\_1686584499.869158/0/spring-boot-autoconfigure-2-2-4-release-sourcesjar/org/springframework/boot/autoconfigure/web/ResourceProperties.java \*

 /opt/cola/permits/1145471870\_1686584499.869158/0/spring-boot-autoconfigure-2-2-4-release-sourcesjar/org/springframework/boot/autoconfigure/session/RedisReactiveSessionConfiguration.java

\* /opt/cola/permits/1145471870\_1686584499.869158/0/spring-boot-autoconfigure-2-2-4-release-sourcesjar/org/springframework/boot/autoconfigure/data/web/SpringDataWebAutoConfiguration.java

\* /opt/cola/permits/1145471870\_1686584499.869158/0/spring-boot-autoconfigure-2-2-4-release-sourcesjar/org/springframework/boot/autoconfigure/solr/package-info.java

\* /opt/cola/permits/1145471870\_1686584499.869158/0/spring-boot-autoconfigure-2-2-4-release-sourcesjar/org/springframework/boot/autoconfigure/cassandra/CassandraAutoConfiguration.java

\* /opt/cola/permits/1145471870\_1686584499.869158/0/spring-boot-autoconfigure-2-2-4-release-sourcesjar/org/springframework/boot/autoconfigure/session/SessionRepositoryFilterConfiguration.java

\* /opt/cola/permits/1145471870\_1686584499.869158/0/spring-boot-autoconfigure-2-2-4-release-sourcesjar/org/springframework/boot/autoconfigure/freemarker/FreeMarkerProperties.java

\*

 /opt/cola/permits/1145471870\_1686584499.869158/0/spring-boot-autoconfigure-2-2-4-release-sourcesjar/org/springframework/boot/autoconfigure/data/redis/RedisAutoConfiguration.java

\* /opt/cola/permits/1145471870\_1686584499.869158/0/spring-boot-autoconfigure-2-2-4-release-sourcesjar/org/springframework/boot/autoconfigure/AutoConfigurations.java

jar/org/springframework/boot/autoconfigure/jdbc/metadata/DataSourcePoolMetadataProvidersConfiguration.java \* /opt/cola/permits/1145471870\_1686584499.869158/0/spring-boot-autoconfigure-2-2-4-release-sourcesjar/org/springframework/boot/autoconfigure/data/solr/package-info.java

\* /opt/cola/permits/1145471870\_1686584499.869158/0/spring-boot-autoconfigure-2-2-4-release-sourcesjar/org/springframework/boot/autoconfigure/flyway/FlywayAutoConfiguration.java \*

 /opt/cola/permits/1145471870\_1686584499.869158/0/spring-boot-autoconfigure-2-2-4-release-sourcesjar/org/springframework/boot/autoconfigure/web/servlet/WelcomePageHandlerMapping.java

\* /opt/cola/permits/1145471870\_1686584499.869158/0/spring-boot-autoconfigure-2-2-4-release-sourcesjar/org/springframework/boot/autoconfigure/elasticsearch/rest/RestClientConfigurations.java

\* /opt/cola/permits/1145471870\_1686584499.869158/0/spring-boot-autoconfigure-2-2-4-release-sources-

jar/org/springframework/boot/autoconfigure/context/ConfigurationPropertiesAutoConfiguration.java

\* /opt/cola/permits/1145471870\_1686584499.869158/0/spring-boot-autoconfigure-2-2-4-release-sourcesjar/org/springframework/boot/autoconfigure/jersey/JerseyAutoConfiguration.java

\* /opt/cola/permits/1145471870\_1686584499.869158/0/spring-boot-autoconfigure-2-2-4-release-sourcesjar/org/springframework/boot/autoconfigure/solr/SolrAutoConfiguration.java

\* /opt/cola/permits/1145471870\_1686584499.869158/0/spring-boot-autoconfigure-2-2-4-release-sourcesjar/org/springframework/boot/autoconfigure/web/servlet/error/AbstractErrorController.java \*

 /opt/cola/permits/1145471870\_1686584499.869158/0/spring-boot-autoconfigure-2-2-4-release-sourcesjar/org/springframework/boot/autoconfigure/amqp/AbstractRabbitListenerContainerFactoryConfigurer.java \* /opt/cola/permits/1145471870\_1686584499.869158/0/spring-boot-autoconfigure-2-2-4-release-sourcesjar/org/springframework/boot/autoconfigure/web/reactive/function/client/ClientHttpConnectorConfiguration.java \* /opt/cola/permits/1145471870\_1686584499.869158/0/spring-boot-autoconfigure-2-2-4-release-sourcesjar/org/springframework/boot/autoconfigure/h2/H2ConsoleAutoConfiguration.java

\* /opt/cola/permits/1145471870\_1686584499.869158/0/spring-boot-autoconfigure-2-2-4-release-sourcesjar/org/springframework/boot/autoconfigure/jackson/package-info.java

\* /opt/cola/permits/1145471870\_1686584499.869158/0/spring-boot-autoconfigure-2-2-4-release-sourcesjar/org/springframework/boot/autoconfigure/orm/jpa/JpaProperties.java \*

 /opt/cola/permits/1145471870\_1686584499.869158/0/spring-boot-autoconfigure-2-2-4-release-sourcesjar/org/springframework/boot/autoconfigure/freemarker/package-info.java

\* /opt/cola/permits/1145471870\_1686584499.869158/0/spring-boot-autoconfigure-2-2-4-release-sourcesjar/org/springframework/boot/autoconfigure/AutoConfigureBefore.java

\* /opt/cola/permits/1145471870\_1686584499.869158/0/spring-boot-autoconfigure-2-2-4-release-sourcesjar/org/springframework/boot/autoconfigure/jms/artemis/ArtemisConnectionFactoryConfiguration.java

\* /opt/cola/permits/1145471870\_1686584499.869158/0/spring-boot-autoconfigure-2-2-4-release-sourcesjar/org/springframework/boot/autoconfigure/web/reactive/WebFluxRegistrations.java

\* /opt/cola/permits/1145471870\_1686584499.869158/0/spring-boot-autoconfigure-2-2-4-release-sourcesjar/org/springframework/boot/autoconfigure/http/package-info.java

\* /opt/cola/permits/1145471870\_1686584499.869158/0/spring-boot-autoconfigure-2-2-4-release-sourcesjar/org/springframework/boot/autoconfigure/session/NoOpReactiveSessionConfiguration.java \*

 /opt/cola/permits/1145471870\_1686584499.869158/0/spring-boot-autoconfigure-2-2-4-release-sourcesjar/org/springframework/boot/autoconfigure/hateoas/package-info.java

\* /opt/cola/permits/1145471870\_1686584499.869158/0/spring-boot-autoconfigure-2-2-4-release-sourcesjar/org/springframework/boot/autoconfigure/admin/package-info.java

jar/org/springframework/boot/autoconfigure/data/web/package-info.java

\* /opt/cola/permits/1145471870\_1686584499.869158/0/spring-boot-autoconfigure-2-2-4-release-sourcesjar/org/springframework/boot/autoconfigure/jms/activemq/ActiveMQConnectionFactoryFactory.java \* /opt/cola/permits/1145471870\_1686584499.869158/0/spring-boot-autoconfigure-2-2-4-release-sourcesjar/org/springframework/boot/autoconfigure/logging/package-info.java \*

 /opt/cola/permits/1145471870\_1686584499.869158/0/spring-boot-autoconfigure-2-2-4-release-sourcesjar/org/springframework/boot/autoconfigure/mustache/MustacheEnvironmentCollector.java

\* /opt/cola/permits/1145471870\_1686584499.869158/0/spring-boot-autoconfigure-2-2-4-release-sourcesjar/org/springframework/boot/autoconfigure/freemarker/AbstractFreeMarkerConfiguration.java

\* /opt/cola/permits/1145471870\_1686584499.869158/0/spring-boot-autoconfigure-2-2-4-release-sourcesjar/org/springframework/boot/autoconfigure/web/format/package-info.java

\* /opt/cola/permits/1145471870\_1686584499.869158/0/spring-boot-autoconfigure-2-2-4-release-sourcesjar/org/springframework/boot/autoconfigure/condition/ConditionalOnBean.java

\* /opt/cola/permits/1145471870\_1686584499.869158/0/spring-boot-autoconfigure-2-2-4-release-sourcesjar/org/springframework/boot/autoconfigure/data/couchbase/CouchbaseReactiveRepositoriesRegistrar.java \* /opt/cola/permits/1145471870\_1686584499.869158/0/spring-boot-autoconfigure-2-2-4-release-sourcesjar/org/springframework/boot/autoconfigure/jooq/SpringTransactionProvider.java \*

 /opt/cola/permits/1145471870\_1686584499.869158/0/spring-boot-autoconfigure-2-2-4-release-sourcesjar/org/springframework/boot/autoconfigure/AutoConfigurationImportListener.java

\* /opt/cola/permits/1145471870\_1686584499.869158/0/spring-boot-autoconfigure-2-2-4-release-sourcesjar/org/springframework/boot/autoconfigure/amqp/DirectRabbitListenerContainerFactoryConfigurer.java \* /opt/cola/permits/1145471870\_1686584499.869158/0/spring-boot-autoconfigure-2-2-4-release-sourcesjar/org/springframework/boot/autoconfigure/websocket/reactive/TomcatWebSocketReactiveWebServerCustomizer.j ava

\* /opt/cola/permits/1145471870\_1686584499.869158/0/spring-boot-autoconfigure-2-2-4-release-sourcesjar/org/springframework/boot/autoconfigure/web/reactive/ResourceHandlerRegistrationCustomizer.java \* /opt/cola/permits/1145471870\_1686584499.869158/0/spring-boot-autoconfigure-2-2-4-release-sourcesjar/org/springframework/boot/autoconfigure/data/neo4j/Neo4jProperties.java

\*

 /opt/cola/permits/1145471870\_1686584499.869158/0/spring-boot-autoconfigure-2-2-4-release-sourcesjar/org/springframework/boot/autoconfigure/data/redis/JedisConnectionConfiguration.java

\* /opt/cola/permits/1145471870\_1686584499.869158/0/spring-boot-autoconfigure-2-2-4-release-sourcesjar/org/springframework/boot/autoconfigure/condition/ConditionalOnWebApplication.java

\* /opt/cola/permits/1145471870\_1686584499.869158/0/spring-boot-autoconfigure-2-2-4-release-sourcesjar/org/springframework/boot/autoconfigure/security/oauth2/resource/servlet/OAuth2ResourceServerOpaqueToken Configuration.java

\* /opt/cola/permits/1145471870\_1686584499.869158/0/spring-boot-autoconfigure-2-2-4-release-sourcesjar/org/springframework/boot/autoconfigure/context/PropertyPlaceholderAutoConfiguration.java \* /opt/cola/permits/1145471870\_1686584499.869158/0/spring-boot-autoconfigure-2-2-4-release-sourcesjar/org/springframework/boot/autoconfigure/web/servlet/DefaultJerseyApplicationPath.java

\*

 /opt/cola/permits/1145471870\_1686584499.869158/0/spring-boot-autoconfigure-2-2-4-release-sourcesjar/org/springframework/boot/autoconfigure/elasticsearch/jest/JestAutoConfiguration.java

\* /opt/cola/permits/1145471870\_1686584499.869158/0/spring-boot-autoconfigure-2-2-4-release-sourcesjar/org/springframework/boot/autoconfigure/jms/activemq/ActiveMQProperties.java

jar/org/springframework/boot/autoconfigure/batch/JobExecutionExitCodeGenerator.java

\* /opt/cola/permits/1145471870\_1686584499.869158/0/spring-boot-autoconfigure-2-2-4-release-sourcesjar/org/springframework/boot/autoconfigure/transaction/jta/JtaProperties.java

\* /opt/cola/permits/1145471870\_1686584499.869158/0/spring-boot-autoconfigure-2-2-4-release-sourcesjar/org/springframework/boot/autoconfigure/template/PathBasedTemplateAvailabilityProvider.java \* /opt/cola/permits/1145471870\_1686584499.869158/0/spring-boot-autoconfigure-2-2-4-release-sourcesjar/org/springframework/boot/autoconfigure/security/oauth2/client/servlet/OAuth2ClientRegistrationRepositoryCon figuration.java

\*

 /opt/cola/permits/1145471870\_1686584499.869158/0/spring-boot-autoconfigure-2-2-4-release-sourcesjar/org/springframework/boot/autoconfigure/condition/OnResourceCondition.java

\* /opt/cola/permits/1145471870\_1686584499.869158/0/spring-boot-autoconfigure-2-2-4-release-sourcesjar/org/springframework/boot/autoconfigure/hazelcast/package-info.java

\* /opt/cola/permits/1145471870\_1686584499.869158/0/spring-boot-autoconfigure-2-2-4-release-sourcesjar/org/springframework/boot/autoconfigure/security/rsocket/package-info.java

\* /opt/cola/permits/1145471870\_1686584499.869158/0/spring-boot-autoconfigure-2-2-4-release-sourcesjar/org/springframework/boot/autoconfigure/data/solr/SolrRepositoriesRegistrar.java

\* /opt/cola/permits/1145471870\_1686584499.869158/0/spring-boot-autoconfigure-2-2-4-release-sourcesjar/org/springframework/boot/autoconfigure/jms/JndiConnectionFactoryAutoConfiguration.java \*

 /opt/cola/permits/1145471870\_1686584499.869158/0/spring-boot-autoconfigure-2-2-4-release-sourcesjar/org/springframework/boot/autoconfigure/batch/package-info.java

\* /opt/cola/permits/1145471870\_1686584499.869158/0/spring-boot-autoconfigure-2-2-4-release-sourcesjar/org/springframework/boot/autoconfigure/condition/OnJndiCondition.java

# **1.472 spring-boot-test 2.2.4.RELEASE**

## **1.472.1 Available under license :**

No license file was found, but licenses were detected in source scan.

```
/*
```

```
* Copyright 2012-2019 the original author or authors.
```
\*

- \* Licensed under the Apache License, Version 2.0 (the "License");
- \* you may not use this file except in compliance with the License.
- \* You may obtain a copy of the License at
- \*
- \* https://www.apache.org/licenses/LICENSE-2.0
- \*
- \* Unless required by applicable law or agreed to in writing, software
- \* distributed under the License is distributed on an "AS IS" BASIS,
- \* WITHOUT WARRANTIES OR CONDITIONS OF ANY KIND, either express or implied.
- \* See the License for the specific language governing permissions and
- \* limitations under the License.

\*/

Found in path(s):

\* /opt/cola/permits/1145471884\_1616218205.69/0/spring-boot-test-2-2-4-release-sources-1 jar/org/springframework/boot/test/context/TestComponent.java

\* /opt/cola/permits/1145471884\_1616218205.69/0/spring-boot-test-2-2-4-release-sources-1 jar/org/springframework/boot/test/context/package-info.java

\*

 /opt/cola/permits/1145471884\_1616218205.69/0/spring-boot-test-2-2-4-release-sources-1 jar/org/springframework/boot/test/web/client/MockServerRestTemplateCustomizer.java \* /opt/cola/permits/1145471884\_1616218205.69/0/spring-boot-test-2-2-4-release-sources-1 jar/org/springframework/boot/test/context/runner/ApplicationContextRunner.java \* /opt/cola/permits/1145471884\_1616218205.69/0/spring-boot-test-2-2-4-release-sources-1 jar/org/springframework/boot/test/context/assertj/AssertableWebApplicationContext.java \* /opt/cola/permits/1145471884\_1616218205.69/0/spring-boot-test-2-2-4-release-sources-1 jar/org/springframework/boot/test/context/ReactiveWebMergedContextConfiguration.java \* /opt/cola/permits/1145471884\_1616218205.69/0/spring-boot-test-2-2-4-release-sources-1 jar/org/springframework/boot/test/web/client/LocalHostUriTemplateHandler.java \* /opt/cola/permits/1145471884\_1616218205.69/0/spring-boot-test-2-2-4-release-sources-1 jar/org/springframework/boot/test/web/client/package-info.java \*

 /opt/cola/permits/1145471884\_1616218205.69/0/spring-boot-test-2-2-4-release-sources-1 jar/org/springframework/boot/test/mock/web/SpringBootMockServletContext.java \* /opt/cola/permits/1145471884\_1616218205.69/0/spring-boot-test-2-2-4-release-sources-1 jar/org/springframework/boot/test/context/assertj/AssertableReactiveWebApplicationContext.java \* /opt/cola/permits/1145471884\_1616218205.69/0/spring-boot-test-2-2-4-release-sources-1 jar/org/springframework/boot/test/context/TestConfiguration.java

\* /opt/cola/permits/1145471884\_1616218205.69/0/spring-boot-test-2-2-4-release-sources-1 jar/org/springframework/boot/test/context/filter/TestTypeExcludeFilter.java

\* /opt/cola/permits/1145471884\_1616218205.69/0/spring-boot-test-2-2-4-release-sources-1 jar/org/springframework/boot/test/json/AbstractJsonMarshalTester.java

\* /opt/cola/permits/1145471884\_1616218205.69/0/spring-boot-test-2-2-4-release-sources-1 jar/org/springframework/boot/test/context/filter/ExcludeFilterContextCustomizer.java \*

 /opt/cola/permits/1145471884\_1616218205.69/0/spring-boot-test-2-2-4-release-sources-1 jar/org/springframework/boot/test/json/ObjectContent.java

\* /opt/cola/permits/1145471884\_1616218205.69/0/spring-boot-test-2-2-4-release-sources-1 jar/org/springframework/boot/test/context/AnnotatedClassFinder.java

\* /opt/cola/permits/1145471884\_1616218205.69/0/spring-boot-test-2-2-4-release-sources-1 jar/org/springframework/boot/test/mock/mockito/QualifierDefinition.java

\* /opt/cola/permits/1145471884\_1616218205.69/0/spring-boot-test-2-2-4-release-sources-1 jar/org/springframework/boot/test/context/SpringBootTestContextBootstrapper.java

\* /opt/cola/permits/1145471884\_1616218205.69/0/spring-boot-test-2-2-4-release-sources-1 jar/org/springframework/boot/test/context/runner/WebApplicationContextRunner.java

\* /opt/cola/permits/1145471884\_1616218205.69/0/spring-boot-test-2-2-4-release-sources-1 jar/org/springframework/boot/test/context/assertj/ApplicationContextAssertProvider.java \* /opt/cola/permits/1145471884\_1616218205.69/0/spring-boot-test-2-2-4-release-sources-1-

jar/org/springframework/boot/test/rule/package-info.java

\*

 /opt/cola/permits/1145471884\_1616218205.69/0/spring-boot-test-2-2-4-release-sources-1 jar/org/springframework/boot/test/web/reactive/server/WebTestClientContextCustomizer.java

\* /opt/cola/permits/1145471884\_1616218205.69/0/spring-boot-test-2-2-4-release-sources-1 jar/org/springframework/boot/test/context/ConfigFileApplicationContextInitializer.java

\* /opt/cola/permits/1145471884\_1616218205.69/0/spring-boot-test-2-2-4-release-sources-1 jar/org/springframework/boot/test/system/CapturedOutput.java

\* /opt/cola/permits/1145471884\_1616218205.69/0/spring-boot-test-2-2-4-release-sources-1 jar/org/springframework/boot/test/json/package-info.java

\* /opt/cola/permits/1145471884\_1616218205.69/0/spring-boot-test-2-2-4-release-sources-1 jar/org/springframework/boot/test/web/reactive/server/WebTestClientBuilderCustomizer.java \* /opt/cola/permits/1145471884\_1616218205.69/0/spring-boot-test-2-2-4-release-sources-1 jar/org/springframework/boot/test/mock/mockito/MockDefinition.java \*

 /opt/cola/permits/1145471884\_1616218205.69/0/spring-boot-test-2-2-4-release-sources-1 jar/org/springframework/boot/test/context/SpringBootTest.java

\* /opt/cola/permits/1145471884\_1616218205.69/0/spring-boot-test-2-2-4-release-sources-1 jar/org/springframework/boot/test/system/OutputCapture.java

\* /opt/cola/permits/1145471884\_1616218205.69/0/spring-boot-test-2-2-4-release-sources-1 jar/org/springframework/boot/test/context/filter/ExcludeFilterContextCustomizerFactory.java \* /opt/cola/permits/1145471884\_1616218205.69/0/spring-boot-test-2-2-4-release-sources-1 jar/org/springframework/boot/test/mock/mockito/package-info.java

\* /opt/cola/permits/1145471884\_1616218205.69/0/spring-boot-test-2-2-4-release-sources-1 jar/org/springframework/boot/test/mock/mockito/SpyBean.java

\* /opt/cola/permits/1145471884\_1616218205.69/0/spring-boot-test-2-2-4-release-sources-1 jar/org/springframework/boot/test/mock/mockito/MockitoPostProcessor.java

\*

 /opt/cola/permits/1145471884\_1616218205.69/0/spring-boot-test-2-2-4-release-sources-1 jar/org/springframework/boot/test/web/client/TestRestTemplateContextCustomizerFactory.java \* /opt/cola/permits/1145471884\_1616218205.69/0/spring-boot-test-2-2-4-release-sources-1 jar/org/springframework/boot/test/system/package-info.java

\* /opt/cola/permits/1145471884\_1616218205.69/0/spring-boot-test-2-2-4-release-sources-1 jar/org/springframework/boot/test/mock/mockito/MockBean.java

\* /opt/cola/permits/1145471884\_1616218205.69/0/spring-boot-test-2-2-4-release-sources-1 jar/org/springframework/boot/test/web/htmlunit/webdriver/package-info.java

\* /opt/cola/permits/1145471884\_1616218205.69/0/spring-boot-test-2-2-4-release-sources-1 jar/org/springframework/boot/test/mock/mockito/MockitoContextCustomizerFactory.java

\* /opt/cola/permits/1145471884\_1616218205.69/0/spring-boot-test-2-2-4-release-sources-1 jar/org/springframework/boot/test/context/runner/package-info.java

\*

 /opt/cola/permits/1145471884\_1616218205.69/0/spring-boot-test-2-2-4-release-sources-1 jar/org/springframework/boot/test/json/GsonTester.java

\* /opt/cola/permits/1145471884\_1616218205.69/0/spring-boot-test-2-2-4-release-sources-1 jar/org/springframework/boot/test/context/FilteredClassLoader.java

\* /opt/cola/permits/1145471884\_1616218205.69/0/spring-boot-test-2-2-4-release-sources-1 jar/org/springframework/boot/test/json/DuplicateJsonObjectContextCustomizerFactory.java \* /opt/cola/permits/1145471884\_1616218205.69/0/spring-boot-test-2-2-4-release-sources-1-

jar/org/springframework/boot/test/mock/mockito/MockitoBeans.java

\* /opt/cola/permits/1145471884\_1616218205.69/0/spring-boot-test-2-2-4-release-sources-1-

jar/org/springframework/boot/test/web/htmlunit/webdriver/LocalHostWebConnectionHtmlUnitDriver.java

\* /opt/cola/permits/1145471884\_1616218205.69/0/spring-boot-test-2-2-4-release-sources-1-

jar/org/springframework/boot/test/json/JsonContentAssert.java

\* /opt/cola/permits/1145471884\_1616218205.69/0/spring-boot-test-2-2-4-release-sources-1 jar/org/springframework/boot/test/web/client/TestRestTemplate.java

 /opt/cola/permits/1145471884\_1616218205.69/0/spring-boot-test-2-2-4-release-sources-1 jar/org/springframework/boot/test/json/BasicJsonTester.java

\* /opt/cola/permits/1145471884\_1616218205.69/0/spring-boot-test-2-2-4-release-sources-1 jar/org/springframework/boot/test/json/ObjectContentAssert.java

\* /opt/cola/permits/1145471884\_1616218205.69/0/spring-boot-test-2-2-4-release-sources-1 jar/org/springframework/boot/test/web/package-info.java

\* /opt/cola/permits/1145471884\_1616218205.69/0/spring-boot-test-2-2-4-release-sources-1 jar/org/springframework/boot/test/mock/mockito/MockReset.java

\* /opt/cola/permits/1145471884\_1616218205.69/0/spring-boot-test-2-2-4-release-sources-1 jar/org/springframework/boot/test/web/reactive/server/WebTestClientContextCustomizerFactory.java \* /opt/cola/permits/1145471884\_1616218205.69/0/spring-boot-test-2-2-4-release-sources-1 jar/org/springframework/boot/test/util/TestPropertyValues.java

\*

\*

 /opt/cola/permits/1145471884\_1616218205.69/0/spring-boot-test-2-2-4-release-sources-1 jar/org/springframework/boot/test/context/ImportsContextCustomizerFactory.java

\* /opt/cola/permits/1145471884\_1616218205.69/0/spring-boot-test-2-2-4-release-sources-1 jar/org/springframework/boot/test/json/JsonContent.java

\* /opt/cola/permits/1145471884\_1616218205.69/0/spring-boot-test-2-2-4-release-sources-1 jar/org/springframework/boot/test/mock/mockito/MockBeans.java

\* /opt/cola/permits/1145471884\_1616218205.69/0/spring-boot-test-2-2-4-release-sources-1 jar/org/springframework/boot/test/context/ImportsContextCustomizer.java

\* /opt/cola/permits/1145471884\_1616218205.69/0/spring-boot-test-2-2-4-release-sources-1 jar/org/springframework/boot/test/context/filter/package-info.java

\* /opt/cola/permits/1145471884\_1616218205.69/0/spring-boot-test-2-2-4-release-sources-1 jar/org/springframework/boot/test/web/htmlunit/LocalHostWebClient.java \*

/opt/cola/permits/1145471884\_1616218205.69/0/spring-boot-test-2-2-4-release-sources-1-

jar/org/springframework/boot/test/context/assertj/AssertProviderApplicationContextInvocationHandler.java

\* /opt/cola/permits/1145471884\_1616218205.69/0/spring-boot-test-2-2-4-release-sources-1-

jar/org/springframework/boot/test/mock/mockito/MockitoTestExecutionListener.java

\* /opt/cola/permits/1145471884\_1616218205.69/0/spring-boot-test-2-2-4-release-sources-1 jar/org/springframework/boot/test/system/OutputCaptureExtension.java

\* /opt/cola/permits/1145471884\_1616218205.69/0/spring-boot-test-2-2-4-release-sources-1 jar/org/springframework/boot/test/web/client/RootUriRequestExpectationManager.java

\* /opt/cola/permits/1145471884\_1616218205.69/0/spring-boot-test-2-2-4-release-sources-1 jar/org/springframework/boot/test/util/ApplicationContextTestUtils.java

\* /opt/cola/permits/1145471884\_1616218205.69/0/spring-boot-test-2-2-4-release-sources-1 jar/org/springframework/boot/test/context/runner/AbstractApplicationContextRunner.java \*

 /opt/cola/permits/1145471884\_1616218205.69/0/spring-boot-test-2-2-4-release-sources-1 jar/org/springframework/boot/test/web/SpringBootTestRandomPortEnvironmentPostProcessor.java \* /opt/cola/permits/1145471884\_1616218205.69/0/spring-boot-test-2-2-4-release-sources-1 jar/org/springframework/boot/test/util/package-info.java

\* /opt/cola/permits/1145471884\_1616218205.69/0/spring-boot-test-2-2-4-release-sources-1-

jar/org/springframework/boot/test/context/runner/ReactiveWebApplicationContextRunner.java \* /opt/cola/permits/1145471884\_1616218205.69/0/spring-boot-test-2-2-4-release-sources-1 jar/org/springframework/boot/test/context/DefaultTestExecutionListenersPostProcessor.java \* /opt/cola/permits/1145471884\_1616218205.69/0/spring-boot-test-2-2-4-release-sources-1 jar/org/springframework/boot/test/mock/mockito/DefinitionsParser.java \* /opt/cola/permits/1145471884\_1616218205.69/0/spring-boot-test-2-2-4-release-sources-1 jar/org/springframework/boot/test/context/assertj/AssertableApplicationContext.java

\* /opt/cola/permits/1145471884\_1616218205.69/0/spring-boot-test-2-2-4-release-sources-1-

jar/org/springframework/boot/test/mock/mockito/ResetMocksTestExecutionListener.java \* /opt/cola/permits/1145471884\_1616218205.69/0/spring-boot-test-2-2-4-release-sources-1 jar/org/springframework/boot/test/web/client/TestRestTemplateContextCustomizer.java

\* /opt/cola/permits/1145471884\_1616218205.69/0/spring-boot-test-2-2-4-release-sources-1 jar/org/springframework/boot/test/web/htmlunit/package-info.java

\* /opt/cola/permits/1145471884\_1616218205.69/0/spring-boot-test-2-2-4-release-sources-1 jar/org/springframework/boot/test/context/assertj/package-info.java

\* /opt/cola/permits/1145471884\_1616218205.69/0/spring-boot-test-2-2-4-release-sources-1 jar/org/springframework/boot/test/mock/mockito/SpyBeans.java

\* /opt/cola/permits/1145471884\_1616218205.69/0/spring-boot-test-2-2-4-release-sources-1 jar/org/springframework/boot/test/mock/mockito/SpyDefinition.java

\* /opt/cola/permits/1145471884\_1616218205.69/0/spring-boot-test-2-2-4-release-sources-1 jar/org/springframework/boot/test/context/assertj/ApplicationContextAssert.java \*

 /opt/cola/permits/1145471884\_1616218205.69/0/spring-boot-test-2-2-4-release-sources-1 jar/org/springframework/boot/test/context/runner/ContextConsumer.java

\* /opt/cola/permits/1145471884\_1616218205.69/0/spring-boot-test-2-2-4-release-sources-1 jar/org/springframework/boot/test/web/reactive/server/package-info.java

\* /opt/cola/permits/1145471884\_1616218205.69/0/spring-boot-test-2-2-4-release-sources-1 jar/org/springframework/boot/test/json/JsonbTester.java

\* /opt/cola/permits/1145471884\_1616218205.69/0/spring-boot-test-2-2-4-release-sources-1 jar/org/springframework/boot/test/json/JacksonTester.java

\* /opt/cola/permits/1145471884\_1616218205.69/0/spring-boot-test-2-2-4-release-sources-1 jar/org/springframework/boot/test/mock/web/package-info.java

\* /opt/cola/permits/1145471884\_1616218205.69/0/spring-boot-test-2-2-4-release-sources-1 jar/org/springframework/boot/test/mock/mockito/Definition.java

 /opt/cola/permits/1145471884\_1616218205.69/0/spring-boot-test-2-2-4-release-sources-1 jar/org/springframework/boot/test/system/OutputCaptureRule.java

\* /opt/cola/permits/1145471884\_1616218205.69/0/spring-boot-test-2-2-4-release-sources-1 jar/org/springframework/boot/test/json/JsonLoader.java

\* /opt/cola/permits/1145471884\_1616218205.69/0/spring-boot-test-2-2-4-release-sources-1 jar/org/springframework/boot/test/mock/mockito/MockitoContextCustomizer.java

\* /opt/cola/permits/1145471884\_1616218205.69/0/spring-boot-test-2-2-4-release-sources-1 jar/org/springframework/boot/test/rule/OutputCapture.java

No license file was found, but licenses were detected in source scan.

#### /\*

\*

\* Copyright 2012-2020 the original author or authors.

- \*
- \* Licensed under the Apache License, Version 2.0 (the "License");
- \* you may not use this file except in compliance with the License.

\* You may obtain a copy of the License at

- \*
- \* https://www.apache.org/licenses/LICENSE-2.0
- \*
- \* Unless required by applicable law or agreed to in writing, software
- \* distributed under the License is distributed on an "AS IS" BASIS,
- \* WITHOUT WARRANTIES OR CONDITIONS OF ANY KIND, either express or implied.
- \* See the License for the specific language governing permissions and
- \* limitations under the License.

\*/

Found in path(s):

\* /opt/cola/permits/1145471884\_1616218205.69/0/spring-boot-test-2-2-4-release-sources-1 jar/org/springframework/boot/test/context/SpringBootContextLoader.java No license file was found, but licenses were detected in source scan.

<name>Apache License, Version 2.0</name>

Found in path(s):

\* /opt/cola/permits/1145471884\_1616218205.69/0/spring-boot-test-2-2-4-release-sources-1-jar/META-INF/maven/org.springframework.boot/spring-boot-test/pom.xml

## **1.473 apache-santuario-java 2.2.0 1.473.1 Available under license :**

 Apache License Version 2.0, January 2004 http://www.apache.org/licenses/

#### TERMS AND CONDITIONS FOR USE, REPRODUCTION, AND DISTRIBUTION

1. Definitions.

 "License" shall mean the terms and conditions for use, reproduction, and distribution as defined by Sections 1 through 9 of this document.

 "Licensor" shall mean the copyright owner or entity authorized by the copyright owner that is granting the License.

 "Legal Entity" shall mean the union of the acting entity and all other entities that control, are controlled by, or are under common control with that entity. For the purposes of this definition, "control" means (i) the power, direct or indirect, to cause the

 direction or management of such entity, whether by contract or otherwise, or (ii) ownership of fifty percent (50%) or more of the outstanding shares, or (iii) beneficial ownership of such entity.

 "You" (or "Your") shall mean an individual or Legal Entity exercising permissions granted by this License.

 "Source" form shall mean the preferred form for making modifications, including but not limited to software source code, documentation source, and configuration files.

 "Object" form shall mean any form resulting from mechanical transformation or translation of a Source form, including but not limited to compiled object code, generated documentation, and conversions to other media types.

 "Work" shall mean the work of authorship, whether in Source or Object form, made available under the License, as indicated by a copyright notice that is included in or attached to the work (an example is provided in the Appendix below).

 "Derivative Works" shall mean any work, whether in Source or Object form, that is based on (or derived from) the Work and for which the editorial

 revisions, annotations, elaborations, or other modifications represent, as a whole, an original work of authorship. For the purposes of this License, Derivative Works shall not include works that remain separable from, or merely link (or bind by name) to the interfaces of, the Work and Derivative Works thereof.

 "Contribution" shall mean any work of authorship, including the original version of the Work and any modifications or additions to that Work or Derivative Works thereof, that is intentionally submitted to Licensor for inclusion in the Work by the copyright owner or by an individual or Legal Entity authorized to submit on behalf of the copyright owner. For the purposes of this definition, "submitted" means any form of electronic, verbal, or written communication sent to the Licensor or its representatives, including but not limited to communication on electronic mailing lists, source code control systems, and issue tracking systems that are managed by, or on behalf of, the Licensor for the purpose of discussing and improving the Work, but excluding communication that is conspicuously marked or otherwise designated in writing by the copyright owner as "Not a Contribution."

 "Contributor" shall mean Licensor and any individual or Legal Entity on behalf of whom a Contribution has been received by Licensor and subsequently incorporated within the Work.

- 2. Grant of Copyright License. Subject to the terms and conditions of this License, each Contributor hereby grants to You a perpetual, worldwide, non-exclusive, no-charge, royalty-free, irrevocable copyright license to reproduce, prepare Derivative Works of, publicly display, publicly perform, sublicense, and distribute the Work and such Derivative Works in Source or Object form.
- 3. Grant of Patent License. Subject to the terms and conditions of this
- License, each Contributor hereby grants to You a perpetual, worldwide, non-exclusive, no-charge, royalty-free, irrevocable (except as stated in this section) patent license to make, have made, use, offer to sell, sell, import, and otherwise transfer the Work, where such license applies only to those patent claims licensable by such Contributor that are necessarily infringed by their Contribution(s) alone or by combination of their Contribution(s) with the Work to which such Contribution(s) was submitted. If You institute patent litigation against any entity (including a cross-claim or counterclaim in a lawsuit) alleging that the Work or a Contribution incorporated within the Work constitutes direct or contributory patent infringement, then any patent licenses granted to You under this License for that Work shall terminate as of the date such litigation is filed.

 4. Redistribution. You may reproduce and distribute copies of the

 Work or Derivative Works thereof in any medium, with or without modifications, and in Source or Object form, provided that You meet the following conditions:

- (a) You must give any other recipients of the Work or Derivative Works a copy of this License; and
- (b) You must cause any modified files to carry prominent notices stating that You changed the files; and
- (c) You must retain, in the Source form of any Derivative Works that You distribute, all copyright, patent, trademark, and attribution notices from the Source form of the Work, excluding those notices that do not pertain to any part of the Derivative Works; and
- (d) If the Work includes a "NOTICE" text file as part of its distribution, then any Derivative Works that You distribute must include a readable copy of the attribution notices contained within such NOTICE file, excluding

those notices that do not

 pertain to any part of the Derivative Works, in at least one of the following places: within a NOTICE text file distributed as part of the Derivative Works; within the Source form or documentation, if provided along with the Derivative Works; or, within a display generated by the Derivative Works, if and wherever such third-party notices normally appear. The contents of the NOTICE file are for informational purposes only and do not modify the License. You may add Your own attribution notices within Derivative Works that You distribute, alongside or as an addendum to the NOTICE text from the Work, provided that such additional attribution notices cannot be construed as modifying the License.

 You may add Your own copyright statement to Your modifications and may provide additional or different license terms and conditions

 for use, reproduction, or distribution of Your modifications, or for any such Derivative Works as a whole, provided Your use, reproduction, and distribution of the Work otherwise complies with the conditions stated in this License.

- 5. Submission of Contributions. Unless You explicitly state otherwise, any Contribution intentionally submitted for inclusion in the Work by You to the Licensor shall be under the terms and conditions of this License, without any additional terms or conditions. Notwithstanding the above, nothing herein shall supersede or modify the terms of any separate license agreement you may have executed with Licensor regarding such Contributions.
- 6. Trademarks. This License does not grant permission to use the trade names, trademarks, service marks, or product names of the Licensor, except as required for reasonable and customary use in describing the origin of the Work and reproducing the content of the NOTICE file.
- 7. Disclaimer of Warranty. Unless required by applicable law or agreed to in writing, Licensor provides the Work (and each Contributor provides its Contributions) on an "AS IS" BASIS, WITHOUT WARRANTIES OR CONDITIONS OF ANY KIND, either express or implied, including, without limitation, any warranties or conditions of TITLE, NON-INFRINGEMENT, MERCHANTABILITY, or FITNESS FOR A PARTICULAR PURPOSE. You are solely responsible for determining the appropriateness of using or redistributing the Work and assume any risks associated with Your exercise of permissions under this License.
- 8. Limitation of Liability. In no event and under no legal theory, whether in tort (including negligence), contract, or otherwise.

 unless required by applicable law (such as deliberate and grossly negligent acts) or agreed to in writing, shall any Contributor be liable to You for damages, including any direct, indirect, special,

 incidental, or consequential damages of any character arising as a result of this License or out of the use or inability to use the Work (including but not limited to damages for loss of goodwill, work stoppage, computer failure or malfunction, or any and all other commercial damages or losses), even if such Contributor has been advised of the possibility of such damages.

 9. Accepting Warranty or Additional Liability. While redistributing the Work or Derivative Works thereof, You may choose to offer, and charge a fee for, acceptance of support, warranty, indemnity, or other liability obligations and/or rights consistent with this License. However, in accepting such obligations, You may act only on Your own behalf and on Your sole responsibility, not on behalf of any other Contributor, and only if You agree to indemnify, defend, and hold each Contributor harmless for any liability incurred by, or claims asserted against, such Contributor by reason of your accepting any such warranty or additional liability.

#### END OF TERMS AND CONDITIONS

APPENDIX: How to apply the Apache License to your work.

 To apply the Apache License to your work, attach the following boilerplate notice, with the fields enclosed by brackets "[]" replaced with your own identifying information. (Don't include the brackets!) The text should be enclosed in the appropriate comment syntax for the file format. We also recommend that a file or class name and description of purpose be included on the same "printed page" as the copyright notice for easier identification within third-party archives.

Copyright [yyyy] [name of copyright owner]

 Licensed under the Apache License, Version 2.0 (the "License"); you may not use this file except in compliance with the License. You may obtain a copy of the License at

http://www.apache.org/licenses/LICENSE-2.0

 Unless required by applicable law or agreed to in writing, software distributed under the License is distributed on an "AS IS" BASIS, WITHOUT WARRANTIES OR CONDITIONS OF ANY KIND, either express or implied. See the License for the specific language governing permissions and limitations under the License.

Apache Santuario - XML Security for Java Copyright 1999-2020 The Apache Software Foundation

This product includes software developed at The Apache Software Foundation (http://www.apache.org/).

It was originally based on software copyright (c) 2001, Institute for Data Communications Systems, <http://www.nue.et-inf.uni-siegen.de/>.

The development of this software was partly funded by the European Commission in the <WebSig> project in the ISIS Programme.

# **1.474 cryptacular 1.2.4**

### **1.474.1 Available under license :**

 GNU LESSER GENERAL PUBLIC LICENSE Version 3, 29 June 2007

Copyright (C) 2007 Free Software Foundation, Inc. <http://fsf.org/> Everyone is permitted to copy and distribute verbatim copies of this license document, but changing it is not allowed.

 This version of the GNU Lesser General Public License incorporates the terms and conditions of version 3 of the GNU General Public License, supplemented by the additional permissions listed below.

0. Additional Definitions.

 As used herein, "this License" refers to version 3 of the GNU Lesser General Public License, and the "GNU GPL" refers to version 3 of the GNU General Public License.

 "The Library" refers to a covered work governed by this License, other than an Application or a Combined Work as defined below.

 An "Application" is any work that makes use of an interface provided by the Library, but which is not otherwise based on the Library. Defining a subclass of a class defined by the Library is deemed a mode of using an interface provided by the Library.

 A "Combined Work" is a work produced by combining or linking an Application with the Library. The particular version of the Library with which the Combined Work was made is also called the "Linked Version".
The "Minimal Corresponding Source" for a Combined Work means the Corresponding Source for the Combined Work, excluding any source code for portions of the Combined Work that, considered in isolation, are based on the Application, and not on the Linked Version.

 The "Corresponding Application Code" for a Combined Work means the object code and/or source code for the Application, including any data and utility programs needed for reproducing the Combined Work from the Application, but excluding the System Libraries of the Combined Work.

1. Exception to Section 3 of the GNU GPL.

 You may convey a covered work under sections 3 and 4 of this License without being bound by section 3 of the GNU GPL.

 2. Conveying Modified Versions.

 If you modify a copy of the Library, and, in your modifications, a facility refers to a function or data to be supplied by an Application that uses the facility (other than as an argument passed when the facility is invoked), then you may convey a copy of the modified version:

 a) under this License, provided that you make a good faith effort to ensure that, in the event an Application does not supply the function or data, the facility still operates, and performs whatever part of its purpose remains meaningful, or

 b) under the GNU GPL, with none of the additional permissions of this License applicable to that copy.

3. Object Code Incorporating Material from Library Header Files.

 The object code form of an Application may incorporate material from a header file that is part of the Library. You may convey such object code under terms of your choice, provided that, if the incorporated material is not limited to numerical parameters, data structure layouts

 and accessors, or small macros, inline functions and templates (ten or fewer lines in length), you do both of the following:

 a) Give prominent notice with each copy of the object code that the Library is used in it and that the Library and its use are covered by this License.

 b) Accompany the object code with a copy of the GNU GPL and this license document.

#### 4. Combined Works.

 You may convey a Combined Work under terms of your choice that, taken together, effectively do not restrict modification of the portions of the Library contained in the Combined Work and reverse engineering for debugging such modifications, if you also do each of the following:

 a) Give prominent notice with each copy of the Combined Work that the Library is used in it and that the Library and its use are covered by this License.

 b) Accompany the Combined Work with a copy of the GNU GPL and this license document.

 c) For a Combined Work that displays copyright notices during execution, include the copyright notice for the Library among these notices, as well as a reference directing the user to the copies of the GNU GPL and this license document.

d) Do one of the following:

 0) Convey the Minimal Corresponding Source under the terms of this License, and the Corresponding Application Code in a form suitable for, and under terms that permit, the user to recombine or relink the Application with a modified version of the Linked Version to produce a modified Combined Work, in the manner specified by section 6 of the GNU GPL for conveying Corresponding Source.

 1) Use a suitable shared library mechanism for linking with the Library. A suitable mechanism is one that (a) uses at run time a copy of the Library already present on the user's computer system, and (b) will operate properly with a modified version of the Library that is interface-compatible with the Linked

Version.

 e) Provide Installation Information, but only if you would otherwise be required to provide such information under section 6 of the GNU GPL, and only to the extent that such information is necessary to install and execute a modified version of the Combined Work produced by recombining or relinking the Application with a modified version of the Linked Version. (If you use option 4d0, the Installation Information must accompany the Minimal Corresponding Source and Corresponding Application

 Code. If you use option 4d1, you must provide the Installation Information in the manner specified by section 6 of the GNU GPL for conveying Corresponding Source.)

5. Combined Libraries.

 You may place library facilities that are a work based on the Library side by side in a single library together with other library facilities that are not Applications and are not covered by this License, and convey such a combined library under terms of your choice, if you do both of the following:

 a) Accompany the combined library with a copy of the same work based on the Library, uncombined with any other library facilities, conveyed under the terms of this License.

 b) Give prominent notice with the combined library that part of it is a work based on the Library, and explaining where to find the accompanying uncombined form of the same work.

6. Revised Versions of the GNU Lesser General Public License.

 The Free Software Foundation may publish revised and/or new versions of the GNU Lesser General Public License from time to time. Such new versions will be similar in spirit to the present version, but may differ in detail to address new problems or concerns.

 Each version is given a distinguishing version number. If the Library as you received it specifies that a certain numbered version of the GNU Lesser General Public License "or any later version" applies to it, you have the option of following the terms and conditions either of that published version or of any later version published by the Free Software Foundation. If the Library as you received it does not specify a version number of the GNU Lesser General Public License, you may choose any version of the GNU Lesser General Public License ever published by the Free Software Foundation.

 If the Library as you received it specifies that a proxy can decide whether future versions of the GNU Lesser General Public License shall apply, that proxy's public statement of acceptance of any version is permanent authorization for you to choose that version for the Library.

This product is dual licensed under a choice of either the Apache-2.0 or the LGPL-3.0 license. See LICENSE-apache2 and LICENSE-lgpl for the full text of the licenses. Cryptacular Java Library Copyright (C) 2003-2020 Virginia Tech.

All rights reserved.

This product includes software developed at Virginia Tech (http://www.vt.edu).

> Apache License Version 2.0, January 2004 http://www.apache.org/licenses/

#### TERMS AND CONDITIONS FOR USE, REPRODUCTION, AND DISTRIBUTION

1. Definitions.

 "License" shall mean the terms and conditions for use, reproduction, and distribution as defined by Sections 1 through 9 of this document.

 "Licensor" shall mean the copyright owner or entity authorized by the copyright owner that is granting the License.

 "Legal Entity" shall mean the union of the acting entity and all other entities that control, are controlled by, or are under common control with that entity. For the purposes of this definition, "control" means (i) the power, direct or indirect, to cause the direction or management of such entity, whether by contract or otherwise, or (ii) ownership of fifty percent (50%) or more of the outstanding shares, or (iii) beneficial ownership of such entity.

 "You" (or "Your") shall mean an individual or Legal Entity exercising permissions granted by this License.

 "Source" form shall mean the preferred form for making modifications, including but not limited to software source code, documentation source, and configuration files.

 "Object" form shall mean any form resulting from mechanical transformation or translation of a Source form, including but not limited to compiled object code, generated documentation, and conversions to other media types.

 "Work" shall mean the work of authorship, whether in Source or Object form, made available under the License, as indicated by a copyright notice that is included in or attached to the work (an example is provided in the Appendix below).

 "Derivative Works" shall mean any work, whether in Source or Object form, that is based on (or derived from) the Work and for which the editorial

 revisions, annotations, elaborations, or other modifications represent, as a whole, an original work of authorship. For the purposes of this License, Derivative Works shall not include works that remain separable from, or merely link (or bind by name) to the interfaces of, the Work and Derivative Works thereof.

 "Contribution" shall mean any work of authorship, including the original version of the Work and any modifications or additions to that Work or Derivative Works thereof, that is intentionally submitted to Licensor for inclusion in the Work by the copyright owner or by an individual or Legal Entity authorized to submit on behalf of the copyright owner. For the purposes of this definition, "submitted" means any form of electronic, verbal, or written communication sent to the Licensor or its representatives, including but not limited to communication on electronic mailing lists, source code control systems, and issue tracking systems that are managed by, or on behalf of, the Licensor for the purpose of discussing and improving the Work, but excluding communication that is conspicuously marked or otherwise designated in writing by the copyright owner as "Not a Contribution."

 "Contributor" shall mean Licensor and any individual or Legal Entity on behalf of whom a Contribution has been received by Licensor and subsequently incorporated within the Work.

- 2. Grant of Copyright License. Subject to the terms and conditions of this License, each Contributor hereby grants to You a perpetual, worldwide, non-exclusive, no-charge, royalty-free, irrevocable copyright license to reproduce, prepare Derivative Works of, publicly display, publicly perform, sublicense, and distribute the Work and such Derivative Works in Source or Object form.
- 3. Grant of Patent License. Subject to the terms and conditions of this
- License, each Contributor hereby grants to You a perpetual, worldwide, non-exclusive, no-charge, royalty-free, irrevocable (except as stated in this section) patent license to make, have made, use, offer to sell, sell, import, and otherwise transfer the Work, where such license applies only to those patent claims licensable by such Contributor that are necessarily infringed by their Contribution(s) alone or by combination of their Contribution(s) with the Work to which such Contribution(s) was submitted. If You institute patent litigation against any entity (including a cross-claim or counterclaim in a lawsuit) alleging that the Work or a Contribution incorporated within the Work constitutes direct or contributory patent infringement, then any patent licenses granted to You under this License for that Work shall terminate as of the date such litigation is filed.

 4. Redistribution. You may reproduce and distribute copies of the

 Work or Derivative Works thereof in any medium, with or without modifications, and in Source or Object form, provided that You meet the following conditions:

- (a) You must give any other recipients of the Work or Derivative Works a copy of this License; and
- (b) You must cause any modified files to carry prominent notices stating that You changed the files; and
- (c) You must retain, in the Source form of any Derivative Works that You distribute, all copyright, patent, trademark, and attribution notices from the Source form of the Work, excluding those notices that do not pertain to any part of the Derivative Works; and
- (d) If the Work includes a "NOTICE" text file as part of its distribution, then any Derivative Works that You distribute must include a readable copy of the attribution notices contained within such NOTICE file, excluding

those notices that do not

 pertain to any part of the Derivative Works, in at least one of the following places: within a NOTICE text file distributed as part of the Derivative Works; within the Source form or documentation, if provided along with the Derivative Works; or, within a display generated by the Derivative Works, if and wherever such third-party notices normally appear. The contents of the NOTICE file are for informational purposes only and do not modify the License. You may add Your own attribution notices within Derivative Works that You distribute, alongside or as an addendum to the NOTICE text from the Work, provided that such additional attribution notices cannot be construed as modifying the License.

 You may add Your own copyright statement to Your modifications and may provide additional or different license terms and conditions

- for use, reproduction, or distribution of Your modifications, or for any such Derivative Works as a whole, provided Your use, reproduction, and distribution of the Work otherwise complies with the conditions stated in this License.
- 5. Submission of Contributions. Unless You explicitly state otherwise, any Contribution intentionally submitted for inclusion in the Work by You to the Licensor shall be under the terms and conditions of this License, without any additional terms or conditions.

 Notwithstanding the above, nothing herein shall supersede or modify the terms of any separate license agreement you may have executed with Licensor regarding such Contributions.

- 6. Trademarks. This License does not grant permission to use the trade names, trademarks, service marks, or product names of the Licensor, except as required for reasonable and customary use in describing the origin of the Work and reproducing the content of the NOTICE file.
- 7. Disclaimer of Warranty. Unless required by applicable law or agreed to in writing, Licensor provides the Work (and each Contributor provides its Contributions) on an "AS IS" BASIS, WITHOUT WARRANTIES OR CONDITIONS OF ANY KIND, either express or implied, including, without limitation, any warranties or conditions of TITLE, NON-INFRINGEMENT, MERCHANTABILITY, or FITNESS FOR A PARTICULAR PURPOSE. You are solely responsible for determining the appropriateness of using or redistributing the Work and assume any risks associated with Your exercise of permissions under this License.
- 8. Limitation of Liability. In no event and under no legal theory, whether in tort (including negligence), contract, or otherwise, unless required by applicable law (such as deliberate and grossly negligent acts) or agreed to in writing, shall any Contributor be liable to You for damages, including any direct,

indirect, special,

 incidental, or consequential damages of any character arising as a result of this License or out of the use or inability to use the Work (including but not limited to damages for loss of goodwill, work stoppage, computer failure or malfunction, or any and all other commercial damages or losses), even if such Contributor has been advised of the possibility of such damages.

 9. Accepting Warranty or Additional Liability. While redistributing the Work or Derivative Works thereof, You may choose to offer, and charge a fee for, acceptance of support, warranty, indemnity, or other liability obligations and/or rights consistent with this License. However, in accepting such obligations, You may act only on Your own behalf and on Your sole responsibility, not on behalf of any other Contributor, and only if You agree to indemnify, defend, and hold each Contributor harmless for any liability incurred by, or claims asserted against, such Contributor by reason of your accepting any such warranty or additional liability.

#### END OF TERMS AND CONDITIONS

APPENDIX: How to apply the Apache License to your work.

 To apply the Apache License to your work, attach the following boilerplate notice, with the fields enclosed by brackets "[]" replaced with your own identifying information. (Don't include the brackets!) The text should be enclosed in the appropriate comment syntax for the file format. We also recommend that a file or class name and description of purpose be included on the same "printed page" as the copyright notice for easier identification within third-party archives.

Copyright [yyyy] [name of copyright owner]

 Licensed under the Apache License, Version 2.0 (the "License"); you may not use this file except in compliance with the License. You may obtain a copy of the License at

http://www.apache.org/licenses/LICENSE-2.0

 Unless required by applicable law or agreed to in writing, software distributed under the License is distributed on an "AS IS" BASIS, WITHOUT WARRANTIES OR CONDITIONS OF ANY KIND, either express or implied. See the License for the specific language governing permissions and limitations under the License.

## **1.475 apache-neethi 3.1.1 1.475.1 Available under license :**

Apache Neethi Copyright 2004-2018 The Apache Software Foundation

This product includes software developed at The Apache Software Foundation (http://www.apache.org/).

This product is tested with testcases developed at W3C under the license: http://www.w3.org/Consortium/Legal/2002/copyright-documents-20021231 The source distribution of this product includes those testcases.

> Apache License Version 2.0, January 2004 http://www.apache.org/licenses/

#### TERMS AND CONDITIONS FOR USE, REPRODUCTION, AND DISTRIBUTION

1. Definitions.

"License" shall mean the terms and conditions for use, reproduction,

and distribution as defined by Sections 1 through 9 of this document.

 "Licensor" shall mean the copyright owner or entity authorized by the copyright owner that is granting the License.

 "Legal Entity" shall mean the union of the acting entity and all other entities that control, are controlled by, or are under common control with that entity. For the purposes of this definition, "control" means (i) the power, direct or indirect, to cause the direction or management of such entity, whether by contract or otherwise, or (ii) ownership of fifty percent (50%) or more of the outstanding shares, or (iii) beneficial ownership of such entity.

 "You" (or "Your") shall mean an individual or Legal Entity exercising permissions granted by this License.

 "Source" form shall mean the preferred form for making modifications, including but not limited to software source code, documentation source, and configuration files.

 "Object" form shall mean any form resulting from mechanical transformation or translation of a Source form, including but not limited to compiled object code, generated documentation, and conversions to other media types.

 "Work" shall mean the work of authorship, whether in Source or Object form, made available under the License, as indicated by a copyright notice that is included in or attached to the work (an example is provided in the Appendix below).

 "Derivative Works" shall mean any work, whether in Source or Object form, that is based on (or derived from) the Work and for which the editorial

 revisions, annotations, elaborations, or other modifications represent, as a whole, an original work of authorship. For the purposes of this License, Derivative Works shall not include works that remain separable from, or merely link (or bind by name) to the interfaces of, the Work and Derivative Works thereof.

 "Contribution" shall mean any work of authorship, including the original version of the Work and any modifications or additions to that Work or Derivative Works thereof, that is intentionally submitted to Licensor for inclusion in the Work by the copyright owner or by an individual or Legal Entity authorized to submit on behalf of the copyright owner. For the purposes of this definition, "submitted" means any form of electronic, verbal, or written communication sent to the Licensor or its representatives, including but not limited to

 communication on electronic mailing lists, source code control systems, and issue tracking systems that are managed by, or on behalf of, the Licensor for the purpose of discussing and improving the Work, but excluding communication that is conspicuously marked or otherwise designated in writing by the copyright owner as "Not a Contribution."

 "Contributor" shall mean Licensor and any individual or Legal Entity on behalf of whom a Contribution has been received by Licensor and subsequently incorporated within the Work.

- 2. Grant of Copyright License. Subject to the terms and conditions of this License, each Contributor hereby grants to You a perpetual, worldwide, non-exclusive, no-charge, royalty-free, irrevocable copyright license to reproduce, prepare Derivative Works of, publicly display, publicly perform, sublicense, and distribute the Work and such Derivative Works in Source or Object form.
- 3. Grant of Patent License. Subject to the terms and conditions of this
- License, each Contributor hereby grants to You a perpetual, worldwide, non-exclusive, no-charge, royalty-free, irrevocable (except as stated in this section) patent license to make, have made, use, offer to sell, sell, import, and otherwise transfer the Work, where such license applies only to those patent claims licensable by such Contributor that are necessarily infringed by their Contribution(s) alone or by combination of their Contribution(s) with the Work to which such Contribution(s) was submitted. If You institute patent litigation against any entity (including a cross-claim or counterclaim in a lawsuit) alleging that the Work or a Contribution incorporated within the Work constitutes direct or contributory patent infringement, then any patent licenses granted to You under this License for that Work shall terminate as of the date such litigation is filed.

 4. Redistribution. You may reproduce and distribute copies of the

 Work or Derivative Works thereof in any medium, with or without modifications, and in Source or Object form, provided that You meet the following conditions:

- (a) You must give any other recipients of the Work or Derivative Works a copy of this License; and
- (b) You must cause any modified files to carry prominent notices stating that You changed the files; and
- (c) You must retain, in the Source form of any Derivative Works that You distribute, all copyright, patent, trademark, and

 attribution notices from the Source form of the Work, excluding those notices that do not pertain to any part of the Derivative Works; and

 (d) If the Work includes a "NOTICE" text file as part of its distribution, then any Derivative Works that You distribute must include a readable copy of the attribution notices contained within such NOTICE file, excluding

#### those notices that do not

 pertain to any part of the Derivative Works, in at least one of the following places: within a NOTICE text file distributed as part of the Derivative Works; within the Source form or documentation, if provided along with the Derivative Works; or, within a display generated by the Derivative Works, if and wherever such third-party notices normally appear. The contents of the NOTICE file are for informational purposes only and do not modify the License. You may add Your own attribution notices within Derivative Works that You distribute, alongside or as an addendum to the NOTICE text from the Work, provided that such additional attribution notices cannot be construed as modifying the License.

 You may add Your own copyright statement to Your modifications and may provide additional or different license terms and conditions

 for use, reproduction, or distribution of Your modifications, or for any such Derivative Works as a whole, provided Your use, reproduction, and distribution of the Work otherwise complies with the conditions stated in this License.

- 5. Submission of Contributions. Unless You explicitly state otherwise, any Contribution intentionally submitted for inclusion in the Work by You to the Licensor shall be under the terms and conditions of this License, without any additional terms or conditions. Notwithstanding the above, nothing herein shall supersede or modify the terms of any separate license agreement you may have executed with Licensor regarding such Contributions.
- 6. Trademarks. This License does not grant permission to use the trade names, trademarks, service marks, or product names of the Licensor, except as required for reasonable and customary use in describing the origin of the Work and reproducing the content of the NOTICE file.
- 7. Disclaimer of Warranty. Unless required by applicable law or agreed to in writing, Licensor provides the Work (and each Contributor provides its Contributions) on an "AS IS" BASIS, WITHOUT WARRANTIES OR CONDITIONS OF ANY KIND, either express or

 implied, including, without limitation, any warranties or conditions of TITLE, NON-INFRINGEMENT, MERCHANTABILITY, or FITNESS FOR A PARTICULAR PURPOSE. You are solely responsible for determining the appropriateness of using or redistributing the Work and assume any risks associated with Your exercise of permissions under this License.

 8. Limitation of Liability. In no event and under no legal theory, whether in tort (including negligence), contract, or otherwise, unless required by applicable law (such as deliberate and grossly negligent acts) or agreed to in writing, shall any Contributor be liable to You for damages, including any direct,

indirect, special,

 incidental, or consequential damages of any character arising as a result of this License or out of the use or inability to use the Work (including but not limited to damages for loss of goodwill, work stoppage, computer failure or malfunction, or any and all other commercial damages or losses), even if such Contributor has been advised of the possibility of such damages.

 9. Accepting Warranty or Additional Liability. While redistributing the Work or Derivative Works thereof, You may choose to offer, and charge a fee for, acceptance of support, warranty, indemnity, or other liability obligations and/or rights consistent with this License. However, in accepting such obligations, You may act only on Your own behalf and on Your sole responsibility, not on behalf of any other Contributor, and only if You agree to indemnify, defend, and hold each Contributor harmless for any liability incurred by, or claims asserted against, such Contributor by reason of your accepting any such warranty or additional liability.

#### END OF TERMS AND CONDITIONS

APPENDIX: How to apply the Apache License to your work.

 To apply the Apache License to your work, attach the following boilerplate notice, with the fields enclosed by brackets "[]" replaced with your own identifying information. (Don't include the brackets!) The text should be enclosed in the appropriate comment syntax for the file format. We also recommend that a file or class name and description of purpose be included on the same "printed page" as the copyright notice for easier identification within third-party archives.

#### Copyright [yyyy] [name of copyright owner]

 Licensed under the Apache License, Version 2.0 (the "License"); you may not use this file except in compliance with the License. You may obtain a copy of the License at

http://www.apache.org/licenses/LICENSE-2.0

 Unless required by applicable law or agreed to in writing, software distributed under the License is distributed on an "AS IS" BASIS, WITHOUT WARRANTIES OR CONDITIONS OF ANY KIND, either express or implied. See the License for the specific language governing permissions and limitations under the License.

## **1.476 geronimo-javamail-1-4-mail 1.8.4 1.476.1 Available under license :**

 Apache License Version 2.0, January 2004 http://www.apache.org/licenses/

#### TERMS AND CONDITIONS FOR USE, REPRODUCTION, AND DISTRIBUTION

#### 1. Definitions.

 "License" shall mean the terms and conditions for use, reproduction, and distribution as defined by Sections 1 through 9 of this document.

 "Licensor" shall mean the copyright owner or entity authorized by the copyright owner that is granting the License.

 "Legal Entity" shall mean the union of the acting entity and all other entities that control, are controlled by, or are under common control with that entity. For the purposes of this definition, "control" means (i) the power, direct or indirect, to cause the direction or management of such entity, whether by contract or otherwise, or (ii) ownership of fifty percent (50%) or more of the outstanding shares, or (iii) beneficial ownership of such entity.

 "You" (or "Your") shall mean an individual or Legal Entity exercising permissions granted by this License.

 "Source" form shall mean the preferred form for making modifications, including but not limited to software source code, documentation source, and configuration files.

 "Object" form shall mean any form resulting from mechanical transformation or translation of a Source form, including but not limited to compiled object code, generated documentation, and conversions to other media types.

 "Work" shall mean the work of authorship, whether in Source or Object form, made available under the License, as indicated by a copyright notice that is included in or attached to the work (an example is provided in the Appendix below).

 "Derivative Works" shall mean any work, whether in Source or Object form, that is based on (or derived from) the Work and for which the editorial

 revisions, annotations, elaborations, or other modifications represent, as a whole, an original work of authorship. For the purposes of this License, Derivative Works shall not include works that remain separable from, or merely link (or bind by name) to the interfaces of, the Work and Derivative Works thereof.

 "Contribution" shall mean any work of authorship, including the original version of the Work and any modifications or additions to that Work or Derivative Works thereof, that is intentionally submitted to Licensor for inclusion in the Work by the copyright owner or by an individual or Legal Entity authorized to submit on behalf of the copyright owner. For the purposes of this definition, "submitted" means any form of electronic, verbal, or written communication sent to the Licensor or its representatives, including but not limited to communication on electronic mailing lists, source code control systems, and issue tracking systems that are managed by, or on behalf of, the Licensor for the purpose of discussing and improving the Work, but excluding communication that is conspicuously marked or otherwise designated in writing by the copyright owner as "Not a Contribution."

 "Contributor" shall mean Licensor and any individual or Legal Entity on behalf of whom a Contribution has been received by Licensor and subsequently incorporated within the Work.

- 2. Grant of Copyright License. Subject to the terms and conditions of this License, each Contributor hereby grants to You a perpetual, worldwide, non-exclusive, no-charge, royalty-free, irrevocable copyright license to reproduce, prepare Derivative Works of, publicly display, publicly perform, sublicense, and distribute the Work and such Derivative Works in Source or Object form.
- 3. Grant of Patent License. Subject to the terms and conditions of this
- License, each Contributor hereby grants to You a perpetual, worldwide, non-exclusive, no-charge, royalty-free, irrevocable (except as stated in this section) patent license to make, have made, use, offer to sell, sell, import, and otherwise transfer the Work, where such license applies only to those patent claims licensable by such Contributor that are necessarily infringed by their

 Contribution(s) alone or by combination of their Contribution(s) with the Work to which such Contribution(s) was submitted. If You institute patent litigation against any entity (including a cross-claim or counterclaim in a lawsuit) alleging that the Work or a Contribution incorporated within the Work constitutes direct or contributory patent infringement, then any patent licenses granted to You under this License for that Work shall terminate as of the date such litigation is filed.

 4. Redistribution. You may reproduce and distribute copies of the

 Work or Derivative Works thereof in any medium, with or without modifications, and in Source or Object form, provided that You meet the following conditions:

- (a) You must give any other recipients of the Work or Derivative Works a copy of this License; and
- (b) You must cause any modified files to carry prominent notices stating that You changed the files; and
- (c) You must retain, in the Source form of any Derivative Works that You distribute, all copyright, patent, trademark, and attribution notices from the Source form of the Work, excluding those notices that do not pertain to any part of the Derivative Works; and
- (d) If the Work includes a "NOTICE" text file as part of its distribution, then any Derivative Works that You distribute must include a readable copy of the attribution notices contained within such NOTICE file, excluding

those notices that do not

 pertain to any part of the Derivative Works, in at least one of the following places: within a NOTICE text file distributed as part of the Derivative Works; within the Source form or documentation, if provided along with the Derivative Works; or, within a display generated by the Derivative Works, if and wherever such third-party notices normally appear. The contents of the NOTICE file are for informational purposes only and do not modify the License. You may add Your own attribution notices within Derivative Works that You distribute, alongside or as an addendum to the NOTICE text from the Work, provided that such additional attribution notices cannot be construed as modifying the License.

 You may add Your own copyright statement to Your modifications and may provide additional or different license terms and conditions

 for use, reproduction, or distribution of Your modifications, or for any such Derivative Works as a whole, provided Your use, reproduction, and distribution of the Work otherwise complies with the conditions stated in this License.

- 5. Submission of Contributions. Unless You explicitly state otherwise, any Contribution intentionally submitted for inclusion in the Work by You to the Licensor shall be under the terms and conditions of this License, without any additional terms or conditions. Notwithstanding the above, nothing herein shall supersede or modify the terms of any separate license agreement you may have executed with Licensor regarding such Contributions.
- 6. Trademarks. This License does not grant permission to use the trade names, trademarks, service marks, or product names of the Licensor, except as required for reasonable and customary use in describing the origin of the Work and reproducing the content of the NOTICE file.
- 7. Disclaimer of Warranty. Unless required by applicable law or agreed to in writing, Licensor provides the Work (and each Contributor provides its Contributions) on an "AS IS" BASIS, WITHOUT WARRANTIES OR CONDITIONS OF ANY KIND, either express or implied, including, without limitation, any warranties or conditions of TITLE, NON-INFRINGEMENT, MERCHANTABILITY, or FITNESS FOR A PARTICULAR PURPOSE. You are solely responsible for determining the appropriateness of using or redistributing the Work and assume any risks associated with Your exercise of permissions under this License.
- 8. Limitation of Liability. In no event and under no legal theory, whether in tort (including negligence), contract, or otherwise, unless required by applicable law (such as deliberate and grossly negligent acts) or agreed to in writing, shall any Contributor be liable to You for damages, including any direct, indirect, special,

 incidental, or consequential damages of any character arising as a result of this License or out of the use or inability to use the Work (including but not limited to damages for loss of goodwill, work stoppage, computer failure or malfunction, or any and all other commercial damages or losses), even if such Contributor has been advised of the possibility of such damages.

 9. Accepting Warranty or Additional Liability. While redistributing the Work or Derivative Works thereof, You may choose to offer, and charge a fee for, acceptance of support, warranty, indemnity, or other liability obligations and/or rights consistent with this License. However, in accepting such obligations, You may act only on Your own behalf and on Your sole responsibility, not on behalf

 of any other Contributor, and only if You agree to indemnify, defend, and hold each Contributor harmless for any liability incurred by, or claims asserted against, such Contributor by reason of your accepting any such warranty or additional liability.

#### END OF TERMS AND CONDITIONS

APPENDIX: How to apply the Apache License to your work.

 To apply the Apache License to your work, attach the following boilerplate notice, with the fields enclosed by brackets "[]" replaced with your own identifying information. (Don't include the brackets!) The text should be enclosed in the appropriate comment syntax for the file format. We also recommend that a file or class name and description of purpose be included on the same "printed page" as the copyright notice for easier identification within third-party archives.

Copyright [yyyy] [name of copyright owner]

 Licensed under the Apache License, Version 2.0 (the "License"); you may not use this file except in compliance with the License. You may obtain a copy of the License at

http://www.apache.org/licenses/LICENSE-2.0

 Unless required by applicable law or agreed to in writing, software distributed under the License is distributed on an "AS IS" BASIS, WITHOUT WARRANTIES OR CONDITIONS OF ANY KIND, either express or implied. See the License for the specific language governing permissions and limitations under the License.

Geronimo JavaMail 1.4 :: Mail Copyright 2003-2014 The Apache Software Foundation

This product includes software developed at The Apache Software Foundation (http://www.apache.org/).

# **1.477 java-support 7.5.1**

## **1.477.1 Available under license :**

We wish to acknowledge the following copyrighted works that make up portions of this software:

This product includes software developed and copyrighted by the The OWASP Foundation (https://www.owasp.org)

#### Apache License Version 2.0, January 2004 http://www.apache.org/licenses/

#### TERMS AND CONDITIONS FOR USE, REPRODUCTION, AND DISTRIBUTION

#### 1. Definitions.

 "License" shall mean the terms and conditions for use, reproduction, and distribution as defined by Sections 1 through 9 of this document.

 "Licensor" shall mean the copyright owner or entity authorized by the copyright owner that is granting the License.

 "Legal Entity" shall mean the union of the acting entity and all other entities that control, are controlled by, or are under common control with that entity. For the purposes of this definition, "control" means (i) the power, direct or indirect, to cause the direction or management of such entity, whether by contract or otherwise, or (ii) ownership of fifty percent (50%) or more of the outstanding shares, or (iii) beneficial ownership of such entity.

 "You" (or "Your") shall mean an individual or Legal Entity exercising permissions granted by this License.

 "Source" form shall mean the preferred form for making modifications, including but not limited to software source code, documentation source, and configuration files.

 "Object" form shall mean any form resulting from mechanical transformation or translation of a Source form, including but not limited to compiled object code, generated documentation, and conversions to other media types.

 "Work" shall mean the work of authorship, whether in Source or Object form, made available under the License, as indicated by a copyright notice that is included in or attached to the work (an example is provided in the Appendix below).

 "Derivative Works" shall mean any work, whether in Source or Object form, that is based on (or derived from) the Work and for which the editorial

 revisions, annotations, elaborations, or other modifications represent, as a whole, an original work of authorship. For the purposes of this License, Derivative Works shall not include works that remain separable from, or merely link (or bind by name) to the interfaces of, the Work and Derivative Works thereof.

 "Contribution" shall mean any work of authorship, including the original version of the Work and any modifications or additions to that Work or Derivative Works thereof, that is intentionally submitted to Licensor for inclusion in the Work by the copyright owner or by an individual or Legal Entity authorized to submit on behalf of the copyright owner. For the purposes of this definition, "submitted" means any form of electronic, verbal, or written communication sent to the Licensor or its representatives, including but not limited to communication on electronic mailing lists, source code control systems, and issue tracking systems that are managed by, or on behalf of, the Licensor for the purpose of discussing and improving the Work, but excluding communication that is conspicuously marked or otherwise designated in writing by the copyright owner as "Not a Contribution."

 "Contributor" shall mean Licensor and any individual or Legal Entity on behalf of whom a Contribution has been received by Licensor and subsequently incorporated within the Work.

- 2. Grant of Copyright License. Subject to the terms and conditions of this License, each Contributor hereby grants to You a perpetual, worldwide, non-exclusive, no-charge, royalty-free, irrevocable copyright license to reproduce, prepare Derivative Works of, publicly display, publicly perform, sublicense, and distribute the Work and such Derivative Works in Source or Object form.
- 3. Grant of Patent License. Subject to the terms and conditions of this License,

each Contributor hereby grants to You a perpetual,

 worldwide, non-exclusive, no-charge, royalty-free, irrevocable (except as stated in this section) patent license to make, have made, use, offer to sell, sell, import, and otherwise transfer the Work, where such license applies only to those patent claims licensable by such Contributor that are necessarily infringed by their Contribution(s) alone or by combination of their Contribution(s) with the Work to which such Contribution(s) was submitted. If You institute patent litigation against any entity (including a cross-claim or counterclaim in a lawsuit) alleging that the Work or a Contribution incorporated within the Work constitutes direct or contributory patent infringement, then any patent licenses granted to You under this License for that Work shall terminate as of the date such litigation is filed.

 4. Redistribution. You may reproduce and distribute copies of the

 Work or Derivative Works thereof in any medium, with or without modifications, and in Source or Object form, provided that You meet the following conditions:

- (a) You must give any other recipients of the Work or Derivative Works a copy of this License; and
- (b) You must cause any modified files to carry prominent notices stating that You changed the files; and
- (c) You must retain, in the Source form of any Derivative Works that You distribute, all copyright, patent, trademark, and attribution notices from the Source form of the Work, excluding those notices that do not pertain to any part of the Derivative Works; and
- (d) If the Work includes a "NOTICE" text file as part of its distribution, then any Derivative Works that You distribute must include a readable copy of the attribution notices contained within such NOTICE file, excluding

those notices that do not

 pertain to any part of the Derivative Works, in at least one of the following places: within a NOTICE text file distributed as part of the Derivative Works; within the Source form or documentation, if provided along with the Derivative Works; or, within a display generated by the Derivative Works, if and wherever such third-party notices normally appear. The contents of the NOTICE file are for informational purposes only and do not modify the License. You may add Your own attribution notices within Derivative Works that You distribute, alongside or as an addendum to the NOTICE text from the Work, provided that such additional attribution notices cannot be construed as modifying the License.

 You may add Your own copyright statement to Your modifications and may provide additional or different license terms and conditions

- for use, reproduction, or distribution of Your modifications, or for any such Derivative Works as a whole, provided Your use, reproduction, and distribution of the Work otherwise complies with the conditions stated in this License.
- 5. Submission of Contributions. Unless You explicitly state otherwise, any Contribution intentionally submitted for inclusion in the Work by You to the Licensor shall be under the terms and conditions of this License, without any additional terms or conditions. Notwithstanding the above, nothing herein shall supersede or modify the terms of any separate license agreement you may have executed with Licensor regarding such Contributions.
- 6. Trademarks. This License does not grant permission to use the trade

 names, trademarks, service marks, or product names of the Licensor, except as required for reasonable and customary use in describing the origin of the Work and reproducing the content of the NOTICE file.

- 7. Disclaimer of Warranty. Unless required by applicable law or agreed to in writing, Licensor provides the Work (and each Contributor provides its Contributions) on an "AS IS" BASIS, WITHOUT WARRANTIES OR CONDITIONS OF ANY KIND, either express or implied, including, without limitation, any warranties or conditions of TITLE, NON-INFRINGEMENT, MERCHANTABILITY, or FITNESS FOR A PARTICULAR PURPOSE. You are solely responsible for determining the appropriateness of using or redistributing the Work and assume any risks associated with Your exercise of permissions under this License.
- 8. Limitation of Liability. In no event and under no legal theory, whether in tort (including negligence), contract, or otherwise, unless required by applicable law (such as deliberate and grossly negligent acts) or agreed to in writing, shall any Contributor be liable to You for damages, including any direct,
- indirect, special,

 incidental, or consequential damages of any character arising as a result of this License or out of the use or inability to use the Work (including but not limited to damages for loss of goodwill, work stoppage, computer failure or malfunction, or any and all other commercial damages or losses), even if such Contributor has been advised of the possibility of such damages.

 9. Accepting Warranty or Additional Liability. While redistributing the Work or Derivative Works thereof, You may choose to offer, and charge a fee for, acceptance of support, warranty, indemnity, or other liability obligations and/or rights consistent with this License. However, in accepting such obligations, You may act only on Your own behalf and on Your sole responsibility, not on behalf of any other Contributor, and only if You agree to indemnify, defend, and hold each Contributor harmless for any liability incurred by, or claims asserted against, such Contributor by reason of your accepting any such warranty or additional liability.

#### END OF TERMS AND CONDITIONS

APPENDIX: How to apply the Apache License to your work.

 To apply the Apache License to your work, attach the following boilerplate notice, with the fields enclosed by brackets "[]" replaced with your own identifying information. (Don't include the brackets!) The text should be enclosed in the appropriate comment syntax for the file format. We also recommend that a

 file or class name and description of purpose be included on the same "printed page" as the copyright notice for easier identification within third-party archives.

Copyright [yyyy] [name of copyright owner]

 Licensed under the Apache License, Version 2.0 (the "License"); you may not use this file except in compliance with the License. You may obtain a copy of the License at

http://www.apache.org/licenses/LICENSE-2.0

 Unless required by applicable law or agreed to in writing, software distributed under the License is distributed on an "AS IS" BASIS, WITHOUT WARRANTIES OR CONDITIONS OF ANY KIND, either express or implied. See the License for the specific language governing permissions and limitations under the License. The BSD License

Copyright (c) 2007, The OWASP Foundation All rights reserved.

Redistribution and use in source and binary forms, with or without modification, are permitted provided that the following conditions are met:

Redistributions of source code must retain the above copyright notice, this list of conditions and the following disclaimer.

Redistributions in binary form must reproduce the above copyright notice, this list of conditions and the following disclaimer in the documentation and/or other materials provided with the distribution.

Neither the name of the OWASP Foundation nor the names of its contributors may be used to endorse or promote products derived from this software without specific prior written permission.

THIS SOFTWARE IS PROVIDED BY THE COPYRIGHT HOLDERS AND CONTRIBUTORS "AS IS" AND ANY EXPRESS OR IMPLIED WARRANTIES, INCLUDING, BUT NOT LIMITED TO, THE IMPLIED WARRANTIES OF MERCHANTABILITY AND FITNESS FOR A PARTICULAR PURPOSE ARE DISCLAIMED. IN NO EVENT SHALL

 THE COPYRIGHT OWNER OR CONTRIBUTORS BE LIABLE FOR ANY DIRECT, INDIRECT, INCIDENTAL, SPECIAL, EXEMPLARY, OR CONSEQUENTIAL DAMAGES (INCLUDING, BUT NOT LIMITED TO, PROCUREMENT OF SUBSTITUTE GOODS OR SERVICES; LOSS OF USE, DATA, OR PROFITS; OR BUSINESS INTERRUPTION) HOWEVER CAUSED AND ON ANY THEORY OF LIABILITY, WHETHER IN CONTRACT, STRICT LIABILITY, OR TORT (INCLUDING NEGLIGENCE OR OTHERWISE) ARISING IN ANY WAY OUT OF THE USE OF THIS SOFTWARE, EVEN IF ADVISED OF THE POSSIBILITY OF SUCH DAMAGE.

# **1.478 asm 9.1**

## **1.478.1 Available under license :**

No license file was found, but licenses were detected in source scan.

2011 INRIA, France Telecom

\* All rights reserved.

\*

\* Redistribution and use in source and binary forms, with or without

\* modification, are permitted provided that the following conditions

- \* are met:
- \* 1. Redistributions of source code must retain the above copyright
- notice, this list of conditions and the following disclaimer.
- \* 2. Redistributions in binary form must reproduce the above copyright
- \* notice, this list of conditions and the following disclaimer in the
- \* documentation and/or other materials provided with the distribution.
- \* 3. Neither the name of the copyright holders nor the names of its
- \* contributors may be used to endorse or promote products derived from

\* this software without specific prior written permission.

\*

\* THIS SOFTWARE IS PROVIDED BY THE COPYRIGHT HOLDERS AND CONTRIBUTORS "AS IS" \* AND ANY EXPRESS OR IMPLIED WARRANTIES, INCLUDING, BUT NOT LIMITED TO, THE \* IMPLIED WARRANTIES OF MERCHANTABILITY AND FITNESS FOR A PARTICULAR PURPOSE \* ARE DISCLAIMED. IN NO EVENT SHALL THE COPYRIGHT OWNER OR CONTRIBUTORS BE \* LIABLE FOR ANY DIRECT, INDIRECT, INCIDENTAL, SPECIAL, EXEMPLARY, OR \* CONSEQUENTIAL DAMAGES (INCLUDING, BUT NOT LIMITED TO, PROCUREMENT OF \* SUBSTITUTE GOODS OR SERVICES; LOSS OF USE, DATA, OR PROFITS; OR BUSINESS \* INTERRUPTION) HOWEVER CAUSED AND ON ANY THEORY OF LIABILITY, WHETHER IN \* CONTRACT, STRICT LIABILITY, OR TORT (INCLUDING NEGLIGENCE OR OTHERWISE) \* ARISING IN ANY WAY OUT OF THE USE OF THIS SOFTWARE, EVEN IF ADVISED OF \* THE POSSIBILITY OF SUCH DAMAGE.

Found in path(s):

\* /opt/cola/permits/1150153141\_1627681655.27/0/asm-9-1-sources-1-

jar/org/objectweb/asm/signature/package.html

\* /opt/cola/permits/1150153141\_1627681655.27/0/asm-9-1-sources-1-jar/org/objectweb/asm/package.html No license file was found, but licenses were detected in source scan.

- // All rights reserved.
- // Redistribution and use in source and binary forms, with or without

// modification, are permitted provided that the following conditions

- // are met:
- // 1. Redistributions of source code must retain the above copyright
- // notice, this list of conditions and the following disclaimer.
- // 2. Redistributions in binary form must reproduce the above copyright
- // notice, this list of conditions and the following disclaimer in the
- // documentation and/or other materials provided with the distribution.
- $\frac{1}{3}$ . Neither the name of the copyright holders nor the names of its
- // this software without specific prior written permission.

Found in path(s):

- \* /opt/cola/permits/1150153141\_1627681655.27/0/asm-9-1-sources-1-jar/org/objectweb/asm/TypePath.java
- \* /opt/cola/permits/1150153141\_1627681655.27/0/asm-9-1-sources-1-jar/org/objectweb/asm/Frame.java

\* /opt/cola/permits/1150153141\_1627681655.27/0/asm-9-1-sources-1-

```
jar/org/objectweb/asm/RecordComponentWriter.java
```

```
*
```
/opt/cola/permits/1150153141\_1627681655.27/0/asm-9-1-sources-1-jar/org/objectweb/asm/AnnotationVisitor.java

- \* /opt/cola/permits/1150153141\_1627681655.27/0/asm-9-1-sources-1-jar/org/objectweb/asm/ModuleVisitor.java
- \* /opt/cola/permits/1150153141\_1627681655.27/0/asm-9-1-sources-1-jar/org/objectweb/asm/ModuleWriter.java
- \* /opt/cola/permits/1150153141\_1627681655.27/0/asm-9-1-sources-1-jar/org/objectweb/asm/CurrentFrame.java
- \* /opt/cola/permits/1150153141\_1627681655.27/0/asm-9-1-sources-1-jar/org/objectweb/asm/AnnotationWriter.java
- \* /opt/cola/permits/1150153141\_1627681655.27/0/asm-9-1-sources-1-jar/org/objectweb/asm/ConstantDynamic.java
- \* /opt/cola/permits/1150153141\_1627681655.27/0/asm-9-1-sources-1-jar/org/objectweb/asm/ClassWriter.java
- \* /opt/cola/permits/1150153141\_1627681655.27/0/asm-9-1-sources-1-
- jar/org/objectweb/asm/signature/SignatureVisitor.java

\* /opt/cola/permits/1150153141\_1627681655.27/0/asm-9-1-sources-1-jar/org/objectweb/asm/Attribute.java \*

/opt/cola/permits/1150153141\_1627681655.27/0/asm-9-1-sources-1-jar/org/objectweb/asm/Opcodes.java

- \* /opt/cola/permits/1150153141\_1627681655.27/0/asm-9-1-sources-1-jar/org/objectweb/asm/Handle.java
- \* /opt/cola/permits/1150153141\_1627681655.27/0/asm-9-1-sources-1-
- jar/org/objectweb/asm/MethodTooLargeException.java
- \* /opt/cola/permits/1150153141\_1627681655.27/0/asm-9-1-sources-1-
- jar/org/objectweb/asm/signature/SignatureReader.java
- \* /opt/cola/permits/1150153141\_1627681655.27/0/asm-9-1-sources-1-jar/org/objectweb/asm/TypeReference.java
- \* /opt/cola/permits/1150153141\_1627681655.27/0/asm-9-1-sources-1-jar/org/objectweb/asm/Context.java
- \* /opt/cola/permits/1150153141\_1627681655.27/0/asm-9-1-sources-1-jar/org/objectweb/asm/Label.java
- \* /opt/cola/permits/1150153141\_1627681655.27/0/asm-9-1-sources-1-jar/org/objectweb/asm/Type.java
- \* /opt/cola/permits/1150153141\_1627681655.27/0/asm-9-1-sources-1-
- jar/org/objectweb/asm/signature/SignatureWriter.java
- \* /opt/cola/permits/1150153141\_1627681655.27/0/asm-9-1-sources-1-jar/org/objectweb/asm/FieldVisitor.java \*

/opt/cola/permits/1150153141\_1627681655.27/0/asm-9-1-sources-1-jar/org/objectweb/asm/Handler.java

- \* /opt/cola/permits/1150153141\_1627681655.27/0/asm-9-1-sources-1-jar/org/objectweb/asm/SymbolTable.java
- \* /opt/cola/permits/1150153141\_1627681655.27/0/asm-9-1-sources-1-jar/org/objectweb/asm/ClassReader.java
- \* /opt/cola/permits/1150153141\_1627681655.27/0/asm-9-1-sources-1-jar/org/objectweb/asm/Edge.java
- \* /opt/cola/permits/1150153141\_1627681655.27/0/asm-9-1-sources-1-

jar/org/objectweb/asm/RecordComponentVisitor.java

- \* /opt/cola/permits/1150153141\_1627681655.27/0/asm-9-1-sources-1-jar/org/objectweb/asm/Constants.java
- \* /opt/cola/permits/1150153141\_1627681655.27/0/asm-9-1-sources-1-jar/org/objectweb/asm/Symbol.java
- \* /opt/cola/permits/1150153141\_1627681655.27/0/asm-9-1-sources-1-jar/org/objectweb/asm/FieldWriter.java
- \* /opt/cola/permits/1150153141\_1627681655.27/0/asm-9-1-sources-1-jar/org/objectweb/asm/MethodWriter.java
- \*

 /opt/cola/permits/1150153141\_1627681655.27/0/asm-9-1-sources-1-jar/org/objectweb/asm/MethodVisitor.java \* /opt/cola/permits/1150153141\_1627681655.27/0/asm-9-1-sources-1-

jar/org/objectweb/asm/ClassTooLargeException.java

\* /opt/cola/permits/1150153141\_1627681655.27/0/asm-9-1-sources-1-jar/org/objectweb/asm/ByteVector.java

\* /opt/cola/permits/1150153141\_1627681655.27/0/asm-9-1-sources-1-jar/org/objectweb/asm/ClassVisitor.java

# **1.479 simpleclient-spring-boot 0.3.0**

### **1.479.1 Available under license :**

Prometheus instrumentation library for JVM applications Copyright 2012-2015 The Prometheus Authors

This product includes software developed at Boxever Ltd. (http://www.boxever.com/).

This product includes software developed at SoundCloud Ltd. (http://soundcloud.com/).

This product includes software developed as part of the Ocelli project by Netflix Inc. (https://github.com/Netflix/ocelli/). Apache License Version 2.0, January 2004 http://www.apache.org/licenses/

#### TERMS AND CONDITIONS FOR USE, REPRODUCTION, AND DISTRIBUTION

1. Definitions.

 "License" shall mean the terms and conditions for use, reproduction, and distribution as defined by Sections 1 through 9 of this document.

 "Licensor" shall mean the copyright owner or entity authorized by the copyright owner that is granting the License.

 "Legal Entity" shall mean the union of the acting entity and all other entities that control, are controlled by, or are under common control with that entity. For the purposes of this definition, "control" means (i) the power, direct or indirect, to cause the direction or management of such entity, whether by contract or otherwise, or (ii) ownership of fifty percent (50%) or more of the outstanding shares, or (iii) beneficial ownership of such entity.

 "You" (or "Your") shall mean an individual or Legal Entity exercising permissions granted by this License.

 "Source" form shall mean the preferred form for making modifications, including but not limited to software source code, documentation source, and configuration files.

 "Object" form shall mean any form resulting from mechanical transformation or translation of a Source form, including but

 not limited to compiled object code, generated documentation, and conversions to other media types.

 "Work" shall mean the work of authorship, whether in Source or Object form, made available under the License, as indicated by a copyright notice that is included in or attached to the work (an example is provided in the Appendix below).

 "Derivative Works" shall mean any work, whether in Source or Object form, that is based on (or derived from) the Work and for which the editorial

 revisions, annotations, elaborations, or other modifications represent, as a whole, an original work of authorship. For the purposes of this License, Derivative Works shall not include works that remain separable from, or merely link (or bind by name) to the interfaces of, the Work and Derivative Works thereof.

 "Contribution" shall mean any work of authorship, including the original version of the Work and any modifications or additions to that Work or Derivative Works thereof, that is intentionally submitted to Licensor for inclusion in the Work by the copyright owner or by an individual or Legal Entity authorized to submit on behalf of the copyright owner. For the purposes of this definition, "submitted" means any form of electronic, verbal, or written communication sent to the Licensor or its representatives, including but not limited to communication on electronic mailing lists, source code control systems, and issue tracking systems that are managed by, or on behalf of, the Licensor for the purpose of discussing and improving the Work, but excluding communication that is conspicuously marked or otherwise designated in writing by the copyright owner as "Not a Contribution."

 "Contributor" shall mean Licensor and any individual or Legal Entity on behalf of whom a Contribution has been received by Licensor and subsequently incorporated within the Work.

- 2. Grant of Copyright License. Subject to the terms and conditions of this License, each Contributor hereby grants to You a perpetual, worldwide, non-exclusive, no-charge, royalty-free, irrevocable copyright license to reproduce, prepare Derivative Works of, publicly display, publicly perform, sublicense, and distribute the Work and such Derivative Works in Source or Object form.
- 3. Grant of Patent License. Subject to the terms and conditions of this License,

 each Contributor hereby grants to You a perpetual, worldwide, non-exclusive, no-charge, royalty-free, irrevocable (except as stated in this section) patent license to make, have made, use, offer to sell, sell, import, and otherwise transfer the Work,

 where such license applies only to those patent claims licensable by such Contributor that are necessarily infringed by their Contribution(s) alone or by combination of their Contribution(s) with the Work to which such Contribution(s) was submitted. If You institute patent litigation against any entity (including a cross-claim or counterclaim in a lawsuit) alleging that the Work or a Contribution incorporated within the Work constitutes direct or contributory patent infringement, then any patent licenses granted to You under this License for that Work shall terminate as of the date such litigation is filed.

 4. Redistribution. You may reproduce and distribute copies of the

 Work or Derivative Works thereof in any medium, with or without modifications, and in Source or Object form, provided that You meet the following conditions:

- (a) You must give any other recipients of the Work or Derivative Works a copy of this License; and
- (b) You must cause any modified files to carry prominent notices stating that You changed the files; and
- (c) You must retain, in the Source form of any Derivative Works that You distribute, all copyright, patent, trademark, and attribution notices from the Source form of the Work, excluding those notices that do not pertain to any part of the Derivative Works; and
- (d) If the Work includes a "NOTICE" text file as part of its distribution, then any Derivative Works that You distribute must include a readable copy of the attribution notices contained within such NOTICE file, excluding

those notices that do not

 pertain to any part of the Derivative Works, in at least one of the following places: within a NOTICE text file distributed as part of the Derivative Works; within the Source form or documentation, if provided along with the Derivative Works; or, within a display generated by the Derivative Works, if and wherever such third-party notices normally appear. The contents of the NOTICE file are for informational purposes only and do not modify the License. You may add Your own attribution notices within Derivative Works that You distribute, alongside or as an addendum to the NOTICE text from the Work, provided that such additional attribution notices cannot be construed as modifying the License.

You may add Your own copyright statement to Your modifications and

may provide additional or different license terms and conditions

- for use, reproduction, or distribution of Your modifications, or for any such Derivative Works as a whole, provided Your use, reproduction, and distribution of the Work otherwise complies with the conditions stated in this License.
- 5. Submission of Contributions. Unless You explicitly state otherwise, any Contribution intentionally submitted for inclusion in the Work by You to the Licensor shall be under the terms and conditions of this License, without any additional terms or conditions. Notwithstanding the above, nothing herein shall supersede or modify the terms of any separate license agreement you may have executed with Licensor regarding such Contributions.
- 6. Trademarks. This License does not grant permission to use the trade names, trademarks, service marks, or product names of the Licensor, except as required for reasonable and customary use in describing the origin of the Work and reproducing the content of the NOTICE file.
- 7. Disclaimer of Warranty. Unless required by applicable law or agreed to in writing, Licensor provides the Work (and each Contributor provides its Contributions) on an "AS IS" BASIS, WITHOUT WARRANTIES OR CONDITIONS OF ANY KIND, either express or implied, including, without limitation, any warranties or conditions of TITLE, NON-INFRINGEMENT, MERCHANTABILITY, or FITNESS FOR A PARTICULAR PURPOSE. You are solely responsible for determining the appropriateness of using or redistributing the Work and assume any risks associated with Your exercise of permissions under this License.
- 8. Limitation of Liability. In no event and under no legal theory, whether in tort (including negligence), contract, or otherwise, unless required by applicable law (such as deliberate and grossly negligent acts) or agreed to in writing, shall any Contributor be liable to You for damages, including any direct,

#### indirect, special,

 incidental, or consequential damages of any character arising as a result of this License or out of the use or inability to use the Work (including but not limited to damages for loss of goodwill, work stoppage, computer failure or malfunction, or any and all other commercial damages or losses), even if such Contributor has been advised of the possibility of such damages.

 9. Accepting Warranty or Additional Liability. While redistributing the Work or Derivative Works thereof, You may choose to offer, and charge a fee for, acceptance of support, warranty, indemnity, or other liability obligations and/or rights consistent with this

 License. However, in accepting such obligations, You may act only on Your own behalf and on Your sole responsibility, not on behalf of any other Contributor, and only if You agree to indemnify, defend, and hold each Contributor harmless for any liability incurred by, or claims asserted against, such Contributor by reason of your accepting any such warranty or additional liability.

#### END OF TERMS AND CONDITIONS

APPENDIX: How to apply the Apache License to your work.

 To apply the Apache License to your work, attach the following boilerplate notice, with the fields enclosed by brackets "[]" replaced with your own identifying information. (Don't include the brackets!) The text should be enclosed in the appropriate comment syntax for the file format. We also recommend that a file or class name and description of purpose be included on the same "printed page" as the copyright notice for easier identification within third-party archives.

Copyright [yyyy] [name of copyright owner]

 Licensed under the Apache License, Version 2.0 (the "License"); you may not use this file except in compliance with the License. You may obtain a copy of the License at

http://www.apache.org/licenses/LICENSE-2.0

 Unless required by applicable law or agreed to in writing, software distributed under the License is distributed on an "AS IS" BASIS, WITHOUT WARRANTIES OR CONDITIONS OF ANY KIND, either express or implied. See the License for the specific language governing permissions and limitations under the License.

# **1.480 javolution 5.5.1**

## **1.480.1 Available under license :**

No license file was found, but licenses were detected in source scan.

/\*\*

\* Basic interface for resolving entities.

\*

- \* <blockquote>
- \* <em>This module, both source code and documentation, is in the
- \* Public Domain, and comes with <strong>NO WARRANTY</strong>.</em>
- \* See <a href='http://www.saxproject.org'>http://www.saxproject.org</a>
- \* for further information.

```
* </blockquote>
*
* <p>If a SAX application needs to implement customized handling
* for external entities, it must implement this interface and
* register an instance with the SAX driver using the
* {@link org.xml.sax.XMLReader#setEntityResolver setEntityResolver}
* method.</p>
*
* <p>The XML reader will then allow the application to intercept any
* external entities (including the external DTD subset and external
* parameter entities, if any) before including them.</p>
*
* <p>Many SAX applications will not need to implement this interface,
* but it will be especially useful for applications that build
* XML
 documents from databases or other specialised input sources,
* or for applications that use URI types other than URLs.</p>
*
* <p>The following resolver would provide the application
* with a special character stream for the entity with the system
* identifier "http://www.myhost.com/today":</p>
*
* <pre>
* import org.xml.sax.EntityResolver;
* import org.xml.sax.InputSource;
*
* public class MyResolver implements EntityResolver {
  public InputSource resolveEntity (String publicId, String systemId)
* {
* if (systemId.equals("http://www.myhost.com/today")) {
* // return a special input source
* MyReader reader = new MyReader();
* return new InputSource(reader);
* } else {
         // use the default behaviour
* return null;
* }
* }
* }
* \langle/pre\rangle*
* <p>The application can also use this interface to redirect system
* identifiers to local URIs or to look up replacements in a catalog
* (possibly by using the
public identifier).</p>*
* @since SAX 1.0
* @author David Megginson
```
- $*$  @ version 2.0.1 (sax2r2)
- \* @see org.xml.sax.XMLReader#setEntityResolver
- \* @see org.xml.sax.InputSource

\*/

#### Found in path(s):

\* /opt/cola/permits/1150211842\_1627681697.24/0/javolution-5-5-1-sources-3-jar/org/xml/sax/EntityResolver.java No license file was found, but licenses were detected in source scan.

/\*

- \* Javolution Java(TM) Solution for Real-Time and Embedded Systems
- \* Copyright (C) 2006 Javolution (http://javolution.org/)
- \* All rights reserved.
- \*
- \* Permission to use, copy, modify, and distribute this software is
- \* freely granted, provided that this notice is preserved.
- \*/

Found in path(s):

\* /opt/cola/permits/1150211842\_1627681697.24/0/javolution-5-5-1-sources-3-

jar/\_templates/javolution/util/FastMap.java

\* /opt/cola/permits/1150211842\_1627681697.24/0/javolution-5-5-1-sources-3-

jar/javolution/context/ConcurrentContext.java

\* /opt/cola/permits/1150211842\_1627681697.24/0/javolution-5-5-1-sources-3-

jar/javolution/xml/sax/ContentHandler.java

\* /opt/cola/permits/1150211842\_1627681697.24/0/javolution-5-5-1-sources-3-jar/javolution/text/TextBuilder.java

\* /opt/cola/permits/1150211842\_1627681697.24/0/javolution-5-5-1-sources-3-

jar/\_templates/javolution/io/Struct.java

\* /opt/cola/permits/1150211842\_1627681697.24/0/javolution-5-5-1-sources-3-

jar/\_templates/javolution/io/UTF8StreamWriter.java

\*

/opt/cola/permits/1150211842\_1627681697.24/0/javolution-5-5-1-sources-3-

jar/javolution/xml/stream/NamespacesImpl.java

\* /opt/cola/permits/1150211842\_1627681697.24/0/javolution-5-5-1-sources-3-

jar/\_templates/javolution/text/TypeFormat.java

\* /opt/cola/permits/1150211842\_1627681697.24/0/javolution-5-5-1-sources-3-

jar/\_templates/javolution/xml/sax/XMLReader.java

\* /opt/cola/permits/1150211842\_1627681697.24/0/javolution-5-5-1-sources-3 jar/javolution/context/ConcurrentException.java

\* /opt/cola/permits/1150211842\_1627681697.24/0/javolution-5-5-1-sources-3 jar/javolution/io/UTF8ByteBufferWriter.java

\* /opt/cola/permits/1150211842\_1627681697.24/0/javolution-5-5-1-sources-3-

jar/\_templates/javolution/xml/stream/XMLStreamWriterImpl.java

\* /opt/cola/permits/1150211842\_1627681697.24/0/javolution-5-5-1-sources-3-

jar/\_templates/javolution/xml/stream/NamespaceContext.java

\* /opt/cola/permits/1150211842\_1627681697.24/0/javolution-5-5-1-sources-3-

```
jar/javolution/xml/stream/XMLStreamWriter.java
```

```
*
```
/opt/cola/permits/1150211842\_1627681697.24/0/javolution-5-5-1-sources-3-jar/javolution/util/FastMap.java

\* /opt/cola/permits/1150211842\_1627681697.24/0/javolution-5-5-1-sources-3-

jar/\_templates/javolution/lang/Reference.java

\* /opt/cola/permits/1150211842\_1627681697.24/0/javolution-5-5-1-sources-3 jar/javolution/xml/stream/XMLOutputFactory.java

\* /opt/cola/permits/1150211842\_1627681697.24/0/javolution-5-5-1-sources-3 jar/\_templates/javolution/context/ConcurrentException.java

\* /opt/cola/permits/1150211842\_1627681697.24/0/javolution-5-5-1-sources-3 jar/javolution/xml/XMLObjectWriter.java

\* /opt/cola/permits/1150211842\_1627681697.24/0/javolution-5-5-1-sources-3 jar/\_templates/javolution/xml/XMLObjectReader.java

\* /opt/cola/permits/1150211842\_1627681697.24/0/javolution-5-5-1-sources-3 jar/\_templates/javolution/context/PersistentContext.java

\* /opt/cola/permits/1150211842\_1627681697.24/0/javolution-5-5-1-sources-3 jar/javolution/xml/sax/XMLReader.java

\*

 /opt/cola/permits/1150211842\_1627681697.24/0/javolution-5-5-1-sources-3 jar/\_templates/javolution/util/FastIterator.java

\* /opt/cola/permits/1150211842\_1627681697.24/0/javolution-5-5-1-sources-3 jar/javolution/io/UTF8StreamWriter.java

\* /opt/cola/permits/1150211842\_1627681697.24/0/javolution-5-5-1-sources-3 jar/\_templates/javolution/xml/stream/XMLOutputFactory.java

\* /opt/cola/permits/1150211842\_1627681697.24/0/javolution-5-5-1-sources-3 jar/\_templates/javolution/text/TextFormat.java

\* /opt/cola/permits/1150211842\_1627681697.24/0/javolution-5-5-1-sources-3 jar/javolution/xml/stream/XMLStreamConstants.java

\* /opt/cola/permits/1150211842\_1627681697.24/0/javolution-5-5-1-sources-3 jar/\_templates/javolution/context/ConcurrentContext.java

\* /opt/cola/permits/1150211842\_1627681697.24/0/javolution-5-5-1-sources-3 jar/\_templates/javolution/xml/stream/XMLStreamReaderImpl.java

\* /opt/cola/permits/1150211842\_1627681697.24/0/javolution-5-5-1-sources-3 jar/javolution/context/LocalContext.java

\*

 /opt/cola/permits/1150211842\_1627681697.24/0/javolution-5-5-1-sources-3 jar/\_templates/javolution/lang/Reusable.java

\* /opt/cola/permits/1150211842\_1627681697.24/0/javolution-5-5-1-sources-3 jar/\_templates/javolution/context/LocalContext.java

\* /opt/cola/permits/1150211842\_1627681697.24/0/javolution-5-5-1-sources-3-

jar/\_templates/javolution/xml/stream/XMLStreamConstants.java

\* /opt/cola/permits/1150211842\_1627681697.24/0/javolution-5-5-1-sources-3 jar/javolution/context/ObjectFactory.java

\* /opt/cola/permits/1150211842\_1627681697.24/0/javolution-5-5-1-sources-3 jar/javolution/xml/stream/XMLStreamWriterImpl.java

\* /opt/cola/permits/1150211842\_1627681697.24/0/javolution-5-5-1-sources-3 jar/javolution/context/HeapContext.java

\* /opt/cola/permits/1150211842\_1627681697.24/0/javolution-5-5-1-sources-3-

jar/\_templates/javolution/text/Appendable.java

\* /opt/cola/permits/1150211842\_1627681697.24/0/javolution-5-5-1-sources-3-jar/javolution/context/Allocator.java

\*

/opt/cola/permits/1150211842\_1627681697.24/0/javolution-5-5-1-sources-3-

jar/\_templates/javolution/context/Allocator.java

\* /opt/cola/permits/1150211842\_1627681697.24/0/javolution-5-5-1-sources-3-

jar/\_templates/javolution/xml/XMLReferenceResolver.java

\* /opt/cola/permits/1150211842\_1627681697.24/0/javolution-5-5-1-sources-3-jar/javolution/util/FastSet.java

\* /opt/cola/permits/1150211842\_1627681697.24/0/javolution-5-5-1-sources-3-

jar/javolution/io/UTF8StreamReader.java

\* /opt/cola/permits/1150211842\_1627681697.24/0/javolution-5-5-1-sources-3-

jar/\_templates/javolution/xml/XMLFormat.java

\* /opt/cola/permits/1150211842\_1627681697.24/0/javolution-5-5-1-sources-3-

jar/\_templates/javolution/xml/stream/Location.java

\* /opt/cola/permits/1150211842\_1627681697.24/0/javolution-5-5-1-sources-3-

jar/javolution/xml/stream/XMLStreamReader.java

\* /opt/cola/permits/1150211842\_1627681697.24/0/javolution-5-5-1-sources-3-

jar/javolution/context/PersistentContext.java

\* /opt/cola/permits/1150211842\_1627681697.24/0/javolution-5-5-1-sources-3-

jar/javolution/io/AppendableWriter.java

\*

/opt/cola/permits/1150211842\_1627681697.24/0/javolution-5-5-1-sources-3-

jar/\_templates/javolution/xml/sax/ContentHandler.java

\* /opt/cola/permits/1150211842\_1627681697.24/0/javolution-5-5-1-sources-3-

jar/\_templates/javolution/xml/XMLBinding.java

\* /opt/cola/permits/1150211842\_1627681697.24/0/javolution-5-5-1-sources-3-

jar/javolution/context/StackContext.java

\* /opt/cola/permits/1150211842\_1627681697.24/0/javolution-5-5-1-sources-3-

jar/javolution/context/ConcurrentThread.java

\* /opt/cola/permits/1150211842\_1627681697.24/0/javolution-5-5-1-sources-3-jar/javolution/lang/Reference.java

\* /opt/cola/permits/1150211842\_1627681697.24/0/javolution-5-5-1-sources-3-

jar/\_templates/javolution/xml/stream/XMLStreamWriter.java

\* /opt/cola/permits/1150211842\_1627681697.24/0/javolution-5-5-1-sources-3-

jar/\_templates/javolution/io/UTF8StreamReader.java

\* /opt/cola/permits/1150211842\_1627681697.24/0/javolution-5-5-1-sources-3-jar/javolution/text/TextFormat.java \*

 /opt/cola/permits/1150211842\_1627681697.24/0/javolution-5-5-1-sources-3-jar/javolution/xml/XMLFormat.java \* /opt/cola/permits/1150211842\_1627681697.24/0/javolution-5-5-1-sources-3-

jar/javolution/xml/stream/Location.java

\* /opt/cola/permits/1150211842\_1627681697.24/0/javolution-5-5-1-sources-3-jar/javolution/xml/XMLBinding.java \* /opt/cola/permits/1150211842\_1627681697.24/0/javolution-5-5-1-sources-3-

jar/\_templates/javolution/text/TextBuilder.java

\* /opt/cola/permits/1150211842\_1627681697.24/0/javolution-5-5-1-sources-3-

jar/\_templates/javolution/xml/XMLObjectWriter.java

\* /opt/cola/permits/1150211842\_1627681697.24/0/javolution-5-5-1-sources-3-

jar/\_templates/javolution/lang/ClassInitializer.java

\* /opt/cola/permits/1150211842\_1627681697.24/0/javolution-5-5-1-sources-3-

jar/\_templates/javolution/xml/sax/SAX2ReaderImpl.java

\* /opt/cola/permits/1150211842\_1627681697.24/0/javolution-5-5-1-sources-3-

jar/javolution/xml/XMLObjectReader.java

\* /opt/cola/permits/1150211842\_1627681697.24/0/javolution-5-5-1-sources-3-

jar/\_templates/javolution/xml/stream/NamespacesImpl.java

\*

/opt/cola/permits/1150211842\_1627681697.24/0/javolution-5-5-1-sources-3-

jar/javolution/xml/XMLReferenceResolver.java

\* /opt/cola/permits/1150211842\_1627681697.24/0/javolution-5-5-1-sources-3-

jar/\_templates/javolution/context/ObjectFactory.java

\* /opt/cola/permits/1150211842\_1627681697.24/0/javolution-5-5-1-sources-3-

jar/\_templates/javolution/context/HeapContext.java

\* /opt/cola/permits/1150211842\_1627681697.24/0/javolution-5-5-1-sources-3-

jar/javolution/xml/sax/DefaultHandler.java

\* /opt/cola/permits/1150211842\_1627681697.24/0/javolution-5-5-1-sources-3-jar/javolution/text/CharSet.java

\* /opt/cola/permits/1150211842\_1627681697.24/0/javolution-5-5-1-sources-3-

jar/\_templates/javolution/util/StandardLog.java

\* /opt/cola/permits/1150211842\_1627681697.24/0/javolution-5-5-1-sources-3-jar/javolution/io/Struct.java

\* /opt/cola/permits/1150211842\_1627681697.24/0/javolution-5-5-1-sources-3-

jar/javolution/xml/stream/NamespaceContext.java

\*

 /opt/cola/permits/1150211842\_1627681697.24/0/javolution-5-5-1-sources-3-jar/javolution/text/TypeFormat.java \* /opt/cola/permits/1150211842\_1627681697.24/0/javolution-5-5-1-sources-3-

jar/\_templates/javolution/context/StackContext.java

\* /opt/cola/permits/1150211842\_1627681697.24/0/javolution-5-5-1-sources-3-jar/javolution/lang/Reusable.java

\* /opt/cola/permits/1150211842\_1627681697.24/0/javolution-5-5-1-sources-3-

jar/javolution/context/LogContext.java

\* /opt/cola/permits/1150211842\_1627681697.24/0/javolution-5-5-1-sources-3-

jar/\_templates/javolution/io/UTF8ByteBufferWriter.java

\* /opt/cola/permits/1150211842\_1627681697.24/0/javolution-5-5-1-sources-3-

jar/javolution/lang/ClassInitializer.java

\* /opt/cola/permits/1150211842\_1627681697.24/0/javolution-5-5-1-sources-3-

jar/\_templates/javolution/io/AppendableWriter.java

\* /opt/cola/permits/1150211842\_1627681697.24/0/javolution-5-5-1-sources-3-

jar/\_templates/javolution/util/FastSet.java

\*

/opt/cola/permits/1150211842\_1627681697.24/0/javolution-5-5-1-sources-3-jar/javolution/util/FastIterator.java

\* /opt/cola/permits/1150211842\_1627681697.24/0/javolution-5-5-1-sources-3-

jar/\_templates/javolution/xml/sax/Attributes.java

\* /opt/cola/permits/1150211842\_1627681697.24/0/javolution-5-5-1-sources-3-jar/javolution/util/FastCollection.java

\* /opt/cola/permits/1150211842\_1627681697.24/0/javolution-5-5-1-sources-3-

jar/javolution/xml/sax/SAX2ReaderImpl.java

\* /opt/cola/permits/1150211842\_1627681697.24/0/javolution-5-5-1-sources-3-jar/javolution/util/StandardLog.java

\* /opt/cola/permits/1150211842\_1627681697.24/0/javolution-5-5-1-sources-3-

jar/\_templates/javolution/context/LogContext.java

\* /opt/cola/permits/1150211842\_1627681697.24/0/javolution-5-5-1-sources-3-

jar/\_templates/java/nio/CharBuffer.java

\* /opt/cola/permits/1150211842\_1627681697.24/0/javolution-5-5-1-sources-3-

jar/\_templates/javolution/xml/stream/XMLStreamReader.java

\* /opt/cola/permits/1150211842\_1627681697.24/0/javolution-5-5-1-sources-3-

jar/\_templates/javolution/xml/sax/DefaultHandler.java

\*

/opt/cola/permits/1150211842\_1627681697.24/0/javolution-5-5-1-sources-3-

jar/\_templates/javolution/text/CharSet.java

\* /opt/cola/permits/1150211842\_1627681697.24/0/javolution-5-5-1-sources-3-jar/javolution/xml/sax/Attributes.java

\* /opt/cola/permits/1150211842\_1627681697.24/0/javolution-5-5-1-sources-3-

jar/\_templates/javolution/context/ConcurrentThread.java

\* /opt/cola/permits/1150211842\_1627681697.24/0/javolution-5-5-1-sources-3-

jar/javolution/xml/stream/XMLStreamReaderImpl.java

\* /opt/cola/permits/1150211842\_1627681697.24/0/javolution-5-5-1-sources-3-

jar/\_templates/javolution/util/FastCollection.java

No license file was found, but licenses were detected in source scan.

/\*\*

\* Encapsulate an XML parse error or warning.

\*

\* <blockquote>

\* <em>This module, both source code and documentation, is in the

\* Public Domain, and comes with <strong>NO WARRANTY</strong>.</em>

\* See <a href='http://www.saxproject.org'>http://www.saxproject.org</a>

\* for further information.

\* </blockquote>

\*

\* <p>This exception may include information for locating the error

\* in the original XML document, as if it came from a {@link Locator}

\* object. Note that although the application

\* will receive a SAXParseException as the argument to the handlers

\* in the {@link org.xml.sax.ErrorHandler ErrorHandler} interface,

\* the application is not actually required to throw the exception;

\* instead, it can simply read the information in it and take a

\* different action.</p>

\*

\* <p>Since this exception is a subclass of {@link org.xml.sax.SAXException

\* SAXException}, it inherits the ability to wrap

```
 another exception.</p>
```
\*

```
* @since SAX 1.0
```
\* @author David Megginson

```
* @version 2.0.1 (sax2r2)
```
\* @see org.xml.sax.SAXException

\* @see org.xml.sax.Locator

\* @see org.xml.sax.ErrorHandler

```
*/
```
Found in path(s):

\* /opt/cola/permits/1150211842\_1627681697.24/0/javolution-5-5-1-sources-3-

jar/org/xml/sax/SAXParseException.java

No license file was found, but licenses were detected in source scan.

```
/**
```
\* Receive notification of general document events.

\*

\* <blockquote>

\* <em>This module, both source code and documentation, is in the

\* Public Domain, and comes with <strong>NO WARRANTY</strong>.</em>

- \* See <a href='http://www.saxproject.org'>http://www.saxproject.org</a>
- \* for further information.
- \* </blockquote>
- \*

\* <p>This was the main event-handling interface for SAX1; in

\* SAX2, it has been replaced by {@link org.xml.sax.ContentHandler

\* ContentHandler}, which provides Namespace support and reporting

\* of skipped entities. This interface is included in SAX2 only

\* to support legacy SAX1 applications.</p>

\*

\* <p>The order of events in this interface is very important, and

- \* mirrors the order of information in the document itself. For
- \* example, all of an element's content (character data, processing
- \* instructions, and/or subelements) will appear, in order, between

\* the startElement event

and the corresponding endElement event.</p>

\*

\* <p>Application writers who do not want to implement the entire

\* interface can derive a class from HandlerBase, which implements

\* the default functionality; parser writers can instantiate

- \* HandlerBase to obtain a default handler. The application can find
- \* the location of any document event using the Locator interface
- \* supplied by the Parser through the setDocumentLocator method.</p>

\*

- \* @since SAX 1.0
- \* @author David Megginson
- \* @version 2.0.1 (sax2r2)
- \* @see org.xml.sax.Parser#setDocumentHandler
- \* @see org.xml.sax.Locator
- \* @see org.xml.sax.HandlerBase

#### \*/

Found in path(s):

\* /opt/cola/permits/1150211842\_1627681697.24/0/javolution-5-5-1-sources-3 jar/org/xml/sax/DocumentHandler.java No license file was found, but licenses were detected in source scan.

// NO WARRANTY! This class is in the public domain.

/\*\*

- \* Interface for a list of XML attributes.
- \*

\* <blockquote>
- \* <em>This module, both source code and documentation, is in the
- \* Public Domain, and comes with <strong>NO WARRANTY</strong>.</em>
- \* See <a href='http://www.saxproject.org'>http://www.saxproject.org</a>

\* for further information.

- \* </blockquote>
- \*
- \* <p>This interface allows access to a list of attributes in
- \* three different ways:</p>
- \*

 $*$  < ol >

- \* <li>by attribute index;</li>
- \* <li>by Namespace-qualified name; or</li>
- \* <li>by qualified (prefixed) name.</li>
- $* <sub>o</sub>$
- \*

\* <p>The list will not contain attributes that were declared

- \* #IMPLIED but not specified in the start tag. It will also not
- \* contain attributes used as Namespace declarations (xmlns\*) unless
- \* the  $<$ code>http://xml.org/sax/features/namespace-prefixes</code>
- \* feature is set to <var>true</var> (it is <var>false</var>

by

- \* default).
- \* Because SAX2 conforms to the original "Namespaces in XML"
- \* recommendation, it normally does not
- \* give namespace declaration attributes a namespace URI.
- $*$ \*
- \* <p>Some SAX2 parsers may support using an optional feature flag
- \* (<code>http://xml.org/sax/features/xmlns-uris</code>) to request
- \* that those attributes be given URIs, conforming to a later
- \* backwards-incompatible revision of that recommendation. (The
- \* attribute's "local name" will be the prefix, or "xmlns" when
- \* defining a default element namespace.) For portability, handler
- \* code should always resolve that conflict, rather than requiring

\* parsers that can change the setting of that feature flag.  $\langle p \rangle$ 

\*

\* <p>If the namespace-prefixes feature (see above) is

- \* <var>false</var>, access by qualified name may not be available; if
- \* the <code>http://xml.org/sax/features/namespaces</code> feature is
- \* <var>false</var>, access by Namespace-qualified names may not be
- \* available.</p>
- \*

\* <p>This interface replaces the now-deprecated SAX1 {@link

- \* org.xml.sax.AttributeList AttributeList} interface, which does not
- \* contain Namespace support. In addition to Namespace support, it
- \* adds the <var>getIndex</var> methods (below).</p>
- \*

\* <p>The order of attributes in the list is unspecified, and will

```
* vary from implementation to implementation.</p>
```

```
*
```

```
* @since SAX 2.0
```

```
* @author David Megginson
```

```
* @version 2.0.1 (sax2r2)
```
\*/

### Found in path(s):

\* /opt/cola/permits/1150211842\_1627681697.24/0/javolution-5-5-1-sources-3-jar/org/xml/sax/Attributes.java No license file was found, but licenses were detected in source scan.

```
/**
```

```
* Basic interface for SAX (Simple API for XML) parsers.
```
\*

```
* <blockquote>
```

```
* <em>This module, both source code and documentation, is in the
```

```
* Public Domain, and comes with <strong>NO WARRANTY</strong>.</em>
```

```
* See <a href='http://www.saxproject.org'>http://www.saxproject.org</a>
```
\* for further information.

\* </blockquote>

\*

\* <p>This was the main event supplier interface for SAX1; it has

```
* been replaced in SAX2 by {@link org.xml.sax.XMLReader XMLReader},
```
\* which includes Namespace support and sophisticated configurability

```
* and extensibility.</p>
```
\*

\* <p>All SAX1 parsers must implement this basic interface: it allows

```
* applications to register handlers for different types of events
```

```
* and to initiate a parse from a URI, or a character stream.</p>
```
\*

\* <p>All SAX1 parsers must also implement a zero-argument constructor

```
* (though other constructors are also allowed).</p>
```

```
*
```
\* <p>SAX1 parsers are reusable

but not re-entrant: the application

\* may reuse a parser object (possibly with a different input source)

\* once the first parse has completed successfully, but it may not

```
* invoke the parse() methods recursively within a parse.</p>
```
\*

\* @deprecated This interface has been replaced by the SAX2

\* {@link org.xml.sax.XMLReader XMLReader}

interface, which includes Namespace support.

- \* @since SAX 1.0
- \* @author David Megginson
- $*$  @version 2.0.1 (sax2r2)
- \* @see org.xml.sax.EntityResolver
- \* @see org.xml.sax.DTDHandler
- \* @see org.xml.sax.DocumentHandler
- \* @see org.xml.sax.ErrorHandler
- \* @see org.xml.sax.HandlerBase
- \* @see org.xml.sax.InputSource

\*/

```
Found in path(s):
```
\* /opt/cola/permits/1150211842\_1627681697.24/0/javolution-5-5-1-sources-3-jar/org/xml/sax/Parser.java No license file was found, but licenses were detected in source scan.

/\*\*

- \* Encapsulate a general SAX error or warning.
- \*
- \* <blockquote>
- \* <em>This module, both source code and documentation, is in the
- \* Public Domain, and comes with <strong>NO WARRANTY</strong>.</em>
- \* See <a href='http://www.saxproject.org'>http://www.saxproject.org</a>
- \* for further information.
- \* </blockquote>

\*

- \* <p>This class can contain basic error or warning information from
- \* either the XML parser or the application: a parser writer or
- \* application writer can subclass it to provide additional
- \* functionality. SAX handlers may throw this exception or
- \* any exception subclassed from it.</p>

\*

- \* <p>If the application needs to pass through other types of
- \* exceptions, it must wrap those exceptions in a SAXException
- \* or an exception derived from a SAXException.</p>

\*

- \* <p>If the parser or application needs to include information about a
- \* specific location in an XML document, it should use the
- \* {@link org.xml.sax.SAXParseException SAXParseException} subclass.</p>
- \*

```
* @since SAX 1.0
```
- 
- \* @author David Megginson
- $*$  @version 2.0.1 (sax2r2)
- \* @see org.xml.sax.SAXParseException

```
*/
```

```
Found in path(s):
```
\* /opt/cola/permits/1150211842\_1627681697.24/0/javolution-5-5-1-sources-3-jar/org/xml/sax/SAXException.java No license file was found, but licenses were detected in source scan.

```
/**
```
\* Interface for an element's attribute specifications.

\*

```
* <blockquote>
```
\* <em>This module, both source code and documentation, is in the

```
* Public Domain, and comes with <strong>NO WARRANTY</strong>.</em>
```

```
* See <a href='http://www.saxproject.org'>http://www.saxproject.org</a>
```
\* for further information.

```
* </blockquote>
```
\*

```
* <p>This is the original SAX1 interface for reporting an element's
```

```
* attributes. Unlike the new {@link org.xml.sax.Attributes Attributes}
```

```
* interface, it does not support Namespace-related information.</p>
```
\*

```
* <p>When an attribute list is supplied as part of a
```

```
* {@link org.xml.sax.DocumentHandler#startElement startElement}
```

```
* event, the list will return valid results only during the
```

```
* scope of the event; once the event handler returns control
```

```
* to the parser, the attribute list is invalid. To save a
```

```
* persistent copy of the attribute list, use the SAX1 AttributeListImpl
```
\* helper

```
 class.</p>
```

```
*
```
\* <p>An attribute list includes only attributes that have been

```
* specified or defaulted: #IMPLIED attributes will not be included.</p>
```

```
*
```

```
* <p>There are two ways for the SAX application to obtain information
```

```
* from the AttributeList. First, it can iterate through the entire
```

```
* list:</p>
```

```
*
```

```
* <pre>
```

```
* public void startElement (String name, AttributeList atts) {
```

```
* for (int i = 0; i < atts.getLength(); i++) {
```

```
* String name = atts.getName(i);
```

```
* String type = atts.getType(i);
```

```
* String value = atts.getValue(i);
```
 $*$  [...]

```
* }
```

```
* }
```

```
* </pre>
```

```
*
```
\* <p>(Note that the result of getLength() will be zero if there

```
* are no attributes.)
```

```
*
```
\* <p>As an alternative, the application can request the value or

```
* type of specific attributes:\langle p \rangle
```

```
*
```

```
* <pre>
```

```
* public void startElement (String name, AttributeList atts) {
```

```
* String identifier = atts.getValue("id");
```

```
* String label = atts.getValue("label");
```

```
* [...]
```

```
* }
```

```
* </pre>*
* @since SAX 1.0
* @author
 David Megginson
* @version 2.0.1 (sax2r2)
```
\*/

Found in path(s):

\* /opt/cola/permits/1150211842\_1627681697.24/0/javolution-5-5-1-sources-3-jar/org/xml/sax/AttributeList.java No license file was found, but licenses were detected in source scan.

/\*

\* Javolution - Java(TM) Solution for Real-Time and Embedded Systems

\* Copyright (C) 2009 - Javolution (http://javolution.org/)

\* All rights reserved.

\*

\* Permission to use, copy, modify, and distribute this software is

\* freely granted, provided that this notice is preserved.

\*/

Found in path(s):

\* /opt/cola/permits/1150211842\_1627681697.24/0/javolution-5-5-1-sources-3-

jar/javolution/testing/JUnitContext.java

\* /opt/cola/permits/1150211842\_1627681697.24/0/javolution-5-5-1-sources-3-jar/javolution/text/Cursor.java

\* /opt/cola/permits/1150211842\_1627681697.24/0/javolution-5-5-1-sources-3-

jar/\_templates/javolution/testing/JUnitContext.java

\* /opt/cola/permits/1150211842\_1627681697.24/0/javolution-5-5-1-sources-3-

jar/\_templates/javolution/text/Cursor.java

No license file was found, but licenses were detected in source scan.

/\*\*

\* Basic interface for SAX error handlers.

\*

\* <blockquote>

\* <em>This module, both source code and documentation, is in the

\* Public Domain, and comes with <strong>NO WARRANTY</strong>.</em>

\* See <a href='http://www.saxproject.org'>http://www.saxproject.org</a>

\* for further information.

\* </blockquote>

\*

\* <p>If a SAX application needs to implement customized error

\* handling, it must implement this interface and then register an

\* instance with the XML reader using the

\* {@link org.xml.sax.XMLReader#setErrorHandler setErrorHandler}

\* method. The parser will then report all errors and warnings

\* through this interface. $<$ /p>

\*

- \* <p><strong>WARNING:</strong> If an application does <em>not</em>
- \* register an ErrorHandler, XML parsing errors will go unreported,
- \* except that <em>SAXParseException</em>s will be thrown for fatal errors.

\* In order to detect validity errors, an ErrorHandler that does something

\* with {@link #error error()} calls must be registered.</p>

\*

- \* <p>For XML processing errors, a SAX driver must use this interface
- \* in preference to throwing an exception: it is up to the application
- \* to decide whether to throw an exception for different types of
- \* errors and warnings. Note, however, that there is no requirement that
- \* the parser continue to report additional errors after a call to
- \* {@link #fatalError fatalError}. In other words, a SAX driver class
- \* may throw an exception after reporting any fatalError.
- \* Also parsers may throw appropriate exceptions for non-XML errors.
- \* For example, {@link XMLReader#parse XMLReader.parse()} would throw
- \* an IOException for errors accessing entities or the document.</p>

\*

- \* @since SAX 1.0
- \* @author David Megginson
- $*$  @version 2.0.1+ (sax2r3pre1)
- \* @see org.xml.sax.XMLReader#setErrorHandler
- \* @see org.xml.sax.SAXParseException

\*/

#### Found in path(s):

\* /opt/cola/permits/1150211842\_1627681697.24/0/javolution-5-5-1-sources-3-jar/org/xml/sax/ErrorHandler.java No license file was found, but licenses were detected in source scan.

### /\*\*

\* Interface for associating a SAX event with a document location.

\*

- \* <blockquote>
- \* <em>This module, both source code and documentation, is in the
- \* Public Domain, and comes with <strong>NO WARRANTY</strong>.</em>
- \* See <a href='http://www.saxproject.org'>http://www.saxproject.org</a>
- \* for further information.
- \* </blockquote>

\*

- \* <p>If a SAX parser provides location information to the SAX
- \* application, it does so by implementing this interface and then
- \* passing an instance to the application using the content
- \* handler's {@link org.xml.sax.ContentHandler#setDocumentLocator
- \* setDocumentLocator} method. The application can use the
- \* object to obtain the location of any other SAX event
- \* in the XML source document.</p>

\*

\* <p>Note that the results returned by the object will be valid only

- \* during the scope of each callback method: the application
- \* will receive unpredictable results if it

attempts to use the

\* locator at any other time, or after parsing completes.</p>

\*

- \* <p>SAX parsers are not required to supply a locator, but they are
- \* very strongly encouraged to do so. If the parser supplies a
- \* locator, it must do so before reporting any other document events.
- \* If no locator has been set by the time the application receives
- \* the {@link org.xml.sax.ContentHandler#startDocument startDocument}
- \* event, the application should assume that a locator is not
- \* available.</p>
- \*
- \* @since SAX 1.0
- \* @author David Megginson
- \* @version 2.0.1 (sax2r2)
- \* @see org.xml.sax.ContentHandler#setDocumentLocator

\*/

Found in path(s):

\* /opt/cola/permits/1150211842\_1627681697.24/0/javolution-5-5-1-sources-3-jar/org/xml/sax/Locator.java No license file was found, but licenses were detected in source scan.

// NO WARRANTY! This class is in the Public Domain.

```
/**
```
\* Interface for an XML filter.

```
*
```
\* <blockquote>

- \* <em>This module, both source code and documentation, is in the
- \* Public Domain, and comes with <strong>NO WARRANTY</strong>.</em>
- \* See <a href='http://www.saxproject.org'>http://www.saxproject.org</a>

\* for further information.

\* </blockquote>

\*

```
* <p>An XML filter is like an XML reader, except that it obtains its
```
- \* events from another XML reader rather than a primary source like
- \* an XML document or database. Filters can modify a stream of
- \* events as they pass on to the final application. $\langle p \rangle$

\*

- \* <p>The XMLFilterImpl helper class provides a convenient base
- \* for creating SAX2 filters, by passing on all {@link org.xml.sax.EntityResolver
- \* EntityResolver}, {@link org.xml.sax.DTDHandler DTDHandler},
- \* {@link org.xml.sax.ContentHandler ContentHandler} and {@link org.xml.sax.ErrorHandler
- \* ErrorHandler}

```
 events automatically.</p>
```
 $\mathbf{r}$ 

```
* @since SAX 2.0
```
\* @author David Megginson

```
* @version 2.0.1 (sax2r2)
*/
```

```
Found in path(s):
```
\* /opt/cola/permits/1150211842\_1627681697.24/0/javolution-5-5-1-sources-3-jar/org/xml/sax/XMLFilter.java No license file was found, but licenses were detected in source scan.

/\*

```
* Javolution - Java(TM) Solution for Real-Time and Embedded Systems
* Copyright (C) 2006 - Javolution (http://javolution.org/)
* All rights reserved.
*
* Permission to use, copy, modify, and distribute this software is
* freely granted, provided that this notice is preserved.
*/
/*
   * ====================================================
   * Copyright (C) 1993 by Sun Microsystems, Inc. All rights reserved.
 *
   * Developed at SunSoft, a Sun Microsystems, Inc. business.
   * Permission to use, copy, modify, and distribute this
   * software is freely granted, provided that this notice
   * is preserved.
   * ====================================================
   *
   */
/*
   * ====================================================
   * Copyright (C) 2004 by Sun Microsystems, Inc. All rights reserved.
 *
   * Permission to use, copy, modify, and distribute this
   * software
 is freely granted, provided that this notice
   * is preserved.
   * ====================================================
   */
Found in path(s):
* /opt/cola/permits/1150211842_1627681697.24/0/javolution-5-5-1-sources-3-jar/javolution/lang/MathLib.java
* /opt/cola/permits/1150211842_1627681697.24/0/javolution-5-5-1-sources-3-
```
jar/\_templates/javolution/lang/MathLib.java

No license file was found, but licenses were detected in source scan.

/\*\*

\* Receive notification of basic DTD-related events.

\*

\* <blockquote>

\* <em>This module, both source code and documentation, is in the

```
* Public Domain, and comes with <strong>NO WARRANTY</strong>.</em>
```

```
* See <a href='http://www.saxproject.org'>http://www.saxproject.org</a>
```
\* for further information.

\* </blockquote>

\*

```
* <p>If a SAX application needs information about notations and
```
\* unparsed entities, then the application implements this

\* interface and registers an instance with the SAX parser using

\* the parser's setDTDHandler method. The parser uses the

\* instance to report notation and unparsed entity declarations to

\* the application. $<$ /p>

\*

\* <p>Note that this interface includes only those DTD events that

\* the XML recommendation <em>requires</em> processors to report:

\* notation and unparsed entity declarations.</p>

\*

\* <p>The SAX parser may report these events in any order, regardless

\* of the order in which the notations and unparsed entities were

\* declared; however, all DTD events must be reported after the

\* document handler's startDocument event, and before the first

\* startElement event.

\* (If the LexicalHandler is

\* used, these events must also be reported before the endDTD event.)

 $* < p>$ 

\*

\* <p>It is up to the application to store the information for

\* future use (perhaps in a hash table or object tree).

\* If the application encounters attributes of type "NOTATION",

\* "ENTITY", or "ENTITIES", it can use the information that it

\* obtained through this interface to find the entity and/or

\* notation corresponding with the attribute value. $<$ /p>

\*

```
* @since SAX 1.0
```

```
* @author David Megginson
```

```
* @version 2.0.1 (sax2r2)
```

```
*/
```
Found in path(s):

\* /opt/cola/permits/1150211842\_1627681697.24/0/javolution-5-5-1-sources-3-jar/org/xml/sax/DTDHandler.java No license file was found, but licenses were detected in source scan.

// NO WARRANTY! This class is in the public domain.

/\*\*

\* Receive notification of the logical content of a document.

\*

```
* <blockquote>
```
\* <em>This module, both source code and documentation, is in the

\* Public Domain, and comes with <strong>NO WARRANTY</strong>.</em>

```
* See <a href='http://www.saxproject.org'>http://www.saxproject.org</a>
```
\* for further information.

\* </blockquote>

\*

```
* <p>This is the main interface that most SAX applications
```

```
* implement: if the application needs to be informed of basic parsing
```
\* events, it implements this interface and registers an instance with

```
* the SAX parser using the {@link org.xml.sax.XMLReader#setContentHandler
```

```
* setContentHandler} method. The parser uses the instance to report
```

```
* basic document-related events like the start and end of elements
```

```
* and character data.</p>
```
\*

```
* <p>The order of events in this interface is very important, and
```
\* mirrors the order

of information in the document itself. For

```
* example, all of an element's content (character data, processing
```

```
* instructions, and/or subelements) will appear, in order, between
```

```
* the startElement event and the corresponding endElement event.\langle p \rangle*
```

```
* <p>This interface is similar to the now-deprecated SAX 1.0
```

```
* DocumentHandler interface, but it adds support for Namespaces
```

```
* and for reporting skipped entities (in non-validating XML
```

```
* processors).</p>
```
\*

```
* <p>Implementors should note that there is also a
```
\*  $<$ code>ContentHandler $<$ /code> class in the  $<$ code>java.net $<$ /code>

```
* package; that means that it's probably a bad idea to do</math>
```

```
*
```

```
* <pre>import java.net.*;
```

```
* import org.xml.sax.*;
```

```
* </pre>
```
\*

```
* <p>In fact, "import ...*" is usually a sign of sloppy programming
```
\* anyway, so the user should consider this a feature rather than a

```
* bug.</p>
```

```
*
```

```
* @since SAX 2.0
```

```
* @author David Megginson
```

```
* @version 2.0.1+ (sax2r3pre1)
```

```
* @see org.xml.sax.XMLReader
```

```
* @see org.xml.sax.DTDHandler
```

```
 * @see org.xml.sax.ErrorHandler
```

```
*/
```
Found in path(s):

\* /opt/cola/permits/1150211842\_1627681697.24/0/javolution-5-5-1-sources-3-jar/org/xml/sax/ContentHandler.java No license file was found, but licenses were detected in source scan.

// NO WARRANTY! This class is in the Public Domain.

/\*\*

\* Exception class for an unsupported operation.

\*

\* <blockquote>

- \* <em>This module, both source code and documentation, is in the
- \* Public Domain, and comes with <strong>NO WARRANTY</strong>.</em>
- \* See <a href='http://www.saxproject.org'>http://www.saxproject.org</a>
- \* for further information.
- \* </blockquote>

\*

\* <p>An XMLReader will throw this exception when it recognizes a

- \* feature or property identifier, but cannot perform the requested
- \* operation (setting a state or value). Other SAX2 applications and

\* extensions may use this class for similar purposes.</p>

\*

- \* @since SAX 2.0
- \* @author David Megginson
- $*$  @version 2.0.1 (sax2r2)
- \* @see org.xml.sax.SAXNotRecognizedException

```
*/
```
Found in path(s):

\* /opt/cola/permits/1150211842\_1627681697.24/0/javolution-5-5-1-sources-3 jar/org/xml/sax/SAXNotSupportedException.java No license file was found, but licenses were detected in source scan.

/\*

- \* Javolution Java(TM) Solution for Real-Time and Embedded Systems
- \* Copyright (C) 2007 Javolution (http://javolution.org/)

\* All rights reserved.

\*

\* Permission to use, copy, modify, and distribute this software is

\* freely granted, provided that this notice is preserved.

```
*/
```
Found in path(s):

\* /opt/cola/permits/1150211842\_1627681697.24/0/javolution-5-5-1-sources-3 jar/\_templates/javolution/context/AllocatorContext.java

\* /opt/cola/permits/1150211842\_1627681697.24/0/javolution-5-5-1-sources-3 jar/ templates/javolution/testing/TimeContext.java

\* /opt/cola/permits/1150211842\_1627681697.24/0/javolution-5-5-1-sources-3 jar/\_templates/javolution/testing/TestSuite.java

\* /opt/cola/permits/1150211842\_1627681697.24/0/javolution-5-5-1-sources-3 jar/javolution/xml/ws/WebServiceClient.java

\* /opt/cola/permits/1150211842\_1627681697.24/0/javolution-5-5-1-sources-3-

jar/\_templates/javolution/testing/AssertionException.java

\*

/opt/cola/permits/1150211842\_1627681697.24/0/javolution-5-5-1-sources-3-

jar/\_templates/javolution/testing/TestContext.java

\* /opt/cola/permits/1150211842\_1627681697.24/0/javolution-5-5-1-sources-3-jar/javolution/testing/TestSuite.java

\* /opt/cola/permits/1150211842\_1627681697.24/0/javolution-5-5-1-sources-3-

jar/\_templates/javolution/context/Context.java

\* /opt/cola/permits/1150211842\_1627681697.24/0/javolution-5-5-1-sources-3-

jar/javolution/context/ImmortalContext.java

\* /opt/cola/permits/1150211842\_1627681697.24/0/javolution-5-5-1-sources-3-jar/javolution/xml/QName.java

\* /opt/cola/permits/1150211842\_1627681697.24/0/javolution-5-5-1-sources-3-

jar/\_templates/javolution/context/SecurityContext.java

\* /opt/cola/permits/1150211842\_1627681697.24/0/javolution-5-5-1-sources-3-jar/javolution/context/Context.java \* /opt/cola/permits/1150211842\_1627681697.24/0/javolution-5-5-1-sources-3-

jar/\_templates/javolution/lang/Realtime.java

\* /opt/cola/permits/1150211842\_1627681697.24/0/javolution-5-5-1-sources-3-jar/javolution/lang/ValueType.java \*

/opt/cola/permits/1150211842\_1627681697.24/0/javolution-5-5-1-sources-3-

jar/javolution/testing/TimeContext.java

\* /opt/cola/permits/1150211842\_1627681697.24/0/javolution-5-5-1-sources-3-jar/javolution/testing/TestCase.java

\* /opt/cola/permits/1150211842\_1627681697.24/0/javolution-5-5-1-sources-3-

jar/javolution/testing/TestContext.java

\* /opt/cola/permits/1150211842\_1627681697.24/0/javolution-5-5-1-sources-3-

jar/\_templates/javolution/context/ArrayFactory.java

\* /opt/cola/permits/1150211842\_1627681697.24/0/javolution-5-5-1-sources-3-

jar/javolution/context/SecurityContext.java

\* /opt/cola/permits/1150211842\_1627681697.24/0/javolution-5-5-1-sources-3-

jar/javolution/context/AllocatorContext.java

\* /opt/cola/permits/1150211842\_1627681697.24/0/javolution-5-5-1-sources-3-

jar/\_templates/javolution/testing/TestCase.java

\* /opt/cola/permits/1150211842\_1627681697.24/0/javolution-5-5-1-sources-3 jar/javolution/xml/XMLSerializable.java

\* /opt/cola/permits/1150211842\_1627681697.24/0/javolution-5-5-1-sources-3-

jar/javolution/context/ArrayFactory.java

\*

/opt/cola/permits/1150211842\_1627681697.24/0/javolution-5-5-1-sources-3-

jar/javolution/testing/AssertionException.java

\* /opt/cola/permits/1150211842\_1627681697.24/0/javolution-5-5-1-sources-3-

jar/\_templates/javolution/context/ImmortalContext.java

\* /opt/cola/permits/1150211842\_1627681697.24/0/javolution-5-5-1-sources-3-jar/javolution/lang/Realtime.java

\* /opt/cola/permits/1150211842\_1627681697.24/0/javolution-5-5-1-sources-3-

jar/\_templates/javolution/xml/XMLSerializable.java

\* /opt/cola/permits/1150211842\_1627681697.24/0/javolution-5-5-1-sources-3-

jar/\_templates/javolution/lang/ValueType.java

\* /opt/cola/permits/1150211842\_1627681697.24/0/javolution-5-5-1-sources-3-

jar/\_templates/javolution/xml/QName.java

\* /opt/cola/permits/1150211842\_1627681697.24/0/javolution-5-5-1-sources-3-

jar/\_templates/javolution/xml/ws/WebServiceClient.java

No license file was found, but licenses were detected in source scan.

```
/**
```
\* A single input source for an XML entity.

\*

\* <blockquote>

\* <em>This module, both source code and documentation, is in the

\* Public Domain, and comes with <strong>NO WARRANTY</strong>.</em>

\* See <a href='http://www.saxproject.org'>http://www.saxproject.org</a>

\* for further information.

\* </blockquote>

\*

\* <p>This class allows a SAX application to encapsulate information

\* about an input source in a single object, which may include

\* a public identifier, a system identifier, a byte stream (possibly

\* with a specified encoding), and/or a character stream.</p>

\*

\* <p>There are two places that the application can deliver an

\* input source to the parser: as the argument to the Parser.parse

\* method, or as the return value of the EntityResolver.resolveEntity

\* method.</p>

\*

\* <p>The SAX parser will use the InputSource object to determine how

\* to read XML input. If there is a character stream

available, the

\* parser will read that stream directly, disregarding any text

\* encoding declaration found in that stream.

\* If there is no character stream, but there is

\* a byte stream, the parser will use that byte stream, using the

\* encoding specified in the InputSource or else (if no encoding is

\* specified) autodetecting the character encoding using an algorithm

\* such as the one in the XML specification. If neither a character

\* stream nor a

\* byte stream is available, the parser will attempt to open a URI

\* connection to the resource identified by the system

\* identifier.</p>

\*

\* <p>An InputSource object belongs to the application: the SAX parser

\* shall never modify it in any way (it may modify a copy if

\* necessary). However, standard processing of both byte and

\* character streams is to close them on as part of end-of-parse cleanup,

\* so applications should not attempt to re-use such streams after they

\* have been handed to a parser.  $\langle p \rangle$ 

\*

\* @since

SAX 1.0

\* @author David Megginson

 $*$  @version 2.0.1 (sax2r2)

\* @see org.xml.sax.XMLReader#parse(org.xml.sax.InputSource)

\* @see org.xml.sax.EntityResolver#resolveEntity

\*/

Found in path(s):

\* /opt/cola/permits/1150211842\_1627681697.24/0/javolution-5-5-1-sources-3-jar/org/xml/sax/InputSource.java No license file was found, but licenses were detected in source scan.

// NO WARRANTY! This class is in the Public Domain.

/\*\*

\* Exception class for an unrecognized identifier.

\*

- \* <blockquote>
- \* <em>This module, both source code and documentation, is in the
- \* Public Domain, and comes with <strong>NO WARRANTY</strong>.</em>
- \* See <a href='http://www.saxproject.org'>http://www.saxproject.org</a>
- \* for further information.

\* </blockquote>

\*

- \* <p>An XMLReader will throw this exception when it finds an
- \* unrecognized feature or property identifier; SAX applications and
- \* extensions may use this class for other, similar purposes.</p>

\*

- \* @since SAX 2.0
- \* @author David Megginson
- $*$  @version 2.0.1 (sax2r2)
- \* @see org.xml.sax.SAXNotSupportedException

\*/

Found in path(s):

\* /opt/cola/permits/1150211842\_1627681697.24/0/javolution-5-5-1-sources-3 jar/org/xml/sax/SAXNotRecognizedException.java No license file was found, but licenses were detected in source scan.

/\*

```
* Javolution - Java(TM) Solution for Real-Time and Embedded Systems
```
- \* Copyright (C) 2009 Javolution (http://javolution.org/)
- \* All rights reserved.
- \*
- \* Permission to use, copy, modify, and distribute this software is
- \* freely granted, provided that this notice is preserved.

```
*/
```
Found in path(s):

```
* /opt/cola/permits/1150211842_1627681697.24/0/javolution-5-5-1-sources-3-
jar/javolution/context/PoolContext.java
```
\* /opt/cola/permits/1150211842\_1627681697.24/0/javolution-5-5-1-sources-3-

jar/\_templates/javolution/context/PoolContext.java

No license file was found, but licenses were detected in source scan.

/\*

\* Javolution - Java(TM) Solution for Real-Time and Embedded Systems

\* Copyright (C) 2005 - Javolution (http://javolution.org/)

\* All rights reserved.

\*

\* Permission to use, copy, modify, and distribute this software is

\* freely granted, provided that this notice is preserved.

\*/

Found in path(s):

\* /opt/cola/permits/1150211842\_1627681697.24/0/javolution-5-5-1-sources-3-jar/javolution/io/Union.java \* /opt/cola/permits/1150211842\_1627681697.24/0/javolution-5-5-1-sources-3-

jar/\_templates/java/io/ObjectOutputStream.java

\* /opt/cola/permits/1150211842\_1627681697.24/0/javolution-5-5-1-sources-3-

jar/\_templates/java/lang/Readable.java

\* /opt/cola/permits/1150211842\_1627681697.24/0/javolution-5-5-1-sources-3-

jar/javolution/io/CharSequenceReader.java

\* /opt/cola/permits/1150211842\_1627681697.24/0/javolution-5-5-1-sources-3-

jar/\_templates/java/util/logging/LogRecord.java

\* /opt/cola/permits/1150211842\_1627681697.24/0/javolution-5-5-1-sources-3-

jar/\_templates/java/util/ArrayList.java

\*

/opt/cola/permits/1150211842\_1627681697.24/0/javolution-5-5-1-sources-3-

jar/ templates/javax/realtime/RealtimeThread.java

\* /opt/cola/permits/1150211842\_1627681697.24/0/javolution-5-5-1-sources-3-jar/\_templates/java/util/Set.java

\* /opt/cola/permits/1150211842\_1627681697.24/0/javolution-5-5-1-sources-3-

jar/javolution/xml/sax/XMLReaderImpl.java

\* /opt/cola/permits/1150211842\_1627681697.24/0/javolution-5-5-1-sources-3-

jar/\_templates/javolution/text/CharArray.java

\* /opt/cola/permits/1150211842\_1627681697.24/0/javolution-5-5-1-sources-3-

jar/\_templates/java/util/Formattable.java

\* /opt/cola/permits/1150211842\_1627681697.24/0/javolution-5-5-1-sources-3-jar/javolution/text/Text.java

\* /opt/cola/permits/1150211842\_1627681697.24/0/javolution-5-5-1-sources-3-

jar/\_templates/javolution/util/FastList.java

\* /opt/cola/permits/1150211842\_1627681697.24/0/javolution-5-5-1-sources-3-

jar/\_templates/java/lang/IllegalStateException.java

\*

/opt/cola/permits/1150211842\_1627681697.24/0/javolution-5-5-1-sources-3-

jar/\_templates/javolution/util/FastTable.java

\* /opt/cola/permits/1150211842\_1627681697.24/0/javolution-5-5-1-sources-3-jar/\_templates/java/io/FileFilter.java

\* /opt/cola/permits/1150211842\_1627681697.24/0/javolution-5-5-1-sources-3-jar/\_templates/java/util/HashSet.java

\* /opt/cola/permits/1150211842\_1627681697.24/0/javolution-5-5-1-sources-3-

jar/\_templates/java/util/FormatterClosedException.java

\* /opt/cola/permits/1150211842\_1627681697.24/0/javolution-5-5-1-sources-3-

jar/\_templates/java/lang/NoSuchFieldException.java

\* /opt/cola/permits/1150211842\_1627681697.24/0/javolution-5-5-1-sources-3-

jar/\_templates/java/util/UnknownFormatFlagsException.java

\* /opt/cola/permits/1150211842\_1627681697.24/0/javolution-5-5-1-sources-3-

jar/\_templates/javolution/lang/Configurable.java

\* /opt/cola/permits/1150211842\_1627681697.24/0/javolution-5-5-1-sources-3-

jar/\_templates/javolution/io/Union.java

\* /opt/cola/permits/1150211842\_1627681697.24/0/javolution-5-5-1-sources-3-

jar/\_templates/java/io/SyncFailedException.java

\*

/opt/cola/permits/1150211842\_1627681697.24/0/javolution-5-5-1-sources-3-

jar/\_templates/java/util/RandomAccess.java

\* /opt/cola/permits/1150211842\_1627681697.24/0/javolution-5-5-1-sources-3-jar/\_templates/java/util/Map.java

\* /opt/cola/permits/1150211842\_1627681697.24/0/javolution-5-5-1-sources-3-

jar/\_templates/java/util/ListIterator.java

\* /opt/cola/permits/1150211842\_1627681697.24/0/javolution-5-5-1-sources-3-jar/\_templates/java/lang/Number.java

\* /opt/cola/permits/1150211842\_1627681697.24/0/javolution-5-5-1-sources-3-jar/javolution/text/CharArray.java

\* /opt/cola/permits/1150211842\_1627681697.24/0/javolution-5-5-1-sources-3-jar/javolution/util/Index.java

\* /opt/cola/permits/1150211842\_1627681697.24/0/javolution-5-5-1-sources-3-

jar/\_templates/java/util/UnknownFormatConversionException.java

\* /opt/cola/permits/1150211842\_1627681697.24/0/javolution-5-5-1-sources-3-

jar/\_templates/java/lang/CharSequence.java

\*

/opt/cola/permits/1150211842\_1627681697.24/0/javolution-5-5-1-sources-3-

jar/\_templates/java/io/WriteAbortedException.java

\* /opt/cola/permits/1150211842\_1627681697.24/0/javolution-5-5-1-sources-3 jar/\_templates/java/io/DataOutput.java

\* /opt/cola/permits/1150211842\_1627681697.24/0/javolution-5-5-1-sources-3-

jar/\_templates/javolution/text/Text.java

\* /opt/cola/permits/1150211842\_1627681697.24/0/javolution-5-5-1-sources-3 jar/\_templates/java/io/Serializable.java

\* /opt/cola/permits/1150211842\_1627681697.24/0/javolution-5-5-1-sources-3-

jar/\_templates/javolution/xml/stream/XMLInputFactory.java

\* /opt/cola/permits/1150211842\_1627681697.24/0/javolution-5-5-1-sources-3-

jar/\_templates/javolution/lang/Enum.java

\* /opt/cola/permits/1150211842\_1627681697.24/0/javolution-5-5-1-sources-3-

jar/\_templates/javolution/lang/Reflection.java

\* /opt/cola/permits/1150211842\_1627681697.24/0/javolution-5-5-1-sources-3-

jar/\_templates/java/nio/ByteBuffer.java

\* /opt/cola/permits/1150211842\_1627681697.24/0/javolution-5-5-1-sources-3-

jar/\_templates/java/text/ParsePosition.java

\*

/opt/cola/permits/1150211842\_1627681697.24/0/javolution-5-5-1-sources-3-jar/\_templates/java/util/Observer.java

\* /opt/cola/permits/1150211842\_1627681697.24/0/javolution-5-5-1-sources-3-

jar/\_templates/java/util/LinkedHashSet.java

\* /opt/cola/permits/1150211842\_1627681697.24/0/javolution-5-5-1-sources-3-

jar/\_templates/java/util/SortedSet.java

\* /opt/cola/permits/1150211842\_1627681697.24/0/javolution-5-5-1-sources-3-

jar/\_templates/java/util/Observable.java

\* /opt/cola/permits/1150211842\_1627681697.24/0/javolution-5-5-1-sources-3-

jar/ templates/javolution/xml/stream/EntitiesImpl.java

\* /opt/cola/permits/1150211842\_1627681697.24/0/javolution-5-5-1-sources-3-

jar/\_templates/java/lang/UnsupportedOperationException.java

\* /opt/cola/permits/1150211842\_1627681697.24/0/javolution-5-5-1-sources-3-jar/\_templates/java/util/Queue.java

\* /opt/cola/permits/1150211842\_1627681697.24/0/javolution-5-5-1-sources-3-

jar/\_templates/java/nio/InvalidMarkException.java

\*

 /opt/cola/permits/1150211842\_1627681697.24/0/javolution-5-5-1-sources-3-jar/\_templates/java/util/Formatter.java \* /opt/cola/permits/1150211842\_1627681697.24/0/javolution-5-5-1-sources-3-

jar/\_templates/java/util/LinkedHashMap.java

\* /opt/cola/permits/1150211842\_1627681697.24/0/javolution-5-5-1-sources-3-

jar/\_templates/javolution/lang/Immutable.java

\* /opt/cola/permits/1150211842\_1627681697.24/0/javolution-5-5-1-sources-3-

jar/\_templates/java/util/Comparator.java

\* /opt/cola/permits/1150211842\_1627681697.24/0/javolution-5-5-1-sources-3-jar/\_templates/java/util/Iterator.java

\* /opt/cola/permits/1150211842\_1627681697.24/0/javolution-5-5-1-sources-3-

jar/\_templates/java/io/InvalidClassException.java

\* /opt/cola/permits/1150211842\_1627681697.24/0/javolution-5-5-1-sources-3-

jar/\_templates/java/lang/EnumConstantNotPresentException.java

\* /opt/cola/permits/1150211842\_1627681697.24/0/javolution-5-5-1-sources-3-jar/\_templates/java/util/List.java

\* /opt/cola/permits/1150211842\_1627681697.24/0/javolution-5-5-1-sources-3-

jar/\_templates/java/util/InvalidPropertiesFormatException.java

\*

/opt/cola/permits/1150211842\_1627681697.24/0/javolution-5-5-1-sources-3-jar/javolution/lang/Immutable.java

\* /opt/cola/permits/1150211842\_1627681697.24/0/javolution-5-5-1-sources-3-

jar/javax/realtime/RealtimeThread.java

\* /opt/cola/permits/1150211842\_1627681697.24/0/javolution-5-5-1-sources-3-

jar/\_templates/java/io/CharConversionException.java

\* /opt/cola/permits/1150211842\_1627681697.24/0/javolution-5-5-1-sources-3-

jar/\_templates/java/lang/SecurityException.java

\* /opt/cola/permits/1150211842\_1627681697.24/0/javolution-5-5-1-sources-3-

jar/\_templates/java/util/MissingResourceException.java

\* /opt/cola/permits/1150211842\_1627681697.24/0/javolution-5-5-1-sources-3-

jar/\_templates/javax/realtime/NoHeapRealtimeThread.java

\* /opt/cola/permits/1150211842\_1627681697.24/0/javolution-5-5-1-sources-3-

jar/\_templates/javolution/util/ReentrantLock.java

\* /opt/cola/permits/1150211842\_1627681697.24/0/javolution-5-5-1-sources-3-

jar/\_templates/javolution/xml/stream/XMLStreamException.java

\*

/opt/cola/permits/1150211842\_1627681697.24/0/javolution-5-5-1-sources-3-

jar/\_templates/java/util/EventListener.java

\* /opt/cola/permits/1150211842\_1627681697.24/0/javolution-5-5-1-sources-3-

jar/\_templates/java/util/ConcurrentModificationException.java

\* /opt/cola/permits/1150211842\_1627681697.24/0/javolution-5-5-1-sources-3-jar/\_templates/java/io/Flushable.java

\* /opt/cola/permits/1150211842\_1627681697.24/0/javolution-5-5-1-sources-3-

jar/\_templates/java/util/DuplicateFormatFlagsException.java

\* /opt/cola/permits/1150211842\_1627681697.24/0/javolution-5-5-1-sources-3-

jar/javolution/util/ReentrantLock.java

\* /opt/cola/permits/1150211842\_1627681697.24/0/javolution-5-5-1-sources-3-

jar/\_templates/java/lang/Cloneable.java

```
* /opt/cola/permits/1150211842_1627681697.24/0/javolution-5-5-1-sources-3-
```

```
jar/_templates/java/util/logging/Logger.java
```
\* /opt/cola/permits/1150211842\_1627681697.24/0/javolution-5-5-1-sources-3-

jar/\_templates/javolution/io/UTF8ByteBufferReader.java

\*

/opt/cola/permits/1150211842\_1627681697.24/0/javolution-5-5-1-sources-3-

jar/javolution/xml/stream/EntitiesImpl.java

\* /opt/cola/permits/1150211842\_1627681697.24/0/javolution-5-5-1-sources-3-

jar/\_templates/java/io/FilenameFilter.java

\* /opt/cola/permits/1150211842\_1627681697.24/0/javolution-5-5-1-sources-3-jar/javolution/lang/Reflection.java

\* /opt/cola/permits/1150211842\_1627681697.24/0/javolution-5-5-1-sources-3-

jar/\_templates/javax/realtime/MemoryArea.java

\* /opt/cola/permits/1150211842\_1627681697.24/0/javolution-5-5-1-sources-3-

jar/\_templates/java/util/MissingFormatWidthException.java

\* /opt/cola/permits/1150211842\_1627681697.24/0/javolution-5-5-1-sources-3-

jar/\_templates/java/io/NotSerializableException.java

\* /opt/cola/permits/1150211842\_1627681697.24/0/javolution-5-5-1-sources-3-

jar/\_templates/java/io/StreamCorruptedException.java

\* /opt/cola/permits/1150211842\_1627681697.24/0/javolution-5-5-1-sources-3-jar/\_templates/java/io/Closeable.java \*

/opt/cola/permits/1150211842\_1627681697.24/0/javolution-5-5-1-sources-3-

jar/\_templates/java/lang/CloneNotSupportedException.java

\* /opt/cola/permits/1150211842\_1627681697.24/0/javolution-5-5-1-sources-3-

jar/\_templates/java/nio/BufferUnderflowException.java

\* /opt/cola/permits/1150211842\_1627681697.24/0/javolution-5-5-1-sources-3-

jar/\_templates/java/lang/ThreadLocal.java

\* /opt/cola/permits/1150211842\_1627681697.24/0/javolution-5-5-1-sources-3-

jar/\_templates/java/util/IllegalFormatConversionException.java

\* /opt/cola/permits/1150211842\_1627681697.24/0/javolution-5-5-1-sources-3-jar/javax/realtime/MemoryArea.java

\* /opt/cola/permits/1150211842\_1627681697.24/0/javolution-5-5-1-sources-3-jar/\_templates/java/lang/Iterable.java

\* /opt/cola/permits/1150211842\_1627681697.24/0/javolution-5-5-1-sources-3-

jar/\_templates/javolution/io/CharSequenceReader.java

\* /opt/cola/permits/1150211842\_1627681697.24/0/javolution-5-5-1-sources-3-jar/javolution/util/FastTable.java \*

/opt/cola/permits/1150211842\_1627681697.24/0/javolution-5-5-1-sources-3-

jar/javolution/xml/stream/XMLInputFactory.java

\* /opt/cola/permits/1150211842\_1627681697.24/0/javolution-5-5-1-sources-3-

jar/\_templates/java/io/ObjectInputValidation.java

\* /opt/cola/permits/1150211842\_1627681697.24/0/javolution-5-5-1-sources-3-

jar/\_templates/java/util/concurrent/ConcurrentMap.java

\* /opt/cola/permits/1150211842\_1627681697.24/0/javolution-5-5-1-sources-3-

jar/\_templates/java/nio/ByteOrder.java

\* /opt/cola/permits/1150211842\_1627681697.24/0/javolution-5-5-1-sources-3-

jar/\_templates/java/util/LinkedList.java

\* /opt/cola/permits/1150211842\_1627681697.24/0/javolution-5-5-1-sources-3-

jar/\_templates/java/io/FileOutputStream.java

\* /opt/cola/permits/1150211842\_1627681697.24/0/javolution-5-5-1-sources-3-

jar/\_templates/javolution/util/Index.java

```
* /opt/cola/permits/1150211842_1627681697.24/0/javolution-5-5-1-sources-3-
```

```
jar/_templates/java/util/HashMap.java
```
\* /opt/cola/permits/1150211842\_1627681697.24/0/javolution-5-5-1-sources-3-

- jar/\_templates/java/util/IllegalFormatWidthException.java
- \*

/opt/cola/permits/1150211842\_1627681697.24/0/javolution-5-5-1-sources-3-

jar/\_templates/java/lang/TypeNotPresentException.java

\* /opt/cola/permits/1150211842\_1627681697.24/0/javolution-5-5-1-sources-3-jar/\_templates/java/io/DataInput.java

\* /opt/cola/permits/1150211842\_1627681697.24/0/javolution-5-5-1-sources-3-

jar/\_templates/java/util/zip/ZipFile.java

\* /opt/cola/permits/1150211842\_1627681697.24/0/javolution-5-5-1-sources-3-

jar/\_templates/java/util/MissingFormatArgumentException.java

\* /opt/cola/permits/1150211842\_1627681697.24/0/javolution-5-5-1-sources-3-

jar/\_templates/java/io/NotActiveException.java

\* /opt/cola/permits/1150211842\_1627681697.24/0/javolution-5-5-1-sources-3-jar/javolution/lang/Configurable.java

\* /opt/cola/permits/1150211842\_1627681697.24/0/javolution-5-5-1-sources-3-

jar/\_templates/java/io/ObjectInputStream.java

\* /opt/cola/permits/1150211842\_1627681697.24/0/javolution-5-5-1-sources-3-

jar/\_templates/java/util/IllegalFormatPrecisionException.java

\*

/opt/cola/permits/1150211842\_1627681697.24/0/javolution-5-5-1-sources-3-

jar/\_templates/java/io/ObjectOutput.java

\* /opt/cola/permits/1150211842\_1627681697.24/0/javolution-5-5-1-sources-3-

jar/\_templates/java/lang/NoSuchMethodException.java

\* /opt/cola/permits/1150211842\_1627681697.24/0/javolution-5-5-1-sources-3-

jar/\_templates/java/util/TooManyListenersException.java

\* /opt/cola/permits/1150211842\_1627681697.24/0/javolution-5-5-1-sources-3-

jar/\_templates/java/lang/Comparable.java

\* /opt/cola/permits/1150211842\_1627681697.24/0/javolution-5-5-1-sources-3-

jar/\_templates/java/util/Collection.java

\* /opt/cola/permits/1150211842\_1627681697.24/0/javolution-5-5-1-sources-3-

jar/\_templates/javolution/xml/sax/XMLReaderImpl.java

\* /opt/cola/permits/1150211842\_1627681697.24/0/javolution-5-5-1-sources-3-

jar/\_templates/java/io/OptionalDataException.java

\* /opt/cola/permits/1150211842\_1627681697.24/0/javolution-5-5-1-sources-3-

jar/\_templates/java/io/FileNotFoundException.java

\*

/opt/cola/permits/1150211842\_1627681697.24/0/javolution-5-5-1-sources-3-

jar/javax/realtime/NoHeapRealtimeThread.java

\* /opt/cola/permits/1150211842\_1627681697.24/0/javolution-5-5-1-sources-3-jar/\_templates/java/nio/Buffer.java

\* /opt/cola/permits/1150211842\_1627681697.24/0/javolution-5-5-1-sources-3-

```
jar/javolution/io/UTF8ByteBufferReader.java
```
\* /opt/cola/permits/1150211842\_1627681697.24/0/javolution-5-5-1-sources-3-

jar/\_templates/java/io/InvalidObjectException.java

\* /opt/cola/permits/1150211842\_1627681697.24/0/javolution-5-5-1-sources-3-

jar/\_templates/java/util/logging/Level.java

\* /opt/cola/permits/1150211842\_1627681697.24/0/javolution-5-5-1-sources-3-

jar/\_templates/java/util/zip/ZipEntry.java

\* /opt/cola/permits/1150211842\_1627681697.24/0/javolution-5-5-1-sources-3-

jar/\_templates/java/util/SortedMap.java

\* /opt/cola/permits/1150211842\_1627681697.24/0/javolution-5-5-1-sources-3-

jar/\_templates/java/util/FormatFlagsConversionMismatchException.java

/opt/cola/permits/1150211842\_1627681697.24/0/javolution-5-5-1-sources-3-jar/\_templates/java/io/File.java

\* /opt/cola/permits/1150211842\_1627681697.24/0/javolution-5-5-1-sources-3-jar/javolution/util/FastList.java

\* /opt/cola/permits/1150211842\_1627681697.24/0/javolution-5-5-1-sources-3-

jar/\_templates/java/util/IllegalFormatCodePointException.java

\* /opt/cola/permits/1150211842\_1627681697.24/0/javolution-5-5-1-sources-3 jar/\_templates/java/io/FileInputStream.java

\* /opt/cola/permits/1150211842\_1627681697.24/0/javolution-5-5-1-sources-3 jar/\_templates/java/io/ObjectStreamException.java

\* /opt/cola/permits/1150211842\_1627681697.24/0/javolution-5-5-1-sources-3-

jar/\_templates/java/util/InputMismatchException.java

\* /opt/cola/permits/1150211842\_1627681697.24/0/javolution-5-5-1-sources-3-

jar/\_templates/java/util/NoSuchElementException.java

\* /opt/cola/permits/1150211842\_1627681697.24/0/javolution-5-5-1-sources-3 jar/\_templates/java/io/ObjectInput.java

\* /opt/cola/permits/1150211842\_1627681697.24/0/javolution-5-5-1-sources-3-

jar/javolution/xml/stream/XMLStreamException.java

\*

\*

/opt/cola/permits/1150211842\_1627681697.24/0/javolution-5-5-1-sources-3-

jar/\_templates/java/util/IllegalFormatFlagsException.java

\* /opt/cola/permits/1150211842\_1627681697.24/0/javolution-5-5-1-sources-3-

jar/\_templates/java/util/IllegalFormatException.java

No license file was found, but licenses were detected in source scan.

// NO WARRANTY! This class is in the Public Domain.

### /\*\*

\* Interface for reading an XML document using callbacks.

\*

\* <blockquote>

- \* <em>This module, both source code and documentation, is in the
- \* Public Domain, and comes with <strong>NO WARRANTY</strong>.</em>
- \* See <a href='http://www.saxproject.org'>http://www.saxproject.org</a>
- \* for further information.

\* </blockquote>

\*

- \* <p><strong>Note:</strong> despite its name, this interface does
- \* <em>not</em> extend the standard Java Reader
- \* interface, because reading XML is a fundamentally different activity
- \* than reading character data. $<$ /p>

\*

- \* <p>XMLReader is the interface that an XML parser's SAX2 driver must
- \* implement. This interface allows an application to set and
- \* query features and properties in the parser, to register
- \* event handlers for document processing, and to initiate

```
* a document parse.</p>
*
* <p>All SAX interfaces are assumed
 to be synchronous: the
* {@link #parse parse} methods must not return until parsing
* is complete, and readers must wait for an event-handler callback
* to return before reporting the next event.</p>
*
* <p>This interface replaces the (now deprecated) SAX 1.0 {@link
* org.xml.sax.Parser Parser} interface. The XMLReader interface
* contains two important enhancements over the old Parser
* interface (as well as some minor ones):</p>
*
* <ol>
* <li>it adds a standard way to query and set features and
* properties; and</li>
* <li>it adds Namespace support, which is required for many
* higher-level XML standards.</li>
* </0>*
* <p>There are adapters available to convert a SAX1 Parser to
* a SAX2 XMLReader and vice-versa.</p>
*
* @since SAX 2.0
* @author David Megginson
* @version 2.0.1+ (sax2r3pre1)
* @see org.xml.sax.XMLFilter
```

```
*/
```
Found in path(s):

\* /opt/cola/permits/1150211842\_1627681697.24/0/javolution-5-5-1-sources-3-jar/org/xml/sax/XMLReader.java No license file was found, but licenses were detected in source scan.

/\*

```
* Javolution - Java(TM) Solution for Real-Time and Embedded Systems
```

```
* Copyright (C) 2008 - Javolution (http://javolution.org/)
```

```
* All rights reserved.
```
\*

```
* Permission to use, copy, modify, and distribute this software is
```

```
* freely granted, provided that this notice is preserved.
```

```
*/
```
Found in path(s):

\* /opt/cola/permits/1150211842\_1627681697.24/0/javolution-5-5-1-sources-3-

jar/\_templates/javolution/util/FastBitSet.java

\* /opt/cola/permits/1150211842\_1627681697.24/0/javolution-5-5-1-sources-3-jar/javolution/util/FastBitSet.java No license file was found, but licenses were detected in source scan.

```
/**
```
\* Default base class for handlers.

\*

\* <blockquote>

- \* <em>This module, both source code and documentation, is in the
- \* Public Domain, and comes with <strong>NO WARRANTY</strong>.</em>
- \* See <a href='http://www.saxproject.org'>http://www.saxproject.org</a>
- \* for further information.
- \* </blockquote>
- \*

```
* <p>This class implements the default behaviour for four SAX1
```
\* interfaces: EntityResolver, DTDHandler, DocumentHandler,

- \* and ErrorHandler. It is now obsolete, but is included in SAX2 to
- \* support legacy SAX1 applications. SAX2 applications should use
- \* the DefaultHandler class instead.</p>

\*

- \* <p>Application writers can extend this class when they need to
- \* implement only part of an interface; parser writers can
- \* instantiate this class to provide default handlers when the
- \* application has not supplied its own.</p>
- \*
- \*  $\langle p \rangle$ Note that the use of this class is optional. $\langle p \rangle$
- \*

```
* @deprecated This
```

```
 class works with the deprecated DocumentHandler
```
interface. It has been replaced by the SAX2 DefaultHandler

```
class.
```
- \* @since SAX 1.0
- \* @author David Megginson
- \* @version 2.0.1 (sax2r2)
- \* @see org.xml.sax.EntityResolver
- \* @see org.xml.sax.DTDHandler
- \* @see org.xml.sax.DocumentHandler
- \* @see org.xml.sax.ErrorHandler

```
*/
```
Found in path(s):

\* /opt/cola/permits/1150211842\_1627681697.24/0/javolution-5-5-1-sources-3-jar/org/xml/sax/HandlerBase.java

# **1.481 commons-pool 1.5.3**

### **1.481.1 Available under license :**

 Apache License Version 2.0, January 2004 http://www.apache.org/licenses/

### 1. Definitions.

 "License" shall mean the terms and conditions for use, reproduction, and distribution as defined by Sections 1 through 9 of this document.

 "Licensor" shall mean the copyright owner or entity authorized by the copyright owner that is granting the License.

 "Legal Entity" shall mean the union of the acting entity and all other entities that control, are controlled by, or are under common control with that entity. For the purposes of this definition, "control" means (i) the power, direct or indirect, to cause the direction or management of such entity, whether by contract or otherwise, or (ii) ownership of fifty percent (50%) or more of the outstanding shares, or (iii) beneficial ownership of such entity.

 "You" (or "Your") shall mean an individual or Legal Entity exercising permissions granted by this License.

 "Source" form shall mean the preferred form for making modifications, including but not limited to software source code, documentation source, and configuration files.

 "Object" form shall mean any form resulting from mechanical transformation or translation of a Source form, including but not limited to compiled object code, generated documentation, and conversions to other media types.

 "Work" shall mean the work of authorship, whether in Source or Object form, made available under the License, as indicated by a copyright notice that is included in or attached to the work (an example is provided in the Appendix below).

 "Derivative Works" shall mean any work, whether in Source or Object form, that is based on (or derived from) the Work and for which the editorial

 revisions, annotations, elaborations, or other modifications represent, as a whole, an original work of authorship. For the purposes of this License, Derivative Works shall not include works that remain separable from, or merely link (or bind by name) to the interfaces of, the Work and Derivative Works thereof.

 "Contribution" shall mean any work of authorship, including the original version of the Work and any modifications or additions to that Work or Derivative Works thereof, that is intentionally

 submitted to Licensor for inclusion in the Work by the copyright owner or by an individual or Legal Entity authorized to submit on behalf of the copyright owner. For the purposes of this definition, "submitted" means any form of electronic, verbal, or written communication sent to the Licensor or its representatives, including but not limited to communication on electronic mailing lists, source code control systems, and issue tracking systems that are managed by, or on behalf of, the Licensor for the purpose of discussing and improving the Work, but excluding communication that is conspicuously marked or otherwise designated in writing by the copyright owner as "Not a Contribution."

 "Contributor" shall mean Licensor and any individual or Legal Entity on behalf of whom a Contribution has been received by Licensor and subsequently incorporated within the Work.

- 2. Grant of Copyright License. Subject to the terms and conditions of this License, each Contributor hereby grants to You a perpetual, worldwide, non-exclusive, no-charge, royalty-free, irrevocable copyright license to reproduce, prepare Derivative Works of, publicly display, publicly perform, sublicense, and distribute the Work and such Derivative Works in Source or Object form.
- 3. Grant of Patent License. Subject to the terms and conditions of this
- License, each Contributor hereby grants to You a perpetual, worldwide, non-exclusive, no-charge, royalty-free, irrevocable (except as stated in this section) patent license to make, have made, use, offer to sell, sell, import, and otherwise transfer the Work, where such license applies only to those patent claims licensable by such Contributor that are necessarily infringed by their Contribution(s) alone or by combination of their Contribution(s) with the Work to which such Contribution(s) was submitted. If You institute patent litigation against any entity (including a cross-claim or counterclaim in a lawsuit) alleging that the Work or a Contribution incorporated within the Work constitutes direct or contributory patent infringement, then any patent licenses granted to You under this License for that Work shall terminate as of the date such litigation is filed.
- 4. Redistribution. You may reproduce and distribute copies of the
	- Work or Derivative Works thereof in any medium, with or without modifications, and in Source or Object form, provided that You meet the following conditions:
	- (a) You must give any other recipients of the Work or Derivative Works a copy of this License; and
- (b) You must cause any modified files to carry prominent notices stating that You changed the files; and
- (c) You must retain, in the Source form of any Derivative Works that You distribute, all copyright, patent, trademark, and attribution notices from the Source form of the Work, excluding those notices that do not pertain to any part of the Derivative Works; and
- (d) If the Work includes a "NOTICE" text file as part of its distribution, then any Derivative Works that You distribute must include a readable copy of the attribution notices contained within such NOTICE file, excluding

those notices that do not

 pertain to any part of the Derivative Works, in at least one of the following places: within a NOTICE text file distributed as part of the Derivative Works; within the Source form or documentation, if provided along with the Derivative Works; or, within a display generated by the Derivative Works, if and wherever such third-party notices normally appear. The contents of the NOTICE file are for informational purposes only and do not modify the License. You may add Your own attribution notices within Derivative Works that You distribute, alongside or as an addendum to the NOTICE text from the Work, provided that such additional attribution notices cannot be construed as modifying the License.

 You may add Your own copyright statement to Your modifications and may provide additional or different license terms and conditions

- for use, reproduction, or distribution of Your modifications, or for any such Derivative Works as a whole, provided Your use, reproduction, and distribution of the Work otherwise complies with the conditions stated in this License.
- 5. Submission of Contributions. Unless You explicitly state otherwise, any Contribution intentionally submitted for inclusion in the Work by You to the Licensor shall be under the terms and conditions of this License, without any additional terms or conditions. Notwithstanding the above, nothing herein shall supersede or modify the terms of any separate license agreement you may have executed with Licensor regarding such Contributions.
- 6. Trademarks. This License does not grant permission to use the trade names, trademarks, service marks, or product names of the Licensor, except as required for reasonable and customary use in describing the origin of the Work and reproducing the

content of the NOTICE file.

- 7. Disclaimer of Warranty. Unless required by applicable law or agreed to in writing, Licensor provides the Work (and each Contributor provides its Contributions) on an "AS IS" BASIS, WITHOUT WARRANTIES OR CONDITIONS OF ANY KIND, either express or implied, including, without limitation, any warranties or conditions of TITLE, NON-INFRINGEMENT, MERCHANTABILITY, or FITNESS FOR A PARTICULAR PURPOSE. You are solely responsible for determining the appropriateness of using or redistributing the Work and assume any risks associated with Your exercise of permissions under this License.
- 8. Limitation of Liability. In no event and under no legal theory, whether in tort (including negligence), contract, or otherwise, unless required by applicable law (such as deliberate and grossly negligent acts) or agreed to in writing, shall any Contributor be liable to You for damages, including any direct,

indirect, special,

 incidental, or consequential damages of any character arising as a result of this License or out of the use or inability to use the Work (including but not limited to damages for loss of goodwill, work stoppage, computer failure or malfunction, or any and all other commercial damages or losses), even if such Contributor has been advised of the possibility of such damages.

 9. Accepting Warranty or Additional Liability. While redistributing the Work or Derivative Works thereof, You may choose to offer, and charge a fee for, acceptance of support, warranty, indemnity, or other liability obligations and/or rights consistent with this License. However, in accepting such obligations, You may act only on Your own behalf and on Your sole responsibility, not on behalf of any other Contributor, and only if You agree to indemnify, defend, and hold each Contributor harmless for any liability incurred by, or claims asserted against, such Contributor by reason of your accepting any such warranty or additional liability.

### END OF TERMS AND CONDITIONS

APPENDIX: How to apply the Apache License to your work.

 To apply the Apache License to your work, attach the following boilerplate notice, with the fields enclosed by brackets "[]" replaced with your own identifying information. (Don't include the brackets!) The text should be enclosed in the appropriate comment syntax for the file format. We also recommend that a file or class name and description of purpose be included on the same "printed page" as the copyright notice for easier identification within third-party archives.

Copyright [yyyy] [name of copyright owner]

 Licensed under the Apache License, Version 2.0 (the "License"); you may not use this file except in compliance with the License. You may obtain a copy of the License at

http://www.apache.org/licenses/LICENSE-2.0

 Unless required by applicable law or agreed to in writing, software distributed under the License is distributed on an "AS IS" BASIS, WITHOUT WARRANTIES OR CONDITIONS OF ANY KIND, either express or implied. See the License for the specific language governing permissions and limitations under the License. Apache Commons Pool Copyright 1999-2009 The Apache Software Foundation

This product includes software developed by The Apache Software Foundation (http://www.apache.org/).

## **1.482 picocontainer 2.13.5**

### **1.482.1 Available under license :**

No license file was found, but licenses were detected in source scan.

/\*\*\*\*\*\*\*\*\*\*\*\*\*\*\*\*\*\*\*\*\*\*\*\*\*\*\*\*\*\*\*\*\*\*\*\*\*\*\*\*\*\*\*\*\*\*\*\*\*\*\*\*\*\*\*\*\*\*\*\*\*\*\*\*\*\*\*\*\*\*\*\*\*\*\*\*\* \* Copyright (C) NanoContainer Organization. All rights reserved. \* \* ------------------------------------------------------------------------- \* \* The software in this package is published under the terms of the BSD \* \* style license a copy of which has been included with this distribution in \* \* the LICENSE.txt file. \*  $*$ \* Original code by Joerg Schaibe \* \*\*\*\*\*\*\*\*\*\*\*\*\*\*\*\*\*\*\*\*\*\*\*\*\*\*\*\*\*\*\*\*\*\*\*\*\*\*\*\*\*\*\*\*\*\*\*\*\*\*\*\*\*\*\*\*\*\*\*\*\*\*\*\*\*\*\*\*\*\*\*\*\*\*\*\*\*/ Found in path(s): \* /opt/cola/permits/1150211828\_1627681799.15/0/picocontainer-2-13-5-sources-1 jar/org/picocontainer/behaviors/Decorating.java \* /opt/cola/permits/1150211828\_1627681799.15/0/picocontainer-2-13-5-sources-1 jar/org/picocontainer/behaviors/FieldDecorating.java No license file was found, but licenses were detected in source scan. /\*\*\*\*\*\*\*\*\*\*\*\*\*\*\*\*\*\*\*\*\*\*\*\*\*\*\*\*\*\*\*\*\*\*\*\*\*\*\*\*\*\*\*\*\*\*\*\*\*\*\*\*\*\*\*\*\*\*\*\*\*\*\*\*\*\*\*\*\*\*\*\*\*\*\*\*\* \* Copyright (C) PicoContainer Organization. All rights reserved. \* \* ------------------------------------------------------------------------- \* \* The software in this package is published under the terms of the BSD \* \* style license a copy of which has been included with this distribution in \*

\* the LICENSE.txt file. \*

 $*$ 

\*\*\*\*\*\*\*\*\*\*\*\*\*\*\*\*\*\*\*\*\*\*\*\*\*\*\*\*\*\*\*\*\*\*\*\*\*\*\*\*\*\*\*\*\*\*\*\*\*\*\*\*\*\*\*\*\*\*\*\*\*\*\*\*\*\*\*\*\*\*\*\*\*\*\*\*\*/

Found in path(s):

\* /opt/cola/permits/1150211828\_1627681799.15/0/picocontainer-2-13-5-sources-1 jar/org/picocontainer/behaviors/Guarded.java

\* /opt/cola/permits/1150211828\_1627681799.15/0/picocontainer-2-13-5-sources-1 jar/org/picocontainer/ObjectReference.java

\* /opt/cola/permits/1150211828\_1627681799.15/0/picocontainer-2-13-5-sources-1 jar/org/picocontainer/injectors/Reinjector.java

\*

 /opt/cola/permits/1150211828\_1627681799.15/0/picocontainer-2-13-5-sources-1 jar/org/picocontainer/injectors/CompositeInjection.java

\* /opt/cola/permits/1150211828\_1627681799.15/0/picocontainer-2-13-5-sources-1 jar/org/picocontainer/security/CustomPermissionsURLClassLoader.java

\* /opt/cola/permits/1150211828\_1627681799.15/0/picocontainer-2-13-5-sources-1 jar/org/picocontainer/Injector.java

\* /opt/cola/permits/1150211828\_1627681799.15/0/picocontainer-2-13-5-sources-1 jar/org/picocontainer/injectors/ProviderAdapter.java

\* /opt/cola/permits/1150211828\_1627681799.15/0/picocontainer-2-13-5-sources-1 jar/org/picocontainer/injectors/MultiInjection.java

\* /opt/cola/permits/1150211828\_1627681799.15/0/picocontainer-2-13-5-sources-1 jar/org/picocontainer/references/ThreadLocalMapObjectReference.java

\* /opt/cola/permits/1150211828\_1627681799.15/0/picocontainer-2-13-5-sources-1 jar/org/picocontainer/injectors/CompositeInjector.java

\*

 /opt/cola/permits/1150211828\_1627681799.15/0/picocontainer-2-13-5-sources-1 jar/org/picocontainer/behaviors/Stored.java

\* /opt/cola/permits/1150211828\_1627681799.15/0/picocontainer-2-13-5-sources-1 jar/org/picocontainer/injectors/MultiInjector.java

\* /opt/cola/permits/1150211828\_1627681799.15/0/picocontainer-2-13-5-sources-1 jar/org/picocontainer/references/SimpleReference.java

\* /opt/cola/permits/1150211828\_1627681799.15/0/picocontainer-2-13-5-sources-1 jar/org/picocontainer/injectors/Reinjection.java

\* /opt/cola/permits/1150211828\_1627681799.15/0/picocontainer-2-13-5-sources-1 jar/org/picocontainer/references/ThreadLocalReference.java

\* /opt/cola/permits/1150211828\_1627681799.15/0/picocontainer-2-13-5-sources-1 jar/org/picocontainer/ComponentMonitorStrategy.java

\* /opt/cola/permits/1150211828\_1627681799.15/0/picocontainer-2-13-5-sources-1 jar/org/picocontainer/injectors/InjectInto.java

\* /opt/cola/permits/1150211828\_1627681799.15/0/picocontainer-2-13-5-sources-1 jar/org/picocontainer/injectors/Injector.java

\*

 /opt/cola/permits/1150211828\_1627681799.15/0/picocontainer-2-13-5-sources-1 jar/org/picocontainer/injectors/Provider.java

\* /opt/cola/permits/1150211828\_1627681799.15/0/picocontainer-2-13-5-sources-1 jar/org/picocontainer/behaviors/Decorated.java

\* /opt/cola/permits/1150211828\_1627681799.15/0/picocontainer-2-13-5-sources-1 jar/org/picocontainer/injectors/FactoryInjector.java \* /opt/cola/permits/1150211828\_1627681799.15/0/picocontainer-2-13-5-sources-1 jar/org/picocontainer/ComponentLifecycle.java No license file was found, but licenses were detected in source scan. /\*\*\*\*\*\*\*\*\*\*\*\*\*\*\*\*\*\*\*\*\*\*\*\*\*\*\*\*\*\*\*\*\*\*\*\*\*\*\*\*\*\*\*\*\*\*\*\*\*\*\*\*\*\*\*\*\*\*\*\*\*\*\*\*\*\*\*\*\*\*\*\*\*\*\*\*\* \* Copyright (c) PicoContainer Organization. All rights reserved. \* \* ------------------------------------------------------------------------- \* \* The software in this package is published under the terms of the BSD \* \* style license a copy of which has been included with this distribution in \* \* the license.html file. \*  $*$ \* Idea by Rachel Davies, Original code by Aslak Hellesoy and Paul Hammant \* \*\*\*\*\*\*\*\*\*\*\*\*\*\*\*\*\*\*\*\*\*\*\*\*\*\*\*\*\*\*\*\*\*\*\*\*\*\*\*\*\*\*\*\*\*\*\*\*\*\*\*\*\*\*\*\*\*\*\*\*\*\*\*\*\*\*\*\*\*\*\*\*\*\*\*\*\*/ Found in path(s): \* /opt/cola/permits/1150211828\_1627681799.15/0/picocontainer-2-13-5-sources-1 jar/org/picocontainer/Startable.java \* /opt/cola/permits/1150211828\_1627681799.15/0/picocontainer-2-13-5-sources-1 jar/org/picocontainer/Disposable.java No license file was found, but licenses were detected in source scan. /\*\*\*\*\*\*\*\*\*\*\*\*\*\*\*\*\*\*\*\*\*\*\*\*\*\*\*\*\*\*\*\*\*\*\*\*\*\*\*\*\*\*\*\*\*\*\*\*\*\*\*\*\*\*\*\*\*\*\*\*\*\*\*\*\*\*\*\*\*\*\*\*\*\*\*\*\* \* Copyright (c) PicoContainer Organization. All rights reserved. \* \* ------------------------------------------------------------------------- \* \* The software in this package is published under the terms of the BSD \* \* style license a copy of which has been included with this distribution in \* \* the LICENSE.txt file. \*  $*$ \* Idea by Rachel Davies, Original code by Aslak Hellesoy and Paul Hammant \* \*\*\*\*\*\*\*\*\*\*\*\*\*\*\*\*\*\*\*\*\*\*\*\*\*\*\*\*\*\*\*\*\*\*\*\*\*\*\*\*\*\*\*\*\*\*\*\*\*\*\*\*\*\*\*\*\*\*\*\*\*\*\*\*\*\*\*\*\*\*\*\*\*\*\*\*\*/ Found in path(s): \* /opt/cola/permits/1150211828\_1627681799.15/0/picocontainer-2-13-5-sources-1 jar/org/picocontainer/PicoCompositionException.java \* /opt/cola/permits/1150211828\_1627681799.15/0/picocontainer-2-13-5-sources-1 jar/org/picocontainer/behaviors/OptInCaching.java \* /opt/cola/permits/1150211828\_1627681799.15/0/picocontainer-2-13-5-sources-1 jar/org/picocontainer/behaviors/Cached.java \* /opt/cola/permits/1150211828\_1627681799.15/0/picocontainer-2-13-5-sources-1 jar/org/picocontainer/injectors/AnnotatedMethodInjection.java \* /opt/cola/permits/1150211828\_1627681799.15/0/picocontainer-2-13-5-sources-1 jar/org/picocontainer/injectors/SetterInjection.java \* /opt/cola/permits/1150211828\_1627681799.15/0/picocontainer-2-13-5-sources-1 jar/org/picocontainer/injectors/ConstructorInjection.java \* /opt/cola/permits/1150211828\_1627681799.15/0/picocontainer-2-13-5-sources-1-

jar/org/picocontainer/injectors/AdaptingInjection.java \* /opt/cola/permits/1150211828\_1627681799.15/0/picocontainer-2-13-5-sources-1 jar/org/picocontainer/behaviors/Guarding.java \* /opt/cola/permits/1150211828\_1627681799.15/0/picocontainer-2-13-5-sources-1 jar/org/picocontainer/behaviors/ThreadCaching.java \* /opt/cola/permits/1150211828\_1627681799.15/0/picocontainer-2-13-5-sources-1 jar/org/picocontainer/behaviors/ThreadCached.java \* /opt/cola/permits/1150211828\_1627681799.15/0/picocontainer-2-13-5-sources-1 jar/org/picocontainer/behaviors/Storing.java \* /opt/cola/permits/1150211828\_1627681799.15/0/picocontainer-2-13-5-sources-1 jar/org/picocontainer/injectors/ConstructorInjector.java \* /opt/cola/permits/1150211828\_1627681799.15/0/picocontainer-2-13-5-sources-1 jar/org/picocontainer/injectors/MethodInjection.java \* /opt/cola/permits/1150211828\_1627681799.15/0/picocontainer-2-13-5-sources-1 jar/org/picocontainer/behaviors/Caching.java No license file was found, but licenses were detected in source scan. /\*\*\*\*\*\*\*\*\*\*\*\*\*\*\*\*\*\*\*\*\*\*\*\*\*\*\*\*\*\*\*\*\*\*\*\*\*\*\*\*\*\*\*\*\*\*\*\*\*\*\*\*\*\*\*\*\*\*\*\*\*\*\*\*\*\*\*\*\*\*\*\*\*\*\*\*\* \* Copyright (c) PicoContainer Organization. All rights reserved. \* \* ------------------------------------------------------------------------- \* \* The software in this package is published under the terms of the BSD \* \* style license a copy of which has been included with this distribution in \* \* the LICENSE.txt file. \* \*\*\*\*\*\*\*\*\*\*\*\*\*\*\*\*\*\*\*\*\*\*\*\*\*\*\*\*\*\*\*\*\*\*\*\*\*\*\*\*\*\*\*\*\*\*\*\*\*\*\*\*\*\*\*\*\*\*\*\*\*\*\*\*\*\*\*\*\*\*\*\*\*\*\*\*\*/ Found in path(s): \* /opt/cola/permits/1150211828\_1627681799.15/0/picocontainer-2-13-5-sources-1 jar/org/picocontainer/monitors/ComposingMonitor.java \* /opt/cola/permits/1150211828\_1627681799.15/0/picocontainer-2-13-5-sources-1 jar/org/picocontainer/composers/RegexComposer.java No license file was found, but licenses were detected in source scan. /\*\*\*\*\*\*\*\*\*\*\*\*\*\*\*\*\*\*\*\*\*\*\*\*\*\*\*\*\*\*\*\*\*\*\*\*\*\*\*\*\*\*\*\*\*\*\*\*\*\*\*\*\*\*\*\*\*\*\*\*\*\*\*\*\*\*\*\*\*\*\*\*\*\*\*\*\* \* Copyright (C) PicoContainer Organization. All rights reserved. \* \* ------------------------------------------------------------------------- \* \* The software in this package is published under the terms of the BSD \* \* style license a copy of which has been included with this distribution in \* \* the LICENSE.txt file. \*  $*$ \* Original code by Paul Hammant & Obie Fernandez & Aslak Helles & oslash; y \* \*\*\*\*\*\*\*\*\*\*\*\*\*\*\*\*\*\*\*\*\*\*\*\*\*\*\*\*\*\*\*\*\*\*\*\*\*\*\*\*\*\*\*\*\*\*\*\*\*\*\*\*\*\*\*\*\*\*\*\*\*\*\*\*\*\*\*\*\*\*\*\*\*\*\*\*\*/ Found in path(s): \* /opt/cola/permits/1150211828\_1627681799.15/0/picocontainer-2-13-5-sources-1 jar/org/picocontainer/monitors/NullComponentMonitor.java

No license file was found, but licenses were detected in source scan.

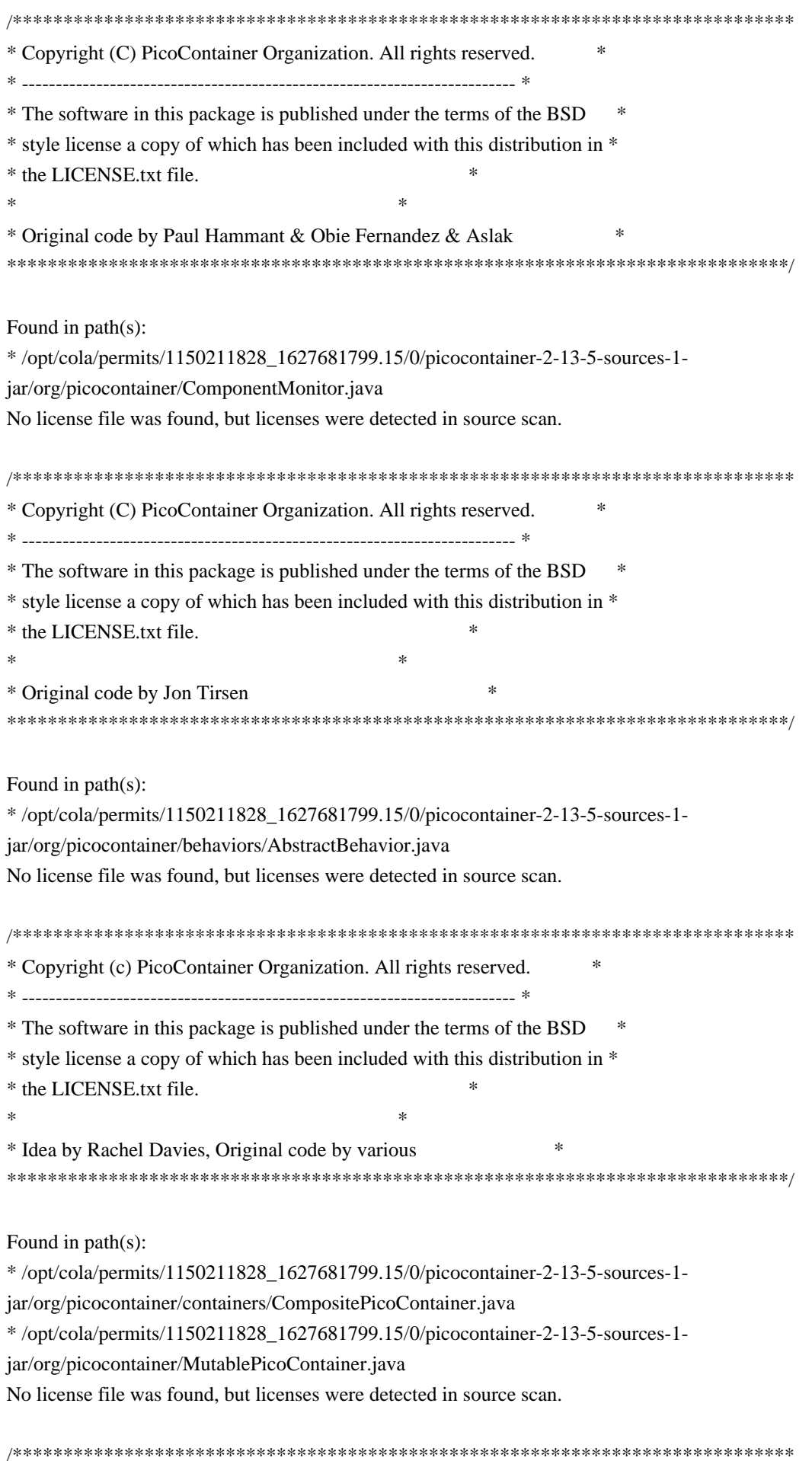

\* Copyright (C) PicoContainer Organization. All rights reserved. \* \* ------------------------------------------------------------------------- \* \* The software in this package is published under the terms of the BSD \* \* style license a copy of which has been included with this distribution in \* \* the LICENSE.txt file. \*  $*$ \* Original code by the committers \* \*\*\*\*\*\*\*\*\*\*\*\*\*\*\*\*\*\*\*\*\*\*\*\*\*\*\*\*\*\*\*\*\*\*\*\*\*\*\*\*\*\*\*\*\*\*\*\*\*\*\*\*\*\*\*\*\*\*\*\*\*\*\*\*\*\*\*\*\*\*\*\*\*\*\*\*\*/ Found in path(s): \* /opt/cola/permits/1150211828\_1627681799.15/0/picocontainer-2-13-5-sources-1 jar/org/picocontainer/containers/AbstractDelegatingMutablePicoContainer.java No license file was found, but licenses were detected in source scan. /\*\*\*\*\*\*\*\*\*\*\*\*\*\*\*\*\*\*\*\*\*\*\*\*\*\*\*\*\*\*\*\*\*\*\*\*\*\*\*\*\*\*\*\*\*\*\*\*\*\*\*\*\*\*\*\*\*\*\*\*\*\*\*\*\*\*\*\*\*\*\*\*\*\*\*\*\*\*\* \* Copyright (C) PicoContainer Organization. All rights reserved. \* \* ------------------------------------------------------------------------- \* \* The software in this package is published under the terms of the BSD \* style \* license a copy of which has been included with this distribution in \* the \* LICENSE.txt file. \* \* Original code by \* \*\*\*\*\*\*\*\*\*\*\*\*\*\*\*\*\*\*\*\*\*\*\*\*\*\*\*\*\*\*\*\*\*\*\*\*\*\*\*\*\*\*\*\*\*\*\*\*\*\*\*\*\*\*\*\*\*\*\*\*\*\*\*\*\*\*\*\*\*\*\*\*\*\*\*\*\*\*/ Found in path(s): \* /opt/cola/permits/1150211828\_1627681799.15/0/picocontainer-2-13-5-sources-1 jar/org/picocontainer/behaviors/AbstractBehaviorFactory.java No license file was found, but licenses were detected in source scan. /\*\*\*\*\*\*\*\*\*\*\*\*\*\*\*\*\*\*\*\*\*\*\*\*\*\*\*\*\*\*\*\*\*\*\*\*\*\*\*\*\*\*\*\*\*\*\*\*\*\*\*\*\*\*\*\*\*\*\*\*\*\*\*\*\*\*\*\*\*\*\*\*\*\*\*\*\* \* Copyright (C) PicoContainer Committers. All rights reserved. \* \* ------------------------------------------------------------------------- \* \* The software in this package is published under the terms of the BSD \* \* style license a copy of which has been included with this distribution in \* \* the LICENSE.txt file. \*  $*$ \* Original code by Joerg Schaibe \* \*\*\*\*\*\*\*\*\*\*\*\*\*\*\*\*\*\*\*\*\*\*\*\*\*\*\*\*\*\*\*\*\*\*\*\*\*\*\*\*\*\*\*\*\*\*\*\*\*\*\*\*\*\*\*\*\*\*\*\*\*\*\*\*\*\*\*\*\*\*\*\*\*\*\*\*\*/ Found in path(s): \* /opt/cola/permits/1150211828\_1627681799.15/0/picocontainer-2-13-5-sources-1 jar/org/picocontainer/BindKey.java No license file was found, but licenses were detected in source scan. /\*\*\*\*\*\*\*\*\*\*\*\*\*\*\*\*\*\*\*\*\*\*\*\*\*\*\*\*\*\*\*\*\*\*\*\*\*\*\*\*\*\*\*\*\*\*\*\*\*\*\*\*\*\*\*\*\*\*\*\*\*\*\*\*\*\*\*\*\*\*\*\*\*\*\*\*\* \* Copyright (c) PicoContainer Organization. All rights reserved. \* \* ------------------------------------------------------------------------- \* \* The software in this package is published under the terms of the BSD \* \* style license a copy of which has been included with this distribution in \* \* the LICENSE.txt file. \*

 $*$ 

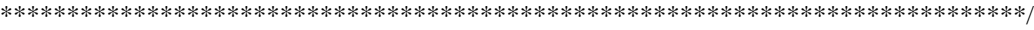

Found in path(s):

\* /opt/cola/permits/1150211828\_1627681799.15/0/picocontainer-2-13-5-sources-1 jar/org/picocontainer/PicoLifecycleException.java \* /opt/cola/permits/1150211828\_1627681799.15/0/picocontainer-2-13-5-sources-1 jar/org/picocontainer/containers/CommandLineArgumentsPicoContainer.java \* /opt/cola/permits/1150211828\_1627681799.15/0/picocontainer-2-13-5-sources-1 jar/org/picocontainer/parameters/AbstractParameter.java \* /opt/cola/permits/1150211828\_1627681799.15/0/picocontainer-2-13-5-sources-1 jar/org/picocontainer/injectors/ForgetfulConstructorInjection.java \* /opt/cola/permits/1150211828\_1627681799.15/0/picocontainer-2-13-5-sources-1 jar/org/picocontainer/injectors/SingleMemberInjector.java \* /opt/cola/permits/1150211828\_1627681799.15/0/picocontainer-2-13-5-sources-1 jar/org/picocontainer/behaviors/Intercepted.java \* /opt/cola/permits/1150211828\_1627681799.15/0/picocontainer-2-13-5-sources-1 jar/org/picocontainer/injectors/MethodInjector.java \* /opt/cola/permits/1150211828\_1627681799.15/0/picocontainer-2-13-5-sources-1 jar/org/picocontainer/containers/PropertiesPicoContainer.java \* /opt/cola/permits/1150211828\_1627681799.15/0/picocontainer-2-13-5-sources-1 jar/org/picocontainer/injectors/ParameterNameBinding.java \* /opt/cola/permits/1150211828\_1627681799.15/0/picocontainer-2-13-5-sources-1 jar/org/picocontainer/containers/SystemPropertiesPicoContainer.java \* /opt/cola/permits/1150211828\_1627681799.15/0/picocontainer-2-13-5-sources-1 jar/org/picocontainer/behaviors/Intercepting.java No license file was found, but licenses were detected in source scan. /\*\*\*\*\*\*\*\*\*\*\*\*\*\*\*\*\*\*\*\*\*\*\*\*\*\*\*\*\*\*\*\*\*\*\*\*\*\*\*\*\*\*\*\*\*\*\*\*\*\*\*\*\*\*\*\*\*\*\*\*\*\*\*\*\*\*\*\*\*\*\*\*\*\*\*\*\* \* Copyright (C) PicoContainer Organization. All rights reserved. \* \* ------------------------------------------------------------------------- \* \* The software in this package is published under the terms of the BSD \* \* style license a copy of which has been included with this distribution in \* \* the LICENSE.txt file. \* \* Original Code By: Centerline Computers, Inc. \* \*\*\*\*\*\*\*\*\*\*\*\*\*\*\*\*\*\*\*\*\*\*\*\*\*\*\*\*\*\*\*\*\*\*\*\*\*\*\*\*\*\*\*\*\*\*\*\*\*\*\*\*\*\*\*\*\*\*\*\*\*\*\*\*\*\*\*\*\*\*\*\*\*\*\*\*\*/ Found in path(s): \* /opt/cola/permits/1150211828\_1627681799.15/0/picocontainer-2-13-5-sources-1 jar/org/picocontainer/injectors/PrimitiveMemberChecker.java No license file was found, but licenses were detected in source scan. /\*\*\*\*\*\*\*\*\*\*\*\*\*\*\*\*\*\*\*\*\*\*\*\*\*\*\*\*\*\*\*\*\*\*\*\*\*\*\*\*\*\*\*\*\*\*\*\*\*\*\*\*\*\*\*\*\*\*\*\*\*\*\*\*\*\*\*\*\*\*\*\*\*\*\*\*\* \* Copyright (C) PicoContainer Organization. All rights reserved. \* \* ------------------------------------------------------------------------- \* \* The software in this package is published under the terms of the BSD \*

\* style license a copy of which has been included with this distribution in \* \* the LICENSE.txt file. \*  $*$ \* Original code by Paul Hammaant \* \*\*\*\*\*\*\*\*\*\*\*\*\*\*\*\*\*\*\*\*\*\*\*\*\*\*\*\*\*\*\*\*\*\*\*\*\*\*\*\*\*\*\*\*\*\*\*\*\*\*\*\*\*\*\*\*\*\*\*\*\*\*\*\*\*\*\*\*\*\*\*\*\*\*\*\*\*/ Found in path(s): \* /opt/cola/permits/1150211828\_1627681799.15/0/picocontainer-2-13-5-sources-1 jar/org/picocontainer/monitors/ConsoleComponentMonitor.java \* /opt/cola/permits/1150211828\_1627681799.15/0/picocontainer-2-13-5-sources-1 jar/org/picocontainer/monitors/ComponentMonitorHelper.java \* /opt/cola/permits/1150211828\_1627681799.15/0/picocontainer-2-13-5-sources-1 jar/org/picocontainer/monitors/WriterComponentMonitor.java No license file was found, but licenses were detected in source scan. /\*\*\*\*\*\*\*\*\*\*\*\*\*\*\*\*\*\*\*\*\*\*\*\*\*\*\*\*\*\*\*\*\*\*\*\*\*\*\*\*\*\*\*\*\*\*\*\*\*\*\*\*\*\*\*\*\*\*\*\*\*\*\*\*\*\*\*\*\*\*\*\*\*\*\*\*\* \* Copyright (c) PicoContainer Organization. All rights reserved. \* \* ------------------------------------------------------------------------- \* \* The software in this package is published under the terms of the BSD \* \* style license a copy of which has been included with this distribution in \* \* the LICENSE.txt file. \*  $*$ \* Idea by Rachel Davies, Original code by Jon Tirsen \* \*\*\*\*\*\*\*\*\*\*\*\*\*\*\*\*\*\*\*\*\*\*\*\*\*\*\*\*\*\*\*\*\*\*\*\*\*\*\*\*\*\*\*\*\*\*\*\*\*\*\*\*\*\*\*\*\*\*\*\*\*\*\*\*\*\*\*\*\*\*\*\*\*\*\*\*\*/ Found in path(s): \* /opt/cola/permits/1150211828\_1627681799.15/0/picocontainer-2-13-5-sources-1 jar/org/picocontainer/Parameter.java \* /opt/cola/permits/1150211828\_1627681799.15/0/picocontainer-2-13-5-sources-1 jar/org/picocontainer/parameters/ConstantParameter.java No license file was found, but licenses were detected in source scan. /\*\*\*\*\*\*\*\*\*\*\*\*\*\*\*\*\*\*\*\*\*\*\*\*\*\*\*\*\*\*\*\*\*\*\*\*\*\*\*\*\*\*\*\*\*\*\*\*\*\*\*\*\*\*\*\*\*\*\*\*\*\*\*\*\*\*\*\*\*\*\*\*\*\*\*\*\* \* Copyright (C) PicoContainer Organization. All rights reserved. \* \* ------------------------------------------------------------------------- \* \* The software in this package is published under the terms of the BSD \* \* style license a copy of which has been included with this distribution in \* \* the LICENSE.txt file. \*  $*$ \* Original code by \* \*\*\*\*\*\*\*\*\*\*\*\*\*\*\*\*\*\*\*\*\*\*\*\*\*\*\*\*\*\*\*\*\*\*\*\*\*\*\*\*\*\*\*\*\*\*\*\*\*\*\*\*\*\*\*\*\*\*\*\*\*\*\*\*\*\*\*\*\*\*\*\*\*\*\*\*\*/ Found in path(s): \* /opt/cola/permits/1150211828\_1627681799.15/0/picocontainer-2-13-5-sources-1 jar/org/picocontainer/injectors/NamedFieldInjection.java \* /opt/cola/permits/1150211828\_1627681799.15/0/picocontainer-2-13-5-sources-1-

jar/org/picocontainer/annotations/Cache.java

\* /opt/cola/permits/1150211828\_1627681799.15/0/picocontainer-2-13-5-sources-1 jar/org/picocontainer/injectors/AnnotatedFieldInjector.java \* /opt/cola/permits/1150211828\_1627681799.15/0/picocontainer-2-13-5-sources-1 jar/org/picocontainer/containers/CommandLinePicoContainer.java \* /opt/cola/permits/1150211828\_1627681799.15/0/picocontainer-2-13-5-sources-1 jar/org/picocontainer/behaviors/ImplementationHiding.java \* /opt/cola/permits/1150211828\_1627681799.15/0/picocontainer-2-13-5-sources-1 jar/org/picocontainer/injectors/TypedFieldInjection.java \* /opt/cola/permits/1150211828\_1627681799.15/0/picocontainer-2-13-5-sources-1 jar/org/picocontainer/injectors/TypedFieldInjector.java \* /opt/cola/permits/1150211828\_1627681799.15/0/picocontainer-2-13-5-sources-1 jar/org/picocontainer/lifecycle/NullLifecycleStrategy.java \* /opt/cola/permits/1150211828\_1627681799.15/0/picocontainer-2-13-5-sources-1 jar/org/picocontainer/behaviors/PropertyApplicator.java \* /opt/cola/permits/1150211828\_1627681799.15/0/picocontainer-2-13-5-sources-1-

jar/org/picocontainer/behaviors/Locked.java

\* /opt/cola/permits/1150211828\_1627681799.15/0/picocontainer-2-13-5-sources-1 jar/org/picocontainer/behaviors/Automating.java

\* /opt/cola/permits/1150211828\_1627681799.15/0/picocontainer-2-13-5-sources-1 jar/org/picocontainer/PicoClassNotFoundException.java

\* /opt/cola/permits/1150211828\_1627681799.15/0/picocontainer-2-13-5-sources-1 jar/org/picocontainer/DefaultPicoContainer.java

\* /opt/cola/permits/1150211828\_1627681799.15/0/picocontainer-2-13-5-sources-1 jar/org/picocontainer/behaviors/Synchronizing.java

\* /opt/cola/permits/1150211828\_1627681799.15/0/picocontainer-2-13-5-sources-1 jar/org/picocontainer/BehaviorFactory.java

\* /opt/cola/permits/1150211828\_1627681799.15/0/picocontainer-2-13-5-sources-1 jar/org/picocontainer/annotations/Inject.java

\* /opt/cola/permits/1150211828\_1627681799.15/0/picocontainer-2-13-5-sources-1 jar/org/picocontainer/injectors/AbstractInjector.java

\*

 /opt/cola/permits/1150211828\_1627681799.15/0/picocontainer-2-13-5-sources-1 jar/org/picocontainer/behaviors/Synchronized.java

\* /opt/cola/permits/1150211828\_1627681799.15/0/picocontainer-2-13-5-sources-1 jar/org/picocontainer/adapters/AbstractAdapter.java

\* /opt/cola/permits/1150211828\_1627681799.15/0/picocontainer-2-13-5-sources-1 jar/org/picocontainer/PicoVerificationException.java

\* /opt/cola/permits/1150211828\_1627681799.15/0/picocontainer-2-13-5-sources-1 jar/org/picocontainer/parameters/ComponentParameter.java

\* /opt/cola/permits/1150211828\_1627681799.15/0/picocontainer-2-13-5-sources-1 jar/org/picocontainer/ComponentFactory.java

\* /opt/cola/permits/1150211828\_1627681799.15/0/picocontainer-2-13-5-sources-1 jar/org/picocontainer/injectors/NamedMethodInjector.java

\* /opt/cola/permits/1150211828\_1627681799.15/0/picocontainer-2-13-5-sources-1 jar/org/picocontainer/behaviors/AdaptingBehavior.java

\* /opt/cola/permits/1150211828\_1627681799.15/0/picocontainer-2-13-5-sources-1-

jar/org/picocontainer/injectors/Injectors.java

\*

 /opt/cola/permits/1150211828\_1627681799.15/0/picocontainer-2-13-5-sources-1 jar/org/picocontainer/adapters/InstanceAdapter.java

\* /opt/cola/permits/1150211828\_1627681799.15/0/picocontainer-2-13-5-sources-1 jar/org/picocontainer/injectors/AnnotatedMethodInjector.java

\* /opt/cola/permits/1150211828\_1627681799.15/0/picocontainer-2-13-5-sources-1 jar/org/picocontainer/Characteristics.java

\* /opt/cola/permits/1150211828\_1627681799.15/0/picocontainer-2-13-5-sources-1 jar/org/picocontainer/injectors/SetterInjector.java

\* /opt/cola/permits/1150211828\_1627681799.15/0/picocontainer-2-13-5-sources-1 jar/org/picocontainer/behaviors/Locking.java

\* /opt/cola/permits/1150211828\_1627681799.15/0/picocontainer-2-13-5-sources-1 jar/org/picocontainer/monitors/LifecycleComponentMonitor.java

\* /opt/cola/permits/1150211828\_1627681799.15/0/picocontainer-2-13-5-sources-1 jar/org/picocontainer/containers/ImmutablePicoContainer.java

\* /opt/cola/permits/1150211828\_1627681799.15/0/picocontainer-2-13-5-sources-1 jar/org/picocontainer/behaviors/PropertyApplying.java

\*

 /opt/cola/permits/1150211828\_1627681799.15/0/picocontainer-2-13-5-sources-1 jar/org/picocontainer/NameBinding.java

\* /opt/cola/permits/1150211828\_1627681799.15/0/picocontainer-2-13-5-sources-1 jar/org/picocontainer/injectors/NamedFieldInjector.java

\* /opt/cola/permits/1150211828\_1627681799.15/0/picocontainer-2-13-5-sources-1 jar/org/picocontainer/InjectionFactory.java

\* /opt/cola/permits/1150211828\_1627681799.15/0/picocontainer-2-13-5-sources-1 jar/org/picocontainer/annotations/Nullable.java

\* /opt/cola/permits/1150211828\_1627681799.15/0/picocontainer-2-13-5-sources-1 jar/org/picocontainer/PicoBuilder.java

\* /opt/cola/permits/1150211828\_1627681799.15/0/picocontainer-2-13-5-sources-1 jar/org/picocontainer/behaviors/HiddenImplementation.java

\* /opt/cola/permits/1150211828\_1627681799.15/0/picocontainer-2-13-5-sources-1 jar/org/picocontainer/PicoContainer.java

\* /opt/cola/permits/1150211828\_1627681799.15/0/picocontainer-2-13-5-sources-1 jar/org/picocontainer/parameters/CollectionComponentParameter.java \*

 /opt/cola/permits/1150211828\_1627681799.15/0/picocontainer-2-13-5-sources-1 jar/org/picocontainer/behaviors/Automated.java

\* /opt/cola/permits/1150211828\_1627681799.15/0/picocontainer-2-13-5-sources-1 jar/org/picocontainer/behaviors/Behaviors.java

\* /opt/cola/permits/1150211828\_1627681799.15/0/picocontainer-2-13-5-sources-1 jar/org/picocontainer/PicoException.java

\* /opt/cola/permits/1150211828\_1627681799.15/0/picocontainer-2-13-5-sources-1 jar/org/picocontainer/injectors/AnnotatedFieldInjection.java

\* /opt/cola/permits/1150211828\_1627681799.15/0/picocontainer-2-13-5-sources-1 jar/org/picocontainer/containers/TransientPicoContainer.java

\* /opt/cola/permits/1150211828\_1627681799.15/0/picocontainer-2-13-5-sources-1 jar/org/picocontainer/parameters/BasicComponentParameter.java
No license file was found, but licenses were detected in source scan.

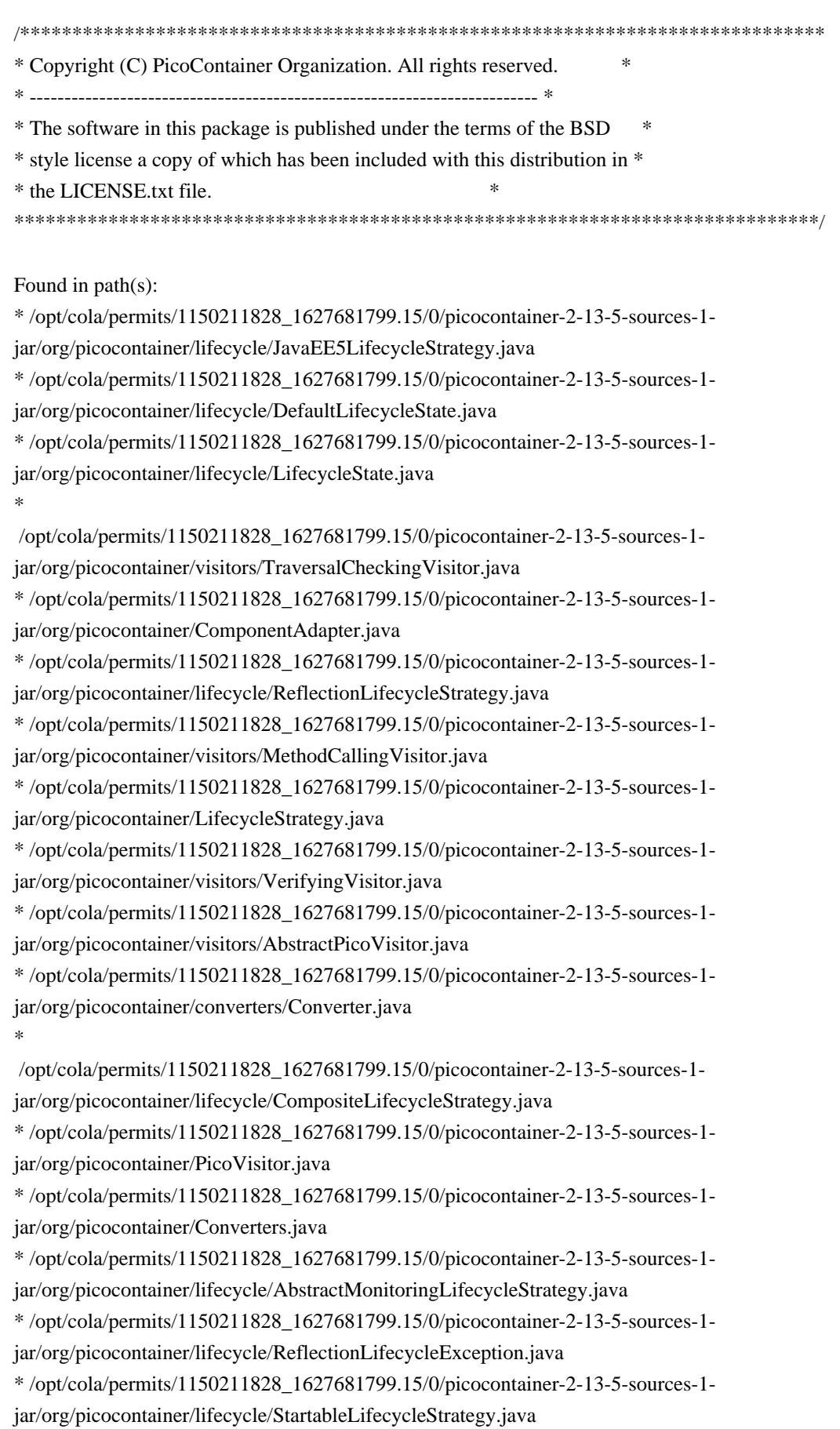

No license file was found, but licenses were detected in source scan.

/\*\*\*\*\*\*\*\*\*\*\*\*\*\*\*\*\*\*\*\*\*\*\*\*\*\*\*\*\*\*\*\*\*\*\*\*\*\*\*\*\*\*\*\*\*\*\*\*\*\*\*\*\*\*\*\*\*\*\*\*\*\*\*\*\*\*\*\*\*\*\*\*\*\*\*\*\*\*\* \* Copyright (C) PicoContainer Organization. All rights reserved. \* --------------------------------------------------------------------------- \* The software in this package is published under the terms of the BSD style \* license a copy of which has been included with this distribution in the \* LICENSE.txt file. \*\*\*\*\*\*\*\*\*\*\*\*\*\*\*\*\*\*\*\*\*\*\*\*\*\*\*\*\*\*\*\*\*\*\*\*\*\*\*\*\*\*\*\*\*\*\*\*\*\*\*\*\*\*\*\*\*\*\*\*\*\*\*\*\*\*\*\*\*\*\*\*\*\*\*\*\*\*/ Found in path(s): \* /opt/cola/permits/1150211828\_1627681799.15/0/picocontainer-2-13-5-sources-1 jar/org/picocontainer/classname/ClassPathElement.java \* /opt/cola/permits/1150211828\_1627681799.15/0/picocontainer-2-13-5-sources-1 jar/org/picocontainer/classname/DefaultClassLoadingPicoContainer.java \* /opt/cola/permits/1150211828\_1627681799.15/0/picocontainer-2-13-5-sources-1 jar/org/picocontainer/parameters/NullParameter.java \* /opt/cola/permits/1150211828\_1627681799.15/0/picocontainer-2-13-5-sources-1 jar/org/picocontainer/classname/ClassLoadingPicoContainer.java \* /opt/cola/permits/1150211828\_1627681799.15/0/picocontainer-2-13-5-sources-1 jar/org/picocontainer/classname/ClassName.java \* /opt/cola/permits/1150211828\_1627681799.15/0/picocontainer-2-13-5-sources-1 jar/org/picocontainer/parameters/DefaultConstructorParameter.java No license file was found, but licenses were detected in source scan. /\*\*\*\*\*\*\*\*\*\*\*\*\*\*\*\*\*\*\*\*\*\*\*\*\*\*\*\*\*\*\*\*\*\*\*\*\*\*\*\*\*\*\*\*\*\*\*\*\*\*\*\*\*\*\*\*\*\*\*\*\*\*\*\*\*\*\*\*\*\*\*\*\*\*\*\*\* \* Copyright (C) PicoContainer Organization. All rights reserved. \* \* ------------------------------------------------------------------------- \* \* The software in this package is published under the terms of the BSD \* \* style license a copy of which has been included with this distribution in \* \* the LICENSE.txt file. \*  $*$ \* Original code by Mauro Talevi \* \*\*\*\*\*\*\*\*\*\*\*\*\*\*\*\*\*\*\*\*\*\*\*\*\*\*\*\*\*\*\*\*\*\*\*\*\*\*\*\*\*\*\*\*\*\*\*\*\*\*\*\*\*\*\*\*\*\*\*\*\*\*\*\*\*\*\*\*\*\*\*\*\*\*\*\*\*/ Found in path(s): \* /opt/cola/permits/1150211828\_1627681799.15/0/picocontainer-2-13-5-sources-1 jar/org/picocontainer/monitors/AbstractComponentMonitor.java No license file was found, but licenses were detected in source scan. /\*\*\*\*\*\*\*\*\*\*\*\*\*\*\*\*\*\*\*\*\*\*\*\*\*\*\*\*\*\*\*\*\*\*\*\*\*\*\*\*\*\*\*\*\*\*\*\*\*\*\*\*\*\*\*\*\*\*\*\*\*\*\*\*\*\*\*\*\*\*\*\*\*\*\*\*\* \* Copyright (C) PicoContainer Organization. All rights reserved. \* \* ------------------------------------------------------------------------- \* \* The software in this package is published under the terms of the BSD \* \* style license a copy of which has been included with this distribution in \* \* the LICENSE.txt file. \*  $*$ 

\*\*\*\*\*\*\*\*\*\*\*\*\*\*\*\*\*\*\*\*\*\*\*\*\*\*\*\*\*\*\*\*\*\*\*\*\*\*\*\*\*\*\*\*\*\*\*\*\*\*\*\*\*\*\*\*\*\*\*\*\*\*\*\*\*\*\*\*\*\*\*\*\*\*\*\*\*/

Found in path(s):

\* /opt/cola/permits/1150211828\_1627681799.15/0/picocontainer-2-13-5-sources-1 jar/org/picocontainer/containers/EmptyPicoContainer.java \* /opt/cola/permits/1150211828\_1627681799.15/0/picocontainer-2-13-5-sources-1-

jar/org/picocontainer/Behavior.java

## **1.483 wss4j-ws-security-dom 2.3.0 1.483.1 Available under license :**

 Apache License Version 2.0, January 2004 http://www.apache.org/licenses/

#### TERMS AND CONDITIONS FOR USE, REPRODUCTION, AND DISTRIBUTION

1. Definitions.

 "License" shall mean the terms and conditions for use, reproduction, and distribution as defined by Sections 1 through 9 of this document.

 "Licensor" shall mean the copyright owner or entity authorized by the copyright owner that is granting the License.

 "Legal Entity" shall mean the union of the acting entity and all other entities that control, are controlled by, or are under common control with that entity. For the purposes of this definition, "control" means (i) the power, direct or indirect, to cause the direction or management of such entity, whether by contract or otherwise, or (ii) ownership of fifty percent (50%) or more of the outstanding shares, or (iii) beneficial ownership of such entity.

 "You" (or "Your") shall mean an individual or Legal Entity exercising permissions granted by this License.

 "Source" form shall mean the preferred form for making modifications, including but not limited to software source code, documentation source, and configuration files.

 "Object" form shall mean any form resulting from mechanical transformation or translation of a Source form, including but not limited to compiled object code, generated documentation, and conversions to other media types.

 "Work" shall mean the work of authorship, whether in Source or Object form, made available under the License, as indicated by a copyright notice that is included in or attached to the work (an example is provided in the Appendix below).

 "Derivative Works" shall mean any work, whether in Source or Object form, that is based on (or derived from) the Work and for which the editorial

 revisions, annotations, elaborations, or other modifications represent, as a whole, an original work of authorship. For the purposes of this License, Derivative Works shall not include works that remain separable from, or merely link (or bind by name) to the interfaces of, the Work and Derivative Works thereof.

 "Contribution" shall mean any work of authorship, including the original version of the Work and any modifications or additions to that Work or Derivative Works thereof, that is intentionally submitted to Licensor for inclusion in the Work by the copyright owner or by an individual or Legal Entity authorized to submit on behalf of the copyright owner. For the purposes of this definition, "submitted" means any form of electronic, verbal, or written communication sent to the Licensor or its representatives, including but not limited to communication on electronic mailing lists, source code control systems, and issue tracking systems that are managed by, or on behalf of, the Licensor for the purpose of discussing and improving the Work, but excluding communication that is conspicuously marked or otherwise designated in writing by the copyright owner as "Not a Contribution."

 "Contributor" shall mean Licensor and any individual or Legal Entity on behalf of whom a Contribution has been received by Licensor and subsequently incorporated within the Work.

- 2. Grant of Copyright License. Subject to the terms and conditions of this License, each Contributor hereby grants to You a perpetual, worldwide, non-exclusive, no-charge, royalty-free, irrevocable copyright license to reproduce, prepare Derivative Works of, publicly display, publicly perform, sublicense, and distribute the Work and such Derivative Works in Source or Object form.
- 3. Grant of Patent License. Subject to the terms and conditions of this
- License, each Contributor hereby grants to You a perpetual, worldwide, non-exclusive, no-charge, royalty-free, irrevocable (except as stated in this section) patent license to make, have made, use, offer to sell, sell, import, and otherwise transfer the Work, where such license applies only to those patent claims licensable by such Contributor that are necessarily infringed by their

 Contribution(s) alone or by combination of their Contribution(s) with the Work to which such Contribution(s) was submitted. If You institute patent litigation against any entity (including a cross-claim or counterclaim in a lawsuit) alleging that the Work or a Contribution incorporated within the Work constitutes direct or contributory patent infringement, then any patent licenses granted to You under this License for that Work shall terminate as of the date such litigation is filed.

 4. Redistribution. You may reproduce and distribute copies of the

 Work or Derivative Works thereof in any medium, with or without modifications, and in Source or Object form, provided that You meet the following conditions:

- (a) You must give any other recipients of the Work or Derivative Works a copy of this License; and
- (b) You must cause any modified files to carry prominent notices stating that You changed the files; and
- (c) You must retain, in the Source form of any Derivative Works that You distribute, all copyright, patent, trademark, and attribution notices from the Source form of the Work, excluding those notices that do not pertain to any part of the Derivative Works; and
- (d) If the Work includes a "NOTICE" text file as part of its distribution, then any Derivative Works that You distribute must include a readable copy of the attribution notices contained within such NOTICE file, excluding

those notices that do not

 pertain to any part of the Derivative Works, in at least one of the following places: within a NOTICE text file distributed as part of the Derivative Works; within the Source form or documentation, if provided along with the Derivative Works; or, within a display generated by the Derivative Works, if and wherever such third-party notices normally appear. The contents of the NOTICE file are for informational purposes only and do not modify the License. You may add Your own attribution notices within Derivative Works that You distribute, alongside or as an addendum to the NOTICE text from the Work, provided that such additional attribution notices cannot be construed as modifying the License.

 You may add Your own copyright statement to Your modifications and may provide additional or different license terms and conditions

 for use, reproduction, or distribution of Your modifications, or for any such Derivative Works as a whole, provided Your use, reproduction, and distribution of the Work otherwise complies with the conditions stated in this License.

- 5. Submission of Contributions. Unless You explicitly state otherwise, any Contribution intentionally submitted for inclusion in the Work by You to the Licensor shall be under the terms and conditions of this License, without any additional terms or conditions. Notwithstanding the above, nothing herein shall supersede or modify the terms of any separate license agreement you may have executed with Licensor regarding such Contributions.
- 6. Trademarks. This License does not grant permission to use the trade names, trademarks, service marks, or product names of the Licensor, except as required for reasonable and customary use in describing the origin of the Work and reproducing the content of the NOTICE file.
- 7. Disclaimer of Warranty. Unless required by applicable law or agreed to in writing, Licensor provides the Work (and each Contributor provides its Contributions) on an "AS IS" BASIS, WITHOUT WARRANTIES OR CONDITIONS OF ANY KIND, either express or implied, including, without limitation, any warranties or conditions of TITLE, NON-INFRINGEMENT, MERCHANTABILITY, or FITNESS FOR A PARTICULAR PURPOSE. You are solely responsible for determining the appropriateness of using or redistributing the Work and assume any risks associated with Your exercise of permissions under this License.
- 8. Limitation of Liability. In no event and under no legal theory, whether in tort (including negligence), contract, or otherwise, unless required by applicable law (such as deliberate and grossly negligent acts) or agreed to in writing, shall any Contributor be liable to You for damages, including any direct, indirect, special,

 incidental, or consequential damages of any character arising as a result of this License or out of the use or inability to use the Work (including but not limited to damages for loss of goodwill, work stoppage, computer failure or malfunction, or any and all other commercial damages or losses), even if such Contributor has been advised of the possibility of such damages.

 9. Accepting Warranty or Additional Liability. While redistributing the Work or Derivative Works thereof, You may choose to offer, and charge a fee for, acceptance of support, warranty, indemnity, or other liability obligations and/or rights consistent with this License. However, in accepting such obligations, You may act only on Your own behalf and on Your sole responsibility, not on behalf

 of any other Contributor, and only if You agree to indemnify, defend, and hold each Contributor harmless for any liability incurred by, or claims asserted against, such Contributor by reason of your accepting any such warranty or additional liability.

#### END OF TERMS AND CONDITIONS

APPENDIX: How to apply the Apache License to your work.

 To apply the Apache License to your work, attach the following boilerplate notice, with the fields enclosed by brackets "[]" replaced with your own identifying information. (Don't include the brackets!) The text should be enclosed in the appropriate comment syntax for the file format. We also recommend that a file or class name and description of purpose be included on the same "printed page" as the copyright notice for easier identification within third-party archives.

Copyright [yyyy] [name of copyright owner]

 Licensed under the Apache License, Version 2.0 (the "License"); you may not use this file except in compliance with the License. You may obtain a copy of the License at

http://www.apache.org/licenses/LICENSE-2.0

 Unless required by applicable law or agreed to in writing, software distributed under the License is distributed on an "AS IS" BASIS, WITHOUT WARRANTIES OR CONDITIONS OF ANY KIND, either express or implied. See the License for the specific language governing permissions and limitations under the License.

Apache WSS4J DOM WS-Security Copyright 2004-2020 The Apache Software Foundation

This product includes software developed at The Apache Software Foundation (http://www.apache.org/).

# **1.484 wss4j 2.3.0**

### **1.484.1 Available under license :**

Apache WSS4J WS-Security Common Copyright 2004-2020 The Apache Software Foundation

This product includes software developed at The Apache Software Foundation (http://www.apache.org/).

#### Apache License Version 2.0, January 2004 http://www.apache.org/licenses/

#### TERMS AND CONDITIONS FOR USE, REPRODUCTION, AND DISTRIBUTION

#### 1. Definitions.

 "License" shall mean the terms and conditions for use, reproduction, and distribution as defined by Sections 1 through 9 of this document.

 "Licensor" shall mean the copyright owner or entity authorized by the copyright owner that is granting the License.

 "Legal Entity" shall mean the union of the acting entity and all other entities that control, are controlled by, or are under common control with that entity. For the purposes of this definition, "control" means (i) the power, direct or indirect, to cause the direction or management of such entity, whether by contract or otherwise, or (ii) ownership of fifty percent (50%) or more of the outstanding shares, or (iii) beneficial ownership of such entity.

 "You" (or "Your") shall mean an individual or Legal Entity exercising permissions granted by this License.

 "Source" form shall mean the preferred form for making modifications, including but not limited to software source code, documentation source, and configuration files.

 "Object" form shall mean any form resulting from mechanical transformation or translation of a Source form, including but not limited to compiled object code, generated documentation, and conversions to other media types.

 "Work" shall mean the work of authorship, whether in Source or Object form, made available under the License, as indicated by a copyright notice that is included in or attached to the work (an example is provided in the Appendix below).

 "Derivative Works" shall mean any work, whether in Source or Object form, that is based on (or derived from) the Work and for which the editorial

 revisions, annotations, elaborations, or other modifications represent, as a whole, an original work of authorship. For the purposes of this License, Derivative Works shall not include works that remain separable from, or merely link (or bind by name) to the interfaces of,

the Work and Derivative Works thereof.

 "Contribution" shall mean any work of authorship, including the original version of the Work and any modifications or additions to that Work or Derivative Works thereof, that is intentionally submitted to Licensor for inclusion in the Work by the copyright owner or by an individual or Legal Entity authorized to submit on behalf of the copyright owner. For the purposes of this definition, "submitted" means any form of electronic, verbal, or written communication sent to the Licensor or its representatives, including but not limited to communication on electronic mailing lists, source code control systems, and issue tracking systems that are managed by, or on behalf of, the Licensor for the purpose of discussing and improving the Work, but excluding communication that is conspicuously marked or otherwise designated in writing by the copyright owner as "Not a Contribution."

 "Contributor" shall mean Licensor and any individual or Legal Entity on behalf of whom a Contribution has been received by Licensor and subsequently incorporated within the Work.

- 2. Grant of Copyright License. Subject to the terms and conditions of this License, each Contributor hereby grants to You a perpetual, worldwide, non-exclusive, no-charge, royalty-free, irrevocable copyright license to reproduce, prepare Derivative Works of, publicly display, publicly perform, sublicense, and distribute the Work and such Derivative Works in Source or Object form.
- 3. Grant of Patent License. Subject to the terms and conditions of this
- License, each Contributor hereby grants to You a perpetual, worldwide, non-exclusive, no-charge, royalty-free, irrevocable (except as stated in this section) patent license to make, have made, use, offer to sell, sell, import, and otherwise transfer the Work, where such license applies only to those patent claims licensable by such Contributor that are necessarily infringed by their Contribution(s) alone or by combination of their Contribution(s) with the Work to which such Contribution(s) was submitted. If You institute patent litigation against any entity (including a cross-claim or counterclaim in a lawsuit) alleging that the Work or a Contribution incorporated within the Work constitutes direct or contributory patent infringement, then any patent licenses granted to You under this License for that Work shall terminate as of the date such litigation is filed.

 4. Redistribution. You may reproduce and distribute copies of the

 Work or Derivative Works thereof in any medium, with or without modifications, and in Source or Object form, provided that You

meet the following conditions:

- (a) You must give any other recipients of the Work or Derivative Works a copy of this License; and
- (b) You must cause any modified files to carry prominent notices stating that You changed the files; and
- (c) You must retain, in the Source form of any Derivative Works that You distribute, all copyright, patent, trademark, and attribution notices from the Source form of the Work, excluding those notices that do not pertain to any part of the Derivative Works; and
- (d) If the Work includes a "NOTICE" text file as part of its distribution, then any Derivative Works that You distribute must include a readable copy of the attribution notices contained within such NOTICE file, excluding

#### those notices that do not

 pertain to any part of the Derivative Works, in at least one of the following places: within a NOTICE text file distributed as part of the Derivative Works; within the Source form or documentation, if provided along with the Derivative Works; or, within a display generated by the Derivative Works, if and wherever such third-party notices normally appear. The contents of the NOTICE file are for informational purposes only and do not modify the License. You may add Your own attribution notices within Derivative Works that You distribute, alongside or as an addendum to the NOTICE text from the Work, provided that such additional attribution notices cannot be construed as modifying the License.

 You may add Your own copyright statement to Your modifications and may provide additional or different license terms and conditions

- for use, reproduction, or distribution of Your modifications, or for any such Derivative Works as a whole, provided Your use, reproduction, and distribution of the Work otherwise complies with the conditions stated in this License.
- 5. Submission of Contributions. Unless You explicitly state otherwise, any Contribution intentionally submitted for inclusion in the Work by You to the Licensor shall be under the terms and conditions of this License, without any additional terms or conditions. Notwithstanding the above, nothing herein shall supersede or modify the terms of any separate license agreement you may have executed with Licensor regarding such Contributions.

 6. Trademarks. This License does not grant permission to use the trade names, trademarks, service marks, or product names of the Licensor, except as required for reasonable and customary use in describing the origin of the Work and reproducing the content of the NOTICE file.

- 7. Disclaimer of Warranty. Unless required by applicable law or agreed to in writing, Licensor provides the Work (and each Contributor provides its Contributions) on an "AS IS" BASIS, WITHOUT WARRANTIES OR CONDITIONS OF ANY KIND, either express or implied, including, without limitation, any warranties or conditions of TITLE, NON-INFRINGEMENT, MERCHANTABILITY, or FITNESS FOR A PARTICULAR PURPOSE. You are solely responsible for determining the appropriateness of using or redistributing the Work and assume any risks associated with Your exercise of permissions under this License.
- 8. Limitation of Liability. In no event and under no legal theory, whether in tort (including negligence), contract, or otherwise, unless required by applicable law (such as deliberate and grossly negligent acts) or agreed to in writing, shall any Contributor be liable to You for damages, including any direct, indirect, special,

 incidental, or consequential damages of any character arising as a result of this License or out of the use or inability to use the Work (including but not limited to damages for loss of goodwill, work stoppage, computer failure or malfunction, or any and all other commercial damages or losses), even if such Contributor has been advised of the possibility of such damages.

 9. Accepting Warranty or Additional Liability. While redistributing the Work or Derivative Works thereof, You may choose to offer, and charge a fee for, acceptance of support, warranty, indemnity, or other liability obligations and/or rights consistent with this License. However, in accepting such obligations, You may act only on Your own behalf and on Your sole responsibility, not on behalf of any other Contributor, and only if You agree to indemnify, defend, and hold each Contributor harmless for any liability incurred by, or claims asserted against, such Contributor by reason of your accepting any such warranty or additional liability.

#### END OF TERMS AND CONDITIONS

APPENDIX: How to apply the Apache License to your work.

 To apply the Apache License to your work, attach the following boilerplate notice, with the fields enclosed by brackets "[]" replaced with your own identifying information. (Don't include the brackets!) The text should be enclosed in the appropriate

 comment syntax for the file format. We also recommend that a file or class name and description of purpose be included on the same "printed page" as the copyright notice for easier identification within third-party archives.

Copyright [yyyy] [name of copyright owner]

 Licensed under the Apache License, Version 2.0 (the "License"); you may not use this file except in compliance with the License. You may obtain a copy of the License at

http://www.apache.org/licenses/LICENSE-2.0

 Unless required by applicable law or agreed to in writing, software distributed under the License is distributed on an "AS IS" BASIS, WITHOUT WARRANTIES OR CONDITIONS OF ANY KIND, either express or implied. See the License for the specific language governing permissions and limitations under the License.

## **1.485 wss4j-ws-security-common 2.3.0 1.485.1 Available under license :**

Apache WSS4J WS-Security Common Copyright 2004-2020 The Apache Software Foundation

This product includes software developed at The Apache Software Foundation (http://www.apache.org/).

> Apache License Version 2.0, January 2004 http://www.apache.org/licenses/

#### TERMS AND CONDITIONS FOR USE, REPRODUCTION, AND DISTRIBUTION

1. Definitions.

 "License" shall mean the terms and conditions for use, reproduction, and distribution as defined by Sections 1 through 9 of this document.

 "Licensor" shall mean the copyright owner or entity authorized by the copyright owner that is granting the License.

 "Legal Entity" shall mean the union of the acting entity and all other entities that control, are controlled by, or are under common control with that entity. For the purposes of this definition, "control" means (i) the power, direct or indirect, to cause the

 direction or management of such entity, whether by contract or otherwise, or (ii) ownership of fifty percent (50%) or more of the outstanding shares, or (iii) beneficial ownership of such entity.

 "You" (or "Your") shall mean an individual or Legal Entity exercising permissions granted by this License.

 "Source" form shall mean the preferred form for making modifications, including but not limited to software source code, documentation source, and configuration files.

 "Object" form shall mean any form resulting from mechanical transformation or translation of a Source form, including but not limited to compiled object code, generated documentation, and conversions to other media types.

 "Work" shall mean the work of authorship, whether in Source or Object form, made available under the License, as indicated by a copyright notice that is included in or attached to the work (an example is provided in the Appendix below).

 "Derivative Works" shall mean any work, whether in Source or Object form, that is based on (or derived from) the Work and for which the editorial

 revisions, annotations, elaborations, or other modifications represent, as a whole, an original work of authorship. For the purposes of this License, Derivative Works shall not include works that remain separable from, or merely link (or bind by name) to the interfaces of, the Work and Derivative Works thereof.

 "Contribution" shall mean any work of authorship, including the original version of the Work and any modifications or additions to that Work or Derivative Works thereof, that is intentionally submitted to Licensor for inclusion in the Work by the copyright owner or by an individual or Legal Entity authorized to submit on behalf of the copyright owner. For the purposes of this definition, "submitted" means any form of electronic, verbal, or written communication sent to the Licensor or its representatives, including but not limited to communication on electronic mailing lists, source code control systems, and issue tracking systems that are managed by, or on behalf of, the Licensor for the purpose of discussing and improving the Work, but excluding communication that is conspicuously marked or otherwise designated in writing by the copyright owner as "Not a Contribution."

 "Contributor" shall mean Licensor and any individual or Legal Entity on behalf of whom a Contribution has been received by Licensor and subsequently incorporated within the Work.

- 2. Grant of Copyright License. Subject to the terms and conditions of this License, each Contributor hereby grants to You a perpetual, worldwide, non-exclusive, no-charge, royalty-free, irrevocable copyright license to reproduce, prepare Derivative Works of, publicly display, publicly perform, sublicense, and distribute the Work and such Derivative Works in Source or Object form.
- 3. Grant of Patent License. Subject to the terms and conditions of this
- License, each Contributor hereby grants to You a perpetual, worldwide, non-exclusive, no-charge, royalty-free, irrevocable (except as stated in this section) patent license to make, have made, use, offer to sell, sell, import, and otherwise transfer the Work, where such license applies only to those patent claims licensable by such Contributor that are necessarily infringed by their Contribution(s) alone or by combination of their Contribution(s) with the Work to which such Contribution(s) was submitted. If You institute patent litigation against any entity (including a cross-claim or counterclaim in a lawsuit) alleging that the Work or a Contribution incorporated within the Work constitutes direct or contributory patent infringement, then any patent licenses granted to You under this License for that Work shall terminate as of the date such litigation is filed.

 4. Redistribution. You may reproduce and distribute copies of the

 Work or Derivative Works thereof in any medium, with or without modifications, and in Source or Object form, provided that You meet the following conditions:

- (a) You must give any other recipients of the Work or Derivative Works a copy of this License; and
- (b) You must cause any modified files to carry prominent notices stating that You changed the files; and
- (c) You must retain, in the Source form of any Derivative Works that You distribute, all copyright, patent, trademark, and attribution notices from the Source form of the Work, excluding those notices that do not pertain to any part of the Derivative Works; and
- (d) If the Work includes a "NOTICE" text file as part of its distribution, then any Derivative Works that You distribute must include a readable copy of the attribution notices contained within such NOTICE file, excluding

those notices that do not

 pertain to any part of the Derivative Works, in at least one of the following places: within a NOTICE text file distributed as part of the Derivative Works; within the Source form or documentation, if provided along with the Derivative Works; or, within a display generated by the Derivative Works, if and wherever such third-party notices normally appear. The contents of the NOTICE file are for informational purposes only and do not modify the License. You may add Your own attribution notices within Derivative Works that You distribute, alongside or as an addendum to the NOTICE text from the Work, provided that such additional attribution notices cannot be construed as modifying the License.

 You may add Your own copyright statement to Your modifications and may provide additional or different license terms and conditions

 for use, reproduction, or distribution of Your modifications, or for any such Derivative Works as a whole, provided Your use, reproduction, and distribution of the Work otherwise complies with the conditions stated in this License.

- 5. Submission of Contributions. Unless You explicitly state otherwise, any Contribution intentionally submitted for inclusion in the Work by You to the Licensor shall be under the terms and conditions of this License, without any additional terms or conditions. Notwithstanding the above, nothing herein shall supersede or modify the terms of any separate license agreement you may have executed with Licensor regarding such Contributions.
- 6. Trademarks. This License does not grant permission to use the trade names, trademarks, service marks, or product names of the Licensor, except as required for reasonable and customary use in describing the origin of the Work and reproducing the content of the NOTICE file.
- 7. Disclaimer of Warranty. Unless required by applicable law or agreed to in writing, Licensor provides the Work (and each Contributor provides its Contributions) on an "AS IS" BASIS, WITHOUT WARRANTIES OR CONDITIONS OF ANY KIND, either express or implied, including, without limitation, any warranties or conditions of TITLE, NON-INFRINGEMENT, MERCHANTABILITY, or FITNESS FOR A PARTICULAR PURPOSE. You are solely responsible for determining the appropriateness of using or redistributing the Work and assume any risks associated with Your exercise of permissions under this License.
- 8. Limitation of Liability. In no event and under no legal theory, whether in tort (including negligence), contract, or otherwise.

 unless required by applicable law (such as deliberate and grossly negligent acts) or agreed to in writing, shall any Contributor be liable to You for damages, including any direct, indirect, special,

 incidental, or consequential damages of any character arising as a result of this License or out of the use or inability to use the Work (including but not limited to damages for loss of goodwill, work stoppage, computer failure or malfunction, or any and all other commercial damages or losses), even if such Contributor has been advised of the possibility of such damages.

 9. Accepting Warranty or Additional Liability. While redistributing the Work or Derivative Works thereof, You may choose to offer, and charge a fee for, acceptance of support, warranty, indemnity, or other liability obligations and/or rights consistent with this License. However, in accepting such obligations, You may act only on Your own behalf and on Your sole responsibility, not on behalf of any other Contributor, and only if You agree to indemnify, defend, and hold each Contributor harmless for any liability incurred by, or claims asserted against, such Contributor by reason of your accepting any such warranty or additional liability.

#### END OF TERMS AND CONDITIONS

APPENDIX: How to apply the Apache License to your work.

 To apply the Apache License to your work, attach the following boilerplate notice, with the fields enclosed by brackets "[]" replaced with your own identifying information. (Don't include the brackets!) The text should be enclosed in the appropriate comment syntax for the file format. We also recommend that a file or class name and description of purpose be included on the same "printed page" as the copyright notice for easier identification within third-party archives.

Copyright [yyyy] [name of copyright owner]

 Licensed under the Apache License, Version 2.0 (the "License"); you may not use this file except in compliance with the License. You may obtain a copy of the License at

http://www.apache.org/licenses/LICENSE-2.0

 Unless required by applicable law or agreed to in writing, software distributed under the License is distributed on an "AS IS" BASIS, WITHOUT WARRANTIES OR CONDITIONS OF ANY KIND, either express or implied. See the License for the specific language governing permissions and limitations under the License.

# **1.486 json-smart 2.3**

## **1.486.1 Available under license :**

No license file was found, but licenses were detected in source scan.

/\*

- Copyright 2011 JSON-SMART authors
- \*
- \* Licensed under the Apache License, Version 2.0 (the "License");
- \* you may not use this file except in compliance with the License.
- \* You may obtain a copy of the License at

\*

\* http://www.apache.org/licenses/LICENSE-2.0

\*

- \* Unless required by applicable law or agreed to in writing, software
- \* distributed under the License is distributed on an "AS IS" BASIS,
- \* WITHOUT WARRANTIES OR CONDITIONS OF ANY KIND, either express or implied.
- \* See the License for the specific language governing permissions and
- \* limitations under the License.

\*/

Found in path(s):

```
* /opt/cola/permits/1150838314_1617698236.45/0/json-smart-2-3-sources-3-
```
jar/net/minidev/json/parser/JSONParserMemory.java

\* /opt/cola/permits/1150838314\_1617698236.45/0/json-smart-2-3-sources-3-

```
jar/net/minidev/json/writer/JsonReaderI.java
```

```
* /opt/cola/permits/1150838314_1617698236.45/0/json-smart-2-3-sources-3-
```
jar/net/minidev/json/parser/JSONParserBase.java

\*

/opt/cola/permits/1150838314\_1617698236.45/0/json-smart-2-3-sources-3-

jar/net/minidev/json/writer/JsonReader.java

```
* /opt/cola/permits/1150838314_1617698236.45/0/json-smart-2-3-sources-3-jar/net/minidev/json/JSONUtil.java
```
\* /opt/cola/permits/1150838314\_1617698236.45/0/json-smart-2-3-sources-3-

jar/net/minidev/json/parser/JSONParserString.java

\* /opt/cola/permits/1150838314\_1617698236.45/0/json-smart-2-3-sources-3-jar/net/minidev/json/JSONArray.java

\* /opt/cola/permits/1150838314\_1617698236.45/0/json-smart-2-3-sources-3-

```
jar/net/minidev/json/parser/JSONParserInputStream.java
```
\* /opt/cola/permits/1150838314\_1617698236.45/0/json-smart-2-3-sources-3-

jar/net/minidev/json/JSONStreamAware.java

\* /opt/cola/permits/1150838314\_1617698236.45/0/json-smart-2-3-sources-3-

jar/net/minidev/json/parser/JSONParser.java

\* /opt/cola/permits/1150838314\_1617698236.45/0/json-smart-2-3-sources-3-

jar/net/minidev/json/parser/ParseException.java

\* /opt/cola/permits/1150838314\_1617698236.45/0/json-smart-2-3-sources-3-

jar/net/minidev/json/writer/DefaultMapperOrdered.java

\*

/opt/cola/permits/1150838314\_1617698236.45/0/json-smart-2-3-sources-3-

jar/net/minidev/json/writer/FakeMapper.java

\* /opt/cola/permits/1150838314\_1617698236.45/0/json-smart-2-3-sources-3-

jar/net/minidev/json/writer/CompessorMapper.java

\* /opt/cola/permits/1150838314\_1617698236.45/0/json-smart-2-3-sources-3-jar/net/minidev/json/JStylerObj.java

\* /opt/cola/permits/1150838314\_1617698236.45/0/json-smart-2-3-sources-3-

jar/net/minidev/json/writer/BeansMapper.java

\* /opt/cola/permits/1150838314\_1617698236.45/0/json-smart-2-3-sources-3-jar/net/minidev/json/JSONNavi.java

\* /opt/cola/permits/1150838314\_1617698236.45/0/json-smart-2-3-sources-3-jar/net/minidev/json/JSONObject.java

\* /opt/cola/permits/1150838314\_1617698236.45/0/json-smart-2-3-sources-3-

jar/net/minidev/json/JSONAwareEx.java

\* /opt/cola/permits/1150838314\_1617698236.45/0/json-smart-2-3-sources-3-jar/net/minidev/json/JSONAware.java \*

/opt/cola/permits/1150838314\_1617698236.45/0/json-smart-2-3-sources-3-

jar/net/minidev/json/writer/DefaultMapperCollection.java

\* /opt/cola/permits/1150838314\_1617698236.45/0/json-smart-2-3-sources-3-

jar/net/minidev/json/parser/JSONParserReader.java

\* /opt/cola/permits/1150838314\_1617698236.45/0/json-smart-2-3-sources-3-jar/net/minidev/json/JSONStyle.java

\* /opt/cola/permits/1150838314\_1617698236.45/0/json-smart-2-3-sources-3-

jar/net/minidev/json/JSONStreamAwareEx.java

\* /opt/cola/permits/1150838314\_1617698236.45/0/json-smart-2-3-sources-3-

jar/net/minidev/json/parser/JSONParserStream.java

\* /opt/cola/permits/1150838314\_1617698236.45/0/json-smart-2-3-sources-3-jar/net/minidev/json/JSONValue.java

\* /opt/cola/permits/1150838314\_1617698236.45/0/json-smart-2-3-sources-3-

jar/net/minidev/json/parser/JSONParserByteArray.java

\* /opt/cola/permits/1150838314\_1617698236.45/0/json-smart-2-3-sources-3-

jar/net/minidev/json/writer/ArraysMapper.java

\* /opt/cola/permits/1150838314\_1617698236.45/0/json-smart-2-3-sources-3-

jar/net/minidev/json/writer/CollectionMapper.java

No license file was found, but licenses were detected in source scan.

/\*

\* Copyright 2011-2014 JSON-SMART authors

\*

\* Licensed under the Apache License, Version 2.0 (the "License");

\* you may not use this file except in compliance with the License.

\* You may obtain a copy of the License at

\*

\* http://www.apache.org/licenses/LICENSE-2.0

\*

\* Unless required by applicable law or agreed to in writing, software

- \* distributed under the License is distributed on an "AS IS" BASIS,
- \* WITHOUT WARRANTIES OR CONDITIONS OF ANY KIND, either express or implied.
- \* See the License for the specific language governing permissions and
- \* limitations under the License.

\*/

Found in path(s):

# **1.487 hibernate-commons-annotations 5.1.2.Final**

### **1.487.1 Available under license :**

 GNU LESSER GENERAL PUBLIC LICENSE Version 2.1, February 1999

Copyright (C) 1991, 1999 Free Software Foundation, Inc. 51 Franklin Street, Fifth Floor, Boston, MA 02110-1301 USA Everyone is permitted to copy and distribute verbatim copies of this license document, but changing it is not allowed.

[This is the first released version of the Lesser GPL. It also counts as the successor of the GNU Library Public License, version 2, hence the version number 2.1.]

#### Preamble

 The licenses for most software are designed to take away your freedom to share and change it. By contrast, the GNU General Public Licenses are intended to guarantee your freedom to share and change free software--to make sure the software is free for all its users.

 This license, the Lesser General Public License, applies to some specially designated software packages--typically libraries--of the Free Software Foundation and other authors who decide to use it. You can use it too, but we suggest you first think carefully about whether

this license or the ordinary General Public License is the better strategy to use in any particular case, based on the explanations below.

 When we speak of free software, we are referring to freedom of use, not price. Our General Public Licenses are designed to make sure that you have the freedom to distribute copies of free software (and charge for this service if you wish); that you receive source code or can get it if you want it; that you can change the software and use pieces of it in new free programs; and that you are informed that you can do these things.

 To protect your rights, we need to make restrictions that forbid distributors to deny you these rights or to ask you to surrender these rights. These restrictions translate to certain responsibilities for you if you distribute copies of the library or if you modify it.

 For example, if you distribute copies of the library, whether gratis

or for a fee, you must give the recipients all the rights that we gave you. You must make sure that they, too, receive or can get the source code. If you link other code with the library, you must provide complete object files to the recipients, so that they can relink them with the library after making changes to the library and recompiling it. And you must show them these terms so they know their rights.

We protect your rights with a two-step method: (1) we copyright the library, and (2) we offer you this license, which gives you legal permission to copy, distribute and/or modify the library.

 To protect each distributor, we want to make it very clear that there is no warranty for the free library. Also, if the library is modified by someone else and passed on, the recipients should know that what they have is not the original version, so that the original author's reputation will not be affected by problems that might be introduced by others.

#### Finally, software

 patents pose a constant threat to the existence of any free program. We wish to make sure that a company cannot effectively restrict the users of a free program by obtaining a restrictive license from a patent holder. Therefore, we insist that any patent license obtained for a version of the library must be consistent with the full freedom of use specified in this license.

 Most GNU software, including some libraries, is covered by the ordinary GNU General Public License. This license, the GNU Lesser General Public License, applies to certain designated libraries, and is quite different from the ordinary General Public License. We use this license for certain libraries in order to permit linking those libraries into non-free programs.

 When a program is linked with a library, whether statically or using a shared library, the combination of the two is legally speaking a combined work, a derivative of the original library. The ordinary General Public License therefore permits such linking only if the entire combination fits its criteria of freedom. The Lesser General Public License permits more lax criteria for linking other code with the library.

 We call this license the "Lesser" General Public License because it does Less to protect the user's freedom than the ordinary General Public License. It also provides other free software developers Less of an advantage over competing non-free programs. These disadvantages are the reason we use the ordinary General Public License for many libraries. However, the Lesser license provides advantages in certain special circumstances.

 For example, on rare occasions, there may be a special need to encourage the widest possible use of a certain library, so that it becomes a de-facto standard. To achieve this, non-free programs must be allowed to use the library. A more frequent case is that a free library does the same job as widely used non-free libraries. In this case, there is little to gain by limiting the free library to free software only, so we use the Lesser General Public License.

 In other cases, permission to use a particular library in non-free programs enables a greater number of people to use a large body of free software. For example, permission to use the GNU C Library in non-free programs enables many more people to use the whole GNU operating system, as well as its variant, the GNU/Linux operating system.

 Although the Lesser General Public License is Less protective of the users' freedom, it does ensure that the user of a program that is linked with the Library has the freedom and the wherewithal to run that program using a modified version of the Library.

 The precise terms and conditions for copying, distribution and modification follow. Pay close attention to the difference between a "work based on the library" and a "work that uses the library". The former contains code derived from the library, whereas the latter must be combined with the library in order to run.

#### GNU LESSER GENERAL PUBLIC LICENSE TERMS AND CONDITIONS FOR COPYING, DISTRIBUTION AND MODIFICATION

 0. This License Agreement applies to any software library or other program which contains a notice placed by the copyright holder or other authorized party saying it may be distributed under the terms of this Lesser General Public License (also called "this License"). Each licensee is addressed as "you".

 A "library" means a collection of software functions and/or data prepared so as to be conveniently linked with application programs (which use some of those functions and data) to form executables.

 The "Library", below, refers to any such software library or work which has been distributed under these terms. A "work based on the Library" means either the Library or any derivative work under copyright law: that is to say, a work containing the Library or a portion of it, either verbatim or with modifications and/or translated straightforwardly into another language. (Hereinafter, translation is included without limitation in the term "modification".)

 "Source code" for a work means the preferred form of the work for making modifications to it. For a library, complete source code means all the source code for all modules it contains, plus any associated interface definition files, plus the scripts used to control compilation and installation of the library.

 Activities other than copying, distribution and modification are not covered by this License; they are outside its scope. The act of running a program using the Library is not restricted, and output from such a program is covered only if its contents constitute a work based on the Library (independent of the use of the Library in a tool for writing it). Whether that is true depends on what the Library does and what the program that uses the Library does.

 1. You may copy and distribute verbatim copies of the Library's complete source code as you receive it, in any medium, provided that

you conspicuously and appropriately publish on each copy an appropriate copyright notice and disclaimer of warranty; keep intact all the notices that refer to this License and to the absence of any warranty; and distribute a copy of this License along with the Library.

 You may charge a fee for the physical act of transferring a copy, and you may at your option offer warranty protection in exchange for a fee.

 2. You may modify your copy or copies of the Library or any portion of it, thus forming a work based on the Library, and copy and distribute such modifications or work under the terms of Section 1 above, provided that you also meet all of these conditions:

a) The modified work must itself be a software library.

 b) You must cause the files modified to carry prominent notices stating that you changed the files and the date of any change.

 c) You must cause the whole of the work to be licensed at no charge to all third parties under the terms of this License.

 d) If a facility in the modified Library refers to a function or a table of data to be supplied by an application program that uses the facility, other than as an argument passed when the facility is invoked, then you must make a good faith effort to ensure that, in the event an application does not supply such function or table, the facility still operates, and performs whatever part of its purpose remains meaningful.

 (For example, a function in a library to compute square roots has a purpose that is entirely well-defined independent of the application. Therefore, Subsection 2d requires that any application-supplied function or table used by this function must be optional: if the application does not supply it, the square root function must still compute square roots.)

These requirements apply to the modified work as a whole. If identifiable sections of that work are not derived from the Library, and can be

 reasonably considered independent and separate works in themselves, then this License, and its terms, do not apply to those sections when you distribute them as separate works. But when you distribute the same sections as part of a whole which is a work based on the Library, the distribution of the whole must be on the terms of this License, whose permissions for other licensees extend to the entire whole, and thus to each and every part regardless of who wrote it.

Thus, it is not the intent of this section to claim rights or contest your rights to work written entirely by you; rather, the intent is to exercise the right to control the distribution of derivative or collective works based on the Library.

In addition, mere aggregation of another work not based on the Library with the Library (or with a work based on the Library) on a volume of a storage or distribution medium does not bring the other work under the scope of this License.

#### 3. You may opt to apply the terms of the ordinary GNU General Public

License instead of this License to a given copy of the Library. To do this, you must alter all the notices that refer to this License, so that they refer to the ordinary GNU General Public License, version 2, instead of to this License. (If a newer version than version 2 of the ordinary GNU General Public License has appeared, then you can specify that version instead if you wish.) Do not make any other change in these notices.

Once this change is made in a given copy, it is irreversible for

that copy, so the ordinary GNU General Public License applies to all subsequent copies and derivative works made from that copy.

 This option is useful when you wish to copy part of the code of the Library into a program that is not a library.

 4. You may copy and distribute the Library (or a portion or derivative of it, under Section 2) in object code or executable form under the terms of Sections 1 and 2 above provided that you accompany it with the complete corresponding machine-readable source code, which must be distributed under the terms of Sections 1 and 2 above on a medium customarily used for software interchange.

 If distribution of object code is made by offering access to copy from a designated place, then offering equivalent access to copy the source code from the same place satisfies the requirement to distribute the source code, even though third parties are not compelled to copy the source along with the object code.

 5. A program that contains no derivative of any portion of the Library, but is designed to work with the Library by being compiled or linked with it, is called a "work that uses the Library". Such a work, in isolation, is not a derivative work of the Library, and therefore falls outside the scope of this License.

 However, linking a "work that uses the Library" with the Library creates an executable that is a derivative of the Library (because it contains portions of the Library), rather than a "work that uses the

library". The executable is therefore covered by this License. Section 6 states terms for distribution of such executables.

 When a "work that uses the Library" uses material from a header file that is part of the Library, the object code for the work may be a derivative work of the Library even though the source code is not. Whether this is true is especially significant if the work can be linked without the Library, or if the work is itself a library. The threshold for this to be true is not precisely defined by law.

 If such an object file uses only numerical parameters, data structure layouts and accessors, and small macros and small inline functions (ten lines or less in length), then the use of the object file is unrestricted, regardless of whether it is legally a derivative work. (Executables containing this object code plus portions of the Library will still fall under Section 6.)

Otherwise, if the work is a derivative of the Library, you may

distribute the

 object code for the work under the terms of Section 6. Any executables containing that work also fall under Section 6, whether or not they are linked directly with the Library itself.

 6. As an exception to the Sections above, you may also combine or link a "work that uses the Library" with the Library to produce a work containing portions of the Library, and distribute that work under terms of your choice, provided that the terms permit modification of the work for the customer's own use and reverse engineering for debugging such modifications.

 You must give prominent notice with each copy of the work that the Library is used in it and that the Library and its use are covered by this License. You must supply a copy of this License. If the work during execution displays copyright notices, you must include the copyright notice for the Library among them, as well as a reference directing the user to the copy of this License. Also, you must do one of these things:

#### a) Accompany

the work with the complete corresponding

 machine-readable source code for the Library including whatever changes were used in the work (which must be distributed under Sections 1 and 2 above); and, if the work is an executable linked with the Library, with the complete machine-readable "work that uses the Library", as object code and/or source code, so that the user can modify the Library and then relink to produce a modified executable containing the modified Library. (It is understood that the user who changes the contents of definitions files in the Library will not necessarily be able to recompile the application to use the modified definitions.)

 b) Use a suitable shared library mechanism for linking with the Library. A suitable mechanism is one that (1) uses at run time a copy of the library already present on the user's computer system, rather than copying library functions into the executable, and (2) will operate

 properly with a modified version of the library, if the user installs one, as long as the modified version is interface-compatible with the version that the work was made with.

 c) Accompany the work with a written offer, valid for at least three years, to give the same user the materials specified in Subsection 6a, above, for a charge no more than the cost of performing this distribution.

d) If distribution of the work is made by offering access to copy

 from a designated place, offer equivalent access to copy the above specified materials from the same place.

 e) Verify that the user has already received a copy of these materials or that you have already sent this user a copy.

 For an executable, the required form of the "work that uses the Library" must include any data and utility programs needed for reproducing the executable from it. However, as a special exception, the materials to be distributed need not include anything that is normally

 distributed (in either source or binary form) with the major components (compiler, kernel, and so on) of the operating system on which the executable runs, unless that component itself accompanies the executable.

 It may happen that this requirement contradicts the license restrictions of other proprietary libraries that do not normally accompany the operating system. Such a contradiction means you cannot use both them and the Library together in an executable that you distribute.

 7. You may place library facilities that are a work based on the Library side-by-side in a single library together with other library facilities not covered by this License, and distribute such a combined library, provided that the separate distribution of the work based on the Library and of the other library facilities is otherwise permitted, and provided that you do these two things:

 a) Accompany the combined library with a copy of the same work based on the Library, uncombined with any other library

 facilities. This must be distributed under the terms of the Sections above.

 b) Give prominent notice with the combined library of the fact that part of it is a work based on the Library, and explaining where to find the accompanying uncombined form of the same work.

 8. You may not copy, modify, sublicense, link with, or distribute the Library except as expressly provided under this License. Any attempt otherwise to copy, modify, sublicense, link with, or distribute the Library is void, and will automatically terminate your rights under this License. However, parties who have received copies, or rights, from you under this License will not have their licenses terminated so long as such parties remain in full compliance.

9. You are not required to accept this License, since you have not

signed it. However, nothing else grants you permission to modify or distribute the Library or its derivative works. These actions are prohibited by law if

 you do not accept this License. Therefore, by modifying or distributing the Library (or any work based on the Library), you indicate your acceptance of this License to do so, and all its terms and conditions for copying, distributing or modifying the Library or works based on it.

 10. Each time you redistribute the Library (or any work based on the Library), the recipient automatically receives a license from the original licensor to copy, distribute, link with or modify the Library subject to these terms and conditions. You may not impose any further restrictions on the recipients' exercise of the rights granted herein. You are not responsible for enforcing compliance by third parties with this License.

 11. If, as a consequence of a court judgment or allegation of patent infringement or for any other reason (not limited to patent issues), conditions are imposed on you (whether by court order, agreement or otherwise) that contradict the conditions of this License, they do not excuse

 you from the conditions of this License. If you cannot distribute so as to satisfy simultaneously your obligations under this License and any other pertinent obligations, then as a consequence you may not distribute the Library at all. For example, if a patent license would not permit royalty-free redistribution of the Library by all those who receive copies directly or indirectly through you, then the only way you could satisfy both it and this License would be to refrain entirely from distribution of the Library.

If any portion of this section is held invalid or unenforceable under any particular circumstance, the balance of the section is intended to apply, and the section as a whole is intended to apply in other circumstances.

It is not the purpose of this section to induce you to infringe any patents or other property right claims or to contest validity of any such claims; this section has the sole purpose of protecting the integrity of the free software distribution system which is

implemented by public license practices. Many people have made generous contributions to the wide range of software distributed through that system in reliance on consistent application of that system; it is up to the author/donor to decide if he or she is willing to distribute software through any other system and a licensee cannot impose that choice.

This section is intended to make thoroughly clear what is believed to

be a consequence of the rest of this License.

 12. If the distribution and/or use of the Library is restricted in certain countries either by patents or by copyrighted interfaces, the original copyright holder who places the Library under this License may add an explicit geographical distribution limitation excluding those countries, so that distribution is permitted only in or among countries not thus excluded. In such case, this License incorporates the limitation as if written in the body of this License.

#### 13. The Free Software Foundation may publish

revised and/or new

versions of the Lesser General Public License from time to time. Such new versions will be similar in spirit to the present version, but may differ in detail to address new problems or concerns.

Each version is given a distinguishing version number. If the Library specifies a version number of this License which applies to it and "any later version", you have the option of following the terms and conditions either of that version or of any later version published by the Free Software Foundation. If the Library does not specify a license version number, you may choose any version ever published by the Free Software Foundation.

 14. If you wish to incorporate parts of the Library into other free programs whose distribution conditions are incompatible with these, write to the author to ask for permission. For software which is copyrighted by the Free Software Foundation, write to the Free Software Foundation; we sometimes make exceptions for this. Our decision

 will be guided by the two goals of preserving the free status of all derivatives of our free software and of promoting the sharing and reuse of software generally.

#### NO WARRANTY

 15. BECAUSE THE LIBRARY IS LICENSED FREE OF CHARGE, THERE IS NO WARRANTY FOR THE LIBRARY, TO THE EXTENT PERMITTED BY APPLICABLE LAW. EXCEPT WHEN OTHERWISE STATED IN WRITING THE COPYRIGHT HOLDERS AND/OR OTHER PARTIES PROVIDE THE LIBRARY "AS IS" WITHOUT WARRANTY OF ANY KIND, EITHER EXPRESSED OR IMPLIED, INCLUDING, BUT NOT LIMITED TO, THE IMPLIED WARRANTIES OF MERCHANTABILITY AND FITNESS FOR A PARTICULAR PURPOSE. THE ENTIRE RISK AS TO THE QUALITY AND PERFORMANCE OF THE LIBRARY IS WITH YOU. SHOULD THE LIBRARY PROVE DEFECTIVE, YOU ASSUME THE COST OF ALL NECESSARY SERVICING, REPAIR OR CORRECTION.

 16. IN NO EVENT UNLESS REQUIRED BY APPLICABLE LAW OR AGREED TO IN WRITING WILL ANY COPYRIGHT HOLDER, OR ANY OTHER PARTY WHO MAY MODIFY

AND/OR REDISTRIBUTE THE LIBRARY AS PERMITTED ABOVE, BE LIABLE TO YOU FOR DAMAGES, INCLUDING ANY GENERAL, SPECIAL, INCIDENTAL OR CONSEQUENTIAL DAMAGES ARISING OUT OF THE USE OR INABILITY TO USE THE LIBRARY (INCLUDING BUT NOT LIMITED TO LOSS OF DATA OR DATA BEING RENDERED INACCURATE OR LOSSES SUSTAINED BY YOU OR THIRD PARTIES OR A FAILURE OF THE LIBRARY TO OPERATE WITH ANY OTHER SOFTWARE), EVEN IF SUCH HOLDER OR OTHER PARTY HAS BEEN ADVISED OF THE POSSIBILITY OF SUCH DAMAGES.

#### END OF TERMS AND CONDITIONS

How to Apply These Terms to Your New Libraries

 If you develop a new library, and you want it to be of the greatest possible use to the public, we recommend making it free software that everyone can redistribute and change. You can do so by permitting redistribution under these terms (or, alternatively, under the terms of the ordinary General Public License).

 To apply these terms, attach the following notices to the library. It is safest to attach them to the start of each source file to most effectively convey

 the exclusion of warranty; and each file should have at least the "copyright" line and a pointer to where the full notice is found.

 <one line to give the library's name and a brief idea of what it does.> Copyright  $(C)$  <year > <name of author>

 This library is free software; you can redistribute it and/or modify it under the terms of the GNU Lesser General Public License as published by the Free Software Foundation; either version 2.1 of the License, or (at your option) any later version.

 This library is distributed in the hope that it will be useful, but WITHOUT ANY WARRANTY; without even the implied warranty of MERCHANTABILITY or FITNESS FOR A PARTICULAR PURPOSE. See the GNU Lesser General Public License for more details.

 You should have received a copy of the GNU Lesser General Public License along with this library; if not, write to the Free Software Foundation, Inc., 51 Franklin Street, Fifth Floor, Boston, MA 02110-1301 **IISA** 

Also add information on how to contact you by electronic and paper mail.

You should also get your employer (if you work as a programmer) or your school, if any, to sign a "copyright disclaimer" for the library, if

necessary. Here is a sample; alter the names:

 Yoyodyne, Inc., hereby disclaims all copyright interest in the library `Frob' (a library for tweaking knobs) written by James Random Hacker.

 <signature of Ty Coon>, 1 April 1990 Ty Coon, President of Vice

That's all there is to it!

## **1.488 io-swagger-swagger-annotations 2.1.6**

### **1.488.1 Available under license :**

No license file was found, but licenses were detected in source scan.

Manifest-Version: 1.0 Automatic-Module-Name: io.swagger.v3.oas.annotations Bnd-LastModified: 1607101094164 Build-Jdk: 1.8.0\_275 Built-By: runner Bundle-Description: swagger-annotations Bundle-License: http://www.apache.org/licenses/LICENSE-2.0.html Bundle-ManifestVersion: 2 Bundle-Name: swagger-annotations Bundle-SymbolicName: io.swagger.core.v3.swagger-annotations Bundle-Version: 2.1.6 Created-By: Apache Maven Bundle Plugin Export-Package: io.swagger.v3.oas.annotations;uses:="io.swagger.v3.oas .annotations.enums,io.swagger.v3.oas.annotations.extensions,io.swagge r.v3.oas.annotations.info,io.swagger.v3.oas.annotations.media,io.swag ger.v3.oas.annotations.parameters,io.swagger.v3.oas.annotations.respo nses,io.swagger.v3.oas.annotations.security,io.swagger.v3.oas.annotat ions.servers,io.swagger.v3.oas.annotations.tags";version="2.1.6",io.s wagger.v3.oas.annotations.headers;uses:="io.swagger.v3.oas.annotation s.media";version="2.1.6",io.swagger.v3.oas.annotations.extensions;ver sion="2.1.6",io.swagger.v3.oas.annotations.media;uses:="io.swagger.v3 .oas.annotations,io.swagger.v3.oas.annotations.extensions,io.swagger. v3.oas.annotations.headers";version="2.1.6",io.swagger.v3.oas.annotat ions.info;uses:="io.swagger.v3.oas.annotations.extensions";version="2 .1.6",io.swagger.v3.oas.annotations.tags;uses:="io.swagger.v3.oas.ann otations,io.swagger.v3.oas.annotations.extensions";version="2.1.6",io .swagger.v3.oas.annotations.links;uses:="io.swagger.v3.oas.annotation s.extensions,io.swagger.v3.oas.annotations.servers";version="2.1.6",i o.swagger.v3.oas.annotations.callbacks;uses:="io.swagger.v3.oas.annot ations,io.swagger.v3.oas.annotations.extensions";version="2.1.6",io.s wagger.v3.oas.annotations.security;uses:="io.swagger.v3.oas.annotatio ns.enums,io.swagger.v3.oas.annotations.extensions";version="2.1.6",io

.swagger.v3.oas.annotations.parameters;uses:="io.swagger.v3.oas.annot ations.extensions,io.swagger.v3.oas.annotations.media";version="2.1.6 ",io.swagger.v3.oas.annotations.servers;uses:="io.swagger.v3.oas.anno tations.extensions";version="2.1.6",io.swagger.v3.oas.annotations.res ponses;uses:="io.swagger.v3.oas.annotations.extensions,io.swagger.v3. oas.annotations.headers,io.swagger.v3.oas.annotations.links,io.swagge r.v3.oas.annotations.media";version="2.1.6",io.swagger.v3.oas.annotat ions.enums;version="2.1.6" implementation-version: 2.1.6 Import-Package: io.swagger.v3.oas.annotations,io.swagger.v3.oas.annota tions.enums,io.swagger.v3.oas.annotations.extensions,io.swagger.v3.oa s.annotations.headers,io.swagger.v3.oas.annotations.info,io.swagger.v 3.oas.annotations.links,io.swagger.v3.oas.annotations.media,io.swagge r.v3.oas.annotations.parameters,io.swagger.v3.oas.annotations.respons es,io.swagger.v3.oas.annotations.security,io.swagger.v3.oas.annotatio ns.servers,io.swagger.v3.oas.annotations.tags mode: development package: io.swagger Require-Capability: osgi.ee;filter:="(&(osgi.ee=JavaSE)(version=1.8))" Tool: Bnd-4.2.0.201903051501 url: https://github.com/swagger-api/swagger-core/modules/swagger-annot ations

Found in path(s):

\* /opt/cola/permits/1157297954\_1654214799.9876926/0/swagger-annotations-2-1-6-jar/META-INF/MANIFEST.MF

# **1.489 jackson-core 2.11.1**

### **1.489.1 Available under license :**

# Jackson JSON processor

Jackson is a high-performance, Free/Open Source JSON processing library. It was originally written by Tatu Saloranta (tatu.saloranta@iki.fi), and has been in development since 2007.

It is currently developed by a community of developers, as well as supported commercially by FasterXML.com.

## Licensing

Jackson core and extension components may licensed under different licenses. To find the details that apply to this artifact see the accompanying LICENSE file. For more information, including possible other licensing options, contact FasterXML.com (http://fasterxml.com).

## Credits

A list of contributors may be found from CREDITS file, which is included in some artifacts (usually source distributions); but is always available from the source code management (SCM) system project uses. This copy of Jackson JSON processor streaming parser/generator is licensed under the Apache (Software) License, version 2.0 ("the License"). See the License for details about distribution rights, and the specific rights regarding derivate works.

You may obtain a copy of the License at:

http://www.apache.org/licenses/LICENSE-2.0

## **1.490 commons 1.0.0.CR1 1.490.1 Available under license :**

 GNU LESSER GENERAL PUBLIC LICENSE Version 2.1, February 1999

Copyright (C) 1991, 1999 Free Software Foundation, Inc. 51 Franklin Street, Fifth Floor, Boston, MA 02110-1301 USA Everyone is permitted to copy and distribute verbatim copies of this license document, but changing it is not allowed.

[This is the first released version of the Lesser GPL. It also counts as the successor of the GNU Library Public License, version 2, hence the version number 2.1.]

#### Preamble

 The licenses for most software are designed to take away your freedom to share and change it. By contrast, the GNU General Public Licenses are intended to guarantee your freedom to share and change free software--to make sure the software is free for all its users.

 This license, the Lesser General Public License, applies to some specially designated software packages--typically libraries--of the Free Software Foundation and other authors who decide to use it. You can use it too,

 but we suggest you first think carefully about whether this license or the ordinary General Public License is the better strategy to use in any particular case, based on the explanations below.

 When we speak of free software, we are referring to freedom of use, not price. Our General Public Licenses are designed to make sure that you have the freedom to distribute copies of free software (and charge

for this service if you wish); that you receive source code or can get it if you want it; that you can change the software and use pieces of it in new free programs; and that you are informed that you can do these things.

 To protect your rights, we need to make restrictions that forbid distributors to deny you these rights or to ask you to surrender these rights. These restrictions translate to certain responsibilities for you if you distribute copies of the library or if you modify it.

 For example, if you distribute copies of the library, whether gratis or for a fee, you must give

the recipients all the rights that we gave

you. You must make sure that they, too, receive or can get the source code. If you link other code with the library, you must provide complete object files to the recipients, so that they can relink them with the library after making changes to the library and recompiling it. And you must show them these terms so they know their rights.

We protect your rights with a two-step method: (1) we copyright the library, and (2) we offer you this license, which gives you legal permission to copy, distribute and/or modify the library.

 To protect each distributor, we want to make it very clear that there is no warranty for the free library. Also, if the library is modified by someone else and passed on, the recipients should know that what they have is not the original version, so that the original author's reputation will not be affected by problems that might be introduced by others.

 Finally, software patents pose a constant threat to the existence of

any free program. We wish to make sure that a company cannot effectively restrict the users of a free program by obtaining a restrictive license from a patent holder. Therefore, we insist that any patent license obtained for a version of the library must be consistent with the full freedom of use specified in this license.

 Most GNU software, including some libraries, is covered by the ordinary GNU General Public License. This license, the GNU Lesser General Public License, applies to certain designated libraries, and is quite different from the ordinary General Public License. We use this license for certain libraries in order to permit linking those libraries into non-free programs.

 When a program is linked with a library, whether statically or using a shared library, the combination of the two is legally speaking a combined work, a derivative of the original library. The ordinary

General Public License therefore permits such linking only if the entire combination

 fits its criteria of freedom. The Lesser General Public License permits more lax criteria for linking other code with the library.

 We call this license the "Lesser" General Public License because it does Less to protect the user's freedom than the ordinary General Public License. It also provides other free software developers Less of an advantage over competing non-free programs. These disadvantages are the reason we use the ordinary General Public License for many libraries. However, the Lesser license provides advantages in certain special circumstances.

 For example, on rare occasions, there may be a special need to encourage the widest possible use of a certain library, so that it becomes a de-facto standard. To achieve this, non-free programs must be allowed to use the library. A more frequent case is that a free library does the same job as widely used non-free libraries. In this case, there is little to gain by limiting the free library to free software only,

so we use the Lesser General Public License.

 In other cases, permission to use a particular library in non-free programs enables a greater number of people to use a large body of free software. For example, permission to use the GNU C Library in non-free programs enables many more people to use the whole GNU operating system, as well as its variant, the GNU/Linux operating system.

 Although the Lesser General Public License is Less protective of the users' freedom, it does ensure that the user of a program that is linked with the Library has the freedom and the wherewithal to run that program using a modified version of the Library.

 The precise terms and conditions for copying, distribution and modification follow. Pay close attention to the difference between a "work based on the library" and a "work that uses the library". The former contains code derived from the library, whereas the latter must be combined with the library in order to run.

#### GNU LESSER GENERAL PUBLIC LICENSE TERMS AND CONDITIONS FOR COPYING, DISTRIBUTION AND MODIFICATION

 0. This License Agreement applies to any software library or other program which contains a notice placed by the copyright holder or other authorized party saying it may be distributed under the terms of

this Lesser General Public License (also called "this License"). Each licensee is addressed as "you".

 A "library" means a collection of software functions and/or data prepared so as to be conveniently linked with application programs (which use some of those functions and data) to form executables.

 The "Library", below, refers to any such software library or work which has been distributed under these terms. A "work based on the Library" means either the Library or any derivative work under copyright law: that is to say, a work containing the Library or a portion of it, either verbatim or with modifications and/or translated straightforwardly into another language. (Hereinafter, translation is included

without limitation in the term "modification".)

 "Source code" for a work means the preferred form of the work for making modifications to it. For a library, complete source code means all the source code for all modules it contains, plus any associated interface definition files, plus the scripts used to control compilation and installation of the library.

 Activities other than copying, distribution and modification are not covered by this License; they are outside its scope. The act of running a program using the Library is not restricted, and output from such a program is covered only if its contents constitute a work based on the Library (independent of the use of the Library in a tool for writing it). Whether that is true depends on what the Library does and what the program that uses the Library does.

 1. You may copy and distribute verbatim copies of the Library's complete source code as you receive it, in any medium, provided that you conspicuously and appropriately

publish on each copy an

appropriate copyright notice and disclaimer of warranty; keep intact all the notices that refer to this License and to the absence of any warranty; and distribute a copy of this License along with the Library.

 You may charge a fee for the physical act of transferring a copy, and you may at your option offer warranty protection in exchange for a fee.

 2. You may modify your copy or copies of the Library or any portion of it, thus forming a work based on the Library, and copy and distribute such modifications or work under the terms of Section 1 above, provided that you also meet all of these conditions:

a) The modified work must itself be a software library.

 b) You must cause the files modified to carry prominent notices stating that you changed the files and the date of any change.

 c) You must cause the whole of the work to be licensed at no charge to all third parties under the terms of this License.

#### d) If a facility in the

 modified Library refers to a function or a table of data to be supplied by an application program that uses the facility, other than as an argument passed when the facility is invoked, then you must make a good faith effort to ensure that, in the event an application does not supply such function or table, the facility still operates, and performs whatever part of its purpose remains meaningful.

 (For example, a function in a library to compute square roots has a purpose that is entirely well-defined independent of the application. Therefore, Subsection 2d requires that any application-supplied function or table used by this function must be optional: if the application does not supply it, the square root function must still compute square roots.)

These requirements apply to the modified work as a whole. If identifiable sections of that work are not derived from the Library, and can be reasonably considered independent and separate works in

themselves, then this License, and its terms, do not apply to those sections when you distribute them as separate works. But when you distribute the same sections as part of a whole which is a work based on the Library, the distribution of the whole must be on the terms of this License, whose permissions for other licensees extend to the entire whole, and thus to each and every part regardless of who wrote it.

Thus, it is not the intent of this section to claim rights or contest your rights to work written entirely by you; rather, the intent is to exercise the right to control the distribution of derivative or collective works based on the Library.

In addition, mere aggregation of another work not based on the Library with the Library (or with a work based on the Library) on a volume of a storage or distribution medium does not bring the other work under the scope of this License.

 3. You may opt to apply the terms of the ordinary GNU General Public License instead of this
License to a given copy of the Library. To do this, you must alter all the notices that refer to this License, so that they refer to the ordinary GNU General Public License, version 2, instead of to this License. (If a newer version than version 2 of the ordinary GNU General Public License has appeared, then you can specify that version instead if you wish.) Do not make any other change in these notices.

 Once this change is made in a given copy, it is irreversible for that copy, so the ordinary GNU General Public License applies to all subsequent copies and derivative works made from that copy.

 This option is useful when you wish to copy part of the code of the Library into a program that is not a library.

 4. You may copy and distribute the Library (or a portion or derivative of it, under Section 2) in object code or executable form under the terms of Sections 1 and 2 above provided that you accompany it with the complete corresponding machine-readable source code, which must

 be distributed under the terms of Sections 1 and 2 above on a medium customarily used for software interchange.

 If distribution of object code is made by offering access to copy from a designated place, then offering equivalent access to copy the source code from the same place satisfies the requirement to distribute the source code, even though third parties are not compelled to copy the source along with the object code.

 5. A program that contains no derivative of any portion of the Library, but is designed to work with the Library by being compiled or linked with it, is called a "work that uses the Library". Such a work, in isolation, is not a derivative work of the Library, and therefore falls outside the scope of this License.

 However, linking a "work that uses the Library" with the Library creates an executable that is a derivative of the Library (because it contains portions of the Library), rather than a "work that uses the library". The executable is therefore covered by this License. Section 6 states terms for distribution of such executables.

 When a "work that uses the Library" uses material from a header file that is part of the Library, the object code for the work may be a derivative work of the Library even though the source code is not. Whether this is true is especially significant if the work can be linked without the Library, or if the work is itself a library. The threshold for this to be true is not precisely defined by law.

 If such an object file uses only numerical parameters, data structure layouts and accessors, and small macros and small inline functions (ten lines or less in length), then the use of the object file is unrestricted, regardless of whether it is legally a derivative work. (Executables containing this object code plus portions of the Library will still fall under Section 6.)

 Otherwise, if the work is a derivative of the Library, you may distribute the object code for the work under the terms of Section 6.

Any executables containing that work also fall under Section 6, whether or not they are linked directly with the Library itself.

 6. As an exception to the Sections above, you may also combine or link a "work that uses the Library" with the Library to produce a work containing portions of the Library, and distribute that work under terms of your choice, provided that the terms permit modification of the work for the customer's own use and reverse engineering for debugging such modifications.

 You must give prominent notice with each copy of the work that the Library is used in it and that the Library and its use are covered by this License. You must supply a copy of this License. If the work during execution displays copyright notices, you must include the copyright notice for the Library among them, as well as a reference directing the user to the copy of this License. Also, you must do one of these things:

 a) Accompany the work with the complete corresponding machine-readable

 source code for the Library including whatever changes were used in the work (which must be distributed under Sections 1 and 2 above); and, if the work is an executable linked with the Library, with the complete machine-readable "work that uses the Library", as object code and/or source code, so that the user can modify the Library and then relink to produce a modified executable containing the modified Library. (It is understood that the user who changes the contents of definitions files in the Library will not necessarily be able to recompile the application to use the modified definitions.)

 b) Use a suitable shared library mechanism for linking with the Library. A suitable mechanism is one that (1) uses at run time a copy of the library already present on the user's computer system, rather than copying library functions into the executable, and (2) will operate properly with a modified version of the library, if

 the user installs one, as long as the modified version is interface-compatible with the version that the work was made with.

 c) Accompany the work with a written offer, valid for at least three years, to give the same user the materials specified in Subsection 6a, above, for a charge no more than the cost of performing this distribution.

 d) If distribution of the work is made by offering access to copy from a designated place, offer equivalent access to copy the above specified materials from the same place.

 e) Verify that the user has already received a copy of these materials or that you have already sent this user a copy.

 For an executable, the required form of the "work that uses the Library" must include any data and utility programs needed for reproducing the executable from it. However, as a special exception, the materials to be distributed need not include anything that is normally distributed (in either source or binary form) with the major

components (compiler, kernel, and so on) of the operating system on which the executable runs, unless that component itself accompanies the executable.

 It may happen that this requirement contradicts the license restrictions of other proprietary libraries that do not normally accompany the operating system. Such a contradiction means you cannot use both them and the Library together in an executable that you distribute.

 7. You may place library facilities that are a work based on the Library side-by-side in a single library together with other library facilities not covered by this License, and distribute such a combined library, provided that the separate distribution of the work based on the Library and of the other library facilities is otherwise permitted, and provided that you do these two things:

 a) Accompany the combined library with a copy of the same work based on the Library, uncombined with any other library facilities. This must be distributed under the terms of the Sections above.

 b) Give prominent notice with the combined library of the fact that part of it is a work based on the Library, and explaining where to find the accompanying uncombined form of the same work.

 8. You may not copy, modify, sublicense, link with, or distribute the Library except as expressly provided under this License. Any attempt otherwise to copy, modify, sublicense, link with, or distribute the Library is void, and will automatically terminate your rights under this License. However, parties who have received copies, or rights, from you under this License will not have their licenses terminated so long as such parties remain in full compliance.

 9. You are not required to accept this License, since you have not signed it. However, nothing else grants you permission to modify or distribute the Library or its derivative works. These actions are prohibited by law if you do not accept this License. Therefore, by modifying

 or distributing the Library (or any work based on the Library), you indicate your acceptance of this License to do so, and all its terms and conditions for copying, distributing or modifying the Library or works based on it.

 10. Each time you redistribute the Library (or any work based on the Library), the recipient automatically receives a license from the original licensor to copy, distribute, link with or modify the Library subject to these terms and conditions. You may not impose any further restrictions on the recipients' exercise of the rights granted herein. You are not responsible for enforcing compliance by third parties with this License.

 11. If, as a consequence of a court judgment or allegation of patent infringement or for any other reason (not limited to patent issues), conditions are imposed on you (whether by court order, agreement or otherwise) that contradict the conditions of this License, they do not excuse you from the conditions of this License. If you cannot

distribute so as to satisfy simultaneously your obligations under this License and any other pertinent obligations, then as a consequence you may not distribute the Library at all. For example, if a patent license would not permit royalty-free redistribution of the Library by all those who receive copies directly or indirectly through you, then the only way you could satisfy both it and this License would be to refrain entirely from distribution of the Library.

If any portion of this section is held invalid or unenforceable under any particular circumstance, the balance of the section is intended to apply, and the section as a whole is intended to apply in other circumstances.

It is not the purpose of this section to induce you to infringe any patents or other property right claims or to contest validity of any such claims; this section has the sole purpose of protecting the integrity of the free software distribution system which is

implemented by public license practices.

Many people have made

generous contributions to the wide range of software distributed through that system in reliance on consistent application of that system; it is up to the author/donor to decide if he or she is willing to distribute software through any other system and a licensee cannot impose that choice.

This section is intended to make thoroughly clear what is believed to be a consequence of the rest of this License.

 12. If the distribution and/or use of the Library is restricted in certain countries either by patents or by copyrighted interfaces, the original copyright holder who places the Library under this License may add an explicit geographical distribution limitation excluding those countries, so that distribution is permitted only in or among countries not thus excluded. In such case, this License incorporates the limitation as if written in the body of this License.

 13. The Free Software Foundation may publish revised and/or new versions of the Lesser General Public License from time to time. Such new versions will be similar in spirit to the present version, but may differ in detail to address new problems or concerns.

Each version is given a distinguishing version number. If the Library specifies a version number of this License which applies to it and "any later version", you have the option of following the terms and conditions either of that version or of any later version published by the Free Software Foundation. If the Library does not specify a license version number, you may choose any version ever published by the Free Software Foundation.

 14. If you wish to incorporate parts of the Library into other free programs whose distribution conditions are incompatible with these, write to the author to ask for permission. For software which is copyrighted by the Free Software Foundation, write to the Free Software Foundation; we sometimes make exceptions for this. Our decision will be guided by the two goals of preserving the free status

of all derivatives of our free software and of promoting the sharing and reuse of software generally.

 NO WARRANTY

 15. BECAUSE THE LIBRARY IS LICENSED FREE OF CHARGE, THERE IS NO WARRANTY FOR THE LIBRARY, TO THE EXTENT PERMITTED BY APPLICABLE LAW. EXCEPT WHEN OTHERWISE STATED IN WRITING THE COPYRIGHT HOLDERS AND/OR OTHER PARTIES PROVIDE THE LIBRARY "AS IS" WITHOUT WARRANTY OF ANY KIND, EITHER EXPRESSED OR IMPLIED, INCLUDING, BUT NOT LIMITED TO, THE IMPLIED WARRANTIES OF MERCHANTABILITY AND FITNESS FOR A PARTICULAR PURPOSE. THE ENTIRE RISK AS TO THE QUALITY AND PERFORMANCE OF THE LIBRARY IS WITH YOU. SHOULD THE LIBRARY PROVE DEFECTIVE, YOU ASSUME THE COST OF ALL NECESSARY SERVICING, REPAIR OR CORRECTION.

 16. IN NO EVENT UNLESS REQUIRED BY APPLICABLE LAW OR AGREED TO IN WRITING WILL ANY COPYRIGHT HOLDER, OR ANY OTHER PARTY WHO MAY MODIFY AND/OR REDISTRIBUTE THE LIBRARY AS PERMITTED ABOVE, BE LIABLE TO YOU FOR DAMAGES, INCLUDING ANY GENERAL, SPECIAL, INCIDENTAL OR

CONSEQUENTIAL DAMAGES ARISING OUT OF THE USE OR INABILITY TO USE THE LIBRARY (INCLUDING BUT NOT LIMITED TO LOSS OF DATA OR DATA BEING RENDERED INACCURATE OR LOSSES SUSTAINED BY YOU OR THIRD PARTIES OR A FAILURE OF THE LIBRARY TO OPERATE WITH ANY OTHER SOFTWARE), EVEN IF SUCH HOLDER OR OTHER PARTY HAS BEEN ADVISED OF THE POSSIBILITY OF SUCH DAMAGES.

## END OF TERMS AND CONDITIONS

How to Apply These Terms to Your New Libraries

 If you develop a new library, and you want it to be of the greatest possible use to the public, we recommend making it free software that everyone can redistribute and change. You can do so by permitting redistribution under these terms (or, alternatively, under the terms of the ordinary General Public License).

 To apply these terms, attach the following notices to the library. It is safest to attach them to the start of each source file to most effectively convey the exclusion of warranty; and each file should have at least the "copyright"

line and a pointer to where the full notice is found.

 <one line to give the library's name and a brief idea of what it does.> Copyright  $(C)$  <year > <name of author>

 This library is free software; you can redistribute it and/or modify it under the terms of the GNU Lesser General Public License as published by the Free Software Foundation; either version 2.1 of the License, or (at your option) any later version.

 This library is distributed in the hope that it will be useful, but WITHOUT ANY WARRANTY; without even the implied warranty of MERCHANTABILITY or FITNESS FOR A PARTICULAR PURPOSE. See the GNU Lesser General Public License for more details.

 You should have received a copy of the GNU Lesser General Public License along with this library; if not, write to the Free Software Foundation, Inc., 51 Franklin Street, 5th Floor, Boston, MA 02110-1301 USA

Also add information on how to contact you by electronic and paper mail.

#### You

 should also get your employer (if you work as a programmer) or your school, if any, to sign a "copyright disclaimer" for the library, if necessary. Here is a sample; alter the names:

 Yoyodyne, Inc., hereby disclaims all copyright interest in the library `Frob' (a library for tweaking knobs) written by James Random Hacker.

 <signature of Ty Coon>, 1 April 1990 Ty Coon, President of Vice

That's all there is to it! Apache License

Version 2.0, January 2004

http://www.apache.org/licenses/

## TERMS AND CONDITIONS FOR USE, REPRODUCTION, AND DISTRIBUTION

1. Definitions.

"License" shall mean the terms and conditions for use, reproduction, and distribution as defined by Sections 1 through 9 of this document.

"Licensor" shall mean the copyright owner or entity authorized by the copyright owner that is granting the License.

"Legal Entity" shall mean the union of the acting entity and all other entities that control, are controlled by, or are under common control with that entity. For the purposes of this definition, "control" means (i) the power, direct or indirect, to cause the direction or management of such entity, whether by contract or otherwise, or (ii) ownership of fifty percent (50%) or more of the outstanding shares, or (iii) beneficial ownership of such entity.

"You" (or "Your") shall mean an individual or Legal Entity exercising permissions granted by this License.

"Source" form shall mean

 the preferred form for making modifications, including but not limited to software source code, documentation source, and configuration files.

"Object" form shall mean any form resulting from mechanical transformation or translation of a Source form, including but not limited to compiled object code, generated documentation, and conversions to other media types.

"Work" shall mean the work of authorship, whether in Source or Object form, made available under the License, as

indicated by a copyright notice that is included in or attached to the work (an example is provided in the Appendix below).

"Derivative Works" shall mean any work, whether in Source or Object form, that is based on (or derived from) the Work and for which the editorial revisions, annotations, elaborations, or other modifications represent, as a whole, an original work of authorship. For the purposes of this License, Derivative Works shall not include works that remain separable from, or merely link (or bind by name) to the interfaces of, the Work and Derivative Works thereof.

"Contribution" shall mean any work of authorship, including the original version of the Work and any modifications or additions to that Work or Derivative Works thereof, that is intentionally submitted to Licensor for inclusion in the Work by the copyright owner or by an individual or Legal Entity authorized to submit on behalf of the copyright owner. For the purposes of this definition, "submitted" means any form of electronic, verbal, or written communication sent to the Licensor or its representatives, including but not limited to communication on electronic mailing lists, source code control systems, and issue tracking systems that are managed by, or on behalf of, the Licensor for the purpose of discussing and improving the Work, but excluding communication that is conspicuously marked or otherwise designated in writing by the copyright owner as "Not a Contribution."

"Contributor" shall mean Licensor and any individual

 or Legal Entity on behalf of whom a Contribution has been received by Licensor and subsequently incorporated within the Work.

2. Grant of Copyright License. Subject to the terms and conditions of this License, each Contributor hereby grants to You a perpetual, worldwide, non-exclusive, no-charge, royalty-free, irrevocable copyright license to reproduce, prepare Derivative Works of, publicly display, publicly perform, sublicense, and distribute the Work and such Derivative Works in Source or Object form.

3. Grant of Patent License. Subject to the terms and conditions of this License, each Contributor hereby grants to You a perpetual, worldwide, non-exclusive, no-charge, royalty-free, irrevocable (except as stated in this section) patent license to make, have made, use, offer to sell, sell, import, and otherwise transfer the Work, where such license applies only to those patent claims licensable by such Contributor that are necessarily infringed by their Contribution(s) alone or by

 combination of their Contribution(s) with the Work to which such Contribution(s) was submitted. If You institute patent litigation against any entity (including a cross-claim or counterclaim in a lawsuit) alleging that the Work or a Contribution incorporated within the Work constitutes direct or contributory patent infringement, then any patent licenses granted to You under this License for that Work shall terminate as of the date such litigation is filed.

4. Redistribution. You may reproduce and distribute copies of the Work or Derivative Works thereof in any medium, with or without modifications, and in Source or Object form, provided that You meet the following conditions:

You must give any other recipients of the Work or Derivative Works a copy of this License; and

You must cause any modified files to carry prominent notices stating that You changed the files; and

You must retain, in the Source form of any Derivative Works that You distribute, all copyright, patent, trademark, and attribution notices from the Source form of the Work, excluding those notices that do not pertain to any part of the Derivative Works; and

If the Work includes a "NOTICE" text file as part of its distribution, then any Derivative Works that You distribute must include a readable copy of the attribution notices contained within such NOTICE file, excluding those notices that do not pertain to any part of the Derivative Works, in at least one of the following places: within a NOTICE text file distributed as part of the Derivative Works; within the Source form or documentation, if provided along with the Derivative Works; or, within a display generated by the Derivative Works, if and wherever such third-party notices normally appear. The contents of the NOTICE file are for informational purposes only and do not modify the License. You may add Your own attribution notices within Derivative Works that You distribute, alongside or as an addendum to the NOTICE text from the Work, provided

 that such additional attribution notices cannot be construed as modifying the License. You may add Your own copyright statement to Your modifications and may provide additional or different license terms and conditions for use, reproduction, or distribution of Your modifications, or for any such Derivative Works as a whole, provided Your use, reproduction, and distribution of the Work otherwise complies with the conditions stated in this License.

5. Submission of Contributions. Unless You explicitly state otherwise, any Contribution intentionally submitted for inclusion in the Work by You to the Licensor shall be under the terms and conditions of this License, without any additional terms or conditions. Notwithstanding the above, nothing herein shall supersede or modify the terms of any separate license agreement you may have executed with Licensor regarding such Contributions.

6. Trademarks. This License does not grant permission to use the trade names, trademarks, service marks, or product names of the Licensor, except as required for reasonable and customary use in describing the origin of the Work and reproducing the content of the NOTICE file.

7. Disclaimer of Warranty. Unless required by applicable law or agreed to in writing, Licensor provides the Work (and each Contributor provides its Contributions) on an "AS IS" BASIS, WITHOUT WARRANTIES OR CONDITIONS OF ANY KIND, either express or implied, including, without limitation, any warranties or conditions of TITLE, NON-INFRINGEMENT, MERCHANTABILITY, or FITNESS FOR A PARTICULAR PURPOSE. You are solely responsible for determining the appropriateness of using or redistributing the Work and assume any risks associated with Your exercise of permissions under this License.

8. Limitation of Liability. In no event and under no legal theory, whether in tort (including negligence), contract, or otherwise, unless required by applicable law (such as deliberate and grossly negligent acts) or agreed to in writing, shall

 any Contributor be liable to You for damages, including any direct, indirect, special, incidental, or consequential damages of any character arising as a result of this License or out of the use or inability to use the Work (including but not limited to damages for loss of goodwill, work stoppage, computer failure or malfunction, or any and all other commercial damages or losses), even if such Contributor has been advised of the possibility of such damages.

9. Accepting Warranty or Additional Liability. While redistributing the Work or Derivative Works thereof, You may choose to offer, and charge a fee for, acceptance of support, warranty, indemnity, or other liability obligations and/or rights consistent with this License. However, in accepting such obligations, You may act only on Your own behalf and on Your sole responsibility, not on behalf of any other Contributor, and only if You agree to indemnify, defend, and hold each Contributor harmless for any liability incurred by, or claims

asserted against, such Contributor by reason of your accepting any such warranty or additional liability.

# END OF TERMS AND CONDITIONS

APPENDIX: How to apply the Apache License to your work

To apply the Apache License to your work, attach the following boilerplate notice, with the fields enclosed by brackets "[]" replaced with your own identifying information. (Don't include the brackets!) The text should be enclosed in the appropriate comment syntax for the file format. We also recommend that a file or class name and description of purpose be included on the same "printed page" as the copyright notice for easier identification within third-party archives.

Copyright [yyyy] [name of copyright owner]

 Licensed under the Apache License, Version 2.0 (the "License"); you may not use this file except in compliance with the License. You may obtain a copy of the License at

http://www.apache.org/licenses/LICENSE-2.0

 Unless required by applicable law or agreed to in writing, software distributed under the License is distributed on an "AS IS" BASIS, WITHOUT WARRANTIES OR CONDITIONS OF ANY KIND, either express or implied. See the License for the specific language governing permissions and limitations under the License. COMMON DEVELOPMENT AND DISTRIBUTION LICENSE (CDDL) Version 1.0

1. Definitions.

1.1. Contributor. means each individual or entity that creates or contributes to the creation of Modifications.

 1.2. Contributor Version. means the combination of the Original Software, prior Modifications used by a Contributor (if any), and the Modifications made by that particular Contributor.

 1.3. Covered Software. means (a) the Original Software, or (b) Modifications, or (c) the combination of files containing Original Software with files containing Modifications, in each case including portions thereof.

1.4. Executable. means the Covered Software in any form other than Source Code.

 1.5. Initial Developer. means the individual or entity that first makes Original Software available under this License.

 1.6. Larger Work. means a work which combines Covered Software or portions thereof with code not governed by the terms of this License.

1.7. License. means this document.

# 1.8.

 Licensable. means having the right to grant, to the maximum extent possible, whether at the time of the initial grant or subsequently acquired, any and all of the rights conveyed herein.

1.9. Modifications. means the Source Code and Executable form of any of the following:

 A. Any file that results from an addition to, deletion from or modification of the contents of a file containing Original Software or previous Modifications;

B. Any new file that contains any part of the Original Software or previous Modification; or

C. Any new file that is contributed or otherwise made available under the terms of this License.

 1.10. Original Software. means the Source Code and Executable form of computer software code that is originally released under this License.

 1.11. Patent Claims. means any patent claim(s), now owned or hereafter acquired, including without limitation, method, process, and apparatus claims, in any patent Licensable by grantor.

#### 1.12.

 Source Code. means (a) the common form of computer software code in which modifications are made and (b) associated documentation included in or with such code.

 1.13. You. (or .Your.) means an individual or a legal entity exercising rights under, and complying with all of the terms of, this License. For legal entities, .You. includes any entity which controls, is controlled by, or is under common control with You. For purposes of this definition, .control. means (a) the power, direct or indirect, to cause the direction or management of such entity, whether by contract or otherwise, or (b) ownership of more than fifty percent (50%) of the outstanding shares or beneficial ownership of such entity.

2. License Grants.

2.1. The Initial Developer Grant.

 Conditioned upon Your compliance with Section 3.1 below and subject to third party intellectual property claims, the Initial Developer hereby grants You a world-wide, royalty-free, non-exclusive license:

# (a) under

 intellectual property rights (other than patent or trademark) Licensable by Initial Developer, to use, reproduce, modify, display, perform, sublicense and distribute the Original Software (or portions thereof), with or without Modifications, and/or as part of a Larger Work; and

 (b) under Patent Claims infringed by the making, using or selling of Original Software, to make, have made, use, practice, sell, and offer for sale, and/or otherwise dispose of the Original Software (or portions thereof).

 (c) The licenses granted in Sections 2.1(a) and (b) are effective on the date Initial Developer first distributes or otherwise makes the Original Software available to a third party under the terms of this License.

 (d) Notwithstanding Section 2.1(b) above, no patent license is granted: (1) for code that You delete from the Original Software, or (2) for infringements caused by: (i) the modification of the Original Software, or (ii) the combination of the Original Software with other software or devices.

2.2. Contributor Grant.

 Conditioned upon Your compliance with Section 3.1 below and subject to third party intellectual property claims, each Contributor hereby grants You a world-wide, royalty-free, non-exclusive license:

 (a) under intellectual property rights (other than patent or trademark) Licensable by Contributor to use, reproduce, modify, display, perform, sublicense and distribute the Modifications created by such Contributor (or portions thereof), either on an unmodified basis, with other Modifications, as Covered Software and/or as part of a Larger Work; and

 (b) under Patent Claims infringed by the making, using, or selling of Modifications made by that Contributor either alone and/or in combination with its Contributor Version (or portions of such combination), to make, use, sell, offer for sale, have made, and/or otherwise dispose of: (1) Modifications made by that Contributor (or portions thereof); and (2) the

 combination of Modifications made by that Contributor with its Contributor Version (or portions of such combination).

 (c) The licenses granted in Sections 2.2(a) and 2.2(b) are effective on the date Contributor first distributes or otherwise makes the Modifications available to a third party.

 (d) Notwithstanding Section 2.2(b) above, no patent license is granted: (1) for any code that Contributor has deleted from the Contributor Version; (2) for infringements caused by: (i) third party modifications of Contributor Version, or (ii) the combination of Modifications made by that Contributor with other software (except as part of the Contributor Version) or other devices; or (3) under Patent Claims infringed by Covered Software in the absence of Modifications made by that Contributor.

#### 3. Distribution Obligations.

3.1. Availability of Source Code.

 Any Covered Software that You distribute or otherwise make available in Executable form must also be made available

 in Source Code form and that Source Code form must be distributed only under the terms of this License. You must include a copy of this License with every copy of the Source Code form of the Covered Software You distribute or otherwise make available. You must inform recipients of any such Covered Software in Executable form as to how they can obtain such Covered Software in Source Code form in a reasonable manner on or through a medium customarily used for software exchange.

#### 3.2. Modifications.

 The Modifications that You create or to which You contribute are governed by the terms of this License. You represent that You believe Your Modifications are Your original creation(s) and/or You have sufficient rights to grant the rights conveyed by this License.

#### 3.3. Required Notices.

 You must include a notice in each of Your Modifications that identifies You as the Contributor of the Modification. You may not remove or alter any copyright, patent or trademark notices contained within the Covered Software, or any notices of licensing or any descriptive text giving attribution to any Contributor or the Initial Developer.

#### 3.4. Application of Additional Terms.

You may not offer or impose any terms on any Covered Software in Source Code form that alters or restricts the

applicable version of this License or the recipients. rights hereunder. You may choose to offer, and to charge a fee for, warranty, support, indemnity or liability obligations to one or more recipients of Covered Software. However, you may do so only on Your own behalf, and not on behalf of the Initial Developer or any Contributor. You must make it absolutely clear that any such warranty, support, indemnity or liability obligation is offered by You alone, and You hereby agree to indemnify the Initial Developer and every Contributor for any liability incurred by the Initial Developer or such Contributor as a result of warranty, support, indemnity or liability terms You offer.

#### 3.5. Distribution of Executable Versions.

 You may distribute the Executable form of the Covered Software under the terms of this License or under the terms of a license of Your choice, which may contain terms different from this License, provided that You are in compliance with the terms of this License and that the license for the Executable form does not attempt to limit or alter the recipient.s rights in the Source Code form from the rights set forth in this License. If You distribute the Covered Software in Executable form under a different license, You must make it absolutely clear that any terms which differ from this License are offered by You alone, not by the Initial Developer or Contributor. You hereby agree to indemnify the Initial Developer and every Contributor for any liability incurred by the Initial Developer or such Contributor as a result of any such terms You offer.

## 3.6. Larger Works.

# You may create a Larger Work by combining Covered

 Software with other code not governed by the terms of this License and distribute the Larger Work as a single product. In such a case, You must make sure the requirements of this License are fulfilled for the Covered Software.

#### 4. Versions of the License.

#### 4.1. New Versions.

 Sun Microsystems, Inc. is the initial license steward and may publish revised and/or new versions of this License from time to time. Each version will be given a distinguishing version number. Except as provided in Section 4.3, no one other than the license steward has the right to modify this License.

#### 4.2. Effect of New Versions.

 You may always continue to use, distribute or otherwise make the Covered Software available under the terms of the version of the License under which You originally received the Covered Software. If the Initial Developer includes a notice in the Original Software prohibiting it from being distributed or otherwise made available under any subsequent version of the

 License, You must distribute and make the Covered Software available under the terms of the version of the License under which You originally received the Covered Software. Otherwise, You may also choose to use, distribute or otherwise make the Covered Software available under the terms of any subsequent version of the License published by the license steward.

## 4.3. Modified Versions.

When You are an Initial Developer and You want to create a new license for Your Original Software, You may create and use a modified version of this License if You: (a) rename the license and remove any references to the name of the license steward (except to note that the license differs from this License); and (b) otherwise make it clear that the license contains terms which differ from this License.

# 5. DISCLAIMER OF WARRANTY.

 COVERED SOFTWARE IS PROVIDED UNDER THIS LICENSE ON AN .AS IS. BASIS, WITHOUT WARRANTY OF ANY KIND, EITHER EXPRESSED OR IMPLIED, INCLUDING, WITHOUT LIMITATION, WARRANTIES

 THAT THE COVERED SOFTWARE IS FREE OF DEFECTS, MERCHANTABLE, FIT FOR A PARTICULAR PURPOSE OR NON-INFRINGING. THE ENTIRE RISK AS TO THE QUALITY AND PERFORMANCE OF THE COVERED SOFTWARE IS WITH YOU. SHOULD ANY COVERED SOFTWARE PROVE DEFECTIVE IN ANY RESPECT, YOU (NOT THE INITIAL DEVELOPER OR ANY OTHER CONTRIBUTOR) ASSUME THE COST OF ANY NECESSARY SERVICING, REPAIR OR CORRECTION. THIS DISCLAIMER OF WARRANTY CONSTITUTES AN ESSENTIAL PART OF THIS LICENSE. NO USE OF ANY COVERED SOFTWARE IS AUTHORIZED HEREUNDER EXCEPT UNDER THIS DISCLAIMER.

## 6. TERMINATION.

 6.1. This License and the rights granted hereunder will terminate automatically if You fail to comply with terms herein and fail to cure such breach within 30 days of becoming aware of the breach. Provisions which, by their nature, must remain in effect beyond the termination of this License shall survive.

 6.2. If You assert a patent infringement claim (excluding declaratory judgment actions) against Initial Developer or a Contributor (the Initial Developer or Contributor against whom You assert such claim is referred to as .Participant.) alleging that the Participant Software (meaning the Contributor Version where the Participant is a Contributor or the Original Software where the Participant is the Initial Developer) directly or indirectly infringes any patent, then any and all rights granted directly or indirectly to You by such Participant, the Initial Developer (if the Initial Developer is not the Participant) and all Contributors under Sections 2.1 and/or 2.2 of this License shall, upon 60 days notice from Participant terminate prospectively and automatically at the expiration of such 60 day notice period, unless if within such 60 day period You withdraw Your claim with respect to the Participant Software against such Participant either unilaterally or pursuant to a written agreement with Participant.

 6.3. In the event of termination under Sections 6.1 or 6.2 above, all end user licenses that have been validly granted by You or any distributor hereunder prior to termination (excluding licenses granted to You by any distributor) shall survive termination.

# 7. LIMITATION OF LIABILITY.

 UNDER NO CIRCUMSTANCES AND UNDER NO LEGAL THEORY, WHETHER TORT (INCLUDING NEGLIGENCE), CONTRACT, OR OTHERWISE, SHALL YOU, THE INITIAL DEVELOPER, ANY OTHER CONTRIBUTOR, OR ANY DISTRIBUTOR OF COVERED SOFTWARE, OR ANY SUPPLIER OF ANY OF SUCH PARTIES, BE LIABLE TO ANY PERSON FOR ANY INDIRECT, SPECIAL, INCIDENTAL, OR CONSEQUENTIAL DAMAGES OF ANY CHARACTER INCLUDING, WITHOUT LIMITATION, DAMAGES FOR LOST PROFITS, LOSS OF GOODWILL, WORK STOPPAGE, COMPUTER FAILURE OR MALFUNCTION, OR ANY AND ALL OTHER COMMERCIAL DAMAGES OR LOSSES, EVEN IF SUCH PARTY SHALL HAVE BEEN INFORMED OF THE POSSIBILITY OF SUCH DAMAGES. THIS LIMITATION OF LIABILITY SHALL NOT APPLY TO LIABILITY FOR DEATH OR PERSONAL INJURY RESULTING FROM SUCH PARTY.S NEGLIGENCE TO THE EXTENT APPLICABLE LAW PROHIBITS SUCH LIMITATION. SOME JURISDICTIONS

 DO NOT ALLOW THE EXCLUSION OR LIMITATION OF INCIDENTAL OR CONSEQUENTIAL DAMAGES, SO THIS EXCLUSION AND LIMITATION MAY NOT APPLY TO YOU.

# 8. U.S. GOVERNMENT END USERS.

 The Covered Software is a .commercial item,. as that term is defined in 48 C.F.R. 2.101 (Oct. 1995), consisting of .commercial computer software. (as that term is defined at 48 C.F.R. ? 252.227-7014(a)(1)) and .commercial computer software documentation. as such terms are used in 48 C.F.R. 12.212 (Sept. 1995). Consistent with 48 C.F.R. 12.212 and 48 C.F.R. 227.7202-1 through 227.7202-4 (June 1995), all U.S. Government End Users acquire Covered Software with only those rights set forth herein. This U.S. Government Rights clause is in lieu of, and supersedes, any other FAR, DFAR, or other clause or provision that addresses Government rights in computer software under this License.

# 9. MISCELLANEOUS.

 This License represents the complete agreement concerning subject matter hereof. If any provision of this License is held to be unenforceable, such provision shall be reformed only to the extent necessary to make it enforceable. This License shall be governed by the law of the jurisdiction specified in a notice contained within the Original Software (except to the extent applicable law, if any, provides otherwise), excluding such jurisdiction.s conflict-of-law provisions. Any litigation relating to this License shall be subject to the jurisdiction of the courts located in the jurisdiction and venue specified in a notice contained within the Original Software, with the losing party responsible for costs, including, without limitation, court costs and reasonable attorneys. fees and expenses. The application of the United Nations Convention on Contracts for the International Sale of Goods is expressly excluded. Any law or regulation which provides that the language of a contract shall be construed against the drafter shall not apply to this License. You agree that You alone are responsible for compliance with the United States export administration regulations (and the export control laws and regulation of

## 10. RESPONSIBILITY FOR CLAIMS.

 As between Initial Developer and the Contributors, each party is responsible for claims and damages arising, directly or indirectly, out of its utilization of rights under this License and You agree to work with Initial Developer and Contributors to distribute such responsibility on an equitable basis. Nothing herein is intended or shall be deemed to constitute any admission of liability.

# NOTICE PURSUANT TO SECTION 9 OF THE COMMON DEVELOPMENT AND DISTRIBUTION LICENSE (CDDL)

 The code released under the CDDL shall be governed by the laws of the State of California (excluding conflict-oflaw provisions). Any litigation relating to this License shall be subject to the jurisdiction of the Federal Courts of the Northern District of California

and the state courts of the State of California, with venue lying in Santa Clara County, California.

any other countries) when You use, distribute or otherwise make available any Covered Software.

The GNU General Public License (GPL) Version 2, June 1991

Copyright (C) 1989, 1991 Free Software Foundation, Inc. 59 Temple Place, Suite 330, Boston, MA 02111-1307 **USA** 

Everyone is permitted to copy and distribute verbatim copies of this license document, but changing it is not allowed.

#### Preamble

The licenses for most software are designed to take away your freedom to share and change it. By contrast, the GNU General Public License is intended to guarantee your freedom to share and change free software--to make sure the software is free for all its users. This General Public License applies to most of the Free Software Foundation's software and to any other program whose authors commit to using it. (Some other Free Software Foundation software is covered by the GNU Library General Public License instead.) You can apply it to your programs, too.

# When we speak of free software,

 we are referring to freedom, not price. Our General Public Licenses are designed to make sure that you have the freedom to distribute copies of free software (and charge for this service if you wish), that you receive source code or can get it if you want it, that you can change the software or use pieces of it in new free programs; and that you know you can do these things.

To protect your rights, we need to make restrictions that forbid anyone to deny you these rights or to ask you to surrender the rights. These restrictions translate to certain responsibilities for you if you distribute copies of the software, or if you modify it.

For example, if you distribute copies of such a program, whether gratis or for a fee, you must give the recipients all the rights that you have. You must make sure that they, too, receive or can get the source code. And you must show them these terms so they know their rights.

We protect your rights with two steps: (1) copyright the software, and (2) offer you this license which gives you legal permission to copy, distribute and/or modify the software.

Also, for each author's protection and ours, we want to make certain that everyone understands that there is no warranty for this free software. If the software is modified by someone else and passed on, we want its recipients to know that what they have is not the original, so that any problems introduced by others will not reflect on the original authors' reputations.

Finally, any free program is threatened constantly by software patents. We wish to avoid the danger that redistributors of a free program will individually obtain patent licenses, in effect making the program proprietary. To prevent this, we have made it clear that any patent must be licensed for everyone's free use or not licensed at all.

The precise terms and conditions for copying, distribution and modification follow.

## TERMS AND CONDITIONS FOR COPYING, DISTRIBUTION AND MODIFICATION

## 0. This License applies to any

 program or other work which contains a notice placed by the copyright holder saying it may be distributed under the terms of this General Public License. The "Program", below, refers to any such program or work, and a "work based on the Program" means either the Program or any derivative work under copyright law: that is to say, a work containing the Program or a portion of it, either verbatim or with modifications and/or translated into another language. (Hereinafter, translation is included without limitation in the term "modification".) Each licensee is addressed as "you".

Activities other than copying, distribution and modification are not covered by this License; they are outside its scope. The act of running the Program is not restricted, and the output from the Program is covered only if its contents constitute a work based on the Program (independent of having been made by running the Program). Whether that is true depends on what the Program does.

# 1. You may copy and distribute

 verbatim copies of the Program's source code as you receive it, in any medium, provided that you conspicuously and appropriately publish on each copy an appropriate copyright notice and disclaimer of warranty; keep intact all the notices that refer to this License and to the absence of any warranty; and give any other recipients of the Program a copy of this License along with the Program.

You may charge a fee for the physical act of transferring a copy, and you may at your option offer warranty protection in exchange for a fee.

2. You may modify your copy or copies of the Program or any portion of it, thus forming a work based on the Program, and copy and distribute such modifications or work under the terms of Section 1 above, provided that you also meet all of these conditions:

 a) You must cause the modified files to carry prominent notices stating that you changed the files and the date of any change.

 b) You must cause any work that you distribute or publish, that in whole or in part contains or is derived from the Program or any part thereof, to be licensed as a whole at no charge to all third parties under the terms of this License.

 c) If the modified program normally reads commands interactively when run, you must cause it, when started running for such interactive use in the most ordinary way, to print or display an announcement including an appropriate copyright notice and a notice that there is no warranty (or else, saying that you provide a warranty) and that users may redistribute the program under these conditions, and telling the user how to view a copy of this License. (Exception: if the Program itself is interactive but does not normally print such an announcement, your work based on the Program is not required to print an announcement.)

These requirements apply to the modified work as a whole. If identifiable sections of that work are not derived from the Program, and can be reasonably considered independent and separate works in themselves, then this License, and its terms, do not apply to those sections when you distribute them as separate

works. But when you distribute the same sections as part of a whole which is a work based on the Program, the distribution of the whole must be on the terms of this License, whose permissions for other licensees extend to the entire whole, and thus to each and every part regardless of who wrote it.

Thus, it is not the intent of this section to claim rights or contest your rights to work written entirely by you; rather, the intent is to exercise the right to control the distribution of derivative or collective works based on the Program.

In addition, mere aggregation of another work not based on the Program with the Program (or with a work based on the Program) on a volume of a storage or distribution medium does not bring the other work under the scope of this License.

3. You may copy and distribute the Program (or a work based on it, under Section 2) in object code or

executable form under the terms of Sections 1 and 2 above provided that you also do one of the following:

 a) Accompany it with the complete corresponding machine-readable source code, which must be distributed under the terms of Sections 1 and 2 above on a medium customarily used for software interchange; or,

 b) Accompany it with a written offer, valid for at least three years, to give any third party, for a charge no more than your cost of physically performing source distribution, a complete machine-readable copy of the corresponding source code, to be distributed under the terms of Sections 1 and 2 above on a medium customarily used for software interchange; or,

 c) Accompany it with the information you received as to the offer to distribute corresponding source code. (This alternative is allowed only for noncommercial distribution and only if you received the program in object code or executable form with such an offer, in accord with Subsection b above.)

#### The source code

 for a work means the preferred form of the work for making modifications to it. For an executable work, complete source code means all the source code for all modules it contains, plus any associated interface definition files, plus the scripts used to control compilation and installation of the executable. However, as a special exception, the source code distributed need not include anything that is normally distributed (in either source or binary form) with the major components (compiler, kernel, and so on) of the operating system on which the executable runs, unless that component itself accompanies the executable.

If distribution of executable or object code is made by offering access to copy from a designated place, then offering equivalent access to copy the source code from the same place counts as distribution of the source code, even though third parties are not compelled to copy the source along with the object code.

## 4. You may not copy, modify, sublicense, or distribute

 the Program except as expressly provided under this License. Any attempt otherwise to copy, modify, sublicense or distribute the Program is void, and will automatically terminate your rights under this License. However, parties who have received copies, or rights, from you under this License will not have their licenses terminated so long as such parties remain in full compliance.

5. You are not required to accept this License, since you have not signed it. However, nothing else grants you permission to modify or distribute the Program or its derivative works. These actions are prohibited by law if you do not accept this License. Therefore, by modifying or distributing the Program (or any work based on the Program), you indicate your acceptance of this License to do so, and all its terms and conditions for copying, distributing or modifying the Program or works based on it.

6. Each time you redistribute the Program (or any work based on the Program), the recipient automatically receives a license from the original licensor to copy, distribute or modify the Program subject to these terms and conditions. You may not impose any further restrictions on the recipients' exercise of the rights granted herein. You are not responsible for enforcing compliance by third parties to this License.

7. If, as a consequence of a court judgment or allegation of patent infringement or for any other reason (not limited to patent issues), conditions are imposed on you (whether by court order, agreement or otherwise) that contradict the conditions of this License, they do not excuse you from the conditions of this License. If you cannot distribute so as to satisfy simultaneously your obligations under this License and any other pertinent obligations, then as a consequence you may not distribute the Program at all. For example, if a patent license would not permit royaltyfree redistribution of the Program by all those who receive copies directly or indirectly through you, then the only way you could satisfy both it and this License would be to refrain entirely from distribution of the Program.

If any portion of this section is held invalid or unenforceable under any particular circumstance, the balance of the section is intended to apply and the section as a whole is intended to apply in other circumstances.

It is not the purpose of this section to induce you to infringe any patents or other property right claims or to contest validity of any such claims; this section has the sole purpose of protecting the integrity of the free software distribution system, which is implemented by public license practices. Many people have made generous contributions to the wide range of software distributed through that system in reliance on consistent application of that system; it is up to the author/donor to decide if he or she is willing to distribute software through any other system and a licensee cannot impose that choice.

This section is intended to make thoroughly clear what is believed to be a consequence of the rest of this License.

8. If the distribution and/or use of the Program is restricted in certain countries either by patents or by copyrighted interfaces, the original copyright holder who places the Program under this License may add an explicit geographical distribution limitation excluding those countries, so that distribution is permitted only in or among countries not thus excluded. In such case, this License incorporates the limitation as if written in the body of this License.

9. The Free Software Foundation may publish revised and/or new versions of the General Public License from time to time. Such new versions will be similar in spirit to the present version, but may differ in detail to address new problems or concerns.

Each version is given a distinguishing version number. If the Program specifies a version number of this License which applies to it and "any later version", you have the option of following the terms and conditions either of that version or of any later version published by the Free Software Foundation. If the Program does not specify a version number of this License, you may choose any version ever published by the Free Software Foundation.

10. If you wish to incorporate parts of the Program into other free programs whose distribution conditions are different, write to the author to ask for permission. For software which is copyrighted by the Free Software Foundation, write to the Free Software Foundation; we sometimes make exceptions for this. Our decision will be guided by the two goals of preserving the free status of all derivatives of our free software and of promoting the sharing and reuse of software generally.

# NO WARRANTY

# 11. BECAUSE THE PROGRAM IS LICENSED FREE OF CHARGE, THERE IS NO WARRANTY FOR THE PROGRAM, TO THE EXTENT PERMITTED BY APPLICABLE LAW. EXCEPT WHEN OTHERWISE STATED IN WRITING THE COPYRIGHT HOLDERS AND/OR OTHER PARTIES PROVIDE THE PROGRAM "AS IS" WITHOUT WARRANTY

 OF ANY KIND, EITHER EXPRESSED OR IMPLIED, INCLUDING, BUT NOT LIMITED TO, THE IMPLIED WARRANTIES OF MERCHANTABILITY AND FITNESS FOR A PARTICULAR PURPOSE. THE ENTIRE RISK AS TO THE QUALITY AND PERFORMANCE OF THE PROGRAM IS WITH YOU. SHOULD THE PROGRAM PROVE DEFECTIVE, YOU ASSUME THE COST OF ALL NECESSARY SERVICING, REPAIR

# OR CORRECTION.

12. IN NO EVENT UNLESS REQUIRED BY APPLICABLE LAW OR AGREED TO IN WRITING WILL ANY COPYRIGHT HOLDER, OR ANY OTHER PARTY WHO MAY MODIFY AND/OR REDISTRIBUTE THE PROGRAM AS PERMITTED ABOVE, BE LIABLE TO YOU FOR DAMAGES, INCLUDING ANY GENERAL, SPECIAL, INCIDENTAL OR CONSEQUENTIAL DAMAGES ARISING OUT OF THE USE OR INABILITY TO USE THE PROGRAM (INCLUDING BUT NOT LIMITED TO LOSS OF DATA OR DATA BEING RENDERED INACCURATE OR LOSSES SUSTAINED BY YOU OR THIRD PARTIES OR A FAILURE OF THE PROGRAM TO OPERATE WITH ANY OTHER PROGRAMS), EVEN IF SUCH HOLDER OR OTHER PARTY HAS BEEN ADVISED OF THE POSSIBILITY OF SUCH DAMAGES.

END OF TERMS AND CONDITIONS

How to Apply These Terms to Your New Programs

If you develop a new program, and you want it to be of the greatest possible use to the public, the best way to achieve this is to make it free software which everyone can redistribute and change under these terms.

To do so, attach the following notices to the program. It is safest to attach them to the start of each source file to most effectively convey the exclusion of warranty; and each file should have at least the "copyright" line and a pointer to where the full notice is found.

One line to give the program's name and a brief idea of what it does.

Copyright (C)

 This program is free software; you can redistribute it and/or modify it under the terms of the GNU General Public License as published by the Free Software Foundation; either version 2 of the License, or (at your option) any later version.

 This program is distributed in the hope that it will be useful, but WITHOUT ANY WARRANTY; without even the implied warranty of MERCHANTABILITY or FITNESS FOR A PARTICULAR PURPOSE. See the GNU General Public License for more details.

 You should have received a copy of the GNU General Public License along with this program; if not, write to the Free Software Foundation, Inc., 59 Temple Place, Suite 330, Boston, MA 02111-1307 USA

Also add information on how to contact you by electronic and paper mail.

If the program is interactive, make it output a short notice like this when it starts in an interactive mode:

Gnomovision version 69, Copyright (C) year name of author

 Gnomovision comes with ABSOLUTELY NO WARRANTY; for details type `show w'. This is free software, and you are welcome to redistribute it under certain conditions; type `show c' for details.

The hypothetical commands `show w' and `show c' should show the appropriate parts of the General Public License.

Of course, the commands you use may be called something other than `show w' and `show c'; they could even be mouse-clicks or menu items--whatever suits your program.

You should also get your employer (if you work as a programmer) or your school, if any, to sign a "copyright disclaimer" for the program, if necessary. Here is a sample; alter the names:

 Yoyodyne, Inc., hereby disclaims all copyright interest in the program `Gnomovision' (which makes passes at compilers) written by James Hacker.

 signature of Ty Coon, 1 April 1989 Ty Coon, President of Vice

This General Public License does not permit incorporating your program into proprietary programs. If your program is a subroutine library, you may consider it more useful to permit linking proprietary applications with the library. If this is what you want to do, use the GNU Library General Public License instead of this License.

# "CLASSPATH" EXCEPTION TO THE GPL VERSION 2

Certain source files distributed by Sun Microsystems, Inc. are subject to the following clarification and special exception to the GPL Version 2, but only where Sun has expressly included in the particular source file's header the words

"Sun designates this particular file as subject to the "Classpath" exception as provided by Sun in the License file that accompanied this code."

Linking this library statically or dynamically with other modules is making a combined work based on this library. Thus, the terms and conditions of the GNU General Public License Version 2 cover the whole combination.

As a special exception, the copyright holders of this library give you permission to link this library with independent modules to produce an executable, regardless of the license terms of these independent modules, and to copy and distribute the resulting executable under terms of your choice, provided that you also meet, for each linked independent module, the terms and conditions of the license of that module.? An independent module is a module which is not derived from or based on this library.? If you modify this library, you may extend this exception to your version of the library, but

you are not obligated to do so.? If you do not wish to do so, delete this exception statement from your version.

 Apache License Version 2.0, January 2004 http://www.apache.org/licenses/

## TERMS AND CONDITIONS FOR USE, REPRODUCTION, AND DISTRIBUTION

## 1. Definitions.

 "License" shall mean the terms and conditions for use, reproduction, and distribution as defined by Sections 1 through 9 of this document.  "Licensor" shall mean the copyright owner or entity authorized by the copyright owner that is granting the License.

 "Legal Entity" shall mean the union of the acting entity and all other entities that control, are controlled by, or are under common control with that entity. For the purposes of this definition, "control" means (i) the power, direct or indirect, to cause the direction or management of such entity, whether by contract or otherwise, or (ii) ownership of fifty percent (50%) or more of the outstanding shares, or (iii) beneficial ownership of such entity.

 "You" (or "Your") shall mean an individual or Legal Entity exercising permissions granted by this License.

 "Source" form shall mean the preferred form for making modifications, including but not limited to software source code, documentation source, and configuration files.

 "Object" form shall mean any form resulting from mechanical transformation or translation of a Source form, including but not limited to compiled object code, generated documentation, and conversions to other media types.

 "Work" shall mean the work of authorship, whether in Source or Object form, made available under the License, as indicated by a copyright notice that is included in or attached to the work (an example is provided in the Appendix below).

 "Derivative Works" shall mean any work, whether in Source or Object form, that is based on (or derived from) the Work and for which the editorial

 revisions, annotations, elaborations, or other modifications represent, as a whole, an original work of authorship. For the purposes of this License, Derivative Works shall not include works that remain separable from, or merely link (or bind by name) to the interfaces of, the Work and Derivative Works thereof.

 "Contribution" shall mean any work of authorship, including the original version of the Work and any modifications or additions to that Work or Derivative Works thereof, that is intentionally submitted to Licensor for inclusion in the Work by the copyright owner or by an individual or Legal Entity authorized to submit on behalf of the copyright owner. For the purposes of this definition, "submitted" means any form of electronic, verbal, or written communication sent to the Licensor or its representatives, including but not limited to communication on electronic mailing lists, source code control systems,

 and issue tracking systems that are managed by, or on behalf of, the Licensor for the purpose of discussing and improving the Work, but excluding communication that is conspicuously marked or otherwise designated in writing by the copyright owner as "Not a Contribution."

 "Contributor" shall mean Licensor and any individual or Legal Entity on behalf of whom a Contribution has been received by Licensor and subsequently incorporated within the Work.

- 2. Grant of Copyright License. Subject to the terms and conditions of this License, each Contributor hereby grants to You a perpetual, worldwide, non-exclusive, no-charge, royalty-free, irrevocable copyright license to reproduce, prepare Derivative Works of, publicly display, publicly perform, sublicense, and distribute the Work and such Derivative Works in Source or Object form.
- 3. Grant of Patent License. Subject to the terms and conditions of this License,

 each Contributor hereby grants to You a perpetual, worldwide, non-exclusive, no-charge, royalty-free, irrevocable (except as stated in this section) patent license to make, have made, use, offer to sell, sell, import, and otherwise transfer the Work, where such license applies only to those patent claims licensable by such Contributor that are necessarily infringed by their Contribution(s) alone or by combination of their Contribution(s) with the Work to which such Contribution(s) was submitted. If You institute patent litigation against any entity (including a cross-claim or counterclaim in a lawsuit) alleging that the Work or a Contribution incorporated within the Work constitutes direct or contributory patent infringement, then any patent licenses granted to You under this License for that Work shall terminate as of the date such litigation is filed.

 4. Redistribution. You may reproduce and distribute copies of the

 Work or Derivative Works thereof in any medium, with or without modifications, and in Source or Object form, provided that You meet the following conditions:

- (a) You must give any other recipients of the Work or Derivative Works a copy of this License; and
- (b) You must cause any modified files to carry prominent notices stating that You changed the files; and
- (c) You must retain, in the Source form of any Derivative Works that You distribute, all copyright, patent, trademark, and attribution notices from the Source form of the Work,

 excluding those notices that do not pertain to any part of the Derivative Works; and

 (d) If the Work includes a "NOTICE" text file as part of its distribution, then any Derivative Works that You distribute must include a readable copy of the attribution notices contained within such NOTICE file, excluding

those notices that do not

 pertain to any part of the Derivative Works, in at least one of the following places: within a NOTICE text file distributed as part of the Derivative Works; within the Source form or documentation, if provided along with the Derivative Works; or, within a display generated by the Derivative Works, if and wherever such third-party notices normally appear. The contents of the NOTICE file are for informational purposes only and do not modify the License. You may add Your own attribution notices within Derivative Works that You distribute, alongside or as an addendum to the NOTICE text from the Work, provided that such additional attribution notices cannot be construed as modifying the License.

 You may add Your own copyright statement to Your modifications and may provide additional or different license terms and conditions

- for use, reproduction, or distribution of Your modifications, or for any such Derivative Works as a whole, provided Your use, reproduction, and distribution of the Work otherwise complies with the conditions stated in this License.
- 5. Submission of Contributions. Unless You explicitly state otherwise, any Contribution intentionally submitted for inclusion in the Work by You to the Licensor shall be under the terms and conditions of this License, without any additional terms or conditions. Notwithstanding the above, nothing herein shall supersede or modify the terms of any separate license agreement you may have executed with Licensor regarding such Contributions.
- 6. Trademarks. This License does not grant permission to use the trade names, trademarks, service marks, or product names of the Licensor, except as required for reasonable and customary use in describing the origin of the Work and reproducing the content of the NOTICE file.
- 7. Disclaimer of Warranty. Unless required by applicable law or agreed to in writing, Licensor provides the Work (and each Contributor provides its Contributions) on an "AS IS" BASIS, WITHOUT WARRANTIES OR CONDITIONS OF ANY KIND, either express or implied, including, without limitation, any warranties or conditions

 of TITLE, NON-INFRINGEMENT, MERCHANTABILITY, or FITNESS FOR A PARTICULAR PURPOSE. You are solely responsible for determining the appropriateness of using or redistributing the Work and assume any risks associated with Your exercise of permissions under this License.

 8. Limitation of Liability. In no event and under no legal theory, whether in tort (including negligence), contract, or otherwise, unless required by applicable law (such as deliberate and grossly negligent acts) or agreed to in writing, shall any Contributor be liable to You for damages, including any direct, indirect, special,

 incidental, or consequential damages of any character arising as a result of this License or out of the use or inability to use the Work (including but not limited to damages for loss of goodwill, work stoppage, computer failure or malfunction, or any and all other commercial damages or losses), even if such Contributor has been advised of the possibility of such damages.

 9. Accepting Warranty or Additional Liability. While redistributing the Work or Derivative Works thereof, You may choose to offer, and charge a fee for, acceptance of support, warranty, indemnity, or other liability obligations and/or rights consistent with this License. However, in accepting such obligations, You may act only on Your own behalf and on Your sole responsibility, not on behalf of any other Contributor, and only if You agree to indemnify, defend, and hold each Contributor harmless for any liability incurred by, or claims asserted against, such Contributor by reason of your accepting any such warranty or additional liability.

#### END OF TERMS AND CONDITIONS

APPENDIX: How to apply the Apache License to your work.

 To apply the Apache License to your work, attach the following boilerplate notice, with the fields enclosed by brackets "[]" replaced with your own identifying information. (Don't include the brackets!) The text should be enclosed in the appropriate comment syntax for the file format. We also recommend that a file or class name and description of purpose be included on the same "printed page" as the copyright notice for easier identification within third-party archives.

#### Copyright [yyyy] [name of copyright owner]

 Licensed under the Apache License, Version 2.0 (the "License"); you may not use this file except in compliance with the License. You may obtain a copy of the License at

 Unless required by applicable law or agreed to in writing, software distributed under the License is distributed on an "AS IS" BASIS, WITHOUT WARRANTIES OR CONDITIONS OF ANY KIND, either express or implied. See the License for the specific language governing permissions and limitations under the License.

 The Netty Project =================

Please visit the Netty web site for more information:

\* http://netty.io/

Copyright 2011 The Netty Project

The Netty Project licenses this file to you under the Apache License, version 2.0 (the "License"); you may not use this file except in compliance with the License. You may obtain a copy of the License at:

http://www.apache.org/licenses/LICENSE-2.0

Unless required by applicable law or agreed to in writing, software distributed under the License is distributed on an "AS IS" BASIS, WITHOUT WARRANTIES OR CONDITIONS OF ANY KIND, either express or implied. See the License for the specific language governing permissions and limitations under the License.

Also, please refer to each LICENSE.<component>.txt file, which is located in the 'license' directory of the distribution file, for the license terms of the components that this product depends on.

-------------------------------------------------------------------------------

This

 product contains the extensions to Java Collections Framework which has been derived from the works by JSR-166 EG, Doug Lea, and Jason T. Greene:

\* LICENSE:

\* license/LICENSE.jsr166y.txt (Public Domain)

\* HOMEPAGE:

- \* http://gee.cs.oswego.edu/cgi-bin/viewcvs.cgi/jsr166/
- \* http://viewvc.jboss.org/cgi-bin/viewvc.cgi/jbosscache/experimental/jsr166/

This product contains a modified version of Robert Harder's Public Domain Base64 Encoder and Decoder, which can be obtained at:

\* LICENSE:

\* license/LICENSE.base64.txt (Public Domain)

\* HOMEPAGE:

\* http://iharder.sourceforge.net/current/java/base64/

This product contains a modified version of 'JZlib', a re-implementation of zlib in pure Java, which can be obtained at:

```
 * LICENSE:
```
- \* license/LICENSE.jzlib.txt (BSD Style License)
- \* HOMEPAGE:
- \* http://www.jcraft.com/jzlib/

This product optionally depends on 'Protocol Buffers', Google's data interchange format, which can be obtained at:

```
 * LICENSE:
```
- \* license/LICENSE.protobuf.txt (New BSD License)
- \* HOMEPAGE:
- \* http://code.google.com/p/protobuf/

This product optionally depends on 'SLF4J', a simple logging facade for Java, which can be obtained at:

```
 * LICENSE:
* license/LICENSE.slf4j.txt (MIT License)
```
- \* HOMEPAGE:
- \* http://www.slf4j.org/

This product optionally depends on 'Apache Commons Logging', a logging framework, which can be obtained at:

- \* LICENSE:
- \* license/LICENSE.commons-logging.txt (Apache License 2.0)
- \* HOMEPAGE:
- \* http://commons.apache.org/logging/

This product optionally depends on 'Apache Log4J', a logging framework, which can be obtained at:

```
 * LICENSE:
```

```
 * license/LICENSE.log4j.txt (Apache License 2.0)
```
\* HOMEPAGE:

```
 * http://logging.apache.org/log4j/
```
This product optionally depends on 'JBoss Logging', a logging framework, which can be obtained at:

\* LICENSE:

\* license/LICENSE.jboss-logging.txt (GNU LGPL 2.1)

\* HOMEPAGE:

\* http://anonsvn.jboss.org/repos/common/common-logging-spi/

This product optionally depends on 'Apache Felix', an open source OSGi framework implementation, which can be obtained at:

```
 * LICENSE:
```
- \* license/LICENSE.felix.txt (Apache License 2.0)
- \* HOMEPAGE:
	- \* http://felix.apache.org/

This product optionally depends on 'Webbit', a Java event based WebSocket and HTTP server:

\* LICENSE:

- \* license/LICENSE.webbit.txt (BSD License)
- \* HOMEPAGE:
- \* https://github.com/joewalnes/webbit

The person or persons who have associated work with this document (the "Dedicator" or "Certifier") hereby either (a) certifies that, to the best of his knowledge, the work of authorship identified is in the public domain of the country from which the work is published, or (b) hereby dedicates whatever copyright the dedicators holds in the work of authorship identified below (the "Work") to the public domain. A certifier, moreover, dedicates any copyright interest he may have in the associated work, and for these purposes, is described as a "dedicator" below.

A certifier has taken reasonable steps to verify the copyright status of this work. Certifier recognizes that his good faith efforts may not shield him from liability if in fact the work certified is not in the public domain.

Dedicator makes this dedication for the benefit of the public at large and to the detriment of the Dedicator's heirs and successors. Dedicator intends this dedication to be an overt act of relinquishment in perpetuity of all present

and future rights under copyright law, whether vested or contingent, in the Work. Dedicator understands that such relinquishment of all rights includes the relinquishment of all rights to enforce (by lawsuit or otherwise) those copyrights in the Work.

Dedicator recognizes that, once placed in the public domain, the Work may be freely reproduced, distributed, transmitted, used, modified, built upon, or otherwise exploited by anyone for any purpose, commercial or non-commercial, and in any way, including by methods that have not yet been invented or conceived.

(BSD License: http://www.opensource.org/licenses/bsd-license)

Copyright (c) 2011, Joe Walnes, Aslak Hellesy and contributors All rights reserved.

Redistribution and use in source and binary forms, with or without modification, are permitted provided that the following conditions are met:

\* Redistributions of source code must retain the above copyright notice, this list of conditions and the following disclaimer.

\* Redistributions in binary form must reproduce the above copyright notice, this list of conditions and the following disclaimer in the documentation and/or other materials provided with the distribution.

\* Neither the name of the Webbit nor the names of its contributors may be used to endorse or promote products derived from this software without specific prior written permission.

THIS SOFTWARE IS PROVIDED BY THE COPYRIGHT HOLDERS AND CONTRIBUTORS "AS IS" AND ANY EXPRESS OR IMPLIED WARRANTIES, INCLUDING, BUT NOT LIMITED TO, THE IMPLIED WARRANTIES OF

MERCHANTABILITY AND FITNESS FOR A PARTICULAR PURPOSE ARE DISCLAIMED. IN NO EVENT SHALL THE COPYRIGHT HOLDER OR CONTRIBUTORS BE LIABLE FOR ANY DIRECT, INDIRECT, INCIDENTAL, SPECIAL, EXEMPLARY, OR CONSEQUENTIAL DAMAGES (INCLUDING, BUT NOT LIMITED TO, PROCUREMENT OF SUBSTITUTE GOODS OR SERVICES; LOSS OF USE, DATA, OR PROFITS; OR BUSINESS INTERRUPTION) HOWEVER CAUSED AND ON ANY THEORY OF LIABILITY, WHETHER IN CONTRACT, STRICT LIABILITY, OR TORT (INCLUDING NEGLIGENCE OR OTHERWISE) ARISING IN ANY WAY OUT OF THE USE OF THIS SOFTWARE, EVEN IF ADVISED OF THE POSSIBILITY OF SUCH DAMAGE.

The person or persons who have associated work with this document (the "Dedicator" or "Certifier") hereby either (a) certifies that, to the best of his knowledge, the work of authorship identified is in the public domain of the country from which the work is published, or (b) hereby dedicates whatever copyright the dedicators holds in the work of authorship identified below (the "Work") to the public domain. A certifier, moreover, dedicates any copyright interest he may have in the associated work, and for these purposes, is described as a "dedicator" below.

A certifier has taken reasonable steps to verify the copyright status of this

work. Certifier recognizes that his good faith efforts may not shield him from liability if in fact the work certified is not in the public domain.

Dedicator makes this dedication for the benefit of the public at large and to the detriment of the Dedicator's heirs and successors. Dedicator intends this dedication to be an overt act of relinquishment in perpetuate of all present

and future rights under copyright law, whether vested or contingent, in the Work. Dedicator understands that such relinquishment of all rights includes the relinquishment of all rights to enforce (by lawsuit or otherwise) those copyrights in the Work.

Dedicator recognizes that, once placed in the public domain, the Work may be freely reproduced, distributed, transmitted, used, modified, built upon, or otherwise exploited by anyone for any purpose, commercial or non-commercial, and in any way, including by methods that have not yet been invented or conceived.

> Apache License Version 2.0, January 2004 http://www.apache.org/licenses/

#### TERMS AND CONDITIONS FOR USE, REPRODUCTION, AND DISTRIBUTION

1. Definitions.

 "License" shall mean the terms and conditions for use, reproduction, and distribution as defined by Sections 1 through 9 of this document.

 "Licensor" shall mean the copyright owner or entity authorized by the copyright owner that is granting the License.

 "Legal Entity" shall mean the union of the acting entity and all other entities that control, are controlled by, or are under common control with that entity. For the purposes of this definition, "control" means (i) the power, direct or indirect, to cause the direction or management of such entity, whether by contract or otherwise, or (ii) ownership of fifty percent (50%) or more of the outstanding shares, or (iii) beneficial ownership of such entity.

 "You" (or "Your") shall mean an individual or Legal Entity exercising permissions granted by this License.

 "Source" form shall mean the preferred form for making modifications, including but not limited to software source code, documentation source, and configuration files.

 "Object" form shall mean any form resulting from mechanical transformation or translation of a Source form, including but not limited to compiled object code, generated documentation, and conversions to other media types.

 "Work" shall mean the work of authorship, whether in Source or Object form, made available under the License, as indicated by a copyright notice that is included in or attached to the work (an example is provided in the Appendix below).

 "Derivative Works" shall mean any work, whether in Source or Object form, that is based on (or derived from) the Work and for which the editorial

 revisions, annotations, elaborations, or other modifications represent, as a whole, an original work of authorship. For the purposes of this License, Derivative Works shall not include works that remain separable from, or merely link (or bind by name) to the interfaces of, the Work and Derivative Works thereof.

 "Contribution" shall mean any work of authorship, including the original version of the Work and any modifications or additions to that Work or Derivative Works thereof, that is intentionally submitted to Licensor for inclusion in the Work by the copyright owner or by an individual or Legal Entity authorized to submit on behalf of the copyright owner. For the purposes of this definition, "submitted" means any form of electronic, verbal, or written communication sent to the Licensor or its representatives, including but not limited to communication on electronic mailing lists, source code control systems, and issue tracking systems that are managed by, or on behalf of, the Licensor for the purpose of discussing and improving the Work, but excluding communication that is conspicuously marked or otherwise designated in writing by the copyright owner as "Not a Contribution."

 "Contributor" shall mean Licensor and any individual or Legal Entity on behalf of whom a Contribution has been received by Licensor and subsequently incorporated within the Work.

- 2. Grant of Copyright License. Subject to the terms and conditions of this License, each Contributor hereby grants to You a perpetual, worldwide, non-exclusive, no-charge, royalty-free, irrevocable copyright license to reproduce, prepare Derivative Works of, publicly display, publicly perform, sublicense, and distribute the Work and such Derivative Works in Source or Object form.
- 3. Grant of Patent License. Subject to the terms and conditions of this
- License, each Contributor hereby grants to You a perpetual, worldwide, non-exclusive, no-charge, royalty-free, irrevocable

 (except as stated in this section) patent license to make, have made, use, offer to sell, sell, import, and otherwise transfer the Work, where such license applies only to those patent claims licensable by such Contributor that are necessarily infringed by their Contribution(s) alone or by combination of their Contribution(s) with the Work to which such Contribution(s) was submitted. If You institute patent litigation against any entity (including a cross-claim or counterclaim in a lawsuit) alleging that the Work or a Contribution incorporated within the Work constitutes direct or contributory patent infringement, then any patent licenses granted to You under this License for that Work shall terminate as of the date such litigation is filed.

 4. Redistribution. You may reproduce and distribute copies of the

 Work or Derivative Works thereof in any medium, with or without modifications, and in Source or Object form, provided that You meet the following conditions:

- (a) You must give any other recipients of the Work or Derivative Works a copy of this License; and
- (b) You must cause any modified files to carry prominent notices stating that You changed the files; and
- (c) You must retain, in the Source form of any Derivative Works that You distribute, all copyright, patent, trademark, and attribution notices from the Source form of the Work, excluding those notices that do not pertain to any part of the Derivative Works; and
- (d) If the Work includes a "NOTICE" text file as part of its distribution, then any Derivative Works that You distribute must include a readable copy of the attribution notices contained within such NOTICE file, excluding

#### those notices that do not

 pertain to any part of the Derivative Works, in at least one of the following places: within a NOTICE text file distributed as part of the Derivative Works; within the Source form or documentation, if provided along with the Derivative Works; or, within a display generated by the Derivative Works, if and wherever such third-party notices normally appear. The contents of the NOTICE file are for informational purposes only and do not modify the License. You may add Your own attribution notices within Derivative Works that You distribute, alongside or as an addendum to the NOTICE text from the Work, provided that such additional attribution notices cannot be construed as modifying the License.

 You may add Your own copyright statement to Your modifications and may provide additional or different license terms and conditions

- for use, reproduction, or distribution of Your modifications, or for any such Derivative Works as a whole, provided Your use, reproduction, and distribution of the Work otherwise complies with the conditions stated in this License.
- 5. Submission of Contributions. Unless You explicitly state otherwise, any Contribution intentionally submitted for inclusion in the Work by You to the Licensor shall be under the terms and conditions of this License, without any additional terms or conditions. Notwithstanding the above, nothing herein shall supersede or modify the terms of any separate license agreement you may have executed with Licensor regarding such Contributions.
- 6. Trademarks. This License does not grant permission to use the trade names, trademarks, service marks, or product names of the Licensor, except as required for reasonable and customary use in describing the origin of the Work and reproducing the content of the NOTICE file.
- 7. Disclaimer of Warranty. Unless required by applicable law or agreed to in writing, Licensor provides the Work (and each Contributor provides its Contributions) on an "AS IS" BASIS, WITHOUT WARRANTIES OR CONDITIONS OF ANY KIND, either express or implied, including, without limitation, any warranties or conditions of TITLE, NON-INFRINGEMENT, MERCHANTABILITY, or FITNESS FOR A PARTICULAR PURPOSE. You are solely responsible for determining the appropriateness of using or redistributing the Work and assume any risks associated with Your exercise of permissions under this License.
- 8. Limitation of Liability. In no event and under no legal theory, whether in tort (including negligence), contract, or otherwise, unless required by applicable law (such as deliberate and grossly negligent acts) or agreed to in writing, shall any Contributor be liable to You for damages, including any direct,

# indirect, special,

 incidental, or consequential damages of any character arising as a result of this License or out of the use or inability to use the Work (including but not limited to damages for loss of goodwill, work stoppage, computer failure or malfunction, or any and all other commercial damages or losses), even if such Contributor has been advised of the possibility of such damages.

 9. Accepting Warranty or Additional Liability. While redistributing the Work or Derivative Works thereof, You may choose to offer,

 and charge a fee for, acceptance of support, warranty, indemnity, or other liability obligations and/or rights consistent with this License. However, in accepting such obligations, You may act only on Your own behalf and on Your sole responsibility, not on behalf of any other Contributor, and only if You agree to indemnify, defend, and hold each Contributor harmless for any liability incurred by, or claims asserted against, such Contributor by reason of your accepting any such warranty or additional liability.

## END OF TERMS AND CONDITIONS

APPENDIX: How to apply the Apache License to your work.

 To apply the Apache License to your work, attach the following boilerplate notice, with the fields enclosed by brackets "[]" replaced with your own identifying information. (Don't include the brackets!) The text should be enclosed in the appropriate comment syntax for the file format. We also recommend that a file or class name and description of purpose be included on the same "printed page" as the copyright notice for easier identification within third-party archives.

Copyright [yyyy] [name of copyright owner]

 Licensed under the Apache License, Version 2.0 (the "License"); you may not use this file except in compliance with the License. You may obtain a copy of the License at

http://www.apache.org/licenses/LICENSE-2.0

 Unless required by applicable law or agreed to in writing, software distributed under the License is distributed on an "AS IS" BASIS, WITHOUT WARRANTIES OR CONDITIONS OF ANY KIND, either express or implied. See the License for the specific language governing permissions and limitations under the License. Copyright 2008, Google Inc. All rights reserved.

Redistribution and use in source and binary forms, with or without modification, are permitted provided that the following conditions are met:

 \* Redistributions of source code must retain the above copyright notice, this list of conditions and the following disclaimer.

 \* Redistributions in binary form must reproduce the above copyright notice, this list of conditions and the following disclaimer in the documentation and/or other materials provided with the distribution.

 \* Neither the name of Google Inc. nor the names of its contributors may be used to endorse or promote products derived from this software without specific prior written permission.

THIS SOFTWARE IS PROVIDED BY THE COPYRIGHT HOLDERS AND CONTRIBUTORS "AS IS" AND ANY EXPRESS OR IMPLIED WARRANTIES, INCLUDING, BUT NOT LIMITED TO, THE IMPLIED WARRANTIES OF MERCHANTABILITY AND FITNESS FOR A PARTICULAR PURPOSE ARE DISCLAIMED. IN NO EVENT SHALL THE COPYRIGHT OWNER OR

 CONTRIBUTORS BE LIABLE FOR ANY DIRECT, INDIRECT, INCIDENTAL, SPECIAL, EXEMPLARY, OR CONSEQUENTIAL DAMAGES (INCLUDING, BUT NOT LIMITED TO, PROCUREMENT OF SUBSTITUTE GOODS OR SERVICES; LOSS OF USE, DATA, OR PROFITS; OR BUSINESS INTERRUPTION) HOWEVER CAUSED AND ON ANY THEORY OF LIABILITY, WHETHER IN CONTRACT, STRICT LIABILITY, OR TORT (INCLUDING NEGLIGENCE OR OTHERWISE) ARISING IN ANY WAY OUT OF THE USE OF THIS SOFTWARE, EVEN IF ADVISED OF THE POSSIBILITY OF SUCH DAMAGE.

Code generated by the Protocol Buffer compiler is owned by the owner of the input file used when generating it. This code is not standalone and requires a support library to be linked with it. This support library is itself covered by the above license. The GNU General Public License (GPL)

Version 2, June 1991

Copyright (C) 1989, 1991 Free Software Foundation, Inc. 59 Temple Place, Suite 330, Boston, MA 02111-1307 USA

Everyone is permitted to copy and distribute verbatim copies of this license document, but changing it is not allowed.

#### Preamble

The licenses for most software are designed to take away your freedom to share and change it. By contrast, the GNU General Public License is intended to guarantee your freedom to share and change free software--to make sure the software is free for all its users. This General Public License applies to most of the Free Software Foundation's software and to any other program whose authors commit to using it. (Some other Free Software Foundation software is covered by the GNU Library General Public License instead.) You can apply it to your programs, too.

When we speak of free software, we are referring to freedom, not price. Our General Public Licenses are designed to make sure that you have the freedom to

distribute copies of free software (and charge for this service if you wish), that you receive source code or can get it if you want it, that you can change the software or use pieces of it in new free programs; and that you know you can do these things.

To protect your rights, we need to make restrictions that forbid anyone to deny you these rights or to ask you to surrender the rights. These restrictions translate to certain responsibilities for you if you distribute copies of the software, or if you modify it.

For example, if you distribute copies of such a program, whether gratis or for a fee, you must give the recipients all the rights that you have. You must make sure that they, too, receive or can get the source code. And you must show them these terms so they know their rights.

We protect your rights with two steps: (1) copyright the software, and (2) offer you this license which gives you legal permission to copy, distribute and/or modify the software.

#### Also,

 for each author's protection and ours, we want to make certain that everyone understands that there is no warranty for this free software. If the software is modified by someone else and passed on, we want its recipients to know that what they have is not the original, so that any problems introduced by others will not reflect on the original authors' reputations.

Finally, any free program is threatened constantly by software patents. We wish to avoid the danger that redistributors of a free program will individually obtain patent licenses, in effect making the program proprietary. To prevent this, we have made it clear that any patent must be licensed for everyone's free use or not licensed at all.

The precise terms and conditions for copying, distribution and modification follow.

## TERMS AND CONDITIONS FOR COPYING, DISTRIBUTION AND MODIFICATION

0. This License applies to any program or other work which contains a notice placed by the copyright holder saying it may be distributed under the terms of

this General Public License. The "Program", below, refers to any such program or work, and a "work based on the Program" means either the Program or any derivative work under copyright law: that is to say, a work containing the Program or a portion of it, either verbatim or with modifications and/or translated into another language. (Hereinafter, translation is included without limitation in the term "modification".) Each licensee is addressed as "you".

Activities other than copying, distribution and modification are not covered by this License; they are outside its scope. The act of running the Program is not restricted, and the output from the Program is covered only if its contents
constitute a work based on the Program (independent of having been made by running the Program). Whether that is true depends on what the Program does.

1. You may copy and distribute verbatim copies of the Program's source code as you receive it, in any medium, provided that you conspicuously and

appropriately publish on each copy an appropriate copyright notice and disclaimer of warranty; keep intact all the notices that refer to this License and to the absence of any warranty; and give any other recipients of the Program a copy of this License along with the Program.

You may charge a fee for the physical act of transferring a copy, and you may at your option offer warranty protection in exchange for a fee.

2. You may modify your copy or copies of the Program or any portion of it, thus forming a work based on the Program, and copy and distribute such modifications or work under the terms of Section 1 above, provided that you also meet all of these conditions:

 a) You must cause the modified files to carry prominent notices stating that you changed the files and the date of any change.

 b) You must cause any work that you distribute or publish, that in whole or in part contains or is derived from the Program or any part thereof, to be licensed as a whole at no charge to all third parties under the terms of this License.

 c) If the modified program normally reads commands interactively when run, you must cause it, when started running for such interactive use in the most ordinary way, to print or display an announcement including an appropriate copyright notice and a notice that there is no warranty (or else, saying that you provide a warranty) and that users may redistribute the program under these conditions, and telling the user how to view a copy of this License. (Exception: if the Program itself is interactive but does not normally print such an announcement, your work based on the Program is not required to print an announcement.)

These requirements apply to the modified work as a whole. If identifiable sections of that work are not derived from the Program, and can be reasonably considered independent and separate works in themselves, then this License, and its terms,

 do not apply to those sections when you distribute them as separate works. But when you distribute the same sections as part of a whole which is a work based on the Program, the distribution of the whole must be on the terms of this License, whose permissions for other licensees extend to the entire whole, and thus to each and every part regardless of who wrote it.

Thus, it is not the intent of this section to claim rights or contest your

rights to work written entirely by you; rather, the intent is to exercise the right to control the distribution of derivative or collective works based on the Program.

In addition, mere aggregation of another work not based on the Program with the Program (or with a work based on the Program) on a volume of a storage or distribution medium does not bring the other work under the scope of this License.

3. You may copy and distribute the Program (or a work based on it, under Section 2) in object code or executable form under the terms of Sections 1 and

2 above provided that you also do one of the following:

 a) Accompany it with the complete corresponding machine-readable source code, which must be distributed under the terms of Sections 1 and 2 above on a medium customarily used for software interchange; or,

 b) Accompany it with a written offer, valid for at least three years, to give any third party, for a charge no more than your cost of physically performing source distribution, a complete machine-readable copy of the corresponding source code, to be distributed under the terms of Sections 1 and 2 above on a medium customarily used for software interchange; or,

 c) Accompany it with the information you received as to the offer to distribute corresponding source code. (This alternative is allowed only for noncommercial distribution and only if you received the program in object code or executable form with such an offer, in accord with Subsection b above.)

# The source

 code for a work means the preferred form of the work for making modifications to it. For an executable work, complete source code means all the source code for all modules it contains, plus any associated interface definition files, plus the scripts used to control compilation and installation of the executable. However, as a special exception, the source code distributed need not include anything that is normally distributed (in either source or binary form) with the major components (compiler, kernel, and so on) of the operating system on which the executable runs, unless that component itself accompanies the executable.

If distribution of executable or object code is made by offering access to copy from a designated place, then offering equivalent access to copy the source code from the same place counts as distribution of the source code, even though third parties are not compelled to copy the source along with the object code.

4. You may not copy, modify, sublicense, or distribute

#### the Program except as

expressly provided under this License. Any attempt otherwise to copy, modify, sublicense or distribute the Program is void, and will automatically terminate your rights under this License. However, parties who have received copies, or rights, from you under this License will not have their licenses terminated so long as such parties remain in full compliance.

5. You are not required to accept this License, since you have not signed it. However, nothing else grants you permission to modify or distribute the Program or its derivative works. These actions are prohibited by law if you do not accept this License. Therefore, by modifying or distributing the Program (or any work based on the Program), you indicate your acceptance of this License to do so, and all its terms and conditions for copying, distributing or modifying the Program or works based on it.

6. Each time you redistribute the Program (or any work based on the Program), the recipient automatically

receives a license from the original licensor to

copy, distribute or modify the Program subject to these terms and conditions. You may not impose any further restrictions on the recipients' exercise of the rights granted herein. You are not responsible for enforcing compliance by third parties to this License.

7. If, as a consequence of a court judgment or allegation of patent infringement or for any other reason (not limited to patent issues), conditions are imposed on you (whether by court order, agreement or otherwise) that contradict the conditions of this License, they do not excuse you from the conditions of this License. If you cannot distribute so as to satisfy simultaneously your obligations under this License and any other pertinent obligations, then as a consequence you may not distribute the Program at all. For example, if a patent license would not permit royalty-free redistribution of the Program by all those who receive copies directly or indirectly through you, then

 the only way you could satisfy both it and this License would be to refrain entirely from distribution of the Program.

If any portion of this section is held invalid or unenforceable under any particular circumstance, the balance of the section is intended to apply and the section as a whole is intended to apply in other circumstances.

It is not the purpose of this section to induce you to infringe any patents or other property right claims or to contest validity of any such claims; this section has the sole purpose of protecting the integrity of the free software distribution system, which is implemented by public license practices. Many people have made generous contributions to the wide range of software distributed through that system in reliance on consistent application of that system; it is up to the author/donor to decide if he or she is willing to distribute software through any other system and a licensee cannot impose that choice.

This section is intended to make thoroughly clear what is believed to be a consequence of the rest of this License.

8. If the distribution and/or use of the Program is restricted in certain countries either by patents or by copyrighted interfaces, the original copyright holder who places the Program under this License may add an explicit geographical distribution limitation excluding those countries, so that distribution is permitted only in or among countries not thus excluded. In such case, this License incorporates the limitation as if written in the body of this License.

9. The Free Software Foundation may publish revised and/or new versions of the General Public License from time to time. Such new versions will be similar in spirit to the present version, but may differ in detail to address new problems or concerns.

Each version is given a distinguishing version number. If the Program specifies a version number of this License which applies to it and "any later version", you have the option of following the terms and conditions either of that version or of any later version published by the Free Software Foundation.

If the Program does not specify a version number of this License, you may choose any version ever published by the Free Software Foundation.

10. If you wish to incorporate parts of the Program into other free programs whose distribution conditions are different, write to the author to ask for permission. For software which is copyrighted by the Free Software Foundation, write to the Free Software Foundation; we sometimes make exceptions for this. Our decision will be guided by the two goals of preserving the free status of all derivatives of our free software and of promoting the sharing and reuse of software generally.

# NO WARRANTY

11. BECAUSE THE PROGRAM IS LICENSED FREE OF CHARGE, THERE IS NO WARRANTY FOR THE PROGRAM, TO THE EXTENT PERMITTED BY APPLICABLE LAW. EXCEPT WHEN OTHERWISE STATED IN WRITING THE COPYRIGHT HOLDERS AND/OR OTHER PARTIES PROVIDE THE PROGRAM "AS IS" WITHOUT

WARRANTY OF ANY KIND, EITHER EXPRESSED OR IMPLIED,

INCLUDING, BUT NOT LIMITED TO, THE IMPLIED WARRANTIES OF MERCHANTABILITY AND FITNESS FOR A PARTICULAR PURPOSE. THE ENTIRE RISK AS TO THE QUALITY AND PERFORMANCE OF THE PROGRAM IS WITH YOU. SHOULD THE PROGRAM PROVE DEFECTIVE, YOU ASSUME THE COST OF ALL NECESSARY SERVICING, REPAIR OR CORRECTION.

12. IN NO EVENT UNLESS REQUIRED BY APPLICABLE LAW OR AGREED TO IN WRITING WILL

ANY COPYRIGHT HOLDER, OR ANY OTHER PARTY WHO MAY MODIFY AND/OR REDISTRIBUTE THE

PROGRAM AS PERMITTED ABOVE, BE LIABLE TO YOU FOR DAMAGES, INCLUDING ANY GENERAL, SPECIAL, INCIDENTAL OR CONSEQUENTIAL DAMAGES ARISING OUT OF THE USE OR INABILITY TO USE THE PROGRAM (INCLUDING BUT NOT LIMITED TO LOSS OF DATA OR DATA BEING RENDERED INACCURATE OR LOSSES SUSTAINED BY YOU OR THIRD PARTIES OR A FAILURE OF THE PROGRAM TO OPERATE WITH ANY OTHER PROGRAMS), EVEN IF SUCH HOLDER OR OTHER PARTY HAS BEEN ADVISED OF THE POSSIBILITY OF SUCH DAMAGES.

# END OF TERMS AND CONDITIONS

How to Apply These Terms to Your New Programs

If you develop a new program, and you want it to be of the greatest possible use to the public, the best way to achieve this is to make it free software which everyone can redistribute and change under these terms.

To do so, attach the following notices to the program. It is safest to attach them to the start of each source file to most effectively convey the exclusion of warranty; and each file should have at least the "copyright" line and a pointer to where the full notice is found.

One line to give the program's name and a brief idea of what it does.

Copyright  $(C)$  <year > <name of author>

 This program is free software; you can redistribute it and/or modify it under the terms of the GNU General Public License as published by the Free Software Foundation; either version 2 of the License, or (at your option) any later version.

 This program is distributed in the hope that it will be useful, but WITHOUT ANY

 WARRANTY; without even the implied warranty of MERCHANTABILITY or FITNESS FOR A PARTICULAR PURPOSE. See the GNU General Public License for more details.

 You should have received a copy of the GNU General Public License along with this program; if not, write to the Free Software Foundation, Inc., 59 Temple Place, Suite 330, Boston, MA 02111-1307 USA

Also add information on how to contact you by electronic and paper mail.

If the program is interactive, make it output a short notice like this when it starts in an interactive mode:

Gnomovision version 69, Copyright (C) year name of author Gnomovision comes

 with ABSOLUTELY NO WARRANTY; for details type 'show w'. This is free software, and you are welcome to redistribute it under certain conditions; type 'show c' for details.

The hypothetical commands 'show w' and 'show c' should show the appropriate parts of the General Public License. Of course, the commands you use may be called something other than 'show w' and 'show c'; they could even be mouse-clicks or menu items--whatever suits your program.

You should also get your employer (if you work as a programmer) or your school, if any, to sign a "copyright disclaimer" for the program, if necessary. Here is a sample; alter the names:

 Yoyodyne, Inc., hereby disclaims all copyright interest in the program 'Gnomovision' (which makes passes at compilers) written by James Hacker.

signature of Ty Coon, 1 April 1989

Ty Coon, President of Vice

This General Public License does not permit incorporating your program into proprietary programs. If your program is a subroutine library, you may consider it more useful to permit linking proprietary applications with the library. If this is what you want to do, use the GNU Library General Public License instead of this License.

# "CLASSPATH" EXCEPTION TO THE GPL

Certain source files distributed by Oracle America and/or its affiliates are subject to the following clarification and special exception to the GPL, but only where Oracle has expressly included in the particular source file's header the words "Oracle designates this particular file as subject to the "Classpath" exception as provided by Oracle in the LICENSE file that accompanied this code."

 Linking this library statically or dynamically with other modules is making a combined work based on this library. Thus, the terms and conditions of the GNU General Public License cover the whole combination.

 As a special exception, the copyright holders of this library give you permission to link this library with independent modules to produce an executable, regardless of the license terms of these independent modules, and to copy and distribute the resulting executable under terms of your choice, provided that you also meet, for each linked independent module, the terms and conditions of the license of that module. An independent module is a module which is not

derived from or based on this library. If

/\*

\*

\*

\*

\*/

 you modify this library, you may extend this exception to your version of the library, but you are not obligated to do so. If you do not wish to do so, delete this exception statement from your version. \* Copyright (c) 2004-2007 QOS.ch \* All rights reserved. \* Permission is hereby granted, free of charge, to any person obtaining \* a copy of this software and associated documentation files (the \* "Software"), to deal in the Software without restriction, including \* without limitation the rights to use, copy, modify, merge, publish, \* distribute, sublicense, and/or sell copies of the Software, and to \* permit persons to whom the Software is furnished to do so, subject to \* the following conditions: \* The above copyright notice and this permission notice shall be \* included in all copies or substantial portions of the Software. \* THE SOFTWARE IS PROVIDED "AS IS", WITHOUT WARRANTY OF ANY KIND, \* EXPRESS OR IMPLIED, INCLUDING BUT NOT LIMITED TO THE WARRANTIES OF \* MERCHANTABILITY, FITNESS FOR A PARTICULAR PURPOSE AND \* NONINFRINGEMENT. IN NO EVENT SHALL THE AUTHORS OR COPYRIGHT HOLDERS BE \* LIABLE FOR ANY CLAIM, DAMAGES OR OTHER LIABILITY, WHETHER IN AN ACTION \* OF CONTRACT, TORT OR OTHERWISE, ARISING FROM, OUT OF OR IN CONNECTION \* WITH THE SOFTWARE OR THE USE OR OTHER DEALINGS IN THE SOFTWARE. Copyright (c) 2000,2001,2002,2003,2004 ymnk, JCraft,Inc. All rights reserved.

Redistribution and use in source and binary forms, with or without modification, are permitted provided that the following conditions are met:

- 1. Redistributions of source code must retain the above copyright notice, this list of conditions and the following disclaimer.
- 2. Redistributions in binary form must reproduce the above copyright notice, this list of conditions and the following disclaimer in the documentation and/or other materials provided with the distribution.
- 3. The names of the authors may not be used to endorse or promote products derived from this software without specific prior written permission.

THIS SOFTWARE IS PROVIDED ``AS IS'' AND ANY EXPRESSED OR IMPLIED WARRANTIES, INCLUDING, BUT NOT LIMITED TO, THE IMPLIED WARRANTIES OF MERCHANTABILITY AND FITNESS FOR A PARTICULAR PURPOSE ARE DISCLAIMED. IN NO EVENT SHALL JCRAFT, INC. OR ANY CONTRIBUTORS TO THIS SOFTWARE

BE LIABLE FOR ANY DIRECT, INDIRECT,

INCIDENTAL, SPECIAL, EXEMPLARY, OR CONSEQUENTIAL DAMAGES (INCLUDING, BUT NOT LIMITED TO, PROCUREMENT OF SUBSTITUTE GOODS OR SERVICES; LOSS OF USE, DATA, OR PROFITS; OR BUSINESS INTERRUPTION) HOWEVER CAUSED AND ON ANY THEORY OF LIABILITY, WHETHER IN CONTRACT, STRICT LIABILITY, OR TORT (INCLUDING NEGLIGENCE OR OTHERWISE) ARISING IN ANY WAY OUT OF THE USE OF THIS SOFTWARE, EVEN IF ADVISED OF THE POSSIBILITY OF SUCH DAMAGE. BSD License

Copyright (c) 2000-2006, www.hamcrest.org All rights reserved.

Redistribution and use in source and binary forms, with or without modification, are permitted provided that the following conditions are met:

Redistributions of source code must retain the above copyright notice, this list of conditions and the following disclaimer. Redistributions in binary form must reproduce the above copyright notice, this list of conditions and the following disclaimer in the documentation and/or other materials provided with the distribution.

Neither the name of Hamcrest nor the names of its contributors may be used to endorse or promote products derived from this software without specific prior written permission.

THIS SOFTWARE IS PROVIDED BY THE COPYRIGHT HOLDERS AND CONTRIBUTORS "AS IS" AND ANY

EXPRESS OR IMPLIED WARRANTIES, INCLUDING, BUT NOT LIMITED TO, THE IMPLIED WARRANTIES

OF MERCHANTABILITY AND FITNESS FOR A PARTICULAR PURPOSE ARE DISCLAIMED. IN NO EVENT

SHALL THE COPYRIGHT OWNER

OR CONTRIBUTORS BE LIABLE FOR ANY DIRECT, INDIRECT,

INCIDENTAL, SPECIAL, EXEMPLARY, OR CONSEQUENTIAL DAMAGES (INCLUDING, BUT NOT LIMITED

TO, PROCUREMENT OF SUBSTITUTE GOODS OR SERVICES; LOSS OF USE, DATA, OR PROFITS; OR BUSINESS INTERRUPTION) HOWEVER CAUSED AND ON ANY THEORY OF LIABILITY, WHETHER IN CONTRACT, STRICT LIABILITY, OR TORT (INCLUDING NEGLIGENCE OR OTHERWISE) ARISING IN ANY

WAY OUT OF THE USE OF THIS SOFTWARE, EVEN IF ADVISED OF THE POSSIBILITY OF SUCH **DAMAGE.** 

> Apache License Version 2.0, January 2004 http://www.apache.org/licenses/

# TERMS AND CONDITIONS FOR USE, REPRODUCTION, AND DISTRIBUTION

1. Definitions.

 "License" shall mean the terms and conditions for use, reproduction, and distribution as defined by Sections 1 through 9 of this document.

 "Licensor" shall mean the copyright owner or entity authorized by the copyright owner that is granting the License.

 "Legal Entity" shall mean the union of the acting entity and all other entities that control, are controlled by, or are under common control with that entity. For the purposes of this definition, "control" means (i) the power, direct or indirect, to cause the direction or management of such entity, whether by contract or otherwise, or (ii) ownership of fifty percent (50%) or more of the outstanding shares, or (iii) beneficial ownership of such entity.

 "You" (or "Your") shall mean an individual or Legal Entity exercising permissions granted by this License.

 "Source" form shall mean the preferred form for making modifications, including but not limited to software source code, documentation source, and configuration files.

 "Object" form shall mean any form resulting from mechanical transformation or translation of a Source form, including but not limited to compiled object code, generated documentation, and conversions to other media types.

 "Work" shall mean the work of authorship, whether in Source or Object form, made available under the License, as indicated by a copyright notice that is included in or attached to the work (an example is provided in the Appendix below).

 "Derivative Works" shall mean any work, whether in Source or Object form, that is based on (or derived from) the Work and for which the editorial

 revisions, annotations, elaborations, or other modifications represent, as a whole, an original work of authorship. For the purposes of this License, Derivative Works shall not include works that remain separable from, or merely link (or bind by name) to the interfaces of, the Work and Derivative Works thereof.

 "Contribution" shall mean any work of authorship, including the original version of the Work and any modifications or additions to that Work or Derivative Works thereof, that is intentionally submitted to Licensor for inclusion in the Work by the copyright owner or by an individual or Legal Entity authorized to submit on behalf of the copyright owner. For the purposes of this definition, "submitted" means any form of electronic, verbal, or written communication sent

 to the Licensor or its representatives, including but not limited to communication on electronic mailing lists, source code control systems, and issue tracking systems that are managed by, or on behalf of, the Licensor for the purpose of discussing and improving the Work, but excluding communication that is conspicuously marked or otherwise designated in writing by the copyright owner as "Not a Contribution."

 "Contributor" shall mean Licensor and any individual or Legal Entity on behalf of whom a Contribution has been received by Licensor and subsequently incorporated within the Work.

- 2. Grant of Copyright License. Subject to the terms and conditions of this License, each Contributor hereby grants to You a perpetual, worldwide, non-exclusive, no-charge, royalty-free, irrevocable copyright license to reproduce, prepare Derivative Works of, publicly display, publicly perform, sublicense, and distribute the Work and such Derivative Works in Source or Object form.
- 3. Grant of Patent License. Subject to the terms and conditions of this License,

 each Contributor hereby grants to You a perpetual, worldwide, non-exclusive, no-charge, royalty-free, irrevocable (except as stated in this section) patent license to make, have made, use, offer to sell, sell, import, and otherwise transfer the Work, where such license applies only to those patent claims licensable by such Contributor that are necessarily infringed by their Contribution(s) alone or by combination of their Contribution(s) with the Work to which such Contribution(s) was submitted. If You institute patent litigation against any entity (including a cross-claim or counterclaim in a lawsuit) alleging that the Work or a Contribution incorporated within the Work constitutes direct or contributory patent infringement, then any patent licenses granted to You under this License for that Work shall terminate as of the date such litigation is filed.

 4. Redistribution. You may reproduce and distribute copies of the

 Work or Derivative Works thereof in any medium, with or without modifications, and in Source or Object form, provided that You meet the following conditions:

- (a) You must give any other recipients of the Work or Derivative Works a copy of this License; and
- (b) You must cause any modified files to carry prominent notices stating that You changed the files; and
- (c) You must retain, in the Source form of any Derivative Works

 that You distribute, all copyright, patent, trademark, and attribution notices from the Source form of the Work, excluding those notices that do not pertain to any part of the Derivative Works; and

 (d) If the Work includes a "NOTICE" text file as part of its distribution, then any Derivative Works that You distribute must include a readable copy of the attribution notices contained within such NOTICE file, excluding

# those notices that do not

 pertain to any part of the Derivative Works, in at least one of the following places: within a NOTICE text file distributed as part of the Derivative Works; within the Source form or documentation, if provided along with the Derivative Works; or, within a display generated by the Derivative Works, if and wherever such third-party notices normally appear. The contents of the NOTICE file are for informational purposes only and do not modify the License. You may add Your own attribution notices within Derivative Works that You distribute, alongside or as an addendum to the NOTICE text from the Work, provided that such additional attribution notices cannot be construed as modifying the License.

 You may add Your own copyright statement to Your modifications and may provide additional or different license terms and conditions

- for use, reproduction, or distribution of Your modifications, or for any such Derivative Works as a whole, provided Your use, reproduction, and distribution of the Work otherwise complies with the conditions stated in this License.
- 5. Submission of Contributions. Unless You explicitly state otherwise, any Contribution intentionally submitted for inclusion in the Work by You to the Licensor shall be under the terms and conditions of this License, without any additional terms or conditions. Notwithstanding the above, nothing herein shall supersede or modify the terms of any separate license agreement you may have executed with Licensor regarding such Contributions.
- 6. Trademarks. This License does not grant permission to use the trade names, trademarks, service marks, or product names of the Licensor, except as required for reasonable and customary use in describing the origin of the Work and reproducing the content of the NOTICE file.
- 7. Disclaimer of Warranty. Unless required by applicable law or agreed to in writing, Licensor provides the Work (and each Contributor provides its Contributions) on an "AS IS" BASIS,

 WITHOUT WARRANTIES OR CONDITIONS OF ANY KIND, either express or implied, including, without limitation, any warranties or conditions of TITLE, NON-INFRINGEMENT, MERCHANTABILITY, or FITNESS FOR A PARTICULAR PURPOSE. You are solely responsible for determining the appropriateness of using or redistributing the Work and assume any risks associated with Your exercise of permissions under this License.

 8. Limitation of Liability. In no event and under no legal theory, whether in tort (including negligence), contract, or otherwise, unless required by applicable law (such as deliberate and grossly negligent acts) or agreed to in writing, shall any Contributor be liable to You for damages, including any direct, indirect, special,

 incidental, or consequential damages of any character arising as a result of this License or out of the use or inability to use the Work (including but not limited to damages for loss of goodwill, work stoppage, computer failure or malfunction, or any and all other commercial damages or losses), even if such Contributor has been advised of the possibility of such damages.

 9. Accepting Warranty or Additional Liability. While redistributing the Work or Derivative Works thereof, You may choose to offer, and charge a fee for, acceptance of support, warranty, indemnity, or other liability obligations and/or rights consistent with this License. However, in accepting such obligations, You may act only on Your own behalf and on Your sole responsibility, not on behalf of any other Contributor, and only if You agree to indemnify, defend, and hold each Contributor harmless for any liability incurred by, or claims asserted against, such Contributor by reason of your accepting any such warranty or additional liability.

END OF TERMS AND CONDITIONS

# **1.491 sctp-api 1.5.0.FINAL**

# **1.491.1 Available under license :**

Found license 'General Public License 2.0' in '\* This is free software; you can redistribute it and/or modify it \* under the terms of the GNU Lesser General Public License as \* published by the Free Software Foundation; either version 2.1 of \* the License, or (at your option) any later version. \* This software is distributed in the hope that it will be useful, \* but WITHOUT ANY WARRANTY; without even the implied warranty of \* MERCHANTABILITY or FITNESS FOR A PARTICULAR PURPOSE. See the GNU \* Lesser General Public License for more details. \* You should have received a copy of the GNU Lesser General Public'

Found license 'General Public License 2.0' in '\* contributors as indicated by the @authors tag. All rights reserved. \* This copyrighted material is made available to anyone wishing to use, \* modify, copy, or redistribute it subject to the terms and conditions \* of the GNU General Public License, v. 2.0. \* This program is distributed in the hope that it will be useful, \* but WITHOUT ANY WARRANTY; without even the implied warranty of \*

MERCHANTABILITY or FITNESS FOR A PARTICULAR PURPOSE. See the GNU \* General Public License

for more details. \* You should have received a copy of the GNU General Public License, \* MA 02110-1301, USA.' Found license 'GNU Lesser General Public License' in '\* This is free software; you can redistribute it and/or modify it \* under the terms of the GNU Lesser General Public License as \* published by the Free Software Foundation; either version 2.1 of \* the License, or (at your option) any later version. \* This software is distributed in the hope that it will be useful, \* but WITHOUT ANY WARRANTY; without even the implied warranty of \* MERCHANTABILITY or FITNESS FOR A PARTICULAR PURPOSE. See the GNU \* Lesser General Public License for more details. \* You should have received a copy of the GNU Lesser General Public'

# **1.492 sctp-impl 1.5.0.FINAL**

# **1.492.1 Available under license :**

Found license 'General Public License 2.0' in '\* This is free software; you can redistribute it and/or modify it \* under the terms of the GNU Lesser General Public License as \* published by the Free Software Foundation; either version 2.1 of \* the License, or (at your option) any later version. \* This software is distributed in the hope that it will be useful, \* but WITHOUT ANY WARRANTY; without even the implied warranty of \* MERCHANTABILITY or FITNESS FOR A PARTICULAR PURPOSE. See the GNU \* Lesser General Public License for more details. \* You should have received a copy of the GNU Lesser General Public'

Found license 'General Public License 2.0' in '\* contributors as indicated by the @authors tag. All rights reserved. \* This copyrighted material is made available to anyone wishing to use, \* modify, copy, or redistribute it subject to the terms and conditions \* of the GNU General Public License, v. 2.0. \* This program is distributed in the hope that it will be useful, \* but WITHOUT ANY WARRANTY; without even the implied warranty of \* MERCHANTABILITY or FITNESS FOR A PARTICULAR PURPOSE. See the GNU \* General Public License for more details. \* You should have received a copy of the GNU General Public License, \* MA 02110-1301, USA.' Found license 'GNU Lesser General Public License' in '\* This is free software; you can redistribute it and/or modify it \* under the terms of the GNU Lesser General Public License as \* published by the Free Software Foundation; either version 2.1 of \* the License, or (at your option) any later version. \* This software is distributed in the hope that it will be useful, \* but WITHOUT ANY WARRANTY; without even the implied warranty of \* MERCHANTABILITY or FITNESS FOR A PARTICULAR PURPOSE. See the GNU \* Lesser General Public

License for more details. \* You should have received a copy of the GNU Lesser General Public'

# **1.493 byte-buddy byte-buddy-1.10.13 1.493.1 Available under license :**

Apache Maven Wagon :: Providers :: File Provider Copyright 2003-2014 The Apache Software Foundation

This product includes software developed at The Apache Software Foundation (http://www.apache.org/).

Maven Model Copyright 2001-2014 The Apache Software Foundation

This product includes software developed at The Apache Software Foundation (http://www.apache.org/). This product bundles ASM \${version.asm}, which is available under a "3-clause BSD" license. For details, see licenses/ASM. For more information visit \${asm.url}.

Apache XBean :: Reflect Copyright 2005-2010 The Apache Software Foundation

This product includes software developed at The Apache Software Foundation (http://www.apache.org/). Apache License Version 2.0, January 2004 http://www.apache.org/licenses/

# TERMS AND CONDITIONS FOR USE, REPRODUCTION, AND DISTRIBUTION

# 1. Definitions.

 "License" shall mean the terms and conditions for use, reproduction, and distribution as defined by Sections 1 through 9 of this document.

 "Licensor" shall mean the copyright owner or entity authorized by the copyright owner that is granting the License.

 "Legal Entity" shall mean the union of the acting entity and all other entities that control, are controlled by, or are under common control with that entity. For the purposes of this definition, "control" means (i) the power, direct or indirect, to cause the direction or management of such entity, whether by contract or otherwise, or (ii) ownership of fifty percent (50%) or more of the outstanding shares, or (iii) beneficial ownership of such entity.

 "You" (or "Your") shall mean an individual or Legal Entity exercising permissions granted by this License.

 "Source" form shall mean the preferred form for making modifications, including but not limited to software source code, documentation source, and configuration files.

 "Object" form shall mean any form resulting from mechanical transformation or translation of a Source form, including but not limited to compiled object code, generated documentation, and conversions to other media types.

 "Work" shall mean the work of authorship, whether in Source or Object form, made available under the License, as indicated by a copyright notice that is included in or attached to the work (an example is provided in the Appendix below).

 "Derivative Works" shall mean any work, whether in Source or Object form, that is based on (or derived from) the Work and for which the editorial

 revisions, annotations, elaborations, or other modifications represent, as a whole, an original work of authorship. For the purposes of this License, Derivative Works shall not include works that remain separable from, or merely link (or bind by name) to the interfaces of, the Work and Derivative Works thereof.

 "Contribution" shall mean any work of authorship, including the original version of the Work and any modifications or additions to that Work or Derivative Works thereof, that is intentionally submitted to Licensor for inclusion in the Work by the copyright owner or by an individual or Legal Entity authorized to submit on behalf of the copyright owner. For the purposes of this definition, "submitted" means any form of electronic, verbal, or written communication sent to the Licensor or its representatives, including but not limited to communication on electronic mailing lists, source code control systems, and issue tracking systems that are managed by, or on behalf of, the Licensor for the purpose of discussing and improving the Work, but excluding communication that is conspicuously marked or otherwise designated in writing by the copyright owner as "Not a Contribution."

 "Contributor" shall mean Licensor and any individual or Legal Entity on behalf of whom a Contribution has been received by Licensor and subsequently incorporated within the Work.

- 2. Grant of Copyright License. Subject to the terms and conditions of this License, each Contributor hereby grants to You a perpetual, worldwide, non-exclusive, no-charge, royalty-free, irrevocable copyright license to reproduce, prepare Derivative Works of, publicly display, publicly perform, sublicense, and distribute the Work and such Derivative Works in Source or Object form.
- 3. Grant of Patent License. Subject to the terms and conditions of this License,

 each Contributor hereby grants to You a perpetual, worldwide, non-exclusive, no-charge, royalty-free, irrevocable (except as stated in this section) patent license to make, have made, use, offer to sell, sell, import, and otherwise transfer the Work, where such license applies only to those patent claims licensable by such Contributor that are necessarily infringed by their Contribution(s) alone or by combination of their Contribution(s) with the Work to which such Contribution(s) was submitted. If You institute patent litigation against any entity (including a cross-claim or counterclaim in a lawsuit) alleging that the Work or a Contribution incorporated within the Work constitutes direct or contributory patent infringement, then any patent licenses

 granted to You under this License for that Work shall terminate as of the date such litigation is filed.

 4. Redistribution. You may reproduce and distribute copies of the

 Work or Derivative Works thereof in any medium, with or without modifications, and in Source or Object form, provided that You meet the following conditions:

- (a) You must give any other recipients of the Work or Derivative Works a copy of this License; and
- (b) You must cause any modified files to carry prominent notices stating that You changed the files; and
- (c) You must retain, in the Source form of any Derivative Works that You distribute, all copyright, patent, trademark, and attribution notices from the Source form of the Work, excluding those notices that do not pertain to any part of the Derivative Works; and
- (d) If the Work includes a "NOTICE" text file as part of its distribution, then any Derivative Works that You distribute must include a readable copy of the attribution notices contained within such NOTICE file, excluding

those notices that do not

 pertain to any part of the Derivative Works, in at least one of the following places: within a NOTICE text file distributed as part of the Derivative Works; within the Source form or documentation, if provided along with the Derivative Works; or, within a display generated by the Derivative Works, if and wherever such third-party notices normally appear. The contents of the NOTICE file are for informational purposes only and do not modify the License. You may add Your own attribution notices within Derivative Works that You distribute, alongside or as an addendum to the NOTICE text from the Work, provided that such additional attribution notices cannot be construed as modifying the License.

 You may add Your own copyright statement to Your modifications and may provide additional or different license terms and conditions

- for use, reproduction, or distribution of Your modifications, or for any such Derivative Works as a whole, provided Your use, reproduction, and distribution of the Work otherwise complies with the conditions stated in this License.
- 5. Submission of Contributions. Unless You explicitly state otherwise,

 any Contribution intentionally submitted for inclusion in the Work by You to the Licensor shall be under the terms and conditions of this License, without any additional terms or conditions. Notwithstanding the above, nothing herein shall supersede or modify the terms of any separate license agreement you may have executed with Licensor regarding such Contributions.

- 6. Trademarks. This License does not grant permission to use the trade names, trademarks, service marks, or product names of the Licensor, except as required for reasonable and customary use in describing the origin of the Work and reproducing the content of the NOTICE file.
- 7. Disclaimer of Warranty. Unless required by applicable law or agreed to in writing, Licensor provides the Work (and each Contributor provides its Contributions) on an "AS IS" BASIS, WITHOUT WARRANTIES OR CONDITIONS OF ANY KIND, either express or implied, including, without limitation, any warranties or conditions of TITLE, NON-INFRINGEMENT, MERCHANTABILITY, or FITNESS FOR A PARTICULAR PURPOSE. You are solely responsible for determining the appropriateness of using or redistributing the Work and assume any risks associated with Your exercise of permissions under this License.
- 8. Limitation of Liability. In no event and under no legal theory, whether in tort (including negligence), contract, or otherwise, unless required by applicable law (such as deliberate and grossly negligent acts) or agreed to in writing, shall any Contributor be liable to You for damages, including any direct,

indirect, special,

 incidental, or consequential damages of any character arising as a result of this License or out of the use or inability to use the Work (including but not limited to damages for loss of goodwill, work stoppage, computer failure or malfunction, or any and all other commercial damages or losses), even if such Contributor has been advised of the possibility of such damages.

 9. Accepting Warranty or Additional Liability. While redistributing the Work or Derivative Works thereof, You may choose to offer, and charge a fee for, acceptance of support, warranty, indemnity, or other liability obligations and/or rights consistent with this License. However, in accepting such obligations, You may act only on Your own behalf and on Your sole responsibility, not on behalf of any other Contributor, and only if You agree to indemnify, defend, and hold each Contributor harmless for any liability incurred by, or claims asserted against, such Contributor by reason of your accepting any such warranty or additional liability.

### END OF TERMS AND CONDITIONS

APPENDIX: How to apply the Apache License to your work.

 To apply the Apache License to your work, attach the following boilerplate notice, with the fields enclosed by brackets "[]" replaced with your own identifying information. (Don't include the brackets!) The text should be enclosed in the appropriate comment syntax for the file format. We also recommend that a file or class name and description of purpose be included on the same "printed page" as the copyright notice for easier identification within third-party archives.

Copyright [yyyy] [name of copyright owner]

 Licensed under the Apache License, Version 2.0 (the "License"); you may not use this file except in compliance with the License. You may obtain a copy of the License at

http://www.apache.org/licenses/LICENSE-2.0

 Unless required by applicable law or agreed to in writing, software distributed under the License is distributed on an "AS IS" BASIS, WITHOUT WARRANTIES OR CONDITIONS OF ANY KIND, either express or implied. See the License for the specific language governing permissions and limitations under the License.

Maven Model Builder Copyright 2001-2012 The Apache Software Foundation

This product includes software developed at The Apache Software Foundation (http://www.apache.org/). The majority of Rhino is licensed under the MPL 2.0:

Mozilla Public License Version 2.0

==================================

1. Definitions

--------------

1.1. "Contributor"

 means each individual or legal entity that creates, contributes to the creation of, or owns Covered Software.

1.2. "Contributor Version"

 means the combination of the Contributions of others (if any) used by a Contributor and that particular Contributor's Contribution.

1.3. "Contribution"

means Covered Software of a particular Contributor.

1.4. "Covered Software"

 means Source Code Form to which the initial Contributor has attached the notice in Exhibit A, the Executable Form of such Source Code Form, and Modifications of such Source Code Form, in each case including portions thereof.

1.5. "Incompatible With Secondary Licenses" means

 (a) that the initial Contributor has attached the notice described in Exhibit B to the Covered Software; or

(b) that the Covered

 Software was made available under the terms of version 1.1 or earlier of the License, but not also under the terms of a Secondary License.

1.6. "Executable Form"

means any form of the work other than Source Code Form.

1.7. "Larger Work"

 means a work that combines Covered Software with other material, in a separate file or files, that is not Covered Software.

1.8. "License"

means this document.

1.9. "Licensable"

 means having the right to grant, to the maximum extent possible, whether at the time of the initial grant or subsequently, any and all of the rights conveyed by this License.

#### 1.10. "Modifications"

means any of the following:

- (a) any file in Source Code Form that results from an addition to, deletion from, or modification of the contents of Covered Software; or
- (b) any new file in Source Code Form that contains any Covered Software.

1.11. "Patent Claims" of a Contributor means any patent claim(s), including without limitation, method, process, and apparatus claims, in any patent Licensable by such  Contributor that would be infringed, but for the grant of the License, by the making, using, selling, offering for sale, having made, import, or transfer of either its Contributions or its Contributor Version.

1.12. "Secondary License"

 means either the GNU General Public License, Version 2.0, the GNU Lesser General Public License, Version 2.1, the GNU Affero General Public License, Version 3.0, or any later versions of those licenses.

1.13. "Source Code Form"

means the form of the work preferred for making modifications.

1.14. "You" (or "Your")

 means an individual or a legal entity exercising rights under this License. For legal entities, "You" includes any entity that controls, is controlled by, or is under common control with You. For purposes of this definition, "control" means (a) the power, direct or indirect,

 to cause the direction or management of such entity, whether by contract or otherwise, or (b) ownership of more than fifty percent (50%) of the outstanding shares or beneficial ownership of such entity.

2. License Grants and Conditions

2.1. Grants

Each Contributor hereby grants You a world-wide, royalty-free, non-exclusive license:

- (a) under intellectual property rights (other than patent or trademark) Licensable by such Contributor to use, reproduce, make available, modify, display, perform, distribute, and otherwise exploit its Contributions, either on an unmodified basis, with Modifications, or as part of a Larger Work; and
- (b) under Patent Claims of such Contributor to make, use, sell, offer for sale, have made, import, and otherwise transfer either its Contributions or its Contributor Version.

2.2. Effective Date

The licenses granted in Section 2.1 with respect to any Contribution become effective for

 each Contribution on the date the Contributor first distributes such Contribution.

2.3. Limitations on Grant Scope

The licenses granted in this Section 2 are the only rights granted under this License. No additional rights or licenses will be implied from the distribution or licensing of Covered Software under this License. Notwithstanding Section 2.1(b) above, no patent license is granted by a Contributor:

(a) for any code that a Contributor has removed from Covered Software; or

(b) for infringements caused by: (i) Your and any other third party's modifications of Covered Software, or (ii) the combination of its Contributions with other software (except as part of its Contributor Version); or

(c) under Patent Claims infringed by Covered Software in the absence of its Contributions.

This License does not grant any rights in the trademarks, service marks, or logos of any Contributor (except as may be necessary to comply with the notice requirements in Section 3.4).

# 2.4. Subsequent Licenses

No Contributor makes additional grants as a result of Your choice to distribute the Covered Software under a subsequent version of this License (see Section 10.2) or under the terms of a Secondary License (if permitted under the terms of Section 3.3).

# 2.5. Representation

Each Contributor represents that the Contributor believes its Contributions are its original creation(s) or it has sufficient rights to grant the rights to its Contributions conveyed by this License.

# 2.6. Fair Use

This License is not intended to limit any rights You have under applicable copyright doctrines of fair use, fair dealing, or other equivalents.

2.7. Conditions

Sections 3.1, 3.2, 3.3, and 3.4 are conditions of the licenses granted in Section 2.1.

#### 3. Responsibilities

-------------------

# 3.1. Distribution of Source Form

All distribution of Covered Software in Source Code Form, including any Modifications that You create or to which You contribute, must be under the terms

 of this License. You must inform recipients that the Source Code Form of the Covered Software is governed by the terms of this License, and how they can obtain a copy of this License. You may not attempt to alter or restrict the recipients' rights in the Source Code Form.

3.2. Distribution of Executable Form

If You distribute Covered Software in Executable Form then:

- (a) such Covered Software must also be made available in Source Code Form, as described in Section 3.1, and You must inform recipients of the Executable Form how they can obtain a copy of such Source Code Form by reasonable means in a timely manner, at a charge no more than the cost of distribution to the recipient; and
- (b) You may distribute such Executable Form under the terms of this License, or sublicense it under different terms, provided that the license for the Executable Form does not attempt to limit or alter the recipients' rights in the Source Code Form under this License.

# 3.3. Distribution of a Larger Work

You may create and distribute a Larger Work under terms of Your choice, provided that You also comply with the requirements of this License for the Covered Software. If the Larger Work is a combination of Covered Software with a work governed by one or more Secondary Licenses, and the Covered Software is not Incompatible With Secondary Licenses, this License permits You to additionally distribute such Covered Software under the terms of such Secondary License(s), so that the recipient of the Larger Work may, at their option, further distribute the Covered Software under the terms of either this License or such Secondary License(s).

#### 3.4. Notices

You may not remove or alter the substance of any license notices (including copyright notices, patent notices, disclaimers of warranty, or limitations of liability) contained within the Source Code Form of the Covered Software, except that You may alter any license notices to the extent required to remedy known factual inaccuracies.

# 3.5. Application of Additional Terms

You may choose to offer, and to charge a fee for, warranty, support, indemnity or liability obligations to one or more recipients of Covered Software. However, You may do so only on Your own behalf, and not on behalf of any Contributor. You must make it absolutely clear that any such warranty, support, indemnity, or liability obligation is offered by You alone, and You hereby agree to indemnify every Contributor for any liability incurred by such Contributor as a result of warranty, support, indemnity or liability terms You offer. You may include additional disclaimers of warranty and limitations of liability specific to any jurisdiction.

4. Inability to Comply Due to Statute or Regulation

---------------------------------------------------

If it is impossible for You to comply with any of the terms of this License with respect to some or all of the Covered Software due to statute, judicial order, or regulation then You must:

(a) comply with

the terms of this License to the maximum extent possible; and (b) describe the limitations and the code they affect. Such description must be placed in a text file included with all distributions of the Covered Software under this License. Except to the extent prohibited by statute or regulation, such description must be sufficiently detailed for a recipient of ordinary skill to be able to understand it.

5. Termination

--------------

5.1. The rights granted under this License will terminate automatically if You fail to comply with any of its terms. However, if You become compliant, then the rights granted under this License from a particular Contributor are reinstated (a) provisionally, unless and until such Contributor explicitly and finally terminates Your grants, and (b) on an ongoing basis, if such Contributor fails to notify You of the non-compliance by some reasonable means prior to 60 days after You have come back into compliance. Moreover, Your grants from a particular Contributor are reinstated on an ongoing basis if such Contributor

notifies You of the non-compliance by some reasonable means, this is the

first time You have received notice of non-compliance with this License from such Contributor, and You become compliant prior to 30 days after Your receipt of the notice.

5.2. If You initiate litigation against any entity by asserting a patent infringement claim (excluding declaratory judgment actions, counter-claims, and cross-claims) alleging that a Contributor Version directly or indirectly infringes any patent, then the rights granted to You by any and all Contributors for the Covered Software under Section 2.1 of this License shall terminate.

5.3. In the event of termination under Sections 5.1 or 5.2 above, all end user license agreements (excluding distributors and resellers) which have been validly granted by You or Your distributors under this License prior to termination shall survive termination.

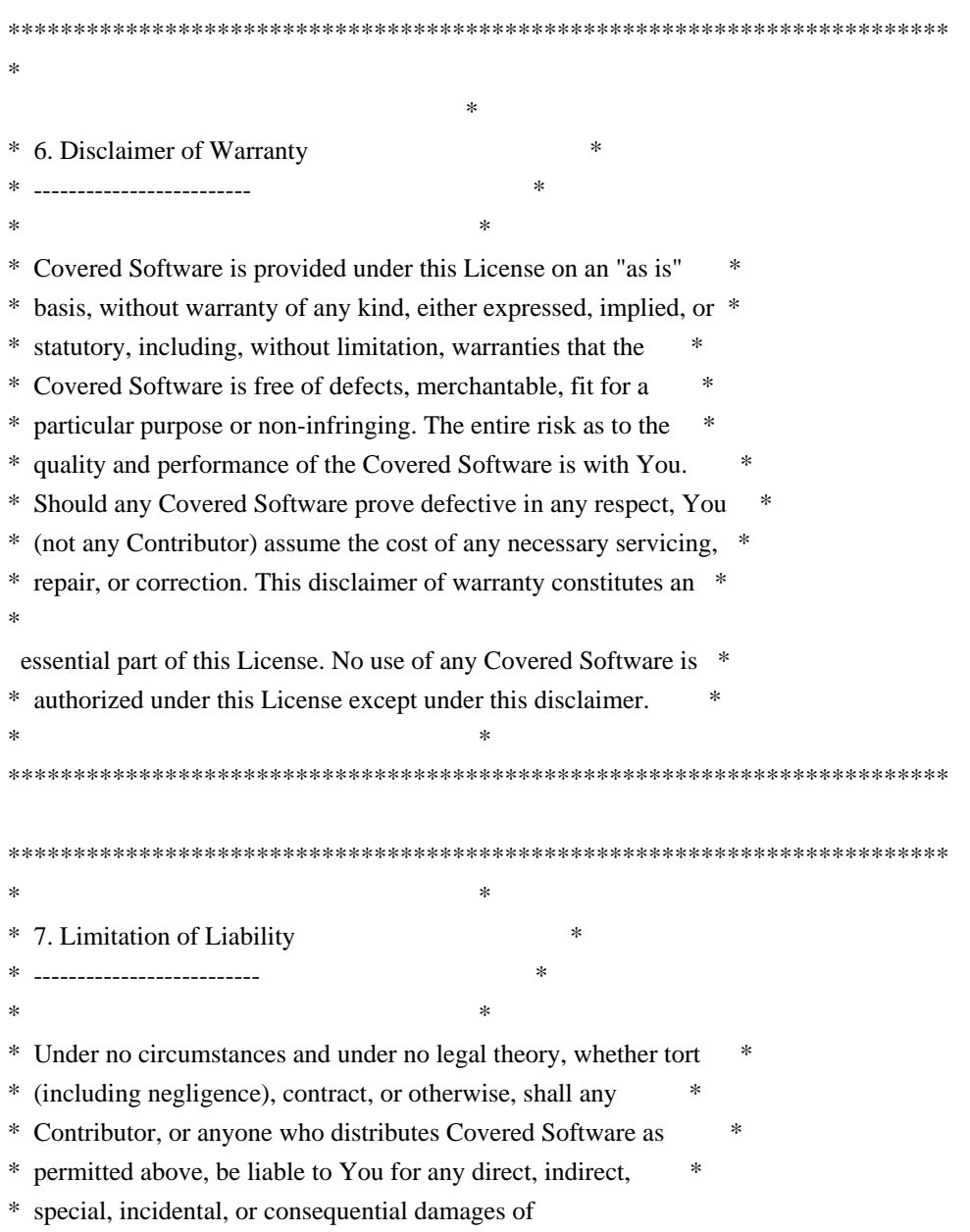

any character

- \* including, without limitation, damages for lost profits, loss of \*
- \* goodwill, work stoppage, computer failure or malfunction, or any \*
- \* and all other commercial damages or losses, even if such party \*
- \* shall have been informed of the possibility of such damages. This \*
- \* limitation of liability shall not apply to liability for death or \*
- \* personal injury resulting from such party's negligence to the \*
- \* extent applicable law prohibits such limitation. Some \*
- \* jurisdictions do not allow the exclusion or limitation of \*
- \* incidental or consequential damages, so this exclusion and  $*$
- \* limitation may not apply to You. \*
- $*$ \*\*\*\*\*\*\*\*\*\*\*\*\*\*\*\*\*\*\*\*\*\*\*\*\*\*\*\*\*\*\*\*\*\*\*\*\*\*\*\*\*\*\*\*\*\*\*\*\*\*\*\*\*\*\*\*\*\*\*\*\*\*\*\*\*\*\*\*\*\*\*\*

#### 8. Litigation

-------------

Any litigation relating to this License may be brought only in the courts

 of a jurisdiction where the defendant maintains its principal place of business and such litigation shall be governed by laws of that jurisdiction, without reference to its conflict-of-law provisions. Nothing in this Section shall prevent a party's ability to bring cross-claims or counter-claims.

9. Miscellaneous

----------------

This License represents the complete agreement concerning the subject matter hereof. If any provision of this License is held to be unenforceable, such provision shall be reformed only to the extent necessary to make it enforceable. Any law or regulation which provides that the language of a contract shall be construed against the drafter shall not be used to construe this License against a Contributor.

10. Versions of the License

---------------------------

10.1. New Versions

Mozilla Foundation is the license steward. Except as provided in Section 10.3, no one other than the license steward has the right to modify or publish new versions of this License. Each version will be given a distinguishing version number.

10.2. Effect of New Versions

You may distribute the Covered Software under the terms of the version of the License under which You originally received the Covered Software, or under the terms of any subsequent version published by the license steward.

# 10.3. Modified Versions

If you create software not governed by this License, and you want to create a new license for such software, you may create and use a modified version of this License if you rename the license and remove any references to the name of the license steward (except to note that such modified license differs from this License).

10.4. Distributing Source Code Form that is Incompatible With Secondary Licenses

If You choose to distribute Source Code Form that is Incompatible With Secondary Licenses under the terms of this version of the License, the notice described in Exhibit B of this License must be attached.

Exhibit A - Source Code Form License Notice -------------------------------------------

 This Source Code Form is subject to the terms of the Mozilla Public License, v. 2.0. If a copy of the MPL was not distributed with this file, You can obtain one at http://mozilla.org/MPL/2.0/.

If it is not possible or desirable to put the notice in a particular file, then You may include the notice in a location (such as a LICENSE file in a relevant directory) where a recipient would be likely to look for such a notice.

You may add additional accurate notices of copyright ownership.

Exhibit B - "Incompatible With Secondary Licenses" Notice ---------------------------------------------------------

 This Source Code Form is "Incompatible With Secondary Licenses", as defined by the Mozilla Public License, v. 2.0. Eclipse Public License - v 2.0

==============================

THE ACCOMPANYING PROGRAM IS PROVIDED UNDER THE TERMS OF THIS ECLIPSE PUBLIC LICENSE (AGREEMENT). ANY USE, REPRODUCTION OR DISTRIBUTION OF THE PROGRAM CONSTITUTES RECIPIENT'S ACCEPTANCE OF THIS AGREEMENT.

### 1. Definitions

Contribution means:

\* \*\*a)\*\* in the case of the initial Contributor, the initial content Distributed under this Agreement, and

\* \*\*b)\*\* in the case of each subsequent Contributor:

 \* \*\*i)\*\* changes to the Program, and

 \* \*\*ii)\*\* additions to the Program;

where such changes and/or additions to the Program originate from and are Distributed by that particular Contributor. A Contribution originates from a Contributor if it was added to the Program by such Contributor itself or anyone acting on such Contributor's behalf. Contributions do not include changes or additions to the Program that are not Modified Works.

Contributor means any person or entity that Distributes the Program.

Licensed Patents mean patent

 claims licensable by a Contributor which are necessarily infringed by the use or sale of its Contribution alone or when combined with the Program.

Program means the Contributions Distributed in accordance with this Agreement.

Recipient means anyone who receives the Program under this Agreement or any Secondary License (as applicable), including Contributors.

Derivative Works shall mean any work, whether in Source Code or other form, that is based on (or derived from) the Program and for which the editorial revisions, annotations, elaborations, or other modifications represent, as a whole, an original work of authorship.

Modified Works shall mean any work in Source Code or other form that results from an addition to, deletion from, or modification of the contents of the Program, including, for purposes of clarity any new file in Source Code form that contains any contents of the Program. Modified Works shall not include works that contain only declarations, interfaces, types, classes,

 structures, or files of the Program solely in each case in order to link to, bind by name, or subclass the Program or Modified Works thereof.

Distribute means the acts of \*\*a)\*\* distributing or \*\*b)\*\* making available in any manner that enables the transfer of a copy.

Source Code means the form of a Program preferred for making modifications, including but not limited to software source code, documentation source, and configuration files.

Secondary License means either the GNU General Public License, Version 2.0, or any later versions of that license, including any exceptions or additional permissions as identified by the initial Contributor.

### 2. Grant of Rights

\*\*a)\*\* Subject to the terms of this Agreement, each Contributor hereby grants Recipient a non-exclusive, worldwide, royalty-free copyright license to reproduce, prepare Derivative Works of, publicly display, publicly perform, Distribute and sublicense the Contribution of such Contributor, if any, and such Derivative Works.

\*\*b)\*\* Subject to the terms of this Agreement, each Contributor hereby grants Recipient a non-exclusive, worldwide, royalty-free patent license under Licensed Patents to make, use, sell, offer to sell, import and otherwise transfer the Contribution of such Contributor, if any, in Source Code or other form. This patent license shall apply to the combination of the Contribution and the Program if, at the time the Contribution is added by the Contributor, such addition of the Contribution causes such combination to be covered by the Licensed Patents. The patent license shall not apply to any other combinations which include the Contribution. No hardware per se is licensed hereunder.

\*\*c)\*\* Recipient understands that although each Contributor grants the licenses to its Contributions set forth herein, no assurances are provided by any Contributor that the Program does not infringe the patent or other intellectual property rights of any other entity. Each Contributor disclaims any

 liability to Recipient for claims brought by any other entity based on infringement of intellectual property rights or otherwise. As a condition to exercising the rights and licenses granted hereunder, each Recipient hereby assumes sole responsibility to secure any other intellectual property rights needed, if any. For example, if a third party patent license is required to allow Recipient to Distribute the Program, it is Recipient's responsibility to acquire that license before distributing the Program.

\*\*d)\*\* Each Contributor represents that to its knowledge it has sufficient copyright rights in its Contribution, if any, to grant the copyright license set forth in this Agreement.

\*\*e)\*\* Notwithstanding the terms of any Secondary License, no Contributor makes additional grants to any Recipient (other than those set forth in this Agreement) as a result of such Recipient's receipt of the Program under the terms of a Secondary License (if permitted under the terms of Section 3).

#### ###

3. Requirements

\*\*3.1\*\* If a Contributor Distributes the Program in any form, then:

\* \*\*a)\*\* the Program must also be made available as Source Code, in accordance with section 3.2, and the Contributor must accompany the Program with a statement that the Source Code for the Program is available under this Agreement, and informs Recipients how to obtain it in a reasonable manner on or through a medium customarily used for software exchange; and

\* \*\*b)\*\* the Contributor may Distribute the Program under a license different than this Agreement, provided that such license:

 \* \*\*i)\*\* effectively disclaims on behalf of all other Contributors all warranties and conditions, express and implied, including warranties or conditions of title and non-infringement, and implied warranties or conditions of merchantability and fitness for a particular purpose;

\*\*\*ii)\*\* effectively excludes on behalf of all other Contributors all liability for damages, including direct, indirect, special, incidental

and consequential damages, such as lost profits;

 \* \*\*iii)\*\* does not attempt to limit or alter the recipients' rights in the Source Code under section 3.2; and

 \* \*\*iv)\*\* requires any subsequent distribution of the Program by any party to be under a license that satisfies the requirements of this section 3.

\*\*3.2\*\* When the Program is Distributed as Source Code:

\* \*\*a)\*\* it must be made available under this Agreement, or if the Program \*\*(i)\*\* is combined with other material

in a separate file or files made available under a Secondary License, and \*\*(ii)\*\* the initial Contributor attached to the Source Code the notice described in Exhibit A of this Agreement, then the Program may be made available under the terms of such Secondary Licenses, and

\* \*\*b)\*\* a copy of this Agreement must be included with each copy of the Program.

\*\*3.3\*\* Contributors may not remove or alter any copyright, patent, trademark, attribution notices, disclaimers of warranty, or limitations of liability (notices)

 contained within the Program from any copy of the Program which they Distribute, provided that Contributors may add their own appropriate notices.

# ### 4. Commercial Distribution

Commercial distributors of software may accept certain responsibilities with respect to end users, business partners and the like. While this license is intended to facilitate the commercial use of the Program, the Contributor who includes the Program in a commercial product offering should do so in a manner which does not create potential liability for other Contributors. Therefore, if a Contributor includes the Program in a commercial product offering, such Contributor (Commercial Contributor) hereby agrees to defend and indemnify every other Contributor (Indemnified Contributor) against any losses, damages and costs (collectively Losses) arising from claims, lawsuits and other legal actions brought by a third party against the Indemnified Contributor to the extent caused by the acts or omissions of such

 Commercial Contributor in connection with its distribution of the Program in a commercial product offering. The obligations in this section do not apply to any claims or Losses relating to any actual or alleged intellectual property infringement. In order to qualify, an Indemnified Contributor must: \*\*a)\*\* promptly notify the Commercial Contributor in writing of such claim, and \*\*b)\*\* allow the Commercial Contributor to control, and cooperate with the Commercial Contributor in, the defense and any related settlement negotiations. The Indemnified Contributor may participate in any such claim at its own expense.

For example, a Contributor might include the Program in a commercial product offering, Product X. That Contributor is then a Commercial Contributor. If that Commercial Contributor then makes performance claims, or offers warranties related to Product X, those performance claims and warranties are such Commercial Contributor's responsibility alone. Under this section, the Commercial

 Contributor would have to defend claims against the other Contributors related to those performance claims and warranties, and if a court requires any other Contributor to pay any damages as a result, the Commercial Contributor must pay those damages.

# ### 5. No Warranty

EXCEPT AS EXPRESSLY SET FORTH IN THIS AGREEMENT, AND TO THE EXTENT PERMITTED BY APPLICABLE LAW, THE PROGRAM IS PROVIDED ON AN AS IS BASIS, WITHOUT WARRANTIES OR CONDITIONS OF ANY KIND, EITHER EXPRESS OR IMPLIED INCLUDING, WITHOUT LIMITATION, ANY WARRANTIES OR CONDITIONS OF TITLE, NON-INFRINGEMENT, MERCHANTABILITY OR FITNESS FOR A PARTICULAR PURPOSE. Each Recipient is solely responsible for determining the appropriateness of using and distributing the Program and assumes all risks associated with its exercise of rights under this Agreement, including but not limited to the risks and costs of program errors, compliance with applicable laws, damage to or loss of data, programs or equipment, and unavailability or interruption of operations.

### 6. Disclaimer of Liability

EXCEPT AS EXPRESSLY SET FORTH IN THIS AGREEMENT, AND TO THE EXTENT PERMITTED BY APPLICABLE LAW, NEITHER RECIPIENT NOR ANY CONTRIBUTORS SHALL HAVE ANY LIABILITY FOR ANY DIRECT, INDIRECT, INCIDENTAL, SPECIAL, EXEMPLARY, OR CONSEQUENTIAL DAMAGES (INCLUDING WITHOUT LIMITATION LOST PROFITS), HOWEVER CAUSED AND ON ANY THEORY OF LIABILITY, WHETHER IN CONTRACT, STRICT LIABILITY, OR TORT (INCLUDING NEGLIGENCE OR OTHERWISE) ARISING IN ANY WAY OUT OF THE USE OR DISTRIBUTION OF THE PROGRAM OR THE EXERCISE OF ANY RIGHTS GRANTED HEREUNDER, EVEN IF ADVISED OF THE POSSIBILITY OF SUCH DAMAGES.

#### ### 7. General

If any provision of this Agreement is invalid or unenforceable under applicable law, it shall not affect the validity or enforceability of the remainder of the terms of this Agreement, and without further action by the parties hereto, such provision shall be reformed to the minimum extent necessary to make such provision valid and enforceable.

# If

 Recipient institutes patent litigation against any entity (including a cross-claim or counterclaim in a lawsuit) alleging that the Program itself (excluding combinations of the Program with other software or hardware) infringes such Recipient's patent(s), then such Recipient's rights granted under Section 2(b) shall terminate as of the date such litigation is filed.

All Recipient's rights under this Agreement shall terminate if it fails to comply with any of the material terms or conditions of this Agreement and does not cure such failure in a reasonable period of time after becoming aware of such noncompliance. If all Recipient's rights under this Agreement terminate, Recipient agrees to cease use and distribution of the Program as soon as reasonably practicable. However, Recipient's obligations under this Agreement and any licenses granted by Recipient relating to the Program shall continue and survive.

Everyone is permitted to copy and distribute copies of this Agreement,

 but in order to avoid inconsistency the Agreement is copyrighted and may only be modified in the following manner. The Agreement Steward reserves the right to publish new versions (including revisions) of this Agreement from time to time. No one other than the Agreement Steward has the right to modify this Agreement. The Eclipse Foundation is the initial Agreement Steward. The Eclipse Foundation may assign the responsibility to serve as the Agreement Steward to a suitable separate entity. Each new version of the Agreement will be given a distinguishing version number. The Program (including Contributions) may always be Distributed subject to the version of the Agreement under which it was received. In addition, after a new version of the Agreement is published, Contributor may elect to Distribute the Program (including its Contributions) under the new version.

Except as expressly stated in Sections 2(a) and 2(b) above, Recipient receives no rights or licenses to the intellectual property

 of any Contributor under this Agreement, whether expressly, by implication, estoppel or otherwise. All rights in the Program not expressly granted under this Agreement are reserved. Nothing in this Agreement is intended to be enforceable by any entity that is not a Contributor or Recipient. No third-party beneficiary rights are created under this Agreement.

#### Exhibit A - Form of Secondary Licenses Notice

> This Source Code may also be made available under the following Secondary Licenses when the conditions for

such availability set forth in the Eclipse Public License, v. 2.0 are satisfied: {name license(s), version(s), and exceptions or additional permissions here}.

Simply including a copy of this Agreement, including this Exhibit A is not sufficient to license the Source Code under Secondary Licenses.

If it is not possible or desirable to put the notice in a particular file, then You may include the notice in a location (such as a LICENSE file in a relevant directory) where a recipient would be likely to look for such a notice.

You may add additional accurate notices of copyright ownership.

Apache HttpClient Copyright 1999-2015 The Apache Software Foundation

This product includes software developed at The Apache Software Foundation (http://www.apache.org/).

> Apache License Version 2.0, January 2004 http://www.apache.org/licenses/

# TERMS AND CONDITIONS FOR USE, REPRODUCTION, AND DISTRIBUTION

1. Definitions.

 "License" shall mean the terms and conditions for use, reproduction, and distribution as defined by Sections 1 through 9 of this document.

 "Licensor" shall mean the copyright owner or entity authorized by the copyright owner that is granting the License.

 "Legal Entity" shall mean the union of the acting entity and all other entities that control, are controlled by, or are under common control with that entity. For the purposes of this definition, "control" means (i) the power, direct or indirect, to cause the direction or management of such entity, whether by contract or otherwise, or (ii) ownership of fifty percent (50%) or more of the outstanding shares, or (iii) beneficial ownership of such entity.

 "You" (or "Your") shall mean an individual or Legal Entity exercising permissions granted by this License.

 "Source" form shall mean the preferred form for making modifications, including but not limited to software source code, documentation source, and configuration files.

 "Object" form shall mean any form resulting from mechanical transformation or translation of a Source form, including but not limited to compiled object code, generated documentation, and conversions to other media types.

 "Work" shall mean the work of authorship, whether in Source or Object form, made available under the License, as indicated by a copyright notice that is included in or attached to the work (an example is provided in the Appendix below).

 "Derivative Works" shall mean any work, whether in Source or Object form, that is based on (or derived from) the Work and for which the editorial

 revisions, annotations, elaborations, or other modifications represent, as a whole, an original work of authorship. For the purposes of this License, Derivative Works shall not include works that remain separable from, or merely link (or bind by name) to the interfaces of, the Work and Derivative Works thereof.

 "Contribution" shall mean any work of authorship, including the original version of the Work and any modifications or additions to that Work or Derivative Works thereof, that is intentionally submitted to Licensor for inclusion in the Work by the copyright owner or by an individual or Legal Entity authorized to submit on behalf of the copyright owner. For the purposes of this definition, "submitted" means any form of electronic, verbal, or written communication sent to the Licensor or its representatives, including but not limited to communication on electronic mailing lists, source code control systems, and issue tracking systems that are managed by, or on behalf of, the Licensor for the purpose of discussing and improving the Work, but excluding communication that is conspicuously marked or otherwise designated in writing by the copyright owner as "Not a Contribution."

 "Contributor" shall mean Licensor and any individual or Legal Entity on behalf of whom a Contribution has been received by Licensor and subsequently incorporated within the Work.

- 2. Grant of Copyright License. Subject to the terms and conditions of this License, each Contributor hereby grants to You a perpetual, worldwide, non-exclusive, no-charge, royalty-free, irrevocable copyright license to reproduce, prepare Derivative Works of, publicly display, publicly perform, sublicense, and distribute the Work and such Derivative Works in Source or Object form.
- 3. Grant of Patent License. Subject to the terms and conditions of this
- License, each Contributor hereby grants to You a perpetual, worldwide, non-exclusive, no-charge, royalty-free, irrevocable

 (except as stated in this section) patent license to make, have made, use, offer to sell, sell, import, and otherwise transfer the Work, where such license applies only to those patent claims licensable by such Contributor that are necessarily infringed by their Contribution(s) alone or by combination of their Contribution(s) with the Work to which such Contribution(s) was submitted. If You institute patent litigation against any entity (including a cross-claim or counterclaim in a lawsuit) alleging that the Work or a Contribution incorporated within the Work constitutes direct or contributory patent infringement, then any patent licenses granted to You under this License for that Work shall terminate as of the date such litigation is filed.

 4. Redistribution. You may reproduce and distribute copies of the

 Work or Derivative Works thereof in any medium, with or without modifications, and in Source or Object form, provided that You meet the following conditions:

- (a) You must give any other recipients of the Work or Derivative Works a copy of this License; and
- (b) You must cause any modified files to carry prominent notices stating that You changed the files; and
- (c) You must retain, in the Source form of any Derivative Works that You distribute, all copyright, patent, trademark, and attribution notices from the Source form of the Work, excluding those notices that do not pertain to any part of the Derivative Works; and
- (d) If the Work includes a "NOTICE" text file as part of its distribution, then any Derivative Works that You distribute must include a readable copy of the attribution notices contained within such NOTICE file, excluding

#### those notices that do not

 pertain to any part of the Derivative Works, in at least one of the following places: within a NOTICE text file distributed as part of the Derivative Works; within the Source form or documentation, if provided along with the Derivative Works; or, within a display generated by the Derivative Works, if and wherever such third-party notices normally appear. The contents of the NOTICE file are for informational purposes only and do not modify the License. You may add Your own attribution notices within Derivative Works that You distribute, alongside or as an addendum to the NOTICE text from the Work, provided that such additional attribution notices cannot be construed as modifying the License.

 You may add Your own copyright statement to Your modifications and may provide additional or different license terms and conditions

- for use, reproduction, or distribution of Your modifications, or for any such Derivative Works as a whole, provided Your use, reproduction, and distribution of the Work otherwise complies with the conditions stated in this License.
- 5. Submission of Contributions. Unless You explicitly state otherwise, any Contribution intentionally submitted for inclusion in the Work by You to the Licensor shall be under the terms and conditions of this License, without any additional terms or conditions. Notwithstanding the above, nothing herein shall supersede or modify the terms of any separate license agreement you may have executed with Licensor regarding such Contributions.
- 6. Trademarks. This License does not grant permission to use the trade names, trademarks, service marks, or product names of the Licensor, except as required for reasonable and customary use in describing the origin of the Work and reproducing the content of the NOTICE file.
- 7. Disclaimer of Warranty. Unless required by applicable law or agreed to in writing, Licensor provides the Work (and each Contributor provides its Contributions) on an "AS IS" BASIS, WITHOUT WARRANTIES OR CONDITIONS OF ANY KIND, either express or implied, including, without limitation, any warranties or conditions of TITLE, NON-INFRINGEMENT, MERCHANTABILITY, or FITNESS FOR A PARTICULAR PURPOSE. You are solely responsible for determining the appropriateness of using or redistributing the Work and assume any risks associated with Your exercise of permissions under this License.
- 8. Limitation of Liability. In no event and under no legal theory, whether in tort (including negligence), contract, or otherwise, unless required by applicable law (such as deliberate and grossly negligent acts) or agreed to in writing, shall any Contributor be liable to You for damages, including any direct,

# indirect, special,

 incidental, or consequential damages of any character arising as a result of this License or out of the use or inability to use the Work (including but not limited to damages for loss of goodwill, work stoppage, computer failure or malfunction, or any and all other commercial damages or losses), even if such Contributor has been advised of the possibility of such damages.

 9. Accepting Warranty or Additional Liability. While redistributing the Work or Derivative Works thereof, You may choose to offer,

 and charge a fee for, acceptance of support, warranty, indemnity, or other liability obligations and/or rights consistent with this License. However, in accepting such obligations, You may act only on Your own behalf and on Your sole responsibility, not on behalf of any other Contributor, and only if You agree to indemnify, defend, and hold each Contributor harmless for any liability incurred by, or claims asserted against, such Contributor by reason of your accepting any such warranty or additional liability.

==============================================================================

# END OF TERMS AND CONDITIONS

Licenses for included components:

------------------------------------------------------------------------------

Eclipse Public License 1.0 https://opensource.org/licenses/EPL-1.0

junit:junit org.sonatype.aether:aether-api org.sonatype.aether:aether-connector-wagon org.sonatype.aether:aether-impl org.sonatype.aether:aether-spi org.sonatype.aether:aether-util

------------------------------------------------------------------------------

3-Clause BSD https://opensource.org/licenses/BSD-3-Clause

com.google.code.findbugs:jsr305

org.hamcrest:hamcrest-core BSD License

Copyright (c) 2000-2015 www.hamcrest.org All rights reserved.

Redistribution and use in source and binary forms, with or without modification, are permitted provided that the following conditions are met:

Redistributions of source code must retain the above copyright notice, this list of conditions and the following disclaimer. Redistributions in binary form must reproduce the above copyright notice, this list of conditions and the following disclaimer in the documentation and/or other materials provided with the distribution.

Neither the name of Hamcrest nor the names of its contributors may be used to endorse

or promote products derived from this software without specific prior written permission.

THIS SOFTWARE IS PROVIDED BY THE COPYRIGHT HOLDERS AND CONTRIBUTORS "AS IS" AND ANY

EXPRESS OR IMPLIED WARRANTIES, INCLUDING, BUT NOT LIMITED TO, THE IMPLIED WARRANTIES

OF MERCHANTABILITY AND FITNESS FOR A PARTICULAR PURPOSE ARE DISCLAIMED. IN NO EVENT

SHALL THE COPYRIGHT OWNER OR CONTRIBUTORS BE LIABLE FOR ANY DIRECT, INDIRECT, INCIDENTAL, SPECIAL, EXEMPLARY, OR CONSEQUENTIAL DAMAGES (INCLUDING, BUT NOT LIMITED

TO, PROCUREMENT OF SUBSTITUTE GOODS OR SERVICES;

LOSS OF USE, DATA, OR PROFITS; OR

BUSINESS INTERRUPTION) HOWEVER CAUSED AND ON ANY THEORY OF LIABILITY, WHETHER IN CONTRACT, STRICT LIABILITY, OR TORT (INCLUDING NEGLIGENCE OR OTHERWISE) ARISING IN ANY

WAY OUT OF THE USE OF THIS SOFTWARE, EVEN IF ADVISED OF THE POSSIBILITY OF SUCH DAMAGE.

com.esotericsoftware.kryo:kryo com.esotericsoftware.minlog:minlog Copyright (c) 2008-2018, Nathan Sweet All rights reserved.

Redistribution and use in source and binary forms, with or without modification, are permitted provided that the following conditions are met:

Redistributions of source code must retain the above copyright notice, this list of conditions and the following disclaimer.

Redistributions in binary form must reproduce the above copyright notice, this list of conditions and the following disclaimer in the documentation and/or other materials provided with the distribution.

Neither the name of Esoteric Software nor the names of its contributors may be used to endorse or promote products derived from this software without specific prior written permission.

THIS SOFTWARE IS PROVIDED BY THE COPYRIGHT HOLDERS AND CONTRIBUTORS "AS IS" AND ANY EXPRESS OR IMPLIED WARRANTIES, INCLUDING, BUT NOT LIMITED TO, THE IMPLIED WARRANTIES OF MERCHANTABILITY AND FITNESS FOR A PARTICULAR PURPOSE ARE DISCLAIMED. IN NO EVENT SHALL THE COPYRIGHT HOLDER OR CONTRIBUTORS BE LIABLE FOR ANY DIRECT, INDIRECT, INCIDENTAL, SPECIAL, EXEMPLARY, OR CONSEQUENTIAL DAMAGES (INCLUDING, BUT NOT LIMITED TO, PROCUREMENT OF SUBSTITUTE GOODS OR SERVICES; LOSS OF USE, DATA, OR PROFITS; OR BUSINESS INTERRUPTION) HOWEVER CAUSED AND ON ANY THEORY OF LIABILITY, WHETHER IN CONTRACT, STRICT LIABILITY, OR TORT (INCLUDING NEGLIGENCE OR OTHERWISE) ARISING IN ANY WAY OUT OF THE USE OF THIS SOFTWARE, EVEN IF ADVISED OF THE POSSIBILITY OF SUCH DAMAGE.

org.ow2.asm:asm org.ow2.asm:asm-analysis org.ow2.asm:asm-commons org.ow2.asm:asm-tree
org.ow2.asm:asm-util ASM: a very small and fast Java bytecode manipulation framework Copyright (c) 2000-2011 INRIA, France Telecom All rights reserved.

Redistribution and use in source and binary forms, with or without modification, are permitted provided that the following conditions are met:

- 1. Redistributions of source code must retain the above copyright notice, this list of conditions and the following disclaimer.
- 2. Redistributions in binary form must reproduce the above copyright notice, this list of conditions and the following disclaimer in the documentation and/or other materials provided with the distribution.
- 3. Neither the name of the copyright holders nor the names of its contributors may be used to endorse or promote products derived from this software without specific prior written permission.

THIS SOFTWARE IS PROVIDED BY THE COPYRIGHT HOLDERS AND CONTRIBUTORS "AS IS" AND ANY EXPRESS OR IMPLIED WARRANTIES, INCLUDING, BUT NOT LIMITED TO, THE IMPLIED WARRANTIES OF MERCHANTABILITY AND FITNESS FOR A PARTICULAR PURPOSE ARE DISCLAIMED. IN NO EVENT SHALL THE COPYRIGHT OWNER OR CONTRIBUTORS BE LIABLE FOR ANY DIRECT, INDIRECT, INCIDENTAL, SPECIAL, EXEMPLARY, OR CONSEQUENTIAL DAMAGES (INCLUDING, BUT NOT LIMITED TO, PROCUREMENT OF SUBSTITUTE GOODS OR SERVICES; LOSS OF USE, DATA, OR PROFITS; OR BUSINESS INTERRUPTION) HOWEVER CAUSED AND ON ANY THEORY OF LIABILITY, WHETHER IN CONTRACT, STRICT LIABILITY, OR TORT (INCLUDING NEGLIGENCE OR OTHERWISE) ARISING IN ANY WAY OUT OF THE USE OF THIS SOFTWARE, EVEN IF ADVISED OF THE POSSIBILITY OF SUCH DAMAGE.

------------------------------------------------------------------------------

# MIT

com.googlecode.plist:dd-plist dd-plist - An open source library to parse and generate property lists Copyright (C) 2016 Daniel Dreibrodt

Permission is hereby granted, free of charge, to any person obtaining a copy of this software and associated documentation files (the "Software"), to deal in the Software without restriction, including without limitation the rights to use,

 copy, modify, merge, publish, distribute, sublicense, and/or sell copies of the Software, and to permit persons to whom the Software is furnished to do so, subject to the following conditions:

The above copyright notice and this permission notice shall be included in all copies or substantial portions of the Software.

THE SOFTWARE IS PROVIDED "AS IS", WITHOUT WARRANTY OF ANY KIND, EXPRESS OR

IMPLIED, INCLUDING BUT NOT LIMITED TO THE WARRANTIES OF MERCHANTABILITY, FITNESS FOR A PARTICULAR PURPOSE AND NONINFRINGEMENT. IN NO EVENT SHALL THE AUTHORS OR COPYRIGHT HOLDERS BE LIABLE FOR ANY CLAIM, DAMAGES OR OTHER LIABILITY, WHETHER IN AN ACTION OF CONTRACT, TORT OR OTHERWISE, ARISING FROM, OUT OF OR IN CONNECTION WITH THE SOFTWARE OR THE USE OR OTHER DEALINGS IN THE SOFTWARE.

org.bouncycastle:bcpg-jdk15on org.bouncycastle:bcprov-jdk15on Copyright (c) 2000 - 2019 The Legion of the Bouncy Castle Inc. (https://www.bouncycastle.org)

Permission is hereby granted, free of charge, to any person

 obtaining a copy of this software and associated documentation files (the "Software"), to deal in the Software without restriction, including without limitation the rights to use, copy, modify, merge, publish, distribute, sublicense, and/or sell copies of the Software, and to permit persons to whom the Software is furnished to do so, subject to the following conditions:

The above copyright notice and this permission notice shall be included in all copies or substantial portions of the Software.

THE SOFTWARE IS PROVIDED "AS IS", WITHOUT WARRANTY OF ANY KIND, EXPRESS OR IMPLIED, INCLUDING BUT NOT LIMITED TO THE WARRANTIES OF MERCHANTABILITY, FITNESS FOR A PARTICULAR PURPOSE AND NONINFRINGEMENT. IN NO EVENT SHALL THE AUTHORS OR COPYRIGHT HOLDERS BE LIABLE FOR ANY CLAIM, DAMAGES OR OTHER LIABILITY, WHETHER IN AN ACTION OF CONTRACT, TORT OR OTHERWISE, ARISING FROM, OUT OF OR IN CONNECTION WITH THE SOFTWARE OR THE USE OR OTHER DEALINGS IN THE SOFTWARE.

org.slf4j:jcl-over-slf4j org.slf4j:jul-to-slf4j org.slf4j:log4j-over-slf4j org.slf4j:slf4j-api Copyright (c) 2004-2017 QOS.ch All rights reserved.

Permission is hereby granted, free of charge, to any person obtaining a copy of this software and associated documentation files (the "Software"), to deal in the Software without restriction, including without limitation the rights to use, copy, modify, merge, publish, distribute, sublicense, and/or sell copies of the Software, and to permit persons to whom the Software is furnished to do so, subject to the following conditions:

The above copyright notice and this permission notice shall be included in all copies or substantial portions of the Software.

THE SOFTWARE IS PROVIDED "AS IS", WITHOUT WARRANTY OF ANY KIND, EXPRESS OR IMPLIED, INCLUDING BUT NOT LIMITED TO THE WARRANTIES OF MERCHANTABILITY, FITNESS FOR A PARTICULAR PURPOSE AND

NONINFRINGEMENT. IN NO EVENT SHALL THE AUTHORS OR COPYRIGHT HOLDERS BE

LIABLE FOR ANY CLAIM, DAMAGES OR OTHER LIABILITY, WHETHER IN AN ACTION OF CONTRACT, TORT OR OTHERWISE, ARISING FROM, OUT OF OR IN CONNECTION WITH THE SOFTWARE OR THE USE OR OTHER DEALINGS IN THE SOFTWARE.

 $-$ 

# CDDL

https://opensource.org/licenses/CDDL-1.0

com.sun.xml.bind:jaxb-impl

------------------------------------------------------------------------------

# LGPL 2.1

https://www.gnu.org/licenses/old-licenses/lgpl-2.1.en.html

org.samba.jcifs:jcifs

org.jetbrains.intellij.deps:trove4j

------------------------------------------------------------------------------

License for the GNU Trove library included by the Kotlin embeddable compiler

------------------------------------------------------------------------------

The source code for GNU Trove is licensed under the Lesser GNU Public License (LGPL).

 Copyright (c) 2001, Eric D. Friedman All Rights Reserved. This library is free software; you can redistribute it and/or modify it under

 the terms of the GNU Lesser General Public License as published by the Free Software Foundation; either version 2.1 of the License, or

 (at your option) any later version. This library is distributed in the hope that it will be useful, but WITHOUT ANY WARRANTY; without

 even the implied warranty of MERCHANTABILITY or FITNESS FOR A PARTICULAR PURPOSE. See the GNU General Public License for more details.

 You should have received a copy of the GNU Lesser General Public License along with this program; if not, write to the Free Software

Foundation, Inc., 59 Temple Place - Suite 330, Boston, MA 02111-1307, USA.

Two classes (HashFunctions and PrimeFinder) included in Trove are licensed under the following terms:

 Copyright (c) 1999 CERN - European Organization for Nuclear Research. Permission to use, copy, modify, distribute and sell this software

and its documentation for any purpose is hereby granted without fee, provided

that the above copyright notice appear in all copies and

 that both that copyright notice and this permission notice appear in supporting documentation. CERN makes no representations about the

suitability of this software for any purpose. It is provided "as is" without expressed or implied warranty.

The source code of modified GNU Trove library is available at https://github.com/JetBrains/intellij-deps-trove4j (with trove4j\_changes.txt describing the changes)

------------------------------------------------------------------------------

Eclipse Distribution License 1.0 https://www.eclipse.org/org/documents/edl-v10.php

org.eclipse.jgit:org.eclipse.jgit

------------------------------------------------------------------------------

BSD-style

com.jcraft:jsch com.jcraft:jzlib

Copyright (c) 2000-2011 ymnk, JCraft,Inc. All rights reserved.

Redistribution and use in source and binary forms, with or without modification, are permitted provided that the following conditions are met:

- 1. Redistributions of source code must retain the above copyright notice, this list of conditions and the following disclaimer.
- 2. Redistributions in binary form must reproduce the above copyright notice, this list of conditions and the following disclaimer in the documentation and/or other materials provided with the distribution.
- 3. The names of the authors may not be used to endorse or promote products derived from this software without specific prior written permission.

THIS SOFTWARE IS PROVIDED ``AS IS'' AND ANY EXPRESSED OR IMPLIED WARRANTIES, INCLUDING, BUT NOT LIMITED TO, THE IMPLIED WARRANTIES OF MERCHANTABILITY AND FITNESS FOR A PARTICULAR PURPOSE ARE DISCLAIMED. IN NO EVENT SHALL JCRAFT, INC. OR ANY CONTRIBUTORS TO THIS SOFTWARE BE LIABLE FOR ANY DIRECT, INDIRECT, INCIDENTAL, SPECIAL, EXEMPLARY, OR CONSEQUENTIAL DAMAGES (INCLUDING, BUT NOT LIMITED TO, PROCUREMENT OF SUBSTITUTE GOODS OR SERVICES; LOSS OF USE, DATA, OR PROFITS; OR BUSINESS

 INTERRUPTION) HOWEVER CAUSED AND ON ANY THEORY OF LIABILITY, WHETHER IN CONTRACT, STRICT LIABILITY, OR TORT (INCLUDING NEGLIGENCE OR OTHERWISE) ARISING IN ANY WAY OUT OF THE USE OF THIS SOFTWARE, EVEN IF ADVISED OF THE POSSIBILITY OF SUCH DAMAGE.

------------------------------------------------------------------------------

Eclipse Public License 2.0 https://www.eclipse.org/legal/epl-2.0/ org.junit.platform:junit-platform-launcher

 $-$ 

Mozilla Public License 2.0 https://www.mozilla.org/en-US/MPL/2.0/

#### org.mozilla:rhino

// ------------------------------------------------------------------

// NOTICE file corresponding to the section 4d of The Apache License, // Version 2.0, in this case for Objenesis

// ------------------------------------------------------------------

#### Objenesis

Copyright 2006-2017 Joe Walnes, Henri Tremblay, Leonardo Mesquita # Jackson JSON processor

Jackson is a high-performance, Free/Open Source JSON processing library. It was originally written by Tatu Saloranta (tatu.saloranta@iki.fi), and has been in development since 2007.

It is currently developed by a community of developers, as well as supported commercially by FasterXML.com.

## ## Licensing

Jackson core and extension components may licensed under different licenses. To find the details that apply to this artifact see the accompanying LICENSE file. For more information, including possible other licensing options, contact FasterXML.com (http://fasterxml.com).

#### ## Credits

A list of contributors may be found from CREDITS file, which is included in some artifacts (usually source distributions); but is always available from the source code management (SCM) system project uses.

Maven Plugin API Copyright 2001-2014 The Apache Software Foundation

This product includes software developed at The Apache Software Foundation (http://www.apache.org/).

Apache Maven Wagon :: API Copyright 2003-2013 The Apache Software Foundation

This product includes software developed at The Apache Software Foundation (http://www.apache.org/).

Apache Maven Wagon :: Providers :: HTTP Shared Library

Copyright 2003-2014 The Apache Software Foundation

This product includes software developed at The Apache Software Foundation (http://www.apache.org/). This product includes software developed by the Indiana University Extreme! Lab (http://www.extreme.indiana.edu/).

This product includes software developed by The Apache Software Foundation (http://www.apache.org/).

This product includes software developed by ThoughtWorks (http://www.thoughtworks.com).

This product includes software developed by javolution (http://javolution.org/).

This product includes software developed by Rome (https://rome.dev.java.net/). Copyright (c) 2018 Oracle and/or its affiliates. All rights reserved.

Redistribution and use in source and binary forms, with or without modification, are permitted provided that the following conditions are met:

- Redistributions of source code must retain the above copyright notice, this list of conditions and the following disclaimer.
- Redistributions in binary form must reproduce the above copyright notice, this list of conditions and the following disclaimer in the documentation and/or other materials provided with the distribution.
- Neither the name of the Eclipse Foundation, Inc. nor the names of its contributors may be used to endorse or promote products derived from this software without specific prior written permission.

THIS SOFTWARE IS PROVIDED BY THE COPYRIGHT HOLDERS AND CONTRIBUTORS "AS IS" AND ANY EXPRESS OR IMPLIED WARRANTIES, INCLUDING, BUT NOT LIMITED TO, THE IMPLIED WARRANTIES OF MERCHANTABILITY AND FITNESS FOR A PARTICULAR PURPOSE ARE

 DISCLAIMED. IN NO EVENT SHALL THE COPYRIGHT OWNER OR CONTRIBUTORS BE LIABLE FOR ANY DIRECT, INDIRECT, INCIDENTAL, SPECIAL, EXEMPLARY, OR CONSEQUENTIAL DAMAGES (INCLUDING, BUT NOT LIMITED TO, PROCUREMENT OF SUBSTITUTE GOODS OR SERVICES; LOSS OF USE, DATA, OR PROFITS; OR BUSINESS INTERRUPTION) HOWEVER CAUSED AND ON ANY THEORY OF LIABILITY, WHETHER IN CONTRACT, STRICT LIABILITY, OR TORT (INCLUDING NEGLIGENCE OR OTHERWISE) ARISING IN ANY WAY OUT OF THE USE OF THIS SOFTWARE, EVEN IF ADVISED OF THE POSSIBILITY OF SUCH DAMAGE.

Apache XBean Copyright 2005-2008 The Apache Software Foundation

This product includes software developed at The Apache Software Foundation (http://www.apache.org/). Javolution - Java(TM) Solution for Real-Time and Embedded Systems Copyright (c) 2006, Javolution (http://javolution.org) All rights reserved.

Redistribution and use in source and binary forms, with or without modification, are permitted provided that the following conditions are met:

- \* Redistributions of source code must retain the above copyright notice, this list of conditions and the following disclaimer.
- \* Redistributions in binary form must reproduce the above copyright notice, this list of conditions and the following disclaimer in the documentation and/or other materials provided with the distribution.

THIS SOFTWARE IS PROVIDED BY THE COPYRIGHT HOLDERS AND CONTRIBUTORS "AS IS" AND ANY EXPRESS OR IMPLIED WARRANTIES, INCLUDING, BUT NOT LIMITED TO, THE IMPLIED WARRANTIES OF MERCHANTABILITY AND FITNESS FOR A PARTICULAR PURPOSE ARE DISCLAIMED. IN NO EVENT SHALL THE COPYRIGHT OWNER OR CONTRIBUTORS BE LIABLE FOR ANY DIRECT, INDIRECT, INCIDENTAL,

SPECIAL, EXEMPLARY, OR CONSEQUENTIAL DAMAGES

(INCLUDING, BUT NOT LIMITED TO, PROCUREMENT OF SUBSTITUTE GOODS OR SERVICES; LOSS OF USE, DATA, OR PROFITS; OR BUSINESS INTERRUPTION) HOWEVER CAUSED AND ON ANY THEORY OF LIABILITY, WHETHER IN CONTRACT, STRICT LIABILITY, OR TORT (INCLUDING NEGLIGENCE OR OTHERWISE) ARISING IN ANY WAY OUT OF THE USE OF THIS SOFTWARE, EVEN IF ADVISED OF THE POSSIBILITY OF SUCH DAMAGE.

Maven Settings Builder Copyright 2001-2012 The Apache Software Foundation

This product includes software developed at The Apache Software Foundation (http://www.apache.org/). Copyright \${project.inceptionYear} - \${current.year} \${copyright.holder}

Licensed under the Apache License, Version 2.0 (the "License"); you may not use this file except in compliance with the License. You may obtain a copy of the License at

http://www.apache.org/licenses/LICENSE-2.0

Unless required by applicable law or agreed to in writing, software distributed under the License is distributed on an "AS IS" BASIS, WITHOUT WARRANTIES OR CONDITIONS OF ANY KIND, either express or implied. See the License for the specific language governing permissions and

limitations under the License.

Maven Core

Copyright 2001-2014 The Apache Software Foundation

```
This product includes software developed at
The Apache Software Foundation (http://www.apache.org/).
<!DOCTYPE html>
<html><head>
<title>jsoup License</title>
 <meta name="keywords" content="license, open source, mit">
 <meta name="description" content="jsoup is licensed under the MIT open source license">
 <link type="text/css" rel="stylesheet" href="/rez/style.css"> 
 <script type="text/javascript">
   var \text{\_}gaq = \text{\_}gaq || [];
    _gaq.push(['_setAccount', 'UA-89734-10']);
    _gaq.push(['_setDomainName', 'jsoup.org']);
    _gaq.push(['_trackPageview']);
    (function() {
     var ga = document.createElement('script'); ga.type = 'text/javascript'; ga.async = true;
     ga.src = ('https:' == document.location.protocol ? 'https://ssl' : 'http://www') + '.google-analytics.com/ga.js';
    var s = document.getElementsByTagName('script')[0]; s.parentNode.insertBefore(ga, s);
   \})();
   </script>
</head>
<body class="n1-">
 <div class="wrap">
  <div class="header">
   <div class="nav-sections">
  \langleul\rangle\langleli class="n1-home">\langleh4>\langlea href="/">jsoup\langlea>\langleh4>\langleli>
    <li class="n1-news"><a href="/news/">News</a></li>
   \langleli class="n1-bugs">\langlea href="/bugs">Bugs\langlea>\langleli>
    <li class="n1-discussion"><a href="/discussion">Discussion</a></li>
    <li class="n1-download"><a href="/download">Download</a></li>
    <li class="n1-api"><a href="/apidocs/">API Reference</a></li>
    <li class="n1-cookbook"><a href="/cookbook/">Cookbook</a></li>
   \langleli class="n1-try">\langlea href="http://try.jsoup.org/">Try jsoup\langlea>\langleli>
  \langle \text{ul} \rangle </div>
  </div>
  <div class="breadcrumb">
  <a href="/">jsoup</a>
   <span class="seperator">&raquo;</span> jsoup License
  </div>
```
<div class="content">

<div class="col1">

<h1>jsoup License</h1>

 <p>The jsoup code-base (include source and compiled packages) are distributed under the open source MIT license as described below.</p>

<h3>The MIT License</h3>

 $\langle$ p>Copyright © 2009 - 2014  $\langle$ a href="http://jonathanhedley.com">Jonathan Hedley $\langle$ a> (<a href="mailto:jonathan@hedley.net">jonathan@hedley.net</a>)</p>

 <p>Permission is hereby granted, free of charge, to any person obtaining a copy of this software and associated documentation files (the "Software"), to deal in the Software without restriction, including without limitation the rights to use, copy, modify, merge, publish, distribute, sublicense, and/or sell copies of the Software, and to permit persons to whom the Software is furnished to do so, subject to the following conditions:</p>

 <p>The above copyright notice and this permission notice shall be included in all copies or substantial portions of the Software.</p>

 <p>THE SOFTWARE IS PROVIDED "AS IS", WITHOUT WARRANTY OF ANY KIND, EXPRESS OR IMPLIED, INCLUDING BUT NOT LIMITED TO THE WARRANTIES OF MERCHANTABILITY, FITNESS FOR A PARTICULAR PURPOSE AND NONINFRINGEMENT. IN NO EVENT SHALL THE AUTHORS OR COPYRIGHT HOLDERS BE LIABLE FOR ANY CLAIM, DAMAGES OR OTHER LIABILITY, WHETHER IN AN ACTION OF CONTRACT,

 TORT OR OTHERWISE, ARISING FROM, OUT OF OR IN CONNECTION WITH THE SOFTWARE OR THE USE OR OTHER DEALINGS IN THE SOFTWARE.</p>

 $\langle$ div $>$  $--/col1 -->$  <div class="col2">  $\langle$ div $>$  $$  $\langle$ div $>$  <!-- /content--> <div class="footer"> <b>jsoup HTML parser</b> &copy; 2009 - 2014 <a href="http://jhy.io/" rel="author"><b>Jonathan Hedley</b></a>  $\langle$ div $>$  </div> <!-- /wrap --> <script src="/rez/prettify.js"></script> <script>prettyPrint();</script> </body> </html> Apache Groovy Copyright 2003-2019 The Apache Software Foundation

```
This product includes software developed at
The Apache Software Foundation (http://www.apache.org/).
```
Apache Groovy Copyright 2003-2019 The Apache Software Foundation

This product includes software developed at

The Apache Software Foundation (http://www.apache.org/).

Apache Groovy Copyright 2003-2019 The Apache Software Foundation

This product includes software developed at The Apache Software Foundation (http://www.apache.org/).

Apache Groovy Copyright 2003-2019 The Apache Software Foundation

This product includes software developed at The Apache Software Foundation (http://www.apache.org/).

Apache Groovy Copyright 2003-2019 The Apache Software Foundation

This product includes software developed at The Apache Software Foundation (http://www.apache.org/).

This product bundles icons from the famfamfam.com silk icons set http://www.famfamfam.com/lab/icons/silk/ Licensed under the Creative Commons Attribution Licence v2.5 http://creativecommons.org/licenses/by/2.5/ Apache Groovy Copyright 2003-2019 The Apache Software Foundation

This product includes software developed at The Apache Software Foundation (http://www.apache.org/).

Apache Groovy Copyright 2003-2019 The Apache Software Foundation

This product includes software developed at The Apache Software Foundation (http://www.apache.org/).

Apache Groovy Copyright 2003-2019 The Apache Software Foundation

This product includes software developed at The Apache Software Foundation (http://www.apache.org/).

Apache Groovy Copyright 2003-2019 The Apache Software Foundation

This product includes software developed at The Apache Software Foundation (http://www.apache.org/). Apache Groovy Copyright 2003-2019 The Apache Software Foundation

This product includes software developed at The Apache Software Foundation (http://www.apache.org/).

Apache Groovy Copyright 2003-2019 The Apache Software Foundation

This product includes software developed at The Apache Software Foundation (http://www.apache.org/).

Apache Groovy Copyright 2003-2019 The Apache Software Foundation

This product includes software developed at The Apache Software Foundation (http://www.apache.org/).

Apache Groovy Copyright 2003-2019 The Apache Software Foundation

This product includes software developed at The Apache Software Foundation (http://www.apache.org/).

Apache Groovy Copyright 2003-2019 The Apache Software Foundation

This product includes software developed at The Apache Software Foundation (http://www.apache.org/).

Apache Groovy Copyright 2003-2019 The Apache Software Foundation

This product includes software developed at The Apache Software Foundation (http://www.apache.org/).

Apache Groovy Copyright 2003-2019 The Apache Software Foundation

This product includes software developed at The Apache Software Foundation (http://www.apache.org/).

Apache Groovy Copyright 2003-2019 The Apache Software Foundation

This product includes software developed

 at The Apache Software Foundation (http://www.apache.org/).

Apache Groovy Copyright 2003-2019 The Apache Software Foundation

This product includes software developed at The Apache Software Foundation (http://www.apache.org/).

Apache Groovy Copyright 2003-2019 The Apache Software Foundation

This product includes software developed at The Apache Software Foundation (http://www.apache.org/).

Apache Groovy Copyright 2003-2019 The Apache Software Foundation

This product includes software developed at The Apache Software Foundation (http://www.apache.org/).

Apache Groovy Copyright 2003-2019 The Apache Software Foundation

This product includes software developed at The Apache Software Foundation (http://www.apache.org/).

Apache Groovy Copyright 2003-2019 The Apache Software Foundation

This product includes software developed at The Apache Software Foundation (http://www.apache.org/).

This product includes/uses ANTLR (http://www.antlr2.org/) developed by Terence Parr 1989-2006 ASM: a very small and fast Java bytecode manipulation framework Copyright (c) 2000-2011 INRIA, France Telecom All rights reserved.

Redistribution and use in source and binary forms, with or without modification, are permitted provided that the following conditions are met:

1. Redistributions of source code must retain the above copyright notice, this list of conditions and the following disclaimer.

2. Redistributions in binary form must reproduce the above copyright notice, this list of conditions and the following disclaimer in the documentation and/or other materials provided with the distribution.

3. Neither the name of the copyright holders nor the names of its

 contributors may be used to endorse or promote products derived from this software without specific prior written permission.

THIS SOFTWARE IS PROVIDED BY THE COPYRIGHT HOLDERS AND CONTRIBUTORS "AS IS" AND ANY EXPRESS OR IMPLIED WARRANTIES, INCLUDING, BUT NOT LIMITED TO, THE IMPLIED WARRANTIES OF MERCHANTABILITY AND

FITNESS FOR A PARTICULAR PURPOSE

ARE DISCLAIMED. IN NO EVENT SHALL THE COPYRIGHT OWNER OR CONTRIBUTORS BE LIABLE FOR ANY DIRECT, INDIRECT, INCIDENTAL, SPECIAL, EXEMPLARY, OR CONSEQUENTIAL DAMAGES (INCLUDING, BUT NOT LIMITED TO, PROCUREMENT OF SUBSTITUTE GOODS OR SERVICES; LOSS OF USE, DATA, OR PROFITS; OR BUSINESS INTERRUPTION) HOWEVER CAUSED AND ON ANY THEORY OF LIABILITY, WHETHER IN CONTRACT, STRICT LIABILITY, OR TORT (INCLUDING NEGLIGENCE OR OTHERWISE) ARISING IN ANY WAY OUT OF THE USE OF THIS SOFTWARE, EVEN IF ADVISED OF THE POSSIBILITY OF SUCH DAMAGE.

xml-commons/java/external/README.sax.txt \$Id: README.sax.txt 225954 2002-01-31 23:26:48Z curcuru \$

# HEAR YE, HEAR YE!

All of the .java software and associated documentation about SAX in this repository are distributed freely in the public domain.

LICENSE.sax.txt covers all software and documentation from the megginson.com including the following in the xml-commons project:

 xml-commons/java/external/src/org/xml/sax and all subdirectories xml-commons/java/external/xdocs/sax and all subdirectories

The actual SAX classes in xml-commons came from: http://www.megginson.com/Software/index.html The original versions are tagged 'SAX-2\_0-r2-prerelease'

> Apache License Version 2.0, January 2004 http://www.apache.org/licenses/

# TERMS AND CONDITIONS FOR USE, REPRODUCTION, AND DISTRIBUTION

## 1. Definitions.

"License" shall mean the terms and conditions for use, reproduction,

and distribution as defined by Sections 1 through 9 of this document.

 "Licensor" shall mean the copyright owner or entity authorized by the copyright owner that is granting the License.

 "Legal Entity" shall mean the union of the acting entity and all other entities that control, are controlled by, or are under common control with that entity. For the purposes of this definition, "control" means (i) the power, direct or indirect, to cause the direction or management of such entity, whether by contract or otherwise, or (ii) ownership of fifty percent (50%) or more of the outstanding shares, or

(iii) beneficial ownership of such entity.

 "You" (or "Your") shall mean an individual or Legal Entity exercising permissions granted by this License.

 "Source" form shall mean the preferred form for making modifications, including but not limited to software source code, documentation source, and configuration files.

 "Object" form shall mean any form resulting from mechanical transformation or translation of a Source form, including but not limited to compiled object code, generated documentation, and conversions to other media types.

 "Work" shall mean the work of authorship, whether in Source or Object form, made available under the License, as indicated by a copyright notice that is included in or attached to the work (an example is provided in the Appendix below).

 "Derivative Works" shall mean any work, whether in Source or Object form, that is based on (or derived from)

the Work and for which the

 editorial revisions, annotations, elaborations, or other modifications represent, as a whole, an original work of authorship. For the purposes of this License, Derivative Works shall not include works that remain separable from, or merely link (or bind by name) to the interfaces of, the Work and Derivative Works thereof.

 "Contribution" shall mean any work of authorship, including the original version of the Work and any modifications or additions to that Work or Derivative Works thereof, that is intentionally submitted to Licensor for inclusion in the Work by the copyright owner or by an individual or Legal Entity authorized to submit on behalf of the copyright owner. For the purposes of this definition, "submitted" means any form of electronic, verbal, or written communication sent to the Licensor or its representatives, including but not limited to

communication

on electronic mailing lists, source code control systems,

 and issue tracking systems that are managed by, or on behalf of, the Licensor for the purpose of discussing and improving the Work, but excluding communication that is conspicuously marked or otherwise designated in writing by the copyright owner as "Not a Contribution."

 "Contributor" shall mean Licensor and any individual or Legal Entity on behalf of whom a Contribution has been received by Licensor and subsequently incorporated within the Work.

 2. Grant of Copyright License. Subject to the terms and conditions of this License, each Contributor hereby grants to You a perpetual, worldwide, non-exclusive, no-charge, royalty-free, irrevocable copyright license to reproduce, prepare Derivative Works of, publicly display, publicly perform, sublicense, and distribute the Work and such Derivative Works in Source or Object form.

#### 3. Grant

 of Patent License. Subject to the terms and conditions of this License, each Contributor hereby grants to You a perpetual, worldwide, non-exclusive, no-charge, royalty-free, irrevocable (except as stated in this section) patent license to make, have made, use, offer to sell, sell, import, and otherwise transfer the Work, where such license applies only to those patent claims licensable by such Contributor that are necessarily infringed by their Contribution(s) alone or by combination of their Contribution(s) with the Work to which such Contribution(s) was submitted. If You institute patent litigation against any entity (including a cross-claim or counterclaim in a lawsuit) alleging that the Work or a Contribution incorporated within the Work constitutes direct or contributory patent infringement, then any patent licenses granted to You under this License for that Work shall terminate as

of the date such litigation is filed.

- 4. Redistribution. You may reproduce and distribute copies of the Work or Derivative Works thereof in any medium, with or without modifications, and in Source or Object form, provided that You meet the following conditions:
	- (a) You must give any other recipients of the Work or Derivative Works a copy of this License; and
	- (b) You must cause any modified files to carry prominent notices stating that You changed the files; and
	- (c) You must retain, in the Source form of any Derivative Works

 that You distribute, all copyright, patent, trademark, and attribution notices from the Source form of the Work, excluding those notices that do not pertain to any part of the Derivative Works; and

 (d) If the Work includes a "NOTICE" text file as part of its distribution, then any Derivative Works that You distribute must

 include a readable copy of the attribution notices contained within such NOTICE file, excluding those notices that do not pertain to any part of the Derivative Works, in at least one of the following places: within a NOTICE text file distributed as part of the Derivative Works; within the Source form or documentation, if provided along with the Derivative Works; or, within a display generated by the Derivative Works, if and wherever such third-party notices normally appear. The contents of the NOTICE file are for informational purposes only and do not modify the License. You may add Your own attribution notices within Derivative Works that You distribute, alongside or as an addendum to the NOTICE text from the Work, provided that such additional attribution notices cannot be construed as modifying the License.

You may add Your own

- copyright statement to Your modifications and may provide additional or different license terms and conditions for use, reproduction, or distribution of Your modifications, or for any such Derivative Works as a whole, provided Your use, reproduction, and distribution of the Work otherwise complies with the conditions stated in this License.
- 5. Submission of Contributions. Unless You explicitly state otherwise, any Contribution intentionally submitted for inclusion in the Work by You to the Licensor shall be under the terms and conditions of this License, without any additional terms or conditions. Notwithstanding the above, nothing herein shall supersede or modify the terms of any separate license agreement you may have executed with Licensor regarding such Contributions.
- 6. Trademarks. This License does not grant permission to use the trade names, trademarks, service marks, or product names

## of the Licensor,

 except as required for reasonable and customary use in describing the origin of the Work and reproducing the content of the NOTICE file.

 7. Disclaimer of Warranty. Unless required by applicable law or agreed to in writing, Licensor provides the Work (and each Contributor provides its Contributions) on an "AS IS" BASIS,

 WITHOUT WARRANTIES OR CONDITIONS OF ANY KIND, either express or implied, including, without limitation, any warranties or conditions of TITLE, NON-INFRINGEMENT, MERCHANTABILITY, or FITNESS FOR A PARTICULAR PURPOSE. You are solely responsible for determining the appropriateness of using or redistributing the Work and assume any risks associated with Your exercise of permissions under this License.

 8. Limitation of Liability. In no event and under no legal theory, whether in tort (including negligence), contract, or otherwise, unless required by applicable law

(such as deliberate and grossly

 negligent acts) or agreed to in writing, shall any Contributor be liable to You for damages, including any direct, indirect, special, incidental, or consequential damages of any character arising as a result of this License or out of the use or inability to use the Work (including but not limited to damages for loss of goodwill, work stoppage, computer failure or malfunction, or any and all other commercial damages or losses), even if such Contributor has been advised of the possibility of such damages.

 9. Accepting Warranty or Additional Liability. While redistributing the Work or Derivative Works thereof, You may choose to offer, and charge a fee for, acceptance of support, warranty, indemnity, or other liability obligations and/or rights consistent with this License. However, in accepting such obligations, You may act only on Your own behalf and on Your

sole responsibility, not on behalf

 of any other Contributor, and only if You agree to indemnify, defend, and hold each Contributor harmless for any liability incurred by, or claims asserted against, such Contributor by reason of your accepting any such warranty or additional liability.

#### END OF TERMS AND CONDITIONS

APPENDIX: How to apply the Apache License to your work.

 To apply the Apache License to your work, attach the following boilerplate notice, with the fields enclosed by brackets "[]" replaced with your own identifying information. (Don't include the brackets!) The text should be enclosed in the appropriate comment syntax for the file format. We also recommend that a file or class name and description of purpose be included on the same "printed page" as the copyright notice for easier identification within third-party archives.

Copyright [yyyy] [name of copyright owner]

 Licensed under the Apache License, Version 2.0 (the "License"); you may not use this file except in compliance with the License. You may obtain a copy of the License at

http://www.apache.org/licenses/LICENSE-2.0

 Unless required by applicable law or agreed to in writing, software distributed under the License is distributed on an "AS IS" BASIS, WITHOUT WARRANTIES OR CONDITIONS OF ANY KIND, either express or implied. See the License for the specific language governing permissions and limitations under the License.

/\*\*\*\*\*\*\*\*\*\*\*\*\*\*\*\*\*\*\*\*\*\*\*\*\*\*\*\*\*\*\*\*\*\*\*\*\*\*\*\*\*\*\*\*\*\*\*\*\*\*\*\*\*\*\*\*\*\*\*\*\*\*\*\*\*\*\*\*\*\*\*\*\*\*\*\*\*\*\*\*

\* CruiseControl, a Continuous Integration Toolkit

- \* Copyright (c) 2001-2003, ThoughtWorks, Inc.
- \* 651 W Washington Ave. Suite 500
- \* Chicago, IL 60661 USA
- \* All rights reserved.
- \*

\* Redistribution and use in source and binary forms, with or without

\* modification, are permitted provided that the following conditions

\* are met:

\*

\* + Redistributions of source code must retain the above copyright

\* notice, this list of conditions and the following disclaimer.

- \*
- \* + Redistributions in binary form must reproduce the above
- \* copyright notice, this list of conditions and the following
- disclaimer in the documentation and/or other materials provided
- \* with the distribution.
- \*
- \* + Neither the name of ThoughtWorks, Inc., CruiseControl, nor the
- \* names of its contributors may be used to endorse or promote
- products derived from this software without

specific prior

written permission.

\*

\* THIS SOFTWARE IS PROVIDED BY THE COPYRIGHT HOLDERS AND CONTRIBUTORS \* "AS IS" AND ANY EXPRESS OR IMPLIED WARRANTIES, INCLUDING, BUT NOT \* LIMITED TO, THE IMPLIED WARRANTIES OF MERCHANTABILITY AND FITNESS FOR \* A PARTICULAR PURPOSE ARE DISCLAIMED. IN NO EVENT SHALL THE REGENTS OR \* CONTRIBUTORS BE LIABLE FOR ANY DIRECT, INDIRECT, INCIDENTAL, SPECIAL, \* EXEMPLARY, OR CONSEQUENTIAL DAMAGES (INCLUDING, BUT NOT LIMITED TO, \* PROCUREMENT OF SUBSTITUTE GOODS OR SERVICES; LOSS OF USE, DATA, OR \* PROFITS; OR BUSINESS INTERRUPTION) HOWEVER CAUSED AND ON ANY THEORY OF \* LIABILITY, WHETHER IN CONTRACT, STRICT LIABILITY, OR TORT (INCLUDING \* NEGLIGENCE OR OTHERWISE) ARISING IN ANY WAY OUT OF THE USE OF THIS \* SOFTWARE, EVEN IF ADVISED OF THE POSSIBILITY OF SUCH DAMAGE.

 Apache License Version 2.0, January 2004 http://www.apache.org/licenses/

## TERMS AND CONDITIONS FOR USE, REPRODUCTION, AND DISTRIBUTION

1. Definitions.

 "License" shall mean the terms and conditions for use, reproduction, and distribution as defined by Sections 1 through 9 of this document.

 "Licensor" shall mean the copyright owner or entity authorized by the copyright owner that is granting the License.

 "Legal Entity" shall mean the union of the acting entity and all other entities that control, are controlled by, or are under common control with that entity. For the purposes of this definition, "control" means (i) the power, direct or indirect, to cause the direction or management of such entity, whether by contract or otherwise, or (ii) ownership of fifty percent (50%) or more of the outstanding shares, or (iii) beneficial ownership of such entity.

 "You" (or "Your") shall mean an individual or Legal Entity exercising permissions granted by this License.

 "Source" form shall mean the preferred form for making modifications, including but not limited to software source code, documentation source, and configuration files.

 "Object" form shall mean any form resulting from mechanical transformation or translation of a Source form, including but not limited to compiled object code, generated documentation, and conversions to other media types.

 "Work" shall mean the work of authorship, whether in Source or Object form, made available under the License, as indicated by a copyright notice that is included in or attached to the work (an example is provided in the Appendix below).

 "Derivative Works" shall mean any work, whether in Source or Object form, that is based on (or derived from) the Work and for which the editorial

 revisions, annotations, elaborations, or other modifications represent, as a whole, an original work of authorship. For the purposes of this License, Derivative Works shall not include works that remain

 separable from, or merely link (or bind by name) to the interfaces of, the Work and Derivative Works thereof.

 "Contribution" shall mean any work of authorship, including the original version of the Work and any modifications or additions to that Work or Derivative Works thereof, that is intentionally submitted to Licensor for inclusion in the Work by the copyright owner or by an individual or Legal Entity authorized to submit on behalf of the copyright owner. For the purposes of this definition, "submitted" means any form of electronic, verbal, or written communication sent to the Licensor or its representatives, including but not limited to communication on electronic mailing lists, source code control systems, and issue tracking systems that are managed by, or on behalf of, the Licensor for the purpose of discussing and improving the Work, but excluding communication that is conspicuously marked or otherwise designated in writing by the copyright owner as "Not a Contribution."

 "Contributor" shall mean Licensor and any individual or Legal Entity on behalf of whom a Contribution has been received by Licensor and subsequently incorporated within the Work.

- 2. Grant of Copyright License. Subject to the terms and conditions of this License, each Contributor hereby grants to You a perpetual, worldwide, non-exclusive, no-charge, royalty-free, irrevocable copyright license to reproduce, prepare Derivative Works of, publicly display, publicly perform, sublicense, and distribute the Work and such Derivative Works in Source or Object form.
- 3. Grant of Patent License. Subject to the terms and conditions of this
- License, each Contributor hereby grants to You a perpetual, worldwide, non-exclusive, no-charge, royalty-free, irrevocable (except as stated in this section) patent license to make, have made, use, offer to sell, sell, import, and otherwise transfer the Work, where such license applies only to those patent claims licensable by such Contributor that are necessarily infringed by their Contribution(s) alone or by combination of their Contribution(s) with the Work to which such Contribution(s) was submitted. If You institute patent litigation against any entity (including a cross-claim or counterclaim in a lawsuit) alleging that the Work or a Contribution incorporated within the Work constitutes direct or contributory patent infringement, then any patent licenses granted to You under this License for that Work shall terminate as of the date such litigation is filed.

 4. Redistribution. You may reproduce and distribute copies of the

Work or Derivative Works thereof in any medium, with or without

 modifications, and in Source or Object form, provided that You meet the following conditions:

- (a) You must give any other recipients of the Work or Derivative Works a copy of this License; and
- (b) You must cause any modified files to carry prominent notices stating that You changed the files; and
- (c) You must retain, in the Source form of any Derivative Works that You distribute, all copyright, patent, trademark, and attribution notices from the Source form of the Work, excluding those notices that do not pertain to any part of the Derivative Works; and
- (d) If the Work includes a "NOTICE" text file as part of its distribution, then any Derivative Works that You distribute must include a readable copy of the attribution notices contained within such NOTICE file, excluding

those notices that do not

 pertain to any part of the Derivative Works, in at least one of the following places: within a NOTICE text file distributed as part of the Derivative Works; within the Source form or documentation, if provided along with the Derivative Works; or, within a display generated by the Derivative Works, if and wherever such third-party notices normally appear. The contents of the NOTICE file are for informational purposes only and do not modify the License. You may add Your own attribution notices within Derivative Works that You distribute, alongside or as an addendum to the NOTICE text from the Work, provided that such additional attribution notices cannot be construed as modifying the License.

 You may add Your own copyright statement to Your modifications and may provide additional or different license terms and conditions

- for use, reproduction, or distribution of Your modifications, or for any such Derivative Works as a whole, provided Your use, reproduction, and distribution of the Work otherwise complies with the conditions stated in this License.
- 5. Submission of Contributions. Unless You explicitly state otherwise, any Contribution intentionally submitted for inclusion in the Work by You to the Licensor shall be under the terms and conditions of this License, without any additional terms or conditions. Notwithstanding the above, nothing herein shall supersede or modify the terms of any separate license agreement you may have executed with Licensor regarding such Contributions.
- 6. Trademarks. This License does not grant permission to use the trade names, trademarks, service marks, or product names of the Licensor, except as required for reasonable and customary use in describing the origin of the Work and reproducing the content of the NOTICE file.
- 7. Disclaimer of Warranty. Unless required by applicable law or agreed to in writing, Licensor provides the Work (and each Contributor provides its Contributions) on an "AS IS" BASIS, WITHOUT WARRANTIES OR CONDITIONS OF ANY KIND, either express or implied, including, without limitation, any warranties or conditions of TITLE, NON-INFRINGEMENT, MERCHANTABILITY, or FITNESS FOR A PARTICULAR PURPOSE. You are solely responsible for determining the appropriateness of using or redistributing the Work and assume any risks associated with Your exercise of permissions under this License.
- 8. Limitation of Liability. In no event and under no legal theory, whether in tort (including negligence), contract, or otherwise, unless required by applicable law (such as deliberate and grossly negligent acts) or agreed to in writing, shall any Contributor be liable to You for damages, including any direct,

indirect, special,

 incidental, or consequential damages of any character arising as a result of this License or out of the use or inability to use the Work (including but not limited to damages for loss of goodwill, work stoppage, computer failure or malfunction, or any and all other commercial damages or losses), even if such Contributor has been advised of the possibility of such damages.

 9. Accepting Warranty or Additional Liability. While redistributing the Work or Derivative Works thereof, You may choose to offer, and charge a fee for, acceptance of support, warranty, indemnity, or other liability obligations and/or rights consistent with this License. However, in accepting such obligations, You may act only on Your own behalf and on Your sole responsibility, not on behalf of any other Contributor, and only if You agree to indemnify, defend, and hold each Contributor harmless for any liability incurred by, or claims asserted against, such Contributor by reason of your accepting any such warranty or additional liability.

## END OF TERMS AND CONDITIONS

APPENDIX: How to apply the Apache License to your work.

 To apply the Apache License to your work, attach the following boilerplate notice, with the fields enclosed by brackets "[]" replaced with your own identifying information. (Don't include

 the brackets!) The text should be enclosed in the appropriate comment syntax for the file format. We also recommend that a file or class name and description of purpose be included on the same "printed page" as the copyright notice for easier identification within third-party archives.

Copyright [yyyy] [name of copyright owner]

 Licensed under the Apache License, Version 2.0 (the "License"); you may not use this file except in compliance with the License. You may obtain a copy of the License at

http://www.apache.org/licenses/LICENSE-2.0

 Unless required by applicable law or agreed to in writing, software distributed under the License is distributed on an "AS IS" BASIS, WITHOUT WARRANTIES OR CONDITIONS OF ANY KIND, either express or implied. See the License for the specific language governing permissions and limitations under the License.

------------------------------------------------------------------------------

License for the slf4j package

 $-$ 

SLF4J License

Copyright (c) 2004-2007 QOS.ch All rights reserved.

Permission is hereby granted, free of charge, to any person obtaining a copy of this software and associated documentation files (the "Software"), to deal in the Software without restriction, including without limitation the rights to use, copy, modify, merge, publish, distribute, sublicense, and/or sell copies of the Software, and to permit persons to whom the Software is furnished to do so, subject to the following conditions:

The above copyright notice and this permission notice shall be included in all copies or substantial portions of the Software.

THE SOFTWARE IS PROVIDED "AS IS", WITHOUT WARRANTY OF ANY KIND, EXPRESS OR IMPLIED, INCLUDING BUT NOT LIMITED TO THE WARRANTIES OF MERCHANTABILITY, FITNESS FOR A PARTICULAR PURPOSE AND NONINFRINGEMENT. IN NO EVENT SHALL THE AUTHORS OR COPYRIGHT HOLDERS BE LIABLE FOR ANY CLAIM, DAMAGES OR OTHER LIABILITY, WHETHER IN AN ACTION OF CONTRACT, TORT OR OTHERWISE, ARISING FROM, OUT OF OR IN CONNECTION WITH THE SOFTWARE OR THE USE OR OTHER DEALINGS IN THE SOFTWARE.

These terms are identical to those of the MIT License, also called the X License or the X11 License, which is a simple, permissive non-copyleft free software license. It is deemed compatible with virtually all types of licenses, commercial or otherwise. In particular, the Free Software Foundation has declared it

compatible with GNU GPL. It is also known to be approved by the Apache Software Foundation as compatible with Apache Software License.

------------------------------------------------------------------------------

License for the JUnit package

------------------------------------------------------------------------------

THE ACCOMPANYING PROGRAM IS PROVIDED UNDER THE TERMS OF THIS COMMON PUBLIC LICENSE ("AGREEMENT"). ANY USE, REPRODUCTION OR DISTRIBUTION OF THE PROGRAM CONSTITUTES RECIPIENT'S ACCEPTANCE OF THIS AGREEMENT.

## 1. DEFINITIONS

"Contribution" means:

a) in the case of the initial Contributor, the initial code and documentation distributed under this Agreement, and

b) in the case of each subsequent Contributor:

i) changes to the Program, and

ii) additions to the Program;

where such changes and/or additions to the Program originate from and are distributed by that particular Contributor. A Contribution 'originates' from a Contributor if it was added to the Program by such Contributor itself or anyone acting on such Contributor's behalf. Contributions do not include additions to the Program which: (i) are separate modules of software distributed in conjunction with the Program under their own license agreement, and (ii) are not derivative works of the Program.

"Contributor" means any person or entity that distributes the Program.

"Licensed Patents " mean patent claims licensable by a Contributor which are necessarily infringed by the use or sale of its Contribution alone or when combined with the Program.

"Program" means the Contributions distributed in accordance with this Agreement.

"Recipient" means anyone who receives the Program under this Agreement, including all Contributors.

### 2. GRANT OF RIGHTS

a) Subject to the terms of this Agreement, each Contributor hereby grants Recipient a non-exclusive, worldwide, royalty-free copyright license to reproduce, prepare derivative works of, publicly display, publicly perform, distribute and sublicense

 the Contribution of such Contributor, if any, and such derivative works, in source code and object code form.

b) Subject to the terms of this Agreement, each Contributor hereby grants Recipient a non-exclusive, worldwide, royalty-free patent license under Licensed Patents to make, use, sell, offer to sell, import and otherwise transfer the Contribution of such Contributor, if any, in source code and object code form. This patent license shall apply to the combination of the Contribution and the Program if, at the time the Contribution is added by the Contributor, such addition of the Contribution causes such combination to be covered by the Licensed Patents. The patent license shall not apply to any other combinations which include the Contribution. No hardware per se is licensed hereunder.

c) Recipient understands that although each Contributor grants the licenses to its Contributions set forth herein, no assurances are provided by any Contributor that the Program does not infringe

the patent or other intellectual

property rights of any other entity. Each Contributor disclaims any liability to Recipient for claims brought by any other entity based on infringement of intellectual property rights or otherwise. As a condition to exercising the rights and licenses granted hereunder, each Recipient hereby assumes sole responsibility to secure any other intellectual property rights needed, if any. For example, if a third party patent license is required to allow Recipient to distribute the Program, it is Recipient's responsibility to acquire that license before distributing the Program.

d) Each Contributor represents that to its knowledge it has sufficient copyright rights in its Contribution, if any, to grant the copyright license set forth in this Agreement.

#### 3. REQUIREMENTS

A Contributor may choose to distribute the Program in object code form under its own license agreement, provided that:

a) it complies with the terms and conditions of this Agreement; and

#### b)

its license agreement:

i) effectively disclaims on behalf of all Contributors all warranties and

conditions, express and implied, including warranties or conditions of title and non-infringement, and implied warranties or conditions of merchantability and fitness for a particular purpose;

ii) effectively excludes on behalf of all Contributors all liability for damages, including direct, indirect, special, incidental and consequential damages, such as lost profits;

iii) states that any provisions which differ from this Agreement are offered by that Contributor alone and not by any other party; and

iv) states that source code for the Program is available from such Contributor, and informs licensees how to obtain it in a reasonable manner on or through a medium customarily used for software exchange.

When the Program is made available in source code form:

a) it must be made available under this Agreement; and

b) a copy of this Agreement must be included with each copy of the Program.

Contributors may not remove or alter any copyright notices contained within the Program.

Each Contributor must identify itself as the originator of its Contribution, if any, in a manner that reasonably allows subsequent Recipients to identify the originator of the Contribution.

#### 4. COMMERCIAL DISTRIBUTION

Commercial distributors of software may accept certain responsibilities with respect to end users, business partners and the like. While this license is intended to facilitate the commercial use of the Program, the Contributor who includes the Program in a commercial product offering should do so in a manner which does not create potential liability for other Contributors. Therefore, if a Contributor includes the Program in a commercial product offering, such Contributor ("Commercial Contributor") hereby agrees to defend and indemnify every other Contributor ("Indemnified Contributor") against any losses, damages and costs (collectively "Losses") arising from claims, lawsuits and other legal

actions brought by a third party against the Indemnified Contributor to the extent caused by the acts or omissions of such Commercial Contributor in connection with its distribution of the Program in a commercial product offering. The obligations in this section do not apply to any claims or Losses relating to any actual or alleged intellectual property infringement. In order to qualify, an Indemnified Contributor must: a) promptly notify the Commercial Contributor in writing of such claim, and b) allow the Commercial Contributor to control, and cooperate with the Commercial Contributor in, the defense and any related settlement negotiations. The Indemnified Contributor may participate in any such claim at its own expense.

For example, a Contributor might include the Program in a commercial product offering, Product X. That Contributor is then a Commercial Contributor. If that Commercial Contributor then makes performance claims, or offers warranties related to Product

 X, those performance claims and warranties are such Commercial Contributor's responsibility alone. Under this section, the Commercial Contributor would have to defend claims against the other Contributors related to those performance claims and warranties, and if a court requires any other Contributor to pay any damages as a result, the Commercial Contributor must pay those damages.

# 5. NO WARRANTY

EXCEPT AS EXPRESSLY SET FORTH IN THIS AGREEMENT, THE PROGRAM IS PROVIDED ON AN "AS IS" BASIS, WITHOUT WARRANTIES OR CONDITIONS OF ANY KIND, EITHER EXPRESS OR IMPLIED INCLUDING, WITHOUT LIMITATION, ANY WARRANTIES OR CONDITIONS OF TITLE, NON-INFRINGEMENT, MERCHANTABILITY OR FITNESS FOR A PARTICULAR PURPOSE. Each Recipient is solely responsible for determining the appropriateness of using and distributing the Program and assumes all risks associated with its exercise of rights under this Agreement, including but not limited to the risks and costs of program errors, compliance with applicable laws, damage to or loss of data, programs or equipment, and unavailability or interruption of operations.

# 6. DISCLAIMER OF LIABILITY

EXCEPT AS EXPRESSLY SET FORTH IN THIS AGREEMENT, NEITHER RECIPIENT NOR ANY CONTRIBUTORS SHALL HAVE ANY LIABILITY FOR ANY DIRECT, INDIRECT, INCIDENTAL, SPECIAL, EXEMPLARY, OR CONSEQUENTIAL DAMAGES (INCLUDING WITHOUT LIMITATION LOST PROFITS), HOWEVER CAUSED AND ON ANY THEORY OF LIABILITY, WHETHER IN CONTRACT, STRICT LIABILITY, OR TORT (INCLUDING NEGLIGENCE OR OTHERWISE) ARISING IN ANY WAY OUT OF THE USE OR DISTRIBUTION OF THE PROGRAM OR THE EXERCISE OF ANY RIGHTS GRANTED HEREUNDER, EVEN IF ADVISED OF THE POSSIBILITY OF SUCH DAMAGES.

## 7. GENERAL

If any provision of this Agreement is invalid or unenforceable under applicable law, it shall not affect the validity or enforceability of the remainder of the terms of this Agreement, and without further action by the parties hereto, such provision shall be reformed to the minimum extent necessary to make such provision

valid and enforceable.

If Recipient institutes patent litigation against a Contributor with respect to

a patent applicable to software (including a cross-claim or counterclaim in a lawsuit), then any patent licenses granted by that Contributor to such Recipient under this Agreement shall terminate as of the date such litigation is filed. In addition, if Recipient institutes patent litigation against any entity (including a cross-claim or counterclaim in a lawsuit) alleging that the Program itself (excluding combinations of the Program with other software or hardware) infringes such Recipient's patent(s), then such Recipient's rights granted under Section 2(b) shall terminate as of the date such litigation is filed.

All Recipient's rights under this Agreement shall terminate if it fails to comply with any of the material terms or conditions of this Agreement and does not cure such failure in a reasonable period of time after becoming aware of such noncompliance. If all Recipient's

rights under this Agreement terminate,

Recipient agrees to cease use and distribution of the Program as soon as reasonably practicable. However, Recipient's obligations under this Agreement and any licenses granted by Recipient relating to the Program shall continue and survive.

Everyone is permitted to copy and distribute copies of this Agreement, but in order to avoid inconsistency the Agreement is copyrighted and may only be modified in the following manner. The Agreement Steward reserves the right to publish new versions (including revisions) of this Agreement from time to time. No one other than the Agreement Steward has the right to modify this Agreement. IBM is the initial Agreement Steward. IBM may assign the responsibility to serve as the Agreement Steward to a suitable separate entity. Each new version of the Agreement will be given a distinguishing version number. The Program (including Contributions) may always be distributed subject to the version of the Agreement under

 which it was received. In addition, after a new version of the Agreement is published, Contributor may elect to distribute the Program (including its Contributions) under the new version. Except as expressly stated in Sections 2(a) and 2(b) above, Recipient receives no rights or licenses to the intellectual property of any Contributor under this Agreement, whether expressly, by implication, estoppel or otherwise. All rights in the Program not expressly granted under this Agreement are reserved.

This Agreement is governed by the laws of the State of New York and the intellectual property laws of the United States of America. No party to this Agreement will bring a legal action under this Agreement more than one year after the cause of action arose. Each party waives its rights to a jury trial in any resulting litigation.

License for the JCIFS package

------------------------------------------------------------------------------

------------------------------------------------------------------------------

**JCIFS** 

#### License

# GNU LESSER GENERAL PUBLIC LICENSE Version 2.1, February 1999

Copyright (C) 1991, 1999 Free Software Foundation, Inc. 51 Franklin Street, Fifth Floor, Boston, MA 02110-1301 USA Everyone is permitted to copy and distribute verbatim copies of this license document, but changing it is not allowed.

[This is the first released version of the Lesser GPL. It also counts as the successor of the GNU Library Public License, version 2, hence the version number 2.1.]

#### Preamble

 The licenses for most software are designed to take away your freedom to share and change it. By contrast, the GNU General Public Licenses are intended to guarantee your freedom to share and change free software--to make sure the software is free for all its users.

 This license, the Lesser General Public License, applies to some specially designated software packages--typically libraries--of the Free Software Foundation and other authors who decide to use it. You can use it too, but we suggest you first think carefully about whether this license or the ordinary General Public License is the better strategy to use in any particular case, based on the explanations below.

 When we speak of free software, we are referring to freedom of use, not price. Our General Public Licenses are designed to make sure that you have the freedom to distribute copies of free software (and charge for this service if you wish); that you receive source code or can get it if you want it; that you can change the software and use pieces of it in new free programs; and that you are informed that you can do these things.

 To protect your rights, we need to make restrictions that forbid distributors to deny you these rights or to ask you to surrender these rights. These restrictions translate to certain responsibilities for you if you distribute copies of the library or if you modify it.

For example, if you distribute copies

of the library, whether gratis

or for a fee, you must give the recipients all the rights that we gave you. You must make sure that they, too, receive or can get the source code. If you link other code with the library, you must provide complete object files to the recipients, so that they can relink them

with the library after making changes to the library and recompiling it. And you must show them these terms so they know their rights.

 We protect your rights with a two-step method: (1) we copyright the library, and (2) we offer you this license, which gives you legal permission to copy, distribute and/or modify the library.

 To protect each distributor, we want to make it very clear that there is no warranty for the free library. Also, if the library is modified by someone else and passed on, the recipients should know that what they have is not the original version, so that the original author's reputation will not be affected by problems that might be introduced by others.

 Finally, software patents pose a constant threat to the existence of any free program. We wish to make sure that a company cannot effectively restrict the users of a free program by obtaining a restrictive license from a patent holder. Therefore, we insist that any patent license obtained for a version of the library must be consistent with the full freedom of use specified in this license.

 Most GNU software, including some libraries, is covered by the ordinary GNU General Public License. This license, the GNU Lesser General Public License, applies to certain designated libraries, and is quite different from the ordinary General Public License. We use this license for certain libraries in order to permit linking those libraries into non-free programs.

 When a program is linked with a library, whether statically or using a shared library, the combination of the two is legally speaking a combined work, a derivative of the original library. The ordinary General Public License

 therefore permits such linking only if the entire combination fits its criteria of freedom. The Lesser General Public License permits more lax criteria for linking other code with the library.

 We call this license the "Lesser" General Public License because it does Less to protect the user's freedom than the ordinary General Public License. It also provides other free software developers Less of an advantage over competing non-free programs. These disadvantages are the reason we use the ordinary General Public License for many libraries. However, the Lesser license provides advantages in certain special circumstances.

 For example, on rare occasions, there may be a special need to encourage the widest possible use of a certain library, so that it becomes a de-facto standard. To achieve this, non-free programs must be

allowed to use the library. A more frequent case is that a free library does the same job as widely used non-free libraries. In this case, there is little to gain by limiting the free library to free software only, so we use the Lesser General Public License.

 In other cases, permission to use a particular library in non-free programs enables a greater number of people to use a large body of free software. For example, permission to use the GNU C Library in non-free programs enables many more people to use the whole GNU operating system, as well as its variant, the GNU/Linux operating system.

 Although the Lesser General Public License is Less protective of the users' freedom, it does ensure that the user of a program that is linked with the Library has the freedom and the wherewithal to run that program using a modified version of the Library.

 The precise terms and conditions for copying, distribution and modification follow. Pay close attention to the difference between a "work based on the library" and a "work that uses the library". The former contains code derived from the library, whereas the latter must be combined with

the library in order to run.

# GNU LESSER GENERAL PUBLIC LICENSE TERMS AND CONDITIONS FOR COPYING, DISTRIBUTION AND MODIFICATION

 0. This License Agreement applies to any software library or other program which contains a notice placed by the copyright holder or other authorized party saying it may be distributed under the terms of this Lesser General Public License (also called "this License"). Each licensee is addressed as "you".

 A "library" means a collection of software functions and/or data prepared so as to be conveniently linked with application programs (which use some of those functions and data) to form executables.

 The "Library", below, refers to any such software library or work which has been distributed under these terms. A "work based on the Library" means either the Library or any derivative work under copyright law: that is to say, a work containing the Library or a portion of it, either verbatim or with modifications and/or translated straightforwardly

 into another language. (Hereinafter, translation is included without limitation in the term "modification".)

"Source code" for a work means the preferred form of the work for

making modifications to it. For a library, complete source code means all the source code for all modules it contains, plus any associated interface definition files, plus the scripts used to control compilation and installation of the library.

 Activities other than copying, distribution and modification are not covered by this License; they are outside its scope. The act of running a program using the Library is not restricted, and output from such a program is covered only if its contents constitute a work based on the Library (independent of the use of the Library in a tool for writing it). Whether that is true depends on what the Library does and what the program that uses the Library does.

 1. You may copy and distribute verbatim copies of the Library's complete source code as you receive it,

in any medium, provided that

you conspicuously and appropriately publish on each copy an appropriate copyright notice and disclaimer of warranty; keep intact all the notices that refer to this License and to the absence of any warranty; and distribute a copy of this License along with the Library.

 You may charge a fee for the physical act of transferring a copy, and you may at your option offer warranty protection in exchange for a fee.

 2. You may modify your copy or copies of the Library or any portion of it, thus forming a work based on the Library, and copy and distribute such modifications or work under the terms of Section 1 above, provided that you also meet all of these conditions:

a) The modified work must itself be a software library.

 b) You must cause the files modified to carry prominent notices stating that you changed the files and the date of any change.

 c) You must cause the whole of the work to be licensed at no charge to all third parties under the terms of this License.

 d) If a facility in the modified Library refers to a function or a table of data to be supplied by an application program that uses the facility, other than as an argument passed when the facility is invoked, then you must make a good faith effort to ensure that, in the event an application does not supply such function or table, the facility still operates, and performs whatever part of its purpose remains meaningful.

 (For example, a function in a library to compute square roots has a purpose that is entirely well-defined independent of the application. Therefore, Subsection 2d requires that any application-supplied function or table used by this function must be optional: if the application does not supply it, the square root function must still compute square roots.)

These requirements apply to the modified work as a whole. If identifiable sections of that work are not derived from the Library, and

 can be reasonably considered independent and separate works in themselves, then this License, and its terms, do not apply to those sections when you distribute them as separate works. But when you distribute the same sections as part of a whole which is a work based on the Library, the distribution of the whole must be on the terms of this License, whose permissions for other licensees extend to the entire whole, and thus to each and every part regardless of who wrote it.

Thus, it is not the intent of this section to claim rights or contest your rights to work written entirely by you; rather, the intent is to exercise the right to control the distribution of derivative or collective works based on the Library.

In addition, mere aggregation of another work not based on the Library with the Library (or with a work based on the Library) on a volume of a storage or distribution medium does not bring the other work under the scope of this License.

#### 3. You may opt to apply the terms

of the ordinary GNU General Public

License instead of this License to a given copy of the Library. To do this, you must alter all the notices that refer to this License, so that they refer to the ordinary GNU General Public License, version 2, instead of to this License. (If a newer version than version 2 of the ordinary GNU General Public License has appeared, then you can specify that version instead if you wish.) Do not make any other change in these notices.

 Once this change is made in a given copy, it is irreversible for that copy, so the ordinary GNU General Public License applies to all subsequent copies and derivative works made from that copy.

 This option is useful when you wish to copy part of the code of the Library into a program that is not a library.

 4. You may copy and distribute the Library (or a portion or derivative of it, under Section 2) in object code or executable form

under the terms of Sections 1 and 2 above provided that you accompany it with the

 complete corresponding machine-readable source code, which must be distributed under the terms of Sections 1 and 2 above on a medium customarily used for software interchange.

 If distribution of object code is made by offering access to copy from a designated place, then offering equivalent access to copy the source code from the same place satisfies the requirement to distribute the source code, even though third parties are not compelled to copy the source along with the object code.

 5. A program that contains no derivative of any portion of the Library, but is designed to work with the Library by being compiled or linked with it, is called a "work that uses the Library". Such a work, in isolation, is not a derivative work of the Library, and therefore falls outside the scope of this License.

 However, linking a "work that uses the Library" with the Library creates an executable that is a derivative of the Library (because it contains portions of the Library), rather than a "work that uses the library". The executable is therefore covered by this License.

Section 6 states terms for distribution of such executables.

 When a "work that uses the Library" uses material from a header file that is part of the Library, the object code for the work may be a derivative work of the Library even though the source code is not. Whether this is true is especially significant if the work can be linked without the Library, or if the work is itself a library. The threshold for this to be true is not precisely defined by law.

 If such an object file uses only numerical parameters, data structure layouts and accessors, and small macros and small inline functions (ten lines or less in length), then the use of the object file is unrestricted, regardless of whether it is legally a derivative work. (Executables containing this object code plus portions of the Library will still fall under Section 6.)

 Otherwise, if the work is a derivative of the Library, you may distribute

 the object code for the work under the terms of Section 6. Any executables containing that work also fall under Section 6, whether or not they are linked directly with the Library itself.

 6. As an exception to the Sections above, you may also combine or link a "work that uses the Library" with the Library to produce a work containing portions of the Library, and distribute that work

under terms of your choice, provided that the terms permit modification of the work for the customer's own use and reverse engineering for debugging such modifications.

 You must give prominent notice with each copy of the work that the Library is used in it and that the Library and its use are covered by this License. You must supply a copy of this License. If the work during execution displays copyright notices, you must include the copyright notice for the Library among them, as well as a reference directing the user to the copy of this License. Also, you must do one of these things:

 a) Accompany the work with the complete corresponding machine-readable source code for the Library including whatever changes were used in the work (which must be distributed under Sections 1 and 2 above); and, if the work is an executable linked with the Library, with the complete machine-readable "work that uses the Library", as object code and/or source code, so that the user can modify the Library and then relink to produce a modified executable containing the modified Library. (It is understood that the user who changes the contents of definitions files in the Library will not necessarily be able to recompile the application to use the modified definitions.)

 b) Use a suitable shared library mechanism for linking with the Library. A suitable mechanism is one that (1) uses at run time a copy of the library already present on the user's computer system, rather than copying library functions into the executable, and (2) will

 operate properly with a modified version of the library, if the user installs one, as long as the modified version is interface-compatible with the version that the work was made with.

 c) Accompany the work with a written offer, valid for at least three years, to give the same user the materials specified in Subsection 6a, above, for a charge no more than the cost of performing this distribution.

 d) If distribution of the work is made by offering access to copy from a designated place, offer equivalent access to copy the above specified materials from the same place.

 e) Verify that the user has already received a copy of these materials or that you have already sent this user a copy.

 For an executable, the required form of the "work that uses the Library" must include any data and utility programs needed for

reproducing the executable from it. However, as a special exception, the materials to be distributed need not include anything that is

normally distributed (in either source or binary form) with the major components (compiler, kernel, and so on) of the operating system on which the executable runs, unless that component itself accompanies the executable.

 It may happen that this requirement contradicts the license restrictions of other proprietary libraries that do not normally accompany the operating system. Such a contradiction means you cannot use both them and the Library together in an executable that you distribute.

 7. You may place library facilities that are a work based on the Library side-by-side in a single library together with other library facilities not covered by this License, and distribute such a combined library, provided that the separate distribution of the work based on the Library and of the other library facilities is otherwise permitted, and provided that you do these two things:

 a) Accompany the combined library with a copy of the same work based on the Library, uncombined with any other library facilities. This must be distributed under the terms of the Sections above.

 b) Give prominent notice with the combined library of the fact that part of it is a work based on the Library, and explaining where to find the accompanying uncombined form of the same work.

 8. You may not copy, modify, sublicense, link with, or distribute the Library except as expressly provided under this License. Any attempt otherwise to copy, modify, sublicense, link with, or distribute the Library is void, and will automatically terminate your rights under this License. However, parties who have received copies, or rights, from you under this License will not have their licenses terminated so long as such parties remain in full compliance.

 9. You are not required to accept this License, since you have not signed it. However, nothing else grants you permission to modify or distribute the Library or its derivative works. These actions are prohibited

 by law if you do not accept this License. Therefore, by modifying or distributing the Library (or any work based on the Library), you indicate your acceptance of this License to do so, and all its terms and conditions for copying, distributing or modifying the Library or works based on it.
10. Each time you redistribute the Library (or any work based on the Library), the recipient automatically receives a license from the original licensor to copy, distribute, link with or modify the Library subject to these terms and conditions. You may not impose any further restrictions on the recipients' exercise of the rights granted herein. You are not responsible for enforcing compliance by third parties with this License.

 11. If, as a consequence of a court judgment or allegation of patent infringement or for any other reason (not limited to patent issues), conditions are imposed on you (whether by court order, agreement or otherwise) that contradict the conditions of this License, they do not

excuse you from the conditions of this License. If you cannot distribute so as to satisfy simultaneously your obligations under this License and any other pertinent obligations, then as a consequence you may not distribute the Library at all. For example, if a patent license would not permit royalty-free redistribution of the Library by all those who receive copies directly or indirectly through you, then the only way you could satisfy both it and this License would be to refrain entirely from distribution of the Library.

If any portion of this section is held invalid or unenforceable under any particular circumstance, the balance of the section is intended to apply, and the section as a whole is intended to apply in other circumstances.

It is not the purpose of this section to induce you to infringe any patents or other property right claims or to contest validity of any such claims; this section has the sole purpose of protecting the integrity of the free software distribution system which is

implemented by public license practices. Many people have made generous contributions to the wide range of software distributed through that system in reliance on consistent application of that system; it is up to the author/donor to decide if he or she is willing to distribute software through any other system and a licensee cannot impose that choice.

This section is intended to make thoroughly clear what is believed to be a consequence of the rest of this License.

 12. If the distribution and/or use of the Library is restricted in certain countries either by patents or by copyrighted interfaces, the original copyright holder who places the Library under this License may add an explicit geographical distribution limitation excluding those countries, so that distribution is permitted only in or among countries not thus excluded. In such case, this License incorporates the limitation as if

written in the body of this License.

 13. The Free Software Foundation may publish revised and/or new versions of the Lesser General Public License from time to time. Such new versions will be similar in spirit to the present version, but may differ in detail to address new problems or concerns.

Each version is given a distinguishing version number. If the Library specifies a version number of this License which applies to it and "any later version", you have the option of following the terms and conditions either of that version or of any later version published by the Free Software Foundation. If the Library does not specify a license version number, you may choose any version ever published by the Free Software Foundation.

 14. If you wish to incorporate parts of the Library into other free programs whose distribution conditions are incompatible with these, write to the author to ask for permission. For software which is copyrighted by the Free Software Foundation, write to the Free Software Foundation; we sometimes make exceptions for this. Our

decision will be guided by the two goals of preserving the free status of all derivatives of our free software and of promoting the sharing and reuse of software generally.

## NO WARRANTY

 15. BECAUSE THE LIBRARY IS LICENSED FREE OF CHARGE, THERE IS NO WARRANTY FOR THE LIBRARY, TO THE EXTENT PERMITTED BY APPLICABLE LAW. EXCEPT WHEN OTHERWISE STATED IN WRITING THE COPYRIGHT HOLDERS AND/OR OTHER PARTIES PROVIDE THE LIBRARY "AS IS" WITHOUT WARRANTY OF ANY KIND, EITHER EXPRESSED OR IMPLIED, INCLUDING, BUT NOT LIMITED TO, THE IMPLIED WARRANTIES OF MERCHANTABILITY AND FITNESS FOR A PARTICULAR PURPOSE. THE ENTIRE RISK AS TO THE QUALITY AND PERFORMANCE OF THE LIBRARY IS WITH YOU. SHOULD THE LIBRARY PROVE DEFECTIVE, YOU ASSUME THE COST OF ALL NECESSARY SERVICING, REPAIR OR CORRECTION.

 16. IN NO EVENT UNLESS REQUIRED BY APPLICABLE LAW OR AGREED TO IN WRITING WILL ANY COPYRIGHT HOLDER, OR ANY OTHER PARTY WHO MAY MODIFY AND/OR REDISTRIBUTE THE LIBRARY AS PERMITTED ABOVE, BE LIABLE TO YOU

FOR DAMAGES, INCLUDING ANY GENERAL, SPECIAL, INCIDENTAL OR CONSEQUENTIAL DAMAGES ARISING OUT OF THE USE OR INABILITY TO USE THE LIBRARY (INCLUDING BUT NOT LIMITED TO LOSS OF DATA OR DATA BEING RENDERED INACCURATE OR LOSSES SUSTAINED BY YOU OR THIRD PARTIES OR A FAILURE OF THE LIBRARY TO OPERATE WITH ANY OTHER SOFTWARE), EVEN IF SUCH HOLDER OR OTHER PARTY HAS BEEN ADVISED OF THE POSSIBILITY OF SUCH

# DAMAGES.

# END OF TERMS AND CONDITIONS

#### How to Apply These Terms to Your New Libraries

 If you develop a new library, and you want it to be of the greatest possible use to the public, we recommend making it free software that everyone can redistribute and change. You can do so by permitting redistribution under these terms (or, alternatively, under the terms of the ordinary General Public License).

 To apply these terms, attach the following notices to the library. It is safest to attach them to the start of each source file to most effectively convey

 the exclusion of warranty; and each file should have at least the "copyright" line and a pointer to where the full notice is found.

 <one line to give the library's name and a brief idea of what it does.> Copyright  $(C)$  <year > <name of author>

 This library is free software; you can redistribute it and/or modify it under the terms of the GNU Lesser General Public License as published by the Free Software Foundation; either version 2.1 of the License, or (at your option) any later version.

 This library is distributed in the hope that it will be useful, but WITHOUT ANY WARRANTY; without even the implied warranty of MERCHANTABILITY or FITNESS FOR A PARTICULAR PURPOSE. See the GNU Lesser General Public License for more details.

 You should have received a copy of the GNU Lesser General Public License along with this library; if not, write to the Free Software Foundation, Inc., 51 Franklin Street, Fifth Floor, Boston, MA 02110-1301 USA

Also add information on how to contact you by electronic and paper mail.

You should also get your employer (if you work as a programmer) or your school, if any, to sign a "copyright disclaimer" for the library, if necessary. Here is a sample; alter the names:

 Yoyodyne, Inc., hereby disclaims all copyright interest in the library `Frob' (a library for tweaking knobs) written by James Random Hacker.

 <signature of Ty Coon>, 1 April 1990 Ty Coon, President of Vice

That's all there is to it!

Apache Maven Distribution Copyright 2001-2014 The Apache Software Foundation

This product includes software developed at The Apache Software Foundation (http://www.apache.org/). xml-commons/java/external/LICENSE.dom-documentation.txt \$Id: LICENSE.dom-documentation.txt 226215 2005-06-03 22:49:13Z mrglavas \$

This license came from: http://www.w3.org/Consortium/Legal/copyright-documents-20021231

### W3C DOCUMENT LICENSE

http://www.w3.org/Consortium/Legal/2002/copyright-documents-20021231

Public documents on the W3C site are provided by the copyright holders under the following license. By using and/or copying this document, or the W3C document from which this statement is linked, you (the licensee) agree that you have read, understood, and will comply with the following terms and conditions:

Permission to copy, and distribute the contents of this document, or the W3C document from which this statement is linked, in any medium for any purpose and without fee or royalty is hereby granted, provided that you include the following on ALL copies of the document, or portions thereof, that you use:

1. A link or URL to the original W3C document.

 2. The pre-existing copyright notice of the original author, or if it doesn't exist, a notice (hypertext is preferred, but a textual representation is permitted) of the form: "Copyright [\$date-of-document] World Wide Web Consortium, (Massachusetts Institute of Technology, European Research Consortium for Informatics and Mathematics, Keio University). All Rights Reserved.

 http://www.w3.org/Consortium/Legal/2002/copyright-documents-20021231" 3. If it exists, the STATUS of the W3C document.

When space permits, inclusion of the full text of this NOTICE should be provided. We request that authorship attribution be provided in any software, documents, or other items or products that you create pursuant to the implementation of the contents of this document, or any portion thereof.

No right to create modifications or derivatives of W3C documents is granted pursuant to this license. However, if additional requirements (documented in the Copyright

 FAQ) are satisfied, the right to create modifications or derivatives is sometimes granted by the W3C to individuals complying with those requirements.

THIS DOCUMENT IS PROVIDED "AS IS," AND COPYRIGHT HOLDERS MAKE NO REPRESENTATIONS OR WARRANTIES, EXPRESS OR IMPLIED, INCLUDING, BUT NOT LIMITED TO, WARRANTIES OF MERCHANTABILITY, FITNESS FOR A PARTICULAR PURPOSE, NON-INFRINGEMENT, OR TITLE; THAT THE CONTENTS OF THE DOCUMENT ARE SUITABLE FOR ANY PURPOSE; NOR THAT THE IMPLEMENTATION OF SUCH CONTENTS WILL NOT INFRINGE ANY THIRD PARTY PATENTS, COPYRIGHTS, TRADEMARKS OR OTHER RIGHTS.

COPYRIGHT HOLDERS WILL NOT BE LIABLE FOR ANY DIRECT, INDIRECT, SPECIAL OR CONSEQUENTIAL DAMAGES ARISING OUT OF ANY USE OF THE DOCUMENT OR THE PERFORMANCE OR IMPLEMENTATION OF THE CONTENTS THEREOF.

The name and trademarks of copyright holders may NOT be used in advertising or publicity pertaining to this document or its contents without specific, written prior permission. Title to copyright in this document will at all times remain with copyright holders.

----------------------------------------------------------------------------

This formulation of W3C's notice and license became active on December 31 2002. This version removes the copyright ownership notice such that this license can be used with materials other than those owned by the W3C, moves information on style sheets, DTDs, and schemas to the Copyright FAQ, reflects that ERCIM is now a host of the W3C, includes references to this specific dated version of the license, and removes the ambiguous grant of "use". See the older formulation for the policy prior to this date. Please see our Copyright FAQ for common questions about using materials from our site, such as the translating or annotating specifications. Other questions about this notice can be directed to site-policy@w3.org.

Joseph Reagle <site-policy@w3.org>

Last revised by Reagle \$Date: 2005-06-03 18:49:13 -0400 (Fri, 03 Jun 2005) \$

Apache Maven Wagon :: Providers :: HTTP Shared Library 4 Copyright 2003-2013 The Apache Software Foundation

This product includes software developed at The Apache Software Foundation (http://www.apache.org/).

Maven Embedder Copyright 2001-2014 The Apache Software Foundation

This product includes software developed at The Apache Software Foundation (http://www.apache.org/).

# Apache License Version 2.0, January 2004 http://www.apache.org/licenses/

#### TERMS AND CONDITIONS FOR USE, REPRODUCTION, AND DISTRIBUTION

#### 1. Definitions.

 "License" shall mean the terms and conditions for use, reproduction, and distribution as defined by Sections 1 through 9 of this document.

 "Licensor" shall mean the copyright owner or entity authorized by the copyright owner that is granting the License.

 "Legal Entity" shall mean the union of the acting entity and all other entities that control, are controlled by, or are under common control with that entity. For the purposes of this definition, "control" means (i) the power, direct or indirect, to cause the direction or management of such entity, whether by contract or otherwise, or (ii) ownership of fifty percent (50%) or more of the outstanding shares, or (iii) beneficial ownership of such entity.

 "You" (or "Your") shall mean an individual or Legal Entity exercising permissions granted by this License.

 "Source" form shall mean the preferred form for making modifications, including but not limited to software source code, documentation source, and configuration files.

 "Object" form shall mean any form resulting from mechanical transformation or translation of a Source form, including but not limited to compiled object code, generated documentation, and conversions to other media types.

 "Work" shall mean the work of authorship, whether in Source or Object form, made available under the License, as indicated by a copyright notice that is included in or attached to the work (an example is provided in the Appendix below).

 "Derivative Works" shall mean any work, whether in Source or Object form, that is based on (or derived from) the Work and for which the editorial

 revisions, annotations, elaborations, or other modifications represent, as a whole, an original work of authorship. For the purposes of this License, Derivative Works shall not include works that remain separable from, or merely link (or bind by name) to the interfaces of,

the Work and Derivative Works thereof.

 "Contribution" shall mean any work of authorship, including the original version of the Work and any modifications or additions to that Work or Derivative Works thereof, that is intentionally submitted to Licensor for inclusion in the Work by the copyright owner or by an individual or Legal Entity authorized to submit on behalf of the copyright owner. For the purposes of this definition, "submitted" means any form of electronic, verbal, or written communication sent to the Licensor or its representatives, including but not limited to communication on electronic mailing lists, source code control systems, and issue tracking systems that are managed by, or on behalf of, the Licensor for the purpose of discussing and improving the Work, but excluding communication that is conspicuously marked or otherwise designated in writing by the copyright owner as "Not a Contribution."

 "Contributor" shall mean Licensor and any individual or Legal Entity on behalf of whom a Contribution has been received by Licensor and subsequently incorporated within the Work.

- 2. Grant of Copyright License. Subject to the terms and conditions of this License, each Contributor hereby grants to You a perpetual, worldwide, non-exclusive, no-charge, royalty-free, irrevocable copyright license to reproduce, prepare Derivative Works of, publicly display, publicly perform, sublicense, and distribute the Work and such Derivative Works in Source or Object form.
- 3. Grant of Patent License. Subject to the terms and conditions of this
- License, each Contributor hereby grants to You a perpetual, worldwide, non-exclusive, no-charge, royalty-free, irrevocable (except as stated in this section) patent license to make, have made, use, offer to sell, sell, import, and otherwise transfer the Work, where such license applies only to those patent claims licensable by such Contributor that are necessarily infringed by their Contribution(s) alone or by combination of their Contribution(s) with the Work to which such Contribution(s) was submitted. If You institute patent litigation against any entity (including a cross-claim or counterclaim in a lawsuit) alleging that the Work or a Contribution incorporated within the Work constitutes direct or contributory patent infringement, then any patent licenses granted to You under this License for that Work shall terminate as of the date such litigation is filed.

 4. Redistribution. You may reproduce and distribute copies of the

 Work or Derivative Works thereof in any medium, with or without modifications, and in Source or Object form, provided that You

meet the following conditions:

- (a) You must give any other recipients of the Work or Derivative Works a copy of this License; and
- (b) You must cause any modified files to carry prominent notices stating that You changed the files; and
- (c) You must retain, in the Source form of any Derivative Works that You distribute, all copyright, patent, trademark, and attribution notices from the Source form of the Work, excluding those notices that do not pertain to any part of the Derivative Works; and
- (d) If the Work includes a "NOTICE" text file as part of its distribution, then any Derivative Works that You distribute must include a readable copy of the attribution notices contained within such NOTICE file, excluding

# those notices that do not

 pertain to any part of the Derivative Works, in at least one of the following places: within a NOTICE text file distributed as part of the Derivative Works; within the Source form or documentation, if provided along with the Derivative Works; or, within a display generated by the Derivative Works, if and wherever such third-party notices normally appear. The contents of the NOTICE file are for informational purposes only and do not modify the License. You may add Your own attribution notices within Derivative Works that You distribute, alongside or as an addendum to the NOTICE text from the Work, provided that such additional attribution notices cannot be construed as modifying the License.

 You may add Your own copyright statement to Your modifications and may provide additional or different license terms and conditions

- for use, reproduction, or distribution of Your modifications, or for any such Derivative Works as a whole, provided Your use, reproduction, and distribution of the Work otherwise complies with the conditions stated in this License.
- 5. Submission of Contributions. Unless You explicitly state otherwise, any Contribution intentionally submitted for inclusion in the Work by You to the Licensor shall be under the terms and conditions of this License, without any additional terms or conditions. Notwithstanding the above, nothing herein shall supersede or modify the terms of any separate license agreement you may have executed with Licensor regarding such Contributions.

 6. Trademarks. This License does not grant permission to use the trade names, trademarks, service marks, or product names of the Licensor, except as required for reasonable and customary use in describing the origin of the Work and reproducing the content of the NOTICE file.

- 7. Disclaimer of Warranty. Unless required by applicable law or agreed to in writing, Licensor provides the Work (and each Contributor provides its Contributions) on an "AS IS" BASIS, WITHOUT WARRANTIES OR CONDITIONS OF ANY KIND, either express or implied, including, without limitation, any warranties or conditions of TITLE, NON-INFRINGEMENT, MERCHANTABILITY, or FITNESS FOR A PARTICULAR PURPOSE. You are solely responsible for determining the appropriateness of using or redistributing the Work and assume any risks associated with Your exercise of permissions under this License.
- 8. Limitation of Liability. In no event and under no legal theory, whether in tort (including negligence), contract, or otherwise, unless required by applicable law (such as deliberate and grossly negligent acts) or agreed to in writing, shall any Contributor be liable to You for damages, including any direct, indirect, special,

 incidental, or consequential damages of any character arising as a result of this License or out of the use or inability to use the Work (including but not limited to damages for loss of goodwill, work stoppage, computer failure or malfunction, or any and all other commercial damages or losses), even if such Contributor has been advised of the possibility of such damages.

 9. Accepting Warranty or Additional Liability. While redistributing the Work or Derivative Works thereof, You may choose to offer, and charge a fee for, acceptance of support, warranty, indemnity, or other liability obligations and/or rights consistent with this License. However, in accepting such obligations, You may act only on Your own behalf and on Your sole responsibility, not on behalf of any other Contributor, and only if You agree to indemnify, defend, and hold each Contributor harmless for any liability incurred by, or claims asserted against, such Contributor by reason of your accepting any such warranty or additional liability.

## END OF TERMS AND CONDITIONS

APPENDIX: How to apply the Apache License to your work.

 To apply the Apache License to your work, attach the following boilerplate notice, with the fields enclosed by brackets "[]" replaced with your own identifying information. (Don't include the brackets!) The text should be enclosed in the appropriate

 comment syntax for the file format. We also recommend that a file or class name and description of purpose be included on the same "printed page" as the copyright notice for easier identification within third-party archives.

Copyright [yyyy] [name of copyright owner]

 Licensed under the Apache License, Version 2.0 (the "License"); you may not use this file except in compliance with the License. You may obtain a copy of the License at

http://www.apache.org/licenses/LICENSE-2.0

 Unless required by applicable law or agreed to in writing, software distributed under the License is distributed on an "AS IS" BASIS, WITHOUT WARRANTIES OR CONDITIONS OF ANY KIND, either express or implied. See the License for the specific language governing permissions and limitations under the License.

Apache Maven includes a number of components and libraries with separate copyright notices and license terms. Your use of those components are subject to the terms and conditions of the following licenses.

AOP alliance (http://aopalliance.sourceforge.net) aopalliance:aopalliance:jar:1.0 License: Public Domain

JSR-250 Common Annotations for the JavaTM Platform (http://jcp.org/aboutJava/communityprocess/final/jsr250/index.html) javax.annotation:jsr250-api:jar:1.0 License: COMMON DEVELOPMENT AND DISTRIBUTION LICENSE (CDDL) Version 1.0 https://glassfish.java.net/public/CDDLv1.0.html (lib/jsr250-api.license)

CDI APIs (http://www.seamframework.org/Weld/cdi-api) javax.enterprise:cdi-api:jar:1.0 License: Apache License, Version 2.0 http://www.apache.org/licenses/LICENSE-2.0 (lib/cdi-api.license)

Maven Aether Provider (http://maven.apache.org/ref/3.2.5/maven-aether-provider) org.apache.maven:maven-aetherprovider:jar:3.2.5

 License: Apache License, Version 2.0 http://www.apache.org/licenses/LICENSE-2.0.txt (lib/maven-aetherprovider.license)

Maven Artifact (http://maven.apache.org/ref/3.2.5/maven-artifact) org.apache.maven:maven-artifact:jar:3.2.5 License: Apache License, Version 2.0 http://www.apache.org/licenses/LICENSE-2.0.txt (lib/mavenartifact.license)

Maven Compat (http://maven.apache.org/ref/3.2.5/maven-compat) org.apache.maven:maven-compat:jar:3.2.5 License: Apache License, Version 2.0 http://www.apache.org/licenses/LICENSE-2.0.txt (lib/mavencompat.license)

Maven Core (http://maven.apache.org/ref/3.2.5/maven-core) org.apache.maven:maven-core:jar:3.2.5 License: Apache License,

Version 2.0 http://www.apache.org/licenses/LICENSE-2.0.txt (lib/maven-core.license)

Maven Embedder (http://maven.apache.org/ref/3.2.5/maven-embedder) org.apache.maven:mavenembedder:jar:3.2.5

 License: Apache License, Version 2.0 http://www.apache.org/licenses/LICENSE-2.0.txt (lib/mavenembedder.license)

Maven Model (http://maven.apache.org/ref/3.2.5/maven-model) org.apache.maven:maven-model:jar:3.2.5 License: Apache License, Version 2.0 http://www.apache.org/licenses/LICENSE-2.0.txt (lib/maven-

model.license)

Maven Model Builder (http://maven.apache.org/ref/3.2.5/maven-model-builder) org.apache.maven:maven-modelbuilder:jar:3.2.5

 License: Apache License, Version 2.0 http://www.apache.org/licenses/LICENSE-2.0.txt (lib/maven-modelbuilder.license)

Maven Plugin API (http://maven.apache.org/ref/3.2.5/maven-plugin-api) org.apache.maven:maven-pluginapi:jar:3.2.5

 License: Apache License, Version 2.0 http://www.apache.org/licenses/LICENSE-2.0.txt (lib/maven-pluginapi.license)

#### Maven

 Repository Metadata Model (http://maven.apache.org/ref/3.2.5/maven-repository-metadata) org.apache.maven:maven-repository-metadata:jar:3.2.5

 License: Apache License, Version 2.0 http://www.apache.org/licenses/LICENSE-2.0.txt (lib/maven-repositorymetadata.license)

Maven Settings (http://maven.apache.org/ref/3.2.5/maven-settings) org.apache.maven:maven-settings:jar:3.2.5

 License: Apache License, Version 2.0 http://www.apache.org/licenses/LICENSE-2.0.txt (lib/mavensettings.license)

Maven Settings Builder (http://maven.apache.org/ref/3.2.5/maven-settings-builder) org.apache.maven:mavensettings-builder:jar:3.2.5

 License: Apache License, Version 2.0 http://www.apache.org/licenses/LICENSE-2.0.txt (lib/maven-settingsbuilder.license)

Apache Maven Wagon :: Providers :: File Provider (http://maven.apache.org/wagon/wagon-providers/wagon-file) org.apache.maven.wagon:wagon-file:jar:2.8

 License: Apache License, Version 2.0 http://www.apache.org/licenses/LICENSE-2.0.txt (lib/wagon-file.license)

Apache Maven Wagon :: Providers :: HTTP Provider (http://maven.apache.org/wagon/wagon-providers/wagon-http) org.apache.maven.wagon:wagon-http:jar:2.8

License: Apache License, Version 2.0 http://www.apache.org/licenses/LICENSE-2.0.txt (lib/wagon-http.license)

Apache Maven Wagon :: Providers :: HTTP Shared Library (http://maven.apache.org/wagon/wagonproviders/wagon-http-shared) org.apache.maven.wagon:wagon-http-shared:jar:2.8

 License: Apache License, Version 2.0 http://www.apache.org/licenses/LICENSE-2.0.txt (lib/wagon-httpshared.license)

Apache Maven Wagon :: API (http://maven.apache.org/wagon/wagon-provider-api) org.apache.maven.wagon:wagon-provider-api:jar:2.8

 License: Apache License, Version 2.0 http://www.apache.org/licenses/LICENSE-2.0.txt (lib/wagon-providerapi.license)

Aether API (http://www.eclipse.org/aether/aether-api/) org.eclipse.aether:aether-api:jar:1.0.0.v20140518 License: Eclipse Public License, Version

1.0 http://www.eclipse.org/legal/epl-v10.html (lib/aether-api.license)

Aether Connector Basic (http://www.eclipse.org/aether/aether-connector-basic/) org.eclipse.aether:aether-connectorbasic:jar:1.0.0.v20140518

 License: Eclipse Public License, Version 1.0 http://www.eclipse.org/legal/epl-v10.html (lib/aether-connectorbasic.license)

Aether Implementation (http://www.eclipse.org/aether/aether-impl/) org.eclipse.aether:aetherimpl:jar:1.0.0.v20140518

License: Eclipse Public License, Version 1.0 http://www.eclipse.org/legal/epl-v10.html (lib/aether-impl.license)

Aether SPI (http://www.eclipse.org/aether/aether-spi/) org.eclipse.aether:aether-spi:jar:1.0.0.v20140518 License: Eclipse Public License, Version 1.0 http://www.eclipse.org/legal/epl-v10.html (lib/aether-spi.license)

Aether Transport Wagon (http://www.eclipse.org/aether/aether-transport-wagon/) org.eclipse.aether:aethertransport-wagon:jar:1.0.0.v20140518

 License: Eclipse Public License, Version 1.0 http://www.eclipse.org/legal/epl-v10.html (lib/aether-transport-wagon.license)

Aether Utilities (http://www.eclipse.org/aether/aether-util/) org.eclipse.aether:aether-util:jar:1.0.0.v20140518 License: Eclipse Public License, Version 1.0 http://www.eclipse.org/legal/epl-v10.html (lib/aether-util.license)

org.eclipse.sisu.inject (http://www.eclipse.org/sisu/org.eclipse.sisu.inject/)

org.eclipse.sisu:org.eclipse.sisu.inject:eclipse-plugin:0.3.0.M1

 License: Eclipse Public License, Version 1.0 http://www.eclipse.org/legal/epl-v10.html (lib/org.eclipse.sisu.inject.license)

org.eclipse.sisu.plexus (http://www.eclipse.org/sisu/org.eclipse.sisu.plexus/) org.eclipse.sisu:org.eclipse.sisu.plexus:eclipse-plugin:0.3.0.M1

 License: Eclipse Public License, Version 1.0 http://www.eclipse.org/legal/epl-v10.html (lib/org.eclipse.sisu.plexus.license)

jsoup (http://jsoup.org/) org.jsoup:jsoup:jar:1.7.2 License: The MIT License http://jsoup.com/license (lib/jsoup.license) SLF4J API Module (http://www.slf4j.org) org.slf4j:slf4j-api:jar:1.7.5 License: MIT License http://www.opensource.org/licenses/mit-license.php (lib/slf4j-api.license)

SLF4J Simple Binding (http://www.slf4j.org) org.slf4j:slf4j-simple:jar:1.7.5 License: MIT License http://www.opensource.org/licenses/mit-license.php (lib/slf4j-simple.license)

Plexus Cipher: encryption/decryption Component (http://spice.sonatype.org/plexus-cipher) org.sonatype.plexus:plexus-cipher:jar:1.7

License: Apache Public License 2.0 http://www.apache.org/licenses/LICENSE-2.0 (lib/plexus-cipher.license)

Plexus Security Dispatcher Component (http://spice.sonatype.org/plexus-sec-dispatcher) org.sonatype.plexus:plexus-sec-dispatcher:jar:1.3

License: Apache Public License 2.0 http://www.apache.org/licenses/LICENSE-2.0 (lib/plexus-sec-

dispatcher.license)

Apache Ant

Copyright 1999-2015 The Apache Software Foundation

This product includes software developed at The Apache Software Foundation (http://www.apache.org/).

The <sync> task is based on code Copyright (c) 2002, Landmark Graphics Corp that has been kindly donated to the Apache Software Foundation. Open Source Licenses

====================

This product may include a number of subcomponents with separate copyright notices and license terms. Your use of the source code for these subcomponents is subject to the terms and conditions of the subcomponent's license, as noted in the LICENSE-<subcomponent>.md files.

Maven Aether Provider Copyright 2001-2014 The Apache Software Foundation

This product includes software developed at The Apache Software Foundation (http://www.apache.org/).

Maven Repository Metadata Model Copyright 2001-2014 The Apache Software Foundation

This product includes software developed at The Apache Software Foundation (http://www.apache.org/). Apache License

> Version 2.0, January 2004 http://www.apache.org/licenses/

#### 1. Definitions.

 "License" shall mean the terms and conditions for use, reproduction, and distribution as defined by Sections 1 through 9 of this document.

 "Licensor" shall mean the copyright owner or entity authorized by the copyright owner that is granting the License.

 "Legal Entity" shall mean the union of the acting entity and all other entities that control, are controlled by, or are under common control with that entity. For the purposes of this definition, "control" means (i) the power, direct or indirect, to cause the direction or management of such entity, whether by contract or otherwise, or (ii) ownership of fifty percent (50%) or more of the outstanding shares, or (iii) beneficial ownership of such entity.

"You"

 (or "Your") shall mean an individual or Legal Entity exercising permissions granted by this License.

 "Source" form shall mean the preferred form for making modifications, including but not limited to software source code, documentation source, and configuration files.

 "Object" form shall mean any form resulting from mechanical transformation or translation of a Source form, including but not limited to compiled object code, generated documentation, and conversions to other media types.

 "Work" shall mean the work of authorship, whether in Source or Object form, made available under the License, as indicated by a copyright notice that is included in or attached to the work (an example is provided in the Appendix below).

 "Derivative Works" shall mean any work, whether in Source or Object form, that is based on (or derived from) the Work and for which the editorial revisions, annotations, elaborations,

or other modifications

 represent, as a whole, an original work of authorship. For the purposes of this License, Derivative Works shall not include works that remain separable from, or merely link (or bind by name) to the interfaces of, the Work and Derivative Works thereof.

 "Contribution" shall mean any work of authorship, including the original version of the Work and any modifications or additions to that Work or Derivative Works thereof, that is intentionally

 submitted to Licensor for inclusion in the Work by the copyright owner or by an individual or Legal Entity authorized to submit on behalf of the copyright owner. For the purposes of this definition, "submitted" means any form of electronic, verbal, or written communication sent to the Licensor or its representatives, including but not limited to communication on electronic mailing lists, source code control systems, and issue tracking systems

that are managed by, or on behalf of, the

 Licensor for the purpose of discussing and improving the Work, but excluding communication that is conspicuously marked or otherwise designated in writing by the copyright owner as "Not a Contribution."

 "Contributor" shall mean Licensor and any individual or Legal Entity on behalf of whom a Contribution has been received by Licensor and subsequently incorporated within the Work.

- 2. Grant of Copyright License. Subject to the terms and conditions of this License, each Contributor hereby grants to You a perpetual, worldwide, non-exclusive, no-charge, royalty-free, irrevocable copyright license to reproduce, prepare Derivative Works of, publicly display, publicly perform, sublicense, and distribute the Work and such Derivative Works in Source or Object form.
- 3. Grant of Patent License. Subject to the terms and conditions of this License, each Contributor hereby grants
- to You a perpetual,

 worldwide, non-exclusive, no-charge, royalty-free, irrevocable (except as stated in this section) patent license to make, have made, use, offer to sell, sell, import, and otherwise transfer the Work, where such license applies only to those patent claims licensable by such Contributor that are necessarily infringed by their Contribution(s) alone or by combination of their Contribution(s) with the Work to which such Contribution(s) was submitted. If You institute patent litigation against any entity (including a cross-claim or counterclaim in a lawsuit) alleging that the Work or a Contribution incorporated within the Work constitutes direct or contributory patent infringement, then any patent licenses granted to You under this License for that Work shall terminate as of the date such litigation is filed.

- 4. Redistribution. You may reproduce and distribute copies of the Work
- or Derivative Works thereof in any medium, with or without modifications, and in Source or Object form, provided that You meet the following conditions:
	- (a) You must give any other recipients of the Work or Derivative Works a copy of this License; and
- (b) You must cause any modified files to carry prominent notices stating that You changed the files; and
- (c) You must retain, in the Source form of any Derivative Works that You distribute, all copyright, patent, trademark, and attribution notices from the Source form of the Work, excluding those notices that do not pertain to any part of the Derivative Works; and
- (d) If the Work includes a "NOTICE" text file as part of its distribution, then any Derivative Works that You distribute must include a readable copy of the attribution notices contained within such NOTICE file, excluding those notices that do not

 pertain to any part of the Derivative Works, in at least one of the following places: within a NOTICE text file distributed as part of the Derivative Works; within the Source form or documentation, if provided along with the Derivative Works; or, within a display generated by the Derivative Works, if and wherever such third-party notices normally appear. The contents of the NOTICE file are for informational purposes only and do not modify the License. You may add Your own attribution notices within Derivative Works that You distribute, alongside or as an addendum to the NOTICE text from the Work, provided that such additional attribution notices cannot be construed as modifying the License.

 You may add Your own copyright statement to Your modifications and may provide additional or different license terms and conditions for use, reproduction, or distribution

of Your modifications, or

 for any such Derivative Works as a whole, provided Your use, reproduction, and distribution of the Work otherwise complies with the conditions stated in this License.

- 5. Submission of Contributions. Unless You explicitly state otherwise, any Contribution intentionally submitted for inclusion in the Work by You to the Licensor shall be under the terms and conditions of this License, without any additional terms or conditions. Notwithstanding the above, nothing herein shall supersede or modify the terms of any separate license agreement you may have executed with Licensor regarding such Contributions.
- 6. Trademarks. This License does not grant permission to use the trade names, trademarks, service marks, or product names of the Licensor, except as required for reasonable and customary use in describing the origin of the Work and reproducing the content of the NOTICE file.
- 7. Disclaimer of Warranty. Unless required by applicable law or agreed to in writing, Licensor provides the Work (and each Contributor provides its Contributions) on an "AS IS" BASIS, WITHOUT WARRANTIES OR CONDITIONS OF ANY KIND, either express or implied, including, without limitation, any warranties or conditions of TITLE, NON-INFRINGEMENT, MERCHANTABILITY, or FITNESS FOR A PARTICULAR PURPOSE. You are solely responsible for determining the appropriateness of using or redistributing the Work and assume any risks associated with Your exercise of permissions under this License.
- 8. Limitation of Liability. In no event and under no legal theory, whether in tort (including negligence), contract, or otherwise, unless required by applicable law (such as deliberate and grossly negligent acts) or agreed to in writing, shall any Contributor be liable to You for damages, including any direct, indirect, special, incidental,
- or consequential damages of any character arising as a result of this License or out of the use or inability to use the Work (including but not limited to damages for loss of goodwill, work stoppage, computer failure or malfunction, or any and all other commercial damages or losses), even if such Contributor has been advised of the possibility of such damages.
- 9. Accepting Warranty or Additional Liability. While redistributing the Work or Derivative Works thereof, You may choose to offer, and charge a fee for, acceptance of support, warranty, indemnity, or other liability obligations and/or rights consistent with this License. However, in accepting such obligations, You may act only on Your own behalf and on Your sole responsibility, not on behalf of any other Contributor, and only if You agree to indemnify, defend, and hold each Contributor harmless for any liability incurred by, or claims asserted
- against, such Contributor by reason of your accepting any such warranty or additional liability.

 END OF TERMS AND CONDITIONS version 1.0

Apache Groovy is an effort undergoing incubation at The Apache Software Foundation (ASF) sponsored by the Apache Incubator PMC. Incubation is required of all newly accepted projects until a further review indicates that the infrastructure, communications, and decision making process have stabilized in a manner consistent with other successful ASF projects. While incubation status is not necessarily a reflection of the completeness or stability of the code, it does indicate that the project has yet to be fully endorsed by the ASF.

Maven Model Builder Copyright 2001-2014 The Apache Software Foundation

This product includes software developed at The Apache Software Foundation (http://www.apache.org/).

Maven Compat Copyright 2001-2014 The Apache Software Foundation

This product includes software developed at The Apache Software Foundation (http://www.apache.org/).

Maven Settings Copyright 2001-2014 The Apache Software Foundation

This product includes software developed at

The Apache Software Foundation (http://www.apache.org/). /\* \* Apache License Version 2.0, January 2004 \* http://www.apache.org/licenses/ \* \* TERMS AND CONDITIONS FOR USE, REPRODUCTION, AND DISTRIBUTION \* \* 1. Definitions. \* \* "License" shall mean the terms and conditions for use, reproduction, and distribution as defined by Sections 1 through 9 of this document. \* \* "Licensor" shall mean the copyright owner or entity authorized by the copyright owner that is granting the License. \* \* "Legal Entity" shall mean the union of the acting entity and all other entities that control, are controlled by, or are under common \* control with that entity. For the purposes of this definition, \* "control" means (i) the power, direct or indirect, to cause the \* direction or management of such entity, whether by contract or \* otherwise, or (ii) ownership of fifty percent (50%) or more of the \* outstanding shares, or (iii) beneficial ownership of such entity. \* "You" (or "Your") shall mean an individual or Legal Entity \* exercising permissions granted by this License. \* \* "Source" form shall mean the preferred form for making modifications, including but not limited to software source code, documentation

\* source, and configuration files.

- \*
- \* "Object" form shall mean any form resulting from mechanical
- transformation or translation of a Source form, including but
- not limited to compiled object code, generated documentation,
- and conversions to other media types.
- \*
- \* "Work" shall mean the work of authorship, whether in Source or
- Object form, made available under the License, as indicated by a
- copyright notice that is included in or attached to the work
- \* (an example is provided in the Appendix below).
- \*
- "Derivative Works" shall mean any work, whether in Source or Object \*

form, that is based on (or derived from) the Work and for which the

- editorial revisions, annotations, elaborations, or other modifications
- represent, as a whole, an original work of authorship. For the purposes
- of this License, Derivative Works shall not include works that remain
- separable from, or merely link (or bind by name) to the interfaces of,
- the Work and Derivative Works thereof.
- \*
- \* "Contribution" shall mean any work of authorship, including
- \* the original version of the Work and any modifications or additions
- to that Work or Derivative Works thereof, that is intentionally
- submitted to Licensor for inclusion in the Work by the copyright owner
- or by an individual or Legal Entity authorized to submit on behalf of
- the copyright owner. For the purposes of this definition, "submitted"
- means any form of electronic, verbal, or written communication sent
- to the Licensor or its representatives,

including but not limited to

- communication on electronic mailing lists, source code control systems,
- and issue tracking systems that are managed by, or on behalf of, the
- Licensor for the purpose of discussing and improving the Work, but
- excluding communication that is conspicuously marked or otherwise
- designated in writing by the copyright owner as "Not a Contribution."
- \*
- \* "Contributor" shall mean Licensor and any individual or Legal Entity
- 
- on behalf of whom a Contribution has been received by Licensor and
- subsequently incorporated within the Work.
- \*
- \* 2. Grant of Copyright License. Subject to the terms and conditions of
- this License, each Contributor hereby grants to You a perpetual,
- worldwide, non-exclusive, no-charge, royalty-free, irrevocable
- copyright license to reproduce, prepare Derivative Works of,
- publicly display, publicly perform, sublicense, and distribute the
- \*

Work and such Derivative Works in Source or Object form.

- \*
- \* 3. Grant of Patent License. Subject to the terms and conditions of
- this License, each Contributor hereby grants to You a perpetual,
- worldwide, non-exclusive, no-charge, royalty-free, irrevocable
- (except as stated in this section) patent license to make, have made,
- \* use, offer to sell, sell, import, and otherwise transfer the Work,
- where such license applies only to those patent claims licensable
- by such Contributor that are necessarily infringed by their
- \* Contribution(s) alone or by combination of their Contribution(s)
- with the Work to which such Contribution(s) was submitted. If You
- institute patent litigation against any entity (including a
- \* cross-claim or counterclaim in a lawsuit) alleging that the Work
- or a Contribution incorporated within the Work constitutes direct
- or contributory patent infringement, then any patent licenses
- \* granted to You under this License for that Work shall terminate
- as of the date such litigation is filed.
- \*
- \* 4. Redistribution. You may reproduce and distribute copies of the
- Work or Derivative Works thereof in any medium, with or without
- modifications, and in Source or Object form, provided that You
- \* meet the following conditions:
- \*
- \* (a) You must give any other recipients of the Work or
- \* Derivative Works a copy of this License; and
- \*
- \* (b) You must cause any modified files to carry prominent notices
- \* stating that You changed the files; and
- \*
- \* (c) You must retain, in the Source form of any Derivative Works
- \* that You distribute, all copyright, patent, trademark, and
- attribution notices from the Source form of the Work,
- excluding those notices that do not pertain to any part of
- \* the Derivative Works; and
- \*

\* (d) If the Work includes a "NOTICE"

text file as part of its

- distribution, then any Derivative Works that You distribute must
- include a readable copy of the attribution notices contained
- within such NOTICE file, excluding those notices that do not
- pertain to any part of the Derivative Works, in at least one
- of the following places: within a NOTICE text file distributed
- as part of the Derivative Works; within the Source form or
- documentation, if provided along with the Derivative Works; or,
- within a display generated by the Derivative Works, if and
- wherever such third-party notices normally appear. The contents
- of the NOTICE file are for informational purposes only and
- \* do not modify the License. You may add Your own attribution
- notices within Derivative Works that You distribute, alongside
- or as an addendum to the NOTICE text from the Work, provided
- \* that

such additional attribution notices cannot be construed

as modifying the License.

\*

- \* You may add Your own copyright statement to Your modifications and
- may provide additional or different license terms and conditions
- for use, reproduction, or distribution of Your modifications, or
- \* for any such Derivative Works as a whole, provided Your use,
- reproduction, and distribution of the Work otherwise complies with
- the conditions stated in this License.
- \*
- \* 5. Submission of Contributions. Unless You explicitly state otherwise,
- any Contribution intentionally submitted for inclusion in the Work
- \* by You to the Licensor shall be under the terms and conditions of
- this License, without any additional terms or conditions.
- Notwithstanding the above, nothing herein shall supersede or modify
- the terms of any separate license agreement you may have executed
- with Licensor regarding such Contributions.

\*

- \* 6. Trademarks. This License does not grant permission to use the trade
- names, trademarks, service marks, or product names of the Licensor,
- except as required for reasonable and customary use in describing the
- \* origin of the Work and reproducing the content of the NOTICE file.

\*

- \* 7. Disclaimer of Warranty. Unless required by applicable law or
- \* agreed to in writing, Licensor provides the Work (and each
- Contributor provides its Contributions) on an "AS IS" BASIS,
- WITHOUT WARRANTIES OR CONDITIONS OF ANY KIND, either express or
- \* implied, including, without limitation, any warranties or conditions
- of TITLE, NON-INFRINGEMENT, MERCHANTABILITY, or FITNESS FOR A
- PARTICULAR PURPOSE. You are solely responsible for determining the
- appropriateness of using or redistributing the Work and assume any
- risks associated with Your exercise of permissions under this License.

\*

- \* 8. Limitation of Liability.
- In no event and under no legal theory,
- \* whether in tort (including negligence), contract, or otherwise,
- unless required by applicable law (such as deliberate and grossly
- negligent acts) or agreed to in writing, shall any Contributor be
- liable to You for damages, including any direct, indirect, special,
- \* incidental, or consequential damages of any character arising as a
- result of this License or out of the use or inability to use the
- Work (including but not limited to damages for loss of goodwill,
- work stoppage, computer failure or malfunction, or any and all
- other commercial damages or losses), even if such Contributor
- has been advised of the possibility of such damages.
- \*
- \* 9. Accepting Warranty or Additional Liability. While redistributing
- the Work or Derivative Works thereof, You may choose to offer,
- and charge a fee for, acceptance of support, warranty, indemnity,
- or other

liability obligations and/or rights consistent with this

- \* License. However, in accepting such obligations, You may act only
- on Your own behalf and on Your sole responsibility, not on behalf
- of any other Contributor, and only if You agree to indemnify,
- \* defend, and hold each Contributor harmless for any liability
- incurred by, or claims asserted against, such Contributor by reason
- of your accepting any such warranty or additional liability.
- \*
- \* END OF TERMS AND CONDITIONS
- \*
- \* APPENDIX: How to apply the Apache License to your work.
- \*
- \* To apply the Apache License to your work, attach the following
- \* boilerplate notice, with the fields enclosed by brackets "[]"
- replaced with your own identifying information. (Don't include
- the brackets!) The text should be enclosed in the appropriate
- \* comment syntax for the file format. We also recommend that a
- file or class name and description of purpose
- be included on the
- \* same "printed page" as the copyright notice for easier
- \* identification within third-party archives.
- \*
- \* Copyright [yyyy] [name of copyright owner]
- \*
- \* Licensed under the Apache License, Version 2.0 (the "License");
- \* you may not use this file except in compliance with the License.
- \* You may obtain a copy of the License at
- \*
- \* https://www.apache.org/licenses/LICENSE-2.0
- \*
- \* Unless required by applicable law or agreed to in writing, software
- \* distributed under the License is distributed on an "AS IS" BASIS,
- \* WITHOUT WARRANTIES OR CONDITIONS OF ANY KIND, either express or implied.
- \* See the License for the specific language governing permissions and
- \* limitations under the License.
- \*/

## W3C SOFTWARE NOTICE AND LICENSE

https://www.w3.org/Consortium/Legal/2002/copyright-software-20021231

This work (and included software, documentation such as READMEs, or other related items) is being provided by the copyright holders under the following

license. By obtaining, using and/or copying this work, you (the licensee) agree that you have read, understood, and will comply with the following terms and conditions.

Permission to copy, modify, and distribute this software and its documentation, with or without modification, for any purpose and without fee or royalty is hereby granted, provided that you include the following on ALL copies of the software and documentation or portions thereof, including modifications:

- 1. The full text of this NOTICE in a location viewable to users of the redistributed or derivative work.
- 2. Any pre-existing intellectual property disclaimers, notices, or terms and conditions. If none exist, the W3C Software Short Notice should be included (hypertext is preferred, text is permitted) within the body of any redistributed or derivative code.

 3. Notice of any changes or modifications to the files, including the date changes were made. (We recommend you

provide URIs to the location from

which the code is derived.)

THIS SOFTWARE AND DOCUMENTATION IS PROVIDED "AS IS," AND COPYRIGHT HOLDERS MAKE NO REPRESENTATIONS OR WARRANTIES, EXPRESS OR IMPLIED, INCLUDING BUT NOT LIMITED TO, WARRANTIES OF MERCHANTABILITY OR FITNESS FOR ANY PARTICULAR PURPOSE OR THAT THE USE OF THE SOFTWARE OR DOCUMENTATION WILL NOT INFRINGE ANY THIRD PARTY PATENTS, COPYRIGHTS, TRADEMARKS OR OTHER RIGHTS.

# COPYRIGHT HOLDERS WILL NOT BE LIABLE FOR ANY DIRECT, INDIRECT, SPECIAL OR CONSEQUENTIAL DAMAGES ARISING OUT OF ANY USE OF THE SOFTWARE OR DOCUMENTATION.

The name and trademarks of copyright holders may NOT be used in advertising or publicity pertaining to the software without specific, written prior permission. Title to copyright in this software and any associated documentation will at all times remain with copyright holders.

 removes the copyright ownership notice such that this license can be used with materials other than those owned by the W3C, reflects that ERCIM is now a host of the W3C, includes references to this specific dated version of the license, and removes the ambiguous grant of "use". Otherwise, this version is the same as the previous version and is written so as to preserve the Free Software Foundation's assessment of GPL compatibility and OSI's certification under the Open Source Definition. Please see our Copyright FAQ for common questions about using materials from our site, including specific terms and conditions for packages like libwww, Amaya, and Jigsaw. Other questions about this notice can be directed to site-policy  $@$  w3.org.

Joseph Reagle  $\langle$ site-policy@w3.org $\rangle$ 

\_\_\_\_\_\_\_\_\_\_\_\_\_\_\_\_\_\_\_\_\_\_\_\_\_\_\_\_\_\_\_\_\_\_\_\_

This formulation of W3C's notice and license became active on December 31 2002. This version

This license came from: http://www.megginson.com/SAX/copying.html However please note future versions of SAX may be covered under http://saxproject.org/?selected=pd

SAX2 is Free!

I hereby abandon any property rights to SAX 2.0 (the Simple API for XML), and release all of the SAX 2.0 source code, compiled code, and documentation contained in this distribution into the Public Domain. SAX comes with NO WARRANTY or guarantee of fitness for any purpose.

David Megginson, david@megginson.com 2000-05-05 xml-commons/java/external/README.dom.txt \$Id: README.dom.txt 477038 2006-11-20 04:40:36Z mrglavas \$

HEAR YE, HEAR YE!

All of the .java software and associated documentation about the DOM in this repository are distributed under the license from the W3C, which is provided herein.

LICENSE.dom-software.txt covers all software from the W3C including the following items in the xml-commons project:

 xml-commons/java/external/src/org/w3c and all subdirectories

(Note: SAC (The Simple API for CSS) has been published under an older version of the W3C license. The original license file is LICENSE.sac.html.)

LICENSE.dom-documentation.txt covers all documentation from the W3C including the following items in the xml-commons project:

 xml-commons/java/external/xdocs/dom and all subdirectories

The actual DOM Java Language Binding classes in xml-commons came from: http://www.w3.org/TR/2004/REC-DOM-Level-3-Core-20040407/java-binding.html

The specification of DOM Level 3's various parts is at: http://www.w3.org/TR/2004/REC-DOM-Level-3-Core-20040407/ http://www.w3.org/TR/2004/REC-DOM-Level-3-LS-20040407/ http://www.w3.org/TR/2004/NOTE-DOM-Level-3-XPath-20040226/ The specification of DOM Level 2's various parts is at: http://www.w3.org/TR/2000/REC-DOM-Level-2-Events-20001113/ http://www.w3.org/TR/2000/REC-DOM-Level-2-Style-20001113/ http://www.w3.org/TR/2000/REC-DOM-Level-2-Traversal-Range-20001113/ http://www.w3.org/TR/2000/REC-DOM-Level-2-Views-20001113/ The specification of DOM Level 1's various parts is at: http://www.w3.org/TR/1998/REC-DOM-Level-1-19981001/level-one-html.html Links to all available W3C DOM Java Bindings can be found at: http://www.w3.org/DOM/DOMTR The actual classes of The Simple API for CSS (SAC) came from: http://www.w3.org/Style/CSS/SAC/ http://www.w3.org/2002/06/sacjava-1.3.zip

The actual DOM Java Language Binding classes for SMIL came from: http://dev.w3.org/cvsweb/java/classes/org/w3c/dom/smil/ (both ElementTimeControl.java and TimeEvent.java were taken at revision 1.1)

The actual DOM Java Language Binding classes for SVG 1.1 came from: http://www.w3.org/TR/SVG11/java.html

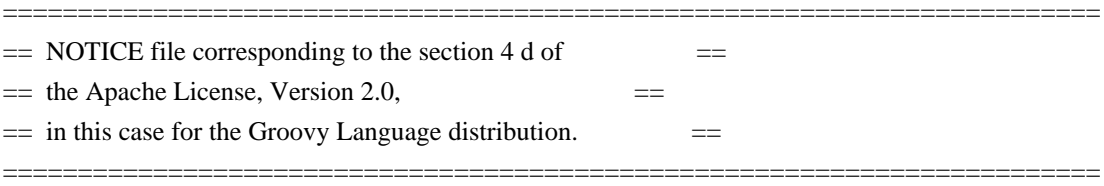

Apache Groovy Copyright 2003-2015 The Apache Software Foundation

This product includes software developed at The Apache Software Foundation (http://www.apache.org/).

It includes the following other software:

Antlr 2 (http://www.antlr2.org/) ASM (http://asm.ow2.org/) GPars (http://www.gpars.org/) Hamcrest (https://github.com/hamcrest/JavaHamcrest) JCommander (http://jcommander.org/) Openbeans (https://code.google.com/p/openbeans/) QDox (https://github.com/paul-hammant/qdox) TestNG (http://testng.org/) XMLPull (http://www.xmlpull.org/) XStream (https://x-stream.github.io/)

For the following files in the groovy-jsr223 component:

 src/main/org/codehaus/groovy/jsr223/GroovyCompiledScript.java src/main/org/codehaus/groovy/jsr223/GroovyScriptEngineFactory.java src/main/org/codehaus/groovy/jsr223/GroovyScriptEngineImpl.java

Use the JSR223 License listed in the LICENSE file.

For licenses see the LICENSE file.

If any software distributed with Apache Groovy does not have an Apache 2 License, its license is explicitly listed in the LICENSE file.

- $=$  NOTICE file corresponding to section 4(d) of the Apache License,  $=$
- $=$  Version 2.0, in this case for the Apache xml-commons xml-apis
- $=$  distribution.  $=$

=========================================================================

=========================================================================

 Apache XML Commons XML APIs Copyright 1999-2009 The Apache Software Foundation.

 This product includes software developed at The Apache Software Foundation (http://www.apache.org/).

Portions of this software were originally based on the following:

- software copyright (c) 1999, IBM Corporation., http://www.ibm.com.
- software copyright (c) 1999, Sun Microsystems., http://www.sun.com.
- software copyright (c) 2000 World Wide Web Consortium, http://www.w3.org

Maven Compat Copyright 2001-2012 The Apache Software Foundation

This product includes software developed at The Apache Software Foundation (http://www.apache.org/).

Maven Model Copyright 2001-2012 The Apache Software Foundation

This product includes software developed at The Apache Software Foundation (http://www.apache.org/). Copyright 2001-2005 (C) MetaStuff, Ltd. All Rights Reserved.

Redistribution and use of this software and associated documentation ("Software"), with or without modification, are permitted provided that the following conditions are met:

1. Redistributions of source code must retain copyright statements and notices. Redistributions must also contain a copy of this document.

- 2. Redistributions in binary form must reproduce the above copyright notice, this list of conditions and the following disclaimer in the documentation and/or other materials provided with the distribution.
- 3. The name "DOM4J" must not be used to endorse or promote products derived from this Software without prior written permission of MetaStuff, Ltd. For written permission, please contact dom4j-info@metastuff.com.
- 4. Products derived from this Software may not be called "DOM4J" nor may "DOM4J" appear in their names without prior written permission of MetaStuff, Ltd. DOM4J is a registered trademark of MetaStuff, Ltd.
- 5. Due credit should be given to the DOM4J Project http://www.dom4j.org

THIS SOFTWARE IS PROVIDED BY METASTUFF, LTD. AND CONTRIBUTORS ``AS IS'' AND ANY EXPRESSED OR IMPLIED WARRANTIES, INCLUDING, BUT NOT LIMITED TO, THE IMPLIED WARRANTIES OF MERCHANTABILITY AND FITNESS FOR A PARTICULAR PURPOSE ARE DISCLAIMED. IN NO EVENT SHALL METASTUFF, LTD. OR ITS CONTRIBUTORS BE LIABLE FOR ANY DIRECT, INDIRECT, INCIDENTAL, SPECIAL, EXEMPLARY, OR CONSEQUENTIAL DAMAGES (INCLUDING, BUT NOT LIMITED TO, PROCUREMENT OF SUBSTITUTE GOODS OR SERVICES; LOSS OF USE, DATA, OR PROFITS; OR BUSINESS INTERRUPTION) HOWEVER CAUSED AND ON ANY THEORY OF LIABILITY, WHETHER IN CONTRACT, STRICT LIABILITY, OR TORT (INCLUDING NEGLIGENCE OR OTHERWISE) ARISING IN ANY WAY OUT OF THE USE OF THIS SOFTWARE, EVEN IF ADVISED OF THE POSSIBILITY OF SUCH DAMAGE.

Maven Settings Copyright 2001-2012 The Apache Software Foundation

This product includes software developed at The Apache Software Foundation (http://www.apache.org/).

> Apache License Version 2.0, January 2004 http://www.apache.org/licenses/

## TERMS AND CONDITIONS FOR USE, REPRODUCTION, AND DISTRIBUTION

1. Definitions.

 "License" shall mean the terms and conditions for use, reproduction, and distribution as defined by Sections 1 through 9 of this document.

 "Licensor" shall mean the copyright owner or entity authorized by the copyright owner that is granting the License.

 "Legal Entity" shall mean the union of the acting entity and all other entities that control, are controlled by, or are under common control with that entity. For the purposes of this definition, "control" means (i) the power, direct or indirect, to cause the direction or management of such entity, whether by contract or otherwise, or (ii) ownership of fifty percent (50%) or more of the outstanding shares, or (iii) beneficial ownership of such entity.

 "You" (or "Your") shall mean an individual or Legal Entity exercising permissions granted by this License.

 "Source" form shall mean the preferred form for making modifications, including but not limited to software source code, documentation source, and configuration files.

 "Object" form shall mean any form resulting from mechanical transformation or translation of a Source form, including but not limited to compiled object code, generated documentation, and conversions to other media types.

 "Work" shall mean the work of authorship, whether in Source or Object form, made available under the License, as indicated by a copyright notice that is included in or attached to the work (an example is provided in the Appendix below).

 "Derivative Works" shall mean any work, whether in Source or Object form, that is based on (or derived from) the Work and for which the editorial

 revisions, annotations, elaborations, or other modifications represent, as a whole, an original work of authorship. For the purposes of this License, Derivative Works shall not include works that remain separable from, or merely link (or bind by name) to the interfaces of, the Work and Derivative Works thereof.

 "Contribution" shall mean any work of authorship, including the original version of the Work and any modifications or additions to that Work or Derivative Works thereof, that is intentionally submitted to Licensor for inclusion in the Work by the copyright owner or by an individual or Legal Entity authorized to submit on behalf of the copyright owner. For the purposes of this definition, "submitted" means any form of electronic, verbal, or written communication sent

 to the Licensor or its representatives, including but not limited to communication on electronic mailing lists, source code control systems, and issue tracking systems that are managed by, or on behalf of, the Licensor for the purpose of discussing and improving the Work, but excluding communication that is conspicuously marked or otherwise designated in writing by the copyright owner as "Not a Contribution."

 "Contributor" shall mean Licensor and any individual or Legal Entity on behalf of whom a Contribution has been received by Licensor and subsequently incorporated within the Work.

- 2. Grant of Copyright License. Subject to the terms and conditions of this License, each Contributor hereby grants to You a perpetual, worldwide, non-exclusive, no-charge, royalty-free, irrevocable copyright license to reproduce, prepare Derivative Works of, publicly display, publicly perform, sublicense, and distribute the Work and such Derivative Works in Source or Object form.
- 3. Grant of Patent License. Subject to the terms and conditions of this
- License, each Contributor hereby grants to You a perpetual, worldwide, non-exclusive, no-charge, royalty-free, irrevocable (except as stated in this section) patent license to make, have made, use, offer to sell, sell, import, and otherwise transfer the Work, where such license applies only to those patent claims licensable by such Contributor that are necessarily infringed by their Contribution(s) alone or by combination of their Contribution(s) with the Work to which such Contribution(s) was submitted. If You institute patent litigation against any entity (including a cross-claim or counterclaim in a lawsuit) alleging that the Work or a Contribution incorporated within the Work constitutes direct or contributory patent infringement, then any patent licenses granted to You under this License for that Work shall terminate as of the date such litigation is filed.

 4. Redistribution. You may reproduce and distribute copies of the

 Work or Derivative Works thereof in any medium, with or without modifications, and in Source or Object form, provided that You meet the following conditions:

- (a) You must give any other recipients of the Work or Derivative Works a copy of this License; and
- (b) You must cause any modified files to carry prominent notices stating that You changed the files; and
- (c) You must retain, in the Source form of any Derivative Works

 that You distribute, all copyright, patent, trademark, and attribution notices from the Source form of the Work, excluding those notices that do not pertain to any part of the Derivative Works; and

 (d) If the Work includes a "NOTICE" text file as part of its distribution, then any Derivative Works that You distribute must include a readable copy of the attribution notices contained within such NOTICE file, excluding

# those notices that do not

 pertain to any part of the Derivative Works, in at least one of the following places: within a NOTICE text file distributed as part of the Derivative Works; within the Source form or documentation, if provided along with the Derivative Works; or, within a display generated by the Derivative Works, if and wherever such third-party notices normally appear. The contents of the NOTICE file are for informational purposes only and do not modify the License. You may add Your own attribution notices within Derivative Works that You distribute, alongside or as an addendum to the NOTICE text from the Work, provided that such additional attribution notices cannot be construed as modifying the License.

 You may add Your own copyright statement to Your modifications and may provide additional or different license terms and conditions

 for use, reproduction, or distribution of Your modifications, or for any such Derivative Works as a whole, provided Your use, reproduction, and distribution of the Work otherwise complies with the conditions stated in this License.

- 5. Submission of Contributions. Unless You explicitly state otherwise, any Contribution intentionally submitted for inclusion in the Work by You to the Licensor shall be under the terms and conditions of this License, without any additional terms or conditions. Notwithstanding the above, nothing herein shall supersede or modify the terms of any separate license agreement you may have executed with Licensor regarding such Contributions.
- 6. Trademarks. This License does not grant permission to use the trade names, trademarks, service marks, or product names of the Licensor, except as required for reasonable and customary use in describing the origin of the Work and reproducing the content of the NOTICE file.
- 7. Disclaimer of Warranty. Unless required by applicable law or agreed to in writing, Licensor provides the Work (and each Contributor provides its Contributions) on an "AS IS" BASIS,

 WITHOUT WARRANTIES OR CONDITIONS OF ANY KIND, either express or implied, including, without limitation, any warranties or conditions of TITLE, NON-INFRINGEMENT, MERCHANTABILITY, or FITNESS FOR A PARTICULAR PURPOSE. You are solely responsible for determining the appropriateness of using or redistributing the Work and assume any risks associated with Your exercise of permissions under this License.

 8. Limitation of Liability. In no event and under no legal theory, whether in tort (including negligence), contract, or otherwise, unless required by applicable law (such as deliberate and grossly negligent acts) or agreed to in writing, shall any Contributor be liable to You for damages, including any direct, indirect, special,

 incidental, or consequential damages of any character arising as a result of this License or out of the use or inability to use the Work (including but not limited to damages for loss of goodwill, work stoppage, computer failure or malfunction, or any and all other commercial damages or losses), even if such Contributor has been advised of the possibility of such damages.

 9. Accepting Warranty or Additional Liability. While redistributing the Work or Derivative Works thereof, You may choose to offer, and charge a fee for, acceptance of support, warranty, indemnity, or other liability obligations and/or rights consistent with this License. However, in accepting such obligations, You may act only on Your own behalf and on Your sole responsibility, not on behalf of any other Contributor, and only if You agree to indemnify, defend, and hold each Contributor harmless for any liability incurred by, or claims asserted against, such Contributor by reason of your accepting any such warranty or additional liability.

#### END OF TERMS AND CONDITIONS

APPENDIX: How to apply the Apache License to your work.

 To apply the Apache License to your work, attach the following boilerplate notice, with the fields enclosed by brackets "[]" replaced with your own identifying information. (Don't include the brackets!) The text should be enclosed in the appropriate comment syntax for the file format. We also recommend that a file or class name and description of purpose be included on the same "printed page" as the copyright notice for easier identification within third-party archives.

# Copyright [yyyy] [name of copyright owner]

 Licensed under the Apache License, Version 2.0 (the "License"); you may not use this file except in compliance with the License.

You may obtain a copy of the License at

http://www.apache.org/licenses/LICENSE-2.0

 Unless required by applicable law or agreed to in writing, software distributed under the License is distributed on an "AS IS" BASIS, WITHOUT WARRANTIES OR CONDITIONS OF ANY KIND, either express or implied. See the License for the specific language governing permissions and limitations under the License.

---------------------------------------------------------------------

ANTLR 2 License

We reserve no legal rights to the ANTLR--it is fully in the public domain. An individual or company may do whatever they wish with source code distributed with ANTLR or the code generated by ANTLR, including the incorporation of ANTLR, or its output, into commerical software.

We encourage users to develop software with ANTLR. However, we do ask that credit is given to us for developing ANTLR. By "credit", we mean that if you use ANTLR or incorporate any source code into one of your programs (commercial product, research project, or otherwise) that

you acknowledge this fact somewhere in

the documentation, research report, etc... If you like ANTLR and have developed a nice tool with the output, please mention that you developed it using ANTLR. In addition, we ask that the headers remain intact in our source code. As long as these guidelines are kept, we expect to continue enhancing this system and expect to make other tools available as they are completed.

In countries where the Public Domain status of the work may not be valid, the author grants a copyright licence to the general public to deal in the work without restriction and permission to sublicence derivates under the terms of any (OSI approved) Open Source licence.

The Python parser generator code under antlr/actions/python/ is covered by the 3-clause BSD licence (this part is included in the binary JAR files); the run-time part under lib/python/ is covered by the GNU GPL, version 3 or later (this part is not included in the binary JAR files). See [1] for the full details.

https://bugs.debian.org/cgi-bin/bugreport.cgi?bug=750643#80%22

---------------------------------------------------------------------

ASM 4 License

Copyright (c) 2000-2011 INRIA, France Telecom All rights reserved.

Redistribution and use in source and binary forms, with or without modification, are permitted provided that the following conditions are met:

1. Redistributions of source code must retain the above copyright

notice, this list of conditions and the following disclaimer.

- 2. Redistributions in binary form must reproduce the above copyright notice, this list of conditions and the following disclaimer in the documentation and/or other materials provided with the distribution.
- 3. Neither the name of the copyright holders nor the names of its contributors may be used to endorse or promote products derived from this software without specific prior written permission.

# THIS SOFTWARE IS PROVIDED BY THE COPYRIGHT HOLDERS AND CONTRIBUTORS "AS IS" AND ANY EXPRESS

 OR IMPLIED WARRANTIES, INCLUDING, BUT NOT LIMITED TO, THE IMPLIED WARRANTIES OF MERCHANTABILITY AND FITNESS FOR A PARTICULAR PURPOSE ARE DISCLAIMED. IN NO EVENT SHALL THE COPYRIGHT OWNER OR CONTRIBUTORS BE LIABLE FOR ANY DIRECT, INDIRECT, INCIDENTAL, SPECIAL, EXEMPLARY, OR CONSEQUENTIAL DAMAGES (INCLUDING, BUT NOT LIMITED TO, PROCUREMENT OF SUBSTITUTE GOODS OR SERVICES; LOSS OF USE, DATA, OR PROFITS; OR BUSINESS INTERRUPTION) HOWEVER CAUSED AND ON ANY THEORY OF LIABILITY, WHETHER IN CONTRACT, STRICT LIABILITY, OR TORT (INCLUDING NEGLIGENCE OR OTHERWISE) ARISING IN ANY WAY OUT OF THE USE OF THIS SOFTWARE, EVEN IF ADVISED OF THE POSSIBILITY OF SUCH DAMAGE.

---------------------------------------------------------------------

Hamcrest License

BSD License

Copyright (c) 2000-2015 www.hamcrest.org All rights reserved.

Redistribution and use in source and binary forms, with or without modification, are permitted provided that the following conditions are met:

Redistributions of source code

 must retain the above copyright notice, this list of conditions and the following disclaimer. Redistributions in binary form must reproduce the above copyright notice, this list of conditions and the following disclaimer in the documentation and/or other materials provided with the distribution.

Neither the name of Hamcrest nor the names of its contributors may be used to endorse or promote products derived from this software without specific prior written permission.

THIS SOFTWARE IS PROVIDED BY THE COPYRIGHT HOLDERS AND CONTRIBUTORS "AS IS" AND ANY EXPRESS OR IMPLIED WARRANTIES, INCLUDING, BUT NOT LIMITED TO, THE IMPLIED **WARRANTIES** 

OF MERCHANTABILITY AND FITNESS FOR A PARTICULAR PURPOSE ARE DISCLAIMED. IN NO EVENT SHALL THE COPYRIGHT OWNER OR CONTRIBUTORS BE LIABLE FOR ANY DIRECT, INDIRECT, INCIDENTAL, SPECIAL, EXEMPLARY, OR CONSEQUENTIAL DAMAGES (INCLUDING, BUT NOT LIMITED TO, PROCUREMENT OF SUBSTITUTE GOODS OR SERVICES; LOSS OF USE, DATA, OR PROFITS; OR BUSINESS INTERRUPTION) HOWEVER CAUSED AND ON ANY THEORY OF LIABILITY, WHETHER IN CONTRACT, STRICT LIABILITY, OR TORT (INCLUDING NEGLIGENCE OR OTHERWISE) ARISING IN ANY WAY OUT OF THE USE OF THIS SOFTWARE, EVEN IF ADVISED OF THE POSSIBILITY OF SUCH DAMAGE.

 $-$ 

JLine License

Copyright (c) 2002-2012, the original author or authors. All rights reserved.

http://www.opensource.org/licenses/bsd-license.php

Redistribution and use in source and binary forms, with or without modification, are permitted provided that the following conditions are met:

Redistributions of source code must retain the above copyright notice, this list of conditions and the following disclaimer.

Redistributions in binary form must reproduce the above copyright notice, this list of conditions and the following disclaimer in the documentation and/or other materials provided with the distribution.

Neither the name of JLine nor the names of its contributors may be used to endorse or promote products derived from this software without specific prior written permission.

THIS SOFTWARE IS PROVIDED BY THE COPYRIGHT HOLDERS AND CONTRIBUTORS "AS IS" AND ANY EXPRESS OR IMPLIED WARRANTIES, INCLUDING, BUT NOT LIMITED TO, THE IMPLIED WARRANTIES OF MERCHANTABILITY AND FITNESS FOR A PARTICULAR PURPOSE ARE DISCLAIMED. IN NO EVENT SHALL THE COPYRIGHT OWNER OR CONTRIBUTORS BE LIABLE FOR ANY DIRECT, INDIRECT, INCIDENTAL, SPECIAL, EXEMPLARY, OR CONSEQUENTIAL DAMAGES (INCLUDING, BUT NOT LIMITED TO, PROCUREMENT OF SUBSTITUTE GOODS OR SERVICES; LOSS OF USE, DATA, OR PROFITS; OR BUSINESS INTERRUPTION) HOWEVER CAUSED AND ON ANY THEORY OF LIABILITY, WHETHER IN CONTRACT, STRICT

LIABILITY, OR TORT (INCLUDING NEGLIGENCE OR OTHERWISE) ARISING IN ANY WAY OUT OF THE USE OF THIS SOFTWARE, EVEN IF ADVISED OF THE POSSIBILITY OF SUCH DAMAGE.

---------------------------------------------------------------------

#### JSR223 License

Copyright 2006 Sun Microsystems, Inc. All rights reserved. Use is subject to license terms.

Redistribution and use in source and binary forms, with or without modification, are permitted provided that the following conditions are met: Redistributions of source code must retain the above copyright notice, this list of conditions and the following disclaimer. Redistributions in binary form must reproduce the above copyright notice, this list of conditions and the following disclaimer in the documentation and/or other materials provided with the distribution. Neither the name of the Sun Microsystems nor the names of is contributors may be used to endorse or promote products derived from this software without specific prior written permission.

THIS SOFTWARE IS PROVIDED BY THE COPYRIGHT HOLDERS AND CONTRIBUTORS "AS IS" AND ANY EXPRESS

OR IMPLIED WARRANTIES, INCLUDING, BUT NOT LIMITED TO, THE IMPLIED WARRANTIES OF MERCHANTABILITY

AND FITNESS FOR A PARTICULAR PURPOSE ARE DISCLAIMED. IN NO EVENT SHALL THE COPYRIGHT OWNER

OR CONTRIBUTORS BE LIABLE FOR

ANY DIRECT, INDIRECT, INCIDENTAL, SPECIAL, EXEMPLARY, OR

CONSEQUENTIAL DAMAGES (INCLUDING, BUT NOT LIMITED TO, PROCUREMENT OF SUBSTITUTE GOODS OR

SERVICES; LOSS OF USE, DATA, OR PROFITS; OR BUSINESS INTERRUPTION) HOWEVER CAUSED AND ON

ANY THEORY OF LIABILITY, WHETHER IN CONTRACT, STRICT LIABILITY, OR TORT (INCLUDING **NEGLIGENCE** 

OR OTHERWISE) ARISING IN ANY WAY OUT OF THE USE OF THIS SOFTWARE, EVEN IF ADVISED OF THE

POSSIBILITY OF SUCH DAMAGE.

---------------------------------------------------------------------

JUnit License

Eclipse Public License - v 1.0

 THE ACCOMPANYING PROGRAM IS PROVIDED UNDER THE TERMS OF THIS ECLIPSE PUBLIC LICENSE ("AGREEMENT"). ANY USE, REPRODUCTION OR DISTRIBUTION OF THE PROGRAM CONSTITUTES RECIPIENT'S ACCEPTANCE OF THIS AGREEMENT.

1. DEFINITIONS

#### "Contribution" means:

 a) in the case of the initial Contributor, the initial code and documentation distributed under this Agreement, and

b) in the case of each subsequent Contributor:

i) changes to the Program, and

ii) additions to the Program;

 where such changes and/or additions to the Program originate from and are distributed by that particular Contributor. A Contribution 'originates' from a Contributor if it was added to the Program by such Contributor itself or anyone acting on such Contributor's behalf. Contributions do not include additions to the Program which: (i) are separate modules of software distributed in conjunction with the Program under their own license agreement, and (ii) are not derivative works of the Program.

"Contributor" means any person or entity that distributes the Program.

 "Licensed Patents" mean patent claims licensable by a Contributor which are necessarily infringed by the use or sale of its Contribution alone or when combined with the Program.

 "Program" means the Contributions distributed in accordance with this Agreement.

 "Recipient" means anyone who receives the Program under this Agreement, including all Contributors.

## 2. GRANT OF RIGHTS

 a) Subject to the terms of this Agreement, each Contributor hereby grants Recipient a non-exclusive, worldwide, royalty-free copyright license to reproduce, prepare derivative works of, publicly display, publicly perform, distribute and sublicense the Contribution of such Contributor, if any, and such derivative works, in source code and object code form.

 b) Subject to the terms of this Agreement, each Contributor hereby grants Recipient a non-exclusive, worldwide, royalty-free patent license under Licensed Patents to make, use, sell, offer to sell, import and otherwise transfer the Contribution of such Contributor, if any, in source code and object code form. This patent license shall
apply to the combination of the Contribution and the Program if, at the time the Contribution is added by the Contributor, such addition of the Contribution causes such combination to be covered by the Licensed

 Patents. The patent license shall not apply to any other combinations which include the Contribution. No hardware per se is licensed hereunder.

 c) Recipient understands that although each Contributor grants the licenses to its Contributions set forth herein, no assurances are provided by any Contributor that the Program does not infringe the patent or other intellectual property rights of any other entity. Each Contributor disclaims any liability to Recipient for claims brought by any other entity based on infringement of intellectual property rights or otherwise. As a condition to exercising the rights and licenses granted hereunder, each Recipient hereby assumes sole responsibility to secure any other intellectual property rights needed, if any. For example, if a third party patent license is required to allow Recipient to distribute the Program, it is Recipient's responsibility to acquire that license before distributing the Program.

 d) Each Contributor represents that to its knowledge it has sufficient copyright rights in its Contribution, if any, to grant the copyright license set forth in this Agreement.

#### 3. REQUIREMENTS

 A Contributor may choose to distribute the Program in object code form under its own license agreement, provided that:

a) it complies with the terms and conditions of this Agreement; and

b) its license agreement:

 i) effectively disclaims on behalf of all Contributors all warranties and conditions, express and implied, including warranties or conditions of title and non-infringement, and implied warranties or conditions of merchantability and fitness for a particular purpose;

 ii) effectively excludes on behalf of all Contributors all liability for damages, including direct, indirect, special, incidental and consequential damages, such as lost profits;

 iii) states that any provisions which differ from this Agreement are offered

by that Contributor alone and not by any other party; and

 iv) states that source code for the Program is available from such Contributor, and informs licensees how to obtain it in a reasonable manner on or through a medium customarily used for software exchange.

When the Program is made available in source code form:

a) it must be made available under this Agreement; and

 b) a copy of this Agreement must be included with each copy of the Program.

 Contributors may not remove or alter any copyright notices contained within the Program.

 Each Contributor must identify itself as the originator of its Contribution, if any, in a manner that reasonably allows subsequent Recipients to identify the originator of the Contribution.

# 4. COMMERCIAL DISTRIBUTION

 Commercial distributors of software may accept certain responsibilities with respect to end users, business partners and the like. While this license is intended to facilitate the commercial use of the Program,

 the Contributor who includes the Program in a commercial product offering should do so in a manner which does not create potential liability for other Contributors. Therefore, if a Contributor includes the Program in a commercial product offering, such Contributor ("Commercial Contributor") hereby agrees to defend and indemnify every other Contributor ("Indemnified Contributor") against any losses, damages and costs (collectively "Losses") arising from claims, lawsuits and other legal actions brought by a third party against the Indemnified Contributor to the extent caused by the acts or omissions of such Commercial Contributor in connection with its distribution of the Program in a commercial product offering. The obligations in this section do not apply to any claims or Losses relating to any actual or alleged intellectual property infringement. In order to qualify, an Indemnified Contributor must: a) promptly notify the Commercial

 Contributor in writing of such claim, and b) allow the Commercial Contributor to control, and cooperate with the Commercial Contributor in, the defense and any related settlement negotiations. The Indemnified Contributor may participate in any such claim at its own expense.

 For example, a Contributor might include the Program in a commercial product offering, Product X. That Contributor is then a Commercial Contributor. If that Commercial Contributor then makes performance

 claims, or offers warranties related to Product X, those performance claims and warranties are such Commercial Contributor's responsibility alone. Under this section, the Commercial Contributor would have to defend claims against the other Contributors related to those performance claims and warranties, and if a court requires any other Contributor to pay any damages as a result, the Commercial Contributor must pay those damages.

# 5. NO WARRANTY

 EXCEPT AS EXPRESSLY SET FORTH IN THIS AGREEMENT, THE PROGRAM IS PROVIDED ON AN "AS IS" BASIS, WITHOUT WARRANTIES OR CONDITIONS OF ANY KIND, EITHER EXPRESS OR IMPLIED INCLUDING, WITHOUT LIMITATION, ANY WARRANTIES OR CONDITIONS OF TITLE, NON-INFRINGEMENT, MERCHANTABILITY OR FITNESS FOR A PARTICULAR PURPOSE. Each Recipient is solely responsible for determining the appropriateness of using and distributing the Program and assumes all risks associated with its exercise of rights under this Agreement , including but not limited to the risks and costs of program errors, compliance with applicable laws, damage to or loss of data, programs or equipment, and unavailability or interruption of operations.

# 6. DISCLAIMER OF LIABILITY

 EXCEPT AS EXPRESSLY SET FORTH IN THIS AGREEMENT, NEITHER RECIPIENT NOR ANY CONTRIBUTORS SHALL HAVE ANY LIABILITY FOR ANY DIRECT, INDIRECT, INCIDENTAL, SPECIAL, EXEMPLARY, OR CONSEQUENTIAL DAMAGES (INCLUDING WITHOUT LIMITATION LOST PROFITS), HOWEVER CAUSED AND ON ANY THEORY OF LIABILITY, WHETHER IN CONTRACT, STRICT LIABILITY, OR TORT (INCLUDING NEGLIGENCE OR OTHERWISE) ARISING IN ANY WAY OUT OF THE USE OR DISTRIBUTION OF THE PROGRAM OR THE EXERCISE OF ANY RIGHTS GRANTED HEREUNDER, EVEN IF ADVISED OF THE POSSIBILITY OF SUCH DAMAGES.

# 7. GENERAL

 If any provision of this Agreement is invalid or unenforceable under applicable law, it shall not affect the validity or enforceability of the remainder of the terms of this Agreement, and without further action by the parties hereto, such provision shall be reformed to the minimum extent necessary to make such provision valid and enforceable.

 If Recipient institutes patent litigation against any entity (including a cross-claim or counterclaim in a lawsuit) alleging that the Program itself (excluding combinations of the Program with other software or hardware) infringes such Recipient's patent(s), then such Recipient's

 rights granted under Section 2(b) shall terminate as of the date such litigation is filed.

 All Recipient's rights under this Agreement shall terminate if it fails to comply with any of the material terms or conditions of this Agreement and does not cure such failure in a reasonable period of time after becoming aware of such noncompliance. If all Recipient's rights under this Agreement terminate, Recipient agrees to cease use and distribution of the Program as soon as reasonably practicable. However, Recipient's obligations under this Agreement and any licenses granted by Recipient relating to the Program shall continue and survive.

 Everyone is permitted to copy and distribute copies of this Agreement, but in order to avoid inconsistency the Agreement is copyrighted and may only be modified in the following manner. The Agreement Steward reserves the right to publish new versions (including revisions) of this Agreement from time to time. No one other than the Agreement

 Steward has the right to modify this Agreement. The Eclipse Foundation is the initial Agreement Steward. The Eclipse Foundation may assign the responsibility to serve as the Agreement Steward to a suitable separate entity. Each new version of the Agreement will be given a distinguishing version number. The Program (including Contributions) may always be distributed subject to the version of the Agreement under which it was received. In addition, after a new version of the Agreement is published, Contributor may elect to distribute the Program (including its Contributions) under the new version. Except as expressly stated in Sections 2(a) and 2(b) above, Recipient receives no rights or licenses to the intellectual property of any Contributor under this Agreement, whether expressly, by implication, estoppel or otherwise. All rights in the Program not expressly granted under this Agreement are reserved.

#### This Agreement

 is governed by the laws of the State of New York and the intellectual property laws of the United States of America. No party to this Agreement will bring a legal action under this Agreement more than one year after the cause of action arose. Each party waives its rights to a jury trial in any resulting litigation.

#### Multiverse License

Copyright (c) 2011, The Multiverse Team All rights reserved.

 $-$ 

Redistribution and use in source and binary forms, with or without modification, are permitted provided that the following conditions are met:

Redistributions of source code must retain the above copyright notice, this list of conditions and the following disclaimer. Redistributions in binary form must reproduce the above copyright notice, this list of conditions and the following disclaimer in the documentation and/or other materials provided with the distribution. Neither the name of the The Multiverse Team

nor the names of its contributors may be used to

endorse or promote products derived from this software without specific prior written permission.

THIS SOFTWARE IS PROVIDED BY THE COPYRIGHT HOLDERS AND CONTRIBUTORS "AS IS" AND ANY EXPRESS OR IMPLIED WARRANTIES,

INCLUDING, BUT NOT LIMITED TO, THE IMPLIED WARRANTIES OF MERCHANTABILITY AND FITNESS FOR A PARTICULAR PURPOSE ARE

DISCLAIMED. IN NO EVENT SHALL THE COPYRIGHT HOLDER OR CONTRIBUTORS BE LIABLE FOR ANY DIRECT, INDIRECT, INCIDENTAL,

SPECIAL, EXEMPLARY, OR CONSEQUENTIAL DAMAGES (INCLUDING, BUT NOT LIMITED TO, PROCUREMENT OF SUBSTITUTE GOODS OR

SERVICES; LOSS OF USE, DATA, OR PROFITS; OR BUSINESS INTERRUPTION) HOWEVER CAUSED AND ON ANY THEORY OF LIABILITY,

WHETHER IN CONTRACT, STRICT LIABILITY, OR TORT (INCLUDING NEGLIGENCE OR OTHERWISE) ARISING IN ANY WAY OUT OF THE

USE OF THIS SOFTWARE, EVEN IF ADVISED OF THE POSSIBILITY OF SUCH DAMAGE.

---------------------------------------------------------------------

xml-commons/java/external/LICENSE.dom-software.txt \$Id: LICENSE.dom-software.txt 734314 2009-01-14 03:33:27Z mrglavas \$

This license came from: http://www.w3.org/TR/2004/REC-DOM-Level-3-Core-20040407/java-binding.zip (COPYRIGHT.html)

# W3C SOFTWARE NOTICE AND LICENSE

Copyright 2004 World Wide Web Consortium, (Massachusetts Institute of Technology, European Research Consortium for Informatics and Mathematics, Keio University). All Rights Reserved.

The DOM bindings are published under the W3C Software Copyright Notice and License. The software license requires "Notice of any changes or modifications to the W3C files, including the date changes were made." Consequently, modified versions of the DOM bindings must document that they do not conform to the W3C standard; in the case of the IDL definitions, the pragma prefix can no longer be 'w3c.org'; in the case of the Java language binding, the package names can no longer be in the 'org.w3c' package.

Note: The original

 version of the W3C Software Copyright Notice and License could be found at http://www.w3.org/Consortium/Legal/2002/copyright-software-20021231

This work (and included software, documentation such as READMEs, or other related items) is being provided by the copyright holders under the following license. By obtaining, using and/or copying this work, you (the licensee) agree

that you have read, understood, and will comply with the following terms and conditions.

Permission to copy, modify, and distribute this software and its documentation, with or without modification, for any purpose and without fee or royalty is hereby granted, provided that you include the following on ALL copies of the software and documentation or portions thereof, including modifications:

- 1. The full text of this NOTICE in a location viewable to users of the redistributed or derivative work.
- 2. Any pre-existing intellectual property disclaimers, notices, or terms
- and conditions. If none exist, the W3C Software Short Notice should be included (hypertext is preferred, text is permitted) within the body of any redistributed or derivative code.
- 3. Notice of any changes or modifications to the files, including the date changes were made. (We recommend you provide URIs to the location from which the code is derived.)

THIS SOFTWARE AND DOCUMENTATION IS PROVIDED "AS IS," AND COPYRIGHT HOLDERS MAKE NO REPRESENTATIONS OR WARRANTIES, EXPRESS OR IMPLIED, INCLUDING BUT NOT LIMITED TO, WARRANTIES OF MERCHANTABILITY OR FITNESS FOR ANY PARTICULAR PURPOSE OR THAT THE USE OF THE SOFTWARE OR DOCUMENTATION WILL NOT INFRINGE ANY THIRD PARTY PATENTS, COPYRIGHTS, TRADEMARKS OR OTHER RIGHTS.

COPYRIGHT HOLDERS WILL NOT BE LIABLE FOR ANY DIRECT, INDIRECT, SPECIAL OR CONSEQUENTIAL DAMAGES ARISING OUT OF ANY USE OF THE SOFTWARE OR DOCUMENTATION.

The name and trademarks of copyright holders may NOT be used in advertising

or

publicity pertaining to the software without specific, written prior permission. Title to copyright in this software and any associated documentation will at all times remain with copyright holders.

/\*

\$Id: LICENSE.txt,v 1.5 2006/02/05 21:49:04 elharo Exp \$

Copyright 2003-2006 The Werken Company. All Rights Reserved.

Redistribution and use in source and binary forms, with or without modification, are permitted provided that the following conditions are met:

- \* Redistributions of source code must retain the above copyright notice, this list of conditions and the following disclaimer.
- \* Redistributions in binary form must reproduce the above copyright notice, this list of conditions and the following disclaimer in the documentation and/or other materials provided with the distribution.

 \* Neither the name of the Jaxen Project nor the names of its contributors may be used to endorse or promote products derived from this software without specific prior written permission.

# THIS SOFTWARE IS PROVIDED BY THE COPYRIGHT HOLDERS AND CONTRIBUTORS "AS IS" AND ANY EXPRESS OR IMPLIED WARRANTIES, INCLUDING, BUT NOT LIMITED TO, THE IMPLIED WARRANTIES OF MERCHANTABILITY AND FITNESS FOR A

PARTICULAR PURPOSE ARE DISCLAIMED. IN NO EVENT SHALL THE COPYRIGHT OWNER OR CONTRIBUTORS BE LIABLE FOR ANY DIRECT, INDIRECT, INCIDENTAL, SPECIAL, EXEMPLARY, OR CONSEQUENTIAL DAMAGES (INCLUDING, BUT NOT LIMITED TO, PROCUREMENT OF SUBSTITUTE GOODS OR SERVICES; LOSS OF USE, DATA, OR PROFITS; OR BUSINESS INTERRUPTION) HOWEVER CAUSED AND ON ANY THEORY OF LIABILITY, WHETHER IN CONTRACT, STRICT LIABILITY, OR TORT (INCLUDING NEGLIGENCE OR OTHERWISE) ARISING IN ANY WAY OUT OF THE USE OF THIS SOFTWARE, EVEN IF ADVISED OF THE POSSIBILITY OF SUCH DAMAGE.

\*/

Maven Artifact Copyright 2001-2014 The Apache Software Foundation

This product includes software developed at The Apache Software Foundation (http://www.apache.org/).

Apache HttpCore Copyright 2005-2015 The Apache Software Foundation

This product includes software developed at The Apache Software Foundation (http://www.apache.org/).

This project contains annotations derived from JCIP-ANNOTATIONS Copyright (c) 2005 Brian Goetz and Tim Peierls. See http://www.jcip.net

> Apache License Version 2.0, January 2004 http://www.apache.org/licenses/

# TERMS AND CONDITIONS FOR USE, REPRODUCTION, AND DISTRIBUTION

1. Definitions.

 "License" shall mean the terms and conditions for use, reproduction, and distribution as defined by Sections 1 through 9 of this document.

"Licensor" shall mean the copyright owner or entity authorized by

the copyright owner that is granting the License.

 "Legal Entity" shall mean the union of the acting entity and all other entities that control, are controlled by, or are under common control with that entity. For the purposes of this definition, "control" means (i) the power, direct or indirect, to cause the direction or management of such entity, whether by contract or otherwise, or (ii) ownership of fifty percent (50%) or more of the outstanding shares, or (iii) beneficial ownership of such entity.

 "You" (or "Your") shall mean an individual or Legal Entity exercising permissions granted by this License.

 "Source" form shall mean the preferred form for making modifications, including but not limited to software source code, documentation source, and configuration files.

 "Object" form shall mean any form resulting from mechanical transformation or translation of a Source form, including but not limited to compiled object code, generated documentation, and conversions to other media types.

 "Work" shall mean the work of authorship, whether in Source or Object form, made available under the License, as indicated by a copyright notice that is included in or attached to the work (an example is provided in the Appendix below).

 "Derivative Works" shall mean any work, whether in Source or Object form, that is based on (or derived from) the Work and for which the editorial

 revisions, annotations, elaborations, or other modifications represent, as a whole, an original work of authorship. For the purposes of this License, Derivative Works shall not include works that remain separable from, or merely link (or bind by name) to the interfaces of, the Work and Derivative Works thereof.

 "Contribution" shall mean any work of authorship, including the original version of the Work and any modifications or additions to that Work or Derivative Works thereof, that is intentionally submitted to Licensor for inclusion in the Work by the copyright owner or by an individual or Legal Entity authorized to submit on behalf of the copyright owner. For the purposes of this definition, "submitted" means any form of electronic, verbal, or written communication sent to the Licensor or its representatives, including but not limited to communication on electronic mailing lists, source code control systems, and issue tracking systems that are managed by, or on behalf of, the Licensor for the purpose of discussing and improving the Work, but

 excluding communication that is conspicuously marked or otherwise designated in writing by the copyright owner as "Not a Contribution."

 "Contributor" shall mean Licensor and any individual or Legal Entity on behalf of whom a Contribution has been received by Licensor and subsequently incorporated within the Work.

- 2. Grant of Copyright License. Subject to the terms and conditions of this License, each Contributor hereby grants to You a perpetual, worldwide, non-exclusive, no-charge, royalty-free, irrevocable copyright license to reproduce, prepare Derivative Works of, publicly display, publicly perform, sublicense, and distribute the Work and such Derivative Works in Source or Object form.
- 3. Grant of Patent License. Subject to the terms and conditions of this
- License, each Contributor hereby grants to You a perpetual, worldwide, non-exclusive, no-charge, royalty-free, irrevocable (except as stated in this section) patent license to make, have made, use, offer to sell, sell, import, and otherwise transfer the Work, where such license applies only to those patent claims licensable by such Contributor that are necessarily infringed by their Contribution(s) alone or by combination of their Contribution(s) with the Work to which such Contribution(s) was submitted. If You institute patent litigation against any entity (including a cross-claim or counterclaim in a lawsuit) alleging that the Work or a Contribution incorporated within the Work constitutes direct or contributory patent infringement, then any patent licenses granted to You under this License for that Work shall terminate as of the date such litigation is filed.

 4. Redistribution. You may reproduce and distribute copies of the

 Work or Derivative Works thereof in any medium, with or without modifications, and in Source or Object form, provided that You meet the following conditions:

- (a) You must give any other recipients of the Work or Derivative Works a copy of this License; and
- (b) You must cause any modified files to carry prominent notices stating that You changed the files; and
- (c) You must retain, in the Source form of any Derivative Works that You distribute, all copyright, patent, trademark, and attribution notices from the Source form of the Work, excluding those notices that do not pertain to any part of the Derivative Works; and

 (d) If the Work includes a "NOTICE" text file as part of its distribution, then any Derivative Works that You distribute must include a readable copy of the attribution notices contained within such NOTICE file, excluding

those notices that do not

 pertain to any part of the Derivative Works, in at least one of the following places: within a NOTICE text file distributed as part of the Derivative Works; within the Source form or documentation, if provided along with the Derivative Works; or, within a display generated by the Derivative Works, if and wherever such third-party notices normally appear. The contents of the NOTICE file are for informational purposes only and do not modify the License. You may add Your own attribution notices within Derivative Works that You distribute, alongside or as an addendum to the NOTICE text from the Work, provided that such additional attribution notices cannot be construed as modifying the License.

 You may add Your own copyright statement to Your modifications and may provide additional or different license terms and conditions

- for use, reproduction, or distribution of Your modifications, or for any such Derivative Works as a whole, provided Your use, reproduction, and distribution of the Work otherwise complies with the conditions stated in this License.
- 5. Submission of Contributions. Unless You explicitly state otherwise, any Contribution intentionally submitted for inclusion in the Work by You to the Licensor shall be under the terms and conditions of this License, without any additional terms or conditions. Notwithstanding the above, nothing herein shall supersede or modify the terms of any separate license agreement you may have executed with Licensor regarding such Contributions.
- 6. Trademarks. This License does not grant permission to use the trade names, trademarks, service marks, or product names of the Licensor, except as required for reasonable and customary use in describing the origin of the Work and reproducing the content of the NOTICE file.
- 7. Disclaimer of Warranty. Unless required by applicable law or agreed to in writing, Licensor provides the Work (and each Contributor provides its Contributions) on an "AS IS" BASIS, WITHOUT WARRANTIES OR CONDITIONS OF ANY KIND, either express or implied, including, without limitation, any warranties or conditions of TITLE, NON-INFRINGEMENT, MERCHANTABILITY, or FITNESS FOR A PARTICULAR PURPOSE. You are solely responsible for determining the

 appropriateness of using or redistributing the Work and assume any risks associated with Your exercise of permissions under this License.

 8. Limitation of Liability. In no event and under no legal theory, whether in tort (including negligence), contract, or otherwise, unless required by applicable law (such as deliberate and grossly negligent acts) or agreed to in writing, shall any Contributor be liable to You for damages, including any direct,

indirect, special,

 incidental, or consequential damages of any character arising as a result of this License or out of the use or inability to use the Work (including but not limited to damages for loss of goodwill, work stoppage, computer failure or malfunction, or any and all other commercial damages or losses), even if such Contributor has been advised of the possibility of such damages.

 9. Accepting Warranty or Additional Liability. While redistributing the Work or Derivative Works thereof, You may choose to offer, and charge a fee for, acceptance of support, warranty, indemnity, or other liability obligations and/or rights consistent with this License. However, in accepting such obligations, You may act only on Your own behalf and on Your sole responsibility, not on behalf of any other Contributor, and only if You agree to indemnify, defend, and hold each Contributor harmless for any liability incurred by, or claims asserted against, such Contributor by reason of your accepting any such warranty or additional liability.

### END OF TERMS AND CONDITIONS

APPENDIX: How to apply the Apache License to your work.

 To apply the Apache License to your work, attach the following boilerplate notice, with the fields enclosed by brackets "[]" replaced with your own identifying information. (Don't include the brackets!) The text should be enclosed in the appropriate comment syntax for the file format. We also recommend that a file or class name and description of purpose be included on the same "printed page" as the copyright notice for easier identification within third-party archives.

#### Copyright [yyyy] [name of copyright owner]

 Licensed under the Apache License, Version 2.0 (the "License"); you may not use this file except in compliance with the License. You may obtain a copy of the License at

http://www.apache.org/licenses/LICENSE-2.0

 Unless required by applicable law or agreed to in writing, software distributed under the License is distributed on an "AS IS" BASIS, WITHOUT WARRANTIES OR CONDITIONS OF ANY KIND, either express or implied. See the License for the specific language governing permissions and limitations under the License.

# Jackson JSON processor

Jackson is a high-performance, Free/Open Source JSON processing library. It was originally written by Tatu Saloranta (tatu.saloranta@iki.fi), and has been in development since 2007.

It is currently developed by a community of developers, as well as supported commercially by FasterXML.com.

### ## Licensing

Jackson core and extension components may be licensed under different licenses. To find the details that apply to this artifact see the accompanying LICENSE file. For more information, including possible other licensing options, contact FasterXML.com (http://fasterxml.com).

### ## Credits

A list of contributors may be found from CREDITS file, which is included in some artifacts (usually source distributions); but is always available from the source code management (SCM) system project uses.

Apache Maven Wagon :: Providers :: File Provider Copyright 2003-2017 The Apache Software Foundation

This product includes software developed at The Apache Software Foundation (http://www.apache.org/).

Maven Core Copyright 2001-2012 The Apache Software Foundation

This product includes software developed at The Apache Software Foundation (http://www.apache.org/).

/\*\*\*\*\*\*\*\*\*\*\*\*\*\*\*\*\*\*\*\*\*\*\*\*\*\*\*\*\*\*\*\*\*\*\*\*\*\*\*\*\*\*\*\*\*\*\*\*\*\*\*\*\*\*\*\*\*\*\*\*\*\*\*\*\*\*\*\*\*\*\*\*\*\*\*\*\*\*\*\*

\* CruiseControl, a Continuous Integration Toolkit

- \* Copyright (c) 2001-2003, ThoughtWorks, Inc.
- \* 651 W Washington Ave. Suite 500
- \* Chicago, IL 60661 USA

\* All rights reserved.

\*

- \* Redistribution and use in source and binary forms, with or without
- \* modification, are permitted provided that the following conditions

\* are met:

- \*
- $*$  + Redistributions of source code must retain the above copyright
- \* notice, this list of conditions and the following disclaimer.
- \*
- $*$  + Redistributions in binary form must reproduce the above
- copyright notice, this list of conditions and the following
- \* disclaimer in the documentation and/or other materials provided
- \* with the distribution.
- \*
- \* + Neither the name of ThoughtWorks, Inc., CruiseControl, nor the
- names of its contributors may be used to endorse or promote
- products derived from

this software without specific prior

- written permission.
- \*

\* THIS SOFTWARE IS PROVIDED BY THE COPYRIGHT HOLDERS AND CONTRIBUTORS \* "AS IS" AND ANY EXPRESS OR IMPLIED WARRANTIES, INCLUDING, BUT NOT \* LIMITED TO, THE IMPLIED WARRANTIES OF MERCHANTABILITY AND FITNESS FOR \* A PARTICULAR PURPOSE ARE DISCLAIMED. IN NO EVENT SHALL THE REGENTS OR \* CONTRIBUTORS BE LIABLE FOR ANY DIRECT, INDIRECT, INCIDENTAL, SPECIAL, \* EXEMPLARY, OR CONSEQUENTIAL DAMAGES (INCLUDING, BUT NOT LIMITED TO, \* PROCUREMENT OF SUBSTITUTE GOODS OR SERVICES; LOSS OF USE, DATA, OR \* PROFITS; OR BUSINESS INTERRUPTION) HOWEVER CAUSED AND ON ANY THEORY OF \* LIABILITY, WHETHER IN CONTRACT, STRICT LIABILITY, OR TORT (INCLUDING \* NEGLIGENCE OR OTHERWISE) ARISING IN ANY WAY OUT OF THE USE OF THIS \* SOFTWARE, EVEN IF ADVISED OF THE POSSIBILITY OF SUCH DAMAGE. \*\*\*\*\*\*\*\*\*\*\*\*\*\*\*\*\*\*\*\*\*\*\*\*\*\*\*\*\*\*\*\*\*\*\*\*\*\*\*\*\*\*\*\*\*\*\*\*\*\*\*\*\*\*\*\*\*\*\*\*\*\*\*\*\*\*\*\*\*\*\*\*\*\*\*\*\*\*\*\*/

Apache Maven Wagon :: API Copyright 2003-2017 The Apache Software Foundation

This product includes software developed at

The Apache Software Foundation (http://www.apache.org/).

xml-commons/java/external/LICENSE.sax.txt \$Id: LICENSE.sax.txt 225954 2002-01-31 23:26:48Z curcuru \$

This license came from: http://www.megginson.com/SAX/copying.html However please note future versions of SAX may be covered under http://saxproject.org/?selected=pd

This page is now out of date -- see the new SAX site at http://www.saxproject.org/ for more up-to-date releases and other information. Please change your bookmarks.

SAX2 is Free!

I hereby abandon any property rights to SAX 2.0 (the Simple API for XML), and release all of the SAX 2.0 source code, compiled code, and documentation contained in this distribution into the Public Domain. SAX comes with NO WARRANTY or guarantee of fitness for any purpose.

David Megginson, david@megginson.com 2000-05-05 JUnit

Eclipse Public License - v 1.0

THE ACCOMPANYING PROGRAM IS PROVIDED UNDER THE TERMS OF THIS ECLIPSE PUBLIC LICENSE ("AGREEMENT"). ANY USE, REPRODUCTION OR DISTRIBUTION OF THE PROGRAM CONSTITUTES RECIPIENT'S ACCEPTANCE OF THIS AGREEMENT.

1. DEFINITIONS

"Contribution" means:

- a) in the case of the initial Contributor, the initial code and documentation distributed under this Agreement, and
- b) in the case of each subsequent Contributor:

i) changes to the Program, and

ii) additions to the Program;

 where such changes and/or additions to the Program originate from and are distributed by that particular Contributor. A Contribution 'originates' from a Contributor if it was added to the Program by such Contributor itself or anyone acting on such Contributor's behalf. Contributions do not include additions to the Program which: (i) are separate modules of software distributed in conjunction with the Program under their own license agreement, and (ii) are

not derivative works of the Program.

"Contributor" means any person or entity that distributes the Program.

"Licensed Patents " mean patent claims licensable by a Contributor which are necessarily infringed by the use or sale of its Contribution alone or when combined with the Program.

"Program" means the Contributions distributed in accordance with this Agreement.

"Recipient" means anyone who receives the Program under this Agreement, including all Contributors.

#### 2. GRANT OF RIGHTS

 a) Subject to the terms of this Agreement, each Contributor hereby grants Recipient a non-exclusive, worldwide, royalty-free copyright license to reproduce, prepare derivative works of, publicly display, publicly perform, distribute and sublicense the Contribution of such Contributor, if any, and such derivative works, in source code and object code form.

 b) Subject to the terms of this Agreement, each Contributor hereby grants Recipient a non-exclusive, worldwide, royalty-free patent license under

Licensed Patents to make, use, sell, offer to sell, import and otherwise transfer the Contribution of such Contributor, if any, in source code and object code form. This patent license shall apply to the combination of the Contribution and the Program if, at the time the Contribution is added by the Contributor, such addition of the Contribution causes such combination to be covered by the Licensed Patents. The patent license shall not apply to any other combinations which include the Contribution. No hardware per se is licensed hereunder.

 c) Recipient understands that although each Contributor grants the licenses to its Contributions set forth herein, no assurances are provided by any Contributor that the Program does not infringe the patent or other intellectual property rights of any other entity. Each Contributor disclaims any liability to Recipient for claims brought by any other entity based on infringement of intellectual property rights or otherwise.

As a condition to

exercising the rights and licenses granted hereunder, each Recipient hereby assumes sole responsibility to secure any other intellectual property rights needed, if any. For example, if a third party patent license is required to allow Recipient to distribute the Program, it is Recipient's responsibility to acquire that license before distributing the Program.

 d) Each Contributor represents that to its knowledge it has sufficient copyright rights in its Contribution, if any, to grant the copyright license set forth in this Agreement.

#### 3. REQUIREMENTS

A Contributor may choose to distribute the Program in object code form under its own license agreement, provided that:

a) it complies with the terms and conditions of this Agreement; and

b) its license agreement:

 i) effectively disclaims on behalf of all Contributors all warranties and conditions, express and implied, including warranties or conditions of title and non-infringement, and implied warranties or conditions of merchantability and fitness for a particular purpose;

 ii) effectively excludes on behalf of all Contributors all liability for damages, including direct, indirect, special, incidental and consequential damages, such as lost profits;

 iii) states that any provisions which differ from this Agreement are offered by that Contributor alone and not by any other party; and

 iv) states that source code for the Program is available from such Contributor, and informs licensees how to obtain it in a reasonable manner on or through a medium customarily used for software exchange.

When the Program is made available in source code form:

a) it must be made available under this Agreement; and

 b) a copy of this Agreement must be included with each copy of the Program.

Contributors may not remove or alter any copyright notices contained within the Program.

Each Contributor must identify itself as the originator of its Contribution, if

any, in a manner that reasonably allows subsequent Recipients to identify the originator of the Contribution.

### 4. COMMERCIAL DISTRIBUTION

Commercial distributors of software may accept certain responsibilities with respect to end users, business partners and the like. While this license is intended to facilitate the commercial use of the Program, the Contributor who includes the Program in a commercial product offering should do so in a manner which does not create potential liability for other Contributors. Therefore, if a Contributor includes the Program in a commercial product offering, such Contributor ("Commercial Contributor") hereby agrees to defend and indemnify every other Contributor ("Indemnified Contributor") against any losses, damages and costs (collectively "Losses") arising from claims, lawsuits and other legal actions brought by a third party against the Indemnified Contributor to the extent caused by the acts or omissions of such Commercial Contributor in connection

 with its distribution of the Program in a commercial product offering. The obligations in this section do not apply to any claims or Losses relating to any actual or alleged intellectual property infringement. In order to qualify, an Indemnified Contributor must: a) promptly notify the Commercial Contributor in writing of such claim, and b) allow the Commercial Contributor to control, and cooperate with the Commercial Contributor in, the defense and any related settlement negotiations. The Indemnified Contributor may participate in any such claim at its own expense.

For example, a Contributor might include the Program in a commercial product offering, Product X. That Contributor is then a Commercial Contributor. If that Commercial Contributor then makes performance claims, or offers warranties related to Product X, those performance claims and warranties are such Commercial Contributor's responsibility alone. Under this section, the Commercial Contributor would have to defend claims against the other Contributors related to those performance claims and warranties, and if a court

requires any other Contributor to pay any damages as a result, the Commercial Contributor must pay those damages.

# 5. NO WARRANTY

EXCEPT AS EXPRESSLY SET FORTH IN THIS AGREEMENT, THE PROGRAM IS PROVIDED ON AN "AS IS" BASIS, WITHOUT WARRANTIES OR CONDITIONS OF ANY KIND, EITHER EXPRESS OR IMPLIED INCLUDING, WITHOUT LIMITATION, ANY WARRANTIES OR CONDITIONS OF TITLE, NON-INFRINGEMENT, MERCHANTABILITY OR FITNESS FOR A PARTICULAR PURPOSE. Each Recipient is solely responsible for determining the appropriateness of using and distributing the Program and assumes all risks associated with its exercise of rights under this Agreement, including but not limited to the risks and costs of program errors, compliance with applicable laws, damage to or loss of data, programs or equipment, and unavailability or interruption of operations.

# 6. DISCLAIMER OF LIABILITY

# EXCEPT AS EXPRESSLY SET FORTH IN THIS

# AGREEMENT, NEITHER RECIPIENT NOR ANY

CONTRIBUTORS SHALL HAVE ANY LIABILITY FOR ANY DIRECT, INDIRECT, INCIDENTAL, SPECIAL, EXEMPLARY, OR CONSEQUENTIAL DAMAGES (INCLUDING WITHOUT LIMITATION LOST PROFITS), HOWEVER CAUSED AND ON ANY THEORY OF LIABILITY, WHETHER IN CONTRACT, STRICT LIABILITY, OR TORT (INCLUDING NEGLIGENCE OR OTHERWISE) ARISING IN ANY WAY OUT OF THE USE OR DISTRIBUTION OF THE PROGRAM OR THE EXERCISE OF ANY RIGHTS GRANTED HEREUNDER, EVEN IF ADVISED OF THE POSSIBILITY OF SUCH DAMAGES.

# 7. GENERAL

If any provision of this Agreement is invalid or unenforceable under applicable law, it shall not affect the validity or enforceability of the remainder of the terms of this Agreement, and without further action by the parties hereto, such provision shall be reformed to the minimum extent necessary to make such provision valid and enforceable.

If Recipient institutes patent litigation against any

entity (including a cross-claim or counterclaim in a lawsuit) alleging that the Program

 itself (excluding combinations of the Program with other software or hardware) infringes such Recipient's patent(s), then such Recipient's rights granted under Section 2(b) shall terminate as of the date such litigation is filed.

All Recipient's rights under this Agreement shall terminate if it fails to comply with any of the material terms or conditions of this Agreement and does not cure such failure in a reasonable period of time after becoming aware of such noncompliance. If all Recipient's rights under this Agreement terminate, Recipient agrees to cease use and distribution of the Program as soon as reasonably practicable. However, Recipient's obligations under this Agreement and any licenses granted by Recipient relating to the Program shall continue and survive.

Everyone is permitted to copy and distribute copies of this Agreement, but in order to avoid inconsistency the Agreement is copyrighted and may only be modified in the following manner. The Agreement Steward reserves the right to

publish new versions (including revisions) of this Agreement from time to time. No one other than the Agreement Steward has the right to modify this Agreement. The Eclipse Foundation is the initial Agreement Steward. The Eclipse Foundation may assign the responsibility to serve as the Agreement Steward to a suitable separate entity. Each new version of the Agreement will be given a distinguishing version number. The Program (including Contributions) may always be distributed subject to the version of the Agreement under which it was received. In addition, after a new version of the Agreement is published, Contributor may elect to distribute the Program (including its Contributions) under the new version. Except as expressly stated in Sections 2(a) and 2(b) above, Recipient receives no rights or licenses to the intellectual property of any Contributor under this Agreement, whether expressly, by implication, estoppel or otherwise. All rights in the Program not expressly granted

under this Agreement are reserved.

This Agreement is governed by the laws of the State of New York and the intellectual property laws of the United States of America. No party to this Agreement will bring a legal action under this Agreement more than one year after the cause of action arose. Each party waives its rights to a jury trial in any resulting litigation.

Maven Settings Builder Copyright 2001-2014 The Apache Software Foundation

This product includes software developed at The Apache Software Foundation (http://www.apache.org/).

 $=$  NOTICE file corresponding to section 4d of the Apache License Version 2.0  $=$ 

=============================================================================

This product includes software developed by

Joda.org (https://www.joda.org/).

// ------------------------------------------------------------------

// NOTICE file corresponding to the section 4d of The Apache License,

=============================================================================

// Version 2.0, in this case for Objenesis

// ------------------------------------------------------------------

# Objenesis

Copyright 2006-2009 Joe Walnes, Henri Tremblay, Leonardo Mesquita /\* \* Apache License \* Version 2.0, January 2004 http://www.apache.org/licenses/ \* \* TERMS AND CONDITIONS FOR USE, REPRODUCTION, AND DISTRIBUTION \* \* 1. Definitions. \* \* "License" shall mean the terms and conditions for use, reproduction, and distribution as defined by Sections 1 through 9 of this document. \* "Licensor" shall mean the copyright owner or entity authorized by the copyright owner that is granting the License. \* \* "Legal Entity" shall mean the union of the acting entity and all other entities that control, are controlled by, or are under common \* control with that entity. For the purposes of this definition, "control" means (i) the power, direct or indirect, to cause the direction or management of such entity, whether by contract or \* otherwise, or (ii) ownership of fifty percent (50%) or more of the \* outstanding shares, or (iii) beneficial ownership of such entity. \* \* "You" (or "Your") shall mean an individual or Legal Entity exercising permissions granted by this License. \* \* "Source" form shall mean the preferred form for making modifications, including but not limited to software source code, documentation \* source, and configuration files. \* \* "Object" form shall mean any form resulting from mechanical \* transformation or translation of a Source form, including but not limited to compiled object code, generated documentation, \* and conversions to other media types. \* \* "Work" shall mean the work of authorship, whether in Source or \* Object form, made available under the License, as indicated by a

- copyright notice that is included in or attached to the work
- (an example is provided in the Appendix below).
- \*
- \* "Derivative Works" shall mean any work, whether in Source or Object
- \*
- form, that is based on (or derived from) the Work and for which the
- \* editorial revisions, annotations, elaborations, or other modifications
- represent, as a whole, an original work of authorship. For the purposes
- of this License, Derivative Works shall not include works that remain
- separable from, or merely link (or bind by name) to the interfaces of,
- the Work and Derivative Works thereof.
- \*
- \* "Contribution" shall mean any work of authorship, including
- the original version of the Work and any modifications or additions
- to that Work or Derivative Works thereof, that is intentionally
- \* submitted to Licensor for inclusion in the Work by the copyright owner
- or by an individual or Legal Entity authorized to submit on behalf of
- the copyright owner. For the purposes of this definition, "submitted"
- \* means any form of electronic, verbal, or written communication sent
- to the Licensor or its representatives,

including but not limited to

- \* communication on electronic mailing lists, source code control systems,
- and issue tracking systems that are managed by, or on behalf of, the
- Licensor for the purpose of discussing and improving the Work, but
- excluding communication that is conspicuously marked or otherwise
- designated in writing by the copyright owner as "Not a Contribution."
- \*
- \* "Contributor" shall mean Licensor and any individual or Legal Entity
- on behalf of whom a Contribution has been received by Licensor and
- subsequently incorporated within the Work.
- \*

\* 2. Grant of Copyright License. Subject to the terms and conditions of

- this License, each Contributor hereby grants to You a perpetual,
- \* worldwide, non-exclusive, no-charge, royalty-free, irrevocable
- copyright license to reproduce, prepare Derivative Works of,
- publicly display, publicly perform, sublicense, and distribute the
- \*

Work and such Derivative Works in Source or Object form.

\*

- \* 3. Grant of Patent License. Subject to the terms and conditions of
- this License, each Contributor hereby grants to You a perpetual,
- worldwide, non-exclusive, no-charge, royalty-free, irrevocable
- \* (except as stated in this section) patent license to make, have made,
- use, offer to sell, sell, import, and otherwise transfer the Work,
- where such license applies only to those patent claims licensable
- by such Contributor that are necessarily infringed by their
- Contribution(s) alone or by combination of their Contribution(s)
- with the Work to which such Contribution(s) was submitted. If You
- institute patent litigation against any entity (including a
- \* cross-claim or counterclaim in a lawsuit) alleging that the Work
- or a Contribution incorporated within the Work constitutes direct
- \* or contributory patent infringement, then any patent licenses
- \* granted to You under this License for that Work shall terminate
- \* as of the date such litigation is filed.
- \*
- \* 4. Redistribution. You may reproduce and distribute copies of the
- Work or Derivative Works thereof in any medium, with or without
- \* modifications, and in Source or Object form, provided that You
- meet the following conditions:
- \*

\* (a) You must give any other recipients of the Work or

- Derivative Works a copy of this License; and
- \*
- \* (b) You must cause any modified files to carry prominent notices
- stating that You changed the files; and
- \*
- \* (c) You must retain, in the Source form of any Derivative Works
- that You distribute, all copyright, patent, trademark, and
- attribution notices from the Source form of the Work,
- \* excluding those notices that do not pertain to any part of
- the Derivative Works; and
- \*

\* (d) If the Work includes a "NOTICE"

text file as part of its

- \* distribution, then any Derivative Works that You distribute must
- include a readable copy of the attribution notices contained
- within such NOTICE file, excluding those notices that do not
- pertain to any part of the Derivative Works, in at least one
- of the following places: within a NOTICE text file distributed
- as part of the Derivative Works; within the Source form or
- documentation, if provided along with the Derivative Works; or,
- within a display generated by the Derivative Works, if and
- wherever such third-party notices normally appear. The contents
- of the NOTICE file are for informational purposes only and
- do not modify the License. You may add Your own attribution
- notices within Derivative Works that You distribute, alongside
- or as an addendum to the NOTICE text from the Work, provided that
- such additional attribution notices cannot be construed
- as modifying the License.
- \*
- \* You may add Your own copyright statement to Your modifications and
- may provide additional or different license terms and conditions
- for use, reproduction, or distribution of Your modifications, or
- for any such Derivative Works as a whole, provided Your use,
- reproduction, and distribution of the Work otherwise complies with
- the conditions stated in this License.
- \*
- \* 5. Submission of Contributions. Unless You explicitly state otherwise,
- \* any Contribution intentionally submitted for inclusion in the Work
- by You to the Licensor shall be under the terms and conditions of
- this License, without any additional terms or conditions.
- Notwithstanding the above, nothing herein shall supersede or modify
- the terms of any separate license agreement you may have executed
- with Licensor regarding such Contributions.

\*

- \* 6. Trademarks. This License does not grant permission to use the trade
- names, trademarks, service marks, or product names of the Licensor,
- except as required for reasonable and customary use in describing the
- origin of the Work and reproducing the content of the NOTICE file.

\*

- \* 7. Disclaimer of Warranty. Unless required by applicable law or
- agreed to in writing, Licensor provides the Work (and each
- Contributor provides its Contributions) on an "AS IS" BASIS,
- \* WITHOUT WARRANTIES OR CONDITIONS OF ANY KIND, either express or
- implied, including, without limitation, any warranties or conditions
- of TITLE, NON-INFRINGEMENT, MERCHANTABILITY, or FITNESS FOR A
- \* PARTICULAR PURPOSE. You are solely responsible for determining the
- appropriateness of using or redistributing the Work and assume any
- risks associated with Your exercise of permissions under this License.
- \*

### \* 8. Limitation of Liability.

In no event and under no legal theory,

- \* whether in tort (including negligence), contract, or otherwise,
- unless required by applicable law (such as deliberate and grossly
- negligent acts) or agreed to in writing, shall any Contributor be
- liable to You for damages, including any direct, indirect, special,
- incidental, or consequential damages of any character arising as a
- result of this License or out of the use or inability to use the
- \* Work (including but not limited to damages for loss of goodwill,
- work stoppage, computer failure or malfunction, or any and all
- other commercial damages or losses), even if such Contributor
- \* has been advised of the possibility of such damages.
- \*
- \* 9. Accepting Warranty or Additional Liability. While redistributing
- the Work or Derivative Works thereof, You may choose to offer,
- and charge a fee for, acceptance of support, warranty, indemnity,
- or other

liability obligations and/or rights consistent with this

- License. However, in accepting such obligations, You may act only
- on Your own behalf and on Your sole responsibility, not on behalf
- of any other Contributor, and only if You agree to indemnify,
- defend, and hold each Contributor harmless for any liability
- incurred by, or claims asserted against, such Contributor by reason
- of your accepting any such warranty or additional liability.
- \*
- \* END OF TERMS AND CONDITIONS
- \* APPENDIX: How to apply the Apache License to your work.
- \*

\*

- \* To apply the Apache License to your work, attach the following
- boilerplate notice, with the fields enclosed by brackets "[]"
- replaced with your own identifying information. (Don't include
- \* the brackets!) The text should be enclosed in the appropriate
- comment syntax for the file format. We also recommend that a
- file or class name and description of purpose

# be included on the

- same "printed page" as the copyright notice for easier
- identification within third-party archives.
- \*
- \* Copyright [yyyy] [name of copyright owner]
- \*
- \* Licensed under the Apache License, Version 2.0 (the "License");
- \* you may not use this file except in compliance with the License.
- \* You may obtain a copy of the License at
- \*
- \* http://www.apache.org/licenses/LICENSE-2.0
- \*
- \* Unless required by applicable law or agreed to in writing, software
- \* distributed under the License is distributed on an "AS IS" BASIS,
- \* WITHOUT WARRANTIES OR CONDITIONS OF ANY KIND, either express or implied.
- \* See the License for the specific language governing permissions and
- \* limitations under the License.
- \*/

# W3C SOFTWARE NOTICE AND LICENSE

http://www.w3.org/Consortium/Legal/2002/copyright-software-20021231

This work (and included software, documentation such as READMEs, or other related items) is being provided by the copyright holders under the following

license. By obtaining, using and/or copying this work, you (the licensee) agree that you have read, understood, and will comply with the following terms and conditions.

Permission to copy, modify, and distribute this software and its documentation, with or without modification, for any purpose and without fee or royalty is hereby granted, provided that you include the following on ALL copies of the software and documentation or portions thereof, including modifications:

 1. The full text of this NOTICE in a location viewable to users of the redistributed or derivative work.

- 2. Any pre-existing intellectual property disclaimers, notices, or terms and conditions. If none exist, the W3C Software Short Notice should be included (hypertext is preferred, text is permitted) within the body of any redistributed or derivative code.
- 3. Notice of any changes or modifications to the files, including the date changes were made. (We recommend you provide

 URIs to the location from which the code is derived.)

THIS SOFTWARE AND DOCUMENTATION IS PROVIDED "AS IS," AND COPYRIGHT HOLDERS MAKE NO REPRESENTATIONS OR WARRANTIES, EXPRESS OR IMPLIED, INCLUDING BUT NOT LIMITED TO, WARRANTIES OF MERCHANTABILITY OR FITNESS FOR ANY PARTICULAR PURPOSE OR THAT THE USE OF THE SOFTWARE OR DOCUMENTATION WILL NOT INFRINGE ANY THIRD PARTY PATENTS, COPYRIGHTS, TRADEMARKS OR OTHER RIGHTS.

# COPYRIGHT HOLDERS WILL NOT BE LIABLE FOR ANY DIRECT, INDIRECT, SPECIAL OR CONSEQUENTIAL DAMAGES ARISING OUT OF ANY USE OF THE SOFTWARE OR DOCUMENTATION.

The name and trademarks of copyright holders may NOT be used in advertising or publicity pertaining to the software without specific, written prior permission. Title to copyright in this software and any associated documentation will at all times remain with copyright holders.

This formulation of W3C's notice and license became active on December 31 2002. This version

 removes the copyright ownership notice such that this license can be used with materials other than those owned by the W3C, reflects that ERCIM is now a host of the W3C, includes references to this specific dated version of the license, and removes the ambiguous grant of "use". Otherwise, this version is the same as the previous version and is written so as to preserve the Free Software Foundation's assessment of GPL compatibility and OSI's certification under the Open Source Definition. Please see our Copyright FAQ for common questions about using materials from our site, including specific terms and conditions for packages like libwww, Amaya, and Jigsaw. Other questions about this notice can be directed to site-policy@w3.org.

Joseph Reagle <site-policy@w3.org>

\_\_\_\_\_\_\_\_\_\_\_\_\_\_\_\_\_\_\_\_\_\_\_\_\_\_\_\_\_\_\_\_\_\_\_\_

This license came from: http://www.megginson.com/SAX/copying.html However please note future versions of SAX may be covered under http://saxproject.org/?selected=pd

SAX2 is Free!

I hereby abandon any property rights

### to SAX 2.0 (the Simple API for

XML), and release all of the SAX 2.0 source code, compiled code, and documentation contained in this distribution into the Public Domain. SAX comes with NO WARRANTY or guarantee of fitness for any purpose.

David Megginson, david@megginson.com 2000-05-05 This copy of Jackson JSON processor annotations is licensed under the Apache (Software) License, version 2.0 ("the License"). See the License for details about distribution rights, and the specific rights regarding derivate works.

You may obtain a copy of the License at:

http://www.apache.org/licenses/LICENSE-2.0 Apache Ant Copyright 1999-2019 The Apache Software Foundation

This product includes software developed at The Apache Software Foundation (https://www.apache.org/).

The <sync> task is based on code Copyright (c) 2002, Landmark Graphics Corp that has been kindly donated to the Apache Software Foundation.

Maven Plugin API Copyright 2001-2012 The Apache Software Foundation

This product includes software developed at The Apache Software Foundation (http://www.apache.org/). This copy of Jackson JSON processor databind module is licensed under the Apache (Software) License, version 2.0 ("the License"). See the License for details about distribution rights, and the specific rights regarding derivate works.

You may obtain a copy of the License at:

http://www.apache.org/licenses/LICENSE-2.0 This copy of Jackson JSON processor streaming parser/generator is licensed under the Apache (Software) License, version 2.0 ("the License"). See the License for details about distribution rights, and the specific rights regarding derivate works.

You may obtain a copy of the License at:

http://www.apache.org/licenses/LICENSE-2.0

Apache Commons Lang Copyright 2001-2011 The Apache Software Foundation

This product includes software developed by The Apache Software Foundation (http://www.apache.org/).

> Apache License Version 2.0, January 2004 http://www.apache.org/licenses/

## TERMS AND CONDITIONS FOR USE, REPRODUCTION, AND DISTRIBUTION

1. Definitions.

 "License" shall mean the terms and conditions for use, reproduction, and distribution as defined by Sections 1 through 9 of this document.

 "Licensor" shall mean the copyright owner or entity authorized by the copyright owner that is granting the License.

 "Legal Entity" shall mean the union of the acting entity and all other entities that control, are controlled by, or are under common control with that entity. For the purposes of this definition, "control" means (i) the power, direct or indirect, to cause the direction or management of such entity, whether by contract or otherwise, or (ii) ownership of fifty percent (50%) or more of the outstanding shares, or (iii) beneficial ownership of such entity.

 "You" (or "Your") shall mean an individual or Legal Entity exercising permissions granted by this License.

 "Source" form shall mean the preferred form for making modifications, including but not limited to software source code, documentation source, and configuration files.

 "Object" form shall mean any form resulting from mechanical transformation or translation of a Source form, including but not limited to compiled object code, generated documentation, and conversions to other media types.

 "Work" shall mean the work of authorship, whether in Source or Object form, made available under the License, as indicated by a copyright notice that is included in or attached to the work (an example is provided in the Appendix below).

 "Derivative Works" shall mean any work, whether in Source or Object form, that is based on (or derived from) the Work and for which the

editorial

 revisions, annotations, elaborations, or other modifications represent, as a whole, an original work of authorship. For the purposes of this License, Derivative Works shall not include works that remain separable from, or merely link (or bind by name) to the interfaces of, the Work and Derivative Works thereof.

 "Contribution" shall mean any work of authorship, including the original version of the Work and any modifications or additions to that Work or Derivative Works thereof, that is intentionally submitted to Licensor for inclusion in the Work by the copyright owner or by an individual or Legal Entity authorized to submit on behalf of the copyright owner. For the purposes of this definition, "submitted" means any form of electronic, verbal, or written communication sent to the Licensor or its representatives, including but not limited to communication on electronic mailing lists, source code control systems, and issue tracking systems that are managed by, or on behalf of, the Licensor for the purpose of discussing and improving the Work, but excluding communication that is conspicuously marked or otherwise designated in writing by the copyright owner as "Not a Contribution."

 "Contributor" shall mean Licensor and any individual or Legal Entity on behalf of whom a Contribution has been received by Licensor and subsequently incorporated within the Work.

- 2. Grant of Copyright License. Subject to the terms and conditions of this License, each Contributor hereby grants to You a perpetual, worldwide, non-exclusive, no-charge, royalty-free, irrevocable copyright license to reproduce, prepare Derivative Works of, publicly display, publicly perform, sublicense, and distribute the Work and such Derivative Works in Source or Object form.
- 3. Grant of Patent License. Subject to the terms and conditions of this
- License, each Contributor hereby grants to You a perpetual, worldwide, non-exclusive, no-charge, royalty-free, irrevocable (except as stated in this section) patent license to make, have made, use, offer to sell, sell, import, and otherwise transfer the Work, where such license applies only to those patent claims licensable by such Contributor that are necessarily infringed by their Contribution(s) alone or by combination of their Contribution(s) with the Work to which such Contribution(s) was submitted. If You institute patent litigation against any entity (including a cross-claim or counterclaim in a lawsuit) alleging that the Work or a Contribution incorporated within the Work constitutes direct or contributory patent infringement, then any patent licenses granted to You under this License for that Work shall terminate as of the date such litigation is filed.

4. Redistribution. You may reproduce and distribute

# copies of the

 Work or Derivative Works thereof in any medium, with or without modifications, and in Source or Object form, provided that You meet the following conditions:

- (a) You must give any other recipients of the Work or Derivative Works a copy of this License; and
- (b) You must cause any modified files to carry prominent notices stating that You changed the files; and
- (c) You must retain, in the Source form of any Derivative Works that You distribute, all copyright, patent, trademark, and attribution notices from the Source form of the Work, excluding those notices that do not pertain to any part of the Derivative Works; and
- (d) If the Work includes a "NOTICE" text file as part of its distribution, then any Derivative Works that You distribute must include a readable copy of the attribution notices contained within such NOTICE file, excluding
- those notices that do not

 pertain to any part of the Derivative Works, in at least one of the following places: within a NOTICE text file distributed as part of the Derivative Works; within the Source form or documentation, if provided along with the Derivative Works; or, within a display generated by the Derivative Works, if and wherever such third-party notices normally appear. The contents of the NOTICE file are for informational purposes only and do not modify the License. You may add Your own attribution notices within Derivative Works that You distribute, alongside or as an addendum to the NOTICE text from the Work, provided that such additional attribution notices cannot be construed as modifying the License.

 You may add Your own copyright statement to Your modifications and may provide additional or different license terms and conditions

- for use, reproduction, or distribution of Your modifications, or for any such Derivative Works as a whole, provided Your use, reproduction, and distribution of the Work otherwise complies with the conditions stated in this License.
- 5. Submission of Contributions. Unless You explicitly state otherwise, any Contribution intentionally submitted for inclusion in the Work by You to the Licensor shall be under the terms and conditions of

 this License, without any additional terms or conditions. Notwithstanding the above, nothing herein shall supersede or modify the terms of any separate license agreement you may have executed with Licensor regarding such Contributions.

- 6. Trademarks. This License does not grant permission to use the trade names, trademarks, service marks, or product names of the Licensor, except as required for reasonable and customary use in describing the origin of the Work and reproducing the content of the NOTICE file.
- 7. Disclaimer of Warranty. Unless required by applicable law or agreed to in writing, Licensor provides the Work (and each Contributor provides its Contributions) on an "AS IS" BASIS, WITHOUT WARRANTIES OR CONDITIONS OF ANY KIND, either express or implied, including, without limitation, any warranties or conditions of TITLE, NON-INFRINGEMENT, MERCHANTABILITY, or FITNESS FOR A PARTICULAR PURPOSE. You are solely responsible for determining the appropriateness of using or redistributing the Work and assume any risks associated with Your exercise of permissions under this License.
- 8. Limitation of Liability. In no event and under no legal theory, whether in tort (including negligence), contract, or otherwise, unless required by applicable law (such as deliberate and grossly negligent acts) or agreed to in writing, shall any Contributor be liable to You for damages, including any direct,

indirect, special,

 incidental, or consequential damages of any character arising as a result of this License or out of the use or inability to use the Work (including but not limited to damages for loss of goodwill, work stoppage, computer failure or malfunction, or any and all other commercial damages or losses), even if such Contributor has been advised of the possibility of such damages.

 9. Accepting Warranty or Additional Liability. While redistributing the Work or Derivative Works thereof, You may choose to offer, and charge a fee for, acceptance of support, warranty, indemnity, or other liability obligations and/or rights consistent with this License. However, in accepting such obligations, You may act only on Your own behalf and on Your sole responsibility, not on behalf of any other Contributor, and only if You agree to indemnify, defend, and hold each Contributor harmless for any liability incurred by, or claims asserted against, such Contributor by reason of your accepting any such warranty or additional liability.

# END OF TERMS AND CONDITIONS

APPENDIX: How to apply the Apache License to your work.

 To apply the Apache License to your work, attach the following boilerplate notice, with the fields enclosed by brackets "[]" replaced with your own identifying information. (Don't include the brackets!) The text should be enclosed in the appropriate comment syntax for the file format. We also recommend that a file or class name and description of purpose be included on the same "printed page" as the copyright notice for easier identification within third-party archives.

Copyright [yyyy] [name of copyright owner]

 Licensed under the Apache License, Version 2.0 (the "License"); you may not use this file except in compliance with the License. You may obtain a copy of the License at

http://www.apache.org/licenses/LICENSE-2.0

 Unless required by applicable law or agreed to in writing, software distributed under the License is distributed on an "AS IS" BASIS, WITHOUT WARRANTIES OR CONDITIONS OF ANY KIND, either express or implied. See the License for the specific language governing permissions and limitations under the License.

> Apache License Version 2.0, January 2004 http://www.apache.org/licenses/

# TERMS AND CONDITIONS FOR USE, REPRODUCTION, AND DISTRIBUTION

1. Definitions.

 "License" shall mean the terms and conditions for use, reproduction, and distribution as defined by Sections 1 through 9 of this document.

 "Licensor" shall mean the copyright owner or entity authorized by the copyright owner that is granting the License.

 "Legal Entity" shall mean the union of the acting entity and all other entities that control, are controlled

by, or are under common

 control with that entity. For the purposes of this definition, "control" means (i) the power, direct or indirect, to cause the direction or management of such entity, whether by contract or otherwise, or (ii) ownership of fifty percent (50%) or more of the outstanding shares, or (iii) beneficial ownership of such entity.

 "You" (or "Your") shall mean an individual or Legal Entity exercising permissions granted by this License.

 "Source" form shall mean the preferred form for making modifications, including but not limited to software source code, documentation source, and configuration files.

 "Object" form shall mean any form resulting from mechanical transformation or translation of a Source form, including but not limited to compiled object code, generated documentation, and conversions to other media types.

 "Work" shall mean the work of authorship, whether in Source or

 Object form, made available under the License, as indicated by a copyright notice that is included in or attached to the work (an example is provided in the Appendix below).

 "Derivative Works" shall mean any work, whether in Source or Object form, that is based on (or derived from) the Work and for which the editorial revisions, annotations, elaborations, or other modifications represent, as a whole, an original work of authorship. For the purposes of this License, Derivative Works shall not include works that remain separable from, or merely link (or bind by name) to the interfaces of, the Work and Derivative Works thereof.

 "Contribution" shall mean any work of authorship, including the original version of the Work and any modifications or additions to that Work or Derivative Works thereof, that is intentionally submitted to Licensor for inclusion in the Work by the copyright owner or by an

 individual or Legal Entity authorized to submit on behalf of the copyright owner. For the purposes of this definition, "submitted" means any form of electronic, verbal, or written communication sent to the Licensor or its representatives, including but not limited to communication on electronic mailing lists, source code control systems, and issue tracking systems that are managed by, or on behalf of, the Licensor for the purpose of discussing and improving the Work, but excluding communication that is conspicuously marked or otherwise designated in writing by the copyright owner as "Not a Contribution."

 "Contributor" shall mean Licensor and any individual or Legal Entity on behalf of whom a Contribution has been received by Licensor and subsequently incorporated within the Work.

 2. Grant of Copyright License. Subject to the terms and conditions of this License, each Contributor hereby grants to You a perpetual,

 worldwide, non-exclusive, no-charge, royalty-free, irrevocable copyright license to reproduce, prepare Derivative Works of, publicly display, publicly perform, sublicense, and distribute the Work and such Derivative Works in Source or Object form.

- 3. Grant of Patent License. Subject to the terms and conditions of this License, each Contributor hereby grants to You a perpetual, worldwide, non-exclusive, no-charge, royalty-free, irrevocable (except as stated in this section) patent license to make, have made, use, offer to sell, sell, import, and otherwise transfer the Work, where such license applies only to those patent claims licensable by such Contributor that are necessarily infringed by their Contribution(s) alone or by combination of their Contribution(s) with the Work to which such Contribution(s) was submitted. If You institute patent litigation against any entity (including a cross-claim
- or counterclaim in a lawsuit) alleging that the Work or a Contribution incorporated within the Work constitutes direct or contributory patent infringement, then any patent licenses granted to You under this License for that Work shall terminate as of the date such litigation is filed.
- 4. Redistribution. You may reproduce and distribute copies of the Work or Derivative Works thereof in any medium, with or without modifications, and in Source or Object form, provided that You meet the following conditions:
	- (a) You must give any other recipients of the Work or Derivative Works a copy of this License; and
	- (b) You must cause any modified files to carry prominent notices stating that You changed the files; and
	- (c) You must retain, in the Source form of any Derivative Works that You distribute, all copyright, patent, trademark, and attribution notices from the Source form of the Work, excluding those notices that do not pertain to any part of the Derivative Works; and
	- (d) If the Work includes a "NOTICE" text file as part of its distribution, then any Derivative Works that You distribute must include a readable copy of the attribution notices contained within such NOTICE file, excluding those notices that do not pertain to any part of the Derivative Works, in at least one of the following places: within a NOTICE text file distributed as part of the Derivative Works; within the Source form or documentation, if provided along with the Derivative Works; or, within a display generated by the Derivative Works, if and

 wherever such third-party notices normally appear. The contents of the NOTICE file are for informational purposes only and do not modify the License. You may add Your own attribution notices within Derivative Works

that You distribute, alongside

 or as an addendum to the NOTICE text from the Work, provided that such additional attribution notices cannot be construed as modifying the License.

 You may add Your own copyright statement to Your modifications and may provide additional or different license terms and conditions for use, reproduction, or distribution of Your modifications, or for any such Derivative Works as a whole, provided Your use, reproduction, and distribution of the Work otherwise complies with the conditions stated in this License.

- 5. Submission of Contributions. Unless You explicitly state otherwise, any Contribution intentionally submitted for inclusion in the Work by You to the Licensor shall be under the terms and conditions of this License, without any additional terms or conditions. Notwithstanding the above, nothing herein shall supersede or modify the terms of any separate
- license agreement you may have executed with Licensor regarding such Contributions.
- 6. Trademarks. This License does not grant permission to use the trade names, trademarks, service marks, or product names of the Licensor, except as required for reasonable and customary use in describing the origin of the Work and reproducing the content of the NOTICE file.
- 7. Disclaimer of Warranty. Unless required by applicable law or agreed to in writing, Licensor provides the Work (and each Contributor provides its Contributions) on an "AS IS" BASIS, WITHOUT WARRANTIES OR CONDITIONS OF ANY KIND, either express or implied, including, without limitation, any warranties or conditions of TITLE, NON-INFRINGEMENT, MERCHANTABILITY, or FITNESS FOR A PARTICULAR PURPOSE. You are solely responsible for determining the appropriateness of using or redistributing the Work and assume any risks associated with Your exercise of permissions under this License.
- 8. Limitation of Liability. In no event and under no legal theory, whether in tort (including negligence), contract, or otherwise, unless required by applicable law (such as deliberate and grossly negligent acts) or agreed to in writing, shall any Contributor be liable to You for damages, including any direct, indirect, special, incidental, or consequential damages of any character arising as a result of this License or out of the use or inability to use the

 Work (including but not limited to damages for loss of goodwill, work stoppage, computer failure or malfunction, or any and all other commercial damages or losses), even if such Contributor has been advised of the possibility of such damages.

 9. Accepting Warranty or Additional Liability. While redistributing the Work or Derivative Works thereof, You may choose to offer, and charge a fee for, acceptance of support, warranty, indemnity, or other liability obligations and/or rights consistent with this License. However, in accepting such obligations, You may act only on Your own behalf and on Your sole responsibility, not on behalf of any other Contributor, and only if You agree to indemnify, defend, and hold each Contributor harmless for any liability incurred by, or claims asserted against, such Contributor by reason of your accepting any such warranty or additional liability.

## END OF TERMS AND CONDITIONS

APPENDIX: How to apply the Apache License to your work.

 To apply the Apache License to your work, attach the following boilerplate notice, with the fields enclosed by brackets "[]" replaced with your own identifying information. (Don't include the brackets!) The text should be enclosed in the appropriate comment syntax for the file format. We also recommend that a file or class name and description of purpose be included on

### the

 same "printed page" as the copyright notice for easier identification within third-party archives.

Copyright [yyyy] [name of copyright owner]

 Licensed under the Apache License, Version 2.0 (the "License"); you may not use this file except in compliance with the License. You may obtain a copy of the License at

http://www.apache.org/licenses/LICENSE-2.0

 Unless required by applicable law or agreed to in writing, software distributed under the License is distributed on an "AS IS" BASIS, WITHOUT WARRANTIES OR CONDITIONS OF ANY KIND, either express or implied. See the License for the specific language governing permissions and limitations under the License.

> Apache License Version 2.0, January 2004 http://www.apache.org/licenses/

### TERMS AND CONDITIONS FOR USE, REPRODUCTION, AND DISTRIBUTION

# 1. Definitions.

 "License" shall mean the terms and conditions for use, reproduction, and distribution as defined by Sections 1 through 9 of this document.

 "Licensor" shall mean the copyright owner or entity authorized by the copyright owner that is granting the License.

 "Legal Entity" shall mean the union of the acting entity and all other entities that control, are controlled by, or are under common control with that entity. For the purposes of this definition, "control" means (i) the power, direct or indirect, to cause the direction or management of such entity, whether by contract or otherwise, or (ii) ownership of fifty percent (50%) or more of the outstanding shares, or (iii) beneficial ownership of such entity.

 "You" (or "Your") shall mean an individual or Legal Entity exercising permissions granted by this License.

 "Source" form shall mean the preferred form for making modifications, including but not limited to software source code, documentation source, and configuration files.

 "Object" form shall mean any form resulting from mechanical transformation or translation of a Source form, including but not limited to compiled object code, generated documentation, and conversions to other media types.

 "Work" shall mean the work of authorship, whether in Source or Object form, made available under the License, as indicated by a copyright notice that is included in or attached to the work (an example is provided in the Appendix below).

 "Derivative Works" shall mean any work, whether in Source or Object form, that is based on (or derived from) the Work and for which the editorial revisions, annotations, elaborations, or other modifications represent, as a whole, an original work of authorship. For the purposes of this License, Derivative Works shall not include works that remain separable from, or merely link (or bind by name) to the interfaces

of,

the Work and Derivative Works thereof.

 "Contribution" shall mean any work of authorship, including the original version of the Work and any modifications or additions

 to that Work or Derivative Works thereof, that is intentionally submitted to Licensor for inclusion in the Work by the copyright owner or by an individual or Legal Entity authorized to submit on behalf of the copyright owner. For the purposes of this definition, "submitted" means any form of electronic, verbal, or written communication sent to the Licensor or its representatives, including but not limited to communication on electronic mailing lists, source code control systems, and issue tracking systems that are managed by, or on behalf of, the Licensor for the purpose of discussing and improving the Work, but excluding communication that is conspicuously marked or otherwise designated in writing by the copyright owner as "Not a Contribution."

 "Contributor" shall mean Licensor and any individual or Legal Entity on behalf of whom a Contribution has been received by Licensor and subsequently incorporated within the Work.

- 2. Grant of Copyright License. Subject to the terms and conditions of this License, each Contributor hereby grants to You a perpetual, worldwide, non-exclusive, no-charge, royalty-free, irrevocable copyright license to reproduce, prepare Derivative Works of, publicly display, publicly perform, sublicense, and distribute the Work and such Derivative Works in Source or Object form.
- 3. Grant of Patent License. Subject to the terms and conditions of this License, each Contributor hereby grants to You a perpetual, worldwide, non-exclusive, no-charge, royalty-free, irrevocable (except as stated in this section) patent license to make, have made, use, offer to sell, sell, import, and otherwise transfer the Work,
- where such license applies only to those patent claims licensable by such Contributor that are necessarily infringed by their Contribution(s) alone or by combination of their Contribution(s) with the Work to which such Contribution(s) was submitted. If You institute patent litigation against any entity (including a cross-claim or counterclaim in a lawsuit) alleging that the Work or a Contribution incorporated within the Work constitutes direct or contributory patent infringement, then any patent licenses granted to You under this License for that Work shall terminate as of the date such litigation is filed.
- 4. Redistribution. You may reproduce and distribute copies of the Work or Derivative Works thereof in any medium, with or without modifications, and in Source or Object form, provided that You meet the following conditions:
	- (a) You must give any other recipients of the Work or Derivative Works
- (b) You must cause any modified files to carry prominent notices stating that You changed the files; and
- (c) You must retain, in the Source form of any Derivative Works that You distribute, all copyright, patent, trademark, and attribution notices from the Source form of the Work, excluding those notices that do not pertain to any part of the Derivative Works; and
- (d) If the Work includes a "NOTICE" text file as part of its distribution, then any Derivative Works that You distribute must include a readable copy of the attribution notices contained within such NOTICE file, excluding those notices that do not pertain to any part of the Derivative Works, in at least one of the following places: within a NOTICE text file distributed as part of the Derivative Works; within the Source form or documentation, if provided along

with the Derivative Works; or,

 within a display generated by the Derivative Works, if and wherever such third-party notices normally appear. The contents of the NOTICE file are for informational purposes only and do not modify the License. You may add Your own attribution notices within Derivative Works that You distribute, alongside or as an addendum to the NOTICE text from the Work, provided that such additional attribution notices cannot be construed as modifying the License.

 You may add Your own copyright statement to Your modifications and may provide additional or different license terms and conditions for use, reproduction, or distribution of Your modifications, or for any such Derivative Works as a whole, provided Your use, reproduction, and distribution of the Work otherwise complies with the conditions stated in this License.

### 5. Submission of Contributions.

Unless You explicitly state otherwise,

 any Contribution intentionally submitted for inclusion in the Work by You to the Licensor shall be under the terms and conditions of this License, without any additional terms or conditions. Notwithstanding the above, nothing herein shall supersede or modify the terms of any separate license agreement you may have executed with Licensor regarding such Contributions.

 6. Trademarks. This License does not grant permission to use the trade names, trademarks, service marks, or product names of the Licensor, except as required for reasonable and customary use in describing the origin of the Work and reproducing the content of the NOTICE file.

 7. Disclaimer of Warranty. Unless required by applicable law or agreed to in writing, Licensor provides the Work (and each Contributor provides its Contributions) on an "AS IS" BASIS, WITHOUT WARRANTIES OR CONDITIONS OF ANY KIND,

#### either express or

 implied, including, without limitation, any warranties or conditions of TITLE, NON-INFRINGEMENT, MERCHANTABILITY, or FITNESS FOR A PARTICULAR PURPOSE. You are solely responsible for determining the appropriateness of using or redistributing the Work and assume any risks associated with Your exercise of permissions under this License.

 8. Limitation of Liability. In no event and under no legal theory, whether in tort (including negligence), contract, or otherwise, unless required by applicable law (such as deliberate and grossly negligent acts) or agreed to in writing, shall any Contributor be liable to You for damages, including any direct, indirect, special, incidental, or consequential damages of any character arising as a result of this License or out of the use or inability to use the Work (including but not limited to damages for loss of goodwill, work stoppage, computer failure or malfunction,

#### or any and all

 other commercial damages or losses), even if such Contributor has been advised of the possibility of such damages.

 9. Accepting Warranty or Additional Liability. While redistributing the Work or Derivative Works thereof, You may choose to offer, and charge a fee for, acceptance of support, warranty, indemnity, or other liability obligations and/or rights consistent with this License. However, in accepting such obligations, You may act only on Your own behalf and on Your sole responsibility, not on behalf of any other Contributor, and only if You agree to indemnify, defend, and hold each Contributor harmless for any liability incurred by, or claims asserted against, such Contributor by reason of your accepting any such warranty or additional liability.

### END OF TERMS AND CONDITIONS

APPENDIX: How to apply the Apache License to your work.

To apply the Apache License to your work,

#### attach the following

 boilerplate notice, with the fields enclosed by brackets "[]" replaced with your own identifying information. (Don't include the brackets!) The text should be enclosed in the appropriate comment syntax for the file format. We also recommend that a file or class name and description of purpose be included on the  same "printed page" as the copyright notice for easier identification within third-party archives.

Copyright [yyyy] [name of copyright owner]

 Licensed under the Apache License, Version 2.0 (the "License"); you may not use this file except in compliance with the License. You may obtain a copy of the License at

http://www.apache.org/licenses/LICENSE-2.0

 Unless required by applicable law or agreed to in writing, software distributed under the License is distributed on an "AS IS" BASIS, WITHOUT WARRANTIES OR CONDITIONS OF ANY KIND, either express or implied. See the License for the specific language governing permissions and limitations under the License.

> Apache License Version 2.0, January 2004 http://www.apache.org/licenses/

#### TERMS AND CONDITIONS FOR USE, REPRODUCTION, AND DISTRIBUTION

#### 1. Definitions.

 "License" shall mean the terms and conditions for use, reproduction, and distribution as defined by Sections 1 through 9 of this document.

 "Licensor" shall mean the copyright owner or entity authorized by the copyright owner that is granting the License.

 "Legal Entity" shall mean the union of the acting entity and all other entities that control, are controlled by, or are under common control with that entity. For the purposes of this definition, "control" means (i) the power, direct or indirect, to cause the direction or management of such entity, whether by contract or otherwise, or (ii) ownership of fifty percent

### (50%) or more of the

outstanding shares, or (iii) beneficial ownership of such entity.

 "You" (or "Your") shall mean an individual or Legal Entity exercising permissions granted by this License.

 "Source" form shall mean the preferred form for making modifications, including but not limited to software source code, documentation source, and configuration files.

 "Object" form shall mean any form resulting from mechanical transformation or translation of a Source form, including but not limited to compiled object code, generated documentation, and conversions to other media types.

 "Work" shall mean the work of authorship, whether in Source or Object form, made available under the License, as indicated by a copyright notice that is included in or attached to the work (an example is provided in the Appendix below).

 "Derivative Works" shall mean any work, whether in Source or Object form,

 that is based on (or derived from) the Work and for which the editorial revisions, annotations, elaborations, or other modifications represent, as a whole, an original work of authorship. For the purposes of this License, Derivative Works shall not include works that remain separable from, or merely link (or bind by name) to the interfaces of, the Work and Derivative Works thereof.

 "Contribution" shall mean any work of authorship, including the original version of the Work and any modifications or additions to that Work or Derivative Works thereof, that is intentionally submitted to Licensor for inclusion in the Work by the copyright owner or by an individual or Legal Entity authorized to submit on behalf of the copyright owner. For the purposes of this definition, "submitted" means any form of electronic, verbal, or written communication sent to the Licensor or its representatives, including but not limited

 communication on electronic mailing lists, source code control systems, and issue tracking systems that are managed by, or on behalf of, the Licensor for the purpose of discussing and improving the Work, but excluding communication that is conspicuously marked or otherwise designated in writing by the copyright owner as "Not a Contribution."

 "Contributor" shall mean Licensor and any individual or Legal Entity on behalf of whom a Contribution has been received by Licensor and subsequently incorporated within the Work.

 2. Grant of Copyright License. Subject to the terms and conditions of this License, each Contributor hereby grants to You a perpetual, worldwide, non-exclusive, no-charge, royalty-free, irrevocable copyright license to reproduce, prepare Derivative Works of, publicly display, publicly perform, sublicense, and distribute the Work and such Derivative Works in Source or Object form.

3.

to

 Grant of Patent License. Subject to the terms and conditions of this License, each Contributor hereby grants to You a perpetual, worldwide, non-exclusive, no-charge, royalty-free, irrevocable (except as stated in this section) patent license to make, have made, use, offer to sell, sell, import, and otherwise transfer the Work, where such license applies only to those patent claims licensable by such Contributor that are necessarily infringed by their Contribution(s) alone or by combination of their Contribution(s) with the Work to which such Contribution(s) was submitted. If You institute patent litigation against any entity (including a cross-claim or counterclaim in a lawsuit) alleging that the Work or a Contribution incorporated within the Work constitutes direct or contributory patent infringement, then any patent licenses granted to You under this License for that Work shall terminate as of the date

such litigation is filed.

- 4. Redistribution. You may reproduce and distribute copies of the Work or Derivative Works thereof in any medium, with or without modifications, and in Source or Object form, provided that You meet the following conditions:
	- (a) You must give any other recipients of the Work or Derivative Works a copy of this License; and
	- (b) You must cause any modified files to carry prominent notices stating that You changed the files; and
	- (c) You must retain, in the Source form of any Derivative Works that You distribute, all copyright, patent, trademark, and attribution notices from the Source form of the Work, excluding those notices that do not pertain to any part of the Derivative Works; and
	- (d) If the Work includes a "NOTICE" text file as part of its distribution, then any Derivative Works that You distribute must include a readable copy

of the attribution notices contained

 within such NOTICE file, excluding those notices that do not pertain to any part of the Derivative Works, in at least one of the following places: within a NOTICE text file distributed as part of the Derivative Works; within the Source form or documentation, if provided along with the Derivative Works; or, within a display generated by the Derivative Works, if and wherever such third-party notices normally appear. The contents of the NOTICE file are for informational purposes only and do not modify the License. You may add Your own attribution notices within Derivative Works that You distribute, alongside

 or as an addendum to the NOTICE text from the Work, provided that such additional attribution notices cannot be construed as modifying the License.

 You may add Your own copyright statement to Your modifications and may provide additional or different license terms and conditions for use, reproduction, or distribution of Your modifications, or for any such Derivative Works as a whole, provided Your use, reproduction, and distribution of the Work otherwise complies with the conditions stated in this License.

- 5. Submission of Contributions. Unless You explicitly state otherwise, any Contribution intentionally submitted for inclusion in the Work by You to the Licensor shall be under the terms and conditions of this License, without any additional terms or conditions. Notwithstanding the above, nothing herein shall supersede or modify the terms of any separate license agreement you may have executed with Licensor regarding such Contributions.
- 6. Trademarks. This License does not grant permission to use the trade names, trademarks, service marks, or product names of the Licensor, except as required for reasonable and

 customary use in describing the origin of the Work and reproducing the content of the NOTICE file.

- 7. Disclaimer of Warranty. Unless required by applicable law or agreed to in writing, Licensor provides the Work (and each Contributor provides its Contributions) on an "AS IS" BASIS, WITHOUT WARRANTIES OR CONDITIONS OF ANY KIND, either express or implied, including, without limitation, any warranties or conditions of TITLE, NON-INFRINGEMENT, MERCHANTABILITY, or FITNESS FOR A PARTICULAR PURPOSE. You are solely responsible for determining the appropriateness of using or redistributing the Work and assume any risks associated with Your exercise of permissions under this License.
- 8. Limitation of Liability. In no event and under no legal theory, whether in tort (including negligence), contract, or otherwise, unless required by applicable law (such as deliberate and grossly negligent acts) or agreed to in writing,

shall any Contributor be

 liable to You for damages, including any direct, indirect, special, incidental, or consequential damages of any character arising as a result of this License or out of the use or inability to use the Work (including but not limited to damages for loss of goodwill, work stoppage, computer failure or malfunction, or any and all other commercial damages or losses), even if such Contributor has been advised of the possibility of such damages.

 9. Accepting Warranty or Additional Liability. While redistributing the Work or Derivative Works thereof, You may choose to offer, and charge a fee for, acceptance of support, warranty, indemnity, or other liability obligations and/or rights consistent with this License. However, in accepting such obligations, You may act only on Your own behalf and on Your sole responsibility, not on behalf of any other Contributor, and only if You agree to indemnify, defend, and hold each Contributor harmless for any liability incurred by, or claims asserted against, such Contributor by reason of your accepting any such warranty or additional liability.

### END OF TERMS AND CONDITIONS

APPENDIX: How to apply the Apache License to your work.

 To apply the Apache License to your work, attach the following boilerplate notice, with the fields enclosed by brackets "[]" replaced with your own identifying information. (Don't include the brackets!) The text should be enclosed in the appropriate comment syntax for the file format. We also recommend that a file or class name and description of purpose be included on the same "printed page" as the copyright notice for easier identification within third-party archives.

Copyright [yyyy] [name of copyright owner]

 Licensed under the Apache License, Version 2.0 (the "License"); you may not use this file except in compliance with the License. You may obtain a copy of the License at

http://www.apache.org/licenses/LICENSE-2.0

 Unless required by applicable law or agreed to in writing, software distributed under the License is distributed on an "AS IS" BASIS, WITHOUT WARRANTIES OR CONDITIONS OF ANY KIND, either express or implied. See the License for the specific language governing permissions and limitations under the License.

> Apache License Version 2.0, January 2004 http://www.apache.org/licenses/

### TERMS AND CONDITIONS FOR USE, REPRODUCTION, AND DISTRIBUTION

1. Definitions.

 "License" shall mean the terms and conditions for use, reproduction, and distribution as defined by Sections 1 through 9 of this document.

 "Licensor" shall mean the copyright owner or entity authorized by the copyright owner that is granting the License.

"Legal Entity" shall mean the union

of the acting entity and all

 other entities that control, are controlled by, or are under common control with that entity. For the purposes of this definition, "control" means (i) the power, direct or indirect, to cause the direction or management of such entity, whether by contract or otherwise, or (ii) ownership of fifty percent (50%) or more of the outstanding shares, or (iii) beneficial ownership of such entity.

 "You" (or "Your") shall mean an individual or Legal Entity exercising permissions granted by this License.

 "Source" form shall mean the preferred form for making modifications, including but not limited to software source code, documentation source, and configuration files.

 "Object" form shall mean any form resulting from mechanical transformation or translation of a Source form, including but not limited to compiled object code, generated documentation, and conversions to other media

types.

 "Work" shall mean the work of authorship, whether in Source or Object form, made available under the License, as indicated by a copyright notice that is included in or attached to the work (an example is provided in the Appendix below).

 "Derivative Works" shall mean any work, whether in Source or Object form, that is based on (or derived from) the Work and for which the editorial revisions, annotations, elaborations, or other modifications represent, as a whole, an original work of authorship. For the purposes of this License, Derivative Works shall not include works that remain separable from, or merely link (or bind by name) to the interfaces of, the Work and Derivative Works thereof.

 "Contribution" shall mean any work of authorship, including the original version of the Work and any modifications or additions to that Work or Derivative Works thereof, that is intentionally submitted

 to Licensor for inclusion in the Work by the copyright owner or by an individual or Legal Entity authorized to submit on behalf of the copyright owner. For the purposes of this definition, "submitted"

 means any form of electronic, verbal, or written communication sent to the Licensor or its representatives, including but not limited to communication on electronic mailing lists, source code control systems, and issue tracking systems that are managed by, or on behalf of, the Licensor for the purpose of discussing and improving the Work, but excluding communication that is conspicuously marked or otherwise designated in writing by the copyright owner as "Not a Contribution."

 "Contributor" shall mean Licensor and any individual or Legal Entity on behalf of whom a Contribution has been received by Licensor and subsequently incorporated within the Work.

 2. Grant of Copyright License. Subject to the terms and conditions of

 this License, each Contributor hereby grants to You a perpetual, worldwide, non-exclusive, no-charge, royalty-free, irrevocable copyright license to reproduce, prepare Derivative Works of, publicly display, publicly perform, sublicense, and distribute the Work and such Derivative Works in Source or Object form.

- 3. Grant of Patent License. Subject to the terms and conditions of this License, each Contributor hereby grants to You a perpetual, worldwide, non-exclusive, no-charge, royalty-free, irrevocable (except as stated in this section) patent license to make, have made, use, offer to sell, sell, import, and otherwise transfer the Work, where such license applies only to those patent claims licensable by such Contributor that are necessarily infringed by their Contribution(s) alone or by combination of their Contribution(s) with the Work to which such Contribution(s) was submitted. If You
- institute patent litigation against any entity (including a cross-claim or counterclaim in a lawsuit) alleging that the Work or a Contribution incorporated within the Work constitutes direct or contributory patent infringement, then any patent licenses granted to You under this License for that Work shall terminate as of the date such litigation is filed.
- 4. Redistribution. You may reproduce and distribute copies of the Work or Derivative Works thereof in any medium, with or without modifications, and in Source or Object form, provided that You meet the following conditions:
	- (a) You must give any other recipients of the Work or Derivative Works a copy of this License; and
	- (b) You must cause any modified files to carry prominent notices stating that You changed the files; and

 (c) You must retain, in the Source form of any Derivative Works that You distribute, all copyright, patent, trademark,

and

- attribution notices from the Source form of the Work, excluding those notices that do not pertain to any part of the Derivative Works; and
- (d) If the Work includes a "NOTICE" text file as part of its distribution, then any Derivative Works that You distribute must include a readable copy of the attribution notices contained within such NOTICE file, excluding those notices that do not pertain to any part of the Derivative Works, in at least one of the following places: within a NOTICE text file distributed as part of the Derivative Works; within the Source form or documentation, if provided along with the Derivative Works; or, within a display generated by the Derivative Works, if and wherever such third-party notices normally appear. The contents of the NOTICE file are for informational purposes only and do not modify the License.

You may add Your own attribution

 notices within Derivative Works that You distribute, alongside or as an addendum to the NOTICE text from the Work, provided that such additional attribution notices cannot be construed as modifying the License.

 You may add Your own copyright statement to Your modifications and may provide additional or different license terms and conditions for use, reproduction, or distribution of Your modifications, or for any such Derivative Works as a whole, provided Your use, reproduction, and distribution of the Work otherwise complies with the conditions stated in this License.

 5. Submission of Contributions. Unless You explicitly state otherwise, any Contribution intentionally submitted for inclusion in the Work by You to the Licensor shall be under the terms and conditions of this License, without any additional terms or conditions. Notwithstanding the above,

 nothing herein shall supersede or modify the terms of any separate license agreement you may have executed with Licensor regarding such Contributions.

- 6. Trademarks. This License does not grant permission to use the trade names, trademarks, service marks, or product names of the Licensor, except as required for reasonable and customary use in describing the origin of the Work and reproducing the content of the NOTICE file.
- 7. Disclaimer of Warranty. Unless required by applicable law or agreed to in writing, Licensor provides the Work (and each

 Contributor provides its Contributions) on an "AS IS" BASIS, WITHOUT WARRANTIES OR CONDITIONS OF ANY KIND, either express or implied, including, without limitation, any warranties or conditions of TITLE, NON-INFRINGEMENT, MERCHANTABILITY, or FITNESS FOR A PARTICULAR PURPOSE. You are solely responsible for determining the appropriateness of using or redistributing

the Work and assume any

risks associated with Your exercise of permissions under this License.

 8. Limitation of Liability. In no event and under no legal theory, whether in tort (including negligence), contract, or otherwise, unless required by applicable law (such as deliberate and grossly negligent acts) or agreed to in writing, shall any Contributor be liable to You for damages, including any direct, indirect, special, incidental, or consequential damages of any character arising as a result of this License or out of the use or inability to use the Work (including but not limited to damages for loss of goodwill, work stoppage, computer failure or malfunction, or any and all other commercial damages or losses), even if such Contributor has been advised of the possibility of such damages.

 9. Accepting Warranty or Additional Liability. While redistributing the Work or Derivative Works thereof, You may choose

to offer,

 and charge a fee for, acceptance of support, warranty, indemnity, or other liability obligations and/or rights consistent with this License. However, in accepting such obligations, You may act only on Your own behalf and on Your sole responsibility, not on behalf of any other Contributor, and only if You agree to indemnify, defend, and hold each Contributor harmless for any liability incurred by, or claims asserted against, such Contributor by reason of your accepting any such warranty or additional liability.

## END OF TERMS AND CONDITIONS

APPENDIX: How to apply the Apache License to your work.

 To apply the Apache License to your work, attach the following boilerplate notice, with the fields enclosed by brackets "[]" replaced with your own identifying information. (Don't include the brackets!) The text should be enclosed in the appropriate comment syntax for the file format. We also recommend

### that a

 file or class name and description of purpose be included on the same "printed page" as the copyright notice for easier identification within third-party archives.

Copyright [yyyy] [name of copyright owner]

 Licensed under the Apache License, Version 2.0 (the "License"); you may not use this file except in compliance with the License. You may obtain a copy of the License at

http://www.apache.org/licenses/LICENSE-2.0

 Unless required by applicable law or agreed to in writing, software distributed under the License is distributed on an "AS IS" BASIS, WITHOUT WARRANTIES OR CONDITIONS OF ANY KIND, either express or implied. See the License for the specific language governing permissions and limitations under the License.

> Apache License Version 2.0, January 2004 http://www.apache.org/licenses/

# TERMS AND CONDITIONS FOR USE, REPRODUCTION, AND DISTRIBUTION

1. Definitions.

 "License" shall mean the terms and conditions for use, reproduction, and distribution as defined by Sections 1 through 9 of this document.

 "Licensor" shall mean the copyright owner or entity authorized by the copyright owner that is granting the License.

 "Legal Entity" shall mean the union of the acting entity and all other entities that control, are controlled by, or are under common control with that entity. For the purposes of this definition, "control" means (i) the power, direct or indirect, to cause the direction or management of such entity, whether by contract or otherwise, or (ii) ownership of fifty percent (50%) or more of the outstanding shares, or (iii) beneficial ownership of such entity.

 "You" (or "Your") shall mean an individual or Legal Entity exercising permissions granted by this License.

 "Source" form shall mean the preferred form for making modifications, including but not limited to software source code, documentation source, and configuration files.

 "Object" form shall mean any form resulting from mechanical transformation or translation of a Source form, including but not limited to compiled object code, generated documentation, and conversions to other media types.

 "Work" shall mean the work of authorship, whether in Source or Object form, made available under the License, as indicated by a copyright notice that is included in or attached to the work (an example is provided in the Appendix below).

 "Derivative Works" shall mean any work, whether in Source or Object form, that is based on (or derived from) the Work and for which the editorial revisions, annotations, elaborations, or other modifications represent, as a whole, an original work of authorship. For the purposes of this License, Derivative Works shall not include works

### that remain

 separable from, or merely link (or bind by name) to the interfaces of, the Work and Derivative Works thereof.

 "Contribution" shall mean any work of authorship, including the original version of the Work and any modifications or additions to that Work or Derivative Works thereof, that is intentionally submitted to Licensor for inclusion in the Work by the copyright owner or by an individual or Legal Entity authorized to submit on behalf of the copyright owner. For the purposes of this definition, "submitted" means any form of electronic, verbal, or written communication sent to the Licensor or its representatives, including but not limited to communication on electronic mailing lists, source code control systems, and issue tracking systems that are managed by, or on behalf of, the Licensor for the purpose of discussing and improving the Work, but excluding communication that is conspicuously

marked or otherwise

designated in writing by the copyright owner as "Not a Contribution."

 "Contributor" shall mean Licensor and any individual or Legal Entity on behalf of whom a Contribution has been received by Licensor and subsequently incorporated within the Work.

- 2. Grant of Copyright License. Subject to the terms and conditions of this License, each Contributor hereby grants to You a perpetual, worldwide, non-exclusive, no-charge, royalty-free, irrevocable copyright license to reproduce, prepare Derivative Works of, publicly display, publicly perform, sublicense, and distribute the Work and such Derivative Works in Source or Object form.
- 3. Grant of Patent License. Subject to the terms and conditions of this License, each Contributor hereby grants to You a perpetual, worldwide, non-exclusive, no-charge, royalty-free, irrevocable (except as stated in this section) patent license to make, have made, use, offer to sell, sell, import, and otherwise transfer the Work, where such license applies only to those patent claims licensable by such Contributor that are necessarily infringed by their

 Contribution(s) alone or by combination of their Contribution(s) with the Work to which such Contribution(s) was submitted. If You institute patent litigation against any entity (including a cross-claim or counterclaim in a lawsuit) alleging that the Work or a Contribution incorporated within the Work constitutes direct or contributory patent infringement, then any patent licenses granted to You under this License for that Work shall terminate as of the date such litigation is filed.

- 4. Redistribution. You may reproduce and distribute copies of the Work or Derivative Works thereof in any medium, with or without modifications, and in Source or Object form, provided that You meet the following conditions:
- (a) You must give any other recipients of the Work or Derivative Works a copy of this License; and
	- (b) You must cause any modified files to carry prominent notices stating that You changed the files; and
	- (c) You must retain, in the Source form of any Derivative Works that You distribute, all copyright, patent, trademark, and attribution notices from the Source form of the Work, excluding those notices that do not pertain to any part of the Derivative Works; and
	- (d) If the Work includes a "NOTICE" text file as part of its distribution, then any Derivative Works that You distribute must include a readable copy of the attribution notices contained within such NOTICE file, excluding those notices that do not pertain to any part of the Derivative Works, in at least one of the following places: within a NOTICE text file distributed as part of the Derivative

Works; within the Source form or

 documentation, if provided along with the Derivative Works; or, within a display generated by the Derivative Works, if and wherever such third-party notices normally appear. The contents of the NOTICE file are for informational purposes only and do not modify the License. You may add Your own attribution notices within Derivative Works that You distribute, alongside or as an addendum to the NOTICE text from the Work, provided that such additional attribution notices cannot be construed as modifying the License.

 You may add Your own copyright statement to Your modifications and may provide additional or different license terms and conditions for use, reproduction, or distribution of Your modifications, or

 for any such Derivative Works as a whole, provided Your use, reproduction, and distribution of the Work otherwise complies with the conditions stated in this License.

- 5. Submission of Contributions. Unless You explicitly state otherwise, any Contribution intentionally submitted for inclusion in the Work by You to the Licensor shall be under the terms and conditions of this License, without any additional terms or conditions. Notwithstanding the above, nothing herein shall supersede or modify the terms of any separate license agreement you may have executed with Licensor regarding such Contributions.
- 6. Trademarks. This License does not grant permission to use the trade names, trademarks, service marks, or product names of the Licensor, except as required for reasonable and customary use in describing the origin of the Work and reproducing the content of the NOTICE file.
- 7. Disclaimer of Warranty. Unless required by applicable law or agreed to in writing, Licensor provides the Work (and each Contributor provides its Contributions)

### on an "AS IS" BASIS,

 WITHOUT WARRANTIES OR CONDITIONS OF ANY KIND, either express or implied, including, without limitation, any warranties or conditions of TITLE, NON-INFRINGEMENT, MERCHANTABILITY, or FITNESS FOR A PARTICULAR PURPOSE. You are solely responsible for determining the appropriateness of using or redistributing the Work and assume any risks associated with Your exercise of permissions under this License.

 8. Limitation of Liability. In no event and under no legal theory, whether in tort (including negligence), contract, or otherwise, unless required by applicable law (such as deliberate and grossly negligent acts) or agreed to in writing, shall any Contributor be liable to You for damages, including any direct, indirect, special, incidental, or consequential damages of any character arising as a result of this License or out of the use or inability to use the Work (including but not limited

to damages for loss of goodwill,

 work stoppage, computer failure or malfunction, or any and all other commercial damages or losses), even if such Contributor has been advised of the possibility of such damages.

 9. Accepting Warranty or Additional Liability. While redistributing the Work or Derivative Works thereof, You may choose to offer, and charge a fee for, acceptance of support, warranty, indemnity, or other liability obligations and/or rights consistent with this License. However, in accepting such obligations, You may act only on Your own behalf and on Your sole responsibility, not on behalf of any other Contributor, and only if You agree to indemnify,

 defend, and hold each Contributor harmless for any liability incurred by, or claims asserted against, such Contributor by reason of your accepting any such warranty or additional liability.

### END OF TERMS AND CONDITIONS

 APPENDIX: How to apply the Apache License to your work.

 To apply the Apache License to your work, attach the following boilerplate notice, with the fields enclosed by brackets "[]" replaced with your own identifying information. (Don't include the brackets!) The text should be enclosed in the appropriate comment syntax for the file format. We also recommend that a file or class name and description of purpose be included on the same "printed page" as the copyright notice for easier identification within third-party archives.

Copyright [yyyy] [name of copyright owner]

 Licensed under the Apache License, Version 2.0 (the "License"); you may not use this file except in compliance with the License. You may obtain a copy of the License at

http://www.apache.org/licenses/LICENSE-2.0

 Unless required by applicable law or agreed to in writing, software distributed under the License is distributed on an "AS IS" BASIS, WITHOUT WARRANTIES OR CONDITIONS OF ANY KIND, either express or implied. See the License for the specific language governing permissions and limitations under the License.

------------------------------------------------------------------------

### NORMALIZE.CSS LICENSE

The following file is used with documentation:

org/codehaus/groovy/tools/groovydoc/gstringTemplates/topLevel/stylesheet.css

Copyright (c) Nicolas Gallagher and Jonathan Neal

Permission is hereby granted, free of charge, to any person obtaining a copy of this software and associated documentation files (the "Software"), to deal in the Software without restriction, including without limitation the rights to use, copy, modify, merge, publish, distribute, sublicense, and/or sell copies of the Software, and to permit persons to whom the Software is furnished to do so, subject to the following conditions:

The above copyright notice and this permission notice shall be included in all copies or substantial portions of the Software.

#### THE SOFTWARE

 IS PROVIDED "AS IS", WITHOUT WARRANTY OF ANY KIND, EXPRESS OR IMPLIED, INCLUDING BUT NOT LIMITED TO THE WARRANTIES OF MERCHANTABILITY, FITNESS FOR A PARTICULAR PURPOSE AND NONINFRINGEMENT. IN NO EVENT SHALL THE AUTHORS OR COPYRIGHT HOLDERS BE LIABLE FOR ANY CLAIM, DAMAGES OR OTHER LIABILITY, WHETHER IN AN ACTION OF CONTRACT, TORT OR OTHERWISE, ARISING FROM, OUT OF OR IN CONNECTION WITH THE SOFTWARE OR THE USE OR OTHER DEALINGS IN THE SOFTWARE.

> Apache License Version 2.0, January 2004 http://www.apache.org/licenses/

#### TERMS AND CONDITIONS FOR USE, REPRODUCTION, AND DISTRIBUTION

### 1. Definitions.

 "License" shall mean the terms and conditions for use, reproduction, and distribution as defined by Sections 1 through 9 of this document.

 "Licensor" shall mean the copyright owner or entity authorized by the copyright owner that is granting the License.

#### "Legal Entity"

 shall mean the union of the acting entity and all other entities that control, are controlled by, or are under common control with that entity. For the purposes of this definition, "control" means (i) the power, direct or indirect, to cause the direction or management of such entity, whether by contract or otherwise, or (ii) ownership of fifty percent (50%) or more of the outstanding shares, or (iii) beneficial ownership of such entity.

 "You" (or "Your") shall mean an individual or Legal Entity exercising permissions granted by this License.

 "Source" form shall mean the preferred form for making modifications, including but not limited to software source code, documentation source, and configuration files.

 "Object" form shall mean any form resulting from mechanical transformation or translation of a Source form, including but not limited to compiled object code, generated documentation,

 and conversions to other media types.

> "Work" shall mean the work of authorship, whether in Source or Object form, made available under the License, as indicated by a copyright notice that is included in or attached to the work (an example is provided in the Appendix below).

 "Derivative Works" shall mean any work, whether in Source or Object form, that is based on (or derived from) the Work and for which the editorial revisions, annotations, elaborations, or other modifications represent, as a whole, an original work of authorship. For the purposes of this License, Derivative Works shall not include works that remain separable from, or merely link (or bind by name) to the interfaces of, the Work and Derivative Works thereof.

 "Contribution" shall mean any work of authorship, including the original version of the Work and any modifications or additions to that Work or Derivative Works thereof, that is intentionally submitted to Licensor for inclusion in the Work by the copyright owner or by an individual or Legal Entity authorized to submit on behalf of the copyright owner. For the purposes of this definition, "submitted" means any form of electronic, verbal, or written communication sent to the Licensor or its representatives, including but not limited to communication on electronic mailing lists, source code control systems, and issue tracking systems that are managed by, or on behalf of, the Licensor for the purpose of discussing and improving the Work, but excluding communication that is conspicuously marked or otherwise designated in writing by the copyright owner as "Not a Contribution."

 "Contributor" shall mean Licensor and any individual or Legal Entity on behalf of whom a Contribution has been received by Licensor and subsequently incorporated within the Work.

- 2. Grant of Copyright License. Subject
- to the terms and conditions of

 this License, each Contributor hereby grants to You a perpetual, worldwide, non-exclusive, no-charge, royalty-free, irrevocable copyright license to reproduce, prepare Derivative Works of, publicly display, publicly perform, sublicense, and distribute the Work and such Derivative Works in Source or Object form.

 3. Grant of Patent License. Subject to the terms and conditions of this License, each Contributor hereby grants to You a perpetual, worldwide, non-exclusive, no-charge, royalty-free, irrevocable (except as stated in this section) patent license to make, have made, use, offer to sell, sell, import, and otherwise transfer the Work, where such license applies only to those patent claims licensable

 by such Contributor that are necessarily infringed by their Contribution(s) alone or by combination of their Contribution(s) with the Work to which such Contribution(s) was submitted.

If You

 institute patent litigation against any entity (including a cross-claim or counterclaim in a lawsuit) alleging that the Work or a Contribution incorporated within the Work constitutes direct or contributory patent infringement, then any patent licenses granted to You under this License for that Work shall terminate as of the date such litigation is filed.

- 4. Redistribution. You may reproduce and distribute copies of the Work or Derivative Works thereof in any medium, with or without modifications, and in Source or Object form, provided that You meet the following conditions:
	- (a) You must give any other recipients of the Work or Derivative Works a copy of this License; and
	- (b) You must cause any modified files to carry prominent notices stating that You changed the files; and
	- (c) You must retain, in the Source form of any Derivative Works that You distribute, all copyright,
- patent, trademark, and

 attribution notices from the Source form of the Work, excluding those notices that do not pertain to any part of the Derivative Works; and

- (d) If the Work includes a "NOTICE" text file as part of its distribution, then any Derivative Works that You distribute must include a readable copy of the attribution notices contained within such NOTICE file, excluding those notices that do not pertain to any part of the Derivative Works, in at least one of the following places: within a NOTICE text file distributed as part of the Derivative Works; within the Source form or documentation, if provided along with the Derivative Works; or, within a display generated by the Derivative Works, if and wherever such third-party notices normally appear. The contents of the NOTICE file are for informational purposes only and do not
- modify the License. You may add Your own attribution notices within Derivative Works that You distribute, alongside or as an addendum to the NOTICE text from the Work, provided that such additional attribution notices cannot be construed as modifying the License.

You may add Your own copyright statement to Your modifications and

 may provide additional or different license terms and conditions for use, reproduction, or distribution of Your modifications, or for any such Derivative Works as a whole, provided Your use, reproduction, and distribution of the Work otherwise complies with the conditions stated in this License.

 5. Submission of Contributions. Unless You explicitly state otherwise, any Contribution intentionally submitted for inclusion in the Work by You to the Licensor shall be under the terms and conditions of this License, without any additional terms or conditions. Notwithstanding

 the above, nothing herein shall supersede or modify the terms of any separate license agreement you may have executed with Licensor regarding such Contributions.

- 6. Trademarks. This License does not grant permission to use the trade names, trademarks, service marks, or product names of the Licensor, except as required for reasonable and customary use in describing the origin of the Work and reproducing the content of the NOTICE file.
- 7. Disclaimer of Warranty. Unless required by applicable law or agreed to in writing, Licensor provides the Work (and each Contributor provides its Contributions) on an "AS IS" BASIS, WITHOUT WARRANTIES OR CONDITIONS OF ANY KIND, either express or implied, including, without limitation, any warranties or conditions of TITLE, NON-INFRINGEMENT, MERCHANTABILITY, or FITNESS FOR A PARTICULAR PURPOSE. You are solely responsible for determining the appropriateness of using

 or redistributing the Work and assume any risks associated with Your exercise of permissions under this License.

- 8. Limitation of Liability. In no event and under no legal theory, whether in tort (including negligence), contract, or otherwise, unless required by applicable law (such as deliberate and grossly negligent acts) or agreed to in writing, shall any Contributor be liable to You for damages, including any direct, indirect, special, incidental, or consequential damages of any character arising as a result of this License or out of the use or inability to use the Work (including but not limited to damages for loss of goodwill, work stoppage, computer failure or malfunction, or any and all other commercial damages or losses), even if such Contributor has been advised of the possibility of such damages.
- 9. Accepting Warranty or Additional Liability. While redistributing the Work or Derivative Works thereof,

You may choose to offer,

 and charge a fee for, acceptance of support, warranty, indemnity, or other liability obligations and/or rights consistent with this

 License. However, in accepting such obligations, You may act only on Your own behalf and on Your sole responsibility, not on behalf of any other Contributor, and only if You agree to indemnify, defend, and hold each Contributor harmless for any liability incurred by, or claims asserted against, such Contributor by reason of your accepting any such warranty or additional liability.

### END OF TERMS AND CONDITIONS

APPENDIX: How to apply the Apache License to your work.

 To apply the Apache License to your work, attach the following boilerplate notice, with the fields enclosed by brackets "[]" replaced with your own identifying information. (Don't include the brackets!) The text should be enclosed in the appropriate comment syntax for the file format.

We also recommend that a

 file or class name and description of purpose be included on the same "printed page" as the copyright notice for easier identification within third-party archives.

Copyright [yyyy] [name of copyright owner]

 Licensed under the Apache License, Version 2.0 (the "License"); you may not use this file except in compliance with the License. You may obtain a copy of the License at

http://www.apache.org/licenses/LICENSE-2.0

 Unless required by applicable law or agreed to in writing, software distributed under the License is distributed on an "AS IS" BASIS, WITHOUT WARRANTIES OR CONDITIONS OF ANY KIND, either express or implied. See the License for the specific language governing permissions and limitations under the License.

------------------------------------------------------------------------

#### NORMALIZE.CSS LICENSE

The following file is used with documentation:

org/codehaus/groovy/tools/stylesheet.css

Copyright (c) Nicolas Gallagher and Jonathan Neal

Permission is hereby granted, free of charge, to any person obtaining a copy of this software and associated documentation files (the "Software"), to deal in

the Software without restriction, including without limitation the rights to use, copy, modify, merge, publish, distribute, sublicense, and/or sell copies of the Software, and to permit persons to whom the Software is furnished to do so, subject to the following conditions:

The above copyright notice and this permission notice shall be included in all copies or substantial portions of the Software.

THE SOFTWARE IS PROVIDED "AS IS", WITHOUT WARRANTY OF ANY KIND, EXPRESS OR IMPLIED, INCLUDING BUT NOT LIMITED TO THE WARRANTIES OF MERCHANTABILITY, FITNESS FOR A PARTICULAR PURPOSE AND NONINFRINGEMENT. IN NO EVENT SHALL THE AUTHORS OR COPYRIGHT HOLDERS BE LIABLE FOR ANY CLAIM, DAMAGES OR OTHER LIABILITY, WHETHER IN AN ACTION OF CONTRACT, TORT OR OTHERWISE, ARISING FROM, OUT OF OR

 IN CONNECTION WITH THE SOFTWARE OR THE USE OR OTHER DEALINGS IN THE SOFTWARE.

> Apache License Version 2.0, January 2004 http://www.apache.org/licenses/

### TERMS AND CONDITIONS FOR USE, REPRODUCTION, AND DISTRIBUTION

1. Definitions.

 "License" shall mean the terms and conditions for use, reproduction, and distribution as defined by Sections 1 through 9 of this document.

 "Licensor" shall mean the copyright owner or entity authorized by the copyright owner that is granting the License.

 "Legal Entity" shall mean the union of the acting entity and all other entities that control, are controlled by, or are under common control with that entity. For the purposes of this definition, "control" means (i) the power, direct or indirect, to cause the direction or management of such entity, whether by contract or otherwise, or (ii) ownership of fifty

percent (50%) or more of the

outstanding shares, or (iii) beneficial ownership of such entity.

 "You" (or "Your") shall mean an individual or Legal Entity exercising permissions granted by this License.

 "Source" form shall mean the preferred form for making modifications, including but not limited to software source code, documentation source, and configuration files.

 "Object" form shall mean any form resulting from mechanical transformation or translation of a Source form, including but not limited to compiled object code, generated documentation, and conversions to other media types.

 "Work" shall mean the work of authorship, whether in Source or Object form, made available under the License, as indicated by a copyright notice that is included in or attached to the work (an example is provided in the Appendix below).

"Derivative Works" shall mean any work, whether in Source or Object

 form, that is based on (or derived from) the Work and for which the editorial revisions, annotations, elaborations, or other modifications represent, as a whole, an original work of authorship. For the purposes of this License, Derivative Works shall not include works that remain separable from, or merely link (or bind by name) to the interfaces of, the Work and Derivative Works thereof.

 "Contribution" shall mean any work of authorship, including the original version of the Work and any modifications or additions to that Work or Derivative Works thereof, that is intentionally submitted to Licensor for inclusion in the Work by the copyright owner or by an individual or Legal Entity authorized to submit on behalf of the copyright owner. For the purposes of this definition, "submitted" means any form of electronic, verbal, or written communication sent to the Licensor or its representatives, including but not limited

 communication on electronic mailing lists, source code control systems, and issue tracking systems that are managed by, or on behalf of, the Licensor for the purpose of discussing and improving the Work, but excluding communication that is conspicuously marked or otherwise designated in writing by the copyright owner as "Not a Contribution."

to

 "Contributor" shall mean Licensor and any individual or Legal Entity on behalf of whom a Contribution has been received by Licensor and subsequently incorporated within the Work.

- 2. Grant of Copyright License. Subject to the terms and conditions of this License, each Contributor hereby grants to You a perpetual, worldwide, non-exclusive, no-charge, royalty-free, irrevocable copyright license to reproduce, prepare Derivative Works of, publicly display, publicly perform, sublicense, and distribute the Work and such Derivative Works in Source or Object form.
- 3. Grant of Patent License. Subject to the terms and conditions of this License, each Contributor hereby grants to You a perpetual, worldwide, non-exclusive, no-charge, royalty-free, irrevocable

 (except as stated in this section) patent license to make, have made, use, offer to sell, sell, import, and otherwise transfer the Work, where such license applies only to those patent claims licensable by such Contributor that are necessarily infringed by their Contribution(s) alone or by combination of their Contribution(s) with the Work to which such Contribution(s) was submitted. If You institute patent litigation against any entity (including a cross-claim or counterclaim in a lawsuit) alleging that the Work or a Contribution incorporated within the Work constitutes direct or contributory patent infringement, then any patent licenses granted to You under this License for that Work shall terminate as of the

date such litigation is filed.

- 4. Redistribution. You may reproduce and distribute copies of the Work or Derivative Works thereof in any medium, with or without modifications, and in Source or Object form, provided that You meet the following conditions:
	- (a) You must give any other recipients of the Work or Derivative Works a copy of this License; and
	- (b) You must cause any modified files to carry prominent notices stating that You changed the files; and
- (c) You must retain, in the Source form of any Derivative Works that You distribute, all copyright, patent, trademark, and attribution notices from the Source form of the Work, excluding those notices that do not pertain to any part of the Derivative Works; and
- (d) If the Work includes a "NOTICE" text file as part of its distribution, then any Derivative Works that You distribute must include a readable copy
- of the attribution notices contained

 within such NOTICE file, excluding those notices that do not pertain to any part of the Derivative Works, in at least one of the following places: within a NOTICE text file distributed as part of the Derivative Works; within the Source form or documentation, if provided along with the Derivative Works; or, within a display generated by the Derivative Works, if and wherever such third-party notices normally appear. The contents of the NOTICE file are for informational purposes only and do not modify the License. You may add Your own attribution notices within Derivative Works that You distribute, alongside or as an addendum to the NOTICE text from the Work, provided that such additional attribution notices cannot be construed as modifying the License.

 You may add Your own copyright statement to Your modifications and

 may provide additional or different license terms and conditions for use, reproduction, or distribution of Your modifications, or for any such Derivative Works as a whole, provided Your use, reproduction, and distribution of the Work otherwise complies with the conditions stated in this License.

- 5. Submission of Contributions. Unless You explicitly state otherwise, any Contribution intentionally submitted for inclusion in the Work by You to the Licensor shall be under the terms and conditions of this License, without any additional terms or conditions. Notwithstanding the above, nothing herein shall supersede or modify the terms of any separate license agreement you may have executed with Licensor regarding such Contributions.
- 6. Trademarks. This License does not grant permission to use the trade names, trademarks, service marks, or product names of the Licensor, except as required for reasonable

 and customary use in describing the origin of the Work and reproducing the content of the NOTICE file.

- 7. Disclaimer of Warranty. Unless required by applicable law or agreed to in writing, Licensor provides the Work (and each Contributor provides its Contributions) on an "AS IS" BASIS, WITHOUT WARRANTIES OR CONDITIONS OF ANY KIND, either express or implied, including, without limitation, any warranties or conditions of TITLE, NON-INFRINGEMENT, MERCHANTABILITY, or FITNESS FOR A PARTICULAR PURPOSE. You are solely responsible for determining the appropriateness of using or redistributing the Work and assume any risks associated with Your exercise of permissions under this License.
- 8. Limitation of Liability. In no event and under no legal theory, whether in tort (including negligence), contract, or otherwise, unless required by applicable law (such as deliberate and grossly negligent acts) or agreed to in writing,

#### shall any Contributor be

 liable to You for damages, including any direct, indirect, special, incidental, or consequential damages of any character arising as a result of this License or out of the use or inability to use the Work (including but not limited to damages for loss of goodwill, work stoppage, computer failure or malfunction, or any and all other commercial damages or losses), even if such Contributor has been advised of the possibility of such damages.

 9. Accepting Warranty or Additional Liability. While redistributing the Work or Derivative Works thereof, You may choose to offer,

 and charge a fee for, acceptance of support, warranty, indemnity, or other liability obligations and/or rights consistent with this License. However, in accepting such obligations, You may act only on Your own behalf and on Your sole responsibility, not on behalf of any other Contributor, and only if You agree

to indemnify,

 defend, and hold each Contributor harmless for any liability incurred by, or claims asserted against, such Contributor by reason of your accepting any such warranty or additional liability.

#### END OF TERMS AND CONDITIONS

APPENDIX: How to apply the Apache License to your work.

 To apply the Apache License to your work, attach the following boilerplate notice, with the fields enclosed by brackets "[]" replaced with your own identifying information. (Don't include the brackets!) The text should be enclosed in the appropriate comment syntax for the file format. We also recommend that a file or class name and description of purpose be included on the same "printed page" as the copyright notice for easier identification within third-party archives.

Copyright [yyyy] [name of copyright owner]

 Licensed under the Apache License, Version 2.0 (the "License"); you may not use this file except in compliance with the License. You may obtain a copy of the License at

http://www.apache.org/licenses/LICENSE-2.0

 Unless required by applicable law or agreed to in writing, software distributed under the License is distributed on an "AS IS" BASIS, WITHOUT WARRANTIES OR CONDITIONS OF ANY KIND, either express or implied. See the License for the specific language governing permissions and limitations under the License.

> Apache License Version 2.0, January 2004 http://www.apache.org/licenses/

#### TERMS AND CONDITIONS FOR USE, REPRODUCTION, AND DISTRIBUTION

### 1. Definitions.

"License" shall mean the terms and conditions for use, reproduction,

and distribution as defined by Sections 1 through 9 of this document.

 "Licensor" shall mean the copyright owner or entity authorized by the copyright owner that is granting the License.

 "Legal Entity" shall mean the union of the acting entity and all

 other entities that control, are controlled by, or are under common control with that entity. For the purposes of this definition, "control" means (i) the power, direct or indirect, to cause the direction or management of such entity, whether by contract or otherwise, or (ii) ownership of fifty percent (50%) or more of the outstanding shares, or (iii) beneficial ownership of such entity.

 "You" (or "Your") shall mean an individual or Legal Entity exercising permissions granted by this License.

 "Source" form shall mean the preferred form for making modifications, including but not limited to software source code, documentation source, and configuration files.

 "Object" form shall mean any form resulting from mechanical transformation or translation of a Source form, including but not limited to compiled object code, generated documentation, and conversions to other media types.

 "Work" shall mean the work of authorship, whether in Source or Object form, made available under the License, as indicated by a copyright notice that is included in or attached to the work (an example is provided in the Appendix below).

 "Derivative Works" shall mean any work, whether in Source or Object form, that is based on (or derived from) the Work and for which the editorial revisions, annotations, elaborations, or other modifications represent, as a whole, an original work of authorship. For the purposes of this License, Derivative Works shall not include works that remain separable from, or merely link (or bind by name) to the interfaces of, the Work and Derivative Works thereof.

 "Contribution" shall mean any work of authorship, including the original version of the Work and any modifications or additions to that Work or Derivative Works thereof, that is intentionally submitted

 to Licensor for inclusion in the Work by the copyright owner or by an individual or Legal Entity authorized to submit on behalf of the copyright owner. For the purposes of this definition, "submitted" means any form of electronic, verbal, or written communication sent

 to the Licensor or its representatives, including but not limited to communication on electronic mailing lists, source code control systems, and issue tracking systems that are managed by, or on behalf of, the Licensor for the purpose of discussing and improving the Work, but excluding communication that is conspicuously marked or otherwise designated in writing by the copyright owner as "Not a Contribution."

 "Contributor" shall mean Licensor and any individual or Legal Entity on behalf of whom a Contribution has been received by Licensor and subsequently incorporated within the Work.

 2. Grant of Copyright License. Subject to the terms and conditions of

 this License, each Contributor hereby grants to You a perpetual, worldwide, non-exclusive, no-charge, royalty-free, irrevocable copyright license to reproduce, prepare Derivative Works of, publicly display, publicly perform, sublicense, and distribute the Work and such Derivative Works in Source or Object form.

- 3. Grant of Patent License. Subject to the terms and conditions of this License, each Contributor hereby grants to You a perpetual, worldwide, non-exclusive, no-charge, royalty-free, irrevocable (except as stated in this section) patent license to make, have made, use, offer to sell, sell, import, and otherwise transfer the Work, where such license applies only to those patent claims licensable by such Contributor that are necessarily infringed by their Contribution(s) alone or by combination of their Contribution(s) with the Work to which such Contribution(s) was submitted. If You institute patent litigation against any entity (including a cross-claim or counterclaim in a lawsuit) alleging that the Work or a Contribution incorporated within the Work constitutes direct or contributory patent infringement, then any patent licenses granted to You under this License for that Work shall terminate as of the date such litigation is filed.
- 4. Redistribution. You may reproduce and distribute copies of the Work or Derivative Works thereof in any medium, with or without modifications, and in Source or Object form, provided that You meet the following conditions:
	- (a) You must give any other recipients of the Work or Derivative Works a copy of this License; and
	- (b) You must cause any modified files to carry prominent notices stating that You changed the files; and
	- (c) You must retain, in the Source form of any Derivative Works that You distribute, all copyright, patent,

trademark, and

 attribution notices from the Source form of the Work, excluding those notices that do not pertain to any part of the Derivative Works; and

 (d) If the Work includes a "NOTICE" text file as part of its distribution, then any Derivative Works that You distribute must include a readable copy of the attribution notices contained within such NOTICE file, excluding those notices that do not pertain to any part of the Derivative Works, in at least one of the following places: within a NOTICE text file distributed as part of the Derivative Works; within the Source form or documentation, if provided along with the Derivative Works; or, within a display generated by the Derivative Works, if and wherever such third-party notices normally appear. The contents of the NOTICE file are for informational purposes only and do not modify the License.

You may add Your own attribution

 notices within Derivative Works that You distribute, alongside or as an addendum to the NOTICE text from the Work, provided that such additional attribution notices cannot be construed as modifying the License.

 You may add Your own copyright statement to Your modifications and may provide additional or different license terms and conditions for use, reproduction, or distribution of Your modifications, or for any such Derivative Works as a whole, provided Your use, reproduction, and distribution of the Work otherwise complies with the conditions stated in this License.

 5. Submission of Contributions. Unless You explicitly state otherwise, any Contribution intentionally submitted for inclusion in the Work by You to the Licensor shall be under the terms and conditions of this License, without any additional terms or conditions. Notwithstanding the

# above, nothing herein shall supersede or modify the terms of any separate license agreement you may have executed with Licensor regarding such Contributions.

- 6. Trademarks. This License does not grant permission to use the trade names, trademarks, service marks, or product names of the Licensor, except as required for reasonable and customary use in describing the origin of the Work and reproducing the content of the NOTICE file.
- 7. Disclaimer of Warranty. Unless required by applicable law or agreed to in writing, Licensor provides the Work (and each Contributor provides its Contributions) on an "AS IS" BASIS, WITHOUT WARRANTIES OR CONDITIONS OF ANY KIND, either express or

 implied, including, without limitation, any warranties or conditions of TITLE, NON-INFRINGEMENT, MERCHANTABILITY, or FITNESS FOR A PARTICULAR PURPOSE. You are solely responsible for determining the appropriateness of using or redistributing the Work and assume any

risks associated with Your exercise of permissions under this License.

 8. Limitation of Liability. In no event and under no legal theory, whether in tort (including negligence), contract, or otherwise, unless required by applicable law (such as deliberate and grossly negligent acts) or agreed to in writing, shall any Contributor be liable to You for damages, including any direct, indirect, special, incidental, or consequential damages of any character arising as a result of this License or out of the use or inability to use the Work (including but not limited to damages for loss of goodwill, work stoppage, computer failure or malfunction, or any and all other commercial damages or losses), even if such Contributor has been advised of the possibility of such damages.

 9. Accepting Warranty or Additional Liability. While redistributing the Work or Derivative Works thereof, You may

choose to offer,

 and charge a fee for, acceptance of support, warranty, indemnity, or other liability obligations and/or rights consistent with this License. However, in accepting such obligations, You may act only on Your own behalf and on Your sole responsibility, not on behalf of any other Contributor, and only if You agree to indemnify, defend, and hold each Contributor harmless for any liability incurred by, or claims asserted against, such Contributor by reason of your accepting any such warranty or additional liability.

### END OF TERMS AND CONDITIONS

APPENDIX: How to apply the Apache License to your work.

 To apply the Apache License to your work, attach the following boilerplate notice, with the fields enclosed by brackets "[]" replaced with your own identifying information. (Don't include the brackets!) The text should be enclosed in the appropriate comment syntax for the file format. We also recommend

#### that a

 file or class name and description of purpose be included on the same "printed page" as the copyright notice for easier identification within third-party archives.

Copyright [yyyy] [name of copyright owner]

Licensed under the Apache License, Version 2.0 (the "License");

 you may not use this file except in compliance with the License. You may obtain a copy of the License at

http://www.apache.org/licenses/LICENSE-2.0

 Unless required by applicable law or agreed to in writing, software distributed under the License is distributed on an "AS IS" BASIS, WITHOUT WARRANTIES OR CONDITIONS OF ANY KIND, either express or implied. See the License for the specific language governing permissions and limitations under the License.

> Apache License Version 2.0, January 2004 http://www.apache.org/licenses/

# TERMS AND CONDITIONS FOR USE, REPRODUCTION, AND DISTRIBUTION

1. Definitions.

 "License" shall mean the terms and conditions for use, reproduction, and distribution as defined by Sections 1 through 9 of this document.

 "Licensor" shall mean the copyright owner or entity authorized by the copyright owner that is granting the License.

 "Legal Entity" shall mean the union of the acting entity and all other entities that control, are controlled by, or are under common control with that entity. For the purposes of this definition, "control" means (i) the power, direct or indirect, to cause the direction or management of such entity, whether by contract or otherwise, or (ii) ownership of fifty percent (50%) or more of the outstanding shares, or (iii) beneficial ownership of such entity.

 "You" (or "Your") shall mean an individual or Legal Entity exercising permissions granted by this License.

 "Source" form shall mean the preferred form for making modifications,

 including but not limited to software source code, documentation source, and configuration files.

 "Object" form shall mean any form resulting from mechanical transformation or translation of a Source form, including but not limited to compiled object code, generated documentation, and conversions to other media types.

 "Work" shall mean the work of authorship, whether in Source or Object form, made available under the License, as indicated by a copyright notice that is included in or attached to the work (an example is provided in the Appendix below).

 "Derivative Works" shall mean any work, whether in Source or Object form, that is based on (or derived from) the Work and for which the editorial revisions, annotations, elaborations, or other modifications represent, as a whole, an original work of authorship. For the purposes of this License, Derivative Works shall not include works that remain

 separable from, or merely link (or bind by name) to the interfaces of, the Work and Derivative Works thereof.

 "Contribution" shall mean any work of authorship, including the original version of the Work and any modifications or additions to that Work or Derivative Works thereof, that is intentionally submitted to Licensor for inclusion in the Work by the copyright owner or by an individual or Legal Entity authorized to submit on behalf of the copyright owner. For the purposes of this definition, "submitted" means any form of electronic, verbal, or written communication sent to the Licensor or its representatives, including but not limited to communication on electronic mailing lists, source code control systems, and issue tracking systems that are managed by, or on behalf of, the Licensor for the purpose of discussing and improving the Work, but excluding communication that is conspicuously

#### marked or otherwise

designated in writing by the copyright owner as "Not a Contribution."

 "Contributor" shall mean Licensor and any individual or Legal Entity on behalf of whom a Contribution has been received by Licensor and subsequently incorporated within the Work.

- 2. Grant of Copyright License. Subject to the terms and conditions of this License, each Contributor hereby grants to You a perpetual, worldwide, non-exclusive, no-charge, royalty-free, irrevocable copyright license to reproduce, prepare Derivative Works of, publicly display, publicly perform, sublicense, and distribute the Work and such Derivative Works in Source or Object form.
- 3. Grant of Patent License. Subject to the terms and conditions of this License, each Contributor hereby grants to You a perpetual, worldwide, non-exclusive, no-charge, royalty-free, irrevocable (except as stated in this section) patent license to make, have made, use, offer to sell, sell, import, and otherwise transfer the Work, where such license applies only to those patent claims licensable by such Contributor that are necessarily infringed by their Contribution(s) alone or by combination of their Contribution(s)

 with the Work to which such Contribution(s) was submitted. If You institute patent litigation against any entity (including a cross-claim or counterclaim in a lawsuit) alleging that the Work or a Contribution incorporated within the Work constitutes direct or contributory patent infringement, then any patent licenses granted to You under this License for that Work shall terminate as of the date such litigation is filed.

- 4. Redistribution. You may reproduce and distribute copies of the Work or Derivative Works thereof in any medium, with or without modifications, and in Source or Object form, provided that You meet the following conditions:
	- (a) You must give any other recipients of the Work or Derivative Works a copy of this License; and
	- (b) You must cause any modified files to carry prominent notices stating that You changed the files; and
	- (c) You must retain, in the Source form of any Derivative Works that You distribute, all copyright, patent, trademark, and attribution notices from the Source form of the Work, excluding those notices that do not pertain to any part of the Derivative Works; and
- (d) If the Work includes a "NOTICE" text file as part of its distribution, then any Derivative Works that You distribute must include a readable copy of the attribution notices contained within such NOTICE file, excluding those notices that do not pertain to any part of the Derivative Works, in at least one of the following places: within a NOTICE text file distributed as part of the Derivative

Works; within the Source form or

 documentation, if provided along with the Derivative Works; or, within a display generated by the Derivative Works, if and wherever such third-party notices normally appear. The contents of the NOTICE file are for informational purposes only and do not modify the License. You may add Your own attribution notices within Derivative Works that You distribute, alongside or as an addendum to the NOTICE text from the Work, provided that such additional attribution notices cannot be construed as modifying the License.

 You may add Your own copyright statement to Your modifications and may provide additional or different license terms and conditions for use, reproduction, or distribution of Your modifications, or for any such Derivative Works as a whole, provided Your use, reproduction, and distribution of the Work otherwise complies

with

the conditions stated in this License.

- 5. Submission of Contributions. Unless You explicitly state otherwise, any Contribution intentionally submitted for inclusion in the Work by You to the Licensor shall be under the terms and conditions of this License, without any additional terms or conditions. Notwithstanding the above, nothing herein shall supersede or modify the terms of any separate license agreement you may have executed with Licensor regarding such Contributions.
- 6. Trademarks. This License does not grant permission to use the trade names, trademarks, service marks, or product names of the Licensor, except as required for reasonable and customary use in describing the origin of the Work and reproducing the content of the NOTICE file.
- 7. Disclaimer of Warranty. Unless required by applicable law or agreed to in writing, Licensor provides the Work (and each Contributor provides its Contributions)

on an "AS IS" BASIS,

 WITHOUT WARRANTIES OR CONDITIONS OF ANY KIND, either express or implied, including, without limitation, any warranties or conditions of TITLE, NON-INFRINGEMENT, MERCHANTABILITY, or FITNESS FOR A PARTICULAR PURPOSE. You are solely responsible for determining the appropriateness of using or redistributing the Work and assume any risks associated with Your exercise of permissions under this License.

 8. Limitation of Liability. In no event and under no legal theory, whether in tort (including negligence), contract, or otherwise, unless required by applicable law (such as deliberate and grossly negligent acts) or agreed to in writing, shall any Contributor be liable to You for damages, including any direct, indirect, special, incidental, or consequential damages of any character arising as a result of this License or out of the use or inability to use the Work (including but not limited

to damages for loss of goodwill,

 work stoppage, computer failure or malfunction, or any and all other commercial damages or losses), even if such Contributor has been advised of the possibility of such damages.

 9. Accepting Warranty or Additional Liability. While redistributing the Work or Derivative Works thereof, You may choose to offer, and charge a fee for, acceptance of support, warranty, indemnity, or other liability obligations and/or rights consistent with this License. However, in accepting such obligations, You may act only on Your own behalf and on Your sole responsibility, not on behalf of any other Contributor, and only if You agree to indemnify, defend, and hold each Contributor harmless for any liability

 incurred by, or claims asserted against, such Contributor by reason of your accepting any such warranty or additional liability.

### END OF TERMS AND CONDITIONS

 APPENDIX: How to apply the Apache License to your work.

 To apply the Apache License to your work, attach the following boilerplate notice, with the fields enclosed by brackets "[]" replaced with your own identifying information. (Don't include the brackets!) The text should be enclosed in the appropriate comment syntax for the file format. We also recommend that a file or class name and description of purpose be included on the same "printed page" as the copyright notice for easier identification within third-party archives.

Copyright [yyyy] [name of copyright owner]

 Licensed under the Apache License, Version 2.0 (the "License"); you may not use this file except in compliance with the License. You may obtain a copy of the License at

http://www.apache.org/licenses/LICENSE-2.0

 Unless required by applicable law or agreed to in writing, software distributed under the License is distributed on an "AS IS" BASIS, WITHOUT WARRANTIES OR CONDITIONS OF ANY KIND, either express or implied. See the License for the specific language governing permissions and limitations under the License.

> Apache License Version 2.0, January 2004 http://www.apache.org/licenses/

### TERMS AND CONDITIONS FOR USE, REPRODUCTION, AND DISTRIBUTION

1. Definitions.

 "License" shall mean the terms and conditions for use, reproduction, and distribution as defined by Sections 1 through 9 of this document.

 "Licensor" shall mean the copyright owner or entity authorized by the copyright owner that is granting the License.

"Legal Entity" shall mean the union of the acting entity and all

 other entities that control, are controlled by, or are under common control with that entity. For the purposes of this definition, "control" means (i) the power, direct or indirect, to cause the direction or management of such entity, whether by contract or otherwise, or (ii) ownership of fifty percent (50%) or more of the outstanding shares, or (iii) beneficial ownership of such entity.

 "You" (or "Your") shall mean an individual or Legal Entity exercising permissions granted by this License.

 "Source" form shall mean the preferred form for making modifications, including but not limited to software source code, documentation source, and configuration files.

 "Object" form shall mean any form resulting from mechanical transformation or translation of a Source form, including but not limited to compiled object code, generated documentation, and conversions to other media types.

 "Work" shall mean the work of authorship, whether in Source or Object form, made available under the License, as indicated by a copyright notice that is included in or attached to the work (an example is provided in the Appendix below).

 "Derivative Works" shall mean any work, whether in Source or Object form, that is based on (or derived from) the Work and for which the editorial revisions, annotations, elaborations, or other modifications represent, as a whole, an original work of authorship. For the purposes of this License, Derivative Works shall not include works that remain separable from, or merely link (or bind by name) to the interfaces of, the Work and Derivative Works thereof.

 "Contribution" shall mean any work of authorship, including the original version of the Work and any modifications or additions to that Work or Derivative Works thereof, that is intentionally submitted to Licensor for inclusion in the Work by the copyright owner or by an individual or Legal Entity authorized to submit on behalf of the copyright owner. For the purposes of this definition, "submitted" means any form of electronic, verbal, or written communication sent

 to the Licensor or its representatives, including but not limited to communication on electronic mailing lists, source code control systems, and issue tracking systems that are managed by, or on behalf of, the Licensor for the purpose of discussing and improving the Work, but excluding communication that is conspicuously marked or otherwise designated in writing by the copyright owner as "Not a Contribution."
"Contributor" shall mean Licensor and any individual or Legal Entity on behalf of whom a Contribution has been received by Licensor and subsequently incorporated within the Work.

 2. Grant of Copyright License. Subject to the terms and conditions of this License, each Contributor hereby grants to You a perpetual, worldwide, non-exclusive, no-charge, royalty-free, irrevocable copyright license to reproduce, prepare Derivative Works of, publicly display, publicly perform, sublicense, and distribute the

Work and such Derivative Works in Source or Object form.

 3. Grant of Patent License. Subject to the terms and conditions of this License, each Contributor hereby grants to You a perpetual, worldwide, non-exclusive, no-charge, royalty-free, irrevocable (except as stated in this section) patent license to make, have made, use, offer to sell, sell, import, and otherwise transfer the Work, where such license applies only to those patent claims licensable by such Contributor that are necessarily infringed by their Contribution(s) alone or by combination of their Contribution(s) with the Work to which such Contribution(s) was submitted. If You institute patent litigation against any entity (including a cross-claim or counterclaim in a lawsuit) alleging that the Work or a Contribution incorporated within the Work constitutes direct or contributory patent infringement, then any patent licenses

 granted to You under this License for that Work shall terminate as of the date such litigation is filed.

- 4. Redistribution. You may reproduce and distribute copies of the Work or Derivative Works thereof in any medium, with or without modifications, and in Source or Object form, provided that You meet the following conditions:
	- (a) You must give any other recipients of the Work or Derivative Works a copy of this License; and
	- (b) You must cause any modified files to carry prominent notices stating that You changed the files; and
	- (c) You must retain, in the Source form of any Derivative Works that You distribute, all copyright, patent, trademark, and attribution notices from the Source form of the Work, excluding those notices that do not pertain to any part of the Derivative Works; and
	- (d) If the Work includes a "NOTICE" text file as part of its

distribution, then

any Derivative Works that You distribute must

 include a readable copy of the attribution notices contained within such NOTICE file, excluding those notices that do not pertain to any part of the Derivative Works, in at least one of the following places: within a NOTICE text file distributed as part of the Derivative Works; within the Source form or documentation, if provided along with the Derivative Works; or, within a display generated by the Derivative Works, if and wherever such third-party notices normally appear. The contents of the NOTICE file are for informational purposes only and do not modify the License. You may add Your own attribution notices within Derivative Works that You distribute, alongside or as an addendum to the NOTICE text from the Work, provided that such additional attribution notices cannot be construed as modifying the

#### License.

 You may add Your own copyright statement to Your modifications and may provide additional or different license terms and conditions for use, reproduction, or distribution of Your modifications, or for any such Derivative Works as a whole, provided Your use, reproduction, and distribution of the Work otherwise complies with the conditions stated in this License.

- 5. Submission of Contributions. Unless You explicitly state otherwise, any Contribution intentionally submitted for inclusion in the Work by You to the Licensor shall be under the terms and conditions of this License, without any additional terms or conditions. Notwithstanding the above, nothing herein shall supersede or modify the terms of any separate license agreement you may have executed with Licensor regarding such Contributions.
- 6. Trademarks. This License does not grant permission to use the trade names, trademarks, service marks,
- or product names of the Licensor,

 except as required for reasonable and customary use in describing the origin of the Work and reproducing the content of the NOTICE file.

 7. Disclaimer of Warranty. Unless required by applicable law or agreed to in writing, Licensor provides the Work (and each Contributor provides its Contributions) on an "AS IS" BASIS, WITHOUT WARRANTIES OR CONDITIONS OF ANY KIND, either express or implied, including, without limitation, any warranties or conditions of TITLE, NON-INFRINGEMENT, MERCHANTABILITY, or FITNESS FOR A PARTICULAR PURPOSE. You are solely responsible for determining the appropriateness of using or redistributing the Work and assume any risks associated with Your exercise of permissions under this License.

- 8. Limitation of Liability. In no event and under no legal theory, whether in tort (including negligence), contract, or otherwise, unless required by applicable
- law (such as deliberate and grossly

 negligent acts) or agreed to in writing, shall any Contributor be liable to You for damages, including any direct, indirect, special, incidental, or consequential damages of any character arising as a result of this License or out of the use or inability to use the Work (including but not limited to damages for loss of goodwill, work stoppage, computer failure or malfunction, or any and all other commercial damages or losses), even if such Contributor has been advised of the possibility of such damages.

- 9. Accepting Warranty or Additional Liability. While redistributing the Work or Derivative Works thereof, You may choose to offer, and charge a fee for, acceptance of support, warranty, indemnity, or other liability obligations and/or rights consistent with this License. However, in accepting such obligations, You may act only on Your own behalf and on Your sole responsibility, not on behalf
	- of any other Contributor, and only if You agree to indemnify, defend, and hold each Contributor harmless for any liability incurred by, or claims asserted against, such Contributor by reason of your accepting any such warranty or additional liability.

## END OF TERMS AND CONDITIONS

APPENDIX: How to apply the Apache License to your work.

 To apply the Apache License to your work, attach the following boilerplate notice, with the fields enclosed by brackets "[]" replaced with your own identifying information. (Don't include the brackets!) The text should be enclosed in the appropriate comment syntax for the file format. We also recommend that a file or class name and description of purpose be included on the same "printed page" as the copyright notice for easier identification within third-party archives.

## Copyright [yyyy] [name of copyright owner]

 Licensed under the Apache License, Version 2.0 (the "License"); you may not use this file except in compliance with the License. You may obtain a copy of the License at

http://www.apache.org/licenses/LICENSE-2.0

 Unless required by applicable law or agreed to in writing, software distributed under the License is distributed on an "AS IS" BASIS, WITHOUT WARRANTIES OR CONDITIONS OF ANY KIND, either express or implied. See the License for the specific language governing permissions and limitations under the License.

> Apache License Version 2.0, January 2004 http://www.apache.org/licenses/

## TERMS AND CONDITIONS FOR USE, REPRODUCTION, AND DISTRIBUTION

# 1. Definitions.

 "License" shall mean the terms and conditions for use, reproduction, and distribution as defined by Sections 1 through 9 of this document.

 "Licensor" shall mean the copyright owner or entity authorized by the copyright owner that is granting the License.

 "Legal Entity" shall mean the union of the acting entity and all other entities that control, are controlled by, or are under common control with that entity. For the purposes of this definition, "control" means (i) the power, direct or indirect, to cause the direction or management of such entity, whether by contract or otherwise, or (ii) ownership of fifty percent (50%) or more of the outstanding shares, or (iii) beneficial ownership of such entity.

 "You" (or "Your") shall mean an individual or Legal Entity exercising permissions granted by this License.

 "Source" form shall mean the preferred form for making modifications, including but not limited to software source code, documentation source, and configuration files.

 "Object" form shall mean any form resulting from mechanical transformation or translation of a Source form, including but not limited to

 compiled object code, generated documentation, and conversions to other media types.

 "Work" shall mean the work of authorship, whether in Source or Object form, made available under the License, as indicated by a copyright notice that is included in or attached to the work (an example is provided in the Appendix below).

 "Derivative Works" shall mean any work, whether in Source or Object form, that is based on (or derived from) the Work and for which the editorial revisions, annotations, elaborations, or other modifications represent, as a whole, an original work of authorship. For the purposes of this License, Derivative Works shall not include works that remain separable from, or merely link (or bind by name) to the interfaces of, the Work and Derivative Works thereof.

 "Contribution" shall mean any work of authorship, including the original version of the Work and any modifications or additions

 to that Work or Derivative Works thereof, that is intentionally submitted to Licensor for inclusion in the Work by the copyright owner or by an individual or Legal Entity authorized to submit on behalf of the copyright owner. For the purposes of this definition, "submitted" means any form of electronic, verbal, or written communication sent to the Licensor or its representatives, including but not limited to communication on electronic mailing lists, source code control systems, and issue tracking systems that are managed by, or on behalf of, the Licensor for the purpose of discussing and improving the Work, but excluding communication that is conspicuously marked or otherwise designated in writing by the copyright owner as "Not a Contribution."

 "Contributor" shall mean Licensor and any individual or Legal Entity on behalf of whom a Contribution has been received by Licensor and subsequently incorporated within the Work.

- 2. Grant of Copyright License. Subject to the terms and conditions of this License, each Contributor hereby grants to You a perpetual, worldwide, non-exclusive, no-charge, royalty-free, irrevocable copyright license to reproduce, prepare Derivative Works of, publicly display, publicly perform, sublicense, and distribute the Work and such Derivative Works in Source or Object form.
- 3. Grant of Patent License. Subject to the terms and conditions of this License, each Contributor hereby grants to You a perpetual, worldwide, non-exclusive, no-charge, royalty-free, irrevocable (except as stated in this section) patent license to make, have made, use, offer to sell, sell, import, and otherwise transfer the Work, where such license applies only to those patent claims licensable by such Contributor that are necessarily infringed by their Contribution(s) alone or by combination of their Contribution(s) with the Work to which such Contribution(s) was submitted. If You institute patent litigation against any entity (including a cross-claim or counterclaim in a lawsuit) alleging that the Work or a Contribution incorporated within the Work constitutes direct or contributory patent infringement, then any patent licenses

 granted to You under this License for that Work shall terminate as of the date such litigation is filed.

- 4. Redistribution. You may reproduce and distribute copies of the Work or Derivative Works thereof in any medium, with or without modifications, and in Source or Object form, provided that You meet the following conditions:
	- (a) You must give any other recipients of the Work or Derivative Works a copy of this License; and
	- (b) You must cause any modified files to carry prominent notices stating that You changed the files; and
	- (c) You must retain, in the Source form

#### of any Derivative Works

 that You distribute, all copyright, patent, trademark, and attribution notices from the Source form of the Work, excluding those notices that do not pertain to any part of the Derivative Works; and

- (d) If the Work includes a "NOTICE" text file as part of its distribution, then any Derivative Works that You distribute must include a readable copy of the attribution notices contained within such NOTICE file, excluding those notices that do not pertain to any part of the Derivative Works, in at least one of the following places: within a NOTICE text file distributed as part of the Derivative Works; within the Source form or documentation, if provided along with the Derivative Works; or, within a display generated by the Derivative Works, if and wherever such third-party notices normally appear. The contents of the NOTICE
- file are for informational purposes only and

 do not modify the License. You may add Your own attribution notices within Derivative Works that You distribute, alongside or as an addendum to the NOTICE text from the Work, provided that such additional attribution notices cannot be construed as modifying the License.

 You may add Your own copyright statement to Your modifications and may provide additional or different license terms and conditions for use, reproduction, or distribution of Your modifications, or for any such Derivative Works as a whole, provided Your use, reproduction, and distribution of the Work otherwise complies with the conditions stated in this License.

 5. Submission of Contributions. Unless You explicitly state otherwise, any Contribution intentionally submitted for inclusion in the Work

 by You to the Licensor shall be under the terms and conditions of this

License, without any additional terms or conditions.

 Notwithstanding the above, nothing herein shall supersede or modify the terms of any separate license agreement you may have executed with Licensor regarding such Contributions.

- 6. Trademarks. This License does not grant permission to use the trade names, trademarks, service marks, or product names of the Licensor, except as required for reasonable and customary use in describing the origin of the Work and reproducing the content of the NOTICE file.
- 7. Disclaimer of Warranty. Unless required by applicable law or agreed to in writing, Licensor provides the Work (and each Contributor provides its Contributions) on an "AS IS" BASIS, WITHOUT WARRANTIES OR CONDITIONS OF ANY KIND, either express or implied, including, without limitation, any warranties or conditions of TITLE, NON-INFRINGEMENT, MERCHANTABILITY, or FITNESS FOR A PARTICULAR PURPOSE. You are solely

responsible for determining the

 appropriateness of using or redistributing the Work and assume any risks associated with Your exercise of permissions under this License.

 8. Limitation of Liability. In no event and under no legal theory, whether in tort (including negligence), contract, or otherwise, unless required by applicable law (such as deliberate and grossly negligent acts) or agreed to in writing, shall any Contributor be liable to You for damages, including any direct, indirect, special, incidental, or consequential damages of any character arising as a result of this License or out of the use or inability to use the Work (including but not limited to damages for loss of goodwill, work stoppage, computer failure or malfunction, or any and all other commercial damages or losses), even if such Contributor has been advised of the possibility of such damages.

9. Accepting Warranty or Additional Liability.

While redistributing

 the Work or Derivative Works thereof, You may choose to offer, and charge a fee for, acceptance of support, warranty, indemnity, or other liability obligations and/or rights consistent with this License. However, in accepting such obligations, You may act only on Your own behalf and on Your sole responsibility, not on behalf of any other Contributor, and only if You agree to indemnify, defend, and hold each Contributor harmless for any liability incurred by, or claims asserted against, such Contributor by reason of your accepting any such warranty or additional liability.

## END OF TERMS AND CONDITIONS

APPENDIX: How to apply the Apache License to your work.

 To apply the Apache License to your work, attach the following boilerplate notice, with the fields enclosed by brackets "[]" replaced with your own identifying information. (Don't include the brackets!) The text should be enclosed

in the appropriate

 comment syntax for the file format. We also recommend that a file or class name and description of purpose be included on the same "printed page" as the copyright notice for easier identification within third-party archives.

Copyright [yyyy] [name of copyright owner]

 Licensed under the Apache License, Version 2.0 (the "License"); you may not use this file except in compliance with the License. You may obtain a copy of the License at

http://www.apache.org/licenses/LICENSE-2.0

 Unless required by applicable law or agreed to in writing, software distributed under the License is distributed on an "AS IS" BASIS, WITHOUT WARRANTIES OR CONDITIONS OF ANY KIND, either express or implied. See the License for the specific language governing permissions and limitations under the License.

------------------------------------------------------------------------

JSR223 License

The following classes within this product:

 org.codehaus.groovy.jsr223.GroovyCompiledScript org.codehaus.groovy.jsr223.GroovyScriptEngineFactory org.codehaus.groovy.jsr223.GroovyScriptEngineImpl

were derived from reference implementation files developed by Sun in collaboration with the Groovy community. The reference implementation has a BSD-style license. Details can be found in: licenses/jsr223-license.txt

> Apache License Version 2.0, January 2004 http://www.apache.org/licenses/

TERMS AND CONDITIONS FOR USE, REPRODUCTION, AND DISTRIBUTION

## 1. Definitions.

 "License" shall mean the terms and conditions for use, reproduction, and distribution as defined by Sections 1 through 9 of this document.

 "Licensor" shall mean the copyright owner or entity authorized by the copyright owner that is granting the License.

 "Legal Entity" shall mean the union of the acting entity and all other entities

 that control, are controlled by, or are under common control with that entity. For the purposes of this definition, "control" means (i) the power, direct or indirect, to cause the direction or management of such entity, whether by contract or otherwise, or (ii) ownership of fifty percent (50%) or more of the outstanding shares, or (iii) beneficial ownership of such entity.

 "You" (or "Your") shall mean an individual or Legal Entity exercising permissions granted by this License.

 "Source" form shall mean the preferred form for making modifications, including but not limited to software source code, documentation source, and configuration files.

 "Object" form shall mean any form resulting from mechanical transformation or translation of a Source form, including but not limited to compiled object code, generated documentation, and conversions to other media types.

### "Work" shall mean the work

of authorship, whether in Source or

 Object form, made available under the License, as indicated by a copyright notice that is included in or attached to the work (an example is provided in the Appendix below).

 "Derivative Works" shall mean any work, whether in Source or Object form, that is based on (or derived from) the Work and for which the editorial revisions, annotations, elaborations, or other modifications represent, as a whole, an original work of authorship. For the purposes of this License, Derivative Works shall not include works that remain separable from, or merely link (or bind by name) to the interfaces of, the Work and Derivative Works thereof.

 "Contribution" shall mean any work of authorship, including the original version of the Work and any modifications or additions to that Work or Derivative Works thereof, that is intentionally submitted to Licensor for inclusion in the Work by

the copyright owner

 or by an individual or Legal Entity authorized to submit on behalf of the copyright owner. For the purposes of this definition, "submitted" means any form of electronic, verbal, or written communication sent to the Licensor or its representatives, including but not limited to communication on electronic mailing lists, source code control systems, and issue tracking systems that are managed by, or on behalf of, the Licensor for the purpose of discussing and improving the Work, but excluding communication that is conspicuously marked or otherwise designated in writing by the copyright owner as "Not a Contribution."

 "Contributor" shall mean Licensor and any individual or Legal Entity on behalf of whom a Contribution has been received by Licensor and subsequently incorporated within the Work.

 2. Grant of Copyright License. Subject to the terms and conditions of this License, each Contributor

hereby grants to You a perpetual,

 worldwide, non-exclusive, no-charge, royalty-free, irrevocable copyright license to reproduce, prepare Derivative Works of, publicly display, publicly perform, sublicense, and distribute the Work and such Derivative Works in Source or Object form.

 3. Grant of Patent License. Subject to the terms and conditions of this License, each Contributor hereby grants to You a perpetual, worldwide, non-exclusive, no-charge, royalty-free, irrevocable (except as stated in this section) patent license to make, have made, use, offer to sell, sell, import, and otherwise transfer the Work, where such license applies only to those patent claims licensable by such Contributor that are necessarily infringed by their Contribution(s) alone or by combination of their Contribution(s) with the Work to which such Contribution(s) was submitted. If You institute patent litigation against any entity

(including a

 cross-claim or counterclaim in a lawsuit) alleging that the Work or a Contribution incorporated within the Work constitutes direct or contributory patent infringement, then any patent licenses granted to You under this License for that Work shall terminate as of the date such litigation is filed.

- 4. Redistribution. You may reproduce and distribute copies of the Work or Derivative Works thereof in any medium, with or without modifications, and in Source or Object form, provided that You meet the following conditions:
	- (a) You must give any other recipients of the Work or Derivative Works a copy of this License; and
- (b) You must cause any modified files to carry prominent notices stating that You changed the files; and
- (c) You must retain, in the Source form of any Derivative Works that You distribute, all copyright, patent, trademark, and attribution notices from
- the Source form of the Work, excluding those notices that do not pertain to any part of the Derivative Works; and
	- (d) If the Work includes a "NOTICE" text file as part of its distribution, then any Derivative Works that You distribute must include a readable copy of the attribution notices contained within such NOTICE file, excluding those notices that do not pertain to any part of the Derivative Works, in at least one of the following places: within a NOTICE text file distributed as part of the Derivative Works; within the Source form or documentation, if provided along with the Derivative Works; or, within a display generated by the Derivative Works, if and wherever such third-party notices normally appear. The contents of the NOTICE file are for informational purposes only and do not modify the License. You may add Your own attribution
- notices within Derivative Works that You distribute, alongside or as an addendum to the NOTICE text from the Work, provided that such additional attribution notices cannot be construed as modifying the License.

 You may add Your own copyright statement to Your modifications and may provide additional or different license terms and conditions for use, reproduction, or distribution of Your modifications, or for any such Derivative Works as a whole, provided Your use, reproduction, and distribution of the Work otherwise complies with the conditions stated in this License.

- 5. Submission of Contributions. Unless You explicitly state otherwise, any Contribution intentionally submitted for inclusion in the Work by You to the Licensor shall be under the terms and conditions of this License, without any additional terms or conditions. Notwithstanding the above, nothing herein shall supersede or modify the terms of any separate license agreement you may have executed with Licensor regarding such Contributions.
- 6. Trademarks. This License does not grant permission to use the trade names, trademarks, service marks, or product names of the Licensor, except as required for reasonable and customary use in describing the origin of the Work and reproducing the content of the NOTICE file.

 7. Disclaimer of Warranty. Unless required by applicable law or agreed to in writing, Licensor provides the Work (and each Contributor provides its Contributions) on an "AS IS" BASIS, WITHOUT WARRANTIES OR CONDITIONS OF ANY KIND, either express or implied, including, without limitation, any warranties or conditions of TITLE, NON-INFRINGEMENT, MERCHANTABILITY, or FITNESS FOR A PARTICULAR PURPOSE. You are solely responsible for determining the appropriateness of using or redistributing the Work and assume any risks associated

with Your exercise of permissions under this License.

- 8. Limitation of Liability. In no event and under no legal theory, whether in tort (including negligence), contract, or otherwise, unless required by applicable law (such as deliberate and grossly negligent acts) or agreed to in writing, shall any Contributor be liable to You for damages, including any direct, indirect, special, incidental, or consequential damages of any character arising as a result of this License or out of the use or inability to use the Work (including but not limited to damages for loss of goodwill, work stoppage, computer failure or malfunction, or any and all other commercial damages or losses), even if such Contributor has been advised of the possibility of such damages.
- 9. Accepting Warranty or Additional Liability. While redistributing the Work or Derivative Works thereof, You may choose to offer, and charge a fee for, acceptance

of support, warranty, indemnity,

 or other liability obligations and/or rights consistent with this License. However, in accepting such obligations, You may act only on Your own behalf and on Your sole responsibility, not on behalf of any other Contributor, and only if You agree to indemnify, defend, and hold each Contributor harmless for any liability incurred by, or claims asserted against, such Contributor by reason of your accepting any such warranty or additional liability.

### END OF TERMS AND CONDITIONS

APPENDIX: How to apply the Apache License to your work.

 To apply the Apache License to your work, attach the following boilerplate notice, with the fields enclosed by brackets "[]" replaced with your own identifying information. (Don't include the brackets!) The text should be enclosed in the appropriate comment syntax for the file format. We also recommend that a file or class name and description

of purpose be included on the

 same "printed page" as the copyright notice for easier identification within third-party archives.

Copyright [yyyy] [name of copyright owner]

 Licensed under the Apache License, Version 2.0 (the "License"); you may not use this file except in compliance with the License. You may obtain a copy of the License at

http://www.apache.org/licenses/LICENSE-2.0

 Unless required by applicable law or agreed to in writing, software distributed under the License is distributed on an "AS IS" BASIS, WITHOUT WARRANTIES OR CONDITIONS OF ANY KIND, either express or implied. See the License for the specific language governing permissions and limitations under the License.

> Apache License Version 2.0, January 2004 http://www.apache.org/licenses/

# TERMS AND CONDITIONS FOR USE, REPRODUCTION, AND DISTRIBUTION

1. Definitions.

 "License" shall mean the terms and conditions for use, reproduction, and distribution as defined by Sections 1 through 9 of this document.

 "Licensor" shall mean the copyright owner or entity authorized by the copyright owner that is granting the License.

 "Legal Entity" shall mean the union of the acting entity and all other entities that control, are controlled by, or are under common control with that entity. For the purposes of this definition, "control" means (i) the power, direct or indirect, to cause the direction or management of such entity, whether by contract or otherwise, or (ii) ownership of fifty percent (50%) or more of the outstanding shares, or (iii) beneficial ownership of such entity.

 "You" (or "Your") shall mean an individual or Legal Entity exercising permissions granted by this License.

 "Source" form shall mean the preferred form for making modifications, including but not limited

 to software source code, documentation source, and configuration files.

"Object" form shall mean any form resulting from mechanical

 transformation or translation of a Source form, including but not limited to compiled object code, generated documentation, and conversions to other media types.

 "Work" shall mean the work of authorship, whether in Source or Object form, made available under the License, as indicated by a copyright notice that is included in or attached to the work (an example is provided in the Appendix below).

 "Derivative Works" shall mean any work, whether in Source or Object form, that is based on (or derived from) the Work and for which the editorial revisions, annotations, elaborations, or other modifications represent, as a whole, an original work of authorship. For the purposes of this License, Derivative Works shall not include works that remain separable from, or merely

 link (or bind by name) to the interfaces of, the Work and Derivative Works thereof.

 "Contribution" shall mean any work of authorship, including the original version of the Work and any modifications or additions to that Work or Derivative Works thereof, that is intentionally submitted to Licensor for inclusion in the Work by the copyright owner or by an individual or Legal Entity authorized to submit on behalf of the copyright owner. For the purposes of this definition, "submitted" means any form of electronic, verbal, or written communication sent to the Licensor or its representatives, including but not limited to communication on electronic mailing lists, source code control systems, and issue tracking systems that are managed by, or on behalf of, the Licensor for the purpose of discussing and improving the Work, but excluding communication that is conspicuously marked or otherwise designated in writing

by the copyright owner as "Not a Contribution."

 "Contributor" shall mean Licensor and any individual or Legal Entity on behalf of whom a Contribution has been received by Licensor and subsequently incorporated within the Work.

- 2. Grant of Copyright License. Subject to the terms and conditions of this License, each Contributor hereby grants to You a perpetual, worldwide, non-exclusive, no-charge, royalty-free, irrevocable copyright license to reproduce, prepare Derivative Works of, publicly display, publicly perform, sublicense, and distribute the Work and such Derivative Works in Source or Object form.
- 3. Grant of Patent License. Subject to the terms and conditions of this License, each Contributor hereby grants to You a perpetual, worldwide, non-exclusive, no-charge, royalty-free, irrevocable (except as stated in this section) patent license to make, have made,

 use, offer to sell, sell, import, and otherwise transfer the Work,

 where such license applies only to those patent claims licensable by such Contributor that are necessarily infringed by their Contribution(s) alone or by combination of their Contribution(s) with the Work to which such Contribution(s) was submitted. If You institute patent litigation against any entity (including a cross-claim or counterclaim in a lawsuit) alleging that the Work or a Contribution incorporated within the Work constitutes direct or contributory patent infringement, then any patent licenses granted to You under this License for that Work shall terminate as of the date such litigation is filed.

 4. Redistribution. You may reproduce and distribute copies of the Work or Derivative Works thereof in any medium, with or without modifications, and in Source or Object form, provided that You meet the following conditions:

 (a) You must give any other recipients of the Work or

Derivative Works a copy of this License; and

- (b) You must cause any modified files to carry prominent notices stating that You changed the files; and
- (c) You must retain, in the Source form of any Derivative Works that You distribute, all copyright, patent, trademark, and attribution notices from the Source form of the Work, excluding those notices that do not pertain to any part of the Derivative Works; and
- (d) If the Work includes a "NOTICE" text file as part of its distribution, then any Derivative Works that You distribute must include a readable copy of the attribution notices contained within such NOTICE file, excluding those notices that do not pertain to any part of the Derivative Works, in at least one of the following places: within a NOTICE text file distributed as part of the Derivative Works; within the Source form or
- documentation, if provided along with the Derivative Works; or, within a display generated by the Derivative Works, if and wherever such third-party notices normally appear. The contents of the NOTICE file are for informational purposes only and do not modify the License. You may add Your own attribution notices within Derivative Works that You distribute, alongside or as an addendum to the NOTICE text from the Work, provided that such additional attribution notices cannot be construed as modifying the License.

 You may add Your own copyright statement to Your modifications and may provide additional or different license terms and conditions for use, reproduction, or distribution of Your modifications, or for any such Derivative Works as a whole, provided Your use, reproduction, and distribution of the Work otherwise complies with the conditions stated in this License.

 5. Submission of Contributions. Unless You explicitly state otherwise, any Contribution intentionally submitted for inclusion in the Work by You to the Licensor shall be under the terms and conditions of this License, without any additional terms or conditions. Notwithstanding the above, nothing herein shall supersede or modify the terms of any separate license agreement you may have executed with Licensor regarding such Contributions.

- 6. Trademarks. This License does not grant permission to use the trade names, trademarks, service marks, or product names of the Licensor, except as required for reasonable and customary use in describing the origin of the Work and reproducing the content of the NOTICE file.
- 7. Disclaimer of Warranty. Unless required by applicable law or agreed to in writing, Licensor provides the Work (and each Contributor provides its Contributions) on an "AS IS" BASIS, WITHOUT WARRANTIES
- OR CONDITIONS OF ANY KIND, either express or implied, including, without limitation, any warranties or conditions of TITLE, NON-INFRINGEMENT, MERCHANTABILITY, or FITNESS FOR A PARTICULAR PURPOSE. You are solely responsible for determining the appropriateness of using or redistributing the Work and assume any risks associated with Your exercise of permissions under this License.
- 8. Limitation of Liability. In no event and under no legal theory, whether in tort (including negligence), contract, or otherwise, unless required by applicable law (such as deliberate and grossly negligent acts) or agreed to in writing, shall any Contributor be liable to You for damages, including any direct, indirect, special, incidental, or consequential damages of any character arising as a result of this License or out of the use or inability to use the Work (including but not limited to damages for loss of goodwill, work
- stoppage, computer failure or malfunction, or any and all other commercial damages or losses), even if such Contributor has been advised of the possibility of such damages.
- 9. Accepting Warranty or Additional Liability. While redistributing the Work or Derivative Works thereof, You may choose to offer, and charge a fee for, acceptance of support, warranty, indemnity,

 or other liability obligations and/or rights consistent with this License. However, in accepting such obligations, You may act only on Your own behalf and on Your sole responsibility, not on behalf of any other Contributor, and only if You agree to indemnify, defend, and hold each Contributor harmless for any liability incurred by, or claims asserted against, such Contributor by reason of your accepting any such warranty or additional liability.

# END OF TERMS AND CONDITIONS

APPENDIX: How to apply the Apache License to your work.

To apply

 the Apache License to your work, attach the following boilerplate notice, with the fields enclosed by brackets "[]" replaced with your own identifying information. (Don't include the brackets!) The text should be enclosed in the appropriate comment syntax for the file format. We also recommend that a file or class name and description of purpose be included on the same "printed page" as the copyright notice for easier identification within third-party archives.

Copyright [yyyy] [name of copyright owner]

 Licensed under the Apache License, Version 2.0 (the "License"); you may not use this file except in compliance with the License. You may obtain a copy of the License at

http://www.apache.org/licenses/LICENSE-2.0

 Unless required by applicable law or agreed to in writing, software distributed under the License is distributed on an "AS IS" BASIS, WITHOUT WARRANTIES OR CONDITIONS OF ANY KIND, either express or implied. See the License for the specific language governing permissions and limitations under the License.

> Apache License Version 2.0, January 2004 http://www.apache.org/licenses/

## TERMS AND CONDITIONS FOR USE, REPRODUCTION, AND DISTRIBUTION

1. Definitions.

 "License" shall mean the terms and conditions for use, reproduction, and distribution as defined by Sections 1 through 9 of this document.  "Licensor" shall mean the copyright owner or entity authorized by the copyright owner that is granting the License.

 "Legal Entity" shall mean the union of the acting entity and all other entities that control, are controlled by, or are under common control with that entity. For the purposes of this definition, "control" means (i) the power, direct or indirect, to cause the direction or management of such entity, whether by contract or otherwise,

 or (ii) ownership of fifty percent (50%) or more of the outstanding shares, or (iii) beneficial ownership of such entity.

 "You" (or "Your") shall mean an individual or Legal Entity exercising permissions granted by this License.

 "Source" form shall mean the preferred form for making modifications, including but not limited to software source code, documentation source, and configuration files.

 "Object" form shall mean any form resulting from mechanical transformation or translation of a Source form, including but not limited to compiled object code, generated documentation, and conversions to other media types.

 "Work" shall mean the work of authorship, whether in Source or Object form, made available under the License, as indicated by a copyright notice that is included in or attached to the work (an example is provided in the Appendix below).

"Derivative Works" shall mean any work, whether

in Source or Object

 form, that is based on (or derived from) the Work and for which the editorial revisions, annotations, elaborations, or other modifications represent, as a whole, an original work of authorship. For the purposes of this License, Derivative Works shall not include works that remain separable from, or merely link (or bind by name) to the interfaces of, the Work and Derivative Works thereof.

 "Contribution" shall mean any work of authorship, including the original version of the Work and any modifications or additions to that Work or Derivative Works thereof, that is intentionally submitted to Licensor for inclusion in the Work by the copyright owner or by an individual or Legal Entity authorized to submit on behalf of the copyright owner. For the purposes of this definition, "submitted" means any form of electronic, verbal, or written communication sent to the Licensor or its representatives,

including but not limited to

communication on electronic mailing lists, source code control systems,

 and issue tracking systems that are managed by, or on behalf of, the Licensor for the purpose of discussing and improving the Work, but excluding communication that is conspicuously marked or otherwise designated in writing by the copyright owner as "Not a Contribution."

 "Contributor" shall mean Licensor and any individual or Legal Entity on behalf of whom a Contribution has been received by Licensor and subsequently incorporated within the Work.

- 2. Grant of Copyright License. Subject to the terms and conditions of this License, each Contributor hereby grants to You a perpetual, worldwide, non-exclusive, no-charge, royalty-free, irrevocable copyright license to reproduce, prepare Derivative Works of, publicly display, publicly perform, sublicense, and distribute the Work and such Derivative Works
- in Source or Object form.
- 3. Grant of Patent License. Subject to the terms and conditions of this License, each Contributor hereby grants to You a perpetual, worldwide, non-exclusive, no-charge, royalty-free, irrevocable (except as stated in this section) patent license to make, have made, use, offer to sell, sell, import, and otherwise transfer the Work, where such license applies only to those patent claims licensable by such Contributor that are necessarily infringed by their Contribution(s) alone or by combination of their Contribution(s) with the Work to which such Contribution(s) was submitted. If You institute patent litigation against any entity (including a cross-claim or counterclaim in a lawsuit) alleging that the Work or a Contribution incorporated within the Work constitutes direct or contributory patent infringement, then any patent licenses granted to You under this License for that Work shall terminate

as of the date such litigation is filed.

- 4. Redistribution. You may reproduce and distribute copies of the Work or Derivative Works thereof in any medium, with or without modifications, and in Source or Object form, provided that You meet the following conditions:
	- (a) You must give any other recipients of the Work or Derivative Works a copy of this License; and
	- (b) You must cause any modified files to carry prominent notices stating that You changed the files; and
	- (c) You must retain, in the Source form of any Derivative Works that You distribute, all copyright, patent, trademark, and attribution notices from the Source form of the Work,

 excluding those notices that do not pertain to any part of the Derivative Works; and

 (d) If the Work includes a "NOTICE" text file as part of its distribution, then any Derivative Works that You distribute must include a readable copy of the attribution notices contained within such NOTICE file, excluding those notices that do not pertain to any part of the Derivative Works, in at least one of the following places: within a NOTICE text file distributed as part of the Derivative Works; within the Source form or documentation, if provided along with the Derivative Works; or, within a display generated by the Derivative Works, if and wherever such third-party notices normally appear. The contents of the NOTICE file are for informational purposes only and do not modify the License. You may add Your own attribution notices within Derivative Works that You distribute, alongside or as an addendum to the NOTICE text from the Work, provided that such additional attribution notices cannot be construed as modifying the License.

You may add Your own copyright statement

to Your modifications and

 may provide additional or different license terms and conditions for use, reproduction, or distribution of Your modifications, or for any such Derivative Works as a whole, provided Your use, reproduction, and distribution of the Work otherwise complies with the conditions stated in this License.

- 5. Submission of Contributions. Unless You explicitly state otherwise, any Contribution intentionally submitted for inclusion in the Work by You to the Licensor shall be under the terms and conditions of this License, without any additional terms or conditions. Notwithstanding the above, nothing herein shall supersede or modify the terms of any separate license agreement you may have executed with Licensor regarding such Contributions.
- 6. Trademarks. This License does not grant permission to use the trade names, trademarks, service marks, or product names of the Licensor, except
- as required for reasonable and customary use in describing the origin of the Work and reproducing the content of the NOTICE file.
- 7. Disclaimer of Warranty. Unless required by applicable law or agreed to in writing, Licensor provides the Work (and each Contributor provides its Contributions) on an "AS IS" BASIS, WITHOUT WARRANTIES OR CONDITIONS OF ANY KIND, either express or implied, including, without limitation, any warranties or conditions of TITLE, NON-INFRINGEMENT, MERCHANTABILITY, or FITNESS FOR A

 PARTICULAR PURPOSE. You are solely responsible for determining the appropriateness of using or redistributing the Work and assume any risks associated with Your exercise of permissions under this License.

 8. Limitation of Liability. In no event and under no legal theory, whether in tort (including negligence), contract, or otherwise, unless required by applicable law (such as deliberate and grossly negligent

 acts) or agreed to in writing, shall any Contributor be liable to You for damages, including any direct, indirect, special, incidental, or consequential damages of any character arising as a result of this License or out of the use or inability to use the Work (including but not limited to damages for loss of goodwill, work stoppage, computer failure or malfunction, or any and all other commercial damages or losses), even if such Contributor has been advised of the possibility of such damages.

 9. Accepting Warranty or Additional Liability. While redistributing the Work or Derivative Works thereof, You may choose to offer, and charge a fee for, acceptance of support, warranty, indemnity, or other liability obligations and/or rights consistent with this License. However, in accepting such obligations, You may act only on Your own behalf and on Your sole responsibility, not on behalf of any other Contributor,

and only if You agree to indemnify,

 defend, and hold each Contributor harmless for any liability incurred by, or claims asserted against, such Contributor by reason of your accepting any such warranty or additional liability.

# END OF TERMS AND CONDITIONS

APPENDIX: How to apply the Apache License to your work.

 To apply the Apache License to your work, attach the following boilerplate notice, with the fields enclosed by brackets "[]" replaced with your own identifying information. (Don't include the brackets!) The text should be enclosed in the appropriate comment syntax for the file format. We also recommend that a file or class name and description of purpose be included on the same "printed page" as the copyright notice for easier identification within third-party archives.

## Copyright [yyyy] [name of copyright owner]

 Licensed under the Apache License, Version 2.0 (the "License"); you may not use this file except in compliance with the License. You may obtain a copy of the License at

#### http://www.apache.org/licenses/LICENSE-2.0

 Unless required by applicable law or agreed to in writing, software distributed under the License is distributed on an "AS IS" BASIS, WITHOUT WARRANTIES OR CONDITIONS OF ANY KIND, either express or implied. See the License for the specific language governing permissions and limitations under the License.

> Apache License Version 2.0, January 2004 http://www.apache.org/licenses/

# TERMS AND CONDITIONS FOR USE, REPRODUCTION, AND DISTRIBUTION

#### 1. Definitions.

 "License" shall mean the terms and conditions for use, reproduction, and distribution as defined by Sections 1 through 9 of this document.

 "Licensor" shall mean the copyright owner or entity authorized by the copyright owner that is granting the License.

#### "Legal

 Entity" shall mean the union of the acting entity and all other entities that control, are controlled by, or are under common control with that entity. For the purposes of this definition, "control" means (i) the power, direct or indirect, to cause the direction or management of such entity, whether by contract or otherwise, or (ii) ownership of fifty percent (50%) or more of the outstanding shares, or (iii) beneficial ownership of such entity.

 "You" (or "Your") shall mean an individual or Legal Entity exercising permissions granted by this License.

 "Source" form shall mean the preferred form for making modifications, including but not limited to software source code, documentation source, and configuration files.

 "Object" form shall mean any form resulting from mechanical transformation or translation of a Source form, including but not limited to compiled object code, generated documentation, and conversions to other media types.

 "Work" shall mean the work of authorship, whether in Source or Object form, made available under the License, as indicated by a copyright notice that is included in or attached to the work

(an example is provided in the Appendix below).

 "Derivative Works" shall mean any work, whether in Source or Object form, that is based on (or derived from) the Work and for which the editorial revisions, annotations, elaborations, or other modifications represent, as a whole, an original work of authorship. For the purposes of this License, Derivative Works shall not include works that remain separable from, or merely link (or bind by name) to the interfaces of, the Work and Derivative Works thereof.

 "Contribution" shall mean any work of authorship, including the original version of the Work and any modifications or additions to that Work or Derivative Works thereof, that

is intentionally

 submitted to Licensor for inclusion in the Work by the copyright owner or by an individual or Legal Entity authorized to submit on behalf of the copyright owner. For the purposes of this definition, "submitted" means any form of electronic, verbal, or written communication sent to the Licensor or its representatives, including but not limited to communication on electronic mailing lists, source code control systems, and issue tracking systems that are managed by, or on behalf of, the Licensor for the purpose of discussing and improving the Work, but excluding communication that is conspicuously marked or otherwise designated in writing by the copyright owner as "Not a Contribution."

 "Contributor" shall mean Licensor and any individual or Legal Entity on behalf of whom a Contribution has been received by Licensor and subsequently incorporated within the Work.

### 2. Grant of Copyright License.

Subject to the terms and conditions of

 this License, each Contributor hereby grants to You a perpetual, worldwide, non-exclusive, no-charge, royalty-free, irrevocable copyright license to reproduce, prepare Derivative Works of, publicly display, publicly perform, sublicense, and distribute the Work and such Derivative Works in Source or Object form.

 3. Grant of Patent License. Subject to the terms and conditions of this License, each Contributor hereby grants to You a perpetual, worldwide, non-exclusive, no-charge, royalty-free, irrevocable (except as stated in this section) patent license to make, have made, use, offer to sell, sell, import, and otherwise transfer the Work, where such license applies only to those patent claims licensable by such Contributor that are necessarily infringed by their Contribution(s) alone or by combination of their Contribution(s) with the Work to which such Contribution(s) was submitted. If You

institute patent litigation against any entity (including a

 cross-claim or counterclaim in a lawsuit) alleging that the Work or a Contribution incorporated within the Work constitutes direct or contributory patent infringement, then any patent licenses granted to You under this License for that Work shall terminate as of the date such litigation is filed.

- 4. Redistribution. You may reproduce and distribute copies of the Work or Derivative Works thereof in any medium, with or without modifications, and in Source or Object form, provided that You meet the following conditions:
	- (a) You must give any other recipients of the Work or Derivative Works a copy of this License; and
	- (b) You must cause any modified files to carry prominent notices stating that You changed the files; and
	- (c) You must retain, in the Source form of any Derivative Works that You distribute,

all copyright, patent, trademark, and

 attribution notices from the Source form of the Work, excluding those notices that do not pertain to any part of the Derivative Works; and

 (d) If the Work includes a "NOTICE" text file as part of its distribution, then any Derivative Works that You distribute must include a readable copy of the attribution notices contained within such NOTICE file, excluding those notices that do not pertain to any part of the Derivative Works, in at least one of the following places: within a NOTICE text file distributed as part of the Derivative Works; within the Source form or documentation, if provided along with the Derivative Works; or, within a display generated by the Derivative Works, if and wherever such third-party notices normally appear. The contents of the NOTICE file are for informational purposes only and do not modify the License. You may add Your own attribution notices within Derivative Works that You distribute, alongside or as an addendum to the NOTICE text from the Work, provided that such additional attribution notices cannot be construed as modifying the License.

 You may add Your own copyright statement to Your modifications and may provide additional or different license terms and conditions for use, reproduction, or distribution of Your modifications, or for any such Derivative Works as a whole, provided Your use, reproduction, and distribution of the Work otherwise complies with the conditions stated in this License.

- 5. Submission of Contributions. Unless You explicitly state otherwise, any Contribution intentionally submitted for inclusion in the Work by You to the Licensor shall be under the terms and conditions of this License, without any additional terms or conditions. Notwithstanding the above, nothing herein shall supersede or modify the terms of any separate license agreement you may have executed with Licensor regarding such Contributions.
- 6. Trademarks. This License does not grant permission to use the trade names, trademarks, service marks, or product names of the Licensor, except as required for reasonable and customary use in describing the origin of the Work and reproducing the content of the NOTICE file.
- 7. Disclaimer of Warranty. Unless required by applicable law or agreed to in writing, Licensor provides the Work (and each Contributor provides its Contributions) on an "AS IS" BASIS, WITHOUT WARRANTIES OR CONDITIONS OF ANY KIND, either express or implied, including, without limitation, any warranties or conditions of TITLE, NON-INFRINGEMENT, MERCHANTABILITY, or FITNESS FOR A PARTICULAR PURPOSE. You are solely responsible for determining the appropriateness

 of using or redistributing the Work and assume any risks associated with Your exercise of permissions under this License.

- 8. Limitation of Liability. In no event and under no legal theory, whether in tort (including negligence), contract, or otherwise, unless required by applicable law (such as deliberate and grossly negligent acts) or agreed to in writing, shall any Contributor be liable to You for damages, including any direct, indirect, special, incidental, or consequential damages of any character arising as a result of this License or out of the use or inability to use the Work (including but not limited to damages for loss of goodwill, work stoppage, computer failure or malfunction, or any and all other commercial damages or losses), even if such Contributor has been advised of the possibility of such damages.
- 9. Accepting Warranty or Additional Liability. While redistributing the Work or Derivative

Works thereof, You may choose to offer,

 and charge a fee for, acceptance of support, warranty, indemnity, or other liability obligations and/or rights consistent with this License. However, in accepting such obligations, You may act only on Your own behalf and on Your sole responsibility, not on behalf of any other Contributor, and only if You agree to indemnify, defend, and hold each Contributor harmless for any liability incurred by, or claims asserted against, such Contributor by reason of your accepting any such warranty or additional liability.

## END OF TERMS AND CONDITIONS

APPENDIX: How to apply the Apache License to your work.

 To apply the Apache License to your work, attach the following boilerplate notice, with the fields enclosed by brackets "[]" replaced with your own identifying information. (Don't include the brackets!) The text should be enclosed in the appropriate comment syntax for

 the file format. We also recommend that a file or class name and description of purpose be included on the same "printed page" as the copyright notice for easier identification within third-party archives.

Copyright [yyyy] [name of copyright owner]

 Licensed under the Apache License, Version 2.0 (the "License"); you may not use this file except in compliance with the License. You may obtain a copy of the License at

http://www.apache.org/licenses/LICENSE-2.0

 Unless required by applicable law or agreed to in writing, software distributed under the License is distributed on an "AS IS" BASIS, WITHOUT WARRANTIES OR CONDITIONS OF ANY KIND, either express or implied. See the License for the specific language governing permissions and limitations under the License.

> Apache License Version 2.0, January 2004 http://www.apache.org/licenses/

# TERMS AND CONDITIONS FOR USE, REPRODUCTION, AND DISTRIBUTION

1. Definitions.

 "License" shall mean the terms and conditions for use, reproduction, and distribution as defined by Sections 1 through 9 of this document.

 "Licensor" shall mean the copyright owner or entity authorized by the copyright owner that is granting the License.

 "Legal Entity" shall mean the union of the acting entity and all other entities that control, are controlled by, or are under common control with that entity. For the purposes of this definition, "control" means (i) the power, direct or indirect, to cause the

 direction or management of such entity, whether by contract or otherwise, or (ii) ownership of fifty percent (50%) or more of the outstanding shares, or (iii) beneficial ownership of such entity.

 "You" (or "Your") shall mean an individual or Legal Entity exercising permissions granted by this License.

"Source" form shall mean

the preferred form for making modifications,

 including but not limited to software source code, documentation source, and configuration files.

 "Object" form shall mean any form resulting from mechanical transformation or translation of a Source form, including but not limited to compiled object code, generated documentation, and conversions to other media types.

 "Work" shall mean the work of authorship, whether in Source or Object form, made available under the License, as indicated by a copyright notice that is included in or attached to the work (an example is provided in the Appendix below).

 "Derivative Works" shall mean any work, whether in Source or Object form, that is based on (or derived from) the Work and for which the editorial revisions, annotations, elaborations, or other modifications represent, as a whole, an original work of authorship. For the purposes of this License, Derivative

 Works shall not include works that remain separable from, or merely link (or bind by name) to the interfaces of, the Work and Derivative Works thereof.

 "Contribution" shall mean any work of authorship, including the original version of the Work and any modifications or additions to that Work or Derivative Works thereof, that is intentionally submitted to Licensor for inclusion in the Work by the copyright owner or by an individual or Legal Entity authorized to submit on behalf of the copyright owner. For the purposes of this definition, "submitted" means any form of electronic, verbal, or written communication sent to the Licensor or its representatives, including but not limited to communication on electronic mailing lists, source code control systems, and issue tracking systems that are managed by, or on behalf of, the Licensor for the purpose of discussing and improving the Work, but excluding communication

 that is conspicuously marked or otherwise designated in writing by the copyright owner as "Not a Contribution."

 "Contributor" shall mean Licensor and any individual or Legal Entity on behalf of whom a Contribution has been received by Licensor and subsequently incorporated within the Work.

- 2. Grant of Copyright License. Subject to the terms and conditions of this License, each Contributor hereby grants to You a perpetual, worldwide, non-exclusive, no-charge, royalty-free, irrevocable copyright license to reproduce, prepare Derivative Works of, publicly display, publicly perform, sublicense, and distribute the Work and such Derivative Works in Source or Object form.
- 3. Grant of Patent License. Subject to the terms and conditions of this License, each Contributor hereby grants to You a perpetual, worldwide, non-exclusive, no-charge, royalty-free, irrevocable (except as stated in this section) patent

license to make, have made,

 use, offer to sell, sell, import, and otherwise transfer the Work, where such license applies only to those patent claims licensable by such Contributor that are necessarily infringed by their Contribution(s) alone or by combination of their Contribution(s) with the Work to which such Contribution(s) was submitted. If You institute patent litigation against any entity (including a cross-claim or counterclaim in a lawsuit) alleging that the Work or a Contribution incorporated within the Work constitutes direct or contributory patent infringement, then any patent licenses granted to You under this License for that Work shall terminate as of the date such litigation is filed.

 4. Redistribution. You may reproduce and distribute copies of the Work or Derivative Works thereof in any medium, with or without modifications, and in Source or Object form, provided that You meet

the following conditions:

- (a) You must give any other recipients of the Work or Derivative Works a copy of this License; and
- (b) You must cause any modified files to carry prominent notices stating that You changed the files; and
- (c) You must retain, in the Source form of any Derivative Works that You distribute, all copyright, patent, trademark, and attribution notices from the Source form of the Work, excluding those notices that do not pertain to any part of the Derivative Works; and
- (d) If the Work includes a "NOTICE" text file as part of its distribution, then any Derivative Works that You distribute must include a readable copy of the attribution notices contained within such NOTICE file, excluding those notices that do not

 pertain to any part of the Derivative Works, in at least one of the following places: within a NOTICE text file distributed as part of the Derivative Works; within the Source form or documentation, if provided along with the Derivative Works; or, within a display generated by the Derivative Works, if and wherever such third-party notices normally appear. The contents of the NOTICE file are for informational purposes only and do not modify the License. You may add Your own attribution notices within Derivative Works that You distribute, alongside or as an addendum to the NOTICE text from the Work, provided that such additional attribution notices cannot be construed as modifying the License.

 You may add Your own copyright statement to Your modifications and may provide additional or different license terms and conditions for use, reproduction, or distribution of Your modifications, or for any such Derivative Works as a whole, provided Your use, reproduction, and distribution of the Work otherwise complies with

the conditions stated in this License.

- 5. Submission of Contributions. Unless You explicitly state otherwise, any Contribution intentionally submitted for inclusion in the Work by You to the Licensor shall be under the terms and conditions of this License, without any additional terms or conditions. Notwithstanding the above, nothing herein shall supersede or modify the terms of any separate license agreement you may have executed with Licensor regarding such Contributions.
- 6. Trademarks. This License does not grant permission to use the trade names, trademarks, service marks, or product names of the Licensor, except as required for reasonable and customary use in describing the origin of the Work and reproducing the content of the NOTICE file.
- 7. Disclaimer of Warranty. Unless required by applicable law or agreed to in writing, Licensor provides the Work (and each Contributor

provides its Contributions) on an "AS IS" BASIS,

 WITHOUT WARRANTIES OR CONDITIONS OF ANY KIND, either express or implied, including, without limitation, any warranties or conditions of TITLE, NON-INFRINGEMENT, MERCHANTABILITY, or FITNESS FOR A PARTICULAR PURPOSE. You are solely responsible for determining the appropriateness of using or redistributing the Work and assume any risks associated with Your exercise of permissions under this License.

 8. Limitation of Liability. In no event and under no legal theory, whether in tort (including negligence), contract, or otherwise, unless required by applicable law (such as deliberate and grossly  negligent acts) or agreed to in writing, shall any Contributor be liable to You for damages, including any direct, indirect, special, incidental, or consequential damages of any character arising as a result of this License or out of the use or inability to use the

 Work (including but not limited to damages for loss of goodwill, work stoppage, computer failure or malfunction, or any and all other commercial damages or losses), even if such Contributor has been advised of the possibility of such damages.

 9. Accepting Warranty or Additional Liability. While redistributing the Work or Derivative Works thereof, You may choose to offer, and charge a fee for, acceptance of support, warranty, indemnity, or other liability obligations and/or rights consistent with this License. However, in accepting such obligations, You may act only on Your own behalf and on Your sole responsibility, not on behalf of any other Contributor, and only if You agree to indemnify, defend, and hold each Contributor harmless for any liability incurred by, or claims asserted against, such Contributor by reason of your accepting any such warranty or additional liability.

# END OF TERMS AND CONDITIONS

APPENDIX: How to apply the Apache License to your work.

 To apply the Apache License to your work, attach the following boilerplate notice, with the fields enclosed by brackets "[]" replaced with your own identifying information. (Don't include the brackets!) The text should be enclosed in the appropriate comment syntax for the file format. We also recommend that a file or class name and description of purpose be included on the same "printed page" as the copyright notice for easier identification within third-party archives.

Copyright [yyyy] [name of copyright owner]

 Licensed under the Apache License, Version 2.0 (the "License"); you may not use this file except in compliance with the License. You may obtain a copy of the License at

http://www.apache.org/licenses/LICENSE-2.0

 Unless required by applicable law or agreed to in writing, software distributed under the License is distributed on an "AS IS" BASIS, WITHOUT WARRANTIES OR CONDITIONS OF ANY KIND, either express or implied. See the License for the specific language governing permissions and limitations under the License.

# Apache License Version 2.0, January 2004 http://www.apache.org/licenses/

## TERMS AND CONDITIONS FOR USE, REPRODUCTION, AND DISTRIBUTION

## 1. Definitions.

 "License" shall mean the terms and conditions for use, reproduction, and distribution as defined by Sections 1 through 9 of this document.

 "Licensor" shall mean the copyright owner or entity authorized by the copyright owner that is granting the License.

 "Legal Entity" shall mean the union of the acting entity and all other entities that control, are controlled by, or are under common control with that entity. For the purposes of this definition, "control" means (i) the power, direct or indirect, to cause the

 direction or management of such entity, whether by contract or otherwise, or (ii) ownership of fifty percent (50%) or more of the outstanding shares, or (iii) beneficial ownership of such entity.

 "You" (or "Your") shall mean an individual or Legal Entity exercising permissions granted by this License.

 "Source" form shall mean the preferred form for making modifications, including but not limited to software source code, documentation source, and configuration files.

 "Object" form shall mean any form resulting from mechanical transformation or translation of a Source form, including but not limited to compiled object code, generated documentation, and conversions to other media types.

 "Work" shall mean the work of authorship, whether in Source or Object form, made available under the License, as indicated by a copyright notice that is included in or attached to the work (an example is provided in the Appendix below).

 "Derivative Works" shall mean any work, whether in Source or Object form, that is based on (or derived from) the Work and for which the editorial revisions, annotations, elaborations, or other modifications represent, as a whole, an original work of authorship. For the purposes of this License, Derivative Works shall not include works that remain separable from, or merely link (or bind by name) to the interfaces of,

the Work and Derivative Works thereof.

 "Contribution" shall mean any work of authorship, including the original version of the Work and any modifications or additions to that Work or Derivative Works thereof, that is intentionally submitted to Licensor for inclusion in the Work by the copyright owner or by an individual or Legal Entity authorized to submit on behalf of the copyright owner. For the purposes of this definition, "submitted" means any form of electronic,

verbal, or written communication sent

 to the Licensor or its representatives, including but not limited to communication on electronic mailing lists, source code control systems, and issue tracking systems that are managed by, or on behalf of, the Licensor for the purpose of discussing and improving the Work, but excluding communication that is conspicuously marked or otherwise designated in writing by the copyright owner as "Not a Contribution."

 "Contributor" shall mean Licensor and any individual or Legal Entity on behalf of whom a Contribution has been received by Licensor and subsequently incorporated within the Work.

 2. Grant of Copyright License. Subject to the terms and conditions of this License, each Contributor hereby grants to You a perpetual, worldwide, non-exclusive, no-charge, royalty-free, irrevocable copyright license to reproduce, prepare Derivative Works of, publicly display, publicly

 perform, sublicense, and distribute the Work and such Derivative Works in Source or Object form.

 3. Grant of Patent License. Subject to the terms and conditions of this License, each Contributor hereby grants to You a perpetual, worldwide, non-exclusive, no-charge, royalty-free, irrevocable (except as stated in this section) patent license to make, have made, use, offer to sell, sell, import, and otherwise transfer the Work, where such license applies only to those patent claims licensable by such Contributor that are necessarily infringed by their Contribution(s) alone or by combination of their Contribution(s) with the Work to which such Contribution(s) was submitted. If You institute patent litigation against any entity (including a cross-claim or counterclaim in a lawsuit) alleging that the Work or a Contribution incorporated within the Work constitutes direct or contributory patent infringement, then

any patent licenses

 granted to You under this License for that Work shall terminate as of the date such litigation is filed.

 4. Redistribution. You may reproduce and distribute copies of the Work or Derivative Works thereof in any medium, with or without  modifications, and in Source or Object form, provided that You meet the following conditions:

- (a) You must give any other recipients of the Work or Derivative Works a copy of this License; and
- (b) You must cause any modified files to carry prominent notices stating that You changed the files; and
- (c) You must retain, in the Source form of any Derivative Works that You distribute, all copyright, patent, trademark, and attribution notices from the Source form of the Work, excluding those notices that do not pertain to any part of the Derivative Works; and
- (d) If the Work includes a "NOTICE" text file as part of its distribution, then any Derivative Works that You distribute must include a readable copy of the attribution notices contained within such NOTICE file, excluding those notices that do not pertain to any part of the Derivative Works, in at least one of the following places: within a NOTICE text file distributed as part of the Derivative Works; within the Source form or documentation, if provided along with the Derivative Works; or, within a display generated by the Derivative Works, if and wherever such third-party notices normally appear. The contents of the NOTICE file are for informational purposes only and do not modify the License. You may add Your own attribution notices within Derivative Works that You distribute, alongside or as an addendum to the NOTICE text from the Work, provided that such additional attribution notices cannot be construed as modifying the License.

 You may add Your own copyright statement to Your modifications and may provide additional or different license terms and conditions for use, reproduction, or distribution of Your modifications, or for any such Derivative Works as a whole, provided Your use, reproduction, and distribution of the Work otherwise complies with the conditions stated in this License.

- 5. Submission of Contributions. Unless You explicitly state otherwise, any Contribution intentionally submitted for inclusion in the Work by You to the Licensor shall be under the terms and conditions of this License, without any additional terms or conditions. Notwithstanding the above, nothing herein shall supersede or modify the terms of any separate license agreement you may have executed with Licensor regarding such Contributions.
- 6. Trademarks. This License does not grant permission to use the trade

 names, trademarks, service marks, or product names of the Licensor, except as required for reasonable and customary use in describing the origin of the Work and reproducing the content of the NOTICE file.

- 7. Disclaimer of Warranty. Unless required by applicable law or agreed to in writing, Licensor provides the Work (and each Contributor provides its Contributions) on an "AS IS" BASIS, WITHOUT WARRANTIES OR CONDITIONS OF ANY KIND, either express or implied, including, without limitation, any warranties or conditions of TITLE, NON-INFRINGEMENT, MERCHANTABILITY, or FITNESS FOR A PARTICULAR PURPOSE. You are solely responsible for determining the appropriateness of using or redistributing the Work and assume any risks associated with Your exercise of permissions under this License.
- 8. Limitation of Liability. In no event and under no legal theory, whether in tort (including negligence), contract, or otherwise,
- unless required by applicable law (such as deliberate and grossly negligent acts) or agreed to in writing, shall any Contributor be liable to You for damages, including any direct, indirect, special, incidental, or consequential damages of any character arising as a result of this License or out of the use or inability to use the Work (including but not limited to damages for loss of goodwill, work stoppage, computer failure or malfunction, or any and all other commercial damages or losses), even if such Contributor has been advised of the possibility of such damages.
- 9. Accepting Warranty or Additional Liability. While redistributing the Work or Derivative Works thereof, You may choose to offer, and charge a fee for, acceptance of support, warranty, indemnity, or other liability obligations and/or rights consistent with this License. However, in accepting such obligations, You may act only on Your own behalf
- and on Your sole responsibility, not on behalf of any other Contributor, and only if You agree to indemnify, defend, and hold each Contributor harmless for any liability incurred by, or claims asserted against, such Contributor by reason of your accepting any such warranty or additional liability.

# END OF TERMS AND CONDITIONS

APPENDIX: How to apply the Apache License to your work.

 To apply the Apache License to your work, attach the following boilerplate notice, with the fields enclosed by brackets "[]" replaced with your own identifying information. (Don't include the brackets!) The text should be enclosed in the appropriate

 comment syntax for the file format. We also recommend that a file or class name and description of purpose be included on the same "printed page" as the copyright notice for easier identification within third-party archives.

Copyright [yyyy] [name of copyright owner]

#### Licensed

 under the Apache License, Version 2.0 (the "License"); you may not use this file except in compliance with the License. You may obtain a copy of the License at

http://www.apache.org/licenses/LICENSE-2.0

 Unless required by applicable law or agreed to in writing, software distributed under the License is distributed on an "AS IS" BASIS, WITHOUT WARRANTIES OR CONDITIONS OF ANY KIND, either express or implied. See the License for the specific language governing permissions and limitations under the License.

> Apache License Version 2.0, January 2004 http://www.apache.org/licenses/

# TERMS AND CONDITIONS FOR USE, REPRODUCTION, AND DISTRIBUTION

1. Definitions.

 "License" shall mean the terms and conditions for use, reproduction, and distribution as defined by Sections 1 through 9 of this document.

"Licensor" shall mean the copyright owner or entity authorized

# by

the copyright owner that is granting the License.

 "Legal Entity" shall mean the union of the acting entity and all other entities that control, are controlled by, or are under common control with that entity. For the purposes of this definition, "control" means (i) the power, direct or indirect, to cause the direction or management of such entity, whether by contract or otherwise, or (ii) ownership of fifty percent (50%) or more of the outstanding shares, or (iii) beneficial ownership of such entity.

 "You" (or "Your") shall mean an individual or Legal Entity exercising permissions granted by this License.

"Source" form shall mean the preferred form for making modifications,

 including but not limited to software source code, documentation source, and configuration files.

 "Object" form shall mean any form resulting from mechanical transformation or translation of a Source form, including

but

 not limited to compiled object code, generated documentation, and conversions to other media types.

 "Work" shall mean the work of authorship, whether in Source or Object form, made available under the License, as indicated by a copyright notice that is included in or attached to the work (an example is provided in the Appendix below).

 "Derivative Works" shall mean any work, whether in Source or Object form, that is based on (or derived from) the Work and for which the editorial revisions, annotations, elaborations, or other modifications represent, as a whole, an original work of authorship. For the purposes of this License, Derivative Works shall not include works that remain separable from, or merely link (or bind by name) to the interfaces of, the Work and Derivative Works thereof.

 "Contribution" shall mean any work of authorship, including the original version of the Work and any modifications or additions

 to that Work or Derivative Works thereof, that is intentionally submitted to Licensor for inclusion in the Work by the copyright owner or by an individual or Legal Entity authorized to submit on behalf of the copyright owner. For the purposes of this definition, "submitted" means any form of electronic, verbal, or written communication sent to the Licensor or its representatives, including but not limited to communication on electronic mailing lists, source code control systems, and issue tracking systems that are managed by, or on behalf of, the Licensor for the purpose of discussing and improving the Work, but excluding communication that is conspicuously marked or otherwise designated in writing by the copyright owner as "Not a Contribution."

 "Contributor" shall mean Licensor and any individual or Legal Entity on behalf of whom a Contribution has been received by Licensor and

subsequently incorporated within the Work.

 2. Grant of Copyright License. Subject to the terms and conditions of this License, each Contributor hereby grants to You a perpetual, worldwide, non-exclusive, no-charge, royalty-free, irrevocable copyright license to reproduce, prepare Derivative Works of, publicly display, publicly perform, sublicense, and distribute the Work and such Derivative Works in Source or Object form.
3. Grant of Patent License. Subject to the terms and conditions of this License, each Contributor hereby grants to You a perpetual, worldwide, non-exclusive, no-charge, royalty-free, irrevocable (except as stated in this section) patent license to make, have made, use, offer to sell, sell, import, and otherwise transfer the Work, where such license applies only to those patent claims licensable by such Contributor that are necessarily infringed by their Contribution(s) alone or by combination

## of their Contribution(s)

 with the Work to which such Contribution(s) was submitted. If You institute patent litigation against any entity (including a cross-claim or counterclaim in a lawsuit) alleging that the Work or a Contribution incorporated within the Work constitutes direct or contributory patent infringement, then any patent licenses granted to You under this License for that Work shall terminate as of the date such litigation is filed.

- 4. Redistribution. You may reproduce and distribute copies of the Work or Derivative Works thereof in any medium, with or without modifications, and in Source or Object form, provided that You meet the following conditions:
	- (a) You must give any other recipients of the Work or Derivative Works a copy of this License; and
	- (b) You must cause any modified files to carry prominent notices stating that You changed the files; and

### (c) You must

# retain, in the Source form of any Derivative Works that You distribute, all copyright, patent, trademark, and attribution notices from the Source form of the Work, excluding those notices that do not pertain to any part of the Derivative Works; and

 (d) If the Work includes a "NOTICE" text file as part of its distribution, then any Derivative Works that You distribute must include a readable copy of the attribution notices contained within such NOTICE file, excluding those notices that do not pertain to any part of the Derivative Works, in at least one of the following places: within a NOTICE text file distributed as part of the Derivative Works; within the Source form or documentation, if provided along with the Derivative Works; or, within a display generated by the Derivative Works, if and wherever such third-party notices normally appear. The contents of the NOTICE file are for informational purposes only and do not modify the License. You may add Your own attribution

 notices within Derivative Works that You distribute, alongside or as an addendum to the NOTICE text from the Work, provided that such additional attribution notices cannot be construed as modifying the License.

 You may add Your own copyright statement to Your modifications and may provide additional or different license terms and conditions for use, reproduction, or distribution of Your modifications, or for any such Derivative Works as a whole, provided Your use, reproduction, and distribution of the Work otherwise complies with the conditions stated in this License.

 5. Submission of Contributions. Unless You explicitly state otherwise, any Contribution intentionally submitted for inclusion in the Work by You to the Licensor shall be under the terms

and conditions of

 this License, without any additional terms or conditions. Notwithstanding the above, nothing herein shall supersede or modify the terms of any separate license agreement you may have executed with Licensor regarding such Contributions.

- 6. Trademarks. This License does not grant permission to use the trade names, trademarks, service marks, or product names of the Licensor, except as required for reasonable and customary use in describing the origin of the Work and reproducing the content of the NOTICE file.
- 7. Disclaimer of Warranty. Unless required by applicable law or agreed to in writing, Licensor provides the Work (and each Contributor provides its Contributions) on an "AS IS" BASIS, WITHOUT WARRANTIES OR CONDITIONS OF ANY KIND, either express or implied, including, without limitation, any warranties or conditions of TITLE, NON-INFRINGEMENT, MERCHANTABILITY, or FITNESS FOR A PARTICULAR
- PURPOSE. You are solely responsible for determining the appropriateness of using or redistributing the Work and assume any risks associated with Your exercise of permissions under this License.
- 8. Limitation of Liability. In no event and under no legal theory, whether in tort (including negligence), contract, or otherwise, unless required by applicable law (such as deliberate and grossly negligent acts) or agreed to in writing, shall any Contributor be liable to You for damages, including any direct, indirect, special, incidental, or consequential damages of any character arising as a result of this License or out of the use or inability to use the Work (including but not limited to damages for loss of goodwill, work stoppage, computer failure or malfunction, or any and all other commercial damages or losses), even if such Contributor has been advised of the possibility of such damages.
- 9. Accepting Warranty
- or Additional Liability. While redistributing

 the Work or Derivative Works thereof, You may choose to offer, and charge a fee for, acceptance of support, warranty, indemnity, or other liability obligations and/or rights consistent with this License. However, in accepting such obligations, You may act only on Your own behalf and on Your sole responsibility, not on behalf of any other Contributor, and only if You agree to indemnify, defend, and hold each Contributor harmless for any liability incurred by, or claims asserted against, such Contributor by reason of your accepting any such warranty or additional liability.

## END OF TERMS AND CONDITIONS

APPENDIX: How to apply the Apache License to your work.

 To apply the Apache License to your work, attach the following boilerplate notice, with the fields enclosed by brackets "[]" replaced with your own identifying information. (Don't include the brackets!)

 The text should be enclosed in the appropriate comment syntax for the file format. We also recommend that a file or class name and description of purpose be included on the same "printed page" as the copyright notice for easier identification within third-party archives.

Copyright [yyyy] [name of copyright owner]

 Licensed under the Apache License, Version 2.0 (the "License"); you may not use this file except in compliance with the License. You may obtain a copy of the License at

http://www.apache.org/licenses/LICENSE-2.0

 Unless required by applicable law or agreed to in writing, software distributed under the License is distributed on an "AS IS" BASIS, WITHOUT WARRANTIES OR CONDITIONS OF ANY KIND, either express or implied. See the License for the specific language governing permissions and limitations under the License.

> Apache License Version 2.0, January

2004

http://www.apache.org/licenses/

TERMS AND CONDITIONS FOR USE, REPRODUCTION, AND DISTRIBUTION

### 1. Definitions.

 "License" shall mean the terms and conditions for use, reproduction, and distribution as defined by Sections 1 through 9 of this document.

 "Licensor" shall mean the copyright owner or entity authorized by the copyright owner that is granting the License.

 "Legal Entity" shall mean the union of the acting entity and all other entities that control, are controlled by, or are under common control with that entity. For the purposes of this definition, "control" means (i) the power, direct or indirect, to cause the direction or management of such entity, whether by contract or otherwise, or (ii) ownership of fifty percent (50%) or more of the outstanding shares, or (iii) beneficial ownership of such entity.

 "You" (or "Your") shall mean an individual or Legal Entity exercising permissions granted by this License.

 "Source" form shall mean the preferred form for making modifications, including but not limited to software source code, documentation source, and configuration files.

 "Object" form shall mean any form resulting from mechanical transformation or translation of a Source form, including but not limited to compiled object code, generated documentation, and conversions to other media types.

 "Work" shall mean the work of authorship, whether in Source or Object form, made available under the License, as indicated by a copyright notice that is included in or attached to the work (an example is provided in the Appendix below).

 "Derivative Works" shall mean any work, whether in Source or Object form, that is based on (or derived from) the Work and for which the editorial revisions, annotations, elaborations, or other modifications represent, as a whole, an

original work of authorship. For the purposes

 of this License, Derivative Works shall not include works that remain separable from, or merely link (or bind by name) to the interfaces of, the Work and Derivative Works thereof.

 "Contribution" shall mean any work of authorship, including the original version of the Work and any modifications or additions to that Work or Derivative Works thereof, that is intentionally submitted to Licensor for inclusion in the Work by the copyright owner  or by an individual or Legal Entity authorized to submit on behalf of the copyright owner. For the purposes of this definition, "submitted" means any form of electronic, verbal, or written communication sent to the Licensor or its representatives, including but not limited to communication on electronic mailing lists, source code control systems, and issue tracking systems that are managed by, or on behalf of, the Licensor

 for the purpose of discussing and improving the Work, but excluding communication that is conspicuously marked or otherwise designated in writing by the copyright owner as "Not a Contribution."

 "Contributor" shall mean Licensor and any individual or Legal Entity on behalf of whom a Contribution has been received by Licensor and subsequently incorporated within the Work.

- 2. Grant of Copyright License. Subject to the terms and conditions of this License, each Contributor hereby grants to You a perpetual, worldwide, non-exclusive, no-charge, royalty-free, irrevocable copyright license to reproduce, prepare Derivative Works of, publicly display, publicly perform, sublicense, and distribute the Work and such Derivative Works in Source or Object form.
- 3. Grant of Patent License. Subject to the terms and conditions of this License, each Contributor hereby grants to You a perpetual, worldwide, non-exclusive, no-charge,
- royalty-free, irrevocable

 (except as stated in this section) patent license to make, have made, use, offer to sell, sell, import, and otherwise transfer the Work, where such license applies only to those patent claims licensable by such Contributor that are necessarily infringed by their Contribution(s) alone or by combination of their Contribution(s) with the Work to which such Contribution(s) was submitted. If You institute patent litigation against any entity (including a cross-claim or counterclaim in a lawsuit) alleging that the Work or a Contribution incorporated within the Work constitutes direct or contributory patent infringement, then any patent licenses granted to You under this License for that Work shall terminate as of the date such litigation is filed.

 4. Redistribution. You may reproduce and distribute copies of the Work or Derivative Works thereof in any medium, with or without

 modifications, and in Source or Object form, provided that You meet the following conditions:

 (a) You must give any other recipients of the Work or Derivative Works a copy of this License; and

- (b) You must cause any modified files to carry prominent notices stating that You changed the files; and
- (c) You must retain, in the Source form of any Derivative Works that You distribute, all copyright, patent, trademark, and attribution notices from the Source form of the Work, excluding those notices that do not pertain to any part of the Derivative Works; and
- (d) If the Work includes a "NOTICE" text file as part of its distribution, then any Derivative Works that You distribute must include a readable copy of the attribution notices contained within such NOTICE file, excluding those notices that do not pertain to any part of the Derivative Works, in at least

one

 of the following places: within a NOTICE text file distributed as part of the Derivative Works; within the Source form or documentation, if provided along with the Derivative Works; or, within a display generated by the Derivative Works, if and wherever such third-party notices normally appear. The contents of the NOTICE file are for informational purposes only and do not modify the License. You may add Your own attribution notices within Derivative Works that You distribute, alongside or as an addendum to the NOTICE text from the Work, provided that such additional attribution notices cannot be construed as modifying the License.

 You may add Your own copyright statement to Your modifications and may provide additional or different license terms and conditions for use, reproduction, or distribution of Your modifications, or for any such Derivative

- Works as a whole, provided Your use, reproduction, and distribution of the Work otherwise complies with the conditions stated in this License.
- 5. Submission of Contributions. Unless You explicitly state otherwise, any Contribution intentionally submitted for inclusion in the Work by You to the Licensor shall be under the terms and conditions of this License, without any additional terms or conditions. Notwithstanding the above, nothing herein shall supersede or modify the terms of any separate license agreement you may have executed with Licensor regarding such Contributions.
- 6. Trademarks. This License does not grant permission to use the trade names, trademarks, service marks, or product names of the Licensor, except as required for reasonable and customary use in describing the origin of the Work and reproducing the content of the NOTICE file.
- 7. Disclaimer of Warranty. Unless required by applicable law
- or

a

 agreed to in writing, Licensor provides the Work (and each Contributor provides its Contributions) on an "AS IS" BASIS, WITHOUT WARRANTIES OR CONDITIONS OF ANY KIND, either express or implied, including, without limitation, any warranties or conditions of TITLE, NON-INFRINGEMENT, MERCHANTABILITY, or FITNESS FOR A PARTICULAR PURPOSE. You are solely responsible for determining the appropriateness of using or redistributing the Work and assume any risks associated with Your exercise of permissions under this License.

- 8. Limitation of Liability. In no event and under no legal theory, whether in tort (including negligence), contract, or otherwise, unless required by applicable law (such as deliberate and grossly negligent acts) or agreed to in writing, shall any Contributor be liable to You for damages, including any direct, indirect, special, incidental, or consequential damages of any character arising as
	- result of this License or out of the use or inability to use the Work (including but not limited to damages for loss of goodwill, work stoppage, computer failure or malfunction, or any and all other commercial damages or losses), even if such Contributor has been advised of the possibility of such damages.
- 9. Accepting Warranty or Additional Liability. While redistributing the Work or Derivative Works thereof, You may choose to offer, and charge a fee for, acceptance of support, warranty, indemnity, or other liability obligations and/or rights consistent with this License. However, in accepting such obligations, You may act only on Your own behalf and on Your sole responsibility, not on behalf of any other Contributor, and only if You agree to indemnify, defend, and hold each Contributor harmless for any liability incurred by, or claims asserted against, such Contributor by reason of your accepting

any such warranty or additional liability.

## END OF TERMS AND CONDITIONS

APPENDIX: How to apply the Apache License to your work.

 To apply the Apache License to your work, attach the following boilerplate notice, with the fields enclosed by brackets "[]" replaced with your own identifying information. (Don't include the brackets!) The text should be enclosed in the appropriate comment syntax for the file format. We also recommend that a file or class name and description of purpose be included on the same "printed page" as the copyright notice for easier identification within third-party archives.

Copyright [yyyy] [name of copyright owner]

 Licensed under the Apache License, Version 2.0 (the "License"); you may not use this file except in compliance with the License. You may obtain a copy of the License at

http://www.apache.org/licenses/LICENSE-2.0

 Unless required by applicable law or agreed to in writing, software distributed under the License is distributed on an "AS IS" BASIS, WITHOUT WARRANTIES OR CONDITIONS OF ANY KIND, either express or implied. See the License for the specific language governing permissions and limitations under the License.

> Apache License Version 2.0, January 2004 http://www.apache.org/licenses/

# TERMS AND CONDITIONS FOR USE, REPRODUCTION, AND DISTRIBUTION

1. Definitions.

 "License" shall mean the terms and conditions for use, reproduction, and distribution as defined by Sections 1 through 9 of this document.

 "Licensor" shall mean the copyright owner or entity authorized by the copyright owner that is granting the License.

 "Legal Entity" shall mean the union of the acting entity and all other entities that control, are controlled by, or are under common control with that entity. For the purposes of this definition, "control" means (i) the power, direct or indirect, to cause the direction or management of such entity, whether by contract or otherwise, or (ii) ownership of fifty percent (50%) or more of the outstanding shares, or (iii) beneficial ownership of such entity.

 "You" (or "Your") shall mean an individual or Legal Entity exercising permissions granted by this License.

 "Source" form shall mean the preferred form for making modifications, including but not limited to software source code, documentation source, and configuration files.

 "Object" form shall mean any form resulting from mechanical transformation or translation of a Source form, including but

 not limited to compiled object code, generated documentation, and conversions to other media types.

 "Work" shall mean the work of authorship, whether in Source or Object form, made available under the License, as indicated by a copyright notice

that is included in or attached to the work

(an example is provided in the Appendix below).

 "Derivative Works" shall mean any work, whether in Source or Object form, that is based on (or derived from) the Work and for which the editorial revisions, annotations, elaborations, or other modifications represent, as a whole, an original work of authorship. For the purposes of this License, Derivative Works shall not include works that remain separable from, or merely link (or bind by name) to the interfaces of, the Work and Derivative Works thereof.

 "Contribution" shall mean any work of authorship, including the original version of the Work and any modifications or additions to that Work or Derivative Works thereof, that is intentionally submitted to Licensor for inclusion in the Work by the copyright owner or by an individual or Legal Entity authorized to submit on behalf of the copyright owner. For the

purposes of this definition, "submitted"

 means any form of electronic, verbal, or written communication sent to the Licensor or its representatives, including but not limited to communication on electronic mailing lists, source code control systems, and issue tracking systems that are managed by, or on behalf of, the Licensor for the purpose of discussing and improving the Work, but excluding communication that is conspicuously marked or otherwise designated in writing by the copyright owner as "Not a Contribution."

 "Contributor" shall mean Licensor and any individual or Legal Entity on behalf of whom a Contribution has been received by Licensor and subsequently incorporated within the Work.

- 2. Grant of Copyright License. Subject to the terms and conditions of this License, each Contributor hereby grants to You a perpetual, worldwide, non-exclusive, no-charge, royalty-free, irrevocable copyright license
- to reproduce, prepare Derivative Works of, publicly display, publicly perform, sublicense, and distribute the Work and such Derivative Works in Source or Object form.
- 3. Grant of Patent License. Subject to the terms and conditions of this License, each Contributor hereby grants to You a perpetual, worldwide, non-exclusive, no-charge, royalty-free, irrevocable (except as stated in this section) patent license to make, have made,

 use, offer to sell, sell, import, and otherwise transfer the Work, where such license applies only to those patent claims licensable by such Contributor that are necessarily infringed by their Contribution(s) alone or by combination of their Contribution(s) with the Work to which such Contribution(s) was submitted. If You institute patent litigation against any entity (including a cross-claim or counterclaim in a lawsuit) alleging that the Work or a Contribution incorporated within

### the Work constitutes direct

 or contributory patent infringement, then any patent licenses granted to You under this License for that Work shall terminate as of the date such litigation is filed.

- 4. Redistribution. You may reproduce and distribute copies of the Work or Derivative Works thereof in any medium, with or without modifications, and in Source or Object form, provided that You meet the following conditions:
	- (a) You must give any other recipients of the Work or Derivative Works a copy of this License; and
	- (b) You must cause any modified files to carry prominent notices stating that You changed the files; and
	- (c) You must retain, in the Source form of any Derivative Works that You distribute, all copyright, patent, trademark, and attribution notices from the Source form of the Work, excluding those notices that do not pertain to any part of the Derivative Works;

#### and

 (d) If the Work includes a "NOTICE" text file as part of its distribution, then any Derivative Works that You distribute must include a readable copy of the attribution notices contained within such NOTICE file, excluding those notices that do not pertain to any part of the Derivative Works, in at least one of the following places: within a NOTICE text file distributed as part of the Derivative Works; within the Source form or documentation, if provided along with the Derivative Works; or, within a display generated by the Derivative Works, if and wherever such third-party notices normally appear. The contents of the NOTICE file are for informational purposes only and do not modify the License. You may add Your own attribution notices within Derivative Works that You distribute, alongside or as an addendum to the NOTICE text from the Work, provided that such additional attribution notices cannot be construed as modifying the License.

 You may add Your own copyright statement to Your modifications and may provide additional or different license terms and conditions for use, reproduction, or distribution of Your modifications, or for any such Derivative Works as a whole, provided Your use, reproduction, and distribution of the Work otherwise complies with the conditions stated in this License.

- 5. Submission of Contributions. Unless You explicitly state otherwise, any Contribution intentionally submitted for inclusion in the Work by You to the Licensor shall be under the terms and conditions of this License, without any additional terms or conditions. Notwithstanding the above, nothing herein shall supersede or modify the terms of any separate license agreement you may have executed with Licensor regarding such Contributions.
- 6. Trademarks. This License does not grant permission to use the trade names, trademarks, service marks, or product names of the Licensor, except as required for reasonable and customary use in describing the origin of the Work and reproducing the content of the NOTICE file.
- 7. Disclaimer of Warranty. Unless required by applicable law or agreed to in writing, Licensor provides the Work (and each Contributor provides its Contributions) on an "AS IS" BASIS, WITHOUT WARRANTIES OR CONDITIONS OF ANY KIND, either express or implied, including, without limitation, any warranties or conditions of TITLE, NON-INFRINGEMENT, MERCHANTABILITY, or FITNESS FOR A PARTICULAR PURPOSE. You are solely responsible for determining the appropriateness of using or redistributing the Work and assume any risks associated with Your exercise of permissions under this License.
- 8. Limitation of Liability. In no event and under no legal theory, whether in tort (including negligence), contract, or otherwise, unless required by applicable law (such as deliberate and grossly negligent acts) or agreed to in writing, shall any Contributor be liable to You for damages, including any direct, indirect, special, incidental, or consequential damages of any character arising as a result of this License or out of the use or inability to use the Work (including but not limited to damages for loss of goodwill, work stoppage, computer failure or malfunction, or any and all other commercial damages or losses), even if such Contributor has been advised of the possibility of such damages.
- 9. Accepting Warranty or Additional Liability. While redistributing the Work or Derivative Works thereof, You may choose to offer, and charge a fee for, acceptance of support, warranty, indemnity, or other liability obligations and/or rights consistent with this License.

 However, in accepting such obligations, You may act only on Your own behalf and on Your sole responsibility, not on behalf of any other Contributor, and only if You agree to indemnify, defend, and hold each Contributor harmless for any liability incurred by, or claims asserted against, such Contributor by reason of your accepting any such warranty or additional liability.

### END OF TERMS AND CONDITIONS

APPENDIX: How to apply the Apache License to your work.

 To apply the Apache License to your work, attach the following boilerplate notice, with the fields enclosed by brackets "[]" replaced with your own identifying information. (Don't include the brackets!) The text should be enclosed in the appropriate comment syntax for the file format. We also recommend that a file or class name and description of purpose be included on the same "printed page" as the copyright notice for easier identification within third-party archives.

Copyright [yyyy] [name of copyright owner]

 Licensed under the Apache License, Version 2.0 (the "License"); you may not use this file except in compliance with the License. You may obtain a copy of the License at

http://www.apache.org/licenses/LICENSE-2.0

 Unless required by applicable law or agreed to in writing, software distributed under the License is distributed on an "AS IS" BASIS, WITHOUT WARRANTIES OR CONDITIONS OF ANY KIND, either express or implied. See the License for the specific language governing permissions and limitations under the License.

> Apache License Version 2.0, January 2004 http://www.apache.org/licenses/

#### TERMS AND CONDITIONS FOR USE, REPRODUCTION, AND DISTRIBUTION

1. Definitions.

 "License" shall mean the terms and conditions for use, reproduction, and distribution as defined by Sections 1 through 9 of this document.

 "Licensor" shall mean the copyright owner or entity authorized by the copyright owner that is granting the License.

 "Legal Entity" shall mean the union of the acting entity and all other entities that control, are controlled by, or are under common control with that entity. For the purposes of this definition, "control" means (i) the power, direct or indirect, to cause the direction or management of such entity, whether by contract or otherwise, or (ii) ownership of fifty percent (50%) or more of the outstanding shares, or (iii) beneficial ownership of such entity.

 "You" (or "Your") shall mean an individual or Legal Entity exercising permissions granted by this License.

 "Source" form shall mean the preferred form for making modifications, including but not limited to software source code, documentation source, and configuration files.

 "Object" form shall mean any form resulting from mechanical

 transformation or translation of a Source form, including but not limited to compiled object code, generated documentation, and conversions to other media types.

 "Work" shall mean the work of authorship, whether in Source or Object form, made available under the License, as indicated by a copyright notice that is included in or attached to the work (an example is provided in the Appendix below).

 "Derivative Works" shall mean any work, whether in Source or Object form, that is based on (or derived from) the Work and for which the editorial revisions, annotations, elaborations, or other modifications represent, as a whole, an original work of authorship. For the purposes of this License, Derivative Works shall not include works that remain separable from, or merely link (or bind by name) to the interfaces of, the Work and Derivative Works thereof.

 "Contribution" shall mean any work of authorship, including

 the original version of the Work and any modifications or additions to that Work or Derivative Works thereof, that is intentionally submitted to Licensor for inclusion in the Work by the copyright owner or by an individual or Legal Entity authorized to submit on behalf of the copyright owner. For the purposes of this definition, "submitted" means any form of electronic, verbal, or written communication sent to the Licensor or its representatives, including but not limited to communication on electronic mailing lists, source code control systems, and issue tracking systems that are managed by, or on behalf of, the

 Licensor for the purpose of discussing and improving the Work, but excluding communication that is conspicuously marked or otherwise designated in writing by the copyright owner as "Not a Contribution."

 "Contributor" shall mean Licensor and any individual or Legal Entity on behalf of whom a Contribution has been received by Licensor and subsequently incorporated within the Work.

- 2. Grant of Copyright License. Subject to the terms and conditions of this License, each Contributor hereby grants to You a perpetual, worldwide, non-exclusive, no-charge, royalty-free, irrevocable copyright license to reproduce, prepare Derivative Works of, publicly display, publicly perform, sublicense, and distribute the Work and such Derivative Works in Source or Object form.
- 3. Grant of Patent License. Subject to the terms and conditions of this License, each Contributor hereby grants to You a perpetual, worldwide, non-exclusive, no-charge, royalty-free, irrevocable (except as stated in this section) patent license to make, have made, use, offer to sell, sell, import, and otherwise transfer the Work, where such license applies only to those patent claims licensable by such Contributor that
- are necessarily infringed by their

 Contribution(s) alone or by combination of their Contribution(s) with the Work to which such Contribution(s) was submitted. If You institute patent litigation against any entity (including a cross-claim or counterclaim in a lawsuit) alleging that the Work or a Contribution incorporated within the Work constitutes direct or contributory patent infringement, then any patent licenses granted to You under this License for that Work shall terminate as of the date such litigation is filed.

- 4. Redistribution. You may reproduce and distribute copies of the Work or Derivative Works thereof in any medium, with or without modifications, and in Source or Object form, provided that You meet the following conditions:
	- (a) You must give any other recipients of the Work or Derivative Works a copy of this License; and

 (b) You must cause any modified files to carry prominent notices

stating that You changed the files; and

 (c) You must retain, in the Source form of any Derivative Works that You distribute, all copyright, patent, trademark, and attribution notices from the Source form of the Work, excluding those notices that do not pertain to any part of

the Derivative Works; and

 (d) If the Work includes a "NOTICE" text file as part of its distribution, then any Derivative Works that You distribute must include a readable copy of the attribution notices contained within such NOTICE file, excluding those notices that do not pertain to any part of the Derivative Works, in at least one of the following places: within a NOTICE text file distributed as part of the Derivative Works; within the Source form or documentation, if provided along with the Derivative Works; or, within a display generated by the Derivative Works,

### if and

 wherever such third-party notices normally appear. The contents of the NOTICE file are for informational purposes only and do not modify the License. You may add Your own attribution notices within Derivative Works that You distribute, alongside or as an addendum to the NOTICE text from the Work, provided that such additional attribution notices cannot be construed as modifying the License.

 You may add Your own copyright statement to Your modifications and may provide additional or different license terms and conditions for use, reproduction, or distribution of Your modifications, or for any such Derivative Works as a whole, provided Your use, reproduction, and distribution of the Work otherwise complies with the conditions stated in this License.

 5. Submission of Contributions. Unless You explicitly state otherwise, any Contribution intentionally submitted for

inclusion in the Work

 by You to the Licensor shall be under the terms and conditions of this License, without any additional terms or conditions. Notwithstanding the above, nothing herein shall supersede or modify the terms of any separate license agreement you may have executed with Licensor regarding such Contributions.

- 6. Trademarks. This License does not grant permission to use the trade names, trademarks, service marks, or product names of the Licensor, except as required for reasonable and customary use in describing the origin of the Work and reproducing the content of the NOTICE file.
- 7. Disclaimer of Warranty. Unless required by applicable law or agreed to in writing, Licensor provides the Work (and each Contributor provides its Contributions) on an "AS IS" BASIS, WITHOUT WARRANTIES OR CONDITIONS OF ANY KIND, either express or implied, including, without limitation, any warranties or conditions

 of TITLE, NON-INFRINGEMENT, MERCHANTABILITY, or FITNESS FOR A PARTICULAR PURPOSE. You are solely responsible for determining the appropriateness of using or redistributing the Work and assume any risks associated with Your exercise of permissions under this License.

- 8. Limitation of Liability. In no event and under no legal theory, whether in tort (including negligence), contract, or otherwise, unless required by applicable law (such as deliberate and grossly negligent acts) or agreed to in writing, shall any Contributor be liable to You for damages, including any direct, indirect, special, incidental, or consequential damages of any character arising as a result of this License or out of the use or inability to use the Work (including but not limited to damages for loss of goodwill, work stoppage, computer failure or malfunction, or any and all other commercial damages or losses), even if such Contributor has been advised of the possibility of such damages.
- 9. Accepting Warranty or Additional Liability. While redistributing the Work or Derivative Works thereof, You may choose to offer, and charge a fee for, acceptance of support, warranty, indemnity, or other liability obligations and/or rights consistent with this License. However, in accepting such obligations, You may act only on Your own behalf and on Your sole responsibility, not on behalf of any other Contributor, and only if You agree to indemnify, defend, and hold each Contributor harmless for any liability incurred by, or claims asserted against, such Contributor by reason of your accepting any such warranty or additional liability.

## END OF TERMS AND CONDITIONS

APPENDIX: How to apply the Apache License to your work.

 To apply the Apache License to your work, attach the following boilerplate notice, with the fields enclosed by brackets "[]"

 replaced with your own identifying information. (Don't include the brackets!) The text should be enclosed in the appropriate comment syntax for the file format. We also recommend that a file or class name and description of purpose be included on the same "printed page" as the copyright notice for easier identification within third-party archives.

Copyright [yyyy] [name of copyright owner]

 Licensed under the Apache License, Version 2.0 (the "License"); you may not use this file except in compliance with the License. You may obtain a copy of the License at

 Unless required by applicable law or agreed to in writing, software distributed under the License is distributed on an "AS IS" BASIS, WITHOUT WARRANTIES OR CONDITIONS OF ANY KIND, either express or implied. See the License for the specific language governing permissions and limitations under the License.

 $-$ 

# ANTLR 2 License

Antlr2 is released in the public domain. See licenses/antlr2-license.txt for details.

------------------------------------------------------------------------

ASM 4 License

ASM 4 uses a 3-clause BSD license. For details, see licenses/asm-license.txt.

 Apache License Version 2.0, January 2004 http://www.apache.org/licenses/

#### TERMS AND CONDITIONS FOR USE, REPRODUCTION, AND DISTRIBUTION

1. Definitions.

 "License" shall mean the terms and conditions for use, reproduction, and distribution as defined by Sections 1 through 9 of this document.

 "Licensor" shall mean the copyright owner or entity authorized by the copyright owner that is granting the License.

 "Legal Entity" shall mean the union of the acting entity and all other entities that control, are controlled by, or are under common control with that entity. For the purposes of this definition, "control" means (i) the power, direct or indirect, to cause the direction or management of such entity, whether by contract or otherwise, or (ii) ownership of fifty percent (50%) or more of the outstanding shares, or (iii) beneficial ownership of such entity.

 "You" (or "Your") shall mean an individual or Legal Entity exercising permissions granted by this License.

 "Source" form shall mean the preferred form for making modifications, including but not limited to software source code, documentation source, and configuration files.

 "Object" form shall mean any form resulting from mechanical transformation or translation of a Source form, including but not limited to compiled object code, generated documentation, and conversions to other media types.

 "Work" shall mean the work of authorship, whether in Source or Object form, made available under the License, as indicated by a copyright notice that is included in or attached to the work (an example is provided in the Appendix below).

 "Derivative Works" shall mean any work, whether in Source or Object form, that is based on (or derived from) the Work and for which the editorial

 revisions, annotations, elaborations, or other modifications represent, as a whole, an original work of authorship. For the purposes of this License, Derivative Works shall not include works that remain separable from, or merely link (or bind by name) to the interfaces of, the Work and Derivative Works thereof.

 "Contribution" shall mean any work of authorship, including the original version of the Work and any modifications or additions to that Work or Derivative Works thereof, that is intentionally submitted to Licensor for inclusion in the Work by the copyright owner or by an individual or Legal Entity authorized to submit on behalf of the copyright owner. For the purposes of this definition, "submitted" means any form of electronic, verbal, or written communication sent to the Licensor or its representatives, including but not limited to communication on electronic mailing lists, source code control systems, and issue tracking systems that are managed by, or on behalf of, the Licensor for the purpose of discussing and improving the Work, but excluding communication that is conspicuously marked or otherwise designated in writing by the copyright owner as "Not a Contribution."

 "Contributor" shall mean Licensor and any individual or Legal Entity on behalf of whom a Contribution has been received by Licensor and subsequently incorporated within the Work.

 2. Grant of Copyright License. Subject to the terms and conditions of this License, each Contributor hereby grants to You a perpetual, worldwide, non-exclusive, no-charge, royalty-free, irrevocable copyright license to reproduce, prepare Derivative Works of, publicly display, publicly perform, sublicense, and distribute the Work and such Derivative Works in Source or Object form.

- 3. Grant of Patent License. Subject to the terms and conditions of this
- License, each Contributor hereby grants to You a perpetual, worldwide, non-exclusive, no-charge, royalty-free, irrevocable (except as stated in this section) patent license to make, have made, use, offer to sell, sell, import, and otherwise transfer the Work, where such license applies only to those patent claims licensable by such Contributor that are necessarily infringed by their Contribution(s) alone or by combination of their Contribution(s) with the Work to which such Contribution(s) was submitted. If You institute patent litigation against any entity (including a cross-claim or counterclaim in a lawsuit) alleging that the Work or a Contribution incorporated within the Work constitutes direct or contributory patent infringement, then any patent licenses granted to You under this License for that Work shall terminate as of the date such litigation is filed.

 4. Redistribution. You may reproduce and distribute copies of the

 Work or Derivative Works thereof in any medium, with or without modifications, and in Source or Object form, provided that You meet the following conditions:

- (a) You must give any other recipients of the Work or Derivative Works a copy of this License; and
- (b) You must cause any modified files to carry prominent notices stating that You changed the files; and
- (c) You must retain, in the Source form of any Derivative Works that You distribute, all copyright, patent, trademark, and attribution notices from the Source form of the Work, excluding those notices that do not pertain to any part of the Derivative Works; and
- (d) If the Work includes a "NOTICE" text file as part of its distribution, then any Derivative Works that You distribute must include a readable copy of the attribution notices contained within such NOTICE file, excluding

those notices that do not

 pertain to any part of the Derivative Works, in at least one of the following places: within a NOTICE text file distributed as part of the Derivative Works; within the Source form or documentation, if provided along with the Derivative Works; or, within a display generated by the Derivative Works, if and wherever such third-party notices normally appear. The contents of the NOTICE file are for informational purposes only and do not modify the License. You may add Your own attribution

 notices within Derivative Works that You distribute, alongside or as an addendum to the NOTICE text from the Work, provided that such additional attribution notices cannot be construed as modifying the License.

 You may add Your own copyright statement to Your modifications and may provide additional or different license terms and conditions

 for use, reproduction, or distribution of Your modifications, or for any such Derivative Works as a whole, provided Your use, reproduction, and distribution of the Work otherwise complies with the conditions stated in this License.

- 5. Submission of Contributions. Unless You explicitly state otherwise, any Contribution intentionally submitted for inclusion in the Work by You to the Licensor shall be under the terms and conditions of this License, without any additional terms or conditions. Notwithstanding the above, nothing herein shall supersede or modify the terms of any separate license agreement you may have executed with Licensor regarding such Contributions.
- 6. Trademarks. This License does not grant permission to use the trade names, trademarks, service marks, or product names of the Licensor, except as required for reasonable and customary use in describing the origin of the Work and reproducing the content of the NOTICE file.
- 7. Disclaimer of Warranty. Unless required by applicable law or agreed to in writing, Licensor provides the Work (and each Contributor provides its Contributions) on an "AS IS" BASIS, WITHOUT WARRANTIES OR CONDITIONS OF ANY KIND, either express or implied, including, without limitation, any warranties or conditions of TITLE, NON-INFRINGEMENT, MERCHANTABILITY, or FITNESS FOR A PARTICULAR PURPOSE. You are solely responsible for determining the appropriateness of using or redistributing the Work and assume any risks associated with Your exercise of permissions under this License.
- 8. Limitation of Liability. In no event and under no legal theory, whether in tort (including negligence), contract, or otherwise, unless required by applicable law (such as deliberate and grossly negligent acts) or agreed to in writing, shall any Contributor be liable to You for damages, including any direct, indirect, special,

 incidental, or consequential damages of any character arising as a result of this License or out of the use or inability to use the Work (including but not limited to damages for loss of goodwill, work stoppage, computer failure or malfunction, or any and all other commercial damages or losses), even if such Contributor

has been advised of the possibility of such damages.

 9. Accepting Warranty or Additional Liability. While redistributing the Work or Derivative Works thereof, You may choose to offer, and charge a fee for, acceptance of support, warranty, indemnity, or other liability obligations and/or rights consistent with this License. However, in accepting such obligations, You may act only on Your own behalf and on Your sole responsibility, not on behalf of any other Contributor, and only if You agree to indemnify, defend, and hold each Contributor harmless for any liability incurred by, or claims asserted against, such Contributor by reason of your accepting any such warranty or additional liability.

### END OF TERMS AND CONDITIONS

Apache Maven Wagon :: Providers :: HTTP Shared Library Copyright 2003-2017 The Apache Software Foundation

This product includes software developed at The Apache Software Foundation (http://www.apache.org/).

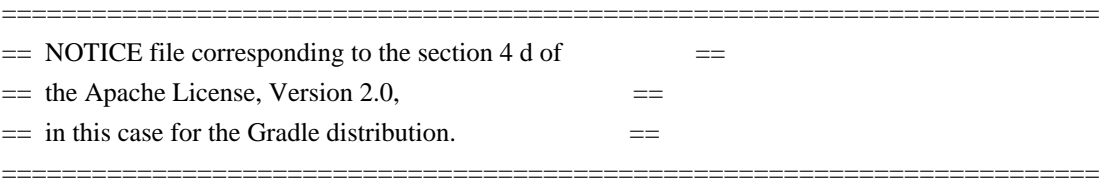

This product includes software developed by The Apache Software Foundation (http://www.apache.org/).

It includes the following other software:

Groovy (http://groovy-lang.org) SLF4J (http://www.slf4j.org) JUnit (http://www.junit.org) JCIFS (http://jcifs.samba.org)

For licenses, see the LICENSE file.

If any software distributed with Gradle does not have an Apache 2 License, its license is explicitly listed in the LICENSE file.

Maven Artifact Copyright 2001-2012 The Apache Software Foundation

This product includes software developed at The Apache Software Foundation (http://www.apache.org/). Apache Geronimo Copyright 2003-2006 The Apache Software Foundation

This product includes software developed by

The Apache Software Foundation (http://www.apache.org/).

<!DOCTYPE html PUBLIC "-//W3C//DTD XHTML+RDFa 1.0//EN"

"http://www.w3.org/MarkUp/DTD/xhtml-rdfa-1.dtd">

<html xmlns="http://www.w3.org/1999/xhtml" xml:lang="en" version="XHTML+RDFa 1.0" dir="ltr">

<head profile="http://www.w3.org/1999/xhtml/vocab">

<meta http-equiv="Content-Type" content="text/html; charset=utf-8" />

<link rel="shortcut icon" href="http://opensource.org/files/garland\_favicon.png" type="image/png" />

<link rel="shortlink" href="/node/66" />

<link rel="canonical" href="/licenses/MIT" />

<meta name="Generator" content="Drupal 7 (http://drupal.org)" />

<title>The MIT License (MIT) | Open Source Initiative</title>

<link type="text/css" rel="stylesheet" href="http://opensource.org/files/css/css\_xE-rWrJf-

fncB6ztZfd2huxqgxu4WO-qwma6Xer30m4.css" media="all" />

<link type="text/css" rel="stylesheet" href="http://opensource.org/files/css/css\_2ATB4XKGEvmoUk\_p62PwI-

o2aW47EqqS0nD2dmPZoV4.css" media="all" />

<link type="text/css" rel="stylesheet" href="http://opensource.org/files/css/css\_2wI77kyP-

rJKVpFW5M3KFcj7Cb99lZalmubKIwWwsmU.css"

media="all" />

<link type="text/css" rel="stylesheet"

href="http://opensource.org/files/css/css\_k3snrbsthqot7V7ccRZHS9OkCZkwBv4adtNieIVlbEU.css" media="print" />

 $\langle$ !--[if lt IE 7]>

<link type="text/css" rel="stylesheet" href="http://opensource.org/themes/garland/fix-ie.css?nfb7pm" media="all" />

<![endif]-->

<script type="text/javascript"

src="http://opensource.org/files/js/js\_xAPl0qIk9eowy\_iS9tNkCWXLUVoat94SQT48UBCFkyQ.js"></script> <script type="text/javascript">

<!--//--><![CDATA[//><!--

jQuery.extend(Drupal.settings,

{"basePath":"\/","pathPrefix":"","ajaxPageState":{"theme":"garland","theme\_token":"meUjjBBfr6QFJv5kp0oKi152 l673C3xJMLGIQzbH9g0","js":{"misc\/jquery.js":1,"misc\/jquery.once.js":1,"misc\/drupal.js":1},"css":{"modules\/s ystem\/system.base.css":1,"modules\/system\/system.menus.css":1,"modules\/system\/system.messages.css":1,"mod ules\/system\/system.theme.css":1,"modules\/aggregator\/aggregator.css":1,"modules\/comment\/comment.css":1,"m odules\/field\/theme\/field.css":1,"sites\/all\/modules\/mollom\/mollom.css":1,"modules\/node\/node.css":1,"modules \/search\/search.css":1,"modules\/user\/user.css":1,"themes\/garland\/style.css":1,"themes\/garland\/print.css":1,"the mes\/garland\/fix-ie.css":1}}});

//--><!]]>

</script>

</head>

<body

 class="html not-front not-logged-in one-sidebar sidebar-first page-node page-node- page-node-66 node-type-page fluid-width" >

<div id="skip-link">

 $\langle$ a href="#main-content" class="element-invisible element-focusable">Skip to main content $\langle$ a> </div>

```
 <div id="wrapper">
```
<div id="container" class="clearfix">

<div id="header">

<div id="logo-floater">

```
 <div id="branding"><strong><a href="/">
```
 <img src="http://opensource.org/files/garland\_logo.png" alt="Open Source Initiative " title="Open Source Initiative " id="logo" />

<span>Open Source Initiative</span>

 $\langle x \rangle \langle \text{strong}\rangle \langle \text{div}\rangle$  $\langle$ div $>$ 

 $\langle$ div> <!-- /#header -->

```
 <div id="sidebar-first" class="sidebar">
     <div class="region region-sidebar-first">
 <div id="block-search-form" class="block block-search clearfix">
```
<h2 class="title">Search this site:</h2>

<div class="content">

 <form action="/licenses/mit-license.php" method="post" id="search-block-form" accept-charset="UTF-8"><div><div class="container-inline">

<div class="form-item form-type-textfield form-item-search-block-form">

<label class="element-invisible" for="edit-search-block-form--2">Search </label>

 $\epsilon$ input title="Enter the terms you wish to search for." type="text" id="edit-search-block-form--2"

name="search\_block\_form" value="" size="15" maxlength="128" class="form-text" />

 $\langle$ div $>$ 

<div class="form-actions form-wrapper" id="edit-actions"><input type="submit" id="edit-submit" name="op"

value="Search" class="form-submit" /></div><input

 type="hidden" name="form\_build\_id" value="form-MyBqFtDVdzOmaSnCHKIG9yhm0ofMr7fNMG5Vy76N\_uk" />

```
<input type="hidden" name="form_id" value="search_block_form" />
```

```
</div>
```
</div></form> </div>

```
\langlediv>
```
<div id="block-system-navigation" class="block block-system block-menu clearfix">

```
 <h2 class="title">Navigation</h2>
```
<div class="content">

 <ul class="menu"><li class="first collapsed"><a href="/about" title="About the Open Source Initiative">About the  $OSI \leq /a \geq /I$ 

<li class="collapsed"><a href="/osd" title="The actual OSD defining what constitutes an Open Source licence">The Open Source Definition</a></li>

```
<li class="collapsed"><a href="/licenses">Open Source Licenses</a></li>
```

```
<li class="leaf"><a href="/working_groups">Working Groups</a></li>
```
<li class="leaf"><a href="/faq" title="Frequently Asked Questions about open source and about the OSI.">FAQ</a></li>

<li class="collapsed"><a href="/trademark" title="Information about trademark and logo usage">Trademark and Logo Usage</a>>

<li

 class="collapsed"><a href="/osr-intro" title="Open Standards Requirement for Software">Open Standards</a></li>

<li class="leaf"><a href="/osi-open-source-education" title="OSI&#039;s Open Source Education Initiative and Activities">Open Source Education</a></li>

<li class="collapsed"><a href="/lists" title="The virtual committees where the OSI&#039;s work gets done">Mailing lists</a></li>

<li class="collapsed"><a href="/help" title="Resources for questions and further exploration">Getting Help</a></li>

<li class="collapsed"><a href="http://opensource.org/donate" title="">Donate to the OSI</a></li>

<li class="leaf"><a href="/members">OSI Individual Membership</a></li>

<li class="leaf"><a href="/store">OSI Store</a></li>

<li class="collapsed"><a href="/affiliates" title="Home page for OSI&#039;s membership scheme for non-profits and not-for-profits">OSI Affiliate Membership</a></li>

<li class="leaf"><a href="/contact" title="">Contact OSI</a></li>

<li class="leaf"><a href="/ToS"

title="Rules for posting content on this site">Terms of Service</a>></li>

```
<li class="last leaf"><a href="/support">OSI Corporate Support</a></li>
```

```
\langle \text{ul} \rangle \langle \text{div} \rangle
```

```
\langlediv>
```

```
\langlediv>
```
 $\langle$ div $>$ 

```
 <div id="center"><div id="squeeze"><div class="right-corner"><div class="left-corner">
```

```
 <h2 class="element-invisible">You are here</h2><div class="breadcrumb"><a href="/">Home</a></div>
  <a id="main-content"></a>
```
<div id="tabs-wrapper" class="clearfix"> <h1 class="with-tabs">The MIT License

 $(MIT)$ 

 $\langle$ div>  $\langle$ div class="clearfix">

<div class="region region-content">

<div id="block-system-main" class="block block-system clearfix">

<div class="content">

<div id="node-66" class="node node-page">

<div class="content clearfix">

<img style="float: right; margin: 1em;" width="100" height="137"

 alt="[OSI Approved License]" src="/trademarks/opensource/OSI-Appro ved-License-100x137.png"/>

 <div class="field field-name-body field-type-text-with-summary field-label-hidden"><div class="fielditems"><div class="field-item even"><p>The MIT License (MIT)</p>  $\langle p\rangle$ Copyright (c) &It; year > &It; copyright holders >  $\langle p\rangle$  $\langle p\rangle$ Permission is hereby granted, free of charge, to any person obtaining a copy $\langle$ br $\rangle$ of this software and associated documentation files (the "Software"), to deal  $\langle$  br  $\rangle$ in the Software without restriction, including without limitation the rights $\langle$ br $\rangle$ to use, copy, modify, merge, publish, distribute, sublicense, and/or sell $\langle$ br/ $>$ copies of the Software, and to permit persons to whom the Software is  $\langle \rangle$ furnished to do so, subject to the following conditions: $\langle p \rangle$  $\langle p \rangle$ The above copyright notice and this permission notice shall be included in $\langle$ br $\rangle$ all copies or substantial portions of the Software. $\langle p \rangle$ <p>THE SOFTWARE IS PROVIDED "AS IS", WITHOUT WARRANTY OF ANY KIND, EXPRESS OR<br/>br /> IMPLIED. INCLUDING BUT NOT LIMITED TO THE WARRANTIES OF MERCHANTABILITY,  $\!<\!\!{\rm br}\!$  /> FITNESS FOR A PARTICULAR PURPOSE AND NONINFRINGEMENT. IN NO EVENT SHALL THE<br />> AUTHORS OR COPYRIGHT HOLDERS BE LIABLE FOR ANY CLAIM, DAMAGES OR OTHER<br/>cbr /> LIABILITY, WHETHER IN AN ACTION OF CONTRACT, TORT OR OTHERWISE, ARISING FROM,  $\langle$ br / $>$ OUT OF OR IN CONNECTION WITH THE SOFTWARE OR THE USE OR OTHER DEALINGS IN<br/> $\llap/>$ 

```
THE SOFTWARE.</p>
```

```
\langlediv>\langlediv>\langlediv> \langlediv>
```

```
 <div class="clearfix">
```
<div class="links"></div>

 $\langle$ div $>$ 

```
\langlediv>
```
 $\langle$ div $>$ 

```
\langlediv>
```
</div>

 $\langle$ div $>$ 

<div class="region region-footer">

<div id="block-block-11" class="block block-block clearfix">

```
 <div class="content">
```
 <p style="text-align:center">Help shape the future of the Open Source Initiative...<br /><a href="http://osi.xwiki.com">visit and participate in the OSI wiki</a>.  $<$ /p>

```
<div>
```
<a href="https://twitter.com/OpenSourceOrg" class="twitter-follow-button" data-show-count="false" data-lang="en">Follow @OpenSourceOrg</a> <script> <!--//--><![CDATA[// ><!-- !function(d,s,id){var

js,fjs=d.getElementsByTagName(s)[0];if(!d.getElementById(id)){js=d.createElement(s);js.id=id;js.src="//platform.t witter.com/widgets.js";fjs.parentNode.insertBefore(js,fjs);}}(document,"script","twitter-wjs"); //--><!]]> </script></div>

 $< p >$ 

<!-- Creative Commons License --><a rel="license" href="http://creativecommons.org/licenses/by/4.0/"><img alt="Creative Commons License" style="border-width: 0" src="http://i.creativecommons.org/l/by/4.0/88x31.png" /></a><br />Opensource.org site content is licensed under a <a rel="license" href="http://creativecommons.org/licenses/by/4.0/">Creative Commons Attribution 4.0 International License</a>.<!-- /Creative Commons License -->

<!-- <rdf:RDF xmlns="http://web.resource.org/cc/" xmlns:dc="http://purl.org/dc/elements/1.1/" xmlns:rdf="http://www.w3.org/1999/02/22-rdf-syntax-ns#" xmlns:rdfs="http://www.w3.org/2000/01/rdf-schema#"> <Work

rdf:about="">

 <license rdf:resource="http://creativecommons.org/licenses/by/3.0/" />

 </Work>

 <License rdf:about="http://creativecommons.org/licenses/by/3.0/"><permits

rdf:resource="http://web.resource.org/cc/Reproduction"/><permits

rdf:resource="http://web.resource.org/cc/Distribution"/><requires

rdf:resource="http://web.resource.org/cc/Notice"/><requires

rdf:resource="http://web.resource.org/cc/Attribution"/><permits

rdf:resource="http://web.resource.org/cc/DerivativeWorks"/></License></rdf:RDF>

-->

| <a href="../ToS">Terms of Service</a>

 $<$ /p>  $\langle$ div $>$  $\langle$ div $>$ <div id="block-block-7" class="block block-block clearfix">

<div class="content">

 <script src="http://www.google-analytics.com/urchin.js" type="text/javascript"> <!--//--><![CDATA[// ><!--

//--><!]]> </script><script type="text/javascript"> <!--//--><![CDATA[// ><!--

 $\text{uacct} = \text{"UA-3916956-1";$ urchinTracker();

//--><!]]>  $\langle$ script $\rangle$   $\langle$ div $\rangle$ 

```
\langlediv> </div>
    </div></div></div></div> <!-- /.left-corner,
 /.right-corner, /#squeeze, /#center -->
```

```
\langlediv> \langle!--/#container -->
\langlediv> <!-- /#wrapper -->
 </body>
</html>
```
Apache Maven Wagon :: Providers :: HTTP Provider Copyright 2003-2014 The Apache Software Foundation

```
This product includes software developed at
The Apache Software Foundation (http://www.apache.org/).
<!DOCTYPE html PUBLIC "-//W3C//DTD HTML 4.01 Transitional//EN">
<html>
<head>
 <meta http-equiv="content-type"
content="text/html; charset=ISO-8859-1">
<title>CDDL ver. 1.0</title>
 <meta name="author" content="Cliff Allen">
</head>
<body>
COMMON DEVELOPMENT AND DISTRIBUTION LICENSE (CDDL) Version 1.0
1. <\text{br}<br/><br/>br>Definitions.
<br>chr<br/><sub>2</sub>1.1. <span style="font-style: italic;">Contributor</span> means each
individual or entity that creates or
contributes to the creation of Modifications.
<br/><sub>2</sub><br/><sub>2</sub>1.2. <span style="font-style: italic;">Contributor Version</span>
means the combination of the Original
Software, prior Modifications used by a Contributor (if any), and the
Modifications made by that particular Contributor.
<br/><sub>2</sub>\langlebr>
1.3. <span style="font-style: italic;">Covered Software</span> means
(a) the Original Software, or (b)
Modifications, or (c) the combination of files containing Original
Software with files containing Modifications, in each case including
portions thereof.
\langlehr>
```
 $<sub>2</sub>$ 1.4. <span style="font-style: italic;">Executable</span> means the Covered Software in any form other than Source Code.  $<sub>2</sub>$  $<sub>2</sub>$ 1.5. <span style="font-style: italic;">Initial Developer</span> means the individual or entity that first makes Original Software available under this License.  $chr$  $<sub>2</sub>$ 1.6. <span style="font-style: italic;">Larger Work</span> means a work which combines Covered Software or portions thereof with code not governed by the terms of this License.  $chr$  $<sub>2</sub>$ 1.7. <span style="font-style: italic;">License</span> means this document.  $chr$  $chr$ 1.8. <span style="font-style: italic;">Licensable</span> means having the right to grant, to the maximum extent possible, whether at the time of the initial grant or subsequently acquired, any and all of the rights conveyed herein.  $\langle$ br>  $chr$ 1.9. <span style="font-style: italic;">Modifications</span> means the Source Code and Executable form of any of the following: A. Any file that results from an addition to, deletion from or modification of the contents of a file containing Original Software or previous Modifications; B. Any new file that contains any part of the Original Software or previous Modification; or C. Any new file that is contributed or otherwise made available under the terms of this License.  $chr$  $chr$ 1.10. <span style="font-style: italic;">Original Software</span> means the Source Code and Executable form of computer software code that is originally released under this License.  $<sub>2</sub>$  $\langle$ hr> 1.11. <span style="font-style: italic;">Patent Claims</span> means any patent claim(s), now owned or hereafter acquired, including without limitation, method, process, and apparatus

claims, in any patent Licensable by grantor.  $<sub>ch</sub>$  $<sub>2</sub>$ 1.12. <span style="font-style: italic;">Source Code</span> means (a) the common form of computer software code in which modifications are made and (b) associated documentation included in or with such code.  $chr$  $<sub>2</sub>$ 1.13. <span style="font-style: italic;">You (or Your)</span> means an individual or a legal entity exercising rights under, and complying with all of the terms of, this License. For legal entities, You includes any entity which controls, is controlled by, or is under common control with You. For purposes of this definition, control means (a) the power, direct or indirect, to cause the direction or management of such entity, whether by contract or otherwise, or  $(b)$  & nbsp; ownership of more than fifty percent (50%) of the outstanding shares or beneficial ownership of such entity.  $<sub>2</sub>$  $chr$ 2. License Grants.<br>  $chr$  2.1. The Initial Developer Grant. Conditioned upon Your compliance with Section 3.1 below and subject to third party intellectual property claims, the Initial Developer hereby grants You a world-wide, royalty-free, non-exclusive license:  $<sub>2</sub>$  $\langle$ br> (a) under intellectual property rights (other than patent or trademark) Licensable by Initial Developer, to use, reproduce, modify, display, perform, sublicense and distribute the Original Software (or portions thereof), with or without Modifications, and/or as part of a Larger Work; and  $chr$  $<sub>2</sub>$ (b) under Patent Claims infringed by the making, using or selling of Original Software, to make, have made, use, practice, sell, and offer for sale, and/or otherwise dispose of the Original Software (or portions thereof);<br>  $<sub>2</sub>$  $\&n\rightarrow$  The licenses granted in Sections  $\&n\rightarrow$  1(a) and (b) are effective on the date Initial Developer first distributes or otherwise makes the Original Software available to a third party under the terms of this

License;<br>  $chr$  (d) Notwithstanding Section 2.1(b) above, no patent license is granted:  $(1)$  for code that You delete from the Original Software, or  $(2)$  for infringements caused by:  $(i)$  the modification of the Original Software, or (ii) & nbsp; the combination of the Original Software with other software or devices.  $<sub>2</sub>$  $chr$ 2.2. Contributor Grant. Conditioned upon Your compliance with Section 3.1 below and subject to third party intellectual property claims, each Contributor hereby grants You a world-wide, royalty-free, non-exclusive license:  $chr$  $chr$ (a) under intellectual property rights (other than patent or trademark) Licensable by Contributor to use, reproduce, modify, display, perform, sublicense and distribute the Modifications created by such Contributor (or portions thereof), either on an unmodified basis, with other Modifications, as Covered Software and/or as part of a Larger Work; and  $<sub>2</sub>$  $\langle$ br $>$ (b) under Patent Claims infringed by the making, using, or selling of Modifications made by that Contributor either alone and/or in combination with its Contributor Version (or portions of such combination), to make, use, sell, offer for sale, have made, and/or otherwise dispose of:  $(1)$  Modifications made by that Contributor (or portions thereof); and  $(2)$  the combination of Modifications made by that Contributor with its Contributor Version (or portions of such combination).  $<sub>2</sub>$  $chr$ (c) The licenses granted in Sections  $\&$  nbsp: 2.2(a) and 2.2(b) are effective on the date Contributor first distributes or otherwise makes the Modifications available to a third party.<br>  $\langle$ hr> (d) Notwithstanding Section  $\&n\$ bsp; 2.2(b) above, no patent license is granted:

 $(1)$  for any code that Contributor has deleted from the Contributor Version;  $(2)$  for infringements caused by:  $(i)$  third party modifications

of Contributor Version, or (ii) the combination of Modifications made

by that Contributor with other software (except as part of the

Contributor Version) or other devices; or  $(3)$  under Patent Claims infringed by Covered Software in the absence of Modifications made by that Contributor.

 $chr$ 

 $chr$ 

3. Distribution Obligations.

 $chr$ 

 $chr$ 

3.1. Availability of Source Code.

Any Covered Software that You distribute or otherwise make available in Executable form must also be made available in Source Code form and that Source Code form must be distributed

only under the terms of this

License. You must include a copy of this License with every copy of the Source Code form of the Covered Software You distribute or otherwise make available. You must inform recipients of any such Covered Software in Executable form as to how they can obtain such Covered Software in Source Code form in a reasonable manner on or through a medium customarily used for software exchange.

 $<sub>2</sub>$ 

 $chr$ 

3.2. Modifications.

The Modifications that You create or to which You contribute are governed by the terms of this License. You represent that You believe Your Modifications are Your original creation(s) and/or You have sufficient rights to grant the rights conveyed by this License.

 $chr$  $\langle$ br $>$ 

3.3. Required Notices.

You must include a notice in each of Your Modifications that identifies You as the Contributor of the Modification. You may not remove or alter any copyright, patent or trademark notices contained within the Covered Software, or any notices of licensing

or any descriptive text giving

attribution to any Contributor or the Initial Developer.

 $\langle$ br>

 $\lambda$ hr

3.4. Application of Additional Terms.

You may not offer or impose any terms on any Covered Software in Source Code form that alters or restricts the applicable version of this

License or the recipients rights hereunder. You may choose to offer,

and to charge a fee for, warranty, support, indemnity or liability

obligations to one or more recipients of Covered Software. However, you may do so only on Your own behalf, and not on behalf of the Initial Developer or any Contributor. You must make it absolutely clear that any such warranty, support, indemnity or liability obligation is offered by You alone, and You hereby agree to indemnify the Initial Developer and every Contributor for any liability incurred by the Initial Developer or such Contributor as a result of warranty, support, indemnity or liability terms You offer.<br>  $chr$ 

3.5. Distribution of Executable Versions.

### You may distribute

 the Executable form of the Covered Software under the terms of this License or under the terms of a license of Your choice, which may contain terms different from this License, provided that You are in compliance with the terms of this License and that the license for the Executable form

does not attempt to limit or alter the recipients rights in the Source Code form from the rights set forth in this License. If You distribute the Covered Software in Executable form under a different license, You must make it absolutely clear that any terms which differ from this License are offered by You alone, not by the Initial Developer or Contributor. You hereby agree to indemnify the Initial Developer and every Contributor for any liability incurred by the Initial Developer or such Contributor as a result of any such terms You offer.

 $chr$ 

 $<sub>2</sub>$ 

3.6. Larger Works.

You may create a Larger Work by combining Covered Software with other code not governed by the terms of this License and distribute

the

Larger Work as a single product. In such a case, You must make sure the requirements of this License are fulfilled for the Covered Software.

 $chr$  $chr$ 

4. Versions of the License.

 $chr$ 

 $chr$ 

4.1. New Versions.

Sun Microsystems, Inc. is the initial license steward and may publish revised and/or new versions of this License from time to time. Each version will be given a distinguishing version number. Except as provided in Section 4.3, no one other than the license steward has the right to modify this License.

 $<sub>2</sub>$ 

 $chr$ 

4.2. Effect of New Versions.

You may always continue to use, distribute or otherwise make the Covered Software available under the terms of the version of the

License under which You originally received the Covered Software. If the Initial Developer includes a notice in the Original Software prohibiting it from being distributed or otherwise made available under any subsequent version of the License, You must distribute and make the Covered Software available under the

terms of the version of the

License under which You originally received the Covered Software. Otherwise, You may also choose to use, distribute or otherwise make the Covered Software available under the terms of any subsequent version of the License published by the license steward.

 $chr$ 

 $<sub>2</sub>$ 

4.3. Modified Versions.

When You are an Initial Developer and You want to create a new license for Your Original Software, You may create and use a modified version of this License if You: (a) rename the license and remove any references to the name of the license steward (except to note that the license differs from this License); and  $(b)$  otherwise make it clear

that the license contains terms which differ from this License.

 $chr$ 

 $str$ 

5. DISCLAIMER OF WARRANTY.

COVERED SOFTWARE IS PROVIDED UNDER THIS LICENSE ON AN AS IS BASIS, WITHOUT WARRANTY OF ANY KIND, EITHER EXPRESSED OR IMPLIED, INCLUDING, WITHOUT LIMITATION, WARRANTIES THAT THE COVERED SOFTWARE IS FREE OF DEFECTS, MERCHANTABLE, FIT

FOR A PARTICULAR PURPOSE OR NON-INFRINGING.

THE ENTIRE RISK AS TO THE QUALITY AND PERFORMANCE OF THE COVERED SOFTWARE IS WITH YOU. SHOULD ANY COVERED SOFTWARE PROVE DEFECTIVE IN ANY RESPECT, YOU (NOT THE INITIAL DEVELOPER OR ANY OTHER CONTRIBUTOR) ASSUME THE COST OF ANY NECESSARY SERVICING, REPAIR OR CORRECTION. THIS DISCLAIMER OF WARRANTY CONSTITUTES AN ESSENTIAL PART OF THIS LICENSE. NO USE OF ANY COVERED SOFTWARE IS AUTHORIZED HEREUNDER EXCEPT UNDER THIS DISCLAIMER.

 $chr$ 

 $chr$ 

6. TERMINATION.

 $\langle$ br $>$ 

 $chr$ 

6.1. This License and the rights granted hereunder will terminate automatically if You fail to comply with terms herein and fail to cure such breach within 30 days of becoming aware of the breach. Provisions which, by their nature, must remain in effect beyond the termination of this License shall survive.

 $chr$ 

 $chr$ 

6.2. If You assert a patent infringement claim (excluding declaratory

judgment actions) against Initial Developer or a Contributor (the Initial Developer or Contributor against whom You assert such claim is

referred to as Participant) alleging that the Participant Software (meaning the Contributor Version where the Participant is a Contributor or the Original Software where the Participant is the Initial Developer) directly or indirectly infringes any patent, then any and all rights granted directly or indirectly to You by such Participant, the Initial Developer (if the Initial Developer is not the Participant) and all Contributors under

Sections & nbsp; 2.1 and/or 2.2 of this License shall, upon 60 days notice from

Participant terminate prospectively and automatically at the expiration of such 60 day notice period, unless if within such 60 day period You withdraw Your claim with respect to the Participant Software against such Participant either unilaterally or pursuant to a written agreement with Participant.

 $chr$ 

 $chr$ 

6.3. In the event of termination under Sections & nbsp; 6.1 or 6.2 above, all

end user licenses that have been validly granted by You or any distributor

hereunder prior to termination (excluding licenses granted

to You by any distributor) shall survive termination.

 $\langle$ br>

 $chr$ 

7. LIMITATION OF LIABILITY.

UNDER NO CIRCUMSTANCES AND UNDER NO LEGAL THEORY, WHETHER TORT (INCLUDING NEGLIGENCE), CONTRACT, OR OTHERWISE, SHALL YOU, THE INITIAL DEVELOPER, ANY OTHER CONTRIBUTOR, OR ANY DISTRIBUTOR OF COVERED SOFTWARE, OR ANY SUPPLIER OF ANY OF SUCH PARTIES, BE LIABLE TO ANY PERSON FOR ANY INDIRECT, SPECIAL, INCIDENTAL, OR CONSEQUENTIAL DAMAGES OF ANY CHARACTER INCLUDING, WITHOUT LIMITATION, DAMAGES FOR LOST PROFITS, LOSS OF GOODWILL, WORK STOPPAGE, COMPUTER FAILURE OR MALFUNCTION, OR ANY AND ALL OTHER COMMERCIAL DAMAGES OR LOSSES, EVEN IF SUCH PARTY SHALL HAVE BEEN INFORMED OF THE POSSIBILITY OF SUCH DAMAGES. THIS LIMITATION OF LIABILITY SHALL NOT APPLY TO LIABILITY FOR DEATH OR PERSONAL INJURY RESULTING FROM SUCH PARTYS NEGLIGENCE TO THE EXTENT APPLICABLE LAW PROHIBITS SUCH LIMITATION. SOME JURISDICTIONS DO NOT ALLOW THE EXCLUSION

OR LIMITATION OF INCIDENTAL OR CONSEQUENTIAL

DAMAGES, SO THIS EXCLUSION AND LIMITATION MAY NOT APPLY TO YOU.  $<sub>2</sub>$ 

 $chr$ 

8. U.S. GOVERNMENT END USERS.

The Covered Software is a commercial item, as that term is defined in 48 C.F.R. 2.101 (Oct. 1995), consisting of commercial

#### computer software

(as that term is defined at  $48$  C.F.R.  $\&$ nbsp;  $252.227-7014(a)(1)$ ) and commercial computer software documentation as such terms are used in 48 C.F.R. 12.212 (Sept. 1995). Consistent with 48 C.F.R. 12.212 and 48

C.F.R. 227.7202-1 through 227.7202-4 (June 1995), all U.S. Government End Users acquire Covered Software with only those rights set forth herein. This U.S. Government Rights clause is in lieu of, and supersedes, any other FAR, DFAR, or other clause or provision that addresses Government rights in computer software under this License.  $chr$ 

 $<sub>ch</sub>$ 

### 9. MISCELLANEOUS.

This License represents the complete agreement concerning subject matter hereof. If any provision of this License is held to be

unenforceable, such provision shall be reformed only to the extent necessary to make it enforceable. This License shall be governed by the law of the jurisdiction specified in a notice contained within the Original Software (except to the extent applicable law, if any, provides otherwise), excluding such jurisdictions conflict-of-law provisions. Any litigation relating to this License shall be subject to the jurisdiction of the courts located in the jurisdiction and venue specified in a notice contained within the Original Software, with the losing party responsible for costs, including, without limitation, court costs and reasonable attorneys fees and expenses. The application of the United Nations Convention on Contracts for the International Sale of Goods is expressly excluded. Any law or regulation which provides that the language of a contract shall be construed against the drafter shall not apply to this License. You agree that You alone are responsible for compliance

with the United States export administration

regulations (and the export control laws and regulation of any other countries) when You use, distribute or otherwise make available any Covered Software. <br>

### $chr$

### 10. RESPONSIBILITY FOR CLAIMS.

As between Initial Developer and the Contributors, each party is responsible for claims and damages arising, directly or indirectly, out of its utilization of rights under this License and You agree to work with Initial Developer and Contributors to distribute such responsibility on an equitable basis. Nothing herein is intended or shall be deemed to constitute any admission of liability.

# $<sub>2</sub>$

 $chr$ 

NOTICE PURSUANT TO SECTION 9 OF THE COMMON DEVELOPMENT AND DISTRIBUTION LICENSE (CDDL)

The code released under the CDDL shall be governed by the

laws of the State of California (excluding conflict-of-law provisions). Any litigation relating to this License shall be subject to the jurisdiction of the Federal Courts of the Northern District of California and the state courts of the State of California, with venue lying in Santa Clara County, California. </body> </html> Apache Commons Collections Copyright 2001-2015 The Apache Software Foundation

This product includes software developed by

The Apache Software Foundation (http://www.apache.org/).

=========================================================================

 $=$  NOTICE file corresponding to section 4(d) of the Apache License,  $=$ 

 $=$  Version 2.0, in this case for the Apache Xerces Java distribution.  $=$ 

=========================================================================

 Apache Xerces Java Copyright 1999-2018 The Apache Software Foundation

 This product includes software developed at The Apache Software Foundation (http://www.apache.org/).

Portions of this software were originally based on the following:

- software copyright (c) 1999, IBM Corporation., http://www.ibm.com.
- software copyright (c) 1999, Sun Microsystems., http://www.sun.com.
- voluntary contributions made by Paul Eng on behalf of the

 Apache Software Foundation that were originally developed at iClick, Inc., software copyright (c) 1999.

Indiana University Extreme! Lab Software License

Version 1.1.1

Copyright (c) 2002 Extreme! Lab, Indiana University. All rights reserved.

Redistribution and use in source and binary forms, with or without modification, are permitted provided that the following conditions are met:

- 1. Redistributions of source code must retain the above copyright notice, this list of conditions and the following disclaimer.
- 2. Redistributions in binary form must reproduce the above copyright notice, this list of conditions and the following disclaimer in the documentation and/or other materials provided with the distribution.

3. The end-user documentation included with the redistribution, if any,
must include the following acknowledgment:

 "This product includes software developed by the Indiana University Extreme! Lab (http://www.extreme.indiana.edu/)."

Alternately, this acknowledgment may appear in the software itself, if and wherever such third-party acknowledgments normally appear.

4. The names "Indiana University" and "Indiana University Extreme! Lab" must not be used to endorse or promote products derived from this software without prior written permission. For written permission, please contact http://www.extreme.indiana.edu/.

5. Products derived from this software may not use "Indiana University" name nor may "Indiana University" appear in their name, without prior written permission of the Indiana University.

THIS SOFTWARE IS PROVIDED "AS IS" AND ANY EXPRESSED OR IMPLIED WARRANTIES, INCLUDING, BUT NOT LIMITED TO, THE IMPLIED WARRANTIES OF MERCHANTABILITY AND FITNESS FOR A PARTICULAR PURPOSE ARE DISCLAIMED. IN NO EVENT SHALL THE AUTHORS, COPYRIGHT HOLDERS OR ITS CONTRIBUTORS BE LIABLE FOR ANY DIRECT, INDIRECT, INCIDENTAL, SPECIAL, EXEMPLARY, OR CONSEQUENTIAL DAMAGES (INCLUDING, BUT NOT LIMITED TO, PROCUREMENT OF SUBSTITUTE GOODS OR SERVICES; LOSS OF USE, DATA, OR PROFITS; OR BUSINESS INTERRUPTION) HOWEVER CAUSED AND ON ANY THEORY OF LIABILITY, WHETHER

 IN CONTRACT, STRICT LIABILITY, OR TORT (INCLUDING NEGLIGENCE OR OTHERWISE) ARISING IN ANY WAY OUT OF THE USE OF THIS SOFTWARE, EVEN IF ADVISED OF THE POSSIBILITY OF SUCH DAMAGE.

Apache Commons Codec

Copyright 2002-2011 The Apache Software Foundation

This product includes software developed by The Apache Software Foundation (http://www.apache.org/).

--------------------------------------------------------------------------------

src/test/org/apache/commons/codec/language/DoubleMetaphoneTest.java contains test data from http://aspell.sourceforge.net/test/batch0.tab.

Copyright (C) 2002 Kevin Atkinson (kevina@gnu.org). Verbatim copying and distribution of this entire article is permitted in any medium, provided this notice is preserved.

 $-$ 

Maven Aether Provider Copyright 2001-2012 The Apache Software Foundation This product includes software developed at The Apache Software Foundation (http://www.apache.org/). Apache Commons Compress Copyright 2002-2019 The Apache Software Foundation

This product includes software developed at The Apache Software Foundation (https://www.apache.org/).

The files in the package org.apache.commons.compress.archivers.sevenz were derived from the LZMA SDK, version 9.20 (C/ and CPP/7zip/), which has been placed in the public domain:

"LZMA SDK is placed in the public domain." (http://www.7-zip.org/sdk.html) Apache Commons Codec Copyright 2002-2019 The Apache Software Foundation

This product includes software developed at The Apache Software Foundation (https://www.apache.org/).

src/test/org/apache/commons/codec/language/DoubleMetaphoneTest.java contains test data from http://aspell.net/test/orig/batch0.tab. Copyright (C) 2002 Kevin Atkinson (kevina@gnu.org)

The content of package org.apache.commons.codec.language.bm has been translated from the original php source code available at http://stevemorse.org/phoneticinfo.htm with permission from the original authors. Original source copyright: Copyright (c) 2008 Alexander Beider & Stephen P. Morse.

Apache Maven Wagon :: Providers :: HTTP Provider Copyright 2003-2013 The Apache Software Foundation

This product includes software developed at The Apache Software Foundation (http://www.apache.org/).

 $=$  NOTICE file corresponding to section 4d of the Apache License Version 2.0  $=$ 

=============================================================================

=============================================================================

===============================================================================

This product includes software developed by Joda.org (http://www.joda.org/).

Apache Maven Wagon :: API Copyright 2003-2014 The Apache Software Foundation

This product includes software developed at The Apache Software Foundation (http://www.apache.org/). Maven Repository Metadata Model Copyright 2001-2012 The Apache Software Foundation

This product includes software developed at The Apache Software Foundation (http://www.apache.org/). Indiana University Extreme! Lab Software License

Version 1.1.1

Copyright (c) 2002 Extreme! Lab, Indiana University. All rights reserved.

Redistribution and use in source and binary forms, with or without modification, are permitted provided that the following conditions are met:

1. Redistributions of source code must retain the above copyright notice, this list of conditions and the following disclaimer.

- 2. Redistributions in binary form must reproduce the above copyright notice, this list of conditions and the following disclaimer in the documentation and/or other materials provided with the distribution.
- 3. The end-user documentation included with the redistribution, if any, must include the following acknowledgment:

 "This product includes software developed by the Indiana University Extreme! Lab (http://www.extreme.indiana.edu/)."

Alternately, this acknowledgment may appear in the software itself, if and wherever such third-party acknowledgments normally appear.

4. The names "Indiana Univeristy" and "Indiana Univeristy Extreme! Lab" must not be used to endorse or promote products derived from this software without prior written permission. For written permission, please contact http://www.extreme.indiana.edu/.

5. Products derived from this software may not use "Indiana Univeristy" name nor may "Indiana Univeristy" appear in their name, without prior written permission of the Indiana University.

THIS SOFTWARE IS PROVIDED "AS IS" AND ANY EXPRESSED OR IMPLIED WARRANTIES, INCLUDING, BUT NOT LIMITED TO, THE IMPLIED WARRANTIES OF MERCHANTABILITY AND FITNESS FOR A PARTICULAR PURPOSE ARE DISCLAIMED. IN NO EVENT SHALL THE AUTHORS, COPYRIGHT HOLDERS OR ITS CONTRIBUTORS BE LIABLE FOR ANY DIRECT, INDIRECT, INCIDENTAL, SPECIAL, EXEMPLARY, OR CONSEQUENTIAL DAMAGES (INCLUDING, BUT NOT LIMITED TO, PROCUREMENT OF SUBSTITUTE GOODS OR SERVICES; LOSS OF USE, DATA, OR PROFITS; OR BUSINESS INTERRUPTION) HOWEVER CAUSED AND ON ANY THEORY OF LIABILITY, WHETHER IN CONTRACT, STRICT LIABILITY, OR TORT (INCLUDING NEGLIGENCE OR OTHERWISE) ARISING IN ANY WAY OUT OF THE USE OF THIS SOFTWARE, EVEN IF ADVISED OF THE POSSIBILITY OF SUCH DAMAGE. BSD License

Copyright (c) 2000-2006, www.hamcrest.org All rights reserved.

Redistribution and use in source and binary forms, with or without modification, are permitted provided that the following conditions are met:

Redistributions of source code must retain the above copyright notice, this list of conditions and the following disclaimer. Redistributions in binary form must reproduce the above copyright notice, this list of conditions and the following disclaimer in the documentation and/or other materials provided with the distribution.

Neither the name of Hamcrest nor the names of its contributors may be used to endorse or promote products derived from this software without specific prior written permission.

THIS SOFTWARE IS PROVIDED BY THE COPYRIGHT HOLDERS AND CONTRIBUTORS "AS IS" AND ANY EXPRESS OR IMPLIED WARRANTIES, INCLUDING, BUT NOT LIMITED TO, THE IMPLIED WARRANTIES OF MERCHANTABILITY AND FITNESS FOR A PARTICULAR PURPOSE ARE DISCLAIMED. IN NO EVENT **SHALL**  THE COPYRIGHT OWNER OR CONTRIBUTORS BE LIABLE FOR ANY DIRECT, INDIRECT, INCIDENTAL, SPECIAL, EXEMPLARY, OR CONSEQUENTIAL DAMAGES (INCLUDING, BUT NOT LIMITED TO, PROCUREMENT OF SUBSTITUTE GOODS OR SERVICES; LOSS OF USE, DATA, OR PROFITS; OR BUSINESS INTERRUPTION) HOWEVER CAUSED AND ON ANY THEORY OF LIABILITY, WHETHER IN CONTRACT, STRICT LIABILITY, OR TORT (INCLUDING NEGLIGENCE OR OTHERWISE) ARISING IN ANY WAY OUT OF THE USE OF THIS SOFTWARE, EVEN IF ADVISED OF THE POSSIBILITY OF SUCH DAMAGE. Apache Ivy Copyright 2007-2010 The Apache Software Foundation

This product includes software developed by The Apache Software Foundation (http://www.apache.org/).

Portions of Ivy were originally developed by Jayasoft SARL (http://www.jayasoft.fr/) and are licensed to the Apache Software Foundation under the "Software Grant License Agreement"

SSH and SFTP support is provided by the JCraft JSch package, which is open source software, available under the terms of a BSD style license. The original software and related information is available at http://www.jcraft.com/jsch/. xml-commons/java/external/LICENSE.dom-software.txt \$Id: LICENSE.dom-software.txt 226215 2005-06-03 22:49:13Z mrglavas \$

This license came from: http://www.w3.org/Consortium/Legal/copyright-software-20021231

## W3C SOFTWARE NOTICE AND LICENSE

http://www.w3.org/Consortium/Legal/2002/copyright-software-20021231

This work (and included software, documentation such as READMEs, or other related items) is being provided by the copyright holders under the following license. By obtaining, using and/or copying this work, you (the licensee) agree that you have read, understood, and will comply with the following terms and conditions.

Permission to copy, modify, and distribute this software and its documentation, with or without modification, for any purpose and without fee or royalty is hereby granted, provided that you include the following on ALL copies of the software and documentation or portions thereof, including modifications:

 1. The full text of this NOTICE in a location viewable to users of the

redistributed or derivative work.

- 2. Any pre-existing intellectual property disclaimers, notices, or terms and conditions. If none exist, the W3C Software Short Notice should be included (hypertext is preferred, text is permitted) within the body of any redistributed or derivative code.
- 3. Notice of any changes or modifications to the files, including the date changes were made. (We recommend you provide URIs to the location from which the code is derived.)

THIS SOFTWARE AND DOCUMENTATION IS PROVIDED "AS IS," AND COPYRIGHT HOLDERS MAKE NO REPRESENTATIONS OR WARRANTIES, EXPRESS OR IMPLIED, INCLUDING BUT NOT LIMITED TO, WARRANTIES OF MERCHANTABILITY OR FITNESS FOR ANY PARTICULAR PURPOSE OR THAT THE USE OF THE SOFTWARE OR DOCUMENTATION WILL NOT INFRINGE ANY THIRD PARTY PATENTS, COPYRIGHTS, TRADEMARKS OR OTHER RIGHTS.

COPYRIGHT HOLDERS WILL NOT BE LIABLE FOR ANY DIRECT, INDIRECT, SPECIAL OR CONSEQUENTIAL

The name and trademarks of copyright holders may NOT be used in advertising or publicity pertaining to the software without specific, written prior permission. Title to copyright in this software and any associated documentation will at all times remain with copyright holders.

This formulation of W3C's notice and license became active on December 31 2002. This version removes the copyright ownership notice such that this license can be used with materials other than those owned by the W3C, reflects that ERCIM is now a host of the W3C, includes references to this specific dated version of the license, and removes the ambiguous grant of "use". Otherwise, this version is the same as the previous version and is written so as to preserve the Free Software Foundation's assessment of GPL compatibility and OSI's certification under the Open Source Definition. Please see our Copyright FAQ for common questions about using materials from our site, including specific terms and conditions for packages like libwww, Amaya, and Jigsaw. Other questions about this notice can be directed to site-policy  $@w3.org$ .

Joseph Reagle <site-policy@w3.org>

\_\_\_\_\_\_\_\_\_\_\_\_\_\_\_\_\_\_\_\_\_\_\_\_\_\_\_\_\_\_\_\_\_\_\_\_

Last revised by Reagle \$Date: 2005-06-03 18:49:13 -0400 (Fri, 03 Jun 2005) \$ ANTLR 2 License

We reserve no legal rights to the ANTLR--it is fully in the public domain. An individual or company may do whatever they wish with source code distributed with ANTLR or the code generated by ANTLR, including the incorporation of ANTLR, or its output, into commerical software.

We encourage users to develop software with ANTLR. However, we do ask that credit is given to us for developing ANTLR. By "credit", we mean that if you use ANTLR or incorporate any source code into one of your programs (commercial product, research project, or otherwise) that you acknowledge this fact somewhere in the documentation, research report, etc... If you like ANTLR and have developed a nice tool with the output, please mention that you developed it using ANTLR. In addition, we ask that the headers remain intact in our source code. As long as these guidelines are kept, we expect to continue enhancing this system and expect to make other tools available as they are completed.

## In countries

 where the Public Domain status of the work may not be valid, the author grants a copyright licence to the general public to deal in the work without restriction and permission to sublicence derivates under the terms of any (OSI approved) Open Source licence.

The Python parser generator code under antlr/actions/python/ is covered by the 3-clause BSD licence (this part is included in the binary JAR files); the run-time part under lib/python/ is covered by the GNU GPL, version 3 or later (this part is not included in the binary JAR files). See [1] for the full details.

```
https://bugs.debian.org/cgi-bin/bugreport.cgi?bug=750643#80%22
\langle 2xml version="1.0" encoding="ISO-8859-1" ?>
<!DOCTYPE html PUBLIC "-//W3C//DTD XHTML 1.0 Transitional//EN"
"http://www.w3.org/TR/xhtml1/DTD/xhtml1-transitional.dtd">
<html xmlns="http://www.w3.org/1999/xhtml">
<head>
<meta http-equiv="Content-Type" content="text/html; charset=ISO-8859-1" />
<title>Eclipse Public License - Version 1.0</title>
<style type="text/css">
 body {
  size: 8.5in 11.0in;
  margin: 0.25in 0.5in 0.25in 0.5in;
  tab-interval: 0.5in;
  }
 p {
```

```
 margin-left: auto;
  margin-top: 0.5em;
  margin-bottom: 0.5em;
  }
 p.list {
 	margin-left: 0.5in;
  margin-top: 0.05em;
  margin-bottom: 0.05em;
  }
 </style>
```

```
</head>
```

```
<body lang="EN-US">
```
<h2>Eclipse Public License - v 1.0</h2>

# <p>THE ACCOMPANYING PROGRAM IS PROVIDED UNDER THE TERMS OF THIS ECLIPSE PUBLIC LICENSE ("AGREEMENT"). ANY USE, REPRODUCTION OR DISTRIBUTION OF THE PROGRAM CONSTITUTES RECIPIENT'S ACCEPTANCE OF THIS AGREEMENT.</p>

```
<p> > <br />b>1. DEFINITIONS</b></p>
```

```
<p>&quot;Contribution&quot;
 means:</p>
```
 $\langle p \rangle$  class="list">a) in the case of the initial Contributor, the initial code and documentation distributed under this Agreement, and</p>  $\langle p \rangle$  class="list">b) in the case of each subsequent Contributor: $\langle p \rangle$  $\langle \text{p class} = "list" > i \rangle$  changes to the Program, and $\langle \text{p} \rangle$  $\langle \text{p class} = "list" > ii)$  additions to the Program; $\langle \text{p} \rangle$ 

<p class="list">where such changes and/or additions to the Program originate from and are distributed by that particular Contributor. A Contribution 'originates' from a Contributor if it was added to the Program by such Contributor itself or anyone acting on such Contributor's behalf. Contributions do not include additions to the Program which: (i) are separate modules of software distributed in conjunction with the Program under their own license agreement, and (ii) are not derivative works of the Program.</p>

 $\langle p \rangle$ & quot; Contributor & quot; means any person or entity that distributes the Program.</p>

<p>&quot;Licensed Patents&quot; mean patent claims licensable by a

Contributor which are necessarily infringed by the use or sale of its Contribution alone or when combined with the Program.</p>

 $\langle p \rangle$ & quot: Program & quot: means the Contributions distributed in accordance with this Agreement.</p>

 $\langle p \rangle$ & quot; Recipient & quot; means anyone who receives the Program under this Agreement, including all Contributors.</p>

## <p><b>2. GRANT OF RIGHTS</b></p>

 $\langle$ p class="list">a) Subject to the terms of this Agreement, each Contributor hereby grants Recipient a non-exclusive, worldwide, royalty-free copyright license to reproduce, prepare derivative works of, publicly display, publicly perform, distribute and sublicense the Contribution of such Contributor, if any, and such derivative works, in source code and object code form.</p>

 $\langle p \rangle$  class="list">b) Subject to the terms of this Agreement, each Contributor hereby grants Recipient a non-exclusive, worldwide, royalty-free patent license under Licensed Patents to make, use, sell, offer to sell, import and otherwise

transfer the Contribution of such

Contributor, if any, in source code and object code form. This patent license shall apply to the combination of the Contribution and the Program if, at the time the Contribution is added by the Contributor, such addition of the Contribution causes such combination to be covered by the Licensed Patents. The patent license shall not apply to any other combinations which include the Contribution. No hardware per se is licensed hereunder.</p>

<p class="list">c) Recipient understands that although each Contributor grants the licenses to its Contributions set forth herein, no assurances are provided by any Contributor that the Program does not infringe the

patent or other intellectual property rights of any other entity. Each Contributor disclaims any liability to Recipient for claims brought by any other entity based on infringement of intellectual property rights or otherwise. As a condition to exercising the rights and licenses granted hereunder, each Recipient hereby assumes sole responsibility to secure any other intellectual property rights needed, if any. For example, if a third party patent license is required to allow Recipient to distribute the Program, it is Recipient's responsibility to acquire that license before distributing the Program. $\langle p \rangle$ 

<p class="list">d) Each Contributor represents that to its knowledge it has sufficient copyright rights in its Contribution, if any, to grant the copyright license set forth in this Agreement. $<$ /p>

<p> ><bb> 3. REQUIREMENTS</b></p>

<p>A Contributor may choose to distribute the Program in object code form under its own license agreement, provided that: $\langle p \rangle$ 

 $\leq p$  class="list" $\geq a$ ) it complies with the terms and conditions of this Agreement; and</p>

 $\langle p \rangle$  class="list">b) its license agreement: $\langle p \rangle$ 

<p class="list">i) effectively disclaims on behalf of all Contributors all warranties and conditions, express and implied, including warranties or conditions of title and non-infringement, and implied warranties or conditions of merchantability and fitness for a particular purpose; $\langle p \rangle$ 

<p class="list">ii) effectively excludes on behalf of all Contributors all liability for damages, including direct, indirect, special, incidental and consequential damages, such as lost profits;</p>

 $\leq p$  class="list" $>$ iii) states that any provisions which differ from this Agreement are offered by that Contributor alone and not by any other party; and</p>

 $\leq p$  class="list">iv) states that source code for the Program is available from such Contributor, and informs licensees how to obtain it in a reasonable manner on or through a medium customarily used for software exchange.</p>

 $\langle p \rangle$ When the Program is made available in source code form: $\langle p \rangle$ 

 $\langle p \rangle$  class="list">a) it must be made available under this Agreement; and $\langle p \rangle$ 

<p class="list">b) a copy of this Agreement must be included with each copy of the Program.</p>

<p>Contributors may not remove or alter any copyright notices contained within the Program. $<$ /p>

## <p>Each

 Contributor must identify itself as the originator of its Contribution, if any, in a manner that reasonably allows subsequent Recipients to identify the originator of the Contribution. $\langle p \rangle$ 

<p><b>4. COMMERCIAL DISTRIBUTION</b></p>

<p>Commercial distributors of software may accept certain responsibilities with respect to end users, business partners and the like. While this license is intended to facilitate the commercial use of the Program, the Contributor who includes the Program in a commercial product offering should do so in a manner which does not create potential liability for other Contributors. Therefore, if a Contributor includes the Program in a commercial product offering, such Contributor  $(\&$ quot; Commercial Contributor $\&$ quot; hereby agrees to defend and indemnify every other Contributor ("Indemnified Contributor") against any losses, damages and costs (collectively "Losses") arising from claims, lawsuits and other legal actions brought by a third party

 against the Indemnified Contributor to the extent caused by the acts or omissions of such Commercial Contributor in connection with its distribution of the Program in a commercial product offering. The obligations in this section do not apply to any claims or Losses relating to any actual or alleged intellectual property infringement. In order to qualify, an Indemnified Contributor must: a) promptly notify the Commercial Contributor in writing of such claim, and b) allow the Commercial Contributor to control, and cooperate with the Commercial Contributor in, the defense and any related settlement negotiations. The Indemnified Contributor may participate in any such claim at its own expense.</p>

<p>For example, a Contributor might include the Program in a commercial product offering, Product X. That Contributor is then a Commercial Contributor. If that Commercial Contributor then makes performance claims, or offers warranties related to Product X, those performance claims and

 warranties are such Commercial Contributor's responsibility alone. Under this section, the Commercial Contributor would have to defend claims against the other Contributors related to those performance claims and warranties, and if a court requires any other Contributor to pay any damages as a result, the Commercial Contributor must pay those damages. $\langle p \rangle$ 

<p><b>5. NO WARRANTY</b></p>

<p>EXCEPT AS EXPRESSLY SET FORTH IN THIS AGREEMENT, THE PROGRAM IS PROVIDED ON AN " AS IS " BASIS, WITHOUT WARRANTIES OR CONDITIONS OF ANY KIND, EITHER EXPRESS OR IMPLIED INCLUDING, WITHOUT LIMITATION, ANY WARRANTIES OR CONDITIONS OF TITLE, NON-INFRINGEMENT, MERCHANTABILITY OR FITNESS FOR A PARTICULAR PURPOSE. Each Recipient is solely responsible for determining the appropriateness of using and distributing the Program and assumes all risks associated with its exercise of rights under this Agreement , including but not limited to the risks and costs of program errors, compliance with applicable laws, damage to or loss of data, programs or equipment, and unavailability or

interruption of operations.</p>

<p><b>6. DISCLAIMER OF LIABILITY</b></p>

<p>EXCEPT AS EXPRESSLY SET FORTH IN THIS AGREEMENT, NEITHER RECIPIENT NOR ANY CONTRIBUTORS SHALL HAVE ANY LIABILITY FOR ANY DIRECT, INDIRECT, INCIDENTAL, SPECIAL, EXEMPLARY, OR CONSEQUENTIAL DAMAGES (INCLUDING WITHOUT LIMITATION LOST PROFITS), HOWEVER CAUSED AND ON ANY THEORY OF LIABILITY, WHETHER IN CONTRACT, STRICT LIABILITY, OR TORT (INCLUDING NEGLIGENCE OR OTHERWISE) ARISING IN ANY WAY OUT OF THE USE OR DISTRIBUTION OF THE PROGRAM OR THE EXERCISE OF ANY RIGHTS GRANTED HEREUNDER, EVEN IF ADVISED OF THE POSSIBILITY OF SUCH DAMAGES.</p>

<p> <br />b>7. GENERAL</b></p>

<p>If any provision of this Agreement is invalid or unenforceable under applicable law, it shall not affect the validity or enforceability of the remainder of the terms of this Agreement, and without further action by the parties hereto, such provision shall be reformed to the minimum

extent necessary to make such provision valid and enforceable. $\langle p \rangle$ 

<p>If Recipient institutes patent litigation against any entity (including a cross-claim or counterclaim in a lawsuit) alleging that the Program itself (excluding combinations of the Program with other software or hardware) infringes such Recipient's patent(s), then such Recipient's rights granted under Section 2(b) shall terminate as of the date such litigation is filed. $\langle p \rangle$ 

<p>All Recipient's rights under this Agreement shall terminate if it fails to comply with any of the material terms or conditions of this Agreement and does not cure such failure in a reasonable period of time after becoming aware of such noncompliance. If all Recipient's rights under this Agreement terminate, Recipient agrees to cease use and

distribution of the Program as soon as reasonably practicable. However, Recipient's obligations under this Agreement and any licenses granted by Recipient relating to the Program shall continue and survive.</p>

<p>Everyone is permitted to copy and distribute copies of this Agreement, but in order to avoid inconsistency the Agreement is copyrighted and may only be modified in the following manner. The Agreement Steward reserves the right to publish new versions (including revisions) of this Agreement from time to time. No one other than the Agreement Steward has the right to modify this Agreement. The Eclipse Foundation is the initial Agreement Steward. The Eclipse Foundation may assign the responsibility to serve as the Agreement Steward to a suitable separate entity. Each new version of the Agreement will be given a distinguishing version number. The Program (including Contributions) may always be distributed subject to the version of the Agreement under which it was received. In addition, after a new version of the Agreement is published, Contributor may elect to distribute the Program (including its Contributions) under the new version. Except as expressly stated in Sections

2(a) and 2(b) above, Recipient receives no

rights or licenses to the intellectual property of any Contributor under this Agreement, whether expressly, by implication, estoppel or otherwise. All rights in the Program not expressly granted under this Agreement are reserved.</p>

<p>This Agreement is governed by the laws of the State of New York and the intellectual property laws of the United States of America. No party to this Agreement will bring a legal action under this Agreement more than one year after the cause of action arose. Each party waives its rights to a jury trial in any resulting litigation.</p>

</body>

</html>

This product includes software developed by the Indiana University Extreme! Lab (http://www.extreme.indiana.edu/).

This product includes software developed by The Apache Software Foundation (http://www.apache.org/).

This product includes software developed by ThoughtWorks (http://www.thoughtworks.com).

This product includes software developed by javolution (http://javolution.org/).

This product includes software developed by

Rome (https://rome.dev.java.net/). Javolution - Java(TM) Solution for Real-Time and Embedded Systems Copyright (c) 2006, Javolution (http://javolution.org) All rights reserved.

Redistribution and use in source and binary forms, with or without modification, are permitted provided that the following conditions are met:

- \* Redistributions of source code must retain the above copyright notice, this list of conditions and the following disclaimer.
- \* Redistributions in binary form must reproduce the above copyright notice, this list of conditions and the following disclaimer in the documentation and/or other materials provided with the distribution.

THIS SOFTWARE IS PROVIDED BY THE COPYRIGHT HOLDERS AND CONTRIBUTORS "AS IS" AND ANY EXPRESS OR IMPLIED WARRANTIES, INCLUDING, BUT NOT LIMITED TO, THE IMPLIED WARRANTIES OF MERCHANTABILITY AND FITNESS FOR A PARTICULAR PURPOSE ARE DISCLAIMED. IN NO EVENT SHALL THE COPYRIGHT OWNER OR CONTRIBUTORS BE LIABLE FOR ANY DIRECT, INDIRECT, INCIDENTAL, SPECIAL,

EXEMPLARY, OR CONSEQUENTIAL DAMAGES

(INCLUDING, BUT NOT LIMITED TO, PROCUREMENT OF SUBSTITUTE GOODS OR SERVICES; LOSS OF USE, DATA, OR PROFITS; OR BUSINESS INTERRUPTION) HOWEVER CAUSED AND ON ANY THEORY OF LIABILITY, WHETHER IN CONTRACT, STRICT LIABILITY, OR TORT (INCLUDING NEGLIGENCE OR OTHERWISE) ARISING IN ANY WAY OUT OF THE USE OF THIS SOFTWARE, EVEN IF ADVISED OF THE POSSIBILITY OF SUCH DAMAGE.

Apache Maven Wagon :: Providers :: File Provider Copyright 2003-2013 The Apache Software Foundation

This product includes software developed at The Apache Software Foundation (http://www.apache.org/). Apache Commons CLI Copyright 2001-2009 The Apache Software Foundation

This product includes software developed by The Apache Software Foundation (http://www.apache.org/). Apache Commons IO Copyright 2002-2012 The Apache Software Foundation

This product includes software developed by The Apache Software Foundation (http://www.apache.org/).

=========================================================================

- $=$  NOTICE file corresponding to section 4(d) of the Apache License,  $=$
- $=$  Version 2.0, in this case for the Apache Xerces Java distribution.  $=$

=========================================================================

 Apache Xerces Java Copyright 1999-2007 The Apache Software Foundation This product includes software developed at

The Apache Software Foundation (http://www.apache.org/).

Portions of this software were originally based on the following:

- software copyright (c) 1999, IBM Corporation., http://www.ibm.com.

- software copyright (c) 1999, Sun Microsystems., http://www.sun.com.

- voluntary contributions made by Paul Eng on behalf of the

 Apache Software Foundation that were originally developed at iClick, Inc., software copyright (c) 1999.

> Apache License Version 2.0, January 2004 http://www.apache.org/licenses/

## TERMS AND CONDITIONS FOR USE, REPRODUCTION, AND DISTRIBUTION

1. Definitions.

 "License" shall mean the terms and conditions for use, reproduction, and distribution as defined by Sections 1 through 9 of this document.

 "Licensor" shall mean the copyright owner or entity authorized by the copyright owner that is granting the License.

 "Legal Entity" shall mean the union of the acting entity and all other entities that control, are controlled by, or are under common control with that entity. For the purposes of this definition, "control" means (i) the power, direct or indirect, to cause the direction or management of such entity, whether by contract or otherwise, or (ii) ownership of fifty percent (50%) or more of the outstanding shares, or (iii) beneficial ownership of such entity.

 "You" (or "Your") shall mean an individual or Legal Entity exercising permissions granted by this License.

 "Source" form shall mean the preferred form for making modifications, including but not limited to software source code, documentation source, and configuration files.

 "Object" form shall mean any form resulting from mechanical transformation or translation of a Source form, including but not limited to compiled object code, generated documentation, and conversions to other media types.

 "Work" shall mean the work of authorship, whether in Source or Object form, made available under the License, as indicated by a copyright notice that is included in or attached to the work

(an example is provided in the Appendix below).

 "Derivative Works" shall mean any work, whether in Source or Object form, that is based on (or derived from) the

Work and for which the

 editorial revisions, annotations, elaborations, or other modifications represent, as a whole, an original work of authorship. For the purposes of this License, Derivative Works shall not include works that remain separable from, or merely link (or bind by name) to the interfaces of, the Work and Derivative Works thereof.

 "Contribution" shall mean any work of authorship, including the original version of the Work and any modifications or additions to that Work or Derivative Works thereof, that is intentionally submitted to Licensor for inclusion in the Work by the copyright owner or by an individual or Legal Entity authorized to submit on behalf of the copyright owner. For the purposes of this definition, "submitted" means any form of electronic, verbal, or written communication sent to the Licensor or its representatives, including but not limited to communication

on electronic mailing lists, source code control systems,

 and issue tracking systems that are managed by, or on behalf of, the Licensor for the purpose of discussing and improving the Work, but excluding communication that is conspicuously marked or otherwise designated in writing by the copyright owner as "Not a Contribution."

 "Contributor" shall mean Licensor and any individual or Legal Entity on behalf of whom a Contribution has been received by Licensor and subsequently incorporated within the Work.

 2. Grant of Copyright License. Subject to the terms and conditions of this License, each Contributor hereby grants to You a perpetual, worldwide, non-exclusive, no-charge, royalty-free, irrevocable copyright license to reproduce, prepare Derivative Works of, publicly display, publicly perform, sublicense, and distribute the Work and such Derivative Works in Source or Object form.

3. Grant

 of Patent License. Subject to the terms and conditions of this License, each Contributor hereby grants to You a perpetual, worldwide, non-exclusive, no-charge, royalty-free, irrevocable (except as stated in this section) patent license to make, have made, use, offer to sell, sell, import, and otherwise transfer the Work, where such license applies only to those patent claims licensable by such Contributor that are necessarily infringed by their Contribution(s) alone or by combination of their Contribution(s) with the Work to which such Contribution(s) was submitted. If You institute patent litigation against any entity (including a

 cross-claim or counterclaim in a lawsuit) alleging that the Work or a Contribution incorporated within the Work constitutes direct or contributory patent infringement, then any patent licenses granted to You under this License for that Work shall terminate as

of the date such litigation is filed.

- 4. Redistribution. You may reproduce and distribute copies of the Work or Derivative Works thereof in any medium, with or without modifications, and in Source or Object form, provided that You meet the following conditions:
	- (a) You must give any other recipients of the Work or Derivative Works a copy of this License; and
	- (b) You must cause any modified files to carry prominent notices stating that You changed the files; and
	- (c) You must retain, in the Source form of any Derivative Works that You distribute, all copyright, patent, trademark, and attribution notices from the Source form of the Work, excluding those notices that do not pertain to any part of the Derivative Works; and
	- (d) If the Work includes a "NOTICE" text file as part of its distribution, then any Derivative Works that You distribute must
	- include a readable copy of the attribution notices contained within such NOTICE file, excluding those notices that do not pertain to any part of the Derivative Works, in at least one of the following places: within a NOTICE text file distributed as part of the Derivative Works; within the Source form or documentation, if provided along with the Derivative Works; or, within a display generated by the Derivative Works, if and wherever such third-party notices normally appear. The contents of the NOTICE file are for informational purposes only and do not modify the License. You may add Your own attribution notices within Derivative Works that You distribute, alongside or as an addendum to the NOTICE text from the Work, provided that such additional attribution notices cannot be construed as modifying the License.

#### You may add Your own

 copyright statement to Your modifications and may provide additional or different license terms and conditions for use, reproduction, or distribution of Your modifications, or for any such Derivative Works as a whole, provided Your use, reproduction, and distribution of the Work otherwise complies with the conditions stated in this License.

- 5. Submission of Contributions. Unless You explicitly state otherwise, any Contribution intentionally submitted for inclusion in the Work by You to the Licensor shall be under the terms and conditions of this License, without any additional terms or conditions. Notwithstanding the above, nothing herein shall supersede or modify the terms of any separate license agreement you may have executed with Licensor regarding such Contributions.
- 6. Trademarks. This License does not grant permission to use the trade names, trademarks, service marks, or product names of the Licensor,

 except as required for reasonable and customary use in describing the origin of the Work and reproducing the content of the NOTICE file.

- 7. Disclaimer of Warranty. Unless required by applicable law or agreed to in writing, Licensor provides the Work (and each Contributor provides its Contributions) on an "AS IS" BASIS, WITHOUT WARRANTIES OR CONDITIONS OF ANY KIND, either express or implied, including, without limitation, any warranties or conditions of TITLE, NON-INFRINGEMENT, MERCHANTABILITY, or FITNESS FOR A PARTICULAR PURPOSE. You are solely responsible for determining the appropriateness of using or redistributing the Work and assume any risks associated with Your exercise of permissions under this License.
- 8. Limitation of Liability. In no event and under no legal theory, whether in tort (including negligence), contract, or otherwise, unless required by applicable law

(such as deliberate and grossly

 negligent acts) or agreed to in writing, shall any Contributor be liable to You for damages, including any direct, indirect, special, incidental, or consequential damages of any character arising as a result of this License or out of the use or inability to use the Work (including but not limited to damages for loss of goodwill, work stoppage, computer failure or malfunction, or any and all other commercial damages or losses), even if such Contributor has been advised of the possibility of such damages.

 9. Accepting Warranty or Additional Liability. While redistributing the Work or Derivative Works thereof, You may choose to offer, and charge a fee for, acceptance of support, warranty, indemnity, or other liability obligations and/or rights consistent with this License. However, in accepting such obligations, You may act only on Your own behalf and on Your sole

responsibility, not on behalf

 of any other Contributor, and only if You agree to indemnify, defend, and hold each Contributor harmless for any liability

 incurred by, or claims asserted against, such Contributor by reason of your accepting any such warranty or additional liability.

## END OF TERMS AND CONDITIONS

APPENDIX: How to apply the Apache License to your work.

 To apply the Apache License to your work, attach the following boilerplate notice, with the fields enclosed by brackets "[]" replaced with your own identifying information. (Don't include the brackets!) The text should be enclosed in the appropriate comment syntax for the file format. We also recommend that a file or class name and description of purpose be included on the same "printed page" as the copyright notice for easier identification within third-party archives.

Copyright [yyyy] [name of copyright owner]

 Licensed under the Apache License, Version 2.0 (the "License"); you may not use this file except in compliance with the License. You may obtain a copy of the License at

http://www.apache.org/licenses/LICENSE-2.0

 Unless required by applicable law or agreed to in writing, software distributed under the License is distributed on an "AS IS" BASIS, WITHOUT WARRANTIES OR CONDITIONS OF ANY KIND, either express or implied. See the License for the specific language governing permissions and limitations under the License.

------------------------------------------------------------------------------

License for JCraft JSch package

Copyright (c) 2002,2003,2004,2005,2006,2007 Atsuhiko Yamanaka, JCraft,Inc. All rights reserved.

 $-$ 

Redistribution and use in source and binary forms, with or without modification, are permitted provided that the following conditions are met:

- 1. Redistributions of source code must retain the above copyright notice, this list of conditions and the following disclaimer.
- 2. Redistributions in binary form must reproduce the above copyright notice, this list of conditions and the following disclaimer in the documentation and/or other materials provided with the distribution.

 3. The names of the authors may not be used to endorse or promote products derived from this software without specific prior written permission.

THIS SOFTWARE IS PROVIDED ``AS IS'' AND ANY EXPRESSED OR IMPLIED WARRANTIES, INCLUDING, BUT NOT LIMITED TO, THE IMPLIED WARRANTIES OF MERCHANTABILITY AND FITNESS FOR A PARTICULAR PURPOSE ARE DISCLAIMED. IN NO EVENT SHALL JCRAFT, INC. OR ANY CONTRIBUTORS TO THIS SOFTWARE BE LIABLE FOR ANY DIRECT, INDIRECT, INCIDENTAL, SPECIAL, EXEMPLARY, OR CONSEQUENTIAL DAMAGES (INCLUDING, BUT NOT LIMITED TO, PROCUREMENT OF SUBSTITUTE GOODS OR SERVICES; LOSS OF USE, DATA, OR PROFITS;

 OR BUSINESS INTERRUPTION) HOWEVER CAUSED AND ON ANY THEORY OF LIABILITY, WHETHER IN CONTRACT, STRICT LIABILITY, OR TORT (INCLUDING NEGLIGENCE OR OTHERWISE) ARISING IN ANY WAY OUT OF THE USE OF THIS SOFTWARE, EVEN IF ADVISED OF THE POSSIBILITY OF SUCH DAMAGE.

------------------------------------------------------------------------------

## License for jQuery

------------------------------------------------------------------------------

Copyright (c) 2007 John Resig, http://jquery.com/

Permission is hereby granted, free of charge, to any person obtaining a copy of this software and associated documentation files (the "Software"), to deal in the Software without restriction, including without limitation the rights to use, copy, modify, merge, publish, distribute, sublicense, and/or sell copies of the Software, and to permit persons to whom the Software is furnished to do so, subject to the following conditions:

The above copyright notice and this permission notice shall be included in all copies or substantial portions of the Software.

THE SOFTWARE IS PROVIDED "AS IS", WITHOUT WARRANTY OF ANY KIND, EXPRESS OR IMPLIED, INCLUDING BUT NOT LIMITED TO THE WARRANTIES OF MERCHANTABILITY, FITNESS FOR A PARTICULAR PURPOSE AND NONINFRINGEMENT. IN NO EVENT SHALL THE AUTHORS OR COPYRIGHT HOLDERS BE LIABLE FOR ANY CLAIM, DAMAGES OR OTHER LIABILITY, WHETHER IN AN ACTION OF CONTRACT, TORT OR OTHERWISE, ARISING FROM, OUT OF OR IN CONNECTION WITH THE SOFTWARE OR THE USE OR OTHER DEALINGS IN THE SOFTWARE.

Apache Ivy (TM) Copyright 2007-2013 The Apache Software Foundation

This product includes software developed by The Apache Software Foundation (http://www.apache.org/).

Portions of Ivy were originally developed by

Jayasoft SARL (http://www.jayasoft.fr/) and are licensed to the Apache Software Foundation under the "Software Grant License Agreement"

SSH and SFTP support is provided by the JCraft JSch package, which is open source software, available under the terms of a BSD style license. The original software and related information is available at http://www.jcraft.com/jsch/. =========================================================================  $=$  NOTICE file corresponding to the section 4 d of  $=$  $=$  the Apache License, Version 2.0,  $=$  $=$  in this case for the Gradle distribution.  $=$ =========================================================================

This product includes software developed by The Apache Software Foundation (http://www.apache.org/).

It includes the following other software:

Groovy (http://groovy.codehaus.org) SLF4J (http://www.slf4j.org) Junit (http://www.junit.org) JCIFS (http://jcifs.samba.org)

For licenses see the LICENSE file.

If any software distributed with Gradle does not have an Apache 2 License, its license is explicitly listed in the LICENSE file. Apache Commons IO Copyright 2002-2017 The Apache Software Foundation

This product includes software developed at The Apache Software Foundation (http://www.apache.org/).

Sisu Guice - Core Library Copyright 2006-2014 Google, Inc.

This product includes software developed at The Apache Software Foundation (http://www.apache.org/). ASM License

ASM: a very small and fast Java bytecode manipulation framework Copyright (c) 2000-2011 INRIA, France Telecom All rights reserved.

Redistribution and use in source and binary forms, with or without modification, are permitted provided that the following conditions

- 1. Redistributions of source code must retain the above copyright notice, this list of conditions and the following disclaimer.
- 2. Redistributions in binary form must reproduce the above copyright notice, this list of conditions and the following disclaimer in the documentation and/or other materials provided with the distribution.
- 3. Neither the name of the copyright holders nor the names of its contributors may be used to endorse or promote products derived from this software without specific prior written permission.

THIS SOFTWARE IS PROVIDED BY THE COPYRIGHT HOLDERS AND CONTRIBUTORS "AS IS" AND ANY EXPRESS OR IMPLIED WARRANTIES, INCLUDING, BUT NOT LIMITED TO, THE IMPLIED WARRANTIES

 OF MERCHANTABILITY AND FITNESS FOR A PARTICULAR PURPOSE ARE DISCLAIMED. IN NO EVENT SHALL THE COPYRIGHT OWNER OR CONTRIBUTORS BE LIABLE FOR ANY DIRECT, INDIRECT, INCIDENTAL, SPECIAL, EXEMPLARY, OR CONSEQUENTIAL DAMAGES (INCLUDING, BUT NOT LIMITED TO, PROCUREMENT OF SUBSTITUTE GOODS OR SERVICES; LOSS OF USE, DATA, OR PROFITS; OR BUSINESS INTERRUPTION) HOWEVER CAUSED AND ON ANY THEORY OF LIABILITY, WHETHER IN CONTRACT, STRICT LIABILITY, OR TORT (INCLUDING NEGLIGENCE OR OTHERWISE) ARISING IN ANY WAY OUT OF THE USE OF THIS SOFTWARE, EVEN IF ADVISED OF THE POSSIBILITY OF SUCH DAMAGE.

Apache HttpClient Copyright 1999-2019 The Apache Software Foundation

This product includes software developed at The Apache Software Foundation (http://www.apache.org/). # Notices for Eclipse Implementation of JAXB

This content is produced and maintained by the Eclipse Implementation of JAXB project.

\* Project home: https://projects.eclipse.org/projects/ee4j.jaxb-impl

## Trademarks

Eclipse Implementation of JAXB is a trademark of the Eclipse Foundation.

## Copyright

All content is the property of the respective authors or their employers. For more information regarding authorship of content, please consult the listed source code repository logs.

#### ## Declared Project Licenses

This program and the accompanying materials are made available under the terms of the Eclipse Distribution License v. 1.0 which is available at http://www.eclipse.org/org/documents/edl-v10.php.

SPDX-License-Identifier: BSD-3-Clause

## Source Code

The project maintains the following source code repositories:

\* https://github.com/eclipse-ee4j/jaxb-ri

\* https://github.com/eclipse-ee4j/jaxb-istack-commons

\* https://github.com/eclipse-ee4j/jaxb-dtd-parser

\* https://github.com/eclipse-ee4j/jaxb-fi

\* https://github.com/eclipse-ee4j/jaxb-stax-ex \* https://github.com/eclipse-ee4j/jax-rpc-ri

## Third-party Content

This project leverages the following third party content.

Apache Ant (1.10.2)

\* License: Apache-2.0 AND W3C AND LicenseRef-Public-Domain

Apache Ant (1.10.2)

\* License: Apache-2.0 AND W3C AND LicenseRef-Public-Domain

Apache Felix (1.2.0)

\* License: Apache License, 2.0

args4j (2.33)

\* License: MIT License

dom4j (1.6.1)

\* License: Custom license based on Apache 1.1

file-management (3.0.0)

\* License: Apache-2.0

\* Project: https://maven.apache.org/shared/file-management/

\* Source:

https://svn.apache.org/viewvc/maven/shared/tags/file-management-3.0.0/

JUnit (4.12)

\* License: Eclipse Public License

JUnit (4.12)

\* License: Eclipse Public License

maven-compat (3.5.2)

\* License: Apache-2.0

\* Project: https://maven.apache.org/ref/3.5.2/maven-compat/

\* Source:

https://mvnrepository.com/artifact/org.apache.maven/maven-compat/3.5.2

maven-core

(3.5.2)

\* License: Apache-2.0

\* Project: https://maven.apache.org/ref/3.5.2/maven-core/index.html

\* Source: https://mvnrepository.com/artifact/org.apache.maven/maven-core/3.5.2

maven-plugin-annotations (3.5)

\* License: Apache-2.0

\* Project: https://maven.apache.org/plugin-tools/maven-plugin-annotations/

\* Source:

https://github.com/apache/maven-plugin-tools/tree/master/maven-plugin-annotations

maven-plugin-api (3.5.2)

\* License: Apache-2.0

maven-resolver-api (1.1.1)

\* License: Apache-2.0

maven-resolver-api (1.1.1)

\* License: Apache-2.0

maven-resolver-connector-basic (1.1.1)

\* License: Apache-2.0

maven-resolver-impl (1.1.1)

\* License: Apache-2.0

maven-resolver-spi (1.1.1)

\* License: Apache-2.0

maven-resolver-transport-file (1.1.1)

\* License: Apache-2.0

\* Project: https://maven.apache.org/resolver/maven-resolver-transport-file/

\* Source:

https://github.com/apache/maven-resolver/tree/master/maven-resolver-transport-file

maven-resolver-util (1.1.1)

\* License: Apache-2.0

maven-settings  $(3.5.2)$ 

\* License: Apache-2.0

\* Source:

https://mvnrepository.com/artifact/org.apache.maven/maven-settings/3.5.2

OSGi Service Platform Core Companion Code (6.0)

\* License: Apache License, 2.0

plexus-archiver (3.5)

\* License: Apache-2.0

\* Project: https://codehaus-plexus.github.io/plexus-archiver/

\* Source: https://github.com/codehaus-plexus/plexus-archiver

plexus-io (3.0.0)

\* License: Apache-2.0

plexus-utils (3.1.0)

\* License: Apache- 2.0 or Apache- 1.1 or BSD or Public Domain or Indiana University Extreme! Lab Software License V1.1.1 (Apache 1.1 style)

relaxng-datatype (1.0)

\* License: New BSD license

## Sax (0.2)

\* License: SAX-PD

\* Project: http://www.megginson.com/downloads/SAX/

\* Source: http://sourceforge.net/project/showfiles.php?group\_id=29449

testng (6.14.2)

\* License: Apache-2.0 AND (MIT OR GPL-1.0+)

\* Project: https://testng.org/doc/index.html

\* Source: https://github.com/cbeust/testng

wagon-http-lightweight (3.0.0)

\* License: Pending

\*

Project: https://maven.apache.org/wagon/

\* Source:

https://mvnrepository.com/artifact/org.apache.maven.wagon/wagon-http-lightweight/3.0.0

xz for java (1.8)

\* License: LicenseRef-Public-Domain

## Cryptography

Content may contain encryption software. The country in which you are currently may have restrictions on the import, possession, and use, and/or re-export to another country, of encryption software. BEFORE using any encryption software, please check the country's laws, regulations and policies concerning the import, possession, or use, and re-export of encryption software, to see if this is permitted.

Apache Maven Wagon :: Providers :: HTTP Provider Copyright 2003-2017 The Apache Software Foundation

This product includes software developed at The Apache Software Foundation (http://www.apache.org/). <!DOCTYPE HTML PUBLIC "-//W3C//DTD HTML 4.01 Transitional//EN"> <html lang="en"> <head> <title>Apache License, Version 2.0</title>

 <meta http-equiv="Content-Type" content="text/html;charset=UTF-8"> <meta property="og:image" content="http://www.apache.org/images/asf\_logo.gif" />

<link rel="stylesheet" type="text/css" media="screen" href="/css/style.css">

 <script type="text/javascript" src="/js/jquery.js"></script> <script type="text/javascript" src="/js/apache\_boot.js"></script>

 <!-- Licensed to the Apache Software Foundation (ASF) under one or more contributor license agreements. See the NOTICE file distributed with this work for additional information regarding copyright ownership. The ASF licenses this file to you under the Apache License, Version 2.0 (the "License"); you may not use this file except in compliance with the License. You may obtain a

 copy of the License at . http://www.apache.org/licenses/LICENSE-2.0 . Unless required by applicable law or agreed to in writing, software distributed under the License is distributed on an " AS IS " BASIS, WITHOUT WARRANTIES OR CONDITIONS OF ANY KIND, either express or implied. See the License for the specific language governing permissions and limitations under the License. --> </head>

<body>

```
 <div id="page" class="container_16">
   <div id="header" class="grid_8">
     <img src="/images/feather-small.gif" alt="The Apache Software Foundation">
    <h1>The Apache Software Foundation</h1>
     <h2>Apache License, Version 2.0</h2>
  \langlediv> <div id="nav" class="grid_8">
    <ul> <!-- <li><a href="/" title="Welcome!">Home</a></li> -->
      <li><a href="/foundation/" title="The Foundation">Foundation</a></li>
      <li><a href="http://projects.apache.org" title="The Projects">Projects</a></li>
      <li><a href="http://people.apache.org"
title="The People">People</a></li>
      <li><a href="/foundation/getinvolved.html" title="Get Involved">Get Involved</a></li>
      <li><a href="/dyn/closer.cgi" title="Download">Download</a></li>
      <li><a href="/foundation/sponsorship.html" title="Support Apache">Support Apache</a></li>
    </ul><p><a href="/">Home</a>&nbsp;&raquo&nbsp;<a href="/licenses/">Licenses</a></p>
     <form name="search" id="search" action="http://www.google.com/search" method="get">
      <input value="apache.org" name="sitesearch" type="hidden"/>
      <input type="text" name="q" id="query">
      <input type="submit" id="submit" value="Search">
     </form>
  \langlediv\rangle <div class="clear"></div>
   <div id="content" class="grid_16"><div class="section-content"><p>Apache License<br></br>Version 2.0,
January 2004<br/>kbr></br>
<a href="http://www.apache.org/licenses/">http://www.apache.org/licenses/</a> </p>
```
<p>TERMS AND CONDITIONS FOR USE, REPRODUCTION,

#### AND DISTRIBUTION</p>

<p><strong><a name="definitions">1. Definitions</a></strong>.</p> <p>"License" shall mean the terms and conditions for use, reproduction, and distribution as defined by Sections 1 through 9 of this document.</p> <p>"Licensor" shall mean the copyright owner or entity authorized by the copyright owner that is granting the License. $\langle p \rangle$ <p>"Legal Entity" shall mean the union of the acting entity and all other entities that control, are controlled by, or are under common control with that entity. For the purposes of this definition, "control" means (i) the power, direct or indirect, to cause the direction or management of such entity, whether by contract or otherwise, or (ii) ownership of fifty percent (50%) or more of the outstanding shares, or (iii) beneficial ownership of such entity. $\langle p \rangle$ 

<p>"You" (or "Your") shall mean an individual or Legal Entity exercising permissions granted by this License.</p>

<p>"Source" form shall mean the preferred form for making modifications,

including but not limited to software source code, documentation source, and configuration files. $\langle p \rangle$ 

<p>"Object" form shall mean any form resulting from mechanical transformation or translation of a Source form, including but not limited to compiled object code, generated documentation, and conversions to other media types.</p> <p>"Work" shall mean the work of authorship, whether in Source or Object form, made available under the License, as indicated by a copyright notice that is included in or attached to the work (an example is provided in the Appendix below). $\langle p \rangle$ 

<p>"Derivative Works" shall mean any work, whether in Source or Object form, that is based on (or derived from) the Work and for which the editorial revisions, annotations, elaborations, or other modifications represent, as a whole, an original work of authorship. For the purposes of this License, Derivative Works shall not include works that remain separable from, or merely link (or bind by name) to the

interfaces of, the Work and Derivative

Works thereof.</p>

<p>"Contribution" shall mean any work of authorship, including the original version of the Work and any modifications or additions to that Work or Derivative Works thereof, that is intentionally submitted to Licensor for inclusion in the Work by the copyright owner or by an individual or Legal Entity authorized to submit on behalf of the copyright owner. For the purposes of this definition, "submitted" means any form of electronic, verbal, or written communication sent to the Licensor or its representatives, including but not limited to communication on electronic mailing lists, source code control systems, and issue tracking systems that are managed by, or on behalf of, the Licensor for the purpose of discussing and improving the Work, but excluding communication that is conspicuously marked or otherwise designated in writing by the copyright owner as "Not a Contribution."</p>

<p>"Contributor" shall mean Licensor and any individual

#### or Legal Entity on

behalf of whom a Contribution has been received by Licensor and subsequently incorporated within the Work.</p> <p><strong><a name="copyright">2. Grant of Copyright License</a></strong>. Subject to the terms and conditions of this License, each Contributor hereby grants to You a perpetual, worldwide, non-exclusive, no-charge, royalty-free, irrevocable copyright license to reproduce, prepare Derivative Works of, publicly display, publicly perform, sublicense, and distribute the Work and such Derivative Works in Source or Object form.</p> <p><strong><a name="patent">3. Grant of Patent License</a></strong>. Subject to the terms and conditions of this License, each Contributor hereby grants to You a perpetual, worldwide, non-exclusive, no-charge, royalty-free, irrevocable (except as stated in this section) patent license to make, have made, use, offer to sell, sell, import, and otherwise transfer the Work, where such license applies only to those patent claims licensable by such Contributor that are necessarily infringed by their Contribution(s) alone or by combination of their Contribution(s) with the Work to which such Contribution(s) was submitted. If You institute patent litigation against any entity (including a cross-claim or counterclaim in a lawsuit) alleging that the Work or a Contribution incorporated within the Work constitutes direct or contributory patent infringement, then any patent licenses granted to You under this License for that Work shall terminate as of the date such litigation is filed. $\langle p \rangle$ <p><strong><a name="redistribution">4. Redistribution</a></strong>. You may reproduce and distribute copies of the Work or Derivative Works thereof in any medium, with or without modifications, and in Source or Object form, provided that You meet the following conditions: </p> <ol style="list-style: lower-latin;"> <li>You must give any other recipients of the Work or Derivative Works a copy of this License; and</li>

<li>You must cause any modified files to carry prominent notices stating that You changed the files; and</li>

<li>You must retain, in the Source form of any Derivative Works that You distribute, all copyright, patent, trademark, and attribution notices from the Source form of the Work, excluding those notices that do not pertain to any part of the Derivative Works; and</li>

 $\langle$ li>If the Work includes a "NOTICE" text file as part of its distribution, then any Derivative Works that You distribute must include a readable copy of the attribution notices contained within such NOTICE file, excluding those notices that do not pertain to any part of the Derivative Works, in at least one of the following places: within a NOTICE text file distributed as part of the Derivative Works; within the Source form or documentation, if provided along with the Derivative Works; or, within a display generated

by the Derivative Works, if and wherever such third-party notices normally appear. The contents of the NOTICE file are for informational purposes only and do not modify the License. You may add Your own attribution notices within Derivative Works that You distribute, alongside or as an addendum to the NOTICE text from the Work, provided that such additional attribution notices cannot be construed as modifying the License.  $\langle$ br $/$  $<$ br/> You may add Your own copyright statement to Your modifications and may

provide additional or different license terms and conditions for use, reproduction, or distribution of Your modifications, or for any such Derivative Works as a whole, provided Your use, reproduction, and distribution of the Work otherwise complies with the conditions stated in this License.

 $\langle$ li $\rangle$ 

 $<$ / $<$ 

<p><strong><a name="contributions">5. Submission of Contributions</a></strong>. Unless You explicitly state otherwise, any Contribution intentionally submitted for inclusion in the Work by You to the Licensor shall be under the terms and conditions of this License, without any additional terms or conditions. Notwithstanding the above, nothing herein shall supersede or modify the terms of any separate license agreement you may have executed with Licensor regarding such Contributions.</p> <p><strong><a name="trademarks">6. Trademarks</a></strong>. This License does not grant permission to use the trade names, trademarks, service marks, or product names of the Licensor, except as required for reasonable and customary use in describing the origin of the Work and reproducing the content of the NOTICE file.</p> <p><strong><a name="no-warranty">7. Disclaimer of Warranty</a></strong>. Unless required by applicable law or agreed to in writing, Licensor provides the Work (and each Contributor provides its Contributions) on an "AS IS" BASIS, WITHOUT WARRANTIES OR CONDITIONS OF ANY KIND, either express or implied, including, without limitation, any warranties or conditions of TITLE, NON-INFRINGEMENT, MERCHANTABILITY, or FITNESS FOR A PARTICULAR PURPOSE. You are solely responsible for determining the appropriateness of using or redistributing the Work and assume any risks associated with Your exercise of permissions under this License.</p> <p><strong><a name="no-liability">8. Limitation of Liability</a></strong>. In no event and under no legal theory, whether in tort (including negligence), contract, or otherwise, unless required by applicable law (such as deliberate and grossly negligent acts) or agreed to in writing, shall any Contributor be liable to You for damages, including any direct, indirect, special, incidental, or consequential damages of any character arising as a result

of this License or out of the use or inability to use the Work (including but not limited to damages for loss of goodwill, work stoppage, computer failure or malfunction, or any and all other commercial damages or losses), even if such Contributor has been advised of the possibility of such damages.</p>

<p><strong><a name="additional">9. Accepting Warranty or Additional Liability</a></strong>. While

 redistributing the Work or Derivative Works thereof, You may choose to offer, and charge a fee for, acceptance of support, warranty, indemnity, or other liability obligations and/or rights consistent with this License. However, in accepting such obligations, You may act only on Your own behalf and on Your sole responsibility, not on behalf of any other Contributor, and only if You agree to indemnify, defend, and hold each Contributor harmless for any liability incurred by, or claims asserted against, such Contributor by reason of your accepting any such warranty or additional liability.</p>

<p>END OF TERMS AND CONDITIONS</p>

 $\langle$ h1 id="apply">APPENDIX: How to apply the Apache License to your work $\langle$ h1> <p>To apply the Apache License to your work, attach the following boilerplate notice, with the fields enclosed by brackets "[]" replaced with your own identifying information. (Don't include the brackets!) The text should be enclosed in the appropriate comment syntax for the file format. We also

recommend that a file or class name and description of purpose be included on the same "printed page" as the copyright notice for easier identification within third-party archives. $<$ /p> <div class="codehilite"><pre>Copyright [yyyy] [name of copyright owner]

Licensed under the Apache License, Version 2.0 (the "License"); you may not use this file except in compliance with the License. You may obtain a copy of the License at

http://www.apache.org/licenses/LICENSE-2.0

Unless required by applicable law or agreed to in writing, software distributed under the License is distributed on an " AS IS " BASIS, WITHOUT WARRANTIES OR CONDITIONS OF ANY KIND, either express or implied. See the License for the specific language governing permissions and limitations under the License. </pre></div></div></div> <div class="clear"></div> </div> <div id="footer" class="container\_16"> <div class="links grid\_16">  $\langle$ div class="grid  $3"$  <h4>Projects</h4>  $\langle u|$ <li><a href="http://httpd.apache.org/" title="Apache Web Server (httpd)">HTTP Server</a></li>

<li><a href="http://abdera.apache.org/" title="Atom Publishing Protocol Implementation">Abdera</a></li> <li><a href="http://accumulo.apache.org/" title="Sorted, distributed key/value store">Accumulo</a></li> <li><a href="http://ace.apache.org/" title="Centralized life cycle management and deployment of OSGi based and related modular software artifacts for distribution.">ACE</a></li> <li><a href="http://activemq.apache.org/" title="Distributed Messaging System">ActiveMQ</a></li> <li><a href="http://airavata.apache.org/" title="Workflow and Computational Job Management Middleware">Airavata</a></li> <li><a href="http://allura.apache.org/" title="Forge software for hosting software projects">Allura</a></li> <li><a href="http://ambari.apache.org/" title="Hadoop cluster management">Ambari</a></li> <li><a href="http://ant.apache.org/" title="Java-based build tool">Ant</a></li>  $<$ li $>$ href="http://any23.apache.org/" title="Anything to Triples">Any23</a></li> <li><a href="http://apr.apache.org/" title="Apache Portable Runtime libraries">APR</a></li> <li><a href="http://archiva.apache.org/" title="Build Artifact Repository Manager">Archiva</a></li> <li><a href="http://aries.apache.org/" title="Enterprise OSGi application programming model">Aries</a></li> <li><a href="http://avro.apache.org/" title="A Serialization System">Avro</a></li> <li><a href="http://axis.apache.org/" title="Java SOAP Engine">Axis</a></li> <li><a href="http://bigtop.apache.org/" title="Apache Hadoop ecosystem integration and distribution project">Bigtop</a></li> <li><a href="http://bloodhound.apache.org/" title="Issue tracking, wiki and repository browser">Bloodhound</a></li>

<li><a href="http://buildr.apache.org/" title="Simple and intuitive build system for Java applications">Buildr</a></li>

<li><a href="http://bval.apache.org/" title="Apache BVal: JSR-303 Bean Validation Implementation and Extensions">BVal</a></li>

<li><a href="http://camel.apache.org/" title="Spring based Integration Framework which implements the Enterprise Integration Patterns">Camel</a></li>

<li><a href="http://cassandra.apache.org/" title="Highly scalable second-generation distributed database">Cassandra</a></li>

<li><a href="http://cayenne.apache.org/" title="User-friendly Java ORM with Tools">Cayenne</a></li>

<li><a href="http://chemistry.apache.org/" title="CMIS (Content Managment Interoperability Services) Clients and Servers">Chemistry</a></li>

<li><a href="http://chukwa.apache.org/" title="Open source data collection system for monitoring large distributed systems.">Chukwa</a></li>

<li><a href="http://clerezza.apache.org/" title="Semantically linked data for OSGi">Clerezza</a></li>

<li><a href="http://cloudstack.apache.org/" title="Infrastructure as a Service solution">CloudStack</a></li>

<li><a href="http://cocoon.apache.org/" title="Web development framework: separation of concerns, componentbased">Cocoon</a></li>

 $<$ li $>$ 

href="http://commons.apache.org/" title="Reusable Java components">Commons</a></li>

<li><a href="http://continuum.apache.org/" title="Continuous Integration and Build Server">Continuum</a></li> <li><a href="http://cordova.apache.org/" title="Platform for building native mobile applications using HTML, CSS and JavaScript">Cordova</a></li>

<li><a href="http://couchdb.apache.org/" title="RESTful document database">CouchDB</a></li>

<li><a href="http://creadur.apache.org/" title="Comprehension and auditing of software

distributions">Creadur</a></li>

<li><a href="http://crunch.apache.org/" title="Simple and Efficient MapReduce Pipelines">Crunch</a></li> <li><a href="http://ctakes.apache.org/" title="Natural language processing (NLP) tool for information extraction from electronic medical record clinical free-text">cTAKES</a></li>

<li><a href="http://curator.apache.org/" title="Java libraries that make using Apache ZooKeeper

easier">Curator</a></li>

<li><a href="http://cxf.apache.org/"

title="Service Framework">CXF</a></li>

<li><a href="http://db.apache.org/" title="Database access">DB</a></li>

<li><a href="http://deltacloud.apache.org/" title="RESTful cloud management interface">Deltacloud</a></li>

<li><a href="http://deltaspike.apache.org/" title="Portable CDI extensions that provide useful features for Java application developers">DeltaSpike</a></li>

<li><a href="http://directmemory.apache.org/" title="An off-heap cache for the Java Virtual Machine">DirectMemory</a></li>

<li><a href="http://directory.apache.org/" title="Apache Directory Server">Directory</a></li>

<li><a href="http://empire-db.apache.org/" title="Relational Data Persistence">Empire-db</a></li>

<li><a href="http://etch.apache.org/" title="Cross-platform, language- and transport-independent RPC-like messaging framework">Etch</a></li>

<li><a href="http://felix.apache.org/" title="OSGi Framework and components.">Felix</a></li>

<li><a href="http://flex.apache.org/" title="Application

 framework for expressive web applications that deploy to all major browsers, desktops and devices.">Flex</a></li> <li><a href="http://flume.apache.org/" title="A reliable service for efficiently collecting, aggregating, and moving large amounts of log data">Flume</a>></li>

<li><a href="http://forrest.apache.org/" title="Aggregated multi-channel documentation, separation of concerns">Forrest</a></li>

<li><a href="http://geronimo.apache.org/" title="Java2, Enterprise Edition (J2EE) container">Geronimo</a></li> <li><a href="http://giraph.apache.org/" title="Iterative graph processing system built for high scalability">Giraph</a></li>

<li><a href="http://gora.apache.org/" title="ORM framework for column stores such as Apache HBase and Apache Cassandra with a specific focus on Hadoop">Gora</a></li>

<li><a href="http://gump.apache.org/" title="Continuous integration of open source projects">Gump</a></li> <li><a href="http://hadoop.apache.org/" title="Distributed computing platform">Hadoop</a></li>  $<$ li $>$ 

 href="http://hama.apache.org/" title="a Bulk Synchronous Parallel computing framework on top of Hadoop">Hama</a></li>

<li><a href="http://hbase.apache.org/" title="Hadoop Database">HBase</a></li>

<li><a href="http://helix.apache.org/" title="A cluster management framework for partitioned and replicated distributed resources">Helix</a></li>

<li><a href="http://hive.apache.org/" title="Data warehouse infrastructure using the Hadoop Database">Hive</a></li>

<li><a href="http://hc.apache.org/" title="Java toolset of low level HTTP components">HttpComponents</a></li> <li><a href="http://isis.apache.org/" title="Framework for rapidly developing domain-driven apps in Java">Isis</a></li>

<li><a href="http://jackrabbit.apache.org/" title="Content Repository for Java">Jackrabbit</a></li>

<li><a href="http://james.apache.org/" title="Java Apache Mail Enterprise Server">James</a></li>

<li><a href="http://jclouds.apache.org/" title="Java cloud APIs and abstractions">jclouds</a></li>  $<$ li $>$  $<$ a

href="http://iena.apache.org/" title="Java framework for building Semantic Web applications">Jena</a></li> <li><a href="http://jmeter.apache.org/" title="Java performance and functional testing">JMeter</a></li> <li><a href="http://jspwiki.apache.org/" title="Leading open source WikiWiki engine, feature-rich and built around standard J2EE components (Java, servlets, JSP). ">JSPWiki</a></li>

<li><a href="http://juddi.apache.org/" title="Java implementation of the Universal Description, Discovery, and Integration specification">jUDDI</a></li>

<li><a href="http://kafka.apache.org/" title="Distributed publish-subscribe messaging system">Kafka</a></li>

<li><a href="http://karaf.apache.org/" title="Server-side OSGi distribution">Karaf</a></li>

<li><a href="http://knox.apache.org/" title="Simplify and normalize the deployment and implementation of secure Hadoop clusters">Knox</a></li>

<li><a href="http://lenya.apache.org/" title="Content Management System">Lenya</a></li>

<li><a href="http://libcloud.apache.org/"

title="Unified interface to the cloud">Libcloud</a></li>

<li><a href="http://logging.apache.org/" title="Cross-language logging services">Logging</a></li>

<li><a href="http://lucene.apache.org/" title="Search engine library">Lucene</a></li>

<li><a href="http://lucenenet.apache.org/" title="Search engine library targeted at .NET runtime users.">Lucene.Net</a></li>

<li><a href="http://lucy.apache.org/" title="Search engine library for dynamic languages">Lucy</a></li>

<li><a href="http://mahout.apache.org/" title="Scalable machine learning library">Mahout</a></li>

<li><a href="http://manifoldcf.apache.org/" title="Framework for connecting source content repositories to target repositories or indexes.">ManifoldCF</a></li>

<li><a href="http://marmotta.apache.org/" title="An Open Platform for Linked Data">Marmotta</a></li>

<li><a href="http://maven.apache.org/" title="Java project management and comprehension tools">Maven</a></li> <li><a href="http://mesos.apache.org/"

 title="a cluster manager that provides efficient resource isolation and sharing across distributed applications">Mesos</a></li>

<li><a href="http://mina.apache.org/" title="Multipurpose Infrastructure for Network Application">MINA</a></li> <li><a href="http://mrunit.apache.org/" title="Java library that helps developers unit test Apache Hadoop map reduce jobs">MRUnit</a></li>

<li><a href="http://myfaces.apache.org/" title="JavaServer(tm) Faces implementation and components">MyFaces</a></li>

<li><a href="http://nutch.apache.org/" title="Open Source Web Search Software">Nutch</a></li>

<li><a href="http://ode.apache.org/" title="Orchestration Director Engine: Business Process Management (BPM), Process Orchestration and Workflow through service composition.">ODE</a></li>

<li><a href="http://ofbiz.apache.org/" title="Open for Business: enterprise automation software">OFBiz</a></li> <li><a href="http://olingo.apache.org/" title="OASIS OData protocol libraries">Olingo</a></li>  $<$ li $> < a$ 

href="http://oltu.apache.org/" title="OAuth protocol implementation in Java">Oltu</a></li>

<li><a href="http://onami.apache.org/" title="Development and maintenance of a set of Google Guice extensions">Onami</a></li>

<li><a href="http://oodt.apache.org/" title="Object Oriented Data Technology (middleware metadata)">OODT</a></li>

<li><a href="http://oozie.apache.org/" title="A workflow scheduler system to manage Apache Hadoop jobs.">Oozie</a></li>

<li><a href="http://climate.apache.org/" title="Climate model evaluation">Open Climate Workbench</a></li>

<li><a href="http://openjpa.apache.org/" title="OpenJPA: Object Relational Mapping for Java">OpenJPA</a></li>

<li><a href="http://openmeetings.apache.org/" title="OpenMeetings: Web-Conferencing and real-time collaboration">OpenMeetings</a></li>

<li><a href="http://opennlp.apache.org/" title="Machine learning based toolkit for the processing of natural language text">OpenNLP</a></li>

<li><a href="http://openoffice.apache.org/" title="An

open-source, office-document productivity suite">OpenOffice</a></li>

<li><a href="http://openwebbeans.apache.org/" title="OpenWebBeans: JSR-299 Context and Dependency Injection for Java EE Platform Implementation">OpenWebBeans</a></li>

<li><a href="http://pdfbox.apache.org/" title="Java library for working with PDF documents">PDFBox</a></li>

<li><a href="http://perl.apache.org/" title="Dynamic websites using Perl">Perl</a></li>

 $\langle$ li> $\langle$ a href="http://pig.apache.org/" title="Platform for analyzing large data sets">Pig $\langle$ /a> $\langle$ li>

<li><a href="http://pivot.apache.org/" title="Rich Internet applications in Java">Pivot</a></li>

<li><a href="http://poi.apache.org/" title="Java API for OLE 2 Compound and OOXML Documents">POI</a></li> <li><a href="http://portals.apache.org/" title="Portal technology">Portals</a></li>

<li><a href="http://qpid.apache.org/" title="Multiple language implementation of the latest Advanced Message

Queuing Protocol (AMQP)">Qpid</a></li>

<li><a href="http://rave.apache.org/"

title="Web and social mashup engine">Rave</a></li>

<li><a href="http://river.apache.org/" title="Jini service oriented architecture">River</a></li>

<li><a href="http://roller.apache.org/" title="Java blog server">Roller</a></li>

<li><a href="http://santuario.apache.org/" title="XML Security in Java and C++">Santuario</a></li>

<li><a href="http://servicemix.apache.org/" title="Enterprise Service Bus">ServiceMix</a></li>

<li><a href="http://shindig.apache.org/" title="Opensocial Reference Implementation">Shindig</a></li>

<li><a href="http://shiro.apache.org/" title="Powerful and easy-to-use application security framework">Shiro</a></li>

<li><a href="http://sis.apache.org/" title="Spatial Information System">SIS</a></li>

<li><a href="http://sling.apache.org/" title="Web Framework for JCR Content Repositories">Sling</a></li>

<li><a href="http://spamassassin.apache.org/" title="Mail filter to identify spam">SpamAssassin</a></li>

<li><a href="http://spark.apache.org/" title="Fast and general

engine for large-scale data processing">Spark</a></li>

<li><a href="http://sqoop.apache.org/" title="Bulk Data Transfer for Hadoop and Structured Datastores">Sqoop</a></li>

<li><a href="http://stanbol.apache.org/" title="Reusable components for semantic content management">Stanbol</a></li>

<li><a href="http://steve.apache.org/" title="Apache's Python based single transferable vote software system">STeVe</a></li>

<li><a href="http://storm.apache.org/" title="Distributed, real-time computation system">Storm</a></li> <li><a href="http://struts.apache.org/" title="Model 2 framework for building Java web applications">Struts</a></li>

<li><a href="http://subversion.apache.org/" title="Version Control">Subversion</a></li>

<li><a href="http://synapse.apache.org/" title="Enterprise Service Bus and Mediation

Framework">Synapse</a></li>

<li><a href="http://syncope.apache.org/" title="Managing digital identities in enterprise environments">Syncope</a></li>

<li><a href="http://tajo.apache.org/"

title="Big data warehouse system on Hadoop">Tajo</a></li>

<li><a href="http://tapestry.apache.org/" title="Component-based Java Web Application Framework">Tapestry</a></li>

<li><a href="http://tcl.apache.org/" title="Dynamic websites using TCL">Tcl</a></li>

<li><a href="http://tez.apache.org/" title="High-performance and scalable distributed data processing framework">Tez</a></li>

 $\langle$ li $\rangle$  $\langle$ a href="http://thrift.apache.org/" title="Framework for scalable cross-language services development">Thrift</a></li>

<li><a href="http://tika.apache.org" title="Content Analysis and Detection Toolkit">Tika</a></li> <li><a href="http://tiles.apache.org/" title="A templating framework for web application user interfaces">Tiles</a></li>

<li><a href="http://tomcat.apache.org/" title="A Java Servlet and JSP Container">Tomcat</a></li> <li><a href="http://tomee.apache.org/" title="Java EE Web Profile built on Tomcat">TomEE</a></li> <li><a href="http://trafficserver.apache.org/" title="A fast, scalable and extensible

HTTP/1.1 compliant caching proxy server">Traffic Server</a>>

<li><a href="http://turbine.apache.org/" title="A Java Servlet Web Application Framework and associated component library">Turbine</a></li>

<li><a href="http://tuscany.apache.org/" title="An SCA based Service Composition Framework">Tuscany</a></li> <li><a href="http://uima.apache.org/" title="Framework and annotators for unstructured information analysis">UIMA</a></li>

<li><a href="http://vcl.apache.org/" title="Virtual Computing Lab">VCL</a></li>

<li><a href="http://velocity.apache.org/" title="A Java Templating Engine">Velocity</a></li>

<li><a href="http://vxquery.apache.org/" title="A parallel XQuery processor">VXQuery</a></li>

<li><a href="http://ws.apache.org/" title="Projects related to Web Services">Web Services</a></li>

<li><a href="http://whirr.apache.org/" title="Libraries for running Cloud Services">Whirr</a></li>

<li><a href="http://wicket.apache.org/" title="Component-based Java Web Application

Framework.">Wicket</a></li>

 $<$ li $>$  $<$ a

href="http://wink.apache.org/" title="RESTful Web services Framework">Wink</a></li>

<li><a href="http://wookie.apache.org/" title="Widgets for Applications">Wookie</a></li>

<li><a href="http://xalan.apache.org/" title="XSLT processors in Java and C++">Xalan</a></li>

<li><a href="http://xerces.apache.org/" title="XML parsers in Java, C++ and Perl">Xerces</a></li>

<li><a href="http://xmlbeans.apache.org/" title="XML-Java binding tool">XMLBeans</a></li>

<li><a href="http://xmlgraphics.apache.org/" title="Conversion from XML to graphical output">XML Graphics</a></li>

<li><a href="http://zookeeper.apache.org/" title="Centralized service for maintaining configuration information">ZooKeeper</a></li>

 $\langle \text{ul} \rangle$ 

 $\langle$ div $>$ 

 $\langle$ div class="grid  $3"$ 

<h4>Foundation</h4>

 $<$ ul $>$ 

<li><a href="/foundation/faq.html">FAQ</a></li>

<li><a href="/foundation/glossary.html">Glossary</a></li>

<li><a href="/licenses/" title="Overview of the

Apache Licenese">Licenses</a></li>

<li><a href="/foundation/marks/" title="Apache marks policies and listing">Trademarks</a></li>

<li><a href="/foundation/news.html" title="Official news feed of Foundation announcements">News</a></li>

<li><a href="/press/" title="Press, Media, and Analyst contact">Press Inquiries</a></li>

 <li><a href="/foundation/records/" title="Formal corporate records and board meeting minutes">Public Records</a></li>

 $\langle$ li> $\langle$ a href="/foundation/mailinglists.html" title="Mailing lists and Apache">Mailing Lists $\langle$ /a> $\langle$ li>

<li><a href="/foundation/sponsorship.html" title="Sponsor the Foundation">Sponsorship</a></li>

<li><a href="/foundation/contributing.html" title="Donate to the Foundation">Donations</a></li>

<li><a href="/foundation/buy\_stuff.html" title="Buy Apache branded merchandise">Buy Stuff</a></li>

<li><a href="/foundation/thanks.html" title="Thank you to our Sponsors">Thanks</a></li>

```
 <li><a href="/foundation/contact.html" title="Contact Us">Contact</a></li>
    </ul>\langlediv> <div class="grid_3 suffix_1">
     <h4>Foundation Projects</h4>
    <ul> <li><a href="http://attic.apache.org/" title="Inactive projects repository">Attic</a></li>
      <li><a href="/foundation/conferences.html" title="Meetings of developers and users">Conferences</a></li>
      <li><a href="http://community.apache.org/" title="Helping newcomers to the ASF">Community
Development</a></li>
      <li><a href="http://incubator.apache.org/" title="Shepherd for new projects">Incubator</a></li>
      <li><a href="/dev/" title="ASF Infrastructure: Operations and howto documents for PMCs and
contributors">Infrastructure</a></li>
      <li><a href="http://labs.apache.org/" title="The Innovation Laboratories of the Apache Software
Foundation">Labs</a></li>
      <li><a href="/legal/" title="Legal Affairs">Legal
Affairs</a></li>
      <li><a href="/press/" title="Public Relations">Public Relations</a></li>
      <li><a href="/security/" title="Security">Security</a></li>
      <li><a href="/travel/" title="Travel Assistance">Travel Assistance</a></li>
    \langle u|\langlediv>\langlediv class="grid 3" <h4>Community</h4>
    <ul> <li><a href="http://people.apache.org/" title="Apache committer homepages">People</a></li>
      <li><a href="/memorials/" title="In memoriam of past committers">Memorials</a></li>
      <li><a href="http://feathercast.apache.org/" title="Apache Podcasts">Feathercast</a></li>
      <li><a href="http://blogs.apache.org/" title="Apache Project Blogs">Project Blogs</a></li>
      <li><a href="http://planet.apache.org/committers/" title="Apache Committers' Blogs">PlanetApache</a></li>
    \langle u|\langlediv>
   \langlediv class="grid 3" <h4>How It Works</h4>
    \langle u| <li><a href="/foundation/how-it-works.html">Introduction</a></li>
      <li><a href="/foundation/how-it-works.html#meritocracy">Meritocracy</a></li>
      <li><a href="/foundation/how-it-works.html#structure">Structure</a></li>
```

```
 <li><a href="/foundation/how-it-works.html#roles">Roles</a></li>
```

```
 <li><a href="/foundation/how-it-works.html#management">Collaboration</a></li>
```

```
 <li><a href="/foundation/how-it-works.html#incubator">Incubator</a></li>
```

```
 <li><a href="/foundation/how-it-works.html#other">Other entities</a></li>
```

```
 <li><a href="/foundation/glossary.html">Glossary</a></li>
```
```
 <li><a href="/foundation/voting.html">Voting</a></li>
\langle u|\langlediv>\langlediv> <div class="clear"></div>
```
### $\langle$ div $>$

<div id="copyright" class="container\_16">

 $\langle p\rangle$ Copyright © 2012 The Apache Software Foundation, Licensed under the  $\langle a \rangle$ href="http://www.apache.org/licenses/LICENSE-2.0">Apache License, Version 2.0</a>.<br/>>br/>>Apache and the Apache feather logo are trademarks of The Apache Software Foundation. $\langle p \rangle$  $\langle$ div $>$  </body> </html>

> Apache License Version 2.0, January 2004 http://www.apache.org/licenses/

### TERMS AND CONDITIONS FOR USE, REPRODUCTION, AND DISTRIBUTION

### 1. Definitions.

 "License" shall mean the terms and conditions for use, reproduction, and distribution as defined by Sections 1 through 9 of this document.

 "Licensor" shall mean the copyright owner or entity authorized by the copyright owner that is granting the License.

 "Legal Entity" shall mean the union of the acting entity and all other entities that control, are controlled by, or are under common control with that entity. For the purposes of this definition, "control" means (i) the power, direct or indirect, to cause the direction or management of such entity, whether by contract or otherwise, or (ii) ownership of fifty percent (50%) or more of the outstanding shares, or (iii) beneficial ownership of such entity.

 "You" (or "Your") shall mean an individual or Legal Entity exercising permissions granted by this License.

 "Source" form shall mean the preferred form for making modifications, including but not limited to software source code, documentation source, and configuration files.

 "Object" form shall mean any form resulting from mechanical transformation or translation of a Source form, including but not limited to compiled object code, generated documentation, and conversions to other media types.

 "Work" shall mean the work of authorship, whether in Source or Object form, made available under the License, as indicated by a copyright notice that is included in or attached to the work (an example is provided in the Appendix below).

 "Derivative Works" shall mean any work, whether in Source or Object form, that is based on (or derived from) the Work and for which the editorial

 revisions, annotations, elaborations, or other modifications represent, as a whole, an original work of authorship. For the purposes of this License, Derivative Works shall not include works that remain separable from, or merely link (or bind by name) to the interfaces of, the Work and Derivative Works thereof.

 "Contribution" shall mean any work of authorship, including the original version of the Work and any modifications or additions to that Work or Derivative Works thereof, that is intentionally submitted to Licensor for inclusion in the Work by the copyright owner or by an individual or Legal Entity authorized to submit on behalf of the copyright owner. For the purposes of this definition, "submitted" means any form of electronic, verbal, or written communication sent to the Licensor or its representatives, including but not limited to communication on electronic mailing lists, source code control systems, and issue tracking systems that are managed by, or on behalf of, the Licensor for the purpose of discussing and improving the Work, but excluding communication that is conspicuously marked or otherwise designated in writing by the copyright owner as "Not a Contribution."

 "Contributor" shall mean Licensor and any individual or Legal Entity on behalf of whom a Contribution has been received by Licensor and subsequently incorporated within the Work.

- 2. Grant of Copyright License. Subject to the terms and conditions of this License, each Contributor hereby grants to You a perpetual, worldwide, non-exclusive, no-charge, royalty-free, irrevocable copyright license to reproduce, prepare Derivative Works of, publicly display, publicly perform, sublicense, and distribute the Work and such Derivative Works in Source or Object form.
- 3. Grant of Patent License. Subject to the terms and conditions of this
- License, each Contributor hereby grants to You a perpetual, worldwide, non-exclusive, no-charge, royalty-free, irrevocable (except as stated in this section) patent license to make, have made, use, offer to sell, sell, import, and otherwise transfer the Work, where such license applies only to those patent claims licensable

 by such Contributor that are necessarily infringed by their Contribution(s) alone or by combination of their Contribution(s) with the Work to which such Contribution(s) was submitted. If You institute patent litigation against any entity (including a cross-claim or counterclaim in a lawsuit) alleging that the Work or a Contribution incorporated within the Work constitutes direct or contributory patent infringement, then any patent licenses granted to You under this License for that Work shall terminate as of the date such litigation is filed.

 4. Redistribution. You may reproduce and distribute copies of the

 Work or Derivative Works thereof in any medium, with or without modifications, and in Source or Object form, provided that You meet the following conditions:

- (a) You must give any other recipients of the Work or Derivative Works a copy of this License; and
- (b) You must cause any modified files to carry prominent notices stating that You changed the files; and
- (c) You must retain, in the Source form of any Derivative Works that You distribute, all copyright, patent, trademark, and attribution notices from the Source form of the Work, excluding those notices that do not pertain to any part of the Derivative Works; and
- (d) If the Work includes a "NOTICE" text file as part of its distribution, then any Derivative Works that You distribute must include a readable copy of the attribution notices contained within such NOTICE file, excluding

those notices that do not

 pertain to any part of the Derivative Works, in at least one of the following places: within a NOTICE text file distributed as part of the Derivative Works; within the Source form or documentation, if provided along with the Derivative Works; or, within a display generated by the Derivative Works, if and wherever such third-party notices normally appear. The contents of the NOTICE file are for informational purposes only and do not modify the License. You may add Your own attribution notices within Derivative Works that You distribute, alongside or as an addendum to the NOTICE text from the Work, provided that such additional attribution notices cannot be construed as modifying the License.

 You may add Your own copyright statement to Your modifications and may provide additional or different license terms and conditions

 for use, reproduction, or distribution of Your modifications, or for any such Derivative Works as a whole, provided Your use, reproduction, and distribution of the Work otherwise complies with the conditions stated in this License.

- 5. Submission of Contributions. Unless You explicitly state otherwise, any Contribution intentionally submitted for inclusion in the Work by You to the Licensor shall be under the terms and conditions of this License, without any additional terms or conditions. Notwithstanding the above, nothing herein shall supersede or modify the terms of any separate license agreement you may have executed with Licensor regarding such Contributions.
- 6. Trademarks. This License does not grant permission to use the trade names, trademarks, service marks, or product names of the Licensor, except as required for reasonable and customary use in describing the origin of the Work and reproducing the content of the NOTICE file.
- 7. Disclaimer of Warranty. Unless required by applicable law or agreed to in writing, Licensor provides the Work (and each Contributor provides its Contributions) on an "AS IS" BASIS, WITHOUT WARRANTIES OR CONDITIONS OF ANY KIND, either express or implied, including, without limitation, any warranties or conditions of TITLE, NON-INFRINGEMENT, MERCHANTABILITY, or FITNESS FOR A PARTICULAR PURPOSE. You are solely responsible for determining the appropriateness of using or redistributing the Work and assume any risks associated with Your exercise of permissions under this License.
- 8. Limitation of Liability. In no event and under no legal theory, whether in tort (including negligence), contract, or otherwise, unless required by applicable law (such as deliberate and grossly negligent acts) or agreed to in writing, shall any Contributor be liable to You for damages, including any direct,

indirect, special,

 incidental, or consequential damages of any character arising as a result of this License or out of the use or inability to use the Work (including but not limited to damages for loss of goodwill, work stoppage, computer failure or malfunction, or any and all other commercial damages or losses), even if such Contributor has been advised of the possibility of such damages.

 9. Accepting Warranty or Additional Liability. While redistributing the Work or Derivative Works thereof, You may choose to offer, and charge a fee for, acceptance of support, warranty, indemnity, or other liability obligations and/or rights consistent with this License. However, in accepting such obligations, You may act only  on Your own behalf and on Your sole responsibility, not on behalf of any other Contributor, and only if You agree to indemnify, defend, and hold each Contributor harmless for any liability incurred by, or claims asserted against, such Contributor by reason of your accepting any such warranty or additional liability.

### END OF TERMS AND CONDITIONS

APPENDIX: How to apply the Apache License to your work.

 To apply the Apache License to your work, attach the following boilerplate notice, with the fields enclosed by brackets "[]" replaced with your own identifying information. (Don't include the brackets!) The text should be enclosed in the appropriate comment syntax for the file format. We also recommend that a file or class name and description of purpose be included on the same "printed page" as the copyright notice for easier identification within third-party archives.

Copyright [yyyy] [name of copyright owner]

 Licensed under the Apache License, Version 2.0 (the "License"); you may not use this file except in compliance with the License. You may obtain a copy of the License at

http://www.apache.org/licenses/LICENSE-2.0

 Unless required by applicable law or agreed to in writing, software distributed under the License is distributed on an "AS IS" BASIS, WITHOUT WARRANTIES OR CONDITIONS OF ANY KIND, either express or implied. See the License for the specific language governing permissions and limitations under the License.

=========================================================================

This project contains annotations in the package org.apache.http.annotation which are derived from JCIP-ANNOTATIONS Copyright (c) 2005 Brian Goetz and Tim Peierls. See http://www.jcip.net and the Creative Commons Attribution License (http://creativecommons.org/licenses/by/2.5) Full text: http://creativecommons.org/licenses/by/2.5/legalcode

License

THE WORK (AS DEFINED BELOW) IS PROVIDED UNDER THE TERMS OF THIS CREATIVE COMMONS PUBLIC LICENSE ("CCPL" OR "LICENSE"). THE WORK IS PROTECTED BY COPYRIGHT AND/OR OTHER APPLICABLE LAW. ANY USE OF THE WORK OTHER THAN AS

### BY EXERCISING ANY RIGHTS TO THE WORK PROVIDED HERE, YOU ACCEPT AND AGREE TO BE BOUND BY THE TERMS OF THIS LICENSE. THE LICENSOR GRANTS YOU THE RIGHTS CONTAINED HERE IN CONSIDERATION OF YOUR ACCEPTANCE OF SUCH TERMS AND CONDITIONS.

### 1. Definitions

 "Collective Work" means a work, such as a periodical issue, anthology or encyclopedia, in which the Work in its entirety in unmodified form, along with a number of other contributions, constituting separate and independent works in themselves, are assembled into a collective whole. A work that constitutes a Collective Work will not be considered a Derivative Work (as defined below) for the purposes of this License.

 "Derivative Work" means a work based upon the Work or upon the Work and other pre-existing works, such as a translation, musical arrangement, dramatization, fictionalization, motion picture version, sound recording, art reproduction, abridgment, condensation,

 or any other form in which the Work may be recast, transformed, or adapted, except that a work that constitutes a Collective Work will not be considered a Derivative Work for the purpose of this License. For the avoidance of doubt, where the Work is a musical composition or sound recording, the synchronization of the Work in timedrelation with a moving image ("synching") will be considered a Derivative Work for the purpose of this License.

"Licensor" means the individual or entity that offers the Work under the terms of this License.

"Original Author" means the individual or entity who created the Work.

"Work" means the copyrightable work of authorship offered under the terms of this License.

 "You" means an individual or entity exercising rights under this License who has not previously violated the terms of this License with respect to the Work, or who has received express permission from the Licensor to exercise rights under this License despite a previous violation.

### 2.

 Fair Use Rights. Nothing in this license is intended to reduce, limit, or restrict any rights arising from fair use, first sale or other limitations on the exclusive rights of the copyright owner under copyright law or other applicable laws.

3. License Grant. Subject to the terms and conditions of this License, Licensor hereby grants You a worldwide, royalty-free, non-exclusive, perpetual (for the duration of the applicable copyright) license to exercise the rights in the Work as stated below:

 to reproduce the Work, to incorporate the Work into one or more Collective Works, and to reproduce the Work as incorporated in the Collective Works;

to create and reproduce Derivative Works;

 to distribute copies or phonorecords of, display publicly, perform publicly, and perform publicly by means of a digital audio transmission the Work including as incorporated in Collective Works;

to distribute copies or phonorecords of, display publicly, perform publicly, and perform publicly

by means of a digital audio transmission Derivative Works.

For the avoidance of doubt, where the work is a musical composition:

 Performance Royalties Under Blanket Licenses. Licensor waives the exclusive right to collect, whether individually or via a performance rights society (e.g. ASCAP, BMI, SESAC), royalties for the public performance or public digital performance (e.g. webcast) of the Work.

 Mechanical Rights and Statutory Royalties. Licensor waives the exclusive right to collect, whether individually or via a music rights agency or designated agent (e.g. Harry Fox Agency), royalties for any phonorecord You create from the Work ("cover version") and distribute, subject to the compulsory license created by 17 USC Section 115 of the US Copyright Act (or the equivalent in other jurisdictions).

Webcasting Rights and Statutory Royalties. For the avoidance of doubt, where the Work is a sound recording, Licensor waives the exclusive right to collect, whether

 individually or via a performance-rights society (e.g. SoundExchange), royalties for the public digital performance (e.g. webcast) of the Work, subject to the compulsory license created by 17 USC Section 114 of the US Copyright Act (or the equivalent in other jurisdictions).

The above rights may be exercised in all media and formats whether now known or hereafter devised. The above rights include the right to make such modifications as are technically necessary to exercise the rights in other media and formats. All rights not expressly granted by Licensor are hereby reserved.

4. Restrictions.The license granted in Section 3 above is expressly made subject to and limited by the following restrictions:

 You may distribute, publicly display, publicly perform, or publicly digitally perform the Work only under the terms of this License, and You must include a copy of, or the Uniform Resource Identifier for, this License with every copy or phonorecord of the Work You distribute, publicly

 display, publicly perform, or publicly digitally perform. You may not offer or impose any terms on the Work that alter or restrict the terms of this License or the recipients' exercise of the rights granted hereunder. You may not sublicense the Work. You must keep intact all notices that refer to this License and to the disclaimer of warranties. You may not distribute, publicly display, publicly perform, or publicly digitally perform the Work with any technological measures that control access or use of the Work in a manner inconsistent with the terms of this License Agreement. The above applies to the Work as incorporated in a Collective Work, but this does not require the Collective Work apart from the Work itself to be made subject to the terms of this License. If You create a Collective Work, upon notice from any Licensor You must, to the extent practicable, remove from the Collective Work any credit as required by clause 4(b), as requested. If You create a Derivative Work, upon notice from any Licensor You must, to the extent practicable, remove from the Derivative Work any credit as required by clause 4(b), as requested.

 If you distribute, publicly display, publicly perform, or publicly digitally perform the Work or any Derivative Works or Collective Works, You must keep intact all copyright notices for the Work and provide, reasonable to the medium or means You are utilizing: (i) the name of the Original Author (or pseudonym, if applicable) if supplied, and/or (ii) if the Original Author and/or Licensor designate another party or parties (e.g. a sponsor institute, publishing entity, journal) for attribution in Licensor's copyright notice, terms of service or by other reasonable means, the name of such party or parties; the title of the Work if supplied; to the extent reasonably practicable, the Uniform Resource Identifier, if any, that Licensor specifies to be associated with the Work, unless such URI does not refer to the copyright notice or licensing

 information for the Work; and in the case of a Derivative Work, a credit identifying the use of the Work in the Derivative Work (e.g., "French translation of the Work by Original Author," or "Screenplay based on original Work by Original Author"). Such credit may be implemented in any reasonable manner; provided, however, that in the case of a Derivative Work or Collective Work, at a minimum such credit will appear where any other comparable authorship credit appears and in a manner at least as prominent as such other comparable authorship credit.

### 5. Representations, Warranties and Disclaimer

UNLESS OTHERWISE MUTUALLY AGREED TO BY THE PARTIES IN WRITING, LICENSOR OFFERS THE WORK AS-IS AND MAKES NO REPRESENTATIONS OR WARRANTIES OF ANY KIND CONCERNING THE WORK, EXPRESS, IMPLIED, STATUTORY OR OTHERWISE, INCLUDING, WITHOUT

### LIMITATION, WARRANTIES OF TITLE, MERCHANTIBILITY, FITNESS FOR A PARTICULAR PURPOSE, NONINFRINGEMENT, OR THE ABSENCE OF LATENT OR OTHER DEFECTS, ACCURACY, OR THE PRESENCE

 OF ABSENCE OF ERRORS, WHETHER OR NOT DISCOVERABLE. SOME JURISDICTIONS DO NOT ALLOW THE EXCLUSION OF IMPLIED WARRANTIES, SO SUCH EXCLUSION MAY NOT APPLY TO YOU.

6. Limitation on Liability. EXCEPT TO THE EXTENT REQUIRED BY APPLICABLE LAW, IN NO EVENT WILL LICENSOR BE LIABLE TO YOU ON ANY LEGAL THEORY FOR ANY SPECIAL, INCIDENTAL, CONSEQUENTIAL, PUNITIVE OR EXEMPLARY DAMAGES ARISING OUT OF THIS LICENSE OR THE USE OF THE WORK, EVEN IF LICENSOR HAS BEEN ADVISED OF THE POSSIBILITY OF SUCH DAMAGES.

### 7. Termination

 This License and the rights granted hereunder will terminate automatically upon any breach by You of the terms of this License. Individuals or entities who have received Derivative Works or Collective Works from You under this License, however, will not have their licenses terminated provided such individuals or entities remain in full compliance with those licenses. Sections 1, 2, 5, 6, 7, and 8 will survive any termination of this License.

Subject to the above terms

 and conditions, the license granted here is perpetual (for the duration of the applicable copyright in the Work). Notwithstanding the above, Licensor reserves the right to release the Work under different license terms or to stop distributing the Work at any time; provided, however that any such election will not serve to withdraw this License (or any other license that has been, or is required to be, granted under the terms of this License), and this License will continue in full force and effect unless terminated as stated above.

### 8. Miscellaneous

 Each time You distribute or publicly digitally perform the Work or a Collective Work, the Licensor offers to the recipient a license to the Work on the same terms and conditions as the license granted to You under this License.

 Each time You distribute or publicly digitally perform a Derivative Work, Licensor offers to the recipient a license to the original Work on the same terms and conditions as the license granted to You under this License.

 If any provision of this License is invalid or unenforceable under applicable law, it shall not affect the validity or enforceability of the remainder of the terms of this License, and without further action by the parties to this agreement, such provision shall be reformed to the minimum extent necessary to make such provision valid and enforceable.

 No term or provision of this License shall be deemed waived and no breach consented to unless such waiver or consent shall be in writing and signed by the party to be charged with such waiver or consent.

 This License constitutes the entire agreement between the parties with respect to the Work licensed here. There are no understandings, agreements or representations with respect to the Work not specified here. Licensor shall not be bound by any additional provisions that may appear in any communication from You. This License may not be modified without the mutual written agreement of the Licensor and You.

#### Apache HttpCore

Copyright 2005-2019 The Apache Software Foundation

This product includes software developed at

The Apache Software Foundation (http://www.apache.org/).

 $=$  NOTICE file corresponding to section 4(d) of the Apache License,  $=$ 

=========================================================================

=========================================================================

- $=$  Version 2.0, in this case for the Apache xml-commons xml-apis  $=$
- $=$  distribution.  $=$

 Apache XML Commons XML APIs Copyright 2006 The Apache Software Foundation.

 This product includes software developed at The Apache Software Foundation (http://www.apache.org/).

Portions of this software were originally based on the following:

- software copyright (c) 1999, IBM Corporation., http://www.ibm.com.

- software copyright (c) 1999, Sun Microsystems., http://www.sun.com.
- software copyright (c) 2000 World Wide Web Consortium, http://www.w3.org

Indiana University Extreme! Lab Software License

Version 1.1.1

Copyright (c) 2002 Extreme! Lab, Indiana University. All rights reserved.

Redistribution and use in source and binary forms, with or without modification, are permitted provided that the following conditions are met:

- 1. Redistributions of source code must retain the above copyright notice, this list of conditions and the following disclaimer.
- 2. Redistributions in binary form must reproduce the above copyright notice, this list of conditions and the following disclaimer in the documentation and/or other materials provided with the distribution.
- 3. The end-user documentation included with the redistribution, if any, must include the following acknowledgment:

 "This product includes software developed by the Indiana University Extreme! Lab (http://www.extreme.indiana.edu/)."

Alternately, this acknowledgment may appear in the software itself, if and wherever such third-party acknowledgments normally appear.

4. The names "Indiana Univeristy" and "Indiana Univeristy Extreme! Lab" must not be used to endorse or promote products derived from this software without prior written permission. For written permission, please contact http://www.extreme.indiana.edu/.

5. Products derived from this software may not use "Indiana Univeristy" name nor may "Indiana Univeristy" appear in their name, without prior written permission of the Indiana University.

THIS SOFTWARE IS PROVIDED "AS IS" AND ANY EXPRESSED OR IMPLIED WARRANTIES, INCLUDING, BUT NOT LIMITED TO, THE IMPLIED WARRANTIES OF MERCHANTABILITY AND FITNESS FOR A PARTICULAR PURPOSE ARE DISCLAIMED. IN NO EVENT SHALL THE AUTHORS, COPYRIGHT HOLDERS OR ITS CONTRIBUTORS BE LIABLE FOR ANY DIRECT, INDIRECT, INCIDENTAL, SPECIAL, EXEMPLARY, OR CONSEQUENTIAL DAMAGES (INCLUDING, BUT NOT LIMITED TO, PROCUREMENT OF SUBSTITUTE GOODS OR SERVICES; LOSS OF USE, DATA, OR PROFITS; OR BUSINESS INTERRUPTION) HOWEVER CAUSED AND ON ANY THEORY OF LIABILITY, WHETHER

 IN CONTRACT, STRICT LIABILITY, OR TORT (INCLUDING NEGLIGENCE OR OTHERWISE) ARISING IN ANY WAY OUT OF THE USE OF THIS SOFTWARE, EVEN IF ADVISED OF THE POSSIBILITY OF SUCH DAMAGE.

## **1.494 springfox 3.0.0 1.494.1 Available under license :**

 Apache License Version 2.0, January 2004 http://www.apache.org/licenses/

### TERMS AND CONDITIONS FOR USE, REPRODUCTION, AND DISTRIBUTION

### 1. Definitions.

 "License" shall mean the terms and conditions for use, reproduction, and distribution as defined by Sections 1 through 9 of this document.

 "Licensor" shall mean the copyright owner or entity authorized by the copyright owner that is granting the License.

 "Legal Entity" shall mean the union of the acting entity and all other entities that control, are controlled by, or are under common control with that entity. For the purposes of this definition, "control" means (i) the power, direct or indirect, to cause the direction or management of such entity, whether by contract or otherwise, or (ii) ownership of fifty percent (50%) or more of the outstanding shares, or (iii) beneficial ownership of such entity.

 "You" (or "Your") shall mean an individual or Legal Entity exercising permissions granted by this License.

 "Source" form shall mean the preferred form for making modifications, including but not limited to software source code, documentation source, and configuration files.

 "Object" form shall mean any form resulting from mechanical transformation or translation of a Source form, including but not limited to compiled object code, generated documentation, and conversions to other media types.

 "Work" shall mean the work of authorship, whether in Source or Object form, made available under the License, as indicated by a copyright notice that is included in or attached to the work (an example is provided in the Appendix below).

 "Derivative Works" shall mean any work, whether in Source or Object form, that is based on (or derived from) the Work and for which the editorial

 revisions, annotations, elaborations, or other modifications represent, as a whole, an original work of authorship. For the purposes of this License, Derivative Works shall not include works that remain separable from, or merely link (or bind by name) to the interfaces of, the Work and Derivative Works thereof.

 "Contribution" shall mean any work of authorship, including the original version of the Work and any modifications or additions to that Work or Derivative Works thereof, that is intentionally submitted to Licensor for inclusion in the Work by the copyright owner or by an individual or Legal Entity authorized to submit on behalf of the copyright owner. For the purposes of this definition, "submitted" means any form of electronic, verbal, or written communication sent to the Licensor or its representatives, including but not limited to communication on electronic mailing lists, source code control systems, and issue tracking systems that are managed by, or on behalf of, the Licensor for the purpose of discussing and improving the Work, but excluding communication that is conspicuously marked or otherwise designated in writing by the copyright owner as "Not a Contribution."

 "Contributor" shall mean Licensor and any individual or Legal Entity on behalf of whom a Contribution has been received by Licensor and subsequently incorporated within the Work.

 2. Grant of Copyright License. Subject to the terms and conditions of this License, each Contributor hereby grants to You a perpetual, worldwide, non-exclusive, no-charge, royalty-free, irrevocable copyright license to reproduce, prepare Derivative Works of, publicly display, publicly perform, sublicense, and distribute the Work and such Derivative Works in Source or Object form.

- 3. Grant of Patent License. Subject to the terms and conditions of this License,
- each Contributor hereby grants to You a perpetual,

 worldwide, non-exclusive, no-charge, royalty-free, irrevocable (except as stated in this section) patent license to make, have made, use, offer to sell, sell, import, and otherwise transfer the Work, where such license applies only to those patent claims licensable by such Contributor that are necessarily infringed by their Contribution(s) alone or by combination of their Contribution(s) with the Work to which such Contribution(s) was submitted. If You institute patent litigation against any entity (including a cross-claim or counterclaim in a lawsuit) alleging that the Work or a Contribution incorporated within the Work constitutes direct or contributory patent infringement, then any patent licenses granted to You under this License for that Work shall terminate as of the date such litigation is filed.

 4. Redistribution. You may reproduce and distribute copies of the

 Work or Derivative Works thereof in any medium, with or without modifications, and in Source or Object form, provided that You meet the following conditions:

- (a) You must give any other recipients of the Work or Derivative Works a copy of this License; and
- (b) You must cause any modified files to carry prominent notices stating that You changed the files; and
- (c) You must retain, in the Source form of any Derivative Works that You distribute, all copyright, patent, trademark, and attribution notices from the Source form of the Work, excluding those notices that do not pertain to any part of the Derivative Works; and
- (d) If the Work includes a "NOTICE" text file as part of its distribution, then any Derivative Works that You distribute must include a readable copy of the attribution notices contained within such NOTICE file, excluding

those notices that do not

 pertain to any part of the Derivative Works, in at least one of the following places: within a NOTICE text file distributed as part of the Derivative Works; within the Source form or documentation, if provided along with the Derivative Works; or, within a display generated by the Derivative Works, if and wherever such third-party notices normally appear. The contents of the NOTICE file are for informational purposes only and do not modify the License. You may add Your own attribution

 notices within Derivative Works that You distribute, alongside or as an addendum to the NOTICE text from the Work, provided that such additional attribution notices cannot be construed as modifying the License.

 You may add Your own copyright statement to Your modifications and may provide additional or different license terms and conditions

- for use, reproduction, or distribution of Your modifications, or for any such Derivative Works as a whole, provided Your use, reproduction, and distribution of the Work otherwise complies with the conditions stated in this License.
- 5. Submission of Contributions. Unless You explicitly state otherwise, any Contribution intentionally submitted for inclusion in the Work by You to the Licensor shall be under the terms and conditions of this License, without any additional terms or conditions. Notwithstanding the above, nothing herein shall supersede or modify the terms of any separate license agreement you may have executed with Licensor regarding such Contributions.
- 6. Trademarks. This License does not grant permission to use the trade names, trademarks, service marks, or product names of the Licensor, except as required for reasonable and customary use in describing the origin of the Work and reproducing the content of the NOTICE file.
- 7. Disclaimer of Warranty. Unless required by applicable law or agreed to in writing, Licensor provides the Work (and each Contributor provides its Contributions) on an "AS IS" BASIS, WITHOUT WARRANTIES OR CONDITIONS OF ANY KIND, either express or implied, including, without limitation, any warranties or conditions of TITLE, NON-INFRINGEMENT, MERCHANTABILITY, or FITNESS FOR A PARTICULAR PURPOSE. You are solely responsible for determining the appropriateness of using or redistributing the Work and assume any risks associated with Your exercise of permissions under this License.
- 8. Limitation of Liability. In no event and under no legal theory, whether in tort (including negligence), contract, or otherwise, unless required by applicable law (such as deliberate and grossly negligent acts) or agreed to in writing, shall any Contributor be liable to You for damages, including any direct, indirect, special,

 incidental, or consequential damages of any character arising as a result of this License or out of the use or inability to use the Work (including but not limited to damages for loss of goodwill, work stoppage, computer failure or malfunction, or any and all other commercial damages or losses), even if such Contributor

has been advised of the possibility of such damages.

 9. Accepting Warranty or Additional Liability. While redistributing the Work or Derivative Works thereof, You may choose to offer, and charge a fee for, acceptance of support, warranty, indemnity, or other liability obligations and/or rights consistent with this License. However, in accepting such obligations, You may act only on Your own behalf and on Your sole responsibility, not on behalf of any other Contributor, and only if You agree to indemnify, defend, and hold each Contributor harmless for any liability incurred by, or claims asserted against, such Contributor by reason of your accepting any such warranty or additional liability.

### END OF TERMS AND CONDITIONS

APPENDIX: How to apply the Apache License to your work.

 To apply the Apache License to your work, attach the following boilerplate notice, with the fields enclosed by brackets "{}" replaced with your own identifying information. (Don't include the brackets!) The text should be enclosed in the appropriate comment syntax for the file format. We also recommend that a file or class name and description of purpose be included on the same "printed page" as the copyright notice for easier identification within third-party archives.

Copyright {yyyy} {name of copyright owner}

 Licensed under the Apache License, Version 2.0 (the "License"); you may not use this file except in compliance with the License. You may obtain a copy of the License at

http://www.apache.org/licenses/LICENSE-2.0

 Unless required by applicable law or agreed to in writing, software distributed under the License is distributed on an "AS IS" BASIS, WITHOUT WARRANTIES OR CONDITIONS OF ANY KIND, either express or implied. See the License for the specific language governing permissions and limitations under the License.  $\wedge$ \Q/\*\E\$  $\wedge$ \Q \*\E\$

 $\triangle$  Copyright \E(20\d\d\-)?20\d\d\O the original author or authors.\E\$

 $\wedge$ \Q \*\E\$

 $\triangle$ Q \* Licensed under the Apache License, Version 2.0 (the "License");\E\$

 $\triangle$   $\vee$   $\vee$ 

 $\triangle$ \O \* You may obtain a copy of the License at\E\\$

 $\wedge$ \Q \*\E\$

^\Q \* http://www.apache.org/licenses/LICENSE-2.0\E\$

 $\wedge$ \Q \*\E\$

 $\triangle$ Q \* Unless required by applicable law or agreed to in writing, software $\triangle$ \$

- $\sqrt{Q}$  \* distributed under the License is distributed on an "AS IS" BASIS, \E\$
- $\triangle Q$  \* WITHOUT WARRANTIES OR CONDITIONS OF ANY KIND, either express or implied.\E\$
- $\triangle$ Q \* See the License for the specific language governing permissions and E\$
- $\triangle$ \O \* limitations under the License. $\triangle$ E\$
- $\wedge$ \Q \*\E\$
- $\wedge$ \Q \*\E\$
- $\wedge$ \Q \* $\wedge$ E\$
- ^.\*\$

## **1.495 org.xmlunit:xmlunit-placeholders 2.6.2 1.495.1 Available under license :**

### No license file was found, but licenses were detected in source scan.

This file is licensed to You under the Apache License, Version 2.0 (the "License"); you may not use this file except in compliance with the License. You may obtain a copy of the License at

 http://www.apache.org/licenses/LICENSE 2.0

 Unless required by applicable law or agreed to in writing, software distributed under the License is distributed on an "AS IS" BASIS, WITHOUT WARRANTIES OR CONDITIONS OF ANY KIND, either express or implied. See the License for the specific language governing permissions and limitations under the License.

Found in path(s):

\* /opt/cola/permits/1162863200\_1650660677.65/0/xmlunit-placeholders-2-6-2-sources-jar/META-INF/maven/org.xmlunit/xmlunit-placeholders/pom.xml No license file was found, but licenses were detected in source scan.

/\*

 This file is licensed to You under the Apache License, Version 2.0 (the "License"); you may not use this file except in compliance with the License. You may obtain a copy of the License at

http://www.apache.org/licenses/LICENSE-2.0

 Unless required by applicable law or agreed to in writing, software distributed under the License is distributed on an "AS IS" BASIS, WITHOUT WARRANTIES OR CONDITIONS OF ANY KIND, either express or implied. See the License for the specific language governing permissions and limitations under the License. \*/

Found in path(s):

\* /opt/cola/permits/1162863200\_1650660677.65/0/xmlunit-placeholders-2-6-2-sourcesjar/org/xmlunit/placeholder/PlaceholderHandler.java

\* /opt/cola/permits/1162863200\_1650660677.65/0/xmlunit-placeholders-2-6-2-sourcesjar/org/xmlunit/placeholder/package-info.java

\* /opt/cola/permits/1162863200\_1650660677.65/0/xmlunit-placeholders-2-6-2-sourcesjar/org/xmlunit/placeholder/IgnorePlaceholderHandler.java

\*

 /opt/cola/permits/1162863200\_1650660677.65/0/xmlunit-placeholders-2-6-2-sourcesjar/org/xmlunit/placeholder/PlaceholderSupport.java

\* /opt/cola/permits/1162863200\_1650660677.65/0/xmlunit-placeholders-2-6-2-sourcesjar/org/xmlunit/placeholder/PlaceholderDifferenceEvaluator.java

# **1.496 junit-jupiter-junit-jupiter-api 5.7.0**

## **1.496.1 Available under license :**

Eclipse Public License - v 2.0

===================================

THE ACCOMPANYING PROGRAM IS PROVIDED UNDER THE TERMS OF THIS ECLIPSE PUBLIC LICENSE (AGREEMENT). ANY USE, REPRODUCTION OR DISTRIBUTION OF THE PROGRAM CONSTITUTES RECIPIENT'S ACCEPTANCE OF THIS AGREEMENT.

### 1. Definitions

Contribution means:

- \* \*\*a)\*\* in the case of the initial Contributor, the initial content Distributed under this Agreement, and
- \* \*\*b)\*\* in the case of each subsequent Contributor:
- \* \*\*i)\*\* changes to the Program, and
- \* \*\*ii)\*\* additions to the Program;

where such changes and/or additions to the Program originate from and are Distributed by that particular Contributor. A Contribution originates from a Contributor if it was added to the Program by such Contributor itself or anyone acting on such Contributor's behalf. Contributions do not include changes or additions to the Program that are not Modified Works.

Contributor means any person or entity that Distributes the Program.

### Licensed Patents mean patent

 claims licensable by a Contributor which are necessarily infringed by the use or sale of its Contribution alone or when combined with the Program.

Program means the Contributions Distributed in accordance with this Agreement.

Recipient means anyone who receives the Program under this Agreement or any Secondary License (as applicable), including Contributors.

Derivative Works shall mean any work, whether in Source Code or other form, that is based on (or derived from) the Program and for which the editorial revisions, annotations, elaborations, or other modifications represent, as a whole, an original work of authorship.

Modified Works shall mean any work in Source Code or other form that results from an addition to, deletion from, or modification of the contents of the Program, including, for purposes of clarity any new file in Source Code form that contains any contents of the Program. Modified Works shall not include works that contain only declarations, interfaces, types, classes,

 structures, or files of the Program solely in each case in order to link to, bind by name, or subclass the Program or Modified Works thereof.

Distribute means the acts of \*\*a)\*\* distributing or \*\*b)\*\* making available in any manner that enables the transfer of a copy.

Source Code means the form of a Program preferred for making modifications, including but not limited to software source code, documentation source, and configuration files.

Secondary License means either the GNU General Public License, Version 2.0, or any later versions of that license, including any exceptions or additional permissions as identified by the initial Contributor.

### 2. Grant of Rights

\*\*a)\*\* Subject to the terms of this Agreement, each Contributor hereby grants Recipient a non-exclusive, worldwide, royalty-free copyright license to reproduce, prepare Derivative Works of, publicly display, publicly perform, Distribute and sublicense the Contribution of such Contributor, if any, and such Derivative Works.

\*\*b)\*\* Subject to the terms of this Agreement, each Contributor hereby grants Recipient a non-exclusive, worldwide, royalty-free patent license under Licensed Patents to make, use, sell, offer to sell, import and otherwise transfer the Contribution of such Contributor, if any, in Source Code or other form. This patent license shall apply to the combination of the Contribution and the Program if, at the time the Contribution is added by the Contributor, such addition of the Contribution causes such combination to be covered by the Licensed Patents. The patent license shall not apply to any other combinations which include the Contribution. No hardware per se is licensed hereunder.

\*\*c)\*\* Recipient understands that although each Contributor grants the licenses to its Contributions set forth herein, no assurances are provided by any Contributor that the Program does not infringe the patent or other intellectual property rights of any other entity. Each Contributor disclaims any

 liability to Recipient for claims brought by any other entity based on infringement of intellectual property rights or otherwise. As a condition to exercising the rights and licenses granted hereunder, each Recipient hereby assumes sole responsibility to secure any other intellectual property rights needed, if any. For example, if a third party patent license is required to allow Recipient to Distribute the Program, it is Recipient's responsibility to acquire that license before distributing the Program.

\*\*d)\*\* Each Contributor represents that to its knowledge it has sufficient copyright rights in its Contribution, if any, to grant the copyright license set forth in this Agreement.

\*\*e)\*\* Notwithstanding the terms of any Secondary License, no Contributor makes additional grants to any Recipient (other than those set forth in this Agreement) as a result of such Recipient's receipt of the Program under the terms of a Secondary License (if permitted under the terms of Section 3).

###

3. Requirements

\*\*3.1\*\* If a Contributor Distributes the Program in any form, then:

\* \*\*a)\*\* the Program must also be made available as Source Code, in accordance with section 3.2, and the Contributor must accompany the Program with a statement that the Source Code for the Program is available under this Agreement, and informs Recipients how to obtain it in a reasonable manner on or through a medium customarily used for software exchange; and

\* \*\*b)\*\* the Contributor may Distribute the Program under a license different than this Agreement, provided that such license:

 \* \*\*i)\*\* effectively disclaims on behalf of all other Contributors all warranties and conditions, express and implied, including warranties or conditions of title and non-infringement, and implied warranties or conditions of merchantability and fitness for a particular purpose;

 \* \*\*ii)\*\* effectively excludes on behalf of all other Contributors all liability for damages, including direct, indirect, special, incidental

and consequential damages, such as lost profits;

 \* \*\*iii)\*\* does not attempt to limit or alter the recipients' rights in the Source Code under section 3.2; and

 \* \*\*iv)\*\* requires any subsequent distribution of the Program by any party to be under a license that satisfies the requirements of this section 3.

\*\*3.2\*\* When the Program is Distributed as Source Code:

\* \*\*a)\*\* it must be made available under this Agreement, or if the Program \*\*(i)\*\* is combined with other material in a separate file or files made available under a Secondary License, and \*\*(ii)\*\* the initial Contributor attached to the Source Code the notice described in Exhibit A of this Agreement, then the Program may be made available under the terms of such Secondary Licenses, and

\* \*\*b)\*\* a copy of this Agreement must be included with each copy of the Program.

\*\*3.3\*\* Contributors may not remove or alter any copyright, patent, trademark, attribution notices, disclaimers of warranty, or limitations of liability (notices)

 contained within the Program from any copy of the Program which they Distribute, provided that Contributors may add their own appropriate notices.

### ### 4. Commercial Distribution

Commercial distributors of software may accept certain responsibilities with respect to end users, business partners and the like. While this license is intended to facilitate the commercial use of the Program, the Contributor who includes the Program in a commercial product offering should do so in a manner which does not create potential liability for other Contributors. Therefore, if a Contributor includes the Program in a commercial product offering, such Contributor (Commercial Contributor) hereby agrees to defend and indemnify every other Contributor (Indemnified Contributor) against any losses, damages and costs (collectively Losses) arising from claims, lawsuits and other legal actions brought by a third party against the Indemnified Contributor to the extent caused by the acts or omissions of such

 Commercial Contributor in connection with its distribution of the Program in a commercial product offering. The obligations in this section do not apply to any claims or Losses relating to any actual or alleged intellectual property infringement. In order to qualify, an Indemnified Contributor must: \*\*a)\*\* promptly notify the Commercial Contributor in writing of such claim, and \*\*b)\*\* allow the Commercial Contributor to control, and cooperate with the Commercial Contributor in, the defense and any related settlement negotiations. The Indemnified Contributor may participate in any such claim at its own expense.

For example, a Contributor might include the Program in a commercial product offering, Product X. That Contributor is then a Commercial Contributor. If that Commercial Contributor then makes performance claims, or offers warranties related to Product X, those performance claims and warranties are such Commercial Contributor's responsibility alone. Under this section, the Commercial

 Contributor would have to defend claims against the other Contributors related to those performance claims and warranties, and if a court requires any other Contributor to pay any damages as a result, the Commercial Contributor must pay those damages.

### ### 5. No Warranty

EXCEPT AS EXPRESSLY SET FORTH IN THIS AGREEMENT, AND TO THE EXTENT PERMITTED BY APPLICABLE LAW, THE PROGRAM IS PROVIDED ON AN AS IS BASIS, WITHOUT WARRANTIES OR CONDITIONS OF ANY KIND, EITHER EXPRESS OR IMPLIED INCLUDING, WITHOUT LIMITATION, ANY WARRANTIES OR CONDITIONS OF TITLE, NON-INFRINGEMENT, MERCHANTABILITY OR FITNESS FOR A PARTICULAR PURPOSE. Each Recipient is solely responsible for determining the appropriateness of using and distributing the Program and assumes all risks associated with its exercise of rights under this Agreement, including but not limited to the risks and costs of program errors, compliance with applicable laws, damage to or loss of data, programs or equipment, and unavailability or interruption of operations.

### ### 6. Disclaimer of Liability

EXCEPT AS EXPRESSLY SET FORTH IN THIS AGREEMENT, AND TO THE EXTENT PERMITTED BY APPLICABLE LAW, NEITHER RECIPIENT NOR ANY CONTRIBUTORS SHALL HAVE ANY LIABILITY FOR ANY DIRECT, INDIRECT, INCIDENTAL, SPECIAL, EXEMPLARY, OR CONSEQUENTIAL DAMAGES (INCLUDING WITHOUT LIMITATION LOST PROFITS), HOWEVER CAUSED AND ON ANY THEORY OF LIABILITY, WHETHER IN CONTRACT, STRICT LIABILITY, OR TORT (INCLUDING NEGLIGENCE OR OTHERWISE) ARISING IN ANY WAY OUT OF THE USE OR DISTRIBUTION OF THE PROGRAM OR THE EXERCISE OF ANY RIGHTS GRANTED HEREUNDER, EVEN IF ADVISED OF THE POSSIBILITY OF SUCH DAMAGES.

### ### 7. General

If any provision of this Agreement is invalid or unenforceable under applicable law, it shall not affect the validity or enforceability of the remainder of the terms of this Agreement, and without further action by the parties hereto, such provision shall be reformed to the minimum extent necessary to make such provision valid and enforceable.

### If

 Recipient institutes patent litigation against any entity (including a cross-claim or counterclaim in a lawsuit) alleging that the Program itself (excluding combinations of the Program with other software or hardware) infringes such Recipient's patent(s), then such Recipient's rights granted under Section 2(b) shall terminate as of the date such litigation is filed.

All Recipient's rights under this Agreement shall terminate if it fails to comply with any of the material terms or conditions of this Agreement and does not cure such failure in a reasonable period of time after becoming aware of such noncompliance. If all Recipient's rights under this Agreement terminate, Recipient agrees to cease use and distribution of the Program as soon as reasonably practicable. However, Recipient's obligations under this Agreement and any licenses granted by Recipient relating to the Program shall continue and survive.

Everyone is permitted to copy and distribute copies of this Agreement,

 but in order to avoid inconsistency the Agreement is copyrighted and may only be modified in the following manner. The Agreement Steward reserves the right to publish new versions (including revisions) of this Agreement from time to time. No one other than the Agreement Steward has the right to modify this Agreement. The Eclipse Foundation is the initial Agreement Steward. The Eclipse Foundation may assign the responsibility to serve as the Agreement Steward to a suitable separate entity. Each new version of the Agreement will be given a distinguishing version number. The Program (including Contributions) may always be Distributed subject to the version of the Agreement under which it was received. In addition, after a new version of the Agreement is published, Contributor may elect to Distribute the Program (including its Contributions) under the new version.

Except as expressly stated in Sections 2(a) and 2(b) above, Recipient receives no rights or licenses to the intellectual property

 of any Contributor under this Agreement, whether expressly, by implication, estoppel or otherwise. All rights in the Program not expressly granted under this Agreement are reserved. Nothing in this Agreement is intended to be enforceable by any entity that is not a Contributor or Recipient. No third-party beneficiary rights are created under this Agreement.

#### Exhibit A - Form of Secondary Licenses Notice

> This Source Code may also be made available under the following Secondary Licenses when the conditions for such availability set forth in the Eclipse Public License, v. 2.0 are satisfied: {name license(s), version(s), and exceptions or additional permissions here}.

Simply including a copy of this Agreement, including this Exhibit A is not sufficient to license the Source Code under Secondary Licenses.

If it is not possible or desirable to put the notice in a particular file, then You may include the notice in a location (such as a LICENSE file in a relevant directory)

where a recipient would be likely to look for such a notice.

You may add additional accurate notices of copyright ownership. Open Source Licenses

====================

This product may include a number of subcomponents with separate copyright notices and license terms. Your use of the source code for these subcomponents is subject to the terms and conditions of the subcomponent's license, as noted in the LICENSE-<subcomponent>.md files.

# **1.497 junit-platform-junit-platform-commons 1.7.0**

## **1.497.1 Available under license :**

Eclipse Public License - v 2.0

===================================

THE ACCOMPANYING PROGRAM IS PROVIDED UNDER THE TERMS OF THIS ECLIPSE PUBLIC LICENSE (AGREEMENT). ANY USE, REPRODUCTION OR DISTRIBUTION OF THE PROGRAM CONSTITUTES RECIPIENT'S ACCEPTANCE OF THIS AGREEMENT.

### 1. Definitions

Contribution means:

\* \*\*a)\*\* in the case of the initial Contributor, the initial content Distributed under this Agreement, and

\* \*\*b)\*\* in the case of each subsequent Contributor:

 \* \*\*i)\*\* changes to the Program, and

 \* \*\*ii)\*\* additions to the Program;

where such changes and/or additions to the Program originate from and are Distributed by that particular Contributor. A Contribution originates from a Contributor if it was added to the Program by such Contributor itself or anyone acting on such Contributor's behalf. Contributions do not include changes or additions to the Program that are not Modified Works.

Contributor means any person or entity that Distributes the Program.

Licensed Patents mean patent

 claims licensable by a Contributor which are necessarily infringed by the use or sale of its Contribution alone or when combined with the Program.

Program means the Contributions Distributed in accordance with this Agreement.

Recipient means anyone who receives the Program under this Agreement or any Secondary License (as applicable), including Contributors.

Derivative Works shall mean any work, whether in Source Code or other form, that is based on (or derived from) the Program and for which the editorial revisions, annotations, elaborations, or other modifications represent, as a whole, an original work of authorship.

Modified Works shall mean any work in Source Code or other form that results from an addition to, deletion from, or modification of the contents of the Program, including, for purposes of clarity any new file in Source Code form that contains any contents of the Program. Modified Works shall not include works that contain only declarations, interfaces, types, classes,

 structures, or files of the Program solely in each case in order to link to, bind by name, or subclass the Program or Modified Works thereof.

Distribute means the acts of \*\*a)\*\* distributing or \*\*b)\*\* making available in any manner that enables the transfer of a copy.

Source Code means the form of a Program preferred for making modifications, including but not limited to software source code, documentation source, and configuration files.

Secondary License means either the GNU General Public License, Version 2.0, or any later versions of that license, including any exceptions or additional permissions as identified by the initial Contributor.

### ### 2. Grant of Rights

\*\*a)\*\* Subject to the terms of this Agreement, each Contributor hereby grants Recipient a non-exclusive, worldwide, royalty-free copyright license to reproduce, prepare Derivative Works of, publicly display, publicly perform, Distribute and sublicense the Contribution of such Contributor, if any, and such Derivative Works.

\*\*b)\*\* Subject to the terms of this Agreement, each Contributor hereby grants Recipient a non-exclusive, worldwide, royalty-free patent license under Licensed Patents to make, use, sell, offer to sell, import and otherwise transfer the Contribution of such Contributor, if any, in Source Code or other form. This patent license shall apply to the combination of the Contribution and the Program if, at the time the Contribution is added by the Contributor, such addition of the Contribution causes such combination to be covered by the Licensed Patents. The patent license shall not apply to any other combinations which include the Contribution. No hardware per se is licensed hereunder.

\*\*c)\*\* Recipient understands that although each Contributor grants the licenses to its Contributions set forth herein, no assurances are provided by any Contributor that the Program does not infringe the patent or other intellectual property rights of any other entity. Each Contributor disclaims any

 liability to Recipient for claims brought by any other entity based on infringement of intellectual property rights or otherwise. As a condition to exercising the rights and licenses granted hereunder, each Recipient hereby assumes sole responsibility to secure any other intellectual property rights needed, if any. For example, if a third party patent license is required to allow Recipient to Distribute the Program, it is Recipient's responsibility to acquire that license before distributing the Program.

\*\*d)\*\* Each Contributor represents that to its knowledge it has sufficient copyright rights in its Contribution, if any, to grant the copyright license set forth in this Agreement.

\*\*e)\*\* Notwithstanding the terms of any Secondary License, no Contributor makes additional grants to any Recipient (other than those set forth in this Agreement) as a result of such Recipient's receipt of the Program under the terms of a Secondary License (if permitted under the terms of Section 3).

### 3. Requirements

\*\*3.1\*\* If a Contributor Distributes the Program in any form, then:

\* \*\*a)\*\* the Program must also be made available as Source Code, in accordance with section 3.2, and the Contributor must accompany the Program with a statement that the Source Code for the Program is available under this Agreement, and informs Recipients how to obtain it in a reasonable manner on or through a medium customarily used for software exchange; and

\* \*\*b)\*\* the Contributor may Distribute the Program under a license different than this Agreement, provided that such license:

 \* \*\*i)\*\* effectively disclaims on behalf of all other Contributors all warranties and conditions, express and implied, including warranties or conditions of title and non-infringement, and implied warranties or conditions of merchantability and fitness for a particular purpose;

\*\*\*ii)\*\* effectively excludes on behalf of all other Contributors all liability for damages, including direct, indirect, special, incidental

and consequential damages, such as lost profits;

 \* \*\*iii)\*\* does not attempt to limit or alter the recipients' rights in the Source Code under section 3.2; and \* \*\*iv)\*\* requires any subsequent distribution of the Program by any party to be under a license that satisfies the requirements of this section 3.

\*\*3.2\*\* When the Program is Distributed as Source Code:

\* \*\*a)\*\* it must be made available under this Agreement, or if the Program \*\*(i)\*\* is combined with other material in a separate file or files made available under a Secondary License, and \*\*(ii)\*\* the initial Contributor attached to the Source Code the notice described in Exhibit A of this Agreement, then the Program may be made available under the terms of such Secondary Licenses, and

\* \*\*b)\*\* a copy of this Agreement must be included with each copy of the Program.

\*\*3.3\*\* Contributors may not remove or alter any copyright, patent, trademark, attribution notices, disclaimers of warranty, or limitations of liability (notices)

 contained within the Program from any copy of the Program which they Distribute, provided that Contributors may add their own appropriate notices.

### ### 4. Commercial Distribution

Commercial distributors of software may accept certain responsibilities with respect to end users, business partners and the like. While this license is intended to facilitate the commercial use of the Program, the Contributor who includes the Program in a commercial product offering should do so in a manner which does not create potential liability for other Contributors. Therefore, if a Contributor includes the Program in a commercial product offering, such Contributor (Commercial Contributor) hereby agrees to defend and indemnify every other Contributor (Indemnified Contributor) against any losses, damages and costs (collectively Losses) arising from claims, lawsuits and other legal actions brought by a third party against the Indemnified Contributor to the extent caused by the acts or omissions of such

 Commercial Contributor in connection with its distribution of the Program in a commercial product offering. The obligations in this section do not apply to any claims or Losses relating to any actual or alleged intellectual property infringement. In order to qualify, an Indemnified Contributor must: \*\*a)\*\* promptly notify the Commercial Contributor in writing of such claim, and \*\*b)\*\* allow the Commercial Contributor to control, and cooperate with the Commercial Contributor in, the defense and any related settlement negotiations. The Indemnified Contributor may participate in any such claim at its own expense.

For example, a Contributor might include the Program in a commercial product offering, Product X. That Contributor is then a Commercial Contributor. If that Commercial Contributor then makes performance claims, or offers warranties related to Product X, those performance claims and warranties are such Commercial Contributor's responsibility alone. Under this section, the Commercial

 Contributor would have to defend claims against the other Contributors related to those performance claims and warranties, and if a court requires any other Contributor to pay any damages as a result, the Commercial Contributor must pay those damages.

### ### 5. No Warranty

EXCEPT AS EXPRESSLY SET FORTH IN THIS AGREEMENT, AND TO THE EXTENT PERMITTED BY APPLICABLE LAW, THE PROGRAM IS PROVIDED ON AN AS IS BASIS, WITHOUT WARRANTIES OR CONDITIONS OF ANY KIND, EITHER EXPRESS OR IMPLIED INCLUDING, WITHOUT LIMITATION, ANY WARRANTIES OR CONDITIONS OF TITLE, NON-INFRINGEMENT, MERCHANTABILITY OR FITNESS FOR A PARTICULAR PURPOSE. Each Recipient is solely responsible for determining the appropriateness of using and distributing the Program and assumes all risks associated with its exercise of rights under this Agreement, including but not limited to the risks and costs of program errors, compliance with applicable laws, damage to or loss of data, programs or equipment, and unavailability or interruption of operations.

### ### 6. Disclaimer of Liability

EXCEPT AS EXPRESSLY SET FORTH IN THIS AGREEMENT, AND TO THE EXTENT PERMITTED BY APPLICABLE LAW, NEITHER RECIPIENT NOR ANY CONTRIBUTORS SHALL HAVE ANY LIABILITY FOR ANY DIRECT, INDIRECT, INCIDENTAL, SPECIAL, EXEMPLARY, OR CONSEQUENTIAL DAMAGES (INCLUDING WITHOUT LIMITATION LOST PROFITS), HOWEVER CAUSED AND ON ANY THEORY OF LIABILITY, WHETHER IN CONTRACT, STRICT LIABILITY, OR TORT (INCLUDING NEGLIGENCE OR OTHERWISE) ARISING IN ANY WAY OUT OF THE USE OR DISTRIBUTION OF THE PROGRAM OR THE EXERCISE OF ANY RIGHTS GRANTED HEREUNDER, EVEN IF ADVISED OF THE POSSIBILITY OF SUCH DAMAGES.

### ### 7. General

If any provision of this Agreement is invalid or unenforceable under applicable law, it shall not affect the validity or enforceability of the remainder of the terms of this Agreement, and without further action by the parties hereto, such provision shall be reformed to the minimum extent necessary to make such provision valid and enforceable.

### If

 Recipient institutes patent litigation against any entity (including a cross-claim or counterclaim in a lawsuit) alleging that the Program itself (excluding combinations of the Program with other software or hardware) infringes such Recipient's patent(s), then such Recipient's rights granted under Section 2(b) shall terminate as of the date such litigation is filed.

All Recipient's rights under this Agreement shall terminate if it fails to comply with any of the material terms or conditions of this Agreement and does not cure such failure in a reasonable period of time after becoming aware of such noncompliance. If all Recipient's rights under this Agreement terminate, Recipient agrees to cease use and distribution of the Program as soon as reasonably practicable. However, Recipient's obligations under this Agreement and any licenses granted by Recipient relating to the Program shall continue and survive.

Everyone is permitted to copy and distribute copies of this Agreement,

 but in order to avoid inconsistency the Agreement is copyrighted and may only be modified in the following manner. The Agreement Steward reserves the right to publish new versions (including revisions) of this Agreement

from time to time. No one other than the Agreement Steward has the right to modify this Agreement. The Eclipse Foundation is the initial Agreement Steward. The Eclipse Foundation may assign the responsibility to serve as the Agreement Steward to a suitable separate entity. Each new version of the Agreement will be given a distinguishing version number. The Program (including Contributions) may always be Distributed subject to the version of the Agreement under which it was received. In addition, after a new version of the Agreement is published, Contributor may elect to Distribute the Program (including its Contributions) under the new version.

Except as expressly stated in Sections 2(a) and 2(b) above, Recipient receives no rights or licenses to the intellectual property

 of any Contributor under this Agreement, whether expressly, by implication, estoppel or otherwise. All rights in the Program not expressly granted under this Agreement are reserved. Nothing in this Agreement is intended to be enforceable by any entity that is not a Contributor or Recipient. No third-party beneficiary rights are created under this Agreement.

#### Exhibit A - Form of Secondary Licenses Notice

> This Source Code may also be made available under the following Secondary Licenses when the conditions for such availability set forth in the Eclipse Public License, v. 2.0 are satisfied: {name license(s), version(s), and exceptions or additional permissions here}.

Simply including a copy of this Agreement, including this Exhibit A is not sufficient to license the Source Code under Secondary Licenses.

If it is not possible or desirable to put the notice in a particular file, then You may include the notice in a location (such as a LICENSE file in a relevant directory) where a recipient would be likely to look for such a notice.

You may add additional accurate notices of copyright ownership. Open Source Licenses ====================

This product may include a number of subcomponents with separate copyright notices and license terms. Your use of the source code for these subcomponents is subject to the terms and conditions of the subcomponent's license, as noted in the LICENSE-<subcomponent>.md files.

# **1.498 prometheus-java-simpleclient-common 0.9.0**

### **1.498.1 Available under license :**

Prometheus instrumentation library for JVM applications Copyright 2012-2015 The Prometheus Authors

This product includes software developed at Boxever Ltd. (http://www.boxever.com/).

This product includes software developed at SoundCloud Ltd. (http://soundcloud.com/).

This product includes software developed as part of the Ocelli project by Netflix Inc. (https://github.com/Netflix/ocelli/). Apache License Version 2.0, January 2004 http://www.apache.org/licenses/

### TERMS AND CONDITIONS FOR USE, REPRODUCTION, AND DISTRIBUTION

1. Definitions.

 "License" shall mean the terms and conditions for use, reproduction, and distribution as defined by Sections 1 through 9 of this document.

 "Licensor" shall mean the copyright owner or entity authorized by the copyright owner that is granting the License.

 "Legal Entity" shall mean the union of the acting entity and all other entities that control, are controlled by, or are under common control with that entity. For the purposes of this definition, "control" means (i) the power, direct or indirect, to cause the direction or management of such entity, whether by contract or otherwise, or (ii) ownership of fifty percent (50%) or more of the outstanding shares, or (iii) beneficial ownership of such entity.

 "You" (or "Your") shall mean an individual or Legal Entity exercising permissions granted by this License.

 "Source" form shall mean the preferred form for making modifications, including but not limited to software source code, documentation source, and configuration files.

 "Object" form shall mean any form resulting from mechanical transformation or translation of a Source form, including but not limited to compiled object code, generated documentation, and conversions to other media types.

 "Work" shall mean the work of authorship, whether in Source or Object form, made available under the License, as indicated by a copyright notice that is included in or attached to the work (an example is provided in the Appendix below).

 "Derivative Works" shall mean any work, whether in Source or Object form, that is based on (or derived from) the Work and for which the

editorial

 revisions, annotations, elaborations, or other modifications represent, as a whole, an original work of authorship. For the purposes of this License, Derivative Works shall not include works that remain separable from, or merely link (or bind by name) to the interfaces of, the Work and Derivative Works thereof.

 "Contribution" shall mean any work of authorship, including the original version of the Work and any modifications or additions to that Work or Derivative Works thereof, that is intentionally submitted to Licensor for inclusion in the Work by the copyright owner or by an individual or Legal Entity authorized to submit on behalf of the copyright owner. For the purposes of this definition, "submitted" means any form of electronic, verbal, or written communication sent to the Licensor or its representatives, including but not limited to communication on electronic mailing lists, source code control systems, and issue tracking systems that are managed by, or on behalf of, the Licensor for the purpose of discussing and improving the Work, but excluding communication that is conspicuously marked or otherwise designated in writing by the copyright owner as "Not a Contribution."

 "Contributor" shall mean Licensor and any individual or Legal Entity on behalf of whom a Contribution has been received by Licensor and subsequently incorporated within the Work.

- 2. Grant of Copyright License. Subject to the terms and conditions of this License, each Contributor hereby grants to You a perpetual, worldwide, non-exclusive, no-charge, royalty-free, irrevocable copyright license to reproduce, prepare Derivative Works of, publicly display, publicly perform, sublicense, and distribute the Work and such Derivative Works in Source or Object form.
- 3. Grant of Patent License. Subject to the terms and conditions of this License,

 each Contributor hereby grants to You a perpetual, worldwide, non-exclusive, no-charge, royalty-free, irrevocable (except as stated in this section) patent license to make, have made, use, offer to sell, sell, import, and otherwise transfer the Work, where such license applies only to those patent claims licensable by such Contributor that are necessarily infringed by their Contribution(s) alone or by combination of their Contribution(s) with the Work to which such Contribution(s) was submitted. If You institute patent litigation against any entity (including a cross-claim or counterclaim in a lawsuit) alleging that the Work or a Contribution incorporated within the Work constitutes direct or contributory patent infringement, then any patent licenses granted to You under this License for that Work shall terminate as of the date such litigation is filed.

4. Redistribution. You may reproduce and distribute

### copies of the

 Work or Derivative Works thereof in any medium, with or without modifications, and in Source or Object form, provided that You meet the following conditions:

- (a) You must give any other recipients of the Work or Derivative Works a copy of this License; and
- (b) You must cause any modified files to carry prominent notices stating that You changed the files; and
- (c) You must retain, in the Source form of any Derivative Works that You distribute, all copyright, patent, trademark, and attribution notices from the Source form of the Work, excluding those notices that do not pertain to any part of the Derivative Works; and
- (d) If the Work includes a "NOTICE" text file as part of its distribution, then any Derivative Works that You distribute must include a readable copy of the attribution notices contained within such NOTICE file, excluding
- those notices that do not

 pertain to any part of the Derivative Works, in at least one of the following places: within a NOTICE text file distributed as part of the Derivative Works; within the Source form or documentation, if provided along with the Derivative Works; or, within a display generated by the Derivative Works, if and wherever such third-party notices normally appear. The contents of the NOTICE file are for informational purposes only and do not modify the License. You may add Your own attribution notices within Derivative Works that You distribute, alongside or as an addendum to the NOTICE text from the Work, provided that such additional attribution notices cannot be construed as modifying the License.

 You may add Your own copyright statement to Your modifications and may provide additional or different license terms and conditions

- for use, reproduction, or distribution of Your modifications, or for any such Derivative Works as a whole, provided Your use, reproduction, and distribution of the Work otherwise complies with the conditions stated in this License.
- 5. Submission of Contributions. Unless You explicitly state otherwise, any Contribution intentionally submitted for inclusion in the Work by You to the Licensor shall be under the terms and conditions of

 this License, without any additional terms or conditions. Notwithstanding the above, nothing herein shall supersede or modify the terms of any separate license agreement you may have executed with Licensor regarding such Contributions.

- 6. Trademarks. This License does not grant permission to use the trade names, trademarks, service marks, or product names of the Licensor, except as required for reasonable and customary use in describing the origin of the Work and reproducing the content of the NOTICE file.
- 7. Disclaimer of Warranty. Unless required by applicable law or agreed to in writing, Licensor provides the Work (and each Contributor provides its Contributions) on an "AS IS" BASIS, WITHOUT WARRANTIES OR CONDITIONS OF ANY KIND, either express or implied, including, without limitation, any warranties or conditions of TITLE, NON-INFRINGEMENT, MERCHANTABILITY, or FITNESS FOR A PARTICULAR PURPOSE. You are solely responsible for determining the appropriateness of using or redistributing the Work and assume any risks associated with Your exercise of permissions under this License.
- 8. Limitation of Liability. In no event and under no legal theory, whether in tort (including negligence), contract, or otherwise, unless required by applicable law (such as deliberate and grossly negligent acts) or agreed to in writing, shall any Contributor be liable to You for damages, including any direct,

indirect, special,

 incidental, or consequential damages of any character arising as a result of this License or out of the use or inability to use the Work (including but not limited to damages for loss of goodwill, work stoppage, computer failure or malfunction, or any and all other commercial damages or losses), even if such Contributor has been advised of the possibility of such damages.

 9. Accepting Warranty or Additional Liability. While redistributing the Work or Derivative Works thereof, You may choose to offer, and charge a fee for, acceptance of support, warranty, indemnity, or other liability obligations and/or rights consistent with this License. However, in accepting such obligations, You may act only on Your own behalf and on Your sole responsibility, not on behalf of any other Contributor, and only if You agree to indemnify, defend, and hold each Contributor harmless for any liability incurred by, or claims asserted against, such Contributor by reason of your accepting any such warranty or additional liability.

### END OF TERMS AND CONDITIONS

APPENDIX: How to apply the Apache License to your work.

 To apply the Apache License to your work, attach the following boilerplate notice, with the fields enclosed by brackets "[]" replaced with your own identifying information. (Don't include the brackets!) The text should be enclosed in the appropriate comment syntax for the file format. We also recommend that a file or class name and description of purpose be included on the same "printed page" as the copyright notice for easier identification within third-party archives.

Copyright [yyyy] [name of copyright owner]

 Licensed under the Apache License, Version 2.0 (the "License"); you may not use this file except in compliance with the License. You may obtain a copy of the License at

http://www.apache.org/licenses/LICENSE-2.0

 Unless required by applicable law or agreed to in writing, software distributed under the License is distributed on an "AS IS" BASIS, WITHOUT WARRANTIES OR CONDITIONS OF ANY KIND, either express or implied. See the License for the specific language governing permissions and limitations under the License.

# **1.499 json-web-token-support-for-the-jvm 0.9.1**

## **1.499.1 Available under license :**

No license file was found, but licenses were detected in source scan.

/\*

\* Copyright (C) 2014 jsonwebtoken.io

\*

\* Licensed under the Apache License, Version 2.0 (the "License");

\* you may not use this file except in compliance with the License.

\* You may obtain a copy of the License at

\*

http://www.apache.org/licenses/LICENSE-2.0

\*

- \* Unless required by applicable law or agreed to in writing, software
- \* distributed under the License is distributed on an "AS IS" BASIS,
- \* WITHOUT WARRANTIES OR CONDITIONS OF ANY KIND, either express or implied.
- \* See the License for the specific language governing permissions and
- \* limitations under the License.

\*/

Found in path(s):

\* /opt/cola/permits/1162862830\_1674875053.094722/0/jjwt-0-9-1-sources-

jar/io/jsonwebtoken/impl/DefaultJwtParser.java

\* /opt/cola/permits/1162862830\_1674875053.094722/0/jjwt-0-9-1-sources-jar/io/jsonwebtoken/JwtException.java

\* /opt/cola/permits/1162862830\_1674875053.094722/0/jjwt-0-9-1-sources-

jar/io/jsonwebtoken/impl/crypto/SignerFactory.java

\*

/opt/cola/permits/1162862830\_1674875053.094722/0/jjwt-0-9-1-sources-

jar/io/jsonwebtoken/UnsupportedJwtException.java

\* /opt/cola/permits/1162862830\_1674875053.094722/0/jjwt-0-9-1-sources-

jar/io/jsonwebtoken/impl/DefaultJwsHeader.java

\* /opt/cola/permits/1162862830\_1674875053.094722/0/jjwt-0-9-1-sources-

jar/io/jsonwebtoken/lang/RuntimeEnvironment.java

\* /opt/cola/permits/1162862830\_1674875053.094722/0/jjwt-0-9-1-sources-

jar/io/jsonwebtoken/lang/InstantiationException.java

\* /opt/cola/permits/1162862830\_1674875053.094722/0/jjwt-0-9-1-sources-

jar/io/jsonwebtoken/impl/Base64UrlCodec.java

\* /opt/cola/permits/1162862830\_1674875053.094722/0/jjwt-0-9-1-sources-jar/io/jsonwebtoken/JwtHandler.java

\* /opt/cola/permits/1162862830\_1674875053.094722/0/jjwt-0-9-1-sources-

jar/io/jsonwebtoken/MalformedJwtException.java

\* /opt/cola/permits/1162862830\_1674875053.094722/0/jjwt-0-9-1-sources-jar/io/jsonwebtoken/lang/Strings.java

\* /opt/cola/permits/1162862830\_1674875053.094722/0/jjwt-0-9-1-sources-

jar/io/jsonwebtoken/impl/DefaultClaims.java

\*

 /opt/cola/permits/1162862830\_1674875053.094722/0/jjwt-0-9-1-sources-jar/io/jsonwebtoken/Jwts.java \* /opt/cola/permits/1162862830\_1674875053.094722/0/jjwt-0-9-1-sources-

jar/io/jsonwebtoken/impl/crypto/DefaultSignerFactory.java

\* /opt/cola/permits/1162862830\_1674875053.094722/0/jjwt-0-9-1-sources-

jar/io/jsonwebtoken/JwtHandlerAdapter.java

\* /opt/cola/permits/1162862830\_1674875053.094722/0/jjwt-0-9-1-sources-

jar/io/jsonwebtoken/impl/DefaultJwtBuilder.java

\* /opt/cola/permits/1162862830\_1674875053.094722/0/jjwt-0-9-1-sources-

jar/io/jsonwebtoken/impl/crypto/RsaSigner.java

\* /opt/cola/permits/1162862830\_1674875053.094722/0/jjwt-0-9-1-sources-jar/io/jsonwebtoken/lang/Assert.java

\* /opt/cola/permits/1162862830\_1674875053.094722/0/jjwt-0-9-1-sources-jar/io/jsonwebtoken/lang/Objects.java

\* /opt/cola/permits/1162862830\_1674875053.094722/0/jjwt-0-9-1-sources-jar/io/jsonwebtoken/JwsHeader.java

\* /opt/cola/permits/1162862830\_1674875053.094722/0/jjwt-0-9-1-sources-

jar/io/jsonwebtoken/impl/TextCodec.java

\*

/opt/cola/permits/1162862830\_1674875053.094722/0/jjwt-0-9-1-sources-

jar/io/jsonwebtoken/impl/crypto/DefaultJwtSigner.java

\* /opt/cola/permits/1162862830\_1674875053.094722/0/jjwt-0-9-1-sources-

jar/io/jsonwebtoken/impl/Base64Codec.java

\* /opt/cola/permits/1162862830\_1674875053.094722/0/jjwt-0-9-1-sources-

jar/io/jsonwebtoken/impl/crypto/MacSigner.java

\* /opt/cola/permits/1162862830\_1674875053.094722/0/jjwt-0-9-1-sources-

jar/io/jsonwebtoken/RequiredTypeException.java

\* /opt/cola/permits/1162862830\_1674875053.094722/0/jjwt-0-9-1-sources-jar/io/jsonwebtoken/lang/Classes.java

\* /opt/cola/permits/1162862830\_1674875053.094722/0/jjwt-0-9-1-sources-

jar/io/jsonwebtoken/impl/crypto/MacProvider.java

\* /opt/cola/permits/1162862830\_1674875053.094722/0/jjwt-0-9-1-sources-

jar/io/jsonwebtoken/impl/crypto/RsaSignatureValidator.java

\* /opt/cola/permits/1162862830\_1674875053.094722/0/jjwt-0-9-1-sources-jar/io/jsonwebtoken/Jws.java \*

/opt/cola/permits/1162862830\_1674875053.094722/0/jjwt-0-9-1-sources-

jar/io/jsonwebtoken/impl/crypto/SignatureValidator.java

\* /opt/cola/permits/1162862830\_1674875053.094722/0/jjwt-0-9-1-sources-

jar/io/jsonwebtoken/lang/Collections.java

\* /opt/cola/permits/1162862830\_1674875053.094722/0/jjwt-0-9-1-sources-jar/io/jsonwebtoken/JwtBuilder.java

\* /opt/cola/permits/1162862830\_1674875053.094722/0/jjwt-0-9-1-sources-jar/io/jsonwebtoken/impl/JwtMap.java

\* /opt/cola/permits/1162862830\_1674875053.094722/0/jjwt-0-9-1-sources-

jar/io/jsonwebtoken/impl/DefaultJws.java

\* /opt/cola/permits/1162862830\_1674875053.094722/0/jjwt-0-9-1-sources-

jar/io/jsonwebtoken/SigningKeyResolverAdapter.java

\* /opt/cola/permits/1162862830\_1674875053.094722/0/jjwt-0-9-1-sources-jar/io/jsonwebtoken/Claims.java

\* /opt/cola/permits/1162862830\_1674875053.094722/0/jjwt-0-9-1-sources-

jar/io/jsonwebtoken/impl/crypto/JwtSignatureValidator.java

\* /opt/cola/permits/1162862830\_1674875053.094722/0/jjwt-0-9-1-sources-

jar/io/jsonwebtoken/PrematureJwtException.java

\*

/opt/cola/permits/1162862830\_1674875053.094722/0/jjwt-0-9-1-sources-jar/io/jsonwebtoken/JwtParser.java

\* /opt/cola/permits/1162862830\_1674875053.094722/0/jjwt-0-9-1-sources-

jar/io/jsonwebtoken/impl/crypto/JwtSigner.java

\* /opt/cola/permits/1162862830\_1674875053.094722/0/jjwt-0-9-1-sources-

jar/io/jsonwebtoken/SignatureException.java

\* /opt/cola/permits/1162862830\_1674875053.094722/0/jjwt-0-9-1-sources-jar/io/jsonwebtoken/Jwt.java

\* /opt/cola/permits/1162862830\_1674875053.094722/0/jjwt-0-9-1-sources-

jar/io/jsonwebtoken/impl/DefaultJwt.java

\* /opt/cola/permits/1162862830\_1674875053.094722/0/jjwt-0-9-1-sources-

jar/io/jsonwebtoken/impl/crypto/MacValidator.java

\* /opt/cola/permits/1162862830\_1674875053.094722/0/jjwt-0-9-1-sources-

jar/io/jsonwebtoken/SignatureAlgorithm.java

\* /opt/cola/permits/1162862830\_1674875053.094722/0/jjwt-0-9-1-sources-

jar/io/jsonwebtoken/impl/crypto/DefaultJwtSignatureValidator.java

\* /opt/cola/permits/1162862830\_1674875053.094722/0/jjwt-0-9-1-sources-jar/io/jsonwebtoken/Header.java \*

 /opt/cola/permits/1162862830\_1674875053.094722/0/jjwt-0-9-1-sources-jar/io/jsonwebtoken/ClaimsMutator.java \* /opt/cola/permits/1162862830\_1674875053.094722/0/jjwt-0-9-1-sources-

jar/io/jsonwebtoken/SigningKeyResolver.java

\* /opt/cola/permits/1162862830\_1674875053.094722/0/jjwt-0-9-1-sources-

jar/io/jsonwebtoken/impl/crypto/RsaProvider.java

\* /opt/cola/permits/1162862830\_1674875053.094722/0/jjwt-0-9-1-sources-

jar/io/jsonwebtoken/impl/crypto/SignatureProvider.java

\* /opt/cola/permits/1162862830\_1674875053.094722/0/jjwt-0-9-1-sources-

jar/io/jsonwebtoken/impl/crypto/Signer.java

\* /opt/cola/permits/1162862830\_1674875053.094722/0/jjwt-0-9-1-sources-

jar/io/jsonwebtoken/ExpiredJwtException.java

\* /opt/cola/permits/1162862830\_1674875053.094722/0/jjwt-0-9-1-sourcesjar/io/jsonwebtoken/ClaimJwtException.java

\* /opt/cola/permits/1162862830\_1674875053.094722/0/jjwt-0-9-1-sourcesjar/io/jsonwebtoken/impl/AbstractTextCodec.java

\* /opt/cola/permits/1162862830\_1674875053.094722/0/jjwt-0-9-1-sourcesjar/io/jsonwebtoken/impl/crypto/SignatureValidatorFactory.java \*

 /opt/cola/permits/1162862830\_1674875053.094722/0/jjwt-0-9-1-sourcesjar/io/jsonwebtoken/impl/DefaultHeader.java

\* /opt/cola/permits/1162862830\_1674875053.094722/0/jjwt-0-9-1-sourcesjar/io/jsonwebtoken/impl/crypto/DefaultSignatureValidatorFactory.java \* /opt/cola/permits/1162862830\_1674875053.094722/0/jjwt-0-9-1-sources-

jar/io/jsonwebtoken/lang/UnknownClassException.java

No license file was found, but licenses were detected in source scan.

/\*

\* Copyright (C) 2015 jsonwebtoken.io

\*

\* Licensed under the Apache License, Version 2.0 (the "License");

\* you may not use this file except in compliance with the License.

\* You may obtain a copy of the License at

\*

\* http://www.apache.org/licenses/LICENSE-2.0

\*

\* Unless required by applicable law or agreed to in writing, software

\* distributed under the License is distributed on an "AS IS" BASIS,

\* WITHOUT WARRANTIES OR CONDITIONS OF ANY KIND, either express or implied.

\* See the License for the specific language governing permissions and

\* limitations under the License.

\*/

Found in path(s):

\* /opt/cola/permits/1162862830\_1674875053.094722/0/jjwt-0-9-1-sourcesjar/io/jsonwebtoken/impl/compression/GzipCompressionCodec.java \* /opt/cola/permits/1162862830\_1674875053.094722/0/jjwt-0-9-1-sourcesjar/io/jsonwebtoken/IncorrectClaimException.java \* /opt/cola/permits/1162862830\_1674875053.094722/0/jjwt-0-9-1-sourcesjar/io/jsonwebtoken/impl/DefaultTextCodecFactory.java \* /opt/cola/permits/1162862830\_1674875053.094722/0/jjwt-0-9-1-sourcesjar/io/jsonwebtoken/impl/crypto/EllipticCurveSigner.java \* /opt/cola/permits/1162862830\_1674875053.094722/0/jjwt-0-9-1-sourcesjar/io/jsonwebtoken/impl/compression/DeflateCompressionCodec.java

\* /opt/cola/permits/1162862830\_1674875053.094722/0/jjwt-0-9-1-sources-

jar/io/jsonwebtoken/impl/compression/DefaultCompressionCodecResolver.java

\* /opt/cola/permits/1162862830\_1674875053.094722/0/jjwt-0-9-1-sources-

jar/io/jsonwebtoken/CompressionCodec.java

\* /opt/cola/permits/1162862830\_1674875053.094722/0/jjwt-0-9-1-sourcesjar/io/jsonwebtoken/impl/crypto/EllipticCurveProvider.java

\* /opt/cola/permits/1162862830\_1674875053.094722/0/jjwt-0-9-1-sourcesjar/io/jsonwebtoken/impl/TextCodecFactory.java

\* /opt/cola/permits/1162862830\_1674875053.094722/0/jjwt-0-9-1-sourcesjar/io/jsonwebtoken/impl/compression/AbstractCompressionCodec.java \* /opt/cola/permits/1162862830\_1674875053.094722/0/jjwt-0-9-1-sourcesjar/io/jsonwebtoken/impl/compression/CompressionCodecs.java \*

 /opt/cola/permits/1162862830\_1674875053.094722/0/jjwt-0-9-1-sourcesjar/io/jsonwebtoken/impl/AndroidBase64Codec.java

\* /opt/cola/permits/1162862830\_1674875053.094722/0/jjwt-0-9-1-sourcesjar/io/jsonwebtoken/impl/crypto/EllipticCurveSignatureValidator.java

\* /opt/cola/permits/1162862830\_1674875053.094722/0/jjwt-0-9-1-sourcesjar/io/jsonwebtoken/InvalidClaimException.java

\* /opt/cola/permits/1162862830\_1674875053.094722/0/jjwt-0-9-1-sourcesjar/io/jsonwebtoken/MissingClaimException.java

\* /opt/cola/permits/1162862830\_1674875053.094722/0/jjwt-0-9-1-sourcesjar/io/jsonwebtoken/CompressionException.java

\* /opt/cola/permits/1162862830\_1674875053.094722/0/jjwt-0-9-1-sources-

jar/io/jsonwebtoken/CompressionCodecResolver.java

No license file was found, but licenses were detected in source scan.

 $\lt!!$ --

~ Copyright (C) 2014 jsonwebtoken.io

 $\sim$ 

~ Licensed under the Apache License, Version 2.0 (the "License");

~ you may not use this file except in compliance with the License.

~ You may obtain a copy of the License at

 $\sim$ 

http://www.apache.org/licenses/LICENSE-2.0

 $\sim$ 

 $\sim$  Unless required by applicable law or agreed to in writing, software

~ distributed under the License is distributed on an "AS IS" BASIS,

~ WITHOUT WARRANTIES OR CONDITIONS OF ANY KIND, either express or implied.

~ See the License for the specific language governing permissions and

~ limitations under the License.

-->

Found in path(s):

\* /opt/cola/permits/1162862830\_1674875053.094722/0/jjwt-0-9-1-sources-jar/META-INF/maven/io.jsonwebtoken/jjwt/pom.xml

# **1.500 mapstruct-core 1.3.1.Final**

## **1.500.1 Available under license :**

Copyright MapStruct Authors.

MapStruct is licensed under the Apache License version 2.0, available at http://www.apache.org/licenses/LICENSE-2.0

------------------------------------------------------------------------

### MAPSTRUCT SUBCOMPONENTS WITH DIFFERENT COPYRIGHT OWNERS

The MapStruct distribution (ZIP, TAR.GZ) as well as the MapStruct library (JAR) include FreeMarker, a software developed by Attila Szegedi, Daniel Dekany and Jonathan Revusky. FreeMarker is licensed under the same license as MapStruct itself - Apache License, Version 2.0 - but the copyright owners are the aforementioned individuals.

The MapStruct distribution (ZIP, TAR.GZ) as well as the MapStruct library (JAR) include a number of files that are licensed by the Apache Software Foundation under the same license as MapStruct itself - Apache License, Version 2.0 - but the copyright owner is the Apache Software Foundation. These files are:

 freemarker/ext/jsp/web-app\_2\_2.dtd freemarker/ext/jsp/web-app\_2\_3.dtd freemarker/ext/jsp/web-app\_2\_4.xsd freemarker/ext/jsp/web-app\_2\_5.xsd freemarker/ext/jsp/web-jsptaglibrary\_1\_1.dtd freemarker/ext/jsp/web-jsptaglibrary\_1\_2.dtd freemarker/ext/jsp/web-jsptaglibrary\_2\_0.xsd freemarker/ext/jsp/web-jsptaglibrary\_2\_1.xsd

# **1.501 prometheus-java-simpleclient 0.9.0**

## **1.501.1 Available under license :**

Prometheus instrumentation library for JVM applications Copyright 2012-2015 The Prometheus Authors

This product includes software developed at Boxever Ltd. (http://www.boxever.com/).

This product includes software developed at SoundCloud Ltd. (http://soundcloud.com/).

This product includes software developed as part of the Ocelli project by Netflix Inc. (https://github.com/Netflix/ocelli/). Apache License Version 2.0, January 2004

### TERMS AND CONDITIONS FOR USE, REPRODUCTION, AND DISTRIBUTION

### 1. Definitions.

 "License" shall mean the terms and conditions for use, reproduction, and distribution as defined by Sections 1 through 9 of this document.

 "Licensor" shall mean the copyright owner or entity authorized by the copyright owner that is granting the License.

 "Legal Entity" shall mean the union of the acting entity and all other entities that control, are controlled by, or are under common control with that entity. For the purposes of this definition, "control" means (i) the power, direct or indirect, to cause the direction or management of such entity, whether by contract or otherwise, or (ii) ownership of fifty percent (50%) or more of the outstanding shares, or (iii) beneficial ownership of such entity.

 "You" (or "Your") shall mean an individual or Legal Entity exercising permissions granted by this License.

 "Source" form shall mean the preferred form for making modifications, including but not limited to software source code, documentation source, and configuration files.

 "Object" form shall mean any form resulting from mechanical transformation or translation of a Source form, including but not limited to compiled object code, generated documentation, and conversions to other media types.

 "Work" shall mean the work of authorship, whether in Source or Object form, made available under the License, as indicated by a copyright notice that is included in or attached to the work (an example is provided in the Appendix below).

 "Derivative Works" shall mean any work, whether in Source or Object form, that is based on (or derived from) the Work and for which the editorial

 revisions, annotations, elaborations, or other modifications represent, as a whole, an original work of authorship. For the purposes of this License, Derivative Works shall not include works that remain separable from, or merely link (or bind by name) to the interfaces of, the Work and Derivative Works thereof.

"Contribution" shall mean any work of authorship, including
the original version of the Work and any modifications or additions to that Work or Derivative Works thereof, that is intentionally submitted to Licensor for inclusion in the Work by the copyright owner or by an individual or Legal Entity authorized to submit on behalf of the copyright owner. For the purposes of this definition, "submitted" means any form of electronic, verbal, or written communication sent to the Licensor or its representatives, including but not limited to communication on electronic mailing lists, source code control systems, and issue tracking systems that are managed by, or on behalf of, the Licensor for the purpose of discussing and improving the Work, but excluding communication that is conspicuously marked or otherwise designated in writing by the copyright owner as "Not a Contribution."

 "Contributor" shall mean Licensor and any individual or Legal Entity on behalf of whom a Contribution has been received by Licensor and subsequently incorporated within the Work.

- 2. Grant of Copyright License. Subject to the terms and conditions of this License, each Contributor hereby grants to You a perpetual, worldwide, non-exclusive, no-charge, royalty-free, irrevocable copyright license to reproduce, prepare Derivative Works of, publicly display, publicly perform, sublicense, and distribute the Work and such Derivative Works in Source or Object form.
- 3. Grant of Patent License. Subject to the terms and conditions of this License,

each Contributor hereby grants to You a perpetual,

 worldwide, non-exclusive, no-charge, royalty-free, irrevocable (except as stated in this section) patent license to make, have made, use, offer to sell, sell, import, and otherwise transfer the Work, where such license applies only to those patent claims licensable by such Contributor that are necessarily infringed by their Contribution(s) alone or by combination of their Contribution(s) with the Work to which such Contribution(s) was submitted. If You institute patent litigation against any entity (including a cross-claim or counterclaim in a lawsuit) alleging that the Work or a Contribution incorporated within the Work constitutes direct or contributory patent infringement, then any patent licenses granted to You under this License for that Work shall terminate as of the date such litigation is filed.

 4. Redistribution. You may reproduce and distribute copies of the

 Work or Derivative Works thereof in any medium, with or without modifications, and in Source or Object form, provided that You meet the following conditions:

(a) You must give any other recipients of the Work or

Derivative Works a copy of this License; and

- (b) You must cause any modified files to carry prominent notices stating that You changed the files; and
- (c) You must retain, in the Source form of any Derivative Works that You distribute, all copyright, patent, trademark, and attribution notices from the Source form of the Work, excluding those notices that do not pertain to any part of the Derivative Works; and
- (d) If the Work includes a "NOTICE" text file as part of its distribution, then any Derivative Works that You distribute must include a readable copy of the attribution notices contained within such NOTICE file, excluding

those notices that do not

 pertain to any part of the Derivative Works, in at least one of the following places: within a NOTICE text file distributed as part of the Derivative Works; within the Source form or documentation, if provided along with the Derivative Works; or, within a display generated by the Derivative Works, if and wherever such third-party notices normally appear. The contents of the NOTICE file are for informational purposes only and do not modify the License. You may add Your own attribution notices within Derivative Works that You distribute, alongside or as an addendum to the NOTICE text from the Work, provided that such additional attribution notices cannot be construed as modifying the License.

 You may add Your own copyright statement to Your modifications and may provide additional or different license terms and conditions

- for use, reproduction, or distribution of Your modifications, or for any such Derivative Works as a whole, provided Your use, reproduction, and distribution of the Work otherwise complies with the conditions stated in this License.
- 5. Submission of Contributions. Unless You explicitly state otherwise, any Contribution intentionally submitted for inclusion in the Work by You to the Licensor shall be under the terms and conditions of this License, without any additional terms or conditions. Notwithstanding the above, nothing herein shall supersede or modify the terms of any separate license agreement you may have executed with Licensor regarding such Contributions.
- 6. Trademarks. This License does not grant permission to use the trade names, trademarks, service marks, or product names of the Licensor, except as required for reasonable and customary use in describing the

 origin of the Work and reproducing the content of the NOTICE file.

- 7. Disclaimer of Warranty. Unless required by applicable law or agreed to in writing, Licensor provides the Work (and each Contributor provides its Contributions) on an "AS IS" BASIS, WITHOUT WARRANTIES OR CONDITIONS OF ANY KIND, either express or implied, including, without limitation, any warranties or conditions of TITLE, NON-INFRINGEMENT, MERCHANTABILITY, or FITNESS FOR A PARTICULAR PURPOSE. You are solely responsible for determining the appropriateness of using or redistributing the Work and assume any risks associated with Your exercise of permissions under this License.
- 8. Limitation of Liability. In no event and under no legal theory, whether in tort (including negligence), contract, or otherwise, unless required by applicable law (such as deliberate and grossly negligent acts) or agreed to in writing, shall any Contributor be liable to You for damages, including any direct,

indirect, special,

 incidental, or consequential damages of any character arising as a result of this License or out of the use or inability to use the Work (including but not limited to damages for loss of goodwill, work stoppage, computer failure or malfunction, or any and all other commercial damages or losses), even if such Contributor has been advised of the possibility of such damages.

 9. Accepting Warranty or Additional Liability. While redistributing the Work or Derivative Works thereof, You may choose to offer, and charge a fee for, acceptance of support, warranty, indemnity, or other liability obligations and/or rights consistent with this License. However, in accepting such obligations, You may act only on Your own behalf and on Your sole responsibility, not on behalf of any other Contributor, and only if You agree to indemnify, defend, and hold each Contributor harmless for any liability incurred by, or claims asserted against, such Contributor by reason of your accepting any such warranty or additional liability.

#### END OF TERMS AND CONDITIONS

APPENDIX: How to apply the Apache License to your work.

 To apply the Apache License to your work, attach the following boilerplate notice, with the fields enclosed by brackets "[]" replaced with your own identifying information. (Don't include the brackets!) The text should be enclosed in the appropriate comment syntax for the file format. We also recommend that a file or class name and description of purpose be included on the same "printed page" as the copyright notice for easier

identification within third-party archives.

Copyright [yyyy] [name of copyright owner]

 Licensed under the Apache License, Version 2.0 (the "License"); you may not use this file except in compliance with the License. You may obtain a copy of the License at

http://www.apache.org/licenses/LICENSE-2.0

 Unless required by applicable law or agreed to in writing, software distributed under the License is distributed on an "AS IS" BASIS, WITHOUT WARRANTIES OR CONDITIONS OF ANY KIND, either express or implied. See the License for the specific language governing permissions and limitations under the License.

# **1.502 prometheus-java-simpleclient-common 0.8.1 1.502.1 Available under license :**

Prometheus instrumentation library for JVM applications Copyright 2012-2015 The Prometheus Authors

This product includes software developed at Boxever Ltd. (http://www.boxever.com/).

This product includes software developed at SoundCloud Ltd. (http://soundcloud.com/).

This product includes software developed as part of the Ocelli project by Netflix Inc. (https://github.com/Netflix/ocelli/). Apache License Version 2.0, January 2004 http://www.apache.org/licenses/

#### TERMS AND CONDITIONS FOR USE, REPRODUCTION, AND DISTRIBUTION

1. Definitions.

 "License" shall mean the terms and conditions for use, reproduction, and distribution as defined by Sections 1 through 9 of this document.

 "Licensor" shall mean the copyright owner or entity authorized by the copyright owner that is granting the License.

"Legal Entity" shall mean the union of the acting entity and all

 other entities that control, are controlled by, or are under common control with that entity. For the purposes of this definition, "control" means (i) the power, direct or indirect, to cause the direction or management of such entity, whether by contract or otherwise, or (ii) ownership of fifty percent (50%) or more of the outstanding shares, or (iii) beneficial ownership of such entity.

 "You" (or "Your") shall mean an individual or Legal Entity exercising permissions granted by this License.

 "Source" form shall mean the preferred form for making modifications, including but not limited to software source code, documentation source, and configuration files.

 "Object" form shall mean any form resulting from mechanical transformation or translation of a Source form, including but not limited to compiled object code, generated documentation, and conversions to other media types.

 "Work" shall mean the work of authorship, whether in Source or Object form, made available under the License, as indicated by a copyright notice that is included in or attached to the work (an example is provided in the Appendix below).

 "Derivative Works" shall mean any work, whether in Source or Object form, that is based on (or derived from) the Work and for which the editorial

 revisions, annotations, elaborations, or other modifications represent, as a whole, an original work of authorship. For the purposes of this License, Derivative Works shall not include works that remain separable from, or merely link (or bind by name) to the interfaces of, the Work and Derivative Works thereof.

 "Contribution" shall mean any work of authorship, including the original version of the Work and any modifications or additions to that Work or Derivative Works thereof, that is intentionally submitted to Licensor for inclusion in the Work by the copyright owner or by an individual or Legal Entity authorized to submit on behalf of the copyright owner. For the purposes of this definition, "submitted" means any form of electronic, verbal, or written communication sent to the Licensor or its representatives, including but not limited to communication on electronic mailing lists, source code control systems, and issue tracking systems that are managed by, or on behalf of, the Licensor for the purpose of discussing and improving the Work, but excluding communication that is conspicuously marked or otherwise designated in writing by the copyright owner as "Not a Contribution."

 "Contributor" shall mean Licensor and any individual or Legal Entity on behalf of whom a Contribution has been received by Licensor and subsequently incorporated within the Work.

- 2. Grant of Copyright License. Subject to the terms and conditions of this License, each Contributor hereby grants to You a perpetual, worldwide, non-exclusive, no-charge, royalty-free, irrevocable copyright license to reproduce, prepare Derivative Works of, publicly display, publicly perform, sublicense, and distribute the Work and such Derivative Works in Source or Object form.
- 3. Grant of Patent License. Subject to the terms and conditions of this License,

each Contributor hereby grants to You a perpetual,

 worldwide, non-exclusive, no-charge, royalty-free, irrevocable (except as stated in this section) patent license to make, have made, use, offer to sell, sell, import, and otherwise transfer the Work, where such license applies only to those patent claims licensable by such Contributor that are necessarily infringed by their Contribution(s) alone or by combination of their Contribution(s) with the Work to which such Contribution(s) was submitted. If You institute patent litigation against any entity (including a cross-claim or counterclaim in a lawsuit) alleging that the Work or a Contribution incorporated within the Work constitutes direct or contributory patent infringement, then any patent licenses granted to You under this License for that Work shall terminate as of the date such litigation is filed.

#### 4. Redistribution. You may reproduce and distribute copies of the

 Work or Derivative Works thereof in any medium, with or without modifications, and in Source or Object form, provided that You meet the following conditions:

- (a) You must give any other recipients of the Work or Derivative Works a copy of this License; and
- (b) You must cause any modified files to carry prominent notices stating that You changed the files; and
- (c) You must retain, in the Source form of any Derivative Works that You distribute, all copyright, patent, trademark, and attribution notices from the Source form of the Work, excluding those notices that do not pertain to any part of the Derivative Works; and
- (d) If the Work includes a "NOTICE" text file as part of its distribution, then any Derivative Works that You distribute must

 include a readable copy of the attribution notices contained within such NOTICE file, excluding

those notices that do not

 pertain to any part of the Derivative Works, in at least one of the following places: within a NOTICE text file distributed as part of the Derivative Works; within the Source form or documentation, if provided along with the Derivative Works; or, within a display generated by the Derivative Works, if and wherever such third-party notices normally appear. The contents of the NOTICE file are for informational purposes only and do not modify the License. You may add Your own attribution notices within Derivative Works that You distribute, alongside or as an addendum to the NOTICE text from the Work, provided that such additional attribution notices cannot be construed as modifying the License.

 You may add Your own copyright statement to Your modifications and may provide additional or different license terms and conditions

- for use, reproduction, or distribution of Your modifications, or for any such Derivative Works as a whole, provided Your use, reproduction, and distribution of the Work otherwise complies with the conditions stated in this License.
- 5. Submission of Contributions. Unless You explicitly state otherwise, any Contribution intentionally submitted for inclusion in the Work by You to the Licensor shall be under the terms and conditions of this License, without any additional terms or conditions. Notwithstanding the above, nothing herein shall supersede or modify the terms of any separate license agreement you may have executed with Licensor regarding such Contributions.
- 6. Trademarks. This License does not grant permission to use the trade names, trademarks, service marks, or product names of the Licensor, except as required for reasonable and customary use in describing the origin of the Work and reproducing the content of the NOTICE file.
- 7. Disclaimer of Warranty. Unless required by applicable law or agreed to in writing, Licensor provides the Work (and each Contributor provides its Contributions) on an "AS IS" BASIS, WITHOUT WARRANTIES OR CONDITIONS OF ANY KIND, either express or implied, including, without limitation, any warranties or conditions of TITLE, NON-INFRINGEMENT, MERCHANTABILITY, or FITNESS FOR A PARTICULAR PURPOSE. You are solely responsible for determining the appropriateness of using or redistributing the Work and assume any risks associated with Your exercise of permissions under this License.

 8. Limitation of Liability. In no event and under no legal theory, whether in tort (including negligence), contract, or otherwise, unless required by applicable law (such as deliberate and grossly negligent acts) or agreed to in writing, shall any Contributor be liable to You for damages, including any direct,

#### indirect, special,

 incidental, or consequential damages of any character arising as a result of this License or out of the use or inability to use the Work (including but not limited to damages for loss of goodwill, work stoppage, computer failure or malfunction, or any and all other commercial damages or losses), even if such Contributor has been advised of the possibility of such damages.

 9. Accepting Warranty or Additional Liability. While redistributing the Work or Derivative Works thereof, You may choose to offer, and charge a fee for, acceptance of support, warranty, indemnity, or other liability obligations and/or rights consistent with this License. However, in accepting such obligations, You may act only on Your own behalf and on Your sole responsibility, not on behalf of any other Contributor, and only if You agree to indemnify, defend, and hold each Contributor harmless for any liability incurred by, or claims asserted against, such Contributor by reason of your accepting any such warranty or additional liability.

#### END OF TERMS AND CONDITIONS

APPENDIX: How to apply the Apache License to your work.

 To apply the Apache License to your work, attach the following boilerplate notice, with the fields enclosed by brackets "[]" replaced with your own identifying information. (Don't include the brackets!) The text should be enclosed in the appropriate comment syntax for the file format. We also recommend that a file or class name and description of purpose be included on the same "printed page" as the copyright notice for easier identification within third-party archives.

#### Copyright [yyyy] [name of copyright owner]

 Licensed under the Apache License, Version 2.0 (the "License"); you may not use this file except in compliance with the License. You may obtain a copy of the License at

http://www.apache.org/licenses/LICENSE-2.0

 Unless required by applicable law or agreed to in writing, software distributed under the License is distributed on an "AS IS" BASIS, WITHOUT WARRANTIES OR CONDITIONS OF ANY KIND, either express or implied.  See the License for the specific language governing permissions and limitations under the License.

## **1.503 prometheus-java-simpleclient 0.8.1**

### **1.503.1 Available under license :**

Prometheus instrumentation library for JVM applications Copyright 2012-2015 The Prometheus Authors

This product includes software developed at Boxever Ltd. (http://www.boxever.com/).

This product includes software developed at SoundCloud Ltd. (http://soundcloud.com/).

This product includes software developed as part of the Ocelli project by Netflix Inc. (https://github.com/Netflix/ocelli/). Apache License Version 2.0, January 2004 http://www.apache.org/licenses/

#### TERMS AND CONDITIONS FOR USE, REPRODUCTION, AND DISTRIBUTION

1. Definitions.

 "License" shall mean the terms and conditions for use, reproduction, and distribution as defined by Sections 1 through 9 of this document.

 "Licensor" shall mean the copyright owner or entity authorized by the copyright owner that is granting the License.

 "Legal Entity" shall mean the union of the acting entity and all other entities that control, are controlled by, or are under common control with that entity. For the purposes of this definition, "control" means (i) the power, direct or indirect, to cause the direction or management of such entity, whether by contract or otherwise, or (ii) ownership of fifty percent (50%) or more of the outstanding shares, or (iii) beneficial ownership of such entity.

 "You" (or "Your") shall mean an individual or Legal Entity exercising permissions granted by this License.

 "Source" form shall mean the preferred form for making modifications, including but not limited to software source code, documentation source, and configuration files.

 "Object" form shall mean any form resulting from mechanical transformation or translation of a Source form, including but not limited to compiled object code, generated documentation, and conversions to other media types.

 "Work" shall mean the work of authorship, whether in Source or Object form, made available under the License, as indicated by a copyright notice that is included in or attached to the work (an example is provided in the Appendix below).

 "Derivative Works" shall mean any work, whether in Source or Object form, that is based on (or derived from) the Work and for which the editorial

 revisions, annotations, elaborations, or other modifications represent, as a whole, an original work of authorship. For the purposes of this License, Derivative Works shall not include works that remain separable from, or merely link (or bind by name) to the interfaces of, the Work and Derivative Works thereof.

 "Contribution" shall mean any work of authorship, including the original version of the Work and any modifications or additions to that Work or Derivative Works thereof, that is intentionally submitted to Licensor for inclusion in the Work by the copyright owner or by an individual or Legal Entity authorized to submit on behalf of the copyright owner. For the purposes of this definition, "submitted" means any form of electronic, verbal, or written communication sent to the Licensor or its representatives, including but not limited to communication on electronic mailing lists, source code control systems, and issue tracking systems that are managed by, or on behalf of, the Licensor for the purpose of discussing and improving the Work, but excluding communication that is conspicuously marked or otherwise designated in writing by the copyright owner as "Not a Contribution."

 "Contributor" shall mean Licensor and any individual or Legal Entity on behalf of whom a Contribution has been received by Licensor and subsequently incorporated within the Work.

- 2. Grant of Copyright License. Subject to the terms and conditions of this License, each Contributor hereby grants to You a perpetual, worldwide, non-exclusive, no-charge, royalty-free, irrevocable copyright license to reproduce, prepare Derivative Works of, publicly display, publicly perform, sublicense, and distribute the Work and such Derivative Works in Source or Object form.
- 3. Grant of Patent License. Subject to the terms and conditions of this License,
- each Contributor hereby grants to You a perpetual, worldwide, non-exclusive, no-charge, royalty-free, irrevocable

 (except as stated in this section) patent license to make, have made, use, offer to sell, sell, import, and otherwise transfer the Work, where such license applies only to those patent claims licensable by such Contributor that are necessarily infringed by their Contribution(s) alone or by combination of their Contribution(s) with the Work to which such Contribution(s) was submitted. If You institute patent litigation against any entity (including a cross-claim or counterclaim in a lawsuit) alleging that the Work or a Contribution incorporated within the Work constitutes direct or contributory patent infringement, then any patent licenses granted to You under this License for that Work shall terminate as of the date such litigation is filed.

 4. Redistribution. You may reproduce and distribute copies of the

 Work or Derivative Works thereof in any medium, with or without modifications, and in Source or Object form, provided that You meet the following conditions:

- (a) You must give any other recipients of the Work or Derivative Works a copy of this License; and
- (b) You must cause any modified files to carry prominent notices stating that You changed the files; and
- (c) You must retain, in the Source form of any Derivative Works that You distribute, all copyright, patent, trademark, and attribution notices from the Source form of the Work, excluding those notices that do not pertain to any part of the Derivative Works; and
- (d) If the Work includes a "NOTICE" text file as part of its distribution, then any Derivative Works that You distribute must include a readable copy of the attribution notices contained within such NOTICE file, excluding

#### those notices that do not

 pertain to any part of the Derivative Works, in at least one of the following places: within a NOTICE text file distributed as part of the Derivative Works; within the Source form or documentation, if provided along with the Derivative Works; or, within a display generated by the Derivative Works, if and wherever such third-party notices normally appear. The contents of the NOTICE file are for informational purposes only and do not modify the License. You may add Your own attribution notices within Derivative Works that You distribute, alongside or as an addendum to the NOTICE text from the Work, provided that such additional attribution notices cannot be construed as modifying the License.

 You may add Your own copyright statement to Your modifications and may provide additional or different license terms and conditions

- for use, reproduction, or distribution of Your modifications, or for any such Derivative Works as a whole, provided Your use, reproduction, and distribution of the Work otherwise complies with the conditions stated in this License.
- 5. Submission of Contributions. Unless You explicitly state otherwise, any Contribution intentionally submitted for inclusion in the Work by You to the Licensor shall be under the terms and conditions of this License, without any additional terms or conditions. Notwithstanding the above, nothing herein shall supersede or modify the terms of any separate license agreement you may have executed with Licensor regarding such Contributions.
- 6. Trademarks. This License does not grant permission to use the trade names, trademarks, service marks, or product names of the Licensor, except as required for reasonable and customary use in describing the origin of the Work and reproducing the content of the NOTICE file.
- 7. Disclaimer of Warranty. Unless required by applicable law or agreed to in writing, Licensor provides the Work (and each Contributor provides its Contributions) on an "AS IS" BASIS, WITHOUT WARRANTIES OR CONDITIONS OF ANY KIND, either express or implied, including, without limitation, any warranties or conditions of TITLE, NON-INFRINGEMENT, MERCHANTABILITY, or FITNESS FOR A PARTICULAR PURPOSE. You are solely responsible for determining the appropriateness of using or redistributing the Work and assume any risks associated with Your exercise of permissions under this License.
- 8. Limitation of Liability. In no event and under no legal theory, whether in tort (including negligence), contract, or otherwise, unless required by applicable law (such as deliberate and grossly negligent acts) or agreed to in writing, shall any Contributor be liable to You for damages, including any direct,

#### indirect, special,

 incidental, or consequential damages of any character arising as a result of this License or out of the use or inability to use the Work (including but not limited to damages for loss of goodwill, work stoppage, computer failure or malfunction, or any and all other commercial damages or losses), even if such Contributor has been advised of the possibility of such damages.

 9. Accepting Warranty or Additional Liability. While redistributing the Work or Derivative Works thereof, You may choose to offer,

 and charge a fee for, acceptance of support, warranty, indemnity, or other liability obligations and/or rights consistent with this License. However, in accepting such obligations, You may act only on Your own behalf and on Your sole responsibility, not on behalf of any other Contributor, and only if You agree to indemnify, defend, and hold each Contributor harmless for any liability incurred by, or claims asserted against, such Contributor by reason of your accepting any such warranty or additional liability.

#### END OF TERMS AND CONDITIONS

APPENDIX: How to apply the Apache License to your work.

 To apply the Apache License to your work, attach the following boilerplate notice, with the fields enclosed by brackets "[]" replaced with your own identifying information. (Don't include the brackets!) The text should be enclosed in the appropriate comment syntax for the file format. We also recommend that a file or class name and description of purpose be included on the same "printed page" as the copyright notice for easier identification within third-party archives.

Copyright [yyyy] [name of copyright owner]

 Licensed under the Apache License, Version 2.0 (the "License"); you may not use this file except in compliance with the License. You may obtain a copy of the License at

http://www.apache.org/licenses/LICENSE-2.0

 Unless required by applicable law or agreed to in writing, software distributed under the License is distributed on an "AS IS" BASIS, WITHOUT WARRANTIES OR CONDITIONS OF ANY KIND, either express or implied. See the License for the specific language governing permissions and limitations under the License.

# **1.504 jta 1.1**

### **1.504.1 Available under license :**

Found license 'Common Development and Distribution License (CDDL) 1.1' in '\* The contents of this file are subject to the terms \* of the Common Development and Distribution License \* (the License). You may not use this file except in \* Copyright 2006 Sun Microsystems, Inc. All rights reserved.'

## **1.505 jta 1.1**

## **1.505.1 Available under license :**

No license file was found, but licenses were detected in source scan.

/\* \* Copyright 2011 Atteo. \* \* Licensed under the Apache License, Version 2.0 (the "License"); \* you may not use this file except in compliance with the License. \* You may obtain a copy of the License at \* http://www.apache.org/licenses/LICENSE-2.0 \* \* Unless required by applicable law or agreed to in writing, software \* distributed under the License is distributed on an "AS IS" BASIS, \* WITHOUT WARRANTIES OR CONDITIONS OF ANY KIND, either express or implied. \* See the License for the specific language governing permissions and \* limitations under the License. \*/ Found in path(s): \* /opt/cola/permits/1162941937\_1620927508.55/0/jta-1-1-sources-12 jar/org/atteo/moonshine/jta/TransactionalInterceptor.java \* /opt/cola/permits/1162941937\_1620927508.55/0/jta-1-1-sources-12-jar/org/atteo/moonshine/jta/Transaction.java \* /opt/cola/permits/1162941937\_1620927508.55/0/jta-1-1-sources-12-jar/org/atteo/moonshine/jta/Transactional.java No license file was found, but licenses were detected in source scan. /\* \* Copyright 2011 Atteo. \* \* Licensed under the Apache License, Version 2.0 (the "License"); you may not use this file except \* in compliance with the License. You may obtain a copy of the License at \* \* http://www.apache.org/licenses/LICENSE-2.0 \* \* Unless required by applicable law or agreed to in writing, software distributed under the License \* is distributed on an "AS IS" BASIS, WITHOUT WARRANTIES OR CONDITIONS OF ANY KIND, either express \* or implied. See the License for the specific language governing permissions and limitations under \* the License. \*/ Found in path(s): \* /opt/cola/permits/1162941937\_1620927508.55/0/jta-1-1-sources-12 jar/org/atteo/moonshine/jta/JtaConnectionFactoryWrapper.java

\* /opt/cola/permits/1162941937\_1620927508.55/0/jta-1-1-sources-12-jar/org/atteo/moonshine/jta/PoolOptions.java

\* /opt/cola/permits/1162941937\_1620927508.55/0/jta-1-1-sources-12-

jar/org/atteo/moonshine/jta/TransactionalService.java

\*

 /opt/cola/permits/1162941937\_1620927508.55/0/jta-1-1-sources-12 jar/org/atteo/moonshine/jta/JtaDataSourceWrapper.java No license file was found, but licenses were detected in source scan.

\* Copyright 2013 Atteo.

\*

/\*

\* Licensed under the Apache License, Version 2.0 (the "License");

\* you may not use this file except in compliance with the License.

\* You may obtain a copy of the License at

\*

\* http://www.apache.org/licenses/LICENSE-2.0

\*

\* Unless required by applicable law or agreed to in writing, software

\* distributed under the License is distributed on an "AS IS" BASIS,

\* WITHOUT WARRANTIES OR CONDITIONS OF ANY KIND, either express or implied.

\* See the License for the specific language governing permissions and

\* limitations under the License.

\*/

Found in path(s):

\* /opt/cola/permits/1162941937\_1620927508.55/0/jta-1-1-sources-12-jar/org/atteo/moonshine/jta/JtaService.java No license file was found, but licenses were detected in source scan.

/\*

\* Copyright 2012 Atteo.

\*

\* Licensed under the Apache License, Version 2.0 (the "License");

\* you may not use this file except in compliance with the License.

\* You may obtain a copy of the License at

\*

\* http://www.apache.org/licenses/LICENSE-2.0

\*

\* Unless required by applicable law or agreed to in writing, software

\* distributed under the License is distributed on an "AS IS" BASIS,

\* WITHOUT WARRANTIES OR CONDITIONS OF ANY KIND, either express or implied.

\* See the License for the specific language governing permissions and

\* limitations under the License.

\*/

Found in path(s):

\* /opt/cola/permits/1162941937\_1620927508.55/0/jta-1-1-sources-12 jar/org/atteo/moonshine/jta/TransactionalFilter.java

# **1.506 json-smart 2.2.1**

## **1.506.1 Available under license :**

No license file was found, but licenses were detected in source scan.

/\* Copyright 2011 JSON-SMART authors \* \* Licensed under the Apache License, Version 2.0 (the "License"); \* you may not use this file except in compliance with the License. \* You may obtain a copy of the License at \* \* http://www.apache.org/licenses/LICENSE-2.0 \* \* Unless required by applicable law or agreed to in writing, software \* distributed under the License is distributed on an "AS IS" BASIS, \* WITHOUT WARRANTIES OR CONDITIONS OF ANY KIND, either express or implied. \* See the License for the specific language governing permissions and \* limitations under the License. \*/ Found in path(s): \* /opt/cola/permits/1165201804\_1620949053.8/0/json-smart-2-2-1-sources-5 jar/net/minidev/json/parser/JSONParserInputStream.java \* /opt/cola/permits/1165201804\_1620949053.8/0/json-smart-2-2-1-sources-5 jar/net/minidev/json/parser/JSONParserByteArray.java \* /opt/cola/permits/1165201804\_1620949053.8/0/json-smart-2-2-1-sources-5-jar/net/minidev/json/JSONObject.java \* /opt/cola/permits/1165201804\_1620949053.8/0/json-smart-2-2-1-sources-5-jar/net/minidev/json/JSONNavi.java \* /opt/cola/permits/1165201804\_1620949053.8/0/json-smart-2-2-1-sources-5 jar/net/minidev/json/writer/DefaultMapperCollection.java \* /opt/cola/permits/1165201804\_1620949053.8/0/json-smart-2-2-1-sources-5 jar/net/minidev/json/writer/CompessorMapper.java \* /opt/cola/permits/1165201804\_1620949053.8/0/json-smart-2-2-1-sources-5 jar/net/minidev/json/parser/ParseException.java \* /opt/cola/permits/1165201804\_1620949053.8/0/json-smart-2-2-1-sources-5-jar/net/minidev/json/JSONAware.java \* /opt/cola/permits/1165201804\_1620949053.8/0/json-smart-2-2-1-sources-5 jar/net/minidev/json/parser/JSONParserString.java \* /opt/cola/permits/1165201804\_1620949053.8/0/json-smart-2-2-1-sources-5 jar/net/minidev/json/parser/JSONParserBase.java \* /opt/cola/permits/1165201804\_1620949053.8/0/json-smart-2-2-1-sources-5 jar/net/minidev/json/writer/ArraysMapper.java \* /opt/cola/permits/1165201804\_1620949053.8/0/json-smart-2-2-1-sources-5 jar/net/minidev/json/writer/DefaultMapperOrdered.java \* /opt/cola/permits/1165201804\_1620949053.8/0/json-smart-2-2-1-sources-5 jar/net/minidev/json/writer/JsonReader.java \* /opt/cola/permits/1165201804\_1620949053.8/0/json-smart-2-2-1-sources-5 jar/net/minidev/json/JSONAwareEx.java \* /opt/cola/permits/1165201804\_1620949053.8/0/json-smart-2-2-1-sources-5-jar/net/minidev/json/JSONArray.java

\* /opt/cola/permits/1165201804\_1620949053.8/0/json-smart-2-2-1-sources-5-

jar/net/minidev/json/writer/FakeMapper.java

\* /opt/cola/permits/1165201804\_1620949053.8/0/json-smart-2-2-1-sources-5-jar/net/minidev/json/JSONValue.java

\* /opt/cola/permits/1165201804\_1620949053.8/0/json-smart-2-2-1-sources-5-

jar/net/minidev/json/parser/JSONParserMemory.java

\* /opt/cola/permits/1165201804\_1620949053.8/0/json-smart-2-2-1-sources-5-jar/net/minidev/json/JSONUtil.java \* /opt/cola/permits/1165201804\_1620949053.8/0/json-smart-2-2-1-sources-5-

jar/net/minidev/json/writer/BeansMapper.java

\*

/opt/cola/permits/1165201804\_1620949053.8/0/json-smart-2-2-1-sources-5-jar/net/minidev/json/JStylerObj.java

\* /opt/cola/permits/1165201804\_1620949053.8/0/json-smart-2-2-1-sources-5-

jar/net/minidev/json/writer/JsonReaderI.java

\* /opt/cola/permits/1165201804\_1620949053.8/0/json-smart-2-2-1-sources-5-

jar/net/minidev/json/parser/JSONParserReader.java

\* /opt/cola/permits/1165201804\_1620949053.8/0/json-smart-2-2-1-sources-5-

jar/net/minidev/json/parser/JSONParser.java

\* /opt/cola/permits/1165201804\_1620949053.8/0/json-smart-2-2-1-sources-5-

jar/net/minidev/json/parser/JSONParserStream.java

\* /opt/cola/permits/1165201804\_1620949053.8/0/json-smart-2-2-1-sources-5-

jar/net/minidev/json/JSONStreamAwareEx.java

\* /opt/cola/permits/1165201804\_1620949053.8/0/json-smart-2-2-1-sources-5-

jar/net/minidev/json/JSONStreamAware.java

\* /opt/cola/permits/1165201804\_1620949053.8/0/json-smart-2-2-1-sources-5-jar/net/minidev/json/JSONStyle.java

\* /opt/cola/permits/1165201804\_1620949053.8/0/json-smart-2-2-1-sources-5-

jar/net/minidev/json/writer/CollectionMapper.java

No license file was found, but licenses were detected in source scan.

/\*

\* Copyright 2011-2014 JSON-SMART authors

\*

\* Licensed under the Apache License, Version 2.0 (the "License");

\* you may not use this file except in compliance with the License.

- \* You may obtain a copy of the License at
- \*

\* http://www.apache.org/licenses/LICENSE-2.0

\*

\* Unless required by applicable law or agreed to in writing, software

\* distributed under the License is distributed on an "AS IS" BASIS,

\* WITHOUT WARRANTIES OR CONDITIONS OF ANY KIND, either express or implied.

\* See the License for the specific language governing permissions and

\* limitations under the License.

\*/

Found in path(s):

\* /opt/cola/permits/1165201804\_1620949053.8/0/json-smart-2-2-1-sources-5 jar/net/minidev/json/writer/DefaultMapper.java

# **1.507 jakarta-ws-rs-api 2.1.6**

## **1.507.1 Available under license :**

# Notices for the Jakarta RESTful Web Services Project

This content is produced and maintained by the \*\*Jakarta RESTful Web Services\*\* project.

\* Project home: https://projects.eclipse.org/projects/ee4j.jaxrs

## Trademarks

\*\*Jakarta RESTful Web Services\*\* is a trademark of the Eclipse Foundation.

## Copyright

All content is the property of the respective authors or their employers. For more information regarding authorship of content, please consult the listed source code repository logs.

#### ## Declared Project Licenses

This program and the accompanying materials are made available under the terms of the Eclipse Public License v. 2.0 which is available at http://www.eclipse.org/legal/epl-2.0. This Source Code may also be made available under the following Secondary Licenses when the conditions for such availability set forth in the Eclipse Public License v. 2.0 are satisfied: GNU General Public License, version 2 with the GNU Classpath Exception which is available at https://www.gnu.org/software/classpath/license.html.

SPDX-License-Identifier: EPL-2.0 OR GPL-2.0 WITH Classpath-exception-2.0

## Source Code

The project maintains the following source code repositories:

\* https://github.com/eclipse-ee4j/jaxrs-api

## Third-party Content

This project leverages the following third party content.

javaee-api (7.0)

\* License: Apache-2.0 AND W3C

#### JUnit (4.11)

#### \* License: Common Public License 1.0

Mockito (2.16.0)

- \* Project: http://site.mockito.org
- \* Source: https://github.com/mockito/mockito/releases/tag/v2.16.0

#### ## Cryptography

Content may contain encryption software. The country in which you are currently may have restrictions on the import, possession, and use, and/or re-export to another country, of encryption software. BEFORE using any encryption software, please check the country's laws, regulations and policies concerning the import, possession, or use, and re-export of encryption software, to see if this is permitted.

# Eclipse Public License - v 2.0

#### THE ACCOMPANYING PROGRAM IS PROVIDED UNDER THE TERMS OF THIS ECLIPSE PUBLIC LICENSE ("AGREEMENT"). ANY USE, REPRODUCTION OR DISTRIBUTION OF THE PROGRAM CONSTITUTES RECIPIENT'S ACCEPTANCE OF THIS AGREEMENT.

#### 1. DEFINITIONS

"Contribution" means:

 a) in the case of the initial Contributor, the initial content Distributed under this Agreement, and

#### b) in the case of each subsequent Contributor:

i) changes to the Program, and

ii) additions to the Program;

 where such changes and/or additions to the Program originate from and are Distributed by that particular Contributor. A Contribution "originates" from a Contributor if it was added to the Program by such Contributor itself or anyone acting on such Contributor's behalf. Contributions do not include changes or additions to the Program that are not Modified Works.

 "Contributor" means any person or entity that Distributes the Program.

 "Licensed Patents" mean patent claims licensable by a Contributor which are necessarily infringed by the use or sale of its Contribution alone or when combined with the Program.

"Program" means the Contributions Distributed in accordance with this

#### Agreement.

 "Recipient" means anyone who receives the Program under this Agreement or any Secondary License (as applicable), including Contributors.

 "Derivative Works" shall mean any work, whether in Source Code or other form, that is based on (or derived from) the Program and for which the editorial revisions, annotations, elaborations, or other modifications represent, as a whole, an original work of authorship.

 "Modified Works" shall mean any work in Source Code or other form that results from an addition to, deletion from, or modification of the contents of the Program, including, for purposes of clarity any new file in Source Code form that contains any contents of the Program. Modified

 Works shall not include works that contain only declarations, interfaces, types, classes, structures, or files of the Program solely in each case in order to link to, bind by name, or subclass the Program or Modified Works thereof.

 "Distribute" means the acts of a) distributing or b) making available in any manner that enables the transfer of a copy.

 "Source Code" means the form of a Program preferred for making modifications, including but not limited to software source code, documentation source, and configuration files.

 "Secondary License" means either the GNU General Public License, Version 2.0, or any later versions of that license, including any exceptions or additional permissions as identified by the initial Contributor.

#### 2. GRANT OF RIGHTS

 a) Subject to the terms of this Agreement, each Contributor hereby grants Recipient a non-exclusive, worldwide, royalty-free copyright

 license to reproduce, prepare Derivative Works of, publicly display, publicly perform, Distribute and sublicense the Contribution of such Contributor, if any, and such Derivative Works.

 b) Subject to the terms of this Agreement, each Contributor hereby grants Recipient a non-exclusive, worldwide, royalty-free patent license under Licensed Patents to make, use, sell, offer to sell, import and otherwise transfer the Contribution of such Contributor, if any, in Source Code or other form. This patent license shall apply to the combination of the Contribution and the Program if, at the time the Contribution is added by the Contributor, such addition  of the Contribution causes such combination to be covered by the Licensed Patents. The patent license shall not apply to any other combinations which include the Contribution. No hardware per se is licensed hereunder.

#### c) Recipient understands

that although each Contributor grants the

 licenses to its Contributions set forth herein, no assurances are provided by any Contributor that the Program does not infringe the patent or other intellectual property rights of any other entity. Each Contributor disclaims any liability to Recipient for claims brought by any other entity based on infringement of intellectual property rights or otherwise. As a condition to exercising the rights and licenses granted hereunder, each Recipient hereby assumes sole responsibility to secure any other intellectual property rights needed, if any. For example, if a third party patent license is required to allow Recipient to Distribute the Program, it is Recipient's responsibility to acquire that license before distributing the Program.

 d) Each Contributor represents that to its knowledge it has sufficient copyright rights in its Contribution, if any, to grant

the copyright license set forth in this Agreement.

 e) Notwithstanding the terms of any Secondary License, no Contributor makes additional grants to any Recipient (other than those set forth in this Agreement) as a result of such Recipient's receipt of the Program under the terms of a Secondary License (if permitted under the terms of Section 3).

#### 3. REQUIREMENTS

3.1 If a Contributor Distributes the Program in any form, then:

 a) the Program must also be made available as Source Code, in accordance with section 3.2, and the Contributor must accompany the Program with a statement that the Source Code for the Program is available under this Agreement, and informs Recipients how to obtain it in a reasonable manner on or through a medium customarily used for software exchange; and

 b) the Contributor may Distribute the Program under a license different than this Agreement, provided that such license: i) effectively disclaims on behalf of all other Contributors all warranties and conditions, express and implied, including warranties or conditions of title and non-infringement, and implied warranties or conditions of merchantability and fitness for a particular purpose;

 ii) effectively excludes on behalf of all other Contributors all liability for damages, including direct, indirect, special, incidental and consequential damages, such as lost profits;

 iii) does not attempt to limit or alter the recipients' rights in the Source Code under section 3.2; and

 iv) requires any subsequent distribution of the Program by any party to be under a license that satisfies the requirements of this section 3.

3.2 When the Program is Distributed as Source Code:

 a) it must be made available under this Agreement, or if the Program (i) is combined with other material

in a separate file or

 files made available under a Secondary License, and (ii) the initial Contributor attached to the Source Code the notice described in Exhibit A of this Agreement, then the Program may be made available under the terms of such Secondary Licenses, and

 b) a copy of this Agreement must be included with each copy of the Program.

 3.3 Contributors may not remove or alter any copyright, patent, trademark, attribution notices, disclaimers of warranty, or limitations of liability ("notices") contained within the Program from any copy of the Program which they Distribute, provided that Contributors may add their own appropriate notices.

#### 4. COMMERCIAL DISTRIBUTION

 Commercial distributors of software may accept certain responsibilities with respect to end users, business partners and the like. While this license is intended to facilitate the commercial use of the Program, the Contributor who includes the Program in a commercial product offering should do so in a manner which does not create potential liability for other Contributors. Therefore, if a Contributor includes the Program in a commercial product offering, such Contributor ("Commercial Contributor") hereby agrees to defend and indemnify every other Contributor ("Indemnified Contributor") against any losses, damages and costs (collectively "Losses") arising from claims, lawsuits and other legal actions brought by a third party against the Indemnified Contributor to the extent caused by the acts or omissions of such Commercial Contributor in connection with its distribution of the Program  in a commercial product offering. The obligations in this section do not apply to any claims or Losses relating to any actual or alleged intellectual property infringement. In order to qualify, an Indemnified Contributor must: a) promptly notify the Commercial Contributor in writing

 of such claim, and b) allow the Commercial Contributor to control, and cooperate with the Commercial Contributor in, the defense and any related settlement negotiations. The Indemnified Contributor may participate in any such claim at its own expense.

 For example, a Contributor might include the Program in a commercial product offering, Product X. That Contributor is then a Commercial Contributor. If that Commercial Contributor then makes performance claims, or offers warranties related to Product X, those performance claims and warranties are such Commercial Contributor's responsibility alone. Under this section, the Commercial Contributor would have to defend claims against the other Contributors related to those performance claims and warranties, and if a court requires any other Contributor to pay any damages as a result, the Commercial Contributor must pay those damages.

#### 5. NO WARRANTY

#### EXCEPT AS EXPRESSLY SET FORTH IN

#### THIS AGREEMENT, AND TO THE EXTENT

 PERMITTED BY APPLICABLE LAW, THE PROGRAM IS PROVIDED ON AN "AS IS" BASIS, WITHOUT WARRANTIES OR CONDITIONS OF ANY KIND, EITHER EXPRESS OR IMPLIED INCLUDING, WITHOUT LIMITATION, ANY WARRANTIES OR CONDITIONS OF TITLE, NON-INFRINGEMENT, MERCHANTABILITY OR FITNESS FOR A PARTICULAR PURPOSE. Each Recipient is solely responsible for determining the appropriateness of using and distributing the Program and assumes all risks associated with its exercise of rights under this Agreement, including but not limited to the risks and costs of program errors, compliance with applicable laws, damage to or loss of data, programs or equipment, and unavailability or interruption of operations.

#### 6. DISCLAIMER OF LIABILITY

 EXCEPT AS EXPRESSLY SET FORTH IN THIS AGREEMENT, AND TO THE EXTENT PERMITTED BY APPLICABLE LAW, NEITHER RECIPIENT NOR ANY CONTRIBUTORS SHALL HAVE ANY LIABILITY FOR ANY DIRECT, INDIRECT, INCIDENTAL, SPECIAL,

 EXEMPLARY, OR CONSEQUENTIAL DAMAGES (INCLUDING WITHOUT LIMITATION LOST PROFITS), HOWEVER CAUSED AND ON ANY THEORY OF LIABILITY, WHETHER IN CONTRACT, STRICT LIABILITY, OR TORT (INCLUDING NEGLIGENCE OR OTHERWISE) ARISING IN ANY WAY OUT OF THE USE OR DISTRIBUTION OF THE PROGRAM OR THE EXERCISE OF ANY RIGHTS GRANTED HEREUNDER, EVEN IF ADVISED OF THE POSSIBILITY OF SUCH DAMAGES.

#### 7. GENERAL

 If any provision of this Agreement is invalid or unenforceable under applicable law, it shall not affect the validity or enforceability of the remainder of the terms of this Agreement, and without further action by the parties hereto, such provision shall be reformed to the minimum extent necessary to make such provision valid and enforceable.

 If Recipient institutes patent litigation against any entity (including a cross-claim or counterclaim in a lawsuit) alleging that the Program itself (excluding combinations of the Program with other software

 or hardware) infringes such Recipient's patent(s), then such Recipient's rights granted under Section 2(b) shall terminate as of the date such litigation is filed.

 All Recipient's rights under this Agreement shall terminate if it fails to comply with any of the material terms or conditions of this Agreement and does not cure such failure in a reasonable period of time after becoming aware of such noncompliance. If all Recipient's rights under this Agreement terminate, Recipient agrees to cease use and distribution of the Program as soon as reasonably practicable. However, Recipient's obligations under this Agreement and any licenses granted by Recipient relating to the Program shall continue and survive.

 Everyone is permitted to copy and distribute copies of this Agreement, but in order to avoid inconsistency the Agreement is copyrighted and may only be modified in the following manner. The Agreement Steward reserves

 the right to publish new versions (including revisions) of this Agreement from time to time. No one other than the Agreement Steward has the right to modify this Agreement. The Eclipse Foundation is the initial Agreement Steward. The Eclipse Foundation may assign the responsibility to serve as the Agreement Steward to a suitable separate entity. Each new version of the Agreement will be given a distinguishing version number. The Program (including Contributions) may always be Distributed subject to the version of the Agreement under which it was received. In addition, after a new version of the Agreement is published, Contributor may elect to Distribute the Program (including its Contributions) under the new version.

 Except as expressly stated in Sections 2(a) and 2(b) above, Recipient receives no rights or licenses to the intellectual property of any Contributor under this Agreement, whether expressly, by implication, estoppel

 or otherwise. All rights in the Program not expressly granted under this Agreement are reserved. Nothing in this Agreement is intended  to be enforceable by any entity that is not a Contributor or Recipient. No third-party beneficiary rights are created under this Agreement.

Exhibit A - Form of Secondary Licenses Notice

 "This Source Code may also be made available under the following Secondary Licenses when the conditions for such availability set forth in the Eclipse Public License, v. 2.0 are satisfied: {name license(s), version(s), and exceptions or additional permissions here}."

 Simply including a copy of this Agreement, including this Exhibit A is not sufficient to license the Source Code under Secondary Licenses.

 If it is not possible or desirable to put the notice in a particular file, then You may include the notice in a location (such as a LICENSE file in a relevant directory) where a recipient would be likely

to

look for such a notice.

You may add additional accurate notices of copyright ownership.

---

## The GNU General Public License (GPL) Version 2, June 1991

 Copyright (C) 1989, 1991 Free Software Foundation, Inc. 51 Franklin Street, Fifth Floor Boston, MA 02110-1335 **IISA** 

 Everyone is permitted to copy and distribute verbatim copies of this license document, but changing it is not allowed.

#### Preamble

 The licenses for most software are designed to take away your freedom to share and change it. By contrast, the GNU General Public License is intended to guarantee your freedom to share and change free software--to make sure the software is free for all its users. This General Public License applies to most of the Free Software Foundation's software and to any other program whose authors commit to using it. (Some other Free Software Foundation software is covered by the GNU Library General Public License instead.)

You can apply it to your programs, too.

 When we speak of free software, we are referring to freedom, not price. Our General Public Licenses are designed to make sure that you have the freedom to distribute copies of free software (and charge for this

 service if you wish), that you receive source code or can get it if you want it, that you can change the software or use pieces of it in new free programs; and that you know you can do these things.

 To protect your rights, we need to make restrictions that forbid anyone to deny you these rights or to ask you to surrender the rights. These restrictions translate to certain responsibilities for you if you distribute copies of the software, or if you modify it.

 For example, if you distribute copies of such a program, whether gratis or for a fee, you must give the recipients all the rights that you have. You must make sure that they, too, receive or can get the source code. And you

must show them these terms so they know their rights.

 We protect your rights with two steps: (1) copyright the software, and (2) offer you this license which gives you legal permission to copy, distribute and/or modify the software.

 Also, for each author's protection and ours, we want to make certain that everyone understands that there is no warranty for this free software. If the software is modified by someone else and passed on, we want its recipients to know that what they have is not the original, so that any problems introduced by others will not reflect on the original authors' reputations.

 Finally, any free program is threatened constantly by software patents. We wish to avoid the danger that redistributors of a free program will individually obtain patent licenses, in effect making the program proprietary. To prevent this, we have made it clear that any patent must be licensed for everyone's free use or not licensed at all.

 The precise terms and conditions for copying, distribution and modification follow.

#### TERMS AND CONDITIONS FOR COPYING, DISTRIBUTION AND MODIFICATION

 0. This License applies to any program or other work which contains a notice placed by the copyright holder saying it may be distributed under the terms of this General Public License. The "Program", below, refers to any such program or work, and a "work based on the Program" means either the Program or any derivative work under copyright law: that is to say, a work containing the Program or a portion of it, either verbatim or with modifications and/or translated into another language. (Hereinafter, translation is included without limitation in the term "modification".) Each licensee is addressed as "you".

 Activities other than copying, distribution and modification are not covered by this License; they are outside its scope. The act of running the Program is not restricted, and the output from the Program is covered only if its contents constitute a work based on the Program

 (independent of having been made by running the Program). Whether that is true depends on what the Program does.

 1. You may copy and distribute verbatim copies of the Program's source code as you receive it, in any medium, provided that you conspicuously and appropriately publish on each copy an appropriate copyright notice and disclaimer of warranty; keep intact all the notices that refer to this License and to the absence of any warranty; and give any other recipients of the Program a copy of this License along with the Program.

 You may charge a fee for the physical act of transferring a copy, and you may at your option offer warranty protection in exchange for a fee.

 2. You may modify your copy or copies of the Program or any portion of it, thus forming a work based on the Program, and copy and distribute such modifications

 or work under the terms of Section 1 above, provided that you also meet all of these conditions:

 a) You must cause the modified files to carry prominent notices stating that you changed the files and the date of any change.

 b) You must cause any work that you distribute or publish, that in whole or in part contains or is derived from the Program or any part thereof, to be licensed as a whole at no charge to all third parties under the terms of this License.

 c) If the modified program normally reads commands interactively when run, you must cause it, when started running for such interactive use in the most ordinary way, to print or display an announcement including an appropriate copyright notice and a notice that there is no warranty (or else, saying that you provide a warranty) and that users may redistribute the program under these conditions, and telling the user how

to view a copy of this License.

 (Exception: if the Program itself is interactive but does not normally print such an announcement, your work based on the Program is not required to print an announcement.)

 These requirements apply to the modified work as a whole. If identifiable sections of that work are not derived from the Program, and can be reasonably considered independent and separate works in themselves, then this License, and its terms, do not apply to those

 sections when you distribute them as separate works. But when you distribute the same sections as part of a whole which is a work based on the Program, the distribution of the whole must be on the terms of this License, whose permissions for other licensees extend to the entire whole, and thus to each and every part regardless of who wrote it.

 Thus, it is not the intent of this section to claim rights or contest your rights to work written entirely by you; rather, the intent is to exercise the right to control the distribution of derivative or collective works based on the Program.

 In addition, mere aggregation of another work not based on the Program with the Program (or with a work based on the Program) on a volume of a storage or distribution medium does not bring the other work under the scope of this License.

 3. You may copy and distribute the Program (or a work based on it, under Section 2) in object code or executable form under the terms of Sections 1 and 2 above provided that you also do one of the following:

 a) Accompany it with the complete corresponding machine-readable source code, which must be distributed under the terms of Sections 1 and 2 above on a medium customarily used for software interchange; or,

 b) Accompany it with a written offer, valid for at least three years, to give any third party, for a charge no more than your cost

 of physically performing source distribution, a complete machine-readable copy of the corresponding source code, to be distributed under the terms of Sections 1 and 2 above on a medium customarily used for software interchange; or,

 c) Accompany it with the information you received as to the offer to distribute corresponding source code. (This alternative is allowed only for noncommercial distribution and only if you received the program in object code or executable form with such an offer, in accord with Subsection b above.)

 The source code for a work means the preferred form of the work for making modifications to it. For an executable work, complete source code means all the source code for all modules it contains, plus any associated interface definition files, plus the scripts used to control compilation and installation of the executable. However, as a special exception, the source code distributed need not include anything that is

 normally distributed (in either source or binary form) with the major components (compiler, kernel, and so on) of the operating system on

 which the executable runs, unless that component itself accompanies the executable.

 If distribution of executable or object code is made by offering access to copy from a designated place, then offering equivalent access to copy the source code from the same place counts as distribution of the source code, even though third parties are not compelled to copy the source along with the object code.

 4. You may not copy, modify, sublicense, or distribute the Program except as expressly provided under this License. Any attempt otherwise to copy, modify, sublicense or distribute the Program is void, and will automatically terminate your rights under this License. However, parties who have received copies, or rights, from you under this License will not have

 their licenses terminated so long as such parties remain in full compliance.

 5. You are not required to accept this License, since you have not signed it. However, nothing else grants you permission to modify or distribute the Program or its derivative works. These actions are prohibited by law if you do not accept this License. Therefore, by modifying or distributing the Program (or any work based on the Program), you indicate your acceptance of this License to do so, and all its terms and conditions for copying, distributing or modifying the Program or works based on it.

 6. Each time you redistribute the Program (or any work based on the Program), the recipient automatically receives a license from the original licensor to copy, distribute or modify the Program subject to these terms and conditions. You may not impose any further restrictions on the recipients' exercise of the rights granted herein. You are not responsible

for enforcing compliance by third parties to this License.

 7. If, as a consequence of a court judgment or allegation of patent infringement or for any other reason (not limited to patent issues), conditions are imposed on you (whether by court order, agreement or otherwise) that contradict the conditions of this License, they do not excuse you from the conditions of this License. If you cannot distribute so as to satisfy simultaneously your obligations under this License and any other pertinent obligations, then as a consequence you may not distribute the Program at all. For example, if a patent license would not permit royalty-free redistribution of the Program by all those who receive copies directly or indirectly through you, then the only way you could satisfy both it and this License would be to refrain entirely from distribution of the Program.

 If any portion of this section is held invalid or unenforceable under any particular

 circumstance, the balance of the section is intended to apply and the section as a whole is intended to apply in other circumstances.

 It is not the purpose of this section to induce you to infringe any patents or other property right claims or to contest validity of any such claims; this section has the sole purpose of protecting the integrity of the free software distribution system, which is implemented by public license practices. Many people have made generous contributions to the wide range of software distributed through that system in reliance on consistent application of that system; it is up to the author/donor to decide if he or she is willing to distribute software through any other system and a licensee cannot impose that choice.

 This section is intended to make thoroughly clear what is believed to be a consequence of the rest of this License.

 8. If the distribution and/or use of the Program is restricted in

 certain countries either by patents or by copyrighted interfaces, the original copyright holder who places the Program under this License may add an explicit geographical distribution limitation excluding those countries, so that distribution is permitted only in or among countries not thus excluded. In such case, this License incorporates the limitation as if written in the body of this License.

 9. The Free Software Foundation may publish revised and/or new versions of the General Public License from time to time. Such new versions will be similar in spirit to the present version, but may differ in detail to address new problems or concerns.

 Each version is given a distinguishing version number. If the Program specifies a version number of this License which applies to it and "any later version", you have the option of following the terms and conditions either of that version or of any later version published by the Free

 Software Foundation. If the Program does not specify a version number of this License, you may choose any version ever published by the Free Software Foundation.

 10. If you wish to incorporate parts of the Program into other free programs whose distribution conditions are different, write to the author to ask for permission. For software which is copyrighted by the Free Software Foundation, write to the Free Software Foundation; we sometimes make exceptions for this. Our decision will be guided by the two goals of preserving the free status of all derivatives of our free

software and of promoting the sharing and reuse of software generally.

#### NO WARRANTY

 11. BECAUSE THE PROGRAM IS LICENSED FREE OF CHARGE, THERE IS NO WARRANTY FOR THE PROGRAM, TO THE EXTENT PERMITTED BY APPLICABLE LAW. EXCEPT WHEN OTHERWISE STATED IN WRITING THE COPYRIGHT HOLDERS AND/OR OTHER PARTIES PROVIDE THE PROGRAM "AS IS" WITHOUT WARRANTY OF ANY KIND, EITHER

 EXPRESSED OR IMPLIED, INCLUDING, BUT NOT LIMITED TO, THE IMPLIED WARRANTIES OF MERCHANTABILITY AND FITNESS FOR A PARTICULAR PURPOSE. THE ENTIRE RISK AS TO THE QUALITY AND PERFORMANCE OF THE PROGRAM IS WITH YOU. SHOULD THE PROGRAM PROVE DEFECTIVE, YOU ASSUME THE COST OF ALL NECESSARY SERVICING, REPAIR OR CORRECTION.

 12. IN NO EVENT UNLESS REQUIRED BY APPLICABLE LAW OR AGREED TO IN WRITING WILL ANY COPYRIGHT HOLDER, OR ANY OTHER PARTY WHO MAY MODIFY AND/OR REDISTRIBUTE THE PROGRAM AS PERMITTED ABOVE, BE LIABLE TO YOU FOR DAMAGES, INCLUDING ANY GENERAL, SPECIAL, INCIDENTAL OR CONSEQUENTIAL DAMAGES ARISING OUT OF THE USE OR INABILITY TO USE THE PROGRAM (INCLUDING BUT NOT LIMITED TO LOSS OF DATA OR DATA BEING RENDERED INACCURATE OR LOSSES SUSTAINED BY YOU OR THIRD PARTIES OR A FAILURE OF THE PROGRAM TO OPERATE WITH ANY OTHER PROGRAMS), EVEN IF SUCH HOLDER OR OTHER PARTY HAS BEEN ADVISED OF THE POSSIBILITY OF SUCH DAMAGES.

#### END OF

#### TERMS AND CONDITIONS

How to Apply These Terms to Your New Programs

 If you develop a new program, and you want it to be of the greatest possible use to the public, the best way to achieve this is to make it free software which everyone can redistribute and change under these terms.

 To do so, attach the following notices to the program. It is safest to attach them to the start of each source file to most effectively convey the exclusion of warranty; and each file should have at least the "copyright" line and a pointer to where the full notice is found.

 One line to give the program's name and a brief idea of what it does. Copyright  $(C)$  <year > <name of author>

 This program is free software; you can redistribute it and/or modify it under the terms of the GNU General Public License as published by the Free Software Foundation; either version 2 of the License, or (at your option) any later version.

 This program is distributed in the hope that it will be useful, but WITHOUT ANY WARRANTY; without even the implied warranty of MERCHANTABILITY or FITNESS FOR A PARTICULAR PURPOSE. See the GNU General Public License for more details.

 You should have received a copy of the GNU General Public License along with this program; if not, write to the Free Software Foundation, Inc., 51 Franklin Street, Fifth Floor, Boston, MA 02110-1335 USA

Also add information on how to contact you by electronic and paper mail.

 If the program is interactive, make it output a short notice like this when it starts in an interactive mode:

 Gnomovision version 69, Copyright (C) year name of author Gnomovision comes with ABSOLUTELY NO WARRANTY; for details type `show w'. This is free software, and you are welcome to redistribute it under certain conditions; type `show c' for details.

The hypothetical commands `show

w' and `show c' should show the

 appropriate parts of the General Public License. Of course, the commands you use may be called something other than `show w' and `show c'; they could even be mouse-clicks or menu items--whatever suits your program.

 You should also get your employer (if you work as a programmer) or your school, if any, to sign a "copyright disclaimer" for the program, if necessary. Here is a sample; alter the names:

 Yoyodyne, Inc., hereby disclaims all copyright interest in the program `Gnomovision' (which makes passes at compilers) written by James Hacker.

 signature of Ty Coon, 1 April 1989 Ty Coon, President of Vice

 This General Public License does not permit incorporating your program into proprietary programs. If your program is a subroutine library, you may consider it more useful to permit linking proprietary applications with the library. If this is what you want to do, use the GNU Library

General Public License instead of this License.

---

#### ## CLASSPATH EXCEPTION

Linking this library statically or dynamically with other modules is

 making a combined work based on this library. Thus, the terms and conditions of the GNU General Public License version 2 cover the whole combination.

 As a special exception, the copyright holders of this library give you permission to link this library with independent modules to produce an executable, regardless of the license terms of these independent modules, and to copy and distribute the resulting executable under terms of your choice, provided that you also meet, for each linked independent module, the terms and conditions of the license of that module. An independent module is a module which is not derived from or based on this library. If you modify this library, you may extend this exception to your version of the library, but you are not obligated to do so. If

 you do not wish to do so, delete this exception statement from your version.

/\*

\* Copyright (c) 2010, 2017 Oracle and/or its affiliates. All rights reserved. \*

\* This program and the accompanying materials are made available under the

\* terms of the Eclipse Public License v. 2.0, which is available at

\* http://www.eclipse.org/legal/epl-2.0.

\*

\* This Source Code may also be made available under the following Secondary

\* Licenses when the conditions for such availability set forth in the

\* Eclipse Public License v. 2.0 are satisfied: GNU General Public License,

\* version 2 with the GNU Classpath Exception, which is available at

\* https://www.gnu.org/software/classpath/license.html.

\*

\* SPDX-License-Identifier: EPL-2.0 OR GPL-2.0 WITH Classpath-exception-2.0 \*/

# **1.508 io-swagger-swagger-annotations 1.5.22**

### **1.508.1 Available under license :**

No license file was found, but licenses were detected in source scan.

```
/**
```
\* Copyright 2016 SmartBear Software

 $*$  <p>

\* Licensed under the Apache License, Version 2.0 (the "License");

\* you may not use this file except in compliance with the License.

\* You may obtain a copy of the License at

 $*$   $<$ n $>$ 

\* http://www.apache.org/licenses/LICENSE-2.0

 $*$  <p>

\* Unless required by applicable law or agreed to in writing, software

\* distributed under the License is distributed on an "AS IS" BASIS,

- \* WITHOUT WARRANTIES OR CONDITIONS OF ANY KIND, either express or implied.
- \* See the License for the specific language governing permissions and

\* limitations under the License.

\*/

Found in path(s):

\* /opt/cola/permits/1168630457\_1650662378.94/0/swagger-annotations-1-5-22-sourceszip/io/swagger/annotations/ExtensionProperty.java

\* /opt/cola/permits/1168630457\_1650662378.94/0/swagger-annotations-1-5-22-sourceszip/io/swagger/annotations/Info.java

\* /opt/cola/permits/1168630457\_1650662378.94/0/swagger-annotations-1-5-22-sourceszip/io/swagger/annotations/AuthorizationScope.java

\*

 /opt/cola/permits/1168630457\_1650662378.94/0/swagger-annotations-1-5-22-sourceszip/io/swagger/annotations/Tag.java

\* /opt/cola/permits/1168630457\_1650662378.94/0/swagger-annotations-1-5-22-sourceszip/io/swagger/annotations/ResponseHeader.java

\* /opt/cola/permits/1168630457\_1650662378.94/0/swagger-annotations-1-5-22-sourceszip/io/swagger/annotations/License.java

\* /opt/cola/permits/1168630457\_1650662378.94/0/swagger-annotations-1-5-22-sourceszip/io/swagger/annotations/ExternalDocs.java

\* /opt/cola/permits/1168630457\_1650662378.94/0/swagger-annotations-1-5-22-sourceszip/io/swagger/annotations/Contact.java

\* /opt/cola/permits/1168630457\_1650662378.94/0/swagger-annotations-1-5-22-sourceszip/io/swagger/annotations/ApiResponses.java

\* /opt/cola/permits/1168630457\_1650662378.94/0/swagger-annotations-1-5-22-sourceszip/io/swagger/annotations/Extension.java

\* /opt/cola/permits/1168630457\_1650662378.94/0/swagger-annotations-1-5-22-sourceszip/io/swagger/annotations/SwaggerDefinition.java

\*

 /opt/cola/permits/1168630457\_1650662378.94/0/swagger-annotations-1-5-22-sourceszip/io/swagger/annotations/ApiModelProperty.java

\* /opt/cola/permits/1168630457\_1650662378.94/0/swagger-annotations-1-5-22-sourceszip/io/swagger/annotations/ApiImplicitParams.java

\* /opt/cola/permits/1168630457\_1650662378.94/0/swagger-annotations-1-5-22-sourceszip/io/swagger/annotations/Authorization.java

\* /opt/cola/permits/1168630457\_1650662378.94/0/swagger-annotations-1-5-22-sourceszip/io/swagger/annotations/ApiOperation.java

\* /opt/cola/permits/1168630457\_1650662378.94/0/swagger-annotations-1-5-22-sourceszip/io/swagger/annotations/Api.java

 $*$ /opt/cola/permits/1168630457\_1650662378.94/0/swagger-annotations-1-5-22-sourceszip/io/swagger/annotations/ApiImplicitParam.java

\* /opt/cola/permits/1168630457\_1650662378.94/0/swagger-annotations-1-5-22-sourceszip/io/swagger/annotations/ExampleProperty.java

\* /opt/cola/permits/1168630457\_1650662378.94/0/swagger-annotations-1-5-22-sourceszip/io/swagger/annotations/ApiModel.java

\*

 /opt/cola/permits/1168630457\_1650662378.94/0/swagger-annotations-1-5-22-sourceszip/io/swagger/annotations/ApiParam.java

\* /opt/cola/permits/1168630457\_1650662378.94/0/swagger-annotations-1-5-22-sourceszip/io/swagger/annotations/ApiResponse.java

\* /opt/cola/permits/1168630457\_1650662378.94/0/swagger-annotations-1-5-22-sourceszip/io/swagger/annotations/Example.java

# **1.509 jackson-dataformat-yaml 2.11.4**

## **1.509.1 Available under license :**

This copy of Jackson JSON processor YAML module is licensed under the Apache (Software) License, version 2.0 ("the License"). See the License for details about distribution rights, and the specific rights regarding derivate works.

You may obtain a copy of the License at:

http://www.apache.org/licenses/LICENSE-2.0 # Jackson JSON processor

Jackson is a high-performance, Free/Open Source JSON processing library. It was originally written by Tatu Saloranta (tatu.saloranta@iki.fi), and has been in development since 2007.

It is currently developed by a community of developers, as well as supported commercially by FasterXML.com.

## Licensing

Jackson core and extension components may be licensed under different licenses. To find the details that apply to this artifact see the accompanying LICENSE file. For more information, including possible other licensing options, contact FasterXML.com (http://fasterxml.com).

## Credits

A list of contributors may be found from CREDITS file, which is included in some artifacts (usually source distributions); but is always available from the source code management (SCM) system project uses.

## **1.510 assertj-fluent-assertions 3.18.1 1.510.1 Available under license :**

/\*

\* Copyright (c) 2013, 2018, Oracle and/or its affiliates. All rights reserved.

\* DO NOT ALTER OR REMOVE COPYRIGHT NOTICES OR THIS FILE HEADER.

\*

```
* This code is free software; you can redistribute it and/or modify it
```
\* under the terms of the GNU General Public License version 2 only, as

\* published by the Free Software Foundation. Oracle designates this

\* particular file as subject to the "Classpath" exception as provided

\* by Oracle in the LICENSE file that accompanied this code.

\*

\* This code is distributed in the hope that it will be useful, but WITHOUT

\* ANY WARRANTY; without even the implied warranty of MERCHANTABILITY or

\* FITNESS FOR A PARTICULAR PURPOSE. See the GNU General Public License

\* version 2 for more details (a copy is included in the LICENSE file that

\* accompanied this code).

\*

\* You should have received a copy of the GNU General Public License version

\* 2 along with this work; if not, write to the Free Software Foundation,

```
* Inc., 51 Franklin St,
```
Fifth Floor, Boston, MA 02110-1301 USA.

```
*
```
\* Please contact Oracle, 500 Oracle Parkway, Redwood Shores, CA 94065 USA

```
* or visit www.oracle.com if you need additional information or have any
```
\* questions.

\*/

/\*!

JSZipUtils - A collection of cross-browser utilities to go along with JSZip. <http://stuk.github.io/jszip-utils>

(c) 2014 Stuart Knightley, David Duponchel

Dual licenced under the MIT license or GPLv3. See https://raw.github.com/Stuk/jsziputils/master/LICENSE.markdown.

```
*/
/*!
* jQuery JavaScript Library v3.3.1
* https://jquery.com/
*
* Includes Sizzle.js
* https://sizzlejs.com/
*
* Copyright JS Foundation and other contributors
* Released under the MIT license
* https://jquery.org/license
*
* Date: 2018-01-20T17:24Z
```

```
*/
```
## **1.511 attoparser 2.0.5.RELEASE 1.511.1 Available under license :**

 Apache License Version 2.0, January 2004 http://www.apache.org/licenses/

### TERMS AND CONDITIONS FOR USE, REPRODUCTION, AND DISTRIBUTION

1. Definitions.

 "License" shall mean the terms and conditions for use, reproduction, and distribution as defined by Sections 1 through 9 of this document.

 "Licensor" shall mean the copyright owner or entity authorized by the copyright owner that is granting the License.

 "Legal Entity" shall mean the union of the acting entity and all other entities that control, are controlled by, or are under common control with that entity. For the purposes of this definition, "control" means (i) the power, direct or indirect, to cause the direction or management of such entity, whether by contract or otherwise, or (ii) ownership of fifty percent (50%) or more of the outstanding shares, or (iii) beneficial ownership of such entity.

 "You" (or "Your") shall mean an individual or Legal Entity exercising permissions granted by this License.

 "Source" form shall mean the preferred form for making modifications, including but not limited to software source code, documentation source, and configuration files.

 "Object" form shall mean any form resulting from mechanical transformation or translation of a Source form, including but not limited to compiled object code, generated documentation, and conversions to other media types.

 "Work" shall mean the work of authorship, whether in Source or Object form, made available under the License, as indicated by a copyright notice that is included in or attached to the work (an example is provided in the Appendix below).

 "Derivative Works" shall mean any work, whether in Source or Object form, that is based on (or derived from) the Work and for which the editorial

 revisions, annotations, elaborations, or other modifications represent, as a whole, an original work of authorship. For the purposes of this License, Derivative Works shall not include works that remain separable from, or merely link (or bind by name) to the interfaces of, the Work and Derivative Works thereof.

 "Contribution" shall mean any work of authorship, including the original version of the Work and any modifications or additions to that Work or Derivative Works thereof, that is intentionally submitted to Licensor for inclusion in the Work by the copyright owner or by an individual or Legal Entity authorized to submit on behalf of the copyright owner. For the purposes of this definition, "submitted" means any form of electronic, verbal, or written communication sent to the Licensor or its representatives, including but not limited to communication on electronic mailing lists, source code control systems, and issue tracking systems that are managed by, or on behalf of, the Licensor for the purpose of discussing and improving the Work, but excluding communication that is conspicuously marked or otherwise designated in writing by the copyright owner as "Not a Contribution."

 "Contributor" shall mean Licensor and any individual or Legal Entity on behalf of whom a Contribution has been received by Licensor and subsequently incorporated within the Work.

- 2. Grant of Copyright License. Subject to the terms and conditions of this License, each Contributor hereby grants to You a perpetual, worldwide, non-exclusive, no-charge, royalty-free, irrevocable copyright license to reproduce, prepare Derivative Works of, publicly display, publicly perform, sublicense, and distribute the Work and such Derivative Works in Source or Object form.
- 3. Grant of Patent License. Subject to the terms and conditions of this
- License, each Contributor hereby grants to You a perpetual, worldwide, non-exclusive, no-charge, royalty-free, irrevocable (except as stated in this section) patent license to make, have made, use, offer to sell, sell, import, and otherwise transfer the Work, where such license applies only to those patent claims licensable by such Contributor that are necessarily infringed by their Contribution(s) alone or by combination of their Contribution(s) with the Work to which such Contribution(s) was submitted. If You institute patent litigation against any entity (including a cross-claim or counterclaim in a lawsuit) alleging that the Work or a Contribution incorporated within the Work constitutes direct or contributory patent infringement, then any patent licenses granted to You under this License for that Work shall terminate as of the date such litigation is filed.

 4. Redistribution. You may reproduce and distribute copies of the

 Work or Derivative Works thereof in any medium, with or without modifications, and in Source or Object form, provided that You meet the following conditions:

- (a) You must give any other recipients of the Work or Derivative Works a copy of this License; and
- (b) You must cause any modified files to carry prominent notices stating that You changed the files; and
- (c) You must retain, in the Source form of any Derivative Works that You distribute, all copyright, patent, trademark, and attribution notices from the Source form of the Work, excluding those notices that do not pertain to any part of the Derivative Works; and
- (d) If the Work includes a "NOTICE" text file as part of its distribution, then any Derivative Works that You distribute must include a readable copy of the attribution notices contained within such NOTICE file, excluding

those notices that do not

 pertain to any part of the Derivative Works, in at least one of the following places: within a NOTICE text file distributed as part of the Derivative Works; within the Source form or documentation, if provided along with the Derivative Works; or, within a display generated by the Derivative Works, if and wherever such third-party notices normally appear. The contents of the NOTICE file are for informational purposes only and do not modify the License. You may add Your own attribution notices within Derivative Works that You distribute, alongside or as an addendum to the NOTICE text from the Work, provided that such additional attribution notices cannot be construed as modifying the License.

 You may add Your own copyright statement to Your modifications and may provide additional or different license terms and conditions

- for use, reproduction, or distribution of Your modifications, or for any such Derivative Works as a whole, provided Your use, reproduction, and distribution of the Work otherwise complies with the conditions stated in this License.
- 5. Submission of Contributions. Unless You explicitly state otherwise, any Contribution intentionally submitted for inclusion in the Work by You to the Licensor shall be under the terms and conditions of this License, without any additional terms or conditions.

 Notwithstanding the above, nothing herein shall supersede or modify the terms of any separate license agreement you may have executed with Licensor regarding such Contributions.

- 6. Trademarks. This License does not grant permission to use the trade names, trademarks, service marks, or product names of the Licensor, except as required for reasonable and customary use in describing the origin of the Work and reproducing the content of the NOTICE file.
- 7. Disclaimer of Warranty. Unless required by applicable law or agreed to in writing, Licensor provides the Work (and each Contributor provides its Contributions) on an "AS IS" BASIS, WITHOUT WARRANTIES OR CONDITIONS OF ANY KIND, either express or implied, including, without limitation, any warranties or conditions of TITLE, NON-INFRINGEMENT, MERCHANTABILITY, or FITNESS FOR A PARTICULAR PURPOSE. You are solely responsible for determining the appropriateness of using or redistributing the Work and assume any risks associated with Your exercise of permissions under this License.
- 8. Limitation of Liability. In no event and under no legal theory, whether in tort (including negligence), contract, or otherwise, unless required by applicable law (such as deliberate and grossly negligent acts) or agreed to in writing, shall any Contributor be liable to You for damages, including any direct,

indirect, special,

 incidental, or consequential damages of any character arising as a result of this License or out of the use or inability to use the Work (including but not limited to damages for loss of goodwill, work stoppage, computer failure or malfunction, or any and all other commercial damages or losses), even if such Contributor has been advised of the possibility of such damages.

 9. Accepting Warranty or Additional Liability. While redistributing the Work or Derivative Works thereof, You may choose to offer, and charge a fee for, acceptance of support, warranty, indemnity, or other liability obligations and/or rights consistent with this License. However, in accepting such obligations, You may act only on Your own behalf and on Your sole responsibility, not on behalf of any other Contributor, and only if You agree to indemnify, defend, and hold each Contributor harmless for any liability incurred by, or claims asserted against, such Contributor by reason of your accepting any such warranty or additional liability.

### END OF TERMS AND CONDITIONS

APPENDIX: How to apply the Apache License to your work.

 To apply the Apache License to your work, attach the following boilerplate notice, with the fields enclosed by brackets "[]" replaced with your own identifying information. (Don't include the brackets!) The text should be enclosed in the appropriate comment syntax for the file format. We also recommend that a file or class name and description of purpose be included on the same "printed page" as the copyright notice for easier identification within third-party archives.

Copyright [yyyy] [name of copyright owner]

 Licensed under the Apache License, Version 2.0 (the "License"); you may not use this file except in compliance with the License. You may obtain a copy of the License at

http://www.apache.org/licenses/LICENSE-2.0

 Unless required by applicable law or agreed to in writing, software distributed under the License is distributed on an "AS IS" BASIS, WITHOUT WARRANTIES OR CONDITIONS OF ANY KIND, either express or implied. See the License for the specific language governing permissions and limitations under the License.

Copyright (c) 2012-2014, The ATTOPARSER team (http://www.attoparser.org)

 Licensed under the Apache License, Version 2.0 (the "License"); you may not use this file except in compliance with the License. You may obtain a copy of the License at

http://www.apache.org/licenses/LICENSE-2.0

 Unless required by applicable law or agreed to in writing, software distributed under the License is distributed on an "AS IS" BASIS, WITHOUT WARRANTIES OR CONDITIONS OF ANY KIND, either express or implied. See the License for the specific language governing permissions and limitations under the License.

# **1.512 hikaricp HikariCP-3.4.5**

### **1.512.1 Available under license :**

Apache License Version 2.0, January 2004 http://www.apache.org/licenses/

### TERMS AND CONDITIONS FOR USE, REPRODUCTION, AND DISTRIBUTION

1. Definitions.

"License" shall mean the terms and conditions for use, reproduction, and distribution as defined by Sections 1 through 9 of this document.

"Licensor" shall mean the copyright owner or entity authorized by the copyright owner that is granting the License.

"Legal Entity" shall mean the union of the acting entity and all other entities that control, are controlled by, or are under common control with that entity. For the purposes of this definition, "control" means (i) the power, direct or indirect, to cause the direction or management of such entity, whether by contract or otherwise, or (ii) ownership of fifty percent (50%) or more of the outstanding shares, or (iii) beneficial ownership of such entity.

"You" (or "Your") shall mean an individual or Legal Entity exercising permissions granted by this License.

"Source" form shall mean the

 preferred form for making modifications, including but not limited to software source code, documentation source, and configuration files.

"Object" form shall mean any form resulting from mechanical transformation or translation of a Source form, including but not limited to compiled object code, generated documentation, and conversions to other media types.

"Work" shall mean the work of authorship, whether in Source or Object form, made available under the License, as indicated by a copyright notice that is included in or attached to the work (an example is provided in the Appendix below).

"Derivative Works" shall mean any work, whether in Source or Object form, that is based on (or derived from) the Work and for which the editorial revisions, annotations, elaborations, or other modifications represent, as a whole, an original work of authorship. For the purposes of this License, Derivative Works shall not include works that remain separable from, or merely link (or bind by name)

to the interfaces of, the Work and Derivative Works thereof.

"Contribution" shall mean any work of authorship, including the original version of the Work and any modifications or additions to that Work or Derivative Works thereof, that is intentionally submitted to Licensor for inclusion in the Work by the copyright owner or by an individual or Legal Entity authorized to submit on behalf of the copyright owner. For the purposes of this definition, "submitted" means any form of electronic, verbal, or written communication sent to the Licensor or its representatives, including but not limited to communication on electronic mailing lists, source code control systems, and issue tracking systems that are managed by, or on behalf of, the Licensor for the purpose of discussing and improving the Work, but excluding communication

that is conspicuously marked or otherwise designated in writing by the copyright owner as "Not a Contribution."

"Contributor" shall mean Licensor and any individual or Legal Entity on behalf of whom a Contribution has been received by Licensor and subsequently incorporated within the Work.

2. Grant of Copyright License.

Subject to the terms and conditions of this License, each Contributor hereby grants to You a perpetual, worldwide, non-exclusive, no-charge, royalty-free, irrevocable copyright license to reproduce, prepare Derivative Works of, publicly display, publicly perform, sublicense, and distribute the Work and such Derivative Works in Source or Object form.

#### 3. Grant of Patent License.

Subject to the terms and conditions of this License, each Contributor hereby grants to You a perpetual, worldwide, non-exclusive, no-charge, royalty-free, irrevocable (except as stated in this section) patent license to make, have made, use, offer to sell, sell, import, and otherwise transfer the Work, where such license applies only to those patent claims licensable by such Contributor that are necessarily infringed by their Contribution(s) alone or by combination

of their Contribution(s) with the Work to which such Contribution(s) was submitted. If You institute patent litigation against any entity (including a cross-claim or counterclaim in a lawsuit) alleging that the Work or a Contribution incorporated within the Work constitutes direct or contributory patent infringement, then any patent licenses granted to You under this License for that Work shall terminate as of the date such litigation is filed.

#### 4. Redistribution.

You may reproduce and distribute copies of the Work or Derivative Works thereof in any medium, with or without modifications, and in Source or Object form, provided that You meet the following conditions:

You must give any other recipients of the Work or Derivative Works a copy of this License; and You must cause any modified files to carry prominent notices stating that You changed the files; and You must retain, in the Source form of any Derivative Works that You distribute, all copyright, patent, trademark, and attribution notices from the Source form

of the Work, excluding those notices that do not pertain to any part of the Derivative Works; and

If the Work includes a "NOTICE" text file as part of its distribution, then any

Derivative Works that You distribute must include a readable copy of the attribution notices contained within such NOTICE file, excluding those notices that do not pertain to any part of the Derivative Works, in at least one of the following places: within a NOTICE text file distributed as part of the Derivative Works; within the Source form or documentation, if provided along with the Derivative Works; or, within a display generated by the Derivative Works, if and wherever such third-party notices normally appear. The contents of the NOTICE file are for informational purposes only and do not modify the License. You may add Your own attribution notices within Derivative Works that You distribute, alongside or as an addendum to the NOTICE text from the Work, provided

 that such additional attribution notices cannot be construed as modifying the License.

You may add Your own copyright statement to Your modifications and may provide additional or different license terms and conditions for use, reproduction, or distribution of Your modifications, or for any such Derivative Works as a whole, provided Your use, reproduction, and distribution of the Work otherwise complies with the conditions stated in this License.

5. Submission of Contributions.

Unless You explicitly state otherwise, any Contribution intentionally submitted for inclusion in the Work by You to the Licensor shall be under the terms and conditions of this License, without any additional terms or conditions. Notwithstanding the above, nothing herein shall supersede or modify the terms of any separate license agreement you may have executed with Licensor regarding such Contributions.

### 6. Trademarks.

This License does not grant permission to use the trade names, trademarks, service marks,

 or product names of the Licensor, except as required for reasonable and customary use in describing the origin of the Work and reproducing the content of the NOTICE file.

### 7. Disclaimer of Warranty.

Unless required by applicable law or agreed to in writing, Licensor provides the Work (and each Contributor provides its Contributions) on an "AS IS" BASIS, WITHOUT WARRANTIES OR CONDITIONS OF ANY KIND, either express or implied, including, without limitation, any warranties or conditions of TITLE, NON-INFRINGEMENT, MERCHANTABILITY, or FITNESS FOR A PARTICULAR PURPOSE. You are solely responsible for determining the appropriateness of using or redistributing the Work and assume any risks associated with Your exercise of permissions under this License.

8. Limitation of Liability.

In no event and under no legal theory, whether in tort (including negligence), contract, or otherwise, unless required by applicable law (such as deliberate and grossly negligent acts) or agreed to in writing, shall any Contributor be

liable to You for damages, including any direct, indirect, special, incidental, or consequential damages of any character arising as a result of this License or out of the use or inability to use the Work (including but not limited to damages for loss of goodwill, work stoppage, computer failure or malfunction, or any and all other commercial damages or losses), even if such Contributor has been advised of the possibility of such damages.

9. Accepting Warranty or Additional Liability.

While redistributing the Work or Derivative Works thereof, You may choose to offer, and charge a fee for, acceptance of support, warranty, indemnity, or other liability obligations and/or rights consistent with this License. However, in accepting such obligations, You may act only on Your own behalf and on Your sole responsibility, not on behalf of any other Contributor, and only if You agree to indemnify, defend, and hold each Contributor harmless for any liability incurred by, or

 claims asserted against, such Contributor by reason of your accepting any such warranty or additional liability.

### END OF TERMS AND CONDITIONS

### APPENDIX: How to apply the Apache License to your work

To apply the Apache License to your work, attach the following boilerplate notice, with the fields enclosed by brackets "[]" replaced with your own identifying information. (Don't include the brackets!) The text should be enclosed in the appropriate comment syntax for the file format. We also recommend that a file or class name and description of purpose be included on the same "printed page" as the copyright notice for easier identification within third-party archives.

### Copyright [yyyy] [name of copyright owner]

 Licensed under the Apache License, Version 2.0 (the "License"); you may not use this file except in compliance with the License. You may obtain a copy of the License at

#### http://www.apache.org/licenses/LICENSE-2.0

 Unless required by applicable law or agreed to in writing, software distributed under the License is distributed on an "AS IS" BASIS, WITHOUT WARRANTIES OR CONDITIONS OF ANY KIND, either express or implied.  See the License for the specific language governing permissions and limitations under the License.

## **1.513 webjars-locator-core 0.46**

### **1.513.1 Available under license :**

Copyright (c) 2013 James Ward

Permission is hereby granted, free of charge, to any person obtaining a copy of this software and associated documentation files (the "Software"), to deal in the Software without restriction, including without limitation the rights to use, copy, modify, merge, publish, distribute, sublicense, and/or sell copies of the Software, and to permit persons to whom the Software is furnished to do so, subject to the following conditions:

The above copyright notice and this permission notice shall be included in all copies or substantial portions of the Software.

THE SOFTWARE IS PROVIDED "AS IS", WITHOUT WARRANTY OF ANY KIND, EXPRESS OR IMPLIED, INCLUDING BUT NOT LIMITED TO THE WARRANTIES OF MERCHANTABILITY, FITNESS FOR A PARTICULAR PURPOSE AND NONINFRINGEMENT. IN NO EVENT SHALL THE AUTHORS OR COPYRIGHT HOLDERS BE LIABLE FOR ANY CLAIM, DAMAGES OR OTHER LIABILITY, WHETHER IN AN ACTION OF CONTRACT, TORT OR OTHERWISE, ARISING FROM, OUT OF OR IN CONNECTION WITH THE SOFTWARE OR THE USE OR OTHER DEALINGS IN THE SOFTWARE.

# **1.514 xmlunit-xmlunit-core 2.7.0**

### **1.514.1 Available under license :**

No license file was found, but licenses were detected in source scan.

### $\lt!$ !--

 This file is licensed to You under the Apache License, Version 2.0 (the "License"); you may not use this file except in compliance with the License. You may obtain a copy of the License at

http://www.apache.org/licenses/LICENSE-2.0

 Unless required by applicable law or agreed to in writing, software distributed under the License is distributed on an "AS IS" BASIS, WITHOUT WARRANTIES OR CONDITIONS OF ANY KIND, either express or implied. See the License for the specific language governing permissions and limitations under the License. -->

Found in path(s):

\* /opt/cola/permits/1174282956\_1656591296.1679847/0/xmlunit-core-2-7-0-jar/META-INF/maven/org.xmlunit/xmlunit-core/pom.xml No license file was found, but licenses were detected in source scan.

Manifest-Version: 1.0

Bundle-License: http://www.apache.org/licenses/LICENSE-2.0.txt Bundle-SymbolicName: org.xmlunit.xmlunit-core Built-By: stefan X-Git-Hash: 66e7d48d492902876f0ef531a9107ff199965c58 (Branch master) Bnd-LastModified: 1589297289905 Specification-Title: org.xmlunit:xmlunit-core Implementation-Vendor-Id: org.xmlunit Bundle-DocURL: https://www.xmlunit.org/ Import-Package: javax.xml.bind,javax.xml.bind.annotation,javax.xml.bin d.util,javax.xml.namespace,javax.xml.parsers,javax.xml.transform,java x.xml.transform.dom,javax.xml.transform.sax,javax.xml.transform.strea m,javax.xml.validation,javax.xml.xpath,org.w3c.dom,org.xml.sax,org.xm l.sax.helpers Require-Capability: osgi.ee;filter:="(&(osgi.ee=JavaSE)(version=1.6))" Export-Package: org.xmlunit;version="2.7.0",org.xmlunit.builder;versio n="2.7.0",org.xmlunit.diff;version="2.7.0",org.xmlunit.input;version= "2.7.0",org.xmlunit.transform;version="2.7.0",org.xmlunit.util;versio n="2.7.0",org.xmlunit.validation;version="2.7.0",org.xmlunit.xpath;ve rsion="2.7.0" Bundle-Name: org.xmlunit:xmlunit-core Implementation-Title: org.xmlunit:xmlunit-core Bundle-Description: XMLUnit for Java Automatic-Module-Name: org.xmlunit Implementation-Version: 2.7.0 Specification-Vendor: XMLUnit Bundle-ManifestVersion: 2 Bundle-Vendor: XMLUnit Tool: Bnd-3.2.0.201605172007 Implementation-Vendor: XMLUnit Bundle-Version: 2.7.0 X-Compile-Target-JDK: 1.6 build-time: 2020-05-12T15:27:33Z X-Compile-Source-JDK: 1.6 Created-By: Apache Maven Bundle Plugin Build-Jdk: 1.8.0\_252 Specification-Version: 2.7 Implementation-URL: https://www.xmlunit.org/

Found in path(s):

\* /opt/cola/permits/1174282956\_1656591296.1679847/0/xmlunit-core-2-7-0-jar/META-INF/MANIFEST.MF

# **1.515 thymeleaf-extras-java8time 3.0.4.RELEASE 1.515.1 Available under license :**

Copyright (c) 2011-2014, The THYMELEAF team (http://www.thymeleaf.org)

 Licensed under the Apache License, Version 2.0 (the "License"); you may not use this file except in compliance with the License. You may obtain a copy of the License at

http://www.apache.org/licenses/LICENSE-2.0

 Unless required by applicable law or agreed to in writing, software distributed under the License is distributed on an "AS IS" BASIS, WITHOUT WARRANTIES OR CONDITIONS OF ANY KIND, either express or implied. See the License for the specific language governing permissions and limitations under the License.

> Apache License Version 2.0, January 2004 http://www.apache.org/licenses/

### TERMS AND CONDITIONS FOR USE, REPRODUCTION, AND DISTRIBUTION

1. Definitions.

 "License" shall mean the terms and conditions for use, reproduction, and distribution as defined by Sections 1 through 9 of this document.

 "Licensor" shall mean the copyright owner or entity authorized by the copyright owner that is granting the License.

 "Legal Entity" shall mean the union of the acting entity and all other entities that control, are controlled by, or are under common control with that entity. For the purposes of this definition, "control" means (i) the power, direct or indirect, to cause the direction or management of such entity, whether by contract or otherwise, or (ii) ownership of fifty percent (50%) or more of the outstanding shares, or (iii) beneficial ownership of such entity.

 "You" (or "Your") shall mean an individual or Legal Entity exercising permissions granted by this License.

"Source" form shall mean the preferred form for making modifications,

 including but not limited to software source code, documentation source, and configuration files.

 "Object" form shall mean any form resulting from mechanical transformation or translation of a Source form, including but not limited to compiled object code, generated documentation, and conversions to other media types.

 "Work" shall mean the work of authorship, whether in Source or Object form, made available under the License, as indicated by a copyright notice that is included in or attached to the work (an example is provided in the Appendix below).

 "Derivative Works" shall mean any work, whether in Source or Object form, that is based on (or derived from) the Work and for which the editorial

 revisions, annotations, elaborations, or other modifications represent, as a whole, an original work of authorship. For the purposes of this License, Derivative Works shall not include works that remain separable from, or merely link (or bind by name) to the interfaces of, the Work and Derivative Works thereof.

 "Contribution" shall mean any work of authorship, including the original version of the Work and any modifications or additions to that Work or Derivative Works thereof, that is intentionally submitted to Licensor for inclusion in the Work by the copyright owner or by an individual or Legal Entity authorized to submit on behalf of the copyright owner. For the purposes of this definition, "submitted" means any form of electronic, verbal, or written communication sent to the Licensor or its representatives, including but not limited to communication on electronic mailing lists, source code control systems, and issue tracking systems that are managed by, or on behalf of, the Licensor for the purpose of discussing and improving the Work, but excluding communication that is conspicuously marked or otherwise designated in writing by the copyright owner as "Not a Contribution."

 "Contributor" shall mean Licensor and any individual or Legal Entity on behalf of whom a Contribution has been received by Licensor and subsequently incorporated within the Work.

- 2. Grant of Copyright License. Subject to the terms and conditions of this License, each Contributor hereby grants to You a perpetual, worldwide, non-exclusive, no-charge, royalty-free, irrevocable copyright license to reproduce, prepare Derivative Works of, publicly display, publicly perform, sublicense, and distribute the Work and such Derivative Works in Source or Object form.
- 3. Grant of Patent License. Subject to the terms and conditions of

this

 License, each Contributor hereby grants to You a perpetual, worldwide, non-exclusive, no-charge, royalty-free, irrevocable (except as stated in this section) patent license to make, have made, use, offer to sell, sell, import, and otherwise transfer the Work, where such license applies only to those patent claims licensable by such Contributor that are necessarily infringed by their Contribution(s) alone or by combination of their Contribution(s) with the Work to which such Contribution(s) was submitted. If You institute patent litigation against any entity (including a cross-claim or counterclaim in a lawsuit) alleging that the Work or a Contribution incorporated within the Work constitutes direct or contributory patent infringement, then any patent licenses granted to You under this License for that Work shall terminate as of the date such litigation is filed.

 4. Redistribution. You may reproduce and distribute copies of the

 Work or Derivative Works thereof in any medium, with or without modifications, and in Source or Object form, provided that You meet the following conditions:

- (a) You must give any other recipients of the Work or Derivative Works a copy of this License; and
- (b) You must cause any modified files to carry prominent notices stating that You changed the files; and
- (c) You must retain, in the Source form of any Derivative Works that You distribute, all copyright, patent, trademark, and attribution notices from the Source form of the Work, excluding those notices that do not pertain to any part of the Derivative Works; and
- (d) If the Work includes a "NOTICE" text file as part of its distribution, then any Derivative Works that You distribute must include a readable copy of the attribution notices contained within such NOTICE file, excluding

those notices that do not

 pertain to any part of the Derivative Works, in at least one of the following places: within a NOTICE text file distributed as part of the Derivative Works; within the Source form or documentation, if provided along with the Derivative Works; or, within a display generated by the Derivative Works, if and wherever such third-party notices normally appear. The contents of the NOTICE file are for informational purposes only and do not modify the License. You may add Your own attribution notices within Derivative Works that You distribute, alongside

 or as an addendum to the NOTICE text from the Work, provided that such additional attribution notices cannot be construed as modifying the License.

 You may add Your own copyright statement to Your modifications and may provide additional or different license terms and conditions

 for use, reproduction, or distribution of Your modifications, or for any such Derivative Works as a whole, provided Your use, reproduction, and distribution of the Work otherwise complies with the conditions stated in this License.

- 5. Submission of Contributions. Unless You explicitly state otherwise, any Contribution intentionally submitted for inclusion in the Work by You to the Licensor shall be under the terms and conditions of this License, without any additional terms or conditions. Notwithstanding the above, nothing herein shall supersede or modify the terms of any separate license agreement you may have executed with Licensor regarding such Contributions.
- 6. Trademarks. This License does not grant permission to use the trade names, trademarks, service marks, or product names of the Licensor, except as required for reasonable and customary use in describing the origin of the Work and reproducing the content of the NOTICE file.
- 7. Disclaimer of Warranty. Unless required by applicable law or agreed to in writing, Licensor provides the Work (and each Contributor provides its Contributions) on an "AS IS" BASIS, WITHOUT WARRANTIES OR CONDITIONS OF ANY KIND, either express or implied, including, without limitation, any warranties or conditions of TITLE, NON-INFRINGEMENT, MERCHANTABILITY, or FITNESS FOR A PARTICULAR PURPOSE. You are solely responsible for determining the appropriateness of using or redistributing the Work and assume any risks associated with Your exercise of permissions under this License.
- 8. Limitation of Liability. In no event and under no legal theory, whether in tort (including negligence), contract, or otherwise, unless required by applicable law (such as deliberate and grossly negligent acts) or agreed to in writing, shall any Contributor be liable to You for damages, including any direct,

indirect, special,

 incidental, or consequential damages of any character arising as a result of this License or out of the use or inability to use the Work (including but not limited to damages for loss of goodwill, work stoppage, computer failure or malfunction, or any and all other commercial damages or losses), even if such Contributor has been advised of the possibility of such damages.

 9. Accepting Warranty or Additional Liability. While redistributing the Work or Derivative Works thereof, You may choose to offer, and charge a fee for, acceptance of support, warranty, indemnity, or other liability obligations and/or rights consistent with this License. However, in accepting such obligations, You may act only on Your own behalf and on Your sole responsibility, not on behalf of any other Contributor, and only if You agree to indemnify, defend, and hold each Contributor harmless for any liability incurred by, or claims asserted against, such Contributor by reason of your accepting any such warranty or additional liability.

### END OF TERMS AND CONDITIONS

APPENDIX: How to apply the Apache License to your work.

 To apply the Apache License to your work, attach the following boilerplate notice, with the fields enclosed by brackets "[]" replaced with your own identifying information. (Don't include the brackets!) The text should be enclosed in the appropriate comment syntax for the file format. We also recommend that a file or class name and description of purpose be included on the same "printed page" as the copyright notice for easier identification within third-party archives.

Copyright [yyyy] [name of copyright owner]

 Licensed under the Apache License, Version 2.0 (the "License"); you may not use this file except in compliance with the License. You may obtain a copy of the License at

http://www.apache.org/licenses/LICENSE-2.0

 Unless required by applicable law or agreed to in writing, software distributed under the License is distributed on an "AS IS" BASIS, WITHOUT WARRANTIES OR CONDITIONS OF ANY KIND, either express or implied. See the License for the specific language governing permissions and limitations under the License.

## **1.516 hamcrest v2.2**

### **1.516.1 Available under license :**

BSD License

Copyright (c) 2000-2015 www.hamcrest.org All rights reserved.

Redistribution and use in source and binary forms, with or without modification, are permitted provided that the following conditions are met:

Redistributions of source code must retain the above copyright notice, this list of conditions and the following disclaimer. Redistributions in binary form must reproduce the above copyright notice, this list of conditions and the following disclaimer in the documentation and/or other materials provided with the distribution.

Neither the name of Hamcrest nor the names of its contributors may be used to endorse or promote products derived from this software without specific prior written permission.

THIS SOFTWARE IS PROVIDED BY THE COPYRIGHT HOLDERS AND CONTRIBUTORS "AS IS" AND ANY

EXPRESS OR IMPLIED WARRANTIES, INCLUDING, BUT NOT LIMITED TO, THE IMPLIED WARRANTIES

OF MERCHANTABILITY AND FITNESS FOR A PARTICULAR PURPOSE ARE DISCLAIMED. IN NO EVENT

**SHALL** 

 THE COPYRIGHT OWNER OR CONTRIBUTORS BE LIABLE FOR ANY DIRECT, INDIRECT, INCIDENTAL, SPECIAL, EXEMPLARY, OR CONSEQUENTIAL DAMAGES (INCLUDING, BUT NOT LIMITED

TO, PROCUREMENT OF SUBSTITUTE GOODS OR SERVICES; LOSS OF USE, DATA, OR PROFITS; OR BUSINESS INTERRUPTION) HOWEVER CAUSED AND ON ANY THEORY OF LIABILITY, WHETHER IN CONTRACT, STRICT LIABILITY, OR TORT (INCLUDING NEGLIGENCE OR OTHERWISE) ARISING IN ANY

WAY OUT OF THE USE OF THIS SOFTWARE, EVEN IF ADVISED OF THE POSSIBILITY OF SUCH DAMAGE.

# **1.517 jackson-module-parameter-names 2.11.4**

### **1.517.1 Available under license :**

Apache License

Version 2.0, January 2004

http://www.apache.org/licenses/

TERMS AND CONDITIONS FOR USE, REPRODUCTION, AND DISTRIBUTION

1. Definitions.

"License" shall mean the terms and conditions for use, reproduction, and distribution as defined by Sections 1 through 9 of this document.

"Licensor" shall mean the copyright owner or entity authorized by the copyright owner that is granting the License.

"Legal Entity" shall mean the union of the acting entity and all other entities that control, are controlled by, or are under common control with that entity. For the purposes of this definition, "control" means (i) the power, direct or indirect, to cause the direction or management of such entity, whether by contract or otherwise, or (ii) ownership of fifty percent (50%) or more of the outstanding shares, or (iii) beneficial ownership of such entity.

"You" (or "Your") shall mean an individual or Legal Entity exercising permissions granted by this License.

### "Source" form shall mean

 the preferred form for making modifications, including but not limited to software source code, documentation source, and configuration files.

"Object" form shall mean any form resulting from mechanical transformation or translation of a Source form, including but not limited to compiled object code, generated documentation, and conversions to other media types.

"Work" shall mean the work of authorship, whether in Source or Object form, made available under the License, as indicated by a copyright notice that is included in or attached to the work (an example is provided in the Appendix below).

"Derivative Works" shall mean any work, whether in Source or Object form, that is based on (or derived from) the Work and for which the editorial revisions, annotations, elaborations, or other modifications represent, as a whole, an original work of authorship. For the purposes of this License, Derivative Works shall not include works that remain separable from, or merely link (or bind by name)

to the interfaces of, the Work and Derivative Works thereof.

"Contribution" shall mean any work of authorship, including the original version of the Work and any modifications or additions to that Work or Derivative Works thereof, that is intentionally submitted to Licensor for inclusion in the Work by the copyright owner or by an individual or Legal Entity authorized to submit on behalf of the copyright owner. For the purposes of this definition, "submitted" means any form of electronic, verbal, or written communication sent to the Licensor or its representatives, including but not limited to communication on electronic mailing lists, source code control systems, and issue tracking systems that are managed by, or on behalf of, the Licensor for the purpose of discussing and improving the Work, but excluding communication that is conspicuously marked or otherwise designated in writing by the copyright owner as "Not a Contribution."

### "Contributor" shall mean Licensor and any individual

 or Legal Entity on behalf of whom a Contribution has been received by Licensor and subsequently incorporated within the Work.

2. Grant of Copyright License. Subject to the terms and conditions of this License, each Contributor hereby grants to You a perpetual, worldwide, non-exclusive, no-charge, royalty-free, irrevocable copyright license to reproduce, prepare Derivative Works of, publicly display, publicly perform, sublicense, and distribute the Work and such Derivative Works in Source or Object form.

3. Grant of Patent License. Subject to the terms and conditions of this License, each Contributor hereby grants to You a perpetual, worldwide, non-exclusive, no-charge, royalty-free, irrevocable (except as stated in this section) patent license to make, have made, use, offer to sell, sell, import, and otherwise transfer the Work, where such license applies only to those patent claims licensable by such Contributor that are necessarily infringed by their

### Contribution(s) alone or by

 combination of their Contribution(s) with the Work to which such Contribution(s) was submitted. If You institute patent litigation against any entity (including a cross-claim or counterclaim in a lawsuit) alleging that the Work or a Contribution incorporated within the Work constitutes direct or contributory patent infringement, then any patent licenses granted to You under this License for that Work shall terminate as of the date such litigation is filed.

4. Redistribution. You may reproduce and distribute copies of the Work or Derivative Works thereof in any medium, with or without modifications, and in Source or Object form, provided that You meet the following conditions:

You must give any other recipients of the Work or Derivative Works a copy of this License; and You must cause any modified files to carry prominent notices stating that You changed the files; and You must retain, in the Source form of any Derivative Works that You distribute, all copyright, patent, trademark, and

 attribution notices from the Source form of the Work, excluding those notices that do not pertain to any part of the Derivative Works; and

If the Work includes a "NOTICE" text file as part of its distribution, then any Derivative Works that You distribute must include a readable copy of the attribution notices contained within such NOTICE file, excluding those notices that do not pertain to any part of the Derivative Works, in at least one of the following places: within a NOTICE text file distributed as part of the Derivative Works; within the Source form or documentation, if provided along with the Derivative Works; or, within a display generated by the Derivative Works, if and wherever such third-party notices normally appear. The contents of the NOTICE file are for informational purposes only and do not modify the License. You may add Your own attribution notices within Derivative Works that You distribute, alongside or as an addendum to the NOTICE text from the Work, provided that

such additional attribution notices cannot be construed as modifying the License.

You may add Your own copyright statement to Your modifications and may provide additional or different license terms and conditions for use, reproduction, or distribution of Your modifications, or for any such Derivative Works as a whole, provided Your use, reproduction, and distribution of the Work otherwise complies with the conditions stated in this License.

5. Submission of Contributions. Unless You explicitly state otherwise, any Contribution intentionally submitted for inclusion in the Work by You to the Licensor shall be under the terms and conditions of this License, without any additional terms or conditions. Notwithstanding the above, nothing herein shall supersede or modify the terms of any separate license agreement you may have executed with Licensor regarding such Contributions.

6. Trademarks. This License does not grant permission to use the trade names, trademarks, service marks, or product names of the Licensor, except as required for reasonable and customary use in describing the origin of the Work and reproducing the content of the NOTICE file.

7. Disclaimer of Warranty. Unless required by applicable law or agreed to in writing, Licensor provides the Work (and each Contributor provides its Contributions) on an "AS IS" BASIS, WITHOUT WARRANTIES OR CONDITIONS OF ANY KIND, either express or implied, including, without limitation, any warranties or conditions of TITLE, NON-INFRINGEMENT, MERCHANTABILITY, or FITNESS FOR A PARTICULAR PURPOSE. You are solely responsible for determining the appropriateness of using or redistributing the Work and assume any risks associated with Your exercise of permissions under this License.

8. Limitation of Liability. In no event and under no legal theory, whether in tort (including negligence), contract, or otherwise, unless required by applicable law (such as deliberate and grossly negligent acts) or agreed to in writing,

shall any

 Contributor be liable to You for damages, including any direct, indirect, special, incidental, or consequential damages of any character arising as a result of this License or out of the use or inability to use the Work (including but not limited to damages for loss of goodwill, work stoppage, computer failure or malfunction, or any and all other commercial damages or losses), even if such Contributor has been advised of the possibility of such damages.

9. Accepting Warranty or Additional Liability. While redistributing the Work or Derivative Works thereof, You may choose to offer, and charge a fee for, acceptance of support, warranty, indemnity, or other liability obligations and/or rights consistent with this License. However, in accepting such obligations, You may act only on Your own behalf and on Your sole responsibility, not on behalf of any other Contributor, and only if You agree to indemnify, defend, and hold each Contributor harmless for any liability incurred by, or claims asserted against, such Contributor by reason of your accepting any such warranty or additional liability.

END OF TERMS AND CONDITIONS

# **1.518 classgraph 4.8.69**

**1.518.1 Available under license :** 

The MIT License (MIT)

Copyright (c) 2019 Luke Hutchison

Permission is hereby granted, free of charge, to any person obtaining a copy of this software and associated documentation files (the "Software"), to deal in the Software without restriction, including without limitation the rights to use, copy, modify, merge, publish, distribute, sublicense, and/or sell copies of the Software, and to permit persons to whom the Software is furnished to do so, subject to the following conditions:

The above copyright notice and this permission notice shall be included in all copies or substantial portions of the Software.

THE SOFTWARE IS PROVIDED "AS IS", WITHOUT WARRANTY OF ANY KIND, EXPRESS OR IMPLIED, INCLUDING BUT NOT LIMITED TO THE WARRANTIES OF MERCHANTABILITY, FITNESS FOR A PARTICULAR PURPOSE AND NONINFRINGEMENT. IN NO EVENT SHALL THE AUTHORS OR COPYRIGHT HOLDERS BE LIABLE FOR ANY CLAIM, DAMAGES OR OTHER LIABILITY, WHETHER IN AN ACTION OF CONTRACT, TORT OR OTHERWISE, ARISING FROM, OUT OF OR

 IN CONNECTION WITH THE SOFTWARE OR THE USE OR OTHER DEALINGS IN THE SOFTWARE.

# **1.519 mockito-junit-jupiter 3.6.28**

### **1.519.1 Available under license :**

The MIT License

Copyright (c) 2007 Mockito contributors

Permission is hereby granted, free of charge, to any person obtaining a copy of this software and associated documentation files (the "Software"), to deal in the Software without restriction, including without limitation the rights to use, copy, modify, merge, publish, distribute, sublicense, and/or sell copies of the Software, and to permit persons to whom the Software is furnished to do so, subject to the following conditions:

The above copyright notice and this permission notice shall be included in all copies or substantial portions of the Software.

THE SOFTWARE IS PROVIDED "AS IS", WITHOUT WARRANTY OF ANY KIND, EXPRESS OR IMPLIED, INCLUDING BUT NOT LIMITED TO THE WARRANTIES OF MERCHANTABILITY, FITNESS FOR A PARTICULAR PURPOSE AND NONINFRINGEMENT. IN NO EVENT SHALL THE AUTHORS OR COPYRIGHT HOLDERS BE LIABLE FOR ANY CLAIM, DAMAGES OR OTHER LIABILITY, WHETHER IN AN ACTION OF CONTRACT, TORT OR OTHERWISE, ARISING FROM, OUT OF OR

 IN CONNECTION WITH THE SOFTWARE OR THE USE OR OTHER DEALINGS IN THE SOFTWARE.

# **1.520 istack-common-utility-code-runtime 3.0.12 1.520.1 Available under license :**

Copyright (c) 2017 Oracle and/or its affiliates. All rights reserved.

 Redistribution and use in source and binary forms, with or without modification, are permitted provided that the following conditions are met:

- Redistributions of source code must retain the above copyright notice, this list of conditions and the following disclaimer.
- Redistributions in binary form must reproduce the above copyright notice, this list of conditions and the following disclaimer in the documentation and/or other materials provided with the distribution.
- Neither the name of the Eclipse Foundation, Inc. nor the names of its contributors may be used to endorse or promote products derived from this software without specific prior written permission.

 THIS SOFTWARE IS PROVIDED BY THE COPYRIGHT HOLDERS AND CONTRIBUTORS "AS IS" AND ANY EXPRESS OR IMPLIED WARRANTIES, INCLUDING, BUT NOT LIMITED TO, THE IMPLIED

 WARRANTIES OF MERCHANTABILITY AND FITNESS FOR A PARTICULAR PURPOSE ARE DISCLAIMED. IN NO EVENT SHALL THE COPYRIGHT OWNER OR CONTRIBUTORS BE LIABLE FOR ANY DIRECT, INDIRECT, INCIDENTAL, SPECIAL, EXEMPLARY, OR CONSEQUENTIAL DAMAGES (INCLUDING, BUT NOT LIMITED TO, PROCUREMENT OF SUBSTITUTE GOODS OR SERVICES; LOSS OF USE, DATA, OR PROFITS; OR BUSINESS INTERRUPTION) HOWEVER CAUSED AND ON ANY THEORY OF LIABILITY, WHETHER IN CONTRACT, STRICT LIABILITY, OR TORT (INCLUDING NEGLIGENCE OR OTHERWISE) ARISING IN ANY WAY OUT OF THE USE OF THIS SOFTWARE, EVEN IF ADVISED OF THE POSSIBILITY OF SUCH DAMAGE. # Notices for Eclipse Implementation of JAXB

This content is produced and maintained by the Eclipse Implementation of JAXB project.

\* Project home: https://projects.eclipse.org/projects/ee4j.jaxb-impl

### ## Trademarks

Eclipse Implementation of JAXB is a trademark of the Eclipse Foundation.

## Copyright

All content is the property of the respective authors or their employers. For more information regarding authorship of content, please consult the listed source code repository logs.

#### ## Declared Project Licenses

This program and the accompanying materials are made available under the terms of the Eclipse Distribution License v. 1.0 which is available at http://www.eclipse.org/org/documents/edl-v10.php.

SPDX-License-Identifier: BSD-3-Clause

## Source Code

The project maintains the following source code repositories:

- \* https://github.com/eclipse-ee4j/jaxb-ri
- \* https://github.com/eclipse-ee4j/jaxb-istack-commons
- \* https://github.com/eclipse-ee4j/jaxb-dtd-parser
- \* https://github.com/eclipse-ee4j/jaxb-fi

\*

 https://github.com/eclipse-ee4j/jaxb-stax-ex \* https://github.com/eclipse-ee4j/jax-rpc-ri

## Third-party Content

This project leverages the following third party content.

Apache Ant (1.10.2)

\* License: Apache-2.0 AND W3C AND LicenseRef-Public-Domain

Apache Ant (1.10.2)

\* License: Apache-2.0 AND W3C AND LicenseRef-Public-Domain

Apache Felix (1.2.0)

\* License: Apache License, 2.0

args4j (2.33)

\* License: MIT License

dom4j (1.6.1)

\* License: Custom license based on Apache 1.1

file-management (3.0.0)

\* License: Apache-2.0

\* Project: https://maven.apache.org/shared/file-management/

\* Source:

https://svn.apache.org/viewvc/maven/shared/tags/file-management-3.0.0/

JUnit (4.12)

\* License: Eclipse Public License

JUnit (4.12)

\* License: Eclipse Public License

maven-compat (3.5.2)

\* License: Apache-2.0

\* Project: https://maven.apache.org/ref/3.5.2/maven-compat/

\* Source:

https://mvnrepository.com/artifact/org.apache.maven/maven-compat/3.5.2

maven-core (3.5.2)

\* License: Apache-2.0

\* Project: https://maven.apache.org/ref/3.5.2/maven-core/index.html

\* Source: https://mvnrepository.com/artifact/org.apache.maven/maven-core/3.5.2

maven-plugin-annotations (3.5)

\* License: Apache-2.0

\* Project: https://maven.apache.org/plugin-tools/maven-plugin-annotations/

\* Source:

https://github.com/apache/maven-plugin-tools/tree/master/maven-plugin-annotations

maven-plugin-api (3.5.2)

\* License: Apache-2.0

maven-resolver-api (1.1.1)

\* License: Apache-2.0

maven-resolver-api (1.1.1)

\* License: Apache-2.0

maven-resolver-connector-basic (1.1.1)

\* License: Apache-2.0

maven-resolver-impl (1.1.1)

\* License: Apache-2.0

maven-resolver-spi (1.1.1)

\* License: Apache-2.0

maven-resolver-transport-file (1.1.1)

\* License: Apache-2.0

\* Project: https://maven.apache.org/resolver/maven-resolver-transport-file/

\* Source:

https://github.com/apache/maven-resolver/tree/master/maven-resolver-transport-file

maven-resolver-util (1.1.1)

\* License: Apache-2.0

### maven-settings (3.5.2)

\* License: Apache-2.0

\* Source:

https://mvnrepository.com/artifact/org.apache.maven/maven-settings/3.5.2

OSGi Service Platform Core Companion Code (6.0)

\* License: Apache License, 2.0

plexus-archiver (3.5)

\* License: Apache-2.0

\* Project: https://codehaus-plexus.github.io/plexus-archiver/

\* Source: https://github.com/codehaus-plexus/plexus-archiver

plexus-io (3.0.0)

\* License: Apache-2.0

plexus-utils (3.1.0)

\* License: Apache- 2.0 or Apache- 1.1 or BSD or Public Domain or Indiana University Extreme! Lab Software License V1.1.1 (Apache 1.1 style)

relaxng-datatype (1.0)

\* License: New BSD license

Sax (0.2)

\* License: SAX-PD

\* Project: http://www.megginson.com/downloads/SAX/

\* Source: http://sourceforge.net/project/showfiles.php?group\_id=29449

testng (6.14.2)

\* License: Apache-2.0 AND (MIT OR GPL-1.0+)

\* Project: https://testng.org/doc/index.html

\* Source: https://github.com/cbeust/testng

wagon-http-lightweight (3.0.0)

\* License: Pending

\*

Project: https://maven.apache.org/wagon/

\* Source:

https://mvnrepository.com/artifact/org.apache.maven.wagon/wagon-http-lightweight/3.0.0

xz for java (1.8)

\* License: LicenseRef-Public-Domain

## Cryptography

Content may contain encryption software. The country in which you are currently may have restrictions on the import, possession, and use, and/or re-export to another country, of encryption software. BEFORE using any encryption software, please check the country's laws, regulations and policies concerning the import, possession, or use, and re-export of encryption software, to see if this is permitted.

# **1.521 jackson-datatype-jdk8 2.11.4**

### **1.521.1 Available under license :**

No license file was found, but licenses were detected in source scan.

Manifest-Version: 1.0 Bnd-LastModified: 1607734244150 Build-Jdk-Spec: 1.8 Bundle-Description: Add-on module for Jackson (http://jackson.codehaus .org) to supportJDK 8 data types. Bundle-DocURL: https://github.com/FasterXML/jackson-modules-java8/jack son-datatype-jdk8 Bundle-License: http://www.apache.org/licenses/LICENSE-2.0.txt Bundle-ManifestVersion: 2 Bundle-Name: Jackson datatype: jdk8 Bundle-SymbolicName: com.fasterxml.jackson.datatype.jackson-datatype-j dk8 Bundle-Vendor: FasterXML Bundle-Version: 2.11.4 Created-By: Apache Maven Bundle Plugin Export-Package: com.fasterxml.jackson.datatype.jdk8;uses:="com.fasterx ml.jackson.core,com.fasterxml.jackson.core.io,com.fasterxml.jackson.d atabind,com.fasterxml.jackson.databind.deser,com.fasterxml.jackson.da tabind.deser.std,com.fasterxml.jackson.databind.jsonFormatVisitors,co m.fasterxml.jackson.databind.jsontype,com.fasterxml.jackson.databind. ser,com.fasterxml.jackson.databind.ser.impl,com.fasterxml.jackson.dat abind.ser.std,com.fasterxml.jackson.databind.type,com.fasterxml.jacks on.databind.util";version="2.11.4" Implementation-Build-Date: 2020-12-12 00:50:35+0000 Implementation-Title: Jackson datatype: jdk8

Implementation-Vendor: FasterXML Implementation-Vendor-Id: com.fasterxml.jackson.datatype Implementation-Version: 2.11.4 Import-Package: com.fasterxml.jackson.core;version="[2.11,3)",com.fast erxml.jackson.core.io;version="[2.11,3)",com.fasterxml.jackson.core.u til;version="[2.11,3)",com.fasterxml.jackson.databind;version="[2.11, 3)",com.fasterxml.jackson.databind.deser;version="[2.11,3)",com.faste rxml.jackson.databind.deser.std;version="[2.11,3)",com.fasterxml.jack son.databind.jsonFormatVisitors;version="[2.11,3)",com.fasterxml.jack son.databind.jsontype;version="[2.11,3)",com.fasterxml.jackson.databi nd.ser;version="[2.11,3)",com.fasterxml.jackson.databind.ser.impl;ver sion="[2.11,3)",com.fasterxml.jackson.databind.ser.std;version="[2.11 ,3)",com.fasterxml.jackson.databind.type;version="[2.11,3)",com.faste rxml.jackson.databind.util;version="[2.11,3)" Require-Capability: osgi.ee;filter:="(&(osgi.ee=JavaSE)(version=1.8))" Specification-Title: Jackson datatype: jdk8 Specification-Vendor: FasterXML Specification-Version: 2.11.4 Tool: Bnd-5.1.1.202006162103 X-Compile-Source-JDK: 1.8 X-Compile-Target-JDK: 1.8

Found in path(s):

\* /opt/cola/permits/1145409047\_1616178081.52/0/jackson-datatype-jdk8-2-11-4-jar/META-INF/MANIFEST.MF

# **1.522 jdiameter-api 1.5.8.1-build529**

### **1.522.1 Available under license :**

No license file was found, but licenses were detected in source scan.

/\*

- \* JBoss, Home of Professional Open Source
- \* Copyright 2008, Red Hat, Inc. and individual contributors
- \* by the @authors tag. See the copyright.txt in the distribution for a
- \* full listing of individual contributors.

\*

- \* This is free software; you can redistribute it and/or modify it
- \* under the terms of the GNU Lesser General Public License as
- \* published by the Free Software Foundation; either version 2.1 of
- \* the License, or (at your option) any later version.

\*

- \* This software is distributed in the hope that it will be useful,
- \* but WITHOUT ANY WARRANTY; without even the implied warranty of
- \* MERCHANTABILITY or FITNESS FOR A PARTICULAR PURPOSE. See the GNU
- \* Lesser General Public License for more details.

\*

\* You should have received a copy of the GNU Lesser General Public

\* License along with this software; if not, write to the Free

\* Software Foundation, Inc., 51 Franklin St, Fifth Floor, Boston,

MA

\* 02110-1301 USA, or see the FSF site: http://www.fsf.org.

\*/

Found in path(s):

\* /opt/cola/permits/1176320800\_1667935115.5620725/0/jdiameter-api-1-5-8-1-build529-sourcesjar/org/jdiameter/api/sh/ServerShSession.java

\* /opt/cola/permits/1176320800\_1667935115.5620725/0/jdiameter-api-1-5-8-1-build529-sourcesjar/org/jdiameter/api/cca/ServerCCASession.java

\* /opt/cola/permits/1176320800\_1667935115.5620725/0/jdiameter-api-1-5-8-1-build529-sourcesjar/org/jdiameter/api/annotation/AvpDscr.java

\* /opt/cola/permits/1176320800\_1667935115.5620725/0/jdiameter-api-1-5-8-1-build529-sourcesjar/org/jdiameter/api/annotation/AvpType.java

\* /opt/cola/permits/1176320800\_1667935115.5620725/0/jdiameter-api-1-5-8-1-build529-sourcesjar/org/jdiameter/api/annotation/CommandFlag.java

\* /opt/cola/permits/1176320800\_1667935115.5620725/0/jdiameter-api-1-5-8-1-build529-sourcesjar/org/jdiameter/api/sh/ClientShSessionListener.java

\* /opt/cola/permits/1176320800\_1667935115.5620725/0/jdiameter-api-1-5-8-1-build529-sourcesjar/org/jdiameter/api/annotation/Setter.java

\*

 /opt/cola/permits/1176320800\_1667935115.5620725/0/jdiameter-api-1-5-8-1-build529-sourcesjar/org/jdiameter/api/sh/ClientShSession.java

\* /opt/cola/permits/1176320800\_1667935115.5620725/0/jdiameter-api-1-5-8-1-build529-sourcesjar/org/jdiameter/api/annotation/CommandDscr.java

\* /opt/cola/permits/1176320800\_1667935115.5620725/0/jdiameter-api-1-5-8-1-build529-sourcesjar/org/jdiameter/api/cca/ClientCCASessionListener.java

\* /opt/cola/permits/1176320800\_1667935115.5620725/0/jdiameter-api-1-5-8-1-build529-sourcesjar/org/jdiameter/api/sh/ServerShSessionListener.java

\* /opt/cola/permits/1176320800\_1667935115.5620725/0/jdiameter-api-1-5-8-1-build529-sourcesjar/org/jdiameter/api/cca/ServerCCASessionListener.java

\* /opt/cola/permits/1176320800\_1667935115.5620725/0/jdiameter-api-1-5-8-1-build529-sourcesjar/org/jdiameter/api/annotation/Child.java

\* /opt/cola/permits/1176320800\_1667935115.5620725/0/jdiameter-api-1-5-8-1-build529-sourcesjar/org/jdiameter/api/annotation/AvpFlag.java

\*

 /opt/cola/permits/1176320800\_1667935115.5620725/0/jdiameter-api-1-5-8-1-build529-sourcesjar/org/jdiameter/api/annotation/Getter.java

No license file was found, but licenses were detected in source scan.

/\*

\* JBoss, Home of Professional Open Source

\* Copyright 2011, Red Hat, Inc. and individual contributors

\* by the @authors tag. See the copyright.txt in the distribution for a

\* full listing of individual contributors.

\*

\* This is free software; you can redistribute it and/or modify it

- \* under the terms of the GNU Lesser General Public License as
- \* published by the Free Software Foundation; either version 2.1 of
- \* the License, or (at your option) any later version.

\*

- \* This software is distributed in the hope that it will be useful,
- \* but WITHOUT ANY WARRANTY; without even the implied warranty of
- \* MERCHANTABILITY or FITNESS FOR A PARTICULAR PURPOSE. See the GNU
- \* Lesser General Public License for more details.

\*

- \* You should have received a copy of the GNU Lesser General Public
- \* License along with this software; if not, write to the Free
- \* Software Foundation, Inc., 51 Franklin St, Fifth Floor, Boston,

MA

\* 02110-1301 USA, or see the FSF site: http://www.fsf.org.

\*/

#### Found in path(s):

\* /opt/cola/permits/1176320800\_1667935115.5620725/0/jdiameter-api-1-5-8-1-build529-sourcesjar/org/jdiameter/api/s6a/events/JDeleteSubscriberDataAnswer.java

- \* /opt/cola/permits/1176320800\_1667935115.5620725/0/jdiameter-api-1-5-8-1-build529-sourcesjar/org/jdiameter/api/gq/GqClientSession.java
- \* /opt/cola/permits/1176320800\_1667935115.5620725/0/jdiameter-api-1-5-8-1-build529-sourcesjar/org/jdiameter/api/rx/ClientRxSessionListener.java
- \* /opt/cola/permits/1176320800\_1667935115.5620725/0/jdiameter-api-1-5-8-1-build529-sourcesjar/org/jdiameter/api/s6a/events/JResetAnswer.java

\* /opt/cola/permits/1176320800\_1667935115.5620725/0/jdiameter-api-1-5-8-1-build529-sourcesjar/org/jdiameter/api/rx/events/RxAbortSessionRequest.java

\* /opt/cola/permits/1176320800\_1667935115.5620725/0/jdiameter-api-1-5-8-1-build529-sourcesjar/org/jdiameter/api/s6a/events/JUpdateLocationAnswer.java

\* /opt/cola/permits/1176320800\_1667935115.5620725/0/jdiameter-api-1-5-8-1-build529-sourcesjar/org/jdiameter/api/s6a/events/JAuthenticationInformationAnswer.java

\*

 /opt/cola/permits/1176320800\_1667935115.5620725/0/jdiameter-api-1-5-8-1-build529-sourcesjar/org/jdiameter/api/rx/events/RxAAAnswer.java

\* /opt/cola/permits/1176320800\_1667935115.5620725/0/jdiameter-api-1-5-8-1-build529-sourcesjar/org/jdiameter/api/RealmTable.java

\* /opt/cola/permits/1176320800\_1667935115.5620725/0/jdiameter-api-1-5-8-1-build529-sourcesjar/org/jdiameter/api/gx/events/GxReAuthAnswer.java

\* /opt/cola/permits/1176320800\_1667935115.5620725/0/jdiameter-api-1-5-8-1-build529-sourcesjar/org/jdiameter/api/s6a/events/JPurgeUEAnswer.java

\* /opt/cola/permits/1176320800\_1667935115.5620725/0/jdiameter-api-1-5-8-1-build529-sourcesjar/org/jdiameter/api/s6a/events/JPurgeUERequest.java

\* /opt/cola/permits/1176320800\_1667935115.5620725/0/jdiameter-api-1-5-8-1-build529-sourcesjar/org/jdiameter/api/rx/events/RxSessionTermAnswer.java

\* /opt/cola/permits/1176320800\_1667935115.5620725/0/jdiameter-api-1-5-8-1-build529-sourcesjar/org/jdiameter/api/s6a/events/JDeleteSubscriberDataRequest.java

\*

 /opt/cola/permits/1176320800\_1667935115.5620725/0/jdiameter-api-1-5-8-1-build529-sourcesjar/org/jdiameter/api/s6a/ClientS6aSessionListener.java

\* /opt/cola/permits/1176320800\_1667935115.5620725/0/jdiameter-api-1-5-8-1-build529-sourcesjar/org/jdiameter/api/gx/events/GxCreditControlRequest.java

\* /opt/cola/permits/1176320800\_1667935115.5620725/0/jdiameter-api-1-5-8-1-build529-sourcesjar/org/jdiameter/api/s6a/events/JInsertSubscriberDataRequest.java

\* /opt/cola/permits/1176320800\_1667935115.5620725/0/jdiameter-api-1-5-8-1-build529-sourcesjar/org/jdiameter/api/rx/events/RxReAuthAnswer.java

\* /opt/cola/permits/1176320800\_1667935115.5620725/0/jdiameter-api-1-5-8-1-build529-sourcesjar/org/jdiameter/api/gx/ServerGxSession.java

\* /opt/cola/permits/1176320800\_1667935115.5620725/0/jdiameter-api-1-5-8-1-build529-sourcesjar/org/jdiameter/api/rx/events/RxSessionTermRequest.java

\*

 /opt/cola/permits/1176320800\_1667935115.5620725/0/jdiameter-api-1-5-8-1-build529-sourcesjar/org/jdiameter/api/s6a/events/JNotifyAnswer.java

\* /opt/cola/permits/1176320800\_1667935115.5620725/0/jdiameter-api-1-5-8-1-build529-sourcesjar/org/jdiameter/api/s6a/events/JCancelLocationAnswer.java

\* /opt/cola/permits/1176320800\_1667935115.5620725/0/jdiameter-api-1-5-8-1-build529-sourcesjar/org/jdiameter/api/s6a/events/JNotifyRequest.java

\* /opt/cola/permits/1176320800\_1667935115.5620725/0/jdiameter-api-1-5-8-1-build529-sourcesjar/org/jdiameter/api/gx/events/GxReAuthRequest.java

\* /opt/cola/permits/1176320800\_1667935115.5620725/0/jdiameter-api-1-5-8-1-build529-sourcesjar/org/jdiameter/api/s6a/events/JResetRequest.java

\* /opt/cola/permits/1176320800\_1667935115.5620725/0/jdiameter-api-1-5-8-1-build529-sourcesjar/org/jdiameter/api/s6a/events/JAuthenticationInformationRequest.java

\* /opt/cola/permits/1176320800\_1667935115.5620725/0/jdiameter-api-1-5-8-1-build529-sourcesjar/org/jdiameter/api/s6a/ServerS6aSession.java

\*

 /opt/cola/permits/1176320800\_1667935115.5620725/0/jdiameter-api-1-5-8-1-build529-sourcesjar/org/jdiameter/api/gx/ClientGxSessionListener.java

\* /opt/cola/permits/1176320800\_1667935115.5620725/0/jdiameter-api-1-5-8-1-build529-sourcesjar/org/jdiameter/api/rx/events/RxAbortSessionAnswer.java

\* /opt/cola/permits/1176320800\_1667935115.5620725/0/jdiameter-api-1-5-8-1-build529-sourcesjar/org/jdiameter/api/rx/ServerRxSessionListener.java

\* /opt/cola/permits/1176320800\_1667935115.5620725/0/jdiameter-api-1-5-8-1-build529-sourcesjar/org/jdiameter/api/gx/ClientGxSession.java

\* /opt/cola/permits/1176320800\_1667935115.5620725/0/jdiameter-api-1-5-8-1-build529-sourcesjar/org/jdiameter/api/rx/events/RxReAuthRequest.java

\* /opt/cola/permits/1176320800\_1667935115.5620725/0/jdiameter-api-1-5-8-1-build529-sourcesjar/org/jdiameter/api/rx/ServerRxSession.java

\* /opt/cola/permits/1176320800\_1667935115.5620725/0/jdiameter-api-1-5-8-1-build529-sourcesjar/org/jdiameter/api/s6a/events/JInsertSubscriberDataAnswer.java

\*

 /opt/cola/permits/1176320800\_1667935115.5620725/0/jdiameter-api-1-5-8-1-build529-sourcesjar/org/jdiameter/api/s6a/events/JUpdateLocationRequest.java

\* /opt/cola/permits/1176320800\_1667935115.5620725/0/jdiameter-api-1-5-8-1-build529-sourcesjar/org/jdiameter/api/gx/events/GxCreditControlAnswer.java

\* /opt/cola/permits/1176320800\_1667935115.5620725/0/jdiameter-api-1-5-8-1-build529-sources-

jar/org/jdiameter/api/gx/ServerGxSessionListener.java

\* /opt/cola/permits/1176320800\_1667935115.5620725/0/jdiameter-api-1-5-8-1-build529-sourcesjar/org/jdiameter/api/cca/CCASession.java

\* /opt/cola/permits/1176320800\_1667935115.5620725/0/jdiameter-api-1-5-8-1-build529-sourcesjar/org/jdiameter/api/s6a/ServerS6aSessionListener.java

\* /opt/cola/permits/1176320800\_1667935115.5620725/0/jdiameter-api-1-5-8-1-build529-sourcesjar/org/jdiameter/api/gq/GqServerSession.java

\* /opt/cola/permits/1176320800\_1667935115.5620725/0/jdiameter-api-1-5-8-1-build529-sourcesjar/org/jdiameter/api/s6a/events/JCancelLocationRequest.java

\*

 /opt/cola/permits/1176320800\_1667935115.5620725/0/jdiameter-api-1-5-8-1-build529-sourcesjar/org/jdiameter/api/rx/events/RxAARequest.java

\* /opt/cola/permits/1176320800\_1667935115.5620725/0/jdiameter-api-1-5-8-1-build529-sourcesjar/org/jdiameter/api/s6a/ClientS6aSession.java

\* /opt/cola/permits/1176320800\_1667935115.5620725/0/jdiameter-api-1-5-8-1-build529-sourcesjar/org/jdiameter/api/rx/ClientRxSession.java

No license file was found, but licenses were detected in source scan.

/\*

\* JBoss, Home of Professional Open Source

\* Copyright 2006-2011, Red Hat, Inc. and individual contributors

\* by the @authors tag. See the copyright.txt in the distribution for a

\* full listing of individual contributors.

\*

\* This is free software; you can redistribute it and/or modify it

\* under the terms of the GNU Lesser General Public License as

\* published by the Free Software Foundation; either version 2.1 of

\* the License, or (at your option) any later version.

\*

\* This software is distributed in the hope that it will be useful,

\* but WITHOUT ANY WARRANTY; without even the implied warranty of

\* MERCHANTABILITY or FITNESS FOR A PARTICULAR PURPOSE. See the GNU

\* Lesser General Public License for more details.

\*

\* You should have received a copy of the GNU Lesser General Public

\* License along with this software; if not, write to the Free

\* Software Foundation, Inc., 51 Franklin St, Fifth Floor,

Boston, MA

\* 02110-1301 USA, or see the FSF site: http://www.fsf.org.

\*/

Found in path(s):

\* /opt/cola/permits/1176320800\_1667935115.5620725/0/jdiameter-api-1-5-8-1-build529-sourcesjar/org/jdiameter/api/Configuration.java

No license file was found, but licenses were detected in source scan.

/\*

\* JBoss, Home of Professional Open Source

- \* Copyright 2010, Red Hat, Inc. and individual contributors
- \* by the @authors tag. See the copyright.txt in the distribution for a
- \* full listing of individual contributors.

\*

- \* This is free software; you can redistribute it and/or modify it
- \* under the terms of the GNU Lesser General Public License as
- \* published by the Free Software Foundation; either version 2.1 of
- \* the License, or (at your option) any later version.

\*

- \* This software is distributed in the hope that it will be useful,
- \* but WITHOUT ANY WARRANTY; without even the implied warranty of
- \* MERCHANTABILITY or FITNESS FOR A PARTICULAR PURPOSE. See the GNU
- \* Lesser General Public License for more details.

\*

- \* You should have received a copy of the GNU Lesser General Public
- \* License along with this software; if not, write to the Free
- \* Software Foundation, Inc., 51 Franklin St, Fifth Floor, Boston,

MA

\* 02110-1301 USA, or see the FSF site: http://www.fsf.org.

\*/

Found in path(s):

\* /opt/cola/permits/1176320800\_1667935115.5620725/0/jdiameter-api-1-5-8-1-build529-sourcesjar/org/jdiameter/api/sh/events/ProfileUpdateAnswer.java

\* /opt/cola/permits/1176320800\_1667935115.5620725/0/jdiameter-api-1-5-8-1-build529-sourcesjar/org/jdiameter/api/sh/events/UserDataAnswer.java

\* /opt/cola/permits/1176320800\_1667935115.5620725/0/jdiameter-api-1-5-8-1-build529-sourcesjar/org/jdiameter/api/cca/events/JCreditControlRequest.java

\* /opt/cola/permits/1176320800\_1667935115.5620725/0/jdiameter-api-1-5-8-1-build529-sourcesjar/org/jdiameter/api/ro/events/RoCreditControlAnswer.java

\* /opt/cola/permits/1176320800\_1667935115.5620725/0/jdiameter-api-1-5-8-1-build529-sourcesjar/org/jdiameter/api/sh/events/PushNotificationAnswer.java

\* /opt/cola/permits/1176320800\_1667935115.5620725/0/jdiameter-api-1-5-8-1-build529-sourcesjar/org/jdiameter/api/cca/ClientCCASession.java

\* /opt/cola/permits/1176320800\_1667935115.5620725/0/jdiameter-api-1-5-8-1-build529-sourcesjar/org/jdiameter/api/ro/events/RoCreditControlRequest.java

\*

 /opt/cola/permits/1176320800\_1667935115.5620725/0/jdiameter-api-1-5-8-1-build529-sourcesjar/org/jdiameter/api/rf/ServerRfSession.java

\* /opt/cola/permits/1176320800\_1667935115.5620725/0/jdiameter-api-1-5-8-1-build529-sourcesjar/org/jdiameter/api/ro/ClientRoSession.java

\* /opt/cola/permits/1176320800\_1667935115.5620725/0/jdiameter-api-1-5-8-1-build529-sourcesjar/org/jdiameter/api/cca/events/JCreditControlAnswer.java

\* /opt/cola/permits/1176320800\_1667935115.5620725/0/jdiameter-api-1-5-8-1-build529-sourcesjar/org/jdiameter/api/ro/ClientRoSessionListener.java

\* /opt/cola/permits/1176320800\_1667935115.5620725/0/jdiameter-api-1-5-8-1-build529-sourcesjar/org/jdiameter/api/ro/ServerRoSessionListener.java

\* /opt/cola/permits/1176320800\_1667935115.5620725/0/jdiameter-api-1-5-8-1-build529-sources-

jar/org/jdiameter/api/validation/AvpNotAllowedException.java

\* /opt/cola/permits/1176320800\_1667935115.5620725/0/jdiameter-api-1-5-8-1-build529-sourcesjar/org/jdiameter/api/validation/MessageRepresentation.java

 /opt/cola/permits/1176320800\_1667935115.5620725/0/jdiameter-api-1-5-8-1-build529-sourcesjar/org/jdiameter/api/validation/AvpRepresentation.java

\* /opt/cola/permits/1176320800\_1667935115.5620725/0/jdiameter-api-1-5-8-1-build529-sourcesjar/org/jdiameter/api/validation/ValidatorLevel.java

\* /opt/cola/permits/1176320800\_1667935115.5620725/0/jdiameter-api-1-5-8-1-build529-sourcesjar/org/jdiameter/api/rf/ServerRfSessionListener.java

\* /opt/cola/permits/1176320800\_1667935115.5620725/0/jdiameter-api-1-5-8-1-build529-sourcesjar/org/jdiameter/api/rf/events/RfAccountingRequest.java

\* /opt/cola/permits/1176320800\_1667935115.5620725/0/jdiameter-api-1-5-8-1-build529-sourcesjar/org/jdiameter/api/sh/events/UserDataRequest.java

\* /opt/cola/permits/1176320800\_1667935115.5620725/0/jdiameter-api-1-5-8-1-build529-sourcesjar/org/jdiameter/api/rf/ClientRfSessionListener.java

\*

\*

 /opt/cola/permits/1176320800\_1667935115.5620725/0/jdiameter-api-1-5-8-1-build529-sourcesjar/org/jdiameter/api/rf/ClientRfSession.java

\* /opt/cola/permits/1176320800\_1667935115.5620725/0/jdiameter-api-1-5-8-1-build529-sourcesjar/org/jdiameter/api/sh/events/PushNotificationRequest.java

\* /opt/cola/permits/1176320800\_1667935115.5620725/0/jdiameter-api-1-5-8-1-build529-sourcesjar/org/jdiameter/api/sh/events/SubscribeNotificationsRequest.java

\* /opt/cola/permits/1176320800\_1667935115.5620725/0/jdiameter-api-1-5-8-1-build529-sourcesjar/org/jdiameter/api/sh/events/ProfileUpdateRequest.java

\* /opt/cola/permits/1176320800\_1667935115.5620725/0/jdiameter-api-1-5-8-1-build529-sourcesjar/org/jdiameter/api/ro/ServerRoSession.java

\* /opt/cola/permits/1176320800\_1667935115.5620725/0/jdiameter-api-1-5-8-1-build529-sourcesjar/org/jdiameter/api/sh/events/SubscribeNotificationsAnswer.java

\* /opt/cola/permits/1176320800\_1667935115.5620725/0/jdiameter-api-1-5-8-1-build529-sourcesjar/org/jdiameter/api/validation/Dictionary.java

\*

 /opt/cola/permits/1176320800\_1667935115.5620725/0/jdiameter-api-1-5-8-1-build529-sourcesjar/org/jdiameter/api/app/StateChangeListener.java

\* /opt/cola/permits/1176320800\_1667935115.5620725/0/jdiameter-api-1-5-8-1-build529-sourcesjar/org/jdiameter/api/rf/events/RfAccountingAnswer.java

No license file was found, but licenses were detected in source scan.

/\*

\* JBoss, Home of Professional Open Source

\* Copyright 2009, Red Hat, Inc. and individual contributors

\* by the @authors tag. See the copyright.txt in the distribution for a

\* full listing of individual contributors.

\*

\* This is free software; you can redistribute it and/or modify it

\* under the terms of the GNU Lesser General Public License as

\* published by the Free Software Foundation; either version 2.1 of

\* the License, or (at your option) any later version.

\*

- \* This software is distributed in the hope that it will be useful,
- \* but WITHOUT ANY WARRANTY; without even the implied warranty of
- \* MERCHANTABILITY or FITNESS FOR A PARTICULAR PURPOSE. See the GNU
- \* Lesser General Public License for more details.

\*

- \* You should have received a copy of the GNU Lesser General Public
- \* License along with this software; if not, write to the Free
- \* Software Foundation, Inc., 51 Franklin St, Fifth Floor, Boston,

MA

- \* 02110-1301 USA, or see the FSF site: http://www.fsf.org.
- \*/

Found in path(s):

\* /opt/cola/permits/1176320800\_1667935115.5620725/0/jdiameter-api-1-5-8-1-build529-sourcesjar/org/jdiameter/api/cxdx/ServerCxDxSession.java

\* /opt/cola/permits/1176320800\_1667935115.5620725/0/jdiameter-api-1-5-8-1-build529-sourcesjar/org/jdiameter/api/cxdx/events/JServerAssignmentRequest.java

\* /opt/cola/permits/1176320800\_1667935115.5620725/0/jdiameter-api-1-5-8-1-build529-sourcesjar/org/jdiameter/api/cxdx/events/JPushProfileAnswer.java

\* /opt/cola/permits/1176320800\_1667935115.5620725/0/jdiameter-api-1-5-8-1-build529-sourcesjar/org/jdiameter/api/cxdx/ClientCxDxSessionListener.java

\* /opt/cola/permits/1176320800\_1667935115.5620725/0/jdiameter-api-1-5-8-1-build529-sourcesjar/org/jdiameter/api/cxdx/events/JPushProfileRequest.java

\* /opt/cola/permits/1176320800\_1667935115.5620725/0/jdiameter-api-1-5-8-1-build529-sourcesjar/org/jdiameter/api/cxdx/events/JMultimediaAuthRequest.java

\* /opt/cola/permits/1176320800\_1667935115.5620725/0/jdiameter-api-1-5-8-1-build529-sourcesjar/org/jdiameter/api/cxdx/events/JUserAuthorizationRequest.java

\*

 /opt/cola/permits/1176320800\_1667935115.5620725/0/jdiameter-api-1-5-8-1-build529-sourcesjar/org/jdiameter/api/cxdx/events/JMultimediaAuthAnswer.java

\* /opt/cola/permits/1176320800\_1667935115.5620725/0/jdiameter-api-1-5-8-1-build529-sourcesjar/org/jdiameter/api/cxdx/events/JLocationInfoAnswer.java

\* /opt/cola/permits/1176320800\_1667935115.5620725/0/jdiameter-api-1-5-8-1-build529-sourcesjar/org/jdiameter/api/cxdx/events/JRegistrationTerminationAnswer.java

\* /opt/cola/permits/1176320800\_1667935115.5620725/0/jdiameter-api-1-5-8-1-build529-sourcesjar/org/jdiameter/api/cxdx/events/JUserAuthorizationAnswer.java

\* /opt/cola/permits/1176320800\_1667935115.5620725/0/jdiameter-api-1-5-8-1-build529-sourcesjar/org/jdiameter/api/cxdx/events/JServerAssignmentAnswer.java

\* /opt/cola/permits/1176320800\_1667935115.5620725/0/jdiameter-api-1-5-8-1-build529-sourcesjar/org/jdiameter/api/cxdx/events/JRegistrationTerminationRequest.java

\*

 /opt/cola/permits/1176320800\_1667935115.5620725/0/jdiameter-api-1-5-8-1-build529-sourcesjar/org/jdiameter/api/cxdx/ClientCxDxSession.java

\* /opt/cola/permits/1176320800\_1667935115.5620725/0/jdiameter-api-1-5-8-1-build529-sourcesjar/org/jdiameter/api/cxdx/events/JLocationInfoRequest.java

\* /opt/cola/permits/1176320800\_1667935115.5620725/0/jdiameter-api-1-5-8-1-build529-sourcesjar/org/jdiameter/api/cxdx/ServerCxDxSessionListener.java

No license file was found, but licenses were detected in source scan.

/\* \* JBoss, Home of Professional Open Source \* Copyright 2006, Red Hat, Inc. and individual contributors \* by the @authors tag. See the copyright.txt in the distribution for a \* full listing of individual contributors. \* \* This is free software; you can redistribute it and/or modify it \* under the terms of the GNU Lesser General Public License as \* published by the Free Software Foundation; either version 2.1 of \* the License, or (at your option) any later version. \* \* This software is distributed in the hope that it will be useful, \* but WITHOUT ANY WARRANTY; without even the implied warranty of \* MERCHANTABILITY or FITNESS FOR A PARTICULAR PURPOSE. See the GNU \* Lesser General Public License for more details. \* \* You should have received a copy of the GNU Lesser General Public \* License along with this software; if not, write to the Free \* Software Foundation, Inc., 51 Franklin St, Fifth Floor, Boston, MA \* 02110-1301 USA, or see the FSF site: http://www.fsf.org. \*/ /\*\* \* Cx/Dx (3GPP TS 29.229) Confidentiality Key AVP code \*/ Found in path(s): \* /opt/cola/permits/1176320800\_1667935115.5620725/0/jdiameter-api-1-5-8-1-build529-sources-

jar/org/jdiameter/api/Avp.java

No license file was found, but licenses were detected in source scan.

/\*

- \* JBoss, Home of Professional Open Source
- \* Copyright 2006, Red Hat, Inc. and individual contributors
- \* by the @authors tag. See the copyright.txt in the distribution for a
- \* full listing of individual contributors.

\*

- \* This is free software; you can redistribute it and/or modify it
- \* under the terms of the GNU Lesser General Public License as
- \* published by the Free Software Foundation; either version 2.1 of
- \* the License, or (at your option) any later version.

\*

- \* This software is distributed in the hope that it will be useful,
- \* but WITHOUT ANY WARRANTY; without even the implied warranty of
- \* MERCHANTABILITY or FITNESS FOR A PARTICULAR PURPOSE. See the GNU
- \* Lesser General Public License for more details.
- \*
- \* You should have received a copy of the GNU Lesser General Public
- \* License along with this software; if not, write to the Free
- \* Software Foundation, Inc., 51 Franklin St, Fifth Floor, Boston,

MA

\* 02110-1301 USA, or see the FSF site: http://www.fsf.org.

\*/

Found in path(s):

\* /opt/cola/permits/1176320800\_1667935115.5620725/0/jdiameter-api-1-5-8-1-build529-sourcesjar/org/jdiameter/api/PeerState.java

\* /opt/cola/permits/1176320800\_1667935115.5620725/0/jdiameter-api-1-5-8-1-build529-sourcesjar/org/jdiameter/api/ResultCode.java

\* /opt/cola/permits/1176320800\_1667935115.5620725/0/jdiameter-api-1-5-8-1-build529-sourcesjar/org/jdiameter/api/Wrapper.java

\* /opt/cola/permits/1176320800\_1667935115.5620725/0/jdiameter-api-1-5-8-1-build529-sourcesjar/org/jdiameter/api/app/StateEvent.java

\* /opt/cola/permits/1176320800\_1667935115.5620725/0/jdiameter-api-1-5-8-1-build529-sourcesjar/org/jdiameter/api/Realm.java

\* /opt/cola/permits/1176320800\_1667935115.5620725/0/jdiameter-api-1-5-8-1-build529-sourcesjar/org/jdiameter/api/auth/events/ReAuthRequest.java

\* /opt/cola/permits/1176320800\_1667935115.5620725/0/jdiameter-api-1-5-8-1-build529-sourcesjar/org/jdiameter/api/Answer.java

\*

 /opt/cola/permits/1176320800\_1667935115.5620725/0/jdiameter-api-1-5-8-1-build529-sourcesjar/org/jdiameter/api/auth/events/AbortSessionAnswer.java

\* /opt/cola/permits/1176320800\_1667935115.5620725/0/jdiameter-api-1-5-8-1-build529-sourcesjar/org/jdiameter/api/ConfigurationListener.java

\* /opt/cola/permits/1176320800\_1667935115.5620725/0/jdiameter-api-1-5-8-1-build529-sourcesjar/org/jdiameter/api/app/State.java

\* /opt/cola/permits/1176320800\_1667935115.5620725/0/jdiameter-api-1-5-8-1-build529-sourcesjar/org/jdiameter/api/PeerStateListener.java

\* /opt/cola/permits/1176320800\_1667935115.5620725/0/jdiameter-api-1-5-8-1-build529-sourcesjar/org/jdiameter/api/DisconnectCause.java

\* /opt/cola/permits/1176320800\_1667935115.5620725/0/jdiameter-api-1-5-8-1-build529-sourcesjar/org/jdiameter/api/app/AppEvent.java

\* /opt/cola/permits/1176320800\_1667935115.5620725/0/jdiameter-api-1-5-8-1-build529-sourcesjar/org/jdiameter/api/auth/events/SessionTermRequest.java

\* /opt/cola/permits/1176320800\_1667935115.5620725/0/jdiameter-api-1-5-8-1-build529-sourcesjar/org/jdiameter/api/MutablePeerTable.java

\*

 /opt/cola/permits/1176320800\_1667935115.5620725/0/jdiameter-api-1-5-8-1-build529-sourcesjar/org/jdiameter/api/NetworkReqListener.java

\* /opt/cola/permits/1176320800\_1667935115.5620725/0/jdiameter-api-1-5-8-1-build529-sourcesjar/org/jdiameter/api/Selector.java

\* /opt/cola/permits/1176320800\_1667935115.5620725/0/jdiameter-api-1-5-8-1-build529-sourcesjar/org/jdiameter/api/EventListener.java

\* /opt/cola/permits/1176320800\_1667935115.5620725/0/jdiameter-api-1-5-8-1-build529-sources-
jar/org/jdiameter/api/Mode.java

\* /opt/cola/permits/1176320800\_1667935115.5620725/0/jdiameter-api-1-5-8-1-build529-sourcesjar/org/jdiameter/api/OverloadException.java

\* /opt/cola/permits/1176320800\_1667935115.5620725/0/jdiameter-api-1-5-8-1-build529-sourcesjar/org/jdiameter/api/auth/ServerAuthSessionListener.java

\* /opt/cola/permits/1176320800\_1667935115.5620725/0/jdiameter-api-1-5-8-1-build529-sourcesjar/org/jdiameter/api/RawSession.java

\*

 /opt/cola/permits/1176320800\_1667935115.5620725/0/jdiameter-api-1-5-8-1-build529-sourcesjar/org/jdiameter/api/StatisticRecord.java

\* /opt/cola/permits/1176320800\_1667935115.5620725/0/jdiameter-api-1-5-8-1-build529-sourcesjar/org/jdiameter/api/acc/events/AccountRequest.java

\* /opt/cola/permits/1176320800\_1667935115.5620725/0/jdiameter-api-1-5-8-1-build529-sourcesjar/org/jdiameter/api/AvpSet.java

\* /opt/cola/permits/1176320800\_1667935115.5620725/0/jdiameter-api-1-5-8-1-build529-sourcesjar/org/jdiameter/api/PeerTable.java

\* /opt/cola/permits/1176320800\_1667935115.5620725/0/jdiameter-api-1-5-8-1-build529-sourcesjar/org/jdiameter/api/Peer.java

\* /opt/cola/permits/1176320800\_1667935115.5620725/0/jdiameter-api-1-5-8-1-build529-sourcesjar/org/jdiameter/api/RouteException.java

\* /opt/cola/permits/1176320800\_1667935115.5620725/0/jdiameter-api-1-5-8-1-build529-sourcesjar/org/jdiameter/api/acc/ServerAccSessionListener.java

\* /opt/cola/permits/1176320800\_1667935115.5620725/0/jdiameter-api-1-5-8-1-build529-sourcesjar/org/jdiameter/api/auth/ClientAuthSessionListener.java

\*

 /opt/cola/permits/1176320800\_1667935115.5620725/0/jdiameter-api-1-5-8-1-build529-sourcesjar/org/jdiameter/api/acc/ClientAccSessionListener.java

\* /opt/cola/permits/1176320800\_1667935115.5620725/0/jdiameter-api-1-5-8-1-build529-sourcesjar/org/jdiameter/api/app/AppRequestEvent.java

\* /opt/cola/permits/1176320800\_1667935115.5620725/0/jdiameter-api-1-5-8-1-build529-sourcesjar/org/jdiameter/api/MutableConfiguration.java

\* /opt/cola/permits/1176320800\_1667935115.5620725/0/jdiameter-api-1-5-8-1-build529-sourcesjar/org/jdiameter/api/app/StateMachine.java

\* /opt/cola/permits/1176320800\_1667935115.5620725/0/jdiameter-api-1-5-8-1-build529-sourcesjar/org/jdiameter/api/OverloadListener.java

\* /opt/cola/permits/1176320800\_1667935115.5620725/0/jdiameter-api-1-5-8-1-build529-sourcesjar/org/jdiameter/api/StackType.java

\* /opt/cola/permits/1176320800\_1667935115.5620725/0/jdiameter-api-1-5-8-1-build529-sourcesjar/org/jdiameter/api/acc/ClientAccSession.java

\*

 /opt/cola/permits/1176320800\_1667935115.5620725/0/jdiameter-api-1-5-8-1-build529-sourcesjar/org/jdiameter/api/ApplicationAlreadyUseException.java

\* /opt/cola/permits/1176320800\_1667935115.5620725/0/jdiameter-api-1-5-8-1-build529-sourcesjar/org/jdiameter/api/auth/events/ReAuthAnswer.java

\* /opt/cola/permits/1176320800\_1667935115.5620725/0/jdiameter-api-1-5-8-1-build529-sourcesjar/org/jdiameter/api/SessionFactory.java

\* /opt/cola/permits/1176320800\_1667935115.5620725/0/jdiameter-api-1-5-8-1-build529-sourcesjar/org/jdiameter/api/Request.java

\* /opt/cola/permits/1176320800\_1667935115.5620725/0/jdiameter-api-1-5-8-1-build529-sourcesjar/org/jdiameter/api/Network.java

\* /opt/cola/permits/1176320800\_1667935115.5620725/0/jdiameter-api-1-5-8-1-build529-sourcesjar/org/jdiameter/api/Message.java

\* /opt/cola/permits/1176320800\_1667935115.5620725/0/jdiameter-api-1-5-8-1-build529-sourcesjar/org/jdiameter/api/URI.java

\*

 /opt/cola/permits/1176320800\_1667935115.5620725/0/jdiameter-api-1-5-8-1-build529-sourcesjar/org/jdiameter/api/Statistic.java

\* /opt/cola/permits/1176320800\_1667935115.5620725/0/jdiameter-api-1-5-8-1-build529-sourcesjar/org/jdiameter/api/MetaData.java

\* /opt/cola/permits/1176320800\_1667935115.5620725/0/jdiameter-api-1-5-8-1-build529-sourcesjar/org/jdiameter/api/ApplicationId.java

\* /opt/cola/permits/1176320800\_1667935115.5620725/0/jdiameter-api-1-5-8-1-build529-sourcesjar/org/jdiameter/api/InternalException.java

\* /opt/cola/permits/1176320800\_1667935115.5620725/0/jdiameter-api-1-5-8-1-build529-sourcesjar/org/jdiameter/api/AvpDataException.java

\* /opt/cola/permits/1176320800\_1667935115.5620725/0/jdiameter-api-1-5-8-1-build529-sourcesjar/org/jdiameter/api/Session.java

\* /opt/cola/permits/1176320800\_1667935115.5620725/0/jdiameter-api-1-5-8-1-build529-sourcesjar/org/jdiameter/api/acc/ServerAccSession.java

\* /opt/cola/permits/1176320800\_1667935115.5620725/0/jdiameter-api-1-5-8-1-build529-sourcesjar/org/jdiameter/api/auth/events/AbortSessionRequest.java

\*

 /opt/cola/permits/1176320800\_1667935115.5620725/0/jdiameter-api-1-5-8-1-build529-sourcesjar/org/jdiameter/api/BaseSession.java

\* /opt/cola/permits/1176320800\_1667935115.5620725/0/jdiameter-api-1-5-8-1-build529-sourcesjar/org/jdiameter/api/app/AppAnswerEvent.java

\* /opt/cola/permits/1176320800\_1667935115.5620725/0/jdiameter-api-1-5-8-1-build529-sourcesjar/org/jdiameter/api/app/AppSession.java

\* /opt/cola/permits/1176320800\_1667935115.5620725/0/jdiameter-api-1-5-8-1-build529-sourcesjar/org/jdiameter/api/OverloadManager.java

\* /opt/cola/permits/1176320800\_1667935115.5620725/0/jdiameter-api-1-5-8-1-build529-sourcesjar/org/jdiameter/api/auth/ServerAuthSession.java

\* /opt/cola/permits/1176320800\_1667935115.5620725/0/jdiameter-api-1-5-8-1-build529-sourcesjar/org/jdiameter/api/auth/ClientAuthSession.java

\* /opt/cola/permits/1176320800\_1667935115.5620725/0/jdiameter-api-1-5-8-1-build529-sourcesjar/org/jdiameter/api/auth/events/SessionTermAnswer.java

\*

 /opt/cola/permits/1176320800\_1667935115.5620725/0/jdiameter-api-1-5-8-1-build529-sourcesjar/org/jdiameter/api/PeerTableListener.java

\* /opt/cola/permits/1176320800\_1667935115.5620725/0/jdiameter-api-1-5-8-1-build529-sourcesjar/org/jdiameter/api/Stack.java

\* /opt/cola/permits/1176320800\_1667935115.5620725/0/jdiameter-api-1-5-8-1-build529-sourcesjar/org/jdiameter/api/acc/events/AccountAnswer.java

\* /opt/cola/permits/1176320800\_1667935115.5620725/0/jdiameter-api-1-5-8-1-build529-sourcesjar/org/jdiameter/api/IllegalDiameterStateException.java

\* /opt/cola/permits/1176320800\_1667935115.5620725/0/jdiameter-api-1-5-8-1-build529-sources-

# **1.523 apache-commons-collections 4.4 1.523.1 Available under license :**

 Apache License Version 2.0, January 2004 http://www.apache.org/licenses/

#### TERMS AND CONDITIONS FOR USE, REPRODUCTION, AND DISTRIBUTION

1. Definitions.

 "License" shall mean the terms and conditions for use, reproduction, and distribution as defined by Sections 1 through 9 of this document.

 "Licensor" shall mean the copyright owner or entity authorized by the copyright owner that is granting the License.

 "Legal Entity" shall mean the union of the acting entity and all other entities that control, are controlled by, or are under common control with that entity. For the purposes of this definition, "control" means (i) the power, direct or indirect, to cause the direction or management of such entity, whether by contract or otherwise, or (ii) ownership of fifty percent (50%) or more of the outstanding shares, or

(iii) beneficial ownership of such entity.

 "You" (or "Your") shall mean an individual or Legal Entity exercising permissions granted by this License.

 "Source" form shall mean the preferred form for making modifications, including but not limited to software source code, documentation source, and configuration files.

 "Object" form shall mean any form resulting from mechanical transformation or translation of a Source form, including but not limited to compiled object code, generated documentation, and conversions to other media types.

 "Work" shall mean the work of authorship, whether in Source or Object form, made available under the License, as indicated by a copyright notice that is included in or attached to the work (an example is provided in the Appendix below).

 "Derivative Works" shall mean any work, whether in Source or Object form, that is based on (or derived from)

the Work and for which the

 editorial revisions, annotations, elaborations, or other modifications represent, as a whole, an original work of authorship. For the purposes of this License, Derivative Works shall not include works that remain separable from, or merely link (or bind by name) to the interfaces of, the Work and Derivative Works thereof.

 "Contribution" shall mean any work of authorship, including the original version of the Work and any modifications or additions to that Work or Derivative Works thereof, that is intentionally submitted to Licensor for inclusion in the Work by the copyright owner or by an individual or Legal Entity authorized to submit on behalf of the copyright owner. For the purposes of this definition, "submitted" means any form of electronic, verbal, or written communication sent to the Licensor or its representatives, including but not limited to communication

on electronic mailing lists, source code control systems,

 and issue tracking systems that are managed by, or on behalf of, the Licensor for the purpose of discussing and improving the Work, but excluding communication that is conspicuously marked or otherwise designated in writing by the copyright owner as "Not a Contribution."

 "Contributor" shall mean Licensor and any individual or Legal Entity on behalf of whom a Contribution has been received by Licensor and subsequently incorporated within the Work.

 2. Grant of Copyright License. Subject to the terms and conditions of this License, each Contributor hereby grants to You a perpetual, worldwide, non-exclusive, no-charge, royalty-free, irrevocable copyright license to reproduce, prepare Derivative Works of, publicly display, publicly perform, sublicense, and distribute the Work and such Derivative Works in Source or Object form.

## 3. Grant

 of Patent License. Subject to the terms and conditions of this License, each Contributor hereby grants to You a perpetual, worldwide, non-exclusive, no-charge, royalty-free, irrevocable (except as stated in this section) patent license to make, have made, use, offer to sell, sell, import, and otherwise transfer the Work, where such license applies only to those patent claims licensable by such Contributor that are necessarily infringed by their Contribution(s) alone or by combination of their Contribution(s) with the Work to which such Contribution(s) was submitted. If You institute patent litigation against any entity (including a cross-claim or counterclaim in a lawsuit) alleging that the Work

 or a Contribution incorporated within the Work constitutes direct or contributory patent infringement, then any patent licenses granted to You under this License for that Work shall terminate as

of the date such litigation is filed.

- 4. Redistribution. You may reproduce and distribute copies of the Work or Derivative Works thereof in any medium, with or without modifications, and in Source or Object form, provided that You meet the following conditions:
	- (a) You must give any other recipients of the Work or Derivative Works a copy of this License; and
	- (b) You must cause any modified files to carry prominent notices stating that You changed the files; and
	- (c) You must retain, in the Source form of any Derivative Works that You distribute, all copyright, patent, trademark, and attribution notices from the Source form of the Work, excluding those notices that do not pertain to any part of the Derivative Works; and
	- (d) If the Work includes a "NOTICE" text file as part of its distribution, then any Derivative Works that You distribute must

 include a readable copy of the attribution notices contained within such NOTICE file, excluding those notices that do not pertain to any part of the Derivative Works, in at least one of the following places: within a NOTICE text file distributed as part of the Derivative Works; within the Source form or documentation, if provided along with the Derivative Works; or, within a display generated by the Derivative Works, if and wherever such third-party notices normally appear. The contents of the NOTICE file are for informational purposes only and do not modify the License. You may add Your own attribution notices within Derivative Works that You distribute, alongside or as an addendum to the NOTICE text from the Work, provided that such additional attribution notices cannot be construed as modifying the License.

#### You may add Your own

 copyright statement to Your modifications and may provide additional or different license terms and conditions for use, reproduction, or distribution of Your modifications, or for any such Derivative Works as a whole, provided Your use, reproduction, and distribution of the Work otherwise complies with the conditions stated in this License.

- 5. Submission of Contributions. Unless You explicitly state otherwise, any Contribution intentionally submitted for inclusion in the Work by You to the Licensor shall be under the terms and conditions of this License, without any additional terms or conditions. Notwithstanding the above, nothing herein shall supersede or modify the terms of any separate license agreement you may have executed with Licensor regarding such Contributions.
- 6. Trademarks. This License does not grant permission to use the trade names, trademarks, service marks, or product names

of the Licensor,

 except as required for reasonable and customary use in describing the origin of the Work and reproducing the content of the NOTICE file.

- 7. Disclaimer of Warranty. Unless required by applicable law or agreed to in writing, Licensor provides the Work (and each Contributor provides its Contributions) on an "AS IS" BASIS, WITHOUT WARRANTIES OR CONDITIONS OF ANY KIND, either express or implied, including, without limitation, any warranties or conditions of TITLE, NON-INFRINGEMENT, MERCHANTABILITY, or FITNESS FOR A PARTICULAR PURPOSE. You are solely responsible for determining the appropriateness of using or redistributing the Work and assume any risks associated with Your exercise of permissions under this License.
- 8. Limitation of Liability. In no event and under no legal theory, whether in tort (including negligence), contract, or otherwise, unless required by applicable law

(such as deliberate and grossly

 negligent acts) or agreed to in writing, shall any Contributor be liable to You for damages, including any direct, indirect, special, incidental, or consequential damages of any character arising as a result of this License or out of the use or inability to use the Work (including but not limited to damages for loss of goodwill, work stoppage, computer failure or malfunction, or any and all other commercial damages or losses), even if such Contributor has been advised of the possibility of such damages.

 9. Accepting Warranty or Additional Liability. While redistributing the Work or Derivative Works thereof, You may choose to offer, and charge a fee for, acceptance of support, warranty, indemnity, or other liability obligations and/or rights consistent with this License. However, in accepting such obligations, You may act only on Your own behalf and on Your

sole responsibility, not on behalf

 of any other Contributor, and only if You agree to indemnify, defend, and hold each Contributor harmless for any liability incurred by, or claims asserted against, such Contributor by reason of your accepting any such warranty or additional liability.

#### END OF TERMS AND CONDITIONS

APPENDIX: How to apply the Apache License to your work.

 To apply the Apache License to your work, attach the following boilerplate notice, with the fields enclosed by brackets "[]" replaced with your own identifying information. (Don't include the brackets!) The text should be enclosed in the appropriate comment syntax for the file format. We also recommend that a file or class name and description of purpose be included on the same "printed page" as the copyright notice for easier identification within third-party archives.

Copyright [yyyy] [name of copyright owner]

 Licensed under the Apache License, Version 2.0 (the "License"); you may not use this file except in compliance with the License. You may obtain a copy of the License at

http://www.apache.org/licenses/LICENSE-2.0

 Unless required by applicable law or agreed to in writing, software distributed under the License is distributed on an "AS IS" BASIS, WITHOUT WARRANTIES OR CONDITIONS OF ANY KIND, either express or implied. See the License for the specific language governing permissions and limitations under the License. Apache Commons Collections Copyright 2001-2019 The Apache Software Foundation

This product includes software developed at The Apache Software Foundation (http://www.apache.org/).

## **1.524 bouncy-castle 1.69 1.524.1 Available under license :**

Copyright (c) 2018 Oracle and/or its affiliates. All rights reserved.

 Redistribution and use in source and binary forms, with or without modification, are permitted provided that the following conditions are met:

 - Redistributions of source code must retain the above copyright notice, this list of conditions and the following disclaimer.

- Redistributions in binary form must reproduce the above copyright notice, this list of conditions and the following disclaimer in the documentation and/or other materials provided with the distribution.
- Neither the name of the Eclipse Foundation, Inc. nor the names of its contributors may be used to endorse or promote products derived from this software without specific prior written permission.

 THIS SOFTWARE IS PROVIDED BY THE COPYRIGHT HOLDERS AND CONTRIBUTORS "AS IS" AND ANY EXPRESS OR IMPLIED WARRANTIES, INCLUDING, BUT NOT LIMITED TO, THE IMPLIED

 WARRANTIES OF MERCHANTABILITY AND FITNESS FOR A PARTICULAR PURPOSE ARE DISCLAIMED. IN NO EVENT SHALL THE COPYRIGHT OWNER OR CONTRIBUTORS BE LIABLE FOR ANY DIRECT, INDIRECT, INCIDENTAL, SPECIAL, EXEMPLARY, OR CONSEQUENTIAL DAMAGES (INCLUDING, BUT NOT LIMITED TO, PROCUREMENT OF SUBSTITUTE GOODS OR SERVICES; LOSS OF USE, DATA, OR PROFITS; OR BUSINESS INTERRUPTION) HOWEVER CAUSED AND ON ANY THEORY OF LIABILITY, WHETHER IN CONTRACT, STRICT LIABILITY, OR TORT (INCLUDING NEGLIGENCE OR OTHERWISE) ARISING IN ANY WAY OUT OF THE USE OF THIS SOFTWARE, EVEN IF ADVISED OF THE POSSIBILITY OF SUCH DAMAGE. JUnit

Eclipse Public License - v 1.0

THE ACCOMPANYING PROGRAM IS PROVIDED UNDER THE TERMS OF THIS ECLIPSE PUBLIC LICENSE ("AGREEMENT"). ANY USE, REPRODUCTION OR DISTRIBUTION OF THE PROGRAM CONSTITUTES RECIPIENT'S ACCEPTANCE OF THIS AGREEMENT.

## 1. DEFINITIONS

"Contribution" means:

- a) in the case of the initial Contributor, the initial code and
- documentation distributed under this Agreement, and
- b) in the case of each subsequent Contributor:
- i) changes to the Program, and
- ii) additions to the Program;

 where such changes and/or additions to the Program originate from and are distributed by that particular Contributor. A Contribution 'originates' from a Contributor if it was added to the Program by such Contributor itself or anyone acting on such Contributor's behalf. Contributions do not include additions to the Program which: (i) are separate modules of software distributed in conjunction with the Program under their own license agreement, and

"Contributor" means any person or entity that distributes the Program.

"Licensed Patents " mean patent claims licensable by a Contributor which are necessarily infringed by the use or sale of its Contribution alone or when combined with the Program.

"Program" means the Contributions distributed in accordance with this Agreement.

"Recipient" means anyone who receives the Program under this Agreement, including all Contributors.

## 2. GRANT OF RIGHTS

 a) Subject to the terms of this Agreement, each Contributor hereby grants Recipient a non-exclusive, worldwide, royalty-free copyright license to reproduce, prepare derivative works of, publicly display, publicly perform, distribute and sublicense the Contribution of such Contributor, if any, and such derivative works, in source code and object code form.

 b) Subject to the terms of this Agreement, each Contributor hereby grants Recipient a non-exclusive, worldwide, royalty-free patent license under

Licensed Patents to make, use, sell, offer to sell, import and otherwise transfer the Contribution of such Contributor, if any, in source code and object code form. This patent license shall apply to the combination of the Contribution and the Program if, at the time the Contribution is added by the Contributor, such addition of the Contribution causes such combination to be covered by the Licensed Patents. The patent license shall not apply to any other combinations which include the Contribution. No hardware per se is licensed hereunder.

 c) Recipient understands that although each Contributor grants the licenses to its Contributions set forth herein, no assurances are provided by any Contributor that the Program does not infringe the patent or other intellectual property rights of any other entity. Each Contributor disclaims any liability to Recipient for claims brought by any other entity based on infringement of intellectual property rights or otherwise.

## As a condition to

exercising the rights and licenses granted hereunder, each Recipient hereby assumes sole responsibility to secure any other intellectual property rights needed, if any. For example, if a third party patent license is required to allow Recipient to distribute the Program, it is Recipient's responsibility to acquire that license before distributing the Program.

d) Each Contributor represents that to its knowledge it has sufficient

copyright rights in its Contribution, if any, to grant the copyright license set forth in this Agreement.

#### 3. REQUIREMENTS

A Contributor may choose to distribute the Program in object code form under its own license agreement, provided that:

a) it complies with the terms and conditions of this Agreement; and

b) its license agreement:

 i) effectively disclaims on behalf of all Contributors all warranties and conditions, express and implied, including warranties or conditions of title and non-infringement, and implied warranties or conditions of merchantability and fitness for a particular purpose;

 ii) effectively excludes on behalf of all Contributors all liability for damages, including direct, indirect, special, incidental and consequential damages, such as lost profits;

 iii) states that any provisions which differ from this Agreement are offered by that Contributor alone and not by any other party; and

 iv) states that source code for the Program is available from such Contributor, and informs licensees how to obtain it in a reasonable manner on or through a medium customarily used for software exchange.

When the Program is made available in source code form:

a) it must be made available under this Agreement; and

 b) a copy of this Agreement must be included with each copy of the Program.

Contributors may not remove or alter any copyright notices contained within the Program.

Each Contributor must identify itself as the originator of its Contribution, if

any, in a manner that reasonably allows subsequent Recipients to identify the originator of the Contribution.

## 4. COMMERCIAL DISTRIBUTION

Commercial distributors of software may accept certain responsibilities with respect to end users, business partners and the like. While this license is

intended to facilitate the commercial use of the Program, the Contributor who includes the Program in a commercial product offering should do so in a manner which does not create potential liability for other Contributors. Therefore, if a Contributor includes the Program in a commercial product offering, such Contributor ("Commercial Contributor") hereby agrees to defend and indemnify every other Contributor ("Indemnified Contributor") against any losses, damages and costs (collectively "Losses") arising from claims, lawsuits and other legal actions brought by a third party against the Indemnified Contributor to the extent caused by the acts or omissions of such Commercial Contributor in connection

 with its distribution of the Program in a commercial product offering. The obligations in this section do not apply to any claims or Losses relating to any actual or alleged intellectual property infringement. In order to qualify, an Indemnified Contributor must: a) promptly notify the Commercial Contributor in writing of such claim, and b) allow the Commercial Contributor to control, and cooperate with the Commercial Contributor in, the defense and any related settlement negotiations. The Indemnified Contributor may participate in any such claim at its own expense.

For example, a Contributor might include the Program in a commercial product offering, Product X. That Contributor is then a Commercial Contributor. If that Commercial Contributor then makes performance claims, or offers warranties related to Product X, those performance claims and warranties are such Commercial Contributor's responsibility alone. Under this section, the Commercial Contributor would have to defend claims against the other

Contributors related to those performance claims and warranties, and if a court requires any other Contributor to pay any damages as a result, the Commercial Contributor must pay those damages.

## 5. NO WARRANTY

EXCEPT AS EXPRESSLY SET FORTH IN THIS AGREEMENT, THE PROGRAM IS PROVIDED ON AN "AS IS" BASIS, WITHOUT WARRANTIES OR CONDITIONS OF ANY KIND, EITHER EXPRESS OR IMPLIED INCLUDING, WITHOUT LIMITATION, ANY WARRANTIES OR CONDITIONS OF TITLE, NON-INFRINGEMENT, MERCHANTABILITY OR FITNESS FOR A PARTICULAR PURPOSE. Each Recipient is solely responsible for determining the appropriateness of using and distributing the Program and assumes all risks associated with its exercise of rights under this Agreement, including but not limited to the risks and costs of program errors, compliance with applicable laws, damage to or loss of data, programs or equipment, and unavailability or interruption of operations.

## 6. DISCLAIMER OF LIABILITY

EXCEPT AS EXPRESSLY SET FORTH IN THIS AGREEMENT, NEITHER RECIPIENT NOR ANY CONTRIBUTORS SHALL HAVE ANY LIABILITY FOR ANY DIRECT, INDIRECT, INCIDENTAL, SPECIAL, EXEMPLARY, OR CONSEQUENTIAL DAMAGES (INCLUDING WITHOUT LIMITATION LOST PROFITS), HOWEVER CAUSED AND ON ANY THEORY OF LIABILITY, WHETHER IN CONTRACT, STRICT LIABILITY, OR TORT (INCLUDING NEGLIGENCE OR OTHERWISE) ARISING IN ANY WAY OUT OF THE USE OR DISTRIBUTION OF THE PROGRAM OR THE EXERCISE OF ANY RIGHTS GRANTED HEREUNDER, EVEN IF ADVISED OF THE POSSIBILITY OF SUCH DAMAGES.

## 7. GENERAL

If any provision of this Agreement is invalid or unenforceable under applicable law, it shall not affect the validity or enforceability of the remainder of the terms of this Agreement, and without further action by the parties hereto, such provision shall be reformed to the minimum extent necessary to make such provision valid and enforceable.

If Recipient institutes patent litigation against any entity (including a cross-claim or counterclaim in a lawsuit) alleging that the Program

 itself (excluding combinations of the Program with other software or hardware) infringes such Recipient's patent(s), then such Recipient's rights granted under Section 2(b) shall terminate as of the date such litigation is filed.

All Recipient's rights under this Agreement shall terminate if it fails to comply with any of the material terms or conditions of this Agreement and does not cure such failure in a reasonable period of time after becoming aware of such noncompliance. If all Recipient's rights under this Agreement terminate, Recipient agrees to cease use and distribution of the Program as soon as reasonably practicable. However, Recipient's obligations under this Agreement and any licenses granted by Recipient relating to the Program shall continue and survive.

Everyone is permitted to copy and distribute copies of this Agreement, but in order to avoid inconsistency the Agreement is copyrighted and may only be modified in the following manner. The Agreement Steward reserves the right to

publish new versions (including revisions) of this Agreement from time to time. No one other than the Agreement Steward has the right to modify this Agreement. The Eclipse Foundation is the initial Agreement Steward. The Eclipse Foundation may assign the responsibility to serve as the Agreement Steward to a suitable separate entity. Each new version of the Agreement will be given a distinguishing version number. The Program (including Contributions) may always be distributed subject to the version of the Agreement under which it was received. In addition, after a new version of the Agreement is published, Contributor may elect to distribute the Program (including its Contributions) under the new version. Except as expressly stated in Sections 2(a) and 2(b) above, Recipient receives no rights or licenses to the intellectual property of any Contributor under this Agreement, whether expressly, by implication, estoppel or otherwise. All rights in the Program not expressly granted

under this Agreement are reserved.

This Agreement is governed by the laws of the State of New York and the intellectual property laws of the United States of America. No party to this Agreement will bring a legal action under this Agreement more than one year after the cause of action arose. Each party waives its rights to a jury trial in any resulting litigation. COMMON DEVELOPMENT AND DISTRIBUTION LICENSE (CDDL) Version 1.0

1. Definitions.

1.1. Contributor. means each individual or entity that creates or contributes to the creation of Modifications.

 1.2. Contributor Version. means the combination of the Original Software, prior Modifications used by a Contributor (if any), and the Modifications made by that particular Contributor.

 1.3. Covered Software. means (a) the Original Software, or (b) Modifications, or (c) the combination of files containing Original Software with files containing Modifications, in each case including portions thereof.

1.4. Executable. means the Covered Software in any form other than Source Code.

 1.5. Initial Developer. means the individual or entity that first makes Original Software available under this License.

 1.6. Larger Work. means a work which combines Covered Software or portions thereof with code not governed by the terms of this License.

1.7. License. means this document.

## 1.8.

 Licensable. means having the right to grant, to the maximum extent possible, whether at the time of the initial grant or subsequently acquired, any and all of the rights conveyed herein.

1.9. Modifications. means the Source Code and Executable form of any of the following:

 A. Any file that results from an addition to, deletion from or modification of the contents of a file containing Original Software or previous Modifications;

B. Any new file that contains any part of the Original Software or previous Modification; or

C. Any new file that is contributed or otherwise made available under the terms of this License.

 1.10. Original Software. means the Source Code and Executable form of computer software code that is originally released under this License.

 1.11. Patent Claims. means any patent claim(s), now owned or hereafter acquired, including without limitation, method, process, and apparatus claims, in any patent Licensable by grantor.

1.12.

 Source Code. means (a) the common form of computer software code in which modifications are made and (b) associated documentation included in or with such code.

 1.13. You. (or .Your.) means an individual or a legal entity exercising rights under, and complying with all of the terms of, this License. For legal entities, .You. includes any entity which controls, is controlled by, or is under common control with You. For purposes of this definition, .control. means (a) the power, direct or indirect, to cause the direction or management of such entity, whether by contract or otherwise, or (b) ownership of more than fifty percent (50%) of the outstanding shares or beneficial ownership of such entity.

2. License Grants.

2.1. The Initial Developer Grant.

 Conditioned upon Your compliance with Section 3.1 below and subject to third party intellectual property claims, the Initial Developer hereby grants You a world-wide, royalty-free, non-exclusive license:

## (a) under

 intellectual property rights (other than patent or trademark) Licensable by Initial Developer, to use, reproduce, modify, display, perform, sublicense and distribute the Original Software (or portions thereof), with or without Modifications, and/or as part of a Larger Work; and

 (b) under Patent Claims infringed by the making, using or selling of Original Software, to make, have made, use, practice, sell, and offer for sale, and/or otherwise dispose of the Original Software (or portions thereof).

 (c) The licenses granted in Sections 2.1(a) and (b) are effective on the date Initial Developer first distributes or otherwise makes the Original Software available to a third party under the terms of this License.

 (d) Notwithstanding Section 2.1(b) above, no patent license is granted: (1) for code that You delete from the Original Software, or (2) for infringements caused by: (i) the modification of the Original Software, or (ii) the combination of the Original Software with other software or devices.

## 2.2. Contributor Grant.

 Conditioned upon Your compliance with Section 3.1 below and subject to third party intellectual property claims, each Contributor hereby grants You a world-wide, royalty-free, non-exclusive license:

 (a) under intellectual property rights (other than patent or trademark) Licensable by Contributor to use, reproduce, modify, display, perform, sublicense and distribute the Modifications created by such Contributor (or portions thereof), either on an unmodified basis, with other Modifications, as Covered Software and/or as part of a Larger Work; and

 (b) under Patent Claims infringed by the making, using, or selling of Modifications made by that Contributor either alone and/or in combination with its Contributor Version (or portions of such combination), to make, use, sell, offer for sale, have made, and/or otherwise dispose of: (1) Modifications made by that Contributor (or portions thereof); and (2) the

 combination of Modifications made by that Contributor with its Contributor Version (or portions of such combination).

 (c) The licenses granted in Sections 2.2(a) and 2.2(b) are effective on the date Contributor first distributes or otherwise makes the Modifications available to a third party.

 (d) Notwithstanding Section 2.2(b) above, no patent license is granted: (1) for any code that Contributor has deleted from the Contributor Version; (2) for infringements caused by: (i) third party modifications of Contributor Version, or (ii) the combination of Modifications made by that Contributor with other software (except as part of the Contributor Version) or other devices; or (3) under Patent Claims infringed by Covered Software in the absence of Modifications made by that Contributor.

#### 3. Distribution Obligations.

3.1. Availability of Source Code.

 Any Covered Software that You distribute or otherwise make available in Executable form must also be made available

 in Source Code form and that Source Code form must be distributed only under the terms of this License. You must include a copy of this License with every copy of the Source Code form of the Covered Software You distribute or otherwise make available. You must inform recipients of any such Covered Software in Executable form as to how they can obtain such Covered Software in Source Code form in a reasonable manner on or through a medium customarily used for software exchange.

#### 3.2. Modifications.

 The Modifications that You create or to which You contribute are governed by the terms of this License. You represent that You believe Your Modifications are Your original creation(s) and/or You have sufficient rights to grant the rights conveyed by this License.

## 3.3. Required Notices.

 You must include a notice in each of Your Modifications that identifies You as the Contributor of the Modification. You may not remove or alter any copyright, patent or trademark notices contained within the Covered Software, or any notices of licensing or any descriptive text giving attribution to any Contributor or the Initial Developer.

#### 3.4. Application of Additional Terms.

 You may not offer or impose any terms on any Covered Software in Source Code form that alters or restricts the applicable version of this License or the recipients. rights hereunder. You may choose to offer, and to charge a fee for, warranty, support, indemnity or liability obligations to one or more recipients of Covered Software. However, you may do so only on Your own behalf, and not on behalf of the Initial Developer or any Contributor. You must make it absolutely clear that any such warranty, support, indemnity or liability obligation is offered by You alone, and You hereby agree to indemnify the Initial Developer and every Contributor for any liability incurred by the Initial Developer or such Contributor as a result of warranty, support, indemnity or liability terms You offer.

#### 3.5. Distribution of Executable Versions.

 You may distribute the Executable form of the Covered Software under the terms of this License or under the terms of a license of Your choice, which may contain terms different from this License, provided that You are in compliance with the terms of this License and that the license for the Executable form does not attempt to limit or

alter the recipient.s rights in the Source Code form from the rights set forth in this License. If You distribute the Covered Software in Executable form under a different license, You must make it absolutely clear that any terms which differ from this License are offered by You alone, not by the Initial Developer or Contributor. You hereby agree to indemnify the Initial Developer and every Contributor for any liability incurred by the Initial Developer or such Contributor as a result of any such terms You offer.

## 3.6. Larger Works.

You may create a Larger Work by combining Covered

 Software with other code not governed by the terms of this License and distribute the Larger Work as a single product. In such a case, You must make sure the requirements of this License are fulfilled for the Covered Software.

## 4. Versions of the License.

## 4.1. New Versions.

 Sun Microsystems, Inc. is the initial license steward and may publish revised and/or new versions of this License from time to time. Each version will be given a distinguishing version number. Except as provided in Section 4.3, no one other than the license steward has the right to modify this License.

## 4.2. Effect of New Versions.

 You may always continue to use, distribute or otherwise make the Covered Software available under the terms of the version of the License under which You originally received the Covered Software. If the Initial Developer includes a notice in the Original Software prohibiting it from being distributed or otherwise made available under any subsequent version of the

 License, You must distribute and make the Covered Software available under the terms of the version of the License under which You originally received the Covered Software. Otherwise, You may also choose to use, distribute or otherwise make the Covered Software available under the terms of any subsequent version of the License published by the license steward.

## 4.3. Modified Versions.

 When You are an Initial Developer and You want to create a new license for Your Original Software, You may create and use a modified version of this License if You: (a) rename the license and remove any references to the name of the license steward (except to note that the license differs from this License); and (b) otherwise make it clear that the license contains terms which differ from this License.

## 5. DISCLAIMER OF WARRANTY.

 COVERED SOFTWARE IS PROVIDED UNDER THIS LICENSE ON AN .AS IS. BASIS, WITHOUT WARRANTY OF ANY KIND, EITHER EXPRESSED OR IMPLIED, INCLUDING, WITHOUT LIMITATION, WARRANTIES

 THAT THE COVERED SOFTWARE IS FREE OF DEFECTS, MERCHANTABLE, FIT FOR A PARTICULAR PURPOSE OR NON-INFRINGING. THE ENTIRE RISK AS TO THE QUALITY AND PERFORMANCE OF THE COVERED SOFTWARE IS WITH YOU. SHOULD ANY COVERED SOFTWARE PROVE DEFECTIVE IN ANY RESPECT, YOU (NOT THE INITIAL DEVELOPER OR ANY OTHER CONTRIBUTOR) ASSUME THE COST OF ANY NECESSARY SERVICING, REPAIR OR CORRECTION. THIS DISCLAIMER OF WARRANTY CONSTITUTES AN ESSENTIAL PART OF THIS LICENSE. NO USE OF ANY COVERED SOFTWARE IS AUTHORIZED HEREUNDER EXCEPT UNDER THIS DISCLAIMER.

## 6. TERMINATION.

 6.1. This License and the rights granted hereunder will terminate automatically if You fail to comply with terms herein and fail to cure such breach within 30 days of becoming aware of the breach. Provisions which, by their nature, must remain in effect beyond the termination of this License shall survive.

 6.2. If You assert a patent infringement claim (excluding declaratory judgment actions) against Initial Developer or a Contributor (the Initial Developer or Contributor against whom You assert such claim is referred to as .Participant.) alleging that the Participant Software (meaning the Contributor Version where the Participant is a Contributor or the Original Software where the Participant is the Initial Developer) directly or indirectly infringes any patent, then any and all rights granted directly or indirectly to You by such Participant, the Initial Developer (if the Initial Developer is not the Participant) and all Contributors under Sections 2.1 and/or 2.2 of this License shall, upon 60 days notice from Participant terminate prospectively and automatically at the expiration of such 60 day notice period, unless if within such 60 day period You withdraw Your claim with respect to the Participant Software against such Participant either unilaterally or pursuant to a written agreement with Participant.

 6.3. In the event of termination under Sections 6.1 or 6.2 above, all end user licenses that have been validly granted by You or any distributor hereunder prior to termination (excluding licenses granted to You by any distributor) shall survive termination.

## 7. LIMITATION OF LIABILITY.

 UNDER NO CIRCUMSTANCES AND UNDER NO LEGAL THEORY, WHETHER TORT (INCLUDING NEGLIGENCE), CONTRACT, OR OTHERWISE, SHALL YOU, THE INITIAL DEVELOPER, ANY OTHER CONTRIBUTOR, OR ANY DISTRIBUTOR OF COVERED SOFTWARE, OR ANY SUPPLIER OF ANY OF SUCH PARTIES, BE LIABLE TO ANY PERSON FOR ANY INDIRECT, SPECIAL, INCIDENTAL, OR CONSEQUENTIAL DAMAGES OF ANY CHARACTER INCLUDING, WITHOUT LIMITATION, DAMAGES FOR LOST PROFITS, LOSS OF GOODWILL, WORK STOPPAGE, COMPUTER FAILURE OR MALFUNCTION, OR ANY AND ALL OTHER COMMERCIAL DAMAGES OR LOSSES, EVEN IF SUCH PARTY SHALL HAVE BEEN INFORMED OF THE POSSIBILITY OF SUCH DAMAGES. THIS LIMITATION OF LIABILITY SHALL NOT APPLY TO LIABILITY FOR DEATH OR PERSONAL INJURY RESULTING FROM SUCH PARTY.S NEGLIGENCE TO THE EXTENT APPLICABLE LAW PROHIBITS SUCH LIMITATION. SOME JURISDICTIONS

 DO NOT ALLOW THE EXCLUSION OR LIMITATION OF INCIDENTAL OR CONSEQUENTIAL DAMAGES, SO THIS EXCLUSION AND LIMITATION MAY NOT APPLY TO YOU.

## 8. U.S. GOVERNMENT END USERS.

 The Covered Software is a .commercial item,. as that term is defined in 48 C.F.R. 2.101 (Oct. 1995), consisting of .commercial computer software. (as that term is defined at 48 C.F.R. 252.227-7014(a)(1)) and .commercial computer software documentation. as such terms are used in 48 C.F.R. 12.212 (Sept. 1995). Consistent with 48 C.F.R. 12.212 and 48 C.F.R. 227.7202-1 through 227.7202-4 (June 1995), all U.S. Government End Users acquire Covered Software with only those rights set forth herein. This U.S. Government Rights clause is in lieu of, and supersedes, any other FAR, DFAR, or other clause or provision that addresses Government rights in computer software under this License.

## 9. MISCELLANEOUS.

This License represents the complete agreement concerning subject matter hereof. If any provision of this

 License is held to be unenforceable, such provision shall be reformed only to the extent necessary to make it enforceable. This License shall be governed by the law of the jurisdiction specified in a notice contained within the Original Software (except to the extent applicable law, if any, provides otherwise), excluding such jurisdiction.s conflict-of-law provisions. Any litigation relating to this License shall be subject to the jurisdiction of the courts located in the jurisdiction and venue specified in a notice contained within the Original Software, with the losing party responsible for costs, including, without limitation, court costs and reasonable attorneys. fees and expenses. The application of the United Nations Convention on Contracts for the International Sale of Goods is expressly excluded. Any law or regulation which provides that the language of a contract shall be construed against the drafter shall not apply to this License. You agree that You alone are responsible for

 compliance with the United States export administration regulations (and the export control laws and regulation of any other countries) when You use, distribute or otherwise make available any Covered Software.

#### 10. RESPONSIBILITY FOR CLAIMS.

 As between Initial Developer and the Contributors, each party is responsible for claims and damages arising, directly or indirectly, out of its utilization of rights under this License and You agree to work with Initial Developer and Contributors to distribute such responsibility on an equitable basis. Nothing herein is intended or shall be deemed to constitute any admission of liability.

## NOTICE PURSUANT TO SECTION 9 OF THE COMMON DEVELOPMENT AND DISTRIBUTION LICENSE (CDDL)

 The code released under the CDDL shall be governed by the laws of the State of California (excluding conflict-oflaw provisions). Any litigation relating to this License shall be subject to the jurisdiction of the Federal Courts of the Northern District of California

and the state courts of the State of California, with venue lying in Santa Clara County, California.

The GNU General Public License (GPL) Version 2, June 1991

Copyright (C) 1989, 1991 Free Software Foundation, Inc. 59 Temple Place, Suite 330, Boston, MA 02111-1307 USA

Everyone is permitted to copy and distribute verbatim copies of this license document, but changing it is not allowed.

#### Preamble

The licenses for most software are designed to take away your freedom to share and change it. By contrast, the GNU General Public License is intended to guarantee your freedom to share and change free software--to make sure the software is free for all its users. This General Public License applies to most of the Free Software Foundation's software and to any other program whose authors commit to using it. (Some other Free Software Foundation software is covered by the GNU Library General Public License instead.) You can apply it to your programs, too.

#### When we speak of free software,

 we are referring to freedom, not price. Our General Public Licenses are designed to make sure that you have the freedom to distribute copies of free software (and charge for this service if you wish), that you receive source code or can get it if you want it, that you can change the software or use pieces of it in new free programs; and that you know you can do these things.

To protect your rights, we need to make restrictions that forbid anyone to deny you these rights or to ask you to surrender the rights. These restrictions translate to certain responsibilities for you if you distribute copies of the software, or if you modify it.

For example, if you distribute copies of such a program, whether gratis or for a fee, you must give the recipients all the rights that you have. You must make sure that they, too, receive or can get the source code. And you must show them these terms so they know their rights.

We protect your rights with two steps: (1) copyright the software, and (2) offer you this license which gives you legal permission to copy, distribute and/or modify the software.

Also, for each author's protection and ours, we want to make certain that everyone understands that there is no warranty for this free software. If the software is modified by someone else and passed on, we want its recipients to know that what they have is not the original, so that any problems introduced by others will not reflect on the original authors' reputations.

Finally, any free program is threatened constantly by software patents. We wish to avoid the danger that redistributors of a free program will individually obtain patent licenses, in effect making the program proprietary. To prevent this, we have made it clear that any patent must be licensed for everyone's free use or not licensed at all.

The precise terms and conditions for copying, distribution and modification follow.

## TERMS AND CONDITIONS FOR COPYING, DISTRIBUTION AND MODIFICATION

## 0. This License applies to any

 program or other work which contains a notice placed by the copyright holder saying it may be distributed under the terms of this General Public License. The "Program", below, refers to any such program or work, and a "work based on the Program" means either the Program or any derivative work under copyright law: that is to say, a work containing the Program or a portion of it, either verbatim or with modifications and/or translated into another language. (Hereinafter, translation is included without limitation in the term "modification".) Each licensee is addressed as "you".

Activities other than copying, distribution and modification are not covered by this License; they are outside its scope. The act of running the Program is not restricted, and the output from the Program is covered only if its contents constitute a work based on the Program (independent of having been made by running the Program). Whether that is true depends on what the Program does.

## 1. You may copy and distribute

 verbatim copies of the Program's source code as you receive it, in any medium, provided that you conspicuously and appropriately publish on each copy an appropriate copyright notice and disclaimer of warranty; keep intact all the notices that refer to this License and to the absence of any warranty; and give any other recipients of the Program a copy of this License along with the Program.

You may charge a fee for the physical act of transferring a copy, and you may at your option offer warranty

protection in exchange for a fee.

2. You may modify your copy or copies of the Program or any portion of it, thus forming a work based on the Program, and copy and distribute such modifications or work under the terms of Section 1 above, provided that you also meet all of these conditions:

 a) You must cause the modified files to carry prominent notices stating that you changed the files and the date of any change.

 b) You must cause any work that you distribute or publish, that in whole or in part contains or is derived from the Program or any part thereof, to be licensed as a whole at no charge to all third parties under the terms of this License.

 c) If the modified program normally reads commands interactively when run, you must cause it, when started running for such interactive use in the most ordinary way, to print or display an announcement including an appropriate copyright notice and a notice that there is no warranty (or else, saying that you provide a warranty) and that users may redistribute the program under these conditions, and telling the user how to view a copy of this License. (Exception: if the Program itself is interactive but does not normally print such an announcement, your work based on the Program is not required to print an announcement.)

These requirements apply to the modified work as a whole. If identifiable sections of that work are not derived from the Program, and can be reasonably considered independent and separate works in themselves, then this License, and its terms, do not apply to those sections when you distribute them as separate works. But when you distribute the same sections as part of a whole which is a work based on the Program, the distribution of the whole must be on the terms of this License, whose permissions for other licensees extend to the entire whole, and thus to each and every part regardless of who wrote it.

Thus, it is not the intent of this section to claim rights or contest your rights to work written entirely by you; rather, the intent is to exercise the right to control the distribution of derivative or collective works based on the Program.

In addition, mere aggregation of another work not based on the Program with the Program (or with a work based on the Program) on a volume of a storage or distribution medium does not bring the other work under the scope of this License.

3. You may copy and distribute the Program (or a work based on it, under Section 2) in object code or executable form under the terms of Sections 1 and 2 above provided that you also do one of the following:

 a) Accompany it with the complete corresponding machine-readable source code, which must be distributed under the terms of Sections 1 and 2 above on a medium customarily used for software interchange; or,

 b) Accompany it with a written offer, valid for at least three years, to give any third party, for a charge no more than your cost of physically performing source distribution, a complete machine-readable copy of the corresponding source code, to be distributed under the terms of Sections 1 and 2 above on a medium customarily used for software interchange; or,

 c) Accompany it with the information you received as to the offer to distribute corresponding source code. (This alternative is allowed only for noncommercial distribution and only if you received the program in object code or executable form with such an offer, in accord with Subsection b above.)

#### The source code

 for a work means the preferred form of the work for making modifications to it. For an executable work, complete source code means all the source code for all modules it contains, plus any associated interface definition files, plus the scripts used to control compilation and installation of the executable. However, as a special exception, the source code distributed need not include anything that is normally distributed (in either source or binary form) with the major components (compiler, kernel, and so on) of the operating system on which the executable runs, unless that component itself accompanies the executable.

If distribution of executable or object code is made by offering access to copy from a designated place, then offering equivalent access to copy the source code from the same place counts as distribution of the source code, even though third parties are not compelled to copy the source along with the object code.

## 4. You may not copy, modify, sublicense, or distribute

 the Program except as expressly provided under this License. Any attempt otherwise to copy, modify, sublicense or distribute the Program is void, and will automatically terminate your rights under this License. However, parties who have received copies, or rights, from you under this License will not have their licenses terminated so long as such parties remain in full compliance.

5. You are not required to accept this License, since you have not signed it. However, nothing else grants you permission to modify or distribute the Program or its derivative works. These actions are prohibited by law if you do not accept this License. Therefore, by modifying or distributing the Program (or any work based on the Program), you indicate your acceptance of this License to do so, and all its terms and conditions for copying, distributing or modifying the Program or works based on it.

6. Each time you redistribute the Program (or any work based on the Program), the recipient automatically receives a license from the original licensor to copy, distribute or modify the Program subject to these terms and conditions. You may not impose any further restrictions on the recipients' exercise of the rights granted herein. You are not responsible for enforcing compliance by third parties to this License.

7. If, as a consequence of a court judgment or allegation of patent infringement or for any other reason (not limited to patent issues), conditions are imposed on you (whether by court order, agreement or otherwise) that contradict the conditions of this License, they do not excuse you from the conditions of this License. If you cannot distribute so as to satisfy simultaneously your obligations under this License and any other pertinent obligations, then as a consequence you may not distribute the Program at all. For example, if a patent license would not permit royaltyfree redistribution of the Program by all those who receive copies directly or indirectly through you, then the only way you could satisfy both it and this License would be to refrain entirely from distribution of the Program.

If any portion of this section is held invalid or unenforceable under any particular circumstance, the balance of the section is intended to apply and the section as a whole is intended to apply in other circumstances.

It is not the purpose of this section to induce you to infringe any patents or other property right claims or to contest validity of any such claims; this section has the sole purpose of protecting the integrity of the free software distribution system, which is implemented by public license practices. Many people have made generous contributions to the wide range of software distributed through that system in reliance on consistent application of that system; it is up to the author/donor to decide if he or she is willing to distribute software through any other system and a licensee cannot impose that choice.

This section is intended to make thoroughly clear what is believed to be a consequence of the rest of this License.

8. If the distribution and/or use of the Program is restricted in certain countries either by patents or by copyrighted interfaces, the original copyright holder who places the Program under this License may add an explicit geographical distribution limitation excluding those countries, so that distribution is permitted only in or among countries not thus excluded. In such case, this License incorporates the limitation as if written in the body of this License.

9. The Free Software Foundation may publish revised and/or new versions of the General Public License from time to time. Such new versions will be similar in spirit to the present version, but may differ in detail to address new problems or concerns.

Each version is given a distinguishing version number. If the Program specifies a version number of this License which applies to it and "any later version", you have the option of following the terms and conditions either of that version or of any later version published by the Free Software Foundation. If the Program does not specify a version number of this License, you may choose any version ever published by the Free Software Foundation.

10. If you wish to incorporate parts of the Program into other free programs whose distribution conditions are different, write to the author to ask for permission. For software which is copyrighted by the Free Software Foundation, write to the Free Software Foundation; we sometimes make exceptions for this. Our decision will be guided by the two goals of preserving the free status of all derivatives of our free software and of promoting the sharing and reuse of software generally.

## NO WARRANTY

11. BECAUSE THE PROGRAM IS LICENSED FREE OF CHARGE, THERE IS NO WARRANTY FOR THE PROGRAM, TO THE EXTENT PERMITTED BY APPLICABLE LAW. EXCEPT WHEN OTHERWISE STATED IN WRITING THE COPYRIGHT HOLDERS AND/OR OTHER PARTIES PROVIDE THE PROGRAM "AS IS" WITHOUT WARRANTY OF

 ANY KIND, EITHER EXPRESSED OR IMPLIED, INCLUDING, BUT NOT LIMITED TO, THE IMPLIED WARRANTIES OF MERCHANTABILITY AND FITNESS FOR A PARTICULAR PURPOSE. THE ENTIRE RISK AS TO THE QUALITY AND PERFORMANCE OF THE PROGRAM IS WITH YOU. SHOULD THE PROGRAM PROVE DEFECTIVE, YOU ASSUME THE COST OF ALL NECESSARY SERVICING, REPAIR OR CORRECTION.

12. IN NO EVENT UNLESS REQUIRED BY APPLICABLE LAW OR AGREED TO IN WRITING WILL ANY COPYRIGHT HOLDER, OR ANY OTHER PARTY WHO MAY MODIFY AND/OR REDISTRIBUTE THE PROGRAM AS PERMITTED ABOVE, BE LIABLE TO YOU FOR DAMAGES, INCLUDING ANY GENERAL, SPECIAL, INCIDENTAL OR CONSEQUENTIAL DAMAGES ARISING OUT OF THE USE OR INABILITY TO USE THE PROGRAM (INCLUDING BUT NOT LIMITED TO LOSS OF DATA OR DATA BEING RENDERED INACCURATE OR LOSSES SUSTAINED BY YOU OR THIRD PARTIES OR A FAILURE OF THE PROGRAM TO OPERATE WITH ANY OTHER PROGRAMS), EVEN IF SUCH HOLDER OR OTHER PARTY HAS BEEN ADVISED OF THE POSSIBILITY OF SUCH DAMAGES.

## END OF TERMS AND CONDITIONS

How to Apply These Terms to Your New Programs

If you develop a new program, and you want it to be of the greatest possible use to the public, the best way to achieve this is to make it free software which everyone can redistribute and change under these terms.

To do so, attach the following notices to the program. It is safest to attach them to the start of each source file to most effectively convey the exclusion of warranty; and each file should have at least the "copyright" line and a pointer to where the full notice is found.

One line to give the program's name and a brief idea of what it does.

Copyright (C)

 This program is free software; you can redistribute it and/or modify it under the terms of the GNU General Public License as published by the Free Software Foundation; either version 2 of the License, or (at your option) any later version.

 This program is distributed in the hope that it will be useful, but WITHOUT ANY WARRANTY; without even the implied warranty of MERCHANTABILITY or FITNESS FOR A PARTICULAR PURPOSE. See the GNU General Public License for more details.

 You should have received a copy of the GNU General Public License along with this program; if not, write to the Free Software Foundation, Inc., 59 Temple Place, Suite 330, Boston, MA 02111-1307 USA

Also add information on how to contact you by electronic and paper mail.

If the program is interactive, make it output a short notice like this when it starts in an interactive mode:

Gnomovision version 69, Copyright (C) year name of author

 Gnomovision comes with ABSOLUTELY NO WARRANTY; for details type `show w'. This is free software, and you are welcome to redistribute it under certain conditions; type `show c' for details.

The hypothetical commands `show w' and `show c' should show the appropriate parts of the General Public License. Of course, the commands you use may be called something other than `show w' and `show c'; they could even be mouse-clicks or menu items--whatever suits your program.

You should also get your employer (if you work as a programmer) or your school, if any, to sign a "copyright disclaimer" for the program, if necessary. Here is a sample; alter the names:

 Yoyodyne, Inc., hereby disclaims all copyright interest in the program `Gnomovision' (which makes passes at compilers) written by James Hacker.

 signature of Ty Coon, 1 April 1989 Ty Coon, President of Vice

This General Public License does not permit incorporating your program into proprietary programs. If your program is a subroutine library, you may consider it more useful to permit linking proprietary applications with the library. If this is what you want to do, use the GNU Library General Public License instead of this License.

## "CLASSPATH" EXCEPTION TO THE GPL VERSION 2

Certain source files distributed by Sun Microsystems, Inc. are subject to the following clarification and special exception to the GPL Version 2, but only where Sun has expressly included in the particular source file's header the words

"Sun designates this particular file as subject to the "Classpath" exception as provided by Sun in the License file that accompanied this code."

Linking this library statically or dynamically with other modules is making a combined work based on this library. Thus, the terms and conditions of the GNU General Public License Version 2 cover the whole combination.

As a special exception, the copyright holders of this library give you permission to link this library with independent modules to produce an executable, regardless of the license terms of these independent modules, and to copy and distribute the resulting executable under terms of your choice, provided that you also meet, for each linked independent module, the terms and conditions of the license of that module.? An independent module is a module which is not derived from or based on this library.? If you modify this library, you may extend this exception to your version of the library, but

 you are not obligated to do so.? If you do not wish to do so, delete this exception statement from your version. # Eclipse Public License - v 2.0

## THE ACCOMPANYING PROGRAM IS PROVIDED UNDER THE TERMS OF THIS ECLIPSE PUBLIC LICENSE ("AGREEMENT"). ANY USE, REPRODUCTION OR DISTRIBUTION OF THE PROGRAM CONSTITUTES RECIPIENT'S ACCEPTANCE OF THIS AGREEMENT.

## 1. DEFINITIONS

"Contribution" means:

 a) in the case of the initial Contributor, the initial content Distributed under this Agreement, and

## b) in the case of each subsequent Contributor:

- i) changes to the Program, and
- ii) additions to the Program;

 where such changes and/or additions to the Program originate from and are Distributed by that particular Contributor. A Contribution "originates" from a Contributor if it was added to the Program by such Contributor itself or anyone acting on such Contributor's behalf. Contributions do not include changes or additions to the Program that are not Modified Works.

"Contributor" means any person or

entity that Distributes the Program.

 "Licensed Patents" mean patent claims licensable by a Contributor which are necessarily infringed by the use or sale of its Contribution alone or when combined with the Program.

 "Program" means the Contributions Distributed in accordance with this Agreement.

 "Recipient" means anyone who receives the Program under this Agreement or any Secondary License (as applicable), including Contributors.

 "Derivative Works" shall mean any work, whether in Source Code or other form, that is based on (or derived from) the Program and for which the editorial revisions, annotations, elaborations, or other modifications represent, as a whole, an original work of authorship.

 "Modified Works" shall mean any work in Source Code or other form that results from an addition to, deletion from, or modification of the contents of the Program, including, for purposes of clarity any new file in Source Code form that contains any contents of the Program. Modified Works shall not include works that contain only declarations, interfaces, types, classes, structures, or files of the Program solely in each case in order to link to, bind by name, or subclass the Program or Modified Works thereof.

 "Distribute" means the acts of a) distributing or b) making available in any manner that enables the transfer of a copy.

 "Source Code" means the form of a Program preferred for making modifications, including but not limited to software source code, documentation source, and configuration files.

 "Secondary License" means either the GNU General Public License, Version 2.0, or any later versions of that license, including any exceptions or additional permissions as identified by the initial Contributor.

## 2. GRANT OF RIGHTS

 a) Subject to the terms of this Agreement, each Contributor hereby grants Recipient a non-exclusive, worldwide, royalty-free copyright

 license to reproduce, prepare Derivative Works of, publicly display, publicly perform, Distribute and sublicense the Contribution of such Contributor, if any, and such Derivative Works.

 b) Subject to the terms of this Agreement, each Contributor hereby grants Recipient a non-exclusive, worldwide, royalty-free patent license under Licensed Patents to make, use, sell, offer to sell, import and otherwise transfer the Contribution of such Contributor, if any, in Source Code or other form. This patent license shall apply to the combination of the Contribution and the Program if, at the time the Contribution is added by the Contributor, such addition of the Contribution causes such combination to be covered by the Licensed Patents. The patent license shall not apply to any other combinations which include the Contribution. No hardware per se is licensed hereunder.

## c) Recipient understands

that although each Contributor grants the

 licenses to its Contributions set forth herein, no assurances are provided by any Contributor that the Program does not infringe the patent or other intellectual property rights of any other entity. Each Contributor disclaims any liability to Recipient for claims brought by any other entity based on infringement of intellectual property rights or otherwise. As a condition to exercising the rights and licenses granted hereunder, each Recipient hereby assumes sole responsibility to secure any other intellectual property rights needed, if any. For example, if a third party patent license is required to allow Recipient to Distribute the Program, it is Recipient's responsibility to acquire that license before distributing the Program.

 d) Each Contributor represents that to its knowledge it has sufficient copyright rights in its Contribution, if any, to grant

the copyright license set forth in this Agreement.

 e) Notwithstanding the terms of any Secondary License, no Contributor makes additional grants to any Recipient (other than those set forth in this Agreement) as a result of such Recipient's receipt of the Program under the terms of a Secondary License (if permitted under the terms of Section 3).

#### 3. REQUIREMENTS

3.1 If a Contributor Distributes the Program in any form, then:

 a) the Program must also be made available as Source Code, in accordance with section 3.2, and the Contributor must accompany the Program with a statement that the Source Code for the Program is available under this Agreement, and informs Recipients how to obtain it in a reasonable manner on or through a medium customarily used for software exchange; and

 b) the Contributor may Distribute the Program under a license different than this Agreement, provided that such license:

 i) effectively disclaims on behalf of all other Contributors all warranties and conditions, express and implied, including warranties or conditions of title and non-infringement, and implied warranties or conditions of merchantability and fitness for a particular purpose;

 ii) effectively excludes on behalf of all other Contributors all liability for damages, including direct, indirect, special, incidental and consequential damages, such as lost profits;

 iii) does not attempt to limit or alter the recipients' rights in the Source Code under section 3.2; and

 iv) requires any subsequent distribution of the Program by any party to be under a license that satisfies the requirements of this section 3.

3.2 When the Program is Distributed as Source Code:

 a) it must be made available under this Agreement, or if the Program (i) is combined with other material

in a separate file or

 files made available under a Secondary License, and (ii) the initial Contributor attached to the Source Code the notice described in Exhibit A of this Agreement, then the Program may be made available under the terms of such Secondary Licenses, and

 b) a copy of this Agreement must be included with each copy of the Program.

 3.3 Contributors may not remove or alter any copyright, patent, trademark, attribution notices, disclaimers of warranty, or limitations of liability ("notices") contained within the Program from any copy of the Program which they Distribute, provided that Contributors may add their own appropriate notices.

## 4. COMMERCIAL DISTRIBUTION

 Commercial distributors of software may accept certain responsibilities with respect to end users, business partners and the like. While this license is intended to facilitate the commercial use of the Program, the Contributor who includes

the Program in a commercial product

 offering should do so in a manner which does not create potential liability for other Contributors. Therefore, if a Contributor includes

 the Program in a commercial product offering, such Contributor ("Commercial Contributor") hereby agrees to defend and indemnify every other Contributor ("Indemnified Contributor") against any losses, damages and costs (collectively "Losses") arising from claims, lawsuits and other legal actions brought by a third party against the Indemnified Contributor to the extent caused by the acts or omissions of such Commercial Contributor in connection with its distribution of the Program in a commercial product offering. The obligations in this section do not apply to any claims or Losses relating to any actual or alleged intellectual property infringement. In order to qualify, an Indemnified Contributor must: a) promptly notify the Commercial Contributor in writing

 of such claim, and b) allow the Commercial Contributor to control, and cooperate with the Commercial Contributor in, the defense and any related settlement negotiations. The Indemnified Contributor may participate in any such claim at its own expense.

 For example, a Contributor might include the Program in a commercial product offering, Product X. That Contributor is then a Commercial Contributor. If that Commercial Contributor then makes performance claims, or offers warranties related to Product X, those performance claims and warranties are such Commercial Contributor's responsibility alone. Under this section, the Commercial Contributor would have to defend claims against the other Contributors related to those performance claims and warranties, and if a court requires any other Contributor to pay any damages as a result, the Commercial Contributor must pay those damages.

## 5. NO WARRANTY

## EXCEPT AS EXPRESSLY SET FORTH IN

THIS AGREEMENT, AND TO THE EXTENT

 PERMITTED BY APPLICABLE LAW, THE PROGRAM IS PROVIDED ON AN "AS IS" BASIS, WITHOUT WARRANTIES OR CONDITIONS OF ANY KIND, EITHER EXPRESS OR IMPLIED INCLUDING, WITHOUT LIMITATION, ANY WARRANTIES OR CONDITIONS OF TITLE, NON-INFRINGEMENT, MERCHANTABILITY OR FITNESS FOR A PARTICULAR PURPOSE. Each Recipient is solely responsible for determining the appropriateness of using and distributing the Program and assumes all risks associated with its exercise of rights under this Agreement, including but not limited to the risks and costs of program errors, compliance with applicable laws, damage to or loss of data, programs or equipment, and unavailability or interruption of operations.

## 6. DISCLAIMER OF LIABILITY

 EXCEPT AS EXPRESSLY SET FORTH IN THIS AGREEMENT, AND TO THE EXTENT PERMITTED BY APPLICABLE LAW, NEITHER RECIPIENT NOR ANY CONTRIBUTORS SHALL HAVE ANY LIABILITY FOR ANY DIRECT, INDIRECT, INCIDENTAL,

#### SPECIAL,

 EXEMPLARY, OR CONSEQUENTIAL DAMAGES (INCLUDING WITHOUT LIMITATION LOST PROFITS), HOWEVER CAUSED AND ON ANY THEORY OF LIABILITY, WHETHER IN CONTRACT, STRICT LIABILITY, OR TORT (INCLUDING NEGLIGENCE OR OTHERWISE) ARISING IN ANY WAY OUT OF THE USE OR DISTRIBUTION OF THE PROGRAM OR THE EXERCISE OF ANY RIGHTS GRANTED HEREUNDER, EVEN IF ADVISED OF THE POSSIBILITY OF SUCH DAMAGES.

#### 7. GENERAL

 If any provision of this Agreement is invalid or unenforceable under applicable law, it shall not affect the validity or enforceability of the remainder of the terms of this Agreement, and without further action by the parties hereto, such provision shall be reformed to the minimum extent necessary to make such provision valid and enforceable.

 If Recipient institutes patent litigation against any entity (including a cross-claim or counterclaim in a lawsuit) alleging that the Program itself (excluding combinations of the Program with other software

 or hardware) infringes such Recipient's patent(s), then such Recipient's rights granted under Section 2(b) shall terminate as of the date such litigation is filed.

 All Recipient's rights under this Agreement shall terminate if it fails to comply with any of the material terms or conditions of this Agreement and does not cure such failure in a reasonable period of time after becoming aware of such noncompliance. If all Recipient's rights under this Agreement terminate, Recipient agrees to cease use and distribution of the Program as soon as reasonably practicable. However, Recipient's obligations under this Agreement and any licenses granted by Recipient relating to the Program shall continue and survive.

 Everyone is permitted to copy and distribute copies of this Agreement, but in order to avoid inconsistency the Agreement is copyrighted and may only be modified in the following manner. The Agreement Steward reserves

 the right to publish new versions (including revisions) of this Agreement from time to time. No one other than the Agreement Steward has the right to modify this Agreement. The Eclipse Foundation is the initial Agreement Steward. The Eclipse Foundation may assign the responsibility to serve as the Agreement Steward to a suitable separate entity. Each new version of the Agreement will be given a distinguishing version number. The Program (including Contributions) may always be Distributed subject to the version of the Agreement under which it was received. In addition, after a new version of the Agreement is published, Contributor may elect to Distribute the Program (including its Contributions) under the new version.

 Except as expressly stated in Sections 2(a) and 2(b) above, Recipient receives no rights or licenses to the intellectual property of any Contributor under this Agreement, whether expressly, by implication, estoppel

 or otherwise. All rights in the Program not expressly granted under this Agreement are reserved. Nothing in this Agreement is intended to be enforceable by any entity that is not a Contributor or Recipient. No third-party beneficiary rights are created under this Agreement.

#### Exhibit A - Form of Secondary Licenses Notice

 "This Source Code may also be made available under the following Secondary Licenses when the conditions for such availability set forth in the Eclipse Public License, v. 2.0 are satisfied: {name license(s), version(s), and exceptions or additional permissions here}."

 Simply including a copy of this Agreement, including this Exhibit A is not sufficient to license the Source Code under Secondary Licenses.

 If it is not possible or desirable to put the notice in a particular file, then You may include the notice in a location (such as a LICENSE file in a relevant directory) where a recipient would be likely

to

look for such a notice.

You may add additional accurate notices of copyright ownership.

---

## The GNU General Public License (GPL) Version 2, June 1991

 Copyright (C) 1989, 1991 Free Software Foundation, Inc. 51 Franklin Street, Fifth Floor Boston, MA 02110-1335 USA

 Everyone is permitted to copy and distribute verbatim copies of this license document, but changing it is not allowed.

#### Preamble

 The licenses for most software are designed to take away your freedom to share and change it. By contrast, the GNU General Public License is intended to guarantee your freedom to share and change free software--to make sure the software is free for all its users. This General Public License applies to most of the Free Software Foundation's software and to any other program whose authors commit to using it. (Some other Free

 Software Foundation software is covered by the GNU Library General Public License instead.) You can apply it to your programs, too.

 When we speak of free software, we are referring to freedom, not price. Our General Public Licenses are designed to make sure that you have the freedom to distribute copies of free software (and charge for this service if you wish), that you receive source code or can get it if you want it, that you can change the software or use pieces of it in new free programs; and that you know you can do these things.

 To protect your rights, we need to make restrictions that forbid anyone to deny you these rights or to ask you to surrender the rights. These restrictions translate to certain responsibilities for you if you distribute copies of the software, or if you modify it.

 For example, if you distribute copies of such a program, whether gratis or for a fee, you must give the recipients all the rights that you have. You must make sure that they, too, receive or can get the source code. And you

must show them these terms so they know their rights.

We protect your rights with two steps: (1) copyright the software, and (2) offer you this license which gives you legal permission to copy, distribute and/or modify the software.

 Also, for each author's protection and ours, we want to make certain that everyone understands that there is no warranty for this free software. If the software is modified by someone else and passed on, we want its recipients to know that what they have is not the original, so that any problems introduced by others will not reflect on the original authors' reputations.

 Finally, any free program is threatened constantly by software patents. We wish to avoid the danger that redistributors of a free program will individually obtain patent licenses, in effect making the program proprietary. To prevent this, we have made it clear that any patent must be licensed for everyone's free use or not licensed at all.

 The precise terms and conditions for copying, distribution and modification follow.

## TERMS AND CONDITIONS FOR COPYING, DISTRIBUTION AND MODIFICATION

 0. This License applies to any program or other work which contains a notice placed by the copyright holder saying it may be distributed under the terms of this General Public License. The "Program", below, refers

 to any such program or work, and a "work based on the Program" means either the Program or any derivative work under copyright law: that is to say, a work containing the Program or a portion of it, either verbatim or with modifications and/or translated into another language. (Hereinafter, translation is included without limitation in the term "modification".) Each licensee is addressed as "you".

 Activities other than copying, distribution and modification are not covered by this License; they are outside its scope. The act of running the Program is not restricted,

and the output from the Program is

 covered only if its contents constitute a work based on the Program (independent of having been made by running the Program). Whether that is true depends on what the Program does.

 1. You may copy and distribute verbatim copies of the Program's source code as you receive it, in any medium, provided that you conspicuously and appropriately publish on each copy an appropriate copyright notice and disclaimer of warranty; keep intact all the notices that refer to this License and to the absence of any warranty; and give any other recipients of the Program a copy of this License along with the Program.

 You may charge a fee for the physical act of transferring a copy, and you may at your option offer warranty protection in exchange for a fee.

 2. You may modify your copy or copies of the Program or any portion of it, thus forming a work based on the Program, and copy and distribute such modifications

 or work under the terms of Section 1 above, provided that you also meet all of these conditions:

 a) You must cause the modified files to carry prominent notices stating that you changed the files and the date of any change.

 b) You must cause any work that you distribute or publish, that in whole or in part contains or is derived from the Program or any part thereof, to be licensed as a whole at no charge to all third parties under the terms of this License.

 c) If the modified program normally reads commands interactively when run, you must cause it, when started running for such interactive use in the most ordinary way, to print or display an announcement including an appropriate copyright notice and a notice that there is no warranty (or else, saying that you provide a warranty) and that users may redistribute the program under these conditions, and telling the user how

to view a copy of this License.

(Exception: if the Program itself is interactive but does not

 normally print such an announcement, your work based on the Program is not required to print an announcement.)

 These requirements apply to the modified work as a whole. If identifiable sections of that work are not derived from the Program, and can be reasonably considered independent and separate works in themselves, then this License, and its terms, do not apply to those sections when you distribute them as separate works. But when you distribute the same sections as part of a whole which is a work based on the Program, the distribution of the whole must be on the terms of this License, whose permissions for other licensees extend to the entire whole, and thus to each and every part regardless of who wrote it.

 Thus, it is not the intent of this section to claim rights or contest your rights to work written entirely by you; rather, the intent is to exercise the right to control the distribution of derivative or collective works based on the Program.

 In addition, mere aggregation of another work not based on the Program with the Program (or with a work based on the Program) on a volume of a storage or distribution medium does not bring the other work under the scope of this License.

 3. You may copy and distribute the Program (or a work based on it, under Section 2) in object code or executable form under the terms of Sections 1 and 2 above provided that you also do one of the following:

 a) Accompany it with the complete corresponding machine-readable source code, which must be distributed under the terms of Sections 1 and 2 above on a medium customarily used for software interchange; or,

 b) Accompany it with a written offer, valid for at least three years, to give any third party, for a charge no more than your cost

 of physically performing source distribution, a complete machine-readable copy of the corresponding source code, to be distributed under the terms of Sections 1 and 2 above on a medium customarily used for software interchange; or,

 c) Accompany it with the information you received as to the offer to distribute corresponding source code. (This alternative is allowed only for noncommercial distribution and only if you received the program in object code or executable form with such an offer, in accord with Subsection b above.)

 The source code for a work means the preferred form of the work for making modifications to it. For an executable work, complete source code

 means all the source code for all modules it contains, plus any associated interface definition files, plus the scripts used to control compilation and installation of the executable. However, as a special exception, the source code distributed need not include anything that is normally distributed (in either source or binary form) with the major

 components (compiler, kernel, and so on) of the operating system on which the executable runs, unless that component itself accompanies the executable.

 If distribution of executable or object code is made by offering access to copy from a designated place, then offering equivalent access to copy the source code from the same place counts as distribution of the source code, even though third parties are not compelled to copy the source along with the object code.

 4. You may not copy, modify, sublicense, or distribute the Program except as expressly provided under this License. Any attempt otherwise to copy, modify, sublicense or distribute the Program is void, and will automatically terminate your rights under this License. However, parties who have received copies, or rights, from you under this License will not have

 their licenses terminated so long as such parties remain in full compliance.

 5. You are not required to accept this License, since you have not signed it. However, nothing else grants you permission to modify or distribute the Program or its derivative works. These actions are prohibited by law if you do not accept this License. Therefore, by modifying or distributing the Program (or any work based on the Program), you indicate your acceptance of this License to do so, and all its terms and conditions for copying, distributing or modifying the Program or works based on it.

 6. Each time you redistribute the Program (or any work based on the Program), the recipient automatically receives a license from the original licensor to copy, distribute or modify the Program subject to these terms and conditions. You may not impose any further restrictions on the recipients' exercise of the rights granted herein. You are not responsible

for enforcing compliance by third parties to this License.

 7. If, as a consequence of a court judgment or allegation of patent infringement or for any other reason (not limited to patent issues), conditions are imposed on you (whether by court order, agreement or otherwise) that contradict the conditions of this License, they do not excuse you from the conditions of this License. If you cannot distribute so as to satisfy simultaneously your obligations under this License and

 any other pertinent obligations, then as a consequence you may not distribute the Program at all. For example, if a patent license would not permit royalty-free redistribution of the Program by all those who receive copies directly or indirectly through you, then the only way you could satisfy both it and this License would be to refrain entirely from distribution of the Program.

 If any portion of this section is held invalid or unenforceable under any particular

 circumstance, the balance of the section is intended to apply and the section as a whole is intended to apply in other circumstances.

 It is not the purpose of this section to induce you to infringe any patents or other property right claims or to contest validity of any such claims; this section has the sole purpose of protecting the integrity of the free software distribution system, which is implemented by public license practices. Many people have made generous contributions to the wide range of software distributed through that system in reliance on consistent application of that system; it is up to the author/donor to decide if he or she is willing to distribute software through any other system and a licensee cannot impose that choice.

 This section is intended to make thoroughly clear what is believed to be a consequence of the rest of this License.

 8. If the distribution and/or use of the Program is restricted in

 certain countries either by patents or by copyrighted interfaces, the original copyright holder who places the Program under this License may add an explicit geographical distribution limitation excluding those countries, so that distribution is permitted only in or among countries not thus excluded. In such case, this License incorporates the limitation as if written in the body of this License.

 9. The Free Software Foundation may publish revised and/or new versions of the General Public License from time to time. Such new versions will be similar in spirit to the present version, but may differ in detail to address new problems or concerns.

 Each version is given a distinguishing version number. If the Program specifies a version number of this License which applies to it and "any later version", you have the option of following the terms and conditions either of that version or of any later version published by the Free

 Software Foundation. If the Program does not specify a version number of this License, you may choose any version ever published by the Free Software Foundation.

 10. If you wish to incorporate parts of the Program into other free programs whose distribution conditions are different, write to the author to ask for permission. For software which is copyrighted by the Free Software Foundation, write to the Free Software Foundation; we sometimes make exceptions for this. Our decision will be guided by the two goals of preserving the free status of all derivatives of our free software and of promoting the sharing and reuse of software generally.

## NO WARRANTY

 11. BECAUSE THE PROGRAM IS LICENSED FREE OF CHARGE, THERE IS NO WARRANTY FOR THE PROGRAM, TO THE EXTENT PERMITTED BY APPLICABLE LAW. EXCEPT WHEN OTHERWISE STATED IN WRITING THE COPYRIGHT HOLDERS AND/OR OTHER PARTIES PROVIDE THE PROGRAM "AS IS" WITHOUT WARRANTY OF ANY KIND, EITHER

 EXPRESSED OR IMPLIED, INCLUDING, BUT NOT LIMITED TO, THE IMPLIED WARRANTIES OF MERCHANTABILITY AND FITNESS FOR A PARTICULAR PURPOSE. THE ENTIRE RISK AS TO THE QUALITY AND PERFORMANCE OF THE PROGRAM IS WITH YOU. SHOULD THE PROGRAM PROVE DEFECTIVE, YOU ASSUME THE COST OF ALL NECESSARY SERVICING, REPAIR OR CORRECTION.

 12. IN NO EVENT UNLESS REQUIRED BY APPLICABLE LAW OR AGREED TO IN WRITING WILL ANY COPYRIGHT HOLDER, OR ANY OTHER PARTY WHO MAY MODIFY AND/OR REDISTRIBUTE THE PROGRAM AS PERMITTED ABOVE, BE LIABLE TO YOU FOR DAMAGES, INCLUDING ANY GENERAL, SPECIAL, INCIDENTAL OR CONSEQUENTIAL DAMAGES ARISING OUT OF THE USE OR INABILITY TO USE THE PROGRAM (INCLUDING BUT NOT LIMITED TO LOSS OF DATA OR DATA BEING RENDERED INACCURATE OR LOSSES SUSTAINED BY YOU OR THIRD PARTIES OR A FAILURE OF THE PROGRAM TO OPERATE WITH ANY OTHER PROGRAMS), EVEN IF SUCH HOLDER OR OTHER PARTY HAS BEEN ADVISED OF THE POSSIBILITY OF SUCH DAMAGES.

## END OF TERMS AND CONDITIONS

How to Apply These Terms to Your New Programs

 If you develop a new program, and you want it to be of the greatest possible use to the public, the best way to achieve this is to make it free software which everyone can redistribute and change under these terms.

 To do so, attach the following notices to the program. It is safest to attach them to the start of each source file to most effectively convey the exclusion of warranty; and each file should have at least the "copyright" line and a pointer to where the full notice is found.

 One line to give the program's name and a brief idea of what it does. Copyright  $(C)$  <year > <name of author>
This program is free software; you can redistribute it and/or modify it under the terms of the GNU General Public License as published by the Free Software Foundation; either version 2 of the License, or (at your option) any later version.

 This program is distributed in the hope that it will be useful, but WITHOUT ANY WARRANTY; without even the implied warranty of MERCHANTABILITY or FITNESS FOR A PARTICULAR PURPOSE. See the GNU General Public License for more details.

 You should have received a copy of the GNU General Public License along with this program; if not, write to the Free Software Foundation, Inc., 51 Franklin Street, Fifth Floor, Boston, MA 02110-1335 USA

Also add information on how to contact you by electronic and paper mail.

 If the program is interactive, make it output a short notice like this when it starts in an interactive mode:

 Gnomovision version 69, Copyright (C) year name of author Gnomovision comes with ABSOLUTELY NO WARRANTY; for details type `show w'. This is free software, and you are welcome to redistribute it under certain conditions; type `show c' for details.

The hypothetical commands `show

w' and `show c' should show the

 appropriate parts of the General Public License. Of course, the commands you use may be called something other than `show w' and `show c'; they could even be mouse-clicks or menu items--whatever suits your program.

 You should also get your employer (if you work as a programmer) or your school, if any, to sign a "copyright disclaimer" for the program, if necessary. Here is a sample; alter the names:

 Yoyodyne, Inc., hereby disclaims all copyright interest in the program `Gnomovision' (which makes passes at compilers) written by James Hacker.

 signature of Ty Coon, 1 April 1989 Ty Coon, President of Vice

 This General Public License does not permit incorporating your program into proprietary programs. If your program is a subroutine library, you may consider it more useful to permit linking proprietary applications with the library. If this is what you want to do, use the GNU

### Library

---

General Public License instead of this License.

## ## CLASSPATH EXCEPTION

 Linking this library statically or dynamically with other modules is making a combined work based on this library. Thus, the terms and conditions of the GNU General Public License version 2 cover the whole combination.

 As a special exception, the copyright holders of this library give you permission to link this library with independent modules to produce an executable, regardless of the license terms of these independent modules, and to copy and distribute the resulting executable under terms of your choice, provided that you also meet, for each linked independent module, the terms and conditions of the license of that module. An independent module is a module which is not derived from or based on this library. If you modify this library, you may extend this exception to your version of the library, but you are not obligated to do so. If

 you do not wish to do so, delete this exception statement from your version.

# Notices for Jakarta Mail

This content is produced and maintained by the Jakarta Mail project.

\* Project home: https://projects.eclipse.org/projects/ee4j.mail

## ## Trademarks

Jakarta Mail is a trademark of the Eclipse Foundation.

## ## Copyright

All content is the property of the respective authors or their employers. For more information regarding authorship of content, please consult the listed source code repository logs.

#### ## Declared Project Licenses

This program and the accompanying materials are made available under the terms of the Eclipse Public License v. 2.0 which is available at http://www.eclipse.org/legal/epl-2.0. This Source Code may also be made available under the following Secondary Licenses when the conditions for such availability set forth in the Eclipse Public License v. 2.0 are satisfied: GNU General Public License, version 2 with the GNU Classpath Exception which is

available at https://www.gnu.org/software/classpath/license.html.

SPDX-License-Identifier: EPL-2.0 OR GPL-2.0 WITH Classpath-exception-2.0

## Source Code

The project maintains the following source code repositories:

\* https://github.com/eclipse-ee4j/mail

## Third-party Content

This project leverages the following third party content.

None

### ## Cryptography

Content may contain encryption software. The country in which you are currently may have restrictions on the import, possession, and use, and/or re-export to another country, of encryption software. BEFORE using any encryption software, please check the country's laws, regulations and policies concerning the import, possession, or use, and re-export of encryption software, to see if this is permitted.

# Notices for Jakarta Activation

This content is produced and maintained by Jakarta Activation project.

\* Project home: https://projects.eclipse.org/projects/ee4j.jaf

### ## Copyright

All content is the property of the respective authors or their employers. For more information regarding authorship of content, please consult the listed source code repository logs.

#### ## Declared Project Licenses

This program and the accompanying materials are made available under the terms of the Eclipse Distribution License v. 1.0, which is available at http://www.eclipse.org/org/documents/edl-v10.php.

SPDX-License-Identifier: BSD-3-Clause

## Source Code

The project maintains the following source code repositories:

\* https://github.com/eclipse-ee4j/jaf

## Third-party Content

This project leverages the following third party content.

JUnit (4.12)

\* License: Eclipse Public License

# **1.525 tomcat 8.5.68**

# **1.525.1 Available under license :**

Apache Tomcat Copyright 1999-2021 The Apache Software Foundation

This product includes software developed at The Apache Software Foundation (http://www.apache.org/).

> Apache License Version 2.0, January 2004 http://www.apache.org/licenses/

## TERMS AND CONDITIONS FOR USE, REPRODUCTION, AND DISTRIBUTION

1. Definitions.

 "License" shall mean the terms and conditions for use, reproduction, and distribution as defined by Sections 1 through 9 of this document.

 "Licensor" shall mean the copyright owner or entity authorized by the copyright owner that is granting the License.

 "Legal Entity" shall mean the union of the acting entity and all other entities that control, are controlled by, or are under common control with that entity. For the purposes of this definition, "control" means (i) the power, direct or indirect, to cause the direction or management of such entity, whether by contract or otherwise, or (ii) ownership of fifty percent (50%) or more of the outstanding shares, or (iii) beneficial ownership of such entity.

 "You" (or "Your") shall mean an individual or Legal Entity exercising permissions granted by this License.

"Source" form shall mean the preferred form for making modifications,

 including but not limited to software source code, documentation source, and configuration files.

 "Object" form shall mean any form resulting from mechanical transformation or translation of a Source form, including but not limited to compiled object code, generated documentation, and conversions to other media types.

 "Work" shall mean the work of authorship, whether in Source or Object form, made available under the License, as indicated by a copyright notice that is included in or attached to the work (an example is provided in the Appendix below).

 "Derivative Works" shall mean any work, whether in Source or Object form, that is based on (or derived from) the Work and for which the editorial

 revisions, annotations, elaborations, or other modifications represent, as a whole, an original work of authorship. For the purposes of this License, Derivative Works shall not include works that remain separable from, or merely link (or bind by name) to the interfaces of, the Work and Derivative Works thereof.

 "Contribution" shall mean any work of authorship, including the original version of the Work and any modifications or additions to that Work or Derivative Works thereof, that is intentionally submitted to Licensor for inclusion in the Work by the copyright owner or by an individual or Legal Entity authorized to submit on behalf of the copyright owner. For the purposes of this definition, "submitted" means any form of electronic, verbal, or written communication sent to the Licensor or its representatives, including but not limited to communication on electronic mailing lists, source code control systems, and issue tracking systems that are managed by, or on behalf of, the Licensor for the purpose of discussing and improving the Work, but excluding communication that is conspicuously marked or otherwise designated in writing by the copyright owner as "Not a Contribution."

 "Contributor" shall mean Licensor and any individual or Legal Entity on behalf of whom a Contribution has been received by Licensor and subsequently incorporated within the Work.

- 2. Grant of Copyright License. Subject to the terms and conditions of this License, each Contributor hereby grants to You a perpetual, worldwide, non-exclusive, no-charge, royalty-free, irrevocable copyright license to reproduce, prepare Derivative Works of, publicly display, publicly perform, sublicense, and distribute the Work and such Derivative Works in Source or Object form.
- 3. Grant of Patent License. Subject to the terms and conditions of

this

 License, each Contributor hereby grants to You a perpetual, worldwide, non-exclusive, no-charge, royalty-free, irrevocable (except as stated in this section) patent license to make, have made, use, offer to sell, sell, import, and otherwise transfer the Work, where such license applies only to those patent claims licensable by such Contributor that are necessarily infringed by their Contribution(s) alone or by combination of their Contribution(s) with the Work to which such Contribution(s) was submitted. If You institute patent litigation against any entity (including a cross-claim or counterclaim in a lawsuit) alleging that the Work or a Contribution incorporated within the Work constitutes direct or contributory patent infringement, then any patent licenses granted to You under this License for that Work shall terminate as of the date such litigation is filed.

 4. Redistribution. You may reproduce and distribute copies of the

 Work or Derivative Works thereof in any medium, with or without modifications, and in Source or Object form, provided that You meet the following conditions:

- (a) You must give any other recipients of the Work or Derivative Works a copy of this License; and
- (b) You must cause any modified files to carry prominent notices stating that You changed the files; and
- (c) You must retain, in the Source form of any Derivative Works that You distribute, all copyright, patent, trademark, and attribution notices from the Source form of the Work, excluding those notices that do not pertain to any part of the Derivative Works; and
- (d) If the Work includes a "NOTICE" text file as part of its distribution, then any Derivative Works that You distribute must include a readable copy of the attribution notices contained within such NOTICE file, excluding

those notices that do not

 pertain to any part of the Derivative Works, in at least one of the following places: within a NOTICE text file distributed as part of the Derivative Works; within the Source form or documentation, if provided along with the Derivative Works; or, within a display generated by the Derivative Works, if and wherever such third-party notices normally appear. The contents of the NOTICE file are for informational purposes only and do not modify the License. You may add Your own attribution notices within Derivative Works that You distribute, alongside

 or as an addendum to the NOTICE text from the Work, provided that such additional attribution notices cannot be construed as modifying the License.

 You may add Your own copyright statement to Your modifications and may provide additional or different license terms and conditions

 for use, reproduction, or distribution of Your modifications, or for any such Derivative Works as a whole, provided Your use, reproduction, and distribution of the Work otherwise complies with the conditions stated in this License.

- 5. Submission of Contributions. Unless You explicitly state otherwise, any Contribution intentionally submitted for inclusion in the Work by You to the Licensor shall be under the terms and conditions of this License, without any additional terms or conditions. Notwithstanding the above, nothing herein shall supersede or modify the terms of any separate license agreement you may have executed with Licensor regarding such Contributions.
- 6. Trademarks. This License does not grant permission to use the trade names, trademarks, service marks, or product names of the Licensor, except as required for reasonable and customary use in describing the origin of the Work and reproducing the content of the NOTICE file.
- 7. Disclaimer of Warranty. Unless required by applicable law or agreed to in writing, Licensor provides the Work (and each Contributor provides its Contributions) on an "AS IS" BASIS, WITHOUT WARRANTIES OR CONDITIONS OF ANY KIND, either express or implied, including, without limitation, any warranties or conditions of TITLE, NON-INFRINGEMENT, MERCHANTABILITY, or FITNESS FOR A PARTICULAR PURPOSE. You are solely responsible for determining the appropriateness of using or redistributing the Work and assume any risks associated with Your exercise of permissions under this License.
- 8. Limitation of Liability. In no event and under no legal theory, whether in tort (including negligence), contract, or otherwise, unless required by applicable law (such as deliberate and grossly negligent acts) or agreed to in writing, shall any Contributor be liable to You for damages, including any direct,

indirect, special,

 incidental, or consequential damages of any character arising as a result of this License or out of the use or inability to use the Work (including but not limited to damages for loss of goodwill, work stoppage, computer failure or malfunction, or any and all other commercial damages or losses), even if such Contributor has been advised of the possibility of such damages.

 9. Accepting Warranty or Additional Liability. While redistributing the Work or Derivative Works thereof, You may choose to offer, and charge a fee for, acceptance of support, warranty, indemnity, or other liability obligations and/or rights consistent with this License. However, in accepting such obligations, You may act only on Your own behalf and on Your sole responsibility, not on behalf of any other Contributor, and only if You agree to indemnify, defend, and hold each Contributor harmless for any liability incurred by, or claims asserted against, such Contributor by reason of your accepting any such warranty or additional liability.

## END OF TERMS AND CONDITIONS

APPENDIX: How to apply the Apache License to your work.

 To apply the Apache License to your work, attach the following boilerplate notice, with the fields enclosed by brackets "[]" replaced with your own identifying information. (Don't include the brackets!) The text should be enclosed in the appropriate comment syntax for the file format. We also recommend that a file or class name and description of purpose be included on the same "printed page" as the copyright notice for easier identification within third-party archives.

Copyright [yyyy] [name of copyright owner]

 Licensed under the Apache License, Version 2.0 (the "License"); you may not use this file except in compliance with the License. You may obtain a copy of the License at

http://www.apache.org/licenses/LICENSE-2.0

 Unless required by applicable law or agreed to in writing, software distributed under the License is distributed on an "AS IS" BASIS, WITHOUT WARRANTIES OR CONDITIONS OF ANY KIND, either express or implied. See the License for the specific language governing permissions and limitations under the License.

# **1.526 mxparser 1.2.1**

# **1.526.1 Available under license :**

Indiana University Extreme! Lab Software License

Version 1.1.1

Copyright (c) 2002 Extreme! Lab, Indiana University. All rights reserved.

Redistribution and use in source and binary forms, with or without modification, are permitted provided that the following conditions are met:

- 1. Redistributions of source code must retain the above copyright notice, this list of conditions and the following disclaimer.
- 2. Redistributions in binary form must reproduce the above copyright notice, this list of conditions and the following disclaimer in the documentation and/or other materials provided with the distribution.
- 3. The end-user documentation included with the redistribution, if any, must include the following acknowledgment:

 "This product includes software developed by the Indiana University Extreme! Lab (http://www.extreme.indiana.edu/)."

Alternately, this acknowledgment may appear in the software itself, if and wherever such third-party acknowledgments normally appear.

4. The names "Indiana Univeristy" and "Indiana Univeristy Extreme! Lab" must not be used to endorse or promote products derived from this software without prior written permission. For written permission, please contact http://www.extreme.indiana.edu/.

5. Products derived from this software may not use "Indiana Univeristy" name nor may "Indiana Univeristy" appear in their name, without prior written permission of the Indiana University.

THIS SOFTWARE IS PROVIDED "AS IS" AND ANY EXPRESSED OR IMPLIED WARRANTIES, INCLUDING, BUT NOT LIMITED TO, THE IMPLIED WARRANTIES OF MERCHANTABILITY AND FITNESS FOR A PARTICULAR PURPOSE ARE DISCLAIMED. IN NO EVENT SHALL THE AUTHORS, COPYRIGHT HOLDERS OR ITS CONTRIBUTORS BE LIABLE FOR ANY DIRECT, INDIRECT, INCIDENTAL, SPECIAL, EXEMPLARY, OR CONSEQUENTIAL DAMAGES (INCLUDING, BUT NOT LIMITED TO, PROCUREMENT OF SUBSTITUTE GOODS OR SERVICES; LOSS OF USE, DATA, OR PROFITS; OR BUSINESS INTERRUPTION) HOWEVER CAUSED AND ON ANY THEORY OF LIABILITY, WHETHER

 IN CONTRACT, STRICT LIABILITY, OR TORT (INCLUDING NEGLIGENCE OR OTHERWISE) ARISING IN ANY WAY OUT OF THE USE OF THIS SOFTWARE, EVEN IF ADVISED OF THE POSSIBILITY OF SUCH DAMAGE.

# **1.527 xstream 1.4.17**

# **1.527.1 Available under license :**

No license file was found, but licenses were detected in source scan.

/\* \* Copyright (C) 2013 XStream Committers. \* All rights reserved. \* \* The software in this package is published under the terms of the BSD \* style license a copy of which has been included with this distribution in \* the LICENSE.txt file. \* \* Created on 03. December 2013 by Joerg Schaible \*/ Found in path(s): \* /opt/cola/permits/1180499853\_1626319949.57/0/xstream-1-4-17-sources-1 jar/com/thoughtworks/xstream/converters/extended/StackTraceElementFactory15.java \* /opt/cola/permits/1180499853\_1626319949.57/0/xstream-1-4-17-sources-1 jar/com/thoughtworks/xstream/converters/extended/NamedArrayConverter.java No license file was found, but licenses were detected in source scan. /\* \* Copyright (C) 2004, 2005, 2006 Joe Walnes. \* Copyright (C) 2006, 2007, 2009, 2011, 2018 XStream Committers. \* All rights reserved. \* \* The software in this package is published under the terms of the BSD \* style license a copy of which has been included with this distribution in \* the LICENSE.txt file. \* \* Created on 29. September 2004 by James Strachan \*/ Found in path(s): \* /opt/cola/permits/1180499853\_1626319949.57/0/xstream-1-4-17-sources-1 jar/com/thoughtworks/xstream/io/xml/StaxReader.java No license file was found, but licenses were detected in source scan.

/\*

\* Copyright (C) 2004 Joe Walnes.

- \* Copyright (C) 2006, 2007, 2018 XStream Committers.
- \* All rights reserved.

\*

\* The software in this package is published under the terms of the BSD

- \* style license a copy of which has been included with this distribution in
- \* the LICENSE.txt file.

\*

\* Created on 13. January 2004 by Joe Walnes

\*/

Found in path(s):

\* /opt/cola/permits/1180499853\_1626319949.57/0/xstream-1-4-17-sources-1 jar/com/thoughtworks/xstream/converters/extended/FileConverter.java No license file was found, but licenses were detected in source scan.

/\*

\* Copyright (C) 2006, 2007, 2013 XStream Committers.

\* All rights reserved.

\*

\* The software in this package is published under the terms of the BSD

\* style license a copy of which has been included with this distribution in

\* the LICENSE.txt file.

\*

\* Created on 13. April 2006 by Joerg Schaible

\*/

Found in path(s):

\* /opt/cola/permits/1180499853\_1626319949.57/0/xstream-1-4-17-sources-1 jar/com/thoughtworks/xstream/converters/reflection/ReflectionProviderWrapper.java No license file was found, but licenses were detected in source scan.

/\*

\* Copyright (C) 2004, 2005, 2006 Joe Walnes.

\* Copyright (C) 2006, 2007, 2008, 2009, 2011, 2013 XStream Committers.

\* All rights reserved.

\*

\* The software in this package is published under the terms of the BSD

\* style license a copy of which has been included with this distribution in

\* the LICENSE.txt file.

\*

\* Created on 07. March 2004 by Joe Walnes

\*/

Found in path(s):

\* /opt/cola/permits/1180499853\_1626319949.57/0/xstream-1-4-17-sources-1 jar/com/thoughtworks/xstream/io/xml/PrettyPrintWriter.java No license file was found, but licenses were detected in source scan.

```
/*
```
\* Copyright (C) 2015 XStream Committers.

\* All rights reserved.

\*

\* Created on 15. January 2015 by Joerg Schaible

\*/

Found in path(s):

\* /opt/cola/permits/1180499853\_1626319949.57/0/xstream-1-4-17-sources-1 jar/com/thoughtworks/xstream/mapper/LambdaMapper.java No license file was found, but licenses were detected in source scan.

/\*

\* Copyright (C) 2006 Joe Walnes. \* Copyright (C) 2006, 2007, 2008, 2009, 2011 XStream Committers. \* All rights reserved. \* \* The software in this package is published under the terms of the BSD \* style license a copy of which has been included with this distribution in \* the LICENSE.txt file. \* \* Created on 17. April 2006 by Mauro Talevi \*/

Found in path(s):

\* /opt/cola/permits/1180499853\_1626319949.57/0/xstream-1-4-17-sources-1 jar/com/thoughtworks/xstream/io/xml/XmlFriendlyReplacer.java No license file was found, but licenses were detected in source scan.

/\*

\* Copyright (C) 2007 XStream Committers.

\* All rights reserved.

\*

\* The software in this package is published under the terms of the BSD

\* style license a copy of which has been included with this distribution in

\* the LICENSE.txt file.

\*

\* Created on 17.05.2007 by Joerg Schaible

\*/

Found in path(s):

\* /opt/cola/permits/1180499853\_1626319949.57/0/xstream-1-4-17-sources-1 jar/com/thoughtworks/xstream/converters/reflection/NativeFieldKeySorter.java No license file was found, but licenses were detected in source scan.

/\*

\* Copyright (C) 2014 XStream Committers.

\* All rights reserved.

\*

\* Created on 19. January 2014 by Joerg Schaible

\*/

Found in path(s):

\* /opt/cola/permits/1180499853\_1626319949.57/0/xstream-1-4-17-sources-1 jar/com/thoughtworks/xstream/security/ProxyTypePermission.java \* /opt/cola/permits/1180499853\_1626319949.57/0/xstream-1-4-17-sources-1jar/com/thoughtworks/xstream/security/CGLIBProxyTypePermission.java No license file was found, but licenses were detected in source scan.

/\* \* Copyright (C) 2009, 2011, 2014, 2015 XStream Committers. \* All rights reserved. \* \* The software in this package is published under the terms of the BSD \* style license a copy of which has been included with this distribution in \* the LICENSE.txt file. \* \* Created on 29. April 2009 by Joerg Schaible

\*/

Found in path(s):

\* /opt/cola/permits/1180499853\_1626319949.57/0/xstream-1-4-17-sources-1 jar/com/thoughtworks/xstream/io/xml/WstxDriver.java No license file was found, but licenses were detected in source scan.

/\*

\* Copyright (C) 2009, 2011 XStream Committers.

```
* All rights reserved.
```
\*

\* The software in this package is published under the terms of the BSD

```
* style license a copy of which has been included with this distribution in
```
\* the LICENSE.txt file.

\*

```
* Created on 03. May 2009 by Joerg Schaible
```
\*/

Found in path(s):

```
* /opt/cola/permits/1180499853_1626319949.57/0/xstream-1-4-17-sources-1-
jar/com/thoughtworks/xstream/io/xml/KXml2DomDriver.java
* /opt/cola/permits/1180499853_1626319949.57/0/xstream-1-4-17-sources-1-
jar/com/thoughtworks/xstream/io/xml/Xpp3DomDriver.java
* /opt/cola/permits/1180499853_1626319949.57/0/xstream-1-4-17-sources-1-
jar/com/thoughtworks/xstream/io/xml/AbstractXppDomDriver.java
No license file was found, but licenses were detected in source scan.
```
/\*

```
* Copyright (C) 2007, 2008, 2013 XStream Committers.
```
\* All rights reserved.

\*

\* The software in this package is published under the terms of the BSD

```
* style license a copy of which has been included with this distribution in
```

```
* the LICENSE.txt file.
```
\*

\* Created on 19.09.2007 by Joerg Schaible

\*/

Found in path(s):

\* /opt/cola/permits/1180499853\_1626319949.57/0/xstream-1-4-17-sources-1 jar/com/thoughtworks/xstream/converters/reflection/XStream12FieldKeySorter.java No license file was found, but licenses were detected in source scan.

/\*

\* Copyright (C) 2005 Joe Walnes.

\* Copyright (C) 2006, 2007, 2008, 2009 XStream Committers.

\* All rights reserved.

\*

\* The software in this package is published under the terms of the BSD

\* style license a copy of which has been included with this distribution in

\* the LICENSE.txt file.

\*

\* Created on 12. April 2005 by Joe Walnes

\*/

Found in path(s):

\* /opt/cola/permits/1180499853\_1626319949.57/0/xstream-1-4-17-sources-1 jar/com/thoughtworks/xstream/converters/javabean/BeanProperty.java No license file was found, but licenses were detected in source scan.

/\*

\* Copyright (C) 2008, 2010 XStream Committers.

\* All rights reserved.

\*

\* The software in this package is published under the terms of the BSD

\* style license a copy of which has been included with this distribution in

\* the LICENSE.txt file.

\*

\* Created on 13. October 2008 by Joerg Schaible

\*/

Found in path(s):

\* /opt/cola/permits/1180499853\_1626319949.57/0/xstream-1-4-17-sources-1 jar/com/thoughtworks/xstream/core/util/FastField.java No license file was found, but licenses were detected in source scan.

/\*

\* Copyright (C) 2003, 2004 Joe Walnes.

\* Copyright (C) 2006, 2007, 2018 XStream Committers.

\* All rights reserved.

\*

\* The software in this package is published under the terms of the BSD

\* style license a copy of which has been included with this distribution in

\* the LICENSE.txt file.

\* Created on 26. September 2003 by Joe Walnes \*/

## Found in path(s):

\*

\* /opt/cola/permits/1180499853\_1626319949.57/0/xstream-1-4-17-sources-1 jar/com/thoughtworks/xstream/converters/basic/FloatConverter.java \* /opt/cola/permits/1180499853\_1626319949.57/0/xstream-1-4-17-sources-1 jar/com/thoughtworks/xstream/converters/basic/DoubleConverter.java \* /opt/cola/permits/1180499853\_1626319949.57/0/xstream-1-4-17-sources-1 jar/com/thoughtworks/xstream/converters/basic/ShortConverter.java \* /opt/cola/permits/1180499853\_1626319949.57/0/xstream-1-4-17-sources-1 jar/com/thoughtworks/xstream/converters/basic/CharConverter.java No license file was found, but licenses were detected in source scan.

/\*

\* Copyright (C) 2013, 2016, 2018 XStream Committers.

- \* All rights reserved.
- \*

\* The software in this package is published under the terms of the BSD

\* style license a copy of which has been included with this distribution in

\* the LICENSE.txt file.

\*

\* Created on 20. September 2013 by Joerg Schaible \*/

Found in path(s):

\* /opt/cola/permits/1180499853\_1626319949.57/0/xstream-1-4-17-sources-1 jar/com/thoughtworks/xstream/converters/extended/NamedMapConverter.java No license file was found, but licenses were detected in source scan.

/\*

\* Copyright (C) 2017, 2018 XStream Committers.

\* All rights reserved.

\*

\* The software in this package is published under the terms of the BSD

\* style license a copy of which has been included with this distribution in

\* the LICENSE.txt file.

\*

\* Created on 8. February 2017 by Joerg Schaible

\*/

Found in path(s):

\* /opt/cola/permits/1180499853\_1626319949.57/0/xstream-1-4-17-sources-1 jar/com/thoughtworks/xstream/converters/time/ZoneIdConverter.java No license file was found, but licenses were detected in source scan.

/\*

\* Copyright (C) 2003, 2004 Joe Walnes.

\* Copyright (C) 2006, 2007, 2012, 2014, 2016, 2017, 2018 XStream Committers.

\* All rights reserved.

\*

\* The software in this package is published under the terms of the BSD

\* style license a copy of which has been included with this distribution in

\* the LICENSE.txt file.

\*

\* Created on 01. October 2004 by Joe Walnes

\*/

Found in path(s):

\* /opt/cola/permits/1180499853\_1626319949.57/0/xstream-1-4-17-sources-1 jar/com/thoughtworks/xstream/converters/extended/SqlTimestampConverter.java No license file was found, but licenses were detected in source scan.

/\*

\* Copyright (C) 2007, 2008 XStream Committers.

\* All rights reserved.

\*

\* The software in this package is published under the terms of the BSD

\* style license a copy of which has been included with this distribution in

\* the LICENSE.txt file.

\* \* Created on 20.09.2007 by Joerg Schaible

\*/

Found in path(s):

\* /opt/cola/permits/1180499853\_1626319949.57/0/xstream-1-4-17-sources-1 jar/com/thoughtworks/xstream/converters/extended/PropertyEditorCapableConverter.java No license file was found, but licenses were detected in source scan.

/\*

\* Copyright (C) 2007, 2008, 2016 XStream Committers.

\* All rights reserved.

\*

\* The software in this package is published under the terms of the BSD

\* style license a copy of which has been included with this distribution in

\* the LICENSE.txt file.

\*

\* Created on 22. October 2007 by Joerg Schaible

\*/

Found in path(s):

\* /opt/cola/permits/1180499853\_1626319949.57/0/xstream-1-4-17-sources-1 jar/com/thoughtworks/xstream/XStreamException.java No license file was found, but licenses were detected in source scan.

/\*

- \* Copyright (C) 2006 Joe Walnes.
- \* Copyright (C) 2006, 2007 XStream Committers.

\* All rights reserved.

\*

- \* The software in this package is published under the terms of the BSD
- \* style license a copy of which has been included with this distribution in

\* the LICENSE.txt file.

\*

\* Created on 04. June 2006 by Joe Walnes

\*/

Found in path(s):

\* /opt/cola/permits/1180499853\_1626319949.57/0/xstream-1-4-17-sources-1 jar/com/thoughtworks/xstream/io/binary/ReaderDepthState.java \* /opt/cola/permits/1180499853\_1626319949.57/0/xstream-1-4-17-sources-1 jar/com/thoughtworks/xstream/io/binary/BinaryStreamWriter.java No license file was found, but licenses were detected in source scan.

/\*

\* Copyright (c) 2007, 2008, 2009, 2010, 2011, 2013, 2018 XStream Committers.

```
* All rights reserved.
```
\*

\* The software in this package is published under the terms of the BSD

- \* style license a copy of which has been included with this distribution in
- \* the LICENSE.txt file.

\*

\* Created on 30. March 2007 by Joerg Schaible \*/

Found in path(s):

\* /opt/cola/permits/1180499853\_1626319949.57/0/xstream-1-4-17-sources-1 jar/com/thoughtworks/xstream/io/json/JettisonMappedXmlDriver.java No license file was found, but licenses were detected in source scan.

/\*

\* Copyright (C) 2008 XStream Committers.

\* All rights reserved.

\*

\* The software in this package is published under the terms of the BSD

\* style license a copy of which has been included with this distribution in

- \* the LICENSE.txt file.
- \*

\* Created on 18. November 2008 by Joerg Schaible

\*/

Found in path(s):

\* /opt/cola/permits/1180499853\_1626319949.57/0/xstream-1-4-17-sources-1-

jar/com/thoughtworks/xstream/persistence/AbstractFilePersistenceStrategy.java No license file was found, but licenses were detected in source scan.

/\* \* Copyright (C) 2006 Joe Walnes. \* Copyright (C) 2006, 2007 XStream Committers. \* All rights reserved. \* \* The software in this package is published under the terms of the BSD \* style license a copy of which has been included with this distribution in \* the LICENSE.txt file. \* \* Created on 15. March 2006 by Joerg Schaible \*/

Found in path(s):

\* /opt/cola/permits/1180499853\_1626319949.57/0/xstream-1-4-17-sources-1 jar/com/thoughtworks/xstream/io/StatefulWriter.java No license file was found, but licenses were detected in source scan.

/\*

\* Copyright (C) 2011 XStream Committers.

\* All rights reserved.

\*

\* The software in this package is published under the terms of the BSD

\* style license a copy of which has been included with this distribution in

\* the LICENSE.txt file.

\*

\* Created on 14. October 2011 by Joerg Schaible

\*/

Found in path(s):

\* /opt/cola/permits/1180499853\_1626319949.57/0/xstream-1-4-17-sources-1 jar/com/thoughtworks/xstream/io/binary/BinaryStreamDriver.java No license file was found, but licenses were detected in source scan.

/\*

\* Copyright (C) 2005 Joe Walnes.

\* Copyright (C) 2006, 2007, 2008, 2009, 2013, 2014, 2016 XStream Committers.

\* All rights reserved.

\*

\* The software in this package is published under the terms of the BSD

\* style license a copy of which has been included with this distribution in

\* the LICENSE.txt file.

\* \* Created on 09. April 2005 by Joe Walnes

```
*/
```
Found in path(s):

\* /opt/cola/permits/1180499853\_1626319949.57/0/xstream-1-4-17-sources-1 jar/com/thoughtworks/xstream/mapper/FieldAliasingMapper.java No license file was found, but licenses were detected in source scan.

/\*

\* Copyright (C) 2006 Joe Walnes. \* Copyright (C) 2006, 2007, 2018 XStream Committers. \* All rights reserved. \* \* The software in this package is published under the terms of the BSD \* style license a copy of which has been included with this distribution in \* the LICENSE.txt file. \* \* Created on 22. June 2006 by Mauro Talevi \*/

Found in path(s):

\* /opt/cola/permits/1180499853\_1626319949.57/0/xstream-1-4-17-sources-1 jar/com/thoughtworks/xstream/io/ExtendedHierarchicalStreamWriter.java \* /opt/cola/permits/1180499853\_1626319949.57/0/xstream-1-4-17-sources-1 jar/com/thoughtworks/xstream/io/ExtendedHierarchicalStreamWriterHelper.java No license file was found, but licenses were detected in source scan.

/\*

```
* Copyright (C) 2005 Joe Walnes.
```
\* Copyright (C) 2006, 2007, 2009, 2013, 2018 XStream Committers.

```
* All rights reserved.
```
\*

\* The software in this package is published under the terms of the BSD

\* style license a copy of which has been included with this distribution in

\* the LICENSE.txt file.

\*

\* Created on 18. March 2005 by Joe Walnes

\*/

Found in path(s):

\* /opt/cola/permits/1180499853\_1626319949.57/0/xstream-1-4-17-sources-1 jar/com/thoughtworks/xstream/converters/enums/EnumConverter.java No license file was found, but licenses were detected in source scan.

/\*

\* Copyright (C) 2006 Joe Walnes.

\* Copyright (C) 2006, 2007, 2008, 2011 XStream Committers.

\* All rights reserved.

\*

\* The software in this package is published under the terms of the BSD

\* style license a copy of which has been included with this distribution in

\* the LICENSE.txt file.

\*

\* Created on 22. June 2006 by Mauro Talevi

```
*/
```
Found in path(s):

\* /opt/cola/permits/1180499853\_1626319949.57/0/xstream-1-4-17-sources-1 jar/com/thoughtworks/xstream/io/json/JsonHierarchicalStreamDriver.java No license file was found, but licenses were detected in source scan.

/\*

\* Copyright (C) 2004, 2005, 2006 Joe Walnes.

\* Copyright (C) 2006, 2007, 2009, 2011 XStream Committers.

\* All rights reserved.

\*

\* The software in this package is published under the terms of the BSD

- \* style license a copy of which has been included with this distribution in
- \* the LICENSE.txt file.
- \*

\* Created on 07. March 2004 by Joe Walnes

\*/

Found in path(s):

\* /opt/cola/permits/1180499853\_1626319949.57/0/xstream-1-4-17-sources-1 jar/com/thoughtworks/xstream/io/xml/XppDomWriter.java \* /opt/cola/permits/1180499853\_1626319949.57/0/xstream-1-4-17-sources-1-

jar/com/thoughtworks/xstream/io/path/PathTracker.java

\* /opt/cola/permits/1180499853\_1626319949.57/0/xstream-1-4-17-sources-1 jar/com/thoughtworks/xstream/io/xml/DomReader.java

\* /opt/cola/permits/1180499853\_1626319949.57/0/xstream-1-4-17-sources-1 jar/com/thoughtworks/xstream/io/xml/XppDomReader.java

No license file was found, but licenses were detected in source scan.

/\*

```
* Copyright (C) 2013 XStream Committers.
```

```
* All rights reserved.
```
\*

\* The software in this package is published under the terms of the BSD

```
* style license a copy of which has been included with this distribution in
```

```
* the LICENSE.txt file.
```
\*

\* Created on 26. June 2013 by Joerg Schaible

\*/

Found in path(s):

\* /opt/cola/permits/1180499853\_1626319949.57/0/xstream-1-4-17-sources-1 jar/com/thoughtworks/xstream/core/ClassLoaderReference.java

No license file was found, but licenses were detected in source scan.

```
/*
* Copyright (C) 2015 XStream Committer.
* All rights reserved.
*
* Created on 17. January 2015 by Joerg Schaible
*/
```
Found in path(s):

\* /opt/cola/permits/1180499853\_1626319949.57/0/xstream-1-4-17-sources-1 jar/com/thoughtworks/xstream/converters/reflection/LambdaConverter.java No license file was found, but licenses were detected in source scan.

/\*

```
* Copyright (C) 2004, 2005 Joe Walnes.
```
\* Copyright (C) 2006, 2007, 2008, 2009, 2013, 2020 XStream Committers.

```
* All rights reserved.
```
\*

\* The software in this package is published under the terms of the BSD

\* style license a copy of which has been included with this distribution in

```
* the LICENSE.txt file.
```
\*

\* Created on 23. February 2004 by Joe Walnes

\*/

Found in path(s):

\* /opt/cola/permits/1180499853\_1626319949.57/0/xstream-1-4-17-sources-1 jar/com/thoughtworks/xstream/converters/collections/PropertiesConverter.java No license file was found, but licenses were detected in source scan.

\* Copyright (C) 2004 Joe Walnes.

\* Copyright (C) 2006, 2007 XStream committers.

\* All rights reserved.

\*

\* The software in this package is published under the terms of the BSD

\* style license a copy of which has been included with this distribution in

\* the LICENSE.txt file.

\*

\* Created on 10. April 2004 by Joe Walnes

Found in path(s):

\* /opt/cola/permits/1180499853\_1626319949.57/0/xstream-1-4-17-sources-1 jar/com/thoughtworks/xstream/io/path/package.html No license file was found, but licenses were detected in source scan.

/\*

\* Copyright (C) 2005 Joe Walnes.

\* Copyright (C) 2006, 2007, 2011, 2013, 2014, 2015, 2016, 2017, 2018 XStream Committers.

\* All rights reserved.

\*

\* The software in this package is published under the terms of the BSD

\* style license a copy of which has been included with this distribution in

\* the LICENSE.txt file.

\*

\* Created on 03. October 2005 by Joerg Schaible

\*/

Found in path(s):

\* /opt/cola/permits/1180499853\_1626319949.57/0/xstream-1-4-17-sources-1 jar/com/thoughtworks/xstream/converters/extended/ISO8601GregorianCalendarConverter.java No license file was found, but licenses were detected in source scan.

/\*

\* Copyright (C) 2004, 2005 Joe Walnes.

\* Copyright (C) 2006, 2007, 2016 XStream Committers.

\* All rights reserved.

\*

\* The software in this package is published under the terms of the BSD

\* style license a copy of which has been included with this distribution in

\* the LICENSE.txt file.

\* \* Created on 23. August 2004 by Joe Walnes

\*/

Found in path(s):

\* /opt/cola/permits/1180499853\_1626319949.57/0/xstream-1-4-17-sources-1 jar/com/thoughtworks/xstream/core/util/CustomObjectOutputStream.java No license file was found, but licenses were detected in source scan.

/\*

\* Copyright (C) 2006 Joe Walnes.

\* Copyright (C) 2006, 2007, 2008, 2009, 2011, 2013, 2019, 2020, 2021 XStream Committers.

\* All rights reserved.

\*

\* The software in this package is published under the terms of the BSD

\* style license a copy of which has been included with this distribution in

\* the LICENSE.txt file.

\*

\* Created on 15. August 2009 by Joerg Schaible, copied from XmlFriendlyReplacer. \*/

Found in path(s):

\* /opt/cola/permits/1180499853\_1626319949.57/0/xstream-1-4-17-sources-1 jar/com/thoughtworks/xstream/io/xml/XmlFriendlyNameCoder.java

No license file was found, but licenses were detected in source scan.

/\* \* Copyright (C) 2004, 2005, 2006 Joe Walnes. \* Copyright (C) 2006, 2007, 2009, 2011, 2018 XStream Committers. \* All rights reserved. \* \* The software in this package is published under the terms of the BSD \* style license a copy of which has been included with this distribution in \* the LICENSE.txt file. \* \* Created on 07. March 2004 by Joe Walnes \*/

Found in path(s):

\* /opt/cola/permits/1180499853\_1626319949.57/0/xstream-1-4-17-sources-1 jar/com/thoughtworks/xstream/io/xml/Dom4JReader.java No license file was found, but licenses were detected in source scan.

/\*

- \* Copyright (C) 2004 Joe Walnes.
- \* Copyright (C) 2006, 2007, 2008 XStream Committers.
- \* All rights reserved.

\*

- \* The software in this package is published under the terms of the BSD
- \* style license a copy of which has been included with this distribution in
- \* the LICENSE.txt file.
- \*
- \* Created on 16. March 2004 by Joe Walnes

\*/

Found in path(s):

\* /opt/cola/permits/1180499853\_1626319949.57/0/xstream-1-4-17-sources-1 jar/com/thoughtworks/xstream/core/SequenceGenerator.java No license file was found, but licenses were detected in source scan.

/\*

```
* Copyright (c) 2007, 2009, 2010, 2011, 2012, 2013, 2016 XStream Committers.
```

```
* All rights reserved.
```
\*

\* The software in this package is published under the terms of the BSD

\* style license a copy of which has been included with this distribution in

- \* the LICENSE.txt file.
- \*

\* Created on 30. March 2007 by Joerg Schaible

\*/

Found in path(s):

\* /opt/cola/permits/1180499853\_1626319949.57/0/xstream-1-4-17-sources-1 jar/com/thoughtworks/xstream/core/util/DependencyInjectionFactory.java No license file was found, but licenses were detected in source scan.

/\*

\* Copyright (C) 2003, 2004 Joe Walnes. \* Copyright (C) 2006, 2007, 2014, 2018 XStream Committers. \* All rights reserved. \* \* The software in this package is published under the terms of the BSD \* style license a copy of which has been included with this distribution in \* the LICENSE.txt file. \* \* Created on 26. September 2003 by Joe Walnes \*/

Found in path(s):

\* /opt/cola/permits/1180499853\_1626319949.57/0/xstream-1-4-17-sources-1 jar/com/thoughtworks/xstream/converters/basic/BooleanConverter.java \* /opt/cola/permits/1180499853\_1626319949.57/0/xstream-1-4-17-sources-1 jar/com/thoughtworks/xstream/converters/basic/IntConverter.java No license file was found, but licenses were detected in source scan.

/\*

\* Copyright (C) 2009, 2010, 2011 XStream Committers.

\* All rights reserved.

\*

\* The software in this package is published under the terms of the BSD

\* style license a copy of which has been included with this distribution in

\* the LICENSE.txt file.

\*

\* Created on 29. August 2009 by Joerg Schaible

\*/

Found in path(s):

\* /opt/cola/permits/1180499853\_1626319949.57/0/xstream-1-4-17-sources-1 jar/com/thoughtworks/xstream/core/util/Cloneables.java No license file was found, but licenses were detected in source scan.

/\*

\* Copyright (C) 2004, 2005 Joe Walnes.

\* Copyright (C) 2006, 2007 XStream Committers.

\* All rights reserved.

\*

\* The software in this package is published under the terms of the BSD

\* style license a copy of which has been included with this distribution in

\* the LICENSE.txt file.

\*

\* Created on 07. March 2004 by Joe Walnes

\*/

Found in path(s):

\* /opt/cola/permits/1180499853\_1626319949.57/0/xstream-1-4-17-sources-1 jar/com/thoughtworks/xstream/io/HierarchicalStreamWriter.java No license file was found, but licenses were detected in source scan.

/\*

\* Copyright (C) 2006 Joe Walnes.

\* Copyright (C) 2006, 2007, 2008 XStream Committers.

\* All rights reserved.

\*

\* The software in this package is published under the terms of the BSD

\* style license a copy of which has been included with this distribution in

\* the LICENSE.txt file.

\* \* Created on 27. March 2006 by Joerg Schaible \*/

Found in path(s):

\* /opt/cola/permits/1180499853\_1626319949.57/0/xstream-1-4-17-sources-1 jar/com/thoughtworks/xstream/mapper/AttributeAliasingMapper.java No license file was found, but licenses were detected in source scan.

/\*

\* Copyright (C) 2004, 2005 Joe Walnes.

\* Copyright (C) 2006, 2007 XStream Committers.

\* All rights reserved.

\*

\* The software in this package is published under the terms of the BSD

\* style license a copy of which has been included with this distribution in

\* the LICENSE.txt file.

\*

\* Created on 06. March 2004 by Joe Walnes

\*/

Found in path(s):

\* /opt/cola/permits/1180499853\_1626319949.57/0/xstream-1-4-17-sources-1 jar/com/thoughtworks/xstream/converters/UnmarshallingContext.java No license file was found, but licenses were detected in source scan.

/\*

\* Copyright (C) 2013, 2016 XStream Committers.

\* All rights reserved.

\*

\* The software in this package is published under the terms of the BSD

\* style license a copy of which has been included with this distribution in

\* the LICENSE.txt file.

\*

\* Created on 08. January 2016 by Joerg Schaible, factored out from FieldAliasingMapper. \*/

Found in path(s):

\* /opt/cola/permits/1180499853\_1626319949.57/0/xstream-1-4-17-sources-1 jar/com/thoughtworks/xstream/mapper/ElementIgnoringMapper.java No license file was found, but licenses were detected in source scan.

/\*

\* Copyright (C) 2006 Joe Walnes. \* Copyright (C) 2006, 2007, 2009, 2011, 2016 XStream Committers. \* All rights reserved. \* \* The software in this package is published under the terms of the BSD \* style license a copy of which has been included with this distribution in \* the LICENSE.txt file. \* \* Created on 12. April 2006 by Joerg Schaible

\*/

Found in path(s):

\* /opt/cola/permits/1180499853\_1626319949.57/0/xstream-1-4-17-sources-1 jar/com/thoughtworks/xstream/io/xml/XomDriver.java No license file was found, but licenses were detected in source scan.

/\*

- \* Copyright (C) 2005 Joe Walnes.
- \* Copyright (C) 2006, 2007, 2008, 2009, 2011, 2016, 2017 XStream Committers.
- \* All rights reserved.

\*

\* The software in this package is published under the terms of the BSD

\* style license a copy of which has been included with this distribution in

```
* the LICENSE.txt file.
```
\*

\* Created on 12. April 2005 by Joe Walnes

\*/

Found in path(s):

\* /opt/cola/permits/1180499853\_1626319949.57/0/xstream-1-4-17-sources-1 jar/com/thoughtworks/xstream/converters/javabean/PropertyDictionary.java No license file was found, but licenses were detected in source scan.

/\*

```
* Copyright (C) 2004, 2005, 2006 Joe Walnes.
```
\* Copyright (C) 2006, 2007, 2009, 2011, 2014, 2015, 2018 XStream Committers.

\* All rights reserved.

```
*
```
\* The software in this package is published under the terms of the BSD

\* style license a copy of which has been included with this distribution in

\* the LICENSE.txt file.

\*

\* Created on 07. March 2004 by Joe Walnes

\*/

Found in path(s):

\* /opt/cola/permits/1180499853\_1626319949.57/0/xstream-1-4-17-sources-1 jar/com/thoughtworks/xstream/io/xml/Dom4JDriver.java No license file was found, but licenses were detected in source scan.

/\*

\* Copyright (C) 2004, 2005, 2006 Joe Walnes.

\* Copyright (C) 2006, 2007, 2008, 2009, 2011 XStream Committers.

\* All rights reserved.

\*

\* The software in this package is published under the terms of the BSD

\* style license a copy of which has been included with this distribution in

\* the LICENSE.txt file.

\*

\* Created on 08. March 2004 by Joe Walnes

```
*/
```
Found in path(s):

\* /opt/cola/permits/1180499853\_1626319949.57/0/xstream-1-4-17-sources-1 jar/com/thoughtworks/xstream/io/xml/XppReader.java No license file was found, but licenses were detected in source scan.

/\*

\* Copyright (C) 2004, 2005 Joe Walnes.

\* Copyright (C) 2006, 2007, 2009, 2013, 2018 XStream Committers.

\* All rights reserved.

\*

\* The software in this package is published under the terms of the BSD

\* style license a copy of which has been included with this distribution in

\* the LICENSE.txt file.

\*

\* Created on 04. April 2004 by Joe Walnes

\*/

Found in path(s):

\* /opt/cola/permits/1180499853\_1626319949.57/0/xstream-1-4-17-sources-1 jar/com/thoughtworks/xstream/converters/extended/JavaMethodConverter.java No license file was found, but licenses were detected in source scan.

/\*

\* Copyright (C) 2004, 2005 Joe Walnes.

\* Copyright (C) 2006, 2007, 2010, 2011, 2013, 2014, 2016, 2018, 2020 XStream Committers.

\* All rights reserved.

\*

\* The software in this package is published under the terms of the BSD

\* style license a copy of which has been included with this distribution in

\* the LICENSE.txt file.

\*

\* Created on 08. May 2004 by Joe Walnes

\*/

Found in path(s):

\* /opt/cola/permits/1180499853\_1626319949.57/0/xstream-1-4-17-sources-1 jar/com/thoughtworks/xstream/converters/collections/TreeSetConverter.java No license file was found, but licenses were detected in source scan.

/\*

\* Copyright (C) 2005, 2006 Joe Walnes.

\* Copyright (C) 2006, 2007, 2008, 2009, 2015, 2016 XStream Committers.

\* All rights reserved.

\*

\* The software in this package is published under the terms of the BSD

\* style license a copy of which has been included with this distribution in

\* the LICENSE.txt file.

\*

\* Created on 22. January 2005 by Joe Walnes

```
*/
```
Found in path(s):

\* /opt/cola/permits/1180499853\_1626319949.57/0/xstream-1-4-17-sources-1 jar/com/thoughtworks/xstream/mapper/MapperWrapper.java No license file was found, but licenses were detected in source scan.

/\*

\* Copyright (C) 2014 XStream Committers. \* All rights reserved. \* \* Created on 08. January 2014 by Joerg Schaible

\*/

Found in path(s):

\* /opt/cola/permits/1180499853\_1626319949.57/0/xstream-1-4-17-sources-1 jar/com/thoughtworks/xstream/mapper/SecurityMapper.java

\* /opt/cola/permits/1180499853\_1626319949.57/0/xstream-1-4-17-sources-1-

jar/com/thoughtworks/xstream/security/ForbiddenClassException.java

\* /opt/cola/permits/1180499853\_1626319949.57/0/xstream-1-4-17-sources-1-

jar/com/thoughtworks/xstream/security/AnyTypePermission.java

\* /opt/cola/permits/1180499853\_1626319949.57/0/xstream-1-4-17-sources-1-

jar/com/thoughtworks/xstream/security/NoTypePermission.java \* /opt/cola/permits/1180499853\_1626319949.57/0/xstream-1-4-17-sources-1 jar/com/thoughtworks/xstream/security/TypePermission.java No license file was found, but licenses were detected in source scan.

/\*

```
* Copyright (C) 2004 Joe Walnes.
* Copyright (C) 2006, 2007 XStream Committers.
* All rights reserved.
*
* The software in this package is published under the terms of the BSD
* style license a copy of which has been included with this distribution in
* the LICENSE.txt file.
*
* Created on 16. August 2004 by Joe Walnes
*/
Found in path(s):
* /opt/cola/permits/1180499853_1626319949.57/0/xstream-1-4-17-sources-1-
jar/com/thoughtworks/xstream/converters/DataHolder.java
No license file was found, but licenses were detected in source scan.
```
/\*

```
* Copyright (C) 2017 XStream Committers.
```

```
* All rights reserved.
```
\*

- \* The software in this package is published under the terms of the BSD
- \* style license a copy of which has been included with this distribution in
- \* the LICENSE.txt file.

\*

\* Created on 15. February 2017 by Joerg Schaible

\*/

Found in path(s):

\* /opt/cola/permits/1180499853\_1626319949.57/0/xstream-1-4-17-sources-1 jar/com/thoughtworks/xstream/converters/time/InstantConverter.java No license file was found, but licenses were detected in source scan.

/\*

```
* Copyright (C) 2004 Joe Walnes.
```
\* Copyright (C) 2006, 2007, 2008, 2009 XStream Committers.

```
* All rights reserved.
```
\*

\* The software in this package is published under the terms of the BSD

- \* style license a copy of which has been included with this distribution in
- \* the LICENSE.txt file.

\*

\* Created on 08. May 2004 by Joe Walnes

\*/

Found in path(s):

\* /opt/cola/permits/1180499853\_1626319949.57/0/xstream-1-4-17-sources-1 jar/com/thoughtworks/xstream/converters/ErrorWriter.java No license file was found, but licenses were detected in source scan.

/\*

\* Copyright (C) 2005 Joe Walnes.

\* Copyright (C) 2006, 2007, 2008, 2009, 2011, 2015 XStream Committers.

\* All rights reserved.

\*

\* The software in this package is published under the terms of the BSD

\* style license a copy of which has been included with this distribution in

\* the LICENSE.txt file.

\*

\* Created on 20. March 2005 by Joe Walnes

\*/

Found in path(s):

\* /opt/cola/permits/1180499853\_1626319949.57/0/xstream-1-4-17-sources-1 jar/com/thoughtworks/xstream/mapper/EnumMapper.java No license file was found, but licenses were detected in source scan.

/\*

\* Copyright (C) 2004, 2005 Joe Walnes.

\* Copyright (C) 2006, 2007, 2008, 2011, 2013, 2014, 2016, 2017, 2020 XStream Committers.

\* All rights reserved.

\*

\* Created on 08. January 2014 by Joerg Schaible, factored out from SunUnsafeReflectionProvider \*/

Found in path(s):

\* /opt/cola/permits/1180499853\_1626319949.57/0/xstream-1-4-17-sources-1 jar/com/thoughtworks/xstream/converters/reflection/SunLimitedUnsafeReflectionProvider.java No license file was found, but licenses were detected in source scan.

/\*

\* Copyright (C) 2006, 2007, 2011 XStream Committers.

\* All rights reserved.

\*

\* The software in this package is published under the terms of the BSD

\* style license a copy of which has been included with this distribution in

\* the LICENSE.txt file.

\*

\* Created on 01. December 2006 by Joerg Schaible

\*/

Found in path(s):

\* /opt/cola/permits/1180499853\_1626319949.57/0/xstream-1-4-17-sources-1 jar/com/thoughtworks/xstream/annotations/XStreamImplicit.java No license file was found, but licenses were detected in source scan.

/\*

\* Copyright (C) 2007, 2008 XStream Committers.

\* All rights reserved.

\*

\* The software in this package is published under the terms of the BSD

\* style license a copy of which has been included with this distribution in

\* the LICENSE.txt file.

\*

\* Created on 22. October 2007 by Joerg Schaible

\*/

Found in path(s):

\* /opt/cola/permits/1180499853\_1626319949.57/0/xstream-1-4-17-sources-1 jar/com/thoughtworks/xstream/InitializationException.java No license file was found, but licenses were detected in source scan.

/\*

\* Copyright (C) 2008 XStream Committers.

\* All rights reserved.

\*

\* The software in this package is published under the terms of the BSD

\* style license a copy of which has been included with this distribution in

\* the LICENSE.txt file.

\*

\* Created on 09. October 2008 by Joerg Schaible

\*/

Found in path(s):

\* /opt/cola/permits/1180499853\_1626319949.57/0/xstream-1-4-17-sources-1 jar/com/thoughtworks/xstream/mapper/SystemAttributeAliasingMapper.java \* /opt/cola/permits/1180499853\_1626319949.57/0/xstream-1-4-17-sources-1 jar/com/thoughtworks/xstream/mapper/AbstractAttributeAliasingMapper.java No license file was found, but licenses were detected in source scan.

/\*

\* Copyright (C) 2007, 2008, 2011, 2018 XStream Committers.

\* All rights reserved.

\*

\* The software in this package is published under the terms of the BSD

\* style license a copy of which has been included with this distribution in

\* the LICENSE.txt file.

\*

\* Created on 21.09.2007 by Joerg Schaible

\*/

Found in path(s):

\* /opt/cola/permits/1180499853\_1626319949.57/0/xstream-1-4-17-sources-1 jar/com/thoughtworks/xstream/converters/extended/DurationConverter.java No license file was found, but licenses were detected in source scan.

/\*

\* Copyright (C) 2004, 2006 Joe Walnes.

\* Copyright (C) 2006, 2007, 2008, 2009 XStream Committers.

\* All rights reserved.

\*

\* The software in this package is published under the terms of the BSD

\* style license a copy of which has been included with this distribution in

\* the LICENSE.txt file.

\*

\* Created on 03. April 2004 by Joe Walnes

\*/

Found in path(s):

\* /opt/cola/permits/1180499853\_1626319949.57/0/xstream-1-4-17-sources-1 jar/com/thoughtworks/xstream/core/ReferenceByXPathMarshaller.java No license file was found, but licenses were detected in source scan.

/\*

\* Copyright (C) 2004 Joe Walnes.

\* Copyright (C) 2006, 2007, 2018 XStream Committers.

\* All rights reserved.

\*

\* The software in this package is published under the terms of the BSD

\* style license a copy of which has been included with this distribution in

\* the LICENSE.txt file.

\*

\* Created on 06. March 2004 by Joe Walnes

\*/

Found in path(s):

\* /opt/cola/permits/1180499853\_1626319949.57/0/xstream-1-4-17-sources-1 jar/com/thoughtworks/xstream/converters/collections/CharArrayConverter.java No license file was found, but licenses were detected in source scan.

/\*

\* Copyright (C) 2004, 2005 Joe Walnes.

\* Copyright (C) 2006, 2007 XStream Committers.

\* All rights reserved.

\*

\* The software in this package is published under the terms of the BSD

\* style license a copy of which has been included with this distribution in

\* the LICENSE.txt file.

\*

\* Created on 16. March 2004 by Joe Walnes

\*/

Found in path(s):

\* /opt/cola/permits/1180499853\_1626319949.57/0/xstream-1-4-17-sources-1 jar/com/thoughtworks/xstream/core/ReferenceByIdMarshallingStrategy.java \* /opt/cola/permits/1180499853\_1626319949.57/0/xstream-1-4-17-sources-1 jar/com/thoughtworks/xstream/core/TreeMarshallingStrategy.java No license file was found, but licenses were detected in source scan.

/\*

\* Copyright (C) 2006 Joe Walnes.

\* Copyright (C) 2007, 2008 XStream Committers.

\* All rights reserved.

\*

\* The software in this package is published under the terms of the BSD

\* style license a copy of which has been included with this distribution in

\* the LICENSE.txt file.

\*

\* Created on 13. June 2006 by Guilherme Silveira

\*/

Found in path(s):

\* /opt/cola/permits/1180499853\_1626319949.57/0/xstream-1-4-17-sources-1 jar/com/thoughtworks/xstream/persistence/XmlMap.java No license file was found, but licenses were detected in source scan.

Copyright (C) 2004 Joe Walnes. Copyright (C) 2006, 2007 XStream committers. All rights reserved.

The software in this package is published under the terms of the BSD style license a copy of which has been included with this distribution in the LICENSE.txt file.

Created on 10. May 2004 by Joe Walnes

Found in path(s):

\* /opt/cola/permits/1180499853\_1626319949.57/0/xstream-1-4-17-sources-1 jar/com/thoughtworks/xstream/converters/basic/package.html No license file was found, but licenses were detected in source scan.

/\*

\* Copyright (C) 2004, 2005, 2006 Joe Walnes.

\* Copyright (C) 2006, 2007, 2013, 2014, 2017 XStream Committers.

\* All rights reserved.

```
*
```
\* The software in this package is published under the terms of the BSD

\* style license a copy of which has been included with this distribution in

\* the LICENSE.txt file.

\*

\* Created on 07. March 2004 by Joe Walnes \*/

Found in path(s):

\* /opt/cola/permits/1180499853\_1626319949.57/0/xstream-1-4-17-sources-1 jar/com/thoughtworks/xstream/converters/reflection/ReflectionConverter.java No license file was found, but licenses were detected in source scan.

/\*

```
* Copyright (C) 2003, 2004, 2005, 2006 Joe Walnes.
```
\* Copyright (C) 2006, 2007, 2018 XStream Committers.

\* All rights reserved.

\*

\* The software in this package is published under the terms of the BSD

\* style license a copy of which has been included with this distribution in

\* the LICENSE.txt file.

\*

\* Created on 26. September 2003 by Joe Walnes

```
*/
```
Found in path(s):

\* /opt/cola/permits/1180499853\_1626319949.57/0/xstream-1-4-17-sources-1 jar/com/thoughtworks/xstream/converters/basic/ByteConverter.java No license file was found, but licenses were detected in source scan.

/\*

\* Copyright (C) 2004, 2005, 2006 Joe Walnes.

\* Copyright (C) 2006, 2007, 2008, 2009, 2010, 2011, 2012, 2013, 2014, 2015, 2018 XStream Committers.

\* All rights reserved.

\* The software in this package is published under the terms of the BSD

\* style license a copy of which has been included with this distribution in

\* the LICENSE.txt file.

\* Created on 14. May 2004 by Joe Walnes

\*/

Found in path(s):

\* /opt/cola/permits/1180499853\_1626319949.57/0/xstream-1-4-17-sources-1 jar/com/thoughtworks/xstream/converters/reflection/FieldDictionary.java No license file was found, but licenses were detected in source scan.

/\*

\* Copyright (C) 2004, 2005 Joe Walnes.

\* Copyright (C) 2006, 2007, 2009 XStream Committers.

\* All rights reserved.

\*

\* The software in this package is published under the terms of the BSD

\* style license a copy of which has been included with this distribution in

```
* the LICENSE.txt file.
```
\*

\* Created on 03. April 2004 by Joe Walnes

\*/

Found in path(s):

\* /opt/cola/permits/1180499853\_1626319949.57/0/xstream-1-4-17-sources-1 jar/com/thoughtworks/xstream/core/ReferenceByXPathMarshallingStrategy.java No license file was found, but licenses were detected in source scan.

/\*

\* Copyright (C) 2005 Joe Walnes.

\* Copyright (C) 2006, 2007, 2009 XStream Committers.

\* All rights reserved.

\*

\* The software in this package is published under the terms of the BSD

\* style license a copy of which has been included with this distribution in

\* the LICENSE.txt file.

\*

\* Created on 22. January 2005 by Joe Walnes

\*/

Found in path(s):

\* /opt/cola/permits/1180499853\_1626319949.57/0/xstream-1-4-17-sources-1 jar/com/thoughtworks/xstream/mapper/DynamicProxyMapper.java No license file was found, but licenses were detected in source scan.

/\*

\* Copyright (C) 2005 Joe Walnes.

\* Copyright (C) 2006, 2007, 2008, 2009, 2011 XStream Committers.

\* All rights reserved.

\*

\* The software in this package is published under the terms of the BSD

\* style license a copy of which has been included with this distribution in

```
* the LICENSE.txt file.
```
\*

\* Created on 22. January 2005 by Joe Walnes

\*/

Found in path(s):

\* /opt/cola/permits/1180499853\_1626319949.57/0/xstream-1-4-17-sources-1 jar/com/thoughtworks/xstream/mapper/ArrayMapper.java No license file was found, but licenses were detected in source scan.

/\*

- \* Copyright (C) 2004 Joe Walnes.
- \* Copyright (C) 2006, 2007, 2018 XStream Committers.

\* All rights reserved.

\*

- \* The software in this package is published under the terms of the BSD
- \* style license a copy of which has been included with this distribution in

\* the LICENSE.txt file.

\*

\* Created on 24. July 2004 by Joe Walnes

\*/

Found in path(s):

\* /opt/cola/permits/1180499853\_1626319949.57/0/xstream-1-4-17-sources-1 jar/com/thoughtworks/xstream/converters/extended/CurrencyConverter.java \* /opt/cola/permits/1180499853\_1626319949.57/0/xstream-1-4-17-sources-1 jar/com/thoughtworks/xstream/converters/extended/SqlTimeConverter.java \* /opt/cola/permits/1180499853\_1626319949.57/0/xstream-1-4-17-sources-1 jar/com/thoughtworks/xstream/converters/extended/SqlDateConverter.java No license file was found, but licenses were detected in source scan.

/\*

\* Copyright (C) 2017, 2018 XStream Committers.

\* All rights reserved.

\*

\* The software in this package is published under the terms of the BSD

\* style license a copy of which has been included with this distribution in

\* the LICENSE.txt file.

\*

\* Created on 12. August 2017 by Joerg Schaible

\*/

Found in path(s):

\* /opt/cola/permits/1180499853\_1626319949.57/0/xstream-1-4-17-sources-1 jar/com/thoughtworks/xstream/core/util/Base64JAXBCodec.java \* /opt/cola/permits/1180499853\_1626319949.57/0/xstream-1-4-17-sources-1 jar/com/thoughtworks/xstream/core/StringCodec.java \* /opt/cola/permits/1180499853\_1626319949.57/0/xstream-1-4-17-sources-1 jar/com/thoughtworks/xstream/core/util/Base64JavaUtilCodec.java No license file was found, but licenses were detected in source scan.

/\*

\* Copyright (C) 2004 Joe Walnes.

\* Copyright (C) 2006, 2007, 2009, 2011 XStream Committers.

\* All rights reserved.

\*

\* The software in this package is published under the terms of the BSD

\* style license a copy of which has been included with this distribution in
\* the LICENSE.txt file.

\*

\* Created on 07. March 2004 by Joe Walnes

\*/

Found in path(s): \* /opt/cola/permits/1180499853\_1626319949.57/0/xstream-1-4-17-sources-1 jar/com/thoughtworks/xstream/io/xml/xppdom/Xpp3Dom.java No license file was found, but licenses were detected in source scan. /\* \* Copyright (C) 2004, 2005, 2006 Joe Walnes. \* Copyright (C) 2006, 2007, 2008, 2009, 2011, 2013, 2016, 2017, 2019 XStream Committers. \* All rights reserved. \* \* The software in this package is published under the terms of the BSD \* style license a copy of which has been included with this distribution in \* the LICENSE.txt file. \* \* Created on 07. March 2004 by Joe Walnes \*/

Found in path(s):

\* /opt/cola/permits/1180499853\_1626319949.57/0/xstream-1-4-17-sources-1 jar/com/thoughtworks/xstream/core/DefaultConverterLookup.java No license file was found, but licenses were detected in source scan.

/\*

```
* Copyright (C) 2004, 2005, 2006 Joe Walnes.
```
\* Copyright (C) 2006, 2007, 2009 XStream Committers.

\* All rights reserved.

\*

\* The software in this package is published under the terms of the BSD

\* style license a copy of which has been included with this distribution in

```
* the LICENSE.txt file.
```
\*

\* Created on 07. March 2004 by Joe Walnes

```
*/
```
Found in path(s):

\* /opt/cola/permits/1180499853\_1626319949.57/0/xstream-1-4-17-sources-1 jar/com/thoughtworks/xstream/core/util/QuickWriter.java No license file was found, but licenses were detected in source scan.

/\*

\* Copyright (C) 2009, 2013, 2018 XStream Committers.

\* All rights reserved.

\*

\* The software in this package is published under the terms of the BSD

\* style license a copy of which has been included with this distribution in

\* the LICENSE.txt file.

```
*
```
\* Created on 17. April 2009 by Joerg Schaible \*/

Found in path(s):

\* /opt/cola/permits/1180499853\_1626319949.57/0/xstream-1-4-17-sources-1 jar/com/thoughtworks/xstream/converters/extended/JavaFieldConverter.java No license file was found, but licenses were detected in source scan.

/\*

\* Copyright (C) 2011, 2016 XStream Committers.

\* All rights reserved.

\*

\* The software in this package is published under the terms of the BSD

\* style license a copy of which has been included with this distribution in

\* the LICENSE.txt file.

\*

\* Created on 01. October 2011 by Joerg Schaible

\*/

Found in path(s):

\* /opt/cola/permits/1180499853\_1626319949.57/0/xstream-1-4-17-sources-1 jar/com/thoughtworks/xstream/converters/reflection/MissingFieldException.java No license file was found, but licenses were detected in source scan.

/\*

\* Copyright (C) 2005 Joe Walnes.

\* Copyright (C) 2006, 2007, 2008, 2010, 2011, 2013, 2016, 2020 XStream Committers.

\* All rights reserved.

\*

\* The software in this package is published under the terms of the BSD

\* style license a copy of which has been included with this distribution in

\* the LICENSE.txt file.

\*

\* Created on 12. April 2005 by Joe Walnes

\*/

Found in path(s):

\* /opt/cola/permits/1180499853\_1626319949.57/0/xstream-1-4-17-sources-1 jar/com/thoughtworks/xstream/converters/javabean/BeanProvider.java No license file was found, but licenses were detected in source scan.

/\*

\* Copyright (C) 2008, 2016 XStream Committers.

\* All rights reserved.

\*

- \* The software in this package is published under the terms of the BSD
- \* style license a copy of which has been included with this distribution in

```
* the LICENSE.txt file.
```
\* Created on 20. November 2008 by Joerg Schaible

\*/

\*

Found in path(s):

\* /opt/cola/permits/1180499853\_1626319949.57/0/xstream-1-4-17-sources-1 jar/com/thoughtworks/xstream/persistence/FilePersistenceStrategy.java No license file was found, but licenses were detected in source scan.

/\*

```
* Copyright (C) 2004, 2005, 2006 Joe Walnes.
```
\* Copyright (C) 2006, 2007, 2008, 2009 XStream Committers.

\* All rights reserved.

\*

\* The software in this package is published under the terms of the BSD

- \* style license a copy of which has been included with this distribution in
- \* the LICENSE.txt file.
- \*
- \* Created on 15. March 2004 by Joe Walnes

\*/

Found in path(s):

\* /opt/cola/permits/1180499853\_1626319949.57/0/xstream-1-4-17-sources-1 jar/com/thoughtworks/xstream/core/ReferenceByIdMarshaller.java \* /opt/cola/permits/1180499853\_1626319949.57/0/xstream-1-4-17-sources-1 jar/com/thoughtworks/xstream/core/ReferenceByIdUnmarshaller.java No license file was found, but licenses were detected in source scan.

/\*

\* Copyright (C) 2006, 2007, 2018 XStream Committers.

```
* All rights reserved.
```
\*

\* The software in this package is published under the terms of the BSD

\* style license a copy of which has been included with this distribution in

```
* the LICENSE.txt file.
```
\*

\* Created on 07. April 2006 by Joerg Schaible

\*/

Found in path(s):

\* /opt/cola/permits/1180499853\_1626319949.57/0/xstream-1-4-17-sources-1 jar/com/thoughtworks/xstream/converters/extended/CharsetConverter.java No license file was found, but licenses were detected in source scan.

/\*

- \* Copyright (C) 2004, 2005, 2006 Joe Walnes.
- \* Copyright (C) 2006, 2007, 2008, 2009, 2011, 2012, 2018 XStream Committers.

\* All rights reserved.

\*

- \* The software in this package is published under the terms of the BSD
- \* style license a copy of which has been included with this distribution in

\* the LICENSE.txt file.

\*

```
* Created on 08. March 2004 by Joe Walnes
```
\*/

Found in path(s):

```
* /opt/cola/permits/1180499853_1626319949.57/0/xstream-1-4-17-sources-1-
jar/com/thoughtworks/xstream/io/xml/XppDriver.java
No license file was found, but licenses were detected in source scan.
```
/\*

```
* Copyright (C) 2004, 2005 Joe Walnes.
```
\* Copyright (C) 2006, 2007, 2010, 2011, 2013, 2016, 2018 XStream Committers.

\* All rights reserved.

\*

\* The software in this package is published under the terms of the BSD

\* style license a copy of which has been included with this distribution in

\* the LICENSE.txt file.

\*

```
* Created on 23. August 2004 by Joe Walnes
```

```
*/
```
Found in path(s):

\* /opt/cola/permits/1180499853\_1626319949.57/0/xstream-1-4-17-sources-1 jar/com/thoughtworks/xstream/core/util/CustomObjectInputStream.java No license file was found, but licenses were detected in source scan.

/\*

\* Copyright (C) 2011 XStream Committers.

```
* All rights reserved.
```
\*

- \* The software in this package is published under the terms of the BSD
- \* style license a copy of which has been included with this distribution in
- \* the LICENSE.txt file.

\*

\* Created on 19. July 2011 by Joerg Schaible

\*/

Found in path(s):

```
* /opt/cola/permits/1180499853_1626319949.57/0/xstream-1-4-17-sources-1-
jar/com/thoughtworks/xstream/core/Caching.java
```
No license file was found, but licenses were detected in source scan.

/\* \* Copyright (C) 2006 Joe Walnes. \* Copyright (C) 2006, 2007, 2009, 2011 XStream Committers. \* All rights reserved. \* \* The software in this package is published under the terms of the BSD \* style license a copy of which has been included with this distribution in \* the LICENSE.txt file. \* \* Created on 03. May 2006 by Mauro Talevi \*/

Found in path(s):

\* /opt/cola/permits/1180499853\_1626319949.57/0/xstream-1-4-17-sources-1 jar/com/thoughtworks/xstream/mapper/XStream11XmlFriendlyMapper.java No license file was found, but licenses were detected in source scan.

/\*

\* Copyright (C) 2017 XStream Committers.

```
* All rights reserved.
```
\*

\* The software in this package is published under the terms of the BSD

\* style license a copy of which has been included with this distribution in

\* the LICENSE.txt file.

\*

\* Created on 06. March 2017 by Joerg Schaible \*/

Found in path(s):

\* /opt/cola/permits/1180499853\_1626319949.57/0/xstream-1-4-17-sources-1 jar/com/thoughtworks/xstream/converters/time/SystemClockConverter.java No license file was found, but licenses were detected in source scan.

/\*

\* Copyright (C) 2004, 2005, 2006 Joe Walnes.

\* Copyright (C) 2006, 2007, 2008, 2009, 2011, 2014, 2015, 2018 XStream Committers.

\* All rights reserved.

\*

\* The software in this package is published under the terms of the BSD

\* style license a copy of which has been included with this distribution in

\* the LICENSE.txt file.

\*

\* Created on 07. March 2004 by Joe Walnes

\*/

Found in path(s):

\* /opt/cola/permits/1180499853\_1626319949.57/0/xstream-1-4-17-sources-1 jar/com/thoughtworks/xstream/io/xml/DomDriver.java No license file was found, but licenses were detected in source scan.

/\*

\* Copyright (C) 2006 Joe Walnes. \* Copyright (C) 2007, 2008 XStream Committers. \* All rights reserved. \* \* The software in this package is published under the terms of the BSD \* style license a copy of which has been included with this distribution in \* the LICENSE.txt file. \* \* Created on 28. June 2006 by Guilherme Silveira \*/

Found in path(s):

\* /opt/cola/permits/1180499853\_1626319949.57/0/xstream-1-4-17-sources-1 jar/com/thoughtworks/xstream/persistence/XmlSet.java No license file was found, but licenses were detected in source scan.

/\*

\* Copyright (C) 2003 Joe Walnes.

\* Copyright (C) 2006, 2007, 2009, 2011 XStream Committers.

\* All rights reserved.

\*

\* The software in this package is published under the terms of the BSD

\* style license a copy of which has been included with this distribution in

\* the LICENSE.txt file.

\*

\* Created on 26. September 2003 by Joe Walnes

\*/

Found in path(s):

\* /opt/cola/permits/1180499853\_1626319949.57/0/xstream-1-4-17-sources-1 jar/com/thoughtworks/xstream/mapper/CannotResolveClassException.java No license file was found, but licenses were detected in source scan.

/\*

```
* Copyright (C) 2006 Joe Walnes.
```
\* Copyright (C) 2006, 2007, 2009, 2013 XStream Committers.

\* All rights reserved.

\*

\* The software in this package is published under the terms of the BSD

\* style license a copy of which has been included with this distribution in

\* the LICENSE.txt file.

\*

\* Created on 04. June 2006 by Joe Walnes

\*/

Found in path(s):

\* /opt/cola/permits/1180499853\_1626319949.57/0/xstream-1-4-17-sources-1 jar/com/thoughtworks/xstream/io/binary/Token.java No license file was found, but licenses were detected in source scan.

/\*

\* Copyright (C) 2014, 2017 XStream Committers.

- \* All rights reserved.
- \*

```
* Created on 09. January 2014 by Joerg Schaible
```
\*/

Found in path(s):

\* /opt/cola/permits/1180499853\_1626319949.57/0/xstream-1-4-17-sources-1 jar/com/thoughtworks/xstream/security/PrimitiveTypePermission.java No license file was found, but licenses were detected in source scan.

/\*

```
* Copyright (C) 2004, 2005, 2006 Joe Walnes.
```
\* Copyright (C) 2006, 2007, 2008, 2010, 2011, 2012, 2013, 2014, 2015, 2016 XStream Committers.

```
* All rights reserved.
```
\*

\* The software in this package is published under the terms of the BSD

\* style license a copy of which has been included with this distribution in

\* the LICENSE.txt file.

\*

\* Created on 21. December 2004 by Joe Walnes

\*/

Found in path(s):

```
* /opt/cola/permits/1180499853_1626319949.57/0/xstream-1-4-17-sources-1-
jar/com/thoughtworks/xstream/converters/reflection/SerializableConverter.java
No license file was found, but licenses were detected in source scan.
```
/\*

```
* Copyright (C) 2006, 2007 XStream Committers.
```

```
* All rights reserved.
```
\*

\* The software in this package is published under the terms of the BSD

\* style license a copy of which has been included with this distribution in

\* the LICENSE.txt file.

\*

\* Created on 24. December 2006 by Guilherme Silveira

\*/

Found in path(s):

\* /opt/cola/permits/1180499853\_1626319949.57/0/xstream-1-4-17-sources-1 jar/com/thoughtworks/xstream/annotations/XStreamAsAttribute.java No license file was found, but licenses were detected in source scan.

/\*

\* Copyright (C) 2006, 2007, 2008, 2010, 2011, 2013, 2014, 2015, 2016, 2018 XStream Committers.

\* All rights reserved.

\* \* The software in this package is published under the terms of the BSD

\* style license a copy of which has been included with this distribution in

\* the LICENSE.txt file.

\*

\* Created on 13. April 2006 by Joerg Schaible

\*/

Found in path(s):

\* /opt/cola/permits/1180499853\_1626319949.57/0/xstream-1-4-17-sources-1 jar/com/thoughtworks/xstream/converters/reflection/CGLIBEnhancedConverter.java No license file was found, but licenses were detected in source scan.

/\*

\* Copyright (C) 2004, 2005 Joe Walnes.

\* Copyright (C) 2006, 2007, 2011 XStream Committers.

\* All rights reserved.

\*

\* The software in this package is published under the terms of the BSD

\* style license a copy of which has been included with this distribution in

\* the LICENSE.txt file.

\*

\* Created on 07. March 2004 by Joe Walnes

\*/

Found in path(s):

\* /opt/cola/permits/1180499853\_1626319949.57/0/xstream-1-4-17-sources-1 jar/com/thoughtworks/xstream/io/HierarchicalStreamDriver.java No license file was found, but licenses were detected in source scan.

/\*

\* Copyright (C) 2004 Joe Walnes.

\* Copyright (C) 2006, 2007 XStream Committers.

\* All rights reserved.

\*

\* The software in this package is published under the terms of the BSD

\* style license a copy of which has been included with this distribution in

\* the LICENSE.txt file.

\*

\* Created on 01. October 2004 by James Strachan

\*/

Found in path(s):

\* /opt/cola/permits/1180499853\_1626319949.57/0/xstream-1-4-17-sources-1 jar/com/thoughtworks/xstream/io/xml/QNameMap.java No license file was found, but licenses were detected in source scan.

/\*

\* Copyright (C) 2017 XStream Committers.

\* All rights reserved.

\*

\* The software in this package is published under the terms of the BSD

\* style license a copy of which has been included with this distribution in

\* the LICENSE.txt file.

\*

\* Created on 13. January 2017 by Matej Cimbora \*/

Found in path(s):

\* /opt/cola/permits/1180499853\_1626319949.57/0/xstream-1-4-17-sources-1 jar/com/thoughtworks/xstream/converters/time/OffsetDateTimeConverter.java \* /opt/cola/permits/1180499853\_1626319949.57/0/xstream-1-4-17-sources-1 jar/com/thoughtworks/xstream/converters/time/LocalDateTimeConverter.java \* /opt/cola/permits/1180499853\_1626319949.57/0/xstream-1-4-17-sources-1 jar/com/thoughtworks/xstream/converters/time/ZonedDateTimeConverter.java \* /opt/cola/permits/1180499853\_1626319949.57/0/xstream-1-4-17-sources-1 jar/com/thoughtworks/xstream/converters/time/LocalTimeConverter.java \* /opt/cola/permits/1180499853\_1626319949.57/0/xstream-1-4-17-sources-1 jar/com/thoughtworks/xstream/converters/time/LocalDateConverter.java No license file was found, but licenses were detected in source scan.

/\*

\* Copyright (C) 2004, 2005, 2006 Joe Walnes.

\* Copyright (C) 2006, 2007, 2009, 2011 XStream Committers.

\* All rights reserved.

\*

\* The software in this package is published under the terms of the BSD

\* style license a copy of which has been included with this distribution in

\* the LICENSE.txt file.

\*

\* Created on 02. September 2004 by Joe Walnes

\*/

Found in path(s):

\* /opt/cola/permits/1180499853\_1626319949.57/0/xstream-1-4-17-sources-1 jar/com/thoughtworks/xstream/io/xml/XomReader.java \* /opt/cola/permits/1180499853\_1626319949.57/0/xstream-1-4-17-sources-1 jar/com/thoughtworks/xstream/io/xml/DomWriter.java

No license file was found, but licenses were detected in source scan.

```
/*
* Copyright (C) 2008 XStream Committers.
* All rights reserved.
*
* The software in this package is published under the terms of the BSD
* style license a copy of which has been included with this distribution in
* the LICENSE.txt file.
*
* Created on 01. January 2008 by Joerg Schaible
*/
Found in path(s):
* /opt/cola/permits/1180499853_1626319949.57/0/xstream-1-4-17-sources-1-
jar/com/thoughtworks/xstream/converters/ConverterRegistry.java
No license file was found, but licenses were detected in source scan.
/*
* Copyright (C) 2014 XStream Committers.
* All rights reserved.
```

```
*
```
\* Created on 23. January 2014 by Joerg Schaible

```
*/
```
Found in path(s):

```
* /opt/cola/permits/1180499853_1626319949.57/0/xstream-1-4-17-sources-1-
jar/com/thoughtworks/xstream/security/TypeHierarchyPermission.java
No license file was found, but licenses were detected in source scan.
```
/\*

\* Copyright (C) 2011 XStream Committers.

\* All rights reserved.

\*

\* The software in this package is published under the terms of the BSD

\* style license a copy of which has been included with this distribution in

\* the LICENSE.txt file.

\*

\* Created on 07. July 2011 by Joerg Schaible

```
*/
```
Found in path(s):

\* /opt/cola/permits/1180499853\_1626319949.57/0/xstream-1-4-17-sources-1 jar/com/thoughtworks/xstream/converters/javabean/JavaBeanProvider.java No license file was found, but licenses were detected in source scan.

/\*

\* Copyright (C) 2004 Joe Walnes.

\* Copyright (C) 2006, 2007 XStream Committers.

\* All rights reserved.

\*

\* The software in this package is published under the terms of the BSD

\* style license a copy of which has been included with this distribution in

```
* the LICENSE.txt file.
```
\*

\* Created on 06. March 2004 by Joe Walnes

\*/

Found in path(s):

\* /opt/cola/permits/1180499853\_1626319949.57/0/xstream-1-4-17-sources-1 jar/com/thoughtworks/xstream/converters/MarshallingContext.java No license file was found, but licenses were detected in source scan.

/\*

\* Copyright (C) 2011 XStream Committers.

\* All rights reserved.

\*

\* The software in this package is published under the terms of the BSD

\* style license a copy of which has been included with this distribution in

\* the LICENSE.txt file.

\*

\* Created on 11. August 2011 by Joerg Schaible.

\*/

Found in path(s):

\* /opt/cola/permits/1180499853\_1626319949.57/0/xstream-1-4-17-sources-1 jar/com/thoughtworks/xstream/io/xml/xppdom/XppDomComparator.java No license file was found, but licenses were detected in source scan.

/\*

\* Copyright (C) 2007, 2008, 2009, 2011, 2012, 2013, 2016 XStream Committers.

\* All rights reserved.

\* \* The software in this package is published under the terms of the BSD

\* style license a copy of which has been included with this distribution in

\* the LICENSE.txt file.

\*

\* Created on 07. November 2007 by Joerg Schaible

\*/

Found in path(s):

\* /opt/cola/permits/1180499853\_1626319949.57/0/xstream-1-4-17-sources-1 jar/com/thoughtworks/xstream/mapper/AnnotationMapper.java No license file was found, but licenses were detected in source scan.

/\*

\* Copyright (C) 2004, 2005 Joe Walnes.

\* Copyright (C) 2006, 2007, 2008 XStream Committers.

\* All rights reserved.

\*

\* The software in this package is published under the terms of the BSD

\* style license a copy of which has been included with this distribution in

\* the LICENSE.txt file.

\*

\* Created on 24. July 2004 by Joe Walnes

\*/

Found in path(s):

\* /opt/cola/permits/1180499853\_1626319949.57/0/xstream-1-4-17-sources-1 jar/com/thoughtworks/xstream/converters/extended/GregorianCalendarConverter.java No license file was found, but licenses were detected in source scan.

/\*

\* Copyright (C) 2006, 2007, 2018 XStream Committers.

\* All rights reserved.

\*

\* The software in this package is published under the terms of the BSD

\* style license a copy of which has been included with this distribution in

\* the LICENSE.txt file.

\* \* Created on 12. January 2006 by Joerg Schaible

\*/

Found in path(s):

\* /opt/cola/permits/1180499853\_1626319949.57/0/xstream-1-4-17-sources-1 jar/com/thoughtworks/xstream/converters/extended/SubjectConverter.java No license file was found, but licenses were detected in source scan.

/\*

\* Copyright (C) 2003, 2004, 2005 Joe Walnes.

\* Copyright (C) 2006, 2007, 2013 XStream Committers.

\* All rights reserved.

\*

\* The software in this package is published under the terms of the BSD

\* style license a copy of which has been included with this distribution in

\* the LICENSE.txt file.

\*

\* Created on 26. September 2003 by Joe Walnes

\*/

Found in path(s):

\* /opt/cola/permits/1180499853\_1626319949.57/0/xstream-1-4-17-sources-1 jar/com/thoughtworks/xstream/converters/ConverterLookup.java

No license file was found, but licenses were detected in source scan.

/\* \* Copyright (C) 2005 Joe Walnes. \* Copyright (C) 2006, 2007, 2013 XStream Committers. \* All rights reserved. \* \* The software in this package is published under the terms of the BSD \* style license a copy of which has been included with this distribution in \* the LICENSE.txt file. \* \* Created on 07. March 2005 by Joe Walnes \*/

Found in path(s):

\* /opt/cola/permits/1180499853\_1626319949.57/0/xstream-1-4-17-sources-1 jar/com/thoughtworks/xstream/core/util/ClassLoaderReference.java No license file was found, but licenses were detected in source scan.

/\*

\* Copyright (C) 2013, 2014, 2015 XStream Committers.

```
* All rights reserved.
```
\*

\*

\* The software in this package is published under the terms of the BSD

\* style license a copy of which has been included with this distribution in

\* the LICENSE.txt file.

```
* Created on 27. July 2013 by Joerg Schaible
*/
```
Found in path(s):

\* /opt/cola/permits/1180499853\_1626319949.57/0/xstream-1-4-17-sources-1 jar/com/thoughtworks/xstream/io/xml/StandardStaxDriver.java No license file was found, but licenses were detected in source scan.

/\*

\* Copyright (c) 2008, 2009, 2010, 2011, 2018 XStream Committers.

\* All rights reserved.

\*

\* The software in this package is published under the terms of the BSD

\* style license a copy of which has been included with this distribution in

\* the LICENSE.txt file.

\*

\* Created on 17.04.2008 by Joerg Schaible.

\*/

Found in path(s):

\* /opt/cola/permits/1180499853\_1626319949.57/0/xstream-1-4-17-sources-1-

jar/com/thoughtworks/xstream/io/json/JettisonStaxWriter.java No license file was found, but licenses were detected in source scan.

/\* \* Copyright (C) 2017 XStream Committers. \* All rights reserved. \* \* The software in this package is published under the terms of the BSD \* style license a copy of which has been included with this distribution in \* the LICENSE.txt file. \*

\* Created on 13. February 2017 by Joerg Schaible

\*/

Found in path(s):

\* /opt/cola/permits/1180499853\_1626319949.57/0/xstream-1-4-17-sources-1 jar/com/thoughtworks/xstream/converters/time/PeriodConverter.java \* /opt/cola/permits/1180499853\_1626319949.57/0/xstream-1-4-17-sources-1 jar/com/thoughtworks/xstream/converters/time/DurationConverter.java \* /opt/cola/permits/1180499853\_1626319949.57/0/xstream-1-4-17-sources-1 jar/com/thoughtworks/xstream/converters/time/MonthDayConverter.java No license file was found, but licenses were detected in source scan.

/\*

\* Copyright (C) 2004 Joe Walnes.

\* Copyright (C) 2006, 2007, 2010, 2017, 2018 XStream Committers.

\* All rights reserved.

\*

\* The software in this package is published under the terms of the BSD

\* style license a copy of which has been included with this distribution in

\* the LICENSE.txt file.

\* \* Created on 03. March 2004 by Joe Walnes

\*/

Found in path(s):

\* /opt/cola/permits/1180499853\_1626319949.57/0/xstream-1-4-17-sources-1 jar/com/thoughtworks/xstream/converters/extended/EncodedByteArrayConverter.java No license file was found, but licenses were detected in source scan.

/\*

\* Copyright (C) 2006 Joe Walnes.

\* Copyright (C) 2006, 2007, 2008, 2009, 2011 XStream Committers.

\* All rights reserved.

\*

\* The software in this package is published under the terms of the BSD

\* style license a copy of which has been included with this distribution in

\* the LICENSE.txt file.

\* Created on 04. June 2006 by Mauro Talevi \*/

Found in path(s):

\* /opt/cola/permits/1180499853\_1626319949.57/0/xstream-1-4-17-sources-1 jar/com/thoughtworks/xstream/io/xml/AbstractXmlReader.java No license file was found, but licenses were detected in source scan.

/\*

\*

\* Copyright (C) 2003, 2004, 2005 Joe Walnes.

\* Copyright (C) 2006, 2007, 2008, 2009, 2013, 2016, 2018 XStream Committers.

\* All rights reserved.

\*

\* The software in this package is published under the terms of the BSD

\* style license a copy of which has been included with this distribution in

\* the LICENSE.txt file.

\*

\* Created on 26. September 2003 by Joe Walnes

\*/

Found in path(s):

\* /opt/cola/permits/1180499853\_1626319949.57/0/xstream-1-4-17-sources-1 jar/com/thoughtworks/xstream/converters/collections/AbstractCollectionConverter.java No license file was found, but licenses were detected in source scan.

/\*

\* Copyright (C) 2004, 2005, 2006 Joe Walnes.

\* Copyright (C) 2006, 2007, 2009, 2011 XStream Committers.

\* All rights reserved.

\*

\* The software in this package is published under the terms of the BSD

\* style license a copy of which has been included with this distribution in

\* the LICENSE.txt file.

\*

\* Created on 03. September 2004 by Joe Walnes

\*/

Found in path(s):

\* /opt/cola/permits/1180499853\_1626319949.57/0/xstream-1-4-17-sources-1 jar/com/thoughtworks/xstream/io/xml/XomWriter.java

\* /opt/cola/permits/1180499853\_1626319949.57/0/xstream-1-4-17-sources-1 jar/com/thoughtworks/xstream/io/xml/JDomWriter.java

\* /opt/cola/permits/1180499853\_1626319949.57/0/xstream-1-4-17-sources-1-

jar/com/thoughtworks/xstream/io/xml/JDomReader.java

No license file was found, but licenses were detected in source scan.

/\*

\* Copyright (C) 2006, 2007, 2010 XStream Committers.

\* All rights reserved.

\*

\* Created on 12.10.2010 by Joerg Schaible, extracted from TreeSetConverter.

\*/

Found in path(s):

\* /opt/cola/permits/1180499853\_1626319949.57/0/xstream-1-4-17-sources-1 jar/com/thoughtworks/xstream/core/util/PresortedSet.java No license file was found, but licenses were detected in source scan.

/\*

\* Copyright (C) 2005 Joe Walnes.

\* Copyright (C) 2006, 2007, 2008, 2009, 2010, 2011, 2012, 2013, 2014, 2015, 2016 XStream Committers.

\* All rights reserved.

\*

\* The software in this package is published under the terms of the BSD

\* style license a copy of which has been included with this distribution in

\* the LICENSE.txt file.

\*

\* Created on 12. April 2005 by Joe Walnes

\*/

Found in path(s):

\* /opt/cola/permits/1180499853\_1626319949.57/0/xstream-1-4-17-sources-1 jar/com/thoughtworks/xstream/converters/javabean/JavaBeanConverter.java No license file was found, but licenses were detected in source scan.

/\*

\* Copyright (C) 2004 Joe Walnes.

\* Copyright (C) 2006, 2007, 2018 XStream Committers.

\* All rights reserved.

\*

\* The software in this package is published under the terms of the BSD

\* style license a copy of which has been included with this distribution in

\* the LICENSE.txt file.

\*

\* Created on 07. May 2004 by Joe Walnes

\*/

Found in path(s):

\* /opt/cola/permits/1180499853\_1626319949.57/0/xstream-1-4-17-sources-1 jar/com/thoughtworks/xstream/converters/basic/BigDecimalConverter.java \* /opt/cola/permits/1180499853\_1626319949.57/0/xstream-1-4-17-sources-1 jar/com/thoughtworks/xstream/converters/basic/BigIntegerConverter.java No license file was found, but licenses were detected in source scan.

/\*

\* Copyright (C) 2005 Joe Walnes.

\* Copyright (C) 2006, 2007 XStream Committers.

\* All rights reserved.

\*

\* The software in this package is published under the terms of the BSD

\* style license a copy of which has been included with this distribution in

\* the LICENSE.txt file.

\*

\* Created on 16. September 2005 by Mauro Talevi

\*/

Found in path(s):

\* /opt/cola/permits/1180499853\_1626319949.57/0/xstream-1-4-17-sources-1 jar/com/thoughtworks/xstream/annotations/XStreamConverters.java No license file was found, but licenses were detected in source scan.

/\*

\* Copyright (C) 2017, 2018 XStream Committers.

\* All rights reserved.

\*

\* The software in this package is published under the terms of the BSD

\* style license a copy of which has been included with this distribution in

\* the LICENSE.txt file.

\* \* Created on 22. February 2017 by Joerg Schaible

\*/

Found in path(s):

\* /opt/cola/permits/1180499853\_1626319949.57/0/xstream-1-4-17-sources-1 jar/com/thoughtworks/xstream/converters/time/JapaneseEraConverter.java No license file was found, but licenses were detected in source scan.

/\*

\* Copyright (C) 2004, 2005 Joe Walnes.

\* Copyright (C) 2006, 2007, 2009, 2013 XStream Committers.

\* All rights reserved.

\*

\* The software in this package is published under the terms of the BSD

\* style license a copy of which has been included with this distribution in

\* the LICENSE.txt file.

\*

\* Created on 02. September 2004 by Joe Walnes

\*/

Found in path(s):

\* /opt/cola/permits/1180499853\_1626319949.57/0/xstream-1-4-17-sources-1 jar/com/thoughtworks/xstream/io/path/Path.java

No license file was found, but licenses were detected in source scan.

\* Copyright (C) 2017 XStream Committers. \* All rights reserved. \* \* The software in this package is published under the terms of the BSD \* style license a copy of which has been included with this distribution in \* the LICENSE.txt file. \* \* Created on 11. February 2017 by Joerg Schaible \*/ Found in path(s):

\* /opt/cola/permits/1180499853\_1626319949.57/0/xstream-1-4-17-sources-1 jar/com/thoughtworks/xstream/converters/time/OffsetTimeConverter.java \* /opt/cola/permits/1180499853\_1626319949.57/0/xstream-1-4-17-sources-1 jar/com/thoughtworks/xstream/converters/time/YearConverter.java \* /opt/cola/permits/1180499853\_1626319949.57/0/xstream-1-4-17-sources-1 jar/com/thoughtworks/xstream/converters/time/YearMonthConverter.java No license file was found, but licenses were detected in source scan.

/\*

/\*

\* Copyright (C) 2006, 2007, 2010 XStream Committers.

\* All rights reserved.

\*

\* Created on 12.10.2010 by Joerg Schaible, extracted from TreeMapConverter. \*/

Found in path(s):

\* /opt/cola/permits/1180499853\_1626319949.57/0/xstream-1-4-17-sources-1 jar/com/thoughtworks/xstream/core/util/PresortedMap.java No license file was found, but licenses were detected in source scan.

/\*

\* Copyright (C) 2006 Joe Walnes.

\* Copyright (C) 2006, 2007, 2009, 2011 XStream Committers.

\* All rights reserved.

\*

\* The software in this package is published under the terms of the BSD

\* style license a copy of which has been included with this distribution in

\* the LICENSE.txt file.

\*

\* Created on 04. June 2006 by Mauro Talevi

\*/

Found in path(s):

\* /opt/cola/permits/1180499853\_1626319949.57/0/xstream-1-4-17-sources-1-

jar/com/thoughtworks/xstream/io/xml/AbstractXmlWriter.java No license file was found, but licenses were detected in source scan.

/\* \* Copyright (C) 2004, 2005 Joe Walnes. \* Copyright (C) 2006, 2007, 2008, 2010, 2011, 2014, 2015 XStream Committers. \* All rights reserved. \* \* The software in this package is published under the terms of the BSD \* style license a copy of which has been included with this distribution in \* the LICENSE.txt file. \* \* Created on 23. August 2004 by Joe Walnes

\*/

Found in path(s):

\* /opt/cola/permits/1180499853\_1626319949.57/0/xstream-1-4-17-sources-1 jar/com/thoughtworks/xstream/converters/reflection/SerializationMethodInvoker.java No license file was found, but licenses were detected in source scan.

/\*

\* Copyright (C) 2006, 2007, 2016, 2018 XStream Committers. \* All rights reserved. \* \* The software in this package is published under the terms of the BSD \* style license a copy of which has been included with this distribution in \* the LICENSE.txt file. \* \* Created on 07. July 2006 by Mauro Talevi \*/

Found in path(s):

\* /opt/cola/permits/1180499853\_1626319949.57/0/xstream-1-4-17-sources-1 jar/com/thoughtworks/xstream/converters/extended/ToStringConverter.java No license file was found, but licenses were detected in source scan.

/\*

```
* Copyright (c) 2006, 2007, 2011 XStream Committers.
```

```
* All rights reserved.
```
\*

\* The software in this package is published under the terms of the BSD

\* style license a copy of which has been included with this distribution in

\* the LICENSE.txt file.

\*

\* Created on 11. October 2006 by Joerg Schaible

\*/

Found in path(s):

\* /opt/cola/permits/1180499853\_1626319949.57/0/xstream-1-4-17-sources-1 jar/com/thoughtworks/xstream/core/util/Primitives.java No license file was found, but licenses were detected in source scan.

/\*

```
* Copyright (C) 2007, 2013, 2016, 2020 XStream Committers.
```
\* All rights reserved.

\*

```
* The software in this package is published under the terms of the BSD
```
- \* style license a copy of which has been included with this distribution in
- \* the LICENSE.txt file.

\*

```
* Created on 01. February 2007 by Joerg Schaible
```
\*/

Found in path(s):

\* /opt/cola/permits/1180499853\_1626319949.57/0/xstream-1-4-17-sources-1 jar/com/thoughtworks/xstream/converters/reflection/AbstractAttributedCharacterIteratorAttributeConverter.java No license file was found, but licenses were detected in source scan.

/\*

```
* Copyright (C) 2007, 2009, 2011, 2016 XStream Committers.
```
\* All rights reserved.

\*

\* The software in this package is published under the terms of the BSD

\* style license a copy of which has been included with this distribution in

\* the LICENSE.txt file.

\*

\* Created on 10. April 2007 by Guilherme Silveira

\*/

Found in path(s):

```
* /opt/cola/permits/1180499853_1626319949.57/0/xstream-1-4-17-sources-1-
jar/com/thoughtworks/xstream/converters/reflection/SortableFieldKeySorter.java
No license file was found, but licenses were detected in source scan.
```
/\*

```
* Copyright (C) 2013 XStream Committers.
```

```
* All rights reserved.
```
\*

\* The software in this package is published under the terms of the BSD

\* style license a copy of which has been included with this distribution in

\* the LICENSE.txt file.

\*

\* Created on 25. September 2013 by Joerg Schaible

\*/

Found in path(s):

\* /opt/cola/permits/1180499853\_1626319949.57/0/xstream-1-4-17-sources-1 jar/com/thoughtworks/xstream/converters/extended/UseAttributeForEnumMapper.java No license file was found, but licenses were detected in source scan.

/\*

\* Copyright (C) 2004, 2006 Joe Walnes. \* Copyright (C) 2006, 2007, 2013 XStream Committers. \* All rights reserved. \* \* The software in this package is published under the terms of the BSD \* style license a copy of which has been included with this distribution in \* the LICENSE.txt file. \* \* Created on 07. March 2004 by Joe Walnes \*/

Found in path(s):

\* /opt/cola/permits/1180499853\_1626319949.57/0/xstream-1-4-17-sources-1 jar/com/thoughtworks/xstream/converters/reflection/ReflectionProvider.java No license file was found, but licenses were detected in source scan.

/\*

\* Copyright (C) 2006, 2007, 2013 XStream Committers.

\* All rights reserved.

\*

\* The software in this package is published under the terms of the BSD

\* style license a copy of which has been included with this distribution in

\* the LICENSE.txt file.

\*

\* Created on 15. February 2006 by Mauro Talevi

\*/

Found in path(s):

\* /opt/cola/permits/1180499853\_1626319949.57/0/xstream-1-4-17-sources-1 jar/com/thoughtworks/xstream/converters/SingleValueConverter.java \* /opt/cola/permits/1180499853\_1626319949.57/0/xstream-1-4-17-sources-1 jar/com/thoughtworks/xstream/converters/basic/AbstractSingleValueConverter.java No license file was found, but licenses were detected in source scan.

/\*

\* Copyright (C) 2014 XStream Committers.

\* All rights reserved.

\*

\* Created on 27. January 2014 by Joerg Schaible

\*/

Found in path(s):

\* /opt/cola/permits/1180499853\_1626319949.57/0/xstream-1-4-17-sources-1-

jar/com/thoughtworks/xstream/security/InterfaceTypePermission.java No license file was found, but licenses were detected in source scan.

\* Copyright (C) 2004 Joe Walnes.

\* Copyright (C) 2006, 2007 XStream committers.

\* All rights reserved.

\*

\* The software in this package is published under the terms of the BSD

- \* style license a copy of which has been included with this distribution in
- \* the LICENSE.txt file.
- \*

\* Created on 10. May 2004 by Joe Walnes

Found in path(s):

\* /opt/cola/permits/1180499853\_1626319949.57/0/xstream-1-4-17-sources-1 jar/com/thoughtworks/xstream/converters/extended/package.html \* /opt/cola/permits/1180499853\_1626319949.57/0/xstream-1-4-17-sources-1 jar/com/thoughtworks/xstream/converters/collections/package.html No license file was found, but licenses were detected in source scan.

/\*

\* Copyright (C) 2008, 2009, 2010, 2013, 2018 XStream Committers. \* All rights reserved. \* \* The software in this package is published under the terms of the BSD \* style license a copy of which has been included with this distribution in \* the LICENSE.txt file. \*

\* Created on 12. February 2008 by Joerg Schaible \*/

Found in path(s):

\* /opt/cola/permits/1180499853\_1626319949.57/0/xstream-1-4-17-sources-1 jar/com/thoughtworks/xstream/converters/enums/EnumSingleValueConverter.java No license file was found, but licenses were detected in source scan.

/\*

```
* Copyright (C) 2013, 2018 XStream Committers.
```

```
* All rights reserved.
```
\*

\* The software in this package is published under the terms of the BSD

\* style license a copy of which has been included with this distribution in

\* the LICENSE.txt file.

\*

\* Created on 19. September 2013 by Joerg Schaible

\*/

Found in path(s):

\* /opt/cola/permits/1180499853\_1626319949.57/0/xstream-1-4-17-sources-1 jar/com/thoughtworks/xstream/converters/extended/NamedCollectionConverter.java No license file was found, but licenses were detected in source scan.

/\* \* Copyright (C) 2011, 2013, 2016, 2018 XStream Committers.

\* All rights reserved.

\*

\* The software in this package is published under the terms of the BSD

\* style license a copy of which has been included with this distribution in

\* the LICENSE.txt file.

\*

\* Created on 30. July 2011 by Joerg Schaible

\*/

Found in path(s):

\* /opt/cola/permits/1180499853\_1626319949.57/0/xstream-1-4-17-sources-1 jar/com/thoughtworks/xstream/converters/extended/ToAttributedValueConverter.java No license file was found, but licenses were detected in source scan.

/\*

\* Copyright (C) 2005, 2006 Joe Walnes.

\* Copyright (C) 2006, 2007, 2008, 2009, 2011, 2013, 2015, 2016, 2020 XStream Committers.

\* All rights reserved.

\*

\* The software in this package is published under the terms of the BSD

\* style license a copy of which has been included with this distribution in

\* the LICENSE.txt file.

\*

\* Created on 22. January 2005 by Joe Walnes

\*/

Found in path(s):

\* /opt/cola/permits/1180499853\_1626319949.57/0/xstream-1-4-17-sources-1 jar/com/thoughtworks/xstream/mapper/DefaultMapper.java No license file was found, but licenses were detected in source scan.

/\*

\* Copyright (C) 2005, 2006 Joe Walnes.

\* Copyright (C) 2006, 2007 XStream Committers.

\* All rights reserved.

\*

\* The software in this package is published under the terms of the BSD

\* style license a copy of which has been included with this distribution in

\* the LICENSE.txt file.

\*

\* Created on 10. April 2005 by Joe Walnes

```
*/
```
Found in path(s):

\* /opt/cola/permits/1180499853\_1626319949.57/0/xstream-1-4-17-sources-1 jar/com/thoughtworks/xstream/io/WriterWrapper.java No license file was found, but licenses were detected in source scan.

/\*

\* Copyright (C) 2011 XStream Committers.

\* All rights reserved.

\*

\* The software in this package is published under the terms of the BSD

\* style license a copy of which has been included with this distribution in

\* the LICENSE.txt file.

\*

\* Created on 11. August 2011 by Joerg Schaible, code from XppDom. \*/

Found in path(s):

\* /opt/cola/permits/1180499853\_1626319949.57/0/xstream-1-4-17-sources-1 jar/com/thoughtworks/xstream/io/xml/xppdom/XppFactory.java No license file was found, but licenses were detected in source scan.

/\*

\* Copyright (C) 2009, 2011 XStream Committers.

\* All rights reserved.

\*

\* The software in this package is published under the terms of the BSD

\* style license a copy of which has been included with this distribution in

\* the LICENSE.txt file.

\*

\* Created on 16. August 2009 by Joerg Schaible

\*/

Found in path(s):

\* /opt/cola/permits/1180499853\_1626319949.57/0/xstream-1-4-17-sources-1 jar/com/thoughtworks/xstream/io/AbstractReader.java No license file was found, but licenses were detected in source scan.

/\*

\* Copyright (C) 2004 Joe Walnes.

\* Copyright (C) 2006, 2007, 2008, 2010 XStream Committers.

\* All rights reserved.

\*

\* The software in this package is published under the terms of the BSD

\* style license a copy of which has been included with this distribution in

\* the LICENSE.txt file.

\*

\* Created on 09. May 2004 by Joe Walnes

\*/

Found in path(s):

\* /opt/cola/permits/1180499853\_1626319949.57/0/xstream-1-4-17-sources-1 jar/com/thoughtworks/xstream/core/util/ObjectIdDictionary.java No license file was found, but licenses were detected in source scan.

/\*

\* Copyright (C) 2004, 2006 Joe Walnes.

\* Copyright (C) 2006, 2007, 2009, 2011 XStream Committers.

\* All rights reserved.

\*

\* The software in this package is published under the terms of the BSD

\* style license a copy of which has been included with this distribution in

\* the LICENSE.txt file.

\*

\* Created on 07. March 2004 by Joe Walnes

\*/

Found in path(s):

\* /opt/cola/permits/1180499853\_1626319949.57/0/xstream-1-4-17-sources-1 jar/com/thoughtworks/xstream/io/StreamException.java No license file was found, but licenses were detected in source scan.

/\*

```
* Copyright (C) 2005 Joe Walnes.
```
\* Copyright (C) 2006, 2007, 2008, 2009 XStream Committers.

\* All rights reserved.

\*

\* The software in this package is published under the terms of the BSD

\* style license a copy of which has been included with this distribution in

\* the LICENSE.txt file.

\*

\* Created on 22. January 2005 by Joe Walnes

\*/

Found in path(s):

\* /opt/cola/permits/1180499853\_1626319949.57/0/xstream-1-4-17-sources-1 jar/com/thoughtworks/xstream/mapper/DefaultImplementationsMapper.java No license file was found, but licenses were detected in source scan.

/\*

\* Copyright (C) 2003, 2004, 2005 Joe Walnes.

\* Copyright (C) 2006, 2007, 2008, 2010, 2011, 2012, 2013, 2018 XStream Committers.

\* All rights reserved.

\*

\* The software in this package is published under the terms of the BSD

\* style license a copy of which has been included with this distribution in

\* the LICENSE.txt file.

\*

\* Created on 26. September 2003 by Joe Walnes

\*/

Found in path(s):

\* /opt/cola/permits/1180499853\_1626319949.57/0/xstream-1-4-17-sources-1 jar/com/thoughtworks/xstream/converters/collections/MapConverter.java No license file was found, but licenses were detected in source scan.

/\*

\* Copyright (C) 2006, 2007, 2011, 2014 XStream Committers.

\* All rights reserved.

\*

\* The software in this package is published under the terms of the BSD \* style license a copy of which has been included with this distribution in \* the LICENSE.txt file.

\*

\* Created on 20. February 2006 by Mauro Talevi \*/

Found in path(s):

\* /opt/cola/permits/1180499853\_1626319949.57/0/xstream-1-4-17-sources-1 jar/com/thoughtworks/xstream/converters/SingleValueConverterWrapper.java No license file was found, but licenses were detected in source scan.

/\*

\* Copyright (C) 2006 Joe Walnes.

\* Copyright (C) 2006, 2007, 2008, 2009, 2010, 2013, 2018 XStream Committers.

\* All rights reserved.

\*

\* The software in this package is published under the terms of the BSD

\* style license a copy of which has been included with this distribution in

\* the LICENSE.txt file.

\*

\* Created on 20. February 2006 by Mauro Talevi

\*/

Found in path(s):

\* /opt/cola/permits/1180499853\_1626319949.57/0/xstream-1-4-17-sources-1 jar/com/thoughtworks/xstream/mapper/AttributeMapper.java No license file was found, but licenses were detected in source scan.

/\*

\* Copyright (C) 2011, 2018 XStream Committers.

\* All rights reserved.

\*

\* The software in this package is published under the terms of the BSD

\* style license a copy of which has been included with this distribution in

\* the LICENSE.txt file.

\*

\* Created on 13. October 2011 by Joerg Schaible \*/

Found in path(s):

\* /opt/cola/permits/1180499853\_1626319949.57/0/xstream-1-4-17-sources-1 jar/com/thoughtworks/xstream/io/ExtendedHierarchicalStreamReader.java No license file was found, but licenses were detected in source scan.

/\*

\* Copyright (C) 2004, 2005, 2006 Joe Walnes.

\* Copyright (C) 2006, 2007, 2009, 2011, 2013, 2016, 2018, 2020 XStream Committers.

\* All rights reserved.

\*

\* The software in this package is published under the terms of the BSD

- \* style license a copy of which has been included with this distribution in
- \* the LICENSE.txt file.

\*

\* Created on 07. March 2004 by Joe Walnes

\*/

Found in path(s):

\* /opt/cola/permits/1180499853\_1626319949.57/0/xstream-1-4-17-sources-1 jar/com/thoughtworks/xstream/converters/reflection/PureJavaReflectionProvider.java No license file was found, but licenses were detected in source scan.

/\*

\* Copyright (C) 2006, 2007 XStream Committers.

\* All rights reserved.

\*

\* The software in this package is published under the terms of the BSD

\* style license a copy of which has been included with this distribution in

```
* the LICENSE.txt file.
```
\*

\* Created on 25. March 2006 by Joerg Schaible

\*/

Found in path(s):

\* /opt/cola/permits/1180499853\_1626319949.57/0/xstream-1-4-17-sources-1 jar/com/thoughtworks/xstream/converters/extended/TextAttributeConverter.java No license file was found, but licenses were detected in source scan.

\* Copyright (C) 2017 XStream committers.

```
* All rights reserved.
```
\*

\* The software in this package is published under the terms of the BSD

\* style license a copy of which has been included with this distribution in

\* the LICENSE.txt file.

\*

\* Created on 12. February 2017 by Joerg Schaible

Found in path(s):

\* /opt/cola/permits/1180499853\_1626319949.57/0/xstream-1-4-17-sources-1 jar/com/thoughtworks/xstream/converters/time/package.html No license file was found, but licenses were detected in source scan.

/\*

\* Copyright (C) 2005 Joe Walnes.

\* Copyright (C) 2006, 2007, 2009, 2015, 2021 XStream Committers.

\* All rights reserved.

\*

\* The software in this package is published under the terms of the BSD

\* style license a copy of which has been included with this distribution in

\* the LICENSE.txt file.

\*

\* Created on 22. January 2005 by Joe Walnes

\*/

Found in path(s):

\* /opt/cola/permits/1180499853\_1626319949.57/0/xstream-1-4-17-sources-1 jar/com/thoughtworks/xstream/mapper/ImmutableTypesMapper.java No license file was found, but licenses were detected in source scan.

/\*

- \* Copyright (C) 2004, 2005 Joe Walnes.
- \* Copyright (C) 2006, 2007, 2013, 2018 XStream Committers.
- \* All rights reserved.

\*

\* The software in this package is published under the terms of the BSD

\* style license a copy of which has been included with this distribution in

\* the LICENSE.txt file.

\*

\* Created on 08. July 2004 by Joe Walnes

\*/

Found in path(s):

\* /opt/cola/permits/1180499853\_1626319949.57/0/xstream-1-4-17-sources-1 jar/com/thoughtworks/xstream/converters/extended/FontConverter.java No license file was found, but licenses were detected in source scan.

/\*

- \* Copyright (C) 2004, 2005, 2006 Joe Walnes.
- \* Copyright (C) 2006, 2007, 2011 XStream Committers.
- \* All rights reserved.

```
*
```
\* The software in this package is published under the terms of the BSD

\* style license a copy of which has been included with this distribution in

\* the LICENSE.txt file.

\*

\* Created on 07. March 2004 by Joe Walnes \*/

Found in path(s):

\* /opt/cola/permits/1180499853\_1626319949.57/0/xstream-1-4-17-sources-1 jar/com/thoughtworks/xstream/io/path/PathTrackingWriter.java No license file was found, but licenses were detected in source scan.

/\*

\* Copyright (C) 2004, 2005, 2006 Joe Walnes.

\* Copyright (C) 2006, 2007, 2008, 2009, 2011, 2018 XStream Committers.

\* All rights reserved.

\*

\* The software in this package is published under the terms of the BSD

\* style license a copy of which has been included with this distribution in

\* the LICENSE.txt file.

\*

\* Created on 07. March 2004 by Joe Walnes

```
*/
```
Found in path(s):

\* /opt/cola/permits/1180499853\_1626319949.57/0/xstream-1-4-17-sources-1 jar/com/thoughtworks/xstream/io/xml/XppDomDriver.java No license file was found, but licenses were detected in source scan.

/\*

\* Copyright (C) 2009, 2011 XStream Committers.

\* All rights reserved.

\*

\* The software in this package is published under the terms of the BSD

\* style license a copy of which has been included with this distribution in

\* the LICENSE.txt file.

\*

\* Created on 17. August 2009 by Joerg Schaible

```
*/
```
Found in path(s):

\* /opt/cola/permits/1180499853\_1626319949.57/0/xstream-1-4-17-sources-1 jar/com/thoughtworks/xstream/io/AbstractWriter.java No license file was found, but licenses were detected in source scan.

/\*

\* Copyright (C) 2004 Joe Walnes.

\* Copyright (C) 2006, 2007, 2017, 2018 XStream Committers.

\* All rights reserved.

\*

\* The software in this package is published under the terms of the BSD

\* style license a copy of which has been included with this distribution in

\* the LICENSE.txt file.

\*

\* Created on 06. August 2004 by Joe Walnes

\*/

Found in path(s):

\* /opt/cola/permits/1180499853\_1626319949.57/0/xstream-1-4-17-sources-1 jar/com/thoughtworks/xstream/core/util/Base64Encoder.java No license file was found, but licenses were detected in source scan.

/\*

\* Copyright (C) 2006, 2007, 2008, 2009 XStream Committers. \* All rights reserved. \* \* The software in this package is published under the terms of the BSD \* style license a copy of which has been included with this distribution in \* the LICENSE.txt file. \* \* Created on 02. March 2006 by Mauro Talevi

\*/

Found in path(s):

\* /opt/cola/permits/1180499853\_1626319949.57/0/xstream-1-4-17-sources-1 jar/com/thoughtworks/xstream/annotations/AnnotationReflectionConverter.java \* /opt/cola/permits/1180499853\_1626319949.57/0/xstream-1-4-17-sources-1 jar/com/thoughtworks/xstream/annotations/AnnotationProvider.java No license file was found, but licenses were detected in source scan.

/\*

\* Copyright (C) 2004, 2005 Joe Walnes.

\* Copyright (C) 2006, 2007, 2017, 2018 XStream Committers.

\* All rights reserved.

\*

\* The software in this package is published under the terms of the BSD

\* style license a copy of which has been included with this distribution in

\* the LICENSE.txt file.

\*

\* Created on 22. November 2004 by Mauro Talevi

\*/

Found in path(s):

\* /opt/cola/permits/1180499853\_1626319949.57/0/xstream-1-4-17-sources-1 jar/com/thoughtworks/xstream/converters/extended/ISO8601DateConverter.java No license file was found, but licenses were detected in source scan.

/\* \* Copyright (C) 2013, 2015 XStream Committers. \* All rights reserved. \* \* The software in this package is published under the terms of the BSD \* style license a copy of which has been included with this distribution in \* the LICENSE.txt file. \* \* Created on 24. June 2012 by Joerg Schaible \*/ Found in path(s): \* /opt/cola/permits/1180499853\_1626319949.57/0/xstream-1-4-17-sources-1 jar/com/thoughtworks/xstream/io/xml/JDom2Driver.java

No license file was found, but licenses were detected in source scan.

/\*

\* Copyright (C) 2004 Joe Walnes.

\* Copyright (C) 2006, 2007, 2008, 2009, 2011, 2013, 2016 XStream Committers.

\* All rights reserved.

\*

\*

\* The software in this package is published under the terms of the BSD

```
* style license a copy of which has been included with this distribution in
```
\* the LICENSE.txt file.

```
* Created on 06. April 2004 by Joe Walnes
*/
```
Found in path(s):

\* /opt/cola/permits/1180499853\_1626319949.57/0/xstream-1-4-17-sources-1 jar/com/thoughtworks/xstream/core/util/Fields.java No license file was found, but licenses were detected in source scan.

/\*

\* Copyright (C) 2007, 2008, 2010, 2020 XStream Committers.

\* All rights reserved.

\*

\* The software in this package is published under the terms of the BSD

\* style license a copy of which has been included with this distribution in

\* the LICENSE.txt file.

\*

\* Created on 13. September 2007 by Joerg Schaible.

\*/

Found in path(s):

\* /opt/cola/permits/1180499853\_1626319949.57/0/xstream-1-4-17-sources-1-

jar/com/thoughtworks/xstream/core/util/XmlHeaderAwareReader.java No license file was found, but licenses were detected in source scan.

/\* \* Copyright (C) 2006, 2007, 2013 XStream Committers. \* All rights reserved. \* \* The software in this package is published under the terms of the BSD \* style license a copy of which has been included with this distribution in \* the LICENSE.txt file. \* \* Created on 01. March 2013 by Joerg Schaible, moved from package \* com.thoughtworks.xstream.converters.reflection. \*/ Found in path(s): \* /opt/cola/permits/1180499853\_1626319949.57/0/xstream-1-4-17-sources-1-

jar/com/thoughtworks/xstream/core/util/SelfStreamingInstanceChecker.java No license file was found, but licenses were detected in source scan.

/\*

```
* Copyright (C) 2004, 2005, 2006 Joe Walnes.
```
\* Copyright (C) 2006, 2007, 2009, 2011 XStream Committers.

\* All rights reserved.

\*

\* The software in this package is published under the terms of the BSD

\* style license a copy of which has been included with this distribution in

\* the LICENSE.txt file.

\*

\* Created on 03. April 2004 by Joe Walnes

```
*/
```
Found in path(s):

\* /opt/cola/permits/1180499853\_1626319949.57/0/xstream-1-4-17-sources-1 jar/com/thoughtworks/xstream/core/ReferenceByXPathUnmarshaller.java No license file was found, but licenses were detected in source scan.

/\*

\* Copyright (C) 2014 XStream Committers.

\* All rights reserved.

\*

\* Created on 09. January 2014 by Joerg Schaible

\*/

Found in path(s):

```
* /opt/cola/permits/1180499853_1626319949.57/0/xstream-1-4-17-sources-1-
jar/com/thoughtworks/xstream/security/WildcardTypePermission.java
* /opt/cola/permits/1180499853_1626319949.57/0/xstream-1-4-17-sources-1-
```
jar/com/thoughtworks/xstream/security/RegExpTypePermission.java \* /opt/cola/permits/1180499853\_1626319949.57/0/xstream-1-4-17-sources-1 jar/com/thoughtworks/xstream/security/ExplicitTypePermission.java \* /opt/cola/permits/1180499853\_1626319949.57/0/xstream-1-4-17-sources-1 jar/com/thoughtworks/xstream/security/NoPermission.java \* /opt/cola/permits/1180499853\_1626319949.57/0/xstream-1-4-17-sources-1 jar/com/thoughtworks/xstream/security/NullPermission.java \* /opt/cola/permits/1180499853\_1626319949.57/0/xstream-1-4-17-sources-1 jar/com/thoughtworks/xstream/security/ArrayTypePermission.java No license file was found, but licenses were detected in source scan.

/\*

\* Copyright (C) 2011 XStream Committers.

\* All rights reserved.

\*

\* The software in this package is published under the terms of the BSD

- \* style license a copy of which has been included with this distribution in
- \* the LICENSE.txt file.
- \*

\* Created on 29.07.2011 by Joerg Schaible

```
*/
```
Found in path(s):

\* /opt/cola/permits/1180499853\_1626319949.57/0/xstream-1-4-17-sources-1 jar/com/thoughtworks/xstream/core/util/ArrayIterator.java No license file was found, but licenses were detected in source scan.

/\*

- \* Copyright (C) 2005 Joe Walnes.
- \* Copyright (C) 2006, 2007, 2008, 2009, 2011, 2012, 2013, 2014, 2016 XStream Committers.
- \* All rights reserved.

\*

\* The software in this package is published under the terms of the BSD

\* style license a copy of which has been included with this distribution in

```
* the LICENSE.txt file.
```
\*

```
* Created on 16. September 2005 by Mauro Talevi
```
\*/

Found in path(s):

\* /opt/cola/permits/1180499853\_1626319949.57/0/xstream-1-4-17-sources-1 jar/com/thoughtworks/xstream/annotations/XStreamConverter.java No license file was found, but licenses were detected in source scan.

/\*

\* Copyright (C) 2017 XStream Committers.

```
* All rights reserved.
```
\*

\* The software in this package is published under the terms of the BSD

\* style license a copy of which has been included with this distribution in

\* the LICENSE.txt file.

\* \* Created on 22. February 2017 by Joerg Schaible \*/

Found in path(s):

\* /opt/cola/permits/1180499853\_1626319949.57/0/xstream-1-4-17-sources-1 jar/com/thoughtworks/xstream/converters/time/MinguoDateConverter.java \* /opt/cola/permits/1180499853\_1626319949.57/0/xstream-1-4-17-sources-1 jar/com/thoughtworks/xstream/converters/time/WeekFieldsConverter.java \* /opt/cola/permits/1180499853\_1626319949.57/0/xstream-1-4-17-sources-1 jar/com/thoughtworks/xstream/converters/time/ThaiBuddhistDateConverter.java \* /opt/cola/permits/1180499853\_1626319949.57/0/xstream-1-4-17-sources-1 jar/com/thoughtworks/xstream/converters/time/AbstractChronoLocalDateConverter.java \* /opt/cola/permits/1180499853\_1626319949.57/0/xstream-1-4-17-sources-1 jar/com/thoughtworks/xstream/converters/time/ValueRangeConverter.java \*

 /opt/cola/permits/1180499853\_1626319949.57/0/xstream-1-4-17-sources-1 jar/com/thoughtworks/xstream/converters/time/JapaneseDateConverter.java No license file was found, but licenses were detected in source scan.

/\*

\* Copyright (C) 2004 Joe Walnes.

\* Copyright (C) 2006, 2007, 2013, 2018 XStream Committers.

\* All rights reserved.

\*

\* The software in this package is published under the terms of the BSD

\* style license a copy of which has been included with this distribution in

\* the LICENSE.txt file.

\* \* Created on 29. May 2004 by Joe Walnes \*/

Found in path(s):

\* /opt/cola/permits/1180499853\_1626319949.57/0/xstream-1-4-17-sources-1 jar/com/thoughtworks/xstream/converters/extended/ThrowableConverter.java No license file was found, but licenses were detected in source scan.

Manifest-Version: 1.0 Archiver-Version: Plexus Archiver Created-By: Apache Maven Built-By: joehni Build-Jdk: 1.8.0\_265 Specification-Title: XStream Core Specification-Vendor: XStream Implementation-Title: XStream Core Implementation-Version: 1.4.17 Implementation-Vendor-Id: com.thoughtworks.xstream Implementation-Vendor: XStream Bundle-License: BSD-3-Clause Bundle-ManifestVersion: 2 Bundle-Name: XStream Core Sources Bundle-SymbolicName: xstream.sources Bundle-Vendor: XStream Sources Bundle-Version: 1.4.17 Sources Eclipse-SourceBundle: xstream;version=1.4.17 Specification-Version: 1.4 X-Build-Os: Linux X-Build-Time: 2021-05-14T08:20:36Z X-Builder: Maven 3.8.1 X-Compile-Source: 1.4 X-Compile-Target: 1.4

Found in path(s):

\* /opt/cola/permits/1180499853\_1626319949.57/0/xstream-1-4-17-sources-1-jar/META-INF/MANIFEST.MF No license file was found, but licenses were detected in source scan.

/\*

\* Copyright (C) 2009, 2011, 2014, 2015, 2018 XStream Committers. \* All rights reserved. \* \* The software in this package is published under the terms of the BSD \* style license a copy of which has been included with this distribution in \* the LICENSE.txt file. \* \* Created on 29. April 2009 by Joerg Schaible

\*/

Found in path(s):

\* /opt/cola/permits/1180499853\_1626319949.57/0/xstream-1-4-17-sources-1 jar/com/thoughtworks/xstream/io/xml/BEAStaxDriver.java No license file was found, but licenses were detected in source scan.

/\*

\* Copyright (C) 2011 XStream Committers.

\* All rights reserved.

\*

\* The software in this package is published under the terms of the BSD

\* style license a copy of which has been included with this distribution in

\* the LICENSE.txt file.

\* \* Created on 15.02.2011 by Joerg Schaible

```
*/
```
Found in path(s):

\* /opt/cola/permits/1180499853\_1626319949.57/0/xstream-1-4-17-sources-1 jar/com/thoughtworks/xstream/converters/ErrorReporter.java No license file was found, but licenses were detected in source scan.

/\*

\* Copyright (C) 2006 Joe Walnes. \* Copyright (C) 2007, 2008, 2009 XStream Committers. \* All rights reserved.

\*

\* The software in this package is published under the terms of the BSD

\* style license a copy of which has been included with this distribution in

\* the LICENSE.txt file.

\*

\* Created on 13. June 2006 by Guilherme Silveira

\*/

Found in path(s):

\* /opt/cola/permits/1180499853\_1626319949.57/0/xstream-1-4-17-sources-1 jar/com/thoughtworks/xstream/persistence/FileStreamStrategy.java \* /opt/cola/permits/1180499853\_1626319949.57/0/xstream-1-4-17-sources-1 jar/com/thoughtworks/xstream/persistence/StreamStrategy.java No license file was found, but licenses were detected in source scan.

/\*

\* Copyright (C) 2003, 2004, 2005 Joe Walnes.

\* Copyright (C) 2006, 2007, 2011, 2018 XStream Committers.

\* All rights reserved.

\*

\* The software in this package is published under the terms of the BSD

\* style license a copy of which has been included with this distribution in

\* the LICENSE.txt file.

\*

\* Created on 26. September 2003 by Joe Walnes

\*/

Found in path(s):

\* /opt/cola/permits/1180499853\_1626319949.57/0/xstream-1-4-17-sources-1 jar/com/thoughtworks/xstream/converters/basic/StringConverter.java No license file was found, but licenses were detected in source scan.

/\*

\* Copyright (C) 2004 Joe Walnes.

\* Copyright (C) 2006, 2007, 2013 XStream Committers.

\* All rights reserved.

\*

\* The software in this package is published under the terms of the BSD

\* style license a copy of which has been included with this distribution in
\* the LICENSE.txt file.

\*

\* Created on 14. August 2004 by Joe Walnes

\*/

Found in path(s):

\* /opt/cola/permits/1180499853\_1626319949.57/0/xstream-1-4-17-sources-1 jar/com/thoughtworks/xstream/io/xml/TraxSource.java No license file was found, but licenses were detected in source scan.

/\*

\* Copyright (C) 2005 Joe Walnes.

\* Copyright (C) 2006, 2007, 2011 XStream Committers.

\* All rights reserved.

\*

\* The software in this package is published under the terms of the BSD

- \* style license a copy of which has been included with this distribution in
- \* the LICENSE.txt file.
- \*
- \* Created on 10. April 2005 by Joe Walnes

```
*/
```
Found in path(s):

\* /opt/cola/permits/1180499853\_1626319949.57/0/xstream-1-4-17-sources-1 jar/com/thoughtworks/xstream/io/ReaderWrapper.java No license file was found, but licenses were detected in source scan.

/\*

\* Copyright (C) 2021 XStream Committers.

\* All rights reserved.

\*

\* The software in this package is published under the terms of the BSD

\* style license a copy of which has been included with this distribution in

\* the LICENSE.txt file.

\*

\* Created on 2. January 2021 by Joerg Schaible

\*/

Found in path(s):

\* /opt/cola/permits/1180499853\_1626319949.57/0/xstream-1-4-17-sources-1 jar/com/thoughtworks/xstream/io/xml/MXParserDriver.java No license file was found, but licenses were detected in source scan.

/\*

\* Copyright (C) 2003, 2004, 2005 Joe Walnes.

\* Copyright (C) 2006, 2007, 2008, 2009, 2011, 2016 XStream Committers.

\* All rights reserved.

\* The software in this package is published under the terms of the BSD

\* style license a copy of which has been included with this distribution in

\* the LICENSE.txt file.

\*

\* Created on 26. September 2003 by Joe Walnes \*/

Found in path(s):

\* /opt/cola/permits/1180499853\_1626319949.57/0/xstream-1-4-17-sources-1 jar/com/thoughtworks/xstream/converters/ConversionException.java No license file was found, but licenses were detected in source scan.

/\*

\* Copyright (C) 2006 Joe Walnes.

\* Copyright (C) 2006, 2007, 2011, 2013 XStream Committers.

\* All rights reserved.

\*

\* The software in this package is published under the terms of the BSD

\* style license a copy of which has been included with this distribution in

\* the LICENSE.txt file.

\*

\* Created on 04. June 2006 by Joe Walnes

\*/

Found in path(s):

\* /opt/cola/permits/1180499853\_1626319949.57/0/xstream-1-4-17-sources-1 jar/com/thoughtworks/xstream/io/binary/BinaryStreamReader.java No license file was found, but licenses were detected in source scan.

/\*

\* Copyright (C) 2005, 2006 Joe Walnes.

\* Copyright (C) 2006, 2007, 2008, 2009, 2011 XStream Committers.

\* All rights reserved.

\*

\* The software in this package is published under the terms of the BSD

\* style license a copy of which has been included with this distribution in

\* the LICENSE.txt file.

\*

\* Created on 22. January 2005 by Joe Walnes

```
*/
```
Found in path(s):

\* /opt/cola/permits/1180499853\_1626319949.57/0/xstream-1-4-17-sources-1 jar/com/thoughtworks/xstream/mapper/XmlFriendlyMapper.java No license file was found, but licenses were detected in source scan.

/\*

\* Copyright (C) 2004, 2005 Joe Walnes.

\* Copyright (C) 2006, 2007, 2008, 2011, 2013, 2014, 2016 XStream Committers.

\* All rights reserved.

\*

\* The software in this package is published under the terms of the BSD

\* style license a copy of which has been included with this distribution in

\* the LICENSE.txt file.

\*

\* Created on 08. January 2014 by Joerg Schaible, renamed from Sun14ReflectionProvider \*/

## Found in path(s):

\* /opt/cola/permits/1180499853\_1626319949.57/0/xstream-1-4-17-sources-1 jar/com/thoughtworks/xstream/converters/reflection/SunUnsafeReflectionProvider.java No license file was found, but licenses were detected in source scan.

/\*

\* Copyright (C) 2004 Joe Walnes.

\* Copyright (C) 2006, 2007 XStream Committers.

\* All rights reserved.

\*

\* The software in this package is published under the terms of the BSD

\* style license a copy of which has been included with this distribution in

\* the LICENSE.txt file.

\* \* Created on 04. October 2004 by Joe Walnes

\*/

Found in path(s):

\* /opt/cola/permits/1180499853\_1626319949.57/0/xstream-1-4-17-sources-1 jar/com/thoughtworks/xstream/core/MapBackedDataHolder.java No license file was found, but licenses were detected in source scan.

/\*

\* Copyright (C) 2004, 2005 Joe Walnes.

\* Copyright (C) 2006, 2007, 2009, 2011, 2013 XStream Committers.

\* All rights reserved.

\*

\* The software in this package is published under the terms of the BSD

\* style license a copy of which has been included with this distribution in

\* the LICENSE.txt file.

\*

\* Created on 04. April 2004 by Joe Walnes

\*/

Found in path(s):

\* /opt/cola/permits/1180499853\_1626319949.57/0/xstream-1-4-17-sources-1 jar/com/thoughtworks/xstream/converters/extended/JavaClassConverter.java

No license file was found, but licenses were detected in source scan.

/\* \* Copyright (C) 2009, 2011, 2013, 2014, 2015 XStream Committers. \* All rights reserved. \* \* The software in this package is published under the terms of the BSD \* style license a copy of which has been included with this distribution in \* the LICENSE.txt file. \* \* Created on 29. April 2009 by Joerg Schaible

\*/

Found in path(s):

\* /opt/cola/permits/1180499853\_1626319949.57/0/xstream-1-4-17-sources-1 jar/com/thoughtworks/xstream/io/xml/SjsxpDriver.java No license file was found, but licenses were detected in source scan.

/\*

\* Copyright (C) 2003, 2004 Joe Walnes.

\* Copyright (C) 2006, 2007, 2008, 2009, 2011, 2012, 2013, 2014, 2015, 2016, 2018 XStream Committers.

\* All rights reserved.

\*

\* The software in this package is published under the terms of the BSD

\* style license a copy of which has been included with this distribution in

\* the LICENSE.txt file.

\*

\* Created on 26. September 2003 by Joe Walnes

\*/

Found in path(s):

\* /opt/cola/permits/1180499853\_1626319949.57/0/xstream-1-4-17-sources-1 jar/com/thoughtworks/xstream/converters/basic/DateConverter.java No license file was found, but licenses were detected in source scan.

/\*

\* Copyright (C) 2007, 2008, 2013, 2018 XStream Committers.

\* All rights reserved.

\*

\* The software in this package is published under the terms of the BSD

\* style license a copy of which has been included with this distribution in

\* the LICENSE.txt file.

\*

\* Created on 08.12.2007 by Joerg Schaible

\*/

Found in path(s):

\* /opt/cola/permits/1180499853\_1626319949.57/0/xstream-1-4-17-sources-1-

jar/com/thoughtworks/xstream/converters/extended/LookAndFeelConverter.java No license file was found, but licenses were detected in source scan.

/\* \* Copyright (C) 2005 Joe Walnes. \* Copyright (C) 2006, 2007, 2008, 2009 XStream Committers. \* All rights reserved. \* \* The software in this package is published under the terms of the BSD \* style license a copy of which has been included with this distribution in \* the LICENSE.txt file. \* \* Created on 11. August 2005 by Mauro Talevi \*/

Found in path(s):

\* /opt/cola/permits/1180499853\_1626319949.57/0/xstream-1-4-17-sources-1 jar/com/thoughtworks/xstream/annotations/Annotations.java \* /opt/cola/permits/1180499853\_1626319949.57/0/xstream-1-4-17-sources-1 jar/com/thoughtworks/xstream/annotations/XStreamContainedType.java No license file was found, but licenses were detected in source scan.

/\*

\* Copyright (C) 2004, 2005 Joe Walnes.

\* Copyright (C) 2006, 2007, 2008, 2010, 2011, 2014, 2015, 2016 XStream Committers.

\* All rights reserved.

\*

\* The software in this package is published under the terms of the BSD

\* style license a copy of which has been included with this distribution in

\* the LICENSE.txt file.

\*

\* Created on 12. February 2015 by Joerg Schaible, copied from c.t.x.converters.reflection.SerializationMemberInvoker.

\*/

Found in path(s):

\* /opt/cola/permits/1180499853\_1626319949.57/0/xstream-1-4-17-sources-1 jar/com/thoughtworks/xstream/core/util/SerializationMembers.java No license file was found, but licenses were detected in source scan.

/\*

\* Copyright (C) 2021 XStream Committers.

\* All rights reserved.

\*

\* The software in this package is published under the terms of the BSD

\* style license a copy of which has been included with this distribution in

\* the LICENSE.txt file.

\* Created on 02. January 2021 by Joerg Schaible \*/

Found in path(s):

\* /opt/cola/permits/1180499853\_1626319949.57/0/xstream-1-4-17-sources-1 jar/com/thoughtworks/xstream/io/xml/MXParserDomDriver.java No license file was found, but licenses were detected in source scan.

/\*

\* Copyright (C) 2008 XStream Committers.

\* All rights reserved.

\*

\* The software in this package is published under the terms of the BSD

\* style license a copy of which has been included with this distribution in

\* the LICENSE.txt file.

\*

\* Created on 09. October 2008 by Joerg Schaible

\*/

Found in path(s):

\* /opt/cola/permits/1180499853\_1626319949.57/0/xstream-1-4-17-sources-1 jar/com/thoughtworks/xstream/core/util/HierarchicalStreams.java No license file was found, but licenses were detected in source scan.

/\*

\* Copyright (C) 2005, 2006 Joe Walnes.

\* Copyright (C) 2006, 2007, 2008, 2009, 2011, 2015, 2016 XStream Committers.

\* All rights reserved.

\*

\* The software in this package is published under the terms of the BSD

\* style license a copy of which has been included with this distribution in

\* the LICENSE.txt file.

\*

\* Created on 22. January 2005 by Joe Walnes

\*/

Found in path(s):

\* /opt/cola/permits/1180499853\_1626319949.57/0/xstream-1-4-17-sources-1 jar/com/thoughtworks/xstream/mapper/Mapper.java No license file was found, but licenses were detected in source scan.

/\*

\* Copyright (C) 2003, 2004 Joe Walnes.

\* Copyright (C) 2006, 2007, 2013 XStream Committers.

\* All rights reserved.

\*

\* The software in this package is published under the terms of the BSD

\* style license a copy of which has been included with this distribution in

\* the LICENSE.txt file.

\*

\* Created on 26. September 2003 by Joe Walnes

\*/

Found in path(s):

\* /opt/cola/permits/1180499853\_1626319949.57/0/xstream-1-4-17-sources-1 jar/com/thoughtworks/xstream/converters/Converter.java No license file was found, but licenses were detected in source scan.

/\*

\* Copyright (C) 2003, 2004, 2005 Joe Walnes.

\* Copyright (C) 2006, 2007 XStream Committers.

\* All rights reserved.

\*

\* The software in this package is published under the terms of the BSD

\* style license a copy of which has been included with this distribution in

\* the LICENSE.txt file.

\*

\* Created on 01. October 2003 by Joe Walnes

```
*/
```
Found in path(s):

\* /opt/cola/permits/1180499853\_1626319949.57/0/xstream-1-4-17-sources-1 jar/com/thoughtworks/xstream/converters/extended/ColorConverter.java No license file was found, but licenses were detected in source scan.

/\*

- \* Copyright (C) 2004, 2005 Joe Walnes.
- \* Copyright (C) 2006, 2007, 2011, 2016 XStream Committers.
- \* All rights reserved.

\*

\* The software in this package is published under the terms of the BSD

\* style license a copy of which has been included with this distribution in

```
* the LICENSE.txt file.
```
\*

\* Created on 07. March 2004 by Joe Walnes

```
*/
```
Found in path(s):

\* /opt/cola/permits/1180499853\_1626319949.57/0/xstream-1-4-17-sources-1 jar/com/thoughtworks/xstream/io/HierarchicalStreamReader.java No license file was found, but licenses were detected in source scan.

/\*

\* Copyright (C) 2005 Joe Walnes.

\* Copyright (C) 2006, 2007, 2008, 2009, 2011, 2013, 2014 XStream Committers.

\* All rights reserved.

```
*
```
\* The software in this package is published under the terms of the BSD

\* style license a copy of which has been included with this distribution in

\* the LICENSE.txt file.

\*

\* Created on 22. January 2005 by Joe Walnes \*/

Found in path(s):

\* /opt/cola/permits/1180499853\_1626319949.57/0/xstream-1-4-17-sources-1 jar/com/thoughtworks/xstream/mapper/CachingMapper.java No license file was found, but licenses were detected in source scan.

/\*

\* Copyright (C) 2004 Joe Walnes.

\* Copyright (C) 2006, 2007, 2008, 2009, 2016 XStream Committers.

\* All rights reserved.

\*

\* The software in this package is published under the terms of the BSD

\* style license a copy of which has been included with this distribution in

\* the LICENSE.txt file.

\*

\* Created on 14. September 2004 by Joe Walnes

```
*/
```
Found in path(s):

\* /opt/cola/permits/1180499853\_1626319949.57/0/xstream-1-4-17-sources-1 jar/com/thoughtworks/xstream/core/BaseException.java No license file was found, but licenses were detected in source scan.

/\*

\* Copyright (c) 2007 XStream Committers.

\* All rights reserved.

\*

\* The software in this package is published under the terms of the BSD

\* style license a copy of which has been included with this distribution in

\* the LICENSE.txt file.

\*

\* Created on 30. March 2007 by Joerg Schaible

```
*/
```
Found in path(s):

\* /opt/cola/permits/1180499853\_1626319949.57/0/xstream-1-4-17-sources-1 jar/com/thoughtworks/xstream/core/util/TypedNull.java No license file was found, but licenses were detected in source scan.

/\*

\* Copyright (C) 2011 XStream Committers.

\* All rights reserved.

\*

\* The software in this package is published under the terms of the BSD

\* style license a copy of which has been included with this distribution in

```
* the LICENSE.txt file.
```
\*

\* Created on 16. July 2011 by Joerg Schaible

\*/

Found in path(s):

\* /opt/cola/permits/1180499853\_1626319949.57/0/xstream-1-4-17-sources-1 jar/com/thoughtworks/xstream/converters/javabean/NativePropertySorter.java \* /opt/cola/permits/1180499853\_1626319949.57/0/xstream-1-4-17-sources-1 jar/com/thoughtworks/xstream/converters/javabean/PropertySorter.java \* /opt/cola/permits/1180499853\_1626319949.57/0/xstream-1-4-17-sources-1 jar/com/thoughtworks/xstream/converters/javabean/ComparingPropertySorter.java No license file was found, but licenses were detected in source scan.

/\*

\* Copyright (C) 2009, 2011 XStream Committers.

\* All rights reserved.

\*

\* The software in this package is published under the terms of the BSD

\* style license a copy of which has been included with this distribution in

\* the LICENSE.txt file.

\*

\* Created on 14. August 2009 by Joerg Schaible

\*/

Found in path(s):

\* /opt/cola/permits/1180499853\_1626319949.57/0/xstream-1-4-17-sources-1 jar/com/thoughtworks/xstream/io/naming/NameCoder.java No license file was found, but licenses were detected in source scan.

/\*

\* Copyright (C) 2005 Joe Walnes.

\* Copyright (C) 2006, 2007, 2009, 2011, 2012, 2013, 2014, 2015, 2016 XStream Committers.

\* All rights reserved.

\*

\* The software in this package is published under the terms of the BSD

\* style license a copy of which has been included with this distribution in

\* the LICENSE.txt file.

\*

\* Created on 16. February 2005 by Joe Walnes

\*/

Found in path(s):

\* /opt/cola/permits/1180499853\_1626319949.57/0/xstream-1-4-17-sources-1-

jar/com/thoughtworks/xstream/mapper/ImplicitCollectionMapper.java No license file was found, but licenses were detected in source scan.

/\* \* Copyright (C) 2007, 2008 XStream Committers. \* All rights reserved. \* \* The software in this package is published under the terms of the BSD \* style license a copy of which has been included with this distribution in \* the LICENSE.txt file. \* \* Created on 06. November 2007 by Joerg Schaible \*/

Found in path(s):

\* /opt/cola/permits/1180499853\_1626319949.57/0/xstream-1-4-17-sources-1 jar/com/thoughtworks/xstream/mapper/LocalConversionMapper.java No license file was found, but licenses were detected in source scan.

/\*

\* Copyright (C) 2004, 2005, 2006 Joe Walnes.

\* Copyright (C) 2006, 2007, 2008, 2010, 2011, 2012, 2013, 2014, 2015, 2016, 2017, 2018 XStream Committers.

\* All rights reserved.

\*

\* The software in this package is published under the terms of the BSD

\* style license a copy of which has been included with this distribution in

\* the LICENSE.txt file.

\*

\* Created on 09. May 2004 by Joe Walnes

\*/

Found in path(s):

\* /opt/cola/permits/1180499853\_1626319949.57/0/xstream-1-4-17-sources-1-

jar/com/thoughtworks/xstream/core/JVM.java

No license file was found, but licenses were detected in source scan.

/\*

\* Copyright (C) 2007, 2008, 2013, 2018 XStream Committers.

\* All rights reserved.

\*

\* The software in this package is published under the terms of the BSD

\* style license a copy of which has been included with this distribution in

\* the LICENSE.txt file.

\*

\* Created on 07. November 2007 by Joerg Schaible

\*/

Found in path(s):

\* /opt/cola/permits/1180499853\_1626319949.57/0/xstream-1-4-17-sources-1 jar/com/thoughtworks/xstream/mapper/AnnotationConfiguration.java No license file was found, but licenses were detected in source scan.

/\*

\* Copyright (C) 2004, 2005 Joe Walnes. \* Copyright (C) 2006, 2007, 2009, 2011, 2012 XStream Committers. \* All rights reserved. \* \* The software in this package is published under the terms of the BSD \* style license a copy of which has been included with this distribution in \* the LICENSE.txt file. \* \* Created on 06. May 2004 by Joe Walnes \*/

Found in path(s):

\* /opt/cola/permits/1180499853\_1626319949.57/0/xstream-1-4-17-sources-1 jar/com/thoughtworks/xstream/core/util/ThreadSafeSimpleDateFormat.java No license file was found, but licenses were detected in source scan.

/\*

```
* Copyright (C) 2004, 2005, 2006 Joe Walnes.
```
\* Copyright (C) 2006, 2007, 2009, 2011, 2016 XStream Committers.

\* All rights reserved.

\*

- \* The software in this package is published under the terms of the BSD
- \* style license a copy of which has been included with this distribution in
- \* the LICENSE.txt file.

\*

\* Created on 07. March 2004 by Joe Walnes

```
*/
```
Found in path(s):

\* /opt/cola/permits/1180499853\_1626319949.57/0/xstream-1-4-17-sources-1 jar/com/thoughtworks/xstream/io/xml/Dom4JXmlWriter.java No license file was found, but licenses were detected in source scan.

/\*

```
* Copyright (c) 2007 XStream Committers.
```

```
* All rights reserved.
```

```
* The software in this package is published under the terms of the BSD
```

```
* style license a copy of which has been included with this distribution in
```

```
* the LICENSE.txt file.
```

```
*
```

```
* Created on 10. May 2007 by Joerg Schaible
```

```
*/
```
Found in path(s):

\* /opt/cola/permits/1180499853\_1626319949.57/0/xstream-1-4-17-sources-1 jar/com/thoughtworks/xstream/core/util/Pool.java No license file was found, but licenses were detected in source scan.

/\*

\* Copyright (C) 2017, 2018 XStream Committers.

\* All rights reserved.

\*

\* The software in this package is published under the terms of the BSD

\* style license a copy of which has been included with this distribution in

\* the LICENSE.txt file.

\*

\* Created on 19. February 2017 by Joerg Schaible

\*/

Found in path(s):

\* /opt/cola/permits/1180499853\_1626319949.57/0/xstream-1-4-17-sources-1 jar/com/thoughtworks/xstream/converters/time/ChronologyConverter.java No license file was found, but licenses were detected in source scan.

/\*

\* Copyright (C) 2004, 2005, 2006 Joe Walnes.

\* Copyright (C) 2006, 2007, 2008, 2010, 2011, 2013, 2014, 2015, 2016 XStream Committers.

\* All rights reserved.

\*

\* The software in this package is published under the terms of the BSD

\* style license a copy of which has been included with this distribution in

\* the LICENSE.txt file.

\*

\* Created on 24. August 2004 by Joe Walnes

\*/

Found in path(s):

\* /opt/cola/permits/1180499853\_1626319949.57/0/xstream-1-4-17-sources-1 jar/com/thoughtworks/xstream/converters/reflection/ExternalizableConverter.java No license file was found, but licenses were detected in source scan.

/\*

\* Copyright (C) 2005 Joe Walnes.

\* Copyright (C) 2006, 2007, 2017, 2018 XStream Committers.

\* All rights reserved.

\*

\* The software in this package is published under the terms of the BSD

\* style license a copy of which has been included with this distribution in

\* the LICENSE.txt file.

\* Created on 03. October 2005 by Joerg Schaible

\*/

Found in path(s):

\* /opt/cola/permits/1180499853\_1626319949.57/0/xstream-1-4-17-sources-1 jar/com/thoughtworks/xstream/converters/extended/ISO8601SqlTimestampConverter.java No license file was found, but licenses were detected in source scan.

/\*

\* Copyright (C) 2006 Joe Walnes.

\* Copyright (C) 2006, 2007, 2009, 2011 XStream Committers.

\* All rights reserved.

\*

\* The software in this package is published under the terms of the BSD

\* style license a copy of which has been included with this distribution in

\* the LICENSE.txt file.

\* \* Created on 22. April 2006 by Mauro Talevi

\*/

Found in path(s):

\* /opt/cola/permits/1180499853\_1626319949.57/0/xstream-1-4-17-sources-1 jar/com/thoughtworks/xstream/io/xml/XStream11XmlFriendlyReplacer.java No license file was found, but licenses were detected in source scan.

/\*

\* Copyright (C) 2004, 2005, 2006 Joe Walnes.

\* Copyright (C) 2006, 2007, 2008, 2009, 2011, 2018 XStream Committers.

\* All rights reserved.

\*

\* The software in this package is published under the terms of the BSD

\* style license a copy of which has been included with this distribution in

\* the LICENSE.txt file.

\*

\* Created on 15. March 2004 by Joe Walnes

\*/

Found in path(s):

\* /opt/cola/permits/1180499853\_1626319949.57/0/xstream-1-4-17-sources-1 jar/com/thoughtworks/xstream/core/TreeUnmarshaller.java No license file was found, but licenses were detected in source scan.

/\*

\* Copyright (C) 2003, 2004, 2005 Joe Walnes.

\* Copyright (C) 2006, 2007, 2008, 2009, 2011, 2016 XStream Committers.

\* All rights reserved.

\*

\* The software in this package is published under the terms of the BSD

\* style license a copy of which has been included with this distribution in

\* the LICENSE.txt file.

\*

\* Created on 24. February 2016 by Joerg Schaible, factored out of ConversionException. \*/

Found in path(s):

\* /opt/cola/permits/1180499853\_1626319949.57/0/xstream-1-4-17-sources-1 jar/com/thoughtworks/xstream/converters/ErrorWritingException.java No license file was found, but licenses were detected in source scan.

/\*

\* Copyright (C) 2009, 2011 XStream Committers.

\* All rights reserved.

\*

\* The software in this package is published under the terms of the BSD

\* style license a copy of which has been included with this distribution in

\* the LICENSE.txt file.

\*

\* Created on 02. May 2009 by Joerg Schaible

\*/

Found in path(s):

\* /opt/cola/permits/1180499853\_1626319949.57/0/xstream-1-4-17-sources-1 jar/com/thoughtworks/xstream/io/xml/xppdom/XppDom.java No license file was found, but licenses were detected in source scan.

/\*

```
* Copyright (C) 2004, 2005, 2006 Joe Walnes.
```
\* Copyright (C) 2006, 2007, 2009, 2011, 2013, 2014, 2015 XStream Committers.

\* All rights reserved.

\*

\* The software in this package is published under the terms of the BSD

\* style license a copy of which has been included with this distribution in

```
* the LICENSE.txt file.
```
\*

\* Created on 29. September 2004 by James Strachan

```
*/
```
Found in path(s):

\* /opt/cola/permits/1180499853\_1626319949.57/0/xstream-1-4-17-sources-1 jar/com/thoughtworks/xstream/io/xml/StaxDriver.java No license file was found, but licenses were detected in source scan.

/\*

\* Copyright (C) 2006, 2007 XStream Committers.

\* All rights reserved.

\* The software in this package is published under the terms of the BSD

\* style license a copy of which has been included with this distribution in

\* the LICENSE.txt file.

\*

\* Created on 18. October 2007 by Joerg Schaible \*/

Found in path(s):

\* /opt/cola/permits/1180499853\_1626319949.57/0/xstream-1-4-17-sources-1 jar/com/thoughtworks/xstream/io/xml/DocumentReader.java \* /opt/cola/permits/1180499853\_1626319949.57/0/xstream-1-4-17-sources-1 jar/com/thoughtworks/xstream/io/xml/DocumentWriter.java No license file was found, but licenses were detected in source scan.

/\*

\* Copyright (C) 2013, 2016, 2018 XStream Committers.

\* All rights reserved.

\*

\* The software in this package is published under the terms of the BSD

\* style license a copy of which has been included with this distribution in

\* the LICENSE.txt file.

\*

\* Created on 14. March 2013 by Joerg Schaible

\*/

Found in path(s):

\* /opt/cola/permits/1180499853\_1626319949.57/0/xstream-1-4-17-sources-1 jar/com/thoughtworks/xstream/converters/enums/EnumToStringConverter.java No license file was found, but licenses were detected in source scan.

/\*

\* Copyright (C) 2006, 2007, 2013 XStream Committers.

\* All rights reserved.

\*

\* The software in this package is published under the terms of the BSD

\* style license a copy of which has been included with this distribution in

\* the LICENSE.txt file.

\*

\* Created on 03. April 2006 by Joerg Schaible

```
*/
```
Found in path(s):

\* /opt/cola/permits/1180499853\_1626319949.57/0/xstream-1-4-17-sources-1 jar/com/thoughtworks/xstream/converters/reflection/SelfStreamingInstanceChecker.java No license file was found, but licenses were detected in source scan.

/\*

\* Copyright (C) 2005 Joe Walnes.

\* Copyright (C) 2006, 2007, 2014 XStream Committers.

\* All rights reserved.

\*

\* The software in this package is published under the terms of the BSD

\* style license a copy of which has been included with this distribution in

```
* the LICENSE.txt file.
```
\*

\* Created on 24. April 2005 by Joe Walnes

\*/

Found in path(s):

\* /opt/cola/permits/1180499853\_1626319949.57/0/xstream-1-4-17-sources-1 jar/com/thoughtworks/xstream/io/AttributeNameIterator.java No license file was found, but licenses were detected in source scan.

/\*

\* Copyright (C) 2005, 2006 Joe Walnes.

\* Copyright (C) 2006, 2007, 2009, 2010, 2011 XStream Committers.

\* All rights reserved.

\*

\* The software in this package is published under the terms of the BSD

\* style license a copy of which has been included with this distribution in

\* the LICENSE.txt file.

\* \* Created on 24. April 2005 by Joe Walnes

\*/

Found in path(s):

\* /opt/cola/permits/1180499853\_1626319949.57/0/xstream-1-4-17-sources-1 jar/com/thoughtworks/xstream/io/xml/AbstractPullReader.java No license file was found, but licenses were detected in source scan.

/\*

\* Copyright (C) 2005 Joe Walnes.

\* Copyright (C) 2006, 2007, 2009, 2015 XStream Committers.

\* All rights reserved.

\*

\* The software in this package is published under the terms of the BSD

\* style license a copy of which has been included with this distribution in

\* the LICENSE.txt file.

\*

\* Created on 31. January 2005 by Joe Walnes

\*/

Found in path(s):

\* /opt/cola/permits/1180499853\_1626319949.57/0/xstream-1-4-17-sources-1 jar/com/thoughtworks/xstream/mapper/OuterClassMapper.java

No license file was found, but licenses were detected in source scan.

/\* \* Copyright (C) 2004, 2005 Joe Walnes. \* Copyright (C) 2006, 2007, 2013, 2018 XStream Committers. \* All rights reserved. \* \* The software in this package is published under the terms of the BSD \* style license a copy of which has been included with this distribution in \* the LICENSE.txt file. \* \* Created on 31. July 2004 by Joe Walnes \*/

Found in path(s):

\* /opt/cola/permits/1180499853\_1626319949.57/0/xstream-1-4-17-sources-1 jar/com/thoughtworks/xstream/converters/extended/RegexPatternConverter.java No license file was found, but licenses were detected in source scan.

/\*

\* Copyright (C) 2006, 2007, 2008 XStream Committers.

```
* All rights reserved.
```
\*

\* The software in this package is published under the terms of the BSD

\* style license a copy of which has been included with this distribution in

\* the LICENSE.txt file.

\* \* Created on 08. April 2006 by Joerg Schaible \*/

Found in path(s):

\* /opt/cola/permits/1180499853\_1626319949.57/0/xstream-1-4-17-sources-1 jar/com/thoughtworks/xstream/mapper/CGLIBMapper.java No license file was found, but licenses were detected in source scan.

/\*

\* Copyright (C) 2017 XStream Committers.

\* All rights reserved.

\*

\* The software in this package is published under the terms of the BSD

\* style license a copy of which has been included with this distribution in

\* the LICENSE.txt file.

\*

\* Created on 21. February 2017 by Joerg Schaible

\*/

Found in path(s):

\* /opt/cola/permits/1180499853\_1626319949.57/0/xstream-1-4-17-sources-1-

jar/com/thoughtworks/xstream/converters/time/HijrahDateConverter.java No license file was found, but licenses were detected in source scan.

/\*

\* Copyright (C) 2003, 2004, 2005, 2006 Joe Walnes. \* Copyright (C) 2006, 2007, 2008, 2009, 2010, 2011, 2012, 2013, 2014, 2015, 2016, 2017, 2018, 2020, 2021 XStream Committers. \* All rights reserved. \* \* The software in this package is published under the terms of the BSD \* style license a copy of which has been included with this distribution in \* the LICENSE.txt file. \* \* Created on 26. September 2003 by Joe Walnes \*/

Found in path(s):

\* /opt/cola/permits/1180499853\_1626319949.57/0/xstream-1-4-17-sources-1 jar/com/thoughtworks/xstream/XStream.java No license file was found, but licenses were detected in source scan.

/\*

\* Copyright (C) 2005 Joe Walnes.

\* Copyright (C) 2006, 2007, 2008, 2009, 2018, 2020 XStream Committers.

\* All rights reserved.

\*

\* The software in this package is published under the terms of the BSD

\* style license a copy of which has been included with this distribution in

\* the LICENSE.txt file.

\*

\* Created on 06. April 2005 by Joe Walnes

```
*/
```
Found in path(s):

\* /opt/cola/permits/1180499853\_1626319949.57/0/xstream-1-4-17-sources-1 jar/com/thoughtworks/xstream/converters/enums/EnumSetConverter.java No license file was found, but licenses were detected in source scan.

/\*

\* Copyright (C) 2006, 2007, 2008, 2011, 2015, 2018 XStream Committers.

\* All rights reserved.

\*

\* The software in this package is published under the terms of the BSD

\* style license a copy of which has been included with this distribution in

\* the LICENSE.txt file.

\*

\* Created on 15. March 2007 by Joerg Schaible

```
*/
```
Found in path(s):

\* /opt/cola/permits/1180499853\_1626319949.57/0/xstream-1-4-17-sources-1 jar/com/thoughtworks/xstream/core/AbstractReferenceUnmarshaller.java No license file was found, but licenses were detected in source scan.

/\*

\* Copyright (C) 2004, 2005 Joe Walnes.

\* Copyright (C) 2006, 2007, 2008, 2010, 2013, 2018, 2020 XStream Committers.

\* All rights reserved.

\*

\* The software in this package is published under the terms of the BSD

\* style license a copy of which has been included with this distribution in

\* the LICENSE.txt file.

\*

\* Created on 25. March 2004 by Joe Walnes

\*/

Found in path(s):

\* /opt/cola/permits/1180499853\_1626319949.57/0/xstream-1-4-17-sources-1 jar/com/thoughtworks/xstream/converters/extended/DynamicProxyConverter.java No license file was found, but licenses were detected in source scan.

/\*

\* Copyright (C) 2003, 2004 Joe Walnes.

\* Copyright (C) 2006, 2007, 2018 XStream Committers.

\* All rights reserved.

\*

\* The software in this package is published under the terms of the BSD

\* style license a copy of which has been included with this distribution in

\* the LICENSE.txt file.

\*

\* Created on 29. September 2003 by Joe Walnes

\*/

Found in path(s):

\* /opt/cola/permits/1180499853\_1626319949.57/0/xstream-1-4-17-sources-1 jar/com/thoughtworks/xstream/converters/basic/StringBufferConverter.java No license file was found, but licenses were detected in source scan.

/\*

\* Copyright (C) 2004, 2005 Joe Walnes.

\* Copyright (C) 2006, 2007, 2010, 2011, 2013, 2016, 2018, 2020 XStream Committers.

\* All rights reserved.

\*

\* The software in this package is published under the terms of the BSD

\* style license a copy of which has been included with this distribution in

\* the LICENSE.txt file.

\* Created on 08. May 2004 by Joe Walnes \*/

Found in path(s):

\* /opt/cola/permits/1180499853\_1626319949.57/0/xstream-1-4-17-sources-1 jar/com/thoughtworks/xstream/converters/collections/TreeMapConverter.java No license file was found, but licenses were detected in source scan.

/\*

\*

\* Copyright (C) 2007 XStream Committers.

\* All rights reserved.

\*

\* The software in this package is published under the terms of the BSD

\* style license a copy of which has been included with this distribution in

\* the LICENSE.txt file.

\*

\* Created on 10. April 2007 by Guilherme Silveira \*/

Found in path(s):

\* /opt/cola/permits/1180499853\_1626319949.57/0/xstream-1-4-17-sources-1 jar/com/thoughtworks/xstream/converters/reflection/FieldKeySorter.java \* /opt/cola/permits/1180499853\_1626319949.57/0/xstream-1-4-17-sources-1 jar/com/thoughtworks/xstream/converters/reflection/ImmutableFieldKeySorter.java \* /opt/cola/permits/1180499853\_1626319949.57/0/xstream-1-4-17-sources-1 jar/com/thoughtworks/xstream/converters/reflection/FieldKey.java No license file was found, but licenses were detected in source scan.

/\*

\* Copyright (C) 2008 XStream Committers.

\* All rights reserved.

\*

\* The software in this package is published under the terms of the BSD

\* style license a copy of which has been included with this distribution in

\* the LICENSE.txt file.

\*

\* Created on 10. November 2008 by Joerg Schaible

\*/

Found in path(s):

\* /opt/cola/permits/1180499853\_1626319949.57/0/xstream-1-4-17-sources-1 jar/com/thoughtworks/xstream/mapper/PackageAliasingMapper.java No license file was found, but licenses were detected in source scan.

/\*

\* Copyright (C) 2004, 2005, 2006 Joe Walnes.

\* Copyright (C) 2006, 2007, 2008, 2009, 2010, 2011 XStream Committers.

\* All rights reserved. \* \* The software in this package is published under the terms of the BSD \* style license a copy of which has been included with this distribution in \* the LICENSE.txt file. \* \* Created on 29. September 2004 by James Strachan \*/ Found in path(s): \* /opt/cola/permits/1180499853\_1626319949.57/0/xstream-1-4-17-sources-1 jar/com/thoughtworks/xstream/io/xml/StaxWriter.java No license file was found, but licenses were detected in source scan. /\* \* Copyright (C) 2004, 2005, 2006 Joe Walnes. \* Copyright (C) 2006, 2007, 2009, 2011 XStream Committers. \* All rights reserved. \* \* The software in this package is published under the terms of the BSD \* style license a copy of which has been included with this distribution in \* the LICENSE.txt file. \* \* Created on 15. March 2004 by Joe Walnes \*/ Found in path(s):

\* /opt/cola/permits/1180499853\_1626319949.57/0/xstream-1-4-17-sources-1 jar/com/thoughtworks/xstream/core/TreeMarshaller.java No license file was found, but licenses were detected in source scan.

/\*

\* Copyright (C) 2004, 2005, 2006 Joe Walnes.

\* Copyright (C) 2006, 2007, 2008, 2009, 2010, 2011, 2012, 2013, 2014, 2015, 2016, 2018 XStream Committers.

\* All rights reserved.

\*

\* The software in this package is published under the terms of the BSD

\* style license a copy of which has been included with this distribution in

\* the LICENSE.txt file.

\*

\* Created on 02. March 2006 by Joerg Schaible

\*/

Found in path(s):

\* /opt/cola/permits/1180499853\_1626319949.57/0/xstream-1-4-17-sources-1 jar/com/thoughtworks/xstream/converters/reflection/AbstractReflectionConverter.java No license file was found, but licenses were detected in source scan.

/\*

\* Copyright (C) 2005 Joe Walnes.

\* Copyright (C) 2006, 2007, 2011, 2013, 2014, 2015, 2016, 2017 XStream Committers.

\* All rights reserved.

\*

\* The software in this package is published under the terms of the BSD

\* style license a copy of which has been included with this distribution in

\* the LICENSE.txt file.

\*

\* Created on 05. May 2017 by Joerg Schaible, copied from ISO8601GregorianCalendarConverter \*/

Found in path(s):

\* /opt/cola/permits/1180499853\_1626319949.57/0/xstream-1-4-17-sources-1 jar/com/thoughtworks/xstream/core/util/ISO8601JodaTimeConverter.java No license file was found, but licenses were detected in source scan.

/\*

\* Copyright (C) 2004, 2005 Joe Walnes.

\* Copyright (C) 2006, 2007, 2009 XStream Committers.

\* All rights reserved.

\*

\* The software in this package is published under the terms of the BSD

\* style license a copy of which has been included with this distribution in

\* the LICENSE.txt file.

\*

\* Created on 02. September 2004 by Joe Walnes

\*/

Found in path(s):

\* /opt/cola/permits/1180499853\_1626319949.57/0/xstream-1-4-17-sources-1 jar/com/thoughtworks/xstream/core/util/FastStack.java No license file was found, but licenses were detected in source scan.

/\*

\* Copyright (C) 2005, 2006 Joe Walnes.

\* Copyright (C) 2006, 2007, 2011 XStream Committers.

\* All rights reserved.

\*

\* The software in this package is published under the terms of the BSD

\* style license a copy of which has been included with this distribution in

\* the LICENSE.txt file.

\*

\* Created on 06. February 2005 by Joe Walnes

\*/

Found in path(s):

\* /opt/cola/permits/1180499853\_1626319949.57/0/xstream-1-4-17-sources-1-

jar/com/thoughtworks/xstream/core/util/PrioritizedList.java No license file was found, but licenses were detected in source scan.

/\* \* Copyright (C) 2009, 2010, 2011, 2012, 2013 XStream Committers. \* All rights reserved. \* \* The software in this package is published under the terms of the BSD \* style license a copy of which has been included with this distribution in \* the LICENSE.txt file. \* \* Created on 20. August 2009 by Joerg Schaible

\*/

Found in path(s):

\* /opt/cola/permits/1180499853\_1626319949.57/0/xstream-1-4-17-sources-1 jar/com/thoughtworks/xstream/io/json/AbstractJsonWriter.java No license file was found, but licenses were detected in source scan.

/\*

\* Copyright (C) 2009, 2011 XStream Committers.

```
* All rights reserved.
```
\*

\* The software in this package is published under the terms of the BSD

```
* style license a copy of which has been included with this distribution in
```

```
* the LICENSE.txt file.
```
\*

```
* Created on 29. April 2009 by Joerg Schaible
*/
```
Found in path(s):

\* /opt/cola/permits/1180499853\_1626319949.57/0/xstream-1-4-17-sources-1 jar/com/thoughtworks/xstream/io/xml/Xpp3Driver.java \* /opt/cola/permits/1180499853\_1626319949.57/0/xstream-1-4-17-sources-1 jar/com/thoughtworks/xstream/io/xml/KXml2Driver.java

No license file was found, but licenses were detected in source scan.

/\*

```
* Copyright (C) 2004 Joe Walnes.
```

```
* Copyright (C) 2006, 2007, 2018 XStream Committers.
```

```
* All rights reserved.
```

```
* The software in this package is published under the terms of the BSD
```

```
* style license a copy of which has been included with this distribution in
```

```
* the LICENSE.txt file.
```

```
*
```

```
* Created on 29. May 2004 by Joe Walnes
```

```
*/
```
Found in path(s):

\* /opt/cola/permits/1180499853\_1626319949.57/0/xstream-1-4-17-sources-1 jar/com/thoughtworks/xstream/converters/extended/StackTraceElementConverter.java No license file was found, but licenses were detected in source scan.

/\*

\* Copyright (C) 2003, 2004 Joe Walnes.

\* Copyright (C) 2006, 2007, 2013, 2018 XStream Committers.

\* All rights reserved.

\*

\* The software in this package is published under the terms of the BSD

\* style license a copy of which has been included with this distribution in

\* the LICENSE.txt file.

\*

\* Created on 26. September 2003 by Joe Walnes

\*/

Found in path(s):

\* /opt/cola/permits/1180499853\_1626319949.57/0/xstream-1-4-17-sources-1 jar/com/thoughtworks/xstream/converters/basic/LongConverter.java No license file was found, but licenses were detected in source scan.

/\*

\* Copyright (C) 2006 Joe Walnes.

\* Copyright (C) 2006, 2007, 2008, 2013 XStream Committers.

\* All rights reserved.

\*

\* The software in this package is published under the terms of the BSD

\* style license a copy of which has been included with this distribution in

\* the LICENSE.txt file.

\*

\* Created on 04. June 2006 by Joe Walnes

\*/

Found in path(s):

\* /opt/cola/permits/1180499853\_1626319949.57/0/xstream-1-4-17-sources-1 jar/com/thoughtworks/xstream/io/copy/HierarchicalStreamCopier.java No license file was found, but licenses were detected in source scan.

/\*

\* Copyright (C) 2003, 2004 Joe Walnes.

\* Copyright (C) 2006, 2007, 2012 XStream Committers.

\* All rights reserved.

\*

\* The software in this package is published under the terms of the BSD

\* style license a copy of which has been included with this distribution in

\* the LICENSE.txt file.

\* Created on 03. October 2003 by Joe Walnes \*/

Found in path(s):

\* /opt/cola/permits/1180499853\_1626319949.57/0/xstream-1-4-17-sources-1 jar/com/thoughtworks/xstream/converters/basic/NullConverter.java No license file was found, but licenses were detected in source scan.

/\*

\*

\* Copyright (C) 2006, 2007 XStream Committers.

\* All rights reserved.

\*

\* The software in this package is published under the terms of the BSD

\* style license a copy of which has been included with this distribution in

\* the LICENSE.txt file.

\* \* Created on 15. February 2006 by Mauro Talevi

\*/

Found in path(s):

\* /opt/cola/permits/1180499853\_1626319949.57/0/xstream-1-4-17-sources-1 jar/com/thoughtworks/xstream/converters/ConverterMatcher.java No license file was found, but licenses were detected in source scan.

/\*

\* Copyright (C) 2008 XStream Committers.

\* All rights reserved.

\*

\* The software in this package is published under the terms of the BSD

\* style license a copy of which has been included with this distribution in

\* the LICENSE.txt file.

\*

\* Created on 20. November 2008 by Joerg Schaible

\*/

Found in path(s):

\* /opt/cola/permits/1180499853\_1626319949.57/0/xstream-1-4-17-sources-1 jar/com/thoughtworks/xstream/persistence/PersistenceStrategy.java No license file was found, but licenses were detected in source scan.

/\*

\* Copyright (C) 2009, 2011 XStream Committers.

\* All rights reserved.

\*

\* The software in this package is published under the terms of the BSD

\* style license a copy of which has been included with this distribution in

\* the LICENSE.txt file.

\* Created on 06. May 2009 by Joerg Schaible \*/

Found in path(s):

\* /opt/cola/permits/1180499853\_1626319949.57/0/xstream-1-4-17-sources-1 jar/com/thoughtworks/xstream/core/ReferencingMarshallingContext.java No license file was found, but licenses were detected in source scan.

/\*

\*

\* Copyright (C) 2006, 2007, 2014, 2016, 2017, 2018 XStream Committers. \* All rights reserved.

\*

\* The software in this package is published under the terms of the BSD

\* style license a copy of which has been included with this distribution in \* the LICENSE.txt file.

\* \* Created on 13. April 2006 by Joerg Schaible

\*/

Found in path(s):

\* /opt/cola/permits/1180499853\_1626319949.57/0/xstream-1-4-17-sources-1 jar/com/thoughtworks/xstream/XStreamer.java No license file was found, but licenses were detected in source scan.

/\*

\* Copyright (C) 2005, 2006 Joe Walnes.

\* Copyright (C) 2006, 2007, 2008, 2009, 2011, 2015 XStream Committers.

\* All rights reserved.

\*

\* The software in this package is published under the terms of the BSD

\* style license a copy of which has been included with this distribution in

\* the LICENSE.txt file.

\*

\* Created on 09. April 2005 by Joe Walnes

\*/

Found in path(s):

\* /opt/cola/permits/1180499853\_1626319949.57/0/xstream-1-4-17-sources-1 jar/com/thoughtworks/xstream/mapper/ClassAliasingMapper.java No license file was found, but licenses were detected in source scan.

/\*

\* Copyright (C) 2009, 2011 XStream Committers.

\* All rights reserved.

\*

\* The software in this package is published under the terms of the BSD

\* style license a copy of which has been included with this distribution in

\* the LICENSE.txt file.

\*

\* Created on 15. August 2009 by Joerg Schaible

\*/

Found in path(s):

\* /opt/cola/permits/1180499853\_1626319949.57/0/xstream-1-4-17-sources-1 jar/com/thoughtworks/xstream/io/AbstractDriver.java No license file was found, but licenses were detected in source scan.

/\*

\* Copyright (C) 2011, 2018 XStream Committers.

\* All rights reserved.

\*

\* The software in this package is published under the terms of the BSD

\* style license a copy of which has been included with this distribution in

\* the LICENSE.txt file.

\* \* Created on 11. October 2011 by Joerg Schaible

\*/

Found in path(s):

\* /opt/cola/permits/1180499853\_1626319949.57/0/xstream-1-4-17-sources-1 jar/com/thoughtworks/xstream/converters/collections/SingletonMapConverter.java \* /opt/cola/permits/1180499853\_1626319949.57/0/xstream-1-4-17-sources-1 jar/com/thoughtworks/xstream/converters/collections/SingletonCollectionConverter.java No license file was found, but licenses were detected in source scan.

/\*

\* Copyright (C) 2015 XStream Committers.

\* All rights reserved.

\*

\* Created on 17. January 2015 by Joerg Schaible

\*/

Found in path(s):

\* /opt/cola/permits/1180499853\_1626319949.57/0/xstream-1-4-17-sources-1 jar/com/thoughtworks/xstream/core/util/Types.java No license file was found, but licenses were detected in source scan.

/\*

\* Copyright (C) 2005 Joe Walnes.

\* Copyright (C) 2006, 2007, 2013, 2014 XStream Committers.

\* All rights reserved.

\*

\* The software in this package is published under the terms of the BSD

\* style license a copy of which has been included with this distribution in

\* the LICENSE.txt file.

\* Created on 06. February 2005 by Joe Walnes \*/

Found in path(s):

\* /opt/cola/permits/1180499853\_1626319949.57/0/xstream-1-4-17-sources-1 jar/com/thoughtworks/xstream/core/util/OrderRetainingMap.java No license file was found, but licenses were detected in source scan.

/\*

\*

- \* Copyright (C) 2004 Joe Walnes.
- \* Copyright (C) 2006, 2007, 2014, 2016 XStream Committers.
- \* All rights reserved.
- \*

\* The software in this package is published under the terms of the BSD

- \* style license a copy of which has been included with this distribution in
- \* the LICENSE.txt file.
- \*
- \* Created on 30. May 2004 by Joe Walnes

```
*/
```

```
Found in path(s):
```

```
* /opt/cola/permits/1180499853_1626319949.57/0/xstream-1-4-17-sources-1-
jar/com/thoughtworks/xstream/converters/extended/StackTraceElementFactory.java
No license file was found, but licenses were detected in source scan.
```
/\*

```
* Copyright (C) 2016, 2017, 2018 XStream Committers.
```

```
* All rights reserved.
```
\*

\* The software in this package is published under the terms of the BSD

\* style license a copy of which has been included with this distribution in

- \* the LICENSE.txt file.
- \*

\* Created on 7. February 2016 by Aaron Johnson

\*/

Found in path(s):

\* /opt/cola/permits/1180499853\_1626319949.57/0/xstream-1-4-17-sources-1 jar/com/thoughtworks/xstream/converters/extended/PathConverter.java No license file was found, but licenses were detected in source scan.

```
/*
```
\* Copyright (C) 2008 XStream Committers.

\* All rights reserved.

\*

\* The software in this package is published under the terms of the BSD

\* style license a copy of which has been included with this distribution in

\* the LICENSE.txt file.

\*

\* Created on 13. November 2008 by Joerg Schaible

\*/

Found in path(s):

\* /opt/cola/permits/1180499853\_1626319949.57/0/xstream-1-4-17-sources-1 jar/com/thoughtworks/xstream/annotations/XStreamInclude.java No license file was found, but licenses were detected in source scan.

/\*

\* Copyright (C) 2006, 2007, 2008, 2009, 2010, 2011, 2019 XStream Committers.

\* All rights reserved.

\*

\* The software in this package is published under the terms of the BSD \* style license a copy of which has been included with this distribution in \* the LICENSE.txt file.

\*

\* Created on 15. March 2007 by Joerg Schaible

\*/

Found in path(s):

\* /opt/cola/permits/1180499853\_1626319949.57/0/xstream-1-4-17-sources-1 jar/com/thoughtworks/xstream/core/AbstractReferenceMarshaller.java No license file was found, but licenses were detected in source scan.

/\*

\* Copyright (C) 2004, 2005 Joe Walnes.

\* Copyright (C) 2006, 2007, 2011, 2013, 2018 XStream Committers.

\* All rights reserved.

\*

\* The software in this package is published under the terms of the BSD

\* style license a copy of which has been included with this distribution in

\* the LICENSE.txt file.

\*

\* Created on 16. November 2004 by Joe Walnes

\*/

Found in path(s):

\* /opt/cola/permits/1180499853\_1626319949.57/0/xstream-1-4-17-sources-1 jar/com/thoughtworks/xstream/core/util/CompositeClassLoader.java No license file was found, but licenses were detected in source scan.

/\*

\* Copyright (C) 2005 Joe Walnes.

\* Copyright (C) 2006, 2007, 2008, 2009 XStream Committers.

\* All rights reserved.

\* The software in this package is published under the terms of the BSD

\* style license a copy of which has been included with this distribution in

\* the LICENSE.txt file.

\*

\* Created on 16. September 2005 by Mauro Talevi \*/

Found in path(s):

\* /opt/cola/permits/1180499853\_1626319949.57/0/xstream-1-4-17-sources-1 jar/com/thoughtworks/xstream/annotations/XStreamImplicitCollection.java No license file was found, but licenses were detected in source scan.

/\*

\* Copyright (C) 2008, 2018 XStream Committers.

\* All rights reserved.

\*

\* The software in this package is published under the terms of the BSD

\* style license a copy of which has been included with this distribution in

```
* the LICENSE.txt file.
```
\*

```
* Created on 04. January 2008 by Joerg Schaible
```

```
*/
```
Found in path(s):

\* /opt/cola/permits/1180499853\_1626319949.57/0/xstream-1-4-17-sources-1 jar/com/thoughtworks/xstream/converters/basic/UUIDConverter.java \* /opt/cola/permits/1180499853\_1626319949.57/0/xstream-1-4-17-sources-1 jar/com/thoughtworks/xstream/converters/basic/StringBuilderConverter.java No license file was found, but licenses were detected in source scan.

/\*

\* Copyright (C) 2013 XStream Committers.

\* All rights reserved.

\*

\* Created on 12.07.2013 by Joerg Schaible

\*/

Found in path(s):

\* /opt/cola/permits/1180499853\_1626319949.57/0/xstream-1-4-17-sources-1 jar/com/thoughtworks/xstream/annotations/XStreamAliasType.java No license file was found, but licenses were detected in source scan.

/\*

\* Copyright (C) 2004 Joe Walnes.

\* Copyright (C) 2006, 2007, 2018 XStream Committers.

\* All rights reserved.

\*

\* The software in this package is published under the terms of the BSD

\* style license a copy of which has been included with this distribution in

\* the LICENSE.txt file.

\*

\* Created on 25. March 2004 by Joe Walnes

\*/

Found in path(s):

\* /opt/cola/permits/1180499853\_1626319949.57/0/xstream-1-4-17-sources-1 jar/com/thoughtworks/xstream/converters/basic/URLConverter.java No license file was found, but licenses were detected in source scan.

/\*

\* Copyright (C) 2004, 2005, 2006 Joe Walnes.

\* Copyright (C) 2006, 2007, 2009, 2011, 2013 XStream Committers.

\* All rights reserved.

\*

\* The software in this package is published under the terms of the BSD

- \* style license a copy of which has been included with this distribution in
- \* the LICENSE.txt file.

\*

\* Created on 14. August 2004 by Joe Walnes

\*/

/\*\*

\* A SAX {@link org.xml.sax.XMLReader parser} that acts as an XStream

\* {@link com.thoughtworks.xstream.io.HierarchicalStreamWriter} to enable direct generation of a

\* SAX event flow from the XStream serialization of a list of list of Java objects.

 $*$  <p>

\* As a

\* custom SAX parser, this class ignores the arguments of the two standard parse methods ({@link #parse(java.lang.String)}

\* and {@link #parse(org.xml.sax.InputSource)}) but relies on a proprietary SAX property

\* {@link #SOURCE\_OBJECT\_LIST\_PROPERTY} to define the list of objects to serialize.

 $*$ 

 $*$  <p>

\* Configuration of this SAX parser is achieved through the standard

\* {@link #setProperty SAX property mechanism}. While specific setter methods require direct

\* access to the parser instance, SAX properties support configuration settings to be propagated

\* through a chain of {@link org.xml.sax.XMLFilter filters} down to the underlying parser

\* object.

 $* < p>$ 

 $*$  <p>

\* This mechanism shall be used to configure the

\* {@link #SOURCE\_OBJECT\_LIST\_PROPERTY objects to be serialized} as well as the

\* {@link #CONFIGURED\_XSTREAM\_PROPERTY XStream facade}.

 $*$ 

\* @author Laurent Bihanic

\*/

/\*\*

\* Sets the value of a property.

 $*$  <p>

- \* The property name is any fully-qualified URI. It is
- \* possible for an XMLReader to recognize a property name but
- \* to be unable to set its value. $\langle p \rangle$
- $*$  <p>
- \* XMLReaders are not required to recognize setting any
- \* specific property names, though a core set is provided with
- $*$  SAX2. $<$ /p>

 $*$  <p>

- \* Some property values may be immutable or mutable only
- \* in specific contexts, such as before, during, or after
- \* a parse.</p>
- $*$  <p>
- \* This method is also the standard mechanism for setting
- \* extended handlers.</p>
- $*$  <p>
- \* <strong>Note</strong>: This implementation only supports two
- \* (proprietary) properties: {@link #CONFIGURED\_XSTREAM\_PROPERTY}
- \* and {@link #SOURCE\_OBJECT\_LIST\_PROPERTY}.</p>

\*

- \* @param name the property name, which is a fully-qualified URI.
- \* @param value the requested value for the property.
- \* @throws SAXNotRecognizedException when the XMLReader does not
- \* recognize the property name.
- \* @throws SAXNotSupportedException when the XMLReader recognizes
	- the property name but cannot set
- \* the requested value.
- \* @see #getProperty
- \*/

```
/**
```
\* Parses an XML document

from a system identifier (URI).

 $*$  <p>

- \* This method is a shortcut for the common case of reading a
- \* document from a system identifier. It is the exact
- \* equivalent of the following:</p>
- \* <blockquote>
- $*$  <pre>
- parse(new InputSource(systemId));
- $*$  </pre>

```
 * </blockquote>
```
- $* <sub>n></sub>$
- \* If the system identifier is a URL, it must be fully resolved
- \* by the application before it is passed to the parser. $\langle p \rangle$
- $*$  <p>
- \* <strong>Note</strong>: As a custom SAX parser, this class
- \* ignores the <code>systemId</code> argument of this method
- \* and relies on the proprietary SAX property
- \* {@link #SOURCE\_OBJECT\_LIST\_PROPERTY}) to define the list of
- \* objects to serialize.</p>
- \*
	- \* @param systemId the system identifier (URI).
	- \* @throws SAXException Any SAX exception, possibly wrapping
	- \* another exception.
	- \* @see #parse(org.xml.sax.InputSource)
	- \*/

Found in path(s):

\*

 /opt/cola/permits/1180499853\_1626319949.57/0/xstream-1-4-17-sources-1 jar/com/thoughtworks/xstream/io/xml/SaxWriter.java No license file was found, but licenses were detected in source scan.

/\*

\* Copyright (c) 2007, 2008, 2016 XStream Committers.

\* All rights reserved.

\*

\* The software in this package is published under the terms of the BSD

\* style license a copy of which has been included with this distribution in

```
* the LICENSE.txt file.
```
\*

```
* Created on 20. September 2007 by Joerg Schaible
*/
```
Found in path(s):

\* /opt/cola/permits/1180499853\_1626319949.57/0/xstream-1-4-17-sources-1 jar/com/thoughtworks/xstream/core/util/ThreadSafePropertyEditor.java No license file was found, but licenses were detected in source scan.

/\*

```
* Copyright (C) 2005, 2006 Joe Walnes.
```
\* Copyright (C) 2006, 2007, 2009, 2011 XStream Committers.

```
* All rights reserved.
```
\*

\* The software in this package is published under the terms of the BSD

\* style license a copy of which has been included with this distribution in

\* the LICENSE.txt file.

\*

\* Created on 28. May 2005 by Mauro Talevi

\*/

Found in path(s):

\* /opt/cola/permits/1180499853\_1626319949.57/0/xstream-1-4-17-sources-1-

jar/com/thoughtworks/xstream/io/xml/AbstractXmlDriver.java No license file was found, but licenses were detected in source scan.

/\* \* Copyright (C) 2004, 2005, 2006 Joe Walnes. \* Copyright (C) 2006, 2007, 2008, 2009, 2011 XStream Committers. \* All rights reserved. \* \* The software in this package is published under the terms of the BSD \* style license a copy of which has been included with this distribution in \* the LICENSE.txt file. \* \* Created on 07. March 2004 by Joe Walnes \*/

Found in path(s):

\* /opt/cola/permits/1180499853\_1626319949.57/0/xstream-1-4-17-sources-1 jar/com/thoughtworks/xstream/io/xml/CompactWriter.java No license file was found, but licenses were detected in source scan.

/\*

\* Copyright (C) 2009, 2011 XStream Committers.

\* All rights reserved.

\*

\* The software in this package is published under the terms of the BSD

\* style license a copy of which has been included with this distribution in

\* the LICENSE.txt file.

\*

\* Created on 15. August 2009 by Joerg Schaible

\*/

Found in path(s):

\* /opt/cola/permits/1180499853\_1626319949.57/0/xstream-1-4-17-sources-1 jar/com/thoughtworks/xstream/io/naming/NoNameCoder.java \* /opt/cola/permits/1180499853\_1626319949.57/0/xstream-1-4-17-sources-1 jar/com/thoughtworks/xstream/io/xml/XStream11NameCoder.java \* /opt/cola/permits/1180499853\_1626319949.57/0/xstream-1-4-17-sources-1 jar/com/thoughtworks/xstream/io/naming/StaticNameCoder.java \* /opt/cola/permits/1180499853\_1626319949.57/0/xstream-1-4-17-sources-1 jar/com/thoughtworks/xstream/io/naming/NameCoderWrapper.java No license file was found, but licenses were detected in source scan.

/\*

\* Copyright (C) 2004, 2006 Joe Walnes.

\* Copyright (C) 2007, 2009 XStream Committers.

\* All rights reserved.

\*

\* The software in this package is published under the terms of the BSD

\* style license a copy of which has been included with this distribution in

\* the LICENSE.txt file.

\*

\* Created on 16. March 2004 by Joe Walnes

\*/

Found in path(s):

\* /opt/cola/permits/1180499853\_1626319949.57/0/xstream-1-4-17-sources-1 jar/com/thoughtworks/xstream/MarshallingStrategy.java No license file was found, but licenses were detected in source scan.

/\*

\* Copyright (C) 2015 XStream Committers.

\* All rights reserved.

\*

\* The software in this package is published under the terms of the BSD

\* style license a copy of which has been included with this distribution in

\* the LICENSE.txt file.

\*

\* Created on 21.06.2015 by Joerg Schaible

\*/

Found in path(s):

\* /opt/cola/permits/1180499853\_1626319949.57/0/xstream-1-4-17-sources-1 jar/com/thoughtworks/xstream/converters/extended/ActivationDataFlavorConverter.java No license file was found, but licenses were detected in source scan.

/\*

```
* Copyright (C) 2004 Joe Walnes.
```
\* Copyright (C) 2006, 2007, 2018 XStream Committers.

\* All rights reserved.

\*

\* The software in this package is published under the terms of the BSD

\* style license a copy of which has been included with this distribution in

```
* the LICENSE.txt file.
```
\*

\* Created on 24. Julyl 2004 by Joe Walnes

\*/

Found in path(s):

\* /opt/cola/permits/1180499853\_1626319949.57/0/xstream-1-4-17-sources-1 jar/com/thoughtworks/xstream/converters/extended/LocaleConverter.java No license file was found, but licenses were detected in source scan.

/\*

\* Copyright (C) 2003, 2004, 2005 Joe Walnes.

\* Copyright (C) 2006, 2007, 2010, 2011, 2013, 2018 XStream Committers.

\* All rights reserved.

\*

- \* The software in this package is published under the terms of the BSD
- \* style license a copy of which has been included with this distribution in

```
* the LICENSE.txt file.
```
\*

\* Created on 01. October 2003 by Joe Walnes \*/

Found in path(s):

\* /opt/cola/permits/1180499853\_1626319949.57/0/xstream-1-4-17-sources-1 jar/com/thoughtworks/xstream/converters/collections/CollectionConverter.java No license file was found, but licenses were detected in source scan.

/\*

\* Copyright (C) 2005 Joe Walnes.

- \* Copyright (C) 2006, 2007, 2008, 2009, 2013, 2020 XStream Committers.
- \* All rights reserved.

\*

- \* The software in this package is published under the terms of the BSD
- \* style license a copy of which has been included with this distribution in
- \* the LICENSE.txt file.
- \*
- \* Created on 06. April 2005 by Joe Walnes

```
*/
```
Found in path(s):

\* /opt/cola/permits/1180499853\_1626319949.57/0/xstream-1-4-17-sources-1 jar/com/thoughtworks/xstream/converters/enums/EnumMapConverter.java No license file was found, but licenses were detected in source scan.

/\*

\* Copyright (C) 2018 XStream Committers.

\* All rights reserved.

- \* The software in this package is published under the terms of the BSD
- \* style license a copy of which has been included with this distribution in
- \* the LICENSE.txt file.
- \* Created on 10. October 2018 by Joerg Schaible.

\*/

Found in path(s):

\* /opt/cola/permits/1180499853\_1626319949.57/0/xstream-1-4-17-sources-1 jar/com/thoughtworks/xstream/converters/reflection/FieldUtil14.java \* /opt/cola/permits/1180499853\_1626319949.57/0/xstream-1-4-17-sources-1 jar/com/thoughtworks/xstream/converters/reflection/FieldUtil15.java No license file was found, but licenses were detected in source scan.

/\*

\* Copyright (C) 2004, 2005 Joe Walnes.
\* Copyright (C) 2006, 2007, 2009, 2011 XStream Committers.

\* All rights reserved.

\*

\* The software in this package is published under the terms of the BSD

\* style license a copy of which has been included with this distribution in

\* the LICENSE.txt file.

\*

\* Created on 07. March 2004 by Joe Walnes

\*/

Found in path(s):

\* /opt/cola/permits/1180499853\_1626319949.57/0/xstream-1-4-17-sources-1 jar/com/thoughtworks/xstream/io/xml/xppdom/Xpp3DomBuilder.java \* /opt/cola/permits/1180499853\_1626319949.57/0/xstream-1-4-17-sources-1 jar/com/thoughtworks/xstream/io/xml/Dom4JWriter.java No license file was found, but licenses were detected in source scan.

/\*

\* Copyright (C) 2007 XStream Committers.

\* All rights reserved.

\*

\* The software in this package is published under the terms of the BSD

\* style license a copy of which has been included with this distribution in

\* the LICENSE.txt file.

\*

\* Created on 06. May 2005 by Guilherme Silveira \*/

Found in path(s):

\* /opt/cola/permits/1180499853\_1626319949.57/0/xstream-1-4-17-sources-1 jar/com/thoughtworks/xstream/annotations/XStreamOmitField.java No license file was found, but licenses were detected in source scan.

/\*

\* Copyright (C) 2006, 2007, 2009, 2011 XStream Committers.

\* All rights reserved.

\*

\* The software in this package is published under the terms of the BSD

\* style license a copy of which has been included with this distribution in

\* the LICENSE.txt file.

\*

\* Created on 18. October 2007 by Joerg Schaible

\*/

Found in path(s):

\* /opt/cola/permits/1180499853\_1626319949.57/0/xstream-1-4-17-sources-1 jar/com/thoughtworks/xstream/io/xml/AbstractDocumentWriter.java

No license file was found, but licenses were detected in source scan.

/\* \* Copyright (C) 2004, 2005 Joe Walnes. \* Copyright (C) 2006, 2007 XStream Committers. \* All rights reserved. \* \* The software in this package is published under the terms of the BSD \* style license a copy of which has been included with this distribution in \* the LICENSE.txt file. \* \* Created on 03. April 2004 by Joe Walnes \*/

Found in path(s):

\* /opt/cola/permits/1180499853\_1626319949.57/0/xstream-1-4-17-sources-1 jar/com/thoughtworks/xstream/io/path/PathTrackingReader.java No license file was found, but licenses were detected in source scan.

/\*

\* Copyright (C) 2017 XStream Committers.

```
* All rights reserved.
```
\*

\* The software in this package is published under the terms of the BSD

\* style license a copy of which has been included with this distribution in

```
* the LICENSE.txt file.
```
\*

```
* Created on 05. May 2017 by Joerg Schaible
*/
```
Found in path(s):

\* /opt/cola/permits/1180499853\_1626319949.57/0/xstream-1-4-17-sources-1 jar/com/thoughtworks/xstream/core/util/ISO8601JavaTimeConverter.java No license file was found, but licenses were detected in source scan.

/\*

\* Copyright (C) 2006 Joe Walnes.

\* Copyright (C) 2006, 2007, 2008, 2009, 2011, 2013 XStream Committers.

\* All rights reserved.

\*

\* The software in this package is published under the terms of the BSD

\* style license a copy of which has been included with this distribution in

\* the LICENSE.txt file.

\*

\* Created on 28. November 2008 by Joerg Schaible

\*/

Found in path(s):

\* /opt/cola/permits/1180499853\_1626319949.57/0/xstream-1-4-17-sources-1 jar/com/thoughtworks/xstream/io/json/JsonWriter.java No license file was found, but licenses were detected in source scan.

/\*

\* Copyright (C) 2004, 2005, 2006 Joe Walnes. \* Copyright (C) 2006, 2007, 2009, 2011, 2015 XStream Committers. \* All rights reserved. \* \* The software in this package is published under the terms of the BSD \* style license a copy of which has been included with this distribution in \* the LICENSE.txt file. \* \* Created on 03. September 2004 by Joe Walnes \*/

Found in path(s):

\* /opt/cola/permits/1180499853\_1626319949.57/0/xstream-1-4-17-sources-1 jar/com/thoughtworks/xstream/io/xml/JDomDriver.java No license file was found, but licenses were detected in source scan.

/\*

\* Copyright (C) 2006 Joe Walnes.

\* Copyright (C) 2006, 2007, 2008, 2009 XStream Committers.

\* All rights reserved.

\*

\* The software in this package is published under the terms of the BSD

\* style license a copy of which has been included with this distribution in

\* the LICENSE.txt file.

\*

\* Created on 22. June 2006 by Mauro Talevi

\*/

Found in path(s):

\* /opt/cola/permits/1180499853\_1626319949.57/0/xstream-1-4-17-sources-1 jar/com/thoughtworks/xstream/io/json/JsonHierarchicalStreamWriter.java No license file was found, but licenses were detected in source scan.

/\*

\* Copyright (C) 2004, 2005 Joe Walnes.

\* Copyright (C) 2006, 2007, 2008, 2011, 2013, 2014 XStream Committers.

\* All rights reserved.

\*

\* The software in this package is published under the terms of the BSD

\* style license a copy of which has been included with this distribution in

\* the LICENSE.txt file.

\*

\* Created on 07. March 2004 by Joe Walnes

\*/

Found in path(s):

\* /opt/cola/permits/1180499853\_1626319949.57/0/xstream-1-4-17-sources-1 jar/com/thoughtworks/xstream/converters/reflection/Sun14ReflectionProvider.java No license file was found, but licenses were detected in source scan.

/\*

\* Copyright (C) 2005, 2006 Joe Walnes.

\* Copyright (C) 2006, 2007, 2009, 2011 XStream Committers.

\* All rights reserved.

\*

\* The software in this package is published under the terms of the BSD

\* style license a copy of which has been included with this distribution in

\* the LICENSE.txt file.

\*

\* Created on 24. April 2005 by Joe Walnes

\*/

Found in path(s):

\* /opt/cola/permits/1180499853\_1626319949.57/0/xstream-1-4-17-sources-1 jar/com/thoughtworks/xstream/io/xml/AbstractDocumentReader.java No license file was found, but licenses were detected in source scan.

/\*

\* Copyright (C) 2007, 2008, 2009, 2011 XStream Committers. \* All rights reserved. \* \* The software in this package is published under the terms of the BSD \* style license a copy of which has been included with this distribution in \* the LICENSE.txt file. \* \* Created on 26. September 2007 by Joerg Schaible

\*/

Found in path(s):

\* /opt/cola/permits/1180499853\_1626319949.57/0/xstream-1-4-17-sources-1 jar/com/thoughtworks/xstream/io/xml/XmlFriendlyReader.java \* /opt/cola/permits/1180499853\_1626319949.57/0/xstream-1-4-17-sources-1 jar/com/thoughtworks/xstream/io/xml/XmlFriendlyWriter.java No license file was found, but licenses were detected in source scan.

/\*

\* Copyright (C) 2006 Joe Walnes.

\* Copyright (C) 2006, 2007, 2011 XStream Committers.

\* All rights reserved.

\*

\* The software in this package is published under the terms of the BSD

\* style license a copy of which has been included with this distribution in

\* the LICENSE.txt file.

\*

\* Created on 03. May 2006 by Mauro Talevi

\*/

Found in path(s):

\* /opt/cola/permits/1180499853\_1626319949.57/0/xstream-1-4-17-sources-1 jar/com/thoughtworks/xstream/mapper/AbstractXmlFriendlyMapper.java No license file was found, but licenses were detected in source scan.

/\*

\* Copyright (C) 2004 Joe Walnes.

\* Copyright (C) 2006, 2007, 2018 XStream Committers.

\* All rights reserved.

\*

\* The software in this package is published under the terms of the BSD

- \* style license a copy of which has been included with this distribution in
- \* the LICENSE.txt file.

\*

\* Created on 07. March 2004 by Joe Walnes

\*/

Found in path(s):

\* /opt/cola/permits/1180499853\_1626319949.57/0/xstream-1-4-17-sources-1 jar/com/thoughtworks/xstream/converters/collections/BitSetConverter.java No license file was found, but licenses were detected in source scan.

/\*

- \* Copyright (C) 2006, 2007, 2008, 2009 XStream Committers.
- \* All rights reserved.

\*

\* The software in this package is published under the terms of the BSD

\* style license a copy of which has been included with this distribution in

```
* the LICENSE.txt file.
```
\* \* Created on 26.09.2007 by Joerg Schaible \*/

Found in path(s):

\* /opt/cola/permits/1180499853\_1626319949.57/0/xstream-1-4-17-sources-1 jar/com/thoughtworks/xstream/core/AbstractTreeMarshallingStrategy.java No license file was found, but licenses were detected in source scan.

/\*

- \* Copyright (C) 2005 Joe Walnes.
- \* Copyright (C) 2006, 2007, 2013 XStream Committers.
- \* All rights reserved.

\*

- \* The software in this package is published under the terms of the BSD
- \* style license a copy of which has been included with this distribution in

```
* the LICENSE.txt file.
```
\*

\* Created on 11. August 2005 by Mauro Talevi \*/

Found in path(s):

\* /opt/cola/permits/1180499853\_1626319949.57/0/xstream-1-4-17-sources-1 jar/com/thoughtworks/xstream/annotations/XStreamAlias.java No license file was found, but licenses were detected in source scan.

/\*

\* Copyright (C) 2009, 2011, 2015 XStream Committers.

\* All rights reserved.

\*

\* The software in this package is published under the terms of the BSD

- \* style license a copy of which has been included with this distribution in
- \* the LICENSE.txt file.

\*

\* Created on 29. April 2009 by Joerg Schaible

\*/

Found in path(s):

\* /opt/cola/permits/1180499853\_1626319949.57/0/xstream-1-4-17-sources-1 jar/com/thoughtworks/xstream/io/xml/AbstractXppDriver.java No license file was found, but licenses were detected in source scan.

/\*

\* Copyright (C) 2011, 2013, 2014 XStream Committers.

\* All rights reserved.

\*

\* The software in this package is published under the terms of the BSD

\* style license a copy of which has been included with this distribution in

\* the LICENSE.txt file.

\*

\* Created on 12. July 2011 by Joerg Schaible

```
*/
```
Found in path(s):

\* /opt/cola/permits/1180499853\_1626319949.57/0/xstream-1-4-17-sources-1 jar/com/thoughtworks/xstream/core/util/WeakCache.java No license file was found, but licenses were detected in source scan.

/\*

\* Copyright (C) 2003, 2004, 2005 Joe Walnes.

\* Copyright (C) 2006, 2007, 2018 XStream Committers.

\* All rights reserved.

\*

\* The software in this package is published under the terms of the BSD

\* style license a copy of which has been included with this distribution in

```
* the LICENSE.txt file.
```
\*

\* Created on 03. October 2003 by Joe Walnes

\*/

Found in path(s):

\* /opt/cola/permits/1180499853\_1626319949.57/0/xstream-1-4-17-sources-1 jar/com/thoughtworks/xstream/converters/collections/ArrayConverter.java No license file was found, but licenses were detected in source scan.

/\*

\* Copyright (C) 2013 XStream Committers.

\* All rights reserved.

\*

\* The software in this package is published under the terms of the BSD

\* style license a copy of which has been included with this distribution in

\* the LICENSE.txt file.

\*

\* Created on 24. June 2012 by Joerg Schaible

\*/

Found in path(s):

\* /opt/cola/permits/1180499853\_1626319949.57/0/xstream-1-4-17-sources-1 jar/com/thoughtworks/xstream/io/xml/JDom2Reader.java \* /opt/cola/permits/1180499853\_1626319949.57/0/xstream-1-4-17-sources-1 jar/com/thoughtworks/xstream/io/xml/JDom2Writer.java

No license file was found, but licenses were detected in source scan.

/\*

\* Copyright (C) 2004 Joe Walnes.

\* Copyright (C) 2006, 2007, 2016 XStream Committers.

\* All rights reserved.

\*

\* The software in this package is published under the terms of the BSD

\* style license a copy of which has been included with this distribution in

\* the LICENSE.txt file.

\*

\* Created on 07. March 2004 by Joe Walnes

\*/

Found in path(s):

\* /opt/cola/permits/1180499853\_1626319949.57/0/xstream-1-4-17-sources-1 jar/com/thoughtworks/xstream/converters/reflection/ObjectAccessException.java No license file was found, but licenses were detected in source scan.

/\* \* Copyright (C) 2010, 2018 XStream Committers. \* All rights reserved. \* \* The software in this package is published under the terms of the BSD \* style license a copy of which has been included with this distribution in \* the LICENSE.txt file. \* \* Created on 3. August 2010 by Joerg Schaible \*/ Found in path(s): \* /opt/cola/permits/1180499853\_1626319949.57/0/xstream-1-4-17-sources-1 jar/com/thoughtworks/xstream/converters/basic/URIConverter.java No license file was found, but licenses were detected in source scan. /\* \* Copyright (C) 2006 Joe Walnes. \* Copyright (C) 2007, 2008 XStream Committers. \* All rights reserved. \* \* The software in this package is published under the terms of the BSD \* style license a copy of which has been included with this distribution in \* the LICENSE.txt file. \*

```
* Created on 06. July 2006 by Guilherme Silveira
*/
```
Found in path(s):

\* /opt/cola/permits/1180499853\_1626319949.57/0/xstream-1-4-17-sources-1 jar/com/thoughtworks/xstream/persistence/XmlArrayList.java

# **1.528 spring-boot 2.5.1**

## **1.528.1 Available under license :**

Copyright 2012-2013 the original author or authors.

Licensed under the Apache License, Version 2.0 (the "License"); you may not use this file except in compliance with the License. You may obtain a copy of the License at

https://www.apache.org/licenses/LICENSE-2.0

Unless required by applicable law or agreed to in writing, software distributed under the License is distributed on an "AS IS" BASIS,

#### WITHOUT WARRANTIES OR CONDITIONS OF ANY KIND, either express or implied.

See the License for the specific language governing permissions and limitations under the License. Spring Boot \${version} Copyright (c) 2012-2021 Pivotal, Inc.

This product is licensed to you under the Apache License, Version 2.0 (the "License"). You may not use this product except in compliance with the License. open\_source\_licenses.txt

#### Spring Boot CLI

==================================================================

Pivotal makes available all content in this download ("Content"). Unless otherwise indicated below, the Content is provided to you under the terms and conditions of the Apache License 2.0 (the "License"). A copy of the license is available in the file called LICENSE.txt or you may obtain a copy of the License at

https://www.apache.org/licenses/LICENSE-2.0

The following copyright statements and licenses apply to various open source software packages (or portions thereof) that are distributed with this content.

#### TABLE OF CONTENTS

=================================================================

=================================================================

The following is a listing of the open source components detailed in this document. This list is provided for your convenience; please read further if you wish to review the copyright notice(s) and the full text of the license associated with each component.

#### SECTION 1: BSD-STYLE, MIT-STYLE, OR SIMILAR STYLE LICENSES

 >>> JLine (jline:jline) >>> JOpt Simple (net.sf.jopt-simple:jopt-simple) >>> ASM 4.0 (org.ow2.asm:asm)

SECTION 2: Apache License, V2.0

- >>> JSON library from Android SDK (com.vaadin.external.google:android-json)
- >>> Apache Commons Codec (commons-codec:commons-codec)
- >>> Apache HttpClient (org.apache.httpcomponents:httpclient)
- >>> Apache HttpCore (org.apache.httpcomponents:httpcore)
- >>> Plexus Cipher: encryption/decryption Component (org.sonatype.plexus:plexus-cipher)
- >>> Plexus Security Dispatcher Component (org.sonatype.plexus:plexus-sec-dispatcher)
- >>> Apache Commons Logging (commons-logging:commons-logging)
- >>> Apache Groovy (org.codehaus.groovy:groovy)
- >>> Maven Aether Provider (org.apache.maven:maven-aether-provider)
- >>> Maven Model (org.apache.maven:maven-model)
- >>> Maven Model Builder (org.apache.maven:maven-model-builder)

>>>

- Maven Repository Metadata Model (org.apache.maven:maven-repository-metadata)
- >>> Maven Settings (org.apache.maven:maven-settings)
- >>> Maven Settings Builder (org.apache.maven:maven-settings-builder)
- >>> Plexus :: Component Annotations (org.codehaus.plexus:plexus-component-annotations)
- >>> Plexus Common Utilities (org.codehaus.plexus:plexus-utils)
- >>> Plexus Component API (org.codehaus.plexus:plexus-component-api)
- >>> Plexus Interpolation API (org.codehaus.plexus:plexus-interpolation)

SECTION 3: Eclipse Public License, Version 1.0

- >>> Aether API (org.eclipse.aether:aether-api)
- >>> Aether Connector Basic (org.eclipse.aether:aether-connector-basic)
- >>> Aether Implementation (org.eclipse.aether:aether-impl)
- >>> Aether SPI (org.eclipse.aether:aether-spi)
- >>> Aether Transport File (org.eclipse.aether:aether-transport-file)
- >>> Aether Transport HTTP (org.eclipse.aether:aether-transport-http)
- >>> Aether Utilities (org.eclipse.aether:aether-util)

---------------

SECTION 1: BSD-STYLE, MIT-STYLE, OR SIMILAR STYLE LICENSES ----------

BSD-STYLE, MIT-STYLE, OR SIMILAR STYLE LICENSES are applicable to the following component(s).

>>> JLine (jline:jline)

Copyright (c) 2002-2006, Marc Prud'hommeaux <mwp1@cornell.edu> All rights reserved.

Redistribution and use in source and binary forms, with or without modification, are permitted provided that the following conditions are met:

Redistributions of source code must retain the above copyright notice, this list of conditions and the following disclaimer.

Redistributions in binary form must reproduce the above copyright notice, this list of conditions and the following disclaimer in the documentation and/or other materials provided with the distribution.

Neither the name of JLine nor the names of its contributors may be used to endorse or promote products derived from this software without specific prior written permission.

## THIS SOFTWARE IS PROVIDED BY THE COPYRIGHT HOLDERS AND CONTRIBUTORS "AS

 IS" AND ANY EXPRESS OR IMPLIED WARRANTIES, INCLUDING, BUT NOT LIMITED TO, THE IMPLIED WARRANTIES OF MERCHANTABILITY AND FITNESS FOR A PARTICULAR PURPOSE ARE DISCLAIMED. IN NO EVENT SHALL THE COPYRIGHT OWNER OR CONTRIBUTORS BE LIABLE FOR ANY DIRECT, INDIRECT, INCIDENTAL, SPECIAL, EXEMPLARY, OR CONSEQUENTIAL DAMAGES (INCLUDING, BUT NOT LIMITED TO, PROCUREMENT OF SUBSTITUTE GOODS OR SERVICES; LOSS OF USE, DATA, OR PROFITS; OR BUSINESS INTERRUPTION) HOWEVER CAUSED AND ON ANY THEORY OF LIABILITY, WHETHER IN CONTRACT, STRICT LIABILITY, OR TORT (INCLUDING NEGLIGENCE OR OTHERWISE) ARISING IN ANY WAY OUT OF THE USE OF THIS SOFTWARE, EVEN IF ADVISED OF THE POSSIBILITY OF SUCH DAMAGE.

>>> net.sf.jopt-simple:jopt-simple:4.5

The MIT License (MIT)

Copyright (c)  $\langle$ year $\rangle$   $\langle$ copyright holders $\rangle$ 

Permission is hereby granted, free of charge, to any person obtaining a copy of this software and associated documentation files (the "Software"), to deal in the Software without restriction, including without limitation the rights to use, copy, modify, merge, publish, distribute, sublicense, and/or sell copies of the Software, and to permit persons to whom the Software is furnished to do so, subject to the following conditions:

The above copyright notice and this permission notice shall be included in all copies or substantial portions of the Software.

THE SOFTWARE IS PROVIDED "AS IS", WITHOUT WARRANTY OF ANY KIND, EXPRESS OR IMPLIED, INCLUDING BUT NOT LIMITED TO THE WARRANTIES OF MERCHANTABILITY, FITNESS FOR A PARTICULAR PURPOSE AND NONINFRINGEMENT. IN NO EVENT SHALL THE AUTHORS OR COPYRIGHT HOLDERS BE LIABLE FOR ANY CLAIM, DAMAGES OR OTHER LIABILITY, WHETHER IN AN ACTION OF CONTRACT, TORT OR OTHERWISE, ARISING FROM, OUT OF OR IN CONNECTION WITH THE SOFTWARE OR THE USE OR OTHER DEALINGS IN THE SOFTWARE.

>>> org.ow2.asm:asm

Copyright (c) 2000-2011 INRIA, France Telecom All rights reserved.

Redistribution and use in source and binary forms, with or without modification, are permitted provided that the following conditions are met:

1. Redistributions of source code must retain the above copyright notice, this list of conditions and the following disclaimer.

- 2. Redistributions in binary form must reproduce the above copyright notice, this list of conditions and the following disclaimer in the documentation and/or other materials provided with the distribution.
- 3. Neither the name of the copyright holders nor the names of its contributors may be used to endorse or promote products derived from this software without specific prior written permission.

THIS SOFTWARE IS PROVIDED BY THE COPYRIGHT HOLDERS AND CONTRIBUTORS "AS IS" AND ANY EXPRESS OR IMPLIED WARRANTIES, INCLUDING, BUT NOT LIMITED TO, THE IMPLIED WARRANTIES OF MERCHANTABILITY AND FITNESS FOR A PARTICULAR PURPOSE ARE DISCLAIMED. IN NO EVENT SHALL THE COPYRIGHT OWNER OR CONTRIBUTORS BE LIABLE FOR ANY DIRECT, INDIRECT, INCIDENTAL, SPECIAL, EXEMPLARY, OR CONSEQUENTIAL DAMAGES (INCLUDING,

BUT NOT LIMITED TO, PROCUREMENT OF

SUBSTITUTE GOODS OR SERVICES; LOSS OF USE, DATA, OR PROFITS; OR BUSINESS INTERRUPTION) HOWEVER CAUSED AND ON ANY THEORY OF LIABILITY, WHETHER IN CONTRACT, STRICT LIABILITY, OR TORT (INCLUDING NEGLIGENCE OR OTHERWISE) ARISING IN ANY WAY OUT OF THE USE OF THIS SOFTWARE, EVEN IF ADVISED OF THE POSSIBILITY OF SUCH DAMAGE.

--------------- SECTION 2: Apache License, V2.0 ----------

Apache License, V2.0 is applicable to the following component(s).

>>> org.apache.httpcomponents:httpclient

- >>> org.apache.httpcomponents:httpcore >>> org.sonatype.plexus:plexus-cipher >>> org.sonatype.plexus:plexus-sec-dispatcher >>> commons-logging:commons-logging >>> org.codehaus.groovy:groovy >>> org.apache.maven:maven-aether-provider >>> org.apache.maven:maven-model >>> org.apache.maven:maven-model-builder >>> org.apache.maven:maven-repository-metadata >>> org.apache.maven:maven-settings >>> org.apache.maven:maven-settings-builder >>> org.codehaus.plexus:plexus-component-annotations >>> org.codehaus.plexus:plexus-utils >>> org.codehaus.plexus:plexus-component-api
- >>> org.codehaus.plexus:plexus-interpolation

Licensed under the Apache License, Version 2.0 (the "License"); you may not use this file except in compliance with the License. You may obtain a copy of the License at

https://www.apache.org/licenses/LICENSE-2.0

Unless required by applicable law or agreed to in writing, software distributed under the License is distributed on an "AS IS" BASIS, WITHOUT WARRANTIES OR CONDITIONS OF ANY KIND, either express or implied. See the License for the specific language governing permissions and limitations under the License

>>> CGLIB 3.0 (cglib:cglib:3.0):

Per the LICENSE file in the CGLIB JAR distribution downloaded from https://sourceforge.net/projects/cglib/files/cglib3/3.0/cglib-3.0.jar/download, CGLIB 3.0 is licensed under the Apache License, version 2.0, the text of which is included above.

--------------- SECTION 3: Eclipse Public License, Version  $1.0$  ----------

Eclipse Public License, Version 1.0 is applicable to the following component(s).

>>> org.eclipse.aether:aether-api

>>> org.eclipse.aether:aether-connector-basic

>>> org.eclipse.aether:aether-impl

>>> org.eclipse.aether:aether-spi

>>> org.eclipse.aether:aether-transport-file

>>> org.eclipse.aether:aether-transport-http

>>> org.eclipse.aether:aether-util

The Eclipse Foundation makes available all content in this plug-in ("Content"). Unless otherwise indicated below, the Content is provided to you under the terms and conditions of the Eclipse Public License Version 1.0 ("EPL"). A copy of the EPL is available at https://www.eclipse.org/legal/epl-v10.html.

For purposes of the EPL, "Program" will mean the Content.

If you did not receive this Content directly from the Eclipse Foundation, the Content is being redistributed by another party ("Redistributor") and different terms and conditions may apply to your use of any object code in the Content. Check the Redistributor's license that was provided with the Content. If no such

license exists, contact the Redistributor. Unless otherwise indicated below, the terms and conditions of the EPL still apply to any source code in the Content and such source code may be obtained at https://www.eclipse.org/

To the extent any open source subcomponents are licensed under the EPL and/or other similar licenses that require the source code and/or modifications to source code to be made available (as would be noted above), you may obtain a copy of the source code corresponding to the binaries for such open source components and modifications thereto, if any, (the "Source Files"), by downloading the Source Files from https://github.com/spring-projects/spring-boot, or by sending a request, with your name and address to:

===========================================================================

 Pivotal, Inc., 875 Howard St, San Francisco, CA 94103 United States of America

or email info@pivotal.io. All such requests should clearly specify:

 OPEN SOURCE FILES REQUEST Attention General Counsel

> Apache License Version 2.0, January 2004 https://www.apache.org/licenses/

### TERMS AND CONDITIONS FOR USE, REPRODUCTION, AND DISTRIBUTION

1. Definitions.

 "License" shall mean the terms and conditions for use, reproduction, and distribution as defined by Sections 1 through 9 of this document.

 "Licensor" shall mean the copyright owner or entity authorized by the copyright owner that is granting the License.

 "Legal Entity" shall mean the union of the acting entity and all other entities that control, are controlled by, or are under common control with that entity. For the purposes of this definition, "control" means (i) the power, direct or indirect, to cause the direction or management of such entity, whether by contract or otherwise, or (ii) ownership of fifty percent (50%) or more of the outstanding shares, or (iii) beneficial ownership of such entity.

 "You" (or "Your") shall mean an individual or Legal Entity exercising permissions granted by this License.

 "Source" form shall mean the preferred form for making modifications, including but not limited to software source code, documentation source, and configuration files.

 "Object" form shall mean any form resulting from mechanical transformation or translation of a Source form, including but not limited to compiled object code, generated documentation, and conversions to other media types.

 "Work" shall mean the work of authorship, whether in Source or Object form, made available under the License, as indicated by a copyright notice that is included in or attached to the work (an example is provided in the Appendix below).

 "Derivative Works" shall mean any work, whether in Source or Object form, that is based on (or derived from) the Work and for which the editorial

 revisions, annotations, elaborations, or other modifications represent, as a whole, an original work of authorship. For the purposes of this License, Derivative Works shall not include works that remain separable from, or merely link (or bind by name) to the interfaces of, the Work and Derivative Works thereof.

 "Contribution" shall mean any work of authorship, including the original version of the Work and any modifications or additions to that Work or Derivative Works thereof, that is intentionally submitted to Licensor for inclusion in the Work by the copyright owner or by an individual or Legal Entity authorized to submit on behalf of the copyright owner. For the purposes of this definition, "submitted" means any form of electronic, verbal, or written communication sent

 to the Licensor or its representatives, including but not limited to communication on electronic mailing lists, source code control systems, and issue tracking systems that are managed by, or on behalf of, the Licensor for the purpose of discussing and improving the Work, but excluding communication that is conspicuously marked or otherwise designated in writing by the copyright owner as "Not a Contribution."

 "Contributor" shall mean Licensor and any individual or Legal Entity on behalf of whom a Contribution has been received by Licensor and subsequently incorporated within the Work.

- 2. Grant of Copyright License. Subject to the terms and conditions of this License, each Contributor hereby grants to You a perpetual, worldwide, non-exclusive, no-charge, royalty-free, irrevocable copyright license to reproduce, prepare Derivative Works of, publicly display, publicly perform, sublicense, and distribute the Work and such Derivative Works in Source or Object form.
- 3. Grant of Patent License. Subject to the terms and conditions of this
- License, each Contributor hereby grants to You a perpetual, worldwide, non-exclusive, no-charge, royalty-free, irrevocable (except as stated in this section) patent license to make, have made, use, offer to sell, sell, import, and otherwise transfer the Work, where such license applies only to those patent claims licensable by such Contributor that are necessarily infringed by their Contribution(s) alone or by combination of their Contribution(s) with the Work to which such Contribution(s) was submitted. If You institute patent litigation against any entity (including a cross-claim or counterclaim in a lawsuit) alleging that the Work or a Contribution incorporated within the Work constitutes direct or contributory patent infringement, then any patent licenses granted to You under this License for that Work shall terminate as of the date such litigation is filed.

 4. Redistribution. You may reproduce and distribute copies of the

 Work or Derivative Works thereof in any medium, with or without modifications, and in Source or Object form, provided that You meet the following conditions:

- (a) You must give any other recipients of the Work or Derivative Works a copy of this License; and
- (b) You must cause any modified files to carry prominent notices stating that You changed the files; and
- (c) You must retain, in the Source form of any Derivative Works

 that You distribute, all copyright, patent, trademark, and attribution notices from the Source form of the Work, excluding those notices that do not pertain to any part of the Derivative Works; and

 (d) If the Work includes a "NOTICE" text file as part of its distribution, then any Derivative Works that You distribute must include a readable copy of the attribution notices contained within such NOTICE file, excluding

## those notices that do not

 pertain to any part of the Derivative Works, in at least one of the following places: within a NOTICE text file distributed as part of the Derivative Works; within the Source form or documentation, if provided along with the Derivative Works; or, within a display generated by the Derivative Works, if and wherever such third-party notices normally appear. The contents of the NOTICE file are for informational purposes only and do not modify the License. You may add Your own attribution notices within Derivative Works that You distribute, alongside or as an addendum to the NOTICE text from the Work, provided that such additional attribution notices cannot be construed as modifying the License.

 You may add Your own copyright statement to Your modifications and may provide additional or different license terms and conditions

 for use, reproduction, or distribution of Your modifications, or for any such Derivative Works as a whole, provided Your use, reproduction, and distribution of the Work otherwise complies with the conditions stated in this License.

- 5. Submission of Contributions. Unless You explicitly state otherwise, any Contribution intentionally submitted for inclusion in the Work by You to the Licensor shall be under the terms and conditions of this License, without any additional terms or conditions. Notwithstanding the above, nothing herein shall supersede or modify the terms of any separate license agreement you may have executed with Licensor regarding such Contributions.
- 6. Trademarks. This License does not grant permission to use the trade names, trademarks, service marks, or product names of the Licensor, except as required for reasonable and customary use in describing the origin of the Work and reproducing the content of the NOTICE file.
- 7. Disclaimer of Warranty. Unless required by applicable law or agreed to in writing, Licensor provides the Work (and each Contributor provides its Contributions) on an "AS IS" BASIS,

 WITHOUT WARRANTIES OR CONDITIONS OF ANY KIND, either express or implied, including, without limitation, any warranties or conditions of TITLE, NON-INFRINGEMENT, MERCHANTABILITY, or FITNESS FOR A PARTICULAR PURPOSE. You are solely responsible for determining the appropriateness of using or redistributing the Work and assume any risks associated with Your exercise of permissions under this License.

 8. Limitation of Liability. In no event and under no legal theory, whether in tort (including negligence), contract, or otherwise, unless required by applicable law (such as deliberate and grossly negligent acts) or agreed to in writing, shall any Contributor be liable to You for damages, including any direct, indirect, special,

 incidental, or consequential damages of any character arising as a result of this License or out of the use or inability to use the Work (including but not limited to damages for loss of goodwill, work stoppage, computer failure or malfunction, or any and all other commercial damages or losses), even if such Contributor has been advised of the possibility of such damages.

 9. Accepting Warranty or Additional Liability. While redistributing the Work or Derivative Works thereof, You may choose to offer, and charge a fee for, acceptance of support, warranty, indemnity, or other liability obligations and/or rights consistent with this License. However, in accepting such obligations, You may act only on Your own behalf and on Your sole responsibility, not on behalf of any other Contributor, and only if You agree to indemnify, defend, and hold each Contributor harmless for any liability incurred by, or claims asserted against, such Contributor by reason of your accepting any such warranty or additional liability.

#### END OF TERMS AND CONDITIONS

APPENDIX: How to apply the Apache License to your work.

 To apply the Apache License to your work, attach the following boilerplate notice, with the fields enclosed by brackets "{}" replaced with your own identifying information. (Don't include the brackets!) The text should be enclosed in the appropriate comment syntax for the file format. We also recommend that a file or class name and description of purpose be included on the same "printed page" as the copyright notice for easier identification within third-party archives.

Copyright {yyyy} {name of copyright owner}

 Licensed under the Apache License, Version 2.0 (the "License"); you may not use this file except in compliance with the License.

You may obtain a copy of the License at

https://www.apache.org/licenses/LICENSE-2.0

 Unless required by applicable law or agreed to in writing, software distributed under the License is distributed on an "AS IS" BASIS, WITHOUT WARRANTIES OR CONDITIONS OF ANY KIND, either express or implied. See the License for the specific language governing permissions and limitations under the License. [[legal]]  $=$  Legal

Copyright © 2012-2021

Copies of this document may be made for your own use and for distribution to others, provided that you do not charge any fee for such copies and further provided that each copy contains this Copyright Notice, whether distributed in print or electronically.

## **1.529 snake-yaml 1.29**

## **1.529.1 Available under license :**

Found license 'Eclipse Public License 1.0' in '// This module is multi-licensed and may be used under the terms // EPL, Eclipse Public License, V1.0 or later, http://www.eclipse.org/legal // LGPL, GNU Lesser General Public License, V2.1 or later, http://www.gnu.org/licenses/lgpl.html // GPL, GNU General Public License, V2 or later, http://www.gnu.org/licenses/gpl.html // AL, Apache License, V2.0 or later, http://www.apache.org/licenses // BSD, BSD License, http://www.opensource.org/licenses/bsd-license.php \* Multi-licensed: EPL / LGPL / GPL / AL / BSD.'

Found license 'GNU Lesser General Public License' in '// This module is multi-licensed and may be used under the terms // EPL, Eclipse Public License, V1.0 or later, http://www.eclipse.org/legal // LGPL, GNU Lesser General Public License, V2.1 or later, http://www.gnu.org/licenses/lgpl.html // GPL, GNU General Public License, V2 or later, http://www.gnu.org/licenses/gpl.html // AL, Apache License, V2.0 or later, http://www.apache.org/licenses // BSD, BSD License, http://www.opensource.org/licenses/bsd-license.php \* Multi-licensed: EPL / LGPL / GPL / AL / BSD.'

# **1.530 checker-qual 3.12.0**

## **1.530.1 Available under license :**

Checker Framework qualifiers Copyright 2004-present by the Checker Framework developers

MIT License:

Permission is hereby granted, free of charge, to any person obtaining a copy of this software and associated documentation files (the "Software"), to deal in the Software without restriction, including without limitation the rights

to use, copy, modify, merge, publish, distribute, sublicense, and/or sell copies of the Software, and to permit persons to whom the Software is furnished to do so, subject to the following conditions:

The above copyright notice and this permission notice shall be included in all copies or substantial portions of the Software.

THE SOFTWARE IS PROVIDED "AS IS", WITHOUT WARRANTY OF ANY KIND, EXPRESS OR IMPLIED, INCLUDING BUT NOT LIMITED TO THE WARRANTIES OF MERCHANTABILITY, FITNESS FOR A PARTICULAR PURPOSE AND NONINFRINGEMENT. IN NO EVENT SHALL THE AUTHORS OR COPYRIGHT HOLDERS BE LIABLE FOR ANY CLAIM, DAMAGES OR OTHER LIABILITY, WHETHER IN AN ACTION OF CONTRACT,

TORT OR OTHERWISE, ARISING FROM,

OUT OF OR IN CONNECTION WITH THE SOFTWARE OR THE USE OR OTHER DEALINGS IN THE SOFTWARE.

# **1.531 byte-buddy byte-buddy-1.11.3**

## **1.531.1 Available under license :**

ASM: a very small and fast Java bytecode manipulation framework Copyright (c) 2000-2011 INRIA, France Telecom All rights reserved.

Redistribution and use in source and binary forms, with or without modification, are permitted provided that the following conditions are met:

1. Redistributions of source code must retain the above copyright notice, this list of conditions and the following disclaimer.

2. Redistributions in binary form must reproduce the above copyright notice, this list of conditions and the following disclaimer in the documentation and/or other materials provided with the distribution. 3. Neither the name of the copyright holders nor the names of its contributors may be used to endorse or promote products derived from

this software without specific prior written permission.

## THIS SOFTWARE IS PROVIDED BY THE COPYRIGHT HOLDERS AND CONTRIBUTORS "AS IS" AND ANY EXPRESS OR IMPLIED WARRANTIES, INCLUDING, BUT NOT LIMITED TO, THE IMPLIED WARRANTIES OF MERCHANTABILITY AND FITNESS FOR A PARTICULAR PURPOSE

ARE DISCLAIMED. IN NO EVENT SHALL THE COPYRIGHT OWNER OR CONTRIBUTORS BE LIABLE FOR ANY DIRECT, INDIRECT, INCIDENTAL, SPECIAL, EXEMPLARY, OR CONSEQUENTIAL DAMAGES (INCLUDING, BUT NOT LIMITED TO, PROCUREMENT OF SUBSTITUTE GOODS OR SERVICES; LOSS OF USE, DATA, OR PROFITS; OR BUSINESS INTERRUPTION) HOWEVER CAUSED AND ON ANY THEORY OF LIABILITY, WHETHER IN CONTRACT, STRICT LIABILITY, OR TORT (INCLUDING NEGLIGENCE OR OTHERWISE) ARISING IN ANY WAY OUT OF THE USE OF THIS SOFTWARE, EVEN IF ADVISED OF THE POSSIBILITY OF SUCH DAMAGE.

This product bundles ASM 9.1, which is available under a "3-clause BSD" license. For details, see licenses/ASM. For more information visit https://asm.ow2.io.

Apache License

 Version 2.0, January 2004 http://www.apache.org/licenses/

### TERMS AND CONDITIONS FOR USE, REPRODUCTION, AND DISTRIBUTION

1. Definitions.

 "License" shall mean the terms and conditions for use, reproduction, and distribution as defined by Sections 1 through 9 of this document.

 "Licensor" shall mean the copyright owner or entity authorized by the copyright owner that is granting the License.

 "Legal Entity" shall mean the union of the acting entity and all other entities that control, are controlled by, or are under common control with that entity. For the purposes of this definition, "control" means (i) the power, direct or indirect, to cause the direction or management of such entity, whether by contract

or

 otherwise, or (ii) ownership of fifty percent (50%) or more of the outstanding shares, or (iii) beneficial ownership of such entity.

 "You" (or "Your") shall mean an individual or Legal Entity exercising permissions granted by this License.

 "Source" form shall mean the preferred form for making modifications, including but not limited to software source code, documentation source, and configuration files.

 "Object" form shall mean any form resulting from mechanical transformation or translation of a Source form, including but not limited to compiled object code, generated documentation, and conversions to other media types.

 "Work" shall mean the work of authorship, whether in Source or Object form, made available under the License, as indicated by a copyright notice that is included in or attached to the work (an example is provided in the Appendix below).

"Derivative Works" shall mean

any work, whether in Source or Object

 form, that is based on (or derived from) the Work and for which the editorial revisions, annotations, elaborations, or other modifications represent, as a whole, an original work of authorship. For the purposes  of this License, Derivative Works shall not include works that remain separable from, or merely link (or bind by name) to the interfaces of, the Work and Derivative Works thereof.

 "Contribution" shall mean any work of authorship, including the original version of the Work and any modifications or additions to that Work or Derivative Works thereof, that is intentionally submitted to Licensor for inclusion in the Work by the copyright owner or by an individual or Legal Entity authorized to submit on behalf of the copyright owner. For the purposes of this definition, "submitted" means any form of electronic, verbal, or written communication sent to the Licensor

or its representatives, including but not limited to

 communication on electronic mailing lists, source code control systems, and issue tracking systems that are managed by, or on behalf of, the Licensor for the purpose of discussing and improving the Work, but excluding communication that is conspicuously marked or otherwise designated in writing by the copyright owner as "Not a Contribution."

 "Contributor" shall mean Licensor and any individual or Legal Entity on behalf of whom a Contribution has been received by Licensor and subsequently incorporated within the Work.

 2. Grant of Copyright License. Subject to the terms and conditions of this License, each Contributor hereby grants to You a perpetual, worldwide, non-exclusive, no-charge, royalty-free, irrevocable copyright license to reproduce, prepare Derivative Works of, publicly display, publicly perform, sublicense, and distribute the Work and such

Derivative Works in Source or Object form.

 3. Grant of Patent License. Subject to the terms and conditions of this License, each Contributor hereby grants to You a perpetual, worldwide, non-exclusive, no-charge, royalty-free, irrevocable (except as stated in this section) patent license to make, have made, use, offer to sell, sell, import, and otherwise transfer the Work, where such license applies only to those patent claims licensable by such Contributor that are necessarily infringed by their Contribution(s) alone or by combination of their Contribution(s) with the Work to which such Contribution(s) was submitted. If You institute patent litigation against any entity (including a cross-claim or counterclaim in a lawsuit) alleging that the Work or a Contribution incorporated within the Work constitutes direct or contributory patent infringement, then any patent licenses granted to You under this License for that Work shall terminate

as of the date such litigation is filed.

- 4. Redistribution. You may reproduce and distribute copies of the Work or Derivative Works thereof in any medium, with or without modifications, and in Source or Object form, provided that You meet the following conditions:
	- (a) You must give any other recipients of the Work or Derivative Works a copy of this License; and
	- (b) You must cause any modified files to carry prominent notices stating that You changed the files; and
	- (c) You must retain, in the Source form of any Derivative Works that You distribute, all copyright, patent, trademark, and attribution notices from the Source form of the Work, excluding those notices that do not pertain to any part of the Derivative Works; and
- (d) If the Work includes a "NOTICE" text file as part of its distribution, then any Derivative Works that You distribute must

 include a readable copy of the attribution notices contained within such NOTICE file, excluding those notices that do not pertain to any part of the Derivative Works, in at least one of the following places: within a NOTICE text file distributed as part of the Derivative Works; within the Source form or documentation, if provided along with the Derivative Works; or, within a display generated by the Derivative Works, if and wherever such third-party notices normally appear. The contents of the NOTICE file are for informational purposes only and do not modify the License. You may add Your own attribution notices within Derivative Works that You distribute, alongside or as an addendum to the NOTICE text from the Work, provided that such additional attribution notices cannot be construed as modifying the License.

You may add Your

 own copyright statement to Your modifications and may provide additional or different license terms and conditions for use, reproduction, or distribution of Your modifications, or for any such Derivative Works as a whole, provided Your use, reproduction, and distribution of the Work otherwise complies with the conditions stated in this License.

 5. Submission of Contributions. Unless You explicitly state otherwise, any Contribution intentionally submitted for inclusion in the Work by You to the Licensor shall be under the terms and conditions of this License, without any additional terms or conditions. Notwithstanding the above, nothing herein shall supersede or modify  the terms of any separate license agreement you may have executed with Licensor regarding such Contributions.

- 6. Trademarks. This License does not grant permission to use the trade names, trademarks, service marks, or product names of the Licensor, except as required for reasonable and customary use in describing the origin of the Work and reproducing the content of the NOTICE file.
- 7. Disclaimer of Warranty. Unless required by applicable law or agreed to in writing, Licensor provides the Work (and each Contributor provides its Contributions) on an "AS IS" BASIS, WITHOUT WARRANTIES OR CONDITIONS OF ANY KIND, either express or implied, including, without limitation, any warranties or conditions of TITLE, NON-INFRINGEMENT, MERCHANTABILITY, or FITNESS FOR A PARTICULAR PURPOSE. You are solely responsible for determining the appropriateness of using or redistributing the Work and assume any risks associated with Your exercise of permissions under this License.
- 8. Limitation of Liability. In no event and under no legal theory, whether in tort (including negligence), contract, or otherwise, unless required by applicable law (such as deliberate and grossly negligent acts) or agreed to in writing, shall any Contributor be liable to You for damages, including any direct, indirect, special, incidental, or consequential damages of any character arising as a result of this License or out of the use or inability to use the Work (including but not limited to damages for loss of goodwill, work stoppage, computer failure or malfunction, or any and all other commercial damages or losses), even if such Contributor has been advised of the possibility of such damages.
- 9. Accepting Warranty or Additional Liability. While redistributing the Work or Derivative Works thereof, You may choose to offer, and charge a fee for, acceptance of support, warranty, indemnity, or other liability obligations and/or rights consistent with this License. However, in accepting such obligations, You may act only on Your own behalf and on Your sole responsibility, not on behalf of

 any other Contributor, and only if You agree to indemnify, defend, and hold each Contributor harmless for any liability incurred by, or claims asserted against, such Contributor by reason of your accepting any such warranty or additional liability.

## END OF TERMS AND CONDITIONS

Copyright 2014 - \${current.year} Rafael Winterhalter

Licensed under the Apache License, Version 2.0 (the "License"); you may not use this file except in compliance with the License. You may obtain a copy of the License at

http://www.apache.org/licenses/LICENSE-2.0

Unless required by applicable law or agreed to in writing, software distributed under the License is distributed on an "AS IS" BASIS, WITHOUT WARRANTIES OR CONDITIONS OF ANY KIND, either express or implied. See the License for the specific language governing permissions and limitations under the License.

## **1.532 objenesis 3.2 1.532.1 Available under license :**

 Apache License Version 2.0, January 2004 http://www.apache.org/licenses/

## TERMS AND CONDITIONS FOR USE, REPRODUCTION, AND DISTRIBUTION

1. Definitions.

 "License" shall mean the terms and conditions for use, reproduction, and distribution as defined by Sections 1 through 9 of this document.

 "Licensor" shall mean the copyright owner or entity authorized by the copyright owner that is granting the License.

 "Legal Entity" shall mean the union of the acting entity and all other entities that control, are controlled by, or are under common control with that entity. For the purposes of this definition, "control" means (i) the power, direct or indirect, to cause the direction or management of such entity, whether by contract or otherwise, or (ii) ownership of fifty percent (50%) or more of the outstanding shares, or (iii) beneficial ownership of such entity.

 "You" (or "Your") shall mean an individual or Legal Entity exercising permissions granted by this License.

 "Source" form shall mean the preferred form for making modifications, including but not limited to software source code, documentation source, and configuration files.

 "Object" form shall mean any form resulting from mechanical transformation or translation of a Source form, including but not limited to compiled object code, generated documentation, and conversions to other media types.

 "Work" shall mean the work of authorship, whether in Source or Object form, made available under the License, as indicated by a copyright notice that is included in or attached to the work (an example is provided in the Appendix below).

 "Derivative Works" shall mean any work, whether in Source or Object form, that is based on (or derived from) the Work and for which the editorial

 revisions, annotations, elaborations, or other modifications represent, as a whole, an original work of authorship. For the purposes of this License, Derivative Works shall not include works that remain separable from, or merely link (or bind by name) to the interfaces of, the Work and Derivative Works thereof.

 "Contribution" shall mean any work of authorship, including the original version of the Work and any modifications or additions to that Work or Derivative Works thereof, that is intentionally submitted to Licensor for inclusion in the Work by the copyright owner or by an individual or Legal Entity authorized to submit on behalf of the copyright owner. For the purposes of this definition, "submitted" means any form of electronic, verbal, or written communication sent to the Licensor or its representatives, including but not limited to communication on electronic mailing lists, source code control systems, and issue tracking systems that are managed by, or on behalf of, the Licensor for the purpose of discussing and improving the Work, but excluding communication that is conspicuously marked or otherwise designated in writing by the copyright owner as "Not a Contribution."

 "Contributor" shall mean Licensor and any individual or Legal Entity on behalf of whom a Contribution has been received by Licensor and subsequently incorporated within the Work.

- 2. Grant of Copyright License. Subject to the terms and conditions of this License, each Contributor hereby grants to You a perpetual, worldwide, non-exclusive, no-charge, royalty-free, irrevocable copyright license to reproduce, prepare Derivative Works of, publicly display, publicly perform, sublicense, and distribute the Work and such Derivative Works in Source or Object form.
- 3. Grant of Patent License. Subject to the terms and conditions of this
- License, each Contributor hereby grants to You a perpetual, worldwide, non-exclusive, no-charge, royalty-free, irrevocable (except as stated in this section) patent license to make, have made, use, offer to sell, sell, import, and otherwise transfer the Work, where such license applies only to those patent claims licensable by such Contributor that are necessarily infringed by their

 Contribution(s) alone or by combination of their Contribution(s) with the Work to which such Contribution(s) was submitted. If You institute patent litigation against any entity (including a cross-claim or counterclaim in a lawsuit) alleging that the Work or a Contribution incorporated within the Work constitutes direct or contributory patent infringement, then any patent licenses granted to You under this License for that Work shall terminate as of the date such litigation is filed.

 4. Redistribution. You may reproduce and distribute copies of the

 Work or Derivative Works thereof in any medium, with or without modifications, and in Source or Object form, provided that You meet the following conditions:

- (a) You must give any other recipients of the Work or Derivative Works a copy of this License; and
- (b) You must cause any modified files to carry prominent notices stating that You changed the files; and
- (c) You must retain, in the Source form of any Derivative Works that You distribute, all copyright, patent, trademark, and attribution notices from the Source form of the Work, excluding those notices that do not pertain to any part of the Derivative Works; and
- (d) If the Work includes a "NOTICE" text file as part of its distribution, then any Derivative Works that You distribute must include a readable copy of the attribution notices contained within such NOTICE file, excluding

those notices that do not

 pertain to any part of the Derivative Works, in at least one of the following places: within a NOTICE text file distributed as part of the Derivative Works; within the Source form or documentation, if provided along with the Derivative Works; or, within a display generated by the Derivative Works, if and wherever such third-party notices normally appear. The contents of the NOTICE file are for informational purposes only and do not modify the License. You may add Your own attribution notices within Derivative Works that You distribute, alongside or as an addendum to the NOTICE text from the Work, provided that such additional attribution notices cannot be construed as modifying the License.

 You may add Your own copyright statement to Your modifications and may provide additional or different license terms and conditions

 for use, reproduction, or distribution of Your modifications, or for any such Derivative Works as a whole, provided Your use, reproduction, and distribution of the Work otherwise complies with the conditions stated in this License.

- 5. Submission of Contributions. Unless You explicitly state otherwise, any Contribution intentionally submitted for inclusion in the Work by You to the Licensor shall be under the terms and conditions of this License, without any additional terms or conditions. Notwithstanding the above, nothing herein shall supersede or modify the terms of any separate license agreement you may have executed with Licensor regarding such Contributions.
- 6. Trademarks. This License does not grant permission to use the trade names, trademarks, service marks, or product names of the Licensor, except as required for reasonable and customary use in describing the origin of the Work and reproducing the content of the NOTICE file.
- 7. Disclaimer of Warranty. Unless required by applicable law or agreed to in writing, Licensor provides the Work (and each Contributor provides its Contributions) on an "AS IS" BASIS, WITHOUT WARRANTIES OR CONDITIONS OF ANY KIND, either express or implied, including, without limitation, any warranties or conditions of TITLE, NON-INFRINGEMENT, MERCHANTABILITY, or FITNESS FOR A PARTICULAR PURPOSE. You are solely responsible for determining the appropriateness of using or redistributing the Work and assume any risks associated with Your exercise of permissions under this License.
- 8. Limitation of Liability. In no event and under no legal theory, whether in tort (including negligence), contract, or otherwise, unless required by applicable law (such as deliberate and grossly negligent acts) or agreed to in writing, shall any Contributor be liable to You for damages, including any direct, indirect, special,

 incidental, or consequential damages of any character arising as a result of this License or out of the use or inability to use the Work (including but not limited to damages for loss of goodwill, work stoppage, computer failure or malfunction, or any and all other commercial damages or losses), even if such Contributor has been advised of the possibility of such damages.

 9. Accepting Warranty or Additional Liability. While redistributing the Work or Derivative Works thereof, You may choose to offer, and charge a fee for, acceptance of support, warranty, indemnity, or other liability obligations and/or rights consistent with this License. However, in accepting such obligations, You may act only on Your own behalf and on Your sole responsibility, not on behalf

 of any other Contributor, and only if You agree to indemnify, defend, and hold each Contributor harmless for any liability incurred by, or claims asserted against, such Contributor by reason of your accepting any such warranty or additional liability.

### END OF TERMS AND CONDITIONS

APPENDIX: How to apply the Apache License to your work.

 To apply the Apache License to your work, attach the following boilerplate notice, with the fields enclosed by brackets "[]" replaced with your own identifying information. (Don't include the brackets!) The text should be enclosed in the appropriate comment syntax for the file format. We also recommend that a file or class name and description of purpose be included on the same "printed page" as the copyright notice for easier identification within third-party archives.

Copyright [yyyy] [name of copyright owner]

 Licensed under the Apache License, Version 2.0 (the "License"); you may not use this file except in compliance with the License. You may obtain a copy of the License at

http://www.apache.org/licenses/LICENSE-2.0

 Unless required by applicable law or agreed to in writing, software distributed under the License is distributed on an "AS IS" BASIS, WITHOUT WARRANTIES OR CONDITIONS OF ANY KIND, either express or implied. See the License for the specific language governing permissions and limitations under the License.

# **1.533 json-path 2.6.0**

## **1.533.1 Available under license :**

No license file was found, but licenses were detected in source scan.

```
/*
```
- \* Copyright 2013 the original author or authors.
- \*
- \* Licensed under the Apache License, Version 2.0 (the "License");
- \* you may not use this file except in compliance with the License.
- \* You may obtain a copy of the License at
- \*
- \* http://www.apache.org/licenses/LICENSE-2.0
- \*
- \* Unless required by applicable law or agreed to in writing, software
- \* distributed under the License is distributed on an "AS IS" BASIS,
- \* WITHOUT WARRANTIES OR CONDITIONS OF ANY KIND, either express or implied.
- \* See the License for the specific language governing permissions and

\* limitations under the License.

\*/

#### Found in path(s):

\* /opt/cola/permits/1183892205\_1627493824.21/0/json-path-2-6-0-sources-1 jar/com/jayway/restassured/internal/path/json/mapping/JsonObjectDeserializer.groovy \* /opt/cola/permits/1183892205\_1627493824.21/0/json-path-2-6-0-sources-1 jar/com/jayway/restassured/mapper/factory/DefaultJackson2ObjectMapperFactory.java \*

 /opt/cola/permits/1183892205\_1627493824.21/0/json-path-2-6-0-sources-1 jar/com/jayway/restassured/mapper/factory/DefaultGsonObjectMapperFactory.java \* /opt/cola/permits/1183892205\_1627493824.21/0/json-path-2-6-0-sources-1 jar/com/jayway/restassured/internal/path/json/ConfigurableJsonSlurper.groovy \* /opt/cola/permits/1183892205\_1627493824.21/0/json-path-2-6-0-sources-1 jar/com/jayway/restassured/internal/path/json/mapping/JsonPathJackson2ObjectDeserializer.groovy \* /opt/cola/permits/1183892205\_1627493824.21/0/json-path-2-6-0-sources-1 jar/com/jayway/restassured/path/json/config/JsonPathConfig.java \* /opt/cola/permits/1183892205\_1627493824.21/0/json-path-2-6-0-sources-1 jar/com/jayway/restassured/mapper/factory/DefaultJackson1ObjectMapperFactory.java \* /opt/cola/permits/1183892205\_1627493824.21/0/json-path-2-6-0-sources-1 jar/com/jayway/restassured/mapper/factory/GsonObjectMapperFactory.java \* /opt/cola/permits/1183892205\_1627493824.21/0/json-path-2-6-0-sources-1 jar/com/jayway/restassured/internal/path/json/JsonPrettifier.groovy \*

 /opt/cola/permits/1183892205\_1627493824.21/0/json-path-2-6-0-sources-1 jar/com/jayway/restassured/internal/path/json/JSONAssertion.groovy \* /opt/cola/permits/1183892205\_1627493824.21/0/json-path-2-6-0-sources-1 jar/com/jayway/restassured/path/json/config/JsonParserType.java \* /opt/cola/permits/1183892205\_1627493824.21/0/json-path-2-6-0-sources-1 jar/com/jayway/restassured/path/json/exception/JsonPathException.java \* /opt/cola/permits/1183892205\_1627493824.21/0/json-path-2-6-0-sources-1 jar/com/jayway/restassured/path/json/JsonPath.java \* /opt/cola/permits/1183892205\_1627493824.21/0/json-path-2-6-0-sources-1 jar/com/jayway/restassured/path/json/mapping/JsonPathObjectDeserializer.java \* /opt/cola/permits/1183892205\_1627493824.21/0/json-path-2-6-0-sources-1 jar/com/jayway/restassured/mapper/factory/Jackson2ObjectMapperFactory.java \* /opt/cola/permits/1183892205\_1627493824.21/0/json-path-2-6-0-sources-1 jar/com/jayway/restassured/mapper/factory/Jackson1ObjectMapperFactory.java \*

 /opt/cola/permits/1183892205\_1627493824.21/0/json-path-2-6-0-sources-1 jar/com/jayway/restassured/internal/path/json/mapping/JsonPathGsonObjectDeserializer.groovy \* /opt/cola/permits/1183892205\_1627493824.21/0/json-path-2-6-0-sources-1 jar/com/jayway/restassured/internal/path/json/mapping/JsonPathJackson1ObjectDeserializer.groovy

# **1.534 jsr107 1.1.1**

## **1.534.1 Available under license :**

No license file was found, but licenses were detected in source scan.

/\*\*

- \* Copyright 2011-2016 Terracotta, Inc.
- \* Copyright 2011-2016 Oracle America Incorporated
- \*
- \* Licensed under the Apache License, Version 2.0 (the "License");
- \* you may not use this file except in compliance with the License.
- \* You may obtain a copy of the License at

\*

\* http://www.apache.org/licenses/LICENSE-2.0

\*

- \* Unless required by applicable law or agreed to in writing, software
- \* distributed under the License is distributed on an "AS IS" BASIS,
- \* WITHOUT WARRANTIES OR CONDITIONS OF ANY KIND, either express or implied.
- \* See the License for the specific language governing permissions and
- \* limitations under the License.

\*/

- /\*\*
- \* The cache name resolved by the implementation.

 $*$  <p>

- \* The cache name is determined by first looking at the cacheName attribute of
- \* the method level annotation. If that attribute is not set then the class
- \* level {@link CacheDefaults} annotation is checked.

If that annotation does

- \* not exist or does not have its cacheName attribute set then the following
- \* cache name generation rules are followed:

 $*$  <p>

- \* "fully qualified class name"."method name"("fully qualified parameter class
- \* names")

 $*$  <p>

- \* For example:
- \* <pre><code>

```
 * package my.app;
```
\*

```
 * public class DomainDao {
```
- \* &#64:CacheResult
- \* public Domain getDomain(String domainId, int index) {
- \* ...
- \* }

\* }

```
* </code></pre>
```
- $*$  <p>
- \* Results in the cache name: "my.app.DomainDao.getDomain(java.lang.String,int)"

 \* \* @return The fully resolved cache name \*/

Found in path(s):

\* /opt/cola/permits/1183889555\_1657279265.1876519/0/cache-api-1-1-1-sourcesjar/javax/cache/annotation/CacheMethodDetails.java No license file was found, but licenses were detected in source scan.

/\*\*

- \* Copyright 2011-2016 Terracotta, Inc.
- \* Copyright 2011-2016 Oracle America Incorporated
- \*

\* Licensed under the Apache License, Version 2.0 (the "License");

\* you may not use this file except in compliance with the License.

\* You may obtain a copy of the License at

\*

\* http://www.apache.org/licenses/LICENSE-2.0

\*

- \* Unless required by applicable law or agreed to in writing, software
- \* distributed under the License is distributed on an "AS IS" BASIS,
- \* WITHOUT WARRANTIES OR CONDITIONS OF ANY KIND, either express or implied.
- \* See the License for the specific language governing permissions and

\* limitations under the License.

\*/

/\*\*

- \* Allows the configuration of defaults for {@link CacheResult}, {@link CachePut},
- \* {@link CacheRemove}, and {@link CacheRemoveAll} at the class level. Without
- \* the method level annotations this annotation has no effect.

 $*$  <p>

- \* Following is an example of specifying
- a default cache name that is used by
- \* the annotations on the getDomain and deleteDomain methods. The annotation for
- \* getAllDomains would use the "allDomains" cache name specified in the method
- \* level annotation.
- \*</sup> <pre><code>
- \* package my.app;

\*

- \* @CacheDefaults(cacheName="domainCache")
- \* public class DomainDao {
- \* @CacheResult
- public Domain getDomain(String domainId, int index) {
- \* ...
- \* }
- \*
- $*$  &#64:CacheRemove
- \* public void deleteDomain(String domainId, int index) {
- $\ddotsc$

```
* }
*
* @CacheResult(cacheName="allDomains")
* public List<Domain&gt; getAllDomains() {
   \ddotsc* }
* }
* </code></pre>
*
* @author Rick Hightower
* @since 1.0
*/
```
Found in path(s):

\* /opt/cola/permits/1183889555\_1657279265.1876519/0/cache-api-1-1-1-sourcesjar/javax/cache/annotation/CacheDefaults.java No license file was found, but licenses were detected in source scan.

/\*\*

- \* Copyright 2011-2016 Terracotta, Inc.
- \* Copyright 2011-2016 Oracle America Incorporated

\*

- \* Licensed under the Apache License, Version 2.0 (the "License");
- \* you may not use this file except in compliance with the License.
- \* You may obtain a copy of the License at

\*

\* http://www.apache.org/licenses/LICENSE-2.0

\*

- \* Unless required by applicable law or agreed to in writing, software
- \* distributed under the License is distributed on an "AS IS" BASIS,
- \* WITHOUT WARRANTIES OR CONDITIONS OF ANY KIND, either express or implied.
- \* See the License for the specific language governing permissions and

\* limitations under the License.

\*/ /\*\*

- \* Provides a standard way to access the configuration of a cache using
- \* JCache configuration or additional proprietary configuration.

 $*$  <p>

\* The returned value must be immutable.

 $*$  <p>

\* If the provider's implementation does not support

the specified class,

\* the {@link IllegalArgumentException} is thrown.

\*

- \* @param <C> the type of the Configuration
- \* @param clazz the configuration interface or class to return. This includes
- \* {@link Configuration}.class and
- \* {@link javax.cache.configuration.CompleteConfiguration}s.
- \* @return the requested implementation of {@link Configuration}
- \* @throws IllegalArgumentException if the caching provider doesn't support
- \* the specified class.

```
 */
```
/\*\*

- \* Provides a standard way to access the underlying concrete caching
- \* implementation to provide access to further, proprietary features.
- $*$  <p>
- \* If the provider's implementation does not support the specified class,
- \* the {@link IllegalArgumentException} is thrown.
- \*
	- \* @param <T> the type of the underlying {@link Cache} implementation
- \* @param clazz the proprietary class or interface of the underlying concrete

- \* cache. It is this type that is returned.
- \* @return an instance of the underlying concrete cache
- \* @throws IllegalArgumentException if the caching provider doesn't support

\* the specified class.

- \* @throws SecurityException when the operation could not be performed
- due to the current security settings

\*/

/\*\*

- \* Provides a standard way to access the underlying concrete cache entry
- \* implementation in order to provide access to further, proprietary features.  $*$  <p>
- \* If the provider's implementation does not support the specified class,
- \* the {@link IllegalArgumentException} is thrown.

\*

- \* @param <T> the type of the underlying {@link Entry} implementation
- \* @param clazz the proprietary class or interface of the underlying
- \* concrete cache. It is this type that

is returned.

- \* @return an instance of the underlying concrete cache
- \* @throws IllegalArgumentException if the caching provider doesn't support
- \* the specified class.

```
 */
```
Found in path(s):

\* /opt/cola/permits/1183889555\_1657279265.1876519/0/cache-api-1-1-1-sources-jar/javax/cache/Cache.java No license file was found, but licenses were detected in source scan.

/\*\*

- \* Copyright 2011-2016 Terracotta, Inc.
- \* Copyright 2011-2016 Oracle America Incorporated

\*

- \* Licensed under the Apache License, Version 2.0 (the "License");
- \* you may not use this file except in compliance with the License.
- \* You may obtain a copy of the License at
- \*
- \* http://www.apache.org/licenses/LICENSE-2.0
- \*
- \* Unless required by applicable law or agreed to in writing, software
- \* distributed under the License is distributed on an "AS IS" BASIS,

\* WITHOUT WARRANTIES OR CONDITIONS OF ANY KIND, either express or implied.

- \* See the License for the specific language governing permissions and
- \* limitations under the License.
- \*/

/\*\*

- \* This package contains the API for JCache. JCache describes the technique
- \* whereby Java developers use a {@link javax.cache.spi.CachingProvider} to
- \* temporarily cache Java objects. It provides a common way for Java programs

\* to create, access, update and remove

entries from caches.

\* <h1>Core Concepts</h1>

- \* The Java Caching API defines five core interfaces:
- \* {@link javax.cache.spi.CachingProvider}, {@link javax.cache.CacheManager},
- \* {@link javax.cache.Cache}, {@link javax.cache.Cache.Entry} and
- \* {@link javax.cache.expiry.ExpiryPolicy}.

 $*$  <n>

- \* A {@link javax.cache.spi.CachingProvider} defines the mechanism to establish,
- \* configure, acquire, manage and control zero or more
- \* {@link javax.cache.CacheManager}s. An application may access and use zero

\* or more {@link javax.cache.spi.CachingProvider}s at runtime.

 $*$  <p>

- \* A {@link javax.cache.CacheManager} defines the mechanism to establish,
- \* configure, acquire, manage and control zero or more uniquely named
- \* {@link javax.cache.Cache}s all within the context of the
- \* {@link javax.cache.CacheManager}. A {@link javax.cache.CacheManager} is
- \* owned by a single {@link javax.cache.spi.CachingProvider}.

 $*$  <p>

- \* A {@link javax.cache.Cache} is a Map-like data-structure that permits
- \* the temporary storage of Key-based Values, some what like
- \* {@link java.util.Map} data-structure. A {@link javax.cache.Cache} is owned
- \* by a single {@link javax.cache.CacheManager}.
- $*$  <p>
- \* An {@link javax.cache.Cache.Entry} is a single key-value pair stored by a
- \* {@link javax.cache.Cache}.

 $*$   $<$ n $>$ 

- \* Each entry stored by a {@link javax.cache.Cache} has a defined duration, called
- \* the Expiry Duration, during which they may be accessed, updated and removed.
- \* Once this duration has passed, the entry is said to be expired. Once expired,
- \* entries are no longer available to be accessed, updated or removed, just as if
- \* they never existed in a {@link javax.cache.Cache}. Expiry is set using an
- \* {@link javax.cache.expiry.ExpiryPolicy}.
- \* <h1>Store-By-Value and Store-By-Reference</h1>
- \* Entries are stored by individual {@link javax.cache.Cache}s using one of two

\* mechanisms:

\* store-by-value and store-by-reference.

\* <h2>Store-By-Value</h2>

\* The default mechanism,

called store-by-value, instructs an implementation to

\* make a copy of application provided keys and values prior to storing them in a

\* {@link javax.cache.Cache} and later to return a new copy of the entries when

\* accessed from a {@link javax.cache.Cache}.

 $*$  <p>

\* The purpose of copying entries as they are stored in a {@link javax.cache.Cache}

\* and again when they are returned from a {@link javax.cache.Cache} is to allow

\* applications to continue mutating the state of the keys and values without causing

\* side-effects to entries held by a {@link javax.cache.Cache}.

\* <h2>Store-By-Reference</h2>

\* The alternative and optional mechanism, called store-by-reference, instructs a

\* {@link javax.cache.Cache} implementation to simply store and return references to

\* the application provided keys and values, instead of making a copies as required by

\* the store-by-value approach. Should an application later mutate the keys or values

\* provided to a {@link javax.cache.Cache} using

store-by-reference semantics, the

\* side-effects of the mutations will be visible to those accessing the entries from

\* the {@link javax.cache.Cache}, without an application having to update the

\* {@link javax.cache.Cache}.

\* <h1>{@link javax.cache.Cache}s and {@link java.util.Map}s</h1>

\* While {@link javax.cache.Cache}s and {@link java.util.Map}s share somewhat similar

\* APIs, {@link javax.cache.Cache}s are not Maps and {@link java.util.Map}s are not

\* {@link javax.cache.Cache}s.

\* The following section outlines the main similarities and differences.

 $*$  <p>

\* Like {@link java.util.Map}-based data-structures:

 $*$   $<$ ul $>$ 

\* <li>{@link javax.cache.Cache} values are stored and accessed through an associated

\* key.</li>

\* <li>Each key may only be associated with a single value in a

\* {@link javax.cache.Cache}. <li>Great care must be exercised if mutable objects are

\* used as keys. The behavior of a {@link javax.cache.Cache} is undefined if a key

\* is mutated in a manner that

affects equals comparisons when a key is used with

\* a {@link javax.cache.Cache}.</li> <li>{@link javax.cache.Cache}s depend on the

\* concept of equality to determine when keys and values are the same. Consequently

\* custom key and value classes should define a suitable implementation of the

\* {@link java.lang.Object#equals} method.</li> <li> Custom key classes should

\* additionally provide a suitable implementation of the

\* {@link java.lang.Object#hashCode()} method.

 $*$   $<$ n $>$ 

\* Although recommended, implementations are not required to call either the

\* Object.hashCode or Object.equals methods defined by custom key classes.

\* Implementations are free to use optimizations whereby the invocation of these
\* methods is avoided.

 $*$  <n>

\* As this specification does not define the concept of object equivalence it

\* should be noted applications that make use of custom key classes and rely on

\* implementation specific optimizations to determine equivalence may not be

\* portable.</li>

 $*$   $<$ /ul $>$ 

\* Unlike {@link java.util.Map}-based data-structures:

 $*$   $<$ ul $>$ 

\* <li>{@link javax.cache.Cache} keys and values must not be null.</li>

\* <li>Any attempt to use null for keys or values will result in a

\* {@link java.lang.NullPointerException} being thrown, regardless of the use.</li>

\* <li>Entries may expire.</li>

\* <li>Entries may be evicted.</li>

\* <li>To support the compare-and-swap (CAS) operations, those that atomically

\* compare and exchange values, custom value classes should provide a suitable

\* implementation of {@link java.lang.Object#equals}.

 $*$  <n>

\* Although recommended, implementations are not required to call the

\* {@link java.lang.Object#equals} method defined by custom value classes.

\* Implementations are free to implement optimizations whereby the invocation

 $*$  of this method is avoided.  $\langle$ li $>$ 

\* <li>Implementations may require Keys and Values to be serializable in some \* manner.</li>

\* <li>{@link javax.cache.Cache}s may be configured to control

how entries are stored,

\* either using

\* store-by-value or optionally using store-by-reference semantics.</li>

\* <li> Implementations may optionally enforce security restrictions. In case of a

\* violation, a {@link java.lang.SecurityException} must be thrown.</li>

 $*$   $<$ /ul $>$ 

\* <h1>Consistency</h1>

\* Consistency refers to the behavior of caches and the guarantees that exist when

\* concurrent cache mutation occur together with the visibility of the mutations

\* when multiple threads are accessing a cache.

 $*$  <p>

\* All implementations must support the Default Consistency model as outlined

\* below.

\* <h2>Default Consistency</h2>

\* When using the default consistency mode, most {@link javax.cache.Cache} operations

\* are performed as if a locking mechanism exists for each key in a

\* {@link javax.cache.Cache}. When a cache operation acquires an exclusive read and

\* write lock on a key all subsequent operations on that key will block until that

\* lock is released. The consequences

are that operations performed by a thread

\* happen-before read or mutation operations performed by another thread, including

\* threads in different Java Virtual Machines.

 $*$  <p>

- \* For some {@link javax.cache.Cache} operations the value returned by a
- \* {@link javax.cache.Cache} is considered the last value. The last value might be an
- \* old value or a new value, especially in the case where an entry is concurrently being

\* updated. It is implementation dependent which is returned.

 $*$  <p>

- \* Other operations follow a different convention in that mutations may only occur
- \* when the current state of an entry matches a desired state. In such operations
- \* multiple threads are free to compete to apply these changes i.e. as if they
- \* share a lock.
- $*$  <n>
- \* As these methods must interact with other {@link javax.cache.Cache} operations
- \* acting as if they had an exclusive lock, the CAS methods cannot write new values
- \* without acting as if they also had an exclusive lock.
- $*$  <p>
- \*

See the JCache Specification for further details.

- \* <h2>Further Consistency Models</h2>
- \* An implementation may provide support for different consistency models in
- \* addition to the required <em>Default Consistency</em> mode
- \* <h1>A Simple Example</h1>
- \* <p>This simple example creates a default {@link javax.cache.CacheManager},
- \* configures a {@link javax.cache.Cache} on it called "simpleCache" with a key type
- \* of String and a value type of Integer and an expiry of one hour and then performs
- \* a some cache operations.
- $*$
- \* <pre><code>
- \* //resolve a cache manager
- \* CachingProvider cachingProvider = Caching.getCachingProvider();
- \* CacheManager cacheManager = cachingProvider.getCacheManager();
- \*
- \* //configure the cache
- $*$  MutableConfiguration<String, Integer&gt; config =
- new MutableConfiguration<  $>g(t)$
- \* .setTypes(String.class, Integer.class)
- \* .setExpiryPolicyFactory(AccessedExpiryPolicy.factoryOf(ONE\_HOUR))
- \* .setStatisticsEnabled(true);

\*

```
 * //create the cache
```
\* Cache<String, Integer&gt; cache = cacheManager.createCache("simpleCache", config);

```
*
```
- \* //cache operations
- \* String key  $=$  "key":
- \* Integer value1 = 1:
- \* cache.put("key", value1);
- $*$  Integer value2 = cache.get(key):
- \* cache.remove(key);

```
* </code></pre>
```

```
*
```
\* @author Greg Luck

- $*$  @since 1.0
- \*/

Found in path(s):

\* /opt/cola/permits/1183889555\_1657279265.1876519/0/cache-api-1-1-1-sources-jar/javax/cache/package-info.java No license file was found, but licenses were detected in source scan.

<name>Apache License, Version 2.0</name>

Found in path(s):

\* /opt/cola/permits/1183889555\_1657279265.1876519/0/cache-api-1-1-1-sources-jar/META-INF/maven/javax.cache/cache-api/pom.xml

No license file was found, but licenses were detected in source scan.

/\*\*

\* Copyright 2011-2016 Terracotta, Inc.

- \* Copyright 2011-2016 Oracle America Incorporated
- \*

\* Licensed under the Apache License, Version 2.0 (the "License");

\* you may not use this file except in compliance with the License.

- \* You may obtain a copy of the License at
- \*

\* http://www.apache.org/licenses/LICENSE-2.0

\*

\* Unless required by applicable law or agreed to in writing, software

\* distributed under the License is distributed on an "AS IS" BASIS,

\* WITHOUT WARRANTIES OR CONDITIONS OF ANY KIND, either express or implied.

- \* See the License for the specific language governing permissions and
- \* limitations under the License.

\*/

/\*\*

\* When a method annotated with {@link CacheResult} is invoked a

\* {@link GeneratedCacheKey} will be generated and {@link Cache#get(Object)} is

\* called before the annotated method actually executes. If a value is found in the

\* cache it is returned and the annotated

method is never actually executed. If no

\* value is found the annotated method is invoked and the returned value is stored

- \* in the cache with the generated key.
- $*$  <p>

\* Exceptions are not cached by default. Caching of exceptions can be enabled by

\* specifying an {@link #exceptionCacheName()}. If an exception cache is specified

\* it is checked before invoking the annotated method and if a cached exception is

\* found it is re-thrown.

 $*$   $<$ n $>$ 

\* The {@link #cachedExceptions()} and {@link #nonCachedExceptions()} properties

\* can be used to control the exceptions are cached and those that are not.

 $*$  <p>

```
* To always invoke the annotated method and still cache the result set
```

```
* {@link #skipGet()} to true. This will disable the pre-invocation
```
- \* {@link Cache#get(Object)} call. If {@link #exceptionCacheName()} is
- \* specified the pre-invocation exception check is also disabled. This feature is

```
* useful for methods that create or update objects to be cached.
```
 $*$  <p>

```
* Example of caching
```
the Domain object with a key generated from the

```
* <code>String</code> and <code>int</code> parameters.
```
 $*$  <n>

- \* With no {@link #cacheName()} specified a cache name of
- \* "my.app.DomainDao.getDomain(java.lang.String,int)" will be generated.

 $*$ 

\* <pre><code>

\* package my.app;

\*

- \* public class DomainDao {
- \* @CacheResult
- \* public Domain getDomain(String domainId, int index) {
- \* ...
- \* }
- \* }

```
* </code></pre>
```
 $*$  <p>

```
* Example using the {@link GeneratedCacheKey} annotation so that only the domainId
```
- \* parameter is used in key generation:
- \* <pre><code></sup>
- \* package my.app;

\*

- \* public class DomainDao {
- \* @CacheResult
- \* public Domain getDomain(@CacheKey String domainId, Monitor mon) {
- $\ddotsc$
- \* }

```
* }
```

```
* </code></pre>
```

```
* <p>
```

```
* If exception caching is enabled via specification of
```
- \* {@link #exceptionCacheName()} the following rules are used to determine if a
- \* thrown exception is cached:
- $*$  < ol >
- \* <li>If {@link #cachedExceptions()} and {@link

#nonCachedExceptions()} are both

\* empty then all exceptions are cached</li>

```
* <li>If {@link #cachedExceptions()} is specified and
```
\* {@link #nonCachedExceptions()} is not specified then only exceptions

```
* that pass an instanceof check against the cachedExceptions list are cached</li>
```
\* <li>If {@link #nonCachedExceptions()} is specified and

- \* {@link #cachedExceptions()} is not specified then all exceptions
- \* that do not pass an instanceof check against the nonCachedExceptions list are
- \* cached</li>
- \* <li>If {@link #cachedExceptions()} and {@link #nonCachedExceptions()} are both
- \* specified then exceptions that pass an instanceof check against the
- \* cachedExceptions list but do not pass an instanceof check against the
- \* nonCachedExceptions list are cached</li>
- $* <sub>o</sub>$
- \*
- \* @author Eric Dalquist
- \* @author Rick Hightower
- \* @see CacheKey
- $*$  @since 1.0

\*/

### Found in path(s):

\* /opt/cola/permits/1183889555\_1657279265.1876519/0/cache-api-1-1-1-sourcesjar/javax/cache/annotation/CacheResult.java No license file was found, but licenses were detected in source scan.

/\*\*

- \* Copyright 2011-2016 Terracotta, Inc.
- \* Copyright 2011-2016 Oracle America Incorporated

\*

- \* Licensed under the Apache License, Version 2.0 (the "License");
- \* you may not use this file except in compliance with the License.
- \* You may obtain a copy of the License at
- \*
- \* http://www.apache.org/licenses/LICENSE-2.0

\*

- \* Unless required by applicable law or agreed to in writing, software
- \* distributed under the License is distributed on an "AS IS" BASIS,
- \* WITHOUT WARRANTIES OR CONDITIONS OF ANY KIND, either express or implied.
- \* See the License for the specific language governing permissions and
- \* limitations under the License.

\*/

Found in path(s):

\* /opt/cola/permits/1183889555\_1657279265.1876519/0/cache-api-1-1-1-sources-jar/javax/cache/expiry/packageinfo.java

\* /opt/cola/permits/1183889555\_1657279265.1876519/0/cache-api-1-1-1-sources-

jar/javax/cache/event/CacheEntryListener.java

\* /opt/cola/permits/1183889555\_1657279265.1876519/0/cache-api-1-1-1-sources-

jar/javax/cache/event/CacheEntryEventFilter.java

\*

/opt/cola/permits/1183889555\_1657279265.1876519/0/cache-api-1-1-1-sources-

jar/javax/cache/annotation/CacheResolver.java

\* /opt/cola/permits/1183889555\_1657279265.1876519/0/cache-api-1-1-1-sources-

jar/javax/cache/configuration/Configuration.java

\* /opt/cola/permits/1183889555\_1657279265.1876519/0/cache-api-1-1-1-sourcesjar/javax/cache/event/CacheEntryEvent.java

\* /opt/cola/permits/1183889555\_1657279265.1876519/0/cache-api-1-1-1-sourcesjar/javax/cache/management/CacheStatisticsMXBean.java

\* /opt/cola/permits/1183889555\_1657279265.1876519/0/cache-api-1-1-1-sources-

jar/javax/cache/annotation/CacheKeyInvocationContext.java

\* /opt/cola/permits/1183889555\_1657279265.1876519/0/cache-api-1-1-1-sourcesjar/javax/cache/annotation/CacheRemoveAll.java

\* /opt/cola/permits/1183889555\_1657279265.1876519/0/cache-api-1-1-1-sourcesjar/javax/cache/event/CacheEntryCreatedListener.java

\* /opt/cola/permits/1183889555\_1657279265.1876519/0/cache-api-1-1-1-sources-

jar/javax/cache/integration/CacheWriterException.java

\*

 /opt/cola/permits/1183889555\_1657279265.1876519/0/cache-api-1-1-1-sourcesjar/javax/cache/processor/EntryProcessorException.java

\* /opt/cola/permits/1183889555\_1657279265.1876519/0/cache-api-1-1-1-sourcesjar/javax/cache/annotation/CacheKeyGenerator.java

\* /opt/cola/permits/1183889555\_1657279265.1876519/0/cache-api-1-1-1-sources-

jar/javax/cache/expiry/TouchedExpiryPolicy.java

\* /opt/cola/permits/1183889555\_1657279265.1876519/0/cache-api-1-1-1-sources-jar/javax/cache/Caching.java

\* /opt/cola/permits/1183889555\_1657279265.1876519/0/cache-api-1-1-1-sources-

jar/javax/cache/annotation/package-info.java

\* /opt/cola/permits/1183889555\_1657279265.1876519/0/cache-api-1-1-1-sourcesjar/javax/cache/event/CacheEntryExpiredListener.java

\* /opt/cola/permits/1183889555\_1657279265.1876519/0/cache-api-1-1-1-sources-

jar/javax/cache/integration/CacheLoader.java

\* /opt/cola/permits/1183889555\_1657279265.1876519/0/cache-api-1-1-1-sourcesjar/javax/cache/processor/EntryProcessorResult.java

\*

 /opt/cola/permits/1183889555\_1657279265.1876519/0/cache-api-1-1-1-sourcesjar/javax/cache/management/CacheMXBean.java

\* /opt/cola/permits/1183889555\_1657279265.1876519/0/cache-api-1-1-1-sourcesjar/javax/cache/event/CacheEntryListenerException.java

\* /opt/cola/permits/1183889555\_1657279265.1876519/0/cache-api-1-1-1-sources-

jar/javax/cache/configuration/CacheEntryListenerConfiguration.java

\* /opt/cola/permits/1183889555\_1657279265.1876519/0/cache-api-1-1-1-sourcesjar/javax/cache/configuration/FactoryBuilder.java

\* /opt/cola/permits/1183889555\_1657279265.1876519/0/cache-api-1-1-1-sourcesjar/javax/cache/expiry/AccessedExpiryPolicy.java

\* /opt/cola/permits/1183889555\_1657279265.1876519/0/cache-api-1-1-1-sourcesjar/javax/cache/annotation/CacheInvocationParameter.java

\* /opt/cola/permits/1183889555\_1657279265.1876519/0/cache-api-1-1-1-sourcesjar/javax/cache/CacheException.java

\* /opt/cola/permits/1183889555\_1657279265.1876519/0/cache-api-1-1-1-sourcesjar/javax/cache/configuration/MutableCacheEntryListenerConfiguration.java \*

/opt/cola/permits/1183889555\_1657279265.1876519/0/cache-api-1-1-1-sources-

jar/javax/cache/configuration/OptionalFeature.java

\* /opt/cola/permits/1183889555\_1657279265.1876519/0/cache-api-1-1-1-sourcesjar/javax/cache/expiry/Duration.java

\* /opt/cola/permits/1183889555\_1657279265.1876519/0/cache-api-1-1-1-sourcesjar/javax/cache/expiry/ExpiryPolicy.java

\* /opt/cola/permits/1183889555\_1657279265.1876519/0/cache-api-1-1-1-sourcesjar/javax/cache/annotation/CachePut.java

\* /opt/cola/permits/1183889555\_1657279265.1876519/0/cache-api-1-1-1-sourcesjar/javax/cache/integration/CompletionListenerFuture.java

\* /opt/cola/permits/1183889555\_1657279265.1876519/0/cache-api-1-1-1-sources-

jar/javax/cache/configuration/package-info.java

\* /opt/cola/permits/1183889555\_1657279265.1876519/0/cache-api-1-1-1-sources-jar/javax/cache/spi/packageinfo.java

\* /opt/cola/permits/1183889555\_1657279265.1876519/0/cache-api-1-1-1-sources-

jar/javax/cache/configuration/CompleteConfiguration.java

\*

/opt/cola/permits/1183889555\_1657279265.1876519/0/cache-api-1-1-1-sources-

jar/javax/cache/annotation/CacheRemove.java

\* /opt/cola/permits/1183889555\_1657279265.1876519/0/cache-api-1-1-1-sources-

jar/javax/cache/configuration/Factory.java

\* /opt/cola/permits/1183889555\_1657279265.1876519/0/cache-api-1-1-1-sourcesjar/javax/cache/configuration/MutableConfiguration.java

\* /opt/cola/permits/1183889555\_1657279265.1876519/0/cache-api-1-1-1-sourcesjar/javax/cache/integration/CompletionListener.java

\* /opt/cola/permits/1183889555\_1657279265.1876519/0/cache-api-1-1-1-sources-

jar/javax/cache/expiry/EternalExpiryPolicy.java

\* /opt/cola/permits/1183889555\_1657279265.1876519/0/cache-api-1-1-1-sourcesjar/javax/cache/integration/CacheLoaderException.java

\* /opt/cola/permits/1183889555\_1657279265.1876519/0/cache-api-1-1-1-sources-

jar/javax/cache/annotation/CacheKey.java

\* /opt/cola/permits/1183889555\_1657279265.1876519/0/cache-api-1-1-1-sources-jar/javax/cache/event/packageinfo.java

\*

 /opt/cola/permits/1183889555\_1657279265.1876519/0/cache-api-1-1-1-sourcesjar/javax/cache/expiry/ModifiedExpiryPolicy.java

\* /opt/cola/permits/1183889555\_1657279265.1876519/0/cache-api-1-1-1-sourcesjar/javax/cache/annotation/GeneratedCacheKey.java

\* /opt/cola/permits/1183889555\_1657279265.1876519/0/cache-api-1-1-1-sources-

jar/javax/cache/event/CacheEntryUpdatedListener.java

\* /opt/cola/permits/1183889555\_1657279265.1876519/0/cache-api-1-1-1-sourcesjar/javax/cache/integration/CacheWriter.java

\* /opt/cola/permits/1183889555\_1657279265.1876519/0/cache-api-1-1-1-sources-

jar/javax/cache/annotation/CacheInvocationContext.java

\* /opt/cola/permits/1183889555\_1657279265.1876519/0/cache-api-1-1-1-sourcesjar/javax/cache/processor/MutableEntry.java

\* /opt/cola/permits/1183889555\_1657279265.1876519/0/cache-api-1-1-1-sourcesjar/javax/cache/spi/CachingProvider.java

\* /opt/cola/permits/1183889555\_1657279265.1876519/0/cache-api-1-1-1-sourcesjar/javax/cache/event/EventType.java

\*

 /opt/cola/permits/1183889555\_1657279265.1876519/0/cache-api-1-1-1-sourcesjar/javax/cache/annotation/CacheResolverFactory.java

\* /opt/cola/permits/1183889555\_1657279265.1876519/0/cache-api-1-1-1-sourcesjar/javax/cache/management/package-info.java

\* /opt/cola/permits/1183889555\_1657279265.1876519/0/cache-api-1-1-1-sourcesjar/javax/cache/processor/EntryProcessor.java

\* /opt/cola/permits/1183889555\_1657279265.1876519/0/cache-api-1-1-1-sourcesjar/javax/cache/expiry/CreatedExpiryPolicy.java

\* /opt/cola/permits/1183889555\_1657279265.1876519/0/cache-api-1-1-1-sourcesjar/javax/cache/event/CacheEntryRemovedListener.java

\* /opt/cola/permits/1183889555\_1657279265.1876519/0/cache-api-1-1-1-sourcesjar/javax/cache/annotation/CacheValue.java

No license file was found, but licenses were detected in source scan.

/\*\*

\* Copyright (c) 2011-2013 Terracotta, Inc.

\* Copyright (c) 2011-2013 Oracle and/or its affiliates.

\*

\* All rights reserved. Use is subject to license terms.

\*/

Found in path(s):

\* /opt/cola/permits/1183889555\_1657279265.1876519/0/cache-api-1-1-1-sources-

jar/javax/cache/processor/package-info.java

\* /opt/cola/permits/1183889555\_1657279265.1876519/0/cache-api-1-1-1-sourcesjar/javax/cache/integration/package-info.java

No license file was found, but licenses were detected in source scan.

/\*\*

\* Copyright 2011-2016 Terracotta, Inc.

\* Copyright 2011-2016 Oracle America Incorporated

\*

\* Licensed under the Apache License, Version 2.0 (the "License");

\* you may not use this file except in compliance with the License.

\* You may obtain a copy of the License at

\*

http://www.apache.org/licenses/LICENSE-2.0

\*

\* Unless required by applicable law or agreed to in writing, software

\* distributed under the License is distributed on an "AS IS" BASIS,

\* WITHOUT WARRANTIES OR CONDITIONS OF ANY KIND, either express or implied.

\* See the License for the specific language governing permissions and

\* limitations under the License.

\*/

- \* Provides a standard mechanism to access the underlying concrete caching
- \* implementation to provide access to further, proprietary features.

 $*$  <p>

- \* If the provider's implementation does not support the specified class,
- \* the {@link IllegalArgumentException}

is thrown.

- \*
- \* @param <T> the type of the underlying {@link CacheManager}
- \* @param clazz the proprietary class or interface of the underlying concrete
- \* {@link CacheManager}. It is this type that is returned.
- \* @return an instance of the underlying concrete {@link CacheManager}
- \* @throws IllegalArgumentException if the caching provider doesn't support the
- \* specified class.
- \* @throws SecurityException when the operation could not be performed
- due to the current security settings

\*/

Found in path(s):

\* /opt/cola/permits/1183889555\_1657279265.1876519/0/cache-api-1-1-1-sourcesjar/javax/cache/CacheManager.java

# **1.535 junit-platform-junit-platform-engine 1.7.2 1.535.1 Available under license :**

import java.io.File import java.net.URI

data class License(val name: String, val url: URI, val headerFile: File) Apache License ==============

\_Version 2.0, January 2004\_ \_<<https://www.apache.org/licenses/>&gt;

### Terms and Conditions for use, reproduction, and distribution

#### 1. Definitions

License shall mean the terms and conditions for use, reproduction, and distribution as defined by Sections 1 through 9 of this document.

Licensor shall mean the copyright owner or entity authorized by the copyright owner that is granting the License.

Legal Entity shall mean the union of the acting entity and all other entities

that control, are controlled by, or are under common control with that entity. For the purposes of this definition, control means  $**$ (i)\*\* the power, direct or indirect, to cause the direction or management of such entity, whether by contract or otherwise, or  $**$ (ii)\*\* ownership of fifty percent (50%) or more of the outstanding shares, or \*\*(iii)\*\* beneficial ownership of such entity.

You (or Your) shall mean an individual or Legal Entity exercising permissions granted by this License.

Source form shall mean the preferred form for making modifications, including but not limited to software source code, documentation source, and configuration files.

Object form shall mean any form resulting from mechanical transformation or translation of a Source form, including but not limited to compiled object code, generated documentation, and conversions to other media types.

Work shall mean the work of authorship, whether in Source or Object form, made available under the License, as indicated by a copyright notice that is included in or attached to the work (an example is provided in the Appendix below).

Derivative Works shall mean any work, whether in Source or Object form, that is based on (or derived from) the Work and for which the editorial revisions, annotations, elaborations, or other modifications represent, as a whole, an original work of authorship. For the purposes of this License, Derivative Works shall not include works that remain separable from, or merely link (or bind by name) to the interfaces of, the Work and Derivative Works thereof.

Contribution shall mean any work of authorship, including the original version of the Work and any modifications or additions to that Work or Derivative Works thereof, that is intentionally submitted to Licensor for inclusion in the Work by the copyright owner or by an individual or Legal Entity authorized to submit on behalf of the copyright owner. For the purposes of this definition, submitted means any form of electronic, verbal, or written communication sent to the Licensor or its representatives, including but not limited to communication on electronic mailing lists, source code control systems, and issue tracking systems that are managed by, or on behalf of, the Licensor for the purpose of discussing and improving the Work, but excluding communication that is conspicuously marked or otherwise designated in writing by the copyright owner as Not a Contribution.

Contributor shall mean Licensor

 and any individual or Legal Entity on behalf of whom a Contribution has been received by Licensor and subsequently incorporated within the Work.

### #### 2. Grant of Copyright License

Subject to the terms and conditions of this License, each Contributor hereby grants to You a perpetual, worldwide, non-exclusive, no-charge, royalty-free, irrevocable copyright license to reproduce, prepare Derivative Works of, publicly display, publicly perform, sublicense, and distribute the Work and such Derivative Works in Source or Object form.

### #### 3. Grant of Patent License

Subject to the terms and conditions of this License, each Contributor hereby grants to You a perpetual, worldwide, non-exclusive, no-charge, royalty-free, irrevocable (except as stated in this section) patent license to make, have made, use, offer to sell, sell, import, and otherwise transfer the Work, where such license applies only to those patent claims licensable by such Contributor that are necessarily infringed by their Contribution(s) alone or by combination of their Contribution(s) with the Work to which such Contribution(s) was submitted. If You institute patent litigation against any entity (including a cross-claim or counterclaim in a lawsuit) alleging that the Work or a Contribution incorporated within the Work constitutes direct or contributory patent infringement, then any patent licenses granted to You under this License for that Work shall terminate as of the date such litigation is filed.

### #### 4. Redistribution

You may reproduce and distribute copies of the Work or Derivative Works thereof in any medium, with or without modifications, and in Source or Object form, provided that You meet the following conditions:

\* \*\*(a)\*\* You must give any other recipients of the Work or Derivative Works a copy of this License; and

\* \*\*(b)\*\* You must cause any modified files to carry prominent notices stating that You changed the files; and

\* \*\*(c)\*\* You must retain, in the Source form of any Derivative Works that You distribute,

all copyright, patent, trademark, and attribution notices from the Source form of the Work, excluding those notices that do not pertain to any part of the Derivative Works; and

\* \*\*(d)\*\* If the Work includes a NOTICE text file as part of its distribution, then any Derivative Works that You distribute must include a readable copy of the attribution notices contained within such NOTICE file, excluding those notices that do not pertain to any part of the Derivative Works, in at least one of the following places: within a NOTICE text file distributed as part of the Derivative Works; within the Source form or documentation, if provided along with the Derivative Works; or, within a display generated by the Derivative Works, if and wherever such third-party notices normally appear. The contents of the NOTICE file are for informational purposes only and do not modify the

License. You may add Your own attribution notices within Derivative Works that You distribute,

 alongside or as an addendum to the NOTICE text from the Work, provided that such additional attribution notices cannot be construed as modifying the License.

You may add Your own copyright statement to Your modifications and may provide additional or different license terms and conditions for use, reproduction, or distribution of Your modifications, or for any such Derivative Works as a whole, provided Your use, reproduction, and distribution of the Work otherwise complies with the conditions stated in this License.

### #### 5. Submission of Contributions

Unless You explicitly state otherwise, any Contribution intentionally submitted for inclusion in the Work by You to the Licensor shall be under the terms and conditions of this License, without any additional terms or conditions. Notwithstanding the above, nothing herein shall supersede or modify the terms of any separate license agreement you may have executed with Licensor regarding such Contributions.

### #### 6. Trademarks

### This License

 does not grant permission to use the trade names, trademarks, service marks, or product names of the Licensor, except as required for reasonable and customary use in describing the origin of the Work and reproducing the content of the NOTICE file.

### #### 7. Disclaimer of Warranty

Unless required by applicable law or agreed to in writing, Licensor provides the Work (and each Contributor provides its Contributions) on an AS IS BASIS, WITHOUT WARRANTIES OR CONDITIONS OF ANY KIND, either express or implied, including, without limitation, any warranties or conditions of TITLE, NON-INFRINGEMENT, MERCHANTABILITY, or FITNESS FOR A PARTICULAR PURPOSE. You are solely responsible for determining the appropriateness of using or redistributing the Work and assume any risks associated with Your exercise of permissions under this License.

### #### 8. Limitation of Liability

In no event and under no legal theory, whether in tort (including negligence), contract, or otherwise, unless required by applicable law (such as deliberate and grossly negligent acts) or agreed to in writing, shall any Contributor be liable to You for damages, including any direct, indirect, special, incidental, or consequential damages of any character arising as a result of this License or out of the use or inability to use the Work (including but not limited to damages for loss of goodwill, work stoppage, computer failure or malfunction, or any and all other commercial damages or losses), even if such Contributor has been advised of the possibility of such damages.

#### 9. Accepting Warranty or Additional Liability

While redistributing the Work or Derivative Works thereof, You may choose to offer, and charge a fee for, acceptance of support, warranty, indemnity, or other liability obligations and/or rights consistent with this License. However, in accepting such obligations, You may act only on Your own behalf and on Your sole responsibility, not on behalf of any other Contributor, and only if You agree

 to indemnify, defend, and hold each Contributor harmless for any liability incurred by, or claims asserted against, such Contributor by reason of your accepting any such warranty or additional liability.

Apache License

==============

\_Version 2.0, January 2004\_  $\&$ lt;<https://www.apache.org/licenses/> $\&$ gt;

### Terms and Conditions for use, reproduction, and distribution

#### 1. Definitions

License shall mean the terms and conditions for use, reproduction, and distribution as defined by Sections 1 through 9 of this document.

Licensor shall mean the copyright owner or entity authorized by the copyright owner that is granting the License.

Legal Entity shall mean the union of the acting entity and all other entities that control, are controlled by, or are under common control with that entity. For the purposes of this definition, control means  $**$ (i)\*\* the power, direct or indirect, to cause the direction or management of such entity, whether by contract or otherwise, or  $**$ (ii)\*\* ownership of fifty percent (50%) or more of the outstanding shares, or \*\*(iii)\*\* beneficial ownership of such entity.

You (or Your) shall mean an individual or Legal Entity exercising permissions granted by this License.

Source form shall mean the preferred form for making modifications, including but not limited to software source code, documentation source, and configuration files.

Object form shall mean any form resulting from mechanical transformation or

translation of a Source form, including but not limited to compiled object code, generated documentation, and conversions to other media types.

Work shall mean the work of authorship, whether in Source or Object form, made available under the License, as indicated by a copyright notice that is included in or attached to the work (an example is provided in the Appendix below).

Derivative Works shall mean any work, whether in Source or Object form, that is based on (or derived from) the Work and for which the editorial revisions, annotations, elaborations, or other modifications represent, as a whole, an original work of authorship. For the purposes of this License, Derivative Works shall not include works that remain separable from, or merely link (or bind by name) to the interfaces of, the Work and Derivative Works thereof.

Contribution shall mean any work of authorship, including the original version of the Work and any modifications or additions to that Work or Derivative Works thereof, that is intentionally submitted to Licensor for inclusion in the Work by the copyright owner or by an individual or Legal Entity authorized to submit on behalf of the copyright owner. For the purposes of this definition, submitted means any form of electronic, verbal, or written communication sent to the Licensor or its representatives, including but not limited to communication on electronic mailing lists, source code control systems, and issue tracking systems that are managed by, or on behalf of, the Licensor for the purpose of discussing and improving the Work, but excluding communication that is conspicuously marked or otherwise designated in writing by the copyright owner as Not a Contribution.

## Contributor shall mean Licensor and any individual or Legal Entity on behalf of whom a Contribution has been received by Licensor and subsequently incorporated within the Work.

### #### 2. Grant of Copyright License

Subject to the terms and conditions of this License, each Contributor hereby grants to You a perpetual, worldwide, non-exclusive, no-charge, royalty-free, irrevocable copyright license to reproduce, prepare Derivative Works of, publicly display, publicly perform, sublicense, and distribute the Work and such Derivative Works in Source or Object form.

### #### 3. Grant of Patent License

Subject to the terms and conditions of this License, each Contributor hereby grants to You a perpetual, worldwide, non-exclusive, no-charge, royalty-free, irrevocable (except as stated in this section) patent license to make, have made, use, offer to sell, sell, import, and otherwise transfer the Work, where such license applies only to those patent claims licensable by such Contributor that are necessarily infringed by their

Contribution(s) alone or by combination

of their Contribution(s) with the Work to which such Contribution(s) was submitted. If You institute patent litigation against any entity (including a cross-claim or counterclaim in a lawsuit) alleging that the Work or a Contribution incorporated within the Work constitutes direct or contributory patent infringement, then any patent licenses granted to You under this License for that Work shall terminate as of the date such litigation is filed.

#### 4. Redistribution

You may reproduce and distribute copies of the Work or Derivative Works thereof in any medium, with or without modifications, and in Source or Object form, provided that You meet the following conditions:

\* \*\*(a)\*\* You must give any other recipients of the Work or Derivative Works a copy of this License; and

\* \*\*(b)\*\* You must cause any modified files to carry prominent notices stating that You changed the files; and

\* \*\*(c)\*\* You must retain, in the Source form of any Derivative Works that You distribute,

all copyright, patent, trademark, and attribution notices from the Source form of the Work, excluding those notices that do not pertain to any part of the Derivative Works; and

\* \*\*(d)\*\* If the Work includes a NOTICE text file as part of its distribution, then any Derivative Works that You distribute must include a readable copy of the attribution notices contained within such NOTICE file, excluding those notices that do not pertain to any part of the Derivative Works, in at least one of the following places: within a NOTICE text file distributed as part of the Derivative Works; within the Source form or documentation, if provided along with the Derivative Works; or, within a display generated by the Derivative Works, if and wherever such third-party notices normally appear. The contents of the NOTICE file are for informational purposes only and do not modify the License. You may add Your own attribution notices within Derivative Works that You distribute,

 alongside or as an addendum to the NOTICE text from the Work, provided that such additional attribution notices cannot be construed as modifying the License.

You may add Your own copyright statement to Your modifications and may provide additional or different license terms and conditions for use, reproduction, or distribution of Your modifications, or for any such Derivative Works as a whole, provided Your use, reproduction, and distribution of the Work otherwise complies with the conditions stated in this License.

#### 5. Submission of Contributions

Unless You explicitly state otherwise, any Contribution intentionally submitted

for inclusion in the Work by You to the Licensor shall be under the terms and conditions of this License, without any additional terms or conditions. Notwithstanding the above, nothing herein shall supersede or modify the terms of any separate license agreement you may have executed with Licensor regarding such Contributions.

### #### 6. Trademarks

### This License

 does not grant permission to use the trade names, trademarks, service marks, or product names of the Licensor, except as required for reasonable and customary use in describing the origin of the Work and reproducing the content of the NOTICE file.

### #### 7. Disclaimer of Warranty

Unless required by applicable law or agreed to in writing, Licensor provides the Work (and each Contributor provides its Contributions) on an AS IS BASIS, WITHOUT WARRANTIES OR CONDITIONS OF ANY KIND, either express or implied, including, without limitation, any warranties or conditions of TITLE, NON-INFRINGEMENT, MERCHANTABILITY, or FITNESS FOR A PARTICULAR PURPOSE. You are solely responsible for determining the appropriateness of using or redistributing the Work and assume any risks associated with Your exercise of permissions under this License.

### #### 8. Limitation of Liability

In no event and under no legal theory, whether in tort (including negligence), contract, or otherwise, unless required by applicable law (such as deliberate and grossly negligent acts) or agreed to in writing, shall any Contributor be liable to You for damages, including any direct, indirect, special, incidental, or consequential damages of any character arising as a result of this License or

out of the use or inability to use the Work (including but not limited to damages for loss of goodwill, work stoppage, computer failure or malfunction, or any and all other commercial damages or losses), even if such Contributor has been advised of the possibility of such damages.

### #### 9. Accepting Warranty or Additional Liability

While redistributing the Work or Derivative Works thereof, You may choose to offer, and charge a fee for, acceptance of support, warranty, indemnity, or other liability obligations and/or rights consistent with this License. However, in accepting such obligations, You may act only on Your own behalf and on Your sole responsibility, not on behalf of any other Contributor, and only if You agree

 to indemnify, defend, and hold each Contributor harmless for any liability incurred by, or claims asserted against, such Contributor by reason of your accepting any such warranty or additional liability.

### \_END OF TERMS AND CONDITIONS\_

### ### APPENDIX: How to apply the Apache License to your work

To apply the Apache License to your work, attach the following boilerplate notice, with the fields enclosed by brackets `[]` replaced with your own identifying information. (Don't include the brackets!) The text should be enclosed in the appropriate comment syntax for the file format. We also recommend that a file or class name and description of purpose be included on the same printed page as the copyright notice for easier identification within third-party archives.

Copyright [yyyy] [name of copyright owner]

 Licensed under the Apache License, Version 2.0 (the "License"); you may not use this file except in compliance with the License. You may obtain a copy of the License at

https://www.apache.org/licenses/LICENSE-2.0

 Unless required by applicable law or agreed to in writing, software distributed under the License is distributed on an "AS IS" BASIS, WITHOUT WARRANTIES OR CONDITIONS OF ANY KIND, either express or implied. See the License for the specific language governing permissions and limitations under the License. Eclipse Public License - v 2.0 ==============================

### THE ACCOMPANYING PROGRAM IS PROVIDED UNDER THE TERMS OF THIS ECLIPSE PUBLIC LICENSE (AGREEMENT). ANY USE, REPRODUCTION OR DISTRIBUTION OF THE PROGRAM CONSTITUTES RECIPIENT'S ACCEPTANCE OF THIS AGREEMENT.

### 1. Definitions

Contribution means:

\* \*\*a)\*\* in the case of the initial Contributor, the initial content Distributed under this Agreement, and

- \* \*\*b)\*\* in the case of each subsequent Contributor:
- \* \*\*i)\*\* changes to the Program, and

 \* \*\*ii)\*\* additions to the Program;

where such changes and/or additions to the Program originate from and are Distributed by that particular Contributor. A Contribution originates from a Contributor if it was added to the Program by such Contributor itself or anyone acting on such Contributor's behalf. Contributions do not include changes or additions to the Program that are not Modified Works.

Contributor means any person or entity that Distributes the Program.

### Licensed Patents mean patent

 claims licensable by a Contributor which are necessarily infringed by the use or sale of its Contribution alone or when combined with the Program.

Program means the Contributions Distributed in accordance with this Agreement.

Recipient means anyone who receives the Program under this Agreement or any Secondary License (as applicable), including Contributors.

Derivative Works shall mean any work, whether in Source Code or other form, that is based on (or derived from) the Program and for which the editorial revisions, annotations, elaborations, or other modifications represent, as a whole, an original work of authorship.

Modified Works shall mean any work in Source Code or other form that results from an addition to, deletion from, or modification of the contents of the Program, including, for purposes of clarity any new file in Source Code form that contains any contents of the Program. Modified Works shall not include works that contain only declarations, interfaces, types, classes,

 structures, or files of the Program solely in each case in order to link to, bind by name, or subclass the Program or Modified Works thereof.

Distribute means the acts of \*\*a)\*\* distributing or \*\*b)\*\* making available in any manner that enables the transfer of a copy.

Source Code means the form of a Program preferred for making modifications, including but not limited to software source code, documentation source, and configuration files.

Secondary License means either the GNU General Public License, Version 2.0, or any later versions of that license, including any exceptions or additional permissions as identified by the initial Contributor.

### ### 2. Grant of Rights

\*\*a)\*\* Subject to the terms of this Agreement, each Contributor hereby grants Recipient a non-exclusive, worldwide, royalty-free copyright license to reproduce, prepare Derivative Works of, publicly display, publicly perform, Distribute and sublicense the Contribution of such Contributor, if any, and such Derivative Works.

\*\*b)\*\* Subject to the terms of this Agreement, each Contributor hereby grants Recipient a non-exclusive, worldwide, royalty-free patent license under Licensed Patents to make, use, sell, offer to sell, import and otherwise transfer the Contribution of such Contributor, if any, in Source Code or other form. This patent license shall apply to the combination of the Contribution and the Program if, at the time the Contribution is added by the Contributor, such addition of the Contribution causes such combination to be covered by the Licensed Patents. The patent license shall not apply to any other combinations which include the Contribution. No hardware per se is licensed hereunder.

\*\*c)\*\* Recipient understands that although each Contributor grants the licenses to its Contributions set forth herein, no assurances are provided by any Contributor that the Program does not infringe the patent or other intellectual property rights of any other entity. Each Contributor disclaims any

 liability to Recipient for claims brought by any other entity based on infringement of intellectual property rights or otherwise. As a condition to exercising the rights and licenses granted hereunder, each Recipient hereby assumes

sole responsibility to secure any other intellectual property rights needed, if any. For example, if a third party patent license is required to allow Recipient to Distribute the Program, it is Recipient's responsibility to acquire that license before distributing the Program.

\*\*d)\*\* Each Contributor represents that to its knowledge it has sufficient copyright rights in its Contribution, if any, to grant the copyright license set forth in this Agreement.

\*\*e)\*\* Notwithstanding the terms of any Secondary License, no Contributor makes additional grants to any Recipient (other than those set forth in this Agreement) as a result of such Recipient's receipt of the Program under the terms of a Secondary License (if permitted under the terms of Section 3).

###

3. Requirements

\*\*3.1\*\* If a Contributor Distributes the Program in any form, then:

\* \*\*a)\*\* the Program must also be made available as Source Code, in accordance with section 3.2, and the Contributor must accompany the Program with a statement that the Source Code for the Program is available under this Agreement, and informs Recipients how to obtain it in a reasonable manner on or through a medium customarily used for software exchange; and

\* \*\*b)\*\* the Contributor may Distribute the Program under a license different than this Agreement, provided that such license:

\*\*\*i)\*\* effectively disclaims on behalf of all other Contributors all warranties and conditions, express and implied, including warranties or conditions of title and non-infringement, and implied warranties or conditions of merchantability and fitness for a particular purpose;

 \* \*\*ii)\*\* effectively excludes on behalf of all other Contributors all liability for damages, including direct, indirect, special, incidental

and consequential damages, such as lost profits;

 \* \*\*iii)\*\* does not attempt to limit or alter the recipients' rights in the Source Code under section 3.2; and \* \*\*iv)\*\* requires any subsequent distribution of the Program by any party to be under a license that satisfies the requirements of this section 3.

\*\*3.2\*\* When the Program is Distributed as Source Code:

\* \*\*a)\*\* it must be made available under this Agreement, or if the Program \*\*(i)\*\* is combined with other material in a separate file or files made available under a Secondary License, and \*\*(ii)\*\* the initial Contributor attached to the Source Code the notice described in Exhibit A of this Agreement, then the Program may be made available under the terms of such Secondary Licenses, and

\* \*\*b)\*\* a copy of this Agreement must be included with each copy of the Program.

\*\*3.3\*\* Contributors may not remove or alter any copyright, patent, trademark, attribution notices, disclaimers of warranty, or limitations of liability (notices)

 contained within the Program from any copy of the Program which they Distribute, provided that Contributors may add their own appropriate notices.

### 4. Commercial Distribution

Commercial distributors of software may accept certain responsibilities with respect to end users, business partners and the like. While this license is intended to facilitate the commercial use of the Program, the Contributor who includes the Program in a commercial product offering should do so in a manner which does not create potential liability for other Contributors. Therefore, if a Contributor includes the Program in a commercial product offering, such Contributor (Commercial Contributor) hereby agrees to defend and indemnify every other Contributor (Indemnified Contributor) against any losses, damages and costs (collectively Losses) arising from claims, lawsuits and other legal actions brought by a third party against the Indemnified Contributor to the extent caused by the acts or omissions of such

 Commercial Contributor in connection with its distribution of the Program in a commercial product offering. The obligations in this section do not apply to any claims or Losses relating to any actual or alleged intellectual property infringement. In order to qualify, an Indemnified Contributor must: \*\*a)\*\* promptly notify the Commercial Contributor in writing of such claim, and \*\*b)\*\* allow the Commercial Contributor to control, and cooperate with the Commercial Contributor in, the defense and any related settlement negotiations. The Indemnified Contributor may participate in any such claim at its own expense.

For example, a Contributor might include the Program in a commercial product offering, Product X. That Contributor is then a Commercial Contributor. If that Commercial Contributor then makes performance claims, or offers warranties related to Product X, those performance claims and warranties are such Commercial Contributor's responsibility alone. Under this section, the Commercial

 Contributor would have to defend claims against the other Contributors related to those performance claims and warranties, and if a court requires any other Contributor to pay any damages as a result, the Commercial Contributor must pay those damages.

### ### 5. No Warranty

EXCEPT AS EXPRESSLY SET FORTH IN THIS AGREEMENT, AND TO THE EXTENT PERMITTED BY APPLICABLE LAW, THE PROGRAM IS PROVIDED ON AN AS IS BASIS, WITHOUT WARRANTIES OR CONDITIONS OF ANY KIND, EITHER EXPRESS OR IMPLIED INCLUDING, WITHOUT LIMITATION, ANY WARRANTIES OR CONDITIONS OF TITLE, NON-INFRINGEMENT, MERCHANTABILITY OR FITNESS FOR A PARTICULAR PURPOSE. Each Recipient is solely responsible for determining the appropriateness of using and distributing the Program and assumes all risks associated with its exercise of rights under this Agreement, including but not limited to the risks and costs of program errors, compliance with applicable laws, damage to or loss of data, programs or equipment, and unavailability or interruption of operations.

### ### 6. Disclaimer of Liability

EXCEPT AS EXPRESSLY SET FORTH IN THIS AGREEMENT, AND TO THE EXTENT PERMITTED BY APPLICABLE LAW, NEITHER RECIPIENT NOR ANY CONTRIBUTORS SHALL HAVE ANY LIABILITY FOR ANY DIRECT, INDIRECT, INCIDENTAL, SPECIAL, EXEMPLARY, OR CONSEQUENTIAL DAMAGES (INCLUDING WITHOUT LIMITATION LOST PROFITS), HOWEVER CAUSED AND ON ANY THEORY OF LIABILITY, WHETHER IN CONTRACT, STRICT LIABILITY, OR TORT (INCLUDING NEGLIGENCE OR OTHERWISE) ARISING IN ANY WAY OUT OF THE USE OR DISTRIBUTION OF THE PROGRAM OR THE EXERCISE OF ANY RIGHTS GRANTED HEREUNDER, EVEN IF ADVISED OF THE POSSIBILITY OF SUCH DAMAGES.

### 7. General

If any provision of this Agreement is invalid or unenforceable under applicable law, it shall not affect the validity or enforceability of the remainder of the terms of this Agreement, and without further action by the parties hereto, such provision shall be reformed to the minimum extent necessary to make such provision valid and enforceable.

### If

 Recipient institutes patent litigation against any entity (including a cross-claim or counterclaim in a lawsuit) alleging that the Program itself (excluding combinations of the Program with other software or hardware) infringes such Recipient's patent(s), then such Recipient's rights granted under Section 2(b) shall terminate as of the date such litigation is filed.

All Recipient's rights under this Agreement shall terminate if it fails to comply with any of the material terms or conditions of this Agreement and does not cure such failure in a reasonable period of time after becoming aware of such noncompliance. If all Recipient's rights under this Agreement terminate, Recipient agrees to cease use and distribution of the Program as soon as reasonably practicable. However, Recipient's obligations under this Agreement and any licenses granted by Recipient relating to the Program shall continue and survive.

Everyone is permitted to copy and distribute copies of this Agreement,

 but in order to avoid inconsistency the Agreement is copyrighted and may only be modified in the following manner. The Agreement Steward reserves the right to publish new versions (including revisions) of this Agreement from time to time. No one other than the Agreement Steward has the right to modify this Agreement. The Eclipse Foundation is the initial Agreement Steward. The Eclipse Foundation may assign the responsibility to serve as the Agreement Steward to a suitable separate entity. Each new version of the Agreement will be given a distinguishing version number. The Program (including Contributions) may always be Distributed subject to the version of the Agreement under which it was received. In addition, after a new version of the Agreement is published, Contributor may elect to Distribute the Program (including its Contributions) under the new version.

Except as expressly stated in Sections 2(a) and 2(b) above, Recipient receives no rights or licenses to the intellectual property

 of any Contributor under this Agreement, whether expressly, by implication, estoppel or otherwise. All rights in the Program not expressly granted under this Agreement are reserved. Nothing in this Agreement is intended to be enforceable by any entity that is not a Contributor or Recipient. No third-party beneficiary rights are created under this Agreement.

#### Exhibit A - Form of Secondary Licenses Notice

> This Source Code may also be made available under the following Secondary Licenses when the conditions for such availability set forth in the Eclipse Public License, v. 2.0 are satisfied: {name license(s), version(s), and exceptions or additional permissions here}.

Simply including a copy of this Agreement, including this Exhibit A is not sufficient to license the Source Code under Secondary Licenses.

If it is not possible or desirable to put the notice in a particular file, then You may include the notice in a location (such as a LICENSE file in a relevant directory) where a recipient would be likely to look for such a notice.

You may add additional accurate notices of copyright ownership.

[[contributors]]  $==$  Contributors

Browse the {junit5-repo}/graphs/contributors[current list of contributors] directly on GitHub. Open Source Licenses

====================

This product may include a number of subcomponents with separate copyright notices and license terms. Your use of the source code for these subcomponents is subject to the terms and conditions of the subcomponent's license, as noted in the LICENSE-<subcomponent>.md files.

# **1.536 hikaricp HikariCP-4.0.3**

# **1.536.1 Available under license :**

Apache License Version 2.0, January 2004 http://www.apache.org/licenses/

### TERMS AND CONDITIONS FOR USE, REPRODUCTION, AND DISTRIBUTION

1. Definitions.

"License" shall mean the terms and conditions for use, reproduction, and distribution as defined by Sections 1 through 9 of this document.

"Licensor" shall mean the copyright owner or entity authorized by the copyright owner that is granting the License.

"Legal Entity" shall mean the union of the acting entity and all other entities that control, are controlled by, or are under common control with that entity. For the purposes of this definition, "control" means (i) the power, direct or indirect, to cause the direction or management of such entity, whether by contract or otherwise, or (ii) ownership of fifty percent (50%) or more of the outstanding shares, or (iii) beneficial ownership of such entity.

"You" (or "Your") shall mean an individual or Legal Entity exercising permissions granted by this License.

"Source" form shall mean the preferred form for making modifications, including but not limited to software source code, documentation source, and configuration files.

"Object" form shall mean any form resulting from mechanical transformation or translation of a Source form, including but not limited to compiled object code,

"Work" shall mean the work of authorship, whether in Source or Object form, made available under the License, as indicated by a copyright notice that is included in or attached to the work (an example is provided in the Appendix below).

"Derivative Works" shall mean any work, whether in Source or Object form, that is based on (or derived from) the Work and for which the editorial revisions, annotations, elaborations, or other modifications represent, as a whole, an original work of authorship. For the purposes of this License, Derivative Works shall not include works that remain separable from, or merely link (or bind by name)

to the interfaces of, the Work and Derivative Works thereof.

"Contribution" shall mean any work of authorship, including the original version of the Work and any modifications or additions to that Work or Derivative Works thereof, that is intentionally submitted to Licensor for inclusion in the Work by the copyright owner or by an individual or Legal Entity authorized to submit on behalf of the copyright owner. For the purposes of this definition, "submitted" means any form of electronic, verbal, or written communication sent to the Licensor or its representatives, including but not limited to communication on electronic mailing lists, source code control systems, and issue tracking systems that are managed by, or on behalf of, the Licensor for the purpose of discussing and improving the Work, but excluding communication that is conspicuously marked or otherwise designated in writing by the copyright owner as "Not a Contribution."

"Contributor" shall mean Licensor and any individual or Legal Entity on behalf of whom a Contribution has been received by Licensor and subsequently incorporated within the Work.

2. Grant of Copyright License.

Subject to the terms and conditions of this License, each Contributor hereby grants to You a perpetual, worldwide, non-exclusive, no-charge, royalty-free, irrevocable copyright license to reproduce, prepare Derivative Works of, publicly display, publicly perform, sublicense, and distribute the Work and such Derivative Works in Source or Object form.

### 3. Grant of Patent License.

Subject to the terms and conditions of this License, each Contributor hereby grants to You a perpetual, worldwide, non-exclusive, no-charge, royalty-free, irrevocable (except as stated in this section) patent license to make, have made, use, offer to sell, sell, import, and otherwise transfer the Work, where such license applies only to those patent claims licensable by such Contributor that are necessarily infringed by their Contribution(s) alone or by

### combination

of their Contribution(s) with the Work to which such Contribution(s) was submitted. If You institute patent litigation against any entity (including a cross-claim or counterclaim in a lawsuit) alleging that the Work or a Contribution incorporated within the Work constitutes direct or contributory patent infringement, then any patent licenses granted to You under this License for that Work shall terminate as of the date such litigation is filed.

### 4. Redistribution.

You may reproduce and distribute copies of the Work or Derivative Works thereof in any medium, with or without modifications, and in Source or Object form, provided that You meet the following conditions:

You must give any other recipients of the Work or Derivative Works a copy of this License; and

You must cause any modified files to carry prominent notices stating that You changed the files; and

You must retain, in the Source form of any Derivative Works that You distribute, all copyright, patent, trademark,

and attribution notices from the Source form

of the Work, excluding those notices that do not pertain to any part of the Derivative Works; and

If the Work includes a "NOTICE" text file as part of its distribution, then any Derivative Works that You distribute must include a readable copy of the attribution notices contained within such NOTICE file, excluding those notices that do not pertain to any part of the Derivative Works, in at least one of the following places: within a NOTICE text file distributed as part of the Derivative Works; within the Source form or documentation, if provided along with the Derivative Works; or, within a display generated by the Derivative Works, if and wherever such third-party notices normally appear. The contents of the NOTICE file are for informational purposes only and do not modify the License. You may add Your own attribution notices within Derivative Works that You distribute, alongside or as an addendum to the NOTICE text from the Work, provided

 that such additional attribution notices cannot be construed as modifying the License.

You may add Your own copyright statement to Your modifications and may provide additional or different license terms and conditions for use, reproduction, or distribution of Your modifications, or for any such Derivative Works as a whole, provided Your use, reproduction, and distribution of the Work otherwise complies with the conditions stated in this License.

5. Submission of Contributions.

Unless You explicitly state otherwise, any Contribution intentionally submitted for inclusion in the Work by You to the Licensor shall be under the terms and conditions of this License, without any additional terms or conditions.

Notwithstanding the above, nothing herein shall supersede or modify the terms of any separate license agreement you may have executed with Licensor regarding such Contributions.

### 6. Trademarks.

This License does not grant permission to use the trade names, trademarks, service marks, or product names of the Licensor, except as required for reasonable and customary use in describing the origin of the Work and

reproducing the content of the NOTICE file.

### 7. Disclaimer of Warranty.

Unless required by applicable law or agreed to in writing, Licensor provides the Work (and each Contributor provides its Contributions) on an "AS IS" BASIS, WITHOUT WARRANTIES OR CONDITIONS OF ANY KIND, either express or implied, including, without limitation, any warranties or conditions of TITLE, NON-INFRINGEMENT, MERCHANTABILITY, or FITNESS FOR A PARTICULAR PURPOSE. You are solely responsible for determining the appropriateness of using or redistributing the Work and assume any risks associated with Your exercise of permissions under this License.

### 8. Limitation of Liability.

In no event and under no legal theory, whether in tort (including negligence), contract, or otherwise, unless required by applicable law (such as deliberate and grossly negligent acts) or agreed to in writing, shall any Contributor be liable to You for damages, including any direct, indirect, special, incidental, or consequential damages of any character arising as a result of this License or out of the use or inability to use the Work (including but not limited to damages for loss of goodwill, work stoppage, computer failure or malfunction, or any and all other commercial damages or losses), even if such Contributor has been advised of the possibility of such damages.

9. Accepting Warranty or Additional Liability.

While redistributing the Work or Derivative Works thereof, You may choose to offer, and charge a fee for, acceptance of support, warranty, indemnity, or other liability obligations and/or rights consistent with this License. However, in accepting such obligations, You may act only on Your own behalf and on Your sole responsibility, not on behalf of any other Contributor, and only if You agree to indemnify, defend, and hold each Contributor harmless for any liability incurred by, or

 claims asserted against, such Contributor by reason of your accepting any such warranty or additional liability.

### END OF TERMS AND CONDITIONS

APPENDIX: How to apply the Apache License to your work

To apply the Apache License to your work, attach the following boilerplate notice, with the fields enclosed by brackets "[]" replaced with your own identifying information. (Don't include the brackets!) The text should be enclosed in the appropriate comment syntax for the file format. We also recommend that a file or class name and description of purpose be included on the same "printed page" as the copyright notice for easier identification within third-party archives.

Copyright [yyyy] [name of copyright owner]

 Licensed under the Apache License, Version 2.0 (the "License"); you may not use this file except in compliance with the License. You may obtain a copy of the License at

http://www.apache.org/licenses/LICENSE-2.0

 Unless required by applicable law or agreed to in writing, software distributed under the License is distributed on an "AS IS" BASIS, WITHOUT WARRANTIES OR CONDITIONS OF ANY KIND, either express or implied. See the License for the specific language governing permissions and limitations under the License.

# **1.537 javamail-api 1.6.7**

## **1.537.1 Available under license :**

# Eclipse Public License - v 2.0

 THE ACCOMPANYING PROGRAM IS PROVIDED UNDER THE TERMS OF THIS ECLIPSE PUBLIC LICENSE ("AGREEMENT"). ANY USE, REPRODUCTION OR DISTRIBUTION OF THE PROGRAM CONSTITUTES RECIPIENT'S ACCEPTANCE OF THIS AGREEMENT.

### 1. DEFINITIONS

"Contribution" means:

 a) in the case of the initial Contributor, the initial content Distributed under this Agreement, and

b) in the case of each subsequent Contributor:

i) changes to the Program, and

ii) additions to the Program;

where such changes and/or additions to the Program originate from

 and are Distributed by that particular Contributor. A Contribution "originates" from a Contributor if it was added to the Program by such Contributor itself or anyone acting on such Contributor's behalf. Contributions do not include changes or additions to the Program that are not Modified Works.

 "Contributor" means any person or entity that Distributes the Program.

 "Licensed Patents" mean patent claims licensable by a Contributor which are necessarily infringed by the use or sale of its Contribution alone or when combined with the Program.

 "Program" means the Contributions Distributed in accordance with this Agreement.

 "Recipient" means anyone who receives the Program under this Agreement or any Secondary License (as applicable), including Contributors.

 "Derivative Works" shall mean any work, whether in Source Code or other form, that is based on (or derived from) the Program and for which the editorial revisions, annotations, elaborations, or other modifications represent, as a whole, an original work of authorship.

 "Modified Works" shall mean any work in Source Code or other form that results from an addition to, deletion from, or modification of the contents of the Program, including, for purposes of clarity any new file in Source Code form that contains any contents of the Program. Modified Works shall not include works that contain only declarations, interfaces, types, classes, structures, or files of the Program solely in each case in order to link to, bind by name, or subclass the Program or Modified Works thereof.

 "Distribute" means the acts of a) distributing or b) making available in any manner that enables the transfer of a copy.

 "Source Code" means the form of a Program preferred for making modifications, including but not limited to software source code, documentation source, and configuration files.

 "Secondary License" means either the GNU General Public License, Version 2.0, or any later versions of that license, including any exceptions or additional permissions as identified by the initial Contributor.

### 2. GRANT OF RIGHTS

 a) Subject to the terms of this Agreement, each Contributor hereby grants Recipient a non-exclusive, worldwide, royalty-free

### copyright

 license to reproduce, prepare Derivative Works of, publicly display, publicly perform, Distribute and sublicense the Contribution of such Contributor, if any, and such Derivative Works.

 b) Subject to the terms of this Agreement, each Contributor hereby grants Recipient a non-exclusive, worldwide, royalty-free patent license under Licensed Patents to make, use, sell, offer to sell, import and otherwise transfer the Contribution of such Contributor, if any, in Source Code or other form. This patent license shall apply to the combination of the Contribution and the Program if, at the time the Contribution is added by the Contributor, such addition of the Contribution causes such combination to be covered by the Licensed Patents. The patent license shall not apply to any other combinations which include the Contribution. No hardware per se is licensed hereunder.

### c) Recipient understands

 that although each Contributor grants the licenses to its Contributions set forth herein, no assurances are provided by any Contributor that the Program does not infringe the patent or other intellectual property rights of any other entity. Each Contributor disclaims any liability to Recipient for claims brought by any other entity based on infringement of intellectual property rights or otherwise. As a condition to exercising the rights and licenses granted hereunder, each Recipient hereby assumes sole responsibility to secure any other intellectual property rights needed, if any. For example, if a third party patent license is required to allow Recipient to Distribute the Program, it is Recipient's responsibility to acquire that license before distributing the Program.

 d) Each Contributor represents that to its knowledge it has sufficient copyright rights in its Contribution, if any, to grant

the copyright license set forth in this Agreement.

 e) Notwithstanding the terms of any Secondary License, no Contributor makes additional grants to any Recipient (other than those set forth in this Agreement) as a result of such Recipient's receipt of the Program under the terms of a Secondary License (if permitted under the terms of Section 3).

### 3. REQUIREMENTS

3.1 If a Contributor Distributes the Program in any form, then:

 a) the Program must also be made available as Source Code, in accordance with section 3.2, and the Contributor must accompany the Program with a statement that the Source Code for the Program is available under this Agreement, and informs Recipients how to obtain it in a reasonable manner on or through a medium customarily used for software exchange; and

 b) the Contributor may Distribute the Program under a license different than this Agreement, provided that such license:

 i) effectively disclaims on behalf of all other Contributors all warranties and conditions, express and implied, including warranties or conditions of title and non-infringement, and implied warranties or conditions of merchantability and fitness for a particular purpose;

 ii) effectively excludes on behalf of all other Contributors all liability for damages, including direct, indirect, special, incidental and consequential damages, such as lost profits;

 iii) does not attempt to limit or alter the recipients' rights in the Source Code under section 3.2; and

 iv) requires any subsequent distribution of the Program by any party to be under a license that satisfies the requirements of this section 3.

3.2 When the Program is Distributed as Source Code:

 a) it must be made available under this Agreement, or if the Program (i) is combined with other material in a separate file or

 files made available under a Secondary License, and (ii) the initial Contributor attached to the Source Code the notice described in Exhibit A of this Agreement, then the Program may be made available under the terms of such Secondary Licenses, and

 b) a copy of this Agreement must be included with each copy of the Program.

 3.3 Contributors may not remove or alter any copyright, patent, trademark, attribution notices, disclaimers of warranty, or limitations of liability ("notices") contained within the Program from any copy of the Program which they Distribute, provided that Contributors may add their own appropriate notices.

### 4. COMMERCIAL DISTRIBUTION

 Commercial distributors of software may accept certain responsibilities with respect to end users, business partners and the like. While this license is intended to facilitate the commercial use of the Program, the Contributor who includes

### the Program in a commercial product

 offering should do so in a manner which does not create potential liability for other Contributors. Therefore, if a Contributor includes the Program in a commercial product offering, such Contributor ("Commercial Contributor") hereby agrees to defend and indemnify every other Contributor ("Indemnified Contributor") against any losses, damages and costs (collectively "Losses") arising from claims, lawsuits and other legal actions brought by a third party against the Indemnified Contributor to the extent caused by the acts or omissions of such Commercial Contributor in connection with its distribution of the Program in a commercial product offering. The obligations in this section do not apply to any claims or Losses relating to any actual or alleged intellectual property infringement. In order to qualify, an Indemnified Contributor must: a) promptly notify the Commercial Contributor in writing

 of such claim, and b) allow the Commercial Contributor to control, and cooperate with the Commercial Contributor in, the defense and any related settlement negotiations. The Indemnified Contributor may participate in any such claim at its own expense.

 For example, a Contributor might include the Program in a commercial product offering, Product X. That Contributor is then a Commercial Contributor. If that Commercial Contributor then makes performance claims, or offers warranties related to Product X, those performance claims and warranties are such Commercial Contributor's responsibility alone. Under this section, the Commercial Contributor would have to defend claims against the other Contributors related to those performance claims and warranties, and if a court requires any other Contributor to pay any damages as a result, the Commercial Contributor must pay those damages.

### 5. NO WARRANTY

## EXCEPT AS EXPRESSLY SET FORTH IN

THIS AGREEMENT, AND TO THE EXTENT

 PERMITTED BY APPLICABLE LAW, THE PROGRAM IS PROVIDED ON AN "AS IS" BASIS, WITHOUT WARRANTIES OR CONDITIONS OF ANY KIND, EITHER EXPRESS OR IMPLIED INCLUDING, WITHOUT LIMITATION, ANY WARRANTIES OR CONDITIONS OF TITLE, NON-INFRINGEMENT, MERCHANTABILITY OR FITNESS FOR A PARTICULAR PURPOSE. Each Recipient is solely responsible for determining the appropriateness of using and distributing the Program and assumes all risks associated with its exercise of rights under this Agreement, including but not limited to the risks and costs of program errors, compliance with applicable laws, damage to or loss of data, programs

or equipment, and unavailability or interruption of operations.

### 6. DISCLAIMER OF LIABILITY

 EXCEPT AS EXPRESSLY SET FORTH IN THIS AGREEMENT, AND TO THE EXTENT PERMITTED BY APPLICABLE LAW, NEITHER RECIPIENT NOR ANY CONTRIBUTORS SHALL HAVE ANY LIABILITY FOR ANY DIRECT, INDIRECT, INCIDENTAL, SPECIAL,

 EXEMPLARY, OR CONSEQUENTIAL DAMAGES (INCLUDING WITHOUT LIMITATION LOST PROFITS), HOWEVER CAUSED AND ON ANY THEORY OF LIABILITY, WHETHER IN CONTRACT, STRICT LIABILITY, OR TORT (INCLUDING NEGLIGENCE OR OTHERWISE) ARISING IN ANY WAY OUT OF THE USE OR DISTRIBUTION OF THE PROGRAM OR THE EXERCISE OF ANY RIGHTS GRANTED HEREUNDER, EVEN IF ADVISED OF THE POSSIBILITY OF SUCH DAMAGES.

### 7. GENERAL

 If any provision of this Agreement is invalid or unenforceable under applicable law, it shall not affect the validity or enforceability of the remainder of the terms of this Agreement, and without further action by the parties hereto, such provision shall be reformed to the minimum extent necessary to make such provision valid and enforceable.

 If Recipient institutes patent litigation against any entity (including a cross-claim or counterclaim in a lawsuit) alleging that the Program itself (excluding combinations of the Program with other software

 or hardware) infringes such Recipient's patent(s), then such Recipient's rights granted under Section 2(b) shall terminate as of the date such litigation is filed.

 All Recipient's rights under this Agreement shall terminate if it fails to comply with any of the material terms or conditions of this Agreement and does not cure such failure in a reasonable period of time after becoming aware of such noncompliance. If all Recipient's rights under this Agreement terminate, Recipient agrees to cease use and distribution of the Program as soon as reasonably practicable. However, Recipient's obligations under this Agreement and any licenses granted by Recipient relating to the Program shall continue and survive.

 Everyone is permitted to copy and distribute copies of this Agreement, but in order to avoid inconsistency the Agreement is copyrighted and may only be modified in the following manner. The Agreement Steward reserves

 the right to publish new versions (including revisions) of this Agreement from time to time. No one other than the Agreement Steward has the right to modify this Agreement. The Eclipse Foundation is the initial Agreement Steward. The Eclipse Foundation may assign the  responsibility to serve as the Agreement Steward to a suitable separate entity. Each new version of the Agreement will be given a distinguishing version number. The Program (including Contributions) may always be Distributed subject to the version of the Agreement under which it was received. In addition, after a new version of the Agreement is published, Contributor may elect to Distribute the Program (including its Contributions) under the new version.

 Except as expressly stated in Sections 2(a) and 2(b) above, Recipient receives no rights or licenses to the intellectual property of any Contributor under this Agreement, whether expressly, by implication, estoppel

 or otherwise. All rights in the Program not expressly granted under this Agreement are reserved. Nothing in this Agreement is intended to be enforceable by any entity that is not a Contributor or Recipient. No third-party beneficiary rights are created under this Agreement.

Exhibit A - Form of Secondary Licenses Notice

 "This Source Code may also be made available under the following Secondary Licenses when the conditions for such availability set forth in the Eclipse Public License, v. 2.0 are satisfied: {name license(s), version(s), and exceptions or additional permissions here}."

 Simply including a copy of this Agreement, including this Exhibit A is not sufficient to license the Source Code under Secondary Licenses.

 If it is not possible or desirable to put the notice in a particular file, then You may include the notice in a location (such as a LICENSE file in a relevant directory) where a recipient would be likely

to

look for such a notice.

You may add additional accurate notices of copyright ownership.

---

## The GNU General Public License (GPL) Version 2, June 1991

 Copyright (C) 1989, 1991 Free Software Foundation, Inc. 51 Franklin Street, Fifth Floor Boston, MA 02110-1335 **USA** 

 Everyone is permitted to copy and distribute verbatim copies of this license document, but changing it is not allowed.

Preamble

 The licenses for most software are designed to take away your freedom to share and change it. By contrast, the GNU General Public License is intended to guarantee your freedom to share and change free software--to make sure the software is free for all its users. This General Public License applies to most of the Free Software Foundation's software and to any other program whose authors commit to using it. (Some other Free Software Foundation software is covered by the GNU Library General Public License instead.)

You can apply it to your programs, too.

 When we speak of free software, we are referring to freedom, not price. Our General Public Licenses are designed to make sure that you have the freedom to distribute copies of free software (and charge for this service if you wish), that you receive source code or can get it if you want it, that you can change the software or use pieces of it in new free programs; and that you know you can do these things.

 To protect your rights, we need to make restrictions that forbid anyone to deny you these rights or to ask you to surrender the rights. These restrictions translate to certain responsibilities for you if you distribute copies of the software, or if you modify it.

 For example, if you distribute copies of such a program, whether gratis or for a fee, you must give the recipients all the rights that you have. You must make sure that they, too, receive or can get the source code. And you

must show them these terms so they know their rights.

We protect your rights with two steps: (1) copyright the software, and (2) offer you this license which gives you legal permission to copy, distribute and/or modify the software.

 Also, for each author's protection and ours, we want to make certain that everyone understands that there is no warranty for this free software. If the software is modified by someone else and passed on, we want its recipients to know that what they have is not the original, so that any problems introduced by others will not reflect on the original authors' reputations.

 Finally, any free program is threatened constantly by software patents. We wish to avoid the danger that redistributors of a free program will individually obtain patent licenses, in effect making the program proprietary. To prevent this, we have made it clear that any patent must be licensed for everyone's free use or not licensed at all.

The precise terms and conditions for copying, distribution and

modification follow.

### TERMS AND CONDITIONS FOR COPYING, DISTRIBUTION AND MODIFICATION

 0. This License applies to any program or other work which contains a notice placed by the copyright holder saying it may be distributed under the terms of this General Public License. The "Program", below, refers to any such program or work, and a "work based on the Program" means either the Program or any derivative work under copyright law: that is to say, a work containing the Program or a portion of it, either verbatim or with modifications and/or translated into another language. (Hereinafter, translation is included without limitation in the term "modification".) Each licensee is addressed as "you".

 Activities other than copying, distribution and modification are not covered by this License; they are outside its scope. The act of running the Program is not restricted,

and the output from the Program is

 covered only if its contents constitute a work based on the Program (independent of having been made by running the Program). Whether that is true depends on what the Program does.

 1. You may copy and distribute verbatim copies of the Program's source code as you receive it, in any medium, provided that you conspicuously and appropriately publish on each copy an appropriate copyright notice and disclaimer of warranty; keep intact all the notices that refer to this License and to the absence of any warranty; and give any other recipients of the Program a copy of this License along with the Program.

 You may charge a fee for the physical act of transferring a copy, and you may at your option offer warranty protection in exchange for a fee.

 2. You may modify your copy or copies of the Program or any portion of it, thus forming a work based on the Program, and copy and distribute such modifications

 or work under the terms of Section 1 above, provided that you also meet all of these conditions:

 a) You must cause the modified files to carry prominent notices stating that you changed the files and the date of any change.

 b) You must cause any work that you distribute or publish, that in whole or in part contains or is derived from the Program or any part thereof, to be licensed as a whole at no charge to all third parties under the terms of this License.

 c) If the modified program normally reads commands interactively when run, you must cause it, when started running for such

 interactive use in the most ordinary way, to print or display an announcement including an appropriate copyright notice and a notice that there is no warranty (or else, saying that you provide a warranty) and that users may redistribute the program under these conditions, and telling the user how

to view a copy of this License.

 (Exception: if the Program itself is interactive but does not normally print such an announcement, your work based on the Program is not required to print an announcement.)

 These requirements apply to the modified work as a whole. If identifiable sections of that work are not derived from the Program, and can be reasonably considered independent and separate works in themselves, then this License, and its terms, do not apply to those sections when you distribute them as separate works. But when you distribute the same sections as part of a whole which is a work based on the Program, the distribution of the whole must be on the terms of this License, whose permissions for other licensees extend to the entire whole, and thus to each and every part regardless of who wrote it.

 Thus, it is not the intent of this section to claim rights or contest your rights to work written entirely by you; rather, the intent is to exercise the right to control the distribution of derivative or collective works based on the Program.

 In addition, mere aggregation of another work not based on the Program with the Program (or with a work based on the Program) on a volume of a storage or distribution medium does not bring the other work under the scope of this License.

 3. You may copy and distribute the Program (or a work based on it, under Section 2) in object code or executable form under the terms of Sections 1 and 2 above provided that you also do one of the following:

 a) Accompany it with the complete corresponding machine-readable source code, which must be distributed under the terms of Sections 1 and 2 above on a medium customarily used for software interchange; or,

 b) Accompany it with a written offer, valid for at least three years, to give any third party, for a charge no more than your cost

 of physically performing source distribution, a complete machine-readable copy of the corresponding source code, to be distributed under the terms of Sections 1 and 2 above on a medium customarily used for software interchange; or,

c) Accompany it with the information you received as to the offer to

 distribute corresponding source code. (This alternative is allowed only for noncommercial distribution and only if you received the program in object code or executable form with such an offer, in accord with Subsection b above.)

 The source code for a work means the preferred form of the work for making modifications to it. For an executable work, complete source code means all the source code for all modules it contains, plus any associated interface definition files, plus the scripts used to control compilation and installation of the executable. However, as a special exception, the source code distributed

need not include anything that is

 normally distributed (in either source or binary form) with the major components (compiler, kernel, and so on) of the operating system on which the executable runs, unless that component itself accompanies the executable.

 If distribution of executable or object code is made by offering access to copy from a designated place, then offering equivalent access to copy the source code from the same place counts as distribution of the source code, even though third parties are not compelled to copy the source along with the object code.

 4. You may not copy, modify, sublicense, or distribute the Program except as expressly provided under this License. Any attempt otherwise to copy, modify, sublicense or distribute the Program is void, and will automatically terminate your rights under this License. However, parties who have received copies, or rights, from you under this License will not have

 their licenses terminated so long as such parties remain in full compliance.

 5. You are not required to accept this License, since you have not signed it. However, nothing else grants you permission to modify or distribute the Program or its derivative works. These actions are prohibited by law if you do not accept this License. Therefore, by modifying or distributing the Program (or any work based on the Program), you indicate your acceptance of this License to do so, and all its terms and conditions for copying, distributing or modifying the Program or works based on it.

 6. Each time you redistribute the Program (or any work based on the Program), the recipient automatically receives a license from the original licensor to copy, distribute or modify the Program subject to these terms and conditions. You may not impose any further restrictions on the recipients' exercise of the rights granted herein. You are not responsible
for enforcing compliance by third parties to this License.

 7. If, as a consequence of a court judgment or allegation of patent infringement or for any other reason (not limited to patent issues), conditions are imposed on you (whether by court order, agreement or otherwise) that contradict the conditions of this License, they do not excuse you from the conditions of this License. If you cannot distribute so as to satisfy simultaneously your obligations under this License and any other pertinent obligations, then as a consequence you may not distribute the Program at all. For example, if a patent license would not permit royalty-free redistribution of the Program by all those who receive copies directly or indirectly through you, then the only way you could satisfy both it and this License would be to refrain entirely from distribution of the Program.

 If any portion of this section is held invalid or unenforceable under any particular

 circumstance, the balance of the section is intended to apply and the section as a whole is intended to apply in other circumstances.

 It is not the purpose of this section to induce you to infringe any patents or other property right claims or to contest validity of any such claims; this section has the sole purpose of protecting the integrity of the free software distribution system, which is implemented by public license practices. Many people have made generous contributions to the wide range of software distributed through that system in reliance on consistent application of that system; it is up to the author/donor to decide if he or she is willing to distribute software through any other system and a licensee cannot impose that choice.

 This section is intended to make thoroughly clear what is believed to be a consequence of the rest of this License.

8. If the distribution and/or use of the Program is restricted

in

 certain countries either by patents or by copyrighted interfaces, the original copyright holder who places the Program under this License may add an explicit geographical distribution limitation excluding those countries, so that distribution is permitted only in or among countries not thus excluded. In such case, this License incorporates the limitation as if written in the body of this License.

 9. The Free Software Foundation may publish revised and/or new versions of the General Public License from time to time. Such new versions will be similar in spirit to the present version, but may differ in detail to address new problems or concerns.

 Each version is given a distinguishing version number. If the Program specifies a version number of this License which applies to it and "any later version", you have the option of following the terms and conditions either of that version or of any later version published by the Free

 Software Foundation. If the Program does not specify a version number of this License, you may choose any version ever published by the Free Software Foundation.

 10. If you wish to incorporate parts of the Program into other free programs whose distribution conditions are different, write to the author to ask for permission. For software which is copyrighted by the Free Software Foundation, write to the Free Software Foundation; we sometimes make exceptions for this. Our decision will be guided by the two goals of preserving the free status of all derivatives of our free software and of promoting the sharing and reuse of software generally.

#### NO WARRANTY

 11. BECAUSE THE PROGRAM IS LICENSED FREE OF CHARGE, THERE IS NO WARRANTY FOR THE PROGRAM, TO THE EXTENT PERMITTED BY APPLICABLE LAW. EXCEPT WHEN OTHERWISE STATED IN WRITING THE COPYRIGHT HOLDERS AND/OR OTHER PARTIES PROVIDE THE PROGRAM "AS IS" WITHOUT WARRANTY OF ANY KIND, EITHER

 EXPRESSED OR IMPLIED, INCLUDING, BUT NOT LIMITED TO, THE IMPLIED WARRANTIES OF MERCHANTABILITY AND FITNESS FOR A PARTICULAR PURPOSE. THE ENTIRE RISK AS TO THE QUALITY AND PERFORMANCE OF THE PROGRAM IS WITH YOU. SHOULD THE PROGRAM PROVE DEFECTIVE, YOU ASSUME THE COST OF ALL NECESSARY SERVICING, REPAIR OR CORRECTION.

 12. IN NO EVENT UNLESS REQUIRED BY APPLICABLE LAW OR AGREED TO IN WRITING WILL ANY COPYRIGHT HOLDER, OR ANY OTHER PARTY WHO MAY MODIFY AND/OR REDISTRIBUTE THE PROGRAM AS PERMITTED ABOVE, BE LIABLE TO YOU FOR DAMAGES, INCLUDING ANY GENERAL, SPECIAL, INCIDENTAL OR CONSEQUENTIAL DAMAGES ARISING OUT OF THE USE OR INABILITY TO USE THE PROGRAM (INCLUDING BUT NOT LIMITED TO LOSS OF DATA OR DATA BEING RENDERED INACCURATE OR LOSSES SUSTAINED BY YOU OR THIRD PARTIES OR A FAILURE OF THE PROGRAM TO OPERATE WITH ANY OTHER PROGRAMS), EVEN IF SUCH HOLDER OR OTHER PARTY HAS BEEN ADVISED OF THE POSSIBILITY OF SUCH DAMAGES.

## END OF

TERMS AND CONDITIONS

How to Apply These Terms to Your New Programs

 If you develop a new program, and you want it to be of the greatest possible use to the public, the best way to achieve this is to make it free software which everyone can redistribute and change under these terms.  To do so, attach the following notices to the program. It is safest to attach them to the start of each source file to most effectively convey the exclusion of warranty; and each file should have at least the "copyright" line and a pointer to where the full notice is found.

 One line to give the program's name and a brief idea of what it does. Copyright  $(C)$  <year > <name of author>

 This program is free software; you can redistribute it and/or modify it under the terms of the GNU General Public License as published by the Free Software Foundation; either version 2 of the License, or (at your option) any later version.

 This program is distributed in the hope that it will be useful, but WITHOUT ANY WARRANTY; without even the implied warranty of MERCHANTABILITY or FITNESS FOR A PARTICULAR PURPOSE. See the GNU General Public License for more details.

 You should have received a copy of the GNU General Public License along with this program; if not, write to the Free Software Foundation, Inc., 51 Franklin Street, Fifth Floor, Boston, MA 02110-1335 USA

Also add information on how to contact you by electronic and paper mail.

 If the program is interactive, make it output a short notice like this when it starts in an interactive mode:

 Gnomovision version 69, Copyright (C) year name of author Gnomovision comes with ABSOLUTELY NO WARRANTY; for details type `show w'. This is free software, and you are welcome to redistribute it under certain conditions; type `show c' for details.

The hypothetical commands `show

w' and `show c' should show the

 appropriate parts of the General Public License. Of course, the commands you use may be called something other than `show w' and `show c'; they could even be mouse-clicks or menu items--whatever suits your program.

 You should also get your employer (if you work as a programmer) or your school, if any, to sign a "copyright disclaimer" for the program, if necessary. Here is a sample; alter the names:

 Yoyodyne, Inc., hereby disclaims all copyright interest in the program `Gnomovision' (which makes passes at compilers) written by James Hacker.

 signature of Ty Coon, 1 April 1989 Ty Coon, President of Vice

 This General Public License does not permit incorporating your program into proprietary programs. If your program is a subroutine library, you may consider it more useful to permit linking proprietary applications with the library. If this is what you want to do, use the GNU Library

General Public License instead of this License.

---

#### ## CLASSPATH EXCEPTION

 Linking this library statically or dynamically with other modules is making a combined work based on this library. Thus, the terms and conditions of the GNU General Public License version 2 cover the whole combination.

 As a special exception, the copyright holders of this library give you permission to link this library with independent modules to produce an executable, regardless of the license terms of these independent modules, and to copy and distribute the resulting executable under terms of your choice, provided that you also meet, for each linked independent module, the terms and conditions of the license of that module. An independent module is a module which is not derived from or based on this library. If you modify this library, you may extend this exception to your version of the library, but you are not obligated to do so. If

 you do not wish to do so, delete this exception statement from your version.

# Notices for Jakarta Mail

This content is produced and maintained by the Jakarta Mail project.

\* Project home: https://projects.eclipse.org/projects/ee4j.mail

## Trademarks

Jakarta Mail is a trademark of the Eclipse Foundation.

#### ## Copyright

All content is the property of the respective authors or their employers. For more information regarding authorship of content, please consult the listed source code repository logs.

## Declared Project Licenses

This program and the accompanying materials are made available under the terms of the Eclipse Public License v. 2.0 which is available at http://www.eclipse.org/legal/epl-2.0. This Source Code may also be made available under the following Secondary Licenses when the conditions for such availability set forth in the Eclipse Public License v. 2.0 are satisfied: GNU General Public License, version 2 with the GNU Classpath Exception which is available at https://www.gnu.org/software/classpath/license.html.

SPDX-License-Identifier: EPL-2.0 OR GPL-2.0 WITH Classpath-exception-2.0

## Source Code

The project maintains the following source code repositories:

\* https://github.com/eclipse-ee4j/mail

## Third-party Content

This project leverages the following third party content.

None

#### ## Cryptography

Content may contain encryption software. The country in which you are currently may have restrictions on the import, possession, and use, and/or re-export to another country, of encryption software. BEFORE using any encryption software, please check the country's laws, regulations and policies concerning the import, possession, or use, and re-export of encryption software, to see if this is permitted. Apache Commons Lang

Copyright 2001-2016 The Apache Software Foundation

This product includes software developed at The Apache Software Foundation (http://www.apache.org/).

This product includes software from the Spring Framework, under the Apache License 2.0 (see: StringUtils.containsWhitespace())

> Apache License Version 2.0, January 2004 http://www.apache.org/licenses/

#### TERMS AND CONDITIONS FOR USE, REPRODUCTION, AND DISTRIBUTION

1. Definitions.

 "License" shall mean the terms and conditions for use, reproduction, and distribution as defined by Sections 1 through 9 of this document.

 "Licensor" shall mean the copyright owner or entity authorized by the copyright owner that is granting the License.

 "Legal Entity" shall mean the union of the acting entity and all other entities that control, are controlled by, or are under common control with that entity. For the purposes of this definition, "control" means (i) the power, direct or indirect, to cause the direction or management of such entity, whether by contract or otherwise, or (ii) ownership of fifty percent (50%) or more of the outstanding shares, or (iii) beneficial ownership of such entity.

 "You" (or "Your") shall mean an individual or Legal Entity exercising permissions granted by this License.

 "Source" form shall mean the preferred form for making modifications, including but not limited to software source code, documentation source, and configuration files.

 "Object" form shall mean any form resulting from mechanical transformation or translation of a Source form, including but not limited to compiled object code, generated documentation, and conversions to other media types.

 "Work" shall mean the work of authorship, whether in Source or Object form, made available under the License, as indicated by a copyright notice that is included in or attached to the work (an example is provided in the Appendix below).

 "Derivative Works" shall mean any work, whether in Source or Object form, that is based on (or derived from) the Work and for which the editorial

 revisions, annotations, elaborations, or other modifications represent, as a whole, an original work of authorship. For the purposes of this License, Derivative Works shall not include works that remain separable from, or merely link (or bind by name) to the interfaces of, the Work and Derivative Works thereof.

 "Contribution" shall mean any work of authorship, including the original version of the Work and any modifications or additions to that Work or Derivative Works thereof, that is intentionally submitted to Licensor for inclusion in the Work by the copyright owner or by an individual or Legal Entity authorized to submit on behalf of the copyright owner. For the purposes of this definition, "submitted"

 means any form of electronic, verbal, or written communication sent to the Licensor or its representatives, including but not limited to communication on electronic mailing lists, source code control systems, and issue tracking systems that are managed by, or on behalf of, the Licensor for the purpose of discussing and improving the Work, but excluding communication that is conspicuously marked or otherwise designated in writing by the copyright owner as "Not a Contribution."

 "Contributor" shall mean Licensor and any individual or Legal Entity on behalf of whom a Contribution has been received by Licensor and subsequently incorporated within the Work.

- 2. Grant of Copyright License. Subject to the terms and conditions of this License, each Contributor hereby grants to You a perpetual, worldwide, non-exclusive, no-charge, royalty-free, irrevocable copyright license to reproduce, prepare Derivative Works of, publicly display, publicly perform, sublicense, and distribute the Work and such Derivative Works in Source or Object form.
- 3. Grant of Patent License. Subject to the terms and conditions of this
- License, each Contributor hereby grants to You a perpetual, worldwide, non-exclusive, no-charge, royalty-free, irrevocable (except as stated in this section) patent license to make, have made, use, offer to sell, sell, import, and otherwise transfer the Work, where such license applies only to those patent claims licensable by such Contributor that are necessarily infringed by their Contribution(s) alone or by combination of their Contribution(s) with the Work to which such Contribution(s) was submitted. If You institute patent litigation against any entity (including a cross-claim or counterclaim in a lawsuit) alleging that the Work or a Contribution incorporated within the Work constitutes direct or contributory patent infringement, then any patent licenses granted to You under this License for that Work shall terminate as of the date such litigation is filed.

 4. Redistribution. You may reproduce and distribute copies of the

 Work or Derivative Works thereof in any medium, with or without modifications, and in Source or Object form, provided that You meet the following conditions:

- (a) You must give any other recipients of the Work or Derivative Works a copy of this License; and
- (b) You must cause any modified files to carry prominent notices stating that You changed the files; and
- (c) You must retain, in the Source form of any Derivative Works that You distribute, all copyright, patent, trademark, and attribution notices from the Source form of the Work, excluding those notices that do not pertain to any part of the Derivative Works; and
- (d) If the Work includes a "NOTICE" text file as part of its distribution, then any Derivative Works that You distribute must include a readable copy of the attribution notices contained within such NOTICE file, excluding

#### those notices that do not

 pertain to any part of the Derivative Works, in at least one of the following places: within a NOTICE text file distributed as part of the Derivative Works; within the Source form or documentation, if provided along with the Derivative Works; or, within a display generated by the Derivative Works, if and wherever such third-party notices normally appear. The contents of the NOTICE file are for informational purposes only and do not modify the License. You may add Your own attribution notices within Derivative Works that You distribute, alongside or as an addendum to the NOTICE text from the Work, provided that such additional attribution notices cannot be construed as modifying the License.

 You may add Your own copyright statement to Your modifications and may provide additional or different license terms and conditions

 for use, reproduction, or distribution of Your modifications, or for any such Derivative Works as a whole, provided Your use, reproduction, and distribution of the Work otherwise complies with the conditions stated in this License.

- 5. Submission of Contributions. Unless You explicitly state otherwise, any Contribution intentionally submitted for inclusion in the Work by You to the Licensor shall be under the terms and conditions of this License, without any additional terms or conditions. Notwithstanding the above, nothing herein shall supersede or modify the terms of any separate license agreement you may have executed with Licensor regarding such Contributions.
- 6. Trademarks. This License does not grant permission to use the trade names, trademarks, service marks, or product names of the Licensor, except as required for reasonable and customary use in describing the origin of the Work and reproducing the content of the NOTICE file.
- 7. Disclaimer of Warranty. Unless required by applicable law or agreed to in writing, Licensor provides the Work (and each

 Contributor provides its Contributions) on an "AS IS" BASIS, WITHOUT WARRANTIES OR CONDITIONS OF ANY KIND, either express or implied, including, without limitation, any warranties or conditions of TITLE, NON-INFRINGEMENT, MERCHANTABILITY, or FITNESS FOR A PARTICULAR PURPOSE. You are solely responsible for determining the appropriateness of using or redistributing the Work and assume any risks associated with Your exercise of permissions under this License.

- 8. Limitation of Liability. In no event and under no legal theory, whether in tort (including negligence), contract, or otherwise, unless required by applicable law (such as deliberate and grossly negligent acts) or agreed to in writing, shall any Contributor be liable to You for damages, including any direct,
- indirect, special,

 incidental, or consequential damages of any character arising as a result of this License or out of the use or inability to use the Work (including but not limited to damages for loss of goodwill, work stoppage, computer failure or malfunction, or any and all other commercial damages or losses), even if such Contributor has been advised of the possibility of such damages.

 9. Accepting Warranty or Additional Liability. While redistributing the Work or Derivative Works thereof, You may choose to offer, and charge a fee for, acceptance of support, warranty, indemnity, or other liability obligations and/or rights consistent with this License. However, in accepting such obligations, You may act only on Your own behalf and on Your sole responsibility, not on behalf of any other Contributor, and only if You agree to indemnify, defend, and hold each Contributor harmless for any liability incurred by, or claims asserted against, such Contributor by reason of your accepting any such warranty or additional liability.

#### END OF TERMS AND CONDITIONS

APPENDIX: How to apply the Apache License to your work.

 To apply the Apache License to your work, attach the following boilerplate notice, with the fields enclosed by brackets "[]" replaced with your own identifying information. (Don't include the brackets!) The text should be enclosed in the appropriate comment syntax for the file format. We also recommend that a file or class name and description of purpose be included on the same "printed page" as the copyright notice for easier identification within third-party archives.

#### Copyright [yyyy] [name of copyright owner]

Licensed under the Apache License, Version 2.0 (the "License");

 you may not use this file except in compliance with the License. You may obtain a copy of the License at

http://www.apache.org/licenses/LICENSE-2.0

 Unless required by applicable law or agreed to in writing, software distributed under the License is distributed on an "AS IS" BASIS, WITHOUT WARRANTIES OR CONDITIONS OF ANY KIND, either express or implied. See the License for the specific language governing permissions and limitations under the License. The MIT License

2009-2017, Jonathan Hedley <jonathan@hedley.net>

Permission is hereby granted, free of charge, to any person obtaining a copy of this software and associated documentation files (the "Software"), to deal in the Software without restriction, including without limitation the rights to use, copy, modify, merge, publish, distribute, sublicense, and/or sell copies of the Software, and to permit persons to whom the Software is furnished to do so, subject to the following conditions:

The above copyright notice and this permission notice shall be included in all copies or substantial portions of the Software.

THE SOFTWARE IS PROVIDED "AS IS", WITHOUT WARRANTY OF ANY KIND, EXPRESS OR IMPLIED, INCLUDING BUT NOT LIMITED TO THE WARRANTIES OF MERCHANTABILITY, FITNESS FOR A PARTICULAR PURPOSE AND NONINFRINGEMENT. IN NO EVENT SHALL THE AUTHORS OR COPYRIGHT HOLDERS BE LIABLE FOR ANY CLAIM, DAMAGES OR OTHER LIABILITY, WHETHER IN AN ACTION OF CONTRACT, TORT OR OTHERWISE, ARISING FROM, **OUT** 

 OF OR IN CONNECTION WITH THE SOFTWARE OR THE USE OR OTHER DEALINGS IN THE SOFTWARE.

# **1.538 javax-xml-soap-api 1.4.0**

## **1.538.1 Available under license :**

COMMON DEVELOPMENT AND DISTRIBUTION LICENSE (CDDL) Version 1.0

1. Definitions.

1.1. Contributor. means each individual or entity that creates or contributes to the creation of Modifications.

 1.2. Contributor Version. means the combination of the Original Software, prior Modifications used by a Contributor (if any), and the Modifications made by that particular Contributor.

 1.3. Covered Software. means (a) the Original Software, or (b) Modifications, or (c) the combination of files containing Original Software with files containing Modifications, in each case including portions thereof.

1.4. Executable. means the Covered Software in any form other than Source Code.

 1.5. Initial Developer. means the individual or entity that first makes Original Software available under this License.

 1.6. Larger Work. means a work which combines Covered Software or portions thereof with code not governed by the terms of this License.

1.7. License. means this document.

#### 1.8.

 Licensable. means having the right to grant, to the maximum extent possible, whether at the time of the initial grant or subsequently acquired, any and all of the rights conveyed herein.

1.9. Modifications. means the Source Code and Executable form of any of the following:

 A. Any file that results from an addition to, deletion from or modification of the contents of a file containing Original Software or previous Modifications;

B. Any new file that contains any part of the Original Software or previous Modification; or

C. Any new file that is contributed or otherwise made available under the terms of this License.

 1.10. Original Software. means the Source Code and Executable form of computer software code that is originally released under this License.

 1.11. Patent Claims. means any patent claim(s), now owned or hereafter acquired, including without limitation, method, process, and apparatus claims, in any patent Licensable by grantor.

#### 1.12.

 Source Code. means (a) the common form of computer software code in which modifications are made and (b) associated documentation included in or with such code.

 1.13. You. (or .Your.) means an individual or a legal entity exercising rights under, and complying with all of the terms of, this License. For legal entities, .You. includes any entity which controls, is controlled by, or is under common control with You. For purposes of this definition, .control. means (a) the power, direct or indirect, to cause the direction or management of such entity, whether by contract or otherwise, or (b) ownership of more than fifty percent (50%) of the outstanding shares or beneficial ownership of such entity.

2. License Grants.

2.1. The Initial Developer Grant.

 Conditioned upon Your compliance with Section 3.1 below and subject to third party intellectual property claims, the Initial Developer hereby grants You a world-wide, royalty-free, non-exclusive license:

(a) under

 intellectual property rights (other than patent or trademark) Licensable by Initial Developer, to use, reproduce, modify, display, perform, sublicense and distribute the Original Software (or portions thereof), with or without Modifications, and/or as part of a Larger Work; and

 (b) under Patent Claims infringed by the making, using or selling of Original Software, to make, have made, use, practice, sell, and offer for sale, and/or otherwise dispose of the Original Software (or portions thereof).

 (c) The licenses granted in Sections 2.1(a) and (b) are effective on the date Initial Developer first distributes or otherwise makes the Original Software available to a third party under the terms of this License.

 (d) Notwithstanding Section 2.1(b) above, no patent license is granted: (1) for code that You delete from the Original Software, or (2) for infringements caused by: (i) the modification of the Original Software, or (ii) the combination of the Original Software with other software or devices.

2.2. Contributor Grant.

 Conditioned upon Your compliance with Section 3.1 below and subject to third party intellectual property claims, each Contributor hereby grants You a world-wide, royalty-free, non-exclusive license:

 (a) under intellectual property rights (other than patent or trademark) Licensable by Contributor to use, reproduce, modify, display, perform, sublicense and distribute the Modifications created by such Contributor (or portions thereof), either on an unmodified basis, with other Modifications, as Covered Software and/or as part of a Larger Work; and

 (b) under Patent Claims infringed by the making, using, or selling of Modifications made by that Contributor either alone and/or in combination with its Contributor Version (or portions of such combination), to make, use, sell, offer for sale, have made, and/or otherwise dispose of: (1) Modifications made by that Contributor (or portions thereof); and (2) the

 combination of Modifications made by that Contributor with its Contributor Version (or portions of such combination).

 (c) The licenses granted in Sections 2.2(a) and 2.2(b) are effective on the date Contributor first distributes or otherwise makes the Modifications available to a third party.

 (d) Notwithstanding Section 2.2(b) above, no patent license is granted: (1) for any code that Contributor has deleted from the Contributor Version; (2) for infringements caused by: (i) third party modifications of Contributor Version, or (ii) the combination of Modifications made by that Contributor with other software (except as part of the Contributor Version) or other devices; or (3) under Patent Claims infringed by Covered Software in the absence of Modifications made by that Contributor.

3. Distribution Obligations.

3.1. Availability of Source Code.

 Any Covered Software that You distribute or otherwise make available in Executable form must also be made available

 in Source Code form and that Source Code form must be distributed only under the terms of this License. You must include a copy of this License with every copy of the Source Code form of the Covered Software You distribute or

otherwise make available. You must inform recipients of any such Covered Software in Executable form as to how they can obtain such Covered Software in Source Code form in a reasonable manner on or through a medium customarily used for software exchange.

#### 3.2. Modifications.

 The Modifications that You create or to which You contribute are governed by the terms of this License. You represent that You believe Your Modifications are Your original creation(s) and/or You have sufficient rights to grant the rights conveyed by this License.

#### 3.3. Required Notices.

 You must include a notice in each of Your Modifications that identifies You as the Contributor of the Modification. You may not remove or alter any copyright, patent or trademark notices contained within the Covered Software, or any notices of licensing or any descriptive text giving attribution to any Contributor or the Initial Developer.

#### 3.4. Application of Additional Terms.

 You may not offer or impose any terms on any Covered Software in Source Code form that alters or restricts the applicable version of this License or the recipients. rights hereunder. You may choose to offer, and to charge a fee for, warranty, support, indemnity or liability obligations to one or more recipients of Covered Software. However, you may do so only on Your own behalf, and not on behalf of the Initial Developer or any Contributor. You must make it absolutely clear that any such warranty, support, indemnity or liability obligation is offered by You alone, and You hereby agree to indemnify the Initial Developer and every Contributor for any liability incurred by the Initial Developer or such Contributor as a result of warranty, support, indemnity or liability terms You offer.

#### 3.5. Distribution of Executable Versions.

 You may distribute the Executable form of the Covered Software under the terms of this License or under the terms of a license of Your choice, which may contain terms different from this License, provided that You are in compliance with the terms of this License and that the license for the Executable form does not attempt to limit or alter the recipient.s rights in the Source Code form from the rights set forth in this License. If You distribute the Covered Software in Executable form under a different license, You must make it absolutely clear that any terms which differ from this License are offered by You alone, not by the Initial Developer or Contributor. You hereby agree to indemnify the Initial Developer and every Contributor for any liability incurred by the Initial Developer or such Contributor as a result of any such terms You offer.

#### 3.6. Larger Works.

You may create a Larger Work by combining Covered

 Software with other code not governed by the terms of this License and distribute the Larger Work as a single product. In such a case, You must make sure the requirements of this License are fulfilled for the Covered Software.

#### 4. Versions of the License.

#### 4.1. New Versions.

 Sun Microsystems, Inc. is the initial license steward and may publish revised and/or new versions of this License from time to time. Each version will be given a distinguishing version number. Except as provided in Section 4.3, no one other than the license steward has the right to modify this License.

4.2. Effect of New Versions.

 You may always continue to use, distribute or otherwise make the Covered Software available under the terms of the version of the License under which You originally received the Covered Software. If the Initial Developer includes a notice in the Original Software prohibiting it from being distributed or otherwise made available under any subsequent version of the

 License, You must distribute and make the Covered Software available under the terms of the version of the License under which You originally received the Covered Software. Otherwise, You may also choose to use, distribute or otherwise make the Covered Software available under the terms of any subsequent version of the License published by the license steward.

#### 4.3. Modified Versions.

 When You are an Initial Developer and You want to create a new license for Your Original Software, You may create and use a modified version of this License if You: (a) rename the license and remove any references to the name of the license steward (except to note that the license differs from this License); and (b) otherwise make it clear that the license contains terms which differ from this License.

#### 5. DISCLAIMER OF WARRANTY.

 COVERED SOFTWARE IS PROVIDED UNDER THIS LICENSE ON AN .AS IS. BASIS, WITHOUT WARRANTY OF ANY KIND, EITHER EXPRESSED OR IMPLIED, INCLUDING, WITHOUT LIMITATION, WARRANTIES

 THAT THE COVERED SOFTWARE IS FREE OF DEFECTS, MERCHANTABLE, FIT FOR A PARTICULAR PURPOSE OR NON-INFRINGING. THE ENTIRE RISK AS TO THE QUALITY AND PERFORMANCE OF THE COVERED SOFTWARE IS WITH YOU. SHOULD ANY COVERED SOFTWARE PROVE DEFECTIVE IN ANY RESPECT, YOU (NOT THE INITIAL DEVELOPER OR ANY OTHER CONTRIBUTOR) ASSUME THE COST OF ANY NECESSARY SERVICING, REPAIR OR CORRECTION. THIS DISCLAIMER OF WARRANTY CONSTITUTES AN ESSENTIAL PART OF THIS LICENSE. NO USE OF ANY COVERED SOFTWARE IS AUTHORIZED HEREUNDER EXCEPT UNDER THIS DISCLAIMER.

#### 6. TERMINATION.

 6.1. This License and the rights granted hereunder will terminate automatically if You fail to comply with terms herein and fail to cure such breach within 30 days of becoming aware of the breach. Provisions which, by their nature, must remain in effect beyond the termination of this License shall survive.

 6.2. If You assert a patent infringement claim (excluding declaratory judgment actions) against Initial Developer or a Contributor (the Initial Developer or Contributor against whom You assert such claim is referred to as .Participant.) alleging that the Participant Software (meaning the Contributor Version where the Participant is a Contributor or the Original Software where the Participant is the Initial Developer) directly or indirectly infringes any patent, then any and all rights granted directly or indirectly to You by such Participant, the Initial Developer (if the Initial Developer is not the Participant) and all Contributors under Sections 2.1 and/or 2.2 of this License shall, upon 60 days notice from Participant terminate prospectively and automatically at the expiration of such 60 day notice period, unless if within such 60 day period You withdraw Your claim with respect to the Participant Software against such Participant either unilaterally or pursuant to a written agreement with Participant.

 6.3. In the event of termination under Sections 6.1 or 6.2 above, all end user licenses that have been validly granted by You or any distributor hereunder prior to termination (excluding licenses granted to You by any distributor) shall survive termination.

#### 7. LIMITATION OF LIABILITY.

 UNDER NO CIRCUMSTANCES AND UNDER NO LEGAL THEORY, WHETHER TORT (INCLUDING NEGLIGENCE), CONTRACT, OR OTHERWISE, SHALL YOU, THE INITIAL DEVELOPER, ANY OTHER CONTRIBUTOR, OR ANY DISTRIBUTOR OF COVERED SOFTWARE, OR ANY SUPPLIER OF ANY OF SUCH PARTIES, BE LIABLE TO ANY PERSON FOR ANY INDIRECT, SPECIAL, INCIDENTAL, OR CONSEQUENTIAL DAMAGES OF ANY CHARACTER INCLUDING, WITHOUT LIMITATION, DAMAGES FOR LOST PROFITS, LOSS OF GOODWILL, WORK STOPPAGE, COMPUTER FAILURE OR MALFUNCTION, OR ANY AND ALL OTHER COMMERCIAL DAMAGES OR LOSSES, EVEN IF SUCH PARTY SHALL HAVE BEEN INFORMED OF THE POSSIBILITY OF SUCH DAMAGES. THIS LIMITATION OF LIABILITY SHALL NOT APPLY TO LIABILITY FOR DEATH OR PERSONAL INJURY RESULTING FROM SUCH PARTY.S NEGLIGENCE TO THE EXTENT APPLICABLE LAW PROHIBITS SUCH LIMITATION. SOME JURISDICTIONS

 DO NOT ALLOW THE EXCLUSION OR LIMITATION OF INCIDENTAL OR CONSEQUENTIAL DAMAGES, SO THIS EXCLUSION AND LIMITATION MAY NOT APPLY TO YOU.

#### 8. U.S. GOVERNMENT END USERS.

 The Covered Software is a .commercial item,. as that term is defined in 48 C.F.R. 2.101 (Oct. 1995), consisting of .commercial computer software. (as that term is defined at 48 C.F.R. ? 252.227-7014(a)(1)) and .commercial computer software documentation. as such terms are used in 48 C.F.R. 12.212 (Sept. 1995). Consistent with 48 C.F.R. 12.212 and 48 C.F.R. 227.7202-1 through 227.7202-4 (June 1995), all U.S. Government End Users acquire Covered Software with only those rights set forth herein. This U.S. Government Rights clause is in lieu of, and supersedes, any other FAR, DFAR, or other clause or provision that addresses Government rights in computer software under this License.

#### 9. MISCELLANEOUS.

 This License represents the complete agreement concerning subject matter hereof. If any provision of this License is held to be unenforceable, such provision shall be reformed only to the extent necessary to make it enforceable. This License shall be governed by the law of the jurisdiction specified in a notice contained within the Original Software (except to the extent applicable law, if any, provides otherwise), excluding such jurisdiction.s conflict-of-law provisions. Any litigation relating to this License shall be subject to the jurisdiction of the courts located in the jurisdiction and venue specified in a notice contained within the Original Software, with the losing party responsible for costs, including, without limitation, court costs and reasonable attorneys. fees and expenses. The application of the United Nations Convention on Contracts for the International Sale of Goods is expressly excluded. Any law or regulation which provides that the language of a contract shall be construed against the drafter shall not apply to this License. You agree that You alone are responsible for compliance with the United States export administration regulations (and the export control laws and regulation of any other countries) when You use, distribute or otherwise make available any Covered Software.

#### 10. RESPONSIBILITY FOR CLAIMS.

 As between Initial Developer and the Contributors, each party is responsible for claims and damages arising, directly or indirectly, out of its utilization of rights under this License and You agree to work with Initial Developer and Contributors to distribute such responsibility on an equitable basis. Nothing herein is intended or shall be deemed to constitute any admission of liability.

#### NOTICE PURSUANT TO SECTION 9 OF THE COMMON DEVELOPMENT AND DISTRIBUTION LICENSE (CDDL)

 The code released under the CDDL shall be governed by the laws of the State of California (excluding conflict-oflaw provisions). Any litigation relating to this License shall be subject to the jurisdiction of the Federal Courts of the Northern District of California

and the state courts of the State of California, with venue lying in Santa Clara County, California.

The GNU General Public License (GPL) Version 2, June 1991

Copyright (C) 1989, 1991 Free Software Foundation, Inc. 59 Temple Place, Suite 330, Boston, MA 02111-1307 USA

Everyone is permitted to copy and distribute verbatim copies of this license document, but changing it is not allowed.

#### Preamble

The licenses for most software are designed to take away your freedom to share and change it. By contrast, the GNU General Public License is intended to guarantee your freedom to share and change free software--to make sure the software is free for all its users. This General Public License applies to most of the Free Software Foundation's software and to any other program whose authors commit to using it. (Some other Free Software Foundation software is covered by the GNU Library General Public License instead.) You can apply it to your programs, too.

#### When we speak of free software,

 we are referring to freedom, not price. Our General Public Licenses are designed to make sure that you have the freedom to distribute copies of free software (and charge for this service if you wish), that you receive source code or can get it if you want it, that you can change the software or use pieces of it in new free programs; and that you know you can do these things.

To protect your rights, we need to make restrictions that forbid anyone to deny you these rights or to ask you to surrender the rights. These restrictions translate to certain responsibilities for you if you distribute copies of the software, or if you modify it.

For example, if you distribute copies of such a program, whether gratis or for a fee, you must give the recipients all the rights that you have. You must make sure that they, too, receive or can get the source code. And you must show them these terms so they know their rights.

We protect your rights with two steps: (1) copyright the software, and (2) offer you this license which gives you legal permission to copy, distribute and/or modify the software.

Also, for each author's protection and ours, we want to make certain that everyone understands that there is no warranty for this free software. If the software is modified by someone else and passed on, we want its recipients to know that what they have is not the original, so that any problems introduced by others will not reflect on the original authors' reputations.

Finally, any free program is threatened constantly by software patents. We wish to avoid the danger that redistributors of a free program will individually obtain patent licenses, in effect making the program proprietary. To prevent this, we have made it clear that any patent must be licensed for everyone's free use or not licensed at all.

The precise terms and conditions for copying, distribution and modification follow.

#### TERMS AND CONDITIONS FOR COPYING, DISTRIBUTION AND MODIFICATION

#### 0. This License applies to any

 program or other work which contains a notice placed by the copyright holder saying it may be distributed under the terms of this General Public License. The "Program", below, refers to any such program or work, and a "work based on the Program" means either the Program or any derivative work under copyright law: that is to say, a work containing the Program or a portion of it, either verbatim or with modifications and/or translated into another language. (Hereinafter, translation is included without limitation in the term "modification".) Each licensee is addressed as "you".

Activities other than copying, distribution and modification are not covered by this License; they are outside its scope. The act of running the Program is not restricted, and the output from the Program is covered only if its contents constitute a work based on the Program (independent of having been made by running the Program). Whether that is true depends on what the Program does.

#### 1. You may copy and distribute

 verbatim copies of the Program's source code as you receive it, in any medium, provided that you conspicuously and appropriately publish on each copy an appropriate copyright notice and disclaimer of warranty; keep intact all the notices that refer to this License and to the absence of any warranty; and give any other recipients of the Program a copy of this License along with the Program.

You may charge a fee for the physical act of transferring a copy, and you may at your option offer warranty protection in exchange for a fee.

2. You may modify your copy or copies of the Program or any portion of it, thus forming a work based on the Program, and copy and distribute such modifications or work under the terms of Section 1 above, provided that you also meet all of these conditions:

 a) You must cause the modified files to carry prominent notices stating that you changed the files and the date of any change.

#### b) You must cause any work that you distribute or publish, that

 in whole or in part contains or is derived from the Program or any part thereof, to be licensed as a whole at no charge to all third parties under the terms of this License.

 c) If the modified program normally reads commands interactively when run, you must cause it, when started running for such interactive use in the most ordinary way, to print or display an announcement including an appropriate copyright notice and a notice that there is no warranty (or else, saying that you provide a warranty) and that users may redistribute the program under these conditions, and telling the user how to view a copy of this License. (Exception: if the Program itself is interactive but does not normally print such an announcement, your work based on the Program is not required to print an announcement.)

These requirements apply to the modified work as a whole. If identifiable sections of that work are not derived from the Program, and can be reasonably considered independent and separate works

 in themselves, then this License, and its terms, do not apply to those sections when you distribute them as separate works. But when you distribute the same sections as part of a whole which is a work based on the Program, the distribution of the whole must be on the terms of this License, whose permissions for other licensees extend to the entire whole, and thus to each and every part regardless of who wrote it.

Thus, it is not the intent of this section to claim rights or contest your rights to work written entirely by you; rather, the intent is to exercise the right to control the distribution of derivative or collective works based on the Program.

In addition, mere aggregation of another work not based on the Program with the Program (or with a work based on the Program) on a volume of a storage or distribution medium does not bring the other work under the scope of this License.

3. You may copy and distribute the Program (or a work based on it, under Section 2) in object code or executable form under the terms of Sections 1 and 2 above provided that you also do one of the following:

 a) Accompany it with the complete corresponding machine-readable source code, which must be distributed under the terms of Sections 1 and 2 above on a medium customarily used for software interchange; or,

 b) Accompany it with a written offer, valid for at least three years, to give any third party, for a charge no more than your cost of physically performing source distribution, a complete machine-readable copy of the corresponding source code, to be distributed under the terms of Sections 1 and 2 above on a medium customarily used for software interchange; or,

 c) Accompany it with the information you received as to the offer to distribute corresponding source code. (This alternative is allowed only for noncommercial distribution and only if you received the program in object code or executable form with such an offer, in accord with Subsection b above.)

#### The source code

 for a work means the preferred form of the work for making modifications to it. For an executable work, complete source code means all the source code for all modules it contains, plus any associated interface definition files, plus the scripts used to control compilation and installation of the executable. However, as a special exception, the source code distributed need not include anything that is normally distributed (in either source or binary form) with the major components (compiler, kernel, and so on) of the operating system on which the executable runs, unless that component itself accompanies the executable.

If distribution of executable or object code is made by offering access to copy from a designated place, then offering equivalent access to copy the source code from the same place counts as distribution of the source code, even though third parties are not compelled to copy the source along with the object code.

#### 4. You may not copy, modify, sublicense, or distribute

 the Program except as expressly provided under this License. Any attempt otherwise to copy, modify, sublicense or distribute the Program is void, and will automatically terminate your rights under this License. However, parties who have received copies, or rights, from you under this License will not have their licenses terminated so long as such parties remain in full compliance.

5. You are not required to accept this License, since you have not signed it. However, nothing else grants you permission to modify or distribute the Program or its derivative works. These actions are prohibited by law if you do not accept this License. Therefore, by modifying or distributing the Program (or any work based on the Program), you indicate your acceptance of this License to do so, and all its terms and conditions for copying, distributing or modifying the Program or works based on it.

6. Each time you redistribute the Program (or any work based on the Program), the recipient automatically receives a license from the original licensor to copy, distribute or modify the Program subject to these terms and conditions. You may not impose any further restrictions on the recipients' exercise of the rights granted herein. You are not responsible for enforcing compliance by third parties to this License.

7. If, as a consequence of a court judgment or allegation of patent infringement or for any other reason (not limited to patent issues), conditions are imposed on you (whether by court order, agreement or otherwise) that contradict the conditions of this License, they do not excuse you from the conditions of this License. If you cannot distribute so as to satisfy simultaneously your obligations under this License and any other pertinent obligations, then as a consequence you may not distribute the Program at all. For example, if a patent license would not permit royaltyfree redistribution of the Program by all those who receive copies directly or indirectly through you, then the only way you could satisfy both it and this License would be to refrain entirely from distribution of the Program.

If any portion of this section is held invalid or unenforceable under any particular circumstance, the balance of the section is intended to apply and the section as a whole is intended to apply in other circumstances.

It is not the purpose of this section to induce you to infringe any patents or other property right claims or to contest validity of any such claims; this section has the sole purpose of protecting the integrity of the free software distribution system, which is implemented by public license practices. Many people have made generous contributions to the wide range of software distributed through that system in reliance on consistent application of that system; it is up to the author/donor to decide if he or she is willing to distribute software through any other system and a licensee cannot impose that choice.

This section is intended to make thoroughly clear what is believed to be a consequence of the rest of this License.

8. If the distribution and/or use of the Program is restricted in certain countries either by patents or by copyrighted interfaces, the original copyright holder who places the Program under this License may add an explicit geographical distribution limitation excluding those countries, so that distribution is permitted only in or among countries not thus excluded. In such case, this License incorporates the limitation as if written in the body of this License.

9. The Free Software Foundation may publish revised and/or new versions of the General Public License from time to time. Such new versions will be similar in spirit to the present version, but may differ in detail to address new problems or concerns.

Each version is given a distinguishing version number. If the Program specifies a version number of this License which applies to it and "any later version", you have the option of following the terms and conditions either of that version or of any later version published by the Free Software Foundation. If the Program does not specify a version number of this License, you may choose any version ever published by the Free Software Foundation.

10. If you wish to incorporate parts of the Program into other free programs whose distribution conditions are different, write to the author to ask for permission. For software which is copyrighted by the Free Software Foundation, write to the Free Software Foundation; we sometimes make exceptions for this. Our decision will be guided by the two goals of preserving the free status of all derivatives of our free software and of promoting the sharing and reuse of software generally.

#### NO WARRANTY

11. BECAUSE THE PROGRAM IS LICENSED FREE OF CHARGE, THERE IS NO WARRANTY FOR THE PROGRAM, TO THE EXTENT PERMITTED BY APPLICABLE LAW. EXCEPT WHEN OTHERWISE STATED IN WRITING THE COPYRIGHT HOLDERS AND/OR OTHER PARTIES PROVIDE THE PROGRAM "AS IS" WITHOUT WARRANTY

 OF ANY KIND, EITHER EXPRESSED OR IMPLIED, INCLUDING, BUT NOT LIMITED TO, THE IMPLIED WARRANTIES OF MERCHANTABILITY AND FITNESS FOR A PARTICULAR PURPOSE. THE ENTIRE RISK AS TO THE QUALITY AND PERFORMANCE OF THE PROGRAM IS WITH YOU. SHOULD THE PROGRAM PROVE DEFECTIVE, YOU ASSUME THE COST OF ALL NECESSARY SERVICING, REPAIR OR CORRECTION.

12. IN NO EVENT UNLESS REQUIRED BY APPLICABLE LAW OR AGREED TO IN WRITING WILL ANY COPYRIGHT HOLDER, OR ANY OTHER PARTY WHO MAY MODIFY AND/OR REDISTRIBUTE THE PROGRAM AS PERMITTED ABOVE, BE LIABLE TO YOU FOR DAMAGES, INCLUDING ANY GENERAL, SPECIAL, INCIDENTAL OR CONSEQUENTIAL DAMAGES ARISING OUT OF THE USE OR INABILITY TO USE THE PROGRAM (INCLUDING BUT NOT LIMITED TO LOSS OF DATA OR DATA BEING RENDERED INACCURATE OR LOSSES SUSTAINED BY YOU OR THIRD PARTIES OR A FAILURE OF THE PROGRAM TO OPERATE WITH ANY OTHER PROGRAMS), EVEN IF SUCH HOLDER OR OTHER PARTY HAS BEEN ADVISED OF THE POSSIBILITY OF SUCH DAMAGES.

#### END OF TERMS AND CONDITIONS

How to Apply These Terms to Your New Programs

If you develop a new program, and you want it to be of the greatest possible use to the public, the best way to achieve this is to make it free software which everyone can redistribute and change under these terms.

To do so, attach the following notices to the program. It is safest to attach them to the start of each source file to most effectively convey the exclusion of warranty; and each file should have at least the "copyright" line and a pointer to where the full notice is found.

One line to give the program's name and a brief idea of what it does.

#### Copyright (C)

 This program is free software; you can redistribute it and/or modify it under the terms of the GNU General Public License as published by the Free Software Foundation; either version 2 of the License, or (at your option) any later version.

 This program is distributed in the hope that it will be useful, but WITHOUT ANY WARRANTY; without even the implied warranty of MERCHANTABILITY

or FITNESS FOR A PARTICULAR PURPOSE. See the GNU General Public License for more details.

 You should have received a copy of the GNU General Public License along with this program; if not, write to the Free Software Foundation, Inc., 59 Temple Place, Suite 330, Boston, MA 02111-1307 USA

Also add information on how to contact you by electronic and paper mail.

If the program is interactive, make it output a short notice like this when it starts in an interactive mode:

 Gnomovision version 69, Copyright (C) year name of author Gnomovision comes with ABSOLUTELY NO WARRANTY; for details type `show w'. This is free software, and you are welcome to redistribute it under certain conditions; type `show c' for details.

The hypothetical commands `show w' and `show c' should show the appropriate parts of the General Public License. Of course, the commands you use may be called something other than `show w' and `show c'; they could even be mouse-clicks or menu items--whatever suits your program.

You should also get your employer (if you work as a programmer) or your school, if any, to sign a "copyright disclaimer" for the program, if necessary. Here is a sample; alter the names:

 Yoyodyne, Inc., hereby disclaims all copyright interest in the program `Gnomovision' (which makes passes at compilers) written by James Hacker.

 signature of Ty Coon, 1 April 1989 Ty Coon, President of Vice

This General Public License does not permit incorporating your program into proprietary programs. If your program is a subroutine library, you may consider it more useful to permit linking proprietary applications with the library. If this is what you want to do, use the GNU Library General Public License instead of this License.

#### "CLASSPATH" EXCEPTION TO THE GPL VERSION 2

Certain source files distributed by Sun Microsystems, Inc. are subject to the following clarification and special exception to the GPL Version 2, but only where Sun has expressly included in the particular source file's header the words

"Sun designates this particular file as subject to the "Classpath" exception as provided by Sun in the License file that accompanied this code."

Linking this library statically or dynamically with other modules is making a combined work based on this library. Thus, the terms and conditions of the GNU General Public License Version 2 cover the whole combination.

As a special exception, the copyright holders of this library give you permission to link this library with independent modules to produce an executable, regardless of the license terms of these independent modules, and to copy and

distribute the resulting executable under terms of your choice, provided that you also meet, for each linked independent module, the terms and conditions of the license of that module.? An independent module is a module which is not derived from or based on this library.? If you modify this library, you may extend this exception to your version of the library, but

you are not obligated to do so.? If you do not wish to do so, delete this exception statement from your version.

# **1.539 saaj-impl 1.5.3**

## **1.539.1 Available under license :**

[//]: # " Copyright (c) 2018, 2020 Oracle and/or its affiliates. All rights reserved. "

 $[7/]: # " "$ 

 $\left[\frac{1}{1} : \frac{1}{1} : \frac$ 

 $\left[\frac{1}{1}:\text{#}^{\text{#}}\right]$  terms of the Eclipse Distribution License v. 1.0, which is available at "

[//]: # " http://www.eclipse.org/org/documents/edl-v10.php. "

 $[1/1: # " "$ 

[//]: # " SPDX-License-Identifier: BSD-3-Clause "

# Eclipse Distribution License - v 1.0

Copyright (c) 2018 Oracle and/or its affiliates. All rights reserved.

 Redistribution and use in source and binary forms, with or without modification, are permitted provided that the following conditions are met:

- Redistributions of source code must retain the above copyright notice, this list of conditions and the following disclaimer.
- Redistributions in binary form must reproduce the above copyright notice, this list of conditions and the following disclaimer in the documentation and/or other materials provided with the distribution.

 - Neither the name of the Eclipse Foundation, Inc. nor the names of its contributors may be used to endorse or promote products derived from this software without specific prior written permission.

 THIS SOFTWARE IS PROVIDED BY THE COPYRIGHT HOLDERS AND CONTRIBUTORS "AS IS" AND ANY EXPRESS OR IMPLIED WARRANTIES, INCLUDING, BUT NOT LIMITED TO, THE IMPLIED WARRANTIES OF MERCHANTABILITY AND FITNESS FOR A PARTICULAR PURPOSE ARE DISCLAIMED. IN NO EVENT SHALL THE COPYRIGHT OWNER OR CONTRIBUTORS BE LIABLE FOR ANY DIRECT, INDIRECT, INCIDENTAL, SPECIAL, EXEMPLARY, OR CONSEQUENTIAL DAMAGES (INCLUDING, BUT NOT LIMITED TO, PROCUREMENT OF SUBSTITUTE GOODS OR SERVICES; LOSS OF USE, DATA, OR PROFITS; OR BUSINESS INTERRUPTION) HOWEVER CAUSED AND ON ANY THEORY OF LIABILITY, WHETHER IN CONTRACT, STRICT LIABILITY, OR TORT (INCLUDING NEGLIGENCE OR OTHERWISE) ARISING IN ANY WAY OUT OF THE USE OF THIS

SOFTWARE,

#### EVEN IF ADVISED OF THE POSSIBILITY OF SUCH DAMAGE.

[//]: # " Copyright (c) 2018, 2020 Oracle and/or its affiliates. All rights reserved. "

 $[1/]: # " "$ 

[//]: # " This program and the accompanying materials are made available under the "

 $\left[\frac{1}{1}:\text{#}^{\text{#}}\right]$  terms of the Eclipse Distribution License v. 1.0, which is available at "

 $\left[\frac{\pi}{2}:\text{http://www.eclipse.org/org/documents/edd-v10.php.}\right]$ 

 $[7/]: # " "$ 

[//]: # " SPDX-License-Identifier: BSD-3-Clause "

# Notices for Eclipse Metro

This content is produced and maintained by the Eclipse Metro project.

\* Project home: https://projects.eclipse.org/projects/ee4j.metro

## Trademarks

Eclipse Metro is a trademark of the Eclipse Foundation.

## Copyright

All content is the property of the respective authors or their employers. For more information regarding authorship of content, please consult the listed source code repository logs.

#### ## Declared Project Licenses

This program and the accompanying materials are made available under the terms of the Eclipse Distribution License v. 1.0 which is available at http://www.eclipse.org/org/documents/edl-v10.php.

SPDX-License-Identifier: BSD-3-Clause

## Source Code

The project maintains the following source code repositories:

- \* https://github.com/eclipse-ee4j/metro-xmlstreambuffer
- \* https://github.com/eclipse-ee4j/metro-policy
- \* https://github.com/eclipse-ee4j/metro-wsit
- \* https://github.com/eclipse-ee4j/metro-mimepull
- \* https://github.com/eclipse-ee4j/metro-ws-test-harness
- \* https://github.com/eclipse-ee4j/metro-package-rename-task
- \* https://github.com/eclipse-ee4j/metro-jax-ws
- \* https://github.com/eclipse-ee4j/metro-saaj
- \* https://github.com/eclipse-ee4j/metro-jwsdp-samples

\* https://github.com/eclipse-ee4j/jax-rpc-ri

## Third-party Content

This project leverages the following third party content.

addressing.xml Version: 2004/10 (n/a)

\* License: W3C

- \* Project: https://www.w3.org/Submission/ws-addressing/
- \* Source: http://schemas.xmlsoap.org/ws/2004/08/addressing/

ant-launcher (1.10.2)

\* License: Apache-2.0 AND SAX-PD AND W3C

\* Project:

https://ant.apache.org/

\* Source:

http://central.maven.org/maven2/org/apache/ant/ant-launcher/1.10.2/ant-launcher-1.10.2-sources.jar

Apache Ant (1.6)

\* License: Apache-1.1

- \* Project: https://ant.apache.org/
- \* Source: https://repo1.maven.org/maven2/ant/ant/1.6/ant-1.6-sources.jar

Apache Ant (1.10.2)

\* License: Apache-2.0 AND W3C AND LicenseRef-Public-Domain

commons-logging (1.1.2)

\* License: Apache-2.0

\* Project: https://commons.apache.org/proper/commons-logging/

\* Source:

http://central.maven.org/maven2/commons-logging/commons-logging/1.1.2/commons-logging-1.1.2-sources.jar

JUnit (4.12)

\* License: Eclipse Public License

maven-core (3.5.2)

\* License: Apache-2.0

maven-plugin-annotations (3.5.1)

\* License: Apache-2.0

\* Project:

https://maven.apache.org/plugin-tools/maven-plugin-annotations/project-info.html

\* Source:

https://github.com/apache/maven-plugin-tools/tree/maven-plugin-tools-3.5.1/maven-plugin-annotations

maven-plugin-api (3.5.2)

\* License: Apache-2.0

\*

Project: https://maven.apache.org/

\* Source: https://github.com/apache/maven/tree/master/maven-plugin-api

maven-resolver-api (1.1.1)

\* License: Apache-2.0

maven-resolver-util (1.1.1)

\* License: Apache-2.0

maven-settings (3.5.2)

\* License: Apache-2.0

mex.xsd Version: 2004/09 (n/a)

\* License: Oasis Style

\* Project: https://www.w3.org/Submission/WS-MetadataExchange/#appendix-II

\* Source: http://schemas.xmlsoap.org/ws/2004/09/mex/MetadataExchange.xsd

plexus-utils (3.1.0)

\* License: Apache- 2.0 or Apache- 1.1 or BSD or Public Domain or Indiana University Extreme! Lab Software License V1.1.1 (Apache 1.1 style)

relaxng-datatype (1.0)

\* License: New BSD license

stax2-api (4.1)

\* License: Pending

\* Project: https://github.com/FasterXML/stax2-api

\* Source:

http://central.maven.org/maven2/org/codehaus/woodstox/stax2-api/4.1/stax2-api-4.1-sources.jar

testng (6.14.2)

- \* License: Apache-2.0 AND MIT
- \* Project: https://testng.org/doc/index.html
- \* Source: https://github.com/cbeust/testng

woodstox-core-asl

(4.4.1)

\* License: Apache-2.0

woodstox-core-asl (5.1.0)

\* License: Apache-2.0

\* Project: https://github.com/FasterXML/woodstox

\* Source: https://github.com/FasterXML/woodstox

ws-addr.wsd (1.0)

\* License: W3C

\* Project: https://www.w3.org/2005/08/addressing/

\* Source: https://www.w3.org/2006/03/addressing/ws-addr.xsd

wsat.xsd Version: 2004/10 (n/a)

\* License: Oasis Style

- \* Project: http://schemas.xmlsoap.org/ws/2004/10/wsat/
- \* Source: http://schemas.xmlsoap.org/ws/2004/10/wsat/wsat.xsd

wscoor.xsd (1.0)

\* License: OASIS Style

wscoor.xsd (1.1)

- \* License: Oasis (Custom)
- \* Project: http://docs.oasis-open.org/ws-tx/wscoor/2006/06
- \* Source:

http://docs.oasis-open.org/ws-tx/wscoor/2006/06/wstx-wscoor-1.1-schema-200701.xsd

wsrm Version: 2005/02 (n/a)

- \* License: Oasis (Custom)
- \* Project: http://schemas.xmlsoap.org/ws/2005/02/rm/
- \* Source:

 http://schemas.xmlsoap.org/ws/2005/02/rm/wsrm.xsd;%20http://schemas.xmlsoap.org/ws/2005/02/rm/wsrmpolicy.xsd

wsrm.xsd

```
 (1.2)
```

```
* License: Oasis
```
wstx-wsat.xsd (1.1)

\* License: Oasis (Custom)

xmlsec (1.5.8)

\* License: Apache-2.0

\* Project: http://santuario.apache.org/

\* Source:

https://repo1.maven.org/maven2/org/apache/santuario/xmlsec/1.5.8/xmlsec-1.5.8-sources.jar

## Cryptography

Content may contain encryption software. The country in which you are currently may have restrictions on the import, possession, and use, and/or re-export to another country, of encryption software. BEFORE using any encryption software, please check the country's laws, regulations and policies concerning the import, possession, or use, and re-export of encryption software, to see if this is permitted.

# **1.540 json-smart 2.4.7**

## **1.540.1 Available under license :**

No license file was found, but licenses were detected in source scan.

```
/*
```

```
* Copyright 2011-2014 JSON-SMART authors
```
\*

```
* Licensed under the Apache License, Version 2.0 (the "License");
```
\* you may not use this file except in compliance with the License.

```
* You may obtain a copy of the License at
```
\*

```
* http://www.apache.org/licenses/LICENSE-2.0
```
\*

- \* Unless required by applicable law or agreed to in writing, software
- \* distributed under the License is distributed on an "AS IS" BASIS,
- \* WITHOUT WARRANTIES OR CONDITIONS OF ANY KIND, either express or implied.
- \* See the License for the specific language governing permissions and
- \* limitations under the License.

```
*/
```
Found in path(s):

```
* /opt/cola/permits/1183889917_1627493840.74/0/json-smart-2-4-7-sources-1-
```
jar/net/minidev/json/writer/DefaultMapper.java

No license file was found, but licenses were detected in source scan.

/\*

- Copyright 2011 JSON-SMART authors
- \*
- \* Licensed under the Apache License, Version 2.0 (the "License");
- \* you may not use this file except in compliance with the License.
- \* You may obtain a copy of the License at

\*

\* http://www.apache.org/licenses/LICENSE-2.0

\*

- \* Unless required by applicable law or agreed to in writing, software
- \* distributed under the License is distributed on an "AS IS" BASIS,
- \* WITHOUT WARRANTIES OR CONDITIONS OF ANY KIND, either express or implied.
- \* See the License for the specific language governing permissions and
- \* limitations under the License.

\*/

Found in path(s):

```
* /opt/cola/permits/1183889917_1627493840.74/0/json-smart-2-4-7-sources-1-jar/net/minidev/json/JSONStyle.java
* /opt/cola/permits/1183889917_1627493840.74/0/json-smart-2-4-7-sources-1-
```
jar/net/minidev/json/parser/JSONParserByteArray.java

\* /opt/cola/permits/1183889917\_1627493840.74/0/json-smart-2-4-7-sources-1-

jar/net/minidev/json/JSONStreamAware.java

\*

/opt/cola/permits/1183889917\_1627493840.74/0/json-smart-2-4-7-sources-1-

jar/net/minidev/json/writer/JsonReaderI.java

```
* /opt/cola/permits/1183889917_1627493840.74/0/json-smart-2-4-7-sources-1-jar/net/minidev/json/JStylerObj.java
```

```
* /opt/cola/permits/1183889917_1627493840.74/0/json-smart-2-4-7-sources-1-
```

```
jar/net/minidev/json/parser/JSONParserStream.java
```

```
* /opt/cola/permits/1183889917_1627493840.74/0/json-smart-2-4-7-sources-1-
```

```
jar/net/minidev/json/parser/JSONParser.java
```
\* /opt/cola/permits/1183889917\_1627493840.74/0/json-smart-2-4-7-sources-1-

```
jar/net/minidev/json/JSONAwareEx.java
```
\* /opt/cola/permits/1183889917\_1627493840.74/0/json-smart-2-4-7-sources-1-

jar/net/minidev/json/parser/JSONParserString.java

```
* /opt/cola/permits/1183889917_1627493840.74/0/json-smart-2-4-7-sources-1-
```
jar/net/minidev/json/JSONStreamAwareEx.java

```
* /opt/cola/permits/1183889917_1627493840.74/0/json-smart-2-4-7-sources-1-jar/net/minidev/json/JSONUtil.java
```
\* /opt/cola/permits/1183889917\_1627493840.74/0/json-smart-2-4-7-sources-1-

jar/net/minidev/json/writer/CompessorMapper.java

\*

/opt/cola/permits/1183889917\_1627493840.74/0/json-smart-2-4-7-sources-1-

jar/net/minidev/json/parser/ParseException.java

\* /opt/cola/permits/1183889917\_1627493840.74/0/json-smart-2-4-7-sources-1-

jar/net/minidev/json/JSONValue.java

\* /opt/cola/permits/1183889917\_1627493840.74/0/json-smart-2-4-7-sources-1-

jar/net/minidev/json/parser/JSONParserMemory.java \* /opt/cola/permits/1183889917\_1627493840.74/0/json-smart-2-4-7-sources-1 jar/net/minidev/json/writer/DefaultMapperCollection.java \* /opt/cola/permits/1183889917\_1627493840.74/0/json-smart-2-4-7-sources-1-jar/net/minidev/json/JSONNavi.java \* /opt/cola/permits/1183889917\_1627493840.74/0/json-smart-2-4-7-sources-1 jar/net/minidev/json/writer/BeansMapper.java \* /opt/cola/permits/1183889917\_1627493840.74/0/json-smart-2-4-7-sources-1 jar/net/minidev/json/writer/CollectionMapper.java \* /opt/cola/permits/1183889917\_1627493840.74/0/json-smart-2-4-7-sources-1 jar/net/minidev/json/writer/ArraysMapper.java \* /opt/cola/permits/1183889917\_1627493840.74/0/json-smart-2-4-7-sources-1-jar/net/minidev/json/JSONArray.java \* /opt/cola/permits/1183889917\_1627493840.74/0/json-smart-2-4-7-sources-1 jar/net/minidev/json/writer/FakeMapper.java \* /opt/cola/permits/1183889917\_1627493840.74/0/json-smart-2-4-7-sources-1 jar/net/minidev/json/parser/JSONParserBase.java \* /opt/cola/permits/1183889917\_1627493840.74/0/json-smart-2-4-7-sources-1 jar/net/minidev/json/JSONAware.java \* /opt/cola/permits/1183889917\_1627493840.74/0/json-smart-2-4-7-sources-1 jar/net/minidev/json/writer/JsonReader.java \* /opt/cola/permits/1183889917\_1627493840.74/0/json-smart-2-4-7-sources-1 jar/net/minidev/json/JSONObject.java \* /opt/cola/permits/1183889917\_1627493840.74/0/json-smart-2-4-7-sources-1 jar/net/minidev/json/parser/JSONParserInputStream.java \* /opt/cola/permits/1183889917\_1627493840.74/0/json-smart-2-4-7-sources-1 jar/net/minidev/json/writer/DefaultMapperOrdered.java \* /opt/cola/permits/1183889917\_1627493840.74/0/json-smart-2-4-7-sources-1 jar/net/minidev/json/parser/JSONParserReader.java No license file was found, but licenses were detected in source scan. <url>http://www.apache.org/licenses/LICENSE-2.0.txt</url>

Found in path(s):

\* /opt/cola/permits/1183889917\_1627493840.74/0/json-smart-2-4-7-sources-1-jar/META-INF/maven/net.minidev/json-smart/pom.xml

# **1.541 asm-based-accessors-helper-used-by-**

# **json-smart 2.4.7**

## **1.541.1 Available under license :**

 Apache License Version 2.0, January 2004 http://www.apache.org/licenses/

TERMS AND CONDITIONS FOR USE, REPRODUCTION, AND DISTRIBUTION

#### 1. Definitions.

 "License" shall mean the terms and conditions for use, reproduction, and distribution as defined by Sections 1 through 9 of this document.

 "Licensor" shall mean the copyright owner or entity authorized by the copyright owner that is granting the License.

 "Legal Entity" shall mean the union of the acting entity and all other entities that control, are controlled by, or are under common control with that entity. For the purposes of this definition, "control" means (i) the power, direct or indirect, to cause the direction or management of such entity, whether by contract or otherwise, or (ii) ownership of fifty percent (50%) or more of the outstanding shares, or (iii) beneficial ownership of such entity.

 "You" (or "Your") shall mean an individual or Legal Entity exercising permissions granted by this License.

 "Source" form shall mean the preferred form for making modifications, including but not limited to software source code, documentation source, and configuration files.

 "Object" form shall mean any form resulting from mechanical transformation or translation of a Source form, including but not limited to compiled object code, generated documentation, and conversions to other media types.

 "Work" shall mean the work of authorship, whether in Source or Object form, made available under the License, as indicated by a copyright notice that is included in or attached to the work (an example is provided in the Appendix below).

 "Derivative Works" shall mean any work, whether in Source or Object form, that is based on (or derived from) the Work and for which the editorial

 revisions, annotations, elaborations, or other modifications represent, as a whole, an original work of authorship. For the purposes of this License, Derivative Works shall not include works that remain separable from, or merely link (or bind by name) to the interfaces of, the Work and Derivative Works thereof.

 "Contribution" shall mean any work of authorship, including the original version of the Work and any modifications or additions to that Work or Derivative Works thereof, that is intentionally submitted to Licensor for inclusion in the Work by the copyright owner  or by an individual or Legal Entity authorized to submit on behalf of the copyright owner. For the purposes of this definition, "submitted" means any form of electronic, verbal, or written communication sent to the Licensor or its representatives, including but not limited to communication on electronic mailing lists, source code control systems, and issue tracking systems that are managed by, or on behalf of, the Licensor for the purpose of discussing and improving the Work, but excluding communication that is conspicuously marked or otherwise designated in writing by the copyright owner as "Not a Contribution."

 "Contributor" shall mean Licensor and any individual or Legal Entity on behalf of whom a Contribution has been received by Licensor and subsequently incorporated within the Work.

- 2. Grant of Copyright License. Subject to the terms and conditions of this License, each Contributor hereby grants to You a perpetual, worldwide, non-exclusive, no-charge, royalty-free, irrevocable copyright license to reproduce, prepare Derivative Works of, publicly display, publicly perform, sublicense, and distribute the Work and such Derivative Works in Source or Object form.
- 3. Grant of Patent License. Subject to the terms and conditions of this License,
- each Contributor hereby grants to You a perpetual, worldwide, non-exclusive, no-charge, royalty-free, irrevocable (except as stated in this section) patent license to make, have made, use, offer to sell, sell, import, and otherwise transfer the Work, where such license applies only to those patent claims licensable by such Contributor that are necessarily infringed by their Contribution(s) alone or by combination of their Contribution(s) with the Work to which such Contribution(s) was submitted. If You institute patent litigation against any entity (including a cross-claim or counterclaim in a lawsuit) alleging that the Work or a Contribution incorporated within the Work constitutes direct or contributory patent infringement, then any patent licenses granted to You under this License for that Work shall terminate as of the date such litigation is filed.
- 4. Redistribution. You may reproduce and distribute copies of the
	- Work or Derivative Works thereof in any medium, with or without modifications, and in Source or Object form, provided that You meet the following conditions:
	- (a) You must give any other recipients of the Work or Derivative Works a copy of this License; and
	- (b) You must cause any modified files to carry prominent notices

stating that You changed the files; and

- (c) You must retain, in the Source form of any Derivative Works that You distribute, all copyright, patent, trademark, and attribution notices from the Source form of the Work, excluding those notices that do not pertain to any part of the Derivative Works; and
- (d) If the Work includes a "NOTICE" text file as part of its distribution, then any Derivative Works that You distribute must include a readable copy of the attribution notices contained within such NOTICE file, excluding

those notices that do not

 pertain to any part of the Derivative Works, in at least one of the following places: within a NOTICE text file distributed as part of the Derivative Works; within the Source form or documentation, if provided along with the Derivative Works; or, within a display generated by the Derivative Works, if and wherever such third-party notices normally appear. The contents of the NOTICE file are for informational purposes only and do not modify the License. You may add Your own attribution notices within Derivative Works that You distribute, alongside or as an addendum to the NOTICE text from the Work, provided that such additional attribution notices cannot be construed as modifying the License.

 You may add Your own copyright statement to Your modifications and may provide additional or different license terms and conditions

- for use, reproduction, or distribution of Your modifications, or for any such Derivative Works as a whole, provided Your use, reproduction, and distribution of the Work otherwise complies with the conditions stated in this License.
- 5. Submission of Contributions. Unless You explicitly state otherwise, any Contribution intentionally submitted for inclusion in the Work by You to the Licensor shall be under the terms and conditions of this License, without any additional terms or conditions. Notwithstanding the above, nothing herein shall supersede or modify the terms of any separate license agreement you may have executed with Licensor regarding such Contributions.
- 6. Trademarks. This License does not grant permission to use the trade names, trademarks, service marks, or product names of the Licensor, except as required for reasonable and customary use in describing the origin of the Work and reproducing the content of the NOTICE file.
- 7. Disclaimer of Warranty. Unless required by applicable law or agreed to in writing, Licensor provides the Work (and each Contributor provides its Contributions) on an "AS IS" BASIS, WITHOUT WARRANTIES OR CONDITIONS OF ANY KIND, either express or implied, including, without limitation, any warranties or conditions of TITLE, NON-INFRINGEMENT, MERCHANTABILITY, or FITNESS FOR A PARTICULAR PURPOSE. You are solely responsible for determining the appropriateness of using or redistributing the Work and assume any risks associated with Your exercise of permissions under this License.
- 8. Limitation of Liability. In no event and under no legal theory, whether in tort (including negligence), contract, or otherwise, unless required by applicable law (such as deliberate and grossly negligent acts) or agreed to in writing, shall any Contributor be liable to You for damages, including any direct,

indirect, special,

 incidental, or consequential damages of any character arising as a result of this License or out of the use or inability to use the Work (including but not limited to damages for loss of goodwill, work stoppage, computer failure or malfunction, or any and all other commercial damages or losses), even if such Contributor has been advised of the possibility of such damages.

 9. Accepting Warranty or Additional Liability. While redistributing the Work or Derivative Works thereof, You may choose to offer, and charge a fee for, acceptance of support, warranty, indemnity, or other liability obligations and/or rights consistent with this License. However, in accepting such obligations, You may act only on Your own behalf and on Your sole responsibility, not on behalf of any other Contributor, and only if You agree to indemnify, defend, and hold each Contributor harmless for any liability incurred by, or claims asserted against, such Contributor by reason of your accepting any such warranty or additional liability.

#### END OF TERMS AND CONDITIONS

APPENDIX: How to apply the Apache License to your work.

 To apply the Apache License to your work, attach the following boilerplate notice, with the fields enclosed by brackets "{}" replaced with your own identifying information. (Don't include the brackets!) The text should be enclosed in the appropriate comment syntax for the file format. We also recommend that a file or class name and description of purpose be included on the same "printed page" as the copyright notice for easier identification within third-party archives.

Copyright {yyyy} {name of copyright owner}

 Licensed under the Apache License, Version 2.0 (the "License"); you may not use this file except in compliance with the License. You may obtain a copy of the License at

http://www.apache.org/licenses/LICENSE-2.0

 Unless required by applicable law or agreed to in writing, software distributed under the License is distributed on an "AS IS" BASIS, WITHOUT WARRANTIES OR CONDITIONS OF ANY KIND, either express or implied. See the License for the specific language governing permissions and limitations under the License.

> Apache License Version 2.0, January 2004 http://www.apache.org/licenses/

#### TERMS AND CONDITIONS FOR USE, REPRODUCTION, AND DISTRIBUTION

#### 1. Definitions.

 "License" shall mean the terms and conditions for use, reproduction, and distribution as defined by Sections 1 through 9 of this document.

 "Licensor" shall mean the copyright owner or entity authorized by the copyright owner that is granting the License.

 "Legal Entity" shall mean the union of the acting entity and all other entities that control, are controlled by, or are under common control with that entity. For the purposes of this definition, "control" means (i) the power, direct or indirect, to cause the direction or management of such entity, whether by contract or otherwise, or (ii) ownership of fifty percent (50%) or more of the outstanding shares, or (iii) beneficial ownership of such entity.

 "You" (or "Your") shall mean an individual or Legal Entity exercising permissions granted by this License.

 "Source" form shall mean the preferred form for making modifications, including but not limited to software source code, documentation source, and configuration files.

 "Object" form shall mean any form resulting from mechanical transformation or translation of a Source form, including but not limited to compiled object code, generated documentation, and conversions to other media types.

 "Work" shall mean the work of authorship, whether in Source or Object form, made available under the License, as indicated by a copyright notice that is included in or attached to the work (an example is provided in the Appendix below).

 "Derivative Works" shall mean any work, whether in Source or Object form, that is based on (or derived from) the Work and for which the editorial

 revisions, annotations, elaborations, or other modifications represent, as a whole, an original work of authorship. For the purposes of this License, Derivative Works shall not include works that remain separable from, or merely link (or bind by name) to the interfaces of, the Work and Derivative Works thereof.

 "Contribution" shall mean any work of authorship, including the original version of the Work and any modifications or additions to that Work or Derivative Works thereof, that is intentionally submitted to Licensor for inclusion in the Work by the copyright owner or by an individual or Legal Entity authorized to submit on behalf of the copyright owner. For the purposes of this definition, "submitted" means any form of electronic, verbal, or written communication sent to the Licensor or its representatives, including but not limited to communication on electronic mailing lists, source code control systems, and issue tracking systems that are managed by, or on behalf of, the Licensor for the purpose of discussing and improving the Work, but excluding communication that is conspicuously marked or otherwise designated in writing by the copyright owner as "Not a Contribution."

 "Contributor" shall mean Licensor and any individual or Legal Entity on behalf of whom a Contribution has been received by Licensor and subsequently incorporated within the Work.

- 2. Grant of Copyright License. Subject to the terms and conditions of this License, each Contributor hereby grants to You a perpetual, worldwide, non-exclusive, no-charge, royalty-free, irrevocable copyright license to reproduce, prepare Derivative Works of, publicly display, publicly perform, sublicense, and distribute the Work and such Derivative Works in Source or Object form.
- 3. Grant of Patent License. Subject to the terms and conditions of this
- License, each Contributor hereby grants to You a perpetual, worldwide, non-exclusive, no-charge, royalty-free, irrevocable (except as stated in this section) patent license to make, have made, use, offer to sell, sell, import, and otherwise transfer the Work, where such license applies only to those patent claims licensable by such Contributor that are necessarily infringed by their Contribution(s) alone or by combination of their Contribution(s)

 with the Work to which such Contribution(s) was submitted. If You institute patent litigation against any entity (including a cross-claim or counterclaim in a lawsuit) alleging that the Work or a Contribution incorporated within the Work constitutes direct or contributory patent infringement, then any patent licenses granted to You under this License for that Work shall terminate as of the date such litigation is filed.

 4. Redistribution. You may reproduce and distribute copies of the

 Work or Derivative Works thereof in any medium, with or without modifications, and in Source or Object form, provided that You meet the following conditions:

- (a) You must give any other recipients of the Work or Derivative Works a copy of this License; and
- (b) You must cause any modified files to carry prominent notices stating that You changed the files; and
- (c) You must retain, in the Source form of any Derivative Works that You distribute, all copyright, patent, trademark, and attribution notices from the Source form of the Work, excluding those notices that do not pertain to any part of the Derivative Works; and
- (d) If the Work includes a "NOTICE" text file as part of its distribution, then any Derivative Works that You distribute must include a readable copy of the attribution notices contained within such NOTICE file, excluding

those notices that do not

 pertain to any part of the Derivative Works, in at least one of the following places: within a NOTICE text file distributed as part of the Derivative Works; within the Source form or documentation, if provided along with the Derivative Works; or, within a display generated by the Derivative Works, if and wherever such third-party notices normally appear. The contents of the NOTICE file are for informational purposes only and do not modify the License. You may add Your own attribution notices within Derivative Works that You distribute, alongside or as an addendum to the NOTICE text from the Work, provided that such additional attribution notices cannot be construed as modifying the License.

 You may add Your own copyright statement to Your modifications and may provide additional or different license terms and conditions
for use, reproduction, or distribution of Your modifications, or for any such Derivative Works as a whole, provided Your use, reproduction, and distribution of the Work otherwise complies with the conditions stated in this License.

- 5. Submission of Contributions. Unless You explicitly state otherwise, any Contribution intentionally submitted for inclusion in the Work by You to the Licensor shall be under the terms and conditions of this License, without any additional terms or conditions. Notwithstanding the above, nothing herein shall supersede or modify the terms of any separate license agreement you may have executed with Licensor regarding such Contributions.
- 6. Trademarks. This License does not grant permission to use the trade names, trademarks, service marks, or product names of the Licensor, except as required for reasonable and customary use in describing the origin of the Work and reproducing the content of the NOTICE file.
- 7. Disclaimer of Warranty. Unless required by applicable law or agreed to in writing, Licensor provides the Work (and each Contributor provides its Contributions) on an "AS IS" BASIS, WITHOUT WARRANTIES OR CONDITIONS OF ANY KIND, either express or implied, including, without limitation, any warranties or conditions of TITLE, NON-INFRINGEMENT, MERCHANTABILITY, or FITNESS FOR A PARTICULAR PURPOSE. You are solely responsible for determining the appropriateness of using or redistributing the Work and assume any risks associated with Your exercise of permissions under this License.
- 8. Limitation of Liability. In no event and under no legal theory, whether in tort (including negligence), contract, or otherwise, unless required by applicable law (such as deliberate and grossly negligent acts) or agreed to in writing, shall any Contributor be liable to You for damages, including any direct, indirect, special,

 incidental, or consequential damages of any character arising as a result of this License or out of the use or inability to use the Work (including but not limited to damages for loss of goodwill, work stoppage, computer failure or malfunction, or any and all other commercial damages or losses), even if such Contributor has been advised of the possibility of such damages.

 9. Accepting Warranty or Additional Liability. While redistributing the Work or Derivative Works thereof, You may choose to offer, and charge a fee for, acceptance of support, warranty, indemnity, or other liability obligations and/or rights consistent with this License. However, in accepting such obligations, You may act only on Your own behalf and on Your sole responsibility, not on behalf

 of any other Contributor, and only if You agree to indemnify, defend, and hold each Contributor harmless for any liability incurred by, or claims asserted against, such Contributor by reason of your accepting any such warranty or additional liability.

#### END OF TERMS AND CONDITIONS

APPENDIX: How to apply the Apache License to your work.

 To apply the Apache License to your work, attach the following boilerplate notice, with the fields enclosed by brackets "[]" replaced with your own identifying information. (Don't include the brackets!) The text should be enclosed in the appropriate comment syntax for the file format. We also recommend that a file or class name and description of purpose be included on the same "printed page" as the copyright notice for easier identification within third-party archives.

Copyright [yyyy] [name of copyright owner]

 Licensed under the Apache License, Version 2.0 (the "License"); you may not use this file except in compliance with the License. You may obtain a copy of the License at

http://www.apache.org/licenses/LICENSE-2.0

 Unless required by applicable law or agreed to in writing, software distributed under the License is distributed on an "AS IS" BASIS, WITHOUT WARRANTIES OR CONDITIONS OF ANY KIND, either express or implied. See the License for the specific language governing permissions and limitations under the License.

# **1.542 jws-api 2.1.0**

### **1.542.1 Available under license :**

 $\left[\frac{1}{1}:\text{#} \right]$  " Copyright (c) 2018, 2019 Oracle and/or its affiliates. All rights reserved. " [//]: # " "

[//]: # " This program and the accompanying materials are made available under the "

 $\left[\frac{1}{1} : \frac{1}{1} : \frac$ 

[//]: # " http://www.eclipse.org/org/documents/edl-v10.php. "

 $[7/1: # " "$ 

[//]: # " SPDX-License-Identifier: BSD-3-Clause "

# Notices for Jakarta Web Services Metadata

This content is produced and maintained by the Jakarta XML Web Services project.

\* Project home: https://projects.eclipse.org/projects/ee4j.jaxws

## Trademarks

Jakarta XML Web Services is a trademark of the Eclipse Foundation.

#### ## Copyright

All content is the property of the respective authors or their employers. For more information regarding authorship of content, please consult the listed source code repository logs.

## Declared Project Licenses

This program and the accompanying materials are made available under the terms of the Eclipse Distribution License v. 1.0 which is available at http://www.eclipse.org/org/documents/edl-v10.php.

SPDX-License-Identifier: BSD-3-Clause

## Source Code

The project maintains the following source code repositories:

\* https://github.com/eclipse-ee4j/jws-api

- \* https://github.com/eclipse-ee4j/jax-ws-api
- \* https://github.com/eclipse-ee4j/saaj-api

## Third-party Content

This project leverages the following third party content.

None

#### ## Cryptography

Content may contain encryption software. The country in which you are currently may have restrictions on the import, possession, and use, and/or re-export to another country, of encryption software. BEFORE using any encryption software, please check the country's laws, regulations and policies concerning the import, possession, or use, and re-export of encryption software, to see if this is permitted. [subs="normal"]

....

Specification: {doctitle}

Version: {revnumber}

```
ifeval::["{revremark}" != ""]
Status: {revremark}
endif::[]
ifeval::["{revremark}" == ""]
Status: Final Release
endif::[]
```
Release: {revdate}

....

Copyright (c) 2019 Eclipse Foundation.

=== Eclipse Foundation Specification License

By using and/or copying this document, or the Eclipse Foundation document from which this statement is linked, you (the licensee) agree that you have read, understood, and will comply with the following terms and conditions:

Permission to copy, and distribute the contents of this document, or the Eclipse Foundation document from which this statement is linked, in any medium for any purpose and without fee or royalty is hereby granted, provided that you include the following on ALL copies of the document, or portions thereof, that you use:

\* link or URL to the original Eclipse Foundation document. \* All existing copyright notices, or if one does not exist, a notice (hypertext is preferred, but a textual representation is permitted) of the form: "Copyright (c) [\$date-of-document] Eclipse Foundation, Inc. <<url to this license>>"

Inclusion of the full text of this NOTICE must be provided. We request that authorship attribution be provided in any software, documents, or other items or products that you create pursuant to the implementation of the contents of this document, or any portion thereof.

No right to create modifications or derivatives of Eclipse Foundation documents is granted pursuant to this license, except anyone may prepare and distribute derivative works and portions of this document in software that implements the specification, in supporting materials accompanying such software, and in documentation of such software, PROVIDED that all such works include the notice below. HOWEVER, the publication of derivative works of this document for use as a technical specification is expressly prohibited.

The notice is:

"Copyright (c) 2018 Eclipse Foundation. This software or document includes material copied from or derived from [title and URI of the Eclipse Foundation specification document]."

==== Disclaimers

THIS DOCUMENT IS PROVIDED " AS IS, " AND THE COPYRIGHT HOLDERS AND THE ECLIPSE FOUNDATION MAKE NO REPRESENTATIONS OR WARRANTIES, EXPRESS OR IMPLIED, INCLUDING, BUT NOT LIMITED TO, WARRANTIES OF MERCHANTABILITY, FITNESS FOR A PARTICULAR PURPOSE, NON-INFRINGEMENT, OR TITLE; THAT THE CONTENTS OF THE DOCUMENT ARE SUITABLE FOR ANY PURPOSE; NOR THAT THE IMPLEMENTATION OF SUCH CONTENTS WILL NOT INFRINGE ANY THIRD PARTY PATENTS, COPYRIGHTS, TRADEMARKS OR OTHER RIGHTS.

THE COPYRIGHT HOLDERS AND THE ECLIPSE FOUNDATION WILL NOT BE LIABLE FOR ANY DIRECT, INDIRECT, SPECIAL OR CONSEQUENTIAL DAMAGES ARISING OUT OF ANY USE OF THE DOCUMENT OR THE PERFORMANCE OR IMPLEMENTATION OF THE CONTENTS THEREOF.

The name and trademarks of the copyright holders or the Eclipse Foundation may NOT be used in advertising or publicity pertaining to this

 document or its contents without specific, written prior permission. Title to copyright in this document will at all times remain with copyright holders.

Copyright (c) 2017 Oracle and/or its affiliates. All rights reserved.

 Redistribution and use in source and binary forms, with or without modification, are permitted provided that the following conditions are met:

- Redistributions of source code must retain the above copyright notice, this list of conditions and the following disclaimer.
- Redistributions in binary form must reproduce the above copyright notice, this list of conditions and the following disclaimer in the documentation and/or other materials provided with the distribution.
- Neither the name of the Eclipse Foundation, Inc. nor the names of its contributors may be used to endorse or promote products derived from this software without specific prior written permission.

 THIS SOFTWARE IS PROVIDED BY THE COPYRIGHT HOLDERS AND CONTRIBUTORS "AS IS" AND ANY EXPRESS OR IMPLIED WARRANTIES, INCLUDING, BUT NOT LIMITED TO, THE IMPLIED WARRANTIES

 OF MERCHANTABILITY AND FITNESS FOR A PARTICULAR PURPOSE ARE DISCLAIMED. IN NO EVENT SHALL THE COPYRIGHT OWNER OR CONTRIBUTORS BE LIABLE FOR ANY DIRECT, INDIRECT, INCIDENTAL, SPECIAL, EXEMPLARY, OR CONSEQUENTIAL DAMAGES (INCLUDING, BUT NOT LIMITED TO, PROCUREMENT OF SUBSTITUTE GOODS OR SERVICES; LOSS OF USE, DATA, OR PROFITS; OR BUSINESS INTERRUPTION) HOWEVER CAUSED AND ON ANY THEORY OF LIABILITY, WHETHER IN CONTRACT, STRICT LIABILITY, OR TORT (INCLUDING NEGLIGENCE OR OTHERWISE) ARISING IN ANY WAY OUT OF THE USE OF THIS SOFTWARE, EVEN IF ADVISED OF THE POSSIBILITY OF SUCH DAMAGE. Eclipse Public License - v 2.0

#### THE ACCOMPANYING PROGRAM IS PROVIDED UNDER THE TERMS OF THIS ECLIPSE PUBLIC LICENSE ("AGREEMENT"). ANY USE, REPRODUCTION OR DISTRIBUTION OF THE PROGRAM CONSTITUTES RECIPIENT'S ACCEPTANCE OF THIS AGREEMENT.

#### 1. DEFINITIONS

#### "Contribution" means:

 a) in the case of the initial Contributor, the initial content Distributed under this Agreement, and

b) in the case of each subsequent Contributor:

i) changes to the Program, and

ii) additions to the Program;

 where such changes and/or additions to the Program originate from and are Distributed by that particular Contributor. A Contribution "originates" from a Contributor if it was added to the Program by such Contributor itself or anyone acting on such Contributor's behalf. Contributions do not include changes or additions to the Program that are not Modified Works.

"Contributor" means any person or entity that Distributes the Program.

"Licensed Patents" mean patent claims licensable by a Contributor which are necessarily infringed by the use or sale of its Contribution alone or when combined with the Program.

"Program" means the Contributions Distributed in accordance with this Agreement.

"Recipient" means anyone who receives the Program under this Agreement or any Secondary License (as applicable), including Contributors.

"Derivative Works" shall mean any work, whether in Source Code or other form, that is based on (or derived from) the Program and for which the editorial revisions, annotations, elaborations, or other modifications represent, as a whole, an original work of authorship.

"Modified Works" shall mean any work in Source Code or other form that results from an addition to, deletion from, or modification of the contents of the Program, including, for purposes of clarity any new file in Source Code form that contains any contents of the Program. Modified Works shall not include works that contain only declarations, interfaces, types,

 classes, structures, or files of the Program solely in each case in order to link to, bind by name, or subclass the Program or Modified Works thereof.

"Distribute" means the acts of a) distributing or b) making available in any manner that enables the transfer of a copy.

"Source Code" means the form of a Program preferred for making modifications, including but not limited to software source code, documentation source, and configuration files.

"Secondary License" means either the GNU General Public License, Version 2.0, or any later versions of that license, including any exceptions or additional permissions as identified by the initial Contributor.

#### 2. GRANT OF RIGHTS

 a) Subject to the terms of this Agreement, each Contributor hereby grants Recipient a non-exclusive, worldwide, royalty-free copyright license to reproduce, prepare Derivative Works of, publicly display, publicly perform, Distribute and sublicense the Contribution of such Contributor, if any, and such Derivative Works.

 b) Subject to the terms of this Agreement, each Contributor hereby grants Recipient a non-exclusive, worldwide, royalty-free patent license under Licensed Patents to make, use, sell, offer to sell, import and otherwise transfer the Contribution of such Contributor, if any, in Source Code or other form. This patent license shall apply to the combination of the Contribution and the Program if, at the time the Contribution is added by the Contributor, such addition of the Contribution causes such combination to be covered by the Licensed Patents. The patent license shall not apply to any other combinations which include the Contribution. No hardware per se is licensed hereunder.

 c) Recipient understands that although each Contributor grants the licenses to its Contributions set forth herein, no assurances are provided by any Contributor that the Program does not infringe the patent or other intellectual property rights of any other entity. Each

 Contributor disclaims any liability to Recipient for claims brought by any other entity based on infringement of intellectual property rights or otherwise. As a condition to exercising the rights and licenses granted hereunder, each Recipient hereby assumes sole responsibility to secure any other intellectual property rights needed, if any. For example, if a third party patent license is required to allow Recipient to Distribute the Program, it is Recipient's responsibility to acquire that license before distributing the Program.

 d) Each Contributor represents that to its knowledge it has sufficient copyright rights in its Contribution, if any, to grant the copyright license set forth in this Agreement.

 e) Notwithstanding the terms of any Secondary License, no Contributor makes additional grants to any Recipient (other than those set forth in this Agreement) as a result of such Recipient's receipt of the Program under the terms of a Secondary License (if permitted under the terms of Section 3).

#### 3. REQUIREMENTS

3.1 If a Contributor Distributes the Program in any form, then:

 a) the Program must also be made available as Source Code, in accordance with section 3.2, and the Contributor must accompany the Program with a statement that the Source Code for the Program is available under this Agreement, and informs Recipients how to obtain it in a reasonable manner on or through a medium customarily used for software exchange; and

 b) the Contributor may Distribute the Program under a license different than this Agreement, provided that such license: i) effectively disclaims on behalf of all other Contributors all warranties and conditions, express and implied, including warranties or conditions of title and non-infringement, and implied warranties or conditions of merchantability and fitness for a particular purpose;

 ii) effectively excludes on behalf of all other Contributors all liability

 for damages, including direct, indirect, special, incidental and consequential damages, such as lost profits;  iii) does not attempt to limit or alter the recipients' rights in the Source Code under section 3.2; and

 iv) requires any subsequent distribution of the Program by any party to be under a license that satisfies the requirements of this section 3.

3.2 When the Program is Distributed as Source Code:

 a) it must be made available under this Agreement, or if the Program (i) is combined with other material in a separate file or files made available under a Secondary License, and (ii) the initial Contributor attached to the Source Code the notice described in Exhibit A of this Agreement, then the Program may be made available under the terms of such Secondary Licenses, and

 b) a copy of this Agreement must be included with each copy of the Program.

3.3 Contributors may not remove or alter any copyright, patent, trademark, attribution notices, disclaimers of warranty, or limitations of liability ("notices") contained within the Program from any copy of the Program which they Distribute, provided that Contributors may add their own appropriate notices.

#### 4. COMMERCIAL DISTRIBUTION

Commercial distributors of software may accept certain responsibilities with respect to end users, business partners and the like. While this license is intended to facilitate the commercial use of the Program, the Contributor who includes the Program in a commercial product offering should do so in a manner which does not create potential liability for other Contributors. Therefore, if a Contributor includes the Program in a commercial product offering, such Contributor ("Commercial Contributor") hereby agrees to defend and indemnify every other Contributor ("Indemnified Contributor") against any losses, damages and costs (collectively "Losses") arising from claims, lawsuits and other legal actions brought by a third party against the Indemnified

Contributor to the extent caused by the acts or omissions of such Commercial Contributor in connection with its distribution of the Program in a commercial product offering. The obligations in this section do not apply to any claims or Losses relating to any actual or alleged intellectual property infringement. In order to qualify, an Indemnified Contributor must: a) promptly notify the Commercial Contributor in writing of such claim, and b) allow the Commercial Contributor to control,

and cooperate with the Commercial Contributor in, the defense and any related settlement negotiations. The Indemnified Contributor may participate in any such claim at its own expense.

For example, a Contributor might include the Program in a commercial product offering, Product X. That Contributor is then a Commercial Contributor. If that Commercial Contributor then makes performance claims, or offers warranties related to Product X, those performance claims and warranties are such Commercial Contributor's responsibility alone. Under this section, the Commercial Contributor would have to defend claims against the other Contributors related to those performance claims and warranties, and if a court requires any other Contributor to pay any damages as a result, the Commercial Contributor must pay those damages.

#### 5. NO WARRANTY

EXCEPT AS EXPRESSLY SET FORTH IN THIS AGREEMENT, AND TO THE EXTENT PERMITTED BY APPLICABLE LAW, THE PROGRAM IS PROVIDED ON AN "AS IS" BASIS, WITHOUT WARRANTIES OR CONDITIONS OF ANY KIND, EITHER EXPRESS OR IMPLIED INCLUDING, WITHOUT LIMITATION, ANY WARRANTIES OR CONDITIONS OF TITLE, NON-INFRINGEMENT, MERCHANTABILITY OR FITNESS FOR A PARTICULAR PURPOSE. Each Recipient is solely responsible for determining the appropriateness of using and distributing the Program and assumes all risks associated with its exercise of rights under this Agreement, including but not limited to the risks and costs of program errors, compliance with applicable laws, damage to or loss of data, programs or equipment, and unavailability or interruption of operations.

#### 6. DISCLAIMER OF LIABILITY

EXCEPT AS EXPRESSLY SET FORTH IN THIS AGREEMENT, AND TO THE EXTENT PERMITTED BY APPLICABLE LAW, NEITHER RECIPIENT NOR ANY CONTRIBUTORS SHALL HAVE ANY LIABILITY FOR ANY DIRECT, INDIRECT, INCIDENTAL, SPECIAL, EXEMPLARY, OR CONSEQUENTIAL DAMAGES (INCLUDING WITHOUT LIMITATION LOST PROFITS), HOWEVER CAUSED AND ON ANY THEORY OF LIABILITY, WHETHER IN CONTRACT, STRICT LIABILITY, OR TORT (INCLUDING NEGLIGENCE OR OTHERWISE) ARISING IN ANY WAY OUT OF THE USE OR DISTRIBUTION OF THE PROGRAM OR THE EXERCISE OF ANY RIGHTS GRANTED HEREUNDER, EVEN IF ADVISED OF THE POSSIBILITY OF SUCH DAMAGES.

#### 7. GENERAL

If any provision of this Agreement is invalid or unenforceable under applicable law, it shall not affect the validity or enforceability of the remainder of the terms of this Agreement, and without further

action by the parties hereto, such provision shall be reformed to the minimum

extent necessary to make such provision valid and enforceable.

If Recipient institutes patent litigation against any entity (including a cross-claim or counterclaim in a lawsuit) alleging that the Program itself (excluding combinations of the Program with other software or hardware) infringes such Recipient's patent(s), then such Recipient's rights granted under Section 2(b) shall terminate as of the date such litigation is filed.

All Recipient's rights under this Agreement shall terminate if it fails to comply with any of the material terms or conditions of this Agreement and does not cure such failure in a reasonable period of time after becoming aware of such noncompliance. If all Recipient's rights under this Agreement terminate, Recipient agrees to cease use and distribution of the Program as soon as reasonably practicable. However, Recipient's obligations under this Agreement and any licenses granted by Recipient relating to the Program shall continue and survive.

#### Everyone

 is permitted to copy and distribute copies of this Agreement, but in order to avoid inconsistency the Agreement is copyrighted and may only be modified in the following manner. The Agreement Steward reserves the right to publish new versions (including revisions) of this Agreement from time to time. No one other than the Agreement Steward has the right to modify this Agreement. The Eclipse Foundation is the initial Agreement Steward. The Eclipse Foundation may assign the responsibility to serve as the Agreement Steward to a suitable separate entity. Each new version of the Agreement will be given a distinguishing version number. The Program (including Contributions) may always be Distributed subject to the version of the Agreement under which it was received. In addition, after a new version of the Agreement is published, Contributor may elect to Distribute the Program (including its Contributions) under the new version.

#### Except as expressly stated in Sections 2(a) and 2(b) above, Recipient receives

 no rights or licenses to the intellectual property of any Contributor under this Agreement, whether expressly, by implication, estoppel or otherwise. All rights in the Program not expressly granted under this Agreement are reserved. Nothing in this Agreement is intended to be enforceable by any entity that is not a Contributor or Recipient. No third-party beneficiary rights are created under this Agreement.

#### Exhibit A - Form of Secondary Licenses Notice

"This Source Code may also be made available under the following

Secondary Licenses when the conditions for such availability set forth in the Eclipse Public License, v. 2.0 are satisfied: {name license(s), version(s), and exceptions or additional permissions here}."

 Simply including a copy of this Agreement, including this Exhibit A is not sufficient to license the Source Code under Secondary Licenses.

 If it is not possible or desirable to put the notice in a particular file, then You may include the notice in a location (such as a LICENSE file in a relevant directory) where a recipient would be likely to look for such a notice.

You may add additional accurate notices of copyright ownership.

## **1.543 junit-jupiter-junit-jupiter-api 5.7.2 1.543.1 Available under license :**

import java.io.File import java.net.URI

data class License(val name: String, val url: URI, val headerFile: File) Apache License ==============

\_Version 2.0, January 2004\_ \_<<https://www.apache.org/licenses/>&gt;

### Terms and Conditions for use, reproduction, and distribution

#### 1. Definitions

License shall mean the terms and conditions for use, reproduction, and distribution as defined by Sections 1 through 9 of this document.

Licensor shall mean the copyright owner or entity authorized by the copyright owner that is granting the License.

Legal Entity shall mean the union of the acting entity and all other entities that control, are controlled by, or are under common control with that entity. For the purposes of this definition, control means  $**$ (i)\*\* the power, direct or indirect, to cause the direction or management of such entity, whether by contract or otherwise, or \*\* $(ii)*$  ownership of fifty percent (50%) or more of the outstanding shares, or \*\*(iii)\*\* beneficial ownership of such entity.

You (or Your) shall mean an individual or Legal Entity exercising permissions granted by this

#### License.

Source form shall mean the preferred form for making modifications, including but not limited to software source code, documentation source, and configuration files.

Object form shall mean any form resulting from mechanical transformation or translation of a Source form, including but not limited to compiled object code, generated documentation, and conversions to other media types.

Work shall mean the work of authorship, whether in Source or Object form, made available under the License, as indicated by a copyright notice that is included in or attached to the work (an example is provided in the Appendix below).

Derivative Works shall mean any work, whether in Source or Object form, that is based on (or derived from) the Work and for which the editorial revisions, annotations, elaborations, or other modifications represent, as a whole, an original work of authorship. For the purposes of this License, Derivative Works shall not include works that remain separable from, or merely link (or bind by name) to the interfaces of, the Work and Derivative Works thereof.

Contribution shall mean any work of authorship, including the original version of the Work and any modifications or additions to that Work or Derivative Works thereof, that is intentionally submitted to Licensor for inclusion in the Work by the copyright owner or by an individual or Legal Entity authorized to submit on behalf of the copyright owner. For the purposes of this definition, submitted means any form of electronic, verbal, or written communication sent to the Licensor or its representatives, including but not limited to communication on electronic mailing lists, source code control systems, and issue tracking systems that are managed by, or on behalf of, the Licensor for the purpose of discussing and improving the Work, but excluding communication that is conspicuously marked or otherwise designated in writing by the copyright owner as Not a Contribution.

Contributor shall mean Licensor and any individual or Legal Entity on behalf of whom a Contribution has been received by Licensor and subsequently incorporated within the Work.

#### 2. Grant of Copyright License

Subject to the terms and conditions of this License, each Contributor hereby grants to You a perpetual, worldwide, non-exclusive, no-charge, royalty-free, irrevocable copyright license to reproduce, prepare Derivative Works of, publicly display, publicly perform, sublicense, and distribute the Work and such Derivative Works in Source or Object form.

#### #### 3. Grant of Patent License

Subject to the terms and conditions of this License, each Contributor hereby grants to You a perpetual, worldwide, non-exclusive, no-charge, royalty-free, irrevocable (except as stated in this section) patent license to make, have made, use, offer to sell, sell, import, and otherwise transfer the Work, where such license applies only to those patent claims licensable by such Contributor that are necessarily infringed by their

Contribution(s) alone or by combination

of their Contribution(s) with the Work to which such Contribution(s) was submitted. If You institute patent litigation against any entity (including a cross-claim or counterclaim in a lawsuit) alleging that the Work or a Contribution incorporated within the Work constitutes direct or contributory patent infringement, then any patent licenses granted to You under this License for that Work shall terminate as of the date such litigation is filed.

#### 4. Redistribution

You may reproduce and distribute copies of the Work or Derivative Works thereof in any medium, with or without modifications, and in Source or Object form, provided that You meet the following conditions:

\* \*\*(a)\*\* You must give any other recipients of the Work or Derivative Works a copy of this License; and

\* \*\*(b)\*\* You must cause any modified files to carry prominent notices stating that You changed the files; and

\* \*\*(c)\*\* You must retain, in the Source form of any Derivative Works that You distribute,

all copyright, patent, trademark, and attribution notices from the Source form of the Work, excluding those notices that do not pertain to any part of the Derivative Works; and

\* \*\*(d)\*\* If the Work includes a NOTICE text file as part of its distribution, then any Derivative Works that You distribute must include a readable copy of the attribution notices contained within such NOTICE file, excluding those notices that do not pertain to any part of the Derivative Works, in at least one of the following places: within a NOTICE text file distributed as part of the Derivative Works; within the Source form or documentation, if provided along with the Derivative Works; or, within a display generated by the Derivative Works, if and wherever such third-party notices normally appear. The contents of the NOTICE file are for informational purposes only and do not modify the License. You may add Your own attribution notices within Derivative Works that You distribute,

 alongside or as an addendum to the NOTICE text from the Work, provided that such additional attribution notices cannot be construed as modifying the License.

You may add Your own copyright statement to Your modifications and may provide additional or different license terms and conditions for use, reproduction, or

distribution of Your modifications, or for any such Derivative Works as a whole, provided Your use, reproduction, and distribution of the Work otherwise complies with the conditions stated in this License.

#### #### 5. Submission of Contributions

Unless You explicitly state otherwise, any Contribution intentionally submitted for inclusion in the Work by You to the Licensor shall be under the terms and conditions of this License, without any additional terms or conditions. Notwithstanding the above, nothing herein shall supersede or modify the terms of any separate license agreement you may have executed with Licensor regarding such Contributions.

#### #### 6. Trademarks

#### This License

 does not grant permission to use the trade names, trademarks, service marks, or product names of the Licensor, except as required for reasonable and customary use in describing the origin of the Work and reproducing the content of the NOTICE file.

#### #### 7. Disclaimer of Warranty

Unless required by applicable law or agreed to in writing, Licensor provides the Work (and each Contributor provides its Contributions) on an AS IS BASIS, WITHOUT WARRANTIES OR CONDITIONS OF ANY KIND, either express or implied, including, without limitation, any warranties or conditions of TITLE, NON-INFRINGEMENT, MERCHANTABILITY, or FITNESS FOR A PARTICULAR PURPOSE. You are solely responsible for determining the appropriateness of using or redistributing the Work and assume any risks associated with Your exercise of permissions under this License.

#### 8. Limitation of Liability

In no event and under no legal theory, whether in tort (including negligence), contract, or otherwise, unless required by applicable law (such as deliberate and grossly negligent acts) or agreed to in writing, shall any Contributor be liable to You for damages, including any direct, indirect, special, incidental, or consequential damages of any character arising as a result of this License or out of the use or inability to use the Work (including but not limited to damages for loss of goodwill, work stoppage, computer failure or malfunction, or any and all other commercial damages or losses), even if such Contributor has

been advised of the possibility of such damages.

#### 9. Accepting Warranty or Additional Liability

While redistributing the Work or Derivative Works thereof, You may choose to

offer, and charge a fee for, acceptance of support, warranty, indemnity, or other liability obligations and/or rights consistent with this License. However, in accepting such obligations, You may act only on Your own behalf and on Your sole responsibility, not on behalf of any other Contributor, and only if You agree

 to indemnify, defend, and hold each Contributor harmless for any liability incurred by, or claims asserted against, such Contributor by reason of your accepting any such warranty or additional liability.

Apache License

==============

\_Version 2.0, January 2004\_ \_<<https://www.apache.org/licenses/>&gt;

### Terms and Conditions for use, reproduction, and distribution

#### 1. Definitions

License shall mean the terms and conditions for use, reproduction, and distribution as defined by Sections 1 through 9 of this document.

Licensor shall mean the copyright owner or entity authorized by the copyright owner that is granting the License.

Legal Entity shall mean the union of the acting entity and all other entities that control, are controlled by, or are under common control with that entity. For the purposes of this definition, control means  $**$ (i)\*\* the power, direct or indirect, to cause the direction or management of such entity, whether by contract or otherwise, or \*\* $(ii)*$  ownership of fifty percent (50%) or more of the outstanding shares, or \*\*(iii)\*\* beneficial ownership of such entity.

You (or Your) shall mean an individual or Legal Entity exercising permissions granted by this License.

Source form shall mean the preferred form for making modifications, including but not limited to software source code, documentation source, and configuration files.

Object form shall mean any form resulting from mechanical transformation or translation of a Source form, including but not limited to compiled object code, generated documentation, and conversions to other media types.

Work shall mean the work of authorship, whether in Source or Object form, made available under the License, as indicated by a copyright notice that is included in or attached to the work (an example is provided in the Appendix below).

Derivative Works shall mean any work, whether in Source or Object form, that

is based on (or derived from) the Work and for which the editorial revisions, annotations, elaborations, or other modifications represent, as a whole, an original work of authorship. For the purposes of this License, Derivative Works shall not include works that remain separable from, or merely link (or bind by name) to the interfaces of, the Work and Derivative Works thereof.

Contribution shall mean any work of authorship, including the original version of the Work and any modifications or additions to that Work or Derivative Works thereof, that is intentionally submitted to Licensor for inclusion in the Work by the copyright owner or by an individual or Legal Entity authorized to submit on behalf of the copyright owner. For the purposes of this definition, submitted means any form of electronic, verbal, or written communication sent to the Licensor or its representatives, including but not limited to communication on electronic mailing lists, source code control systems, and issue tracking systems that are managed by, or on behalf of, the Licensor for the purpose of discussing and improving the Work, but excluding communication that is conspicuously marked or otherwise designated in writing by the copyright owner as Not a Contribution.

Contributor shall mean Licensor and any individual or Legal Entity on behalf of whom a Contribution has been received by Licensor and subsequently incorporated within the Work.

#### #### 2. Grant of Copyright License

Subject to the terms and conditions of this License, each Contributor hereby grants to You a perpetual, worldwide, non-exclusive, no-charge, royalty-free, irrevocable copyright license to reproduce, prepare Derivative Works of, publicly display, publicly perform, sublicense, and distribute the Work and such Derivative Works in Source or Object form.

#### #### 3. Grant of Patent License

Subject to the terms and conditions of this License, each Contributor hereby grants to You a perpetual, worldwide, non-exclusive, no-charge, royalty-free, irrevocable (except as stated in this section) patent license to make, have made, use, offer to sell, sell, import, and otherwise transfer the Work, where such license applies only to those patent claims licensable by such Contributor that are necessarily infringed by their

 Contribution(s) alone or by combination of their Contribution(s) with the Work to which such Contribution(s) was

submitted. If You institute patent litigation against any entity (including a cross-claim or counterclaim in a lawsuit) alleging that the Work or a Contribution incorporated within the Work constitutes direct or contributory patent infringement, then any patent licenses granted to You under this License for that Work shall terminate as of the date such litigation is filed.

#### #### 4. Redistribution

You may reproduce and distribute copies of the Work or Derivative Works thereof in any medium, with or without modifications, and in Source or Object form, provided that You meet the following conditions:

\* \*\*(a)\*\* You must give any other recipients of the Work or Derivative Works a copy of this License; and

\* \*\*(b)\*\* You must cause any modified files to carry prominent notices stating that You changed the files; and

\* \*\*(c)\*\* You must retain, in the Source form of any Derivative Works that You distribute,

all copyright, patent, trademark, and attribution notices from the Source form of the Work, excluding those notices that do not pertain to any part of the Derivative Works; and

\* \*\*(d)\*\* If the Work includes a NOTICE text file as part of its distribution, then any Derivative Works that You distribute must include a readable copy of the attribution notices contained within such NOTICE file, excluding those notices that do not pertain to any part of the Derivative Works, in at least one of the following places: within a NOTICE text file distributed as part of the Derivative Works; within the Source form or documentation, if provided along with the Derivative Works; or, within a display generated by the Derivative Works, if and wherever such third-party notices normally appear. The contents of the NOTICE file are for informational purposes only and do not modify the License. You may add Your own attribution notices within Derivative Works that You distribute,

 alongside or as an addendum to the NOTICE text from the Work, provided that such additional attribution notices cannot be construed as modifying the License.

You may add Your own copyright statement to Your modifications and may provide additional or different license terms and conditions for use, reproduction, or distribution of Your modifications, or for any such Derivative Works as a whole, provided Your use, reproduction, and distribution of the Work otherwise complies with the conditions stated in this License.

#### #### 5. Submission of Contributions

Unless You explicitly state otherwise, any Contribution intentionally submitted for inclusion in the Work by You to the Licensor shall be under the terms and conditions of this License, without any additional terms or conditions. Notwithstanding the above, nothing herein shall supersede or modify the terms of any separate license agreement you may have executed with Licensor regarding such Contributions.

#### 6. Trademarks

#### This License

 does not grant permission to use the trade names, trademarks, service marks, or product names of the Licensor, except as required for reasonable and customary use in describing the origin of the Work and reproducing the content of the NOTICE file.

#### #### 7. Disclaimer of Warranty

Unless required by applicable law or agreed to in writing, Licensor provides the Work (and each Contributor provides its Contributions) on an AS IS BASIS, WITHOUT WARRANTIES OR CONDITIONS OF ANY KIND, either express or implied, including, without limitation, any warranties or conditions of TITLE, NON-INFRINGEMENT, MERCHANTABILITY, or FITNESS FOR A PARTICULAR PURPOSE. You are solely responsible for determining the appropriateness of using or redistributing the Work and assume any risks associated with Your exercise of permissions under this License.

#### #### 8. Limitation of Liability

In no event and under no legal theory, whether in tort (including negligence), contract, or otherwise, unless required by applicable law (such as deliberate and grossly negligent acts) or agreed to in writing, shall any Contributor be liable to You for damages, including any direct, indirect, special, incidental, or consequential damages of any character arising as a result of this License or out of the use or inability to use the Work (including but not limited to damages for loss of goodwill, work stoppage, computer failure or malfunction, or any and all other commercial damages or losses), even if such Contributor has

## #### 9. Accepting Warranty or Additional Liability

been advised of the possibility of such damages.

While redistributing the Work or Derivative Works thereof, You may choose to offer, and charge a fee for, acceptance of support, warranty, indemnity, or other liability obligations and/or rights consistent with this License. However, in accepting such obligations, You may act only on Your own behalf and on Your sole responsibility, not on behalf of any other Contributor, and only if You agree

 to indemnify, defend, and hold each Contributor harmless for any liability incurred by, or claims asserted against, such Contributor by reason of your accepting any such warranty or additional liability.

#### \_END OF TERMS AND CONDITIONS\_

### APPENDIX: How to apply the Apache License to your work

To apply the Apache License to your work, attach the following boilerplate notice, with the fields enclosed by brackets `[]` replaced with your own

identifying information. (Don't include the brackets!) The text should be enclosed in the appropriate comment syntax for the file format. We also recommend that a file or class name and description of purpose be included on the same printed page as the copyright notice for easier identification within third-party archives.

Copyright [yyyy] [name of copyright owner]

 Licensed under the Apache License, Version 2.0 (the "License"); you may not use this file except in compliance with the License. You may obtain a copy of the License at

https://www.apache.org/licenses/LICENSE-2.0

 Unless required by applicable law or agreed to in writing, software distributed under the License is distributed on an "AS IS" BASIS, WITHOUT WARRANTIES OR CONDITIONS OF ANY KIND, either express or implied. See the License for the specific language governing permissions and limitations under the License. Eclipse Public License - v 2.0

===================================

#### THE ACCOMPANYING PROGRAM IS PROVIDED UNDER THE TERMS OF THIS ECLIPSE PUBLIC LICENSE (AGREEMENT). ANY USE, REPRODUCTION OR DISTRIBUTION OF THE PROGRAM CONSTITUTES RECIPIENT'S ACCEPTANCE OF THIS AGREEMENT.

### 1. Definitions

Contribution means:

\* \*\*a)\*\* in the case of the initial Contributor, the initial content Distributed under this Agreement, and

\* \*\*b)\*\* in the case of each subsequent Contributor:

 \* \*\*i)\*\* changes to the Program, and

 \* \*\*ii)\*\* additions to the Program;

where such changes and/or additions to the Program originate from and are Distributed by that particular Contributor. A Contribution originates from a Contributor if it was added to the Program by such Contributor itself or anyone acting on such Contributor's behalf. Contributions do not include changes or additions to the Program that are not Modified Works.

Contributor means any person or entity that Distributes the Program.

Licensed Patents mean patent

 claims licensable by a Contributor which are necessarily infringed by the use or sale of its Contribution alone or when combined with the Program.

Program means the Contributions Distributed in accordance with this Agreement.

Recipient means anyone who receives the Program under this Agreement or any Secondary License (as applicable), including Contributors.

Derivative Works shall mean any work, whether in Source Code or other form, that is based on (or derived from) the Program and for which the editorial revisions, annotations, elaborations, or other modifications represent, as a whole, an original work of authorship.

Modified Works shall mean any work in Source Code or other form that results from an addition to, deletion from, or modification of the contents of the Program, including, for purposes of clarity any new file in Source Code form that contains any contents of the Program. Modified Works shall not include works that contain only declarations, interfaces, types, classes,

 structures, or files of the Program solely in each case in order to link to, bind by name, or subclass the Program or Modified Works thereof.

Distribute means the acts of \*\*a)\*\* distributing or \*\*b)\*\* making available in any manner that enables the transfer of a copy.

Source Code means the form of a Program preferred for making modifications, including but not limited to software source code, documentation source, and configuration files.

Secondary License means either the GNU General Public License, Version 2.0, or any later versions of that license, including any exceptions or additional permissions as identified by the initial Contributor.

#### ### 2. Grant of Rights

\*\*a)\*\* Subject to the terms of this Agreement, each Contributor hereby grants Recipient a non-exclusive, worldwide, royalty-free copyright license to reproduce, prepare Derivative Works of, publicly display, publicly perform, Distribute and sublicense the Contribution of such Contributor, if any, and such Derivative Works.

\*\*b)\*\* Subject to the terms of this Agreement, each Contributor hereby grants Recipient a non-exclusive, worldwide, royalty-free patent license under Licensed Patents to make, use, sell, offer to sell, import and otherwise transfer the Contribution of such Contributor, if any, in Source Code or other form. This patent license shall apply to the combination of the Contribution and the Program if, at the time the Contribution is added by the Contributor, such addition of the Contribution causes such combination to be covered by the Licensed Patents. The patent license shall not apply to any other combinations which include the Contribution. No hardware per se is licensed hereunder.

\*\*c)\*\* Recipient understands that although each Contributor grants the licenses to its Contributions set forth herein, no assurances are provided by any Contributor that the Program does not infringe the patent or other intellectual property rights of any other entity. Each Contributor disclaims any

 liability to Recipient for claims brought by any other entity based on infringement of intellectual property rights or otherwise. As a condition to exercising the rights and licenses granted hereunder, each Recipient hereby assumes sole responsibility to secure any other intellectual property rights needed, if any. For example, if a third party patent license is required to allow Recipient to Distribute the Program, it is Recipient's responsibility to acquire that license before distributing the Program.

\*\*d)\*\* Each Contributor represents that to its knowledge it has sufficient copyright rights in its Contribution, if any, to grant the copyright license set forth in this Agreement.

\*\*e)\*\* Notwithstanding the terms of any Secondary License, no Contributor makes additional grants to any

Recipient (other than those set forth in this Agreement) as a result of such Recipient's receipt of the Program under the terms of a Secondary License (if permitted under the terms of Section 3).

###

3. Requirements

\*\*3.1\*\* If a Contributor Distributes the Program in any form, then:

\* \*\*a)\*\* the Program must also be made available as Source Code, in accordance with section 3.2, and the Contributor must accompany the Program with a statement that the Source Code for the Program is available under this Agreement, and informs Recipients how to obtain it in a reasonable manner on or through a medium customarily used for software exchange; and

\* \*\*b)\*\* the Contributor may Distribute the Program under a license different than this Agreement, provided that such license:

 \* \*\*i)\*\* effectively disclaims on behalf of all other Contributors all warranties and conditions, express and implied, including warranties or conditions of title and non-infringement, and implied warranties or conditions of merchantability and fitness for a particular purpose;

 \* \*\*ii)\*\* effectively excludes on behalf of all other Contributors all liability for damages, including direct, indirect, special, incidental

and consequential damages, such as lost profits;

 \* \*\*iii)\*\* does not attempt to limit or alter the recipients' rights in the Source Code under section 3.2; and

 \* \*\*iv)\*\* requires any subsequent distribution of the Program by any party to be under a license that satisfies the requirements of this section 3.

\*\*3.2\*\* When the Program is Distributed as Source Code:

\* \*\*a)\*\* it must be made available under this Agreement, or if the Program \*\*(i)\*\* is combined with other material in a separate file or files made available under a Secondary License, and \*\*(ii)\*\* the initial Contributor attached to the Source Code the notice described in Exhibit A of this Agreement, then the Program may be made available under the terms of such Secondary Licenses, and

\* \*\*b)\*\* a copy of this Agreement must be included with each copy of the Program.

\*\*3.3\*\* Contributors may not remove or alter any copyright, patent, trademark, attribution notices, disclaimers of warranty, or limitations of liability (notices)

 contained within the Program from any copy of the Program which they Distribute, provided that Contributors may add their own appropriate notices.

#### ### 4. Commercial Distribution

Commercial distributors of software may accept certain responsibilities with respect to end users, business partners and the like. While this license is intended to facilitate the commercial use of the Program, the Contributor who includes the Program in a commercial product offering should do so in a manner which does not create potential liability for other Contributors. Therefore, if a Contributor includes the Program in a commercial product offering, such Contributor (Commercial Contributor) hereby agrees to defend and indemnify every other Contributor (Indemnified Contributor) against any losses, damages and costs (collectively Losses) arising from claims, lawsuits and other legal actions brought by a third party against the Indemnified Contributor to the extent caused by the acts or omissions of such

 Commercial Contributor in connection with its distribution of the Program in a commercial product offering. The obligations in this section do not apply to any claims or Losses relating to any actual or alleged intellectual property infringement. In order to qualify, an Indemnified Contributor must: \*\*a)\*\* promptly notify the Commercial Contributor in writing of such claim, and \*\*b)\*\* allow the Commercial Contributor to control, and cooperate with the Commercial Contributor in, the defense and any related settlement negotiations. The Indemnified Contributor may participate in any such claim at its own expense.

For example, a Contributor might include the Program in a commercial product offering, Product X. That Contributor is then a Commercial Contributor. If that Commercial Contributor then makes performance claims, or offers warranties related to Product X, those performance claims and warranties are such Commercial Contributor's responsibility alone. Under this section, the Commercial

 Contributor would have to defend claims against the other Contributors related to those performance claims and warranties, and if a court requires any other Contributor to pay any damages as a result, the Commercial Contributor must pay those damages.

#### ### 5. No Warranty

EXCEPT AS EXPRESSLY SET FORTH IN THIS AGREEMENT, AND TO THE EXTENT PERMITTED BY APPLICABLE LAW, THE PROGRAM IS PROVIDED ON AN AS IS BASIS, WITHOUT WARRANTIES OR CONDITIONS OF ANY KIND, EITHER EXPRESS OR IMPLIED INCLUDING, WITHOUT LIMITATION, ANY WARRANTIES OR CONDITIONS OF TITLE, NON-INFRINGEMENT, MERCHANTABILITY OR FITNESS FOR A PARTICULAR PURPOSE. Each Recipient is solely responsible for determining the appropriateness of using and distributing the Program and assumes all risks associated with its exercise of rights under this Agreement, including but not limited to the risks and costs of program errors, compliance with applicable laws, damage to or loss of data, programs or equipment, and unavailability or interruption of operations.

#### ### 6. Disclaimer of Liability

EXCEPT AS EXPRESSLY SET FORTH IN THIS AGREEMENT, AND TO THE EXTENT PERMITTED BY APPLICABLE LAW, NEITHER RECIPIENT NOR ANY CONTRIBUTORS SHALL HAVE ANY LIABILITY FOR ANY DIRECT, INDIRECT, INCIDENTAL, SPECIAL, EXEMPLARY, OR CONSEQUENTIAL DAMAGES (INCLUDING WITHOUT LIMITATION LOST PROFITS), HOWEVER CAUSED AND ON ANY THEORY OF LIABILITY, WHETHER IN CONTRACT, STRICT LIABILITY, OR TORT (INCLUDING NEGLIGENCE OR OTHERWISE) ARISING IN ANY WAY OUT OF THE USE OR DISTRIBUTION OF THE PROGRAM OR THE EXERCISE OF ANY RIGHTS GRANTED HEREUNDER, EVEN IF ADVISED OF THE POSSIBILITY OF SUCH DAMAGES.

#### ### 7. General

If any provision of this Agreement is invalid or unenforceable under applicable law, it shall not affect the validity or enforceability of the remainder of the terms of this Agreement, and without further action by the parties hereto, such provision shall be reformed to the minimum extent necessary to make such provision valid and enforceable.

#### If

 Recipient institutes patent litigation against any entity (including a cross-claim or counterclaim in a lawsuit) alleging that the Program itself (excluding combinations of the Program with other software or hardware) infringes such Recipient's patent(s), then such Recipient's rights granted under Section 2(b) shall terminate as of the date such litigation is filed.

All Recipient's rights under this Agreement shall terminate if it fails to comply with any of the material terms or conditions of this Agreement and does not cure such failure in a reasonable period of time after becoming aware of such noncompliance. If all Recipient's rights under this Agreement terminate, Recipient agrees to cease use and distribution of the Program as soon as reasonably practicable. However, Recipient's obligations under this Agreement and any licenses granted by Recipient relating to the Program shall continue and survive.

Everyone is permitted to copy and distribute copies of this Agreement,

 but in order to avoid inconsistency the Agreement is copyrighted and may only be modified in the following manner. The Agreement Steward reserves the right to publish new versions (including revisions) of this Agreement from time to time. No one other than the Agreement Steward has the right to modify this Agreement. The Eclipse Foundation is the initial Agreement Steward. The Eclipse Foundation may assign the responsibility to serve as the Agreement Steward to a suitable separate entity. Each new version of the Agreement will be given a distinguishing version number. The Program (including Contributions) may always be Distributed subject to the version of the Agreement under which it was received. In addition, after a new version of the Agreement is published, Contributor may elect to Distribute the Program (including its Contributions) under the new version.

Except as expressly stated in Sections 2(a) and 2(b) above, Recipient receives no rights or licenses to the intellectual property

 of any Contributor under this Agreement, whether expressly, by implication, estoppel or otherwise. All rights in the Program not expressly granted under this Agreement are reserved. Nothing in this Agreement is intended to be enforceable by any entity that is not a Contributor or Recipient. No third-party beneficiary rights are created under this Agreement.

#### Exhibit A - Form of Secondary Licenses Notice

> This Source Code may also be made available under the following Secondary Licenses when the conditions for such availability set forth in the Eclipse Public License, v. 2.0 are satisfied: {name license(s), version(s), and exceptions or additional permissions here}.

Simply including a copy of this Agreement, including this Exhibit A is not sufficient to license the Source Code under Secondary Licenses.

If it is not possible or desirable to put the notice in a particular file, then You may include the notice in a location (such as a LICENSE file in a relevant directory)

where a recipient would be likely to look for such a notice.

You may add additional accurate notices of copyright ownership. [[contributors]]  $==$  Contributors

Browse the {junit5-repo}/graphs/contributors[current list of contributors] directly on GitHub. Open Source Licenses

====================

This product may include a number of subcomponents with separate copyright notices and license terms. Your use of the source code for

these subcomponents is subject to the terms and conditions of the subcomponent's license, as noted in the LICENSE-<subcomponent>.md files.

# **1.544 junit-platform-junit-platform-commons 1.7.2**

## **1.544.1 Available under license :**

import java.io.File import java.net.URI

data class License(val name: String, val url: URI, val headerFile: File) Apache License ==============

\_Version 2.0, January 2004\_ \_<<https://www.apache.org/licenses/>&gt;

### Terms and Conditions for use, reproduction, and distribution

#### 1. Definitions

License shall mean the terms and conditions for use, reproduction, and distribution as defined by Sections 1 through 9 of this document.

Licensor shall mean the copyright owner or entity authorized by the copyright owner that is granting the License.

Legal Entity shall mean the union of the acting entity and all other entities that control, are controlled by, or are under common control with that entity. For the purposes of this definition, control means  $**$ (i)\*\* the power, direct or indirect, to cause the direction or management of such entity, whether by contract or otherwise, or  $**$ (ii)\*\* ownership of fifty percent (50%) or more of the outstanding shares, or \*\*(iii)\*\* beneficial ownership of such entity.

You (or Your) shall mean an individual or Legal Entity exercising permissions granted by this License.

Source form shall mean the preferred form for making modifications, including but not limited to software source code, documentation source, and configuration files.

Object form shall mean any form resulting from mechanical transformation or translation of a Source form, including but not limited to compiled object code, generated documentation, and conversions to other media types.

Work shall mean the work of authorship, whether in Source or Object form, made available under the License, as indicated by a copyright notice that is included in or attached to the work (an example is provided in the Appendix below).

Derivative Works shall mean any work, whether in Source or Object form, that is based on (or derived from) the Work and for which the editorial revisions, annotations, elaborations, or other modifications represent, as a whole, an original work of authorship. For the purposes of this License, Derivative Works shall not include works that remain separable from, or merely link (or bind by name) to the interfaces of, the Work and Derivative Works thereof.

Contribution shall mean any work of authorship, including the original version of the Work and any modifications or additions to that Work or Derivative Works thereof, that is intentionally submitted to Licensor for inclusion in the Work by the copyright owner or by an individual or Legal Entity authorized to submit on behalf of the copyright owner. For the purposes of this definition, submitted means any form of electronic, verbal, or written communication sent to the Licensor or its representatives, including but not limited to communication on electronic mailing lists, source code control systems, and issue tracking systems that are managed by, or on behalf of, the Licensor for the purpose of discussing and improving the Work, but excluding communication that is conspicuously marked or otherwise designated in writing by the copyright owner as Not a Contribution.

Contributor shall mean Licensor and any individual or Legal Entity on behalf of whom a Contribution has been received by Licensor and subsequently incorporated within the Work.

#### #### 2. Grant of Copyright License

Subject to the terms and conditions of this License, each Contributor hereby grants to You a perpetual, worldwide, non-exclusive, no-charge, royalty-free, irrevocable copyright license to reproduce, prepare Derivative Works of, publicly display, publicly perform, sublicense, and distribute the Work and such Derivative Works in Source or Object form.

#### #### 3. Grant of Patent License

Subject to the terms and conditions of this License, each Contributor hereby grants to You a perpetual, worldwide, non-exclusive, no-charge, royalty-free, irrevocable (except as stated in this section) patent license to make, have made, use, offer to sell, sell, import, and otherwise transfer the Work, where such license applies only to those patent claims licensable by such Contributor that are necessarily infringed by their

#### Contribution(s) alone or by combination

of their Contribution(s) with the Work to which such Contribution(s) was submitted. If You institute patent litigation against any entity (including a cross-claim or counterclaim in a lawsuit) alleging that the Work or a Contribution incorporated within the Work constitutes direct or contributory patent infringement, then any patent licenses granted to You under this License for that Work shall terminate as of the date such litigation is filed.

#### #### 4. Redistribution

You may reproduce and distribute copies of the Work or Derivative Works thereof in any medium, with or without modifications, and in Source or Object form, provided that You meet the following conditions:

\* \*\*(a)\*\* You must give any other recipients of the Work or Derivative Works a copy of this License; and

\* \*\*(b)\*\* You must cause any modified files to carry prominent notices stating that You changed the files; and

\* \*\*(c)\*\* You must retain, in the Source form of any Derivative Works that You distribute,

all copyright, patent, trademark, and attribution notices from the Source form of the Work, excluding those notices that do not pertain to any part of the Derivative Works; and

\* \*\*(d)\*\* If the Work includes a NOTICE text file as part of its distribution, then any Derivative Works that You distribute must include a readable copy of the attribution notices contained within such NOTICE file, excluding those notices that do not pertain to any part of the Derivative Works, in at least one of the following places: within a NOTICE text file distributed as part of the Derivative Works; within the Source form or documentation, if provided along with the Derivative Works; or, within a display generated by the Derivative Works, if and wherever such third-party notices normally appear. The contents of the NOTICE file are for informational purposes only and do not modify the License. You may add Your own attribution notices within Derivative Works that You distribute,

 alongside or as an addendum to the NOTICE text from the Work, provided that such additional attribution notices cannot be construed as modifying the License.

You may add Your own copyright statement to Your modifications and may provide additional or different license terms and conditions for use, reproduction, or distribution of Your modifications, or for any such Derivative Works as a whole, provided Your use, reproduction, and distribution of the Work otherwise complies with the conditions stated in this License.

#### 5. Submission of Contributions

Unless You explicitly state otherwise, any Contribution intentionally submitted for inclusion in the Work by You to the Licensor shall be under the terms and

conditions of this License, without any additional terms or conditions. Notwithstanding the above, nothing herein shall supersede or modify the terms of any separate license agreement you may have executed with Licensor regarding such Contributions.

#### 6. Trademarks

#### This License

 does not grant permission to use the trade names, trademarks, service marks, or product names of the Licensor, except as required for reasonable and customary use in describing the origin of the Work and reproducing the content of the NOTICE file.

#### #### 7. Disclaimer of Warranty

Unless required by applicable law or agreed to in writing, Licensor provides the Work (and each Contributor provides its Contributions) on an AS IS BASIS, WITHOUT WARRANTIES OR CONDITIONS OF ANY KIND, either express or implied, including, without limitation, any warranties or conditions of TITLE, NON-INFRINGEMENT, MERCHANTABILITY, or FITNESS FOR A PARTICULAR PURPOSE. You are solely responsible for determining the appropriateness of using or redistributing the Work and assume any risks associated with Your exercise of permissions under this License.

#### #### 8. Limitation of Liability

In no event and under no legal theory, whether in tort (including negligence), contract, or otherwise, unless required by applicable law (such as deliberate and grossly negligent acts) or agreed to in writing, shall any Contributor be liable to You for damages, including any direct, indirect, special, incidental, or consequential damages of any character arising as a result of this License or out of the use or inability to use the Work (including but not limited to damages for loss of goodwill, work stoppage, computer failure or malfunction, or any and all other commercial damages or losses), even if such Contributor has been advised of the possibility of such damages.

#### #### 9. Accepting Warranty or Additional Liability

While redistributing the Work or Derivative Works thereof, You may choose to offer, and charge a fee for, acceptance of support, warranty, indemnity, or other liability obligations and/or rights consistent with this License. However, in accepting such obligations, You may act only on Your own behalf and on Your sole responsibility, not on behalf of any other Contributor, and only if You agree

 to indemnify, defend, and hold each Contributor harmless for any liability incurred by, or claims asserted against, such Contributor by reason of your accepting any such warranty or additional liability.

#### Apache License

==============

\_Version 2.0, January 2004\_ \_<<https://www.apache.org/licenses/>&gt;

### Terms and Conditions for use, reproduction, and distribution

#### 1. Definitions

License shall mean the terms and conditions for use, reproduction, and distribution as defined by Sections 1 through 9 of this document.

Licensor shall mean the copyright owner or entity authorized by the copyright owner that is granting the License.

Legal Entity shall mean the union of the acting entity and all other entities that control, are controlled by, or are under common control with that entity. For the purposes of this definition, control means  $**$ (i)\*\* the power, direct or indirect, to cause the direction or management of such entity, whether by contract or otherwise, or  $**$ (ii)\*\* ownership of fifty percent (50%) or more of the outstanding shares, or \*\*(iii)\*\* beneficial ownership of such entity.

You (or Your) shall mean an individual or Legal Entity exercising permissions granted by this License.

Source form shall mean the preferred form for making modifications, including but not limited to software source code, documentation source, and configuration files.

Object form shall mean any form resulting from mechanical transformation or translation of a Source form, including but not limited to compiled object code, generated documentation, and conversions to other media types.

Work shall mean the work of authorship, whether in Source or Object form, made available under the License, as indicated by a copyright notice that is included in or attached to the work (an example is provided in the Appendix below).

Derivative Works shall mean any work, whether in Source or Object form, that is based on (or derived from) the Work and for which the editorial revisions, annotations, elaborations, or other modifications represent, as a whole, an original work of authorship. For the purposes of this License, Derivative Works shall not include works that remain separable from, or merely link (or bind by name) to the interfaces of, the Work and Derivative Works thereof.

Contribution shall mean any work of authorship, including the original version

of the Work and any modifications or additions to that Work or Derivative Works thereof, that is intentionally submitted to Licensor for inclusion in the Work by the copyright owner or by an individual or Legal Entity authorized to submit on behalf of the copyright owner. For the purposes of this definition, submitted means any form of electronic, verbal, or written communication sent to the Licensor or its representatives, including but not limited to communication on electronic mailing lists, source code control systems, and issue tracking systems that are managed by, or on behalf of, the Licensor for the purpose of discussing and improving the Work, but excluding communication that is conspicuously marked or otherwise designated in writing by the copyright owner as Not a Contribution.

Contributor shall mean Licensor and any individual or Legal Entity on behalf of whom a Contribution has been received by Licensor and subsequently incorporated within the Work.

#### #### 2. Grant of Copyright License

Subject to the terms and conditions of this License, each Contributor hereby grants to You a perpetual, worldwide, non-exclusive, no-charge, royalty-free, irrevocable copyright license to reproduce, prepare Derivative Works of, publicly display, publicly perform, sublicense, and distribute the Work and such Derivative Works in Source or Object form.

#### #### 3. Grant of Patent License

Subject to the terms and conditions of this License, each Contributor hereby grants to You a perpetual, worldwide, non-exclusive, no-charge, royalty-free, irrevocable (except as stated in this section) patent license to make, have made, use, offer to sell, sell, import, and otherwise transfer the Work, where such license applies only to those patent claims licensable by such Contributor that are necessarily infringed by their

Contribution(s) alone or by combination

of their Contribution(s) with the Work to which such Contribution(s) was submitted. If You institute patent litigation against any entity (including a cross-claim or counterclaim in a lawsuit) alleging that the Work or a Contribution incorporated within the Work constitutes direct or contributory patent infringement, then any patent licenses granted to You under this License for that Work shall terminate as of the date such litigation is filed.

#### #### 4. Redistribution

You may reproduce and distribute copies of the Work or Derivative Works thereof in any medium, with or without modifications, and in Source or Object form, provided that You meet the following conditions:

\* \*\*(a)\*\* You must give any other recipients of the Work or Derivative Works a copy of

this License; and

\* \*\*(b)\*\* You must cause any modified files to carry prominent notices stating that You changed the files; and

\* \*\*(c)\*\* You must retain, in the Source form of any Derivative

Works that You distribute,

all copyright, patent, trademark, and attribution notices from the Source form of the Work, excluding those notices that do not pertain to any part of the Derivative Works; and

\* \*\*(d)\*\* If the Work includes a NOTICE text file as part of its distribution, then any Derivative Works that You distribute must include a readable copy of the attribution notices contained within such NOTICE file, excluding those notices that do not pertain to any part of the Derivative Works, in at least one of the following places: within a NOTICE text file distributed as part of the Derivative Works; within the Source form or documentation, if provided along with the Derivative Works; or, within a display generated by the Derivative Works, if and wherever such third-party notices normally appear. The contents of the NOTICE file are for informational purposes only and do not modify the License. You may add Your own attribution notices within Derivative Works that You distribute,

 alongside or as an addendum to the NOTICE text from the Work, provided that such additional attribution notices cannot be construed as modifying the License.

You may add Your own copyright statement to Your modifications and may provide additional or different license terms and conditions for use, reproduction, or distribution of Your modifications, or for any such Derivative Works as a whole, provided Your use, reproduction, and distribution of the Work otherwise complies with the conditions stated in this License.

#### #### 5. Submission of Contributions

Unless You explicitly state otherwise, any Contribution intentionally submitted for inclusion in the Work by You to the Licensor shall be under the terms and conditions of this License, without any additional terms or conditions. Notwithstanding the above, nothing herein shall supersede or modify the terms of any separate license agreement you may have executed with Licensor regarding such Contributions.

#### #### 6. Trademarks

#### This License

 does not grant permission to use the trade names, trademarks, service marks, or product names of the Licensor, except as required for reasonable and customary use in describing the origin of the Work and reproducing the content of the NOTICE file.

#### 7. Disclaimer of Warranty

Unless required by applicable law or agreed to in writing, Licensor provides the Work (and each Contributor provides its Contributions) on an AS IS BASIS, WITHOUT WARRANTIES OR CONDITIONS OF ANY KIND, either express or implied, including, without limitation, any warranties or conditions of TITLE, NON-INFRINGEMENT, MERCHANTABILITY, or FITNESS FOR A PARTICULAR PURPOSE. You are solely responsible for determining the appropriateness of using or redistributing the Work and assume any risks associated with Your exercise of permissions under this License.

#### #### 8. Limitation of Liability

In no event and under no legal theory, whether in tort (including negligence), contract, or otherwise, unless required by applicable law (such as deliberate

and grossly negligent acts) or agreed to in writing, shall any Contributor be liable to You for damages, including any direct, indirect, special, incidental, or consequential damages of any character arising as a result of this License or out of the use or inability to use the Work (including but not limited to damages for loss of goodwill, work stoppage, computer failure or malfunction, or any and all other commercial damages or losses), even if such Contributor has been advised of the possibility of such damages.

#### #### 9. Accepting Warranty or Additional Liability

While redistributing the Work or Derivative Works thereof, You may choose to offer, and charge a fee for, acceptance of support, warranty, indemnity, or other liability obligations and/or rights consistent with this License. However, in accepting such obligations, You may act only on Your own behalf and on Your sole responsibility, not on behalf of any other Contributor, and only if You agree

 to indemnify, defend, and hold each Contributor harmless for any liability incurred by, or claims asserted against, such Contributor by reason of your accepting any such warranty or additional liability.

#### \_END OF TERMS AND CONDITIONS\_

#### ### APPENDIX: How to apply the Apache License to your work

To apply the Apache License to your work, attach the following boilerplate notice, with the fields enclosed by brackets `[]` replaced with your own identifying information. (Don't include the brackets!) The text should be enclosed in the appropriate comment syntax for the file format. We also recommend that a file or class name and description of purpose be included on the same printed page as the copyright notice for easier identification within third-party archives.

Copyright [yyyy] [name of copyright owner]

 Licensed under the Apache License, Version 2.0 (the "License"); you may not use this file except in compliance with the License. You may obtain a copy of the License at

https://www.apache.org/licenses/LICENSE-2.0

 Unless required by applicable law or agreed to in writing, software distributed under the License is distributed on an "AS IS" BASIS, WITHOUT WARRANTIES OR CONDITIONS OF ANY KIND, either express or implied. See the License for the specific language governing permissions and limitations under the License. Eclipse Public License - v 2.0

===================================

#### THE ACCOMPANYING PROGRAM IS PROVIDED UNDER THE TERMS OF THIS ECLIPSE PUBLIC LICENSE (AGREEMENT). ANY USE, REPRODUCTION OR DISTRIBUTION OF THE PROGRAM CONSTITUTES RECIPIENT'S ACCEPTANCE OF THIS AGREEMENT.

### 1. Definitions

Contribution means:

\* \*\*a)\*\* in the case of the initial Contributor, the initial content Distributed under this Agreement, and

\* \*\*b)\*\* in the case of each subsequent Contributor:

 \* \*\*i)\*\* changes to the Program, and

 \* \*\*ii)\*\* additions to the Program;

where such changes and/or additions to the Program originate from and are Distributed by that particular Contributor. A Contribution originates from a Contributor if it was added to the Program by such Contributor itself or anyone acting on such Contributor's behalf. Contributions do not include changes or additions to the Program that are not Modified Works.

Contributor means any person or entity that Distributes the Program.

Licensed Patents mean patent

 claims licensable by a Contributor which are necessarily infringed by the use or sale of its Contribution alone or when combined with the Program.

Program means the Contributions Distributed in accordance with this Agreement.

Recipient means anyone who receives the Program under this Agreement or any Secondary License (as applicable), including Contributors.

Derivative Works shall mean any work, whether in Source Code or other form, that is based on (or derived from) the Program and for which the editorial revisions, annotations, elaborations, or other modifications represent, as a whole, an original work of authorship.

Modified Works shall mean any work in Source Code or other form that results from an addition to, deletion from, or modification of the contents of the Program, including, for purposes of clarity any new file in Source Code form that contains any contents of the Program. Modified Works shall not include works that contain only declarations,

interfaces, types, classes,

 structures, or files of the Program solely in each case in order to link to, bind by name, or subclass the Program or Modified Works thereof.

Distribute means the acts of \*\*a)\*\* distributing or \*\*b)\*\* making available in any manner that enables the transfer of a copy.

Source Code means the form of a Program preferred for making modifications, including but not limited to software source code, documentation source, and configuration files.

Secondary License means either the GNU General Public License, Version 2.0, or any later versions of that license, including any exceptions or additional permissions as identified by the initial Contributor.

### 2. Grant of Rights

\*\*a)\*\* Subject to the terms of this Agreement, each Contributor hereby grants Recipient a non-exclusive, worldwide, royalty-free copyright license to reproduce, prepare Derivative Works of, publicly display, publicly perform, Distribute and sublicense the Contribution of such Contributor, if any, and such Derivative Works.

\*\*b)\*\* Subject to the terms of this Agreement, each Contributor hereby grants Recipient a non-exclusive, worldwide, royalty-free patent license under Licensed Patents to make, use, sell, offer to sell, import and otherwise transfer the Contribution of such Contributor, if any, in Source Code or other form. This patent license shall apply to the combination of the Contribution and the Program if, at the time the Contribution is added by the Contributor, such addition of the Contribution causes such combination to be covered by the Licensed Patents. The patent license shall not apply to any other combinations which include the Contribution. No hardware per se is licensed hereunder.

\*\*c)\*\* Recipient understands that although each Contributor grants the licenses to its Contributions set forth herein, no assurances are provided by any Contributor that the Program does not infringe the patent or other intellectual property rights of any other entity. Each Contributor disclaims any

 liability to Recipient for claims brought by any other entity based on infringement of intellectual property rights or otherwise. As a condition to exercising the rights and licenses granted hereunder, each Recipient hereby assumes sole responsibility to secure any other intellectual property rights needed, if any. For example, if a third party patent license is required to allow Recipient to Distribute the Program, it is Recipient's responsibility to acquire that license before distributing the Program.

\*\*d)\*\* Each Contributor represents that to its knowledge it has sufficient copyright rights in its Contribution, if any, to grant the copyright license set forth in this Agreement.

\*\*e)\*\* Notwithstanding the terms of any Secondary License, no Contributor makes additional grants to any Recipient (other than those set forth in this Agreement) as a result of such Recipient's receipt of the Program under the terms of a Secondary License (if permitted under the terms of Section 3).

###

3. Requirements

\*\*3.1\*\* If a Contributor Distributes the Program in any form, then:

\* \*\*a)\*\* the Program must also be made available as Source Code, in accordance with section 3.2, and the Contributor must accompany the Program with a statement that the Source Code for the Program is available under this Agreement, and informs Recipients how to obtain it in a reasonable manner on or through a medium customarily used for software exchange; and

\* \*\*b)\*\* the Contributor may Distribute the Program under a license different than this Agreement, provided that such license:

 \* \*\*i)\*\* effectively disclaims on behalf of all other Contributors all warranties and conditions, express and implied, including warranties or conditions of title and non-infringement, and implied warranties or conditions of merchantability and fitness for a particular purpose;

\*\*\*ii)\*\* effectively excludes on behalf of all other Contributors all liability for damages, including direct, indirect, special, incidental

and consequential damages, such as lost profits;

 \* \*\*iii)\*\* does not attempt to limit or alter the recipients' rights in the Source Code under section 3.2; and

 \* \*\*iv)\*\* requires any subsequent distribution of the Program by any party to be under a license that satisfies the requirements of this section 3.

\*\*3.2\*\* When the Program is Distributed as Source Code:

\* \*\*a)\*\* it must be made available under this Agreement, or if the Program \*\*(i)\*\* is combined with other material in a separate file or files made available under a Secondary License, and \*\*(ii)\*\* the initial Contributor attached to the Source Code the notice described in Exhibit A of this Agreement, then the Program may be made available under the terms of such Secondary Licenses, and

\* \*\*b)\*\* a copy of this Agreement must be included with each copy of the Program.

\*\*3.3\*\* Contributors may not remove or alter any copyright, patent, trademark, attribution notices, disclaimers of warranty, or limitations of liability (notices)

 contained within the Program from any copy of the Program which they Distribute, provided that Contributors may add their own appropriate notices.

#### ### 4. Commercial Distribution

Commercial distributors of software may accept certain responsibilities with respect to end users, business partners and the like. While this license is intended to facilitate the commercial use of the Program, the Contributor who includes the Program in a commercial product offering should do so in a manner which does not create potential liability for other Contributors. Therefore, if a Contributor includes the Program in a commercial product offering, such Contributor (Commercial Contributor) hereby agrees to defend and indemnify every other Contributor (Indemnified Contributor) against any losses, damages and costs (collectively Losses) arising from claims, lawsuits and other legal actions brought by a third party against the Indemnified Contributor to the extent caused by the acts or omissions of such

 Commercial Contributor in connection with its distribution of the Program in a commercial product offering. The obligations in this section do not apply to any claims or Losses relating to any actual or alleged intellectual property infringement. In order to qualify, an Indemnified Contributor must: \*\*a)\*\* promptly notify the Commercial Contributor in writing of such claim, and \*\*b)\*\* allow the Commercial Contributor to control, and cooperate with the Commercial Contributor in, the defense and any related settlement negotiations. The Indemnified Contributor may participate in any such claim at its own expense.

For example, a Contributor might include the Program in a commercial product offering, Product X. That

Contributor is then a Commercial Contributor. If that Commercial Contributor then makes performance claims, or offers warranties related to Product X, those performance claims and warranties are such Commercial Contributor's responsibility alone. Under this section, the Commercial

 Contributor would have to defend claims against the other Contributors related to those performance claims and warranties, and if a court requires any other Contributor to pay any damages as a result, the Commercial Contributor must pay those damages.

#### ### 5. No Warranty

EXCEPT AS EXPRESSLY SET FORTH IN THIS AGREEMENT, AND TO THE EXTENT PERMITTED BY APPLICABLE LAW, THE PROGRAM IS PROVIDED ON AN AS IS BASIS, WITHOUT WARRANTIES OR CONDITIONS OF ANY KIND, EITHER EXPRESS OR IMPLIED INCLUDING, WITHOUT LIMITATION, ANY WARRANTIES OR CONDITIONS OF TITLE, NON-INFRINGEMENT, MERCHANTABILITY OR FITNESS FOR A PARTICULAR PURPOSE. Each Recipient is solely responsible for determining the appropriateness of using and distributing the Program and assumes all risks associated with its exercise of rights under this Agreement, including but not limited to the risks and costs of program errors, compliance with applicable laws, damage to or loss of data, programs or equipment, and unavailability or interruption of operations.

#### ### 6. Disclaimer of Liability

EXCEPT AS EXPRESSLY SET FORTH IN THIS AGREEMENT, AND TO THE EXTENT PERMITTED BY APPLICABLE LAW, NEITHER RECIPIENT NOR ANY CONTRIBUTORS SHALL HAVE ANY LIABILITY FOR ANY DIRECT, INDIRECT, INCIDENTAL, SPECIAL, EXEMPLARY, OR CONSEQUENTIAL DAMAGES (INCLUDING WITHOUT LIMITATION LOST PROFITS), HOWEVER CAUSED AND ON ANY THEORY OF LIABILITY, WHETHER IN CONTRACT, STRICT LIABILITY, OR TORT (INCLUDING NEGLIGENCE OR OTHERWISE) ARISING IN ANY WAY OUT OF THE USE OR DISTRIBUTION OF THE PROGRAM OR THE EXERCISE OF ANY RIGHTS GRANTED HEREUNDER, EVEN IF ADVISED OF THE POSSIBILITY OF SUCH DAMAGES.

#### ### 7. General

If any provision of this Agreement is invalid or unenforceable under applicable law, it shall not affect the validity or enforceability of the remainder of the terms of this Agreement, and without further action by the parties hereto, such provision shall be reformed to the minimum extent necessary to make such provision valid and enforceable.

#### If

 Recipient institutes patent litigation against any entity (including a cross-claim or counterclaim in a lawsuit) alleging that the Program itself (excluding combinations of the Program with other software or hardware) infringes such Recipient's patent(s), then such Recipient's rights granted under Section 2(b) shall terminate as of the date such litigation is filed.

All Recipient's rights under this Agreement shall terminate if it fails to comply with any of the material terms or conditions of this Agreement and does not cure such failure in a reasonable period of time after becoming aware of such noncompliance. If all Recipient's rights under this Agreement terminate, Recipient agrees to cease use and distribution of the Program as soon as reasonably practicable. However, Recipient's obligations under this Agreement and any licenses granted by Recipient relating to the Program shall continue and survive.
Everyone is permitted to copy and distribute copies of this Agreement,

 but in order to avoid inconsistency the Agreement is copyrighted and may only be modified in the following manner. The Agreement Steward reserves the right to publish new versions (including revisions) of this Agreement from time to time. No one other than the Agreement Steward has the right to modify this Agreement. The Eclipse Foundation is the initial Agreement Steward. The Eclipse Foundation may assign the responsibility to serve as the Agreement Steward to a suitable separate entity. Each new version of the Agreement will be given a distinguishing version number. The Program (including Contributions) may always be Distributed subject to the version of the Agreement under which it was received. In addition, after a new version of the Agreement is published, Contributor may elect to Distribute the Program (including its Contributions) under the new version.

Except as expressly stated in Sections 2(a) and 2(b) above, Recipient receives no rights or licenses to the intellectual property

 of any Contributor under this Agreement, whether expressly, by implication, estoppel or otherwise. All rights in the Program not expressly granted under this Agreement are reserved. Nothing in this Agreement is intended to be enforceable by any entity that is not a Contributor or Recipient. No third-party beneficiary rights are created under this Agreement.

#### Exhibit A - Form of Secondary Licenses Notice

> This Source Code may also be made available under the following Secondary Licenses when the conditions for such availability set forth in the Eclipse Public License, v. 2.0 are satisfied: {name license(s), version(s), and exceptions or additional permissions here}.

Simply including a copy of this Agreement, including this Exhibit A is not sufficient to license the Source Code under Secondary Licenses.

If it is not possible or desirable to put the notice in a particular file, then You may include the notice in a location (such as a LICENSE file in a relevant directory) where a recipient would be likely to look for such a notice.

You may add additional accurate notices of copyright ownership. [[contributors]] == Contributors

Browse the {junit5-repo}/graphs/contributors[current list of contributors] directly on GitHub. Open Source Licenses

====================

This product may include a number of subcomponents with separate copyright notices and license terms. Your use of the source code for these subcomponents is subject to the terms and conditions of the subcomponent's license, as noted in the LICENSE-<subcomponent>.md files.

## **1.545 jax-ws-api 2.3.3**

### **1.545.1 Available under license :**

[//]: # " Copyright (c) 2018, 2019 Oracle and/or its affiliates. All rights reserved. "  $[1/]: # " "$ 

[//]: # " This program and the accompanying materials are made available under the "

 $\left[\frac{1}{1} : \frac{1}{1} : \frac$ 

[//]: # " http://www.eclipse.org/org/documents/edl-v10.php. "

 $[7/1: # " "$ 

[//]: # " SPDX-License-Identifier: BSD-3-Clause "

# Notices for Jakarta XML Web Services

This content is produced and maintained by the Jakarta XML Web Services project.

\* Project home: https://projects.eclipse.org/projects/ee4j.jaxws

## Trademarks

Jakarta XML Web Services is a trademark of the Eclipse Foundation.

## Copyright

All content is the property of the respective authors or their employers. For more information regarding authorship of content, please consult the listed source code repository logs.

## Declared Project Licenses

This program and the accompanying materials are made available under the terms of the Eclipse Distribution License v. 1.0 which is available at http://www.eclipse.org/org/documents/edl-v10.php.

SPDX-License-Identifier: BSD-3-Clause

## Source Code

The project maintains the following source code repositories:

\* https://github.com/eclipse-ee4j/jws-api

\* https://github.com/eclipse-ee4j/jax-ws-api

\* https://github.com/eclipse-ee4j/saaj-api

## Third-party Content

This project leverages the following third party content.

None

#### ## Cryptography

Content may contain encryption software. The country in which you are currently may have restrictions on the import, possession, and use, and/or re-export to another country, of encryption software. BEFORE using any encryption software, please check the country's laws, regulations and policies concerning the import, possession, or use, and re-export of encryption software, to see if this is permitted.

Copyright (c) 2017, 2018 Oracle and/or its affiliates. All rights reserved.

 Redistribution and use in source and binary forms, with or without modification, are permitted provided that the following conditions are met:

- Redistributions of source code must retain the above copyright notice, this list of conditions and the following disclaimer.
- Redistributions in binary form must reproduce the above copyright notice, this list of conditions and the following disclaimer in the documentation and/or other materials provided with the distribution.
- Neither the name of the Eclipse Foundation, Inc. nor the names of its contributors may be used to endorse or promote products derived from this software without specific prior written permission.

 THIS SOFTWARE IS PROVIDED BY THE COPYRIGHT HOLDERS AND CONTRIBUTORS "AS IS" AND ANY EXPRESS OR IMPLIED WARRANTIES, INCLUDING, BUT NOT LIMITED TO, THE IMPLIED WARRANTIES

 OF MERCHANTABILITY AND FITNESS FOR A PARTICULAR PURPOSE ARE DISCLAIMED. IN NO EVENT SHALL THE COPYRIGHT OWNER OR CONTRIBUTORS BE LIABLE FOR ANY DIRECT, INDIRECT, INCIDENTAL, SPECIAL, EXEMPLARY, OR CONSEQUENTIAL DAMAGES (INCLUDING, BUT NOT LIMITED TO, PROCUREMENT OF SUBSTITUTE GOODS OR SERVICES; LOSS OF USE, DATA, OR PROFITS; OR BUSINESS INTERRUPTION) HOWEVER CAUSED AND ON ANY THEORY OF LIABILITY, WHETHER IN CONTRACT, STRICT LIABILITY, OR TORT (INCLUDING NEGLIGENCE OR OTHERWISE) ARISING IN ANY WAY OUT OF THE USE OF THIS SOFTWARE, EVEN IF ADVISED OF THE POSSIBILITY OF SUCH DAMAGE.

## **1.546 xmlunit-xmlunit-core 2.8.2**

### **1.546.1 Available under license :**

/\*

\*\*\*\*\*\*\*\*\*\*\*\*\*\*\*\*\*\*\*\*\*\*\*\*\*\*\*\*\*\*\*\*\*\*\*\*\*\*\*\*\*\*\*\*\*\*\*\*\*\*\*\*\*\*\*\*\*\*\*\*\*\*\*\*\*\* Copyright (c) 2001-2015, Jeff Martin, Tim Bacon All rights reserved.

Redistribution and use in source and binary forms, with or without modification, are permitted provided that the following conditions are met:

- \* Redistributions of source code must retain the above copyright notice, this list of conditions and the following disclaimer.
- \* Redistributions in binary form must reproduce the above copyright notice, this list of conditions and the following disclaimer in the documentation and/or other materials provided with the distribution.
- \* Neither the name XMLUnit nor the names of its contributors may be used to endorse or promote products derived from this software without specific prior written permission.

THIS SOFTWARE IS PROVIDED BY THE COPYRIGHT HOLDERS AND CONTRIBUTORS "AS IS" AND ANY EXPRESS OR IMPLIED WARRANTIES, INCLUDING, BUT NOT LIMITED TO, THE IMPLIED WARRANTIES OF MERCHANTABILITY AND FITNESS FOR A PARTICULAR PURPOSE ARE DISCLAIMED. IN NO EVENT SHALL THE COPYRIGHT OWNER OR CONTRIBUTORS BE LIABLE FOR ANY DIRECT, INDIRECT, INCIDENTAL, SPECIAL, EXEMPLARY, OR CONSEQUENTIAL DAMAGES (INCLUDING, BUT NOT LIMITED TO, PROCUREMENT OF SUBSTITUTE GOODS OR SERVICES; LOSS OF USE, DATA, OR PROFITS; OR BUSINESS INTERRUPTION) HOWEVER CAUSED AND ON ANY THEORY OF LIABILITY, WHETHER IN CONTRACT, STRICT LIABILITY, OR TORT (INCLUDING NEGLIGENCE OR OTHERWISE) ARISING IN ANY WAY OUT OF THE USE OF THIS SOFTWARE, EVEN IF ADVISED OF THE POSSIBILITY OF SUCH DAMAGE.

\*\*\*\*\*\*\*\*\*\*\*\*\*\*\*\*\*\*\*\*\*\*\*\*\*\*\*\*\*\*\*\*\*\*\*\*\*\*\*\*\*\*\*\*\*\*\*\*\*\*\*\*\*\*\*\*\*\*\*\*\*\*\*\*\*\*

\*/

 Apache License Version 2.0, January 2004 http://www.apache.org/licenses/

#### TERMS AND CONDITIONS FOR USE, REPRODUCTION, AND DISTRIBUTION

#### 1. Definitions.

 "License" shall mean the terms and conditions for use, reproduction, and distribution as defined by Sections 1 through 9 of this document.

 "Licensor" shall mean the copyright owner or entity authorized by the copyright owner that is granting the License.

 "Legal Entity" shall mean the union of the acting entity and all other entities that control, are controlled by, or are under common

 control with that entity. For the purposes of this definition, "control" means (i) the power, direct or indirect, to cause the direction or management of such entity, whether by contract or otherwise, or (ii) ownership of fifty percent (50%) or more of the outstanding shares, or (iii) beneficial ownership of such entity.

 "You" (or "Your") shall mean an individual or Legal Entity exercising permissions granted by this License.

 "Source" form shall mean the preferred form for making modifications, including but not limited to software source code, documentation source, and configuration files.

 "Object" form shall mean any form resulting from mechanical transformation or translation of a Source form, including but not limited to compiled object code, generated documentation, and conversions to other media types.

 "Work" shall mean the work of authorship, whether in Source or Object form, made available under the License, as indicated by a copyright notice that is included in or attached to the work (an example is provided in the Appendix below).

 "Derivative Works" shall mean any work, whether in Source or Object form, that is based on (or derived from) the Work and for which the editorial

 revisions, annotations, elaborations, or other modifications represent, as a whole, an original work of authorship. For the purposes of this License, Derivative Works shall not include works that remain separable from, or merely link (or bind by name) to the interfaces of, the Work and Derivative Works thereof.

 "Contribution" shall mean any work of authorship, including the original version of the Work and any modifications or additions to that Work or Derivative Works thereof, that is intentionally submitted to Licensor for inclusion in the Work by the copyright owner or by an individual or Legal Entity authorized to submit on behalf of the copyright owner. For the purposes of this definition, "submitted" means any form of electronic, verbal, or written communication sent to the Licensor or its representatives, including but not limited to communication on electronic mailing lists, source code control systems, and issue tracking systems that are managed by, or on behalf of, the Licensor for the purpose of discussing and improving the Work, but excluding communication that is conspicuously marked or otherwise designated in writing by the copyright owner as "Not a Contribution."

"Contributor" shall mean Licensor and any individual or Legal Entity

 on behalf of whom a Contribution has been received by Licensor and subsequently incorporated within the Work.

- 2. Grant of Copyright License. Subject to the terms and conditions of this License, each Contributor hereby grants to You a perpetual, worldwide, non-exclusive, no-charge, royalty-free, irrevocable copyright license to reproduce, prepare Derivative Works of, publicly display, publicly perform, sublicense, and distribute the Work and such Derivative Works in Source or Object form.
- 3. Grant of Patent License. Subject to the terms and conditions of this License,

each Contributor hereby grants to You a perpetual,

 worldwide, non-exclusive, no-charge, royalty-free, irrevocable (except as stated in this section) patent license to make, have made, use, offer to sell, sell, import, and otherwise transfer the Work, where such license applies only to those patent claims licensable by such Contributor that are necessarily infringed by their Contribution(s) alone or by combination of their Contribution(s) with the Work to which such Contribution(s) was submitted. If You institute patent litigation against any entity (including a cross-claim or counterclaim in a lawsuit) alleging that the Work or a Contribution incorporated within the Work constitutes direct or contributory patent infringement, then any patent licenses granted to You under this License for that Work shall terminate as of the date such litigation is filed.

#### 4. Redistribution. You may reproduce and distribute copies of the

 Work or Derivative Works thereof in any medium, with or without modifications, and in Source or Object form, provided that You meet the following conditions:

- (a) You must give any other recipients of the Work or Derivative Works a copy of this License; and
- (b) You must cause any modified files to carry prominent notices stating that You changed the files; and
- (c) You must retain, in the Source form of any Derivative Works that You distribute, all copyright, patent, trademark, and attribution notices from the Source form of the Work, excluding those notices that do not pertain to any part of the Derivative Works; and
- (d) If the Work includes a "NOTICE" text file as part of its distribution, then any Derivative Works that You distribute must include a readable copy of the attribution notices contained

within such NOTICE file, excluding

those notices that do not

 pertain to any part of the Derivative Works, in at least one of the following places: within a NOTICE text file distributed as part of the Derivative Works; within the Source form or documentation, if provided along with the Derivative Works; or, within a display generated by the Derivative Works, if and wherever such third-party notices normally appear. The contents of the NOTICE file are for informational purposes only and do not modify the License. You may add Your own attribution notices within Derivative Works that You distribute, alongside or as an addendum to the NOTICE text from the Work, provided that such additional attribution notices cannot be construed as modifying the License.

 You may add Your own copyright statement to Your modifications and may provide additional or different license terms and conditions

- for use, reproduction, or distribution of Your modifications, or for any such Derivative Works as a whole, provided Your use, reproduction, and distribution of the Work otherwise complies with the conditions stated in this License.
- 5. Submission of Contributions. Unless You explicitly state otherwise, any Contribution intentionally submitted for inclusion in the Work by You to the Licensor shall be under the terms and conditions of this License, without any additional terms or conditions. Notwithstanding the above, nothing herein shall supersede or modify the terms of any separate license agreement you may have executed with Licensor regarding such Contributions.
- 6. Trademarks. This License does not grant permission to use the trade names, trademarks, service marks, or product names of the Licensor, except as required for reasonable and customary use in describing the origin of the Work and reproducing the content of the NOTICE file.
- 7. Disclaimer of Warranty. Unless required by applicable law or agreed to in writing, Licensor provides the Work (and each Contributor provides its Contributions) on an "AS IS" BASIS, WITHOUT WARRANTIES OR CONDITIONS OF ANY KIND, either express or implied, including, without limitation, any warranties or conditions of TITLE, NON-INFRINGEMENT, MERCHANTABILITY, or FITNESS FOR A PARTICULAR PURPOSE. You are solely responsible for determining the appropriateness of using or redistributing the Work and assume any risks associated with Your exercise of permissions under this License.

8. Limitation of Liability. In no event and under no legal theory,

 whether in tort (including negligence), contract, or otherwise, unless required by applicable law (such as deliberate and grossly negligent acts) or agreed to in writing, shall any Contributor be liable to You for damages, including any direct,

#### indirect, special,

 incidental, or consequential damages of any character arising as a result of this License or out of the use or inability to use the Work (including but not limited to damages for loss of goodwill, work stoppage, computer failure or malfunction, or any and all other commercial damages or losses), even if such Contributor has been advised of the possibility of such damages.

 9. Accepting Warranty or Additional Liability. While redistributing the Work or Derivative Works thereof, You may choose to offer, and charge a fee for, acceptance of support, warranty, indemnity, or other liability obligations and/or rights consistent with this License. However, in accepting such obligations, You may act only on Your own behalf and on Your sole responsibility, not on behalf of any other Contributor, and only if You agree to indemnify, defend, and hold each Contributor harmless for any liability incurred by, or claims asserted against, such Contributor by reason of your accepting any such warranty or additional liability.

#### END OF TERMS AND CONDITIONS

APPENDIX: How to apply the Apache License to your work.

 To apply the Apache License to your work, attach the following boilerplate notice, with the fields enclosed by brackets "[]" replaced with your own identifying information. (Don't include the brackets!) The text should be enclosed in the appropriate comment syntax for the file format. We also recommend that a file or class name and description of purpose be included on the same "printed page" as the copyright notice for easier identification within third-party archives.

#### Copyright [yyyy] [name of copyright owner]

 Licensed under the Apache License, Version 2.0 (the "License"); you may not use this file except in compliance with the License. You may obtain a copy of the License at

#### http://www.apache.org/licenses/LICENSE-2.0

 Unless required by applicable law or agreed to in writing, software distributed under the License is distributed on an "AS IS" BASIS, WITHOUT WARRANTIES OR CONDITIONS OF ANY KIND, either express or implied. See the License for the specific language governing permissions and

# **1.547 spring-retry 1.3.1**

### **1.547.1 Available under license :**

No license file was found, but licenses were detected in source scan.

#### /\*

- \* Copyright 2002-2014 the original author or authors.
- \*
- \* Licensed under the Apache License, Version 2.0 (the "License");
- \* you may not use this file except in compliance with the License.
- \* You may obtain a copy of the License at
- \*
- \* https://www.apache.org/licenses/LICENSE-2.0
- \*
- \* Unless required by applicable law or agreed to in writing, software
- \* distributed under the License is distributed on an "AS IS" BASIS,
- \* WITHOUT WARRANTIES OR CONDITIONS OF ANY KIND, either express or implied.
- \* See the License for the specific language governing permissions and
- \* limitations under the License.

\*/

Found in path(s):

\* /opt/cola/permits/1183890210\_1627494280.23/0/spring-retry-1-3-1-sources-2 jar/org/springframework/classify/util/MethodInvokerUtils.java No license file was found, but licenses were detected in source scan.

/\*

\* Copyright 2006-2020 the original author or authors.

\*

- \* Licensed under the Apache License, Version 2.0 (the "License");
- \* you may not use this file except in compliance with the License.
- \* You may obtain a copy of the License at

\*

\* https://www.apache.org/licenses/LICENSE-2.0

\*

- \* Unless required by applicable law or agreed to in writing, software
- \* distributed under the License is distributed on an "AS IS" BASIS,
- \* WITHOUT WARRANTIES OR CONDITIONS OF ANY KIND, either express or implied.
- \* See the License for the specific language governing permissions and
- \* limitations under the License.

\*/

Found in path(s):

```
* /opt/cola/permits/1183890210_1627494280.23/0/spring-retry-1-3-1-sources-2-
jar/org/springframework/retry/support/RetryTemplate.java
```
\* /opt/cola/permits/1183890210\_1627494280.23/0/spring-retry-1-3-1-sources-2 jar/org/springframework/retry/backoff/ExponentialBackOffPolicy.java No license file was found, but licenses were detected in source scan.

/\*

\* Copyright 2019 the original author or authors.

\*

\* Licensed under the Apache License, Version 2.0 (the "License");

\* you may not use this file except in compliance with the License.

\* You may obtain a copy of the License at

\*

\* https://www.apache.org/licenses/LICENSE-2.0

\*

\* Unless required by applicable law or agreed to in writing, software

\* distributed under the License is distributed on an "AS IS" BASIS,

\* WITHOUT WARRANTIES OR CONDITIONS OF ANY KIND, either express or implied.

\* See the License for the specific language governing permissions and

\* limitations under the License.

\*/

Found in path(s):

\* /opt/cola/permits/1183890210\_1627494280.23/0/spring-retry-1-3-1-sources-2 jar/org/springframework/classify/BinaryExceptionClassifierBuilder.java No license file was found, but licenses were detected in source scan.

/\*

\* Copyright 2006-2014 the original author or authors.

\*

\* Licensed under the Apache License, Version 2.0 (the "License");

\* you may not use this file except in compliance with the License.

\* You may obtain a copy of the License at

\*

\* https://www.apache.org/licenses/LICENSE-2.0

\*

\* Unless required by applicable law or agreed to in writing, software

\* distributed under the License is distributed on an "AS IS" BASIS,

\* WITHOUT WARRANTIES OR CONDITIONS OF ANY KIND, either express or implied.

\* See the License for the specific language governing permissions and

\* limitations under the License.

\*/

Found in path(s):

\* /opt/cola/permits/1183890210\_1627494280.23/0/spring-retry-1-3-1-sources-2 jar/org/springframework/retry/backoff/UniformRandomBackOffPolicy.java \* /opt/cola/permits/1183890210\_1627494280.23/0/spring-retry-1-3-1-sources-2 jar/org/springframework/retry/backoff/FixedBackOffPolicy.java \* /opt/cola/permits/1183890210\_1627494280.23/0/spring-retry-1-3-1-sources-2 jar/org/springframework/retry/context/RetryContextSupport.java

No license file was found, but licenses were detected in source scan.

/\*

\* Copyright 2015-2019 the original author or authors.

\*

\* Licensed under the Apache License, Version 2.0 (the "License");

\* you may not use this file except in compliance with the License.

\* You may obtain a copy of the License at

\*

https://www.apache.org/licenses/LICENSE-2.0

\*

\* Unless required by applicable law or agreed to in writing, software

\* distributed under the License is distributed on an "AS IS" BASIS,

\* WITHOUT WARRANTIES OR CONDITIONS OF ANY KIND, either express or implied.

\* See the License for the specific language governing permissions and

\* limitations under the License.

\*/

Found in path(s):

\* /opt/cola/permits/1183890210\_1627494280.23/0/spring-retry-1-3-1-sources-2-

jar/org/springframework/retry/policy/ExpressionRetryPolicy.java

\* /opt/cola/permits/1183890210\_1627494280.23/0/spring-retry-1-3-1-sources-2-

jar/org/springframework/retry/support/RetryTemplateBuilder.java

No license file was found, but licenses were detected in source scan.

/\*

\* Copyright 2014 the original author or authors.

\*

\* Licensed under the Apache License, Version 2.0 (the "License");

\* you may not use this file except in compliance with the License.

\* You may obtain a copy of the License at

\*

\* https://www.apache.org/licenses/LICENSE-2.0

\*

\* Unless required by applicable law or agreed to in writing, software

\* distributed under the License is distributed on an "AS IS" BASIS,

\* WITHOUT WARRANTIES OR CONDITIONS OF ANY KIND, either express or implied.

\* See the License for the specific language governing permissions and

\* limitations under the License.

\*/

Found in path(s):

\* /opt/cola/permits/1183890210\_1627494280.23/0/spring-retry-1-3-1-sources-2 jar/org/springframework/retry/interceptor/Retryable.java

\* /opt/cola/permits/1183890210\_1627494280.23/0/spring-retry-1-3-1-sources-2-

jar/org/springframework/retry/interceptor/RetryInterceptorBuilder.java

\* /opt/cola/permits/1183890210\_1627494280.23/0/spring-retry-1-3-1-sources-2-

jar/org/springframework/classify/util/SimpleMethodInvoker.java

\*

 /opt/cola/permits/1183890210\_1627494280.23/0/spring-retry-1-3-1-sources-2 jar/org/springframework/retry/backoff/ThreadWaitSleeper.java \* /opt/cola/permits/1183890210\_1627494280.23/0/spring-retry-1-3-1-sources-2 jar/org/springframework/retry/annotation/RetryConfiguration.java No license file was found, but licenses were detected in source scan.

/\*

\* Copyright 2012-2013 the original author or authors.

\*

\* Licensed under the Apache License, Version 2.0 (the "License");

\* you may not use this file except in compliance with the License.

\* You may obtain a copy of the License at

\*

\* https://www.apache.org/licenses/LICENSE-2.0

\*

\* Unless required by applicable law or agreed to in writing, software

\* distributed under the License is distributed on an "AS IS" BASIS,

\* WITHOUT WARRANTIES OR CONDITIONS OF ANY KIND, either express or implied.

\* See the License for the specific language governing permissions and

\* limitations under the License.

\*/

Found in path(s):

\* /opt/cola/permits/1183890210\_1627494280.23/0/spring-retry-1-3-1-sources-2-

jar/org/springframework/retry/annotation/Recover.java

\* /opt/cola/permits/1183890210\_1627494280.23/0/spring-retry-1-3-1-sources-2-

jar/org/springframework/retry/annotation/Backoff.java

\* /opt/cola/permits/1183890210\_1627494280.23/0/spring-retry-1-3-1-sources-2-

jar/org/springframework/retry/annotation/EnableRetry.java

No license file was found, but licenses were detected in source scan.

/\*

\* Copyright 2014-2019 the original author or authors.

\*

\* Licensed under the Apache License, Version 2.0 (the "License");

\* you may not use this file except in compliance with the License.

\* You may obtain a copy of the License at

\*

https://www.apache.org/licenses/LICENSE-2.0

\*

\* Unless required by applicable law or agreed to in writing, software

\* distributed under the License is distributed on an "AS IS" BASIS,

\* WITHOUT WARRANTIES OR CONDITIONS OF ANY KIND, either express or implied.

\* See the License for the specific language governing permissions and

\* limitations under the License.

\*/

Found in path(s):

\* /opt/cola/permits/1183890210\_1627494280.23/0/spring-retry-1-3-1-sources-2 jar/org/springframework/retry/annotation/Retryable.java No license file was found, but licenses were detected in source scan.

/\*

\* Copyright 2006-2012 the original author or authors.

\*

\* Licensed under the Apache License, Version 2.0 (the "License");

\* you may not use this file except in compliance with the License.

\* You may obtain a copy of the License at

\*

\* https://www.apache.org/licenses/LICENSE-2.0

\*

\* Unless required by applicable law or agreed to in writing, software

\* distributed under the License is distributed on an "AS IS" BASIS,

\* WITHOUT WARRANTIES OR CONDITIONS OF ANY KIND, either express or implied.

\* See the License for the specific language governing permissions and

\* limitations under the License.

\*/

Found in path(s):

\* /opt/cola/permits/1183890210\_1627494280.23/0/spring-retry-1-3-1-sources-2 jar/org/springframework/retry/backoff/ExponentialRandomBackOffPolicy.java No license file was found, but licenses were detected in source scan.

/\*

\* Copyright 2002-2008 the original author or authors.

\*

\* Licensed under the Apache License, Version 2.0 (the "License");

\* you may not use this file except in compliance with the License.

\* You may obtain a copy of the License at

\*

\* https://www.apache.org/licenses/LICENSE-2.0

\*

\* Unless required by applicable law or agreed to in writing, software

\* distributed under the License is distributed on an "AS IS" BASIS,

\* WITHOUT WARRANTIES OR CONDITIONS OF ANY KIND, either express or implied.

\* See the License for the specific language governing permissions and

\* limitations under the License.

\*/

Found in path(s):

\* /opt/cola/permits/1183890210\_1627494280.23/0/spring-retry-1-3-1-sources-2 jar/org/springframework/classify/util/MethodInvoker.java

\* /opt/cola/permits/1183890210\_1627494280.23/0/spring-retry-1-3-1-sources-2-

jar/org/springframework/classify/util/AnnotationMethodResolver.java

\* /opt/cola/permits/1183890210\_1627494280.23/0/spring-retry-1-3-1-sources-2-

jar/org/springframework/classify/util/MethodResolver.java No license file was found, but licenses were detected in source scan.

/\*

\* Copyright 2006-2013 the original author or authors.

\*

\* Licensed under the Apache License, Version 2.0 (the "License");

\* you may not use this file except in compliance with the License.

\* You may obtain a copy of the License at

\*

\* https://www.apache.org/licenses/LICENSE-2.0

\*

\* Unless required by applicable law or agreed to in writing, software

\* distributed under the License is distributed on an "AS IS" BASIS,

\* WITHOUT WARRANTIES OR CONDITIONS OF ANY KIND, either express or implied.

\* See the License for the specific language governing permissions and

\* limitations under the License.

\*/

Found in path(s):

\* /opt/cola/permits/1183890210\_1627494280.23/0/spring-retry-1-3-1-sources-2 jar/org/springframework/classify/SubclassClassifier.java No license file was found, but licenses were detected in source scan.

/\*

\* Copyright 2006-2019 the original author or authors.

\*

\* Licensed under the Apache License, Version 2.0 (the "License");

\* you may not use this file except in compliance with the License.

\* You may obtain a copy of the License at

\*

\* https://www.apache.org/licenses/LICENSE-2.0

\*

\* Unless required by applicable law or agreed to in writing, software

\* distributed under the License is distributed on an "AS IS" BASIS,

\* WITHOUT WARRANTIES OR CONDITIONS OF ANY KIND, either express or implied.

\* See the License for the specific language governing permissions and

\* limitations under the License.

\*/

Found in path(s):

\* /opt/cola/permits/1183890210\_1627494280.23/0/spring-retry-1-3-1-sources-2 jar/org/springframework/retry/interceptor/StatefulRetryOperationsInterceptor.java \* /opt/cola/permits/1183890210\_1627494280.23/0/spring-retry-1-3-1-sources-2 jar/org/springframework/retry/interceptor/MethodInvocationRetryCallback.java \*

 /opt/cola/permits/1183890210\_1627494280.23/0/spring-retry-1-3-1-sources-2 jar/org/springframework/classify/BinaryExceptionClassifier.java

\* /opt/cola/permits/1183890210\_1627494280.23/0/spring-retry-1-3-1-sources-2 jar/org/springframework/retry/policy/MaxAttemptsRetryPolicy.java \* /opt/cola/permits/1183890210\_1627494280.23/0/spring-retry-1-3-1-sources-2 jar/org/springframework/retry/policy/BinaryExceptionClassifierRetryPolicy.java \* /opt/cola/permits/1183890210\_1627494280.23/0/spring-retry-1-3-1-sources-2 jar/org/springframework/retry/listener/MethodInvocationRetryListenerSupport.java \* /opt/cola/permits/1183890210\_1627494280.23/0/spring-retry-1-3-1-sources-2 jar/org/springframework/retry/policy/SimpleRetryPolicy.java No license file was found, but licenses were detected in source scan.

/\*

\* Copyright 2014-2018 the original author or authors.

\*

\* Licensed under the Apache License, Version 2.0 (the "License");

\* you may not use this file except in compliance with the License.

\* You may obtain a copy of the License at

\*

\* https://www.apache.org/licenses/LICENSE-2.0

\*

\* Unless required by applicable law or agreed to in writing, software

\* distributed under the License is distributed on an "AS IS" BASIS,

\* WITHOUT WARRANTIES OR CONDITIONS OF ANY KIND, either express or implied.

\* See the License for the specific language governing permissions and

\* limitations under the License.

\*/

Found in path(s):

\* /opt/cola/permits/1183890210\_1627494280.23/0/spring-retry-1-3-1-sources-2 jar/org/springframework/retry/annotation/AnnotationAwareRetryOperationsInterceptor.java No license file was found, but licenses were detected in source scan.

/\*

\* Copyright 2012-2015 the original author or authors.

\*

\* Licensed under the Apache License, Version 2.0 (the "License");

\* you may not use this file except in compliance with the License.

\* You may obtain a copy of the License at

\*

\* https://www.apache.org/licenses/LICENSE-2.0

\*

\* Unless required by applicable law or agreed to in writing, software

\* distributed under the License is distributed on an "AS IS" BASIS,

\* WITHOUT WARRANTIES OR CONDITIONS OF ANY KIND, either express or implied.

\* See the License for the specific language governing permissions and

\* limitations under the License.

\*/

Found in path(s):

\* /opt/cola/permits/1183890210\_1627494280.23/0/spring-retry-1-3-1-sources-2 jar/org/springframework/retry/stats/DefaultRetryStatistics.java

\* /opt/cola/permits/1183890210\_1627494280.23/0/spring-retry-1-3-1-sources-2 jar/org/springframework/retry/stats/RetryStatisticsFactory.java

\* /opt/cola/permits/1183890210\_1627494280.23/0/spring-retry-1-3-1-sources-2 jar/org/springframework/retry/stats/ExponentialAverageRetryStatistics.java \*

 /opt/cola/permits/1183890210\_1627494280.23/0/spring-retry-1-3-1-sources-2 jar/org/springframework/retry/stats/DefaultRetryStatisticsFactory.java \* /opt/cola/permits/1183890210\_1627494280.23/0/spring-retry-1-3-1-sources-2 jar/org/springframework/retry/stats/MutableRetryStatistics.java \* /opt/cola/permits/1183890210\_1627494280.23/0/spring-retry-1-3-1-sources-2 jar/org/springframework/retry/stats/StatisticsRepository.java \* /opt/cola/permits/1183890210\_1627494280.23/0/spring-retry-1-3-1-sources-2 jar/org/springframework/retry/stats/DefaultStatisticsRepository.java \* /opt/cola/permits/1183890210\_1627494280.23/0/spring-retry-1-3-1-sources-2 jar/org/springframework/retry/stats/StatisticsListener.java No license file was found, but licenses were detected in source scan.

/\*

\* Copyright 2016-2018 the original author or authors.

\*

\* Licensed under the Apache License, Version 2.0 (the "License");

\* you may not use this file except in compliance with the License.

- \* You may obtain a copy of the License at
- \*

\* https://www.apache.org/licenses/LICENSE-2.0

\*

\* Unless required by applicable law or agreed to in writing, software

\* distributed under the License is distributed on an "AS IS" BASIS,

\* WITHOUT WARRANTIES OR CONDITIONS OF ANY KIND, either express or implied.

\* See the License for the specific language governing permissions and

\* limitations under the License.

\*/

Found in path(s):

\* /opt/cola/permits/1183890210\_1627494280.23/0/spring-retry-1-3-1-sources-2 jar/org/springframework/retry/annotation/CircuitBreaker.java No license file was found, but licenses were detected in source scan.

/\*

\* Copyright 2015 the original author or authors.

\*

\* Licensed under the Apache License, Version 2.0 (the "License");

\* you may not use this file except in compliance with the License.

\* You may obtain a copy of the License at

\*

https://www.apache.org/licenses/LICENSE-2.0

\*

- \* Unless required by applicable law or agreed to in writing, software
- \* distributed under the License is distributed on an "AS IS" BASIS,
- \* WITHOUT WARRANTIES OR CONDITIONS OF ANY KIND, either express or implied.
- \* See the License for the specific language governing permissions and

\* limitations under the License.

\*/

#### Found in path(s):

\* /opt/cola/permits/1183890210\_1627494280.23/0/spring-retry-1-3-1-sources-2 jar/org/springframework/retry/policy/CircuitBreakerRetryPolicy.java \* /opt/cola/permits/1183890210\_1627494280.23/0/spring-retry-1-3-1-sources-2 jar/org/springframework/retry/interceptor/FixedKeyGenerator.java No license file was found, but licenses were detected in source scan.

/\*

\* Copyright 2013-2019 the original author or authors.

\*

\* Licensed under the Apache License, Version 2.0 (the "License");

\* you may not use this file except in compliance with the License.

\* You may obtain a copy of the License at

\*

\* https://www.apache.org/licenses/LICENSE-2.0

\*

\* Unless required by applicable law or agreed to in writing, software

\* distributed under the License is distributed on an "AS IS" BASIS,

\* WITHOUT WARRANTIES OR CONDITIONS OF ANY KIND, either express or implied.

\* See the License for the specific language governing permissions and

\* limitations under the License.

\*/

Found in path(s):

\* /opt/cola/permits/1183890210\_1627494280.23/0/spring-retry-1-3-1-sources-2 jar/org/springframework/retry/annotation/RecoverAnnotationRecoveryHandler.java No license file was found, but licenses were detected in source scan.

/\*

\* Copyright 2006-2007 the original author or authors.

\*

\* Licensed under the Apache License, Version 2.0 (the "License"); you may not use this file except in compliance with

\* the License. You may obtain a copy of the License at

\*

\* https://www.apache.org/licenses/LICENSE-2.0

\*

\* Unless required by applicable law or agreed to in writing, software distributed under the License is distributed on \* an "AS IS" BASIS, WITHOUT WARRANTIES OR CONDITIONS OF ANY KIND, either express or implied. See the License for the

\* specific language governing permissions and limitations under the License. \*/

Found in path(s):

\* /opt/cola/permits/1183890210\_1627494280.23/0/spring-retry-1-3-1-sources-2 jar/org/springframework/retry/interceptor/RetryOperationsInterceptor.java No license file was found, but licenses were detected in source scan.

/\*

\* Copyright 2006-2007 the original author or authors.

\*

\* Licensed under the Apache License, Version 2.0 (the "License");

\* you may not use this file except in compliance with the License.

\* You may obtain a copy of the License at

\*

\* https://www.apache.org/licenses/LICENSE-2.0

\*

\* Unless required by applicable law or agreed to in writing, software

\* distributed under the License is distributed on an "AS IS" BASIS,

\* WITHOUT WARRANTIES OR CONDITIONS OF ANY KIND, either express or implied.

\* See the License for the specific language governing permissions and

\* limitations under the License.

\*/

Found in path(s):

\* /opt/cola/permits/1183890210\_1627494280.23/0/spring-retry-1-3-1-sources-2 jar/org/springframework/retry/backoff/BackOffPolicy.java \* /opt/cola/permits/1183890210\_1627494280.23/0/spring-retry-1-3-1-sources-2-

jar/org/springframework/retry/support/RetrySynchronizationManager.java

\* /opt/cola/permits/1183890210\_1627494280.23/0/spring-retry-1-3-1-sources-2 jar/org/springframework/retry/RetryCallback.java

\*

\*

 /opt/cola/permits/1183890210\_1627494280.23/0/spring-retry-1-3-1-sources-2 jar/org/springframework/retry/interceptor/MethodArgumentsKeyGenerator.java \* /opt/cola/permits/1183890210\_1627494280.23/0/spring-retry-1-3-1-sources-2 jar/org/springframework/retry/backoff/Sleeper.java

\* /opt/cola/permits/1183890210\_1627494280.23/0/spring-retry-1-3-1-sources-2 jar/org/springframework/retry/policy/RetryCacheCapacityExceededException.java \* /opt/cola/permits/1183890210\_1627494280.23/0/spring-retry-1-3-1-sources-2 jar/org/springframework/retry/RetryException.java

\* /opt/cola/permits/1183890210\_1627494280.23/0/spring-retry-1-3-1-sources-2 jar/org/springframework/retry/policy/RetryContextCache.java

\* /opt/cola/permits/1183890210\_1627494280.23/0/spring-retry-1-3-1-sources-2 jar/org/springframework/retry/backoff/ObjectWaitSleeper.java

\* /opt/cola/permits/1183890210\_1627494280.23/0/spring-retry-1-3-1-sources-2 jar/org/springframework/retry/backoff/NoBackOffPolicy.java

 /opt/cola/permits/1183890210\_1627494280.23/0/spring-retry-1-3-1-sources-2 jar/org/springframework/retry/support/RetrySimulation.java

\* /opt/cola/permits/1183890210\_1627494280.23/0/spring-retry-1-3-1-sources-2 jar/org/springframework/retry/backoff/BackOffInterruptedException.java

\* /opt/cola/permits/1183890210\_1627494280.23/0/spring-retry-1-3-1-sources-2 jar/org/springframework/classify/PatternMatchingClassifier.java

\* /opt/cola/permits/1183890210\_1627494280.23/0/spring-retry-1-3-1-sources-2 jar/org/springframework/retry/RetryPolicy.java

\* /opt/cola/permits/1183890210\_1627494280.23/0/spring-retry-1-3-1-sources-2 jar/org/springframework/retry/ExhaustedRetryException.java

\* /opt/cola/permits/1183890210\_1627494280.23/0/spring-retry-1-3-1-sources-2 jar/org/springframework/retry/support/DefaultRetryState.java

\* /opt/cola/permits/1183890210\_1627494280.23/0/spring-retry-1-3-1-sources-2 jar/org/springframework/retry/policy/NeverRetryPolicy.java

\*

 /opt/cola/permits/1183890210\_1627494280.23/0/spring-retry-1-3-1-sources-2 jar/org/springframework/retry/RetryListener.java

\* /opt/cola/permits/1183890210\_1627494280.23/0/spring-retry-1-3-1-sources-2 jar/org/springframework/retry/RetryState.java

\* /opt/cola/permits/1183890210\_1627494280.23/0/spring-retry-1-3-1-sources-2 jar/org/springframework/classify/BackToBackPatternClassifier.java

\* /opt/cola/permits/1183890210\_1627494280.23/0/spring-retry-1-3-1-sources-2 jar/org/springframework/classify/Classifier.java

\* /opt/cola/permits/1183890210\_1627494280.23/0/spring-retry-1-3-1-sources-2 jar/org/springframework/classify/PatternMatcher.java

\* /opt/cola/permits/1183890210\_1627494280.23/0/spring-retry-1-3-1-sources-2 jar/org/springframework/retry/backoff/StatelessBackOffPolicy.java

\* /opt/cola/permits/1183890210\_1627494280.23/0/spring-retry-1-3-1-sources-2 jar/org/springframework/retry/RetryOperations.java

\* /opt/cola/permits/1183890210\_1627494280.23/0/spring-retry-1-3-1-sources-2 jar/org/springframework/retry/backoff/BackOffContext.java

\*

 /opt/cola/permits/1183890210\_1627494280.23/0/spring-retry-1-3-1-sources-2 jar/org/springframework/retry/backoff/SleepingBackOffPolicy.java

\* /opt/cola/permits/1183890210\_1627494280.23/0/spring-retry-1-3-1-sources-2 jar/org/springframework/retry/policy/ExceptionClassifierRetryPolicy.java

\* /opt/cola/permits/1183890210\_1627494280.23/0/spring-retry-1-3-1-sources-2 jar/org/springframework/retry/policy/CompositeRetryPolicy.java

\* /opt/cola/permits/1183890210\_1627494280.23/0/spring-retry-1-3-1-sources-2 jar/org/springframework/retry/support/RetrySimulator.java

\* /opt/cola/permits/1183890210\_1627494280.23/0/spring-retry-1-3-1-sources-2 jar/org/springframework/classify/ClassifierSupport.java

\* /opt/cola/permits/1183890210\_1627494280.23/0/spring-retry-1-3-1-sources-2 jar/org/springframework/retry/policy/MapRetryContextCache.java

\* /opt/cola/permits/1183890210\_1627494280.23/0/spring-retry-1-3-1-sources-2 jar/org/springframework/retry/listener/RetryListenerSupport.java \*

```
 /opt/cola/permits/1183890210_1627494280.23/0/spring-retry-1-3-1-sources-2-
jar/org/springframework/retry/policy/SoftReferenceMapRetryContextCache.java
* /opt/cola/permits/1183890210_1627494280.23/0/spring-retry-1-3-1-sources-2-
jar/org/springframework/retry/interceptor/NewMethodArgumentsIdentifier.java
* /opt/cola/permits/1183890210_1627494280.23/0/spring-retry-1-3-1-sources-2-
jar/org/springframework/retry/policy/AlwaysRetryPolicy.java
* /opt/cola/permits/1183890210_1627494280.23/0/spring-retry-1-3-1-sources-2-
jar/org/springframework/classify/annotation/Classifier.java
* /opt/cola/permits/1183890210_1627494280.23/0/spring-retry-1-3-1-sources-2-
jar/org/springframework/classify/ClassifierAdapter.java
* /opt/cola/permits/1183890210_1627494280.23/0/spring-retry-1-3-1-sources-2-
jar/org/springframework/retry/RetryContext.java
* /opt/cola/permits/1183890210_1627494280.23/0/spring-retry-1-3-1-sources-2-
jar/org/springframework/retry/TerminatedRetryException.java
*
 /opt/cola/permits/1183890210_1627494280.23/0/spring-retry-1-3-1-sources-2-
jar/org/springframework/retry/policy/TimeoutRetryPolicy.java
* /opt/cola/permits/1183890210_1627494280.23/0/spring-retry-1-3-1-sources-2-
jar/org/springframework/retry/RecoveryCallback.java
* /opt/cola/permits/1183890210_1627494280.23/0/spring-retry-1-3-1-sources-2-
jar/org/springframework/retry/RetryStatistics.java
* /opt/cola/permits/1183890210_1627494280.23/0/spring-retry-1-3-1-sources-2-
jar/org/springframework/retry/interceptor/MethodInvocationRecoverer.java
```
## **1.548 oracle-database-jdbc-drivers 21.1.0.0**

### **1.548.1 Available under license :**

Oracle Free Use Terms and Conditions

#### Definitions

"Oracle" refers to Oracle America, Inc. "You" and "Your" refers to (a) a company or organization (each an "Entity") accessing the Programs, if use of the Programs will be on behalf of such Entity; or (b) an individual accessing the Programs, if use of the Programs will not be on behalf of an Entity. "Program(s)" refers to Oracle software provided by Oracle pursuant to the following terms and any updates, error corrections, and/or Program Documentation provided by Oracle. "Program Documentation" refers to Program user manuals and Program installation manuals, if any. If available, Program Documentation may be delivered with the Programs and/or may be accessed from www.oracle.com/documentation. "Separate Terms" refers to separate license terms that are specified in the Program Documentation, readmes or notice files and that apply to Separately Licensed Technology. "Separately Licensed Technology" refers to Oracle or third party technology

 that is licensed under Separate Terms and not under the terms of this license.

#### Separately Licensed Technology

Oracle may provide certain notices to You in Program Documentation, readmes or notice files in connection with Oracle or third party technology provided as or with the Programs. If specified in the Program Documentation, readmes or notice files, such technology will be licensed to You under Separate Terms. Your rights to use Separately Licensed Technology under Separate Terms are not restricted in any way by the terms herein. For clarity, notwithstanding the existence of a notice, third party technology that is not Separately Licensed Technology shall be deemed part of the Programs licensed to You under the terms of this license.

#### Source Code for Open Source Software

For software that You receive from Oracle in binary form that is licensed under an open source license that gives You the right to receive the source code for that binary, You can obtain a copy of the applicable

 source code from https://oss.oracle.com/sources/ or http://www.oracle.com/goto/opensourcecode. If the source code for such software was not provided to You with the binary, You can also receive a copy of the source code on physical media by submitting a written request pursuant to the instructions in the "Written Offer for Source Code" section of the latter website.

-------------------------------------------------------------------------------

The following license terms apply to those Programs that are not provided to You under Separate Terms.

#### License Rights and Restrictions

Oracle grants to You, as a recipient of this Program, a nonexclusive, nontransferable, limited license to, subject to the conditions stated herein, (a) internally use the unmodified Programs for the purposes of developing, testing, prototyping and demonstrating your applications, and running the Programs for your own internal business operations; and (b) redistribute unmodified Programs and Programs Documentation, under

 the terms of this License, provided that You do not charge Your end users any additional fees for the use of the Programs. You may make copies of the Programs to the extent reasonably necessary for exercising the license rights granted herein and for backup purposes. You are granted the right to use the Programs to provide

third party training in the use of the Programs and associated Separately Licensed Technology only if there is express authorization of such use by Oracle on the Program's download page or in the Program Documentation.

Your license is contingent on Your compliance with the following conditions:

- You include a copy of this license with any distribution by You of the Programs;
- You do not remove markings or notices of either Oracle's or a licensor's proprietary rights from the Programs or Program Documentation;
- You comply with all U.S. and applicable export control and economic sanctions laws and regulations that govern Your use of

the Programs (including technical data);

 - You do not cause or permit reverse engineering, disassembly or decompilation of the Programs (except as allowed by law) by You nor allow an associated party to do so.

For clarity, any source code that may be included in the distribution with the Programs is provided solely for reference purposes and may not be modified, unless such source code is under Separate Terms permitting modification.

#### Ownership

Oracle or its licensors retain all ownership and intellectual property rights to the Programs.

#### Information Collection

The Programs' installation and/or auto-update processes, if any, may transmit a limited amount of data to Oracle or its service provider about those processes to help Oracle understand and optimize them. Oracle does not associate the data with personally identifiable information. Refer to Oracle's Privacy Policy at www.oracle.com/privacy.

Disclaimer of Warranties; Limitation of Liability

#### **THE**

 PROGRAMS ARE PROVIDED "AS IS" WITHOUT WARRANTY OF ANY KIND. ORACLE FURTHER DISCLAIMS ALL WARRANTIES, EXPRESS AND IMPLIED, INCLUDING WITHOUT LIMITATION, ANY IMPLIED WARRANTIES OF MERCHANTABILITY, FITNESS

#### FOR A PARTICULAR PURPOSE, OR NONINFRINGEMENT.

IN NO EVENT UNLESS REQUIRED BY APPLICABLE LAW WILL ORACLE BE LIABLE TO YOU FOR DAMAGES, INCLUDING ANY GENERAL, SPECIAL, INCIDENTAL OR CONSEQUENTIAL DAMAGES ARISING OUT OF THE USE OR INABILITY TO USE THE PROGRAM (INCLUDING BUT NOT LIMITED TO LOSS OF DATA OR DATA BEING RENDERED INACCURATE OR LOSSES SUSTAINED BY YOU OR THIRD PARTIES OR A FAILURE OF THE PROGRAM TO OPERATE WITH ANY OTHER PROGRAMS), EVEN IF SUCH HOLDER OR OTHER PARTY HAS BEEN ADVISED OF THE POSSIBILITY OF SUCH DAMAGES.

Last updated: 8 October 2018 Oracle Free Use Terms and Conditions

#### Definitions

"Oracle" refers to Oracle America, Inc. "You" and "Your" refers to (a) a company or organization (each an "Entity")

accessing the Programs, if use of the Programs will be on behalf of such Entity; or (b) an individual accessing the Programs, if use of the Programs will not be on behalf of an Entity. "Program(s)" refers to Oracle software provided by Oracle pursuant to the following terms and any updates, error corrections, and/or Program Documentation provided

by Oracle. "Program Documentation" refers to Program user manuals and Program installation manuals, if any. If available, Program Documentation may be delivered with the Programs and/or may be accessed from www.oracle.com/documentation.

"Separate Terms" refers to separate license terms that are specified in the Program Documentation, readmes or notice

files and that apply to Separately Licensed Technology. "Separately Licensed Technology" refers to Oracle or third party technology

that is licensed under Separate Terms and not under the terms of this license.

#### Separately Licensed Technology

Oracle may provide certain notices to You in Program Documentation, readmes or notice files in connection with **Oracle** 

or third party technology provided as or with the Programs. If specified in the Program Documentation, readmes or notice files, such technology will be licensed to You under Separate Terms. Your rights to use Separately Licensed Technology under Separate Terms are not restricted in any way by the terms herein. For clarity, notwithstanding the existence of a notice, third party technology that is not Separately Licensed Technology shall be deemed part of the Programs licensed to You under the terms of this license.

#### Source Code for Open Source Software

For software that You receive from Oracle in binary form that is licensed under an open source license that gives You the right to receive the source code for that binary, You can obtain a copy of

the applicable source code from

https://oss.oracle.com/sources/ or http://www.oracle.com/goto/opensourcecode. If the source code for such software was not provided to You with the binary, You can also receive a copy of the source code on physical media by

submitting a written request pursuant to the instructions in the "Written Offer for Source Code" section of the latter website.

-------------------------------------------------------------------------------

The following license terms apply to those Programs that are not provided to You under Separate Terms.

License Rights and Restrictions

Oracle grants to You, as a recipient of this Program, a nonexclusive, nontransferable, limited license to, subject to the conditions stated herein, (a) internally use the unmodified Programs for the purposes of developing, testing, prototyping and demonstrating your applications, and running the Programs for your own internal business operations;

and (b) redistribute unmodified Programs

and Programs Documentation, under the terms of this License, provided that

You do not charge Your end users any additional fees for the use of the Programs. You may make copies of the Programs

to the extent reasonably necessary for exercising the license rights granted herein and for backup purposes. You are granted the right to use the Programs to provide third party training in the use of the Programs and associated Separately Licensed Technology only if there is express authorization of such use by Oracle on the Program's download

page or in the Program Documentation.

Your license is contingent on Your compliance with the following conditions:

- You include a copy of this license with any distribution by You of the Programs;

- You do not remove markings or notices of either Oracle's or a licensor's proprietary rights from the Programs or Program Documentation;

- You comply with all U.S. and applicable export control and economic sanctions laws and regulations that govern Your

use of the Programs (including technical data);

- You do not cause or permit reverse engineering, disassembly or decompilation of the Programs (except as allowed by law)

by You nor allow an associated party to do so.

For clarity, any source code that may be included in the distribution with the Programs is provided solely for reference

purposes and may not be modified, unless such source code is under Separate Terms permitting modification.

#### Ownership

Oracle or its licensors retain all ownership and intellectual property rights to the Programs.

Information Collection

The Programs' installation and/or auto-update processes, if any, may transmit a limited amount of data to Oracle or its service provider about those processes to help Oracle understand and optimize them. Oracle does not associate the data with personally identifiable information. Refer to Oracle's Privacy Policy at www.oracle.com/privacy.

Disclaimer of Warranties; Limitation of Liability

THE PROGRAMS ARE PROVIDED "AS IS" WITHOUT WARRANTY OF ANY KIND. ORACLE FURTHER DISCLAIMS ALL WARRANTIES, EXPRESS AND IMPLIED, INCLUDING WITHOUT LIMITATION, ANY IMPLIED WARRANTIES OF MERCHANTABILITY, FITNESS FOR A PARTICULAR PURPOSE, OR NONINFRINGEMENT.

IN NO EVENT UNLESS REQUIRED BY APPLICABLE LAW WILL ORACLE BE LIABLE TO YOU FOR DAMAGES, INCLUDING ANY GENERAL, SPECIAL, INCIDENTAL OR CONSEQUENTIAL DAMAGES ARISING OUT OF THE USE OR INABILITY TO USE THE PROGRAM (INCLUDING BUT NOT LIMITED TO LOSS OF DATA OR DATA BEING RENDERED INACCURATE OR LOSSES SUSTAINED BY YOU OR THIRD PARTIES OR A FAILURE OF THE PROGRAM TO OPERATE WITH ANY OTHER PROGRAMS), EVEN IF SUCH HOLDER OR OTHER PARTY HAS BEEN ADVISED OF THE POSSIBILITY OF SUCH DAMAGES.

Last updated: 9 October 2018

## **1.549 junit-jupiter-junit-jupiter-engine 5.7.2 1.549.1 Available under license :**

import java.io.File import java.net.URI

data class License(val name: String, val url: URI, val headerFile: File) Apache License

==============

\_Version 2.0, January 2004\_ \_<<https://www.apache.org/licenses/>&gt;

### Terms and Conditions for use, reproduction, and distribution

#### 1. Definitions

License shall mean the terms and conditions for use, reproduction, and distribution as defined by Sections 1 through 9 of this document.

Licensor shall mean the copyright owner or entity authorized by the copyright owner that is granting the License.

Legal Entity shall mean the union of the acting entity and all other entities that control, are controlled by, or are under common control with that entity. For the purposes of this definition, control means \*\*(i)\*\* the power, direct or indirect, to cause the direction or management of such entity, whether by contract or otherwise, or \*\* $(ii)*$  ownership of fifty percent (50%) or more of the outstanding shares, or \*\*(iii)\*\* beneficial ownership of such entity.

You (or Your) shall mean an individual or Legal Entity exercising permissions granted by this License.

Source form shall mean the preferred form for making modifications, including but not limited to software source code, documentation source, and configuration files.

Object form shall mean any form resulting from mechanical transformation or translation of a Source form, including but not limited to compiled object code, generated documentation, and conversions to other media types.

Work shall mean the work of authorship, whether in Source or Object form, made available under the License, as indicated by a copyright notice that is included in or attached to the work (an example is provided in the Appendix below).

Derivative Works shall mean any work, whether in Source or Object form, that is based on (or derived from) the Work and for which the editorial revisions, annotations, elaborations, or other modifications represent, as a whole, an original work of authorship. For the purposes of this License, Derivative Works shall not include works that remain separable from, or merely link (or bind by name) to the interfaces of, the Work and Derivative Works thereof.

Contribution shall mean any work of authorship, including the original version of the Work and any modifications or additions to that Work or Derivative Works thereof, that is intentionally submitted to Licensor for inclusion in the Work by the copyright owner or by an individual or Legal Entity authorized to submit on behalf of the copyright owner. For the purposes of this definition, submitted means any form of electronic, verbal, or written communication sent to the Licensor or its representatives, including but not limited to communication on electronic mailing lists, source code control systems, and issue tracking systems that are managed by, or on behalf of, the Licensor for the purpose of discussing and improving the Work, but excluding communication that is conspicuously marked or otherwise designated in writing by the copyright owner as Not a Contribution.

Contributor shall mean Licensor and any individual or Legal Entity on behalf of whom a Contribution has been received by Licensor and subsequently incorporated within the Work.

#### #### 2. Grant of Copyright License

Subject to the terms and conditions of this License, each Contributor hereby grants to You a perpetual, worldwide, non-exclusive, no-charge, royalty-free, irrevocable copyright license to reproduce, prepare Derivative Works of, publicly display, publicly perform, sublicense, and distribute the Work and such Derivative Works in Source or Object form.

#### #### 3. Grant of Patent License

Subject to the terms and conditions of this License, each Contributor hereby grants to You a perpetual, worldwide, non-exclusive, no-charge, royalty-free, irrevocable (except as stated in this section) patent license to make, have made, use, offer to sell, sell, import, and otherwise transfer the Work, where such license applies only to those patent claims licensable by such Contributor that are necessarily infringed by their

Contribution(s) alone or by combination

of their Contribution(s) with the Work to which such Contribution(s) was submitted. If You institute patent litigation against any entity (including a cross-claim or counterclaim in a lawsuit) alleging that the Work or a Contribution incorporated within the Work constitutes direct or contributory patent infringement, then any patent licenses granted to You under this License for that Work shall terminate as of the date such litigation is filed.

#### #### 4. Redistribution

You may reproduce and distribute copies of the Work or Derivative Works thereof in any medium, with or without modifications, and in Source or Object form, provided that You meet the following conditions:

\* \*\*(a)\*\* You must give any other recipients of the Work or Derivative Works a copy of this License; and

\* \*\*(b)\*\* You must cause any modified files to carry prominent notices stating that You changed the files; and

\* \*\*(c)\*\* You must retain, in the Source form of any Derivative

Works that You distribute,

all copyright, patent, trademark, and attribution notices from the Source form of the Work, excluding those notices that do not pertain to any part of the Derivative Works; and

\* \*\*(d)\*\* If the Work includes a NOTICE text file as part of its distribution, then any Derivative Works that You distribute must include a readable copy of the attribution notices contained within such NOTICE file, excluding those notices that do not pertain to any part of the Derivative Works, in at least one of the following places: within a NOTICE text file distributed as part of the Derivative Works; within the Source form or documentation, if provided along with the Derivative Works; or, within a display generated by the Derivative Works, if and wherever such third-party notices normally appear. The contents of

the NOTICE file are for informational purposes only and do not modify the License. You may add Your own attribution notices within Derivative Works that You distribute,

 alongside or as an addendum to the NOTICE text from the Work, provided that such additional attribution notices cannot be construed as modifying the License.

You may add Your own copyright statement to Your modifications and may provide additional or different license terms and conditions for use, reproduction, or distribution of Your modifications, or for any such Derivative Works as a whole, provided Your use, reproduction, and distribution of the Work otherwise complies with the conditions stated in this License.

#### #### 5. Submission of Contributions

Unless You explicitly state otherwise, any Contribution intentionally submitted for inclusion in the Work by You to the Licensor shall be under the terms and conditions of this License, without any additional terms or conditions. Notwithstanding the above, nothing herein shall supersede or modify the terms of any separate license agreement you may have executed with Licensor regarding such Contributions.

#### #### 6. Trademarks

#### This License

 does not grant permission to use the trade names, trademarks, service marks, or product names of the Licensor, except as required for reasonable and customary use in describing the origin of the Work and reproducing the content of the NOTICE file.

#### #### 7. Disclaimer of Warranty

Unless required by applicable law or agreed to in writing, Licensor provides the Work (and each Contributor provides its Contributions) on an AS IS BASIS, WITHOUT WARRANTIES OR CONDITIONS OF ANY KIND, either express or implied, including, without limitation, any warranties or conditions of TITLE, NON-INFRINGEMENT, MERCHANTABILITY, or FITNESS FOR A PARTICULAR PURPOSE. You are solely responsible for determining the appropriateness of using or redistributing the Work and assume any risks associated with Your exercise of permissions under this License.

#### #### 8. Limitation of Liability

In no event and under no legal theory, whether in tort (including negligence), contract, or otherwise, unless required by applicable law (such as deliberate and grossly negligent acts) or agreed to in writing, shall any Contributor be liable to You for damages, including any direct, indirect, special, incidental,

or consequential damages of any character arising as a result of this License or out of the use or inability to use the Work (including but not limited to damages for loss of goodwill, work stoppage, computer failure or malfunction, or any and all other commercial damages or losses), even if such Contributor has been advised of the possibility of such damages.

#### #### 9. Accepting Warranty or Additional Liability

While redistributing the Work or Derivative Works thereof, You may choose to offer, and charge a fee for, acceptance of support, warranty, indemnity, or other liability obligations and/or rights consistent with this License. However, in accepting such obligations, You may act only on Your own behalf and on Your sole responsibility, not on behalf of any other Contributor, and only if You agree

 to indemnify, defend, and hold each Contributor harmless for any liability incurred by, or claims asserted against, such Contributor by reason of your accepting any such warranty or additional liability.

Apache License

==============

\_Version 2.0, January 2004\_ \_<<https://www.apache.org/licenses/>&gt;

### Terms and Conditions for use, reproduction, and distribution

#### 1. Definitions

License shall mean the terms and conditions for use, reproduction, and distribution as defined by Sections 1 through 9 of this document.

Licensor shall mean the copyright owner or entity authorized by the copyright owner that is granting the License.

Legal Entity shall mean the union of the acting entity and all other entities that control, are controlled by, or are under common control with that entity. For the purposes of this definition, control means  $**$ (i)\*\* the power, direct or indirect, to cause the direction or management of such entity, whether by contract or otherwise, or \*\* $(ii)*$  ownership of fifty percent (50%) or more of the outstanding shares, or \*\*(iii)\*\* beneficial ownership of such entity.

You (or Your) shall mean an individual or Legal Entity exercising permissions granted by this License.

Source form shall mean the preferred form for making modifications, including but not limited to software source code, documentation source, and configuration files.

Object form shall mean any form resulting from mechanical transformation or translation of a Source form, including but not limited to compiled object code, generated documentation, and conversions to other media types.

Work shall mean the work of authorship, whether in Source or Object form, made available under the License, as indicated by a copyright notice that is included in or attached to the work (an example is provided in the Appendix below).

Derivative Works shall mean any work, whether in Source or Object form, that is based on (or derived from) the Work and for which the editorial revisions, annotations, elaborations, or other modifications represent, as a whole, an original work of authorship. For the purposes of this License, Derivative Works shall not include works that remain separable from, or merely link (or bind by name) to the interfaces of, the Work and Derivative Works thereof.

Contribution shall mean any work of authorship, including the original version of the Work and any modifications or additions to that Work or Derivative Works thereof, that is intentionally submitted to Licensor for inclusion in the Work by the copyright owner or by an individual or Legal Entity authorized to submit on behalf of the copyright owner. For the purposes of this definition, submitted means any form of electronic, verbal, or written communication sent to the Licensor or its representatives, including but not limited to communication on electronic mailing lists, source code control systems, and issue tracking systems that are managed by, or on behalf of, the Licensor for the purpose of discussing and improving the Work, but excluding communication that is conspicuously marked or otherwise designated in writing by the copyright owner as Not a Contribution.

Contributor shall mean Licensor and any individual or Legal Entity on behalf of whom a Contribution has been received by Licensor and subsequently incorporated within the Work.

#### #### 2. Grant of Copyright License

Subject to the terms and conditions of this License, each Contributor hereby grants to You a perpetual, worldwide, non-exclusive, no-charge, royalty-free, irrevocable copyright license to reproduce, prepare Derivative Works of, publicly display, publicly perform, sublicense, and distribute the Work and such Derivative Works in Source or Object form.

#### #### 3. Grant of Patent License

Subject to the terms and conditions of this License, each Contributor hereby grants to You a perpetual, worldwide, non-exclusive, no-charge, royalty-free, irrevocable (except as stated in this section) patent license to make, have made, use, offer to sell, sell, import, and otherwise transfer the Work, where

such license applies only to those patent claims licensable by such Contributor that are necessarily infringed by their

Contribution(s) alone or by combination

of their Contribution(s) with the Work to which such Contribution(s) was submitted. If You institute patent litigation against any entity (including a cross-claim or counterclaim in a lawsuit) alleging that the Work or a Contribution incorporated within the Work constitutes direct or contributory patent infringement, then any patent licenses granted to You under this License for that Work shall terminate as of the date such litigation is filed.

#### 4. Redistribution

You may reproduce and distribute copies of the Work or Derivative Works thereof in any medium, with or without modifications, and in Source or Object form, provided that You meet the following conditions:

\* \*\*(a)\*\* You must give any other recipients of the Work or Derivative Works a copy of this License; and

\* \*\*(b)\*\* You must cause any modified files to carry prominent notices stating that You changed the files; and

\* \*\*(c)\*\* You must retain, in the Source form of any Derivative Works that You distribute,

all copyright, patent, trademark, and attribution notices from the Source form of the Work, excluding those notices that do not pertain to any part of the Derivative Works; and

\* \*\*(d)\*\* If the Work includes a NOTICE text file as part of its distribution, then any Derivative Works that You distribute must include a readable copy of the attribution notices contained within such NOTICE file, excluding those notices that do not pertain to any part of the Derivative Works, in at least one of the following places: within a NOTICE text file distributed as part of the Derivative Works; within the Source form or documentation, if provided along with the Derivative Works; or, within a display generated by the Derivative Works, if and wherever such third-party notices normally appear. The contents of the NOTICE file are for informational purposes only and do not modify the License. You may add Your own attribution notices within Derivative Works that You distribute,

 alongside or as an addendum to the NOTICE text from the Work, provided that such additional attribution notices cannot be construed as modifying the License.

You may add Your own copyright statement to Your modifications and may provide additional or different license terms and conditions for use, reproduction, or distribution of Your modifications, or for any such Derivative Works as a whole, provided Your use, reproduction, and distribution of the Work otherwise complies with the conditions stated in this License.

#### 5. Submission of Contributions

Unless You explicitly state otherwise, any Contribution intentionally submitted for inclusion in the Work by You to the Licensor shall be under the terms and conditions of this License, without any additional terms or conditions. Notwithstanding the above, nothing herein shall supersede or modify the terms of any separate license agreement you may have executed with Licensor regarding such Contributions.

#### #### 6. Trademarks

#### This License

 does not grant permission to use the trade names, trademarks, service marks, or product names of the Licensor, except as required for reasonable and customary use in describing the origin of the Work and reproducing the content of the NOTICE file.

#### #### 7. Disclaimer of Warranty

Unless required by applicable law or agreed to in writing, Licensor provides the Work (and each Contributor provides its Contributions) on an AS IS BASIS, WITHOUT WARRANTIES OR CONDITIONS OF ANY KIND, either express or implied, including, without limitation, any warranties or conditions of TITLE, NON-INFRINGEMENT, MERCHANTABILITY, or FITNESS FOR A PARTICULAR PURPOSE. You are solely responsible for determining the appropriateness of using or redistributing the Work and assume any risks associated with Your exercise of permissions under this License.

#### #### 8. Limitation of Liability

In no event and under no legal theory, whether in tort (including negligence), contract, or otherwise, unless required by applicable law (such as deliberate and grossly negligent acts) or agreed to in writing, shall any Contributor be liable to You for damages, including any direct, indirect, special, incidental, or consequential damages of any character arising as a result of this License or out of the use or inability to use the Work (including but not limited to damages for loss of goodwill, work stoppage, computer failure or malfunction, or

any and all other commercial damages or losses), even if such Contributor has been advised of the possibility of such damages.

#### #### 9. Accepting Warranty or Additional Liability

While redistributing the Work or Derivative Works thereof, You may choose to offer, and charge a fee for, acceptance of support, warranty, indemnity, or other liability obligations and/or rights consistent with this License. However, in accepting such obligations, You may act only on Your own behalf and on Your sole responsibility, not on behalf of any other Contributor, and only if You agree

 to indemnify, defend, and hold each Contributor harmless for any liability incurred by, or claims asserted against, such Contributor by reason of your accepting any such warranty or additional liability.

#### \_END OF TERMS AND CONDITIONS\_

### APPENDIX: How to apply the Apache License to your work

To apply the Apache License to your work, attach the following boilerplate notice, with the fields enclosed by brackets `[]` replaced with your own identifying information. (Don't include the brackets!) The text should be enclosed in the appropriate comment syntax for the file format. We also recommend that a file or class name and description of purpose be included on the same printed page as the copyright notice for easier identification within third-party archives.

Copyright [yyyy] [name of copyright owner]

 Licensed under the Apache License, Version 2.0 (the "License"); you may not use this file except in compliance with the License. You may obtain a copy of the License at

https://www.apache.org/licenses/LICENSE-2.0

 Unless required by applicable law or agreed to in writing, software distributed under the License is distributed on an "AS IS" BASIS, WITHOUT WARRANTIES OR CONDITIONS OF ANY KIND, either express or implied. See the License for the specific language governing permissions and limitations under the License. Eclipse Public License - v 2.0

==============================

#### THE ACCOMPANYING PROGRAM IS PROVIDED UNDER THE TERMS OF THIS ECLIPSE PUBLIC LICENSE (AGREEMENT). ANY USE, REPRODUCTION OR DISTRIBUTION OF THE PROGRAM CONSTITUTES RECIPIENT'S ACCEPTANCE OF THIS AGREEMENT.

### 1. Definitions

Contribution means:

\* \*\*a)\*\* in the case of the initial Contributor, the initial content Distributed under this Agreement, and

\* \*\*b)\*\* in the case of each subsequent Contributor:

- \* \*\*i)\*\* changes to the Program, and
- \* \*\*ii)\*\* additions to the Program;

where such changes and/or additions to the Program originate from and are Distributed by that particular Contributor. A Contribution originates from a Contributor if it was added to the Program by such Contributor itself or anyone acting on such Contributor's behalf. Contributions do not include changes or additions to the Program that are not Modified Works.

Contributor means any person or entity that Distributes the Program.

#### Licensed Patents mean patent

 claims licensable by a Contributor which are necessarily infringed by the use or sale of its Contribution alone or when combined with the Program.

Program means the Contributions Distributed in accordance with this Agreement.

Recipient means anyone who receives the Program under this Agreement or any Secondary License (as applicable), including Contributors.

Derivative Works shall mean any work, whether in Source Code or other form, that is based on (or derived from) the Program and for which the editorial revisions, annotations, elaborations, or other modifications represent, as a whole, an original work of authorship.

Modified Works shall mean any work in Source Code or other form that results from an addition to, deletion from, or modification of the contents of the Program, including, for purposes of clarity any new file in Source Code form that contains any contents of the Program. Modified Works shall not include works that contain only declarations, interfaces, types, classes,

 structures, or files of the Program solely in each case in order to link to, bind by name, or subclass the Program or Modified Works thereof.

Distribute means the acts of \*\*a)\*\* distributing or \*\*b)\*\* making available in any manner that enables the transfer of a copy.

Source Code means the form of a Program preferred for making modifications, including but not limited to software source code, documentation source, and configuration files.

Secondary License means either the GNU General Public License, Version 2.0, or any later versions of that license, including any exceptions or additional permissions as identified by the initial Contributor.

### 2. Grant of Rights

\*\*a)\*\* Subject to the terms of this Agreement, each Contributor hereby grants Recipient a non-exclusive, worldwide, royalty-free copyright license to reproduce, prepare Derivative Works of, publicly display, publicly perform, Distribute and sublicense the Contribution of such Contributor, if any, and such Derivative Works.

\*\*b)\*\* Subject to the terms of this Agreement, each Contributor hereby grants Recipient a non-exclusive, worldwide, royalty-free patent license under Licensed Patents to make, use, sell, offer to sell, import and otherwise transfer the Contribution of such Contributor, if any, in Source Code or other form. This patent license shall apply to the combination of the Contribution and the Program if, at the time the Contribution is added by the Contributor, such addition of the Contribution causes such combination to be covered by the Licensed Patents. The patent license shall not apply to any other combinations which include the Contribution. No hardware per se is licensed hereunder.

\*\*c)\*\* Recipient understands that although each Contributor grants the licenses to its Contributions set forth herein, no assurances are provided by any Contributor that the Program does not infringe the patent or other intellectual property rights of any other entity. Each Contributor disclaims any

 liability to Recipient for claims brought by any other entity based on infringement of intellectual property rights or otherwise. As a condition to exercising the rights and licenses granted hereunder, each Recipient hereby assumes sole responsibility to secure any other intellectual property rights needed, if any. For example, if a third party patent license is required to allow Recipient to Distribute the Program, it is Recipient's responsibility to acquire that license before distributing the Program.

\*\*d)\*\* Each Contributor represents that to its knowledge it has sufficient copyright rights in its Contribution, if any, to grant the copyright license set forth in this Agreement.

\*\*e)\*\* Notwithstanding the terms of any Secondary License, no Contributor makes additional grants to any Recipient (other than those set forth in this Agreement) as a result of such Recipient's receipt of the Program under the terms of a Secondary License (if permitted under the terms of Section 3).

###

3. Requirements

\*\*3.1\*\* If a Contributor Distributes the Program in any form, then:

\* \*\*a)\*\* the Program must also be made available as Source Code, in accordance with section 3.2, and the Contributor must accompany the Program with a statement that the Source Code for the Program is available under this Agreement, and informs Recipients how to obtain it in a reasonable manner on or through a medium customarily used for software exchange; and

\* \*\*b)\*\* the Contributor may Distribute the Program under a license different than this Agreement, provided that such license:

\*\*\*i)\*\* effectively disclaims on behalf of all other Contributors all warranties and conditions, express and implied, including warranties or conditions of title and non-infringement, and implied warranties or conditions of merchantability and fitness for a particular purpose;

\*\*\*ii)\*\* effectively excludes on behalf of all other Contributors all liability for damages, including direct, indirect, special, incidental

and consequential damages, such as lost profits;

 \* \*\*iii)\*\* does not attempt to limit or alter the recipients' rights in the Source Code under section 3.2; and

 \* \*\*iv)\*\* requires any subsequent distribution of the Program by any party to be under a license that satisfies the requirements of this section 3.

\*\*3.2\*\* When the Program is Distributed as Source Code:

\* \*\*a)\*\* it must be made available under this Agreement, or if the Program \*\*(i)\*\* is combined with other material in a separate file or files made available under a Secondary License, and \*\*(ii)\*\* the initial Contributor attached to the Source Code the notice described in Exhibit A of this Agreement, then the Program may be made available under the terms of such Secondary Licenses, and

\* \*\*b)\*\* a copy of this Agreement must be included with each copy of the Program.

\*\*3.3\*\* Contributors may not remove or alter any copyright, patent, trademark, attribution notices, disclaimers of warranty, or limitations of liability (notices)

 contained within the Program from any copy of the Program which they Distribute, provided that Contributors may add their own appropriate notices.

Commercial distributors of software may accept certain responsibilities with respect to end users, business partners and the like. While this license is intended to facilitate the commercial use of the Program, the Contributor who includes the Program in a commercial product offering should do so in a manner which does not create potential liability for other Contributors. Therefore, if a Contributor includes the Program in a commercial product offering, such Contributor (Commercial Contributor) hereby agrees to defend and indemnify every other Contributor (Indemnified Contributor) against any losses, damages and costs (collectively Losses) arising from claims, lawsuits and other legal actions brought by a third party against the Indemnified Contributor to the extent caused by the acts or omissions of such

 Commercial Contributor in connection with its distribution of the Program in a commercial product offering. The obligations in this section do not apply to any claims or Losses relating to any actual or alleged intellectual property infringement. In order to qualify, an Indemnified Contributor must: \*\*a)\*\* promptly notify the Commercial Contributor in writing of such claim, and \*\*b)\*\* allow the Commercial Contributor to control, and cooperate with the Commercial Contributor in, the defense and any related settlement negotiations. The Indemnified Contributor may participate in any such claim at its own expense.

For example, a Contributor might include the Program in a commercial product offering, Product X. That Contributor is then a Commercial Contributor. If that Commercial Contributor then makes performance claims, or offers warranties related to Product X, those performance claims and warranties are such Commercial Contributor's responsibility alone. Under this section, the Commercial

 Contributor would have to defend claims against the other Contributors related to those performance claims and warranties, and if a court requires any other Contributor to pay any damages as a result, the Commercial Contributor must pay those damages.

#### ### 5. No Warranty

EXCEPT AS EXPRESSLY SET FORTH IN THIS AGREEMENT, AND TO THE EXTENT PERMITTED BY APPLICABLE LAW, THE PROGRAM IS PROVIDED ON AN AS IS BASIS, WITHOUT WARRANTIES OR CONDITIONS OF ANY KIND, EITHER EXPRESS OR IMPLIED INCLUDING, WITHOUT LIMITATION, ANY WARRANTIES OR CONDITIONS OF TITLE, NON-INFRINGEMENT, MERCHANTABILITY OR FITNESS FOR A PARTICULAR PURPOSE. Each Recipient is solely responsible for determining the appropriateness of using and distributing the Program and assumes all risks associated with its exercise of rights under this Agreement, including but not limited to the risks and costs of program errors, compliance with applicable laws, damage to or loss of data, programs or equipment, and unavailability or interruption of operations.

#### ### 6. Disclaimer of Liability

EXCEPT AS EXPRESSLY SET FORTH IN THIS AGREEMENT, AND TO THE EXTENT PERMITTED BY APPLICABLE LAW, NEITHER RECIPIENT NOR ANY CONTRIBUTORS SHALL HAVE ANY LIABILITY FOR ANY DIRECT, INDIRECT, INCIDENTAL, SPECIAL, EXEMPLARY, OR CONSEQUENTIAL DAMAGES (INCLUDING WITHOUT LIMITATION LOST PROFITS), HOWEVER CAUSED AND ON ANY THEORY OF LIABILITY, WHETHER IN CONTRACT, STRICT LIABILITY, OR TORT (INCLUDING NEGLIGENCE OR OTHERWISE) ARISING IN ANY WAY OUT OF THE USE OR DISTRIBUTION OF THE PROGRAM OR THE EXERCISE OF ANY RIGHTS GRANTED HEREUNDER, EVEN IF ADVISED OF THE POSSIBILITY OF SUCH DAMAGES.
### ### 7. General

If any provision of this Agreement is invalid or unenforceable under applicable law, it shall not affect the validity or enforceability of the remainder of the terms of this Agreement, and without further action by the parties hereto, such provision shall be reformed to the minimum extent necessary to make such provision valid and enforceable.

### If

 Recipient institutes patent litigation against any entity (including a cross-claim or counterclaim in a lawsuit) alleging that the Program itself (excluding combinations of the Program with other software or hardware) infringes such Recipient's patent(s), then such Recipient's rights granted under Section 2(b) shall terminate as of the date such litigation is filed.

All Recipient's rights under this Agreement shall terminate if it fails to comply with any of the material terms or conditions of this Agreement and does not cure such failure in a reasonable period of time after becoming aware of such noncompliance. If all Recipient's rights under this Agreement terminate, Recipient agrees to cease use and distribution of the Program as soon as reasonably practicable. However, Recipient's obligations under this Agreement and any licenses granted by Recipient relating to the Program shall continue and survive.

Everyone is permitted to copy and distribute copies of this Agreement,

 but in order to avoid inconsistency the Agreement is copyrighted and may only be modified in the following manner. The Agreement Steward reserves the right to publish new versions (including revisions) of this Agreement from time to time. No one other than the Agreement Steward has the right to modify this Agreement. The Eclipse Foundation is the initial Agreement Steward. The Eclipse Foundation may assign the responsibility to serve as the Agreement Steward to a suitable separate entity. Each new version of the Agreement will be given a distinguishing version number. The Program (including Contributions) may always be Distributed subject to the version of the Agreement under which it was received. In addition, after a new version of the Agreement is published, Contributor may elect to Distribute the Program (including its Contributions) under the new version.

Except as expressly stated in Sections 2(a) and 2(b) above, Recipient receives no rights or licenses to the intellectual property

 of any Contributor under this Agreement, whether expressly, by implication, estoppel or otherwise. All rights in the Program not expressly granted under this Agreement are reserved. Nothing in this Agreement is intended to be enforceable by any entity that is not a Contributor or Recipient. No third-party beneficiary rights are created under this Agreement.

#### Exhibit A - Form of Secondary Licenses Notice

> This Source Code may also be made available under the following Secondary Licenses when the conditions for such availability set forth in the Eclipse Public License, v. 2.0 are satisfied: {name license(s), version(s), and exceptions or additional permissions here}.

Simply including a copy of this Agreement, including this Exhibit A is not sufficient to license the Source Code under Secondary Licenses.

If it is not possible or desirable to put the notice in a particular file, then You may include the notice in a location (such as a LICENSE file in a relevant directory)

where a recipient would be likely to look for such a notice.

You may add additional accurate notices of copyright ownership. [[contributors]] == Contributors

Browse the {junit5-repo}/graphs/contributors[current list of contributors] directly on GitHub. Open Source Licenses

====================

This product may include a number of subcomponents with separate copyright notices and license terms. Your use of the source code for these subcomponents is subject to the terms and conditions of the subcomponent's license, as noted in the LICENSE-<subcomponent>.md files.

## **1.550 junit-jupiter-junit-jupiter-params 5.7.2 1.550.1 Available under license :**

import java.io.File import java.net.URI

data class License(val name: String, val url: URI, val headerFile: File) Apache License ==============

\_Version 2.0, January 2004\_ \_<<https://www.apache.org/licenses/>&gt;

### Terms and Conditions for use, reproduction, and distribution

#### 1. Definitions

License shall mean the terms and conditions for use, reproduction, and distribution as defined by Sections 1 through 9 of this document.

Licensor shall mean the copyright owner or entity authorized by the copyright owner that is granting the License.

Legal Entity shall mean the union of the acting entity and all other entities that control, are controlled by, or are under common control with that entity. For the purposes of this definition, control means  $**$ (i)\*\* the power, direct or indirect, to cause the direction or management of such entity, whether by contract or otherwise, or \*\* $(ii)*$  ownership of fifty percent (50%) or more of the outstanding shares, or \*\*(iii)\*\* beneficial ownership of such entity.

You (or Your) shall mean an individual or Legal Entity exercising permissions granted by this

### License.

Source form shall mean the preferred form for making modifications, including but not limited to software source code, documentation source, and configuration files.

Object form shall mean any form resulting from mechanical transformation or translation of a Source form, including but not limited to compiled object code, generated documentation, and conversions to other media types.

Work shall mean the work of authorship, whether in Source or Object form, made available under the License, as indicated by a copyright notice that is included in or attached to the work (an example is provided in the Appendix below).

Derivative Works shall mean any work, whether in Source or Object form, that is based on (or derived from) the Work and for which the editorial revisions, annotations, elaborations, or other modifications represent, as a whole, an original work of authorship. For the purposes of this License, Derivative Works shall not include works that remain separable from, or merely link (or bind by name) to the interfaces of, the Work and Derivative Works thereof.

Contribution shall mean any work of authorship, including the original version of the Work and any modifications or additions to that Work or Derivative Works thereof, that is intentionally submitted to Licensor for inclusion in the Work by the copyright owner or by an individual or Legal Entity authorized to submit on behalf of the copyright owner. For the purposes of this definition, submitted means any form of electronic, verbal, or written communication sent to the Licensor or its representatives, including but not limited to communication on electronic mailing lists, source code control systems, and issue tracking systems that are managed by, or on behalf of, the Licensor for the purpose of discussing and improving the Work, but excluding communication that is conspicuously marked or otherwise designated in writing by the copyright owner as Not a Contribution.

Contributor shall mean Licensor and any individual or Legal Entity on behalf of whom a Contribution has been received by Licensor and subsequently incorporated within the Work.

#### 2. Grant of Copyright License

Subject to the terms and conditions of this License, each Contributor hereby grants to You a perpetual, worldwide, non-exclusive, no-charge, royalty-free, irrevocable copyright license to reproduce, prepare Derivative Works of, publicly display, publicly perform, sublicense, and distribute the Work and such Derivative Works in Source or Object form.

#### #### 3. Grant of Patent License

Subject to the terms and conditions of this License, each Contributor hereby grants to You a perpetual, worldwide, non-exclusive, no-charge, royalty-free, irrevocable (except as stated in this section) patent license to make, have made, use, offer to sell, sell, import, and otherwise transfer the Work, where such license applies only to those patent claims licensable by such Contributor that are necessarily infringed by their

Contribution(s) alone or by combination

of their Contribution(s) with the Work to which such Contribution(s) was submitted. If You institute patent litigation against any entity (including a cross-claim or counterclaim in a lawsuit) alleging that the Work or a Contribution incorporated within the Work constitutes direct or contributory patent infringement, then any patent licenses granted to You under this License for that Work shall terminate as of the date such litigation is filed.

#### 4. Redistribution

You may reproduce and distribute copies of the Work or Derivative Works thereof in any medium, with or without modifications, and in Source or Object form, provided that You meet the following conditions:

\* \*\*(a)\*\* You must give any other recipients of the Work or Derivative Works a copy of this License; and

\* \*\*(b)\*\* You must cause any modified files to carry prominent notices stating that You changed the files; and

\* \*\*(c)\*\* You must retain, in the Source form of any Derivative Works that You distribute,

all copyright, patent, trademark, and attribution notices from the Source form of the Work, excluding those notices that do not pertain to any part of the Derivative Works; and

\* \*\*(d)\*\* If the Work includes a NOTICE text file as part of its distribution, then any Derivative Works that You distribute must include a readable copy of the attribution notices contained within such NOTICE file, excluding those notices that do not pertain to any part of the Derivative Works, in at least one of the following places: within a NOTICE text file distributed as part of the Derivative Works; within the Source form or documentation, if provided along with the Derivative Works; or, within a display generated by the Derivative Works, if and wherever such third-party notices normally appear. The contents of the NOTICE file are for informational purposes only and do not modify the License. You may add Your own attribution notices within Derivative Works that You distribute,

 alongside or as an addendum to the NOTICE text from the Work, provided that such additional attribution notices cannot be construed as modifying the License.

You may add Your own copyright statement to Your modifications and may provide additional or different license terms and conditions for use, reproduction, or

distribution of Your modifications, or for any such Derivative Works as a whole, provided Your use, reproduction, and distribution of the Work otherwise complies with the conditions stated in this License.

### #### 5. Submission of Contributions

Unless You explicitly state otherwise, any Contribution intentionally submitted for inclusion in the Work by You to the Licensor shall be under the terms and conditions of this License, without any additional terms or conditions. Notwithstanding the above, nothing herein shall supersede or modify the terms of any separate license agreement you may have executed with Licensor regarding such Contributions.

### #### 6. Trademarks

### This License

 does not grant permission to use the trade names, trademarks, service marks, or product names of the Licensor, except as required for reasonable and customary use in describing the origin of the Work and reproducing the content of the NOTICE file.

### #### 7. Disclaimer of Warranty

Unless required by applicable law or agreed to in writing, Licensor provides the Work (and each Contributor provides its Contributions) on an AS IS BASIS, WITHOUT WARRANTIES OR CONDITIONS OF ANY KIND, either express or implied, including, without limitation, any warranties or conditions of TITLE, NON-INFRINGEMENT, MERCHANTABILITY, or FITNESS FOR A PARTICULAR PURPOSE. You are solely responsible for determining the appropriateness of using or redistributing the Work and assume any risks associated with Your exercise of permissions under this License.

#### 8. Limitation of Liability

In no event and under no legal theory, whether in tort (including negligence), contract, or otherwise, unless required by applicable law (such as deliberate and grossly negligent acts) or agreed to in writing, shall any Contributor be liable to You for damages, including any direct, indirect, special, incidental, or consequential damages of any character arising as a result of this License or out of the use or inability to use the Work (including but not limited to damages for loss of goodwill, work stoppage, computer failure or malfunction, or any and all other commercial damages or losses), even if such Contributor has

been advised of the possibility of such damages.

#### 9. Accepting Warranty or Additional Liability

While redistributing the Work or Derivative Works thereof, You may choose to

offer, and charge a fee for, acceptance of support, warranty, indemnity, or other liability obligations and/or rights consistent with this License. However, in accepting such obligations, You may act only on Your own behalf and on Your sole responsibility, not on behalf of any other Contributor, and only if You agree

 to indemnify, defend, and hold each Contributor harmless for any liability incurred by, or claims asserted against, such Contributor by reason of your accepting any such warranty or additional liability.

Apache License

==============

\_Version 2.0, January 2004\_ \_<<https://www.apache.org/licenses/>&gt;

### Terms and Conditions for use, reproduction, and distribution

#### 1. Definitions

License shall mean the terms and conditions for use, reproduction, and distribution as defined by Sections 1 through 9 of this document.

Licensor shall mean the copyright owner or entity authorized by the copyright owner that is granting the License.

Legal Entity shall mean the union of the acting entity and all other entities that control, are controlled by, or are under common control with that entity. For the purposes of this definition, control means  $**$ (i)\*\* the power, direct or indirect, to cause the direction or management of such entity, whether by contract or otherwise, or \*\* $(ii)*$  ownership of fifty percent (50%) or more of the outstanding shares, or \*\*(iii)\*\* beneficial ownership of such entity.

You (or Your) shall mean an individual or Legal Entity exercising permissions granted by this License.

Source form shall mean the preferred form for making modifications, including but not limited to software source code, documentation source, and configuration files.

Object form shall mean any form resulting from mechanical transformation or translation of a Source form, including but not limited to compiled object code, generated documentation, and conversions to other media types.

Work shall mean the work of authorship, whether in Source or Object form, made available under the License, as indicated by a copyright notice that is included in or attached to the work (an example is provided in the Appendix below).

Derivative Works shall mean any work, whether in Source or Object form, that

is based on (or derived from) the Work and for which the editorial revisions, annotations, elaborations, or other modifications represent, as a whole, an original work of authorship. For the purposes of this License, Derivative Works shall not include works that remain separable from, or merely link (or bind by name) to the interfaces of, the Work and Derivative Works thereof.

Contribution shall mean any work of authorship, including the original version of the Work and any modifications or additions to that Work or Derivative Works thereof, that is intentionally submitted to Licensor for inclusion in the Work by the copyright owner or by an individual or Legal Entity authorized to submit on behalf of the copyright owner. For the purposes of this definition, submitted means any form of electronic, verbal, or written communication sent to the Licensor or its representatives, including but not limited to communication on electronic mailing lists, source code control systems, and issue tracking systems that are managed by, or on behalf of, the Licensor for the purpose of discussing and improving the Work, but excluding communication that is conspicuously marked or otherwise designated in writing by the copyright owner as Not a Contribution.

Contributor shall mean Licensor and any individual or Legal Entity on behalf of whom a Contribution has been received by Licensor and subsequently incorporated within the Work.

### #### 2. Grant of Copyright License

Subject to the terms and conditions of this License, each Contributor hereby grants to You a perpetual, worldwide, non-exclusive, no-charge, royalty-free, irrevocable copyright license to reproduce, prepare Derivative Works of, publicly display, publicly perform, sublicense, and distribute the Work and such Derivative Works in Source or Object form.

### #### 3. Grant of Patent License

Subject to the terms and conditions of this License, each Contributor hereby grants to You a perpetual, worldwide, non-exclusive, no-charge, royalty-free, irrevocable (except as stated in this section) patent license to make, have made, use, offer to sell, sell, import, and otherwise transfer the Work, where such license applies only to those patent claims licensable by such Contributor that are necessarily infringed by their

 Contribution(s) alone or by combination of their Contribution(s) with the Work to which such Contribution(s) was

submitted. If You institute patent litigation against any entity (including a cross-claim or counterclaim in a lawsuit) alleging that the Work or a Contribution incorporated within the Work constitutes direct or contributory patent infringement, then any patent licenses granted to You under this License for that Work shall terminate as of the date such litigation is filed.

### #### 4. Redistribution

You may reproduce and distribute copies of the Work or Derivative Works thereof in any medium, with or without modifications, and in Source or Object form, provided that You meet the following conditions:

\* \*\*(a)\*\* You must give any other recipients of the Work or Derivative Works a copy of this License; and

\* \*\*(b)\*\* You must cause any modified files to carry prominent notices stating that You changed the files; and

\* \*\*(c)\*\* You must retain, in the Source form of any Derivative Works that You distribute,

all copyright, patent, trademark, and attribution notices from the Source form of the Work, excluding those notices that do not pertain to any part of the Derivative Works; and

\* \*\*(d)\*\* If the Work includes a NOTICE text file as part of its distribution, then any Derivative Works that You distribute must include a readable copy of the attribution notices contained within such NOTICE file, excluding those notices that do not pertain to any part of the Derivative Works, in at least one of the following places: within a NOTICE text file distributed as part of the Derivative Works; within the Source form or documentation, if provided along with the Derivative Works; or, within a display generated by the Derivative Works, if and wherever such third-party notices normally appear. The contents of the NOTICE file are for informational purposes only and do not modify the License. You may add Your own attribution notices within Derivative Works that You distribute,

 alongside or as an addendum to the NOTICE text from the Work, provided that such additional attribution notices cannot be construed as modifying the License.

You may add Your own copyright statement to Your modifications and may provide additional or different license terms and conditions for use, reproduction, or distribution of Your modifications, or for any such Derivative Works as a whole, provided Your use, reproduction, and distribution of the Work otherwise complies with the conditions stated in this License.

### #### 5. Submission of Contributions

Unless You explicitly state otherwise, any Contribution intentionally submitted for inclusion in the Work by You to the Licensor shall be under the terms and conditions of this License, without any additional terms or conditions. Notwithstanding the above, nothing herein shall supersede or modify the terms of any separate license agreement you may have executed with Licensor regarding such Contributions.

#### 6. Trademarks

### This License

 does not grant permission to use the trade names, trademarks, service marks, or product names of the Licensor, except as required for reasonable and customary use in describing the origin of the Work and reproducing the content of the NOTICE file.

### #### 7. Disclaimer of Warranty

Unless required by applicable law or agreed to in writing, Licensor provides the Work (and each Contributor provides its Contributions) on an AS IS BASIS, WITHOUT WARRANTIES OR CONDITIONS OF ANY KIND, either express or implied, including, without limitation, any warranties or conditions of TITLE, NON-INFRINGEMENT, MERCHANTABILITY, or FITNESS FOR A PARTICULAR PURPOSE. You are solely responsible for determining the appropriateness of using or redistributing the Work and assume any risks associated with Your exercise of permissions under this License.

### #### 8. Limitation of Liability

In no event and under no legal theory, whether in tort (including negligence), contract, or otherwise, unless required by applicable law (such as deliberate and grossly negligent acts) or agreed to in writing, shall any Contributor be liable to You for damages, including any direct, indirect, special, incidental, or consequential damages of any character arising as a result of this License or out of the use or inability to use the Work (including but not limited to damages for loss of goodwill, work stoppage, computer failure or malfunction, or any and all other commercial damages or losses), even if such Contributor has

been advised of the possibility of such damages.

### #### 9. Accepting Warranty or Additional Liability

While redistributing the Work or Derivative Works thereof, You may choose to offer, and charge a fee for, acceptance of support, warranty, indemnity, or other liability obligations and/or rights consistent with this License. However, in accepting such obligations, You may act only on Your own behalf and on Your sole responsibility, not on behalf of any other Contributor, and only if You agree

 to indemnify, defend, and hold each Contributor harmless for any liability incurred by, or claims asserted against, such Contributor by reason of your accepting any such warranty or additional liability.

### \_END OF TERMS AND CONDITIONS\_

### APPENDIX: How to apply the Apache License to your work

To apply the Apache License to your work, attach the following boilerplate notice, with the fields enclosed by brackets `[]` replaced with your own

identifying information. (Don't include the brackets!) The text should be enclosed in the appropriate comment syntax for the file format. We also recommend that a file or class name and description of purpose be included on the same printed page as the copyright notice for easier identification within third-party archives.

Copyright [yyyy] [name of copyright owner]

 Licensed under the Apache License, Version 2.0 (the "License"); you may not use this file except in compliance with the License. You may obtain a copy of the License at

https://www.apache.org/licenses/LICENSE-2.0

 Unless required by applicable law or agreed to in writing, software distributed under the License is distributed on an "AS IS" BASIS, WITHOUT WARRANTIES OR CONDITIONS OF ANY KIND, either express or implied. See the License for the specific language governing permissions and limitations under the License. Eclipse Public License - v 2.0

===================================

### THE ACCOMPANYING PROGRAM IS PROVIDED UNDER THE TERMS OF THIS ECLIPSE PUBLIC LICENSE (AGREEMENT). ANY USE, REPRODUCTION OR DISTRIBUTION OF THE PROGRAM CONSTITUTES RECIPIENT'S ACCEPTANCE OF THIS AGREEMENT.

### 1. Definitions

Contribution means:

\* \*\*a)\*\* in the case of the initial Contributor, the initial content Distributed under this Agreement, and

\* \*\*b)\*\* in the case of each subsequent Contributor:

 \* \*\*i)\*\* changes to the Program, and

 \* \*\*ii)\*\* additions to the Program;

where such changes and/or additions to the Program originate from and are Distributed by that particular Contributor. A Contribution originates from a Contributor if it was added to the Program by such Contributor itself or anyone acting on such Contributor's behalf. Contributions do not include changes or additions to the Program that are not Modified Works.

Contributor means any person or entity that Distributes the Program.

Licensed Patents mean patent

 claims licensable by a Contributor which are necessarily infringed by the use or sale of its Contribution alone or when combined with the Program.

Program means the Contributions Distributed in accordance with this Agreement.

Recipient means anyone who receives the Program under this Agreement or any Secondary License (as applicable), including Contributors.

Derivative Works shall mean any work, whether in Source Code or other form, that is based on (or derived from) the Program and for which the editorial revisions, annotations, elaborations, or other modifications represent, as a whole, an original work of authorship.

Modified Works shall mean any work in Source Code or other form that results from an addition to, deletion from, or modification of the contents of the Program, including, for purposes of clarity any new file in Source Code form that contains any contents of the Program. Modified Works shall not include works that contain only declarations, interfaces, types, classes,

 structures, or files of the Program solely in each case in order to link to, bind by name, or subclass the Program or Modified Works thereof.

Distribute means the acts of \*\*a)\*\* distributing or \*\*b)\*\* making available in any manner that enables the transfer of a copy.

Source Code means the form of a Program preferred for making modifications, including but not limited to software source code, documentation source, and configuration files.

Secondary License means either the GNU General Public License, Version 2.0, or any later versions of that license, including any exceptions or additional permissions as identified by the initial Contributor.

### ### 2. Grant of Rights

\*\*a)\*\* Subject to the terms of this Agreement, each Contributor hereby grants Recipient a non-exclusive, worldwide, royalty-free copyright license to reproduce, prepare Derivative Works of, publicly display, publicly perform, Distribute and sublicense the Contribution of such Contributor, if any, and such Derivative Works.

\*\*b)\*\* Subject to the terms of this Agreement, each Contributor hereby grants Recipient a non-exclusive, worldwide, royalty-free patent license under Licensed Patents to make, use, sell, offer to sell, import and otherwise transfer the Contribution of such Contributor, if any, in Source Code or other form. This patent license shall apply to the combination of the Contribution and the Program if, at the time the Contribution is added by the Contributor, such addition of the Contribution causes such combination to be covered by the Licensed Patents. The patent license shall not apply to any other combinations which include the Contribution. No hardware per se is licensed hereunder.

\*\*c)\*\* Recipient understands that although each Contributor grants the licenses to its Contributions set forth herein, no assurances are provided by any Contributor that the Program does not infringe the patent or other intellectual property rights of any other entity. Each Contributor disclaims any

 liability to Recipient for claims brought by any other entity based on infringement of intellectual property rights or otherwise. As a condition to exercising the rights and licenses granted hereunder, each Recipient hereby assumes sole responsibility to secure any other intellectual property rights needed, if any. For example, if a third party patent license is required to allow Recipient to Distribute the Program, it is Recipient's responsibility to acquire that license before distributing the Program.

\*\*d)\*\* Each Contributor represents that to its knowledge it has sufficient copyright rights in its Contribution, if any, to grant the copyright license set forth in this Agreement.

\*\*e)\*\* Notwithstanding the terms of any Secondary License, no Contributor makes additional grants to any

Recipient (other than those set forth in this Agreement) as a result of such Recipient's receipt of the Program under the terms of a Secondary License (if permitted under the terms of Section 3).

###

3. Requirements

\*\*3.1\*\* If a Contributor Distributes the Program in any form, then:

\* \*\*a)\*\* the Program must also be made available as Source Code, in accordance with section 3.2, and the Contributor must accompany the Program with a statement that the Source Code for the Program is available under this Agreement, and informs Recipients how to obtain it in a reasonable manner on or through a medium customarily used for software exchange; and

\* \*\*b)\*\* the Contributor may Distribute the Program under a license different than this Agreement, provided that such license:

 \* \*\*i)\*\* effectively disclaims on behalf of all other Contributors all warranties and conditions, express and implied, including warranties or conditions of title and non-infringement, and implied warranties or conditions of merchantability and fitness for a particular purpose;

 \* \*\*ii)\*\* effectively excludes on behalf of all other Contributors all liability for damages, including direct, indirect, special, incidental

and consequential damages, such as lost profits;

 \* \*\*iii)\*\* does not attempt to limit or alter the recipients' rights in the Source Code under section 3.2; and

 \* \*\*iv)\*\* requires any subsequent distribution of the Program by any party to be under a license that satisfies the requirements of this section 3.

\*\*3.2\*\* When the Program is Distributed as Source Code:

\* \*\*a)\*\* it must be made available under this Agreement, or if the Program \*\*(i)\*\* is combined with other material in a separate file or files made available under a Secondary License, and \*\*(ii)\*\* the initial Contributor attached to the Source Code the notice described in Exhibit A of this Agreement, then the Program may be made available under the terms of such Secondary Licenses, and

\* \*\*b)\*\* a copy of this Agreement must be included with each copy of the Program.

\*\*3.3\*\* Contributors may not remove or alter any copyright, patent, trademark, attribution notices, disclaimers of warranty, or limitations of liability (notices)

 contained within the Program from any copy of the Program which they Distribute, provided that Contributors may add their own appropriate notices.

### ### 4. Commercial Distribution

Commercial distributors of software may accept certain responsibilities with respect to end users, business partners and the like. While this license is intended to facilitate the commercial use of the Program, the Contributor who includes the Program in a commercial product offering should do so in a manner which does not create potential liability for other Contributors. Therefore, if a Contributor includes the Program in a commercial product offering, such Contributor (Commercial Contributor) hereby agrees to defend and indemnify every other Contributor (Indemnified Contributor) against any losses, damages and costs (collectively Losses) arising from claims, lawsuits and other legal actions brought by a third party against the Indemnified Contributor to the extent caused by the acts or omissions of such

 Commercial Contributor in connection with its distribution of the Program in a commercial product offering. The obligations in this section do not apply to any claims or Losses relating to any actual or alleged intellectual property infringement. In order to qualify, an Indemnified Contributor must: \*\*a)\*\* promptly notify the Commercial Contributor in writing of such claim, and \*\*b)\*\* allow the Commercial Contributor to control, and cooperate with the Commercial Contributor in, the defense and any related settlement negotiations. The Indemnified Contributor may participate in any such claim at its own expense.

For example, a Contributor might include the Program in a commercial product offering, Product X. That Contributor is then a Commercial Contributor. If that Commercial Contributor then makes performance claims, or offers warranties related to Product X, those performance claims and warranties are such Commercial Contributor's responsibility alone. Under this section, the Commercial

 Contributor would have to defend claims against the other Contributors related to those performance claims and warranties, and if a court requires any other Contributor to pay any damages as a result, the Commercial Contributor must pay those damages.

### ### 5. No Warranty

EXCEPT AS EXPRESSLY SET FORTH IN THIS AGREEMENT, AND TO THE EXTENT PERMITTED BY APPLICABLE LAW, THE PROGRAM IS PROVIDED ON AN AS IS BASIS, WITHOUT WARRANTIES OR CONDITIONS OF ANY KIND, EITHER EXPRESS OR IMPLIED INCLUDING, WITHOUT LIMITATION, ANY WARRANTIES OR CONDITIONS OF TITLE, NON-INFRINGEMENT, MERCHANTABILITY OR FITNESS FOR A PARTICULAR PURPOSE. Each Recipient is solely responsible for determining the appropriateness of using and distributing the Program and assumes all risks associated with its exercise of rights under this Agreement, including but not limited to the risks and costs of program errors, compliance with applicable laws, damage to or loss of data, programs or equipment, and unavailability or interruption of operations.

### ### 6. Disclaimer of Liability

EXCEPT AS EXPRESSLY SET FORTH IN THIS AGREEMENT, AND TO THE EXTENT PERMITTED BY APPLICABLE LAW, NEITHER RECIPIENT NOR ANY CONTRIBUTORS SHALL HAVE ANY LIABILITY FOR ANY DIRECT, INDIRECT, INCIDENTAL, SPECIAL, EXEMPLARY, OR CONSEQUENTIAL DAMAGES (INCLUDING WITHOUT LIMITATION LOST PROFITS), HOWEVER CAUSED AND ON ANY THEORY OF LIABILITY, WHETHER IN CONTRACT, STRICT LIABILITY, OR TORT (INCLUDING NEGLIGENCE OR OTHERWISE) ARISING IN ANY WAY OUT OF THE USE OR DISTRIBUTION OF THE PROGRAM OR THE EXERCISE OF ANY RIGHTS GRANTED HEREUNDER, EVEN IF ADVISED OF THE POSSIBILITY OF SUCH DAMAGES.

### ### 7. General

If any provision of this Agreement is invalid or unenforceable under applicable law, it shall not affect the validity or enforceability of the remainder of the terms of this Agreement, and without further action by the parties hereto, such provision shall be reformed to the minimum extent necessary to make such provision valid and enforceable.

### If

 Recipient institutes patent litigation against any entity (including a cross-claim or counterclaim in a lawsuit) alleging that the Program itself (excluding combinations of the Program with other software or hardware) infringes such Recipient's patent(s), then such Recipient's rights granted under Section 2(b) shall terminate as of the date such litigation is filed.

All Recipient's rights under this Agreement shall terminate if it fails to comply with any of the material terms or conditions of this Agreement and does not cure such failure in a reasonable period of time after becoming aware of such noncompliance. If all Recipient's rights under this Agreement terminate, Recipient agrees to cease use and distribution of the Program as soon as reasonably practicable. However, Recipient's obligations under this Agreement and any licenses granted by Recipient relating to the Program shall continue and survive.

Everyone is permitted to copy and distribute copies of this Agreement,

 but in order to avoid inconsistency the Agreement is copyrighted and may only be modified in the following manner. The Agreement Steward reserves the right to publish new versions (including revisions) of this Agreement from time to time. No one other than the Agreement Steward has the right to modify this Agreement. The Eclipse Foundation is the initial Agreement Steward. The Eclipse Foundation may assign the responsibility to serve as the Agreement Steward to a suitable separate entity. Each new version of the Agreement will be given a distinguishing version number. The Program (including Contributions) may always be Distributed subject to the version of the Agreement under which it was received. In addition, after a new version of the Agreement is published, Contributor may elect to Distribute the Program (including its Contributions) under the new version.

Except as expressly stated in Sections 2(a) and 2(b) above, Recipient receives no rights or licenses to the intellectual property

 of any Contributor under this Agreement, whether expressly, by implication, estoppel or otherwise. All rights in the Program not expressly granted under this Agreement are reserved. Nothing in this Agreement is intended to be enforceable by any entity that is not a Contributor or Recipient. No third-party beneficiary rights are created under this Agreement.

#### Exhibit A - Form of Secondary Licenses Notice

> This Source Code may also be made available under the following Secondary Licenses when the conditions for such availability set forth in the Eclipse Public License, v. 2.0 are satisfied: {name license(s), version(s), and exceptions or additional permissions here}.

Simply including a copy of this Agreement, including this Exhibit A is not sufficient to license the Source Code under Secondary Licenses.

If it is not possible or desirable to put the notice in a particular file, then You may include the notice in a location (such as a LICENSE file in a relevant directory)

where a recipient would be likely to look for such a notice.

You may add additional accurate notices of copyright ownership. [[contributors]]  $==$  Contributors

Browse the {junit5-repo}/graphs/contributors[current list of contributors] directly on GitHub. Open Source Licenses

====================

This product may include a number of subcomponents with separate copyright notices and license terms. Your use of the source code for

these subcomponents is subject to the terms and conditions of the subcomponent's license, as noted in the LICENSE-<subcomponent>.md files.

### **1.551 freemarker 2.3.31 1.551.1 Available under license :**

 Apache License Version 2.0, January 2004 http://www.apache.org/licenses/

### TERMS AND CONDITIONS FOR USE, REPRODUCTION, AND DISTRIBUTION

1. Definitions.

 "License" shall mean the terms and conditions for use, reproduction, and distribution as defined by Sections 1 through 9 of this document.

 "Licensor" shall mean the copyright owner or entity authorized by the copyright owner that is granting the License.

 "Legal Entity" shall mean the union of the acting entity and all other entities that control, are controlled by, or are under common control with that entity. For the purposes of this definition, "control" means (i) the power, direct or indirect, to cause the direction or management of such entity, whether by contract or otherwise, or (ii) ownership of fifty percent (50%) or more of the outstanding shares, or (iii) beneficial ownership of such entity.

 "You" (or "Your") shall mean an individual or Legal Entity exercising permissions granted by this License.

 "Source" form shall mean the preferred form for making modifications, including but not limited to software source code, documentation source, and configuration files.

 "Object" form shall mean any form resulting from mechanical transformation or translation of a Source form, including but not limited to compiled object code, generated documentation, and conversions to other media types.

 "Work" shall mean the work of authorship, whether in Source or Object form, made available under the License, as indicated by a copyright notice that is included in or attached to the work (an example is provided in the Appendix below).

 "Derivative Works" shall mean any work, whether in Source or Object form, that is based on (or derived from) the Work and for which the editorial

 revisions, annotations, elaborations, or other modifications represent, as a whole, an original work of authorship. For the purposes of this License, Derivative Works shall not include works that remain separable from, or merely link (or bind by name) to the interfaces of, the Work and Derivative Works thereof.

 "Contribution" shall mean any work of authorship, including the original version of the Work and any modifications or additions to that Work or Derivative Works thereof, that is intentionally submitted to Licensor for inclusion in the Work by the copyright owner or by an individual or Legal Entity authorized to submit on behalf of the copyright owner. For the purposes of this definition, "submitted" means any form of electronic, verbal, or written communication sent to the Licensor or its representatives, including but not limited to communication on electronic mailing lists, source code control systems, and issue tracking systems that are managed by, or on behalf of, the Licensor for the purpose of discussing and improving the Work, but excluding communication that is conspicuously marked or otherwise designated in writing by the copyright owner as "Not a Contribution."

 "Contributor" shall mean Licensor and any individual or Legal Entity on behalf of whom a Contribution has been received by Licensor and subsequently incorporated within the Work.

- 2. Grant of Copyright License. Subject to the terms and conditions of this License, each Contributor hereby grants to You a perpetual, worldwide, non-exclusive, no-charge, royalty-free, irrevocable copyright license to reproduce, prepare Derivative Works of, publicly display, publicly perform, sublicense, and distribute the Work and such Derivative Works in Source or Object form.
- 3. Grant of Patent License. Subject to the terms and conditions of this

 License, each Contributor hereby grants to You a perpetual, worldwide, non-exclusive, no-charge, royalty-free, irrevocable (except as stated in this section) patent license to make, have made, use, offer to sell, sell, import, and otherwise transfer the Work, where such license applies only to those patent claims licensable by such Contributor that are necessarily infringed by their Contribution(s) alone or by combination of their Contribution(s) with the Work to which such Contribution(s) was submitted. If You institute patent litigation against any entity (including a cross-claim or counterclaim in a lawsuit) alleging that the Work or a Contribution incorporated within the Work constitutes direct

 or contributory patent infringement, then any patent licenses granted to You under this License for that Work shall terminate as of the date such litigation is filed.

 4. Redistribution. You may reproduce and distribute copies of the

 Work or Derivative Works thereof in any medium, with or without modifications, and in Source or Object form, provided that You meet the following conditions:

- (a) You must give any other recipients of the Work or Derivative Works a copy of this License; and
- (b) You must cause any modified files to carry prominent notices stating that You changed the files; and
- (c) You must retain, in the Source form of any Derivative Works that You distribute, all copyright, patent, trademark, and attribution notices from the Source form of the Work, excluding those notices that do not pertain to any part of the Derivative Works; and
- (d) If the Work includes a "NOTICE" text file as part of its distribution, then any Derivative Works that You distribute must include a readable copy of the attribution notices contained within such NOTICE file, excluding

those notices that do not

 pertain to any part of the Derivative Works, in at least one of the following places: within a NOTICE text file distributed as part of the Derivative Works; within the Source form or documentation, if provided along with the Derivative Works; or, within a display generated by the Derivative Works, if and wherever such third-party notices normally appear. The contents of the NOTICE file are for informational purposes only and do not modify the License. You may add Your own attribution notices within Derivative Works that You distribute, alongside or as an addendum to the NOTICE text from the Work, provided that such additional attribution notices cannot be construed as modifying the License.

 You may add Your own copyright statement to Your modifications and may provide additional or different license terms and conditions

 for use, reproduction, or distribution of Your modifications, or for any such Derivative Works as a whole, provided Your use, reproduction, and distribution of the Work otherwise complies with the conditions stated in this License.

- 5. Submission of Contributions. Unless You explicitly state otherwise, any Contribution intentionally submitted for inclusion in the Work by You to the Licensor shall be under the terms and conditions of this License, without any additional terms or conditions. Notwithstanding the above, nothing herein shall supersede or modify the terms of any separate license agreement you may have executed with Licensor regarding such Contributions.
- 6. Trademarks. This License does not grant permission to use the trade names, trademarks, service marks, or product names of the Licensor, except as required for reasonable and customary use in describing the origin of the Work and reproducing the content of the NOTICE file.
- 7. Disclaimer of Warranty. Unless required by applicable law or agreed to in writing, Licensor provides the Work (and each Contributor provides its Contributions) on an "AS IS" BASIS, WITHOUT WARRANTIES OR CONDITIONS OF ANY KIND, either express or implied, including, without limitation, any warranties or conditions of TITLE, NON-INFRINGEMENT, MERCHANTABILITY, or FITNESS FOR A PARTICULAR PURPOSE. You are solely responsible for determining the appropriateness of using or redistributing the Work and assume any risks associated with Your exercise of permissions under this License.
- 8. Limitation of Liability. In no event and under no legal theory, whether in tort (including negligence), contract, or otherwise, unless required by applicable law (such as deliberate and grossly negligent acts) or agreed to in writing, shall any Contributor be liable to You for damages, including any direct,

indirect, special,

 incidental, or consequential damages of any character arising as a result of this License or out of the use or inability to use the Work (including but not limited to damages for loss of goodwill, work stoppage, computer failure or malfunction, or any and all other commercial damages or losses), even if such Contributor has been advised of the possibility of such damages.

 9. Accepting Warranty or Additional Liability. While redistributing the Work or Derivative Works thereof, You may choose to offer, and charge a fee for, acceptance of support, warranty, indemnity, or other liability obligations and/or rights consistent with this License. However, in accepting such obligations, You may act only on Your own behalf and on Your sole responsibility, not on behalf of any other Contributor, and only if You agree to indemnify, defend, and hold each Contributor harmless for any liability incurred by, or claims asserted against, such Contributor by reason of your accepting any such warranty or additional liability.

### END OF TERMS AND CONDITIONS

APPENDIX: How to apply the Apache License to your work.

 To apply the Apache License to your work, attach the following boilerplate notice, with the fields enclosed by brackets "[]" replaced with your own identifying information. (Don't include the brackets!) The text should be enclosed in the appropriate comment syntax for the file format. We also recommend that a file or class name and description of purpose be included on the same "printed page" as the copyright notice for easier identification within third-party archives.

Copyright [yyyy] [name of copyright owner]

 Licensed under the Apache License, Version 2.0 (the "License"); you may not use this file except in compliance with the License. You may obtain a copy of the License at

http://www.apache.org/licenses/LICENSE-2.0

 Unless required by applicable law or agreed to in writing, software distributed under the License is distributed on an "AS IS" BASIS, WITHOUT WARRANTIES OR CONDITIONS OF ANY KIND, either express or implied. See the License for the specific language governing permissions and limitations under the License.

=========================================================================

The source code contains the following binaries, which were created at the Apache FreeMarker project, and hence are covered by the same license as the other source files of it:

src/main/misc/overloadedNumberRules/prices.ods

src/manual/en\_US/docgen-originals/figures/overview.odg

src/manual/en\_US/docgen-originals/figures/model2sketch\_with\_alpha.png

src/manual/en\_US/docgen-originals/figures/tree\_with\_alpha.png

src/manual/en\_US/favicon.png

src/manual/en\_US/figures/model2sketch.png

src/manual/en\_US/figures/overview.png

src/manual/en\_US/figures/tree.png

src/manual/en\_US/logo.png

src/manual/zh\_CN/favicon.png

src/manual/zh\_CN/figures/model2sketch.png

src/manual/zh\_CN/figures/overview.png

src/manual/zh\_CN/figures/tree.png

src/manual/zh\_CN/logo.png

### Apache License Version 2.0, January 2004 http://www.apache.org/licenses/

### TERMS AND CONDITIONS FOR USE, REPRODUCTION, AND DISTRIBUTION

### 1. Definitions.

 "License" shall mean the terms and conditions for use, reproduction, and distribution as defined by Sections 1 through 9 of this document.

 "Licensor" shall mean the copyright owner or entity authorized by the copyright owner that is granting the License.

 "Legal Entity" shall mean the union of the acting entity and all other entities that control, are controlled by, or are under common control with that entity. For the purposes of this definition, "control" means (i) the power, direct or indirect, to cause the direction or management of such entity, whether by contract or otherwise, or (ii) ownership of fifty percent (50%) or more of the outstanding shares, or (iii) beneficial ownership of such entity.

 "You" (or "Your") shall mean an individual or Legal Entity exercising permissions granted by this License.

 "Source" form shall mean the preferred form for making modifications, including but not limited to software source code, documentation source, and configuration files.

 "Object" form shall mean any form resulting from mechanical transformation or translation of a Source form, including but not limited to compiled object code, generated documentation, and conversions to other media types.

 "Work" shall mean the work of authorship, whether in Source or Object form, made available under the License, as indicated by a copyright notice that is included in or attached to the work (an example is provided in the Appendix below).

 "Derivative Works" shall mean any work, whether in Source or Object form, that is based on (or derived from) the Work and for which the editorial

 revisions, annotations, elaborations, or other modifications represent, as a whole, an original work of authorship. For the purposes of this License, Derivative Works shall not include works that remain separable from, or merely link (or bind by name) to the interfaces of,

the Work and Derivative Works thereof.

 "Contribution" shall mean any work of authorship, including the original version of the Work and any modifications or additions to that Work or Derivative Works thereof, that is intentionally submitted to Licensor for inclusion in the Work by the copyright owner or by an individual or Legal Entity authorized to submit on behalf of the copyright owner. For the purposes of this definition, "submitted" means any form of electronic, verbal, or written communication sent to the Licensor or its representatives, including but not limited to communication on electronic mailing lists, source code control systems, and issue tracking systems that are managed by, or on behalf of, the Licensor for the purpose of discussing and improving the Work, but excluding communication that is conspicuously marked or otherwise designated in writing by the copyright owner as "Not a Contribution."

 "Contributor" shall mean Licensor and any individual or Legal Entity on behalf of whom a Contribution has been received by Licensor and subsequently incorporated within the Work.

- 2. Grant of Copyright License. Subject to the terms and conditions of this License, each Contributor hereby grants to You a perpetual, worldwide, non-exclusive, no-charge, royalty-free, irrevocable copyright license to reproduce, prepare Derivative Works of, publicly display, publicly perform, sublicense, and distribute the Work and such Derivative Works in Source or Object form.
- 3. Grant of Patent License. Subject to the terms and conditions of this
- License, each Contributor hereby grants to You a perpetual, worldwide, non-exclusive, no-charge, royalty-free, irrevocable (except as stated in this section) patent license to make, have made, use, offer to sell, sell, import, and otherwise transfer the Work, where such license applies only to those patent claims licensable by such Contributor that are necessarily infringed by their Contribution(s) alone or by combination of their Contribution(s) with the Work to which such Contribution(s) was submitted. If You institute patent litigation against any entity (including a cross-claim or counterclaim in a lawsuit) alleging that the Work or a Contribution incorporated within the Work constitutes direct or contributory patent infringement, then any patent licenses granted to You under this License for that Work shall terminate as of the date such litigation is filed.

 4. Redistribution. You may reproduce and distribute copies of the

 Work or Derivative Works thereof in any medium, with or without modifications, and in Source or Object form, provided that You

meet the following conditions:

- (a) You must give any other recipients of the Work or Derivative Works a copy of this License; and
- (b) You must cause any modified files to carry prominent notices stating that You changed the files; and
- (c) You must retain, in the Source form of any Derivative Works that You distribute, all copyright, patent, trademark, and attribution notices from the Source form of the Work, excluding those notices that do not pertain to any part of the Derivative Works; and
- (d) If the Work includes a "NOTICE" text file as part of its distribution, then any Derivative Works that You distribute must include a readable copy of the attribution notices contained within such NOTICE file, excluding

### those notices that do not

 pertain to any part of the Derivative Works, in at least one of the following places: within a NOTICE text file distributed as part of the Derivative Works; within the Source form or documentation, if provided along with the Derivative Works; or, within a display generated by the Derivative Works, if and wherever such third-party notices normally appear. The contents of the NOTICE file are for informational purposes only and do not modify the License. You may add Your own attribution notices within Derivative Works that You distribute, alongside or as an addendum to the NOTICE text from the Work, provided that such additional attribution notices cannot be construed as modifying the License.

 You may add Your own copyright statement to Your modifications and may provide additional or different license terms and conditions

- for use, reproduction, or distribution of Your modifications, or for any such Derivative Works as a whole, provided Your use, reproduction, and distribution of the Work otherwise complies with the conditions stated in this License.
- 5. Submission of Contributions. Unless You explicitly state otherwise, any Contribution intentionally submitted for inclusion in the Work by You to the Licensor shall be under the terms and conditions of this License, without any additional terms or conditions. Notwithstanding the above, nothing herein shall supersede or modify the terms of any separate license agreement you may have executed with Licensor regarding such Contributions.

 6. Trademarks. This License does not grant permission to use the trade names, trademarks, service marks, or product names of the Licensor, except as required for reasonable and customary use in describing the origin of the Work and reproducing the content of the NOTICE file.

- 7. Disclaimer of Warranty. Unless required by applicable law or agreed to in writing, Licensor provides the Work (and each Contributor provides its Contributions) on an "AS IS" BASIS, WITHOUT WARRANTIES OR CONDITIONS OF ANY KIND, either express or implied, including, without limitation, any warranties or conditions of TITLE, NON-INFRINGEMENT, MERCHANTABILITY, or FITNESS FOR A PARTICULAR PURPOSE. You are solely responsible for determining the appropriateness of using or redistributing the Work and assume any risks associated with Your exercise of permissions under this License.
- 8. Limitation of Liability. In no event and under no legal theory, whether in tort (including negligence), contract, or otherwise, unless required by applicable law (such as deliberate and grossly negligent acts) or agreed to in writing, shall any Contributor be liable to You for damages, including any direct, indirect, special,

 incidental, or consequential damages of any character arising as a result of this License or out of the use or inability to use the Work (including but not limited to damages for loss of goodwill, work stoppage, computer failure or malfunction, or any and all other commercial damages or losses), even if such Contributor has been advised of the possibility of such damages.

 9. Accepting Warranty or Additional Liability. While redistributing the Work or Derivative Works thereof, You may choose to offer, and charge a fee for, acceptance of support, warranty, indemnity, or other liability obligations and/or rights consistent with this License. However, in accepting such obligations, You may act only on Your own behalf and on Your sole responsibility, not on behalf of any other Contributor, and only if You agree to indemnify, defend, and hold each Contributor harmless for any liability incurred by, or claims asserted against, such Contributor by reason of your accepting any such warranty or additional liability.

### END OF TERMS AND CONDITIONS

APPENDIX: How to apply the Apache License to your work.

 To apply the Apache License to your work, attach the following boilerplate notice, with the fields enclosed by brackets "[]" replaced with your own identifying information. (Don't include the brackets!) The text should be enclosed in the appropriate

 comment syntax for the file format. We also recommend that a file or class name and description of purpose be included on the same "printed page" as the copyright notice for easier identification within third-party archives.

Copyright [yyyy] [name of copyright owner]

 Licensed under the Apache License, Version 2.0 (the "License"); you may not use this file except in compliance with the License. You may obtain a copy of the License at

http://www.apache.org/licenses/LICENSE-2.0

 Unless required by applicable law or agreed to in writing, software distributed under the License is distributed on an "AS IS" BASIS, WITHOUT WARRANTIES OR CONDITIONS OF ANY KIND, either express or implied. See the License for the specific language governing permissions and limitations under the License. Licensed to the Apache Software Foundation (ASF) under one or more contributor license agreements. See the NOTICE file distributed with this work for additional information regarding copyright ownership. The ASF licenses this file to you under the Apache License, Version 2.0 (the "License"); you may not use this file except in compliance with the License. You may obtain a copy of the License at

http://www.apache.org/licenses/LICENSE-2.0

Unless required by applicable law or agreed to in writing, software distributed under the License is distributed on an "AS IS" BASIS, WITHOUT WARRANTIES OR CONDITIONS OF ANY KIND, either express or implied. See the License for the specific language governing permissions and limitations under the License. Apache FreeMarker Copyright 2015-2018 The Apache Software Foundation

This product includes software developed at The Apache Software Foundation (http://www.apache.org/).

> Apache License Version 2.0, January 2004 http://www.apache.org/licenses/

### TERMS AND CONDITIONS FOR USE, REPRODUCTION, AND DISTRIBUTION

1. Definitions.

 "License" shall mean the terms and conditions for use, reproduction, and distribution as defined by Sections 1 through 9 of this document.

 "Licensor" shall mean the copyright owner or entity authorized by the copyright owner that is granting the License.

 "Legal Entity" shall mean the union of the acting entity and all other entities that control, are controlled by, or are under common control with that entity. For the purposes of this definition, "control" means (i) the power, direct or indirect, to cause the direction or management of such entity, whether by contract or otherwise, or (ii) ownership of fifty percent (50%) or more of the outstanding shares, or (iii) beneficial ownership of such entity.

 "You" (or "Your") shall mean an individual or Legal Entity exercising permissions granted by this License.

 "Source" form shall mean the preferred form for making modifications, including but not limited to software source code, documentation source, and configuration files.

 "Object" form shall mean any form resulting from mechanical transformation or translation of a Source form, including but not limited to compiled object code, generated documentation, and conversions to other media types.

 "Work" shall mean the work of authorship, whether in Source or Object form, made available under the License, as indicated by a copyright notice that is included in or attached to the work (an example is provided in the Appendix below).

 "Derivative Works" shall mean any work, whether in Source or Object form, that is based on (or derived from) the Work and for which the editorial

 revisions, annotations, elaborations, or other modifications represent, as a whole, an original work of authorship. For the purposes of this License, Derivative Works shall not include works that remain separable from, or merely link (or bind by name) to the interfaces of, the Work and Derivative Works thereof.

 "Contribution" shall mean any work of authorship, including the original version of the Work and any modifications or additions to that Work or Derivative Works thereof, that is intentionally submitted to Licensor for inclusion in the Work by the copyright owner or by an individual or Legal Entity authorized to submit on behalf of the copyright owner. For the purposes of this definition, "submitted" means any form of electronic, verbal, or written communication sent

 to the Licensor or its representatives, including but not limited to communication on electronic mailing lists, source code control systems, and issue tracking systems that are managed by, or on behalf of, the Licensor for the purpose of discussing and improving the Work, but excluding communication that is conspicuously marked or otherwise designated in writing by the copyright owner as "Not a Contribution."

 "Contributor" shall mean Licensor and any individual or Legal Entity on behalf of whom a Contribution has been received by Licensor and subsequently incorporated within the Work.

- 2. Grant of Copyright License. Subject to the terms and conditions of this License, each Contributor hereby grants to You a perpetual, worldwide, non-exclusive, no-charge, royalty-free, irrevocable copyright license to reproduce, prepare Derivative Works of, publicly display, publicly perform, sublicense, and distribute the Work and such Derivative Works in Source or Object form.
- 3. Grant of Patent License. Subject to the terms and conditions of this
- License, each Contributor hereby grants to You a perpetual, worldwide, non-exclusive, no-charge, royalty-free, irrevocable (except as stated in this section) patent license to make, have made, use, offer to sell, sell, import, and otherwise transfer the Work, where such license applies only to those patent claims licensable by such Contributor that are necessarily infringed by their Contribution(s) alone or by combination of their Contribution(s) with the Work to which such Contribution(s) was submitted. If You institute patent litigation against any entity (including a cross-claim or counterclaim in a lawsuit) alleging that the Work or a Contribution incorporated within the Work constitutes direct or contributory patent infringement, then any patent licenses granted to You under this License for that Work shall terminate as of the date such litigation is filed.

 4. Redistribution. You may reproduce and distribute copies of the

 Work or Derivative Works thereof in any medium, with or without modifications, and in Source or Object form, provided that You meet the following conditions:

- (a) You must give any other recipients of the Work or Derivative Works a copy of this License; and
- (b) You must cause any modified files to carry prominent notices stating that You changed the files; and
- (c) You must retain, in the Source form of any Derivative Works

 that You distribute, all copyright, patent, trademark, and attribution notices from the Source form of the Work, excluding those notices that do not pertain to any part of the Derivative Works; and

 (d) If the Work includes a "NOTICE" text file as part of its distribution, then any Derivative Works that You distribute must include a readable copy of the attribution notices contained within such NOTICE file, excluding

### those notices that do not

 pertain to any part of the Derivative Works, in at least one of the following places: within a NOTICE text file distributed as part of the Derivative Works; within the Source form or documentation, if provided along with the Derivative Works; or, within a display generated by the Derivative Works, if and wherever such third-party notices normally appear. The contents of the NOTICE file are for informational purposes only and do not modify the License. You may add Your own attribution notices within Derivative Works that You distribute, alongside or as an addendum to the NOTICE text from the Work, provided that such additional attribution notices cannot be construed as modifying the License.

 You may add Your own copyright statement to Your modifications and may provide additional or different license terms and conditions

 for use, reproduction, or distribution of Your modifications, or for any such Derivative Works as a whole, provided Your use, reproduction, and distribution of the Work otherwise complies with the conditions stated in this License.

- 5. Submission of Contributions. Unless You explicitly state otherwise, any Contribution intentionally submitted for inclusion in the Work by You to the Licensor shall be under the terms and conditions of this License, without any additional terms or conditions. Notwithstanding the above, nothing herein shall supersede or modify the terms of any separate license agreement you may have executed with Licensor regarding such Contributions.
- 6. Trademarks. This License does not grant permission to use the trade names, trademarks, service marks, or product names of the Licensor, except as required for reasonable and customary use in describing the origin of the Work and reproducing the content of the NOTICE file.
- 7. Disclaimer of Warranty. Unless required by applicable law or agreed to in writing, Licensor provides the Work (and each Contributor provides its Contributions) on an "AS IS" BASIS,

 WITHOUT WARRANTIES OR CONDITIONS OF ANY KIND, either express or implied, including, without limitation, any warranties or conditions of TITLE, NON-INFRINGEMENT, MERCHANTABILITY, or FITNESS FOR A PARTICULAR PURPOSE. You are solely responsible for determining the appropriateness of using or redistributing the Work and assume any risks associated with Your exercise of permissions under this License.

 8. Limitation of Liability. In no event and under no legal theory, whether in tort (including negligence), contract, or otherwise, unless required by applicable law (such as deliberate and grossly negligent acts) or agreed to in writing, shall any Contributor be liable to You for damages, including any direct, indirect, special,

 incidental, or consequential damages of any character arising as a result of this License or out of the use or inability to use the Work (including but not limited to damages for loss of goodwill, work stoppage, computer failure or malfunction, or any and all other commercial damages or losses), even if such Contributor has been advised of the possibility of such damages.

 9. Accepting Warranty or Additional Liability. While redistributing the Work or Derivative Works thereof, You may choose to offer, and charge a fee for, acceptance of support, warranty, indemnity, or other liability obligations and/or rights consistent with this License. However, in accepting such obligations, You may act only on Your own behalf and on Your sole responsibility, not on behalf of any other Contributor, and only if You agree to indemnify, defend, and hold each Contributor harmless for any liability incurred by, or claims asserted against, such Contributor by reason of your accepting any such warranty or additional liability.

### END OF TERMS AND CONDITIONS

APPENDIX: How to apply the Apache License to your work.

 To apply the Apache License to your work, attach the following boilerplate notice, with the fields enclosed by brackets "[]" replaced with your own identifying information. (Don't include the brackets!) The text should be enclosed in the appropriate comment syntax for the file format. We also recommend that a file or class name and description of purpose be included on the same "printed page" as the copyright notice for easier identification within third-party archives.

### Copyright [yyyy] [name of copyright owner]

 Licensed under the Apache License, Version 2.0 (the "License"); you may not use this file except in compliance with the License.

You may obtain a copy of the License at

http://www.apache.org/licenses/LICENSE-2.0

 Unless required by applicable law or agreed to in writing, software distributed under the License is distributed on an "AS IS" BASIS, WITHOUT WARRANTIES OR CONDITIONS OF ANY KIND, either express or implied. See the License for the specific language governing permissions and limitations under the License.

=========================================================================

=========================================================================

The Apache FreeMarker documentation contains the following binaries, which were created at the Apache FreeMarker project, and hence are covered by the same license as the other source files of it:

 documentation/\_html/docgen-resources/img/patterned-bg.png documentation/\_html/docgen-resources/img/xxe.png documentation/\_html/favicon.png documentation/\_html/figures/model2sketch.png documentation/\_html/figures/overview.png documentation/\_html/figures/tree.png documentation/\_html/logo.png

#### The

 documentation includes a selection of icons from various icon sets (fonts), stored together inside these files, which were geneated with https://icomoon.io/app/:

 documentation/\_html/docgen-resources/fonts/icomoon.eot documentation/\_html/docgen-resources/fonts/icomoon.svg documentation/\_html/docgen-resources/fonts/icomoon.ttf documentation/\_html/docgen-resources/fonts/icomoon.woff

The name, license, and attribution of each icon sets (fonts) used follows:

- The documentation includes icons from Entypo pictograms, version 2.0, by Daniel Bruce (http://www.entypo.com/, http://www.danielbruce.se/), licensed under Creative Commons Attribution-ShareAlike 3.0 (CC BY-SA 3.0) (http://creativecommons.org/licenses/by-sa/3.0/legalcode) and under SIL Open Font License 1.1 (http://scripts.sil.org/OFL).

- The documentation includes icons from Font Awesome by Dave Gandy (http://fontawesome.io), licensed under SIL Open Font License 1.1 (http://scripts.sil.org/OFL).

- The documentation includes icons from Material Design icons by Google (http://google.github.io/material-design-icons/), licensed under Creative Common Attribution 4.0 International License (CC-BY 4.0) (https://creativecommons.org/licenses/by/4.0/).

**1.552 junit-vintage-junit-vintage-engine 5.7.2** 

=========================================================================

### **1.552.1 Available under license :**

Eclipse Public License - v 2.0

===================================

THE ACCOMPANYING PROGRAM IS PROVIDED UNDER THE TERMS OF THIS ECLIPSE PUBLIC LICENSE (AGREEMENT). ANY USE, REPRODUCTION OR DISTRIBUTION OF THE PROGRAM CONSTITUTES RECIPIENT'S ACCEPTANCE OF THIS AGREEMENT.

### 1. Definitions

Contribution means:

\* \*\*a)\*\* in the case of the initial Contributor, the initial content Distributed under this Agreement, and

\* \*\*b)\*\* in the case of each subsequent Contributor:

 \* \*\*i)\*\* changes to the Program, and

 \* \*\*ii)\*\* additions to the Program;

where such changes and/or additions to the Program originate from and are Distributed by that particular Contributor. A Contribution originates from a Contributor if it was added to the Program by such Contributor itself or anyone acting on such Contributor's behalf. Contributions do not include changes or additions to the Program that are not Modified Works.

Contributor means any person or entity that Distributes the Program.

Licensed Patents mean patent

 claims licensable by a Contributor which are necessarily infringed by the use or sale of its Contribution alone or when combined with the Program.

Program means the Contributions Distributed in accordance with this Agreement.

Recipient means anyone who receives the Program under this Agreement or any Secondary License (as applicable), including Contributors.

Derivative Works shall mean any work, whether in Source Code or other form, that is based on (or derived from) the Program and for which the editorial revisions, annotations, elaborations, or other modifications represent, as a whole, an original work of authorship.

Modified Works shall mean any work in Source Code or other form that results from an addition to, deletion from, or modification of the contents of the Program, including, for purposes of clarity any new file in Source Code form that contains any contents of the Program. Modified Works shall not include works that contain only declarations,

interfaces, types, classes,

 structures, or files of the Program solely in each case in order to link to, bind by name, or subclass the Program or Modified Works thereof.

Distribute means the acts of \*\*a)\*\* distributing or \*\*b)\*\* making available in any manner that enables the transfer of a copy.

Source Code means the form of a Program preferred for making modifications, including but not limited to software source code, documentation source, and configuration files.

Secondary License means either the GNU General Public License, Version 2.0, or any later versions of that license, including any exceptions or additional permissions as identified by the initial Contributor.

### 2. Grant of Rights

\*\*a)\*\* Subject to the terms of this Agreement, each Contributor hereby grants Recipient a non-exclusive, worldwide, royalty-free copyright license to reproduce, prepare Derivative Works of, publicly display, publicly perform, Distribute and sublicense the Contribution of such Contributor, if any, and such Derivative Works.

\*\*b)\*\* Subject to the terms of this Agreement, each Contributor hereby grants Recipient a non-exclusive, worldwide, royalty-free patent license under Licensed Patents to make, use, sell, offer to sell, import and otherwise transfer the Contribution of such Contributor, if any, in Source Code or other form. This patent license shall apply to the combination of the Contribution and the Program if, at the time the Contribution is added by the Contributor, such addition of the Contribution causes such combination to be covered by the Licensed Patents. The patent license shall not apply to any other combinations which include the Contribution. No hardware per se is licensed hereunder.

\*\*c)\*\* Recipient understands that although each Contributor grants the licenses to its Contributions set forth herein, no assurances are provided by any Contributor that the Program does not infringe the patent or other intellectual property rights of any other entity. Each Contributor disclaims any

 liability to Recipient for claims brought by any other entity based on infringement of intellectual property rights or otherwise. As a condition to exercising the rights and licenses granted hereunder, each Recipient hereby assumes sole responsibility to secure any other intellectual property rights needed, if any. For example, if a third party patent license is required to allow Recipient to Distribute the Program, it is Recipient's responsibility to acquire that license before distributing the Program.

\*\*d)\*\* Each Contributor represents that to its knowledge it has sufficient copyright rights in its Contribution, if any, to grant the copyright license set forth in this Agreement.

\*\*e)\*\* Notwithstanding the terms of any Secondary License, no Contributor makes additional grants to any Recipient (other than those set forth in this Agreement) as a result of such Recipient's receipt of the Program under the terms of a Secondary License (if permitted under the terms of Section 3).

###

3. Requirements

\*\*3.1\*\* If a Contributor Distributes the Program in any form, then:

\* \*\*a)\*\* the Program must also be made available as Source Code, in accordance with section 3.2, and the Contributor must accompany the Program with a statement that the Source Code for the Program is available under this Agreement, and informs Recipients how to obtain it in a reasonable manner on or through a medium customarily used for software exchange; and

\* \*\*b)\*\* the Contributor may Distribute the Program under a license different than this Agreement, provided that such license:

 \* \*\*i)\*\* effectively disclaims on behalf of all other Contributors all warranties and conditions, express and implied, including warranties or conditions of title and non-infringement, and implied warranties or conditions of merchantability and fitness for a particular purpose;

\*\*\*ii)\*\* effectively excludes on behalf of all other Contributors all liability for damages, including direct, indirect, special, incidental

and consequential damages, such as lost profits;

 \* \*\*iii)\*\* does not attempt to limit or alter the recipients' rights in the Source Code under section 3.2; and

 \* \*\*iv)\*\* requires any subsequent distribution of the Program by any party to be under a license that satisfies the requirements of this section 3.

\*\*3.2\*\* When the Program is Distributed as Source Code:

\* \*\*a)\*\* it must be made available under this Agreement, or if the Program \*\*(i)\*\* is combined with other material in a separate file or files made available under a Secondary License, and \*\*(ii)\*\* the initial Contributor attached to the Source Code the notice described in Exhibit A of this Agreement, then the Program may be made available under the terms of such Secondary Licenses, and

\* \*\*b)\*\* a copy of this Agreement must be included with each copy of the Program.

\*\*3.3\*\* Contributors may not remove or alter any copyright, patent, trademark, attribution notices, disclaimers of warranty, or limitations of liability (notices)

 contained within the Program from any copy of the Program which they Distribute, provided that Contributors may add their own appropriate notices.

### ### 4. Commercial Distribution

Commercial distributors of software may accept certain responsibilities with respect to end users, business partners and the like. While this license is intended to facilitate the commercial use of the Program, the Contributor who includes the Program in a commercial product offering should do so in a manner which does not create potential liability for other Contributors. Therefore, if a Contributor includes the Program in a commercial product offering, such Contributor (Commercial Contributor) hereby agrees to defend and indemnify every other Contributor (Indemnified Contributor) against any losses, damages and costs (collectively Losses) arising from claims, lawsuits and other legal actions brought by a third party against the Indemnified Contributor to the extent caused by the acts or omissions of such

 Commercial Contributor in connection with its distribution of the Program in a commercial product offering. The obligations in this section do not apply to any claims or Losses relating to any actual or alleged intellectual property infringement. In order to qualify, an Indemnified Contributor must: \*\*a)\*\* promptly notify the Commercial Contributor in writing of such claim, and \*\*b)\*\* allow the Commercial Contributor to control, and cooperate with the Commercial Contributor in, the defense and any related settlement negotiations. The Indemnified Contributor may participate in any such claim at its own expense.

For example, a Contributor might include the Program in a commercial product offering, Product X. That

Contributor is then a Commercial Contributor. If that Commercial Contributor then makes performance claims, or offers warranties related to Product X, those performance claims and warranties are such Commercial Contributor's responsibility alone. Under this section, the Commercial

 Contributor would have to defend claims against the other Contributors related to those performance claims and warranties, and if a court requires any other Contributor to pay any damages as a result, the Commercial Contributor must pay those damages.

### ### 5. No Warranty

EXCEPT AS EXPRESSLY SET FORTH IN THIS AGREEMENT, AND TO THE EXTENT PERMITTED BY APPLICABLE LAW, THE PROGRAM IS PROVIDED ON AN AS IS BASIS, WITHOUT WARRANTIES OR CONDITIONS OF ANY KIND, EITHER EXPRESS OR IMPLIED INCLUDING, WITHOUT LIMITATION, ANY WARRANTIES OR CONDITIONS OF TITLE, NON-INFRINGEMENT, MERCHANTABILITY OR FITNESS FOR A PARTICULAR PURPOSE. Each Recipient is solely responsible for determining the appropriateness of using and distributing the Program and assumes all risks associated with its exercise of rights under this Agreement, including but not limited to the risks and costs of program errors, compliance with applicable laws, damage to or loss of data, programs or equipment, and unavailability or interruption of operations.

### ### 6. Disclaimer of Liability

EXCEPT AS EXPRESSLY SET FORTH IN THIS AGREEMENT, AND TO THE EXTENT PERMITTED BY APPLICABLE LAW, NEITHER RECIPIENT NOR ANY CONTRIBUTORS SHALL HAVE ANY LIABILITY FOR ANY DIRECT, INDIRECT, INCIDENTAL, SPECIAL, EXEMPLARY, OR CONSEQUENTIAL DAMAGES (INCLUDING WITHOUT LIMITATION LOST PROFITS), HOWEVER CAUSED AND ON ANY THEORY OF LIABILITY, WHETHER IN CONTRACT, STRICT LIABILITY, OR TORT (INCLUDING NEGLIGENCE OR OTHERWISE) ARISING IN ANY WAY OUT OF THE USE OR DISTRIBUTION OF THE PROGRAM OR THE EXERCISE OF ANY RIGHTS GRANTED HEREUNDER, EVEN IF ADVISED OF THE POSSIBILITY OF SUCH DAMAGES.

### ### 7. General

If any provision of this Agreement is invalid or unenforceable under applicable law, it shall not affect the validity or enforceability of the remainder of the terms of this Agreement, and without further action by the parties hereto, such provision shall be reformed to the minimum extent necessary to make such provision valid and enforceable.

### If

 Recipient institutes patent litigation against any entity (including a cross-claim or counterclaim in a lawsuit) alleging that the Program itself (excluding combinations of the Program with other software or hardware) infringes such Recipient's patent(s), then such Recipient's rights granted under Section 2(b) shall terminate as of the date such litigation is filed.

All Recipient's rights under this Agreement shall terminate if it fails to comply with any of the material terms or conditions of this Agreement and does not cure such failure in a reasonable period of time after becoming aware of such noncompliance. If all Recipient's rights under this Agreement terminate, Recipient agrees to cease use and distribution of the Program as soon as reasonably practicable. However, Recipient's obligations under this Agreement and any licenses granted by Recipient relating to the Program shall continue and survive.

Everyone is permitted to copy and distribute copies of this Agreement,

 but in order to avoid inconsistency the Agreement is copyrighted and may only be modified in the following manner. The Agreement Steward reserves the right to publish new versions (including revisions) of this Agreement from time to time. No one other than the Agreement Steward has the right to modify this Agreement. The Eclipse Foundation is the initial Agreement Steward. The Eclipse Foundation may assign the responsibility to serve as the Agreement Steward to a suitable separate entity. Each new version of the Agreement will be given a distinguishing version number. The Program (including Contributions) may always be Distributed subject to the version of the Agreement under which it was received. In addition, after a new version of the Agreement is published, Contributor may elect to Distribute the Program (including its Contributions) under the new version.

Except as expressly stated in Sections 2(a) and 2(b) above, Recipient receives no rights or licenses to the intellectual property

 of any Contributor under this Agreement, whether expressly, by implication, estoppel or otherwise. All rights in the Program not expressly granted under this Agreement are reserved. Nothing in this Agreement is intended to be enforceable by any entity that is not a Contributor or Recipient. No third-party beneficiary rights are created under this Agreement.

#### Exhibit A - Form of Secondary Licenses Notice

> This Source Code may also be made available under the following Secondary Licenses when the conditions for such availability set forth in the Eclipse Public License, v. 2.0 are satisfied: {name license(s), version(s), and exceptions or additional permissions here}.

Simply including a copy of this Agreement, including this Exhibit A is not sufficient to license the Source Code under Secondary Licenses.

If it is not possible or desirable to put the notice in a particular file, then You may include the notice in a location (such as a LICENSE file in a relevant directory)

where a recipient would be likely to look for such a notice.

You may add additional accurate notices of copyright ownership. Open Source Licenses

====================

This product may include a number of subcomponents with separate copyright notices and license terms. Your use of the source code for these subcomponents is subject to the terms and conditions of the subcomponent's license, as noted in the LICENSE-<subcomponent>.md files.

## **1.553 rxjava-reactive-streams 1.2.1 1.553.1 Available under license :**

No license file was found, but licenses were detected in source scan.

/\*\*

\* Copyright 2016 Netflix, Inc.

- \*
- \* Licensed under the Apache License, Version 2.0 (the "License");
- \* you may not use this file except in compliance with the License.
- \* You may obtain a copy of the License at
- \*

\* http://www.apache.org/licenses/LICENSE-2.0

- \*
- \* Unless required by applicable law or agreed to in writing, software
- \* distributed under the License is distributed on an "AS IS" BASIS,
- \* WITHOUT WARRANTIES OR CONDITIONS OF ANY KIND, either express or implied.
- \* See the License for the specific language governing permissions and
- \* limitations under the License.
- \*/

Found in path(s):

\* /opt/cola/permits/1183892792\_1627494599.41/0/rxjava-reactive-streams-1-2-1-sources-2 jar/rx/internal/reactivestreams/PublisherAsCompletable.java

\* /opt/cola/permits/1183892792\_1627494599.41/0/rxjava-reactive-streams-1-2-1-sources-2 jar/rx/internal/reactivestreams/CompletableAsPublisher.java

\* /opt/cola/permits/1183892792\_1627494599.41/0/rxjava-reactive-streams-1-2-1-sources-2-

jar/rx/internal/reactivestreams/SingleAsPublisher.java

\*

 /opt/cola/permits/1183892792\_1627494599.41/0/rxjava-reactive-streams-1-2-1-sources-2 jar/rx/internal/reactivestreams/PublisherAsSingle.java

No license file was found, but licenses were detected in source scan.

/\*\*

\* Copyright 2014 Netflix, Inc.

\*

\* Licensed under the Apache License, Version 2.0 (the "License");

\* you may not use this file except in compliance with the License.

\* You may obtain a copy of the License at

\*

\* http://www.apache.org/licenses/LICENSE-2.0

\*

\* Unless required by applicable law or agreed to in writing, software

\* distributed under the License is distributed on an "AS IS" BASIS,

\* WITHOUT WARRANTIES OR CONDITIONS OF ANY KIND, either express or implied.

\* See the License for the specific language governing permissions and

\* limitations under the License.

\*/

Found in path(s):

\* /opt/cola/permits/1183892792\_1627494599.41/0/rxjava-reactive-streams-1-2-1-sources-2 jar/rx/internal/reactivestreams/RxJavaSynchronizedProducer.java

\* /opt/cola/permits/1183892792\_1627494599.41/0/rxjava-reactive-streams-1-2-1-sources-2 jar/rx/RxReactiveStreams.java

 $*$ /opt/cola/permits/1183892792\_1627494599.41/0/rxjava-reactive-streams-1-2-1-sources-2-

jar/rx/internal/reactivestreams/PublisherAdapter.java

 /opt/cola/permits/1183892792\_1627494599.41/0/rxjava-reactive-streams-1-2-1-sources-2 jar/rx/internal/reactivestreams/SubscriberAdapter.java

# **1.554 jakarta-xml-soap-api 1.4.2**

### **1.554.1 Available under license :**

 $\left[\frac{1}{1}:\text{#}^{\text{#}}\right]$  Copyright (c) 2018, 2019 Oracle and/or its affiliates. All rights reserved. "  $[7/]: # " "$ 

[//]: # " This program and the accompanying materials are made available under the "

 $\left[\frac{1}{1}:\text{H}^{\prime\prime}:\text{H}^{\prime\prime\prime}:\text{H}^{\prime\prime\prime}:\text{H}$ 

[//]: # " http://www.eclipse.org/org/documents/edl-v10.php. "

 $[7/]: # " "$ 

\*

[//]: # " SPDX-License-Identifier: BSD-3-Clause "

# Notices for Jakarta SOAP with Attachments

This content is produced and maintained by the Jakarta XML Web Services project.

\* Project home: https://projects.eclipse.org/projects/ee4j.jaxws

## Trademarks

Jakarta XML Web Services is a trademark of the Eclipse Foundation.

## Copyright

All content is the property of the respective authors or their employers. For more information regarding authorship of content, please consult the listed source code repository logs.

## Declared Project Licenses

This program and the accompanying materials are made available under the terms of the Eclipse Distribution License v. 1.0 which is available at http://www.eclipse.org/org/documents/edl-v10.php.

SPDX-License-Identifier: BSD-3-Clause

## Source Code

The project maintains the following source code repositories:

\* https://github.com/eclipse-ee4j/jws-api
- \* https://github.com/eclipse-ee4j/jax-ws-api
- \* https://github.com/eclipse-ee4j/saaj-api

## Third-party Content

This project leverages the following third party content.

None

## Cryptography

Content may contain encryption software. The country in which you are currently may have restrictions on the import, possession, and use, and/or re-export to another country, of encryption software. BEFORE using any encryption software, please check the country's laws, regulations and policies concerning the import, possession, or use, and re-export of encryption software, to see if this is permitted.

Copyright (c) 2017 Oracle and/or its affiliates. All rights reserved.

 Redistribution and use in source and binary forms, with or without modification, are permitted provided that the following conditions are met:

- Redistributions of source code must retain the above copyright notice, this list of conditions and the following disclaimer.
- Redistributions in binary form must reproduce the above copyright notice, this list of conditions and the following disclaimer in the documentation and/or other materials provided with the distribution.
- Neither the name of the Eclipse Foundation, Inc. nor the names of its contributors may be used to endorse or promote products derived from this software without specific prior written permission.

 THIS SOFTWARE IS PROVIDED BY THE COPYRIGHT HOLDERS AND CONTRIBUTORS "AS IS" AND ANY EXPRESS OR IMPLIED WARRANTIES, INCLUDING, BUT NOT LIMITED TO, THE IMPLIED

 WARRANTIES OF MERCHANTABILITY AND FITNESS FOR A PARTICULAR PURPOSE ARE DISCLAIMED. IN NO EVENT SHALL THE COPYRIGHT OWNER OR CONTRIBUTORS BE LIABLE FOR ANY DIRECT, INDIRECT, INCIDENTAL, SPECIAL, EXEMPLARY, OR CONSEQUENTIAL DAMAGES (INCLUDING, BUT NOT LIMITED TO, PROCUREMENT OF SUBSTITUTE GOODS OR SERVICES; LOSS OF USE, DATA, OR PROFITS; OR BUSINESS INTERRUPTION) HOWEVER CAUSED AND ON ANY THEORY OF LIABILITY, WHETHER IN CONTRACT, STRICT LIABILITY, OR TORT (INCLUDING NEGLIGENCE OR OTHERWISE) ARISING IN ANY WAY OUT OF THE USE OF THIS SOFTWARE, EVEN IF ADVISED OF THE POSSIBILITY OF SUCH DAMAGE.

# **1.555 asm-analysis 9.1**

## **1.555.1 Available under license :**

No license file was found, but licenses were detected in source scan.

### // All rights reserved.

- // Redistribution and use in source and binary forms, with or without // modification, are permitted provided that the following conditions // are met:
- // 1. Redistributions of source code must retain the above copyright
- // notice, this list of conditions and the following disclaimer.
- // 2. Redistributions in binary form must reproduce the above copyright
- // notice, this list of conditions and the following disclaimer in the
- // documentation and/or other materials provided with the distribution.
- // 3. Neither the name of the copyright holders nor the names of its
- // this software without specific prior written permission.

Found in path(s):

\* /opt/cola/permits/1183891316\_1627493686.82/0/asm-analysis-9-1-sourcesjar/org/objectweb/asm/tree/analysis/BasicVerifier.java

\* /opt/cola/permits/1183891316\_1627493686.82/0/asm-analysis-9-1-sourcesjar/org/objectweb/asm/tree/analysis/Analyzer.java

\*

 /opt/cola/permits/1183891316\_1627493686.82/0/asm-analysis-9-1-sourcesjar/org/objectweb/asm/tree/analysis/SourceValue.java

\* /opt/cola/permits/1183891316\_1627493686.82/0/asm-analysis-9-1-sourcesjar/org/objectweb/asm/tree/analysis/SimpleVerifier.java

\* /opt/cola/permits/1183891316\_1627493686.82/0/asm-analysis-9-1-sourcesjar/org/objectweb/asm/tree/analysis/Interpreter.java

\* /opt/cola/permits/1183891316\_1627493686.82/0/asm-analysis-9-1-sourcesjar/org/objectweb/asm/tree/analysis/Value.java

\* /opt/cola/permits/1183891316\_1627493686.82/0/asm-analysis-9-1-sourcesjar/org/objectweb/asm/tree/analysis/AnalyzerException.java

\* /opt/cola/permits/1183891316\_1627493686.82/0/asm-analysis-9-1-sourcesjar/org/objectweb/asm/tree/analysis/Frame.java

\* /opt/cola/permits/1183891316\_1627493686.82/0/asm-analysis-9-1-sourcesjar/org/objectweb/asm/tree/analysis/BasicValue.java

\* /opt/cola/permits/1183891316\_1627493686.82/0/asm-analysis-9-1-sources-

jar/org/objectweb/asm/tree/analysis/Subroutine.java

\*

 /opt/cola/permits/1183891316\_1627493686.82/0/asm-analysis-9-1-sourcesjar/org/objectweb/asm/tree/analysis/SmallSet.java No license file was found, but licenses were detected in source scan.

2011 INRIA, France Telecom

\* All rights reserved.

- \*
- \* Redistribution and use in source and binary forms, with or without
- \* modification, are permitted provided that the following conditions

\* are met:

- \* 1. Redistributions of source code must retain the above copyright
- notice, this list of conditions and the following disclaimer.
- \* 2. Redistributions in binary form must reproduce the above copyright
- \* notice, this list of conditions and the following disclaimer in the
- documentation and/or other materials provided with the distribution.
- \* 3. Neither the name of the copyright holders nor the names of its
- \* contributors may be used to endorse or promote products derived from

this software without specific prior written permission.

\*

\* THIS SOFTWARE IS PROVIDED BY THE COPYRIGHT HOLDERS AND CONTRIBUTORS "AS IS" \* AND ANY EXPRESS OR IMPLIED WARRANTIES, INCLUDING, BUT NOT LIMITED TO, THE \* IMPLIED WARRANTIES OF MERCHANTABILITY AND FITNESS FOR A PARTICULAR PURPOSE \* ARE DISCLAIMED. IN NO EVENT SHALL THE COPYRIGHT OWNER OR CONTRIBUTORS BE \* LIABLE FOR ANY DIRECT, INDIRECT, INCIDENTAL, SPECIAL, EXEMPLARY, OR \* CONSEQUENTIAL DAMAGES (INCLUDING, BUT NOT LIMITED TO, PROCUREMENT OF \* SUBSTITUTE GOODS OR SERVICES; LOSS OF USE, DATA, OR PROFITS; OR BUSINESS \* INTERRUPTION) HOWEVER CAUSED AND ON ANY THEORY OF LIABILITY, WHETHER IN \* CONTRACT, STRICT LIABILITY, OR TORT (INCLUDING NEGLIGENCE OR OTHERWISE) \* ARISING IN ANY WAY OUT OF THE USE OF THIS SOFTWARE, EVEN IF ADVISED OF \* THE POSSIBILITY OF SUCH DAMAGE.

Found in path(s):

\* /opt/cola/permits/1183891316\_1627493686.82/0/asm-analysis-9-1-sourcesjar/org/objectweb/asm/tree/analysis/package.html

No license file was found, but licenses were detected in source scan.

// All rights reserved.

// Redistribution and use in source and binary forms, with or without

// modification, are permitted provided that the following conditions // are met:

// 1. Redistributions of source code must retain the above copyright

// notice, this list of conditions and the following disclaimer.

// 2. Redistributions in binary form must reproduce the above copyright

// notice, this list of conditions and the following disclaimer in the

// documentation and/or other materials provided with the distribution.

 $\frac{1}{3}$ . Neither the name of the copyright holders nor the names of its

// this software without specific prior written permission.

/\*\*

\* Constructs a new {@link BasicInterpreter} for the latest ASM API version.  $\langle i \rangle$ Subclasses must

\* not use this constructor</i>. Instead, they must use the {@link #BasicInterpreter(int)}

\* version.

\*/

Found in path(s):

\* /opt/cola/permits/1183891316\_1627493686.82/0/asm-analysis-9-1-sourcesjar/org/objectweb/asm/tree/analysis/BasicInterpreter.java No license file was found, but licenses were detected in source scan.

// All rights reserved.

// Redistribution and use in source and binary forms, with or without // modification, are permitted provided that the following conditions // are met:

// 1. Redistributions of source code must retain the above copyright

// notice, this list of conditions and the following disclaimer.

// 2. Redistributions in binary form must reproduce the above copyright

// notice, this list of conditions and the following disclaimer in the

// documentation and/or other materials provided with the distribution.

 $\frac{1}{3}$ . Neither the name of the copyright holders nor the names of its

// this software without specific prior written permission.

/\*\*

\* Constructs a new {@link SourceInterpreter} for the latest ASM API version.  $\langle i \rangle$ Subclasses must

<sup>\*</sup> not use this constructor $\langle i \rangle$ . Instead, they must use the {@link #SourceInterpreter(int)}

\* version.

\*/

Found in path(s):

\* /opt/cola/permits/1183891316\_1627493686.82/0/asm-analysis-9-1-sourcesjar/org/objectweb/asm/tree/analysis/SourceInterpreter.java

## **1.556 org.apache.commons.fileupload 1.4 1.556.1 Available under license :**

## Apache Commons FileUpload

Copyright 2002-2018 The Apache Software Foundation

This product includes software developed at The Apache Software Foundation (http://www.apache.org/).  $\wedge^*$ \s<sup>\*</sup>  $\langle$ \*\s\*Licensed to the Apache Software Foundation \(ASF\) under one or more \\*\s\*contributor license agreements. See the NOTICE file distributed with \\*\s\*this work for additional information regarding copyright ownership\.  $\langle$ \*\s\*The ASF licenses this file to You under the Apache License, Version 2\.0  $\langle$ \*\s\*\(the "License"\); you may not use this file except in compliance with  $\aleph$ 's\*the License $\aleph$ . You may obtain a copy of the License at  $\mathbf{R}^*$ \\*\s\*http://www\.apache\.org/licenses/LICENSE\-2\.0  $\mathbb{R}^*$  $\aleph$ s\*Unless required by applicable law or agreed to in writing, software \\*\s\*distributed under the License is distributed on an "AS IS" BASIS, \\*\s\*WITHOUT WARRANTIES OR CONDITIONS OF ANY KIND, either express or implied\.

\\*\s\*See the License for the specific language governing permissions and

\\*\s\*limitations under the License\.  $\langle$ \* $\wedge$ s\*

> Apache License Version 2.0, January 2004 http://www.apache.org/licenses/

#### TERMS AND CONDITIONS FOR USE, REPRODUCTION, AND DISTRIBUTION

1. Definitions.

 "License" shall mean the terms and conditions for use, reproduction, and distribution as defined by Sections 1 through 9 of this document.

 "Licensor" shall mean the copyright owner or entity authorized by the copyright owner that is granting the License.

 "Legal Entity" shall mean the union of the acting entity and all other entities that control, are controlled by, or are under common control with that entity. For the purposes of this definition, "control" means (i) the power, direct or indirect, to cause the direction or management of such entity, whether by contract or otherwise, or (ii) ownership of fifty percent (50%) or more of the outstanding shares, or (iii) beneficial ownership of such entity.

 "You" (or "Your") shall mean an individual or Legal Entity exercising permissions granted by this License.

 "Source" form shall mean the preferred form for making modifications, including but not limited to software source code, documentation source, and configuration files.

 "Object" form shall mean any form resulting from mechanical transformation or translation of a Source form, including but not limited to compiled object code, generated documentation, and conversions to other media types.

 "Work" shall mean the work of authorship, whether in Source or Object form, made available under the License, as indicated by a copyright notice that is included in or attached to the work (an example is provided in the Appendix below).

 "Derivative Works" shall mean any work, whether in Source or Object form, that is based on (or derived from) the Work and for which the editorial

 revisions, annotations, elaborations, or other modifications represent, as a whole, an original work of authorship. For the purposes  of this License, Derivative Works shall not include works that remain separable from, or merely link (or bind by name) to the interfaces of, the Work and Derivative Works thereof.

 "Contribution" shall mean any work of authorship, including the original version of the Work and any modifications or additions to that Work or Derivative Works thereof, that is intentionally submitted to Licensor for inclusion in the Work by the copyright owner or by an individual or Legal Entity authorized to submit on behalf of the copyright owner. For the purposes of this definition, "submitted" means any form of electronic, verbal, or written communication sent to the Licensor or its representatives, including but not limited to communication on electronic mailing lists, source code control systems, and issue tracking systems that are managed by, or on behalf of, the Licensor for the purpose of discussing and improving the Work, but excluding communication that is conspicuously marked or otherwise designated in writing by the copyright owner as "Not a Contribution."

 "Contributor" shall mean Licensor and any individual or Legal Entity on behalf of whom a Contribution has been received by Licensor and subsequently incorporated within the Work.

- 2. Grant of Copyright License. Subject to the terms and conditions of this License, each Contributor hereby grants to You a perpetual, worldwide, non-exclusive, no-charge, royalty-free, irrevocable copyright license to reproduce, prepare Derivative Works of, publicly display, publicly perform, sublicense, and distribute the Work and such Derivative Works in Source or Object form.
- 3. Grant of Patent License. Subject to the terms and conditions of this
- License, each Contributor hereby grants to You a perpetual, worldwide, non-exclusive, no-charge, royalty-free, irrevocable (except as stated in this section) patent license to make, have made, use, offer to sell, sell, import, and otherwise transfer the Work, where such license applies only to those patent claims licensable by such Contributor that are necessarily infringed by their Contribution(s) alone or by combination of their Contribution(s) with the Work to which such Contribution(s) was submitted. If You institute patent litigation against any entity (including a cross-claim or counterclaim in a lawsuit) alleging that the Work or a Contribution incorporated within the Work constitutes direct or contributory patent infringement, then any patent licenses granted to You under this License for that Work shall terminate as of the date such litigation is filed.
- 4. Redistribution. You may reproduce and distribute

copies of the

 Work or Derivative Works thereof in any medium, with or without modifications, and in Source or Object form, provided that You meet the following conditions:

- (a) You must give any other recipients of the Work or Derivative Works a copy of this License; and
- (b) You must cause any modified files to carry prominent notices stating that You changed the files; and
- (c) You must retain, in the Source form of any Derivative Works that You distribute, all copyright, patent, trademark, and attribution notices from the Source form of the Work, excluding those notices that do not pertain to any part of the Derivative Works; and
- (d) If the Work includes a "NOTICE" text file as part of its distribution, then any Derivative Works that You distribute must include a readable copy of the attribution notices contained within such NOTICE file, excluding

those notices that do not

 pertain to any part of the Derivative Works, in at least one of the following places: within a NOTICE text file distributed as part of the Derivative Works; within the Source form or documentation, if provided along with the Derivative Works; or, within a display generated by the Derivative Works, if and wherever such third-party notices normally appear. The contents of the NOTICE file are for informational purposes only and do not modify the License. You may add Your own attribution notices within Derivative Works that You distribute, alongside or as an addendum to the NOTICE text from the Work, provided that such additional attribution notices cannot be construed as modifying the License.

 You may add Your own copyright statement to Your modifications and may provide additional or different license terms and conditions

 for use, reproduction, or distribution of Your modifications, or for any such Derivative Works as a whole, provided Your use, reproduction, and distribution of the Work otherwise complies with the conditions stated in this License.

 5. Submission of Contributions. Unless You explicitly state otherwise, any Contribution intentionally submitted for inclusion in the Work by You to the Licensor shall be under the terms and conditions of this License, without any additional terms or conditions. Notwithstanding the above, nothing herein shall supersede or modify  the terms of any separate license agreement you may have executed with Licensor regarding such Contributions.

- 6. Trademarks. This License does not grant permission to use the trade names, trademarks, service marks, or product names of the Licensor, except as required for reasonable and customary use in describing the origin of the Work and reproducing the content of the NOTICE file.
- 7. Disclaimer of Warranty. Unless required by applicable law or agreed to in writing, Licensor provides the Work (and each Contributor provides its Contributions) on an "AS IS" BASIS, WITHOUT WARRANTIES OR CONDITIONS OF ANY KIND, either express or implied, including, without limitation, any warranties or conditions of TITLE, NON-INFRINGEMENT, MERCHANTABILITY, or FITNESS FOR A PARTICULAR PURPOSE. You are solely responsible for determining the appropriateness of using or redistributing the Work and assume any risks associated with Your exercise of permissions under this License.
- 8. Limitation of Liability. In no event and under no legal theory, whether in tort (including negligence), contract, or otherwise, unless required by applicable law (such as deliberate and grossly negligent acts) or agreed to in writing, shall any Contributor be liable to You for damages, including any direct,

indirect, special,

 incidental, or consequential damages of any character arising as a result of this License or out of the use or inability to use the Work (including but not limited to damages for loss of goodwill, work stoppage, computer failure or malfunction, or any and all other commercial damages or losses), even if such Contributor has been advised of the possibility of such damages.

 9. Accepting Warranty or Additional Liability. While redistributing the Work or Derivative Works thereof, You may choose to offer, and charge a fee for, acceptance of support, warranty, indemnity, or other liability obligations and/or rights consistent with this License. However, in accepting such obligations, You may act only on Your own behalf and on Your sole responsibility, not on behalf of any other Contributor, and only if You agree to indemnify, defend, and hold each Contributor harmless for any liability incurred by, or claims asserted against, such Contributor by reason of your accepting any such warranty or additional liability.

#### END OF TERMS AND CONDITIONS

APPENDIX: How to apply the Apache License to your work.

To apply the Apache License to your work, attach the following

 boilerplate notice, with the fields enclosed by brackets "[]" replaced with your own identifying information. (Don't include the brackets!) The text should be enclosed in the appropriate comment syntax for the file format. We also recommend that a file or class name and description of purpose be included on the same "printed page" as the copyright notice for easier identification within third-party archives.

Copyright [yyyy] [name of copyright owner]

 Licensed under the Apache License, Version 2.0 (the "License"); you may not use this file except in compliance with the License. You may obtain a copy of the License at

http://www.apache.org/licenses/LICENSE-2.0

 Unless required by applicable law or agreed to in writing, software distributed under the License is distributed on an "AS IS" BASIS, WITHOUT WARRANTIES OR CONDITIONS OF ANY KIND, either express or implied. See the License for the specific language governing permissions and limitations under the License.

# **1.557 hdrhistogram 2.1.12**

## **1.557.1 Available under license :**

No license file was found, but licenses were detected in source scan.

\* public domain, as explained at http://creativecommons.org/publicdomain/zero/1.0/ <name>Public Domain, per Creative Commons CC0</name>

Found in path(s):

\* /opt/cola/permits/1185944801\_1628011594.04/0/hdrhistogram-2-1-12-3-jar/META-INF/maven/org.hdrhistogram/HdrHistogram/pom.xml No license file was found, but licenses were detected in source scan.

Manifest-Version: 1.0 Bnd-LastModified: 1575980548657 Build-Jdk: 1.8.0\_232 Built-By: gil Bundle-Description: HdrHistogram supports the recording and analyzing sa mpled data value counts across a configurable integer value ranger e with configurable value precision within the range. Value prec ision is expressed as the number of significant digits in the va lue recording, and provides control over value quantization beha vior across the value range and the subsequent value resolution at any given level. Bundle-License: http://creativecommons.org/publicdomain/zero/1.0/, https

://opensource.org/licenses/BSD-2-Clause Bundle-ManifestVersion: 2 Bundle-Name: HdrHistogram Bundle-SymbolicName: org.hdrhistogram.HdrHistogram Bundle-Version: 2.1.12 Created-By: Apache Maven Bundle Plugin Export-Package: org.HdrHistogram;version="2.1.12",org.HdrHistogram.packe darray;version="2.1.12" Implementation-Title: HdrHistogram Implementation-Vendor-Id: org.hdrhistogram Implementation-Version: 2.1.12 Require-Capability: osgi.ee;filter:="(&(osgi.ee=JavaSE)(version=1.7))" Specification-Title: HdrHistogram Specification-Version: 2.1.12 Tool: Bnd-2.3.0.201405100607

Found in path(s):

\* /opt/cola/permits/1185944801\_1628011594.04/0/hdrhistogram-2-1-12-3-jar/META-INF/MANIFEST.MF

## **1.558 tomcat 9.0.52**

## **1.558.1 Available under license :**

Apache Tomcat Copyright 1999-2021 The Apache Software Foundation

This product includes software developed at The Apache Software Foundation (http://www.apache.org/).

> Apache License Version 2.0, January 2004 http://www.apache.org/licenses/

### TERMS AND CONDITIONS FOR USE, REPRODUCTION, AND DISTRIBUTION

1. Definitions.

 "License" shall mean the terms and conditions for use, reproduction, and distribution as defined by Sections 1 through 9 of this document.

 "Licensor" shall mean the copyright owner or entity authorized by the copyright owner that is granting the License.

 "Legal Entity" shall mean the union of the acting entity and all other entities that control, are controlled by, or are under common control with that entity. For the purposes of this definition, "control" means (i) the power, direct or indirect, to cause the

 direction or management of such entity, whether by contract or otherwise, or (ii) ownership of fifty percent (50%) or more of the outstanding shares, or (iii) beneficial ownership of such entity.

 "You" (or "Your") shall mean an individual or Legal Entity exercising permissions granted by this License.

 "Source" form shall mean the preferred form for making modifications, including but not limited to software source code, documentation source, and configuration files.

 "Object" form shall mean any form resulting from mechanical transformation or translation of a Source form, including but not limited to compiled object code, generated documentation, and conversions to other media types.

 "Work" shall mean the work of authorship, whether in Source or Object form, made available under the License, as indicated by a copyright notice that is included in or attached to the work (an example is provided in the Appendix below).

 "Derivative Works" shall mean any work, whether in Source or Object form, that is based on (or derived from) the Work and for which the editorial

 revisions, annotations, elaborations, or other modifications represent, as a whole, an original work of authorship. For the purposes of this License, Derivative Works shall not include works that remain separable from, or merely link (or bind by name) to the interfaces of, the Work and Derivative Works thereof.

 "Contribution" shall mean any work of authorship, including the original version of the Work and any modifications or additions to that Work or Derivative Works thereof, that is intentionally submitted to Licensor for inclusion in the Work by the copyright owner or by an individual or Legal Entity authorized to submit on behalf of the copyright owner. For the purposes of this definition, "submitted" means any form of electronic, verbal, or written communication sent to the Licensor or its representatives, including but not limited to communication on electronic mailing lists, source code control systems, and issue tracking systems that are managed by, or on behalf of, the Licensor for the purpose of discussing and improving the Work, but excluding communication that is conspicuously marked or otherwise designated in writing by the copyright owner as "Not a Contribution."

 "Contributor" shall mean Licensor and any individual or Legal Entity on behalf of whom a Contribution has been received by Licensor and subsequently incorporated within the Work.

- 2. Grant of Copyright License. Subject to the terms and conditions of this License, each Contributor hereby grants to You a perpetual, worldwide, non-exclusive, no-charge, royalty-free, irrevocable copyright license to reproduce, prepare Derivative Works of, publicly display, publicly perform, sublicense, and distribute the Work and such Derivative Works in Source or Object form.
- 3. Grant of Patent License. Subject to the terms and conditions of this
- License, each Contributor hereby grants to You a perpetual, worldwide, non-exclusive, no-charge, royalty-free, irrevocable (except as stated in this section) patent license to make, have made, use, offer to sell, sell, import, and otherwise transfer the Work, where such license applies only to those patent claims licensable by such Contributor that are necessarily infringed by their Contribution(s) alone or by combination of their Contribution(s) with the Work to which such Contribution(s) was submitted. If You institute patent litigation against any entity (including a cross-claim or counterclaim in a lawsuit) alleging that the Work or a Contribution incorporated within the Work constitutes direct or contributory patent infringement, then any patent licenses granted to You under this License for that Work shall terminate as of the date such litigation is filed.

 4. Redistribution. You may reproduce and distribute copies of the

 Work or Derivative Works thereof in any medium, with or without modifications, and in Source or Object form, provided that You meet the following conditions:

- (a) You must give any other recipients of the Work or Derivative Works a copy of this License; and
- (b) You must cause any modified files to carry prominent notices stating that You changed the files; and
- (c) You must retain, in the Source form of any Derivative Works that You distribute, all copyright, patent, trademark, and attribution notices from the Source form of the Work, excluding those notices that do not pertain to any part of the Derivative Works; and
- (d) If the Work includes a "NOTICE" text file as part of its distribution, then any Derivative Works that You distribute must include a readable copy of the attribution notices contained within such NOTICE file, excluding

those notices that do not

 pertain to any part of the Derivative Works, in at least one of the following places: within a NOTICE text file distributed as part of the Derivative Works; within the Source form or documentation, if provided along with the Derivative Works; or, within a display generated by the Derivative Works, if and wherever such third-party notices normally appear. The contents of the NOTICE file are for informational purposes only and do not modify the License. You may add Your own attribution notices within Derivative Works that You distribute, alongside or as an addendum to the NOTICE text from the Work, provided that such additional attribution notices cannot be construed as modifying the License.

 You may add Your own copyright statement to Your modifications and may provide additional or different license terms and conditions

 for use, reproduction, or distribution of Your modifications, or for any such Derivative Works as a whole, provided Your use, reproduction, and distribution of the Work otherwise complies with the conditions stated in this License.

- 5. Submission of Contributions. Unless You explicitly state otherwise, any Contribution intentionally submitted for inclusion in the Work by You to the Licensor shall be under the terms and conditions of this License, without any additional terms or conditions. Notwithstanding the above, nothing herein shall supersede or modify the terms of any separate license agreement you may have executed with Licensor regarding such Contributions.
- 6. Trademarks. This License does not grant permission to use the trade names, trademarks, service marks, or product names of the Licensor, except as required for reasonable and customary use in describing the origin of the Work and reproducing the content of the NOTICE file.
- 7. Disclaimer of Warranty. Unless required by applicable law or agreed to in writing, Licensor provides the Work (and each Contributor provides its Contributions) on an "AS IS" BASIS, WITHOUT WARRANTIES OR CONDITIONS OF ANY KIND, either express or implied, including, without limitation, any warranties or conditions of TITLE, NON-INFRINGEMENT, MERCHANTABILITY, or FITNESS FOR A PARTICULAR PURPOSE. You are solely responsible for determining the appropriateness of using or redistributing the Work and assume any risks associated with Your exercise of permissions under this License.
- 8. Limitation of Liability. In no event and under no legal theory, whether in tort (including negligence), contract, or otherwise.

 unless required by applicable law (such as deliberate and grossly negligent acts) or agreed to in writing, shall any Contributor be liable to You for damages, including any direct, indirect, special,

 incidental, or consequential damages of any character arising as a result of this License or out of the use or inability to use the Work (including but not limited to damages for loss of goodwill, work stoppage, computer failure or malfunction, or any and all other commercial damages or losses), even if such Contributor has been advised of the possibility of such damages.

 9. Accepting Warranty or Additional Liability. While redistributing the Work or Derivative Works thereof, You may choose to offer, and charge a fee for, acceptance of support, warranty, indemnity, or other liability obligations and/or rights consistent with this License. However, in accepting such obligations, You may act only on Your own behalf and on Your sole responsibility, not on behalf of any other Contributor, and only if You agree to indemnify, defend, and hold each Contributor harmless for any liability incurred by, or claims asserted against, such Contributor by reason of your accepting any such warranty or additional liability.

### END OF TERMS AND CONDITIONS

APPENDIX: How to apply the Apache License to your work.

 To apply the Apache License to your work, attach the following boilerplate notice, with the fields enclosed by brackets "[]" replaced with your own identifying information. (Don't include the brackets!) The text should be enclosed in the appropriate comment syntax for the file format. We also recommend that a file or class name and description of purpose be included on the same "printed page" as the copyright notice for easier identification within third-party archives.

Copyright [yyyy] [name of copyright owner]

 Licensed under the Apache License, Version 2.0 (the "License"); you may not use this file except in compliance with the License. You may obtain a copy of the License at

http://www.apache.org/licenses/LICENSE-2.0

 Unless required by applicable law or agreed to in writing, software distributed under the License is distributed on an "AS IS" BASIS, WITHOUT WARRANTIES OR CONDITIONS OF ANY KIND, either express or implied. See the License for the specific language governing permissions and limitations under the License.

# **1.559 antlr 2.7.7**

## **1.559.1 Available under license :**

[The BSD License]

Copyright (c) 2012 Terence Parr and Sam Harwell

All rights reserved.

Redistribution and use in source and binary forms, with or without modification, are permitted provided that the following conditions are met:

Redistributions of source code must retain the above copyright notice, this list of conditions and the following disclaimer.

Redistributions in binary form must reproduce the above copyright notice, this list of conditions and the following disclaimer in the documentation and/or other materials provided with the distribution.

Neither the name of the author nor the names of its contributors may be used to endorse or promote products derived from this software without specific prior written permission.

THIS SOFTWARE IS PROVIDED BY THE COPYRIGHT HOLDERS AND CONTRIBUTORS "AS IS" AND ANY EXPRESS OR IMPLIED WARRANTIES, INCLUDING, BUT NOT LIMITED TO, THE IMPLIED WARRANTIES OF MERCHANTABILITY AND FITNESS FOR A PARTICULAR PURPOSE ARE DISCLAIMED. IN NO EVENT SHALL THE COPYRIGHT

 OWNER OR CONTRIBUTORS BE LIABLE FOR ANY DIRECT, INDIRECT, INCIDENTAL, SPECIAL, EXEMPLARY, OR CONSEQUENTIAL DAMAGES (INCLUDING, BUT NOT LIMITED TO, PROCUREMENT OF SUBSTITUTE GOODS OR SERVICES; LOSS OF USE, DATA, OR PROFITS; OR BUSINESS INTERRUPTION) HOWEVER CAUSED AND ON ANY THEORY OF LIABILITY, WHETHER IN CONTRACT, STRICT LIABILITY, OR TORT (INCLUDING NEGLIGENCE OR OTHERWISE) ARISING IN ANY WAY OUT OF THE USE OF THIS SOFTWARE, EVEN IF ADVISED OF THE POSSIBILITY OF SUCH DAMAGE.

# **1.560 sshd-common 2.7.0**

## **1.560.1 Available under license :**

Apache MINA SSHD Copyright 2018-2020 The Apache Software Foundation

This product includes software developed at The Apache Software Foundation (http://www.apache.org/).

> Apache License Version 2.0, January 2004 http://www.apache.org/licenses/

## TERMS AND CONDITIONS FOR USE, REPRODUCTION, AND DISTRIBUTION

1. Definitions.

 "License" shall mean the terms and conditions for use, reproduction, and distribution as defined by Sections 1 through 9 of this document.

 "Licensor" shall mean the copyright owner or entity authorized by the copyright owner that is granting the License.

 "Legal Entity" shall mean the union of the acting entity and all other entities that control, are controlled by, or are under common control with that entity. For the purposes of this definition, "control" means (i) the power, direct or indirect, to cause the direction or management of such entity, whether by contract or otherwise, or (ii) ownership of fifty percent (50%) or more of the outstanding shares, or (iii) beneficial ownership of such entity.

 "You" (or "Your") shall mean an individual or Legal Entity exercising permissions granted by this License.

 "Source" form shall mean the preferred form for making modifications, including but not limited to software source code, documentation source, and configuration files.

 "Object" form shall mean any form resulting from mechanical transformation or translation of a Source form, including but not limited to compiled object code, generated documentation, and conversions to other media types.

 "Work" shall mean the work of authorship, whether in Source or Object form, made available under the License, as indicated by a copyright notice that is included in or attached to the work (an example is provided in the Appendix below).

 "Derivative Works" shall mean any work, whether in Source or Object form, that is based on (or derived from) the Work and for which the editorial

 revisions, annotations, elaborations, or other modifications represent, as a whole, an original work of authorship. For the purposes of this License, Derivative Works shall not include works that remain separable from, or merely link (or bind by name) to the interfaces of, the Work and Derivative Works thereof.

 "Contribution" shall mean any work of authorship, including the original version of the Work and any modifications or additions to that Work or Derivative Works thereof, that is intentionally submitted to Licensor for inclusion in the Work by the copyright owner or by an individual or Legal Entity authorized to submit on behalf of the copyright owner. For the purposes of this definition, "submitted" means any form of electronic, verbal, or written communication sent

 to the Licensor or its representatives, including but not limited to communication on electronic mailing lists, source code control systems, and issue tracking systems that are managed by, or on behalf of, the Licensor for the purpose of discussing and improving the Work, but excluding communication that is conspicuously marked or otherwise designated in writing by the copyright owner as "Not a Contribution."

 "Contributor" shall mean Licensor and any individual or Legal Entity on behalf of whom a Contribution has been received by Licensor and subsequently incorporated within the Work.

- 2. Grant of Copyright License. Subject to the terms and conditions of this License, each Contributor hereby grants to You a perpetual, worldwide, non-exclusive, no-charge, royalty-free, irrevocable copyright license to reproduce, prepare Derivative Works of, publicly display, publicly perform, sublicense, and distribute the Work and such Derivative Works in Source or Object form.
- 3. Grant of Patent License. Subject to the terms and conditions of this
- License, each Contributor hereby grants to You a perpetual, worldwide, non-exclusive, no-charge, royalty-free, irrevocable (except as stated in this section) patent license to make, have made, use, offer to sell, sell, import, and otherwise transfer the Work, where such license applies only to those patent claims licensable by such Contributor that are necessarily infringed by their Contribution(s) alone or by combination of their Contribution(s) with the Work to which such Contribution(s) was submitted. If You institute patent litigation against any entity (including a cross-claim or counterclaim in a lawsuit) alleging that the Work or a Contribution incorporated within the Work constitutes direct or contributory patent infringement, then any patent licenses granted to You under this License for that Work shall terminate as of the date such litigation is filed.

 4. Redistribution. You may reproduce and distribute copies of the

 Work or Derivative Works thereof in any medium, with or without modifications, and in Source or Object form, provided that You meet the following conditions:

- (a) You must give any other recipients of the Work or Derivative Works a copy of this License; and
- (b) You must cause any modified files to carry prominent notices stating that You changed the files; and
- (c) You must retain, in the Source form of any Derivative Works

 that You distribute, all copyright, patent, trademark, and attribution notices from the Source form of the Work, excluding those notices that do not pertain to any part of the Derivative Works; and

 (d) If the Work includes a "NOTICE" text file as part of its distribution, then any Derivative Works that You distribute must include a readable copy of the attribution notices contained within such NOTICE file, excluding

### those notices that do not

 pertain to any part of the Derivative Works, in at least one of the following places: within a NOTICE text file distributed as part of the Derivative Works; within the Source form or documentation, if provided along with the Derivative Works; or, within a display generated by the Derivative Works, if and wherever such third-party notices normally appear. The contents of the NOTICE file are for informational purposes only and do not modify the License. You may add Your own attribution notices within Derivative Works that You distribute, alongside or as an addendum to the NOTICE text from the Work, provided that such additional attribution notices cannot be construed as modifying the License.

 You may add Your own copyright statement to Your modifications and may provide additional or different license terms and conditions

 for use, reproduction, or distribution of Your modifications, or for any such Derivative Works as a whole, provided Your use, reproduction, and distribution of the Work otherwise complies with the conditions stated in this License.

- 5. Submission of Contributions. Unless You explicitly state otherwise, any Contribution intentionally submitted for inclusion in the Work by You to the Licensor shall be under the terms and conditions of this License, without any additional terms or conditions. Notwithstanding the above, nothing herein shall supersede or modify the terms of any separate license agreement you may have executed with Licensor regarding such Contributions.
- 6. Trademarks. This License does not grant permission to use the trade names, trademarks, service marks, or product names of the Licensor, except as required for reasonable and customary use in describing the origin of the Work and reproducing the content of the NOTICE file.
- 7. Disclaimer of Warranty. Unless required by applicable law or agreed to in writing, Licensor provides the Work (and each Contributor provides its Contributions) on an "AS IS" BASIS,

 WITHOUT WARRANTIES OR CONDITIONS OF ANY KIND, either express or implied, including, without limitation, any warranties or conditions of TITLE, NON-INFRINGEMENT, MERCHANTABILITY, or FITNESS FOR A PARTICULAR PURPOSE. You are solely responsible for determining the appropriateness of using or redistributing the Work and assume any risks associated with Your exercise of permissions under this License.

 8. Limitation of Liability. In no event and under no legal theory, whether in tort (including negligence), contract, or otherwise, unless required by applicable law (such as deliberate and grossly negligent acts) or agreed to in writing, shall any Contributor be liable to You for damages, including any direct, indirect, special,

 incidental, or consequential damages of any character arising as a result of this License or out of the use or inability to use the Work (including but not limited to damages for loss of goodwill, work stoppage, computer failure or malfunction, or any and all other commercial damages or losses), even if such Contributor has been advised of the possibility of such damages.

 9. Accepting Warranty or Additional Liability. While redistributing the Work or Derivative Works thereof, You may choose to offer, and charge a fee for, acceptance of support, warranty, indemnity, or other liability obligations and/or rights consistent with this License. However, in accepting such obligations, You may act only on Your own behalf and on Your sole responsibility, not on behalf of any other Contributor, and only if You agree to indemnify, defend, and hold each Contributor harmless for any liability incurred by, or claims asserted against, such Contributor by reason of your accepting any such warranty or additional liability.

#### END OF TERMS AND CONDITIONS

APPENDIX: How to apply the Apache License to your work.

 To apply the Apache License to your work, attach the following boilerplate notice, with the fields enclosed by brackets "[]" replaced with your own identifying information. (Don't include the brackets!) The text should be enclosed in the appropriate comment syntax for the file format. We also recommend that a file or class name and description of purpose be included on the same "printed page" as the copyright notice for easier identification within third-party archives.

### Copyright [yyyy] [name of copyright owner]

 Licensed under the Apache License, Version 2.0 (the "License"); you may not use this file except in compliance with the License.

You may obtain a copy of the License at

http://www.apache.org/licenses/LICENSE-2.0

 Unless required by applicable law or agreed to in writing, software distributed under the License is distributed on an "AS IS" BASIS, WITHOUT WARRANTIES OR CONDITIONS OF ANY KIND, either express or implied. See the License for the specific language governing permissions and limitations under the License.

## **1.561 apache-mina-sshd-core 2.7.0 1.561.1 Available under license :**

 Apache License Version 2.0, January 2004 http://www.apache.org/licenses/

#### TERMS AND CONDITIONS FOR USE, REPRODUCTION, AND DISTRIBUTION

#### 1. Definitions.

 "License" shall mean the terms and conditions for use, reproduction, and distribution as defined by Sections 1 through 9 of this document.

 "Licensor" shall mean the copyright owner or entity authorized by the copyright owner that is granting the License.

 "Legal Entity" shall mean the union of the acting entity and all other entities that control, are controlled by, or are under common control with that entity. For the purposes of this definition, "control" means (i) the power, direct or indirect, to cause the direction or management of such entity, whether by contract or otherwise, or (ii) ownership of fifty percent (50%) or more of the outstanding shares, or (iii) beneficial ownership of such entity.

 "You" (or "Your") shall mean an individual or Legal Entity exercising permissions granted by this License.

 "Source" form shall mean the preferred form for making modifications, including but not limited to software source code, documentation source, and configuration files.

 "Object" form shall mean any form resulting from mechanical transformation or translation of a Source form, including but not limited to compiled object code, generated documentation, and conversions to other media types.

 "Work" shall mean the work of authorship, whether in Source or Object form, made available under the License, as indicated by a copyright notice that is included in or attached to the work (an example is provided in the Appendix below).

 "Derivative Works" shall mean any work, whether in Source or Object form, that is based on (or derived from) the Work and for which the editorial

 revisions, annotations, elaborations, or other modifications represent, as a whole, an original work of authorship. For the purposes of this License, Derivative Works shall not include works that remain separable from, or merely link (or bind by name) to the interfaces of, the Work and Derivative Works thereof.

 "Contribution" shall mean any work of authorship, including the original version of the Work and any modifications or additions to that Work or Derivative Works thereof, that is intentionally submitted to Licensor for inclusion in the Work by the copyright owner or by an individual or Legal Entity authorized to submit on behalf of the copyright owner. For the purposes of this definition, "submitted" means any form of electronic, verbal, or written communication sent to the Licensor or its representatives, including but not limited to communication on electronic mailing lists, source code control systems, and issue tracking systems that are managed by, or on behalf of, the Licensor for the purpose of discussing and improving the Work, but excluding communication that is conspicuously marked or otherwise designated in writing by the copyright owner as "Not a Contribution."

 "Contributor" shall mean Licensor and any individual or Legal Entity on behalf of whom a Contribution has been received by Licensor and subsequently incorporated within the Work.

- 2. Grant of Copyright License. Subject to the terms and conditions of this License, each Contributor hereby grants to You a perpetual, worldwide, non-exclusive, no-charge, royalty-free, irrevocable copyright license to reproduce, prepare Derivative Works of, publicly display, publicly perform, sublicense, and distribute the Work and such Derivative Works in Source or Object form.
- 3. Grant of Patent License. Subject to the terms and conditions of this
- License, each Contributor hereby grants to You a perpetual, worldwide, non-exclusive, no-charge, royalty-free, irrevocable (except as stated in this section) patent license to make, have made, use, offer to sell, sell, import, and otherwise transfer the Work, where such license applies only to those patent claims licensable

 by such Contributor that are necessarily infringed by their Contribution(s) alone or by combination of their Contribution(s) with the Work to which such Contribution(s) was submitted. If You institute patent litigation against any entity (including a cross-claim or counterclaim in a lawsuit) alleging that the Work or a Contribution incorporated within the Work constitutes direct or contributory patent infringement, then any patent licenses granted to You under this License for that Work shall terminate as of the date such litigation is filed.

 4. Redistribution. You may reproduce and distribute copies of the

 Work or Derivative Works thereof in any medium, with or without modifications, and in Source or Object form, provided that You meet the following conditions:

- (a) You must give any other recipients of the Work or Derivative Works a copy of this License; and
- (b) You must cause any modified files to carry prominent notices stating that You changed the files; and
- (c) You must retain, in the Source form of any Derivative Works that You distribute, all copyright, patent, trademark, and attribution notices from the Source form of the Work, excluding those notices that do not pertain to any part of the Derivative Works; and
- (d) If the Work includes a "NOTICE" text file as part of its distribution, then any Derivative Works that You distribute must include a readable copy of the attribution notices contained within such NOTICE file, excluding

those notices that do not

 pertain to any part of the Derivative Works, in at least one of the following places: within a NOTICE text file distributed as part of the Derivative Works; within the Source form or documentation, if provided along with the Derivative Works; or, within a display generated by the Derivative Works, if and wherever such third-party notices normally appear. The contents of the NOTICE file are for informational purposes only and do not modify the License. You may add Your own attribution notices within Derivative Works that You distribute, alongside or as an addendum to the NOTICE text from the Work, provided that such additional attribution notices cannot be construed as modifying the License.

 You may add Your own copyright statement to Your modifications and may provide additional or different license terms and conditions

 for use, reproduction, or distribution of Your modifications, or for any such Derivative Works as a whole, provided Your use, reproduction, and distribution of the Work otherwise complies with the conditions stated in this License.

- 5. Submission of Contributions. Unless You explicitly state otherwise, any Contribution intentionally submitted for inclusion in the Work by You to the Licensor shall be under the terms and conditions of this License, without any additional terms or conditions. Notwithstanding the above, nothing herein shall supersede or modify the terms of any separate license agreement you may have executed with Licensor regarding such Contributions.
- 6. Trademarks. This License does not grant permission to use the trade names, trademarks, service marks, or product names of the Licensor, except as required for reasonable and customary use in describing the origin of the Work and reproducing the content of the NOTICE file.
- 7. Disclaimer of Warranty. Unless required by applicable law or agreed to in writing, Licensor provides the Work (and each Contributor provides its Contributions) on an "AS IS" BASIS, WITHOUT WARRANTIES OR CONDITIONS OF ANY KIND, either express or implied, including, without limitation, any warranties or conditions of TITLE, NON-INFRINGEMENT, MERCHANTABILITY, or FITNESS FOR A PARTICULAR PURPOSE. You are solely responsible for determining the appropriateness of using or redistributing the Work and assume any risks associated with Your exercise of permissions under this License.
- 8. Limitation of Liability. In no event and under no legal theory, whether in tort (including negligence), contract, or otherwise, unless required by applicable law (such as deliberate and grossly negligent acts) or agreed to in writing, shall any Contributor be liable to You for damages, including any direct,

indirect, special,

 incidental, or consequential damages of any character arising as a result of this License or out of the use or inability to use the Work (including but not limited to damages for loss of goodwill, work stoppage, computer failure or malfunction, or any and all other commercial damages or losses), even if such Contributor has been advised of the possibility of such damages.

 9. Accepting Warranty or Additional Liability. While redistributing the Work or Derivative Works thereof, You may choose to offer, and charge a fee for, acceptance of support, warranty, indemnity, or other liability obligations and/or rights consistent with this License. However, in accepting such obligations, You may act only  on Your own behalf and on Your sole responsibility, not on behalf of any other Contributor, and only if You agree to indemnify, defend, and hold each Contributor harmless for any liability incurred by, or claims asserted against, such Contributor by reason of your accepting any such warranty or additional liability.

### END OF TERMS AND CONDITIONS

APPENDIX: How to apply the Apache License to your work.

 To apply the Apache License to your work, attach the following boilerplate notice, with the fields enclosed by brackets "[]" replaced with your own identifying information. (Don't include the brackets!) The text should be enclosed in the appropriate comment syntax for the file format. We also recommend that a file or class name and description of purpose be included on the same "printed page" as the copyright notice for easier identification within third-party archives.

Copyright [yyyy] [name of copyright owner]

 Licensed under the Apache License, Version 2.0 (the "License"); you may not use this file except in compliance with the License. You may obtain a copy of the License at

http://www.apache.org/licenses/LICENSE-2.0

 Unless required by applicable law or agreed to in writing, software distributed under the License is distributed on an "AS IS" BASIS, WITHOUT WARRANTIES OR CONDITIONS OF ANY KIND, either express or implied. See the License for the specific language governing permissions and limitations under the License.

Apache MINA SSHD Copyright 2008-2020 The Apache Software Foundation

This product includes software developed at The Apache Software Foundation (http://www.apache.org/).

## **1.562 sshd-osgi 2.7.0**

## **1.562.1 Available under license :**

No license file was found, but licenses were detected in source scan.

```
/*
```
\* Copyright (c) 2006 Damien Miller <djm@mindrot.org>

```
*
```
- \* Permission to use, copy, modify, and distribute this software for any
- \* purpose with or without fee is hereby granted, provided that the above
- \* copyright notice and this permission notice appear in all copies.

\*

```
* THE SOFTWARE IS PROVIDED "AS IS" AND THE AUTHOR DISCLAIMS ALL WARRANTIES
* WITH REGARD TO THIS SOFTWARE INCLUDING ALL IMPLIED WARRANTIES OF
* MERCHANTABILITY AND FITNESS. IN NO EVENT SHALL THE AUTHOR BE LIABLE FOR
* ANY SPECIAL, DIRECT, INDIRECT, OR CONSEQUENTIAL DAMAGES OR ANY DAMAGES
* WHATSOEVER RESULTING FROM LOSS OF USE, DATA OR PROFITS, WHETHER IN AN
* ACTION OF CONTRACT, NEGLIGENCE OR OTHER TORTIOUS ACTION, ARISING OUT OF
* OR IN CONNECTION WITH THE USE OR PERFORMANCE OF THIS SOFTWARE.
*/
```
Found in path(s):

\* /opt/cola/permits/1197681107\_1630086442.17/0/sshd-osgi-2-7-0-sourcesjar/org/apache/sshd/common/config/keys/loader/openssh/kdf/BCrypt.java No license file was found, but licenses were detected in source scan.

/\*

- \* Licensed to the Apache Software Foundation (ASF) under one
- \* or more contributor license agreements. See the NOTICE file
- \* distributed with this work for additional information
- \* regarding copyright ownership. The ASF licenses this file
- \* to you under the Apache License, Version 2.0 (the
- \* "License"); you may not use this file except in compliance
- \* with the License. You may obtain a copy of the License at
- \*
- \* http://www.apache.org/licenses/LICENSE-2.0

\*

- \* Unless required by applicable law or agreed to in writing,
- \* software distributed under the License is distributed on an
- \* "AS IS" BASIS, WITHOUT WARRANTIES OR CONDITIONS OF ANY
- \* KIND, either express or implied. See the License for the
- \* specific language governing permissions and limitations
- \* under the License.

\*/

/\*\* \* A special exception that can be thrown by the {@link PasswordAuthenticator} to indicate that the password requires

\* changing

or is not string enough

\*

```
* @see <A HREF="https://tools.ietf.org/html/rfc4252#section-8">RFC-4252 section 8 -
```
- \* SSH\_MSG\_USERAUTH\_PASSWD\_CHANGEREQ</A>
- \* @author <a href="mailto:dev@mina.apache.org">Apache MINA SSHD Project</a>

\*/

Found in path(s):

\* /opt/cola/permits/1197681107\_1630086442.17/0/sshd-osgi-2-7-0-sourcesjar/org/apache/sshd/server/auth/password/PasswordChangeRequiredException.java No license file was found, but licenses were detected in source scan.

/\*

```
* Licensed to the Apache Software Foundation (ASF) under one
```
\* or more contributor license agreements. See the NOTICE file

\* distributed with this work for additional information

\* regarding copyright ownership. The ASF licenses this file

\* to you under the Apache License, Version 2.0 (the

\* "License"); you may not use this file except in compliance

\* with the License. You may obtain a copy of the License at

\*

\* http://www.apache.org/licenses/LICENSE-2.0

\*

\* Unless required by applicable law or agreed to in writing,

\* software distributed under the License is distributed on an

\* "AS IS" BASIS, WITHOUT WARRANTIES OR CONDITIONS OF ANY

\* KIND, either express or implied. See the License for the

\* specific language governing permissions and limitations

\* under the License.

\*/

/\*\*

\* Special exception returned by {@link AbstractSession#getSession(org.apache.sshd.common.io.IoSession, boolean)} to

\* indicate

that there is no currently attached SSH session

\* \* @author <a href="mailto:dev@mina.apache.org">Apache MINA SSHD Project</a> \*/

Found in path(s):

\* /opt/cola/permits/1197681107\_1630086442.17/0/sshd-osgi-2-7-0-sourcesjar/org/apache/sshd/common/session/helpers/MissingAttachedSessionException.java No license file was found, but licenses were detected in source scan.

/\*

\* Licensed to the Apache Software Foundation (ASF) under one

\* or more contributor license agreements. See the NOTICE file

\* distributed with this work for additional information

\* regarding copyright ownership. The ASF licenses this file

\* to you under the Apache License, Version 2.0 (the

\* "License"); you may not use this file except in compliance

\* with the License. You may obtain a copy of the License at

\*

\* http://www.apache.org/licenses/LICENSE-2.0

\*

\* Unless required by applicable law or agreed to in writing,

- \* software distributed under the License is distributed on an
- \* "AS IS" BASIS, WITHOUT WARRANTIES OR CONDITIONS OF ANY
- \* KIND, either express or implied. See the License for the
- \* specific language governing permissions and limitations

\* under the License.

\*/

Found in path(s):

\* /opt/cola/permits/1197681107\_1630086442.17/0/sshd-osgi-2-7-0-sourcesjar/org/apache/sshd/common/keyprovider/AbstractResourceKeyPairProvider.java \*

/opt/cola/permits/1197681107\_1630086442.17/0/sshd-osgi-2-7-0-sources-

jar/org/apache/sshd/common/util/security/eddsa/OpenSSHEd25519PrivateKeyEntryDecoder.java

```
* /opt/cola/permits/1197681107_1630086442.17/0/sshd-osgi-2-7-0-sources-
```
jar/org/apache/sshd/common/signature/Signature.java

\* /opt/cola/permits/1197681107\_1630086442.17/0/sshd-osgi-2-7-0-sources-

jar/org/apache/sshd/common/config/keys/PublicKeyRawDataReader.java

\* /opt/cola/permits/1197681107\_1630086442.17/0/sshd-osgi-2-7-0-sources-

jar/org/apache/sshd/common/util/buffer/BufferUtils.java

\* /opt/cola/permits/1197681107\_1630086442.17/0/sshd-osgi-2-7-0-sources-

jar/org/apache/sshd/common/util/buffer/keys/ED25519BufferPublicKeyParser.java

\* /opt/cola/permits/1197681107\_1630086442.17/0/sshd-osgi-2-7-0-sources-

jar/org/apache/sshd/common/util/io/NullInputStream.java

\* /opt/cola/permits/1197681107\_1630086442.17/0/sshd-osgi-2-7-0-sources-

jar/org/apache/sshd/common/kex/KexState.java

\* /opt/cola/permits/1197681107\_1630086442.17/0/sshd-osgi-2-7-0-sources-

jar/org/apache/sshd/common/config/keys/loader/pem/AbstractPEMResourceKeyPairParser.java \*

/opt/cola/permits/1197681107\_1630086442.17/0/sshd-osgi-2-7-0-sources-jar/org/apache/sshd/server/Signal.java

\* /opt/cola/permits/1197681107\_1630086442.17/0/sshd-osgi-2-7-0-sources-

jar/org/apache/sshd/server/global/NoMoreSessionsHandler.java

\* /opt/cola/permits/1197681107\_1630086442.17/0/sshd-osgi-2-7-0-sources-

jar/org/apache/sshd/common/BuiltinFactory.java

\* /opt/cola/permits/1197681107\_1630086442.17/0/sshd-osgi-2-7-0-sources-

jar/org/apache/sshd/common/auth/MutableUserHolder.java

\* /opt/cola/permits/1197681107\_1630086442.17/0/sshd-osgi-2-7-0-sourcesjar/org/apache/sshd/common/util/ExceptionUtils.java

\* /opt/cola/permits/1197681107\_1630086442.17/0/sshd-osgi-2-7-0-sources-

jar/org/apache/sshd/server/command/AsyncCommandErrorStreamAware.java

\* /opt/cola/permits/1197681107\_1630086442.17/0/sshd-osgi-2-7-0-sources-

jar/org/apache/sshd/common/helpers/AbstractFactoryManager.java \*

/opt/cola/permits/1197681107\_1630086442.17/0/sshd-osgi-2-7-0-sources-

jar/org/apache/sshd/common/channel/WindowClosedException.java

\* /opt/cola/permits/1197681107\_1630086442.17/0/sshd-osgi-2-7-0-sources-

jar/org/apache/sshd/client/config/SshClientConfigFileReader.java

\* /opt/cola/permits/1197681107\_1630086442.17/0/sshd-osgi-2-7-0-sources-

jar/org/apache/sshd/client/config/hosts/KnownHostHashValue.java

\* /opt/cola/permits/1197681107\_1630086442.17/0/sshd-osgi-2-7-0-sourcesjar/org/apache/sshd/common/config/keys/loader/DESPrivateKeyObfuscator.java \* /opt/cola/permits/1197681107\_1630086442.17/0/sshd-osgi-2-7-0-sourcesjar/org/apache/sshd/server/forward/ForwardingFilter.java \* /opt/cola/permits/1197681107\_1630086442.17/0/sshd-osgi-2-7-0-sourcesjar/org/apache/sshd/common/config/keys/PrivateKeyEntryDecoder.java \* /opt/cola/permits/1197681107\_1630086442.17/0/sshd-osgi-2-7-0-sourcesjar/org/apache/sshd/client/global/OpenSshHostKeysHandler.java \* /opt/cola/permits/1197681107\_1630086442.17/0/sshd-osgi-2-7-0-sourcesjar/org/apache/sshd/client/channel/exit/AbstractChannelExitRequestHandler.java \* /opt/cola/permits/1197681107\_1630086442.17/0/sshd-osgi-2-7-0-sources-jar/org/apache/sshd/agent/SshAgent.java \* /opt/cola/permits/1197681107\_1630086442.17/0/sshd-osgi-2-7-0-sourcesjar/org/apache/sshd/common/random/JceRandom.java \* /opt/cola/permits/1197681107\_1630086442.17/0/sshd-osgi-2-7-0-sourcesjar/org/apache/sshd/common/util/security/bouncycastle/BouncyCastleRandomFactory.java \* /opt/cola/permits/1197681107\_1630086442.17/0/sshd-osgi-2-7-0-sourcesjar/org/apache/sshd/server/shell/TtyFilterInputStream.java \* /opt/cola/permits/1197681107\_1630086442.17/0/sshd-osgi-2-7-0-sourcesjar/org/apache/sshd/common/channel/ChannelAsyncOutputStream.java \* /opt/cola/permits/1197681107\_1630086442.17/0/sshd-osgi-2-7-0-sourcesjar/org/apache/sshd/common/util/SelectorUtils.java \* /opt/cola/permits/1197681107\_1630086442.17/0/sshd-osgi-2-7-0-sourcesjar/org/apache/sshd/common/config/keys/impl/SkECDSAPublicKeyEntryDecoder.java \* /opt/cola/permits/1197681107\_1630086442.17/0/sshd-osgi-2-7-0-sourcesjar/org/apache/sshd/common/config/keys/loader/openssh/OpenSSHKeyPairResourceParser.java \* /opt/cola/permits/1197681107\_1630086442.17/0/sshd-osgi-2-7-0-sourcesjar/org/apache/sshd/common/util/SshdEventListener.java \* /opt/cola/permits/1197681107\_1630086442.17/0/sshd-osgi-2-7-0-sourcesjar/org/apache/sshd/common/io/nio2/Nio2Connector.java \* /opt/cola/permits/1197681107\_1630086442.17/0/sshd-osgi-2-7-0-sourcesjar/org/apache/sshd/common/file/util/BasePath.java \* /opt/cola/permits/1197681107\_1630086442.17/0/sshd-osgi-2-7-0-sourcesjar/org/apache/sshd/client/simple/SimpleClient.java \* /opt/cola/permits/1197681107\_1630086442.17/0/sshd-osgi-2-7-0-sourcesjar/org/apache/sshd/common/random/Random.java \* /opt/cola/permits/1197681107\_1630086442.17/0/sshd-osgi-2-7-0-sourcesjar/org/apache/sshd/server/auth/hostbased/UserAuthHostBased.java \* /opt/cola/permits/1197681107\_1630086442.17/0/sshd-osgi-2-7-0-sourcesjar/org/apache/sshd/common/signature/SignatureFactoriesHolder.java \* /opt/cola/permits/1197681107\_1630086442.17/0/sshd-osgi-2-7-0-sourcesjar/org/apache/sshd/agent/common/DefaultAgentForwardSupport.java \* /opt/cola/permits/1197681107\_1630086442.17/0/sshd-osgi-2-7-0-sourcesjar/org/apache/sshd/common/channel/BufferedIoOutputStream.java \* /opt/cola/permits/1197681107\_1630086442.17/0/sshd-osgi-2-7-0-sourcesjar/org/apache/sshd/common/kex/extension/parser/NoFlowControl.java

\* /opt/cola/permits/1197681107\_1630086442.17/0/sshd-osgi-2-7-0-sourcesjar/org/apache/sshd/common/config/SshConfigFileReader.java

\* /opt/cola/permits/1197681107\_1630086442.17/0/sshd-osgi-2-7-0-sourcesjar/org/apache/sshd/client/session/ClientConnectionServiceFactory.java \* /opt/cola/permits/1197681107\_1630086442.17/0/sshd-osgi-2-7-0-sourcesjar/org/apache/sshd/common/kex/AbstractKexFactoryManager.java \* /opt/cola/permits/1197681107\_1630086442.17/0/sshd-osgi-2-7-0-sourcesjar/org/apache/sshd/client/session/ClientUserAuthServiceFactory.java \*

 /opt/cola/permits/1197681107\_1630086442.17/0/sshd-osgi-2-7-0-sourcesjar/org/apache/sshd/common/file/root/RootedPath.java

\* /opt/cola/permits/1197681107\_1630086442.17/0/sshd-osgi-2-7-0-sourcesjar/org/apache/sshd/agent/unix/AgentServer.java

\* /opt/cola/permits/1197681107\_1630086442.17/0/sshd-osgi-2-7-0-sourcesjar/org/apache/sshd/common/signature/SignatureRSASHA256.java

\* /opt/cola/permits/1197681107\_1630086442.17/0/sshd-osgi-2-7-0-sourcesjar/org/apache/sshd/common/util/io/resource/URLResource.java

\* /opt/cola/permits/1197681107\_1630086442.17/0/sshd-osgi-2-7-0-sourcesjar/org/apache/sshd/client/channel/ChannelExec.java

\* /opt/cola/permits/1197681107\_1630086442.17/0/sshd-osgi-2-7-0-sourcesjar/org/apache/sshd/common/config/keys/KeyUtils.java

\* /opt/cola/permits/1197681107\_1630086442.17/0/sshd-osgi-2-7-0-sourcesjar/org/apache/sshd/common/util/threads/ExecutorServiceProvider.java \* /opt/cola/permits/1197681107\_1630086442.17/0/sshd-osgi-2-7-0-sourcesjar/org/apache/sshd/client/auth/BuiltinUserAuthFactories.java \*

 /opt/cola/permits/1197681107\_1630086442.17/0/sshd-osgi-2-7-0-sourcesjar/org/apache/sshd/common/util/io/OutputStreamWithChannel.java \* /opt/cola/permits/1197681107\_1630086442.17/0/sshd-osgi-2-7-0-sourcesjar/org/apache/sshd/common/session/helpers/SessionTimeoutListener.java \* /opt/cola/permits/1197681107\_1630086442.17/0/sshd-osgi-2-7-0-sourcesjar/org/apache/sshd/common/signature/SignatureFactory.java \* /opt/cola/permits/1197681107\_1630086442.17/0/sshd-osgi-2-7-0-sourcesjar/org/apache/sshd/common/file/nativefs/NativeFileSystemFactory.java \* /opt/cola/permits/1197681107\_1630086442.17/0/sshd-osgi-2-7-0-sourcesjar/org/apache/sshd/common/channel/ChannelAsyncInputStream.java \* /opt/cola/permits/1197681107\_1630086442.17/0/sshd-osgi-2-7-0-sourcesjar/org/apache/sshd/common/channel/AbstractChannelRequestHandler.java \* /opt/cola/permits/1197681107\_1630086442.17/0/sshd-osgi-2-7-0-sourcesjar/org/apache/sshd/common/util/security/bouncycastle/BouncyCastleGeneratorHostKeyProvider.java \*

 /opt/cola/permits/1197681107\_1630086442.17/0/sshd-osgi-2-7-0-sourcesjar/org/apache/sshd/common/config/keys/loader/PrivateKeyEncryptionContext.java \* /opt/cola/permits/1197681107\_1630086442.17/0/sshd-osgi-2-7-0-sourcesjar/org/apache/sshd/common/config/keys/u2f/SecurityKeyPublicKey.java \* /opt/cola/permits/1197681107\_1630086442.17/0/sshd-osgi-2-7-0-sourcesjar/org/apache/sshd/common/util/io/der/ASN1Class.java \* /opt/cola/permits/1197681107\_1630086442.17/0/sshd-osgi-2-7-0-sourcesjar/org/apache/sshd/server/channel/AbstractServerChannel.java \* /opt/cola/permits/1197681107\_1630086442.17/0/sshd-osgi-2-7-0-sourcesjar/org/apache/sshd/common/forward/PortForwardingManager.java \* /opt/cola/permits/1197681107\_1630086442.17/0/sshd-osgi-2-7-0-sourcesjar/org/apache/sshd/server/auth/hostbased/StaticHostBasedAuthenticator.java \* /opt/cola/permits/1197681107\_1630086442.17/0/sshd-osgi-2-7-0-sourcesjar/org/apache/sshd/common/util/io/resource/AbstractIoResource.java \*

 /opt/cola/permits/1197681107\_1630086442.17/0/sshd-osgi-2-7-0-sourcesjar/org/apache/sshd/common/util/buffer/Buffer.java

\* /opt/cola/permits/1197681107\_1630086442.17/0/sshd-osgi-2-7-0-sourcesjar/org/apache/sshd/client/config/keys/ClientIdentityLoaderManager.java \* /opt/cola/permits/1197681107\_1630086442.17/0/sshd-osgi-2-7-0-sourcesjar/org/apache/sshd/common/channel/PtyChannelConfigurationMutator.java \* /opt/cola/permits/1197681107\_1630086442.17/0/sshd-osgi-2-7-0-sourcesjar/org/apache/sshd/common/config/LogLevelValue.java

\* /opt/cola/permits/1197681107\_1630086442.17/0/sshd-osgi-2-7-0-sourcesjar/org/apache/sshd/common/util/io/functors/Invoker.java

\* /opt/cola/permits/1197681107\_1630086442.17/0/sshd-osgi-2-7-0-sourcesjar/org/apache/sshd/common/session/SessionDisconnectHandlerManager.java \* /opt/cola/permits/1197681107\_1630086442.17/0/sshd-osgi-2-7-0-sourcesjar/org/apache/sshd/common/io/IoWriteFuture.java

\* /opt/cola/permits/1197681107\_1630086442.17/0/sshd-osgi-2-7-0-sourcesjar/org/apache/sshd/common/AlgorithmNameProvider.java

\*

 /opt/cola/permits/1197681107\_1630086442.17/0/sshd-osgi-2-7-0-sourcesjar/org/apache/sshd/common/session/helpers/AbstractSession.java \* /opt/cola/permits/1197681107\_1630086442.17/0/sshd-osgi-2-7-0-sourcesjar/org/apache/sshd/server/config/keys/ServerIdentity.java \* /opt/cola/permits/1197681107\_1630086442.17/0/sshd-osgi-2-7-0-sourcesjar/org/apache/sshd/common/mac/MacFactory.java \* /opt/cola/permits/1197681107\_1630086442.17/0/sshd-osgi-2-7-0-sourcesjar/org/apache/sshd/server/forward/TcpForwardingFilter.java \* /opt/cola/permits/1197681107\_1630086442.17/0/sshd-osgi-2-7-0-sourcesjar/org/apache/sshd/common/kex/extension/KexExtensions.java \* /opt/cola/permits/1197681107\_1630086442.17/0/sshd-osgi-2-7-0-sourcesjar/org/apache/sshd/server/x11/ChannelForwardedX11.java \* /opt/cola/permits/1197681107\_1630086442.17/0/sshd-osgi-2-7-0-sourcesjar/org/apache/sshd/client/config/keys/ClientIdentityFileWatcher.java \* /opt/cola/permits/1197681107\_1630086442.17/0/sshd-osgi-2-7-0-sourcesjar/org/apache/sshd/common/future/KeyExchangeFuture.java \*

 /opt/cola/permits/1197681107\_1630086442.17/0/sshd-osgi-2-7-0-sourcesjar/org/apache/sshd/common/compression/CompressionInformation.java \* /opt/cola/permits/1197681107\_1630086442.17/0/sshd-osgi-2-7-0-sourcesjar/org/apache/sshd/agent/local/LocalAgentFactory.java

\* /opt/cola/permits/1197681107\_1630086442.17/0/sshd-osgi-2-7-0-sourcesjar/org/apache/sshd/common/util/helper/LazyIterablesConcatenator.java

\* /opt/cola/permits/1197681107\_1630086442.17/0/sshd-osgi-2-7-0-sourcesjar/org/apache/sshd/common/channel/AbstractChannel.java

\* /opt/cola/permits/1197681107\_1630086442.17/0/sshd-osgi-2-7-0-sourcesjar/org/apache/sshd/common/util/closeable/SimpleCloseable.java \* /opt/cola/permits/1197681107\_1630086442.17/0/sshd-osgi-2-7-0-sourcesjar/org/apache/sshd/common/config/keys/loader/KeyPairResourceParser.java \* /opt/cola/permits/1197681107\_1630086442.17/0/sshd-osgi-2-7-0-sourcesjar/org/apache/sshd/client/future/DefaultOpenFuture.java \*

 /opt/cola/permits/1197681107\_1630086442.17/0/sshd-osgi-2-7-0-sourcesjar/org/apache/sshd/server/auth/keyboard/UserAuthKeyboardInteractiveFactory.java \* /opt/cola/permits/1197681107\_1630086442.17/0/sshd-osgi-2-7-0-sourcesjar/org/apache/sshd/client/ClientAuthenticationManager.java \* /opt/cola/permits/1197681107\_1630086442.17/0/sshd-osgi-2-7-0-sourcesjar/org/apache/sshd/server/auth/pubkey/CachingPublicKeyAuthenticator.java \* /opt/cola/permits/1197681107\_1630086442.17/0/sshd-osgi-2-7-0-sourcesjar/org/apache/sshd/client/simple/SimpleSessionClient.java \* /opt/cola/permits/1197681107\_1630086442.17/0/sshd-osgi-2-7-0-sourcesjar/org/apache/sshd/common/util/io/resource/URIResource.java \* /opt/cola/permits/1197681107\_1630086442.17/0/sshd-osgi-2-7-0-sourcesjar/org/apache/sshd/common/util/functors/Int2IntFunction.java \* /opt/cola/permits/1197681107\_1630086442.17/0/sshd-osgi-2-7-0-sourcesjar/org/apache/sshd/common/future/DefaultKeyExchangeFuture.java \*

 /opt/cola/permits/1197681107\_1630086442.17/0/sshd-osgi-2-7-0-sourcesjar/org/apache/sshd/common/file/nonefs/NoneFileSystemProvider.java \* /opt/cola/permits/1197681107\_1630086442.17/0/sshd-osgi-2-7-0-sourcesjar/org/apache/sshd/common/config/ConfigFileReaderSupport.java \* /opt/cola/permits/1197681107\_1630086442.17/0/sshd-osgi-2-7-0-sourcesjar/org/apache/sshd/server/auth/gss/UserAuthGSSFactory.java \* /opt/cola/permits/1197681107\_1630086442.17/0/sshd-osgi-2-7-0-sourcesjar/org/apache/sshd/client/config/keys/ClientIdentity.java \* /opt/cola/permits/1197681107\_1630086442.17/0/sshd-osgi-2-7-0-sourcesjar/org/apache/sshd/common/io/nio2/Nio2CompletionHandler.java \* /opt/cola/permits/1197681107\_1630086442.17/0/sshd-osgi-2-7-0-sourcesjar/org/apache/sshd/common/keyprovider/AbstractKeyPairProvider.java \* /opt/cola/permits/1197681107\_1630086442.17/0/sshd-osgi-2-7-0-sourcesjar/org/apache/sshd/common/channel/exception/SshChannelNotFoundException.java \* /opt/cola/permits/1197681107\_1630086442.17/0/sshd-osgi-2-7-0-sourcesjar/org/apache/sshd/common/util/buffer/keys/AbstractBufferPublicKeyParser.java \*

 /opt/cola/permits/1197681107\_1630086442.17/0/sshd-osgi-2-7-0-sourcesjar/org/apache/sshd/server/keyprovider/AbstractGeneratorHostKeyProvider.java \* /opt/cola/permits/1197681107\_1630086442.17/0/sshd-osgi-2-7-0-sourcesjar/org/apache/sshd/common/util/IgnoringEmptyMap.java \* /opt/cola/permits/1197681107\_1630086442.17/0/sshd-osgi-2-7-0-sourcesjar/org/apache/sshd/client/config/hosts/KnownHostEntry.java \* /opt/cola/permits/1197681107\_1630086442.17/0/sshd-osgi-2-7-0-sourcesjar/org/apache/sshd/server/auth/UserAuthNoneFactory.java \* /opt/cola/permits/1197681107\_1630086442.17/0/sshd-osgi-2-7-0-sourcesjar/org/apache/sshd/common/io/AbstractIoServiceFactory.java \* /opt/cola/permits/1197681107\_1630086442.17/0/sshd-osgi-2-7-0-sourcesjar/org/apache/sshd/common/config/keys/impl/AbstractPrivateKeyEntryDecoder.java \* /opt/cola/permits/1197681107\_1630086442.17/0/sshd-osgi-2-7-0-sourcesjar/org/apache/sshd/client/simple/AbstractSimpleClientSessionCreator.java \*

 /opt/cola/permits/1197681107\_1630086442.17/0/sshd-osgi-2-7-0-sourcesjar/org/apache/sshd/client/simple/SimpleClientConfigurator.java \* /opt/cola/permits/1197681107\_1630086442.17/0/sshd-osgi-2-7-0-sourcesjar/org/apache/sshd/common/signature/SignatureRSASHA1.java \* /opt/cola/permits/1197681107\_1630086442.17/0/sshd-osgi-2-7-0-sourcesjar/org/apache/sshd/common/file/virtualfs/VirtualFileSystemFactory.java \* /opt/cola/permits/1197681107\_1630086442.17/0/sshd-osgi-2-7-0-sourcesjar/org/apache/sshd/common/keyprovider/FileKeyPairProvider.java \* /opt/cola/permits/1197681107\_1630086442.17/0/sshd-osgi-2-7-0-sourcesjar/org/apache/sshd/common/util/io/NoCloseWriter.java \* /opt/cola/permits/1197681107\_1630086442.17/0/sshd-osgi-2-7-0-sourcesjar/org/apache/sshd/common/SshException.java \* /opt/cola/permits/1197681107\_1630086442.17/0/sshd-osgi-2-7-0-sourcesjar/org/apache/sshd/agent/unix/AprLibrary.java \* /opt/cola/permits/1197681107\_1630086442.17/0/sshd-osgi-2-7-0-sourcesjar/org/apache/sshd/client/simple/AbstractSimpleClient.java

\*

 /opt/cola/permits/1197681107\_1630086442.17/0/sshd-osgi-2-7-0-sourcesjar/org/apache/sshd/server/auth/pubkey/KeySetPublickeyAuthenticator.java \* /opt/cola/permits/1197681107\_1630086442.17/0/sshd-osgi-2-7-0-sourcesjar/org/apache/sshd/common/config/keys/writer/openssh/OpenSSHKeyPairResourceWriter.java \* /opt/cola/permits/1197681107\_1630086442.17/0/sshd-osgi-2-7-0-sourcesjar/org/apache/sshd/client/session/ClientSession.java \* /opt/cola/permits/1197681107\_1630086442.17/0/sshd-osgi-2-7-0-sourcesjar/org/apache/sshd/common/config/NamedResourceListParseResult.java \* /opt/cola/permits/1197681107\_1630086442.17/0/sshd-osgi-2-7-0-sourcesjar/org/apache/sshd/common/forward/TcpipClientChannel.java \* /opt/cola/permits/1197681107\_1630086442.17/0/sshd-osgi-2-7-0-sourcesjar/org/apache/sshd/common/io/IoHandler.java \* /opt/cola/permits/1197681107\_1630086442.17/0/sshd-osgi-2-7-0-sourcesjar/org/apache/sshd/common/file/util/MockPath.java \* /opt/cola/permits/1197681107\_1630086442.17/0/sshd-osgi-2-7-0-sourcesjar/org/apache/sshd/client/keyverifier/RejectAllServerKeyVerifier.java \* /opt/cola/permits/1197681107\_1630086442.17/0/sshd-osgi-2-7-0-sourcesjar/org/apache/sshd/common/channel/SimpleIoOutputStream.java \* /opt/cola/permits/1197681107\_1630086442.17/0/sshd-osgi-2-7-0-sourcesjar/org/apache/sshd/common/future/SshFuture.java \* /opt/cola/permits/1197681107\_1630086442.17/0/sshd-osgi-2-7-0-sourcesjar/org/apache/sshd/client/auth/UserAuth.java

\* /opt/cola/permits/1197681107\_1630086442.17/0/sshd-osgi-2-7-0-sourcesjar/org/apache/sshd/agent/unix/ChannelAgentForwarding.java

\* /opt/cola/permits/1197681107\_1630086442.17/0/sshd-osgi-2-7-0-sourcesjar/org/apache/sshd/agent/SshAgentConstants.java

\* /opt/cola/permits/1197681107\_1630086442.17/0/sshd-osgi-2-7-0-sourcesjar/org/apache/sshd/common/util/buffer/keys/ECBufferPublicKeyParser.java \* /opt/cola/permits/1197681107\_1630086442.17/0/sshd-osgi-2-7-0-sourcesjar/org/apache/sshd/common/channel/throttle/ChannelStreamWriterResolverManager.java \*

 /opt/cola/permits/1197681107\_1630086442.17/0/sshd-osgi-2-7-0-sourcesjar/org/apache/sshd/common/Closeable.java

\* /opt/cola/permits/1197681107\_1630086442.17/0/sshd-osgi-2-7-0-sourcesjar/org/apache/sshd/common/config/keys/impl/ECDSAPublicKeyEntryDecoder.java \* /opt/cola/permits/1197681107\_1630086442.17/0/sshd-osgi-2-7-0-sourcesjar/org/apache/sshd/common/config/keys/loader/pem/PKCS8PrivateKeyInfo.java \* /opt/cola/permits/1197681107\_1630086442.17/0/sshd-osgi-2-7-0-sourcesjar/org/apache/sshd/common/session/helpers/DefaultUnknownChannelReferenceHandler.java \* /opt/cola/permits/1197681107\_1630086442.17/0/sshd-osgi-2-7-0-sourcesjar/org/apache/sshd/common/config/keys/PublicKeyEntryDecoder.java \* /opt/cola/permits/1197681107\_1630086442.17/0/sshd-osgi-2-7-0-sourcesjar/org/apache/sshd/common/io/nio2/Nio2DefaultIoWriteFuture.java \* /opt/cola/permits/1197681107\_1630086442.17/0/sshd-osgi-2-7-0-sourcesjar/org/apache/sshd/server/SshServer.java

\*

 /opt/cola/permits/1197681107\_1630086442.17/0/sshd-osgi-2-7-0-sourcesjar/org/apache/sshd/common/compression/Compression.java \* /opt/cola/permits/1197681107\_1630086442.17/0/sshd-osgi-2-7-0-sourcesjar/org/apache/sshd/common/session/helpers/ReservedSessionMessagesHandlerAdapter.java \* /opt/cola/permits/1197681107\_1630086442.17/0/sshd-osgi-2-7-0-sourcesjar/org/apache/sshd/common/util/threads/NoCloseExecutor.java \* /opt/cola/permits/1197681107\_1630086442.17/0/sshd-osgi-2-7-0-sourcesjar/org/apache/sshd/client/config/keys/ClientIdentityLoaderHolder.java \* /opt/cola/permits/1197681107\_1630086442.17/0/sshd-osgi-2-7-0-sourcesjar/org/apache/sshd/common/config/TimeValueConfig.java \* /opt/cola/permits/1197681107\_1630086442.17/0/sshd-osgi-2-7-0-sourcesjar/org/apache/sshd/client/config/keys/LazyClientKeyIdentityProvider.java \* /opt/cola/permits/1197681107\_1630086442.17/0/sshd-osgi-2-7-0-sourcesjar/org/apache/sshd/server/kex/DHGEXServer.java \* /opt/cola/permits/1197681107\_1630086442.17/0/sshd-osgi-2-7-0-sourcesjar/org/apache/sshd/common/file/nonefs/NoneFileSystemFactory.java \* /opt/cola/permits/1197681107\_1630086442.17/0/sshd-osgi-2-7-0-sources-

jar/org/apache/sshd/common/config/keys/loader/pem/ECDSAPEMResourceKeyPairParser.java

\* /opt/cola/permits/1197681107\_1630086442.17/0/sshd-osgi-2-7-0-sources-

jar/org/apache/sshd/client/future/DefaultConnectFuture.java

\* /opt/cola/permits/1197681107\_1630086442.17/0/sshd-osgi-2-7-0-sources-

jar/org/apache/sshd/common/util/io/NoCloseReader.java

\* /opt/cola/permits/1197681107\_1630086442.17/0/sshd-osgi-2-7-0-sources-

jar/org/apache/sshd/common/util/closeable/AutoCloseableDelegateInvocationHandler.java \* /opt/cola/permits/1197681107\_1630086442.17/0/sshd-osgi-2-7-0-sourcesjar/org/apache/sshd/common/config/keys/loader/pem/PEMResourceParserUtils.java \* /opt/cola/permits/1197681107\_1630086442.17/0/sshd-osgi-2-7-0-sourcesjar/org/apache/sshd/client/future/OpenFuture.java \* /opt/cola/permits/1197681107\_1630086442.17/0/sshd-osgi-2-7-0-sourcesjar/org/apache/sshd/server/channel/PuttyRequestHandler.java \*

 /opt/cola/permits/1197681107\_1630086442.17/0/sshd-osgi-2-7-0-sourcesjar/org/apache/sshd/server/config/keys/AuthorizedKeysAuthenticator.java \* /opt/cola/permits/1197681107\_1630086442.17/0/sshd-osgi-2-7-0-sourcesjar/org/apache/sshd/client/keyverifier/RequiredServerKeyVerifier.java \* /opt/cola/permits/1197681107\_1630086442.17/0/sshd-osgi-2-7-0-sourcesjar/org/apache/sshd/client/auth/hostbased/UserAuthHostBasedFactory.java \* /opt/cola/permits/1197681107\_1630086442.17/0/sshd-osgi-2-7-0-sourcesjar/org/apache/sshd/server/global/CancelTcpipForwardHandler.java \* /opt/cola/permits/1197681107\_1630086442.17/0/sshd-osgi-2-7-0-sourcesjar/org/apache/sshd/client/session/ClientSessionImpl.java \* /opt/cola/permits/1197681107\_1630086442.17/0/sshd-osgi-2-7-0-sourcesjar/org/apache/sshd/common/io/nio2/Nio2ServiceFactory.java \* /opt/cola/permits/1197681107\_1630086442.17/0/sshd-osgi-2-7-0-sourcesjar/org/apache/sshd/agent/unix/AgentServerProxy.java \*

 /opt/cola/permits/1197681107\_1630086442.17/0/sshd-osgi-2-7-0-sourcesjar/org/apache/sshd/common/util/io/NoCloseOutputStream.java \* /opt/cola/permits/1197681107\_1630086442.17/0/sshd-osgi-2-7-0-sourcesjar/org/apache/sshd/common/session/UnknownChannelReferenceHandlerManager.java \* /opt/cola/permits/1197681107\_1630086442.17/0/sshd-osgi-2-7-0-sourcesjar/org/apache/sshd/common/util/threads/ThreadUtils.java \* /opt/cola/permits/1197681107\_1630086442.17/0/sshd-osgi-2-7-0-sourcesjar/org/apache/sshd/server/config/SshServerConfigFileReader.java \* /opt/cola/permits/1197681107\_1630086442.17/0/sshd-osgi-2-7-0-sourcesjar/org/apache/sshd/common/config/keys/loader/AbstractPrivateKeyObfuscator.java \* /opt/cola/permits/1197681107\_1630086442.17/0/sshd-osgi-2-7-0-sourcesjar/org/apache/sshd/server/command/AbstractFileSystemCommand.java \* /opt/cola/permits/1197681107\_1630086442.17/0/sshd-osgi-2-7-0-sourcesjar/org/apache/sshd/common/io/IoConnector.java \*

 /opt/cola/permits/1197681107\_1630086442.17/0/sshd-osgi-2-7-0-sourcesjar/org/apache/sshd/server/kex/AbstractDHServerKeyExchange.java \* /opt/cola/permits/1197681107\_1630086442.17/0/sshd-osgi-2-7-0-sourcesjar/org/apache/sshd/server/forward/RejectAllForwardingFilter.java \* /opt/cola/permits/1197681107\_1630086442.17/0/sshd-osgi-2-7-0-sourcesjar/org/apache/sshd/client/auth/pubkey/SessionKeyPairIterator.java \* /opt/cola/permits/1197681107\_1630086442.17/0/sshd-osgi-2-7-0-sourcesjar/org/apache/sshd/common/util/io/FileInfoExtractor.java \* /opt/cola/permits/1197681107\_1630086442.17/0/sshd-osgi-2-7-0-sourcesjar/org/apache/sshd/common/util/EventNotifier.java

\* /opt/cola/permits/1197681107\_1630086442.17/0/sshd-osgi-2-7-0-sourcesjar/org/apache/sshd/client/auth/password/UserAuthPasswordFactory.java

\* /opt/cola/permits/1197681107\_1630086442.17/0/sshd-osgi-2-7-0-sourcesjar/org/apache/sshd/common/io/IoService.java

\* /opt/cola/permits/1197681107\_1630086442.17/0/sshd-osgi-2-7-0-sourcesjar/org/apache/sshd/common/util/io/LimitInputStream.java

\*

 /opt/cola/permits/1197681107\_1630086442.17/0/sshd-osgi-2-7-0-sourcesjar/org/apache/sshd/server/session/ServerConnectionServiceFactory.java \* /opt/cola/permits/1197681107\_1630086442.17/0/sshd-osgi-2-7-0-sourcesjar/org/apache/sshd/common/session/SessionListenerManager.java \* /opt/cola/permits/1197681107\_1630086442.17/0/sshd-osgi-2-7-0-sourcesjar/org/apache/sshd/client/kex/DHGEXClient.java \* /opt/cola/permits/1197681107\_1630086442.17/0/sshd-osgi-2-7-0-sourcesjar/org/apache/sshd/common/channel/ChannelFactory.java \* /opt/cola/permits/1197681107\_1630086442.17/0/sshd-osgi-2-7-0-sourcesjar/org/apache/sshd/server/command/Command.java \* /opt/cola/permits/1197681107\_1630086442.17/0/sshd-osgi-2-7-0-sourcesjar/org/apache/sshd/common/util/helper/LazyMatchingTypeIterable.java \* /opt/cola/permits/1197681107\_1630086442.17/0/sshd-osgi-2-7-0-sourcesjar/org/apache/sshd/server/subsystem/SubsystemFactory.java \* /opt/cola/permits/1197681107\_1630086442.17/0/sshd-osgi-2-7-0-sources-

jar/org/apache/sshd/common/util/buffer/keys/OpenSSHCertPublicKeyParser.java \*

 /opt/cola/permits/1197681107\_1630086442.17/0/sshd-osgi-2-7-0-sourcesjar/org/apache/sshd/common/config/keys/u2f/SkED25519PublicKey.java \* /opt/cola/permits/1197681107\_1630086442.17/0/sshd-osgi-2-7-0-sourcesjar/org/apache/sshd/common/util/net/NetworkConnector.java \* /opt/cola/permits/1197681107\_1630086442.17/0/sshd-osgi-2-7-0-sourcesjar/org/apache/sshd/agent/local/ChannelAgentForwarding.java \* /opt/cola/permits/1197681107\_1630086442.17/0/sshd-osgi-2-7-0-sourcesjar/org/apache/sshd/common/compression/CompressionNone.java \* /opt/cola/permits/1197681107\_1630086442.17/0/sshd-osgi-2-7-0-sourcesjar/org/apache/sshd/common/forward/DefaultForwarderFactory.java \* /opt/cola/permits/1197681107\_1630086442.17/0/sshd-osgi-2-7-0-sourcesjar/org/apache/sshd/client/auth/pubkey/AbstractKeyPairIterator.java \* /opt/cola/permits/1197681107\_1630086442.17/0/sshd-osgi-2-7-0-sourcesjar/org/apache/sshd/common/random/JceRandomFactory.java \*

 /opt/cola/permits/1197681107\_1630086442.17/0/sshd-osgi-2-7-0-sourcesjar/org/apache/sshd/client/channel/ClientChannel.java \* /opt/cola/permits/1197681107\_1630086442.17/0/sshd-osgi-2-7-0-sourcesjar/org/apache/sshd/common/file/root/RootedFileSystemProvider.java \* /opt/cola/permits/1197681107\_1630086442.17/0/sshd-osgi-2-7-0-sourcesjar/org/apache/sshd/common/CommonModuleProperties.java \* /opt/cola/permits/1197681107\_1630086442.17/0/sshd-osgi-2-7-0-sourcesjar/org/apache/sshd/common/config/keys/KeyTypeNamesSupport.java \* /opt/cola/permits/1197681107\_1630086442.17/0/sshd-osgi-2-7-0-sourcesjar/org/apache/sshd/common/AttributeRepository.java

\* /opt/cola/permits/1197681107\_1630086442.17/0/sshd-osgi-2-7-0-sourcesjar/org/apache/sshd/common/mac/BuiltinMacs.java

\* /opt/cola/permits/1197681107\_1630086442.17/0/sshd-osgi-2-7-0-sourcesjar/org/apache/sshd/server/channel/ChannelSessionFactory.java \* /opt/cola/permits/1197681107\_1630086442.17/0/sshd-osgi-2-7-0-sourcesjar/org/apache/sshd/common/future/DefaultCloseFuture.java \*

 /opt/cola/permits/1197681107\_1630086442.17/0/sshd-osgi-2-7-0-sourcesjar/org/apache/sshd/common/config/SyslogFacilityValue.java \* /opt/cola/permits/1197681107\_1630086442.17/0/sshd-osgi-2-7-0-sourcesjar/org/apache/sshd/common/config/keys/loader/AESPrivateKeyObfuscator.java \* /opt/cola/permits/1197681107\_1630086442.17/0/sshd-osgi-2-7-0-sourcesjar/org/apache/sshd/common/config/keys/PublicKeyEntryDataResolver.java \* /opt/cola/permits/1197681107\_1630086442.17/0/sshd-osgi-2-7-0-sourcesjar/org/apache/sshd/common/session/Session.java \* /opt/cola/permits/1197681107\_1630086442.17/0/sshd-osgi-2-7-0-sourcesjar/org/apache/sshd/common/digest/DigestFactory.java \* /opt/cola/permits/1197681107\_1630086442.17/0/sshd-osgi-2-7-0-sourcesjar/org/apache/sshd/common/util/io/InputStreamWithChannel.java \* /opt/cola/permits/1197681107\_1630086442.17/0/sshd-osgi-2-7-0-sourcesjar/org/apache/sshd/common/kex/extension/KexExtensionParser.java \* /opt/cola/permits/1197681107\_1630086442.17/0/sshd-osgi-2-7-0-sourcesjar/org/apache/sshd/common/util/closeable/NioChannelDelegateInvocationHandler.java \*

 /opt/cola/permits/1197681107\_1630086442.17/0/sshd-osgi-2-7-0-sourcesjar/org/apache/sshd/common/util/io/NullPrintStream.java \* /opt/cola/permits/1197681107\_1630086442.17/0/sshd-osgi-2-7-0-sourcesjar/org/apache/sshd/common/util/logging/SimplifiedLog.java \* /opt/cola/permits/1197681107\_1630086442.17/0/sshd-osgi-2-7-0-sourcesjar/org/apache/sshd/common/FactoryManagerHolder.java \* /opt/cola/permits/1197681107\_1630086442.17/0/sshd-osgi-2-7-0-sourcesjar/org/apache/sshd/server/shell/UnknownCommandFactory.java \* /opt/cola/permits/1197681107\_1630086442.17/0/sshd-osgi-2-7-0-sourcesjar/org/apache/sshd/common/cipher/BaseGCMCipher.java \* /opt/cola/permits/1197681107\_1630086442.17/0/sshd-osgi-2-7-0-sourcesjar/org/apache/sshd/common/session/helpers/SessionHelper.java \* /opt/cola/permits/1197681107\_1630086442.17/0/sshd-osgi-2-7-0-sourcesjar/org/apache/sshd/common/util/security/bouncycastle/BouncyCastleKeyPairResourceParser.java \* /opt/cola/permits/1197681107\_1630086442.17/0/sshd-osgi-2-7-0-sourcesjar/org/apache/sshd/server/channel/ChannelSession.java \* /opt/cola/permits/1197681107\_1630086442.17/0/sshd-osgi-2-7-0-sourcesjar/org/apache/sshd/server/config/AllowTcpForwardingValue.java \* /opt/cola/permits/1197681107\_1630086442.17/0/sshd-osgi-2-7-0-sourcesjar/org/apache/sshd/server/command/CommandLifecycle.java \* /opt/cola/permits/1197681107\_1630086442.17/0/sshd-osgi-2-7-0-sourcesjar/org/apache/sshd/server/auth/pubkey/StaticPublickeyAuthenticator.java
\* /opt/cola/permits/1197681107\_1630086442.17/0/sshd-osgi-2-7-0-sourcesjar/org/apache/sshd/common/digest/DigestInformation.java

\* /opt/cola/permits/1197681107\_1630086442.17/0/sshd-osgi-2-7-0-sourcesjar/org/apache/sshd/server/auth/pubkey/AuthorizedKeyEntriesPublickeyAuthenticator.java \* /opt/cola/permits/1197681107\_1630086442.17/0/sshd-osgi-2-7-0-sourcesjar/org/apache/sshd/server/auth/hostbased/HostBasedAuthenticator.java \*

 /opt/cola/permits/1197681107\_1630086442.17/0/sshd-osgi-2-7-0-sourcesjar/org/apache/sshd/common/channel/exception/SshChannelBufferedOutputException.java \* /opt/cola/permits/1197681107\_1630086442.17/0/sshd-osgi-2-7-0-sourcesjar/org/apache/sshd/common/util/security/SecurityProviderRegistrar.java \* /opt/cola/permits/1197681107\_1630086442.17/0/sshd-osgi-2-7-0-sourcesjar/org/apache/sshd/common/future/CloseFuture.java \* /opt/cola/permits/1197681107\_1630086442.17/0/sshd-osgi-2-7-0-sourcesjar/org/apache/sshd/server/x11/X11ForwardSupport.java \* /opt/cola/permits/1197681107\_1630086442.17/0/sshd-osgi-2-7-0-sourcesjar/org/apache/sshd/server/session/ServerUserAuthService.java \* /opt/cola/permits/1197681107\_1630086442.17/0/sshd-osgi-2-7-0-sourcesjar/org/apache/sshd/server/shell/InteractiveProcessShellFactory.java \* /opt/cola/permits/1197681107\_1630086442.17/0/sshd-osgi-2-7-0-sourcesjar/org/apache/sshd/common/keyprovider/MultiKeyIdentityIterator.java \*

 /opt/cola/permits/1197681107\_1630086442.17/0/sshd-osgi-2-7-0-sourcesjar/org/apache/sshd/client/channel/ChannelSession.java

\* /opt/cola/permits/1197681107\_1630086442.17/0/sshd-osgi-2-7-0-sources-

jar/org/apache/sshd/client/config/hosts/ConfigFileHostEntryResolver.java

\* /opt/cola/permits/1197681107\_1630086442.17/0/sshd-osgi-2-7-0-sources-

jar/org/apache/sshd/common/forward/TcpipForwardingExceptionMarker.java

\* /opt/cola/permits/1197681107\_1630086442.17/0/sshd-osgi-2-7-0-sources-

jar/org/apache/sshd/common/config/keys/loader/openssh/OpenSSHRSAPrivateKeyDecoder.java

\* /opt/cola/permits/1197681107\_1630086442.17/0/sshd-osgi-2-7-0-sources-

jar/org/apache/sshd/common/util/VersionInfo.java

\* /opt/cola/permits/1197681107\_1630086442.17/0/sshd-osgi-2-7-0-sources-

jar/org/apache/sshd/client/auth/keyboard/UserInteraction.java

\* /opt/cola/permits/1197681107\_1630086442.17/0/sshd-osgi-2-7-0-sources-

jar/org/apache/sshd/server/auth/pubkey/UserAuthPublicKey.java

\* /opt/cola/permits/1197681107\_1630086442.17/0/sshd-osgi-2-7-0-sources-

jar/org/apache/sshd/common/NamedResource.java

\*

/opt/cola/permits/1197681107\_1630086442.17/0/sshd-osgi-2-7-0-sources-

jar/org/apache/sshd/common/config/keys/PublicKeyRawDataDecoder.java

\* /opt/cola/permits/1197681107\_1630086442.17/0/sshd-osgi-2-7-0-sources-

jar/org/apache/sshd/common/util/security/bouncycastle/BouncyCastleSecurityProviderRegistrar.java

\* /opt/cola/permits/1197681107\_1630086442.17/0/sshd-osgi-2-7-0-sources-

jar/org/apache/sshd/common/cipher/ECCurves.java

\* /opt/cola/permits/1197681107\_1630086442.17/0/sshd-osgi-2-7-0-sources-

jar/org/apache/sshd/common/util/security/SecurityEntityFactory.java

jar/org/apache/sshd/common/config/keys/loader/openssh/OpenSSHParserContext.java \* /opt/cola/permits/1197681107\_1630086442.17/0/sshd-osgi-2-7-0-sourcesjar/org/apache/sshd/common/config/FactoriesListParseResult.java \* /opt/cola/permits/1197681107\_1630086442.17/0/sshd-osgi-2-7-0-sourcesjar/org/apache/sshd/server/forward/AcceptAllForwardingFilter.java \*

 /opt/cola/permits/1197681107\_1630086442.17/0/sshd-osgi-2-7-0-sourcesjar/org/apache/sshd/common/config/keys/OpenSshCertificate.java \* /opt/cola/permits/1197681107\_1630086442.17/0/sshd-osgi-2-7-0-sourcesjar/org/apache/sshd/agent/common/AgentForwardSupport.java \* /opt/cola/permits/1197681107\_1630086442.17/0/sshd-osgi-2-7-0-sourcesjar/org/apache/sshd/common/config/keys/FilePasswordProviderHolder.java \* /opt/cola/permits/1197681107\_1630086442.17/0/sshd-osgi-2-7-0-sourcesjar/org/apache/sshd/server/shell/ProcessShellCommandFactory.java \* /opt/cola/permits/1197681107\_1630086442.17/0/sshd-osgi-2-7-0-sourcesjar/org/apache/sshd/server/auth/UserAuthFactory.java \* /opt/cola/permits/1197681107\_1630086442.17/0/sshd-osgi-2-7-0-sourcesjar/org/apache/sshd/client/session/ClientUserAuthService.java \* /opt/cola/permits/1197681107\_1630086442.17/0/sshd-osgi-2-7-0-sources-

jar/org/apache/sshd/client/auth/UserAuthFactory.java \* /opt/cola/permits/1197681107\_1630086442.17/0/sshd-osgi-2-7-0-sourcesjar/org/apache/sshd/common/io/IoServiceFactory.java \*

 /opt/cola/permits/1197681107\_1630086442.17/0/sshd-osgi-2-7-0-sourcesjar/org/apache/sshd/common/signature/AbstractSecurityKeySignature.java \* /opt/cola/permits/1197681107\_1630086442.17/0/sshd-osgi-2-7-0-sourcesjar/org/apache/sshd/common/kex/KeyExchangeFactory.java \* /opt/cola/permits/1197681107\_1630086442.17/0/sshd-osgi-2-7-0-sourcesjar/org/apache/sshd/common/util/closeable/AbstractCloseable.java \* /opt/cola/permits/1197681107\_1630086442.17/0/sshd-osgi-2-7-0-sourcesjar/org/apache/sshd/common/session/SessionHeartbeatController.java \* /opt/cola/permits/1197681107\_1630086442.17/0/sshd-osgi-2-7-0-sourcesjar/org/apache/sshd/common/util/io/NullOutputStream.java \* /opt/cola/permits/1197681107\_1630086442.17/0/sshd-osgi-2-7-0-sourcesjar/org/apache/sshd/client/session/ClientConnectionService.java \* /opt/cola/permits/1197681107\_1630086442.17/0/sshd-osgi-2-7-0-sourcesjar/org/apache/sshd/agent/SshAgentFactory.java \* /opt/cola/permits/1197681107\_1630086442.17/0/sshd-osgi-2-7-0-sourcesjar/org/apache/sshd/common/config/VersionProperties.java \* /opt/cola/permits/1197681107\_1630086442.17/0/sshd-osgi-2-7-0-sourcesjar/org/apache/sshd/common/session/SessionHolder.java

\* /opt/cola/permits/1197681107\_1630086442.17/0/sshd-osgi-2-7-0-sourcesjar/org/apache/sshd/common/forward/ForwardingTunnelEndpointsProvider.java \* /opt/cola/permits/1197681107\_1630086442.17/0/sshd-osgi-2-7-0-sourcesjar/org/apache/sshd/common/kex/KexProposalOption.java \* /opt/cola/permits/1197681107\_1630086442.17/0/sshd-osgi-2-7-0-sourcesjar/org/apache/sshd/common/SyspropsMapWrapper.java

\* /opt/cola/permits/1197681107\_1630086442.17/0/sshd-osgi-2-7-0-sourcesjar/org/apache/sshd/server/auth/keyboard/InteractiveChallenge.java \* /opt/cola/permits/1197681107\_1630086442.17/0/sshd-osgi-2-7-0-sourcesjar/org/apache/sshd/common/channel/ChannelOutputStream.java \* /opt/cola/permits/1197681107\_1630086442.17/0/sshd-osgi-2-7-0-sourcesjar/org/apache/sshd/common/cipher/BaseRC4Cipher.java \*

 /opt/cola/permits/1197681107\_1630086442.17/0/sshd-osgi-2-7-0-sourcesjar/org/apache/sshd/agent/common/AbstractAgentProxy.java \* /opt/cola/permits/1197681107\_1630086442.17/0/sshd-osgi-2-7-0-sourcesjar/org/apache/sshd/client/channel/ClientChannelHolder.java \* /opt/cola/permits/1197681107\_1630086442.17/0/sshd-osgi-2-7-0-sourcesjar/org/apache/sshd/common/config/keys/loader/openssh/kdf/RawKdfOptions.java \* /opt/cola/permits/1197681107\_1630086442.17/0/sshd-osgi-2-7-0-sourcesjar/org/apache/sshd/server/command/CommandDirectErrorStreamAware.java \* /opt/cola/permits/1197681107\_1630086442.17/0/sshd-osgi-2-7-0-sourcesjar/org/apache/sshd/common/config/keys/Identity.java \* /opt/cola/permits/1197681107\_1630086442.17/0/sshd-osgi-2-7-0-sourcesjar/org/apache/sshd/common/PropertyResolver.java \* /opt/cola/permits/1197681107\_1630086442.17/0/sshd-osgi-2-7-0-sourcesjar/org/apache/sshd/common/io/BuiltinIoServiceFactoryFactories.java \* /opt/cola/permits/1197681107\_1630086442.17/0/sshd-osgi-2-7-0-sourcesjar/org/apache/sshd/common/util/security/eddsa/EdDSASecurityProviderRegistrar.java \* /opt/cola/permits/1197681107\_1630086442.17/0/sshd-osgi-2-7-0-sourcesjar/org/apache/sshd/common/forward/SocksProxy.java \* /opt/cola/permits/1197681107\_1630086442.17/0/sshd-osgi-2-7-0-sourcesjar/org/apache/sshd/common/config/keys/PrivateKeyEntryResolver.java \* /opt/cola/permits/1197681107\_1630086442.17/0/sshd-osgi-2-7-0-sourcesjar/org/apache/sshd/common/auth/PasswordHolder.java \* /opt/cola/permits/1197681107\_1630086442.17/0/sshd-osgi-2-7-0-sourcesjar/org/apache/sshd/common/config/keys/loader/ssh2/Ssh2PublicKeyEntryDecoder.java \* /opt/cola/permits/1197681107\_1630086442.17/0/sshd-osgi-2-7-0-sourcesjar/org/apache/sshd/server/shell/InvertedShell.java \* /opt/cola/permits/1197681107\_1630086442.17/0/sshd-osgi-2-7-0-sourcesjar/org/apache/sshd/server/StandardEnvironment.java \* /opt/cola/permits/1197681107\_1630086442.17/0/sshd-osgi-2-7-0-sourcesjar/org/apache/sshd/common/forward/DefaultForwarder.java

\*

 /opt/cola/permits/1197681107\_1630086442.17/0/sshd-osgi-2-7-0-sourcesjar/org/apache/sshd/common/config/keys/loader/PrivateKeyObfuscator.java \* /opt/cola/permits/1197681107\_1630086442.17/0/sshd-osgi-2-7-0-sourcesjar/org/apache/sshd/common/config/NamedFactoriesListParseResult.java \* /opt/cola/permits/1197681107\_1630086442.17/0/sshd-osgi-2-7-0-sourcesjar/org/apache/sshd/common/config/ListParseResult.java \* /opt/cola/permits/1197681107\_1630086442.17/0/sshd-osgi-2-7-0-sourcesjar/org/apache/sshd/client/SshClient.java

jar/org/apache/sshd/client/channel/exit/ExitSignalChannelRequestHandler.java \* /opt/cola/permits/1197681107\_1630086442.17/0/sshd-osgi-2-7-0-sourcesjar/org/apache/sshd/common/kex/extension/parser/AbstractKexExtensionParser.java \* /opt/cola/permits/1197681107\_1630086442.17/0/sshd-osgi-2-7-0-sourcesjar/org/apache/sshd/server/channel/PipeDataReceiver.java \*

 /opt/cola/permits/1197681107\_1630086442.17/0/sshd-osgi-2-7-0-sourcesjar/org/apache/sshd/common/forward/ForwarderFactory.java \* /opt/cola/permits/1197681107\_1630086442.17/0/sshd-osgi-2-7-0-sourcesjar/org/apache/sshd/common/config/keys/IdentityResourceLoader.java \* /opt/cola/permits/1197681107\_1630086442.17/0/sshd-osgi-2-7-0-sourcesjar/org/apache/sshd/server/command/CommandDirectInputStreamAware.java \* /opt/cola/permits/1197681107\_1630086442.17/0/sshd-osgi-2-7-0-sourcesjar/org/apache/sshd/common/file/FileSystemAware.java \* /opt/cola/permits/1197681107\_1630086442.17/0/sshd-osgi-2-7-0-sourcesjar/org/apache/sshd/common/forward/LocalForwardingEntry.java \* /opt/cola/permits/1197681107\_1630086442.17/0/sshd-osgi-2-7-0-sourcesjar/org/apache/sshd/server/auth/password/UserAuthPasswordFactory.java \* /opt/cola/permits/1197681107\_1630086442.17/0/sshd-osgi-2-7-0-sourcesjar/org/apache/sshd/common/io/IoReadFuture.java \* /opt/cola/permits/1197681107\_1630086442.17/0/sshd-osgi-2-7-0-sourcesjar/org/apache/sshd/common/util/buffer/BufferException.java \*

 /opt/cola/permits/1197681107\_1630086442.17/0/sshd-osgi-2-7-0-sourcesjar/org/apache/sshd/agent/common/AbstractAgentClient.java \* /opt/cola/permits/1197681107\_1630086442.17/0/sshd-osgi-2-7-0-sourcesjar/org/apache/sshd/common/config/keys/loader/openssh/OpenSSHKdfOptions.java \* /opt/cola/permits/1197681107\_1630086442.17/0/sshd-osgi-2-7-0-sourcesjar/org/apache/sshd/client/config/hosts/HostConfigEntry.java \* /opt/cola/permits/1197681107\_1630086442.17/0/sshd-osgi-2-7-0-sourcesjar/org/apache/sshd/common/util/threads/CloseableExecutorService.java \* /opt/cola/permits/1197681107\_1630086442.17/0/sshd-osgi-2-7-0-sourcesjar/org/apache/sshd/common/util/closeable/SequentialCloseable.java \* /opt/cola/permits/1197681107\_1630086442.17/0/sshd-osgi-2-7-0-sourcesjar/org/apache/sshd/agent/local/AgentForwardedChannel.java \* /opt/cola/permits/1197681107\_1630086442.17/0/sshd-osgi-2-7-0-sourcesjar/org/apache/sshd/client/session/forward/DynamicPortForwardingTracker.java \* /opt/cola/permits/1197681107\_1630086442.17/0/sshd-osgi-2-7-0-sourcesjar/org/apache/sshd/common/AttributeStore.java \* /opt/cola/permits/1197681107\_1630086442.17/0/sshd-osgi-2-7-0-sourcesjar/org/apache/sshd/common/BaseBuilder.java

\* /opt/cola/permits/1197681107\_1630086442.17/0/sshd-osgi-2-7-0-sourcesjar/org/apache/sshd/common/util/ValidateUtils.java

\* /opt/cola/permits/1197681107\_1630086442.17/0/sshd-osgi-2-7-0-sourcesjar/org/apache/sshd/common/kex/extension/KexExtensionHandlerManager.java \* /opt/cola/permits/1197681107\_1630086442.17/0/sshd-osgi-2-7-0-sourcesjar/org/apache/sshd/common/digest/BuiltinDigests.java

\* /opt/cola/permits/1197681107\_1630086442.17/0/sshd-osgi-2-7-0-sourcesjar/org/apache/sshd/common/keyprovider/MultiKeyIdentityProvider.java \* /opt/cola/permits/1197681107\_1630086442.17/0/sshd-osgi-2-7-0-sourcesjar/org/apache/sshd/common/channel/Window.java \* /opt/cola/permits/1197681107\_1630086442.17/0/sshd-osgi-2-7-0-sourcesjar/org/apache/sshd/common/session/SessionContext.java \*

 /opt/cola/permits/1197681107\_1630086442.17/0/sshd-osgi-2-7-0-sourcesjar/org/apache/sshd/common/config/keys/impl/SkED25519PublicKeyEntryDecoder.java \* /opt/cola/permits/1197681107\_1630086442.17/0/sshd-osgi-2-7-0-sourcesjar/org/apache/sshd/common/config/keys/loader/pem/PKCS8PEMResourceKeyPairParser.java \* /opt/cola/permits/1197681107\_1630086442.17/0/sshd-osgi-2-7-0-sourcesjar/org/apache/sshd/client/channel/ChannelShell.java \* /opt/cola/permits/1197681107\_1630086442.17/0/sshd-osgi-2-7-0-sourcesjar/org/apache/sshd/common/util/security/eddsa/Ed25519PublicKeyDecoder.java \* /opt/cola/permits/1197681107\_1630086442.17/0/sshd-osgi-2-7-0-sources-

jar/org/apache/sshd/server/session/ServerSessionImpl.java

\* /opt/cola/permits/1197681107\_1630086442.17/0/sshd-osgi-2-7-0-sourcesjar/org/apache/sshd/common/random/RandomFactory.java

\* /opt/cola/permits/1197681107\_1630086442.17/0/sshd-osgi-2-7-0-sourcesjar/org/apache/sshd/common/keyprovider/FileHostKeyCertificateProvider.java \*

 /opt/cola/permits/1197681107\_1630086442.17/0/sshd-osgi-2-7-0-sourcesjar/org/apache/sshd/common/Factory.java

\* /opt/cola/permits/1197681107\_1630086442.17/0/sshd-osgi-2-7-0-sourcesjar/org/apache/sshd/common/util/io/CloseableEmptyInputStream.java

\* /opt/cola/permits/1197681107\_1630086442.17/0/sshd-osgi-2-7-0-sourcesjar/org/apache/sshd/common/mac/MacInformation.java

\* /opt/cola/permits/1197681107\_1630086442.17/0/sshd-osgi-2-7-0-sourcesjar/org/apache/sshd/common/PropertyResolverUtils.java

\* /opt/cola/permits/1197681107\_1630086442.17/0/sshd-osgi-2-7-0-sourcesjar/org/apache/sshd/common/random/AbstractRandom.java

\* /opt/cola/permits/1197681107\_1630086442.17/0/sshd-osgi-2-7-0-sourcesjar/org/apache/sshd/client/channel/PtyCapableChannelSession.java

\* /opt/cola/permits/1197681107\_1630086442.17/0/sshd-osgi-2-7-0-sourcesjar/org/apache/sshd/common/util/io/functors/IOFunction.java

\* /opt/cola/permits/1197681107\_1630086442.17/0/sshd-osgi-2-7-0-sourcesjar/org/apache/sshd/common/kex/DHFactory.java

\*

 /opt/cola/permits/1197681107\_1630086442.17/0/sshd-osgi-2-7-0-sourcesjar/org/apache/sshd/client/auth/keyboard/UserAuthKeyboardInteractive.java \* /opt/cola/permits/1197681107\_1630086442.17/0/sshd-osgi-2-7-0-sourcesjar/org/apache/sshd/common/io/IoAcceptor.java

\* /opt/cola/permits/1197681107\_1630086442.17/0/sshd-osgi-2-7-0-sourcesjar/org/apache/sshd/common/channel/RequestHandler.java

\* /opt/cola/permits/1197681107\_1630086442.17/0/sshd-osgi-2-7-0-sourcesjar/org/apache/sshd/common/util/ObjectBuilder.java

jar/org/apache/sshd/common/RuntimeSshException.java

\* /opt/cola/permits/1197681107\_1630086442.17/0/sshd-osgi-2-7-0-sources-

jar/org/apache/sshd/common/NamedFactory.java

\* /opt/cola/permits/1197681107\_1630086442.17/0/sshd-osgi-2-7-0-sources-

jar/org/apache/sshd/common/util/GenericUtils.java

\* /opt/cola/permits/1197681107\_1630086442.17/0/sshd-osgi-2-7-0-sources-

jar/org/apache/sshd/common/config/keys/loader/pem/DSSPEMResourceKeyPairParser.java \*

 /opt/cola/permits/1197681107\_1630086442.17/0/sshd-osgi-2-7-0-sourcesjar/org/apache/sshd/client/config/keys/ClientIdentitiesWatcher.java \* /opt/cola/permits/1197681107\_1630086442.17/0/sshd-osgi-2-7-0-sourcesjar/org/apache/sshd/common/util/io/EmptyInputStream.java \* /opt/cola/permits/1197681107\_1630086442.17/0/sshd-osgi-2-7-0-sourcesjar/org/apache/sshd/common/Property.java \* /opt/cola/permits/1197681107\_1630086442.17/0/sshd-osgi-2-7-0-sourcesjar/org/apache/sshd/client/channel/ChannelDirectTcpip.java \* /opt/cola/permits/1197681107\_1630086442.17/0/sshd-osgi-2-7-0-sourcesjar/org/apache/sshd/client/kex/AbstractDHClientKeyExchange.java \* /opt/cola/permits/1197681107\_1630086442.17/0/sshd-osgi-2-7-0-sourcesjar/org/apache/sshd/common/forward/PortForwardingEventListenerManager.java \* /opt/cola/permits/1197681107\_1630086442.17/0/sshd-osgi-2-7-0-sourcesjar/org/apache/sshd/client/auth/pubkey/KeyPairIdentity.java \* /opt/cola/permits/1197681107\_1630086442.17/0/sshd-osgi-2-7-0-sourcesjar/org/apache/sshd/server/auth/password/StaticPasswordAuthenticator.java \*

 /opt/cola/permits/1197681107\_1630086442.17/0/sshd-osgi-2-7-0-sourcesjar/org/apache/sshd/common/util/security/eddsa/SignatureEd25519.java \* /opt/cola/permits/1197681107\_1630086442.17/0/sshd-osgi-2-7-0-sourcesjar/org/apache/sshd/common/auth/AbstractUserAuthMethodFactory.java \* /opt/cola/permits/1197681107\_1630086442.17/0/sshd-osgi-2-7-0-sourcesjar/org/apache/sshd/client/keyverifier/StaticServerKeyVerifier.java \* /opt/cola/permits/1197681107\_1630086442.17/0/sshd-osgi-2-7-0-sourcesjar/org/apache/sshd/common/util/buffer/keys/SkED25519BufferPublicKeyParser.java \* /opt/cola/permits/1197681107\_1630086442.17/0/sshd-osgi-2-7-0-sourcesjar/org/apache/sshd/common/channel/ChannelPipedInputStream.java \* /opt/cola/permits/1197681107\_1630086442.17/0/sshd-osgi-2-7-0-sourcesjar/org/apache/sshd/common/channel/ChannelHolder.java \* /opt/cola/permits/1197681107\_1630086442.17/0/sshd-osgi-2-7-0-sourcesjar/org/apache/sshd/server/auth/AsyncAuthException.java \*

 /opt/cola/permits/1197681107\_1630086442.17/0/sshd-osgi-2-7-0-sourcesjar/org/apache/sshd/common/util/io/IoUtils.java \* /opt/cola/permits/1197681107\_1630086442.17/0/sshd-osgi-2-7-0-sourcesjar/org/apache/sshd/server/channel/AsyncDataReceiver.java \* /opt/cola/permits/1197681107\_1630086442.17/0/sshd-osgi-2-7-0-sourcesjar/org/apache/sshd/common/config/keys/impl/DSSPublicKeyEntryDecoder.java \* /opt/cola/permits/1197681107\_1630086442.17/0/sshd-osgi-2-7-0-sourcesjar/org/apache/sshd/common/io/AbstractIoWriteFuture.java

\* /opt/cola/permits/1197681107\_1630086442.17/0/sshd-osgi-2-7-0-sourcesjar/org/apache/sshd/common/kex/KeyExchange.java

\* /opt/cola/permits/1197681107\_1630086442.17/0/sshd-osgi-2-7-0-sourcesjar/org/apache/sshd/client/auth/password/UserAuthPassword.java \* /opt/cola/permits/1197681107\_1630086442.17/0/sshd-osgi-2-7-0-sourcesjar/org/apache/sshd/common/util/logging/SimplifiedLoggerSkeleton.java \* /opt/cola/permits/1197681107\_1630086442.17/0/sshd-osgi-2-7-0-sourcesjar/org/apache/sshd/common/config/keys/FilePasswordProvider.java \*

 /opt/cola/permits/1197681107\_1630086442.17/0/sshd-osgi-2-7-0-sourcesjar/org/apache/sshd/client/keyverifier/ModifiedServerKeyAcceptor.java \* /opt/cola/permits/1197681107\_1630086442.17/0/sshd-osgi-2-7-0-sourcesjar/org/apache/sshd/agent/common/AgentDelegate.java \* /opt/cola/permits/1197681107\_1630086442.17/0/sshd-osgi-2-7-0-sourcesjar/org/apache/sshd/common/config/keys/loader/KeyPairResourceLoader.java \* /opt/cola/permits/1197681107\_1630086442.17/0/sshd-osgi-2-7-0-sourcesjar/org/apache/sshd/client/config/hosts/HostPatternValue.java \* /opt/cola/permits/1197681107\_1630086442.17/0/sshd-osgi-2-7-0-sourcesjar/org/apache/sshd/common/io/nio2/Nio2ServiceFactoryFactory.java \* /opt/cola/permits/1197681107\_1630086442.17/0/sshd-osgi-2-7-0-sourcesjar/org/apache/sshd/common/compression/CompressionFactory.java \* /opt/cola/permits/1197681107\_1630086442.17/0/sshd-osgi-2-7-0-sourcesjar/org/apache/sshd/server/auth/password/UserAuthPassword.java \*

 /opt/cola/permits/1197681107\_1630086442.17/0/sshd-osgi-2-7-0-sourcesjar/org/apache/sshd/common/config/keys/BuiltinIdentities.java \* /opt/cola/permits/1197681107\_1630086442.17/0/sshd-osgi-2-7-0-sources-

jar/org/apache/sshd/common/mac/Mac.java

\*

\* /opt/cola/permits/1197681107\_1630086442.17/0/sshd-osgi-2-7-0-sourcesjar/org/apache/sshd/common/util/security/AbstractSecurityProviderRegistrar.java \* /opt/cola/permits/1197681107\_1630086442.17/0/sshd-osgi-2-7-0-sourcesjar/org/apache/sshd/server/command/AsyncCommandStreamsAware.java \* /opt/cola/permits/1197681107\_1630086442.17/0/sshd-osgi-2-7-0-sourcesjar/org/apache/sshd/client/keyverifier/ServerKeyVerifier.java \* /opt/cola/permits/1197681107\_1630086442.17/0/sshd-osgi-2-7-0-sourcesjar/org/apache/sshd/common/util/buffer/keys/SkECBufferPublicKeyParser.java \* /opt/cola/permits/1197681107\_1630086442.17/0/sshd-osgi-2-7-0-sourcesjar/org/apache/sshd/common/io/WritePendingException.java

 /opt/cola/permits/1197681107\_1630086442.17/0/sshd-osgi-2-7-0-sourcesjar/org/apache/sshd/server/auth/password/PasswordAuthenticator.java \* /opt/cola/permits/1197681107\_1630086442.17/0/sshd-osgi-2-7-0-sourcesjar/org/apache/sshd/agent/SshAgentServer.java \* /opt/cola/permits/1197681107\_1630086442.17/0/sshd-osgi-2-7-0-sourcesjar/org/apache/sshd/common/util/io/ModifiableFileWatcher.java \* /opt/cola/permits/1197681107\_1630086442.17/0/sshd-osgi-2-7-0-sourcesjar/org/apache/sshd/agent/unix/AgentForwardedChannel.java

jar/org/apache/sshd/common/session/UnknownChannelReferenceHandler.java \* /opt/cola/permits/1197681107\_1630086442.17/0/sshd-osgi-2-7-0-sourcesjar/org/apache/sshd/client/config/keys/ClientIdentityProvider.java \* /opt/cola/permits/1197681107\_1630086442.17/0/sshd-osgi-2-7-0-sourcesjar/org/apache/sshd/server/forward/DirectTcpipFactory.java \* /opt/cola/permits/1197681107\_1630086442.17/0/sshd-osgi-2-7-0-sourcesjar/org/apache/sshd/common/OptionalFeature.java \* /opt/cola/permits/1197681107\_1630086442.17/0/sshd-osgi-2-7-0-sources-

jar/org/apache/sshd/server/shell/ProcessShellFactory.java \* /opt/cola/permits/1197681107\_1630086442.17/0/sshd-osgi-2-7-0-sourcesjar/org/apache/sshd/server/shell/ProcessShell.java \* /opt/cola/permits/1197681107\_1630086442.17/0/sshd-osgi-2-7-0-sourcesjar/org/apache/sshd/common/future/VerifiableFuture.java \* /opt/cola/permits/1197681107\_1630086442.17/0/sshd-osgi-2-7-0-sourcesjar/org/apache/sshd/server/session/ServerProxyAcceptorHolder.java \* /opt/cola/permits/1197681107\_1630086442.17/0/sshd-osgi-2-7-0-sourcesjar/org/apache/sshd/common/kex/extension/parser/DelayedCompressionAlgorithms.java \* /opt/cola/permits/1197681107\_1630086442.17/0/sshd-osgi-2-7-0-sourcesjar/org/apache/sshd/client/session/ClientSessionHolder.java \* /opt/cola/permits/1197681107\_1630086442.17/0/sshd-osgi-2-7-0-sourcesjar/org/apache/sshd/client/subsystem/SubsystemClient.java \* /opt/cola/permits/1197681107\_1630086442.17/0/sshd-osgi-2-7-0-sourcesjar/org/apache/sshd/common/util/io/SecureByteArrayOutputStream.java \*

 /opt/cola/permits/1197681107\_1630086442.17/0/sshd-osgi-2-7-0-sourcesjar/org/apache/sshd/common/cipher/CipherInformation.java \* /opt/cola/permits/1197681107\_1630086442.17/0/sshd-osgi-2-7-0-sourcesjar/org/apache/sshd/client/session/SessionFactory.java \* /opt/cola/permits/1197681107\_1630086442.17/0/sshd-osgi-2-7-0-sources-

jar/org/apache/sshd/common/channel/throttle/DefaultChannelStreamWriter.java

- \* /opt/cola/permits/1197681107\_1630086442.17/0/sshd-osgi-2-7-0-sources-
- jar/org/apache/sshd/common/util/closeable/ParallelCloseable.java

\* /opt/cola/permits/1197681107\_1630086442.17/0/sshd-osgi-2-7-0-sources-

jar/org/apache/sshd/common/util/security/SecurityUtils.java

\* /opt/cola/permits/1197681107\_1630086442.17/0/sshd-osgi-2-7-0-sourcesjar/org/apache/sshd/common/kex/AbstractDH.java

\* /opt/cola/permits/1197681107\_1630086442.17/0/sshd-osgi-2-7-0-sources-

jar/org/apache/sshd/common/session/helpers/AbstractConnectionServiceRequestHandler.java \*

/opt/cola/permits/1197681107\_1630086442.17/0/sshd-osgi-2-7-0-sources-

jar/org/apache/sshd/common/signature/SignatureECDSA.java

\* /opt/cola/permits/1197681107\_1630086442.17/0/sshd-osgi-2-7-0-sources-

jar/org/apache/sshd/common/cipher/CipherFactory.java

\* /opt/cola/permits/1197681107\_1630086442.17/0/sshd-osgi-2-7-0-sources-

jar/org/apache/sshd/client/future/DefaultAuthFuture.java

\* /opt/cola/permits/1197681107\_1630086442.17/0/sshd-osgi-2-7-0-sources-

jar/org/apache/sshd/server/auth/pubkey/AcceptAllPublickeyAuthenticator.java

\* /opt/cola/permits/1197681107\_1630086442.17/0/sshd-osgi-2-7-0-sourcesjar/org/apache/sshd/server/auth/UserAuth.java

\* /opt/cola/permits/1197681107\_1630086442.17/0/sshd-osgi-2-7-0-sourcesjar/org/apache/sshd/common/util/threads/SshThreadPoolExecutor.java \* /opt/cola/permits/1197681107\_1630086442.17/0/sshd-osgi-2-7-0-sourcesjar/org/apache/sshd/common/kex/extension/parser/DelayCompression.java \* /opt/cola/permits/1197681107\_1630086442.17/0/sshd-osgi-2-7-0-sourcesjar/org/apache/sshd/client/subsystem/AbstractSubsystemClient.java \*

 /opt/cola/permits/1197681107\_1630086442.17/0/sshd-osgi-2-7-0-sourcesjar/org/apache/sshd/client/config/hosts/HostConfigEntryResolver.java \* /opt/cola/permits/1197681107\_1630086442.17/0/sshd-osgi-2-7-0-sourcesjar/org/apache/sshd/server/global/KeepAliveHandler.java \* /opt/cola/permits/1197681107\_1630086442.17/0/sshd-osgi-2-7-0-sourcesjar/org/apache/sshd/common/util/io/NoCloseInputStream.java \* /opt/cola/permits/1197681107\_1630086442.17/0/sshd-osgi-2-7-0-sourcesjar/org/apache/sshd/server/command/AsyncCommand.java \* /opt/cola/permits/1197681107\_1630086442.17/0/sshd-osgi-2-7-0-sourcesjar/org/apache/sshd/common/session/helpers/TimeoutIndicator.java \* /opt/cola/permits/1197681107\_1630086442.17/0/sshd-osgi-2-7-0-sourcesjar/org/apache/sshd/common/kex/BuiltinDHFactories.java \* /opt/cola/permits/1197681107\_1630086442.17/0/sshd-osgi-2-7-0-sourcesjar/org/apache/sshd/common/random/SingletonRandomFactory.java \*

 /opt/cola/permits/1197681107\_1630086442.17/0/sshd-osgi-2-7-0-sourcesjar/org/apache/sshd/common/config/keys/impl/AbstractIdentityResourceLoader.java \* /opt/cola/permits/1197681107\_1630086442.17/0/sshd-osgi-2-7-0-sourcesjar/org/apache/sshd/common/file/nonefs/NoneFileSystem.java \* /opt/cola/permits/1197681107\_1630086442.17/0/sshd-osgi-2-7-0-sourcesjar/org/apache/sshd/common/config/keys/impl/AbstractKeyEntryResolver.java \* /opt/cola/permits/1197681107\_1630086442.17/0/sshd-osgi-2-7-0-sourcesjar/org/apache/sshd/common/config/keys/IdentityUtils.java \* /opt/cola/permits/1197681107\_1630086442.17/0/sshd-osgi-2-7-0-sourcesjar/org/apache/sshd/common/kex/DHG.java \* /opt/cola/permits/1197681107\_1630086442.17/0/sshd-osgi-2-7-0-sourcesjar/org/apache/sshd/client/auth/hostbased/HostBasedAuthenticationReporter.java \* /opt/cola/permits/1197681107\_1630086442.17/0/sshd-osgi-2-7-0-sourcesjar/org/apache/sshd/client/auth/pubkey/KeyAgentIdentity.java \* /opt/cola/permits/1197681107\_1630086442.17/0/sshd-osgi-2-7-0-sourcesjar/org/apache/sshd/client/auth/keyboard/UserAuthKeyboardInteractiveFactory.java \* /opt/cola/permits/1197681107\_1630086442.17/0/sshd-osgi-2-7-0-sourcesjar/org/apache/sshd/common/future/SshFutureListener.java \* /opt/cola/permits/1197681107\_1630086442.17/0/sshd-osgi-2-7-0-sourcesjar/org/apache/sshd/server/auth/gss/GSSAuthenticator.java \* /opt/cola/permits/1197681107\_1630086442.17/0/sshd-osgi-2-7-0-sourcesjar/org/apache/sshd/common/util/NumberUtils.java \* /opt/cola/permits/1197681107\_1630086442.17/0/sshd-osgi-2-7-0-sourcesjar/org/apache/sshd/common/config/keys/impl/AbstractPublicKeyEntryDecoder.java \* /opt/cola/permits/1197681107\_1630086442.17/0/sshd-osgi-2-7-0-sourcesjar/org/apache/sshd/client/channel/exit/ExitStatusChannelRequestHandler.java \* /opt/cola/permits/1197681107\_1630086442.17/0/sshd-osgi-2-7-0-sourcesjar/org/apache/sshd/client/auth/AbstractUserAuth.java \* /opt/cola/permits/1197681107\_1630086442.17/0/sshd-osgi-2-7-0-sourcesjar/org/apache/sshd/common/util/threads/SshdThreadFactory.java \*

 /opt/cola/permits/1197681107\_1630086442.17/0/sshd-osgi-2-7-0-sourcesjar/org/apache/sshd/client/auth/pubkey/UserAuthPublicKeyFactory.java \* /opt/cola/permits/1197681107\_1630086442.17/0/sshd-osgi-2-7-0-sourcesjar/org/apache/sshd/server/forward/AgentForwardingFilter.java

\* /opt/cola/permits/1197681107\_1630086442.17/0/sshd-osgi-2-7-0-sourcesjar/org/apache/sshd/common/io/IoSession.java

\* /opt/cola/permits/1197681107\_1630086442.17/0/sshd-osgi-2-7-0-sourcesjar/org/apache/sshd/common/ServiceFactory.java

\* /opt/cola/permits/1197681107\_1630086442.17/0/sshd-osgi-2-7-0-sourcesjar/org/apache/sshd/server/shell/ShellFactory.java

\* /opt/cola/permits/1197681107\_1630086442.17/0/sshd-osgi-2-7-0-sourcesjar/org/apache/sshd/server/auth/keyboard/UserAuthKeyboardInteractive.java \* /opt/cola/permits/1197681107\_1630086442.17/0/sshd-osgi-2-7-0-sourcesjar/org/apache/sshd/common/compression/CompressionZlib.java \* /opt/cola/permits/1197681107\_1630086442.17/0/sshd-osgi-2-7-0-sourcesjar/org/apache/sshd/server/forward/TcpipServerChannel.java \*

 /opt/cola/permits/1197681107\_1630086442.17/0/sshd-osgi-2-7-0-sourcesjar/org/apache/sshd/client/auth/pubkey/UserAuthPublicKey.java \* /opt/cola/permits/1197681107\_1630086442.17/0/sshd-osgi-2-7-0-sourcesjar/org/apache/sshd/server/keyprovider/SimpleGeneratorHostKeyProvider.java \* /opt/cola/permits/1197681107\_1630086442.17/0/sshd-osgi-2-7-0-sourcesjar/org/apache/sshd/common/config/keys/loader/openssh/kdf/BCryptKdfOptions.java \* /opt/cola/permits/1197681107\_1630086442.17/0/sshd-osgi-2-7-0-sourcesjar/org/apache/sshd/common/Service.java \* /opt/cola/permits/1197681107\_1630086442.17/0/sshd-osgi-2-7-0-sourcesjar/org/apache/sshd/core/CoreModuleProperties.java \* /opt/cola/permits/1197681107\_1630086442.17/0/sshd-osgi-2-7-0-sourcesjar/org/apache/sshd/server/kex/DHGServer.java \* /opt/cola/permits/1197681107\_1630086442.17/0/sshd-osgi-2-7-0-sourcesjar/org/apache/sshd/server/shell/InvertedShellWrapper.java \* /opt/cola/permits/1197681107\_1630086442.17/0/sshd-osgi-2-7-0-sourcesjar/org/apache/sshd/common/SshConstants.java \* /opt/cola/permits/1197681107\_1630086442.17/0/sshd-osgi-2-7-0-sourcesjar/org/apache/sshd/server/auth/BuiltinUserAuthFactories.java \* /opt/cola/permits/1197681107\_1630086442.17/0/sshd-osgi-2-7-0-sources-

jar/org/apache/sshd/client/keyverifier/DelegatingServerKeyVerifier.java

\* /opt/cola/permits/1197681107\_1630086442.17/0/sshd-osgi-2-7-0-sources-

jar/org/apache/sshd/common/util/buffer/keys/RSABufferPublicKeyParser.java

\* /opt/cola/permits/1197681107\_1630086442.17/0/sshd-osgi-2-7-0-sourcesjar/org/apache/sshd/common/config/keys/KeyEntryResolver.java

\* /opt/cola/permits/1197681107\_1630086442.17/0/sshd-osgi-2-7-0-sourcesjar/org/apache/sshd/agent/unix/AgentClient.java

\* /opt/cola/permits/1197681107\_1630086442.17/0/sshd-osgi-2-7-0-sourcesjar/org/apache/sshd/server/auth/gss/UserAuthGSS.java

\* /opt/cola/permits/1197681107\_1630086442.17/0/sshd-osgi-2-7-0-sourcesjar/org/apache/sshd/server/session/ServerConnectionService.java \*

 /opt/cola/permits/1197681107\_1630086442.17/0/sshd-osgi-2-7-0-sourcesjar/org/apache/sshd/common/channel/PtyChannelConfigurationHolder.java \* /opt/cola/permits/1197681107\_1630086442.17/0/sshd-osgi-2-7-0-sourcesjar/org/apache/sshd/common/compression/BuiltinCompressions.java \* /opt/cola/permits/1197681107\_1630086442.17/0/sshd-osgi-2-7-0-sourcesjar/org/apache/sshd/common/channel/IoWriteFutureImpl.java \* /opt/cola/permits/1197681107\_1630086442.17/0/sshd-osgi-2-7-0-sourcesjar/org/apache/sshd/server/auth/pubkey/UserAuthPublicKeyFactory.java \* /opt/cola/permits/1197681107\_1630086442.17/0/sshd-osgi-2-7-0-sourcesjar/org/apache/sshd/server/jaas/JaasPasswordAuthenticator.java \* /opt/cola/permits/1197681107\_1630086442.17/0/sshd-osgi-2-7-0-sourcesjar/org/apache/sshd/client/config/keys/BuiltinClientIdentitiesWatcher.java \* /opt/cola/permits/1197681107\_1630086442.17/0/sshd-osgi-2-7-0-sourcesjar/org/apache/sshd/server/command/CommandDirectStreamsAware.java \*

 /opt/cola/permits/1197681107\_1630086442.17/0/sshd-osgi-2-7-0-sourcesjar/org/apache/sshd/server/auth/hostbased/AcceptAllHostBasedAuthenticator.java \* /opt/cola/permits/1197681107\_1630086442.17/0/sshd-osgi-2-7-0-sourcesjar/org/apache/sshd/server/auth/hostbased/UserAuthHostBasedFactory.java \* /opt/cola/permits/1197681107\_1630086442.17/0/sshd-osgi-2-7-0-sourcesjar/org/apache/sshd/client/future/AuthFuture.java

\* /opt/cola/permits/1197681107\_1630086442.17/0/sshd-osgi-2-7-0-sourcesjar/org/apache/sshd/common/compression/CompressionDelayedZlib.java \* /opt/cola/permits/1197681107\_1630086442.17/0/sshd-osgi-2-7-0-sourcesjar/org/apache/sshd/common/io/IoHandlerFactory.java

\* /opt/cola/permits/1197681107\_1630086442.17/0/sshd-osgi-2-7-0-sourcesjar/org/apache/sshd/common/channel/throttle/ChannelStreamWriterResolver.java \* /opt/cola/permits/1197681107\_1630086442.17/0/sshd-osgi-2-7-0-sourcesjar/org/apache/sshd/common/util/logging/LoggingUtils.java \* /opt/cola/permits/1197681107\_1630086442.17/0/sshd-osgi-2-7-0-sources-

jar/org/apache/sshd/common/future/WaitableFuture.java

 /opt/cola/permits/1197681107\_1630086442.17/0/sshd-osgi-2-7-0-sourcesjar/org/apache/sshd/common/future/AbstractSshFuture.java

\* /opt/cola/permits/1197681107\_1630086442.17/0/sshd-osgi-2-7-0-sourcesjar/org/apache/sshd/common/util/closeable/IoBaseCloseable.java \* /opt/cola/permits/1197681107\_1630086442.17/0/sshd-osgi-2-7-0-sources-

jar/org/apache/sshd/common/util/OsUtils.java

\*

jar/org/apache/sshd/common/auth/BasicCredentialsImpl.java

\* /opt/cola/permits/1197681107\_1630086442.17/0/sshd-osgi-2-7-0-sourcesjar/org/apache/sshd/common/io/IoInputStream.java

\* /opt/cola/permits/1197681107\_1630086442.17/0/sshd-osgi-2-7-0-sourcesjar/org/apache/sshd/agent/unix/ChannelAgentForwardingFactory.java \* /opt/cola/permits/1197681107\_1630086442.17/0/sshd-osgi-2-7-0-sourcesjar/org/apache/sshd/client/config/hosts/HostPatternsHolder.java \*

 /opt/cola/permits/1197681107\_1630086442.17/0/sshd-osgi-2-7-0-sourcesjar/org/apache/sshd/common/channel/Channel.java \* /opt/cola/permits/1197681107\_1630086442.17/0/sshd-osgi-2-7-0-sourcesjar/org/apache/sshd/common/file/root/RootedFileSystem.java \* /opt/cola/permits/1197681107\_1630086442.17/0/sshd-osgi-2-7-0-sourcesjar/org/apache/sshd/common/session/AbstractConnectionServiceFactory.java \* /opt/cola/permits/1197681107\_1630086442.17/0/sshd-osgi-2-7-0-sourcesjar/org/apache/sshd/common/file/util/BaseFileSystem.java \* /opt/cola/permits/1197681107\_1630086442.17/0/sshd-osgi-2-7-0-sourcesjar/org/apache/sshd/common/session/SessionDisconnectHandler.java \* /opt/cola/permits/1197681107\_1630086442.17/0/sshd-osgi-2-7-0-sourcesjar/org/apache/sshd/server/session/SessionFactory.java \* /opt/cola/permits/1197681107\_1630086442.17/0/sshd-osgi-2-7-0-sourcesjar/org/apache/sshd/common/digest/BaseDigest.java \* /opt/cola/permits/1197681107\_1630086442.17/0/sshd-osgi-2-7-0-sourcesjar/org/apache/sshd/common/config/keys/loader/openssh/OpenSSHKeyDecryptor.java

\* /opt/cola/permits/1197681107\_1630086442.17/0/sshd-osgi-2-7-0-sourcesjar/org/apache/sshd/common/util/Readable.java \* /opt/cola/permits/1197681107\_1630086442.17/0/sshd-osgi-2-7-0-sources-

jar/org/apache/sshd/common/random/AbstractRandomFactory.java

\* /opt/cola/permits/1197681107\_1630086442.17/0/sshd-osgi-2-7-0-sourcesjar/org/apache/sshd/server/auth/WelcomeBannerPhase.java

\* /opt/cola/permits/1197681107\_1630086442.17/0/sshd-osgi-2-7-0-sourcesjar/org/apache/sshd/common/auth/UserAuthFactoriesManager.java \* /opt/cola/permits/1197681107\_1630086442.17/0/sshd-osgi-2-7-0-sources-

jar/org/apache/sshd/server/session/ServerSessionAware.java

\* /opt/cola/permits/1197681107\_1630086442.17/0/sshd-osgi-2-7-0-sourcesjar/org/apache/sshd/server/x11/X11ForwardingExceptionMarker.java

\* /opt/cola/permits/1197681107\_1630086442.17/0/sshd-osgi-2-7-0-sources-

jar/org/apache/sshd/common/kex/extension/DefaultClientKexExtensionHandler.java

\* /opt/cola/permits/1197681107\_1630086442.17/0/sshd-osgi-2-7-0-sources-

jar/org/apache/sshd/common/forward/PortForwardingEventListenerManagerHolder.java \*

 /opt/cola/permits/1197681107\_1630086442.17/0/sshd-osgi-2-7-0-sourcesjar/org/apache/sshd/common/config/keys/u2f/SkEcdsaPublicKey.java \* /opt/cola/permits/1197681107\_1630086442.17/0/sshd-osgi-2-7-0-sourcesjar/org/apache/sshd/common/config/keys/impl/OpenSSHCertificateDecoder.java \* /opt/cola/permits/1197681107\_1630086442.17/0/sshd-osgi-2-7-0-sourcesjar/org/apache/sshd/client/ClientBuilder.java

\* /opt/cola/permits/1197681107\_1630086442.17/0/sshd-osgi-2-7-0-sourcesjar/org/apache/sshd/common/session/ConnectionService.java

\* /opt/cola/permits/1197681107\_1630086442.17/0/sshd-osgi-2-7-0-sourcesjar/org/apache/sshd/common/util/ReflectionUtils.java

\* /opt/cola/permits/1197681107\_1630086442.17/0/sshd-osgi-2-7-0-sourcesjar/org/apache/sshd/client/future/ConnectFuture.java

\* /opt/cola/permits/1197681107\_1630086442.17/0/sshd-osgi-2-7-0-sourcesjar/org/apache/sshd/common/keyprovider/MappedKeyPairProvider.java \*

 /opt/cola/permits/1197681107\_1630086442.17/0/sshd-osgi-2-7-0-sourcesjar/org/apache/sshd/common/io/ReadPendingException.java \* /opt/cola/permits/1197681107\_1630086442.17/0/sshd-osgi-2-7-0-sourcesjar/org/apache/sshd/server/command/AsyncCommandInputStreamAware.java \* /opt/cola/permits/1197681107\_1630086442.17/0/sshd-osgi-2-7-0-sourcesjar/org/apache/sshd/common/config/keys/loader/AbstractKeyPairResourceParser.java \* /opt/cola/permits/1197681107\_1630086442.17/0/sshd-osgi-2-7-0-sourcesjar/org/apache/sshd/common/signature/SignatureFactoriesManager.java \* /opt/cola/permits/1197681107\_1630086442.17/0/sshd-osgi-2-7-0-sourcesjar/org/apache/sshd/common/channel/exception/SshChannelClosedException.java \* /opt/cola/permits/1197681107\_1630086442.17/0/sshd-osgi-2-7-0-sourcesjar/org/apache/sshd/server/session/ServerSessionHolder.java \* /opt/cola/permits/1197681107\_1630086442.17/0/sshd-osgi-2-7-0-sources-

jar/org/apache/sshd/server/SignalListener.java

\* /opt/cola/permits/1197681107\_1630086442.17/0/sshd-osgi-2-7-0-sourcesjar/org/apache/sshd/common/channel/ChannelPipedSink.java

\*

 /opt/cola/permits/1197681107\_1630086442.17/0/sshd-osgi-2-7-0-sourcesjar/org/apache/sshd/server/shell/TtyFilterOutputStream.java

\* /opt/cola/permits/1197681107\_1630086442.17/0/sshd-osgi-2-7-0-sources-

jar/org/apache/sshd/common/config/keys/writer/openssh/OpenSSHKeyEncryptionContext.java

\* /opt/cola/permits/1197681107\_1630086442.17/0/sshd-osgi-2-7-0-sources-

jar/org/apache/sshd/server/shell/ShellFactorySelector.java

\* /opt/cola/permits/1197681107\_1630086442.17/0/sshd-osgi-2-7-0-sources-

jar/org/apache/sshd/common/io/AbstractIoServiceFactoryFactory.java

\* /opt/cola/permits/1197681107\_1630086442.17/0/sshd-osgi-2-7-0-sources-

jar/org/apache/sshd/common/util/io/PathUtils.java

\* /opt/cola/permits/1197681107\_1630086442.17/0/sshd-osgi-2-7-0-sources-

jar/org/apache/sshd/common/util/net/ConnectionEndpointsIndicator.java

\* /opt/cola/permits/1197681107\_1630086442.17/0/sshd-osgi-2-7-0-sources-

jar/org/apache/sshd/common/config/keys/loader/openssh/OpenSSHDSSPrivateKeyEntryDecoder.java \*

/opt/cola/permits/1197681107\_1630086442.17/0/sshd-osgi-2-7-0-sources-

jar/org/apache/sshd/common/util/io/resource/ClassLoaderResource.java

\* /opt/cola/permits/1197681107\_1630086442.17/0/sshd-osgi-2-7-0-sources-

jar/org/apache/sshd/client/channel/AbstractClientChannel.java

\* /opt/cola/permits/1197681107\_1630086442.17/0/sshd-osgi-2-7-0-sources-

jar/org/apache/sshd/common/io/IoOutputStream.java

jar/org/apache/sshd/common/io/nio2/Nio2Service.java

\* /opt/cola/permits/1197681107\_1630086442.17/0/sshd-osgi-2-7-0-sourcesjar/org/apache/sshd/common/channel/StreamingChannel.java \* /opt/cola/permits/1197681107\_1630086442.17/0/sshd-osgi-2-7-0-sourcesjar/org/apache/sshd/server/command/AbstractDelegatingCommandFactory.java \* /opt/cola/permits/1197681107\_1630086442.17/0/sshd-osgi-2-7-0-sourcesjar/org/apache/sshd/common/channel/PtyChannelConfiguration.java \*

 /opt/cola/permits/1197681107\_1630086442.17/0/sshd-osgi-2-7-0-sourcesjar/org/apache/sshd/server/ServerFactoryManager.java \* /opt/cola/permits/1197681107\_1630086442.17/0/sshd-osgi-2-7-0-sourcesjar/org/apache/sshd/common/util/io/der/ASN1Object.java \* /opt/cola/permits/1197681107\_1630086442.17/0/sshd-osgi-2-7-0-sourcesjar/org/apache/sshd/server/global/TcpipForwardHandler.java \* /opt/cola/permits/1197681107\_1630086442.17/0/sshd-osgi-2-7-0-sourcesjar/org/apache/sshd/server/command/CommandDirectOutputStreamAware.java \* /opt/cola/permits/1197681107\_1630086442.17/0/sshd-osgi-2-7-0-sourcesjar/org/apache/sshd/common/cipher/BaseCipher.java \* /opt/cola/permits/1197681107\_1630086442.17/0/sshd-osgi-2-7-0-sourcesjar/org/apache/sshd/server/auth/UserAuthNone.java \* /opt/cola/permits/1197681107\_1630086442.17/0/sshd-osgi-2-7-0-sourcesjar/org/apache/sshd/common/channel/exception/SshChannelOpenException.java \* /opt/cola/permits/1197681107\_1630086442.17/0/sshd-osgi-2-7-0-sources-

jar/org/apache/sshd/server/session/AbstractServerSession.java

\*

 /opt/cola/permits/1197681107\_1630086442.17/0/sshd-osgi-2-7-0-sourcesjar/org/apache/sshd/client/keyverifier/DefaultKnownHostsServerKeyVerifier.java \* /opt/cola/permits/1197681107\_1630086442.17/0/sshd-osgi-2-7-0-sourcesjar/org/apache/sshd/common/session/ConnectionServiceRequestHandler.java \* /opt/cola/permits/1197681107\_1630086442.17/0/sshd-osgi-2-7-0-sourcesjar/org/apache/sshd/common/util/io/DirectoryScanner.java \* /opt/cola/permits/1197681107\_1630086442.17/0/sshd-osgi-2-7-0-sourcesjar/org/apache/sshd/common/session/helpers/AbstractSessionIoHandler.java \* /opt/cola/permits/1197681107\_1630086442.17/0/sshd-osgi-2-7-0-sourcesjar/org/apache/sshd/common/config/keys/loader/openssh/OpenSSHECDSAPrivateKeyEntryDecoder.java \* /opt/cola/permits/1197681107\_1630086442.17/0/sshd-osgi-2-7-0-sourcesjar/org/apache/sshd/client/auth/hostbased/UserAuthHostBased.java \* /opt/cola/permits/1197681107\_1630086442.17/0/sshd-osgi-2-7-0-sourcesjar/org/apache/sshd/common/forward/PortForwardingInformationProvider.java \* /opt/cola/permits/1197681107\_1630086442.17/0/sshd-osgi-2-7-0-sourcesjar/org/apache/sshd/common/auth/UsernameHolder.java \* /opt/cola/permits/1197681107\_1630086442.17/0/sshd-osgi-2-7-0-sourcesjar/org/apache/sshd/common/util/threads/ManagedExecutorServiceSupplier.java

\* /opt/cola/permits/1197681107\_1630086442.17/0/sshd-osgi-2-7-0-sources-

jar/org/apache/sshd/common/session/SessionContextHolder.java

\* /opt/cola/permits/1197681107\_1630086442.17/0/sshd-osgi-2-7-0-sources-

jar/org/apache/sshd/common/util/security/eddsa/EdDSASecurityProviderUtils.java

\* /opt/cola/permits/1197681107\_1630086442.17/0/sshd-osgi-2-7-0-sourcesjar/org/apache/sshd/common/mac/BaseMac.java

\* /opt/cola/permits/1197681107\_1630086442.17/0/sshd-osgi-2-7-0-sourcesjar/org/apache/sshd/common/kex/dh/AbstractDHKeyExchange.java \* /opt/cola/permits/1197681107\_1630086442.17/0/sshd-osgi-2-7-0-sourcesjar/org/apache/sshd/common/auth/AbstractUserAuthServiceFactory.java \*

 /opt/cola/permits/1197681107\_1630086442.17/0/sshd-osgi-2-7-0-sourcesjar/org/apache/sshd/server/ServerAuthenticationManager.java \* /opt/cola/permits/1197681107\_1630086442.17/0/sshd-osgi-2-7-0-sourcesjar/org/apache/sshd/common/config/keys/KeyRandomArt.java \* /opt/cola/permits/1197681107\_1630086442.17/0/sshd-osgi-2-7-0-sourcesjar/org/apache/sshd/common/io/DefaultIoServiceFactoryFactory.java \* /opt/cola/permits/1197681107\_1630086442.17/0/sshd-osgi-2-7-0-sourcesjar/org/apache/sshd/server/global/OpenSshHostKeysHandler.java \* /opt/cola/permits/1197681107\_1630086442.17/0/sshd-osgi-2-7-0-sourcesjar/org/apache/sshd/common/session/helpers/PendingWriteFuture.java \* /opt/cola/permits/1197681107\_1630086442.17/0/sshd-osgi-2-7-0-sourcesjar/org/apache/sshd/common/signature/SignatureRSASHA512.java \* /opt/cola/permits/1197681107\_1630086442.17/0/sshd-osgi-2-7-0-sourcesjar/org/apache/sshd/common/signature/SignatureSkECDSA.java \* /opt/cola/permits/1197681107\_1630086442.17/0/sshd-osgi-2-7-0-sourcesjar/org/apache/sshd/client/config/keys/ClientIdentityLoader.java \*

 /opt/cola/permits/1197681107\_1630086442.17/0/sshd-osgi-2-7-0-sourcesjar/org/apache/sshd/common/future/DefaultVerifiableSshFuture.java \* /opt/cola/permits/1197681107\_1630086442.17/0/sshd-osgi-2-7-0-sourcesjar/org/apache/sshd/server/auth/keyboard/KeyboardInteractiveAuthenticator.java \* /opt/cola/permits/1197681107\_1630086442.17/0/sshd-osgi-2-7-0-sourcesjar/org/apache/sshd/common/util/io/resource/PathResource.java \* /opt/cola/permits/1197681107\_1630086442.17/0/sshd-osgi-2-7-0-sourcesjar/org/apache/sshd/server/channel/ChannelSessionAware.java \* /opt/cola/permits/1197681107\_1630086442.17/0/sshd-osgi-2-7-0-sourcesjar/org/apache/sshd/common/io/nio2/Nio2Acceptor.java \* /opt/cola/permits/1197681107\_1630086442.17/0/sshd-osgi-2-7-0-sourcesjar/org/apache/sshd/common/io/IoServiceEventListenerManager.java \* /opt/cola/permits/1197681107\_1630086442.17/0/sshd-osgi-2-7-0-sourcesjar/org/apache/sshd/common/config/keys/AuthorizedKeyEntry.java \*

 /opt/cola/permits/1197681107\_1630086442.17/0/sshd-osgi-2-7-0-sourcesjar/org/apache/sshd/common/config/CompressionConfigValue.java \* /opt/cola/permits/1197681107\_1630086442.17/0/sshd-osgi-2-7-0-sourcesjar/org/apache/sshd/common/kex/DHGroupData.java \* /opt/cola/permits/1197681107\_1630086442.17/0/sshd-osgi-2-7-0-sourcesjar/org/apache/sshd/server/kex/Moduli.java

\* /opt/cola/permits/1197681107\_1630086442.17/0/sshd-osgi-2-7-0-sourcesjar/org/apache/sshd/common/util/ProxyUtils.java

jar/org/apache/sshd/client/config/keys/DefaultClientIdentitiesWatcher.java \* /opt/cola/permits/1197681107\_1630086442.17/0/sshd-osgi-2-7-0-sourcesjar/org/apache/sshd/common/util/io/LoggingFilterOutputStream.java \* /opt/cola/permits/1197681107\_1630086442.17/0/sshd-osgi-2-7-0-sourcesjar/org/apache/sshd/common/config/keys/writer/KeyPairResourceWriter.java \* /opt/cola/permits/1197681107\_1630086442.17/0/sshd-osgi-2-7-0-sourcesjar/org/apache/sshd/common/keyprovider/KeyIdentityProviderHolder.java \*

 /opt/cola/permits/1197681107\_1630086442.17/0/sshd-osgi-2-7-0-sourcesjar/org/apache/sshd/common/util/io/der/ASN1Type.java

\* /opt/cola/permits/1197681107\_1630086442.17/0/sshd-osgi-2-7-0-sourcesjar/org/apache/sshd/agent/local/AgentServerProxy.java

\* /opt/cola/permits/1197681107\_1630086442.17/0/sshd-osgi-2-7-0-sourcesjar/org/apache/sshd/client/auth/pubkey/PublicKeyAuthenticationReporter.java \* /opt/cola/permits/1197681107\_1630086442.17/0/sshd-osgi-2-7-0-sourcesjar/org/apache/sshd/client/auth/AbstractUserAuthFactory.java

\* /opt/cola/permits/1197681107\_1630086442.17/0/sshd-osgi-2-7-0-sourcesjar/org/apache/sshd/agent/local/AgentImpl.java

\* /opt/cola/permits/1197681107\_1630086442.17/0/sshd-osgi-2-7-0-sourcesjar/org/apache/sshd/common/keyprovider/KeySizeIndicator.java

\* /opt/cola/permits/1197681107\_1630086442.17/0/sshd-osgi-2-7-0-sourcesjar/org/apache/sshd/common/cipher/CipherNone.java

\* /opt/cola/permits/1197681107\_1630086442.17/0/sshd-osgi-2-7-0-sourcesjar/org/apache/sshd/client/session/ClientSessionCreator.java

\*

 /opt/cola/permits/1197681107\_1630086442.17/0/sshd-osgi-2-7-0-sourcesjar/org/apache/sshd/client/channel/ChannelSubsystem.java \* /opt/cola/permits/1197681107\_1630086442.17/0/sshd-osgi-2-7-0-sourcesjar/org/apache/sshd/common/util/buffer/keys/BufferPublicKeyParser.java \* /opt/cola/permits/1197681107\_1630086442.17/0/sshd-osgi-2-7-0-sourcesjar/org/apache/sshd/server/forward/X11ForwardingFilter.java \* /opt/cola/permits/1197681107\_1630086442.17/0/sshd-osgi-2-7-0-sourcesjar/org/apache/sshd/common/channel/PtyMode.java \* /opt/cola/permits/1197681107\_1630086442.17/0/sshd-osgi-2-7-0-sourcesjar/org/apache/sshd/client/session/AbstractClientSession.java \* /opt/cola/permits/1197681107\_1630086442.17/0/sshd-osgi-2-7-0-sourcesjar/org/apache/sshd/client/session/forward/ExplicitPortForwardingTracker.java \* /opt/cola/permits/1197681107\_1630086442.17/0/sshd-osgi-2-7-0-sourcesjar/org/apache/sshd/common/forward/Forwarder.java \*

 /opt/cola/permits/1197681107\_1630086442.17/0/sshd-osgi-2-7-0-sourcesjar/org/apache/sshd/common/util/io/PathScanningMatcher.java \* /opt/cola/permits/1197681107\_1630086442.17/0/sshd-osgi-2-7-0-sourcesjar/org/apache/sshd/common/channel/ChannelListenerManager.java \* /opt/cola/permits/1197681107\_1630086442.17/0/sshd-osgi-2-7-0-sourcesjar/org/apache/sshd/common/util/logging/LoggerSkeleton.java \* /opt/cola/permits/1197681107\_1630086442.17/0/sshd-osgi-2-7-0-sourcesjar/org/apache/sshd/server/channel/ChannelDataReceiver.java

\* /opt/cola/permits/1197681107\_1630086442.17/0/sshd-osgi-2-7-0-sourcesjar/org/apache/sshd/client/config/hosts/KnownHostDigest.java \* /opt/cola/permits/1197681107\_1630086442.17/0/sshd-osgi-2-7-0-sourcesjar/org/apache/sshd/common/util/security/SecurityProviderChoice.java \* /opt/cola/permits/1197681107\_1630086442.17/0/sshd-osgi-2-7-0-sourcesjar/org/apache/sshd/agent/local/ChannelAgentForwardingFactory.java \* /opt/cola/permits/1197681107\_1630086442.17/0/sshd-osgi-2-7-0-sourcesjar/org/apache/sshd/common/kex/ECDH.java \*

 /opt/cola/permits/1197681107\_1630086442.17/0/sshd-osgi-2-7-0-sourcesjar/org/apache/sshd/server/shell/UnknownCommand.java \* /opt/cola/permits/1197681107\_1630086442.17/0/sshd-osgi-2-7-0-sourcesjar/org/apache/sshd/common/signature/SignatureDSA.java \* /opt/cola/permits/1197681107\_1630086442.17/0/sshd-osgi-2-7-0-sourcesjar/org/apache/sshd/agent/unix/UnixAgentFactory.java \* /opt/cola/permits/1197681107\_1630086442.17/0/sshd-osgi-2-7-0-sourcesjar/org/apache/sshd/server/session/ServerSession.java \* /opt/cola/permits/1197681107\_1630086442.17/0/sshd-osgi-2-7-0-sourcesjar/org/apache/sshd/server/auth/hostbased/RejectAllHostBasedAuthenticator.java \* /opt/cola/permits/1197681107\_1630086442.17/0/sshd-osgi-2-7-0-sourcesjar/org/apache/sshd/server/auth/keyboard/DefaultKeyboardInteractiveAuthenticator.java \* /opt/cola/permits/1197681107\_1630086442.17/0/sshd-osgi-2-7-0-sourcesjar/org/apache/sshd/server/auth/password/AcceptAllPasswordAuthenticator.java \*

 /opt/cola/permits/1197681107\_1630086442.17/0/sshd-osgi-2-7-0-sourcesjar/org/apache/sshd/common/util/net/SshdSocketAddress.java

\* /opt/cola/permits/1197681107\_1630086442.17/0/sshd-osgi-2-7-0-sourcesjar/org/apache/sshd/common/channel/AbstractRequestHandler.java

\* /opt/cola/permits/1197681107\_1630086442.17/0/sshd-osgi-2-7-0-sourcesjar/org/apache/sshd/common/util/MapEntryUtils.java

\* /opt/cola/permits/1197681107\_1630086442.17/0/sshd-osgi-2-7-0-sourcesjar/org/apache/sshd/common/channel/ChannelPipedOutputStream.java

\* /opt/cola/permits/1197681107\_1630086442.17/0/sshd-osgi-2-7-0-sourcesjar/org/apache/sshd/common/kex/KexFactoryManager.java

\* /opt/cola/permits/1197681107\_1630086442.17/0/sshd-osgi-2-7-0-sourcesjar/org/apache/sshd/client/ClientFactoryManager.java

\* /opt/cola/permits/1197681107\_1630086442.17/0/sshd-osgi-2-7-0-sourcesjar/org/apache/sshd/server/ServerBuilder.java

\* /opt/cola/permits/1197681107\_1630086442.17/0/sshd-osgi-2-7-0-sourcesjar/org/apache/sshd/common/file/FileSystemFactory.java

 /opt/cola/permits/1197681107\_1630086442.17/0/sshd-osgi-2-7-0-sourcesjar/org/apache/sshd/common/io/IoConnectFuture.java

\* /opt/cola/permits/1197681107\_1630086442.17/0/sshd-osgi-2-7-0-sourcesjar/org/apache/sshd/common/file/util/MockFileSystem.java

\* /opt/cola/permits/1197681107\_1630086442.17/0/sshd-osgi-2-7-0-sources-

jar/org/apache/sshd/common/auth/MutableBasicCredentials.java

\*

jar/org/apache/sshd/common/keyprovider/KeyPairProviderHolder.java \* /opt/cola/permits/1197681107\_1630086442.17/0/sshd-osgi-2-7-0-sourcesjar/org/apache/sshd/server/ExitCallback.java

\* /opt/cola/permits/1197681107\_1630086442.17/0/sshd-osgi-2-7-0-sourcesjar/org/apache/sshd/common/channel/SttySupport.java

\* /opt/cola/permits/1197681107\_1630086442.17/0/sshd-osgi-2-7-0-sourcesjar/org/apache/sshd/common/keyprovider/KeyIdentityProvider.java \* /opt/cola/permits/1197681107\_1630086442.17/0/sshd-osgi-2-7-0-sourcesjar/org/apache/sshd/client/keyverifier/AcceptAllServerKeyVerifier.java \*

 /opt/cola/permits/1197681107\_1630086442.17/0/sshd-osgi-2-7-0-sourcesjar/org/apache/sshd/common/util/io/der/DERWriter.java

\* /opt/cola/permits/1197681107\_1630086442.17/0/sshd-osgi-2-7-0-sourcesjar/org/apache/sshd/common/digest/DigestUtils.java

\* /opt/cola/permits/1197681107\_1630086442.17/0/sshd-osgi-2-7-0-sourcesjar/org/apache/sshd/client/keyverifier/KnownHostsServerKeyVerifier.java \* /opt/cola/permits/1197681107\_1630086442.17/0/sshd-osgi-2-7-0-sourcesjar/org/apache/sshd/common/cipher/Cipher.java

\* /opt/cola/permits/1197681107\_1630086442.17/0/sshd-osgi-2-7-0-sourcesjar/org/apache/sshd/common/io/IoServiceEventListener.java

\* /opt/cola/permits/1197681107\_1630086442.17/0/sshd-osgi-2-7-0-sourcesjar/org/apache/sshd/server/shell/AggregateShellFactory.java

\* /opt/cola/permits/1197681107\_1630086442.17/0/sshd-osgi-2-7-0-sourcesjar/org/apache/sshd/common/config/keys/FilePasswordProviderManager.java \*

 /opt/cola/permits/1197681107\_1630086442.17/0/sshd-osgi-2-7-0-sourcesjar/org/apache/sshd/client/config/hosts/DefaultConfigFileHostEntryResolver.java \* /opt/cola/permits/1197681107\_1630086442.17/0/sshd-osgi-2-7-0-sourcesjar/org/apache/sshd/common/util/closeable/AbstractInnerCloseable.java \* /opt/cola/permits/1197681107\_1630086442.17/0/sshd-osgi-2-7-0-sourcesjar/org/apache/sshd/server/channel/ServerChannel.java \* /opt/cola/permits/1197681107\_1630086442.17/0/sshd-osgi-2-7-0-sourcesjar/org/apache/sshd/client/auth/AuthenticationIdentitiesProvider.java \* /opt/cola/permits/1197681107\_1630086442.17/0/sshd-osgi-2-7-0-sourcesjar/org/apache/sshd/common/keyprovider/KeyTypeIndicator.java \* /opt/cola/permits/1197681107\_1630086442.17/0/sshd-osgi-2-7-0-sourcesjar/org/apache/sshd/common/util/helper/LazyMatchingTypeIterator.java \* /opt/cola/permits/1197681107\_1630086442.17/0/sshd-osgi-2-7-0-sourcesjar/org/apache/sshd/common/util/functors/UnaryEquator.java \* /opt/cola/permits/1197681107\_1630086442.17/0/sshd-osgi-2-7-0-sourcesjar/org/apache/sshd/client/session/ClientProxyConnector.java \*

 /opt/cola/permits/1197681107\_1630086442.17/0/sshd-osgi-2-7-0-sourcesjar/org/apache/sshd/common/util/io/der/DERParser.java \* /opt/cola/permits/1197681107\_1630086442.17/0/sshd-osgi-2-7-0-sourcesjar/org/apache/sshd/server/channel/ServerChannelSessionHolder.java \* /opt/cola/permits/1197681107\_1630086442.17/0/sshd-osgi-2-7-0-sourcesjar/org/apache/sshd/server/command/CommandFactory.java

\* /opt/cola/permits/1197681107\_1630086442.17/0/sshd-osgi-2-7-0-sourcesjar/org/apache/sshd/common/keyprovider/HostKeyCertificateProvider.java \* /opt/cola/permits/1197681107\_1630086442.17/0/sshd-osgi-2-7-0-sourcesjar/org/apache/sshd/common/session/SessionListener.java \* /opt/cola/permits/1197681107\_1630086442.17/0/sshd-osgi-2-7-0-sourcesjar/org/apache/sshd/client/channel/ClientChannelPendingMessagesQueue.java \* /opt/cola/permits/1197681107\_1630086442.17/0/sshd-osgi-2-7-0-sourcesjar/org/apache/sshd/server/auth/pubkey/RejectAllPublickeyAuthenticator.java \*

 /opt/cola/permits/1197681107\_1630086442.17/0/sshd-osgi-2-7-0-sourcesjar/org/apache/sshd/common/io/nio2/Nio2Session.java

\* /opt/cola/permits/1197681107\_1630086442.17/0/sshd-osgi-2-7-0-sourcesjar/org/apache/sshd/common/config/keys/loader/pem/KeyPairPEMResourceParser.java \* /opt/cola/permits/1197681107\_1630086442.17/0/sshd-osgi-2-7-0-sourcesjar/org/apache/sshd/common/util/closeable/FuturesCloseable.java \* /opt/cola/permits/1197681107\_1630086442.17/0/sshd-osgi-2-7-0-sourcesjar/org/apache/sshd/server/auth/password/RejectAllPasswordAuthenticator.java \* /opt/cola/permits/1197681107\_1630086442.17/0/sshd-osgi-2-7-0-sourcesjar/org/apache/sshd/common/signature/AbstractSignature.java \* /opt/cola/permits/1197681107\_1630086442.17/0/sshd-osgi-2-7-0-sourcesjar/org/apache/sshd/server/auth/keyboard/PromptEntry.java

\* /opt/cola/permits/1197681107\_1630086442.17/0/sshd-osgi-2-7-0-sourcesjar/org/apache/sshd/server/auth/AbstractUserAuth.java

\* /opt/cola/permits/1197681107\_1630086442.17/0/sshd-osgi-2-7-0-sourcesjar/org/apache/sshd/server/command/AbstractCommandSupport.java \*

 /opt/cola/permits/1197681107\_1630086442.17/0/sshd-osgi-2-7-0-sourcesjar/org/apache/sshd/common/FactoryManager.java

\* /opt/cola/permits/1197681107\_1630086442.17/0/sshd-osgi-2-7-0-sourcesjar/org/apache/sshd/common/config/keys/OpenSshCertificateImpl.java \* /opt/cola/permits/1197681107\_1630086442.17/0/sshd-osgi-2-7-0-sourcesjar/org/apache/sshd/common/util/io/resource/IoResource.java \* /opt/cola/permits/1197681107\_1630086442.17/0/sshd-osgi-2-7-0-sourcesjar/org/apache/sshd/client/session/ClientProxyConnectorHolder.java \* /opt/cola/permits/1197681107\_1630086442.17/0/sshd-osgi-2-7-0-sourcesjar/org/apache/sshd/common/channel/ChannelListener.java \* /opt/cola/permits/1197681107\_1630086442.17/0/sshd-osgi-2-7-0-sourcesjar/org/apache/sshd/common/session/SessionWorkBuffer.java \* /opt/cola/permits/1197681107\_1630086442.17/0/sshd-osgi-2-7-0-sources-

jar/org/apache/sshd/client/channel/ClientChannelEvent.java \*

 /opt/cola/permits/1197681107\_1630086442.17/0/sshd-osgi-2-7-0-sourcesjar/org/apache/sshd/common/session/helpers/AbstractSessionFactory.java \* /opt/cola/permits/1197681107\_1630086442.17/0/sshd-osgi-2-7-0-sourcesjar/org/apache/sshd/common/util/io/resource/ResourceStreamProvider.java \* /opt/cola/permits/1197681107\_1630086442.17/0/sshd-osgi-2-7-0-sourcesjar/org/apache/sshd/common/signature/SignatureRSA.java

jar/org/apache/sshd/common/future/DefaultSshFuture.java \* /opt/cola/permits/1197681107\_1630086442.17/0/sshd-osgi-2-7-0-sourcesjar/org/apache/sshd/server/auth/pubkey/PublickeyAuthenticator.java \* /opt/cola/permits/1197681107\_1630086442.17/0/sshd-osgi-2-7-0-sourcesjar/org/apache/sshd/server/forward/StaticDecisionForwardingFilter.java \* /opt/cola/permits/1197681107\_1630086442.17/0/sshd-osgi-2-7-0-sourcesjar/org/apache/sshd/server/session/ServerUserAuthServiceFactory.java \* /opt/cola/permits/1197681107\_1630086442.17/0/sshd-osgi-2-7-0-sourcesjar/org/apache/sshd/client/auth/pubkey/SshAgentPublicKeyIterator.java \*

 /opt/cola/permits/1197681107\_1630086442.17/0/sshd-osgi-2-7-0-sourcesjar/org/apache/sshd/server/command/AsyncCommandOutputStreamAware.java \* /opt/cola/permits/1197681107\_1630086442.17/0/sshd-osgi-2-7-0-sourcesjar/org/apache/sshd/agent/local/ProxyAgentFactory.java \* /opt/cola/permits/1197681107\_1630086442.17/0/sshd-osgi-2-7-0-sourcesjar/org/apache/sshd/common/kex/extension/parser/Elevation.java \* /opt/cola/permits/1197681107\_1630086442.17/0/sshd-osgi-2-7-0-sourcesjar/org/apache/sshd/common/session/ReservedSessionMessagesManager.java \* /opt/cola/permits/1197681107\_1630086442.17/0/sshd-osgi-2-7-0-sourcesjar/org/apache/sshd/common/keyprovider/KeyPairProvider.java \* /opt/cola/permits/1197681107\_1630086442.17/0/sshd-osgi-2-7-0-sourcesjar/org/apache/sshd/common/config/keys/loader/FileWatcherKeyPairResourceLoader.java \* /opt/cola/permits/1197681107\_1630086442.17/0/sshd-osgi-2-7-0-sourcesjar/org/apache/sshd/server/Environment.java \*

 /opt/cola/permits/1197681107\_1630086442.17/0/sshd-osgi-2-7-0-sourcesjar/org/apache/sshd/client/kex/DHGClient.java

\* /opt/cola/permits/1197681107\_1630086442.17/0/sshd-osgi-2-7-0-sourcesjar/org/apache/sshd/common/util/threads/ExecutorServiceCarrier.java \* /opt/cola/permits/1197681107\_1630086442.17/0/sshd-osgi-2-7-0-sourcesjar/org/apache/sshd/server/x11/DefaultX11ForwardSupport.java \* /opt/cola/permits/1197681107\_1630086442.17/0/sshd-osgi-2-7-0-sourcesjar/org/apache/sshd/client/auth/hostbased/HostKeyIdentityProvider.java \* /opt/cola/permits/1197681107\_1630086442.17/0/sshd-osgi-2-7-0-sourcesjar/org/apache/sshd/common/digest/Digest.java \* /opt/cola/permits/1197681107\_1630086442.17/0/sshd-osgi-2-7-0-sourcesjar/org/apache/sshd/common/channel/exception/SshChannelException.java \* /opt/cola/permits/1197681107\_1630086442.17/0/sshd-osgi-2-7-0-sourcesjar/org/apache/sshd/client/auth/password/PasswordAuthenticationReporter.java

\*

 /opt/cola/permits/1197681107\_1630086442.17/0/sshd-osgi-2-7-0-sourcesjar/org/apache/sshd/server/config/keys/DefaultAuthorizedKeysAuthenticator.java \* /opt/cola/permits/1197681107\_1630086442.17/0/sshd-osgi-2-7-0-sourcesjar/org/apache/sshd/common/util/security/eddsa/Ed25519PEMResourceKeyParser.java \* /opt/cola/permits/1197681107\_1630086442.17/0/sshd-osgi-2-7-0-sourcesjar/org/apache/sshd/client/auth/password/PasswordIdentityProvider.java \* /opt/cola/permits/1197681107\_1630086442.17/0/sshd-osgi-2-7-0-sourcesjar/org/apache/sshd/common/channel/ChannelRequestHandler.java

\* /opt/cola/permits/1197681107\_1630086442.17/0/sshd-osgi-2-7-0-sourcesjar/org/apache/sshd/common/global/AbstractOpenSshHostKeysHandler.java \* /opt/cola/permits/1197681107\_1630086442.17/0/sshd-osgi-2-7-0-sourcesjar/org/apache/sshd/common/forward/PortForwardingEventListener.java \* /opt/cola/permits/1197681107\_1630086442.17/0/sshd-osgi-2-7-0-sourcesjar/org/apache/sshd/common/auth/UserAuthInstance.java \* /opt/cola/permits/1197681107\_1630086442.17/0/sshd-osgi-2-7-0-sourcesjar/org/apache/sshd/common/cipher/BuiltinCiphers.java \*

 /opt/cola/permits/1197681107\_1630086442.17/0/sshd-osgi-2-7-0-sourcesjar/org/apache/sshd/common/signature/BuiltinSignatures.java \* /opt/cola/permits/1197681107\_1630086442.17/0/sshd-osgi-2-7-0-sourcesjar/org/apache/sshd/common/util/buffer/ByteArrayBuffer.java \* /opt/cola/permits/1197681107\_1630086442.17/0/sshd-osgi-2-7-0-sourcesjar/org/apache/sshd/common/config/keys/loader/pem/RSAPEMResourceKeyPairParser.java \* /opt/cola/permits/1197681107\_1630086442.17/0/sshd-osgi-2-7-0-sourcesjar/org/apache/sshd/client/auth/pubkey/UserAuthPublicKeyIterator.java \* /opt/cola/permits/1197681107\_1630086442.17/0/sshd-osgi-2-7-0-sourcesjar/org/apache/sshd/common/util/logging/AbstractLoggingBean.java \* /opt/cola/permits/1197681107\_1630086442.17/0/sshd-osgi-2-7-0-sourcesjar/org/apache/sshd/common/signature/SignatureSkED25519.java \* /opt/cola/permits/1197681107\_1630086442.17/0/sshd-osgi-2-7-0-sourcesjar/org/apache/sshd/common/util/closeable/Builder.java \*

 /opt/cola/permits/1197681107\_1630086442.17/0/sshd-osgi-2-7-0-sourcesjar/org/apache/sshd/common/config/keys/PublicKeyEntry.java \* /opt/cola/permits/1197681107\_1630086442.17/0/sshd-osgi-2-7-0-sourcesjar/org/apache/sshd/common/config/keys/PublicKeyEntryResolver.java \* /opt/cola/permits/1197681107\_1630086442.17/0/sshd-osgi-2-7-0-sourcesjar/org/apache/sshd/server/auth/AbstractUserAuthFactory.java \* /opt/cola/permits/1197681107\_1630086442.17/0/sshd-osgi-2-7-0-sourcesjar/org/apache/sshd/client/config/keys/LazyClientIdentityIterator.java \* /opt/cola/permits/1197681107\_1630086442.17/0/sshd-osgi-2-7-0-sourcesjar/org/apache/sshd/common/kex/extension/KexExtensionHandler.java \* /opt/cola/permits/1197681107\_1630086442.17/0/sshd-osgi-2-7-0-sourcesjar/org/apache/sshd/common/config/keys/impl/RSAPublicKeyDecoder.java \* /opt/cola/permits/1197681107\_1630086442.17/0/sshd-osgi-2-7-0-sourcesjar/org/apache/sshd/common/kex/extension/parser/ServerSignatureAlgorithms.java \*

 /opt/cola/permits/1197681107\_1630086442.17/0/sshd-osgi-2-7-0-sourcesjar/org/apache/sshd/server/auth/gss/CredentialHelper.java \* /opt/cola/permits/1197681107\_1630086442.17/0/sshd-osgi-2-7-0-sourcesjar/org/apache/sshd/common/util/EventListenerUtils.java \* /opt/cola/permits/1197681107\_1630086442.17/0/sshd-osgi-2-7-0-sourcesjar/org/apache/sshd/common/keyprovider/ClassLoadableResourceKeyPairProvider.java \* /opt/cola/permits/1197681107\_1630086442.17/0/sshd-osgi-2-7-0-sourcesjar/org/apache/sshd/server/session/ServerProxyAcceptor.java \* /opt/cola/permits/1197681107\_1630086442.17/0/sshd-osgi-2-7-0-sourcesjar/org/apache/sshd/common/util/security/bouncycastle/BouncyCastleRandom.java \* /opt/cola/permits/1197681107\_1630086442.17/0/sshd-osgi-2-7-0-sourcesjar/org/apache/sshd/common/util/buffer/keys/DSSBufferPublicKeyParser.java \* /opt/cola/permits/1197681107\_1630086442.17/0/sshd-osgi-2-7-0-sourcesjar/org/apache/sshd/common/auth/BasicCredentialsProvider.java \*

 /opt/cola/permits/1197681107\_1630086442.17/0/sshd-osgi-2-7-0-sourcesjar/org/apache/sshd/common/io/IoServiceFactoryFactory.java \* /opt/cola/permits/1197681107\_1630086442.17/0/sshd-osgi-2-7-0-sourcesjar/org/apache/sshd/server/forward/ForwardedTcpipFactory.java \* /opt/cola/permits/1197681107\_1630086442.17/0/sshd-osgi-2-7-0-sourcesjar/org/apache/sshd/common/auth/MutablePassword.java \* /opt/cola/permits/1197681107\_1630086442.17/0/sshd-osgi-2-7-0-sourcesjar/org/apache/sshd/common/compression/BaseCompression.java \* /opt/cola/permits/1197681107\_1630086442.17/0/sshd-osgi-2-7-0-sourcesjar/org/apache/sshd/common/channel/throttle/ChannelStreamWriter.java \* /opt/cola/permits/1197681107\_1630086442.17/0/sshd-osgi-2-7-0-sourcesjar/org/apache/sshd/client/auth/pubkey/PublicKeyIdentity.java \* /opt/cola/permits/1197681107\_1630086442.17/0/sshd-osgi-2-7-0-sourcesjar/org/apache/sshd/client/session/forward/PortForwardingTracker.java No license file was found, but licenses were detected in source scan.

### /\*

\* Licensed to the Apache Software Foundation (ASF) under one

\* or more contributor license agreements. See the NOTICE file

\* distributed with this work for additional information

\* regarding copyright ownership. The ASF licenses this file

\* to you under the Apache License, Version 2.0 (the

\* "License"); you may not use this file except in compliance

\* with the License. You may obtain a copy of the License at

\*

\* http://www.apache.org/licenses/LICENSE-2.0

\*

\* Unless required by applicable law or agreed to in writing,

\* software distributed under the License is distributed on an

\* "AS IS" BASIS, WITHOUT WARRANTIES OR CONDITIONS OF ANY

\* KIND, either express or implied. See the License for the

\* specific language governing permissions and limitations

\* under the License.

\*/ /\*\*

\* According to <A HREF="https://tools.ietf.org/html/rfc4252#section-8">RFC 4252 - section 8</A>:

\*

\* <PRE>

\* Both the server and the client should check whether the underlying

transport layer provides confidentiality (i.e., if encryption is

\* being used). If no confidentiality is provided ("none" cipher),

\* password authentication SHOULD be disabled. If there is no

confidentiality or no MAC, password change SHOULD be disabled.  $*$  \* \* @param session The {@link SessionContext} being used for authentication \* @return {@code true} if the context is not {@code null} and the ciphers have been established to anything \* other than  $&$  quot; none  $&$  quot;. \* @see CommonModuleProperties#ALLOW\_INSECURE\_AUTH \* @see SessionContext#isSecureSessionTransport(SessionContext) \*/

Found in path(s):

\* /opt/cola/permits/1197681107\_1630086442.17/0/sshd-osgi-2-7-0-sourcesjar/org/apache/sshd/common/auth/UserAuthMethodFactory.java No license file was found, but licenses were detected in source scan.

Licensed to the Apache Software Foundation (ASF) under one or more contributor license agreements. See the NOTICE file distributed with this work for additional information regarding copyright ownership. The ASF licenses this file to You under the Apache License, Version 2.0 (the "License"); you may not use this file except in compliance with the License. You may obtain a copy of the License at

http://www.apache.org/licenses/LICENSE

2.0

 Unless required by applicable law or agreed to in writing, software distributed under the License is distributed on an "AS IS" BASIS, WITHOUT WARRANTIES OR CONDITIONS OF ANY KIND, either express or implied. See the License for the specific language governing permissions and limitations under the License.

Found in path(s):

\* /opt/cola/permits/1197681107\_1630086442.17/0/sshd-osgi-2-7-0-sourcesjar/org/apache/sshd/common/compression/package.html \* /opt/cola/permits/1197681107\_1630086442.17/0/sshd-osgi-2-7-0-sourcesjar/org/apache/sshd/common/digest/package.html \* /opt/cola/permits/1197681107\_1630086442.17/0/sshd-osgi-2-7-0-sourcesjar/org/apache/sshd/common/cipher/package.html \* /opt/cola/permits/1197681107\_1630086442.17/0/sshd-osgi-2-7-0-sourcesjar/org/apache/sshd/common/random/package.html \* /opt/cola/permits/1197681107\_1630086442.17/0/sshd-osgi-2-7-0-sourcesjar/org/apache/sshd/common/mac/package.html \* /opt/cola/permits/1197681107\_1630086442.17/0/sshd-osgi-2-7-0-sourcesjar/org/apache/sshd/common/signature/package.html No license file was found, but licenses were detected in source scan.

Licensed to the Apache Software Foundation (ASF) under one or more

 contributor license agreements. See the NOTICE file distributed with this work for additional information regarding copyright ownership. The ASF licenses this file to You under the Apache License, Version 2.0 (the "License"); you may not use this file except in compliance with the License. You may obtain a copy of the License at

http://www.apache.org/licenses/LICENSE

### 2.0

 Unless required by applicable law or agreed to in writing, software distributed under the License is distributed on an "AS IS" BASIS, WITHOUT WARRANTIES OR CONDITIONS OF ANY KIND, either express or implied. See the License for the specific language governing permissions and limitations under the License.

### Found in path(s):

\* /opt/cola/permits/1197681107\_1630086442.17/0/sshd-osgi-2-7-0-sources-jar/META-INF/maven/org.apache.sshd/sshd-osgi/pom.xml No license file was found, but licenses were detected in source scan.

### /\*

\* Licensed to the Apache Software Foundation (ASF) under one

\* or more contributor license agreements. See the NOTICE file

\* distributed with this work for additional information

\* regarding copyright ownership. The ASF licenses this file

\* to you under the Apache License, Version 2.0 (the

\* "License"); you may not use this file except in compliance

\* with the License. You may obtain a copy of the License at

\*

\* http://www.apache.org/licenses/LICENSE-2.0

\*

\* Unless required by applicable law or agreed to in writing,

\* software distributed under the License is distributed on an

\* "AS IS" BASIS, WITHOUT WARRANTIES OR CONDITIONS OF ANY

\* KIND, either express or implied. See the License for the

\* specific language governing permissions and limitations

\* under the License.

\*/

/\*\*

\* Special exception thrown by

\* {@link AbstractSession#attachSession(org.apache.sshd.common.io.IoSession, AbstractSession)}

in order to indicate an

\* already attached I/O session

\*

\* @author <a href="mailto:dev@mina.apache.org">Apache MINA SSHD Project</a>

\*/

Found in path(s):

\* /opt/cola/permits/1197681107\_1630086442.17/0/sshd-osgi-2-7-0-sourcesjar/org/apache/sshd/common/session/helpers/MultipleAttachedSessionException.java No license file was found, but licenses were detected in source scan.

/\*

- \* Licensed to the Apache Software Foundation (ASF) under one
- \* or more contributor license agreements. See the NOTICE file
- \* distributed with this work for additional information
- \* regarding copyright ownership. The ASF licenses this file
- \* to you under the Apache License, Version 2.0 (the
- \* "License"); you may not use this file except in compliance
- \* with the License. You may obtain a copy of the License at \*
- \* http://www.apache.org/licenses/LICENSE-2.0
- \*
- \* Unless required by applicable law or agreed to in writing,
- \* software distributed under the License is distributed on an
- \* "AS IS" BASIS, WITHOUT WARRANTIES OR CONDITIONS OF ANY
- \* KIND, either express or implied. See the License for the
- \* specific language governing permissions and limitations
- \* under the License.
- \*/
- // Throw a special exception SSHD-777

### Found in path(s):

\* /opt/cola/permits/1197681107\_1630086442.17/0/sshd-osgi-2-7-0-sourcesjar/org/apache/sshd/common/session/helpers/AbstractConnectionService.java No license file was found, but licenses were detected in source scan.

### /\*

- \* Licensed to the Apache Software Foundation (ASF) under one
- \* or more contributor license agreements. See the NOTICE file
- \* distributed with this work for additional information
- \* regarding copyright ownership. The ASF licenses this file
- \* to you under the Apache License, Version 2.0 (the
- \* "License"); you may not use this file except in compliance
- \* with the License. You may obtain a copy of the License at
- \*
- \* http://www.apache.org/licenses/LICENSE-2.0
- \*
- \* Unless required by applicable law or agreed to in writing,
- \* software distributed under the License is distributed on an
- \* "AS IS" BASIS, WITHOUT WARRANTIES OR CONDITIONS OF ANY
- \* KIND, either express or implied. See the License for the
- \* specific language governing permissions and limitations
- \* under the License.
- \*/
- /\*\*

\* Provides a way to listen and handle the {@code SSH\_MSG\_IGNORE} and {@code SSH\_MSG\_DEBUG} messages that are received

\* by

a session, as well as proprietary and/or extension messages and behavior.

\*

\* @author <a href="mailto:dev@mina.apache.org">Apache MINA SSHD Project</a>

\*/ /\*\*

\* Invoked if the user configured usage of a proprietary heartbeat mechanism. <B>Note:</B> by default throws

 \* {@code UnsupportedOperationException} so users who configure a proprietary heartbeat mechanism option must

\* provide an implementation for this method.

\*

\* @param service The {@link ConnectionService} through which the heartbeat is being executed.

 \* @return {@code true} whether heartbeat actually sent - <B>Note:</B> used mainly for debugging purposes.

 \* @throws Exception If failed to send the heartbeat - <B>Note:</B> causes associated session termination. \*/

Found in path(s):

\* /opt/cola/permits/1197681107\_1630086442.17/0/sshd-osgi-2-7-0-sourcesjar/org/apache/sshd/common/session/ReservedSessionMessagesHandler.java

# **1.563 svg2pdf-js v1.3.2**

## **1.563.1 Available under license :**

The MIT License (MIT)

Copyright (c) 2015-2016 yWorks GmbH Copyright (c) 2013-2015 by Vitaly Puzrin

Permission is hereby granted, free of charge, to any person obtaining a copy of this software and associated documentation files (the "Software"), to deal in the Software without restriction, including without limitation the rights to use, copy, modify, merge, publish, distribute, sublicense, and/or sell copies of the Software, and to permit persons to whom the Software is furnished to do so, subject to the following conditions:

The above copyright notice and this permission notice shall be included in all copies or substantial portions of the Software.

THE SOFTWARE IS PROVIDED "AS IS", WITHOUT WARRANTY OF ANY KIND, EXPRESS OR IMPLIED, INCLUDING BUT NOT LIMITED TO THE WARRANTIES OF MERCHANTABILITY, FITNESS FOR A PARTICULAR PURPOSE AND NONINFRINGEMENT. IN NO EVENT SHALL THE AUTHORS OR COPYRIGHT HOLDERS BE LIABLE FOR ANY CLAIM, DAMAGES OR OTHER LIABILITY, WHETHER IN AN ACTION OF CONTRACT,

TORT OR OTHERWISE, ARISING FROM,

OUT OF OR IN CONNECTION WITH THE SOFTWARE OR THE USE OR OTHER DEALINGS IN THE SOFTWARE.

## **1.564 jspdf-yworks 2.0.1**

### **1.564.1 Available under license :**

No license file was found, but licenses were detected in source scan.

- // Console-polyfill. MIT license.
- /\*\* @license
- \* jsPDF PDF Document creation from JavaScript
- \* Version 2.0.0 Built on 2019-01-22T15:32:38.220Z
- CommitID 0110a2202b
- \*
- \* Copyright (c) 2015-2018 yWorks GmbH, http://www.yworks.com
- \* 2015-2018 Lukas Holländer <lukas.hollaender@yworks.com>, https://github.com/HackbrettXXX
- \* 2010-2016 James Hall <james@parall.ax>, https://github.com/MrRio/jsPDF
- \* 2010 Aaron Spike, https://github.com/acspike
- \* 2012 Willow Systems Corporation, willow-systems.com
- \* 2012 Pablo Hess, https://github.com/pablohess
- 2012 Florian Jenett, https://github.com/fjenett
- \* 2013 Warren Weckesser, https://github.com/warrenweckesser
- \* 2013 Youssef Beddad, https://github.com/lifof
- \* 2013 Lee Driscoll, https://github.com/lsdriscoll
- 2013 Stefan Slonevskiy, https://github.com/stefslon
- \* 2013 Jeremy Morel, https://github.com/jmorel
- \* 2013 Christoph Hartmann, https://github.com/chris-rock
- \* 2014 Juan Pablo Gaviria, https://github.com/juanpgaviria
- \* 2014 James Makes, https://github.com/dollaruw
- 2014 Diego Casorran, https://github.com/diegocr
- 2014 Steven Spungin, https://github.com/Flamenco
- \* 2014 Kenneth Glassey, https://github.com/Gavvers
- \*

```
 * Licensed under the MIT License
```

```
 *
```

```
 * Contributor(s):
```
- siefkenj, ahwolf, rickygu, Midnith, saintclair, eaparango,
- kim3er, mfo, alnorth, Flamenco

```
 */
/**
```

```
 * @license
```
- \* Copyright (c) 2016 Alexander Weidt,
- \* https://github.com/BiggA94

```
 *
```

```
 * Licensed under the MIT License. http://opensource.org/licenses/mit-license
```

```
 */
```

```
/**
  * Copyright (c) 2018 Erik Koopmans
  * Released under the MIT
 License.
 *
  * Licensed under the MIT License.
  * http://opensource.org/licenses/mit-license
  */
/** @license
  * MIT license.
  * Copyright (c) 2012 Willow Systems Corporation, willow-systems.com
  * 2014 Diego Casorran, https://github.com/diegocr
  *
 *
 * ====================================================================
  */
/**
  * This file adds the standard font metrics to jsPDF.
 *
  * Font metrics data is reprocessed derivative of contents of
  * "Font Metrics for PDF Core 14 Fonts" package, which exhibits the following copyright and license:
  *
  * Copyright (c) 1989, 1990, 1991, 1992, 1993, 1997 Adobe Systems Incorporated. All Rights Reserved.
 *
  * This file and the 14 PostScript(R) AFM files it accompanies may be used,
  * copied, and distributed for any purpose and without charge, with or without
  * modification, provided that all copyright notices are retained; that the AFM
  * files are not distributed without this file;
 that all modifications to this
  * file or any of the AFM files are prominently noted in the modified file(s);
  * and that this paragraph is not modified. Adobe Systems has no responsibility
  * or obligation to support the use of the AFM files.
 *
  * @name standard_fonts_metrics
  * @module
  */
/* Blob.js
  * A Blob implementation.
  * 2014-07-24
  *
  * By Eli Grey, http://eligrey.com
  * By Devin Samarin, https://github.com/dsamarin
  * License: X11/MIT
  * See https://github.com/eligrey/Blob.js/blob/master/LICENSE.md
  */
/* FileSaver.js
  * A saveAs() FileSaver implementation.
  * 1.3.2
```

```
 * 2016-06-16 18:25:19
 *
 * By Eli Grey, http://eligrey.com
  * License: MIT
  * See https://github.com/eligrey/FileSaver.js/blob/master/LICENSE.md
  */
/*
  Copyright (c) 2008, Adobe Systems Incorporated
  All rights reserved.
```
 Redistribution and use in source and binary forms, with or without modification, are permitted provided that the following conditions are

met:

 \* Redistributions of source code must retain the above copyright notice, this list of conditions and the following disclaimer.

 \* Redistributions in binary form must reproduce the above copyright notice, this list of conditions and the following disclaimer in the documentation and/or other materials provided with the distribution.

 \* Neither the name of Adobe Systems Incorporated nor the names of its contributors may be used to endorse or promote products derived from this software without specific prior written permission.

 THIS SOFTWARE IS PROVIDED BY THE COPYRIGHT HOLDERS AND CONTRIBUTORS "AS IS" AND ANY EXPRESS OR IMPLIED WARRANTIES, INCLUDING, BUT NOT LIMITED TO, THE IMPLIED WARRANTIES OF MERCHANTABILITY AND FITNESS FOR A PARTICULAR PURPOSE ARE DISCLAIMED. IN NO EVENT SHALL THE COPYRIGHT OWNER OR CONTRIBUTORS BE LIABLE FOR ANY DIRECT, INDIRECT, INCIDENTAL, SPECIAL, EXEMPLARY, OR

 CONSEQUENTIAL DAMAGES (INCLUDING, BUT NOT LIMITED TO, PROCUREMENT OF SUBSTITUTE GOODS OR SERVICES; LOSS OF USE, DATA, OR PROFITS; OR BUSINESS INTERRUPTION) HOWEVER CAUSED AND ON ANY THEORY OF LIABILITY, WHETHER IN CONTRACT, STRICT LIABILITY, OR TORT (INCLUDING NEGLIGENCE OR OTHERWISE) ARISING IN ANY WAY OUT OF THE USE OF THIS SOFTWARE, EVEN IF ADVISED OF THE POSSIBILITY OF SUCH DAMAGE. \*/

/\*

Copyright (c) 2013 Gildas Lormeau. All rights reserved.

 Redistribution and use in source and binary forms, with or without modification, are permitted provided that the following conditions are met:

 1. Redistributions of source code must retain the above copyright notice, this list of conditions and the following disclaimer.

 2. Redistributions in binary form must reproduce the above copyright notice, this list of conditions and the following disclaimer in the documentation and/or other materials provided with the distribution.

### 3. The names of

 the authors may not be used to endorse or promote products derived from this software without specific prior written permission.

 THIS SOFTWARE IS PROVIDED ``AS IS'' AND ANY EXPRESSED OR IMPLIED WARRANTIES, INCLUDING, BUT NOT LIMITED TO, THE IMPLIED WARRANTIES OF MERCHANTABILITY AND FITNESS FOR A PARTICULAR PURPOSE ARE DISCLAIMED. IN NO EVENT SHALL JCRAFT, INC. OR ANY CONTRIBUTORS TO THIS SOFTWARE BE LIABLE FOR ANY DIRECT, INDIRECT, INCIDENTAL, SPECIAL, EXEMPLARY, OR CONSEQUENTIAL DAMAGES (INCLUDING, BUT NOT LIMITED TO, PROCUREMENT OF SUBSTITUTE GOODS OR SERVICES; LOSS OF USE, DATA, OR PROFITS; OR BUSINESS INTERRUPTION) HOWEVER CAUSED AND ON ANY THEORY OF LIABILITY, WHETHER IN CONTRACT, STRICT LIABILITY, OR TORT (INCLUDING NEGLIGENCE OR OTHERWISE) ARISING IN ANY WAY OUT OF THE USE OF THIS SOFTWARE, EVEN IF ADVISED OF THE POSSIBILITY OF SUCH DAMAGE.

 \*/ /\*

```
 # PNG.js
 # Copyright (c) 2011 Devon Govett
 # MIT LICENSE
 #
 #
 */
```
Found in path(s):

\*

 /opt/cola/permits/1199452237\_1630527203.06/0/jspdf-yworks-2-0-1-tgz/package/dist/jspdf.debug.js No license file was found, but licenses were detected in source scan.

### (MIT License)

Permission is hereby granted, free of charge, to any person obtaining a copy of this software and associated documentation files (the "Software"), to deal in the Software without restriction, including without limitation the rights to use, copy, modify, merge, publish, distribute, sublicense, and/or sell copies of the Software, and to The above copyright notice and this permission notice shall be included in all copies or substantial portions of the Software.

Found in path(s):

\* /opt/cola/permits/1199452237\_1630527203.06/0/jspdf-yworks-2-0-1-tgz/package/README.md No license file was found, but licenses were detected in source scan.

/\*\* @license

- \* jsPDF PDF Document creation from JavaScript
- \* Version 2.0.0 Built on 2019-01-22T15:32:43.086Z

```
CommitID 0110a2202b
  *
  * Copyright (c) 2015-2018 yWorks GmbH, http://www.yworks.com
  * 2015-2018 Lukas Holländer <lukas.hollaender@yworks.com>, https://github.com/HackbrettXXX
  * 2010-2016 James Hall <james@parall.ax>, https://github.com/MrRio/jsPDF
            * 2010 Aaron Spike, https://github.com/acspike
  * 2012 Willow Systems Corporation, willow-systems.com
           2012 Pablo Hess, https://github.com/pablohess
           2012 Florian Jenett, https://github.com/fjenett
  * 2013 Warren Weckesser, https://github.com/warrenweckesser
           2013 Youssef Beddad, https://github.com/lifof
           2013 Lee Driscoll, https://github.com/lsdriscoll
  * 
  2013 Stefan Slonevskiy, https://github.com/stefslon
  * 2013 Jeremy Morel, https://github.com/jmorel
  * 2013 Christoph Hartmann, https://github.com/chris-rock
            * 2014 Juan Pablo Gaviria, https://github.com/juanpgaviria
           2014 James Makes, https://github.com/dollaruw
  * 2014 Diego Casorran, https://github.com/diegocr
           2014 Steven Spungin, https://github.com/Flamenco
           2014 Kenneth Glassey, https://github.com/Gavvers
 *
  * Licensed under the MIT License
 *
  * Contributor(s):
  * siefkenj, ahwolf, rickygu, Midnith, saintclair, eaparango,
  * kim3er, mfo, alnorth, Flamenco
  */
/**
  * @license
  * Copyright (c) 2016 Alexander Weidt,
  * https://github.com/BiggA94
 *
  * Licensed under the MIT License. http://opensource.org/licenses/mit-license
  */
/**
  * Copyright (c) 2018 Erik Koopmans
  * Released under the MIT License.
 *
  * Licensed under
 the MIT License.
  * http://opensource.org/licenses/mit-license
  */
/** @license
  * MIT license.
  * Copyright (c) 2012 Willow Systems Corporation, willow-systems.com
  * 2014 Diego Casorran, https://github.com/diegocr
```

```
 *
 * ====================================================================
  */
/**
  * This file adds the standard font metrics to jsPDF.
 *
  * Font metrics data is reprocessed derivative of contents of
  * "Font Metrics for PDF Core 14 Fonts" package, which exhibits the following copyright and license:
 *
  * Copyright (c) 1989, 1990, 1991, 1992, 1993, 1997 Adobe Systems Incorporated. All Rights Reserved.
 *
  * This file and the 14 PostScript(R) AFM files it accompanies may be used,
  * copied, and distributed for any purpose and without charge, with or without
  * modification, provided that all copyright notices are retained; that the AFM
  * files are not distributed without this file; that all modifications to this
 * file or any of the AFM files are prominently noted in the modified file(s);
  * and that this paragraph is not modified. Adobe Systems has no responsibility
  * or obligation to support the use of the AFM files.
 *
  * @name standard_fonts_metrics
  * @module
  */
/*
  Copyright (c) 2008, Adobe Systems Incorporated
  All rights reserved.
  Redistribution and use in source and binary forms, with or without
  modification, are permitted provided that the following conditions are
  met:
  * Redistributions of source code must retain the above copyright notice,
   this list of conditions and the following disclaimer.
```

```
 * Redistributions in binary form must reproduce the above copyright
 notice, this list of conditions and the following disclaimer in the
 documentation and/or other materials provided with the distribution.
```
 \* Neither the name of Adobe Systems Incorporated nor the names of its contributors may be used to endorse or

promote products derived from

this software without specific prior written permission.

 THIS SOFTWARE IS PROVIDED BY THE COPYRIGHT HOLDERS AND CONTRIBUTORS "AS IS" AND ANY EXPRESS OR IMPLIED WARRANTIES, INCLUDING, BUT NOT LIMITED TO, THE IMPLIED WARRANTIES OF MERCHANTABILITY AND FITNESS FOR A PARTICULAR PURPOSE ARE DISCLAIMED. IN NO EVENT SHALL THE COPYRIGHT OWNER OR CONTRIBUTORS BE LIABLE FOR ANY DIRECT, INDIRECT, INCIDENTAL, SPECIAL,

 EXEMPLARY, OR CONSEQUENTIAL DAMAGES (INCLUDING, BUT NOT LIMITED TO, PROCUREMENT OF SUBSTITUTE GOODS OR SERVICES; LOSS OF USE, DATA, OR PROFITS; OR BUSINESS INTERRUPTION) HOWEVER CAUSED AND ON ANY THEORY OF LIABILITY, WHETHER IN CONTRACT, STRICT LIABILITY, OR TORT (INCLUDING NEGLIGENCE OR OTHERWISE) ARISING IN ANY WAY OUT OF THE USE OF THIS SOFTWARE, EVEN IF ADVISED OF THE POSSIBILITY OF SUCH DAMAGE.

 \*/ /\*

Copyright (c) 2013 Gildas Lormeau. All rights reserved.

 Redistribution and use in source and binary forms, with or without modification, are permitted provided that the following conditions are met:

 1. Redistributions of source code must retain the above copyright notice, this list of conditions and the following disclaimer.

 2. Redistributions in binary form must reproduce the above copyright notice, this list of conditions and the following disclaimer in the documentation and/or other materials provided with the distribution.

 3. The names of the authors may not be used to endorse or promote products derived from this software without specific prior written permission.

 THIS SOFTWARE IS PROVIDED ``AS IS'' AND ANY EXPRESSED OR IMPLIED WARRANTIES, INCLUDING, BUT NOT LIMITED TO, THE IMPLIED WARRANTIES OF MERCHANTABILITY AND FITNESS FOR A PARTICULAR PURPOSE ARE DISCLAIMED. IN NO EVENT SHALL JCRAFT, INC. OR ANY CONTRIBUTORS TO THIS SOFTWARE BE LIABLE FOR ANY DIRECT, INDIRECT, INCIDENTAL, SPECIAL, EXEMPLARY, OR CONSEQUENTIAL DAMAGES (INCLUDING, BUT NOT

 LIMITED TO, PROCUREMENT OF SUBSTITUTE GOODS OR SERVICES; LOSS OF USE, DATA, OR PROFITS; OR BUSINESS INTERRUPTION) HOWEVER CAUSED AND ON ANY THEORY OF LIABILITY, WHETHER IN CONTRACT, STRICT LIABILITY, OR TORT (INCLUDING NEGLIGENCE OR OTHERWISE) ARISING IN ANY WAY OUT OF THE USE OF THIS SOFTWARE, EVEN IF ADVISED OF THE POSSIBILITY OF SUCH DAMAGE.

```
 */
/*
 # PNG.js
 # Copyright (c) 2011 Devon Govett
 # MIT LICENSE
 #
 #
```
\*/

Found in path(s):

\* /opt/cola/permits/1199452237\_1630527203.06/0/jspdf-yworks-2-0-1-tgz/package/dist/jspdf.node.debug.js \* /opt/cola/permits/1199452237\_1630527203.06/0/jspdf-yworks-2-0-1-tgz/package/dist/jspdf.node.min.js

No license file was found, but licenses were detected in source scan.

```
/** @license
  * jsPDF - PDF Document creation from JavaScript
  * Version 2.0.0 Built on 2019-01-22T15:32:38.220Z
                  CommitID 0110a2202b
 *
  * Copyright (c) 2015-2018 yWorks GmbH, http://www.yworks.com
  * 2015-2018 Lukas Holländer <lukas.hollaender@yworks.com>, https://github.com/HackbrettXXX
  * 2010-2016 James Hall <james@parall.ax>, https://github.com/MrRio/jsPDF
            * 2010 Aaron Spike, https://github.com/acspike
            * 2012 Willow Systems Corporation, willow-systems.com
  * 2012 Pablo Hess, https://github.com/pablohess
           2012 Florian Jenett, https://github.com/fjenett
           2013 Warren Weckesser, https://github.com/warrenweckesser
  * 2013 Youssef Beddad, https://github.com/lifof
           2013 Lee Driscoll, https://github.com/lsdriscoll
 * 
  2013 Stefan Slonevskiy, https://github.com/stefslon
           2013 Jeremy Morel, https://github.com/jmorel
  * 2013 Christoph Hartmann, https://github.com/chris-rock
  * 2014 Juan Pablo Gaviria, https://github.com/juanpgaviria
           2014 James Makes, https://github.com/dollaruw
           2014 Diego Casorran, https://github.com/diegocr
  * 2014 Steven Spungin, https://github.com/Flamenco
           2014 Kenneth Glassey, https://github.com/Gavvers
 *
  * Licensed under the MIT License
 *
  * Contributor(s):
    siefkenj, ahwolf, rickygu, Midnith, saintclair, eaparango,
  * kim3er, mfo, alnorth, Flamenco
  */
/**
  * @license
  * Copyright (c) 2016 Alexander Weidt,
  * https://github.com/BiggA94
 *
  * Licensed under the MIT License. http://opensource.org/licenses/mit-license
  */
/**
  * Copyright (c) 2018 Erik Koopmans
  * Released under the MIT License.
 *
  * Licensed under
 the MIT License.
  * http://opensource.org/licenses/mit-license
  */
```
/\*\* @license

```
 * MIT license.
  * Copyright (c) 2012 Willow Systems Corporation, willow-systems.com
  * 2014 Diego Casorran, https://github.com/diegocr
 *
 *
 * ====================================================================
  */
/**
  * This file adds the standard font metrics to jsPDF.
 *
  * Font metrics data is reprocessed derivative of contents of
  * "Font Metrics for PDF Core 14 Fonts" package, which exhibits the following copyright and license:
 *
  * Copyright (c) 1989, 1990, 1991, 1992, 1993, 1997 Adobe Systems Incorporated. All Rights Reserved.
 *
  * This file and the 14 PostScript(R) AFM files it accompanies may be used,
  * copied, and distributed for any purpose and without charge, with or without
  * modification, provided that all copyright notices are retained; that the AFM
  * files are not distributed without this file; that all modifications to this
  * file or any of the AFM files are prominently noted in the modified file(s);
  * and that this paragraph is not modified. Adobe Systems has no responsibility
  * or obligation to support the use of the AFM files.
  *
  * @name standard_fonts_metrics
  * @module
  */
/*
  Copyright (c) 2008, Adobe Systems Incorporated
  All rights reserved.
  Redistribution and use in source and binary forms, with or without
  modification, are permitted provided that the following conditions are
  met:
   * Redistributions of source code must retain the above copyright notice,
   this list of conditions and the following disclaimer.
   * Redistributions in binary form must reproduce the above copyright
   notice, this list of conditions and the following disclaimer in the
   documentation and/or other materials provided with the distribution.
   * Neither the name of Adobe Systems Incorporated nor the names of its
   contributors may be used to endorse or
```
promote products derived from

this software without specific prior written permission.

 THIS SOFTWARE IS PROVIDED BY THE COPYRIGHT HOLDERS AND CONTRIBUTORS "AS IS" AND ANY EXPRESS OR IMPLIED WARRANTIES, INCLUDING, BUT NOT LIMITED TO, THE IMPLIED WARRANTIES OF MERCHANTABILITY AND FITNESS FOR A PARTICULAR PURPOSE ARE DISCLAIMED. IN NO EVENT SHALL THE COPYRIGHT OWNER OR CONTRIBUTORS BE LIABLE FOR ANY DIRECT, INDIRECT, INCIDENTAL, SPECIAL, EXEMPLARY, OR CONSEQUENTIAL DAMAGES (INCLUDING, BUT NOT LIMITED TO, PROCUREMENT OF SUBSTITUTE GOODS OR SERVICES; LOSS OF USE, DATA, OR PROFITS; OR BUSINESS INTERRUPTION) HOWEVER CAUSED AND ON ANY THEORY OF LIABILITY, WHETHER IN CONTRACT, STRICT LIABILITY, OR TORT (INCLUDING NEGLIGENCE OR OTHERWISE) ARISING IN ANY WAY OUT OF THE USE OF THIS SOFTWARE, EVEN IF ADVISED OF THE POSSIBILITY OF SUCH DAMAGE.

 \*/ /\*

Copyright (c) 2013 Gildas Lormeau. All rights reserved.

 Redistribution and use in source and binary forms, with or without modification, are permitted provided that the following conditions are met:

 1. Redistributions of source code must retain the above copyright notice, this list of conditions and the following disclaimer.

 2. Redistributions in binary form must reproduce the above copyright notice, this list of conditions and the following disclaimer in the documentation and/or other materials provided with the distribution.

 3. The names of the authors may not be used to endorse or promote products derived from this software without specific prior written permission.

 THIS SOFTWARE IS PROVIDED ``AS IS'' AND ANY EXPRESSED OR IMPLIED WARRANTIES, INCLUDING, BUT NOT LIMITED TO, THE IMPLIED WARRANTIES OF MERCHANTABILITY AND FITNESS FOR A PARTICULAR PURPOSE ARE DISCLAIMED. IN NO EVENT SHALL JCRAFT, INC. OR ANY CONTRIBUTORS TO THIS SOFTWARE BE LIABLE FOR ANY DIRECT, INDIRECT, INCIDENTAL, SPECIAL, EXEMPLARY, OR CONSEQUENTIAL DAMAGES (INCLUDING, BUT NOT

 LIMITED TO, PROCUREMENT OF SUBSTITUTE GOODS OR SERVICES; LOSS OF USE, DATA, OR PROFITS; OR BUSINESS INTERRUPTION) HOWEVER CAUSED AND ON ANY THEORY OF LIABILITY, WHETHER IN CONTRACT, STRICT LIABILITY, OR TORT (INCLUDING NEGLIGENCE OR OTHERWISE) ARISING IN ANY WAY OUT OF THE USE OF THIS SOFTWARE, EVEN IF ADVISED OF THE POSSIBILITY OF SUCH DAMAGE.

```
 */
/*
 # PNG.js
 # Copyright (c) 2011 Devon Govett
 # MIT LICENSE
 #
 #
 */
```
Found in path(s):

\* /opt/cola/permits/1199452237\_1630527203.06/0/jspdf-yworks-2-0-1-tgz/package/dist/jspdf.min.js

# **1.565 antlr 3.4**

## **1.565.1 Available under license :**

No license file was found, but licenses were detected in source scan.

/\*

[The "BSD license"] Copyright (c) 2005-2006 Terence Parr All rights reserved.

Redistribution and use in source and binary forms, with or without modification, are permitted provided that the following conditions are met:

- 1. Redistributions of source code must retain the above copyright notice, this list of conditions and the following disclaimer.
- 2. Redistributions in binary form must reproduce the above copyright notice, this list of conditions and the following disclaimer in the documentation and/or other materials provided with the distribution.
- 3. The name of the author may not be used to endorse or promote products derived from this software without specific prior written permission.

THIS SOFTWARE IS PROVIDED BY THE AUTHOR ``AS IS'' AND ANY EXPRESS OR IMPLIED WARRANTIES, INCLUDING, BUT NOT LIMITED TO, THE IMPLIED WARRANTIES OF MERCHANTABILITY AND FITNESS FOR A PARTICULAR PURPOSE ARE DISCLAIMED.

IN NO EVENT SHALL THE AUTHOR BE LIABLE FOR ANY DIRECT, INDIRECT, INCIDENTAL, SPECIAL, EXEMPLARY, OR CONSEQUENTIAL DAMAGES (INCLUDING, BUT NOT LIMITED TO, PROCUREMENT OF SUBSTITUTE GOODS OR SERVICES; LOSS OF USE, DATA, OR PROFITS; OR BUSINESS INTERRUPTION) HOWEVER CAUSED AND ON ANY THEORY OF LIABILITY, WHETHER IN CONTRACT, STRICT LIABILITY, OR TORT (INCLUDING NEGLIGENCE OR OTHERWISE) ARISING IN ANY WAY OUT OF THE USE OF THIS SOFTWARE, EVEN IF ADVISED OF THE POSSIBILITY OF SUCH DAMAGE. \*/

group AST;

```
@outputFile.imports() ::= <<
<@super.imports()>
\rightarrow
```

```
@genericParser.members() ::= <<
<@super.members()>
<parserMembers()>
\gg
```

```
/** Add an adaptor property that knows how to build trees */
parserMembers() ::= <<
<!protected TreeAdaptor adaptor = new CommonTreeAdaptor();<\n>!>
setTreeAdaptor: function(adaptor) {
  this.adaptor = adaptor;
   <grammar.directDelegates:{g|<g:delegateName()>.setTreeAdaptor(this.adaptor);}>
},
getTreeAdaptor: function() {
   return this.adaptor;
},
\gt@returnScope.ruleReturnMembers()
::= <<
getTree: function() { return this.tree; }
>>
/** Add a variable to track rule's return AST */
ruleDeclarations() ::= <<
<super.ruleDeclarations()>
var root_0 = null; \langle n \rangle\ggruleLabelDefs() ::= <<
<super.ruleLabelDefs()>
<ruleDescriptor.tokenLabels:{var <it.label.text>_tree=null;}; separator="\n">
<ruleDescriptor.tokenListLabels:{var <it.label.text>_tree=null;}; separator="\n">
<ruleDescriptor.allTokenRefsInAltsWithRewrites
   :{var stream_<it>=new org.antlr.runtime.tree.RewriteRuleTokenStream(this.adaptor,"token <it>");};
separator="\n">
<ruleDescriptor.allRuleRefsInAltsWithRewrites
   :{var stream_<it>=new org.antlr.runtime.tree.RewriteRuleSubtreeStream(this.adaptor,"rule <it>");};
separator="\n">
>>
/** When doing auto AST construction, we must define some variables;
* These should be turned off if doing rewrites. This must be a "mode"
* as a rule could have both rewrite and AST within the same alternative
* block.
*/
@alt.declarations()
::= <<
<if(autoAST)>
<if(outerAlt)>
<if(!rewriteMode)>
root 0 = \text{this}.adaptor.nil\left(\frac{\cdot}{\cdot}\right)<endif>
```

```
 Open Source Used In IoT_ControlCenter 10.60-MS 5870
```

```
<endif>
<endif>
>>
// Tracking Rule Elements/* ID and track it for use in a rewrite rule */tokenRefTrack(token,label,elementIndex,terminalOptions) ::= <<
<tokenRefBang(...)> <! Track implies no auto AST construction!>
\langleif(backtracking)>if ( <actions.(actionScope).synpredgate> ) <endif>stream_<token>.add(<label>);<\n>
>>
/** ids+=ID and track it for use in a rewrite rule; adds to ids *and*
* to the tracking list stream_ID for use in the rewrite.
*/
tokenRefTrackAndListLabel(token,label,elementIndex,terminalOptions) ::= <<
<tokenRefTrack(...)>
<listLabel(elem=label,...)>
\rightarrow/** ^(ID ...) track for rewrite */
tokenRefRuleRootTrack(token,label,elementIndex,terminalOptions) ::= <<
<tokenRefBang(...)>
\langleif(backtracking)>if ( <actions.(actionScope).synpredgate> ) <endif>stream_<token>.add(<label>);<\n>
>>
/** Match ^(label+=TOKEN ...) track for rewrite
 */
tokenRefRuleRootTrackAndListLabel(token,label,elementIndex,terminalOptions) ::= <<
<tokenRefRuleRootTrack(...)>
<listLabel(elem=label,...)>
>>
wildcardTrack(label,elementIndex) ::= <<
<super.wildcard(...)>
\gg/** rule when output=AST and tracking for rewrite */ruleRefTrack(rule,label,elementIndex,args,scope) ::= <<
<super.ruleRef(...)>
\langleif(backtracking)>if (\langle <actions.(actionScope).synpredgate> ) \langleendif>stream \langlerule.name>.add\langle<label>.getTree());
>>
/* x+=rule when output=AST and tracking for rewrite */ruleRefTrackAndListLabel(rule,label,elementIndex,args,scope) ::= <<
<ruleRefTrack(...)>
<listLabel(elem=label+".getTree()",...)>
```

```
\rightarrow
```
 $/**$  ^(rule ...) rewrite \*/ ruleRefRuleRootTrack(rule,label,elementIndex,args,scope) ::= << <ruleRefRuleRoot(...)>  $\langle$ if(backtracking)>if ( <actions.(actionScope).synpredgate> ) <endif>stream\_<rule>.add(<label>.getTree()); >>

```
/** \land(x+=rule ...) rewrite */
ruleRefRuleRootTrackAndListLabel(rule,label,elementIndex,args,scope) ::= <<
<ruleRefRuleRootTrack(...)>
<listLabel(elem=label+".getTree()",...)>
>>
```
//

R e w r i t e

rewriteCode(

 alts, description, referencedElementsDeep, // ALL referenced elements to right of -> referencedTokenLabels, referencedTokenListLabels, referencedRuleLabels, referencedRuleListLabels, referencedWildcardLabels, referencedWildcardListLabels, rewriteBlockLevel, enclosingTreeLevel, treeLevel) ::=

#### $<<$

#### // AST REWRITE

// elements: <referencedElementsDeep; separator=", "> // token labels: <referencedTokenLabels; separator=", "> // rule labels: <referencedRuleLabels; separator=", "> // token list labels: <referencedTokenListLabels; separator=", "> // rule list labels: <referencedRuleListLabels; separator=", "> <if(backtracking)> if ( $\langle$  <actions.(actionScope).synpredgate>)  $\langle \langle n \rangle$ <endif>  $<$ prevRuleRootRef $()$  $>$ .tree = root\_0; <rewriteCodeLabels()> root  $0 = \text{this}.$ adaptor.nil(); <alts:rewriteAlt(); separator="else "> <! if tree parser and rewrite=true !> <if(TREE\_PARSER)> <if(rewriteMode)> <prevRuleRootRef()>.tree  $=$  this.adaptor.rulePostProcessing(root 0); this.input.replaceChildren(this.adaptor.getParent(retval.start), this.adaptor.getChildIndex(retval.start),

```
 this.adaptor.getChildIndex(_last),
               retval.tree);
<endif>
<endif>
<! if parser or tree-parser && rewrite!=true, we need to set result !>
<if(!TREE_PARSER)>
\langleprevRuleRootRef()>.tree = root 0;
<else>
<if(!rewriteMode)>
<prevRuleRootRef()>.tree = root_0;
<endif>
<endif>
<if(backtracking)>
}
<endif>
>>
rewriteCodeLabels() ::= <<
<referencedTokenLabels
   :{var stream_<it>=new org.antlr.runtime.tree.RewriteRule<rewriteElementType>Stream(this.adaptor,"token
\langleit>",\langleit>);};
   separator="\n"
\rightarrow<referencedTokenListLabels
   :{var stream_<it>=new org.antlr.runtime.tree.RewriteRule<rewriteElementType>Stream(this.adaptor,"token
\langleit>", list_\langleit>);};
   separator="\n"
\rightarrow<referencedWildcardLabels
   :{var stream_<it>=new org.antlr.runtime.tree.RewriteRuleSubtreeStream(this.adaptor,"wildcard
 \langleit>",\langleit>);};
   separator="\n"
\rightarrow<referencedWildcardListLabels
   :{var stream_<it>=new org.antlr.runtime.tree.RewriteRuleSubtreeStream(this.adaptor,"wildcard <it>",list_<it>);};
   separator="\n"
\rightarrow<referencedRuleLabels
   :{var stream_<it>=new org.antlr.runtime.tree.RewriteRuleSubtreeStream(this.adaptor,"token
\langleit>",\langleit>!=null?\langleit>.tree:null);};
   separator="\n"
\ddot{\phantom{1}}<referencedRuleListLabels
   :{var stream_<it>=new org.antlr.runtime.tree.RewriteRuleSubtreeStream(this.adaptor,"token <it>",list_<it>);};
   separator="\n"
\rightarrow\gg
```

```
/** Generate code for an optional rewrite block; note it uses the deep ref'd element
 * list rather shallow like other blocks.
 */
rewriteOptionalBlock(
	alt,rewriteBlockLevel,
	referencedElementsDeep, // all nested refs
	referencedElements, // elements in immediately block; no nested blocks
	description) ::=
<<// <fileName>:<description>
if ( <referencedElementsDeep:{el | stream_<el>.hasNext()}; separator="||"> ) {
   <alt>
}
<referencedElementsDeep:{el
| \text{ stream\_<el>.reset}(); <\n<sub>n</sub>>\n>>>
rewriteClosureBlock(
	alt,rewriteBlockLevel,
	referencedElementsDeep, // all nested refs
	referencedElements, // elements in immediately block; no nested blocks
	description) ::=
<<// <fileName>:<description>
while ( <referencedElements: {el | stream_<el>.hasNext()}; separator="||"> ) {
  \langlealt\rangle}
<referencedElements:{el | stream_<el>.reset();<\n>}>
>>
rewritePositiveClosureBlock(
	alt,rewriteBlockLevel,
	referencedElementsDeep, // all nested refs
	referencedElements, // elements in immediately block; no nested blocks
	description) ::=
<<if ( !(<referencedElements:{el | stream_<el>.hasNext()}; separator="||">) ) {
  throw new org.antlr.runtime.tree.RewriteEarlyExitException();
}
while (\leq referencedElements:{el | stream \leqel>.hasNext()}; separator="||"> ) {
  \langle alt \rangle}
<referencedElements:{el | stream_<el>.reset();<\n>}>
>>
rewriteAlt(a) ::= <<
// <a.description>
\langleif(a.pred)>
```

```
if (\langlea.pred\rangle) {
  \langlea.alt\rangle\langle n \rangle<else>
{
  \langle a. a \rangle\langle \rangle<endif>
\gg/**
For empty rewrites: "r : ... >>;" */
rewriteEmptyAlt() ::= "root_0 = null;"
rewriteTree(root,children,description,enclosingTreeLevel,treeLevel) ::= <<
// <fileName>:<description>
{
var root_<treeLevel> = this.adaptor.nil();
<root:rewriteElement()>
<children:rewriteElement()>
this.adaptor.addChild(root_<enclosingTreeLevel>, root_<treeLevel>);
\langle n \rangle>>
rewriteElementList(elements) ::= "<elements:rewriteElement()>"
rewriteElement(e) ::= <<
<@pregen()>
<e.el>
\gt/** Gen ID or ID[args] */
rewriteTokenRef(token,elementIndex,terminalOptions,args) ::= <<
this.adaptor.addChild(root_<treeLevel>, <createRewriteNodeFromElement(...)>);<\n>
>>
/** Gen $label ... where defined via label=ID */
rewriteTokenLabelRef(label,elementIndex) ::= <<
this.adaptor.addChild(root_<treeLevel>, stream_<label>.nextNode());<\n>
>>
/** Gen $label ... where defined via label+=ID */
```

```
rewriteTokenListLabelRef(label,elementIndex) ::= <<
this.adaptor.addChild(root_<treeLevel>, stream_<label>.nextNode());<\n>
\rightarrow
```
/\*\*

 Gen ^(\$label ...) \*/ rewriteTokenLabelRefRoot(label,elementIndex) ::= << root\_<treeLevel> = this.adaptor.becomeRoot(stream\_<label>.nextNode(), root\_<treeLevel>);<\n> >>

 $/*$  Gen  $\land$ (\$label ...) where label+=... \*/ rewriteTokenListLabelRefRoot ::= rewriteTokenLabelRefRoot

```
/** Gen \sqrt{(ID \dots)} or \sqrt{(ID[args] \dots)} */
rewriteTokenRefRoot(token,elementIndex,terminalOptions,args) ::= <<
root_<treeLevel> = this.adaptor.becomeRoot(<createRewriteNodeFromElement(...)>, root_<treeLevel>);<\n>
>>
```
rewriteImaginaryTokenRef(args,token,terminalOptions,elementIndex) ::= << this.adaptor.addChild(root\_<treeLevel>, <createImaginaryNode(tokenType=token, ...)>);<\n> >>

```
rewriteImaginaryTokenRefRoot(args,token,terminalOptions,elementIndex) ::= <<
root_<treeLevel> = this.adaptor.becomeRoot(<createImaginaryNode(tokenType=token, ...)>,
root_<treeLevel>);<\n>
\rightarrow
```

```
/* plain \rightarrow {foo} action */
rewriteAction(action) ::= <<
root_0 = \langle \arccos(1) \rangle>>
```
/\*\* What is the name of the previous value of this

rule's root tree? This

\* let's us refer to \$rule to mean previous value. I am reusing the

\* variable 'tree' sitting in retval struct to hold the value of root\_0 right

\* before I set it during rewrites. The assign will be to retval.tree. \*/

```
prevRuleRootRef() ::= "retval"
```

```
rewriteRuleRef(rule) ::= <<
this.adaptor.addChild(root_<treeLevel>, stream_<rule>.nextTree());<\n>
>>
```

```
rewriteRuleRefRoot(rule) ::= <<
root \langle treeLevel \rangle = this.addptor.becomeRoot(stream <i>rule</i>) .nextNode(), root <i>treeLevel</i>);
>>
```

```
rewriteNodeAction(action) ::= <<
this.adaptor.addChild(root <treeLevel>, <action>);<\n>
>>
```

```
rewriteNodeActionRoot(action) ::= <<
```
root\_<treeLevel> = this.adaptor.becomeRoot(<action>, root\_<treeLevel>);<\n> >>

```
/** Gen $ruleLabel ... where defined via ruleLabel=rule */
rewriteRuleLabelRef(label) ::= <<
this.adaptor.addChild(root_<treeLevel>, stream_<label>.nextTree());<\n>
>>
```

```
/** Gen $ruleLabel ... where defined via ruleLabel+=rule */
rewriteRuleListLabelRef(label) ::= <<
this.adaptor.addChild(root_<treeLevel>,
stream_<label>.nextTree());<\n>
>>
```

```
/** Gen ^($ruleLabel ...) where ruleLabel=rule */
rewriteRuleLabelRefRoot(label) ::= <<
root_<treeLevel> = this.adaptor.becomeRoot(stream_<label>.nextNode(), root_<treeLevel>);<\n>
>>
```

```
/** Gen ^($ruleLabel ...) where ruleLabel+=rule */
rewriteRuleListLabelRefRoot(label) ::= <<
root_<treeLevel> = this.adaptor.becomeRoot(stream_<label>.nextNode(), root_<treeLevel>);<\n>
>>
```

```
rewriteWildcardLabelRef(label) ::= <<
this.adaptor.addChild(root_<treeLevel>, stream_<label>.nextTree());<\n>
>>
```

```
createImaginaryNode(tokenType,terminalOptions,args) ::= <<
<if(terminalOptions.node)>
<! new MethodNode(IDLabel, args) !>
new <terminalOptions.node>(<tokenType><if(args)>, <args; separator=", "><endif>)
<else>
this.adaptor.create(<tokenType>, <args; separator=", "><if(!args)>"<tokenType>"<endif>)
<endif>
```

```
\rightarrow
```

```
createRewriteNodeFromElement(token,terminalOptions,args) ::= <<
<if(terminalOptions.node)>
new <terminalOptions.node>(stream_<token>.nextToken()<if(args)>,
 <args; separator=", "><endif>)
<else>
<if(args)> <! must create new node from old !>
this.adaptor.create(<token>, <args; separator=", ">)
<else>
stream_<token>.nextNode()
<endif>
<endif>
```
Found in path(s):

\* /opt/cola/permits/1201417790\_1631146603.3/0/antlr-3-4-sources-5 jar/org/antlr/codegen/templates/JavaScript/AST.stg No license file was found, but licenses were detected in source scan.

/\*

[The "BSD license"] Copyright (c) 2005-2006 Terence Parr All rights reserved.

Redistribution and use in source and binary forms, with or without modification, are permitted provided that the following conditions are met:

- 1. Redistributions of source code must retain the above copyright notice, this list of conditions and the following disclaimer.
- 2. Redistributions in binary form must reproduce the above copyright notice, this list of conditions and the following disclaimer in the documentation and/or other materials provided with the distribution.
- 3. The name of the author may not be used to endorse or promote products derived from this software without specific prior written permission.

THIS SOFTWARE IS PROVIDED BY THE AUTHOR ``AS IS'' AND ANY EXPRESS OR IMPLIED WARRANTIES, INCLUDING, BUT NOT LIMITED TO, THE IMPLIED WARRANTIES OF MERCHANTABILITY AND FITNESS FOR A PARTICULAR PURPOSE ARE DISCLAIMED.

IN NO EVENT SHALL THE AUTHOR BE LIABLE FOR ANY DIRECT, INDIRECT, INCIDENTAL, SPECIAL, EXEMPLARY, OR CONSEQUENTIAL DAMAGES (INCLUDING, BUT NOT LIMITED TO, PROCUREMENT OF SUBSTITUTE GOODS OR SERVICES; LOSS OF USE, DATA, OR PROFITS; OR BUSINESS INTERRUPTION) HOWEVER CAUSED AND ON ANY THEORY OF LIABILITY, WHETHER IN CONTRACT, STRICT LIABILITY, OR TORT (INCLUDING NEGLIGENCE OR OTHERWISE) ARISING IN ANY WAY OUT OF THE USE OF THIS SOFTWARE, EVEN IF ADVISED OF THE POSSIBILITY OF SUCH DAMAGE. \*/

group Cpp;

```
cppTypeInitMap ::= [
	"int":"0",
	"long":"0",
	"float":"0.0",
	"double":"0.0",
	"bool":"false",
	"byte":"0",
	"short":"0",
	"char":"0",
	default:"0" // anything other than an atomic type
]
```
>>

```
// What we generate lexer/parser/treeparser, used a suffix in a few places
generatedType() ::= \ll\ll<if(LEXER)>Lexer<endif><if(PARSER)>Parser<endif><if(TREE_PARSER)>TreeParser<endif>
>>
leadIn(type) ::=<</** \file
*
* This <type> file was generated by ANTLR version <ANTLRVersion>
 *
* - From the grammar source file : <fileName>
* - On : <generatedTimestamp>
<if(LEXER)>
* - for the lexer : \langlename>\langlen\rangle<endif>
<if(PARSER)>
* - for the parser : \langlename>\langlen\rangle<endif>
<if(TREE_PARSER)>
* - for the tree parser : \langlename>\langlen\rangle<endif>
*
* Edit at your own peril.
*/
>>
standardHeaders() ::=
<<#include \<antlr3/<generatedType()>.h>
<if(profile)>
#warning "No profiling support.."
<endif>
<if(TREE_PARSER)>
#warning "No tree parsing yet..."
<endif>
>>
/** The overall file structure of a recognizer; stores methods for rules
* and cyclic DFAs plus support code.
*/
outputFile(LEXER,PARSER,TREE_PARSER, actionScope, actions,
   			 docComment, recognizer,
   			 name, tokens, tokenNames, rules, cyclicDFAs,
   			 bitsets, buildTemplate, profile,
   			 backtracking, synpreds, memoize, numRules,
```

```
			 fileName, ANTLRVersion, generatedTimestamp, trace,
  			 scopes, superClass) ::=
<<<leadIn("C++
 source")>
<@includes>
#include "<name><headerFileExtension()>"
<@end>
<if(actions.(actionScope).header)>
// Header action start ==<actions.(actionScope).header>
// Header action end ===<endif>
<headerAction>
<standardHeaders()>
<docComment>
<recognizer>
\rightarrowparserHeaderFile() ::= <<
>>
treeParserHeaderFile() ::= <<
>>
lexerHeaderFile() ::= <<
template\<typename StreamType, typename TokenType, typename TokenBuilder>
class <name> : public antlr3::Lexer\<StreamType,TokenType,TokenBuilder> {
	// carry over general types
	typedef typename StreamType::position_type position_type;
	typedef typename StreamType::char_type char_type;
typedef antlr3::tokenid_type tokenid_type;
typedef antlr3::channel_type channel_type;
typedef antlr3::decision_type decision_type;
	// exception shorthands
typedef antlr3::MismatchException\<position_type,char_type>
     MismatchException;
typedef antlr3::MismatchedRangeException\<position_type,char_type> MismatchedRangeException;
typedef antlr3::MismatchedSetException\<position_type,char_type> MismatchedSetException;
typedef antlr3::EarlyExitException\<position_type> EarlyExitException;
typedef antlr3::NoViableAltException\<position_type> NoViableAltException;
<if(backtracking)>
// @TODO backtracking ruleMemo = new HashMap[<numRules>+1];<n > 1: index from 1..n !>
<endif>
public:
```
 $\langle\{\text{tokens:}\}\{\text{static const token}:\}$  tokenid type  $\langle\{\text{tokenPrefix}(\rangle\rangle\langle\text{it.name}\rangle = \langle\text{it.type}\rangle\};$  separator="\n">

 <scopes:{<if(it.isDynamicGlobalScope)><globalAttributeScope(scope=it)><endif>}> <actions.lexer.members>

```
	<name>(StreamType* input)
	: antlr3::Lexer\<StreamType,TokenType,TokenBuilder>(input)
	{
	}
<!if(filterMode)!>
  <!filteringNextToken()!>
<!endif!>
\langlerules; separator="\n\n">
	// syn preds
\langlesynpreds:\{p \mid \langleexerSynpred(p) \rangle \}>
	// cyclic dfa's
	<cyclicDFAs:{dfa | DFA<dfa.decisionNumber> dfa<dfa.decisionNumber>
 = new DFA<dfa.decisionNumber>(this);}; separator="\n">
	// dfa tables..
\}; // class <name><\n\rightharpoonup\ggheaderFile( LEXER,
        PARSER,
        TREE_PARSER,
        actionScope,
        actions,
        docComment,
        recognizer,
        name,
        tokens,
        tokenNames,
        rules,
        cyclicDFAs,
        bitsets,
        buildTemplate,
        profile,
        backtracking,
        synpreds,
        memoize,
        numRules,
        fileName,
```
 **Open Source Used In IoT\_ControlCenter 10.60-MS 5881**

 ANTLRVersion, generatedTimestamp,

 trace, scopes, superClass

```
) ::=<<#ifndef _<name>_H
#define _<name>_H
<leadIn("C++ header")>
<actions.(actionScope).headerfile>
```
<@includes> <standardHeaders()>  $<@end>$ 

```
<if(LEXER)>
<lexerHeaderFile()>
<endif>
<if(PARSER)>
<parserHeaderFile()>
<endif>
<if(TREE_PARSER)>
<treeParserHeaderFile()>
<endif>
```

```
#endif // _<name>_H<\n>
\gg
```
lexer(grammar,

 name, tokens, scopes, rules, numRules, labelType="Token",  $filterMode) ::= \lt\lt$ 

<cyclicDFAs:cyclicDFA()> <! dump tables for all DFA !>

>>

```
filteringNextToken() ::= \leq\leq/** A override of Lexer.nextToken() that backtracks over mTokens() looking
* for matches. No error can be generated upon error; just rewind, consume
* a token and then try again. backtracking needs to be set as well.
* Make rule memoization happen only at levels above 1 as we start mTokens
* at backtracking==1.
*/
public Token nextToken() {
	while (true) {
 if (input.LA(1) = -CharStream.EOF) {
  			return Token.EOF_TOKEN;
 		}
 this->token = 0:
 tokenStartCharIndex = getCharIndex();		try {
```

```
int m = input.max(k);
 			backtracking=1; <! means we won't throw slow exception !>
 			failed=false;
 			mTokens();
 			backtracking=0;
 \leq! mTokens backtracks with synpred at backtracking==2
  				and we set the synpredgate to allow actions at level 1. !>
 			if ( failed ) {
  				input.rewind(m);
  				input.consume();
 <! advance one char and try again !>
  			}
 			else {
  				return token;
  			}
 		}
 		catch (RecognitionException re) {
 			// shouldn't happen in backtracking mode, but...
 			reportError(re);
 			recover(re);
 		}
	}
}
public void memoize(IntStream input, int ruleIndex, int ruleStartIndex)
{
if ( backtracking > 1 )
 		super.memoize(input, ruleIndex, ruleStartIndex);
}
public boolean alreadyParsedRule(IntStream input, int ruleIndex)
{
if ( backtracking > 1 )
 		return super.alreadyParsedRule(input, ruleIndex);
	return false;
}
\rightarrowfilteringActionGate() ::="backtracking == 1"
/** How to generate a parser */
genericParser(
	grammar, name, scopes, tokens, tokenNames, rules, numRules, cyclicDFAs,
	bitsets, inputStreamType, superClass, ASTLabelType="Object",
	labelType, members, filterMode
) ::= \ll// genericParser
class <name> : public <@superClassName><superClass><@end> {
```

```
public:
static const char* tokenNames[] = \{		"\<invalid>", "\<EOR>", "\<DOWN>", "\<UP>", <tokenNames; separator=",
 ">
	};
	<tokens:{static tokenid_type <tokenPrefix()><it.name>=<it.type>;}; separator="\n">
	<scopes:{<if(it.isDynamicGlobalScope)><globalAttributeScope(scope=it)><endif>}>
	<@members>
	<name>(StreamType* input)
	: <superClass>\<StreamType,TokenType>(input)
	{
<if(backtracking)>
 ruleMemo = new HashMap[<numRules>+1];\langle n \rangle <! index from 1..n !>
<endif>
	}
	<@end>
	//@TODO public String[] getTokenNames() { return tokenNames; }
//@TODO public String getGrammarFileName() { return "<fileName>"; }
	<members>
\langle \text{rules}; \text{separation} = \langle \text{in} \rangle \rangle	<synpreds:{p | <synpred(p)>}>
	<cyclicDFAs:{dfa | protected DFA<dfa.decisionNumber> dfa<dfa.decisionNumber> = new
DFA<dfa.decisionNumber>(this);}; separator="\n">
	<cyclicDFAs:cyclicDFA()> <! dump tables for all DFA !>
	<bitsets:bitset(name={FOLLOW_<it.name>_in_<it.inName><it.tokenIndex>},
    							words64=it.bits)>
};
>>
parser(
	grammar, name, scopes, tokens, tokenNames,
	rules, numRules, bitsets, ASTLabelType,
	superClass="Parser", labelType="Token",
	members={<actions.parser.members>})
::= <<
<genericParser(inputStreamType="TokenStream", ...)>
\rightarrow/** How to generate a tree parser; same as parser except the input
* stream is a different type.
*/
treeParser(grammar, name, scopes, tokens, tokenNames, globalAction,
```

```
	rules, numRules,
	bitsets,
	labelType={<ASTLabelType>}, ASTLabelType="Object",
	superClass="TreeParser", members={<actions.treeparser.members>}, filterMode
) ::= \ll<genericParser(inputStreamType="TreeNodeStream", ...)>
\gg/* A simpler version of a rule template that is specific to the imaginary
* rules created for syntactic predicates. As they never have return values
* nor parameters etc..., just give simplest possible method. Don't do
* any of the normal memoization stuff in here either; it's a waste.
* As predicates cannot be inlined into the invoking rule, they need to
* be in a rule by themselves.
*/
synpredRule(ruleName, ruleDescriptor, block, description, nakedBlock) ::=
<<// $ANTLR start
 <ruleName>
public void <ruleName>_fragment(<ruleDescriptor.parameterScope:parameterScope(scope=it)>) throws
RecognitionException {
	<if(trace)>System.out.println("enter <ruleName> "+input.LT(1)+" failed="+failed+"
backtracking="+backtracking);<endif>
<if(trace)>
	try {
 		<block>
 	}
	finally {
 		System.out.println("exit <ruleName> "+input.LT(1)+" failed="+failed+" backtracking="+backtracking);
 	}
<else>
	<block>
<endif>
}
// $ANTLR end <ruleName>
\ggsynpred(name) ::= <<
public boolean <name>() {
   this->backtracking++;
  <@start()int start = input.mark():
   try {
     <name>_fragment(); // can never throw exception
   } catch (RecognitionException re) {
     System.err.println("impossible: "+re);
   }
  boolean success = ! this->failed:
```

```
 input.rewind(start);
  <\mathcal{Q}\text{stop}()>
   this->backtracking--;
  this->failed = false;
   return success;
\langle n \rangle>>
lexerSynpred(name) ::= <<
<synpred(name)>
>>
ruleMemoization(name) ::= <<
<if(memoize)>
if ( backtracking >
0 && alreadyParsedRule(input, <ruleDescriptor.index>))
	return <ruleReturnValue()>;
<endif>
>>
/** How to test for failure and return from rule */
checkRuleBacktrackFailure() ::= <<
<if(backtracking)>
if (failed)
	return <ruleReturnValue()>;
<endif>
>>
/** This rule has failed, exit indicating failure during backtrack */
ruleBacktrackFailure() ::= <<
<if(backtracking)>
if (backtracking > 0)
{
failed = true;
	return <ruleReturnValue()>;
}
<endif>
>>
/* How to generate code for a rule. This includes any return type
* data aggregates required for multiple return values.
*/
rule(ruleName,ruleDescriptor,block,emptyRule,description,exceptions,memoize) ::= <<
<ruleAttributeScope(scope=ruleDescriptor.ruleScope)>
<returnScope(scope=ruleDescriptor.returnScope)>
```
// \$ANTLR start <ruleName> // <fileName>:<description>

```
public <returnType()> <ruleName>(<ruleDescriptor.parameterScope:parameterScope(scope=it)>)
throw(antlr3::BaseRecognitionException)
{
<if(trace)>
	antlr3::Tracer trace(this,"<ruleName>");
	System.out.println("enter
 <ruleName> "+input.LT(1)+" failed="+failed+" backtracking="+backtracking);
<endif>
	<ruleDeclarations()>
	<ruleLabelDefs()>
	<ruleDescriptor.actions.init>
	<@preamble()>
	try {
 		<ruleMemoization(name=ruleName)>
 		<block>
	}
<if(exceptions)>
	<exceptions:{e|<catch(decl=e.decl,action=e.action)><\n>}>
<else>
<if(!emptyRule)>
<if(actions.(actionScope).rulecatch)>
	<actions.(actionScope).rulecatch>
<else>
	catch (RecognitionException re) {
 		reportError(re);
 		recover(input,re);
\langle n \rangle<endif>
<endif>
<endif>
	finally {
 		<if(trace)>System.out.println("exit <ruleName> "+input.LT(1)+" failed="+failed+"
backtracking="+backtracking);<endif>
 		<ruleCleanUp()>
 		<(ruleDescriptor.actions.finally):execAction()>
 	}
	<@postamble()>
	return <ruleReturnValue()>;
}
// $ANTLR end <ruleName>
>>
catch(decl,action) ::= \lt\ltcatch (<e.decl>) {
   <e.action>
}
>>
```

```
ruleDeclarations() ::= <<
<ruleDescriptor.useScopes:{<it>_stack.push(new <it>_scope());}; separator="\n">
<ruleDescriptor.ruleScope:{<it.name>_stack.push(new
 <it.name>_scope());}; separator="\n">
<if(ruleDescriptor.hasMultipleReturnValues)>
\leqreturnType()> retval = new \leqreturnType()>();
retval.start = input.LT(1); \langle n \rangle<else>
<ruleDescriptor.returnScope.attributes:{ a |
<a.type> <a.name> = <if(a.initValue)><a.initValue><else><initValue(a.type)><endif>;
\geq<endif>
<if(memoize)>
int <ruleDescriptor.name>_StartIndex = input.index();
<endif>
>>
ruleLabelDefs() ::= <<
<[ruleDescriptor.tokenLabels,ruleDescriptor.tokenListLabels]
  :{<labelType> <it.label.text>=null;}; separator="\n"
>
<[ruleDescriptor.tokenListLabels,ruleDescriptor.ruleListLabels]
 :{List list_<it.label.text>=null;}; separator="\n"
>
<[ruleDescriptor.ruleLabels,ruleDescriptor.ruleListLabels]
   :ruleLabelDef(label=it); separator="\n"
>
<[ruleDescriptor.allRuleRefsInAltsWithRewrites,ruleDescriptor.allTokenRefsInAltsWithRewrites]
  :{List list_<it>=new ArrayList();}; separator="\n"
>
\rightarrowruleReturnValue() ::= <<
<if(!ruleDescriptor.isSynPred)>
<if(ruleDescriptor.hasReturnValue)>
<if(ruleDescriptor.hasSingleReturnValue)>
<ruleDescriptor.singleValueReturnName>
<else>
retval
<endif>
<endif>
<endif>
\ggruleCleanUp()
::= <<
\langle -tuleDescriptor.useScopes:\{\langle it \rangle \; stack.pop(); \}; separator="\n">
<ruleDescriptor.ruleScope:{<it.name>_stack.pop();}; separator="\n">
```

```
<if(ruleDescriptor.hasMultipleReturnValues)>
retval.stop = input.LT(-1);\langle n \rangle<endif>
<if(memoize)>
<if(backtracking)>
if ( backtracking > 0 ) { memoize(input, <ruleDescriptor.index>, <ruleDescriptor.name>_StartIndex); }
<endif>
<endif>
>>
/** How to generate a rule in the lexer; naked blocks are used for
* fragment rules.
*/
lexerRule(ruleName,nakedBlock,ruleDescriptor,block,memoize) ::= <<
void m<ruleName>(<ruleDescriptor.parameterScope:parameterScope(scope=it)>)
throw(antlr3::BaseRecognitionException)
{
<if(trace)>
	antlr3::Tracer trace(this,"<ruleName>");
<endif>
	antlr3::CountScope nestingTracker(this->ruleNestingLevel);
	StreamType& input(this->getInput());
<if(nakedBlock)>
	<ruleDescriptor.actions.init>
	<ruleMemoization(name=ruleName)>

<else>
	tokenid_type
 type = <tokenPrefix()><ruleName>;
	channel_type channel = antlr3::Token::DEFAULT_CHANNEL;
	position_type start(input.getPosition());
	<ruleDescriptor.actions.init>
	<ruleMemoization(name=ruleName)>
	<block>
\langle! create token if none exists *and* we are an outermost token rule !>
\langleexecAction({if (this->token == 0 && this->ruleNestingLevel == 1 ) {
	TokenType *tt = TokenBuilder::build(type,start,input,channel);
std::cout \langle \langle \cdot | \cdot \rangle \langle \cdot | \cdot \rangle \langle \cdot | \cdot \rangle std::endl;
this->emit(tt);
\langle n \rangle\geq<endif>
}
>>
/** How to generate code for the implicitly-defined lexer grammar rule
* that chooses between lexer rules.
*/
```

```
tokensRule(ruleName,nakedBlock,args,block,ruleDescriptor) ::= <<
void mTokens() throw(antlr3::BaseRecognitionException)
{
	StreamType& input(this->getInput());

}
>>
// S U B R U L E S
/** A (...) subrule with multiple alternatives */
block(alts,decls,decision,enclosingBlockLevel,blockLevel,decisionNumber,
	maxK,maxAlt,description)
::= <<
// block <fileName>:<description>
decision_type alt<decisionNumber>=<maxAlt>;
<decls>
<@predecision()>
<decision>
<@postdecision()>
<@prebranch()>
switch (alt<decisionNumber>) {
   <alts:altSwitchCase()>
}
<@postbranch()>
\gg/** A rule block with multiple alternatives */
ruleBlock(alts,decls,decision,enclosingBlockLevel,blockLevel,decisionNumber,maxK,maxAlt,description) ::= <<
// ruleBlock <fileName>:<description>
decision_type alt<decisionNumber>=<maxAlt>;
<decls>
<@predecision()>
<decision>
<@postdecision()>
switch (alt<decisionNumber>) {
  <alts:altSwitchCase()>
}
>>
ruleBlockSingleAlt(alts,decls,decision,enclosingBlockLevel,blockLevel,decisionNumber,description) ::= <<
// ruleBlockSingleAlt <fileName>:<description>
<decls>
<@prealt()>
<alts>
```

```
<@postalt()>
```

```
>>
```
 $/*$  A special case of a (...) subrule with a single alternative \*/ blockSingleAlt(alts,decls,decision,enclosingBlockLevel,blockLevel,decisionNumber,description)  $::=$  << // <fileName>:<description> <decls>  $<$ @prealt()> <alts> <@postalt()> >>  $/*$  A (..)+ block with 0 or more alternatives \*/ positiveClosureBlock(alts,decls,decision,enclosingBlockLevel,blockLevel,decisionNumber,maxK,maxAlt,descriptio  $n) ::= \lllt$ // positiveClosureBlock <fileName>:<description> decision\_type cnt<decisionNumber>=0; <decls> <@preloop()> do { decision\_type alt<decisionNumber>=<maxAlt>; <@predecision()> <decision> <@postdecision()> switch (alt<decisionNumber>) { <alts:altSwitchCase()> default : if ( $cnt < decisionNumber \geq 1$ ) goto loop<decisionNumber>; EarlyExitException eee( input.getPosition(), <decisionNumber> ); <@earlyExitException()> throw eee; } cnt<decisionNumber>++; } while (true); loop<decisionNumber>: ; <@postloop()> >> positiveClosureBlockSingleAlt ::= positiveClosureBlock

```
/* A (..)* block with 1 or more alternatives */
closureBlock(alts,decls,decision,enclosingBlockLevel,blockLevel,decisionNumber,maxK,maxAlt,description)
::= <<
// closureBlock <fileName>:<description>
<decls>
<@preloop()>
do {
decision type alt<decisionNumber>=<maxAlt>;
	<@predecision()>
```

```
	<decision>
	<@postdecision()>
	switch (alt<decisionNumber>) {
	<alts:altSwitchCase()>
	default :
 		goto loop<decisionNumber>;
	}
} while (true);
loop<decisionNumber>: ;
<@postloop()>
\gg
```

```
closureBlockSingleAlt ::= closureBlock
```
/\*\* Optional blocks  $(x)$ ? are translated to  $(x)$  by before code generation \* so we can just use the normal block template \*/ optionalBlock ::= block

```
optionalBlockSingleAlt ::= block
```
/\*\* A case in a switch that jumps to an alternative given the alternative

```
* number. A DFA predicts the alternative and then a simple switch
```
\* does the jump to the code that actually matches that alternative. \*/

```
altSwitchCase() ::= \lt\ltcase \langle i \rangle:
	<@prealt()>
 \langleit\ranglebreak;<\n>
>>
```

```
/** An alternative is just a list of elements; at outermost level */
alt(elements,altNum,description,autoAST,outerAlt) ::= <<
```

```
//
 alt <fileName>:<description>
{
	<@declarations()>
	<elements:element()>
	<@cleanup()>
}
>>
```
### // E L E M E N T S

```
/** Dump the elements one per line */
element() ::= \lt\lt// element <fileName>:<description>
```

```
<@prematch()>
\langleit.el>\langlen\rangle>>
/** match a token optionally with a label in front */tokenRef(token,label,elementIndex) ::= <<
// tokenRef
<if(label)>
\langlelabel\rangle = input.LT(1);\langle|n\rangle<endif>
this->match(input,<token>,FOLLOW_<token>_in_<ruleName><elementIndex>);
<checkRuleBacktrackFailure()>
>>
/** ids+=ID no AST building */tokenRefAndListLabel(token,label,elementIndex) ::= <<
<tokenRef(...)>
<listLabel(...)>
>>
listLabel(label) ::= \lt\ltif (list_<label>==null) list_<label>=new ArrayList();
list_<label>.add(<label>);<\n>
>>
/** match a character */
charRef(char, label) ::= \lt\lt// charRef
<if(label)>
\langle\text{tokenid_type}(\rangle\langle\text{label}\rangle) = \text{input.LA(1)}<endif>
this->match(<char>);
<checkRuleBacktrackFailure()>
>>
/** match a character range */
charRangeRef(a,b) ::= "this->matchRange(<a>,<b>); <checkRuleBacktrackFailure()>"
```
/\*\*

```
 For now, sets are interval tests and must be tested inline */
matchSet(s,label,elementIndex,postmatchCode="") ::= <<
// matchSet
<if(label)>
\langlelabel\rangle = input.LT(1);\langle|n\rangle<endif>
if (<s>)
{
	<postmatchCode>
```

```
	input.consume();
<if(!LEXER)>
	errorRecovery=false;
<endif>
	<if(backtracking)>failed=false;<endif>
}
else
{
	<ruleBacktrackFailure()>
	MismatchedSetException mse(input.getPosition(),input.LA(1));
	<@mismatchedSetException()>
<if(LEXER)>
	this->recover(mse);
<else>
this->recoverFromMismatchedSet(input,mse,FOLLOW_set_in_<ruleName><elementIndex>);
<endif>
	throw mse;
\langle \rangle>>
matchSetAndListLabel(s,label,elementIndex,postmatchCode) ::= <<
<matchSet(...)>
<listLabel(...)>
>>
/** Match a string literal */
lexerStringRef(string,label,elementIndex) ::= <<
// lexerStringRef
<if(label)>
position_type <label>Start(input.getPosition());
this->match( <string> );
<checkRuleBacktrackFailure()>
TokenType* <label> =
TokenBuilder::build(Token.INVALID_TOKEN_TYPE,<label>Start,input,Token.DEFAULT_CHANNEL);
<else>
this->match(
 <string> );
<checkRuleBacktrackFailure()><\n>
<endif>
\rightarrowwildcard(label, element Index) ::= <<
<if(label)>
\langlelabel\rangle = input.LT(1);\langle|n\rangle<endif>
this->matchAny( input );
<checkRuleBacktrackFailure()>
\gg
```

```
wildcardAndListLabel(label,elementIndex) ::= <<
<wildcard(...)>
<listLabel(...)>
>>
/** Match . wildcard */
wildcardChar(label, elementIndex) ::= <<
<if(label)>
\langle \text{tokenid\_type}(\rangle \rangle \langle \text{label} \rangle = \text{input}.LA(1); \langle \text{label} \rangle<endif>
this->matchAny();
<checkRuleBacktrackFailure()>
>>
tokenid_type() ::= "<if(LEXER)>char_type<else>tokenid_type<endif>"
wildcardCharListLabel(label, elementIndex) ::= <<
<wildcardChar(...)>
<listLabel(...)>
\gg/** Match a rule reference by invoking it possibly with arguments
* and a return value or values.
*/
ruleRef(rule,label,elementIndex,args) ::= <<
following.push(FOLLOW_<rule>_in_<ruleName><elementIndex>);
<if(label)>
\langlelabel>=\langlerule>\langle\langleargs>);\langle|n\rangle<else>
\langle rule \rangle (\langle args \rangle); \langle h \rangle<endif>
following.pop();
<checkRuleBacktrackFailure()>
>>
/**
ids+=ID */
ruleRefAndListLabel(rule,label,elementIndex,args) ::= <<
<ruleRef(...)>
<listLabel(...)>
>>
/** A lexer rule reference */
lexerRuleRef(rule,label,args) ::= <<
<if(label)>
position_type <label>Start(input.getPosition());
m<rule>(<args>);
```

```
<checkRuleBacktrackFailure()>
TokenType* <label> =
TokenBuilder::build(Token.INVALID_TOKEN_TYPE,<label>Start,input,Token.DEFAULT_CHANNEL);
<else>
m<rule>(<args>);
<checkRuleBacktrackFailure()>
<endif>
>>
/** EOF in the lexer */
lexerMatchEOF(label) ::= <<
<if(label)>
position_type <label>Start(input.getPosition());
match(EOF);
<checkRuleBacktrackFailure()>
TokenType* <label> = TokenBuilder::build(Token.EOF,<label>Start,input,Token.DEFAULT_CHANNEL);
<else>
match(EOF);
<checkRuleBacktrackFailure()>
<endif>
>>
/** match ^(root children) in tree parser */
tree(root, children, nullableChildList) ::= <<
<root:element()>
<if(nullableChildList)>
if (input.LA(1) == antlr3::Token::DOWN) {
  match(input, antlr3::Token::DOWN, null);
   <checkRuleBacktrackFailure()>
   <children:element()>
  match(input, antlr3::Token::UP, null);
   <checkRuleBacktrackFailure()>
}
<else>
match(input, antlr3::Token::DOWN, null);
<checkRuleBacktrackFailure()>
<children:element()>
```

```
match(input, antlr3::Token::UP, null);
```

```
<checkRuleBacktrackFailure()>
```

```
<endif>
>>
```

```
/** Every predicate is used as a validating predicate (even when it is
* also hoisted into a prediction expression).
*/
validateSemanticPredicate(pred,description) ::= <<
if (!(\leevalPredicate(...)) \}	<ruleBacktrackFailure()>
```

```
throw new FailedPredicateException(input, "<ruleName>", "<description>");
}
>>
// F i x e d D F A (if-then-else)
dfaState(k,edges,eotPredictsAlt,description,stateNumber,semPredState) ::= <<
<if(!semPredState)>
\langletokenid_type()> LA\langledecisionNumber>_\langlestateNumber> = input.LA(\langle k \rangle);\langlen>
<endif>
<edges; separator="\nelse ">
else
{
<if(eotPredictsAlt)>
alt < decisionNumber> = <cotPredictsAlt><\n\rangle<else>
	<ruleBacktrackFailure()>
	NoViableAltException
nvae(input.getPosition(), "<description>", <decisionNumber>, <stateNumber>);<n>
	<@noViableAltException()>
throw nvae; < \n >
<endif>
}
\gg/** Same as a normal DFA state except that we don't examine lookahead
* for the bypass alternative. It delays error detection but this
* is faster, smaller, and more what people expect. For (X)? people
* expect "if (LA(1)=X) match(X);" and that's it.
*/
dfaOptionalBlockState(k,edges,eotPredictsAlt,description,stateNumber,semPredState) ::= <<
<if(!semPredState)>
<tokenid_type()> LA<decisionNumber>_<stateNumber> = input.LA(<k>);
<endif>
<edges; separator="\nelse ">
>>
/** A DFA state that is actually the loopback decision of a closure
* loop. If end-of-token (EOT) predicts any of the targets then it
* should act like a default clause (i.e., no error can be generated).
* This is used only in the lexer so that for ('a')* on the end of a rule
* anything other than 'a' predicts exiting.
*/
dfaLoopbackState(k,edges,eotPredictsAlt,description,stateNumber,semPredState)
::= <<
<if(!semPredState)>
\langle \text{tokenid type}(\rangle > LA \langle \text{decisionNumber}\rangle \langle \text{stateNumber}\rangle = \text{input}.LA(\langle k \rangle);<endif>
<edges; separator="\nelse "><\n>
```

```
<if(eotPredictsAlt)>
else
{
alt < decisionNumber> = <b>cotPredicts</b>Alt>;
\langle \rangle<endif>
\gg/** An accept state indicates a unique alternative has been predicted */
dfaAcceptState(alt) ::= "alt < decisionNumber > = < alt >;"/** A simple edge with an expression. If the expression is satisfied,
* enter to the target state. To handle gated productions, we may
* have to evaluate some predicates for this edge.
*/
dfaEdge(labelExpr, targetState, predicates) ::= <<
if ( (<labelExpr>) <if(predicates)>&& (<predicates>)<endif>)
{
	<targetState>
}
>>
// F i x e d D F A (switch case)
/** A DFA state where a SWITCH may be generated. The code generator
* decides if this is possible: CodeGenerator.canGenerateSwitch().
*/
dfaStateSwitch(k,edges,eotPredictsAlt,description,stateNumber,semPredState) ::= <<
switch (input.LA(\langle k \rangle) ) {
<edges; separator="\n">
default:
<if(eotPredictsAlt)>
alt<decisionNumber> = <eotPredictsAlt>;
<else>
NoViableAltException nvae( input.getPosition(), "<description>", <decisionNumber>, <stateNumber>);<\n>
	<@noViableAltException()>
throw nvae; < \n >
<endif>
\langle \rangle>>
dfaOptionalBlockStateSwitch(k,edges,eotPredictsAlt,description,stateNumber,semPredState) ::= <<
switch (input.LA(\langle k \rangle)) {
	<edges; separator="\n">
\langle \rangle>>
```

```
dfaLoopbackStateSwitch(k, edges,eotPredictsAlt,description,stateNumber,semPredState) ::= <<
switch (input.LA(\langle k \rangle)) {
<edges; separator="\n"><\n>
<if(eotPredictsAlt)>
default:
	alt<decisionNumber> = <eotPredictsAlt>;
break;<\n>
<endif>
\langle n \rangle>>
dfaEdgeSwitch(labels, targetState) ::= <<
<labels:{case <it>:}; separator="\n"> {
	<targetState>
} break;
>>
// C y c l i c DFA/** The code to initiate execution of a cyclic DFA; this is used
* in the rule to predict an alt just like the fixed DFA case.
* The <name> attribute is inherited via the parser, lexer,
 ...
*/
dfaDecision(decisionNumber,description) ::= <<
// dfaDecision
alt<decisionNumber> = predictDFA<decisionNumber>(input);
>>
/** The overall cyclic DFA chunk; contains all the DFA states */
cyclicDFA(dfa) ::= \ll\ll/* cyclicDFA=<dfa>
*/
// cyclic = <dfa.cyclic>
// numstates = <dfa.numberOfStates>
\frac{1}{\sqrt{2}} startState = <dfa.startState>
// startState.numberOfTransitions = <dfa.startState.NumberOfTransitions>
// startState.lookaheadDepth = <dfa.startState.LookaheadDepth>
const static short \langlename\rangledfa\langledfa.decisionNumber\rangle eot\langledfa.numberOfStates\rangle] = {
\langledfa.eot; wrap="\n ", separator=",", null="-1">
};
const static short <name>dfa<dfa.decisionNumber>_eof[<dfa.numberOfStates>] = {
\langledfa.eof; wrap="\n ", separator=",", null="-1">
};
const static unichar \langlename\rangledfa\langledfa.decisionNumber\rangle min\langledfa.numberOfStates\rangle] = {
\langledfa.min; wrap="\n ", separator=",", null="0">
```

```
};
const static unichar <name>dfa<dfa.decisionNumber>_max[<dfa.numberOfStates>] = {
	<dfa.max; wrap="\n ", separator=",",
 null="0">
};
const static short <name>dfa<dfa.decisionNumber>_accept[<dfa.numberOfStates>] = {
\langledfa.accept; wrap="\n ", separator=",", null="-1">
};
const static short <name>dfa<dfa.decisionNumber>_special[<dfa.numberOfStates>] = {
\langledfa.special; wrap="\n ", separator=",", null="-1">
};
<dfa.edgeTransitionClassMap.keys:{ table |
const static short <name>dfa<dfa.decisionNumber>_transition<i0>[] = {
\lttable; separator=", ", wrap="\n ", null="-1">
};
}; null="">
const static short <name>dfa<dfa.decisionNumber>_transition[] = {
	<dfa.transitionEdgeTables:{whichTable|<name>dfa<dfa.decisionNumber>_transition<whichTable>,};
separator="\n", null="0 /* fixme? */">
};
	<! add attribute for the DFA !>
	DFA\<char_type> dfa<dfa.decisionNumber>;
<! this should go in the initializer of the thing
- (id) init
{
if ((self = [super init]) != nil) {
 		eot = <name>dfa<dfa.decisionNumber>_eot;
 		eof = <name>dfa<dfa.decisionNumber>_eof;
 		min = <name>dfa<dfa.decisionNumber>_min;
 		max = <name>dfa<dfa.decisionNumber>_max;
 		accept
 = <name>dfa<dfa.decisionNumber>_accept;
 		special = <name>dfa<dfa.decisionNumber>_special;
 		if (!(transition = calloc(<dfa.numberOfStates>, sizeof(void*)))) {
 [self release];
 			return nil;
 		}
 \langledfa.transitionEdgeTables:{whichTable|transition\langlei0>] =
<name>dfa<dfa.decisionNumber>_transition<whichTable>;}; separator="\n", null="">
	}
	return self;
}
\overline{1}<if(dfa.specialStateSTs)>
int specialStateTransition( int state )
{
int s = state:
```

```
	switch ( s ) {
 		<dfa.specialStateSTs:{state |
 		case <i0> : <! compressed special state numbers 0..n-1 !>
 		<state>}; separator="\n">
	}
<if(backtracking)>
	if ( recognizer.isBacktracking() ) {
 		recognizer.setFailed();
 		return -1;
\langle n \rangle<endif>
	noViableAlt(s, input);
\langle \rangle<endif>
```
 $<\!\!|n\!\!>$ 

// <dfa.description>

```
decision_type predictDFA<dfa.decisionNumber>( StreamType& input )
```
{

 /\* mark current location (rewind automatically when the rewinder goes \* out of scope \*/

 antlr3::Rewinder\<position\_type> markPoint(input.getPosition());

 goto

s0;  $\frac{1}{2}$  goto start...

 $/\!/$   $\ldots$ 

```
throw NoViableAltException( input.getPosition(), "<dfa.description>", <dfa.decisionNumber>, 0 /* fixme */ );<\n>
\langle \rangle
```
 $\gt$ 

```
/** A state in a cyclic DFA */
cyclicDFAState(decisionNumber,stateNumber,edges,needErrorClause,semPredState) ::= <<
// cyclicDFAState
s<stateNumber>: {
	<if(semPredState)>
input.rewind(); \langle n \rangle	<else>
	<tokenid_type()> LA<decisionNumber>_<stateNumber> = input.LA(1);
<endif>
<edges>
	<if(needErrorClause)>
throw NoViableAltException( input.getPosition(), "<description>", <decisionNumber>, <stateNumber>);<n ><endif><\n>
\langle \ln \rangle>>
```
/\*\* Just like a fixed DFA edge, test the lookahead and indicate what

```
* state to jump to next if successful.
*/
cyclicDFAEdge(labelExpr, targetStateNumber, edgeNumber, predicates) ::= <<
// cyclicDFAEdge
if ( (<labelExpr>) <if(predicates)>&& (<predicates>)<endif>)
{
	input.consume();
	goto s<targetStateNumber>;
\langle n \rangle>>
```
/\*\* An edge pointing at end-of-token; essentially matches any char; \* always jump to the target.

\*/

eotDFAEdge(targetStateNumber,edgeNumber, predicates) ::= "goto s<targetStateNumber>;"

```
// D F A E X P R E S S I O N S
```
andPredicates(left,right) ::= "(<left>  $&&$  <right>)"

orPredicates(operands) ::= "(<first(operands)><rest(operands):{o | ||<o>}>)"

notPredicate(pred) ::= "!(<pred>)"

evalPredicate(pred,description) ::= "<pred>"

evalSynPredicate(pred,description) ::= "<pred>()"

lookaheadTest(atom,k,atomAsInt) ::= "LA<decisionNumber>\_<stateNumber>==<atom>"

 $/*$  Sometimes a lookahead test cannot assume that  $LA(k)$  is in a temp variable

\* somewhere. Must ask for the lookahead directly.

\*/

isolatedLookaheadTest(atom,k,atomAsInt) ::= "input.LA(<k>)==<atom>"

lookaheadRangeTest(lower,upper,k,rangeNumber,lowerAsInt,upperAsInt) ::= << (LA<decisionNumber>\_<stateNumber>\>=<lower> && LA<decisionNumber>\_<stateNumber>\<=<upper>)  $\gg$ 

isolatedLookaheadRangeTest(lower,upper,k,rangeNumber,lowerAsInt,upperAsInt) ::= "(input.LA(<k>)\>=<lower> &&

 $input.LA(<\&>)\leqlt;=$ 

 $setTest(range) ::= "$ 

 $// ATTRIBUTES$ 

```
globalAttributeScope(scope) ::= <<
<if(scope.attributes)>
protected static class <scope.name> {
   <scope.attributes:{<it.decl>;}; separator="\n">
}
protected Stack \langlescope.name\rangle_stack = new Stack();\langle\n\rangle<endif>
>>
ruleAttributeScope(scope) ::= <<
<if(scope.attributes)>
protected static class <scope.name>_scope {
   <scope.attributes:{<it.decl>;}; separator="\n">
}
protected Stack <scope.name>_stack = new Stack();<\ln>
<endif>
>>
returnType() ::= \le<if(ruleDescriptor.hasMultipleReturnValues)>
<ruleDescriptor.name>_return
<else>
<if(ruleDescriptor.singleValueReturnType)>
<ruleDescriptor.singleValueReturnType>
<else>
void
<endif>
<endif>
>>
ruleLabelType(referencedRule) ::= <<
<if(referencedRule.hasMultipleReturnValues)>
<referencedRule.name>_return
<else>
<if(referencedRule.singleValueReturnType)>
<referencedRule.singleValueReturnType>
<else>
void
<endif>
<endif>
>>
/** Using a type
 to init value map, try to init a type; if not in table
* must be an object, default value is "null".
*/
initValue(typeName) ::= \lt\lt<javaTypeInitMap.(typeName)>
```
>>

ruleLabelDef(label) ::= << <ruleLabelType(referencedRule=label.referencedRule)> <label.label.text> = <initValue(typeName=ruleLabelType(referencedRule=label.referencedRule))>;<\n> >>

```
returnScope(scope) ::= <<
<if(ruleDescriptor.hasMultipleReturnValues)>
public static class <returnType()> {
  <labelType> start, stop;
<if(buildAST)>
  <ASTLabelType> tree;
<else>
<if(buildTemplate)>
  StringTemplate st;
<endif>
<endif>
  <scope.attributes:{<it.decl>;}; separator="\n">
};
<endif>
>>
```

```
parameterScope(scope) ::= <<
<scope.attributes:{<it.decl>}; separator=", ">
\gg
```
/\*\* Used in codegen.g to translate \$x.y references.

- \* I could have left actions as StringTemplates to be inserted in
- \* the output (so they could use attributes inherited from surrounding
- \* templates), but really wanted to pass in AttributeScope and Attribute
- \* objects so this translation could query them. So, translation of
- \* \$x.y to executable code occurs before recognizerST.toString() occurs.
- \* I.e., actions are just text strings during final code generation.

```
*/
globalAttributeRef(scope,attr) ::= <<
((<scope>)<scope>_stack.peek()).<attr.name>
>>
```

```
parameterAttributeRef(attr) ::= "<attr.name>"
```

```
scoreAttributeRef(scope. attr.index.negIndex) ::= \leq \leq\langleif(negIndex)>((<scope>_scope)<scope>_stack.elementAt(<scope>_stack.size()-<negIndex>-1)).<attr.name>
<else>
\langleif(index)>((\text{~scope}\text{~scope})\text{~scope}\text{~stack.elementAt}(\text{~index}\text{~)}). \text{~cattr.name}\text{~}}<else>
```
```
((<scope>_scope)<scope>_stack.peek()).<attr.name>
<endif>
<endif>
\gg/* $x is either global scope or x is rule with dynamic scope; refers
* to stack itself not top of stack. This is useful for predicates
* like {$function.size()>0 && $function::name.equals("foo")}?
*/
isolatedDynamicScopeRef(scope) ::= "<scope>_stack"
/** reference an attribute of rule; might only have single return value
 */
ruleLabelRef(referencedRule,scope,attr) ::= <<
<if(referencedRule.singleValueReturnType)>
<scope>
<else>
<scope>.<attr.name>
<endif>
\rightarrowreturnAttributeRef(ruleDescriptor,attr) ::= <<
<if(ruleDescriptor.singleValueReturnType)>
<attr.name>
<else>
retval.<attr.name>
<endif>
>>
/** How to translate $tokenLabel */
tokenLabelRef(label) ::= "<label>"
/** ids+=ID {$ids} or e+=expr {$e} */listLabelRef(label) ::= "list_<label>"
// not sure the next are the right approach; and they are evaluated early;
// they cannot see TREE_PARSER or PARSER attributes for example. :(
tokenLabelPropertyRef_text(scope,attr) ::= "<scope>.getText()"
tokenLabelPropertyRef_type(scope,attr) ::= "<scope>.getType()"
tokenLabelPropertyRef_line(scope,attr) ::= "<scope>.getLine()"
tokenLabelPropertyRef_pos(scope,attr) ::= "<scope>.getCharPositionInLine()"
tokenLabelPropertyRef_channel(scope,attr) ::= "<scope>.getChannel()"
tokenLabelPropertyRef_index(scope,attr) ::= "<scope>.getTokenIndex()"
tokenLabelPropertyRef_tree(scope,attr)
 ::= "\ltscope>tree"
```
ruleLabelPropertyRef\_start(scope,attr) ::= "<scope>.start"

ruleLabelPropertyRef\_stop(scope,attr) ::= "<scope>.stop" ruleLabelPropertyRef\_tree(scope,attr) ::= "<scope>.tree" ruleLabelPropertyRef\_text(scope,attr) ::= "input.toString(<scope>.start,<scope>.stop)" ruleLabelPropertyRef\_st(scope,attr) ::= "<scope>.st"

/\*\* Isolated \$RULE ref ok in lexer as it's a Token \*/ lexerRuleLabel(label) ::= "<label>"

lexerRuleLabelPropertyRef\_type(scope,attr) ::= "<scope>.getType()" lexerRuleLabelPropertyRef\_line(scope,attr) ::= "<scope>.getLine()" lexerRuleLabelPropertyRef\_pos(scope,attr) ::= "<scope>.getCharPositionInLine()" lexerRuleLabelPropertyRef\_channel(scope,attr) ::= "<scope>.getChannel()" lexerRuleLabelPropertyRef\_index(scope,attr) ::= "<scope>.getTokenIndex()" lexerRuleLabelPropertyRef\_text(scope,attr) ::= "<scope>.getText()"

```
// Somebody may ref $template or $tree or $stop within a rule:
rulePropertyRef_start(scope,attr) ::= "((<labelType>)retval.start)"
rulePropertyRef_stop(scope,attr)
 ::= "((<labelType>)retval.stop)"
rulePropertyRef_tree(scope,attr) ::= "((<ASTLabelType>)retval.tree)"
rulePropertyRef_text(scope,attr) ::= "input.toString(retval.start,input.LT(-1))"
rulePropertyRef_st(scope,attr) ::= "retval.st"
```

```
//ACTIONS
```

```
emit(type) ::= "emit(<type);"
```
setType(type) ::= "setType(<type>);"

```
/** How to execute an action */
execAction(action) ::= <<
<if(backtracking)>
<if(actions.(actionScope).synpredgate)>
if ( <actions.(actionScope).synpredgate> )
{
	<action>
}
<else>
if (backtracking == 0)
{
	<action>
}
<endif>
<else>
<action>
<endif>
>>
```
// M I S C (properties, etc...)

bitset(name, words64) ::= << public static final BitSet <name> = new BitSet(new long[]{<words64:{<it>L};separator=",">});<\n> >>

tokenPrefix $() ::= "TOK"$ codeFileExtension() ::= ".cpp" // used in CPPTarget.java to generate the headerfile extension headerFileExtension $() ::= "h"$ 

 $true() ::= "true"$  $false() ::= "false"$ 

Found in path(s):

\* /opt/cola/permits/1201417790\_1631146603.3/0/antlr-3-4-sources-5-jar/org/antlr/codegen/templates/CPP/CPP.stg No license file was found, but licenses were detected in source scan.

/\*

- \* [The "BSD license"]
- \* Copyright (c) 2007-2008 Johannes Luber
- \* Copyright (c) 2005-2007 Kunle Odutola
- \* Copyright (c) 2011 Sam Harwell
- \* Copyright (c) 2011 Terence Parr
- \* All rights reserved.

\*

\* Redistribution and use in source and binary forms, with or without

- \* modification, are permitted provided that the following conditions
- \* are met:

\* 1. Redistributions of source code must retain the above copyright

\* notice, this list of conditions and the following disclaimer.

\* 2. Redistributions in binary form must reproduce the above copyright

- notice, this list of conditions and the following disclaimer in the
- \* documentation and/or other materials provided with the distribution.
- \* 3. The name of the author may not be used to endorse or promote products

\* derived from this software without specific prior written permission.

\*

\* THIS SOFTWARE IS PROVIDED BY THE AUTHOR ``AS IS'' AND ANY EXPRESS OR

\* IMPLIED WARRANTIES, INCLUDING, BUT NOT LIMITED TO, THE IMPLIED WARRANTIES

\* OF MERCHANTABILITY AND FITNESS FOR A PARTICULAR PURPOSE ARE DISCLAIMED.

\* IN NO EVENT SHALL THE AUTHOR BE LIABLE FOR ANY DIRECT, INDIRECT,

\* INCIDENTAL, SPECIAL, EXEMPLARY, OR CONSEQUENTIAL DAMAGES (INCLUDING, BUT

\* NOT LIMITED TO, PROCUREMENT OF SUBSTITUTE GOODS OR SERVICES; LOSS OF USE,

\* DATA, OR PROFITS; OR BUSINESS INTERRUPTION) HOWEVER CAUSED AND ON ANY

\* THEORY OF LIABILITY, WHETHER IN CONTRACT, STRICT LIABILITY, OR TORT

\* (INCLUDING NEGLIGENCE OR OTHERWISE) ARISING IN ANY WAY OUT OF THE USE OF

\* THIS SOFTWARE, EVEN IF ADVISED OF THE POSSIBILITY OF SUCH DAMAGE.

\*/

/\*\* Template subgroup to add template rewrite output

\* If debugging, then you'll also get STDbg.stg loaded.

\*/

 $@$ outputFile.imports() ::= << <@super.imports()> using Antlr.StringTemplate; using Antlr.StringTemplate.Language; <if(!backtracking)> using Hashtable = System.Collections.Hashtable; <endif>

 $\gg$ 

```
/** Add this
 to each rule's return value struct */
@returnScope.ruleReturnMembers() ::= <<
private StringTemplate _st;
public StringTemplate Template { get { return _st; } set { _st = value; } }
public override string ToString() { return (Template==null) ? string.Empty : Template.ToString(); }
\gg
```

```
@genericParser.members() ::= <<
<@super.members()>
protected StringTemplateGroup templateLib = new StringTemplateGroup("<name>Templates",
typeof(AngleBracketTemplateLexer) );
```

```
public StringTemplateGroup TemplateLib
{
	get { return this.templateLib; }
set { this.templateLib = value; }
```
}

```
/// \<summary> Allows convenient multi-value initialization:
/// "new STAttrMap().Add(...).Add(...)"
///\</summary>
protected class STAttrMap : Hashtable
{
 public STAttrMap Add(string attrName, object value)
 {
   base.Add(attrName, value);
   return this;
  }
 public STAttrMap Add(string attrName, int value)
  {
   base.Add(attrName, value);
  return this;
```
 } } >>

```
/** x+=rule when output=template */ruleRefAndListLabel(rule,label,elementIndex,args,scope)
::= <<
<ruleRef(...)>
<listLabel(elem=label+".Template",...)>
>>
```

```
rewriteTemplate(alts) ::= <<
```

```
// TEMPLATE REWRITE
<if(backtracking)>
if ( <actions.(actionScope).synpredgate> )
{
 <alts:rewriteTemplateAlt(); separator="else ">
 <if(rewriteMode)><replaceTextInLine()><endif>
}
<else>
<alts:rewriteTemplateAlt(); separator="else ">
<if(rewriteMode)><replaceTextInLine()><endif>
<endif>
\gt
```

```
replaceTextInLine() ::= <<
<if(TREE_PARSER)>
((TokenRewriteStream)input.TokenStream).Replace(
 input.TreeAdaptor.GetTokenStartIndex(retval.Start),
 input.TreeAdaptor.GetTokenStopIndex(retval.Start),
 retval.Template);
<else>
((TokenRewriteStream)input).Replace(
 ((IToken)retval.Start).TokenIndex,
 input.LT(-1).TokenIndex,
 retval.Template);
<endif>
>>
rewriteTemplateAlt() ::= <<
// <it.description>
\langleif(it.pred)>
```

```
if (\langleit.pred\rangle) {
   retval. Template = \langleit.alt\rangle;
\langle n \rangle<else>
{
```

```
 Open Source Used In IoT_ControlCenter 10.60-MS 5909
```

```
retval. Template = \langleit.alt\rangle;
\langle \rangle<endif>
\ggrewriteEmptyTemplate(alts)
::= <<
null;
>>
/** Invoke a template with a set of attribute name/value pairs.
* Set the value of the rule's template *after* having set
* the attributes because the rule's template might be used as
* an attribute to build a bigger template; you get a self-embedded
* template.
*/
rewriteExternalTemplate(name,args) ::= <<
templateLib.GetInstanceOf("<name>"<if(args)>,
new STAttrMap()<args:{a | .Add("<a.name>", <a.value>)}>
 <endif>)
>>
/** expr is a string expression that says what template to load */rewriteIndirectTemplate(expr,args) ::= <<
templateLib.GetInstanceOf(<expr><if(args)>,
new STAttrMap()<args:{a | .Add("<a.name>", <a.value>)}>
 <endif>)
>>
/** Invoke an inline template with a set of attribute name/value pairs */
rewriteInlineTemplate(args, template) ::= <<
new StringTemplate(templateLib, "<template>"<if(args)>,
new STAttrMap()<args:{a | .Add("<a.name>", <a.value>)}>
 <endif>)
>>
/* plain \rightarrow {foo} action */
rewriteAction(action) ::= <<
<action>
\rightarrow/**
An action has %st.attrName=expr; or % { st } .attrName=expr; */
actionSetAttribute(st,attrName,expr) ::= <<
(<st>).SetAttribute("<attrName>",<expr>);
>>
/** Translate %{stringExpr} */
```
actionStringConstructor(stringExpr) ::= <<

new StringTemplate(templateLib,<stringExpr>)

>>

Found in path(s):

\* /opt/cola/permits/1201417790\_1631146603.3/0/antlr-3-4-sources-5 jar/org/antlr/codegen/templates/CSharp2/ST.stg No license file was found, but licenses were detected in source scan.

/\*

[The "BSD license"] Copyright (c) 2010 Matthew Lloyd http://linkedin.com/in/matthewl

All rights reserved.

Redistribution and use in source and binary forms, with or without modification, are permitted provided that the following conditions are met:

- 1. Redistributions of source code must retain the above copyright notice, this list of conditions and the following disclaimer.
- 2. Redistributions in binary form must reproduce the above copyright notice, this list of conditions and the following disclaimer in the documentation and/or other materials provided with the distribution.
- 3. The name of the author may not be used to endorse or promote products derived from this software without specific prior written permission.

```
THIS SOFTWARE IS PROVIDED BY THE AUTHOR ``AS IS'' AND ANY EXPRESS OR
IMPLIED WARRANTIES, INCLUDING, BUT NOT LIMITED TO, THE IMPLIED WARRANTIES
OF MERCHANTABILITY AND FITNESS
```
FOR A PARTICULAR PURPOSE ARE DISCLAIMED.

IN NO EVENT SHALL THE AUTHOR BE LIABLE FOR ANY DIRECT, INDIRECT, INCIDENTAL, SPECIAL, EXEMPLARY, OR CONSEQUENTIAL DAMAGES (INCLUDING, BUT NOT LIMITED TO, PROCUREMENT OF SUBSTITUTE GOODS OR SERVICES; LOSS OF USE, DATA, OR PROFITS; OR BUSINESS INTERRUPTION) HOWEVER CAUSED AND ON ANY THEORY OF LIABILITY, WHETHER IN CONTRACT, STRICT LIABILITY, OR TORT (INCLUDING NEGLIGENCE OR OTHERWISE) ARISING IN ANY WAY OUT OF THE USE OF THIS SOFTWARE, EVEN IF ADVISED OF THE POSSIBILITY OF SUCH DAMAGE. \*/

```
scalaTypeInitMap ::= [
	"Int":"0",
	"Long":"0",
	"Float":"0.0f",
	"Double":"0.0",
	"Boolean":"false",
	"Byte":"0",
	"Short":"0",
	"Char":"0",
```

```
	default:"null" // anything other than an atomic type
```
]

```
/** The overall file structure of a recognizer; stores methods for rules
* and cyclic DFAs plus support code.
```
\*/

```
outputFile(LEXER,PARSER,TREE_PARSER, actionScope, actions,
      docComment, recognizer,
      name, tokens, tokenNames, rules, cyclicDFAs,
```

```
 bitsets, buildTemplate, buildAST, rewriteMode, profile,
	 backtracking, synpreds, memoize, numRules,
	 fileName, ANTLRVersion, generatedTimestamp, trace,
	 scopes, superClass, literals) ::=
```
 $<<$ 

```
// $ANTLR <ANTLRVersion> <fileName> <generatedTimestamp>
<actions.(actionScope).header>
```

```
<@imports>
import org.antlr.runtime._
<if(TREE_PARSER)>
import org.antlr.runtime.tree._
<endif>
<@end>
```

```
<docComment>
<recognizer>
>>
```

```
lexer(grammar, name, tokens, scopes, rules, numRules, filterMode, labelType="CommonToken",
     superClass="Lexer") ::= <<
object <grammar.recognizerName> {
  \langle\{\text{ tokens:}\{\text{it} \mid \text{val} \langle \text{it} \text{name}\rangle = \langle \text{it.type}\rangle\}\rangle; separator="\n">
```

```
 <cyclicDFAs:cyclicDFA()> <! dump tables for all DFA !>
}
```

```
class <grammar.recognizerName>(input: CharStream, state<grammar.delegators:{g|, <g.recognizerName>
<g:delegateName()>}>: RecognizerSharedState) extends <@superClassName><superClass><@end>(input,
state<grammar.delegators:{g|, <g.recognizerName> <g:delegateName()>}>) {
  import <grammar.recognizerName>._
   <actions.lexer.members>
  // delegates
```

```
 <grammar.delegates:
    {g|<g.recognizerName> <g:delegateName()>}; separator="\n">
 // delegators
 <grammar.delegators:
```

```
 {g|<g.recognizerName> <g:delegateName()>}; separator="\n">
 <last(grammar.delegators):{g|public <g.recognizerName> gParent;}>
```

```
 <scopes:{it | <if(it.isDynamicGlobalScope)><globalAttributeScope()><endif>}>
```

```
def this(input<grammar.delegators: {g|, <g.recognizerName> <g:delegateName()>}>: CharStream) =
  this(input, new RecognizerSharedState()<grammar.delegators:{g|, <g:delegateName()>}>)
```

```
<if(memoize)>
```

```
<if(grammar.grammarIsRoot)>
```

```
state.ruleMemo = new Array[java.util.Map[_,_]](<numRules>+1)<n > 1 index from 1..n !>
<endif>
```
<endif>

<grammar.directDelegates:

 ${g|\langle g\rangle g;\text{delegateName}}(>= \text{new} \langle g,\text{recognizerName}}(input, \text{state} \langle \text{trunc}(g,\text{delegators}): \{p\},\text{true} \rangle)$ <p:delegateName()>}>, this)}; separator="\n">

<grammar.delegators:

{g|this.<g:delegateName()>

```
 = <g:delegateName()>}; separator="\n">
```

```
 <last(grammar.delegators):{g|gParent = <g:delegateName()>}>
```

```
 override def getGrammarFileName = "<fileName>"
```

```
<if(filterMode)>
```

```
 <filteringNextToken()>
```
<endif>

```
\langlerules; separator="\n\n">
```
 $\langle$ synpreds: $\{p \mid \langle$ exerSynpred $(p) \rangle$ 

 $\langle$ cyclicDFAs:{dfa | private val dfa $\langle$ dfa.decisionNumber $\rangle$  = new

<grammar.recognizerName>.DFA<dfa.decisionNumber>(this)}; separator="\n">

} >>

```
/** A override of Lexer.nextToken() that backtracks over mTokens() looking
```

```
* for matches. No error can be generated upon error; just rewind, consume
```

```
* a token and then try again. backtracking needs to be set as well.
```

```
* Make rule memoization happen only at levels above 1 as we start mTokens
```

```
* at backtracking==1.
```

```
*/
```

```
filteringNextToken() ::= \leq\leq
```

```
override def nextToken(): Token = {
```
while (true) {

```
if (input.LA(1) = -CharStream.EOF) {
```

```
 var eof: Token = new CommonToken((CharStream)input,Token.EOF,
```

```
 Token.DEFAULT_CHANNEL,
                  input.index(),input.index())
```

```
 eof.setLine(getLine())
       eof.setCharPositionInLine(getCharPositionInLine())
        return eof
     }
    state.token = null
	state.channel = Token.DEFAULT_CHANNEL
    state.tokenStartCharIndex = input.index()
     state.tokenStartCharPositionInLine = input.getCharPositionInLine()
     state.tokenStartLine = input.getLine()
state.text = null
     try {
       val m = input.max(k)state.backtracking=1 <! means we won't throw slow exception !>
        state.failed=false
        mTokens()
       state.backtracking=0
        <! mTokens backtracks with synpred at backtracking==2
        and we set the synpredgate to allow actions at level 1. !>
        if ( state.failed ) {
          input.rewind(m)
         input.consume() \leq! advance one char and try again \geq }
       else
 {
          emit()
          return state.token
        }
     }
     catch {
       case re: RecognitionException =>
       // shouldn't happen in backtracking mode, but...
       reportError(re)
        recover(re)
     }
   }
}
override def memoize(input: IntStream,
 		ruleIndex: Int,
 ruleStartIndex: Int) = \{if ( state.backtracking>1 ) super.memoize(input, ruleIndex, ruleStartIndex)
}
override def alreadyParsedRule(input: IntStream, ruleIndex: Int):Boolean {
if ( state.backtracking>1 ) return super.alreadyParsedRule(input, ruleIndex)
return false
}
```

```
\rightarrow
```

```
actionGate() ::= "state.backtracking==0"filteringActionGate() ::= "state.backtracking==1"
/** How to generate a parser */
genericParser(grammar, name, scopes, tokens, tokenNames, rules, numRules,
         bitsets, inputStreamType, superClass,
         labelType, members, rewriteElementType,
         filterMode, ASTLabelType="Object") ::= <<
object <grammar.recognizerName>
 {
<if(grammar.grammarIsRoot)>
  val tokenNames = Array(
     "\<invalid>", "\<EOR>", "\<DOWN>", "\<UP>", <tokenNames; separator=", ">
 )\langle n\rangle<endif>
 \langle\{\text{tekens:}\{\text{it} \mid \text{val} \langle \text{it} \text{.name}\rangle = \langle \text{it.type}\rangle\}\rangle; separator="\n">
   <cyclicDFAs:cyclicDFA()> <! dump tables for all DFA !>
  <bitsets:{it | <bitset(name={FOLLOW_<it.name>_in_<it.inName><it.tokenIndex>},
            words64=it.bits>>}
class <grammar.recognizerName>(input: <inputStreamType>, state<grammar.delegators:{g|, <g.recognizerName>
<g:delegateName()>}>: RecognizerSharedState) extends <@superClassName><superClass><@end>(input, state) {
  import <grammar.recognizerName>._
  // delegates
  <grammar.delegates:
      {g|public <g.recognizerName> <g:delegateName()>}; separator="\n">
  // delegators
  <grammar.delegators:
      {g|public <g.recognizerName> <g:delegateName()>}; separator="\n">
   <last(grammar.delegators):{g|public <g.recognizerName> gParent;}>
   <scopes:{it | <if(it.isDynamicGlobalScope)><globalAttributeScope()><endif>}>
   <@members>
   <! WARNING. bug in ST: this is cut-n-paste into Dbg.stg !>
 def this(input<grammar.delegators: {g|, <g.recognizerName> <g:delegateName()>}>: <inputStreamType>) =
    this(input, new RecognizerSharedState()<grammar.delegators:{g|, <g:delegateName()>}>)
```

```
 <parserCtorBody()>
```
<grammar.directDelegates:

 ${g|\langle g|, g| \le g;\text{delegateName}}}$   $\ge$  = new  $\langle g|, g| \le g;\text{recondigently, state}\langle f|, g|, g|$ <p:delegateName()>}>, this)}; separator="\n">

```
 <grammar.indirectDelegates:{g | <g:delegateName()> = <g.delegator:delegateName()>.<g:delegateName()>};
separator="\n">
     <last(grammar.delegators):{g|gParent = <g:delegateName()>}>
   <@end>
  override def getTokenNames: Array[String] = tokenNames
  override def getGrammarFileName = "<fileName>"
   <members>
  \langle \text{rules}; \text{separation} = \langle \text{in} \rangle \text{m}<! generate rule/method definitions for imported rules so they
  appear to be defined in this recognizer. !>
   // Delegated rules
<grammar.delegatedRules:{ruleDescriptor|
   @throws(classOf[RecognitionException])
 def <ruleDescriptor.name>(<ruleDescriptor.parameterScope:parameterScope()>): <returnType()> = \{
<if(ruleDescriptor.hasReturnValue)>return
<endif><ruleDescriptor.grammar:delegateName()>.<ruleDescriptor.name>(<ruleDescriptor.parameterScope.attribut
es:\{a|<a.\text{name}\}\;; separator=", ">) \} }; separator="\n">
 \langlesynpreds:\{p \mid \langle \text{sympred}(p) \rangle \}>
  <cyclicDFAs:{dfa | private val dfa<dfa.decisionNumber> = new
<grammar.recognizerName>.DFA<dfa.decisionNumber>(this)}; separator="\n">
}
>>
parserCtorBody() ::= \ll\ll<if(memoize)>
<if(grammar.grammarIsRoot)>
this.state.ruleMemo = new Array[java.util.Map[_,_]](<length(grammar.allImportedRules)>+1)<\n> <! index from
1..n !><endif>
<endif>
<grammar.delegators:
{g|this < g:delegateName()> = < g:delegateName()>}; separator="\n">
\rightarrowparser(grammar, name, scopes, tokens, tokenNames, rules, numRules, bitsets,
    ASTLabelType="Object", superClass="Parser",
 labelType="Token",
    members={<actions.parser.members>}) ::= <<
<genericParser(inputStreamType="TokenStream", rewriteElementType="Token", ...)>
>>
```
/\*\* How to generate a tree parser; same as parser except the input

\* stream is a different type.

## \*/

treeParser(grammar, name, scopes, tokens, tokenNames, globalAction, rules,

```
 numRules, bitsets, filterMode, labelType={<ASTLabelType>}, ASTLabelType="Object",
superClass={<if(filterMode)><if(buildAST)>TreeRewriter<else>TreeFilter<endif><else>TreeParser<endif>},
 members={<actions.treeparser.members>}
```

```
) ::= \ll
```
<genericParser(inputStreamType="TreeNodeStream", rewriteElementType="Node", ...)> >>

 $/*$  A simpler version of a rule template that is specific to the imaginary

\* rules created for syntactic predicates. As they never have return values

\* nor parameters etc..., just give simplest possible method. Don't do

\* any of the normal memoization stuff in here either; it's a waste.

\* As predicates cannot be inlined into the invoking rule, they need to

\* be in a rule by themselves.

```
*/
```

```
synpredRule(ruleName, ruleDescriptor, block, description, nakedBlock) ::=
```
 $<<$ 

```
// $ANTLR start <ruleName>
```
@throws(classOf[RecognitionException])

```
def <ruleName>_fragment(<ruleDescriptor.parameterScope:parameterScope()>): Unit = {
```
<ruleLabelDefs()>

```
<if(trace)>
```

```
 traceIn("<ruleName>_fragment", <ruleDescriptor.index>)
```

```
 try {
```
<block>

```
 }
```
finally {

```
 traceOut("<ruleName>_fragment", <ruleDescriptor.index>);
```
}

```
<else>
  <block>
```
<endif>

} // \$ANTLR end <ruleName>

```
\rightarrow
```
synpred(name)  $::=$  << final def  $\langle$ name $\rangle$ (): Boolean = { state.backtracking+=1  $\langle \mathcal{Q}$  start()> val start = input.mark $()$  try {  $\langle$  -channes fragment() // can never throw exception } catch { case re: RecognitionException => System.err.println("impossible: "+re)

```
 }
   val success = !state.failed
   input.rewind(start)
  <\mathcal{Q}\text{stop}()>
   state.backtracking-=1
   state.failed=false
   success
\langle n \rangle>>
lexerSynpred(name) ::= <<
<synpred(name)>
>>
ruleMemoization(name) ::= <<
<if(memoize)>
if ( state.backtracking>0 && alreadyParsedRule(input, <ruleDescriptor.index>) ) { return <ruleReturnValue()> }
<endif>
>>
/* How to test for failure and return from rule */checkRuleBacktrackFailure() ::= <<
<if(backtracking)>if (state.failed) return <ruleReturnValue()><endif>
\gg/** This rule has failed, exit indicating failure during backtrack */
ruleBacktrackFailure() ::= <<
<if(backtracking)>if (state.backtracking>0) {state.failed=true; return <ruleReturnValue()>}<endif>
>>
/** How to generate code for a rule. This includes any return type
* data aggregates required for multiple return values.
*/
rule(ruleName,ruleDescriptor,block,emptyRule,description,exceptions,finally,memoize) ::= <<
<ruleAttributeScope(scope=ruleDescriptor.ruleScope)>
<returnScope(scope=ruleDescriptor.returnScope)>
// $ANTLR start "<ruleName>"
// <fileName>:<description>
@throws(classOf[RecognitionException])
final
 def <ruleName>(<ruleDescriptor.parameterScope:parameterScope()>): <returnType()> = {
   <if(trace)>traceIn("<ruleName>", <ruleDescriptor.index>)<endif>
   <ruleScopeSetUp()>
   <ruleDeclarations()>
   <ruleLabelDefs()>
   <ruleDescriptor.actions.init>
   <@preamble()>
```

```
 try {
     <ruleMemoization(name=ruleName)>
     <block>
     <ruleCleanUp()>
     <(ruleDescriptor.actions.after):execAction()>
   }
<if(exceptions)>
   <exceptions:{e|<catch(decl=e.decl,action=e.action)><\n>}>
<else>
<if(!emptyRule)>
<if(actions.(actionScope).rulecatch)>
   <actions.(actionScope).rulecatch>
<else>
   catch {
     case re: RecognitionException =>
     reportError(re)
     recover(input,re)
	<@setErrorReturnValue()>
  \langle n \rangle<endif>
<endif>
<endif>
   finally {
     <if(trace)>traceOut("<ruleName>", <ruleDescriptor.index>);<endif>
     <memoize()>
     <ruleScopeCleanUp()>
     <finally>
   }
   <@postamble()>
 return <ruleReturnValue()>
}
// $ANTLR end "<ruleName>"
\rightarrowcatch(decl,action) ::= \ll\llcatch (<e.decl>) {
   <e.action>
}
\rightarrowruleDeclarations() ::= <<<if(ruleDescriptor.hasMultipleReturnValues)>
val retval = new \langlereturnType(\rangle\rangle()
retval.start = input.LT(1)<n<else>
<ruleDescriptor.returnScope.attributes:{ a |
var <a.name>: <a.type> = <if(a.initValue)><a.initValue><else><initValue(a.type)><endif>
```

```
}>
<endif>
<if(memoize)>
val <ruleDescriptor.name>_StartIndex = input.index()
<endif>
>>
```

```
ruleScopeSetUp() ::= \ll
```

```
<ruleDescriptor.useScopes:{it | <it>_stack.push(new <it>_scope())}; separator="\n">
<ruleDescriptor.ruleScope:{it | <it.name>_stack.push(new <it.name>_scope())}; separator="\n">
>>
```

```
ruleScopeCleanUp() ::= <<
<ruleDescriptor.useScopes:{it | <it>_stack.pop()}; separator="\n">
<ruleDescriptor.ruleScope:{it | <it.name>_stack.pop()}; separator="\n">
>>
```

```
ruleLabelDefs() ::= <<
```
<[ruleDescriptor.tokenLabels,ruleDescriptor.tokenListLabels,

```
 ruleDescriptor.wildcardTreeLabels,ruleDescriptor.wildcardTreeListLabels]
```

```
 :{it | var <it.label.text>: <labelType> = null}; separator="\n"
```

```
>
```

```
<[ruleDescriptor.tokenListLabels,ruleDescriptor.ruleListLabels,ruleDescriptor.wildcardTreeListLabels]
  :{it | var list_<it.label.text>: java.util.List=null}; separator="\n"
>
<ruleDescriptor.ruleLabels:ruleLabelDef(); separator="\n">
<ruleDescriptor.ruleListLabels:{ll|var <ll.label.text>: RuleReturnScope = null}; separator="\n">
```

```
>>
```

```
lexerRuleLabelDefs() ::= <<
```
<[ruleDescriptor.tokenLabels,

```
 ruleDescriptor.tokenListLabels,
```

```
 ruleDescriptor.ruleLabels]
```

```
 :{it | var <it.label.text>: <labelType>=null}; separator="\n"
```

```
>
```

```
<ruleDescriptor.charLabels:{it | int <it.label.text>;}; separator="\n">
```

```
<[ruleDescriptor.tokenListLabels,
```

```
 ruleDescriptor.ruleListLabels]
```

```
:\{it \} var list <it.label.text>: java.util.List=null\}; separator="\n"
```

```
>>>
```

```
ruleReturnValue() ::= <<
```

```
<if(!ruleDescriptor.isSynPred)>
```

```
<if(ruleDescriptor.hasReturnValue)>
```

```
<if(ruleDescriptor.hasSingleReturnValue)>
```

```
<ruleDescriptor.singleValueReturnName>
```

```
<else>
retval
<endif>
<endif>
<endif>
\ggruleCleanUp()
::= <<
<if(ruleDescriptor.hasMultipleReturnValues)>
<if(!TREE_PARSER)>
retval.stop = input.LT(-1)<\ln<endif>
<endif>
>>
memoize() ::= \le<if(memoize)>
<if(backtracking)>
if ( state.backtracking>0) { memoize(input, <ruleDescriptor.index>, <ruleDescriptor.name>_StartIndex) }
<endif>
<endif>
\gg/** How to generate a rule in the lexer; naked blocks are used for
* fragment rules.
*/
lexerRule(ruleName,nakedBlock,ruleDescriptor,block,memoize) ::= <<
// $ANTLR start "<ruleName>"
@throws(classOf[RecognitionException])
final def m<ruleName>(<ruleDescriptor.parameterScope:parameterScope()>): Unit = {
  <if(trace)>traceIn("<ruleName>", <ruleDescriptor.index>)<endif>
 \langleruleScopeSetUp()>
  <ruleDeclarations()>
  try {
<if(nakedBlock)>
     <ruleMemoization(name=ruleName)>
     <lexerRuleLabelDefs()>
     <ruleDescriptor.actions.init>
     try <block><\n>
<else>
    var type = \langle ruleName \rangle var _channel = BaseRecognizer.DEFAULT_TOKEN_CHANNEL
     <ruleMemoization(name=ruleName)>
     <lexerRuleLabelDefs()>
     <ruleDescriptor.actions.init>
    try <br/>block>
```

```
 <ruleCleanUp()>
    state.`type` = _type
     state.channel = _channel
     <(ruleDescriptor.actions.after):execAction()>
<endif>
   }
  finally {
     <if(trace)>traceOut("<ruleName>", <ruleDescriptor.index>)<endif>
     <ruleScopeCleanUp()>
     <memoize()>
   }
}
// $ANTLR end "<ruleName>"
>>
/** How to generate code for the implicitly-defined lexer grammar rule
* that chooses between lexer rules.
*/
tokensRule(ruleName,nakedBlock,args,block,ruleDescriptor) ::= <<
@throws(classOf[RecognitionException])
def mTokens(): Unit = {

}
>>
// S U B R U L E S
/* A (...) subrule with multiple alternatives */block(alts,decls,decision,enclosingBlockLevel,blockLevel,decisionNumber,maxK,maxAlt,description) ::= <<
// <fileName>:<description>
var alt<decisionNumber>
= <maxAlt>
<decls>
<@predecision()>
<decision>
<@postdecision()>
<@prebranch()>
alt<decisionNumber> match {
 <alts:{a | <altSwitchCase(i,a)>}>
 \case =}
<@postbranch()>
>>
/** A rule block with multiple alternatives */
ruleBlock(alts,decls,decision,enclosingBlockLevel,blockLevel,decisionNumber,maxK,maxAlt,description) ::= <<
// <fileName>:<description>
```

```
var alt\ltdecisionNumber\gt = \ltmaxAlt\gt
```

```
<decls>
<@predecision()>
<decision>
<@postdecision()>
alt<decisionNumber> match {
  \langlealts:{a | \langlealtSwitchCase(i,a)>}>
  \case \Rightarrow}
>>
```
ruleBlockSingleAlt(alts,decls,decision,enclosingBlockLevel,blockLevel,decisionNumber,description) ::= << // <fileName>:<description> <decls>  $<@prealt$ ()> <alts> <@postalt()>  $>\gt$  $/*$  A special case of a (...) subrule with a single alternative \*/ blockSingleAlt(alts,decls,decision,enclosingBlockLevel,blockLevel,decisionNumber,description) ::= << // <fileName>:<description> <decls>  $<@prealt$ ()> <alts> <@postalt()>  $\gg$  $/** A$  (..)+ block with 1 or more alternatives \*/ positiveClosureBlock(alts,decls,decision,enclosingBlockLevel,blockLevel,decisionNumber,maxK,maxAlt,descriptio  $n) ::= \llless$ // <fileName>:<description> var cnt<decisionNumber>: Int = 0 <decls> <@preloop()> var loop<decisionNumber>\_quitflag = false while (!loop<decisionNumber>\_quitflag) { var alt<decisionNumber>:Int = <maxAlt> <@predecision()> <decision> <@postdecision()> alt<decisionNumber> match {  $\langle$ alts:{a |  $\langle$ altSwitchCase(i,a)>}>  $\case =$ if (  $cnt < decisionNumber \geq 1$  ) loop $< decisionNumber \geq quitflag = true$  else { <ruleBacktrackFailure()>

```
 val eee = new EarlyExitException(<decisionNumber>, input)
```

```
 <@earlyExitException()>
       throw eee
    }
   }
  cnt<decisionNumber>+=1
}
<@postloop()>
\gg
```

```
positiveClosureBlockSingleAlt ::= positiveClosureBlock
```

```
/* A (..)* block with 1 or more alternatives */
closureBlock(alts,decls,decision,enclosingBlockLevel,blockLevel,decisionNumber,maxK,maxAlt,description) ::=
<<//
  <fileName>:<description>
<decls>
<@preloop()>
var loop<decisionNumber>_quitflag = false
while (!loop<decisionNumber>_quitflag) {
  var alt<decisionNumber>:Int = \langle \text{maxAlt} \rangle <@predecision()>
   <decision>
   <@postdecision()>
   alt<decisionNumber> match {
    \langlealts:{a | \langlealtSwitchCase(i,a)>}>
 case \_\equiv \_\equiv \rightarrow loop \leq decisionNumber \geq_quifting \leq true }
}
<@postloop()>
>>
closureBlockSingleAlt ::= closureBlock
```

```
/** Optional blocks (x)? are translated to (x) by before code generation
* so we can just use the normal block template
*/
optionalBlock ::= block
optionalBlockSingleAlt ::= block
/** A case in a switch that jumps to an alternative given the alternative
* number. A DFA predicts the alternative and then a simple switch
* does the jump to the code that actually matches that alternative.
*/
altSwitchCase(altNum, alt) ::= <<
case <altNum> =>
 \langle@prealt()>
```

```
\langle alt \rangle>>
/** An alternative is just a list of elements; at outermost level */
alt(elements,altNum,description,autoAST,outerAlt,treeLevel,rew)
::= <<
// <fileName>:<description>
{
<@declarations()>
<elements:element()>
<rew><@cleanup()>
}
\gg/** What to emit when there is no rewrite. For auto build
* mode, does nothing.
*/
noRewrite(rewriteBlockLevel, treeLevel) ::= ""
// E L E M E N T S
/** Dump the elements one per line */
element(e) ::= \lt\lt<@prematch()>
\langle e.e| \rangle \langle n \rangle>>
/** match a token optionally with a label in front */tokenRef(token,label,elementIndex,terminalOptions) ::= <<
<if(label)><label>=<endif>`match`(input,<token>,FOLLOW_<token>_in_<ruleName><elementIndex>)<if(label)>
.asInstanceOf[<labelType>]<endif>
<checkRuleBacktrackFailure()>
>>
/** ids+=ID */
tokenRefAndListLabel(token,label,elementIndex,terminalOptions) ::= <<
<tokenRef(...)>
<listLabel(elem=label,...)>
>>
listLabel(label,elem) ::= <<
```

```
if (list \langlelabel>==null) list \langlelabel>=new java.util.ArrayList()
list_<label>.add(<elem>)<\n>
\rightarrow
```
/\*\* match a character \*/  $charRef(char.label) ::= \leq \leq$ 

```
<if(label)>
\langlelabel\rangle = input.LA(1)\langlen\rangle<endif>
`match`(<char>)
<checkRuleBacktrackFailure()>
\gg/**
 match a character range */
charRangeRef(a,b, label) ::= \lt\lt<if(label)>
\langlelabel\rangle = input.LA(1)\langlen\rangle<endif>
matchRange(<a>,<br/>>b>); <checkRuleBacktrackFailure()>
>>
/* For now, sets are interval tests and must be tested inline */matchSet(s,label,elementIndex,terminalOptions,postmatchCode="") ::= <<
<if(label)>
<if(LEXER)>
\langlelabel\rangle= input.LA(1)\langlen\rangle<else>
<label>=input.LT(1).asInstanceOf[<labelType>]<\n>
<endif>
<endif>
if (<s>) {
   input.consume()
  <postmatchCode>
<if(!LEXER)>
   state.errorRecovery=false<\n>
<endif>
   <if(backtracking)>state.failed=false<endif>
}
else {
   <ruleBacktrackFailure()>
   val mse = new MismatchedSetException(null,input)
   <@mismatchedSetException()>
<if(LEXER)>
   recover(mse)
   throw mse
<else>
   throw mse
   <! use following code to make it recover inline; remove throw mse;
   recoverFromMismatchedSet(input,mse,FOLLOW_set_in_<ruleName><elementIndex>)
   !>
<endif>
\langle \rangle\gg
```

```
matchRuleBlockSet
::= matchSet
matchSetAndListLabel(s,label,elementIndex,postmatchCode) ::= <<
<matchSet(...)>
<listLabel(elem=label,...)>
\gg/** Match a string literal */
lexerStringRef(string,label,elementIndex="0") ::= <<
<if(label)>
val <label>Start = getCharIndex()
`match`(<string>)
<checkRuleBacktrackFailure()>
val <label>StartLine<elementIndex> = getLine()
val <label>StartCharPos<elementIndex> = getCharPositionInLine()
<label> = new <labelType>(input, Token.INVALID_TOKEN_TYPE, Token.DEFAULT_CHANNEL, <label>Start,
getCharIndex()-1)
<label>.setLine(<label>StartLine<elementIndex>)
<label>.setCharPositionInLine(<label>StartCharPos<elementIndex>)
<else>
`match`(<string>)
<checkRuleBacktrackFailure()><\n>
<endif>
\ggwildcard(token,label,elementIndex,terminalOptions) ::= <<
<if(label)>
<label>=input.LT(1).asInstanceOf[<labelType>]<\n>
<endif>
matchAny(input)
<checkRuleBacktrackFailure()>
>>
wildcardAndListLabel(token,label,elementIndex,terminalOptions) ::= <<
<wildcard(...)>
<listLabel(elem=label,...)>
>>
/**
 Match . wildcard in lexer */
wildcardChar(label, elementIndex) ::= <<
<if(label)>
\langlelabel\rangle = input.LA(1)\langlen\rangle<endif>
matchAny()
<checkRuleBacktrackFailure()>
```

```
>>
```

```
wildcardCharListLabel(label, elementIndex) ::= <<
<wildcardChar(...)>
<listLabel(elem=label,...)>
>>
/** Match a rule reference by invoking it possibly with arguments
* and a return value or values. The 'rule' argument was the
* target rule name, but now is type Rule, whose toString is
* same: the rule name. Now though you can access full rule
* descriptor stuff.
*/
ruleRef(rule,label,elementIndex,args,scope) ::= <<
pushFollow(FOLLOW_<rule.name>_in_<ruleName><elementIndex>)
<if(label)><label>=<endif><if(scope)><scope:delegateName()>.<endif><rule.name>(<args; separator=", ">)<\n>
state._fsp-=1
<checkRuleBacktrackFailure()>
>>
/** ids+=r */ruleRefAndListLabel(rule,label,elementIndex,args,scope) ::= <<
<ruleRef(...)>
<listLabel(elem=label,...)>
>>
/** A lexer rule reference.
*
*
  The 'rule' argument was the target rule name, but now
* is type Rule, whose toString is same: the rule name.
* Now though you can access full rule descriptor stuff.
*/
lexerRuleRef(rule,label,args,elementIndex,scope) ::= <<
<if(label)>
val <label>Start<elementIndex> = getCharIndex()
val <label>StartLine<elementIndex> = getLine()
val <label>StartCharPos<elementIndex> = getCharPositionInLine()
<if(scope)><scope:delegateName()>.<endif>m<rule.name>(<args; separator=", ">)
<checkRuleBacktrackFailure()>
<label> = new <labelType>(input, Token.INVALID_TOKEN_TYPE, Token.DEFAULT_CHANNEL,
<label>Start<elementIndex>, getCharIndex()-1)
<label>.setLine(<label>StartLine<elementIndex>)
<label>.setCharPositionInLine(<label>StartCharPos<elementIndex>)
<else>
<if(scope)><scope:delegateName()>.<endif>m<rule.name>(<args; separator=", ">)
<checkRuleBacktrackFailure()>
<endif>
```
>>

 $/*$  i+=INT in lexer  $*/$ lexerRuleRefAndListLabel(rule,label,args,elementIndex,scope) ::= << <lexerRuleRef(...)> <listLabel(elem=label,...)>  $\gg$ 

/\*\*

```
 EOF in the lexer */
lexerMatchEOF(label,elementIndex) ::= <<
<if(label)>
val <label>Start<elementIndex> = getCharIndex()
val <label>StartLine<elementIndex> = getLine()
val <label>StartCharPos<elementIndex> = getCharPositionInLine()
`match`(EOF)
<checkRuleBacktrackFailure()>
val <label> = new <labelType>(input, EOF, Token.DEFAULT_CHANNEL, <label>Start<elementIndex>,
getCharIndex()-1)
<label>.setLine(<label>StartLine<elementIndex>)
<label>.setCharPositionInLine(<label>StartCharPos<elementIndex>)
<else>
`match`(EOF)
<checkRuleBacktrackFailure()>
<endif>
>>
```
// used for left-recursive rules recRuleDefArg() ::= "int <recRuleArg()>" recRuleArg $()$  ::= "\_p" recRuleAltPredicate(ruleName,opPrec) ::= "<recRuleArg()> \<= <opPrec>" recRuleSetResultAction() ::= "root\_0=\$<ruleName>\_primary.tree;" recRuleSetReturnAction(src,name) ::= "\$<name>=\$<src>.<name>;"

```
/** match ^(root children) in tree parser */
tree(root,
```
actionsAfterRoot, children, nullableChildList,

```
 enclosingTreeLevel, treeLevel) ::= <<
```
<root:element()>

```
<actionsAfterRoot:element()>
```

```
<if(nullableChildList)>
```

```
if (input.LA(1) == Token.DOWN) {
```

```
 `match`(input, Token.DOWN, null)
```

```
 <checkRuleBacktrackFailure()>
```

```
 <children:element()>
```

```
 `match`(input, Token.UP, null)
```

```
 <checkRuleBacktrackFailure()>
```

```
}
```

```
<else>
`match`(input, Token.DOWN, null)
<checkRuleBacktrackFailure()>
<children:element()>
`match`(input, Token.UP, null)
<checkRuleBacktrackFailure()>
<endif>
>>
/** Every predicate is used as a validating predicate (even when it is
* also hoisted into a prediction expression).
*/
validateSemanticPredicate(pred,description) ::= <<
if (!(\leevalPredicate(...)) ) <ruleBacktrackFailure()>
  throw new FailedPredicateException(input, "<ruleName>", "<description>")
}
>>
// F i x e d D F A (if-then-else)
dfaState(k,edges,eotPredictsAlt,description,stateNumber,semPredState) ::= <<
val LA<decisionNumber>_<stateNumber> = input.LA(\langle k \rangle)<edges;
 separator="\nelse ">
else {
<if(eotPredictsAlt)>
   alt<decisionNumber>=<eotPredictsAlt>
<else>
  <ruleBacktrackFailure()>
 val nvae = new NoViableAltException("<description>", <decisionNumber>, <stateNumber>, input)<\n>
  <@noViableAltException()>
 throw nvae<\n>
<endif>
}
>>
/** Same as a normal DFA state except that we don't examine lookahead
* for the bypass alternative. It delays error detection but this
* is faster, smaller, and more what people expect. For (X)? people
* expect "if (LA(1)=X) match(X);" and that's it.
*/
dfaOptionalBlockState(k,edges,eotPredictsAlt,description,stateNumber,semPredState) ::= <<
val LA<decisionNumber>_<stateNumber> = input.LA(<k>)<\n>
<edges; separator="\nelse ">
>>
```
/\*\* A DFA state that is actually the loopback decision of a closure

```
* loop. If end-of-token (EOT) predicts any of the targets then it
```

```
* should act like a default clause (i.e., no error can be generated).
```

```
* This is used only in the lexer
```
so that for ('a')\* on the end of a rule

```
* anything other than 'a' predicts exiting.
```

```
*/
```

```
dfaLoopbackState(k,edges,eotPredictsAlt,description,stateNumber,semPredState) ::= <<
val LA<decisionNumber>_<stateNumber> = input.LA(<k>)<\n>
<edges; separator="\nelse "><\n>
<if(eotPredictsAlt)>
<if(!edges)>
alt<decisionNumber>=<eotPredictsAlt> <! if no edges, don't gen ELSE !>
<else>
else {
   alt<decisionNumber>=<eotPredictsAlt>
\left\{\langle n\right\rangle<endif>
<endif>
>>
/** An accept state indicates a unique alternative has been predicted */
dfaAcceptState(alt) ::= "alt<decisionNumber>=<alt>"
/** A simple edge with an expression. If the expression is satisfied,
* enter to the target state. To handle gated productions, we may
* have to evaluate some predicates for this edge.
*/
dfaEdge(labelExpr, targetState, predicates) ::= <<
if ( (<labelExpr>) <if(predicates)>&& (<predicates>)<endif>) {
   <targetState>
}
>>
// F i x e d D F A (switch case)
/** A DFA state where a SWITCH may be generated. The
 code generator
* decides if this is possible: CodeGenerator.canGenerateSwitch().
*/
dfaStateSwitch(k,edges,eotPredictsAlt,description,stateNumber,semPredState) ::= <<
input.LA(\langle k \rangle) match {
<edges; separator="\n">
\case =>
<if(eotPredictsAlt)>
   alt<decisionNumber>=<eotPredictsAlt>
<else>
   <ruleBacktrackFailure()>
```

```
val nvae = new NoViableAltException("<description>", <decisionNumber>, <stateNumber>, input)<\n>
```

```
 <@noViableAltException()>
  throw nvae<\n>
<endif>
\langle n \rangle\gg
```
dfaOptionalBlockStateSwitch(k,edges,eotPredictsAlt,description,stateNumber,semPredState) ::= << input.LA $(\langle k \rangle)$  match {

```
<edges; separator="\n">
  \case \Rightarrow\langle n \rangle\gt
```
dfaLoopbackStateSwitch(k, edges,eotPredictsAlt,description,stateNumber,semPredState) ::= << input.LA $(\langle k \rangle)$  match {

```
\langleedges; separator="\n">\langle\n>
\case =<if(eotPredictsAlt)>
   alt<decisionNumber>=<eotPredictsAlt>;
<endif>
\langle \rangle\ggdfaEdgeSwitch(labels, targetState) ::= <<
case <labels: {it |\langle \text{it}\rangle|; separator=" |"> =>
   {
   <targetState>
    }
```

```
>>
```

```
\sqrt{C} y c l i c DFA
```
/\*\* The code to initiate execution of a cyclic DFA; this is used

\* in the rule to predict an alt just like the fixed DFA case.

\* The <name> attribute is inherited via the parser, lexer, ... \*/

```
dfaDecision(decisionNumber,description) ::= <<
alt<decisionNumber> = dfa<decisionNumber>.predict(input)
\gg
```
/\* Dump DFA tables as run-length-encoded Strings of octal values.

```
* Can't use hex as compiler translates them before compilation.
```

```
* These strings are split into multiple, concatenated strings.
```

```
* Java puts them back together at compile time thankfully.
```

```
* Java cannot handle large static arrays, so we're stuck with this
```

```
* encode/decode approach. See analysis and runtime DFA for
```

```
* the encoding methods.
```

```
*/
```

```
cyclicDFA(dfa) ::= \ll\llval DFA<dfa.decisionNumber>_eotS =
   "<dfa.javaCompressedEOT; wrap="\"+\n \"">"
val DFA<dfa.decisionNumber>_eofS =
  "<dfa.javaCompressedEOF; wrap="\"+\n \"">"
val DFA<dfa.decisionNumber>_minS =
   "<dfa.javaCompressedMin;
wrap="\"+\n \"">"
val DFA<dfa.decisionNumber>_maxS =
  "<dfa.javaCompressedMax; wrap="\"+\n \"">"
val DFA<dfa.decisionNumber>_acceptS =
  "<dfa.javaCompressedAccept; wrap="\"+\n \"">"
val DFA<dfa.decisionNumber>_specialS =
  "<dfa.javaCompressedSpecial; wrap="\"+\n \"">}>"
val DFA<dfa.decisionNumber>_transitionS: Array[String] = Array(
    \langledfa.javaCompressedTransition:{s|"\langles; wrap="\"+\n\"">"}; separator=",\n">
\mathcal{L}
```

```
val DFA<dfa.decisionNumber>_eot: Array[Short] = DFA.unpackEncodedString(DFA<dfa.decisionNumber>_eotS)
val DFA<dfa.decisionNumber>_eof: Array[Short] = DFA.unpackEncodedString(DFA<dfa.decisionNumber>_eofS)
val DFA<dfa.decisionNumber> min: Array[Char] =
DFA.unpackEncodedStringToUnsignedChars(DFA<dfa.decisionNumber>_minS)
val DFA<dfa.decisionNumber>_max: Array[Char] =
DFA.unpackEncodedStringToUnsignedChars(DFA<dfa.decisionNumber> maxS)
val DFA<dfa.decisionNumber>_accept: Array[Short] =
DFA.unpackEncodedString(DFA<dfa.decisionNumber>_acceptS)
val
 DFA<dfa.decisionNumber>_special: Array[Short] =
DFA.unpackEncodedString(DFA<dfa.decisionNumber>_specialS)
val DFA<dfa.decisionNumber>_transition = new
Array[Array[Short]](DFA<dfa.decisionNumber>_transitionS.length)
for (i \<- DFA<dfa.decisionNumber>_transition.indices) {
 DFA < dfa.decisionNumber>_transition(i) =
```

```
DFA.unpackEncodedString(DFA<dfa.decisionNumber>_transitionS(i))
}
```
class DFA<dfa.decisionNumber> extends DFA {

```
 def this(recognizer: BaseRecognizer) = {
   this()
  this. recoenizer = recoenizerthis.decisionNumber = \langledfa.decisionNumber >
   this.eot = DFA<dfa.decisionNumber>_eot
  this.eof = DFA < dfa.decisionNumber > eof
   this.min = DFA<dfa.decisionNumber>_min
  this.max = DFA < dfa.decisionNumber> max
   this.accept = DFA<dfa.decisionNumber>_accept
```

```
 this.special = DFA<dfa.decisionNumber>_special
     this.transition = DFA<dfa.decisionNumber>_transition
   }
  override def getDescription = "<dfa.description>"
   <@errorMethod()>
<if(dfa.specialStateSTs)>
   @throws(classOf[NoViableAltException])
  override def specialStateTransition(s: Int, _input: IntStream):Int = {
     <if(LEXER)>
    val input = _input
    <endif>
     <if(PARSER)>
     val input = _input.asInstanceOf[TokenStream]
    <endif>
     <if(TREE_PARSER)>
     val input = _input.asInstanceOf[TreeNodeStream]
    <endif>
  val s = s s match {
     <dfa.specialStateSTs:{state |
     case <i0> => <! compressed special state numbers 0..n-1 !>
       <state>}; separator="\n">
    \case \_ \Rightarrow }
<if(backtracking)>
     if (state.backtracking>0) {state.failed=true; return -1}<\n>
<endif>
     val nvae = new NoViableAltException(getDescription(), <dfa.decisionNumber>, _s, input)
     error(nvae)
     throw nvae
  \langle n \rangle<endif>
\langle n \rangle>>
/** A state in a cyclic DFA; it's a special state and part of a big switch on
* state.
*/
cyclicDFAState(decisionNumber,stateNumber,edges,needErrorClause,semPredState)
::= <<
val LA<decisionNumber> <stateNumber>: Int = input.LA(1) < \n>
<if(semPredState)> <! get next lookahead symbol to test edges, then rewind !>
val index<decisionNumber> <stateNumber>: Int = input.index()
input.rewind(\leq n<endif>
s = -1<edges; separator="\nelse ">
\langleif(semPredState)>\langle! return input cursor to state before we rewound !>
```

```
input.seek(index<decisionNumber>_<stateNumber>)<\n>
<endif>
if (s>=0) return s
\gg/** Just like a fixed DFA edge, test the lookahead and indicate what
* state to jump to next if successful.
*/
cyclicDFAEdge(labelExpr, targetStateNumber, edgeNumber, predicates) ::= <<
if ( \langle </abelExpr>) \langle \if(predicates)>&& (<predicates>)\langleendif>) {s = \langletargetStateNumber>}\langle \rangle>>
/** An edge pointing at end-of-token; essentially matches any char;
* always jump to the target.
*/
eotDFAEdge(targetStateNumber,edgeNumber, predicates) ::= <<
s = <targetStateNumber><\n>
>>
// D F A E X P R E S S I O N S
andPredicates(left,right)
::= "(<left>&&<right>)"
orPredicates(operands) ::= "(<first(operands)><rest(operands):{o | ||<o>}>)"
notPredicate(pred) ::= "!(<evalPredicate(pred,\"\")>)"
evalPredicate(pred,description) ::= "(<pred>)"
evalSynPredicate(pred,description) ::= "<pred>()"
lookaheadTest(atom,k,atomAsInt) ::= "LA<decisionNumber>_<stateNumber>==<atom>"
/* Sometimes a lookahead test cannot assume that LA(k) is in a temp variable
```
\* somewhere. Must ask for the lookahead directly. \*/ isolatedLookaheadTest(atom,k,atomAsInt) ::= "input.LA(<k>)==<atom>"

lookaheadRangeTest(lower,upper,k,rangeNumber,lowerAsInt,upperAsInt) ::= << (LA<decisionNumber>\_<stateNumber> >= <lower> && LA<decisionNumber>\_<stateNumber> \<= <upper>) >>

isolatedLookaheadRangeTest(lower,upper,k,rangeNumber,lowerAsInt,upperAsInt) ::= "(input.LA(<k>) >=<lower>  $&$  & input. LA(<k>) \ < = <upper>)"

```
setTest(range) ::= "<range; separator=\\"|\|
```
## $//$  A T T R I B U T E S

```
globalAttributeScope(scope) ::= <<
<if(scope.attributes)>
class
 <scope.name>_scope {
  \langle <scope.attributes: {it | var \langle it.name>: \langle it.type> = _}; separator="\n">
}
val \langlescope.name\rangle_stack = new collection.mutable.Stack[\langlescope.name\rangle_scope]\langle \ranglen\rangle<endif>
\gtruleAttributeScope(scope) ::= <<
<if(scope.attributes)>
class <scope.name>_scope {
   <scope.attributes:{it | var <it.name>: <it.type> = _}; separator="\n">
}
val \langlescope.name\rangle_stack = new collection.mutable.Stack[\langlescope.name\rangle_scope]\langle \ranglen\rangle<endif>
>>
returnStructName(r) ::= "<r.name>_return"
returnType() ::= \le<if(ruleDescriptor.hasMultipleReturnValues)>
<ruleDescriptor:returnStructName()>
<else>
<if(ruleDescriptor.hasSingleReturnValue)>
<ruleDescriptor.singleValueReturnType>
<else>
Unit
<endif>
<endif>
>>
/** Generate the Java type associated with a single or multiple return
* values.
*/
ruleLabelType(referencedRule) ::= <<
<if(referencedRule.hasMultipleReturnValues)>
<referencedRule.name>_return
<else>
<if(referencedRule.hasSingleReturnValue)>
<referencedRule.singleValueReturnType>
<else>
Unit
<endif>
```

```
<endif>
\rightarrowdelegateName(d)
::= <<
<if(d.label)><d.label><else>g<d.name><endif>
\gg/** Using a type to init value map, try to init a type; if not in table
* must be an object, default value is "null".
*/
initValue(typeName) ::= <<
<scalaTypeInitMap.(typeName)>
>>
/** Define a rule label including default value */
ruleLabelDef(label) ::= <<
var <label.label.text>: <ruleLabelType(referencedRule=label.referencedRule)> =
<initValue(typeName=ruleLabelType(referencedRule=label.referencedRule))><\n>
\gg/** Define a return struct for a rule if the code needs to access its
* start/stop tokens, tree stuff, attributes, ... Leave a hole for
* subgroups to stick in members.
* TODO(matthewlloyd): make this static
*/
returnScope(scope) ::= <<
<if(ruleDescriptor.hasMultipleReturnValues)>
final class <ruleDescriptor:returnStructName()> extends
<if(TREE_PARSER)>Tree<else>Parser<endif>RuleReturnScope {
  \langlescope.attributes:{it | var \langleit.name>: \langleit.type> = _}; separator="\n">
   <@ruleReturnMembers()>
}
<endif>
>>
parameterScope(scope) ::= <<
<scope.attributes:{it | <it.name>: <it.type>}; separator=", ">
\ggparameterAttributeRef(attr) ::= "<attr.name>"
parameterSetAttributeRef(attr,expr) ::= "<attr.name> =<expr>"
scopeAttributeRef(scope, attr, index,negIndex) ::= <\!\%<if(negIndex)>
<scope>_stack(<scope>_stack.size-<negIndex>-1).<attr.name>
<else>
<if(index)>
```

```
<scope>_stack(<index>).<attr.name>
<else>
<scope>_stack.top.<attr.name>
<endif>
<endif>
% >scopeSetAttributeRef(scope,attr,expr,index,negIndex) ::= <%
\langleif(negIndex)><scope>_stack(<scope>_stack.size-<negIndex>-1).<attr.name> = <expr>
<else>
\langleif(index)><scope>_stack(<index>).<attr.name> = <expr><else>
<scope>_stack.top.<attr.name> = <expr><endif>
```
<endif>

 $\%$ 

/\*\* \$x is either global scope or x is rule with dynamic scope; refers \* to stack itself not top of stack. This is useful for predicates \* like {\$function.size()>0 && \$function::name.equals("foo")}?

```
*/
```

```
isolatedDynamicScopeRef(scope) ::= "<scope>_stack"
```
/\*\*

```
 reference an attribute of rule; might only have single return value */
ruleLabelRef(referencedRule,scope,attr) ::= <%
<if(referencedRule.hasMultipleReturnValues)>
(if (<scope>!=null) <scope>.<attr.name> else <initValue(attr.type)>)
<else>
<scope>
<endif>
```
 $\%$ 

```
returnAttributeRef(ruleDescriptor,attr) ::= <%
<if(ruleDescriptor.hasMultipleReturnValues)>
retval.<attr.name>
<else>
<attr.name>
<endif>
\%
```

```
returnSetAttributeRef(ruleDescriptor,attr,expr) ::= <%
<if(ruleDescriptor.hasMultipleReturnValues)>
retval.<attr.name> =<expr>
<else>
\langleattr.name\rangle = \langleexpr\rangle
```
<endif>  $\%$ 

```
/** How to translate $tokenLabel */
tokenLabelRef(label) ::= "<label>"
```
 $/**$  ids+=ID {\$ids} or e+=expr {\$e}  $*/$ listLabelRef(label) ::= "list\_<label>"

// not sure the next are the right approach

tokenLabelPropertyRef\_text(scope,attr) ::= "(if (<scope>!=null) <scope>.getText() else null)" tokenLabelPropertyRef\_type(scope,attr) ::= "(if (<scope>!=null) <scope>.getType() else 0)" tokenLabelPropertyRef\_line(scope,attr) ::= "(if (<scope>!=null) <scope>.getLine() else 0)" tokenLabelPropertyRef\_pos(scope,attr) ::= "(if (<scope>!=null) <scope>.getCharPositionInLine() else 0)" tokenLabelPropertyRef\_channel(scope,attr) ::= "(if (<scope>!=null) <scope>.getChannel() else 0)" tokenLabelPropertyRef\_index(scope,attr) ::= "(if (<scope>!=null) <scope>.getTokenIndex() else 0)" tokenLabelPropertyRef\_tree(scope,attr) ::= "<scope>\_tree" tokenLabelPropertyRef\_int(scope,attr) ::= "(if (<scope>!=null) Integer.valueOf(<scope>.getText()) else 0)" ruleLabelPropertyRef\_start(scope,attr) ::= "(if (<scope>!=null) <scope>.start.asInstanceOf[<labelType>] else null)" ruleLabelPropertyRef\_stop(scope,attr) ::= "(if (<scope>!=null) <scope>.stop.asInstanceOf[<labelType>] else null)" ruleLabelPropertyRef\_tree(scope,attr) ::= "(if (<scope>!=null) <scope>.tree.asInstanceOf[<ASTLabelType>] else null)" ruleLabelPropertyRef\_text(scope,attr) ::= << <if(TREE\_PARSER)> (if (<scope>!=null) (input.getTokenStream().toString( input.getTreeAdaptor().getTokenStartIndex(<scope>.start), input.getTreeAdaptor().getTokenStopIndex(<scope>.start))) else null) <else> (if (<scope>!=null) input.toString(<scope>.start,<scope>.stop) else null) <endif> >> ruleLabelPropertyRef\_st(scope,attr) ::= "(if (<scope>!=null) <scope>.st else null)" /\*\* Isolated \$RULE ref ok in lexer as it's a Token \*/ lexerRuleLabel(label) ::= "<label>" lexerRuleLabelPropertyRef\_type(scope,attr) ::= "(if (<scope>!=null) <scope>.getType() else 0)" lexerRuleLabelPropertyRef\_line(scope,attr) ::= "(if (<scope>!=null) <scope>.getLine() else 0)" lexerRuleLabelPropertyRef\_pos(scope,attr) ::=

```
 "(if (<scope>!=null) <scope>.getCharPositionInLine() else -1)"
```

```
lexerRuleLabelPropertyRef_channel(scope,attr) ::=
```

```
 "(if (<scope>!=null) <scope>.getChannel() else 0)"
lexerRuleLabelPropertyRef_index(scope,attr) ::=
   "(if (<scope>!=null) <scope>.getTokenIndex() else 0)"
lexerRuleLabelPropertyRef_text(scope,attr) ::=
   "(if (<scope>!=null) <scope>.getText() else
 null)"
lexerRuleLabelPropertyRef_int(scope,attr) ::=
   "(if (<scope>!=null) Integer.valueOf(<scope>.getText()) else 0)"
// Somebody may ref $template or $tree or $stop within a rule:
rulePropertyRef_start(scope,attr) ::= "(retval.start.asInstanceOf[<labelType>])"
rulePropertyRef_stop(scope,attr) ::= "(retval.stop.asInstanceOf[<labelType>])"
rulePropertyRef_tree(scope,attr) ::= "(retval.tree.asInstanceOf[<ASTLabelType>])"
rulePropertyRef_text(scope,attr) ::= <<
<if(TREE_PARSER)>
input.getTokenStream().toString(
 input.getTreeAdaptor().getTokenStartIndex(retval.start),
 input.getTreeAdaptor().getTokenStopIndex(retval.start))
<else>
input.toString(retval.start,input.LT(-1))
<endif>
>>
rulePropertyRef_st(scope,attr) ::= "retval.st"
lexerRulePropertyRef_text(scope,attr) ::= "getText()"
lexerRulePropertyRef_type(scope,attr) ::= "_type"
lexerRulePropertyRef_line(scope,attr) ::= "state.tokenStartLine"
lexerRulePropertyRef_pos(scope,attr) ::= "state.tokenStartCharPositionInLine"
lexerRulePropertyRef_index(scope,attr)
::= "-1" // undefined token index in lexer
lexerRulePropertyRef_channel(scope,attr) ::= "_channel"
lexerRulePropertyRef_start(scope,attr) ::= "state.tokenStartCharIndex"
lexerRulePropertyRef_stop(scope,attr) ::= "(getCharIndex()-1)"
lexerRulePropertyRef_int(scope,attr) ::= "Integer.valueOf(<scope>.getText())"
// setting $st and $tree is allowed in local rule. everything else
// is flagged as error
ruleSetPropertyRef_tree(scope,attr,expr) ::= "retval.tree =<expr>"
ruleSetPropertyRef_st(scope,attr,expr) ::= "retval.st =<expr>"
/* How to execute an action (only when not backtracking) */execAction(action) ::= \lt\lt<if(backtracking)>
if ( <actions.(actionScope).synpredgate> ) {
 <action>
\mathfrak{r}<else>
<action>
```
```
<endif>
\rightarrow
```
/\*\* How to always execute an action even when backtracking \*/ execForcedAction(action) ::= "<action>"

```
// M I S C (properties, etc...)
```
bitset(name, words64) ::= << val  $\langle$ name $\rangle$  = new BitSet(Array[Long]( $\langle$ words64:{it} $\langle$ it $\rangle$ };separator="," $\rangle$ ) $\langle$ \n $\rangle$  $\gg$ 

codeFileExtension()  $::=$  ".scala"

true  $value() ::= "true"$ false\_value() ::= "false"

Found in path(s):

\* /opt/cola/permits/1201417790\_1631146603.3/0/antlr-3-4-sources-5 jar/org/antlr/codegen/templates/Scala/Scala.stg No license file was found, but licenses were detected in source scan.

[The "BSD license"]

All rights reserved.

Redistribution and use in source and binary forms, with or without modification, are permitted provided that the following conditions are met:

1. Redistributions of source code must retain the above copyright notice, this list of conditions and the following disclaimer.

2. Redistributions in binary form must reproduce the above copyright notice, this list of conditions and the following disclaimer in the documentation and/or other materials provided with the distribution. 3. The name of the author may not be used to endorse or promote products derived from this software without specific prior written permission.

Found in path(s):

\* /opt/cola/permits/1201417790\_1631146603.3/0/antlr-3-4-sources-5-

jar/org/antlr/codegen/templates/Python/Dbg.stg

\* /opt/cola/permits/1201417790\_1631146603.3/0/antlr-3-4-sources-5-

jar/org/antlr/codegen/templates/Python/AST.stg

\* /opt/cola/permits/1201417790\_1631146603.3/0/antlr-3-4-sources-5-jar/org/antlr/tool/serialize.g \*

 /opt/cola/permits/1201417790\_1631146603.3/0/antlr-3-4-sources-5-jar/org/antlr/codegen/templates/Python/ST.stg \* /opt/cola/permits/1201417790\_1631146603.3/0/antlr-3-4-sources-5-

jar/org/antlr/codegen/templates/Python/ASTDbg.stg

\* /opt/cola/permits/1201417790\_1631146603.3/0/antlr-3-4-sources-5-

jar/org/antlr/codegen/templates/Java/ASTParser.stg

\* /opt/cola/permits/1201417790\_1631146603.3/0/antlr-3-4-sources-5 jar/org/antlr/codegen/templates/ActionScript/ASTParser.stg No license file was found, but licenses were detected in source scan.

/\*

- \* [The "BSD license"]
- \* Copyright (c) 2007-2008 Johannes Luber
- \* Copyright (c) 2005-2007 Kunle Odutola
- \* Copyright (c) 2005 Terence Parr
- \* All rights reserved.

\*

\* Redistribution and use in source and binary forms, with or without

\* modification, are permitted provided that the following conditions

\* are met:

\* 1. Redistributions of source code must retain the above copyright

\* notice, this list of conditions and the following disclaimer.

- \* 2. Redistributions in binary form must reproduce the above copyright
- notice, this list of conditions and the following disclaimer in the
- \* documentation and/or other materials provided with the distribution.
- \* 3. The name of the author may not be used to endorse or promote products
- \* derived from this software without specific prior written permission.

\*

\* THIS SOFTWARE IS PROVIDED BY THE AUTHOR ``AS IS'' AND ANY EXPRESS OR \* IMPLIED WARRANTIES,

INCLUDING, BUT NOT LIMITED TO, THE IMPLIED WARRANTIES

\* OF MERCHANTABILITY AND FITNESS FOR A PARTICULAR PURPOSE ARE DISCLAIMED.

\* IN NO EVENT SHALL THE AUTHOR BE LIABLE FOR ANY DIRECT, INDIRECT,

\* INCIDENTAL, SPECIAL, EXEMPLARY, OR CONSEQUENTIAL DAMAGES (INCLUDING, BUT

\* NOT LIMITED TO, PROCUREMENT OF SUBSTITUTE GOODS OR SERVICES; LOSS OF USE,

\* DATA, OR PROFITS; OR BUSINESS INTERRUPTION) HOWEVER CAUSED AND ON ANY

\* THEORY OF LIABILITY, WHETHER IN CONTRACT, STRICT LIABILITY, OR TORT

\* (INCLUDING NEGLIGENCE OR OTHERWISE) ARISING IN ANY WAY OUT OF THE USE OF

\* THIS SOFTWARE, EVEN IF ADVISED OF THE POSSIBILITY OF SUCH DAMAGE.

\*/

/\*\* Template overrides to add debugging to AST stuff. Dynamic inheritance

\* hierarchy is set up as ASTDbg : AST : Dbg : Java by code generator.

\*/

 $parserMembers() ::= \lt\lt$ protected DebugTreeAdaptor adaptor;

```
public ITreeAdaptor TreeAdaptor
{
	get
	{
 		return adaptor;
	}
```

```
	set
	{
<if(grammar.grammarIsRoot)>
 		this.adaptor = new DebugTreeAdaptor(dbg,adaptor);
<else>
 		this.adaptor
 = (DebugTreeAdaptor)adaptor; // delegator sends dbg adaptor
<endif><\n>
 		<grammar.directDelegates:{g|<g:delegateName()>.TreeAdaptor = this.adaptor;}>
	}
\langle n \rangle\gtparserCtorBody() ::= <<
<super.parserCtorBody()>
>>
createListenerAndHandshake() ::= <<
DebugEventSocketProxy proxy = new DebugEventSocketProxy( this, port,
<if(TREE_PARSER)>input.TreeAdaptor<else>adaptor<endif> );
DebugListener = proxy;
<inputStreamType> = new Debug<inputStreamType>( input, proxy );
try
{
	proxy.Handshake();
}
catch ( IOException ioe )
{
	ReportError( ioe );
}
>>
@ctorForRootGrammar.finally() ::= <<
ITreeAdaptor adap = new CommonTreeAdaptor();
TreeAdaptor = adap;
proxy.TreeAdaptor = adap;
>>
@ctorForProfilingRootGrammar.finally() ::=<<
ITreeAdaptor adap = new CommonTreeAdaptor();
TreeAdaptor = adap;
>>
@ctorForPredefinedListener.superClassRef() ::= ": base( input, dbg )"
@ctorForPredefinedListener.finally() ::=<<
```
<if(grammar.grammarIsRoot)><! don't create new adaptor for delegates

 $1$ ITreeAdaptor adap = new CommonTreeAdaptor();  $TreeAdapter = adap; <\n<\n<sub>n</sub>\n$ <endif>  $\rightarrow$ 

//@rewriteElement.pregen() ::= "dbg.Location( <e.line>, <e.pos> );"

#### Found in path(s):

\* /opt/cola/permits/1201417790\_1631146603.3/0/antlr-3-4-sources-5 jar/org/antlr/codegen/templates/CSharp2/ASTDbg.stg No license file was found, but licenses were detected in source scan.

/\*

[The "BSD license"] Copyright (c) 2005-2009 Jim Idle, Temporal Wave LLC http://www.temporal-wave.com http://www.linkedin.com/in/jimidle

All rights reserved.

Redistribution and use in source and binary forms, with or without modification, are permitted provided that the following conditions are met:

- 1. Redistributions of source code must retain the above copyright notice, this list of conditions and the following disclaimer.
- 2. Redistributions in binary form must reproduce the above copyright notice, this list of conditions and the following disclaimer in the documentation and/or other materials provided with the distribution.
- 3. The name of the author may not be used to endorse or promote products derived from this software without specific prior written permission.

# THIS SOFTWARE IS PROVIDED BY THE AUTHOR ``AS IS'' AND ANY EXPRESS OR IMPLIED WARRANTIES, INCLUDING, BUT NOT LIMITED TO, THE IMPLIED WARRANTIES

OF MERCHANTABILITY AND FITNESS FOR A PARTICULAR PURPOSE ARE DISCLAIMED. IN NO EVENT SHALL THE AUTHOR BE LIABLE FOR ANY DIRECT, INDIRECT, INCIDENTAL, SPECIAL, EXEMPLARY, OR CONSEQUENTIAL DAMAGES (INCLUDING, BUT NOT LIMITED TO, PROCUREMENT OF SUBSTITUTE GOODS OR SERVICES; LOSS OF USE, DATA, OR PROFITS; OR BUSINESS INTERRUPTION) HOWEVER CAUSED AND ON ANY THEORY OF LIABILITY, WHETHER IN CONTRACT, STRICT LIABILITY, OR TORT (INCLUDING NEGLIGENCE OR OTHERWISE) ARISING IN ANY WAY OUT OF THE USE OF THIS SOFTWARE, EVEN IF ADVISED OF THE POSSIBILITY OF SUCH DAMAGE. \*/

#### /\*

\* This code generating template and the associated C runtime was produced by:

\* Jim Idle jimi|hereisanat|idle|dotgoeshere|ws.

```
* If it causes the destruction of the Universe, it will be pretty cool so long as
* I am in a different one at the time.
*/
cTypeInitMap ::= [
"int" : "0", \frac{1}{2} // Integers start out being 0
"long" : "0", \frac{1}{2} // Longs start out
 being 0
"float" : "0.0", // Floats start out being 0
"double" : "0.0", \frac{1}{2} Doubles start out being 0
	"ANTLR3_BOOLEAN" : "ANTLR3_FALSE", // Booleans start out being Antlr C for false
"byte" : "0", \frac{1}{2} // Bytes start out being 0
"short" : "0", \frac{1}{2} // Shorts start out being 0
"char" : "0" \frac{1}{2} Chars start out being 0
]
leadIn(type) ::=<</** \file
* This <type> file was generated by $ANTLR version <ANTLRVersion>
*
* - From the grammar source file : <fileName>
* - On : <generatedTimestamp>
<if(LEXER)>
* - for the lexer : <name>Lexer
<endif>
<if(PARSER)>
* - for the parser : <name>Parser
<endif>
<if(TREE_PARSER)>
* - for the tree parser : <name>TreeParser
<endif>
*
* Editing it, at least manually, is not wise.
*
* C language generator and runtime by Jim Idle, jimi|hereisanat|idle|dotgoeshere|ws.
 *
*
>>
/** The overall file structure of a recognizer; stores methods for rules
* and cyclic DFAs plus support code.
*/
outputFile( LEXER,
       PARSER,
       TREE_PARSER,
       actionScope,
       actions,
       docComment,
```
 recognizer, name, tokens, tokenNames, rules, cyclicDFAs, bitsets, buildTemplate, buildAST, rewriteMode, profile, backtracking, synpreds, memoize, numRules, fileName, ANTLRVersion, generatedTimestamp, trace, scopes, superClass, literals  $) ::=$  $<<$ <leadIn("C source")> \*/ // [The "BSD license"] // Copyright (c) 2005-2009 Jim Idle, Temporal Wave LLC // http://www.temporal-wave.com // http://www.linkedin.com/in/jimidle // // All rights reserved. // // Redistribution and use in source and binary forms, with or without // modification, are permitted provided that the following conditions // are met: // 1. Redistributions of source code must retain the above copyright // notice, this list of conditions and the following disclaimer. // 2. Redistributions in binary form must reproduce the above copyright // notice, this list of conditions and the following disclaimer in the // documentation and/or other materials provided with the distribution. // 3. The name of the author may not be used to endorse or promote products // derived from this software without specific prior written permission. // // THIS SOFTWARE IS PROVIDED BY THE AUTHOR ``AS IS'' AND ANY EXPRESS OR // IMPLIED WARRANTIES, INCLUDING, BUT NOT LIMITED TO, THE IMPLIED WARRANTIES

// OF MERCHANTABILITY AND FITNESS FOR A PARTICULAR PURPOSE ARE DISCLAIMED.

// IN NO EVENT SHALL THE AUTHOR BE LIABLE FOR ANY DIRECT, INDIRECT, // INCIDENTAL, SPECIAL, EXEMPLARY, OR CONSEQUENTIAL DAMAGES (INCLUDING, BUT // NOT LIMITED TO, PROCUREMENT OF SUBSTITUTE GOODS OR SERVICES; LOSS OF USE, // DATA, OR PROFITS; OR BUSINESS INTERRUPTION) HOWEVER CAUSED AND ON ANY // THEORY OF LIABILITY, WHETHER IN CONTRACT, STRICT LIABILITY, OR TORT // (INCLUDING NEGLIGENCE OR OTHERWISE) ARISING IN ANY WAY OUT OF THE USE OF // THIS SOFTWARE, EVEN IF ADVISED OF THE POSSIBILITY OF SUCH DAMAGE.

<if(actions.(actionScope).header)>

```
/* =============================================================================
* This is what the grammar programmer asked us to put at the top of every file.
*/
<actions.(actionScope).header>
/* End of Header action.
* =============================================================================
*/
<endif>
/* -----------------------------------------
* Include the ANTLR3 generated header file.
*/
#include "<name>.h"
<actions.(actionScope).postinclude>
/* ----------------------------------------- */
<docComment>
<if(literals)>
/** String
literals used by <name> that we must do things like MATCHS() with.
* C will normally just lay down 8 bit characters, and you can use L"xxx" to
* get wchar_t, but wchar_t is 16 bits on Windows, which is not UTF32 and so
* we perform this little trick of defining the literals as arrays of UINT32
* and passing in the address of these.
*/
<literals:{it | static ANTLR3_UCHAR	lit_<i>[] = <it>;}; separator="\n">
```
<endif>

/\* MACROS that hide the C interface implementations from the

\* generated code, which makes it a little more understandable to the human eye.

\* I am very much against using C pre-processor macros for function calls and bits

\* of code as you cannot see what is happening when single stepping in debuggers

\* and so on. The exception (in my book at least) is for generated code, where you are

\* not maintaining it, but may wish to read and understand it. If you single step it, you know that input()

\* hides some indirect calls, but is always referring to the input

stream. This is

\* probably more readable than ctx->input->istream->input(snarfle0->blarg) and allows me to rejig

\* the runtime interfaces without changing the generated code too often, without

\* confusing the reader of the generated output, who may not wish to know the gory

\* details of the interface inheritance.

\*/

#define CTX ctx

/\* Aids in accessing scopes for grammar programmers \*/ #undef SCOPE\_TYPE #undef SCOPE\_STACK #undef SCOPE\_TOP #define SCOPE\_TYPE(scope) p<name> ##scope##\_SCOPE #define SCOPE\_STACK(scope) p<name>\_##scope##Stack #define SCOPE\_TOP(scope) ctx->p<name>\_##scope##Top #define SCOPE\_SIZE(scope) ctx->p<name>\_##scope##Stack\_limit #define SCOPE\_INSTANCE(scope, i) (ctx->SCOPE\_STACK(scope)->get(ctx->SCOPE\_STACK(scope),i))

<if(LEXER)>

/\* Macros for accessing things in a lexer \*/ #undef LEXER #undef RECOGNIZER #undef RULEMEMO #undef GETCHARINDEX #undef GETLINE #undef GETCHARPOSITIONINLINE #undef EMIT #undef EMITNEW #undef **MATCHC** #undef MATCHS #undef MATCHRANGE #undef LTOKEN #undef HASFAILED #undef FAILEDFLAG #undef INPUT #undef STRSTREAM #undef LA #undef HASEXCEPTION #undef EXCEPTION #undef CONSTRUCTEX

#undef CONSUME #undef LRECOVER #undef MARK #undef REWIND #undef REWINDLAST #undef BACKTRACKING #undef MATCHANY #undef MEMOIZE #undef HAVEPARSEDRULE #undef GETTEXT #undef INDEX #undef SEEK #undef PUSHSTREAM #undef POPSTREAM #undef SETTEXT #undef SETTEXT8

#define LEXER ctx->pLexer #define RECOGNIZER LEXER->rec #define LEXSTATE RECOGNIZER->state #define TOKSOURCE LEXSTATE->tokSource #define GETCHARINDEX() LEXER->getCharIndex(LEXER) #define GETLINE() LEXER->getLine(LEXER) #define GETTEXT() LEXER->getText(LEXER) #define GETCHARPOSITIONINLINE() LEXER->getCharPositionInLine(LEXER) #define EMIT() LEXSTATE->type = \_type; LEXER->emit(LEXER) #define EMITNEW(t) LEXER->emitNew(LEXER, t) #define  $MATCHC(c)$  LEXER->matchc(LEXER, c) #define MATCHS(s) LEXER->matchs(LEXER, s) #define MATCHRANGE(c1,c2) LEXER->matchRange(LEXER, c1, c2) #define MATCHANY() LEXER->matchAny(LEXER) #define LTOKEN LEXSTATE->token #define HASFAILED() (LEXSTATE->failed == ANTLR3\_TRUE) #define BACKTRACKING LEXSTATE->backtracking #define FAILEDFLAG LEXSTATE->failed #define INPUT LEXER->input #define STRSTREAM INPUT #define ISTREAM INPUT->istream #define INDEX() ISTREAM->index(ISTREAM) #define  $SEEK(n)$  ISTREAM->seek(ISTREAM, n) #define EOF\_TOKEN &(LEXSTATE->tokSource->eofToken) #define HASEXCEPTION() (LEXSTATE->error == ANTLR3\_TRUE) #define EXCEPTION LEXSTATE->exception #define CONSTRUCTEX() RECOGNIZER->exConstruct(RECOGNIZER) #define LRECOVER() LEXER->recover(LEXER) #define MARK() ISTREAM->mark(ISTREAM) #define REWIND(m) ISTREAM->rewind(ISTREAM, m)

### #define

REWINDLAST() ISTREAM->rewindLast(ISTREAM) #define MEMOIZE(ri,si) RECOGNIZER->memoize(RECOGNIZER, ri, si) #define HAVEPARSEDRULE(r) RECOGNIZER->alreadyParsedRule(RECOGNIZER, r) #define PUSHSTREAM(str) LEXER->pushCharStream(LEXER, str) #define POPSTREAM() LEXER->popCharStream(LEXER) #define  $SETTEXT(str)$  LEXSTATE->text = str #define SKIP() LEXSTATE->token = &(TOKSOURCE->skipToken) #define USER1 LEXSTATE->user1 #define USER2 LEXSTATE->user2 #define USER3 LEXSTATE->user3 #define CUSTOM LEXSTATE->custom #define RULEMEMO LEXSTATE->ruleMemo #define DBG RECOGNIZER->debugger

/\* If we have been told we can rely on the standard 8 bit or UTF16 input

\* stream, then we can define our macros to use the direct pointers

\* in the input object, which is much faster than indirect calls. This

\* is really only significant to lexers with a lot of fragment rules (which

 $*$  do not place  $LA(1)$  in a temporary at the moment) and even then

\* only if there is

a lot of input (order of say 1M or so).

\*/

#if defined(ANTLR3\_INLINE\_INPUT\_8BIT) || defined(ANTLR3\_INLINE\_INPUT\_UTF16)

## # ifdef ANTLR3\_INLINE\_INPUT\_8BIT

```
/* 8 bit character set */
```
# define NEXTCHAR ((pANTLR3\_UINT8)(INPUT->nextChar))

# define DATAP ((pANTLR3\_UINT8)(INPUT->data))

# else

```
# define NEXTCHAR ((pANTLR3_UINT16)(INPUT->nextChar))
```

```
# define DATAP ((pANTLR3_UINT16)(INPUT->data))
```
# endif

```
# define LA(n) ((NEXTCHAR + n) > (DATAP + INPUT->sizeBuf) ? ANTLR3 CHARSTREAM EOF :
(ANTLR3 \text{ UCHAR})(*(NEXTCHAR + n - 1)))
\# define CONSUME()
\{\hspace{.5cm} \vert \hspace{.5cm} \vertif (NEXTCHAR \leq (DATAP + INPUT \geq sizeBuf))\{\hspace{.5cm} \vert \hspace{.5cm} \vert INPUT->charPositionInLine++; \\
  if ((ANTLR3 \, UCHAR)(*NEXTCHAR) == IPPUT-5newlineChar) \\
```

```
\{\hspace{1cm} ||INPUT\rightarrow line++;INPUT->charPositionInLine = 0; \|\cdot\|INPUT->currentLine = (void *) (NEXTCHAR + 1); \ } \\
  INPUT->nextChar = (void *)(NEXTCHAR + 1);
 } \\
}
```

```
#else
```
// Pick up the input character by calling the input stream implementation. //

#define CONSUME() INPUT->istream->consume(INPUT->istream) #define  $LA(n)$  INPUT->istream->\_LA(INPUT->istream, n)

#endif

<endif>

```
<if(PARSER)>
```
/\* Macros for accessing things in the parser \*/

```
#undef	 PARSER
#undef	 RECOGNIZER
#undef	 HAVEPARSEDRULE
#undef MEMOIZE
#undef	 INPUT
#undef	 STRSTREAM
#undef	 HASEXCEPTION
#undef	 EXCEPTION
#undef	 MATCHT
#undef	
  MATCHANYT
#undef	 FOLLOWSTACK
#undef	 FOLLOWPUSH
#undef	 FOLLOWPOP
#undef	 PRECOVER
#undef	 PREPORTERROR
#undef	 LA
#undef	 LT
#undef	 CONSTRUCTEX
#undef	 CONSUME
#undef	 MARK
#undef	 REWIND
#undef	 REWINDLAST
#undef	 PERRORRECOVERY
#undef	 HASFAILED
```
 **Open Source Used In IoT\_ControlCenter 10.60-MS 5951**

#undef FAILEDFLAG #undef RECOVERFROMMISMATCHEDSET #undef RECOVERFROMMISMATCHEDELEMENT #undef INDEX #undef ADAPTOR #undef SEEK #undef RULEMEMO #undef DBG #define PARSER ctx->pParser #define RECOGNIZER PARSER->rec #define PSRSTATE RECOGNIZER->state #define HAVEPARSEDRULE(r) RECOGNIZER->alreadyParsedRule(RECOGNIZER, r) #define MEMOIZE(ri,si) RECOGNIZER->memoize(RECOGNIZER, ri, si) #define INPUT PARSER->tstream #define STRSTREAM INPUT #define ISTREAM INPUT->istream #define INDEX() ISTREAM->index(INPUT->istream) #define HASEXCEPTION() (PSRSTATE->error == ANTLR3\_TRUE) #define EXCEPTION PSRSTATE->exception #define MATCHT(t, fs) RECOGNIZER->match(RECOGNIZER, t, fs) #define MATCHANYT() RECOGNIZER->matchAny(RECOGNIZER) #define FOLLOWSTACK PSRSTATE->following #ifdef SKIP\_FOLLOW\_SETS  $\# \text{define}$  FOLLOWPUSH $(x)$ #define FOLLOWPOP() #else #define  $FOLLOWPUSH(x) FOLLOWSTACK>push(FOLLOWSTACK, ((void *)(&x)))$ , NULL) #define FOLLOWPOP() FOLLOWSTACK->pop(FOLLOWSTACK) #endif #define PRECOVER() RECOGNIZER->recover(RECOGNIZER) #define PREPORTERROR() RECOGNIZER->reportError(RECOGNIZER) #define  $LA(n)$  INPUT->istream->  $LA(ISTREAM, n)$ #define  $LT(n)$  INPUT-> $LT(NPUT, n)$ #define CONSTRUCTEX() RECOGNIZER->exConstruct(RECOGNIZER) #define CONSUME() ISTREAM->consume(ISTREAM) #define MARK() ISTREAM->mark(ISTREAM) #define REWIND(m) ISTREAM->rewind(ISTREAM, m) #define REWINDLAST() ISTREAM->rewindLast(ISTREAM) #define SEEK(n) ISTREAM->seek(ISTREAM, n) #define PERRORRECOVERY PSRSTATE->errorRecovery #define FAILEDFLAG PSRSTATE->failed  $\# \text{define}$  HASFAILED() (FAILEDFLAG == ANTLR3 TRUE) #define BACKTRACKING PSRSTATE->backtracking #define RECOVERFROMMISMATCHEDSET(s) RECOGNIZER->recoverFromMismatchedSet(RECOGNIZER, s)

#define RECOVERFROMMISMATCHEDELEMENT(e) RECOGNIZER-

>recoverFromMismatchedElement(RECOGNIZER, s)

#define ADAPTOR ctx->adaptor #define RULEMEMO PSRSTATE->ruleMemo #define DBG RECOGNIZER->debugger

<endif>

<if(TREE\_PARSER)> /\* Macros for accessing things in the parser \*/

#undef PARSER #undef RECOGNIZER #undef HAVEPARSEDRULE #undef INPUT #undef STRSTREAM #undef HASEXCEPTION #undef EXCEPTION #undef MATCHT #undef MATCHANYT #undef FOLLOWSTACK #undef FOLLOWPUSH #undef FOLLOWPOP #undef PRECOVER #undef PREPORTERROR #undef LA #undef LT #undef CONSTRUCTEX #undef CONSUME #undef MARK #undef REWIND #undef REWINDLAST #undef PERRORRECOVERY #undef HASFAILED #undef FAILEDFLAG #undef RECOVERFROMMISMATCHEDSET #undef RECOVERFROMMISMATCHEDELEMENT #undef BACKTRACKING #undef ADAPTOR #undef RULEMEMO #undef SEEK #undef INDEX #undef DBG #define PARSER ctx->pTreeParser #define RECOGNIZER PARSER->rec

```
#define PSRSTATE RECOGNIZER->state
#define HAVEPARSEDRULE(r) RECOGNIZER->alreadyParsedRule(RECOGNIZER, r)
#define INPUT PARSER->ctnstream
#define ISTREAM INPUT->tnstream->istream
#define STRSTREAM INPUT->tnstream
#define HASEXCEPTION() (PSRSTATE->error == ANTLR3_TRUE)
#define EXCEPTION PSRSTATE->exception
#define MATCHT(t, fs) RECOGNIZER->match(RECOGNIZER, t, fs)
#define MATCHANYT() RECOGNIZER->matchAny(RECOGNIZER)
#define	 FOLLOWSTACK					 PSRSTATE->following
#define FOLLOWPUSH(x) FOLLOWSTACK->push(FOLLOWSTACK, ((void *)(&(x))), NULL)
#define FOLLOWPOP() FOLLOWSTACK->pop(FOLLOWSTACK)
#define	
 PRECOVER() RECOGNIZER->recover(RECOGNIZER)
#define PREPORTERROR() RECOGNIZER->reportError(RECOGNIZER)
#define LA(n) ISTREAM->_LA(ISTREAM, n)
#define LT(n) INPUT->tnstream->_LT(INPUT->tnstream, n)
#define CONSTRUCTEX() RECOGNIZER->exConstruct(RECOGNIZER)
#define CONSUME() ISTREAM->consume(ISTREAM)
#define MARK() ISTREAM->mark(ISTREAM)
#define REWIND(m) ISTREAM->rewind(ISTREAM, m)
#define REWINDLAST() ISTREAM->rewindLast(ISTREAM)
#define PERRORRECOVERY PSRSTATE->errorRecovery
#define	 FAILEDFLAG						PSRSTATE->failed
#define HASFAILED() (FAILEDFLAG == ANTLR3_TRUE)
#define BACKTRACKING PSRSTATE->backtracking
#define RECOVERFROMMISMATCHEDSET(s) RECOGNIZER->recoverFromMismatchedSet(RECOGNIZER,
s)
#define RECOVERFROMMISMATCHEDELEMENT(e) RECOGNIZER-
>recoverFromMismatchedElement(RECOGNIZER, s)
#define ADAPTOR INPUT->adaptor
#define RULEMEMO PSRSTATE->ruleMemo
#define SEEK(n) ISTREAM->seek(ISTREAM,
 n)
#define INDEX() ISTREAM->index(ISTREAM)
#define DBG RECOGNIZER->debugger
```
<endif>

#define TOKTEXT(tok, txt) tok, (pANTLR3 UINT8)txt

/\* The 4 tokens defined below may well clash with your own #defines or token types. If so

\* then for the present you must use different names for your defines as these are hard coded

\* in the code generator. It would be better not to use such names internally, and maybe

\* we can change this in a forthcoming release. I deliberately do not #undef these

\* here as this will at least give you a redefined error somewhere if they clash.

\*/

```
#define	 UP	 ANTLR3_TOKEN_UP
#define	 DOWN ANTLR3_TOKEN_DOWN
#define	 EOR	 ANTLR3_TOKEN_EOR
#define	 INVALID ANTLR3_TOKEN_INVALID
```
/\* ============================================================================= \* Functions to create and destroy scopes. First come the rule scopes, followed \* by the global declared scopes. \*/ <rules: {r |<if(r.ruleDescriptor.ruleScope)> <ruleAttributeScopeFuncDecl(scope=r.ruleDescriptor.ruleScope)> <ruleAttributeScopeFuncs(scope=r.ruleDescriptor.ruleScope)> <endif>}> <recognizer.scopes:{it | <if(it.isDynamicGlobalScope)> <globalAttributeScopeFuncDecl(it)> <globalAttributeScopeFuncs(it)> <endif>}> /\* ============================================================================= \*/ /\* ============================================================================= \* Start of recognizer \*/ <recognizer> /\* End of code  $*$  -----------------------\*/ >> headerFileExtension() ::= ".h" headerFile( LEXER, PARSER, TREE\_PARSER, actionScope, actions, docComment, recognizer, name, tokens, tokenNames,

```
 rules,
```
 cyclicDFAs, bitsets, buildTemplate, buildAST, rewriteMode, profile, backtracking, synpreds, memoize, numRules, fileName, ANTLRVersion, generatedTimestamp, trace, scopes, superClass, literals  $\sum_{i=1}^{n}$  $<<$ <leadIn("C header")> <if(PARSER)> \* The parser <mainName()> <endif> <if(LEXER)> \* The lexer <mainName()> <endif> <if(TREE\_PARSER)> \* The tree parser <mainName()> <endif> has the callable functions (rules) shown below, \* which will invoke the code for the associated rule in the source grammar \* assuming that the input stream is pointing to a token/text stream that could begin \* this rule. \* \* For instance if you call the first (topmost) rule in a parser grammar, you will \* get the results of a full parse, but calling a rule half way through the grammar will \* allow you to pass part of a full token stream to the parser, such as for syntax checking \* in editors and so on. \* \* The parser entry points are called indirectly (by function pointer to function) via \* a parser context typedef p<name>, which is returned from a call to <name>New(). \* <if(LEXER)> \* As this is a generated lexer, it is unlikely you will call it 'manually'. However \* the methods are provided anyway.

\*

<endif>

```
* The methods in p<name> are as follows:
*
* <rules:{r | <if(!r.ruleDescriptor.isSynPred)> - <headerReturnType(ruleDescriptor=r.ruleDescriptor,...)>
p<name>-><r.ruleDescriptor.name>(p<name>)<endif>}; separator="\n * ">
*
* The return type for any particular rule is of course determined by the source
* grammar file.
*/
// [The "BSD license"]
// Copyright (c) 2005-2009 Jim Idle, Temporal Wave LLC
// http://www.temporal-wave.com
// http://www.linkedin.com/in/jimidle
//
// All rights reserved.
//
// Redistribution and use in source and binary forms, with or without
// modification, are permitted provided that the following conditions
// are met:
// 1. Redistributions of source code must retain the above copyright
// notice, this list of conditions and the following disclaimer.
// 2. Redistributions in binary form must reproduce the above copyright
// notice, this list of conditions and the following disclaimer in the
// documentation and/or other materials provided with the distribution.
\frac{1}{3}. The name of the author may not be used to endorse or promote products
// derived from this software without specific prior written permission.
//
// THIS SOFTWARE IS PROVIDED BY THE AUTHOR ``AS IS'' AND ANY EXPRESS OR
// IMPLIED WARRANTIES, INCLUDING, BUT NOT LIMITED TO, THE IMPLIED WARRANTIES
// OF MERCHANTABILITY AND FITNESS FOR A PARTICULAR PURPOSE ARE DISCLAIMED.
// IN NO EVENT SHALL THE AUTHOR BE LIABLE FOR ANY DIRECT, INDIRECT,
// INCIDENTAL, SPECIAL, EXEMPLARY, OR CONSEQUENTIAL DAMAGES (INCLUDING, BUT
// NOT LIMITED TO, PROCUREMENT OF SUBSTITUTE GOODS OR SERVICES; LOSS OF USE,
// DATA, OR PROFITS; OR BUSINESS INTERRUPTION)
 HOWEVER CAUSED AND ON ANY
// THEORY OF LIABILITY, WHETHER IN CONTRACT, STRICT LIABILITY, OR TORT
// (INCLUDING NEGLIGENCE OR OTHERWISE) ARISING IN ANY WAY OUT OF THE USE OF
// THIS SOFTWARE, EVEN IF ADVISED OF THE POSSIBILITY OF SUCH DAMAGE.
#ifndef <name> H
#define <name> H
<actions.(actionScope).preincludes>
/* ===================
* Standard antlr3 C runtime definitions
```

```
*/
```

```
#include \langle \mathsf{antlr3.h}\rangle
```
/\* End of standard antlr 3 runtime definitions

\*/

<actions.(actionScope).includes>

#ifdef \_\_cplusplus extern "C" { #endif

// Forward declare the context typedef so that we can use it before it is // properly defined. Delegators and delegates (from import statements) are // interdependent and their context structures contain pointers to each other // C only allows such things to be declared if you pre-declare the typedef. // typedef struct <name>\_Ctx\_struct  $\langle$ name $\rangle$ , \* p $\langle$ name $\rangle$ ;

<if(recognizer.grammar.delegates)> // Include delegate definition header files // <recognizer.grammar.delegates: {g|#include \<<g.recognizerName>.h>}; separator="\n">

<endif>

<actions.(actionScope).header>

#### #ifdef ANTLR3\_WINDOWS

// Disable: Unreferenced parameter, <br>
a Rules with parameters that are not used

// constant conditional, - ANTLR realizes that a prediction is always true (synpred usually)

// initialized but unused variable - tree rewrite variables declared but not needed

// Unreferenced local variable - lexer rule declares but does not always use type

// potentially unitialized variable used - retval always returned from a rule

// unreferenced local function has been removed - susually getTokenNames or freeScope, they can go without warnigns

\* =============================================================================

//

// These are only really displayed at warning level /W4 but that is the code ideal I am aiming at

// and the codegen must generate some of these

warnings by necessity, apart from 4100, which is

// usually generated when a parser rule is given a parameter that it does not use. Mostly though

// this is a matter of orthogonality hence I disable that one.

```
//
```
#pragma warning( disable : 4100 )

#pragma warning( disable : 4101 )

#pragma warning( disable : 4127 )

#pragma warning( disable : 4189 )

#pragma warning( disable : 4505 )

#pragma warning( disable : 4701 )

#endif <if(backtracking)>

```
/* = = = = = =* BACKTRACKING IS ENABLED
* -----------------------
*/
<endif>
<rules:{r |<headerReturnScope(ruleDescriptor=r.ruleDescriptor,...)>}>
<scopes:{it | <if(it.isDynamicGlobalScope)><globalAttributeScopeDecl(it)><endif>}>
<rules:{r |<ruleAttributeScopeDecl(scope=r.ruleDescriptor.ruleScope)>}>
<if(recognizer.grammar.delegators)>
// Include delegator definition header files
//
<recognizer.grammar.delegators: {g|#include	\<<g.recognizerName>.h>}; separator="\n">
<endif>
/** Context tracking structure for <mainName()>
*/
struct
 <name>_Ctx_struct
{
  /** Built in ANTLR3 context tracker contains all the generic elements
   * required for context tracking.
   */
<if(PARSER)>
  pANTLR3_PARSER pParser;
<endif>
<if(LEXER)>
  pANTLR3_LEXER pLexer;
<endif>
<if(TREE_PARSER)>
  pANTLR3_TREE_PARSER	 pTreeParser;
<endif>
<if(recognizer.grammar.delegates)>
	<recognizer.grammar.delegates:
     {g|p<g.recognizerName>	<g:delegateName()>;}; separator="\n">
<endif>
<if(recognizer.grammar.delegators)>
	<recognizer.grammar.delegators:
     {g|p<g.recognizerName>	<g:delegateName()>;}; separator="\n">
<endif>
```

```
<scopes:{it | <if(it.isDynamicGlobalScope)>
```

```
 <globalAttributeScopeDef(it)>
```

```
<endif>}; separator="\n\n">
<rules: {r |<if(r.ruleDescriptor.ruleScope)>
  <ruleAttributeScopeDef(scope=r.ruleDescriptor.ruleScope)>
<endif>}>
```
# <if(LEXER)>

```
 <rules:{r | <if(!r.ruleDescriptor.isSynPred)><headerReturnType(ruleDescriptor=r.ruleDescriptor)>
(*m<r.ruleDescriptor.name>)	(struct <name>_Ctx_struct
```
\* ctx<if(r.ruleDescriptor.parameterScope)>,

<endif><r.ruleDescriptor.parameterScope:parameterScope()>);<endif>}; separator="\n">

<endif>

<if(!LEXER)>

 <rules:{r | <headerReturnType(ruleDescriptor=r.ruleDescriptor)> (\*<r.ruleDescriptor.name>) (struct <name>\_Ctx\_struct \* ctx<if(r.ruleDescriptor.parameterScope)>,

<endif><r.ruleDescriptor.parameterScope:parameterScope()>);}; separator="\n">

<! generate rule/method definitions for imported rules so they

appear to be defined in this recognizer. !>

// Delegated rules

<recognizer.grammar.delegatedRules:{ruleDescriptor|

<headerReturnType(ruleDescriptor)> (\*<ruleDescriptor.name>)(struct <name>\_Ctx\_struct \*

ctx<if(ruleDescriptor.parameterScope)>, <endif><ruleDescriptor.parameterScope:parameterScope()>);}; separator="\n">

<endif>

```
 const char * (*getGrammarFileName)();
```

```
void (*reset) (struct <name> Ctx_struct * ctx);
```

```
void (*free) (struct <name>_Ctx_struct * ctx);
 <@members>
```
<@end>

```
 <actions.(actionScope).context>
```

```
};
```
//

Function protoypes for the constructor functions that external translation units

// such as delegators and delegates may wish to call.

//

ANTLR3\_API p<name> <name>New (<inputType()> instream<recognizer.grammar.delegators: {g|,

p<g.recognizerName> <g:delegateName()>}>);

ANTLR3\_API p<name> <name>NewSSD (<inputType()> instream,

pANTLR3\_RECOGNIZER\_SHARED\_STATE state<recognizer.grammar.delegators:{g|, p<g.recognizerName> <g:delegateName()>}>);

<if(!recognizer.grammar.grammarIsRoot)>

extern pANTLR3\_UINT8 <recognizer.grammar.composite.rootGrammar.recognizerName>TokenNames[]; <endif>

 $/*$  Symbolic definitions of all the tokens that the  $\langle \text{grammarType}(\rangle)$  will work with.

 $*$  \{

\*

\* Antlr will define EOF, but we can't use that as it it is too common in

\* in C header files and that would be confusing. There is no way to filter this out at the moment

\* so we just undef it here for now. That isn't the value we get back from C recognizers

\* anyway. We are looking

for ANTLR3\_TOKEN\_EOF.

\*/

```
#ifdef EOF
#undef EOF
#endif
#ifdef	Tokens
#undef	Tokens
#endif
<tokens: {it | #define <it.name> <it.type>}; separator="\n">
#ifdef EOF
#undef EOF
#define EOF ANTLR3_TOKEN_EOF
#endif
```
#ifndef TOKENSOURCE

#define TOKENSOURCE(lxr) lxr->pLexer->rec->state->tokSource #endif

 $/*$  End of token definitions for  $\langle$ name $>$ 

### \* ============================================================================= \*/

/\*\* \} \*/

# #ifdef \_\_cplusplus } #endif

#endif

/\* END - Note:Keep extra line feed to satisfy UNIX systems \*/

>>

```
inputType() ::=<<
<if(LEXER)>
pANTLR3_INPUT_STREAM
<endif>
<if(PARSER)>
pANTLR3_COMMON_TOKEN_STREAM
<endif>
<if(TREE_PARSER)>
pANTLR3_COMMON_TREE_NODE_STREAM
<endif>
```

```
\gammagrammarType() ::= <<
<if(PARSER)>
parser
<endif>
<if(LEXER)>
lexer
<endif>
<if(TREE_PARSER)>
tree parser
<endif>
\rightarrowmainName() ::= \leq
```

```
<if(PARSER)>
<name>
<endif>
\langleif(LEXER)><name>
<endif>
<if(TREE_PARSER)>
<name>
<endif>
>>
```
headerReturnScope(ruleDescriptor) ::= "<returnScope(...)>"

```
headerReturnType(ruleDescriptor)
::= <<
<if(LEXER)>
<if(!ruleDescriptor.isSynPred)>
void
<else>
<returnType()>
<endif>
<else>
<returnType()>
<endif>
\rightarrow// Produce the lexer output
//
lexer( grammar,
 		name,
     tokens,
     scopes,
     rules,
```

```
>>
```
 numRules, filterMode, superClass, labelType="pANTLR3\_COMMON\_TOKEN") ::= <<

<if(filterMode)>

/\* Forward declare implementation function for ANTLR3\_TOKEN\_SOURCE interface when

\* this is a filter mode lexer.

\*/

static pANTLR3\_COMMON\_TOKEN <name>NextToken (pANTLR3\_TOKEN\_SOURCE toksource);

/\* Override the normal MEMOIZE and HAVEALREADYPARSED macros as this is a filtering

\* lexer. In filter mode, the memoizing and backtracking are gated at BACKTRACKING > 1 rather

\* than just BACKTRACKING. In some cases this might generate code akin to:

\* if (BACKTRACKING) if (BACKTRACKING > 1) memoize.

\* However, I assume that the C compilers/optimizers are smart enough to work this one out

\* these days -

Jim

\*/

#undef MEMOIZE

#define MEMOIZE(ri,si) if (BACKTRACKING>1) { RECOGNIZER->memoize(RECOGNIZER, ri, si) } #undef HAVEPARSEDRULE

#define HAVEPARSEDRULE(r) if (BACKTRACKING>1) { RECOGNIZER->alreadyParsedRule(RECOGNIZER, r) }

<endif>

/\* Forward declare the locally static matching functions we have generated and any predicate functions. \*/

<rules:{r | static ANTLR3\_INLINE <headerReturnType(ruleDescriptor=r.ruleDescriptor)>

<if(!r.ruleDescriptor.isSynPred)>m<endif><r.ruleDescriptor.name> (p<name>

ctx<if(r.ruleDescriptor.parameterScope)>, <endif><r.ruleDescriptor.parameterScope:parameterScope()>);}; separator="\n">

static void  $\langle$ name $\rangle$ Free(p $\langle$ name $\rangle$  ctx);

/\* =========================================================================

\* Lexer matching rules end.

\* =========================================================================

\*/

```
<scopes:{it |<if(it.isDynamicGlobalScope)><globalAttributeScope(it)><endif>}>
```
<actions.lexer.members>

static void <name>Free (p<name> ctx) { <if(memoize)> if (RULEMEMO

```
!= NULL)	{
 		RULEMEMO->free(RULEMEMO);
 		RULEMEMO = NULL;
	}
<endif>
<if(grammar.directDelegates)>
	// Free the lexers that we delegated to
	// functions to. NULL the state so we only free it once.
	//
	<grammar.directDelegates:
     {g|ctx-><g:delegateName()>->pLexer->rec->state = NULL;
     ctx-><g:delegateName()>->free(ctx-><g:delegateName()>);}; separator="\n">
<endif>
  LEXER->free(LEXER);
  ANTLR3_FREE(ctx);
}
static void
<name>Reset (p<name> ctx)
{
  RECOGNIZER->reset(RECOGNIZER);
}
/** \brief Name of the grammar file that generated this code
*/
static const char fileName[] = "<fileName>";
/** \brief Return the name of the grammar file that generated this code.
*/
static const char * getGrammarFileName()
{
	return fileName;
}
<if(filterMode)>
  <filteringNextToken()>
<endif>
/** \brief Create a new lexer called <name>
*
* \param[in] instream Pointer to an initialized input stream
* \return
* - Success p<name> initialized
 for the lex start
* - Fail NULL
*/
```

```
ANTLR3_API p<name> <name>New
```

```
(<inputType()> instream<grammar.delegators:{g|, p<g.recognizerName> <g:delegateName()>}>)
{
	// See if we can create a new lexer with the standard constructor
	//
return <name>NewSSD(instream, NULL<grammar.delegators:{g|, <g:delegateName()>}>);
}
/** \brief Create a new lexer called <name>
*
* \param[in] instream Pointer to an initialized input stream
* \param[state] state Previously created shared recognizer stat
* \return
* - Success p<name> initialized for the lex start
   - Fail NULL
*/
ANTLR3_API p<name> <name>NewSSD
(pANTLR3_INPUT_STREAM instream, pANTLR3_RECOGNIZER_SHARED_STATE
state<grammar.delegators:{g|, p<g.recognizerName> <g:delegateName()>}>)
{
  p<name> ctx; // Context structure we will build and return
 ctx = (p<name>)</i> ANTLR3_CALLOC(1, sizeof(<name>cdot).if (ctx == NULL) {
     // Failed to allocate memory for lexer context
     return NULL;
   }
  /*
              -------------------------------------------------------------------
   * Memory for basic structure is allocated, now to fill in
   * in base ANTLR3 structures. We initialize the function pointers
   * for the standard ANTLR3 lexer function set, but upon return
   * from here, the programmer may set the pointers to provide custom
   * implementations of each function.
 *
   * We don't use the macros defined in <name>.h here so you can get a sense
   * of what goes where.
   */
  /* Create a base lexer, using the supplied input stream
   */
 ctx->pLexer = antlr3LexerNewStream(ANTLR3_SIZE_HINT, instream, state);
  /* Check that we allocated the memory correctly
   */
```

```
if (ctx-> pLexer == NULL) {
 		ANTLR3_FREE(ctx);
 		return NULL;
  }
<if(memoize)>
<if(grammar.grammarIsRoot)>
  // Create a LIST for recording rule memos.
  //
 ctx->pLexer->rec->ruleMemo = antlr3IntTrieNew(15); /* 16 bit depth is enough for 32768 rules! */
<endif>
<endif>
  /* Install the implementation of our \langlename\rangle interface
   */
 \langlerules:{r |\langleif(!r.ruleDescriptor.isSynPred)>ctx->m\langler.ruleDescriptor.name> =
m<r.ruleDescriptor.name>;<endif>}; separator="\n">
  /** When the nextToken() call is made to this lexer's pANTLR3_TOKEN_SOURCE
   * it will call mTokens() in this generated code, and will pass it the ctx
   * pointer of this lexer, not the context of the base lexer, so store that now.
   */
 ctx->pLexer->ctx = ctx;
  /**Install the token matching function
   */
 ctx->pLexer->mTokens = (void (*) (void *))(mTokens);ctx->getGrammarFileName = getGrammarFileName;
 ctx->free = <name>Free;
 ctx->reset = <name>Reset:
```

```
<if(grammar.directDelegates)>
```

```
	// Initialize the lexers that we are going to delegate some
```
 // functions to. //

 <grammar.directDelegates:

```
{g|ctx-><}g:del{ed}: \geq \leqg.recognizerName>NewSSD(instream, ctx->pLexer->rec->state,
ctx<grammar.delegators:{g|, <g:delegateName()>}>);};
```
separator="\n">

<endif>

<if(grammar.delegators)>

 // Install the pointers back to lexers that will delegate us to perform certain functions

 // for them.

 //

 <grammar.delegators:

```
{g|ctx-><g;delegateName()> = <g;delegateName()>;}; separator="n"><endif>
```

```
<if(filterMode)>
  /* We have filter mode turned on, so install the filtering nextToken function
   */
  ctx->pLexer->rec->state->tokSource->nextToken = <name>NextToken;
<endif>
 	 <actions.lexer.apifuncs>
  /* Return the newly built lexer to the caller
   */
  return ctx;
}
<if(cyclicDFAs)>
/* =========================================================================
* DFA tables for the lexer
*/
<cyclicDFAs:cyclicDFA()> <! dump tables for all DFA !>
/* =========================================================================
* End of DFA tables for the lexer
*/
<endif>
/* =========================================================================
* Functions to match the lexer grammar defined tokens from
 the input stream
*/
\langlerules; separator="\n\n">
/* =========================================================================
* Lexer matching rules end.
* =========================================================================
*/
<if(synpreds)>
/* =========================================================================
* Lexer syntactic predicates
*/
<synpreds:{p | <lexerSynpred(predname=p)>}>
/* =========================================================================
* Lexer syntactic predicates end.
* =========================================================================
*/
<endif>
/* End of Lexer code
* ================================================
* ================================================
```

```
*/
```
>>

 $filteringNextToken() ::= \leq\leq$ 

- /\*\* An override of the lexer's nextToken() method that backtracks over mTokens() looking
- \* for matches in lexer filterMode. No error can be generated upon error; just rewind, consume
- \* a token and then try again. BACKTRACKING

needs to be set as well.

\* Make rule memoization happen only at levels above 1 as we start mTokens

```
* at BACKTRACKING==1.
```

```
*/
```

```
static pANTLR3_COMMON_TOKEN
```
<name>NextToken(pANTLR3\_TOKEN\_SOURCE toksource)

{

```
 pANTLR3_LEXER lexer;
	pANTLR3_RECOGNIZER_SHARED_STATE state;
```

```
 lexer = (pANTLR3_LEXER)(toksource->super);
state = lexer \rightarrow rec \rightarrow state;
```
/\* Get rid of any previous token (token factory takes care of

```
 * any deallocation when this token is finally used up.
```

```
 */
state \rightarrowtoken = NULL;
state ->error = ANTLR3 FALSE; /* Start out without an exception */state \rightarrowfailed = ANTLR3_FALSE;
```

```
 /* Record the start of the token in our input stream.
```

```
 */
```

```
state->tokenStartCharIndex = lexer->input->istream->index(lexer->input->istream);
state->tokenStartCharPositionInLine = lexer->input->getCharPositionInLine(lexer->input);
state->tokenStartLine = lexer->input->getLine(lexer->input);
state->text = NULL;
```

```
 /*
```

```
 Now call the matching rules and see if we can generate a new token
  */
 for (;;)
  {
if (lexer->input->istream->_LA(lexer->input->istream, 1) == ANTLR3_CHARSTREAM_EOF)
		{
 			/* Reached the end of the stream, nothing more to do.
 			 */
 pANTLR3_COMMON_TOKEN teof = &(toksource->eofToken);
```
 teof->setStartIndex (teof, lexer->getCharIndex(lexer));

```
			teof->setStopIndex (teof, lexer->getCharIndex(lexer));
 teof->setLine (teof, lexer->getLine(lexer));
 			return teof;
 		}
 state->token = NULL;
 state->error = ANTLR3_FALSE; \frac{\pi}{8} Start out without an exception */
 		{
 			ANTLR3_MARKER m;
 m = lexer->input->istream->mark(lexer->input->istream);
 state->backtracking = 1; /* No exceptions */
 state->failed = ANTLR3_FALSE;
 			/* Call the generated lexer, see if it can get a new token together.
  			 */
 			lexer->mTokens(lexer->ctx);
   state->backtracking = 0;
    		<! mTokens backtracks with synpred at BACKTRACKING==2
  				and we set the synpredgate
to allow actions at level 1. !>
 if (state \rightarrow failed == ANTLR3_TRUE)			{
  				lexer->input->istream->rewind(lexer->input->istream, m);
  				lexer->input->istream->consume(lexer->input->istream); <! advance one char and try again !>
  			}
 			else
  			{
  lexer->emit(lexer); \frac{1}{2} Assemble the token and emit it to the stream \frac{1}{2}return state->token;
  			}
 		}
   }
}
>>
actionGate() ::= "BACKTRACKING==0"
filteringActionGate() ::= "BACKTRACKING==1"
/** How to generate a parser */
genericParser( grammar,
  				name,
          scopes,
          tokens,
```

```
 tokenNames,
         rules,
         numRules,
         bitsets,
         inputStreamType,
         superClass,
         labelType,
  				members,
  				rewriteElementType, filterMode,
         ASTLabelType="pANTLR3_BASE_TREE"
       ):= <<<if(grammar.grammarIsRoot)>
/** \brief Table of all token names in symbolic order, mainly used for
* 
  error reporting.
*/
pANTLR3_UINT8 <name>TokenNames[<length(tokenNames)>+4]
  = {
   (pANTLR3_UINT8) "\langleinvalid>", /* String to print to indicate an invalid token */
    (pANTLR3_UINT8) "\<EOR>",
    (pANTLR3_UINT8) "\<DOWN>",
    (pANTLR3_UINT8) "\<UP>",
    <tokenNames:{it |(pANTLR3_UINT8) <it>}; separator=",\n">
    };
<endif>
```
<@members>

<@end>

```
<rules:{r |<ruleAttributeScopeFuncMacro(scope=r.ruleDescriptor.ruleScope)>}>
<scopes:{it |<if(it.isDynamicGlobalScope)><globalAttributeScopeFuncMacro(it)><endif>}>
```
// Forward declare the locally static matching functions we have generated.

//

```
<rules:{r | static <headerReturnType(ruleDescriptor=r.ruleDescriptor)>	<r.ruleDescriptor.name> (p<name>
ctx<if(r.ruleDescriptor.parameterScope)>, <endif><r.ruleDescriptor.parameterScope:parameterScope()>);};
separator="\n">
```
static void <name>Free(p<name> ctx);

static void <name>Reset (p<name> ctx);

```
<if(!LEXER)>
<! generate rule/method definitions for
 imported rules so they
```
appear to be defined in this recognizer. !>

```
<if(recognizer.grammar.delegatedRules)>
```
// Delegated rules

//

```
<recognizer.grammar.delegatedRules:{ruleDescriptor|static <headerReturnType(ruleDescriptor)>
<ruleDescriptor.name>(p<name> ctx<if(ruleDescriptor.parameterScope)>,
<endif><ruleDescriptor.parameterScope:parameterScope()>);}; separator="\n">
```
<endif>

<endif>

{

}

{

}

\*

\*

{

}

\*

\*

```
/* For use in tree output where we are accumulating rule labels via label += ruleRef
* we need a function that knows how to free a return scope when the list is destroyed.
* We cannot just use ANTLR3_FREE because in debug tracking mode, this is a macro.
*/
static void ANTLR3_CDECL freeScope(void * scope)
   ANTLR3_FREE(scope);
/** \brief Name of the grammar file that generated this code
*/
static const char fileName[] = "\lefileName>";
/** \brief Return the name of the grammar file that generated this code.
*/
static const char * getGrammarFileName()
	return fileName;
/** \brief Create a
 new <name> parser and return a context for it.
* \param[in] instream Pointer to an input stream interface.
* \return Pointer to new parser context upon success.
*/
ANTLR3_API p<name>
<name>New (<inputStreamType> instream<grammar.delegators:{g|, p<g.recognizerName>
<g:delegateName()>}>)
	// See if we can create a new parser with the standard constructor
	//
	return <name>NewSSD(instream, NULL<grammar.delegators:{g|, <g:delegateName()>}>);
/** \brief Create a new <name> parser and return a context for it.
* \param[in] instream Pointer to an input stream interface.
* \return Pointer to new parser context upon success.
```
\*/

{

```
ANTLR3_API p<name>
<name>NewSSD (<inputStreamType> instream, pANTLR3_RECOGNIZER_SHARED_STATE
state<grammar.delegators:{g|, p<g.recognizerName> <g:delegateName()>}>)
 p<name> ctx; \frac{1}{2} Context structure we will build and return \frac{1}{2}ctx = (p<name>) ANTLR3_CALLOC(1, sizeof(<name>name>));if (ctx == NULL) {
 		// Failed to allocate memory
 for parser context
		//
     return NULL;
   }
  /* -------------------------------------------------------------------
   * Memory for basic structure is allocated, now to fill in
   * the base ANTLR3 structures. We initialize the function pointers
   * for the standard ANTLR3 parser function set, but upon return
   * from here, the programmer may set the pointers to provide custom
   * implementations of each function.
 *
   * We don't use the macros defined in <name>.h here, in order that you can get a sense
   * of what goes where.
   */
<if(PARSER)>
  /* Create a base parser/recognizer, using the supplied token stream
   */
  ctx->pParser	 = antlr3ParserNewStream(ANTLR3_SIZE_HINT, instream->tstream, state);
<endif>
<if(TREE_PARSER)>
  /* Create a base Tree parser/recognizer, using the supplied tree node stream
   */
  ctx->pTreeParser		= antlr3TreeParserNewStream(ANTLR3_SIZE_HINT, instream, state);
<endif>
  /* Install the implementation
 of our <name> interface
   */
 \langle \text{rules:} \{r \mid \text{ctx->}\langle r.\text{ruleDescription:}\rangle = \langle r.\text{ruleDescription:}\rangle; separator="\n">
<if(grammar.delegatedRules)>
	// Install the delegated methods so that they appear to be a part of this
	// parser
	//
```
 $\langle \text{grammar}. \text{delegatedRules:} \{\text{ruleDescription}\}\right| \text{ctx->} \langle \text{ruleDescription}\rangle$ .name> =  $\langle \text{ruleDescription}\rangle$ 

```
separator="\n">
<endif>
 ctx->free = <name>Free;
 ctx->reset = <name>Reset;
 ctx->getGrammarFileName = getGrammarFileName;
```

```
 /* Install the scope pushing methods.
```
\*/

<rules: {r |<if(r.ruleDescriptor.ruleScope)>

```
<ruleAttributeScope(scope=r.ruleDescriptor.ruleScope)><\n>
```
<endif>}>

<recognizer.scopes:{it |<if(it.isDynamicGlobalScope)>

<globalAttributeScope(it)><\n>

<endif>}>

<@apifuncs>

 $<@end>$ 

<if(grammar.directDelegates)>

 // Initialize the parsers that we are going to delegate some

 // functions to.

 //

 <grammar.directDelegates:

```
 {g|ctx-><g:delegateName()> = <g.recognizerName>NewSSD(instream, PSRSTATE,
 ctx<grammar.delegators:{g|, <g:delegateName()>}>);}; separator="\n">
<endif>
<if(grammar.delegators)>
```
 // Install the pointers back to parsers that will delegate us to perform certain functions

```
	// for them.
```
 //

 <grammar.delegators:

```
{g|ctx-><}g:delegateName()>=<g:delegateName()>\;}; separator="n">
```
<endif>

<actions.parser.apifuncs>

<actions.treeparser.apifuncs>

<if(memoize)>

<if(grammar.grammarIsRoot)>

```
 /* Create a LIST for recording rule memos.
```

```
 */
```
RULEMEMO = antlr3IntTrieNew(15); /\* 16 bit depth is enough for 32768 rules! \*/<\n>

<endif>

<endif>

/\* Install the token table

\*/

PSRSTATE->tokenNames = <grammar.composite.rootGrammar.recognizerName>TokenNames;

```
 <@debugStuff()>
```

```
 /* Return the newly built parser to the caller
   */
  return ctx;
}
static void
<name>Reset (p<name> ctx)
{
  RECOGNIZER->reset(RECOGNIZER);
}
/** Free the parser resources
*/
static void
<name>Free(p<name> ctx)
{
  /* Free any scope memory
    */
  <rules: {r
|<if(r.ruleDescriptor.ruleScope)><ruleAttributeScopeFree(scope=r.ruleDescriptor.ruleScope)><\n><endif>}>
 <recognizer.scopes:{it |<if(it.isDynamicGlobalScope)><globalAttributeScopeFree(it)><\n><endif>}
  <@cleanup>
  <@end>
<if(grammar.directDelegates)>
	// Free the parsers that we delegated to
	// functions to.NULL the state so we only free it once.
	//
	<grammar.directDelegates:
     {g| ctx-><g:delegateName()>-><if(TREE_PARSER)>pTreeParser<else>pParser<endif>->rec->state = NULL;
     ctx-><g:delegateName()>->free(ctx-><g:delegateName()>);}; separator="\n">
<endif>
<if(memoize)>
<if(grammar.grammarIsRoot)>
if (RULEMEMO != NULL)	{
 		RULEMEMO->free(RULEMEMO);
 		RULEMEMO = NULL;
	}
<endif>
<endif>
	// Free this parser
	//
<if(TREE_PARSER)>
  ctx->pTreeParser->free(ctx->pTreeParser);<\n>
<else>
  ctx->pParser->free(ctx->pParser);<\n>
<endif>
```

```
 ANTLR3_FREE(ctx);
   /* Everything is released, so we can return
   */
   return;
}
/**
 Return token names used by this <grammarType()>
*
* The returned pointer is used as an index into the token names table (using the token
* number as the index).
*
* \return Pointer to first char * in the table.
*/
static pANTLR3_UINT8 *getTokenNames()
{
     return <grammar.composite.rootGrammar.recognizerName>TokenNames;
}
   <members>
/* Declare the bitsets
*/
<bitsets:{it | <bitsetDeclare(name={FOLLOW_<it.name>_in_<it.inName><it.tokenIndex>},
             words64=it.bits)>}>
<if(cyclicDFAs)>
/* =========================================================================
* DFA tables for the parser
*/
<cyclicDFAs:cyclicDFA()> <! dump tables for all DFA !>
/* =========================================================================
* End of DFA tables for the parser
*/
<endif>
/* ==============================================
* Parsing rules
*/
\langlerules; separator="\n\n">
<if(grammar.delegatedRules)>
	// Delegated methods that appear to be a part of this
	//
```

```
 parser
	//
<grammar.delegatedRules:{ruleDescriptor|
  <returnType()> <ruleDescriptor.name>(p<name> ctx<if(ruleDescriptor.parameterScope.attributes)>,
<endif><ruleDescriptor.parameterScope:parameterScope()>)
   {
    <if(ruleDescriptor.hasReturnValue)>return <endif> ctx-><ruleDescriptor.grammar:delegateName()>
><ruleDescriptor.name>(ctx-
><ruleDescriptor.grammar:delegateName()><if(ruleDescriptor.parameterScope.attributes)>,
<endif><ruleDescriptor.parameterScope.attributes:{a|<a.name>}; separator=", ">);
\} \} ; separator="\n">
<endif>
/* End of parsing rules
* ==============================================
*/
/* ==============================================
* Syntactic predicates
*/
<synpreds:{p | <synpred(predname=p)>}>
/* End of syntactic predicates
* ==============================================
```
\*/

#### >>

```
parser( grammar,
 		name,
 		scopes,
 		tokens,
 		tokenNames,
 		rules,
 		numRules,
 		bitsets,
 		ASTLabelType,
 		superClass="Parser",
 		labelType="pANTLR3_COMMON_TOKEN",
 		members={<actions.parser.members>}
 		)
::= <<
<genericParser(inputStreamType="pANTLR3_COMMON_TOKEN_STREAM", rewriteElementType="TOKEN",
...)>
\rightarrow
```
/\*\* How to generate a tree parser; same as parser except the input

```
* stream is a different type.
```
\*/

treeParser( grammar,

```
			name,
 			scopes,
 			tokens,
 			tokenNames,
 			globalAction,
 			rules,
 			numRules,
 			bitsets,
 			filterMode,
 			labelType={<ASTLabelType>},
 			ASTLabelType="pANTLR3_BASE_TREE",
 			superClass="TreeParser",
 			members={<actions.treeparser.members>}
 ):= <<<genericParser(inputStreamType="pANTLR3_COMMON_TREE_NODE_STREAM",
rewriteElementType="NODE", ...)>
>>
/** A simpler version of a rule template that is specific to the imaginary
* rules created for syntactic predicates. As they never have return values
* nor parameters etc..., just give simplest possible method. Don't do
* any of the normal memoization stuff in here either; it's a waste.
* As predicates cannot be inlined into the invoking
 rule, they need to
* be in a rule by themselves.
*/
synpredRule(ruleName, ruleDescriptor, block, description, nakedBlock) ::=
<<// $ANTLR start <ruleName>
static void <ruleName>_fragment(p<name> ctx <ruleDescriptor.parameterScope:parameterScope()>)
{
	<ruleLabelDefs()>
	<ruleLabelInitializations()>
<if(trace)>
 ANTLR3_PRINTF("enter <ruleName> %d failed = %d, backtracking = %d\\n",LT(1),failed,BACKTRACKING);
  <block>
 ANTLR3_PRINTF("exit <ruleName> %d, failed = %d, backtracking = %d\\n",LT(1),failed,BACKTRACKING);
<else>
   <block>
<endif>
<ruleCleanUp()>
```
// \$ANTLR end <ruleName> >> synpred(predname) ::= << static ANTLR3\_BOOLEAN <predname>(p<name> ctx) { ANTLR3\_MARKER start; ANTLR3\_BOOLEAN success; BACKTRACKING++;  $<@start()$  $start = MARK()$ ;  $\epsilon$  =  $\epsilon$  =  $\epsilon$  =  $\epsilon$  =  $\epsilon$  =  $\epsilon$  =  $\epsilon$  =  $\epsilon$  +  $\epsilon$  +  $\epsilon$  $success = !(FAILEDFLAG);$  REWIND(start);  $<@stop()>$  BACKTRACKING--;  $FAILEDFLAG = ANTLR3$   $FALSE$ ; return success;  $\langle n \rangle$ >> lexerSynpred(predname)  $::=$  << <synpred(predname)>  $\gg$ ruleMemoization(rname) ::= << <if(memoize)> if ( (BACKTRACKING>0) && (HAVEPARSEDRULE(<ruleDescriptor.index>)) ) { <if(ruleDescriptor.hasMultipleReturnValues)> <if(!ruleDescriptor.isSynPred)> retval.start =  $0;$  < \n > <endif> <endif> <(ruleDescriptor.actions.after):execAfter()> <finalCode(finalBlock=finally)> <if(!ruleDescriptor.isSynPred)>  $<$ scopeClean() $>$  $<$ \n $>$ <endif> return <ruleReturnValue()>: } <endif>  $\rightarrow$ /\*\* How to test for failure and return from rule \*/

checkRuleBacktrackFailure() ::= <<

```
if (HASEXCEPTION())
{
  goto rule<ruleDescriptor.name>Ex;
}
<if(backtracking)>
if (HASFAILED())
{
  <scopeClean()>
  <@debugClean()>
  return <ruleReturnValue()>;
}
<endif>
>>
/** This rule has failed, exit indicating failure during backtrack */
ruleBacktrackFailure() ::= <<
<if(backtracking)>
if (BACKTRACKING>0)
{
 FAILEDFLAG = < true_value();
  <scopeClean()>
  return <ruleReturnValue()>;
}
<endif>
>>
/** How to generate
 code for a rule. This includes any return type
* data aggregates required for multiple return values.
*/
rule(ruleName,ruleDescriptor,block,emptyRule,description,exceptions,finally,memoize) ::= <<
/**
* $ANTLR start <ruleName>
* <fileName>:<description>
*/
static <returnType()>
<ruleName>(p<name> ctx<if(ruleDescriptor.parameterScope)>,
<endif><ruleDescriptor.parameterScope:parameterScope()>)
{
 \langleif(trace)>ANTLR3_PRINTF("enter \langleruleName> %s failed=%d, backtracking=%d\n", LT(1),
BACKTRACKING);<endif>
  <ruleDeclarations()>
  <ruleDescriptor.actions.declarations>
  <ruleLabelDefs()>
  <ruleInitializations()>
  <ruleDescriptor.actions.init>
   <ruleMemoization(rname=ruleName)>
  <ruleLabelInitializations()>
```

```
 <@preamble()>
   {
     <block>
   }
  <ruleCleanUp()>
<if(exceptions)>
 if (HASEXCEPTION())
   {
	<exceptions:{e|<catch(decl=e.decl,action=e.action)><\n>}>
   }
  else
   {
	<(ruleDescriptor.actions.after):execAfter()>
   }
<else>
  <if(!emptyRule)>
     <if(actions.(actionScope).rulecatch)>
       <actions.(actionScope).rulecatch>
     <else>
       if (HASEXCEPTION())
       {
          PREPORTERROR();
          PRECOVER();
          <@setErrorReturnValue()>
        }
       <if(ruleDescriptor.actions.after)>
       else
        {
          <(ruleDescriptor.actions.after):execAfter()>
       \langle n \rangle <endif>
    <endif>
 <endif>
<endif>
  <if(trace)>ANTLR3_PRINTF("exit <ruleName> %d failed=%s backtracking=%s\n", LT(1), failed,
BACKTRACKING);<endif>
  <memoize()>
\langleif(finally)> <finalCode(finalBlock=finally)>
<endif>
  <scopeClean()>
  <@postamble()>
 return <ruleReturnValue()>;
```

```
}
```

```
/* $ANTLR end <ruleName> */
```

```
finalCode(finalBlock) ::= <<
{
   <finalBlock>
}
>>
catch(decl,action) ::= \ll\ll/* catch(decl,action)
*/
{
   <e.action>
}
>>
ruleDeclarations() ::= \lt\lt<if(ruleDescriptor.hasMultipleReturnValues)>
<returnType()>
retval; < \n >
<else>
<ruleDescriptor.returnScope.attributes:{ a |
<a.type> <a.name>;
}>
<endif>
<if(memoize)>
ANTLR3_UINT32 <ruleDescriptor.name>_StartIndex;
<endif>
>>
ruleInitializations() ::= \ll/* Initialize rule variables
*/
<if(ruleDescriptor.hasMultipleReturnValues)>
<ruleDescriptor.returnScope.attributes:{ a |
\langleif(a.initValue)>retval.\langlea.name> = \langlea.initValue>;\langleendif>
}>
<else>
<ruleDescriptor.returnScope.attributes:{ a |
\langleif(a.initValue)>\langlea.name> = \langlea.initValue>;\langleendif>
\geq<endif>
<if(memoize)>
\langleruleDescriptor.name>_StartIndex = INDEX();\langle\n><endif>
\langleruleDescriptor.useScopes:{it |\langlescopeTop(it\rangle> = \langlescopePush(it\rangle>;}; separator="\n">
```
>>

```
\langle -ruleDescriptor.ruleScope:{it |\langle scopeTop(it.name)> = \langle scopePush(it.name)>;}; separator="\n">
>>
ruleLabelDefs() ::= <<
<[ruleDescriptor.tokenLabels,ruleDescriptor.tokenListLabels]
 :\{it \leq k \leq k\}: \{it \leq k \leq k\}; separator="\n"
\rightarrow<[ruleDescriptor.tokenListLabels,ruleDescriptor.ruleListLabels]
 :{it |pANTLR3_VECTOR list_<it.label.text>;};
 separator="\n"
>
```

```
<[ruleDescriptor.ruleLabels,ruleDescriptor.ruleListLabels]
  :ruleLabelDef(); separator="\n"
```

```
\rightarrow
```

```
>>
```

```
ruleLabelInitializations() ::= <<
<[ruleDescriptor.tokenLabels,ruleDescriptor.tokenListLabels]
  :\{it \mid \text{ <i>it.label.text></i> } = NULL; \}; separator="\n"
>
<[ruleDescriptor.tokenListLabels,ruleDescriptor.ruleListLabels]
  :\{it \ |list_<it.label.text> = NULL;\}; separator="\n"
>
<[ruleDescriptor.ruleLabels,ruleDescriptor.ruleListLabels]
```

```
 :ruleLabelInitVal(); separator="\n"
```

```
>
<if(ruleDescriptor.hasMultipleReturnValues)>
```

```
<if(!ruleDescriptor.isSynPred)>
```

```
retval.start = LT(1); retval.stop = retval.start; \langle n \rangle
```

```
<endif>
<endif>
```

```
\rightarrow
```

```
lexerRuleLabelDefs() ::= <<
<[ruleDescriptor.tokenLabels,
 ruleDescriptor.tokenListLabels,
```

```
 ruleDescriptor.ruleLabels]
```

```
 :{it |<labelType> <it.label.text>;}; separator="\n"
```

```
>
```

```
<ruleDescriptor.charLabels:{it |ANTLR3_UINT32 <it.label.text>;}; separator="\n">
```
<[ruleDescriptor.tokenListLabels,

```
 ruleDescriptor.ruleListLabels,
```

```
 ruleDescriptor.ruleListLabels]
```

```
:{it |pANTLR3_INT_TRIE list_<it.label.text>;}; separator="\n"
```

```
\rightarrow
```

```
\rightarrow
```

```
lexerRuleLabelInit() ::= <<
```

```
<[ruleDescriptor.tokenLabels,
 ruleDescriptor.tokenListLabels,
 ruleDescriptor.ruleLabels]
  :\{it \exists \forall k \in NULL;\}; separator="\n"
\rightarrow<[ruleDescriptor.tokenListLabels,
 ruleDescriptor.ruleListLabels,
 ruleDescriptor.ruleListLabels]
  :\{it \] list\_< it. label.text> = antlr3IntTrienNew(31); \}; separator="\n"
\geq>>
lexerRuleLabelFree() ::= <<
<[ruleDescriptor.tokenLabels,
 ruleDescriptor.tokenListLabels,
 ruleDescriptor.ruleLabels]
  :\{it \exists |<it.label.text> = NULL;\}; separator="\n"
\geq<[ruleDescriptor.tokenListLabels,
 ruleDescriptor.ruleListLabels,
 ruleDescriptor.ruleListLabels]
   :{it |list_<it.label.text>->free(list_<it.label.text>);}; separator="\n"
>
>>
ruleReturnValue() ::= <%
<if(!ruleDescriptor.isSynPred)>
<if(ruleDescriptor.hasReturnValue)>
<if(ruleDescriptor.hasSingleReturnValue)>
<ruleDescriptor.singleValueReturnName>
<else>
retval
<endif>
<endif>
<endif>
% >memoize()
::= <<
<if(memoize)>
<if(backtracking)>
if (BACKTRACKING>0) { MEMOIZE(<ruleDescriptor.index>, <ruleDescriptor.name> StartIndex); }
<endif>
<endif>
>>
ruleCleanUp() ::= \leq
```

```
// This is where rules clean up and exit
//
goto rule<ruleDescriptor.name>Ex; /* Prevent compiler warnings */
rule<ruleDescriptor.name>Ex: ;
<if(ruleDescriptor.hasMultipleReturnValues)>
<if(!TREE_PARSER)>
<if(!ruleDescriptor.isSynPred)>
retval.stop = LT(-1); \langle n \rangle<endif>
<endif>
<endif>
\gtscopeClean() ::= \lt\lt<ruleDescriptor.useScopes:{it |<scopePop(it)>}; separator="\n">
<ruleDescriptor.ruleScope:{it |<scopePop(it.name)>}; separator="\n">
>>
/** How to generate a rule in the lexer; naked blocks are used for
* fragment rules, which do not produce tokens.
*/
lexerRule(ruleName,nakedBlock,ruleDescriptor,block,memoize) ::= <<
// Comes from: <br/> <br/>block.description>
/** \brief Lexer rule generated by ANTLR3
*
* $ANTLR start <ruleName>
*
* Looks to match the characters the constitute
the token <ruleName>
* from the attached input stream.
*
*
* \remark
* - lexer->error == ANTLR3_TRUE if an exception was thrown.
*/
static ANTLR3_INLINE
void m<ruleName>(p<name> ctx<if(ruleDescriptor.parameterScope)>,
<endif><ruleDescriptor.parameterScope:parameterScope()>)
{
ANTLR3_UINT32_type;
  <ruleDeclarations()>
  <ruleDescriptor.actions.declarations>
  <lexerRuleLabelDefs()>
  <if(trace)>System.out.println("enter <ruleName> '"+(char)LA(1)+"'
line="+GETLINE()+":"+GETCHARPOSITIONINLINE()+" failed="+failed+"
backtracking="+BACKTRACKING);<endif>
```
<if(nakedBlock)>

```
 <ruleMemoization(rname=ruleName)>
  <lexerRuleLabelInit()>
   <ruleDescriptor.actions.init>

<else>
  <ruleMemoization(rname=ruleName)>
  <lexerRuleLabelInit()>
 _type = \text{ruleName>}; <ruleDescriptor.actions.init>
  <block>
LEXSTATE-type = type;<endif>
   <if(trace)> ANTLR3_FPRINTF(stderr, "exit <ruleName> '%c' line=%d:%d failed = %d, backtracking
=%d\n",LA(1),GETLINE(),GETCHARPOSITIONINLINE(),failed,BACKTRACKING);<endif>
   <ruleCleanUp()>
  <lexerRuleLabelFree()>
  <(ruleDescriptor.actions.after):execAfter()>
   <memoize>
}
// $ANTLR end <ruleName>
>>
/** How to generate code for the implicitly-defined lexer grammar rule
* that chooses between lexer rules.
*/
tokensRule(ruleName,nakedBlock,args,block,ruleDescriptor) ::= <<
/** This is the entry point in to the lexer from an object that
* wants to generate the next token, such as a pCOMMON_TOKEN_STREAM
*/
static void
mTokens(p<name> ctx)
{

  goto ruleTokensEx; /* Prevent compiler warnings */
ruleTokensEx: ;
}
\gg// S U B R U L E S
/* A (...) subrule with multiple alternatives */
block(alts,decls,decision,enclosingBlockLevel,blockLevel,decisionNumber,maxK,maxAlt,description) ::= <<
```
// <fileName>:<description>

```
{
  int alt<decisionNumber>=<maxAlt>;
  <decls>
  <@predecision()>
  <decision>
  <@postdecision()>
  <@prebranch()>
  switch (alt<decisionNumber>)
   {
\langlealts:{a | \langlealtSwitchCase(i,a)>}>
  }
  <@postbranch()>
}
```

```
>>
```

```
/** A rule block with multiple alternatives */
```
ruleBlock(alts,decls,decision,enclosingBlockLevel,blockLevel,decisionNumber,maxK,maxAlt,description) ::= <<

```
{
```
// <fileName>:<description>

ANTLR3\_UINT32 alt<decisionNumber>;

```
 alt<decisionNumber>=<maxAlt>;
```

```
 <decls>
   <@predecision()>
   <decision>
   <@postdecision()>
   switch (alt<decisionNumber>)
   {
\langlealts:{a | \langlealtSwitchCase(i,a)>}>
   }
}
>>
```
ruleBlockSingleAlt(alts,decls,decision,enclosingBlockLevel,blockLevel,decisionNumber,description) ::= << // <fileName>:<description> <decls> <@prealt()> <alts> <@postalt()> >>  $/*$  A special case of a (...) subrule with a single alternative \*/ blockSingleAlt(alts,decls,decision,enclosingBlockLevel,blockLevel,decisionNumber,description) ::= << // <fileName>:<description>

<decls>

 $\langle$ @prealt()>

```
<alts>
<@postalt()>
>>
/* A (..)+ block with 1 or more alternatives */
positiveClosureBlock(alts,decls,decision,enclosingBlockLevel,blockLevel,decisionNumber,maxK,maxAlt,descriptio
n)
::= <<
// <fileName>:<description>
{
   int cnt<decisionNumber>=0;
   <decls>
   <@preloop()>
  for (;;)
   {
     int alt<decisionNumber>=<maxAlt>;
	<@predecision()>
	<decision>
	<@postdecision()>
	switch (alt<decisionNumber>)
	{
   \langlealts:{a | \langlealtSwitchCase(i,a)>}>
   	 default:
 if (cnt < decisionNumber \geq 1)
 		{
   		 goto loop<decisionNumber>;
 		}
 		<ruleBacktrackFailure()>
 		<earlyExitEx()>
 		<@earlyExitException()>
 		goto rule<ruleDescriptor.name>Ex;
 	}
	cnt<decisionNumber>++;
   }
  loop<decisionNumber>: ; /* Jump to here if this rule does not match \frac{*}{s} <@postloop()>
}
\rightarrowearlyExitEx() ::= <<
/* mismatchedSetEx()
*/
CONSTRUCTEX();
EXCEPTION->type = ANTLR3_EARLY_EXIT_EXCEPTION;
EXCEPTION->name = (void *)ANTLR3_EARLY_EXIT_NAME;
\langle n \rangle
```
>>

positiveClosureBlockSingleAlt ::= positiveClosureBlock

 $/*$  A (..)\* block with 1 or more alternatives \*/

```
closureBlock(alts,decls,decision,enclosingBlockLevel,blockLevel,decisionNumber,maxK,maxAlt,description)
::= <<
```

```
// <fileName>:<description>
<decls>
<@preloop()>
for (;;){
   int alt<decisionNumber>=<maxAlt>;
   <@predecision()>
   <decision>
   <@postdecision()>
   switch (alt<decisionNumber>)
   {
<alts:{a | <altSwitchCase(i,a)>}>
	default:
   goto loop<decisionNumber>; /* break out of the loop */
   	 break;
   }
}
loop<decisionNumber>: ; /* Jump out to here if this rule does not match */
<@postloop()>
\rightarrowclosureBlockSingleAlt ::= closureBlock
/** Optional blocks (x)? are translated to (x) by antlr before code generation
* so we can just use the normal block template
*/
optionalBlock ::= block
optionalBlockSingleAlt ::= block
/** A case in a switch that jumps to an alternative given the alternative
* number. A DFA predicts the alternative and then a simple switch
* does the jump to the code that actually matches that alternative.
*/
altSwitchCase(altNum,alt) ::= <<
case <altNum>:
  \langle @break() \rangle\langle alt \rangle break;<\n>
\rightarrow
```

```
/** An alternative is just a list of elements; at outermost level */
alt(elements,altNum,description,autoAST,outerAlt,treeLevel,rew) ::= <<
// <fileName>:<description>
{
   <@declarations()>
   <@initializations()>
   <elements:element()>
  <rew> <@cleanup()>
}
\gt// E L E M E N T S
/** What to emit when there is no rewrite. For auto build
* mode, does nothing.
*/
noRewrite(rewriteBlockLevel, treeLevel) ::= ""
/** Dump the elements one per line */
element(e) ::= <<<@prematch()>
\langle e.e| \rangle \langle n \rangle>>
/** match a token optionally with a label in front */tokenRef(token,label,elementIndex,terminalOptions) ::= <<
<if(label)><label> = (<labelType>)<endif> MATCHT(<token>,
&FOLLOW_<token>_in_<ruleName><elementIndex>);
<checkRuleBacktrackFailure()>
>>
/** ids+=ID */
tokenRefAndListLabel(token,label,elementIndex,terminalOptions) ::= <<
<tokenRef(...)>
<listLabel(elem=label,...)>
>>
listLabel(label,elem) ::= <<
if (list \langlelabel\rangle == NULL)
{
   list_<label>=ctx->vectors->newVector(ctx->vectors);
}
list_<label>->add(list_<label>,
 <elem>, NULL);
\Rightarrow
```

```
/** match a character */
charRef(char,label) ::= <<
<if(label)>
\langlelabel\rangle = LA(1);\langlen\rangle<endif>
MATCHC(<char>);
<checkRuleBacktrackFailure()>
>>
```

```
/** match a character range */
charRangeRef(a,b,label) ::= <<
<if(label)>
\langlelabel\rangle = LA(1);\langlen\rangle<endif>
MATCHRANGE(<a>, <br/>b>);
<checkRuleBacktrackFailure()>
>>
```

```
/** For now, sets are interval tests and must be tested inline */
matchSet(s,label,elementIndex,terminalOptions,postmatchCode="") ::= <<
<if(label)>
<if(LEXER)>
\langlelabel>=LA(1);\langlen><else>
<label>=(<labelType>)LT(1);<\n>
<endif>
<endif>
if (<s>)
{
  CONSUME();
  <postmatchCode>
<if(!LEXER)>
  PERRORRECOVERY=ANTLR3_FALSE;
<endif>
   <if(backtracking)>FAILEDFLAG=ANTLR3_FALSE;<\n><endif>
}
else
{
  <ruleBacktrackFailure()>
  <mismatchedSetEx()>
  <@mismatchedSetException()>
<if(LEXER)>
  LRECOVER();
<else>
<! use following code to make it recover inline;
  RECOVERFROMMISMATCHEDSET(&FOLLOW_set_in_<ruleName><elementIndex>);
!>
```
<endif>

```
 goto rule<ruleDescriptor.name>Ex;
\langle \rangle>>
```

```
mismatchedSetEx() ::= \leqCONSTRUCTEX();
EXCEPTION \rightarrow type = ANTLR3 MISMATCHED SET EXCEPTION;
EXCEPTION->name = (void *)ANTLR3_MISMATCHED_SET_NAME;
<if(PARSER)>
EXCEPTION->expectingSet = NULL;
<! use following code to make it recover inline;
EXCEPTION->expectingSet = &FOLLOW_set_in_<ruleName><elementIndex>;
!>
<endif>
>>
matchRuleBlockSet ::= matchSet
matchSetAndListLabel(s,label,elementIndex,postmatchCode) ::= <<
<matchSet(...)>
<listLabel(elem=label,...)>
\gg/** Match a string literal */
lexerStringRef(string,label,elementIndex) ::= <<
<if(label)>
\langlelabel>Start = GETCHARINDEX();
MATCHS(<string>);
<checkRuleBacktrackFailure()>
<label> = LEXSTATE->tokFactory->newToken(LEXSTATE->tokFactory);
<label>->setType(<label>, ANTLR3_TOKEN_INVALID);
<label>->setStartIndex(<label>, <label>Start);
<label>->setStopIndex(<label>, GETCHARINDEX()-1);
<label>->input = INPUT->tnstream->istream;
<else>
MATCHS(<string>);
<checkRuleBacktrackFailure()><\n>
<endif>
>>
wildcard(token,label,elementIndex,terminalOptions)
::= <<
<if(label)>
\langlelabel>=(\langlelabelType>)LT(1);\langle|n>
<endif>
MATCHANYT();
<checkRuleBacktrackFailure()>
```

```
\rightarrow
```
wildcardAndListLabel(token,label,elementIndex,terminalOptions) ::= << <wildcard(...)> <listLabel(elem=label,...)> >>

```
/** Match . wildcard in lexer */
wildcardChar(label, elementIndex) ::= <<
<if(label)>
\langlelabel\rangle = LA(1);\langle\n\rangle<endif>
MATCHANY();
<checkRuleBacktrackFailure()>
\gg
```
wildcardCharListLabel(label, elementIndex) ::= << <wildcardChar(...)> <listLabel(elem=label,...)> >>

/\*\* Match a rule reference by invoking it possibly with arguments

\* and a return value or values. The 'rule' argument was the

\* target rule name, but now is type Rule, whose toString is

\* same: the rule name. Now though you can access full rule

```
* descriptor stuff.
```
\*/

```
ruleRef(rule,label,elementIndex,args,scope) ::= <<
```
FOLLOWPUSH(FOLLOW\_<rule.name>\_in\_<ruleName><elementIndex>);

```
<if(label)><label>=<endif><if(scope)>ctx-><scope:delegateName()>-><endif><rule.name>(ctx<if(scope)>-
> \lescope:delegateName() \le endif \le if(args) >,
```
<args; separator=", "><endif>);<\n>

FOLLOWPOP();

<checkRuleBacktrackFailure()>

>>

 $/**$  ids+=r  $*/$ 

ruleRefAndListLabel(rule,label,elementIndex,args,scope) ::= << <ruleRef(...)> <listLabel(elem=label,...)>  $\rightarrow$ 

/\*\* A lexer rule reference

\* The 'rule' argument was the target rule name, but now

\* is type Rule, whose toString is same: the rule name.

\* Now though you can access full rule descriptor stuff. \*/

lexerRuleRef(rule,label,args,elementIndex,scope) ::= << /\* <description> \*/

<if(label)>

```
{
  ANTLR3_MARKER <label>Start<elementIndex> = GETCHARINDEX();
   <if(scope)>ctx-><scope:delegateName()>-><endif>m<rule.name>(ctx<if(scope)>-
> \leqscope:delegateName()> \leqendif> \leqif(args)>, \leqendif>\leqargs; separator=", ">);
   <checkRuleBacktrackFailure()>
   <label> = LEXSTATE->tokFactory->newToken(LEXSTATE->tokFactory);
  <label>->setType(<label>, ANTLR3_TOKEN_INVALID);
   <label>->setStartIndex(<label>, <label>Start<elementIndex>);
   <label>->setStopIndex(<label>, GETCHARINDEX()-1);
  <label>->input = INPUT;
}
<else>
<if(scope)>ctx-><scope:delegateName()>-><endif>m<rule.name>(ctx<if(scope)>-
> \leq > \leq \leq \leq \leq \leq \leq \leq \leq \leq \leq \leq \leq \leq \leq \leq \leq \leq \leq \leq \leq \leq \leq \leq \leq \leq \leq \leq \leq \leq \leq \leq \leq \leq \leq \leq \<checkRuleBacktrackFailure()>
<endif>
>>
/* i+=INT in lexer */lexerRuleRefAndListLabel(rule,label,args,elementIndex,scope) ::= <<
<lexerRuleRef(...)>
<listLabel(elem=label,...)>
>>
/** EOF in the lexer */
lexerMatchEOF(label,elementIndex) ::= <<
<if(label)>
{
  ANTLR3_UINT32 <label>Start<elementIndex>;
  <labelType> <label>;
  <label>Start<elementIndex> = GETCHARINDEX();
  MATCHC(ANTLR3_CHARSTREAM_EOF);
  <checkRuleBacktrackFailure()>
  <label> = LEXSTATE->tokFactory->newToken(LEXSTATE->tokFactory);
   <label>->setType(<label>, ANTLR3_TOKEN_EOF);
   <label>->setStartIndex(<label>, <label>Start<elementIndex>);
   <label>->setStopIndex(<label>, GETCHARINDEX()-1);
   <label>->input = INPUT->tnstream->istream;
}
<else>
  MATCHC(ANTLR3_CHARSTREAM_EOF);
  <checkRuleBacktrackFailure()>
 <endif>
\rightarrow// used for left-recursive rules
recRuleDefArg() ::= "int <recRuleArg()>"
```

```
recRuleArg() ::= "_p"
recRuleAltPredicate(ruleName,opPrec) ::= "<recRuleArg()> \<= <opPrec>"
recRuleSetResultAction() ::= "root_0=$<ruleName>_primary.tree;"
recRuleSetReturnAction(src,name) ::= "$<name>=$<src>.<name>;"
/** match \land(root children) in tree parser */tree(root, actionsAfterRoot, children, nullableChildList, enclosingTreeLevel, treeLevel) ::= <<
<root:element()>
<actionsAfterRoot:element()>
<if(nullableChildList)>
if (LA(1)==ANTLR3_TOKEN_DOWN) {
  MATCHT(ANTLR3_TOKEN_DOWN, NULL);
  <checkRuleBacktrackFailure()>
  <children:element()>
  MATCHT(ANTLR3_TOKEN_UP, NULL);
  <checkRuleBacktrackFailure()>
}
<else>
MATCHT(ANTLR3_TOKEN_DOWN, NULL);
<checkRuleBacktrackFailure()>
<children:element()>
MATCHT(ANTLR3_TOKEN_UP,
 NULL);
<checkRuleBacktrackFailure()>
<endif>
\gg/** Every predicate is used as a validating predicate (even when it is
* also hoisted into a prediction expression).
*/
validateSemanticPredicate(pred,description) ::= <<
if (!(<evalPredicate(...)>))
{
  <ruleBacktrackFailure()>
 \langle newFPE(...)
}
\rightarrownewFPE() ::= \ll\ll CONSTRUCTEX();
 EXCEPTION \rightarrow type = ANTLR3_FAILED_PREDICATE_EXCEPTION;
 EXCEPTION \geq message = (void *)" < description>EXCEPTION->ruleName = (void *)"<ruleName>";
 <\!\!|n\!\!>>>
```

```
 Open Source Used In IoT_ControlCenter 10.60-MS 5994
```
 $//$  F i x e d D F A (if-then-else)

```
{
 int LA<decisionNumber>_<stateNumber> = LA(<k>);
  <edges; separator="\nelse ">
  else
   {
<if(eotPredictsAlt)>
     alt<decisionNumber>=<eotPredictsAlt>;
<else>
     <ruleBacktrackFailure()>
     <newNVException()>
     goto rule<ruleDescriptor.name>Ex;
<endif>
   }
}
>>
newNVException()
\therefore = \lt\ltCONSTRUCTEX();
EXCEPTION->type = ANTLR3_NO_VIABLE_ALT_EXCEPTION;
EXCEPTION \rightarrow message = (void *)" < description>~";EXCEPTION->decisionNum = <decisionNumber>;
EXCEPTION-<b>state</b> = <b>stateNumber</b><@noViableAltException()>
\langle n \rangle\gt/** Same as a normal DFA state except that we don't examine lookahead
* for the bypass alternative. It delays error detection but this
* is faster, smaller, and more what people expect. For (X)? people
* expect "if (LA(1)=X) match(X);" and that's it.
*/
dfaOptionalBlockState(k,edges,eotPredictsAlt,description,stateNumber,semPredState) ::= <<
{
 int LA<decisionNumber>_<stateNumber> = LA(<k>);
  <edges; separator="\nelse ">
}
>>
/** A DFA state that is actually the loopback decision of a closure
* loop. If end-of-token (EOT) predicts any of the targets then it
* should act like a default clause (i.e., no error can be generated).
* This is used only in the lexer so that for ('a')* on the end of a rule
* anything other
```

```
 than 'a' predicts exiting.
*/
dfaLoopbackStateDecls()::= <<
ANTLR3_UINT32 LA<decisionNumber>_<stateNumber>;
>>
dfaLoopbackState(k,edges,eotPredictsAlt,description,stateNumber,semPredState) ::= <<
{
  /* dfaLoopbackState(k,edges,eotPredictsAlt,description,stateNumber,semPredState)
  */
 int LA<decisionNumber>_<stateNumber> = LA(<k>);
  <edges; separator="\nelse "><\n>
  <if(eotPredictsAlt)>
  <if(!edges)>
	alt<decisionNumber>=<eotPredictsAlt>; <! if no edges, don't gen ELSE !>
	<else>
  else
   {
	alt<decisionNumber>=<eotPredictsAlt>;
  \langle n \rangle<endif>
 <endif>
}
>>
```
/\*\* An accept state indicates a unique alternative has been predicted \*/ dfaAcceptState(alt) ::= "alt<decisionNumber>=<alt>;"

```
/** A simple edge with an expression. If the expression is satisfied,
```

```
* enter to the target state. To handle gated productions, we may
```

```
* have to evaluate some predicates for this edge.
```

```
dfaEdge(labelExpr, targetState, predicates) ::= <<
```

```
if ( <if(predicates)>(<predicates>)
```

```
 && <endif>(<labelExpr>))
```

```
{
  <targetState>
```

```
}
>>
```
\*/

```
// F i x e d D F A (switch case)
```

```
/** A DFA state where a SWITCH may be generated. The code generator
* decides if this is possible: CodeGenerator.canGenerateSwitch().
*/
dfaStateSwitch(k,edges,eotPredictsAlt,description,stateNumber,semPredState) ::= <<
switch (LA(<k>))
{
```

```
<edges; separator="\n">
```
default: <if(eotPredictsAlt)> alt<decisionNumber>=<eotPredictsAlt>; <else> <ruleBacktrackFailure()> <newNVException()> goto rule<ruleDescriptor.name>Ex;<\n> <endif>  $\langle n \rangle$ 

```
>>
```
dfaOptionalBlockStateSwitch(k,edges,eotPredictsAlt,description,stateNumber,semPredState) ::= << switch ( $LA()$ )

```
{
   <edges; separator="\n">
\langle \rangle>>
```
dfaLoopbackStateSwitch(k, edges,eotPredictsAlt,description,stateNumber,semPredState) ::= << switch (LA(<k>))

```
{
<edges; separator="\n"><\n>
<if(eotPredictsAlt)>
default:
  alt<decisionNumber>=<eotPredictsAlt>;
  break;<\n>
<endif>
\langle \rangle>>
```

```
dfaEdgeSwitch(labels, targetState) ::=
<<<labels:{it |case <it>:}; separator="\n">
	{
 		<targetState>
	}
   break;
\rightarrow
```

```
// C y c l i c DFA
```
/\*\* The code to initiate execution of a cyclic DFA; this is used

```
* in the rule to predict an alt just like the fixed DFA case.
```

```
* The <name> attribute is inherited via the parser, lexer, ...
```

```
*/
```

```
dfaDecision(decisionNumber, description) ::= \langle\langle\langle\rangle\rangle
```

```
alt<decisionNumber> = cdfa<decisionNumber>.predict(ctx, RECOGNIZER, ISTREAM,
&cdfa<decisionNumber>);
<checkRuleBacktrackFailure()>
>>
/* Dump DFA tables as static initialized arrays of shorts(16 bits)/characters(8 bits)
* which are then used to statically initialize the dfa structure, which means that there
* is no runtime initialization whatsoever, other than anything the C compiler might
* need to generate. In general the C compiler will lay out memory such that there is no
* runtime code required.
*/
cyclicDFA(dfa) ::= \ll\ll/** Static dfa state tables for Cyclic dfa:
* <dfa.description>
*/
static const ANTLR3_INT32 dfa<dfa.decisionNumber>_eot[<dfa.numberOfStates>]
 =
   {
\langledfa.eot; wrap="\n", separator=", ", null="-1">
   };
static const ANTLR3_INT32 dfa<dfa.decisionNumber> eof[<dfa.numberOfStates>] =
   {
\langledfa.eof; wrap="\n", separator=", ", null="-1">
   };
static const ANTLR3_INT32 dfa<dfa.decisionNumber>_min[<dfa.numberOfStates>] =
   {
\langledfa.min; wrap="\n", separator=", ", null="-1">
   };
static const ANTLR3_INT32 dfa<dfa.decisionNumber>_max[<dfa.numberOfStates>] =
   {
\langledfa.max; wrap="\n", separator=", ", null="-1">
   };
static const ANTLR3_INT32 dfa<dfa.decisionNumber>_accept[<dfa.numberOfStates>] =
   {
\langledfa.accept; wrap="\n", separator=", ", null="-1">
   };
static const ANTLR3_INT32 dfa<dfa.decisionNumber>_special[<dfa.numberOfStates>] =
   {
	<dfa.special; wrap="\n", separator=", ", null="-1">
   };
/* Used when there is no transition table entry for a particular state */#define dfa<dfa.decisionNumber> T_empty _NULL
<dfa.edgeTransitionClassMap.keys:{ table |
static const ANTLR3_INT32
dfa<dfa.decisionNumber> T<i0>[] =
```
{

```
\lttable; separator=", ", wrap="\n", null="-1">
 \}; \langle n \rangle; null = "">
```
/\* Transition tables are a table of sub tables, with some tables

\* reused for efficiency.

\*/

```
static const ANTLR3_INT32 * const dfa<dfa.decisionNumber>_transitions[] =
```
{

```
 <dfa.transitionEdgeTables:{xref|dfa<dfa.decisionNumber>_T<xref>}; separator=", ", wrap="\n", null="NULL">
};
```

```
<if(dfa.specialStateSTs)>
```
static ANTLR3\_INT32 dfa<dfa.decisionNumber>\_sst(p<name> ctx, pANTLR3\_BASE\_RECOGNIZER recognizer, pANTLR3\_INT\_STREAM is, pANTLR3\_CYCLIC\_DFA dfa, ANTLR3\_INT32 s)

```
{
 ANTLR3_INT32 _s;
 s = s; switch (s)
  {
  <dfa.specialStateSTs:{state |
 case <i0>:
	<state>}; separator="\n">
  }
<if(backtracking)>
  if (BACKTRACKING > 0)
  {
	FAILEDFLAG = ANTLR3_TRUE;
return -1;
  }
<endif>
```

```
 CONSTRUCTEX();
 EXCEPTION->type = ANTLR3_NO_VIABLE_ALT_EXCEPTION;
 EXCEPTION->message = (void *)" < dfa.description;
  EXCEPTION->decisionNum
  = <dfa.decisionNumber>;
 EXCEPTION \rightarrow state = _s;
  <@noViableAltException()>
  return -1;
}
<endif>
<@errorMethod()>
/* Declare tracking structure for Cyclic DFA <dfa.decisionNumber>
```
\*/

static

ANTLR3\_CYCLIC\_DFA cdfa<dfa.decisionNumber>

 $= \{$ 

```
\langledfa.decisionNumber>, /* Decision number of this dfa */
```
 /\* Which decision this represents: \*/

 (const pANTLR3\_UCHAR)"<dfa.description>",

<if(dfa.specialStateSTs)>

```
	 (CDFA_SPECIAL_FUNC) dfa<dfa.decisionNumber>_sst,
```
<else>

 (CDFA\_SPECIAL\_FUNC) antlr3dfaspecialStateTransition, /\* Default special state transition function \*/ <endif>

antlr3dfaspecialTransition, /\* DFA specialTransition is currently just a default function in the runtime \*/ antlr3dfapredict,  $\frac{\partial f}{\partial x}$  /\* DFA simulator function is in the runtime \*/

dfa<dfa.decisionNumber>\_eot, /\* EOT table

 $dfa$ <dfa.decisionNumber> eof,  $\frac{\partial f}{\partial x}$  EOF table  $\frac{\partial f}{\partial y}$ 

 dfa<dfa.decisionNumber>\_min, /\* Minimum tokens

for each state \*/

```
dfa<dfa.decisionNumber> max, \frac{1}{8} Maximum tokens for each state \frac{1}{8}
```
dfa<dfa.decisionNumber>\_accept, /\* Accept table  $*$ /

 dfa<dfa.decisionNumber>\_special, /\* Special transition states \*/

```
	 dfa<dfa.decisionNumber>_transitions	/* Table of transition tables	 */
```
 };

```
/* End of Cyclic DFA <dfa.decisionNumber>
```
\* ---------------------

\*/

 $\rightarrow$ 

/\*\* A state in a cyclic DFA; it's a special state and part of a big switch on

\* state.

\*/

cyclicDFAState(decisionNumber,stateNumber,edges,needErrorClause,semPredState) ::= <<

## {

```
 ANTLR3_UINT32 LA<decisionNumber>_<stateNumber>;<\n>
ANTLR3_MARKER index<decisionNumber>_<stateNumber>;<\n>
```

```
LA<decisionNumber>_<stateNumber> = LA(1);<\n>
  <if(semPredState)> <! get next lookahead symbol to test edges, then rewind !>
 index<decisionNumber> <stateNumber> = INDEX();<\n>
 REWINDLAST();<\n<sub>n</sub><endif>
s = -1;
  <edges; separator="\nelse ">
	<if(semPredState)> <! return input cursor to state
before we rewound !>
SEEK(index<decisionNumber> <stateNumber>);<\n>
```

```
<endif>
```

```
if (s>=0)
   {
	return s;
   }
}
break;
>>
/** Just like a fixed DFA edge, test the lookahead and indicate what
* state to jump to next if successful.
*/
cyclicDFAEdge(labelExpr, targetStateNumber, edgeNumber, predicates) ::= <<
if ( <if(predicates)>(<predicates>) && <endif>(<labelExpr>) )
{
   s = <targetStateNumber>;
\langle \rangle\gg/** An edge pointing at end-of-token; essentially matches any char;
* always jump to the target.
*/
eotDFAEdge(targetStateNumber,edgeNumber, predicates) ::= <<
s = \langle targetStateNumber \rangle; \langle n \rangle>>
```
## // D F A E X P R E S S I O N S

andPredicates(left,right) ::= "(  $(\langle left \rangle) \& \& (\langle right \rangle)$  )"

orPredicates(operands) ::= "((<first(operands)>)<rest(operands):{o | ||(<o>)}>)"

notPredicate(pred) ::= "!( <evalPredicate(pred, { }) > )"

evalPredicate(pred,description) ::= "(<pred>)"

evalSynPredicate(pred,description) ::= "<pred>(ctx)"

lookaheadTest(atom,k,atomAsInt) ::= "LA<decisionNumber>\_<stateNumber>  $==$  <atom>"

 $/*$  Sometimes a lookahead test cannot assume that  $LA(k)$  is in a temp variable \* somewhere. Must ask for the lookahead directly.

\*/

isolatedLookaheadTest(atom,k,atomAsInt) ::= "LA(<k>) == <atom>"

lookaheadRangeTest(lower,upper,k,rangeNumber,lowerAsInt,upperAsInt) ::= <% ((LA<decisionNumber>\_<stateNumber> >= <lower>) && (LA<decisionNumber>\_<stateNumber> \<= <upper>))  $% >$ 

```
isolatedLookaheadRangeTest(lower,upper,k,rangeNumber,lowerAsInt,upperAsInt) ::= "((LA(<k>) >= <lower>) &&
(LA(<\&>) \leq \leq \text{upper>}))''
```

```
setTest(range) ::= "<ranges; separator='\\" || \n\\"
```

```
// ATTRIBUTES
```

```
makeScopeSet() ::= \ll \ll/* makeScopeSet()
*/
/** Definition of the <scope.name> scope variable tracking
* structure. An instance of this structure is created by calling
* <name>_<scope.name>Push().
*/
typedef struct <scopeStruct(sname=scope.name,...)>_struct
{
   /** Function that the user may provide to be called when the
   * scope is destroyed (so you can free pANTLR3_HASH_TABLES
 and so on)
   *
   * \param POinter to an instance of this typedef/struct
   */
  void (ANTLR3_CDECL *free) (struct <scopeStruct(sname=scope.name,...)>_struct * frame);
   /* =============================================================================
   * Programmer defined variables...
   */
  \langlescope.attributes:{it |\langleit.decl\rangle;}; separator="\n">
   /* End of programmer defined variables
 * =============================================================================
   */
}
   <scopeStruct(sname=scope.name,...)>, * <scopeType(sname=scope.name,...)>;
>>
globalAttributeScopeDecl(scope) ::= <<
<if(scope.attributes)>
/* globalAttributeScopeDecl(scope)
*/
<makeScopeSet(...)>
<endif>
\rightarrow
```
ruleAttributeScopeDecl(scope) ::= <<

```
<if(scope.attributes)>
/* ruleAttributeScopeDecl(scope)
*/
<makeScopeSet(...)>
<endif>
>>
globalAttributeScopeFuncDecl(scope) ::=
<</* globalAttributeScopeFuncDecl(scope)
*/
<if(scope.attributes)>
/* -----------------------------------------------------------------------------
 * Function declaration for creating a <name>_<scope.name> scope set
*/
static <scopeType(sname=scope.name,...)> <scopePushName(sname=scope.name,...)>(p<name> ctx);
static void ANTLR3_CDECL <scope.name>Free(<scopeType(sname=scope.name)> scope);
/* ----------------------------------------------------------------------------- */
<endif>
>>
globalAttributeScopeFuncMacro(scope) ::= <<
<if(scope.attributes)>
/* globalAttributeScopeFuncMacro(scope)
*/
/** Function for popping the top value from a <scopeStack(sname=scope.name)>
*/
void
<scopePopName(sname=scope.name,...)>(p<name> ctx)
{
  // First see if the user defined a function they want to be called when a
  // scope is popped/freed.
  //
	// If the user supplied the scope entries with a free function,then call it first
	//
  if (SCOPE_TOP(< scope.name>)->free != NULL)
	{
     SCOPE_TOP(<scope.name>)->free(SCOPE_TOP(<scope.name>));
	}
   // Now we decrement the
 scope's upper limit bound. We do not actually pop the scope as
   // we want to reuse scope entries if we do continuous push and pops. Most scopes don't
   // next too far so we don't want to keep freeing and allocating them
   //
   ctx-><scopeStack(sname=scope.name,...)>_limit--;
```

```
SCOPE\_TOP(<scope.name>) = (<scopeType(sname=scope.name)>(ctx-<scopeState(sname=scope.name...))
```

```
>get(ctx-><bscopeStack(sname=scope.name,...)>, ctx-><scopeStack(sname=scope.name,...)>_limit - 1));
}
<endif>
>>
ruleAttributeScopeFuncDecl(scope) ::= <<
<if(scope.attributes)>
/* ruleAttributeScopeFuncDecl(scope)
*/
/* -----------------------------------------------------------------------------
* Function declarations for creating a <name>_<scope.name> scope set
*/
static <scopeType(sname=scope.name,...)> <scopePushName(sname=scope.name,...)>(p<name> ctx);
static void ANTLR3_CDECL <scope.name>Free(<scopeType(sname=scope.name)> scope);
/* -----------------------------------------------------------------------------
 */
<endif>
>>
ruleAttributeScopeFuncMacro(scope) ::= <<
<if(scope.attributes)>
/* ruleAttributeScopeFuncMacro(scope)
*/
/** Function for popping the top value from a <scopeStack(sname=scope.name,...)>
*/
void
<scopePopName(sname=scope.name,...)>(p<name> ctx)
{
   // First see if the user defined a function they want to be called when a
   // scope is popped/freed.
   //
	// If the user supplied the scope entries with a free function,then call it first
	//
  if (SCOPE_TOP(< scope.name>)->free != NULL)
	{
     SCOPE_TOP(<scope.name>)->free(SCOPE_TOP(<scope.name>));
	}
   // Now we decrement the scope's upper limit bound. We do not actually pop the scope as
   // we want to reuse scope entries if we do continuous push and pops. Most scopes don't
   // next too far so we don't want to keep freeing and allocating them
   //
   ctx-><scopeStack(sname=scope.name,...)>_limit--;
  SCOPE\_TOP(<scope.name>) = (<scopeType(sname=scope.name)>(ctx-<scopeState(sname=scope.name...))>get(ctx-><scopeStack(sname=scope.name,...)>,
 ctx-><scopeStack(sname=scope.name,...)>_limit - 1));
```

```
}
```

```
<endif>
```
>>

```
globalAttributeScopeDef(scope) ::=
```

```
<<
```
/\* globalAttributeScopeDef(scope)

```
*/
```
<if(scope.attributes)>

/\*\* Pointer to the <scope.name> stack for use by <scopePushName(sname=scope.name)>()

```
* and <scopePopName(sname=scope.name,...)>()
```

```
*/
```
pANTLR3\_STACK <scopeStack(sname=scope.name)>;

ANTLR3\_UINT32 <scopeStack(sname=scope.name)>\_limit;

/\*\* Pointer to the top of the stack for the global scope <scopeStack(sname=scope.name)>

```
*/
```

```
<scopeType(sname=scope.name,...)> (*<scopePushName(sname=scope.name,...)>)(struct <name>_Ctx_struct *
ctx);
```

```
<scopeType(sname=scope.name,...)> <scopeTopDecl(sname=scope.name,...)>;
```
<endif>

>>

```
ruleAttributeScopeDef(scope) ::= <<
```
<if(scope.attributes)>

```
/* ruleAttributeScopeDef(scope)
```

```
*/
```
/\*\* Pointer to the <scope.name> stack for use by <scopePushName(sname=scope.name)>()

```
* and <scopePopName(sname=scope.name,...)>()
```
\*/

pANTLR3\_STACK

<scopeStack(sname=scope.name,...)>;

ANTLR3\_UINT32 <scopeStack(sname=scope.name,...)>\_limit;

<scopeType(sname=scope.name,...)> (\*<scopePushName(sname=scope.name,...)>)(struct <name>\_Ctx\_struct \* ctx);

```
<scopeType(sname=scope.name,...)> <scopeTopDecl(sname=scope.name,...)>;
```

```
<endif>
```
>>

```
globalAttributeScopeFuncs(scope) ::= <<
<if(scope.attributes)>
/* globalAttributeScopeFuncs(scope)
*/
<attributeFuncs(scope)>
<endif>
```

```
>>
```

```
ruleAttributeScopeFuncs(scope) ::= <<
<if(scope.attributes)>
/* ruleAttributeScopeFuncs(scope)
*/
<attributeFuncs(scope)>
<endif>
>>
globalAttributeScope(scope) ::= <<
<if(scope.attributes)>
/* globalAttributeScope(scope)
*/
ctx-><scopePushName(sname=scope.name,...)> = <scopePushName(sname=scope.name,...)>;
ctx\rightarrow\ll\text{scopeStack}(\text{stance}=\text{scope}.\text{name},...)> = \text{antlr3StackNew}(0);ctx-><scopeStack(sname=scope.name,...)> limit = 0;
\langlescopeTop(sname=scope.name,...)> = NULL;
<endif>
>>
ruleAttributeScope(scope) ::=
<<<if(scope.attributes)>
/* ruleAttributeScope(scope)
 */
ctx-><scopePushName(sname=scope.name,...)> = <scopePushName(sname=scope.name,...)>;
ctx-><scopeStack(sname=scope.name,...)> = antlr3StackNew(0);
ctx-><scopeStack(sname=scope.name,...)> limit = 0;
\langlescopeTop(sname=scope.name,...)> = NULL;
<endif>
>>
globalAttributeScopeFree(scope) ::= <<
<if(scope.attributes)>
/* globalAttributeScope(scope)
*/
ctx-><scopeStack(sname=scope.name,...)>->free(ctx-><scopeStack(sname=scope.name,...)>);
<endif>
\rightarrowruleAttributeScopeFree(scope) ::=
<<<if(scope.attributes)>
/* ruleAttributeScope(scope)
*/
ctx-><scopeStack(sname=scope.name,...)>->free(ctx-><scopeStack(sname=scope.name,...)>);
<endif>
\rightarrowscopeTopDecl(sname) ::= <<
```

```
p<name>_<sname>Top
>>
scopeTop(sname) ::= <<
ctx-><scopeTopDecl(sname=sname,...)>
>>
scopePop(sname) ::= <<
<scopePopName(sname=sname,...)>(ctx);
>>
scopePush(sname) ::= <<
p<name>_<sname>Push(ctx)
>>
scopePopName(sname) ::= <<
p<name>_<sname>Pop
\ggscopePushName(sname) ::= <<
p<name>_<sname>Push
>>
scopeType(sname)
::= <<
p<name>_<sname>_SCOPE
\gg
```

```
scopeStruct(sname) ::= <<
<name>_<sname>_SCOPE
>>
```

```
scopeStack(sname) ::= <<
p<name>_<sname>Stack
>>
```

```
attributeFuncs(scope) ::= <<
<if(scope.attributes)>
/* attributeFuncs(scope)
*/
```

```
static void ANTLR3_CDECL <scope.name>Free(<scopeType(sname=scope.name)> scope)
{
  ANTLR3_FREE(scope);
}
```
/\*\* \brief Allocate initial memory for a <name> <scope.name> scope variable stack entry and

```
* add it to the top of the stack.
```

```
*
```

```
* \remark
* By default the structure is freed with ANTLR_FREE(), but you can use the
* the \setminus \emptyset init action to install a pointer to a custom free() routine by
* adding the code:
* \code
* <scopeTop(sname=scope.name)>->free = myroutine;
* \endcode
*
* With lots of comments of course! The routine should be declared in
* \@members { } as:
* \code
* void ANTLR3_CDECL myfunc( <scopeType(sname=scope.name)> ptr).
* \endcode
*
* It should perform any custom freeing stuff that you need (call ANTLR_FREE3,
 not free()
* NB: It should not free the pointer it is given, which is the scope stack entry itself
* and will be freed by the function that calls your custom free routine.
*
*/
static <scopeType(sname=scope.name)>
<scopePushName(sname=scope.name)>(p<name> ctx)
{
  /* Pointer used to create a new set of attributes
   */
  <scopeType(sname=scope.name)> newAttributes;
  /* Allocate the memory for a new structure if we need one.
   */
  if (ctx-><scopeStack(sname=scope.name)>->size(ctx-><scopeStack(sname=scope.name)>) > ctx-
><scopeStack(sname=scope.name)>_limit)
   {
     // The current limit value was less than the number of scopes available on the stack so
     // we can just reuse one. Our limit tracks the stack count, so the index of the entry we want
     // is one less than that, or conveniently, the current value of limit.
     //
     newAttributes = (<scopeType(sname=scope.name)>)ctx-><scopeStack(sname=scope.name)>->get(ctx-
><scopeStack(sname=scope.name)>,
 ctx-><scopeStack(sname=scope.name)>_limit);
   }
  else
   {
     // Need a new allocation
```
//

 $newAttributes = (`scopeType(sname=scope.name)`)$ 

ANTLR3\_MALLOC(sizeof(<scopeStruct(sname=scope.name)>));

if  $(newAttributes != NULL)$ 

```
 {
       /* Standard ANTLR3 library implementation
        */
       ctx-><scopeStack(sname=scope.name)>->push(ctx-><scopeStack(sname=scope.name)>, newAttributes,
(void (*)(void *))<scope.name>Free);
     }
   }
  // Blank out any previous free pointer, the user might or might install a new one.
  //
  newAttributes->free = NULL;
  // Indicate the position in the available stack that the current level is at
  //
  ctx-><scopeStack(sname=scope.name)>_limit++;
	/* Return value is the pointer to the new entry, which may be used locally
 	 * without de-referencing via the context.
   */
  return newAttributes;
\langle \rangle<endif>
>>
returnStructName(r) ::= "<r.name>_return"
returnType()
\therefore = <\frac{9}{6}<if(!ruleDescriptor.isSynPred)>
<if(ruleDescriptor.hasMultipleReturnValues)>
<ruleDescriptor.grammar.recognizerName>_<ruleDescriptor:returnStructName()>
<else>
<if(ruleDescriptor.hasSingleReturnValue)>
<ruleDescriptor.singleValueReturnType>
<else>
void
<endif>
<endif>
<else>
ANTLR3_BOOLEAN
<endif>
% >/** Generate the C type associated with a single or multiple return
* value(s).
*/
ruleLabelType(referencedRule) ::= <%
<if(referencedRule.hasMultipleReturnValues)>
```

```
<referencedRule.grammar.recognizerName>_<referencedRule.name>_return
<else>
<if(referencedRule.hasSingleReturnValue)>
<referencedRule.singleValueReturnType>
<else>
void
<endif>
<endif>
\%delegateName(d) ::= \lt\lt<if(d.label)><d.label><else>g<d.name><endif>
>>
/** Using a type to init value map, try to init a type; if not in table
* must be an object, default value is "0".
*/
initValue(typeName) ::= \lt\lt= <cTypeInitMap.(typeName)>
>>
/** Define a rule label */
ruleLabelDef(label) ::= <<
<ruleLabelType(referencedRule=label.referencedRule)>
 <label.label.text>;
#undef	RETURN_TYPE_<label.label.text>
#define RETURN_TYPE_<label.label.text> <ruleLabelType(referencedRule=label.referencedRule)><\n>
>>
/** Rule label default value */
ruleLabelInitVal(label) ::= <<
\ggASTLabelType() ::=
"<if(recognizer.ASTLabelType)><recognizer.ASTLabelType><else>pANTLR3_BASE_TREE<endif>"
/* Define a return struct for a rule if the code needs to access its
* start/stop tokens, tree stuff, attributes, ... Leave a hole for
* subgroups to stick in members.
*/
returnScope(scope) ::= <<
<if(!ruleDescriptor.isSynPred)>
<if(ruleDescriptor.hasMultipleReturnValues)>
typedef struct <ruleDescriptor.grammar.recognizerName>_<ruleDescriptor:returnStructName()>_struct
{
<if(!TREE_PARSER)>
  /** Generic return elements for ANTLR3 rules that are not in tree parsers or returning trees
   */
 pANTLR3_COMMON_TOKEN start;
```

```
 pANTLR3_COMMON_TOKEN stop;
<else>
  <recognizer.ASTLabelType> start;
  <recognizer.ASTLabelType>
     stop;
<endif>
  <@ruleReturnMembers()>
  <ruleDescriptor.returnScope.attributes:{it |<it.type> <it.name>;}; separator="\n">
}
  <ruleDescriptor.grammar.recognizerName>_<ruleDescriptor:returnStructName()>;<\n><\n>
<endif>
<endif>
>>
parameterScope(scope) ::= <<
<scope.attributes:{it |<it.decl>}; separator=", ">
>>
parameterAttributeRef(attr) ::= "<attr.name>"
parameterSetAttributeRef(attr,expr) ::= "<attr.name>=<expr>;"
/** Note that the scopeAttributeRef does not have access to the
* grammar name directly
*/
scopeAttributeRef(scope,attr,index,negIndex) ::= <%
\langleif(negIndex)>	((SCOPE_TYPE(<scope>))(ctx->SCOPE_STACK(<scope>)->get( ctx->SCOPE_STACK(<scope>), ctx-
>SCOPE_STACK(<scope>)->size(ctx->SCOPE_STACK(<scope>)) - <negIndex> - 1) ))-><attr.name>
<else>
\langleif(index)>	((SCOPE_TYPE(<scope>))(ctx->SCOPE_STACK(<scope>)->get(ctx->SCOPE_STACK(<scope>),
(ANTLR3_UINT32)<index> ) ))-><attr.name>
<else>
	(SCOPE_TOP(<scope>))-><attr.name>
<endif>
<endif>
\%scopeSetAttributeRef(scope,attr,expr,index,negIndex)
\therefore = \langle % \rangle\langleif(negIndex)>	((SCOPE_TYPE(<scope>))(ctx->SCOPE_STACK(<scope>)->get( ctx->SCOPE_STACK(<scope>), ctx-
>SCOPE_STACK(<scope>)->size(ctx->SCOPE_STACK(<scope>)) - <negIndex> - 1) ))-><attr.name> = <expr>;
<else>
<if(index)>
	((SCOPE_TYPE(<scope>))(ctx->SCOPE_STACK(<scope>)->get(ctx->SCOPE_STACK(<scope>),
(ANTLR3 UINT32\langle index \rangle))->\langle attr.name \rangle = \langle expr \rangle;
<else>
```

```
	(SCOPE_TOP(<scope>))-><attr.name>=<expr>;
<endif>
<endif>
% >/* $x is either global scope or x is rule with dynamic scope; refers
* to stack itself not top of stack. This is useful for predicates
* like {$function.size()>0 && $function::name.equals("foo")}?
*/
isolatedDynamicScopeRef(scope) ::= "ctx->SCOPE_STACK(<scope>)"
/** reference an attribute of rule; might only have single return value */
ruleLabelRef(referencedRule,scope,attr) ::= <<
<if(referencedRule.hasMultipleReturnValues)>
<scope>.<attr.name>
<else>
<scope>
<endif>
>>
returnAttributeRef(ruleDescriptor,attr)
::= <<
<if(ruleDescriptor.hasMultipleReturnValues)>
retval.<attr.name>
<else>
<attr.name>
<endif>
>>
returnSetAttributeRef(ruleDescriptor,attr,expr) ::= <<
<if(ruleDescriptor.hasMultipleReturnValues)>
retval.<attr.name>=<expr>;
<else>
<attr.name>=<expr>;
<endif>
\gg/** How to translate $tokenLabel */
tokenLabelRef(label) ::= "<label>"
/** ids+=ID {$ids} or e+=expr {$e} */
listLabelRef(label) ::= "list_<label>"
// not sure the next are the right approach
//
tokenLabelPropertyRef_text(scope,attr) ::= "(<scope>->getText(<scope>))"
tokenLabelPropertyRef_type(scope,attr) ::= "(<scope>->getType(<scope>))"
```
```
tokenLabelPropertyRef_line(scope,attr) ::= "(<scope>->getLine(<scope>))"
tokenLabelPropertyRef_pos(scope,attr) ::= "(<scope>->getCharPositionInLine(<scope>))"
tokenLabelPropertyRef_channel(scope,attr) ::= "(<scope>->getChannel(<scope>))"
tokenLabelPropertyRef_index(scope,attr) ::= "(<scope>->getTokenIndex(<scope>))"
tokenLabelPropertyRef_tree(scope,attr) ::= "(<scope>->tree)"
tokenLabelPropertyRef_int(scope,attr)
::= "(<scope>->getText(<scope>)->toInt32(<scope>->getText(<scope>)))"
```

```
ruleLabelPropertyRef_start(scope,attr) ::= "(<scope>.start)"
ruleLabelPropertyRef_stop(scope,attr) ::= "(<scope>.stop)"
ruleLabelPropertyRef_tree(scope,attr) ::= "(<scope>.tree)"
ruleLabelPropertyRef_text(scope,attr) ::= <<
<if(TREE_PARSER)>
(STRSTREAM->toStringSS(STRSTREAM, <scope>.start, <scope>.start))
<else>
(STRSTREAM->toStringTT(STRSTREAM, <scope>.start, <scope>.stop))
<endif>
\rightarrow
```
ruleLabelPropertyRef\_st(scope,attr) ::= "<scope>.st"

/\*\* Isolated \$RULE ref ok in lexer as it's a Token \*/ lexerRuleLabel(label) ::= "<label>"

```
lexerRuleLabelPropertyRef_type(scope,attr) ::= "(<scope>->getType(<scope>))"
lexerRuleLabelPropertyRef_line(scope,attr) ::= "(<scope>->getLine(<scope>))"
lexerRuleLabelPropertyRef_pos(scope,attr) ::= "(<scope>->getCharPositionInLine(<scope>))"
lexerRuleLabelPropertyRef_channel(scope,attr) ::= "(<scope>->getChannel(<scope>))"
lexerRuleLabelPropertyRef_index(scope,attr)
 ::= "(<scope>->getTokenIndex(<scope>))"
lexerRuleLabelPropertyRef_text(scope,attr) ::= "(<scope>->getText(<scope>))"
```

```
// Somebody may ref $template or $tree or $stop within a rule:
rulePropertyRef_start(scope,attr) ::= "retval.start"
rulePropertyRef_stop(scope,attr) ::= "retval.stop"
rulePropertyRef_tree(scope,attr) ::= "retval.tree"
rulePropertyRef_text(scope,attr) ::= <<
<if(TREE_PARSER)>
INPUT->toStringSS(INPUT, ADAPTOR->getTokenStartIndex(ADAPTOR, retval.start), ADAPTOR-
>getTokenStopIndex(ADAPTOR, retval.start))
<else>
STRSTREAM->toStringTT(STRSTREAM, retval.start, LT(-1))
<endif>
\rightarrowrulePropertyRef_st(scope,attr) ::= "retval.st"
lexerRulePropertyRef_text(scope,attr) ::= "LEXER->getText(LEXER)"
```
lexerRulePropertyRef\_line(scope,attr) ::= "LEXSTATE->tokenStartLine" lexerRulePropertyRef\_pos(scope,attr) ::= "LEXSTATE->tokenStartCharPositionInLine" lexerRulePropertyRef\_channel(scope,attr) ::= "LEXSTATE->channel" lexerRulePropertyRef\_start(scope,attr) ::= "LEXSTATE->tokenStartCharIndex" lexerRulePropertyRef\_stop(scope,attr) ::= "(LEXER->getCharIndex(LEXER)-1)" lexerRulePropertyRef\_index(scope,attr) ::= "-1" // undefined token index in lexer lexerRulePropertyRef\_int(scope,attr) ::= "LEXER->getText(LEXER)->toInt32(LEXER->getText(LEXER))"

```
// setting $st and $tree is allowed in local rule. everything else is flagged as error
ruleSetPropertyRef_tree(scope,attr,expr) ::= "retval.tree=<expr>;"
ruleSetPropertyRef_st(scope,attr,expr) ::= "retval.st=<expr>;"
```

```
/** How to deal with an @after for C targets. Because we cannot rely on
```

```
* any garbage collection, after code is executed even in backtracking
```

```
* mode. Must be documented clearly.
*/
execAfter(action) ::= \lt\lt{
   <action>
}
>>
/* How to execute an action (when not backtracking) */execAction(action) ::= \lt\lt<if(backtracking)>
<if(actions.(actionScope).synpredgate)>
if ( <actions.(actionScope).synpredgate> )
{
   <action>
}
<else>
if ( BACKTRACKING == 0 )
{
   <action>
}
<endif>
<else>
{
   <action>
}
<endif>
\rightarrow
```

```
// M I S C (properties, etc...)
```
#### bitsetDeclare(name, words64) ::= <<

/\*\* Bitset defining follow set for error recovery in rule state: <name> \*/ static ANTLR3\_BITWORD <name>\_bits[] = { <words64:{it |ANTLR3\_UINT64\_LIT(<it>)}; separator=", "> }; static ANTLR3\_BITSET\_LIST <name> = { <name>\_bits, <length(words64)> };  $\gg$ 

```
bitset(name, words64) ::= <<
antlr3BitsetSetAPI(&<name>);<\n>
>>
```
codeFileExtension() ::= ".c"

true\_value() ::= "ANTLR3\_TRUE" false\_value() ::= "ANTLR3\_FALSE"

Found in path(s):

\* /opt/cola/permits/1201417790\_1631146603.3/0/antlr-3-4-sources-5-jar/org/antlr/codegen/templates/C/C.stg No license file was found, but licenses were detected in source scan.

/\*

```
* [The "BSD license"]
```

```
* Copyright (c) 2011 Terence Parr
```

```
* All rights reserved.
```
\*

```
* Conversion to C#:
```

```
* Copyright (c) 2011 Sam Harwell, Pixel Mine, Inc.
```

```
* All rights reserved.
```
\*

\* Redistribution and use in source and binary forms, with or without

\* modification, are permitted provided that the following conditions

\* are met:

```
* 1. Redistributions of source code must retain the above copyright
```
- \* notice, this list of conditions and the following disclaimer.
- \* 2. Redistributions in binary form must reproduce the above copyright
- \* notice, this list of conditions and the following disclaimer in the
- \* documentation and/or other materials provided with the distribution.

```
* 3. The name of the author may not be used to endorse or promote products
```

```
* derived from this software without specific prior written permission.
```
\*

\* THIS SOFTWARE IS PROVIDED BY THE AUTHOR ``AS IS'' AND ANY EXPRESS OR \* IMPLIED

WARRANTIES, INCLUDING, BUT NOT LIMITED TO, THE IMPLIED WARRANTIES

\* OF MERCHANTABILITY AND FITNESS FOR A PARTICULAR PURPOSE ARE DISCLAIMED.

\* IN NO EVENT SHALL THE AUTHOR BE LIABLE FOR ANY DIRECT, INDIRECT,

\* INCIDENTAL, SPECIAL, EXEMPLARY, OR CONSEQUENTIAL DAMAGES (INCLUDING, BUT

\* NOT LIMITED TO, PROCUREMENT OF SUBSTITUTE GOODS OR SERVICES; LOSS OF USE,

```
* DATA, OR PROFITS; OR BUSINESS INTERRUPTION) HOWEVER CAUSED AND ON ANY
* THEORY OF LIABILITY, WHETHER IN CONTRACT, STRICT LIABILITY, OR TORT
* (INCLUDING NEGLIGENCE OR OTHERWISE) ARISING IN ANY WAY OUT OF THE USE OF
* THIS SOFTWARE, EVEN IF ADVISED OF THE POSSIBILITY OF SUCH DAMAGE.
*/
```

```
csharpVisibilityMap ::= [
	"private":"private",
	"protected":"protected",
	"public":"public",
	"fragment":"private",
	default:"private"
]
```

```
/** The overall file structure of a recognizer; stores methods for rules
* and cyclic DFAs plus support code.
*/
outputFile(	LEXER,PARSER,TREE_PARSER, actionScope, actions,
 			docComment, recognizer,
 			name,
 tokens, tokenNames, rules, cyclicDFAs,
 			bitsets, buildTemplate, buildAST, rewriteMode, profile,
```
 backtracking, synpreds, memoize, numRules,

 fileName, ANTLRVersion, generatedTimestamp, trace,

 scopes, superClass, literals) ::=

 $<<$ 

//------------------------------------------------------------------------------

// \<auto-generated>

```
// This code was generated by a tool.
```
// ANTLR Version: <ANTLRVersion>

//

// Changes to this file may cause incorrect behavior and will be lost if

// the code is regenerated.

// \</auto-generated>

//------------------------------------------------------------------------------

## // \$ANTLR <ANTLRVersion> <fileName> <generatedTimestamp>

// The variable 'variable' is assigned but its value is never used.

#pragma warning disable 219

// Unreachable code detected. #pragma warning disable 162

// Missing XML comment for publicly visible type or member 'Type\_or\_Member'

#pragma warning disable 1591

// CLS compliance checking will not

be performed on 'type' because it is not visible from outside this assembly.

#pragma warning disable 3019

<actions.(actionScope).header>

```
<@imports>
using System.Collections.Generic;
using Antlr.Runtime;
using Antlr.Runtime.Misc;
<if(TREE_PARSER)>
using Antlr.Runtime.Tree;
using RewriteRuleITokenStream = Antlr.Runtime.Tree.RewriteRuleTokenStream;
<endif>
<@end>
<if(actions.(actionScope).namespace)>
namespace <actions.(actionScope).namespace>
{
<endif>
<docComment>
<recognizer>
<if(actions.(actionScope).namespace)>
} // namespace <actions.(actionScope).namespace>
<endif>
>>
lexerInputStreamType() ::= <<
<actions.(actionScope).inputStreamType; null="ICharStream">
>>
lexer(grammar, name, tokens, scopes, rules, numRules, filterMode, labelType="CommonToken",
superClass={<if(actions.(actionScope).superClass)><actions.(actionScope).superClass><else>Antlr.Runtime.Lexer
<endif>},
 	 rewriteElementType={}, ASTLabelType={}) ::= <<
[System.CodeDom.Compiler.GeneratedCode("ANTLR", "<ANTLRVersion>")]
[System.CLSCompliant(false)]
<parserModifier(grammar=grammar,
 actions=actions)> partial class <grammar.recognizerName> : <@superClassName><superClass><@end>
{
	<tokens:{it|public const int <it.name; format="id">=<it.type>;}; separator="\n">
	<scopes:{it|<if(it.isDynamicGlobalScope)><globalAttributeScope(scope=it)><endif>}>
	<actions.lexer.members>
  // delegates
  <grammar.delegates:
     {g|private <g.recognizerName> <g:delegateName()>;}; separator="\n">
  // delegators
  <grammar.delegators:
     {g|private <g.recognizerName> <g:delegateName()>;}; separator="\n">
  <last(grammar.delegators):{g|private <g.recognizerName> gParent;}>
```

```
	<actions.(actionScope).ctorModifier; null="public"> <grammar.recognizerName>()<! needed by subclasses !>
	{
 		OnCreated();
	}
	<actions.(actionScope).ctorModifier; null="public"> <grammar.recognizerName>(<lexerInputStreamType()>
input<grammar.delegators:{g|, <g.recognizerName> <g:delegateName()>}> )
 		: this(input, new RecognizerSharedState()<grammar.delegators:{g|,
 <g:delegateName()>}>)
	{
	}
	<actions.(actionScope).ctorModifier; null="public"> <grammar.recognizerName>(<lexerInputStreamType()> input,
RecognizerSharedState state<grammar.delegators:{g|, <g.recognizerName> <g:delegateName()>}>)
 		: base(input, state)
	{
<if(memoize)>
<if(grammar.grammarIsRoot)>
 state.ruleMemo = new System.Collections.Generic.Dictionary\<int, int>[<numRules>+1];<\n><! index from 1..n !>
<endif>
<endif>
 		<grammar.directDelegates:
  {g|\langle g|, g;\text{delegateName}}(>= \text{new} \langle g, \text{recognizerName}}(input, this.\text{state} \langle \text{trunc}(g, \text{delegators}); \{p\}, \text{true} \rangle)<p:delegateName()>}>, this);}; separator="\n">
 		<grammar.delegators:
 {g|this < g:delegateName()> = <g:delegateName()>};; separatetrue"\langlelast(grammar.delegators):{g|gParent = \langleg:delegateName()>;}>
 		OnCreated();
	}
public override string GrammarFileName { get { return "<fileName>"; } }
<if(grammar.hasDelegates)>
	public override <lexerInputStreamType()> CharStream
	{
 		get
 		{
 			return base.CharStream;
 		}
 		set
 		{
 			base.CharStream
= value:
  			<grammar.directDelegates:
  			 {g|<g:delegateName()> = new <g.recognizerName>(input, state<trunc(g.delegators):{p|, <p:delegateName()>}>,
this); \}; separator="\n">
  			<grammar.delegators:
  {g|this < g:delegateName()> = <g:delegateName()>;}; separator="\n"
```

```
			<last(grammar.delegators):{g|gParent = <g:delegateName()>;}>
		}
	}
```

```
<endif>
<if(filterMode)>
	<filteringNextToken()>
<endif>
```
 partial void OnCreated(); partial void EnterRule(string ruleName, int ruleIndex); partial void LeaveRule(string ruleName, int ruleIndex);

```
	<rules; separator="\n">
```
 <insertLexerSynpreds(synpreds)>

 #region DFA

 <cyclicDFAs:{dfa | DFA<dfa.decisionNumber> dfa<dfa.decisionNumber>;}; separator="\n">

 protected override void InitDFAs()

 {

 base.InitDFAs();

```
		<cyclicDFAs:{dfa | dfa<dfa.decisionNumber> = new DFA<dfa.decisionNumber>(this<if(dfa.specialStateSTs)>,
SpecialStateTransition<dfa.decisionNumber><endif>);}; separator="\n">
	}
```

```
	<cyclicDFAs:cyclicDFA()>
 <! dump tables for all DFA !>
	#endregion
```
} >>

```
/** A override of Lexer.nextToken() that backtracks over mTokens() looking
```

```
* for matches. No error can be generated upon error; just rewind, consume
```

```
* a token and then try again. backtracking needs to be set as well.
```

```
* Make rule memoization happen only at levels above 1 as we start mTokens
```

```
* at backtracking==1.
```

```
*/
```

```
filteringNextToken() ::= \leq\leqpublic override IToken NextToken()
{
```

```
	while (true)
```

```
if (input.LA(1) == CharStreamConstants.EndOffile)
```

```
		{
```
 {

 IToken eof = new CommonToken((ICharStream)input, CharStreamConstants.EndOfFile, TokenChannels.Default, input.Index, input.Index);

```
			eof.Line = Line;
 			eof.CharPositionInLine = CharPositionInLine;
 			return eof;
 		}
 state.token = null;
 		state.channel = TokenChannels.Default;
 		state.tokenStartCharIndex = input.Index;
 		state.tokenStartCharPositionInLine = input.CharPositionInLine;
 		state.tokenStartLine = input.Line;
 state.text = null;		try
 		{
 int m = input.Mark);
 			state.backtracking=1;<!
 means we won't throw slow exception !>
 			state.failed=false;
 			mTokens();
 state.backtracking=0;
 			<! mTokens backtracks with synpred at backtracking==2
   			 and we set the synpredgate to allow actions at level 1. !>
 			if (state.failed)
  			{
  				input.Rewind(m);
  input.Consume();<! advance one char and try again !>
  			}
 			else
  			{
  				Emit();
  				return state.token;
  			}
 		}
 		catch (RecognitionException re)
 		{
 			// shouldn't happen in backtracking mode, but...
 			ReportError(re);
 			Recover(re);
 		}
	}
}
public override void Memoize(IIntStream input, int ruleIndex, int ruleStartIndex)
{
if (state.backtracking > 1)
 		base.Memoize(input, ruleIndex, ruleStartIndex);
}
```

```
public override bool AlreadyParsedRule(IIntStream input, int ruleIndex)
{
if (state.backtracking > 1)
 		return base.AlreadyParsedRule(input, ruleIndex);
	return false;
}
>>
actionGate() ::= "state.backtracking == 0"filteringActionGate() ::= "state.backtracking == 1"
/**
 How to generate a parser */
genericParser(grammar, name, scopes, tokens, tokenNames, rules, numRules,
        bitsets, inputStreamType, superClass,
        labelType, members, rewriteElementType,
        filterMode, ASTLabelType="object") ::= <<
[System.CodeDom.Compiler.GeneratedCode("ANTLR", "<ANTLRVersion>")]
[System.CLSCompliant(false)]
<parserModifier(grammar=grammar, actions=actions)> partial class <grammar.recognizerName> :
<@superClassName><superClass><@end>
{
<if(grammar.grammarIsRoot)>
	internal static readonly string[] tokenNames = new string[] {
 		"\<invalid>", "\<EOR>", "\<DOWN>", "\<UP>", <tokenNames; separator=", ">
	};
<endif>
	<tokens:{it|public const int <it.name; format="id">=<it.type>;}; separator="\n">
<if(grammar.delegates)>
	// delegates
	<grammar.delegates:
  		 {g|private <g.recognizerName> <g:delegateName()>;}; separator="\n">
<endif>
<if(grammar.delegators)>
	// delegators
	<grammar.delegators:
 		 {g|private <g.recognizerName> <g:delegateName()>;};
 separator="\n">
	<last(grammar.delegators):{g|private <g.recognizerName> gParent;}>
<endif>
	<scopes:{it|<if(it.isDynamicGlobalScope)><globalAttributeScope(scope=it)><endif>}>
```

```
	<@members()>
```
 public override string[] TokenNames { get { return

<grammar.composite.rootGrammar.recognizerName>.tokenNames; } } public override string GrammarFileName { get { return "<fileName>"; } } <members> partial void OnCreated(); partial void EnterRule(string ruleName, int ruleIndex);

 partial void LeaveRule(string ruleName, int ruleIndex);

```
	#region Rules
	<rules; separator="\n">
	#endregion Rules
```
<if(grammar.delegatedRules)>

<! generate rule/method definitions for imported rules so they

appear to be defined in this recognizer. !>

 #region Delegated rules

<grammar.delegatedRules:{ruleDescriptor|

```
	<ruleModifier(grammar=grammar,ruleDescriptor=ruleDescriptor)> <returnType(ruleDescriptor)>
```

```
<ruleDescriptor.name; format="id">(<ruleDescriptor.parameterScope:parameterScope()>) <!throws
```
RecognitionException

!>{ <if(ruleDescriptor.hasReturnValue)>return

<endif><ruleDescriptor.grammar:delegateName()>.<ruleDescriptor.name;

```
format="id">(<ruleDescriptor.parameterScope.attributes:{a|<a.name; format="id">}; separator=", ">); \}};
separator="\n">
```
 #endregion Delegated rules <endif>

 <insertSynpreds(synpreds)>

<if(cyclicDFAs)> #region DFA <cyclicDFAs:{dfa | private DFA<dfa.decisionNumber> dfa<dfa.decisionNumber>;}; separator="\n">

```
	protected override void InitDFAs()
```
 {

 base.InitDFAs();

```
		<cyclicDFAs:{dfa | dfa<dfa.decisionNumber> = new DFA<dfa.decisionNumber>( this<if(dfa.specialStateSTs)>,
SpecialStateTransition<dfa.decisionNumber><endif> );}; separator="\n">
```

```
	}
```
 <cyclicDFAs:cyclicDFA()><! dump tables for all DFA !> #endregion DFA <endif>

<if(bitsets)> #region Follow sets private static class Follow

```
	{
```

```
		<bitsets:{it|<bitset(name={_<it.name>_in_<it.inName><it.tokenIndex>}, words64=it.bits)>}; separator="\n">
	}
	#endregion Follow sets
<endif>
}
>>
@genericParser.members()
::= <<
<! WARNING. bug in ST: this is cut-n-paste into Dbg.stg !>
<actions.(actionScope).ctorModifier; null="public"> <grammar.recognizerName>(<inputStreamType>
input<grammar.delegators:{g|, <g.recognizerName> <g:delegateName()>}>)
	: this(input, new RecognizerSharedState()<grammar.delegators:{g|, <g:delegateName()>}>)
{
}
<actions.(actionScope).ctorModifier; null="public"> <grammar.recognizerName>(<inputStreamType> input,
RecognizerSharedState state<grammar.delegators:{g|, <g.recognizerName> <g:delegateName()>}>)
	: base(input, state)
{
	<parserCtorBody()>
<if(grammar.directDelegates)>
	<grammar.directDelegates:
 		{g|<g:delegateName()> = new <g.recognizerName>(input, state<trunc(g.delegators):{p|, <p:delegateName()>}>,
this); \}; separator="\n">
<endif>
<if(grammar.indirectDelegates)>
	<grammar.indirectDelegates:{g | <g:delegateName()> = <g.delegator:delegateName()>.<g:delegateName()>;};
separator="\n">
<endif>
<if(grammar.delegators)>
\langlelast(grammar.delegators):{g|gParent = \langleg:delegateName()>;}>
<endif>
	OnCreated();
}
>>
//
 imported grammars are 'public' (can't be internal because their return scope classes must be accessible)
parserModifier(grammar, actions) ::= <<
<if(grammar.grammarIsRoot)><actions.(actionScope).modifier; null="public"><else>public<endif>
>>
parserCtorBody() ::= \lt\lt<if(memoize)>
<if(grammar.grammarIsRoot)>
this.state.ruleMemo = new System.Collections.Generic.Dictionary\<int,
```

```
int>[<length(grammar.allImportedRules)>+1];<\n><! index from 1..n !>
```

```
<endif>
<endif>
<grammar.delegators:
{g|this \ll g:}delegateName()> = <g:delegateName()>;}; separator="\n">
\rightarrow
```
parser(grammar, name, scopes, tokens, tokenNames, rules, numRules, bitsets,

ASTLabelType="object",

superClass={<if(actions.(actionScope).superClass)><actions.(actionScope).superClass><else>Antlr.Runtime.Parser <endif>}, labelType="IToken",

```
 members={<actions.parser.members>}) ::= <<
```
<genericParser(inputStreamType="ITokenStream", rewriteElementType="IToken", filterMode=false, ...)> >>

```
/**
```
How to generate a tree parser; same as parser except the input

\* stream is a different type.

\*/

treeParser(grammar, name, scopes, tokens, tokenNames, globalAction, rules,

numRules, bitsets, filterMode, labelType={<ASTLabelType>}, ASTLabelType="object",

superClass={<if(actions.(actionScope).superClass)><actions.(actionScope).superClass><else>Antlr.Runtime.Tree.< if(filterMode)><if(buildAST)>TreeRewriter<else>TreeFilter<endif><else>TreeParser<endif><endif>},

```
 members={<actions.treeparser.members>}) ::= <<
```

```
<genericParser(inputStreamType="ITreeNodeStream", rewriteElementType="Node", ...)>
>>
```
/\*\* A simpler version of a rule template that is specific to the imaginary

\* rules created for syntactic predicates. As they never have return values

\* nor parameters etc..., just give simplest possible method. Don't do

\* any of the normal memoization stuff in here either; it's a waste.

\* As predicates cannot be inlined into the invoking rule, they need

to

\* be in a rule by themselves.

\*/

synpredRule(ruleName, ruleDescriptor, block, description, nakedBlock) ::=  $<<$ 

partial void EnterRule\_<ruleName>\_fragment(); partial void LeaveRule\_<ruleName>\_fragment();

```
// $ANTLR start <ruleName>
public <!final !>void <ruleName> fragment(<ruleDescriptor.parameterScope:parameterScope()>)
{
	<ruleLabelDefs(...)>
EnterRule \langleruleName\rangle fragment();
EnterRule("<ruleName>fragment", <ruleDescriptor.index>);
TraceIn("<ruleName>fragment", <ruleDescriptor.index>);
	try
```

```
	{
 		<block>
	}
	finally
	{
 		TraceOut("<ruleName>_fragment", <ruleDescriptor.index>);
 LeaveRule("<ruleName>_fragment", <ruleDescriptor.index>);
 		LeaveRule_<ruleName>_fragment();
	}
}
// $ANTLR end <ruleName>
\gtinsertLexerSynpreds(synpreds) ::= <<
<insertSynpreds(synpreds)>
>>
insertSynpreds(synpreds) ::= <<
<if(synpreds)>
#region Synpreds
private bool EvaluatePredicate(System.Action fragment)
{
	bool success = false;
	state.backtracking++;
<@start()	try { DebugBeginBacktrack(state.backtracking);
	int
start = input.Mark();	try
	{
 		fragment();
	}
	catch ( RecognitionException re )
	{
 		System.Console.Error.WriteLine("impossible: "+re);
	}
	success = !state.failed;
	input.Rewind(start);
	} finally { DebugEndBacktrack(state.backtracking, success); }
\langle @stop(\rangle>	state.backtracking--;
	state.failed=false;
	return success;
}
#endregion Synpreds
<endif>
>>
```

```
ruleMemoization(name) ::= <<
<if(memoize)>
if (state.backtracking > 0 && AlreadyParsedRule(input, <ruleDescriptor.index>)) { <returnFromRule()> }
<endif>
\rightarrow/* How to test for failure and return from rule */checkRuleBacktrackFailure() ::= <<
<if(backtracking)>if (state.failed) <returnFromRule()><endif>
>>
/** This rule has failed, exit indicating failure during backtrack */
ruleBacktrackFailure() ::= <<
<if(backtracking)>if (state.backtracking>0) {state.failed=true; <returnFromRule()>}<endif>
>>
/** How to generate code for a rule. This includes any return type
* data aggregates required for multiple
 return values.
*/
rule(ruleName,ruleDescriptor,block,emptyRule,description,exceptions,finally,memoize) ::= <<
<ruleAttributeScope(scope=ruleDescriptor.ruleScope)>
<returnScope(ruleDescriptor.returnScope)>
partial void EnterRule <ruleName>();
partial void LeaveRule_<ruleName>();
// $ANTLR start "<ruleName>"
// <fileName>:<description>
[GrammarRule("<ruleName>")]
<ruleModifier(grammar=grammar,ruleDescriptor=ruleDescriptor)> <returnType(ruleDescriptor)> <ruleName;
format="id">(<ruleDescriptor.parameterScope:parameterScope()>)
{
EnterRule \langleruleName\rangle();
	EnterRule("<ruleName>", <ruleDescriptor.index>);
TraceIn("<ruleName>", <ruleDescriptor.index>);
	<ruleScopeSetUp()>
	<ruleDeclarations()>
	<ruleLabelDefs(...)>
	<ruleDescriptor.actions.init>
	try { DebugEnterRule(GrammarFileName, "<ruleName>");
	DebugLocation(<ruleDescriptor.tree.line>, <ruleDescriptor.EORNode.charPositionInLine>);
	<@preamble()>
	try
	{
 		<ruleMemoization(name=ruleName)>
 		<block>
 		<ruleCleanUp()>
 		<(ruleDescriptor.actions.after):execAction()>
```

```
	}
<if(exceptions)>
	<exceptions:{e|<catch(decl=e.decl,action=e.action)><\n>}>
<else>
<if(!emptyRule)>
<if(actions.(actionScope).rulecatch)>
	<actions.(actionScope).rulecatch>
<else>
	catch
 (RecognitionException re)
	{
 		ReportError(re);
 		Recover(input,re);
	<@setErrorReturnValue()>
	}
<endif>
<endif>
<endif>
	finally
	{
 TraceOut("<ruleName>", <ruleDescriptor.index>);
 LeaveRule("<ruleName>", <ruleDescriptor.index>);
 LeaveRule_<ruleName>();
 		<memoize()>
 		<ruleScopeCleanUp()>
 		<finally>
 	}
	DebugLocation(<ruleDescriptor.EORNode.line>, <ruleDescriptor.EORNode.charPositionInLine>);
	} finally { DebugExitRule(GrammarFileName, "<ruleName>"); }
	<@postamble()>
<returnFromRule()><\n>
}
// $ANTLR end "<ruleName>"
>>
// imported grammars need to have internal rules
ruleModifier(grammar,ruleDescriptor) ::= <<
<if(grammar.grammarIsRoot)><csharpVisibilityMap.(ruleDescriptor.modifier);
null="private"><else>internal<endif>
\rightarrow// imported grammars need to have
 public return scopes
returnScopeModifier(grammar,ruleDescriptor) ::= <<
<if(grammar.grammarIsRoot)><csharpVisibilityMap.(ruleDescriptor.modifier);
null="private"><else>public<endif>
>>
```

```
catch(decl,action) ::= \ll\llcatch (<e.decl>)
{
	<e.action>
}
>>
ruleDeclarations() ::= <<
<if(ruleDescriptor.hasMultipleReturnValues)>
\leqreturnType(ruleDescriptor)> retval = new
<returnType(ruleDescriptor)>(<if(ruleDescriptor.returnScope.attributes)>this<endif>);
retval.S \text{tart} = (\langle \text{labelType}\rangle)input.LT(1);
<else>
<ruleDescriptor.returnScope.attributes:{ a |
<a.type> <a.name; format="id"> = <if(a.initValue)><a.initValue><else><initValue(a.type)><endif>;
}>
<endif>
<if(memoize)>
int <ruleDescriptor.name>_StartIndex = input.Index;
<endif>
>>
```

```
ruleScopeSetUp() ::= \leq
```

```
<ruleDescriptor.useScopes:{it|<it>_stack.Push(new <it>_scope(this));<it>_scopeInit(<it>_stack.Peek());};
separator="\n">
```

```
<ruleDescriptor.ruleScope:{it|<it.name>_stack.Push(new
```

```
<it.name>_scope(this));<it.name>_scopeInit(<it.name>_stack.Peek());}; separator="\n">
>>
```

```
ruleScopeCleanUp()
```
 $::=$  <<

```
<ruleDescriptor.useScopes:{it|<it>_scopeAfter(<it>_stack.Peek());<it>_stack.Pop();}; separator="\n">
<ruleDescriptor.ruleScope:{it|<it.name>_scopeAfter(<it.name>_stack.Peek());<it.name>_stack.Pop();};
separator="\n">
```
>>

```
ruleLabelDefs(ruleDescriptor, labelType, ASTLabelType, rewriteElementType) ::= <<
```
<[ruleDescriptor.tokenLabels,ruleDescriptor.tokenListLabels,ruleDescriptor.wildcardTreeLabels,ruleDescriptor.wil dcardTreeListLabels]

```
:\{it| \langle labelType \rangle \langle it|. \text{label}.text> = default} \langle labelType \rangle \langle it|.
```

```
><ruleDescriptor.tokenListLabels
```
: $\{it|List\ll labelType>\}$  list  $\langle it|Label.text>= null;\}$ ; separator="\n"

>

<[ruleDescriptor.ruleListLabels,ruleDescriptor.wildcardTreeListLabels]

```
:\{it|List|<<ASTLabelType>\} list <it.label.text> = null;}; separator="\n"
```
>

```
<ruleDescriptor.ruleLabels:ruleLabelDef(); separator="\n">
```

```
<ruleDescriptor.ruleListLabels:ruleLabelDef(); separator="\n">
>>
lexerRuleLabelDefs() ::= <<
<[ruleDescriptor.tokenLabels,
  ruleDescriptor.tokenListLabels,
 ruleDescriptor.ruleLabels]
  :\{it| \langle labelType \rangle \langle it|. label. text \rangle = default(\langle labelType \rangle); \}; separator="\n"
>
<[ruleDescriptor.charListLabels,
 ruleDescriptor.charLabels]
:\{it|int < it.label.text> = 0;\}; separator="\n"
\geq<[ruleDescriptor.tokenListLabels,
 ruleDescriptor.ruleListLabels]
  :\{it|List\ll labelType>\} list_\langle it|List\ll labelType>\>
<ruleDescriptor.charListLabels:{it|List\<int\> list_<it.label.text> = null;}; separator="\n"
>
>>
returnFromRule() ::= <%
return
<if(!ruleDescriptor.isSynPred)>
<if(ruleDescriptor.hasReturnValue)>
<if(ruleDescriptor.hasSingleReturnValue)>
<! This comment is a hack to make sure the following
 single space appears in the output. !> <ruleDescriptor.singleValueReturnName>
<else>
<!!> retval
<endif>
<endif>
<endif>
;
% >ruleCleanUp()::=\lt<if(ruleDescriptor.hasMultipleReturnValues)>
<if(!TREE_PARSER)>
retval.Stop = (\langle labelType \rangle) input.LT(-1);<endif>
<endif>
\gg\text{memoize}() ::= \ll \ll<if(memoize)>
<if(backtracking)>
if
```

```
 (state.backtracking > 0) { Memoize(input, <ruleDescriptor.index>, <ruleDescriptor.name>_StartIndex); }
<endif>
<endif>
>>
/** How to generate a rule in the lexer; naked blocks are used for
* fragment rules.
*/
lexerRule(ruleName,nakedBlock,ruleDescriptor,block,memoize) ::= <<
partial void EnterRule_<ruleName>();
partial void LeaveRule_<ruleName>();
// $ANTLR start "<ruleName>"
[GrammarRule("<ruleName>")]
<ruleModifier(grammar=grammar,ruleDescriptor=ruleDescriptor)> void
m<ruleName>(<ruleDescriptor.parameterScope:parameterScope()>)
{
EnterRule_<ruleName>();
	EnterRule("<ruleName>", <ruleDescriptor.index>);
	TraceIn("<ruleName>", <ruleDescriptor.index>);
	<ruleScopeSetUp()>
	<ruleDeclarations()>
	try
	{
<if(nakedBlock)>
 		<ruleMemoization(name=ruleName)>
 		<lexerRuleLabelDefs()>
 		<ruleDescriptor.actions.init>
 		<block>
<else>
 int _type = \langleruleName\rangle;
 		int _channel = DefaultTokenChannel;
 		<ruleMemoization(name=ruleName)>
 		<lexerRuleLabelDefs()>
 		<ruleDescriptor.actions.init>
 		<block>
 \langleruleCleanUp()>		state.type
= _type;
 state-channel = channel;		<(ruleDescriptor.actions.after):execAction()>
<endif>
	}
	finally
 	{
 		TraceOut("<ruleName>", <ruleDescriptor.index>);
 LeaveRule("<ruleName>", <ruleDescriptor.index>);
```

```
LeaveRule_<ruleName>();
 		<ruleScopeCleanUp()>
 <memoize()>
	}
}
// $ANTLR end "<ruleName>"
>>
```
/\*\* How to generate code for the implicitly-defined lexer grammar rule \* that chooses between lexer rules. \*/

tokensRule(ruleName,nakedBlock,args,block,ruleDescriptor) ::= <<

```
public override void mTokens()
{

}
```
>>

```
// S U B R U L E S
```

```
/* A (...) subrule with multiple alternatives */
```

```
block(alts,decls,decision,enclosingBlockLevel,blockLevel,decisionNumber,maxK,maxAlt,description) ::= <<
// <fileName>:<description>
```

```
int alt<decisionNumber>=<maxAlt>;
```
<decls>

```
<@predecision()>
```

```
try { DebugEnterSubRule(<decisionNumber>);
```

```
try { DebugEnterDecision(<decisionNumber>, false<!<decision.dfa.hasSynPred>!>);
```
<decision>

```
}
```

```
finally { DebugExitDecision(<decisionNumber>); }
```

```
<@postdecision()>
```

```
<@prebranch()>
```

```
switch (alt<decisionNumber>)
```

```
<alts:{a|<altSwitchCase(i,a)>}>
```

```
}
```
{

```
} finally { DebugExitSubRule(<decisionNumber>); }
```

```
<@postbranch()>
```

```
>>
```

```
/** A rule block with multiple alternatives */ruleBlock(alts,decls,decision,enclosingBlockLevel,blockLevel,decisionNumber,maxK,maxAlt,description) ::= <<
// <fileName>:<description>
int alt<decisionNumber>=<maxAlt>;
<decls>
```

```
<@predecision()>
```

```
try { DebugEnterDecision(<decisionNumber>, false<!<decision.dfa.hasSynPred>!>);
<decision>
} finally { DebugExitDecision(<decisionNumber>); }
<@postdecision()>
switch (alt<decisionNumber>)
{
<alts:{a|<altSwitchCase(i,a)>}>
}
>>
```

```
ruleBlockSingleAlt(alts,decls,decision,enclosingBlockLevel,blockLevel,decisionNumber,description) ::= <<
// <fileName>:<description>
<decls>
< @ prealt()>
DebugEnterAlt(1);
<alts>
<@postalt()>
>>
```
 $/*$  A special case of a (...) subrule with a single alternative \*/

```
blockSingleAlt(alts,decls,decision,enclosingBlockLevel,blockLevel,decisionNumber,description)
::= <<
// <fileName>:<description>
<decls>
<@prealt()>
DebugEnterAlt(1);
<alts>
<@postalt()>
>>
/* A (..)+ block with 1 or more alternatives */
positiveClosureBlock(alts,decls,decision,enclosingBlockLevel,blockLevel,decisionNumber,maxK,maxAlt,descriptio
n) ::= \llless// <fileName>:<description>
int cnt<decisionNumber>=0;
<decls>
<@preloop()>
try { DebugEnterSubRule(<decisionNumber>);
while (true)
{
	int alt<decisionNumber>=<maxAlt>;
	<@predecision()>
	try { DebugEnterDecision(<decisionNumber>, false<!<decision.dfa.hasSynPred>!>);
	<decision>
	} finally { DebugExitDecision(<decisionNumber>); }
	<@postdecision()>
	switch (alt<decisionNumber>)
	{
```

```
<alts:{a|<altSwitchCase(i,a)>}>
	default:
if (cnt<decisionNumber>>= 1)
 			goto loop<decisionNumber>;
```

```
		<ruleBacktrackFailure()>
 EarlyExitException eee<decisionNumber> = new EarlyExitException(<decisionNumber>, input);
 		DebugRecognitionException(eee<decisionNumber>);
 		<@earlyExitException()>
 		throw
 eee<decisionNumber>;
	}
	cnt<decisionNumber>++;
}
loop<decisionNumber>:
	;
} finally { DebugExitSubRule(<decisionNumber>); }
<@postloop()>
>\gtpositiveClosureBlockSingleAlt ::= positiveClosureBlock
/* A (..)* block with 1 or more alternatives */
```

```
closureBlock(alts,decls,decision,enclosingBlockLevel,blockLevel,decisionNumber,maxK,maxAlt,description) ::=
<<// <fileName>:<description>
<decls>
<@preloop()>
try { DebugEnterSubRule(<decisionNumber>);
while (true)
{
	int alt<decisionNumber>=<maxAlt>;
	<@predecision()>
	try { DebugEnterDecision(<decisionNumber>, false<!<decision.dfa.hasSynPred>!>);
	<decision>
	} finally { DebugExitDecision(<decisionNumber>); }
	<@postdecision()>
	switch ( alt<decisionNumber> )
	{
	<alts:{a|<altSwitchCase(i,a)>}>
	default:
 		goto loop<decisionNumber>;
	}
}
loop<decisionNumber>:
	;
```

```
} finally { DebugExitSubRule(<decisionNumber>); }
<@postloop()>
>>
```

```
closureBlockSingleAlt ::= closureBlock
```

```
/** Optional blocks (x)? are translated to (x) by before code generation
 * so we can just use the normal block template
*/
optionalBlock ::= block
```

```
optionalBlockSingleAlt ::= block
```

```
/** A case in a switch that jumps to an alternative given the alternative
* number. A DFA predicts the alternative and then a simple switch
* does the jump to the code that actually matches that alternative.
*/
altSwitchCase(altNum,alt) ::= <<
case <altNum>:
\langle @prealt() \rangleDebugEnterAlt(<altNum>);
\langlealt\ranglebreak;<\n>
\gt/** An alternative is just a list of elements; at outermost level */
alt(elements,altNum,description,autoAST,outerAlt,treeLevel,rew) ::= <<
// <fileName>:<description>
```

```
{
<@declarations()>
<elements:element()>
<rew><@cleanup()>
}
```

```
>>
```
/\*\* What to emit when there is no rewrite. For auto build \* mode, does nothing. \*/ noRewrite(rewriteBlockLevel, treeLevel) ::= ""

```
// E L E M E N T S
```

```
/** Dump the elements one per line */
element(it) ::= <%
<@prematch()>
DebugLocation(\langleit.line\rangle,\langleit.pos\rangle);\langle|n\rangle
```

```
\langleit.el>\langlen\rangle\%
```

```
/** match a token optionally with a
 label in front */
tokenRef(token,label,elementIndex,terminalOptions) ::= <<
<if(label)><label>=(<labelType>)<endif>Match(input,<token>,Follow._<token>_in_<ruleName><elementIndex>);
<checkRuleBacktrackFailure()>
>>
```

```
/** ids+=ID */tokenRefAndListLabel(token,label,elementIndex,terminalOptions) ::= <<
<tokenRef(...)>
<listLabelElem(elem=label,elemType=labelType,...)>
>>
```

```
listLabel(label,elem) ::= <<
#error The listLabel template should not be used with this target.\langle n \rangle>>
```

```
listLabelElem(label,elem,elemType) ::= <<
if (list_<label>==null) list_<label>=new List\<<elemType; null={<labelType>}\geq\);
list_<label>.Add(<elem>);<\n>
```

```
>>
```

```
/** match a character */
charRef(char, label) ::= \lt\lt<if(label)>
\langlelabel\rangle = input.LA(1);\langle\n\rangle<endif>
Match(<char>); <checkRuleBacktrackFailure()>
\gg
```

```
/** match a character range */
charRangeRef(a,b, label) ::= \lt\lt<if(label)>
\langlelabel\rangle = input.LA(1);\langlen\rangle<endif>
MatchRange(<a>,<br/>b>); <checkRuleBacktrackFailure()>
\rightarrow
```

```
/** For now, sets are interval tests and must be tested
 inline */
matchSet(s,label,terminalOptions,elementIndex,postmatchCode="") ::= <<
<if(label)>
<matchSetLabel()>
<endif>
if (<s>)
```

```
{
	input.Consume();
	<postmatchCode>
	<if(!LEXER)>state.errorRecovery=false;<endif><if(backtracking)>state.failed=false;<endif>
}
else
{
	<ruleBacktrackFailure()>
	MismatchedSetException mse = new MismatchedSetException(null,input);
	DebugRecognitionException(mse);
	<@mismatchedSetException()>
<if(LEXER)>
	Recover(mse);
	throw mse;
<else>
	throw mse;
	<! use following code to make it recover inline; remove throw mse;
	recoverFromMismatchedSet(input,mse,Follow._set_in_<ruleName><elementIndex>);
	!>
<endif>
\langle \rangle>>
matchSetUnchecked(s,label,elementIndex,postmatchCode=false) ::= <%
<if(label)>
<matchSetLabel()><\n>
<endif>
input.Consume();<\n>
<if(postmatchCode)>
<postmatchCode><\n>
<endif>
<if(!LEXER)>state.errorRecovery=false;<endif><if(backtracking)>state.failed=false;<endif>
% >matchSetLabel() ::= <%
<if(LEXER)>
\langlelabel\rangle= input.LA(1);
<else>
<label>=(<labelType>)input.LT(1);
<endif>
% >matchRuleBlockSet
::= matchSet
matchSetAndListLabel(s,label,elementIndex,postmatchCode) ::= <<
<matchSet(...)>
<listLabelElem(elem=label,elemType=labelType,...)>
```

```
>>
```

```
/** Match a string literal */
lexerStringRef(string,label,elementIndex) ::= <%
<if(label)>
int <label>Start = CharIndex;<\n>
Match(<string>); <checkRuleBacktrackFailure()><\n>
int <label>StartLine<elementIndex> = Line;<\n>
int <label>StartCharPos<elementIndex> = CharPositionInLine;<\n>
<label> = new <labelType>(input, TokenTypes.Invalid, TokenChannels.Default, <label>Start, CharIndex-1);<\n>
\langlelabel>.Line = \langlelabel>StartLine\langleelementIndex>;\langle\n>
<label>.CharPositionInLine = <label>StartCharPos<elementIndex>;
<else>
Match(<string>); <checkRuleBacktrackFailure()><\n>
<endif>
\%wildcard(token,label,elementIndex,terminalOptions) ::= <<
<if(label)>
<label>=(<labelType>)input.LT(1);<\n>
<endif>
MatchAny(input); <checkRuleBacktrackFailure()>
>>
wildcardAndListLabel(token,label,elementIndex,terminalOptions)
::= <<
<wildcard(...)>
<listLabelElem(elem=label,elemType=labelType,...)>
>>
/** Match . wildcard in lexer */
wildcardChar(label, elementIndex) ::= <<
<if(label)>
\langlelabel> = input.LA(1);\langlen>
<endif>
MatchAny(); <checkRuleBacktrackFailure()>
>>
wildcardCharListLabel(label, elementIndex) ::= <<
<wildcardChar(...)>
<listLabelElem(elem=label,elemType=labelType,...)>
>>
/** Match a rule reference by invoking it possibly with arguments
* and a return value or values. The 'rule' argument was the
* target rule name, but now is type Rule, whose toString is
* same: the rule name. Now though you can access full rule
```
\* descriptor stuff.

```
*/
ruleRef(rule,label,elementIndex,args,scope) ::= <<
PushFollow(Follow._<rule.name>_in_<ruleName><elementIndex>);
<if(label)><label>=<endif><if(scope)><scope:delegateName()>.<endif><rule.name; format="id">(<args;
separator=", ">);
PopFollow();
<checkRuleBacktrackFailure()>
\rightarrow/** ids+=r */ruleRefAndListLabel(rule,label,elementIndex,args,scope)
::= <<<ruleRef(...)>
<listLabelElem(elem=label,elemType={<ASTLabelType>},...)>
>>
/** A lexer rule reference.
*
* The 'rule' argument was the target rule name, but now
* is type Rule, whose toString is same: the rule name.
* Now though you can access full rule descriptor stuff.
*/
lexerRuleRef(rule,label,args,elementIndex,scope) ::= <%
<if(label)>
int <label>Start<elementIndex> = CharIndex;<\n>
int <label>StartLine<elementIndex> = Line;<\n>
int <label>StartCharPos<elementIndex> = CharPositionInLine;<\n>
<if(scope)><scope:delegateName()>.<endif>m<rule.name>(<args; separator=", ">);
<checkRuleBacktrackFailure()><\n>
<label> = new <labelType>(input, TokenTypes.Invalid, TokenChannels.Default, <label>Start<elementIndex>,
CharIndex-1);\langle n \rangle\langlelabel>.Line = \langlelabel>StartLine\langleelementIndex>;\langle \ranglen>
<label>.CharPositionInLine = <label>StartCharPos<elementIndex>;
<else>
<if(scope)><scope:delegateName()>.<endif>m<rule.name>(<args; separator=", ">);
<checkRuleBacktrackFailure()>
<endif>
% >/**
 i+=INT in lexer */
lexerRuleRefAndListLabel(rule,label,args,elementIndex,scope) ::= <<
<lexerRuleRef(...)>
<listLabelElem(elem=label,elemType=labelType,...)>
\rightarrow/** EOF in the lexer */
```

```
lexerMatchEOF(label,elementIndex) ::= <%
```
### <if(label)>

```
int <label>Start<elementIndex> = CharIndex;<\n>
int <label>StartLine<elementIndex> = Line;<\ln>
int <label>StartCharPos<elementIndex> = CharPositionInLine;<\n>
Match(EOF); <checkRuleBacktrackFailure()><\n>
<labelType> <label> = new <labelType>(input, EOF, TokenChannels.Default, <label>Start<elementIndex>,
CharIndex-1);\langle n \rangle\langlelabel>.Line = \langlelabel>StartLine\langleelementIndex>;\langle\n>
<label>.CharPositionInLine = <label>StartCharPos<elementIndex>;
<else>
Match(EOF); <checkRuleBacktrackFailure()>
<endif>
\%
```
// used for left-recursive rules  $recRuleDefArg()$  ::= "int <recRuleArg()>"  $recRuleArg()$  ::= "\_p" recRuleAltPredicate(ruleName,opPrec) ::= "<recRuleArg()> \<= <opPrec>" recRuleSetResultAction() ::= "root\_0=\$<ruleName>\_primary.tree;"

```
/** match ^(root children) in tree parser */
tree(root, actionsAfterRoot, children, nullableChildList,
   enclosingTreeLevel, treeLevel) ::= <<
<root:element()>
<actionsAfterRoot:element()>
<if(nullableChildList)>
```

```
if (input.LA(1) == TokenTypes.Down)
```

```
{
```

```
	Match(input, TokenTypes.Down, null); <checkRuleBacktrackFailure()>
	<children:element()>
```

```
	Match(input, TokenTypes.Up, null); <checkRuleBacktrackFailure()>
```

```
}
<else>
```

```
Match(input, TokenTypes.Down, null); <checkRuleBacktrackFailure()>
<children:element()>
Match(input, TokenTypes.Up, null); <checkRuleBacktrackFailure()>
```

```
<endif>
```

```
\rightarrow
```

```
/** Every predicate is used as a validating predicate (even when it is
* also hoisted into a prediction expression).
*/
validateSemanticPredicate(pred,description) ::= <<
if (!(<evalPredicate(...)>))
```

```
{
```

```
	<ruleBacktrackFailure()>
throw new FailedPredicateException(input, "<ruleName>", "<description>");
```

```
}
\rightarrow
```
### $//$  F i x e d D F A (if-then-else)

```
dfaState(k,edges,eotPredictsAlt,description,stateNumber,semPredState)
::= <<
int LA<decisionNumber>_<stateNumber> = input.LA(\langle k \rangle); \langle n \rangle<edges; separator="\nelse ">
else
{
<if(eotPredictsAlt)>
alt < decisionNumber > = <b>cotPredicts</b>Alt >;
<else>
	<ruleBacktrackFailure()>
	NoViableAltException nvae = new NoViableAltException("<description>", <decisionNumber>, <stateNumber>,
input);
	DebugRecognitionException(nvae);
	<@noViableAltException()>
	throw nvae;
<endif>
}
\gg/** Same as a normal DFA state except that we don't examine lookahead
* for the bypass alternative. It delays error detection but this
* is faster, smaller, and more what people expect. For (X)? people
* expect "if (LA(1)=X) match(X);" and that's it.
*/
dfaOptionalBlockState(k,edges,eotPredictsAlt,description,stateNumber,semPredState) ::= <<
int LA<decisionNumber>_<stateNumber> = input.LA(<k>);<\n>
<edges; separator="\nelse ">
>>
/** A DFA state that is actually the loopback decision of a closure
* loop. If end-of-token (EOT) predicts any of
 the targets then it
* should act like a default clause (i.e., no error can be generated).
* This is used only in the lexer so that for ('a')* on the end of a rule
* anything other than 'a' predicts exiting.
*/
dfaLoopbackState(k,edges,eotPredictsAlt,description,stateNumber,semPredState) ::= <<
int LA<decisionNumber> <stateNumber> = input.LA(<k>);<\n>
<edges; separator="\nelse "><\n>
<if(eotPredictsAlt)>
<if(!edges)>
alt<decisionNumber> = <eotPredictsAlt>;<! if no edges, don't gen ELSE !>
<else>
```

```
else
{
	alt<decisionNumber> = <eotPredictsAlt>;
\langle \rangle<endif>
<endif>
>>
/** An accept state indicates a unique alternative has been predicted */
dfaAcceptState(alt) ::= "alt < decisionNumber > = < alt >;"/** A simple edge with an expression. If the expression is satisfied,
* enter to the target state. To handle gated productions, we may
* have to evaluate some predicates for this edge.
*/
dfaEdge(labelExpr, targetState, predicates) ::= <<
if ((<labelExpr>)<if(predicates)> && (<predicates>)<endif>)
{
	<targetState>
}
>>
//
Fix e d DFA (switch case)
/** A DFA state where a SWITCH may be generated. The code generator
* decides if this is possible: CodeGenerator.canGenerateSwitch().
*/
dfaStateSwitch(k,edges,eotPredictsAlt,description,stateNumber,semPredState) ::= <<
switch (input.LA(\langle k \rangle))
{
<edges; separator="\n">
default:
<if(eotPredictsAlt)>
	alt<decisionNumber>=<eotPredictsAlt>;
break;<\n>
<else>
	{
 		<ruleBacktrackFailure()>
 		NoViableAltException nvae = new NoViableAltException("<description>", <decisionNumber>, <stateNumber>,
input);
 		DebugRecognitionException(nvae);
 		<@noViableAltException()>
 		throw nvae;
	}
<endif>
\langle \rangle\gg
```

```
dfaOptionalBlockStateSwitch(k,edges,eotPredictsAlt,description,stateNumber,semPredState) ::= <<
switch (input.LA(\langle k \rangle))
{
<edges; separator="\n">
\langle n \rangle>>
```

```
dfaLoopbackStateSwitch(k, edges,eotPredictsAlt,description,stateNumber,semPredState) ::= <<
switch (input.LA(\langle k \rangle))
{
<edges; separator="\n">
<if(eotPredictsAlt)>
default:
	alt<decisionNumber>=<eotPredictsAlt>;
	break;<\n>
<endif>
\langle \rangle>>
dfaEdgeSwitch(labels,
 targetState) ::= <<
<labels:{it|case <it>:}; separator="\n">
	{
	<targetState>
	}
	break;
>>
// C y c l i c DFA/** The code to initiate execution of a cyclic DFA; this is used
* in the rule to predict an alt just like the fixed DFA case.
* The <name> attribute is inherited via the parser, lexer, ...
```

```
dfaDecision(decisionNumber,description) ::= <<
try
{
	alt<decisionNumber> = dfa<decisionNumber>.Predict(input);
}
catch (NoViableAltException nvae)
{
	DebugRecognitionException(nvae);
	throw;
}
\rightarrow
```
\*/

/\* Dump DFA tables as run-length-encoded Strings of octal values.

```
* Can't use hex as compiler translates them before compilation.
```

```
* These strings are split into multiple, concatenated strings.
```

```
* Java puts them back together at compile time thankfully.
```
\* Java cannot handle large static arrays, so we're stuck with this

```
* encode/decode approach. See analysis and runtime DFA for
```

```
* the
```
encoding methods.

```
*/
```

```
cyclicDFA(dfa) ::= <<
```

```
private class DFA<dfa.decisionNumber> : DFA
```

```
{
```

```
private const string DFA<dfa.decisionNumber>_eotS =
```

```
"<dfa.javaCompressedEOT; wrap="\"+\n\t\t\"">";
```

```
	private const string DFA<dfa.decisionNumber>_eofS =
"<dfa.javaCompressedEOF; wrap="\"+\n\t\t\"">";
```

```
private const string DFA<dfa.decisionNumber> minS =
```

```
		"<dfa.javaCompressedMin; wrap="\"+\n\t\t\"">";
```

```
private const string DFA<dfa.decisionNumber> maxS =
```

```
"<dfa.javaCompressedMax; wrap="\"+\n\t\t\"">";
```

```
private const string DFA \leq dfa.decisionNumber>_acceptS =
```

```
"<dfa.javaCompressedAccept; wrap="\"+\n\t\t\"">";
```

```
	private const string DFA<dfa.decisionNumber>_specialS =
```

```
		"<dfa.javaCompressedSpecial; wrap="\"+\n\t\t\"">}>";
```

```
private static readonly string [] DFA<dfa.decisionNumber> transitionS =
```

```
		{
```

```
			<dfa.javaCompressedTransition:{s|"<s; wrap="\"+\n\"">"}; separator=",\n">
		};
```

```
private static readonly short [] DFA<dfa.decisionNumber > eot =
DFA.UnpackEncodedString(DFA<dfa.decisionNumber>_eotS);
	private
static readonly short[] DFA<dfa.decisionNumber>_eof =
DFA.UnpackEncodedString(DFA<dfa.decisionNumber>_eofS);
	private static readonly char[] DFA<dfa.decisionNumber>_min =
DFA.UnpackEncodedStringToUnsignedChars(DFA<dfa.decisionNumber>_minS);
	private static readonly char[] DFA<dfa.decisionNumber>_max =
DFA.UnpackEncodedStringToUnsignedChars(DFA<dfa.decisionNumber>_maxS);
	private static readonly short[] DFA<dfa.decisionNumber>_accept =
DFA.UnpackEncodedString(DFA<dfa.decisionNumber>_acceptS);
private static readonly short [] DFA <decisionNumber > special =
DFA.UnpackEncodedString(DFA<dfa.decisionNumber> specialS);
private static readonly short[][] DFA<dfa.decisionNumber> transition;
```

```
	static DFA<dfa.decisionNumber>()
```
## {

```
int numStates = DFA<dfa.decisionNumber> transitionS.Length;
DFA < dfa.decisionNumber > transition = new short[numStates][];for ( int i=0; i \le numStates; i++ )
```

```
		{
```

```
DFA < dfa.decisionNumber>_transition[i] =
```
DFA.UnpackEncodedString(DFA<dfa.decisionNumber>\_transitionS[i]);

```
		}
	}
```
 public

 DFA<dfa.decisionNumber>( BaseRecognizer recognizer<if(dfa.specialStateSTs)>, SpecialStateTransitionHandler specialStateTransition<endif>)

```
<if(dfa.specialStateSTs)>
```

```
		: base(specialStateTransition)
```
<endif>

 {

```
this. recognizer = recognizer;		this.decisionNumber = <dfa.decisionNumber>;
this.eot = DFA < dfa.decisionNumber> eot;
		this.eof = DFA<dfa.decisionNumber>_eof;
this.min = DFA < dfa.decisionNumber> min;
		this.max = DFA<dfa.decisionNumber>_max;
		this.accept = DFA<dfa.decisionNumber>_accept;
		this.special = DFA<dfa.decisionNumber>_special;
		this.transition = DFA<dfa.decisionNumber>_transition;
	}
```

```
public override string Description { get { return "<dfa.description>"; } }
```

```
	public override void Error(NoViableAltException nvae)
```

```
	{
```

```
		DebugRecognitionException(nvae);
```

```
	}
\langle \rangle
```

```
<if(dfa.specialStateSTs)>
```
private int SpecialStateTransition<dfa.decisionNumber>(DFA dfa, int s, IIntStream \_input)<! throws NoViableAltException!>

```
{
	<if(LEXER)>
	IIntStream input
= _input;
<endif>
	<if(PARSER)>
ITokenStream input = (ITokenStream) input;
<endif>
	<if(TREE_PARSER)>
	ITreeNodeStream input = (ITreeNodeStream)_input;
<endif>
int s = s;
	switch (s)
	{
```

```
	<dfa.specialStateSTs:{state |
case <i0>:<! compressed special state numbers 0..n-1 !>
 		<state>}; separator="\n">
	}
<if(backtracking)>
if (state.backtracking > 0) {state.failed=true; return -1;}
<endif>
	NoViableAltException nvae = new NoViableAltException(dfa.Description, <dfa.decisionNumber>, _s, input);
	dfa.Error(nvae);
	throw nvae;
}
<endif>
>>
/** A state in a cyclic DFA; it's a special state and part of a big switch on
* state.
*/
cyclicDFAState(decisionNumber,stateNumber,edges,needErrorClause,semPredState) ::= <<
int LA<decisionNumber>_<stateNumber> = input.LA(1);<n>
<if(semPredState)>
<! get next lookahead symbol to test edges, then rewind !>
<\n>int index<decisionNumber>_<stateNumber> = input.Index;
input.Rewind();
<endif>
s = -1:
<edges; separator="\nelse ">
<if(semPredState)>
\lt!!
return input cursor to state before we rewound !>
<\n>input.Seek(index<decisionNumber>_<stateNumber>);
<endif>
if (s \ge 0) return s;
break;
\rightarrow/** Just like a fixed DFA edge, test the lookahead and indicate what
* state to jump to next if successful.
*/
cyclicDFAEdge(labelExpr, targetStateNumber, edgeNumber, predicates) ::= <<
if ((\langlelabelExpr>)\langleif(predicates)> && (\langlepredicates>)\langleendif>) {s = \langletargetStateNumber>;}\langle \rangle>>
/** An edge pointing at end-of-token; essentially matches any char;
* always jump to the target.
*/
eotDFAEdge(targetStateNumber,edgeNumber, predicates) ::= <<
s = \langle targetStateNumber \rangle;\langle \rangle n\gg
```
#### // D F A E X P R E S S I O N S

andPredicates(left,right) ::= "(<left>&&<right>)"

orPredicates(operands) ::= "(<first(operands)><rest(operands):{o | ||<o>}>)"

notPredicate(pred) ::= "!(<evalPredicate(...)>)"

evalPredicate(pred,description) ::= "(<pred>)"

evalSynPredicate(pred,description) ::= "EvaluatePredicate(<pred>\_fragment)"

lookaheadTest(atom,k,atomAsInt) ::= "LA<decisionNumber>\_<stateNumber>==<atom>"

 $/*$  Sometimes a lookahead test cannot assume that  $LA(k)$  is in a temp variable \* somewhere. Must ask for the lookahead directly. \*/ isolatedLookaheadTest(atom,k,atomAsInt) ::= "input.LA $(\langle k \rangle)$ == $\langle$ atom $\rangle$ "

lookaheadRangeTest(lower,upper,k,rangeNumber,lowerAsInt,upperAsInt) ::= <% (LA<decisionNumber>\_<stateNumber><ge()><lower> && LA<decisionNumber>\_<stateNumber><le()><upper>)  $\%$ 

isolatedLookaheadRangeTest(lower,upper,k,rangeNumber,lowerAsInt,upperAsInt) ::= "(input.LA(<k>)<ge()><lower> && input.LA(<k>)<le()><upper>)"

```
le() ::= "\le ="ge() ::= ">="
```
 $setTest(range) ::= \lt\lt$ <ranges; separator="||"> >>

# $//$  A T T R I B U T E S

```
attributeScope(scope) ::= <<
<if(scope.attributes)>
protected sealed partial class <scope.name>_scope
{
\langlescope.attributes: {it|public \langleit.decl\rangle; }; separator="\n">
```
public <scope.name> scope(<grammar.recognizerName> grammar) { OnCreated(grammar); } partial void OnCreated(<grammar.recognizerName> grammar); } <if(scope.actions.scopeinit)>

```
protected
 void <scope.name>_scopeInit( <scope.name>_scope scope )
{
	<scope.actions.scopeinit>
}
<else>
partial void <scope.name>_scopeInit( <scope.name>_scope scope );
<endif>
<if(scope.actions.scopeafter)>
protected void <scope.name>_scopeAfter( <scope.name>_scope scope )
{
	<scope.actions.scopeafter>
}
<else>
partial void <scope.name>_scopeAfter( <scope.name>_scope scope );
<endif>
protected readonly ListStack\<<scope.name>_scope\> <scope.name>_stack = new
ListStack\<<scope.name>_scope\>();
<endif>
\ggglobalAttributeScope(scope) ::= <<
<attributeScope(...)>
\ggruleAttributeScope(scope) ::= <<
<attributeScope(...)>
>>
returnStructName(it) ::= "<it.name>_return"
returnType(ruleDescriptor) ::= <%
<if(ruleDescriptor.returnScope.attributes && ruleDescriptor.hasMultipleReturnValues)>
	<ruleDescriptor.grammar.recognizerName>.<ruleDescriptor:returnStructName()>
<elseif(ruleDescriptor.hasMultipleReturnValues)>
	<ruleReturnBaseType()>
<elseif(ruleDescriptor.hasSingleReturnValue)>
	<ruleDescriptor.singleValueReturnType>
<else>
	void
<endif>
\%/**
 Generate the C# type associated with a single or multiple return
* values.
*/
ruleLabelType(referencedRule) ::= <%
```

```
<if(referencedRule.returnScope.attributes&&referencedRule.hasMultipleReturnValues)>
	<referencedRule.grammar.recognizerName>.<referencedRule:returnStructName()>
<elseif(referencedRule.hasMultipleReturnValues)>
	<ruleReturnBaseType()>
<elseif(referencedRule.hasSingleReturnValue)>
	<referencedRule.singleValueReturnType>
<else>
	void
<endif>
\frac{0}{6}delegateName(it) ::= \ll\ll<if(it.label)><it.label><else>g<it.name><endif>
>>
/** Using a type to init value map, try to init a type; if not in table
* must be an object, default value is "null".
*/
initValue(typeName) ::= <<
default(<typeName>)
\rightarrow/** Define a rule label including default value */
ruleLabelDef(label) ::= <%
<ruleLabelType(label.referencedRule)> <label.label.text> = <initValue(ruleLabelType(label.referencedRule))>;
% >/** Define a return
 struct for a rule if the code needs to access its
* start/stop tokens, tree stuff, attributes, ... Leave a hole for
* subgroups to stick in members.
*/
returnScope(scope) ::= <<
<if(scope.attributes && ruleDescriptor.hasMultipleReturnValues)>
<returnScopeModifier(grammar=grammar,ruleDescriptor=ruleDescriptor)> sealed partial class
<ruleDescriptor:returnStructName()> : <ruleReturnBaseType()><@ruleReturnInterfaces()>
{
	<scope.attributes:{it|public <it.decl>;}; separator="\n">
	<@ruleReturnMembers()>
}
<endif>
\rightarrowruleReturnBaseType() ::= <%
<if(TREE_PARSER)>Tree<else>Parser<endif>RuleReturnScope\<<labelType>>
\%
```

```
@returnScope.ruleReturnMembers() ::= <<
```
```
public <ruleDescriptor:returnStructName()>(<grammar.recognizerName> grammar) {OnCreated(grammar);}
partial void OnCreated(<grammar.recognizerName> grammar);
>>
parameterScope(scope) ::= <<
<scope.attributes:{it|<it.decl>}; separator=", ">
>>
parameterAttributeRef(attr) ::= <<
<attr.name; format="id">
>>
parameterSetAttributeRef(attr,expr)
::= <<
<attr.name; format="id"> =<expr>;
>>
scopeAttributeRef(scope,attr,index,negIndex) ::= <%
\langleif(negIndex)><scope>_stack[<scope>_stack.Count - <negIndex> - 1].<attr.name; format="id">
<else>
\langleif(index)><scope>_stack[<index>].<attr.name; format="id">
<else>
<scope>_stack.Peek().<attr.name; format="id">
<endif>
<endif>
\%scopeSetAttributeRef(scope,attr,expr,index,negIndex) ::= <%
<if(negIndex)>
\langlescope>_stack\langle<scope>_stack.Count - \langlenegIndex> - 1].\langleattr.name; format="id"> = \langleexpr>;
<else>
\langleif(index)>\langlescope\rangle_stack\langleindex\rangle.\langleattr.name; format="id"\rangle = \langleexpr\rangle;
<else>
\langlescope\rangle_stack.Peek().\langleattr.name; format="id"\rangle = \langleexpr\rangle;
<endif>
<endif>
\frac{0}{6}/* $x is either global scope or x is rule with dynamic scope; refers
* to stack itself not top of stack. This is useful for predicates
* like {$function.Count>0 && $function::name.Equals("foo")}?
*/
isolatedDynamicScopeRef(scope) ::= "<scope>_stack"
```
/\*\* reference an attribute of rule; might only have single return value \*/

```
ruleLabelRef(referencedRule,scope,attr)
\therefore = <\frac{9}{6}<if(referencedRule.hasMultipleReturnValues)>
(<scope>!=null?<scope>.<attr.name; format="id">:<initValue(attr.type)>)
<else>
<scope>
<endif>
\%returnAttributeRef(ruleDescriptor,attr) ::= <%
<if(ruleDescriptor.hasMultipleReturnValues)>
retval.<attr.name; format="id">
<else>
<attr.name; format="id">
<endif>
\%returnSetAttributeRef(ruleDescriptor,attr,expr) ::= <%
<if(ruleDescriptor.hasMultipleReturnValues)>
retval.<attr.name; format="id"> =<expr>;
<else>
<attr.name; format="id"> =<expr>;
<endif>
% >/** How to translate $tokenLabel */
tokenLabelRef(label) ::= "<label>"
/** ids+=ID {$ids} or e+=expr {$e} */
```

```
// not sure the next are the right approach
```
listLabelRef(label) ::= "list\_<label>"

tokenLabelPropertyRef\_text(scope,attr) ::= "(<scope>!=null?<scope>.Text:null)" tokenLabelPropertyRef\_type(scope,attr) ::= "(<scope>!=null?<scope>.Type:0)" tokenLabelPropertyRef\_line(scope,attr) ::= "(<scope>!=null?<scope>.Line:0)" tokenLabelPropertyRef\_pos(scope,attr) ::= "(<scope>!=null?<scope>.CharPositionInLine:0)" tokenLabelPropertyRef\_channel(scope,attr) ::= "(<scope>!=null?<scope>.Channel:0)" tokenLabelPropertyRef\_index(scope,attr) ::= "(<scope>!=null?<scope>.TokenIndex:0)" tokenLabelPropertyRef\_tree(scope,attr) ::= "<scope>\_tree" tokenLabelPropertyRef\_int(scope,attr) ::= "(<scope>!=null?int.Parse(<scope>.Text):0)"

ruleLabelPropertyRef\_start(scope,attr) ::= "(<scope>!=null?((<labelType>)<scope>.Start):default(<labelType>))" ruleLabelPropertyRef\_stop(scope,attr) ::= "(<scope>!=null?((<labelType>)<scope>.Stop):default(<labelType>))" ruleLabelPropertyRef\_tree(scope,attr) ::= "(<scope>!=null?((<ASTLabelType>)<scope>.Tree):default(<ASTLabelType>))"

ruleLabelPropertyRef\_text(scope,attr) ::= <% <if(TREE\_PARSER)> (<scope>!=null?(input.TokenStream.ToString( input.TreeAdaptor.GetTokenStartIndex(<scope>.Start), input.TreeAdaptor.GetTokenStopIndex(<scope>.Start))):null) <else> (<scope>!=null?input.ToString(<scope>.Start,<scope>.Stop):null) <endif>  $\%$ 

ruleLabelPropertyRef\_st(scope,attr) ::= "(<scope>!=null?<scope>.Template:null)"

/\*\* Isolated \$RULE ref ok in lexer as it's a Token \*/ lexerRuleLabel(label) ::= "<label>"

lexerRuleLabelPropertyRef\_type(scope,attr) ::= "(<scope>!=null?<scope>.Type:0)"

lexerRuleLabelPropertyRef\_line(scope,attr) ::= "(<scope>!=null?<scope>.Line:0)"

lexerRuleLabelPropertyRef\_pos(scope,attr) ::= "(<scope>!=null?<scope>.CharPositionInLine:-1)"

lexerRuleLabelPropertyRef\_channel(scope,attr) ::= "(<scope>!=null?<scope>.Channel:0)"

lexerRuleLabelPropertyRef\_index(scope,attr) ::= "(<scope>!=null?<scope>.TokenIndex:0)"

lexerRuleLabelPropertyRef\_text(scope,attr) ::= "(<scope>!=null?<scope>.Text:null)"

lexerRuleLabelPropertyRef\_int(scope,attr) ::= "(<scope>!=null?int.Parse(<scope>.Text):0)"

// Somebody may ref \$template or \$tree or \$stop within a rule: rulePropertyRef\_start(scope,attr) ::= "retval.Start" rulePropertyRef\_stop(scope,attr) ::= "retval.Stop" rulePropertyRef\_tree(scope,attr) ::= "retval.Tree" rulePropertyRef\_text(scope,attr) ::= <% <if(TREE\_PARSER)> input.TokenStream.ToString( input.TreeAdaptor.GetTokenStartIndex(retval.Start), input.TreeAdaptor.GetTokenStopIndex(retval.Start)) <else>

```
input.ToString(retval.Start,input.LT(-1))
<endif>
\%rulePropertyRef_st(scope,attr) ::= "retval.Template"
lexerRulePropertyRef_text(scope,attr) ::= "Text"
lexerRulePropertyRef_type(scope,attr) ::= "_type"
lexerRulePropertyRef_line(scope,attr) ::= "state.tokenStartLine"
lexerRulePropertyRef_pos(scope,attr) ::= "state.tokenStartCharPositionInLine"
lexerRulePropertyRef_index(scope,attr) ::= "-1" // undefined token index in lexer
lexerRulePropertyRef_channel(scope,attr) ::= "_channel"
lexerRulePropertyRef_start(scope,attr) ::= "state.tokenStartCharIndex"
lexerRulePropertyRef_stop(scope,attr) ::= "(CharIndex-1)"
lexerRulePropertyRef_int(scope,attr) ::= "int.Parse(<scope>.Text)"
// setting $st and $tree is allowed in local rule. everything else
// is flagged
 as error
ruleSetPropertyRef_tree(scope,attr,expr) ::= "retval.Tree = <expr>;"
ruleSetPropertyRef_st(scope,attr,expr) ::= "retval.Template =<expr>;"
/* How to execute an action (only when not backtracking) */execAction(action) ::= <\!\%<if(backtracking)>
if (<actions.(actionScope).synpredgate>)<\n>
\langle \langle n \rangle<@indentedAction()><\n>
}
<else>
<action>
<endif>
% >@execAction.indentedAction() ::= \lt\lt<action>
\gg/* How to always execute an action even when backtracking */execForcedAction(action) ::= "<action>"
// M I S C (properties, etc...)
bitset(name, words64) ::= <<
public static readonly BitSet <name> = new BitSet(new ulong[]{<words64:{it|<it>UL};separator=",">});
\rightarrow
```

```
codeFileExtension() ::= ".cs"
```
true value()  $::=$  "true" false value()  $::=$  "false"

Found in path(s):

\* /opt/cola/permits/1201417790\_1631146603.3/0/antlr-3-4-sources-5 jar/org/antlr/codegen/templates/CSharp3/CSharp3.stg No license file was found, but licenses were detected in source scan.

/\*

[The "BSD license"] Copyright (c) 2005-2006 Terence Parr All rights reserved.

Redistribution and use in source and binary forms, with or without modification, are permitted provided that the following conditions are met:

- 1. Redistributions of source code must retain the above copyright notice, this list of conditions and the following disclaimer.
- 2. Redistributions in binary form must reproduce the above copyright notice, this list of conditions and the following disclaimer in the documentation and/or other materials provided with the distribution.
- 3. The name of the author may not be used to endorse or promote products derived from this software without specific prior written permission.

THIS SOFTWARE IS PROVIDED BY THE AUTHOR ``AS IS'' AND ANY EXPRESS OR IMPLIED WARRANTIES, INCLUDING, BUT NOT LIMITED TO, THE IMPLIED WARRANTIES OF MERCHANTABILITY AND FITNESS FOR A PARTICULAR PURPOSE ARE DISCLAIMED.

IN NO EVENT SHALL THE AUTHOR BE LIABLE FOR ANY DIRECT, INDIRECT, INCIDENTAL, SPECIAL, EXEMPLARY, OR CONSEQUENTIAL DAMAGES (INCLUDING, BUT NOT LIMITED TO, PROCUREMENT OF SUBSTITUTE GOODS OR SERVICES; LOSS OF USE, DATA, OR PROFITS; OR BUSINESS INTERRUPTION) HOWEVER CAUSED AND ON ANY THEORY OF LIABILITY, WHETHER IN CONTRACT, STRICT LIABILITY, OR TORT (INCLUDING NEGLIGENCE OR OTHERWISE) ARISING IN ANY WAY OUT OF THE USE OF THIS SOFTWARE, EVEN IF ADVISED OF THE POSSIBILITY OF SUCH DAMAGE. \*/

/\*\* The API version of the runtime that recognizers generated by this runtime \* need.

\*/

apiVersion $() ::= "1"$ 

// System.Boolean.ToString() returns "True" and "False", but the proper C# literals are "true" and "false" // The Java version of Boolean returns "true" and "false", so they map to themselves here.

booleanLiteral ::= [

 "True":"true", "False":"false", "true":"true",

```
	 "false":"false",
     	 default:"false"
]
/** The overall file structure
 of a recognizer; stores methods for rules
* and cyclic DFAs plus support code.
*/
outputFile(LEXER,PARSER,TREE_PARSER, actionScope, actions,
       docComment, recognizer,
       name, tokens, tokenNames, rules, cyclicDFAs,
       bitsets, buildTemplate, buildAST, rewriteMode, profile,
       backtracking, synpreds, memoize, numRules,
       fileName, ANTLRVersion, generatedTimestamp, trace,
       scopes, superClass, literals) ::=
<<# $ANTLR <ANTLRVersion> <fileName> <generatedTimestamp>
<@imports>
import sys
from antlr3 import *
<if(TREE_PARSER)>
from antlr3.tree import *\langle n \rangle<endif>
from antlr3.compat import set, frozenset
<@end>
<actions.(actionScope).header>
<! <docComment> !>
# for convenience in actions
HIDDEN = BaseRecognizer.HIDDEN
# token types
<tokens:{it | <it.name>=<it.type>}; separator="\n">
<recognizer>
<if(actions.(actionScope).main)>
<actions.(actionScope).main>
<else>
def main(argv, stdin=sys.stdin, stdout=sys.stdout, stderr=sys.stderr):
<if(LEXER)>
   from antlr3.main import LexerMain
 main = LexerMain(<i>recognizer.name</i>)<\n\|\n<endif>
<if(PARSER)>
```

```
 from antlr3.main import ParserMain
  main = ParserMain("<recognizer.grammar.name>Lexer", <recognizer.name>)<\n>
<endif>
<if(TREE_PARSER)>
  from antlr3.main import WalkerMain
 main = WalkerMain(<i>recognizer.name</i>)<\n<\n|<endif>
 main.stdin = stdin
 main.stdout = stdoutmain.stderr = stderr
 main.execute(argv)\langle n \rangle<endif>
<actions.(actionScope).footer>
if _name == ' main \therefore main(sys.argv)
\gglexer(grammar, name, tokens, scopes, rules, numRules, filterMode,
    labelType="CommonToken", superClass="Lexer") ::= <<
<grammar.directDelegates:
{g|from <g.recognizerName> import <g.recognizerName>}; separator="\n">
class <grammar.recognizerName>(<@superClassName><superClass><@end>):
  <scopes:{it|<if(it.isDynamicGlobalScope)><globalAttributeScope(scope=it)><endif>}>
  grammarFileName = "<fileName>"
  api_version = <apiVersion()>
   def __init__(self<grammar.delegators:{g|, <g:delegateName()>}>, input=None, state=None):
     if state is None:
       state = RecognizerSharedState()
     super(<grammar.recognizerName>, self).__init__(input, state)
<if(memoize)>
<if(grammar.grammarIsRoot)>
     self._state.ruleMemo = {}
<endif>
<endif>
     <grammar.directDelegates:
      {g|self.<g:delegateName()> = <g.recognizerName>(<trunc(g.delegators):{p|<p:delegateName()>, }>self, input,
state)}; separator="\n">
     <grammar.delegators:
     {g|self.} \leq g: \text{delegateName}() \geq g: \text{delegateName}() \geq ; \text{separator} = "n" \geq <last(grammar.delegators):
```

```
 Open Source Used In IoT_ControlCenter 10.60-MS 6055
```

```
{g|self.gParent = <g; deleteName()>}; separator="\n">
 self.delegates = [<grammar.delegates: {g|self.<g:delegateName()>}; separator = ", ">]
```

```
 <cyclicDFAs:{dfa | <cyclicDFAInit(dfa)>}; separator="\n">
```
<actions.lexer.init>

<actions.lexer.members>

<if(filterMode)> <filteringNextToken()> <endif>

 $\langle$ rules; separator="\n\n">

```
 <synpreds:{p | <lexerSynpred(p)>}>
```
<cyclicDFAs:cyclicDFA()> <! dump tables for all DFA !>

>>

```
/** A override of Lexer.nextToken() that backtracks over mTokens() looking
* for matches. No error can be generated upon error; just rewind, consume
* a token and then try again. backtracking needs to be set as well.
* Make rule memoization happen only at levels above 1 as we start mTokens
* at backtracking==1.
*/
filteringNextToken() ::= \leq\leqdef nextToken(self):
   while True:
    if self.input.LA(1) == EOF:
        return self.makeEOFToken()
     self._state.token = None
     self._state.channel = DEFAULT_CHANNEL
    self._state.tokenStartCharIndex = self.input.index()
     self._state.tokenStartCharPositionInLine = self.input.charPositionInLine
    self. state.tokenStartLine = self.input.line
    self. state. text = None try:
      m = self.input.maxk() try:
          # means we won't throw slow exception
          self. state.backtracking = 1 try:
            self.mTokens()
```
finally:

self.\_state.backtracking  $= 0$ 

except BacktrackingFailed:

# mTokens backtracks with synpred at backtracking==2 # and we set the synpredgate to allow actions at level 1. self.input.rewind(m) self.input.consume() # advance one char and try again

else:

 self.emit() return self.\_state.token

 except RecognitionException, re: # shouldn't happen in backtracking mode, but... self.reportError(re) self.recover(re)

def memoize(self, input, ruleIndex, ruleStartIndex, success):

if self.\_state.backtracking > 1:

# is Lexer always superclass? super(<grammar.recognizerName>, self).memoize(input, ruleIndex, ruleStartIndex, success)

def alreadyParsedRule(self, input, ruleIndex):

if self.\_state.backtracking > 1:

 return super(<grammar.recognizerName>, self).alreadyParsedRule(input, ruleIndex) return False

>>

```
actionGate() ::= "self.\_state.backtracking == 0"
```
filteringActionGate() ::= "self.\_state.backtracking == 1"

/\*\* How to generate a parser \*/

genericParser(grammar, name, scopes, tokens, tokenNames, rules, numRules,

bitsets, inputStreamType, superClass, labelType, members,

 rewriteElementType, filterMode, init, ASTLabelType="Object") ::= <<

<if(grammar.grammarIsRoot)>

# token names

token $N$ ames  $=$   $\Gamma$ 

```
 "\<invalid>", "\<EOR>", "\<DOWN>", "\<UP>",
```
<tokenNames; wrap, separator=", ">

 $\text{lkn}$ 

<else>

```
from <grammar.composite.rootGrammar.recognizerName> import tokenNames<\n>
<endif>
<scopes:{it|<if(it.isDynamicGlobalScope)><globalAttributeScopeClass(scope=it)><endif>}>
```

```
<grammar.directDelegates:
```

```
{g|from <g.recognizerName> import <g.recognizerName>}; separator="\n">
```

```
<rules:{it|<ruleAttributeScopeClass(scope=it.ruleDescriptor.ruleScope)>}>
```
class

```
 <grammar.recognizerName>(<@superClassName><superClass><@end>):
 grammarFileName = "<fileName>"
api_version = <apiVersion()>
 tokenNames = tokenNames
```

```
 def __init__(self<grammar.delegators:{g|, <g:delegateName()>}>, input, state=None, *args, **kwargs):
   if state is None:
```
state = RecognizerSharedState()

```
\langle@args()>
 super(<grammar.recognizerName>, self).__init__(input, state, *args, **kwargs)
```

```
<if(memoize)>
```

```
<if(grammar.grammarIsRoot)>
    self._state.ruleMemo = {}
<endif>
<endif>
```

```
 <cyclicDFAs:{dfa | <cyclicDFAInit(dfa)>}; separator="\n">
```

```
 <scopes:{it | <if(it.isDynamicGlobalScope)><globalAttributeScopeStack(scope=it)><endif>}>
	<rules:{it | <ruleAttributeScopeStack(scope=it.ruleDescriptor.ruleScope)>}>
```
 $\langle$ init $\rangle$ 

```
 <grammar.delegators:
    {g|self.} \leq g: \text{delegateName}() > = \leq g: \text{delegateName}() >; \text{separator} = "\\n" > <grammar.directDelegates:
    \{g|self. \leq g: delegateName() \geq \leq g: recognizerName \leq \langle 1, 2, 3, 4, 5 \rangle\} }>self, input, state)}; separator="\n">
    <grammar.indirectDelegates:
     {g|<g:delegateName()> = <g.delegator:delegateName()>.<g:delegateName()>}; separator="\n">
    <last(grammar.delegators):
  {g|self.gParent = self.<g:delegateName()>}; separator="\n">
    self.delegates = [<grammar.delegates: {g|self.<g:delegateName()>}; separator = ", ">]
```

```
	<@init><@end>
```
<@members><@end>

<members>

 $\langle$ rules; separator="\n\n">

 <! generate rule/method definitions for imported rules so they appear to be defined in this recognizer. !>

<grammar.delegatedRules:{ruleDescriptor| <delegateRule(ruleDescriptor)> }; separator="\n">

```
\langlesynpreds:\{p \mid \langlesynpred(p) \rangle\}>
```
<cyclicDFAs:cyclicDFA()> <! dump tables for all DFA !>

 <bitsets:{it | FOLLOW\_<it.name>\_in\_<it.inName><it.tokenIndex> = frozenset([<it.tokenTypes:{it |  $\langle$ it>};separator=", ">]) $\langle$ n>}>

 $\gg$ 

delegateRule(ruleDescriptor) ::= <<

def <ruleDescriptor.name>(self,

<ruleDescriptor.parameterScope:parameterScope()>):

<\ > <if(ruleDescriptor.hasReturnValue)>return

<endif>self.<ruleDescriptor.grammar:delegateName()>.<ruleDescriptor.name>(<ruleDescriptor.parameterScope.att ributes:{a|<a.name>}; separator=", ">)

## >>

parser(grammar, name, scopes, tokens, tokenNames, rules, numRules, bitsets,

ASTLabelType="Object", superClass="Parser", labelType="Token",

members={<actions.parser.members>},

init={<actions.parser.init>}

 $) ::= \ll$ 

<genericParser(grammar, name, scopes, tokens, tokenNames, rules, numRules,

bitsets, "TokenStream", superClass,

labelType, members, "Token",

```
 false, init, ASTLabelType)>
```
>>

/\*\* How to generate a tree parser; same as parser except the input

\* stream is a different type.

\*/

treeParser(grammar, name, scopes, tokens, tokenNames, globalAction, rules,

numRules, bitsets, filterMode, labelType={<ASTLabelType>}, ASTLabelType="Object",

```
superClass={<if(filterMode)><if(buildAST)>TreeRewriter<else>TreeFilter<endif><else>TreeParser<endif>},
 members={<actions.treeparser.members>},
```

```
	 init={<actions.treeparser.init>}
```

```
) ::= \ll
```
<genericParser(grammar, name, scopes, tokens, tokenNames, rules, numRules,

bitsets, "TreeNodeStream", superClass,

```
 labelType, members, "Node",
```
filterMode, init, ASTLabelType)>

>>

/\*\* A simpler version of a rule template that is specific to the imaginary

\* rules created for syntactic predicates. As they never have return values

```
* nor parameters etc..., just give simplest possible method. Don't do
```
\* any of the normal memoization stuff in here either; it's a waste.

\* As predicates cannot be inlined into the invoking rule, they need to

```
* be in a rule by themselves.
```

```
*/
```

```
synpredRule(ruleName, ruleDescriptor, block, description, nakedBlock) ::=
```
 $<<$ 

```
# $ANTLR start "<ruleName>"
```

```
def <ruleName>_fragment(self, <ruleDescriptor.parameterScope:parameterScope()>):
```
<ruleLabelDefs()>

```
<if(trace)>
```

```
 self.traceIn("<ruleName>_fragment", <ruleDescriptor.index>)
```

```
 try:
```
<block>

## finally:

```
 self.traceOut("<ruleName>_fragment", <ruleDescriptor.index>)
```

```
<else>
```
<block>

<endif>

```
# $ANTLR end "<ruleName>"
```

```
>>
```

```
synpred(name) ::= <<
def <name>(self):
 self. state.backtracking += 1\langle \mathcal{Q} start()>
 start = self.input.maxk() try:
    self.<name>fragment()
  except BacktrackingFailed:
    success = False else:
```

```
success = True self.input.rewind(start)
  <@stop()> self._state.backtracking -= 1
   return success
>>
lexerSynpred(name) ::= <<
<synpred(name)>
\gtruleMemoization(name) ::= <<
<if(memoize)>
if self._state.backtracking > 0 and self.alreadyParsedRule(self.input, <ruleDescriptor.index>):
   # for cached failed rules, alreadyParsedRule will raise an exception
  success = True return <ruleReturnValue()>
<endif>
>>
/** This rule has failed,
 exit indicating failure during backtrack */
ruleBacktrackFailure() ::= <<
<if(backtracking)>
if self._state.backtracking > 0:
   raise BacktrackingFailed
<endif>
>>
/** How to generate code for a rule. This includes any return type
* data aggregates required for multiple return values.
*/
rule(ruleName,ruleDescriptor,block,emptyRule,description,exceptions,finally,memoize) ::= <<
<returnScope(scope=ruleDescriptor.returnScope)>
# $ANTLR start "<ruleName>"
# <fileName>:<description>
<ruleDescriptor.actions.decorate>
```
def <ruleName>(self, <ruleDescriptor.parameterScope:parameterScope()>):

<if(trace)>

self.traceIn("<ruleName>", <ruleDescriptor.index>)<\n>

<endif>

```
 <ruleScopeSetUp()>
 <ruleDeclarations()>
```

```
 <ruleLabelDefs()>
 <ruleDescriptor.actions.init>
 <@preamble()>
 <@body><ruleBody()><@end>
 <@postamble()>
 return <ruleReturnValue()>
```
## # \$ANTLR end "<ruleName>"

>>

```
ruleBody() ::= \leq<if(memoize)>
<if(backtracking)>
success = False \langle n \rangle<endif>
<endif>
try:
   try:
     <ruleMemoization(name=ruleName)>
     <block>
     <ruleCleanUp()>
     <(ruleDescriptor.actions.after):execAction()>
```

```
<if(memoize)>
```

```
<if(backtracking)>
    success = True < \n\rangle<endif>
<endif>
<if(exceptions)>
  <exceptions:{e|<catch(decl=e.decl,action=e.action)><\n>}>
<else>
<if(!emptyRule)>
<if(actions.(actionScope).rulecatch)>
  <actions.(actionScope).rulecatch>
<else>
  except RecognitionException, re:
     self.reportError(re)
     self.recover(self.input, re)
     <@setErrorReturnValue()>
```

```
<endif>
<else>
```
 finally: pass

<endif> <endif> finally:

```
<if(trace)>
  self.traceOut("<ruleName>", <ruleDescriptor.index>)<\n>
<endif>
   <memoize()>
   <ruleScopeCleanUp()>
   <finally>
   pass
\ggcatch(decl,action) ::= \ll\llexcept <e.decl>:
   <e.action>
\rightarrowruleDeclarations() ::= <<
<if(ruleDescriptor.hasMultipleReturnValues)>
retval = self. \langle ruleDescription: name \rangle return()retval.start = self.input.LT(1) \langle n \rangle<else>
<ruleDescriptor.returnScope.attributes:{
 a |
\langlea.name\rangle = \langleif(a.initValue)\langlea.initValue\rangle\langleelse\rangleNone\langleendif\rangle}>
<endif>
<if(memoize)>
<ruleDescriptor.name>_StartIndex = self.input.index()
<endif>
>>
ruleScopeSetUp() ::= \ll\ll<ruleDescriptor.useScopes:{it | self.<it>_stack.append(<it>_scope())}; separator="\n">
<ruleDescriptor.ruleScope:{it | self.<it.name>_stack.append(<it.name>_scope())}; separator="\n">
>>
ruleScopeCleanUp() ::= \leq<ruleDescriptor.useScopes:{it | self.<it>_stack.pop()}; separator="\n">
<ruleDescriptor.ruleScope:{it | self.<it.name>_stack.pop()}; separator="\n">
\ggruleLabelDefs() ::= <<
<[ruleDescriptor.tokenLabels,ruleDescriptor.tokenListLabels,
 ruleDescriptor.wildcardTreeLabels,ruleDescriptor.wildcardTreeListLabels]
  :\{it \mid \text{ <i>it.label.text> = None} \};</math> <math>\{ separator="\n"
\rightarrow<[ruleDescriptor.tokenListLabels,ruleDescriptor.ruleListLabels,
  ruleDescriptor.wildcardTreeListLabels]
  :\{it \mid list \leq it. label.text \geq None\}; separator="\n"
```

```
>
<[ruleDescriptor.ruleLabels,ruleDescriptor.ruleListLabels]
   :ruleLabelDef(); separator="\n"
>
\langle -cruleDescriptor.ruleListLabels: {it | \langle it.label.text> = None}; separator="\n">
>>
lexerRuleLabelDefs() ::= <<
<[ruleDescriptor.tokenLabels,
 ruleDescriptor.tokenListLabels,
 ruleDescriptor.ruleLabels]
  :\{it \mid < it.label.text> = None\}; separator="\n"
\geq<ruleDescriptor.charLabels:{it | <it.label.text> = None}; separator="\n">
<[ruleDescriptor.tokenListLabels,
 ruleDescriptor.ruleListLabels]
  :\{it \mid list\_< it. label.text> = None\}; separate"\geq>>
ruleReturnValue() ::= \leq%
<if(!ruleDescriptor.isSynPred)>
<if(ruleDescriptor.hasReturnValue)>
<if(ruleDescriptor.hasSingleReturnValue)>
<ruleDescriptor.singleValueReturnName>
<else>
retval
<endif>
<endif>
<endif>
% >ruleCleanUp() ::= <<
<if(ruleDescriptor.hasMultipleReturnValues)>
<if(!TREE_PARSER)>
retval.stop = self.input.LT(-1)<n<endif>
<endif>
>>
memoize() ::= \leq<if(memoize)>
<if(backtracking)>
if self._state.backtracking > 0:
  self.memoize(self.input, <ruleDescriptor.index>, <ruleDescriptor.name> StartIndex,
 success)
```

```
<endif>
```

```
<endif>
>>
/** How to generate a rule in the lexer; naked blocks are used for
* fragment rules.
*/
lexerRule(ruleName,nakedBlock,ruleDescriptor,block,memoize) ::= <<
# $ANTLR start "<ruleName>"
def m<ruleName>(self, <ruleDescriptor.parameterScope:parameterScope()>):
<if(trace)>
 self.traceIn("<ruleName>", <ruleDescriptor.index>)<\n>
<endif>
  <ruleScopeSetUp()>
  <ruleDeclarations()>
<if(memoize)>
<if(backtracking)>
 success = False \langle n \rangle<endif>
<endif>
  try:
<if(nakedBlock)>
     <ruleMemoization(name=ruleName)>
     <lexerRuleLabelDefs()>
     <ruleDescriptor.actions.init>

<else>
    _type = \text{ruleName} _channel = DEFAULT_CHANNEL
     <ruleMemoization(name=ruleName)>
     <lexerRuleLabelDefs()>
     <ruleDescriptor.actions.init>
     <block>
     <ruleCleanUp()>
    self._state.type = _type
     self._state.channel = _channel
     <(ruleDescriptor.actions.after):execAction()>
<endif>
<if(memoize)>
<if(backtracking)>
     success = True<\n\rangle<endif>
<endif>
  finally:
<if(trace)>
    self.traceOut("<ruleName>", <ruleDescriptor.index>)<\n>
<endif>
```

```
	<ruleScopeCleanUp()>
     <memoize()>
     pass
# $ANTLR end "<ruleName>"
>>
/** How to generate code for the implicitly-defined lexer grammar rule
* that chooses between lexer rules.
*/
tokensRule(ruleName,nakedBlock,args,block,ruleDescriptor) ::= <<
def mTokens(self):

>>
// S U B R U L E S
```

```
/* A (...) subrule with multiple alternatives */block(alts,decls,decision,enclosingBlockLevel,blockLevel,decisionNumber,maxK,maxAlt,description) ::= <<
# <fileName>:<description>
alt<decisionNumber> = <maxAlt>
<decls>
<@body><br/>>blockBody()><@end>
>>
blockBody() ::= <<
```

```
<@predecision()>
<@decision><decision><@end>
<@postdecision()>
<@prebranch()>
\langle \text{alts:} \{\text{a} \mid \langle \text{altswitchCase}(i, \text{a}) \rangle\}; separator="\nel">
<@postbranch()>
>>
```

```
/** A rule block with multiple alternatives */
ruleBlock(alts,decls,decision,enclosingBlockLevel,blockLevel,decisionNumber,maxK,maxAlt,description)
::= <<
# <fileName>:<description>
alt < decisionNumber > = <maxAlt ><decls>
<@predecision()>
<@decision><decision><@end>
<@postdecision()>
\langle \text{alts:} \{\text{a} \mid \langle \text{altSwitchCase(i, a)} \rangle\}; \text{separation} = \langle \text{nel} \rangle
```

```
ruleBlockSingleAlt(alts,decls,decision,enclosingBlockLevel,blockLevel,decisionNumber,description) ::= <<
# <fileName>:<description>
<decls>
<@prealt()>
<alts>
<@postalt()>
\gg/* A special case of a (...) subrule with a single alternative */
```

```
blockSingleAlt(alts,decls,decision,enclosingBlockLevel,blockLevel,decisionNumber,description) ::= <<
# <fileName>:<description>
<decls>
<@prealt()>
<alts>
<@postalt()>
```

```
>>
```

```
/* A (..)+ block with 1 or more alternatives */
```

```
positiveClosureBlock(alts,decls,decision,enclosingBlockLevel,blockLevel,decisionNumber,maxK,maxAlt,descriptio
n) ::= \llless# <fileName>:<description>
cnt < decisionNumber > = 0<decls>
<@preloop()>
```

```
<@loopBody>
<positiveClosureBlockLoop()>
<@end>
<@postloop()>
```

```
>>
```

```
positiveClosureBlockLoop()
```
 $::=$  <<

```
while True: #loop<decisionNumber>
```

```
 alt<decisionNumber> = <maxAlt>
```

```
 <@predecision()>
```

```
 <@decisionBody><decision><@end>
```

```
 <@postdecision()>
```

```
\langle \text{alts:} \{\text{a} \mid \text{altSwitchCase}(i, \text{a}) \rangle \}; separator="\nel">
```

```
 else:
```

```
if cnt<decisionNumber\ge = 1:
```
break #loop<decisionNumber>

```
 <ruleBacktrackFailure()>
 eee = EarlyExitException(<decisionNumber>, self.input)
 <@earlyExitException()>
 raise eee
```
>>

```
cnt < decisionNumber > += 1
```

```
>>
```

```
positiveClosureBlockSingleAlt ::= positiveClosureBlock
```

```
/* A (..)* block with 1 or more alternatives */
closureBlock(alts,decls,decision,enclosingBlockLevel,blockLevel,decisionNumber,maxK,maxAlt,description) ::=
<<# <fileName>:<description>
<decls>
<@preloop()>
<@loopBody>
<closureBlockLoop()>
<@end>
<@postloop()>
>\gtclosureBlockLoop() ::= <<
while True: #loop<decisionNumber>
  alt<decisionNumber> = <maxAlt>
   <@predecision()>
   <@decisionBody><decision><@end>
   <@postdecision()>
  \langle \text{alts:} \{\text{a} \mid \text{alts} \times \text{b.} \text{Case}(i, \text{a}) \rangle \}; separator="\nel">
   else:
     break #loop<decisionNumber>
>>
closureBlockSingleAlt ::= closureBlock
/** Optional blocks (x)? are translated to (x) by before code generation
* so we can just use the normal block template
*/
optionalBlock ::= block
optionalBlockSingleAlt ::= block
/** A case in a switch that jumps to an alternative given the alternative
* number. A DFA predicts the alternative and then a simple switch
* does the jump to the code that actually matches that alternative.
*/
altSwitchCase(altNum,alt) ::= <<
if alt<decisionNumber> == <altNum>:
  \langle @break() \rangle\langle alt \rangle
```

```
>>
```

```
/** An alternative is just a list of elements; at outermost level */
alt(elements,altNum,description,autoAST,outerAlt, treeLevel,rew) ::= <<
# <fileName>:<description>
pass <! so empty alternatives are a valid block !>
<@declarations()>
<elements:element()>
<rew><@cleanup()>
\gg/** What to emit when there is no rewrite. For auto build
```

```
*/
noRewrite(rewriteBlockLevel, treeLevel) ::= ""
```

```
// E L E M E N T S
```
\* mode, does nothing.

```
/* Dump the elements one per line */element(e) ::= \lt\lt<@prematch()>
\langle e.e| \rangle \langle n \rangle\gg
```

```
/** match a token optionally with a label in front */tokenRef(token,label,elementIndex,terminalOptions) ::= <<
<if(label)><label> = <endif>self.match(self.input, <token>,
self.FOLLOW_<token>_in_<ruleName><elementIndex>)
>>
```

```
/** ids+=ID */
```

```
tokenRefAndListLabel(token,label,elementIndex,terminalOptions) ::= <<
<tokenRef(token,label,elementIndex,terminalOptions)>
<listLabel(label, label)>
>>
```

```
listLabel(label, elem) ::= <<
if list_<label> is None:
  list\_<label> = []list_<label>.append(<elem>)<\n>
>>
```

```
/** match a character */
charRef(char, label) ::= \lt\lt<if(label)>
\langlelabel\rangle = self.input.LA(1)\langlen\rangle<endif>
self.match(<char>)
\gg
```

```
/** match a character range */
charRangeRef(a,b,label) ::= <<
<if(label)>
\langlelabel\rangle = self.input.LA(1)\langlen\rangle<endif>
self.matchRange(\langle a \rangle, \langle b \rangle)
>>
/** For now, sets are interval tests and
 must be tested inline */
matchSet(s,label,elementIndex,terminalOptions,postmatchCode="") ::= <<
<if(label)>
\langlelabel\rangle = self.input.LT(1)\langlen\rangle<endif>
if \langle s \rangle:
   self.input.consume()
   <postmatchCode>
<if(!LEXER)>
   self._state.errorRecovery = False<\n>
<endif>
else:
   <ruleBacktrackFailure()>
   mse = MismatchedSetException(None, self.input)
   <@mismatchedSetException()>
<if(LEXER)>
   self.recover(mse)
   raise mse
<else>
   raise mse
   <! use following code to make it recover inline; remove throw mse;
   self.recoverFromMismatchedSet(
    self.input, mse, self.FOLLOW_set_in_<ruleName><elementIndex>
     )
   !>
<endif>
<\!\!|n\!\!>>>
matchRuleBlockSet ::= matchSet
matchSetAndListLabel(s,label,elementIndex,postmatchCode) ::= <<
<matchSet(...)>
<listLabel(label, label)>
>>
/** Match a string literal */
```

```
lexerStringRef(string,label,elementIndex="0") ::= <<
<if(label)>
\langlelabel>Start = self.getCharIndex()
self.match(<string>)
\langlelabel>StartLine\langleelementIndex> = self.getLine()
<label>StartCharPos<elementIndex>
 = self.getCharPositionInLine()
<label> = <labelType>(input=self.input, type=INVALID_TOKEN_TYPE, channel=DEFAULT_CHANNEL,
start=<label>Start, stop=self.getCharIndex()-1)
<label>.setLine(<label>StartLine<elementIndex>)
<label>.setCharPositionInLine(<label>StartCharPos<elementIndex>)
<else>
self.match(<string>)
<endif>
>>
wildcard(token,label,elementIndex,terminalOptions) ::= <<
<if(label)>
\langlelabel\rangle = self.input.LT(1)\langlen\rangle<endif>
self.matchAny(self.input)
>>
wildcardAndListLabel(token,label,elementIndex,terminalOptions) ::= <<
<wildcard(...)>
<listLabel(label,label)>
>>
/** Match . wildcard in lexer */
wildcardChar(label, elementIndex) ::= <<
<if(label)>
\langlelabel\rangle = self.input.LA(1)\langlen\rangle<endif>
self.matchAny()
>>
wildcardCharListLabel(label, elementIndex) ::= <<
<wildcardChar(label, elementIndex)>
<listLabel(label, label)>
\rightarrow/** Match a rule reference by invoking it possibly with arguments
* and a return value or values. The 'rule' argument was the
 * target rule name, but now is type Rule, whose toString is
* same: the rule name. Now though you can access full rule
* descriptor stuff.
*/
```

```
ruleRef(rule,label,elementIndex,args,scope) ::= <<
```

```
self._state.following.append(self.FOLLOW_<rule.name>_in_<ruleName><elementIndex>)
<if(label)><label> = <endif>self.<if(scope)><scope:delegateName()>.<endif><rule.name>(<args; separator=",
">\geq\n>
self._state.following.pop()
\rightarrow/** ids+=rule */ruleRefAndListLabel(rule,label,elementIndex,args,scope) ::= <<
<ruleRef(rule,label,elementIndex,args,scope)>
<listLabel(label, label)>
>>
/** A lexer rule reference
* The 'rule' argument was the target rule name, but now
* is type Rule, whose toString is same: the rule name.
* Now though you can access full rule descriptor stuff.
*/
lexerRuleRef(rule,label,args,elementIndex,scope) ::= <<
<if(label)>
\langlelabel>Start<elementIndex> = self.getCharIndex()
self.<if(scope)><scope:delegateName()>.<endif>m<rule.name>(<args; separator=", ">)
<label>StartLine<elementIndex>
= self.getLine()
<label>StartCharPos<elementIndex> = self.getCharPositionInLine()
\langlelabel> = \langlelabelType>(
  input=self.input,
  type=INVALID_TOKEN_TYPE,
  channel=DEFAULT_CHANNEL,
  start=<label>Start<elementIndex>,
  stop=self.getCharIndex()-1)
<label>.setLine(<label>StartLine<elementIndex>)
<label>.setCharPositionInLine(<label>StartCharPos<elementIndex>)
<else>
self.<if(scope)><scope:delegateName()>.<endif>m<rule.name>(<args; separator=", ">)
<endif>
\rightarrow/* i+=INT in lexer */lexerRuleRefAndListLabel(rule,label,args,elementIndex,scope) ::= <<
<lexerRuleRef(rule,label,args,elementIndex,scope)>
<listLabel(label, label)>
>>
/** EOF in the lexer */
lexerMatchEOF(label,elementIndex) ::= <<
<if(label)>
\langlelabel>Start<elementIndex> = self.getCharIndex()
\langlelabel>StartLine\langleelementIndex> = self.getLine()
```
<label>StartCharPos<elementIndex> = self.getCharPositionInLine() self.match(EOF) <label> = <labelType>(input=self.input, type=EOF, channel=DEFAULT\_CHANNEL, start=<label>Start<elementIndex>, stop=self.getCharIndex()-1) <label>.setLine(<label>StartLine<elementIndex>) <label>.setCharPositionInLine(<label>StartCharPos<elementIndex>) <else> self.match(EOF) <endif> >>

// used for left-recursive rules recRuleDefArg()  $::= "<$ recRuleArg()>" recRuleArg $()$  ::= "\_p" recRuleAltPredicate(ruleName, opPrec) ::= "<recRuleArg()> \<= <opPrec>"  $recRuleSetResultAction()$  ::= " $root_0 =$ \$<ruleName>\_primary.tree" recRuleSetReturnAction(src, name) ::= "\$<name> = \$<src>.<name>"

```
/** match \land(root children) in tree parser */
```
tree(root, actionsAfterRoot, children, nullableChildList, enclosingTreeLevel, treeLevel) ::= << <root:element()> <actionsAfterRoot:element()> <if(nullableChildList)> if self.input. $LA(1) == DOMN$ : self.match(self.input, DOWN, None) <children:element()> self.match(self.input, UP, None)

<else> self.match(self.input, DOWN, None) <children:element()> self.match(self.input, UP, None) <endif> >>

/\*\*

 Every predicate is used as a validating predicate (even when it is \* also hoisted into a prediction expression). \*/ validateSemanticPredicate(pred,description) ::= << if not (<evalPredicate(pred, description)>): <ruleBacktrackFailure()> raise FailedPredicateException(self.input, "<ruleName>", "<description>")

 $\gg$ 

```
dfaState(k,edges,eotPredictsAlt,description,stateNumber,semPredState) ::= <<
LA<decisionNumber>_<stateNumber> = self.input.LA(\langle k \rangle)<edges; separator="\nel">
else:
<if(eotPredictsAlt)>
  alt < decisionNumber > = <cotPredict <b>Alt</b><else>
   <ruleBacktrackFailure()>
  nvae = NoViableAltException("<description>", <decisionNumber>, <stateNumber>, self.input)<\n>
   <@noViableAltException()>
   raise nvae<\n>
<endif>
>>
/** Same as a normal DFA state except that we don't examine lookahead
* for the bypass alternative. It delays error detection but this
* is faster, smaller, and more what people expect.
 For (X)? people
* expect "if (LA(1)=X) match(X);" and that's it.
*/
dfaOptionalBlockState(k,edges,eotPredictsAlt,description,stateNumber,semPredState) ::= <<
LA<decisionNumber>_<stateNumber> = self.input.LA(<k>)<\n>
<edges; separator="\nel">
>>
/** A DFA state that is actually the loopback decision of a closure
* loop. If end-of-token (EOT) predicts any of the targets then it
* should act like a default clause (i.e., no error can be generated).
* This is used only in the lexer so that for ('a')* on the end of a rule
* anything other than 'a' predicts exiting.
*/
dfaLoopbackState(k,edges,eotPredictsAlt,description,stateNumber,semPredState) ::= <<
LA<decisionNumber>_<stateNumber> = self.input.LA(\langle k \rangle)<edges; separator="\nel"><\n>
<if(eotPredictsAlt)>
<if(!edges)>
alt<decisionNumber> = <eotPredictsAlt> <! if no edges, don't gen ELSE !>
<else>
else:
  alt < decisionNumber> = <b>coth</b> predicts Alt>\langle n \rangle<endif>
<endif>
\rightarrow
```
/\*\* An accept state indicates a unique alternative

```
 has been predicted */
dfaAcceptState(alt) ::= "alt < decisionNumber > = <alt>"
```
/\*\* A simple edge with an expression. If the expression is satisfied,

```
* enter to the target state. To handle gated productions, we may
```

```
* have to evaluate some predicates for this edge.
```

```
dfaEdge(labelExpr, targetState, predicates) ::= <<
```

```
if (<labelExpr>) <if(predicates)>and (<predicates>)<endif>:
```

```
 <targetState>
```

```
>>
```
\*/

```
// F i x e d D F A (switch case)
```

```
/** A DFA state where a SWITCH may be generated. The code generator
* decides if this is possible: CodeGenerator.canGenerateSwitch().
*/
dfaStateSwitch(k,edges,eotPredictsAlt,description,stateNumber,semPredState) ::= <<
\lt!!
 FIXME: this is one of the few occasion, where I miss a switch statement
 in Python. ATM this is implemented as a list of if .. elif ..
 This may be replaced by faster a dictionary lookup, when I find a solution
 for the cases when an edge is not a plain dfaAcceptState.
!>
LA <decisionNumber > = self.input.LA (<k>)
<edges; separator="\nel">
else:
<if(eotPredictsAlt)>
  alt < decisionNumber> = <b>coth</b> predicts Alt><else>
  <ruleBacktrackFailure()>
 nvae = NoViableAltException("<description>", <decisionNumber>, <stateNumber>, self.input)<\n>
  <@noViableAltException()>
  raise nvae<\n>
<endif>
\rightarrow
```

```
dfaOptionalBlockStateSwitch(k,edges,eotPredictsAlt,description,stateNumber,semPredState) ::= <<
LA \leq decisionNumber \geq self-input.LA(\leq k>)<edges; separator="\nel">
>>
```

```
dfaLoopbackStateSwitch(k, edges,eotPredictsAlt,description,stateNumber,semPredState) ::= <<
LA \leq decisionNumber \geq self.input.LA(\leq k>)<edges; separator="\nel">
<if(eotPredictsAlt)>
else:
```

```
alt<decisionNumber> = <eotPredictsAlt>
<endif>
```

```
>>
```

```
dfaEdgeSwitch(labels, targetState) ::= <<
if \langlelabels:{it | LA\langledecisionNumber\rangle = \langleit\rangle}; separator=" or "\rangle:
   <targetState>
>>
```

```
// C y c l i c DFA
```
/\*\* The code to initiate execution of a cyclic DFA; this is used

\* in the rule to predict an alt just like the fixed DFA case.

\* The <name> attribute is inherited

via the parser, lexer, ...

\*/

```
dfaDecision(decisionNumber,description) ::= <<
alt<decisionNumber> = self.dfa<decisionNumber>.predict(self.input)
>>
```
/\* Dump DFA tables as run-length-encoded Strings of octal values.

\* Can't use hex as compiler translates them before compilation.

\* These strings are split into multiple, concatenated strings.

\* Java puts them back together at compile time thankfully.

\* Java cannot handle large static arrays, so we're stuck with this

\* encode/decode approach. See analysis and runtime DFA for

\* the encoding methods.

\*/

```
cyclicDFA(dfa) ::= \ll
```
# lookup tables for DFA #<dfa.decisionNumber>

```
DFA<dfa.decisionNumber>_eot = DFA.unpack(
  u"<dfa.javaCompressedEOT; wrap="\"\n u\"">"
  )
```

```
DFA<dfa.decisionNumber>_eof = DFA.unpack(
  u"<dfa.javaCompressedEOF; wrap="\"\n u\"">"
  )
```

```
DFA<dfa.decisionNumber>_min = DFA.unpack(
  u"<dfa.javaCompressedMin; wrap="\"\n u\"">"
 \lambda
```

```
DFA<dfa.decisionNumber>_max = DFA.unpack(
  u"<dfa.javaCompressedMax;
wrap="\"\n u\"">"
  )
```

```
DFA<dfa.decisionNumber>_accept = DFA.unpack(
  u"<dfa.javaCompressedAccept; wrap="\"\n u\"">"
  )
DFA<dfa.decisionNumber>_special = DFA.unpack(
  u"<dfa.javaCompressedSpecial; wrap="\"\n u\"">"
  )
DFA<dfa.decisionNumber>_transition = [
  <dfa.javaCompressedTransition:{s|DFA.unpack(u"<s; wrap="\"\nu\"">")}; separator=",\n">
]
# class definition for DFA #<dfa.decisionNumber>
class DFA<dfa.decisionNumber>(DFA):
  pass
  <@errorMethod()>
<if(dfa.specialStateSTs)>
  def specialStateTransition(self_, s, input):
     # convince pylint that my self_ magic is ok ;)
     # pylint: disable-msg=E0213
     # pretend we are a member of the recognizer
     # thus semantic predicates can be evaluated
     self = self_.recognizer
    _s = s <dfa.specialStateSTs:{state |
```
if  $s = \langle i0 \rangle$ :  $\langle$ ! compressed special state numbers 0..n-1 !> <state>}; separator="\nel">

<if(backtracking)>

if self.\_state.backtracking

 $> 0$ :

raise BacktrackingFailed

<endif>

```
nvae = NoViableAltException(self_.getDescription(), <dfa.decisionNumber>, _s, input)
self .error(nvae)
 raise nvae<\n>
```
<endif>

 $\Rightarrow$ 

```
cyclicDFAlnif(dfa) ::= \left\langle \right\rangleself.dfa<dfa.decisionNumber> = self.DFA<dfa.decisionNumber>(
   self, <dfa.decisionNumber>,
   eot = self.DFA<dfa.decisionNumber>_eot,
   eof = self.DFA<dfa.decisionNumber>_eof,
   min = self.DFA<dfa.decisionNumber>_min,
  max = self.DFA < dfa.decisionNumber > max,
   accept = self.DFA<dfa.decisionNumber>_accept,
   special = self.DFA<dfa.decisionNumber>_special,
  transition = self.DFA < dfa.decisionNumber> transition
  )\langle n\rangle\gt/** A state in a cyclic DFA; it's a special state and part of a big switch on
* state.
*/
cyclicDFAState(decisionNumber,stateNumber,edges,needErrorClause,semPredState) ::= <<
LA<decisionNumber> <stateNumber> = input.LA(1) < \n>
<if(semPredState)> <! get next lookahead symbol to test edges, then rewind !>
index<decisionNumber>_<stateNumber>
= input.index()
input.rewind(\times)<endif>
s = -1<edges; separator="\nel">
\langleif(semPredState)> \langle! return input cursor to state before we rewound !>
input.seek(index<decisionNumber>_<stateNumber>)<\n>
<endif>
if s \geq 0:
   return s
\rightarrow/** Just like a fixed DFA edge, test the lookahead and indicate what
* state to jump to next if successful.
*/
cyclicDFAEdge(labelExpr, targetStateNumber, edgeNumber, predicates) ::= <<
if (<labelExpr>)<if(predicates)> and (<predicates>)<endif>:
  s = <\text{targetStateNumber} > \ln>>>
/** An edge pointing at end-of-token; essentially matches any char;
* always jump to the target.
*/
eotDFAEdge(targetStateNumber,edgeNumber, predicates) ::= <<
se:
  s = \langle targetStateNumber \rangle \langle n \rangle\rightarrow
```
## *D F A E X P R E S S I O N S*

andPredicates(left,right) ::= "((<left>) and (<right>))"

orPredicates(operands) ::= "(<first(operands)><rest(operands):{o | or <o>}>)"

notPredicate(pred) ::= "not (<evalPredicate(pred, {})>)"

```
evalPredicate(pred,description)
::= "(<pred>)"
```
evalSynPredicate(pred,description) ::= "self.<pred>()"

lookaheadTest(atom,k,atomAsInt) ::= "LA<decisionNumber>\_<stateNumber> == <atom>"

 $/*$  Sometimes a lookahead test cannot assume that  $LA(k)$  is in a temp variable \* somewhere. Must ask for the lookahead directly. \*/ isolatedLookaheadTest(atom,k,atomAsInt) ::= "self.input.LA(<k>) == <atom>"

lookaheadRangeTest(lower,upper,k,rangeNumber,lowerAsInt,upperAsInt) ::= <%  $(\langle lower \rangle \langle = LA \langle decisionNumber \rangle \langle \langle stateNumber \rangle \langle \langle = \langle upper \rangle) \rangle$ 

 $% >$ 

isolatedLookaheadRangeTest(lower,upper,k,rangeNumber,lowerAsInt,upperAsInt) ::= "(<lower> \<= self.input.LA $(\langle k \rangle) \langle \langle \langle \rangle \rangle$  =  $\langle \langle \langle \rangle \rangle$ "

```
setTest(ranges) ::= "<ranges; separator=\vert" or \vert">"
```

```
// A T T R I B U T E S
```

```
globalAttributeScopeClass(scope) ::= <<
<if(scope.attributes)>
class <scope.name>_scope(object):
   def __init__(self):
     \langlescope.attributes:{it | self.\langleit.decl\rangle = None}; separator="\n">
```

```
<endif>
\sim
```

```
globalAttributeScopeStack(scope) ::= <<
<if(scope.attributes)>
self.<scope.name>_stack
= \Gamma \langle n ><endif>
>>
```

```
ruleAttributeScopeClass(scope) ::= <<
<if(scope.attributes)>
class <scope.name>_scope(object):
   def __init__(self):
    \langlescope.attributes:{it | self.\langleit.decl\rangle = None}; separator="\n">
<endif>
>>
ruleAttributeScopeStack(scope) ::= <<
<if(scope.attributes)>
self.<scope.name>_stack = [] <\n>
<endif>
>>
delegateName(d) ::= \ll\ll<if(d.label)><d.label><else>g<d.name><endif>
>>
/** Define a rule label including default value */
ruleLabelDef(label) ::= <<
\langlelabel.label.text\rangle = None\langle\n\rangle>>
returnStructName(r) ::= "<r.name>_return"
/* Define a return struct for a rule if the code needs to access its
* start/stop tokens, tree stuff, attributes, ... Leave a hole for
* subgroups to stick in members.
*/
returnScope(scope) ::= <<
<if(ruleDescriptor.hasMultipleReturnValues)>
class <ruleDescriptor:returnStructName()>(<if(TREE_PARSER)>Tree<else>Parser<endif>RuleReturnScope):
   def __init__(self):
     super(<grammar.recognizerName>.<ruleDescriptor:returnStructName()>,
 self).__init__()
    \langlescope.attributes:{it | self.\langleit.decl\rangle = None}; separator="\n"\rangle <@ruleReturnInit()>
   <@ruleReturnMembers()>
<endif>
\rightarrowparameterScope(scope) ::= \lt\lt<scope.attributes:{it | <it.decl>}; separator=", ">
```
>>

```
parameterAttributeRef(attr) ::= "<attr.name>"
parameterSetAttributeRef(attr,expr) ::= "<attr.name> = <expr>"
```

```
scopeAttributeRef(scope, attr, index,negIndex) ::= <\!\%\langleif(negIndex)>self.<scope>_stack[-<negIndex>].<attr.name>
<else>
\langleif(index)>self.<scope>_stack[<index>].<attr.name>
<else>
self.<scope>_stack[-1].<attr.name>
<endif>
<endif>
\%
```
/\* not applying patch because of bug in action parser!

```
\langleif(negIndex)>
```
 $(\text{len}(\text{self} \leq \text{scope}) \leq \text{stack}) - \text{negIndex} - 1) \geq 0$  and  $[\text{self} \leq \text{scope} \leq \text{stack}[-\text{negIndex}] \leq \text{attr.name} \geq 0$  or  $[\text{None}])[0]$ <else>  $\langle$ if(index) $>$ ((<index> \< len(self.<scope>\_stack)) and [self.<scope>\_stack[<index>].<attr.name>] or [None])[0] <else>

```
((len(self.<scope>star) > 0) and (self.<scope>star[-1].<script>attr.name> or [None])[0]<endif>
```
<endif>

```
*/
```

```
scopeSetAttributeRef(scope,attr,expr,index,negIndex)
::= <\!\%\langleif(negIndex)><!FIXME: this seems not to be used by ActionTranslator...!>
self.<scope>_stack[-<negIndex>].<attr.name> = <expr>
<else>
\langleif(index)><!FIXME: this seems not to be used by ActionTranslator...!>
self.\leq scope> stack[\leq index>].\leq attr.name>=\leq expr><else>
self. <score> stack[-1]. <attr.name= <expr><endif>
<endif>
\%
```
 $/*$  \$x is either global scope or x is rule with dynamic scope; refers

\* to stack itself not top of stack. This is useful for predicates

```
* like {$function.size()>0 && $function::name.equals("foo")}?
*/
isolatedDynamicScopeRef(scope) ::= "self.<scope>_stack"
```

```
/** reference an attribute of rule; might only have single return value */ruleLabelRef(referencedRule,scope,attr) ::= <%
<if(referencedRule.hasMultipleReturnValues)>
((<scope> is not None) and [<scope>.<attr.name>] or [None])[0]
<else>
<scope>
<endif>
% >
```

```
returnAttributeRef(ruleDescriptor,attr) ::= <%
<if(ruleDescriptor.hasMultipleReturnValues)>
retval.<attr.name>
<else>
<attr.name>
<endif>
\%
```

```
returnSetAttributeRef(ruleDescriptor,attr,expr)
::= <%
<if(ruleDescriptor.hasMultipleReturnValues)>
retval. <attr.name> = <expr>
<else>
\langleattr.name\rangle = \langleexpr\rangle<endif>
\frac{0}{6}
```

```
/** How to translate $tokenLabel */
tokenLabelRef(label) ::= "<label>"
```

```
/** ids+=ID {$ids} or e+=expr {$e} */listLabelRef(label) ::= "list_<label>"
```
// not sure the next are the right approach; and they are evaluated early; // they cannot see TREE\_PARSER or PARSER attributes for example. :(

```
tokenLabelPropertyRef_text(scope,attr) ::= "<scope>.text"
tokenLabelPropertyRef_type(scope,attr) ::= "<scope>.type"
tokenLabelPropertyRef_line(scope,attr) ::= "<scope>.line"
tokenLabelPropertyRef_pos(scope,attr) ::= "<scope>.charPositionInLine"
tokenLabelPropertyRef_channel(scope,attr) ::= "<scope>.channel"
tokenLabelPropertyRef_index(scope,attr) ::= "<scope>.index"
tokenLabelPropertyRef_tree(scope,attr) ::= "<scope>_tree"
```

```
ruleLabelPropertyRef_start(scope,attr) ::=
 "<scope>.start"
ruleLabelPropertyRef_stop(scope,attr) ::= "<scope>.stop"
ruleLabelPropertyRef_tree(scope,attr) ::= "<scope>.tree"
ruleLabelPropertyRef_text(scope,attr) ::= <%
<if(TREE_PARSER)>
((<scope> is not None) and [self.input.getTokenStream().toString(
  self.input.getTreeAdaptor().getTokenStartIndex(<scope>.start),
  self.input.getTreeAdaptor().getTokenStopIndex(<scope>.start)
  )] or [None])[0]
<else>
((<scope> is not None) and [self.input.toString(<scope>.start,<scope>.stop)] or [None])[0]
<endif>
\frac{0}{6}ruleLabelPropertyRef_st(scope,attr) ::= "((<scope> is not None) and [<scope>.st] or [None])[0]"
```
/\*\* Isolated \$RULE ref ok in lexer as it's a Token \*/ lexerRuleLabel(label) ::= "<label>"

lexerRuleLabelPropertyRef\_type(scope,attr) ::= "((<scope> is not None) and [<scope>.type] or [0])[0]" lexerRuleLabelPropertyRef\_line(scope,attr) ::= "((<scope> is not None) and [<scope>.line] or [0])[0]" lexerRuleLabelPropertyRef\_pos(scope,attr) ::= "((<scope> is not None) and [<scope>.charPositionInLine] or [0])[0]"

lexerRuleLabelPropertyRef\_channel(scope,attr) ::= "((<scope> is not None) and [<scope>.channel] or [0])[0]" lexerRuleLabelPropertyRef\_index(scope,attr) ::= "((<scope> is not None) and [<scope>.index] or [0])[0]" lexerRuleLabelPropertyRef\_text(scope,attr) ::= "((<scope> is not None) and [<scope>.text] or [None])[0]" lexerRuleLabelPropertyRef\_int(scope,attr) ::= "((<scope> is not None) and [int(<scope>.text)] or [0])[0]"

// Somebody may ref \$template or \$tree or \$stop within a rule: rulePropertyRef\_start(scope,attr) ::= "retval.start" rulePropertyRef\_stop(scope,attr) ::= "retval.stop" //mmm... or input.LT(-1)?? rulePropertyRef\_tree(scope,attr) ::= "retval.tree" rulePropertyRef\_text(scope,attr) ::= "self.input.toString(retval.start, self.input.LT(-1))" rulePropertyRef\_st(scope,attr) ::= "retval.st"

```
lexerRulePropertyRef_text(scope,attr) ::= "self.text"
lexerRulePropertyRef_type(scope,attr) ::= "_type"
lexerRulePropertyRef_line(scope,attr) ::= "self._state.tokenStartLine"
lexerRulePropertyRef_pos(scope,attr)
::= "self. state.tokenStartCharPositionInLine"
lexerRulePropertyRef index(scope,attr) ::= "-1" // undefined token index in lexer
lexerRulePropertyRef_channel(scope,attr) ::= "_channel"
lexerRulePropertyRef_start(scope,attr) ::= "self._state.tokenStartCharIndex"
lexerRulePropertyRef_stop(scope,attr) ::= "(self.getCharIndex()-1)"
lexerRulePropertyRef_int(scope,attr) ::= "int(<scope>.text)"
```
// setting \$st and \$tree is allowed in local rule. everything else // is flagged as error

ruleSetPropertyRef\_tree(scope,attr,expr) ::= "retval.tree =<expr>" ruleSetPropertyRef\_st(scope,attr,expr) ::= "retval.st =<expr>"

 $/*$  How to execute an action (only when not backtracking)  $*/$  $execAction(action) ::= \lt\lt$ <if(backtracking)> <if(actions.(actionScope).synpredgate)> if <actions.(actionScope).synpredgate>: pass <action>

```
<else>
```
if <actions.(actionScope).synpredgate>:

pass

<action>

<endif> <else> #action start <action> #action end <endif>  $\gg$ 

/\*\*

 How to always execute an action even when backtracking \*/ execForcedAction(action) ::= "<action>"

// M I S C (properties, etc...)

codeFileExtension() ::= ".py"

true\_value() ::= "True" false\_value() ::= "False"

Found in path(s):

\* /opt/cola/permits/1201417790\_1631146603.3/0/antlr-3-4-sources-5 jar/org/antlr/codegen/templates/Python/Python.stg No license file was found, but licenses were detected in source scan.

/\*

[The "BSD license"] Copyright (c) 2006 Kay Roepke All rights reserved.

Redistribution and use in source and binary forms, with or without
modification, are permitted provided that the following conditions are met:

- 1. Redistributions of source code must retain the above copyright notice, this list of conditions and the following disclaimer.
- 2. Redistributions in binary form must reproduce the above copyright notice, this list of conditions and the following disclaimer in the documentation and/or other materials provided with the distribution.
- 3. The name of the author may not be used to endorse or promote products derived from this software without specific prior written permission.

THIS SOFTWARE IS PROVIDED BY THE AUTHOR ``AS IS'' AND ANY EXPRESS OR IMPLIED WARRANTIES, INCLUDING, BUT NOT LIMITED TO, THE IMPLIED WARRANTIES OF MERCHANTABILITY AND FITNESS FOR A PARTICULAR PURPOSE ARE DISCLAIMED. IN NO EVENT SHALL THE AUTHOR BE LIABLE FOR ANY DIRECT, INDIRECT, INCIDENTAL, SPECIAL, EXEMPLARY, OR CONSEQUENTIAL DAMAGES (INCLUDING, BUT NOT LIMITED TO, PROCUREMENT OF SUBSTITUTE GOODS OR SERVICES; LOSS OF USE, DATA, OR PROFITS; OR BUSINESS INTERRUPTION) HOWEVER CAUSED AND ON ANY THEORY OF LIABILITY, WHETHER IN CONTRACT, STRICT LIABILITY, OR TORT (INCLUDING NEGLIGENCE OR OTHERWISE) ARISING IN ANY WAY OUT OF THE USE OF THIS SOFTWARE, EVEN IF ADVISED OF THE POSSIBILITY OF SUCH DAMAGE. \*/

/\*

New style messages. This file contains the actual layout of the messages emitted by ANTLR. The text itself is coming out of the languages/\*stg files, according to the chosen locale. This file contains the default format ANTLR uses. \*/

group antlr;

location(file, line, column) ::= "<file>(<line>,<column>)"

message(id, text) ::= "error <id> : <text>"

report(location, message, type) ::= "<location> : <type> <message.id> : <message.text>"

wantsSingleLineMessage() ::= "true"

Found

in path(s):

\* /opt/cola/permits/1201417790\_1631146603.3/0/antlr-3-4-sources-5 jar/org/antlr/tool/templates/messages/formats/vs2005.stg No license file was found, but licenses were detected in source scan.

/\*

- \* [The "BSD license"]
- \* Copyright (c) 2007-2008 Johannes Luber
- \* Copyright (c) 2005-2007 Kunle Odutola
- \* Copyright (c) 2011 Sam Harwell

\* Copyright (c) 2011 Terence Parr

\* All rights reserved.

\*

```
* Redistribution and use in source and binary forms, with or without
```

```
* modification, are permitted provided that the following conditions
```
\* are met:

- \* 1. Redistributions of source code must retain the above copyright
- \* notice, this list of conditions and the following disclaimer.
- \* 2. Redistributions in binary form must reproduce the above copyright
- \* notice, this list of conditions and the following disclaimer in the
- \* documentation and/or other materials provided with the distribution.

\* 3. The name of the author may not be used to endorse or promote products

\* derived from this software without specific prior written permission.

\*

\* THIS SOFTWARE IS PROVIDED BY THE AUTHOR ``AS IS'' AND ANY EXPRESS OR

\* IMPLIED WARRANTIES, INCLUDING, BUT NOT LIMITED TO, THE IMPLIED WARRANTIES \* OF MERCHANTABILITY AND FITNESS FOR A PARTICULAR PURPOSE ARE DISCLAIMED. \* IN NO EVENT SHALL THE AUTHOR BE LIABLE FOR ANY DIRECT, INDIRECT, \* INCIDENTAL, SPECIAL, EXEMPLARY, OR CONSEQUENTIAL DAMAGES (INCLUDING, BUT \* NOT LIMITED TO, PROCUREMENT OF SUBSTITUTE GOODS OR SERVICES; LOSS OF USE, \* DATA, OR PROFITS; OR BUSINESS INTERRUPTION) HOWEVER CAUSED AND ON ANY \* THEORY OF LIABILITY, WHETHER IN CONTRACT, STRICT LIABILITY, OR TORT \* (INCLUDING NEGLIGENCE OR OTHERWISE) ARISING IN ANY WAY OUT OF THE USE OF \* THIS SOFTWARE, EVEN IF ADVISED OF THE POSSIBILITY OF SUCH DAMAGE. \*/

```
@outputFile.imports() ::= <<
<@super.imports()>
```

```
<if(!TREE_PARSER)>
```
<! tree parser would already have imported !>

using Antlr.Runtime.Tree;

```
using RewriteRuleITokenStream = Antlr.Runtime.Tree.RewriteRuleTokenStream;
```

```
<endif>
```
 $\rightarrow$ 

```
@genericParser.members() ::= <<
<@super.members()>
<parserMembers()>
>>
```

```
parserCtorBody() ::=
< \frac{0}{0}<super.parserCtorBody()><\n>
TreeAdaptor =
<if(actions.(actionScope).treeAdaptorInitializer)>
	<actions.(actionScope).treeAdaptorInitializer>
```

```
<else>
	new <actions.(actionScope).treeAdaptorType; null="CommonTreeAdaptor">()
<end>
;
\%/* Add an adaptor property that knows how to build trees */parserMembers() ::= \lt\ltprivate <treeAdaptorType()> adaptor;
public <treeAdaptorType()> TreeAdaptor
{
	get
	{
 		return adaptor;
 	}
	set
 	{
 this.adaptor = value;
 		<grammar.directDelegates:{g|<g:delegateName()>.TreeAdaptor = this.adaptor;}>
	}
}
>>
treeAdaptorType() ::= <<
<actions.(actionScope).treeAdaptorType; null="ITreeAdaptor">
>>
ruleReturnBaseType() ::= <%
Ast<if(TREE_PARSER)>Tree<else>Parser<endif>RuleReturnScope\<<ASTLabelType>, <labelType>>
% >/** Add a variable to track rule's return AST */
ruleDeclarations() ::= \lt\lt<super.ruleDeclarations()>
\langleASTLabelType> root_0 = default(\langleASTLabelType>);\langle|n>
>>
ruleLabelDefs() ::= <<
<super.ruleLabelDefs()>
<[ruleDescriptor.tokenLabels,ruleDescriptor.wildcardTreeLabels,ruleDescriptor.wildcardTreeListLabels]
	:{it|<ASTLabelType>
 <it.label.text>_tree = default(<ASTLabelType>);}; separator="\n">
<ruleDescriptor.tokenListLabels:{it|<ASTLabelType> <it.label.text>_tree = default(<ASTLabelType>);};
separator="\n">
<ruleDescriptor.allTokenRefsInAltsWithRewrites
	:{it|RewriteRule<rewriteElementType>Stream stream_<it>=new
```

```
RewriteRule<rewriteElementType>Stream(adaptor,"token <it>");}; separator="\n">
<ruleDescriptor.allRuleRefsInAltsWithRewrites
	:{it|RewriteRuleSubtreeStream stream_<it>=new RewriteRuleSubtreeStream(adaptor,"rule <it>");};
separator="\n">
\rightarrow/* When doing auto AST construction, we must define some variables;
* These should be turned off if doing rewrites. This must be a "mode"
* as a rule could have both rewrite and AST within the same alternative
* block.
*/
@alt. declarations() ::= \,\lt\lt\,<if(autoAST)>
<if(outerAlt)>
<if(!rewriteMode)>
root_0 = (<ASTLabelType>)adaptor.Nil();
<endif>
<endif>
<endif>
>>
\mathcal{U} T
racking Rule Elements
/* ID and track it for use in a rewrite rule */tokenRefTrack(token,label,elementIndex,terminalOptions) ::= <<
<tokenRefBang(...)> <! Track implies no auto AST construction!>
<if(backtracking)>if(<actions.(actionScope).synpredgate>)<endif>stream_<token>.Add(<label>);<\n>
>>
/** ids+=ID and track it for use in a rewrite rule; adds to ids *and*
* to the tracking list stream_ID for use in the rewrite.
*/
tokenRefTrackAndListLabel(token,label,elementIndex,terminalOptions) ::= <<
<tokenRefTrack(...)>
<listLabelElem(elem=label,elemType=labelType,...)>
>>
/** ^(ID ...) track for rewrite */
tokenRefRuleRootTrack(token,label,elementIndex,terminalOptions) ::= <<
<tokenRefBang(...)>
\langleif(backtracking)>if (\langleactions.(actionScope).synpredgate>)\langleendif>stream \langletoken>.Add(\langlelabel>);
\gg/** Match ^(label+=TOKEN ...) track for rewrite */
tokenRefRuleRootTrackAndListLabel(token,label,elementIndex,terminalOptions) ::= <<
<tokenRefRuleRootTrack(...)>
```

```
<listLabelElem(elem=label,elemType=labelType,...)>
```

```
>>
```
### /\*\*

```
 rule when output=AST and tracking for rewrite */
ruleRefTrack(rule,label,elementIndex,args,scope) ::= <<
<super.ruleRef(...)>
<if(backtracking)>if (<actions.(actionScope).synpredgate>) <endif>stream_<rule.name>.Add(<label>.Tree);
\rightarrow
```
 $/*$  x+=rule when output=AST and tracking for rewrite  $*/$ ruleRefTrackAndListLabel(rule,label,elementIndex,args,scope) ::= << <ruleRefTrack(...)> <listLabelElem(elem={<label>.Tree},elemType=ASTLabelType,...)>  $\gg$ 

```
/** ^(rule ...) rewrite */
```

```
ruleRefRuleRootTrack(rule,label,elementIndex,args,scope) ::= <<
<ruleRefRuleRoot(...)>
\langleif(backtracking)>if(\langleactions.(actionScope).synpredgate>)\langleendif>stream_\langlerule>.Add(\langlelabel>.Tree);
>>
```

```
/** \land (x+=rule \dots) rewrite */
ruleRefRuleRootTrackAndListLabel(rule,label,elementIndex,args,scope) ::= <<
<ruleRefRuleRootTrack(...)>
<listLabelElem(elem={<label>.Tree},elemType=ASTLabelType,...)>
>>
```
#### $//$  R e w r i t e

rewriteCode( alts, description, referencedElementsDeep, // ALL referenced elements to right of -> referencedTokenLabels, referencedTokenListLabels, referencedRuleLabels, referencedRuleListLabels, referencedWildcardLabels, referencedWildcardListLabels, rewriteBlockLevel, enclosingTreeLevel, treeLevel) ::= <<  $\langle n \rangle$ // AST REWRITE // elements: <referencedElementsDeep; separator=", "> // token labels: <referencedTokenLabels; separator=", "> // rule labels: <referencedRuleLabels; separator=", "> // token list labels: <referencedTokenListLabels; separator=", "> // rule list labels: <referencedRuleListLabels; separator=", "> // wildcard labels: <[referencedWildcardLabels,referencedWildcardListLabels]; separator=", ">

```
<if(backtracking)>
if (<actions.(actionScope).synpredgate>) {
<endif>
<prevRuleRootRef()>.Tree = root_0;
<rewriteCodeLabels()>
root_0 = (<ASTLabelType>)adaptor.Nil();<alts:rewriteAlt(); separator="else ">
<! if tree parser and rewrite=true !>
<if(TREE_PARSER&&rewriteMode)>
<prevRuleRootRef()>.Tree = (<ASTLabelType>)adaptor.RulePostProcessing(root_0);
input.ReplaceChildren(adaptor.GetParent(retval.Start),
              adaptor.GetChildIndex(retval.Start),
             adaptor.GetChildIndex(_last),
             retval.Tree);
<endif>
\langle! if parser or tree-parser && rewrite!=true, we need to set result !>
<if(!TREE_PARSER||!rewriteMode)>
<prevRuleRootRef()>.Tree = root_0;
<endif>
<if(backtracking)>
}
<endif>
}
>>
rewriteCodeLabels() ::= <<
<referencedTokenLabels
  :{it|RewriteRule<rewriteElementType>Stream stream_<it>=new
RewriteRule<rewriteElementType>Stream(adaptor,"token <it>",<it>);};
  separator="\n"
\ddot{\phantom{1}}<referencedTokenListLabels
  :{it|RewriteRule<rewriteElementType>Stream stream_<it>=new
RewriteRule<rewriteElementType>Stream(adaptor,"token <it>", list_<it>);};
  separator="\n"
\rightarrow<referencedWildcardLabels
	:{it|RewriteRuleSubtreeStream stream_<it>=new RewriteRuleSubtreeStream(adaptor,"wildcard <it>",<it>);};
	separator="\n"
\rightarrow<referencedWildcardListLabels
	:{it|RewriteRuleSubtreeStream
stream_<it>=new RewriteRuleSubtreeStream(adaptor,"wildcard <it>",list_<it>);};
	separator="\n"
\ddot{\phantom{1}}<referencedRuleLabels
```

```
 :{it|RewriteRuleSubtreeStream stream_<it>=new RewriteRuleSubtreeStream(adaptor,"rule
```

```
\langleit>",\langleit>!=null?\langleit>.Tree:null);};
   separator="\n"
\rightarrow<referencedRuleListLabels
  :{it|RewriteRuleSubtreeStream stream_<it>=new RewriteRuleSubtreeStream(adaptor,"token <it>",list_<it>);};
  separator="\n"
\rightarrow>>
/** Generate code for an optional rewrite block; note it uses the deep ref'd element
 * list rather shallow like other blocks.
 */
rewriteOptionalBlock(
	alt,rewriteBlockLevel,
	referencedElementsDeep, // all nested refs
	referencedElements, // elements in immediately block; no nested blocks
	description) ::=
<<// <fileName>:<description>
if (<referencedElementsDeep:{el | stream_<el>.HasNext}; separator="||">)
{
\langle alt \rangle}
<referencedElementsDeep:{el | stream_<el>.Reset();<\n>}>
>>
rewriteClosureBlock(
	alt,rewriteBlockLevel,
	referencedElementsDeep, // all nested
 refs
	referencedElements, // elements in immediately block; no nested blocks
	description) ::=
<<// <fileName>:<description>
while ( <referencedElements: {el | stream_<el>.HasNext}; separator="||"> )
{
\langle alt \rangle}
<referencedElements:{el | stream_<el>.Reset();<\n>}>
\rightarrowrewritePositiveClosureBlock(
	alt,rewriteBlockLevel,
	referencedElementsDeep, // all nested refs
	referencedElements, // elements in immediately block; no nested blocks
	description) ::=
<<if (!(<referencedElements:{el | stream <el>.HasNext}; separator="||">))
```

```
{
	throw new RewriteEarlyExitException();
}
while ( <referencedElements: {el | stream_<el>.HasNext}; separator="||"> )
{
\langle alt \rangle}
<referencedElements:{el | stream_<el>.Reset();<\n>}>
>>
rewriteAlt(a) ::= <<
// <a.description>
<if(a.pred)>
if (<a.pred>)
{
\langle a. a \rangle}
<else>
{
\langlea.alt\rangle}
<endif>
>>
/** For empty rewrites: "r : ... \rightarrow ;" */
rewriteEmptyAlt() ::= "root_0 = null;"
rewriteTree(root,children,description,enclosingTreeLevel,treeLevel) ::= <<
// <fileName>:<description>
{
<ASTLabelType>
root{\_}xtreeLevel{\_}={\_}xARTLabelType{\_}adaptor.Nil();
<root:rewriteElement()>
<children:rewriteElement()>
adaptor.AddChild(root_<enclosingTreeLevel>, root_<treeLevel>);
\langle n \rangle>>
rewriteElementList(elements) ::= "<elements:rewriteElement()>"
rewriteElement(e) ::= \lt\%\langle@pregen()>DebugLocation(<e.line>, <e.pos>);<\n>
<e.el>
\%/** Gen ID or ID[args] */
rewriteTokenRef(token,elementIndex,terminalOptions,args) ::= <<
```
adaptor.AddChild(root\_<treeLevel>, <createRewriteNodeFromElement(...)>);<\n> >>  $/*$  Gen \$label ... where defined via label=ID  $*/$ rewriteTokenLabelRef(label,elementIndex) ::= << adaptor.AddChild(root\_<treeLevel>, stream\_<label>.NextNode());<\n> >>  $/*$  Gen \$label ... where defined via label+=ID  $*/$ rewriteTokenListLabelRef(label,elementIndex) ::= << adaptor.AddChild(root\_<treeLevel>, stream\_<label>.NextNode());<\n> >> /\*\* Gen ^(\$label ...) \*/ rewriteTokenLabelRefRoot(label,elementIndex) ::= << root\_<treeLevel> = (<ASTLabelType>)adaptor.BecomeRoot(stream\_<label>.NextNode(), root\_<treeLevel>);<\n> >>  $/*$  Gen  $\Diamond$ (\$label ...) where label+=... \*/ rewriteTokenListLabelRefRoot ::= rewriteTokenLabelRefRoot  $/*$  Gen  $\land$ (ID ...) or  $\land$ (ID[args] ...) \*/ rewriteTokenRefRoot(token,elementIndex,terminalOptions,args) ::= << root\_<treeLevel> = (<ASTLabelType>)adaptor.BecomeRoot(<createRewriteNodeFromElement(...)>, root <treeLevel>);<\n> >> rewriteImaginaryTokenRef(args,token,terminalOptions,elementIndex) ::= << adaptor.AddChild(root\_<treeLevel>, <createImaginaryNode(tokenType=token, ...)>);<\n> >> rewriteImaginaryTokenRefRoot(args,token,terminalOptions,elementIndex) ::= << root\_<treeLevel> = (<ASTLabelType>)adaptor.BecomeRoot(<createImaginaryNode(tokenType=token, ...)>, root\_<treeLevel>);<\n> >>

```
/*\ast plain \rightarrow {foo} action */\astrewriteAction(action) ::= <<
root 0 = \langle action \rangle; \langle n \rangle\gg
```
/\*\* What is the name of the previous value of this rule's root tree? This

\* let's us refer to \$rule to mean previous value. I am reusing the

```
* variable 'tree'
```
sitting in retval struct to hold the value of root 0 right

\* before I set it during rewrites. The assign will be to retval.tree.

```
*/
```

```
prevRuleRootRef() ::= "retval"
```

```
rewriteRuleRef(rule) ::= <<
adaptor.AddChild(root_<treeLevel>, stream_<rule>.NextTree());<\n>
>>
```

```
rewriteRuleRefRoot(rule) ::= <<
root_<treeLevel> = (<ASTLabelType>)adaptor.BecomeRoot(stream_<rule>.NextNode(), root_<treeLevel>);<\n>
>>
```

```
rewriteNodeAction(action) ::= <<
adaptor.AddChild(root_<treeLevel>, <action>);<\n>
>>
```

```
rewriteNodeActionRoot(action) ::= <<
root_<treeLevel> = (<ASTLabelType>)adaptor.BecomeRoot(<action>, root_<treeLevel>);<\n>
>>
```

```
/** Gen $ruleLabel ... where defined via ruleLabel=rule */
rewriteRuleLabelRef(label) ::= <<
adaptor.AddChild(root <treeLevel>, stream <label>.NextTree());<\n>
```

```
>>
```

```
/** Gen $ruleLabel ... where defined via ruleLabel+=rule */
rewriteRuleListLabelRef(label) ::= <<
adaptor.AddChild(root_<treeLevel>, stream_<label>.NextTree());<\n>
>>
```

```
/** Gen ^($ruleLabel ...) where ruleLabel=rule
 */
```

```
rewriteRuleLabelRefRoot(label) ::= <<
root_<treeLevel> = (<ASTLabelType>)adaptor.BecomeRoot(stream_<label>.NextNode(), root_<treeLevel>);<\n>
>>
```

```
/** Gen ^($ruleLabel ...) where ruleLabel+=rule */
rewriteRuleListLabelRefRoot(label) ::= <<
root_<treeLevel> = (<ASTLabelType>)adaptor.BecomeRoot(stream_<label>.NextNode(), root_<treeLevel>);<\n>
>>
```

```
rewriteWildcardLabelRef(label) ::= <<
adaptor.AddChild(root <treeLevel>, stream <label>.NextTree());<\n>
>>
createImaginaryNode(tokenType,terminalOptions,args) ::= <%
<if(terminalOptions.node)>
<! new MethodNode(IDLabel, args) !>
new <terminalOptions.node>(<tokenType><if(args)>, <args; separator=", "><endif>)
```

```
<else>
```
(<ASTLabelType>)adaptor.Create(<tokenType>, <args; separator=", "><if(!args)>"<tokenType>"<endif>) <endif>  $\%$ 

createRewriteNodeFromElement(token,terminalOptions,args) ::= <% <if(terminalOptions.node)> new <terminalOptions.node>(stream\_<token>.NextToken()<if(args)>, <args; separator=", "><endif>) <else> <if(args)> <! must create new node from old !> adaptor.Create(<token>, <args; separator=", ">) <else> stream <token>.NextNode() <endif> <endif>

 $\%$ 

Found in path(s):

\* /opt/cola/permits/1201417790\_1631146603.3/0/antlr-3-4-sources-5 jar/org/antlr/codegen/templates/CSharp2/AST.stg No license file was found, but licenses were detected in source scan.

/\*

```
* [The "BSD license"]
```
- \* Copyright (c) 2010 Terence Parr
- \* All rights reserved.

\*

\* Redistribution and use in source and binary forms, with or without

- \* modification, are permitted provided that the following conditions
- \* are met:
- \* 1. Redistributions of source code must retain the above copyright
- notice, this list of conditions and the following disclaimer.
- \* 2. Redistributions in binary form must reproduce the above copyright
- \* notice, this list of conditions and the following disclaimer in the
- documentation and/or other materials provided with the distribution.
- \* 3. The name of the author may not be used to endorse or promote products
- \* derived from this software without specific prior written permission.
- \*

\* THIS SOFTWARE IS PROVIDED BY THE AUTHOR ``AS IS'' AND ANY EXPRESS OR

- \* IMPLIED WARRANTIES, INCLUDING, BUT NOT LIMITED TO, THE IMPLIED WARRANTIES
- \* OF MERCHANTABILITY
- AND FITNESS FOR A PARTICULAR PURPOSE ARE DISCLAIMED.
- \* IN NO EVENT SHALL THE AUTHOR BE LIABLE FOR ANY DIRECT, INDIRECT,
- \* INCIDENTAL, SPECIAL, EXEMPLARY, OR CONSEQUENTIAL DAMAGES (INCLUDING, BUT
- \* NOT LIMITED TO, PROCUREMENT OF SUBSTITUTE GOODS OR SERVICES; LOSS OF USE,
- \* DATA, OR PROFITS; OR BUSINESS INTERRUPTION) HOWEVER CAUSED AND ON ANY
- \* THEORY OF LIABILITY, WHETHER IN CONTRACT, STRICT LIABILITY, OR TORT
- \* (INCLUDING NEGLIGENCE OR OTHERWISE) ARISING IN ANY WAY OUT OF THE USE OF

```
* THIS SOFTWARE, EVEN IF ADVISED OF THE POSSIBILITY OF SUCH DAMAGE.
```
\*/

/\*\* ANTLR's code generator.

- \*
- \* Generate recognizers derived from grammars. Language independence

\* achieved through the use of STGroup objects. All output

- \* strings are completely encapsulated in the group files such as Java.stg.
- \* Some computations are done that are unused by a particular language.
- \* This generator just computes and sets the values into the templates;
- \* the templates are free

to use or not use the information.

\*

\* To make a new code generation target, define X.stg for language X

\* by copying from existing Y.stg most closely releated to your language;

- \* e.g., to do CSharp.stg copy Java.stg. The template group file has a
- \* bunch of templates that are needed by the code generator. You can add
- \* a new target w/o even recompiling ANTLR itself. The language=X option

\* in a grammar file dictates which templates get loaded/used.

\*

\* Some language like C need both parser files and header files. Java needs

\* to have a separate file for the cyclic DFA as ANTLR generates bytecodes

\* directly (which cannot be in the generated parser Java file). To facilitate

\* this,

\*

\* cyclic can be in same file, but header, output must be searpate. recognizer \* is in outptufile.

\*/

Found in path(s):

\* /opt/cola/permits/1201417790\_1631146603.3/0/antlr-3-4-sources-5-jar/org/antlr/codegen/CodeGenerator.java No license file was found, but licenses were detected in source scan.

/\*

```
* [The "BSD license"]
```

```
* Copyright (c) 2011 Terence Parr
```
\* All rights reserved.

\*

```
* Conversion to C#:
```
\* Copyright (c) 2011 Sam Harwell, Pixel Mine, Inc.

\*

\* Redistribution and use in source and binary forms, with or without

\* modification, are permitted provided that the following conditions

\* are met:

- \* 1. Redistributions of source code must retain the above copyright
- \* notice, this list of conditions and the following disclaimer.
- \* 2. Redistributions in binary form must reproduce the above copyright
- notice, this list of conditions and the following disclaimer in the

<sup>\*</sup> All rights reserved.

- \* documentation and/or other materials provided with the distribution.
- \* 3. The name of the author may not be used to endorse or promote products
- \* derived from this software without specific prior written permission.

\*

```
* THIS SOFTWARE IS PROVIDED BY THE AUTHOR ``AS IS'' AND ANY EXPRESS OR
* IMPLIED
```
WARRANTIES, INCLUDING, BUT NOT LIMITED TO, THE IMPLIED WARRANTIES

\* OF MERCHANTABILITY AND FITNESS FOR A PARTICULAR PURPOSE ARE DISCLAIMED.

```
* IN NO EVENT SHALL THE AUTHOR BE LIABLE FOR ANY DIRECT, INDIRECT,
```
\* INCIDENTAL, SPECIAL, EXEMPLARY, OR CONSEQUENTIAL DAMAGES (INCLUDING, BUT

- \* NOT LIMITED TO, PROCUREMENT OF SUBSTITUTE GOODS OR SERVICES; LOSS OF USE,
- \* DATA, OR PROFITS; OR BUSINESS INTERRUPTION) HOWEVER CAUSED AND ON ANY

\* THEORY OF LIABILITY, WHETHER IN CONTRACT, STRICT LIABILITY, OR TORT

\* (INCLUDING NEGLIGENCE OR OTHERWISE) ARISING IN ANY WAY OUT OF THE USE OF

```
* THIS SOFTWARE, EVEN IF ADVISED OF THE POSSIBILITY OF SUCH DAMAGE.
```

```
*/
```
/\*\* Templates for building ASTs during tree parsing.

```
*
```
- \* Deal with many combinations. Dimensions are:
- 
- \* Auto build or rewrite
- \* no label, label, list label (label/no-label handled together)
- \* child, root
- \* token, set, rule, wildcard
- \*
- \* Each combination has its own template except that label/no label
- \* is combined

```
 into tokenRef, ruleRef, ...
```

```
*/
```

```
/** Add a variable to track last element matched */
ruleDeclarations() ::= <<
```
<super.ruleDeclarations()>

```
<ASTLabelType> _first_0 = default(<ASTLabelType>);
```

```
\langleASTLabelType\rangle_last = default(\langleASTLabelType\rangle);\langle|n\rangle>>
```

```
/** What to emit when there is no rewrite rule. For auto build
```

```
* mode, does nothing.
```

```
*/
```

```
noRewrite(rewriteBlockLevel, treeLevel) ::= <<
```
<if(backtracking)>if (<actions.(actionScope).synpredgate>) {<endif>

<if(rewriteMode)>

```
retval.Tree = (<ASTLabelType>)_first_0;
```
if (adaptor.GetParent(retval.Tree)!=null && adaptor.IsNil(adaptor.GetParent(retval.Tree)))

retval.Tree = (<ASTLabelType>)adaptor.GetParent(retval.Tree);

<endif>

```
<if(backtracking)>}<endif>
```

```
>>
```

```
/** match ^(root children) in tree parser; override here to
* add tree construction actions.
*/
tree(root, actionsAfterRoot, children, nullableChildList,
   enclosingTreeLevel, treeLevel) ::= <<
\text{Last} = (\text{ASTLabelType}\text{)>input}. \text{LT}(1);
{
<ASTLabelType> _save_last_<treeLevel> = _last;
<ASTLabelType>
_first_\text{}<treeLevel> = default(\ltASTLabelType>);
<if(!rewriteMode)>
<ASTLabelType> root_<treeLevel> = (<ASTLabelType>)adaptor.Nil();
<endif>
<root:element()>
<if(rewriteMode)>
<if(backtracking)>if (<actions.(actionScope).synpredgate>)<endif>
<if(root.el.rule)>
if (_first_<enclosingTreeLevel> == null) _first_<enclosingTreeLevel> = <root.el.label>.Tree;
<else>
if (_first_<enclosingTreeLevel> == null) _first_<enclosingTreeLevel> = <root.el.label>;
<endif>
<endif>
<actionsAfterRoot:element()>
<if(nullableChildList)>
if (input.LA(1) = TokenTypes.Down) {
   Match(input, TokenTypes.Down, null); <checkRuleBacktrackFailure()>
   <children:element()>
   Match(input, TokenTypes.Up, null); <checkRuleBacktrackFailure()>
}
<else>
Match(input, TokenTypes.Down, null); <checkRuleBacktrackFailure()>
<children:element()>
Match(input, TokenTypes.Up, null); <checkRuleBacktrackFailure()>
<endif>
<if(!rewriteMode)>
adaptor.AddChild(root_<enclosingTreeLevel>, root_<treeLevel>);
<endif>
last = save last lt; treeLevel;
\langle n \rangle>>
//
 TOKEN AST STUFF
/** ID! and output=AST (same as plain tokenRef) 'cept add
```

```
* setting of _last
```

```
*/
tokenRefBang(token,label,elementIndex,terminalOptions) ::= <<
\text{Last} = (\text{<ASTLabelType>})input.\text{LT}(1);
<super.tokenRef(...)>
>>
/** ID auto construct */
tokenRef(token,label,elementIndex,terminalOptions) ::= <<
\text{Last} = (\text{<ASTLabelType>})input.\text{LT}(1);
<super.tokenRef(...)>
<if(!rewriteMode)>
<if(backtracking)>if (<actions.(actionScope).synpredgate>) {<endif>
<if(terminalOptions.node)>
\langlelabel\rangle_tree = new
<terminalOptions.node>(<if(terminalOptions.type)><terminalOptions.type>,<endif><label><if(terminalOptions.tex
t)>,<terminalOptions.text; format="string"><endif>);
<else>
\langlelabel>tree =
(<ASTLabelType>)adaptor.DupNode(<if(terminalOptions.type)><terminalOptions.type>,<endif><label><if(termin
alOptions.text)>,<terminalOptions.text; format="string"><endif>);
<endif><\n>
adaptor.AddChild(root_<treeLevel>, <label>_tree);
<if(backtracking)>}<endif>
<else> <! rewrite mode !>
<if(backtracking)>if
 (<actions.(actionScope).synpredgate>)<endif>
if (\text{first\_treeLevel} == \text{null}) \text{first\_treeLevel} == \text{label}>;<endif>
>>
/** label+=TOKEN auto construct */
tokenRefAndListLabel(token,label,elementIndex,terminalOptions) ::= <<
<tokenRef(...)>
<listLabelElem(elem=label,...)>
>>
/** ^(ID ...) auto construct */
tokenRefRuleRoot(token,label,elementIndex,terminalOptions) ::= <<
\text{Last} = (\text{ASTLabelType}\text{)>input.LT(1)};<super.tokenRef(...)>
<if(!rewriteMode)>
<if(backtracking)>if (<actions.(actionScope).synpredgate>) {<endif>
<if(terminalOptions.node)>
\langlelabel>_tree = new
<terminalOptions.node>(<if(terminalOptions.type)><terminalOptions.type>,<endif><label><if(terminalOptions.tex
t)>,<terminalOptions.text; format="string"><endif>);
<else>
\langlelabel>_tree =
```

```
(<ASTLabelType>)adaptor.DupNode(<if(terminalOptions.type)><terminalOptions.type>,<endif><label><if(termin
alOptions.text)>,<terminalOptions.text; format="string"><endif>);
<endif><\n>
root_<treeLevel> = (<ASTLabelType>)adaptor.BecomeRoot(<label>_tree,
 root_<treeLevel>);
<if(backtracking)>}<endif>
<endif>
>>
/** Match ^(label+=TOKEN ...) auto construct */
tokenRefRuleRootAndListLabel(token,label,elementIndex,terminalOptions) ::= <<
<tokenRefRuleRoot(...)>
<listLabelElem(elem=label,...)>
\gg
```

```
/** Match . wildcard and auto dup the node/subtree */
wildcard(token,label,elementIndex,terminalOptions) ::= <<
last = (\leq \text{ASTLabelType>}) input.LT(1);<super.wildcard(...)>
<if(!rewriteMode)>
<if(backtracking)>if (<actions.(actionScope).synpredgate>) {<endif>
<label>_tree = (<ASTLabelType>)adaptor.DupTree(<label>);
adaptor.AddChild(root_<treeLevel>, <label>_tree);
<if(backtracking)>}<endif>
<else> <! rewrite mode !>
<if(backtracking)>if (<actions.(actionScope).synpredgate>)<endif>
if (\text{first\_treeLevel} == \text{null}) \text{first\_treeLevel} == \text{label}>;<endif>
```

```
>>
```
// SET AST

```
matchSet(s,label,terminalOptions,elementIndex,postmatchCode) ::= <<
```

```
\text{Last} = (\text{<}\text{ASTLabelType}\text{>})input.LT(1);
```

```
<super.matchSet(postmatchCode={
```

```
<if(!rewriteMode)>
```

```
<if(backtracking)>if
```

```
 (<actions.(actionScope).synpredgate>) {<endif>
```

```
<if(terminalOptions.node)>
```

```
\langlelabel>tree = new
```

```
<terminalOptions.node>(<if(terminalOptions.type)><terminalOptions.type>,<endif><label><if(terminalOptions.tex
t)>,<terminalOptions.text; format="string"><endif>);
```
<else>

```
<label>_tree =
```

```
(<ASTLabelType>)adaptor.DupNode(<if(terminalOptions.type)><terminalOptions.type>,<endif><label><if(termin
alOptions.text)>,<terminalOptions.text; format="string"><endif>);
```
<endif><\n>

adaptor.AddChild(root <treeLevel>, <label> tree);

```
<if(backtracking)>\}<endif>
<endif>
}, ...
\geq>>
matchRuleBlockSet(s,label,terminalOptions,elementIndex,postmatchCode,treeLevel="0") ::= <<
<matchSet(...)>
<noRewrite(...)> <! set return tree !>
>>
matchSetBang(s,label,terminalOptions,elementIndex,postmatchCode) ::= <<
\text{Last} = (\text{<}\text{ASTLabelType}\text{>})input.LT(1);
<super.matchSet(...)>
>>
matchSetRuleRoot(s,label,terminalOptions,elementIndex,debug) ::= <<
<super.matchSet(postmatchCode={
<if(!rewriteMode)>
<if(backtracking)>if
 (<actions.(actionScope).synpredgate>) {<endif>
<if(terminalOptions.node)>
\langlelabel>_tree = new
<terminalOptions.node>(<if(terminalOptions.type)><terminalOptions.type>,<endif><label><if(terminalOptions.tex
t)>,<terminalOptions.text; format="string"><endif>);
<else>
<label>tree =
(<ASTLabelType>)adaptor.DupNode(<if(terminalOptions.type)><terminalOptions.type>,<endif><label><if(termin
alOptions.text)>,<terminalOptions.text; format="string"><endif>);
<endif><\n>
root_<treeLevel> = (<ASTLabelType>)adaptor.BecomeRoot(<label>_tree, root_<treeLevel>);
<if(backtracking)>\}<endif>
<endif>
}, ...
)>
>>
// RULE REF AST
/** rule auto construct */
ruleRef(rule,label,elementIndex,args,scope) ::= <<
last = (\leq \text{ASTLabelType>}) input.LT(1);<super.ruleRef(...)>
<if(backtracking)>if (<actions.(actionScope).synpredgate>)<endif>
<if(!rewriteMode)>
adaptor.AddChild(root_<treeLevel>, <label>.Tree);
<else> <! rewrite mode !>
if (first < treeLevel \ge = null) first &lt; treeLevel \ge = <label>Tree}. Tree;
```

```
<endif>
\rightarrow/** x+=rule
 auto construct */
ruleRefAndListLabel(rule,label,elementIndex,args,scope) ::= <<
<ruleRef(...)>
<listLabelElem(elem={<label>.Tree},...)>
>>
/** ^(rule ...) auto construct */
ruleRefRuleRoot(rule,label,elementIndex,args,scope) ::= <<
\text{Last} = (\text{ASTLabelType}\text{)>input.LT(1)};<super.ruleRef(...)>
<if(!rewriteMode)>
\langleif(backtracking)>if(\langleactions.(actionScope).synpredgate>)\langleendif>root_\langletreeLevel> =
(<ASTLabelType>)adaptor.BecomeRoot(<label>.Tree, root_<treeLevel>);
<endif>
>>
/** \land (x+=rule \dots) auto construct */
ruleRefRuleRootAndListLabel(rule,label,elementIndex,args,scope) ::= <<
<ruleRefRuleRoot(...)>
<listLabelElem(elem={<label>.Tree},...)>
>>
/** rule when output=AST and tracking for rewrite */ruleRefTrack(rule,label,elementIndex,args,scope) ::= <<
\text{Last} = (\text{<ASTLabelType>})input.\text{LT}(1);
<super.ruleRefTrack(...)>
>>
/* x+=rule when output=AST and tracking for rewrite */ruleRefTrackAndListLabel(rule,label,elementIndex,args,scope) ::= <<
\text{Last} = (\text{<ASTLabelType>})input.\text{LT}(1);
<super.ruleRefTrackAndListLabel(...)>
>>
/**
\land(rule ...) rewrite \frac{*}{ }ruleRefRuleRootTrack(rule,label,elementIndex,args,scope) ::= <<
last = (\leq \text{ASTLabelType>}) input.LT(1);<super.ruleRefRootTrack(...)>
>>
/** \sqrt{x+}=rule \dots) rewrite */
ruleRefRuleRootTrackAndListLabel(rule,label,elementIndex,args,scope) ::= <<
last = (\leq ASTLabelType>)input.LT(1);
```

```
<super.ruleRefRuleRootTrackAndListLabel(...)>
>>
/** Streams for token refs are tree nodes now; override to
* change NextToken to NextNode.
*/
createRewriteNodeFromElement(token,terminalOptions,args) ::= <%
<if(terminalOptions.node)>
new
<terminalOptions.node>(<if(terminalOptions.type)><terminalOptions.type>,<endif>stream_<token>.NextNode())
<else>
stream_<token>.NextNode()
<endif>
\%ruleCleanUp() ::= <<
<super.ruleCleanUp()>
<if(!rewriteMode)>
<if(backtracking)>if (<actions.(actionScope).synpredgate>) {<endif>
retval.Tree = (<ASTLabelType>)adaptor.RulePostProcessing(root_0);
<if(backtracking)>}<endif>
<endif>
```

```
>>
```

```
Found in path(s):
```
\* /opt/cola/permits/1201417790\_1631146603.3/0/antlr-3-4-sources-5 jar/org/antlr/codegen/templates/CSharp3/ASTTreeParser.stg No license file was found, but licenses were detected in source scan.

/\*

[The "BSD license"] Copyright (c) 2006 Kay Roepke 2010 Alan Condit All rights reserved.

Redistribution and use in source and binary forms, with or without modification, are permitted provided that the following conditions are met:

- 1. Redistributions of source code must retain the above copyright notice, this list of conditions and the following disclaimer.
- 2. Redistributions in binary form must reproduce the above copyright notice, this list of conditions and the following disclaimer in the documentation and/or other materials provided with the distribution.
- 3. The name of the author may not be used to endorse or promote products derived from this software without specific prior written permission.

THIS SOFTWARE IS PROVIDED BY THE AUTHOR ``AS IS'' AND ANY EXPRESS OR IMPLIED WARRANTIES, INCLUDING, BUT NOT LIMITED TO, THE IMPLIED WARRANTIES OF MERCHANTABILITY AND FITNESS FOR A PARTICULAR

#### PURPOSE ARE DISCLAIMED.

IN NO EVENT SHALL THE AUTHOR BE LIABLE FOR ANY DIRECT, INDIRECT, INCIDENTAL, SPECIAL, EXEMPLARY, OR CONSEQUENTIAL DAMAGES (INCLUDING, BUT NOT LIMITED TO, PROCUREMENT OF SUBSTITUTE GOODS OR SERVICES; LOSS OF USE, DATA, OR PROFITS; OR BUSINESS INTERRUPTION) HOWEVER CAUSED AND ON ANY THEORY OF LIABILITY, WHETHER IN CONTRACT, STRICT LIABILITY, OR TORT (INCLUDING NEGLIGENCE OR OTHERWISE) ARISING IN ANY WAY OUT OF THE USE OF THIS SOFTWARE, EVEN IF ADVISED OF THE POSSIBILITY OF SUCH DAMAGE. \*/

/\*\* Template overrides to add debugging to AST stuff. Dynamic inheritance \* hierarchy is set up as ASTDbg : AST : Dbg : Java by code generator.

```
parserMembers() ::= \lt\lt
```
ANTLRDebugTreeAdaptor \*adaptor = [ANTLRDebugTreeAdaptor newTreeAdaptor:(id)dbg Adaptor:[ANTLRCommonTreeAdaptor newTreeAdaptor]];

// fix this

- (void) setTreeAdaptor:(id<ANTLRTreeAdaptor>)anAdaptor

{

\*/

```
 adaptor = [ANTLRDebugTreeAdaptor newTreeAdaptor:dbg Adaptor:anAdaptor];
<if(grammar.grammarIsRoot)>
```

```
 adaptor = [ANTLRDebugTreeAdaptor newTreeAdaptor:adaptor withDBG:dbg];
<else>
```

```
 adaptor = (ANTLRDebugTreeAdaptor *)adaptor; // delegator sends dbg adaptor
<endif><\n>
```

```
 <grammar.directDelegates:{g|[<g:delegateName()> setTreeAdaptor:adaptor];}>
}
```

```
- (id<ANTLRTreeAdaptor>)getTreeAdaptor
```

```
{
```

```
 return adaptor;
```

```
\langle n \rangle
```
>>

```
parserCtorBody() ::= \ll\ll<super.parserCtorBody()>
>>
```

```
createListenerAndHandshake() ::= <<
```

```
ANTLRDebugEventSocketProxy proxy =
```

```
 [ANTLRDebugEventSocketProxy newANTLRDebugEventSocketProxy:self, port, <if(TREE_PARSER)>[input
getTreeAdaptor]<else>adaptor<endif>];
```
[self setDebugListener:proxy];

```
[self set<inputStreamType>:[ANTLRANTLRDebug<inputStreamType>
```

```
newANTLRDebug<inputStreamType>:input with:proxy]];
```

```
try {
```

```
 [proxy handshake];
```

```
}
@catch (IOException *ioe) {
  [self reportError:ioe];
}
>>
```

```
@ctorForRootGrammar.finally() ::= <<
ANTLRCommonTreeAdaptor *adap = [ANTLRCommonTreeAdaptor newTreeAdaptor];
[self setTreeAdaptor:adap];
[proxy setTreeAdaptor:adap];
>>
```

```
@ctorForProfilingRootGrammar.finally()
 ::=<<
ANTLRCommonTreeAdaptor *adap = [ANTLRCommonTreeAdaptor newTreeAdaptor];
[self setTreeAdaptor:adap];
[proxy setTreeAdaptor:adap];
>>
```
@ctorForPredefinedListener.superClassRef() ::= @"super(input, dbg);"

```
@ctorForPredefinedListener.finally() ::=<<
<if(grammar.grammarIsRoot)> <! don't create new adaptor for delegates !>
ANTLRCommonTreeAdaptor *adap = [ANTLRCommonTreeAdaptor newTreeAdaptor];
[self setTreeAdaptor:adap];<\n>
<endif>
>>
```

```
@treeParserHeaderFile.superClassName ::= "ANTLRDebugTreeParser"
```

```
@rewriteElement.pregen() ::= "[debugListener locationLine:<e.line> column:<e.pos>];"
```
Found in path(s):

\* /opt/cola/permits/1201417790\_1631146603.3/0/antlr-3-4-sources-5 jar/org/antlr/codegen/templates/ObjC/ASTDbg.stg No license file was found, but licenses were detected in source scan.

/\*

[The "BSD license"] Copyright (c) 2005-2006 Terence Parr All rights reserved.

Redistribution and use in source and binary forms, with or without modification, are permitted provided that the following conditions are met:

- 1. Redistributions of source code must retain the above copyright notice, this list of conditions and the following disclaimer.
- 2. Redistributions in binary form must reproduce the above copyright

notice, this list of conditions and the following disclaimer in the

documentation and/or other materials provided with the distribution.

3. The name of the author may not be used to endorse or promote products derived from this software without specific prior written permission.

```
THIS SOFTWARE IS PROVIDED BY THE AUTHOR ``AS IS'' AND ANY EXPRESS OR
IMPLIED WARRANTIES, INCLUDING, BUT NOT LIMITED TO, THE IMPLIED WARRANTIES
OF MERCHANTABILITY AND FITNESS FOR A PARTICULAR PURPOSE
 ARE DISCLAIMED.
```
IN NO EVENT SHALL THE AUTHOR BE LIABLE FOR ANY DIRECT, INDIRECT, INCIDENTAL, SPECIAL, EXEMPLARY, OR CONSEQUENTIAL DAMAGES (INCLUDING, BUT NOT LIMITED TO, PROCUREMENT OF SUBSTITUTE GOODS OR SERVICES; LOSS OF USE, DATA, OR PROFITS; OR BUSINESS INTERRUPTION) HOWEVER CAUSED AND ON ANY THEORY OF LIABILITY, WHETHER IN CONTRACT, STRICT LIABILITY, OR TORT (INCLUDING NEGLIGENCE OR OTHERWISE) ARISING IN ANY WAY OUT OF THE USE OF THIS SOFTWARE, EVEN IF ADVISED OF THE POSSIBILITY OF SUCH DAMAGE. \*/

/\*\* Template subgroup to add template rewrite output

```
* If debugging, then you'll also get STDbg.stg loaded.
```

```
*/
```

```
@returnScopeInterface.memVars() ::= <<
<@super.memVars()>
/* ST returnInterface.memVars */
```

```
ST *st;
```

```
>>
```

```
@returnScopeInterface.properties() ::= <<
<@super.properties()>
/* ST returnScope.properties */
@property (retain, getter=getST, setter=setST:) ST *st;
\gg
```

```
@returnScopeInterface.methodsDecl() ::= <<
<@super.methodsDecl()>
/* ST AST returnScopeInterface.methodsDecl */
```

```
 (id) getTemplate;
```

```
- (NSString *) toString;
```

```
- (NSString *) description;
```

```
\gg
```
-

```
@returnScopeInterface() ::= <<
/* ST returnScopeInterface */
@interface <returnScopeInterface.name> : ANTLRReturnScope {
<returnScopeInterface.memVars()>
}
<returnScopeInterface.properties()>
```
<returnScopeInterface.methods()> @end >>

```
@returnScopeImplementation.synthesize() ::= <<
<@super.synthesize()>
/* ST returnScope.synthesize */
@synthesize st;
>>
```

```
@returnScopeImplementation.methods() ::= <<
<@super.methods()>
/* ST returnScope.methods */
- (id) getTemplate { return st; }
- (NSString *) toString { return st==nil?nil:[st toString]; }
- (NSString *) description { [self toString]; }
>>
```
@returnScopeImplementation() ::= << @implementation <returnScopeImplementation.name> <returnScopeImplementation.synthesize()>

```
<returnScopeImplementation.methods()>
@end
```
 $\gg$ 

```
/** Add this to each rule's return value struct */@returnScope.ruleReturnMembers() ::= <<
<@super.ruleReturnMembers()>
/* ST returnScope.ruleReturnMembers
 -- empty */
```
>>

```
@genericParserHeaderFile.memVars() ::= <<
<@super.memVars()>
/* ST genericParserHeaderFile.memVars -- empty now */
STGroup *templateLib; /* ST -- really a part of STAttrMap */
>>
```

```
@genericParserHeaderFile.properties() ::= \leq\leq<@super.properties()>
/* ST genericParser.properties */
@property (retain, getter=getTemplateLib, setter=setTemplateLib:) STGroup *templateLib;
\rightarrow
```

```
@genericParserHeaderFile.methodsDecl() ::= <<
<@super.methodsDecl()>
```

```
/* ST genericParser.methodsDecl */
- init;
- (STGroup *) getTemplateLib;
- (void) setTemplateLib:(STGroup *)aTemplateLib;
@end
\gg@genericParser.synthesize() ::= <<
<@super.synthesize()>
/* ST genericParserImplementation.synthesize */
@synthesize templateLib;
>>
@genericParser.methods() ::= <<
<@super.methods()>
/* ST genericParser.methods */
- (STGroup *)getTemplateLib
{
  return templateLib;
}
- (void) setTemplateLib:(STGroup *)aTemplateLib
{
  templateLib = aTemplateLib;
}
>>
@genericParser.members() ::= <<
<@super.members()>
STGroup
 *templateLib = [STGroup newSTGroup:@"<name>Templates"];
- (STGroup *) getTemplateLib
{
 return templateLib;
}
- (void) setTemplateLib:(STGroup *) templateLib
{
this.templateLib = templateLib;
}
/** allows convenient multi-value initialization:
* "new STAttrMap().put(...).put(...)"
*/
/* REPLACE THIS STATIC CLASS
```

```
static class STAttrMap extends HashMap {
- (STAttrMap *) setObject:(id)aValue forKey:(NS*)String attrName
{
  [super setObject:value forKey:attrName];
  return self;
}
- (STAttrMap *) setObjectWithInt:(NSInteger)value forKey:(NSString *)attrName
{
  [super setObject:[NSNumber numberWithInteger:value] forKey:attrName];
  return self;
 }
}
*/
>>
@STAttrMap() ::= \leq/* -------- ST start STAttrMap ------------ */
<@STAttrMap.interface()>
<@STAttrMap.implementation()>
/* -------- ST end STAttrMap ------------ */
>>
@STAttrMap.interface() ::= \leq\leq/* -------- ST start STAttrMap.interface ------------ */
@interface STAttrMap : ANTLRHashMap {
/* <@STAttrMap.memVars()>
 */
  STGroup *templateLib;
}
/* <@STAttrMap.properties()> */
@property (retain, getter=getTemplateLib, setter=setTemplateLib:) STGroup *templateLib;
/* <@STAttrMap.methodsDecl()> */
- (id) init;
- (STAttrMap *) setObject:(id)value forKey:(NSString *)attrName;
- (STAttrMap *) setObjectWithInt:(NSInteger)value forKey:(NSString *)attrName;
- (void) setTemplateLib:(STGroup *)aTemplateLib;
- (STGroup *) getTemplateLib;
@end
/* -------- ST end STAttrMap.interface ------------ */
\gg@STAttrMap. implementation() ::= \leq/* -------- ST start STAttrMap.implementation ------------ */
/** allows convenient multi-value initialization:
* "new STAttrMap().put(...).put(...)"
*/
@implementation STAttrMap
```

```
@synthesize templateLib;
```

```
<@STAttrMap.methods()>
@end
/* -------- ST end STAttrMap.implementation ------------ */
>>
```

```
@STAttrMap.memVars() ::= <<
/* -------- ST start STAttrMap.memVars ------------ */
  STGroup *templateLib;
```

```
/* -------- ST end STAttrMap.memVars ------------
```
 \*/ >>

```
@STAttrMap.properties() ::= <<
/* -------- ST start STAttrMap.properties ------------ */
@property (retain, getter=getTemplateLib, setter=setTemplateLib:) STGroup *templateLib;
/* -------- ST end STAttrMap.properties ------------ */
>>
```

```
@STAttrMap.methodsDecl() ::= <<
```

```
/* -------- ST start STAttrMap.methodsDecl ------------ */
```
- (id) init;

```
- (STAttrMap *) setObject:(id)value forKey:(NSString *)attrName;
```

```
- (STAttrMap *) setObjectWithInt:(NSInteger)value forKey:(NSString *)attrName;
```

```
- (void) setTemplateLib:(STGroup *)aTemplateLib;
```

```
- (STGroup *) getTemplateLib;
```

```
/* -------- ST end STAttrMap.methodsDecl ------------ */
```

```
>>
```

```
@STAttrMap.methods() ::= <<
/* -------- ST start STAttrMap.methods ------------ */
```

```
- (id) init
```

```
{
  self = [super initWithLen:16];
```

```
if ( self != nil ) {
```

```
 templateLib = [STGroup newSTGroup:"<name>Templates"];
```

```
 }
```

```
 return self;
```

```
}
```

```
- (STAttrMap *) setObject:(id)aValue forKey:(NSString *)aAttrName
```

```
{
```

```
 [super setObject:aValue forKey:aAttrName];
```

```
 return
 self;
```

```
}
```

```
- (STAttrMap *) setObjectWithInt:(NSInteger)aValue forKey:(NSString *)aAttrName
{
  [super setObject:[NSNumber numberWithInteger:aValue] forKey:aAttrName];
  return self;
}
- (void) setTemplateLib:(STGroup *)aTemplateLib
{
 templateLib = aTemplateLib;}
- (STGroup *)getTemplateLib
{
  return templateLib;
}
/* -------- ST end STAttrMap.methods ------------ */
>>
/** x+=rule when output=template */
ruleRefAndListLabel(rule,label,elementIndex,args,scope) ::= <<
/* ST ruleRefAndListLable */
<ruleRef(...)>
<listLabel(elem=[label getTemplate,...]>
>>
rewriteTemplate(alts) ::= <<
/* -------- ST start rewriteTemplate ------------ */
// TEMPLATE REWRITE
<if(backtracking)>
if ( <actions.(actionScope).synpredgate> ) {
  <alts:rewriteTemplateAlt(); separator="else ">
  <if(rewriteMode)><replaceTextInLine()><endif>
}
<else>
<alts:rewriteTemplateAlt(); separator="else ">
<if(rewriteMode)><replaceTextInLine()><endif>
<endif>
/* -------- ST end rewriteTemplate ------------
 */
>>
replaceTextInLine() ::= \leq\leq/* -------- ST start replaceTextInLine ------------ */
<if(TREE_PARSER)>
[[(ANTLRTokenRewriteStream *)input getTokenStream]
  replaceFromIndex:[[input getTreeAdaptor] getTokenStartIndex:retval.start]
        ToIndex:[[input getTreeAdaptor] getTokenStopIndex:retval.start]
          Text:retval.st];
<else>
```

```
[(ANTLRTokenRewriteStream *)input)
     replaceFromIndex:[((ANTLRCommonToken *)retval.start) getTokenIndex]
            ToIndex:[[input LT:-1] getTokenIndex]
             Text:retval.st];
<endif>
/* -------- ST end replaceTextInLine ------------ */
>>
rewriteTemplateAlt() ::= <<
/* -------- ST start rewriteTemplateAlt ------------ */
/* ST <it.description> */
<if(it.pred)>
if (\text{<}it.\text{pred}\text{>}) {
  retval.st = \langle it. alt \rangle;\langle n \rangle<else>
{
  retval.st = < it.alt;
\langle n \rangle<endif>
/* -------- ST end rewriteTemplateAlt ------------ */
>>
rewriteEmptyTemplate(alts) ::= <<
nil;
\gg/** Invoke a template with a set of attribute name/value
 pairs.
* Set the value of the rule's template *after* having set
* the attributes because the rule's template might be used as
* an attribute to build a bigger template; you get a self-embedded
* template.
*/
rewriteExternalTemplate(name,args) ::= <<
/* -------- ST start rewriteExternalTemplate ------------ */
[templateLib getInstanceOf:@"<name>"
\langleif(args)>[[STAttrMap newSTAttrMap] \langleargs:{a | setObject:\langlea.value> forKey:@"\langlea.name>"]}>\langleendif>]
/* -------- ST end rewriteExternalTemplate ------------ */
>>
/** expr is a string expression that says what template to load */rewriteIndirectTemplate(expr,args) ::= <<
/* -------- ST start rewriteIndirectTemplate ------------ */
[templateLib getInstanceOf:<expr>
\langleif(args)> [[STAttrMap newSTAttrMap]\langleargs:{a | setObject:\langlea.value> forKey:@"\langlea.name>"]}>]
<else>]<endif>
/* -------- ST end rewriteIndirectTemplate ------------ */
```
/\*\* Invoke an inline template with a set of attribute name/value pairs \*/ rewriteInlineTemplate(args, template)  $::=$  << /\* -------- ST start rewriteInlineTemplate ------------ \*/ STGroup \*templateLib; templateLib.templates = [STAttrMap newSTAttrMap]; <if(args)> [templateLib.templates <args:{a | setObject:<a.value> forKey:@"<a.name>"];}><endif> [ST newST:templateLib template:@"<template>"]; /\* -------- ST end rewriteInlineTemplate ------------ \*/  $\gt$  $/*$  plain  $\rightarrow$  {foo} action \*/ rewriteAction(action) ::= << /\* -------- ST start rewriteAction ------------ \*/ <action> /\* -------- ST end rewriteAction ------------ \*/ >>  $/*$ \* An action has %st.attrName=expr; or % {st}.attrName=expr; \*/ actionSetAttribute(st,attrName,expr) ::= << /\* -------- ST start actionSetAttribute ------------ \*/ [[ST attributes] setObject:<expr> forKey:@"<attrName>"]; <![<st> setAttribute:<expr> name:@"<attrName>"];!> /\* -------- ST end actionSetAttribute ------------ \*/ >> /\*\* Translate %{stringExpr} \*/ actionStringConstructor(stringExpr) ::= << /\* -------- ST start actionStringConstructor ------------ \*/ [ST newSTWithTemplate:<stringExpr>] /\*

 -------- ST end actionStringConstructor ------------ \*/ >>

Found in path(s):

\* /opt/cola/permits/1201417790\_1631146603.3/0/antlr-3-4-sources-5-jar/org/antlr/codegen/templates/ObjC/ST.stg No license file was found, but licenses were detected in source scan.

/\*

[The "BSD license"] Copyright (c) 2005-2006 Terence Parr All rights reserved.

Redistribution and use in source and binary forms, with or without modification, are permitted provided that the following conditions are met:

- 1. Redistributions of source code must retain the above copyright notice, this list of conditions and the following disclaimer.
- 2. Redistributions in binary form must reproduce the above copyright notice, this list of conditions and the following disclaimer in the documentation and/or other materials provided with the distribution.
- 3. The name of the author may not be used to endorse or promote products derived from this software without specific prior written permission.

## THIS SOFTWARE IS PROVIDED BY THE AUTHOR ``AS IS'' AND ANY EXPRESS OR IMPLIED WARRANTIES, INCLUDING, BUT NOT LIMITED TO, THE IMPLIED WARRANTIES OF MERCHANTABILITY AND FITNESS FOR A PARTICULAR PURPOSE ARE DISCLAIMED.

IN NO EVENT SHALL THE AUTHOR BE LIABLE FOR ANY DIRECT, INDIRECT, INCIDENTAL, SPECIAL, EXEMPLARY, OR CONSEQUENTIAL DAMAGES (INCLUDING, BUT NOT LIMITED TO, PROCUREMENT OF SUBSTITUTE GOODS OR SERVICES; LOSS OF USE, DATA, OR PROFITS; OR BUSINESS INTERRUPTION) HOWEVER CAUSED AND ON ANY THEORY OF LIABILITY, WHETHER IN CONTRACT, STRICT LIABILITY, OR TORT (INCLUDING NEGLIGENCE OR OTHERWISE) ARISING IN ANY WAY OUT OF THE USE OF THIS SOFTWARE, EVEN IF ADVISED OF THE POSSIBILITY OF SUCH DAMAGE. \*/

#### Found in path(s):

\* /opt/cola/permits/1201417790\_1631146603.3/0/antlr-3-4-sources-5-

jar/org/antlr/codegen/templates/ObjC/ST4ObjC.stg

\* /opt/cola/permits/1201417790\_1631146603.3/0/antlr-3-4-sources-5-jar/org/antlr/codegen/templates/Java/Dbg.stg \* /opt/cola/permits/1201417790\_1631146603.3/0/antlr-3-4-sources-5-jar/org/antlr/codegen/templates/Java/ST.stg No license file was found, but licenses were detected in source scan.

/\*

[The "BSD license"] Copyright (c) 2006 Kay Roepke All rights reserved.

Redistribution and use in source and binary forms, with or without modification, are permitted provided that the following conditions are met:

- 1. Redistributions of source code must retain the above copyright notice, this list of conditions and the following disclaimer.
- 2. Redistributions in binary form must reproduce the above copyright notice, this list of conditions and the following disclaimer in the documentation and/or other materials provided with the distribution.
- 3. The name of the author may not be used to endorse or promote products derived from this software without specific prior written permission.

# THIS SOFTWARE IS PROVIDED BY THE AUTHOR ``AS IS'' AND ANY EXPRESS OR IMPLIED WARRANTIES, INCLUDING, BUT NOT LIMITED TO, THE IMPLIED WARRANTIES OF MERCHANTABILITY AND FITNESS FOR A PARTICULAR PURPOSE ARE DISCLAIMED.

 IN NO EVENT SHALL THE AUTHOR BE LIABLE FOR ANY DIRECT, INDIRECT, INCIDENTAL, SPECIAL, EXEMPLARY, OR CONSEQUENTIAL DAMAGES (INCLUDING, BUT NOT LIMITED TO, PROCUREMENT OF SUBSTITUTE GOODS OR SERVICES; LOSS OF USE, DATA, OR PROFITS; OR BUSINESS INTERRUPTION) HOWEVER CAUSED AND ON ANY THEORY OF LIABILITY, WHETHER IN CONTRACT, STRICT LIABILITY, OR TORT (INCLUDING NEGLIGENCE OR OTHERWISE) ARISING IN ANY WAY OUT OF THE USE OF THIS SOFTWARE, EVEN IF ADVISED OF THE POSSIBILITY OF SUCH DAMAGE. \*/

/\*

New style messages. This file contains the actual layout of the messages emitted by ANTLR. The text itself is coming out of the languages/\*stg files, according to the chosen locale. This file contains the default format ANTLR uses. \*/

group antlr;

location(file, line, column) ::= "<file>:<line>:<column>:"

 $message(id, text) ::= "(\text{}< id) < \text{text})"$ 

report(location, message, type) ::= "<type>(<message.id>): <location> <message.text>"

wantsSingleLineMessage() ::= "false"

Found in path(s):

\*

 /opt/cola/permits/1201417790\_1631146603.3/0/antlr-3-4-sources-5 jar/org/antlr/tool/templates/messages/formats/antlr.stg No license file was found, but licenses were detected in source scan.

/\*

[The "BSD license"] Copyright (c) 2005-2006 Terence Parr All rights reserved.

Redistribution and use in source and binary forms, with or without modification, are permitted provided that the following conditions are met:

- 1. Redistributions of source code must retain the above copyright notice, this list of conditions and the following disclaimer.
- 2. Redistributions in binary form must reproduce the above copyright notice, this list of conditions and the following disclaimer in the documentation and/or other materials provided with the distribution.
- 3. The name of the author may not be used to endorse or promote products derived from this software without specific prior written permission.

## THIS SOFTWARE IS PROVIDED BY THE AUTHOR ``AS IS'' AND ANY EXPRESS OR IMPLIED WARRANTIES, INCLUDING, BUT NOT LIMITED TO, THE IMPLIED WARRANTIES

OF MERCHANTABILITY AND FITNESS FOR A PARTICULAR PURPOSE ARE DISCLAIMED.

IN NO EVENT SHALL THE AUTHOR BE LIABLE FOR ANY DIRECT, INDIRECT, INCIDENTAL, SPECIAL, EXEMPLARY, OR CONSEQUENTIAL DAMAGES (INCLUDING, BUT NOT LIMITED TO, PROCUREMENT OF SUBSTITUTE GOODS OR SERVICES; LOSS OF USE, DATA, OR PROFITS; OR BUSINESS INTERRUPTION) HOWEVER CAUSED AND ON ANY THEORY OF LIABILITY, WHETHER IN CONTRACT, STRICT LIABILITY, OR TORT (INCLUDING NEGLIGENCE OR OTHERWISE) ARISING IN ANY WAY OUT OF THE USE OF THIS SOFTWARE, EVEN IF ADVISED OF THE POSSIBILITY OF SUCH DAMAGE. \*/

/\*\* Templates for building ASTs during tree parsing.

\*

\* Deal with many combinations. Dimensions are:

```
* Auto build or rewrite
```
- \* no label, label, list label (label/no-label handled together)
- \* child, root

```
* token, set, rule, wildcard
```
\*

```
* Each combination has its own template except that label/no label
```
\* is combined into tokenRef, ruleRef, ...

```
*/
```
group ASTTreeParser;

```
/** Add a variable to track last element matched */
ruleDeclarations() ::= <<<super.ruleDeclarations()>
var
first_0:<ASTLabelType> = null;
var _last:<ASTLabelType> = null;<\n>
>>
```

```
/** What to emit when there is no rewrite rule. For auto build
```
\* mode, does nothing.

```
*/
```

```
noRewrite(rewriteBlockLevel, treeLevel) ::= <<
```

```
<if(backtracking)>if ( <actions.(actionScope).synpredgate> ) {<endif>
```
<if(rewriteMode)>

```
retval.tree = <ASTLabelType>(_first_0);
```
if ( adaptor.getParent(retval.tree)!=null && adaptor.isNil( adaptor.getParent(retval.tree) ) )

```
 retval.tree = <ASTLabelType>(adaptor.getParent(retval.tree));
```
<endif>

```
<if(backtracking)>}<endif>
```
>>

```
/** match \land(root children) in tree parser; override here to
```

```
* add tree construction actions.
```

```
*/
```

```
tree(root, actionsAfterRoot, children, nullableChildList,
   enclosingTreeLevel, treeLevel) ::= <<
\text{Last} = \text{ASTLabelType} > (input.LT(1));{
var _save_last_<treeLevel>:<ASTLabelType> = _last;
var _first_<treeLevel>:<ASTLabelType> = null;
<if(!rewriteMode)>
var root_<treeLevel>:<ASTLabelType> = <ASTLabelType>(adaptor.nil());
<endif>
<root:element()>
<if(rewriteMode)>
<if(backtracking)>if
 ( <actions.(actionScope).synpredgate> )<endif>
<if(root.el.rule)>
if ( _first_<enclosingTreeLevel>==null ) _first_<enclosingTreeLevel> = <root.el.label>.tree;
<else>
if ( _first_<enclosingTreeLevel>==null ) _first_<enclosingTreeLevel> = <root.el.label>;
<endif>
<endif>
<actionsAfterRoot:element()>
<if(nullableChildList)>
if ( input.LA(1)==TokenConstants.DOWN ) {
   matchStream(input, TokenConstants.DOWN, null); <checkRuleBacktrackFailure()>
   <children:element()>
   matchStream(input, TokenConstants.UP, null); <checkRuleBacktrackFailure()>
}
<else>
matchStream(input, TokenConstants.DOWN, null); <checkRuleBacktrackFailure()>
<children:element()>
matchStream(input, TokenConstants.UP, null); <checkRuleBacktrackFailure()>
<endif>
<if(!rewriteMode)>
adaptor.addChild(root_<enclosingTreeLevel>, root_<treeLevel>);
<endif>
\text{\_last} = \text{\_save}\text{\_last}\text{-}\text{treeLevel};
\langle \rangle>>
// TOKEN AST STUFF
/** ID! and output=AST (same as plain tokenRef) 'cept add
*
 setting of last
*/
tokenRefBang(token,label,elementIndex) ::= <<
last = <ASTLabelType>(input.LT(1));
<super.tokenRef(...)>
\rightarrow
```

```
/** ID auto construct */
tokenRef(token,label,elementIndex,terminalOptions) ::= <<
\text{Last} = \text{ASTLabelType} \(input.LT(1));
<super.tokenRef(...)>
<if(!rewriteMode)>
<if(backtracking)>if ( <actions.(actionScope).synpredgate> ) {<endif>
<if(terminalOptions.node)>
<label>_tree = new <terminalOptions.node>(<label>);
<else>
<label>_tree = <ASTLabelType>(adaptor.dupNode(<label>));
<endif><\n>
adaptor.addChild(root_<treeLevel>, <label>_tree);
<if(backtracking)>}<endif>
<else> <! rewrite mode !>
<if(backtracking)>if ( <actions.(actionScope).synpredgate> )<endif>
if ( _first_<treeLevel>==null ) _first_<treeLevel> = <label>;
<endif>
>>
/** label+=TOKEN auto construct */
tokenRefAndListLabel(token,label,elementIndex) ::= <<
<tokenRef(...)>
<listLabel(elem=label,...)>
>>
/** ^(ID ...) auto construct */
tokenRefRuleRoot(token,label,elementIndex,terminalOptions) ::= <<
_last
= <ASTLabelType>(input.LT(1));
<super.tokenRef(...)>
<if(!rewriteMode)>
<if(backtracking)>if ( <actions.(actionScope).synpredgate> ) {<endif>
<if(terminalOptions.node)>
<label>_tree = new <terminalOptions.node>(<label>);
<else>
<label>_tree = <ASTLabelType>(adaptor.dupNode(<label>));
<endif><\n>
root_<treeLevel> = <ASTLabelType>(adaptor.becomeRoot(<label>_tree, root_<treeLevel>));
<if(backtracking)>}<endif>
<endif>
>>
/** Match ^(label+=TOKEN ...) auto construct */
tokenRefRuleRootAndListLabel(token,label,elementIndex,terminalOptions) ::= <<
<tokenRefRuleRoot(...)>
<listLabel(elem=label,...)>
\rightarrow
```

```
/** Match . wildcard and auto dup the node/subtree */
wildcard(token,label,elementIndex,terminalOptions) ::= <<
\text{Last} = (\text{ASTLabelType}\text{)>input.LT(1)};<super.wildcard(...)>
<if(!rewriteMode)>
<if(backtracking)>if ( <actions.(actionScope).synpredgate> ) {<endif>
<label>_tree = (<ASTLabelType>)adaptor.dupTree(<label>);
adaptor.addChild(root_<treeLevel>, <label>_tree);
<if(backtracking)>}<endif>
<else>
 <! rewrite mode !>
<if(backtracking)>if ( <actions.(actionScope).synpredgate> )<endif>
if ( _first_<treeLevel>==null ) _first_<treeLevel> = <label>;
<endif>
>>
```
// SET AST

```
matchSet(s,label,terminalOptions,elementIndex,postmatchCode) ::= <<
last = <ASTLabelType>(input.LT(1));
<super.matchSet(..., postmatchCode={
<if(!rewriteMode)>
<if(backtracking)>if ( <actions.(actionScope).synpredgate> ) {<endif>
<if(terminalOptions.node)>
<label>_tree = new <terminalOptions.node>(<label>);
<else>
<label>_tree = <ASTLabelType>(adaptor.dupNode(<label>));
<endif><\n>
adaptor.addChild(root_<treeLevel>, <label>_tree);
<if(backtracking)>}<endif>
<endif>
}
\geq>>
matchRuleBlockSet(s,label,terminalOptions,elementIndex,postmatchCode,treeLevel="0") ::= <<
<matchSet(...)>
<noRewrite()> <! set return tree !>
\rightarrowmatchSetBang(s,label,elementIndex,postmatchCode) ::= <<
last = <ASTLabelType>(input.LT(1));
<super.matchSet(...)>
\rightarrowmatchSetRuleRoot(s, label, terminalOptions, elementIndex, debug) ::= \langle\langle<super.matchSet(...,
```

```
 postmatchCode={
<if(!rewriteMode)>
<if(backtracking)>if ( <actions.(actionScope).synpredgate> ) {<endif>
<if(terminalOptions.node)>
<label>_tree = new <terminalOptions.node>(<label>);
<else>
<label>_tree = <ASTLabelType>(adaptor.dupNode(<label>));
<endif><\n>
```
root\_<treeLevel> = <ASTLabelType>(adaptor.becomeRoot(<label>\_tree, root\_<treeLevel>)); <if(backtracking)>}<endif>

<endif>

}  $\geq$ 

 $\gg$ 

#### // RULE REF AST

```
/** rule auto construct */
```
ruleRef(rule,label,elementIndex,args,scope) ::= <<

 $\text{Last} = \text{ASTLabelType}$  \(input.LT(1));

<super.ruleRef(...)>

<if(backtracking)>if ( <actions.(actionScope).synpredgate> ) <endif>

<if(!rewriteMode)>

adaptor.addChild(root\_<treeLevel>, <label>.tree);

<else> <! rewrite mode !>

```
if ( _first_<treeLevel>==null ) _first_<treeLevel> = <label>.tree;
<endif>
```
>>

```
/** x+=rule auto construct */
```

```
ruleRefAndListLabel(rule,label,elementIndex,args,scope) ::= <<
<ruleRef(...)>
<listLabel(elem=label+".tree",...)>
```
>>

```
/** ^(rule ...) auto construct */
ruleRefRuleRoot(rule,label,elementIndex,args,scope)
::= <<
\text{Last} = \text{ASTLabelType} > (input.LT(1));<super.ruleRef(...)>
<if(!rewriteMode)>
\langleif(backtracking)>if(\langleactions.(actionScope).synpredgate>)\langleendif>root\langletreeLevel> =
<ASTLabelType>(adaptor.becomeRoot(<label>.tree, root_<treeLevel>));
<endif>
\rightarrow
```

```
/** \land (x+=rule \dots) auto construct */ruleRefRuleRootAndListLabel(rule,label,elementIndex,args,scope) ::= <<
```
```
<ruleRefRuleRoot(...)>
<listLabel(elem=label+".tree",...)>
>>
/*\ast rule when output=AST and tracking for rewrite */\ast
```

```
ruleRefTrack(rule,label,elementIndex,args,scope) ::= <<
\text{Last} = \text{ASTLabelType} \(input.LT(1));
<super.ruleRefTrack(...)>
>>
```

```
/* x+=rule when output=AST and tracking for rewrite */ruleRefTrackAndListLabel(rule,label,elementIndex,args,scope) ::= <<
\text{Last} = \text{ASTLabelType} \(input.LT(1));
<super.ruleRefTrackAndListLabel(...)>
>>
```

```
/** ^(rule ...) rewrite */
ruleRefRuleRootTrack(rule,label,elementIndex,args,scope) ::= <<
\text{Last} = \text{ASTLabelType} > (input.LT(1));<super.ruleRefRootTrack(...)>
```
>>

### /\*\*

```
(x+)=rule \dots) rewrite */
ruleRefRuleRootTrackAndListLabel(rule,label,elementIndex,args,scope) ::= <<
\text{Last} = \text{ASTLabelType} \(input.LT(1));
<super.ruleRefRuleRootTrackAndListLabel(...)>
>>
```

```
/** Streams for token refs are tree nodes now; override to
* change nextToken to nextNode.
```
# \*/

```
createRewriteNodeFromElement(token,terminalOptions,scope) ::= <<
<if(terminalOptions.node)>
```

```
new <terminalOptions.node>(stream_<token>.nextNode())
```
<else>

```
stream_<token>.nextNode()
<endif>
```

```
>>
```

```
ruleCleanUp() ::= \leq \leq<super.ruleCleanUp()>
<if(!rewriteMode)>
\langleif(backtracking)>if(\langle actions.(actionScope).synpredgate>)\langle \langle n \rangle < \n \endif>
retval.tree = <ASTLabelType>(adaptor.rulePostProcessing(root_0));
<if(backtracking)>}<endif>
<endif>
\gg
```
Found in path(s):

\* /opt/cola/permits/1201417790\_1631146603.3/0/antlr-3-4-sources-5 jar/org/antlr/codegen/templates/ActionScript/ASTTreeParser.stg No license file was found, but licenses were detected in source scan.

/\*

[The "BSD license"] Copyright (c) 2006, 2007 Kay Roepke 2010 Alan Condit All rights reserved.

Redistribution and use in source and binary forms, with or without modification, are permitted provided that the following conditions are met:

- 1. Redistributions of source code must retain the above copyright notice, this list of conditions and the following disclaimer.
- 2. Redistributions in binary form must reproduce the above copyright notice, this list of conditions and the following disclaimer in the documentation and/or other materials provided with the distribution.
- 3. The name of the author may not be used to endorse or promote products derived from this software without specific prior written permission.

THIS SOFTWARE IS PROVIDED BY THE AUTHOR ``AS IS'' AND ANY EXPRESS OR IMPLIED WARRANTIES, INCLUDING, BUT NOT LIMITED TO, THE IMPLIED WARRANTIES OF MERCHANTABILITY AND FITNESS FOR A PARTICULAR PURPOSE ARE DISCLAIMED.

IN NO EVENT SHALL THE AUTHOR BE LIABLE FOR ANY DIRECT, INDIRECT, INCIDENTAL, SPECIAL, EXEMPLARY, OR CONSEQUENTIAL DAMAGES (INCLUDING, BUT NOT LIMITED TO, PROCUREMENT OF SUBSTITUTE GOODS OR SERVICES; LOSS OF USE, DATA, OR PROFITS; OR BUSINESS INTERRUPTION) HOWEVER CAUSED AND ON ANY THEORY OF LIABILITY, WHETHER IN CONTRACT, STRICT LIABILITY, OR TORT (INCLUDING NEGLIGENCE OR OTHERWISE) ARISING IN ANY WAY OUT OF THE USE OF THIS SOFTWARE, EVEN IF ADVISED OF THE POSSIBILITY OF SUCH DAMAGE.

\*/

```
@genericParserHeaderFile.memVars() ::= <<
/* AST parserHeaderFile.memVars */
NSInteger ruleLevel;
NSArray *ruleNames;
<@super.memVars()> /* AST super.memVars */
<parserMemVars()> /* AST parserMemVars */
\gg@genericParserHeaderFile.properties() ::= <<
```

```
/* AST parserHeaderFile.properties */
\langle\mathcal{Q}_{\text{super.properties}}\rangle\langle\mathcal{Z}_{\text{A}}\rangle and \langle\mathcal{Z}_{\text{A}}\rangle and \langle\mathcal{Z}_{\text{A}}\rangle are \langle\mathcal{Z}_{\text{B}}\rangle<parserProperties()> /* AST parserproperties */
```

```
\rightarrow
```

```
@genericParserHeaderFile.methodsDecl() ::= <<
/* AST parserHeaderFile.methodsDecl
 */
<@super.methodsDecl()> /* AST super.methodsDecl */
<parserMethodsDecl()> /* AST parsermethodsDecl */
>>
```

```
@genericParser.synthesize() ::= <<
/* AST genericParser.synthesize */
<@super.synthesize()>
<parserSynthesize()>
\gt
```

```
@genericParser.methods()::= <<
/* AST genericParser.methods */
<@super.methods()>
<parserMethods()>
>>
```

```
/* additional init code for tree support */
@genericParser.init() ::= <<
/* AST genericParser.init */
<@super.init()>
[self setTreeAdaptor:[[ANTLRCommonTreeAdaptor newTreeAdaptor] retain]];
\gt
```

```
@genericParser.dealloc() ::= \leq/* AST genericParser.dealloc */
[self setTreeAdaptor:nil];
<@super.dealloc()>
>>
```

```
/* Add an adaptor property that knows how to build trees */
parserMemVars() ::= <<
/* AST parserMemVars */
id\<ANTLRTreeAdaptor> treeAdaptor;
>>
```

```
/* Add an adaptor property that knows how to build trees */
parseProperties() ::= \lt\lt/* AST parserProperties */
@property (retain, getter=getTreeAdaptor, setter=setTreeAdaptor:) id\<ANTLRTreeAdaptor> treeAdaptor;
>>
```
/\*\*

```
Declaration of additional tree support methods - go in interface of parserHeaderFile() */
parserMethodsDecl() ::= <<
/* AST parserMethodsDecl */
```

```
- (id\<ANTLRTreeAdaptor>) getTreeAdaptor;
- (void) setTreeAdaptor:(id\<ANTLRTreeAdaptor>)theTreeAdaptor;
>>
/* Add an adaptor property that knows how to build trees */
parseSynthesize() ::= \leq\leq/* AST parserProperties */
@synthesize treeAdaptor;
\gg/* Definition of addition tree support methods - go in implementation of genericParser() */
parserMethods() ::= <<
/* AST parserMethods */
- (id\<ANTLRTreeAdaptor>) getTreeAdaptor
{
	return treeAdaptor;
}
- (void) setTreeAdaptor:(id\<ANTLRTreeAdaptor>)aTreeAdaptor
{
	if (aTreeAdaptor != treeAdaptor) {
 treeAdaptor = aTreeAdaptor;	}
}
>>
/** addition memVars for returnscopes */
@returnScopeInterface.memVars() ::= <<
/* AST returnScopeInterface.memVars */
<recognizer.ASTLabelType; null="ANTLRCommonTree"> *tree;
\gg/** the interface of returnScope properties */
@returnScopeInterface.properties()
::= <<
/* AST returnScopeInterface.properties */
@property (retain, getter=getTree, setter=setTree:) <recognizer.ASTLabelType; null="ANTLRCommonTree">
*tree;
\gg/** the interface of returnScope methodsDecl */
@returnScopeInterface.methodsDecl() ::= \lt\lt/* AST returnScopeInterface.methodsDecl */
- (<recognizer.ASTLabelType; null="ANTLRCommonTree"> *)getTree;<\n>
- (void) setTree:(<recognizer.ASTLabelType; null="ANTLRCommonTree"> *)aTree;<\n>
>>
```
 $/*\ast$  the implementation of returnScope synthesize  $*/\ast$ 

```
@returnScopeImplementation.synthesize() ::= <<
/* AST returnScope.synthesize */
@synthesize tree;
\gg/** the implementation of returnScope methods */
@returnScopeImplementation.methods() ::= <<
/* AST returnScope.methods */
- (<ASTLabelType> *)getTree
{
   return tree;
}
- (void) setTree:(<ASTLabelType> *)aTree
{
 if (tree != aTree) {
     if ( tree ) [tree release];
     if ( aTree ) [aTree retain];
    tree = aTree:
   }
}
- (void) dealloc
{
   self.tree
= nil;
   [super dealloc];
}
\gt/** Add a variable to track rule's return AST */
ruleDeclarations() ::= <</* AST ruleDeclarations */
<super.ruleDeclarations()>
\langleASTLabelType>*root_0 = nil;\langlen>>>
ruleLabelDefs() ::= <<
/* AST ruleLabelDefs */
<super.ruleLabelDefs()>
<[ruleDescriptor.tokenLabels,ruleDescriptor.wildcardTreeLabels,
 ruleDescriptor.wildcardTreeListLabels]:{it | <ASTLabelType> *<it.label.text>_tree=nil;}; separator="\n">
<ruleDescriptor.tokenListLabels:{it | <ASTLabelType> *<it.label.text>_tree = nil;}; separator="\n">
\langle -ruleDescriptor.allTokenRefsInAltsWithRewrites: {it | ANTLRRewriteRuleTokenStream *stream \langleit\rangle =
   [[ANTLRRewriteRule<rewriteElementType>Stream
newANTLRRewriteRule<rewriteElementType>Stream:treeAdaptor
                                description: @"token <it>"] retain]; \}; separator="\n">
```

```
<ruleDescriptor.allRuleRefsInAltsWithRewrites:{it | ANTLRRewriteRuleSubtreeStream *stream_<it> =
  [[ANTLRRewriteRuleSubtreeStream newANTLRRewriteRuleSubtreeStream:treeAdaptor
                               description: @"rule <it>"] retain]; }; separator="\n">
```
>>

```
ruleCleanUp() ::= <<
/* AST ruleCleanUp */
<super.ruleCleanUp()>
<[ruleDescriptor.allTokenRefsInAltsWithRewrites,ruleDescriptor.allRuleRefsInAltsWithRewrites]:{it |
[stream_<it> release]; }; separator="\n">
\lt!!
<if(ruleDescriptor.hasMultipleReturnValues)>
\langleif(backtracking)>if ( state.backtracking == 0 ) \langle \langle n \rangle<endif>
   [<prevRuleRootRef()> setTree:(<ASTLabelType> *)[treeAdaptor rulePostProcessing:root_0]];<\n>
   [treeAdaptor setTokenBoundaries:[<prevRuleRootRef()> getTree]
                   From:[<prevRuleRootRef()> getStart]
                     To:[<prevRuleRootRef()> getStop]];<\n>
\langleif(backtracking)>}\langlen>
<endif>
<endif>
[root_0 release];
!>
>>
rewriteCodeLabelsCleanUp() ::= <<
/* AST rewriteCodeLabelsCleanUp */
<referencedTokenLabels:{it | [stream_<it> release];}; separator="\n">
<referencedTokenListLabels:{it
 | [stream_<it> release];}; separator="\n">
<referencedRuleLabels:{it | [stream_<it> release];}; separator="\n">
<referencedRuleListLabels:{it | [stream_<it> release];}; separator="\n">
>>
/** When doing auto AST construction, we must define some variables;
* These should be turned off if doing rewrites. This must be a "mode"
* as a rule could have both rewrite and AST within the same alternative
* block.
*/
@alt.declarations() ::= \lt\lt<if(autoAST)>
<if(outerAlt)>
<if(!rewriteMode)>
root_0 = (\langle ASTLabelType \rangle^*)[[[treeAdaptor class] newEmptyTree] retain];\langle n \rangle<endif>
<endif>
<endif>
\gg
```
#### $// Tracking Rule Elements$

```
/* ID and track it for use in a rewrite rule */tokenRefTrack(token,label,elementIndex) ::= <<
\langle <! \langle <super.tokenRef(...)>!><tokenRefBang(...)> <! Track implies no auto AST construction!>
<if(backtracking)>
if ( <actions.(actionScope).synpredgate> ) <endif>
  [stream_<token> addElement:<label>];<\n>
>>
/** ids+=ID and track it for use in a rewrite
 rule; adds to ids *and*
* to the tracking list stream_ID for use in the rewrite.
*/
tokenRefTrackAndListLabel(token,label,elementIndex) ::= <<
<tokenRefTrack(...)>
<listLabel(elem=label,...)>
>>
/** ^(ID ...) track for rewrite */
tokenRefRuleRootTrack(token,label,elementIndex) ::= <<
\langle! \langlesuper.tokenRef(...)>!><tokenRefBang(...)>
<if(backtracking)>
if ( !<actions.(actionScope).synpredgate> ) <endif>
   [stream_<token> addElement:<label>];<\n>
>>
/** Match ^(label+=TOKEN ...) track for rewrite */
tokenRefRuleRootTrackAndListLabel(token,label,elementIndex) ::= <<
<tokenRefRuleRootTrack(...)>
<listLabel(elem=label,...)>
>>
/*\ast rule when output=AST and tracking for rewrite */\astruleRefTrack(rule,label,elementIndex,args,scope) ::= <<
<super.ruleRef(...)>
\langleif(backtracking)>if (\langleactions.(actionScope).synpredgate>)\langleendif>
[stream_<rule.name> addElement:[<label> getTree]];
>>
/* x+=rule when output=AST and tracking for rewrite */ruleRefTrackAndListLabel(rule,label,elementIndex,args,scope)
::= <<
<ruleRefTrack(...)>
<listLabel(elem={[<label> getTree]},...)>
```
>>

```
/** ^(rule ...) rewrite */
ruleRefRuleRootTrack(rule,label,elementIndex,args,scope) ::= <<
<! <super.ruleRefRuleRoot(...)> !>
<ruleRefRuleRoot(...)>
\langleif(backtracking)>if(\langleactions.(actionScope).synpredgate>)\langleendif>
   [stream_<rule.name> addElement:[<label> getTree]];<\n>
>>
```

```
/** \land (x+=rule \dots) rewrite */
ruleRefRuleRootTrackAndListLabel(rule,label,elementIndex,args,scope) ::= <<
<ruleRefRuleRootTrack(...)>
<listLabel(elem={[<label> getTree]},...)>
>>
```
### $//$  R e w r i t e

rewriteCode(

```
	alts, description,
	referencedElementsDeep, // ALL referenced elements to right of ->
	referencedTokenLabels,
	referencedTokenListLabels,
	referencedRuleLabels,
	referencedRuleListLabels,
	referencedWildcardLabels,
	referencedWildcardListLabels,
	rewriteBlockLevel, enclosingTreeLevel, treeLevel) ::=
```

```
<<
```
# // AST REWRITE

```
// elements: <referencedElementsDeep; separator=", ">
// token labels: <referencedTokenLabels; separator=",
 ">
// rule labels: <referencedRuleLabels; separator=", ">
// token list labels: <referencedTokenListLabels; separator=", ">
// rule list labels: <referencedRuleListLabels; separator=", ">
// wildcard labels: <[referencedWildcardLabels,referencedWildcardListLabels]; separator=", ">
<if(backtracking)>
if (\langle actions.(actionScope).synpredgate>) {\langle\n><endif>
\langleprevRuleRootRef()>.tree = root 0;\langle\n><rewriteCodeLabels()>
root_0 = (\langle ASTLabelType \rangle^*) [[[treeAdaptor class] newEmptyTree] retain];\langle n \rangle<alts:rewriteAlt(); separator="else ">
<! if tree parser and rewrite=true !>
<if(TREE_PARSER)>
```

```
\langleprevRuleRootRef()>.tree = (\langleASTLabelType>)[treeAdaptor rulePostProcessing:root_0];
[input replaceChildren:[treeAdaptor getParent:retval.start]
           From:[treeAdaptor getChildIndex:retval.start]
            To:[treeAdaptor getChildIndex:_last]
           With:retval.tree];
<endif>
<endif>
\langle! if parser or tree-parser && rewrite!=true, we need to set result !>
<if(!TREE_PARSER)>
<prevRuleRootRef()>.tree
= root_0; \langle n \rangle<else>
<if(!rewriteMode)>
\langleprevRuleRootRef(\rangle\ge.tree = root_0;\langle \ranglen><endif>
<endif>
<if(backtracking)>
}
<endif>
>>
rewriteCodeLabels() ::= <<
<referencedTokenLabels
  :{it | ANTLRRewriteRule<rewriteElementType>Stream *stream_<it> =
  [[ANTLRRewriteRule<rewriteElementType>Stream
newANTLRRewriteRule<rewriteElementType>Stream:treeAdaptor description:@"token <it>" element:<it>]
retain];};
  separator="\n"
\rightarrow<referencedTokenListLabels:{it | ANTLRRewriteRule<rewriteElementType>Stream *stream_<it> =
  [[ANTLRRewriteRule<rewriteElementType>Stream
newANTLRRewriteRule<rewriteElementType>Stream:treeAdaptor
    description: @"token <it>" elements:list_<it>] retain];};
  separator="\n"
>
<referencedWildcardLabels:{it | RewriteRuleSubtreeStream stream_<it> =
  [[ANTLRRewriteRuleSubtreeStream newANTLRRewriteRuleSubtreeStream:treeAdaptor
    description:"wildcard <it>" element:<it>] retain];};
  separator="\n"
\ddot{\phantom{1}}<referencedWildcardListLabels:{it
| RewriteRuleSubtreeStream stream \langleit\rangle =
  [[ANTLRRewriteRuleSubtreeStream newANTLRRewriteRuleSubtreeStream:treeAdaptor
    descriptor:"wildcard <it>" elements:list_<it>] retain];};
  separator="\n"
\ddot{\phantom{1}}<referencedRuleLabels:{it | ANTLRRewriteRuleSubtreeStream *stream_<it> =
   [[ANTLRRewriteRuleSubtreeStream newANTLRRewriteRuleSubtreeStream:treeAdaptor
```

```
description: @"token <it>" element: <it>!=nil?[<it> getTree]:nil] retain];};
  separator="\n"
>
<referencedRuleListLabels:{it | ANTLRRewriteRuleSubtreeStream *stream_<it> =
  [[ANTLRRewriteRuleSubtreeStream newANTLRRewriteRuleSubtreeStream:treeAdaptor
    description:@"token <it>" elements:list_<it>] retain];};
  separator="\n"
\rightarrow>>
/** Generate code for an optional rewrite block; note it uses the deep ref'd element
 * list rather shallow like other blocks.
 */
rewriteOptionalBlock(
	alt,rewriteBlockLevel,
	referencedElementsDeep, // all nested refs
	referencedElements, // elements in immediately
 block; no nested blocks
	description) ::=
<<// <fileName>:<description>
if ( <referencedElementsDeep:{el | [stream_<el> hasNext]}; separator="||"> ) {
\langlealt\rangle}
<referencedElementsDeep:{el | [stream_<el> reset];<\n>}>
>>
rewriteClosureBlock(
	alt,rewriteBlockLevel,
	referencedElementsDeep, // all nested refs
	referencedElements, // elements in immediately block; no nested blocks
	description) ::=
<<// <fileName>:<description>
while ( <referencedElements: {el | [stream_<el> hasNext] }; separator="||"> ) {
  \langle alt \rangle}
<referencedElements:{el | [stream_<el> reset];<\n>}>
>>
rewritePositiveClosureBlock(
	alt,rewriteBlockLevel,
	referencedElementsDeep, // all nested refs
	referencedElements, // elements in immediately block; no nested blocks
	description) ::=
<<// <fileName>:<description>
{
```

```
if ( !(<referencedElements:{el | [stream_<el> hasNext]}; separator=" || ">) ) {
   @throw [ANTLRRewriteEarlyExitException newException];
}
while ( <referencedElements: {el | [stream_<el> hasNext] };
separator="||">){
  \langle alt \rangle}
<referencedElements:{el | [stream_<el> reset];<\n>}>
}
>>
rewriteAlt(a) ::= <<
// <a.description>
<if(a.pred)>
if (\langlea.pred\rangle) {
  \langle a. a \rangle\langle n \rangle<else>
{
  \langle a. a \rangle\langle \rangle<endif>
>>
/** For empty rewrites: "r : ... >> ; "*/"rewriteEmptyAlt() ::= "root_0 = nil;"
rewriteTree(root,children,description,enclosingTreeLevel,treeLevel) ::= <<
// <fileName>:<description>
{
   <ASTLabelType> *root_<treeLevel> = (<ASTLabelType> *)[[[treeAdaptor class] newEmptyTree] retain];
   <root:rewriteElement()>
   <children:rewriteElement()>
   [treeAdaptor addChild:root_<treeLevel> toTree:root_<enclosingTreeLevel>];
\langle n \rangle>>
rewriteElementList(elements) ::= "<elements:rewriteElement()>"
rewriteElement(e) ::= <<
<@pregen()>
\langlee.el>\gg/** Gen ID or ID[args] */
rewriteTokenRef(token,elementIndex,terminalOptions,args) ::= <<
// TODO: args: <args; separator=", ">
[treeAdaptor addChild:<createRewriteNodeFromElement(...)> toTree:root <treeLevel>];<\n>
```

```
>>
/** Gen
 $label ... where defined via label=ID */
rewriteTokenLabelRef(label,elementIndex) ::= <<
[treeAdaptor addChild:[stream_<label> nextNode] toTree:root_<treeLevel>];<\n>
>>
/* Gen $label ... where defined via label+=ID */rewriteTokenListLabelRef(label,elementIndex) ::= <<
[treeAdaptor addChild:[stream_<label> nextNode] toTree:root_<treeLevel>];<\n>
\gt/** Gen ^($label ...) */
rewriteTokenLabelRefRoot(label,elementIndex) ::= <<
root_<treeLevel> = (<ASTLabelType> *)[treeAdaptor becomeRoot:[stream_<label> nextNode]
old:root_<treeLevel>];<\n>
>>
/* Gen \Diamond($label ...) where label+=... */
rewriteTokenListLabelRefRoot ::= rewriteTokenLabelRefRoot
/** Gen \wedge(ID ...) or \wedge(ID[args] ...) */
rewriteTokenRefRoot(token,elementIndex,terminalOptions,args) ::= <<
root_<treeLevel> = (<ASTLabelType> *)[treeAdaptor becomeRoot:<createRewriteNodeFromElement(...)>
old:root <treeLevel>];<\n>
>>
rewriteImaginaryTokenRef(args,token,terminalOptions,elementIndex) ::= <<
[treeAdaptor addChild:<createImaginaryNode(tokenType=token,
...) > toTree:root_<treeLevel>]; < \n >
\gg
```
rewriteImaginaryTokenRefRoot(args,token,terminalOptions,elementIndex) ::= << root\_<treeLevel> = (<ASTLabelType> \*)[treeAdaptor becomeRoot:<createImaginaryNode(tokenType=token, ...)> old:root\_<treeLevel>];<\n> >>

 $/*\ast$  plain  $\rightarrow$  {foo} action  $*/\ast$ rewriteAction(action) ::=  $<<$ root  $0 = \langle action \rangle; \langle n \rangle$ >>

/\*\* What is the name of the previous value of this rule's root tree? This

```
* let's us refer to $rule to mean previous value. I am reusing the
```

```
* variable 'tree' sitting in retval struct to hold the value of root_0 right
```

```
* before I set it during rewrites. The assign will be to retval.tree.
```

```
*/
```

```
prevRuleRootRef() ::= "retval"
```

```
rewriteRuleRef(rule) ::= <<
[treeAdaptor addChild:[stream_<rule> nextTree] toTree:root_<treeLevel>];<\n>
\rightarrow
```

```
rewriteRuleRefRoot(rule) ::= <<
root_<treeLevel> = (<ASTLabelType> *)[treeAdaptor becomeRoot:(id\<ANTLRTree>)[stream_<rule> nextNode]
old:root_<treeLevel>];<\n>
>>
```
rewriteNodeAction(action) ::= << [treeAdaptor addChild:<action> toTree:root\_<treeLevel>];<\n> >>

```
rewriteNodeActionRoot(action) ::= <<
root_<treeLevel> = (<ASTLabelType> *)[treeAdaptor becomeRoot:<action> old:root_<treeLevel>];<\n>
\rightarrow
```

```
/** Gen $ruleLabel ... where defined via ruleLabel=rule */
rewriteRuleLabelRef(label) ::= <<
[treeAdaptor addChild:[stream_<label> nextTree] toTree:root_<treeLevel>];<\n>
>>
```

```
/** Gen $ruleLabel ... where defined via ruleLabel+=rule */
rewriteRuleListLabelRef(label) ::= <<
[treeAdaptor addChild:[stream_<label> nextTree] toTree:root_<treeLevel>];<\n>
>>
```

```
/** Gen ^($ruleLabel ...) where ruleLabel=rule */
rewriteRuleLabelRefRoot(label) ::= <<
root_<treeLevel> = (<ASTLabelType> *)[treeAdaptor becomeRoot:[stream_<label> nextNode]
old:root_<treeLevel>];<\n>
>>
```

```
/** Gen ^($ruleLabel ...) where ruleLabel+=rule */
rewriteRuleListLabelRefRoot(label) ::= <<
root_<treeLevel> = (<ASTLabelType> *)[treeAdaptor becomeRoot:[stream_<label> nextNode]
old:root <treeLevel>];<\n>
>>
```

```
rewriteWildcardLabelRef(label)
\therefore = \lt\lt[treeAdaptor addChild:[stream_<label> nextTree] toTree:root_<treeLevel>];<\n>
>>
```
createImaginaryNode(tokenType,terminalOptions,args) ::= <<

<if(terminalOptions.node)>

[<terminalOptions.node> new<terminalOptions.node>:<tokenType> <if(args)>, <args; separator=", "><endif>] <else>

 $\langle$ if(args) $>$ 

```
 [[treeAdaptor createTree:<tokenType> <if(first(args))>FromToken:<first(args)><endif>
```

```
<if(first(rest(args)))>Text:<first(rest(args))><else>Text:@"<tokenType>"<endif>] retain]
  <else>
```

```
 [[treeAdaptor createTree:<tokenType> Text:@"<tokenType>"] retain]
```
<endif>

<endif>

>>

```
createRewriteNodeFromElement(token,terminalOptions,args) ::= <<
```
<if(terminalOptions.node)>

```
[<terminalOptions.node> new<terminalOptions.node>:[stream_<token> nextToken]<if(args)>, <args;
separator=", "><endif>]
```
<else>

```
\langleif(args)>\langle! must create new node from old !>
```
[[treeAdaptor createTree:<token> Text:<first(rest(args))> <args; separator=", ">] retain]

<else>

```
[stream <token>
```
nextNode]

<endif>

<endif>

>>

### Found in path(s):

\* /opt/cola/permits/1201417790\_1631146603.3/0/antlr-3-4-sources-5-jar/org/antlr/codegen/templates/ObjC/AST.stg No license file was found, but licenses were detected in source scan.

/\*

```
* [The "BSD license"]
```
- \* Copyright (c) 2007-2008 Johannes Luber
- \* Copyright (c) 2005-2007 Kunle Odutola
- \* Copyright (c) 2011 Sam Harwell
- \* Copyright (c) 2011 Terence Parr
- \* All rights reserved.

\*

\* Redistribution and use in source and binary forms, with or without

- \* modification, are permitted provided that the following conditions
- \* are met:
- \* 1. Redistributions of source code must retain the above copyright
- \* notice, this list of conditions and the following disclaimer.
- \* 2. Redistributions in binary form must reproduce the above copyright
- notice, this list of conditions and the following disclaimer in the
- \* documentation and/or other materials provided with the distribution.
- \* 3. The name of the author may not be used to endorse or promote products
- \* derived from this software without specific prior written permission.

\* THIS SOFTWARE IS PROVIDED BY THE AUTHOR ``AS IS'' AND ANY EXPRESS OR \* IMPLIED WARRANTIES, INCLUDING, BUT NOT LIMITED TO, THE IMPLIED WARRANTIES \* OF MERCHANTABILITY AND FITNESS FOR A PARTICULAR PURPOSE ARE DISCLAIMED. \* IN NO EVENT SHALL THE AUTHOR BE LIABLE FOR ANY DIRECT, INDIRECT, \* INCIDENTAL, SPECIAL, EXEMPLARY, OR CONSEQUENTIAL DAMAGES (INCLUDING, BUT \* NOT LIMITED TO, PROCUREMENT OF SUBSTITUTE GOODS OR SERVICES; LOSS OF USE, \* DATA, OR PROFITS; OR BUSINESS INTERRUPTION) HOWEVER CAUSED AND ON ANY \* THEORY OF LIABILITY, WHETHER IN CONTRACT, STRICT LIABILITY, OR TORT \* (INCLUDING NEGLIGENCE OR OTHERWISE) ARISING IN ANY WAY OUT OF THE USE OF \* THIS SOFTWARE, EVEN IF ADVISED OF THE POSSIBILITY OF SUCH DAMAGE. \*/

```
csharpVisibilityMap ::= [
	"private":"private",
	"protected":"protected",
	"public":"public",
	"fragment":"private",
	default:"private"
]
/** The overall file structure of a recognizer; stores methods for rules
* and cyclic DFAs plus support code.
*/
outputFile( LEXER, PARSER, TREE_PARSER, actionScope, actions,
  			docComment,
 recognizer,
  			name, tokens, tokenNames, rules, cyclicDFAs,
  			bitsets, buildTemplate, buildAST, rewriteMode, profile,
  			backtracking, synpreds, memoize, numRules,
  			fileName, ANTLRVersion, generatedTimestamp, trace,
  			scopes, superClass, literals) ::=
<<//------------------------------------------------------------------------------
// \<auto-generated>
// This code was generated by a tool.
// ANTLR Version: <ANTLRVersion>
//
// Changes to this file may cause incorrect behavior and will be lost if
// the code is regenerated.
// \</auto-generated>
//------------------------------------------------------------------------------
```
// \$ANTLR <ANTLRVersion> <fileName> <generatedTimestamp>

<if(trace)> #define ANTLR\_TRACE

\*

<endif> <@debugPreprocessor()> // The variable 'variable' is assigned but its value is never used. #pragma warning disable 168, 219 // Unreachable code detected. #pragma warning disable 162 // Missing XML comment for publicly visible type or member 'Type\_or\_Member' #pragma warning disable 1591

<actions.(actionScope).header>

```
<@imports>
using System.Collections.Generic;
using Antlr.Runtime;
using Antlr.Runtime.Misc;
<if(TREE_PARSER)>
using Antlr.Runtime.Tree;
using RewriteRuleITokenStream = Antlr.Runtime.Tree.RewriteRuleTokenStream;
<endif>
using ConditionalAttribute = System.Diagnostics.ConditionalAttribute;
<@end>
<if(actions.(actionScope).namespace)>
namespace <actions.(actionScope).namespace>
{
<endif>
<docComment>
<recognizer>
<if(actions.(actionScope).namespace)>
} // namespace <actions.(actionScope).namespace>
<endif>
>>
lexerInputStreamType() ::= <<
<actions.(actionScope).inputStreamType; null="ICharStream">
>>
lexer(grammar, name, tokens, scopes, rules, numRules, filterMode, labelType="CommonToken",
superClass={<if(actions.(actionScope).superClass)><actions.(actionScope).superClass><else>Antlr.Runtime.Lexer
\langle \text{endif} \rangle ::= \langle \langle[System.CodeDom.Compiler.GeneratedCode("ANTLR", "<ANTLRVersion>")]
[System.CLSCompliant(false)]
<parserModifier(grammar=grammar,
 actions=actions)> partial class <grammar.recognizerName> : <@superClassName><superClass><@end>
{
\lttokens: {it|public const int \ltit.name; format="id">=\ltit.type>; }; separator="\n">
```
 <scopes:{it|<if(it.isDynamicGlobalScope)><globalAttributeScope(scope=it)><endif>}>

 <actions.lexer.members>

// delegates

<grammar.delegates:

```
 {g|private <g.recognizerName> <g:delegateName()>;}; separator="\n">
```
// delegators

```
 <grammar.delegators:
```

```
 {g|private <g.recognizerName> <g:delegateName()>;}; separator="\n">
```

```
 <last(grammar.delegators):{g|private <g.recognizerName> gParent;}>
```

```
	<actions.(actionScope).ctorModifier; null="public"> <grammar.recognizerName>()<! needed by subclasses !>
	{
		OnCreated();
```
 }

```
	<actions.(actionScope).ctorModifier; null="public"> <grammar.recognizerName>(<lexerInputStreamType()>
input<grammar.delegators:{g|, <g.recognizerName> <g:delegateName()>}> )
```

```
		: this(input, new RecognizerSharedState()<grammar.delegators:{g|,
```

```
 <g:delegateName()>}>)
```

```
	{
	}
```
 <actions.(actionScope).ctorModifier; null="public"> <grammar.recognizerName>(<lexerInputStreamType()> input, RecognizerSharedState state<grammar.delegators:{g|, <g.recognizerName> <g:delegateName()>}>)

```
		: base(input, state)
```

```
	{
```

```
<if(memoize)>
```

```
<if(grammar.grammarIsRoot)>
```

```
state.ruleMemo = new System.Collections.Generic.Dictionary\<int, int>[<numRules>+1];<\n><! index from 1..n !>
<endif>
```
<endif>

 <grammar.directDelegates:

```
{g|\langle g|, g;\text{delegateName}}(>= \text{new} \langle g, \text{recognizerName}}(input, this. state \langle \text{trunc}(g, \text{delegators}) : \{p\}, \text{delegates} \rangle)
```

```
<p:delegateName()>}>, this);}; separator="\n">
```
 <grammar.delegators:

```
{g|this}.\leq g:delegateName()>=\leq g:delegateName()>\}; separator="\n"
```

```
\langlelast(grammar.delegators):{g|gParent = \langleg:delegateName()>;}>
```

```
		OnCreated();
```
 }

```
	public override string GrammarFileName { get { return "<fileName>"; } }
```

```
private static readonly bool[] decisionCanBacktrack = new bool[0];
```
<if(grammar.hasDelegates)>

```
	public override <lexerInputStreamType()> CharStream
```

```
	{
		get
```

```
		{
 			return
 base.CharStream;
 		}
 		set
 		{
 			base.CharStream = value;
 			<grammar.directDelegates:
  			 {g|<g:delegateName()> = new <g.recognizerName>(input, state<trunc(g.delegators):{p|, <p:delegateName()>}>,
this); \; separator="\n">
 			<grammar.delegators:
  {g|this \ll g:delegateName()> = \ll g:delegateName()>};; separator="\n"			<last(grammar.delegators):{g|gParent = <g:delegateName()>;}>
 		}
	}
<endif>
<if(filterMode)>
	<filteringNextToken()>
<endif>
	[Conditional("ANTLR_TRACE")]
	protected virtual void OnCreated() {}
	[Conditional("ANTLR_TRACE")]
protected virtual void EnterRule(string ruleName, int ruleIndex) { }
	[Conditional("ANTLR_TRACE")]
	protected virtual void LeaveRule(string ruleName, int ruleIndex) {}
 \langlerules; separator="\n">
	<insertLexerSynpreds(synpreds)>
```
 #region DFA

 <cyclicDFAs:{dfa | DFA<dfa.decisionNumber> dfa<dfa.decisionNumber>;}; separator="\n">

```
	protected override void InitDFAs()
	{
```
 base.InitDFAs();

 <cyclicDFAs:{dfa | dfa<dfa.decisionNumber>

 $=$  new DFA<dfa.decisionNumber>(this<if(dfa.specialStateSTs)>,

SpecialStateTransition<dfa.decisionNumber><endif>);}; separator="\n">

 }

```
	<cyclicDFAs:cyclicDFA()> <! dump tables for all DFA !>
	#endregion
```

```
}
\rightarrow
```

```
/** A override of Lexer.nextToken() that backtracks over mTokens() looking
* for matches. No error can be generated upon error; just rewind, consume
* a token and then try again. backtracking needs to be set as well.
* Make rule memoization happen only at levels above 1 as we start mTokens
* at backtracking==1.
*/
filteringNextToken() ::= \leq\leqpublic override IToken NextToken()
{
	while (true)
	{
 		if (input.LA(1) == CharStreamConstants.EndOfFile)
 		{
 			IToken eof = new CommonToken((ICharStream)input, CharStreamConstants.EndOfFile, TokenChannels.Default,
input.Index, input.Index);
 eof.Line = Line;
 			eof.CharPositionInLine = CharPositionInLine;
 			return eof;
 		}
 		state.token = null;
 		state.channel = TokenChannels.Default;
 		state.tokenStartCharIndex
= input.Index;
 		state.tokenStartCharPositionInLine = input.CharPositionInLine;
 		state.tokenStartLine = input.Line;
 state.text = null;
 		try
 		{
 int m = input.Mark;
 state.backtracking=1;<! means we won't throw slow exception !>
 			state.failed=false;
 			mTokens();
  state.backtracking=0;
 \langle! mTokens backtracks with synpred at backtracking==2
   			 and we set the synpredgate to allow actions at level 1. !>
 			if (state.failed)
  			{
  				input.Rewind(m);
  input.Consume();<! advance one char and try again !>
  			}
 			else
  			{
  				Emit();
  				return state.token;
  			}
 		}
 		catch (RecognitionException re)
```

```
		{
 			// shouldn't happen in backtracking mode, but...
 			ReportError(re);
 			Recover(re);
 		}
	}
}
public override void Memoize(IIntStream input, int ruleIndex, int ruleStartIndex)
{
if (state.backtracking > 1)
 		base.Memoize(input, ruleIndex, ruleStartIndex);
}
public override bool AlreadyParsedRule(IIntStream input, int ruleIndex)
{
	if (state.backtracking > 1)
 		return
 base.AlreadyParsedRule(input, ruleIndex);
	return false;
}
>>
actionGate() ::= "state.backtracking == 0"filteringActionGate() ::="state.backtracking == 1"
/** How to generate a parser */
genericParser(grammar, name, scopes, tokens, tokenNames, rules, numRules,
         bitsets, inputStreamType, superClass,
         labelType, members, rewriteElementType,
         filterMode, ASTLabelType="object") ::= <<
[System.CodeDom.Compiler.GeneratedCode("ANTLR", "<ANTLRVersion>")]
[System.CLSCompliant(false)]
<parserModifier(grammar=grammar, actions=actions)> partial class <grammar.recognizerName> :
<@superClassName><superClass><@end>
{
<if(grammar.grammarIsRoot)>
internal static readonly string[] tokenNames = new string[] {
 		"\<invalid>", "\<EOR>", "\<DOWN>", "\<UP>", <tokenNames; separator=", ">
	};
<endif>
	<tokens:{it|public const int <it.name; format="id">=<it.type>;}; separator="\n">
<if(grammar.delegates)>
	// delegates
	<grammar.delegates:
```

```
		 {g|private <g.recognizerName>
 <g:delegateName()>;}; separator="\n">
<endif>
<if(grammar.delegators)>
	// delegators
	<grammar.delegators:
 		 {g|private <g.recognizerName> <g:delegateName()>;}; separator="\n">
	<last(grammar.delegators):{g|private <g.recognizerName> gParent;}>
<endif>
```

```
	<scopes:{it|<if(it.isDynamicGlobalScope)><globalAttributeScope(scope=it)><endif>}>
	<@members()>
```
 public override string[] TokenNames { get { return <grammar.composite.rootGrammar.recognizerName>.tokenNames; } } public override string GrammarFileName { get { return "<fileName>"; } }

 <members>

 [Conditional("ANTLR\_TRACE")] protected virtual void OnCreated() {} [Conditional("ANTLR\_TRACE")] protected virtual void EnterRule(string ruleName, int ruleIndex) {} [Conditional("ANTLR\_TRACE")] protected virtual void LeaveRule(string ruleName, int ruleIndex) {}

```
	#region Rules
<rules; separator="\n">
	#endregion Rules
```

```
<if(grammar.delegatedRules)>
<! generate rule/method definitions for imported rules so they
  appear to
be defined in this recognizer. !>
	#region Delegated rules
<grammar.delegatedRules:{ruleDescriptor|
	<ruleModifier(grammar=grammar,ruleDescriptor=ruleDescriptor)> <returnType(ruleDescriptor)>
<ruleDescriptor.name; format="id">(<ruleDescriptor.parameterScope:parameterScope()>) <!throws
RecognitionException !>{ <if(ruleDescriptor.hasReturnValue)>return
<endif><ruleDescriptor.grammar:delegateName()>.<ruleDescriptor.name;
format="id">(<ruleDescriptor.parameterScope.attributes:{a|<a.name; format="id">}; separator=", ">); \}};
separator="\n">
	#endregion Delegated rules
<endif>
	<insertSynpreds(synpreds)>
```
<if(cyclicDFAs)>

```
	#region DFA
	<cyclicDFAs:{dfa | private DFA<dfa.decisionNumber> dfa<dfa.decisionNumber>;}; separator="\n">
	protected override void InitDFAs()
\left\{ \right.		base.InitDFAs();
 		<cyclicDFAs:{dfa | dfa<dfa.decisionNumber> = new DFA<dfa.decisionNumber>( this<if(dfa.specialStateSTs)>,
SpecialStateTransition<dfa.decisionNumber><endif> );}; separator="\n">
	}
	<cyclicDFAs:cyclicDFA()><!
dump tables for all DFA !>
	#endregion DFA
<endif>
<if(bitsets)>
	#region Follow sets
	private static class Follow
	{
 		<bitsets:{it|<bitset(name={_<it.name>_in_<it.inName><it.tokenIndex>}, words64=it.bits)>}; separator="\n">
	}
	#endregion Follow sets
<endif>
}
>>
@genericParser.members() ::= <<
#if ANTLR_DEBUG
	private static readonly bool[] decisionCanBacktrack =
 		new bool[]
 		{
 			false, // invalid decision
 			<grammar.decisions:{d | <d.dfa.hasSynPred>}; wrap="\n", separator=", ">
 		};
#else
private static readonly bool[] decisionCanBacktrack = new bool[0];
#endif
<! WARNING. bug in ST: this is cut-n-paste into Dbg.stg !>
<actions.(actionScope).ctorModifier; null="public"> <grammar.recognizerName>(<inputStreamType>
input<grammar.delegators:{g|, <g.recognizerName> <g:delegateName()>}>)
	: this(input, new RecognizerSharedState()<grammar.delegators:{g|, <g:delegateName()>}>)
{
}
<actions.(actionScope).ctorModifier; null="public"> <grammar.recognizerName>(<inputStreamType> input,
 RecognizerSharedState state<grammar.delegators:{g|, <g.recognizerName> <g:delegateName()>}>)
	: base(input, state)
{
	<parserCtorBody()>
```

```
<if(grammar.directDelegates)>
	<grammar.directDelegates:
 	 {g|<g:delegateName()> = new <g.recognizerName>(input, state<trunc(g.delegators):{p|, <p:delegateName()>}>,
this);}; separator="\n">
<endif>
<if(grammar.indirectDelegates)>
	<grammar.indirectDelegates:{g | <g:delegateName()> = <g.delegator:delegateName()>.<g:delegateName()>;};
separator="\n">
<endif>
<if(grammar.delegators)>
\langlelast(grammar.delegators):{g|gParent = \langleg:delegateName()>;}>
<endif>
	OnCreated();
}
>>
// imported grammars are 'public' (can't be internal because their return scope classes must be accessible)
parser\\Modifier(grammar, actions) ::= \langle\langle\rangle<if(grammar.grammarIsRoot)><actions.(actionScope).modifier; null="public"><else>public<endif>
>>
parserCtorBody() ::= \ll\ll<if(memoize)>
<if(grammar.grammarIsRoot)>
this.state.ruleMemo = new System.Collections.Generic.Dictionary\<int,
int>[<length(grammar.allImportedRules)>+1];<\n><!
index from 1..n !>
<endif>
<endif>
<grammar.delegators:
{g|this \ll g:}delegateName()> = <g:delegateName()>;}; separator="\n">
\ggparser(grammar, name, scopes, tokens, tokenNames, rules, numRules, bitsets,
```

```
 ASTLabelType="object",
```

```
superClass={<if(actions.(actionScope).superClass)><actions.(actionScope).superClass><else>Antlr.Runtime.Parser
<endif>}, labelType="IToken",
```

```
 members={<actions.parser.members>}) ::= <<
<genericParser(inputStreamType="ITokenStream", rewriteElementType="IToken", ...)>
>>
```
 $/*$  How to generate a tree parser; same as parser except the input

\* stream is a different type.

\*/

treeParser(grammar, name, scopes, tokens, tokenNames, globalAction, rules,

 numRules, bitsets, filterMode, labelType={<ASTLabelType>}, ASTLabelType="object", superClass={<if(actions.(actionScope).superClass)><actions.(actionScope).superClass><else>Antlr.Runtime.Tree.< if(filterMode)><if(buildAST)>TreeRewriter<else>TreeFilter<endif><else>TreeParser<endif><endif>},

members={<actions.treeparser.members>}) ::= <<

```
<genericParser(inputStreamType="ITreeNodeStream", rewriteElementType="Node", ...)>
>>
```

```
/** A simpler version of a rule template that is specific to the imaginary
```

```
* rules created for syntactic predicates. As they never have return values
```

```
* nor parameters etc..., just give simplest possible method. Don't do
```
- \* any of the normal memoization stuff in here either; it's a waste.
- \* As predicates cannot be inlined into the invoking rule, they need to
- \* be in a rule by themselves.

```
*/
```

```
synpredRule(ruleName, ruleDescriptor, block, description, nakedBlock) ::=
<<[Conditional("ANTLR_TRACE")]
```

```
protected virtual void EnterRule_<ruleName>_fragment() {}
[Conditional("ANTLR_TRACE")]
```

```
protected virtual void LeaveRule_<ruleName>_fragment() { }
```

```
// $ANTLR start <ruleName>
```

```
public <!final !>void <ruleName>_fragment(<ruleDescriptor.parameterScope:parameterScope()>)
{
	<ruleLabelDefs()>
	EnterRule_<ruleName>_fragment();
	EnterRule("<ruleName>_fragment",
 <ruleDescriptor.index>);
	TraceIn("<ruleName>_fragment", <ruleDescriptor.index>);
	try
	{
 		<block>
 	}
	finally
 	{
 		TraceOut("<ruleName>_fragment", <ruleDescriptor.index>);
 		LeaveRule("<ruleName>_fragment", <ruleDescriptor.index>);
 LeaveRule_<ruleName>_fragment();
	}
}
// $ANTLR end <ruleName>
\rightarrowinsertLexerSynpreds(synpreds) ::= <<
<insertSynpreds(synpreds)>
\rightarrowinsertSynpreds(synpreds) ::= <<
<if(synpreds)>
#region Synpreds
```

```
private bool EvaluatePredicate(System.Action fragment)
```

```
{
	bool success = false;
	state.backtracking++;
<@start()	try { DebugBeginBacktrack(state.backtracking);
int start = input. Mark();
	try
	{
 		fragment();
 	}
	catch ( RecognitionException re )
	{
 		System.Console.Error.WriteLine("impossible: "+re);
	}
	success = !state.failed;
	input.Rewind(start);
	} finally { DebugEndBacktrack(state.backtracking, success); }
\langle @stop() \rangle	state.backtracking--;
	state.failed=false;
	return success;
}
#endregion Synpreds
<endif>
>>
ruleMemoization(name)
::= <<
<if(memoize)>
if (state.backtracking > 0 && AlreadyParsedRule(input, <ruleDescriptor.index>)) { <returnFromRule()> }
<endif>
\gg/** How to test for failure and return from rule */
checkRuleBacktrackFailure() ::= <<
<if(backtracking)>if (state.failed) <returnFromRule()><endif>
>>
/** This rule has failed, exit indicating failure during backtrack */
ruleBacktrackFailure() ::= <<
<if(backtracking)>if (state.backtracking>0) {state.failed=true; <returnFromRule()>}<endif>
>>
/** How to generate code for a rule. This includes any return type
* data aggregates required for multiple return values.
*/
rule(ruleName,ruleDescriptor,block,emptyRule,description,exceptions,finally,memoize) ::= <<
```

```
<ruleAttributeScope(scope=ruleDescriptor.ruleScope)>
```
<returnScope(ruleDescriptor.returnScope)>

```
[Conditional("ANTLR_TRACE")]
protected virtual void EnterRule_<ruleName>() { }
[Conditional("ANTLR_TRACE")]
protected virtual void LeaveRule_<ruleName>() {}
```
## // \$ANTLR

```
start "<ruleName>"
// <fileName>:<description>
[GrammarRule("<ruleName>")]
<ruleModifier(grammar=grammar,ruleDescriptor=ruleDescriptor)> <returnType(ruleDescriptor)> <ruleName;
format="id">(<ruleDescriptor.parameterScope:parameterScope()>)
{
	EnterRule_<ruleName>();
	EnterRule("<ruleName>", <ruleDescriptor.index>);
	TraceIn("<ruleName>", <ruleDescriptor.index>);
  <ruleScopeSetUp()>
  <ruleDeclarations()>
  <ruleLabelDefs()>
  <ruleDescriptor.actions.init>
	try { DebugEnterRule(GrammarFileName, "<ruleName>");
	DebugLocation(<ruleDescriptor.tree.line>, <ruleDescriptor.EORNode.charPositionInLine>);
	<@preamble()>
	try
	{
 		<ruleMemoization(name=ruleName)>
 		<block>
 \langleruleCleanUp()>		<(ruleDescriptor.actions.after):execAction()>
	}
<if(exceptions)>
	<exceptions:{e|<catch(decl=e.decl,action=e.action)><\n>}>
<else>
<if(!emptyRule)>
<if(actions.(actionScope).rulecatch)>
	<actions.(actionScope).rulecatch>
<else>
	catch (RecognitionException re)
	{
 		ReportError(re);
 		Recover(input,re);
	<@setErrorReturnValue()>
	}
<endif>
<endif>
<endif>
	finally
```

```
	{
 TraceOut("<ruleName>",
 <ruleDescriptor.index>);
 LeaveRule("<ruleName>", <ruleDescriptor.index>);
 LeaveRule_<ruleName>();
    <memoize()>
     <ruleScopeCleanUp()>
     <finally>
   }
	DebugLocation(<ruleDescriptor.EORNode.line>, <ruleDescriptor.EORNode.charPositionInLine>);
	} finally { DebugExitRule(GrammarFileName, "<ruleName>"); }
	<@postamble()>
<returnFromRule()><\n>
}
// $ANTLR end "<ruleName>"
>>
// imported grammars need to have internal rules
ruleModifier(grammar,ruleDescriptor) ::= <<
<if(grammar.grammarIsRoot)><csharpVisibilityMap.(ruleDescriptor.modifier);
null="private"><else>internal<endif>
>>
// imported grammars need to have public return scopes
returnScopeModifier(grammar,ruleDescriptor) ::= <<
<if(grammar.grammarIsRoot)><csharpVisibilityMap.(ruleDescriptor.modifier);
null="private"><else>public<endif>
\rightarrowcatch(decl,action) ::= \ll\llcatch (<e.decl>)
{
	<e.action>
}
>>
ruleDeclarations()
::= <<<if(ruleDescriptor.hasMultipleReturnValues)>
\leqreturnType(ruleDescriptor)> retval = new \leqreturnType(ruleDescriptor)>();
retval.S \text{tart} = (\langle \text{labelType}\rangle)input.LT(1);
<else>
<ruleDescriptor.returnScope.attributes:{ a |
<a.type> <a.name; format="id"> = <if(a.initValue)><a.initValue><else><initValue(a.type)><endif>;
\geq<endif>
<if(memoize)>
int <ruleDescriptor.name> StartIndex = input.Index;
```
<endif> >>

```
ruleScopeSetUp() ::= <<
<ruleDescriptor.useScopes:{it|<it>_stack.Push(new <it>_scope());<it>_scopeInit(<it>_stack.Peek());};
separator="\n">
<ruleDescriptor.ruleScope:{it|<it.name>_stack.Push(new
<it.name>_scope());<it.name>_scopeInit(<it.name>_stack.Peek());}; separator="\n">
>>
ruleScopeCleanUp() ::= \leq<ruleDescriptor.useScopes:{it|<it>_scopeAfter(<it>_stack.Peek());<it>_stack.Pop();}; separator="\n">
<ruleDescriptor.ruleScope:{it|<it.name>_scopeAfter(<it.name>_stack.Peek());<it.name>_stack.Pop();};
separator="\n">
>>
ruleLabelDefs() ::= <<
<[ruleDescriptor.tokenLabels,ruleDescriptor.tokenListLabels,ruleDescriptor.wildcardTreeLabels,ruleDescriptor.wil
dcardTreeListLabels]
   :{it|<labelType> <it.label.text> = default(<labelType>);}; separator="\n"
>
<ruleDescriptor.tokenListLabels
  :\{it|List\ll labelType>\rangle\} list_\langle it|List\ll label.T is eparator="\n"
\rightarrow<[ruleDescriptor.ruleListLabels,ruleDescriptor.wildcardTreeListLabels]
   :{it|List\<<ASTLabelType>\> list_<it.label.text> = null;}; separator="\n"
\rightarrow<ruleDescriptor.ruleLabels:ruleLabelDef(); separator="\n">
<ruleDescriptor.ruleListLabels:ruleLabelDef(); separator="\n">
>>
lexerRuleLabelDefs() ::= <<
<[ruleDescriptor.tokenLabels,
 ruleDescriptor.tokenListLabels,
 ruleDescriptor.ruleLabels]
  :\{it| \langle labelType \rangle \langle it|. label. text \rangle = default(\langle labelType \rangle); \}; separator="\n"
\rightarrow<[ruleDescriptor.charListLabels,
 ruleDescriptor.charLabels]
:\{it\|i\|it\langle it.label.text\rangle = 0;\}; separator="\n"
>
<[ruleDescriptor.tokenListLabels,
 ruleDescriptor.ruleListLabels]
   :{it|List\<<labelType>\> list_<it.label.text>
= null; \}; separator="\n"
\rightarrow\langle -ruleDescriptor.charListLabels:\{it|List\rangle\langle int\rangle\} list \langleit.label.text\rangle = null; \}; separator="\n"
\rightarrow
```

```
returnFromRule() ::= <%
```

```
return
<if(!ruleDescriptor.isSynPred)>
<if(ruleDescriptor.hasReturnValue)>
<if(ruleDescriptor.hasSingleReturnValue)>
<! This comment is a hack to make sure the following
 single space appears in the output. !> <ruleDescriptor.singleValueReturnName>
<else>
<!!> retval
<endif>
<endif>
<endif>
;
\%ruleCleanUp() ::= \leq<if(ruleDescriptor.hasMultipleReturnValues)>
<if(!TREE_PARSER)>
retval.Stop = (\langle labelType \rangle) input.LT(-1);<endif>
<endif>
>>
menoize() ::= \leq<if(memoize)>
<if(backtracking)>
if (state.backtracking > 0) { Memoize(input, <ruleDescriptor.index>, <ruleDescriptor.name>_StartIndex); }
<endif>
<endif>
\gg/** How to generate a rule in the lexer; naked blocks are used for
* fragment rules.
*/
lexerRule(ruleName,nakedBlock,ruleDescriptor,block,memoize) ::= <<
[Conditional("ANTLR_TRACE")]
protected virtual void EnterRule \langleruleName\rangle()
 {}
[Conditional("ANTLR_TRACE")]
protected virtual void LeaveRule \langleruleName\rangle() {}
// $ANTLR start "<ruleName>"
[GrammarRule("<ruleName>")]
```

```
<ruleModifier(grammar=grammar,ruleDescriptor=ruleDescriptor)> void
```

```
m<ruleName>(<ruleDescriptor.parameterScope:parameterScope()>)
```

```
{
	EnterRule_<ruleName>();
	EnterRule("<ruleName>", <ruleDescriptor.index>);
	TraceIn("<ruleName>", <ruleDescriptor.index>);
   <ruleScopeSetUp()>
   <ruleDeclarations()>
 		try
 		{
<if(nakedBlock)>
 		<ruleMemoization(name=ruleName)>
 		<lexerRuleLabelDefs()>
 		<ruleDescriptor.actions.init>
 		<block>
<else>
 int _type = \langleruleName\rangle;
 		int _channel = DefaultTokenChannel;
 		<ruleMemoization(name=ruleName)>
 		<lexerRuleLabelDefs()>
 		<ruleDescriptor.actions.init>
 		<block>
 		<ruleCleanUp()>
 state.type = _type;
 state.channel = _channel;
 		<(ruleDescriptor.actions.after):execAction()>
<endif>
	}
	finally
	{
 TraceOut("<ruleName>", <ruleDescriptor.index>);
 		LeaveRule("<ruleName>", <ruleDescriptor.index>);
 LeaveRule_<ruleName>();
      <ruleScopeCleanUp()>
     <memoize()>
   }
}
// $ANTLR end "<ruleName>"
>>
/** How to generate code for the implicitly-defined lexer grammar rule
* that chooses between lexer rules.
*/
tokensRule(ruleName,nakedBlock,args,block,ruleDescriptor) ::= <<
public override void mTokens()
{

}
\rightarrow
```
### // S U B R U L E S

```
/* A (...) subrule with multiple alternatives */block(alts,decls,decision,enclosingBlockLevel,blockLevel,decisionNumber,maxK,maxAlt,description) ::= <<
// <fileName>:<description>
int alt<decisionNumber>=<maxAlt>;
<decls>
<@predecision()>
try { DebugEnterSubRule(<decisionNumber>);
try { DebugEnterDecision(<decisionNumber>, decisionCanBacktrack[<decisionNumber>]);
<decision>
} finally { DebugExitDecision(<decisionNumber>); }
<@postdecision()>
<@prebranch()>
switch (alt<decisionNumber>)
{
<alts:{a|<altSwitchCase(i,a)>}>
}
} finally { DebugExitSubRule(<decisionNumber>); }
<@postbranch()>
>>
/** A rule block with multiple alternatives */
ruleBlock(alts,decls,decision,enclosingBlockLevel,blockLevel,decisionNumber,maxK,maxAlt,description)
::= <<
// <fileName>:<description>
int alt<decisionNumber>=<maxAlt>;
<decls>
<@predecision()>
try { DebugEnterDecision(<decisionNumber>, decisionCanBacktrack[<decisionNumber>]);
<decision>
} finally { DebugExitDecision(<decisionNumber>); }
<@postdecision()>
switch (alt<decisionNumber>)
{
<alts:{a|<altSwitchCase(i,a)>}>
}
>>
ruleBlockSingleAlt(alts,decls,decision,enclosingBlockLevel,blockLevel,decisionNumber,description) ::= <<
// <fileName>:<description>
<decls>
<@prealt()>
```

```
DebugEnterAlt(1);
<alts>
<@postalt()>
\gg
```

```
/* A special case of a (...) subrule with a single alternative */blockSingleAlt(alts,decls,decision,enclosingBlockLevel,blockLevel,decisionNumber,description) ::= <<
// <fileName>:<description>
<decls>
<@prealt()>
DebugEnterAlt(1);
<alts>
<@postalt()>
>>
/* A (..)+ block with 1 or more alternatives */
positiveClosureBlock(alts,decls,decision,enclosingBlockLevel,blockLevel,decisionNumber,maxK,maxAlt,descriptio
n)
::= <<
// <fileName>:<description>
int cnt<decisionNumber>=0;
<decls>
<@preloop()>
try { DebugEnterSubRule(<decisionNumber>);
while (true)
{
	int alt<decisionNumber>=<maxAlt>;
	<@predecision()>
	try { DebugEnterDecision(<decisionNumber>, decisionCanBacktrack[<decisionNumber>]);
	<decision>
 	} finally { DebugExitDecision(<decisionNumber>); }
	<@postdecision()>
	switch (alt<decisionNumber>)
	{
<alts:{a|<altSwitchCase(i,a)>}>
	default:
 if (cnt<decisionNumber>>= 1)
 			goto loop<decisionNumber>;
 		<ruleBacktrackFailure()>
 EarlyExitException eee<decisionNumber> = new EarlyExitException(<decisionNumber>, input);
 		DebugRecognitionException(eee<decisionNumber>);
 		<@earlyExitException()>
 		throw eee<decisionNumber>;
 	}
	cnt<decisionNumber>++;
}
loop<decisionNumber>:
	;
} finally { DebugExitSubRule(<decisionNumber>); }
<@postloop()>
```
### positiveClosureBlockSingleAlt ::= positiveClosureBlock

```
/* A (..)* block with 1 or more alternatives */
closureBlock(alts,decls,decision,enclosingBlockLevel,blockLevel,decisionNumber,maxK,maxAlt,description)
::= <<
// <fileName>:<description>
<decls>
<@preloop()>
try { DebugEnterSubRule(<decisionNumber>);
while (true)
{
	int alt<decisionNumber>=<maxAlt>;
	<@predecision()>
	try { DebugEnterDecision(<decisionNumber>, decisionCanBacktrack[<decisionNumber>]);
	<decision>
	} finally { DebugExitDecision(<decisionNumber>); }
	<@postdecision()>
	switch ( alt<decisionNumber> )
	{
<alts:{a|<altSwitchCase(i,a)>}>
	default:
 		goto loop<decisionNumber>;
	}
}
loop<decisionNumber>:
	;
} finally { DebugExitSubRule(<decisionNumber>); }
<@postloop()>
>>
closureBlockSingleAlt ::= closureBlock
/** Optional blocks (x)? are translated to (x) by before code generation
* so we can just use the normal block template
*/
optionalBlock ::= block
optionalBlockSingleAlt ::= block
/** A case in a switch that jumps to an alternative given the alternative
* number. A DFA predicts the alternative and then a simple
 switch
* does the jump to the code that actually matches that alternative.
*/
```

```
altSwitchCase(altNum,alt) ::= <<
case <altNum>:
	<@prealt()>
DebugEnterAlt(<altNum>);
\langlealt\ranglebreak;<\n>
\gg/** An alternative is just a list of elements; at outermost level */
alt(elements,altNum,description,autoAST,outerAlt,treeLevel,rew) ::= <<
// <fileName>:<description>
{
<@declarations()>
<elements:element()>
<rew><@cleanup()>
}
>>
/** What to emit when there is no rewrite. For auto build
* mode, does nothing.
*/
noRewrite(rewriteBlockLevel, treeLevel) ::= ""
// E L E M E N T S
/** Dump the elements one per line */
element(it) ::= <%
<@prematch()>
DebugLocation(<it.line>, <it.pos>);<\n>
\langleit.el>\langlen\rangle% >/** match a token optionally with a label in front */
tokenRef(token,label,elementIndex,terminalOptions) ::= <<
<if(label)><label>=(<labelType>)<endif>Match(input,<token>,Follow._<token>_in_<ruleName><elementIndex>);
<checkRuleBacktrackFailure()>
>>
/** ids+=ID */tokenRefAndListLabel(token,label,elementIndex,terminalOptions)
::= <<
<tokenRef(...)>
<listLabelElem(elem=label,elemType=labelType,...)>
\rightarrow
```
listLabelElem(label,elem,elemType) ::= << if (list  $\langle$ label>==null) list  $\langle$ label>=new List $\langle$  $\langle$ elemType; null={ $\langle$ labelType>} $\rangle$  $\rangle$  $\rangle$ ();

```
list_<label>.Add(<elem>);<\n>
>>
```

```
/** match a character */
charRef(char,label) ::= <<
<if(label)>
\langlelabel\rangle = input.LA(1);\langle\n\rangle<endif>
Match(<char>); <checkRuleBacktrackFailure()>
>>
/** match a character range */
charRangeRef(a,b,label) ::= <<
<if(label)>
\langlelabel\rangle = input.LA(1);\langlen\rangle<endif>
MatchRange(<a>,<br/>>b>); <checkRuleBacktrackFailure()>
>>
/* For now, sets are interval tests and must be tested inline */matchSet(s,label,terminalOptions,elementIndex,postmatchCode="") ::= <<
<if(label)>
<matchSetLabel()>
<endif>
if (<s>)
{
	input.Consume();
<postmatchCode>
	<if(!LEXER)>state.errorRecovery=false;<endif><if(backtracking)>state.failed=false;<endif>
}
else
{
	<ruleBacktrackFailure()>
	MismatchedSetException mse = new MismatchedSetException(null,input);
	DebugRecognitionException(mse);
	<@mismatchedSetException()>
<if(LEXER)>
	Recover(mse);
	throw
 mse;
<else>
	throw mse;
	<! use following code to make it recover inline; remove throw mse;
	recoverFromMismatchedSet(input,mse,Follow._set_in_<ruleName><elementIndex>);
	!>
<endif>
\langle \rangle\gg
```
matchSetUnchecked(s,label,elementIndex,postmatchCode=false) ::= <% <if(label)> <matchSetLabel()><\n> <endif> input.Consume();<\n> <if(postmatchCode)> <postmatchCode><\n> <endif> <if(!LEXER)>state.errorRecovery=false;<endif><if(backtracking)>state.failed=false;<endif>  $\%$ 

```
matchSetLabel() ::= \langle % \rangle<if(LEXER)>
\langlelabel\rangle= input.LA(1);
<else>
<label>=(<labelType>)input.LT(1);
<endif>
\%
```

```
matchRuleBlockSet ::= matchSet
```

```
matchSetAndListLabel(s,label,elementIndex,postmatchCode) ::= <<
<matchSet(...)>
<listLabelElem(elem=label,elemType=labelType,...)>
>>
```

```
/** Match a string literal */
lexerStringRef(string,label,elementIndex) ::= <%
<if(label)>
int <label>Start = CharIndex;<\n>
Match(<string>); <checkRuleBacktrackFailure()><\n>
int
\langlelabel>StartLine\langleelementIndex> = Line;\langlen>
int <label>StartCharPos<elementIndex> = CharPositionInLine;<\n>
<label> = new <labelType>(input, TokenTypes.Invalid, TokenChannels.Default, <label>Start, CharIndex-1);<\n>
\langlelabel>.Line = \langlelabel>StartLine\langleelementIndex>;\langle\n>
<label>.CharPositionInLine = <label>StartCharPos<elementIndex>;
<else>
Match(<string>); <checkRuleBacktrackFailure()><\n>
<endif>
\%wildcard(token,label,elementIndex,terminalOptions) ::= <<
<if(label)>
\langlelabel>=\langlelabelType>)input.LT(1);\langlen><endif>
```

```
MatchAny(input); <checkRuleBacktrackFailure()>
```
>>

```
wildcardAndListLabel(token,label,elementIndex,terminalOptions) ::= <<
<wildcard(...)>
<listLabelElem(elem=label,elemType=labelType,...)>
>>
```

```
/** Match . wildcard in lexer */
wildcardChar(label, elementIndex) ::= <<
<if(label)>
\langlelabel\rangle = input.LA(1);\langle\n\rangle<endif>
MatchAny(); <checkRuleBacktrackFailure()>
\gg
```

```
wildcardCharListLabel(label, elementIndex) ::= <<
<wildcardChar(...)>
<listLabelElem(elem=label,elemType=labelType,...)>
>>
```
/\*\*

Match a rule reference by invoking it possibly with arguments

- \* and a return value or values. The 'rule' argument was the
- \* target rule name, but now is type Rule, whose toString is
- \* same: the rule name. Now though you can access full rule
- \* descriptor stuff.

\*/

```
ruleRef(rule,label,elementIndex,args,scope) ::= <<
```

```
PushFollow(Follow._<rule.name>_in_<ruleName><elementIndex>);
```

```
<if(label)><label>=<endif><if(scope)><scope:delegateName()>.<endif><rule.name; format="id">(<args;
separator=", ">);
PopFollow();
```
<checkRuleBacktrackFailure()>

>>

```
/** ids+=r */
```

```
ruleRefAndListLabel(rule,label,elementIndex,args,scope) ::= <<
<ruleRef(...)>
<listLabelElem(elem=label,elemType={<ASTLabelType>},...)>
```

```
>>
```
/\*\* A lexer rule reference.

```
*
```
\* The 'rule' argument was the target rule name, but now

```
* is type Rule, whose toString is same: the rule name.
```

```
* Now though you can access full rule descriptor stuff.
*/
```

```
lexerRuleRef(rule,label,args,elementIndex,scope) ::= <%
```

```
<if(label)>
int
\langlelabel>Start\langleelementIndex> = CharIndex;\langle \ranglen>
int <label>StartLine<elementIndex> = Line;<\n>
int <label>StartCharPos<elementIndex> = CharPositionInLine;<\n>
\langleif(scope)>\langlescope:delegateName()>.\langleendif>m\langlerule.name>\langle\langleargs; separator=", ">);
<checkRuleBacktrackFailure()><\n>
<label> = new <labelType>(input, TokenTypes.Invalid, TokenChannels.Default, <label>Start<elementIndex>,
CharIndex-1);\langle n \rangle\langlelabel>.Line = \langlelabel>StartLine\langleelementIndex>;\langle \ranglen>
<label>.CharPositionInLine = <label>StartCharPos<elementIndex>;
<else>
<if(scope)><scope:delegateName()>.<endif>m<rule.name>(<args; separator=", ">);
<checkRuleBacktrackFailure()>
<endif>
\%/* i+=INT in lexer */lexerRuleRefAndListLabel(rule,label,args,elementIndex,scope) ::= <<
<lexerRuleRef(...)>
<listLabelElem(elem=label,elemType=labelType,...)>
\gg/** EOF in the lexer */
lexerMatchEOF(label,elementIndex) ::= <%
<if(label)>
int <label>Start<elementIndex> = CharIndex;<\n>
int <label>StartLine<elementIndex> = Line;<\n>
int <label>StartCharPos<elementIndex>
= CharPositionInLine;<\n\&\nMatch(EOF); <checkRuleBacktrackFailure()><\n>
<labelType> <label> = new <labelType>(input, EOF, TokenChannels.Default, <label>Start<elementIndex>,
CharIndex-1);\langle n \rangle\langlelabel>.Line = \langlelabel>StartLine\langleelementIndex>;\langle \ranglen>
<label>.CharPositionInLine = <label>StartCharPos<elementIndex>;
<else>
Match(EOF); <checkRuleBacktrackFailure()>
<endif>
\%// used for left-recursive rules
recRuleDefArg() ::= "int <recRuleArg()>"
recRuleArg() ::= " p"
recRuleAltPredicate(ruleName,opPrec) ::= "<recRuleArg()> \<= <opPrec>"
recRuleSetResultAction() ::= "root_0=$<ruleName>_primary.tree;"
recRuleSetReturnAction(src,name) ::= "$<name>=$<src>.<name>;"
```

```
/** match \land(root children) in tree parser */
```

```
tree(root, actionsAfterRoot, children, nullableChildList,
   enclosingTreeLevel, treeLevel) ::= <<
<root:element()>
<actionsAfterRoot:element()>
<if(nullableChildList)>
if (input.LA(1) == TokenTypes.Down){
	Match(input,
 TokenTypes.Down, null); <checkRuleBacktrackFailure()>
	<children:element()>
	Match(input, TokenTypes.Up, null); <checkRuleBacktrackFailure()>
}
<else>
Match(input, TokenTypes.Down, null); <checkRuleBacktrackFailure()>
<children:element()>
Match(input, TokenTypes.Up, null); <checkRuleBacktrackFailure()>
<endif>
>>
/** Every predicate is used as a validating predicate (even when it is
* also hoisted into a prediction expression).
*/
validateSemanticPredicate(pred,description) ::= <<
if (!(<evalPredicate(...)>))
{
	<ruleBacktrackFailure()>
	throw new FailedPredicateException(input, "<ruleName>", "<description>");
}
>>
// F i x e d D F A (if-then-else)
dfaState(k,edges,eotPredictsAlt,description,stateNumber,semPredState) ::= <<
int LA<decisionNumber>_<stateNumber> = input.LA(<k>);<\n>
<edges; separator="\nelse ">
else
{
<if(eotPredictsAlt)>
alt<decisionNumber> = <eotPredictsAlt>;
<else>
	<ruleBacktrackFailure()>
	NoViableAltException nvae = new NoViableAltException("<description>",
 <decisionNumber>, <stateNumber>, input);
	DebugRecognitionException(nvae);
	<@noViableAltException()>
	throw nvae;
<endif>
}
```

```
/** Same as a normal DFA state except that we don't examine lookahead
* for the bypass alternative. It delays error detection but this
* is faster, smaller, and more what people expect. For (X)? people
* expect "if (LA(1)=X) match(X);" and that's it.
*/
dfaOptionalBlockState(k,edges,eotPredictsAlt,description,stateNumber,semPredState) ::= <<
int LA<decisionNumber>_<stateNumber> = input.LA(\langle k \rangle); \langle n \rangle<edges; separator="\nelse ">
>>
/** A DFA state that is actually the loopback decision of a closure
* loop. If end-of-token (EOT) predicts any of the targets then it
* should act like a default clause (i.e., no error can be generated).
* This is used only in the lexer so that for ('a')* on the end of a rule
* anything other than 'a' predicts exiting.
*/
dfaLoopbackState(k,edges,eotPredictsAlt,description,stateNumber,semPredState)
::= <<
int LA<decisionNumber> <stateNumber> = input.LA(\langle k \rangle); \langle n \rangle<edges; separator="\nelse "><\n>
<if(eotPredictsAlt)>
<if(!edges)>
```

```
<else>
```
alt<decisionNumber> = <eotPredictsAlt>;<! if no edges, don't gen ELSE !>

```
else
{
```

```
alt < decisionNumber> = <b>cotPredicts</b>Alt>;
```

```
\langle \rangle<endif>
```

```
<endif>
```

```
>>
```

```
/** An accept state indicates a unique alternative has been predicted */
dfaAcceptState(alt) ::= "alt < decisionNumber > = < alt >;"
```

```
/** A simple edge with an expression. If the expression is satisfied,
* enter to the target state. To handle gated productions, we may
* have to evaluate some predicates for this edge.
*/
dfaEdge(labelExpr, targetState, predicates) ::= <<
if ((\langlelabelExpr>\rangle\langleif(predicates)> && (\langlepredicates>\rangle\langleendif\rangle)
{
	<targetState>
}
>>
```

```
/** A DFA state where a SWITCH may be generated. The code generator
* decides if this is possible: CodeGenerator.canGenerateSwitch().
*/
dfaStateSwitch(k,edges,eotPredictsAlt,description,stateNumber,semPredState)
::= <<
switch (input.LA(\langle k \rangle))
{
<edges; separator="\n">
default:
<if(eotPredictsAlt)>
	alt<decisionNumber>=<eotPredictsAlt>;
break;<\n>
<else>
	{
 		<ruleBacktrackFailure()>
 		NoViableAltException nvae = new NoViableAltException("<description>", <decisionNumber>, <stateNumber>,
input);
 		DebugRecognitionException(nvae);
 		<@noViableAltException()>
 		throw nvae;
	}
<endif>
\langle n \rangle>>
dfaOptionalBlockStateSwitch(k,edges,eotPredictsAlt,description,stateNumber,semPredState) ::= <<
switch (input.LA(\langle k \rangle))
{
<edges; separator="\n">
\langle n \rangle>>
dfaLoopbackStateSwitch(k, edges,eotPredictsAlt,description,stateNumber,semPredState) ::= <<
switch (input.LA(\langle k \rangle))
{
<edges; separator="\n">
<if(eotPredictsAlt)>
default:
	alt<decisionNumber>=<eotPredictsAlt>;
break:<\n>
<endif>
\langle n \rangle\rightarrowdfaEdgeSwitch(labels, targetState) ::= <<
<labels:{it|case <it>:}; separator="\n">
```

```
	{
	<targetState>
	}
	break;
>>
```

```
// C y c l i c DFA
```

```
/** The code to initiate execution of a cyclic DFA; this is used
* in the rule
 to predict an alt just like the fixed DFA case.
* The <name> attribute is inherited via the parser, lexer, ...
*/
dfaDecision(decisionNumber,description) ::= <<
try
{
	alt<decisionNumber> = dfa<decisionNumber>.Predict(input);
}
catch (NoViableAltException nvae)
{
	DebugRecognitionException(nvae);
	throw;
}
>>
/* Dump DFA tables as run-length-encoded Strings of octal values.
* Can't use hex as compiler translates them before compilation.
* These strings are split into multiple, concatenated strings.
* Java puts them back together at compile time thankfully.
* Java cannot handle large static arrays, so we're stuck with this
* encode/decode approach. See analysis and runtime DFA for
* the encoding methods.
*/
cyclicDFA(dfa) ::= \ll\llprivate class DFA<dfa.decisionNumber> : DFA
{
private const string DFA<dfa.decisionNumber>_eotS =
 "<dfa.javaCompressedEOT; wrap="\"+\n\t\t\"">";
	private const string DFA<dfa.decisionNumber>_eofS =
 		"<dfa.javaCompressedEOF; wrap="\"+\n\t\t\"">";
	private
const string DFA<dfa.decisionNumber> \text{minS} ="<dfa.javaCompressedMin; wrap="\"+\n\t\t\"">";
private const string DFA<dfa.decisionNumber>_maxS =
 "<dfa.javaCompressedMax; wrap="\"+\n\t\t\"">";
private const string DFA<dfa.decisionNumber> acceptS ="<dfa.javaCompressedAccept; wrap="\"+\n\t\t\"">";
private const string DFA<dfa.decisionNumber> specialS =
```

```
"<dfa.javaCompressedSpecial; wrap="\"+\n\t\t\"">}>";
private static readonly string[] DFA<dfa.decisionNumber>_transitionS =
		{
 <dfa.javaCompressedTransition:{s|"<s; wrap="\"+\n\"">"}; separator=",\n">
		};
```
private static readonly short [] DFA<dfa.decisionNumber>  $\text{eot} =$ DFA.UnpackEncodedString(DFA<dfa.decisionNumber>\_eotS); private static readonly short[] DFA<dfa.decisionNumber>\_eof = DFA.UnpackEncodedString(DFA<dfa.decisionNumber> eofS); private static readonly char[] DFA<dfa.decisionNumber>\_min = DFA.UnpackEncodedStringToUnsignedChars(DFA<dfa.decisionNumber>\_minS); private static readonly char[] DFA<dfa.decisionNumber>\_max = DFA.UnpackEncodedStringToUnsignedChars(DFA<dfa.decisionNumber>\_maxS); private static readonly short[] DFA<dfa.decisionNumber>\_accept = DFA.UnpackEncodedString(DFA<dfa.decisionNumber>\_acceptS); private static readonly short[] DFA<dfa.decisionNumber>\_special = DFA.UnpackEncodedString(DFA<dfa.decisionNumber> specialS); private static readonly short[][] DFA<dfa.decisionNumber>\_transition;

```
	static DFA<dfa.decisionNumber>()
	{
 		int numStates = DFA<dfa.decisionNumber>_transitionS.Length;
 DFA \leq dfa.decisionNumber > transition = new short[numStates][];for ( int i=0; i \le numStates; i++ )
 		{
 DFA \leq dfa \cdot decisionNumber > transition[i] =DFA.UnpackEncodedString(DFA<dfa.decisionNumber>_transitionS[i]);
 		}
	}
```
 public DFA<dfa.decisionNumber>( BaseRecognizer recognizer<if(dfa.specialStateSTs)>, SpecialStateTransitionHandler specialStateTransition<endif> ) <if(dfa.specialStateSTs)> : base(specialStateTransition) <endif> {  $this. recognizer = recognizer;$  this.decisionNumber  $=$  <dfa.decisionNumber>: this.eot =  $DFA < dfa$ .decisionNumber> eot; this.eof =  $DFA < dfa$ .decisionNumber > eof: this.min = DFA<dfa.decisionNumber>\_min; this.max = DFA<dfa.decisionNumber>\_max; this.accept =  $DFA < dfa$ .decisionNumber accept: this.special =  $DFA < dfa$ .decisionNumber> special; this.transition =  $DFA < dfa$ .decisionNumber> transition; }

```
public override string Description { get { return "<dfa.description>"; } }
	public override void Error(NoViableAltException nvae)
	{
 		DebugRecognitionException(nvae);
	}
\langle n \rangle<if(dfa.specialStateSTs)>
private int SpecialStateTransition<dfa.decisionNumber>(DFA dfa, int s, IIntStream _input)<! throws
NoViableAltException!>
{
	<if(LEXER)>
\text{IntStream input} = \text{input};<endif>
	<if(PARSER)>
	ITokenStream input = (ITokenStream)_input;
<endif>
	<if(TREE_PARSER)>
	ITreeNodeStream input = (ITreeNodeStream)_input;
<endif>
int _s = s;
	switch (s)
	{
	<dfa.specialStateSTs:{state |
case <i0>:<! compressed special state numbers 0..n-1 !>
 		<state>};
 separator="\n">
	}
<if(backtracking)>
if (state.backtracking > 0) {state.failed=true; return -1;}
<endif>
	NoViableAltException nvae = new NoViableAltException(dfa.Description, <dfa.decisionNumber>, _s, input);
	dfa.Error(nvae);
	throw nvae;
}
<endif>
>>
/** A state in a cyclic DFA; it's a special state and part of a big switch on
* state.
*/
cyclicDFAState(decisionNumber,stateNumber,edges,needErrorClause,semPredState) ::= <<
int LA<decisionNumber>_<stateNumber> = input.LA(1);<n>
<if(semPredState)>
<! get next lookahead symbol to test edges, then rewind !>
<\n>int index<decisionNumber>_<stateNumber> = input.Index;
input.Rewind();
```

```
<endif>
s = -1:
<edges; separator="\nelse ">
<if(semPredState)>
<! return input cursor to state before we rewound !>
<\n>input.Seek(index<decisionNumber>_<stateNumber>);
<endif>
if (s \ge 0) return s;
break;
>>
/** Just like a fixed DFA edge, test the lookahead and indicate what
* state to jump to next if successful.
*/
cyclicDFAEdge(labelExpr, targetStateNumber,
 edgeNumber, predicates) ::= <<
if ((\langleclabelExpr>)\langleif(predicates)> && (\langlepredicates>)\langleendif>) {s = \langletargetStateNumber>;}\langle\n>
>>
/** An edge pointing at end-of-token; essentially matches any char;
* always jump to the target.
```

```
*/
eotDFAEdge(targetStateNumber,edgeNumber, predicates) ::= <<
s = <targetStateNumber>;<\n>
>>
```
#### // D F A E X P R E S S I O N S

```
andPredicates(left,right) ::= "(<left>&&<right>)"
```
orPredicates(operands) ::= "(<first(operands)><rest(operands):{o | ||<o>}>)"

notPredicate(pred) ::= "!(<evalPredicate(...)>)"

evalPredicate(pred,description) ::= "(<pred>)"

evalSynPredicate(pred,description) ::= "EvaluatePredicate(<pred>\_fragment)"

lookaheadTest(atom,k,atomAsInt) ::= "LA<decisionNumber> <stateNumber>==<atom>"

 $/*$  Sometimes a lookahead test cannot assume that  $LA(k)$  is in a temp variable

\* somewhere. Must ask for the lookahead directly.

\*/

isolatedLookaheadTest(atom,k,atomAsInt) ::= "input.LA(<k>)==<atom>"

lookaheadRangeTest(lower,upper,k,rangeNumber,lowerAsInt,upperAsInt)

::=  $<\!\%$ 

(LA<decisionNumber>\_<stateNumber><ge()><lower> && LA<decisionNumber>\_<stateNumber><le()><upper>)  $% >$ 

isolatedLookaheadRangeTest(lower,upper,k,rangeNumber,lowerAsInt,upperAsInt) ::= "(input.LA(<k>)<ge()><lower> && input.LA(<k>)<le()><upper>)"

 $le() ::= "\le ="$  $ge() ::= ">="$ 

```
setTest(range) ::= \lt\lt<ranges; separator="||">
>>
```
# // A T T R I B U T E S

```
attributeScope(scope) ::= <<
<if(scope.attributes)>
protected sealed partial class <scope.name>_scope
{
	<scope.attributes:{it|public <it.decl>;}; separator="\n">
}
<if(scope.actions.scopeinit)>
protected void <scope.name>_scopeInit( <scope.name>_scope scope )
{
	<scope.actions.scopeinit>
}
<else>
protected virtual void <scope.name>_scopeInit( <scope.name>_scope scope ) {}
<endif>
<if(scope.actions.scopeafter)>
protected void <scope.name>_scopeAfter( <scope.name>_scope scope )
{
	<scope.actions.scopeafter>
}
<else>
protected virtual void <scope.name>_scopeAfter( <scope.name>_scope scope ) {}
<endif>
protected
readonly ListStack\<<scope.name>_scope\> <scope.name>_stack = new ListStack\<<scope.name>_scope\>();
<endif>
>>
globalAttributeScope(scope) ::= <<
<attributeScope(...)>
>>
ruleAttributeScope(scope) ::= <<
```

```
<attributeScope(...)>
>>
```

```
returnStructName(it) ::= "<it.name>_return"
```

```
returnType(ruleDescriptor) ::= <%
<if(ruleDescriptor.returnScope.attributes && ruleDescriptor.hasMultipleReturnValues)>
	<ruleDescriptor.grammar.recognizerName>.<ruleDescriptor:returnStructName()>
<elseif(ruleDescriptor.hasMultipleReturnValues)>
	<ruleReturnBaseType()>
<elseif(ruleDescriptor.hasSingleReturnValue)>
	<ruleDescriptor.singleValueReturnType>
<else>
	void
<endif>
\%/* Generate the C# type associated with a single or multiple return
* values.
*/
ruleLabelType(referencedRule) ::= <%
<if(referencedRule.returnScope.attributes&&referencedRule.hasMultipleReturnValues)>
	<referencedRule.grammar.recognizerName>.<referencedRule:returnStructName()>
<elseif(referencedRule.hasMultipleReturnValues)>
	<ruleReturnBaseType()>
<elseif(referencedRule.hasSingleReturnValue)>
	<referencedRule.singleValueReturnType>
<else>
	void
<endif>
% >delegateName(it)
\therefore = \lt \lt<if(it.label)><it.label><else>g<it.name><endif>
>>
/** Using a type to init value map, try to init a type; if not in table
* must be an object, default value is "null".
*/
initValue(typeName) ::= \lt\ltdefault(<typeName>)
\rightarrow/** Define a rule label including default value */
ruleLabelDef(label) ::= <%
<ruleLabelType(referencedRule=label.referencedRule)> <label.label.text> =
<initValue(typeName=ruleLabelType(referencedRule=label.referencedRule))>;
```

```
% >
```

```
/** Define a return struct for a rule if the code needs to access its
* start/stop tokens, tree stuff, attributes, ... Leave a hole for
* subgroups to stick in members.
*/
returnScope(scope) ::= <<<if(scope.attributes && ruleDescriptor.hasMultipleReturnValues)>
<returnScopeModifier(grammar=grammar,ruleDescriptor=ruleDescriptor)> sealed partial class
<ruleDescriptor:returnStructName()>
 : <ruleReturnBaseType()><@ruleReturnInterfaces()>
{
	<scope.attributes:{it|public <it.decl>;}; separator="\n">
	<@ruleReturnMembers()>
}
<endif>
\rightarrowruleReturnBaseType() ::= <%
<if(TREE_PARSER)>Tree<else>Parser<endif>RuleReturnScope\<<labelType>>
\%@returnScope.ruleReturnMembers() ::= <<
>>
parameterScope(scope) ::= <<
<scope.attributes:{it|<it.decl>}; separator=", ">
>>
parameterAttributeRef(attr) ::= <<
<attr.name; format="id">
\rightarrowparameterSetAttributeRef(attr,expr) ::= <<
<attr.name; format="id"> =<expr>;
>>
scopeAttributeRef(scope, attr, index,negIndex) ::= <\!\%\langleif(negIndex)><scope>_stack[<scope>_stack.Count - <negIndex> - 1].<attr.name; format="id">
<else>
\langleif(index)><scope>_stack[<index>].<attr.name; format="id">
<else>
<scope>_stack.Peek().<attr.name; format="id">
<endif>
<endif>
\%
```

```
scopeSetAttributeRef(scope,attr,expr,index,negIndex) ::= <%
\langleif(negIndex)><scope>_stack[<scope>_stack.Count - <negIndex> - 1].<attr.name; format="id"> = <expr>;
<else>
\langleif(index)><scope>_stack[<index>].<attr.name;
format="id">=<\exp r;
<else>
\langlescope>stack.Peek().\langleattr.name; format="id"> = \langleexpr>;
<endif>
<endif>
\%/* $x is either global scope or x is rule with dynamic scope; refers
* to stack itself not top of stack. This is useful for predicates
* like {$function.Count>0 && $function::name.Equals("foo")}?
*/
isolatedDynamicScopeRef(scope) ::= "<scope>_stack"
/** reference an attribute of rule; might only have single return value */ruleLabelRef(referencedRule,scope,attr) ::= <%
<if(referencedRule.hasMultipleReturnValues)>
(<scope>!=null?<scope>.<attr.name; format="id">:<initValue(attr.type)>)
<else>
<scope>
<endif>
\%returnAttributeRef(ruleDescriptor,attr) ::= <%
<if(ruleDescriptor.hasMultipleReturnValues)>
retval.<attr.name; format="id">
<else>
<attr.name; format="id">
<endif>
\%returnSetAttributeRef(ruleDescriptor,attr,expr) ::= <%
<if(ruleDescriptor.hasMultipleReturnValues)>
retval.<attr.name; format="id"> =<expr>;
<else>
<attr.name; format="id"> =<expr>;
<endif>
% >/**
 How to translate $tokenLabel */
tokenLabelRef(label) ::= "<label>"
```
 $/**$  ids+=ID {\$ids} or e+=expr {\$e}  $*/$ listLabelRef(label) ::= "list\_<label>"

// not sure the next are the right approach

tokenLabelPropertyRef\_text(scope,attr) ::= "(<scope>!=null?<scope>.Text:null)" tokenLabelPropertyRef\_type(scope,attr) ::= "(<scope>!=null?<scope>.Type:0)" tokenLabelPropertyRef\_line(scope,attr) ::= "(<scope>!=null?<scope>.Line:0)" tokenLabelPropertyRef\_pos(scope,attr) ::= "(<scope>!=null?<scope>.CharPositionInLine:0)" tokenLabelPropertyRef\_channel(scope,attr) ::= "(<scope>!=null?<scope>.Channel:0)" tokenLabelPropertyRef\_index(scope,attr) ::= "(<scope>!=null?<scope>.TokenIndex:0)" tokenLabelPropertyRef\_tree(scope,attr) ::= "<scope>\_tree" tokenLabelPropertyRef\_int(scope,attr) ::= "(<scope>!=null?int.Parse(<scope>.Text):0)"

```
ruleLabelPropertyRef_start(scope,attr) ::= "(<scope>!=null?((<labelType>)<scope>.Start):default(<labelType>))"
ruleLabelPropertyRef_stop(scope,attr) ::= "(<scope>!=null?((<labelType>)<scope>.Stop):default(<labelType>))"
ruleLabelPropertyRef_tree(scope,attr)
 ::= "(<scope>!=null?((<ASTLabelType>)<scope>.Tree):default(<ASTLabelType>))"
ruleLabelPropertyRef_text(scope,attr) ::= <%
<if(TREE_PARSER)>
(<scope>!=null?(input.TokenStream.ToString(
 input.TreeAdaptor.GetTokenStartIndex(<scope>.Start),
 input.TreeAdaptor.GetTokenStopIndex(<scope>.Start))):null)
<else>
(<scope>!=null?input.ToString(<scope>.Start,<scope>.Stop):null)
<endif>
\frac{0}{6}
```
ruleLabelPropertyRef\_st(scope,attr) ::= "(<scope>!=null?<scope>.Template:null)"

/\*\* Isolated \$RULE ref ok in lexer as it's a Token \*/ lexerRuleLabel(label) ::= "<label>"

lexerRuleLabelPropertyRef\_type(scope,attr) ::= "(<scope>!=null?<scope>.Type:0)"

lexerRuleLabelPropertyRef\_line(scope,attr) ::= "(<scope>!=null?<scope>.Line:0)"

```
lexerRuleLabelPropertyRef_pos(scope,attr) ::=
   "(<scope>!=null?<scope>.CharPositionInLine:-1)"
```
lexerRuleLabelPropertyRef\_channel(scope,attr) ::= "(<scope>!=null?<scope>.Channel:0)"

lexerRuleLabelPropertyRef\_index(scope,attr)

```
 ::=
```

```
 "(<scope>!=null?<scope>.TokenIndex:0)"
```

```
lexerRuleLabelPropertyRef_text(scope,attr) ::=
   "(<scope>!=null?<scope>.Text:null)"
```

```
lexerRuleLabelPropertyRef_int(scope,attr) ::=
   "(<scope>!=null?int.Parse(<scope>.Text):0)"
```
// Somebody may ref \$template or \$tree or \$stop within a rule: rulePropertyRef\_start(scope,attr) ::= "retval.Start" rulePropertyRef\_stop(scope,attr) ::= "retval.Stop" rulePropertyRef\_tree(scope,attr) ::= "retval.Tree" rulePropertyRef\_text(scope,attr) ::= <% <if(TREE\_PARSER)> input.TokenStream.ToString( input.TreeAdaptor.GetTokenStartIndex(retval.Start), input.TreeAdaptor.GetTokenStopIndex(retval.Start)) <else> input.ToString(retval.Start,input.LT(-1)) <endif>  $% >$ rulePropertyRef\_st(scope,attr) ::= "retval.Template"

```
lexerRulePropertyRef_text(scope,attr) ::= "Text"
lexerRulePropertyRef_type(scope,attr) ::= "_type"
lexerRulePropertyRef_line(scope,attr) ::= "state.tokenStartLine"
lexerRulePropertyRef_pos(scope,attr)
 ::= "state.tokenStartCharPositionInLine"
lexerRulePropertyRef index(scope,attr) ::= "-1" // undefined token index in lexer
lexerRulePropertyRef_channel(scope,attr) ::= "_channel"
lexerRulePropertyRef_start(scope,attr) ::= "state.tokenStartCharIndex"
lexerRulePropertyRef_stop(scope,attr) ::= "(CharIndex-1)"
lexerRulePropertyRef_int(scope,attr) ::= "int.Parse(<scope>.Text)"
```

```
// setting $st and $tree is allowed in local rule. everything else
// is flagged as error
ruleSetPropertyRef_tree(scope,attr,expr) ::= "retval.Tree = <expr>;"
ruleSetPropertyRef_st(scope,attr,expr) ::= "retval.Template =<expr>;"
```

```
/* How to execute an action (only when not backtracking) */execAction(action) ::= <\!\%<if(backtracking)>
if (<actions.(actionScope).synpredgate>)<\n>
\langle \langle n \rangle<@indentedAction()><\n>
}
<else>
```
<action> <endif>  $\%$ 

```
@execAction.indentedAction() ::= <<
	<action>
>>
```
 $/*$  How to always execute an action even when backtracking \*/ execForcedAction(action) ::= "<action>"

// M I S C (properties, etc...)

bitset(name, words64) ::= << public static readonly BitSet <name> = new BitSet(new ulong[]{<words64:{it|<it>UL};separator=",">}); >>

codeFileExtension() ::= ".cs"

true value()  $::=$  "true" false\_value() ::= "false"

Found in path(s):

\* /opt/cola/permits/1201417790\_1631146603.3/0/antlr-3-4-sources-5 jar/org/antlr/codegen/templates/CSharp2/CSharp2.stg No license file was found, but licenses were detected in source scan.

/\*

```
[The "BSD license"]
Copyright (c) 2006, 2007 Kay Roepke 2010 Alan Condit
All rights reserved.
```
Redistribution and use in source and binary forms, with or without modification, are permitted provided that the following conditions are met:

- 1. Redistributions of source code must retain the above copyright notice, this list of conditions and the following disclaimer.
- 2. Redistributions in binary form must reproduce the above copyright notice, this list of conditions and the following disclaimer in the documentation and/or other materials provided with the distribution.
- 3. The name of the author may not be used to endorse or promote products derived from this software without specific prior written permission.

THIS SOFTWARE IS PROVIDED BY THE AUTHOR ``AS IS'' AND ANY EXPRESS OR IMPLIED WARRANTIES, INCLUDING, BUT NOT LIMITED TO, THE IMPLIED WARRANTIES OF MERCHANTABILITY AND FITNESS FOR A PARTICULAR

# PURPOSE ARE DISCLAIMED.

IN NO EVENT SHALL THE AUTHOR BE LIABLE FOR ANY DIRECT, INDIRECT, INCIDENTAL, SPECIAL, EXEMPLARY, OR CONSEQUENTIAL DAMAGES (INCLUDING, BUT NOT LIMITED TO, PROCUREMENT OF SUBSTITUTE GOODS OR SERVICES; LOSS OF USE, DATA, OR PROFITS; OR BUSINESS INTERRUPTION) HOWEVER CAUSED AND ON ANY THEORY OF LIABILITY, WHETHER IN CONTRACT, STRICT LIABILITY, OR TORT (INCLUDING NEGLIGENCE OR OTHERWISE) ARISING IN ANY WAY OUT OF THE USE OF THIS SOFTWARE, EVEN IF ADVISED OF THE POSSIBILITY OF SUCH DAMAGE. \*/

/\*

```
* Template group file for the Objective C code generator.
```

```
* Heavily based on Java.stg
```

```
*
```
\* Written by Kay Roepke <kroepke(at)classdump.org>

"int" : "0",  $\mathcal{U}$  Integers start out being 0

```
* Modified by Alan Condit <acondit(at)ipns.com>
```

```
*
```
\* This file is part of ANTLR and subject to the same license as ANTLR itself.

```
*/
```

```
objcTypeInitMap ::= [
```

```
"long" : "0", \frac{1}{2} // Longs start out being 0
```
 "float" : "0.0", // Floats start out being 0 "double" : " $0.0$ ",  $\frac{1}{2}$  Doubles start out being 0 "BOOL" : "NO", // Booleans start out being Antlr ObjC for false "byte" : "0",  $\frac{1}{2}$  // Bytes start out being 0 "short" : "0",  $\frac{1}{2}$  // Shorts start out being 0 "char" : "0",  $\frac{1}{2}$  // Chars start out being 0 "id" : "nil", // ids start out being nil default : "nil"  $\qquad$  // anything other than an atomic type

]

```
className() ::= "<name><!<if(LEXER)>Lexer<else><if(TREE_PARSER)>Tree<endif>Parser<endif>!>"
leadIn(type) ::=
```

```
<</** \file
* This <type> file was generated by $ANTLR version <ANTLRVersion>
*
* - From the grammar source file : <fileName>
* - On : <generatedTimestamp>
<if(LEXER)>
* - for the lexer : <name>Lexer
<endif>
<if(PARSER)>
 * - for the parser : <name>Parser
<endif>
```

```
<if(TREE_PARSER)>
```

```
* - for the tree parser : <name>TreeParser
<endif>
*
* Editing it, at least manually, is not wise.
*
* ObjC language generator and runtime by Alan Condit, acondit|hereisanat|ipns|dotgoeshere|com.
*
*
>>
/** The overall file structure of a recognizer; stores methods for rules
```
\* and cyclic DFAs plus support code.

\*/

outputFile( LEXER,

 PARSER, TREE\_PARSER, actionScope, actions, docComment, recognizer, name, tokens, tokenNames, rules, cyclicDFAs, bitsets, buildTemplate, buildAST, rewriteMode, profile, backtracking, synpreds, memoize, numRules, fileName, ANTLRVersion, generatedTimestamp, trace,

#### scopes,

```
 superClass,
       literals
      ) ::=<<<leadIn("OBJC source")>
*/
```
// \$ANTLR <ANTLRVersion> <fileName> <generatedTimestamp>

<! <if(actions.(actionScope).header)> /\* ============================================================================= \* This is what the grammar programmer asked us to put at the top of every file. \*/ <actions.(actionScope).header> /\* End of Header action.  $* =$ \*/ <endif> !> /\* ----------------------------------------- \* Include the ANTLR3 generated header file. \*/ #import "<name><!<if(LEXER)>Lexer<else><if(TREE\_PARSER)>Tree<endif>Parser<endif>!>.h" <actions.(actionScope).postinclude> /\* ----------------------------------------- \*/ <docComment> <if(literals)>  $/*$  String literals used by  $\langle$ name $>$  that we must do things like MATCHS() with. \* C will normally just lay down 8 bit characters, and you can use L"xxx" to \* get wchar\_t, but wchar\_t is 16 bits on Windows, which is not UTF32 and so \* we perform this little trick of defining the literals as arrays of UINT32 \* and passing in the address of these. \*/ <literals:{it | static ANTLR3\_UCHAR lit\_<i>[] = <it>;}; separator="\n"> <endif> /\* ============================================================================= \*/ /\* ============================================================================= \* Start of recognizer \*/ <recognizer> >> headerFileExtension() ::= ".h" headerFile( LEXER, PARSER, TREE\_PARSER, actionScope, actions, docComment, recognizer, name,

 tokens, tokenNames, rules, cyclicDFAs, bitsets, buildTemplate, buildAST, rewriteMode, profile, backtracking, synpreds, memoize, numRules, fileName, ANTLRVersion, generatedTimestamp, trace, scopes, superClass, literals  $) ::=$ 

 $<<$ 

// \$ANTLR <ANTLRVersion> <fileName> <generatedTimestamp>

<@imports> <actions.(actionScope).preincludes>  $/* = = = = = = = = = = = = =$ 

\* Standard antlr3 OBJC runtime definitions

\*/

#import \<Foundation/Foundation.h>

#import \<ANTLR/ANTLR.h>

 $\!^*$  End of standard antlr3 runtime definitions

 $* =$ 

\*/

<actions.(actionScope).includes> <@end>

```
<if(LEXER)>
<lexerHeaderFile(...)>
<endif>
<if(PARSER)>
<parserHeaderFile(...)>
<endif>
<if(TREE_PARSER)>
<treeParserHeaderFile(...)>
<endif>
<docComment>
>>
```

```
 PARSER,
       TREE_PARSER,
       actionScope,
       actions,
       docComment,
       recognizer,
       name,
       tokens,
       tokenNames,
       rules,
       cyclicDFAs,
       bitsets,
       buildTemplate,
       profile,
       backtracking,
       synpreds,
       memoize,
       numRules,
       fileName,
       ANTLRVersion,
       generatedTimestamp,
       trace,
       scopes,
       superClass="ANTLRLexer"
      ) ::=<<<if(actions.(actionScope).header)>
/* ===================================
* This is what the grammar programmer asked us to put at the top of every file.
*/
<actions.(actionScope).header>
/* End of Header action.
* =============================================================================
*/
<endif>
/* Start cyclicDFAInterface */
<cyclicDFAs:cyclicDFAInterface()>
#pragma mark Rule return scopes Interface start
<rules:{rule |
<rule.ruleDescriptor:{ruleDescriptor | <returnScopeInterface(scope=ruleDescriptor.returnScope)>}>}>
#pragma mark Rule return scopes Interface
```
lexerHeaderFile( LEXER,

```
 end
#pragma mark Tokens
#ifdef EOF
#undef EOF
#endif
<tokens:{it | #define <it.name> <it.type>}; separator="\n">
/* interface lexer class */
@interface <className()> <@superClassName>: <superClass><@end> { // line 283
<cyclicDFAs:{dfa | DFA<dfa.decisionNumber> *dfa<dfa.decisionNumber>;}; separator="\n">
<synpreds:{pred | SEL <pred>Selector;}; separator="\n">
/* ObjC start of actions.lexer.memVars */
<actions.lexer.memVars>
/* ObjC end of actions.lexer.memVars */
}
+ (void) initialize;
+ (<className()> *)new<className()>WithCharStream:(id\<ANTLRCharStream>)anInput;
/* ObjC start actions.lexer.methodsDecl */
<actions.lexer.methodsDecl>
/* ObjC end actions.lexer.methodsDecl */
<rules:{rule |
- (<rule.ruleDescriptor:{ruleDescriptor|<returnType()>}>)
<if(!rule.ruleDescriptor.isSynPred)>m<rule.ruleName><else><rule.ruleName>_fragment<endif>
<if(rule.ruleDescriptor.parameterScope)><rule.ruleDescriptor.parameterScope:parameterScope()><endif>; };
separator="\n"><\n>
@end /* end of <className()>
interface */<\n>
>>
headerReturnScope(ruleDescriptor) ::= "<returnScopeInterface(...)>"
headerReturnType(ruleDescriptor) ::= <<
<if(LEXER)>
<if(!r.ruleDescriptor.isSynPred)>
void
<else>
<ruleDescriptor:returnType()>
<endif>
<else>
<ruleDescriptor:returnType()>
<endif>
\rightarrow// Produce the lexer output
lexer( grammar,
     name,
     tokens,
     scopes,
     rules,
     numRules,
     filterMode,
```

```
 labelType="ANTLRCommonToken",
     superClass="ANTLRLexer"
    ) ::= \ll<cyclicDFAs:cyclicDFA()>
/** As per Terence: No returns for lexer rules! */
\mathcal{L}#pragma mark Rule return scopes start
<rules:{rule | <rule.ruleDescriptor:{ruleDescriptor |
<returnScopeImplementation(scope=ruleDescriptor.returnScope)>}>
}>
#pragma mark Rule return scopes end
!>
@implementation <grammar.recognizerName> // line 330
+ (void) initialize
{
  [ANTLRBaseRecognizer setGrammarFileName:@"<fileName>"];
}
+ (NSString *) tokenNameForType:(NSInteger)aTokenType
{
  return [[self getTokenNames]
 objectAtIndex:aTokenType];
}
+ (<grammar.recognizerName>
*)new<grammar.recognizerName>WithCharStream:(id\<ANTLRCharStream>)anInput
{
  return [[<grammar.recognizerName> alloc] initWithCharStream:anInput];
}
- (id) initWithCharStream:(id\<ANTLRCharStream>)anInput
{
  self = [super initWithCharStream:anInput State:[ANTLRRecognizerSharedState
newANTLRRecognizerSharedStateWithRuleLen:<numRules>+1]];
 if ( self != nil ) {
<if(memoize)>
     if ( state.ruleMemo == nil ) {
       state.ruleMemo = [[ANTLRRuleStack newANTLRRuleStackWithSize:<numRules>+1] retain];
     }
    if ( [state.ruleMemo count] == 0 ) {
       // initialize the memoization cache - the indices are 1-based in the runtime code!
       <! [state.ruleMemo addObject:[NSNull null]]; /* dummy entry to ensure 1-basedness. */ !>
      for (NSInteger i = 0; i \le \text{numRules}; i++) {
         [state.ruleMemo addObject:[ANTLRHashRule newANTLRHashRuleWithLen:17]];
```

```
 }
     }
<endif>
     <synpreds:{pred | <lexerSynpred(name=pred)>};separator="\n">
     <cyclicDFAs:{dfa | dfa<dfa.decisionNumber> = [DFA<dfa.decisionNumber>
newDFA<dfa.decisionNumber>WithRecognizer:self];}; separator="\n">
     <actions.lexer.init>
   }
   return self;
}
- (void) dealloc
{
   <cyclicDFAs:{dfa | [dfa<dfa.decisionNumber> release];}; separator="\n">
<actions.lexer.dealloc>
   [super dealloc];
}
/* ObjC Start of actions.lexer.methods */
<actions.lexer.methods>
/* ObjC end of actions.lexer.methods */
/* ObjC start methods() */
<@methods()>
/* ObjC end methods() */
<if(actions.lexer.reset)>
- (void) reset
{
   <actions.lexer.reset>
   [super reset];
}
<endif>
<if(filterMode)>
<filteringNextToken()>
<endif>
/* Start of Rules */
<rules; separator="\n">
@end /* end of <grammar.recognizerName> implementation line 397 */
>>
/** A override of Lexer.nextToken() that backtracks over mTokens() looking
* for matches. No error can be generated upon error;
just rewind, consume
* a token and then try again. backtracking needs to be set as well.
* Make rule memoization happen only at levels above 1 as we start mTokens
```

```
* at backtracking==1.
```

```
*/
filteringNextToken() ::= \leq- (id\<ANTLRToken>) nextToken
{
  while (YES) {
    if ([input LA:1] == ANTLRCharStreamEOF) {
        return [<labelType> eofToken];
     }
    state.token = nil;
     state.channel = ANTLRTokenChannelDefault;
     state.tokenStartCharIndex = input.index;
     state.tokenStartCharPositionInLine = input.charPositionInLine;
     state.tokenStartLine = input.line;
    state.text = nil;
     @try {
        NSInteger m = [input mark];
       state.backtracking = 1; \frac{1}{x} means we won't throw slow exception \frac{x}{x}state.failed = NO;
        [self mTokens];
       state.backtracking = 0;
      /* mTokens backtracks with synpred at backtracking==2
         and we set the synpredgate to allow actions
 at level 1. */
       if ( state.failed ) {
          [input rewind:m];
          [input consume]; /* advance one char and try again */
        } else {
          [self emit];
          return state.token;
        }
     }
     @catch (ANTLRRecognitionException *re) {
       // shouldn't happen in backtracking mode, but...
        [self reportError:re];
       [self recover:re];
     }
   }
}
- (void)memoize:(id\<ANTLRIntStream\>)anInput
    RuleIndex:(NSInteger)ruleIndex
   StartIndex:(NSInteger)ruleStartIndex
{
 if ( state.backtracking > 1 ) [super memoize:anInput RuleIndex:ruleIndex StartIndex:ruleStartIndex];
}
- (BOOL)alreadyParsedRule:(id\<ANTLRIntStream\>)anInput RuleIndex:(NSInteger)ruleIndex
{
```

```
if ( state.backtracking > 1 ) return [super alreadyParsedRule:anInput RuleIndex:ruleIndex];
   return NO;
}
>>
actionGate() ::= "state.backtracking == 0"filteringActionGate() ::= "state.backtracking == 1"
parserHeaderFile(
 LEXER,
       PARSER,
       TREE_PARSER,
       actionScope,
       actions,
       docComment,
       recognizer,
       name,
       tokens,
       tokenNames,
       rules,
       cyclicDFAs,
       bitsets,
       buildTemplate,
       profile,
       backtracking,
       synpreds,
       memoize,
       numRules,
       fileName,
       ANTLRVersion,
       generatedTimestamp,
       trace,
       scopes,
       literals,
       superClass="ANTLRParser"
      ) ::= \ll/* parserHeaderFile */
<genericParserHeaderFile(inputStreamType="id\<ANTLRTokenStream>",...)>
>>
treeParserHeaderFile( LEXER,
       PARSER,
       TREE_PARSER,
       actionScope,
       actions,
```

```
 docComment,
```
recognizer,

 name, tokens, tokenNames, rules, cyclicDFAs, bitsets, buildTemplate, profile, backtracking, synpreds, memoize, numRules, fileName, ANTLRVersion, generatedTimestamp, trace, scopes, literals, superClass="ANTLRTreeParser"  $) ::= \ll$ /\* treeParserHeaderFile \*/ <genericParserHeaderFile(inputStreamType="id\<ANTLRTreeNodeStream>",...)> >>

genericParserHeaderFile( LEXER,

 PARSER, TREE\_PARSER, actionScope, actions, docComment, recognizer, name, tokens, tokenNames, rules, cyclicDFAs, bitsets, buildTemplate, profile, backtracking, synpreds, memoize, numRules, fileName, ANTLRVersion, generatedTimestamp, trace,

```
 scopes,
       superClass,
       literals,
       inputStreamType
      ) ::=<<<if(actions.(actionScope).header)>
/* =============================================================================
* This is what the grammar programmer asked us to put at the top of every file.
*/
<actions.(actionScope).header>
/* End of Header action.
* =*/
<endif>
#ifndef ANTLR3TokenTypeAlreadyDefined
#define ANTLR3TokenTypeAlreadyDefined
typedef enum {
 ANTLR EOF = -1,
  INVALID,
  EOR,
  DOWN,
  UP,
  MIN
} ANTLR3TokenType;
#endif
<cyclicDFAs:cyclicDFAInterface()>
#pragma mark Tokens
#ifdef EOF
#undef EOF
#endif
<tokens:{it | #define <it.name> <it.type>}; separator="\n">
#pragma mark Dynamic Global Scopes globalAttributeScopeInterface
<scopes:{it | <if(it.isDynamicGlobalScope)><globalAttributeScopeInterface(scope=it)><endif>}>
#pragma mark Dynamic Rule Scopes ruleAttributeScopeInterface
<rules:{rule
\|<rule.ruleDescriptor:{ ruleDescriptor | <ruleAttributeScopeInterface(scope=ruleDescriptor.ruleScope)>}>}>
#pragma mark Rule Return Scopes returnScopeInterface
<rules:{rule |<rule.ruleDescriptor:{ ruleDescriptor |
<returnScopeInterface(scope=ruleDescriptor.returnScope)>}>}>
/* Interface grammar class */
@interface <className()> <@superClassName> : <superClass><@end> { /* line 572 */
#pragma mark Dynamic Rule Scopes ruleAttributeScopeDecl
```

```
<rules:{rule | <rule.ruleDescriptor.ruleScope:ruleAttributeScopeDecl(scope=rule.ruleDescriptor.ruleScope)>}>
#pragma mark Dynamic Global Rule Scopes globalAttributeScopeMemVar
<scopes:{it | <if(it.isDynamicGlobalScope)><globalAttributeScopeMemVar(scope=it)><endif>}><\n>
/* ObjC start of actions.(actionScope).memVars */
<actions.(actionScope).memVars>
/* ObjC end of actions.(actionScope).memVars */
/* ObjC start of memVars */
<@memVars()>
/* ObjC end of memVars */
```

```
<cyclicDFAs:{dfa | DFA<dfa.decisionNumber> *dfa<dfa.decisionNumber>;};
 separator="\n">
<synpreds:{pred | SEL <pred>Selector;}; separator="\n">
}
```

```
/* ObjC start of actions.(actionScope).properties */
<actions.(actionScope).properties>
/* ObjC end of actions.(actionScope).properties */
/* ObjC start of properties */
<@properties()>
/* ObjC end of properties */
```
+ (void) initialize;

+ (id) new<className()>:(<inputStreamType>)aStream; /\* ObjC start of actions.(actionScope).methodsDecl \*/ <actions.(actionScope).methodsDecl>

```
/* ObjC end of actions.(actionScope).methodsDecl */
```

```
/* ObjC start of methodsDecl */
<@methodsDecl()>
/* ObjC end of methodsDecl */
```

```
<rules:{rule |
```
-

(<rule.ruleDescriptor:{ruleDescriptor|<returnType()>}>)<if(!rule.ruleDescriptor.isSynPred)><rule.ruleName><else ><rule.ruleName>\_fragment<endif><if(rule.ruleDescriptor.parameterScope)><rule.ruleDescriptor.parameterScope: parameterScope()><endif>; }; separator="\n"><\n>

```
@end /* end of <className()> interface */<\n>
\rightarrow
```

```
parser( grammar,
```
 name, scopes, tokens,

```
 tokenNames,
 rules,
```

```
 numRules,
     bitsets,
     ASTLabelType="ANTLRCommonTree",
     superClass="ANTLRParser",
     labelType="ANTLRCommonToken",
     members={<actions.parser.members>}
    ) ::= \ll<genericParser(inputStreamType="id\<ANTLRTokenStream>", rewriteElementType="Token", ...)>
>>
/** How to generate a tree parser; same as parser except the input
* stream is a different type.
*/
treeParser( grammar,
     name,
     scopes,
     tokens,
     tokenNames,
     globalAction,
     rules,
     numRules,
     bitsets,
     filterMode,
     labelType={<ASTLabelType>},
     ASTLabelType="ANTLRCommonTree",
superClass={<if(filterMode)><if(buildAST)>ANTLRTreeRewriter<else>ANTLRTreeFilter<endif><else>ANTLR
TreeParser<endif>},
     members={<actions.treeparser.members>}
    ):= <<
<genericParser(inputStreamType="id\<ANTLRTreeNodeStream>", rewriteElementType="Node", ...)>
>>
/** How to generate a parser
 */
genericParser( grammar,
     name,
     scopes,
     tokens,
     tokenNames,
     rules,
     numRules,
     cyclicDFAs, // parser init -- initializes the DFAs
     bitsets,
     labelType,
     ASTLabelType,
     superClass,
     members,
```
filterMode,

 rewriteElementType, inputStreamType  $) ::= \ll$ <cyclicDFAs:cyclicDFA()>

## #pragma mark Bitsets

<bitsets:{it | <bitset(name={FOLLOW\_<it.name>\_in\_<it.inName><it.tokenIndex>}, words64=it.bits)>}>

#pragma mark Dynamic Global globalAttributeScopeImplementation <scopes:{it | <if(it.isDynamicGlobalScope)><globalAttributeScopeImplementation(scope=it)><endif>}>

#pragma mark Dynamic Rule Scopes ruleAttributeScopeImplementation <rules:{rule | <rule.ruleDescriptor:{ ruleDescriptor | <ruleAttributeScopeImplementation(scope=ruleDescriptor.ruleScope)>}>}>

#pragma mark Rule Return Scopes returnScopeImplementation <rules:{rule | <rule.ruleDescriptor:{ ruleDescriptor | <returnScopeImplementation(scope=ruleDescriptor.returnScope)>}>}>

```
@implementation <grammar.recognizerName> // line 637
```
#pragma mark Dynamic Rule Scopes ruleAttributeScope <rules:{rule | <rule.ruleDescriptor.ruleScope:ruleAttributeScope()>}> #pragma mark global Attribute Scopes globalAttributeScope <scopes:{it | <if(it.isDynamicGlobalScope)><globalAttributeScope()><endif>}> /\* ObjC start actions.(actionScope).synthesize \*/ <actions.(actionScope).synthesize> /\* ObjC start synthesize() \*/ <@synthesize()>

+ (void) initialize

#### {

#pragma mark Bitsets

```
 <bitsets:{it | <bitsetInit(name={FOLLOW_<it.name>_in_<it.inName><it.tokenIndex>}, words64=it.bits)>}>
  [ANTLRBaseRecognizer setTokenNames:[[AMutableArray arrayWithObjects:@"\<invalid>", @"\<EOR>",
@"\<DOWN>", @"\<UP>", <tokenNames:{it | @<it>}; separator=", ", wrap="\n ">, nil] retain]];
```

```
 [ANTLRBaseRecognizer setGrammarFileName:@"<fileName>"];
```

```
 <synpreds:{pred | <synpred(pred)>}>
```

```
}
```

```
+ (<grammar.recognizerName> *)new<grammar.recognizerName>:(<inputStreamType>)aStream
```

```
{
```
<if(PARSER)>

```
 return [[<grammar.recognizerName> alloc] initWithTokenStream:aStream];
<else><! TREE_PARSER !>
```

```
 return [[<grammar.recognizerName> alloc] initWithStream:aStream];
```

```
<endif>
```
}

```
<if(PARSER)>
```

```
- (id) initWithTokenStream:(<inputStreamType>)aStream
{
  self = [super initWithTokenStream:aStream State:[ANTLRRecognizerSharedState
newANTLRRecognizerSharedStateWithRuleLen:<numRules>+1]];
 if ( self != nil ) {
<else><! TREE_PARSER !>
- (id) initWithStream:(<inputStreamType>)aStream
{
  self = [super initWithStream:aStream State:[[ANTLRRecognizerSharedState
newANTLRRecognizerSharedStateWithRuleLen:<numRules>+1] retain]];
 if ( self != nil ) {
<endif>
    <! <parserCtorBody()> !>
     <cyclicDFAs:{dfa | dfa<dfa.decisionNumber> = [DFA<dfa.decisionNumber>
newDFA<dfa.decisionNumber>WithRecognizer:self];}; separator="\n">
     <scopes:{it | <if(it.isDynamicGlobalScope)><globalAttributeScopeInit(scope=it)><endif>}>
     <rules:{rule
 | <rule.ruleDescriptor.ruleScope:ruleAttributeScopeInit()>}>
     /* start of actions-actionScope-init */
    <actions.(actionScope).init>
     /* start of init */
    \langle \mathcal{Q}init()>
   }
  return self;
}
- (void) dealloc
{
  <cyclicDFAs:{dfa | [dfa<dfa.decisionNumber> release];}; separator="\n">
  <scopes:{it | <if(it.isDynamicGlobalScope)><globalAttributeScopeDealloc(scope=it)><endif>}>
   <actions.(actionScope).dealloc>
  <@dealloc()>
  [super dealloc];
}
/* ObjC start actions.(actionScope).methods */
<actions.(actionScope).methods>
/* ObjC end actions.(actionScope).methods */
/* ObjC start methods() */
<@methods()>
/* ObjC end methods() */
/* ObjC start rules */
<rules; separator="\n">
/* ObjC end rules */
```
@end /\* end of <grammar.recognizerName> implementation line 692 \*/< $n$ 

>>

```
parserCtorBody() ::= <<
<if(memoize)> /* parserCtorBody */
<if(grammar.grammarIsRoot)>
state.ruleMemo = [[ANTLRRuleStack newANTLRRuleStack:<numRules>+1] retain];<\n> <!
index from 1..n !>
<endif>
<endif>
<grammar.delegators:
{g|this \ll g:delegateName()} = \ll g:delegateName(); \}; separator="n"\gt/** A simpler version of a rule template that is specific to the imaginary
* rules created for syntactic predicates. As they never have return values
* nor parameters etc..., just give simplest possible method. Don't do
* any of the normal memoization stuff in here either; it's a waste.
* As predicates cannot be inlined into the invoking rule, they need to
* be in a rule by themselves.
*/
synpredRule(ruleName, ruleDescriptor, block, description, nakedBlock) ::=
<<// $ANTLR start <ruleName>_fragment
- (void) <ruleName>_fragment
{
   <ruleLabelDefs()>
   <if(trace)>
     [self traceIn:\@"<ruleName>_fragment" Index:<ruleDescriptor.index>];
   @try {
     <block>
   }
   @finally {
     [self traceOut:\@"<ruleName>_fragment" Index:<ruleDescriptor.index>];
   }
<else>
   <block>
<endif>
} // $ANTLR end <ruleName>_fragment
>>
synpred(name)
\therefore = \lt\ltSEL \langlename\rangleSelector = @selector(\langlename\rangle fragment);
<! // $ANTLR start <name>
- (BOOL) \langlename\rangle{
   state.backtracking++;
  \langle \mathcal{Q} start()>
```

```
 NSInteger start = [input mark];
   @try {
     [self <name>_fragment]; // can never throw exception
   }
   @catch (ANTLRRecognitionException *re) {
    NSLog(@"impossible: %@\n", re.name);
   }
  BOOL success = (state.failed == NO);
   [input rewind:start];
  <\mathcal{Q}\text{stop}()>
  state.backtracking--;
   state.failed=NO;
   return success;
} // $ANTLR end <name> <\n> !>
>>
lexerSynpred(name) ::= <<
<synpred(name)>
>>
ruleMemoization(name) ::= <<
<if(memoize)>
if ( state.backtracking > 0 && [self alreadyParsedRule:input RuleIndex: < ruleDescriptor.index>] ) { return
<ruleReturnValue()>; }
<endif>
>>
/* How to test for failure and return from rule */checkRuleBacktrackFailure() ::= <<
<if (backtracking)>if ( state.failed ) return <ruleReturnValue()>;<endif>
\gg/** This rule has failed, exit indicating failure during backtrack
 */
ruleBacktrackFailure() ::= <<
\langleif(backtracking)>if ( state.backtracking > 0 ) { state.failed = YES; return \langleruleReturnValue()>; }\langle\n>\langleendif>
>>
/** How to generate code for a rule.
* The return type aggregates are declared in the header file (headerFile template)
*/
rule(ruleName,ruleDescriptor,block,emptyRule,description,exceptions,finally,memoize) ::= <<
/*
* $ANTLR start <ruleName>
* <fileName>:<description>
*/
```

```
- (<returnType()>) <ruleName><ruleDescriptor.parameterScope:parameterScope()>
```
{

```
 <if(trace)>[self traceIn:\@"<ruleName>" Index:<ruleDescriptor.index>];<endif>
  <if(trace)>NSLog(@"enter <ruleName> %@ failed=%@ backtracking=%d", [input LT:1],
(state.failed==YES)?@"YES":@"NO", state.backtracking);<endif>
   <ruleScopeSetUp()>
   <ruleDeclarations()>
   <ruleDescriptor.actions.init>
  <@preamble()>
   @try {
     <ruleMemoization(name=ruleName)>
     <ruleLabelDefs()>
     <block>
     <ruleCleanUp()>
     <(ruleDescriptor.actions.after):execAction()>
   }
<if(exceptions)>
   <exceptions:{e|<catch(decl=e.decl,action=e.action)><\n>}>
<else><if(!emptyRule)><if(actions.(actionScope).rulecatch)>
   <actions.(actionScope).rulecatch>
<else>
   @catch (ANTLRRecognitionException *re) {
     [self reportError:re];
     [self recover:input Exception:re];
     <@setErrorReturnValue()>
  \langle n \rangle<endif><endif><endif>
   @finally {
     <if(trace)>[self traceOut:@"<ruleName>" Index:<ruleDescriptor.index>];<endif>
    <memoize()>
     <ruleScopeCleanUp()>
     <finally>
   }
  <@postamble()>
  return <ruleReturnValue()>;
}
/* $ANTLR end <ruleName> */
>>
finalCode(finalBlock) ::= <<
{
  <finalBlock>
}
\rightarrowcatch(decl.action) ::= \ll\ll@catch (<e.decl>) {
   <e.action>
```

```
}
```

```
>>
```

```
ruleDeclarations() ::= \lt\lt/* ruleDeclarations */
<if(ruleDescriptor.hasMultipleReturnValues)>
<returnType()> retval = [<ruleDescriptor:returnStructName()> new<ruleDescriptor:returnStructName()>];
[retval setStart:[input LT:1]];\langle n \rangle<else>
<ruleDescriptor.returnScope.attributes:{
a<sub>l</sub><a.type> <a.name> = <if(a.initValue)><a.initValue><else><initValue(a.type)><endif>;
}>
<endif>
<if(memoize)>
NSInteger <ruleDescriptor.name>_StartIndex = input.index;
<endif>
\rightarrowruleScopeSetUp() ::= \ll/* ruleScopeSetUp */
<ruleDescriptor.useScopes:{it | [<it>_stack push:[<it>_Scope new<it>_Scope]];}>
<ruleDescriptor.ruleScope:{it | [<it.name>_stack push:[<it.name>_Scope new<it.name>_Scope]];}>
\ggruleScopeCleanUp() ::= \leq/* ruleScopeCleanUp */
<ruleDescriptor.useScopes:{it | [<it>_stack pop];}; separator="\n">
<ruleDescriptor.ruleScope:{it | [<it.name>_stack pop];}; separator="\n">
>>
ruleLabelDefs() ::= <<
<[ruleDescriptor.tokenLabels, ruleDescriptor.tokenListLabels,
 ruleDescriptor.wildcardTreeLabels,ruleDescriptor.wildcardTreeListLabels]
  :\{it \mid \text{<labelType~*}<i>it</i>.label.text>=nil;}; separator="n"><[ruleDescriptor.tokenListLabels,ruleDescriptor.ruleListLabels,ruleDescriptor.wildcardTreeListLabels]
   :{it | AMutableArray *list_<it.label.text>
= nil; }; separator="\n"
>
<ruleDescriptor.ruleLabels:ruleLabelDef(); separator="\n">
<ruleDescriptor.ruleListLabels:{ll|ANTLRParserRuleReturnScope *<ll.label.text> = nil;}; separator="\n">
>>
lexerRuleLabelDefs() ::= <<
<[ruleDescriptor.tokenLabels,
 ruleDescriptor.tokenListLabels,
 ruleDescriptor.ruleLabels]
  :\{it \, | \, \text{labelType}\} : \{it \, | \, \text{labelType}\} : \{it \, | \, \text{labelType}\}
```

```
\rightarrow
```
```
<ruleDescriptor.charLabels:{it | NSInteger <it.label.text>;}; separator="\n">
<[ruleDescriptor.tokenListLabels,
 ruleDescriptor.ruleListLabels]:{it | AMutableArray *list_<it.label.text>=nil; }; separator="\n">
\gg
```

```
ruleReturnValue() ::= <%
<if(!ruleDescriptor.isSynPred)>
<if(ruleDescriptor.hasReturnValue)>
<if(ruleDescriptor.hasSingleReturnValue)>
<ruleDescriptor.singleValueReturnName>
<else>
retval
<endif>
<endif>
<endif>
\%ruleCleanUp() ::= \leq/* token+rule list labels */
<[ruleDescriptor.tokenListLabels,ruleDescriptor.ruleListLabels]:{it | [list_<it.label.text> release];}; separator="\n">
<if(ruleDescriptor.hasMultipleReturnValues)>
<if(!TREE_PARSER)>
[retval]
setStop:[input LT:-1]];<\n>
<endif><endif>
>>
menoize() ::= \leq \leq<if(memoize)>
<if(backtracking)>
if (state.backtracking > 0) [self memoize:input RuleIndex:<ruleDescriptor.index>
StartIndex:<ruleDescriptor.name>_StartIndex];
<endif><endif>
>>
/** How to generate a rule in the lexer; naked blocks are used for
* fragment rules.
*/
lexerRule(ruleName, nakedBlock, ruleDescriptor, block, memoize) ::= <<
// $ANTLR start "<ruleName>"
- (void)
m<ruleName><if(ruleDescriptor.parameterScope)><ruleDescriptor.parameterScope:parameterScope(scope=it)><en
dif>
{
  //<if(trace)>[self traceIn:\@"<ruleName>" Index:<ruleDescriptor.index>];<endif>
 \langleif(trace)>NSLog(@"enter \langleruleName> %C line=%d:%d failed=%@ backtracking=%d",
```

```
 [input LA:1],
 self.line,
```

```
 self.charPositionInLine,
     (state.failed==YES) ? @"YES" : @"NO",
     state.backtracking);
  <endif>
   <ruleScopeSetUp()>
   <ruleDeclarations()>
   @try {
<if(nakedBlock)>
     <ruleMemoization(name=ruleName)>
     <lexerRuleLabelDefs()>
     <ruleDescriptor.actions.init>

<else>
    NSInteger _type = <ruleName>;
     NSInteger _channel = ANTLRTokenChannelDefault;
     <ruleMemoization(name=ruleName)>
     <lexerRuleLabelDefs()>
     <ruleDescriptor.actions.init>
     <block>
     <ruleCleanUp()>
    state.type = _type;
     state.channel = _channel;
     <(ruleDescriptor.actions.after):execAction()>
<endif>
   }
   @finally {
     //<if(trace)>[self traceOut:[NSString stringWithFormat:@"<ruleName> %d\n",
<ruleDescriptor.index>]];<endif>
     <if(trace)>NSLog(@"exit <ruleName> %C line=%d:%d failed=%@ backtracking=%d",
            [input LA:1], self.line, self.charPositionInLine,
            (state.failed==YES) ? @"YES" : @"NO", state.backtracking);<endif>
     <ruleScopeCleanUp()>
     <memoize()>
   }
  return;
}
/* $ANTLR end "<ruleName>"
 */
>>
/** How to generate code for the implicitly-defined lexer grammar rule
* that chooses between lexer rules.
*/
tokensRule(ruleName,nakedBlock,args,block,ruleDescriptor) ::= <<
- (void) mTokens
{
  <block><\/>>
}
```
## // S U B R U L E S

```
/* A (...) subrule with multiple alternatives */
block(alts,decls,decision,enclosingBlockLevel,blockLevel,decisionNumber,maxK,maxAlt,description) ::= <<
// <fileName>:<description> // block
NSInteger alt<decisionNumber>=<maxAlt>;
<decls>
<@predecision()>
<decision>
<@postdecision()>
<@prebranch()>
switch (alt<decisionNumber>) {
  \langlealts:{a | \langlealtSwitchCase(i, a)>}>
}
<@postbranch()>
>>
/** A rule block with multiple alternatives */
ruleBlock(alts,decls,decision,enclosingBlockLevel,blockLevel,decisionNumber,maxK,maxAlt,description) ::= <<
// <fileName>:<description> //ruleblock
NSInteger alt<decisionNumber>=<maxAlt>;
<decls>
<@predecision()>
<decision>
<@postdecision()>
switch (alt<decisionNumber>) {
  \langlealts:{a | \langlealtSwitchCase(i, a)>}>
}
>>
ruleBlockSingleAlt(alts,decls,decision,enclosingBlockLevel,blockLevel,decisionNumber,description)
::= <<
// <fileName>:<description> // ruleBlockSingleAlt
<decls>
<@prealt()>
<alts>
<@postalt()>
>>
/* A special case of a (...) subrule with a single alternative */
blockSingleAlt(alts,decls,decision,enclosingBlockLevel,blockLevel,decisionNumber,description) ::= <<
// <fileName>:<description> // blockSingleAlt
<decls>
<@prealt()>
<alts>
<@postalt()>
```
>>

>>

```
/* A (..)+ block with 1 or more alternatives */
positiveClosureBlock(alts,decls,decision,enclosingBlockLevel,blockLevel,decisionNumber,maxK,maxAlt,descriptio
n) ::= \llless// <fileName>:<description> // positiveClosureBlock
NSInteger cnt<decisionNumber> = 0;
<decls>
<@preloop()>
do {
 NSInteger alt<decisionNumber> = <maxAlt>;
  <@predecision()>
  <decision>
  <@postdecision()>
  switch (alt<decisionNumber>) {
    \langlealts:{a | \langlealtSwitchCase(i, a)>}>
     default :
      if (cnt < decisionNumber \geq 1)
      goto loop<decisionNumber>;
       <ruleBacktrackFailure()>
       ANTLREarlyExitException *eee =
          [ANTLREarlyExitException newException:input decisionNumber:<decisionNumber>];
       <@earlyExitException()>
        @throw eee;
   }
  cnt<decisionNumber>++;
} while (YES);
loop<decisionNumber>: ;
<@postloop()>
>>
positiveClosureBlockSingleAlt ::= positiveClosureBlock
/* A (..)* block with 0 or more alternatives */
closureBlock(alts,decls,decision,enclosingBlockLevel,blockLevel,decisionNumber,maxK,maxAlt,description) ::=
<<<decls>
<@preloop()>
do {
  NSInteger alt<decisionNumber>=<maxAlt>;
  <@predecision()>
  <decision>
  <@postdecision()>
  switch (alt<decisionNumber>) {
    \langlealts:{a | \langlealtSwitchCase(i, a)>}>
     default :
       goto loop<decisionNumber>;
```

```
 }
} while (YES);
loop<decisionNumber>: ;
<@postloop()>
\gg
```

```
closureBlockSingleAlt ::= closureBlock
```

```
/** Optional blocks (x)? are translated to (x) by before code
 generation
* so we can just use the normal block template
*/
optionalBlock ::= block
```

```
optionalBlockSingleAlt ::= block
```

```
/** A case in a switch that jumps to an alternative given the alternative
* number. A DFA predicts the alternative and then a simple switch
* does the jump to the code that actually matches that alternative.
*/
altSwitchCase(altNum, alt) ::= <<
case <altNum>:;
  <@prealt()>
  \langle alt \rangle break;<\n>
>>
/** An alternative is just a list of elements; at outermost level */
alt(elements,altNum,description,autoAST,outerAlt,treeLevel,rew) ::= <<
// <fileName>:<description> // alt
{
<@declarations()>
<elements:element()>
<rew><@cleanup()>
}
>>
/** What to emit when there is no rewrite. For auto build
* mode, does nothing.
*/
noRewrite(rewriteBlockLevel, treeLevel) ::= ""
// E L E M E N T S
/** Dump the elements one per line */
```

```
element(e) ::= << <@prematch()><\n><e.el><\n>>>>>
```
 $/**$  match a token optionally with a label in front  $*/$ tokenRef(token,label,elementIndex,terminalOptions)  $::=$   $<<$ <if(label)><label>=(<labelType> \*)<endif>[self match:input TokenType:<token> Follow:FOLLOW\_<token>\_in\_<ruleName><elementIndex>]; <checkRuleBacktrackFailure()> >>

```
/** ids+=ID */
```

```
tokenRefAndListLabel(token,label,elementIndex,terminalOptions) ::= <<
<tokenRef(...)>
<listLabel(elem=label,...)>
\gt
```
listLabel(label,elem) ::= << if (list\_<label> == nil) list\_<label> = [[AMutableArray arrayWithCapacity:5] retain]; [list\_<label> addObject:<elem>];<\n>  $\gg$ 

/\*\* match a character \*/ charRef(char,label) ::= <<  $\langle$ if(label)>NSInteger  $\langle$ label> = [input LA:1]; $\langle$ |n> $\langle$ endif> [self matchChar:<char>]; <checkRuleBacktrackFailure()><\n>  $\gg$ 

```
/** match a character range */
charRangeRef(a,b,label) ::= <<
\langleif(label)>\langlelabel> = [input LA:1];\langle\n>endif>[self matchRangeFromChar:<a> to:<br/><br/>b>]; <checkRuleBacktrackFailure()>
>>
```

```
/** For now, sets are interval tests and must be tested inline */
matchSet(s,label,elementIndex,terminalOptions,postmatchCode="") ::= <<
<if(label)>
<if(LEXER)>
<label>
= [input LA:1]; \langle n \rangle<else>
\langlelabel\rangle = (\langlelabelType\rangle*)[input LT:1]; /* matchSet */\langle|n\rangle<endif><endif>
if (<s>) {
  [input consume];
  <postmatchCode>
<if(!LEXER)>
   [state setIsErrorRecovery:NO];
<endif>
  \langleif(backtracking)>state.failed = NO;\langle\n>\langleendif>
} else {
   <ruleBacktrackFailure()>
```

```
 ANTLRMismatchedSetException *mse = [ANTLRMismatchedSetException newException:nil stream:input];
   <@mismatchedSetException()>
<if(LEXER)>
<if(label)>
  mse.c = <label>rights:
<endif>
  [self recover:mse];
   @throw mse;
<else>
   @throw mse;
   <! use following code to make it recover inline; remove throw mse;
  [self recoverFromMismatchedSet:input exception:mse follow:FOLLOW_set_in_<ruleName><elementIndex>]; !>
<endif>
\langle n \rangle>>
matchRuleBlockSet ::= matchSet
matchSetAndListLabel(s,label,elementIndex,postmatchCode) ::= <<
<matchSet(...)>
<listLabel(elem=label,...)>
\gg/** Match a string literal */
lexerStringRef(string,label,elementIndex="0") ::= <<
<if(label)>
NSInteger <label>Start
= input.index;
[self matchString:<string>]; <checkRuleBacktrackFailure()>
NSInteger StartLine<elementIndex> = self.line;
NSInteger <label>StartCharPos<elementIndex> = self.charPositionInLine;
<label> = [[<labelType> newToken:input Type:ANTLRTokenTypeInvalid Channel:ANTLRTokenChannelDefault
Start:<label>Start Stop:input.index] retain];
[self setLine:<label>StartLine<elementIndex>];
[self setCharPositionInLine:<label>StartCharPos<elementIndex>];
<else>
[self matchString:<string>]; <checkRuleBacktrackFailure()><\n>
<endif>
\rightarrowwildcard(token,label,elementIndex,terminalOptions) ::= <<
<if(label)>
\langle \text{label} \rangle = (\langle \text{labelType}\rangle^*)[input LT:1];\langle \text{ln}\rangle<endif>
[self matchAny:input]; <checkRuleBacktrackFailure()>
>>
```
wildcardAndListLabel(token,label,elementIndex,terminalOptions) ::= <<

```
<wildcard(...)>
<listLabel(elem=label,...)>
>>
```

```
/** Match . wildcard in lexer */
wildcardChar(label, elementIndex) ::= <<
<if(label)>
NSInteger < label> [input LA:1]; < n><endif>
[self matchAny]; <checkRuleBacktrackFailure()><\n>
\gg
```

```
wildcardCharListLabel(label,
elementIndex) ::= \le<wildcardChar(...)>
<listLabel(elem=label,...)>
\gg
```
/\*\* Match a rule reference by invoking it possibly with arguments

\* and a return value or values. The 'rule' argument was the

\* target rule name, but now is type Rule, whose toString is

\* same: the rule name. Now though you can access full rule

\* descriptor stuff.

```
*/
```
ruleRef(rule,label,elementIndex,args,scope) ::= <<

/\* ruleRef \*/

```
[self pushFollow:FOLLOW_<rule.name>_in_<ruleName><elementIndex>];
```

```
<if(label)><label> = <endif>[self <if(scope)><scope:delegateName()>.<endif><rule.name><if(args)>:<first(args)>
<rest(args):{ a | arg<i>:<rest(args)>}; separator=" "><endif>];<\n>
[self popFollow];
<checkRuleBacktrackFailure()><\n>
\gg
```

```
/** ids+=r */
```

```
ruleRefAndListLabel(rule,label,elementIndex,args,scope) ::= <<
<ruleRef(...)>
<listLabel(elem=label,...)>
```

```
>>
```
/\*\* A lexer rule reference.

```
*
```
\* The 'rule' argument was the target rule name, but now

```
* is type Rule,
```
whose toString is same: the rule name.

\* Now though you can access full rule descriptor stuff. \*/

```
lexerRuleRef(rule,label,args,elementIndex,scope) ::= <<
<if(label)>
```

```
NSInteger <label>Start<elementIndex> = input.index;
[self m<rule.name><if(args)>:<args; separator=":"><endif>]; <checkRuleBacktrackFailure()><\n>
<label> = [[<labelType> newToken:input Type:ANTLRTokenTypeInvalid Channel:ANTLRTokenChannelDefault
Start:<label>Start<elementIndex> Stop:input.index-1] retain];
<label>.line = self.line;
<else>
[self <if(scope)><scope:delegateName()>.<endif>m<rule.name><if(args)>:<args; separator=" :"><endif>];
<checkRuleBacktrackFailure()><\n>
<endif>
>>
/* i+=INT in lexer */lexerRuleRefAndListLabel(rule,label,args,elementIndex,scope) ::= <<
<lexerRuleRef(...)>
<listLabel(elem=label,...)>
>>
/** EOF in the lexer */
lexerMatchEOF(label,elementIndex) ::= <<
<if(label)>
NSInteger <label>Start<elementIndex> = input.index;
[self matchChar:ANTLRCharStreamEOF]; <checkRuleBacktrackFailure()><\n>
<labelType>
 <label> = [[<labelType> newToken:input Type:ANTLRTokenTypeEOF Channel:ANTLRTokenChannelDefault
Start:<label>Start<elementIndex> Stop:input.index-1] retain];
<label>.line = self.line;
<else>
[self matchChar:ANTLRCharStreamEOF]; <checkRuleBacktrackFailure()><\n>
<endif>
>>
// used for left-recursive rules
recRuleDefArg() ::= "int <recRuleArg()>"
recRuleArg() ::= "_p"
recRuleAltPredicate(ruleName,opPrec) ::= "<recRuleArg()> \<= <opPrec>"
recRuleSetResultAction() ::= "root_0=$<ruleName>_primary.tree;"
recRuleSetReturnAction(src,name) ::= "$<name>=$<src>.<name>;"
/** match ^(root children) in tree parser */
tree(root, actionsAfterRoot, children, nullableChildList, enclosingTreeLevel, treeLevel) ::= <<
<root:element()>
<actionsAfterRoot:element()>
<if(nullableChildList)>
if (\{ \text{input LA:1} \} = \text{DOWN}) {
  [self match:input TokenType:DOWN Follow:nil]; <checkRuleBacktrackFailure()>
  <children:element()>
  [self
```

```
 match:input TokenType:UP Follow:nil]; <checkRuleBacktrackFailure()>
}
<else>
  [self match:input TokenType:DOWN Follow:nil]; <checkRuleBacktrackFailure()>
  <children:element()>
  [self match:input TokenType:UP Follow:nil]; <checkRuleBacktrackFailure()>
<endif>
>>
/** Every predicate is used as a validating predicate (even when it is
* also hoisted into a prediction expression).
*/
validateSemanticPredicate(pred,description) ::= <<
if (!(\leevalPredicate(...)) ) <ruleBacktrackFailure()>
   @throw [ANTLRFailedPredicateException newException:@"<ruleName>" predicate:@"<description>"
stream:input];
}
>>
// F i x e d D F A (if-then-else)
dfaState(k,edges,eotPredictsAlt,description,stateNumber,semPredState) ::= <<
NSInteger LA<decisionNumber>_<stateNumber> = [input LA:<k>];<\n>
<edges; separator="\nelse ">
else {
<if(eotPredictsAlt)>
  alt<decisionNumber> = <eotPredictsAlt>;
<else>
  <ruleBacktrackFailure()>
  ANTLRNoViableAltException *nvae = [ANTLRNoViableAltException
 newException:<decisionNumber> state:<stateNumber> stream:input];
  nvae.c = LA<decisionNumber>_<stateNumber>;
  <@noViableAltException()>
   @throw nvae;<\n>
<endif>
}
>>
/** Same as a normal DFA state except that we don't examine lookahead
* for the bypass alternative. It delays error detection but this
* is faster, smaller, and more what people expect. For (X)? people
* expect "if (LA(1)=X) match(X);" and that's it.
*/
dfaOptionalBlockState(k,edges,eotPredictsAlt,description,stateNumber,semPredState) ::= <<
NSInteger LA<decisionNumber> <stateNumber> = [input LA:<k>]; <\n>
<edges; separator="\nelse ">
\rightarrow
```

```
/** A DFA state that is actually the loopback decision of a closure
* loop. If end-of-token (EOT) predicts any of the targets then it
* should act like a default clause (i.e., no error can be generated).
* This is used only in the lexer so that for ('a')* on the end of a rule
* anything other than 'a' predicts exiting.
*/
dfaLoopbackState(k,edges,eotPredictsAlt,description,stateNumber,semPredState)
::= <<
NSInteger LA<decisionNumber> <stateNumber> = [input LA: <k>><k>>];
<edges; separator="\nelse "><\n>
<if(eotPredictsAlt)>
<if(!edges)>
alt<decisionNumber>=<eotPredictsAlt>; <! if no edges, don't gen ELSE !>
<else>
else {
  alt<decisionNumber> = <eotPredictsAlt>;
\left\{\langle n\right\rangle<endif><endif>
\gg
```
/\*\* An accept state indicates a unique alternative has been predicted \*/ dfaAcceptState(alt) ::= "alt<decisionNumber>=<alt>;"

```
/** A simple edge with an expression. If the expression is satisfied,
* enter to the target state. To handle gated productions, we may
* have to evaluate some predicates for this edge.
*/
dfaEdge(labelExpr, targetState, predicates) ::= <<
if ( (<labelExpr>) <if(predicates)>&& (<predicates>)<endif>) {
   <targetState>
}
>>
// F i x e d D F A (switch case)
/** A DFA state where a SWITCH may be generated. The code generator
* decides if this is possible: CodeGenerator.canGenerateSwitch().
*/
dfaStateSwitch(k,edges,eotPredictsAlt,description,stateNumber,semPredState)
::= <<
unichar charLA<decisionNumber> = [input LA:<k>]:
switch (charLA<decisionNumber>) {
  \langleedges; separator="\n">\langle\n>
default: ;
<if(eotPredictsAlt)>
   alt<decisionNumber> = <eotPredictsAlt>;
<else>
```

```
 <ruleBacktrackFailure()>
   ANTLRNoViableAltException *nvae = [ANTLRNoViableAltException newException:<decisionNumber>
state:<stateNumber> stream:input];
   nvae.c = charLA<decisionNumber>;
   <@noViableAltException()>
   @throw nvae;<\n>
<endif>
\langle n \rangle\ggdfaOptionalBlockStateSwitch(k,edges,eotPredictsAlt,description,stateNumber,semPredState) ::= <<
switch ([input LA:<k>]) { // dfaOptionalBlockStateSwitch
  <edges; separator="\n"><\n>
\langle n \rangle>>
dfaLoopbackStateSwitch(k, edges,eotPredictsAlt,description,stateNumber,semPredState) ::= <<
switch ([input LA:<k>]) { // dfaLoopbackStateSwitch
  \langleedges; separator="\n">\langle\n>
<if(eotPredictsAlt)>
default:
  alt < decisionNumber> = <b>cotPredicts</b>Alt>;
   break;<\n>
<endif>
\langle n \rangle\ggdfaEdgeSwitch(labels,
targetState) ::= <<
\langlelabels: {it | case \langleit > : ; }; separator="\n" >
   {
   <targetState>
   }
   break;
>>
\sqrt{C} y c l i c DFA
/** The code to initiate execution of a cyclic DFA; this is used
* in the rule to predict an alt just like the fixed DFA case.
* The <name> attribute is inherited via the parser, lexer, ...
*/
dfaDecision(decisionNumber, description) ::= \langle\langle\langle\rangle\rangle\ranglealt<decisionNumber> = [dfa<decisionNumber> predict:input];
\rightarrow/** Used in headerFile */
cyclicDFAInterface(dfa) ::= <<
```
#pragma mark Cyclic DFA interface start DFA<dfa.decisionNumber> @interface DFA<dfa.decisionNumber> : ANTLRDFA {

```
}
```
+ newDFA<dfa.decisionNumber>WithRecognizer:(ANTLRBaseRecognizer \*)theRecognizer;

- initWithRecognizer:(ANTLRBaseRecognizer \*)recognizer;

@end /\* end of DFA<dfa.decisionNumber> interface \*/<\n>

#pragma mark Cyclic DFA interface end DFA<dfa.decisionNumber><\n>

 $\gg$ 

/\*\* Used in lexer/parser implementation files \*/

/\* Dump DFA tables as run-length-encoded Strings

of octal values.

\* Can't use hex as compiler translates them before compilation.

\* These strings are split into multiple, concatenated strings.

\* Java puts them back together at compile time thankfully.

\* Java cannot handle large static arrays, so we're stuck with this

\* encode/decode approach. See analysis and runtime DFA for

\* the encoding methods.

```
*/
```

```
cyclicDFA(dfa) ::= \ll\ll
```
#pragma mark Cyclic DFA implementation start DFA<dfa.decisionNumber>

@implementation DFA<dfa.decisionNumber>

const static NSInteger dfa<dfa.decisionNumber>\_eot[<dfa.numberOfStates>] =

```
{<dfa.eot; wrap="\n ", separator=",", null="-1">};
```
const static NSInteger dfa<dfa.decisionNumber>\_eof[<dfa.numberOfStates>] =

```
\{\langle dfa.eof; wrap="n" , separateor;" , null="-1" > \};\
```
const static unichar dfa<dfa.decisionNumber>\_min[<dfa.numberOfStates>] =

```
 {<dfa.min; wrap="\n ", separator=",", null="0">};
```

```
const static unichar dfa<dfa.decisionNumber>_max[<dfa.numberOfStates>] =
```
{<dfa.max; wrap="\n ", separator=",",

null="0">};

```
const static NSInteger dfa<dfa.decisionNumber>_accept[<dfa.numberOfStates>] =
```
 $\{\langle dfa. accept; wrap="n \quad ", separator="", null="-1">\};\$ 

const static NSInteger dfa<dfa.decisionNumber>\_special[<dfa.numberOfStates>] =

```
\{\langle dfa.special; wrap="\n \quad ", separator="", null="-1">\};\
```

```
const static NSInteger dfa<dfa.decisionNumber>_transition[] = \{\};
```
<dfa.edgeTransitionClassMap.keys:{ table |

```
const static NSInteger dfa<dfa.decisionNumber>_transition<id>[] = {<table; separator=", ", wrap="\n ", null="-
1">\right\};
```

```
}; null="">
```

```
+ (id) newDFA<dfa.decisionNumber>WithRecognizer:(ANTLRBaseRecognizer *)aRecognizer
```
{

return [[[DFA<dfa.decisionNumber> alloc] initWithRecognizer:aRecognizer] retain];

```
}
```

```
- (id) initWithRecognizer:(ANTLRBaseRecognizer *) theRecognizer
```
{

```
 self = [super initWithRecognizer:theRecognizer];
  if ( self != nil ) {
     decisionNumber = <dfa.decisionNumber>;
     eot = dfa<dfa.decisionNumber>_eot;
     eof = dfa<dfa.decisionNumber>_eof;
    min = dfa < dfa.decisionNumber> min;
     max = dfa<dfa.decisionNumber>_max;
     accept = dfa<dfa.decisionNumber>_accept;
     special = dfa<dfa.decisionNumber>_special;
     if (!(transition = calloc(<dfa.numberOfStates>, sizeof(void*)))) {
        [self release];
        return nil;
     }
     len = <dfa.numberOfStates>;
    \langledfa.transitionEdgeTables:{whichTable|transition\langlei0>] =
dfa<dfa.decisionNumber>_transition<whichTable>;}; separator="\n", null="">
   }
   return self;
}
<if(dfa.specialStateSTs)>
/* start dfa.specialStateSTs */
- (NSInteger) specialStateTransition:(NSInteger)s Stream:(id\<ANTLRIntStream\>)anInput
{
\langleif(LEXER)>id \leq ANTLRIntStream \geq input = anInput \leq h<endif>
<if(PARSER)>
   id\<ANTLRTokenStream\> input = (id\<ANTLRTokenStream\>)anInput;<\n>
<endif>
<if(TREE_PARSER)>
   id\<ANTLRTreeNodeStream\> input = (id\<ANTLRTreeNodeStream\>)anInput;<\n>
<endif>
   switch (s) {
     <dfa.specialStateSTs:{state |
     case
\langle i0 \rangle: ; \langle! compressed special state numbers 0..n-1 !>
        <state>}; separator="\n">
   }
<if(backtracking)>
  if ( [recognizer getBacktrackingLevel] > 0 ) { [recognizer setFailed:YES]; return -1; \{\langle n \rangle<endif>
   ANTLRNoViableAltException *nvae = [ANTLRNoViableAltException newException:<dfa.decisionNumber>
state:s stream:recognizer.input];
  // nvae.c = s:
```

```
/* [self error:nvae]; \frac{*}{<}! for debugger - do later !>
```
@throw nvae;

```
\langle n \rangle/* end dfa.specialStateSTs */
<endif>
- (void) dealloc
{
   free(transition);
   [super dealloc];
}
- (NSString *) description
{
  return @"<dfa.description>";
}
<@errorMethod()>
@end /* end DFA<dfa.decisionNumber> implementation */<\n>
#pragma mark Cyclic DFA implementation end DFA<dfa.decisionNumber>
<\!\!|n\!\!>>>
/** A state in a cyclic DFA; it's a special state and part of a big switch on
* state.
*/
cyclicDFAState(decisionNumber, stateNumber, edges, needErrorClause, semPredState) ::= <<
/* cyclicDFAState */
NSInteger LA<decisionNumber>_<stateNumber>
= [input LA:1]; \langle n \rangle<if(semPredState)> <! get next lookahead symbol to test edges, then rewind !>
NSInteger index<decisionNumber>_<stateNumber> = input.index;
[input rewind];\langle n \rangle<endif>
s = -1;
<edges; separator="\nelse ">
\langleif(semPredState)>\langle! return input cursor to state before we rewound !>[input seek:index<decisionNumber>_<stateNumber>];<\n>
<endif>
if ( s \ge 0 )
   return s;
break;
>>
/** Just like a fixed DFA edge, test the lookahead and indicate what
* state to jump to next if successful.
*/
cyclicDFAEdge(labelExpr, targetStateNumber, edgeNumber, predicates) ::= <<
/* cyclicDFAEdge */
if (\langle \text{labelExpression}\rangle \&& (\langle \text{predictes}\rangle) \&\text{endif}(\langle \text{index}) \& \langle \text{predictes}\rangle)
```
>>

/\*\* An edge pointing at end-of-token; essentially matches any char; \* always jump to the target. \*/ eotDFAEdge(targetStateNumber,edgeNumber, predicates) ::= << s =  $\langle$ targetStateNumber>; $\langle$ \n> /\* eotDFAEdge \*/ >>

```
// D F A E X P R E S S I O N S
```

```
andPredicates(left,right) ::= "(<left>&&<right>)"
```

```
orPredicates(operands)
```

```
::= "(<first(operands)><rest(operands):{o \vert \vert \langle \infty \rangle}>"
```

```
notPredicate(pred) ::= "!(<evalPredicate(pred, \"\")>)"
```
evalPredicate(pred,description) ::= "(<pred>)"

/\*

```
* evalSynPredicate(pred,description) ::= "<pred>()"
```
\*

```
* synpreds are broken in cyclic DFA special states
```
\* Damn! For now, work around with using the selectors directly, and by providing a trampoline evalSynPred method in

\* ANTLRDFA

\*/

```
/* evalSynPredicate(pred,description) ::= "[self evaluateSyntacticPredicate:<pred>Selector stream:input]" */
evalSynPredicate(pred,description) ::= "[self evaluateSyntacticPredicate:@selector(<pred>_fragment)]"
/* evalSynPredicate(pred,description) ::= "[recognizer <pred>]" */
```
lookaheadTest(atom,k,atomAsInt) ::= "LA<decisionNumber>\_<stateNumber>==<atom>"

```
/* Sometimes a lookahead test cannot assume that LA(k) is in a temp variable
* somewhere. Must ask for the lookahead directly.
*/
```

```
isolatedLookaheadTest(atom,k,atomAsInt) ::= "[input LA:<k>]
== <atom>"
```
lookaheadRangeTest(lower,upper,k,rangeNumber,lowerAsInt,upperAsInt) ::= <% (LA<decisionNumber>\_<stateNumber> >= <lower> && LA<decisionNumber>\_<stateNumber> \<= <upper>)  $\%$ 

isolatedLookaheadRangeTest(lower,upper,k,rangeNumber,lowerAsInt,upperAsInt) ::= "(([input LA:<k>] >=  $\langle$ lower>) && ([input LA: $\langle k \rangle$ ]  $\langle \langle \langle \langle \rangle \rangle \rangle$  =  $\langle \langle \langle \rangle \rangle$ 

```
setTest(range) ::= "<ranges; separator=\"||\">"
```
## $//$  A T T R I B U T E S

```
memVars(scope) ::= << <scope.attributes:{a|<a.type> <a.name>;<\n>}; separator="\n"> >>
```

```
properties(scope) ::= <<
```
<scope.attributes:{a|@property (assign, getter=get<a.name>, setter=set<a.name>:) <a.type> <a.name>;<\n>}; separator="\n">

>>

```
methodsDecl(scope) ::= <<
<scope.attributes:{a|- (<a.type>)get<a.name>;<\n>- (void)set<a.name>:(<a.type>)aVal;<\n>}; separator="\n">
>>
```

```
synthesize(scope) ::= \langle \langle \langle \text{scope}.attribute \rangle : a | @synthesize \langle \langle \text{aname} \rangle \rangle; separator="n">> \rangle
```

```
methods(scope) ::= <%
```

```
<scope.attributes:{a|
```

```
-(\langle a.type \rangle)get \langle a.name \rangle { return( \langle a.name \rangle ); \} \langle n \rangle
```

```
- (void)set<a.name>:(<a.type>)aVal
```

```
\{\langle a.name \rangle = aVal; \{\langle n \rangle\}; separator="n">\}
```

```
% >
```

```
globalAttributeScopeInterface(scope) ::= <%
```

```
/* globalAttributeScopeInterface */<\n>
```

```
@interface <scope.name>_Scope : ANTLRSymbolsScope {<\n>
```

```
<if(scope.attributes)>
```

```
<memVars(scope)>
```

```
<endif>
```

```
\langle \rangle
```
<if(scope.attributes)>

```
/* start of globalAttributeScopeInterface properties */<\n>
```
<properties(scope)>

/\* end globalAttributeScopeInterface properties \*/<\n>

<endif>

```
+ (<scope.name>_Scope *)new<scope.name>_Scope;<\n>
```

```
- (id) init; \langle n \rangle
```

```
<if(scope.attributes)>
```

```
/* start of globalAttributeScopeInterface methodsDecl */<\n>
```
<methodsDecl(scope)>

```
/* End of globalAttributeScopeInterface methodsDecl */<\n>
<endif>
```

```
@end /* end of <scope.name>_Scope interface */<\n>
\%
```
globalAttributeScopeMemVar(scope) ::= <% /\* globalAttributeScopeMemVar \*/<\n>

ANTLRSymbolStack \*<scope.name>\_stack;<\n> <scope.name>\_Scope \*<scope.name>\_scope;<\n>  $% >$ 

globalAttributeScopeImplementation(scope) ::= <% @implementation <scope.name>\_Scope /\* globalAttributeScopeImplementation \*/ $\langle n \rangle$ <if(scope.attributes)> /\* start of synthesize -- OBJC-Line 1750 \*/<\n>  $\langle$ synthesize(scope) $\rangle$  $\langle$ \n $\rangle$ <endif>  $\langle n \rangle$ + (<scope.name>\_Scope \*)new<scope.name>\_Scope<\n>  $\langle \langle n \rangle$  return [[<scope.name>\_Scope alloc] init];<\n>  $\langle \rangle$  $<\rangle$ n>  $-$  (id) init $\langle n \rangle$  $\langle \langle n \rangle$  $self = [super init]; <\n<sub>n</sub>$  return self;<\n>  $\langle \rangle$  $\langle n \rangle$ <if(scope.attributes)> /\* start of iterate get and set functions  $\frac{\ltimes}{\lt}$  \n <methods(scope)><\n> /\* End of iterate get and set functions  $\frac{\sqrt{2}}{2}$ <endif> @end /\* end of <scope.name>\_Scope implementation \*/<\n>  $\%$ globalAttributeScopeInit(scope) ::= << /\* globalAttributeScopeInit \*/<\n>  $\langle$ scope.name $\rangle$ \_scope =  $[\langle$ scope.name $\rangle$ \_Scope new $\langle$ scope.name $\rangle$ \_Scope]; $\langle$ \n $\rangle$ <scope.name>\_stack = [ANTLRSymbolStack newANTLRSymbolStackWithLen:30];<\n> >> globalAttributeScopeDealloc(scope) ::= << [<scope.name>\_stack release];<\n> >> globalAttributeScope(scope) ::= << static <scope.name> stack; < $\langle n \rangle \gg$ ruleAttributeScopeMemVar(scope) ::= <% /\* ObjC ruleAttributeScopeMemVar \*/<\n> <if(scope.attributes)> <scope.name>\_Scope

```
\%
```

```
ruleAttributeScopeInterface(scope) ::= <%
<if(scope.attributes)>
/* start of ruleAttributeScopeInterface */<\n>
@interface <scope.name>_Scope : ANTLRSymbolsScope {<\n>
  \langlememVars(scope)>\langle n\rangle\langle \rangle\langle n \rangle/* start property declarations */<\n>
<properties(scope)><\n>
/* start method declarations */<\n>
+ (<scope.name>_Scope *)new<scope.name>_Scope;<\n>
- (id) init; \langle n \rangle<methodsDecl(scope)><\n>
@end /* end of ruleAttributeScopeInterface */<\n>
<endif>
% >ruleAttributeScopeImplementation(scope) ::= <%
<if(scope.attributes)>
@implementation <scope.name>_Scope /* start of ruleAttributeScopeImplementation */<\n>
\langlesynthesize(scope)\langle n \rangle<\!\!|n\!\!>+ (<scope.name>_Scope *)new<scope.name>_Scope<\n>
\langle \langle n \rangle return [[<scope.name>_Scope alloc] init];<\n>
\langle \rangle\langle n \rangle- (id) init\langle n \rangle\langle \langle n \rangleself = [super init]; <\n<sub>n</sub>return self; \langle n \rangle\langle n \rangle\langle n \rangle/* start of \langlescope.name\rangle_Scope get and set functions */\langle \ranglen><methods(scope)><\n>
/*
End of \langlescope.name\rangle_Scope get and set functions */\langle \ranglen>@end /* end of ruleAttributeScopeImplementation */<\n><\n>
<endif>
% >ruleAttributeScopeInit(scope) ::= <%
/* ruleAttributeScopeInit */<\n>
\langlescope.name> scope = [\langlescope.name> Scope new\langlescope.name> Scope];\langle\n\rangle\langlescope.name> stack = [ANTLRSymbolStack newANTLRSymbolStackWithLen:30];\langle n \rangle% >
```

```
ruleAttributeScope(scope) ::= <%
<if(scope.attributes)>
/* ruleAttributeScope */<\n>
static ANTLRSymbolStack *<scope.name>_stack;<\n>
<endif>
\%ruleAttributeScopeDecl(scope) ::= <%
/* ruleAttributeScopeDecl */<\n>
<if(scope.attributes)>
<scope.name>_Scope *<scope.name>_scope;<\n>
<endif>
% >
```

```
returnStructName(r) ::= "<className()>_<r.name>_return"
```

```
returnType() ::= <\!\%<if(!ruleDescriptor.isSynPred)>
<if(ruleDescriptor.hasMultipleReturnValues)>
<ruleDescriptor:returnStructName()> *
<else>
<if(ruleDescriptor.hasSingleReturnValue)>
<ruleDescriptor.singleValueReturnType>
<else>
void
<endif>
<endif>
<else>
void
<endif>
\%/**
```

```
 Generate the Objective-C type associated with a single or multiple return
* values.
```

```
*/
```

```
ruleLabelType(referencedRule) ::= <%
```

```
<if(referencedRule.hasMultipleReturnValues)>
```

```
<className()> <referencedRule.name> return *<else>
```
<if(referencedRule.hasSingleReturnValue)><referencedRule.singleValueReturnType><else>

```
void<endif>
```
<endif>

 $\%$ 

delegateName(d) ::= << <if(d.label)><d.label><else>g<d.name><endif>>>>>

/\*\* Using a type to init value map, try to init a type; if not in table \* must be an object, default value is "null". \*/ initValue(typeName) ::= <% <objcTypeInitMap.(typeName)> %>

/\*\* Define a rule label including default value \*/

```
ruleLabelDef(label) ::= << <ruleLabelType(referencedRule=label.referencedRule)> <label.label.text> =
<initValue(typeName=ruleLabelType(referencedRule=label.referencedRule))>;<\n> >>
/** Define a return struct for a rule if the code needs to access its
* start/stop tokens, tree stuff,
 attributes, ... Leave a hole for
* subgroups to stick in members.
*/
returnScopeInterface(scope) ::= <<
<if(ruleDescriptor.hasMultipleReturnValues)>
/* returnScopeInterface <ruleDescriptor:returnStructName()> */
@interface <ruleDescriptor:returnStructName()> :
ANTLR<if(TREE_PARSER)>Tree<else>Parser<endif>RuleReturnScope { /* returnScopeInterface line 1838 */
<@memVars()> /* ObjC start of memVars() */<\n>
<if(scope.attributes)>
\langlememVars(scope)>\langlen>
<endif>
}
/* start property declarations */
<@properties()><\n>
<if(scope.attributes)>
<properties(scope)><\n>
<endif>
/* start of method declarations */<\n>
+ (<ruleDescriptor:returnStructName()> *)new<ruleDescriptor:returnStructName()>;
/* this is start of set and get methods */<@methodsDecl()> /* methodsDecl */<\n>
<if(scope.attributes)>
/* start of iterated get and set functions \frac{\sqrt{2}}{2}<methodsDecl(scope)><\n>
<endif>
@end /* end of returnScopeInterface interface */<\n>
<endif>
\rightarrowreturnScopeImplementation(scope) ::= <%
<if(ruleDescriptor.hasMultipleReturnValues)>
@implementation
\langleruleDescriptor:returnStructName()> /* returnScopeImplementation */\langle\n>
\langle @synthesize()> /* start of synthesize -- OBJC-Line 1837 */\langle|n>
<if(scope.attributes)>
```

```
\langlesynthesize(scope)\rangle\langle\n\rangle
```

```
<endif>
+ (<ruleDescriptor:returnStructName()> *)new<ruleDescriptor:returnStructName()><\n>
\{\langle n\ranglereturn [[[<ruleDescriptor:returnStructName()> alloc] init] retain];<\n>
\langle n \rangle<\!\!|n\!\!>- (id) init\langle n \rangle\langle \langle n \rangleself = [super init];\langle n \rangle return self;<\n>
\langle n \rangle<\ranglen>
< @methods()><\n>
<if(scope.attributes)>
/* start of iterate get and set functions \frac{\sqrt{2}}{2}<methods(scope)><\n>
/* End of iterate get and set functions \frac{\sqrt{2}}{2}<endif>
<actions.(actionScope).ruleReturnMethods>
<@ruleReturnMembers()><\n>
@end /* end of returnScope implementation */<\n>
<endif>
% >parameterScope(scope) ::= <<
<! <scope.attributes:{it | :(<it.type>)<it.name>}; separator=" "> !>
<first(scope.attributes):{ a | :(<a.type>)<a.name>}> <rest(scope.attributes):{ a | arg<i>:(<a.type>)<a.name>
 }; separator=" ">
\ggparameterAttributeRef(attr) ::= "<attr.name>"
parameterSetAttributeRef(attr,expr) ::= "<attr.name> = <expr>;"
/** Note that the scopeAttributeRef does not have access to the
* grammar name directly
*/
scopeAttributeRef(scope, attr, index,negIndex) ::= <\!\%\langleif(negIndex)>([((<scope>_Scope *)[<scope>_stack objectAtIndex:[<scope>_stack size]-<negIndex>-1)]).<attr.name>
<else>
\langleif(index)>((<scope>_Scope *)[<scope>_stack objectAtIndex:<index>]).<attr.name>
<else>
((<scope>_Scope *)[<scope>_stack peek]).<attr.name>
<endif>
<endif>
% >
```

```
scopeSetAttributeRef(scope,attr,expr,index,negIndex) ::= <%
/* scopeSetAttributeRef */
\langleif(negIndex)>((<scope>_Scope *)[<scope>_stack objectAtIndex:([<scope>_stack size]-<negIndex>-1)]).<attr.name> = <expr>;
<else>
\langleif(index)>((\langle \text{scope}\rangle \_\text{Scope})(\langle \text{scope}\rangle \_\text{scale}) (\langle \text{scope}\rangle \_\text{stack} objectAtIndex:\langle \text{index}\rangle]).\langle \text{attr.name}\rangle = \langle \text{expr}\rangle;
<else>
((\langle \text{scope}\rangle \_\text{Scope}) (\langle \text{scope}\rangle \_\text{scope}) (\langle \text{scope}\rangle \_\text{stack} peek]).\langle \text{attr.name}\rangle = \langle \text{expr}\rangle;
<endif>
<endif>
% >scopeAttributeRefStack() ::=
 <</* scopeAttributeRefStack */
\langleif(negIndex)>((<scope>_Scope *)[<scope>_stack objectAtIndex:[<scope>_stack count]-<negIndex>-1]).<attr.name> = <expr>;
<else>
\langleif(index)>((<scope>_Scope *)[<scope>_stack objectAtIndex:<index>]).<attr.name> = <expr>;
<else>
((\langle \text{scope}\rangle \_\text{Scope}) \langle \text{scope}\rangle (\langle \text{scope}\rangle \_\text{stack} peek]).\langle \text{attr.name}\rangle = \langle \text{expr}\rangle;
<endif>
<endif>
>>
/** $x is either global scope or x is rule with dynamic scope; refers
* to stack itself not top of stack. This is useful for predicates
* like {$function.size()>0 && $function::name.equals("foo")}?
*/
isolatedDynamicScopeRef(scope) ::= "<scope>_stack"
/** reference an attribute of rule; might only have single return value */
ruleLabelRef(referencedRule,scope,attr) ::= <<
<if(referencedRule.hasMultipleReturnValues)>
(<scope>!=nil?<scope>.<attr.name>:<initValue(attr.type)>)
<else>
<scope>
<endif>
>>
returnAttributeRef(ruleDescriptor,attr) ::= <%
<if(ruleDescriptor.hasMultipleReturnValues)>
retval.<attr.name> /* added to returnAttributeRef */<\n>
<else>
\langle \text{attr.name} \rangle \langle \text{no} \rangle<endif>
```

```
% >
```

```
returnSetAttributeRef(ruleDescriptor,attr,expr)
::= <%
<if(ruleDescriptor.hasMultipleReturnValues)>
retval.<attr.name> =<expr>; /* added to returnSetAttributeRef */<\n>
<else>
\langle \text{attr.name} \rangle = \langle \text{expr} \rangle; \langle \text{np} \rangle<endif>
\%
```
/\*\* How to translate \$tokenLabel \*/ tokenLabelRef(label) ::= "<label>"

```
/** ids+=ID {$ids} or e+=expr {$e} */listLabelRef(label) ::= "list_<label>"
```
/\* not sure the next are the right approach; and they are evaluated early; \*/ /\* they cannot see TREE\_PARSER or PARSER attributes for example. :( \*/

```
tokenLabelPropertyRef_text(scope,attr) ::= "(<scope>!=nil?<scope>.text:nil)"
tokenLabelPropertyRef_type(scope,attr) ::= "(<scope>!=nil?<scope>.type:0)"
tokenLabelPropertyRef_line(scope,attr) ::= "(<scope>!=nil?<scope>.line:0)"
tokenLabelPropertyRef_pos(scope,attr) ::= "(<scope>!=nil?<scope>.charPositionInLine:0)"
tokenLabelPropertyRef_channel(scope,attr) ::= "(<scope>!=nil?<scope>.channel:0)"
tokenLabelPropertyRef_index(scope,attr) ::= "(<scope>!=nil?[<scope>
 getTokenIndex]:0)"
tokenLabelPropertyRef_tree(scope,attr) ::= "<scope>_tree"
tokenLabelPropertyRef_int(scope,attr) ::= "(<scope>!=nil?[<scope>.text integerValue]:0)"
ruleLabelPropertyRef_start(scope,attr) ::= "(<scope>!=nil?((<labelType> *)<scope>.start):nil)"
ruleLabelPropertyRef_stop(scope,attr) ::= "(<scope>!=nil?((<labelType> *)<scope>.stopToken):nil)"
ruleLabelPropertyRef_tree(scope,attr) ::= "(<scope>!=nil?((<ASTLabelType> *)<scope>.tree):nil)"
ruleLabelPropertyRef_text(scope,attr) ::= <%
<if(TREE_PARSER)>
(<scope>!=nil?[[input getTokenStream] toStringFromStart:[[input getTreeAdaptor] getTokenStartIndex:[<scope>
getStart]]
      ToEnd:[[input getTreeAdaptor] getTokenStopIndex:[<scope> getStart]]]:0)
<else>
(<scope>!=nil?([input toStringFromStart:[<scope> getStart] ToEnd:[<scope> getStop]]:0)
<endif>
\frac{0}{6}ruleLabelPropertyRef_st(scope,attr) ::= "(<scope>!=nil?[<scope> st]:nil)"
/** Isolated $RULE ref ok in lexer as it's a Token */
```

```
lexerRuleLabel(label) ::= "<label>"
```
lexerRuleLabelPropertyRef\_type(scope,attr)

::= " $\langle \text{ (cscope)} = \text{nil?} \langle \text{ (cscope)} \rangle$ "

lexerRuleLabelPropertyRef\_line(scope,attr) ::= "(<scope>!=nil?<scope>.line:0)" lexerRuleLabelPropertyRef\_pos(scope,attr) ::= "(<scope>!=nil?<scope>.charPositionInLine:-1)" lexerRuleLabelPropertyRef\_channel(scope,attr) ::= "(<scope>!=nil?<scope>.channel:0)" lexerRuleLabelPropertyRef\_index(scope,attr) ::= "(<scope>!=nil?[<scope> getTokenIndex]:0)" lexerRuleLabelPropertyRef\_text(scope,attr) ::= "(<scope>!=nil?<scope>.text:nil)" lexerRuleLabelPropertyRef\_int(scope,attr) ::="(<scope>!=nil?[<scope>.text integerValue]:0)"

// Somebody may ref \$template or \$tree or \$stop within a rule:

rulePropertyRef\_start(scope,attr) ::= "((<labelType> \*)retval.start)"

rulePropertyRef\_stop(scope,attr) ::= "((<labelType> \*)retval.stopToken)"

rulePropertyRef\_tree(scope,attr) ::= "((<ASTLabelType> \*)retval.tree)"

rulePropertyRef\_text(scope,attr) ::= <<

<if(TREE\_PARSER)>

[[input getTokenStream] toStringFromStart:[[input getTreeAdaptor]

getTokenStartIndex:retval.start.token.startIndex]

ToEnd:[[input getTreeAdaptor] getTokenStopIndex:retval.start.token.stopIndex]]

<else>

[input toStringFromToken:retval.start ToToken:[input LT:-1]]

<endif>

>>

rulePropertyRef\_st(scope,attr) ::= "retval.st"

/\* hideous: find a way to cut down on the number of templates to support read/write access \*/ /\* TODO: also, which ones are valid to write to? ask Ter \*/  $lexerRuleSetPropertyRef$  text(scope,attr,expr) ::= "state.text =  $\langle \text{expr}\rangle$ ;" lexerRuleSetPropertyRef\_type(scope,attr,expr) ::= "\_type" lexerRuleSetPropertyRef\_line(scope,attr,expr) ::= "state.tokenStartLine" lexerRuleSetPropertyRef\_pos(scope,attr,expr) ::= "state.tokenStartCharPositionInLine" lexerRuleSetPropertyRef\_index(scope,attr,expr) ::= "-1" /\* undefined token index in lexer \*/ lexerRuleSetPropertyRef\_channel(scope,attr,expr) ::= "state.channel=<expr>;"

lexerRuleSetPropertyRef\_start(scope,attr,expr) ::= "state.tokenStartCharIndex"

lexerRuleSetPropertyRef\_stop(scope,attr,expr)

 $::= "(input.index-1)"$ 

lexerRulePropertyRef\_text(scope,attr) ::= "self.text" lexerRulePropertyRef\_type(scope,attr) ::= "state.type" lexerRulePropertyRef\_line(scope,attr) ::= "state.tokenStartLine" lexerRulePropertyRef\_pos(scope,attr) ::= "state.tokenStartCharPositionInLine" lexerRulePropertyRef index(scope,attr) ::= "-1" // undefined token index in lexer lexerRulePropertyRef\_channel(scope,attr) ::= "\_channel" lexerRulePropertyRef\_start(scope,attr) ::= "state.tokenStartCharIndex" lexerRulePropertyRef\_stop(scope,attr) ::= "(input.index-1)" lexerRulePropertyRef\_int(scope,attr) ::= "[<scope>.text integerValue]"

// setting \$st and \$tree is allowed in local rule. everything else

```
// is flagged as error
ruleSetPropertyRef_tree(scope,attr,expr) ::= "retval.start =<expr>;"
ruleSetPropertyRef_st(scope,attr,expr) ::= "retval.st =<expr>;" /* "<\n>#error StringTemplates are
unsupported<\n>" */
```

```
/** How to execute an action */
execAction(action) ::= \lt\lt<if(backtracking)>
if
 ( <actions.(actionScope).synpredgate> ) {
   <action>
}
<else>
<action>
<endif>
```
>>

 $/*$  How to always execute an action even when backtracking  $*/$ execForcedAction(action) ::= "<action>"

```
// M I S C (properties, etc...)
```

```
bitset(name, words64) ::= <<
static ANTLRBitSet *<name>;
static const unsigned long long <name>_data[] = { <words64:{it | <it>LL};separator=", ">};<\n>
>>
```

```
bitsetInit(name, words64) ::= <<
<name> = [[ANTLRBitSet newANTLRBitSetWithBits:(const unsigned long long *)<name>_data
Count:(NSUInteger)<length(words64)>] retain];<\n>
>>
```

```
codeFileExtension() ::= ".m"
```
 $true_value() ::= "YES"$ false\_value() ::= "NO"

Found in path(s):

```
* /opt/cola/permits/1201417790_1631146603.3/0/antlr-3-4-sources-5-
jar/org/antlr/codegen/templates/ObjC/ObjC.stg
No license file was found, but licenses were detected in source scan.
```
/\*

[The "BSD license"] Copyright (c) 2010 Terence Parr All rights reserved.

Redistribution and use in source and binary forms, with or without modification, are permitted provided that the following conditions are met:

- 1. Redistributions of source code must retain the above copyright notice, this list of conditions and the following disclaimer.
- 2. Redistributions in binary form must reproduce the above copyright notice, this list of conditions and the following disclaimer in the documentation and/or other materials provided with the distribution.
- 3. The name of the author may not be used to endorse or promote products derived from this software without specific prior written permission.

THIS SOFTWARE IS PROVIDED BY THE AUTHOR ``AS IS'' AND ANY EXPRESS OR IMPLIED WARRANTIES, INCLUDING, BUT NOT LIMITED TO, THE IMPLIED WARRANTIES OF MERCHANTABILITY AND FITNESS FOR A PARTICULAR PURPOSE ARE DISCLAIMED. IN NO EVENT SHALL THE AUTHOR BE LIABLE FOR ANY DIRECT, INDIRECT, INCIDENTAL, SPECIAL, EXEMPLARY, OR CONSEQUENTIAL DAMAGES (INCLUDING, BUT NOT LIMITED TO, PROCUREMENT OF SUBSTITUTE GOODS OR SERVICES; LOSS OF USE, DATA, OR PROFITS; OR BUSINESS INTERRUPTION) HOWEVER CAUSED AND ON ANY THEORY OF LIABILITY, WHETHER IN CONTRACT, STRICT LIABILITY, OR TORT (INCLUDING NEGLIGENCE OR OTHERWISE) ARISING IN ANY WAY OUT OF THE USE OF THIS SOFTWARE, EVEN IF ADVISED OF THE POSSIBILITY OF SUCH DAMAGE. \*/

/\*\* How to generate rules derived from left-recursive rules.

- \* These rely on recRuleDefArg(), recRuleAltPredicate(),
- \* recRuleArg(), recRuleSetResultAction(), recRuleSetReturnAction()
- \* templates in main language.stg

```
*/
```
group LeftRecursiveRules;

```
recRuleName(ruleName) ::= "<ruleName>_"
recPrimaryName(ruleName) ::= "<ruleName>_primary"
```

```
recRuleStart(ruleName, minPrec, userRetvals, userRetvalAssignments) ::= <<
<ruleName><if(userRetvals)> returns [<userRetvals>]<endif>
 : <recRuleName(...)>[<minPrec>]
```

```
 <if(userRetvals)>
  {
     <userRetvalAssignments; separator="\n">
  }
  <endif>
 ;
```
 $\rightarrow$ 

recRule(ruleName, precArgDef, argName, alts, setResultAction, buildAST,

```
 userRetvals, userRetvalAssignments) ::= <<
```
<recRuleName(...)>[<precArgDef>]<if(userRetvals)> returns [<userRetvals>]<endif>

```
: <recPrimaryName(...)>
```

```
 <if(buildAST)>
     {
       <setResultAction>
     }
    <endif>
     <if(userRetvals)>
     {
       <userRetvalAssignments; separator="\n">
     }
    <endif>
     ( options {backtrack=false;}
     : ( options {backtrack=false;}
     : <alts; separator="\n\cdot | ">
      )
     )*
  ;
>>
recPrimaryRule(ruleName, alts, userRetvals) ::= <<
<recPrimaryName(...)><if(userRetvals)> returns [<userRetvals>]<endif>
options {backtrack=true;}
```

```
: <alts; separator="\n | ">
  ;
\gg
```
recRuleAlt(alt, pred) ::= "{<pred>}?=> <alt>"

```
recRuleRef(ruleName, arg) ::= "<recRuleName(...)>[<arg>]"
```
## Found

in path(s):

\* /opt/cola/permits/1201417790\_1631146603.3/0/antlr-3-4-sources-5 jar/org/antlr/codegen/templates/LeftRecursiveRules.stg No license file was found, but licenses were detected in source scan.

/\*

- \* [The "BSD license"]
- \* Copyright (c) 2005-2008 Terence Parr
- \* All rights reserved.
- \*
- \* Conversion to C#:
- \* Copyright (c) 2008-2010 Sam Harwell, Pixel Mine, Inc.
- \* All rights reserved.
- \*
- \* Redistribution and use in source and binary forms, with or without
- \* modification, are permitted provided that the following conditions

\* are met:

\* 1. Redistributions of source code must retain the above copyright

- notice, this list of conditions and the following disclaimer.
- \* 2. Redistributions in binary form must reproduce the above copyright
- \* notice, this list of conditions and the following disclaimer in the
- \* documentation and/or other materials provided with the distribution.
- \* 3. The name of the author may not be used to endorse or promote products
- \* derived from this software without specific prior written permission.

\*

\* THIS SOFTWARE IS PROVIDED BY THE AUTHOR ``AS IS'' AND ANY EXPRESS OR

\* IMPLIED WARRANTIES, INCLUDING, BUT NOT LIMITED TO, THE IMPLIED WARRANTIES

\* OF MERCHANTABILITY AND FITNESS FOR A PARTICULAR PURPOSE ARE DISCLAIMED.

- \* IN NO EVENT SHALL THE AUTHOR BE LIABLE FOR ANY DIRECT, INDIRECT,
- \* INCIDENTAL, SPECIAL, EXEMPLARY, OR CONSEQUENTIAL DAMAGES (INCLUDING, BUT
- \* NOT LIMITED TO, PROCUREMENT OF SUBSTITUTE GOODS OR SERVICES; LOSS OF USE,
- \* DATA, OR PROFITS; OR BUSINESS INTERRUPTION) HOWEVER CAUSED AND ON ANY
- \* THEORY OF LIABILITY, WHETHER IN CONTRACT, STRICT LIABILITY, OR TORT
- \* (INCLUDING NEGLIGENCE OR OTHERWISE) ARISING IN ANY WAY OUT OF THE USE OF
- \* THIS SOFTWARE, EVEN IF ADVISED OF THE POSSIBILITY OF SUCH DAMAGE.

\*/

Found in path(s):

\* /opt/cola/permits/1201417790\_1631146603.3/0/antlr-3-4-sources-5-jar/org/antlr/codegen/CSharp3Target.java No license file was found, but licenses were detected in source scan.

/\*

[The "BSD license"] Copyright (c) 2005-2009 Jim Idle, Temporal Wave LLC http://www.temporal-wave.com http://www.linkedin.com/in/jimidle

All rights reserved.

Redistribution and use in source and binary forms, with or without modification, are permitted provided that the following conditions are met:

- 1. Redistributions of source code must retain the above copyright notice, this list of conditions and the following disclaimer.
- 2. Redistributions in binary form must reproduce the above copyright notice, this list of conditions and the following disclaimer in the documentation and/or other materials provided with the distribution.
- 3. The name of the author may not be used to endorse or promote products derived from this software without specific prior written permission.

THIS SOFTWARE IS PROVIDED BY THE AUTHOR ``AS IS'' AND ANY EXPRESS OR IMPLIED WARRANTIES, INCLUDING, BUT NOT LIMITED TO, THE IMPLIED WARRANTIES OF MERCHANTABILITY AND FITNESS FOR A PARTICULAR PURPOSE ARE DISCLAIMED. IN NO EVENT SHALL THE AUTHOR BE LIABLE FOR ANY DIRECT, INDIRECT,

INCIDENTAL, SPECIAL, EXEMPLARY, OR CONSEQUENTIAL DAMAGES (INCLUDING, BUT NOT LIMITED TO, PROCUREMENT OF SUBSTITUTE GOODS OR SERVICES; LOSS OF USE, DATA, OR PROFITS; OR BUSINESS INTERRUPTION) HOWEVER CAUSED AND ON ANY THEORY OF LIABILITY, WHETHER IN CONTRACT, STRICT LIABILITY, OR TORT (INCLUDING NEGLIGENCE OR OTHERWISE) ARISING IN ANY WAY OUT OF THE USE OF THIS SOFTWARE, EVEN IF ADVISED OF THE POSSIBILITY OF SUCH DAMAGE. \*/ /\*\* Template overrides to add debugging to normal C output; \* If ASTs are built, then you'll also get ASTDbg.stg loaded. \*/ @genericParser.members() ::= << <if(grammar.grammarIsRoot)> const char \* ruleNames[] = { "invalidRule", <grammar.allImportedRules:{rST | "<rST.name>"}; wrap="\n ", separator=", ">  $\};<\n\n\geq$ <endif> <if(grammar.grammarIsRoot)> <! grammar imports other grammar(s) !> static ANTLR3\_UINT32 ruleLevel  $= 0$ ; static ANTLR3\_UINT32 getRuleLevel() { return ruleLevel; } static void incRuleLevel() { ruleLevel++; } static void decRuleLevel() { ruleLevel--; } <else> <! imported grammar !> static ANTLR3\_UINT32 getRuleLevel() { return <grammar.delegators:{g| <g:delegateName()>}>->getRuleLevel(); } static void incRuleLevel() { <grammar.delegators:{g| <g:delegateName()>}>->incRuleLevel(); } static void decRuleLevel() { <grammar.delegators:{g| <g:delegateName()>}>.decRuleLevel(); }

```
<endif>
<if(profile)>
// Profiling not yet implemented for C target
//
<endif>
<if(grammar.grammarIsRoot)>
<ctorForPredefinedListener()>
<else>
<ctorForDelegateGrammar()>
<endif>
static ANTLR3_BOOLEAN
evalPredicate(p<name> ctx, ANTLR3_BOOLEAN result, const char * predicate)
{
  DBG->semanticPredicate(DBG, result, predicate);
  return result;
\langle n \rangle\gg@genericParser.debugStuff() ::= <<
<if(grammar.grammarIsRoot)>
<createListenerAndHandshake()>
<endif>
>>
ctorForProfilingRootGrammar() ::=
<<>>
/** Basically we don't want to set any dbg listeners as root will have it. */
ctorForDelegateGrammar() ::= <<
>>
ctorForPredefinedListener() ::= <<
>>
createListenerAndHandshake() ::= <<
{
	// DEBUG MODE code
	//
pANTLR3_DEBUG_EVENT_LISTENER_proxy;
proxy = antlr3DebugListenerNew();	proxy->grammarFileName = INPUT->tokenSource->strFactory->newStr8(INPUT->tokenSource->strFactory,
(pANTLR3_UINT8)ctx->getGrammarFileName());
```

```
<if(TREE_PARSER)>
```

```
	proxy->adaptor = ADAPTOR;
<endif>
	PARSER->setDebugListener(PARSER, proxy);
```

```
	// Try to connect to the debugger (waits forever for a connection)
	//
	proxy->handshake(proxy);
```

```
	// End DEBUG MODE code
	//
}
\gt
```

```
@rule.preamble() ::= \leqif ( getRuleLevel()==0 )
{
	DBG->commence(DBG);
}
DBG->enterRule(DBG, getGrammarFileName(), (const char *)"<ruleName>");
incRuleLevel();
DBG->location(DBG, <ruleDescriptor.tree.line>, <ruleDescriptor.tree.column>);<\n>
\gg
```

```
@rule.postamble() ::= <<
DBG->location(DBG, <ruleDescriptor.EORNode.line>, <ruleDescriptor.EORNode.column>);<\n>
DBG->exitRule(DBG,
 getGrammarFileName(), (const char *)"<ruleName>");
decRuleLevel();
if ( getRuleLevel()==0 )
{
	DBG->terminate(DBG);
}
\langle n \rangle>>
@checkRuleBacktrackFailure.debugClean() ::= <<
```

```
DBG->exitRule(DBG, getGrammarFileName(), (const char *)"<ruleName>");
decRuleLevel();
```

```
>>
```

```
@synpred.start() ::= "DBG->beginBacktrack(DBG, BACKTRACKING);"
```

```
@synpred.stop() ::= "DBG->endBacktrack(DBG, BACKTRACKING, success);"
```
// Common debug event triggers used by region overrides below

```
enterSubRule() ::=
```
"DBG->enterSubRule(DBG, <decisionNumber>);<\n>"

```
exitSubRule() ::=
   "DBG->exitSubRule(DBG, <decisionNumber>);<\n>"
enterDecision() ::=
   "DBG->enterDecision(DBG, <decisionNumber>);<\n>"
exitDecision() ::=
   "DBG->exitDecision(DBG, <decisionNumber>);<\n>"
enterAlt(n) ::= "DBG->enterAlt(DBG, <n>);<\n>"
// Region overrides that tell various constructs to add debugging triggers
@block.predecision() ::= "<enterSubRule()><enterDecision()>"
@block.postdecision()
::= "<exitDecision()>"
@block.postbranch() ::= "<exitSubRule()>"
@ruleBlock.predecision() ::= "<enterDecision()>"
@ruleBlock.postdecision() ::= "<exitDecision()>"
@ruleBlockSingleAlt.prealt() ::= "centerAlt(n=|"1\rangle")>"@blockSingleAlt.predict(): = "centerAlt(n=\n'1'\n')\n'@positiveClosureBlock.preloop() ::= "<enterSubRule()>"
@positiveClosureBlock.postloop() ::= "<exitSubRule()>"
@positiveClosureBlock.predecision() ::= "<enterDecision()>"
@positiveClosureBlock.postdecision() ::= "<exitDecision()>"
@positiveClosureBlock.earlyExitException() ::=
   "DBG->recognitionException(DBG, EXCEPTION);<\n>"
@closureBlock.preloop() ::= "<enterSubRule()>"
@closureBlock.postloop() ::= "<exitSubRule()>"
@closureBlock.predecision() ::= "<enterDecision()>"
@closureBlock.postdecision() ::= "<exitDecision()>"
```

```
@altSwitchCase.prealt() ::= "<enterAlt(altNum)>"
@element.prematch() ::=
   "DBG->location(DBG, <e.line>, <e.pos>);" // e is arg of element
@matchSet.mismatchedSetException() ::=
   "DBG->recognitionException(DBG, EXCEPTION);"
@newNVException.noViableAltException() ::= "DBG->recognitionException(DBG, EXCEPTION);"
dfaDecision(decisionNumber,description) ::= <<
alt<decisionNumber> = cdfa<decisionNumber>.predict(ctx, RECOGNIZER, ISTREAM,
&cdfa<decisionNumber>);
if (HASEXCEPTION())
{
	DBG->recognitionException(DBG, EXCEPTION);
  goto rule<ruleDescriptor.name>Ex;
}
<checkRuleBacktrackFailure()>
>>
@cyclicDFA.errorMethod() ::= <<
//static void
//dfaError(p<name> ctx)
//{
// DBG->recognitionException(DBG, EXCEPTION);
//}
>>
/** Force predicate validation to trigger an event */
```

```
evalPredicate(pred,description) ::= <<
evalPredicate(ctx, <pred>, (const char *)"<description>")
>>
```
Found in path(s):

\* /opt/cola/permits/1201417790\_1631146603.3/0/antlr-3-4-sources-5-jar/org/antlr/codegen/templates/C/Dbg.stg No license file was found, but licenses were detected in source scan.

/\*

[The "BSD license"] Copyright (c) 2005-2006 Terence Parr Copyright (c) 2007-2008 Ronald Blaschke All rights reserved.

Redistribution and use in source and binary forms, with or without modification, are permitted provided that the following conditions are met:

- 1. Redistributions of source code must retain the above copyright notice, this list of conditions and the following disclaimer.
- 2. Redistributions in binary form must reproduce the above copyright notice, this list of conditions and the following disclaimer in the documentation and/or other materials provided with the distribution.
- 3. The name of the author may not be used to endorse or promote products derived from this software without specific prior written permission.

THIS SOFTWARE IS PROVIDED BY THE AUTHOR "AS IS" AND ANY EXPRESS OR IMPLIED WARRANTIES, INCLUDING, BUT NOT LIMITED TO, THE IMPLIED WARRANTIES OF MERCHANTABILITY

 AND FITNESS FOR A PARTICULAR PURPOSE ARE DISCLAIMED. IN NO EVENT SHALL THE AUTHOR BE LIABLE FOR ANY DIRECT, INDIRECT, INCIDENTAL, SPECIAL, EXEMPLARY, OR CONSEQUENTIAL DAMAGES (INCLUDING, BUT NOT LIMITED TO, PROCUREMENT OF SUBSTITUTE GOODS OR SERVICES; LOSS OF USE, DATA, OR PROFITS; OR BUSINESS INTERRUPTION) HOWEVER CAUSED AND ON ANY THEORY OF LIABILITY, WHETHER IN CONTRACT, STRICT LIABILITY, OR TORT (INCLUDING NEGLIGENCE OR OTHERWISE) ARISING IN ANY WAY OUT OF THE USE OF THIS SOFTWARE, EVEN IF ADVISED OF THE POSSIBILITY OF SUCH DAMAGE. \*/

group Perl5;

```
/** The overall file structure of a recognizer; stores methods for rules
```

```
* and cyclic DFAs plus support code.
```
\*/

outputFile(LEXER,PARSER,TREE\_PARSER, actionScope, actions,

docComment, recognizer,

name, tokens, tokenNames, rules, cyclicDFAs,

 bitsets, buildTemplate, buildAST, rewriteMode, profile,

 backtracking, synpreds, memoize, numRules,

 fileName, ANTLRVersion, generatedTimestamp, trace,

scopes, superClass, literals) ::=

 $<<$ 

# \$ANTLR <ANTLRVersion> <fileName> <generatedTimestamp> <actions.(actionScope).header>

<@imports> <if(TREE\_PARSER)> <endif> <if(backtracking)> <endif>  $<@end>$ 

```
<docComment>
<recognizer>
\rightarrow
```

```
lexer(grammar, name, tokens, scopes, rules, numRules, labelType="Token",
   filterMode, superClass="ANTLR::Runtime::Lexer") ::= <<
```

```
package <name>;
```

```
use Carp;
use English qw( -no_match_vars ) ;
use Readonly;
use Switch;
```
use ANTLR::Runtime::BaseRecognizer; use ANTLR::Runtime::DFA; use ANTLR::Runtime::NoViableAltException;

use Moose;

extends 'ANTLR::Runtime::Lexer';

```
Readonly my $HIDDEN => ANTLR::Runtime::BaseRecognizer->HIDDEN;
sub HIDDEN { $HIDDEN }
```

```
use constant {
```

```
\langle\text{ tokens:}\right\{\langle\text{bit.name}\rangle\Longrightarrow\langle\text{itt_type}\rangle,\}\;; separator="\n">
```
};

```
<scopes:{<if(it.isDynamicGlobalScope)><globalAttributeScope(scope=it)><endif>}>
<actions.lexer.members>
```

```
sub BUILD {
  my ($self, \text{Sarg\_ref} = \omega;
```

```
 $self->init_dfas();
}
```

```
sub get_grammar_file_name {
  return "<fileName>";
}
```

```
<if(filterMode)>
<filteringNextToken()>
<endif>
<rules;
 separator="\n\n">
```
 $\langle$ synpreds: $\{p \mid \langle \text{le} \rangle \text{le} \text{ge} \}$ 

```
<cyclicDFAs:{dfa | has 'dfa<dfa.decisionNumber>';}; separator="\n">
```
sub init\_dfas {
```
my ($self) = @;
   <cyclicDFAs:{dfa |
   $self->dfa<dfa.decisionNumber>(<name>::DFA<dfa.decisionNumber>->new({ recognizer => $self }));
   }; separator="\n">
   return;
}
<cyclicDFAs:cyclicDFA()> <! dump tables for all DFA !>
no Moose;
__PACKAGE__->meta->make_immutable();
1;
>>
perlTypeInitMap ::= [
	"$":"undef",
	"@":"()",
	"%":"()",
	default:"undef"
]
/** A override of Lexer.nextToken() that backtracks over mTokens() looking
* for matches. No error can be generated upon error; just rewind, consume
* a token and then try again. backtracking needs to be set as well.
* Make rule memoization happen only at levels above 1 as we start mTokens
* at backtracking==1.
*/
filteringNextToken() ::= <<
public Token nextToken() {
   while (true) {
     if ( input.LA(1)==CharStream.EOF
\left( \begin{array}{c} 1 \end{array} \right) return Token.EOF_TOKEN;
     }
    token = null;	channel = Token.DEFAULT_CHANNEL;
    tokenStartCharIndex = input.index(); tokenStartCharPositionInLine = input.getCharPositionInLine();
    tokenStartLine = input.getLine();text = null; try {
       int m = input.max(k);
        backtracking=1; <! means we won't throw slow exception !>
        failed=false;
        mTokens();
```

```
 backtracking=0;
       <! mTokens backtracks with synpred at backtracking==2
        and we set the synpredgate to allow actions at level 1. !>
       if ( failed ) {
          input.rewind(m);
         input.consume(); <! advance one char and try again !>
        }
       else {
          emit();
          return token;
        }
     }
     catch (RecognitionException re) {
       // shouldn't happen in backtracking mode, but...
       reportError(re);
     recover(re);
     }
   }
}
public void memoize(IntStream input,
 		int ruleIndex,
 		int ruleStartIndex)
{
if ( backtracking>1 ) super.memoize(input, ruleIndex, ruleStartIndex);
}
public boolean alreadyParsedRule(IntStream input, int ruleIndex) {
if ( backtracking>1) return super.alreadyParsedRule(input, ruleIndex);
return false;
}
>>
actionGate() ::= "$self->state->backtracking==0"
filteringActionGate() ::= "backtracking==1"
/** How to generate a parser */
genericParser(grammar, name, scopes, tokens, tokenNames, rules, numRules,
         bitsets, inputStreamType, superClass, filterMode,
         ASTLabelType="Object", labelType, members) ::= <<
package <name>;
use English qw( -no_match_vars ) ;
use Readonly;
use Switch;
use Carp;
```

```
use ANTLR::Runtime::BitSet;
```
use Moose;

```
extends '<@superClassName><superClass><@end>';
```

```
Readonly my $token_names => [
   "\<invalid>", "\<EOR>", "\<DOWN>", "\<UP>", <tokenNames; separator=", ">
];
```

```
use constant {
<tokens: { <it.name>
\Rightarrow <it.type>, }; separator="\n">
};
```

```
<bitsets:bitset(name={FOLLOW_<it.name>_in_<it.inName><it.tokenIndex>},
           words64=it.bits)>
```

```
<scopes:{<if(it.isDynamicGlobalScope)><globalAttributeScope(scope=it)><endif>}>
<@members>
```

```
<! WARNING. bug in ST: this is cut-n-paste into Dbg.stg !>
```

```
sub BUILD {
  my ($self, \text{Sarg\_ref} = \omega;
```

```
<if(backtracking)>
  $self->state->rule_memo({});<\n>
<endif>
}
<@end>
```

```
sub get_token_names {
  return $token_names;
```
}

```
sub get_grammar_file_name {
  return "<fileName>";
}
```

```
<members>
```

```
\langlerules; separator="\n\n">
```

```
\langlesynpreds:\{p \mid \langlesynpred(p) \rangle \}>
```

```
<cyclicDFAs:{dfa | dfa<dfa.decisionNumber> = __PACKAGE__::DFA<dfa.decisionNumber>->new($self);};
separator="\n">
<cyclicDFAs:cyclicDFA()> <! dump tables for all DFA !>
```

```
no Moose;
```

```
__PACKAGE__->meta->make_immutable();
1;
END
>>
```
parser(grammar, name, scopes, tokens, tokenNames, rules, numRules, bitsets, ASTLabelType, superClass="ANTLR::Runtime::Parser", labelType="ANTLR::Runtime::Token", members={<actions.parser.members>})  $::=$  << <genericParser(inputStreamType="ANTLR::Runtime::TokenStream", ...)> >>

```
/** How to generate a tree parser; same as parser except the input
* stream is a different type.
```
\*/

```
treeParser(grammar, name, scopes, tokens, tokenNames, globalAction, rules, numRules, bitsets,
labelType={<ASTLabelType>}, ASTLabelType="Object", superClass="ANTLR::Runtime::TreeParser",
members={<actions.treeparser.members>}, filterMode) ::= <<
<genericParser(inputStreamType="TreeNodeStream", ...)>
```
>>

 $/*$  A simpler version of a rule template that is specific to the imaginary

\* rules created for syntactic predicates. As they never have return values

\* nor parameters etc..., just give simplest possible method. Don't do

\* any of the normal memoization stuff in here either; it's a waste.

\* As predicates cannot be inlined into the invoking rule, they need to

\* be in a rule by themselves.

\*/

synpredRule(ruleName, ruleDescriptor, block, description, nakedBlock) ::=

 $\overline{\mathscr{C}}$ 

```
# $ANTLR start
```
<ruleName>

sub <ruleName>\_fragment {

# <ruleDescriptor.parameterScope:parameterScope(scope=it)>

```
\langleif(trace)>
```

```
 $self->traceIn("<ruleName>_fragment", <ruleDescriptor.index>);
  eval {
    <block>
  };
  $self->traceOut("<ruleName>_fragment", <ruleDescriptor.index>);
  if ($EVAL_ERROR) {
    croak $EVAL_ERROR;
  }
<else>
  <block>
```

```
<endif>
}
# $ANTLR end <ruleName>
>>
synpred(name) ::= <<
public final boolean <name>() {
   backtracking++;
  <@start()int start = input.mark();
   try {
     <name>_fragment(); // can never throw exception
   } catch (RecognitionException re) {
     System.err.println("impossible: "+re);
   }
   boolean success = !failed;
   input.rewind(start);
  \langle @stop(\rangle> backtracking--;
   failed=false;
   return success;
\langle n \rangle>>
lexerSynpred(name) ::= <<
<synpred(name)>
\ggruleMemoization(name) ::= <<
<if(memoize)>
if ( backtracking>0 && alreadyParsedRule(input, <ruleDescriptor.index>) ) { return <ruleReturnValue()>;
 }
<endif>
>>
/** How to test for failure and return from rule */
checkRuleBacktrackFailure() ::= <<
<if(backtracking)>
if ($self->state->failed) {
   return <ruleReturnValue()>;
}
<endif>
\gg/* This rule has failed, exit indicating failure during backtrack */ruleBacktrackFailure() ::= <<
<if(backtracking)>if (backtracking>0) {failed=true; return <ruleReturnValue()>;}<endif>
\gg
```

```
/** How to generate code for a rule. This includes any return type
```

```
* data aggregates required for multiple return values.
```
\*/

```
rule(ruleName,ruleDescriptor,block,emptyRule,description,exceptions,finally,memoize) ::= <<
<ruleAttributeScope(scope=ruleDescriptor.ruleScope)>
<returnScope(scope=ruleDescriptor.returnScope)>
```

```
# $ANTLR start <ruleName>
# <fileName>:<description>
sub <ruleName>() {
 my ($self, <ruleDescriptor.parameterScope:parameterScope(scope=it)>) = @;
  <if(trace)>$self->traceIn("<ruleName>", <ruleDescriptor.index>);<endif>
  <ruleScopeSetUp()>
  <ruleDeclarations()>
  <ruleLabelDefs()>
   <ruleDescriptor.actions.init>
  <@preamble()>
  eval {
     <ruleMemoization(name=ruleName)>
     <block>
    \langleruleCleanUp()> <(ruleDescriptor.actions.after):execAction()>
   };
<if(exceptions)>
  <exceptions:{e|<catch(decl=e.decl,action=e.action)><\n>}>
<else>
<if(!emptyRule)>
<if(actions.(actionScope).rulecatch)>
  <actions.(actionScope).rulecatch>
<else>
  my $exception = $EVAL_ERROR;
  if (ref $exception && $exception->isa('ANTLR::Runtime::RecognitionException')) {
     $self->report_error($exception);
     $self->recover($self->input, $exception);
    %exception = undef;
  \langle \rangle<endif>
<endif>
<endif>
  <if(trace)>$self->traceOut("<ruleName>", <ruleDescriptor.index>);<endif>
  <memoize()>
  <ruleScopeCleanUp()>
  <finally>
  if ($exception) {
     croak $exception;
     #$exception->rethrow();
   }
```

```
 <@postamble()>
 return <ruleReturnValue()>;
}
# $ANTLR end <ruleName>
\rightarrowcatch(decl,action) ::= \ll\llcatch
(<e.dec</math>) { <e.action>
}
>>
ruleDeclarations() ::= \lt\lt<if(ruleDescriptor.hasMultipleReturnValues)>
my $retval = < returnType() \rightarrow > new();$retval->set_start($self->input->LT(1));<\n>
<else>
<ruleDescriptor.returnScope.attributes:{ a |
my $<a.name> = <if(a.initValue)><a.initValue><else><initValue(a.type)><endif>;
}>
<endif>
<if(memoize)>
my $<ruleDescriptor.name>_start_index = $self->input->index();
<endif>
>>
ruleScopeSetUp() ::= <<
<ruleDescriptor.useScopes:{<it>_stack.push(new <it>_scope());}; separator="\n">
<ruleDescriptor.ruleScope:{<it.name>_stack.push(new <it.name>_scope());}; separator="\n">
\ggruleScopeCleanUp() ::= \leq<ruleDescriptor.useScopes:{<it>_stack.pop();}; separator="\n">
<ruleDescriptor.ruleScope:{<it.name>_stack.pop();}; separator="\n">
\ggruleLabelDefs() ::= <<
<[ruleDescriptor.tokenLabels,ruleDescriptor.tokenListLabels]
 :\{my \leq t. label.text \geq w = under; \}; separator="\n"
><[ruleDescriptor.tokenListLabels,ruleDescriptor.ruleListLabels]
 :{List list <it.label.text>=null;};
 separator="\n"
\rightarrow<ruleDescriptor.ruleLabels:ruleLabelDef(label=it); separator="\n">
<ruleDescriptor.ruleListLabels:{ll|RuleReturnScope <ll.label.text> = null;}; separator="\n">
\rightarrow
```

```
lexerRuleLabelDefs() ::= <<
<[ruleDescriptor.tokenLabels,
 ruleDescriptor.tokenListLabels,
 ruleDescriptor.ruleLabels]
   :{<labelType> <it.label.text>=null;}; separator="\n"
>
<ruleDescriptor.charLabels:{my $<it.label.text>;}; separator="\n">
<[ruleDescriptor.tokenListLabels,
 ruleDescriptor.ruleListLabels,
 ruleDescriptor.ruleListLabels]
  :{List list_<it.label.text>=null;}; separator="\n"
\geq>>
ruleReturnValue() ::= <<
<if(!ruleDescriptor.isSynPred)>
<if(ruleDescriptor.hasReturnValue)>
<if(ruleDescriptor.hasSingleReturnValue)>
$<ruleDescriptor.singleValueReturnName>
<else>
<u>Sretval</u>
<endif>
<endif>
<endif>
>>
ruleCleanUp() ::= \le<if(ruleDescriptor.hasMultipleReturnValues)>
<if(!TREE_PARSER)>
$retval->set_stop($self->input->LT(-1));<\n>
<endif>
<endif>
>>
memoize() ::= \leq<if(memoize)>
<if(backtracking)>
if
 ( backtracking>0 ) { memoize(input, <ruleDescriptor.index>, <ruleDescriptor.name>_StartIndex); }
<endif>
<endif>
\gg/** How to generate a rule in the lexer; naked blocks are used for
* fragment rules.
*/
lexerRule(ruleName,nakedBlock,ruleDescriptor,block,memoize) ::= <<
```

```
# $ANTLR start <ruleName>
sub m < ruleName > {
# <ruleDescriptor.parameterScope:parameterScope(scope=it)>
 my ($self) = @;
  <if(trace)>traceIn("<ruleName>", <ruleDescriptor.index>);<endif>
  <ruleDeclarations()>
  eval {
<if(nakedBlock)>
     <ruleMemoization(name=ruleName)>
     <lexerRuleLabelDefs()>
     <ruleDescriptor.actions.init>

<else>
    my \text{\$\_type} = \text{-ruleName}>; my $_channel = $self->DEFAULT_TOKEN_CHANNEL;
     <ruleMemoization(name=ruleName)>
     <lexerRuleLabelDefs()>
     <ruleDescriptor.actions.init>
     <block>
    <ruleCleanUp()>
     $self->state->type($_type);
     $self->state->channel($_channel);
     <(ruleDescriptor.actions.after):execAction()>
<endif>
   };
  <if(trace)>traceOut("<ruleName>", <ruleDescriptor.index>);<endif>
  <memoize()>
  if ($EVAL_ERROR) {
     croak $EVAL_ERROR;
  }
}
# $ANTLR end <ruleName>
\rightarrow/** How to generate code for the implicitly-defined lexer grammar rule
* that chooses between lexer rules.
*/
tokensRule(ruleName,nakedBlock,args,block,ruleDescriptor) ::= <<
sub m_tokens {
 my ($self) = @;

}
>>
// S U B R U L E S
/* A (...) subrule with multiple alternatives */
```

```
block(alts,decls,decision,enclosingBlockLevel,blockLevel,decisionNumber,maxK,maxAlt,description) ::= <<
# <fileName>:<description>
my $alt < decisionNumber > = <maxAlt;
<decls>
<@predecision()>
<decision>
<@postdecision()>
<@prebranch()>
switch ($alt<decisionNumber>) {
   <alts:altSwitchCase()>
}
<@postbranch()>
>>
/** A rule block with multiple alternatives */ruleBlock(alts,decls,decision,enclosingBlockLevel,blockLevel,decisionNumber,maxK,maxAlt,description)
::= <<
# <fileName>:<description>
my $alt <decisionNumber > = <maxAlt >;
<decls>
<@predecision()>
<decision>
<@postdecision()>
switch ($alt<decisionNumber>) {
  <alts:altSwitchCase()>
}
\ggruleBlockSingleAlt(alts,decls,decision,enclosingBlockLevel,blockLevel,decisionNumber,description) ::= <<
# <fileName>:<description>
<decls>
<@prealt()>
<alts>
<@postalt()>
>>
/* A special case of a (...) subrule with a single alternative */
blockSingleAlt(alts,decls,decision,enclosingBlockLevel,blockLevel,decisionNumber,description) ::= <<
# <fileName>:<description>
<decls>
<@prealt()>
<alts>
<@postalt()>
>>
/* A (..)+ block with 1 or more alternatives */
```
positiveClosureBlock(alts,decls,decision,enclosingBlockLevel,blockLevel,decisionNumber,maxK,maxAlt,descriptio  $n) ::= \ll <$ 

```
# <fileName>:<description>
my $cnt < decisionNumber > = 0;<decls>
<@preloop()>
LOOP<decisionNumber>:
while (1) {
 my $alt <decisionNumber > = <maxAlt >;
  <@predecision()>
  <decision>
  <@postdecision()>
 switch ($alt<decisionNumber>) {
   	 <alts:altSwitchCase()>
   	 else {
     	 if ( $cnt<decisionNumber> >= 1 ) { last LOOP<decisionNumber> }
     	 <ruleBacktrackFailure()>
      my \text{See} = ANTLR::Runtime::EarlyExitException->new(<decisionNumber>, $self->input);
       <@earlyExitException()>
       croak $eee;
     }
   }
  ++$cnt<decisionNumber>;
}
<@postloop()>
>>
positiveClosureBlockSingleAlt ::= positiveClosureBlock
/* A (..)* block with 1 or more alternatives */
closureBlock(alts,decls,decision,enclosingBlockLevel,blockLevel,decisionNumber,maxK,maxAlt,description) ::=
<<# <fileName>:<description>
<decls>
<@preloop()>
LOOP<decisionNumber>:
while (1) {
 my $alt <decisionNumber> = <maxAlt>;
  <@predecision()>
  <decision>
  <@postdecision()>
  switch ($alt<decisionNumber>) {
   	 <alts:altSwitchCase()>
  	 else { last LOOP<decisionNumber> }
   }
}
<@postloop()>
\gg
```
closureBlockSingleAlt ::= closureBlock

```
/** Optional blocks (x)?
are translated to (x) by before code generation
* so we can just use the normal block template
*/
optionalBlock ::= block
```

```
optionalBlockSingleAlt ::= block
```
/\*\* A case in a switch that jumps to an alternative given the alternative

- \* number. A DFA predicts the alternative and then a simple switch
- \* does the jump to the code that actually matches that alternative. \*/

```
altSwitchCase() ::= <<
case \langle i \rangle {
  \langle@prealt()>
```

```
\langleit\rangle\langle n \rangle
```

```
\gg
```

```
/** An alternative is just a list of elements; at outermost level */
alt(elements,altNum,description,autoAST,outerAlt,treeLevel,rew) ::= <<
# <fileName>:<description>
{
<@declarations()>
<elements:element()>
<rew><@cleanup()>
}
>>
/** What to emit when there is no rewrite. For auto build
```

```
* mode, does nothing.
*/
noRewrite(rewriteBlockLevel, treeLevel) ::= ""
```

```
// E L E M E N T S
```

```
/** Dump the elements one per line */
element() ::= \lt\lt<@prematch()>
\langleit.el>\langlen>\rightarrow
```
 $/**$  match a token optionally with a label in front  $*/$ tokenRef(token,label,elementIndex,terminalOptions)

```
::= <<
<if(label)>$<label> =<endif>$self->match($self->input, <token>,
$FOLLOW_<token>_in_<ruleName><elementIndex>);
<checkRuleBacktrackFailure()>
>>
/** ids+=ID */
tokenRefAndListLabel(token,label,elementIndex,terminalOptions) ::= <<
<tokenRef(...)>
<listLabel(elem=label,...)>
>>
listLabel(label,elem) ::= <<
if (list_<label>==null) list_<label>=new ArrayList();
list_<label>.add(<elem>);<\n>
>>
/** match a character */
charRef(char,label) ::= <<
<if(label)>
\langlelabel> = $self->input->LA(1);\langle|n>
<endif>
$self->match(<char>); <checkRuleBacktrackFailure()>
\gg/** match a character range */
charRangeRef(a,b, label) ::= \lt\lt\lt<if(label)>
\langlelabel> = $self->input->LA(1);\langle|n>
<endif>
$self->match_range(<a>,<b>); <checkRuleBacktrackFailure()>
>>
/** For now, sets are interval tests and must be tested inline */
matchSet(s,label,elementIndex,postmatchCode="") ::= <<
<if(label)>
<if(LEXER)>
\langlelabel>= $self->input->LA(1);\langle|n>
<else>
\langlelabel>=\langlelabelType>)input.LT(1);\langlen><endif>
<endif>
if
(<b>s</b>) {
   $self->input->consume();
   <postmatchCode>
<if(!LEXER)>
   $self->state->error_recovery(0);
```

```
<endif>
   <if(backtracking)>failed=false;<endif>
}
else {
   <ruleBacktrackFailure()>
  my \mathsf{Smse} = ANTLR::Runtime::MismatchedSetException->new(undef, $self->input);
   <@mismatchedSetException()>
<if(LEXER)>
   $self->recover($mse);
   $mse->throw();
<else>
   $mse->throw();
   <! use following code to make it recover inline; remove throw mse;
   $self->recoverFromMismatchedSet($self->input, $mse, $FOLLOW_set_in_<ruleName><elementIndex>);
   !>
<endif>
\langle \rangle>>
matchRuleBlockSet ::= matchSet
matchSetAndListLabel(s,label,elementIndex,postmatchCode) ::= <<
<matchSet(...)>
<listLabel(elem=label,...)>
>>
/** Match a string literal */
lexerStringRef(string,label,elementIndex) ::= <<
<if(label)>
int <label>Start = getCharIndex();
$self->match(<string>); <checkRuleBacktrackFailure()>
\langlelabelType>\langlelabel> = new CommonToken(input, Token.INVALID_TOKEN_TYPE,
 Token.DEFAULT_CHANNEL, <label>Start, getCharIndex()-1);
<else>
$self->match(<string>); <checkRuleBacktrackFailure()><\n>
<endif>
>>
wildcard(label, element Index) ::= <<
<if(label)>
\langlelabel>=\langlelabelType>)input.LT(1);\langlen><endif>
matchAny(input); <checkRuleBacktrackFailure()>
\rightarrowwildcardAndListLabel(label,elementIndex) ::= <<
<wildcard(...)>
```

```
<listLabel(elem=label,...)>
>>
/** Match . wildcard in lexer */
wildcardChar(label, elementIndex) ::= <<
<if(label)>
\langlelabel> = $self->input->LA(1);\langle\n>
<endif>
matchAny(); <checkRuleBacktrackFailure()>
>>
wildcardCharListLabel(label, elementIndex) ::= <<
<wildcardChar(...)>
<listLabel(elem=label,...)>
>>
/** Match a rule reference by invoking it possibly with arguments
* and a return value or values.
*/
ruleRef(rule,label,elementIndex,args,scope) ::= <<
$self->push_follow($FOLLOW_<rule.name>_in_<ruleName><elementIndex>);
<if(label)>
\lambda = \delta = \delta = f > \lambda and \delta = \delta = \delta = \delta = \delta = \delta = \delta = \delta = \delta = \delta = \delta = \delta = \delta = \delta = \delta = \delta = \delta = \delta = \delta = \delta = \delta = \delta = \delta = \delta = \delta = \delta = \delta = \delta = <else>
$self-><rule.name>(<args; separator=", ">);<\n>
<endif>
$self->state->_fsp($self->state->_fsp
 - 1);
<checkRuleBacktrackFailure()>
>>
/** ids+=r */ruleRefAndListLabel(rule,label,elementIndex,args,scope) ::= <<
<ruleRef(...)>
<listLabel(elem=label,...)>
\gg/** A lexer rule reference.
*
* The 'rule' argument was the target rule name, but now
* is type Rule, whose toString is same: the rule name.
* Now though you can access full rule descriptor stuff.
*/
lexerRuleRef(rule,label,args,elementIndex,scope) ::= <<
<if(label)>
int <label>Start<elementIndex> = getCharIndex();
$self->m_<rule>(<args; separator=", ">); <checkRuleBacktrackFailure()>
<label> = new CommonToken(input, Token.INVALID_TOKEN_TYPE, Token.DEFAULT_CHANNEL,
```

```
<label>Start<elementIndex>, getCharIndex()-1);
<else>
$self->m_<rule.name>(<args; separator=", ">); <checkRuleBacktrackFailure()>
<endif>
>>
/* i+=INT in lexer */lexerRuleRefAndListLabel(rule,label,args,elementIndex,scope) ::= <<
<lexerRuleRef(...)>
<listLabel(elem=label,...)>
>>
/** EOF in the lexer
 */
lexerMatchEOF(label,elementIndex) ::= <<
<if(label)>
int <label>Start<elementIndex> = getCharIndex();
match(EOF); <checkRuleBacktrackFailure()>
\langlelabelType\rangle\langlelabel\rangle = new CommonToken(input, EOF, Token.DEFAULT_CHANNEL,
<label>Start<elementIndex>, getCharIndex()-1);
<else>
match(EOF); <checkRuleBacktrackFailure()>
<endif>
>>
/** match ^(root children) in tree parser */
tree(root, actionsAfterRoot, children, nullableChildList,
   enclosingTreeLevel, treeLevel) ::= <<
<root:element()>
<actionsAfterRoot:element()>
<if(nullableChildList)>
if (input.LA(1) = Token.DOWN) {
  match(input, Token.DOWN, null); <checkRuleBacktrackFailure()>
  <children:element()>
  match(input, Token.UP, null); <checkRuleBacktrackFailure()>
}
<else>
match(input, Token.DOWN, null); <checkRuleBacktrackFailure()>
<children:element()>
match(input, Token.UP, null); <checkRuleBacktrackFailure()>
<endif>
>>
/** Every predicate is used as a validating predicate (even when it is
* also hoisted into a prediction
 expression).
*/
validateSemanticPredicate(pred,description) ::= <<
```

```
if (!(\leevalPredicate(...)) ) <ruleBacktrackFailure()>
  throw new FailedPredicateException(input, "<ruleName>", "<description>");
}
>>
// F i x e d D F A (if-then-else)
dfaState(k,edges,eotPredictsAlt,description,stateNumber,semPredState) ::= <<
my SLA \leq decisionNumber \leq \leq statelNumber = S \leq I \leq \frac{1}{2}, A(\leq k) \leq \frac{1}{2}<edges; separator="\nels">
else {
<if(eotPredictsAlt)>
  $alt<decisionNumber> = <eotPredictsAlt>;
<else>
   <ruleBacktrackFailure()>
   my $nvae =
     ANTLR::Runtime::NoViableAltException->new({
        grammar_decision_description => "<description>",
        decision_number => <decisionNumber>,
       state_number \Rightarrow <stateNumber>,
        input => $self->input,
    \}; <\n>
   <@noViableAltException()>
   croak $nvae;<\n>
<endif>
}
>>
/** Same as a normal DFA state except that we don't examine lookahead
* for the bypass alternative. It delays error detection but
 this
* is faster, smaller, and more what people expect. For (X)? people
* expect "if (LA(1)=X) match(X);" and that's it.
*/
dfaOptionalBlockState(k,edges,eotPredictsAlt,description,stateNumber,semPredState) ::= <<
my LA \leq decisionNumber> \leqstateNumber> = $self->input->LA(<k>);\leq n>
<edges; separator="\nels">
\gg/** A DFA state that is actually the loopback decision of a closure
* loop. If end-of-token (EOT) predicts any of the targets then it
* should act like a default clause (i.e., no error can be generated).
* This is used only in the lexer so that for ('a')* on the end of a rule
* anything other than 'a' predicts exiting.
*/
dfaLoopbackState(k,edges,eotPredictsAlt,description,stateNumber,semPredState) ::= <<
```

```
my LA < decisionNumber > < stateNumber > = $self > input > LA(<k>);</i><sub>n</sub>
```

```
<edges; separator="\nels"><\n>
<if(eotPredictsAlt)>
<if(!edges)>
$alt <decisionNumber> = <eotPredictsAlt>; <! if no edges, don't gen ELSE !>
<else>
else {
  $alt<decisionNumber> = <eotPredictsAlt>;
\langle n \rangle<endif>
<endif>
>>
/**
 An accept state indicates a unique alternative has been predicted */
dfaAcceptState(alt) ::= "$alt < decisionNumber > = < alt >;"/** A simple edge with an expression. If the expression is satisfied,
* enter to the target state. To handle gated productions, we may
* have to evaluate some predicates for this edge.
*/
dfaEdge(labelExpr, targetState, predicates) ::= <<
if ( (<labelExpr>) <if(predicates)>&& (<predicates>)<endif>) {
   <targetState>
}
>>
// F i x e d D F A (switch case)
/** A DFA state where a SWITCH may be generated. The code generator
* decides if this is possible: CodeGenerator.canGenerateSwitch().
*/
dfaStateSwitch(k,edges,eotPredictsAlt,description,stateNumber,semPredState) ::= <<
switch (\deltaself->input->LA(<k>)) {
  <edges; separator="\n">
   else {
   <if(eotPredictsAlt)>
    $alt<decisionNumber> = <eotPredictsAlt>;
   <else>
     <ruleBacktrackFailure()>
     my $nvae =
        ANTLR::Runtime::NoViableAltException->new({
          grammar decision description \Rightarrow "\triangleleftdescription>",
         decision number \Rightarrow <decisionNumber>,
          state_number => <stateNumber>,
         input \Rightarrow $self-> input,
       \}); \langle\n
     <@noViableAltException()>
     croak $nvae;<\n>
```

```
<endif>
    }
\langle n \rangle\gg
```
dfaOptionalBlockStateSwitch(k,edges,eotPredictsAlt,description,stateNumber,semPredState) ::= << switch ( $\text{Sself}$ ->input->LA(<k>)) {

```
<edges; separator="\n">
\langle \rangle
```
>>

```
dfaLoopbackStateSwitch(k, edges,eotPredictsAlt,description,stateNumber,semPredState) ::= <<
switch ( \delta = \frac{1}{2} ) {
\langleedges; separator="\n">\langle\n>
<if(eotPredictsAlt)>
else { $alt < decisionNumber > = <cotPredictsAlt >} <\n>
<endif>
\langle \rangle>>
```

```
dfaEdgeSwitch(labels, targetState) ::= <<
case [<labels:{ <it> }; separator=", ">] { <targetState> }
\gg
```

```
// C y c l i c DFA
```

```
/** The code to initiate execution of a cyclic DFA; this is used
* in the rule to predict an alt just like the fixed DFA
```
case.

```
* The <name> attribute is inherited via the parser, lexer, ...
```
\*/

```
dfaDecision(decisionNumber,description) ::= <<
```

```
$alt<decisionNumber> = $self->dfa<decisionNumber>->predict($self->input);
\rightarrow
```

```
/* Dump DFA tables as run-length-encoded Strings of octal values.
```

```
* Can't use hex as compiler translates them before compilation.
```

```
* These strings are split into multiple, concatenated strings.
```

```
* Java puts them back together at compile time thankfully.
```

```
* Java cannot handle large static arrays, so we're stuck with this
```

```
* encode/decode approach. See analysis and runtime DFA for
```

```
* the encoding methods.
```
\*/

 $cyclicDFA(dfa) ::= \ll\ll$ 

Readonly my \$DFA<dfa.decisionNumber> eot => ANTLR::Runtime::DFA->unpack\_rle([] <dfa.javaCompressedEOT; separator=", "> ]);

Readonly my \$DFA<dfa.decisionNumber> eof => ANTLR::Runtime::DFA->unpack\_rle([ <dfa.javaCompressedEOF; separator=", "> ]);

Readonly my \$DFA<dfa.decisionNumber>\_min => ANTLR::Runtime::DFA->unpack\_rle([ <dfa.javaCompressedMin; separator=", "> ]); Readonly my \$DFA<dfa.decisionNumber>\_max => ANTLR::Runtime::DFA->unpack\_rle([ <dfa.javaCompressedMax; separator=", " $>$ ]); Readonly my \$DFA<dfa.decisionNumber>\_accept => ANTLR::Runtime::DFA->unpack\_rle([ <dfa.javaCompressedAccept; separator=", "> ]); Readonly my \$DFA<dfa.decisionNumber>\_special => ANTLR::Runtime::DFA->unpack\_rle([ <dfa.javaCompressedSpecial; separator=", "> ]); Readonly my \$DFA<dfa.decisionNumber>\_transition => [ <dfa.javaCompressedTransition:{s|ANTLR::Runtime::DFA->unpack\_rle([ <s; separator=", "> ])}; separator=", "> ];

{

package <name>::DFA<dfa.decisionNumber>; use ANTLR::Runtime::Class;

use strict; use warnings;

extends 'ANTLR::Runtime::DFA';

```
sub BUILD {
 my \ my $param_ref = __PACKAGE__->unpack_params(@_, {
   spec \Rightarrow [
       {
         name => 'recognizer',
         isa => 'ANTLR::Runtime::BaseRecognizer'
       },
    ]
   });
```

```
 $self->recognizer($param_ref->{recognizer});
  $self->decision_number(<dfa.decisionNumber>);
   $self->eot($DFA<dfa.decisionNumber>_eot);
  $self->eof($DFA<dfa.decisionNumber>_eof);
  $self->min($DFA<dfa.decisionNumber>_min);
  $self->max($DFA<dfa.decisionNumber>_max);
  $self->accept($DFA<dfa.decisionNumber>_accept);
  $self->special($DFA<dfa.decisionNumber>_special);
  $self->transition($DFA<dfa.decisionNumber>_transition);
}
sub get_description {
 return "<dfa.description>";
```

```
}
```

```
<@errorMethod()>
```

```
<if(dfa.specialStateSTs)>
sub special_state_transition {
   my ($self, $param_ref) = unpack_params(@_, {
    spec \Rightarrow [
        {
          name \Rightarrow 's',
          type \Rightarrow SCALAR, },
         {
          name \Rightarrow 'input',
           isa => 'ANTLR::Runtime::IntStream',
         }
     ]
   });
  my s = \frac{\text{gamma-ref-}}{s}; my $input = $param_ref->{input};
   switch ($s) {
      <dfa.specialStateSTs:{state |
    case \langle i0 \rangle \{ \langle! compressed special state numbers 0..n-1 !>
        <state>};
  separator="\n">
      }
   }
<if(backtracking)>
   if ($self->state->backtracking > 0) {
    \ return -1;
  \langle n \rangle<endif>
   my $nvae =
     ANTLR::Runtime::NoViableAltException->new({
        grammar_decision_description => $self->get_description(),
        decision_number => <dfa.decisionNumber>,
       state_number =>$s,
        input => $input,
     \}; \langle n \rangle $self->error($nvae);
   $nvae->throw();
  \langle n \rangle<endif>
\langle \rangle>>
```
/\*\* A state in a cyclic DFA; it's a special state and part of a big switch on

```
* state.
*/
cyclicDFAState(decisionNumber,stateNumber,edges,needErrorClause,semPredState) ::= <<
my $input = $self->input;
my LA < decisionNumber > _< stateNumber > = $input > LA(1); < n><if(semPredState)> <! get next lookahead symbol to test edges, then rewind !>
my \text{Sindex} <decisionNumber> <stateNumber> = \text{Sinput}->index();
\sinput\text{-}rewind\left(\text{)}\right.\leq\left|\text{n}\right\rangle<endif>
s = -1:
<edges; separator="\nels">
<if(semPredState)> <!
return input cursor to state before we rewound !>
input.seek(index<decisionNumber>_<stateNumber>);<\n>
<endif>
if (s>=0) return s;
break;
>>
/** Just like a fixed DFA edge, test the lookahead and indicate what
* state to jump to next if successful.
*/
cyclicDFAEdge(labelExpr, targetStateNumber, edgeNumber, predicates) ::= <<
if ( (\langle \text{labelExpr}\rangle) \langle \text{if}(\text{predicates})\rangle \& (\langle \text{predicates}\rangle) \langle \text{endif}\rangle) {s = \langle \text{targetStateNumber}\rangle; \langle \text{ln}\rangle\gt/** An edge pointing at end-of-token; essentially matches any char;
* always jump to the target.
*/
eotDFAEdge(targetStateNumber,edgeNumber, predicates) ::= <<
s = <targetStateNumber>;<\n>
>>
```
## // D F A E X P R E S S I O N S

andPredicates(left,right) ::= "(<left>  $&&$  <right>)"

orPredicates(operands) ::= "(<first(operands)><rest(operands):{o | ||<o>}>)"

```
notPredicate(pred) ::= "!(<evalPredicate(...)>)"
```
evalPredicate(pred,description) ::= "<pred>"

 $evalSynPredictive(pred, description) ::= "()"$ 

lookaheadTest(atom,k,atomAsInt) ::= "\$LA<decisionNumber>\_<stateNumber>

```
eq <atom>"
```

```
/* Sometimes a lookahead test cannot assume that LA(k) is in a temp variable
* somewhere. Must ask for the lookahead directly.
*/
isolatedLookaheadTest(atom,k,atomAsInt) ::= "$self->input->LA(<k>) eq <atom>"
```

```
lookaheadRangeTest(lower,upper,k,rangeNumber,lowerAsInt,upperAsInt) ::= <<
($LA<decisionNumber>_<stateNumber> ge <lower> && $LA<decisionNumber>_<stateNumber> le <upper>)
>>
```
isolatedLookaheadRangeTest(lower,upper,k,rangeNumber,lowerAsInt,upperAsInt) ::= "(\$self->input->LA(<k>) ge <lower> && \$self->input->LA(<k>) le <upper>)"

```
setTest(range) ::= "<range; separator='\\" || \n\\"
```

```
// ATTRIBUTES
```

```
globalAttributeScope(scope) ::= <<
<if(scope.attributes)>
protected static class <scope.name>_scope {
   <scope.attributes:{<it.decl>;}; separator="\n">
}
protected Stack <scope.name>_stack = new Stack();<\ln>
<endif>
>>
ruleAttributeScope(scope) ::= <<
<if(scope.attributes)>
protected static class <scope.name>_scope {
   <scope.attributes:{<it.decl>;}; separator="\n">
}
protected
Stack \langle scope.name\rangle_stack = new Stack();\langle\n\rangle<endif>
\ggreturnType() ::= \leq \leq<if(ruleDescriptor.hasMultipleReturnValues)>
<ruleDescriptor.name>_return
<else>
<if(ruleDescriptor.hasSingleReturnValue)>
<ruleDescriptor.singleValueReturnType>
<else>
void
<endif>
<endif>
\gg
```

```
/** Generate the Java type associated with a single or multiple return
* values.
*/
ruleLabelType(referencedRule) ::= <<
<if(referencedRule.hasMultipleReturnValues)>
<referencedRule.name> return
<else>
<if(referencedRule.hasSingleReturnValue)>
<referencedRule.singleValueReturnType>
<else>
void
<endif>
<endif>
>>
/** Using a type to init value map, try to init a type; if not in table
* must be an object, default value is "undef".
*/
initValue(typeName) ::= <<
<if(typeName)>
<perlTypeInitMap.(typeName)>
<else>
undef
<endif>
>>
/** Define a rule label including default value */
ruleLabelDef(label) ::= <<
my $<label.label.text> = <initValue(typeName=ruleLabelType(referencedRule=label.referencedRule))>;<\n>
>>
/**
 Define a return struct for a rule if the code needs to access its
* start/stop tokens, tree stuff, attributes, ... Leave a hole for
* subgroups to stick in members.
*/
returnScope(scope) ::= <<
<if(ruleDescriptor.hasMultipleReturnValues)>
{
   package <returnType()>;
   use ANTLR::Runtime::Class;
   extends 'ANTLR::Runtime::<if(TREE_PARSER)>Tree<else>Parser<endif>RuleReturnScope';
  \langlescope.attributes:\{\text{public } \langle \text{it.dec} \rangle\}; separator="\n">
   <@ruleReturnMembers()>
```

```
}
```

```
<endif>
\rightarrowparameterScope(scope) ::= <<
<scope.attributes:{$<it.name>}; separator=", ">
>>
parameterAttributeRef(attr) ::= "$<attr.name>"
parameterSetAttributeRef(attr,expr) ::= "$<attr.name> =<expr>;"
scopeAttributeRef(scope,attr,index,negIndex) ::= <<
<if(negIndex)>
((<scope>_scope)<scope>_stack.elementAt(<scope>_stack.size()-<negIndex>-1)).<attr.name>
<else>
\langleif(index)>((<scope>_scope)<scope>_stack.elementAt(<index>)).<attr.name>
<else>
((\text{~scope}\text{~scope})\text{~scope}\text{~stack},\text{peak})).\text{~attr}.name>
<endif>
<endif>
>>
scopeSetAttributeRef(scope,attr,expr,index,negIndex)
::= <<
\langleif(negIndex)>((<scope>_scope)<scope>_stack.elementAt(<scope>_stack.size()-<negIndex>-1)).<attr.name> =<expr>;
<else>
\langleif(index)>((<scope>_scope)<scope>_stack.elementAt(<index>)).<attr.name> =<expr>;
<else>
((<scope>_scope)<scope>_stack.peek()).<attr.name> =<expr>;
<endif>
<endif>
>>
/* $x is either global scope or x is rule with dynamic scope; refers
* to stack itself not top of stack. This is useful for predicates
* like {$function.size()>0 && $function::name.equals("foo")}?
*/
isolatedDynamicScopeRef(scope) ::= "<scope> stack"
/** reference an attribute of rule; might only have single return value */ruleLabelRef(referencedRule,scope,attr) ::= <<
```

```
<if(referencedRule.hasMultipleReturnValues)>
```

```
$<scope>.<attr.name>
```

```
<else>
```

```
$<scope>
```

```
<endif>
```

```
returnAttributeRef(ruleDescriptor,attr) ::= <<
<if(ruleDescriptor.hasMultipleReturnValues)>
retval.<attr.name>
<else>
$<attr.name>
<endif>
\gg
```
returnSetAttributeRef(ruleDescriptor,attr,expr)  $::=$   $<<$ <if(ruleDescriptor.hasMultipleReturnValues)> retval.<attr.name> =<expr>; <else> \$<attr.name> =<expr>; <endif> >>

/\*\* How to translate \$tokenLabel \*/ tokenLabelRef(label) ::= "\$<label>"

 $/**$  ids+=ID {\$ids} or e+=expr {\$e} \*/ listLabelRef(label) ::= "list\_<label>"

// not sure the next are the right approach

tokenLabelPropertyRef\_text(scope,attr) ::= "\$<scope>->get\_text()" tokenLabelPropertyRef\_type(scope,attr) ::= "<scope>.getType()" tokenLabelPropertyRef\_line(scope,attr) ::= "<scope>.getLine()" tokenLabelPropertyRef\_pos(scope,attr) ::= "<scope>.getCharPositionInLine()" tokenLabelPropertyRef\_channel(scope,attr) ::= "<scope>.getChannel()" tokenLabelPropertyRef\_index(scope,attr) ::= "<scope>.getTokenIndex()" tokenLabelPropertyRef\_tree(scope,attr) ::= "<scope>\_tree"

```
ruleLabelPropertyRef_start(scope,attr) ::= "((<labelType>)<scope>.start)"
ruleLabelPropertyRef_stop(scope,attr) ::= "((<labelType>)<scope>.stop)"
ruleLabelPropertyRef_tree(scope,attr)
 ::= "((<ASTLabelType>)<scope>.tree)"
ruleLabelPropertyRef_text(scope,attr) ::= <<
\langleif(TREE_PARSER)>input.getTokenStream().toString(
 input.getTreeAdaptor().getTokenStartIndex(<scope>.start),
 input.getTreeAdaptor().getTokenStopIndex(<scope>.start))
<else>
substr($self->input, $<scope>->start, $<scope>->stop)
<endif>
```
>>

ruleLabelPropertyRef\_st(scope,attr) ::= "<scope>.st"

/\*\* Isolated \$RULE ref ok in lexer as it's a Token \*/ lexerRuleLabel(label) ::= "\$<label>"

lexerRuleLabelPropertyRef\_type(scope,attr) ::= "<scope>.getType()" lexerRuleLabelPropertyRef\_line(scope,attr) ::= "<scope>.getLine()" lexerRuleLabelPropertyRef\_pos(scope,attr) ::= "<scope>.getCharPositionInLine()" lexerRuleLabelPropertyRef\_channel(scope,attr) ::= "<scope>.getChannel()" lexerRuleLabelPropertyRef\_index(scope,attr) ::= "<scope>.getTokenIndex()" lexerRuleLabelPropertyRef\_text(scope,attr) ::= "<scope>.getText()"

```
// Somebody may ref $template or $tree or $stop within a rule:
rulePropertyRef_start(scope,attr)
 ::= "((<labelType>)retval.start)"
rulePropertyRef_stop(scope,attr) ::= "((<labelType>)retval.stop)"
rulePropertyRef_tree(scope,attr) ::= "((<ASTLabelType>)retval.tree)"
rulePropertyRef_text(scope,attr) ::= <<
<if(TREE_PARSER)>
input.getTokenStream().toString(
 input.getTreeAdaptor().getTokenStartIndex(retval.start),
 input.getTreeAdaptor().getTokenStopIndex(retval.start))
<else>
input.toString(retval.start,input.LT(-1))
<endif>
>>
rulePropertyRef_st(scope,attr) ::= "retval.st"
```

```
lexerRulePropertyRef_text(scope,attr) ::= "getText()"
lexerRulePropertyRef_type(scope,attr) ::= "$_type"
lexerRulePropertyRef_line(scope,attr) ::= "tokenStartLine"
lexerRulePropertyRef_pos(scope,attr) ::= "tokenStartCharPositionInLine"
lexerRulePropertyRef_index(scope,attr) ::= "-1" // undefined token index in lexer
lexerRulePropertyRef_channel(scope,attr) ::= "$_channel"
lexerRulePropertyRef_start(scope,attr) ::= "tokenStartCharIndex"
lexerRulePropertyRef_stop(scope,attr) ::= "(getCharIndex()-1)"
lexerRulePropertyRef_self(scope,attr)
\cdot = "$self"
```
// setting \$st and \$tree is allowed in local rule. everything else // is flagged as error ruleSetPropertyRef\_tree(scope,attr,expr) ::= "retval.tree =<expr>;" ruleSetPropertyRef\_st(scope,attr,expr) ::= "retval.st =<expr>;"

/\*\* How to execute an action \*/

```
execAction(action) ::= \lt\lt<if(backtracking)>
<if(actions.(actionScope).synpredgate)>
if ( <actions.(actionScope).synpredgate> ) {
 <action>
}
<else>
if ( backtracking==0 ) {
<action>
}
<endif>
<else>
<action>
<endif>
>>
```

```
// M I S C (properties, etc...)
```

```
bitset(name, words64) ::= <<
Readonly my $<name> => ANTLR::Runtime::BitSet->new({ words64 => [ <words64:{'<it>'};separator=", "> ]
\}:<\ln>
>>
```
codeFileExtension() ::= ".pm"

 $true() ::= "1"$ false() ::=  $"0"$ 

Found in path(s):

\* /opt/cola/permits/1201417790\_1631146603.3/0/antlr-3-4-sources-5 jar/org/antlr/codegen/templates/Perl5/Perl5.stg No license file was found, but licenses were detected in source scan.

/\*

[The "BSD license"] Copyright (c) 2007 Kay Roepke 2010 Alan Condit All rights reserved.

Redistribution and use in source and binary forms, with or without modification, are permitted provided that the following conditions are met:

- 1. Redistributions of source code must retain the above copyright notice, this list of conditions and the following disclaimer.
- 2. Redistributions in binary form must reproduce the above copyright notice, this list of conditions and the following disclaimer in the documentation and/or other materials provided with the distribution.
- 3. The name of the author may not be used to endorse or promote products derived from this software without specific prior written permission.

THIS SOFTWARE IS PROVIDED BY THE AUTHOR ``AS IS'' AND ANY EXPRESS OR IMPLIED WARRANTIES, INCLUDING, BUT NOT LIMITED TO, THE IMPLIED WARRANTIES OF MERCHANTABILITY AND FITNESS FOR A PARTICULAR PURPOSE ARE DISCLAIMED.

IN NO EVENT SHALL THE AUTHOR BE LIABLE FOR ANY DIRECT, INDIRECT, INCIDENTAL, SPECIAL, EXEMPLARY, OR CONSEQUENTIAL DAMAGES (INCLUDING, BUT NOT LIMITED TO, PROCUREMENT OF SUBSTITUTE GOODS OR SERVICES; LOSS OF USE, DATA, OR PROFITS; OR BUSINESS INTERRUPTION) HOWEVER CAUSED AND ON ANY THEORY OF LIABILITY, WHETHER IN CONTRACT, STRICT LIABILITY, OR TORT (INCLUDING NEGLIGENCE OR OTHERWISE) ARISING IN ANY WAY OUT OF THE USE OF THIS SOFTWARE, EVEN IF ADVISED OF THE POSSIBILITY OF SUCH DAMAGE. \*/

/\*\* Templates for building ASTs during tree parsing.

- \* Deal with many combinations. Dimensions are:
- \* Auto build or rewrite
- \* no label, label, list label (label/no-label handled together)
- \* child, root
- \* token, set, rule, wildcard
- \*

\*

- \* Each combination has its own template except that label/no label
- \* is combined into tokenRef, ruleRef, ...
- \*/

```
/* addition memVars for returnscopes */
```

```
@returnScopeInterface.memVars() ::= <<
```

```
/* ASTTreeParser returnScopeInterface.memVars
```
\*/

```
<recognizer.ASTLabelType; null="ANTLRCommonTree"> *tree;
```
 $\gg$ 

```
/** the interface of returnScope methodsDecl */
```

```
@returnScopeInterface.methodsDecl() ::= \lt\lt
```
/\* ASTTreeParser returnScopeInterface.methodsDecl \*/

```
- (<recognizer.ASTLabelType; null="ANTLRCommonTree"> *)getTree;
```

```
- (void) setTree:(<recognizer.ASTLabelType; null="ANTLRCommonTree"> *)aTree;<\n>
\rightarrow
```

```
/** the implementation of returnScope methods */@returnScope.methods() ::= \ll/* ASTTreeParser returnScope.methods */
- (<ASTLabelType> *)getTree
{
  return tree;
}
```

```
- (void) setTree:(<ASTLabelType> *)aTree
{
 if (tree != aTree) {
     if ( tree ) [tree release];
     if ( aTree ) [aTree retain];
    tree = aTree; }
}
- (void) dealloc
{
   [self setTree:nil];
   [super dealloc];
}
@synthesize tree;
\gg@returnScopeProperties() ::= <<
@property (retain) <recognizer.ASTLabelType; null="ANTLRCommonTree"> *tree;
>>
/** Add a variable to track last element matched */
ruleDeclarations() ::= \lt\lt/*
 ASTTreeParser ruleDeclarations */
<super.ruleDeclarations()>
<ASTLabelType> *_first_0 = nil;
\langleASTLabelType> *_last = nil;\langlen>>>
/** What to emit when there is no rewrite rule. For auto build
* mode, does nothing.
*/
noRewrite(rewriteBlockLevel, treeLevel) ::= <<
/* ASTTreeParser noRewrite */
<if(backtracking)>if ( <actions.(actionScope).synpredgate> ) {<endif>
<if(rewriteMode)>
retval.tree = (<ASTLabelType> *)_first_0;
if ( [treeAdaptor getParent:retval.tree] != nil && [treeAdaptor isNil:[treeAdaptor getParent:retval.tree]] ) )
   retval.tree = (<ASTLabelType> *)[treeAdaptor getParent:retval.tree];
<endif>
<if(backtracking)>}<endif>
>>
/** match \land(root children) in tree parser; override here to
* add tree construction actions.
*/
```

```
tree(root, actionsAfterRoot, children, nullableChildList,
   enclosingTreeLevel, treeLevel) ::= <<
/* ASTTreeParser tree */
\text{\_last} = (\text{\_ASTLabelType>^*)}[input LT:1];
{
<ASTLabelType> *_save_last_<treeLevel> = _last;
<ASTLabelType> *_first_<treeLevel>
= nil;
<if(!rewriteMode)>
\langleASTLabelType>*root\langletreeLevel> = [[[treeAdaptor class] newEmptyTree] retain];
<endif>
<root:element()>
<if(rewriteMode)>
<if(backtracking)>if ( <actions.(actionScope).synpredgate> )<endif>
<if(root.el.rule)>
if ( _first_<enclosingTreeLevel>==nil ) _first_<enclosingTreeLevel> = <root.el.label>.tree;
<else>
if (_ first <enclosingTreeLevel>==nil ) _ first <enclosingTreeLevel> = <root.el.label>;
<endif>
<endif>
<actionsAfterRoot:element()>
<if(nullableChildList)>
if ([input LA:1] == ANTLRTokenTypeDOWN) {
   [self match:input TokenType:ANTLRTokenTypeDOWN Follow:nil]; <checkRuleBacktrackFailure()>
   <children:element()>
   [self match:input TokenType:ANTLRTokenTypeUP Follow:nil]; <checkRuleBacktrackFailure()>
}
<else>
[self match:input TokenType:ANTLRTokenTypeDOWN Follow:nil]; <checkRuleBacktrackFailure()>
<children:element()>
[self match:input TokenType:ANTLRTokenTypeUP Follow:nil]; <checkRuleBacktrackFailure()>
<endif>
<if(!rewriteMode)>
[treeAdaptor
 addChild:root_<treeLevel> toTree:root_<enclosingTreeLevel>];
<endif>
\text{last} = \text{save}\_last\text{~\leq}treeLevel\text{~:};
\langle n \rangle>>
// TOKEN AST STUFF
/** ID! and output=AST (same as plain tokenRef) 'cept add
* setting of _last
*/
tokenRefBang(token,label,elementIndex,terminalOptions) ::= <<
```

```
/* ASTTreeParser tokenRefBang */
```

```
\text{\_last} = (\text{\_ASTLabelType>*)}[input LT:1];
```

```
<super.tokenRef(...)>
>>
/** ID auto construct */
tokenRef(token,label,elementIndex,terminalOptions) ::= <<
/* ASTTreeParser tokenRef */
last = (<b>ASTLabelType</b> > *)[input LT:1];
<super.tokenRef(...)>
<if(!rewriteMode)>
<if(backtracking)>if ( <actions.(actionScope).synpredgate> ) {<endif>
<if(terminalOptions.node)>
   <label>_tree = [ANTLR<terminalOptions.node> newANTLR<terminalOptions.node>:<label>];
<else>
   <label>_tree = (<ASTLabelType> *)[treeAdaptor dupNode:<label>];
<endif><\n>
   [treeAdaptor addChild:<label>_tree toTree:root_<treeLevel>];
<if(backtracking)>}<endif>
<else> <! rewrite mode !>
<if(backtracking)>if ( <actions.(actionScope).synpredgate>
 )<endif>
if (\text{first} < \text{treeLevel} > = \text{nil}) \text{first} < \text{treeLevel} > = < \text{label};
<endif>
>>
/** label+=TOKEN auto construct */
tokenRefAndListLabel(token,label,elementIndex,terminalOptions) ::= <<
/* ASTTreeParser tokenRefAndListLabel */
<tokenRef(...)>
<listLabel(elem=label,...)>
>>
/** ^(ID ...) auto construct */
tokenRefRuleRoot(token,label,elementIndex) ::= <<
/* ASTTreeParser tokenRefRuleRoot */
\text{Last} = (\text{<ASTLabelType>*)}[input LT:1];
<super.tokenRef(...)>
```

```
<if(!rewriteMode)>
```
<if(backtracking)>if ( <actions.(actionScope).synpredgate> ) {<endif>

```
<if(terminalOptions.node)>
```
<label>\_tree = [ANTLR<terminalOptions.node> newANTLR<terminalOptions.node>:<label>]; <else>

 $\langle$ label $\rangle$  tree = ( $\langle$ ASTLabelType $\rangle$ ) = (freeAdaptor dupNode: $\langle$ label $\rangle$ ];

<endif><\n>

```
root_<treeLevel> = (<ASTLabelType> *)[treeAdaptor becomeRoot:<label>_tree old:root_<treeLevel>];
<if(backtracking)>}<endif>
<endif>
```
>>

```
/** Match ^(label+=TOKEN ...) auto construct */
tokenRefRuleRootAndListLabel(token,label,elementIndex,terminalOptions)
::= <</* ASTTreeParser tokenRefRuleRootAndListLabel */
<tokenRefRuleRoot(...)>
<listLabel(elem=label,...)>
>>
```

```
/** Match . wildcard and auto dup the node/subtree */
wildcard(token,label,elementIndex,terminalOptions) ::= <<
/* ASTTreeParser wildcard */
\text{\_last} = (\text{\_ASTLabelType>*)}[input LT:1];
<super.wildcard(...)>
<if(!rewriteMode)>
<if(backtracking)>if ( <actions.(actionScope).synpredgate> ) {<endif>
<label>_tree = (<ASTLabelType> *)[adaptor dupTree:<label>];
[adaptor addChild:<label>_tree toTree:root_<treeLevel>];
<if(backtracking)>}<endif>
\langleelse>\langle! rewrite mode !><if(backtracking)>if ( <actions.(actionScope).synpredgate> )<endif>
if (_{\text{first}\leq\text{treeLevel}\geq} == \text{nil}) _{\text{first}\leq\text{treeLevel}\geq} = \text{label}\geq;<endif>
>>
```
// SET AST

```
matchSet(s,label,terminalOptions,elementIndex,postmatchCode) ::= <<
/* ASTTreeParser matchSet */
\text{Last} = (\text{<}\text{ASTLabelType}\text{>}^*)[\text{input LT:1}];<super.matchSet(postmatchCode={
<if(!rewriteMode)>
<if(backtracking)>if ( <actions.(actionScope).synpredgate> ) {<endif>
<if(terminalOptions.node)>
<label>_tree
 = [ANTLR<terminalOptions.node> newANTLR<terminalOptions.node>:<label>];
<else>
<label>_tree = (<ASTLabelType> *)[adaptor dupNode:<label>];
<endif><\n>
[adaptor addChild:<label>_tree toTree:root_<treeLevel>];
<if(backtracking)>\}<endif>
<endif>
}, ...
)>
>>
matchRuleBlockSet(s,label,terminalOptions,elementIndex,postmatchCode,treeLevel="0") ::= <<
/* ASTTreeParser matchRuleBlockSet */
<matchSet(...)>
```

```
<noRewrite(...)> <! set return tree !>
>>
```

```
matchSetBang(s,label,terminalOptions,elementIndex,postmatchCode) ::= <<
/* ASTTreeParser matchSetBang */
\text{Last} = (\text{<}\text{ASTLabelType}\text{>}^*)[input LT:1];
<super.matchSet(...)>
\rightarrowmatchSetRuleRoot(s, label, terminalOptions, elementIndex, debug) ::= \langle\langle/* ASTTreeParser matchSetRuleRoot */
<super.matchSet(postmatchCode={
<if(!rewriteMode)>
<if(backtracking)>if ( <actions.(actionScope).synpredgate> ) {<endif>
<if(terminalOptions.node)>
<label>_tree = [ANTLR<terminalOptions.node> newANTLR<terminalOptions.node>:<label>];
<else>
<label> tree
 = (<ASTLabelType> *)[adaptor dupNode:<label>];
<endif><\n>
root_<treeLevel> = (<ASTLabelType> *)[adaptor becomeRoot:<label>_tree old:root_<treeLevel>];
<if(backtracking)>\}<endif>
<endif>
}, ...
)>
>>
```

```
// RULE REF AST
```

```
/** rule auto construct */
ruleRef(rule,label,elementIndex,args,scope) ::= <<
/* ASTTreeParser ruleRef */
\text{\_}last = (\text{\_}ASTLabelType\text{>}^*)[input LT:1];
<super.ruleRef(...)>
<if(backtracking)>if ( <actions.(actionScope).synpredgate> ) <endif>
<if(!rewriteMode)>
   [treeAdaptor addChild:<label>.tree toTree:root_<treeLevel>];
<else> <! rewrite mode !>
if ( _first_<treeLevel> == nil ) _first_<treeLevel> = <label>.tree;
<endif>
\gg/** x+=rule auto construct */ruleRefAndListLabel(rule,label,elementIndex,args,scope) ::= <<
/* ASTTreeParser ruleRefAndListLabel */
<ruleRef(...)>
\langle! \langlelistLabel(elem = "["+label+" getTree]",...) > !>
```

```
\langlelistLabel(elem = {[\langlelabel> getTree}},...)>
```

```
/** ^(rule ...) auto construct */
ruleRefRuleRoot(rule,label,elementIndex,args,scope) ::= <<
/*
 ASTTreeParser ruleRefRuleRoot */
last = (<b>ASTLabelType</b> > *)[input LT:1];
<super.ruleRef(...)>
<if(!rewriteMode)>
\langleif(backtracking)>if ( state.backtracking == 0 ) \langleendif\rangleroot_<treeLevel> = (<ASTLabelType> *)[treeAdaptor becomeRoot:<label>.tree old:root_<treeLevel>];
<endif>
>>
```

```
/** \land (x+=rule \dots) auto construct */ruleRefRuleRootAndListLabel(rule,label,elementIndex,args,scope) ::= <<
/* ASTTreeParser ruleRefRuleRootAndListLabel */
<ruleRefRuleRoot(...)>
\langlelistLabel(elem = {[\langlelabel> getTree}},...)>
>>
```

```
/** rule when output=AST and tracking for rewrite */ruleRefTrack(rule,label,elementIndex,args,scope) ::= <<
/* ASTTreeParser ruleRefTrack */
\text{Last} = (\text{<}\text{ASTLabelType}\text{>}^*)[\text{input LT:1}];<super.ruleRefTrack(...)>
>>
```
>>

```
/* x+=rule when output=AST and tracking for rewrite */ruleRefTrackAndListLabel(rule,label,elementIndex,args,scope) ::= <<
/* ASTTreeParser ruleRefTrackAndListLabel */
\text{Last} = (\text{<ASTLabelType>*)}[input LT:1];
<super.ruleRefTrackAndListLabel(...)>
>>
```

```
/** ^(rule ...) rewrite */
ruleRefRuleRootTrack(rule,label,elementIndex,args,scope)
::= <<
/* ASTTreeParser ruleRefRuleRootTrack */
last = (<b>ASTLabelType</b> > *)[input LT:1];
<super.ruleRefRootTrack(...)>
>>
```

```
/** \land (x+=rule \dots) rewrite */
ruleRefRuleRootTrackAndListLabel(rule,label,elementIndex,args,scope) ::= <<
/* ASTTreeParser ruleRefRuleRootTrackAndListLabel */
last = (<b>ASTLabelType></b> )[input LT:1];<super.ruleRefRuleRootTrackAndListLabel(...)>
```

```
/** Streams for token refs are tree nodes now; override to
* change nextToken to nextNode.
*/
createRewriteNodeFromElement(token,terminalOptions,scope) ::= <<
/* ASTTreeParser createRewriteNodeFromElement */
<if(terminalOptions.node)>
<! new <terminalOptions.node>(stream_<token>.nextNode()) !>
[[[ANTLR<terminalOptions.node>(stream_<token> alloc] init] nextNode];
<else>
<! stream_<token>.nextNode() !>
[stream_<token> nextNode]
<endif>
>>
ruleCleanUp() ::= <<
/* ASTTreeParser ruleCleanUp */
<super.ruleCleanUp()>
<if(!rewriteMode)>
<if(backtracking)>if ( <actions.(actionScope).synpredgate>
) {\langle n \rangle <endif>
retval.tree = (<ASTLabelType> *)[treeAdaptor rulePostProcessing:root_0];
```
<if(backtracking)>}<endif>

<endif>

 $\gg$ 

Found in path(s):

\* /opt/cola/permits/1201417790\_1631146603.3/0/antlr-3-4-sources-5 jar/org/antlr/codegen/templates/ObjC/ASTTreeParser.stg No license file was found, but licenses were detected in source scan.

/\*

[The "BSD license"] Copyright (c) 2005-2009 Jim Idle, Temporal Wave LLC http://www.temporal-wave.com http://www.linkedin.com/in/jimidle

All rights reserved.

Redistribution and use in source and binary forms, with or without modification, are permitted provided that the following conditions are met:

- 1. Redistributions of source code must retain the above copyright notice, this list of conditions and the following disclaimer.
- 2. Redistributions in binary form must reproduce the above copyright notice, this list of conditions and the following disclaimer in the documentation and/or other materials provided with the distribution.
3. The name of the author may not be used to endorse or promote products derived from this software without specific prior written permission.

THIS SOFTWARE IS PROVIDED BY THE AUTHOR ``AS IS'' AND ANY EXPRESS OR IMPLIED WARRANTIES, INCLUDING, BUT NOT LIMITED TO, THE IMPLIED WARRANTIES

OF MERCHANTABILITY AND FITNESS FOR A PARTICULAR PURPOSE ARE DISCLAIMED. IN NO EVENT SHALL THE AUTHOR BE LIABLE FOR ANY DIRECT, INDIRECT, INCIDENTAL, SPECIAL, EXEMPLARY, OR CONSEQUENTIAL DAMAGES (INCLUDING, BUT NOT LIMITED TO, PROCUREMENT OF SUBSTITUTE GOODS OR SERVICES; LOSS OF USE, DATA, OR PROFITS; OR BUSINESS INTERRUPTION) HOWEVER CAUSED AND ON ANY THEORY OF LIABILITY, WHETHER IN CONTRACT, STRICT LIABILITY, OR TORT (INCLUDING NEGLIGENCE OR OTHERWISE) ARISING IN ANY WAY OUT OF THE USE OF THIS SOFTWARE, EVEN IF ADVISED OF THE POSSIBILITY OF SUCH DAMAGE. \*/

/\*\* Templates for building ASTs during normal parsing.

\*

\* Deal with many combinations. Dimensions are:

- \* Auto build or rewrite
- \* no label, label, list label (label/no-label handled together)
- \* child, root
- \* token, set, rule, wildcard
- \*

\* The situation is not too bad as rewrite  $(-)$  usage makes  $\wedge$  and !

\* invalid. There is no huge explosion of combinations.

\*/

### @rule.setErrorReturnValue()

```
::= <<
```
retval.tree = (<ASTLabelType>)(ADAPTOR->errorNode(ADAPTOR, INPUT, retval.start, LT(-1), EXCEPTION));  $\rightarrow$ 

// TOKEN AST STUFF

```
/** ID and output=AST */
```
tokenRef(token,label,elementIndex,terminalOptions) ::= <<

<super.tokenRef(...)>

<if(backtracking)>if ( <actions.(actionScope).synpredgate> ) {<endif>

<label>\_tree = (<ASTLabelType>)(ADAPTOR->create(ADAPTOR, <label>));

ADAPTOR->addChild(ADAPTOR, root\_0, <label>\_tree);

```
<if(backtracking)>}<endif>
```
>>

 $/*$  ID! and output=AST (same as plain tokenRef)  $*/$ tokenRefBang(token,label,elementIndex,terminalOptions) ::= "<super.tokenRef(...)>"

```
/* ID^ and output=AST */
```

```
tokenRefRuleRoot(token,label,elementIndex,terminalOptions) ::= <<
<super.tokenRef(...)>
<if(backtracking)>if ( <actions.(actionScope).synpredgate> ) {<endif>
<label>_tree = <createNodeFromToken(...)>;
root_0 = (\langle ASTLabelType \rangle)(ADAPTOR \rightarrow becomeRoot(ADAPTOR, \langle label \rangle_t tree, root_0));<if(backtracking)>}<endif>
\gg
```

```
/** ids+=ID! and output=AST */tokenRefBangAndListLabel(token,label,elementIndex,terminalOptions)
::= <<
<tokenRefBang(...)>
<listLabel(elem=label,...)>
\gg
```

```
/** label+=TOKEN when output=AST but not rewrite alt */
tokenRefAndListLabel(token,label,elementIndex,terminalOptions) ::= <<
<tokenRef(...)>
<listLabel(elem=label,...)>
\rightarrow
```

```
/* Match label+=TOKEN^ when output=AST but not rewrite alt */
tokenRefRuleRootAndListLabel(token,label,terminalOptions,elementIndex) ::= <<
<tokenRefRuleRoot(...)>
<listLabel(elem=label,...)>
>>
```
#### // SET AST

// the match set stuff is interesting in that it uses an argument list // to pass code to the default matchSet; another possible way to alter // inherited code. I don't use the region stuff because I need to pass // different chunks depending on the operator. I don't like making // the template name have the operator as the number of templates gets // large but this is the most flexible--this is as opposed to having // the code generator call matchSet then add root code or ruleroot code // plus list label plus ... The combinations might require complicated // rather than just added on code. Investigate that refactoring when // I have more time. matchSet(s,label,terminalOptions,elementIndex,postmatchCode) ::= <<

```
<super.matchSet(postmatchCode={<if(backtracking)>if ( <actions.(actionScope).synpredgate> )
<endif>ADAPTOR->addChild(ADAPTOR, root_0, <createNodeFromToken(...)>);},...)>
\Rightarrow
```
matchRuleBlockSet(s,label,terminalOptions,elementIndex,postmatchCode,treeLevel="0") ::= << <matchSet(...)> >> matchSetBang(s,label,elementIndex,terminalOptions,postmatchCode) ::= "<super.matchSet(...)>"  $\frac{1}{10}$  note there is no matchSetTrack because  $\rightarrow$  rewrites force sets to be // plain old blocks of alts:  $(A|B)...|C)$  $matchSetRuleRoot(s, label, terminalOptions, elementIndex, debug) ::= \langle\langle$ <if(label)>  $\langle$ label>= $(\langle$ labelType>)LT(1); $\langle$ |n> <endif> <super.matchSet(postmatchCode={<if(backtracking)>if ( <actions.(actionScope).synpredgate> ) <endif>root\_0 = (<ASTLabelType>)(ADAPTOR->becomeRoot(ADAPTOR, <createNodeFromToken(...)>, root\_0)); },...)> >>

// RULE REF AST

<listLabelAST(...)>

 $\rightarrow$ 

```
/** rule when output=AST */
ruleRef(rule,label,elementIndex,args,scope) ::= <<
<super.ruleRef(...)>
\langleif(backtracking)>if ( <actions.(actionScope).synpredgate> ) <endif>ADAPTOR->addChild(ADAPTOR, root_0,
<label>.tree);
>>
```

```
/** rule! is same as normal rule ref */
ruleRefBang(rule,label,elementIndex,args,scope) ::= "<super.ruleRef(...)>"
```

```
/** rule^ */ruleRefRuleRoot(rule,label,elementIndex,args,scope) ::= <<
<super.ruleRef(...)>
<if(backtracking)>if ( <actions.(actionScope).synpredgate> ) <endif>root_0 = (<ASTLabelType>)(ADAPTOR-
>becomeRoot(ADAPTOR, <label>.tree, root_0));
\gg
```

```
/** x+=rule when output=AST */
ruleRefAndListLabel(rule,label,elementIndex,args,scope) ::= <<
<ruleRef(...)>
<listLabelAST(...)>
>>
/* x+=rule! when output=AST is a rule ref with list addition */ruleRefBangAndListLabel(rule,label,elementIndex,args,scope) ::= <<
<ruleRefBang(...)>
```

```
/** x+ = rule^x */ruleRefRuleRootAndListLabel(rule,label,elementIndex,args,scope)
::= <<
<ruleRefRuleRoot(...)>
<listLabelAST(...)>
\gg
```
// WILDCARD AST

```
wildcard(token,label,elementIndex,terminalOptions) ::= <<
<super.wildcard(...)>
<if(backtracking)>if ( <actions.(actionScope).synpredgate> ) {<endif>
<label>_tree = (<ASTLabelType>)(ADAPTOR->create(ADAPTOR, <label>));
ADAPTOR->addChild(ADAPTOR, root_0, <label>_tree);
<if(backtracking)>}<endif>
\gg
```
wildcardBang(token,label,elementIndex,terminalOptions) ::= "<super.wildcard(...)>"

```
wildcardRuleRoot(label,elementIndex) ::= <<
<super.wildcard(...)>
<if(backtracking)>if ( <actions.(actionScope).synpredgate> ) {<endif>
<label>_tree = (<ASTLabelType>)(ADAPTOR->create(ADAPTOR, <label>));
root_0 = (<ASTLabelType>)(ADAPTOR->becomeRoot(ADAPTOR, <label>_tree, root_0));
<if(backtracking)>}<endif>
>>
```

```
createNodeFromToken(label,terminalOptions) ::= <<
<if(terminalOptions.node)>
<terminalOptions.node>New(<label>) <! new MethodNode(IDLabel) !>
<else>
(<ASTLabelType>)(ADAPTOR->create(ADAPTOR, <label>))
<endif>
```

```
>>
```

```
ruleCleanUp()
::= <<
<super.ruleCleanUp()>
<if(backtracking)>
if ( <actions.(actionScope).synpredgate> )
\langle \langle n \rangle<endif>
<if(!ruleDescriptor.isSynPred)>
retval.stop = LT(-1); \langle n \rangle<endif>
	retval.tree = (<ASTLabelType>)(ADAPTOR->rulePostProcessing(ADAPTOR, root_0));
	ADAPTOR->setTokenBoundaries(ADAPTOR, retval.tree, retval.start, retval.stop);
```

```
 <ruleDescriptor.allTokenRefsInAltsWithRewrites
 :\{it \mid if (stream\_cit> != NULL) stream\_cit>-)free (stream\_cit>); \}; separator="\n" <ruleDescriptor.allRuleRefsInAltsWithRewrites
 :\{it \mid if (stream\_<it> != NULL) stream\_<it> = free (stream\_<it>);}\}; separator="\n">
<if(backtracking)>
\langle n \rangle<endif>
```
Found in path(s):

\* /opt/cola/permits/1201417790\_1631146603.3/0/antlr-3-4-sources-5 jar/org/antlr/codegen/templates/C/ASTParser.stg No license file was found, but licenses were detected in source scan.

/\*

[The "BSD license"] Copyright (c) 2005-2009 Jim Idle, Temporal Wave LLC http://www.temporal-wave.com http://www.linkedin.com/in/jimidle

All rights reserved.

Redistribution and use in source and binary forms, with or without modification, are permitted provided that the following conditions are met:

- 1. Redistributions of source code must retain the above copyright notice, this list of conditions and the following disclaimer.
- 2. Redistributions in binary form must reproduce the above copyright notice, this list of conditions and the following disclaimer in the documentation and/or other materials provided with the distribution.
- 3. The name of the author may not be used to endorse or promote products derived from this software without specific prior written permission.

THIS SOFTWARE IS PROVIDED BY THE AUTHOR ``AS IS'' AND ANY EXPRESS OR IMPLIED WARRANTIES, INCLUDING, BUT NOT LIMITED TO, THE IMPLIED WARRANTIES

OF MERCHANTABILITY AND FITNESS FOR A PARTICULAR PURPOSE ARE DISCLAIMED. IN NO EVENT SHALL THE AUTHOR BE LIABLE FOR ANY DIRECT, INDIRECT, INCIDENTAL, SPECIAL, EXEMPLARY, OR CONSEQUENTIAL DAMAGES (INCLUDING, BUT NOT LIMITED TO, PROCUREMENT OF SUBSTITUTE GOODS OR SERVICES; LOSS OF USE, DATA, OR PROFITS; OR BUSINESS INTERRUPTION) HOWEVER CAUSED AND ON ANY THEORY OF LIABILITY, WHETHER IN CONTRACT, STRICT LIABILITY, OR TORT (INCLUDING NEGLIGENCE OR OTHERWISE) ARISING IN ANY WAY OUT OF THE USE OF THIS SOFTWARE, EVEN IF ADVISED OF THE POSSIBILITY OF SUCH DAMAGE. \*/

/\*\* Template overrides to add debugging to AST stuff. Dynamic inheritance

\* hierarchy is set up as ASTDbg : AST : Dbg : Java by code generator.

```
parserMembers() ::= \lt\ltprotected DebugTreeAdaptor adaptor =
  new DebugTreeAdaptor(null,new CommonTreeAdaptor());
public void setTreeAdaptor(TreeAdaptor adaptor) {
   this.adaptor = new DebugTreeAdaptor(dbg,adaptor);
}
public TreeAdaptor getTreeAdaptor()
 {
  return adaptor;
\langle n \rangle\gt
```

```
parserCtorBody() ::= \ll\ll
```
\*/

```
createListenerAndHandshake() ::= <<
<super.createListenerAndHandshake()>
>>
```

```
ctorForPredefinedListener() ::= <<
>>
```

```
@rewriteElement.pregen() ::= ""
```
Found in path(s):

\* /opt/cola/permits/1201417790\_1631146603.3/0/antlr-3-4-sources-5 jar/org/antlr/codegen/templates/C/ASTDbg.stg No license file was found, but licenses were detected in source scan.

/\*

```
* [The "BSD license"]
```

```
* Copyright (c) 2007-2008 Johannes Luber
```
\* Copyright (c) 2005-2007 Kunle Odutola

```
* Copyright (c) 2011 Sam Harwell
```
- \* Copyright (c) 2011 Terence Parr
- \* All rights reserved.

\*

\* Redistribution and use in source and binary forms, with or without

- \* modification, are permitted provided that the following conditions
- \* are met:
- \* 1. Redistributions of source code must retain the above copyright
- \* notice, this list of conditions and the following disclaimer.
- \* 2. Redistributions in binary form must reproduce the above copyright
- notice, this list of conditions and the following disclaimer in the
- \* documentation and/or other materials provided with the distribution.
- \* 3. The name of the author may not be used to endorse or promote products
- \* derived from this software without specific prior written permission.

\* IMPLIED WARRANTIES, INCLUDING, BUT NOT LIMITED TO, THE IMPLIED WARRANTIES \* OF MERCHANTABILITY AND FITNESS FOR A PARTICULAR PURPOSE ARE DISCLAIMED. \* IN NO EVENT SHALL THE AUTHOR BE LIABLE FOR ANY DIRECT, INDIRECT, \* INCIDENTAL, SPECIAL, EXEMPLARY, OR CONSEQUENTIAL DAMAGES (INCLUDING, BUT \* NOT LIMITED TO, PROCUREMENT OF SUBSTITUTE GOODS OR SERVICES; LOSS OF USE, \* DATA, OR PROFITS; OR BUSINESS INTERRUPTION) HOWEVER CAUSED AND ON ANY \* THEORY OF LIABILITY, WHETHER IN CONTRACT, STRICT LIABILITY, OR TORT \* (INCLUDING NEGLIGENCE OR OTHERWISE) ARISING IN ANY WAY OUT OF THE USE OF \* THIS SOFTWARE, EVEN IF ADVISED OF THE POSSIBILITY OF SUCH DAMAGE. \*/

/\*\* Templates for building ASTs during normal parsing.

\*

\* Deal with many combinations. Dimensions are:

- \* Auto build or rewrite
- \* no label, label, list label (label/no-label handled together)
- \* child, root
- \* token, set, rule, wildcard
- \*
- \* The situation is not too bad as rewrite  $(\rightarrow)$  usage makes  $\land$  and

!

\* invalid. There is no huge explosion of combinations.

\*/

```
@rule.setErrorReturnValue() ::= <<
```

```
retval.Tree = (<ASTLabelType>)adaptor.ErrorNode(input, retval.Start, input.LT(-1), re);
<! System.out.WriteLine("<ruleName> returns "+((CommonTree)retval.tree).toStringTree()); !>
\gg
```
## // TOKEN AST STUFF

```
/** ID and output=AST */
tokenRef(token,label,elementIndex,terminalOptions) ::= <<
<super.tokenRef(...)>
\langleif(backtracking)>if (state.backtracking == 0) {\langleendif\rangle<label>_tree = <createNodeFromToken(...)>;
adaptor.AddChild(root 0, <label> tree);
<if(backtracking)>}<endif>
>>
```

```
/* ID! and output=AST (same as plain tokenRef) */tokenRefBang(token,label,elementIndex) ::= "<super.tokenRef(...)>"
```

```
/* ID^ and output=AST */tokenRefRuleRoot(token,label,elementIndex,terminalOptions) ::= <<
```
<super.tokenRef(...)> <if(backtracking)>if (<actions.(actionScope).synpredgate>) {<endif> <label>\_tree = <createNodeFromToken(...)>; root\_0 = (<ASTLabelType>)adaptor.BecomeRoot(<label>\_tree, root\_0); <if(backtracking)>}<endif> >>

#### /\*\*

 ids+=ID! and output=AST \*/ tokenRefBangAndListLabel(token,label,elementIndex,terminalOptions) ::= << <tokenRefBang(...)> <listLabelElem(elem=label,elemType=labelType,...)> >>

/\*\* label+=TOKEN when output=AST but not rewrite alt \*/ tokenRefAndListLabel(token,label,elementIndex,terminalOptions) ::= << <tokenRef(...)> <listLabelElem(elem=label,elemType=labelType,...)>  $\rightarrow$ 

 $/*$  Match label+=TOKEN^ when output=AST but not rewrite alt \*/ tokenRefRuleRootAndListLabel(token,label,terminalOptions,elementIndex) ::= << <tokenRefRuleRoot(...)> <listLabelElem(elem=label,elemType=labelType,...)>

>>

#### // SET AST

// the match set stuff is interesting in that it uses an argument list // to pass code to the default matchSet; another possible way to alter // inherited code. I don't use the region stuff because I need to pass // different chunks depending on the operator. I don't like making // the template name have the operator as the number of templates gets // large but this is the most flexible--this is as opposed to having // the code generator call matchSet then add root code or ruleroot code // plus list label plus ... The combinations might require complicated

// rather than just added on code. Investigate that refactoring when

// I have more time.

matchSet(s,label,terminalOptions,elementIndex,postmatchCode) ::= << <super.matchSet(postmatchCode={<if(backtracking)>if (<actions.(actionScope).synpredgate>) <endif>adaptor.AddChild(root\_0, <createNodeFromToken(...)>);}, ...)> >>

matchRuleBlockSet(s,label,terminalOptions,elementIndex,postmatchCode,treeLevel="0") ::= << <matchSet(...)>

 $\rightarrow$ 

matchSetBang(s,label,elementIndex,terminalOptions,postmatchCode) ::= "<super.matchSet(...)>"

 $\frac{1}{10}$  note there is no matchSetTrack because  $\rightarrow$  rewrites force sets to be // plain old blocks of alts:  $(A|B|...|C)$ 

 $matchSetRuleRoot(s, label, terminalOptions, elementIndex, debug) ::= \langle\langle$ <if(label)> <label>=(<labelType>)input.LT(1); <endif> <super.matchSet(postmatchCode={<if(backtracking)>if  $(\langle actions.(actionScope).synpredgate \rangle) \langle endif \rangle root_0 =$ (<ASTLabelType>)adaptor.BecomeRoot(<createNodeFromToken(...)>, root\_0);}, ...)> >>

// RULE REF AST

/\*\* rule when output=AST \*/

ruleRef(rule,label,elementIndex,args,scope) ::= <<

```
<super.ruleRef(...)>
\langleif(backtracking)>if (\langleactions.(actionScope).synpredgate>) \langleendif>adaptor.AddChild(root_0, \langlelabel>.Tree);
>>
```
 $/**$  rule! is same as normal rule ref \*/ ruleRefBang(rule,label,elementIndex,args,scope) ::= "<super.ruleRef(...)>"

 $/**$  rule^  $*/$ 

```
ruleRefRuleRoot(rule,label,elementIndex,args,scope) ::= <<
<super.ruleRef(...)>
\langleif(backtracking)>if(\langleactions.(actionScope).synpredgate>)\langleendif>root_0 =
(<ASTLabelType>)adaptor.BecomeRoot(<label>.Tree, root_0);
>>
```

```
/** x+=rule when output=AST */
ruleRefAndListLabel(rule,label,elementIndex,args,scope) ::= <<
<ruleRef(...)>
<listLabelElem(elem={<label>.Tree},elemType=ASTLabelType,...)>
>>
```

```
/* x+=rule! when output=AST is a rule ref with list addition */ruleRefBangAndListLabel(rule,label,elementIndex,args,scope)
::= <<
<ruleRefBang(...)>
<listLabelElem(elem={<label>.Tree},elemType=ASTLabelType,...)>
\rightarrow
```

```
/** x+=rule^ */
```
ruleRefRuleRootAndListLabel(rule,label,elementIndex,args,scope) ::= <<

<ruleRefRuleRoot(...)> <listLabelElem(elem={<label>.Tree},elemType=ASTLabelType,...)> >>

## // WILDCARD AST

```
wildcard(token,label,elementIndex,terminalOptions) ::= <<
<super.wildcard(...)>
<if(backtracking)>if (<actions.(actionScope).synpredgate>) {<endif>
<label>_tree = (<ASTLabelType>)adaptor.Create(<label>);
adaptor.AddChild(root_0, <label>_tree);
<if(backtracking)>}<endif>
>>
```

```
wildcardBang(label,elementIndex) ::= "<super.wildcard(...)>"
```

```
wildcardRuleRoot(token,label,elementIndex,terminalOptions) ::= <<
<super.wildcard(...)>
<if(backtracking)>if (<actions.(actionScope).synpredgate>) {<endif>
<label>_tree = (<ASTLabelType>)adaptor.Create(<label>);
root_0 = (\langle ASTLabelType \rangle)adaptor.BecomeRoot(\langle label \rangle_tree, root_0);
<if(backtracking)>}<endif>
>>
```

```
createNodeFromToken(label,terminalOptions)
```
 $::=$  <%

```
<if(terminalOptions.node)>
```
new

```
<terminalOptions.node>(<if(terminalOptions.type)><terminalOptions.type>,<endif><label><if(terminalOptions.tex
t)>,<terminalOptions.text; format="string"><endif>)
```
<else>

```
(<ASTLabelType>)adaptor.Create(<if(terminalOptions.type)><terminalOptions.type>,<endif><label><if(terminalO
ptions.text)>,<terminalOptions.text; format="string"><endif>)
<endif>
```
 $\%$ 

```
ruleCleanUp() ::= \leq<super.ruleCleanUp()>
<if(backtracking)>if (<actions.(actionScope).synpredgate>) {<endif>
retval.Tree = (<ASTLabelType>)adaptor.RulePostProcessing(root_0);
adaptor.SetTokenBoundaries(retval.Tree, retval.Start, retval.Stop);
<if(backtracking)>}<endif>
\rightarrow
```
Found in path(s):

```
* /opt/cola/permits/1201417790_1631146603.3/0/antlr-3-4-sources-5-
jar/org/antlr/codegen/templates/CSharp2/ASTParser.stg
```
No license file was found, but licenses were detected in source scan.

/\*

[The "BSD license"] Copyright (c) 2005-2006 Terence Parr All rights reserved.

Redistribution and use in source and binary forms, with or without modification, are permitted provided that the following conditions are met:

- 1. Redistributions of source code must retain the above copyright notice, this list of conditions and the following disclaimer.
- 2. Redistributions in binary form must reproduce the above copyright notice, this list of conditions and the following disclaimer in the documentation and/or other materials provided with the distribution.
- 3. The name of the author may not be used to endorse or promote products derived from this software without specific prior written permission.

THIS SOFTWARE IS PROVIDED BY THE AUTHOR ``AS IS'' AND ANY EXPRESS OR IMPLIED WARRANTIES, INCLUDING, BUT NOT LIMITED TO, THE IMPLIED WARRANTIES OF MERCHANTABILITY AND FITNESS FOR A PARTICULAR PURPOSE ARE DISCLAIMED.

IN NO EVENT SHALL THE AUTHOR BE LIABLE FOR ANY DIRECT, INDIRECT, INCIDENTAL, SPECIAL, EXEMPLARY, OR CONSEQUENTIAL DAMAGES (INCLUDING, BUT NOT LIMITED TO, PROCUREMENT OF SUBSTITUTE GOODS OR SERVICES; LOSS OF USE, DATA, OR PROFITS; OR BUSINESS INTERRUPTION) HOWEVER CAUSED AND ON ANY THEORY OF LIABILITY, WHETHER IN CONTRACT, STRICT LIABILITY, OR TORT (INCLUDING NEGLIGENCE OR OTHERWISE) ARISING IN ANY WAY OUT OF THE USE OF THIS SOFTWARE, EVEN IF ADVISED OF THE POSSIBILITY OF SUCH DAMAGE. \*/

/\*\* Templates for building ASTs during tree parsing.

```
*
```

```
* Deal with many combinations. Dimensions are:
```

```
* Auto build or rewrite
```

```
no label, label, list label (label/no-label handled together)
```

```
* child, root
```

```
* token, set, rule, wildcard
```

```
*
```
\* Each combination has its own template except that label/no label

```
* is combined into tokenRef, ruleRef, ...
```

```
*/
```

```
finishedBacktracking(block) ::= <<
<if(backtracking)>
if <actions.(actionScope).synpredgate>:
  <block>
<else>
```

```
<block>
<endif>
>>
/**
 Add a variable to track last element matched */
ruleDeclarations() ::= <<<super.ruleDeclarations()>
first_0 = Nonelast = None<\n\ge>>
/** What to emit when there is no rewrite rule. For auto build
* mode, does nothing.
*/
noRewrite(rewriteBlockLevel, treeLevel) ::= <<
<finishedBacktracking({
<if(rewriteMode)>
retval.tree = _first_0if self._adaptor.getParent(retval.tree) is not None and self._adaptor.isNil(self._adaptor.getParent(retval.tree)):
   retval.tree = self._adaptor.getParent(retval.tree)
<endif>
\})>\gg/** match ^(root children) in tree parser; override here to
* add tree construction actions.
*/
tree(root, actionsAfterRoot, children, nullableChildList,
   enclosingTreeLevel, treeLevel) ::= <<
\text{Last} = \text{self.input}.\text{LT}(1)_save_last_<treeLevel> = _last
first \text{-} \text{treeLevel} = None
<if(!rewriteMode)>
root_<treeLevel> = self._adaptor.nil()<n>
<endif>
<root:element()>
<if(rewriteMode)>
<finishedBacktracking({
<if(root.el.rule)>
if first <enclosingTreeLevel>
 is None:
  first <enclosingTreeLevel> = <root.el.label>.tree<\n>
<else>
if first <enclosingTreeLevel> is None:
  first \langleenclosingTreeLevel\rangle = \langleroot.el.label\rangle\langleln\rangle<endif>
\left\{\right\}
```

```
<endif>
<actionsAfterRoot:element()>
<if(nullableChildList)>
if self.input.LA(1) == DOMN:
  self.match(self.input, DOWN, None)
  <children:element()>
  self.match(self.input, UP, None)
```

```
<else>
self.match(self.input, DOWN, None)
<children:element()>
self.match(self.input, UP, None)<\n>
<endif>
<if(!rewriteMode)>
self._adaptor.addChild(root_<enclosingTreeLevel>, root_<treeLevel>)<\n>
<endif>
\_\
```

```
// TOKEN AST STUFF
```

```
/** ID! and output=AST (same as plain tokenRef) 'cept add
* setting of _last
*/
tokenRefBang(token,label,elementIndex,terminalOptions) ::= <<
\text{last} = \text{self}.\text{input}.\text{LT}(1)<super.tokenRef(...)>
>>
```

```
/** ID auto construct */
tokenRef(token,label,elementIndex,terminalOptions) ::= <<
\_\last = self.input.LT(1)
<super.tokenRef(...)>
<if(!rewriteMode)>
<finishedBacktracking({
<if(terminalOptions.node)>
<label>_tree
 = <terminalOptions.node>(<label>)
<else>
\langlelabel> tree = self. adaptor.dupNode(\langlelabel>)
<endif><\n>
self._adaptor.addChild(root_<treeLevel>, <label>_tree)
\})><else> <! rewrite mode !>
<finishedBacktracking({
if first <treeLevel> is None:
  first \langle treeLevel \rangle = \langle label \rangle \langle n \rangle
```

```
\})><endif>
>>
/** label+=TOKEN auto construct */
tokenRefAndListLabel(token,label,elementIndex,terminalOptions) ::= <<
<tokenRef(...)>
<listLabel(elem=label,...)>
\gg/** ^(ID ...) auto construct */
tokenRefRuleRoot(token,label,elementIndex,terminalOptions) ::= <<
\text{Last} = \text{self.input}.\text{LT}(1)<super.tokenRef(...)>
<if(!rewriteMode)>
<finishedBacktracking({
<if(terminalOptions.node)>
<label>_tree = <terminalOptions.node>(<label>)
<else>
<label>_tree = self._adaptor.dupNode(<label>)
<endif> < \n>
root_<treeLevel> = self._adaptor.becomeRoot(<label>_tree, root_<treeLevel>)
\})><endif>
>>
/** Match ^(label+=TOKEN ...) auto construct */
tokenRefRuleRootAndListLabel(token,label,elementIndex,terminalOptions)
::= <<
<tokenRefRuleRoot(...)>
<listLabel(elem=label,...)>
>>
/** Match . wildcard and auto dup the node/subtree */
wildcard(token,label,elementIndex,terminalOptions) ::= <<
\text{last} = \text{self}.\text{input}.\text{LT}(1)<super.wildcard(...)>
<if(!rewriteMode)>
<finishedBacktracking({
\langlelabel> tree = self. adaptor.dupTree(\langlelabel>)
self._adaptor.addChild(root_<treeLevel>, <label>_tree)
\geq<else> <! rewrite mode !>
<finishedBacktracking({
if first <treeLevel> is None:
  first < treeLevel> = <label>label>\})>
```

```
<endif>
```

```
// SET AST
```

```
matchSet(s,label,terminalOptions,elementIndex,postmatchCode) ::= <<
\text{last} = \text{self}.\text{input}.\text{LT}(1)<super.matchSet(postmatchCode={
<if(!rewriteMode)>
<finishedBacktracking({
<if(terminalOptions.node)>
<label>_tree = <terminalOptions.node>(<label>)
<else>
<label>_tree = self._adaptor.dupNode(<label>)
<endif><\n>
self._adaptor.addChild(root_<treeLevel>, <label>_tree)
\})><endif>
}, ...)>
>>
matchRuleBlockSet(s,label,terminalOptions,elementIndex,postmatchCode,treeLevel="0")
```

```
::= <<
<matchSet(...)>
<noRewrite(...)> <! set return tree !>
>>
```

```
matchSetBang(s,label,terminalOptions,elementIndex,postmatchCode) ::= <<
\text{last} = \text{self}.\text{input}.\text{LT}(1)<super.matchSet(...)>
>>
```

```
matchSetRuleRoot(s,label,terminalOptions,elementIndex,debug) ::= <<
<super.matchSet(postmatchCode={
<if(!rewriteMode)>
<finishedBacktracking({
<if(terminalOptions.node)>
<label>_tree = <terminalOptions.node>(<label>)
<else>
<label>_tree = self._adaptor.dupNode(<label>)
<endif> < \n>
root \langle treeLevel \rangle = self. adaptor.becomeRoot(\langle label \rangle tree, root \langle treeLevel \rangle)
\})><endif>
}, ...)>
>>
```

```
// RULE REF AST
```

```
/** rule auto construct */
```

```
ruleRef(rule,label,elementIndex,args,scope) ::= <<
\text{last} = \text{self}.\text{input}.\text{LT}(1)<super.ruleRef(...)>
<finishedBacktracking({
<if(!rewriteMode)>
self._adaptor.addChild(root_<treeLevel>, <label>.tree)
<else> <! rewrite mode !>
if _first_<treeLevel> is None:
  first \text{-} \text{treeLevel} = <label>.tree<\n>
<endif>
\left\{\right\}\gt/** x+=rule auto construct */
ruleRefAndListLabel(rule,label,elementIndex,args,scope)
\therefore = \lt \lt<ruleRef(...)>
<listLabel(label, {<label>.tree})>
>>
/** ^(rule ...) auto construct */
ruleRefRuleRoot(rule,label,elementIndex,args,scope) ::= <<
\text{last} = \text{self}.\text{input}.\text{LT}(1)<super.ruleRef(...)>
<if(!rewriteMode)>
<finishedBacktracking({
root_<treeLevel> = self._adaptor.becomeRoot(<label>.tree, root_<treeLevel>)
\left\{ \right\}<endif>
>>
/** \land (x+=rule \dots) auto construct */ruleRefRuleRootAndListLabel(rule,label,elementIndex,args,scope) ::= <<
<ruleRefRuleRoot(...)>
<listLabel(label, {<label>.tree})>
>>
/** rule when output=AST and tracking for rewrite */
ruleRefTrack(rule,label,elementIndex,args,scope) ::= <<
last = self.input.LT(1)<super.ruleRefTrack(...)>
>>
/* x+=rule when output=AST and tracking for rewrite */ruleRefTrackAndListLabel(rule,label,elementIndex,args,scope) ::= <<
last = self.input.LT(1)<super.ruleRefTrackAndListLabel(...)>
\gg
```

```
/** ^(rule ...) rewrite */
ruleRefRuleRootTrack(rule,label,elementIndex,args,scope) ::= <<
\_\last = self.input.LT(1)
<super.ruleRefRootTrack(...)>
>>
/**
\lambda(x+)=rule \dots) rewrite \lambdaruleRefRuleRootTrackAndListLabel(rule,label,elementIndex,args,scope) ::= <<
\text{last} = \text{self.input}.\text{LT}(1)<super.ruleRefRuleRootTrackAndListLabel(...)>
>>
/** Streams for token refs are tree nodes now; override to
* change nextToken to nextNode.
*/
createRewriteNodeFromElement(token,terminalOptions,scope) ::= <<
<if(terminalOptions.node)>
<terminalOptions.node>(stream_<token>.nextNode())
<else>
stream_<token>.nextNode()
<endif>
>>
ruleCleanUp() ::= \leq\langlesuper.ruleCleanUp()><if(!rewriteMode)>
<finishedBacktracking({
retval.tree = self._adaptor.rulePostProcessing(root_0)
)<endif>
>>
Found in path(s):
* /opt/cola/permits/1201417790_1631146603.3/0/antlr-3-4-sources-5-
jar/org/antlr/codegen/templates/Python/ASTTreeParser.stg
No license file was found, but licenses were detected in source scan.
```

```
/*
```

```
* [The "BSD license"]
```

```
* Copyright (c) 2007-2008 Johannes Luber
```

```
* Copyright (c) 2005-2007 Kunle Odutola
```

```
* Copyright (c) 2011 Sam Harwell
```

```
* Copyright (c) 2011 Terence Parr
```

```
* All rights reserved.
```

```
*
```
\* Redistribution and use in source and binary forms, with or without

- \* modification, are permitted provided that the following conditions
- \* are met:
- \* 1. Redistributions of source code must retain the above copyright
- notice, this list of conditions and the following disclaimer.
- \* 2. Redistributions in binary form must reproduce the above copyright
- \* notice, this list of conditions and the following disclaimer in the
- \* documentation and/or other materials provided with the distribution.
- \* 3. The name of the author may not be used to endorse or promote products
- \* derived from this software without specific prior written permission.
- \*

```
* THIS SOFTWARE IS PROVIDED BY THE AUTHOR ``AS IS'' AND ANY
 EXPRESS OR
```
\* IMPLIED WARRANTIES, INCLUDING, BUT NOT LIMITED TO, THE IMPLIED WARRANTIES \* OF MERCHANTABILITY AND FITNESS FOR A PARTICULAR PURPOSE ARE DISCLAIMED. \* IN NO EVENT SHALL THE AUTHOR BE LIABLE FOR ANY DIRECT, INDIRECT, \* INCIDENTAL, SPECIAL, EXEMPLARY, OR CONSEQUENTIAL DAMAGES (INCLUDING, BUT \* NOT LIMITED TO, PROCUREMENT OF SUBSTITUTE GOODS OR SERVICES; LOSS OF USE, \* DATA, OR PROFITS; OR BUSINESS INTERRUPTION) HOWEVER CAUSED AND ON ANY \* THEORY OF LIABILITY, WHETHER IN CONTRACT, STRICT LIABILITY, OR TORT \* (INCLUDING NEGLIGENCE OR OTHERWISE) ARISING IN ANY WAY OUT OF THE USE OF \* THIS SOFTWARE, EVEN IF ADVISED OF THE POSSIBILITY OF SUCH DAMAGE. \*/

/\*\* Templates for building ASTs during tree parsing.

```
*
```

```
* Deal with many combinations. Dimensions are:
```

```
* Auto build or rewrite
```
- \* no label, label, list label (label/no-label handled together)
- \* child, root
- \* token, set, rule, wildcard

\*

- \* Each combination has its own template except that label/no label
- \* is combined into tokenRef, ruleRef, ...

\*/

```
/** Add a variable to track last element matched */
```

```
ruleDeclarations() ::= \lt\lt
```
<super.ruleDeclarations()>

```
<ASTLabelType> _first_0 = default(<ASTLabelType>);
```

```
\langleASTLabelType> last = default(\langleASTLabelType>);\langle\n>
```

```
>>
```
/\*\* What to emit when there is no rewrite rule. For auto build

\* mode, does nothing.

```
*/
```
noRewrite(rewriteBlockLevel, treeLevel) ::= <<

```
<if(backtracking)>if (<actions.(actionScope).synpredgate>) {<endif>
```
<if(rewriteMode)>

```
retval.Tree = (<ASTLabelType>)_first_0;
if (adaptor.GetParent(retval.Tree)!=null && adaptor.IsNil(adaptor.GetParent(retval.Tree)))
  retval.Tree = (<ASTLabelType>)adaptor.GetParent(retval.Tree);
<endif>
<if(backtracking)>}<endif>
>>
/** match ^(root children) in tree parser; override here to
* add tree construction actions.
*/
tree(root, actionsAfterRoot, children, nullableChildList,
   enclosingTreeLevel, treeLevel) ::= <<
\text{Last} = (\text{ASTLabelType}\text{)>input}. \text{LT}(1);
{
<ASTLabelType> _save_last_<treeLevel>
= _last;
<ASTLabelType> _first_<treeLevel> = default(<ASTLabelType>);
<if(!rewriteMode)>
<ASTLabelType> root_<treeLevel> = (<ASTLabelType>)adaptor.Nil();
<endif>
<root:element()>
<if(rewriteMode)>
<if(backtracking)>if (<actions.(actionScope).synpredgate>)<endif>
<if(root.el.rule)>
if (_first_<enclosingTreeLevel> == null) _first_<enclosingTreeLevel> = <root.el.label>.Tree;
<else>
if (_first_<enclosingTreeLevel> == null) _first_<enclosingTreeLevel> = <root.el.label>;
<endif>
<endif>
<actionsAfterRoot:element()>
<if(nullableChildList)>
if (input.LA(1) = TokenTypes.Down) {
  Match(input, TokenTypes.Down, null); <checkRuleBacktrackFailure()>
  <children:element()>
  Match(input, TokenTypes.Up, null); <checkRuleBacktrackFailure()>
}
<else>
Match(input, TokenTypes.Down, null); <checkRuleBacktrackFailure()>
<children:element()>
Match(input, TokenTypes.Up, null); <checkRuleBacktrackFailure()>
<endif>
<if(!rewriteMode)>
adaptor.AddChild(root_<enclosingTreeLevel>, root_<treeLevel>);
<endif>
_last
= save last <treeLevel>;
\langle \rangle\gg
```
#### // TOKEN AST STUFF

```
/** ID! and output=AST (same as plain tokenRef) 'cept add
* setting of _last
*/
tokenRefBang(token,label,elementIndex,terminalOptions) ::= <<
\text{Last} = (\text{<ASTLabelType}\text{>})input.\text{LT}(1);
<super.tokenRef(...)>
>>
/** ID auto construct */
tokenRef(token,label,elementIndex,terminalOptions) ::= <<
\text{Last} = (\text{ASTLabelType}\text{)}input.LT(1);
<super.tokenRef(...)>
<if(!rewriteMode)>
<if(backtracking)>if (<actions.(actionScope).synpredgate>) {<endif>
<if(terminalOptions.node)>
\langlelabel\rangle_tree = new
<terminalOptions.node>(<if(terminalOptions.type)><terminalOptions.type>,<endif><label><if(terminalOptions.tex
t)>,<terminalOptions.text; format="string"><endif>);
<else>
<label>_tree =
(<ASTLabelType>)adaptor.DupNode(<if(terminalOptions.type)><terminalOptions.type>,<endif><label><if(termin
alOptions.text)>,<terminalOptions.text; format="string"><endif>);
<endif><\n>
adaptor.AddChild(root_<treeLevel>, <label>_tree);
<if(backtracking)>}<endif>
<else>
 <! rewrite mode !>
<if(backtracking)>if (<actions.(actionScope).synpredgate>)<endif>
if (\text{first\_treeLevel} == \text{null}) \text{first\_treeLevel} == \text{label}>;
<endif>
\rightarrow/** label+=TOKEN auto construct */
tokenRefAndListLabel(token,label,elementIndex,terminalOptions) ::= <<
<tokenRef(...)>
<listLabelElem(elem=label,...)>
>>
/** ^(ID ...) auto construct */
tokenRefRuleRoot(token,label,elementIndex,terminalOptions) ::= <<
\text{Last} = (\text{<ASTLabelType}\text{>})input.\text{LT}(1);
<super.tokenRef(...)>
<if(!rewriteMode)>
<if(backtracking)>if (<actions.(actionScope).synpredgate>) {<endif>
<if(terminalOptions.node)>
```

```
\langlelabel>tree = new
<terminalOptions.node>(<if(terminalOptions.type)><terminalOptions.type>,<endif><label><if(terminalOptions.tex
t)>,<terminalOptions.text; format="string"><endif>);
<else>
\langlelabel>tree =
(<ASTLabelType>)adaptor.DupNode(<if(terminalOptions.type)><terminalOptions.type>,<endif><label><if(termin
alOptions.text)>,<terminalOptions.text; format="string"><endif>);
<endif><\n>
root_<treeLevel> = (<ASTLabelType>)adaptor.BecomeRoot(<label>_tree,
root <treeLevel>);
<if(backtracking)>}<endif>
<endif>
>>
/** Match ^(label+=TOKEN ...) auto construct */
tokenRefRuleRootAndListLabel(token,label,elementIndex,terminalOptions) ::= <<
<tokenRefRuleRoot(...)>
<listLabelElem(elem=label,...)>
\rightarrow/** Match . wildcard and auto dup the node/subtree */
wildcard(token,label,elementIndex,terminalOptions) ::= <<
\text{Last} = (\text{ASTLabelType}\text{)}input.LT(1);
<super.wildcard(...)>
<if(!rewriteMode)>
<if(backtracking)>if (<actions.(actionScope).synpredgate>) {<endif>
<label>_tree = (<ASTLabelType>)adaptor.DupTree(<label>);
adaptor.AddChild(root_<treeLevel>, <label>_tree);
<if(backtracking)>}<endif>
<else> <! rewrite mode !>
<if(backtracking)>if (<actions.(actionScope).synpredgate>)<endif>
if (\text{first\_treeLevel} == \text{null}) \text{first\_treeLevel} == \text{label}>;
<endif>
\rightarrow
```
// SET AST

```
matchSet(s,label,terminalOptions,elementIndex,postmatchCode) ::= <<
\text{Last} = (\text{ASTLabelType}\text{)>input}. \text{LT}(1);
<super.matchSet(postmatchCode={
<if(!rewriteMode)>
<if(backtracking)>if
 (<actions.(actionScope).synpredgate>) {<endif>
<if(terminalOptions.node)>
\langlelabel>tree = new
<terminalOptions.node>(<if(terminalOptions.type)><terminalOptions.type>,<endif><label><if(terminalOptions.tex
t)>,<terminalOptions.text; format="string"><endif>);
<else>
```

```
<label>_tree =
```

```
(<ASTLabelType>)adaptor.DupNode(<if(terminalOptions.type)><terminalOptions.type>,<endif><label><if(termin
alOptions.text)>,<terminalOptions.text; format="string"><endif>);
<endif> < \n>
adaptor.AddChild(root_<treeLevel>, <label>_tree);
<if(backtracking)>\}<endif>
<endif>
}, ...
)>
>>
```

```
matchRuleBlockSet(s,label,terminalOptions,elementIndex,postmatchCode,treeLevel="0") ::= <<
<matchSet(...)>
<noRewrite(...)> <! set return tree !>
```

```
matchSetBang(s,label,terminalOptions,elementIndex,postmatchCode) ::= <<
\text{Last} = (\text{ASTLabelType}\text{)}input.LT(1);
<super.matchSet(...)>
>>
```

```
matchSetRuleRoot(s,label,terminalOptions,elementIndex,debug) ::= <<
```

```
<super.matchSet(postmatchCode={
```
<if(!rewriteMode)>

```
<if(backtracking)>if
```

```
 (<actions.(actionScope).synpredgate>) {<endif>
```
<if(terminalOptions.node)>

 $\langle$ label $>$ \_tree = new

```
<terminalOptions.node>(<if(terminalOptions.type)><terminalOptions.type>,<endif><label><if(terminalOptions.tex
t)>,<terminalOptions.text; format="string"><endif>);
```
<else>

```
<label>tree =
```

```
(<ASTLabelType>)adaptor.DupNode(<if(terminalOptions.type)><terminalOptions.type>,<endif><label><if(termin
alOptions.text)>,<terminalOptions.text; format="string"><endif>);
```

```
<endif><\n>
```

```
root_<treeLevel> = (<ASTLabelType>)adaptor.BecomeRoot(<label>_tree, root_<treeLevel>);
```

```
<if(backtracking)>\}<endif>
```

```
<endif>
```

```
}, ...
```
 $\geq$ 

>>

# // RULE REF AST

```
/** rule auto construct */
ruleRef(rule,label,elementIndex,args,scope) ::= <<
last = (\leq \text{ASTLabelType>}) input.LT(1);<super.ruleRef(...)>
```
<if(backtracking)>if (<actions.(actionScope).synpredgate>)<endif> <if(!rewriteMode)> adaptor.AddChild(root\_<treeLevel>, <label>.Tree); <else> <! rewrite mode !> if (\_first\_<treeLevel> == null) \_first\_<treeLevel> = <label>.Tree; <endif>  $\gg$ /\*\*  $x+=rule$  auto construct  $*/$ ruleRefAndListLabel(rule,label,elementIndex,args,scope) ::= << <ruleRef(...)> <listLabelElem(elem={<label>.Tree},...)> >>  $/**$  ^(rule ...) auto construct \*/ ruleRefRuleRoot(rule,label,elementIndex,args,scope) ::= <<

 $\text{Last} = (\text{ASTLabelType}\text{)}$ input.LT(1); <super.ruleRef(...)> <if(!rewriteMode)> <if(backtracking)>if (<actions.(actionScope).synpredgate>) <endif>root\_<treeLevel> = (<ASTLabelType>)adaptor.BecomeRoot(<label>.Tree, root\_<treeLevel>); <endif>

>>

```
/** \land (x+=rule \dots) auto construct */ruleRefRuleRootAndListLabel(rule,label,elementIndex,args,scope) ::= <<
<ruleRefRuleRoot(...)>
<listLabelElem(elem={<label>.Tree},...)>
>>
```

```
/*\ast rule when output=AST and tracking for rewrite */\astruleRefTrack(rule,label,elementIndex,args,scope) ::= <<
\text{Last} = (\text{ASTLabelType}\text{)>input.LT(1)};<super.ruleRefTrack(...)>
\gg
```

```
/** x+=rule when output=AST and tracking for rewrite */ruleRefTrackAndListLabel(rule,label,elementIndex,args,scope) ::= <<
last = (\leq ASTLabelType>)input.LT(1);
<super.ruleRefTrackAndListLabel(...)>
>>
/**
```

```
\land(rule ...) rewrite \frac{*}{ }ruleRefRuleRootTrack(rule,label,elementIndex,args,scope) ::= <<
last = (\leq \text{ASTLabelType>}) input.LT(1);<super.ruleRefRootTrack(...)>
```

```
/** \land (x+=rule \dots) rewrite */
ruleRefRuleRootTrackAndListLabel(rule,label,elementIndex,args,scope) ::= <<
\text{Last} = (\text{<ASTLabelType>})input.LT(1);
<super.ruleRefRuleRootTrackAndListLabel(...)>
\gg/** Streams for token refs are tree nodes now; override to
* change NextToken to NextNode.
*/
createRewriteNodeFromElement(token,terminalOptions,args) ::= <%
<if(terminalOptions.node)>
new
<terminalOptions.node>(<if(terminalOptions.type)><terminalOptions.type>,<endif>stream_<token>.NextNode())
<else>
stream_<token>.NextNode()
<endif>
\%ruleCleanUp() ::= \leq<super.ruleCleanUp()>
<if(!rewriteMode)>
<if(backtracking)>if (<actions.(actionScope).synpredgate>) {<endif>
retval.Tree = (<ASTLabelType>)adaptor.RulePostProcessing(root_0);
<if(backtracking)>}<endif>
<endif>
>>
Found in path(s):
*
 /opt/cola/permits/1201417790_1631146603.3/0/antlr-3-4-sources-5-
```
jar/org/antlr/codegen/templates/CSharp2/ASTTreeParser.stg No license file was found, but licenses were detected in source scan.

/\*

[The "BSD license"] Copyright (c) 2005-2006 Terence Parr All rights reserved.

Redistribution and use in source and binary forms, with or without modification, are permitted provided that the following conditions are met:

- 1. Redistributions of source code must retain the above copyright notice, this list of conditions and the following disclaimer.
- 2. Redistributions in binary form must reproduce the above copyright notice, this list of conditions and the following disclaimer in the documentation and/or other materials provided with the distribution.

3. The name of the author may not be used to endorse or promote products derived from this software without specific prior written permission.

```
THIS SOFTWARE IS PROVIDED BY THE AUTHOR ``AS IS'' AND ANY EXPRESS OR
IMPLIED WARRANTIES, INCLUDING, BUT NOT LIMITED TO, THE IMPLIED WARRANTIES
OF MERCHANTABILITY AND FITNESS FOR A PARTICULAR PURPOSE
 ARE DISCLAIMED.
```
IN NO EVENT SHALL THE AUTHOR BE LIABLE FOR ANY DIRECT, INDIRECT, INCIDENTAL, SPECIAL, EXEMPLARY, OR CONSEQUENTIAL DAMAGES (INCLUDING, BUT NOT LIMITED TO, PROCUREMENT OF SUBSTITUTE GOODS OR SERVICES; LOSS OF USE, DATA, OR PROFITS; OR BUSINESS INTERRUPTION) HOWEVER CAUSED AND ON ANY THEORY OF LIABILITY, WHETHER IN CONTRACT, STRICT LIABILITY, OR TORT (INCLUDING NEGLIGENCE OR OTHERWISE) ARISING IN ANY WAY OUT OF THE USE OF THIS SOFTWARE, EVEN IF ADVISED OF THE POSSIBILITY OF SUCH DAMAGE. \*/

```
@outputFile.imports() ::= <<
<@super.imports()>
<if(!TREE_PARSER)><! tree parser would already have imported !>
import org.antlr.runtime.tree.*;<\n>
<endif>
>>
@genericParser.members() ::= <<
<@super.members()>
<parserMembers()>
>>
/** Add an adaptor property that knows how to build trees */
parserMembers() ::= \lt\ltprotected TreeAdaptor adaptor = new CommonTreeAdaptor();\langle n \ranglepublic void setTreeAdaptor(TreeAdaptor adaptor) {
 this.adaptor = adaptor;
   <grammar.directDelegates:{g|<g:delegateName()>.setTreeAdaptor(this.adaptor);}>
}
public
 TreeAdaptor getTreeAdaptor() {
  return adaptor;
}
\sim@returnScope.ruleReturnMembers() ::= <<
<ASTLabelType> tree;
public Object getTree() { return tree; }
\rightarrow/** Add a variable to track rule's return AST */
ruleDeclarations() ::= \le
```

```
<super.ruleDeclarations()>
\langleASTLabelType> root_0 = null;\langlen>
>>
```

```
ruleLabelDefs() ::= <<
<super.ruleLabelDefs()>
<[ruleDescriptor.tokenLabels,ruleDescriptor.wildcardTreeLabels,
 ruleDescriptor.wildcardTreeListLabels]:{it | <ASTLabelType> <it.label.text>_tree=null;}; separator="\n">
<ruleDescriptor.tokenListLabels:{it | <ASTLabelType> <it.label.text>_tree=null;}; separator="\n">
<ruleDescriptor.allTokenRefsInAltsWithRewrites
  :{it | RewriteRule<rewriteElementType>Stream stream_<it>=new
```

```
RewriteRule<rewriteElementType>Stream(adaptor,"token <it>");}; separator="\n">
<ruleDescriptor.allRuleRefsInAltsWithRewrites
```
 :{it | RewriteRuleSubtreeStream stream\_<it>=new RewriteRuleSubtreeStream(adaptor,"rule  $\langle i \rangle$ "; ; separator="\n">

```
>>
```
 $/*$  When doing auto AST construction, we must define some variables;

```
* These should be turned off if doing rewrites. This must be a "mode"
```

```
* as a rule could have both rewrite and AST within the same alternative
```
\* block.

```
*/
```

```
@alt.declarations() ::= \lt\lt<if(autoAST)>
<if(outerAlt)>
```

```
<if(!rewriteMode)>
```

```
root_0 = (\langle ASTLabelType \rangle)adaptor.nil(\rangle;\langle n \rangle)
```

```
<endif>
```

```
<endif>
```

```
<endif>
```

```
\rightarrow
```

```
// Tracking Rule Elements
```

```
/* ID and track it for use in a rewrite rule */tokenRefTrack(token,label,elementIndex,terminalOptions) ::= <<
<tokenRefBang(...)> <! Track implies no auto AST construction!>
\langleif(backtracking)>if ( <actions.(actionScope).synpredgate> ) <endif>stream_<token>.add(<label>);<\n>
\gg
```

```
/** ids+=ID and track it for use in a rewrite rule; adds to ids *and*
* to the tracking list stream_ID for use in the rewrite.
*/
tokenRefTrackAndListLabel(token,label,elementIndex,terminalOptions) ::= <<
<tokenRefTrack(...)>
<listLabel(elem=label, ...)>
\Rightarrow
```
/\*\*

```
\Lambda(ID ...) track for rewrite \Lambda/
tokenRefRuleRootTrack(token,label,elementIndex,terminalOptions) ::= <<
<tokenRefBang(...)>
\langleif(backtracking)>if ( <actions.(actionScope).synpredgate> ) <endif>stream_<token>.add(<label>);<\n>
>>
```

```
/** Match ^(label+=TOKEN ...) track for rewrite */
tokenRefRuleRootTrackAndListLabel(token,label,elementIndex,terminalOptions) ::= <<
<tokenRefRuleRootTrack(...)>
<listLabel(elem=label, ...)>
>>
```

```
/** rule when output=AST and tracking for rewrite */ruleRefTrack(rule,label,elementIndex,args,scope) ::= <<
<super.ruleRef(...)>
\langleif(backtracking)>if (\langle <actions.(actionScope).synpredgate> ) \langleendif>stream_<rule.name>.add\langleclabel>.getTree());
>>
```

```
/* x+=rule when output=AST and tracking for rewrite */ruleRefTrackAndListLabel(rule,label,elementIndex,args,scope) ::= <<
<ruleRefTrack(...)>
<listLabel(label, {<label>.getTree()})>
>>
```

```
/** ^(rule ...) rewrite */
ruleRefRuleRootTrack(rule,label,elementIndex,args,scope) ::= <<
<ruleRefRuleRoot(...)>
<if(backtracking)>if
 ( <actions.(actionScope).synpredgate> ) <endif>stream_<rule>.add(<label>.getTree());
>>
```

```
/** \land(x+=rule ...) rewrite */
ruleRefRuleRootTrackAndListLabel(rule,label,elementIndex,args,scope) ::= <<
<ruleRefRuleRootTrack(...)>
<listLabel(label, {<label>.getTree()})>
>>
```

```
// R e w r i t e
```

```
rewriteCode(
	alts, description,
	referencedElementsDeep, // ALL referenced elements to right of ->
	referencedTokenLabels,
	referencedTokenListLabels,
	referencedRuleLabels,
	referencedRuleListLabels,
	referencedWildcardLabels,
```
 referencedWildcardListLabels,

 rewriteBlockLevel, enclosingTreeLevel, treeLevel) ::=

```
<<
```

```
// AST REWRITE
// elements: <referencedElementsDeep; separator=", ">
// token labels: <referencedTokenLabels; separator=", ">
// rule labels: <referencedRuleLabels; separator=", ">
// token list labels: <referencedTokenListLabels; separator=", ">
// rule list labels: <referencedRuleListLabels; separator=", ">
// wildcard labels: <[referencedWildcardLabels,referencedWildcardListLabels]; separator=",
 ">
<if(backtracking)>
if (\langle <actions.(actionScope).synpredgate>) \{\langle n \rangle<endif>
<prevRuleRootRef()>.tree = root_0;
<rewriteCodeLabels()>
root_0 = (<ASTLabelType>)adaptor.nil();
<alts:rewriteAlt(); separator="else ">
<! if tree parser and rewrite=true !>
<if(TREE_PARSER)>
<if(rewriteMode)>
<prevRuleRootRef()>.tree = (<ASTLabelType>)adaptor.rulePostProcessing(root_0);
input.replaceChildren(adaptor.getParent(retval.start),
              adaptor.getChildIndex(retval.start),
              adaptor.getChildIndex(_last),
              retval.tree);
<endif>
<endif>
\langle! if parser or tree-parser && rewrite!=true, we need to set result !>
<if(!TREE_PARSER)>
<prevRuleRootRef()>.tree = root_0;
<else>
<if(!rewriteMode)>
<prevRuleRootRef()>.tree = root_0;
<endif>
<endif>
<if(backtracking)>
}
<endif>
>>
rewriteCodeLabels() ::= <<
<referencedTokenLabels
   :{it | RewriteRule<rewriteElementType>Stream stream_<it>=new
RewriteRule<rewriteElementType>Stream(adaptor,"token <it>",<it>);};
   separator="\n"
\rightarrow
```

```
<referencedTokenListLabels
```

```
 :{it | RewriteRule<rewriteElementType>Stream stream_<it>=new
RewriteRule<rewriteElementType>Stream(adaptor,"token <it>", list_<it>);};
  separator="\n"
\ddot{\phantom{1}}<referencedWildcardLabels
  :{it | RewriteRuleSubtreeStream stream_<it>=new RewriteRuleSubtreeStream(adaptor,"wildcard <it>",<it>);};
  separator="\n"
>
<referencedWildcardListLabels
  :{it | RewriteRuleSubtreeStream stream_<it>=new RewriteRuleSubtreeStream(adaptor,"wildcard
\langleit>",list_\langleit>);};
  separator="\n"
\rightarrow<referencedRuleLabels
  :{it | RewriteRuleSubtreeStream stream_<it>=new RewriteRuleSubtreeStream(adaptor,"rule
<it>",<it>!=null?<it>.tree:null);};
  separator="\n"
\rightarrow<referencedRuleListLabels
  :{it | RewriteRuleSubtreeStream stream_<it>=new RewriteRuleSubtreeStream(adaptor,"token <it>",list_<it>);};
  separator="\n"
>
>>
/** Generate code for an optional rewrite block; note it uses the deep ref'd element
 * list rather shallow like other blocks.
  */
rewriteOptionalBlock(
	alt,rewriteBlockLevel,
	referencedElementsDeep, // all nested refs
	referencedElements, // elements in immediately block; no nested blocks
	description) ::=
<<// <fileName>:<description>
if ( <referencedElementsDeep:{el | stream_<el>.hasNext()}; separator="||"> ) {
 \langle alt \rangle}
<referencedElementsDeep:{el | stream_<el>.reset();<\n>}>
\rightarrowrewriteClosureBlock(
	alt,rewriteBlockLevel,
	referencedElementsDeep, // all nested refs
	referencedElements, // elements in immediately block; no nested blocks
	description) ::=
<<// <fileName>:<description>
```

```
while ( <referencedElements: {el | stream_<el>.hasNext() }; separator="||"> ) {
  \langlealt\rangle}
<referencedElements:{el | stream_<el>.reset();<\n>}>
\ggrewritePositiveClosureBlock(
 	alt,rewriteBlockLevel,
 	referencedElementsDeep, // all nested refs
 	referencedElements, // elements in immediately block; no nested blocks
 	description) ::=
<<if ( !(<referencedElements:{el | stream_<el>.hasNext()}; separator="||">) ) {
    throw new RewriteEarlyExitException();
}
while ( \leq referencedElements: {el | stream_\leqel>.hasNext()}; separator="||"> ) {
  \langle alt \rangle}
<referencedElements:{el | stream_<el>.reset();<\n>}>
>>
rewriteAlt(a) ::= <<
// <a.description>
\langleif(a.pred)>if (\langlea.pred\rangle) {
  \langlea.alt\rangle\langle n \rangle<else>
{
  \langlea.alt\rangle\langle n \rangle<endif>
>>
/** For empty rewrites: "r : ... \rightarrow ;" */
rewriteEmptyAlt() ::= "root_0 = null;"
rewriteTree(root,children,description,enclosingTreeLevel,treeLevel) ::= <<
// <fileName>:<description>
{
<ASTLabelType> root_<treeLevel> = (<ASTLabelType>)adaptor.nil();
<root:rewriteElement()>
<children:rewriteElement()>
adaptor.addChild(root_<enclosingTreeLevel>, root_<treeLevel>);
\langle \rangle>>
```
rewriteElementList(elements) ::= "<elements:rewriteElement()>"

```
rewriteElement(e) ::= <<
<@pregen()>
<e.el>
>>
/** Gen ID or ID[args] */
rewriteTokenRef(token,elementIndex,terminalOptions,args) ::= <<
adaptor.addChild(root_<treeLevel>, <createRewriteNodeFromElement(...)>);<\n>
>>
/** Gen $label ... where
 defined via label=ID */
rewriteTokenLabelRef(label,elementIndex) ::= <<
adaptor.addChild(root_<treeLevel>, stream_<label>.nextNode());<\n>
>>
/* Gen $label ... where defined via label+=ID */rewriteTokenListLabelRef(label,elementIndex) ::= <<
adaptor.addChild(root_<treeLevel>, stream_<label>.nextNode());<\n>
>>
/** Gen ^($label ...) */
rewriteTokenLabelRefRoot(label,elementIndex) ::= <<
root_<treeLevel> = (<ASTLabelType>)adaptor.becomeRoot(stream_<label>.nextNode(), root_<treeLevel>);<\n>
>>
/* Gen \land ($label ...) where label +=... */
rewriteTokenListLabelRefRoot ::= rewriteTokenLabelRefRoot
/** Gen \hat{\;} (ID ...) or \hat{\;} (ID[args] ...) */
rewriteTokenRefRoot(token,elementIndex,terminalOptions,args) ::= <<
root_<treeLevel> = (<ASTLabelType>)adaptor.becomeRoot(<createRewriteNodeFromElement(...)>,
root <treeLevel>);<\n>
>>
rewriteImaginaryTokenRef(args,token,terminalOptions,elementIndex) ::= <<
adaptor.addChild(root_<treeLevel>, <createImaginaryNode(token,terminalOptions,args)>);<\n>
>>
rewriteImaginaryTokenRefRoot(args,token,terminalOptions,elementIndex)
::= <<
root <treeLevel> = (<ASTLabelType>)adaptor.becomeRoot(<createImaginaryNode(token,terminalOptions,args)>,
root_<treeLevel>);<\n>
\rightarrow/* plain \rightarrow {foo} action */
rewriteAction(action) ::= <<
```

```
root_0 = \langle \arccos(1) \rangle>>
```
/\*\* What is the name of the previous value of this rule's root tree? This

```
* let's us refer to $rule to mean previous value. I am reusing the
```
\* variable 'tree' sitting in retval struct to hold the value of root\_0 right

\* before I set it during rewrites. The assign will be to retval.tree.

```
*/
prevRuleRootRef() ::= "retval"
```

```
rewriteRuleRef(rule) ::= <<
adaptor.addChild(root_<treeLevel>, stream_<rule>.nextTree());<\n>
>>
```

```
rewriteRuleRefRoot(rule) ::= <<
root_<treeLevel> = (<ASTLabelType>)adaptor.becomeRoot(stream_<rule>.nextNode(), root_<treeLevel>);<\n>
\gg
```

```
rewriteNodeAction(action) ::= <<
adaptor.addChild(root_<treeLevel>, <action>);<\n>
>>
```

```
rewriteNodeActionRoot(action) ::= <<
root <treeLevel>
= (<ASTLabelType>)adaptor.becomeRoot(<action>, root_<treeLevel>);<\n>
>>
```

```
/** Gen $ruleLabel ... where defined via ruleLabel=rule */
rewriteRuleLabelRef(label) ::= <<
adaptor.addChild(root_<treeLevel>, stream_<label>.nextTree());<\n>
\gg
```

```
/** Gen $ruleLabel ... where defined via ruleLabel+=rule */
rewriteRuleListLabelRef(label) ::= <<
adaptor.addChild(root_<treeLevel>, stream_<label>.nextTree());<\n>
\gg
```

```
/** Gen ^($ruleLabel ...) where ruleLabel=rule */
rewriteRuleLabelRefRoot(label) ::= <<
root <treeLevel> = (<ASTLabelType>)adaptor.becomeRoot(stream_<label>.nextNode(), root <treeLevel>);<\n>
>>
```

```
/** Gen ^($ruleLabel ...) where ruleLabel+=rule */
rewriteRuleListLabelRefRoot(label) ::= <<
root <treeLevel> = (<ASTLabelType>)adaptor.becomeRoot(stream_<label>.nextNode(), root <treeLevel>);<\n>
>>
```

```
rewriteWildcardLabelRef(label) ::= <<
```
adaptor.addChild(root\_<treeLevel>, stream\_<label>.nextTree());<\n> >>

createImaginaryNode(tokenType,terminalOptions,args) ::= << <if(terminalOptions.node)>  $\lt!$ ! new MethodNode(IDLabel, args) !> new <terminalOptions.node>(<tokenType><if(args)>, <args; separator=", "><endif>) <else> (<ASTLabelType>)adaptor.create(<tokenType>, <args; separator=", "><if(!args)>"<tokenType>"<endif>) <endif> >> createRewriteNodeFromElement(token,terminalOptions,args) ::= << <if(terminalOptions.node)> new <terminalOptions.node>(stream\_<token>.nextToken()<if(args)>, <args; separator=", "><endif>) <else> <if(args)> <! must create new node from old !> adaptor.create(<token>, <args; separator=", ">) <else> stream\_<token>.nextNode() <endif> <endif> >>

Found in path(s):

\* /opt/cola/permits/1201417790\_1631146603.3/0/antlr-3-4-sources-5-jar/org/antlr/codegen/templates/Java/AST.stg No license file was found, but licenses were detected in source scan.

/\*

- \* [The "BSD license"]
- \* Copyright (c) 2010 Terence Parr and Alan Condit
- \* Copyright (c) 2006 Kay Roepke (Objective-C runtime)
- \* All rights reserved.

\*

- \* Redistribution and use in source and binary forms, with or without
- \* modification, are permitted provided that the following conditions
- \* are met:
- \* 1. Redistributions of source code must retain the above copyright
- \* notice, this list of conditions and the following disclaimer.
- \* 2. Redistributions in binary form must reproduce the above copyright
- \* notice, this list of conditions and the following disclaimer in the
- documentation and/or other materials provided with the distribution.
- \* 3. The name of the author may not be used to endorse or promote products
- \* derived from this software without specific prior written permission.

\*

\* THIS SOFTWARE IS PROVIDED BY THE AUTHOR ``AS IS'' AND ANY EXPRESS OR

## \* IMPLIED WARRANTIES,

## INCLUDING, BUT NOT LIMITED TO, THE IMPLIED WARRANTIES

- \* OF MERCHANTABILITY AND FITNESS FOR A PARTICULAR PURPOSE ARE DISCLAIMED.
- \* IN NO EVENT SHALL THE AUTHOR BE LIABLE FOR ANY DIRECT, INDIRECT,
- \* INCIDENTAL, SPECIAL, EXEMPLARY, OR CONSEQUENTIAL DAMAGES (INCLUDING, BUT
- \* NOT LIMITED TO, PROCUREMENT OF SUBSTITUTE GOODS OR SERVICES; LOSS OF USE,
- \* DATA, OR PROFITS; OR BUSINESS INTERRUPTION) HOWEVER CAUSED AND ON ANY
- \* THEORY OF LIABILITY, WHETHER IN CONTRACT, STRICT LIABILITY, OR TORT
- \* (INCLUDING NEGLIGENCE OR OTHERWISE) ARISING IN ANY WAY OUT OF THE USE OF
- \* THIS SOFTWARE, EVEN IF ADVISED OF THE POSSIBILITY OF SUCH DAMAGE.

\*/

Found in path(s):

\* /opt/cola/permits/1201417790\_1631146603.3/0/antlr-3-4-sources-5-jar/org/antlr/codegen/ObjCTarget.java No license file was found, but licenses were detected in source scan.

/\*

- \* [The "BSD license"]
- \* Copyright (c) 2011 Terence Parr
- \* All rights reserved.
- \*
- \* Conversion to C#:
- \* Copyright (c) 2011 Sam Harwell, Pixel Mine, Inc.
- \* All rights reserved.
- \*

\* Redistribution and use in source and binary forms, with or without

- \* modification, are permitted provided that the following conditions
- \* are met:
- \* 1. Redistributions of source code must retain the above copyright
- notice, this list of conditions and the following disclaimer.
- \* 2. Redistributions in binary form must reproduce the above copyright
- \* notice, this list of conditions and the following disclaimer in the
- documentation and/or other materials provided with the distribution.
- \* 3. The name of the author may not be used to endorse or promote products

\* derived from this software without specific prior written permission.

\*

\* THIS SOFTWARE IS PROVIDED BY THE AUTHOR ``AS IS'' AND ANY EXPRESS OR \* IMPLIED

WARRANTIES, INCLUDING, BUT NOT LIMITED TO, THE IMPLIED WARRANTIES

\* OF MERCHANTABILITY AND FITNESS FOR A PARTICULAR PURPOSE ARE DISCLAIMED.

- \* IN NO EVENT SHALL THE AUTHOR BE LIABLE FOR ANY DIRECT, INDIRECT,
- \* INCIDENTAL, SPECIAL, EXEMPLARY, OR CONSEQUENTIAL DAMAGES (INCLUDING, BUT
- \* NOT LIMITED TO, PROCUREMENT OF SUBSTITUTE GOODS OR SERVICES; LOSS OF USE,
- \* DATA, OR PROFITS; OR BUSINESS INTERRUPTION) HOWEVER CAUSED AND ON ANY
- \* THEORY OF LIABILITY, WHETHER IN CONTRACT, STRICT LIABILITY, OR TORT

\* (INCLUDING NEGLIGENCE OR OTHERWISE) ARISING IN ANY WAY OUT OF THE USE OF \* THIS SOFTWARE, EVEN IF ADVISED OF THE POSSIBILITY OF SUCH DAMAGE.

\*/

/\*\* Template subgroup to add template rewrite output \* If debugging, then you'll also get STDbg.stg loaded. \*/

```
@outputFile.imports() ::= <<
<@super.imports()>
using Antlr3.ST;
using Antlr3.ST.Language;
>>
```
@genericParser.members() ::= << <@super.members()> private StringTemplateGroup \_templateGroup = new StringTemplateGroup("<name>Templates", typeof(AngleBracketTemplateLexer) );

```
public StringTemplateGroup TemplateGroup
```

```
{
 	get { return _templateGroup; }
set \{\underline{\hspace{1cm}} templateGroup = value; \}}
>>
```

```
ruleReturnBaseType() ::= <%
Template<if(TREE_PARSER)>Tree<else>Parser<endif>RuleReturnScope\<StringTemplate, <labelType>>
\%
```

```
/** x+=rule when output=template */ruleRefAndListLabel(rule,label,elementIndex,args,scope) ::= <<
<ruleRef(...)>
<listLabelElem(elem={<label>.Template},elemType="StringTemplate",...)>
>>
```

```
rewriteTemplate(alts) ::= <<
```

```
// TEMPLATE REWRITE
<if(backtracking)>
if (<actions.(actionScope).synpredgate>)
{
	<alts:rewriteTemplateAlt(); separator="else ">
	<if(rewriteMode)><replaceTextInLine()><endif>
}
<else>
<alts:rewriteTemplateAlt(); separator="else ">
<if(rewriteMode)><replaceTextInLine()><endif>
<endif>
\rightarrow
```

```
replaceTextInLine() ::= <<
```

```
<if(TREE_PARSER)>
```

```
((TokenRewriteStream)input.TokenStream).Replace(
	input.TreeAdaptor.GetTokenStartIndex(retval.Start),
	input.TreeAdaptor.GetTokenStopIndex(retval.Start),
	retval.Template);
<else>
((TokenRewriteStream)input).Replace(
	retval.Start.TokenIndex,
	input.LT(-1).TokenIndex,
	retval.Template);
<endif>
\gtrewriteTemplateAlt(it)
::= <<
// <it.description>
<if(it.pred)>
if (\langleit.pred\rangle){
retval. Template = \langleit.alt\rangle;
\langle n \rangle<else>
{
retval. Template = \langleit.alt\rangle;
\langle \rangle<endif>
>>
rewriteEmptyTemplate(alts) ::= <<
null;
>>
/** Invoke a template with a set of attribute name/value pairs.
* Set the value of the rule's template *after* having set
* the attributes because the rule's template might be used as
* an attribute to build a bigger template; you get a self-embedded
* template.
*/
rewriteExternalTemplate(name,args) ::= <%
TemplateGroup.GetInstanceOf("<name>"<optionalArguments(args)>)
% >/** expr is a string expression that says what template to load */rewriteIndirectTemplate(expr,args) ::= <%
TemplateGroup.GetInstanceOf(<expr><optionalArguments(args)>)
% >
```
/\*\* Invoke an inline template with a set of attribute name/value pairs \*/
```
rewriteInlineTemplate(args,
template) ::= <\!\%new StringTemplate(TemplateGroup, "<template>"<optionalArguments(args)>)
% >optionalArguments(args) ::= <<
\langleif(args)>,
new Dictionary\<string, object>() { <args:optionalArgument(); separator=", "> }
<endif>
>>
optionalArgument(it) ::= \ll{"<it.name>", <it.value>}
>>
/* plain \rightarrow {foo} action */
rewriteAction(action) ::= <<
<action>
>>
/** An action has %st.attrName=expr; or %{st}.attrName=expr; */
actionSetAttribute(st,attrName,expr) ::= <<
(<st>).SetAttribute("<attrName>",<expr>);
>>
/** Translate %{stringExpr} */
actionStringConstructor(stringExpr) ::= <<
new StringTemplate(TemplateGroup,<stringExpr>)
>>
Found in path(s):
* /opt/cola/permits/1201417790_1631146603.3/0/antlr-3-4-sources-5-
jar/org/antlr/codegen/templates/CSharp3/ST.stg
No license file was found, but licenses were detected in source scan.
/*
[The "BSD license"]
Copyright (c) 2005-2006 Terence Parr
Copyright (c) 2008 Ronald Blaschke
All rights reserved.
```
Redistribution and use in source and binary forms, with or without modification, are permitted provided that the following conditions are met:

- 1. Redistributions of source code must retain the above copyright notice, this list of conditions and the following disclaimer.
- 2. Redistributions in binary form must reproduce the above copyright notice, this list of conditions and the following disclaimer in the

documentation and/or other materials provided with the distribution.

3. The name of the author may not be used to endorse or promote products derived from this software without specific prior written permission.

# THIS SOFTWARE IS PROVIDED BY THE AUTHOR ``AS IS'' AND ANY EXPRESS OR IMPLIED WARRANTIES, INCLUDING, BUT NOT LIMITED TO, THE IMPLIED WARRANTIES OF MERCHANTABILITY AND

FITNESS FOR A PARTICULAR PURPOSE ARE DISCLAIMED.

IN NO EVENT SHALL THE AUTHOR BE LIABLE FOR ANY DIRECT, INDIRECT, INCIDENTAL, SPECIAL, EXEMPLARY, OR CONSEQUENTIAL DAMAGES (INCLUDING, BUT NOT LIMITED TO, PROCUREMENT OF SUBSTITUTE GOODS OR SERVICES; LOSS OF USE, DATA, OR PROFITS; OR BUSINESS INTERRUPTION) HOWEVER CAUSED AND ON ANY THEORY OF LIABILITY, WHETHER IN CONTRACT, STRICT LIABILITY, OR TORT (INCLUDING NEGLIGENCE OR OTHERWISE) ARISING IN ANY WAY OUT OF THE USE OF THIS SOFTWARE, EVEN IF ADVISED OF THE POSSIBILITY OF SUCH DAMAGE. \*/

```
/** Templates for building ASTs during tree parsing.
```

```
*
```
- \* Deal with many combinations. Dimensions are:
- \* Auto build or rewrite
- \* no label, label, list label (label/no-label handled together)
- \* child, root
- \* token, set, rule, wildcard
- \*
- \* Each combination has its own template except that label/no label

```
* is combined into tokenRef, ruleRef, ...
```

```
*/
```
group ASTTreeParser;

```
/** Add a variable to track last element matched */
ruleDeclarations()
::= <<
```

```
<super.ruleDeclarations()>
\langleASTLabelType> _first_0 = null;
\langleASTLabelType\rangle _last = null;\langlen\rangle>>
```

```
/** What to emit when there is no rewrite rule. For auto build
```

```
* mode, does nothing.
```

```
*/
```

```
noRewrite(rewriteBlockLevel, treeLevel) ::= <<
```

```
<if(backtracking)>if ( state.backtracking==0 ) {<endif>
```
<if(rewriteMode)>

```
retval.tree = (\leqASTLabelType>) first 0;
```

```
if ( adaptor.getParent(retval.tree)!=null && adaptor.isNil( adaptor.getParent(retval.tree) ) )
```

```
 retval.tree = (<ASTLabelType>)adaptor.getParent(retval.tree);
```
<endif>

```
<if(backtracking)>}<endif>
>>
/** match ^(root children) in tree parser; override here to
* add tree construction actions.
*/
tree(root, actionsAfterRoot, children, nullableChildList,
   enclosingTreeLevel, treeLevel) ::= <<
\text{last} = (\text{<ASTLabelType>})input.LT(1);
{
<ASTLabelType> _save_last_<treeLevel> = _last;
<ASTLabelType> _first_<treeLevel> = null;
<if(!rewriteMode)>
<ASTLabelType> root_<treeLevel> = (<ASTLabelType>)adaptor.nil();
<endif>
<root:element()>
<if(rewriteMode)>
<if(backtracking)>if
 ( state.backtracking==0 )<endif>
<if(root.el.rule)>
if ( _first_<enclosingTreeLevel>==null ) _first_<enclosingTreeLevel> = <root.el.label>.tree;
<else>
if ( _first_<enclosingTreeLevel>==null ) _first_<enclosingTreeLevel> = <root.el.label>;
<endif>
<endif>
<actionsAfterRoot:element()>
<if(nullableChildList)>
if ( input.LA(1)==Token.DOWN ) {
   match(input, Token.DOWN, null); <checkRuleBacktrackFailure()>
   <children:element()>
   match(input, Token.UP, null); <checkRuleBacktrackFailure()>
}
<else>
match(input, Token.DOWN, null); <checkRuleBacktrackFailure()>
<children:element()>
match(input, Token.UP, null); <checkRuleBacktrackFailure()>
<endif>
<if(!rewriteMode)>
adaptor.addChild(root_<enclosingTreeLevel>, root_<treeLevel>);
<endif>
last = save last lttreeLevel;
\langle \ln \rangle\gg// TOKEN AST STUFF
```
/\*\* ID! and output=AST (same as plain tokenRef) 'cept add

\* setting of \_last

```
*/
tokenRefBang(token,label,elementIndex) ::= <<
\text{Last} = (\text{<ASTLabelType>})input.\text{LT}(1);
<super.tokenRef(...)>
>>
/**
 ID auto construct */
tokenRef(token,label,elementIndex,terminalOptions) ::= <<
\text{Last} = (\text{<}\text{ASTLabelType}\text{>})input.LT(1);
<super.tokenRef(...)>
<if(!rewriteMode)>
<if(backtracking)>if ( state.backtracking==0 ) {<endif>
<if(terminalOptions.node)>
<label>_tree = new <terminalOptions.node>(<label>);
<else>
<label>_tree = (<ASTLabelType>)adaptor.dupNode(<label>);
<endif><\n>
adaptor.addChild(root_<treeLevel>, <label>_tree);
<if(backtracking)>}<endif>
<else> <! rewrite mode !>
<if(backtracking)>if ( state.backtracking==0 )<endif>
if ( _first_<treeLevel>==null ) _first_<treeLevel> = <label>;
<endif>
>>
/** label+=TOKEN auto construct */
tokenRefAndListLabel(token,label,elementIndex,terminalOptions) ::= <<
<tokenRef(...)>
<listLabel(elem=label,...)>
>>
/* ^(ID ...) auto construct */
tokenRefRuleRoot(token,label,elementIndex,terminalOptions) ::= <<
\text{Last} = (\text{<ASTLabelType>})input.\text{LT}(1);
<super.tokenRef(...)>
<if(!rewriteMode)>
<if(backtracking)>if
 ( state.backtracking==0 ) {<endif>
<if(terminalOptions.node)>
\langlelabel> tree = new \langleterminalOptions.node>(\langlelabel>);
<else>
\langlelabel\rangle tree = (\langleASTLabelType\rangle)adaptor.dupNode(\langlelabel\rangle);
<endif><\n>
root <treeLevel> = (<ASTLabelType>)adaptor.becomeRoot(<label> tree, root <treeLevel>);
<if(backtracking)>}<endif>
<endif>
```

```
\gg
```

```
/** Match ^(label+=TOKEN ...) auto construct */
tokenRefRuleRootAndListLabel(token,label,elementIndex,terminalOptions) ::= <<
<tokenRefRuleRoot(...)>
<listLabel(elem=label,...)>
>>
```
## // SET AST

```
matchSet(s,label,terminalOptions,elementIndex,postmatchCode) ::= <<
\text{Last} = (\text{ASTLabelType}\text{)}input.LT(1);
<super.matchSet(..., postmatchCode={
<if(!rewriteMode)>
<if(backtracking)>if ( state.backtracking==0 ) {<endif>
<if(terminalOptions.node)>
<label>_tree = new <terminalOptions.node>(<label>);
<else>
<label>_tree = (<ASTLabelType>)adaptor.dupNode(<label>);
<endif><\n>
adaptor.addChild(root_<treeLevel>, <label>_tree);
<if(backtracking)>}<endif>
<endif>
}
\geq>>
matchRuleBlockSet(s,label,terminalOptions,elementIndex,postmatchCode,treeLevel="0")
::= <<
<matchSet(...)>
<noRewrite()> <! set return tree !>
>>
matchSetBang(s,label,elementIndex,postmatchCode) ::= <<
\text{Last} = (\text{<}\text{ASTLabelType}\text{>})input.\text{LT}(1);
<super.matchSet(...)>
>>
matchSetRuleRoot(s,label,terminalOptions,elementIndex,debug) ::= <<
<super.matchSet(..., postmatchCode={
<if(!rewriteMode)>
<if(backtracking)>if ( state.backtracking==0 ) {<endif>
<if(terminalOptions.node)>
\langlelabel> tree = new \langleterminalOptions.node>(\langlelabel>);
<else>
\langlelabel> tree = (\langleASTLabelType>)adaptor.dupNode(\langlelabel>);
<endif><\n>
root <treeLevel> = (<ASTLabelType>)adaptor.becomeRoot(<label> tree, root <treeLevel>);
<if(backtracking)>}<endif>
```

```
<endif>
}
)>
>>
```
## // RULE REF AST

```
/** rule auto construct */
ruleRef(rule,label,elementIndex,args,scope) ::= <<
\text{Last} = (\text{ASTLabelType}\text{)}input.LT(1);
<super.ruleRef(...)>
<if(backtracking)>if ( state.backtracking==0 ) <endif>
<if(!rewriteMode)>
adaptor.addChild(root_<treeLevel>, <label>.getTree());
<else>
 <! rewrite mode !>
if ( _first_<treeLevel>==null ) _first_<treeLevel> = <label>.tree;
<endif>
>>
```
 $/**$  x+=rule auto construct  $*/$ ruleRefAndListLabel(rule,label,elementIndex,args,scope) ::= << <ruleRef(...)> <listLabel(elem=label+".getTree()",...)> >>

```
/** ^(rule ...) auto construct */
```
ruleRefRuleRoot(rule,label,elementIndex,args,scope) ::= <<  $\text{Last} = (\text{})$ input.LT(1);

<super.ruleRef(...)>

<if(!rewriteMode)>

<if(backtracking)>if ( state.backtracking==0 ) <endif>root\_<treeLevel> = (<ASTLabelType>)adaptor.becomeRoot(<label>.getTree(), root\_<treeLevel>); <endif>

>>

```
/** \land (x+=rule \dots) auto construct */ruleRefRuleRootAndListLabel(rule,label,elementIndex,args,scope) ::= <<
<ruleRefRuleRoot(...)>
<listLabel(elem=label+".getTree()",...)>
\gg
```

```
/** Streams for token refs are tree nodes now; override to
* change nextToken to nextNode.
*/
createRewriteNodeFromElement(token,terminalOptions,scope) ::= <<
<if(terminalOptions.node)>
new <terminalOptions.node>(stream_<token>.nextNode())
```

```
<else>
stream_<token>.nextNode()
<endif>
>>
ruleCleanUp()
::= <<
<super.ruleCleanUp()>
<if(!rewriteMode)>
\langleif(backtracking)>if ( state.backtracking==0 ) \langle \langle n \rangle /m>\langleendif>
retval.tree = (<ASTLabelType>)adaptor.rulePostProcessing(root_0);
<if(backtracking)>}<endif>
<endif>
\rightarrow
```

```
Found in path(s):
```
\* /opt/cola/permits/1201417790\_1631146603.3/0/antlr-3-4-sources-5 jar/org/antlr/codegen/templates/Perl5/ASTTreeParser.stg No license file was found, but licenses were detected in source scan.

/\*

[The "BSD license"] Copyright (c) 2010 Terence Parr All rights reserved.

Redistribution and use in source and binary forms, with or without modification, are permitted provided that the following conditions are met:

- 1. Redistributions of source code must retain the above copyright notice, this list of conditions and the following disclaimer.
- 2. Redistributions in binary form must reproduce the above copyright notice, this list of conditions and the following disclaimer in the documentation and/or other materials provided with the distribution.
- 3. The name of the author may not be used to endorse or promote products derived from this software without specific prior written permission.

THIS SOFTWARE IS PROVIDED BY THE AUTHOR ``AS IS'' AND ANY EXPRESS OR IMPLIED WARRANTIES, INCLUDING, BUT NOT LIMITED TO, THE IMPLIED WARRANTIES OF MERCHANTABILITY AND FITNESS FOR A PARTICULAR PURPOSE ARE DISCLAIMED. IN NO EVENT SHALL THE AUTHOR BE LIABLE FOR ANY DIRECT, INDIRECT, INCIDENTAL, SPECIAL, EXEMPLARY, OR CONSEQUENTIAL DAMAGES (INCLUDING, BUT NOT LIMITED TO, PROCUREMENT OF SUBSTITUTE GOODS OR SERVICES; LOSS OF USE, DATA, OR PROFITS; OR BUSINESS INTERRUPTION) HOWEVER CAUSED AND ON ANY THEORY OF LIABILITY, WHETHER IN CONTRACT, STRICT LIABILITY, OR TORT (INCLUDING NEGLIGENCE OR OTHERWISE) ARISING IN ANY WAY OUT OF THE USE OF THIS SOFTWARE, EVEN IF ADVISED OF THE POSSIBILITY OF SUCH DAMAGE. \*/

/\*

New style messages. This file only contains the messages in English, but no information about which file, line, or column it occurred in.

The location and message ids are taken out of the formats directory.

 Kay Roepke

\*/

group en\_US;

```
// TOOL ERRORS
// file errors
CANNOT WRITE FILE(arg, exception, stack Trace) ::= <<
cannot write file <arg>: <exception>
<stackTrace; separator="\n">
>>
CANNOT_CLOSE_FILE(arg,exception,stackTrace) ::= "cannot close file <arg>: <exception>"
CANNOT_FIND_TOKENS_FILE(arg)
\cdots:= "cannot find tokens file <arg>"
ERROR_READING_TOKENS_FILE(arg,exception,stackTrace) ::= <<
problem reading token vocabulary file <arg>: <exception>
<stackTrace; separator="\n">
```
>>

DIR\_NOT\_FOUND(arg,exception,stackTrace) ::= "directory not found:  $\langle \text{arg}\rangle$ "

OUTPUT\_DIR\_IS\_FILE(arg,exception,stackTrace) ::= "output directory is a file: <arg>"

CANNOT\_OPEN\_FILE(arg,exception,stackTrace) ::= "cannot find or open file: <arg><if(exception)>; reason: <exception><endif>"

CIRCULAR\_DEPENDENCY() ::= "your grammars contain a circular dependency and cannot be sorted into a valid build order."

```
INTERNAL_ERROR(arg,arg2,exception,stackTrace) ::= <<
internal error: <arg>> <arg2> <if(exception)>: <exception><endif>
<stackTrace; separator="\n">
>>
INTERNAL_WARNING(arg) ::= "internal warning: < arg>~"ERROR_CREATING_ARTIFICIAL_RULE(arg,exception,stackTrace) ::= <<
problems creating lexer rule listing all tokens: <exception>
<stackTrace; separator="\n">
>>
TOKENS_FILE_SYNTAX_ERROR(arg,arg2)
 ::=
"problems parsing token vocabulary file <arg>on line <arg2>"
CANNOT GEN DOT FILE(arg,exception,stackTrace) ::=
"cannot write DFA DOT file <arg>: <exception>"
BAD_ACTION_AST_STRUCTURE(exception,stackTrace) ::=
"bad internal tree structure for action '<arg>': <exception>"
BAD_AST_STRUCTURE(arg,exception,stackTrace) ::= <<
bad internal tree structure '<arg>': <exception>
<stackTrace; separator="\n">
>>
```
FILE\_AND\_GRAMMAR\_NAME\_DIFFER(arg,arg2) ::=

 "file <arg2> contains grammar <arg>; names must be identical" FILENAME\_EXTENSION\_ERROR(arg) ::=

"file <arg> must end in a file extension, normally .g"

// code gen errors

MISSING\_CODE\_GEN\_TEMPLATES(arg) ::= "cannot find code generation templates <arg>.stg" MISSING\_CYCLIC\_DFA\_CODE\_GEN\_TEMPLATES() ::= "cannot find code generation cyclic DFA templates for language <arg>" CODE\_GEN\_TEMPLATES\_INCOMPLETE(arg) ::= "at least one code generation template missing for language <arg>" CANNOT\_CREATE\_TARGET\_GENERATOR(arg,exception,stackTrace) ::= "cannot create target <arg> code generator: <exception>" CANNOT\_COMPUTE\_SAMPLE\_INPUT\_SEQ() ::=

 "cannot generate a sample input sequence from lookahead DFA"

// grammar interpretation errors

/\*

NO\_VIABLE\_DFA\_ALT(arg,arg2) ::=

"no viable transition from state  $\langle \text{arg} \rangle$  on  $\langle \text{arg} 2 \rangle$  while interpreting DFA" \*/

// GRAMMAR ERRORS

 $SYNTAX\_ERROR(arg) ::= "syntax error: "$ RULE\_REDEFINITION( $arg$ ) ::= "rule <arg> redefinition" LEXER\_RULES\_NOT\_ALLOWED(arg) ::= "lexer rule <arg> not allowed in parser" PARSER\_RULES\_NOT\_ALLOWED(arg) ::= "parser rule <arg> not allowed in lexer" CANNOT\_FIND\_ATTRIBUTE\_NAME\_IN\_DECL(arg) ::= "cannot find an attribute name in attribute declaration" NO\_TOKEN\_DEFINITION( $arg$ ) ::= "no lexer rule corresponding to token: <arg>" UNDEFINED\_RULE\_REF(arg) ::= "reference to undefined rule: <arg>" LITERAL\_NOT\_ASSOCIATED\_WITH\_LEXER\_RULE(arg) ::= "literal has no associated lexer rule: <arg>" CANNOT ALIAS TOKENS IN LEXER(arg)  $::=$  "literals are illegal in lexer tokens{} section:  $\langle \text{arg}\rangle$ " ATTRIBUTE\_REF\_NOT\_IN\_RULE( $arg,arg2$ ) ::= "reference to attribute outside of a rule: <arg>>if(arg2)>.<arg2><endif>" UNKNOWN\_ATTRIBUTE\_IN\_SCOPE(arg.arg2) ::= "unknown attribute for <arg>: <arg2>" UNKNOWN\_RULE\_ATTRIBUTE( $arg,arg2$ ) ::= "unknown attribute for rule <arg>: <arg2>"

UNKNOWN\_SIMPLE\_ATTRIBUTE(arg,args2) ::= "attribute is not a token, parameter, or return value: <arg>" ISOLATED\_RULE\_SCOPE $(arg) ::=$ "missing attribute access on rule scope: <arg>" INVALID\_RULE\_PARAMETER\_REF(arg,arg2) ::= "cannot access rule <arg>'s parameter: <arg2>" INVALID\_RULE\_SCOPE\_ATTRIBUTE\_REF(arg,arg2) ::= "cannot access rule <arg>'s dynamically-scoped attribute: <arg2>" SYMBOL\_CONFLICTS\_WITH\_GLOBAL\_SCOPE(arg) ::= "symbol <arg> conflicts with global dynamic scope with same name" WRITE\_TO\_READONLY\_ATTR(arg,arg2,arg3) ::= "cannot write to read only attribute:  $\frac{\sqrt{a}}{a}$  = \text{\carg^2}\carg2\s \endif>" LABEL\_CONFLICTS\_WITH\_RULE(arg) ::= "label <arg> conflicts with rule with same name" LABEL\_CONFLICTS\_WITH\_TOKEN(arg) ::= "label <arg> conflicts with token with same name" LABEL\_CONFLICTS\_WITH\_RULE\_SCOPE\_ATTRIBUTE(arg,arg2) ::= "label <arg> conflicts with rule <arg2>'s dynamically-scoped attribute with same name" LABEL\_CONFLICTS\_WITH\_RULE\_ARG\_RETVAL(arg,arg2) ::= "label <arg> conflicts with rule <arg2>'s return value or parameter with same name" ATTRIBUTE\_CONFLICTS\_WITH\_RULE(arg,arg2) ::= "rule <arg2>'s dynamically-scoped attribute <arg> conflicts with the rule name" ATTRIBUTE\_CONFLICTS\_WITH\_RULE\_ARG\_RETVAL(arg,arg2) ::= "rule <arg2>'s dynamically-scoped attribute <arg> conflicts with<arg2>'s return value or parameter with same name" LABEL TYPE CONFLICT( $arg, arg2$ ) ::= "label <arg> type mismatch with previous definition: <arg2>" ARG\_RETVAL\_CONFLICT(arg,arg2) ::= "rule <arg2>'s argument <arg> conflicts a return value with same name" NONUNIQUE\_REF(arg) ::= "<arg> is a non-unique reference" FORWARD\_ELEMENT\_REF(arg) ::= "illegal forward reference: <arg>" MISSING\_RULE\_ARGS(arg) ::= "missing parameter(s) on rule reference:  $\langle \text{arg}\rangle$ " RULE\_HAS\_NO\_ARGS(arg) ::= "rule <arg> has no defined parameters" ARGS ON TOKEN REF(arg)  $::=$  "token reference <arg> may not have parameters" ILLEGAL\_OPTION(arg) ::= "illegal option <arg>" LIST\_LABEL\_INVALID\_UNLESS\_RETVAL\_STRUCT(arg) ::= "rule ' $+=$ ' list labels are not allowed w/o output option:  $\langle \text{arg}\rangle$ " UNDEFINED\_TOKEN\_REF\_IN\_REWRITE(arg) ::= "reference to undefined token in rewrite rule: <arg>" REWRITE\_ELEMENT\_NOT\_PRESENT\_ON\_LHS(arg) ::=

```
 "reference to rewrite element <arg> without reference on left of ->"
UNDEFINED_LABEL_REF_IN_REWRITE(arg) ::=
"reference to undefined label in rewrite rule: $<arg>"
NO_GRAMMAR_START_RULE (arg) ::=
 "grammar <arg>: no start rule (no rule can obviously be followed by EOF)"
EMPTY\_COMPLEMENT(arg) ::= \ll\langleif(arg)>set complement ~< arg> is empty
<else>
set complement is empty
<endif>
\rightarrowUNKNOWN_DYNAMIC_SCOPE(arg) ::=
"unknown dynamic scope: <arg>"
UNKNOWN_DYNAMIC_SCOPE_ATTRIBUTE(arg,arg2) ::=
 "unknown
dynamically-scoped attribute for scope <arg>: <arg2>"
RULE REF AMBIG_WITH_RULE_IN_ALT(arg) ::=
"reference \zeta<arg> is ambiguous; rule <arg> is enclosing rule and referenced in the production (assuming enclosing
rule)"
ISOLATED_RULE_ATTRIBUTE(arg) ::=
"reference to locally-defined rule scope attribute without rule name: <arg>"
INVALID_ACTION_SCOPE(arg,arg2) ::=
"unknown or invalid action scope for \langle \text{arg2} \rangle grammar: \langle \text{arg} \rangle"
ACTION_REDEFINITION(arg) ::=
 "redefinition of <arg> action"
DOUBLE_QUOTES_ILLEGAL(arg) ::=
"string literals must use single quotes (such as \begin{bmatrix} \begin{array}{c} \text{using} \\ \text{using} \end{array} \end{bmatrix}"
INVALID_TEMPLATE_ACTION(arg) ::=
"invalid StringTemplate % shorthand syntax: '<arg>"
MISSING_ATTRIBUTE_NAME() ::=
 "missing attribute name on $ reference"
ARG_INIT_VALUES_ILLEGAL(arg) ::=
 "rule parameters may not have init values: <arg>"
REWRITE_OR_OP_WITH_NO_OUTPUT_OPTION(arg) ::=
 "<if(arg)>rule <arg> uses <endif>rewrite syntax or operator with no output option; setting output=AST"
AST_OP_WITH_NON_AST_OUTPUT_OPTION(arg)
 ::=
"AST operator with non-AST output option: <arg>"
NO_RULES(arg) ::= "grammar file \langle \text{arg} \rangle has no rules"
MISSING AST TYPE IN TREE GRAMMAR(arg) ::= "tree grammar <arg> has no ASTLabelType option"
REWRITE_FOR_MULTI_ELEMENT_ALT(arg) ::=
"with rewrite=true, alt <arg> not simple node or obvious tree element; text attribute for rule not guaranteed to be
correct"
RULE_INVALID_SET(arg) ::=
 "Cannot complement rule <arg>; not a simple set or element"
```
HETERO\_ILLEGAL\_IN\_REWRITE\_ALT(arg) ::=

"alts with rewrites can't use heterogeneous types left of ->"

NO\_SUCH\_GRAMMAR\_SCOPE(arg,arg2) ::=

"reference to undefined grammar in rule reference: <arg>>xarg2>"

NO\_SUCH\_RULE\_IN\_SCOPE(arg,arg2) ::=

"rule <arg2> is not defined in grammar <arg>"

TOKEN\_ALIAS\_CONFLICT(arg,arg2) ::=

"cannot alias <arg>; string already assigned to <arg2>"

TOKEN\_ALIAS\_REASSIGNMENT(arg,arg2) ::=

"cannot alias <arg>; token name already assigned to <arg2>"

TOKEN\_VOCAB\_IN\_DELEGATE(arg,arg2) ::=

"tokenVocab option ignored in imported grammar <arg>"

INVALID\_IMPORT(arg,arg2) ::=

 "<arg.grammarTypeString> grammar <arg.name> cannot import <arg2.grammarTypeString> grammar <arg2.name>"

IMPORTED\_TOKENS\_RULE\_EMPTY(arg,arg2) ::=

"no lexer rules contributed to <arg> from imported grammar <arg2>"

IMPORT\_NAME\_CLASH(arg,arg2) ::=

 "combined grammar <arg.name> and imported <arg2.grammarTypeString> grammar <arg2.name> both generate <arg2.recognizerName>; import ignored"

AST\_OP\_IN\_ALT\_WITH\_REWRITE(arg,arg2) ::=

"rule <arg> alt <arg2> uses rewrite syntax and also an AST operator"

WILDCARD\_AS\_ROOT(arg) ::= "Wildcard invalid as root; wildcard can itself be a tree"

CONFLICTING\_OPTION\_IN\_TREE\_FILTER(arg,arg2) ::= "option <arg>=<arg2> conflicts with tree grammar filter mode"

ILLEGAL\_OPTION\_VALUE(arg,  $arg2$ ) ::= "value '<arg2>' invalid for option <arg>"

ALL\_OPS\_NEED\_SAME\_ASSOC(arg) ::= "all operators of alt <alt> of left-recursive rule must have same associativity"

## // GRAMMAR WARNINGS

GRAMMAR\_NONDETERMINISM(input,conflictingAlts,paths,disabled,hasPredicateBlockedByAction)

::=

 $<<$ 

 $\langle$ if(paths) $>$ 

Decision can match input such as "<input>" using multiple alternatives:

 $\langle$  paths:{ it | alt  $\langle$ it.alt $\rangle$  via NFA path  $\langle$ it.states; separator="," $\langle$ \n $\rangle$ }

<else>

Decision can match input such as "<input>" using multiple alternatives: <conflictingAlts; separator=", "> <endif>

 $\langle$ if(disabled) $>\langle n\rangle$ As a result, alternative(s)  $\langle$ disabled; separator="," $>$  were disabled for that

input<endif><if(hasPredicateBlockedByAction)><\n>Semantic predicates were present but were hidden by actions.<endif>

 $\sim$ 

## DANGLING\_STATE(danglingAlts,input) ::= <<

the decision cannot distinguish between alternative(s) <danglingAlts; separator=","> for input such as "<input>"  $\rightarrow$ 

UNREACHABLE\_ALTS(alts) ::= <<

The following alternatives can never be matched: <alts; separator=","><\n> >>

INSUFFICIENT\_PREDICATES(upon,altToLocations,hasPredicateBlockedByAction) ::= << Input such as "<upon>" is insufficiently covered with predicates at locations: <altToLocations.keys:{alt|alt <alt>: <altToLocations.(alt):{loc| line <loc.line>:<loc.column> at <loc.text>}; separator=", ">}; separator=", "><if(hasPredicateBlockedByAction)><\n>Semantic predicates were present but were hidden by actions.<endif> >>

DUPLICATE\_SET\_ENTRY(arg) ::= "duplicate token type <arg> when collapsing subrule into set"

## ANALYSIS\_ABORTED(enclosingRule) ::= <<

ANTLR could not analyze this decision in rule <enclosingRule>; often this is because of recursive rule references visible from the left edge of alternatives. ANTLR will re-analyze the decision with a fixed lookahead of  $k=1$ . Consider using "options  $\{k=1\}$ " for that decision and possibly adding a syntactic predicate.  $\gg$ 

## RECURSION\_OVERLOW(alt,input,targetRules,callSiteStates) ::= <<

Alternative <alt>: after matching input such as <input> decision cannot predict what comes next due to recursion overflow <targetRules,callSiteStates:{t,c|to <t> from <c:{s|<s.enclosingRule.name>};separator=", ">}; separator=" and ">

>>

## LEFT\_RECURSION(targetRules,alt,callSiteStates) ::= <<

Alternative <alt> discovers infinite left-recursion <targetRules,callSiteStates:{t,c|to <t> from <c:{s|<s.enclosingRule>};separator=", ">}; separator=" and "> >>

## UNREACHABLE\_TOKENS(tokens) ::= <<

The following token definitions can never be matched because prior tokens match the same input: <tokens; separator=",">

>>

TOKEN\_NONDETERMINISM(input,conflictingTokens,paths,disabled,hasPredicateBlockedByAction) ::=

 $<<$ 

<if(paths)>

Decision can match input such as "<input>" using multiple alternatives:

 $\langle$  paths:{ it | alt  $\langle$  it.alt  $>$  via NFA path  $\langle$  it.states; separator="," $\rangle$  $\langle$ | $\rangle$ <else>

Multiple token rules can match input such as "<input>": <conflictingTokens; separator=", ">< $\ln$ > <endif>

 $\langle$ if(disabled) $>\langle$ n $>$ As a result, token(s)  $\langle$ disabled; separator="," $>$  were disabled for that

input<endif><if(hasPredicateBlockedByAction)><\n>Semantic predicates were present but were hidden by actions.<endif>

 $\rightarrow$ 

LEFT\_RECURSION\_CYCLES(listOfCycles)

```
::= <<
```
The following sets of rules are mutually left-recursive <listOfCycles:  $\{c | \{\langle c; \{r | \langle r, name \rangle\};$  separator=", ">]}; separator=" and ">

>>

## NONREGULAR\_DECISION(ruleName,alts) ::= <<

[fatal] rule  $\langle$ ruleName> has non-LL(\*) decision due to recursive rule invocations reachable from alts  $\langle$ alts; separator=",">. Resolve by left-factoring or using syntactic predicates or using backtrack=true option. >>

/\* l10n for message levels \*/  $warning() ::= "warning"$  $error() ::= "error"$ 

Found in path(s):

\* /opt/cola/permits/1201417790\_1631146603.3/0/antlr-3-4-sources-5 jar/org/antlr/tool/templates/messages/languages/en.stg No license file was found, but licenses were detected in source scan.

/\*

```
* [The "BSD license"]
```
\* Copyright (c) 2005-2008 Terence Parr

```
* All rights reserved.
```
\*

```
* Conversion to C#:
```
\* Copyright (c) 2008-2009 Sam Harwell, Pixel Mine, Inc.

\* All rights reserved.

\*

\* Redistribution and use in source and binary forms, with or without

\* modification, are permitted provided that the following conditions

\* are met:

```
* 1. Redistributions of source code must retain the above copyright
```
\* notice, this list of conditions and the following disclaimer.

- \* 2. Redistributions in binary form must reproduce the above copyright
- \* notice, this list of conditions and the following disclaimer in the
- \* documentation and/or other materials provided with the distribution.
- \* 3. The name of the author may not be used to endorse or promote products
- \* derived from this software without specific prior written permission.

\*

\* THIS SOFTWARE IS PROVIDED BY THE AUTHOR ``AS IS'' AND ANY EXPRESS OR

\* IMPLIED WARRANTIES, INCLUDING, BUT NOT LIMITED TO, THE IMPLIED WARRANTIES

\* OF MERCHANTABILITY AND FITNESS FOR A PARTICULAR PURPOSE ARE DISCLAIMED.

\* IN NO EVENT SHALL THE AUTHOR BE LIABLE FOR ANY DIRECT, INDIRECT,

\* INCIDENTAL, SPECIAL, EXEMPLARY, OR CONSEQUENTIAL DAMAGES (INCLUDING, BUT

\* NOT LIMITED TO, PROCUREMENT OF SUBSTITUTE GOODS OR SERVICES; LOSS OF USE,

```
* DATA, OR PROFITS; OR BUSINESS INTERRUPTION) HOWEVER CAUSED AND ON ANY
* THEORY OF LIABILITY, WHETHER IN CONTRACT, STRICT LIABILITY, OR TORT
* (INCLUDING NEGLIGENCE OR OTHERWISE) ARISING IN ANY WAY OUT OF THE USE OF
* THIS SOFTWARE, EVEN IF ADVISED OF THE POSSIBILITY OF SUCH DAMAGE.
*/
```
/\*\* Template overrides to add debugging to AST stuff. Dynamic inheritance

\* hierarchy is set up as ASTDbg : AST : Dbg : Java by code generator.

```
*/
```
parserMembers() ::= <<

// Implement this function in your helper file to use a custom tree adaptor partial void InitializeTreeAdaptor(); protected DebugTreeAdaptor adaptor;

```
public
 ITreeAdaptor TreeAdaptor
{
	get
	{
 		return adaptor;
	}
	set
	{
<if(grammar.grammarIsRoot)>
 		this.adaptor = new DebugTreeAdaptor(dbg,adaptor);
<else>
 		this.adaptor = (DebugTreeAdaptor)adaptor; // delegator sends dbg adaptor
<endif><\n>
 		<grammar.directDelegates:{g|<g:delegateName()>.TreeAdaptor = this.adaptor;}>
	}
\langle \rangle>>
parserCtorBody() ::= \ll\ll<super.parserCtorBody()>
>>
createListenerAndHandshake() ::= <<
DebugEventSocketProxy proxy = new DebugEventSocketProxy( this, port,
<if(TREE_PARSER)>input.TreeAdaptor<else>adaptor<endif> );
DebugListener = proxy;
\langleinputStreamType\rangle = new Debug\langleinputStreamType\rangle( input, proxy );
try
{
	proxy.Handshake();
}
catch ( IOException ioe )
```

```
{
	ReportError( ioe );
}
>>
```

```
@ctorForRootGrammar.finally() ::= <<
ITreeAdaptor adap = new CommonTreeAdaptor();
TreeAdaptor = adap;
proxy.TreeAdaptor = adap;
>>
```
@ctorForProfilingRootGrammar.finally() ::=<< ITreeAdaptor adap = new CommonTreeAdaptor(); TreeAdaptor = adap; >>

```
@ctorForPredefinedListener.superClassRef()
 ::= ": base( input, dbg)"
```

```
@ctorForPredefinedListener.finally() ::=<<
<if(grammar.grammarIsRoot)><! don't create new adaptor for delegates !>
ITreeAdaptor adap = new CommonTreeAdaptor();
TreeAdaptor = adap; \langle n \rangle<endif>
>>
```
//@rewriteElement.pregen() ::= "dbg.Location( <e.line>, <e.pos> );"

Found in path(s):

\* /opt/cola/permits/1201417790\_1631146603.3/0/antlr-3-4-sources-5 jar/org/antlr/codegen/templates/CSharp3/ASTDbg.stg No license file was found, but licenses were detected in source scan.

/\* [The "BSD license"] Copyright (c) 2008 Erik van Bilsen Copyright (c) 2007-2008 Johannes Luber Copyright (c) 2005-2007 Kunle Odutola Copyright (c) 2005-2006 Terence Parr All rights reserved.

Redistribution and use in source and binary forms, with or without modification, are permitted provided that the following conditions are met:

- 1. Redistributions of source code must retain the above copyright notice, this list of conditions and the following disclaimer.
- 2. Redistributions in binary form must reproduce the above copyright notice, this list of conditions and the following disclaimer in the documentation and/or other materials provided with the distribution.

3. The name of the author may not be used to endorse or promote products derived from this software without specific prior written permission.

THIS SOFTWARE IS PROVIDED BY THE AUTHOR ``AS IS'' AND ANY EXPRESS OR IMPLIED WARRANTIES,

 INCLUDING, BUT NOT LIMITED TO, THE IMPLIED WARRANTIES OF MERCHANTABILITY AND FITNESS FOR A PARTICULAR PURPOSE ARE DISCLAIMED. IN NO EVENT SHALL THE AUTHOR BE LIABLE FOR ANY DIRECT, INDIRECT, INCIDENTAL, SPECIAL, EXEMPLARY, OR CONSEQUENTIAL DAMAGES (INCLUDING, BUT NOT LIMITED TO, PROCUREMENT OF SUBSTITUTE GOODS OR SERVICES; LOSS OF USE, DATA, OR PROFITS; OR BUSINESS INTERRUPTION) HOWEVER CAUSED AND ON ANY THEORY OF LIABILITY, WHETHER IN CONTRACT, STRICT LIABILITY, OR TORT (INCLUDING NEGLIGENCE OR OTHERWISE) ARISING IN ANY WAY OUT OF THE USE OF THIS SOFTWARE, EVEN IF ADVISED OF THE POSSIBILITY OF SUCH DAMAGE. \*/

group Delphi;

csharpTypeInitMap ::= [ "int":"0", "uint":"0", "long":"0", "ulong":"0", "float":"0.0", "double":"0.0", "bool":"False", "byte":"0", "sbyte":"0", "short":"0", "ushort":"0", "char":"#0", "string":"''", "String":"''", default:"nil" // anything other than an atomic type

]

/\*\* The overall file structure of a recognizer; stores methods

for rules

- \* and cyclic DFAs plus support code.
- \* LEXER (Boolean): should we generate lexer code?
- \* PARSER (Boolean): should we generate parser code?
- \* TREE\_PARSER (Boolean): should we generate tree parser code?
- \* actionScope (String): 'lexer', 'parser', 'tree\_parser' or custom scope
- \* actions (HashMap):
- \* docComment (String): document comment
- \* recognizer (Object): recognizer class generator
- \* name (String): name of grammar
- \* tokens (HashMap<name: String, type: Integer>):
- \* tokenNames:
- \* rules:
- \* cyclicDFAs:
- \* bitsets:
- \* buildTemplate (Boolean): should we generate a string template?
- \* buildAST (Boolean): should we generate an AST?
- \* rewriteMode (Boolean): are we rewriteing nodes?
- \* profile (Boolean):
- \* backtracking (Boolean): backtracking mode?
- \* synpreds (): syntactic predicates
- \* memoize (Boolean): should we memoize?
- \* numRules (Integer): number of rules
- \* fileName (String): fully qualified name of original .g file

\* ANTLRVersion

(String): ANTLR version in Major.Minor.Build format

- \* generatedTimestamp (String): date/time when the file is generated
- \* trace (Boolean): should we trace input/output?
- \* scopes:
- \* superClass (String): name of base class, or empty string
- \* literals:
- \*/

outputFile(LEXER,PARSER,TREE\_PARSER, actionScope, actions,

docComment, recognizer,

name, tokens, tokenNames, rules, cyclicDFAs,

bitsets, buildTemplate, buildAST, rewriteMode, profile,

backtracking, synpreds, memoize, numRules,

fileName, ANTLRVersion, generatedTimestamp, trace,

scopes, superClass, literals) ::=

 $<<$ 

unit <name>;

{\$HINTS OFF}

// \$ANTLR <ANTLRVersion> <fileName> <generatedTimestamp>

<actions.(actionScope).header>

## interface

<@imports> uses<\n> <@end> <actions.(actionScope).usesInterface> <if(TREE\_PARSER)> Antlr.Runtime.Tree,<\n> <endif> Antlr.Runtime, Antlr.Runtime.Collections, Antlr.Runtime.Tools;

```
<docComment>
<recognizer>
>>
/** Generates source code for the
 lexer class
* grammar (Grammar object)
*/
lexer(grammar, name, tokens, scopes, rules, numRules, labelType="Token",
    filterMode, superClass="Lexer") ::= <<
type
 I<grammar.recognizerName> = interface(I<@superClassName><superClass><@end>)
 end;
 T<grammar.recognizerName> = class(T<@superClassName><superClass><@end>,
I<grammar.recognizerName>)
 strict private
   FCnt: array [0..<grammar.numberOfDecisions>] of Byte;
   FLA: array [0..<grammar.numberOfDecisions>, 0..255] of Integer;
   FException: ERecognitionException;
   procedure InitializeCyclicDFAs;
 <cyclicDFAs:cyclicDFADeclaration()>
 public
   const
   \langle\text{ tokens:}\{\langle\text{bit.name}\rangle = \langle\text{itt_type}\rangle\}; \text{separation}="\n">
   <scopes:{<if(it.isDynamicGlobalScope)><globalAttributeScope(scope=it)><endif>}>
 strict private
   <actions.(actionScope).memberDeclarations>
 public
   // delegates
   <grammar.delegates: {g|<g:delegateName()>: I<superClass>; {<g.recognizerName>}}; separator="\n">
 public
   // delegators
   <grammar.delegators:
  {g|<g:delegateName()>: Pointer; {<g.recognizerName>}}; separator="\n">
   <last(grammar.delegators):{g|gParent: Pointer; {<g.recognizerName>}}>
 protected
   { IBaseRecognizer }
   function GetGrammarFileName: String; override;
<if(filterMode)>
   function AlreadyParsedRule(const Input: IIntStream;
    const RuleIndex: Integer): Boolean; override;
   procedure Memoize(const Input: IIntStream; const RuleIndex,
    RuleStartIndex: Integer); override;
 protected
   { ILexer }
   function NextToken: IToken; override;<\n>
```
<endif> protected { ILexer } procedure DoTokens; override; public constructor Create; overload; constructor Create(const AInput: ICharStream<grammar.delegators:{g|; const A<g:delegateName()>: IBaseRecognizer{<g.recognizerName>}}>); overload;

 constructor Create(const AInput: ICharStream; const AState: IRecognizerSharedState<grammar.delegators:{g|; const A<g:delegateName()>: IBaseRecognizer{<g.recognizerName>}}>); overload;

```
 <rules: {r | <if(!r.ruleDescriptor.isSynPred)><lexerRuleDeclaration(r)><endif>}>
 \langlesynpreds:{p | \langlelexerSynpredDeclaration(p)>}; separator="\n">
 end;
```
implementation

uses

 <grammar.delegates: {g|<g.recognizerName>,}; separator="\n"> <grammar.delegators: {g|<g.recognizerName>,}; separator="\n"> <actions.(actionScope).usesImplementation> SysUtils, StrUtils, Math;

{ T<grammar.recognizerName> }

constructor T<grammar.recognizerName>.Create; begin InitializeCyclicDFAs; end;

```
constructor T<grammar.recognizerName>.Create(const AInput: ICharStream<grammar.delegators:{g|; const
A<g:delegateName()>: IBaseRecognizer{<g.recognizerName>}}>);
begin
 Create(AInput, nil<grammar.delegators:{g|, A<g:delegateName()>}>);
end;
```

```
constructor T<grammar.recognizerName>.Create(const AInput: ICharStream; const AState:
IRecognizerSharedState<grammar.delegators:{g|; const A<g:delegateName()>:
IBaseRecognizer{<g.recognizerName>}}>);
begin
 inherited Create(AInput, AState);
 InitializeCyclicDFAs;
 { TODO: Necessary in Delphi??? Not removed yet. }
 <if(memoize)>
 <if(grammar.grammarIsRoot)>
State.RuleMemoCount := \langlenumRules> +1;\langleln>\langle! index from 1..n !>
```

```
 <endif>
```

```
<endif>
```
<grammar.directDelegates:

```
 {g|<g:delegateName()> := T<g.recognizerName>.Create(AInput, State<trunc(g.delegators):{p|,
<p:delegateName()>}>, Self);}; separator="\n">
 <grammar.delegators:
 {g|\langle g| \rangle : g|\langle g| \rangle : = \text{Pointer}(A \langle g| \langle h | \langle g| \rangle : \rangle)};; separator="\n">
\langlelast(grammar.delegators):{g|gParent := Pointer(A\langleg:delegateName()>);}>
 <actions.(actionScope).memberInitializations>
end;
<actions.(actionScope).memberImplementations>
function T<grammar.recognizerName>.GetGrammarFileName: String;
begin
 Result := '<fileName>';
end;
<if(filterMode)>
<filteringNextToken()>
<endif>
\langlerules; separator="\n\n">
<synpreds:{p | <lexerSynpred(p)>}>
procedure T<grammar.recognizerName>.InitializeCyclicDFAs;
begin
 <cyclicDFAs:{dfa | FDFA<dfa.decisionNumber> :=
TDFA<dfa.decisionNumber>.Create(Self<@debugAddition()>);};
 separator="\n">
```

```
 <cyclicDFAs:{dfa | <if(dfa.specialStateSTs)>FDFA<dfa.decisionNumber>.SpecialStateTransitionHandler :=
DFA<dfa.decisionNumber>_SpecialStateTransition;<endif>}; separator="\n">
end;
```

```
<cyclicDFAs:cyclicDFA()> <! dump tables for all DFA !>
end.>>
```
lexerRuleDeclaration(rule) ::= << procedure m<rule.ruleName>(<rule.ruleDescriptor.parameterScope:parameterScope(scope=rule)>);<\n> >>

/\*\* A override of Lexer.nextToken() that backtracks over mTokens() looking

\* for matches. No error can be generated upon error; just rewind, consume

\* a token and then try again. backtracking needs to be set as well.

\*

\* Make rule memoization happen only at levels above 1 as we start mTokens

```
* at backtracking==1.
```

```
*/
```

```
filteringNextToken() ::= \leq \leq
```
function T<grammar.recognizerName>.NextToken: IToken;

```
var
 M: Integer;
begin
 while (True) do
 begin
 if (Input.LA(1) = Integer(cscEOF)) then
   Exit(TToken.EOF_TOKEN);
  State.Token := nil;
  State.Channel := TToken.DEFAULT_CHANNEL;
   State.TokenStartCharIndex := Input.Index;
  State.TokenStartCharPositionInLine := Input.CharPositionInLine;
  State.TokenStartLine := Input.Line;
 State.Text := ";
  try
  M := Input.Mark();State.Backtracking := 1; <! means we won't throw slow exception !>
   State.Failed := False;
   mTokens();
   State.Backtracking := 0;
\lt!! mTokens backtracks with synpred at backtracking==2
       and we set the synpredgate to allow actions at level 1.
!>
   if (State.Failed) then
   begin
     Input.Rewind(M);
     Input.Consume; <! // advance one char and try again !>
   end
   else
   begin
     Emit;
     Exit(State.Token);
   end;
  except
   on RE: ERecognitionException do
   begin
     // shouldn't happen in backtracking mode, but...
     ReportError(RE);
     Recover(RE);
   end;
  end;
 end;
end;
function T<grammar.recognizerName>.AlreadyParsedRule(const Input: IIntStream;
```
const

```
 RuleIndex: Integer): Boolean;
begin
if (State.Backtracking > 1) then
  Result := inherited AlreadyParsedRule(Input, RuleIndex)
 else
 Result := False;end;
```
procedure T<grammar.recognizerName>.Memoize(const Input: IIntStream; const RuleIndex, RuleStartIndex: Integer); begin

if (State.Backtracking > 1) then

 inherited Memoize(Input, RuleIndex, RuleStartIndex); end;

>>

```
filteringActionGate() ::="(State.Backtracking = 1)"
```
/\*\* How to generate a parser \*/

genericParser(grammar, name, scopes, tokens, tokenNames, rules, numRules,

bitsets, inputStreamType, superClass, filterMode,

```
 ASTLabelType="ANTLRInterface", labelType, members, rewriteElementType) ::= <<
```
type

```
 <rules: {r | <genericParserRuleReturnType(rule=r, ruleDescriptor=r.ruleDescriptor)>}>
 I<grammar.recognizerName> = interface(I<@superClassName><superClass><@end>)
  <rules: {r | <genericParserRuleInterface(rule=r, ruleDescriptor=r.ruleDescriptor)>}>
 end;
```
T<grammar.recognizerName>

```
 = class(T<@superClassName><superClass><@end>, I<grammar.recognizerName>)
<if(grammar.grammarIsRoot)>
 public
  const
    TOKEN_NAMES: array [0..<length(tokenNames)>+3] of String = (
     '\<invalid>',
     '\<EOR>',
     '\<DOWN>',
     '\<UP>',
    \langle \text{tokenNames}; \text{separator} =", \langle n \rangle; \langle n \rangle<endif>
 public
  const
   \langle\text{tokens:}\{\langle\text{it.name}\rangle = \langle\text{it.type}\rangle\}; \text{separation}="\n">
 public
  // delegates
  <grammar.delegates: {g|<g:delegateName()>: I<superClass>; {<g.recognizerName>}}; separator="\n">
 public
```
// delegators

```
 <grammar.delegators: {g|<g:delegateName()>: Pointer; {<g.recognizerName>}}; separator="\n">
 <last(grammar.delegators):{g|gParent: Pointer; {<g.recognizerName>}}>
```
 <scopes:{<if(it.isDynamicGlobalScope)><globalAttributeScopeDeclaration(scope=it)><endif>}> <@members>

<! WARNING. bug in ST: this is cut-n-paste into Dbg.stg !>

public

```
constructor Create(const AInput: <inputStreamType><grammar.delegators:{g|; const A<g:delegateName()>:
 IBaseRecognizer{<g.recognizerName>}}>); overload;
```
constructor Create(const AInput: <inputStreamType>; const AState:

IRecognizerSharedState<grammar.delegators:{g|; const A<g:delegateName()>:

IBaseRecognizer{<g.recognizerName>}}>); overload;

<@end>

protected

{ IBaseRecognizer }

function GetTokenNames: TStringArray; override;

function GetGrammarFileName: String; override;

strict private

<actions.(actionScope).memberDeclarations>

<rules: {r | <genericParserRuleDeclaration(rule=r, ruleDescriptor=r.ruleDescriptor)>}>

<! generate rule/method definitions for imported rules so they

appear to be defined in this recognizer. !>

// Delegated rules

<grammar.delegatedRules:{ruleDescriptor| <delegatedRuleDeclaration(ruleDescriptor)>}>

 $\langle$ synpreds:{p |  $\langle$ synpredDeclaration(p)>}; separator="\n"> <cyclicDFAs:cyclicDFADeclaration()> strict private FException: ERecognitionException; FLA: array [0..<grammar.numberOfDecisions>, 0..255] of Integer; FCnt: array [0..<grammar.numberOfDecisions>] of Byte; procedure InitializeCyclicDFAs; <if(bitsets)> public class var <bitsets:bitsetDecl(name={FOLLOW\_<it.name>\_in\_<it.inName><it.tokenIndex>})> public class procedure InitializeBitsets; static;<\n> <endif> end; implementation

uses

<grammar.delegates: {g|<g.recognizerName>,}; separator="\n">

 <grammar.delegators: {g|<g.recognizerName>,}; separator="\n"> <actions.(actionScope).usesImplementation> SysUtils, StrUtils, Math;

{ T<grammar.recognizerName> }

```
constructor T<grammar.recognizerName>.Create(const AInput: <inputStreamType><grammar.delegators:{g|; const
A<g:delegateName()>: IBaseRecognizer{<g.recognizerName>}}>);
begin
```
 Create(AInput, TRecognizerSharedState.Create<grammar.delegators:{g|, A<g:delegateName()>}>); end;

constructor T<grammar.recognizerName>.Create(const AInput: <inputStreamType>;

const AState: IRecognizerSharedState<grammar.delegators:{g|; const A<g:delegateName()>:

IBaseRecognizer{<g.recognizerName>}}>);

begin

inherited Create(AInput, AState);

<@membersConstructor>

 $<@end>$ 

<parserCtorBody()>

```
 <grammar.directDelegates:{g|<g:delegateName()> := T<g.recognizerName>.Create(Input,
```

```
State<trunc(g.delegators):{p|, <p:delegateName()>}>, Self);}; separator="\n">
```

```
 <grammar.indirectDelegates:{g | <g:delegateName()> := <g.delegator:delegateName()>.<g:delegateName()>;};
separator="\n">
```

```
\langlelast(grammar.delegators):{g|gParent := Pointer(A\langleg:delegateName()>);}>
```

```
 <rules: {r | <ruleAttributeScopeInit(scope=r.ruleDescriptor.ruleScope)>}>
```

```
 <scopes:{<if(it.isDynamicGlobalScope)><globalAttributeScope(scope=it)><endif>}>
```

```
 <actions.(actionScope).memberInitializations>
```
end;

```
<actions.(actionScope).memberImplementations>
```
<grammar.delegatedRules:{ruleDescriptor| <delegatedRuleImplementation(ruleDescriptor)>}; separator="\n"> procedure T<grammar.recognizerName>.InitializeCyclicDFAs;

begin

```
 <cyclicDFAs:{dfa | FDFA<dfa.decisionNumber> := TDFA<dfa.decisionNumber>.Create(Self);}; separator="\n">
  <cyclicDFAs:{dfa | <if(dfa.specialStateSTs)>FDFA<dfa.decisionNumber>.SpecialStateTransitionHandler :=
DFA<dfa.decisionNumber>_SpecialStateTransition;<endif>}; separator="\n">
end;
```

```
<if(bitsets)>
```
class procedure T<grammar.recognizerName>.InitializeBitsets;

begin

```
\langle \text{bitsets:bitset}(\text{name}=\{\text{FOLLOW}\ \text{\'et.name>}|\ \text{inName}>i.t. \text{inName}>i.t. \text{tokenIndex}}\ \text{and} \text{so-1} \text{.} \rangleend;
```
<endif>

```
<@membersImplementation>
<@end>
```
function T<grammar.recognizerName>.GetTokenNames: TStringArray;

var

I: Integer;

begin

```
 SetLength(Result,Length(T<grammar.composite.rootGrammar.recognizerName>.TOKEN_NAMES));
 for I := 0 to Length(T<grammar.composite.rootGrammar.recognizerName>.TOKEN_NAMES) - 1 do
  Result[I] := T<grammar.composite.rootGrammar.recognizerName>.TOKEN_NAMES[I];
end;
```

```
function T<grammar.recognizerName>.GetGrammarFileName: String;
begin
 Result := '<fileName>';
end;
```

```
\langlerules; separator="\n\n">
\langlesynpreds:\{p \mid \langlesynpred(p) \rangle \}>
```

```
<cyclicDFAs:cyclicDFA()> <! dump tables for all DFA !>
```

```
<if(bitsets)>
```

```
initialization
```

```
 T<grammar.recognizerName>.InitializeBitsets;<\n>
```
<endif>

end.>>

```
delegatedRuleDeclaration(ruleDescriptor) ::= <<
<if(ruleDescriptor.hasMultipleReturnValues)>
function <ruleDescriptor.name>(<ruleDescriptor.parameterScope:parameterScope(scope=it)>):
I\ltreturnType()>;\lt\n>
<else>
<if(ruleDescriptor.hasSingleReturnValue)>
function <ruleDescriptor.name>(<ruleDescriptor.parameterScope:parameterScope(scope=it)>):
<returnType()>;<\n>
<else>
procedure <ruleDescriptor.name>(<ruleDescriptor.parameterScope:parameterScope(scope=it)>);<\n>
<endif>
<endif>
\simdelegatedRuleImplementation(ruleDescriptor) ::= <<
<if(ruleDescriptor.hasMultipleReturnValues)>
function
T<grammar.recognizerName>.<ruleDescriptor.name>(<ruleDescriptor.parameterScope:parameterScope(scope=it)>
): I\langlereturnType()\rangle;\langle\n\rangle<else>
```

```
<if(ruleDescriptor.hasSingleReturnValue)>
```
#### function

T<grammar.recognizerName>.<ruleDescriptor.name>(<ruleDescriptor.parameterScope:parameterScope(scope=it)> ):  $\langle \text{returnType}(\rangle)$ ;  $\langle \text{ln} \rangle$ <else> procedure T<grammar.recognizerName>.<ruleDescriptor.name>(<ruleDescriptor.parameterScope:parameterScope(scope=it)>  $\geq$ <endif> <endif> begin <if(ruleDescriptor.hasReturnValue)>Result :=<endif>

T<ruleDescriptor.grammar.recognizerName>(<ruleDescriptor.grammar:delegateName()>.Implementor).<ruleDescri ptor.name>(<ruleDescriptor.parameterScope.attributes:{a|<a.name>}; separator=", ">); end;

>>

 $parserCtorBody() ::= \leq$ InitializeCyclicDFAs; <if(memoize)> <if(grammar.grammarIsRoot)> State.RuleMemoCount := <length(grammar.allImportedRules)>+1;<\n> <! index from 1..n !> <endif> <endif> <grammar.delegators: {g|<g:delegateName()> := Pointer(A<g:delegateName()>);}; separator="\n"> >>

parser(grammar, name, scopes, tokens, tokenNames, rules, numRules, bitsets, ASTLabelType, superClass="Parser", labelType="Token", members={<actions.parser.members>}) ::= << <genericParser(inputStreamType="ITokenStream", rewriteElementType="Token", ...)> >>

/\*\* How to generate a tree parser; same as parser except the input

 \* stream is a different type. \*/

treeParser(grammar, name, scopes, tokens, tokenNames, globalAction, rules, numRules, bitsets, labelType={<ASTLabelType>}, ASTLabelType="object", superClass="TreeParser", members={<actions.treeparser.members>}, filterMode) ::= << <genericParser(inputStreamType="ITreeNodeStream", rewriteElementType="Node", ...)>  $\rightarrow$ 

 $/*$  A simpler version of a rule template that is specific to the imaginary

\* rules created for syntactic predicates. As they never have return values

\* nor parameters etc..., just give simplest possible method. Don't do

\* any of the normal memoization stuff in here either; it's a waste.

\* As predicates cannot be inlined into the invoking rule, they need to

\* be in a rule by themselves.

\*/

```
synpredRule(ruleName, ruleDescriptor, block, description, nakedBlock) ::=
<<// $ANTLR start "<ruleName>"
procedure
T<grammar.recognizerName>.<ruleName>_fragment(<ruleDescriptor.parameterScope:parameterScope(scope=it)>)
;
var
 Alt: array [0..<grammar.numberOfDecisions>]
 of Integer;
 <ruleLabelDefVars()>
begin
 <ruleLabelDefs()>
<if(trace)>
 TraceIn('<ruleName>_fragment', <ruleDescriptor.index>);
 try
  <block>
 finally
  TraceOut('<ruleName>_fragment', <ruleDescriptor.index>);
 end;
<else>
 <block>
<endif>
end;
// $ANTLR end "<ruleName>"
>>
synpredDecls(name) ::= <<
SynPredPointer <name>;<\n>
>>
synpred(name) ::= <<
function T<grammar.recognizerName>.<name>: Boolean;
var
 Start: Integer;
 Success: Boolean;
begin
 State.Backtracking := State.Backtracking + 1;
<@start() Start := Input.Mark;
 try
 \langle -channes fragment(); // can never throw exception
 except
  on RE: ERecognitionException do
    WriteLn('Impossible: ' + RE.ToString);
 end;
 Success := not State.Failed;
 Input.Rewind(Start);
```

```
<@stop()> State.Backtracking := State.Backtracking - 1;
 State.Failed := False;
 Result := Success;
end;\langle n \rangle>>
lexerSynpred(name) ::= <<
<synpred(name)>
>>
lexerSynpredDeclaration(name) ::= <<
function
 <name>: Boolean;
procedure <name>_fragment;
>>
synpredDeclaration(name) ::= <<
function <name>: Boolean;
procedure <name>_fragment;
```

```
>>
```

```
ruleMemoization(name) ::= <<
<if(memoize)>
if ((State.Backtracking > 0) and AlreadyParsedRule(Input, <ruleDescriptor.index>)) then
 Exit(<ruleReturnValue()>);
<endif>
>>
```

```
/** How to test for failure and return from rule */
checkRuleBacktrackFailure() ::= <<
\langleif(backtracking)>\langle\n>if(State.Failed) then Exit(\langleruleReturnValue()>);\langle\n>\langleendif>
>>
```

```
/* This rule has failed, exit indicating failure during backtrack */ruleBacktrackFailure() ::= <<
\langleif(backtracking)>if (State.Backtracking > 0) then
begin
 State.Failed := True;
 Exit(<ruleReturnValue()>);
end;<endif>
>>
genericParserRuleDeclaration(rule, ruleDescriptor) ::= <<
<if(ruleDescriptor.isSynPred)>
<else>
<ruleAttributeScopeDeclaration(scope=ruleDescriptor.ruleScope)>
```

```
<returnScopeDeclaration(scope=ruleDescriptor.returnScope)>
```

```
public
<if(ruleDescriptor.hasMultipleReturnValues)>
 function <rule.ruleName>:
I<returnType()>;<\n>
<else>
<if(ruleDescriptor.hasSingleReturnValue)>
function \langlerule.ruleName>: \langlereturnType()>;\langle\n>
<else>
 procedure <rule.ruleName>;<\n>
<endif>
<endif>
<endif>
>>
genericParserRuleInterface(rule, ruleDescriptor) ::= <<
<if(ruleDescriptor.isSynPred)>
<else>
<if(ruleDescriptor.hasMultipleReturnValues)>
function <ruleName: I<returnType()>;<\ln<else>
<if(ruleDescriptor.hasSingleReturnValue)>
function <rule.ruleName>: <returnType()>;<\n>
<else>
procedure <rule.ruleName>;<\n>
<endif>
```
<endif>

<endif> >>

genericParserRuleReturnType(rule, ruleDescriptor) ::= << <if(ruleDescriptor.hasMultipleReturnValues)>

<if(ruleDescriptor.isSynPred)>

<else>

```
I<returnType()> = interface(I<if(TREE_PARSER)>Tree<else>Parser<endif>RuleReturnScope)
end;\langle n \rangle
```
<endif>

<endif>

>>

 $/*$  How to generate code for a rule. This includes any return type

\* data aggregates required for multiple return values.

\*/

rule(ruleName,ruleDescriptor,block,emptyRule,description,exceptions,finally,memoize)

```
::= <<
```
<ruleAttributeScope(scope=ruleDescriptor.ruleScope)>

<returnScope(scope=ruleDescriptor.returnScope)>

// \$ANTLR start "<ruleName>"

(\* <fileName>:<description> \*)

<if(ruleDescriptor.hasMultipleReturnValues)>

function T<grammar.recognizerName>.<ruleName>(<ruleDescriptor.parameterScope:parameterScope(scope=it)>): I<returnType()>; <else> <if(ruleDescriptor.hasSingleReturnValue)> function T<grammar.recognizerName>.<ruleName>(<ruleDescriptor.parameterScope:parameterScope(scope=it)>):  $<$ returnType $()$ ; <else> procedure T<grammar.recognizerName>.<ruleName>(<ruleDescriptor.parameterScope:parameterScope(scope=it)>);

```
<endif>
```
<endif>

```
var
```
<ruleDescriptor.actions.vars> Locals: TLocalStorage; <if(ruleDescriptor.hasMultipleReturnValues)> RetVal: I<returnType()>;<\n> <else> <if(ruleDescriptor.hasSingleReturnValue)>  $RetVal:$  <  $returnType()$  >; < \n > <else> <endif> <endif> Alt: array [0..<grammar.numberOfDecisions>] of Integer; <ruleDeclarationVars()> <ruleLabelDefVars()> begin Locals.Initialize; try <if(trace)>TraceIn('<ruleName>', <ruleDescriptor.index>);<endif> <ruleScopeSetUp()> <ruleDeclarations()> <ruleLabelDefs()> <ruleDescriptor.actions.init> <@preamble()> try try <ruleMemoization(name=ruleName)> <block> <ruleCleanUp()> <(ruleDescriptor.actions.after):execAction()> <if(exceptions)> <exceptions:{e|<catch(decl=e.decl,action=e.action)><\n>}> <else> <if(!emptyRule)> <if(actions.(actionScope).rulecatch)>

```
 <actions.(actionScope).rulecatch>
<else>
    except
     on RE: ERecognitionException do
     begin
      ReportError(RE);
      Recover(Input,RE);
      <@setErrorReturnValue()>
    end;\langle n \rangle<endif>
<endif>
<endif>
    end;
   finally
    <if(trace)>TraceOut("<ruleName>", <ruleDescriptor.index>);<endif>
   <memoize()>
    <ruleScopeCleanUp()>
    <finally>
   end;
   <@postamble()>
 finally
  Locals.Finalize;
 end;
 Exit(<ruleReturnValue()>);
end;
//
$ANTLR end "<ruleName>"
>>
catch(decl,action) ::= \ll\llcatch (<e.decl>)
{
   <e.action>
}
>>
ruleDeclarations() ::= \lt\lt<if(ruleDescriptor.hasMultipleReturnValues)>
RetVal := T<returnType()>.Create;
RetVal.S \text{tar} := Input.LT(1);<\n\&\n<else>
<ruleDescriptor.returnScope.attributes:{ a |
<a.name> := <if(a.initValue)><a.initValue><else><initValue(a.type)><endif>;
}>
<endif>
<if(memoize)>
<ruleDescriptor.name>_StartIndex := Input.Index();
<endif>
```

```
ruleDeclarationVars() ::= <<
<if(ruleDescriptor.hasMultipleReturnValues)>
<else>
<ruleDescriptor.returnScope.attributes:{ a |
<a.name>: <a.type>;
}>
<endif>
<if(memoize)>
<ruleDescriptor.name>_StartIndex: Integer;
<endif>
>>
```

```
ruleScopeSetUp() ::= \ll<ruleDescriptor.useScopes:{<it>Stack.Push(T<it>Scope.Create);}; separator="\n">
<ruleDescriptor.ruleScope:{<it.name>Stack.Push(T<it.name>Scope.Create);}; separator="\n">
>>
```

```
ruleScopeCleanUp() ::= \leq
```

```
<ruleDescriptor.useScopes:{<it>Stack.Pop();}; separator="\n">
<ruleDescriptor.ruleScope:{<it.name>Stack.Pop;};
 separator="\n">
>>
```

```
ruleLabelDefs() ::= \ll
```

```
<[ruleDescriptor.tokenLabels,ruleDescriptor.tokenListLabels]:{<it.label.text> := nil;}; separator="\n">
<[ruleDescriptor.tokenListLabels,ruleDescriptor.ruleListLabels]:{list_<it.label.text> := nil;}; separator="\n">
<ruleDescriptor.ruleLabels:ruleLabelDef(label=it); separator="\n">
<ruleDescriptor.ruleListLabels:{ll|<ll.label.text> := nil;}; separator="\n">
>>
```

```
ruleLabelDefVars() ::= <<
```

```
<[ruleDescriptor.tokenLabels,ruleDescriptor.tokenListLabels]:{<it.label.text>: I<labelType>;}; separator="\n">
<[ruleDescriptor.tokenListLabels,ruleDescriptor.ruleListLabels]:{list_<it.label.text>: IList\<IANTLRInterface\>;};
separator="\n">
```

```
<ruleDescriptor.ruleLabels:ruleLabelDefVar(label=it); separator="\n">
<ruleDescriptor.ruleListLabels:{ll|<ll.label.text>: <ruleLabelType(referencedRule=ll.referencedRule)>;};
separator="\n">
\rightarrow
```

```
lexerRuleLabelDefs() ::= <<
<[ruleDescriptor.tokenLabels,
 ruleDescriptor.tokenListLabels,
 ruleDescriptor.ruleLabels]
  :\{\langle\text{bitr}\rangle := \text{nil};\}; separator="\n"
>
```

```
<ruleDescriptor.charLabels:{int <it.label.text>;}; separator="\n">
```

```
>>
```

```
<[ruleDescriptor.tokenListLabels,
 ruleDescriptor.ruleListLabels,
 ruleDescriptor.ruleListLabels]
   :{List_<it.label.text> := nil;}; separator="\n"
\geq>>
lexerRuleLabelDefDeclarations() ::= <<
<[ruleDescriptor.tokenLabels,
 ruleDescriptor.tokenListLabels,
 ruleDescriptor.ruleLabels]
  :{<it.label.text>: I<labelType>;}; separator="\n"
\geq<ruleDescriptor.charLabels:{int <it.label.text>;}; separator="\n">
<[ruleDescriptor.tokenListLabels,
 ruleDescriptor.ruleListLabels,
 ruleDescriptor.ruleListLabels]
   :{List_<it.label.text>: IList;}; separator="\n"
\geq>>
ruleReturnValue() ::= <<
<if(!ruleDescriptor.isSynPred)>
<if(ruleDescriptor.hasReturnValue)>
<if(ruleDescriptor.hasSingleReturnValue)>
<ruleDescriptor.singleValueReturnName>
<else>
RetVal
<endif>
<else>
<! nil !>
<endif>
<endif>
>>
ruleCleanUp() ::= \leq<if(ruleDescriptor.hasMultipleReturnValues)>
<if(!TREE_PARSER)>
RetVal.Stop
:= Input.LT(-1);
<endif>
<endif>
\gg\text{memoize}() ::= \llless<if(memoize)>
<if(backtracking)>
if (State.Backtracking > 0) then
```

```
 Memoize(Input, <ruleDescriptor.index>, <ruleDescriptor.name>_StartIndex);
<endif>
<endif>
>>
/** How to generate a rule in the lexer; naked blocks are used for
* fragment rules.
*/
lexerRule(ruleName,nakedBlock,ruleDescriptor,block,memoize) ::= <<
// $ANTLR start "<ruleName>"
<ruleDescriptor.parameterScope>
procedure
T<grammar.recognizerName>.m<ruleName>(<ruleDescriptor.parameterScope:parameterScope(scope=it)>);
var
 <ruleDescriptor.actions.vars>
 Locals: TLocalStorage;
 TokenType, Channel: Integer;
Alt: array [0..<grammar.numberOfDecisions>] of Integer;
 <lexerRuleLabelDefDeclarations()>
begin
 Locals.Initialize;
 try
  <ruleAttributeScope(scope=ruleDescriptor.ruleScope)>
  <if(trace)>TraceIn("<ruleName>", <ruleDescriptor.index>);<endif>
  <ruleScopeSetUp()>
  <ruleDeclarations()>
  try
<if(nakedBlock)>
   <ruleMemoization(name=ruleName)>
    <lexerRuleLabelDefs()>
    <ruleDescriptor.actions.init>

<else>
   TokenType := < ruleName>; Channel := DEFAULT_TOKEN_CHANNEL;
    <ruleMemoization(name=ruleName)>
    <lexerRuleLabelDefs()>
    <ruleDescriptor.actions.init>
    <block>
    <ruleCleanUp()>
    State.TokenType := TokenType;
    State.Channel := Channel;
    <(ruleDescriptor.actions.after):execAction()>
<endif>
  finally
    <if(trace)>TraceOut("<ruleName>", <ruleDescriptor.index>);<endif>
    <ruleScopeCleanUp()>
```

```
 <memoize()>
  end;
 finally
  Locals.Finalize;
 end;
end;
// $ANTLR end "<ruleName>"
>>
/** How to generate code for the implicitly-defined lexer grammar rule
* that chooses between lexer rules.
*/
tokensRule(ruleName,nakedBlock,args,block,ruleDescriptor) ::= <<
procedure T<grammar.recognizerName>.mTokens;
var
Alt: array [0..<grammar.numberOfDecisions>] of Integer;
begin
 <block>
end;
procedure T<grammar.recognizerName>.DoTokens;
begin
  mTokens;
end;
\gt// S U B R U L E S
/* A (...) subrule with multiple alternatives */
block(alts,decls,decision,enclosingBlockLevel,blockLevel,decisionNumber,maxK,maxAlt,description) ::= <<
(* <fileName>:<description> *)
Alt\leqdecisionNumber>\geq := \leqmaxAlt>;
<decls>
<@predecision()>
<decision>
<@postdecision()>
<@prebranch()>
case Alt[<decisionNumber>] of
 <alts:altSwitchCase()>
end;
<@postbranch()>
>>
/** A rule block with multiple alternatives */ruleBlock(alts,decls,decision,enclosingBlockLevel,blockLevel,decisionNumber,maxK,maxAlt,description) ::= <<
(* <fileName>:<description> *)
Alt[<\text{decisionNumber}>] := <\text{maxAlt}>;<decls>
```
```
<@predecision()>
<decision>
<@postdecision()>
case Alt[<decisionNumber>] of
 <alts:altSwitchCase()>
end;
>>
ruleBlockSingleAlt(alts,decls,decision,enclosingBlockLevel,blockLevel,decisionNumber,description) ::= <<
(* <fileName>:<description> *)
<decls>
<@prealt()>
<alts>
<@postalt()>
>>
/** A special case of a (...) subrule
 with a single alternative */
blockSingleAlt(alts,decls,decision,enclosingBlockLevel,blockLevel,decisionNumber,description) ::= <<
(* <fileName>:<description> *)
<decls>
<@prealt()>
<alts><@postalt()>
>>
/** A (..)+ block with 1 or more alternatives */
positiveClosureBlock(alts,decls,decision,enclosingBlockLevel,blockLevel,decisionNumber,maxK,maxAlt,descriptio
n) ::= \llless(* <fileName>:<description> *)
FCnt[<decisionNumber>] := 0;
<decls>
<@preloop()>
while (True) do
begin
 Alt[<decisionNumber>] := <maxAlt>;
 <@predecision()>
 <decision>
 <@postdecision()>
 case Alt[<decisionNumber>] of
   <alts:altSwitchCase()>
 else
   begin
   if (FCnt[\langle decisionNumber \rangle] > = 1) then
     Break;
    <ruleBacktrackFailure()>
    raise EEarlyExitException.Create(<decisionNumber>, Input);
```

```
 <@earlyExitException()>
```

```
 end;
 end;
 Inc(FCnt[<decisionNumber>]);
end;
<@postloop()>
>>
```
positiveClosureBlockSingleAlt ::= positiveClosureBlock

```
/* A (..)* block with 1 or more alternatives */
closureBlock(alts,decls,decision,enclosingBlockLevel,blockLevel,decisionNumber,maxK,maxAlt,description)
::= <<
(* <fileName>:<description> *)
<decls>
<@preloop()>
while (True) do
begin
Alt[<\text{decisionNumber}>] := <\text{maxAlt}>; <@predecision()>
 <decision>
 <@postdecision()>
 case Alt[<decisionNumber>] of
   <alts:altSwitchCase()>
 else
   Break;
 end;
end;
<@postloop()>
>>
```

```
closureBlockSingleAlt ::= closureBlock
```
/\*\* Optional blocks  $(x)$ ? are translated to  $(x)$  by before code generation \* so we can just use the normal block template \*/ optionalBlock ::= block

```
optionalBlockSingleAlt ::= block
```
 $/*$  A case in a switch that jumps to an alternative given the alternative

```
* number. A DFA predicts the alternative and then a simple switch
```

```
* does the jump to the code that actually matches that alternative.
```

```
altSwitchCase() ::= <<
\langle i \rangle:
<@prealt()>
```

```
\langle i \rangle \langle n \rangle\gg
```
\*/

```
/** An alternative is just a list of elements; at outermost level */
alt(elements,altNum,description,autoAST,outerAlt,treeLevel,rew)
::= <<
(* <fileName>:<description> *)
begin
 <@declarations()>
 <elements:element()>
<rew> <@cleanup()>
end;
\gt/** What to emit when there is no rewrite. For auto build
* mode, does nothing.
*/
noRewrite(rewriteBlockLevel, treeLevel) ::= ""
// E L E M E N T S
/* Dump the elements one per line */element() ::= \lt\lt<@prematch()>
<it.el>>>
/** match a token optionally with a label in front */tokenRef(token,label,elementIndex,terminalOptions) ::= <<
<if(label)><label> := <endif>Match(Input, <token>,
FOLLOW_<token>_in_<ruleName><elementIndex>)<if(label)> as
I<labelType><endif>;<\n><checkRuleBacktrackFailure()>
\gg/** ids+=ID */
tokenRefAndListLabel(token,label,elementIndex,terminalOptions) ::= <<
<tokenRef(...)>
<listLabel(elem=label,...)>
>>
```

```
listLabel(label. elem) ::= \lt\ltif (list \langle \text{label}\rangle = \text{nil}) then list \langle \text{label}\rangle := \text{TList}\langle \langle \text{ANTLRI} \rangle = \text{frac};list <label>.Add(<elem>);<\n>
\gg
```

```
/** match a character */
charRef(char, label) ::= \lt\lt<if(label)>
\langlelabel> := Input.LA(1);\langle\n>
```

```
<endif>
Match(<char>);
 <checkRuleBacktrackFailure()>
>>
```

```
/** match a character range */
charRangeRef(a,b, label) ::= \lt\lt<if(label)>
\langlelabel> := Input.LA(1);\langle\n>
<endif>
MatchRange(<a>, <br/> <br/>b>); <checkRuleBacktrackFailure()>
\gt
```

```
/** For now, sets are interval tests and must be tested inline */
matchSet(s,label,elementIndex,postmatchCode="") ::= <<
<if(label)>
\langleif(LEXER)>\langlelabel> := Input.LA(1);\langle\n>
<else>
\langlelabel> := Input.LT(1) as I<labelType>;\langle n \rangle<endif>
<endif>
if (<s>) then
begin
 Input.Consume;
 <postmatchCode>
 <if(!LEXER)>
 State.ErrorRecovery := False;<endif>
 <if(backtracking)>State.Failed := False;<endif>
end
else
begin
 <ruleBacktrackFailure()>
 FException := EMismatchedSetException.Create(nil, Input);
 <@mismatchedSetException()>
<if(LEXER)>
 Recover(FException);
 raise FException;<\n>
<else>
 raise FException;
 <! use following code to make it recover inline; remove throw mse;
RecoverFromMismatchedSet(input,mse,FOLLOW_set_in_<ruleName><elementIndex>);
  !>
<endif>
end:\langle n \rangle\rightarrowmatchRuleBlockSet ::= matchSet
```

```
matchSetAndListLabel(s,label,elementIndex,postmatchCode) ::= <<
<matchSet(...)>
<listLabel(elem=label,...)>
\rightarrow/** Match a string literal */
lexerStringRef(string,label,elementIndex) ::= <<
<if(label)>
Locals.AsInteger['<label>Start'] := CharIndex;
Match(<string>); <checkRuleBacktrackFailure()>
<label> := TCommonToken.Create(Input, TToken.INVALID_TOKEN_TYPE, TToken.DEFAULT_CHANNEL,
Locals.AsInteger['<label>Start'], CharIndex-1);
<else>
Match(<string>); <checkRuleBacktrackFailure()>
<endif>
\rightarrowwildcard(label,elementIndex) ::= <<
<if(label)>
\langlelabel> :=Input.LT(1) as I\langlelabelType>>;\langlen><endif>
MatchAny(input); <checkRuleBacktrackFailure()>
>>
wildcardAndListLabel(label,elementIndex) ::= <<
<wildcard(...)>
<listLabel(elem=label,...)>
>>
/** Match . wildcard in lexer */
wildcardChar(label, elementIndex) ::= <<
<if(label)>
\langlelabel> := Input.LA(1);\langle\n>
<endif>
MatchAny(); <checkRuleBacktrackFailure()>
>>
wildcardCharListLabel(label,
elementIndex) ::= \ll<wildcardChar(...)>
<listLabel(elem=label,...)>
\Rightarrow/** Match a rule reference by invoking it possibly with arguments
```
\* and a return value or values. The 'rule' argument was the

\* target rule name, but now is type Rule, whose toString is

\* same: the rule name. Now though you can access full rule

```
* descriptor stuff.
```

```
*/
```

```
ruleRef(rule,label,elementIndex,args,scope) ::= <<
PushFollow(FOLLOW_<rule.name>_in_<ruleName><elementIndex>);
<if(label)>
\langle \text{label} \rangle := \langle \text{if}(\text{scope}) \rangle \langle \text{scope}(\text{edge}(\text{name})) \rangle.\langle \text{endif} \rangle \langle \text{rule}.name\langle \text{args}; \text{separator} = \langle \text{", } \rangle;\langle \text{ln} \rangle<else>
<if(scope)>T<scope.recognizerName>(IANTLRObject(<scope:delegateName()>).Implementor).<endif><rule.name
>\times(<args; separator=", ">); \lt\n>
<endif>
State.FollowingStackPointer := State.FollowingStackPointer - 1;
<checkRuleBacktrackFailure()>
>>
/** ids+=r */ruleRefAndListLabel(rule,label,elementIndex,args,scope) ::= <<
<ruleRef(...)>
<listLabel(elem=label,...)>
\rightarrow/** A lexer rule reference.
*
* The 'rule' argument was
 the target rule name, but now
* is type Rule, whose toString is same: the rule name.
* Now though you can access full rule descriptor stuff.
*/
lexerRuleRef(rule,label,args,elementIndex,scope) ::= <<
<if(label)>
Locals.AsInteger['<label>Start<elementIndex>'] := CharIndex;
<if(scope)><scope:delegateName()>.<endif>m<rule.name>(<args; separator=", ">);
<checkRuleBacktrackFailure()>
<label> := TCommonToken.Create(Input, TToken.INVALID_TOKEN_TYPE, TToken.DEFAULT_CHANNEL,
 Locals.AsInteger['<label>Start<elementIndex>'], CharIndex - 1);
<else>
<if(scope)>(<scope:delegateName()>.Implementor as T<scope.recognizerName>).<endif>m<rule.name>(<args;
separator=", ">); <checkRuleBacktrackFailure()>
<endif>
>>
/* i+=INT in lexer */lexerRuleRefAndListLabel(rule,label,args,elementIndex,scope) ::= <<
<lexerRuleRef(...)>
<listLabel(elem=label,...)>
\rightarrow/** EOF in the lexer */
```

```
lexerMatchEOF(label,elementIndex) ::= <<
```

```
<if(label)>
Locals.AsInteger['<label>Start<elementIndex>'] := CharIndex;
Match(EOF);
 <checkRuleBacktrackFailure()>
Locals['<label>'] := TCommonToken.Create(Input, EOF, TToken.DEFAULT_CHANNEL,
Locals.AsInteger['<label>Start<elementIndex>'], CharIndex-1);
<else>
Match(EOF); <checkRuleBacktrackFailure()>
<endif>
>>
/** match ^(root children) in tree parser */
tree(root, actionsAfterRoot, children, nullableChildList,
   enclosingTreeLevel, treeLevel) ::= <<
<root:element()>
<actionsAfterRoot:element()>
<if(nullableChildList)>
if (Input.LA(1) = TToken.DOWN) then
begin
 Match(Input, TToken.DOWN, nil); <checkRuleBacktrackFailure()>
 <children:element()>
 Match(Input, TToken.UP, nil); <checkRuleBacktrackFailure()>
end;
<else>
Match(Input, TToken.DOWN, nil); <checkRuleBacktrackFailure()>
<children:element()>
Match(Input, TToken.UP, nil);<\n><checkRuleBacktrackFailure()>
<endif>
>>
/** Every predicate is used as a validating predicate (even when it is
* also hoisted into a prediction expression).
*/
validateSemanticPredicate(pred,description) ::= <<
if (not (<evalPredicate(...)>))
 then
begin
 <ruleBacktrackFailure()>
 raise EFailedPredicateException.Create(Input, '<ruleName>', '<description>');
end;\langle n \rangle\gg// F i x e d D F A (if-then-else)
dfaState(k,edges,eotPredictsAlt,description,stateNumber,semPredState) ::= <<
FLA[<decisionNumber>,<stateNumber>] := Input.LA(<k>);<\n>
<edges; separator="\nelse ">
else
```

```
begin
```

```
<if(eotPredictsAlt)>
 Alt[<decisionNumber>] := <eotPredictsAlt>;<\n>
<else>
 <ruleBacktrackFailure()>
raise ENoViableAltException.Create('<description>', <decisionNumber>, <stateNumber>, Input);<\n>
<endif>
end;
>>
/** Same as a normal DFA state except that we don't examine lookahead
* for the bypass alternative. It delays error detection but this
* is faster, smaller, and more what people expect. For (X)? people
* expect "if (LA(1)=X) match(X);" and that's it.
*/
dfaOptionalBlockState(k,edges,eotPredictsAlt,description,stateNumber,semPredState) ::= <<
FLA[<decisionNumber>,<stateNumber>] := Input.LA(<k>);<\n>
<edges;
 separator="\nelse ">;
>>
/** A DFA state that is actually the loopback decision of a closure
* loop. If end-of-token (EOT) predicts any of the targets then it
* should act like a default clause (i.e., no error can be generated).
* This is used only in the lexer so that for ('a')* on the end of a rule
* anything other than 'a' predicts exiting.
*/
dfaLoopbackState(k,edges,eotPredictsAlt,description,stateNumber,semPredState) ::= <<
FLA[<decisionNumber>,<stateNumber>] := Input.LA(<k>);
<edges; separator="\nelse ">;<\n>
<if(eotPredictsAlt)>
<if(!edges)>
Alt[<decisionNumber>] := <eotPredictsAlt>; <! if no edges, don't gen ELSE !>
<else>
else
begin
 Alt[<decisionNumber>] := <eotPredictsAlt>;
end;\langle n \rangle<endif>
<endif>
\gg/** An accept state indicates a unique alternative has been predicted */
```

```
dfaAcceptState(alt) ::= "Alt[<decisionNumber>] := <alt>;"
```
 $/**$  A simple edge with an expression. If the expression is satisfied, \* enter to the target state. To handle gated productions,

```
 we may
* have to evaluate some predicates for this edge.
*/
dfaEdge(labelExpr, targetState, predicates) ::= <<
if ((<labelExpr>)<if(predicates)> and (<predicates>)<endif>) then
begin
  <targetState>
end <! no ; here !>
>>
// F i x e d D F A (switch case)
/** A DFA state where a SWITCH may be generated. The code generator
* decides if this is possible: CodeGenerator.canGenerateSwitch().
*/
dfaStateSwitch(k,edges,eotPredictsAlt,description,stateNumber,semPredState) ::= <<
case Input.LA(\langle k \rangle) of
 \leqedges; separator="\n">
else
 begin
<if(eotPredictsAlt)>
   Alt[<decisionNumber>] := <eotPredictsAlt>;
<else>
   <ruleBacktrackFailure()>
   <@noViableAltException()>
   raise ENoViableAltException.Create('<description>', <decisionNumber>, <stateNumber>, Input);<\n>
<endif>
  end;
end;\langle n \rangle>>
dfaOptionalBlockStateSwitch(k,edges,eotPredictsAlt,description,stateNumber,semPredState) ::= <<
case Input.LA(\langle k \rangle) of
  <edges; separator="\n">
end;\langle n \rangle>>
dfaLoopbackStateSwitch(k, edges,eotPredictsAlt,description,stateNumber,semPredState)
 ::= <<
case Input.LA(\langle k \rangle) of
 \langleedges; separator="\n">\langle\n>
<if(eotPredictsAlt)>
else
Alt[\langle decisionNumber \rangle] := \langle cotPredictsAlt \rangle; \langle \rangle<endif>
end;\langle n \rangle>>
```

```
dfaEdgeSwitch(labels, targetState) ::= <<
\langlelabels:\{\langle it \rangle\}; separator=",\n">:
 begin
   <targetState>
 end;
>>
```

```
\sqrt{C} y c l i c DFA
```
/\*\* The code to initiate execution of a cyclic DFA; this is used \* in the rule to predict an alt just like the fixed DFA case. \* The <name> attribute is inherited via the parser, lexer, ... \*/ dfaDecision(decisionNumber,description) ::= << Alt[<decisionNumber>] := FDFA<decisionNumber>.Predict(Input); >> /\* Dump DFA tables. \*/ cyclicDFADeclaration(dfa) ::= << strict protected type TDFA<dfa.decisionNumber> = class(TDFA) protected  $\{$  IDFA  $\}$  function Description: String; override; public constructor Create(const ARecognizer: IBaseRecognizer); end; var FDFA<dfa.decisionNumber>: IDFA; <if(dfa.specialStateSTs)> strict protected function DFA<dfa.decisionNumber>\_SpecialStateTransition(const DFA: IDFA; S: Integer; const AInput: IIntStream): Integer;<endif> >>  $cyclicDFA(dfa) ::= \ll\ll$ { T<grammar.recognizerName>.TDFA<dfa.decisionNumber> }

constructor T<grammar.recognizerName>.TDFA<dfa.decisionNumber>.Create(const ARecognizer: IBaseRecognizer); const DFA<dfa.decisionNumber>  $EOT = 'dfa.javaCompressed EOT$ ; wrap="'+\n '">'; DFA<dfa.decisionNumber>  $EOF = 'dfa.javaCompressed EOF$ ; wrap="'+\n '">'; DFA<dfa.decisionNumber> MIN = '<dfa.javaCompressedMin; wrap="'+\n '">'; DFA<dfa.decisionNumber> MAX = '<dfa.javaCompressedMax; wrap="'+\n '">';

 DFA<dfa.decisionNumber>\_ACCEPT = '<dfa.javaCompressedAccept; wrap="'+\n '">'; DFA<dfa.decisionNumber>\_SPECIAL = '<dfa.javaCompressedSpecial; wrap="'+\n '">'; DFA<dfa.decisionNumber>\_TRANSITION: array [0..<length(dfa.javaCompressedTransition)>-1] of String = ( <dfa.javaCompressedTransition:{s|'<s; wrap="'+\n'">'}; separator=",\n">); begin inherited Create; Recognizer := ARecognizer; DecisionNumber := <dfa.decisionNumber>; EOT := TDFA.UnpackEncodedString(DFA<dfa.decisionNumber>\_EOT); EOF := TDFA.UnpackEncodedString(DFA<dfa.decisionNumber>\_EOF); Min := TDFA.UnpackEncodedStringToUnsignedChars(DFA<dfa.decisionNumber>\_MIN); Max := TDFA.UnpackEncodedStringToUnsignedChars(DFA<dfa.decisionNumber>\_MAX); Accept := TDFA.UnpackEncodedString(DFA<dfa.decisionNumber>\_ACCEPT); Special := TDFA.UnpackEncodedString(DFA<dfa.decisionNumber>\_SPECIAL); Transition := TDFA.UnpackEncodedStringArray(DFA<dfa.decisionNumber>\_TRANSITION); end; function T<grammar.recognizerName>.TDFA<dfa.decisionNumber>.Description: String; begin Result := '<dfa.description>'; end; $\langle n \rangle$ <if(dfa.specialStateSTs)> function T<grammar.recognizerName>.DFA<dfa.decisionNumber>\_SpecialStateTransition(const DFA: IDFA; S: Integer; const AInput: IIntStream): Integer; var Locals: TLocalStorage; <if(LEXER)> Input: IIntStream; <endif> <if(PARSER)> Input: ITokenStream; <endif> <if(TREE\_PARSER)> Input: ITreeNodeStream; <endif> \_S: Integer; NVAE: ENoViableAltException; begin Result  $:= -1$ : Locals.Initialize; try <if(LEXER)>  $Input :=$  AInput; <endif> <if(PARSER)> Input := AInput as ITokenStream; <endif>

```
 <if(TREE_PARSER)>
   Input := AInput as ITreeNodeStream;
  <endif>
  S := S;
   case S of
   \langledfa.specialStateSTs:{state |\langlei()>: begin\langle! compressed special state numbers 0..n-1 !>
  \langle \text{state} \rangle \langle \text{in} \rangle end; }; separator="\n">
   end;
<if(backtracking)>
  if (State.Backtracking > 0) then
   begin
    State.Failed := True;
   Exit(-1);
  end;\langle n \rangle<endif>
   NVAE := ENoViableAltException.Create(DFA.Description, <dfa.decisionNumber>, _S, Input);
   DFA.Error(NVAE);
   raise NVAE;
 finally
  Locals.Finalize;
 end;
end;\langle n \rangle<endif>
>>
/** A state in a cyclic DFA; it's a special state and part of a big switch on
* state.
*/
cyclicDFAState(decisionNumber,stateNumber,edges,needErrorClause,semPredState)
::= <<
FLA[<\text{decisionNumber}>,<\text{stateNumber}>] := Input.LA(1);<\vert n><if(semPredState)> <! get next lookahead symbol to test edges, then rewind !>
Locals.AsInteger['index<decisionNumber>_<stateNumber>'] := Input.Index;
Input.Rewind;<\n>
<endif>
S := -1;
<edges; separator="\nelse ">;
\langleif(semPredState)>\langle! return input cursor to state before we rewound !>Input.Seek(Locals.AsInteger['index<decisionNumber>_<stateNumber>']);<\n>
<endif>
if (S \geq 0) then
Exit(S):
\Rightarrow/** Just like a fixed DFA edge, test the lookahead and indicate what
* state to jump to next if successful.
*/
cyclicDFAEdge(labelExpr, targetStateNumber, edgeNumber, predicates) ::= <<
```
if ((<labelExpr>)<if(predicates)> and (<predicates>)<endif>) then S := <targetStateNumber> >>

/\*\* An edge pointing at end-of-token; essentially matches any char; \* always jump to the target. \*/ eotDFAEdge(targetStateNumber,edgeNumber, predicates) ::= <<  $S := \langle targetStateNumber \rangle; \langle \rangle$ >>

// D F A E X P R E S S I O N S

andPredicates(left,right) ::= "((<left>) and (<right>))"

orPredicates(operands) ::= "((<first(operands)>)<rest(operands):{o | or (<o>)}>)"

notPredicate(pred) ::= "!(<evalPredicate(...)>)"

evalPredicate(pred,description) ::= "(<pred>)"

evalSynPredicate(pred,description) ::= "<pred>()"

lookaheadTest(atom,k,atomAsInt) ::= "FLA[<decisionNumber>,<stateNumber>] = <atomAsInt>"

 $/*$  Sometimes a lookahead test cannot assume that  $LA(k)$  is in a temp variable

\* somewhere. Must ask for the lookahead directly.

```
*/
```
 $isolatedLook aheadTest(atom,k,atomAsInt) ::= "Input.LA() = [atomAsInt](mailto:atomAsInt))"$ 

lookaheadRangeTest(lower,upper,k,rangeNumber,lowerAsInt,upperAsInt) ::= << ((FLA[<decisionNumber>,<stateNumber>] \>= <lowerAsInt>) and (FLA[<decisionNumber>,<stateNumber>] \<= <upperAsInt>))  $\gg$ 

isolatedLookaheadRangeTest(lower,upper,k,rangeNumber,lowerAsInt,upperAsInt) ::= "(Input.LA(<k>) \>=  $\langle$ lowerAsInt>) and (Input.LA $(\langle k \rangle) \langle \langle = \langle \text{upperAsInt} \rangle \rangle$ "

```
setTest(ranges) ::= "<ranges;
separator=\langle") or (\langle">"
```
### $// ATTRIBUTES$

globalAttributeScope(scope) ::= <<  $\langle$ scope.name>Stack := TStackList $\langle$ <I $\langle$ scope.name>Scope $\rangle$ >.Create; $\langle$ \n $\rangle$ <endif>

```
>>
```

```
globalAttributeScopeDeclaration(scope) ::= <<
<if(scope.attributes)>
strict protected
 type
   I<scope.name>Scope = interface(IANTLRObject)
   end;
   T<scope.name>Scope = class(TANTLRObject, I<scope.name>Scope)
   protected
    <scope.attributes:{<it.name>: <it.type>;}; separator="\n">
   end;
strict protected
 <scope.name>Stack: IStackList\<I<scope.name>Scope\>;
<endif>
>>
ruleAttributeScopeDeclaration(scope) ::= <<
<if(scope.attributes)>
strict protected
 type
   I<scope.name>Scope = interface(IANTLRObject)
   end;
   T<scope.name>Scope = class(TANTLRObject, I<scope.name>Scope)
   protected
    <scope.attributes:{<it.name>: <it.type>;}; separator="\n">
   end;
strict protected
 <scope.name>Stack: IStackList\<I<scope.name>Scope\>;
<endif>
>>
ruleAttributeScope(scope) ::= <<
<! protected Stack <scope.name>Stack
= new Stack();\langle n \rangle!>
>>
ruleAttributeScopeInit(scope) ::= <<
<if(scope)>
\langlescope.name>Stack := TStackList\langle<I\langlescope.name>Scope\rangle>.Create;\langle\n\rangle<endif>
>>
returnStructName() ::= "<it.name>_return"
returnType(): := \ll<if(ruleDescriptor.hasMultipleReturnValues)>
<ruleDescriptor:returnStructName()>
```

```
<! I<if(TREE_PARSER)>Tree<else>Parser<endif>RuleReturnScope !>
<else>
<if(ruleDescriptor.hasSingleReturnValue)>
<ruleDescriptor.singleValueReturnType>
<else>
<! Pointer/void !>
<endif>
<endif>
\gg/** Generate the C# type associated with a single or multiple return
* values.
*/
ruleLabelType(referencedRule) ::= <<
<if(referencedRule.hasMultipleReturnValues)>
I<referencedRule.name>_return
<else>
<if(referencedRule.hasSingleReturnValue)>
<referencedRule.singleValueReturnType>
<else>
void
<endif>
<endif>
>>
delegateName() ::= <<
<if(it.label)><it.label><else>g<it.name><endif>
>>
/** Using a type to init value map, try to init a type; if not in table
* must be an object, default value is
 "null".
*/
initValue(typeName) ::= <<
<csharpTypeInitMap.(typeName)>
\gg/** Define a rule label including default value */
ruleLabelDef(label) ::= <<
<label.label.text> := <initValue(typeName=ruleLabelType(referencedRule=label.referencedRule))>;<\n>
>>
ruleLabelDefVar(label) ::= <<
<label.label.text>: <ruleLabelType(referencedRule=label.referencedRule)>;
\rightarrow
```
/\*\* Define a return struct for a rule if the code needs to access its

```
* subgroups to stick in members.
*/
returnScope(scope) ::= <<
<if(ruleDescriptor.hasMultipleReturnValues)>
{ T<ruleDescriptor:returnStructName()> }
<scope.attributes:{public <it.decl>;}; separator="\n">
<@ruleReturnMembers()>
<endif>
>>
returnScopeDeclaration(scope) ::= <<
<if(ruleDescriptor.hasMultipleReturnValues)>
public
 type
 T<ruleDescriptor:returnStructName()> =
class(T<if(TREE_PARSER)>Tree<else>Parser<endif>RuleReturnScope, I<ruleDescriptor:returnStructName()>)
  <scope.attributes:{public
\langleit.decl>; }; separator="\n"> <@ruleReturnMembers()>
  end;
<endif>
\ggparameterScope(scope) ::= <<
<scope.attributes:{<it.decl>}; separator=", ">
>>
parameterAttributeRef(attr) ::= "<attr.name>"
parameterSetAttributeRef(attr,expr) ::= "<attr.name> := <expr>;"
scopeAttributeRef(scope,attr,index,negIndex) ::= <<
\langleif(negIndex)>(<scope>Stack[<scope>Stack.Count-<negIndex>-1] as T<scope>Scope).<attr.name>
<else>
\langleif(index)>(<scope>Stack[<index>] as T<scope>Scope).<attr.name>
((<scope>_scope)<scope>_stack[<index>]).<attr.name>
<else>
(<scope>Stack.Peek.Implementor as T<scope>Scope).<attr.name>
<endif>
<endif>
\ggscopeSetAttributeRef(scope, attr,expr, index,negIndex) ::= \langle\langle\langleif(negIndex)>(<scope>Stack[<scope>Stack.Count-<negIndex>-1] as T<scope>Scope).<attr.name> := <expr>;<\n>
<else>
```

```
\langleif(index)>(<scope>Stack[<index>] as T<scope>Scope).<attr.name> := <expr>;<\n>
<else>
(<scope>Stack.Peek.Implementor as T<scope>Scope).<attr.name> := <expr>;<\n>
<endif>
<endif>
\gg/**
 $x is either global scope or x is rule with dynamic scope; refers
* to stack itself not top of stack. This is useful for predicates
* like {$function.size()>0 && $function::name.equals("foo")}?
```

```
isolatedDynamicScopeRef(scope) ::= "<scope>Stack"
```
\*/

```
/** reference an attribute of rule; might only have single return value */ruleLabelRef(referencedRule,scope,attr) ::= <<
<if(referencedRule.hasMultipleReturnValues)>
(IfThen(Assigned(<scope>),Def(<scope>).<attr.name>,<initValue(attr.type)>))
<else>
<scope>
<endif>
\gg
```

```
returnAttributeRef(ruleDescriptor,attr) ::= <<
<if(ruleDescriptor.hasMultipleReturnValues)>
RetVal.<attr.name>
<else>
<attr.name>
<endif>
>>
```

```
returnSetAttributeRef(ruleDescriptor,attr,expr) ::= <<
<if(ruleDescriptor.hasMultipleReturnValues)>
RetVal.<attr.name> := <expr>;
<else>
\langle \text{attr.name} \rangle := \langle \text{expr} \rangle;
<endif>
>>
```

```
/** How to translate $tokenLabel */
tokenLabelRef(label) ::= "<label>"
```

```
/** ids+=ID {$ids} or e+=expr {$e} */
listLabelRef(label) ::= "list_<label>"
```
// not

sure the next are the right approach

```
tokenLabelPropertyRef_text(scope,attr) ::= "(Def(<scope>).Text)"
tokenLabelPropertyRef_type(scope,attr) ::= "(Def(<scope>).TokenType)"
tokenLabelPropertyRef_line(scope,attr) ::= "(Def(<scope>).Line)"
tokenLabelPropertyRef_pos(scope,attr) ::= "(Def(<scope>).CharPositionInLine)"
tokenLabelPropertyRef_channel(scope,attr) ::= "(Def(<scope>).Channel)"
tokenLabelPropertyRef_index(scope,attr) ::= "(Def(<scope>).TokenIndex)"
tokenLabelPropertyRef_tree(scope,attr) ::= "<scope>_tree"
tokenLabelPropertyRef_int(scope,attr) ::= "(StrToIntDef(Def(<scope>).Text,0))"
ruleLabelPropertyRef_start(scope,attr) ::= "(IfThen(Assigned(<scope>), Def(<scope>).Start, nil) as I<labelType>)"
ruleLabelPropertyRef_stop(scope,attr) ::= "(Def(<scope>).Stop as I<labelType>)"
ruleLabelPropertyRef_tree(scope,attr) ::= "(Def(Def(<scope>).Tree as I<ASTLabelType>))"
ruleLabelPropertyRef_text(scope,attr) ::= <<
<if(TREE_PARSER)>
IfThen(Assigned(<scope>), Input.TokenStream.ToString(
 Input.TreeAdaptor.GetTokenStartIndex(Def(<scope>).Start),
  Input.TreeAdaptor.GetTokenStopIndex(Def(<scope>).Start)), '')
<else>
IfThen(Assigned(<scope>), Input.ToString(
 (Def(<scope>).Start) as IToken,(Def(<scope>).Stop) as IToken), '')
<endif>
>>
ruleLabelPropertyRef_st(scope,attr) ::= "((<scope> != null) ? <scope>.ST : null)"
/** Isolated $RULE ref ok in lexer as it's a Token */
lexerRuleLabel(label) ::= "<label>"
lexerRuleLabelPropertyRef_type(scope,attr) ::= "(Def(<scope>).TokenType)"
lexerRuleLabelPropertyRef_line(scope,attr) ::= "(Def(<scope>).Line)"
lexerRuleLabelPropertyRef_pos(scope,attr) ::= "(IfThen(Assigned(<scope>),Def(<scope>).CharPositionInLine,-1))"
lexerRuleLabelPropertyRef_channel(scope,attr) ::= "(Def(<scope>).Channel)"
lexerRuleLabelPropertyRef_index(scope,attr) ::= "(Def(<scope>).TokenIndex)"
lexerRuleLabelPropertyRef_text(scope,attr) ::= "(Def(<scope>).Text)"
lexerRuleLabelPropertyRef_int(scope,attr) ::= "(StrToIntDef(Def(<scope>).Text,0))"
// Somebody may ref
 $template or $tree or $stop within a rule:
rulePropertyRef_start(scope,attr) ::= "(RetVal.Start as I<labelType>)"
rulePropertyRef_stop(scope,attr) ::= "(RetVal.Stop as I<labelType>)"
rulePropertyRef_tree(scope,attr) ::= "(RetVal.Tree as I<ASTLabelType>)"
rulePropertyRef text(scope,attr) ::= <<
<if(TREE_PARSER)>
Input.TokenStream.ToString(
 Input.TreeAdaptor.GetTokenStartIndex(RetVal.Start),
 Input.TreeAdaptor.GetTokenStopIndex(RetVal.Start))
<else>
```
Input.ToString(RetVal.Start as IToken,Input.LT(-1)) <endif> >> rulePropertyRef\_st(scope,attr) ::= "RetVal.ST"

```
lexerRulePropertyRef_text(scope,attr) ::= "Text"
lexerRulePropertyRef_type(scope,attr) ::= "TokenType"
lexerRulePropertyRef_line(scope,attr) ::= "State.TokenStartLine"
lexerRulePropertyRef_pos(scope,attr) ::= "State.TokenStartCharPositionInLine"
lexerRulePropertyRef_index(scope,attr) ::= "-1" // undefined token index in lexer
lexerRulePropertyRef_channel(scope,attr) ::= "Channel"
lexerRulePropertyRef_start(scope,attr) ::= "State.TokenStartCharIndex"
lexerRulePropertyRef_stop(scope,attr)
::= "(CharIndex-1)"
lexerRulePropertyRef_int(scope,attr) ::= "StrToInt(<scope>.Text)"
```

```
// setting $st and $tree is allowed in local rule. everything else
// is flagged as error
ruleSetPropertyRef_tree(scope,attr,expr) ::= "RetVal.Tree := <expr>;"
ruleSetPropertyRef_st(scope,attr,expr) ::= "RetVal.ST := <expr>;"
```

```
/* How to execute an action (only when not backtracking) */execAction(action) ::= \lt\lt<if(backtracking)>
<if(actions.(actionScope).synpredgate)>
if (<actions.(actionScope).synpredgate>) then
begin
<action>
end;
<else>
if (State.Backtracking = 0) then
begin
<action>
end;\langle n \rangle<endif>
<else>
<action>
<endif>
```

```
\sim
```
 $/*$  How to always execute an action even when backtracking \*/ execForcedAction(action) ::= "<action>"

// M I S C (properties, etc...)

```
bitset(name, words64) ::= <<
```

```
\langle = TBitSet.Create([\langlewords64:{\langleit>};separator=",">]);\langle|n>
>>
```

```
bitsetDecl(name) ::= <<<name>: IBitSet;<\n>
>>
```
codeFileExtension() ::= ".pas"

true()  $::= "True"$  $false() ::= "False"$ 

Found in path(s):

\* /opt/cola/permits/1201417790\_1631146603.3/0/antlr-3-4-sources-5 jar/org/antlr/codegen/templates/Delphi/Delphi.stg No license file was found, but licenses were detected in source scan.

group Dbg;

/\*

[The "BSD license"] Copyright (c) 2005-2009 Terence Parr All rights reserved.

Redistribution and use in source and binary forms, with or without modification, are permitted provided that the following conditions are met:

- 1. Redistributions of source code must retain the above copyright notice, this list of conditions and the following disclaimer.
- 2. Redistributions in binary form must reproduce the above copyright notice, this list of conditions and the following disclaimer in the documentation and/or other materials provided with the distribution.
- 3. The name of the author may not be used to endorse or promote products derived from this software without specific prior written permission.

THIS SOFTWARE IS PROVIDED BY THE AUTHOR ``AS IS'' AND ANY EXPRESS OR IMPLIED WARRANTIES, INCLUDING, BUT NOT LIMITED TO, THE IMPLIED WARRANTIES OF MERCHANTABILITY AND FITNESS FOR A PARTICULAR PURPOSE ARE DISCLAIMED.

IN NO EVENT SHALL THE AUTHOR BE LIABLE FOR ANY DIRECT, INDIRECT, INCIDENTAL, SPECIAL, EXEMPLARY, OR CONSEQUENTIAL DAMAGES (INCLUDING, BUT NOT LIMITED TO, PROCUREMENT OF SUBSTITUTE GOODS OR SERVICES; LOSS OF USE, DATA, OR PROFITS; OR BUSINESS INTERRUPTION) HOWEVER CAUSED AND ON ANY THEORY OF LIABILITY, WHETHER IN CONTRACT, STRICT LIABILITY, OR TORT (INCLUDING NEGLIGENCE OR OTHERWISE) ARISING IN ANY WAY OUT OF THE USE OF THIS SOFTWARE, EVEN IF ADVISED OF THE POSSIBILITY OF SUCH DAMAGE. \*/

```
@parserBody.mixins()::= <<
include ANTLR3::<if(profile)>Profile<else>Debug<endif>::ParserEvents
>>
```

```
@parserBody.additionalMembers() ::= <<
<if(grammar.grammarIsRoot)>
RULE_NAMES = [
 :invalid_rule, <grammar.allImportedRules:{rST|:<rST.name>}; wrap="\n ", separator=", ">
].freeze
<endif>
>>
```

```
@rule.body():= <in_rule(grammar_file_name, "<ruleName>") do
 @debug_listener.location(<ruleDescriptor.tree.line>, <ruleDescriptor.tree.column>)
```

```
 <@super.body()>
```
 @debug\_listener.location(<ruleDescriptor.EORNode.line>, <ruleDescriptor.EORNode.column>) end >>

```
// Common debug event triggers used by region overrides below
enterSubRule() ::= <<
in_subrule(<decisionNumber>) do<\n>
>>
```

```
existSubRule() ::= \leqend\langle n \rangle>>
```

```
enterDecision() ::= <<
in decision(<decisionNumber>) do<n>>
```

```
extDecision() ::= \leend<\n<sub>n</sub>>>
```

```
enterAlt(n) ::= \lt\ltin_alternative(\langle n \rangle)\langle n \rangle>>
```

```
// Region overrides that tell various constructs to add debugging triggers
@block.body():=<in_subrule(<decisionNumber>) do
 <@super.body()>
end
>>
```

```
// @blockBody.predecision() ::= "<enterSubRule()>"
// @blockBody.postdecision() ::= "<exitDecision()>"
// @blockBody.postbranch() ::= "<exitSubRule()>"
@blockBody.decision() ::= <<
in_decision(<decisionNumber>) do
 <@super.decision()>
end
>>
```

```
@ruleBlock.decision() ::= <<
in_decision(<decisionNumber>) do
 <@super.decision()>
end<\n<sub>n</sub>>>
```

```
@ruleBlockSingleAlt.prealt() ::= "centerAlt(n=\{1\})>"
```

```
@blockSingleAlt.predict():=' ``centerAlt(n=\{1\})>''
```

```
@positiveClosureBlock.loopBody()
::= <<in_subrule(<decisionNumber>) do
 <@super.loopBody()>
end
>>
```

```
@ positiveClosureBlockLoop.decisionBody() ::= <<
in_decision(<decisionNumber>) do
 <@super.decisionBody()>
end
```

```
@positiveClosureBlockLoop.earlyExitException() ::= <<
@debug_listener.recognition_exception(eee)
>>
```

```
@closureBlock.logpBody() ::= \leqin_subrule(<decisionNumber>) do
 <@super.loopBody()>
end
>>
```
@closureBlockLoop.decisionBody() ::= << in\_decision(<decisionNumber>) do <@super.decisionBody()> end

>>

```
@altSwitchCase.prealt() ::= "<enterAlt(altNum)>" // altNum is arg of altSwitchCase
```

```
element(e) ::= <<@debug_listener.location(<e.line>, <e.pos>) // e is arg of element
<super.element(e)>
>>
```
@matchSet.mismatchedSetException() ::= "@debug\_listener.recognition\_exception(mse)"

```
@dfaState.noViableAltException() ::= <<
nvae = NoViableAlternative( "<description>", <decisionNumber>, <stateNumber> )
@debug_listener.recognition_exception( nvae )
raise( nvae \langle \rangle|n>
>>
@dfaStateSwitch.noViableAltException()
::= <<
nvae = NoViableAlternative( "<description>", <decisionNumber>, <stateNumber> )
@debug_listener.recognition_exception( nvae )
raise( nvae \geq\n>
>>
```
 $dfaDecision(decisionNumber, description) ::= \langle \langle$ 

```
begin
 @state.cyclic_decision = true
 <super.dfaDecision(...)>
rescue ANTLR3::Error::NoViableAlternative => nvae
 @debug_listener.recognition_exception(nvae)
 raise
end
\sim
```
@cyclicDFA.errorMethod() ::= << def error(nvae) @recognizer.debug\_listener.recognition\_exception(nvae) super end >> /\*\* Force predicate validation to trigger an event \*/ evalPredicate(pred,description) ::= << predicate?("<description>") { <pred> } >>

Found in path(s):

\* /opt/cola/permits/1201417790\_1631146603.3/0/antlr-3-4-sources-5-jar/org/antlr/codegen/templates/Ruby/Dbg.stg No license file was found, but licenses were detected in source scan.

/\*

[The "BSD license"] Copyright (c) 2006 Kay Roepke 2010 Alan Condit All rights reserved.

Redistribution and use in source and binary forms, with or without modification, are permitted provided that the following conditions are met:

- 1. Redistributions of source code must retain the above copyright notice, this list of conditions and the following disclaimer.
- 2. Redistributions in binary form must reproduce the above copyright notice, this list of conditions and the following disclaimer in the documentation and/or other materials provided with the distribution.
- 3. The name of the author may not be used to endorse or promote products derived from this software without specific prior written permission.

THIS SOFTWARE IS PROVIDED BY THE AUTHOR ``AS IS'' AND ANY EXPRESS OR IMPLIED WARRANTIES, INCLUDING, BUT NOT LIMITED TO, THE IMPLIED WARRANTIES OF MERCHANTABILITY AND FITNESS FOR A PARTICULAR PURPOSE ARE DISCLAIMED.

IN NO EVENT SHALL THE AUTHOR BE LIABLE FOR ANY DIRECT, INDIRECT, INCIDENTAL, SPECIAL, EXEMPLARY, OR CONSEQUENTIAL DAMAGES (INCLUDING, BUT NOT LIMITED TO, PROCUREMENT OF SUBSTITUTE GOODS OR SERVICES; LOSS OF USE,

# DATA, OR PROFITS; OR BUSINESS INTERRUPTION) HOWEVER CAUSED AND ON ANY THEORY OF LIABILITY, WHETHER IN CONTRACT, STRICT LIABILITY, OR TORT (INCLUDING NEGLIGENCE OR OTHERWISE) ARISING IN ANY WAY OUT OF THE USE OF THIS SOFTWARE, EVEN IF ADVISED OF THE POSSIBILITY OF SUCH DAMAGE. \*/

#### Found in path(s):

\* /opt/cola/permits/1201417790\_1631146603.3/0/antlr-3-4-sources-5-jar/org/antlr/codegen/templates/ObjC/Dbg.stg No license file was found, but licenses were detected in source scan.

/\*

- \* [The "BSD license"]
- \* Copyright (c) 2011 Terence Parr
- \* All rights reserved.
- \*
- \* Conversion to C#:
- \* Copyright (c) 2011 Sam Harwell, Tunnel Vision Laboratories, LLC.
- \* All rights reserved.
- \*

\* Redistribution and use in source and binary forms, with or without

\* modification, are permitted provided that the following conditions

\* are met:

- \* 1. Redistributions of source code must retain the above copyright
- notice, this list of conditions and the following disclaimer.
- \* 2. Redistributions in binary form must reproduce the above copyright
- \* notice, this list of conditions and the following disclaimer in the
- \* documentation and/or other materials provided with the distribution.
- \* 3. The name of the author may not be used to endorse or promote products
- \* derived from this software without specific prior written permission.
- \*

\* THIS SOFTWARE IS PROVIDED BY THE AUTHOR ``AS IS'' AND ANY EXPRESS OR

\* IMPLIED WARRANTIES, INCLUDING, BUT NOT LIMITED TO, THE IMPLIED WARRANTIES \* OF MERCHANTABILITY AND FITNESS FOR A PARTICULAR PURPOSE ARE DISCLAIMED.

\* IN NO EVENT SHALL THE AUTHOR BE LIABLE FOR ANY DIRECT, INDIRECT,

\* INCIDENTAL, SPECIAL, EXEMPLARY, OR CONSEQUENTIAL DAMAGES (INCLUDING, BUT

\* NOT LIMITED TO, PROCUREMENT OF SUBSTITUTE GOODS OR SERVICES; LOSS OF USE,

\* DATA, OR PROFITS; OR BUSINESS INTERRUPTION) HOWEVER CAUSED AND ON ANY

\* THEORY OF LIABILITY, WHETHER IN CONTRACT, STRICT LIABILITY, OR TORT

\* (INCLUDING NEGLIGENCE OR OTHERWISE) ARISING IN ANY WAY OUT OF THE USE OF

\* THIS SOFTWARE, EVEN IF ADVISED OF THE POSSIBILITY OF SUCH DAMAGE.

\*/

dfa(decisionRanks,states,edges,rankdir,startState,useBox) ::= << digraph NFA { <if(rankdir)>rankdir=<rankdir>;<endif> <decisionRanks; separator="\n"> <states; separator="\n">

```
<edges; separator="\n">
}
>>
nfa(decisionRanks,states,edges,rankdir,startState) ::= <<
digraph NFA {
rankdir=LR;
<decisionRanks; separator="\n">
<states;
 separator="\n">
<edges; separator="\n">
}
>>
decision\_rank(states) ::= \lt\lt{rank=same; rankdir=TB; <states; separator="; ">}
\ggedge(src,target,label,arrowhead) ::= <<
<src> -> <target> [fontsize=11, fontname="Courier", arrowsize=.7, label = "<label>"<if(arrowhead)>, arrowhead =
<arrowhead><endif>];
\rightarrowaction_edge(src,target,label,arrowhead) ::= <<
<src> -> <target> [fontsize=11, fontname="Courier", arrowsize=.7, label = "<label>"<if(arrowhead)>, arrowhead =
<arrowhead><endif>];
>>
epsilon_edge(src,target,label,arrowhead) ::= <<
\langlesrc> ->\langletarget> [fontname="Times-Italic", label = "e"];
>>
state(name,useBox) ::= <<
node [fontsize=11, shape = <if(useBox)>box<else>circle, fixedsize=true, width=.4<endif>]; <name>
>>
stopstate(name,useBox) ::= <<
node [fontsize=11, shape = <if(useBox)>polygon,sides=4,peripheries=2<else>doublecircle, fixedsize=true,
width=.6<endif>]; <name>
\rightarrowFound in path(s):
* /opt/cola/permits/1201417790_1631146603.3/0/antlr-3-4-sources-5-jar/org/antlr/tool/templates/dot/dot.stg
No license file was found, but licenses were detected in source scan.
```
/\* [The "BSD license"] Copyright (c) 2007 Kay Roepke 2010 Alan Condit All rights reserved.

Redistribution and use in source and binary forms, with or without modification, are permitted provided that the following conditions are met:

- 1. Redistributions of source code must retain the above copyright notice, this list of conditions and the following disclaimer.
- 2. Redistributions in binary form must reproduce the above copyright notice, this list of conditions and the following disclaimer in the documentation and/or other materials provided with the distribution.
- 3. The name of the author may not be used to endorse or promote products derived from this software without specific prior written permission.

THIS SOFTWARE IS PROVIDED BY THE AUTHOR ``AS IS'' AND ANY EXPRESS OR IMPLIED WARRANTIES, INCLUDING, BUT NOT LIMITED TO, THE IMPLIED WARRANTIES OF MERCHANTABILITY AND FITNESS FOR A PARTICULAR PURPOSE ARE DISCLAIMED.

IN NO EVENT SHALL THE AUTHOR BE LIABLE FOR ANY DIRECT, INDIRECT, INCIDENTAL, SPECIAL, EXEMPLARY, OR CONSEQUENTIAL DAMAGES (INCLUDING, BUT NOT LIMITED TO, PROCUREMENT OF SUBSTITUTE GOODS OR SERVICES; LOSS OF USE, DATA, OR PROFITS; OR BUSINESS INTERRUPTION) HOWEVER CAUSED AND ON ANY THEORY OF LIABILITY, WHETHER IN CONTRACT, STRICT LIABILITY, OR TORT (INCLUDING NEGLIGENCE OR OTHERWISE) ARISING IN ANY WAY OUT OF THE USE OF THIS SOFTWARE, EVEN IF ADVISED OF THE POSSIBILITY OF SUCH DAMAGE. \*/

/\*\* Templates for building ASTs during normal parsing.

\*

- \* Deal with many combinations. Dimensions are:
- \* Auto build or rewrite
- \* no label, label, list label (label/no-label handled together)
- \* child, root
- \* token, set, rule, wildcard
- \*
- \* The situation is not too bad as rewrite (->) usage makes ^ and !
- \* invalid. There is no huge explosion of combinations.

\*/

@rule.setErrorReturnValue() ::= <<

```
/* ASTParser rule.setErrorReturnValue */
```
retval tree

 = (<ASTLabelType> \*)[treeAdaptor errorNode:input From:retval.start To:[input LT:-1] Exception:re]; <! System.out.println("<ruleName> returns "+((CommonTree)retval.tree).toStringTree()); !>

 $\gg$ 

// TOKEN AST STUFF

```
/** ID and output=AST */
```
tokenRef(token, label, elementIndex, terminalOptions) ::= <<

/\* ASTParser tokenRef \*/ <super.tokenRef(...)> <if(backtracking)>if ( <actions.(actionScope).synpredgate> ) {<endif> <label>\_tree = <createNodeFromToken(...)>; [treeAdaptor addChild:<label>\_tree toTree:root\_0]; <if(backtracking)>}<endif> >>

 $\frac{\text{N}}{\text{N}}$  ID! and output=AST (same as plain tokenRef) \*/ /\* ASTParser tokenRefBang \*/ tokenRefBang(token,label,elementIndex,terminalOptions) ::= "<super.tokenRef(...)>"

```
/* ID^ and output=AST */tokenRefRuleRoot(token,label,elementIndex,terminalOptions) ::= <<
<super.tokenRef(...)>
<if(backtracking)>if ( <actions.(actionScope).synpredgate> ) {<endif>
<label>_tree = <createNodeFromToken(...)>;
root_0 = (<ASTLabelType> *)[treeAdaptor becomeRoot:<label>_tree old:root_0];
<if(backtracking)>}<endif>
>>
```
#### /\*\*

 ids+=ID! and output=AST \*/ tokenRefBangAndListLabel(token,label,elementIndex,terminalOptions) ::= << /\* ASTParser tokenRefBangAndListLabel \*/ <tokenRefBang(...)> <listLabel(elem=label,...)> >>

```
\frac{4*}{*} label+=TOKEN when output=AST but not rewrite alt */
tokenRefAndListLabel(token,label,elementIndex,terminalOptions) ::= <<
/* ASTParser tokenRefAndListLabel */
<tokenRef(...)>
<listLabel(elem=label,...)>
>>
```

```
/** Match label+=TOKEN^ when output=AST but not rewrite alt */
tokenRefRuleRootAndListLabel(token,label,terminalOptions,elementIndex) ::= <<
/* ASTParser tokenRefRuleRootAndListLabel */
<tokenRefRuleRoot(...)>
<listLabel(elem=label,...)>
>>
```
#### // SET AST

// the match set stuff is interesting in that it uses an argument list // to pass code to the default matchSet; another possible way to alter // inherited code. I don't use the region stuff because I need to pass

// different chunks depending on the operator. I don't like making

// the template

name have the operator as the number of templates gets

// large but this is the most flexible--this is as opposed to having

// the code generator call matchSet then add root code or ruleroot code

// plus list label plus ... The combinations might require complicated

// rather than just added on code. Investigate that refactoring when

// I have more time.

matchSet(s,label,terminalOptions,elementIndex,postmatchCode) ::= <% /\* ASTParser matchSet \*/

<super.matchSet(postmatchCode={<if(backtracking)>if ( <actions.(actionScope).synpredgate> )<endif> [treeAdaptor addChild:<createNodeFromToken(...)> toTree:root  $0$  ];}, ...)>  $% >$ 

matchRuleBlockSet(s,label,terminalOptions,elementIndex,postmatchCode,treeLevel="0") ::= << /\* ASTParser matchRuleBlockSet \*/ <matchSet(...)>  $\rightarrow$ 

matchSetBang(s,label,elementIndex,terminalOptions, postmatchCode) ::= "<super.matchSet(...)>"

// note there is no matchSetTrack because -> rewrites force sets to be // plain old blocks of alts:  $(A|B)...|C)$ 

matchSetRuleRoot(s,label,terminalOptions,elementIndex,debug)

```
::= <<
/* ASTParser matchSetRuleRoot */
<if(label)>
<label>=(<labelType> *)[input LT:1]; /* matchSetRuleRoot */<\n>
<endif>
<super.matchSet(postmatchCode={<if(backtracking)>if ( <actions.(actionScope).synpredgate> )<endif>
root_0 = (<ASTLabelType> *)[treeAdaptor becomeRoot:<createNodeFromToken(...)> old:root_0];}, ...)>
>>
```
### // RULE REF AST

/\*\* rule when output=AST \*/ ruleRef(rule,label,elementIndex,args,scope) ::= << /\* ASTParser ruleRef \*/ <super.ruleRef(...)> <if(backtracking)>if ( <actions.(actionScope).synpredgate> )<endif> [treeAdaptor addChild:[<label> getTree] toTree:root\_0]; >>

 $/**$  rule! is same as normal rule ref  $*/$ ruleRefBang(rule,label,elementIndex,args,scope) ::= "<super.ruleRef(...)>"  $/**$  rule^  $*/$ 

```
ruleRefRuleRoot(rule,label,elementIndex,args,scope) ::= <<
/* ASTParser ruleRefRuleRoot */
<super.ruleRef(...)>
<if(backtracking)>if ( <actions.(actionScope).synpredgate> )<endif>
root_0 = (<ASTLabelType> *)[treeAdaptor becomeRoot:[<label>
 getTree] old:root_0];
\rightarrow
```

```
/** x+=rule when output=AST */
ruleRefAndListLabel(rule,label,elementIndex,args,scope) ::= <<
/* ASTParser ruleRefAndListLabel */
<ruleRef(...)>
<listLabel(elem = {[<label> getTree]},...)>
>>
```

```
/* x+=rule! when output=AST is a rule ref with list addition */
ruleRefBangAndListLabel(rule,label,elementIndex,args,scope) ::= <<
/* ASTParser ruleRefBangAndListLabel */
<ruleRefBang(...)>
\langlelistLabel(elem = {[\langlelabel> getTree}},...)>
\gg
```

```
/** x+=rule^ */
```

```
ruleRefRuleRootAndListLabel(rule,label,elementIndex,args,scope) ::= <<
/* ASTParser ruleRefRuleRootAndListLabel */
<ruleRefRuleRoot(...)>
<listLabel(elem = {[<label> getTree]},...)>
>>
```

```
// WILDCARD AST
```

```
wildcard(token,label,elementIndex,terminalOptions) ::= <<
/* ASTParser wildcard */
<super.wildcard(...)>
<if(backtracking)>if ( <actions.(actionScope).synpredgate> ) {<endif>
  [treeAdaptor addChild:[[treeAdaptor createTree:<label>] retain] toTree:root_0];
<if(backtracking)>}<endif>
>>
wildcardBang(token,label,elementIndex,terminalOptions)
```

```
 ::= "lt;super.wildcard(...)
```
wildcardRuleRoot(token,label,elementIndex,terminalOptions) ::= <<

```
/* ASTParser wildcardRuleRoot */
```
<super.wildcard(...)>

<if(backtracking)>if ( <actions.(actionScope).synpredgate> ) {<endif>

 $\langle$ label> tree = [[treeAdaptor createTree: $\langle$ label>] retain]

 root\_0 = (<ASTLabelType> \*)[treeAdaptor becomeRoot:<label>\_tree old:root\_0]; <if(backtracking)>}<endif> >>

```
createNodeFromToken(label,terminalOptions) ::= <<
/* ASTParser createNodeFromToken */
<if(terminalOptions.node)>
[ANTLR<terminalOptions.node> newANTLR<terminalOptions.node>:<label>] <! new MethodNode(IDLabel) !>
<else>
(<ASTLabelType> *)[[treeAdaptor createTree:<label>] retain]
<endif>
\gt// straight from java cleanup ///
ruleCleanUp() ::= <<
/* ASTParser ruleCleanUp */
```
<super.ruleCleanUp()>

 $\langle$ if(backtracking)>if ( $\langle$ actions.(actionScope).synpredgate>) $\langle \langle n \rangle$ 

retval.tree = (<ASTLabelType> \*)[treeAdaptor rulePostProcessing:root\_0];

[treeAdaptor setTokenBoundaries:retval.tree

From:retval.start To:retval.stopToken];

<if(backtracking)>}<endif>

>>

```
Found in path(s):
```
\* /opt/cola/permits/1201417790\_1631146603.3/0/antlr-3-4-sources-5 jar/org/antlr/codegen/templates/ObjC/ASTParser.stg No license file was found, but licenses were detected in source scan.

/\*

[The "BSD license"] Copyright (c) 2005-2006 Terence Parr All rights reserved.

Redistribution and use in source and binary forms, with or without modification, are permitted provided that the following conditions are met:

- 1. Redistributions of source code must retain the above copyright notice, this list of conditions and the following disclaimer.
- 2. Redistributions in binary form must reproduce the above copyright notice, this list of conditions and the following disclaimer in the documentation and/or other materials provided with the distribution.
- 3. The name of the author may not be used to endorse or promote products derived from this software without specific prior written permission.

THIS SOFTWARE IS PROVIDED BY THE AUTHOR ``AS IS'' AND ANY EXPRESS OR IMPLIED WARRANTIES, INCLUDING, BUT NOT LIMITED TO, THE IMPLIED WARRANTIES OF MERCHANTABILITY AND FITNESS FOR A PARTICULAR PURPOSE

## ARE DISCLAIMED.

IN NO EVENT SHALL THE AUTHOR BE LIABLE FOR ANY DIRECT, INDIRECT, INCIDENTAL, SPECIAL, EXEMPLARY, OR CONSEQUENTIAL DAMAGES (INCLUDING, BUT NOT LIMITED TO, PROCUREMENT OF SUBSTITUTE GOODS OR SERVICES; LOSS OF USE, DATA, OR PROFITS; OR BUSINESS INTERRUPTION) HOWEVER CAUSED AND ON ANY THEORY OF LIABILITY, WHETHER IN CONTRACT, STRICT LIABILITY, OR TORT (INCLUDING NEGLIGENCE OR OTHERWISE) ARISING IN ANY WAY OUT OF THE USE OF THIS SOFTWARE, EVEN IF ADVISED OF THE POSSIBILITY OF SUCH DAMAGE. \*/

/\*\* Templates for building ASTs during normal parsing.

\*

- \* Deal with many combinations. Dimensions are:
- \* Auto build or rewrite
- \* no label, label, list label (label/no-label handled together)
- \* child, root
- \* token, set, rule, wildcard
- \*
- \* The situation is not too bad as rewrite  $(\rightarrow)$  usage makes  $\land$  and !
- \* invalid. There is no huge explosion of combinations.

```
*/
```
finishedBacktracking(block) ::= << <if(backtracking)> if <actions.(actionScope).synpredgate>:

 <block> <else> <block> <endif> >>

@ruleBody.setErrorReturnValue() ::= << retval.tree = self.\_adaptor.errorNode(self.input, retval.start, self.input.LT(-1), re) >>

## // TOKEN AST STUFF

```
/** ID and output=AST */
tokenRef(token,label,elementIndex,terminalOptions) ::= <<
<super.tokenRef(...)>
<finishedBacktracking({
\langlelabel> tree = \langlecreateNodeFromToken(...)>
self._adaptor.addChild(root_0, <label>_tree)
\geq\Rightarrow
```
 $/*$  ID! and output=AST (same as plain tokenRef)  $*/$ 

```
/* ID^ and output=AST */tokenRefRuleRoot(token,label,elementIndex,terminalOptions) ::= <<
<super.tokenRef(...)>
<finishedBacktracking({
\langlelabel> tree = \langlecreateNodeFromToken(...)>
root_0 = self._adaptor.becomeRoot(<label>_tree, root_0)
\})>>>
/** ids+=ID! and output=AST */
tokenRefBangAndListLabel(token,label,elementIndex,terminalOptions) ::= <<
<tokenRefBang(...)>
<listLabel(elem=label,...)>
>>
/** label+=TOKEN when output=AST but not rewrite alt
 */
tokenRefAndListLabel(token,label,elementIndex,terminalOptions) ::= <<
<tokenRef(...)>
<listLabel(elem=label,...)>
>>
/* Match label+=TOKEN^ when output=AST but not rewrite alt */
```

```
tokenRefRuleRootAndListLabel(token,label,terminalOptions,elementIndex) ::= <<
<tokenRefRuleRoot(...)>
<listLabel(elem=label,...)>
>>
```
// SET AST

// the match set stuff is interesting in that it uses an argument list // to pass code to the default matchSet; another possible way to alter // inherited code. I don't use the region stuff because I need to pass // different chunks depending on the operator. I don't like making // the template name have the operator as the number of templates gets // large but this is the most flexible--this is as opposed to having // the code generator call matchSet then add root code or ruleroot code // plus list label plus ... The combinations might require complicated // rather than just added on code. Investigate that refactoring when // I have more time.

matchSet(s,label,terminalOptions,elementIndex,postmatchCode)

 $\therefore = \langle % \rangle$ 

```
<super.matchSet(postmatchCode={<finishedBacktracking({self._adaptor.addChild(root_0,
<createNodeFromToken(...)>)})>}, ...)>
\%
```
matchRuleBlockSet(s,label,terminalOptions,elementIndex,postmatchCode,treeLevel="0") ::= << <matchSet(...)> >>

matchSetBang(s,label,elementIndex,terminalOptions,postmatchCode) ::= "<super.matchSet(...)>"

```
// note there is no matchSetTrack because -> rewrites force sets to be
// plain old blocks of alts: (A|B|...|C)
```

```
matchSetRuleRoot(s,label,terminalOptions,elementIndex,debug) ::= <<
<if(label)>
\langlelabel\rangle = self.input.LT(1)\langlen\rangle<endif>
\leqsuper.matchSet(postmatchCode={\leqfinishedBacktracking({root_0 =
self._adaptor.becomeRoot(<createNodeFromToken(...)>, root_0)})>}, ...)>
\gg
```

```
// RULE REF AST
```

```
/** rule when output=AST */
ruleRef(rule,label,elementIndex,args,scope) ::= <<
<super.ruleRef(...)>
<finishedBacktracking({self._adaptor.addChild(root_0, <label>.tree)})>
>>
```

```
/** rule! is same as normal rule ref */ruleRefBang(rule,label,elementIndex,args,scope)
 ::= "<super.ruleRef(...)>"
```

```
/** rule^ */ruleRefRuleRoot(rule,label,elementIndex,args,scope) ::= <<
<super.ruleRef(...)>
<finishedBacktracking({root_0 = self._adaptor.becomeRoot(<label>.tree, root_0)})>
>>
```

```
/** x+=rule when output=AST */
ruleRefAndListLabel(rule,label,elementIndex,args,scope) ::= <<
<ruleRef(...)>
<listLabel(label, {<label>.tree})>
>>
```

```
/* x+=rule! when output=AST is a rule ref with list addition */ruleRefBangAndListLabel(rule,label,elementIndex,args,scope) ::= <<
<ruleRefBang(...)>
<listLabel(label, {<label>.tree})>
>>
```

```
/** x+ = rule^**/
```

```
ruleRefRuleRootAndListLabel(rule,label,elementIndex,args,scope) ::= <<
<ruleRefRuleRoot(...)>
<listLabel(label, {<label>.tree})>
\gg
```
# // WILDCARD AST

```
wildcard(token,label,elementIndex,terminalOptions) ::= <<
<super.wildcard(...)>
<finishedBacktracking({
<label>_tree = self._adaptor.createWithPayload(<label>)
self._adaptor.addChild(root_0, <label>_tree)
\})>>>
wildcardBang(label,elementIndex) ::=
```

```
 "<super.wildcard(...)>"
```

```
wildcardRuleRoot(token,label,elementIndex,terminalOptions) ::= <<
<super.wildcard(...)>
<finishedBacktracking({
<label>_tree = self._adaptor.createWithPayload(<label>)
root_0 = self._adaptor.becomeRoot(<label>_tree, root_0)
```

```
\})>>>
```

```
createNodeFromToken(label,terminalOptions) ::= <%
<if(terminalOptions.node)>
<terminalOptions.node>(<label>) <! new MethodNode(IDLabel) !>
<else>
self._adaptor.createWithPayload(<label>)
<endif>
```

```
\%
```

```
ruleCleanUp() ::= <<
<super.ruleCleanUp()>
<finishedBacktracking({
retval.tree = self._adaptor.rulePostProcessing(root_0)
self. adaptor.setTokenBoundaries(retval.tree, retval.start, retval.stop)
\})>>>
```
Found in path(s):

\* /opt/cola/permits/1201417790\_1631146603.3/0/antlr-3-4-sources-5 jar/org/antlr/codegen/templates/Python/ASTParser.stg No license file was found, but licenses were detected in source scan.

/\*

[The "BSD license"] Copyright (c) 2008 Erik van Bilsen Copyright (c) 2007-2008 Johannes Luber Copyright (c) 2005-2007 Kunle Odutola Copyright (c) 2005-2006 Terence Parr All rights reserved.

Redistribution and use in source and binary forms, with or without modification, are permitted provided that the following conditions are met:

- 1. Redistributions of source code must retain the above copyright notice, this list of conditions and the following disclaimer.
- 2. Redistributions in binary form must reproduce the above copyright notice, this list of conditions and the following disclaimer in the documentation and/or other materials provided with the distribution.
- 3. The name of the author may not be used to endorse or promote products derived from this software without specific prior written permission.

# THIS SOFTWARE IS PROVIDED BY THE AUTHOR ``AS IS'' AND ANY EXPRESS OR IMPLIED WARRANTIES,

 INCLUDING, BUT NOT LIMITED TO, THE IMPLIED WARRANTIES OF MERCHANTABILITY AND FITNESS FOR A PARTICULAR PURPOSE ARE DISCLAIMED. IN NO EVENT SHALL THE AUTHOR BE LIABLE FOR ANY DIRECT, INDIRECT, INCIDENTAL, SPECIAL, EXEMPLARY, OR CONSEQUENTIAL DAMAGES (INCLUDING, BUT NOT LIMITED TO, PROCUREMENT OF SUBSTITUTE GOODS OR SERVICES; LOSS OF USE, DATA, OR PROFITS; OR BUSINESS INTERRUPTION) HOWEVER CAUSED AND ON ANY THEORY OF LIABILITY, WHETHER IN CONTRACT, STRICT LIABILITY, OR TORT (INCLUDING NEGLIGENCE OR OTHERWISE) ARISING IN ANY WAY OUT OF THE USE OF THIS SOFTWARE, EVEN IF ADVISED OF THE POSSIBILITY OF SUCH DAMAGE. \*/

/\*\* Templates for building ASTs during tree parsing.

```
*
```
\* Deal with many combinations. Dimensions are:

```
* Auto build or rewrite
```
\* no label, label, list label (label/no-label handled together)

```
* child, root
```

```
token, set, rule, wildcard
```
\*

\* Each combination has its own template except that label/no label

```
* is combined into tokenRef, ruleRef, ...
```

```
 */
```
group ASTTreeParser;

```
/** Add a variable to track last element matched */
ruleDeclarations() ::= <<<super.ruleDeclarations()>
```
```
First[0] := nil;\text{Last} := \text{nil}; \leq \text{nl}>>
ruleDeclarationVars() ::= <<
<super.ruleDeclarationVars()>
_First, _Save_Last: array [0..63] of I<ASTLabelType>;
_Last: I<ASTLabelType>;
>>
/** What to emit when there is no rewrite rule. For auto build
* mode, does nothing.
*/
noRewrite(rewriteBlockLevel, treeLevel) ::= <<
\langleif(backtracking)>if (State.Backtracking = 0) then
begin<endif>
<if(rewriteMode)>
RetVal.Tree := _First[0] as I<ASTLabelType>;
if (Adaptor.GetParent(RetVal.Tree) \langle \langle \rangle nil) and (Adaptor.IsNil(Adaptor.GetParent(RetVal.Tree))) then
 RetVal.Tree := Adaptor.GetParent(RetVal.Tree) as I<ASTLabelType>;
<endif>
<if(backtracking)>end;<endif>
>>
/** match ^(root children) in tree parser; override here to
* add tree construction actions.
*/
tree(root, actionsAfterRoot, children, nullableChildList,
    enclosingTreeLevel, treeLevel) ::= <<
\text{Last} := \text{Input.LT}(1) as I<ASTLabelType>;
begin
 _Save_Last[<treeLevel>] := _Last;
 _First[<treeLevel>] := nil;
<if(!rewriteMode)>
  Root[<treeLevel>] := Adaptor.GetNilNode as I<ASTLabelType>;<\n>
<endif>
  <root:element()>
<if(rewriteMode)>
\langleif(backtracking)>if (State.Backtracking = 0) then \langleendif\rangle<if(root.el.rule)>
if (First[<\n    <i>First[</i> <i>enclosingTreeLevel</i> <i>encl.]</i> then <math>First[<\n    <i>enclosingTreeLevel</i> <i>encl.]</i> is <math>1</math> <math>1</math> <math>1<else>
  if (_First[<enclosingTreeLevel>] = nil) then _First[<enclosingTreeLevel>] := <root.el.label>;
<endif>
<endif>
  <actionsAfterRoot:element()>
<if(nullableChildList)>
```

```
if (Input.LA(1) = TToken.DOWN) then
 begin
  Match(Input, TToken.DOWN, nil); <checkRuleBacktrackFailure()>
  <children:element()>
  Match(Input, TToken.UP, nil); <checkRuleBacktrackFailure()>
 end;
<else>
 Match(Input, TToken.DOWN, nil); <checkRuleBacktrackFailure()>
 <children:element()>
 Match(Input, TToken.UP, nil); <checkRuleBacktrackFailure()>
<endif>
<if(!rewriteMode)>
 Adaptor.AddChild(Root[<enclosingTreeLevel>],
 Root[<treeLevel>]);
<endif>
Last := _Save\_Last[<\text{treeLevel}>];end;\langle n \rangle>>
// TOKEN AST STUFF
/** ID! and output=AST (same as plain tokenRef) 'cept add
* setting of _last
*/
tokenRefBang(token,label,elementIndex) ::= <<
Last := Input.LT(1) as I < ASTLabelType;
<super.tokenRef(...)>
>>
/** ID auto construct */
tokenRef(token,label,elementIndex,terminalOptions) ::= <<
Last := Input.LT(1) as I < ASTLabelType;
<super.tokenRef(...)>
<if(!rewriteMode)>
<if(backtracking)>
if (State.Backtracking = 0) then
begin\langle n \rangle<endif>
<if(terminalOptions.node)>
<label>_tree := T<terminalOptions.node>.Create(<label>);
<else>
	<label>_tree := Adaptor.DupNode(<label>) as I<ASTLabelType>;
<endif><\n>
	Adaptor.AddChild(Root[<treeLevel>], <label>_tree);
<if(backtracking)>
end;
<endif>
<else> <! rewrite mode !>
```

```
\langleif(backtracking)>if (State.Backtracking = 0) then \langleendif\rangleif (First[<treeLevel>]= nil) then _First[<treeLevel>]:= <label>;
<endif>
>>
/** label+=TOKEN auto construct */
tokenRefAndListLabel(token,label,elementIndex,terminalOptions)
::= <<
<tokenRef(...)>
<listLabel(elem=label,...)>
\gg/** ^(ID ...) auto construct */
tokenRefRuleRoot(token,label,elementIndex,terminalOptions) ::= <<
Last := Input.LT(1) as I < ASTLabelType;
<super.tokenRef(...)>
<if(!rewriteMode)>
<if(backtracking)>
if (State.Backtracking = 0) then
begin
<endif>
<if(terminalOptions.node)>
<label>_tree := T<terminalOptions.node>.Create(<label>);
<else>
	<label>_tree := Adaptor.DupNode(<label>) as I<ASTLabelType>;
<endif> < \n>
	Root[<treeLevel>] := Adaptor.BecomeRoot(<label>_tree, Root[<treeLevel>]) as I<ASTLabelType>;
<if(backtracking)>
end;
<endif>
<endif>
\gg/** Match ^(label+=TOKEN ...) auto construct */
tokenRefRuleRootAndListLabel(token,label,elementIndex,terminalOptions) ::= <<
<tokenRefRuleRoot(...)>
<listLabel(elem=label,...)>
>>
// SET AST
matchSet(s,label,terminalOptions,elementIndex,postmatchCode) ::= <<
Llast := Input.LT(1) as I < ASTLabelType;
<super.matchSet(..., postmatchCode={
<if(!rewriteMode)>
<if(backtracking)>if
(State.Backtracking = 0) then begin <endif>
<if(terminalOptions.node)>
```

```
<label>_tree := T<terminalOptions.node>.Create(<label>);
<else>
<label>_tree := Adaptor.DupNode(<label>) as I<ASTLabelType>;
<endif><\n>
Adaptor.AddChild(Root[<treeLevel>], <label>_tree);
<if(backtracking)>end;<endif>
<endif>
}
\geq>>
matchRuleBlockSet(s,label,terminalOptions,elementIndex,postmatchCode,treeLevel="0") ::= <<
<matchSet(...)>
\langlenoRewrite\langle \rangle \langle \rangle! set return tree !>>>
```

```
matchSetBang(s,label,elementIndex,postmatchCode) ::= <<
Last := Input.LT(1) as I < ASTLabelType;
<super.matchSet(...)>
>>
```

```
matchSetRuleRoot(s,label,terminalOptions,elementIndex,debug) ::= <<
<super.matchSet(..., postmatchCode={
<if(!rewriteMode)>
<if(backtracking)>if (State.Backtracking = 0) then begin <endif>
<if(terminalOptions.node)>
<label>_tree := T<terminalOptions.node>.Create(<label>);
<else>
```

```
<label>_tree := Adaptor.DupNode(<label>) as I<ASTLabelType>;
```
<endif><\n>

```
Root[<treeLevel>] := Adaptor.BecomeRoot(<label>_tree,
```

```
 Root[<treeLevel>]) as I<ASTLabelType>;
```

```
<if(backtracking)>end;<endif>
```

```
<endif>
```

```
}
```

```
\geq\rightarrow
```

```
// RULE REF AST
```

```
/** rule auto construct */
ruleRef(rule,label,elementIndex,args,scope) ::= <<
Last := Input.LT(1) as I < ASTLabelType;
<super.ruleRef(...)>
\langleif(backtracking)>if (State.Backtracking = 0) then \langleendif\rangle<if(!rewriteMode)>
Adaptor.AddChild(Root[<treeLevel>], <label>.Tree);
<else> <! rewrite mode !>
```

```
if (First[<\{treeLevel>\}]=nil) then _First[<\{treeLevel>\}]:= \langle label\rangle. Tree;
<endif>
>>
/** x+=rule auto construct */ruleRefAndListLabel(rule,label,elementIndex,args,scope) ::= <<
<ruleRef(...)>
<listLabel(elem=label+".Tree",...)>
>>
/** ^(rule ...) auto construct */ruleRefRuleRoot(rule,label,elementIndex,args,scope) ::= <<
Last := Input.LT(1) as I < ASTLabelType;
<super.ruleRef(...)>
<if(!rewriteMode)>
\langleif(backtracking)>if (State.Backtracking = 0) then \langleendif>Root\langletreeLevel>] :=
Adaptor.BecomeRoot(<label>.Tree, Root[<treeLevel>]) as I<ASTLabelType>;
<endif>
>>
/**
\sqrt{x+1}rule ...) auto construct */
ruleRefRuleRootAndListLabel(rule,label,elementIndex,args,scope) ::= <<
<ruleRefRuleRoot(...)>
<listLabel(elem=label+".Tree",...)>
\gg/** rule when output=AST and tracking for rewrite */ruleRefTrack(rule,label,elementIndex,args,scope) ::= <<
Last := Input.LT(1) as I < ASTLabelType;
<super.ruleRefTrack(...)>
\gg/** x+=rule when output=AST and tracking for rewrite */ruleRefTrackAndListLabel(rule,label,elementIndex,args,scope) ::= <<
Last := Input.LT(1) as I < ASTLabelType;
<super.ruleRefTrackAndListLabel(...)>
>>
/** ^(rule ...) rewrite */
ruleRefRuleRootTrack(rule,label,elementIndex,args,scope) ::= <<
Last := Input.LT(1) as I < ASTLabelType;
<super.ruleRefRootTrack(...)>
>>
/** \land(x+=rule ...) rewrite */
ruleRefRuleRootTrackAndListLabel(rule,label,elementIndex,args,scope) ::= <<
Last := Input.LT(1) as I < ASTLabelType;
```

```
<super.ruleRefRuleRootTrackAndListLabel(...)>
>>
/** Streams for token refs are tree nodes now; override to
* change nextToken
 to nextNode.
*/
createRewriteNodeFromElement(token,terminalOptions,scope) ::= <<
<if(terminalOptions.node)>
T<terminalOptions.node>.Create((Locals['Stream_<token>'] as IRewriteRuleElementStream).NextNode)
<else>
(Locals['Stream_<token>'] as IRewriteRuleElementStream).NextNode
<endif>
>>
ruleCleanUp() ::= \leq<super.ruleCleanUp()>
<if(!rewriteMode)>
<if(backtracking)>
if (State.Backtracking = 0) then
begin<\n>
<endif>
RetVal.Tree := Adaptor.RulePostProcessing(Root[0]) as I<ASTLabelType>;
<if(backtracking)>
end;
<endif>
<endif>
>>
```

```
Found in path(s):
* /opt/cola/permits/1201417790_1631146603.3/0/antlr-3-4-sources-5-
jar/org/antlr/codegen/templates/Delphi/ASTTreeParser.stg
No license file was found, but licenses were detected in source scan.
```
/\*

[The "BSD license"] Copyright (c) 2005-2009 Jim Idle, Temporal Wave LLC http://www.temporal-wave.com http://www.linkedin.com/in/jimidle

All rights reserved.

Redistribution and use in source and binary forms, with or without modification, are permitted provided that the following conditions are met:

- 1. Redistributions of source code must retain the above copyright notice, this list of conditions and the following disclaimer.
- 2. Redistributions in binary form must reproduce the above copyright

 notice, this list of conditions and the following disclaimer in the documentation and/or other materials provided with the distribution.

3. The name of the author may not be used to endorse or promote products derived from this software without specific prior written permission.

```
THIS SOFTWARE IS PROVIDED BY THE AUTHOR ``AS IS'' AND ANY EXPRESS OR
IMPLIED WARRANTIES, INCLUDING, BUT NOT LIMITED TO,
 THE IMPLIED WARRANTIES
```
OF MERCHANTABILITY AND FITNESS FOR A PARTICULAR PURPOSE ARE DISCLAIMED. IN NO EVENT SHALL THE AUTHOR BE LIABLE FOR ANY DIRECT, INDIRECT, INCIDENTAL, SPECIAL, EXEMPLARY, OR CONSEQUENTIAL DAMAGES (INCLUDING, BUT NOT LIMITED TO, PROCUREMENT OF SUBSTITUTE GOODS OR SERVICES; LOSS OF USE, DATA, OR PROFITS; OR BUSINESS INTERRUPTION) HOWEVER CAUSED AND ON ANY THEORY OF LIABILITY, WHETHER IN CONTRACT, STRICT LIABILITY, OR TORT (INCLUDING NEGLIGENCE OR OTHERWISE) ARISING IN ANY WAY OUT OF THE USE OF THIS SOFTWARE, EVEN IF ADVISED OF THE POSSIBILITY OF SUCH DAMAGE. \*/

```
/* Add an adaptor property that knows how to build trees */
```

```
@headerFile.members() ::= \lt\lt
```

```
/* @headerFile.members() */
```

```
pANTLR3_BASE_TREE_ADAPTOR adaptor;
```

```
pANTLR3_VECTOR_FACTORY vectors;
```

```
/* End @headerFile.members() */
```

```
>>
```

```
/** Install the tree adaptor interface pointer and anything else that
```

```
* tree parsers and producers require.
```

```
*/
```
 $@genericParser.apifuncs() ::= \leq$ 

```
<if(PARSER)>
```
ADAPTOR = ANTLR3\_TREE\_ADAPTORNew(instream->tstream->tokenSource->strFactory);<\n> <endif>

```
ctx->vectors =
```

```
 antlr3VectorFactoryNew(0);
```

```
>>
```
 $@genericParser.cleanup() ::= \leq\leq$ ctx->vectors->close(ctx->vectors); <if(PARSER)> /\* We created the adaptor so we must free it \*/ ADAPTOR->free(ADAPTOR); <endif> >>

@returnScope.ruleReturnMembers() ::= <<

```
<super.ASTLabelType()>	tree;
```

```
>>
```

```
/** Add a variable to track rule's return AST */
ruleDeclarations() ::= <<<super.ruleDeclarations()>
\langleASTLabelType>root_0;\langlen>
\gg
```

```
ruleInitializations() ::= \le<super.ruleInitializations()>
root_0 = NULL;\langle n\rangle>>
```

```
ruleLabelDefs() ::= <<
<super.ruleLabelDefs()>
<ruleDescriptor.tokenLabels:{it | <ASTLabelType> <it.label.text>_tree;}; separator="\n">
<ruleDescriptor.tokenListLabels:{it | <ASTLabelType> <it.label.text>_tree;}; separator="\n">
<ruleDescriptor.allTokenRefsInAltsWithRewrites
```
 :{it | pANTLR3\_REWRITE\_RULE\_<rewriteElementType>\_STREAM stream\_<it>;}; separator="\n"> <ruleDescriptor.allRuleRefsInAltsWithRewrites

```
 :{it | pANTLR3_REWRITE_RULE_SUBTREE_STREAM
stream_<it>;}; separator="\n">
>>
```
/\* Note that we defer the actual creation of any rewrite streams we need here and just initialize \* them to NULL. This saves creating huge numbers of rewrite streams that cannot be used as only \* one alt will be taken in a rule, but we are declaring all the streams here. So we define \* a macro that conatins the create code, then use this macro later to check if the stream \* has been created yet. Checking for NULL is almost free in C. \*/ ruleLabelInitializations() ::= << <super.ruleLabelInitializations()>  $\langle$ ruleDescriptor.tokenLabels: {it |  $\langle$ it.label.text> tree = NULL; }; separator="\n"> <ruleDescriptor.tokenListLabels:{it | <it.label.text>\_tree = NULL;}; separator="\n"> <ruleDescriptor.allTokenRefsInAltsWithRewrites :{it | stream  $\langle$ it $\rangle$  = NULL; #define CREATE\_stream\_<it> if (stream\_<it> == NULL) {stream\_<it> = antlr3RewriteRule<rewriteElementType>StreamNewAE(ADAPTOR, RECOGNIZER, (pANTLR3\_UINT8)"token  $\langle$ it>"); \} }; separator="\n"> <ruleDescriptor.allRuleRefsInAltsWithRewrites : $\{it \}$  stream\_<it> = NULL; #define CREATE\_stream\_<it> if (stream\_<it> == NULL) {stream\_<it> = antlr3RewriteRuleSubtreeStreamNewAE(ADAPTOR, RECOGNIZER, (pANTLR3\_UINT8)"rule <it>"); \}};

```
separator="\n">
```

```
<if(ruleDescriptor.hasMultipleReturnValues)>
retval.tree = NULL;<endif>
>>
/** a rule label including default value */
ruleLabelInitVal(label) ::= <<
<super.ruleLabelInitVal(...)>
\langlelabel.label.text\rangle.tree = NULL;
>>
/** When doing auto AST construction, we must define some variables;
* These should be turned off if doing rewrites. This must be a "mode"
* as a rule could have both rewrite and AST within the same alternative
* block.
*/
@alt.declarations() ::= \lt\lt<if(autoAST)>
<if(outerAlt)>
<endif>
<endif>
>>
@alt.initializations() ::= <<
<if(autoAST)>
<if(outerAlt)>
<if(!rewriteMode)>
root_0 = (\langle ASTLabelType \rangle)(ADAPTOR \rangle \cdot \text{nilNode}(ADAPTOR)); \langle n \rangle<endif>
<endif>
<endif>
>>
// Tracking Rule Eleme n t s
//
/* ID but track it for use in a rewrite rule */tokenRefTrack(token,label,elementIndex,terminalOptions) ::= <<
<tokenRefBang(...)> <! Track implies no auto AST construction!>
\langleif(backtracking)>if (\langleactions.(actionScope).synpredgate>) {\langleendif>CREATE_stream_\langletoken>;
stream <token>->add(stream <token>, <label>, NULL);<if(backtracking)> }<endif><\n>
```

```
>>
```
 $/**$  ids+=ID and track it for use in a rewrite rule; adds to ids  $*$  and  $*$ \* to the tracking list stream\_ID for use in the rewrite.

```
*/
```

```
tokenRefTrackAndListLabel(token,label,elementIndex,terminalOptions) ::= <<
<tokenRefTrack(...)>
<listLabel(elem=label,...)>
>>
/** ^(ID ...) track for rewrite */
tokenRefRuleRootTrack(token,label,elementIndex,terminalOptions) ::= <<
<tokenRefBang(...)>
\langleif(backtracking)>if ( <actions.(actionScope).synpredgate> ) {<endif>CREATE_stream_<token>; stream_<token>-
>add(stream <token>, <label>, NULL);<if(backtracking)> }<endif><\n>
\ggwildcardTrack(label,elementIndex) ::= <<
<super.wildcard(...)>
>>
/**
 rule when output=AST and tracking for rewrite */
ruleRefTrack(rule,label,elementIndex,args,scope) ::= <<
<super.ruleRef(...)>
\langleif(backtracking)>if(\langle <actions.(actionScope).synpredgate>){\langle <endif>CREATE_stream_<rule.name>;
stream_<rule.name>>>add(stream_<rule.name>, <label>.tree, NULL);<if(backtracking)> }<endif>
>>
/* x+=rule when output=AST and tracking for rewrite */ruleRefTrackAndListLabel(rule,label,elementIndex,args,scope) ::= <<
<ruleRefTrack(...)>
<listLabelTrack(...)>
>>
/** ^(rule ...) rewrite */
ruleRefRuleRootTrack(rule,label,elementIndex,args,scope) ::= <<
<ruleRefRuleRoot(...)>
<if(backtracking)>if ( <actions.(actionScope).synpredgate> ) { <endif>CREATE_stream_<rule.name>;
stream_<rule.name>->add(stream_<rule.name>, <label>.tree, NULL);<if(backtracking)> }<endif>
>>
/** \land (x+=rule \dots) rewrite */
ruleRefRuleRootTrackAndListLabel(rule,label,elementIndex,args,scope) ::= <<
<ruleRefRuleRootTrack(...)>
```
<listLabelAST(...)>

>>

# // RULE REF AST

```
/** Match ^(label+=TOKEN
 ...) track for rewrite */
tokenRefRuleRootTrackAndListLabel(token,label,elementIndex,terminalOptions) ::= <<
<tokenRefRuleRootTrack(...)>
<listLabel(elem=label,...)>
>>
/* How to accumulate lists when we are doing rewrite tracking...
*/
listLabelTrack(label) ::= <<
/* listLabelTrack(label)
*/
if (list_{\leq}label> == NULL{
  list_<label>=ctx->vectors->newVector(ctx->vectors);
}
list_<label>->add(list_<label>, <label>.tree, NULL);
>>
/* How to accumulate lists of rule outputs (only allowed with AST
* option but if the user is going to walk the tree, they will want
* all their custom elements from rule returns.
*
* Normally, we use inline structures (which the compiler lays down
* code to copy from heap allocations. However, here we want to accumulate copies
* of the returned structures because we are adding them to a list. This only makes sense if the
* grammar is not rewriting the tree as a tree rewrite only preserves the tree, not the object/structure
* returned from the
 rule. The rewrite will extract the tree pointer. However, if we are not going to
* do a tree re-write, then the user may wish to iterate the structures returned by the rule in
* action code and will expect the user defined returns[] elements to be available when they do this.
* Hence we cannot just preserve the tree that was returned. So, we must copy the local structure and provide
* a function that can free the allocated space. We cannot know how to free user allocated elements and
* presume that the user will know to do this using their own factories for the structures they allocate.
*/
listLabelAST(label) ::= \lt\ltif (list\_<label>=NULL){
  list_<label>=ctx->vectors->newVector(ctx->vectors);
}
{
 RETURN TYPE \langlelabel\rangle* tcopy;
  tcopy = (RETURN_TYPE_<label> *)ANTLR3_MALLOC(sizeof(RETURN_TYPE_<label>)); /* Note no
memory allocation checks! */
 ANTLR3_MEMCPY((void *)(tcopy), (const void *)&<label>, sizeof(RETURN_TYPE_<label>));
  list_<label>->add(list_<label>, (void
```

```
 *)tcopy, freeScope); /* Add whatever the return type is */<\n>
}
>>
// R e w r i t e
rewriteCode(
	alts,
	description,
```
 referencedElementsDeep, // ALL referenced elements to right of ->

 referencedTokenLabels,

 referencedTokenListLabels,

 referencedRuleLabels,

 referencedRuleListLabels,

referencedWildcardLabels,

referencedWildcardListLabels,

 rewriteBlockLevel,

 enclosingTreeLevel,

 treeLevel) ::=

```
<<
```
## /\* AST REWRITE

```
* elements : <referencedElementsDeep; separator=", ">
* token labels : <referencedTokenLabels; separator=", ">
* rule labels : <referencedRuleLabels; separator=", ">
* token list labels : <referencedTokenListLabels; separator=", ">
* rule list labels : <referencedRuleListLabels; separator=", ">
*/
<if(backtracking)>
if (\langle actions.(actionScope).synpredgate\rangle)\langlen\rangle<endif>
{
	<rewriteCodeLabelsDecl()>
	<rewriteCodeLabelsInit()>
root_0 = (\langle ASTLabelType \rangle)(ADAPTOR \rightarrow nilNode(ADAPTOR));\langleprevRuleRootRef()>.tree = root_0;
	<alts:rewriteAlt();
 separator="else ">
	<if(TREE_PARSER)>
	<if(rewriteMode)>
	<prevRuleRootRef()>.tree = (<ASTLabelType>)(ADAPTOR->rulePostProcessing(ADAPTOR, root_0));
	INPUT->replaceChildren(INPUT, ADAPTOR->getParent(ADAPTOR, retval.start),
             ADAPTOR->getChildIndex(ADAPTOR, retval.start),
             ADAPTOR->getChildIndex(ADAPTOR, _last),
             retval.tree);
\epsilonendif\epsilon<endif>
\langleprevRuleRootRef()>.tree = root 0; // set result root
```

```
	<rewriteCodeLabelsFree()>
}
>>
rewriteCodeLabelsDecl() ::= <<
<referencedTokenLabels
  :{it | pANTLR3_REWRITE_RULE_<rewriteElementType>_STREAM stream_<it>;};
  separator="\n"
\rightarrow<referencedTokenListLabels
  :{it | pANTLR3_REWRITE_RULE_<rewriteElementType>_STREAM stream_<it>;};
  separator="\n"
\sim<referencedRuleLabels
  :{it | pANTLR3_REWRITE_RULE_SUBTREE_STREAM stream_<it>;};
  separator="\n"
\rightarrow<referencedRuleListLabels
  :{it | pANTLR3_REWRITE_RULE_SUBTREE_STREAM stream_<it>;};
  separator="\n"
\geq>>
rewriteCodeLabelsInit()
::= <<
<referencedTokenLabels
:{it | stream_<it>=antlr3RewriteRule<rewriteElementType>StreamNewAEE(ADAPTOR, RECOGNIZER,
(pANTLR3_UINT8)"token \langle it \rangle", \langle it \rangle;
separator="\n"
\geq<referencedTokenListLabels
:{it | stream_<it>=antlr3RewriteRule<rewriteElementType>StreamNewAEV(ADAPTOR, RECOGNIZER,
(pANTLR3_UINT8)"token <it>", list_<it>); };
separator="\n"
>
<referencedRuleLabels
:{it | stream_<it>=antlr3RewriteRuleSubtreeStreamNewAEE(ADAPTOR, RECOGNIZER,
(pANTLR3_UINT8)"token <it>", <it>.tree != NULL ? <it>.tree : NULL);};
separator="\n"
\rightarrow<referencedRuleListLabels
:{it | stream_<it>=antlr3RewriteRuleSubtreeStreamNewAEV(ADAPTOR, RECOGNIZER,
(pANTLR3_UINT8)"token <it>", list_<it>);};
separator="\n"
\rightarrow>>
rewriteCodeLabelsFree() ::= <<
```

```
<referencedTokenLabels
:\{it \mid if (stream\_cit> != NULL) stream\_cit>-sfree(\text{stream\_cit>)}; \};separator="\n"
\rightarrow<referencedTokenListLabels
:\{it \mid if (stream\_cit> != NULL) stream\_cit>-~free(stream\_cit>); \};separator="\n"
\rightarrow<referencedRuleLabels
:{it
| if (stream_<it> != NULL) stream_<it>->free(stream_<it>);};
separator="\n"
\geq<referencedRuleListLabels
:\{it \mid if (stream\_<it>l=NULL) \; stream\_<it>free (stream\_<it>); \};separator="\n"
>
>>
/** Generate code for an optional rewrite block; note it uses the deep ref'd element
 * list rather shallow like other blocks.
 */
rewriteOptionalBlock(
	alt,
	rewriteBlockLevel,
	referencedElementsDeep, // all nested refs
referencedElements, \frac{1}{2} elements in immediately block; no nested blocks
	description) ::=
<<// <fileName>:<description>
{
	if ( <referencedElementsDeep:{el | (stream_<el> != NULL && stream_<el>->hasNext(stream_<el>)) };
separator="|| "> )
	{
 \langle alt \rangle	}
	<referencedElementsDeep:{el | if ( stream_<el> != NULL) stream_<el>->reset(stream_<el>);<\n>}>
\langle n \rangle>>
rewriteClosureBlock(
	alt,
	rewriteBlockLevel,
	referencedElementsDeep, // all nested refs
referencedElements, // elements in immediately block; no nested blocks
	description) ::=
<<// <fileName>:<description>
```

```
{
	while
 ( <referencedElements:{el | (stream_<el> != NULL && stream_<el>->hasNext(stream_<el>)) }; separator="|| "> )
 	{
 \langlealt\rangle	}
\leqreferencedElements:{el | if (stream_\leqel> != NULL) stream_\leqel>->reset(stream_\leqel>);\leq\n>}>
\langle n \rangle>>
RewriteEarlyExitException() ::=
<<CONSTRUCTEX();
EXCEPTION->type = ANTLR3_REWRITE_EARLY_EXCEPTION;
EXCEPTION->name = (void *)ANTLR3_REWRITE_EARLY_EXCEPTION_NAME;
>>
rewritePositiveClosureBlock(
	alt,
	rewriteBlockLevel,
	referencedElementsDeep, // all nested refs
referencedElements, \# elements in immediately block; no nested blocks
	description) ::=
<<if (\langlereferencedElements:{el | (stream_\langleel> == NULL || !stream_\langleel>->hasNext(stream_\langleel>)) }; separator="|| ">)
{
   <RewriteEarlyExitException()>
}
else
{
while ( <referencedElements: {el | (stream_<el>->hasNext(stream_<el>)) }; separator="|| "> ) {
 \langle alt \rangle	}
	<referencedElements:{el | stream_<el>->reset(stream_<el>);<\n>}>
}
>>
rewriteAlt(a) ::= <<
// <a.description>
\langleif(a.pred)>if (<a.pred>)
{
  \langle a. a \rangle\langle \rangle<else>
{
  \langlea.alt\rangle\langle n \rangle<endif>
\gg
```

```
/* For empty rewrites: "r : ... -> ;" */
rewriteEmptyAlt() ::= "root_0 = NULL; /* \<-- rewriteEmptyAlt()) */"
rewriteTree(root,children,description,enclosingTreeLevel,treeLevel) ::= <<
// <fileName>:<description>
{
  <ASTLabelType> root_<treeLevel> = (<ASTLabelType>)(ADAPTOR->nilNode(ADAPTOR));
  <root:rewriteElement()>
  <children:rewriteElement()>
  ADAPTOR->addChild(ADAPTOR, root_<enclosingTreeLevel>, root_<treeLevel>);
\langle n \rangle>>
rewriteElementList(elements) ::= "<elements:rewriteElement()>"
rewriteElement(e) ::= <<
\langle @pregen(\rangle\rangle\langlee.el>>>
/** Gen ID or ID[args] */
rewriteTokenRef(token,elementIndex,terminalOptions,args) ::= <<
ADAPTOR->addChild(ADAPTOR, root_<treeLevel>, <createRewriteNodeFromElement(...)>);<\n>
>>
/** Gen $label ... where defined via label=ID */
rewriteTokenLabelRef(label,elementIndex) ::= <<
ADAPTOR->addChild(ADAPTOR, root_<treeLevel>, stream_<label> == NULL ? NULL : stream_<label>-
>nextNode(stream_<label>));<\n>
>>
/**
Gen $label ... where defined via label+=ID */rewriteTokenListLabelRef(label,elementIndex) ::= <<
ADAPTOR->addChild(ADAPTOR, root_<treeLevel>, stream_<label> == NULL ? NULL : stream_<label>-
>nextNode(stream_<label>));<\n>
>>
/** Gen ^($label ...) */
rewriteTokenLabelRefRoot(label,elementIndex) ::= <<
root <treeLevel> = (<ASTLabelType>)(ADAPTOR->becomeRootToken(ADAPTOR, stream <a></a>label> == NULL ?
NULL : stream <label>->nextToken(stream <label>), root <treeLevel>));<\n>
>>
/* Gen \land($label ...) where label +=... */
```
rewriteTokenListLabelRefRoot ::= rewriteTokenLabelRefRoot

```
/** Gen \sqrt{(ID \dots)} or \sqrt{(ID[args] \dots)} */
rewriteTokenRefRoot(token,elementIndex,terminalOptions,args) ::= <<
root_<treeLevel> = (<ASTLabelType>)(ADAPTOR->becomeRoot(ADAPTOR,
<createRewriteNodeFromElement(...)>, root_<treeLevel>));<\n>
\rightarrow
```

```
rewriteImaginaryTokenRef(args,token,terminalOptions,elementIndex) ::= <<
ADAPTOR->addChild(ADAPTOR, root_<treeLevel>, <createImaginaryNode(tokenType=token,
 ...)>);<\n>
```
>>

```
rewriteImaginaryTokenRefRoot(args,token,terminalOptions,elementIndex) ::= <<
root_<treeLevel> = (<ASTLabelType>)(ADAPTOR->becomeRoot(ADAPTOR,
<createImaginaryNode(tokenType=token, ...)>, root_<treeLevel>));<\n>
>>
```

```
/*\ast plain \rightarrow {foo} action */\astrewriteAction(action) ::= <<
root_0 = \langle \arccos(1) \rangle>>
```
/\*\* What is the name of the previous value of this rule's root tree? This

```
* let's us refer to $rule to mean previous value. I am reusing the
```
\* variable 'tree' sitting in retval struct to hold the value of root\_0 right

```
* before I set it during rewrites. The assign will be to retval.tree.
```

```
*/
```

```
prevRuleRootRef() ::= "retval"
```

```
rewriteRuleRef(rule,dup) ::= <<
ADAPTOR->addChild(ADAPTOR, root_<treeLevel>, stream_<rule> == NULL ? NULL : stream_<rule>-
>nextTree(stream_<rule>));<\n>
\gg
```

```
rewriteRuleRefRoot(rule,dup) ::= <<
root_<treeLevel> = (<ASTLabelType>)(ADAPTOR->becomeRoot(ADAPTOR, stream_<rule> == NULL ? NULL
: stream_<rule>->nextNode(stream_<rule>), root_<treeLevel>));<\n>
>>
```

```
rewriteNodeAction(action)
```
 $\therefore = \lt \lt$ 

ADAPTOR->addChild(ADAPTOR, root <treeLevel>, <action>);<\n> >>

```
rewriteNodeActionRoot(action) ::= <<
root <treeLevel> = (<ASLabelType>)(ADAPTOR->becomeRoot(ADAPTOR, <action>, root <treeLevel>));<\n>
>>
```
/\*\* Gen \$ruleLabel ... where defined via ruleLabel=rule \*/

```
rewriteRuleLabelRef(label) ::= <<
ADAPTOR->addChild(ADAPTOR, root_<treeLevel>, stream_<label> == NULL ? NULL : stream_<label>-
>nextTree(stream_<label>));<\n>
\gg/* Gen $ruleLabel ... where defined via ruleLabel+=rule */rewriteRuleListLabelRef(label) ::= <<
ADAPTOR->addChild(ADAPTOR, root_<treeLevel>, stream_<label> == NULL ? NULL : stream_<label>-
>nextTree(stream_<label>));<\n>
>>
/** Gen ^($ruleLabel ...) where ruleLabel=rule */
rewriteRuleLabelRefRoot(label) ::= <<
root_<treeLevel> = (<ASTLabelType>)(ADAPTOR->becomeRoot(ADAPTOR, stream_<label> == NULL ? NULL
: stream_<label>->nextNode(stream_<label>), root_<treeLevel>));<\n>
>>
/** Gen ^($ruleLabel ...) where ruleLabel+=rule */
rewriteRuleListLabelRefRoot(label)
::= <<
root_<treeLevel> = (<ASTLabelType>)(ADAPTOR->becomeRoot((<ASTLabelType>)(stream_<label> == NULL
? NULL : stream_<label>->nextNode(stream_<label>), root_<treeLevel>));<\n>
>>
rewriteWildcardLabelRef(label) ::= <<
ADAPTOR->addChild(ADAPTOR, root_<treeLevel>, stream_<label> == NULL ? NULL : stream_<label>-
>nextTree(stream_<label>));<\n>
\rightarrowcreateImaginaryNode(tokenType,terminalOptions,args) ::= <<
<if(terminalOptions.node)>
<! new MethodNode(IDLabel, args) !>
<terminalOptions.node>New(<tokenType><if(args)>, <args; separator=", "><endif>)
<else>
\langle \text{if(args)} \rangle\#if <length(args)> == 2
	(<ASTLabelType>)ADAPTOR->createTypeTokenText(ADAPTOR, <tokenType>, TOKTEXT(<args; separator=",
">))
#else
	(<ASTLabelType>)ADAPTOR->createTypeText(ADAPTOR, <tokenType>, (pANTLR3_UINT8)<args;
separator=", ">)
#endif
<else>
(<ASTLabelType>)ADAPTOR->createTypeText(ADAPTOR, <tokenType>, (pANTLR3_UINT8)"<tokenType>")
<endif>
<endif>
```
>>

#### createRewriteNodeFromElement(token,terminalOptions,args)

 $::=$  <<

<if(terminalOptions.node)>

<terminalOptions.node>New(stream\_<token>->nextToken(stream\_<token>)<if(args)>, <args; separator=", "><endif>)

<else>

 $\langle$ if(args) $>$  $\langle$ ! must create new node from old ! $>$ 

 $\#$ if <length(args)> == 2 ADAPTOR->createTypeTokenText(ADAPTOR, <token>->getType(<token>, TOKTEXT(<token>, <args; separator=", ">)) /\* JIMI \*/ #else ADAPTOR->createTypeToken(ADAPTOR, <token>->getType(<token>, <token>, <args; separator=", ">) #endif

#### <else>

stream\_<token> == NULL ? NULL : stream\_<token>->nextNode(stream\_<token>) <endif> <endif> >>

#### Found in path(s):

\* /opt/cola/permits/1201417790\_1631146603.3/0/antlr-3-4-sources-5-jar/org/antlr/codegen/templates/C/AST.stg No license file was found, but licenses were detected in source scan.

/\*

[The "BSD license"] Copyright (c) 2010 Kyle Yetter All rights reserved.

Redistribution and use in source and binary forms, with or without modification, are permitted provided that the following conditions are met:

- 1. Redistributions of source code must retain the above copyright notice, this list of conditions and the following disclaimer.
- 2. Redistributions in binary form must reproduce the above copyright notice, this list of conditions and the following disclaimer in the documentation and/or other materials provided with the distribution.
- 3. The name of the author may not be used to endorse or promote products derived from this software without specific prior written permission.

THIS SOFTWARE IS PROVIDED BY THE AUTHOR ``AS IS'' AND ANY EXPRESS OR IMPLIED WARRANTIES, INCLUDING, BUT NOT LIMITED TO, THE IMPLIED WARRANTIES OF MERCHANTABILITY AND FITNESS FOR A PARTICULAR PURPOSE ARE DISCLAIMED. IN NO EVENT SHALL THE AUTHOR BE LIABLE FOR ANY DIRECT, INDIRECT, INCIDENTAL, SPECIAL, EXEMPLARY, OR CONSEQUENTIAL DAMAGES (INCLUDING, BUT NOT LIMITED TO, PROCUREMENT OF SUBSTITUTE GOODS OR SERVICES; LOSS OF USE, DATA, OR PROFITS; OR BUSINESS INTERRUPTION) HOWEVER CAUSED AND ON ANY THEORY OF LIABILITY, WHETHER IN CONTRACT, STRICT LIABILITY, OR TORT (INCLUDING NEGLIGENCE OR OTHERWISE) ARISING IN ANY WAY OUT OF THE USE OF THIS SOFTWARE, EVEN IF ADVISED OF THE POSSIBILITY OF SUCH DAMAGE. \*/

### Found in path(s):

\* /opt/cola/permits/1201417790\_1631146603.3/0/antlr-3-4-sources-5-jar/org/antlr/codegen/RubyTarget.java No license file was found, but licenses were detected in source scan.

/\*

[The "BSD license"] Copyright (c) 2006 Kay Roepke All rights reserved.

Redistribution and use in source and binary forms, with or without modification, are permitted provided that the following conditions are met:

- 1. Redistributions of source code must retain the above copyright notice, this list of conditions and the following disclaimer.
- 2. Redistributions in binary form must reproduce the above copyright notice, this list of conditions and the following disclaimer in the documentation and/or other materials provided with the distribution.
- 3. The name of the author may not be used to endorse or promote products derived from this software without specific prior written permission.

THIS SOFTWARE IS PROVIDED BY THE AUTHOR ``AS IS'' AND ANY EXPRESS OR IMPLIED WARRANTIES, INCLUDING, BUT NOT LIMITED TO, THE IMPLIED WARRANTIES OF MERCHANTABILITY AND FITNESS FOR A PARTICULAR PURPOSE ARE DISCLAIMED. IN NO EVENT SHALL THE AUTHOR BE LIABLE FOR ANY DIRECT, INDIRECT, INCIDENTAL, SPECIAL, EXEMPLARY, OR CONSEQUENTIAL DAMAGES (INCLUDING, BUT NOT LIMITED TO, PROCUREMENT OF SUBSTITUTE GOODS OR SERVICES; LOSS OF USE, DATA, OR PROFITS; OR BUSINESS INTERRUPTION) HOWEVER CAUSED AND ON ANY THEORY OF LIABILITY, WHETHER IN CONTRACT, STRICT LIABILITY, OR TORT (INCLUDING NEGLIGENCE OR OTHERWISE) ARISING IN ANY WAY OUT OF THE USE OF THIS SOFTWARE, EVEN IF ADVISED OF THE POSSIBILITY OF SUCH DAMAGE. \*/

/\*

New style messages. This file contains the actual layout of the messages emitted by ANTLR. The text itself is coming out of the languages/\*stg files, according to the chosen locale. This file contains the format that mimicks GCC output. \*/

group gnu;

location(file, line, column) ::= "<file>:<line>:"

 $message(id, text) ::= "text> (<id>)"$ 

report(location, message, type) ::= "<location> <type>: <message>"

wantsSingleLineMessage() ::= "true"

Found in path(s):

\* /opt/cola/permits/1201417790\_1631146603.3/0/antlr-3-4-sources-5 jar/org/antlr/tool/templates/messages/formats/gnu.stg No license file was found, but licenses were detected in source scan.

/\*

[The "BSD license"] Copyright (c) 2005-2006 Terence Parr All rights reserved.

Redistribution and use in source and binary forms, with or without modification, are permitted provided that the following conditions are met:

- 1. Redistributions of source code must retain the above copyright notice, this list of conditions and the following disclaimer.
- 2. Redistributions in binary form must reproduce the above copyright notice, this list of conditions and the following disclaimer in the documentation and/or other materials provided with the distribution.
- 3. The name of the author may not be used to endorse or promote products derived from this software without specific prior written permission.

THIS SOFTWARE IS PROVIDED BY THE AUTHOR ``AS IS'' AND ANY EXPRESS OR IMPLIED WARRANTIES, INCLUDING, BUT NOT LIMITED TO, THE IMPLIED WARRANTIES OF MERCHANTABILITY AND FITNESS FOR A PARTICULAR PURPOSE ARE DISCLAIMED.

IN NO EVENT SHALL THE AUTHOR BE LIABLE FOR ANY DIRECT, INDIRECT, INCIDENTAL, SPECIAL, EXEMPLARY, OR CONSEQUENTIAL DAMAGES (INCLUDING, BUT NOT LIMITED TO, PROCUREMENT OF SUBSTITUTE GOODS OR SERVICES; LOSS OF USE, DATA, OR PROFITS; OR BUSINESS INTERRUPTION) HOWEVER CAUSED AND ON ANY THEORY OF LIABILITY, WHETHER IN CONTRACT, STRICT LIABILITY, OR TORT (INCLUDING NEGLIGENCE OR OTHERWISE) ARISING IN ANY WAY OUT OF THE USE OF THIS SOFTWARE, EVEN IF ADVISED OF THE POSSIBILITY OF SUCH DAMAGE. \*/

group ActionScript;

```
asTypeInitMap ::= [
	"int":"0",
	"uint":"0",
	"Number":"0.0",
	"Boolean":"false",
	default:"null" // anything other than an atomic type
]
```

```
/** The overall file structure of a recognizer; stores methods for rules
* and cyclic DFAs plus support code.
*/
outputFile(LEXER,PARSER,TREE_PARSER, actionScope, actions,
      docComment, recognizer,
      name, tokens, tokenNames, rules, cyclicDFAs,
  	 bitsets, buildTemplate, buildAST, rewriteMode, profile,
  backtracking, synpreds, memoize, numRules,
  	 fileName, ANTLRVersion, generatedTimestamp, trace,
  	 scopes, superClass, literals) ::=
\overline{\mathscr{C}}// $ANTLR <ANTLRVersion> <fileName> <generatedTimestamp>
package<if(actions.(actionScope).package)> <actions.(actionScope).package><endif> {
 <actions.(actionScope).header>
  <@imports>
import org.antlr.runtime.*;
<if(TREE_PARSER)>
  import org.antlr.runtime.tree.*;
<endif>
  <@end>
  <docComment>
  <recognizer>
}
>>
lexer(grammar, name, tokens, scopes, rules, numRules, labelType="Token",
    filterMode, superClass="Lexer") ::= <<
public class <grammar.recognizerName> extends
<if(actions.(actionScope).superClass)><actions.(actionScope).superClass><else><@superClassName><superClass
><@end><endif> {
  <tokens:{public static const <it.name>:int=<it.type>;}; separator="\n">
  <scopes:{<if(it.isDynamicGlobalScope)><globalAttributeScope(scope=it)><endif>}>
   <actions.lexer.members>
  // delegates
  <grammar.delegates:
    {g|public var <g:delegateName()>:<g.recognizerName>;}; separator="\n">
  // delegators
  <grammar.delegators:
      {g|public var <g:delegateName()>:<g.recognizerName>;}; separator="\n">
```
<last(grammar.delegators):{g|public var gParent:<g.recognizerName>;}>

public function <grammar.recognizerName>(<grammar.delegators: $\{g| \leq g: \text{delegateName}() \geq \leq g:\text{recognizerName}\}$ , }>input:CharStream = null, state:RecognizerSharedState = null) {

```
super(input, state);
     <cyclicDFAs:cyclicDFACtor()>
<if(memoize)>
<if(grammar.grammarIsRoot)>
    this.state.ruleMemo = new Array(<numRules>+1);<\ln><! index from 1..n !>
<endif>
<endif>
     <grammar.directDelegates:
     {g|\langle g|, g|}:delegateName()> = new <g.recognizerName>(<trunc(g.delegators):{p|\langle p|, d}:delegateName()>, \{\rangle-this,
input, this.state);}; separator="\n">
     <grammar.delegators:
      {g|this.<g:delegateName()> = <g:delegateName()>;}; separator="\n">
     <last(grammar.delegators):{g|gParent = <g:delegateName()>;}>
   }
 public override function get grammarFileName():String { return "<fileName>"; }
<if(filterMode)>
   <filteringNextToken()>
<endif>
  \langlerules; separator="\n\n">
  <synpreds:{p | <lexerSynpred(p)>}>
  <cyclicDFAs:cyclicDFA()> <! dump tables for all DFA !>
}
>>
/** A override of Lexer.nextToken() that backtracks over mTokens() looking
* for matches. No error can be generated upon error; just rewind, consume
* a token and then try again. backtracking needs to be set as well.
* Make rule memoization happen only at levels above 1 as we start mTokens
* at backtracking==1.
*/
filteringNextToken() ::= \leq \leqpublic override function nextToken():Token {
  while (true) {
     if ( input.LA(1)==CharStreamConstants.EOF ) {
       return TokenConstants.EOF_TOKEN;
     }
    this.state.token = null:
   	 this.state.channel = TokenConstants.DEFAULT_CHANNEL;
     this.state.tokenStartCharIndex = input.index;
     this.state.tokenStartCharPositionInLine
= input.charPositionInLine;
     this.state.tokenStartLine = input.line;
   this.state.text = null:
     try {
```

```
var m:int = input.mark();
       this.state.backtracking=1; <! means we won't throw slow exception !>
        this.state.failed=false;
        mTokens();
        this.state.backtracking=0;
       \langle! mTokens backtracks with synpred at backtracking==2
          and we set the synpredgate to allow actions at level 1. !>
       if ( this.state.failed ) {
          input.rewindTo(m);
         input.consume(); <! advance one char and try again !>
        }
       else {
          emit();
          return this.state.token;
        }
     }
     catch (re:RecognitionException) {
       // shouldn't happen in backtracking mode, but...
       reportError(re);
       recover(re);
     }
   }
  // Not reached - For ActionScript compiler
  throw new Error();
}
public
 override function memoize(input:IntStream,
 		ruleIndex:int,
 		ruleStartIndex:int):void
{
if ( this.state.backtracking>1) super.memoize(input, ruleIndex, ruleStartIndex);
}
public override function alreadyParsedRule(input:IntStream, ruleIndex:int):Boolean {
if ( this.state.backtracking>1 ) return super.alreadyParsedRule(input, ruleIndex);
return false;
}
>>
actionGate() ::= "this.state.backtracking == 0"filteringActionGate() ::="this.state.backtracking==1"
/** How to generate a parser */
genericParser(grammar, name, scopes, tokens, tokenNames, rules, numRules,
         bitsets, inputStreamType, superClass, filterMode,
        ASTLabelType="Object", labelType, members, rewriteElementType) ::= <<
```
public class <grammar.recognizerName> extends <if(actions.(actionScope).superClass)><actions.(actionScope).superClass><else><@superClassName><superClass ><@end><endif> { <if(grammar.grammarIsRoot)> public static const tokenNames:Array = [ "\<invalid>", "\<EOR>", "\<DOWN>", "\<UP>", <tokenNames; separator=", ">  $\Rightarrow$ <endif> <tokens:{public static const <it.name>:int=<it.type>;}; separator="\n"> // delegates <grammar.delegates: {g|public var <g:delegateName()>:<g.recognizerName>;}; separator="\n"> // delegators <grammar.delegators: {g|public var <g:delegateName()>:<g.recognizerName>;}; separator="\n"> <last(grammar.delegators):{g|public var gParent:<g.recognizerName>;}> <scopes:{<if(it.isDynamicGlobalScope)><globalAttributeScope(scope=it)><endif>}> <@members> <! WARNING. bug in ST: this is cut-n-paste into Dbg.stg !> public function <grammar.recognizerName>(<grammar.delegators:{g|<g:delegateName()>:<g.recognizerName>, }>input:<inputStreamType>, state:RecognizerSharedState = null) { super(input, state); <cyclicDFAs:cyclicDFACtor()> <parserCtorBody()> <grammar.directDelegates:  ${g|\langle g|, g;\text{delegateName}}}$ ) = new  $\langle g,\text{recognizerName}\rangle$  ( $\langle \text{trunc}(g,\text{delegators})\rangle$ ;  ${p|\langle p|\text{delegateName}}$ ). }>this, input, this.state);}; separator="\n"> <grammar.indirectDelegates:{g | <g:delegateName()> = <g.delegator:delegateName()>.<g:delegateName()>;}; separator="\n">  $\langle$ last(grammar.delegators):{g|gParent =  $\langle$ g:delegateName()>;}> } <@end> public override function get tokenNames():Array { return <grammar.composite.rootGrammar.recognizerName>.tokenNames; } public override function get grammarFileName():String { return "<fileName>"; } <members>  $\langle$ rules; separator="\n\n"> <! generate rule/method definitions for imported rules so they appear to be defined in this recognizer. !>

// Delegated rules

<grammar.delegatedRules:{ruleDescriptor|

```
 public function
<ruleDescriptor.name>(<ruleDescriptor.parameterScope:parameterScope(scope=it)>):<returnType()> \{
<if(ruleDescriptor.hasReturnValue)>return
<endif><ruleDescriptor.grammar:delegateName()>.<ruleDescriptor.name>(<ruleDescriptor.parameterScope.attribut
es:{a\leqa.name\geq};
separator=", ">); \} }; separator="\n">
 \langlesynpreds:\{p \mid \langle \text{sympred}(p) \rangle \}>
   <cyclicDFAs:cyclicDFA()> <! dump tables for all DFA !>
  <bitsets:bitset(name={FOLLOW_<it.name>_in_<it.inName><it.tokenIndex>},
           words64=it.bits)>
}
>>
parserCtorBody() ::= \leq<if(memoize)>
<if(grammar.grammarIsRoot)>
this.state.ruleMemo = new Array(<length(grammar.allImportedRules)>+1);<\n> <! index from 1..n !>
<endif>
<endif>
<grammar.delegators:
{g|this \ll g:delegateName()} = \ll g:delegateName(); \}; separator="\n">>
```
parser(grammar, name, scopes, tokens, tokenNames, rules, numRules, bitsets, ASTLabelType="Object", superClass="Parser", labelType="Token", members={<actions.parser.members>}) ::= << <genericParser(inputStreamType="TokenStream", rewriteElementType="Token", ...)> >>

/\*\* How to generate a tree parser; same as parser except the input

\* stream is a different type.

\*/

treeParser(grammar, name, scopes, tokens, tokenNames, globalAction, rules, numRules, bitsets, labelType={<ASTLabelType>},

 ASTLabelType="Object", superClass="TreeParser", members={<actions.treeparser.members>}, filterMode) ::= << <genericParser(inputStreamType="TreeNodeStream", rewriteElementType="Node", ...)>  $\rightarrow$ 

/\*\* A simpler version of a rule template that is specific to the imaginary

\* rules created for syntactic predicates. As they never have return values

- \* nor parameters etc..., just give simplest possible method. Don't do
- \* any of the normal memoization stuff in here either; it's a waste.
- \* As predicates cannot be inlined into the invoking rule, they need to

```
* be in a rule by themselves.
```
\*/

synpredRule(ruleName, ruleDescriptor, block, description, nakedBlock) ::=

 $<<$ 

```
// $ANTLR start <ruleName>
public final function <ruleName>_fragment(<ruleDescriptor.parameterScope:parameterScope(scope=it)>):void {
   <ruleLabelDefs()>
<if(trace)>
   traceIn("<ruleName>_fragment", <ruleDescriptor.index>);
   try {
     <block>
   }
   finally {
     traceOut("<ruleName>_fragment",
 <ruleDescriptor.index>);
   }
<else>
   <block>
<endif>
}
// $ANTLR end <ruleName>
>>
synpred(name) ::= <<
public final function <name>():Boolean {
   this.state.backtracking++;
  <@start()var start:int = input.mark();
   try {
     <name>_fragment(); // can never throw exception
   } catch (re:RecognitionException) {
     trace("impossible: "+re);
   }
 var success:Boolean = !this.state.failed;
   input.rewindTo(start);
  <@stop()> this.state.backtracking--;
   this.state.failed=false;
   return success;
\langle n \rangle>>
lexersynpred(name) ::= \lt\lt<synpred(name)>
>>
ruleMemoization(name) ::= <<
<if(memoize)>
if ( this.state.backtracking>0 && alreadyParsedRule(input, <ruleDescriptor.index>) ) { return <ruleReturnValue()>;
}
<endif>
```
>>

```
/** How to test for failure and return from rule */
checkRuleBacktrackFailure() ::= <<
<if(backtracking)>if (this.state.failed) return <ruleReturnValue()>;<endif>
>>
```

```
/** This rule has failed, exit indicating failure
```
during backtrack \*/

ruleBacktrackFailure() ::= <<

<if(backtracking)>if (this.state.backtracking>0) {this.state.failed=true; return <ruleReturnValue()>;}<endif> >>

/\*\* How to generate code for a rule. This includes any return type

\* data aggregates required for multiple return values.

\*/

rule(ruleName,ruleDescriptor,block,emptyRule,description,exceptions,finally,memoize) ::= <<

<ruleAttributeScope(scope=ruleDescriptor.ruleScope)>

// \$ANTLR start <ruleName>

// <fileName>:<description>

```
public final function <ruleName>(<ruleDescriptor.parameterScope:parameterScope(scope=it)>):<returnType()> {
  <if(trace)>traceIn("<ruleName>", <ruleDescriptor.index>);<endif>
```
<ruleScopeSetUp()>

```
 <ruleDeclarations()>
```
<ruleLabelDefs()>

```
 <ruleDescriptor.actions.init>
```

```
 <@preamble()>
```
try {

```
 <ruleMemoization(name=ruleName)>
```
<block>

```
 <ruleCleanUp()>
```

```
 <(ruleDescriptor.actions.after):execAction()>
```

```
 }
```

```
<if(exceptions)>
```

```
 <exceptions:{e|<catch(decl=e.decl,action=e.action)><\n>}>
```
<else>

```
<if(!emptyRule)>
```

```
<if(actions.(actionScope).rulecatch)>
```

```
 <actions.(actionScope).rulecatch>
```

```
<else>
```

```
 catch (re:RecognitionException) {
```

```
 reportError(re);
```

```
 recoverStream(input,re);
```

```
 <@setErrorReturnValue()>
```

```
\left\{\langle n\right\rangle<endif>
```
<endif>

```
<endif>
```

```
 finally {
     <if(trace)>traceOut("<ruleName>", <ruleDescriptor.index>);<endif>
     <memoize()>
     <ruleScopeCleanUp()>
     <finally>
   }
   <@postamble()>
   return <ruleReturnValue()>;
}
// $ANTLR end <ruleName>
>>
catch(decl,action) ::= \lt\ltcatch (<e.decl>) {
   <e.action>
}
>>
ruleDeclarations() ::= <<
<if(ruleDescriptor.hasMultipleReturnValues)>
var retval:\langlereturnType()\rangle = new \langlereturnType()\rangle();
retval.start = input.LT(1);\langle n \rangle<else>
<ruleDescriptor.returnScope.attributes:{ a |
var <a.name>:<a.type> = <if(a.initValue)><a.initValue><else><initValue(a.type)><endif>;
}>
<endif>
<if(memoize)>
var <ruleDescriptor.name>_StartIndex:int = input.index;
<endif>
>>
ruleScopeSetUp()
::= <<
<ruleDescriptor.useScopes:{<it>_stack.push(new Object());}; separator="\n">
<ruleDescriptor.ruleScope:{<it.name>_stack.push(new Object());}; separator="\n">
>>
ruleScopeCleanUp() ::= <<
<ruleDescriptor.useScopes:{<it>_stack.pop();}; separator="\n">
\langle -ruleDescriptor.ruleScope:\{\langle it.name> stack.pop(); \}; separator="\n">
>>
ruleLabelDefs() ::= <<
<[ruleDescriptor.tokenLabels,ruleDescriptor.tokenListLabels,
 ruleDescriptor.wildcardTreeLabels,ruleDescriptor.wildcardTreeListLabels]
   :{var <it.label.text>:<labelType>=null;}; separator="\n"
\rightarrow
```

```
<[ruleDescriptor.tokenListLabels,ruleDescriptor.ruleListLabels,ruleDescriptor.wildcardTreeListLabels]
```

```
 :{var list_<it.label.text>:Array=null;}; separator="\n"
>
<ruleDescriptor.ruleLabels:ruleLabelDef(label=it); separator="\n">
<ruleDescriptor.ruleListLabels:{ll|var <ll.label.text>:RuleReturnScope = null;}; separator="\n">
>>
```

```
lexerRuleLabelDefs() ::= <<
<[ruleDescriptor.tokenLabels,
 ruleDescriptor.tokenListLabels,
 ruleDescriptor.ruleLabels]
   :{var <it.label.text>:<labelType>=null;}; separator="\n"
\geq<ruleDescriptor.charLabels:{var <it.label.text>:int;}; separator="\n">
<[ruleDescriptor.tokenListLabels,
 ruleDescriptor.ruleListLabels]
   :{var list_<it.label.text>:Array=null;}; separator="\n"
>
>>
ruleReturnValue() ::= \lt\lt<if(!ruleDescriptor.isSynPred)>
<if(ruleDescriptor.hasReturnValue)>
<if(ruleDescriptor.hasSingleReturnValue)>
<ruleDescriptor.singleValueReturnName>
<else>
retval
<endif>
<endif>
<endif>
\ggruleCleanUp() ::= <<
<if(ruleDescriptor.hasMultipleReturnValues)>
<if(!TREE_PARSER)>
retval.stop = input.LT(-1);\langle n \rangle<endif>
<endif>
>>
memoize() ::= \leq<if(memoize)>
<if(backtracking)>
if ( this.state.backtracking>0 ) { memoize(input, <ruleDescriptor.index>, <ruleDescriptor.name>_StartIndex); }
<endif>
<endif>
>>
```

```
/** How to generate a rule in the lexer; naked blocks are used for
* fragment rules.
*/
lexerRule(ruleName,nakedBlock,ruleDescriptor,block,memoize) ::= <<
// $ANTLR start <ruleName>
public
final function m<ruleName>(<ruleDescriptor.parameterScope:parameterScope(scope=it)>):void {
  <if(trace)>traceIn("<ruleName>", <ruleDescriptor.index>);<endif>
  <ruleScopeSetUp()>
  <ruleDeclarations()>
  try {
<if(nakedBlock)>
     <ruleMemoization(name=ruleName)>
     <lexerRuleLabelDefs()>
     <ruleDescriptor.actions.init>

<else>
    var type:int = \langle ruleName \rangle; var _channel:int = DEFAULT_TOKEN_CHANNEL;
     <ruleMemoization(name=ruleName)>
     <lexerRuleLabelDefs()>
     <ruleDescriptor.actions.init>
     <block>
     <ruleCleanUp()>
    this.state.type = _type;
     this.state.channel = _channel;
     <(ruleDescriptor.actions.after):execAction()>
<endif>
   }
  finally {
     <if(trace)>traceOut("<ruleName>", <ruleDescriptor.index>);<endif>
     <ruleScopeCleanUp()>
     <memoize()>
   }
}
// $ANTLR end <ruleName>
\gg/** How to generate code for the implicitly-defined lexer grammar rule
*
  that chooses between lexer rules.
*/
tokensRule(ruleName,nakedBlock,args,block,ruleDescriptor) ::= <<
public override function mTokens():void {

}
\rightarrow
```

```
/** A (...) subrule with multiple alternatives */block(alts,decls,decision,enclosingBlockLevel,blockLevel,decisionNumber,maxK,maxAlt,description) ::= <<
// <fileName>:<description>
var alt<decisionNumber>:int=<maxAlt>;
<decls>
<@predecision()>
<decision>
<@postdecision()>
<@prebranch()>
switch (alt<decisionNumber>) {
  <alts:altSwitchCase()>
}
<@postbranch()>
>>
/** A rule block with multiple alternatives */ruleBlock(alts,decls,decision,enclosingBlockLevel,blockLevel,decisionNumber,maxK,maxAlt,description) ::= <<
// <fileName>:<description>
var alt<decisionNumber>:int=<maxAlt>;
<decls>
<@predecision()>
<decision>
<@postdecision()>
switch (alt<decisionNumber>) {
  <alts:altSwitchCase()>
}
>>
ruleBlockSingleAlt(alts,decls,decision,enclosingBlockLevel,blockLevel,decisionNumber,description) ::= <<
//
 <fileName>:<description>
<decls>
<@prealt()>
<alts>
<@postalt()>
>>
/* A special case of a (...) subrule with a single alternative */
blockSingleAlt(alts,decls,decision,enclosingBlockLevel,blockLevel,decisionNumber,description) ::= <<
// <fileName>:<description>
<decls>
<@prealt()>
<alts>
<@postalt()>
```

```
>>
```

```
/** A (..)+ block with 1 or more alternatives */
positiveClosureBlock(alts,decls,decision,enclosingBlockLevel,blockLevel,decisionNumber,maxK,maxAlt,descriptio
n) ::= \llless// <fileName>:<description>
var cnt<decisionNumber>:int=0;
<decls>
<@preloop()>
loop<decisionNumber>:
do {
  var alt<decisionNumber>:int=<maxAlt>;
  <@predecision()>
   <decision>
  <@postdecision()>
  switch (alt<decisionNumber>) {
	<alts:altSwitchCase()>
	default :
   	 if ( cnt<decisionNumber> >= 1 ) break loop<decisionNumber>;
   	 <ruleBacktrackFailure()>
       throw new EarlyExitException(<decisionNumber>, input);
       <! Need to add support for earlyExitException debug hook !>
   }
   cnt<decisionNumber>++;
} while (true);
<@postloop()>
>>
```

```
positiveClosureBlockSingleAlt ::= positiveClosureBlock
```

```
/* A (..)* block with 1 or more alternatives */
closureBlock(alts,decls,decision,enclosingBlockLevel,blockLevel,decisionNumber,maxK,maxAlt,description) ::=
<<// <fileName>:<description>
<decls>
<@preloop()>
loop<decisionNumber>:
do {
   var alt<decisionNumber>:int=<maxAlt>;
   <@predecision()>
   <decision>
   <@postdecision()>
   switch (alt<decisionNumber>) {
	<alts:altSwitchCase()>
	default :
   	 break loop<decisionNumber>;
   }
} while (true);
<@postloop()>
\rightarrow
```
#### closureBlockSingleAlt ::= closureBlock

```
/** Optional blocks (x)? are translated to (x) by before code generation
* so we can just use the normal block template
*/
```
optionalBlock ::= block

```
optionalBlockSingleAlt ::= block
```
 $/*$  A case in a switch that jumps to an alternative given the alternative

```
* number. A DFA predicts the alternative and then a simple switch
```
\* does the jump to the code that actually

```
 matches that alternative.
*/
altSwitchCase() ::= <<
```

```
case <i>:
  \langle@prealt()>
  \langleit\rangle break;<\n>
```

```
>>
```

```
/** An alternative is just a list of elements; at outermost level */
alt(elements,altNum,description,autoAST,outerAlt,treeLevel,rew) ::= <<
```

```
// <fileName>:<description>
{
<@declarations()>
<elements:element()>
<rew><@cleanup()>
}
\gg/** What to emit when there is no rewrite. For auto build
* mode, does nothing.
*/
noRewrite(rewriteBlockLevel, treeLevel) ::= ""
```

```
// E L E M E N T S
```

```
/** Dump the elements one per line */
element() ::= \lt\lt<@prematch()>
\langleit.el>\langlen>\rightarrow
```

```
/** match a token optionally with a label in front */tokenRef(token,label,elementIndex,terminalOptions) ::= <<
```

```
<if(label)><label>=<labelType>(<endif>matchStream(input,<token>,FOLLOW_<token>_in_<ruleName><element
Index>)<if(label)>)<endif>; <checkRuleBacktrackFailure()>
>>
/** ids+=ID */tokenRefAndListLabel(token,label,elementIndex,terminalOptions) ::= <<
<tokenRef(...)>
<listLabel(elem=label,...)>
\gglistLabel(label,elem)
::= <<
if (list_<label>==null) list_<label>=new Array();
list_<label>.push(<elem>);<\n>
>>
/** match a character */
charRef(char, label) ::= \lt\lt<if(label)>
\langlelabel> = input.LA(1);\langle n \rangle<endif>
```

```
>>
```
 $\gg$ 

<if(label)>

<endif>

```
/** For now, sets are interval tests and must be tested inline */
matchSet(s,label,elementIndex,postmatchCode="") ::= <<
<if(label)>
<if(LEXER)>
\langlelabel>= input.LA(1);\langlen>
<else>
<label>=<labelType>(input.LT(1));<\n>
<endif>
<endif>
if (<s>) {
   input.consume();
   <postmatchCode>
<if(!LEXER)>
   this.state.errorRecovery=false;
<endif>
   <if(backtracking)>this.state.failed=false;<endif>
```
match(<char>); <checkRuleBacktrackFailure()>

matchRange(<a>,<br/>b>); <checkRuleBacktrackFailure()>

/\*\* match a character range \*/ charRangeRef(a,b,label) ::= <<

 $\langle$ label> = input.LA(1); $\langle n \rangle$ 

```
}
else {
   <ruleBacktrackFailure()>
   <@mismatchedSetException()>
<if(LEXER)>
   throw recover(new MismatchedSetException(null,input));<\n>
<else>
   throw new MismatchedSetException(null,input);
   <! use following code to make it recover inline; remove throw mse;
   recoverFromMismatchedSet(input,mse,FOLLOW_set_in_<ruleName><elementIndex>);
   !>
<endif>
\langle n \rangle>>
matchRuleBlockSet ::= matchSet
matchSetAndListLabel(s,label,elementIndex,postmatchCode) ::= <<
<matchSet(...)>
<listLabel(elem=label,...)>
\rightarrow/** Match a string literal */
lexerStringRef(string,label,elementIndex) ::= <<
<if(label)>
var <label>Start:int = charIndex;
matchString(<string>); <checkRuleBacktrackFailure()>
<label> = CommonToken.createFromStream(input, TokenConstants.INVALID_TOKEN_TYPE,
TokenConstants.DEFAULT_CHANNEL, <label>Start, charIndex-1);
<else>
matchString(<string>); <checkRuleBacktrackFailure()><\n>
<endif>
>>
wildcard(label,elementIndex) ::= <<
<if(label)>
\langlelabel>=\langlelabelType>\langleinput.LT(1));\langle|n>
<endif>
matchAny(input); <checkRuleBacktrackFailure()>
\rightarrowwildcardAndListLabel(label,elementIndex) ::= <<
<wildcard(...)>
<listLabel(elem=label,...)>
\rightarrow/** Match . wildcard in
```
```
 lexer */
wildcardChar(label, elementIndex) ::= <<
<if(label)>
\langlelabel> = input.LA(1);\langlen>
<endif>
matchAny(); <checkRuleBacktrackFailure()>
>>
```

```
wildcardCharListLabel(label, elementIndex) ::= <<
<wildcardChar(...)>
<listLabel(elem=label,...)>
>>
```
/\*\* Match a rule reference by invoking it possibly with arguments

\* and a return value or values. The 'rule' argument was the

\* target rule name, but now is type Rule, whose toString is

\* same: the rule name. Now though you can access full rule

```
* descriptor stuff.
```
\*

\* GMS: Note: do not use post-decrement operator! ASC produces bad code for exceptions in this case.

```
* See: https://bugs.adobe.com/jira/browse/ASC-3625
```

```
*/
```
ruleRef(rule,label,elementIndex,args,scope) ::= <<

pushFollow(FOLLOW\_<rule.name>\_in\_<ruleName><elementIndex>);

```
<if(label)><label>=<endif><if(scope)><scope:delegateName()>.<endif><rule.name>(<args; separator=", ">);<\n>
state. fsp = state. fsp - 1;
```

```
<checkRuleBacktrackFailure()>
```

```
>>
```

```
/** ids+=r */ruleRefAndListLabel(rule,label,elementIndex,args,scope)
::= <<
<ruleRef(...)>
<listLabel(elem=label,...)>
>>
```
/\*\* A lexer rule reference. \* \* The 'rule' argument was the target rule name, but now \* is type Rule, whose toString is same: the rule name. \* Now though you can access full rule descriptor stuff. \*/ lexerRuleRef(rule,label,args,elementIndex,scope) ::= << <if(label)> var <label>Start<elementIndex>:int = charIndex; <if(scope)><scope:delegateName()>.<endif>m<rule.name>(<args; separator=", ">); <checkRuleBacktrackFailure()>

```
<label> = CommonToken.createFromStream(input, TokenConstants.INVALID_TOKEN_TYPE,
TokenConstants.DEFAULT_CHANNEL, <label>Start<elementIndex>, charIndex-1);
<else>
<if(scope)><scope:delegateName()>.<endif>m<rule.name>(<args; separator=", ">);
<checkRuleBacktrackFailure()>
<endif>
>>
/* i+=INT in lexer */lexerRuleRefAndListLabel(rule,label,args,elementIndex,scope) ::= <<
<lexerRuleRef(...)>
<listLabel(elem=label,...)>
>>
/** EOF in the lexer */
lexerMatchEOF(label,elementIndex)
::= <<
<if(label)>
var <label>Start<elementIndex>:int = charIndex;
match(EOF); <checkRuleBacktrackFailure()>
var <label>:<labelType> = CommonToken.createFromStream(input, EOF,
TokenConstants.DEFAULT_CHANNEL, <label>Start<elementIndex>, charIndex-1);
<else>
match(EOF); <checkRuleBacktrackFailure()>
<endif>
>>
/** match \land(root children) in tree parser */tree(root, actionsAfterRoot, children, nullableChildList,
   enclosingTreeLevel, treeLevel) ::= <<
<root:element()>
<actionsAfterRoot:element()>
<if(nullableChildList)>
if ( input.LA(1)==TokenConstants.DOWN ) {
  matchStream(input, TokenConstants.DOWN, null); <checkRuleBacktrackFailure()>
  <children:element()>
  matchStream(input, TokenConstants.UP, null); <checkRuleBacktrackFailure()>
}
<else>
matchStream(input, TokenConstants.DOWN, null); <checkRuleBacktrackFailure()>
<children:element()>
matchStream(input, TokenConstants.UP, null); <checkRuleBacktrackFailure()>
<endif>
>>
/** Every predicate is used as a validating
 predicate (even when it is
```

```
* also hoisted into a prediction expression).
```

```
*/
validateSemanticPredicate(pred,description) ::= <<
if ( !(<evalPredicate(...)>) ) {
   <ruleBacktrackFailure()>
  throw new FailedPredicateException(input, "<ruleName>", "<description>");
}
>>
// F i x e d D F A (if-then-else)
dfaState(k,edges,eotPredictsAlt,description,stateNumber,semPredState) ::= <<
var LA<decisionNumber>_<stateNumber>:int = input.LA(<k>);<\n>
<edges; separator="\nelse ">
else {
<if(eotPredictsAlt)>
   alt<decisionNumber>=<eotPredictsAlt>;
<else>
   <ruleBacktrackFailure()>
  throw new NoViableAltException("<description>", <decisionNumber>, <stateNumber>, input);<\ln>
   <! Need to add hook for noViableAltException() !>
<endif>
}
>>
/** Same as a normal DFA state except that we don't examine lookahead
* for the bypass alternative. It delays error detection but this
* is faster, smaller, and more what people expect. For (X)? people
* expect "if (LA(1)=X) match(X);"
 and that's it.
*/
dfaOptionalBlockState(k,edges,eotPredictsAlt,description,stateNumber,semPredState) ::= <<
var LA<decisionNumber>_<stateNumber>:int = input.LA(<k>);<\n>
<edges; separator="\nelse ">
>>
/** A DFA state that is actually the loopback decision of a closure
* loop. If end-of-token (EOT) predicts any of the targets then it
* should act like a default clause (i.e., no error can be generated).
* This is used only in the lexer so that for ('a')* on the end of a rule
* anything other than 'a' predicts exiting.
*/
dfaLoopbackState(k,edges,eotPredictsAlt,description,stateNumber,semPredState) ::= <<
var LA<decisionNumber> <stateNumber>:int = input.LA(<k>);<\n>
<edges; separator="\nelse "><\n>
<if(eotPredictsAlt)>
<if(!edges)>
alt<decisionNumber>=<eotPredictsAlt>; <! if no edges, don't gen ELSE !>
<else>
```

```
else {
   alt<decisionNumber>=<eotPredictsAlt>;
\langle n \rangle<endif>
<endif>
\gg/** An accept state indicates a unique alternative has been predicted */
dfaAcceptState(alt)
::= "alt<decisionNumber>=<alt>;"
/** A simple edge with an expression. If the expression is satisfied,
* enter to the target state. To handle gated productions, we may
* have to evaluate some predicates for this edge.
*/
dfaEdge(labelExpr, targetState, predicates) ::= <<
if ( (<labelExpr>) <if(predicates)>&& (<predicates>)<endif>) {
   <targetState>
}
>>
// F i x e d D F A (switch case)
/** A DFA state where a SWITCH may be generated. The code generator
* decides if this is possible: CodeGenerator.canGenerateSwitch().
*/
dfaStateSwitch(k,edges,eotPredictsAlt,description,stateNumber,semPredState) ::= <<
switch (input.LA(\langle k \rangle)) {
<edges; separator="\n">
default:
<if(eotPredictsAlt)>
   alt<decisionNumber>=<eotPredictsAlt>;
<else>
   <ruleBacktrackFailure()>
  throw new NoViableAltException("<description>", <decisionNumber>, <stateNumber>, input);<\ln>
   <! Need to add hook for noViableAltException !>
<endif>
\langle n \rangle>>
dfaOptionalBlockStateSwitch(k,edges,eotPredictsAlt,description,stateNumber,semPredState)
::= <<
switch (input.LA(\langle k \rangle)) {
  <edges; separator="\n">
\langle \ln \rangle>>
```
dfaLoopbackStateSwitch(k, edges,eotPredictsAlt,description,stateNumber,semPredState) ::= <<

```
switch (input.LA(\langle k \rangle)) {
\langleedges; separator="\n">\langle\n>
<if(eotPredictsAlt)>
default:
   alt<decisionNumber>=<eotPredictsAlt>;
   break;<\n>
<endif>
\langle n \rangle>>
dfaEdgeSwitch(labels, targetState) ::= <<
<labels:{case <it>:}; separator="\n">
   {
   <targetState>
   }
```

```
 break;
```

```
>>
```

```
// C y c l i c DFA
```
/\*\* The code to initiate execution of a cyclic DFA; this is used

\* in the rule to predict an alt just like the fixed DFA case.

\* The <name> attribute is inherited via the parser, lexer, ... \*/

dfaDecision(decisionNumber,description) ::= <<

alt<decisionNumber> = dfa<decisionNumber>.predict(input); >>

```
cyclicDFACtor(dfa) ::= \ll
```
dfa<dfa.decisionNumber> = new DFA(this, <dfa.decisionNumber>,

"<dfa.description>",

DFA<dfa.decisionNumber>\_eot, DFA<dfa.decisionNumber>\_eof,

DFA<dfa.decisionNumber> min,

DFA<dfa.decisionNumber>\_max, DFA<dfa.decisionNumber>\_accept, DFA<dfa.decisionNumber>\_special,

DFA<dfa.decisionNumber>\_transition<if(dfa.specialStateSTs)>,

DFA<dfa.decisionNumber>\_specialStateTransition<endif>);

# $\rightarrow$

/\* Dump DFA tables as run-length-encoded Strings of octal values.

\* Can't use hex as compiler translates them before compilation.

\* These strings are split into multiple, concatenated strings.

\* Java puts them back together at compile time thankfully.

\* Java cannot handle large static arrays, so we're stuck with this

\* encode/decode approach. See analysis and runtime DFA for

\* the encoding methods.

\*/

 $cyclicDFA(dfa) ::= \ll$ 

```
private const DFA<dfa.decisionNumber> eot:Array =
```

```
DFA.unpackEncodedString("<dfa.javaCompressedEOT; wrap="\"+\n \"">");
private const DFA<dfa.decisionNumber>_eof:Array =
 DFA.unpackEncodedString("<dfa.javaCompressedEOF; wrap="\"+\n \"">");
private const DFA<dfa.decisionNumber>_min:Array
 =
 DFA.unpackEncodedString("<dfa.javaCompressedMin; wrap="\"+\n \"">", true);
private const DFA<dfa.decisionNumber>_max:Array =
 DFA.unpackEncodedString("<dfa.javaCompressedMax; wrap="\"+\n \"">", true);
private const DFA<dfa.decisionNumber>_accept:Array =
 DFA.unpackEncodedString("<dfa.javaCompressedAccept; wrap="\"+\n \"">");
private const DFA<dfa.decisionNumber>_special:Array =
 DFA.unpackEncodedString("<dfa.javaCompressedSpecial; wrap="\"+\n \"">");
private const DFA<dfa.decisionNumber>_transition:Array = [
     <dfa.javaCompressedTransition:{s|DFA.unpackEncodedString("<s; wrap="\"+\n\"">")}; separator=",\n">
];
<if(dfa.specialStateSTs)>
  private function DFA<dfa.decisionNumber>_specialStateTransition(dfa:DFA, s:int, _input:IntStream):int {
     <if(LEXER)>
    var input:IntStream = input;
     <endif>
     <if(PARSER)>
    var input:TokenStream = TokenStream(_input);
     <endif>
     <if(TREE_PARSER)>
   var input:TreeNodeStream = TreeNodeStream(_input);
    <endif>
  var \sin t = s;
     switch ( s ) {
     <dfa.specialStateSTs:{state |
     case <i0> : <! compressed special state numbers 0..n-1 !>
       <state>}; separator="\n">
     }
<if(backtracking)>
    if (this.state.backtracking>0) {this.state.failed=true; return -1;}\langle n \rangle<endif>
     throw dfa.error(new NoViableAltException(dfa.description, <dfa.decisionNumber>, _s, input));
  \langle \rangle<endif>
protected var dfa<dfa.decisionNumber>:DFA; // initialized in constructor
\rightarrow
```
/\*\* A state in a cyclic DFA; it's a special state and part of a big switch on

```
*/
```

```
cyclicDFAState(decisionNumber,stateNumber,edges,needErrorClause,semPredState) ::= <<
var LA<decisionNumber>_<stateNumber>:int = input.LA(1);<\ln>
<if(semPredState)> <! get next lookahead symbol to test edges, then rewind !>
var index<decisionNumber>_<stateNumber>:int = input.index;
input.rewind(\cdot;\leq n><endif>
s = -1;
<edges; separator="\nelse
  ">
\langleif(semPredState)><! return input cursor to state before we rewound !>input.seek(index<decisionNumber>_<stateNumber>);<\n>
<endif>
if (s>=0) return s;
break;
>>
/** Just like a fixed DFA edge, test the lookahead and indicate what
* state to jump to next if successful.
*/
cyclicDFAEdge(labelExpr, targetStateNumber, edgeNumber, predicates) ::= <<
if ( (\langle \text{labelExpression}\rangle) \langle \text{if}(\text{predicates})\rangle \& \langle \text{vredictes}\rangle \langle \text{endif}\rangle {s = \langle \text{targetStateNumber}\rangle; \langle \text{ln}\rangle>>
/** An edge pointing at end-of-token; essentially matches any char;
* always jump to the target.
*/
eotDFAEdge(targetStateNumber,edgeNumber, predicates) ::= <<
s = <targetStateNumber>;<\n>
>>
```
#### // D F A E X P R E S S I O N S

andPredicates(left,right) ::= "(<left>&&<right>)"

orPredicates(operands) ::= "(<first(operands)><rest(operands):{o | ||<o>}>)"

notPredicate(pred) ::= "!(<evalPredicate(...)>)"

```
evalPredictive(pred, description) ::= "(<pred>
```

```
evalSynPredicte(pred, description) ::= "<pred>()"
```
lookaheadTest(atom,k,atomAsInt)

::= "LA<decisionNumber> <stateNumber>==<atomAsInt>"

 $/*$  Sometimes a lookahead test cannot assume that  $LA(k)$  is in a temp variable

\* somewhere. Must ask for the lookahead directly. \*/ isolatedLookaheadTest(atom,k,atomAsInt) ::= "input.LA(<k>)==<atomAsInt>"

```
lookaheadRangeTest(lower,upper,k,rangeNumber,lowerAsInt,upperAsInt) ::= <<
(LA<decisionNumber>_<stateNumber>\>=<lowerAsInt> &&
LA<decisionNumber> <stateNumber>\<=<upperAsInt>)
>>
```
isolatedLookaheadRangeTest(lower,upper,k,rangeNumber,lowerAsInt,upperAsInt) ::=  $\langle \text{input}.LA(\langle k \rangle) \rangle = \langle \text{lowerAsInt} \rangle & \& \text{input}.LA(\langle k \rangle) \langle \langle \langle k \rangle \rangle = \langle \text{upperAsInt} \rangle$ 

```
setTest(ranges) ::= "<ranges; separator=\"||\">"
```
# // A T T R I B U T E S

```
globalAttributeScope(scope) ::= <<
<if(scope.attributes)>
protected var <scope.name>_stack:Array = new Array();<\n>
<endif>
>>
```

```
ruleAttributeScope(scope) ::= <<
<if(scope.attributes)>
protected var <scope.name>_stack:Array = new Array();<\n>
<endif>
>>
```
returnStructName() ::= "<if(TREE\_PARSER)>Tree<else>Parser<endif>RuleReturnScope"

```
returnType()
::= <<
<if(ruleDescriptor.hasMultipleReturnValues)>
<returnStructName()>
<else>
<if(ruleDescriptor.hasSingleReturnValue)>
<ruleDescriptor.singleValueReturnType>
<else>
void
<endif>
<endif>
>>
/** Generate the Java type associated with a single or multiple return
* values.
*/
ruleLabelType(referencedRule) ::= <<
<if(referencedRule.hasMultipleReturnValues)>
```

```
<returnStructName()>
<else>
<if(referencedRule.hasSingleReturnValue)>
<referencedRule.singleValueReturnType>
<else>
void
<endif>
<endif>
>>
delegateName() ::= \leq \leq<if(it.label)><it.label><else>g<it.name><endif>
>>
/** Using a type to init value map, try to init a type; if not in table
* must be an object, default value is "null".
*/
initValue(typeName) ::= \lt\lt<asTypeInitMap.(typeName)>
>>
/** Define a rule label including default value */
ruleLabelDef(label) ::= <<
var <label.label.text>:<ruleLabelType(referencedRule=label.referencedRule)> =
<initValue(typeName=ruleLabelType(referencedRule=label.referencedRule))>;<\n>
>>
/**
 Define a return struct for a rule if the code needs to access its
* start/stop tokens, tree stuff, attributes, ... Leave a hole for
* subgroups to stick in members.
*/
returnScope(scope) ::= <<
<if(ruleDescriptor.hasMultipleReturnValues)>
public static class <returnType()> extends <if(TREE_PARSER)>Tree<else>Parser<endif>RuleReturnScope {
   <scope.attributes:{public <it.decl>;}; separator="\n">
   <@ruleReturnMembers()>
};
<endif>
\simparameterScope(scope) ::= \lt\lt<scope.attributes:{<it.name>:<it.type>}; separator=", ">
>>
parameterAttributeRef(attr) ::= "<attr.name>"
parameterSetAttributeRef(attr,expr) ::= "<attr.name> =<expr>;"
```

```
scopeAttributeRef(scope,attr,index,negIndex) ::= <<
\langleif(negIndex)><scope>_stack[<scope>_stack.length-<negIndex>-1].<attr.name>
<else>
\langleif(index)><scope>_stack[<index>].<attr.name>
<else>
<scope>_stack[<scope>_stack.length-1].<attr.name>
<endif>
<endif>
>>
```

```
scopeSetAttributeRef(scope,attr,expr,index,negIndex) ::= <<
\langleif(negIndex)><scope>_stack[<scope>_stack.length-<negIndex>-1].<attr.name>
 =<expr>;
<else>
\langleif(index)><scope>_stack[<index>].<attr.name> =<expr>;
<else>
<scope>_stack[<scope>_stack.length-1].<attr.name> =<expr>;
<endif>
<endif>
>>
```
 $/*$  \$x is either global scope or x is rule with dynamic scope; refers

```
* to stack itself not top of stack. This is useful for predicates
```

```
* like {$function.size()>0 && $function::name.equals("foo")}?
```

```
*/
```
<endif> >>

```
isolatedDynamicScopeRef(scope) ::= "<scope>_stack"
```

```
/** reference an attribute of rule; might only have single return value */ruleLabelRef(referencedRule,scope,attr) ::= <<
<if(referencedRule.hasMultipleReturnValues)>
(<scope>!=null?<scope>.values.<attr.name>:<initValue(attr.type)>)
<else>
<scope>
<endif>
>>
returnAttributeRef(ruleDescriptor,attr) ::= <<
<if(ruleDescriptor.hasMultipleReturnValues)>
retval.values.<attr.name>
<else>
<attr.name>
```

```
returnSetAttributeRef(ruleDescriptor,attr,expr) ::= <<
<if(ruleDescriptor.hasMultipleReturnValues)>
retval.values.<attr.name>
=<\exp r;
<else>
<attr.name> =<expr>;
<endif>
\sim
```
/\*\* How to translate \$tokenLabel \*/ tokenLabelRef(label) ::= "<label>"

 $/**$  ids+=ID {\$ids} or e+=expr {\$e}  $*/$ listLabelRef(label) ::= "list\_<label>"

// not sure the next are the right approach

tokenLabelPropertyRef\_text(scope,attr) ::= "(<scope>!=null?<scope>.text:null)" tokenLabelPropertyRef\_type(scope,attr) ::= "(<scope>!=null?<scope>.type:0)" tokenLabelPropertyRef\_line(scope,attr) ::= "(<scope>!=null?<scope>.line:0)" tokenLabelPropertyRef\_pos(scope,attr) ::= "(<scope>!=null?<scope>.charPositionInLine:0)" tokenLabelPropertyRef\_channel(scope,attr) ::= "(<scope>!=null?<scope>.channel:0)" tokenLabelPropertyRef\_index(scope,attr) ::= "(<scope>!=null?<scope>.tokenIndex:0)" tokenLabelPropertyRef\_tree(scope,attr) ::= "<scope>\_tree" tokenLabelPropertyRef\_int(scope,attr) ::= "(<scope>!=null?int(<scope>.text):0)"

```
ruleLabelPropertyRef_start(scope,attr) ::= "(<scope>!=null?<labelType>(<scope>.start):null)"
ruleLabelPropertyRef_stop(scope,attr)
 ::= "(<scope>!=null?<labelType>(<scope>.stop):null)"
ruleLabelPropertyRef_tree(scope,attr) ::= "(<scope>!=null?<ASTLabelType>(<scope>.tree):null)"
ruleLabelPropertyRef_text(scope,attr) ::= <<
<if(TREE_PARSER)>
(<scope>!=null?(input.tokenStream.toStringWithRange(
 input.treeAdaptor.getTokenStartIndex(<scope>.start),
 input.treeAdaptor.getTokenStopIndex(<scope>.start))):null)
<else>
(<scope>!=null?input.toStringWithTokenRange(<scope>.start,<scope>.stop):null)
<endif>
\rightarrow
```

```
ruleLabelPropertyRef_st(scope,attr) ::= "(<scope>!=null?<scope>.st:null)"
```

```
/** Isolated $RULE ref ok in lexer as it's a Token */
lexerRuleLabel(label) ::= "<label>"
```

```
lexerRuleLabelPropertyRef_type(scope,attr) ::=
   "(<scope>!=null?<scope>.type:0)"
```

```
lexerRuleLabelPropertyRef_line(scope,attr) ::=
   "(<scope>!=null?<scope>.lien:0)"
lexerRuleLabelPropertyRef_pos(scope,attr) ::=
   "(<scope>!=null?<scope>.charPositionInLine:0)"
lexerRuleLabelPropertyRef_channel(scope,attr) ::=
   "(<scope>!=null?<scope>.channel:0)"
lexerRuleLabelPropertyRef_index(scope,attr)
 ::=
   "(<scope>!=null?<scope>.tokenIndex:0)"
lexerRuleLabelPropertyRef_text(scope,attr) ::=
   "(<scope>!=null?<scope>.text:null)"
```
lexerRuleLabelPropertyRef\_int(scope,attr) ::=

```
 "(<scope>!=null?int(<scope>.text):0)"
```

```
// Somebody may ref $template or $tree or $stop within a rule:
rulePropertyRef_start(scope,attr) ::= "<labelType>(retval.start)"
rulePropertyRef_stop(scope,attr) ::= "<labelType>(retval.stop)"
rulePropertyRef_tree(scope,attr) ::= "<ASTLabelType>(retval.tree)"
rulePropertyRef_text(scope,attr) ::= <<
<if(TREE_PARSER)>
input.tokenStream.toStringWithRange(
 input.treeAdaptor.getTokenStartIndex(retval.start),
 input.treeAdaptor.getTokenStopIndex(retval.start))
<else>
input.toStringWithTokenRange(retval.start,input.LT(-1))
<endif>
>>
rulePropertyRef_st(scope,attr) ::= "retval.st"
```

```
lexerRulePropertyRef_text(scope,attr) ::= "text"
lexerRulePropertyRef_type(scope,attr) ::= "_type"
lexerRulePropertyRef_line(scope,attr)
 ::= "state.tokenStartLine"
lexerRulePropertyRef_pos(scope,attr) ::= "state.tokenStartCharPositionInLine"
lexerRulePropertyRef_index(scope,attr) ::= "-1" // undefined token index in lexer
lexerRulePropertyRef_channel(scope,attr) ::= "_channel"
lexerRulePropertyRef_start(scope,attr) ::= "state.tokenStartCharIndex"
lexerRulePropertyRef_stop(scope,attr) ::= "(charIndex-1)"
lexerRulePropertyRef_int(scope,attr) ::= "int(<scope>.text)"
```
// setting \$st and \$tree is allowed in local rule. everything else // is flagged as error ruleSetPropertyRef\_tree(scope,attr,expr) ::= "retval.tree =<expr>;" ruleSetPropertyRef\_st(scope,attr,expr) ::= "retval.st =<expr>;"

 $/*$  How to execute an action (only when not backtracking)  $*/$  $execAction(action) ::= \lt\lt$ <if(backtracking)>

```
if ( <actions.(actionScope).synpredgate> ) {
 <action>
}
<else>
<action>
<endif>
>>
```
 $/*$  How to always execute an action even when backtracking \*/ execForcedAction(action) ::= "<action>"

```
// M I S C (properties, etc...)
```
bitset(name,

words64) ::=  $<<$ 

```
public static const \langlename\rangle:BitSet = new BitSet([\langlewords64:\langleit\rangle};separator=", ">]);\langle|n\rangle\gg
```
codeFileExtension() ::= ".as"

 $true() ::= "true"$  $false() ::= "false"$ 

Found in path(s):

\* /opt/cola/permits/1201417790\_1631146603.3/0/antlr-3-4-sources-5 jar/org/antlr/codegen/templates/ActionScript/ActionScript.stg No license file was found, but licenses were detected in source scan.

/\*

[The "BSD license"] Copyright (c) 2005-2006 Terence Parr All rights reserved.

Redistribution and use in source and binary forms, with or without modification, are permitted provided that the following conditions are met:

- 1. Redistributions of source code must retain the above copyright notice, this list of conditions and the following disclaimer.
- 2. Redistributions in binary form must reproduce the above copyright notice, this list of conditions and the following disclaimer in the documentation and/or other materials provided with the distribution.
- 3. The name of the author may not be used to endorse or promote products derived from this software without specific prior written permission.

THIS SOFTWARE IS PROVIDED BY THE AUTHOR ``AS IS'' AND ANY EXPRESS OR IMPLIED WARRANTIES, INCLUDING, BUT NOT LIMITED TO, THE IMPLIED WARRANTIES OF MERCHANTABILITY AND FITNESS FOR A PARTICULAR PURPOSE

### ARE DISCLAIMED.

IN NO EVENT SHALL THE AUTHOR BE LIABLE FOR ANY DIRECT, INDIRECT, INCIDENTAL, SPECIAL, EXEMPLARY, OR CONSEQUENTIAL DAMAGES (INCLUDING, BUT NOT LIMITED TO, PROCUREMENT OF SUBSTITUTE GOODS OR SERVICES; LOSS OF USE, DATA, OR PROFITS; OR BUSINESS INTERRUPTION) HOWEVER CAUSED AND ON ANY THEORY OF LIABILITY, WHETHER IN CONTRACT, STRICT LIABILITY, OR TORT (INCLUDING NEGLIGENCE OR OTHERWISE) ARISING IN ANY WAY OUT OF THE USE OF THIS SOFTWARE, EVEN IF ADVISED OF THE POSSIBILITY OF SUCH DAMAGE. \*/

/\*\* Templates for building ASTs during tree parsing.

\*

- \* Deal with many combinations. Dimensions are:
- \* Auto build or rewrite
- \* no label, label, list label (label/no-label handled together)
- \* child, root
- \* token, set, rule, wildcard
- \*
- \* Each combination has its own template except that label/no label
- \* is combined into tokenRef, ruleRef, ...

```
*/
```

```
/** Add a variable to track last element matched */
ruleDeclarations() ::= \lt\lt<super.ruleDeclarations()>
<ASTLabelType>
_first_0 = null;\langleASTLabelType\rangle _last = null;\langlen\rangle>>
```

```
/** What to emit when there is no rewrite rule. For auto build
```

```
* mode, does nothing.
```

```
*/
```

```
noRewrite(rewriteBlockLevel, treeLevel) ::= <<
```

```
<if(backtracking)>if ( <actions.(actionScope).synpredgate> ) {<endif>
```

```
<if(rewriteMode)>
```

```
retval.tree = (<i>ASTLabelType</i>)_first_0;
```

```
if ( adaptor.getParent(retval.tree)!=null && adaptor.isNil( adaptor.getParent(retval.tree) ) )
```

```
 retval.tree = (<ASTLabelType>)adaptor.getParent(retval.tree);
```
<endif>

```
<if(backtracking)>}<endif>
```

```
>>
```
/\*\* match ^(root children) in tree parser; override here to

```
* add tree construction actions.
```

```
*/
```
tree(root, actionsAfterRoot, children, nullableChildList,

```
 enclosingTreeLevel, treeLevel) ::= <<
```

```
\text{Last} = (\text{<ASTLabelType>})input.\text{LT}(1);
{
<ASTLabelType> _save_last_<treeLevel> = _last;
<ASTLabelType> _first_<treeLevel> = null;
<if(!rewriteMode)>
<ASTLabelType> root_<treeLevel> = (<ASTLabelType>)adaptor.nil();
<endif>
<root:element()>
<if(rewriteMode)>
<if(backtracking)>if
 ( <actions.(actionScope).synpredgate> )<endif>
<if(root.el.rule)>
if ( _first_<enclosingTreeLevel>==null ) _first_<enclosingTreeLevel> = <root.el.label>.tree;
<else>
if ( _first_<enclosingTreeLevel>==null ) _first_<enclosingTreeLevel> = <root.el.label>;
<endif>
<endif>
<actionsAfterRoot:element()>
<if(nullableChildList)>
if (input.LA(1) = Token.DOWN) {
  match(input, Token.DOWN, null); <checkRuleBacktrackFailure()>
  <children:element()>
  match(input, Token.UP, null); <checkRuleBacktrackFailure()>
}
<else>
match(input, Token.DOWN, null); <checkRuleBacktrackFailure()>
<children:element()>
match(input, Token.UP, null); <checkRuleBacktrackFailure()>
<endif>
<if(!rewriteMode)>
adaptor.addChild(root_<enclosingTreeLevel>, root_<treeLevel>);
<endif>
\_\\langle \rangle>>
// TOKEN AST STUFF
/** ID! and output=AST (same as plain tokenRef) 'cept add
* setting of _last
*/
tokenRefBang(token,label,elementIndex,terminalOptions) ::= <<
last = (\leq \text{ASTLabelType>}) input.LT(1);<super.tokenRef(...)>
\rightarrow
```
/\*\*

```
 ID auto construct */
tokenRef(token,label,elementIndex,terminalOptions) ::= <<
\text{Last} = (\text{<ASTLabelType>}) \text{input}. \text{LT}(1);
<super.tokenRef(...)>
<if(!rewriteMode)>
<if(backtracking)>if ( <actions.(actionScope).synpredgate> ) {<endif>
<if(terminalOptions.node)>
<label>_tree = new <terminalOptions.node>(<label>);
<else>
<label>_tree = (<ASTLabelType>)adaptor.dupNode(<label>);
<endif><\n>
adaptor.addChild(root_<treeLevel>, <label>_tree);
<if(backtracking)>}<endif>
<else> <! rewrite mode !>
<if(backtracking)>if ( <actions.(actionScope).synpredgate> )<endif>
if ( _first_<treeLevel>==null ) _first_<treeLevel> = <label>;
<endif>
>>
/** label+=TOKEN auto construct */
tokenRefAndListLabel(token,label,elementIndex,terminalOptions) ::= <<
<tokenRef(...)>
<listLabel(elem=label,...)>
>>
/** ^(ID ...) auto construct */
tokenRefRuleRoot(token,label,elementIndex,terminalOptions) ::= <<
\text{Last} = (\text{<ASTLabelType}\text{>})input.\text{LT}(1);<super.tokenRef(...)>
<if(!rewriteMode)>
<if(backtracking)>if
 ( <actions.(actionScope).synpredgate> ) {<endif>
<if(terminalOptions.node)>
<label>_tree = new <terminalOptions.node>(<label>);
<else>
<label>_tree = (<ASTLabelType>)adaptor.dupNode(<label>);
<endif><\n>
root_<treeLevel> = (<ASTLabelType>)adaptor.becomeRoot(<label>_tree, root_<treeLevel>);
<if(backtracking)>}<endif>
<endif>
\gg/** Match ^(label+=TOKEN ...) auto construct */
tokenRefRuleRootAndListLabel(token,label,elementIndex,terminalOptions) ::= <<
<tokenRefRuleRoot(...)>
<listLabel(elem=label,...)>
>>
```

```
/** Match . wildcard and auto dup the node/subtree */
wildcard(token,label,elementIndex,terminalOptions) ::= <<
\text{Last} = (\text{<ASTLabelType>}) \text{input}. \text{LT}(1);
<super.wildcard(...)>
<if(!rewriteMode)>
<if(backtracking)>if ( <actions.(actionScope).synpredgate> ) {<endif>
<label>_tree = (<ASTLabelType>)adaptor.dupTree(<label>);
adaptor.addChild(root_<treeLevel>, <label>_tree);
<if(backtracking)>}<endif>
\langleelse>\langle! rewrite mode !>\langleif(backtracking)>if(\langleactions.(actionScope).synpredgate>
 )<endif>
if ( _first_<treeLevel>==null ) _first_<treeLevel> = <label>;
<endif>
>>
```
// SET AST

```
matchSet(s,label,terminalOptions,elementIndex,postmatchCode) ::= <<
\text{Last} = (\text{ASTLabelType}\text{)>input}. \text{LT}(1);
<super.matchSet(postmatchCode={
<if(!rewriteMode)>
<if(backtracking)>if ( <actions.(actionScope).synpredgate> ) {<endif>
<if(terminalOptions.node)>
<label>_tree = new <terminalOptions.node>(<label>);
<else>
<label>_tree = (<ASTLabelType>)adaptor.dupNode(<label>);
<endif><\n>
adaptor.addChild(root_<treeLevel>, <label>_tree);
<if(backtracking)>\}<endif>
<endif>
}, ...
)\rightarrowmatchRuleBlockSet(s,label,terminalOptions,elementIndex,postmatchCode,treeLevel="0") ::= <<
<matchSet(...)>
<noRewrite(...)> <! set return tree !>
>>
matchSetBang(s,label,terminalOptions,elementIndex,postmatchCode) ::= <<
last = (\leq \text{ASTLabelType>}) input.LT(1);<super.matchSet(...)>
>>
matchSetRuleRoot(s,label,terminalOptions,elementIndex,debug) ::= <<
<super.matchSet(postmatchCode={
<if(!rewriteMode)>
```

```
<if(backtracking)>if
 ( <actions.(actionScope).synpredgate> ) {<endif>
<if(terminalOptions.node)>
<label>_tree = new <terminalOptions.node>(<label>);
<else>
<label>_tree = (<ASTLabelType>)adaptor.dupNode(<label>);
<endif><\n>
root_<treeLevel> = (<ASTLabelType>)adaptor.becomeRoot(<label>_tree, root_<treeLevel>);
<if(backtracking)>\}<endif>
<endif>
}, ...
)>>
```
## // RULE REF AST

```
/** rule auto construct */
```

```
ruleRef(rule,label,elementIndex,args,scope) ::= <<
```

```
\text{Last} = (\text{ASTLabelType}\text{)>input.LT(1)};
```

```
<super.ruleRef(...)>
```

```
<if(backtracking)>if ( <actions.(actionScope).synpredgate> ) <endif>
```
<if(!rewriteMode)>

```
adaptor.addChild(root_<treeLevel>, <label>.getTree());
```

```
<else> <! rewrite mode !>
```

```
if ( _first_<treeLevel>==null ) _first_<treeLevel> = <label>.tree;
<endif>
```
>>

```
/** x+=rule auto construct */
```

```
ruleRefAndListLabel(rule,label,elementIndex,args,scope) ::= <<
<ruleRef(...)>
<listLabel(label, {<label>.getTree()})>
>>
```

```
\sqrt{***} ^(rule ...) auto construct */
ruleRefRuleRoot(rule,label,elementIndex,args,scope) ::= <<
_last
= (<ASTLabelType>)input.LT(1);
<super.ruleRef(...)>
<if(!rewriteMode)>
\langleif(backtracking)>if (\langlecactions.(actionScope).synpredgate>)\langleendif>root\langletreeLevel> =
(<ASTLabelType>)adaptor.becomeRoot(<label>.getTree(), root_<treeLevel>);
<endif>
>>
```

```
/** \land (x+=rule \dots) auto construct */ruleRefRuleRootAndListLabel(rule,label,elementIndex,args,scope) ::= <<
<ruleRefRuleRoot(...)>
```

```
<listLabel(label, {<label>.getTree()})>
>>
```

```
/** rule when output=AST and tracking for rewrite */ruleRefTrack(rule,label,elementIndex,args,scope) ::= <<
\text{Last} = (\text{<ASTLabelType>})input.\text{LT}(1);
<super.ruleRefTrack(...)>
>>
```

```
/* x+=rule when output=AST and tracking for rewrite */ruleRefTrackAndListLabel(rule,label,elementIndex,args,scope) ::= <<
\text{Last} = (\text{ASTLabelType}\text{)>input.LT(1)};<super.ruleRefTrackAndListLabel(...)>
\gg
```

```
/** ^(rule ...) rewrite */
ruleRefRuleRootTrack(rule,label,elementIndex,args,scope) ::= <<
last = (<b>ASTLabelType</b>) input <math>LT(1)</math>;<super.ruleRefRootTrack(...)>
>>
```

```
/** \land (x+=rule \dots) rewrite */
ruleRefRuleRootTrackAndListLabel(rule,label,elementIndex,args,scope)
::= <<
\text{Last} = (\text{<ASTLabelType}\text{>})input.\text{LT}(1);<super.ruleRefRuleRootTrackAndListLabel(...)>
>>
```

```
/** Streams for token refs are tree nodes now; override to
* change nextToken to nextNode.
*/
createRewriteNodeFromElement(token,terminalOptions,scope) ::= <<
<if(terminalOptions.node)>
new <terminalOptions.node>(stream_<token>.nextNode())
<else>
stream_<token>.nextNode()
<endif>
>>
```

```
ruleCleanUp() ::= \leq<super.ruleCleanUp()>
<if(!rewriteMode)>
\langleif(backtracking)>if (\langleactions.(actionScope).synpredgate>) \langle \langle n \rangle \langleendif>
retval.tree = (<ASTLabelType>)adaptor.rulePostProcessing(root_0);
<if(backtracking)>}<endif>
<endif>
>>
```
Found in path(s):

\* /opt/cola/permits/1201417790\_1631146603.3/0/antlr-3-4-sources-5 jar/org/antlr/codegen/templates/Java/ASTTreeParser.stg No license file was found, but licenses were detected in source scan.

/\*

- \* [The "BSD license"]
- \* Copyright (c) 2011 Terence Parr
- \* All rights reserved.
- \*
- \* Conversion to C#:
- \* Copyright (c) 2011 Sam Harwell, Pixel Mine, Inc.
- \* All rights reserved.
- \*

\* Redistribution and use in source and binary forms, with or without

\* modification, are permitted provided that the following conditions

\* are met:

- \* 1. Redistributions of source code must retain the above copyright
- notice, this list of conditions and the following disclaimer.
- \* 2. Redistributions in binary form must reproduce the above copyright
- notice, this list of conditions and the following disclaimer in the
- \* documentation and/or other materials provided with the distribution.
- \* 3. The name of the author may not be used to endorse or promote products

\* derived from this software without specific prior written permission.

\*

\* THIS SOFTWARE IS PROVIDED BY THE AUTHOR ``AS IS'' AND ANY EXPRESS OR \* IMPLIED

 WARRANTIES, INCLUDING, BUT NOT LIMITED TO, THE IMPLIED WARRANTIES \* OF MERCHANTABILITY AND FITNESS FOR A PARTICULAR PURPOSE ARE DISCLAIMED.

\* IN NO EVENT SHALL THE AUTHOR BE LIABLE FOR ANY DIRECT, INDIRECT,

- \* INCIDENTAL, SPECIAL, EXEMPLARY, OR CONSEQUENTIAL DAMAGES (INCLUDING, BUT
- \* NOT LIMITED TO, PROCUREMENT OF SUBSTITUTE GOODS OR SERVICES; LOSS OF USE,
- \* DATA, OR PROFITS; OR BUSINESS INTERRUPTION) HOWEVER CAUSED AND ON ANY
- \* THEORY OF LIABILITY, WHETHER IN CONTRACT, STRICT LIABILITY, OR TORT
- \* (INCLUDING NEGLIGENCE OR OTHERWISE) ARISING IN ANY WAY OUT OF THE USE OF
- \* THIS SOFTWARE, EVEN IF ADVISED OF THE POSSIBILITY OF SUCH DAMAGE.

\*/

 $@$ outputFile.imports $() ::= \lt\lt$ <@super.imports()>

```
<if(!TREE_PARSER)>
```
<! tree parser would already have imported !> using Antlr.Runtime.Tree; using RewriteRuleITokenStream = Antlr.Runtime.Tree.RewriteRuleTokenStream; <endif>

>>

```
@genericParser.members() ::= <<
<@super.members()>
<parserMembers()>
>>
```

```
parserCtorBody() ::= \ll\ll<super.parserCtorBody()>
<treeAdaptorType()>
 treeAdaptor = default(<treeAdaptorType()>);
CreateTreeAdaptor(ref treeAdaptor);
TreeAdaptor = treeAdaptor<if(!actions.(actionScope).treeAdaptorType)> ?? new CommonTreeAdaptor()<endif>;
\gt
```
/\*\* Add an adaptor property that knows how to build trees \*/ parserMembers() ::= << // Implement this function in your helper file to use a custom tree adaptor partial void CreateTreeAdaptor(ref <treeAdaptorType()> adaptor);

```
private <treeAdaptorType()> adaptor;
```

```
public <treeAdaptorType()> TreeAdaptor
{
	get
	{
 		return adaptor;
	}
	set
	{
 this.adaptor = value;
 		<grammar.directDelegates:{g|<g:delegateName()>.TreeAdaptor = this.adaptor;}>
	}
}
\RightarrowtreeAdaptorType() ::= <<
<actions.(actionScope).treeAdaptorType; null="ITreeAdaptor">
>>
ruleReturnBaseType() ::= <%
Ast<if(TREE_PARSER)>Tree<else>Parser<endif>RuleReturnScope\<<ASTLabelType>, <labelType>>
% >/** Add a variable to track rule's return AST */
ruleDeclarations() ::= \le<super.ruleDeclarations()>
<ASTLabelType>
```

```
root_0 = default(<ASTLabelType>);<\n>
```

```
>>
```

```
ruleLabelDefs(ruleDescriptor, labelType, ASTLabelType, rewriteElementType) ::= <%
<super.ruleLabelDefs(...)>
<if(!ruleDescriptor.isSynPred)>
<[ruleDescriptor.tokenLabels,ruleDescriptor.wildcardTreeLabels,ruleDescriptor.wildcardTreeListLabels]
:\{it|\langle n \rangle \langle ASTLabelType \rangle \langle it|. \text{[default]} (\langle ASTLabelType \rangle); \}<ruleDescriptor.tokenListLabels:{it|<\n><ASTLabelType> <it.label.text>_tree = default(<ASTLabelType>);}>
<ruleDescriptor.allTokenRefsInAltsWithRewrites
	:{it|<\n>RewriteRule<rewriteElementType>Stream stream_<it>=new
RewriteRule<rewriteElementType>Stream(adaptor,"token <it>");}>
<ruleDescriptor.allRuleRefsInAltsWithRewrites
	:{it|<\n>RewriteRuleSubtreeStream stream_<it>=new RewriteRuleSubtreeStream(adaptor,"rule <it>");}>
<endif>
\%/** When doing auto AST construction, we must define some variables;
* These should be turned off if doing rewrites. This must be a "mode"
* as a rule could have both rewrite and AST within the same
 alternative
* block.
*/
@alt.declarations() ::= \lt\lt<if(autoAST && outerAlt && !rewriteMode && !ruleDescriptor.isSynPred)>
root_0 = (\langle ASTLabelType \rangle)adaptor.Nil();
<endif>
\rightarrow// Tracking Rule Elements/* ID and track it for use in a rewrite rule */tokenRefTrack(token,label,elementIndex,terminalOptions) ::= <<
<tokenRefBang(...)> <! Track implies no auto AST construction!>
\langleif(backtracking)>if(\langleactions.(actionScope).synpredgate>)\langleendif>stream_\langletoken>.Add(\langlelabel>);\langle\n>
>>
/** ids+=ID and track it for use in a rewrite rule; adds to ids * and ** to the tracking list stream_ID for use in the rewrite.
*/
tokenRefTrackAndListLabel(token,label,elementIndex,terminalOptions) ::= <<
<tokenRefTrack(...)>
<listLabelElem(elem=label,elemType=labelType,...)>
>>
/** ^(ID ...) track for rewrite */
tokenRefRuleRootTrack(token,label,elementIndex,terminalOptions) ::= <<
```
<tokenRefBang(...)>

 $\langle$ if(backtracking)>if( $\langle$ actions.(actionScope).synpredgate>) $\langle$ endif>stream\_ $\langle$ token>.Add( $\langle$ label>); >>

/\*\*

```
Match ^(label+=TOKEN ...) track for rewrite */
tokenRefRuleRootTrackAndListLabel(token,label,elementIndex,terminalOptions) ::= <<
<tokenRefRuleRootTrack(...)>
<listLabelElem(elem=label,elemType=labelType,...)>
>>
```

```
/** rule when output=AST and tracking for rewrite */
ruleRefTrack(rule,label,elementIndex,args,scope) ::= <<
<super.ruleRef(...)>
\langleif(backtracking)>if(\langleactions.(actionScope).synpredgate>)\langleendif>stream_\langlerule.name>.Add(\langlelabel>.Tree);
>>
```

```
/* x+=rule when output=AST and tracking for rewrite */ruleRefTrackAndListLabel(rule,label,elementIndex,args,scope) ::= <<
<ruleRefTrack(...)>
<listLabelElem(elem={<label>.Tree},elemType=ASTLabelType,...)>
\rightarrow
```

```
/** ^(rule ...) rewrite */
```

```
ruleRefRuleRootTrack(rule,label,elementIndex,args,scope) ::= <<
<ruleRefRuleRoot(...)>
\langleif(backtracking)>if (\langleactions.(actionScope).synpredgate>)\langleendif>stream_\langlerule>.Add(\langlelabel>.Tree);
>>
```

```
/** \land (x+=rule \dots) rewrite */
ruleRefRuleRootTrackAndListLabel(rule,label,elementIndex,args,scope) ::=
<<<ruleRefRuleRootTrack(...)>
<listLabelElem(elem={<label>.Tree},elemType=ASTLabelType,...)>
>>
```

```
// R e w r i t e
```
rewriteCode( alts, description, referencedElementsDeep, // ALL referenced elements to right of -> referencedTokenLabels, referencedTokenListLabels, referencedRuleLabels, referencedRuleListLabels, referencedWildcardLabels, referencedWildcardListLabels, rewriteBlockLevel, enclosingTreeLevel, treeLevel) ::= <<  $\langle n \rangle$ 

#### // AST REWRITE

```
// elements: <referencedElementsDeep; separator=", ">
// token labels: <referencedTokenLabels; separator=", ">
// rule labels: <referencedRuleLabels; separator=", ">
// token list labels: <referencedTokenListLabels; separator=", ">
// rule list labels: <referencedRuleListLabels; separator=", ">
// wildcard labels: <[referencedWildcardLabels,referencedWildcardListLabels]; separator=", ">
<if(backtracking)>
if (<actions.(actionScope).synpredgate>) {
<endif>
<prevRuleRootRef()>.Tree = root_0;
<rewriteCodeLabels()>
root_0 = (\langle ASTLabelType \rangle)adaptor.Nil();
<alts:rewriteAlt();
 separator="else ">
<! if tree parser and rewrite=true !>
<if(TREE_PARSER&&rewriteMode)>
<prevRuleRootRef()>.Tree = (<ASTLabelType>)adaptor.RulePostProcessing(root_0);
input.ReplaceChildren(adaptor.GetParent(retval.Start),
              adaptor.GetChildIndex(retval.Start),
              adaptor.GetChildIndex(_last),
              retval.Tree);
<endif>
<! if parser or tree-parser && rewrite!=true, we need to set result !>
<if(!TREE_PARSER||!rewriteMode)>
<prevRuleRootRef()>.Tree = root_0;
<endif>
<if(backtracking)>
}
<endif>
}
>>
rewriteCodeLabels() ::= <<
<referencedTokenLabels
   :{it|RewriteRule<rewriteElementType>Stream stream_<it>=new
RewriteRule<rewriteElementType>Stream(adaptor,"token <it>",<it>);};
   separator="\n"
\ddot{\phantom{1}}<referencedTokenListLabels
   :{it|RewriteRule<rewriteElementType>Stream stream_<it>=new
RewriteRule<rewriteElementType>Stream(adaptor,"token <it>", list <it>);};
   separator="\n"
\rightarrow<referencedWildcardLabels
	:{it|RewriteRuleSubtreeStream
```

```
stream_<it>=new RewriteRuleSubtreeStream(adaptor,"wildcard <it>",<it>);};
	separator="\n"
\rightarrow<referencedWildcardListLabels
	:{it|RewriteRuleSubtreeStream stream_<it>=new RewriteRuleSubtreeStream(adaptor,"wildcard <it>",list_<it>);};
	separator="\n"
\rightarrow<referencedRuleLabels
   :{it|RewriteRuleSubtreeStream stream_<it>=new RewriteRuleSubtreeStream(adaptor,"rule
\langleit>",\langleit>!=null?\langleit>.Tree:null);};
   separator="\n"
>
<referencedRuleListLabels
   :{it|RewriteRuleSubtreeStream stream_<it>=new RewriteRuleSubtreeStream(adaptor,"token <it>",list_<it>);};
   separator="\n"
>
>>
/** Generate code for an optional rewrite block; note it uses the deep ref'd element
 * list rather shallow like other blocks.
 */
rewriteOptionalBlock(
	alt,rewriteBlockLevel,
	referencedElementsDeep, // all nested refs
	referencedElements, // elements in immediately block; no nested blocks
	description) ::=
<<// <fileName>:<description>
if (<referencedElementsDeep:{el | stream_<el>.HasNext};
 separator="||">)
{
\langle alt \rangle}
<referencedElementsDeep:{el | stream_<el>.Reset();<\n>}>
>>
rewriteClosureBlock(
	alt,rewriteBlockLevel,
	referencedElementsDeep, // all nested refs
	referencedElements, // elements in immediately block; no nested blocks
	description) ::=
<<// <fileName>:<description>
while ( <referencedElements: {el | stream_<el>.HasNext}; separator="||"> )
{
\langlealt\rangle}
<referencedElements:{el | stream_<el>.Reset();<\n>}>
```

```
>>
```

```
rewritePositiveClosureBlock(
	alt,rewriteBlockLevel,
	referencedElementsDeep, // all nested refs
	referencedElements, // elements in immediately block; no nested blocks
	description) ::=
<<if (!(<referencedElements:{el | stream_<el>.HasNext}; separator="||">))
{
	throw new RewriteEarlyExitException();
}
while ( <referencedElements: {el | stream_<el>.HasNext}; separator="||"> )
{
\langle alt \rangle}
<referencedElements:{el | stream_<el>.Reset();<\n>}>
>>
rewriteAlt(a) ::= <<
// <a.description>
<if(a.pred)>
if (\langlea.pred\rangle){
\langle a. a \rangle}
<else>
{
\langlea.alt\rangle}
<endif>
\gg/**
For empty rewrites: "r : ... \rightarrow ;" */
rewriteEmptyAlt() ::= "root_0 = null;"
rewriteTree(root,children,description,enclosingTreeLevel,treeLevel) ::= <<
// <fileName>:<description>
{
<ASTLabelType> root_<treeLevel> = (<ASTLabelType>)adaptor.Nil();
<root:rewriteElement()>
<children:rewriteElement()>
adaptor.AddChild(root_<enclosingTreeLevel>, root_<treeLevel>);
\langle \rangle>>
```
rewriteElementList(elements) ::= "<elements:rewriteElement()>"

```
rewriteElement(e) ::= \langle % \rangle<@pregen()>
DebugLocation(<e.line>, <e.pos>);<\n>
\langlee.el>% >/* Gen ID or ID[args] */rewriteTokenRef(token,elementIndex,terminalOptions,args) ::= <<
adaptor.AddChild(root <treeLevel>, <createRewriteNodeFromElement(...)>);<\n>
\gg/* Gen $label ... where defined via label=ID */rewriteTokenLabelRef(label,elementIndex) ::= <<
adaptor.AddChild(root_<treeLevel>, stream_<label>.NextNode());<\n>
>>
/* Gen $label ... where defined via label+=ID */rewriteTokenListLabelRef(label,elementIndex) ::= <<
adaptor.AddChild(root_<treeLevel>,
stream <label>.NextNode());<\n>
\rightarrow/** Gen ^($label ...) */
rewriteTokenLabelRefRoot(label,elementIndex) ::= <<
root_<treeLevel> = (<ASTLabelType>)adaptor.BecomeRoot(stream_<label>.NextNode(), root_<treeLevel>);<\n>
>>
/* Gen \land($label ...) where label+=... */
rewriteTokenListLabelRefRoot ::= rewriteTokenLabelRefRoot
/** Gen \land(ID ...) or \land(ID[args] ...) */
rewriteTokenRefRoot(token,elementIndex,terminalOptions,args) ::= <<
```

```
root_<treeLevel> = (<ASTLabelType>)adaptor.BecomeRoot(<createRewriteNodeFromElement(...)>,
root_<treeLevel>);<\n>
>>
```

```
rewriteImaginaryTokenRef(args,token,terminalOptions,elementIndex) ::= <<
adaptor.AddChild(root_<treeLevel>, <createImaginaryNode(tokenType=token, ...)>);<\n>
\rightarrow
```

```
rewriteImaginaryTokenRefRoot(args,token,terminalOptions,elementIndex) ::= <<
root <treeLevel> = (<ASTLabelType>)adaptor.BecomeRoot(<createImaginaryNode(tokenType=token, ...)>,
root_<treeLevel>);<\n>
\rightarrow
```

```
/* plain \rightarrow {foo} action */
rewriteAction(action) ::= <<
```

```
root_0
= <action>; \langle n \rangle>>
```
/\*\* What is the name of the previous value of this rule's root tree? This

- \* let's us refer to \$rule to mean previous value. I am reusing the
- \* variable 'tree' sitting in retval struct to hold the value of root\_0 right
- \* before I set it during rewrites. The assign will be to retval.tree.

```
*/
```

```
prevRuleRootRef() ::= "retval"
```

```
rewriteRuleRef(rule) ::= <<
adaptor.AddChild(root_<treeLevel>, stream_<rule>.NextTree());<\n>
>>
```

```
rewriteRuleRefRoot(rule) ::= <<
root_<treeLevel> = (<ASTLabelType>)adaptor.BecomeRoot(stream_<rule>.NextNode(), root_<treeLevel>);<\n>
>>
```

```
rewriteNodeAction(action) ::= <<
```
adaptor.AddChild(root <treeLevel>, <action>);<\n> >>

```
rewriteNodeActionRoot(action) ::= <<
root_<treeLevel> = (<ASTLabelType>)adaptor.BecomeRoot(<action>, root_<treeLevel>);<\n>
>>
```

```
/** Gen $ruleLabel ... where defined via ruleLabel=rule */
rewriteRuleLabelRef(label) ::= <<
adaptor.AddChild(root_<treeLevel>, stream_<label>.NextTree());<\n>
\gg
```

```
/** Gen $ruleLabel ... where defined
 via ruleLabel+=rule */
rewriteRuleListLabelRef(label) ::= <<
adaptor.AddChild(root_<treeLevel>, stream_<label>.NextTree());<\n>
>>
```

```
/** Gen ^($ruleLabel ...) where ruleLabel=rule */
rewriteRuleLabelRefRoot(label) ::= <<
root <treeLevel> = (<ASTLabelType>)adaptor.BecomeRoot(stream_<label>.NextNode(), root <treeLevel>);<\n>
>>
```

```
/** Gen ^($ruleLabel ...) where ruleLabel+=rule */
rewriteRuleListLabelRefRoot(label) ::= <<
root <treeLevel> = (<ASTLabelType>)adaptor.BecomeRoot(stream_<label>.NextNode(), root <treeLevel>);<\n>
>>
```
rewriteWildcardLabelRef(label) ::= << adaptor.AddChild(root\_<treeLevel>, stream\_<label>.NextTree());<\n> >>

createImaginaryNode(tokenType,terminalOptions,args) ::= <% <if(terminalOptions.node)> <! new MethodNode(IDLabel, args) !> new <terminalOptions.node>(<tokenType><if(args)>, <args; separator=", "><endif>) <else> (<ASTLabelType>)adaptor.Create(<tokenType>, <args; separator=", "><if(!args)>"<tokenType>"<endif>) <endif>  $% >$ createRewriteNodeFromElement(token,terminalOptions,args) ::=  $<\!\%$ <if(terminalOptions.node)> new <terminalOptions.node>(stream\_<token>.NextToken()<if(args)>, <args; separator=", "><endif>) <else> <if(args)> <! must create new node from old !> adaptor.Create(<token>, <args; separator=", ">) <else>

stream\_<token>.NextNode()

<endif>

<endif>

 $\%$ 

Found in path(s):

\* /opt/cola/permits/1201417790\_1631146603.3/0/antlr-3-4-sources-5 jar/org/antlr/codegen/templates/CSharp3/AST.stg No license file was found, but licenses were detected in source scan.

/\*

[The "BSD license"] Copyright (c) 2008 Erik van Bilsen Copyright (c) 2007-2008 Johannes Luber Copyright (c) 2005-2007 Kunle Odutola Copyright (c) 2005 Terence Parr All rights reserved.

Redistribution and use in source and binary forms, with or without modification, are permitted provided that the following conditions are met:

- 1. Redistributions of source code must retain the above copyright notice, this list of conditions and the following disclaimer.
- 2. Redistributions in binary form must reproduce the above copyright notice, this list of conditions and the following disclaimer in the documentation and/or other materials provided with the distribution.
- 3. The name of the author may not be used to endorse or promote products

derived from this software without specific prior written permission.

THIS SOFTWARE IS PROVIDED BY THE AUTHOR ``AS IS'' AND ANY EXPRESS OR IMPLIED WARRANTIES, INCLUDING, BUT NOT LIMITED TO, THE IMPLIED WARRANTIES OF MERCHANTABILITY AND FITNESS FOR A PARTICULAR PURPOSE ARE DISCLAIMED. IN NO EVENT SHALL THE AUTHOR BE LIABLE FOR ANY DIRECT, INDIRECT, INCIDENTAL, SPECIAL, EXEMPLARY, OR CONSEQUENTIAL DAMAGES (INCLUDING, BUT NOT LIMITED TO, PROCUREMENT OF SUBSTITUTE GOODS OR SERVICES; LOSS OF USE, DATA, OR PROFITS; OR BUSINESS INTERRUPTION) HOWEVER CAUSED AND ON ANY THEORY OF LIABILITY, WHETHER IN CONTRACT, STRICT LIABILITY, OR TORT (INCLUDING NEGLIGENCE OR OTHERWISE) ARISING IN ANY WAY OUT OF THE USE OF THIS SOFTWARE, EVEN IF ADVISED OF THE POSSIBILITY OF SUCH DAMAGE. \*/

group AST;

```
@outputFile.imports() ::= <<
```

```
<@super.imports()><if(!TREE_PARSER)><! tree parser would already have imported !>
Antlr.Runtime.Tree,<\n><endif>
```
 $\gg$ 

```
@genericParser.members() ::= <<
<@super.members()>
<parserMembers()>
>>
```

```
@genericParser.membersConstructor() ::= <<
<@super.membersConstructor()>
<parserMembersConstructor()>
>>
```

```
@genericParser.membersImplementation()
::= <<<@super.membersImplementation()>
<parserMembersImplementation()>
\rightarrow
```

```
/** Add an adaptor property that knows how to build trees */
parserMembers() ::= <<
 strict protected
  FAdaptor: ITreeAdaptor;
  procedure SetAdaptor(const Value: ITreeAdaptor);
  property Adaptor: ITreeAdaptor read FAdaptor;
 public
  property TreeAdaptor: ITreeAdaptor read FAdaptor write SetAdaptor;
```
 $\Rightarrow$ 

parserMembersConstructor() ::= << FAdaptor := TCommonTreeAdaptor.Create; >> parserMembersImplementation() ::= << procedure T<grammar.recognizerName>.SetAdaptor(const Value: ITreeAdaptor); begin FAdaptor := Value; <grammar.directDelegates:{g|<g:delegateName()>.TreeAdaptor := FAdaptor;}> end; >> @returnScope.ruleReturnMembers() ::= <<

function T<grammar.recognizerName>.T<ruleDescriptor:returnStructName()>.GetTree: IANTLRInterface; begin  $Result := FTree:$ 

end;

procedure T<grammar.recognizerName>.T<ruleDescriptor:returnStructName()>.SetTree(const Value: IANTLRInterface);

begin FTree := Value as I<ASTLabelType>; end; >>

@returnScopeDeclaration.ruleReturnMembers() ::= << strict private FTree: I<ASTLabelType>; protected { IRuleReturnScope } function GetTree: IANTLRInterface; override; procedure SetTree(const Value: IANTLRInterface); override; >>

```
/** Add a variable to track rule's return AST */
ruleDeclarations() ::= <<
<super.ruleDeclarations()>
Root[0] := nil;\leq n\rightarrow
```
ruleDeclarationVars() ::= << <super.ruleDeclarationVars()> Root: array [0..63] of I<ASTLabelType>;  $\rightarrow$ 

ruleLabelDefs() ::= << <super.ruleLabelDefs()>

<ruleDescriptor.tokenLabels:{<it.label.text>\_tree := nil;}; separator="\n"> <ruleDescriptor.tokenListLabels:{<it.label.text>\_tree := nil;}; separator="\n"> <ruleDescriptor.allTokenRefsInAltsWithRewrites:{Locals['Stream\_<it>'] := TRewriteRule<rewriteElementType>Stream.Create(Adaptor,'token <it>');}; separator="\n"> <ruleDescriptor.allRuleRefsInAltsWithRewrites:{Locals['Stream\_<it>'] := TRewriteRuleSubtreeStream.Create(Adaptor,'rule <it>');}; separator="\n">  $\gg$ 

ruleLabelDefVars()

 $::=$  <<

<super.ruleLabelDefVars()>

```
<ruleDescriptor.tokenLabels:{<it.label.text>_tree: I<ASTLabelType>;}; separator="\n">
<ruleDescriptor.tokenListLabels:{<it.label.text>_tree: I<ASTLabelType>;}; separator="\n">
\gg
```
/\*\* When doing auto AST construction, we must define some variables;

\* These should be turned off if doing rewrites. This must be a "mode"

```
* as a rule could have both rewrite and AST within the same alternative
```
\* block.

```
*/
```

```
@alt.declarations() ::= \lt\lt<if(autoAST)>
<if(outerAlt)>
<if(!rewriteMode)>
Root[0] := Adaptor.GetNilNode as I<ASTLabelType>;
<endif>
<endif>
<endif>
\rightarrow
```

```
// Tracking Rule Elements
```

```
/* ID and track it for use in a rewrite rule */tokenRefTrack(token,label,elementIndex,terminalOptions) ::= <<
<tokenRefBang(...)> <! Track implies no auto AST construction!>
\langleif(backtracking)>if (State.Backtracking = 0) then \langleendif\rangle(Locals['Stream_\langletoken\rangle'] as
IRewriteRuleElementStream).Add(<label>);<\n>
>>
```

```
/** ids+=ID and track
```

```
 it for use in a rewrite rule; adds to ids *and*
```

```
* to the tracking list stream_ID for use in the rewrite.
```

```
*/
```

```
tokenRefTrackAndListLabel(token,label,elementIndex,terminalOptions) ::= <<
<tokenRefTrack(...)>
```

```
<listLabel(elem=label,...)>
```

```
>>
```

```
/** ^(ID ...) track for rewrite */
```

```
tokenRefRuleRootTrack(token,label,elementIndex,terminalOptions) ::= <<
<tokenRefBang(...)>
<if(backtracking)>if (State.Backtracking = 0) then <endif>(Locals['Stream_<token>'] as
IRewriteRuleElementStream).Add(<label>);<\n>
\rightarrow/** Match ^(label+=TOKEN ...) track for rewrite */
tokenRefRuleRootTrackAndListLabel(token,label,elementIndex,terminalOptions) ::= <<
<tokenRefRuleRootTrack(...)>
<listLabel(elem=label,...)>
\ggwildcardTrack(label,elementIndex) ::= <<
<super.wildcard(...)>
>>
/** rule when output=AST and tracking for rewrite */ruleRefTrack(rule,label,elementIndex,args,scope) ::= <<
<super.ruleRef(...)>
<if(backtracking)>if (State.Backtracking = 0) then <endif>(Locals['Stream_<rule.name>'] as
IRewriteRuleElementStream).Add(<label>.Tree);<\n>
\gg/**
 x+=rule when output=AST and tracking for rewrite */
ruleRefTrackAndListLabel(rule,label,elementIndex,args,scope) ::= <<
<ruleRefTrack(...)>
<listLabel(elem=label+".Tree",...)>
>>
/** ^(rule ...) rewrite */
ruleRefRuleRootTrack(rule,label,elementIndex,args,scope) ::= <<
<ruleRefRuleRoot(...)>
<if(backtracking)>if (State.Backtracking = 0) then <endif>(Locals['Stream_<rule>'] as
IRewriteRuleElementStream).Add(<label>.Tree);
\gg/** \land (x+=rule \dots) rewrite */
ruleRefRuleRootTrackAndListLabel(rule,label,elementIndex,args,scope) ::= <<
<ruleRefRuleRootTrack(...)>
<listLabel(elem=label+".Tree",...)>
>>
// R e w r i t e
rewriteCode(
	alts, description,
	referencedElementsDeep, // ALL referenced elements to right of ->
```
 referencedTokenLabels, referencedTokenListLabels, referencedRuleLabels, referencedRuleListLabels, referencedWildcardLabels, referencedWildcardListLabels, rewriteBlockLevel, enclosingTreeLevel, treeLevel) ::=  $<<$ 

## // AST

#### **REWRITE**

// elements: <referencedElementsDeep; separator=", "> // token labels: <referencedTokenLabels; separator=", ">

// rule labels: <referencedRuleLabels; separator=", ">

// token list labels: <referencedTokenListLabels; separator=", ">

// rule list labels: <referencedRuleListLabels; separator=", ">

<if(backtracking)>

if (State.Backtracking  $= 0$ ) then

begin $\langle n \rangle$ 

<endif>

 $\leq$ prevRuleRootRef $()$  $>$ .Tree := Root $[0]$ ;

<rewriteCodeLabels()>

Root[0] := Adaptor.GetNilNode as I<ASTLabelType>;

<alts:rewriteAlt(); separator="else ">

<! if tree parser and rewrite=true !>

<if(TREE\_PARSER)>

<if(rewriteMode)>

<prevRuleRootRef()>.Tree = (<ASTLabelType>)adaptor.rulePostProcessing(root[0]);

input.ReplaceChildren(adaptor.GetParent(retval.Start),

adaptor.GetChildIndex(retval.Start),

adaptor.GetChildIndex(\_last),

retval.Tree);

<endif>

<endif>

<! if parser or rewrite!=true, we need to set result !>

<if(!TREE\_PARSER)>

```
<prevRuleRootRef()>.Tree
```
 $:=$  Root[0];  $\langle n \rangle$ 

<endif>

<if(!rewriteMode)>

```
\langleprevRuleRootRef()>.Tree := Root[0];\langle\n>
```
<endif>

<if(backtracking)>

end;

<endif>

 $\rightarrow$ 

rewriteCodeLabels() ::= <<

```
<referencedTokenLabels
```
 :{Locals['Stream\_<it>'] := TRewriteRule<rewriteElementType>Stream.Create(Adaptor, 'token <it>', <it>);}; separator="\n"

 $\rightarrow$ 

```
<referencedTokenListLabels
```

```
 :{Locals['Stream_<it>'] := TRewriteRule<rewriteElementType>Stream.Create(Adaptor,'token <it>', list_<it>);};
 separator="\n"
```

```
\rightarrow
```
<referencedRuleLabels:{

```
if Assigned(\langle it \rangle) then
```
Locals['Stream\_<it>'] := TRewriteRuleSubtreeStream.Create(Adaptor, 'token <it>', <it>.Tree)

```
else
```

```
 Locals['Stream_<it>'] := TRewriteRuleSubtreeStream.Create(Adaptor, 'token <it>', nil);}; separator="\n">
<referencedRuleListLabels
```

```
 :{Locals['Stream_<it>'] := TRewriteRuleSubtreeStream.Create(Adaptor, 'token <it>', list_<it>);};
 separator="\n"
```
>

```
>>
```
/\*\* Generate code for an optional rewrite block; note it uses the deep ref'd element

```
 * list rather shallow
```

```
 like other blocks.
```

```
 */
```
rewriteOptionalBlock(

```
	alt,rewriteBlockLevel,
```
 referencedElementsDeep, // all nested refs

```
	referencedElements, // elements in immediately block; no nested blocks
```

```
	description) ::=
<<
```

```
(* <fileName>:<description> *)
```

```
if (<referencedElementsDeep:{el | (Locals['Stream_<el>'] as IRewriteRuleElementStream).HasNext}; separator="
\alpha">) then
```

```
begin
```
 $\langle alt \rangle$ 

```
end;
```

```
<referencedElementsDeep:{el | (Locals['Stream_<el>'] as IRewriteRuleElementStream).Reset;<\n>}>
```

```
>>
```

```
rewriteClosureBlock(
	alt,rewriteBlockLevel,
	referencedElementsDeep, // all nested refs
	referencedElements, // elements in immediately block; no nested blocks
	description) ::=
<<(* <fileName>:<description> *)
while (<referencedElements:{el | (Locals['Stream <el>'] as IRewriteRuleElementStream).HasNext}; separator=" or
">) do
begin
```

```
\langle alt \rangleend;
<referencedElements:{el | (Locals['Stream_<el>'] as IRewriteRuleElementStream).Reset();<\n>}>
>>
```

```
rewritePositiveClosureBlock(
	alt,rewriteBlockLevel,
	referencedElementsDeep,
 // all nested refs
	referencedElements, // elements in immediately block; no nested blocks
	description) ::=
<<if (not (<referencedElements:{el | (Locals['Stream_<el>'] as IRewriteRuleElementStream).HasNext}; separator=" or
">)) then
 raise ERewriteEarlyExitException.Create('');
```

```
while (<referencedElements:{el | (Locals['Stream_<el>'] as IRewriteRuleElementStream).HasNext}; separator=" or
">) do
begin
\langle alt \rangleend;
<referencedElements:{el | (Locals['Stream_<el>'] as IRewriteRuleElementStream).Reset();<\n>}>
>>
```

```
rewriteAlt(a) ::= <<
(* <a.description> *)
\langleif(a.pred)>if (<a.pred>) then
begin
 \langle a. al \rangleend<\n<sub>n</sub><else>
begin
\langlea.alt\rangleend;\langle n \rangle<endif>
>>
/* For empty rewrites: "r : ... -> ;" */
rewriteEmptyAlt() ::= "Root[0] = null;"
```

```
rewriteTree(root,children,description,enclosingTreeLevel,treeLevel) ::= <<
(* <fileName>:<description> *)
begin
 Root[<treeLevel>] := Adaptor.GetNilNode as I<ASTLabelType>;
 <root:rewriteElement()>
 <children:rewriteElement()>
 Adaptor.AddChild(Root[<enclosingTreeLevel>],
```
```
 Root[<treeLevel>]);
end;\langle n \rangle>>
rewriteElementList(elements) ::= "<elements:rewriteElement()>"
rewriteElement(e) ::= <<
<@pregen()>
<e.el>
>>
/** Gen ID or ID[args] */
rewriteTokenRef(token,elementIndex,terminalOptions,args) ::= <<
Adaptor.AddChild(Root[<treeLevel>], <createRewriteNodeFromElement(...)>);<\n>
>>
/* Gen $label ... where defined via label=ID */rewriteTokenLabelRef(label,elementIndex) ::= <<
Adaptor.AddChild(Root[<treeLevel>], (Locals['Stream_<label>'] as
IRewriteRuleElementStream).NextNode());<\n>
\rightarrow/* Gen $label ... where defined via label+=ID */rewriteTokenListLabelRef(label,elementIndex) ::= <<
Adaptor.AddChild(Root[<treeLevel>], (Locals['Stream_<label>'] as IRewriteRuleElementStream).NextNode);<\n>
>>
/** Gen ^($label ...) */
rewriteTokenLabelRefRoot(label,elementIndex) ::= <<
Root[<treeLevel>] := Adaptor.BecomeRoot((Locals['Stream_<label>'] as
IRewriteRuleElementStream).NextNode(), Root[<treeLevel>]) as I<ASTLabelType>;<\n>
\gg/**
Gen \sqrt{\text{Slabel}} ...) where label+=... */
rewriteTokenListLabelRefRoot ::= rewriteTokenLabelRefRoot
/** Gen \sqrt{(ID \dots)} or \sqrt{(ID[args] \dots)} */
rewriteTokenRefRoot(token,elementIndex,terminalOptions,args) ::= <<
Root[<treeLevel>] := Adaptor.BecomeRoot(<createRewriteNodeFromElement(...)>, Root[<treeLevel>]) as
I<ASTLabelType>;<\n>
>>
rewriteImaginaryTokenRef(args,token,terminalOptions,elementIndex) ::= <<
Adaptor.AddChild(Root[<treeLevel>], <createImaginaryNode(tokenType=token, ...)>);<\n>
>>
```
rewriteImaginaryTokenRefRoot(args,token,terminalOptions,elementIndex) ::= <<

```
Root[<treeLevel>] := Adaptor.BecomeRoot(<createImaginaryNode(tokenType=token, ...)>, Root[<treeLevel>]) as
I<ASTLabelType>;<\n>
>>
/* plain \rightarrow {foo} action */
rewriteAction(action) ::= <<
Root[0] = <i>action</i> < <i>h</i>\rightarrow/** What is the name of the previous value of this rule's root tree? This
* let's us refer to $rule to mean previous value. I am reusing the
* variable 'tree' sitting in retval struct to hold the
 value of Root[0] right
* before I set it during rewrites. The assign will be to retval.Tree.
*/
prevRuleRootRef() ::= "RetVal"
rewriteRuleRef(rule) ::= <<
Adaptor.AddChild(Root[<treeLevel>], (Locals['Stream_<rule>'] as IRewriteRuleElementStream).NextTree());<\n>
>>
rewriteRuleRefRoot(rule) ::= <<
Root[<treeLevel>] := Adaptor.BecomeRoot((Locals['Stream_<rule>'] as IRewriteRuleElementStream).NextNode,
Root[<treeLevel>]) as I<ASTLabelType>;<\n>
>>
rewriteNodeAction(action) ::= <<
Adaptor.AddChild(Root[<treeLevel>], <action>);<\n>
>>
rewriteNodeActionRoot(action) ::= <<
Root[<treeLevel>] := Adaptor.BecomeRoot(<action>, Root[<treeLevel>]) as I<ASTLabelType>;<\n>
>>
/** Gen $ruleLabel ... where defined via ruleLabel=rule */
rewriteRuleLabelRef(label) ::= <<
Adaptor.AddChild(Root[<treeLevel>], (Locals['Stream_<label>'] as IRewriteRuleElementStream).NextTree());<\n>
>>
/** Gen $ruleLabel ... where defined via ruleLabel+=rule */
rewriteRuleListLabelRef(label) ::= <<
Adaptor.AddChild(Root[<treeLevel>],
 (Locals['Stream_<label>'] as IRewriteRuleElementStream).NextTree());<\n>
>>
/** Gen ^($ruleLabel ...) where ruleLabel=rule */
rewriteRuleLabelRefRoot(label) ::= <<
```
Root[<treeLevel>] := Adaptor.BecomeRoot((Locals['Stream\_<label>'] as IRewriteRuleElementStream).NextNode,

```
Root[<treeLevel>]) as I<ASTLabelType>;<\n>
```
>>

```
/** Gen ^($ruleLabel ...) where ruleLabel+=rule */
rewriteRuleListLabelRefRoot(label) ::= <<
Root[<treeLevel>] := Adaptor.BecomeRoot((Locals['Stream_<label>'] as IRewriteRuleElementStream).NextNode,
Root[<treeLevel>]) as I<ASTLabelType>;<\n>
>>
```

```
createImaginaryNode(tokenType,terminalOptions,args) ::= <<
<if(terminalOptions.node)>
<! new MethodNode(IDLabel, args) !>
T<terminalOptions.node>.Create(<tokenType><if(args)>, <args; separator=", "><endif>)
<else>
Adaptor.CreateNode(<tokenType>, <args; separator=", "><if(!args)>'<tokenType>'<endif>) as I<ASTLabelType>
<endif>
```
 $\gg$ 

```
createRewriteNodeFromElement(token,terminalOptions,args) ::= <<
<if(terminalOptions.node)>
T<terminalOptions.node>.Create((Locals['Stream_<token>']
 as IRewriteRuleElementStream).NextToken<if(args)>, <args; separator=", "><endif>)
<else>
\langleif(args)>\langle! must create new node from old !>Adaptor.Create(<token>, <args; separator=", ">)
<else>
(Locals['Stream_<token>'] as IRewriteRuleElementStream).NextNode
<endif>
<endif>
>>
```
Found in path(s):

\* /opt/cola/permits/1201417790\_1631146603.3/0/antlr-3-4-sources-5 jar/org/antlr/codegen/templates/Delphi/AST.stg No license file was found, but licenses were detected in source scan.

## /\*

[The "BSD license"] Copyright (c) 2005-2009 Jim Idle, Temporal Wave LLC http://www.temporal-wave.com http://www.linkedin.com/in/jimidle

All rights reserved.

Redistribution and use in source and binary forms, with or without modification, are permitted provided that the following conditions are met:

1. Redistributions of source code must retain the above copyright

notice, this list of conditions and the following disclaimer.

- 2. Redistributions in binary form must reproduce the above copyright notice, this list of conditions and the following disclaimer in the documentation and/or other materials provided with the distribution.
- 3. The name of the author may not be used to endorse or promote products derived from this software without specific prior written permission.

THIS SOFTWARE IS PROVIDED BY THE AUTHOR ``AS IS'' AND ANY EXPRESS OR IMPLIED WARRANTIES, INCLUDING, BUT NOT LIMITED TO, THE IMPLIED WARRANTIES OF MERCHANTABILITY AND FITNESS FOR A PARTICULAR PURPOSE ARE DISCLAIMED. IN NO EVENT SHALL THE AUTHOR BE LIABLE FOR ANY DIRECT, INDIRECT, INCIDENTAL, SPECIAL, EXEMPLARY, OR CONSEQUENTIAL DAMAGES (INCLUDING, BUT NOT LIMITED TO, PROCUREMENT OF SUBSTITUTE GOODS OR SERVICES; LOSS OF USE, DATA, OR PROFITS; OR BUSINESS INTERRUPTION) HOWEVER CAUSED AND ON ANY THEORY OF LIABILITY, WHETHER IN CONTRACT, STRICT LIABILITY, OR TORT (INCLUDING NEGLIGENCE OR OTHERWISE) ARISING IN ANY WAY OUT OF THE USE OF THIS SOFTWARE, EVEN IF ADVISED OF THE POSSIBILITY OF SUCH DAMAGE.

```
*/
```
/\*\* Templates for building ASTs during tree parsing.

```
*
```
\* Deal with many combinations. Dimensions are:

```
* Auto build or rewrite
```

```
* no label, label, list label (label/no-label handled together)
```
\* child, root

```
* token, set, rule, wildcard
```
\*

```
* Each combination has its own template except that label/no label
```

```
* is combined into tokenRef, ruleRef, ...
```

```
*/
```
/\*\* Add a variable to track last

element matched \*/

```
ruleDeclarations() ::= \lt\lt
```
<super.ruleDeclarations()>

```
<ASTLabelType> _last;<\n>
```

```
<ASTLabelType> _first_0;<\n>
```

```
>>
```

```
/** Add a variable to track last element matched */
ruleInitializations() ::= <<
<super.ruleInitializations()>
last = NULL; <\n\ln_first_0 = NULL;<\n>
\rightarrow
```
/\*\* What to emit when there is no rewrite rule. For auto build

```
* mode, does nothing.
```

```
noRewrite(rewriteBlockLevel, treeLevel) ::= <<
<if(backtracking)>if ( BACKTRACKING ==0 ) {<endif>
<if(rewriteMode)>
retval.tree = (<ASTLabelType>)_first_0;
if ( ADAPTOR->getParent(ADAPTOR, retval.tree) != NULL && ADAPTOR->isNilNode(ADAPTOR,
ADAPTOR->getParent(ADAPTOR, retval.tree) ) )
{
  retval.tree = (<ASTLabelType>)ADAPTOR->getParent(ADAPTOR, retval.tree);
}
<endif>
<if(backtracking)>}<endif>
>>
/** match \land(root children) in tree parser; override here to
* add tree construction actions.
*/
tree(root, actionsAfterRoot, children, nullableChildList,
   enclosingTreeLevel, treeLevel) ::= <<
\text{\_last} = (\text{\_ASTLabelType\ge})LT(1);{
<ASTLabelType>
 _save_last_<treeLevel>;
<ASTLabelType> _first_<treeLevel>;
<if(!rewriteMode)>
<ASTLabelType> root_<treeLevel>;
<endif>
_save_last_<treeLevel> = _last;
first <reeLevel> = NULL;
<if(!rewriteMode)>
root_<treeLevel> = (<ASTLabelType>)(ADAPTOR->nilNode(ADAPTOR));
<endif>
<root:element()>
<if(rewriteMode)>
<if(backtracking)>if ( BACKTRACKING ==0 ) {<endif>
<if(root.el.rule)>
if ( _first_<enclosingTreeLevel> == NULL ) _first_<enclosingTreeLevel> = <root.el.label>.tree;
<else>
if ( _first_<enclosingTreeLevel> == NULL ) _first_<enclosingTreeLevel> = <root.el.label>;
<endif>
<if(backtracking)>}<endif>
<endif>
<actionsAfterRoot:element()>
<if(nullableChildList)>
if (LA(1) = ANTLR3 TOKEN DOWN) {
 MATCHT(ANTLR3_TOKEN_DOWN, NULL);
  <children:element()>
 MATCHT(ANTLR3_TOKEN_UP, NULL);
```
\*/

```
}
<else>
MATCHT(ANTLR3_TOKEN_DOWN, NULL);
<children:element()>
MATCHT(ANTLR3_TOKEN_UP, NULL);
<endif>
<if(!rewriteMode)>
ADAPTOR->addChild(ADAPTOR, root_<enclosingTreeLevel>,
 root_<treeLevel>);
<endif>
_last = _save_last_<treeLevel>;
\langle n \rangle>>
```
## // TOKEN AST STUFF

```
/** ID! and output=AST (same as plain tokenRef) 'cept add
* setting of _last
*/
tokenRefBang(token,label,elementIndex,terminalOptions) ::= <<
\text{last} = (\text{<}\text{ASTLabelType}\text{>})\text{LT}(1);<super.tokenRef(...)>
>>
/** ID auto construct */
```

```
tokenRef(token,label,elementIndex,terminalOptions) ::= <<
\text{last} = (\text{<}\text{ASTLabelType}\text{>})\text{LT}(1);<super.tokenRef(...)>
<if(!rewriteMode)>
<if(backtracking)>if ( BACKTRACKING ==0 ) {<endif>
<if(terminalOptions.node)>
<label>_tree = <terminalOptions.node>New(<label>);
<else>
<label>_tree = (<ASTLabelType>)ADAPTOR->dupNode(ADAPTOR, <label>);
<endif>
ADAPTOR->addChild(ADAPTOR, root_<treeLevel>, <label>_tree);
<if(backtracking)>}<endif>
<else>
<if(backtracking)>if ( BACKTRACKING ==0 ) {<endif>
if (\text{first} \leq \text{treeLevel} \geq \text{= NULL}) \text{first} \leq \text{treeLevel} \geq \text{= } \text{label};
<if(backtracking)>}<endif>
<endif>
\gg/** label+=TOKEN auto construct */
tokenRefAndListLabel(token,label,elementIndex,terminalOptions)
::= <<
<tokenRef(...)>
```

```
<listLabel(elem=label,...)>
>>
```

```
/** ^(ID ...) auto construct */
tokenRefRuleRoot(token,label,elementIndex,terminalOptions) ::= <<
\text{last} = (\text{<}\text{ASTLabelType}\text{>})\text{LT}(1);<super.tokenRef(...)>
<if(!rewriteMode)>
\langleif(backtracking)>if (BACKTRACKING == 0) {\langleendif>
<if(terminalOptions.node)>
<label>_tree = <terminalOptions.node>New(<label>);
<else>
<label>_tree = (<ASTLabelType>)ADAPTOR->dupNode(ADAPTOR, <label>);
<endif><\n>
root_<treeLevel> = (<ASTLabelType>)ADAPTOR->becomeRoot(ADAPTOR, <label>_tree, root_<treeLevel>);
<if(backtracking)>}<endif>
<endif>
>>
/** Match ^(label+=TOKEN ...) auto construct */
tokenRefRuleRootAndListLabel(token,label,elementIndex,terminalOptions) ::= <<
<tokenRefRuleRoot(...)>
<listLabel(elem=label,...)>
>>
/** Match . wildcard and auto dup the node/subtree */
wildcard(token,label,elementIndex,terminalOptions) ::= <<
\text{Last} = (\text{<ASTLabelType>})LT(1);<super.wildcard(...)>
<if(!rewriteMode)>
<if(backtracking)>if ( <actions.(actionScope).synpredgate>
) {<endif>
<label>_tree = (<ASTLabelType>)ADAPTOR->dupTree(ADAPTOR, <label>);
ADAPTOR->addChild(ADAPTOR, root_<treeLevel>, <label>_tree);
<if(backtracking)>}<endif>
<else> <! rewrite mode !>
<if(backtracking)>if ( <actions.(actionScope).synpredgate> )<endif>
if ( _first_<treeLevel>==null ) _first_<treeLevel> = <label>;
<endif>
\rightarrow// SET AST
matchSet(s,label,terminalOptions,elementIndex,postmatchCode) ::= <<
last = (\leq \text{ASTLabelType} > \text{LT}(1);<super.matchSet(postmatchCode={
```

```
<if(!rewriteMode)>
```

```
\langleif(backtracking)>if (BACKTRACKING == 0) {\langleendif>
```

```
<if(terminalOptions.node)>
<label>_tree = <terminalOptions.node>New(<label>);
<else>
<label>_tree = (<ASTLabelType>)ADAPTOR->dupNode(ADAPTOR, <label>);
<endif> < \n>
ADAPTOR->addChild(ADAPTOR, root_<treeLevel>, <label>_tree);
<if(backtracking)>\}<endif>
<endif>
}
,...)>
\ggmatchRuleBlockSet(s,label,terminalOptions,elementIndex,postmatchCode,treeLevel="0") ::= <<
<matchSet(...)>
<noRewrite()> <! set return tree !>
>>
matchSetBang(s,label,terminalOptions,elementIndex,postmatchCode)
::= <<
\text{\_last} = (\text{\_ASTLabelType\ge})LT(1);<super.matchSet(...)>
\ggmatchSetRuleRoot(s,label,terminalOptions,elementIndex,debug) ::= <<
<super.matchSet(postmatchCode={
<if(!rewriteMode)>
<if(backtracking)>if ( <actions.(actionScope).synpredgate> ){<endif>
<if(terminalOptions.node)>
<label>_tree = <terminalOptions.node>New(<label>);
<else>
<label>_tree = (<ASTLabelType>)ADAPTOR->dupNode(ADAPTOR, <label>);
<endif>
root_<treeLevel> = (<ASTLabelType>)ADAPTOR->becomeRoot(ADAPTOR, <label>_tree, root_<treeLevel>);
<if(backtracking)>\}<endif>
<endif>
}, ...
)>>
// RULE REF AST
/** rule auto construct */
ruleRef(rule,label,elementIndex,args,scope) ::= <<
\text{Last} = (\text{<ASTLabelType>})LT(1);<super.ruleRef(...)>
<if(backtracking)>if ( <actions.(actionScope).synpredgate> )
{
<endif>
```

```
<if(!rewriteMode)>
	ADAPTOR->addChild(ADAPTOR, root_<treeLevel>, <label>.tree);
<else>
	if ( _first_<treeLevel> == NULL ) _first_<treeLevel> = <label>.tree;
<endif>
<if(backtracking)>}<endif>
>>
/**
x+=rule auto construct */ruleRefAndListLabel(rule,label,elementIndex,args,scope) ::= <<
<ruleRef(...)>
<super.listLabelAST(elem=label,...)>
\gg/** ^(rule ...) auto construct */
ruleRefRuleRoot(rule,label,elementIndex,args,scope) ::= <<
\text{Last} = (\text{<ASTLabelType>})LT(1);<super.ruleRef(...)>
<if(!rewriteMode)>
\langleif(backtracking)>if((\langleactions.(actionScope).synpredgate>))\langleendif>root_\langletreeLevel> =
(<ASTLabelType>)(ADAPTOR->becomeRoot(ADAPTOR, <label>.tree, root_<treeLevel>));
<endif>
>>
/** \land (x+=rule \dots) auto construct */ruleRefRuleRootAndListLabel(rule,label,elementIndex,args,scope) ::= <<
<ruleRefRuleRoot(...)>
<super.listLabelAST(elem=label,...)>
>>
/*\ast rule when output=AST and tracking for rewrite */\astruleRefTrack(rule,label,elementIndex,args,scope) ::= <<
\text{Last} = (\text{<}\text{ASTLabelType}\text{>})\text{LT}(1);<super.ruleRefTrack(...)>
>>
/** x+=rule when output=AST and tracking for rewrite */ruleRefTrackAndListLabel(rule,label,elementIndex,args,scope) ::= <<
last = (\leq \text{ASTLabelType} > \text{LT}(1);<super.ruleRefTrackAndListLabel(...)>
>>
/**
\gamma(rule ...) rewrite \gammaruleRefRuleRootTrack(rule,label,elementIndex,args,scope) ::= <<
last = (\leq \text{ASTLabelType} > \text{LT}(1);<super.ruleRefRootTrack(...)>
\gg
```

```
/** \sqrt{x+}=rule \dots) rewrite */
ruleRefRuleRootTrackAndListLabel(rule,label,elementIndex,args,scope) ::= <<
\text{Last} = (\text{<ASTLabelType>} \text{LT}(1);<super.ruleRefRuleRootTrackAndListLabel(...)>
\gg
```

```
/** Streams for token refs are tree nodes now; override to
* change nextToken to nextNode.
*/
createRewriteNodeFromElement(token,terminalOptions,scope) ::= <<
<if(terminalOptions.node)>
<terminalOptions.node>New(stream_<token>->nextNode(stream_<token>))
<else>
stream_<token>->nextNode(stream_<token>)
<endif>
>>
ruleCleanUp() ::= \leq<super.ruleCleanUp(...)>
<if(backtracking)>
if (\langle <actions.(actionScope).synpredgate>) \langle \langle n \rangle<endif>
<if(!ruleDescriptor.isSynPred)>
retval.stop = LT(-1);<\n\alpha<endif>
	retval.tree = (<ASTLabelType>)ADAPTOR->rulePostProcessing(ADAPTOR, root_0);
<if(backtracking)>
}
<endif>
<ruleDescriptor.allTokenRefsInAltsWithRewrites
  :\{if (stream\_cit > != NULL) stream\_cit > >free (stream\_cit >); \}; separator="\n">
<ruleDescriptor.allRuleRefsInAltsWithRewrites
  :\{if (stream\_cit> != NULL) stream\_cit>-free (stream\_cit>); }; separator="\n">
>>
Found in path(s):
* /opt/cola/permits/1201417790_1631146603.3/0/antlr-3-4-sources-5-
jar/org/antlr/codegen/templates/C/ASTTreeParser.stg
```
No license file was found, but licenses were detected in source scan.

/\*

[The "BSD license"] Copyright (c) 2010 Terence Parr All rights reserved.

Redistribution and use in source and binary forms, with or without

modification, are permitted provided that the following conditions are met:

- 1. Redistributions of source code must retain the above copyright notice, this list of conditions and the following disclaimer.
- 2. Redistributions in binary form must reproduce the above copyright notice, this list of conditions and the following disclaimer in the documentation and/or other materials provided with the distribution.
- 3. The name of the author may not be used to endorse or promote products derived from this software without specific prior written permission.

THIS SOFTWARE IS PROVIDED BY THE AUTHOR ``AS IS'' AND ANY EXPRESS OR IMPLIED WARRANTIES, INCLUDING, BUT NOT LIMITED TO, THE IMPLIED WARRANTIES OF MERCHANTABILITY AND FITNESS FOR A PARTICULAR PURPOSE ARE DISCLAIMED. IN NO EVENT SHALL THE AUTHOR BE LIABLE FOR ANY DIRECT, INDIRECT, INCIDENTAL, SPECIAL, EXEMPLARY, OR CONSEQUENTIAL DAMAGES (INCLUDING, BUT NOT LIMITED TO, PROCUREMENT OF SUBSTITUTE GOODS OR SERVICES; LOSS OF USE, DATA, OR PROFITS; OR BUSINESS INTERRUPTION) HOWEVER CAUSED AND ON ANY THEORY OF LIABILITY, WHETHER IN CONTRACT, STRICT LIABILITY, OR TORT (INCLUDING NEGLIGENCE OR OTHERWISE) ARISING IN ANY WAY OUT OF THE USE OF THIS SOFTWARE, EVEN IF ADVISED OF THE POSSIBILITY OF SUCH DAMAGE. \*/

```
javaTypeInitMap ::= [
	"int":"0",
	"long":"0",
	"float":"0.0f",
	"double":"0.0",
	"boolean":"false",
	"byte":"0",
	"short":"0",
	"char":"0",
	default:"null" // anything other than an atomic type
]
```

```
// System.Boolean.ToString() returns "True" and "False", but the proper C# literals are "true" and "false"
// The Java version of Boolean returns "true" and "false", so they map to themselves here.
```

```
booleanLiteral ::= [
	"True":"true",
	"False":"false",
	"true":"true",
	"false":"false",
	default:"false"
\overline{1}
```
/\*\*

 The overall file structure of a recognizer; stores methods for rules \* and cyclic DFAs plus support code. \*/

outputFile(LEXER,PARSER,TREE\_PARSER, actionScope, actions, docComment, recognizer, name, tokens, tokenNames, rules, cyclicDFAs, bitsets, buildTemplate, buildAST, rewriteMode, profile, backtracking, synpreds, memoize, numRules, fileName, ANTLRVersion, generatedTimestamp, trace, scopes, superClass, literals) ::=  $<<$ // \$ANTLR <ANTLRVersion> <fileName> <generatedTimestamp> <actions.(actionScope).header> <@imports> import org.antlr.runtime.\*; <if(TREE\_PARSER)> import org.antlr.runtime.tree.\*; <endif> import java.util.Stack; import java.util.List; import java.util.ArrayList; <if(backtracking)> import java.util.Map; import java.util.HashMap; <endif> <@end> <docComment> @SuppressWarnings({"all", "warnings", "unchecked"}) <recognizer> >> lexer(grammar, name, tokens, scopes, rules, numRules, filterMode, labelType="CommonToken", superClass="Lexer") ::= << public class <grammar.recognizerName> extends <@superClassName><superClass><@end> { <tokens:{it | public static final int <it.name>=<it.type>;}; separator="\n"> <scopes:{it |<if(it.isDynamicGlobalScope)><globalAttributeScope(it)><endif>}> <actions.lexer.members> // delegates <grammar.delegates:

```
 {g|public <g.recognizerName> <g:delegateName()>;}; separator="\n">
 // delegators
 <grammar.delegators:
    {g|public <g.recognizerName> <g:delegateName()>;}; separator="\n">
 <last(grammar.delegators):{g|public <g.recognizerName> gParent;}>
 public <superClass>[] getDelegates() {
  return new <superClass>[] {<grammar.delegates: {g|<g:delegateName()>}; separator = ", ">};
```

```
 }
```

```
 public <grammar.recognizerName>() {} <! needed by subclasses !>
  public <grammar.recognizerName>(CharStream input<grammar.delegators:{g|, <g.recognizerName>
<g:delegateName()>}>) {
    this(input, new RecognizerSharedState()<grammar.delegators:{g|,
 <g:delegateName()>}>);
   }
  public <grammar.recognizerName>(CharStream input, RecognizerSharedState state<grammar.delegators:{g|,
<g.recognizerName> <g:delegateName()>}>) {
     super(input,state);
<if(memoize)>
<if(grammar.grammarIsRoot)>
    state.ruleMemo = new HashMap[<numRules>+1];<n><! index from 1..n !>
<endif>
<endif>
     <grammar.directDelegates:
     {g|\langle g|, g|}:delegateName()> = new <g.recognizerName>(input, state<trunc(g.delegators):{p|, q}<p:delegateName()>}>, this);}; separator="\n">
     <grammar.delegators:
     {g|this < g:delegateName()> = <g:delegateName()>;}; separator="\n" <last(grammar.delegators):{g|gParent = <g:delegateName()>;}>
   }
 public String getGrammarFileName() { return "<fileName>"; }
<if(filterMode)>
   <filteringNextToken()>
<endif>
  \langlerules; separator="\n\n">
 \langlesynpreds:\{p \mid \langleexerSynpred(p) \rangle \}>
   <cyclicDFAs:{dfa | protected DFA<dfa.decisionNumber> dfa<dfa.decisionNumber> = new
DFA<dfa.decisionNumber>(this);};
 separator="\n">
  <cyclicDFAs:cyclicDFA()> <! dump tables for all DFA !>
}
\rightarrow/** A override of Lexer.nextToken() that backtracks over mTokens() looking
* for matches. No error can be generated upon error; just rewind, consume
* a token and then try again. backtracking needs to be set as well.
* Make rule memoization happen only at levels above 1 as we start mTokens
* at backtracking==1.
*/
filteringNextToken() ::= \leq
```

```
public Token nextToken() {
```
while (true) {

```
if (input.LA(1) = -CharStream.EOF) {
```

```
 Token eof = new CommonToken((CharStream)input,Token.EOF,
                         Token.DEFAULT_CHANNEL,
                         input.index(),input.index());
       eof.setLine(getLine());
       eof.setCharPositionInLine(getCharPositionInLine());
       return eof;
     }
    state.token = null;
	state.channel = Token.DEFAULT_CHANNEL;
     state.tokenStartCharIndex =
 input.index();
     state.tokenStartCharPositionInLine = input.getCharPositionInLine();
     state.tokenStartLine = input.getLine();
state.text = null;
     try {
      int m = input.max(k);
       state.backtracking=1; <! means we won't throw slow exception !>
       state.failed=false;
       mTokens();
      state.backtracking=0;
       <! mTokens backtracks with synpred at backtracking==2
         and we set the synpredgate to allow actions at level 1. !>
       if ( state.failed ) {
          input.rewind(m);
          input.consume(); <! advance one char and try again !>
        }
       else {
          emit();
          return state.token;
        }
     }
     catch (RecognitionException re) {
       // shouldn't happen in backtracking mode, but...
       reportError(re);
       recover(re);
     }
   }
}
public void memoize(IntStream input,
		int ruleIndex,
		int
 ruleStartIndex)
{
if ( state.backtracking>1 ) super.memoize(input, ruleIndex, ruleStartIndex);
}
```
public boolean alreadyParsedRule(IntStream input, int ruleIndex) {

```
if ( state.backtracking>1 ) return super.alreadyParsedRule(input, ruleIndex);
return false;
}
\rightarrowactionGate() ::= "state.backtracking==0"
filteringActionGate() ::= "state.backtracking==1"
/** How to generate a parser */
genericParser(grammar, name, scopes, tokens, tokenNames, rules, numRules,
         bitsets, inputStreamType, superClass,
         labelType, members, rewriteElementType,
         filterMode, ASTLabelType="Object") ::= <<
public class <grammar.recognizerName> extends <@superClassName><superClass><@end> {
<if(grammar.grammarIsRoot)>
  public static final String[] tokenNames = new String[] {
     "\<invalid>", "\<EOR>", "\<DOWN>", "\<UP>", <tokenNames; separator=", ">
  \};<\langle n \rangle<endif>
  \lttokens: {it |public static final int \ltit.name>=\ltit.type>; }; separator="\n">
  // delegates
  <grammar.delegates: {g|public <g.recognizerName> <g:delegateName()>;}; separator="\n">
  public <superClass>[] getDelegates() {
     return new <superClass>[] {<grammar.delegates: {g|<g:delegateName()>}; separator = ", ">};
   }
  // delegators
  <grammar.delegators:
      {g|public <g.recognizerName> <g:delegateName()>;}; separator="\n">
   <last(grammar.delegators):{g|public <g.recognizerName> gParent;}>
   <scopes:{it |<if(it.isDynamicGlobalScope)><globalAttributeScope(it)><endif>}>
  <@members>
  <! WARNING. bug in ST: this is cut-n-paste into Dbg.stg !>
  public <grammar.recognizerName>(<inputStreamType> input<grammar.delegators:{g|, <g.recognizerName>
<g:delegateName()>}>) {
     this(input, new RecognizerSharedState()<grammar.delegators:{g|, <g:delegateName()>}>);
   }
  public <grammar.recognizerName>(<inputStreamType> input, RecognizerSharedState
state<grammar.delegators:{g|, <g.recognizerName> <g:delegateName()>}>) {
    super(input, state);
     <parserCtorBody()>
     <grammar.directDelegates:
```

```
{g|\langle g\rangle g;\text{delegateName}}(>= \text{new} \langle g,\text{reconizerName}\rangle) = new \langle g,\text{delegators} \rangle: {p|, \text{delegators}}
```

```
<p:delegateName()>}>, this);}; separator="\n">
```

```
\langlegrammar.indirectDelegates:{g | \langleg:delegateName()> = \langleg.delegator:delegateName()>.\langleg:delegateName()>;};
separator="\n">
```

```
 <last(grammar.delegators):{g|gParent = <g:delegateName()>;}>
```

```
 }
 <@end>
```
public String[] getTokenNames() { return <grammar.composite.rootGrammar.recognizerName>.tokenNames; } public String getGrammarFileName() { return "<fileName>"; }

<members>

```
\langlerules; separator="\n\n">
```
<! generate rule/method definitions for imported rules so they

appear to be defined in this recognizer. !>

// Delegated rules

<grammar.delegatedRules:{ruleDescriptor|

```
 public <returnType()> <ruleDescriptor.name>(<ruleDescriptor.parameterScope:parameterScope()>) throws
<ruleDescriptor.throwsSpec; separator=", "> { <if(ruleDescriptor.hasReturnValue)>return
<endif><ruleDescriptor.grammar:delegateName()>.<ruleDescriptor.name>(<ruleDescriptor.parameterScope.attribut
es:{a \le a.name>}; separator=", ">); \} }; separator="\n">
```
 $\langle$ synpreds: $\{p \mid \langle$ synpred $(p) \rangle \}$ >

```
 <cyclicDFAs:{dfa | protected DFA<dfa.decisionNumber> dfa<dfa.decisionNumber> = new
DFA<dfa.decisionNumber>(this);}; separator="\n">
```

```
 <cyclicDFAs:cyclicDFA()> <! dump tables for all DFA !>
```

```
 <bitsets:{it | <bitset(name={FOLLOW_<it.name>_in_<it.inName><it.tokenIndex>},
             words64=it.bits)>}>
```
} >>

```
parserCtorBody() ::= \ll\ll
```
<if(memoize)>

```
<if(grammar.grammarIsRoot)>
```

```
this.state.ruleMemo = new HashMap[<length(grammar.allImportedRules)>+1];\langle n \rangle <! index from 1..n !>
<endif>
```
<endif>

<grammar.delegators:

```
{g|this \le g:delegateName() > = \le g:delegateName() >}; \: s\cdoteparator="n" >>>
```
parser(grammar, name, scopes, tokens, tokenNames, rules, numRules, bitsets,

```
 ASTLabelType="Object", superClass="Parser", labelType="Token",
```

```
 members={<actions.parser.members>}) ::= <<
```

```
<genericParser(grammar,
```

```
 name, scopes, tokens, tokenNames, rules, numRules,
         bitsets, "TokenStream", superClass,
         labelType, members, "Token",
         false, ASTLabelType)>
\rightarrow/* How to generate a tree parser; same as parser except the input
* stream is a different type.
*/
treeParser(grammar, name, scopes, tokens, tokenNames, globalAction, rules,
       numRules, bitsets, filterMode, labelType={<ASTLabelType>}, ASTLabelType="Object",
superClass={<if(filterMode)><if(buildAST)>TreeRewriter<else>TreeFilter<endif><else>TreeParser<endif>},
 members={<actions.treeparser.members>}
      ):= <<
<genericParser(grammar, name, scopes, tokens, tokenNames, rules, numRules,
         bitsets, "TreeNodeStream", superClass,
         labelType, members, "Node",
         filterMode, ASTLabelType)>
>>
/** A simpler version of a rule template that is specific to the imaginary
* rules created for syntactic predicates. 
 As they never have return values
* nor parameters etc..., just give simplest possible method. Don't do
* any of the normal memoization stuff in here either; it's a waste.
* As predicates cannot be inlined into the invoking rule, they need to
* be in a rule by themselves.
*/
synpredRule(ruleName, ruleDescriptor, block, description, nakedBlock) ::=
<<// $ANTLR start <ruleName>
public final void <ruleName>_fragment(<ruleDescriptor.parameterScope:parameterScope()>) throws
<ruleDescriptor.throwsSpec:{x|<x>}; separator=", "> {
  <ruleLabelDefs()>
<if(trace)>
  traceIn("<ruleName>_fragment", <ruleDescriptor.index>);
  try {
     <block>
   }
  finally {
    traceOut("<ruleName>fragment", <ruleDescriptor.index>);
   }
<else>
  <block>
<endif>
}
// $ANTLR end <ruleName>
\rightarrow
```

```
synpred(name) ::= <<
public final boolean <name>() {
   state.backtracking++;
  <@start()int start = input.mark(i);
   try {
     <name>_fragment(); // can never throw exception
  } catch (RecognitionException re) {
     System.err.println("impossible: "+re);
   }
   boolean success = !state.failed;
   input.rewind(start);
  <\mathcal{Q}\text{stop}()>
   state.backtracking--;
   state.failed=false;
   return success;
\langle n \rangle\gglexerSynpred(name) ::= <<
<synpred(name)>
\ggruleMemoization(name) ::= <<
<if(memoize)>
if ( state.backtracking>0 && alreadyParsedRule(input, <ruleDescriptor.index>) ) { return <ruleReturnValue()>; }
<endif>
>>
/* How to test for failure and return from rule */checkRuleBacktrackFailure() ::= <<
<if(backtracking)>if (state.failed) return <ruleReturnValue()>;<endif>
>>
/* This rule has failed, exit indicating failure during backtrack */ruleBacktrackFailure() ::= <<
<if(backtracking)>if (state.backtracking>0) {state.failed=true; return <ruleReturnValue()>;}<endif>
\rightarrow/** How to generate code for a rule. This includes any return type
* data aggregates required for multiple return values.
*/
rule(ruleName,ruleDescriptor,block,emptyRule,description,exceptions,finally,memoize)
::= <<
<ruleAttributeScope(scope=ruleDescriptor.ruleScope)>
<returnScope(scope=ruleDescriptor.returnScope)>
```

```
// $ANTLR start "<ruleName>"
// <fileName>:<description>
public final <returnType()> <ruleName>(<ruleDescriptor.parameterScope:parameterScope()>) throws
<ruleDescriptor.throwsSpec:{x|<x>}; separator=", "> {
   <if(trace)>traceIn("<ruleName>", <ruleDescriptor.index>);<endif>
   <ruleScopeSetUp()>
   <ruleDeclarations()>
   <ruleLabelDefs()>
   <ruleDescriptor.actions.init>
   <@preamble()>
   try {
     <ruleMemoization(name=ruleName)>
     <block>
     <ruleCleanUp()>
     <(ruleDescriptor.actions.after):execAction()>
   }
<if(exceptions)>
   <exceptions:{e|<catch(decl=e.decl,action=e.action)><\n>}>
<else>
<if(!emptyRule)>
<if(actions.(actionScope).rulecatch)>
   <actions.(actionScope).rulecatch>
<else>
   catch (RecognitionException re) {
     reportError(re);
     recover(input,re);
	<@setErrorReturnValue()>
  \langle n \rangle<endif>
<endif>
<endif>
   finally {
   	// do for sure before leaving
     <if(trace)>traceOut("<ruleName>", <ruleDescriptor.index>);<endif>
     <memoize()>
     <ruleScopeCleanUp()>
     <finally>
   }
   <@postamble()>
   return <ruleReturnValue()>;
}
// $ANTLR end "<ruleName>"
>>
catch(decl,action) ::= \ll\llcatch (<e.decl>) {
   <e.action>
```
}  $\rightarrow$ 

```
ruleDeclarations() ::= <<
<if(ruleDescriptor.hasMultipleReturnValues)>
\leqreturnType()> retval = new \leqreturnType()>();
retval.start = input.LT(1);\langle n \rangle<else>
<ruleDescriptor.returnScope.attributes:{ a |
\langle a.type \rangle \langle a.name \rangle = \langle f(a.initValue) \rangle \langle a.initValue \rangle \langle else \rangle \langle initValue(a.type) \rangle \langle endif \rangle;\geq<endif>
<if(memoize)>
int <ruleDescriptor.name>_StartIndex = input.index();
<endif>
>>
ruleScopeSetUp() ::= \lt\lt<ruleDescriptor.useScopes:{it |<it>_stack.push(new <it>_scope());}; separator="\n">
<ruleDescriptor.ruleScope:{it |<it.name>_stack.push(new <it.name>_scope());}; separator="\n">
>>
ruleScopeCleanUp() ::= \leq<ruleDescriptor.useScopes:{it
 |<it>_stack.pop();}; separator="\n">
<ruleDescriptor.ruleScope:{it |<it.name>_stack.pop();}; separator="\n">
>>
ruleLabelDefs() ::= <<
<[ruleDescriptor.tokenLabels,ruleDescriptor.tokenListLabels,
  ruleDescriptor.wildcardTreeLabels,ruleDescriptor.wildcardTreeListLabels]
   :{it |<labelType> <it.label.text>=null;}; separator="\n"
\geq<[ruleDescriptor.tokenListLabels,ruleDescriptor.ruleListLabels,ruleDescriptor.wildcardTreeListLabels]
   :{it |List list_<it.label.text>=null;}; separator="\n"
\rightarrow<ruleDescriptor.ruleLabels:ruleLabelDef(); separator="\n">
<ruleDescriptor.ruleListLabels:{ll|RuleReturnScope <ll.label.text> = null;}; separator="\n">
\rightarrowlexerRuleLabelDefs() ::= <<
<[ruleDescriptor.tokenLabels,
  ruleDescriptor.tokenListLabels,
  ruleDescriptor.ruleLabels]
  :\{it | \text{labelType} \text{right} = \text{null}; \}; separator="\n"
>
<ruleDescriptor.charLabels:{it |int <it.label.text>;}; separator="\n">
```

```
<[ruleDescriptor.tokenListLabels,
 ruleDescriptor.ruleListLabels]
  :{it
 |List list_<it.label.text>=null;}; separator="\n"
\geq>>
ruleReturnValue() ::= <%
<if(!ruleDescriptor.isSynPred)>
<if(ruleDescriptor.hasReturnValue)>
<if(ruleDescriptor.hasSingleReturnValue)>
<ruleDescriptor.singleValueReturnName>
<else>
retval
<endif>
<endif>
<endif>
\%ruleCleanUp() ::= <<
<if(ruleDescriptor.hasMultipleReturnValues)>
<if(!TREE_PARSER)>
retval.stop = input.LT(-1);\langle n \rangle<endif>
<endif>
>>
menoize() ::= \leq \leq<if(memoize)>
<if(backtracking)>
if ( state.backtracking>0 ) { memoize(input, <ruleDescriptor.index>, <ruleDescriptor.name>_StartIndex); }
<endif>
<endif>
>>
/** How to generate a rule in the lexer; naked blocks are used for
* fragment rules.
*/
lexerRule(ruleName,nakedBlock,ruleDescriptor,block,memoize) ::= <<
// $ANTLR start "<ruleName>"
public final void m<ruleName>(<ruleDescriptor.parameterScope:parameterScope()>) throws RecognitionException
{
  <if(trace)>traceIn("<ruleName>", <ruleDescriptor.index>);<endif>
  <ruleScopeSetUp()>
  <ruleDeclarations()>
   try {
<if(nakedBlock)>
```

```
 <ruleMemoization(name=ruleName)>
```

```
 <lexerRuleLabelDefs()>
     <ruleDescriptor.actions.init>

<else>
    int _type = \langleruleName\rangle;
     int _channel = DEFAULT_TOKEN_CHANNEL;
     <ruleMemoization(name=ruleName)>
     <lexerRuleLabelDefs()>
     <ruleDescriptor.actions.init>
     <block>
     <ruleCleanUp()>
    state.type = _type;
    state.channel = _channel;
     <(ruleDescriptor.actions.after):execAction()>
<endif>
   }
  finally {
   	// do for sure before leaving
     <if(trace)>traceOut("<ruleName>", <ruleDescriptor.index>);<endif>
     <ruleScopeCleanUp()>
     <memoize()>
   }
}
// $ANTLR end "<ruleName>"
>>
/** How to generate code for the implicitly-defined lexer grammar rule
* that chooses between lexer rules.
*/
tokensRule(ruleName,nakedBlock,args,block,ruleDescriptor) ::= <<
public void mTokens() throws RecognitionException {

}
>>
\text{/} \text{/} S U B R U
 L E S
/* A (...) subrule with multiple alternatives */block(alts,decls,decision,enclosingBlockLevel,blockLevel,decisionNumber,maxK,maxAlt,description) ::= <<
// <fileName>:<description>
int alt<decisionNumber>=<maxAlt>;
<decls>
<@predecision()>
<decision>
<@postdecision()>
<@prebranch()>
switch (alt<decisionNumber>) {
```

```
\langlealts:{a | \langlealtSwitchCase(i,a)>}>
}
<@postbranch()>
>>
```

```
/** A rule block with multiple alternatives */
```

```
ruleBlock(alts,decls,decision,enclosingBlockLevel,blockLevel,decisionNumber,maxK,maxAlt,description) ::= <<
// <fileName>:<description>
int alt<decisionNumber>=<maxAlt>;
<decls>
<@predecision()>
<decision>
<@postdecision()>
switch (alt<decisionNumber>) {
  \langlealts:{a | \langlealtSwitchCase(i,a)>}>
}
>>
```
ruleBlockSingleAlt(alts,decls,decision,enclosingBlockLevel,blockLevel,decisionNumber,description) ::= << // <fileName>:<description>

```
<decls>
<@prealt()>
<alts>
<@postalt()>
>>
```
 $/*$  A special case of a (...) subrule with a single alternative \*/

blockSingleAlt(alts,decls,decision,enclosingBlockLevel,blockLevel,decisionNumber,description)  $::=$  << // <fileName>:<description> <decls>  $<@prealt$ ()> <alts> <@postalt()> >>  $/*$  A (..)+ block with 1 or more alternatives \*/ positiveClosureBlock(alts,decls,decision,enclosingBlockLevel,blockLevel,decisionNumber,maxK,maxAlt,descriptio  $n) ::= \llless$ // <fileName>:<description> int cnt<decisionNumber>=0; <decls> <@preloop()> loop<decisionNumber>: do { int alt<decisionNumber>=<maxAlt>; <@predecision()>

```
 <decision>
```

```
 <@postdecision()>
   switch (alt<decisionNumber>) {
\langlealts:{a | \langlealtSwitchCase(i,a)>}>
	default :
   	 if ( cnt<decisionNumber> >= 1 ) break loop<decisionNumber>;
   	 <ruleBacktrackFailure()>
      EarlyExitException eee =
          new EarlyExitException(<decisionNumber>, input);
       <@earlyExitException()>
       throw eee;
   }
   cnt<decisionNumber>++;
} while (true);
<@postloop()>
>>
positiveClosureBlockSingleAlt ::= positiveClosureBlock
/* A (..)* block with 1 or
 more alternatives */
closureBlock(alts,decls,decision,enclosingBlockLevel,blockLevel,decisionNumber,maxK,maxAlt,description) ::=
<<// <fileName>:<description>
<decls>
<@preloop()>
loop<decisionNumber>:
do {
   int alt<decisionNumber>=<maxAlt>;
  <@predecision()>
   <decision>
   <@postdecision()>
   switch (alt<decisionNumber>) {
	<alts:{a | <altSwitchCase(i,a)>}>
	default :
   	 break loop<decisionNumber>;
   }
} while (true);
<@postloop()>
\ggclosureBlockSingleAlt ::= closureBlock
/** Optional blocks (x)? are translated to (x) by before code generation
* so we can just use the normal block template
*/
optionalBlock ::= block
```
optionalBlockSingleAlt ::= block

```
/** A case in a switch that jumps to an alternative given the alternative
```

```
* number. A DFA predicts the alternative and then a simple switch
```

```
* does the jump to the code that actually matches that alternative.
```

```
*/
altSwitchCase(altNum,alt) ::= <<
case <altNum>:
 <@prealt()>
 <alt>break;<\n>
```

```
>>
```

```
/**
```

```
 An alternative is just a list of elements; at outermost level */
alt(elements,altNum,description,autoAST,outerAlt,treeLevel,rew) ::= <<
// <fileName>:<description>
{
<@declarations()>
<elements:element()>
<rew><@cleanup()>
}
\gg
```
/\*\* What to emit when there is no rewrite. For auto build \* mode, does nothing. \*/

noRewrite(rewriteBlockLevel, treeLevel) ::= ""

```
// E L E M E N T S
```

```
/** Dump the elements one per line */
element(e) ::= \lt\lt<@prematch()>
\langle e.e| \rangle \langle n \rangle\gg
```

```
/** match a token optionally with a label in front */
tokenRef(token,label,elementIndex,terminalOptions) ::= <<
<if(label)><label>=(<labelType>)<endif>match(input,<token>,FOLLOW_<token>_in_<ruleName><elementIndex
>); <checkRuleBacktrackFailure()>
>>
```

```
/** ids+=ID */tokenRefAndListLabel(token,label,elementIndex,terminalOptions) ::= <<
<tokenRef(token,label,elementIndex,terminalOptions)>
<listLabel(label, label)>
\gg
```

```
listLabel(label,elem) ::= <<
if (list_<label>==null) list_<label>=new ArrayList();
list_<label>.add(<elem>);<\n>
>>
/**
 match a character */
charRef(char,label) ::= <<
<if(label)>
\langlelabel\rangle = input.LA(1);\langle\n\rangle<endif>
match(<char>); <checkRuleBacktrackFailure()>
>>
/** match a character range */
charRangeRef(a,b,label) ::= <<
<if(label)>
\langlelabel\rangle = input.LA(1);\langle\n\rangle<endif>
matchRange(<a>,<b>>; <checkRuleBacktrackFailure()>
\gg/* For now, sets are interval tests and must be tested inline */matchSet(s,label,elementIndex,terminalOptions,postmatchCode="") ::= <<
<if(label)>
<if(LEXER)>
\langlelabel>= input.LA(1);\langle|n>
<else>
<label>=(<labelType>)input.LT(1);<\n>
<endif>
<endif>
if (<s>) {
   input.consume();
   <postmatchCode>
<if(!LEXER)>
   state.errorRecovery=false;
<endif>
   <if(backtracking)>state.failed=false;<endif>
}
else {
   <ruleBacktrackFailure()>
   MismatchedSetException mse = new MismatchedSetException(null,input);
   <@mismatchedSetException()>
<if(LEXER)>
   recover(mse);
   throw mse;
<else>
```

```
 throw mse;
  <! use following code to make it recover inline; remove throw mse;
   recoverFromMismatchedSet(input,mse,FOLLOW_set_in_<ruleName><elementIndex>);
  !>
<endif>
\langle n \rangle\ggmatchRuleBlockSet ::= matchSet
matchSetAndListLabel(s,label,elementIndex,postmatchCode) ::= <<
<matchSet(...)>
<listLabel(label, label)>
>>
/** Match a string literal */
lexerStringRef(string,label,elementIndex="0") ::= <<
<if(label)>
int <label>Start = getCharIndex();
match(<string>); <checkRuleBacktrackFailure()>
int <label>StartLine<elementIndex> = getLine();
int <label>StartCharPos<elementIndex> = getCharPositionInLine();
<label> = new <labelType>(input, Token.INVALID_TOKEN_TYPE, Token.DEFAULT_CHANNEL, <label>Start,
getCharIndex()-1);
<label>.setLine(<label>StartLine<elementIndex>);
<label>.setCharPositionInLine(<label>StartCharPos<elementIndex>);
<else>
match(<string>); <checkRuleBacktrackFailure()><\n>
<endif>
>>
wildcard(token,label,elementIndex,terminalOptions) ::= <<
<if(label)>
<label>=(<labelType>)input.LT(1);<\n>
<endif>
matchAny(input); <checkRuleBacktrackFailure()>
>>
wildcardAndListLabel(token,label,elementIndex,terminalOptions)
::= <<
<wildcard(...)>
<listLabel(label, label)>
>>
/** Match . wildcard in lexer */
wildcardChar(label, elementIndex) ::= <<
<if(label)>
\langlelabel\rangle = input.LA(1);\langle\n
```

```
<endif>
matchAny(); <checkRuleBacktrackFailure()>
>>
wildcardCharListLabel(label, elementIndex) ::= <<
<wildcardChar(label, elementIndex)>
<listLabel(label, label)>
\rightarrow/** Match a rule reference by invoking it possibly with arguments
* and a return value or values. The 'rule' argument was the
* target rule name, but now is type Rule, whose toString is
* same: the rule name. Now though you can access full rule
* descriptor stuff.
*/
ruleRef(rule,label,elementIndex,args,scope) ::= <<
pushFollow(FOLLOW_<rule.name>_in_<ruleName><elementIndex>);
<if(label)><label>=<endif><if(scope)><scope:delegateName()>.<endif><rule.name>(<args; separator=", ">);<\n>
state._fsp--;
<checkRuleBacktrackFailure()>
\rightarrow/** ids+=r */ruleRefAndListLabel(rule,label,elementIndex,args,scope)
::= <<
<ruleRef(rule,label,elementIndex,args,scope)>
<listLabel(label, label)>
\rightarrow/** A lexer rule reference.
*
* The 'rule' argument was the target rule name, but now
* is type Rule, whose toString is same: the rule name.
* Now though you can access full rule descriptor stuff.
*/
lexerRuleRef(rule,label,args,elementIndex,scope) ::= <<
<if(label)>
int <label>Start<elementIndex> = getCharIndex();
int <label>StartLine<elementIndex> = getLine();
int <label>StartCharPos<elementIndex> = getCharPositionInLine();
<if(scope)><scope:delegateName()>.<endif>m<rule.name>(<args; separator=", ">);
<checkRuleBacktrackFailure()>
<label> = new <labelType>(input, Token.INVALID_TOKEN_TYPE, Token.DEFAULT_CHANNEL,
<label>Start<elementIndex>, getCharIndex()-1);
<label>.setLine(<label>StartLine<elementIndex>);
<label>.setCharPositionInLine(<label>StartCharPos<elementIndex>);
<else>
```

```
<if(scope)><scope:delegateName()>.<endif>m<rule.name>(<args; separator=", ">);
```

```
<checkRuleBacktrackFailure()>
<endif>
>>
/**
 i+=INT in lexer */
lexerRuleRefAndListLabel(rule,label,args,elementIndex,scope) ::= <<
<lexerRuleRef(rule,label,args,elementIndex,scope)>
<listLabel(label, label)>
>>
/** EOF in the lexer */
lexerMatchEOF(label,elementIndex) ::= <<
<if(label)>
int <label>Start<elementIndex> = getCharIndex();
int <label>StartLine<elementIndex> = getLine();
int <label>StartCharPos<elementIndex> = getCharPositionInLine();
match(EOF); <checkRuleBacktrackFailure()>
<labelType> <label> = new <labelType>(input, EOF, Token.DEFAULT_CHANNEL, <label>Start<elementIndex>,
getCharIndex()-1);
<label>.setLine(<label>StartLine<elementIndex>);
<label>.setCharPositionInLine(<label>StartCharPos<elementIndex>);
<else>
match(EOF); <checkRuleBacktrackFailure()>
<endif>
\rightarrow// used for left-recursive rules
recRuleDefArg() ::= "int <recRuleArg()>"
recRuleArg() ::= "_p"
recRuleAltPredicate(ruleName,opPrec) ::= "<recRuleArg()> \<= <opPrec>"
recRuleSetResultAction()
```

```
 ::= "root_0=$<ruleName>_primary.tree;"
```

```
recRuleSetReturnAction(src,name) ::= "$<name>=$<src>.<name>;"
```

```
/** match ^(root children) in tree parser */
tree(root, actionsAfterRoot, children, nullableChildList,
   enclosingTreeLevel, treeLevel) ::= <<
<root:element()>
<actionsAfterRoot:element()>
<if(nullableChildList)>
if (input.LA(1) == Token.DOWN) {
  match(input, Token.DOWN, null); <checkRuleBacktrackFailure()>
  <children:element()>
  match(input, Token.UP, null); <checkRuleBacktrackFailure()>
}
```

```
<else>
```
match(input, Token.DOWN, null); <checkRuleBacktrackFailure()>

```
<children:element()>
match(input, Token.UP, null); <checkRuleBacktrackFailure()>
<endif>
\gg/** Every predicate is used as a validating predicate (even when it is
* also hoisted into a prediction expression).
*/
validateSemanticPredicate(pred,description) ::= <<
if ( !(<evalPredicate(pred,description)>) ) {
   <ruleBacktrackFailure()>
   throw new FailedPredicateException(input, "<ruleName>",
 "<description>");
}
>>
// F i x e d D F A (if-then-else)
dfaState(k,edges,eotPredictsAlt,description,stateNumber,semPredState) ::= <<
int LA<decisionNumber>_<stateNumber> = input.LA(\langle k \rangle);\langle n \rangle<edges; separator="\nelse ">
else {
<if(eotPredictsAlt)>
   alt<decisionNumber>=<eotPredictsAlt>;
<else>
   <ruleBacktrackFailure()>
   NoViableAltException nvae =
     new NoViableAltException("<description>", <decisionNumber>, <stateNumber>, input);<\n>
   <@noViableAltException()>
  throw nvae;\langle n \rangle<endif>
}
>>
/** Same as a normal DFA state except that we don't examine lookahead
* for the bypass alternative. It delays error detection but this
* is faster, smaller, and more what people expect. For (X)? people
* expect "if (LA(1)=X) match(X);" and that's it.
*/
dfaOptionalBlockState(k,edges,eotPredictsAlt,description,stateNumber,semPredState) ::= <<
int LA<decisionNumber> <stateNumber> = input.LA(\langle k \rangle);\langle n \rangle<edges; separator="\nelse ">
\rightarrow/** A DFA state that is
 actually the loopback decision of a closure
* loop. If end-of-token (EOT) predicts any of the targets then it
```
\* should act like a default clause (i.e., no error can be generated).

```
* This is used only in the lexer so that for ('a')* on the end of a rule
* anything other than 'a' predicts exiting.
*/
dfaLoopbackState(k,edges,eotPredictsAlt,description,stateNumber,semPredState) ::= <<
int LA<decisionNumber>_<stateNumber> = input.LA(\langle k \rangle);\langle n \rangle<edges; separator="\nelse "><\n>
<if(eotPredictsAlt)>
<if(!edges)>
alt<decisionNumber>=<eotPredictsAlt>; <! if no edges, don't gen ELSE !>
<else>
else {
   alt<decisionNumber>=<eotPredictsAlt>;
\left\{\langle n \rangle\right\}<endif>
<endif>
>>
/** An accept state indicates a unique alternative has been predicted */
dfaAcceptState(alt) ::= "alt<decisionNumber>=<alt>;"
/** A simple edge with an expression. If the expression is satisfied,
* enter to the target state. To handle gated productions, we may
* have to evaluate some predicates for this edge.
*/
dfaEdge(labelExpr,
 targetState, predicates) ::= <<
if ( (<labelExpr>) <if(predicates)>&& (<predicates>)<endif>) {
   <targetState>
}
>>
// F i x e d D F A (switch case)
/** A DFA state where a SWITCH may be generated. The code generator
* decides if this is possible: CodeGenerator.canGenerateSwitch().
*/
dfaStateSwitch(k,edges,eotPredictsAlt,description,stateNumber,semPredState) ::= <<
switch (input.LA(\langle k \rangle)) {
<edges; separator="\n">
default:
<if(eotPredictsAlt)>
   alt<decisionNumber>=<eotPredictsAlt>;
<else>
   <ruleBacktrackFailure()>
   NoViableAltException nvae =
```

```
 new NoViableAltException("<description>", <decisionNumber>, <stateNumber>, input);<\n>
 <@noViableAltException()>
```

```
throw nvae: < \n >
```

```
<endif>
\langle \rangle>>
```
dfaOptionalBlockStateSwitch(k,edges,eotPredictsAlt,description,stateNumber,semPredState) ::= << switch ( $input.LA(\langle k \rangle)$ ) {  $\leq$ edges; separator="\n">  $\langle n \rangle$  $\gg$ 

```
dfaLoopbackStateSwitch(k, edges,eotPredictsAlt,description,stateNumber,semPredState) ::= <<
switch
( input.LA(\langle k \rangle) ) {
\langleedges; separator="\n">\langle\n>
<if(eotPredictsAlt)>
default:
   alt<decisionNumber>=<eotPredictsAlt>;
  break;<\n>
<endif>
\langle n \rangle>>
dfaEdgeSwitch(labels, targetState) ::= <<
<labels:{it |case <it>:}; separator="\n">
   {
   <targetState>
   }
   break;
>>
```

```
\sqrt{C} y c l i c D F A
```
/\*\* The code to initiate execution of a cyclic DFA; this is used \* in the rule to predict an alt just like the fixed DFA case. \* The <name> attribute is inherited via the parser, lexer, ... \*/ dfaDecision(decisionNumber,description) ::= << alt<decisionNumber> = dfa<decisionNumber>.predict(input);  $\gg$ 

/\* Dump DFA tables as run-length-encoded Strings of octal values.

```
* Can't use hex as compiler translates them before compilation.
```

```
* These strings are split into multiple, concatenated strings.
```

```
* Java puts them back together at compile time thankfully.
```

```
* Java cannot handle large static arrays, so we're stuck with this
```

```
* encode/decode approach. See analysis and runtime DFA
```
for

```
* the encoding methods.
```
\*/

```
cyclicDFA(dfa) ::= \ll\llstatic final String DFA<dfa.decisionNumber>_eotS =
  "<dfa.javaCompressedEOT; wrap="\"+\n \"">";
static final String DFA<dfa.decisionNumber>_eofS =
  "<dfa.javaCompressedEOF; wrap="\"+\n \"">";
static final String DFA<dfa.decisionNumber> minS ="<dfa.javaCompressedMin; wrap="\"+\n \"">";
static final String DFA<dfa.decisionNumber>_maxS =
  "<dfa.javaCompressedMax; wrap="\"+\n \"">";
static final String DFA<dfa.decisionNumber>_acceptS =
  "<dfa.javaCompressedAccept; wrap="\"+\n \"">";
static final String DFA<dfa.decisionNumber> specialS =
   "<dfa.javaCompressedSpecial; wrap="\"+\n \"">}>";
static final String[] DFA<dfa.decisionNumber>_transitionS = {
    \langledfa.javaCompressedTransition:{s|"\langles; wrap="\"+\n\"">"}; separator=",\n">
};
static final short[] DFA<dfa.decisionNumber>_eot =
```

```
DFA.unpackEncodedString(DFA<dfa.decisionNumber>_eotS);
static final short[] DFA<dfa.decisionNumber> \text{eof} =DFA.unpackEncodedString(DFA<dfa.decisionNumber>_eofS);
static
final charl DFA<dfa.decisionNumber> min =DFA.unpackEncodedStringToUnsignedChars(DFA<dfa.decisionNumber>_minS);
static final char[] DFA<dfa.decisionNumber> max =
DFA.unpackEncodedStringToUnsignedChars(DFA<dfa.decisionNumber> maxS);
static final short[] DFA<dfa.decisionNumber>_accept =
DFA.unpackEncodedString(DFA<dfa.decisionNumber>_acceptS);
static final short[] DFA<dfa.decisionNumber>_special =
DFA.unpackEncodedString(DFA<dfa.decisionNumber>_specialS);
static final short[][] DFA<dfa.decisionNumber>_transition;
```
static {

```
 int numStates = DFA<dfa.decisionNumber>_transitionS.length;
  DFA<dfa.decisionNumber>_transition = new short[numStates][];
 for (int i=0; i\{\text{sumStates}; i++)\}DFA<dfa.decisionNumber>_transition[i] =
DFA.unpackEncodedString(DFA<dfa.decisionNumber>_transitionS[i]);
   }
}
class DFA<dfa.decisionNumber> extends DFA {
  public DFA<dfa.decisionNumber>(BaseRecognizer recognizer) {
     this.recognizer
= recognizer;
```

```
this.decisionNumber = \langledfa.decisionNumber\rangle:
```

```
 this.eot = DFA<dfa.decisionNumber>_eot;
     this.eof = DFA<dfa.decisionNumber>_eof;
     this.min = DFA<dfa.decisionNumber>_min;
     this.max = DFA<dfa.decisionNumber>_max;
     this.accept = DFA<dfa.decisionNumber>_accept;
     this.special = DFA<dfa.decisionNumber>_special;
    this.transition = DFA < dfa.decisionNumber> transition;
   }
   public String getDescription() {
    return "<dfa.description>";
   }
   <@errorMethod()>
<if(dfa.specialStateSTs)>
  public int specialStateTransition(int s, IntStream _input) throws NoViableAltException {
     <if(LEXER)>
    IntStream input = _input;
    <endif>
     <if(PARSER)>
     TokenStream input = (TokenStream)_input;
    <endif>
     <if(TREE_PARSER)>
     TreeNodeStream input = (TreeNodeStream)_input;
    <endif>
  int s = s;
     switch ( s ) {
     <dfa.specialStateSTs:{state |
     case
 <i0> : <! compressed special state numbers 0..n-1 !>
       \langlestate>}; separator="\n">
     }
<if(backtracking)>
    if (state.backtracking>0) {state.failed=true; return -1; \langle n \rangle<endif>
     NoViableAltException nvae =
        new NoViableAltException(getDescription(), <dfa.decisionNumber>, _s, input);
     error(nvae);
     throw nvae;
  \langle n \rangle<endif>
\langle \rangle>>
/** A state in a cyclic DFA; it's a special state and part of a big switch on
* state.
*/
cyclicDFAState(decisionNumber,stateNumber,edges,needErrorClause,semPredState) ::= <<
int LA<decisionNumber> <stateNumber> = input.LA(1);<n>
<if(semPredState)> <! get next lookahead symbol to test edges, then rewind !>
```

```
int index<decisionNumber>_<stateNumber> = input.index();
input.rewind(); \langle\n><endif>
s = -1;
<edges; separator="\nelse ">
\langleif(semPredState)>\langle! return input cursor to state before we rewound !>input, seek/index <decisionNumber> <stateNumber>);<\n>
<endif>
if (s>=0) return s;
break;
>>
/** Just
 like a fixed DFA edge, test the lookahead and indicate what
* state to jump to next if successful.
*/
cyclicDFAEdge(labelExpr, targetStateNumber, edgeNumber, predicates) ::= <<
if ( (\langle \text{labelExpression}\rangle) \langle \text{if}(\langle \text{checkExpression}\rangle) \langle \text{f}(\langle \text{vendicates}\rangle) \langle \text{endif}\rangle) {s = \langle \text{targetStateNumber}\rangle; \langle \text{vendif}\rangle>>
/** An edge pointing at end-of-token; essentially matches any char;
* always jump to the target.
*/
eotDFAEdge(targetStateNumber,edgeNumber, predicates) ::= <<
s = <targetStateNumber>;<\n>
>>
```
## // D F A E X P R E S S I O N S

andPredicates(left,right) ::= "(<left>&&<right>)"

orPredicates(operands) ::= "(<first(operands)><rest(operands):{o | ||<o>}>)"

notPredicate(pred) ::= "!(<evalPredicate(pred,{})>)"

evalPredicate(pred,description) ::= "(<pred>)"

evalSynPredicate(pred,description) ::= "<pred>()"

lookaheadTest(atom,k,atomAsInt) ::= "LA<decisionNumber>\_<stateNumber>==<atom>"

 $/*$  Sometimes a lookahead test cannot assume that  $LA(k)$  is in a temp variable

- \* somewhere. Must ask for the lookahead directly.
- \*/

isolatedLookaheadTest(atom,k,atomAsInt) ::= "input.LA(<k>)==<atom>"

lookaheadRangeTest(lower,upper,k,rangeNumber,lowerAsInt,upperAsInt) ::= <%

(LA<decisionNumber>\_<stateNumber> >= <lower> && LA<decisionNumber>\_<stateNumber> \<= <upper>)  $\%$ 

isolatedLookaheadRangeTest(lower,upper,k,rangeNumber,lowerAsInt,upperAsInt) ::= "(input.LA(<k>) >= <lower> && input.LA(<k>) \<= <upper>)"

```
setTest(range) ::= \lt\lt<ranges; separator="||">
\gg
```
 $// ATTRIBUTES$ 

```
globalAttributeScope(scope) ::= <<
<if(scope.attributes)>
protected static class <scope.name>_scope {
 \langlescope.attributes:\{it | \langle it.dec \rangle\}; separator="\n">
}
protected Stack <scope.name>_stack = new Stack();<\ln>
<endif>
>>
ruleAttributeScope(scope) ::= <<
<if(scope.attributes)>
protected static class <scope.name>_scope {
  <scope.attributes: {it | <it.decl>; }; separator="\n">
}
protected Stack \langlescope.name\rangle_stack = new Stack();\langle\n\rangle<endif>
>>
returnStructName(r) ::= "<r.name>_return"
returnType() ::= <\!\%<if(ruleDescriptor.hasMultipleReturnValues)>
<ruleDescriptor.grammar.recognizerName>.<ruleDescriptor:returnStructName()>
<else>
<if(ruleDescriptor.hasSingleReturnValue)>
<ruleDescriptor.singleValueReturnType>
<else>
void
<endif>
<endif>
0/2/**
 Generate the Java type associated with a single or multiple return
* values.
*/
```
```
ruleLabelType(referencedRule) ::= <%
<if(referencedRule.hasMultipleReturnValues)>
<referencedRule.grammar.recognizerName>.<referencedRule.name>_return
<else>
<if(referencedRule.hasSingleReturnValue)>
<referencedRule.singleValueReturnType>
<else>
void
<endif>
<endif>
\%delegateName(d) ::= \ll\ll<if(d.label)><d.label><else>g<d.name><endif>
>>
/** Using a type to init value map, try to init a type; if not in table
* must be an object, default value is "null".
*/
initValue(typeName) ::= <<
<javaTypeInitMap.(typeName)>
>>
/** Define a rule label including default value */
ruleLabelDef(label) ::= <%
<ruleLabelType(referencedRule=label.referencedRule)> <label.label.text> =
<initValue(typeName=ruleLabelType(referencedRule=label.referencedRule))>;<\n>
% >/**
 Define a return struct for a rule if the code needs to access its
* start/stop tokens, tree stuff, attributes, ... Leave a hole for
* subgroups to stick in members.
*/
returnScope(scope) ::= <<
<if(ruleDescriptor.hasMultipleReturnValues)>
public static class <ruleDescriptor:returnStructName()> extends
<if(TREE_PARSER)>Tree<else>Parser<endif>RuleReturnScope {
  <scope.attributes:{it |public <it.decl>;}; separator="\n">
  <@ruleReturnMembers()>
};
<endif>
>>
parameterScope(scope) ::= \lt\lt
```

```
<scope.attributes:{it |<it.decl>}; separator=", ">
\Rightarrow
```

```
parameterAttributeRef(attr) ::= "<attr.name>"
parameterSetAttributeRef(attr,expr) ::= "<attr.name> =<expr>;"
scopeAttributeRef(scope,attr,index,negIndex) ::= <%
\langleif(negIndex)>((<scope>_scope)<scope>_stack.elementAt(<scope>_stack.size()-<negIndex>-1)).<attr.name>
<else>
\langleif(index)>((<scope>_scope)<scope>_stack.elementAt(<index>)).<attr.name>
<else>
((<scope>_scope)<scope>_stack.peek()).<attr.name>
<endif>
<endif>
\%scopeSetAttributeRef(scope,attr,expr,index,negIndex)
::= <\!\%\langleif(negIndex)>((<scope>_scope)<scope>_stack.elementAt(<scope>_stack.size()-<negIndex>-1)).<attr.name> =<expr>;
<else>
\langleif(index)>((<scope>_scope)<scope>_stack.elementAt(<index>)).<attr.name> =<expr>;
<else>
((<scope>_scope)<scope>_stack.peek()).<attr.name> =<expr>;
<endif>
<endif>
\%/* $x is either global scope or x is rule with dynamic scope; refers
* to stack itself not top of stack. This is useful for predicates
* like {$function.size()>0 && $function::name.equals("foo")}?
*/
isolatedDynamicScopeRef(scope) ::= "<scope>_stack"
/** reference an attribute of rule; might only have single return value */
ruleLabelRef(referencedRule,scope,attr) ::= <%
<if(referencedRule.hasMultipleReturnValues)>
(<scope>!=null?<scope>.<attr.name>:<initValue(attr.type)>)
<else>
<scope>
<endif>
\%returnAttributeRef(ruleDescriptor,attr) ::= <%
<if(ruleDescriptor.hasMultipleReturnValues)>
retval.<attr.name>
<else>
```

```
<attr.name>
```

```
<endif>
\%
```

```
returnSetAttributeRef(ruleDescriptor,attr,expr)
\therefore = <\frac{9}{6}<if(ruleDescriptor.hasMultipleReturnValues)>
retval.<attr.name> =<expr>;
<else>
<attr.name> =<expr>;
<endif>
\%
```
/\*\* How to translate \$tokenLabel \*/ tokenLabelRef(label) ::= "<label>"

 $/**$  ids+=ID {\$ids} or e+=expr {\$e}  $*/$ listLabelRef(label) ::= "list\_<label>"

// not sure the next are the right approach

tokenLabelPropertyRef\_text(scope,attr) ::= "(<scope>!=null?<scope>.getText():null)" tokenLabelPropertyRef\_type(scope,attr) ::= "(<scope>!=null?<scope>.getType():0)" tokenLabelPropertyRef\_line(scope,attr) ::= "(<scope>!=null?<scope>.getLine():0)" tokenLabelPropertyRef\_pos(scope,attr) ::= "(<scope>!=null?<scope>.getCharPositionInLine():0)" tokenLabelPropertyRef\_channel(scope,attr) ::= "(<scope>!=null?<scope>.getChannel():0)" tokenLabelPropertyRef\_index(scope,attr) ::= "(<scope>!=null?<scope>.getTokenIndex():0)" tokenLabelPropertyRef\_tree(scope,attr) ::= "<scope>\_tree" tokenLabelPropertyRef\_int(scope,attr) ::= " $(\text{~scope}\text{~}!=\text{null?Integer}.\text{valueOf}(\text{~scope}\text{~}.\text{getText})):0)$ "

```
ruleLabelPropertyRef_start(scope,attr) ::= "(<scope>!=null?((<labelType>)<scope>.start):null)"
ruleLabelPropertyRef_stop(scope,attr) ::= "(<scope>!=null?((<labelType>)<scope>.stop):null)"
ruleLabelPropertyRef_tree(scope,attr) ::= "(<scope>!=null?((<ASTLabelType>)<scope>.tree):null)"
ruleLabelPropertyRef_text(scope,attr) ::= <%
<if(TREE_PARSER)>
(<scope>!=null?(input.getTokenStream().toString(
 input.getTreeAdaptor().getTokenStartIndex(<scope>.start),
 input.getTreeAdaptor().getTokenStopIndex(<scope>.start))):null)
<else>
(<scope>!=null?input.toString(<scope>.start,<scope>.stop):null)
<endif>
\frac{0}{6}
```
ruleLabelPropertyRef\_st(scope,attr) ::= "(<scope>!=null?<scope>.st:null)"

/\*\* Isolated \$RULE ref ok in lexer as it's a Token \*/ lexerRuleLabel(label) ::= "<label>"

```
lexerRuleLabelPropertyRef_type(scope,attr) ::=
   "(<scope>!=null?<scope>.getType():0)"
lexerRuleLabelPropertyRef_line(scope,attr) ::=
   "(<scope>!=null?<scope>.getLine():0)"
lexerRuleLabelPropertyRef_pos(scope,attr)
\cdot \cdot = "(<scope>!=null?<scope>.getCharPositionInLine():-1)"
lexerRuleLabelPropertyRef_channel(scope,attr) ::=
   "(<scope>!=null?<scope>.getChannel():0)"
lexerRuleLabelPropertyRef_index(scope,attr) ::=
   "(<scope>!=null?<scope>.getTokenIndex():0)"
lexerRuleLabelPropertyRef_text(scope,attr) ::=
   "(<scope>!=null?<scope>.getText():null)"
```
lexerRuleLabelPropertyRef\_int(scope,attr) ::=

```
 "(<scope>!=null?Integer.valueOf(<scope>.getText()):0)"
```

```
// Somebody may ref $template or $tree or $stop within a rule:
rulePropertyRef_start(scope,attr) ::= "((<labelType>)retval.start)"
rulePropertyRef_stop(scope,attr) ::= "((<labelType>)retval.stop)"
rulePropertyRef_tree(scope,attr) ::= "((<ASTLabelType>)retval.tree)"
rulePropertyRef_text(scope,attr) ::= <%
<if(TREE_PARSER)>
input.getTokenStream().toString(
 input.getTreeAdaptor().getTokenStartIndex(retval.start),
 input.getTreeAdaptor().getTokenStopIndex(retval.start))
<else>
input.toString(retval.start,input.LT(-1))
<endif>
\%rulePropertyRef_st(scope,attr)
 ::= "retval.st"
```

```
lexerRulePropertyRef_text(scope,attr) ::= "getText()"
lexerRulePropertyRef_type(scope,attr) ::= "_type"
lexerRulePropertyRef_line(scope,attr) ::= "state.tokenStartLine"
lexerRulePropertyRef_pos(scope,attr) ::= "state.tokenStartCharPositionInLine"
lexerRulePropertyRef_index(scope,attr) ::= "-1" // undefined token index in lexer
lexerRulePropertyRef_channel(scope,attr) ::= "_channel"
lexerRulePropertyRef_start(scope,attr) ::= "state.tokenStartCharIndex"
lexerRulePropertyRef_stop(scope,attr) ::= "(getCharIndex()-1)"
lexerRulePropertyRef_int(scope,attr) ::= "Integer.valueOf(<scope>.getText())"
```

```
// setting $st and $tree is allowed in local rule. everything else
\frac{1}{2} is flagged as error
ruleSetPropertyRef_tree(scope,attr,expr) ::= "retval.tree =<expr>;"
ruleSetPropertyRef_st(scope,attr,expr) ::= "retval.st =<expr>;"
```

```
/* How to execute an action (only when not backtracking) */
execAction(action)
::= <\!\%<if(backtracking)>
if ( <actions.(actionScope).synpredgate> ) {
 <action>
}
<else>
<action>
<endif>
\%/** How to always execute an action even when backtracking */
execForcedAction(action) ::= "<action>"
// M I S C (properties, etc...)
```

```
bitset(name, words64) ::= <<
public static final BitSet <name> = new BitSet(new long[]{<words64:{it \langleit>L};separator=",">});\langle|n>
>>
```
codeFileExtension() ::= ".java"

true value()  $::=$  "true" false\_value() ::= "false"

Found in path(s):

\* /opt/cola/permits/1201417790\_1631146603.3/0/antlr-3-4-sources-5-jar/org/antlr/codegen/templates/Java/Java.stg No license file was found, but licenses were detected in source scan.

/\*

```
* [The "BSD license"]
```
- \* Copyright (c) 2011 Terence Parr
- \* All rights reserved.
- \*

\* Conversion to C#:

\* Copyright (c) 2011 Sam Harwell, Pixel Mine, Inc.

\* All rights reserved.

\*

- \* Redistribution and use in source and binary forms, with or without
- \* modification, are permitted provided that the following conditions
- \* are met:
- \* 1. Redistributions of source code must retain the above copyright
- \* notice, this list of conditions and the following disclaimer.
- \* 2. Redistributions in binary form must reproduce the above copyright
- \* notice, this list of conditions and the following disclaimer in the
- \* documentation and/or other materials provided with the distribution.
- \* 3. The name of the author may not be used to endorse or promote products

\* derived from this software without specific prior written permission.

\*

\* THIS SOFTWARE IS PROVIDED BY THE AUTHOR ``AS IS'' AND ANY EXPRESS OR \* IMPLIED

 WARRANTIES, INCLUDING, BUT NOT LIMITED TO, THE IMPLIED WARRANTIES \* OF MERCHANTABILITY AND FITNESS FOR A PARTICULAR PURPOSE ARE DISCLAIMED. \* IN NO EVENT SHALL THE AUTHOR BE LIABLE FOR ANY DIRECT, INDIRECT, \* INCIDENTAL, SPECIAL, EXEMPLARY, OR CONSEQUENTIAL DAMAGES (INCLUDING, BUT \* NOT LIMITED TO, PROCUREMENT OF SUBSTITUTE GOODS OR SERVICES; LOSS OF USE, \* DATA, OR PROFITS; OR BUSINESS INTERRUPTION) HOWEVER CAUSED AND ON ANY \* THEORY OF LIABILITY, WHETHER IN CONTRACT, STRICT LIABILITY, OR TORT \* (INCLUDING NEGLIGENCE OR OTHERWISE) ARISING IN ANY WAY OUT OF THE USE OF \* THIS SOFTWARE, EVEN IF ADVISED OF THE POSSIBILITY OF SUCH DAMAGE. \*/

/\*\* Templates for building ASTs during normal parsing.

\*

- \* Deal with many combinations. Dimensions are:
- \* Auto build or rewrite
- \* no label, label, list label (label/no-label handled together)
- \* child, root
- \* token, set, rule, wildcard

\*

\* The situation is not too bad as rewrite  $(\rightarrow)$  usage makes  $\land$  and !

- \* invalid.
- There is no huge explosion of combinations.

\*/

```
@rule.setErrorReturnValue() ::= \leq
```

```
retval.Tree = (<ASTLabelType>)adaptor.ErrorNode(input, retval.Start, input.LT(-1), re);
<! System.out.WriteLine("<ruleName> returns "+((CommonTree)retval.tree).toStringTree()); !>
\gg
```
// TOKEN AST STUFF

```
/** ID and output=AST */
```

```
tokenRef(token,label,elementIndex,terminalOptions) ::= <%
```
<super.tokenRef(...)>

```
<if(!ruleDescriptor.isSynPred)>
```

```
\langleif(backtracking)>\langle n\rangleif(state.backtracking == 0) {\langleendif\rangle
```

```
\langle n \rangle - label > tree = \langlecreateNodeFromToken(...)>;
```

```
<\n>adaptor.AddChild(root_0, <label>_tree);
```

```
\langleif(backtracking)\langlen\rangle\langleendif\rangle
```

```
<endif>
```
 $\%$ 

 $/*$  ID! and output=AST (same as plain tokenRef)  $*/$ tokenRefBang(token,label,elementIndex,terminalOptions) ::= "<super.tokenRef(...)>"

```
/* ID^ and output=AST */tokenRefRuleRoot(token,label,elementIndex,terminalOptions) ::= <%
<super.tokenRef(...)>
<if(!ruleDescriptor.isSynPred)>
<if(backtracking)><\n>if (<actions.(actionScope).synpredgate>) {<endif>
\langle n \rangle < label > tree = \langlecreateNodeFromToken(...) >;
<n>root 0
 = (<ASTLabelType>)adaptor.BecomeRoot(<label>_tree, root_0);
\langleif(backtracking)\langle\n\rangle}\langleendif\rangle<endif>
% >
```

```
/** ids+=ID! and output=AST */
tokenRefBangAndListLabel(token,label,elementIndex,terminalOptions) ::= <<
<tokenRefBang(...)>
<listLabelElem(elem=label,elemType=labelType,...)>
>>
```

```
/** label+=TOKEN when output=AST but not rewrite alt */
tokenRefAndListLabel(token,label,elementIndex,terminalOptions) ::= <<
<tokenRef(...)>
<listLabelElem(elem=label,elemType=labelType,...)>
>>
```

```
/* Match label+=TOKEN^ when output=AST but not rewrite alt */
tokenRefRuleRootAndListLabel(token,label,terminalOptions,elementIndex) ::= <<
<tokenRefRuleRoot(...)>
<listLabelElem(elem=label,elemType=labelType,...)>
>>
```
// SET AST

// the match set stuff is interesting in that it uses an argument list // to pass code to the default matchSet; another possible way to alter // inherited code. I don't use the region stuff because I need to pass // different chunks depending on the operator. I don't like making // the template name have the operator as the number of templates gets // large but this is the most flexible--this is as opposed to having // the code generator call matchSet then add root code or ruleroot code  $\mathcal{U}$  plus list label plus  $\ldots$  The combinations might require complicated  $\frac{1}{\sqrt{2}}$  rather than just added on code. Investigate that refactoring when // I have more time.

matchSet(s,label,terminalOptions,elementIndex,postmatchCode) ::= << <super.matchSet(postmatchCode={<if(!ruleDescriptor.isSynPred)><if(backtracking)>if (<actions.(actionScope).synpredgate>) <endif>adaptor.AddChild(root\_0, <createNodeFromToken(...)>);<endif>},

#### ...)> >>

matchRuleBlockSet(s,label,terminalOptions,elementIndex,postmatchCode,treeLevel="0") ::= << <matchSet(...)>

>>

matchSetBang(s,label,elementIndex,terminalOptions,postmatchCode) ::= "<super.matchSet(...)>"

// note there is no matchSetTrack because  $\rightarrow$  rewrites force sets to be // plain old blocks of alts: (A|B|...|C)

matchSetRuleRoot(s,label,terminalOptions,elementIndex,debug)  $::=$  << <if(label)> <label>=(<labelType>)input.LT(1); <endif> <super.matchSet(postmatchCode={<if(!ruleDescriptor.isSynPred)><if(backtracking)>if  $\langle$ <actions.(actionScope).synpredgate>) <endif>root\_0 = (<ASTLabelType>)adaptor.BecomeRoot(<createNodeFromToken(...)>, root\_0);<endif>}, ...)>  $\rightarrow$ 

## // RULE REF AST

```
/** rule when output=AST */
ruleRef(rule,label,elementIndex,args,scope) ::= <%
<super.ruleRef(...)>
<if(!ruleDescriptor.isSynPred)>
<\n><if(backtracking)>if (<actions.(actionScope).synpredgate>) <endif>adaptor.AddChild(root_0, <label>.Tree);
<endif>
```

```
% >
```
 $/**$  rule! is same as normal rule ref  $*/$ ruleRefBang(rule,label,elementIndex,args,scope) ::= "<super.ruleRef(...)>"

```
/** rule^ */
```

```
ruleRefRuleRoot(rule,label,elementIndex,args,scope) ::= <<
<super.ruleRef(...)>
<if(backtracking)>if (<actions.(actionScope).synpredgate>) <endif>root_0 =
(<ASTLabelType>)adaptor.BecomeRoot(<label>.Tree, root_0);
\gg/** x+=rule when output=AST */
```

```
ruleRefAndListLabel(rule,label,elementIndex,args,scope)
\therefore = \lt \lt<ruleRef(...)>
<listLabelElem(elem={<label>.Tree},elemType=ASTLabelType,...)>
\rightarrow
```
 $/*$  x+=rule! when output=AST is a rule ref with list addition  $*/$ ruleRefBangAndListLabel(rule,label,elementIndex,args,scope) ::= << <ruleRefBang(...)> <listLabelElem(elem={<label>.Tree},elemType=ASTLabelType,...)> >>

```
/** x+ = rule^x */
```
ruleRefRuleRootAndListLabel(rule,label,elementIndex,args,scope) ::= << <ruleRefRuleRoot(...)> <listLabelElem(elem={<label>.Tree},elemType=ASTLabelType,...)> >>

### // WILDCARD AST

wildcard(token,label,elementIndex,terminalOptions) ::= << <super.wildcard(...)> <if(!ruleDescriptor.isSynPred)> <if(backtracking)>if (<actions.(actionScope).synpredgate>) {<endif> <label>\_tree = (<ASTLabelType>)adaptor.Create(<label>); adaptor.AddChild(root 0, <label> tree); <if(backtracking)>}<endif> <endif> >>

wildcardBang(label,elementIndex) ::= "<super.wildcard(...)>"

```
wildcardRuleRoot(token,label,elementIndex,terminalOptions) ::= <<
<super.wildcard(...)>
<if(!ruleDescriptor.isSynPred)>
<if(backtracking)>if
 (<actions.(actionScope).synpredgate>) {<endif>
<label>_tree = (<ASTLabelType>)adaptor.Create(<label>);
root_0 = (<ASTLabelType>)adaptor.BecomeRoot(<label>_tree, root_0);
<if(backtracking)>}<endif>
<endif>
\rightarrow
```

```
createNodeFromToken(label,terminalOptions) ::= <%
```
<if(terminalOptions.node)>

new

```
<terminalOptions.node>(<if(terminalOptions.type)><terminalOptions.type>,<endif><label><if(terminalOptions.tex
t)>,<terminalOptions.text; format="string"><endif>)
```
<else>

```
(<ASTLabelType>)adaptor.Create(<if(terminalOptions.type)><terminalOptions.type>,<endif><label><if(terminalO
ptions.text)>,<terminalOptions.text; format="string"><endif>)
<endif>
\%
```
 $ruleCleanUp()::=\leq\leq$ 

<super.ruleCleanUp()>

<if(backtracking)>if (<actions.(actionScope).synpredgate>) {<endif> retval.Tree = (<ASTLabelType>)adaptor.RulePostProcessing(root\_0); adaptor.SetTokenBoundaries(retval.Tree, retval.Start, retval.Stop); <if(backtracking)>}<endif> >>

Found in path(s):

\* /opt/cola/permits/1201417790\_1631146603.3/0/antlr-3-4-sources-5 jar/org/antlr/codegen/templates/CSharp3/ASTParser.stg No license file was found, but licenses were detected in source scan.

/\*

- \* [The "BSD license"]
- \* Copyright (c) 2005-2008 Terence Parr
- \* All rights reserved.

\*

- \* Conversion to C#:
- \* Copyright (c) 2008-2009 Sam Harwell, Pixel Mine, Inc.
- \* All rights reserved.

\*

\* Redistribution and use in source and binary forms, with or without

\* modification, are permitted provided that the following conditions

\* are met:

- \* 1. Redistributions of source code must retain the above copyright
- \* notice, this list of conditions and the following disclaimer.
- \* 2. Redistributions in binary form must reproduce the above copyright
- notice, this list of conditions and the following disclaimer in the
- \* documentation and/or other materials provided with the distribution.
- \* 3. The name of the author may not be used to endorse or promote products

\* derived from this software without specific prior written permission.

\*

\* THIS SOFTWARE IS PROVIDED BY THE AUTHOR ``AS IS'' AND ANY EXPRESS OR

\* IMPLIED WARRANTIES, INCLUDING, BUT NOT LIMITED TO, THE IMPLIED WARRANTIES \* OF MERCHANTABILITY AND FITNESS FOR A PARTICULAR PURPOSE ARE DISCLAIMED.

\* IN NO EVENT SHALL THE AUTHOR BE LIABLE FOR ANY DIRECT, INDIRECT,

- \* INCIDENTAL, SPECIAL, EXEMPLARY, OR CONSEQUENTIAL DAMAGES (INCLUDING, BUT
- \* NOT LIMITED TO, PROCUREMENT OF SUBSTITUTE GOODS OR SERVICES; LOSS OF USE,
- \* DATA, OR PROFITS; OR BUSINESS INTERRUPTION) HOWEVER CAUSED AND ON ANY
- \* THEORY OF LIABILITY, WHETHER IN CONTRACT, STRICT LIABILITY, OR TORT

\* (INCLUDING NEGLIGENCE OR OTHERWISE) ARISING IN ANY WAY OUT OF THE USE OF

\* THIS SOFTWARE, EVEN IF ADVISED OF THE POSSIBILITY OF SUCH DAMAGE.

\*/

/\*\* Template overrides to add debugging to normal Java output;

\* If ASTs are built, then you'll also get ASTDbg.stg loaded.

```
*/
```

```
@outputFile.imports() ::= <<
<@super.imports()>
using Antlr.Runtime.Debug;
using IOException = System.IO.IOException;
>>
@genericParser.members() ::= <<
<if(grammar.grammarIsRoot)>
public static readonly
 string[] ruleNames =
	new string[]
	{
 "invalidRule", <grammar.allImportedRules:\{rST \mid "ST.name>"\}; wrap="\n ", separator=", ">
\}; <\ln>
<endif>
\langleif(grammar.grammarIsRoot)\rangle\langle! grammar imports other grammar(s) !>int ruleLevel = 0;
public virtual int RuleLevel { get { return ruleLevel; } }
	public virtual void IncRuleLevel() { ruleLevel++; }
public virtual void DecRuleLevel() { ruleLevel--; }
<if(profile)>
	<ctorForProfilingRootGrammar()>
<else>
	<ctorForRootGrammar()>
<endif>
<ctorForPredefinedListener()>
<else><! imported grammar !>
public int RuleLevel { get { return <grammar.delegators: {g| <g:delegateName()>}>.RuleLevel; } }
public void IncRuleLevel() { <grammar.delegators: {g| <g:delegateName()>}>.IncRuleLevel(); }
public void DecRuleLevel() { \langle \langle \rangle <grammar.delegators: {g| \langle g:delegateName()>}\rangle>.DecRuleLevel(); }
	<ctorForDelegateGrammar()>
<endif>
<if(profile)>
public override bool AlreadyParsedRule( IIntStream input, int ruleIndex )
{
	int stopIndex = GetRuleMemoization(ruleIndex,
 input.Index);
	((Profiler)dbg).ExamineRuleMemoization(input, ruleIndex, stopIndex,
<grammar.composite.rootGrammar.recognizerName>.ruleNames[ruleIndex]);
	return base.AlreadyParsedRule(input, ruleIndex);
\langle \ranglepublic override void Memoize( IIntStream input, int ruleIndex, int ruleStartIndex )
{
	((Profiler)dbg).Memoize(input, ruleIndex, ruleStartIndex,
<grammar.composite.rootGrammar.recognizerName>.ruleNames[ruleIndex]);
	base.Memoize(input, ruleIndex, ruleStartIndex);
```

```
\langle \rangle<endif>
protected virtual bool EvalPredicate( bool result, string predicate )
{
	dbg.SemanticPredicate( result, predicate );
	return result;
\langle \rangle\ggctorForRootGrammar() ::= <<
<! bug: can't use <@super.members()> cut-n-paste instead !>
<! Same except we add port number and profile stuff if root grammar !>
<actions.(actionScope).ctorModifier; null="public"> <name>( <inputStreamType> input )
	: this( input, DebugEventSocketProxy.DefaultDebuggerPort, new RecognizerSharedState() )
{
}
<actions.(actionScope).ctorModifier;
 null="public"> <name>( <inputStreamType> input, int port, RecognizerSharedState state )
	: base( input, state )
{
	<parserCtorBody()>
	<createListenerAndHandshake()>
\langlegrammar.directDelegates:{g|\langleg:delegateName()> = new \langleg.recognizerName>( input, dbg, this.state,
this<grammar.delegators:{g|, <g:delegateName()>}> );}; separator="\n">
<@finally()>
\langle n \rangle>>
ctorForProfilingRootGrammar() ::= <<
<! bug: can't use <@super.members()> cut-n-paste instead !>
<actions.(actionScope).ctorModifier; null="public"> <name>( <inputStreamType> input )
	: this( input, new Profiler(null), new RecognizerSharedState() )
{
}
<actions.(actionScope).ctorModifier; null="public"> <name>( <inputStreamType> input, IDebugEventListener dbg,
RecognizerSharedState state )
	: base( input, dbg, state )
{
Profiler p = (Profit)dy;	p.setParser(this);
	<parserCtorBody()>
	<grammar.directDelegates:
 	 {g|<g:delegateName()> = new <g.recognizerName>( input, dbg, this.state, this<grammar.delegators:{g|,
<g:delegateName()>}>
); \}; separator="\n">
\langle \mathcal{Q} finally()>
}
\langle n \rangle
```

```
>>
```

```
/** Basically we don't want to set any dbg listeners are root will have it. */
ctorForDelegateGrammar() ::= <<
<actions.(actionScope).ctorModifier; null="public"> <name>( <inputStreamType> input, IDebugEventListener dbg,
RecognizerSharedState state<grammar.delegators: {g|, <g.recognizerName> <g:delegateName()>}>)
	: base( input, dbg, state )
{
	<parserCtorBody()>
	<grammar.directDelegates:
 {g|\langle g| \rangle g;}delegateName()> = new \langle g|.recognizerName>( input, this, this.state\langle g|rammar.delegators:{g|, g|}<g:delegateName()>}> );}; separator="\n">
\langle \rangle\ggctorForPredefinedListener() ::= <<
<actions.(actionScope).ctorModifier; null="public"> <name>( <inputStreamType> input, IDebugEventListener dbg
)
	<@superClassRef>: base( input, dbg, new RecognizerSharedState() )<@end>
{
<if(profile)>
Profiler p = (Profit)dbg;	p.setParser(this);
<endif>
	<parserCtorBody()>
	<grammar.directDelegates:{g|<g:delegateName()> = new <g.recognizerName>(input, dbg,
 this.state, this<grammar.delegators:{g|, <g:delegateName()>}>);}; separator="\n">
< @finally()>
\langle \rangle\gtcreateListenerAndHandshake() ::= <<
<if(TREE_PARSER)>
DebugEventSocketProxy proxy = new DebugEventSocketProxy( this, port, input.TreeAdaptor ); < \n>
<else>
DebugEventSocketProxy proxy = new DebugEventSocketProxy( this, port, null );\langle n \rangle<endif>
DebugListener = proxy;
try
{
	proxy.Handshake();
}
catch ( IOException ioe )
{
	ReportError( ioe );
}
```

```
>>
```

```
@genericParser.superClassName() ::= "Debug<@super.superClassName()>"
```

```
/*
* Much of the following rules were merged into CSharp3.stg.
*/
@rule.:eamble()::= <<
if (RuleLevel == 0)
	DebugListener.Commence();
IncRuleLevel();
>>
\angle//@rule.preamble() ::= <<
//try
//{
// dbg.EnterRule( GrammarFileName, "<ruleName>" );
// if ( RuleLevel == 0 )
\mathcal{U} {
\mathcal{U} dbg.Commence();
\mathcal{U}// IncRuleLevel();
// dbg.Location( <ruleDescriptor.tree.line>, <ruleDescriptor.tree.charPositionInLine>);<\n>
\frac{1}{>>}@rule. postample() ::= \leqDecRuleLevel();
if (RuleLevel
== 0)	DebugListener.Terminate();
>>
\angle//@rule.postamble() ::= <<
//dbg.Location(<ruleDescriptor.EORNode.line>, <ruleDescriptor.EORNode.charPositionInLine>);<\n>
//}
//finally
//{
// dbg.ExitRule( GrammarFileName, "<ruleName>" );
// DecRuleLevel();
// if ( RuleLevel == 0 )
\mathcal{U}// dbg.Terminate();
\mathcal{U}//} <\n>
||>>//@insertSynpreds.start() ::= "dbg.BeginBacktrack( state.backtracking );"
//@insertSynpreds.stop() ::= "dbg.EndBacktrack( state.backtracking, success );"
```
// Common debug event triggers used by region overrides below

```
//enterSubRule() ::= \lt\lt//try
//{
//	dbg.EnterSubRule( <decisionNumber> );<\n>
||>>\ell//exitSubRule() ::= <<
//}
//finally
//{
// dbg.ExitSubRule( <decisionNumber>);
//}<\n>
1/>>//enterDecision() ::= <<
//try
//{
// dbg.EnterDecision( <decisionNumber> ); <n>
||>>\sqrt{x}itDecision() ::= <<
//}
//finally
//{
// dbg.ExitDecision( <decisionNumber>);
//}<\n>
//>>
//enterAlt(n) ::= "dbg.EnterAlt( \langle n \rangle );\langle n \rangle"
// Region overrides that tell various constructs to add
 debugging triggers
//@block.predecision() ::= "<enterSubRule()><enterDecision()>"
//@block.postdecision() ::= "<exitDecision()>"
//@block.postbranch() ::= "<exitSubRule()>"
//@ruleBlock.predecision() ::= "<enterDecision()>"
//@ruleBlock.postdecision() ::= "<exitDecision()>"
//@ruleBlockSingleAlt.prealt() ::= "<enterAlt(n=\"1\")>"
//@blockSingleAlt.prealt() ::= "<enterAlt(n=\"1\")>"
//@positiveClosureBlock.preloop() ::= "<enterSubRule()>"
```
//@positiveClosureBlock.postloop() ::= "<exitSubRule()>"

//@positiveClosureBlock.predecision() ::= "<enterDecision()>"

//@positiveClosureBlock.postdecision() ::= "<exitDecision()>"

//@positiveClosureBlock.earlyExitException() ::= // "dbg.RecognitionException( eee<decisionNumber> );<\n>"

//@closureBlock.preloop() ::= "<enterSubRule()>"

//@closureBlock.postloop() ::= "<exitSubRule()>"

//@closureBlock.predecision() ::= "<enterDecision()>"

//@closureBlock.postdecision() ::= "<exitDecision()>"

//@altSwitchCase.prealt() ::= "<enterAlt(n=i)>"

//@element.prematch() ::= // "dbg.Location( $\langle$ it.line>, $\langle$ it.pos>);"

```
//@matchSet.mismatchedSetException() ::=
// "dbg.RecognitionException( mse );"
```
//@dfaState.noViableAltException() ::= "dbg.RecognitionException( nvae );"

//@dfaStateSwitch.noViableAltException() ::= "dbg.RecognitionException( nvae );"

```
//dfaDecision(decisionNumber,description) ::= <<
//try
//{
\frac{1}{2} is CyclicDecision = true;
// <super.dfaDecision(...)>
//}
//catch ( NoViableAltException nvae )
//{
// dbg.RecognitionException( nvae );
// throw nvae:
//}
1/>>\angle//@cyclicDFA.errorMethod() ::= <<
//public override void Error( NoViableAltException nvae )
```
//{

// ((DebugParser)recognizer).dbg.RecognitionException( nvae );

//}  $1/>>$ 

/\*\* Force predicate validation to trigger an event \*/ evalPredicate(pred,description) ::= << EvalPredicate(<pred>, "<description>") >>

Found in path(s):

\* /opt/cola/permits/1201417790\_1631146603.3/0/antlr-3-4-sources-5 jar/org/antlr/codegen/templates/CSharp3/Dbg.stg No license file was found, but licenses were detected in source scan.

- /\*
- \* [The "BSD license"]
- \* Copyright (c) 2007-2008 Johannes Luber
- \* Copyright (c) 2005-2007 Kunle Odutola
- \* Copyright (c) 2011 Sam Harwell
- \* Copyright (c) 2011 Terence Parr
- \* All rights reserved.
- \*

\* Redistribution and use in source and binary forms, with or without

\* modification, are permitted provided that the following conditions

\* are met:

\* 1. Redistributions of source code must retain the above copyright

\* notice, this list of conditions and the following disclaimer.

- \* 2. Redistributions in binary form must reproduce the above copyright
- \* notice, this list of conditions and the following disclaimer in the
- \* documentation and/or other materials provided with the distribution.
- \* 3. The name of the author may not be used to endorse or promote products

\* derived from this software without specific prior written permission.

\*

\* THIS SOFTWARE IS PROVIDED BY THE AUTHOR ``AS IS'' AND ANY EXPRESS OR

\* IMPLIED WARRANTIES, INCLUDING, BUT NOT LIMITED TO, THE IMPLIED WARRANTIES

\* OF MERCHANTABILITY AND FITNESS FOR A PARTICULAR PURPOSE ARE DISCLAIMED.

\* IN NO EVENT SHALL THE AUTHOR BE LIABLE FOR ANY DIRECT, INDIRECT,

\* INCIDENTAL, SPECIAL, EXEMPLARY, OR CONSEQUENTIAL DAMAGES (INCLUDING, BUT

- \* NOT LIMITED TO, PROCUREMENT OF SUBSTITUTE GOODS OR SERVICES; LOSS OF USE,
- \* DATA, OR PROFITS; OR BUSINESS INTERRUPTION) HOWEVER CAUSED AND ON ANY
- \* THEORY OF LIABILITY, WHETHER IN CONTRACT, STRICT LIABILITY, OR TORT

\* (INCLUDING NEGLIGENCE OR OTHERWISE) ARISING IN ANY WAY OUT OF THE USE OF

\* THIS SOFTWARE, EVEN IF ADVISED OF THE POSSIBILITY OF SUCH DAMAGE.

\*/

/\*\* Template overrides to add debugging to normal Java output;

\* If ASTs are built, then you'll also get ASTDbg.stg loaded.

\*/

```
@outputFile.imports() ::= <<
<@super.imports()>
using Antlr.Runtime.Debug;
using IOException = System.IO.IOException;
>>
@genericParser.members()
::= <<
<if(grammar.grammarIsRoot)>
public static readonly string[] ruleNames =
	new string[]
	{
 "invalidRule", <grammar.allImportedRules:\{rST \mid "ST.name>"\}; wrap="\n ", separator=", ">
\}; <\ln>
<endif>
\langleif(grammar.grammarIsRoot)\rangle\langle! grammar imports other grammar(s) !>int ruleLevel = 0;
public virtual int RuleLevel { get { return ruleLevel; } }
	public virtual void IncRuleLevel() { ruleLevel++; }
public virtual void DecRuleLevel() { ruleLevel--; }
<if(profile)>
	<ctorForProfilingRootGrammar()>
<else>
	<ctorForRootGrammar()>
<endif>
<ctorForPredefinedListener()>
<else><! imported grammar !>
public int RuleLevel { get { return <grammar.delegators: {g| <g:delegateName()>}>.RuleLevel; } }
public void IncRuleLevel() { <grammar.delegators: {g| <g:delegateName()>}>.IncRuleLevel(); }
public void DecRuleLevel() { \langle \langle \rangle <grammar.delegators: {g| \langle g:delegateName()>}\rangle>.DecRuleLevel(); }
	<ctorForDelegateGrammar()>
<endif>
<if(profile)>
public override bool AlreadyParsedRule( IIntStream
 input, int ruleIndex )
{
	int stopIndex = GetRuleMemoization(ruleIndex, input.Index);
	((Profiler)dbg).ExamineRuleMemoization(input, ruleIndex, stopIndex,
<grammar.composite.rootGrammar.recognizerName>.ruleNames[ruleIndex]);
	return base.AlreadyParsedRule(input, ruleIndex);
\langle \ranglepublic override void Memoize( IIntStream input, int ruleIndex, int ruleStartIndex )
{
	((Profiler)dbg).Memoize(input, ruleIndex, ruleStartIndex,
<grammar.composite.rootGrammar.recognizerName>.ruleNames[ruleIndex]);
	base.Memoize(input, ruleIndex, ruleStartIndex);
```

```
\langle \rangle<endif>
protected virtual bool EvalPredicate( bool result, string predicate )
{
	dbg.SemanticPredicate( result, predicate );
	return result;
\langle \rangle>>
ctorForRootGrammar() ::= <<
<! bug: can't use <@super.members()> cut-n-paste instead !>
<! Same except we add port number and profile stuff if root grammar !>
<actions.(actionScope).ctorModifier; null="public"> <name>( <inputStreamType> input )
	: this( input, DebugEventSocketProxy.DefaultDebuggerPort,
 new RecognizerSharedState() )
{
}
<actions.(actionScope).ctorModifier; null="public"> <name>( <inputStreamType> input, int port,
RecognizerSharedState state )
	: base( input, state )
{
	<parserCtorBody()>
	<createListenerAndHandshake()>
\langlegrammar.directDelegates:{g|\langleg:delegateName()> = new \langleg.recognizerName>( input, dbg, this.state,
this<grammar.delegators:{g|, <g:delegateName()>}> );}; separator="\n">
\langle \mathcal{Q} finally()>
\langle \rangle>>
ctorForProfilingRootGrammar() ::= <<
<! bug: can't use <@super.members()> cut-n-paste instead !>
<actions.(actionScope).ctorModifier; null="public"> <name>( <inputStreamType> input )
	: this( input, new Profiler(null), new RecognizerSharedState() )
{
}
<actions.(actionScope).ctorModifier; null="public"> <name>( <inputStreamType> input, IDebugEventListener dbg,
RecognizerSharedState state )
	: base( input, dbg, state )
{
Profiler p = (Profit)dbg;	p.setParser(this);
	<parserCtorBody()>
	<grammar.directDelegates:
 	 {g|<g:delegateName()> = new <g.recognizerName>(
input, dbg, this.state, this<grammar.delegators:\{g|, \langle g \rangle : g \in \text{degenerateName}(x) \rangle\}; separator="\n">
\langle \mathcal{Q} finally()>
}
\langle n \rangle
```

```
>>
```

```
/** Basically we don't want to set any dbg listeners are root will have it. */
ctorForDelegateGrammar() ::= <<
<actions.(actionScope).ctorModifier; null="public"> <name>( <inputStreamType> input, IDebugEventListener dbg,
RecognizerSharedState state<grammar.delegators: {g|, <g.recognizerName> <g:delegateName()>}>)
	: base( input, dbg, state )
{
	<parserCtorBody()>
	<grammar.directDelegates:
 {g|\langle g| \rangle g;}delegateName()> = new \langle g|.recognizerName>( input, this, this.state\langle g|rammar.delegators:{g|, g|}<g:delegateName()>}> );}; separator="\n">
\langle \rangle\ggctorForPredefinedListener() ::= <<
<actions.(actionScope).ctorModifier; null="public"> <name>( <inputStreamType> input, IDebugEventListener dbg
)
	<@superClassRef>: base( input, dbg, new RecognizerSharedState() )<@end>
{
<if(profile)>
Profiler p = (Profit)dbg;	p.setParser(this);
<endif>
	<parserCtorBody()>
	<grammar.directDelegates:{g|<g:delegateName()>
= new \langleg.recognizerName\rangle(input, dbg, this.state, this\langlegrammar.delegators:{g|, \langleg:delegateName()>}>);};
separator="\n">
< @finally()>
\langle \rangle>>
createListenerAndHandshake() ::= <<
<if(TREE_PARSER)>
DebugEventSocketProxy proxy = new DebugEventSocketProxy( this, port, input.TreeAdaptor ); \langle n \rangle<else>
DebugEventSocketProxy proxy = new DebugEventSocketProxy( this, port, null );\langle n \rangle<endif>
DebugListener = proxy;
try
{
	proxy.Handshake();
}
catch ( IOException ioe )
{
	ReportError( ioe );
}
\rightarrow
```

```
@genericParser.superClassName() ::= "Debug<@super.superClassName()>"
/*
* Many of the following rules were merged into CSharp2.stg.
*/
@rule.preamble() ::= \leqif (RuleLevel == 0)
	DebugListener.Commence();
IncRuleLevel();
\gt\angle//@rule.preamble() ::= <<
//try
//{
// dbg.EnterRule( GrammarFileName, "<ruleName>" );
// if ( RuleLevel == 0 )
\frac{1}{4}// dbg.Commence();
\mathcal{U}// IncRuleLevel();
//	dbg.Location( <ruleDescriptor.tree.line>, <ruleDescriptor.tree.charPositionInLine> );<\n>
||>>@rule.postamble()
::= <<
DecRuleLevel();
if (RuleLevel == 0)
	DebugListener.Terminate();
\gt\angle//@rule.postamble() ::= <<
//dbg.Location(<ruleDescriptor.EORNode.line>, <ruleDescriptor.EORNode.charPositionInLine>);<\n>
//}
//finally
//{
// dbg.ExitRule( GrammarFileName, "<ruleName>" );
// DecRuleLevel();
// if ( RuleLevel == 0 )
\mathcal{U} {
// dbg.Terminate();
\mathcal{U}//}<\n>
||>>//@insertSynpreds.start() ::= "dbg.BeginBacktrack( state.backtracking );"
```

```
//@insertSynpreds.stop() ::= "dbg.EndBacktrack( state.backtracking, success );"
```
// Common debug event triggers used by region overrides below

```
//enterSubRule() ::= \lt\lt//try
//{
// dbg.EnterSubRule( <decisionNumber> );<\ln>
//>>
\ell//exitSubRule() ::= <<
//}
//finally
//{
// dbg.ExitSubRule( <decisionNumber>);
//}<\n>
\frac{1}{>>}//enterDecision() ::= <<
//try
//{
//	dbg.EnterDecision( <decisionNumber> );<\n>
\left\langle \right\vert >>\sqrt{x}itDecision() ::= <<
//}
//finally
//{
// dbg.ExitDecision( <decisionNumber>);
\frac{1}{2} \/ \\cdot \/\eq \rand\sqrt{\sqrt{\sqrt{\sqrt{\sqrt{\sqrt{\sqrt{\sqrt{\sqrt{\sqrt{\sqrt{\sqrt{\sqrt{\sqrt{\sqrt{\sqrt{\sqrt{\sqrt{\sqrt{\sqrt{\sqrt{\sqrt{\sqrt{\sqrt{\sqrt{\sqrt{\sqrt{\sqrt{\sqrt{\sqrt{\sqrt{\sqr
||>>\theta//enterAlt(n) ::= "dbg.EnterAlt( <n>
);\langle n \rangle"
// Region overrides that tell various constructs to add debugging triggers
//@block.predecision() ::= "<enterSubRule()><enterDecision()>"
//@block.postdecision() ::= "<exitDecision()>"
//@block.postbranch() ::= "<exitSubRule()>"
//@ruleBlock.predecision() ::= "<enterDecision()>"
//@ruleBlock.postdecision() ::= "<exitDecision()>"
//@ruleBlockSingleAlt.prealt() ::= "<enterAlt(n=\"1\")>"
//@blockSingleAlt.prealt() ::= "<enterAlt(n=\"1\")>"
```
//@positiveClosureBlock.preloop() ::= "<enterSubRule()>"

//@positiveClosureBlock.postloop() ::= "<exitSubRule()>"

//@positiveClosureBlock.predecision() ::= "<enterDecision()>"

//@positiveClosureBlock.postdecision() ::= "<exitDecision()>"

//@positiveClosureBlock.earlyExitException() ::= // "dbg.RecognitionException( eee<decisionNumber> );<\n>"

//@closureBlock.preloop() ::= "<enterSubRule()>"

//@closureBlock.postloop() ::= "<exitSubRule()>"

//@closureBlock.predecision() ::= "<enterDecision()>"

//@closureBlock.postdecision() ::= "<exitDecision()>"

//@altSwitchCase.prealt() ::= "<enterAlt(n=i)>"

//@element.prematch() ::= // "dbg.Location( <it.line>, <it.pos>);"

```
//@matchSet.mismatchedSetException() ::=
// "dbg.RecognitionException( mse );"
```
//@dfaState.noViableAltException() ::= "dbg.RecognitionException( nvae );"

//@dfaStateSwitch.noViableAltException() ::= "dbg.RecognitionException( nvae );"

```
\frac{1}{\text{dfaDecision}} (decisionNumber, description) ::= <<
//try
//{
\frac{1}{2} is CyclicDecision = true;
// <super.dfaDecision(...)>
//}
//catch ( NoViableAltException nvae )
//{
// dbg.RecognitionException( nvae );
\frac{1}{1} throw nvae:
//}
\frac{1}{>>}\angle//@cyclicDFA.errorMethod() ::= <<
//public override void Error( NoViableAltException nvae )
```
//{

// ((DebugParser)recognizer).dbg.RecognitionException( nvae ); //}  $\frac{1}{>>}$ 

/\*\* Force predicate validation to trigger an event \*/ evalPredicate(pred,description) ::= << EvalPredicate(<pred>, "<description>") >>

Found in path(s):

\* /opt/cola/permits/1201417790\_1631146603.3/0/antlr-3-4-sources-5 jar/org/antlr/codegen/templates/CSharp2/Dbg.stg No license file was found, but licenses were detected in source scan.

/\*

[The "BSD license"] Copyright (c) 2005-2006 Terence Parr All rights reserved.

Redistribution and use in source and binary forms, with or without modification, are permitted provided that the following conditions are met:

- 1. Redistributions of source code must retain the above copyright notice, this list of conditions and the following disclaimer.
- 2. Redistributions in binary form must reproduce the above copyright notice, this list of conditions and the following disclaimer in the documentation and/or other materials provided with the distribution.
- 3. The name of the author may not be used to endorse or promote products derived from this software without specific prior written permission.

THIS SOFTWARE IS PROVIDED BY THE AUTHOR ``AS IS'' AND ANY EXPRESS OR IMPLIED WARRANTIES, INCLUDING, BUT NOT LIMITED TO, THE IMPLIED WARRANTIES OF MERCHANTABILITY AND FITNESS FOR A PARTICULAR PURPOSE ARE DISCLAIMED.

IN NO EVENT SHALL THE AUTHOR BE LIABLE FOR ANY DIRECT, INDIRECT, INCIDENTAL, SPECIAL, EXEMPLARY, OR CONSEQUENTIAL DAMAGES (INCLUDING, BUT NOT LIMITED TO, PROCUREMENT OF SUBSTITUTE GOODS OR SERVICES; LOSS OF USE, DATA, OR PROFITS; OR BUSINESS INTERRUPTION) HOWEVER CAUSED AND ON ANY THEORY OF LIABILITY, WHETHER IN CONTRACT, STRICT LIABILITY, OR TORT (INCLUDING NEGLIGENCE OR OTHERWISE) ARISING IN ANY WAY OUT OF THE USE OF THIS SOFTWARE, EVEN IF ADVISED OF THE POSSIBILITY OF SUCH DAMAGE. \*/

group AST;

 $@$ outputFile.imports() ::= << <@super.imports()> <if(!TREE\_PARSER)><! tree parser would already have imported !> import org.antlr.runtime.tree.\*;<\n>

```
<endif>
\rightarrow@genericParser.members() ::= <<
<@super.members()>
<parserMembers()>
>>
/** Add an adaptor property that knows how to build trees */
parserMembers() ::= \lt\ltprotected var adaptor:TreeAdaptor = new CommonTreeAdaptor();\langle n \rangleoverride public function set treeAdaptor(adaptor:TreeAdaptor):void {
  this.addaptor = adaptor;
   <grammar.directDelegates:{g|<g:delegateName()>.treeAdaptor = this.adaptor;}>
}
override public function get treeAdaptor():TreeAdaptor {
   return adaptor;
}
>>
@returnScope.ruleReturnMembers() ::= <<
<ASTLabelType> tree;
public function get tree():Object { return tree; }
>>
/** Add a variable to track rule's return AST */
ruleDeclarations() ::= \lt\lt<super.ruleDeclarations()>
var root_0:<ASTLabelType> = null;<\n\ranglen>
>>
ruleLabelDefs() ::= <<
<super.ruleLabelDefs()>
<[ruleDescriptor.tokenLabels,ruleDescriptor.wildcardTreeLabels,
 ruleDescriptor.wildcardTreeListLabels]:{var <it.label.text>_tree:<ASTLabelType>=null;}; separator="\n">
<ruleDescriptor.tokenListLabels:{var <it.label.text>_tree:<ASTLabelType>=null;}; separator="\n">
<ruleDescriptor.allTokenRefsInAltsWithRewrites
   :{var stream_<it>:RewriteRule<rewriteElementType>Stream=new
RewriteRule<rewriteElementType>Stream(adaptor,"token <it>");}; separator="\n">
<ruleDescriptor.allRuleRefsInAltsWithRewrites
   :{var stream_<it>:RewriteRuleSubtreeStream=new
RewriteRuleSubtreeStream(adaptor,"rule <it>"); }; separator="\n">
>>
/** When doing auto AST construction, we must define some variables;
* These should be turned off if doing rewrites. This must be a "mode"
* as a rule could have both rewrite and AST within the same alternative
```

```
* block.
```

```
*/
@alt.declarations() ::= \lt\lt<if(autoAST)>
<if(outerAlt)>
<if(!rewriteMode)>
root_0 = <ASTLabelType>(adaptor.nil());<\langle n \rangle<endif>
<endif>
<endif>
>>
// Tracking Rule Elements/** ID and track it for use in a rewrite rule */
tokenRefTrack(token,label,elementIndex,terminalOptions) ::= <<
<tokenRefBang(...)> <! Track implies no auto AST construction!>
\langleif(backtracking)>if ( <actions.(actionScope).synpredgate> ) <endif>stream_<token>.add(<label>);<\n>
>>
/** ids+=ID and track it for use in a rewrite rule; adds to ids *and*
* to the tracking list stream_ID for use in the rewrite.
*/
tokenRefTrackAndListLabel(token,label,elementIndex,terminalOptions)
::= <<
<tokenRefTrack(...)>
<listLabel(elem=label,...)>
>>
/** ^(ID ...) track for rewrite */
tokenRefRuleRootTrack(token,label,elementIndex,terminalOptions) ::= <<
<tokenRefBang(...)>
\langleif(backtracking)>if ( <actions.(actionScope).synpredgate> ) <endif>stream_<token>.add(<label>);<\n>
>>
/** Match ^(label+=TOKEN ...) track for rewrite */
tokenRefRuleRootTrackAndListLabel(token,label,elementIndex,terminalOptions) ::= <<
<tokenRefRuleRootTrack(...)>
<listLabel(elem=label,...)>
>>
/** rule when output=AST and tracking for rewrite */ruleRefTrack(rule,label,elementIndex,args,scope) ::= <<
<super.ruleRef(...)>
\langleif(backtracking)>if (\langle <actions.(actionScope).synpredgate> ) \langleendif>stream_\langlerule.name>.add\langle<label>.tree);
\rightarrow
```
 $/*$  x+=rule when output=AST and tracking for rewrite  $*/$ ruleRefTrackAndListLabel(rule,label,elementIndex,args,scope) ::= <<

```
<ruleRefTrack(...)>
<listLabel(elem=label+".tree",...)>
>>
```

```
/** ^(rule ...) rewrite */
ruleRefRuleRootTrack(rule,label,elementIndex,args,scope)
::= <<
<ruleRefRuleRoot(...)>
\langleif(backtracking)>if ( <actions.(actionScope).synpredgate> ) <endif>stream_<rule>.add(<label>.tree);
>>
```
 $/*$  ^(x+=rule ...) rewrite \*/ ruleRefRuleRootTrackAndListLabel(rule,label,elementIndex,args,scope) ::= << <ruleRefRuleRootTrack(...)> <listLabel(elem=label+".tree",...)> >>

#### $//$  R e w r i t e

rewriteCode(

 alts, description, referencedElementsDeep, // ALL referenced elements to right of -> referencedTokenLabels, referencedTokenListLabels, referencedRuleLabels, referencedRuleListLabels, referencedWildcardLabels, referencedWildcardListLabels,

 rewriteBlockLevel, enclosingTreeLevel, treeLevel) ::=

 $<<$ 

# // AST REWRITE

```
// elements: <referencedElementsDeep; separator=", ">
// token labels: <referencedTokenLabels; separator=", ">
// rule labels: <referencedRuleLabels; separator=", ">
// token list labels: <referencedTokenListLabels; separator=", ">
// rule list labels: <referencedRuleListLabels; separator=", ">
<if(backtracking)>
if (<actions.(actionScope).synpredgate>
\geq \left(\n \epsilon \epsilon \epsilon \epsilon \epsilon \epsilon \epsilon \epsilon \epsilon \epsilon \epsilon \epsilon \epsilon \epsilon \epsilon \epsilon \epsilon \epsilon \epsilon \epsilon \epsilon \epsilon \epsilon
<endif>
\langleprevRuleRootRef()>.tree = root 0;
<rewriteCodeLabels()>
root_0 = \langleASTLabelType>(adaptor.nil());
<alts:rewriteAlt(); separator="else ">
<! if tree parser and rewrite=true !>
<if(TREE_PARSER)>
<if(rewriteMode)>
```

```
<prevRuleRootRef()>.tree = <ASTLabelType>(adaptor.rulePostProcessing(root_0));
input.replaceChildren(adaptor.getParent(retval.start),
              adaptor.getChildIndex(retval.start),
              adaptor.getChildIndex(_last),
              retval.tree);
<endif>
<endif>
\langle! if parser or tree-parser && rewrite!=true, we need to set result !>
<if(!TREE_PARSER)>
\langleprevRuleRootRef()>.tree = root 0;
<else>
<if(!rewriteMode)>
<prevRuleRootRef()>.tree = root_0;
<endif>
<endif>
<if(backtracking)>
}
<endif>
\rightarrowrewriteCodeLabels() ::= <<
<referencedTokenLabels
  :{var stream_<it>:RewriteRule<rewriteElementType>Stream=new
RewriteRule<rewriteElementType>Stream(adaptor,"token <it>",<it>);};
  separator="\n"
\rightarrow<referencedTokenListLabels
   :{var stream_<it>:RewriteRule<rewriteElementType>Stream=new
RewriteRule<rewriteElementType>Stream(adaptor,"token <it>", list_<it>);};
  separator="\n"
\rightarrow<referencedWildcardLabels
  :{var stream_<it>:RewriteRuleSubtreeStream=new RewriteRuleSubtreeStream(adaptor,"wildcard <it>",<it>);};
  separator="\n"
>
<referencedWildcardListLabels
  :{var stream_<it>:RewriteRuleSubtreeStream=new RewriteRuleSubtreeStream(adaptor,"wildcard
\langleit>",list_\langleit>);};
  separator="\n"
\ddot{\phantom{1}}<referencedRuleLabels
  :{var stream_<it>:RewriteRuleSubtreeStream=new RewriteRuleSubtreeStream(adaptor,"rule
\langleit>",\langleit>!=null?\langleit>.tree:null);};
  separator="\n"
\rightarrow<referencedRuleListLabels
  :{var stream_<it>:RewriteRuleSubtreeStream=new RewriteRuleSubtreeStream(adaptor,"rule <it>",list_<it>);};
   separator="\n"
```

```
>
>>
```

```
/** Generate code for an optional rewrite block; note it uses the deep ref'd element
 * list rather shallow like other blocks.
 */
rewriteOptionalBlock(
	alt,rewriteBlockLevel,
	referencedElementsDeep,
 // all nested refs
	referencedElements, // elements in immediately block; no nested blocks
	description) ::=
<<// <fileName>:<description>
if ( <referencedElementsDeep:{el | stream_<el>.hasNext}; separator="||"> ) {
 \langlealt\rangle}
<referencedElementsDeep:{el | stream_<el>.reset();<\n>}>
>>
rewriteClosureBlock(
	alt,rewriteBlockLevel,
	referencedElementsDeep, // all nested refs
	referencedElements, // elements in immediately block; no nested blocks
	description) ::=
<<// <fileName>:<description>
while ( <referencedElements: {el | stream_<el>.hasNext}; separator="||"> ) {
  \langle alt \rangle}
<referencedElements:{el | stream_<el>.reset();<\n>}>
\ggrewritePositiveClosureBlock(
	alt,rewriteBlockLevel,
	referencedElementsDeep, // all nested refs
	referencedElements, // elements in immediately block; no nested blocks
	description) ::=
<<if ( !(<referencedElements:{el | stream_<el>.hasNext}; separator="||">) ) {
  throw new RewriteEarlyExitException();
}
while ( <referencedElements: {el
 | stream_<el>.hasNext}; separator="||"> ) {
 \langlealt\rangle}
<referencedElements:{el | stream_<el>.reset();<\n>}>
\rightarrow
```

```
rewriteAlt(a) ::= <<
// <a.description>
\langleif(a.pred)>if (\langlea.pred\rangle {
  \langle a. a \rangle\langle \rangle<else>
{
  \langle a. a \rangle\langle n \rangle<endif>
>>
/** For empty rewrites: "r : ... >>;" */
rewriteEmptyAlt() ::= "root_0 = null;"
rewriteTree(root,children,description,enclosingTreeLevel,treeLevel) ::= <<
// <fileName>:<description>
{
var root_<treeLevel>:<ASTLabelType> = <ASTLabelType>(adaptor.nil());
<root:rewriteElement()>
<children:rewriteElement()>
adaptor.addChild(root_<enclosingTreeLevel>, root_<treeLevel>);
\langle n \rangle>>
rewriteElementList(elements) ::= "<elements:rewriteElement()>"
rewriteElement(e) ::= <<
<@pregen()>
<e.el>
>>
/** Gen ID or ID[args] */
rewriteTokenRef(token,elementIndex,terminalOptions,args) ::= <<
adaptor.addChild(root_<treeLevel>, <createRewriteNodeFromElement(...)>);<\n>
>>
/* Gen $label ... where defined via label=ID */rewriteTokenLabelRef(label,elementIndex)
::= <<
adaptor.addChild(root <treeLevel>, stream <label>.nextNode());<\n>
>>
/* Gen $label ... where defined via label+=ID */rewriteTokenListLabelRef(label,elementIndex) ::= <<
adaptor.addChild(root <treeLevel>, stream <label>.nextNode());<\n>
```

```
/** Gen ^($label ...) */
rewriteTokenLabelRefRoot(label,elementIndex) ::= <<
root_<treeLevel> = <ASTLabelType>(adaptor.becomeRoot(stream_<label>.nextNode(), root_<treeLevel>));<\n>
>>
```

```
/* Gen \land($label ...) where label+=... */
rewriteTokenListLabelRefRoot ::= rewriteTokenLabelRefRoot
```

```
/** Gen \wedge(ID ...) or \wedge(ID[args] ...) */
rewriteTokenRefRoot(token,elementIndex,terminalOptions,args) ::= <<
root_<treeLevel> = <ASTLabelType>(adaptor.becomeRoot(<createRewriteNodeFromElement(...)>,
root_<treeLevel>));<\n>
>>
```

```
rewriteImaginaryTokenRef(args,token,terminalOptions,elementIndex) ::= <<
adaptor.addChild(root_<treeLevel>, <createImaginaryNode(tokenType=token, ...)>);<\n>
>>
```

```
rewriteImaginaryTokenRefRoot(args,token,terminalOptions,elementIndex)
```

```
::= <<
```

```
root_<treeLevel> = <ASTLabelType>(adaptor.becomeRoot(<createImaginaryNode(tokenType=token, ...)>,
root <treeLevel>));<\n>
```
>>

>>

```
/* plain \rightarrow {foo} action */
rewriteAction(action) ::= <<
root 0 = <\text{action}; \langle n \rangle>>
```
/\*\* What is the name of the previous value of this rule's root tree? This

```
* let's us refer to $rule to mean previous value. I am reusing the
```

```
* variable 'tree' sitting in retval struct to hold the value of root_0 right
```

```
* before I set it during rewrites. The assign will be to retval.tree.
```

```
*/
```

```
prevRuleRootRef() ::= "retval"
```

```
rewriteRuleRef(rule) ::= <<
adaptor.addChild(root <treeLevel>, stream <rule>.nextTree());<\n>
>>
```

```
rewriteRuleRefRoot(rule) ::= <<
root_<treeLevel> = <ASTLabelType>(adaptor.becomeRoot(stream_<rule>.nextNode(), root_<treeLevel>));<\n>
\rightarrow
```

```
rewriteNodeAction(action) ::= <<
adaptor.addChild(root_<treeLevel>, <action>);<\n>
```

```
>>
```
rewriteNodeActionRoot(action) ::= << root\_<treeLevel> = <ASTLabelType>(adaptor.becomeRoot(<action>, root\_<treeLevel>));<\n> >>

### /\*\*

 Gen \$ruleLabel ... where defined via ruleLabel=rule \*/ rewriteRuleLabelRef(label) ::= << adaptor.addChild(root <treeLevel>, stream <label>.nextTree());<\n> >>

/\*\* Gen \$ruleLabel ... where defined via ruleLabel+=rule \*/ rewriteRuleListLabelRef(label) ::= << adaptor.addChild(root\_<treeLevel>, stream\_<label>.nextTree());<\n> >>

/\*\* Gen ^(\$ruleLabel ...) where ruleLabel=rule \*/ rewriteRuleLabelRefRoot(label) ::= << root\_<treeLevel> = <ASTLabelType>(adaptor.becomeRoot(stream\_<label>.nextNode(), root\_<treeLevel>));<\n> >>

```
/** Gen ^($ruleLabel ...) where ruleLabel+=rule */
rewriteRuleListLabelRefRoot(label) ::= <<
root_<treeLevel> = <ASTLabelType>(adaptor.becomeRoot(stream_<label>.nextNode(), root_<treeLevel>));<\n>
>>
```

```
rewriteWildcardLabelRef(label) ::= <<
adaptor.addChild(root_<treeLevel>, stream_<label>.nextTree());<\n>
>>
```

```
createImaginaryNode(tokenType,terminalOptions,args) ::= <<
<if(terminalOptions.node)>
<! new MethodNode(IDLabel, args) !>
new <terminalOptions.node>(<tokenType><if(args)>,
 <args; separator=", "><endif>)
<else>
<ASTLabelType>(adaptor.create(<tokenType>, <args; separator=", "><if(!args)>"<tokenType>"<endif>))
<endif>
\rightarrowcreateRewriteNodeFromElement(token,terminalOptions,args) ::= <<
<if(terminalOptions.node)>
new <terminalOptions.node>(stream_<token>.nextToken()<if(args)>, <args; separator=", "><endif>)
<else>
\langleif(args)>\langle! must create new node from old !>adaptor.create(<token>, <args; separator=", ">)
<else>
```
stream\_<token>.nextNode() <endif> <endif>  $\rightarrow$ 

Found in path(s):

\* /opt/cola/permits/1201417790\_1631146603.3/0/antlr-3-4-sources-5 jar/org/antlr/codegen/templates/ActionScript/AST.stg No license file was found, but licenses were detected in source scan.

/\*

[The "BSD license"] Copyright (c) 2008 Erik van Bilsen Copyright (c) 2007-2008 Johannes Luber Copyright (c) 2005-2007 Kunle Odutola Copyright (c) 2005-2006 Terence Parr All rights reserved.

Redistribution and use in source and binary forms, with or without modification, are permitted provided that the following conditions are met:

- 1. Redistributions of source code must retain the above copyright notice, this list of conditions and the following disclaimer.
- 2. Redistributions in binary form must reproduce the above copyright notice, this list of conditions and the following disclaimer in the documentation and/or other materials provided with the distribution.
- 3. The name of the author may not be used to endorse or promote products derived from this software without specific prior written permission.

## THIS SOFTWARE IS PROVIDED BY THE AUTHOR ``AS IS'' AND ANY EXPRESS OR IMPLIED WARRANTIES,

 INCLUDING, BUT NOT LIMITED TO, THE IMPLIED WARRANTIES OF MERCHANTABILITY AND FITNESS FOR A PARTICULAR PURPOSE ARE DISCLAIMED. IN NO EVENT SHALL THE AUTHOR BE LIABLE FOR ANY DIRECT, INDIRECT, INCIDENTAL, SPECIAL, EXEMPLARY, OR CONSEQUENTIAL DAMAGES (INCLUDING, BUT NOT LIMITED TO, PROCUREMENT OF SUBSTITUTE GOODS OR SERVICES; LOSS OF USE, DATA, OR PROFITS; OR BUSINESS INTERRUPTION) HOWEVER CAUSED AND ON ANY THEORY OF LIABILITY, WHETHER IN CONTRACT, STRICT LIABILITY, OR TORT (INCLUDING NEGLIGENCE OR OTHERWISE) ARISING IN ANY WAY OUT OF THE USE OF THIS SOFTWARE, EVEN IF ADVISED OF THE POSSIBILITY OF SUCH DAMAGE. \*/

/\*\* Templates for building ASTs during normal parsing.

\*

- \* Deal with many combinations. Dimensions are:
- \* Auto build or rewrite
- \* no label, label, list label (label/no-label handled together)
- \* child, root

\* token, set, rule, wildcard \* \* The situation is not too bad as rewrite  $(\rightarrow)$  usage makes  $\land$  and ! \* invalid. There is no huge explosion of combinations.

\*/

group ASTParser;

@rule.setErrorReturnValue() ::= << RetVal.Tree := Adaptor.ErrorNode(Input, RetVal.Start as IToken, Input.LT(-1), RE) as I<ASTLabelType>; >>

#### // TOKEN AST STUFF

```
/** ID and output=AST */
tokenRef(token,label,elementIndex,terminalOptions) ::= <<
<super.tokenRef(...)>
<if(backtracking)>
if (State.Backtracking = 0) then
begin<\n>
<endif>
<label>_tree := <createNodeFromToken(...)>;
Adaptor.AddChild(Root[0], <label>_tree);
<if(backtracking)>
end;
<endif>
>>
```
 $/*$  ID! and output=AST (same as plain tokenRef)  $*/$ tokenRefBang(token,label,elementIndex) ::= "<super.tokenRef(...)>"

```
/* ID^ and output=AST */tokenRefRuleRoot(token,label,elementIndex,terminalOptions) ::= <<
<super.tokenRef(...)>
<if(backtracking)>
if (State.Backtracking = 0) then
begin
<endif>
\langlelabel> tree := \langlecreateNodeFromToken(...)>;
Root[0] := Adaptor.BecomeRoot(\langle label \rangle \ tree, Root[0]) as I \le ASTLabelType\ge;<if(backtracking)>
end;
<endif>
\rightarrow/** ids+=ID! and output=AST */tokenRefBangAndListLabel(token,label,elementIndex,terminalOptions)
```

```
::= <<
<tokenRefBang(...)>
<listLabel(elem=label,...)>
>>
```
 $\frac{4*}{*}$  label+=TOKEN when output=AST but not rewrite alt \*/ tokenRefAndListLabel(token,label,elementIndex,terminalOptions) ::= << <tokenRef(...)> <listLabel(elem=label,...)> >>

/\*\* Match label+=TOKEN^ when output=AST but not rewrite alt \*/ tokenRefRuleRootAndListLabel(token,label,terminalOptions,elementIndex) ::= << <tokenRefRuleRoot(...)> <listLabel(elem=label,...)> >>

// SET AST

// the match set stuff is interesting in that it uses an argument list // to pass code to the default matchSet; another possible way to alter // inherited code. I don't use the region stuff because I need to pass // different chunks depending on the operator. I don't like making // the template name have the operator as the number of templates gets // large but this is the most flexible--this is as opposed to having // the code generator call matchSet then add root code or ruleroot code // plus list label plus ... The combinations might require complicated // rather than just added on code. Investigate that refactoring when // I have more time.

matchSet(s,label,terminalOptions,elementIndex,postmatchCode) ::= <<  $\langle$ super.matchSet(..., postmatchCode= $\{\langle$ if(backtracking)>if (State.Backtracking = 0) then <endif>Adaptor.AddChild(Root[0], <createNodeFromToken(...)>);})> >>

matchRuleBlockSet(s,label,terminalOptions,elementIndex,postmatchCode,treeLevel="0") ::= << <matchSet(...)> >>

matchSetBang(s,label,elementIndex,postmatchCode) ::= "<super.matchSet(...)>"

// note there is no matchSetTrack because  $\rightarrow$  rewrites force sets to be // plain old blocks of alts: (A|B|...|C)

matchSetRuleRoot(s,label,terminalOptions,elementIndex,debug) ::= << <if(label)>  $\langle$ label $\rangle :=$ Input.LT(1) as I $\langle$ labelType $\rangle$ ; $\langle$ \n $\rangle$ 

<endif>

 $\langle$ super.matchSet(..., postmatchCode={ $\langle$ if(backtracking)>if (State.Backtracking = 0) then  $\langle$ endif>Root[0] := Adaptor.BecomeRoot(<createNodeFromToken(...)>, Root[0]) as I<ASTLabelType>;})> >>

## // RULE REF AST

```
/** rule when output=AST */
ruleRef(rule,label,elementIndex,args,scope) ::= <<
<super.ruleRef(...)>
<if(backtracking)>if (State.Backtracking = 0) then <endif>Adaptor.AddChild(Root[0], <label>.Tree);
>>
```

```
/** rule! is same as normal rule ref */
ruleRefBang(rule,label,elementIndex,args,scope) ::= "<super.ruleRef(...)>"
```

```
/** rule^ */
```
ruleRefRuleRoot(rule,label,elementIndex,args,scope) ::= <<

<super.ruleRef(...)>

```
<if(backtracking)>if (State.Backtracking = 0) then <endif>Root[0] := Adaptor.BecomeRoot(<label>.Tree, Root[0])
as I<ASTLabelType>;
```
>>

```
/** x+=rule when output=AST */
ruleRefAndListLabel(rule,label,elementIndex,args,scope) ::= <<
<ruleRef(...)>
<listLabel(elem=label+".Tree",...)>
>>
```

```
/* x+=rule! when output=AST is a rule ref with list addition */ruleRefBangAndListLabel(rule,label,elementIndex,args,scope) ::= <<
<ruleRefBang(...)>
<listLabel(elem=label+".Tree",...)>
```
>>

```
/** x+=rule^ */
ruleRefRuleRootAndListLabel(rule,label,elementIndex,args,scope) ::= <<
<ruleRefRuleRoot(...)>
<listLabel(elem=label+".Tree",...)>
>>
//
```
# WILDCARD AST

```
wildcard(label,elementIndex) ::= <<
<super.wildcard(...)>
<if(backtracking)>
```
```
if (State.Backtracking = 0) then
begin
<endif>
	<label>_tree := Adaptor.CreateNode(<label>) as I<ASTLabelType>;
Adaptor.AddChild(Root[0], <label>_tree);
<if(backtracking)>
end;
<endif>
\ggwildcardBang(label,elementIndex) ::= "<super.wildcard(...)>"
wildcardRuleRoot(label,elementIndex) ::= <<
<super.wildcard(...)>
<if(backtracking)>
if (State.Backtracking = 0) then
begin
<endif>
	<label>_tree := Adaptor.CreateNode(<label>) as I<ASTLabelType>;
	Root[0] := Adaptor.BecomeRoot(<label>_tree, Root[0]) as I<ASTLabelType>;
<if(backtracking)>
end;
<endif>
>>
createNodeFromToken(label,terminalOptions) ::= <<
<if(terminalOptions.node)>
T<terminalOptions.node>.Create(<label>) <! new MethodNode(IDLabel) !>
<else>
Adaptor.CreateNode(<label>) as I<ASTLabelType>
<endif>
>>
ruleCleanUp() ::= \leq<super.ruleCleanUp()>
<if(backtracking)>
if (State.Backtracking = 0)
 then
begin <\n>
<endif>
RetVal.Tree := Adaptor.RulePostProcessing(Root[0]) as I<ASTLabelType>;
<if(!TREE_PARSER)>
Adaptor.SetTokenBoundaries(RetVal.Tree, RetVal.Start as IToken, RetVal.Stop as IToken);
<endif>
<if(backtracking)>
\langle n \rangleend;
<endif>
\rightarrow
```
Found in path(s):

\* /opt/cola/permits/1201417790\_1631146603.3/0/antlr-3-4-sources-5 jar/org/antlr/codegen/templates/Delphi/ASTParser.stg No license file was found, but licenses were detected in source scan.

/\*

- \* [The "BSD license"]
- \* Copyright (c) 2010 Terence Parr
- \* All rights reserved.

\*

- \* Redistribution and use in source and binary forms, with or without
- \* modification, are permitted provided that the following conditions
- \* are met:
- \* 1. Redistributions of source code must retain the above copyright
- \* notice, this list of conditions and the following disclaimer.
- \* 2. Redistributions in binary form must reproduce the above copyright
- notice, this list of conditions and the following disclaimer in the
- \* documentation and/or other materials provided with the distribution.
- \* 3. The name of the author may not be used to endorse or promote products
- derived from this software without specific prior written permission.

\*

- \* THIS SOFTWARE IS PROVIDED BY THE AUTHOR ``AS IS'' AND ANY EXPRESS OR
- \* IMPLIED WARRANTIES, INCLUDING, BUT NOT LIMITED TO, THE IMPLIED WARRANTIES
- \* OF MERCHANTABILITY
- AND FITNESS FOR A PARTICULAR PURPOSE ARE DISCLAIMED.
- \* IN NO EVENT SHALL THE AUTHOR BE LIABLE FOR ANY DIRECT, INDIRECT,
- \* INCIDENTAL, SPECIAL, EXEMPLARY, OR CONSEQUENTIAL DAMAGES (INCLUDING, BUT
- \* NOT LIMITED TO, PROCUREMENT OF SUBSTITUTE GOODS OR SERVICES; LOSS OF USE,
- \* DATA, OR PROFITS; OR BUSINESS INTERRUPTION) HOWEVER CAUSED AND ON ANY
- \* THEORY OF LIABILITY, WHETHER IN CONTRACT, STRICT LIABILITY, OR TORT
- \* (INCLUDING NEGLIGENCE OR OTHERWISE) ARISING IN ANY WAY OUT OF THE USE OF
- \* THIS SOFTWARE, EVEN IF ADVISED OF THE POSSIBILITY OF SUCH DAMAGE.

\*/

Found in path(s):

- \* /opt/cola/permits/1201417790\_1631146603.3/0/antlr-3-4-sources-5-jar/org/antlr/misc/MultiMap.java
- \* /opt/cola/permits/1201417790\_1631146603.3/0/antlr-3-4-sources-5-jar/org/antlr/codegen/ActionScriptTarget.java
- \* /opt/cola/permits/1201417790\_1631146603.3/0/antlr-3-4-sources-5-jar/org/antlr/analysis/State.java
- \* /opt/cola/permits/1201417790\_1631146603.3/0/antlr-3-4-sources-5-jar/org/antlr/analysis/LL1DFA.java
- \*
- /opt/cola/permits/1201417790\_1631146603.3/0/antlr-3-4-sources-5-jar/org/antlr/tool/GrammarReport2.java
- \* /opt/cola/permits/1201417790\_1631146603.3/0/antlr-3-4-sources-5-jar/org/antlr/analysis/NFAContext.java
- \* /opt/cola/permits/1201417790\_1631146603.3/0/antlr-3-4-sources-5-jar/org/antlr/misc/Utils.java
- \* /opt/cola/permits/1201417790\_1631146603.3/0/antlr-3-4-sources-5-

jar/org/antlr/tool/CompositeGrammarTree.java

- \* /opt/cola/permits/1201417790\_1631146603.3/0/antlr-3-4-sources-5-jar/org/antlr/tool/Attribute.java
- \* /opt/cola/permits/1201417790\_1631146603.3/0/antlr-3-4-sources-5-

jar/org/antlr/analysis/AnalysisTimeoutException.java

\* /opt/cola/permits/1201417790\_1631146603.3/0/antlr-3-4-sources-5-jar/org/antlr/analysis/StateCluster.java

\* /opt/cola/permits/1201417790\_1631146603.3/0/antlr-3-4-sources-5-jar/org/antlr/misc/Barrier.java

\* /opt/cola/permits/1201417790\_1631146603.3/0/antlr-3-4-sources-5-jar/org/antlr/misc/OrderedHashSet.java

\* /opt/cola/permits/1201417790\_1631146603.3/0/antlr-3-4-sources-5-

jar/org/antlr/analysis/RuleClosureTransition.java

\*

/opt/cola/permits/1201417790\_1631146603.3/0/antlr-3-4-sources-5-jar/org/antlr/tool/Interpreter.java

\* /opt/cola/permits/1201417790\_1631146603.3/0/antlr-3-4-sources-5-jar/org/antlr/analysis/SemanticContext.java

\* /opt/cola/permits/1201417790\_1631146603.3/0/antlr-3-4-sources-5-

jar/org/antlr/tool/RecursionOverflowMessage.java

\* /opt/cola/permits/1201417790\_1631146603.3/0/antlr-3-4-sources-5-jar/org/antlr/tool/ToolMessage.java

\* /opt/cola/permits/1201417790\_1631146603.3/0/antlr-3-4-sources-5-jar/org/antlr/tool/GrammarSpelunker.java

\* /opt/cola/permits/1201417790\_1631146603.3/0/antlr-3-4-sources-5-jar/org/antlr/misc/IntervalSet.java

\* /opt/cola/permits/1201417790\_1631146603.3/0/antlr-3-4-sources-5-jar/org/antlr/codegen/PythonTarget.java

\* /opt/cola/permits/1201417790\_1631146603.3/0/antlr-3-4-sources-5-jar/org/antlr/analysis/DFAOptimizer.java

\* /opt/cola/permits/1201417790\_1631146603.3/0/antlr-3-4-sources-5-jar/org/antlr/misc/Interval.java

\*

/opt/cola/permits/1201417790\_1631146603.3/0/antlr-3-4-sources-5-jar/org/antlr/misc/BitSet.java

\* /opt/cola/permits/1201417790\_1631146603.3/0/antlr-3-4-sources-5-

jar/org/antlr/tool/GrammarSemanticsMessage.java

\* /opt/cola/permits/1201417790\_1631146603.3/0/antlr-3-4-sources-5-jar/org/antlr/codegen/CSharp2Target.java

\* /opt/cola/permits/1201417790\_1631146603.3/0/antlr-3-4-sources-5-jar/org/antlr/tool/NameSpaceChecker.java

\* /opt/cola/permits/1201417790\_1631146603.3/0/antlr-3-4-sources-5-jar/org/antlr/tool/ErrorManager.java

\* /opt/cola/permits/1201417790\_1631146603.3/0/antlr-3-4-sources-5-jar/org/antlr/tool/AttributeScope.java

\* /opt/cola/permits/1201417790\_1631146603.3/0/antlr-3-4-sources-5-

jar/org/antlr/tool/GrammarInsufficientPredicatesMessage.java

\* /opt/cola/permits/1201417790\_1631146603.3/0/antlr-3-4-sources-5-

jar/org/antlr/tool/AssignTokenTypesBehavior.java

\* /opt/cola/permits/1201417790\_1631146603.3/0/antlr-3-4-sources-5-jar/org/antlr/tool/GrammarSanity.java \*

/opt/cola/permits/1201417790\_1631146603.3/0/antlr-3-4-sources-5-jar/org/antlr/codegen/CPPTarget.java

\* /opt/cola/permits/1201417790\_1631146603.3/0/antlr-3-4-sources-5-jar/org/antlr/codegen/JavaScriptTarget.java

\* /opt/cola/permits/1201417790\_1631146603.3/0/antlr-3-4-sources-5-jar/org/antlr/tool/FASerializer.java

\* /opt/cola/permits/1201417790\_1631146603.3/0/antlr-3-4-sources-5-jar/org/antlr/misc/IntArrayList.java

\* /opt/cola/permits/1201417790\_1631146603.3/0/antlr-3-4-sources-5-

jar/org/antlr/tool/GrammarSyntaxMessage.java

\* /opt/cola/permits/1201417790\_1631146603.3/0/antlr-3-4-sources-5-

jar/org/antlr/tool/GrammarAnalysisAbortedMessage.java

\* /opt/cola/permits/1201417790\_1631146603.3/0/antlr-3-4-sources-5-

jar/org/antlr/tool/GrammarUnreachableAltsMessage.java

\* /opt/cola/permits/1201417790\_1631146603.3/0/antlr-3-4-sources-5-jar/org/antlr/analysis/Transition.java

\* /opt/cola/permits/1201417790\_1631146603.3/0/antlr-3-4-sources-5-jar/org/antlr/tool/Rule.java

\* /opt/cola/permits/1201417790\_1631146603.3/0/antlr-3-4-sources-5-

jar/org/antlr/analysis/NFAConversionThread.java

\*

 /opt/cola/permits/1201417790\_1631146603.3/0/antlr-3-4-sources-5-jar/org/antlr/analysis/MachineProbe.java \* /opt/cola/permits/1201417790\_1631146603.3/0/antlr-3-4-sources-5-jar/org/antlr/analysis/DecisionProbe.java \* /opt/cola/permits/1201417790\_1631146603.3/0/antlr-3-4-sources-5-

jar/org/antlr/tool/GrammarNonDeterminismMessage.java

\* /opt/cola/permits/1201417790\_1631146603.3/0/antlr-3-4-sources-5-jar/org/antlr/tool/GrammarReport.java

\* /opt/cola/permits/1201417790\_1631146603.3/0/antlr-3-4-sources-5-jar/org/antlr/analysis/LL1Analyzer.java

\* /opt/cola/permits/1201417790\_1631146603.3/0/antlr-3-4-sources-5-jar/org/antlr/tool/RandomPhrase.java

\* /opt/cola/permits/1201417790\_1631146603.3/0/antlr-3-4-sources-5-jar/org/antlr/codegen/Perl5Target.java

\* /opt/cola/permits/1201417790\_1631146603.3/0/antlr-3-4-sources-5-

jar/org/antlr/analysis/NonLLStarDecisionException.java

\* /opt/cola/permits/1201417790\_1631146603.3/0/antlr-3-4-sources-5-jar/org/antlr/codegen/CTarget.java \*

/opt/cola/permits/1201417790\_1631146603.3/0/antlr-3-4-sources-5-jar/org/antlr/analysis/Label.java

\* /opt/cola/permits/1201417790\_1631146603.3/0/antlr-3-4-sources-5-jar/org/antlr/tool/ANTLRErrorListener.java

\* /opt/cola/permits/1201417790\_1631146603.3/0/antlr-3-4-sources-5-

jar/org/antlr/codegen/ACyclicDFACodeGenerator.java

\* /opt/cola/permits/1201417790\_1631146603.3/0/antlr-3-4-sources-5-jar/org/antlr/misc/IntSet.java

\* /opt/cola/permits/1201417790\_1631146603.3/0/antlr-3-4-sources-5-jar/org/antlr/codegen/Target.java

\* /opt/cola/permits/1201417790\_1631146603.3/0/antlr-3-4-sources-5-jar/org/antlr/tool/DOTGenerator.java

\* /opt/cola/permits/1201417790\_1631146603.3/0/antlr-3-4-sources-5-jar/org/antlr/codegen/JavaTarget.java

\* /opt/cola/permits/1201417790\_1631146603.3/0/antlr-3-4-sources-5-

jar/org/antlr/tool/NonRegularDecisionMessage.java

\* /opt/cola/permits/1201417790\_1631146603.3/0/antlr-3-4-sources-5-jar/org/antlr/tool/Grammar.java

/opt/cola/permits/1201417790\_1631146603.3/0/antlr-3-4-sources-5-jar/org/antlr/codegen/DelphiTarget.java

\* /opt/cola/permits/1201417790\_1631146603.3/0/antlr-3-4-sources-5-

jar/org/antlr/tool/BuildDependencyGenerator.java

\* /opt/cola/permits/1201417790\_1631146603.3/0/antlr-3-4-sources-5-

jar/org/antlr/tool/GrammarDanglingStateMessage.java

\* /opt/cola/permits/1201417790\_1631146603.3/0/antlr-3-4-sources-5-jar/org/antlr/analysis/NFAConfiguration.java

\* /opt/cola/permits/1201417790\_1631146603.3/0/antlr-3-4-sources-5-jar/org/antlr/analysis/DFAState.java

\* /opt/cola/permits/1201417790\_1631146603.3/0/antlr-3-4-sources-5-

jar/org/antlr/tool/LeftRecursionCyclesMessage.java

\* /opt/cola/permits/1201417790\_1631146603.3/0/antlr-3-4-sources-5-jar/org/antlr/tool/Interp.java

\* /opt/cola/permits/1201417790\_1631146603.3/0/antlr-3-4-sources-5-jar/org/antlr/tool/Message.java

\* /opt/cola/permits/1201417790\_1631146603.3/0/antlr-3-4-sources-5-jar/org/antlr/analysis/NFAState.java

\* /opt/cola/permits/1201417790\_1631146603.3/0/antlr-3-4-sources-5-jar/org/antlr/tool/GrammarSerializerFoo.java \*

/opt/cola/permits/1201417790\_1631146603.3/0/antlr-3-4-sources-5-jar/org/antlr/misc/Graph.java

\* /opt/cola/permits/1201417790\_1631146603.3/0/antlr-3-4-sources-5-jar/org/antlr/misc/MutableInteger.java

\* /opt/cola/permits/1201417790\_1631146603.3/0/antlr-3-4-sources-5-jar/org/antlr/analysis/LookaheadSet.java

\* /opt/cola/permits/1201417790\_1631146603.3/0/antlr-3-4-sources-5-jar/org/antlr/analysis/NFA.java

\* /opt/cola/permits/1201417790\_1631146603.3/0/antlr-3-4-sources-5-jar/org/antlr/analysis/PredicateLabel.java

\* /opt/cola/permits/1201417790\_1631146603.3/0/antlr-3-4-sources-5-

jar/org/antlr/analysis/NFAToDFAConverter.java

\* /opt/cola/permits/1201417790\_1631146603.3/0/antlr-3-4-sources-5-jar/org/antlr/tool/GrammarAST.java

 $*$ /opt/cola/permits/1201417790\_1631146603.3/0/antlr-3-4-sources-5-jar/org/antlr/tool/Strip.java

 $*$ /opt/cola/permits/1201417790\_1631146603.3/0/antlr-3-4-sources-5-jar/org/antlr/Tool.java

\*

\*

 /opt/cola/permits/1201417790\_1631146603.3/0/antlr-3-4-sources-5-jar/org/antlr/tool/CompositeGrammar.java \* /opt/cola/permits/1201417790\_1631146603.3/0/antlr-3-4-sources-5-

jar/org/antlr/analysis/AnalysisRecursionOverflowException.java

\* /opt/cola/permits/1201417790\_1631146603.3/0/antlr-3-4-sources-5-jar/org/antlr/tool/NFAFactory.java

\* /opt/cola/permits/1201417790\_1631146603.3/0/antlr-3-4-sources-5-jar/org/antlr/analysis/DFA.java

\* /opt/cola/permits/1201417790\_1631146603.3/0/antlr-3-4-sources-5-jar/org/antlr/analysis/ActionLabel.java

\* /opt/cola/permits/1201417790\_1631146603.3/0/antlr-3-4-sources-5-jar/org/antlr/tool/RuleLabelScope.java No license file was found, but licenses were detected in source scan.

/\*

[The "BSD license"] Copyright (c) 2005-2006 Terence Parr All rights reserved.

Redistribution and use in source and binary forms, with or without modification, are permitted provided that the following conditions are met:

- 1. Redistributions of source code must retain the above copyright notice, this list of conditions and the following disclaimer.
- 2. Redistributions in binary form must reproduce the above copyright notice, this list of conditions and the following disclaimer in the documentation and/or other materials provided with the distribution.
- 3. The name of the author may not be used to endorse or promote products derived from this software without specific prior written permission.

```
THIS SOFTWARE IS PROVIDED BY THE AUTHOR ``AS IS'' AND ANY EXPRESS OR
IMPLIED WARRANTIES, INCLUDING, BUT NOT LIMITED TO, THE IMPLIED WARRANTIES
OF MERCHANTABILITY AND FITNESS FOR A PARTICULAR PURPOSE
 ARE DISCLAIMED.
```
IN NO EVENT SHALL THE AUTHOR BE LIABLE FOR ANY DIRECT, INDIRECT, INCIDENTAL, SPECIAL, EXEMPLARY, OR CONSEQUENTIAL DAMAGES (INCLUDING, BUT NOT LIMITED TO, PROCUREMENT OF SUBSTITUTE GOODS OR SERVICES; LOSS OF USE, DATA, OR PROFITS; OR BUSINESS INTERRUPTION) HOWEVER CAUSED AND ON ANY THEORY OF LIABILITY, WHETHER IN CONTRACT, STRICT LIABILITY, OR TORT (INCLUDING NEGLIGENCE OR OTHERWISE) ARISING IN ANY WAY OUT OF THE USE OF THIS SOFTWARE, EVEN IF ADVISED OF THE POSSIBILITY OF SUCH DAMAGE. \*/

/\*\* Template overrides to add debugging to AST stuff. Dynamic inheritance \* hierarchy is set up as ASTDbg : AST : Dbg : Java by code generator. \*/

 $parserMembers() ::= \lt\lt$ protected DebugTreeAdaptor adaptor; public void setTreeAdaptor(TreeAdaptor adaptor) { <if(grammar.grammarIsRoot)> this.adaptor = new DebugTreeAdaptor(dbg,adaptor); <else>

```
 this.adaptor = (DebugTreeAdaptor)adaptor; // delegator sends dbg adaptor
<endif><\n>
   <grammar.directDelegates:{g|<g:delegateName()>.setTreeAdaptor(this.adaptor);}>
}
public
 TreeAdaptor getTreeAdaptor() {
  return adaptor;
\langle n \rangle\ggparserCtorBody() ::= \ll\ll<super.parserCtorBody()>
>>
createListenerAndHandshake() ::= <<
DebugEventSocketProxy proxy =
  new DebugEventSocketProxy(this,port,<if(TREE_PARSER)>input.getTreeAdaptor()<else>adaptor<endif>);
setDebugListener(proxy);
set<inputStreamType>(new Debug<inputStreamType>(input,proxy));
try {
  proxy.handshake();
}
catch (IOException ioe) {
  reportError(ioe);
}
>>
@ctorForRootGrammar.finally() ::= <<
TreeAdaptor adap = new CommonTreeAdaptor();
setTreeAdaptor(adap);
proxy.setTreeAdaptor(adap);
\gg@ctorForProfilingRootGrammar.finally() ::=<<
TreeAdaptor adap = new CommonTreeAdaptor();
setTreeAdaptor(adap);
>>
@ctorForPredefinedListener.superClassRef() ::= "super(input, dbg);"
@ctorForPredefinedListener.finally() ::=<<
\langleif(grammar.grammarIsRoot)><! don't create new adaptor for delegates !>TreeAdapter \text{adap} = new CommonTreeAdapter();setTreeAdaptor(adap);<\n>
<endif>
\rightarrow@rewriteElement.pregen()
```
::= "dbg.location(<e.line>,<e.pos>);"

Found in path(s):

\* /opt/cola/permits/1201417790\_1631146603.3/0/antlr-3-4-sources-5 jar/org/antlr/codegen/templates/Java/ASTDbg.stg

## **1.566 error\_prone\_annotations 2.3.4 1.566.1 Available under license :**

No license file was found, but licenses were detected in source scan.

```
/*
```
\* Copyright 2015 The Error Prone Authors.

\*

\* Licensed under the Apache License, Version 2.0 (the "License");

\* you may not use this file except in compliance with the License.

\* You may obtain a copy of the License at

\*

\* http://www.apache.org/licenses/LICENSE-2.0

\*

- \* Unless required by applicable law or agreed to in writing, software
- \* distributed under the License is distributed on an "AS IS" BASIS,
- \* WITHOUT WARRANTIES OR CONDITIONS OF ANY KIND, either express or implied.
- \* See the License for the specific language governing permissions and
- \* limitations under the License.

\*/

Found in path(s):

\* /opt/cola/permits/1206718612\_1632455182.54/0/error-prone-annotations-2-3-4-sources-9 jar/com/google/errorprone/annotations/SuppressPackageLocation.java

\* /opt/cola/permits/1206718612\_1632455182.54/0/error-prone-annotations-2-3-4-sources-9 jar/com/google/errorprone/annotations/ForOverride.java

\* /opt/cola/permits/1206718612\_1632455182.54/0/error-prone-annotations-2-3-4-sources-9 jar/com/google/errorprone/annotations/IncompatibleModifiers.java

\*

 /opt/cola/permits/1206718612\_1632455182.54/0/error-prone-annotations-2-3-4-sources-9 jar/com/google/errorprone/annotations/concurrent/LazyInit.java

\* /opt/cola/permits/1206718612\_1632455182.54/0/error-prone-annotations-2-3-4-sources-9 jar/com/google/errorprone/annotations/RequiredModifiers.java

\* /opt/cola/permits/1206718612\_1632455182.54/0/error-prone-annotations-2-3-4-sources-9 jar/com/google/errorprone/annotations/Var.java

\* /opt/cola/permits/1206718612\_1632455182.54/0/error-prone-annotations-2-3-4-sources-9 jar/com/google/errorprone/annotations/CanIgnoreReturnValue.java

\* /opt/cola/permits/1206718612\_1632455182.54/0/error-prone-annotations-2-3-4-sources-9 jar/com/google/errorprone/annotations/CompileTimeConstant.java

\* /opt/cola/permits/1206718612\_1632455182.54/0/error-prone-annotations-2-3-4-sources-9 jar/com/google/errorprone/annotations/Immutable.java

No license file was found, but licenses were detected in source scan.

/\*

\* Copyright 2016 The Error Prone Authors.

\*

\* Licensed under the Apache License, Version 2.0 (the "License");

\* you may not use this file except in compliance with the License.

\* You may obtain a copy of the License at

\*

\* http://www.apache.org/licenses/LICENSE-2.0

\*

\* Unless required by applicable law or agreed to in writing, software

\* distributed under the License is distributed on an "AS IS" BASIS,

\* WITHOUT WARRANTIES OR CONDITIONS OF ANY KIND, either express or implied.

\* See the License for the specific language governing permissions and

\* limitations under the License.

\*/

Found in path(s):

\* /opt/cola/permits/1206718612\_1632455182.54/0/error-prone-annotations-2-3-4-sources-9 jar/com/google/errorprone/annotations/RestrictedApi.java

\* /opt/cola/permits/1206718612\_1632455182.54/0/error-prone-annotations-2-3-4-sources-9 jar/com/google/errorprone/annotations/DoNotMock.java

\* /opt/cola/permits/1206718612\_1632455182.54/0/error-prone-annotations-2-3-4-sources-9 jar/com/google/errorprone/annotations/CompatibleWith.java

\*

 /opt/cola/permits/1206718612\_1632455182.54/0/error-prone-annotations-2-3-4-sources-9 jar/com/google/errorprone/annotations/FormatMethod.java

\* /opt/cola/permits/1206718612\_1632455182.54/0/error-prone-annotations-2-3-4-sources-9 jar/com/google/errorprone/annotations/FormatString.java

\* /opt/cola/permits/1206718612\_1632455182.54/0/error-prone-annotations-2-3-4-sources-9 jar/com/google/errorprone/annotations/MustBeClosed.java

No license file was found, but licenses were detected in source scan.

/\*

\* Copyright 2014 The Error Prone Authors.

\*

\* Licensed under the Apache License, Version 2.0 (the "License");

\* you may not use this file except in compliance with the License.

\* You may obtain a copy of the License at

\*

\* http://www.apache.org/licenses/LICENSE-2.0

\*

\* Unless required by applicable law or agreed to in writing, software

\* distributed under the License is distributed on an "AS IS" BASIS,

\* WITHOUT WARRANTIES OR CONDITIONS OF ANY KIND, either express or implied.

\* See the License for the specific language governing permissions and

\* limitations under the License.

Found in path(s):

\* /opt/cola/permits/1206718612\_1632455182.54/0/error-prone-annotations-2-3-4-sources-9 jar/com/google/errorprone/annotations/concurrent/UnlockMethod.java \* /opt/cola/permits/1206718612\_1632455182.54/0/error-prone-annotations-2-3-4-sources-9 jar/com/google/errorprone/annotations/concurrent/LockMethod.java \*

 /opt/cola/permits/1206718612\_1632455182.54/0/error-prone-annotations-2-3-4-sources-9 jar/com/google/errorprone/annotations/NoAllocation.java No license file was found, but licenses were detected in source scan.

/\*

\* Copyright 2017 The Error Prone Authors.

\*

\* Licensed under the Apache License, Version 2.0 (the "License");

\* you may not use this file except in compliance with the License.

\* You may obtain a copy of the License at

\*

\* http://www.apache.org/licenses/LICENSE-2.0

\*

\* Unless required by applicable law or agreed to in writing, software

\* distributed under the License is distributed on an "AS IS" BASIS,

\* WITHOUT WARRANTIES OR CONDITIONS OF ANY KIND, either express or implied.

\* See the License for the specific language governing permissions and

\* limitations under the License.

\*/

Found in path(s):

\* /opt/cola/permits/1206718612\_1632455182.54/0/error-prone-annotations-2-3-4-sources-9 jar/com/google/errorprone/annotations/CheckReturnValue.java

\* /opt/cola/permits/1206718612\_1632455182.54/0/error-prone-annotations-2-3-4-sources-9 jar/com/google/errorprone/annotations/concurrent/GuardedBy.java

\* /opt/cola/permits/1206718612\_1632455182.54/0/error-prone-annotations-2-3-4-sources-9 jar/com/google/errorprone/annotations/OverridingMethodsMustInvokeSuper.java

\*

 /opt/cola/permits/1206718612\_1632455182.54/0/error-prone-annotations-2-3-4-sources-9 jar/com/google/errorprone/annotations/DoNotCall.java

# **1.567 jacoco 0.8.7**

### **1.567.1 Available under license :**

Found license 'Eclipse Public License 1.0' in 'under the terms and conditions of the Eclipse Public License Version 2.0'

Found license 'Eclipse Public License 1.0' in 'This program and the accompanying materials are made available under the terms of the Eclipse Public License 2.0 which is available at'

# **1.568 bean-validation-api 1.1.0**

#### **1.568.1 Available under license :**

MIT License

Copyright (c) 2018 Evgeni Zharkov

Permission is hereby granted, free of charge, to any person obtaining a copy of this software and associated documentation files (the "Software"), to deal in the Software without restriction, including without limitation the rights to use, copy, modify, merge, publish, distribute, sublicense, and/or sell copies of the Software, and to permit persons to whom the Software is furnished to do so, subject to the following conditions:

The above copyright notice and this permission notice shall be included in all copies or substantial portions of the Software.

THE SOFTWARE IS PROVIDED "AS IS", WITHOUT WARRANTY OF ANY KIND, EXPRESS OR IMPLIED, INCLUDING BUT NOT LIMITED TO THE WARRANTIES OF MERCHANTABILITY, FITNESS FOR A PARTICULAR PURPOSE AND NONINFRINGEMENT. IN NO EVENT SHALL THE AUTHORS OR COPYRIGHT HOLDERS BE LIABLE FOR ANY CLAIM, DAMAGES OR OTHER LIABILITY, WHETHER IN AN ACTION OF CONTRACT, TORT OR OTHERWISE, ARISING FROM, **OUT** 

 OF OR IN CONNECTION WITH THE SOFTWARE OR THE USE OR OTHER DEALINGS IN THE SOFTWARE.

## **1.569 hibernate-commons-annotations 4.0.4 1.569.1 Available under license :**

No license file was found, but licenses were detected in source scan.

/\*

\* Hibernate, Relational Persistence for Idiomatic Java

\*

- \* Copyright (c) 2013, Red Hat Inc. or third-party contributors as
- \* indicated by the @author tags or express copyright attribution
- \* statements applied by the authors. All third-party contributions are
- \* distributed under license by Red Hat Inc.
- \*
- \* This copyrighted material is made available to anyone wishing to use, modify,
- \* copy, or redistribute it subject to the terms and conditions of the GNU
- \* Lesser General Public License, as published by the Free Software Foundation.

\*

- \* This program is distributed in the hope that it will be useful,
- \* but WITHOUT ANY WARRANTY; without even the implied warranty of MERCHANTABILITY

\* or FITNESS FOR A PARTICULAR PURPOSE. See the GNU Lesser General Public License

\* for more details.

\*

\* You should have received a copy of the GNU Lesser General Public License

\* along with this distribution; if not, write

to:

- \* Free Software Foundation, Inc.
- \* 51 Franklin Street, Fifth Floor
- \* Boston, MA 02110-1301 USA

\*/

Found in path(s):

\* /opt/cola/permits/1220218184\_1679378373.0580466/0/hibernate-commons-annotations-4-0-4-final-sources-1 jar/org/hibernate/annotations/common/reflection/ClassLoadingException.java

\* /opt/cola/permits/1220218184\_1679378373.0580466/0/hibernate-commons-annotations-4-0-4-final-sources-1 jar/org/hibernate/annotations/common/reflection/ClassLoaderDelegate.java

\* /opt/cola/permits/1220218184\_1679378373.0580466/0/hibernate-commons-annotations-4-0-4-final-sources-1 jar/org/hibernate/annotations/common/util/StandardClassLoaderDelegateImpl.java

No license file was found, but licenses were detected in source scan.

/\*

\* Hibernate, Relational Persistence for Idiomatic Java

\*

- \* JBoss, Home of Professional Open Source
- \* Copyright 2010-2011 Red Hat Inc. and/or its affiliates and other contributors
- \* as indicated by the @authors tag. All rights reserved.
- \* See the copyright.txt in the distribution for a
- \* full listing of individual contributors.

\*

\* This copyrighted material is made available to anyone wishing to use,

\* modify, copy, or redistribute it subject to the terms and conditions

\* of the GNU Lesser General Public License, v. 2.1.

\* This program is distributed in the hope that it will be useful, but WITHOUT A

\* WARRANTY; without even the implied warranty of MERCHANTABILITY or FITNESS FOR A

\* PARTICULAR PURPOSE. See the GNU Lesser General Public License for more details.

\* You should have received a copy of the GNU Lesser General Public License,

\* v.2.1 along with this distribution; if not, write to the Free

Software

\* Foundation, Inc., 51 Franklin Street, Fifth Floor, Boston,

\* MA 02110-1301, USA.

\*/

Found in path(s):

\* /opt/cola/permits/1220218184\_1679378373.0580466/0/hibernate-commons-annotations-4-0-4-final-sources-1 jar/org/hibernate/annotations/common/util/impl/LoggerFactory.java No license file was found, but licenses were detected in source scan.

/\*

\* Hibernate, Relational Persistence for Idiomatic Java

\*

\* Copyright (c) 2008-2011, Red Hat Middleware LLC or third-party contributors as

\* indicated by the @author tags or express copyright attribution

\* statements applied by the authors. All third-party contributions are

\* distributed under license by Red Hat Middleware LLC.

\*

\* This copyrighted material is made available to anyone wishing to use, modify,

\* copy, or redistribute it subject to the terms and conditions of the GNU

\* Lesser General Public License, as published by the Free Software Foundation.

\*

\* This program is distributed in the hope that it will be useful,

\* but WITHOUT ANY WARRANTY; without even the implied warranty of MERCHANTABILITY

\* or FITNESS FOR A PARTICULAR PURPOSE. See the GNU Lesser General Public License

\* for more details.

\*

\* You should have received a copy of the GNU Lesser General Public License

\* along with this

distribution; if not, write to:

\* Free Software Foundation, Inc.

\* 51 Franklin Street, Fifth Floor

\* Boston, MA 02110-1301 USA

\*/

Found in path(s):

\* /opt/cola/permits/1220218184\_1679378373.0580466/0/hibernate-commons-annotations-4-0-4-final-sources-1 jar/org/hibernate/annotations/common/AssertionFailure.java

No license file was found, but licenses were detected in source scan.

/\*

\* Hibernate, Relational Persistence for Idiomatic Java

\*

\* JBoss, Home of Professional Open Source

\* Copyright 2011 Red Hat Inc. and/or its affiliates and other contributors

\* as indicated by the @authors tag. All rights reserved.

\* See the copyright.txt in the distribution for a

\* full listing of individual contributors.

\*

\* This copyrighted material is made available to anyone wishing to use,

\* modify, copy, or redistribute it subject to the terms and conditions

\* of the GNU Lesser General Public License, v. 2.1.

\* This program is distributed in the hope that it will be useful, but WITHOUT A

\* WARRANTY; without even the implied warranty of MERCHANTABILITY or FITNESS FOR A

\* PARTICULAR PURPOSE. See the GNU Lesser General Public License for more details.

\* You should have received a copy of the GNU Lesser General Public License,

\* v.2.1 along with this distribution; if not, write to the Free Software

\* Foundation, Inc., 51 Franklin Street, Fifth Floor, Boston,

\* MA 02110-1301, USA.

\*/

Found in path(s):

\* /opt/cola/permits/1220218184\_1679378373.0580466/0/hibernate-commons-annotations-4-0-4-final-sources-1 jar/org/hibernate/annotations/common/util/impl/Log.java No license file was found, but licenses were detected in source scan.

/\*

\* Hibernate, Relational Persistence for Idiomatic Java

\*

\* Copyright (c) 2008-2013, Red Hat Inc. or third-party contributors as

\* indicated by the @author tags or express copyright attribution

\* statements applied by the authors. All third-party contributions are

\* distributed under license by Red Hat Inc.

\*

\* This copyrighted material is made available to anyone wishing to use, modify,

\* copy, or redistribute it subject to the terms and conditions of the GNU

\* Lesser General Public License, as published by the Free Software Foundation.

\*

\* This program is distributed in the hope that it will be useful,

\* but WITHOUT ANY WARRANTY; without even the implied warranty of MERCHANTABILITY

\* or FITNESS FOR A PARTICULAR PURPOSE. See the GNU Lesser General Public License

\* for more details.

\*

\* You should have received a copy of the GNU Lesser General Public License

\* along with this distribution; if not,

write to:

\* Free Software Foundation, Inc.

\* 51 Franklin Street, Fifth Floor

\* Boston, MA 02110-1301 USA

\*/

Found in path(s):

\* /opt/cola/permits/1220218184\_1679378373.0580466/0/hibernate-commons-annotations-4-0-4-final-sources-1 jar/org/hibernate/annotations/common/Version.java

No license file was found, but licenses were detected in source scan.

/\*

\* Hibernate, Relational Persistence for Idiomatic Java

\*

\* Copyright (c) 2008, Red Hat Middleware LLC or third-party contributors as

\* indicated by the @author tags or express copyright attribution

\* statements applied by the authors. All third-party contributions are

\* distributed under license by Red Hat Middleware LLC.

\*

\* This copyrighted material is made available to anyone wishing to use, modify,

\* copy, or redistribute it subject to the terms and conditions of the GNU

\* Lesser General Public License, as published by the Free Software Foundation.

\*

- \* This program is distributed in the hope that it will be useful,
- \* but WITHOUT ANY WARRANTY; without even the implied warranty of MERCHANTABILITY
- \* or FITNESS FOR A PARTICULAR PURPOSE. See the GNU Lesser General Public License

\* for more details.

\*

\* You should have received a copy of the GNU Lesser General Public License

\* along with this distribution;

if not, write to:

\* Free Software Foundation, Inc.

\* 51 Franklin Street, Fifth Floor

\* Boston, MA 02110-1301 USA

\*/

Found in path(s):

\* /opt/cola/permits/1220218184\_1679378373.0580466/0/hibernate-commons-annotations-4-0-4-final-sources-1 jar/org/hibernate/annotations/common/reflection/java/generics/ApproximatingTypeEnvironment.java

\* /opt/cola/permits/1220218184\_1679378373.0580466/0/hibernate-commons-annotations-4-0-4-final-sources-1 jar/org/hibernate/annotations/common/reflection/XMember.java

\* /opt/cola/permits/1220218184\_1679378373.0580466/0/hibernate-commons-annotations-4-0-4-final-sources-1 jar/org/hibernate/annotations/common/reflection/java/JavaAnnotationReader.java

\* /opt/cola/permits/1220218184\_1679378373.0580466/0/hibernate-commons-annotations-4-0-4-final-sources-1 jar/org/hibernate/annotations/common/reflection/java/JavaXMember.java

\* /opt/cola/permits/1220218184\_1679378373.0580466/0/hibernate-commons-annotations-4-0-4-final-sources-1 jar/org/hibernate/annotations/common/reflection/java/JavaXMethod.java

\*

 /opt/cola/permits/1220218184\_1679378373.0580466/0/hibernate-commons-annotations-4-0-4-final-sources-1 jar/org/hibernate/annotations/common/reflection/java/Pair.java

\* /opt/cola/permits/1220218184\_1679378373.0580466/0/hibernate-commons-annotations-4-0-4-final-sources-1 jar/org/hibernate/annotations/common/reflection/Filter.java

\* /opt/cola/permits/1220218184\_1679378373.0580466/0/hibernate-commons-annotations-4-0-4-final-sources-1 jar/org/hibernate/annotations/common/reflection/XAnnotatedElement.java

\* /opt/cola/permits/1220218184\_1679378373.0580466/0/hibernate-commons-annotations-4-0-4-final-sources-1 jar/org/hibernate/annotations/common/util/StringHelper.java

\* /opt/cola/permits/1220218184\_1679378373.0580466/0/hibernate-commons-annotations-4-0-4-final-sources-1 jar/org/hibernate/annotations/common/reflection/java/JavaXProperty.java

\* /opt/cola/permits/1220218184\_1679378373.0580466/0/hibernate-commons-annotations-4-0-4-final-sources-1 jar/org/hibernate/annotations/common/reflection/java/generics/IdentityTypeEnvironment.java \*

 /opt/cola/permits/1220218184\_1679378373.0580466/0/hibernate-commons-annotations-4-0-4-final-sources-1 jar/org/hibernate/annotations/common/reflection/java/generics/TypeFactory.java

\* /opt/cola/permits/1220218184\_1679378373.0580466/0/hibernate-commons-annotations-4-0-4-final-sources-1 jar/org/hibernate/annotations/common/reflection/XPackage.java

\* /opt/cola/permits/1220218184\_1679378373.0580466/0/hibernate-commons-annotations-4-0-4-final-sources-1 jar/org/hibernate/annotations/common/reflection/XProperty.java

\* /opt/cola/permits/1220218184\_1679378373.0580466/0/hibernate-commons-annotations-4-0-4-final-sources-1 jar/org/hibernate/annotations/common/reflection/java/JavaXAnnotatedElement.java

\* /opt/cola/permits/1220218184\_1679378373.0580466/0/hibernate-commons-annotations-4-0-4-final-sources-1-

jar/org/hibernate/annotations/common/reflection/java/JavaXClass.java

\* /opt/cola/permits/1220218184\_1679378373.0580466/0/hibernate-commons-annotations-4-0-4-final-sources-1 jar/org/hibernate/annotations/common/reflection/java/generics/TypeEnvironment.java

 /opt/cola/permits/1220218184\_1679378373.0580466/0/hibernate-commons-annotations-4-0-4-final-sources-1 jar/org/hibernate/annotations/common/reflection/ReflectionUtil.java

\* /opt/cola/permits/1220218184\_1679378373.0580466/0/hibernate-commons-annotations-4-0-4-final-sources-1 jar/org/hibernate/annotations/common/reflection/java/generics/CompoundTypeEnvironment.java

\* /opt/cola/permits/1220218184\_1679378373.0580466/0/hibernate-commons-annotations-4-0-4-final-sources-1 jar/org/hibernate/annotations/common/util/ReflectHelper.java

\* /opt/cola/permits/1220218184\_1679378373.0580466/0/hibernate-commons-annotations-4-0-4-final-sources-1 jar/org/hibernate/annotations/common/reflection/java/JavaXCollectionType.java

\* /opt/cola/permits/1220218184\_1679378373.0580466/0/hibernate-commons-annotations-4-0-4-final-sources-1 jar/org/hibernate/annotations/common/reflection/java/generics/SimpleTypeEnvironment.java

\*

\*

 /opt/cola/permits/1220218184\_1679378373.0580466/0/hibernate-commons-annotations-4-0-4-final-sources-1 jar/org/hibernate/annotations/common/reflection/XMethod.java

\* /opt/cola/permits/1220218184\_1679378373.0580466/0/hibernate-commons-annotations-4-0-4-final-sources-1 jar/org/hibernate/annotations/common/reflection/ReflectionManager.java

\* /opt/cola/permits/1220218184\_1679378373.0580466/0/hibernate-commons-annotations-4-0-4-final-sources-1 jar/org/hibernate/annotations/common/annotationfactory/AnnotationProxy.java

\* /opt/cola/permits/1220218184\_1679378373.0580466/0/hibernate-commons-annotations-4-0-4-final-sources-1 jar/org/hibernate/annotations/common/annotationfactory/AnnotationDescriptor.java

\* /opt/cola/permits/1220218184\_1679378373.0580466/0/hibernate-commons-annotations-4-0-4-final-sources-1 jar/org/hibernate/annotations/common/reflection/AnnotationReader.java

\* /opt/cola/permits/1220218184\_1679378373.0580466/0/hibernate-commons-annotations-4-0-4-final-sources-1 jar/org/hibernate/annotations/common/reflection/java/JavaXPackage.java

\*

 /opt/cola/permits/1220218184\_1679378373.0580466/0/hibernate-commons-annotations-4-0-4-final-sources-1 jar/org/hibernate/annotations/common/reflection/java/generics/TypeSwitch.java

\* /opt/cola/permits/1220218184\_1679378373.0580466/0/hibernate-commons-annotations-4-0-4-final-sources-1 jar/org/hibernate/annotations/common/reflection/java/generics/TypeEnvironmentFactory.java

\* /opt/cola/permits/1220218184\_1679378373.0580466/0/hibernate-commons-annotations-4-0-4-final-sources-1 jar/org/hibernate/annotations/common/annotationfactory/AnnotationFactory.java

\* /opt/cola/permits/1220218184\_1679378373.0580466/0/hibernate-commons-annotations-4-0-4-final-sources-1 jar/org/hibernate/annotations/common/reflection/java/JavaReflectionManager.java

\* /opt/cola/permits/1220218184\_1679378373.0580466/0/hibernate-commons-annotations-4-0-4-final-sources-1 jar/org/hibernate/annotations/common/reflection/java/JavaXArrayType.java \*

 /opt/cola/permits/1220218184\_1679378373.0580466/0/hibernate-commons-annotations-4-0-4-final-sources-1 jar/org/hibernate/annotations/common/reflection/XClass.java

\* /opt/cola/permits/1220218184\_1679378373.0580466/0/hibernate-commons-annotations-4-0-4-final-sources-1 jar/org/hibernate/annotations/common/reflection/java/generics/TypeUtils.java

\* /opt/cola/permits/1220218184\_1679378373.0580466/0/hibernate-commons-annotations-4-0-4-final-sources-1 jar/org/hibernate/annotations/common/reflection/java/JavaXSimpleType.java

\* /opt/cola/permits/1220218184\_1679378373.0580466/0/hibernate-commons-annotations-4-0-4-final-sources-1 jar/org/hibernate/annotations/common/reflection/java/JavaXType.java

## **1.570 sencha-touch-babel 1.0.0**

#### **1.570.1 Available under license :**

Sencha Touch - JavaScript Library Copyright (c) 2010-2014, Sencha, Inc. All rights reserved. licensing@sencha.com

http://www.sencha.com/products/touch/license.php

Commercial License

 $-$ 

This version of Sencha Touch is licensed commercially.

This is the appropriate option if you are creating proprietary applications and you are not prepared to distribute and share the source code of your application under the GPL v3 license. Please visit http://www.sencha.com/store/touch/license.php for more details.

OEM / Reseller License

------------------------------------------------------------------------------------------

For more details, please visit: http://www.sencha.com/products/touch/license.php

Open Source Licensing

------------------------------------------------------------------------------------------

Open Source Licensing is available for an alternate download of Sencha Touch. For more details,

please visit http://www.sencha.com/store/touch/license.php for more details.

Third Party Content

 $-$ 

The following third party software is distributed with Sencha Touch and is provided under other licenses and/or has source available from other locations.

Library: JSON parser License: Public Domain Location: http://www.JSON.org/js.html

Library: flexible-js-formatting - date parsing and formatting License: MIT Location: http://code.google.com/p/flexible-js-formatting/

Library: Jasmine unit testing License: MIT

--

THIS SOFTWARE IS DISTRIBUTED "AS-IS" WITHOUT ANY WARRANTIES, CONDITIONS AND REPRESENTATIONS WHETHER EXPRESS OR IMPLIED, INCLUDING WITHOUT LIMITATION THE IMPLIED WARRANTIES AND CONDITIONS OF MERCHANTABILITY, MERCHANTABLE QUALITY, FITNESS FOR A PARTICULAR PURPOSE, DURABILITY, NON-INFRINGEMENT, PERFORMANCE AND THOSE ARISING BY STATUTE OR FROM CUSTOM OR USAGE OF TRADE OR COURSE OF DEALING. Copyright 2012 Maxime Thirouin

Permission is hereby granted, free of charge, to any person obtaining a copy of this software and associated documentation files (the Software), to deal in the Software without restriction, including without limitation the rights to use, copy, modify, merge, publish, distribute, sublicense, and/or sell copies of the Software, and to permit persons to whom the Software is furnished to do so, subject to the following conditions:

The above copyright notice and this permission notice shall be included in all copies or substantial portions of the Software.

THE SOFTWARE IS PROVIDED AS IS, WITHOUT WARRANTY OF ANY KIND, EXPRESS OR IMPLIED, INCLUDING BUT NOT LIMITED TO THE WARRANTIES OF MERCHANTABILITY, FITNESS FOR A PARTICULAR PURPOSE AND NONINFRINGEMENT. IN NO EVENT SHALL THE AUTHORS OR COPYRIGHT HOLDERS BE LIABLE FOR ANY CLAIM, DAMAGES OR OTHER LIABILITY, WHETHER IN AN ACTION OF CONTRACT, TORT OR OTHERWISE, ARISING FROM, OUT OF OR IN CONNECTION WITH THE SOFTWARE

OR THE USE OR OTHER DEALINGS IN THE SOFTWARE.

## **1.571 highcharts 9.2.2**

### **1.571.1 Available under license :**

No license file was found, but licenses were detected in source scan.

```
/* *
*
* (c) 2016-2021 Highsoft AS
*
* Author: Lars A. V. Cabrera
*
* License: www.highcharts.com/license
*
* !!!!!!! SOURCE GETS TRANSPILED BY TYPESCRIPT. EDIT TS FILE ONLY. !!!!!!!
*
* */
```
Found in path(s):

\* /opt/cola/permits/1220316979\_1635333700.09/0/highcharts-9-2-2-tgz/package/esmodules/Extensions/CurrentDateIndication.js

\* /opt/cola/permits/1220316979\_1635333700.09/0/highcharts-9-2-2-tgz/package/esmodules/Core/Chart/GanttChart.js

\* /opt/cola/permits/1220316979\_1635333700.09/0/highcharts-9-2-2-tgz/package/esmodules/Series/Gantt/GanttPoint.js

\* /opt/cola/permits/1220316979\_1635333700.09/0/highcharts-9-2-2-tgz/package/esmodules/Series/Gantt/GanttSeries.js

No license file was found, but licenses were detected in source scan.

```
/**
```
\* @license Highcharts JS v9.2.2 (2021-08-24)

\* @module highcharts/themes/dark-green

\* @requires highcharts

\*

\* (c) 2009-2021 Torstein Honsi

\*

\* License: www.highcharts.com/license

```
*/
```
Found in path(s):

\* /opt/cola/permits/1220316979\_1635333700.09/0/highcharts-9-2-2-tgz/package/es-modules/masters/themes/darkgreen.src.js

No license file was found, but licenses were detected in source scan.

```
/**
* @license Highstock JS v9.2.2 (2021-08-24)
*
* Highcharts Stock as a plugin for Highcharts
*
* (c) 2010-2021 Torstein Honsi
*
* License: www.highcharts.com/license
*/
/* *
* * (c) 2010-2021 Torstein Honsi
* * License: www.highcharts.com/license
     *
     * !!!!!!! SOURCE GETS TRANSPILED BY TYPESCRIPT. EDIT TS FILE ONLY. !!!!!!!
     *
     * */
```
Found in path(s):

\* /opt/cola/permits/1220316979\_1635333700.09/0/highcharts-9-2-2-tgz/package/modules/stock.src.js No license file was found, but licenses were detected in source scan.

```
/* *
*
* (c) 2009-2021 Øystein Moseng
*
* TimelineEvent class definition.
*
* License: www.highcharts.com/license
*
* !!!!!!! SOURCE GETS TRANSPILED BY TYPESCRIPT. EDIT TS FILE ONLY. !!!!!!!
*
* */
```
Found in path(s):

\* /opt/cola/permits/1220316979\_1635333700.09/0/highcharts-9-2-2-tgz/package/esmodules/Extensions/Sonification/Timeline.js No license file was found, but licenses were detected in source scan.

/\*!\*

\*

\* Copyright (c) Highsoft AS. All rights reserved.

\* \*!\*/

Found in path(s):

```
* /opt/cola/permits/1220316979_1635333700.09/0/highcharts-9-2-2-tgz/package/indicators/momentum.d.ts
* /opt/cola/permits/1220316979_1635333700.09/0/highcharts-9-2-2-tgz/package/modules/export-data.d.ts
* /opt/cola/permits/1220316979_1635333700.09/0/highcharts-9-2-2-tgz/package/themes/dark-unica.d.ts
* /opt/cola/permits/1220316979_1635333700.09/0/highcharts-9-2-2-tgz/package/highcharts-more.src.d.ts
* /opt/cola/permits/1220316979_1635333700.09/0/highcharts-9-2-2-tgz/package/modules/gantt.d.ts
* /opt/cola/permits/1220316979_1635333700.09/0/highcharts-9-2-2-tgz/package/modules/histogram-
bellcurve.src.d.ts
* /opt/cola/permits/1220316979_1635333700.09/0/highcharts-9-2-2-tgz/package/indicators/regressions.d.ts
* /opt/cola/permits/1220316979_1635333700.09/0/highcharts-9-2-2-tgz/package/indicators/pivot-points.d.ts
* /opt/cola/permits/1220316979_1635333700.09/0/highcharts-9-2-2-tgz/package/modules/timeline.src.d.ts
*
 /opt/cola/permits/1220316979_1635333700.09/0/highcharts-9-2-2-tgz/package/modules/export-data.src.d.ts
* /opt/cola/permits/1220316979_1635333700.09/0/highcharts-9-2-2-tgz/package/modules/item-series.src.d.ts
* /opt/cola/permits/1220316979_1635333700.09/0/highcharts-9-2-2-tgz/package/themes/gray.d.ts
* /opt/cola/permits/1220316979_1635333700.09/0/highcharts-9-2-2-tgz/package/indicators/rsi.src.d.ts
* /opt/cola/permits/1220316979_1635333700.09/0/highcharts-9-2-2-tgz/package/indicators/bollinger-bands.src.d.ts
* /opt/cola/permits/1220316979_1635333700.09/0/highcharts-9-2-2-tgz/package/themes/avocado.d.ts
* /opt/cola/permits/1220316979_1635333700.09/0/highcharts-9-2-2-tgz/package/indicators/wma.src.d.ts
* /opt/cola/permits/1220316979_1635333700.09/0/highcharts-9-2-2-tgz/package/globals.d.ts
* /opt/cola/permits/1220316979_1635333700.09/0/highcharts-9-2-2-tgz/package/indicators/ppo.d.ts
* /opt/cola/permits/1220316979_1635333700.09/0/highcharts-9-2-2-tgz/package/indicators/tema.src.d.ts
*
 /opt/cola/permits/1220316979_1635333700.09/0/highcharts-9-2-2-tgz/package/modules/accessibility.src.d.ts
```
\* /opt/cola/permits/1220316979\_1635333700.09/0/highcharts-9-2-2-tgz/package/indicators/trendline.d.ts

\* /opt/cola/permits/1220316979\_1635333700.09/0/highcharts-9-2-2-tgz/package/modules/debugger.src.d.ts

\* /opt/cola/permits/1220316979\_1635333700.09/0/highcharts-9-2-2-tgz/package/modules/pattern-fill.src.d.ts

\* /opt/cola/permits/1220316979\_1635333700.09/0/highcharts-9-2-2-tgz/package/indicators/vwap.src.d.ts

\* /opt/cola/permits/1220316979\_1635333700.09/0/highcharts-9-2-2-tgz/package/modules/treegrid.src.d.ts

\* /opt/cola/permits/1220316979\_1635333700.09/0/highcharts-9-2-2-tgz/package/indicators/psar.d.ts

\* /opt/cola/permits/1220316979\_1635333700.09/0/highcharts-9-2-2-tgz/package/modules/grid-axis.src.d.ts

\* /opt/cola/permits/1220316979\_1635333700.09/0/highcharts-9-2-2-tgz/package/modules/pyramid3d.src.d.ts \*

 /opt/cola/permits/1220316979\_1635333700.09/0/highcharts-9-2-2-tgz/package/indicators/supertrend.d.ts \* /opt/cola/permits/1220316979\_1635333700.09/0/highcharts-9-2-2-tgz/package/modules/oldie-polyfills.src.d.ts

\* /opt/cola/permits/1220316979\_1635333700.09/0/highcharts-9-2-2-tgz/package/modules/boost.src.d.ts

\* /opt/cola/permits/1220316979\_1635333700.09/0/highcharts-9-2-2-tgz/package/themes/dark-blue.src.d.ts

\* /opt/cola/permits/1220316979\_1635333700.09/0/highcharts-9-2-2-tgz/package/indicators/stochastic.d.ts

\* /opt/cola/permits/1220316979\_1635333700.09/0/highcharts-9-2-2-tgz/package/modules/cylinder.d.ts

\* /opt/cola/permits/1220316979\_1635333700.09/0/highcharts-9-2-2-tgz/package/modules/parallelcoordinates.src.d.ts

\* /opt/cola/permits/1220316979\_1635333700.09/0/highcharts-9-2-2-tgz/package/indicators/aroon.src.d.ts

\* /opt/cola/permits/1220316979\_1635333700.09/0/highcharts-9-2-2-tgz/package/modules/boost.d.ts

\* /opt/cola/permits/1220316979\_1635333700.09/0/highcharts-9-2-2-tgz/package/modules/treegrid.d.ts

\*

 /opt/cola/permits/1220316979\_1635333700.09/0/highcharts-9-2-2-tgz/package/modules/gantt.src.d.ts \* /opt/cola/permits/1220316979\_1635333700.09/0/highcharts-9-2-2-tgz/package/modules/series-label.d.ts

\* /opt/cola/permits/1220316979\_1635333700.09/0/highcharts-9-2-2-tgz/package/indicators/apo.src.d.ts

\* /opt/cola/permits/1220316979\_1635333700.09/0/highcharts-9-2-2-tgz/package/indicators/chaikin.d.ts

\* /opt/cola/permits/1220316979\_1635333700.09/0/highcharts-9-2-2-tgz/package/modules/heatmap.d.ts

\* /opt/cola/permits/1220316979\_1635333700.09/0/highcharts-9-2-2-tgz/package/modules/sankey.src.d.ts

\* /opt/cola/permits/1220316979\_1635333700.09/0/highcharts-9-2-2-tgz/package/indicators/roc.d.ts

\* /opt/cola/permits/1220316979\_1635333700.09/0/highcharts-9-2-2-tgz/package/modules/sunburst.d.ts

\* /opt/cola/permits/1220316979\_1635333700.09/0/highcharts-9-2-2-tgz/package/indicators/regressions.src.d.ts

\* /opt/cola/permits/1220316979\_1635333700.09/0/highcharts-9-2-2-tgz/package/indicators/pivot-points.src.d.ts

\*

 /opt/cola/permits/1220316979\_1635333700.09/0/highcharts-9-2-2-tgz/package/modules/timeline.d.ts \* /opt/cola/permits/1220316979\_1635333700.09/0/highcharts-9-2-2-tgz/package/modules/price-indicator.src.d.ts \* /opt/cola/permits/1220316979\_1635333700.09/0/highcharts-9-2-2-tgz/package/modules/bullet.d.ts \* /opt/cola/permits/1220316979\_1635333700.09/0/highcharts-9-2-2-tgz/package/modules/venn.src.d.ts \* /opt/cola/permits/1220316979\_1635333700.09/0/highcharts-9-2-2-tgz/package/themes/avocado.src.d.ts \* /opt/cola/permits/1220316979\_1635333700.09/0/highcharts-9-2-2-tgz/package/themes/grid-light.src.d.ts \* /opt/cola/permits/1220316979\_1635333700.09/0/highcharts-9-2-2-tgz/package/modules/tilemap.src.d.ts \* /opt/cola/permits/1220316979\_1635333700.09/0/highcharts-9-2-2-tgz/package/indicators/tema.d.ts \* /opt/cola/permits/1220316979\_1635333700.09/0/highcharts-9-2-2-tgz/package/modules/data.src.d.ts \* /opt/cola/permits/1220316979\_1635333700.09/0/highcharts-9-2-2-tgz/package/modules/vector.d.ts \* /opt/cola/permits/1220316979\_1635333700.09/0/highcharts-9-2-2-tgz/package/highcharts-3d.d.ts \* /opt/cola/permits/1220316979\_1635333700.09/0/highcharts-9-2-2-tgz/package/modules/lollipop.d.ts \* /opt/cola/permits/1220316979\_1635333700.09/0/highcharts-9-2-2-tgz/package/modules/pattern-fill.d.ts

\* /opt/cola/permits/1220316979\_1635333700.09/0/highcharts-9-2-2-tgz/package/indicators/natr.src.d.ts

\* /opt/cola/permits/1220316979\_1635333700.09/0/highcharts-9-2-2-tgz/package/indicators/stochastic.src.d.ts

\* /opt/cola/permits/1220316979\_1635333700.09/0/highcharts-9-2-2-tgz/package/indicators/cci.src.d.ts

```
* /opt/cola/permits/1220316979_1635333700.09/0/highcharts-9-2-2-tgz/package/modules/variable-pie.src.d.ts
```

```
* /opt/cola/permits/1220316979_1635333700.09/0/highcharts-9-2-2-tgz/package/modules/debugger.d.ts
```

```
* /opt/cola/permits/1220316979_1635333700.09/0/highcharts-9-2-2-tgz/package/indicators/ichimoku-kinko-hyo.d.ts
```

```
* /opt/cola/permits/1220316979_1635333700.09/0/highcharts-9-2-2-tgz/package/modules/drag-panes.src.d.ts
```
\*

```
 /opt/cola/permits/1220316979_1635333700.09/0/highcharts-9-2-2-tgz/package/modules/offline-exporting.src.d.ts
* /opt/cola/permits/1220316979_1635333700.09/0/highcharts-9-2-2-tgz/package/modules/oldie.src.d.ts
* /opt/cola/permits/1220316979_1635333700.09/0/highcharts-9-2-2-tgz/package/modules/coloraxis.d.ts
* /opt/cola/permits/1220316979_1635333700.09/0/highcharts-9-2-2-tgz/package/modules/treemap.d.ts
* /opt/cola/permits/1220316979_1635333700.09/0/highcharts-9-2-2-tgz/package/themes/dark-green.d.ts
* /opt/cola/permits/1220316979_1635333700.09/0/highcharts-9-2-2-tgz/package/indicators/trix.d.ts
* /opt/cola/permits/1220316979_1635333700.09/0/highcharts-9-2-2-tgz/package/indicators/apo.d.ts
* /opt/cola/permits/1220316979_1635333700.09/0/highcharts-9-2-2-tgz/package/modules/map.d.ts
* /opt/cola/permits/1220316979_1635333700.09/0/highcharts-9-2-2-tgz/package/themes/sunset.src.d.ts
* /opt/cola/permits/1220316979_1635333700.09/0/highcharts-9-2-2-tgz/package/indicators/ema.src.d.ts
*
 /opt/cola/permits/1220316979_1635333700.09/0/highcharts-9-2-2-tgz/package/modules/treemap.src.d.ts
* /opt/cola/permits/1220316979_1635333700.09/0/highcharts-9-2-2-tgz/package/modules/full-screen.src.d.ts
* /opt/cola/permits/1220316979_1635333700.09/0/highcharts-9-2-2-tgz/package/modules/pyramid3d.d.ts
* /opt/cola/permits/1220316979_1635333700.09/0/highcharts-9-2-2-tgz/package/modules/funnel3d.src.d.ts
* /opt/cola/permits/1220316979_1635333700.09/0/highcharts-9-2-2-tgz/package/modules/dependency-
wheel.src.d.ts
* /opt/cola/permits/1220316979_1635333700.09/0/highcharts-9-2-2-tgz/package/modules/stock-tools.d.ts
* /opt/cola/permits/1220316979_1635333700.09/0/highcharts-9-2-2-tgz/package/indicators/ema.d.ts
* /opt/cola/permits/1220316979_1635333700.09/0/highcharts-9-2-2-tgz/package/modules/static-scale.src.d.ts
* /opt/cola/permits/1220316979_1635333700.09/0/highcharts-9-2-2-tgz/package/modules/cylinder.src.d.ts
* /opt/cola/permits/1220316979_1635333700.09/0/highcharts-9-2-2-tgz/package/indicators/indicators.src.d.ts
*
 /opt/cola/permits/1220316979_1635333700.09/0/highcharts-9-2-2-tgz/package/indicators/dpo.d.ts
* /opt/cola/permits/1220316979_1635333700.09/0/highcharts-9-2-2-tgz/package/modules/marker-clusters.d.ts
* /opt/cola/permits/1220316979_1635333700.09/0/highcharts-9-2-2-tgz/package/modules/heatmap.src.d.ts
* /opt/cola/permits/1220316979_1635333700.09/0/highcharts-9-2-2-tgz/package/indicators/cmf.d.ts
* /opt/cola/permits/1220316979_1635333700.09/0/highcharts-9-2-2-tgz/package/modules/exporting.src.d.ts
* /opt/cola/permits/1220316979_1635333700.09/0/highcharts-9-2-2-tgz/package/indicators/rsi.d.ts
* /opt/cola/permits/1220316979_1635333700.09/0/highcharts-9-2-2-tgz/package/modules/solid-gauge.src.d.ts
* /opt/cola/permits/1220316979_1635333700.09/0/highcharts-9-2-2-tgz/package/indicators/trix.src.d.ts
* /opt/cola/permits/1220316979_1635333700.09/0/highcharts-9-2-2-tgz/package/indicators/mfi.d.ts
* /opt/cola/permits/1220316979_1635333700.09/0/highcharts-9-2-2-tgz/package/modules/sonification.d.ts
*
 /opt/cola/permits/1220316979_1635333700.09/0/highcharts-9-2-2-tgz/package/indicators/bollinger-bands.d.ts
* /opt/cola/permits/1220316979_1635333700.09/0/highcharts-9-2-2-tgz/package/indicators/williams-r.src.d.ts
* /opt/cola/permits/1220316979_1635333700.09/0/highcharts-9-2-2-tgz/package/indicators/ao.src.d.ts
* /opt/cola/permits/1220316979_1635333700.09/0/highcharts-9-2-2-tgz/package/modules/no-data-to-display.src.d.ts
* /opt/cola/permits/1220316979_1635333700.09/0/highcharts-9-2-2-tgz/package/modules/organization.d.ts
* /opt/cola/permits/1220316979_1635333700.09/0/highcharts-9-2-2-tgz/package/modules/pareto.d.ts
* /opt/cola/permits/1220316979_1635333700.09/0/highcharts-9-2-2-tgz/package/indicators/cmf.src.d.ts
* /opt/cola/permits/1220316979_1635333700.09/0/highcharts-9-2-2-tgz/package/indicators/volume-by-price.src.d.ts
* /opt/cola/permits/1220316979_1635333700.09/0/highcharts-9-2-2-tgz/package/modules/broken-axis.d.ts
```
\*

/opt/cola/permits/1220316979\_1635333700.09/0/highcharts-9-2-2-tgz/package/modules/annotations.d.ts

- \* /opt/cola/permits/1220316979\_1635333700.09/0/highcharts-9-2-2-tgz/package/indicators/wma.d.ts
- \* /opt/cola/permits/1220316979\_1635333700.09/0/highcharts-9-2-2-tgz/package/modules/pareto.src.d.ts
- \* /opt/cola/permits/1220316979\_1635333700.09/0/highcharts-9-2-2-tgz/package/indicators/dema.d.ts
- \* /opt/cola/permits/1220316979\_1635333700.09/0/highcharts-9-2-2-tgz/package/indicators/mfi.src.d.ts
- \* /opt/cola/permits/1220316979\_1635333700.09/0/highcharts-9-2-2-tgz/package/indicators/macd.src.d.ts
- \* /opt/cola/permits/1220316979\_1635333700.09/0/highcharts-9-2-2-tgz/package/themes/skies.d.ts
- \* /opt/cola/permits/1220316979\_1635333700.09/0/highcharts-9-2-2-tgz/package/modules/organization.src.d.ts
- \* /opt/cola/permits/1220316979\_1635333700.09/0/highcharts-9-2-2-tgz/package/modules/broken-axis.src.d.ts
- \* /opt/cola/permits/1220316979\_1635333700.09/0/highcharts-9-2-2-tgz/package/modules/streamgraph.d.ts \*

 /opt/cola/permits/1220316979\_1635333700.09/0/highcharts-9-2-2-tgz/package/modules/bullet.src.d.ts \* /opt/cola/permits/1220316979\_1635333700.09/0/highcharts-9-2-2-tgz/package/modules/annotationsadvanced.src.d.ts

\* /opt/cola/permits/1220316979\_1635333700.09/0/highcharts-9-2-2-tgz/package/themes/sand-signika.d.ts

- \* /opt/cola/permits/1220316979\_1635333700.09/0/highcharts-9-2-2-tgz/package/modules/dumbbell.src.d.ts
- \* /opt/cola/permits/1220316979\_1635333700.09/0/highcharts-9-2-2-tgz/package/modules/funnel.d.ts
- \* /opt/cola/permits/1220316979\_1635333700.09/0/highcharts-9-2-2-tgz/package/modules/variwide.src.d.ts
- \* /opt/cola/permits/1220316979\_1635333700.09/0/highcharts-9-2-2-tgz/package/themes/dark-green.src.d.ts
- \* /opt/cola/permits/1220316979\_1635333700.09/0/highcharts-9-2-2-tgz/package/modules/funnel3d.d.ts
- \* /opt/cola/permits/1220316979\_1635333700.09/0/highcharts-9-2-2-tgz/package/modules/tilemap.d.ts
- \* /opt/cola/permits/1220316979\_1635333700.09/0/highcharts-9-2-2-tgz/package/modules/dependency-wheel.d.ts \*

 /opt/cola/permits/1220316979\_1635333700.09/0/highcharts-9-2-2-tgz/package/modules/datagrouping.d.ts \* /opt/cola/permits/1220316979\_1635333700.09/0/highcharts-9-2-2-tgz/package/indicators/roc.src.d.ts

- 
- \* /opt/cola/permits/1220316979\_1635333700.09/0/highcharts-9-2-2-tgz/package/indicators/ao.d.ts
- \* /opt/cola/permits/1220316979\_1635333700.09/0/highcharts-9-2-2-tgz/package/modules/overlappingdatalabels.d.ts
- \* /opt/cola/permits/1220316979\_1635333700.09/0/highcharts-9-2-2-tgz/package/highcharts-gantt.src.d.ts
- \* /opt/cola/permits/1220316979\_1635333700.09/0/highcharts-9-2-2-tgz/package/globals.src.d.ts
- \* /opt/cola/permits/1220316979\_1635333700.09/0/highcharts-9-2-2-tgz/package/modules/histogram-bellcurve.d.ts
- \* /opt/cola/permits/1220316979\_1635333700.09/0/highcharts-9-2-2-tgz/package/indicators/slow-stochastic.d.ts
- \* /opt/cola/permits/1220316979\_1635333700.09/0/highcharts-9-2-2-tgz/package/modules/dumbbell.d.ts
- \* /opt/cola/permits/1220316979\_1635333700.09/0/highcharts-9-2-2-tgz/package/indicators/chaikin.src.d.ts

 /opt/cola/permits/1220316979\_1635333700.09/0/highcharts-9-2-2-tgz/package/indicators/macd.d.ts \* /opt/cola/permits/1220316979\_1635333700.09/0/highcharts-9-2-2-tgz/package/modules/windbarb.src.d.ts

- \* /opt/cola/permits/1220316979\_1635333700.09/0/highcharts-9-2-2-tgz/package/indicators/zigzag.src.d.ts
- \* /opt/cola/permits/1220316979\_1635333700.09/0/highcharts-9-2-2-tgz/package/modules/dotplot.d.ts
- \* /opt/cola/permits/1220316979\_1635333700.09/0/highcharts-9-2-2-tgz/package/modules/networkgraph.d.ts
- \* /opt/cola/permits/1220316979\_1635333700.09/0/highcharts-9-2-2-tgz/package/modules/dotplot.src.d.ts
- \* /opt/cola/permits/1220316979\_1635333700.09/0/highcharts-9-2-2-tgz/package/indicators/atr.src.d.ts
- \* /opt/cola/permits/1220316979\_1635333700.09/0/highcharts-9-2-2-tgz/package/indicators/dema.src.d.ts
- \* /opt/cola/permits/1220316979\_1635333700.09/0/highcharts-9-2-2-tgz/package/modules/no-data-to-display.d.ts
- \* /opt/cola/permits/1220316979\_1635333700.09/0/highcharts-9-2-2-tgz/package/highcharts-more.d.ts
- \*

\*

/opt/cola/permits/1220316979\_1635333700.09/0/highcharts-9-2-2-tgz/package/highmaps.d.ts

\* /opt/cola/permits/1220316979\_1635333700.09/0/highcharts-9-2-2-tgz/package/indicators/aroon.d.ts

\* /opt/cola/permits/1220316979\_1635333700.09/0/highcharts-9-2-2-tgz/package/themes/dark-blue.d.ts

\* /opt/cola/permits/1220316979\_1635333700.09/0/highcharts-9-2-2-tgz/package/indicators/psar.src.d.ts

\* /opt/cola/permits/1220316979\_1635333700.09/0/highcharts-9-2-2-tgz/package/modules/marker-clusters.src.d.ts

\* /opt/cola/permits/1220316979\_1635333700.09/0/highcharts-9-2-2-tgz/package/indicators/price-envelopes.d.ts

\* /opt/cola/permits/1220316979\_1635333700.09/0/highcharts-9-2-2-tgz/package/modules/boost-canvas.d.ts

\* /opt/cola/permits/1220316979\_1635333700.09/0/highcharts-9-2-2-tgz/package/modules/lollipop.src.d.ts

\* /opt/cola/permits/1220316979\_1635333700.09/0/highcharts-9-2-2-tgz/package/themes/dark-unica.src.d.ts

\* /opt/cola/permits/1220316979\_1635333700.09/0/highcharts-9-2-2-tgz/package/modules/sonification.src.d.ts

/opt/cola/permits/1220316979\_1635333700.09/0/highcharts-9-2-2-tgz/package/modules/variwide.d.ts

\*

\*

\* /opt/cola/permits/1220316979\_1635333700.09/0/highcharts-9-2-2-tgz/package/modules/arrow-symbols.d.ts

\* /opt/cola/permits/1220316979\_1635333700.09/0/highcharts-9-2-2-tgz/package/themes/skies.src.d.ts

\* /opt/cola/permits/1220316979\_1635333700.09/0/highcharts-9-2-2-tgz/package/modules/stock-tools.src.d.ts

\* /opt/cola/permits/1220316979\_1635333700.09/0/highcharts-9-2-2-tgz/package/indicators/atr.d.ts

\* /opt/cola/permits/1220316979\_1635333700.09/0/highcharts-9-2-2-tgz/package/themes/grid.src.d.ts

\* /opt/cola/permits/1220316979\_1635333700.09/0/highcharts-9-2-2-tgz/package/indicators/accumulationdistribution.d.ts

\* /opt/cola/permits/1220316979\_1635333700.09/0/highcharts-9-2-2-tgz/package/modules/current-date-indicator.d.ts \* /opt/cola/permits/1220316979\_1635333700.09/0/highcharts-9-2-2-tgz/package/modules/variable-pie.d.ts

/opt/cola/permits/1220316979\_1635333700.09/0/highcharts-9-2-2-tgz/package/indicators/williams-r.d.ts

\* /opt/cola/permits/1220316979\_1635333700.09/0/highcharts-9-2-2-tgz/package/modules/arrow-symbols.src.d.ts

\* /opt/cola/permits/1220316979\_1635333700.09/0/highcharts-9-2-2-tgz/package/modules/oldie-polyfills.d.ts

\* /opt/cola/permits/1220316979\_1635333700.09/0/highcharts-9-2-2-tgz/package/highstock.src.d.ts

\* /opt/cola/permits/1220316979\_1635333700.09/0/highcharts-9-2-2-tgz/package/modules/networkgraph.src.d.ts

\* /opt/cola/permits/1220316979\_1635333700.09/0/highcharts-9-2-2-tgz/package/modules/annotations-advanced.d.ts

\* /opt/cola/permits/1220316979\_1635333700.09/0/highcharts-9-2-2-tgz/package/modules/solid-gauge.d.ts

\* /opt/cola/permits/1220316979\_1635333700.09/0/highcharts-9-2-2-tgz/package/indicators/accumulationdistribution.src.d.ts

\* /opt/cola/permits/1220316979\_1635333700.09/0/highcharts-9-2-2-tgz/package/modules/offline-exporting.d.ts \* /opt/cola/permits/1220316979\_1635333700.09/0/highcharts-9-2-2-tgz/package/modules/drilldown.src.d.ts \*

/opt/cola/permits/1220316979\_1635333700.09/0/highcharts-9-2-2-tgz/package/modules/xrange.src.d.ts

\* /opt/cola/permits/1220316979\_1635333700.09/0/highcharts-9-2-2-tgz/package/highcharts-gantt.d.ts

\* /opt/cola/permits/1220316979\_1635333700.09/0/highcharts-9-2-2-tgz/package/modules/sankey.d.ts

\* /opt/cola/permits/1220316979\_1635333700.09/0/highcharts-9-2-2-tgz/package/indicators/cci.d.ts

\* /opt/cola/permits/1220316979\_1635333700.09/0/highcharts-9-2-2-tgz/package/indicators/acceleration-bands.d.ts

\* /opt/cola/permits/1220316979\_1635333700.09/0/highcharts-9-2-2-tgz/package/indicators/indicators.d.ts

\* /opt/cola/permits/1220316979\_1635333700.09/0/highcharts-9-2-2-tgz/package/indicators/accelerationbands.src.d.ts

\* /opt/cola/permits/1220316979\_1635333700.09/0/highcharts-9-2-2-tgz/package/indicators/aroon-oscillator.d.ts

\* /opt/cola/permits/1220316979\_1635333700.09/0/highcharts-9-2-2-tgz/package/indicators/keltner-channels.src.d.ts \*

 /opt/cola/permits/1220316979\_1635333700.09/0/highcharts-9-2-2-tgz/package/indicators/slow-stochastic.src.d.ts \* /opt/cola/permits/1220316979\_1635333700.09/0/highcharts-9-2-2-tgz/package/modules/parallel-coordinates.d.ts

\* /opt/cola/permits/1220316979\_1635333700.09/0/highcharts-9-2-2-tgz/package/modules/drag-panes.d.ts

```
* /opt/cola/permits/1220316979_1635333700.09/0/highcharts-9-2-2-tgz/package/indicators/price-channel.src.d.ts
* /opt/cola/permits/1220316979_1635333700.09/0/highcharts-9-2-2-tgz/package/modules/vector.src.d.ts
* /opt/cola/permits/1220316979_1635333700.09/0/highcharts-9-2-2-tgz/package/modules/wordcloud.d.ts
* /opt/cola/permits/1220316979_1635333700.09/0/highcharts-9-2-2-tgz/package/modules/pathfinder.src.d.ts
* /opt/cola/permits/1220316979_1635333700.09/0/highcharts-9-2-2-tgz/package/modules/boost-canvas.src.d.ts
* /opt/cola/permits/1220316979_1635333700.09/0/highcharts-9-2-2-tgz/package/modules/accessibility.d.ts
* /opt/cola/permits/1220316979_1635333700.09/0/highcharts-9-2-2-tgz/package/modules/static-scale.d.ts
*
 /opt/cola/permits/1220316979_1635333700.09/0/highcharts-9-2-2-tgz/package/highstock.d.ts
* /opt/cola/permits/1220316979_1635333700.09/0/highcharts-9-2-2-tgz/package/themes/grid.d.ts
* /opt/cola/permits/1220316979_1635333700.09/0/highcharts-9-2-2-tgz/package/modules/draggable-points.src.d.ts
* /opt/cola/permits/1220316979_1635333700.09/0/highcharts-9-2-2-tgz/package/indicators/ppo.src.d.ts
* /opt/cola/permits/1220316979_1635333700.09/0/highcharts-9-2-2-tgz/package/modules/stock.src.d.ts
* /opt/cola/permits/1220316979_1635333700.09/0/highcharts-9-2-2-tgz/package/modules/price-indicator.d.ts
* /opt/cola/permits/1220316979_1635333700.09/0/highcharts-9-2-2-tgz/package/themes/sunset.d.ts
* /opt/cola/permits/1220316979_1635333700.09/0/highcharts-9-2-2-tgz/package/indicators/volume-by-price.d.ts
* /opt/cola/permits/1220316979_1635333700.09/0/highcharts-9-2-2-tgz/package/indicators/indicators-all.src.d.ts
* /opt/cola/permits/1220316979_1635333700.09/0/highcharts-9-2-2-tgz/package/indicators/price-channel.d.ts
*
 /opt/cola/permits/1220316979_1635333700.09/0/highcharts-9-2-2-tgz/package/modules/data.d.ts
* /opt/cola/permits/1220316979_1635333700.09/0/highcharts-9-2-2-tgz/package/modules/stock.d.ts
* /opt/cola/permits/1220316979_1635333700.09/0/highcharts-9-2-2-tgz/package/indicators/aroon-oscillator.src.d.ts
* /opt/cola/permits/1220316979_1635333700.09/0/highcharts-9-2-2-tgz/package/modules/funnel.src.d.ts
* /opt/cola/permits/1220316979_1635333700.09/0/highcharts-9-2-2-tgz/package/modules/venn.d.ts
* /opt/cola/permits/1220316979_1635333700.09/0/highcharts-9-2-2-tgz/package/modules/series-label.src.d.ts
* /opt/cola/permits/1220316979_1635333700.09/0/highcharts-9-2-2-tgz/package/indicators/natr.d.ts
* /opt/cola/permits/1220316979_1635333700.09/0/highcharts-9-2-2-tgz/package/modules/draggable-points.d.ts
* /opt/cola/permits/1220316979_1635333700.09/0/highcharts-9-2-2-tgz/package/indicators/price-envelopes.src.d.ts
* /opt/cola/permits/1220316979_1635333700.09/0/highcharts-9-2-2-tgz/package/indicators/dpo.src.d.ts
*
 /opt/cola/permits/1220316979_1635333700.09/0/highcharts-9-2-2-tgz/package/indicators/indicators-all.d.ts
* /opt/cola/permits/1220316979_1635333700.09/0/highcharts-9-2-2-tgz/package/themes/gray.src.d.ts
* /opt/cola/permits/1220316979_1635333700.09/0/highcharts-9-2-2-tgz/package/modules/coloraxis.src.d.ts
* /opt/cola/permits/1220316979_1635333700.09/0/highcharts-9-2-2-tgz/package/indicators/trendline.src.d.ts
* /opt/cola/permits/1220316979_1635333700.09/0/highcharts-9-2-2-tgz/package/indicators/momentum.src.d.ts
* /opt/cola/permits/1220316979_1635333700.09/0/highcharts-9-2-2-tgz/package/modules/overlapping-
datalabels.src.d.ts
* /opt/cola/permits/1220316979_1635333700.09/0/highcharts-9-2-2-tgz/package/modules/drilldown.d.ts
* /opt/cola/permits/1220316979_1635333700.09/0/highcharts-9-2-2-tgz/package/themes/grid-light.d.ts
* /opt/cola/permits/1220316979_1635333700.09/0/highcharts-9-2-2-tgz/package/indicators/ichimoku-kinko-
hyo.src.d.ts
*
 /opt/cola/permits/1220316979_1635333700.09/0/highcharts-9-2-2-tgz/package/modules/windbarb.d.ts
* /opt/cola/permits/1220316979_1635333700.09/0/highcharts-9-2-2-tgz/package/modules/oldie.d.ts
```
\* /opt/cola/permits/1220316979\_1635333700.09/0/highcharts-9-2-2-tgz/package/modules/current-dateindicator.src.d.ts

\* /opt/cola/permits/1220316979\_1635333700.09/0/highcharts-9-2-2-tgz/package/modules/exporting.d.ts

\* /opt/cola/permits/1220316979\_1635333700.09/0/highcharts-9-2-2-tgz/package/modules/datagrouping.src.d.ts

```
* /opt/cola/permits/1220316979_1635333700.09/0/highcharts-9-2-2-tgz/package/indicators/zigzag.d.ts
```

```
* /opt/cola/permits/1220316979_1635333700.09/0/highcharts-9-2-2-tgz/package/highmaps.src.d.ts
```

```
* /opt/cola/permits/1220316979_1635333700.09/0/highcharts-9-2-2-tgz/package/indicators/vwap.d.ts
```

```
* /opt/cola/permits/1220316979_1635333700.09/0/highcharts-9-2-2-tgz/package/modules/wordcloud.src.d.ts
```

```
* /opt/cola/permits/1220316979_1635333700.09/0/highcharts-9-2-2-tgz/package/modules/streamgraph.src.d.ts
```

```
*
```
/opt/cola/permits/1220316979\_1635333700.09/0/highcharts-9-2-2-tgz/package/indicators/supertrend.src.d.ts

```
* /opt/cola/permits/1220316979_1635333700.09/0/highcharts-9-2-2-tgz/package/highcharts-3d.src.d.ts
```

```
* /opt/cola/permits/1220316979_1635333700.09/0/highcharts-9-2-2-tgz/package/modules/xrange.d.ts
```
- \* /opt/cola/permits/1220316979\_1635333700.09/0/highcharts-9-2-2-tgz/package/indicators/keltner-channels.d.ts
- \* /opt/cola/permits/1220316979\_1635333700.09/0/highcharts-9-2-2-tgz/package/modules/full-screen.d.ts
- \* /opt/cola/permits/1220316979\_1635333700.09/0/highcharts-9-2-2-tgz/package/modules/map.src.d.ts
- \* /opt/cola/permits/1220316979\_1635333700.09/0/highcharts-9-2-2-tgz/package/modules/sunburst.src.d.ts
- \* /opt/cola/permits/1220316979\_1635333700.09/0/highcharts-9-2-2-tgz/package/modules/pathfinder.d.ts
- \* /opt/cola/permits/1220316979\_1635333700.09/0/highcharts-9-2-2-tgz/package/modules/grid-axis.d.ts
- \* /opt/cola/permits/1220316979\_1635333700.09/0/highcharts-9-2-2-tgz/package/modules/item-series.d.ts

\*

 /opt/cola/permits/1220316979\_1635333700.09/0/highcharts-9-2-2-tgz/package/themes/sand-signika.src.d.ts \* /opt/cola/permits/1220316979\_1635333700.09/0/highcharts-9-2-2-tgz/package/modules/annotations.src.d.ts No license file was found, but licenses were detected in source scan.

```
/* *
*
* (c) 2010-2021 Grzegorz Blachliski
*
* License: www.highcharts.com/license
*
* !!!!!!! SOURCE GETS TRANSPILED BY TYPESCRIPT. EDIT TS FILE ONLY. !!!!!!!
*
* */
```
Found in path(s):

\* /opt/cola/permits/1220316979\_1635333700.09/0/highcharts-9-2-2-tgz/package/es-modules/Series/Area3DSeries.js No license file was found, but licenses were detected in source scan.

/\*\*

- \* @license Highstock JS v9.2.2 (2021-08-24)
- \* @module highcharts/indicators/disparity-index
- \* @requires highcharts
- \* @requires highcharts/modules/stock
- \*
- \* Indicator series type for Highstock
- \*
- \* (c) 2010-2021 Rafal Sebestjanski

\*

\* License: www.highcharts.com/license

```
*/
```
Found in path(s):

\* /opt/cola/permits/1220316979\_1635333700.09/0/highcharts-9-2-2-tgz/package/esmodules/masters/indicators/disparity-index.src.js No license file was found, but licenses were detected in source scan.

```
/**
* @license Highcharts JS v9.2.2 (2021-08-24)
*
* (c) 2010-2021 Highsoft AS
* Author: Sebastian Domas
*
* License: www.highcharts.com/license
*/
/* *
* * Copyright (c) 2010-2021 Highsoft AS
     * Author: Sebastian Domas
     *
     * License: www.highcharts.com/license
* * !!!!!!! SOURCE GETS TRANSPILED BY TYPESCRIPT. EDIT TS FILE ONLY. !!!!!!!
     *
     * */
```
Found in path(s):

\* /opt/cola/permits/1220316979\_1635333700.09/0/highcharts-9-2-2-tgz/package/modules/histogram-bellcurve.src.js No license file was found, but licenses were detected in source scan.

```
/**
```

```
* @license Highcharts JS v9.2.2 (2021-08-24)
```

```
* @module highcharts/modules/xrange
```

```
* @requires highcharts
```
\*

```
* X-range series
```

```
*
```

```
* (c) 2010-2021 Torstein Honsi, Lars A. V. Cabrera
```

```
*
```

```
* License: www.highcharts.com/license
```

```
*/
```
Found in path(s):

\* /opt/cola/permits/1220316979\_1635333700.09/0/highcharts-9-2-2-tgz/package/es-

modules/masters/modules/xrange.src.js

No license file was found, but licenses were detected in source scan.

/\*\*

- \* @license Highstock JS v9.2.2 (2021-08-24)
- \* @module highcharts/indicators/vwap
- \* @requires highcharts
- \* @requires highcharts/modules/stock

\* \* Indicator series type for Highcharts Stock \* \* (c) 2010-2021 Pawe Dalek \* \* License: www.highcharts.com/license \*/

Found in path(s):

\* /opt/cola/permits/1220316979\_1635333700.09/0/highcharts-9-2-2-tgz/package/esmodules/masters/indicators/vwap.src.js No license file was found, but licenses were detected in source scan.

/\* Highstock JS v9.2.2 (2021-08-24)

Parabolic SAR Indicator for Highcharts Stock

(c) 2010-2021 Grzegorz Blachliski

License: www.highcharts.com/license \*/

Found in path(s):

\* /opt/cola/permits/1220316979\_1635333700.09/0/highcharts-9-2-2-tgz/package/indicators/psar.js No license file was found, but licenses were detected in source scan.

/\*\*

\* @license Highcharts JS v9.2.2 (2021-08-24)

- \* @module highcharts/modules/cylinder
- \* @requires highcharts
- \* @requires highcharts/highcharts-3d
- \*

```
* Highcharts cylinder module
```
\*

```
* (c) 2010-2021 Kacper Madej
```

```
*
```
\* License: www.highcharts.com/license

```
*/
```
Found in path(s):

\* /opt/cola/permits/1220316979\_1635333700.09/0/highcharts-9-2-2-tgz/package/esmodules/masters/modules/cylinder.src.js

No license file was found, but licenses were detected in source scan.

/\* \*

```
*
* Networkgraph series
*
* (c) 2010-2021 Pawe Fus
*
* License: www.highcharts.com/license
*
* !!!!!!! SOURCE GETS TRANSPILED BY TYPESCRIPT. EDIT TS FILE ONLY. !!!!!!!
*
* */
```
Found in path(s):

\* /opt/cola/permits/1220316979\_1635333700.09/0/highcharts-9-2-2-tgz/package/esmodules/Series/Networkgraph/Integrations.js

\* /opt/cola/permits/1220316979\_1635333700.09/0/highcharts-9-2-2-tgz/package/esmodules/Series/Networkgraph/Networkgraph.js

\* /opt/cola/permits/1220316979\_1635333700.09/0/highcharts-9-2-2-tgz/package/esmodules/Series/Networkgraph/QuadTree.js

\* /opt/cola/permits/1220316979\_1635333700.09/0/highcharts-9-2-2-tgz/package/esmodules/Series/Networkgraph/DraggableNodes.js

\* /opt/cola/permits/1220316979\_1635333700.09/0/highcharts-9-2-2-tgz/package/esmodules/Series/Networkgraph/Layouts.js

No license file was found, but licenses were detected in source scan.

```
/*
Highcharts Gantt JS v9.2.2 (2021-08-24)
```
Gantt series

(c) 2016-2021 Lars A. V. Cabrera

License: www.highcharts.com/license \*/

Found in path(s):

\* /opt/cola/permits/1220316979\_1635333700.09/0/highcharts-9-2-2-tgz/package/modules/gantt.js No license file was found, but licenses were detected in source scan.

```
/* *
*
* Highcharts cylinder - a 3D series
*
* (c) 2010-2021 Highsoft AS
*
* Author: Kacper Madej
*
* License: www.highcharts.com/license
*
```

```
* !!!!!!! SOURCE GETS TRANSPILED BY TYPESCRIPT. EDIT TS FILE ONLY. !!!!!!!
```
\*

```
* */
```
Found in path(s):

```
* /opt/cola/permits/1220316979_1635333700.09/0/highcharts-9-2-2-tgz/package/es-
modules/Series/Cylinder/CylinderComposition.js
```
\* /opt/cola/permits/1220316979\_1635333700.09/0/highcharts-9-2-2-tgz/package/esmodules/Series/Cylinder/CylinderPoint.js

\* /opt/cola/permits/1220316979\_1635333700.09/0/highcharts-9-2-2-tgz/package/esmodules/Series/Cylinder/CylinderSeries.js

No license file was found, but licenses were detected in source scan.

```
/* *
*
* (c) 2009-2021 Øystein Moseng
*
* Default lang/i18n options for accessibility.
*
* License: www.highcharts.com/license
*
* !!!!!!! SOURCE GETS TRANSPILED BY TYPESCRIPT. EDIT TS FILE ONLY. !!!!!!!
*
* */
```
Found in path(s):

```
* /opt/cola/permits/1220316979_1635333700.09/0/highcharts-9-2-2-tgz/package/es-
modules/Accessibility/Options/LangOptions.js
No license file was found, but licenses were detected in source scan.
```

```
/**
* @license Highcharts Gantt JS v9.2.2 (2021-08-24)
*
* CurrentDateIndicator
*
* (c) 2010-2021 Lars A. V. Cabrera
*
* License: www.highcharts.com/license
*/
/* *
 *
     * (c) 2016-2021 Highsoft AS
 *
     * Author: Lars A. V. Cabrera
     *
     * License: www.highcharts.com/license
 *
     * !!!!!!! SOURCE GETS TRANSPILED BY TYPESCRIPT. EDIT TS FILE ONLY. !!!!!!!
```
 \* \* \*/

Found in path(s):

\* /opt/cola/permits/1220316979\_1635333700.09/0/highcharts-9-2-2-tgz/package/modules/current-dateindicator.src.js

No license file was found, but licenses were detected in source scan.

/\*

Highmaps JS v9.2.2 (2021-08-24)

Highmaps as a plugin for Highcharts or Highcharts Stock.

(c) 2011-2021 Torstein Honsi

License: www.highcharts.com/license \*/

Found in path(s):

\* /opt/cola/permits/1220316979\_1635333700.09/0/highcharts-9-2-2-tgz/package/modules/map.js No license file was found, but licenses were detected in source scan.

/\* \* \* \* (c) 2009-2021 Øystein Moseng \* \* Extend SVG and Chart classes with focus border capabilities. \* \* License: www.highcharts.com/license \* \* !!!!!!! SOURCE GETS TRANSPILED BY TYPESCRIPT. EDIT TS FILE ONLY. !!!!!!! \* \* \*/

Found in path(s):

\* /opt/cola/permits/1220316979\_1635333700.09/0/highcharts-9-2-2-tgz/package/esmodules/Accessibility/FocusBorder.js No license file was found, but licenses were detected in source scan.

```
/* *
*
* (c) 2010-2021 Highsoft AS
*
* Author: Øystein Moseng
*
* License: www.highcharts.com/license
*
* Accessible high-contrast dark theme for Highcharts. Specifically tailored
```
\* towards 3:1 contrast against black/off-black backgrounds. Neighboring

\* colors are tested for color blindness.

\*

\* !!!!!!! SOURCE GETS TRANSPILED BY TYPESCRIPT. EDIT TS FILE ONLY. !!!!!!!

\* \* \*/

Found in path(s):

\* /opt/cola/permits/1220316979\_1635333700.09/0/highcharts-9-2-2-tgz/package/esmodules/Extensions/Themes/HighContrastDark.js No license file was found, but licenses were detected in source scan.

/\*

Highstock JS v9.2.2 (2021-08-24)

Slow Stochastic series type for Highcharts Stock

(c) 2010-2021 Pawel Fus

License: www.highcharts.com/license \*/

Found in path(s):

\* /opt/cola/permits/1220316979\_1635333700.09/0/highcharts-9-2-2-tgz/package/indicators/slow-stochastic.js No license file was found, but licenses were detected in source scan.

/\*

Highstock JS v9.2.2 (2021-08-24)

Indicator series type for Highcharts Stock

(c) 2010-2021 Sebastian Bochan

License: www.highcharts.com/license \*/

Found in path(s):

\* /opt/cola/permits/1220316979\_1635333700.09/0/highcharts-9-2-2-tgz/package/indicators/momentum.js

\* /opt/cola/permits/1220316979\_1635333700.09/0/highcharts-9-2-2-tgz/package/indicators/atr.js

\* /opt/cola/permits/1220316979\_1635333700.09/0/highcharts-9-2-2-tgz/package/indicators/ichimoku-kinko-hyo.js

\* /opt/cola/permits/1220316979\_1635333700.09/0/highcharts-9-2-2-tgz/package/indicators/accumulationdistribution.js

\* /opt/cola/permits/1220316979\_1635333700.09/0/highcharts-9-2-2-tgz/package/indicators/ema.js

\* /opt/cola/permits/1220316979\_1635333700.09/0/highcharts-9-2-2-tgz/package/indicators/trendline.js

\* /opt/cola/permits/1220316979\_1635333700.09/0/highcharts-9-2-2-tgz/package/indicators/cci.js

\* /opt/cola/permits/1220316979\_1635333700.09/0/highcharts-9-2-2-tgz/package/indicators/macd.js No license file was found, but licenses were detected in source scan.

```
/**
* @license Highcharts JS v9.2.2 (2021-08-24)
*
* Old IE (v6, v7, v8) array polyfills for Highcharts v7+.
*
* (c) 2010-2021 Highsoft AS
* Author: Torstein Honsi
*
* License: www.highcharts.com/license
*/
/* *
* * (c) 2010-2021 Torstein Honsi
* * License: www.highcharts.com/license
     *
     * Simple polyfills for array functions in old IE browsers (6, 7 and 8) in
     * Highcharts v7+. These polyfills are sufficient for Highcharts to work, but
     * for fully compatible polyfills, see MDN.
* * !!!!!!! SOURCE GETS TRANSPILED BY TYPESCRIPT. EDIT TS FILE ONLY. !!!!!!!
     *
     * */
```
// License: MIT License

#### Found in path(s):

\* /opt/cola/permits/1220316979\_1635333700.09/0/highcharts-9-2-2-tgz/package/modules/oldie-polyfills.src.js No license file was found, but licenses were detected in source scan.

#### /\*

```
Highcharts JS v9.2.2 (2021-08-24)
```
(c) 2009-2021 Torstein Honsi

License: www.highcharts.com/license \*/

Found in path(s):

- \* /opt/cola/permits/1220316979\_1635333700.09/0/highcharts-9-2-2-tgz/package/modules/broken-axis.js
- \* /opt/cola/permits/1220316979\_1635333700.09/0/highcharts-9-2-2-tgz/package/highcharts-more.js
- \* /opt/cola/permits/1220316979\_1635333700.09/0/highcharts-9-2-2-tgz/package/themes/grid-light.js
- \* /opt/cola/permits/1220316979\_1635333700.09/0/highcharts-9-2-2-tgz/package/themes/dark-green.js
- \* /opt/cola/permits/1220316979\_1635333700.09/0/highcharts-9-2-2-tgz/package/themes/skies.js
- \* /opt/cola/permits/1220316979\_1635333700.09/0/highcharts-9-2-2-tgz/package/themes/sand-signika.js
- \* /opt/cola/permits/1220316979\_1635333700.09/0/highcharts-9-2-2-tgz/package/modules/overlapping-datalabels.js
- \* /opt/cola/permits/1220316979\_1635333700.09/0/highcharts-9-2-2-tgz/package/themes/dark-blue.js
- \* /opt/cola/permits/1220316979\_1635333700.09/0/highcharts-9-2-2-tgz/package/modules/draggable-points.js

\*

/opt/cola/permits/1220316979\_1635333700.09/0/highcharts-9-2-2-tgz/package/modules/series-label.js

\* /opt/cola/permits/1220316979\_1635333700.09/0/highcharts-9-2-2-tgz/package/themes/grid.js

\* /opt/cola/permits/1220316979\_1635333700.09/0/highcharts-9-2-2-tgz/package/highcharts.js

\* /opt/cola/permits/1220316979\_1635333700.09/0/highcharts-9-2-2-tgz/package/themes/gray.js

\* /opt/cola/permits/1220316979\_1635333700.09/0/highcharts-9-2-2-tgz/package/themes/dark-unica.js No license file was found, but licenses were detected in source scan.

```
/**
```
\* @license Highcharts JS v9.2.2 (2021-08-24)

- \* @module highcharts/modules/data
- \* @requires highcharts
- \*

```
* Data module
```
\*

\* (c) 2012-2021 Torstein Honsi

\*

\* License: www.highcharts.com/license

\*/

Found in path(s):

\* /opt/cola/permits/1220316979\_1635333700.09/0/highcharts-9-2-2-tgz/package/esmodules/masters/modules/data.src.js No license file was found, but licenses were detected in source scan.

/\* Highcharts JS v9.2.2 (2021-08-24)

Data module

(c) 2012-2021 Torstein Honsi

License: www.highcharts.com/license \*/

Found in path(s):

\* /opt/cola/permits/1220316979\_1635333700.09/0/highcharts-9-2-2-tgz/package/modules/data.js No license file was found, but licenses were detected in source scan.

/\*\*

- \* @license Highcharts JS v9.2.2 (2021-08-24)
- \* @module highcharts/modules/sonification
- \* @requires highcharts
- \*
- \* Sonification module

\*

- \* (c) 2012-2021 Øystein Moseng
- \*
- \* License: www.highcharts.com/license

\*/

Found in path(s):

\* /opt/cola/permits/1220316979\_1635333700.09/0/highcharts-9-2-2-tgz/package/esmodules/masters/modules/sonification.src.js No license file was found, but licenses were detected in source scan.

/\*\*

\* @license Highcharts JS v9.2.2 (2021-08-24)

- \* @module highcharts/modules/arrow-symbols
- \* @requires highcharts
- \*

```
* Arrow Symbols
```
\*

\* (c) 2017-2021 Lars A. V. Cabrera

\*

\* License: www.highcharts.com/license

\*/

Found in path(s):

\* /opt/cola/permits/1220316979\_1635333700.09/0/highcharts-9-2-2-tgz/package/esmodules/masters/modules/arrow-symbols.src.js No license file was found, but licenses were detected in source scan.

/\*\*

```
* @license Highcharts Stock JS v9.2.2 (2021-08-24)
```
\* @module highcharts/indicators/klinger

```
* @requires highcharts
```
- \* @requires highcharts/modules/stock
- \*

\* Indicator series type for Highcharts Stock

\*

```
* (c) 2010-2021 Karol Kolodziej
```
\*

\* License: www.highcharts.com/license

```
*/
```
Found in path(s):

\* /opt/cola/permits/1220316979\_1635333700.09/0/highcharts-9-2-2-tgz/package/esmodules/masters/indicators/klinger.src.js No license file was found, but licenses were detected in source scan.

```
/* *
*
* (c) 2010-2021 Highsoft AS
*
* Author: Øystein Moseng
*
```
- \* License: www.highcharts.com/license
- \*
- \* Accessible high-contrast theme for Highcharts. Specifically tailored
- \* towards 3:1 contrast against white/off-white backgrounds. Neighboring
- \* colors are tested for color blindness.

\*

```
* !!!!!!! SOURCE GETS TRANSPILED BY TYPESCRIPT. EDIT TS FILE ONLY. !!!!!!!
*
```
\* \*/

```
Found in path(s):
```

```
* /opt/cola/permits/1220316979_1635333700.09/0/highcharts-9-2-2-tgz/package/es-
modules/Extensions/Themes/HighContrastLight.js
No license file was found, but licenses were detected in source scan.
```
/\*\*

- \* @license Highcharts JS v9.2.2 (2021-08-24)
- \* @module highcharts/modules/pyramid3d
- \* @requires highcharts
- \* @requires highcharts/highcharts-3d
- \* @requires highcharts/modules/cylinder
- \* @requires highcharts/modules/funnel3d
- \*
- \* Highcharts 3D funnel module
- \*
- \* (c) 2010-2021 Kacper Madej
- \*
- \* License: www.highcharts.com/license

```
*/
```
Found in path(s):

```
* /opt/cola/permits/1220316979_1635333700.09/0/highcharts-9-2-2-tgz/package/es-
modules/masters/modules/pyramid3d.src.js
No license file was found, but licenses were detected in source scan.
```

```
/* *
*
* (c) 2015-2021 Oystein Moseng
*
* License: www.highcharts.com/license
*
* !!!!!!! SOURCE GETS TRANSPILED BY TYPESCRIPT. EDIT TS FILE ONLY. !!!!!!!
*
* Mixin for downloading content in the browser
*
* */
```
Found in path(s):

\* /opt/cola/permits/1220316979\_1635333700.09/0/highcharts-9-2-2-tgz/package/esmodules/Extensions/DownloadURL.js

No license file was found, but licenses were detected in source scan.

```
/*!*
*
* Copyright (c) Highsoft AS. All rights reserved.
*
*!*/
/**
   * (Highcharts, Highstock, Highmaps, Gantt) A comma delimited string to be
   * parsed. Related options are startRow, endRow, startColumn and endColumn
   * to delimit what part of the table is used. The lineDelimiter and
   * itemDelimiter options define the CSV delimiter formats.
   *
   * The built-in CSV parser doesn't support all flavours of CSV, so in some
   * cases it may be necessary to use an external CSV parser. See this example
   * of parsing CSV through the MIT licensed Papa Parse library.
   */
Found in path(s):
* /opt/cola/permits/1220316979_1635333700.09/0/highcharts-9-2-2-tgz/package/highcharts.src.d.ts
* /opt/cola/permits/1220316979_1635333700.09/0/highcharts-9-2-2-tgz/package/highcharts.d.ts
No license file was found, but licenses were detected in source scan.
/**
* @license Highcharts JS v9.2.2 (2021-08-24)
*
* (c) 2009-2021 Torstein Honsi
*
* License: www.highcharts.com/license
*/
/* *
* * (c) 2009-2021 Highsoft AS
* * Authors: Øystein Moseng, Torstein Hønsi, Jon A. Nygård
* * License: www.highcharts.com/license
      *
      * !!!!!!! SOURCE GETS TRANSPILED BY TYPESCRIPT. EDIT TS FILE ONLY. !!!!!!!
      *
      * */
```
Found in path(s):

\* /opt/cola/permits/1220316979\_1635333700.09/0/highcharts-9-2-2-tgz/package/modules/draggable-points.src.js No license file was found, but licenses were detected in source scan.
```
/**
```
- \* Modules in this bundle
- \* @license
- \*

```
* svg2pdf.js:
```
- \* license: MIT (http://opensource.org/licenses/MIT)
- \* author: yFiles for HTML Support Team <yfileshtml@yworks.com>
- \* homepage: https://github.com/yWorks/svg2pdf.js#readme
- \* version: 1.3.1
- \*

```
* cssesc:
```
- \* license: MIT (http://opensource.org/licenses/MIT)
- \* author: Mathias Bynens
- \* homepage: https://mths.be/cssesc
- \* version: 2.0.0
- \*

```
* font-family:
```
- \* license: MIT (http://opensource.org/licenses/MIT)
- \* author: Taro Hanamura <m@hanamurataro.com>
- \* homepage: https://github.com/hanamura/font-family
- \* version:  $0.2.0$
- \*
- \* svgpath:
- \* license: MIT (http://opensource.org/licenses/MIT)
- \* homepage: https://github.com/fontello/svgpath#readme
- \* version: 2.2.1
- \*

\* This header is generated by licensify (https://github.com/twada/licensify)

\*/ /\*

```
The MIT License (MIT)
```

```
Copyright (c) 2015-2017 yWorks GmbH
```
## Permission is hereby granted,

 free of charge, to any person obtaining a copy of this software and associated documentation files (the "Software"), to deal in the Software without restriction, including without limitation the rights to use, copy, modify, merge, publish, distribute, sublicense, and/or sell copies of the Software, and to permit persons to whom the Software is furnished to do so, subject to the following conditions:

The above copyright notice and this permission notice shall be included in all copies or substantial portions of the Software.

THE SOFTWARE IS PROVIDED "AS IS", WITHOUT WARRANTY OF ANY KIND, EXPRESS OR IMPLIED, INCLUDING BUT NOT LIMITED TO THE WARRANTIES OF MERCHANTABILITY, FITNESS FOR A PARTICULAR PURPOSE AND NONINFRINGEMENT. IN NO EVENT SHALL THE

# AUTHORS OR COPYRIGHT HOLDERS BE LIABLE FOR ANY CLAIM, DAMAGES OR OTHER LIABILITY, WHETHER IN AN ACTION OF CONTRACT, TORT OR OTHERWISE, ARISING FROM, OUT OF OR IN CONNECTION WITH THE SOFTWARE OR THE USE OR OTHER DEALINGS IN THE SOFTWARE.

\*/

Found

in path(s):

\* /opt/cola/permits/1220316979\_1635333700.09/0/highcharts-9-2-2-tgz/package/lib/svg2pdf.src.js No license file was found, but licenses were detected in source scan.

/\*\*

```
* @license Highcharts JS v9.2.2 (2021-08-24)
```
\* @module highcharts/modules/no-data-to-display

\* @requires highcharts

\*

\* Plugin for displaying a message when there is no data visible in chart.

\*

\* (c) 2010-2021 Highsoft AS

- \* Author: Oystein Moseng
- \*
- \* License: www.highcharts.com/license

\*/

```
Found in path(s):
```
\* /opt/cola/permits/1220316979\_1635333700.09/0/highcharts-9-2-2-tgz/package/es-modules/masters/modules/no-

data-to-display.src.js

No license file was found, but licenses were detected in source scan.

/\*\*

- \* @license Highstock JS v9.2.2 (2021-08-24)
- \* @module highcharts/indicators/macd
- \* @requires highcharts
- \* @requires highcharts/modules/stock

```
*
```

```
* Indicator series type for Highcharts Stock
```

```
*
```

```
* (c) 2010-2021 Sebastian Bochan
```

```
*
```

```
* License: www.highcharts.com/license
```

```
*/
```
Found in path(s):

```
* /opt/cola/permits/1220316979_1635333700.09/0/highcharts-9-2-2-tgz/package/es-
modules/masters/indicators/macd.src.js
```
No license file was found, but licenses were detected in source scan.

/\*\*

- \* @license Highcharts JS v9.2.2 (2021-08-24)
- \* @module highcharts/themes/high-contrast-dark
- \* @requires highcharts

```
*
```

```
* (c) 2009-2021 Highsoft AS
```
\*

```
* License: www.highcharts.com/license
```
\*/

Found in path(s):

\* /opt/cola/permits/1220316979\_1635333700.09/0/highcharts-9-2-2-tgz/package/es-modules/masters/themes/highcontrast-dark.src.js No license file was found, but licenses were detected in source scan.

/\*

Highcharts JS v9.2.2 (2021-08-24)

(c) 2016-2021 Highsoft AS Authors: Jon Arild Nygard

License: www.highcharts.com/license \*/

Found in path(s):

```
* /opt/cola/permits/1220316979_1635333700.09/0/highcharts-9-2-2-tgz/package/modules/wordcloud.js
* /opt/cola/permits/1220316979_1635333700.09/0/highcharts-9-2-2-tgz/package/modules/sunburst.js
No license file was found, but licenses were detected in source scan.
```
/\*\*

\*

```
* @license Highcharts JS v9.2.2 (2021-08-24)
*
```
\* Plugin for displaying a message when there is no data visible in chart.

```
* (c) 2010-2021 Highsoft AS
```

```
* Author: Oystein Moseng
```

```
* License: www.highcharts.com/license
```

```
*/
```
\*

```
/* *
```
\*

\* Plugin for displaying a message when there is no data visible in chart.

```
 *
```

```
 * (c) 2010-2021 Highsoft AS
```

```
 *
```

```
 * Author: Oystein Moseng
```

```
 * License: www.highcharts.com/license
```

```
 *
```
\*

```
 * !!!!!!! SOURCE GETS TRANSPILED BY TYPESCRIPT. EDIT TS FILE ONLY. !!!!!!!
```
 \* \* \*/

```
Found in path(s):
```
\* /opt/cola/permits/1220316979\_1635333700.09/0/highcharts-9-2-2-tgz/package/modules/no-data-to-display.src.js No license file was found, but licenses were detected in source scan.

```
/* *
*
* (c) 2009-2021 Øystein Moseng
*
* Keyboard navigation handler base class definition
*
* License: www.highcharts.com/license
*
* !!!!!!! SOURCE GETS TRANSPILED BY TYPESCRIPT. EDIT TS FILE ONLY. !!!!!!!
*
* */
Found in path(s):
* /opt/cola/permits/1220316979_1635333700.09/0/highcharts-9-2-2-tgz/package/es-
modules/Accessibility/KeyboardNavigationHandler.js
No license file was found, but licenses were detected in source scan.
/* *
*
* Experimental Highcharts module which enables visualization of a word cloud.
*
* (c) 2016-2021 Highsoft AS
* Authors: Jon Arild Nygard
*
* License: www.highcharts.com/license
*
* !!!!!!! SOURCE GETS TRANSPILED BY TYPESCRIPT. EDIT TS FILE ONLY. !!!!!!!
* */
Found in path(s):
* /opt/cola/permits/1220316979_1635333700.09/0/highcharts-9-2-2-tgz/package/es-
```
modules/Series/Wordcloud/WordcloudSeries.js

\* /opt/cola/permits/1220316979\_1635333700.09/0/highcharts-9-2-2-tgz/package/esmodules/Series/Wordcloud/WordcloudPoint.js

\* /opt/cola/permits/1220316979\_1635333700.09/0/highcharts-9-2-2-tgz/package/esmodules/Series/Wordcloud/WordcloudUtils.js

No license file was found, but licenses were detected in source scan.

/\* \*

\*

\* (c) 2009-2021 Øystein Moseng \* \* Code for sonifying single points. \* \* License: www.highcharts.com/license \* \* !!!!!!! SOURCE GETS TRANSPILED BY TYPESCRIPT. EDIT TS FILE ONLY. !!!!!!! \*

\* \*/

Found in path(s):

\* /opt/cola/permits/1220316979\_1635333700.09/0/highcharts-9-2-2-tgz/package/esmodules/Extensions/Sonification/PointSonify.js No license file was found, but licenses were detected in source scan.

/\*

Highstock JS v9.2.2 (2021-08-24)

Indicator series type for Highcharts Stock

(c) 2010-2021 Kacper Madej

License: www.highcharts.com/license \*/

Found in path(s):

\* /opt/cola/permits/1220316979\_1635333700.09/0/highcharts-9-2-2-tgz/package/indicators/roc.js

\* /opt/cola/permits/1220316979\_1635333700.09/0/highcharts-9-2-2-tgz/package/indicators/zigzag.js \* /opt/cola/permits/1220316979\_1635333700.09/0/highcharts-9-2-2-tgz/package/indicators/wma.js No license file was found, but licenses were detected in source scan.

/\*\*

```
* @license Highstock JS v9.2.2 (2021-08-24)
```
\* @module highcharts/modules/hollowcandlestick

\* @requires highcharts

```
* @requires highcharts/modules/stock
```
\*

\* Hollow Candlestick series type for Highcharts Stock

\*

```
* (c) 2010-2021 Karol Kolodziej
```
\*

\* License: www.highcharts.com/license

\*/

Found in path(s):

```
* /opt/cola/permits/1220316979_1635333700.09/0/highcharts-9-2-2-tgz/package/es-
modules/masters/modules/hollowcandlestick.src.js
```
No license file was found, but licenses were detected in source scan.

/\*\* \* @license Highcharts JS v9.2.2 (2021-08-24) \* @module highcharts/modules/marker-clusters \* @requires highcharts \* \* Marker clusters module for Highcharts \* \* (c) 2010-2021 Wojciech Chmiel \* \* License: www.highcharts.com/license \*/

Found in path(s): \* /opt/cola/permits/1220316979\_1635333700.09/0/highcharts-9-2-2-tgz/package/esmodules/masters/modules/marker-clusters.src.js No license file was found, but licenses were detected in source scan.

/\*

Highstock JS v9.2.2 (2021-08-24)

Data grouping module

(c) 2010-2021 Torstein Hnsi

License: www.highcharts.com/license \*/

Found in path(s):

\* /opt/cola/permits/1220316979\_1635333700.09/0/highcharts-9-2-2-tgz/package/modules/datagrouping.js No license file was found, but licenses were detected in source scan.

/\*

Highcharts JS v9.2.2 (2021-08-24)

(c) 2009-2021 Sebastian Bochan, Rafal Sebestjanski

License: www.highcharts.com/license \*/

Found in path(s):

\* /opt/cola/permits/1220316979\_1635333700.09/0/highcharts-9-2-2-tgz/package/modules/dumbbell.js \* /opt/cola/permits/1220316979\_1635333700.09/0/highcharts-9-2-2-tgz/package/modules/lollipop.js No license file was found, but licenses were detected in source scan.

/\*

Highcharts JS v9.2.2 (2021-08-24)

Highcharts cylinder module

```
(c) 2010-2021 Kacper Madej
```

```
License: www.highcharts.com/license
*/
```
Found in path(s):

\* /opt/cola/permits/1220316979\_1635333700.09/0/highcharts-9-2-2-tgz/package/modules/cylinder.js No license file was found, but licenses were detected in source scan.

```
/* *
*
* Highcharts variwide module
*
* (c) 2010-2021 Torstein Honsi
*
* License: www.highcharts.com/license
*
* !!!!!!! SOURCE GETS TRANSPILED BY TYPESCRIPT. EDIT TS FILE ONLY. !!!!!!!
*
* */
Found in path(s):
```
\* /opt/cola/permits/1220316979\_1635333700.09/0/highcharts-9-2-2-tgz/package/esmodules/Series/Variwide/VariwideSeries.js \* /opt/cola/permits/1220316979\_1635333700.09/0/highcharts-9-2-2-tgz/package/esmodules/Series/Variwide/VariwidePoint.js \* /opt/cola/permits/1220316979\_1635333700.09/0/highcharts-9-2-2-tgz/package/esmodules/Series/Variwide/VariwideComposition.js No license file was found, but licenses were detected in source scan.

/\*

Highcharts JS v9.2.2 (2021-08-24)

(c) 2014-2021 Highsoft AS Authors: Jon Arild Nygard / Oystein Moseng

License: www.highcharts.com/license \*/

Found in path(s):

\* /opt/cola/permits/1220316979\_1635333700.09/0/highcharts-9-2-2-tgz/package/modules/treemap.js No license file was found, but licenses were detected in source scan.

/\*\*

\* @license Highstock JS v9.2.2 (2021-08-24)

```
*
* (c) 2010-2021 Highsoft AS
* Author: Sebastian Domas
*
* License: www.highcharts.com/license
*/
/* *
* * (c) 2010-2021 Highsoft AS
* * Author: Sebastian Domas
* * Chaikin Money Flow indicator for Highcharts Stock
* * License: www.highcharts.com/license
     *
     * !!!!!!! SOURCE GETS TRANSPILED BY TYPESCRIPT. EDIT TS FILE ONLY. !!!!!!!
     *
     * */
```
\* /opt/cola/permits/1220316979\_1635333700.09/0/highcharts-9-2-2-tgz/package/indicators/cmf.src.js No license file was found, but licenses were detected in source scan.

```
/**
* @license Highcharts JS v9.2.2 (2021-08-24)
*
* Highcharts Drilldown module
*
* Author: Torstein Honsi
* License: www.highcharts.com/license
*
*/
/* *
* * Highcharts Drilldown module
* * Author: Torstein Honsi
* * License: www.highcharts.com/license
 *
     * !!!!!!! SOURCE GETS TRANSPILED BY TYPESCRIPT. EDIT TS FILE ONLY. !!!!!!!
     *
     * */
```
### Found in path(s):

\* /opt/cola/permits/1220316979\_1635333700.09/0/highcharts-9-2-2-tgz/package/modules/drilldown.src.js

No license file was found, but licenses were detected in source scan.

## /\*

```
Highcharts JS v9.2.2 (2021-08-24)
```
Solid angular gauge module

(c) 2010-2021 Torstein Honsi

License: www.highcharts.com/license \*/

Found in path(s):

\* /opt/cola/permits/1220316979\_1635333700.09/0/highcharts-9-2-2-tgz/package/modules/solid-gauge.js No license file was found, but licenses were detected in source scan.

```
/* *
*
* (c) 2009-2021 Øystein Moseng
*
* Handle forcing series markers.
*
* License: www.highcharts.com/license
*
* !!!!!!! SOURCE GETS TRANSPILED BY TYPESCRIPT. EDIT TS FILE ONLY. !!!!!!!
*
```
\* \*/

Found in path(s):

\* /opt/cola/permits/1220316979\_1635333700.09/0/highcharts-9-2-2-tgz/package/esmodules/Accessibility/Components/SeriesComponent/ForcedMarkers.js No license file was found, but licenses were detected in source scan.

/\*\*

```
* @license Highcharts Gantt JS v9.2.2 (2021-08-24)
* @module highcharts/modules/static-scale
* @requires highcharts
*
* StaticScale
*
* (c) 2016-2021 Torstein Honsi, Lars A. V. Cabrera
*
* License: www.highcharts.com/license
*/
Found in path(s):
* /opt/cola/permits/1220316979_1635333700.09/0/highcharts-9-2-2-tgz/package/es-
```
modules/masters/modules/static-scale.src.js

No license file was found, but licenses were detected in source scan.

/\*\* \* @license Highstock JS v9.2.2 (2021-08-24) \* @module highcharts/indicators/price-envelopes \* @requires highcharts \* @requires highcharts/modules/stock \* \* Indicator series type for Highcharts Stock \* \* (c) 2010-2021 Pawe Fus \* \* License: www.highcharts.com/license \*/ Found in path(s): \* /opt/cola/permits/1220316979\_1635333700.09/0/highcharts-9-2-2-tgz/package/esmodules/masters/indicators/price-envelopes.src.js No license file was found, but licenses were detected in source scan. /\*\* \* @license Highstock JS v9.2.2 (2021-08-24) \* @module highcharts/indicators/ichimoku-kinko-hyo \* @requires highcharts \* @requires highcharts/modules/stock \* \* Indicator series type for Highcharts Stock \* \* (c) 2010-2021 Sebastian Bochan \* \* License: www.highcharts.com/license \*/ Found in path(s):

\* /opt/cola/permits/1220316979\_1635333700.09/0/highcharts-9-2-2-tgz/package/esmodules/masters/indicators/ichimoku-kinko-hyo.src.js No license file was found, but licenses were detected in source scan.

/\* Highcharts JS v9.2.2 (2021-08-24)

Force directed graph module

(c) 2010-2021 Torstein Honsi

License: www.highcharts.com/license \*/

\* /opt/cola/permits/1220316979\_1635333700.09/0/highcharts-9-2-2-tgz/package/modules/networkgraph.js No license file was found, but licenses were detected in source scan.

```
/* *
*
* Wind barb series module
*
* (c) 2010-2021 Torstein Honsi
*
* License: www.highcharts.com/license
*
* !!!!!!! SOURCE GETS TRANSPILED BY TYPESCRIPT. EDIT TS FILE ONLY. !!!!!!!
*
* */
Found in path(s):
* /opt/cola/permits/1220316979_1635333700.09/0/highcharts-9-2-2-tgz/package/es-
```
modules/Series/Windbarb/WindbarbSeries.js

\* /opt/cola/permits/1220316979\_1635333700.09/0/highcharts-9-2-2-tgz/package/es-

modules/Series/Windbarb/WindbarbPoint.js

No license file was found, but licenses were detected in source scan.

/\*\*

- \* @license Highcharts JS v9.2.2 (2021-08-24)
- \* @module highcharts/modules/series-label
- \* @requires highcharts
- \*

```
* (c) 2009-2021 Torstein Honsi
```
\*

```
* License: www.highcharts.com/license
```

```
*/
```
Found in path(s):

```
* /opt/cola/permits/1220316979_1635333700.09/0/highcharts-9-2-2-tgz/package/es-
```

```
modules/masters/modules/series-label.src.js
```
No license file was found, but licenses were detected in source scan.

```
/* *
*
* Sankey diagram module
*
* (c) 2010-2021 Torstein Honsi
*
* License: www.highcharts.com/license
*
* !!!!!!! SOURCE GETS TRANSPILED BY TYPESCRIPT. EDIT TS FILE ONLY. !!!!!!!
*
```

```
* */
```
\* /opt/cola/permits/1220316979\_1635333700.09/0/highcharts-9-2-2-tgz/package/esmodules/Series/Sankey/SankeyPoint.js

\* /opt/cola/permits/1220316979\_1635333700.09/0/highcharts-9-2-2-tgz/package/es-

```
modules/Series/Sankey/SankeySeries.js
```
No license file was found, but licenses were detected in source scan.

```
/* *
*
* Timeline Series.
*
* (c) 2010-2021 Highsoft AS
*
* Author: Daniel Studencki
*
* License: www.highcharts.com/license
*
* !!!!!!! SOURCE GETS TRANSPILED BY TYPESCRIPT. EDIT TS FILE ONLY. !!!!!!!
*
* */
```
Found in path(s):

```
* /opt/cola/permits/1220316979_1635333700.09/0/highcharts-9-2-2-tgz/package/es-
modules/Series/Timeline/TimelineSeries.js
```
\* /opt/cola/permits/1220316979\_1635333700.09/0/highcharts-9-2-2-tgz/package/es-

```
modules/Series/Timeline/TimelinePoint.js
```
No license file was found, but licenses were detected in source scan.

/\*\*

```
* @license Highstock JS v9.2.2 (2021-08-24)
```
- \* @module highcharts/indicators/zigzag
- \* @requires highcharts
- \* @requires highcharts/modules/stock
- \*

```
* Indicator series type for Highcharts Stock
```
\*

```
* (c) 2010-2021 Kacper Madej
```

```
*
```
\* License: www.highcharts.com/license

```
*/
```
Found in path(s):

\* /opt/cola/permits/1220316979\_1635333700.09/0/highcharts-9-2-2-tgz/package/es-

modules/masters/indicators/zigzag.src.js

No license file was found, but licenses were detected in source scan.

```
/**
```

```
* @license Highcharts JS v9.2.2 (2021-08-24)
```

```
* @module highcharts/highcharts-3d
```

```
* @requires highcharts
```
\*

```
* 3D features for Highcharts JS
```
\*

```
* License: www.highcharts.com/license
```
\*/

```
Found in path(s):
```
\* /opt/cola/permits/1220316979\_1635333700.09/0/highcharts-9-2-2-tgz/package/es-modules/masters/highcharts-3d.src.js

No license file was found, but licenses were detected in source scan.

```
/**
```

```
* @license Highcharts JS v9.2.2 (2021-08-24)
*
* Support for parallel coordinates in Highcharts
*
* (c) 2010-2021 Pawel Fus
*
* License: www.highcharts.com/license
*/
/* *
* * Parallel coordinates module
* * (c) 2010-2021 Pawel Fus
* * License: www.highcharts.com/license
* * !!!!!!! SOURCE GETS TRANSPILED BY TYPESCRIPT. EDIT TS FILE ONLY. !!!!!!!
     *
     * */
```
Found in path(s):

\* /opt/cola/permits/1220316979\_1635333700.09/0/highcharts-9-2-2-tgz/package/modules/parallel-coordinates.src.js No license file was found, but licenses were detected in source scan.

```
/**
```

```
* @license Highstock JS v9.2.2 (2021-08-24)
```
- \* @module highcharts/indicators/acceleration-bands
- \* @requires highcharts
- \* @requires highcharts/modules/stock

```
*
```
- \* Indicator series type for Highcharts Stock
- \*

\* (c) 2010-2021 Daniel Studencki

\*

\* License: www.highcharts.com/license

\*/

Found in path(s):

\* /opt/cola/permits/1220316979\_1635333700.09/0/highcharts-9-2-2-tgz/package/esmodules/masters/indicators/acceleration-bands.src.js No license file was found, but licenses were detected in source scan.

```
/**
* @license Highcharts JS v9.2.2 (2021-08-24)
*
* Highcharts funnel module
*
* (c) 2010-2021 Kacper Madej
*
* License: www.highcharts.com/license
*/
/* *
* * Highcharts funnel3d series module
* * (c) 2010-2021 Highsoft AS
* * Author: Kacper Madej
     *
     * License: www.highcharts.com/license
* * !!!!!!! SOURCE GETS TRANSPILED BY TYPESCRIPT. EDIT TS FILE ONLY. !!!!!!!
     *
     * */
```
Found in path(s):

\* /opt/cola/permits/1220316979\_1635333700.09/0/highcharts-9-2-2-tgz/package/modules/funnel3d.src.js No license file was found, but licenses were detected in source scan.

/\*\*

- \* @license Highstock JS v9.2.2 (2021-08-24)
- \* @module highcharts/indicators/mfi
- \* @requires highcharts
- \* @requires highcharts/modules/stock
- \*
- \* Money Flow Index indicator for Highcharts Stock
- \*
- \* (c) 2010-2021 Grzegorz Blachliski
- \*
- \* License: www.highcharts.com/license

\*/

Found in path(s):

\* /opt/cola/permits/1220316979\_1635333700.09/0/highcharts-9-2-2-tgz/package/esmodules/masters/indicators/mfi.src.js No license file was found, but licenses were detected in source scan.

/\*\*

\* @license Highcharts JS v9.2.2 (2021-08-24)

- \* @module highcharts/modules/variable-pie
- \* @requires highcharts

\*

```
* Variable Pie module for Highcharts
```
\*

\* (c) 2010-2021 Grzegorz Blachliski

\*

\* License: www.highcharts.com/license

\*/

Found in path(s):

\* /opt/cola/permits/1220316979\_1635333700.09/0/highcharts-9-2-2-tgz/package/esmodules/masters/modules/variable-pie.src.js

No license file was found, but licenses were detected in source scan.

```
/**
* @license Highstock JS v9.2.2 (2021-08-24)
*
* Indicator series type for Highcharts Stock
*
* (c) 2010-2021 Wojciech Chmiel
*
* License: www.highcharts.com/license
*/
/**
* * (c) 2010-2021 Pawel Fus & Daniel Studencki
* * License: www.highcharts.com/license
* * !!!!!!! SOURCE GETS TRANSPILED BY TYPESCRIPT. EDIT TS FILE ONLY. !!!!!!!
     *
     * */
```
Found in path(s):

\* /opt/cola/permits/1220316979\_1635333700.09/0/highcharts-9-2-2-tgz/package/indicators/williams-r.src.js No license file was found, but licenses were detected in source scan.

/\* \*

```
*
* (c) 2009-2021 Øystein Moseng
*
* Annotations accessibility code.
*
* License: www.highcharts.com/license
*
* !!!!!!! SOURCE GETS TRANSPILED BY TYPESCRIPT. EDIT TS FILE ONLY. !!!!!!!
*
* */
```
\* /opt/cola/permits/1220316979\_1635333700.09/0/highcharts-9-2-2-tgz/package/esmodules/Accessibility/Components/AnnotationsA11y.js No license file was found, but licenses were detected in source scan.

/\* \* \*

```
* (c) 2016 Highsoft AS
```

```
* Authors: Øystein Moseng, Lars A. V. Cabrera
```
\*

```
* License: www.highcharts.com/license
```

```
*
```
\* !!!!!!! SOURCE GETS TRANSPILED BY TYPESCRIPT. EDIT TS FILE ONLY. !!!!!!!

\*

\* \*/

Found in path(s):

\* /opt/cola/permits/1220316979\_1635333700.09/0/highcharts-9-2-2-tgz/package/es-modules/Gantt/Connection.js \* /opt/cola/permits/1220316979\_1635333700.09/0/highcharts-9-2-2-tgz/package/es-modules/Gantt/Pathfinder.js No license file was found, but licenses were detected in source scan.

/\* \*

\*

```
* Parabolic SAR indicator for Highcharts Stock
```

```
*
```

```
* (c) 2010-2021 Grzegorz Blachliski
```
\*

```
* License: www.highcharts.com/license
```
\*

\* !!!!!!! SOURCE GETS TRANSPILED BY TYPESCRIPT. EDIT TS FILE ONLY. !!!!!!!

\*

\* \*/

Found in path(s):

```
* /opt/cola/permits/1220316979_1635333700.09/0/highcharts-9-2-2-tgz/package/es-
modules/Stock/Indicators/PSAR/PSARIndicator.js
```
No license file was found, but licenses were detected in source scan.

```
/* *
*
* (c) 2009-2021 Øystein Moseng
*
* Create announcer to speak messages to screen readers and other AT.
*
* License: www.highcharts.com/license
*
* !!!!!!! SOURCE GETS TRANSPILED BY TYPESCRIPT. EDIT TS FILE ONLY. !!!!!!!
*
* */
Found in path(s):
* /opt/cola/permits/1220316979_1635333700.09/0/highcharts-9-2-2-tgz/package/es-
modules/Accessibility/Utils/Announcer.js
No license file was found, but licenses were detected in source scan.
/* *
*
* Organization chart module
*
* (c) 2018-2021 Torstein Honsi
*
* License: www.highcharts.com/license
*
* !!!!!!! SOURCE GETS TRANSPILED BY TYPESCRIPT. EDIT TS FILE ONLY. !!!!!!!
*
* */
Found in path(s):
```

```
* /opt/cola/permits/1220316979_1635333700.09/0/highcharts-9-2-2-tgz/package/es-
modules/Series/Organization/OrganizationSeries.js
* /opt/cola/permits/1220316979_1635333700.09/0/highcharts-9-2-2-tgz/package/es-
modules/Series/Organization/OrganizationPoint.js
```
No license file was found, but licenses were detected in source scan.

```
/*
```
Highcharts Stock JS v9.2.2 (2021-08-24)

Indicator series type for Highcharts Stock

(c) 2010-2021 Karol Kolodziej

License: www.highcharts.com/license \*/

\* /opt/cola/permits/1220316979\_1635333700.09/0/highcharts-9-2-2-tgz/package/indicators/klinger.js No license file was found, but licenses were detected in source scan.

```
/* *
*
* (c) 2017 Highsoft AS
* Authors: Lars A. V. Cabrera
*
* License: www.highcharts.com/license
*
* !!!!!!! SOURCE GETS TRANSPILED BY TYPESCRIPT. EDIT TS FILE ONLY. !!!!!!!
*
* */
Found in path(s):
* /opt/cola/permits/1220316979_1635333700.09/0/highcharts-9-2-2-tgz/package/es-
modules/Extensions/ArrowSymbols.js
No license file was found, but licenses were detected in source scan.
/**
*
* (c) 2010-2021 Wojciech Chmiel
*
* License: www.highcharts.com/license
*
```
\* !!!!!!! SOURCE GETS TRANSPILED BY TYPESCRIPT. EDIT TS FILE ONLY. !!!!!!! \* \* \*/

Found in path(s):

\* /opt/cola/permits/1220316979\_1635333700.09/0/highcharts-9-2-2-tgz/package/esmodules/Mixins/MultipleLines.js No license file was found, but licenses were detected in source scan.

/\*

Highmaps JS v9.2.2 (2021-08-24)

(c) 2009-2021 Torstein Honsi

License: www.highcharts.com/license \*/

Found in path(s):

\* /opt/cola/permits/1220316979\_1635333700.09/0/highcharts-9-2-2-tgz/package/modules/heatmap.js No license file was found, but licenses were detected in source scan.

/\*\*

```
* @license Highmaps JS v9.2.2 (2021-08-24)
* @module highcharts/modules/map
* @requires highcharts
*
* Highmaps as a plugin for Highcharts or Highcharts Stock.
*
* (c) 2011-2021 Torstein Honsi
*
* License: www.highcharts.com/license
*/
```
\* /opt/cola/permits/1220316979\_1635333700.09/0/highcharts-9-2-2-tgz/package/esmodules/masters/modules/map.src.js

No license file was found, but licenses were detected in source scan.

```
/**
* @license Highstock JS v9.2.2 (2021-08-24)
*
* (c) 2009-2021 Torstein Honsi
*
* License: www.highcharts.com/license
*/
/* *
* * (c) 2010-2021 Torstein Honsi
* * License: www.highcharts.com/license
* * !!!!!!! SOURCE GETS TRANSPILED BY TYPESCRIPT. EDIT TS FILE ONLY. !!!!!!!
     *
     * */
```
Found in path(s):

\* /opt/cola/permits/1220316979\_1635333700.09/0/highcharts-9-2-2-tgz/package/highstock.src.js No license file was found, but licenses were detected in source scan.

/\*\*

- \* @license Highcharts JS v9.2.2 (2021-08-24)
- \* @module highcharts/modules/lollipop
- \* @requires highcharts
- \*

\* (c) 2009-2021 Sebastian Bochan, Rafal Sebestjanski

\*

```
* License: www.highcharts.com/license
```

```
*/
```
Found in path(s):

\* /opt/cola/permits/1220316979\_1635333700.09/0/highcharts-9-2-2-tgz/package/esmodules/masters/modules/lollipop.src.js No license file was found, but licenses were detected in source scan.

```
/**
*
* License: www.highcharts.com/license
*
* !!!!!!! SOURCE GETS TRANSPILED BY TYPESCRIPT. EDIT TS FILE ONLY. !!!!!!!
*
* */
```
Found in path(s):

\* /opt/cola/permits/1220316979\_1635333700.09/0/highcharts-9-2-2-tgz/package/esmodules/Stock/Indicators/BB/BBIndicator.js No license file was found, but licenses were detected in source scan.

```
/**
* @license Highstock JS v9.2.2 (2021-08-24)
*
* Indicator series type for Highcharts Stock
*
* (c) 2010-2021 Daniel Studencki
*
* License: www.highcharts.com/license
*/
/**
* * (c) 2010-2021 Wojciech Chmiel
* * License: www.highcharts.com/license
* * !!!!!!! SOURCE GETS TRANSPILED BY TYPESCRIPT. EDIT TS FILE ONLY. !!!!!!!
     *
     * */
```
Found in path(s):

```
* /opt/cola/permits/1220316979_1635333700.09/0/highcharts-9-2-2-tgz/package/indicators/price-channel.src.js
* /opt/cola/permits/1220316979_1635333700.09/0/highcharts-9-2-2-tgz/package/indicators/keltner-channels.src.js
* /opt/cola/permits/1220316979_1635333700.09/0/highcharts-9-2-2-tgz/package/indicators/acceleration-bands.src.js
No license file was found, but licenses were detected in source scan.
```
/\*\*

- \* @license Highstock JS v9.2.2 (2021-08-24)
- \* @module highcharts/indicators/momentum
- \* @requires highcharts
- \* @requires highcharts/modules/stock

```
*
```

```
* Indicator series type for Highcharts Stock
```

```
*
```

```
* (c) 2010-2021 Sebastian Bochan
```

```
*
```

```
* License: www.highcharts.com/license
```
\*/

Found in path(s):

\* /opt/cola/permits/1220316979\_1635333700.09/0/highcharts-9-2-2-tgz/package/esmodules/masters/indicators/momentum.src.js No license file was found, but licenses were detected in source scan.

```
/* *
*
* (c) 2016-2021 Highsoft AS
*
* Authors: Jon Arild Nygard
*
* License: www.highcharts.com/license
*
* !!!!!!! SOURCE GETS TRANSPILED BY TYPESCRIPT. EDIT TS FILE ONLY. !!!!!!!
*
* */
```
Found in path(s):

\* /opt/cola/permits/1220316979\_1635333700.09/0/highcharts-9-2-2-tgz/package/es-modules/Gantt/Tree.js No license file was found, but licenses were detected in source scan.

/\*\*

- \* @license Highstock JS v9.2.2 (2021-08-24)
- \* @module highcharts/indicators/keltner-channels
- \* @requires highcharts
- \* @requires highcharts/modules/stock
- \*
- \* Indicator series type for Highcharts Stock
- \*

```
* (c) 2010-2021 Daniel Studencki
```
- \*
- \* License: www.highcharts.com/license

```
*/
```
Found in path(s):

\* /opt/cola/permits/1220316979\_1635333700.09/0/highcharts-9-2-2-tgz/package/esmodules/masters/indicators/keltner-channels.src.js

No license file was found, but licenses were detected in source scan.

/\* \*

\*

```
* (c) 2009-2021 Øystein Moseng
*
* Utility functions for accessibility module.
*
* License: www.highcharts.com/license
*
* !!!!!!! SOURCE GETS TRANSPILED BY TYPESCRIPT. EDIT TS FILE ONLY. !!!!!!!
*
* */
```
\* /opt/cola/permits/1220316979\_1635333700.09/0/highcharts-9-2-2-tgz/package/esmodules/Accessibility/Utils/HTMLUtilities.js No license file was found, but licenses were detected in source scan.

```
/* *
*
* (c) 2009-2021 Øystein Moseng
*
* Default options for accessibility.
*
* License: www.highcharts.com/license
*
* !!!!!!! SOURCE GETS TRANSPILED BY TYPESCRIPT. EDIT TS FILE ONLY. !!!!!!!
*
```
\* \*/

Found in path(s):

```
* /opt/cola/permits/1220316979_1635333700.09/0/highcharts-9-2-2-tgz/package/es-
modules/Accessibility/Options/Options.js
* /opt/cola/permits/1220316979_1635333700.09/0/highcharts-9-2-2-tgz/package/es-
modules/Accessibility/Options/DeprecatedOptions.js
No license file was found, but licenses were detected in source scan.
```
/\*\*

```
* @license Highcharts JS v9.2.2 (2021-08-24)
```

```
* @module highcharts/themes/avocado
```

```
* @requires highcharts
```
\*

```
* (c) 2009-2021 Highsoft AS
```
\*

```
* License: www.highcharts.com/license
```
\*/

Found in path(s):

```
* /opt/cola/permits/1220316979_1635333700.09/0/highcharts-9-2-2-tgz/package/es-
modules/masters/themes/avocado.src.js
```
No license file was found, but licenses were detected in source scan.

```
/* *
*
* (c) 2010-2021 Torstein Honsi
*
* License: www.highcharts.com/license
*
* Simple polyfills for array functions in old IE browsers (6, 7 and 8) in
* Highcharts v7+. These polyfills are sufficient for Highcharts to work, but
* for fully compatible polyfills, see MDN.
*
* !!!!!!! SOURCE GETS TRANSPILED BY TYPESCRIPT. EDIT TS FILE ONLY. !!!!!!!
*
* */
// License: MIT License
Found in path(s):
* /opt/cola/permits/1220316979_1635333700.09/0/highcharts-9-2-2-tgz/package/es-
modules/Extensions/OldiePolyfills.js
No license file was found, but licenses were detected in source scan.
/**
* @license Highcharts JS v9.2.2 (2021-08-24)
* @module highcharts/modules/networkgraph
* @requires highcharts
*
* Force directed graph module
*
* (c) 2010-2021 Torstein Honsi
*
* License: www.highcharts.com/license
*/
Found in path(s):
* /opt/cola/permits/1220316979_1635333700.09/0/highcharts-9-2-2-tgz/package/es-
modules/masters/modules/networkgraph.src.js
No license file was found, but licenses were detected in source scan.
/* *
```

```
*
```
\* Module for using patterns or images as point fills.

- \*
- \* (c) 2010-2021 Highsoft AS
- \* Author: Torstein Hønsi, Øystein Moseng
- \*
- \* License: www.highcharts.com/license
- \*

```
* !!!!!!! SOURCE GETS TRANSPILED BY TYPESCRIPT. EDIT TS FILE ONLY. !!!!!!!
```
\*

\* \*/

Found in path(s):

```
* /opt/cola/permits/1220316979_1635333700.09/0/highcharts-9-2-2-tgz/package/es-
modules/Extensions/PatternFill.js
```
No license file was found, but licenses were detected in source scan.

```
/* *
*
* (c) 2009-2021 Øystein Moseng
*
* Place desriptions on a series and its points.
*
* License: www.highcharts.com/license
*
* !!!!!!! SOURCE GETS TRANSPILED BY TYPESCRIPT. EDIT TS FILE ONLY. !!!!!!!
*
* */
```
Found in path(s):

\* /opt/cola/permits/1220316979\_1635333700.09/0/highcharts-9-2-2-tgz/package/esmodules/Accessibility/Components/SeriesComponent/SeriesDescriber.js No license file was found, but licenses were detected in source scan.

```
/**
* @license Highstock JS v9.2.2 (2021-08-24)
*
* Indicator series type for Highcharts Stock
*
* (c) 2010-2021 Pawe Dalek
*
* License: www.highcharts.com/license
*/
/* *
* * License: www.highcharts.com/license
* * !!!!!!! SOURCE GETS TRANSPILED BY TYPESCRIPT. EDIT TS FILE ONLY. !!!!!!!
     *
     * */
```
Found in path(s):

\* /opt/cola/permits/1220316979\_1635333700.09/0/highcharts-9-2-2-tgz/package/indicators/volume-by-price.src.js \* /opt/cola/permits/1220316979\_1635333700.09/0/highcharts-9-2-2-tgz/package/indicators/natr.src.js No license file was found, but licenses were detected in source scan.

```
/* *
*
* GUI generator for Stock tools
*
* (c) 2009-2021 Sebastian Bochan
*
* License: www.highcharts.com/license
*
* !!!!!!! SOURCE GETS TRANSPILED BY TYPESCRIPT. EDIT TS FILE ONLY. !!!!!!!
*
* */
```
\* /opt/cola/permits/1220316979\_1635333700.09/0/highcharts-9-2-2-tgz/package/esmodules/Stock/StockToolsGui.js No license file was found, but licenses were detected in source scan.

/\*\*

- \* @license Highcharts JS v9.2.2 (2021-08-24)
- \* @module highcharts/modules/dependency-wheel
- \* @requires highcharts
- \* @requires highcharts/modules/sankey
- \*
- \* Dependency wheel module
- \*
- \* (c) 2010-2021 Torstein Honsi
- \*
- \* License: www.highcharts.com/license

```
*/
```
Found in path(s):

```
* /opt/cola/permits/1220316979_1635333700.09/0/highcharts-9-2-2-tgz/package/es-
modules/masters/modules/dependency-wheel.src.js
No license file was found, but licenses were detected in source scan.
```

```
/**
* @license Highstock JS v9.2.2 (2021-08-24)
*
* Indicator series type for Highcharts Stock
*
* (c) 2010-2021 Rafal Sebestjanski
*
* License: www.highcharts.com/license
*/
/**
 *
     * (c) 2010-2021 Daniel Studencki
 *
```
\* License: www.highcharts.com/license

 $*$ 

```
 * !!!!!!! SOURCE GETS TRANSPILED BY TYPESCRIPT. EDIT TS FILE ONLY. !!!!!!!
 *
 * */
```
Found in path(s):

\* /opt/cola/permits/1220316979\_1635333700.09/0/highcharts-9-2-2-tgz/package/indicators/tema.src.js \* /opt/cola/permits/1220316979\_1635333700.09/0/highcharts-9-2-2-tgz/package/indicators/trix.src.js No license file was found, but licenses were detected in source scan.

/\*\*

- \* @license Highcharts JS v9.2.2 (2021-08-24)
- \* @module highcharts/modules/boost-canvas
- \* @requires highcharts
- \*

```
* Boost module
```
- \*
- \* (c) 2010-2021 Highsoft AS
- \* Author: Torstein Honsi
- \*
- \* License: www.highcharts.com/license

\*/

```
Found in path(s):
```
\* /opt/cola/permits/1220316979\_1635333700.09/0/highcharts-9-2-2-tgz/package/es-

modules/masters/modules/boost-canvas.src.js

No license file was found, but licenses were detected in source scan.

```
/* *
*
* Marker clusters module.
*
* (c) 2010-2021 Torstein Honsi
*
* Author: Wojciech Chmiel
*
* License: www.highcharts.com/license
*
* !!!!!!! SOURCE GETS TRANSPILED BY TYPESCRIPT. EDIT TS FILE ONLY. !!!!!!!
*
* */
Found in path(s):
```
\* /opt/cola/permits/1220316979\_1635333700.09/0/highcharts-9-2-2-tgz/package/esmodules/Extensions/MarkerClusters.js No license file was found, but licenses were detected in source scan.

/\*

Highcharts JS v9.2.2 (2021-08-24)

### Support for parallel coordinates in Highcharts

(c) 2010-2021 Pawel Fus

License: www.highcharts.com/license \*/

Found in path(s):

\* /opt/cola/permits/1220316979\_1635333700.09/0/highcharts-9-2-2-tgz/package/modules/parallel-coordinates.js No license file was found, but licenses were detected in source scan.

```
/* *
*
* (c) 2019-2021 Torstein Honsi
*
* Item series type for Highcharts
*
* License: www.highcharts.com/license
*
* !!!!!!! SOURCE GETS TRANSPILED BY TYPESCRIPT. EDIT TS FILE ONLY. !!!!!!!
*
* */
```
Found in path(s):

\* /opt/cola/permits/1220316979\_1635333700.09/0/highcharts-9-2-2-tgz/package/esmodules/Series/Item/ItemPoint.js \* /opt/cola/permits/1220316979\_1635333700.09/0/highcharts-9-2-2-tgz/package/esmodules/Series/Item/ItemSeries.js No license file was found, but licenses were detected in source scan.

```
/**
* @license Highcharts JS v9.2.2 (2021-08-24)
*
* Boost module
*
* (c) 2010-2021 Highsoft AS
* Author: Torstein Honsi
*
* License: www.highcharts.com/license
*
* */
/* *
 *
     * Copyright (c) 2019-2021 Highsoft AS
 *
```

```
 * Boost module: stripped-down renderer for higher performance
* * License: highcharts.com/license
     *
     * !!!!!!! SOURCE GETS TRANSPILED BY TYPESCRIPT. EDIT TS FILE ONLY. !!!!!!!
* * */
/* *
* * License: www.highcharts.com/license
     * Author: Torstein Honsi, Christer Vasseng
* * This module serves as a fallback for the Boost module in IE9 and IE10. Newer
     * browsers support WebGL which is faster.
     *
     * It is recommended to include this module in conditional comments targeting
     * IE9 and IE10.
* * !!!!!!! SOURCE
 GETS TRANSPILED BY TYPESCRIPT. EDIT TS FILE ONLY. !!!!!!!
     *
```
\* \*/

### Found in path(s):

\* /opt/cola/permits/1220316979\_1635333700.09/0/highcharts-9-2-2-tgz/package/modules/boost.src.js No license file was found, but licenses were detected in source scan.

```
/* *
```

```
*
* (c) 2009-2021 Øystein Moseng
```
\*

```
* List of musical frequencies from C0 to C8.
```
\*

```
* License: www.highcharts.com/license
```
\*

```
* !!!!!!! SOURCE GETS TRANSPILED BY TYPESCRIPT. EDIT TS FILE ONLY. !!!!!!!
*
```
\* \*/

Found in path(s):

```
* /opt/cola/permits/1220316979_1635333700.09/0/highcharts-9-2-2-tgz/package/es-
modules/Extensions/Sonification/MusicalFrequencies.js
No license file was found, but licenses were detected in source scan.
```
/\* \*

```
*
* Highcharts Drilldown module
```
\*

```
* Author: Torstein Honsi
```
\*

```
* License: www.highcharts.com/license
```

```
*
* !!!!!!! SOURCE GETS TRANSPILED BY TYPESCRIPT. EDIT TS FILE ONLY. !!!!!!!
*
```
\* \*/

Found in path(s):

\* /opt/cola/permits/1220316979\_1635333700.09/0/highcharts-9-2-2-tgz/package/esmodules/Extensions/Drilldown.js No license file was found, but licenses were detected in source scan.

```
/* *
*
* (c) 2010-2021 Torstein Honsi
*
* License: www.highcharts.com/license
*
* Sand-Signika theme for Highcharts JS
*
* !!!!!!! SOURCE GETS TRANSPILED BY TYPESCRIPT. EDIT TS FILE ONLY. !!!!!!!
*
* */
```
Found in path(s):

```
* /opt/cola/permits/1220316979_1635333700.09/0/highcharts-9-2-2-tgz/package/es-
modules/Extensions/Themes/SandSignika.js
No license file was found, but licenses were detected in source scan.
```
/\*

Highcharts JS v9.2.2 (2021-08-24)

Old IE (v6, v7, v8) module for Highcharts v6+.

(c) 2010-2021 Highsoft AS Author: Torstein Honsi

License: www.highcharts.com/license \*/

```
Found in path(s):
```
\* /opt/cola/permits/1220316979\_1635333700.09/0/highcharts-9-2-2-tgz/package/modules/oldie.js No license file was found, but licenses were detected in source scan.

/\* Highcharts JS v9.2.2 (2021-08-24) (c) 2009-2021 Highsoft AS

License: www.highcharts.com/license \*/

Found in path(s):

\* /opt/cola/permits/1220316979\_1635333700.09/0/highcharts-9-2-2-tgz/package/themes/sunset.js

\* /opt/cola/permits/1220316979\_1635333700.09/0/highcharts-9-2-2-tgz/package/themes/high-contrast-light.js

\* /opt/cola/permits/1220316979\_1635333700.09/0/highcharts-9-2-2-tgz/package/themes/avocado.js

\* /opt/cola/permits/1220316979\_1635333700.09/0/highcharts-9-2-2-tgz/package/themes/high-contrast-dark.js No license file was found, but licenses were detected in source scan.

```
/* *
*
* (c) 2009-2021 Highsoft, Black Label
*
* License: www.highcharts.com/license
*
* !!!!!!! SOURCE GETS TRANSPILED BY TYPESCRIPT. EDIT TS FILE ONLY. !!!!!!!
*
* */
```
Found in path(s):

```
* /opt/cola/permits/1220316979_1635333700.09/0/highcharts-9-2-2-tgz/package/es-
modules/Extensions/Annotations/NavigationBindings.js
```
\* /opt/cola/permits/1220316979\_1635333700.09/0/highcharts-9-2-2-tgz/package/es-

modules/Extensions/Annotations/Annotations.js

No license file was found, but licenses were detected in source scan.

```
/* *
*
* (c) 2010-2021 Highsoft AS
*
* Author: Sebastian Domas
*
* License: www.highcharts.com/license
*
* !!!!!!! SOURCE GETS TRANSPILED BY TYPESCRIPT. EDIT TS FILE ONLY. !!!!!!!
*
* */
```
Found in path(s):

\* /opt/cola/permits/1220316979\_1635333700.09/0/highcharts-9-2-2-tgz/package/esmodules/Series/Bellcurve/BellcurveSeries.js No license file was found, but licenses were detected in source scan.

/\*

```
Highcharts Gantt JS v9.2.2 (2021-08-24)
```
### **StaticScale**

(c) 2016-2021 Torstein Honsi, Lars A. V. Cabrera

```
License: www.highcharts.com/license
*/
```
Found in path(s):

\* /opt/cola/permits/1220316979\_1635333700.09/0/highcharts-9-2-2-tgz/package/modules/static-scale.js No license file was found, but licenses were detected in source scan.

```
/* *
*
* (c) 2009-2021 Øystein Moseng
*
* Class that can keep track of elements added to DOM and clean them up on
* destroy.
*
* License: www.highcharts.com/license
*
* !!!!!!! SOURCE GETS TRANSPILED BY TYPESCRIPT. EDIT TS FILE ONLY. !!!!!!!
*
* */
```
Found in path(s):

```
* /opt/cola/permits/1220316979_1635333700.09/0/highcharts-9-2-2-tgz/package/es-
modules/Accessibility/Utils/DOMElementProvider.js
No license file was found, but licenses were detected in source scan.
```
/\*\*

```
* @license Highstock JS v9.2.2 (2021-08-24)
```
- \* @module highcharts/indicators/apo
- \* @requires highcharts
- \* @requires highcharts/modules/stock
- \*

```
* Indicator series type for Highcharts Stock
```
\*

```
* (c) 2010-2021 Wojciech Chmiel
```

```
*
```
\* License: www.highcharts.com/license

```
*/
```
Found in path(s):

\* /opt/cola/permits/1220316979\_1635333700.09/0/highcharts-9-2-2-tgz/package/es-

modules/masters/indicators/apo.src.js

No license file was found, but licenses were detected in source scan.

/\*\* \* (c) 2009-2021 Sebastian Bochann \* \* Price indicator for Highcharts \* \* License: www.highcharts.com/license \* \* !!!!!!! SOURCE GETS TRANSPILED BY TYPESCRIPT. EDIT TS FILE ONLY. !!!!!!! \*/

Found in path(s):

\* /opt/cola/permits/1220316979\_1635333700.09/0/highcharts-9-2-2-tgz/package/esmodules/Extensions/PriceIndication.js No license file was found, but licenses were detected in source scan.

/\*\*

```
* @license Highcharts Gantt JS v9.2.2 (2021-08-24)
*
* (c) 2017-2021 Lars Cabrera, Torstein Honsi, Jon Arild Nygard & Oystein Moseng
*
* License: www.highcharts.com/license
*/
/* *
* * (c) 2010-2021 Torstein Honsi
* * License: www.highcharts.com/license
     *
     * !!!!!!! SOURCE GETS TRANSPILED BY TYPESCRIPT. EDIT TS FILE ONLY. !!!!!!!
     *
     * */
```
Found in path(s):

\* /opt/cola/permits/1220316979\_1635333700.09/0/highcharts-9-2-2-tgz/package/highcharts-gantt.src.js No license file was found, but licenses were detected in source scan.

/\*\*

```
* @license Highcharts JS v9.2.2 (2021-08-24)
```

```
* @module highcharts/modules/pareto
```

```
* @requires highcharts
```
\*

```
* Pareto series type for Highcharts
```
\*

```
* (c) 2010-2021 Sebastian Bochan
```

```
*
```

```
* License: www.highcharts.com/license
```

```
*/
```
\* /opt/cola/permits/1220316979\_1635333700.09/0/highcharts-9-2-2-tgz/package/esmodules/masters/modules/pareto.src.js No license file was found, but licenses were detected in source scan.

```
/**
* @license Highstock JS v9.2.2 (2021-08-24)
*
* Indicator series type for Highcharts Stock
*
* (c) 2010-2021 Rafa Sebestjaski
*
* License: www.highcharts.com/license
*/
/**
     *
     * (c) 2010-2021 Daniel Studencki
     *
     * License: www.highcharts.com/license
* * !!!!!!! SOURCE GETS TRANSPILED BY TYPESCRIPT. EDIT TS FILE ONLY. !!!!!!!
     *
     * */
```
Found in path(s):

\* /opt/cola/permits/1220316979\_1635333700.09/0/highcharts-9-2-2-tgz/package/indicators/dema.src.js No license file was found, but licenses were detected in source scan.

```
/**
```

```
* @license Highcharts JS v9.2.2 (2021-08-24)
```

```
* @module highcharts/modules/oldie
```

```
* @requires highcharts
```
\*

\* Old IE (v6, v7, v8) module for Highcharts v6+.

```
*
* (c) 2010-2021 Highsoft AS
```

```
* Author: Torstein Honsi
```

```
*
```

```
* License: www.highcharts.com/license
```

```
*/
```
Found in path(s):

\* /opt/cola/permits/1220316979\_1635333700.09/0/highcharts-9-2-2-tgz/package/esmodules/masters/modules/oldie.src.js

No license file was found, but licenses were detected in source scan.

/\* \*

\*

\* (c) 2009-2021 Øystein Moseng \* \* Main keyboard navigation handling. \* \* License: www.highcharts.com/license \* \* !!!!!!! SOURCE GETS TRANSPILED BY TYPESCRIPT. EDIT TS FILE ONLY. !!!!!!! \* \* \*/

Found in path(s):

\* /opt/cola/permits/1220316979\_1635333700.09/0/highcharts-9-2-2-tgz/package/esmodules/Accessibility/KeyboardNavigation.js No license file was found, but licenses were detected in source scan.

/\*

Highcharts JS v9.2.2 (2021-08-24)

Vector plot series module

(c) 2010-2021 Torstein Honsi

License: www.highcharts.com/license \*/

Found in path(s):

\* /opt/cola/permits/1220316979\_1635333700.09/0/highcharts-9-2-2-tgz/package/modules/vector.js No license file was found, but licenses were detected in source scan.

/\*

Highstock JS v9.2.2 (2021-08-24)

All technical indicators for Highcharts Stock

(c) 2010-2021 Pawel Fus

License: www.highcharts.com/license \*/

Found in path(s):

\* /opt/cola/permits/1220316979\_1635333700.09/0/highcharts-9-2-2-tgz/package/indicators/indicators-all.js No license file was found, but licenses were detected in source scan.

/\*\*

- \* @license Highcharts JS v9.2.2 (2021-08-24)
- \* @module highcharts/modules/variwide
- \* @requires highcharts
- \*

```
* Highcharts variwide module
```
\*

```
* (c) 2010-2021 Torstein Honsi
```
\*

```
* License: www.highcharts.com/license
```
\*/

Found in path(s):

\* /opt/cola/permits/1220316979\_1635333700.09/0/highcharts-9-2-2-tgz/package/esmodules/masters/modules/variwide.src.js No license file was found, but licenses were detected in source scan.

```
/* *
*
* (c) 2009-2021 Øystein Moseng
*
* Accessibility component for series and points.
*
* License: www.highcharts.com/license
*
* !!!!!!! SOURCE GETS TRANSPILED BY TYPESCRIPT. EDIT TS FILE ONLY. !!!!!!!
*
* */
```
Found in path(s):

\* /opt/cola/permits/1220316979\_1635333700.09/0/highcharts-9-2-2-tgz/package/esmodules/Accessibility/Components/SeriesComponent/SeriesComponent.js No license file was found, but licenses were detected in source scan.

```
/* *
*
* (c) 2010-2021 Torstein Honsi
*
* 3D pie series
*
* License: www.highcharts.com/license
*
* !!!!!!! SOURCE GETS TRANSPILED BY TYPESCRIPT. EDIT TS FILE ONLY. !!!!!!!
*
* */
```
Found in path(s):

\* /opt/cola/permits/1220316979\_1635333700.09/0/highcharts-9-2-2-tgz/package/esmodules/Series/Pie3D/Pie3DSeries.js

\* /opt/cola/permits/1220316979\_1635333700.09/0/highcharts-9-2-2-tgz/package/esmodules/Series/Pie3D/Pie3DComposition.js

\* /opt/cola/permits/1220316979\_1635333700.09/0/highcharts-9-2-2-tgz/package/esmodules/Series/Pie3D/Pie3DPoint.js

No license file was found, but licenses were detected in source scan.

```
/**
* @license Highcharts Gantt JS v9.2.2 (2021-08-24)
* @module highcharts/modules/current-date-indicator
* @requires highcharts
*
* CurrentDateIndicator
*
* (c) 2010-2021 Lars A. V. Cabrera
*
* License: www.highcharts.com/license
*/
```
Found in path(s):

\* /opt/cola/permits/1220316979\_1635333700.09/0/highcharts-9-2-2-tgz/package/esmodules/masters/modules/current-date-indicator.src.js No license file was found, but licenses were detected in source scan.

/\*\*

- \* @license Highcharts JS v9.2.2 (2021-08-24)
- \* @module highcharts/modules/accessibility
- \* @requires highcharts
- \*
- \* Accessibility module
- \*
- \* (c) 2010-2021 Highsoft AS
- \* Author: Oystein Moseng
- \*
- \* License: www.highcharts.com/license

```
*/
```
Found in path(s):

\* /opt/cola/permits/1220316979\_1635333700.09/0/highcharts-9-2-2-tgz/package/esmodules/masters/modules/accessibility.src.js No license file was found, but licenses were detected in source scan.

/\*\*

```
* @license Highcharts JS v9.2.2 (2021-08-24)
```

```
*
```
\*

\* Module for adding patterns and images as point fills.

```
* (c) 2010-2021 Highsoft AS
```
- \* Author: Torstein Hønsi, Øystein Moseng
- \*

```
* License: www.highcharts.com/license
```
\*/
```
 *
     * Module for using patterns or images as point fills.
     *
     * (c) 2010-2021 Highsoft AS
     * Author: Torstein Hønsi, Øystein Moseng
     *
     * License: www.highcharts.com/license
* * !!!!!!! SOURCE GETS TRANSPILED BY TYPESCRIPT. EDIT TS FILE ONLY. !!!!!!!
     *
     * */
```
\* /opt/cola/permits/1220316979\_1635333700.09/0/highcharts-9-2-2-tgz/package/modules/pattern-fill.src.js No license file was found, but licenses were detected in source scan.

/\*\*

- \* @license Highstock JS v9.2.2 (2021-08-24)
- \* @module highcharts/indicators/cmo
- \* @requires highcharts
- \* @requires highcharts/modules/stock
- \*
- \* Indicator series type for Highcharts Stock
- \* \* (c) 2010-2021 Pawel Lysy
- \*
- \* License: www.highcharts.com/license

```
*/
```
Found in path(s):

\* /opt/cola/permits/1220316979\_1635333700.09/0/highcharts-9-2-2-tgz/package/esmodules/masters/indicators/cmo.src.js No license file was found, but licenses were detected in source scan.

/\*\*

- \* @license Highcharts JS v9.2.2 (2021-08-24)
- \* @module highcharts/themes/grid-light
- \* @requires highcharts
- \*
- \* (c) 2009-2021 Torstein Honsi
- \*
- \* License: www.highcharts.com/license

```
*/
```
Found in path(s):

\* /opt/cola/permits/1220316979\_1635333700.09/0/highcharts-9-2-2-tgz/package/es-modules/masters/themes/gridlight.src.js

No license file was found, but licenses were detected in source scan.

```
/**
* @license Highcharts JS v9.2.2 (2021-08-24)
*
* ColorAxis module
*
* (c) 2012-2021 Pawel Potaczek
*
* License: www.highcharts.com/license
*/
/* *
* * (c) 2010-2021 Torstein Honsi
* * License: www.highcharts.com/license
* * !!!!!!! SOURCE GETS TRANSPILED BY TYPESCRIPT. EDIT TS FILE ONLY. !!!!!!!
     *
     * */
```
Found in path(s):

\* /opt/cola/permits/1220316979\_1635333700.09/0/highcharts-9-2-2-tgz/package/modules/coloraxis.src.js No license file was found, but licenses were detected in source scan.

/\* Highstock JS v9.2.2 (2021-08-24)

Indicator series type for Highcharts Stock

```
(c) 2010-2021 Wojciech Chmiel
```
License: www.highcharts.com/license

\*/

Found in path(s):

\* /opt/cola/permits/1220316979\_1635333700.09/0/highcharts-9-2-2-tgz/package/indicators/dpo.js

\* /opt/cola/permits/1220316979\_1635333700.09/0/highcharts-9-2-2-tgz/package/indicators/apo.js

- \* /opt/cola/permits/1220316979\_1635333700.09/0/highcharts-9-2-2-tgz/package/indicators/ppo.js
- \* /opt/cola/permits/1220316979\_1635333700.09/0/highcharts-9-2-2-tgz/package/indicators/aroon-oscillator.js
- \* /opt/cola/permits/1220316979\_1635333700.09/0/highcharts-9-2-2-tgz/package/indicators/chaikin.js
- $*$ /opt/cola/permits/1220316979\_1635333700.09/0/highcharts-9-2-2-tgz/package/indicators/ao.js
- \* /opt/cola/permits/1220316979\_1635333700.09/0/highcharts-9-2-2-tgz/package/indicators/supertrend.js
- \* /opt/cola/permits/1220316979\_1635333700.09/0/highcharts-9-2-2-tgz/package/indicators/aroon.js

\*

 /opt/cola/permits/1220316979\_1635333700.09/0/highcharts-9-2-2-tgz/package/indicators/williams-r.js No license file was found, but licenses were detected in source scan.

```
/**
* @license Highcharts JS v9.2.2 (2021-08-24)
*
* (c) 2009-2021 Torstein Honsi
*
* License: www.highcharts.com/license
*/
/* *
* * (c) 2010-2021 Torstein Honsi
* * License: www.highcharts.com/license
     *
     * Sand-Signika theme for Highcharts JS
     *
     * !!!!!!! SOURCE GETS TRANSPILED BY TYPESCRIPT. EDIT TS FILE ONLY. !!!!!!!
     *
     * */
```
\* /opt/cola/permits/1220316979\_1635333700.09/0/highcharts-9-2-2-tgz/package/themes/sand-signika.src.js No license file was found, but licenses were detected in source scan.

```
/* *
*
* (c) 2010-2021 Christer Vasseng, Torstein Honsi
*
* License: www.highcharts.com/license
*
* !!!!!!! SOURCE GETS TRANSPILED BY TYPESCRIPT. EDIT TS FILE ONLY. !!!!!!!
*
* */
```
Found in path(s):

\* /opt/cola/permits/1220316979\_1635333700.09/0/highcharts-9-2-2-tgz/package/es-modules/Core/HttpUtilities.js No license file was found, but licenses were detected in source scan.

```
/* *
*
* (c) 2010-2021 Torstein Honsi
*
* License: www.highcharts.com/license
*
* Skies theme for Highcharts JS
*
* !!!!!!! SOURCE GETS TRANSPILED BY TYPESCRIPT. EDIT TS FILE ONLY. !!!!!!!
*
* */
```
\* /opt/cola/permits/1220316979\_1635333700.09/0/highcharts-9-2-2-tgz/package/esmodules/Extensions/Themes/Skies.js No license file was found, but licenses were detected in source scan.

```
/**
* @license Highstock JS v9.2.2 (2021-08-24)
*
* Indicator series type for Highcharts Stock
*
* (c) 2010-2021 Wojciech Chmiel
*
* License: www.highcharts.com/license
*/
/**
* * (c) 2010-2021 Daniel Studencki
* * License: www.highcharts.com/license
     *
     * !!!!!!! SOURCE GETS TRANSPILED BY TYPESCRIPT. EDIT TS FILE ONLY. !!!!!!!
     *
     * */
```
Found in path(s):

\* /opt/cola/permits/1220316979\_1635333700.09/0/highcharts-9-2-2-tgz/package/indicators/ppo.src.js

```
* /opt/cola/permits/1220316979_1635333700.09/0/highcharts-9-2-2-tgz/package/indicators/chaikin.src.js
* /opt/cola/permits/1220316979_1635333700.09/0/highcharts-9-2-2-tgz/package/indicators/apo.src.js
No license file was found, but licenses were detected in source scan.
```

```
/**
```

```
* @license Highstock JS v9.2.2 (2021-08-24)
```
- \* @module highcharts/indicators/ema
- \* @requires highcharts
- \* @requires highcharts/modules/stock
- \*
- \* Indicator series type for Highcharts Stock

```
*
```
- \* (c) 2010-2021 Sebastian Bochan
- \*

```
* License: www.highcharts.com/license
```

```
*/
```
Found in path(s):

```
* /opt/cola/permits/1220316979_1635333700.09/0/highcharts-9-2-2-tgz/package/es-
modules/masters/indicators/ema.src.js
```
No license file was found, but licenses were detected in source scan.

```
/* *
*
* (c) 2010-2021 Torstein Honsi
*
* Extension to the Series object in 3D charts.
*
* License: www.highcharts.com/license
*
* !!!!!!! SOURCE GETS TRANSPILED BY TYPESCRIPT. EDIT TS FILE ONLY. !!!!!!!
*
* */
Found in path(s):
* /opt/cola/permits/1220316979_1635333700.09/0/highcharts-9-2-2-tgz/package/es-
modules/Core/Series/Series3D.js
No license file was found, but licenses were detected in source scan.
/**
* @license Highcharts JS v9.2.2 (2021-08-24)
*
* Vector plot series module
*
* (c) 2010-2021 Torstein Honsi
*
* License: www.highcharts.com/license
*/
/* *
* * Vector plot series module
* * (c) 2010-2021 Torstein Honsi
     *
     * License: www.highcharts.com/license
* * !!!!!!! SOURCE GETS TRANSPILED BY TYPESCRIPT. EDIT TS FILE ONLY. !!!!!!!
     *
     * */
```
Found in path(s):

\* /opt/cola/permits/1220316979\_1635333700.09/0/highcharts-9-2-2-tgz/package/modules/vector.src.js No license file was found, but licenses were detected in source scan.

/\*\*

```
* @license Highcharts JS v9.2.2 (2021-08-24)
```
\*

\* (c) 2009-2021 Sebastian Bochan, Rafal Sebestjanski

```
*
* License: www.highcharts.com/license
*/
/* *
 *
     * (c) 2010-2021 Torstein Honsi
* * License: www.highcharts.com/license
     *
     * !!!!!!! SOURCE GETS TRANSPILED BY TYPESCRIPT. EDIT TS FILE ONLY. !!!!!!!
     *
     * */
```
\* /opt/cola/permits/1220316979\_1635333700.09/0/highcharts-9-2-2-tgz/package/modules/dumbbell.src.js \* /opt/cola/permits/1220316979\_1635333700.09/0/highcharts-9-2-2-tgz/package/modules/lollipop.src.js No license file was found, but licenses were detected in source scan.

```
/* *
*
* (c) 2010-2021 Torstein Honsi
*
* License: www.highcharts.com/license
*
* Support for old IE browsers (6, 7 and 8) in Highcharts v6+.
*
* !!!!!!! SOURCE GETS TRANSPILED BY TYPESCRIPT. EDIT TS FILE ONLY. !!!!!!!
*
* */
```
Found in path(s):

\* /opt/cola/permits/1220316979\_1635333700.09/0/highcharts-9-2-2-tgz/package/esmodules/Extensions/Oldie/Oldie.js No license file was found, but licenses were detected in source scan.

```
/* *
*
* Plugin for resizing axes / panes in a chart.
*
* (c) 2010-2021 Highsoft AS
*
* Author: Kacper Madej
*
* License: www.highcharts.com/license
*
* !!!!!!! SOURCE GETS TRANSPILED BY TYPESCRIPT. EDIT TS FILE ONLY. !!!!!!!
*
* */
```
\* /opt/cola/permits/1220316979\_1635333700.09/0/highcharts-9-2-2-tgz/package/esmodules/Extensions/DragPanes.js No license file was found, but licenses were detected in source scan.

/\*\*

```
* @license Highstock JS v9.2.2 (2021-08-24)
```
\* @module highcharts/indicators/dmi

- \* @requires highcharts
- \* @requires highcharts/modules/stock

\*

\* Indicator series type for Highcharts Stock

\* \* (c) 2010-2021 Rafal Sebestjanski

\*

\* License: www.highcharts.com/license

\*/

Found in path(s):

\* /opt/cola/permits/1220316979\_1635333700.09/0/highcharts-9-2-2-tgz/package/esmodules/masters/indicators/dmi.src.js

No license file was found, but licenses were detected in source scan.

- /\* \* \* \* (c) 2010-2021 Torstein Honsi
- 
- \* License: www.highcharts.com/license
- \*

\*

\* !!!!!!! SOURCE GETS TRANSPILED BY TYPESCRIPT. EDIT TS FILE ONLY. !!!!!!!

\*

```
* Highcharts feature to make the Y axis stay fixed when scrolling the chart
```
\* horizontally on mobile devices. Supports left and right side axes.

\*/

```
Found in path(s):
```
\* /opt/cola/permits/1220316979\_1635333700.09/0/highcharts-9-2-2-tgz/package/esmodules/Extensions/ScrollablePlotArea.js No license file was found, but licenses were detected in source scan.

/\*\*

```
* @license Highcharts JS v9.2.2 (2021-08-24)
```
\* @module highcharts/themes/grid

```
* @requires highcharts
```

```
\ddot{x}
```

```
* (c) 2009-2021 Torstein Honsi
```

```
*
```
\* License: www.highcharts.com/license \*/

Found in path(s): \* /opt/cola/permits/1220316979\_1635333700.09/0/highcharts-9-2-2-tgz/package/esmodules/masters/themes/grid.src.js No license file was found, but licenses were detected in source scan.

/\* Highcharts JS v9.2.2 (2021-08-24)

Arrow Symbols

(c) 2017-2021 Lars A. V. Cabrera

License: www.highcharts.com/license \*/

Found in path(s):

\* /opt/cola/permits/1220316979\_1635333700.09/0/highcharts-9-2-2-tgz/package/modules/arrow-symbols.js No license file was found, but licenses were detected in source scan.

/\* Highcharts JS v9.2.2 (2021-08-24)

Marker clusters module for Highcharts

(c) 2010-2021 Wojciech Chmiel

License: www.highcharts.com/license \*/

Found in path(s):

\*

\* /opt/cola/permits/1220316979\_1635333700.09/0/highcharts-9-2-2-tgz/package/modules/marker-clusters.js No license file was found, but licenses were detected in source scan.

```
/**
* @license Highstock JS v9.2.2 (2021-08-24)
*
* Drag-panes module
*
* (c) 2010-2021 Highsoft AS
* Author: Kacper Madej
*
* License: www.highcharts.com/license
*/
/* *
```

```
 * Plugin for resizing axes / panes in a chart.
 *
     * (c) 2010-2021 Highsoft AS
 *
     * Author: Kacper Madej
 *
     * License: www.highcharts.com/license
* * !!!!!!! SOURCE GETS TRANSPILED BY TYPESCRIPT. EDIT TS FILE ONLY. !!!!!!!
     *
     * */
```
\* /opt/cola/permits/1220316979\_1635333700.09/0/highcharts-9-2-2-tgz/package/modules/drag-panes.src.js No license file was found, but licenses were detected in source scan.

/\*\*

\* @license Highcharts JS v9.2.2 (2021-08-24)

\* @module highcharts/modules/venn

\* @requires highcharts

\*

\* (c) 2017-2021 Highsoft AS

\* Authors: Jon Arild Nygard

\*

\* License: www.highcharts.com/license

\*/

Found in path(s):

\* /opt/cola/permits/1220316979\_1635333700.09/0/highcharts-9-2-2-tgz/package/es-

modules/masters/modules/venn.src.js

No license file was found, but licenses were detected in source scan.

/\*\*

\* @license Highcharts JS v9.2.2 (2021-08-24)

\* @module highcharts/themes/dark-blue

```
* @requires highcharts
```
\*

\* (c) 2009-2021 Torstein Honsi

\*

\* License: www.highcharts.com/license

\*/

Found in path(s):

\* /opt/cola/permits/1220316979\_1635333700.09/0/highcharts-9-2-2-tgz/package/es-modules/masters/themes/darkblue.src.js

No license file was found, but licenses were detected in source scan.

/\* \*

```
*
```

```
* (c) 2009-2021 Torstein Honsi
```

```
*
```

```
* License: www.highcharts.com/license
```
\*

```
* !!!!!!! SOURCE GETS TRANSPILED BY TYPESCRIPT. EDIT TS FILE ONLY. !!!!!!!
*
```
\* \*/

Found in path(s):

```
* /opt/cola/permits/1220316979_1635333700.09/0/highcharts-9-2-2-tgz/package/es-
modules/Core/Axis/BrokenAxis.js
* /opt/cola/permits/1220316979_1635333700.09/0/highcharts-9-2-2-tgz/package/es-
modules/Extensions/SeriesLabel.js
No license file was found, but licenses were detected in source scan.
```

```
/**
* @license Highcharts JS v9.2.2 (2021-08-24)
*
* Highcharts cylinder module
*
* (c) 2010-2021 Kacper Madej
*
* License: www.highcharts.com/license
*/
/* *
* * Highcharts cylinder - a 3D series
* * (c) 2010-2021 Highsoft AS
     *
     * Author: Kacper Madej
* * License: www.highcharts.com/license
* * !!!!!!! SOURCE GETS TRANSPILED BY TYPESCRIPT. EDIT TS FILE ONLY. !!!!!!!
     *
     * */
```
Found in path(s):

\* /opt/cola/permits/1220316979\_1635333700.09/0/highcharts-9-2-2-tgz/package/modules/cylinder.src.js No license file was found, but licenses were detected in source scan.

```
/* *
*
* (c) 2010-2021 Highsoft AS
*
* Author: Øystein Moseng
```
- \*
- \* License: www.highcharts.com/license
- \*
- \* Accessible high-contrast theme for Highcharts. Considers colorblindness and

\* monochrome rendering.

\*

\* !!!!!!! SOURCE GETS TRANSPILED BY TYPESCRIPT. EDIT TS FILE ONLY. !!!!!!! \* \* \*/

Found in path(s):

\* /opt/cola/permits/1220316979\_1635333700.09/0/highcharts-9-2-2-tgz/package/esmodules/Extensions/Themes/Sunset.js

\* /opt/cola/permits/1220316979\_1635333700.09/0/highcharts-9-2-2-tgz/package/es-

modules/Extensions/Themes/Avocado.js

No license file was found, but licenses were detected in source scan.

/\*

Highcharts JS v9.2.2 (2021-08-24)

Item series type for Highcharts

(c) 2019 Torstein Honsi

License: www.highcharts.com/license \*/

Found in path(s):

\* /opt/cola/permits/1220316979\_1635333700.09/0/highcharts-9-2-2-tgz/package/modules/item-series.js No license file was found, but licenses were detected in source scan.

/\*\*

```
* @license Highstock JS v9.2.2 (2021-08-24)
```
- \* @module highcharts/indicators/indicators
- \* @requires highcharts
- \* @requires highcharts/modules/stock
- \*
- \* Slow Stochastic series type for Highcharts Stock

\*

\* (c) 2010-2021 Pawel Fus

\*

\* License: www.highcharts.com/license

\*/

Found in path(s):

```
* /opt/cola/permits/1220316979_1635333700.09/0/highcharts-9-2-2-tgz/package/es-
modules/masters/indicators/slow-stochastic.src.js
```
No license file was found, but licenses were detected in source scan.

```
/* *
*
* (c) 2009-2021 Øystein Moseng
*
* Accessibility module for Highcharts
*
* License: www.highcharts.com/license
*
* !!!!!!! SOURCE GETS TRANSPILED BY TYPESCRIPT. EDIT TS FILE ONLY. !!!!!!!
*
* */
```
Found in path(s):

```
* /opt/cola/permits/1220316979_1635333700.09/0/highcharts-9-2-2-tgz/package/es-
modules/Accessibility/Accessibility.js
No license file was found, but licenses were detected in source scan.
```
/\*\*

- \* @license Highstock JS v9.2.2 (2021-08-24)
- \* @module highcharts/indicators/cci
- \* @requires highcharts
- \* @requires highcharts/modules/stock
- \*
- \* Indicator series type for Highcharts Stock
- \* (c) 2010-2021 Sebastian Bochan
- \*

\*

- \* License: www.highcharts.com/license
- \*/

Found in path(s):

\* /opt/cola/permits/1220316979\_1635333700.09/0/highcharts-9-2-2-tgz/package/esmodules/masters/indicators/cci.src.js No license file was found, but licenses were detected in source scan.

/\*\*

- \* @license Highcharts JS v9.2.2 (2021-08-24)
- \* @module highcharts/themes/skies
- \* @requires highcharts
- \*

\* (c) 2009-2021 Torstein Honsi

- \*
- \* License: www.highcharts.com/license
- \*/

Found in path(s):

```
* /opt/cola/permits/1220316979_1635333700.09/0/highcharts-9-2-2-tgz/package/es-
modules/masters/themes/skies.src.js
No license file was found, but licenses were detected in source scan.
/**
* @license Highcharts JS v9.2.2 (2021-08-24)
*
* (c) 2009-2021 Highsoft AS
*
* License: www.highcharts.com/license
*/
/* *
* * (c) 2010-2021 Highsoft AS
* * Author: Øystein Moseng
* * License: www.highcharts.com/license
     *
     * Accessible high-contrast dark theme for Highcharts. Specifically tailored
     * towards 3:1 contrast against black/off-black backgrounds. Neighboring
     * colors are tested for color blindness.
* * !!!!!!! SOURCE GETS TRANSPILED BY TYPESCRIPT. EDIT TS FILE ONLY. !!!!!!!
     *
```

```
 * */
```
\* /opt/cola/permits/1220316979\_1635333700.09/0/highcharts-9-2-2-tgz/package/themes/high-contrast-dark.src.js No license file was found, but licenses were detected in source scan.

/\* \*

\*

\* (c) 2010-2021 Sebastian Bochan, Rafal Sebestjanski

```
* License: www.highcharts.com/license
```

```
*
```
\*

\* !!!!!!! SOURCE GETS TRANSPILED BY TYPESCRIPT. EDIT TS FILE ONLY. !!!!!!!

\*

\* \*/

Found in path(s):

\* /opt/cola/permits/1220316979\_1635333700.09/0/highcharts-9-2-2-tgz/package/esmodules/Series/Dumbbell/DumbbellSeries.js

\* /opt/cola/permits/1220316979\_1635333700.09/0/highcharts-9-2-2-tgz/package/esmodules/Series/Dumbbell/DumbbellPoint.js

\* /opt/cola/permits/1220316979\_1635333700.09/0/highcharts-9-2-2-tgz/package/esmodules/Series/Lollipop/LollipopSeries.js

No license file was found, but licenses were detected in source scan.

```
/**
* @license Highcharts JS v9.2.2 (2021-08-24)
*
* (c) 2009-2021 Torstein Honsi
*
* License: www.highcharts.com/license
*/
/* *
* * (c) 2010-2021 Torstein Honsi
* * License: www.highcharts.com/license
     *
     * Dark blue theme for Highcharts JS
* * !!!!!!! SOURCE GETS TRANSPILED BY TYPESCRIPT. EDIT TS FILE ONLY. !!!!!!!
     *
     * */
```
Found in path(s):

\* /opt/cola/permits/1220316979\_1635333700.09/0/highcharts-9-2-2-tgz/package/themes/dark-blue.src.js \* /opt/cola/permits/1220316979\_1635333700.09/0/highcharts-9-2-2-tgz/package/themes/dark-green.src.js No license file was found, but licenses were detected in source scan.

```
/* *
*
* (c) 2010-2021 Torstein Honsi
*
* Scatter 3D series.
*
* License: www.highcharts.com/license
*
* !!!!!!! SOURCE GETS TRANSPILED BY TYPESCRIPT. EDIT TS FILE ONLY. !!!!!!!
*
* */
Found in path(s):
* /opt/cola/permits/1220316979_1635333700.09/0/highcharts-9-2-2-tgz/package/es-
modules/Series/Scatter3D/Scatter3DSeries.js
* /opt/cola/permits/1220316979_1635333700.09/0/highcharts-9-2-2-tgz/package/es-
modules/Series/Scatter3D/Scatter3DPoint.js
No license file was found, but licenses were detected in source scan.
```
/\* \*

\*

\* (c) 2009-2021 Øystein Moseng

```
*
```

```
* Class that can keep track of events added, and clean them up on destroy.
```

```
*
```

```
* License: www.highcharts.com/license
```
\*

```
* !!!!!!! SOURCE GETS TRANSPILED BY TYPESCRIPT. EDIT TS FILE ONLY. !!!!!!!
```
\* \* \*/

Found in path(s):

\* /opt/cola/permits/1220316979\_1635333700.09/0/highcharts-9-2-2-tgz/package/esmodules/Accessibility/Utils/EventProvider.js No license file was found, but licenses were detected in source scan.

```
/**
* @license Highcharts JS v9.2.2 (2021-08-24)
*
* Data module
*
* (c) 2012-2021 Torstein Honsi
*
* License: www.highcharts.com/license
*/
/* *
* * (c) 2010-2021 Christer Vasseng, Torstein Honsi
* * License: www.highcharts.com/license
* * !!!!!!! SOURCE GETS TRANSPILED BY TYPESCRIPT. EDIT TS FILE ONLY. !!!!!!!
      *
      * */
/**
      * A comma delimited string to be parsed. Related options are [startRow](
      * #data.startRow), [endRow](#data.endRow), [startColumn](#data.startColumn)
      * and [endColumn](#data.endColumn) to delimit what part of the table
      * is used. The [lineDelimiter](#data.lineDelimiter) and [itemDelimiter](
      * #data.itemDelimiter) options define the CSV delimiter formats.
      *
      * The built-in CSV parser doesn't support all flavours of CSV, so in
      * some cases it may be
 necessary to use an external CSV parser. See
      * [this example](https://jsfiddle.net/highcharts/u59176h4/) of parsing
      * CSV through the MIT licensed [Papa Parse](http://papaparse.com/)
      * library.
      *
     * @sample {highcharts} highcharts/data/csv/
           Data from CSV
```

```
 *
     * @type {string}
    * @since 4.0
     * @apioption data.csv
     */
```
\* /opt/cola/permits/1220316979\_1635333700.09/0/highcharts-9-2-2-tgz/package/modules/data.src.js No license file was found, but licenses were detected in source scan.

```
/**
* @license Highcharts JS v9.2.2 (2021-08-24)
*
* Pareto series type for Highcharts
*
* (c) 2010-2021 Sebastian Bochan
*
* License: www.highcharts.com/license
*/
/* *
* * (c) 2010-2021 Sebastian Bochan
* * License: www.highcharts.com/license
     *
     * !!!!!!! SOURCE GETS TRANSPILED BY TYPESCRIPT. EDIT TS FILE ONLY. !!!!!!!
     *
     * */
```
Found in path(s):

\* /opt/cola/permits/1220316979\_1635333700.09/0/highcharts-9-2-2-tgz/package/modules/pareto.src.js No license file was found, but licenses were detected in source scan.

```
/* *
*
* (c) 2010-2021 Sebastian Bochan
*
* License: www.highcharts.com/license
*
* !!!!!!! SOURCE GETS TRANSPILED BY TYPESCRIPT. EDIT TS FILE ONLY. !!!!!!!
*
* */
Found in path(s):
* /opt/cola/permits/1220316979_1635333700.09/0/highcharts-9-2-2-tgz/package/es-
```
modules/Series/ColumnPyramid/ColumnPyramidSeries.js

\* /opt/cola/permits/1220316979\_1635333700.09/0/highcharts-9-2-2-tgz/package/esmodules/Series/ParetoSeries/ParetoSeries.js

No license file was found, but licenses were detected in source scan.

```
/* *
*
* License: www.highcharts.com/license
* Author: Torstein Honsi, Christer Vasseng
*
* This module serves as a fallback for the Boost module in IE9 and IE10. Newer
* browsers support WebGL which is faster.
*
* It is recommended to include this module in conditional comments targeting
* IE9 and IE10.
*
* !!!!!!! SOURCE GETS TRANSPILED BY TYPESCRIPT. EDIT TS FILE ONLY. !!!!!!!
*
* */
Found in path(s):
* /opt/cola/permits/1220316979_1635333700.09/0/highcharts-9-2-2-tgz/package/es-
modules/Extensions/BoostCanvas.js
```
No license file was found, but licenses were detected in source scan.

/\*

Highcharts JS v9.2.2 (2021-08-24)

Exporting module

(c) 2010-2021 Torstein Honsi

License: www.highcharts.com/license \*/

Found in path(s):

\* /opt/cola/permits/1220316979\_1635333700.09/0/highcharts-9-2-2-tgz/package/modules/export-data.js \* /opt/cola/permits/1220316979\_1635333700.09/0/highcharts-9-2-2-tgz/package/modules/exporting.js No license file was found, but licenses were detected in source scan.

/\*\*

- \* @license Highstock JS v9.2.2 (2021-08-24)
- \* @module highcharts/indicators/supertrend
- \* @requires highcharts
- \* @requires highcharts/modules/stock
- \*

\* Indicator series type for Highcharts Stock

- \*
- \* (c) 2010-2021 Wojciech Chmiel
- \*
- \* License: www.highcharts.com/license

\*/

Found in path(s):

\* /opt/cola/permits/1220316979\_1635333700.09/0/highcharts-9-2-2-tgz/package/esmodules/masters/indicators/supertrend.src.js No license file was found, but licenses were detected in source scan.

/\*

Highstock JS v9.2.2 (2021-08-24)

Indicator series type for Highcharts Stock

```
(c) 2010-2021 Pawe Dalek
```
License: www.highcharts.com/license \*/

Found in path(s):

\* /opt/cola/permits/1220316979\_1635333700.09/0/highcharts-9-2-2-tgz/package/indicators/vwap.js

\* /opt/cola/permits/1220316979\_1635333700.09/0/highcharts-9-2-2-tgz/package/indicators/volume-by-price.js

\* /opt/cola/permits/1220316979\_1635333700.09/0/highcharts-9-2-2-tgz/package/indicators/natr.js No license file was found, but licenses were detected in source scan.

/\*\* \* @license Highcharts \* \* (c) 2009-2016 Torstein Honsi \* \* License: www.highcharts.com/license \*/

Found in path(s):

```
* /opt/cola/permits/1220316979_1635333700.09/0/highcharts-9-2-2-tgz/package/css/highcharts.css
```
\* /opt/cola/permits/1220316979\_1635333700.09/0/highcharts-9-2-2-tgz/package/css/highcharts.scss

```
* /opt/cola/permits/1220316979_1635333700.09/0/highcharts-9-2-2-tgz/package/css/themes/dark-unica.css
```
\* /opt/cola/permits/1220316979\_1635333700.09/0/highcharts-9-2-2-tgz/package/css/themes/grid-light.css

\* /opt/cola/permits/1220316979\_1635333700.09/0/highcharts-9-2-2-tgz/package/css/themes/sand-signika.css No license file was found, but licenses were detected in source scan.

/\*\*

```
* @license Highcharts Gantt JS v9.2.2 (2021-08-24)
```
\* @module highcharts/modules/treegrid

```
* @requires highcharts
```
\*

```
* Tree Grid
```
\*

```
* (c) 2016-2021 Jon Arild Nygard
```

```
*
```
\* License: www.highcharts.com/license \*/

Found in path(s):

\* /opt/cola/permits/1220316979\_1635333700.09/0/highcharts-9-2-2-tgz/package/esmodules/masters/modules/treegrid.src.js No license file was found, but licenses were detected in source scan.

/\*\*

- \* @license Highstock JS v9.2.2 (2021-08-24)
- \* @module highcharts/indicators/regressions
- \* @requires highcharts
- \* @requires highcharts/modules/stock

\*

\*

\* Indicator series type for Highcharts Stock

\* (c) 2010-2021 Kamil Kulig

\*

\* License: www.highcharts.com/license

```
*/
```
Found in path(s):

```
* /opt/cola/permits/1220316979_1635333700.09/0/highcharts-9-2-2-tgz/package/es-
modules/masters/indicators/regressions.src.js
```
No license file was found, but licenses were detected in source scan.

```
/**
* @license Highcharts JS v9.2.2 (2021-08-24)
*
* Force directed graph module
*
* (c) 2010-2021 Torstein Honsi
*
* License: www.highcharts.com/license
*/
/* *
* * Networkgraph series
* * (c) 2010-2021 Pawe Fus
 *
     * License: www.highcharts.com/license
     *
     * !!!!!!! SOURCE GETS TRANSPILED BY TYPESCRIPT. EDIT TS FILE ONLY. !!!!!!!
     *
     * */
```
Found in path(s):

\* /opt/cola/permits/1220316979\_1635333700.09/0/highcharts-9-2-2-tgz/package/modules/networkgraph.src.js No license file was found, but licenses were detected in source scan.

```
/* *
*
* (c) 2010-2021 Grzegorz Blachlinski, Sebastian Bochan
*
* License: www.highcharts.com/license
*
* !!!!!!! SOURCE GETS TRANSPILED BY TYPESCRIPT. EDIT TS FILE ONLY. !!!!!!!
*
* */
Found in path(s):
* /opt/cola/permits/1220316979_1635333700.09/0/highcharts-9-2-2-tgz/package/es-
modules/Series/PackedBubble/PackedBubbleComposition.js
* /opt/cola/permits/1220316979_1635333700.09/0/highcharts-9-2-2-tgz/package/es-
modules/Series/PackedBubble/PackedBubbleSeries.js
* /opt/cola/permits/1220316979_1635333700.09/0/highcharts-9-2-2-tgz/package/es-
```
modules/Series/PackedBubble/PackedBubblePoint.js

No license file was found, but licenses were detected in source scan.

```
/**
* @license Highcharts JS v9.2.2 (2021-08-24)
*
* Highcharts funnel module
*
* (c) 2010-2021 Torstein Honsi
*
* License: www.highcharts.com/license
*/
/* *
* * Highcharts funnel module
* * (c) 2010-2021 Torstein Honsi
     *
     * License: www.highcharts.com/license
* * !!!!!!! SOURCE GETS TRANSPILED BY TYPESCRIPT. EDIT TS FILE ONLY. !!!!!!!
     *
     * */
```
Found in path(s):

\* /opt/cola/permits/1220316979\_1635333700.09/0/highcharts-9-2-2-tgz/package/modules/funnel.src.js No license file was found, but licenses were detected in source scan.

/\*\*

```
*
```
\*

\*

\*

\*

\*

\*

```
* (c) 2010-2021 Daniel Studencki
* License: www.highcharts.com/license
* !!!!!!! SOURCE GETS TRANSPILED BY TYPESCRIPT. EDIT TS FILE ONLY. !!!!!!!
* */
Found in path(s):
* /opt/cola/permits/1220316979_1635333700.09/0/highcharts-9-2-2-tgz/package/es-
modules/Mixins/IndicatorRequired.js
No license file was found, but licenses were detected in source scan.
/**
* @license Highcharts JS v9.2.2 (2021-08-24)
* Marker clusters module for Highcharts
* (c) 2010-2021 Wojciech Chmiel
* License: www.highcharts.com/license
*/
/* *
* * Marker clusters module.
* * (c) 2010-2021 Torstein Honsi
* * Author: Wojciech Chmiel
     *
     * License: www.highcharts.com/license
*
```
 \* !!!!!!! SOURCE GETS TRANSPILED BY TYPESCRIPT. EDIT TS FILE ONLY. !!!!!!! \*

\* \*/

Found in path(s):

\* /opt/cola/permits/1220316979\_1635333700.09/0/highcharts-9-2-2-tgz/package/modules/marker-clusters.src.js No license file was found, but licenses were detected in source scan.

```
/**
```
- \* @license Highstock JS v9.2.2 (2021-08-24)
- \* @module highcharts/indicators/pivot-points
- \* @requires highcharts
- \* @requires highcharts/modules/stock

```
*
```
\* Indicator series type for Highcharts Stock

```
*
```

```
* (c) 2010-2021 Pawe Fus
```
\*

```
* License: www.highcharts.com/license
```
\*/

Found in path(s):

\* /opt/cola/permits/1220316979\_1635333700.09/0/highcharts-9-2-2-tgz/package/esmodules/masters/indicators/pivot-points.src.js No license file was found, but licenses were detected in source scan.

/\*\*

\* @license Highstock JS v9.2.2 (2021-08-24)

- \* @module highcharts/indicators/psar
- \* @requires highcharts
- \* @requires highcharts/modules/stock
- \* Parabolic SAR Indicator for Highcharts Stock
- \*

\*

\* (c) 2010-2021 Grzegorz Blachliski

```
*
```
\* License: www.highcharts.com/license

```
*/
```

```
Found in path(s):
```

```
* /opt/cola/permits/1220316979_1635333700.09/0/highcharts-9-2-2-tgz/package/es-
```
modules/masters/indicators/psar.src.js

No license file was found, but licenses were detected in source scan.

```
/**
* @license Highstock JS v9.2.2 (2021-08-24)
*
* Indicator series type for Highcharts Stock
*
* (c) 2010-2021 Kamil Kulig
*
* License: www.highcharts.com/license
*/
/**
 *
     * (c) 2010-2021 Kamil Kulig
 *
     * License: www.highcharts.com/license
 *
     * !!!!!!! SOURCE GETS TRANSPILED BY TYPESCRIPT. EDIT TS FILE ONLY. !!!!!!!
 *
     * */
```
\* /opt/cola/permits/1220316979\_1635333700.09/0/highcharts-9-2-2-tgz/package/indicators/regressions.src.js No license file was found, but licenses were detected in source scan.

```
/* *
*
* Highcharts pyramid3d series module
*
* (c) 2010-2021 Highsoft AS
* Author: Kacper Madej
*
* License: www.highcharts.com/license
*
* !!!!!!! SOURCE GETS TRANSPILED BY TYPESCRIPT. EDIT TS FILE ONLY. !!!!!!!
*
* */
Found in path(s):
* /opt/cola/permits/1220316979_1635333700.09/0/highcharts-9-2-2-tgz/package/es-
modules/Series/Pyramid3D/Pyramid3DSeries.js
No license file was found, but licenses were detected in source scan.
```

```
/**
*
* Events generator for Stock tools
*
* (c) 2009-2021 Pawe Fus
*
* License: www.highcharts.com/license
*
* !!!!!!! SOURCE GETS TRANSPILED BY TYPESCRIPT. EDIT TS FILE ONLY. !!!!!!!
*
* */
```
Found in path(s):

```
* /opt/cola/permits/1220316979_1635333700.09/0/highcharts-9-2-2-tgz/package/es-
modules/Stock/StockToolsBindings.js
No license file was found, but licenses were detected in source scan.
```

```
/**
```

```
* @license Highcharts JS v9.2.2 (2021-08-24)
```

```
* @module highcharts/modules/annotations
```

```
* @requires highcharts
```
\*

```
* Annotations module
```

```
*
```

```
* (c) 2009-2021 Torstein Honsi
```

```
*
```
\* License: www.highcharts.com/license \*/

Found in path(s): \* /opt/cola/permits/1220316979\_1635333700.09/0/highcharts-9-2-2-tgz/package/esmodules/masters/modules/annotations.src.js No license file was found, but licenses were detected in source scan.

```
/*
Highcharts JS v9.2.2 (2021-08-24)
```
Sankey diagram module

(c) 2010-2021 Torstein Honsi

License: www.highcharts.com/license \*/

Found in path(s):

\* /opt/cola/permits/1220316979\_1635333700.09/0/highcharts-9-2-2-tgz/package/modules/sankey.js No license file was found, but licenses were detected in source scan.

```
/**
* @license Highcharts JS v9.2.2 (2021-08-24)
*
* Exporting module
*
* (c) 2010-2021 Torstein Honsi
*
* License: www.highcharts.com/license
*/
/* *
* * (c) 2015-2021 Oystein Moseng
* * License: www.highcharts.com/license
     *
     * !!!!!!! SOURCE GETS TRANSPILED BY TYPESCRIPT. EDIT TS FILE ONLY. !!!!!!!
     *
     * Mixin for downloading content in the browser
     *
     * */
```
Found in path(s):

\* /opt/cola/permits/1220316979\_1635333700.09/0/highcharts-9-2-2-tgz/package/modules/export-data.src.js No license file was found, but licenses were detected in source scan.

/\*

Highstock JS v9.2.2 (2021-08-24)

Hollow Candlestick series type for Highcharts Stock

(c) 2010-2021 Karol Kolodziej

License: www.highcharts.com/license \*/

Found in path(s):

\* /opt/cola/permits/1220316979\_1635333700.09/0/highcharts-9-2-2-tgz/package/modules/hollowcandlestick.js No license file was found, but licenses were detected in source scan.

```
/**
* @license Highmaps JS v9.2.2 (2021-08-24)
*
* (c) 2009-2021 Torstein Honsi
*
* License: www.highcharts.com/license
*/
/* *
* * (c) 2010-2021 Torstein Honsi
* * License: www.highcharts.com/license
* * !!!!!!! SOURCE GETS TRANSPILED BY TYPESCRIPT. EDIT TS FILE ONLY. !!!!!!!
     *
     * */
```
Found in path(s):

\* /opt/cola/permits/1220316979\_1635333700.09/0/highcharts-9-2-2-tgz/package/modules/heatmap.src.js No license file was found, but licenses were detected in source scan.

/\*\*

- \* @license Highstock JS v9.2.2 (2021-08-24)
- \* @module highcharts/modules/heikinashi
- \* @requires highcharts
- \* @requires highcharts/modules/stock

```
*
```
\* HeikinAshi series type for Highcharts Stock

```
* (c) 2010-2021 Karol Kolodziej
```

```
*
```
\*

\* License: www.highcharts.com/license

```
*/
```
Found in path(s):

\* /opt/cola/permits/1220316979\_1635333700.09/0/highcharts-9-2-2-tgz/package/esmodules/masters/modules/heikinashi.src.js No license file was found, but licenses were detected in source scan.

/\*\*

```
* @license Highstock JS v9.2.2 (2021-08-24)
```
- \* @module highcharts/indicators/chaikin
- \* @requires highcharts
- \* @requires highcharts/modules/stock
- \*

```
* Indicator series type for Highcharts Stock
```
\*

```
* (c) 2010-2021 Wojciech Chmiel
```
\*

\* License: www.highcharts.com/license

\*/

Found in path(s):

```
* /opt/cola/permits/1220316979_1635333700.09/0/highcharts-9-2-2-tgz/package/es-
modules/masters/indicators/chaikin.src.js
No license file was found, but licenses were detected in source scan.
```
/\*\*

```
* @license Highmaps JS v9.2.2 (2021-08-24)
```
- \* @module highcharts/modules/heatmap
- \* @requires highcharts

```
* (c) 2009-2021 Torstein Honsi
```
\*

\*

\* License: www.highcharts.com/license

```
*/
```
Found in path(s):

```
* /opt/cola/permits/1220316979_1635333700.09/0/highcharts-9-2-2-tgz/package/es-
modules/masters/modules/heatmap.src.js
No license file was found, but licenses were detected in source scan.
```

```
/* *
*
* (c) 2010-2021 Torstein Honsi
*
* Extenstion for 3d axes
*
* License: www.highcharts.com/license
*
* !!!!!!! SOURCE GETS TRANSPILED BY TYPESCRIPT. EDIT TS FILE ONLY. !!!!!!!
*
* */
```
\* /opt/cola/permits/1220316979\_1635333700.09/0/highcharts-9-2-2-tgz/package/es-modules/Core/Axis/Axis3D.js

\* /opt/cola/permits/1220316979\_1635333700.09/0/highcharts-9-2-2-tgz/package/es-modules/Core/Axis/Tick3D.js No license file was found, but licenses were detected in source scan.

```
/**
```
\* @license Highstock JS v9.2.2 (2021-08-24)

\* @module highcharts/indicators/obv

- \* @requires highcharts
- \* @requires highcharts/modules/stock

\*

\* Indicator series type for Highcharts Stock

\*

\* (c) 2010-2021 Karol Kolodziej

\*

\* License: www.highcharts.com/license

\*/

Found in path(s):

\* /opt/cola/permits/1220316979\_1635333700.09/0/highcharts-9-2-2-tgz/package/esmodules/masters/indicators/obv.src.js

No license file was found, but licenses were detected in source scan.

/\*\*

- \* @license Highcharts JS v9.2.2 (2021-08-24)
- \* Organization chart series type
- \* @module highcharts/modules/organization
- \* @requires highcharts
- \* @requires highcharts/modules/sankey

\*

```
* (c) 2019-2021 Torstein Honsi
```
\*

\* License: www.highcharts.com/license

\*/

Found in path(s):

\* /opt/cola/permits/1220316979\_1635333700.09/0/highcharts-9-2-2-tgz/package/esmodules/masters/modules/organization.src.js No license file was found, but licenses were detected in source scan.

/\* \* \* \* (c) 2009-2021 Torstein Honsi \* \* Dot plot series type for Highcharts \*

\* License: www.highcharts.com/license

```
*
```

```
* !!!!!!! SOURCE GETS TRANSPILED BY TYPESCRIPT. EDIT TS FILE ONLY. !!!!!!!
```
\* \* \*/

## Found in path(s):

```
* /opt/cola/permits/1220316979_1635333700.09/0/highcharts-9-2-2-tgz/package/es-
modules/Series/DotPlot/DotPlotSeries.js
No license file was found, but licenses were detected in source scan.
```

```
/**
* @license Highcharts JS v9.2.2 (2021-08-24)
*
* (c) 2009-2021 Torstein Honsi
*
* License: www.highcharts.com/license
*/
/* *
* * (c) 2010-2021 Torstein Honsi
* * License: www.highcharts.com/license
* * Grid-light theme for Highcharts JS
     *
     * !!!!!!! SOURCE GETS TRANSPILED BY TYPESCRIPT. EDIT TS FILE ONLY. !!!!!!!
     *
     * */
```
Found in path(s):

\* /opt/cola/permits/1220316979\_1635333700.09/0/highcharts-9-2-2-tgz/package/themes/grid-light.src.js No license file was found, but licenses were detected in source scan.

```
/**
* @license Highcharts JS v9.2.2 (2021-08-24)
*
* (c) 2016-2021 Highsoft AS
* Authors: Jon Arild Nygard
*
* License: www.highcharts.com/license
*/
/* *
 *
     * (c) 2010-2021 Torstein Honsi
 *
     * License: www.highcharts.com/license
 *
     * !!!!!!! SOURCE GETS TRANSPILED BY TYPESCRIPT. EDIT TS FILE ONLY. !!!!!!!
```
 \* \* \*/

Found in path(s):

\* /opt/cola/permits/1220316979\_1635333700.09/0/highcharts-9-2-2-tgz/package/modules/sunburst.src.js No license file was found, but licenses were detected in source scan.

/\*

Highcharts JS v9.2.2 (2021-08-24)

3D features for Highcharts JS

License: www.highcharts.com/license \*/

Found in path(s):

\* /opt/cola/permits/1220316979\_1635333700.09/0/highcharts-9-2-2-tgz/package/highcharts-3d.js No license file was found, but licenses were detected in source scan.

/\*\*

```
* @license Highcharts Gantt JS v9.2.2 (2021-08-24)
```
\* @module highcharts/modules/pathfinder

```
* @requires highcharts
*
* Pathfinder
*
* (c) 2016-2021 Øystein Moseng
*
* License: www.highcharts.com/license
*/
```

```
Found in path(s):
```

```
* /opt/cola/permits/1220316979_1635333700.09/0/highcharts-9-2-2-tgz/package/es-
modules/masters/modules/pathfinder.src.js
```
No license file was found, but licenses were detected in source scan.

/\*\* \*

```
* (c) 2010-2021 Pawe Fus
```
\*

```
* License: www.highcharts.com/license
```
\*

```
* !!!!!!! SOURCE GETS TRANSPILED BY TYPESCRIPT. EDIT TS FILE ONLY. !!!!!!!
```
\*

\* \*/

Found in path(s):

\* /opt/cola/permits/1220316979\_1635333700.09/0/highcharts-9-2-2-tgz/package/es-modules/Mixins/Navigation.js

No license file was found, but licenses were detected in source scan.

```
/**
* @license Highstock JS v9.2.2 (2021-08-24)
*
* Indicator series type for Highcharts Stock
*
* (c) 2010-2021 Rafal Sebestjanski
*
* License: www.highcharts.com/license
*/
/**
* * (c) 2010-2021 Wojciech Chmiel
* * License: www.highcharts.com/license
* * !!!!!!! SOURCE GETS TRANSPILED BY TYPESCRIPT. EDIT TS FILE ONLY. !!!!!!!
     *
     * */
```
Found in path(s):

\* /opt/cola/permits/1220316979\_1635333700.09/0/highcharts-9-2-2-tgz/package/indicators/dmi.src.js No license file was found, but licenses were detected in source scan.

/\*\*

```
* @license Highcharts JS v9.2.2 (2021-08-24)
* @module highcharts/modules/pattern-fill
* @requires highcharts
*
* Module for adding patterns and images as point fills.
*
* (c) 2010-2021 Highsoft AS
* Author: Torstein Hønsi, Øystein Moseng
*
* License: www.highcharts.com/license
*/
```
Found in path(s):

```
* /opt/cola/permits/1220316979_1635333700.09/0/highcharts-9-2-2-tgz/package/es-
modules/masters/modules/pattern-fill.src.js
No license file was found, but licenses were detected in source scan.
```

```
/*
Highstock JS v9.2.2 (2021-08-24)
```
Advanced Highcharts Stock tools

(c) 2010-2021 Highsoft AS Author: Torstein Honsi

License: www.highcharts.com/license \*/

Found in path(s):

\* /opt/cola/permits/1220316979\_1635333700.09/0/highcharts-9-2-2-tgz/package/modules/stock-tools.js

\* /opt/cola/permits/1220316979\_1635333700.09/0/highcharts-9-2-2-tgz/package/modules/price-indicator.js \* /opt/cola/permits/1220316979\_1635333700.09/0/highcharts-9-2-2-tgz/package/modules/full-screen.js

No license file was found, but licenses were detected in source scan.

```
/**
* @license Highstock JS v9.2.2 (2021-08-24)
*
* Advanced Highcharts Stock tools
*
* (c) 2010-2021 Highsoft AS
* Author: Torstein Honsi
*
* License: www.highcharts.com/license
*/
```
Found in path(s):

\* /opt/cola/permits/1220316979\_1635333700.09/0/highcharts-9-2-2-tgz/package/modules/price-indicator.src.js \* /opt/cola/permits/1220316979\_1635333700.09/0/highcharts-9-2-2-tgz/package/modules/full-screen.src.js No license file was found, but licenses were detected in source scan.

/\*\*

```
* @license Highstock JS v9.2.2 (2021-08-24)
```
\* @module highcharts/indicators/dema

```
* @requires highcharts
```
- \* @requires highcharts/modules/stock
- \*

\* Indicator series type for Highcharts Stock

```
*
```
\* (c) 2010-2021 Rafa Sebestjaski

```
*
```
\* License: www.highcharts.com/license

```
*/
```
Found in path(s):

\* /opt/cola/permits/1220316979\_1635333700.09/0/highcharts-9-2-2-tgz/package/esmodules/masters/indicators/dema.src.js

No license file was found, but licenses were detected in source scan.

/\*

Highstock JS v9.2.2 (2021-08-24)

Indicator series type for Highcharts Stock

```
(c) 2010-2021 Kamil Kulig
```
License: www.highcharts.com/license \*/

Found in path(s):

\* /opt/cola/permits/1220316979\_1635333700.09/0/highcharts-9-2-2-tgz/package/indicators/regressions.js No license file was found, but licenses were detected in source scan.

```
/* *
*
* (c) 2009-2021 Øystein Moseng
*
* Default theme for Windows High Contrast Mode.
*
* License: www.highcharts.com/license
*
* !!!!!!! SOURCE GETS TRANSPILED BY TYPESCRIPT. EDIT TS FILE ONLY. !!!!!!!
*
* */
```
Found in path(s):

\* /opt/cola/permits/1220316979\_1635333700.09/0/highcharts-9-2-2-tgz/package/es-

modules/Accessibility/HighContrastTheme.js

No license file was found, but licenses were detected in source scan.

/\*\*

```
* @license Highcharts JS v9.2.2 (2021-08-24)
```
- \* @module highcharts/modules/sunburst
- \* @requires highcharts
- \*

```
* (c) 2016-2021 Highsoft AS
```

```
* Authors: Jon Arild Nygard
```

```
*
```
\* License: www.highcharts.com/license

```
*/
```

```
Found in path(s):
```

```
* /opt/cola/permits/1220316979_1635333700.09/0/highcharts-9-2-2-tgz/package/es-
```

```
modules/masters/modules/sunburst.src.js
```
No license file was found, but licenses were detected in source scan.

/\*\*

```
* @license Highcharts JS v9.2.2 (2021-08-24)
```
\* @module highcharts/modules/annotations-advanced

```
* @requires highcharts
*
* Annotations module
*
* (c) 2009-2021 Torstein Honsi
*
* License: www.highcharts.com/license
*/
```
\* /opt/cola/permits/1220316979\_1635333700.09/0/highcharts-9-2-2-tgz/package/esmodules/masters/modules/annotations-advanced.src.js No license file was found, but licenses were detected in source scan.

/\*\*

```
* @license Highcharts JS v9.2.2 (2021-08-24)
```
\* @module highcharts/themes/high-contrast-light

```
* @requires highcharts
```
\*

```
* (c) 2009-2021 Highsoft AS
```
\* \* License: www.highcharts.com/license

```
*/
```

```
Found in path(s):
```
\* /opt/cola/permits/1220316979\_1635333700.09/0/highcharts-9-2-2-tgz/package/es-modules/masters/themes/highcontrast-light.src.js

No license file was found, but licenses were detected in source scan.

```
/**
* @license Highcharts JS v9.2.2 (2021-08-24)
*
* Streamgraph module
*
* (c) 2010-2021 Torstein Honsi
*
* License: www.highcharts.com/license
*/
/* *
 *
     * Streamgraph module
     *
     * (c) 2010-2021 Torstein Honsi
 *
     * License: www.highcharts.com/license
 *
     * !!!!!!! SOURCE GETS TRANSPILED BY TYPESCRIPT. EDIT TS FILE ONLY. !!!!!!!
 *
```
\* \*/

Found in path(s):

\* /opt/cola/permits/1220316979\_1635333700.09/0/highcharts-9-2-2-tgz/package/modules/streamgraph.src.js No license file was found, but licenses were detected in source scan.

```
/* *
*
* (c) 2009-2021 Highsoft AS
*
* Authors: Øystein Moseng, Torstein Hønsi, Jon A. Nygård
*
* License: www.highcharts.com/license
*
* !!!!!!! SOURCE GETS TRANSPILED BY TYPESCRIPT. EDIT TS FILE ONLY. !!!!!!!
*
* */
```
Found in path(s):

\* /opt/cola/permits/1220316979\_1635333700.09/0/highcharts-9-2-2-tgz/package/esmodules/Extensions/DraggablePoints.js No license file was found, but licenses were detected in source scan.

/\* Highstock JS v9.2.2 (2021-08-24)

Indicator series type for Highcharts Stock

(c) 2010-2021 Daniel Studencki

License: www.highcharts.com/license \*/

Found in path(s):

\* /opt/cola/permits/1220316979\_1635333700.09/0/highcharts-9-2-2-tgz/package/indicators/keltner-channels.js \* /opt/cola/permits/1220316979\_1635333700.09/0/highcharts-9-2-2-tgz/package/indicators/acceleration-bands.js \* /opt/cola/permits/1220316979\_1635333700.09/0/highcharts-9-2-2-tgz/package/indicators/price-channel.js No license file was found, but licenses were detected in source scan.

```
/**
*
* (c) 2010-2021 Pawel Fus & Daniel Studencki
*
* License: www.highcharts.com/license
*
* !!!!!!! SOURCE GETS TRANSPILED BY TYPESCRIPT. EDIT TS FILE ONLY. !!!!!!!
*
* */
```
\* /opt/cola/permits/1220316979\_1635333700.09/0/highcharts-9-2-2-tgz/package/esmodules/Mixins/ReduceArray.js No license file was found, but licenses were detected in source scan.

```
/* *
*
* Highcharts funnel module
*
* (c) 2010-2021 Torstein Honsi
*
* License: www.highcharts.com/license
*
* !!!!!!! SOURCE GETS TRANSPILED BY TYPESCRIPT. EDIT TS FILE ONLY. !!!!!!!
*
* */
Found in path(s):
* /opt/cola/permits/1220316979_1635333700.09/0/highcharts-9-2-2-tgz/package/es-
modules/Series/Funnel/FunnelSeries.js
* /opt/cola/permits/1220316979_1635333700.09/0/highcharts-9-2-2-tgz/package/es-
modules/Series/Pyramid/PyramidSeries.js
No license file was found, but licenses were detected in source scan.
/**
* @license Highcharts JS v9.2.2 (2021-08-24)
*
* (c) 2009-2021 Torstein Honsi
*
* License: www.highcharts.com/license
*/
/* *
* * (c) 2010-2021 Torstein Honsi
* * License: www.highcharts.com/license
* * Skies theme for Highcharts JS
     *
     * !!!!!!! SOURCE GETS TRANSPILED BY TYPESCRIPT. EDIT TS FILE ONLY. !!!!!!!
     *
     * */
```
Found in path(s):

\* /opt/cola/permits/1220316979\_1635333700.09/0/highcharts-9-2-2-tgz/package/themes/skies.src.js No license file was found, but licenses were detected in source scan.

```
/**
* @license Highmaps JS v9.2.2 (2021-08-24)
*
* (c) 2011-2021 Torstein Honsi
*
* License: www.highcharts.com/license
*/
/* *
* * (c) 2010-2021 Torstein Honsi
* * License: www.highcharts.com/license
     *
     * !!!!!!! SOURCE GETS TRANSPILED BY TYPESCRIPT. EDIT TS FILE ONLY. !!!!!!!
     *
     * */
```
\* /opt/cola/permits/1220316979\_1635333700.09/0/highcharts-9-2-2-tgz/package/highmaps.src.js No license file was found, but licenses were detected in source scan.

/\*\*

\*

\*

\*

```
* @module highcharts/modules/parallel-coordinates
* @requires highcharts
* Support for parallel coordinates in Highcharts
* (c) 2010-2021 Pawel Fus
* License: www.highcharts.com/license
*/
Found in path(s):
* /opt/cola/permits/1220316979_1635333700.09/0/highcharts-9-2-2-tgz/package/es-
modules/masters/modules/parallel-coordinates.src.js
```
\* @license Highcharts JS v9.2.2 (2021-08-24)

No license file was found, but licenses were detected in source scan.

```
/* *
*
* Dependency wheel module
*
* (c) 2018-2021 Torstein Honsi
*
* License: www.highcharts.com/license
*
* !!!!!!! SOURCE GETS TRANSPILED BY TYPESCRIPT. EDIT TS FILE ONLY. !!!!!!!
*
```
```
* */
```
\* /opt/cola/permits/1220316979\_1635333700.09/0/highcharts-9-2-2-tgz/package/esmodules/Series/DependencyWheel/DependencyWheelPoint.js \* /opt/cola/permits/1220316979\_1635333700.09/0/highcharts-9-2-2-tgz/package/esmodules/Series/DependencyWheel/DependencyWheelSeries.js No license file was found, but licenses were detected in source scan.

/\*

Highmaps JS v9.2.2 (2021-08-24)

```
(c) 2011-2021 Torstein Honsi
```
License: www.highcharts.com/license \*/

Found in path(s):

\* /opt/cola/permits/1220316979\_1635333700.09/0/highcharts-9-2-2-tgz/package/highmaps.js No license file was found, but licenses were detected in source scan.

```
/**
* @license Highcharts JS v9.2.2 (2021-08-24)
*
* Item series type for Highcharts
*
* (c) 2019 Torstein Honsi
*
* License: www.highcharts.com/license
*/
/* *
* * (c) 2019-2021 Torstein Honsi
* * Item series type for Highcharts
* * License: www.highcharts.com/license
* * !!!!!!! SOURCE GETS TRANSPILED BY TYPESCRIPT. EDIT TS FILE ONLY. !!!!!!!
     *
     * */
```
# Found in path(s):

\* /opt/cola/permits/1220316979\_1635333700.09/0/highcharts-9-2-2-tgz/package/modules/item-series.src.js No license file was found, but licenses were detected in source scan.

/\*\*

\* @license Highmaps JS v9.2.2 (2021-08-24)

\* @module highcharts/modules/tilemap

```
* @requires highcharts
```

```
* @requires highcharts/modules/map
*
* Tilemap module
*
* (c) 2010-2021 Highsoft AS
*
* License: www.highcharts.com/license
*/
Found in path(s):
* /opt/cola/permits/1220316979_1635333700.09/0/highcharts-9-2-2-tgz/package/es-
modules/masters/modules/tilemap.src.js
No license file was found, but licenses were detected in source scan.
/**
* @license Highcharts JS v9.2.2 (2021-08-24)
*
* (c) 2009-2021 Torstein Honsi
*
* License: www.highcharts.com/license
*/
/* *
* * (c) 2010-2021 Torstein Honsi
```

```
* * License: www.highcharts.com/license
* * Dark theme for Highcharts JS
     *
     * !!!!!!! SOURCE GETS TRANSPILED BY TYPESCRIPT. EDIT TS FILE ONLY. !!!!!!!
     *
    * */
```
Found in path(s):

\* /opt/cola/permits/1220316979\_1635333700.09/0/highcharts-9-2-2-tgz/package/themes/dark-unica.src.js No license file was found, but licenses were detected in source scan.

```
/* *
*
* (c) 2009-2021 Øystein Moseng
*
* Handle announcing new data for a chart.
*
* License: www.highcharts.com/license
*
* !!!!!!! SOURCE GETS TRANSPILED BY TYPESCRIPT. EDIT TS FILE ONLY. !!!!!!!
```
\* \* \*/

Found in path(s):

\* /opt/cola/permits/1220316979\_1635333700.09/0/highcharts-9-2-2-tgz/package/esmodules/Accessibility/Components/SeriesComponent/NewDataAnnouncer.js No license file was found, but licenses were detected in source scan.

```
/*
Highstock JS v9.2.2 (2021-08-24)
```
(c) 2010-2021 Highsoft AS Author: Sebastian Domas

License: www.highcharts.com/license \*/

Found in path(s):

\* /opt/cola/permits/1220316979\_1635333700.09/0/highcharts-9-2-2-tgz/package/indicators/cmf.js No license file was found, but licenses were detected in source scan.

/\*\*

```
* @license Highcharts JS v9.2.2 (2021-08-24)
```
- \* @module highcharts/modules/windbarb
- \* @requires highcharts
- \* \* Wind barb series module
- \*
- \* (c) 2010-2021 Torstein Honsi
- \*

\* License: www.highcharts.com/license

```
*/
```
Found in path(s):

\* /opt/cola/permits/1220316979\_1635333700.09/0/highcharts-9-2-2-tgz/package/esmodules/masters/modules/windbarb.src.js No license file was found, but licenses were detected in source scan.

```
/*
Highcharts JS v9.2.2 (2021-08-24)
```

```
X-range series
```
(c) 2010-2021 Torstein Honsi, Lars A. V. Cabrera

```
License: www.highcharts.com/license
*/
```
\* /opt/cola/permits/1220316979\_1635333700.09/0/highcharts-9-2-2-tgz/package/modules/xrange.js No license file was found, but licenses were detected in source scan.

// Console-polyfill. MIT license.

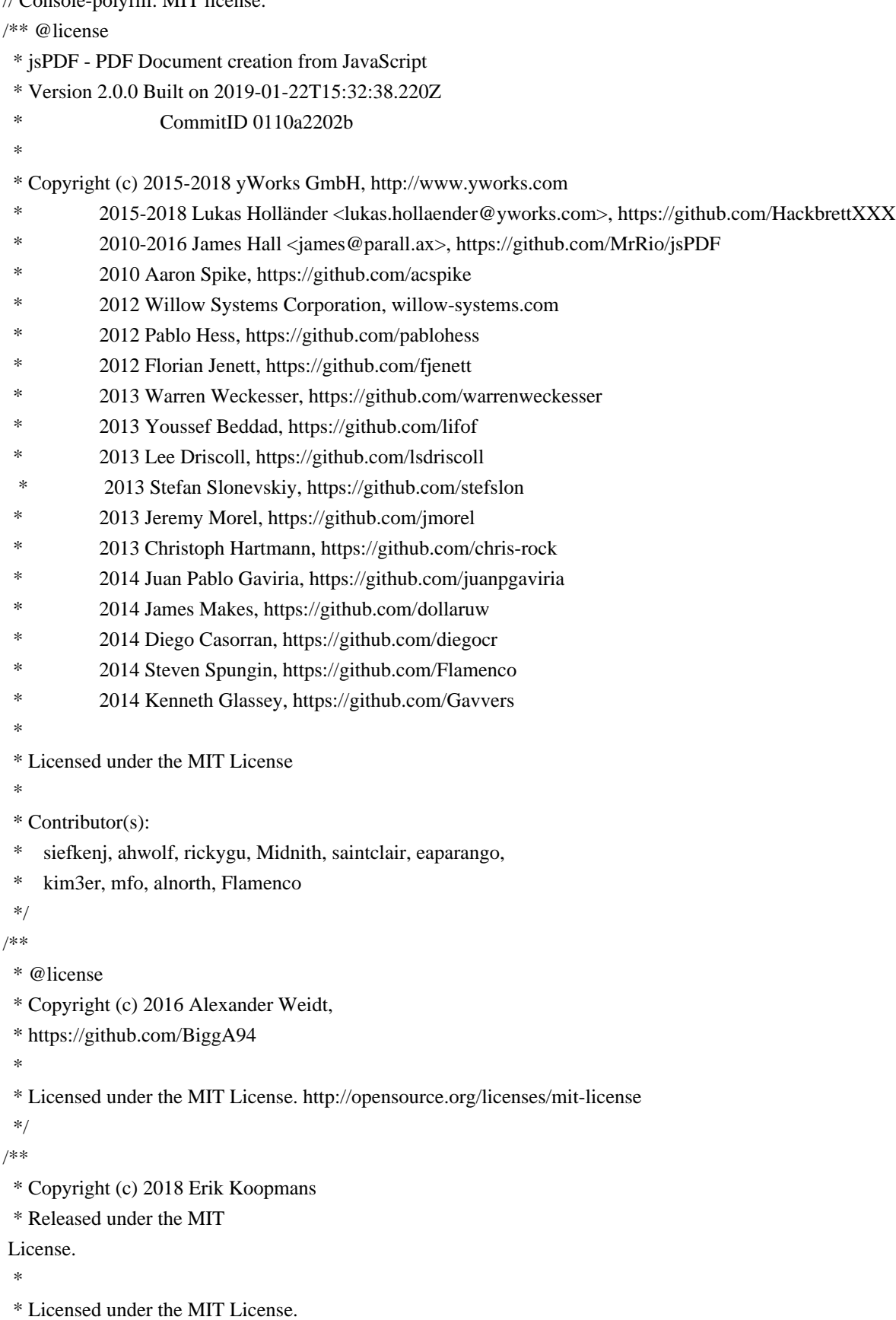

```
 * http://opensource.org/licenses/mit-license
  */
/** @license
  * MIT license.
  * Copyright (c) 2012 Willow Systems Corporation, willow-systems.com
  * 2014 Diego Casorran, https://github.com/diegocr
 *
 *
 * ====================================================================
  */
/**
  * This file adds the standard font metrics to jsPDF.
 *
  * Font metrics data is reprocessed derivative of contents of
  * "Font Metrics for PDF Core 14 Fonts" package, which exhibits the following copyright and license:
  *
  * Copyright (c) 1989, 1990, 1991, 1992, 1993, 1997 Adobe Systems Incorporated. All Rights Reserved.
 *
  * This file and the 14 PostScript(R) AFM files it accompanies may be used,
  * copied, and distributed for any purpose and without charge, with or without
  * modification, provided that all copyright notices are retained; that the AFM
  * files are not distributed without this file;
 that all modifications to this
  * file or any of the AFM files are prominently noted in the modified file(s);
  * and that this paragraph is not modified. Adobe Systems has no responsibility
  * or obligation to support the use of the AFM files.
 *
  * @name standard_fonts_metrics
  * @module
  */
/* Blob.js
  * A Blob implementation.
  * 2014-07-24
  *
  * By Eli Grey, http://eligrey.com
  * By Devin Samarin, https://github.com/dsamarin
  * License: X11/MIT
  * See https://github.com/eligrey/Blob.js/blob/master/LICENSE.md
  */
/* FileSaver.js
  * A saveAs() FileSaver implementation.
  * 1.3.2
  * 2016-06-16 18:25:19
 *
  * By Eli Grey, http://eligrey.com
  * License: MIT
  * See https://github.com/eligrey/FileSaver.js/blob/master/LICENSE.md
  */
```
/\*

 Copyright (c) 2008, Adobe Systems Incorporated All rights reserved.

 Redistribution and use in source and binary forms, with or without modification, are permitted provided that the following conditions are met:

 \* Redistributions of source code must retain the above copyright notice, this list of conditions and the following disclaimer.

 \* Redistributions in binary form must reproduce the above copyright notice, this list of conditions and the following disclaimer in the documentation and/or other materials provided with the distribution.

 \* Neither the name of Adobe Systems Incorporated nor the names of its contributors may be used to endorse or promote products derived from this software without specific prior written permission.

 THIS SOFTWARE IS PROVIDED BY THE COPYRIGHT HOLDERS AND CONTRIBUTORS "AS IS" AND ANY EXPRESS OR IMPLIED WARRANTIES, INCLUDING, BUT NOT LIMITED TO, THE IMPLIED WARRANTIES OF MERCHANTABILITY AND FITNESS FOR A PARTICULAR PURPOSE ARE DISCLAIMED. IN NO EVENT SHALL THE COPYRIGHT OWNER OR CONTRIBUTORS BE LIABLE FOR ANY DIRECT, INDIRECT, INCIDENTAL, SPECIAL, EXEMPLARY, OR

 CONSEQUENTIAL DAMAGES (INCLUDING, BUT NOT LIMITED TO, PROCUREMENT OF SUBSTITUTE GOODS OR SERVICES; LOSS OF USE, DATA, OR PROFITS; OR BUSINESS INTERRUPTION) HOWEVER CAUSED AND ON ANY THEORY OF LIABILITY, WHETHER IN CONTRACT, STRICT LIABILITY, OR TORT (INCLUDING NEGLIGENCE OR OTHERWISE) ARISING IN ANY WAY OUT OF THE USE OF THIS SOFTWARE, EVEN IF ADVISED OF THE POSSIBILITY OF SUCH DAMAGE.

 \*/ /\*

Copyright (c) 2013 Gildas Lormeau. All rights reserved.

 Redistribution and use in source and binary forms, with or without modification, are permitted provided that the following conditions are met:

 1. Redistributions of source code must retain the above copyright notice, this list of conditions and the following disclaimer.

 2. Redistributions in binary form must reproduce the above copyright notice, this list of conditions and the following disclaimer in the documentation and/or other materials provided with the distribution.

3. The names of

 the authors may not be used to endorse or promote products derived from this software without specific prior written permission.

 THIS SOFTWARE IS PROVIDED ``AS IS'' AND ANY EXPRESSED OR IMPLIED WARRANTIES, INCLUDING, BUT NOT LIMITED TO, THE IMPLIED WARRANTIES OF MERCHANTABILITY AND FITNESS FOR A PARTICULAR PURPOSE ARE DISCLAIMED. IN NO EVENT SHALL JCRAFT, INC. OR ANY CONTRIBUTORS TO THIS SOFTWARE BE LIABLE FOR ANY DIRECT, INDIRECT, INCIDENTAL, SPECIAL, EXEMPLARY, OR CONSEQUENTIAL DAMAGES (INCLUDING, BUT NOT LIMITED TO, PROCUREMENT OF SUBSTITUTE GOODS OR SERVICES; LOSS OF USE, DATA, OR PROFITS; OR BUSINESS INTERRUPTION) HOWEVER CAUSED AND ON ANY THEORY OF LIABILITY, WHETHER IN CONTRACT, STRICT LIABILITY, OR TORT (INCLUDING NEGLIGENCE OR OTHERWISE) ARISING IN ANY WAY OUT OF THE USE OF THIS SOFTWARE, EVEN IF ADVISED OF THE POSSIBILITY OF SUCH DAMAGE. \*/

```
/*
```

```
 # PNG.js
 # Copyright (c) 2011 Devon Govett
 # MIT LICENSE
 #
 #
 */
```
Found in path(s):

\*

 /opt/cola/permits/1220316979\_1635333700.09/0/highcharts-9-2-2-tgz/package/lib/jspdf.src.js No license file was found, but licenses were detected in source scan.

/\*\*

```
* @license Highcharts JS v9.2.2 (2021-08-24)
```

```
* @module highcharts/modules/dumbbell
```

```
* @requires highcharts
```
\*

\* (c) 2009-2021 Sebastian Bochan, Rafal Sebestjanski

\*

```
* License: www.highcharts.com/license
```
\*/

Found in path(s):

\* /opt/cola/permits/1220316979\_1635333700.09/0/highcharts-9-2-2-tgz/package/esmodules/masters/modules/dumbbell.src.js No license file was found, but licenses were detected in source scan.

```
/**
```
- \* @license Highcharts JS v9.2.2 (2021-08-24)
- \* @module highcharts/modules/color-axis
- \* @requires highcharts

\*

\* ColorAxis module

\* \* (c) 2012-2021 Pawel Potaczek

\*

\* License: www.highcharts.com/license

\*/

Found in path(s):

\* /opt/cola/permits/1220316979\_1635333700.09/0/highcharts-9-2-2-tgz/package/esmodules/masters/modules/coloraxis.src.js No license file was found, but licenses were detected in source scan.

/\*

Highcharts JS v9.2.2 (2021-08-24)

Plugin for displaying a message when there is no data visible in chart.

(c) 2010-2021 Highsoft AS Author: Oystein Moseng

License: www.highcharts.com/license \*/

Found in path(s):

\* /opt/cola/permits/1220316979\_1635333700.09/0/highcharts-9-2-2-tgz/package/modules/no-data-to-display.js No license file was found, but licenses were detected in source scan.

/\*\*

\* @license Highcharts Gantt JS v9.2.2 (2021-08-24)

```
* @module highcharts/highcharts-gantt
```
\*

\* (c) 2017-2021 Lars Cabrera, Torstein Honsi, Jon Arild Nygard & Oystein Moseng

\*

\* License: www.highcharts.com/license

\*/

Found in path(s):

\* /opt/cola/permits/1220316979\_1635333700.09/0/highcharts-9-2-2-tgz/package/es-modules/masters/highchartsgantt.src.js

No license file was found, but licenses were detected in source scan.

/\* \* \*

- \* (c) 2016 Highsoft AS
- \* Author: Øystein Moseng

\*

\* License: www.highcharts.com/license

\*

\* !!!!!!! SOURCE GETS TRANSPILED BY TYPESCRIPT. EDIT TS FILE ONLY. !!!!!!!

\* \* \*/

Found in path(s):

\* /opt/cola/permits/1220316979\_1635333700.09/0/highcharts-9-2-2-tgz/package/esmodules/Gantt/PathfinderAlgorithms.js No license file was found, but licenses were detected in source scan.

```
/**
* @license Highcharts JS v9.2.2 (2021-08-24)
*
* Variable Pie module for Highcharts
*
* (c) 2010-2021 Grzegorz Blachliski
*
* License: www.highcharts.com/license
*/
/* *
* * Variable Pie module for Highcharts
     *
     * (c) 2010-2021 Grzegorz Blachliski
* * License: www.highcharts.com/license
     *
     * !!!!!!! SOURCE GETS TRANSPILED BY TYPESCRIPT. EDIT TS FILE ONLY. !!!!!!!
     *
     * */
```
Found in path(s):

\* /opt/cola/permits/1220316979\_1635333700.09/0/highcharts-9-2-2-tgz/package/modules/variable-pie.src.js No license file was found, but licenses were detected in source scan.

/\*\*

```
* @license Highstock JS v9.2.2 (2021-08-24)
```

```
* @module highcharts/indicators/tema
```
- \* @requires highcharts
- \* @requires highcharts/modules/stock

```
*
```

```
* Indicator series type for Highcharts Stock
```

```
*
```

```
* (c) 2010-2021 Rafal Sebestjanski
```

```
*
```
\* License: www.highcharts.com/license

```
*/
```
Found in path(s):

```
* /opt/cola/permits/1220316979_1635333700.09/0/highcharts-9-2-2-tgz/package/es-
```
modules/masters/indicators/tema.src.js

No license file was found, but licenses were detected in source scan.

```
/**
* @license Highmaps JS v9.2.2 (2021-08-24)
*
* Tilemap module
*
* (c) 2010-2021 Highsoft AS
*
* License: www.highcharts.com/license
*/
/* *
* * Tilemaps module
     *
     * (c) 2010-2021 Highsoft AS
     * Author: Øystein Moseng
* * License: www.highcharts.com/license
     *
     * !!!!!!! SOURCE GETS TRANSPILED BY TYPESCRIPT. EDIT TS FILE ONLY. !!!!!!!
     *
     * */
```
Found in path(s):

\* /opt/cola/permits/1220316979\_1635333700.09/0/highcharts-9-2-2-tgz/package/modules/tilemap.src.js No license file was found, but licenses were detected in source scan.

/\*\*

```
* @license Highcharts JS v9.2.2 (2021-08-24)
```
- \* @module highcharts/themes/sunset
- \* @requires highcharts
- \*

```
* (c) 2009-2021 Highsoft AS
```

```
*
* License: www.highcharts.com/license
```

```
*/
```
Found in path(s):

\* /opt/cola/permits/1220316979\_1635333700.09/0/highcharts-9-2-2-tgz/package/esmodules/masters/themes/sunset.src.js No license file was found, but licenses were detected in source scan.

/\*\*

- \* @license Highstock JS v9.2.2 (2021-08-24)
- \* @module highcharts/indicators/dpo
- \* @requires highcharts

```
* @requires highcharts/modules/stock
*
* Indicator series type for Highcharts Stock
*
* (c) 2010-2021 Wojciech Chmiel
*
* License: www.highcharts.com/license
*/
```
\* /opt/cola/permits/1220316979\_1635333700.09/0/highcharts-9-2-2-tgz/package/esmodules/masters/indicators/dpo.src.js No license file was found, but licenses were detected in source scan.

/\* \* \* \* (c) 2010-2021 Pawe Dalek \* \* Volume Weighted Average Price (VWAP) indicator for Highcharts Stock \* \* License: www.highcharts.com/license \* \* !!!!!!! SOURCE GETS TRANSPILED BY TYPESCRIPT. EDIT TS FILE ONLY. !!!!!!! \* \* \*/

Found in path(s):

```
* /opt/cola/permits/1220316979_1635333700.09/0/highcharts-9-2-2-tgz/package/es-
modules/Stock/Indicators/VWAP/VWAPIndicator.js
No license file was found, but licenses were detected in source scan.
```
/\*\*

```
* @license Highcharts JS v9.2.2 (2021-08-24)
```
- \* @module highcharts/modules/overlapping-datalabels
- \* @requires highcharts

```
*
* (c) 2009-2021 Torstein Honsi
```
\*

```
* License: www.highcharts.com/license
```

```
*/
```
Found in path(s):

\* /opt/cola/permits/1220316979\_1635333700.09/0/highcharts-9-2-2-tgz/package/esmodules/masters/modules/overlapping-datalabels.src.js No license file was found, but licenses were detected in source scan.

/\*\*

```
* @license Highcharts JS v9.2.2 (2021-08-24)
```

```
*
* Boost module
*
* (c) 2010-2021 Highsoft AS
* Author: Torstein Honsi
*
* License: www.highcharts.com/license
*/
/* *
      *
     * License: www.highcharts.com/license
      * Author: Torstein Honsi, Christer Vasseng
      *
     * This module serves as a fallback for the Boost module in IE9 and IE10. Newer
     * browsers support WebGL which is faster.
      *
     * It is recommended to include this module in conditional comments targeting
      * IE9 and IE10.
      *
      * !!!!!!! SOURCE GETS TRANSPILED BY TYPESCRIPT. EDIT TS FILE ONLY. !!!!!!!
      *
     * */
Found in path(s):
```
\* /opt/cola/permits/1220316979\_1635333700.09/0/highcharts-9-2-2-tgz/package/modules/boost-canvas.src.js No license file was found, but licenses were detected in source scan.

```
/* *
*
* (c) 2009-2021 Øystein Moseng
*
* Accessibility component class definition
*
* License: www.highcharts.com/license
*
* !!!!!!! SOURCE GETS TRANSPILED BY TYPESCRIPT. EDIT TS FILE ONLY. !!!!!!!
*
* */
```
Found in path(s):

```
* /opt/cola/permits/1220316979_1635333700.09/0/highcharts-9-2-2-tgz/package/es-
modules/Accessibility/AccessibilityComponent.js
No license file was found, but licenses were detected in source scan.
```

```
/*
```

```
Highcharts Gantt JS v9.2.2 (2021-08-24)
```
Tree Grid

(c) 2016-2021 Jon Arild Nygard

License: www.highcharts.com/license \*/

Found in path(s):

\* /opt/cola/permits/1220316979\_1635333700.09/0/highcharts-9-2-2-tgz/package/modules/treegrid.js No license file was found, but licenses were detected in source scan.

/\*\*

\* @license Highcharts JS v9.2.2 (2021-08-24)

\* @module highcharts/modules/streamgraph

\* @requires highcharts

\*

\* Streamgraph module

\* \* (c) 2010-2021 Torstein Honsi

\*

\* License: www.highcharts.com/license

```
*/
```
Found in path(s):

\* /opt/cola/permits/1220316979\_1635333700.09/0/highcharts-9-2-2-tgz/package/esmodules/masters/modules/streamgraph.src.js No license file was found, but licenses were detected in source scan.

/\*

Highcharts JS v9.2.2 (2021-08-24)

Accessibility module

(c) 2010-2021 Highsoft AS Author: Oystein Moseng

License: www.highcharts.com/license \*/

Found in path(s):

\* /opt/cola/permits/1220316979\_1635333700.09/0/highcharts-9-2-2-tgz/package/modules/accessibility.js No license file was found, but licenses were detected in source scan.

```
/**
```
- \* @license Highcharts JS v9.2.2 (2021-08-24)
- \* @module highcharts/modules/item-series
- \* @requires highcharts

\*

\* Item series type for Highcharts

```
*
```

```
* (c) 2019 Torstein Honsi
```
\*

```
* License: www.highcharts.com/license
```
\*/

Found in path(s):

```
* /opt/cola/permits/1220316979_1635333700.09/0/highcharts-9-2-2-tgz/package/es-modules/masters/modules/item-
series.src.js
```
No license file was found, but licenses were detected in source scan.

```
/**
* @license Highcharts JS v9.2.2 (2021-08-24)
*
* (c) 2009-2021 Torstein Honsi
*
* License: www.highcharts.com/license
*/
/* *
* * (c) 2009-2021 Torstein Honsi
* * License: www.highcharts.com/license
     *
     * !!!!!!! SOURCE GETS TRANSPILED BY TYPESCRIPT. EDIT TS FILE ONLY. !!!!!!!
     *
     * */
```
Found in path(s):

\* /opt/cola/permits/1220316979\_1635333700.09/0/highcharts-9-2-2-tgz/package/modules/broken-axis.src.js \* /opt/cola/permits/1220316979\_1635333700.09/0/highcharts-9-2-2-tgz/package/modules/series-label.src.js No license file was found, but licenses were detected in source scan.

```
/* *
*
* (c) 2009-2021 Øystein Moseng
*
* Default options for sonification.
*
* License: www.highcharts.com/license
*
* !!!!!!! SOURCE GETS TRANSPILED BY TYPESCRIPT. EDIT TS FILE ONLY. !!!!!!!
*
* */
Found in path(s):
```

```
* /opt/cola/permits/1220316979_1635333700.09/0/highcharts-9-2-2-tgz/package/es-
modules/Extensions/Sonification/Options.js
```
No license file was found, but licenses were detected in source scan.

```
/**
* @license Highcharts Gantt JS v9.2.2 (2021-08-24)
* @module highcharts/modules/grid-axis
* @requires highcharts
*
* GridAxis
*
* (c) 2016-2021 Lars A. V. Cabrera
*
* License: www.highcharts.com/license
*/
```

```
Found in path(s):
```
\* /opt/cola/permits/1220316979\_1635333700.09/0/highcharts-9-2-2-tgz/package/es-modules/masters/modules/gridaxis.src.js

No license file was found, but licenses were detected in source scan.

```
/**
```
- \* @license Highcharts JS v9.2.2 (2021-08-24)
- \* @module highcharts/modules/debugger
- \* @requires highcharts \*
- \* Debugger module
- \*
- \* (c) 2012-2021 Torstein Honsi
- \*
- \* License: www.highcharts.com/license

```
*/
```

```
Found in path(s):
```

```
* /opt/cola/permits/1220316979_1635333700.09/0/highcharts-9-2-2-tgz/package/es-
modules/masters/modules/debugger.src.js
```
No license file was found, but licenses were detected in source scan.

```
/**
```
- \* @license Highcharts JS v9.2.2 (2021-08-24)
- \* @module highcharts/modules/dotplot
- \* @requires highcharts
- \*
- \* Dot plot series type for Highcharts
- \*

```
* (c) 2010-2021 Torstein Honsi
```
\*

```
* License: www.highcharts.com/license
```

```
*/
```
\* /opt/cola/permits/1220316979\_1635333700.09/0/highcharts-9-2-2-tgz/package/esmodules/masters/modules/dotplot.src.js No license file was found, but licenses were detected in source scan.

```
/*
Highstock JS v9.2.2 (2021-08-24)
```
Indicator series type for Highcharts Stock

(c) 2010-2021 Rafal Sebestjanski

License: www.highcharts.com/license \*/

Found in path(s):

\* /opt/cola/permits/1220316979\_1635333700.09/0/highcharts-9-2-2-tgz/package/indicators/trix.js \* /opt/cola/permits/1220316979\_1635333700.09/0/highcharts-9-2-2-tgz/package/indicators/tema.js \* /opt/cola/permits/1220316979\_1635333700.09/0/highcharts-9-2-2-tgz/package/indicators/dmi.js No license file was found, but licenses were detected in source scan.

```
/**
* @license Highcharts JS v9.2.2 (2021-08-24)
*
* Exporting module
*
* (c) 2010-2021 Torstein Honsi
*
* License: www.highcharts.com/license
*/
/**
* * (c) 2010-2021 Pawe Fus
* * License: www.highcharts.com/license
* * !!!!!!! SOURCE GETS TRANSPILED BY TYPESCRIPT. EDIT TS FILE ONLY. !!!!!!!
     *
     * */
```
Found in path(s):

\* /opt/cola/permits/1220316979\_1635333700.09/0/highcharts-9-2-2-tgz/package/modules/exporting.src.js No license file was found, but licenses were detected in source scan.

```
/**
```
\* @license Highcharts Gantt JS v9.2.2 (2021-08-24)

\*

\* GridAxis

```
*
* (c) 2016-2021 Lars A. V. Cabrera
*
* License: www.highcharts.com/license
*/
/* *
* * (c) 2016 Highsoft AS
     * Authors: Lars A. V. Cabrera
* * License: www.highcharts.com/license
     *
     * !!!!!!! SOURCE GETS TRANSPILED BY TYPESCRIPT. EDIT TS FILE ONLY. !!!!!!!
     *
     * */
```
\* /opt/cola/permits/1220316979\_1635333700.09/0/highcharts-9-2-2-tgz/package/modules/grid-axis.src.js No license file was found, but licenses were detected in source scan.

```
/* *
*
* (c) 2009-2021 Øystein Moseng
*
* Accessibility component for chart legend.
*
* License: www.highcharts.com/license
*
* !!!!!!! SOURCE GETS TRANSPILED BY TYPESCRIPT. EDIT TS FILE ONLY. !!!!!!!
*
* */
```
Found in path(s):

```
* /opt/cola/permits/1220316979_1635333700.09/0/highcharts-9-2-2-tgz/package/es-
modules/Accessibility/Components/LegendComponent.js
```
No license file was found, but licenses were detected in source scan.

/\*\*

- \* @license Highstock JS v9.2.2 (2021-08-24)
- \* @module highcharts/indicators/indicators-all
- \* @requires highcharts
- \* @requires highcharts/modules/stock
- \*
- \* All technical indicators for Highcharts Stock
- \*
- \* (c) 2010-2021 Pawel Fus

```
*
```
\* License: www.highcharts.com/license

\*/

Found in path(s):

\* /opt/cola/permits/1220316979\_1635333700.09/0/highcharts-9-2-2-tgz/package/esmodules/masters/indicators/indicators-all.src.js No license file was found, but licenses were detected in source scan.

/\*\*

\* @license Highcharts JS v9.2.2 (2021-08-24)

- \* @module highcharts/modules/offline-exporting
- \* @requires highcharts
- \* @requires highcharts/modules/exporting

\*

\*

\* Client side exporting module

\* (c) 2015-2021 Torstein Honsi / Oystein Moseng

\* \* License: www.highcharts.com/license

\*/

Found in path(s):

\* /opt/cola/permits/1220316979\_1635333700.09/0/highcharts-9-2-2-tgz/package/esmodules/masters/modules/offline-exporting.src.js No license file was found, but licenses were detected in source scan.

/\*

Highcharts JS v9.2.2 (2021-08-24)

Highcharts funnel module

(c) 2010-2021 Torstein Honsi

License: www.highcharts.com/license

\*/

Found in path(s):

\* /opt/cola/permits/1220316979\_1635333700.09/0/highcharts-9-2-2-tgz/package/modules/funnel.js No license file was found, but licenses were detected in source scan.

```
/**
```
\* @license Highstock JS v9.2.2 (2021-08-24)

\*

\* Hollow Candlestick series type for Highcharts Stock

\*

\* (c) 2010-2021 Karol Kolodziej

\* \* License: www.highcharts.com/license

\*/

```
/* *
* * (c) 2010-2021 Torstein Honsi
* * License: www.highcharts.com/license
* * !!!!!!! SOURCE GETS TRANSPILED BY TYPESCRIPT. EDIT TS FILE ONLY. !!!!!!!
     *
    * */
```
\* /opt/cola/permits/1220316979\_1635333700.09/0/highcharts-9-2-2-tgz/package/modules/hollowcandlestick.src.js No license file was found, but licenses were detected in source scan.

```
/* *
*
* (c) 2016 Highsoft AS
* Authors: Lars A. V. Cabrera
*
* License: www.highcharts.com/license
*
* !!!!!!! SOURCE GETS TRANSPILED BY TYPESCRIPT. EDIT TS FILE ONLY. !!!!!!!
*
* */
```
Found in path(s):

\* /opt/cola/permits/1220316979\_1635333700.09/0/highcharts-9-2-2-tgz/package/es-modules/Core/Axis/GridAxis.js No license file was found, but licenses were detected in source scan.

/\*\*

```
* @license Highcharts JS v9.2.2 (2021-08-24)
```
- \* @module highcharts/modules/broken-axis
- \* @requires highcharts
- \*

```
* (c) 2009-2021 Torstein Honsi
```

```
*
* License: www.highcharts.com/license
```

```
*/
```
Found in path(s):

```
* /opt/cola/permits/1220316979_1635333700.09/0/highcharts-9-2-2-tgz/package/es-
modules/masters/modules/broken-axis.src.js
No license file was found, but licenses were detected in source scan.
```

```
/**
* @license Highstock JS v9.2.2 (2021-08-24)
*
```
\* Data grouping module

```
*
* (c) 2010-2021 Torstein Hønsi
*
* License: www.highcharts.com/license
*/
/* *
* * (c) 2010-2021 Torstein Honsi
* * License: www.highcharts.com/license
* * !!!!!!! SOURCE GETS TRANSPILED BY TYPESCRIPT. EDIT TS FILE ONLY. !!!!!!!
     *
     * */
```
\* /opt/cola/permits/1220316979\_1635333700.09/0/highcharts-9-2-2-tgz/package/modules/datagrouping.src.js No license file was found, but licenses were detected in source scan.

```
/**
```

```
* @license Highstock JS v9.2.2 (2021-08-24)
```

```
* @module highcharts/indicators/rsi
```

```
* @requires highcharts
```

```
* @requires highcharts/modules/stock
```

```
*
```
\* Indicator series type for Highcharts Stock

```
* (c) 2010-2021 Pawe Fus
```
\*

\*

\* License: www.highcharts.com/license

```
*/
```
Found in path(s):

\* /opt/cola/permits/1220316979\_1635333700.09/0/highcharts-9-2-2-tgz/package/esmodules/masters/indicators/rsi.src.js No license file was found, but licenses were detected in source scan.

/\* Highcharts JS v9.2.2 (2021-08-24)

Old IE (v6, v7, v8) array polyfills for Highcharts v7+.

(c) 2010-2021 Highsoft AS Author: Torstein Honsi

License: www.highcharts.com/license \*/

\* /opt/cola/permits/1220316979\_1635333700.09/0/highcharts-9-2-2-tgz/package/modules/oldie-polyfills.js No license file was found, but licenses were detected in source scan.

```
/**
* @license Highcharts JS v9.2.2 (2021-08-24)
*
* Highcharts variwide module
*
* (c) 2010-2021 Torstein Honsi
*
* License: www.highcharts.com/license
*/
/* *
* * Highcharts variwide module
* * (c) 2010-2021 Torstein Honsi
* * License: www.highcharts.com/license
     *
     * !!!!!!! SOURCE GETS TRANSPILED BY TYPESCRIPT. EDIT TS FILE ONLY. !!!!!!!
     *
     * */
```
Found in path(s):

\* /opt/cola/permits/1220316979\_1635333700.09/0/highcharts-9-2-2-tgz/package/modules/variwide.src.js No license file was found, but licenses were detected in source scan.

/\*\*

```
* @license Highstock JS v9.2.2 (2021-08-24)
```
- \* @module highcharts/indicators/accumulation-distribution
- \* @requires highcharts
- \* @requires highcharts/modules/stock
- \*

```
* Indicator series type for Highcharts Stock
```

```
*
```

```
* (c) 2010-2021 Sebastian Bochan
```

```
*
```

```
* License: www.highcharts.com/license
```

```
*/
```
Found in path(s):

\* /opt/cola/permits/1220316979\_1635333700.09/0/highcharts-9-2-2-tgz/package/esmodules/masters/indicators/accumulation-distribution.src.js No license file was found, but licenses were detected in source scan.

/\*\*

```
* @license Highstock JS v9.2.2 (2021-08-24)
*
* Indicator series type for Highstock
*
* (c) 2010-2021 Rafal Sebestjanski
*
* License: www.highcharts.com/license
*/
/**
* * (c) 2010-2021 Daniel Studencki
* * License: www.highcharts.com/license
* * !!!!!!! SOURCE GETS TRANSPILED BY TYPESCRIPT. EDIT TS FILE ONLY. !!!!!!!
     *
     * */
```

```
Found in path(s):
```
\* /opt/cola/permits/1220316979\_1635333700.09/0/highcharts-9-2-2-tgz/package/indicators/disparity-index.src.js No license file was found, but licenses were detected in source scan.

```
/**
```

```
* @license Highstock JS v9.2.2 (2021-08-24)
```
- \* @module highcharts/indicators/trendline
- \* @requires highcharts
- \* @requires highcharts/modules/stock
- \*
- \* Indicator series type for Highcharts Stock
- \*
- \* (c) 2010-2021 Sebastian Bochan
- \*
- \* License: www.highcharts.com/license

\*/

Found in path(s):

\* /opt/cola/permits/1220316979\_1635333700.09/0/highcharts-9-2-2-tgz/package/esmodules/masters/indicators/trendline.src.js No license file was found, but licenses were detected in source scan.

```
/* *
*
* Money Flow Index indicator for Highcharts Stock
*
* (c) 2010-2021 Grzegorz Blachliski
*
* License: www.highcharts.com/license
*
```

```
* !!!!!!! SOURCE GETS TRANSPILED BY TYPESCRIPT. EDIT TS FILE ONLY. !!!!!!!
```
\*

\* \*/

## Found in path(s):

\* /opt/cola/permits/1220316979\_1635333700.09/0/highcharts-9-2-2-tgz/package/esmodules/Stock/Indicators/MFI/MFIIndicator.js No license file was found, but licenses were detected in source scan.

## /\*\* @license

- \* jsPDF PDF Document creation from JavaScript
- \* Version 2.0.0 Built on 2019-01-22T15:32:38.220Z
- \* CommitID 0110a2202b
- \*

\* Copyright (c) 2015-2018 yWorks GmbH, http://www.yworks.com

- \* 2015-2018 Lukas Holländer <lukas.hollaender@yworks.com>, https://github.com/HackbrettXXX
- 2010-2016 James Hall <james@parall.ax>, https://github.com/MrRio/jsPDF
- \* 2010 Aaron Spike, https://github.com/acspike
- \* 2012 Willow Systems Corporation, willow-systems.com
- 2012 Pablo Hess, https://github.com/pablohess
- 2012 Florian Jenett, https://github.com/fjenett
- \* 2013 Warren Weckesser, https://github.com/warrenweckesser
- 2013 Youssef Beddad, https://github.com/lifof
- \* 2013 Lee Driscoll, https://github.com/lsdriscoll
- \*

2013 Stefan Slonevskiy, https://github.com/stefslon

- \* 2013 Jeremy Morel, https://github.com/jmorel
- \* 2013 Christoph Hartmann, https://github.com/chris-rock
- \* 2014 Juan Pablo Gaviria, https://github.com/juanpgaviria
- \* 2014 James Makes, https://github.com/dollaruw
- \* 2014 Diego Casorran, https://github.com/diegocr
- 2014 Steven Spungin, https://github.com/Flamenco
- \* 2014 Kenneth Glassey, https://github.com/Gavvers
- \*

\* Licensed under the MIT License

\*

```
 * Contributor(s):
```
- \* siefkenj, ahwolf, rickygu, Midnith, saintclair, eaparango,
- kim3er, mfo, alnorth, Flamenco

```
 */
```
/\*\*

```
 * @license
```
\* Copyright (c) 2016 Alexander Weidt,

```
 * https://github.com/BiggA94
```
\*

```
 * Licensed under the MIT License. http://opensource.org/licenses/mit-license
```
\*/

/\*\*

```
 * Copyright (c) 2018 Erik Koopmans
  * Released under the MIT License.
 *
  * Licensed under
 the MIT License.
  * http://opensource.org/licenses/mit-license
  */
/** @license
  * MIT license.
  * Copyright (c) 2012 Willow Systems Corporation, willow-systems.com
  * 2014 Diego Casorran, https://github.com/diegocr
 *
  *
 * ====================================================================
  */
/**
  * This file adds the standard font metrics to jsPDF.
 *
  * Font metrics data is reprocessed derivative of contents of
  * "Font Metrics for PDF Core 14 Fonts" package, which exhibits the following copyright and license:
  *
  * Copyright (c) 1989, 1990, 1991, 1992, 1993, 1997 Adobe Systems Incorporated. All Rights Reserved.
 *
  * This file and the 14 PostScript(R) AFM files it accompanies may be used,
  * copied, and distributed for any purpose and without charge, with or without
  * modification, provided that all copyright notices are retained; that the AFM
  * files are not distributed without this file; that all modifications to this
  * file or any of the AFM files are prominently noted in the modified file(s);
  * and that this paragraph is not modified. Adobe Systems has no responsibility
  * or obligation to support the use of the AFM files.
 *
  * @name standard_fonts_metrics
  * @module
  */
/*
  Copyright (c) 2008, Adobe Systems Incorporated
  All rights reserved.
  Redistribution and use in source and binary forms, with or without
  modification, are permitted provided that the following conditions are
  met:
   * Redistributions of source code must retain the above copyright notice,
    this list of conditions and the following disclaimer.
   * Redistributions in binary form must reproduce the above copyright
    notice, this list of conditions and the following disclaimer in the
```
documentation and/or other materials provided with the distribution.

 \* Neither the name of Adobe Systems Incorporated nor the names of its contributors may be used to endorse or promote products derived from

this software without specific prior written permission.

 THIS SOFTWARE IS PROVIDED BY THE COPYRIGHT HOLDERS AND CONTRIBUTORS "AS IS" AND ANY EXPRESS OR IMPLIED WARRANTIES, INCLUDING, BUT NOT LIMITED TO, THE IMPLIED WARRANTIES OF MERCHANTABILITY AND FITNESS FOR A PARTICULAR PURPOSE ARE DISCLAIMED. IN NO EVENT SHALL THE COPYRIGHT OWNER OR CONTRIBUTORS BE LIABLE FOR ANY DIRECT, INDIRECT, INCIDENTAL, SPECIAL, EXEMPLARY, OR CONSEQUENTIAL DAMAGES (INCLUDING, BUT NOT LIMITED TO, PROCUREMENT OF SUBSTITUTE GOODS OR SERVICES; LOSS OF USE, DATA, OR PROFITS; OR BUSINESS INTERRUPTION) HOWEVER CAUSED AND ON ANY THEORY OF LIABILITY, WHETHER IN CONTRACT, STRICT LIABILITY, OR TORT (INCLUDING NEGLIGENCE OR OTHERWISE) ARISING IN ANY WAY OUT OF THE USE OF THIS SOFTWARE, EVEN IF ADVISED OF THE POSSIBILITY OF SUCH DAMAGE.

 \*/ /\*

Copyright (c) 2013 Gildas Lormeau. All rights reserved.

 Redistribution and use in source and binary forms, with or without modification, are permitted provided that the following conditions are met:

 1. Redistributions of source code must retain the above copyright notice, this list of conditions and the following disclaimer.

 2. Redistributions in binary form must reproduce the above copyright notice, this list of conditions and the following disclaimer in the documentation and/or other materials provided with the distribution.

 3. The names of the authors may not be used to endorse or promote products derived from this software without specific prior written permission.

 THIS SOFTWARE IS PROVIDED ``AS IS'' AND ANY EXPRESSED OR IMPLIED WARRANTIES, INCLUDING, BUT NOT LIMITED TO, THE IMPLIED WARRANTIES OF MERCHANTABILITY AND FITNESS FOR A PARTICULAR PURPOSE ARE DISCLAIMED. IN NO EVENT SHALL JCRAFT, INC. OR ANY CONTRIBUTORS TO THIS SOFTWARE BE LIABLE FOR ANY DIRECT, INDIRECT, INCIDENTAL, SPECIAL, EXEMPLARY, OR CONSEQUENTIAL DAMAGES (INCLUDING, BUT NOT

 LIMITED TO, PROCUREMENT OF SUBSTITUTE GOODS OR SERVICES; LOSS OF USE, DATA, OR PROFITS; OR BUSINESS INTERRUPTION) HOWEVER CAUSED AND ON ANY THEORY OF LIABILITY, WHETHER IN CONTRACT, STRICT LIABILITY, OR TORT (INCLUDING NEGLIGENCE OR OTHERWISE) ARISING IN ANY WAY OUT OF THE USE OF THIS SOFTWARE, EVEN IF ADVISED OF THE POSSIBILITY OF SUCH DAMAGE.

```
/*
 # PNG.js
 # Copyright (c) 2011 Devon Govett
 # MIT LICENSE
 #
 #
```
\*/

Found in path(s):

 $*$ /opt/cola/permits/1220316979\_1635333700.09/0/highcharts-9-2-2-tgz/package/lib/jspdf.js No license file was found, but licenses were detected in source scan.

```
/* *
*
* Copyright (c) 2019-2021 Highsoft AS
*
* Boost module: stripped-down renderer for higher performance
*
* License: highcharts.com/license
*
* !!!!!!! SOURCE GETS TRANSPILED BY TYPESCRIPT. EDIT TS FILE ONLY. !!!!!!!
*
* */
```
Found in path(s):

\* /opt/cola/permits/1220316979\_1635333700.09/0/highcharts-9-2-2-tgz/package/esmodules/Extensions/Boost/Boostables.js

\* /opt/cola/permits/1220316979\_1635333700.09/0/highcharts-9-2-2-tgz/package/esmodules/Extensions/Boost/BoostOverrides.js

\* /opt/cola/permits/1220316979\_1635333700.09/0/highcharts-9-2-2-tgz/package/esmodules/Extensions/Boost/BoostInit.js

\* /opt/cola/permits/1220316979\_1635333700.09/0/highcharts-9-2-2-tgz/package/esmodules/Extensions/Boost/WGLShader.js

\* /opt/cola/permits/1220316979\_1635333700.09/0/highcharts-9-2-2-tgz/package/esmodules/Extensions/Boost/BoostableMap.js

\* /opt/cola/permits/1220316979\_1635333700.09/0/highcharts-9-2-2-tgz/package/esmodules/Extensions/Boost/WGLRenderer.js

\*

 /opt/cola/permits/1220316979\_1635333700.09/0/highcharts-9-2-2-tgz/package/esmodules/Extensions/Boost/WGLVBuffer.js

\* /opt/cola/permits/1220316979\_1635333700.09/0/highcharts-9-2-2-tgz/package/esmodules/Extensions/Boost/BoostOptions.js

\* /opt/cola/permits/1220316979\_1635333700.09/0/highcharts-9-2-2-tgz/package/esmodules/Extensions/Boost/Boost.js

\* /opt/cola/permits/1220316979\_1635333700.09/0/highcharts-9-2-2-tgz/package/esmodules/Extensions/Boost/BoostAttach.js

\* /opt/cola/permits/1220316979\_1635333700.09/0/highcharts-9-2-2-tgz/package/esmodules/Extensions/Boost/NamedColors.js

No license file was found, but licenses were detected in source scan.

# /\*

Highcharts JS v9.2.2 (2021-08-24)

Dot plot series type for Highcharts

(c) 2010-2021 Torstein Honsi

License: www.highcharts.com/license \*/

Found in path(s):

\* /opt/cola/permits/1220316979\_1635333700.09/0/highcharts-9-2-2-tgz/package/modules/dotplot.js No license file was found, but licenses were detected in source scan.

```
/* *
```
\* Error information for the debugger module

\* (c) 2010-2021 Torstein Honsi

\* License: www.highcharts.com/license

\*/

Found in path(s):

\* /opt/cola/permits/1220316979\_1635333700.09/0/highcharts-9-2-2-tgz/package/esmodules/Extensions/Debugger/ErrorMessages.js No license file was found, but licenses were detected in source scan.

```
/* *
```
\* \* (c) 2009-2021 Øystein Moseng

\*

\* Sonification module for Highcharts

\*

\* License: www.highcharts.com/license

\*

\* !!!!!!! SOURCE GETS TRANSPILED BY TYPESCRIPT. EDIT TS FILE ONLY. !!!!!!! \* \* \*/

Found in path(s):

\* /opt/cola/permits/1220316979\_1635333700.09/0/highcharts-9-2-2-tgz/package/esmodules/Extensions/Sonification/Sonification.js No license file was found, but licenses were detected in source scan.

/\*

Highcharts JS v9.2.2 (2021-08-24)

Dependency wheel module

### (c) 2010-2021 Torstein Honsi

License: www.highcharts.com/license \*/

Found in path(s):

\* /opt/cola/permits/1220316979\_1635333700.09/0/highcharts-9-2-2-tgz/package/modules/dependency-wheel.js No license file was found, but licenses were detected in source scan.

/\*

Highcharts JS v9.2.2 (2021-08-24)

Wind barb series module

(c) 2010-2021 Torstein Honsi

License: www.highcharts.com/license \*/

Found in path(s):

\* /opt/cola/permits/1220316979\_1635333700.09/0/highcharts-9-2-2-tgz/package/modules/windbarb.js No license file was found, but licenses were detected in source scan.

```
/* *
*
* (c) 2010-2021 Torstein Honsi
*
* License: www.highcharts.com/license
*
* Dark theme for Highcharts JS
*
* !!!!!!! SOURCE GETS TRANSPILED BY TYPESCRIPT. EDIT TS FILE ONLY. !!!!!!!
*
* */
Found in path(s):
```
\* /opt/cola/permits/1220316979\_1635333700.09/0/highcharts-9-2-2-tgz/package/esmodules/Extensions/Themes/DarkUnica.js No license file was found, but licenses were detected in source scan.

```
/* *
*
* (c) 2009-2021 Øystein Moseng
*
* Accessibility component for the range selector.
*
```

```
*
```

```
* !!!!!!! SOURCE GETS TRANSPILED BY TYPESCRIPT. EDIT TS FILE ONLY. !!!!!!!
```
\* \* \*/

### Found in path(s):

\* /opt/cola/permits/1220316979\_1635333700.09/0/highcharts-9-2-2-tgz/package/esmodules/Accessibility/Components/RangeSelectorComponent.js No license file was found, but licenses were detected in source scan.

/\*\*

- \* @license Highcharts JS v9.2.2 (2021-08-24)
- \* @module highcharts/modules/solid-gauge
- \* @requires highcharts
- \* @requires highcharts/highcharts-more
- \*
- \* Solid angular gauge module
- \*

```
* (c) 2010-2021 Torstein Honsi
```
\*

\* License: www.highcharts.com/license

\*/

```
Found in path(s):
```

```
* /opt/cola/permits/1220316979_1635333700.09/0/highcharts-9-2-2-tgz/package/es-modules/masters/modules/solid-
gauge.src.js
```
No license file was found, but licenses were detected in source scan.

/\*\*

```
* @license Highstock JS v9.2.2 (2021-08-24)
*
* Parabolic SAR Indicator for Highcharts Stock
*
* (c) 2010-2021 Grzegorz Blachliski
*
* License: www.highcharts.com/license
*/
/* *
* * Parabolic SAR indicator for Highcharts Stock
 *
     * (c) 2010-2021 Grzegorz Blachliski
     *
     * License: www.highcharts.com/license
 *
     * !!!!!!! SOURCE GETS TRANSPILED BY TYPESCRIPT. EDIT TS FILE ONLY. !!!!!!!
     *
     * */
```
\* /opt/cola/permits/1220316979\_1635333700.09/0/highcharts-9-2-2-tgz/package/indicators/psar.src.js No license file was found, but licenses were detected in source scan.

/\*\*

```
* @license Highcharts JS v9.2.2 (2021-08-24)
* @module highcharts/modules/exporting
* @requires highcharts
*
* Exporting module
*
* (c) 2010-2021 Torstein Honsi
*
* License: www.highcharts.com/license
*/
Found in path(s):
```
\* /opt/cola/permits/1220316979\_1635333700.09/0/highcharts-9-2-2-tgz/package/esmodules/masters/modules/exporting.src.js No license file was found, but licenses were detected in source scan.

```
/* *
*
* Exporting module
*
* (c) 2010-2021 Torstein Honsi
*
* License: www.highcharts.com/license
*
* !!!!!!! SOURCE GETS TRANSPILED BY TYPESCRIPT. EDIT TS FILE ONLY. !!!!!!!
*
* */
```
Found in path(s):

```
* /opt/cola/permits/1220316979_1635333700.09/0/highcharts-9-2-2-tgz/package/es-
modules/Extensions/Exporting/Exporting.js
* /opt/cola/permits/1220316979_1635333700.09/0/highcharts-9-2-2-tgz/package/es-
modules/Extensions/Exporting/ExportingSymbols.js
No license file was found, but licenses were detected in source scan.
```
/\* \*

- \* \* (c) 2010-2021 Pawe Dalek \*
- \* Volume By Price (VBP) indicator for Highcharts Stock
- \*
- \* License: www.highcharts.com/license

```
*
```
\* !!!!!!! SOURCE GETS TRANSPILED BY TYPESCRIPT. EDIT TS FILE ONLY. !!!!!!!

\* \* \*/

Found in path(s):

\* /opt/cola/permits/1220316979\_1635333700.09/0/highcharts-9-2-2-tgz/package/esmodules/Stock/Indicators/VBP/VBPIndicator.js No license file was found, but licenses were detected in source scan.

/\*

Highcharts Gantt JS v9.2.2 (2021-08-24)

(c) 2017-2021 Lars Cabrera, Torstein Honsi, Jon Arild Nygard & Oystein Moseng

License: www.highcharts.com/license

\*/

Found in path(s):

\* /opt/cola/permits/1220316979\_1635333700.09/0/highcharts-9-2-2-tgz/package/highcharts-gantt.js No license file was found, but licenses were detected in source scan.

/\* \* \* \* Experimental data export module for Highcharts \* \* (c) 2010-2021 Torstein Honsi \* \* License: www.highcharts.com/license \* \* !!!!!!! SOURCE GETS TRANSPILED BY TYPESCRIPT. EDIT TS FILE ONLY. !!!!!!! \* \* \*/

Found in path(s):

\* /opt/cola/permits/1220316979\_1635333700.09/0/highcharts-9-2-2-tgz/package/esmodules/Extensions/ExportData.js No license file was found, but licenses were detected in source scan.

```
/**
* @license Highstock JS v9.2.2 (2021-08-24)
*
* Indicator series type for Highcharts Stock
*
* (c) 2010-2021 Kacper Madej
*
* License: www.highcharts.com/license
*/
```

```
/* *
* * (c) 2010-2021 Kacper Madej
* * License: www.highcharts.com/license
* * !!!!!!! SOURCE GETS TRANSPILED BY TYPESCRIPT. EDIT TS FILE ONLY. !!!!!!!
* * */
```
\* /opt/cola/permits/1220316979\_1635333700.09/0/highcharts-9-2-2-tgz/package/indicators/wma.src.js \* /opt/cola/permits/1220316979\_1635333700.09/0/highcharts-9-2-2-tgz/package/indicators/roc.src.js \* /opt/cola/permits/1220316979\_1635333700.09/0/highcharts-9-2-2-tgz/package/indicators/zigzag.src.js No license file was found, but licenses were detected in source scan.

/\* \*

- \*
- \* License: www.highcharts.com/license
- \*
- \* !!!!!!! SOURCE GETS TRANSPILED BY TYPESCRIPT. EDIT TS FILE ONLY. !!!!!!!

\*

\* \*/

Found in path(s):

\* /opt/cola/permits/1220316979\_1635333700.09/0/highcharts-9-2-2-tgz/package/esmodules/Stock/Indicators/VBP/VBPPoint.js

\* /opt/cola/permits/1220316979\_1635333700.09/0/highcharts-9-2-2-tgz/package/esmodules/Stock/Indicators/SMA/SMAIndicator.js

\* /opt/cola/permits/1220316979\_1635333700.09/0/highcharts-9-2-2-tgz/package/esmodules/Stock/Indicators/PPO/PPOIndicator.js

\* /opt/cola/permits/1220316979\_1635333700.09/0/highcharts-9-2-2-tgz/package/esmodules/Stock/Indicators/OBV/OBVIndicator.js

\* /opt/cola/permits/1220316979\_1635333700.09/0/highcharts-9-2-2-tgz/package/esmodules/Stock/Indicators/DEMA/DEMAIndicator.js

\* /opt/cola/permits/1220316979\_1635333700.09/0/highcharts-9-2-2-tgz/package/esmodules/Stock/Indicators/PivotPoints/PivotPointsPoint.js

\* /opt/cola/permits/1220316979\_1635333700.09/0/highcharts-9-2-2-tgz/package/esmodules/Stock/Indicators/WilliamsR/WilliamsRIndicator.js

\*

 /opt/cola/permits/1220316979\_1635333700.09/0/highcharts-9-2-2-tgz/package/esmodules/Stock/Indicators/MACD/MACDIndicator.js

\* /opt/cola/permits/1220316979\_1635333700.09/0/highcharts-9-2-2-tgz/package/esmodules/Stock/Indicators/SlowStochastic/SlowStochasticIndicator.js

\* /opt/cola/permits/1220316979\_1635333700.09/0/highcharts-9-2-2-tgz/package/esmodules/Stock/Indicators/SMA/SMAComposition.js

\* /opt/cola/permits/1220316979\_1635333700.09/0/highcharts-9-2-2-tgz/package/esmodules/Stock/Indicators/Chaikin/ChaikinIndicator.js

\* /opt/cola/permits/1220316979\_1635333700.09/0/highcharts-9-2-2-tgz/package/esmodules/Stock/Indicators/Supertrend/SupertrendIndicator.js

\* /opt/cola/permits/1220316979\_1635333700.09/0/highcharts-9-2-2-tgz/package/esmodules/Stock/Indicators/AroonOscillator/AroonOscillatorIndicator.js

\* /opt/cola/permits/1220316979\_1635333700.09/0/highcharts-9-2-2-tgz/package/esmodules/Stock/Indicators/CMO/CMOIndicator.js

\*

 /opt/cola/permits/1220316979\_1635333700.09/0/highcharts-9-2-2-tgz/package/esmodules/Stock/Indicators/Aroon/AroonIndicator.js

\* /opt/cola/permits/1220316979\_1635333700.09/0/highcharts-9-2-2-tgz/package/esmodules/Stock/Indicators/PivotPoints/PivotPointsIndicator.js

\* /opt/cola/permits/1220316979\_1635333700.09/0/highcharts-9-2-2-tgz/package/esmodules/Stock/Indicators/ABands/ABandsIndicator.js

\* /opt/cola/permits/1220316979\_1635333700.09/0/highcharts-9-2-2-tgz/package/esmodules/Stock/Indicators/EMA/EMAIndicator.js

\* /opt/cola/permits/1220316979\_1635333700.09/0/highcharts-9-2-2-tgz/package/esmodules/Stock/Indicators/PriceEnvelopes/PriceEnvelopesIndicator.js

\* /opt/cola/permits/1220316979\_1635333700.09/0/highcharts-9-2-2-tgz/package/esmodules/Stock/Indicators/IKH/IKHIndicator.js

\* /opt/cola/permits/1220316979\_1635333700.09/0/highcharts-9-2-2-tgz/package/esmodules/Stock/Indicators/DPO/DPOIndicator.js

\* /opt/cola/permits/1220316979\_1635333700.09/0/highcharts-9-2-2-tgz/package/esmodules/Stock/Indicators/AO/AOIndicator.js

\*

 /opt/cola/permits/1220316979\_1635333700.09/0/highcharts-9-2-2-tgz/package/esmodules/Stock/Indicators/Stochastic/StochasticIndicator.js

\* /opt/cola/permits/1220316979\_1635333700.09/0/highcharts-9-2-2-tgz/package/esmodules/Stock/Indicators/TEMA/TEMAIndicator.js

\* /opt/cola/permits/1220316979\_1635333700.09/0/highcharts-9-2-2-tgz/package/esmodules/Stock/Indicators/TrendLine/TrendLineIndicator.js

\* /opt/cola/permits/1220316979\_1635333700.09/0/highcharts-9-2-2-tgz/package/esmodules/Stock/Indicators/PC/PCIndicator.js

\* /opt/cola/permits/1220316979\_1635333700.09/0/highcharts-9-2-2-tgz/package/esmodules/Stock/Indicators/ATR/ATRIndicator.js

\* /opt/cola/permits/1220316979\_1635333700.09/0/highcharts-9-2-2-tgz/package/esmodules/Stock/Indicators/NATR/NATRIndicator.js

\* /opt/cola/permits/1220316979\_1635333700.09/0/highcharts-9-2-2-tgz/package/esmodules/Stock/Indicators/KeltnerChannels/KeltnerChannelsIndicator.js \*

 /opt/cola/permits/1220316979\_1635333700.09/0/highcharts-9-2-2-tgz/package/esmodules/Stock/Indicators/TRIX/TRIXIndicator.js

 $*$ /opt/cola/permits/1220316979\_1635333700.09/0/highcharts-9-2-2-tgz/package/esmodules/Stock/Indicators/Klinger/KlingerIndicator.js

\* /opt/cola/permits/1220316979\_1635333700.09/0/highcharts-9-2-2-tgz/package/esmodules/Stock/Indicators/APO/APOIndicator.js

\* /opt/cola/permits/1220316979\_1635333700.09/0/highcharts-9-2-2-tgz/package/esmodules/Stock/Indicators/RSI/RSIIndicator.js

\* /opt/cola/permits/1220316979\_1635333700.09/0/highcharts-9-2-2-tgz/package/es-

modules/Stock/Indicators/Momentum/MomentumIndicator.js No license file was found, but licenses were detected in source scan.

```
/**
* @license Highcharts Stock JS v9.2.2 (2021-08-24)
*
* Indicator series type for Highcharts Stock
*
* (c) 2010-2021 Karol Kolodziej
*
* License: www.highcharts.com/license
*/
/**
* * (c) 2010-2021 Daniel Studencki
* * License: www.highcharts.com/license
     *
     * !!!!!!! SOURCE GETS TRANSPILED BY TYPESCRIPT. EDIT TS FILE ONLY. !!!!!!!
     *
     * */
```
Found in path(s):

\* /opt/cola/permits/1220316979\_1635333700.09/0/highcharts-9-2-2-tgz/package/indicators/klinger.src.js No license file was found, but licenses were detected in source scan.

/\*\*

- \* @license Highcharts JS v9.2.2 (2021-08-24)
- \* @module highcharts/modules/funnel3d
- \* @requires highcharts
- \* @requires highcharts/highcharts-3d
- \* @requires highcharts/modules/cylinder

\*

\* Highcharts funnel module

\*

```
* (c) 2010-2021 Kacper Madej
```
\*

\* License: www.highcharts.com/license

```
*/
```

```
Found in path(s):
```

```
* /opt/cola/permits/1220316979_1635333700.09/0/highcharts-9-2-2-tgz/package/es-
```
modules/masters/modules/funnel3d.src.js

No license file was found, but licenses were detected in source scan.

```
/*
```

```
Highcharts JS v9.2.2 (2021-08-24)
```
(c) 2017-2021 Highsoft AS Authors: Jon Arild Nygard

License: www.highcharts.com/license \*/

Found in path(s):

\* /opt/cola/permits/1220316979\_1635333700.09/0/highcharts-9-2-2-tgz/package/modules/venn.js No license file was found, but licenses were detected in source scan.

/\* \* \* \* (c) 2010-2021 Torstein Honsi \* \* Extension to the VML Renderer \* \* License: www.highcharts.com/license \* \* !!!!!!! SOURCE GETS TRANSPILED BY TYPESCRIPT. EDIT TS FILE ONLY. !!!!!!! \* \* \*/

Found in path(s):

```
* /opt/cola/permits/1220316979_1635333700.09/0/highcharts-9-2-2-tgz/package/es-
modules/Extensions/Oldie/VMLAxis3D.js
* /opt/cola/permits/1220316979_1635333700.09/0/highcharts-9-2-2-tgz/package/es-
modules/Extensions/Oldie/VMLRenderer3D.js
```
No license file was found, but licenses were detected in source scan.

/\*

Highcharts JS v9.2.2 (2021-08-24)

Highcharts 3D funnel module

(c) 2010-2021 Kacper Madej

License: www.highcharts.com/license \*/

Found in path(s):

\* /opt/cola/permits/1220316979\_1635333700.09/0/highcharts-9-2-2-tgz/package/modules/pyramid3d.js No license file was found, but licenses were detected in source scan.

/\*\*

```
* @license Highcharts JS v9.2.2 (2021-08-24)
```
\* @module highcharts/modules/draggable-points

```
* @requires highcharts
```
\*

\* (c) 2009-2021 Torstein Honsi \* \* License: www.highcharts.com/license \*/

Found in path(s): \* /opt/cola/permits/1220316979\_1635333700.09/0/highcharts-9-2-2-tgz/package/esmodules/masters/modules/draggable-points.src.js No license file was found, but licenses were detected in source scan.

/\* Highstock JS v9.2.2 (2021-08-24)

Drag-panes module

(c) 2010-2021 Highsoft AS Author: Kacper Madej

License: www.highcharts.com/license \*/

Found in path(s):

\* /opt/cola/permits/1220316979\_1635333700.09/0/highcharts-9-2-2-tgz/package/modules/drag-panes.js No license file was found, but licenses were detected in source scan.

/\*\*

\* @license Highcharts JS v9.2.2 (2021-08-24)

\* @module highcharts/modules/treemap

- \* @requires highcharts
- \*

\* (c) 2014-2021 Highsoft AS

\* Authors: Jon Arild Nygard / Oystein Moseng

\*

\* License: www.highcharts.com/license

\*/

Found in path(s):

\* /opt/cola/permits/1220316979\_1635333700.09/0/highcharts-9-2-2-tgz/package/esmodules/masters/modules/treemap.src.js No license file was found, but licenses were detected in source scan.

/\*\*

- \* @license Highstock JS v9.2.2 (2021-08-24)
- \* @module highcharts/indicators/ppo
- \* @requires highcharts
- \* @requires highcharts/modules/stock

\*

\* Indicator series type for Highcharts Stock
```
*
```

```
* (c) 2010-2021 Wojciech Chmiel
```
\*

```
* License: www.highcharts.com/license
```
\*/

Found in path(s):

\* /opt/cola/permits/1220316979\_1635333700.09/0/highcharts-9-2-2-tgz/package/esmodules/masters/indicators/ppo.src.js No license file was found, but licenses were detected in source scan.

/\*\*

- \* @license Highstock JS v9.2.2 (2021-08-24)
- \* @module highcharts/indicators/volume-by-price
- \* @requires highcharts
- \* @requires highcharts/modules/stock
- \* \* Indicator series type for Highcharts Stock
- \*

```
* (c) 2010-2021 Pawe Dalek
```

```
*
```
\* License: www.highcharts.com/license

```
*/
```

```
Found in path(s):
```

```
* /opt/cola/permits/1220316979_1635333700.09/0/highcharts-9-2-2-tgz/package/es-
```
modules/masters/indicators/volume-by-price.src.js

No license file was found, but licenses were detected in source scan.

```
/**
* @license Highstock JS v9.2.2 (2021-08-24)
*
* Indicator series type for Highcharts Stock
*
* (c) 2010-2021 Pawe Fus
*
* License: www.highcharts.com/license
*/
/**
 *
     * (c) 2010-2021 Wojciech Chmiel
 *
     * License: www.highcharts.com/license
 *
     * !!!!!!! SOURCE GETS TRANSPILED BY TYPESCRIPT. EDIT TS FILE ONLY. !!!!!!!
     *
     * */
```
\* /opt/cola/permits/1220316979\_1635333700.09/0/highcharts-9-2-2-tgz/package/indicators/bollinger-bands.src.js \* /opt/cola/permits/1220316979\_1635333700.09/0/highcharts-9-2-2-tgz/package/indicators/stochastic.src.js No license file was found, but licenses were detected in source scan.

```
/**
* @license Highstock JS v9.2.2 (2021-08-24)
*
* Slow Stochastic series type for Highcharts Stock
*
* (c) 2010-2021 Pawel Fus
*
* License: www.highcharts.com/license
*/
/**
* * (c) 2010-2021 Daniel Studencki
* * License: www.highcharts.com/license
* * !!!!!!! SOURCE GETS TRANSPILED BY TYPESCRIPT. EDIT TS FILE ONLY. !!!!!!!
     *
     * */
```
Found in path(s):

\* /opt/cola/permits/1220316979\_1635333700.09/0/highcharts-9-2-2-tgz/package/indicators/slow-stochastic.src.js No license file was found, but licenses were detected in source scan.

```
/* *
*
* Popup generator for Stock tools
*
* (c) 2009-2021 Sebastian Bochan
*
* License: www.highcharts.com/license
*
* !!!!!!! SOURCE GETS TRANSPILED BY TYPESCRIPT. EDIT TS FILE ONLY. !!!!!!!
*
* */
Found in path(s):
* /opt/cola/permits/1220316979_1635333700.09/0/highcharts-9-2-2-tgz/package/es-
modules/Extensions/Annotations/Popup.js
No license file was found, but licenses were detected in source scan.
```
/\* \*

\*

\* (c) 2009-2021 Øystein Moseng

- \*
- \* Accessibility component for exporting menu.
- \*
- \* License: www.highcharts.com/license
- \*

\* !!!!!!! SOURCE GETS TRANSPILED BY TYPESCRIPT. EDIT TS FILE ONLY. !!!!!!!

\* \* \*/

Found in path(s):

\* /opt/cola/permits/1220316979\_1635333700.09/0/highcharts-9-2-2-tgz/package/esmodules/Accessibility/Components/MenuComponent.js No license file was found, but licenses were detected in source scan.

/\*\*

- \* @license Highcharts JS v9.2.2 (2021-08-24)
- \* @module highcharts/modules/oldie-polyfills
- \* @requires highcharts
- \*

\* Old IE (v6, v7, v8) array polyfills for Highcharts v7+.

- \*
- \* (c) 2010-2021 Highsoft AS
- \* Author: Torstein Honsi
- \*
- \* License: www.highcharts.com/license
- \*/

Found in path(s):

\* /opt/cola/permits/1220316979\_1635333700.09/0/highcharts-9-2-2-tgz/package/esmodules/masters/modules/oldie-polyfills.src.js No license file was found, but licenses were detected in source scan.

/\*\* \* @license Highcharts JS v9.2.2 (2021-08-24) \* \* Solid angular gauge module \* \* (c) 2010-2021 Torstein Honsi \* \* License: www.highcharts.com/license \*/ /\* \* \* \* (c) 2010-2021 Torstein Honsi \* \* License: www.highcharts.com/license \* \* !!!!!!! SOURCE GETS TRANSPILED BY TYPESCRIPT. EDIT TS FILE ONLY. !!!!!!!  $*$ \* \*/

Found in path(s):

\* /opt/cola/permits/1220316979\_1635333700.09/0/highcharts-9-2-2-tgz/package/modules/solid-gauge.src.js No license file was found, but licenses were detected in source scan.

/\*\*

- \* @license Highstock JS v9.2.2 (2021-08-24)
- \* @module highcharts/modules/datagrouping
- \* @requires highcharts
- \*
- \* Data grouping module
- \*

\* (c) 2010-2021 Torstein Hønsi

\*

\* License: www.highcharts.com/license

\*/

Found in path(s):

\* /opt/cola/permits/1220316979\_1635333700.09/0/highcharts-9-2-2-tgz/package/esmodules/masters/modules/datagrouping.src.js

No license file was found, but licenses were detected in source scan.

```
/* *
*
* X-range series module
*
* (c) 2010-2021 Torstein Honsi, Lars A. V. Cabrera
*
* License: www.highcharts.com/license
*
* !!!!!!! SOURCE GETS TRANSPILED BY TYPESCRIPT. EDIT TS FILE ONLY. !!!!!!!
*
* */
Found in path(s):
* /opt/cola/permits/1220316979_1635333700.09/0/highcharts-9-2-2-tgz/package/es-
modules/Series/XRange/XRangePoint.js
* /opt/cola/permits/1220316979_1635333700.09/0/highcharts-9-2-2-tgz/package/es-
modules/Series/XRange/XRangeComposition.js
```

```
* /opt/cola/permits/1220316979_1635333700.09/0/highcharts-9-2-2-tgz/package/es-
modules/Series/XRange/XRangeSeries.js
```
No license file was found, but licenses were detected in source scan.

/\* \*

\*

\* (c) 2009-2021 Øystein Moseng

- \*
- \* Accessibility component for chart zoom.
- \*
- \* License: www.highcharts.com/license
- \*

\* !!!!!!! SOURCE GETS TRANSPILED BY TYPESCRIPT. EDIT TS FILE ONLY. !!!!!!!

\* \* \*/

Found in path(s):

\* /opt/cola/permits/1220316979\_1635333700.09/0/highcharts-9-2-2-tgz/package/esmodules/Accessibility/Components/ZoomComponent.js No license file was found, but licenses were detected in source scan.

/\*\*

```
* @license Highcharts JS v9.2.2 (2021-08-24)
```
- \* @module highcharts/modules/bullet
- \* @requires highcharts
- \*
- \* Bullet graph series type for Highcharts
- \*

```
* (c) 2010-2021 Kacper Madej
```

```
*
```
\* License: www.highcharts.com/license

```
*/
```
Found in path(s):

\* /opt/cola/permits/1220316979\_1635333700.09/0/highcharts-9-2-2-tgz/package/esmodules/masters/modules/bullet.src.js No license file was found, but licenses were detected in source scan.

/\*\*

- \* @license Highstock JS v9.2.2 (2021-08-24)
- \* @module highcharts/indicators/stochastic
- \* @requires highcharts
- \* @requires highcharts/modules/stock
- \*
- \* Indicator series type for Highcharts Stock
- \*

```
* (c) 2010-2021 Pawe Fus
```
\*

```
* License: www.highcharts.com/license
```
\*/

Found in path(s):

```
* /opt/cola/permits/1220316979_1635333700.09/0/highcharts-9-2-2-tgz/package/es-
modules/masters/indicators/stochastic.src.js
```
No license file was found, but licenses were detected in source scan.

```
/* *
*
* Copyright (c) 2010-2021 Highsoft AS
* Author: Sebastian Domas
*
* License: www.highcharts.com/license
*
* !!!!!!! SOURCE GETS TRANSPILED BY TYPESCRIPT. EDIT TS FILE ONLY. !!!!!!!
*
* */
Found in path(s):
* /opt/cola/permits/1220316979_1635333700.09/0/highcharts-9-2-2-tgz/package/es-
modules/Series/Histogram/HistogramSeries.js
No license file was found, but licenses were detected in source scan.
/**
* @license Highstock JS v9.2.2 (2021-08-24)
*
* Indicator series type for Highcharts Stock
*
* (c) 2010-2021 Pawe Dalek
*
* License: www.highcharts.com/license
*/
/* *
* * (c) 2010-2021 Pawe Dalek
* * Volume Weighted Average Price (VWAP) indicator for Highcharts Stock
*
```
\* License: www.highcharts.com/license

```
 * !!!!!!! SOURCE GETS TRANSPILED BY TYPESCRIPT. EDIT TS FILE ONLY. !!!!!!!
```

```
 *
 * */
```
 $*$ 

Found in path(s):

\* /opt/cola/permits/1220316979\_1635333700.09/0/highcharts-9-2-2-tgz/package/indicators/vwap.src.js No license file was found, but licenses were detected in source scan.

```
/*
```
Highstock JS v9.2.2 (2021-08-24)

(c) 2009-2021 Torstein Honsi

License: www.highcharts.com/license

```
*/
```
Found in path(s):

\* /opt/cola/permits/1220316979\_1635333700.09/0/highcharts-9-2-2-tgz/package/highstock.js No license file was found, but licenses were detected in source scan.

```
/* *
*
* (c) 2010-2021 Torstein Honsi
*
* Extensions to the SVGRenderer class to enable 3D shapes
*
* License: www.highcharts.com/license
*
* !!!!!!! SOURCE GETS TRANSPILED BY TYPESCRIPT. EDIT TS FILE ONLY. !!!!!!!
*
* */
```
Found in path(s):

\* /opt/cola/permits/1220316979\_1635333700.09/0/highcharts-9-2-2-tgz/package/esmodules/Core/Renderer/SVG/SVGRenderer3D.js \* /opt/cola/permits/1220316979\_1635333700.09/0/highcharts-9-2-2-tgz/package/esmodules/Core/Renderer/SVG/SVGElement3D.js No license file was found, but licenses were detected in source scan.

/\*\*

```
* @license Highcharts JS v9.2.2 (2021-08-24)
```

```
* @module highcharts/modules/funnel
```
- \* @requires highcharts
- \*

\* Highcharts funnel module

\*

\* (c) 2010-2021 Torstein Honsi

\*

\* License: www.highcharts.com/license

```
*/
```
Found in path(s):

\* /opt/cola/permits/1220316979\_1635333700.09/0/highcharts-9-2-2-tgz/package/esmodules/masters/modules/funnel.src.js No license file was found, but licenses were detected in source scan.

```
/**
```
- \* @license Highcharts JS v9.2.2 (2021-08-24)
- \* @module highcharts/themes/sand-signika
- \* @requires highcharts
- \*

\* (c) 2009-2021 Torstein Honsi

- \*
- \* License: www.highcharts.com/license

\*/

```
Found in path(s):
```
\* /opt/cola/permits/1220316979\_1635333700.09/0/highcharts-9-2-2-tgz/package/es-modules/masters/themes/sandsignika.src.js

No license file was found, but licenses were detected in source scan.

/\*\*

- \* @license Highstock JS v9.2.2 (2021-08-24)
- \* @module highcharts/indicators/indicators
- \* @requires highcharts
- \* @requires highcharts/modules/stock
- \*
- \* Indicator series type for Highcharts Stock
- \*
- \* (c) 2010-2021 Pawel Fus, Sebastian Bochan

\*

\* License: www.highcharts.com/license

```
*/
```
Found in path(s):

```
* /opt/cola/permits/1220316979_1635333700.09/0/highcharts-9-2-2-tgz/package/es-
modules/masters/indicators/indicators.src.js
```
No license file was found, but licenses were detected in source scan.

```
/* *
*
* (c) 2009-2021 Øystein Moseng
*
* Accessibility component for chart container.
*
* License: www.highcharts.com/license
*
* !!!!!!! SOURCE GETS TRANSPILED BY TYPESCRIPT. EDIT TS FILE ONLY. !!!!!!!
*
* */
```
Found in path(s):

```
* /opt/cola/permits/1220316979_1635333700.09/0/highcharts-9-2-2-tgz/package/es-
modules/Accessibility/Components/ContainerComponent.js
```
No license file was found, but licenses were detected in source scan.

/\*\*

- \* @license Highcharts JS v9.2.2 (2021-08-24)
- \* @module highcharts/themes/dark-unica

```
* @requires highcharts
```
\*

```
* (c) 2009-2021 Torstein Honsi
```
\*

```
* License: www.highcharts.com/license
```
\*/

Found in path(s):

\* /opt/cola/permits/1220316979\_1635333700.09/0/highcharts-9-2-2-tgz/package/es-modules/masters/themes/darkunica.src.js

No license file was found, but licenses were detected in source scan.

```
/**
* @license Highcharts JS v9.2.2 (2021-08-24)
*
* Timeline series
*
* (c) 2010-2021 Highsoft AS
* Author: Daniel Studencki
*
* License: www.highcharts.com/license
*/
/* *
* * Timeline Series.
* * (c) 2010-2021 Highsoft AS
     *
     * Author: Daniel Studencki
* * License: www.highcharts.com/license
* * !!!!!!! SOURCE GETS TRANSPILED BY TYPESCRIPT. EDIT TS FILE ONLY. !!!!!!!
     *
     * */
```
Found in path(s):

\* /opt/cola/permits/1220316979\_1635333700.09/0/highcharts-9-2-2-tgz/package/modules/timeline.src.js No license file was found, but licenses were detected in source scan.

/\* \* \*

\* Experimental Highcharts module which enables visualization of a Venn

\* diagram.

```
*
```

```
* (c) 2016-2021 Highsoft AS
```

```
* Authors: Jon Arild Nygard
```

```
*
```
- \* Layout algorithm by Ben Frederickson:
- \* https://www.benfrederickson.com/better-venn-diagrams/
- \*
- \* License: www.highcharts.com/license
- \*

\* !!!!!!! SOURCE GETS TRANSPILED BY TYPESCRIPT. EDIT TS FILE ONLY. !!!!!!! \*

\* \*/

Found in path(s):

\* /opt/cola/permits/1220316979\_1635333700.09/0/highcharts-9-2-2-tgz/package/esmodules/Series/Venn/VennSeries.js \* /opt/cola/permits/1220316979\_1635333700.09/0/highcharts-9-2-2-tgz/package/esmodules/Series/Venn/VennUtils.js

No license file was found, but licenses were detected in source scan.

/\*

Highstock JS v9.2.2 (2021-08-24)

Money Flow Index indicator for Highcharts Stock

```
(c) 2010-2021 Grzegorz Blachliski
```
License: www.highcharts.com/license \*/

Found in path(s):

\* /opt/cola/permits/1220316979\_1635333700.09/0/highcharts-9-2-2-tgz/package/indicators/mfi.js No license file was found, but licenses were detected in source scan.

```
/**
* @license Highstock JS v9.2.2 (2021-08-24)
*
* Indicator series type for Highcharts Stock
*
* (c) 2010-2021 Sebastian Bochan
*
* License: www.highcharts.com/license
*/
/* *
 *
     * License: www.highcharts.com/license
 *
     * !!!!!!! SOURCE GETS TRANSPILED BY TYPESCRIPT. EDIT TS FILE ONLY. !!!!!!!
     *
     * */
```
Found in path(s):

\* /opt/cola/permits/1220316979\_1635333700.09/0/highcharts-9-2-2-tgz/package/indicators/macd.src.js

\* /opt/cola/permits/1220316979\_1635333700.09/0/highcharts-9-2-2-tgz/package/indicators/ema.src.js

\* /opt/cola/permits/1220316979\_1635333700.09/0/highcharts-9-2-2-tgz/package/indicators/momentum.src.js

\* /opt/cola/permits/1220316979\_1635333700.09/0/highcharts-9-2-2-tgz/package/indicators/atr.src.js

\* /opt/cola/permits/1220316979\_1635333700.09/0/highcharts-9-2-2-tgz/package/indicators/ichimoku-kinkohyo.src.js

\* /opt/cola/permits/1220316979\_1635333700.09/0/highcharts-9-2-2-tgz/package/indicators/trendline.src.js No license file was found, but licenses were detected in source scan.

/\* \* \* \* Highcharts module to hide overlapping data labels. \* This module is included in Highcharts. \* \* (c) 2009-2021 Torstein Honsi \* \* License: www.highcharts.com/license \* \* !!!!!!! SOURCE GETS TRANSPILED BY TYPESCRIPT. EDIT TS FILE ONLY. !!!!!!! \* \* \*/

Found in path(s):

\* /opt/cola/permits/1220316979\_1635333700.09/0/highcharts-9-2-2-tgz/package/esmodules/Extensions/OverlappingDataLabels.js No license file was found, but licenses were detected in source scan.

```
/**
* @license Highstock JS v9.2.2 (2021-08-24)
*
* Money Flow Index indicator for Highcharts Stock
*
* (c) 2010-2021 Grzegorz Blachliski
*
* License: www.highcharts.com/license
*/
/* *
* * Money Flow Index indicator for Highcharts Stock
 *
     * (c) 2010-2021 Grzegorz Blachliski
 *
     * License: www.highcharts.com/license
 *
     * !!!!!!! SOURCE GETS TRANSPILED BY TYPESCRIPT. EDIT TS FILE ONLY. !!!!!!!
     *
     * */
```
\* /opt/cola/permits/1220316979\_1635333700.09/0/highcharts-9-2-2-tgz/package/indicators/mfi.src.js No license file was found, but licenses were detected in source scan.

/\* Highcharts JS v9.2.2 (2021-08-24)

Variable Pie module for Highcharts

(c) 2010-2021 Grzegorz Blachliski

License: www.highcharts.com/license \*/

Found in path(s):

\* /opt/cola/permits/1220316979\_1635333700.09/0/highcharts-9-2-2-tgz/package/modules/variable-pie.js No license file was found, but licenses were detected in source scan.

/\*

Highcharts JS v9.2.2 (2021-08-24)

Bullet graph series type for Highcharts

(c) 2010-2021 Kacper Madej

License: www.highcharts.com/license \*/

Found in path(s):

\* /opt/cola/permits/1220316979\_1635333700.09/0/highcharts-9-2-2-tgz/package/modules/bullet.js No license file was found, but licenses were detected in source scan.

/\*\*

\* @license Highcharts JS v9.2.2 (2021-08-24)

\* @module highcharts/themes/gray

```
* @requires highcharts
```
\*

\* (c) 2009-2021 Torstein Honsi

\*

\* License: www.highcharts.com/license

\*/

Found in path(s):

\* /opt/cola/permits/1220316979\_1635333700.09/0/highcharts-9-2-2-tgz/package/esmodules/masters/themes/gray.src.js

No license file was found, but licenses were detected in source scan.

/\*\*

- \* @license Highstock JS v9.2.2 (2021-08-24)
- \* @module highcharts/modules/price-indicator
- \* @requires highcharts

```
* @requires highcharts/modules/stock
```

```
*
```
\* Advanced Highcharts Stock tools

```
*
```
\* (c) 2010-2021 Highsoft AS

- \* Author: Torstein Honsi
- \*

```
* License: www.highcharts.com/license
```
\*/

Found in path(s):

\* /opt/cola/permits/1220316979\_1635333700.09/0/highcharts-9-2-2-tgz/package/esmodules/masters/modules/price-indicator.src.js No license file was found, but licenses were detected in source scan.

```
/**
```
\*

\*

```
* @license Highcharts JS v9.2.2 (2021-08-24)
* (c) 2009-2021 Torstein Honsi
* License: www.highcharts.com/license
*/
/* *
* * (c) 2010-2021 Torstein Honsi
* * License: www.highcharts.com/license
     *
     * Grid theme for Highcharts JS
     *
     * !!!!!!! SOURCE GETS TRANSPILED BY TYPESCRIPT. EDIT TS FILE ONLY. !!!!!!!
     *
     * */
```
Found in path(s):

\* /opt/cola/permits/1220316979\_1635333700.09/0/highcharts-9-2-2-tgz/package/themes/grid.src.js No license file was found, but licenses were detected in source scan.

```
/**
```

```
* @license Highstock JS v9.2.2 (2021-08-24)
```

```
* @module highcharts/modules/stock
```

```
* @requires highcharts
```

```
*
```

```
* Highcharts Stock as a plugin for Highcharts
```

```
*
```
\* (c) 2010-2021 Torstein Honsi \* \* License: www.highcharts.com/license \*/ Found in path(s): \* /opt/cola/permits/1220316979\_1635333700.09/0/highcharts-9-2-2-tgz/package/esmodules/masters/modules/stock.src.js No license file was found, but licenses were detected in source scan. /\* \* \* \* Copyright (c) 2019-2021 Highsoft AS \*

\* Boost module: stripped-down renderer for higher performance

\* License: highcharts.com/license

\* \* This files contains generic utility functions used by the boost module.

\*

\*

\* !!!!!!! SOURCE GETS TRANSPILED BY TYPESCRIPT. EDIT TS FILE ONLY. !!!!!!!

\* \* \*/

Found in path(s):

\* /opt/cola/permits/1220316979\_1635333700.09/0/highcharts-9-2-2-tgz/package/esmodules/Extensions/Boost/BoostUtils.js No license file was found, but licenses were detected in source scan.

/\*

Highcharts JS v9.2.2 (2021-08-24)

Sonification module

(c) 2012-2021 ystein Moseng

License: www.highcharts.com/license \*/

Found in path(s):

\* /opt/cola/permits/1220316979\_1635333700.09/0/highcharts-9-2-2-tgz/package/modules/sonification.js No license file was found, but licenses were detected in source scan.

```
/* *
*
* (c) 2010-2021 Torstein Honsi
*
* License: www.highcharts.com/license
```

```
*
```
## \* !!!!!!! SOURCE GETS TRANSPILED BY TYPESCRIPT. EDIT TS FILE ONLY. !!!!!!!

\* \* \*/

Found in path(s):

\* /opt/cola/permits/1220316979\_1635333700.09/0/highcharts-9-2-2-tgz/package/esmodules/Extensions/DataGrouping.js

\* /opt/cola/permits/1220316979\_1635333700.09/0/highcharts-9-2-2-tgz/package/esmodules/Series/MapLine/MapLineSeries.js

\* /opt/cola/permits/1220316979\_1635333700.09/0/highcharts-9-2-2-tgz/package/esmodules/Extensions/Debugger/Debugger.js

\* /opt/cola/permits/1220316979\_1635333700.09/0/highcharts-9-2-2-tgz/package/es-

modules/Mixins/CenteredSeries.js

\* /opt/cola/permits/1220316979\_1635333700.09/0/highcharts-9-2-2-tgz/package/es-modules/Core/Responsive.js

\* /opt/cola/permits/1220316979\_1635333700.09/0/highcharts-9-2-2-tgz/package/esmodules/Series/Bubble/BubblePoint.js

 $*$ /opt/cola/permits/1220316979\_1635333700.09/0/highcharts-9-2-2-tgz/package/es-

modules/Core/Animation/AnimationUtilities.js

\*

 /opt/cola/permits/1220316979\_1635333700.09/0/highcharts-9-2-2-tgz/package/esmodules/Series/Pie/PieDataLabel.js

\* /opt/cola/permits/1220316979\_1635333700.09/0/highcharts-9-2-2-tgz/package/es-modules/Core/Series/Series.js

\* /opt/cola/permits/1220316979\_1635333700.09/0/highcharts-9-2-2-tgz/package/es-

modules/Series/AreaRange/AreaRangeSeries.js

\* /opt/cola/permits/1220316979\_1635333700.09/0/highcharts-9-2-2-tgz/package/es-

modules/Series/BoxPlot/BoxPlotSeries.js

\* /opt/cola/permits/1220316979\_1635333700.09/0/highcharts-9-2-2-tgz/package/esmodules/Core/Series/SeriesDefaults.js

\* /opt/cola/permits/1220316979\_1635333700.09/0/highcharts-9-2-2-tgz/package/esmodules/Series/Scatter/ScatterSeries.js

\* /opt/cola/permits/1220316979\_1635333700.09/0/highcharts-9-2-2-tgz/package/es-

modules/Core/Renderer/SVG/SVGRenderer.js

\* /opt/cola/permits/1220316979\_1635333700.09/0/highcharts-9-2-2-tgz/package/es-modules/Maps/MapSymbols.js \*

/opt/cola/permits/1220316979\_1635333700.09/0/highcharts-9-2-2-tgz/package/es-

modules/Series/MapBubble/MapBubblePoint.js

\* /opt/cola/permits/1220316979\_1635333700.09/0/highcharts-9-2-2-tgz/package/esmodules/Series/ErrorBar/ErrorBarSeries.js

\* /opt/cola/permits/1220316979\_1635333700.09/0/highcharts-9-2-2-tgz/package/esmodules/Series/Waterfall/WaterfallSeries.js

 $*$ /opt/cola/permits/1220316979\_1635333700.09/0/highcharts-9-2-2-tgz/package/esmodules/Core/Renderer/SVG/SVGLabel.js

\* /opt/cola/permits/1220316979\_1635333700.09/0/highcharts-9-2-2-tgz/package/es-modules/Core/Axis/MapAxis.js

\* /opt/cola/permits/1220316979\_1635333700.09/0/highcharts-9-2-2-tgz/package/es-

modules/Core/Series/SeriesRegistry.js

\* /opt/cola/permits/1220316979\_1635333700.09/0/highcharts-9-2-2-tgz/package/es-

modules/Series/Map/MapPoint.js

\* /opt/cola/permits/1220316979\_1635333700.09/0/highcharts-9-2-2-tgz/package/es-

modules/Series/HeikinAshi/HeikinAshiSeries.js

\* /opt/cola/permits/1220316979\_1635333700.09/0/highcharts-9-2-2-tgz/package/es-modules/Maps/MapPointer.js \*

/opt/cola/permits/1220316979\_1635333700.09/0/highcharts-9-2-2-tgz/package/es-

```
modules/Series/Flags/FlagsSeries.js
```
\* /opt/cola/permits/1220316979\_1635333700.09/0/highcharts-9-2-2-tgz/package/es-

modules/Core/Axis/OrdinalAxis.js

\* /opt/cola/permits/1220316979\_1635333700.09/0/highcharts-9-2-2-tgz/package/es-modules/Core/Scrollbar.js

\* /opt/cola/permits/1220316979\_1635333700.09/0/highcharts-9-2-2-tgz/package/esmodules/Series/MapBubble/MapBubbleSeries.js

\* /opt/cola/permits/1220316979\_1635333700.09/0/highcharts-9-2-2-tgz/package/es-

modules/Maps/MapNavigationOptionsDefault.js

\* /opt/cola/permits/1220316979\_1635333700.09/0/highcharts-9-2-2-tgz/package/es-

modules/Series/Heatmap/HeatmapPoint.js

\* /opt/cola/permits/1220316979\_1635333700.09/0/highcharts-9-2-2-tgz/package/es-modules/Core/Axis/Axis.js

```
* /opt/cola/permits/1220316979_1635333700.09/0/highcharts-9-2-2-tgz/package/es-
modules/Core/Axis/LogarithmicAxis.js
```
\* /opt/cola/permits/1220316979\_1635333700.09/0/highcharts-9-2-2-tgz/package/es-

modules/Core/Axis/WaterfallAxis.js

\*

 /opt/cola/permits/1220316979\_1635333700.09/0/highcharts-9-2-2-tgz/package/es-modules/Series/Pie/PiePoint.js \* /opt/cola/permits/1220316979\_1635333700.09/0/highcharts-9-2-2-tgz/package/es-

modules/Series/OHLC/OHLCPoint.js

\* /opt/cola/permits/1220316979\_1635333700.09/0/highcharts-9-2-2-tgz/package/esmodules/Core/Axis/NavigatorAxis.js

\* /opt/cola/permits/1220316979\_1635333700.09/0/highcharts-9-2-2-tgz/package/es-

modules/Series/ColumnRange/ColumnRangeSeries.js

\* /opt/cola/permits/1220316979\_1635333700.09/0/highcharts-9-2-2-tgz/package/es-

modules/Extensions/OfflineExporting/OfflineExportingDefaults.js

\* /opt/cola/permits/1220316979\_1635333700.09/0/highcharts-9-2-2-tgz/package/es-modules/Core/Navigator.js

\* /opt/cola/permits/1220316979\_1635333700.09/0/highcharts-9-2-2-tgz/package/es-

modules/Series/ColumnRange/ColumnRangePoint.js

\* /opt/cola/permits/1220316979\_1635333700.09/0/highcharts-9-2-2-tgz/package/es-modules/Core/Foundation.js \*

/opt/cola/permits/1220316979\_1635333700.09/0/highcharts-9-2-2-tgz/package/es-modules/Extensions/Pane.js

\* /opt/cola/permits/1220316979\_1635333700.09/0/highcharts-9-2-2-tgz/package/es-modules/Core/Axis/Tick.js

\* /opt/cola/permits/1220316979\_1635333700.09/0/highcharts-9-2-2-tgz/package/es-

modules/Core/Axis/RadialAxis.js

\* /opt/cola/permits/1220316979\_1635333700.09/0/highcharts-9-2-2-tgz/package/es-

modules/Series/Heatmap/HeatmapSeries.js

\* /opt/cola/permits/1220316979\_1635333700.09/0/highcharts-9-2-2-tgz/package/es-modules/Extensions/Polar.js

\* /opt/cola/permits/1220316979\_1635333700.09/0/highcharts-9-2-2-tgz/package/es-

modules/Extensions/GeoJSON.js

\* /opt/cola/permits/1220316979\_1635333700.09/0/highcharts-9-2-2-tgz/package/es-

modules/Series/HollowCandlestick/HollowCandlestickPoint.js

\* /opt/cola/permits/1220316979\_1635333700.09/0/highcharts-9-2-2-tgz/package/es-

modules/Core/ScrollbarDefaults.js

\* /opt/cola/permits/1220316979\_1635333700.09/0/highcharts-9-2-2-tgz/package/esmodules/Core/Axis/ScrollbarAxis.js

\*

 /opt/cola/permits/1220316979\_1635333700.09/0/highcharts-9-2-2-tgz/package/es-modules/Core/Chart/MapChart.js \* /opt/cola/permits/1220316979\_1635333700.09/0/highcharts-9-2-2-tgz/package/es-

modules/Series/Map/MapSeries.js

\* /opt/cola/permits/1220316979\_1635333700.09/0/highcharts-9-2-2-tgz/package/es-modules/Core/Color/Color.js

- \* /opt/cola/permits/1220316979\_1635333700.09/0/highcharts-9-2-2-tgz/package/es-modules/Core/Time.js
- \* /opt/cola/permits/1220316979\_1635333700.09/0/highcharts-9-2-2-tgz/package/es-modules/Extensions/Stacking.js
- \* /opt/cola/permits/1220316979\_1635333700.09/0/highcharts-9-2-2-tgz/package/es-

modules/Series/Column/ColumnDataLabel.js

\* /opt/cola/permits/1220316979\_1635333700.09/0/highcharts-9-2-2-tgz/package/es-

modules/Series/Line/LineSeries.js

\* /opt/cola/permits/1220316979\_1635333700.09/0/highcharts-9-2-2-tgz/package/es-modules/Series/Bar/BarSeries.js

\* /opt/cola/permits/1220316979\_1635333700.09/0/highcharts-9-2-2-tgz/package/es-

modules/Series/Candlestick/CandlestickSeries.js

\*

/opt/cola/permits/1220316979\_1635333700.09/0/highcharts-9-2-2-tgz/package/es-

modules/Series/AreaRange/AreaRangePoint.js

\* /opt/cola/permits/1220316979\_1635333700.09/0/highcharts-9-2-2-tgz/package/es-

- modules/Maps/MapNavigation.js
- \* /opt/cola/permits/1220316979\_1635333700.09/0/highcharts-9-2-2-tgz/package/es-modules/Core/Chart/Chart.js

\* /opt/cola/permits/1220316979\_1635333700.09/0/highcharts-9-2-2-tgz/package/es-

modules/Core/Renderer/RendererUtilities.js

\* /opt/cola/permits/1220316979\_1635333700.09/0/highcharts-9-2-2-tgz/package/es-modules/Core/Axis/ZAxis.js \* /opt/cola/permits/1220316979\_1635333700.09/0/highcharts-9-2-2-tgz/package/es-

modules/Series/AreaSpline/AreaSplineSeries.js

\* /opt/cola/permits/1220316979\_1635333700.09/0/highcharts-9-2-2-tgz/package/es-

modules/Core/DefaultOptions.js

\* /opt/cola/permits/1220316979\_1635333700.09/0/highcharts-9-2-2-tgz/package/es-

modules/Core/Axis/PlotLineOrBand/PlotLineOrBand.js

\* /opt/cola/permits/1220316979\_1635333700.09/0/highcharts-9-2-2-tgz/package/es-modules/Core/Globals.js \*

/opt/cola/permits/1220316979\_1635333700.09/0/highcharts-9-2-2-tgz/package/es-modules/Mixins/OnSeries.js

\* /opt/cola/permits/1220316979\_1635333700.09/0/highcharts-9-2-2-tgz/package/es-

modules/Series/OHLC/OHLCSeries.js

\* /opt/cola/permits/1220316979\_1635333700.09/0/highcharts-9-2-2-tgz/package/esmodules/Core/Axis/Color/ColorAxisComposition.js

\* /opt/cola/permits/1220316979\_1635333700.09/0/highcharts-9-2-2-tgz/package/es-modules/Core/Tooltip.js

\* /opt/cola/permits/1220316979\_1635333700.09/0/highcharts-9-2-2-tgz/package/es-

modules/Core/Chart/ChartDefaults.js

\* /opt/cola/permits/1220316979\_1635333700.09/0/highcharts-9-2-2-tgz/package/es-modules/Series/Pie/PieSeries.js

\* /opt/cola/permits/1220316979\_1635333700.09/0/highcharts-9-2-2-tgz/package/es-

modules/Extensions/RangeSelector.js

 $*$ /opt/cola/permits/1220316979\_1635333700.09/0/highcharts-9-2-2-tgz/package/es-

modules/Core/Legend/Legend.js

\* /opt/cola/permits/1220316979\_1635333700.09/0/highcharts-9-2-2-tgz/package/es-

modules/Core/Renderer/RendererRegistry.js

\*

 /opt/cola/permits/1220316979\_1635333700.09/0/highcharts-9-2-2-tgz/package/esmodules/Series/HeikinAshi/HeikinAshiPoint.js

\* /opt/cola/permits/1220316979\_1635333700.09/0/highcharts-9-2-2-tgz/package/esmodules/Core/Axis/AxisDefaults.js

\* /opt/cola/permits/1220316979\_1635333700.09/0/highcharts-9-2-2-tgz/package/esmodules/Series/Spline/SplineSeries.js

\* /opt/cola/permits/1220316979\_1635333700.09/0/highcharts-9-2-2-tgz/package/esmodules/Series/Gauge/GaugeSeries.js

\* /opt/cola/permits/1220316979\_1635333700.09/0/highcharts-9-2-2-tgz/package/esmodules/Core/Renderer/SVG/Symbols.js

\* /opt/cola/permits/1220316979\_1635333700.09/0/highcharts-9-2-2-tgz/package/esmodules/Core/Chart/StockChart.js

\* /opt/cola/permits/1220316979\_1635333700.09/0/highcharts-9-2-2-tgz/package/esmodules/Core/Axis/DateTimeAxis.js

\* /opt/cola/permits/1220316979\_1635333700.09/0/highcharts-9-2-2-tgz/package/esmodules/Core/Axis/Color/ColorAxisDefaults.js

\*

 /opt/cola/permits/1220316979\_1635333700.09/0/highcharts-9-2-2-tgz/package/es-modules/Core/MSPointer.js \* /opt/cola/permits/1220316979\_1635333700.09/0/highcharts-9-2-2-tgz/package/es-

modules/Series/Gauge/GaugePoint.js

\* /opt/cola/permits/1220316979\_1635333700.09/0/highcharts-9-2-2-tgz/package/esmodules/Core/Axis/PlotLineOrBand/PlotLineOrBandAxis.js

\* /opt/cola/permits/1220316979\_1635333700.09/0/highcharts-9-2-2-tgz/package/esmodules/Core/Axis/SolidGaugeAxis.js

\* /opt/cola/permits/1220316979\_1635333700.09/0/highcharts-9-2-2-tgz/package/esmodules/Series/Flags/FlagsPoint.js

\* /opt/cola/permits/1220316979\_1635333700.09/0/highcharts-9-2-2-tgz/package/esmodules/Series/Bubble/BubbleSeries.js

\* /opt/cola/permits/1220316979\_1635333700.09/0/highcharts-9-2-2-tgz/package/esmodules/Series/Column3D/Column3DComposition.js

\* /opt/cola/permits/1220316979\_1635333700.09/0/highcharts-9-2-2-tgz/package/esmodules/Series/Lollipop/LollipopPoint.js

\* /opt/cola/permits/1220316979\_1635333700.09/0/highcharts-9-2-2-tgz/package/esmodules/Extensions/Exporting/ExportingDefaults.js

\*

 /opt/cola/permits/1220316979\_1635333700.09/0/highcharts-9-2-2-tgz/package/esmodules/Series/Polygon/PolygonSeries.js

\* /opt/cola/permits/1220316979\_1635333700.09/0/highcharts-9-2-2-tgz/package/esmodules/Series/AreaSplineRange/AreaSplineRangeSeries.js

\* /opt/cola/permits/1220316979\_1635333700.09/0/highcharts-9-2-2-tgz/package/esmodules/Core/Renderer/HTML/HTMLElement.js

\* /opt/cola/permits/1220316979\_1635333700.09/0/highcharts-9-2-2-tgz/package/es-modules/Core/Utilities.js

\* /opt/cola/permits/1220316979\_1635333700.09/0/highcharts-9-2-2-tgz/package/esmodules/Core/Legend/LegendSymbol.js

\* /opt/cola/permits/1220316979\_1635333700.09/0/highcharts-9-2-2-tgz/package/esmodules/Series/Area/AreaSeries.js

\* /opt/cola/permits/1220316979\_1635333700.09/0/highcharts-9-2-2-tgz/package/es-

modules/Core/Series/DataLabel.js

\* /opt/cola/permits/1220316979\_1635333700.09/0/highcharts-9-2-2-tgz/package/esmodules/Series/Column/ColumnSeries.js

\*

 /opt/cola/permits/1220316979\_1635333700.09/0/highcharts-9-2-2-tgz/package/esmodules/Series/Waterfall/WaterfallPoint.js

\* /opt/cola/permits/1220316979\_1635333700.09/0/highcharts-9-2-2-tgz/package/esmodules/Series/MapPoint/MapPointPoint.js

\* /opt/cola/permits/1220316979\_1635333700.09/0/highcharts-9-2-2-tgz/package/es-

modules/Series/HollowCandlestick/HollowCandlestickSeries.js

\* /opt/cola/permits/1220316979\_1635333700.09/0/highcharts-9-2-2-tgz/package/esmodules/Core/Axis/StackingAxis.js

\* /opt/cola/permits/1220316979\_1635333700.09/0/highcharts-9-2-2-tgz/package/es-

modules/Series/MapPoint/MapPointSeries.js

\* /opt/cola/permits/1220316979\_1635333700.09/0/highcharts-9-2-2-tgz/package/es-modules/Core/FormatUtilities.js

\* /opt/cola/permits/1220316979\_1635333700.09/0/highcharts-9-2-2-tgz/package/es-

modules/Core/Renderer/HTML/HTMLRenderer.js

\* /opt/cola/permits/1220316979\_1635333700.09/0/highcharts-9-2-2-tgz/package/es-modules/Core/Series/Point.js \*

 /opt/cola/permits/1220316979\_1635333700.09/0/highcharts-9-2-2-tgz/package/es-modules/Core/Pointer.js \* /opt/cola/permits/1220316979\_1635333700.09/0/highcharts-9-2-2-tgz/package/es-

modules/Core/Renderer/SVG/SVGElement.js

\* /opt/cola/permits/1220316979\_1635333700.09/0/highcharts-9-2-2-tgz/package/es-modules/Core/Animation/Fx.js

\* /opt/cola/permits/1220316979\_1635333700.09/0/highcharts-9-2-2-tgz/package/es-

modules/Series/Bullet/BulletPoint.js

\* /opt/cola/permits/1220316979\_1635333700.09/0/highcharts-9-2-2-tgz/package/es-

modules/Mixins/ColorMapSeries.js

\* /opt/cola/permits/1220316979\_1635333700.09/0/highcharts-9-2-2-tgz/package/esmodules/Core/Axis/Color/ColorAxis.js

\* /opt/cola/permits/1220316979\_1635333700.09/0/highcharts-9-2-2-tgz/package/es-modules/Mixins/ColorSeries.js \* /opt/cola/permits/1220316979\_1635333700.09/0/highcharts-9-2-2-tgz/package/es-modules/Extensions/Math3D.js No license file was found, but licenses were detected in source scan.

/\*\*

\* @license Highstock JS v9.2.2 (2021-08-24)

\* @module highcharts/indicators/trix

- \* @requires highcharts
- \* @requires highcharts/modules/stock
- \*

\* Indicator series type for Highcharts Stock

- \*
- \* (c) 2010-2021 Rafal Sebestjanski
- \*

\* License: www.highcharts.com/license

\*/

Found in path(s):

\* /opt/cola/permits/1220316979\_1635333700.09/0/highcharts-9-2-2-tgz/package/es-

modules/masters/indicators/trix.src.js

No license file was found, but licenses were detected in source scan.

```
/* *
*
* (c) 2014-2021 Highsoft AS
*
* Authors: Jon Arild Nygard / Oystein Moseng
*
* License: www.highcharts.com/license
*
* !!!!!!! SOURCE GETS TRANSPILED BY TYPESCRIPT. EDIT TS FILE ONLY. !!!!!!!
*
* */
Found in path(s):
* /opt/cola/permits/1220316979_1635333700.09/0/highcharts-9-2-2-tgz/package/es-
modules/Series/Treemap/TreemapUtilities.js
* /opt/cola/permits/1220316979_1635333700.09/0/highcharts-9-2-2-tgz/package/es-
modules/Series/Treemap/TreemapPoint.js
* /opt/cola/permits/1220316979_1635333700.09/0/highcharts-9-2-2-tgz/package/es-
modules/Series/Treemap/TreemapComposition.js
* /opt/cola/permits/1220316979_1635333700.09/0/highcharts-9-2-2-tgz/package/es-
modules/Series/Treemap/TreemapSeries.js
* /opt/cola/permits/1220316979_1635333700.09/0/highcharts-9-2-2-tgz/package/es-
modules/Series/Treemap/TreemapAlgorithmGroup.js
No license file was found, but licenses were detected in source scan.
/* *
*
* Tilemaps module
*
* (c) 2010-2021 Highsoft AS
* Author: Øystein Moseng
```
- \* License: www.highcharts.com/license
- \*

\*

\* !!!!!!! SOURCE GETS TRANSPILED BY TYPESCRIPT. EDIT TS FILE ONLY. !!!!!!! \* \* \*/

Found in path(s):

```
* /opt/cola/permits/1220316979_1635333700.09/0/highcharts-9-2-2-tgz/package/es-
modules/Series/Tilemap/TilemapComposition.js
```
\* /opt/cola/permits/1220316979\_1635333700.09/0/highcharts-9-2-2-tgz/package/esmodules/Series/Tilemap/TilemapPoint.js

\* /opt/cola/permits/1220316979\_1635333700.09/0/highcharts-9-2-2-tgz/package/esmodules/Series/Tilemap/TilemapSeries.js

\* /opt/cola/permits/1220316979\_1635333700.09/0/highcharts-9-2-2-tgz/package/esmodules/Series/Tilemap/TilemapShapes.js No license file was found, but licenses were detected in source scan.

\* @license Highstock JS v9.2.2 (2021-08-24) \* @module highcharts/modules/full-screen

\* @requires highcharts \* \* Advanced Highcharts Stock tools \* \* (c) 2010-2021 Highsoft AS \* Author: Torstein Honsi \* \* License: www.highcharts.com/license \*/ Found in path(s): \* /opt/cola/permits/1220316979\_1635333700.09/0/highcharts-9-2-2-tgz/package/es-modules/masters/modules/fullscreen.src.js No license file was found, but licenses were detected in source scan.

```
/**
* @license Highcharts JS v9.2.2 (2021-08-24)
*
* (c) 2009-2021 Torstein Honsi
*
* License: www.highcharts.com/license
*/
/* *
* * (c) 2010-2021 Torstein Honsi
* * License: www.highcharts.com/license
* * !!!!!!! SOURCE GETS TRANSPILED BY TYPESCRIPT. EDIT TS FILE ONLY. !!!!!!!
     *
     * */
```
Found in path(s):

\* /opt/cola/permits/1220316979\_1635333700.09/0/highcharts-9-2-2-tgz/package/highcharts.src.js \* /opt/cola/permits/1220316979\_1635333700.09/0/highcharts-9-2-2-tgz/package/highcharts-more.src.js No license file was found, but licenses were detected in source scan.

```
/**
```
/\*\*

```
* @license Highcharts Gantt JS v9.2.2 (2021-08-24)
```
\*

```
* Gantt series
```

```
*
* (c) 2016-2021 Lars A. V. Cabrera
*
* License: www.highcharts.com/license
*/
/* *
* * X-range series module
     *
     * (c) 2010-2021 Torstein Honsi, Lars A. V. Cabrera
* * License: www.highcharts.com/license
     *
     * !!!!!!! SOURCE GETS TRANSPILED BY TYPESCRIPT. EDIT TS FILE ONLY. !!!!!!!
     *
     * */
```
\* /opt/cola/permits/1220316979\_1635333700.09/0/highcharts-9-2-2-tgz/package/modules/gantt.src.js No license file was found, but licenses were detected in source scan.

```
/**
```

```
* @license Highmaps JS v9.2.2 (2021-08-24)
* @module highcharts/highmaps
*
* (c) 2011-2021 Torstein Honsi
*
* License: www.highcharts.com/license
*/
```
Found in path(s):

```
* /opt/cola/permits/1220316979_1635333700.09/0/highcharts-9-2-2-tgz/package/es-
modules/masters/highmaps.src.js
No license file was found, but licenses were detected in source scan.
```

```
/**
* @license Highcharts JS v9.2.2 (2021-08-24)
*
* Sankey diagram module
*
* (c) 2010-2021 Torstein Honsi
*
* License: www.highcharts.com/license
*/
/* *
 *
     * Sankey diagram module
 *
```

```
 * (c) 2010-2021 Torstein Honsi
* * License: www.highcharts.com/license
     *
     * !!!!!!! SOURCE GETS TRANSPILED BY TYPESCRIPT. EDIT TS FILE ONLY. !!!!!!!
     *
     * */
```
\* /opt/cola/permits/1220316979\_1635333700.09/0/highcharts-9-2-2-tgz/package/modules/sankey.src.js No license file was found, but licenses were detected in source scan.

```
/**
```

```
* @license Highcharts JS v9.2.2 (2021-08-24)
```

```
* @module highcharts/modules/wordcloud
```

```
* @requires highcharts
```

```
*
* (c) 2016-2021 Highsoft AS
```

```
* Authors: Jon Arild Nygard
```

```
*
```

```
* License: www.highcharts.com/license
```

```
*/
```
Found in path(s):

```
* /opt/cola/permits/1220316979_1635333700.09/0/highcharts-9-2-2-tgz/package/es-
modules/masters/modules/wordcloud.src.js
```

```
No license file was found, but licenses were detected in source scan.
```

```
/* *
*
* (c) 2010-2021 Highsoft AS
*
* License: www.highcharts.com/license
*
* !!!!!!! SOURCE GETS TRANSPILED BY TYPESCRIPT. EDIT TS FILE ONLY. !!!!!!!
*
* */
Found in path(s):
* /opt/cola/permits/1220316979_1635333700.09/0/highcharts-9-2-2-tgz/package/es-
modules/Core/Geometry/GeometryUtilities.js
* /opt/cola/permits/1220316979_1635333700.09/0/highcharts-9-2-2-tgz/package/es-
modules/Core/Geometry/CircleUtilities.js
```
No license file was found, but licenses were detected in source scan.

```
/**
```

```
* @license Highcharts Gantt JS v9.2.2 (2021-08-24)
```
\*

```
* Tree Grid
*
* (c) 2016-2021 Jon Arild Nygard
*
* License: www.highcharts.com/license
*/
/* *
* * (c) 2009-2021 Torstein Honsi
* * License: www.highcharts.com/license
     *
     * !!!!!!! SOURCE GETS TRANSPILED BY TYPESCRIPT. EDIT TS FILE ONLY. !!!!!!!
     *
     * */
```
\* /opt/cola/permits/1220316979\_1635333700.09/0/highcharts-9-2-2-tgz/package/modules/treegrid.src.js No license file was found, but licenses were detected in source scan.

```
/* *
*
* (c) 2010-2021 Torstein Honsi
*
* License: www.highcharts.com/license
*
* Grid-light theme for Highcharts JS
*
* !!!!!!! SOURCE GETS TRANSPILED BY TYPESCRIPT. EDIT TS FILE ONLY. !!!!!!!
*
* */
```
Found in path(s):

\* /opt/cola/permits/1220316979\_1635333700.09/0/highcharts-9-2-2-tgz/package/esmodules/Extensions/Themes/GridLight.js No license file was found, but licenses were detected in source scan.

```
/*
Highstock JS v9.2.2 (2021-08-24)
```
Indicator series type for Highcharts Stock

(c) 2010-2021 Pawel Fus, Sebastian Bochan

License: www.highcharts.com/license \*/

Found in path(s):

\* /opt/cola/permits/1220316979\_1635333700.09/0/highcharts-9-2-2-tgz/package/indicators/indicators.js No license file was found, but licenses were detected in source scan.

```
/* *
*
* (c) 2010-2021 Kacper Madej
*
* License: www.highcharts.com/license
*
* !!!!!!! SOURCE GETS TRANSPILED BY TYPESCRIPT. EDIT TS FILE ONLY. !!!!!!!
*
* */
```
Found in path(s):

\* /opt/cola/permits/1220316979\_1635333700.09/0/highcharts-9-2-2-tgz/package/esmodules/Stock/Indicators/ROC/ROCIndicator.js

\* /opt/cola/permits/1220316979\_1635333700.09/0/highcharts-9-2-2-tgz/package/esmodules/Stock/Indicators/WMA/WMAIndicator.js

\* /opt/cola/permits/1220316979\_1635333700.09/0/highcharts-9-2-2-tgz/package/esmodules/Series/Bullet/BulletSeries.js

\* /opt/cola/permits/1220316979\_1635333700.09/0/highcharts-9-2-2-tgz/package/esmodules/Stock/Indicators/Zigzag/ZigzagIndicator.js

No license file was found, but licenses were detected in source scan.

/\* \* \* \* (c) 2010-2021 Torstein Honsi \*

\* License: www.highcharts.com/license

\*

\* Grid theme for Highcharts JS

\*

\* !!!!!!! SOURCE GETS TRANSPILED BY TYPESCRIPT. EDIT TS FILE ONLY. !!!!!!!

\* \* \*/

Found in path(s):

\* /opt/cola/permits/1220316979\_1635333700.09/0/highcharts-9-2-2-tgz/package/esmodules/Extensions/Themes/Grid.js No license file was found, but licenses were detected in source scan.

/\* \* \* \* Highcharts funnel3d series module \* \* (c) 2010-2021 Highsoft AS \*

\* Author: Kacper Madej

\*

- \* License: www.highcharts.com/license
- \*
- \* !!!!!!! SOURCE GETS TRANSPILED BY TYPESCRIPT. EDIT TS FILE ONLY. !!!!!!!

\* \* \*/

## Found in path(s):

\* /opt/cola/permits/1220316979\_1635333700.09/0/highcharts-9-2-2-tgz/package/esmodules/Series/Funnel3D/Funnel3DPoint.js

\* /opt/cola/permits/1220316979\_1635333700.09/0/highcharts-9-2-2-tgz/package/esmodules/Series/Funnel3D/Funnel3DComposition.js

\* /opt/cola/permits/1220316979\_1635333700.09/0/highcharts-9-2-2-tgz/package/es-

modules/Series/Funnel3D/Funnel3DSeries.js

No license file was found, but licenses were detected in source scan.

/\*

Highstock JS v9.2.2 (2021-08-24)

HeikinAshi series type for Highcharts Stock

(c) 2010-2021 Karol Kolodziej

License: www.highcharts.com/license \*/

Found in path(s):

\* /opt/cola/permits/1220316979\_1635333700.09/0/highcharts-9-2-2-tgz/package/modules/heikinashi.js No license file was found, but licenses were detected in source scan.

/\*

Highcharts JS v9.2.2 (2021-08-24)

Boost module

(c) 2010-2021 Highsoft AS Author: Torstein Honsi

License: www.highcharts.com/license \*/

Found in path(s):

\* /opt/cola/permits/1220316979\_1635333700.09/0/highcharts-9-2-2-tgz/package/modules/boost-canvas.js No license file was found, but licenses were detected in source scan.

/\*\*

\* @license Highcharts JS v9.2.2 (2021-08-24)

\* @module highcharts/modules/export-data

- \* @requires highcharts
- \* @requires highcharts/modules/exporting

\* \* Exporting module \* \* (c) 2010-2021 Torstein Honsi \* \* License: www.highcharts.com/license \*/

Found in path(s):

\* /opt/cola/permits/1220316979\_1635333700.09/0/highcharts-9-2-2-tgz/package/esmodules/masters/modules/export-data.src.js No license file was found, but licenses were detected in source scan.

/\* Highstock JS v9.2.2 (2021-08-24)

Indicator series type for Highcharts Stock

(c) 2010-2021 Pawel Lysy

License: www.highcharts.com/license \*/

Found in path(s):

\* /opt/cola/permits/1220316979\_1635333700.09/0/highcharts-9-2-2-tgz/package/indicators/cmo.js No license file was found, but licenses were detected in source scan.

/\*\*

\* @license Highstock JS v9.2.2 (2021-08-24)

- \* @module highcharts/indicators/atr
- \* @requires highcharts
- \* @requires highcharts/modules/stock
- \*

```
* Indicator series type for Highcharts Stock
```
\*

```
* (c) 2010-2021 Sebastian Bochan
```
\*

\* License: www.highcharts.com/license

```
*/
```
Found in path(s):

\* /opt/cola/permits/1220316979\_1635333700.09/0/highcharts-9-2-2-tgz/package/esmodules/masters/indicators/atr.src.js

No license file was found, but licenses were detected in source scan.

/\* \*

\* \* This module implements sunburst charts in Highcharts. \* \* (c) 2016-2021 Highsoft AS \* \* Authors: Jon Arild Nygard \* \* License: www.highcharts.com/license \* \* !!!!!!! SOURCE GETS TRANSPILED BY TYPESCRIPT. EDIT TS FILE ONLY. !!!!!!! \* \* \*/

Found in path(s):

\* /opt/cola/permits/1220316979\_1635333700.09/0/highcharts-9-2-2-tgz/package/esmodules/Series/Sunburst/SunburstPoint.js

\* /opt/cola/permits/1220316979\_1635333700.09/0/highcharts-9-2-2-tgz/package/esmodules/Series/Sunburst/SunburstUtilities.js

\* /opt/cola/permits/1220316979\_1635333700.09/0/highcharts-9-2-2-tgz/package/es-

modules/Series/Sunburst/SunburstSeries.js

No license file was found, but licenses were detected in source scan.

/\*

Highcharts JS v9.2.2 (2021-08-24)

Annotations module

(c) 2009-2021 Torstein Honsi

License: www.highcharts.com/license \*/

Found in path(s):

\* /opt/cola/permits/1220316979\_1635333700.09/0/highcharts-9-2-2-tgz/package/modules/annotations.js

\* /opt/cola/permits/1220316979\_1635333700.09/0/highcharts-9-2-2-tgz/package/modules/annotations-advanced.js No license file was found, but licenses were detected in source scan.

```
/* *
* (c) 2009-2021 Rafal Sebestjanski
*
* Full screen for Highcharts
*
* License: www.highcharts.com/license
*/
Found in path(s):
```

```
* /opt/cola/permits/1220316979_1635333700.09/0/highcharts-9-2-2-tgz/package/es-
modules/Extensions/FullScreen.js
```
No license file was found, but licenses were detected in source scan.

```
/**
* @license Highcharts JS v9.2.2 (2021-08-24)
*
* Dot plot series type for Highcharts
*
* (c) 2010-2021 Torstein Honsi
*
* License: www.highcharts.com/license
*/
/* *
* * (c) 2009-2021 Torstein Honsi
* * Dot plot series type for Highcharts
* * License: www.highcharts.com/license
* * !!!!!!! SOURCE GETS TRANSPILED BY TYPESCRIPT. EDIT TS FILE ONLY. !!!!!!!
     *
     * */
```
Found in path(s):

\* /opt/cola/permits/1220316979\_1635333700.09/0/highcharts-9-2-2-tgz/package/modules/dotplot.src.js No license file was found, but licenses were detected in source scan.

/\*\*

- \* @license Highstock JS v9.2.2 (2021-08-24)
- \* @module highcharts/indicators/price-channel
- \* @requires highcharts
- \* @requires highcharts/modules/stock
- \*

\* Indicator series type for Highcharts Stock

\*

\* (c) 2010-2021 Daniel Studencki

\*

```
* License: www.highcharts.com/license
```

```
*/
```
Found in path(s):

```
* /opt/cola/permits/1220316979_1635333700.09/0/highcharts-9-2-2-tgz/package/es-
```
modules/masters/indicators/price-channel.src.js

No license file was found, but licenses were detected in source scan.

```
/*
```

```
Highcharts JS v9.2.2 (2021-08-24)
```
## ColorAxis module

(c) 2012-2021 Pawel Potaczek

License: www.highcharts.com/license \*/

Found in path(s):

\* /opt/cola/permits/1220316979\_1635333700.09/0/highcharts-9-2-2-tgz/package/modules/coloraxis.js No license file was found, but licenses were detected in source scan.

```
/**
* @license Highcharts JS v9.2.2 (2021-08-24)
*
* Bullet graph series type for Highcharts
*
* (c) 2010-2021 Kacper Madej
*
* License: www.highcharts.com/license
*/
/* *
* * (c) 2010-2021 Torstein Honsi
* * License: www.highcharts.com/license
* * !!!!!!! SOURCE GETS TRANSPILED BY TYPESCRIPT. EDIT TS FILE ONLY. !!!!!!!
     *
     * */
```
Found in path(s):

\* /opt/cola/permits/1220316979\_1635333700.09/0/highcharts-9-2-2-tgz/package/modules/bullet.src.js No license file was found, but licenses were detected in source scan.

/\*\*

```
* @license Highcharts JS v9.2.2 (2021-08-24)
```
- \* @module highcharts/modules/histogram-bellcurve
- \* @requires highcharts

\*

- \* (c) 2010-2021 Highsoft AS
- \* Author: Sebastian Domas
- \*

```
* License: www.highcharts.com/license
```
\*/

Found in path(s):

```
* /opt/cola/permits/1220316979_1635333700.09/0/highcharts-9-2-2-tgz/package/es-
modules/masters/modules/histogram-bellcurve.src.js
```
No license file was found, but licenses were detected in source scan.

```
/*
```

```
Highcharts JS v9.2.2 (2021-08-24)
```
Highcharts Drilldown module

Author: Torstein Honsi License: www.highcharts.com/license

\*/

Found in path(s):

\* /opt/cola/permits/1220316979\_1635333700.09/0/highcharts-9-2-2-tgz/package/modules/drilldown.js No license file was found, but licenses were detected in source scan.

```
/**
* @license Highcharts JS v9.2.2 (2021-08-24)
*
* Wind barb series module
*
* (c) 2010-2021 Torstein Honsi
*
* License: www.highcharts.com/license
*/
/* *
* * (c) 2010-2021 Torstein Honsi
* * License: www.highcharts.com/license
     *
     * !!!!!!! SOURCE GETS TRANSPILED BY TYPESCRIPT. EDIT TS FILE ONLY. !!!!!!!
     *
     * */
```
Found in path(s):

\* /opt/cola/permits/1220316979\_1635333700.09/0/highcharts-9-2-2-tgz/package/modules/windbarb.src.js No license file was found, but licenses were detected in source scan.

```
/**
* @license Highcharts JS v9.2.2 (2021-08-24)
*
* Dependency wheel module
*
* (c) 2010-2021 Torstein Honsi
\ddot{\phantom{a}}* License: www.highcharts.com/license
*/
```

```
/* *
* * Dependency wheel module
* * (c) 2018-2021 Torstein Honsi
     *
     * License: www.highcharts.com/license
* * !!!!!!! SOURCE GETS TRANSPILED BY TYPESCRIPT. EDIT TS FILE ONLY. !!!!!!!
     *
     * */
```
\* /opt/cola/permits/1220316979\_1635333700.09/0/highcharts-9-2-2-tgz/package/modules/dependency-wheel.src.js No license file was found, but licenses were detected in source scan.

```
/* *
*
* (c) 2010-2021 Torstein Honsi
*
* License: www.highcharts.com/license
*
* Dark blue theme for Highcharts JS
*
* !!!!!!! SOURCE GETS TRANSPILED BY TYPESCRIPT. EDIT TS FILE ONLY. !!!!!!!
*
* */
```
Found in path(s):

```
* /opt/cola/permits/1220316979_1635333700.09/0/highcharts-9-2-2-tgz/package/es-
modules/Extensions/Themes/DarkBlue.js
* /opt/cola/permits/1220316979_1635333700.09/0/highcharts-9-2-2-tgz/package/es-
modules/Extensions/Themes/DarkGreen.js
No license file was found, but licenses were detected in source scan.
```
/\*\*

- \* @license Highstock JS v9.2.2 (2021-08-24)
- \* @module highcharts/modules/drag-panes
- \* @requires highcharts
- \* @requires highcharts/modules/stock
- \*
- \* Drag-panes module
- \*
- \* (c) 2010-2021 Highsoft AS

```
* Author: Kacper Madej
```

```
*
```

```
* License: www.highcharts.com/license
```

```
*/
```
\* /opt/cola/permits/1220316979\_1635333700.09/0/highcharts-9-2-2-tgz/package/es-modules/masters/modules/dragpanes.src.js

No license file was found, but licenses were detected in source scan.

```
/**
```
- \* @license Highstock JS v9.2.2 (2021-08-24)
- \* @module highcharts/indicators/cmf
- \* @requires highcharts
- \* @requires highcharts/modules/stock
- \*
- \* (c) 2010-2021 Highsoft AS
- \* Author: Sebastian Domas
- \*
- \* License: www.highcharts.com/license

```
*/
```
Found in path(s):

\* /opt/cola/permits/1220316979\_1635333700.09/0/highcharts-9-2-2-tgz/package/es-

modules/masters/indicators/cmf.src.js

No license file was found, but licenses were detected in source scan.

```
/* *
*
* (c) 2009-2021 Øystein Moseng
*
* Instrument class for sonification module.
*
* License: www.highcharts.com/license
*
* !!!!!!! SOURCE GETS TRANSPILED BY TYPESCRIPT. EDIT TS FILE ONLY. !!!!!!!
*
* */
```
Found in path(s):

\* /opt/cola/permits/1220316979\_1635333700.09/0/highcharts-9-2-2-tgz/package/esmodules/Extensions/Sonification/Instrument.js No license file was found, but licenses were detected in source scan.

```
/**
```
\* @license Highstock JS v9.2.2 (2021-08-24)

```
*
```
\* Indicator series type for Highcharts Stock

- \* \* (c) 2010-2021 Pawe Fus
- \*

\* License: www.highcharts.com/license

```
*/
/* *
* * License: www.highcharts.com/license
* * !!!!!!! SOURCE GETS TRANSPILED BY TYPESCRIPT. EDIT TS FILE ONLY. !!!!!!!
     *
     * */
```

```
* /opt/cola/permits/1220316979_1635333700.09/0/highcharts-9-2-2-tgz/package/indicators/pivot-points.src.js
```

```
* /opt/cola/permits/1220316979_1635333700.09/0/highcharts-9-2-2-tgz/package/indicators/rsi.src.js
```
\* /opt/cola/permits/1220316979\_1635333700.09/0/highcharts-9-2-2-tgz/package/indicators/price-envelopes.src.js No license file was found, but licenses were detected in source scan.

/\*\*

```
* @license Highstock JS v9.2.2 (2021-08-24)
```
- \* @module highcharts/indicators/aroon-oscillator
- \* @requires highcharts
- \* @requires highcharts/modules/stock
- \*
- \* Indicator series type for Highcharts Stock
- \*

```
* (c) 2010-2021 Wojciech Chmiel
```

```
*
```
\* License: www.highcharts.com/license

```
*/
```
Found in path(s):

\* /opt/cola/permits/1220316979\_1635333700.09/0/highcharts-9-2-2-tgz/package/esmodules/masters/indicators/aroon-oscillator.src.js No license file was found, but licenses were detected in source scan.

/\* \*

\*

- \* (c) 2009-2021 Øystein Moseng
- \*
- \* Accessibility component for chart info region and table.
- \*
- \* License: www.highcharts.com/license
- \*

\* !!!!!!! SOURCE GETS TRANSPILED BY TYPESCRIPT. EDIT TS FILE ONLY. !!!!!!!

\* \* \*/

Found in path(s):

```
* /opt/cola/permits/1220316979_1635333700.09/0/highcharts-9-2-2-tgz/package/es-
modules/Accessibility/Components/InfoRegionsComponent.js
```
No license file was found, but licenses were detected in source scan.

/\*\* \* @license Highstock JS v9.2.2 (2021-08-24) \* @module highcharts/indicators/natr \* @requires highcharts \* @requires highcharts/modules/stock \* \* Indicator series type for Highcharts Stock \* \* (c) 2010-2021 Pawe Dalek \* \* License: www.highcharts.com/license \*/ Found in path(s): \* /opt/cola/permits/1220316979\_1635333700.09/0/highcharts-9-2-2-tgz/package/esmodules/masters/indicators/natr.src.js No license file was found, but licenses were detected in source scan. /\*\*

- \* Modules in this bundle
- \* @license
- \*
- \* svg2pdf.js:
- \* license: MIT (http://opensource.org/licenses/MIT)
- \* author: yFiles for HTML Support Team <yfileshtml@yworks.com>
- \* homepage: https://github.com/yWorks/svg2pdf.js#readme
- \* version: 1.3.1
- \*

```
* cssesc:
```
- \* license: MIT (http://opensource.org/licenses/MIT)
- \* author: Mathias Bynens
- \* homepage: https://mths.be/cssesc
- \* version: 2.0.0
- \*

```
* font-family:
```
- \* license: MIT (http://opensource.org/licenses/MIT)
- \* author: Taro Hanamura <m@hanamurataro.com>
- \* homepage: https://github.com/hanamura/font-family
- \* version: 0.2.0
- \*

\* svgpath:

- \* license: MIT (http://opensource.org/licenses/MIT)
- \* homepage: https://github.com/fontello/svgpath#readme
- \* version: 2.2.1

```
*
```
\* This header is generated by licensify (https://github.com/twada/licensify)

\*/

Found in path(s):

\* /opt/cola/permits/1220316979\_1635333700.09/0/highcharts-9-2-2-tgz/package/lib/svg2pdf.js No license file was found, but licenses were detected in source scan.

```
/**
* @license Highstock JS v9.2.2 (2021-08-24)
*
* Indicator series type for Highcharts Stock
*
* (c) 2010-2021 Sebastian Bochan
*
* License: www.highcharts.com/license
*/
/* *
* * License: www.highcharts.com/license
* * !!!!!!! SOURCE GETS TRANSPILED BY TYPESCRIPT. EDIT TS FILE ONLY. !!!!!!!
     * */
```
Found in path(s):

\* /opt/cola/permits/1220316979\_1635333700.09/0/highcharts-9-2-2-tgz/package/indicators/accumulationdistribution.src.js

```
* /opt/cola/permits/1220316979_1635333700.09/0/highcharts-9-2-2-tgz/package/indicators/cci.src.js
No license file was found, but licenses were detected in source scan.
```

```
/**
* @license Highcharts JS v9.2.2 (2021-08-24)
*
* Sonification module
*
* (c) 2012-2021 Øystein Moseng
*
* License: www.highcharts.com/license
*/
/* *
* * (c) 2009-2021 Øystein Moseng
 *
     * Instrument class for sonification module.
     *
     * License: www.highcharts.com/license
 *
     * !!!!!!! SOURCE GETS TRANSPILED BY TYPESCRIPT. EDIT TS FILE ONLY. !!!!!!!
     *
     * */
```
\* /opt/cola/permits/1220316979\_1635333700.09/0/highcharts-9-2-2-tgz/package/modules/sonification.src.js No license file was found, but licenses were detected in source scan.

/\*\* \* @license Highstock JS v9.2.2 (2021-08-24) \* @module highcharts/indicators/aroon \* @requires highcharts \* @requires highcharts/modules/stock \* \* Indicator series type for Highcharts Stock \* \* (c) 2010-2021 Wojciech Chmiel \* \* License: www.highcharts.com/license \*/ Found in path(s): \* /opt/cola/permits/1220316979\_1635333700.09/0/highcharts-9-2-2-tgz/package/esmodules/masters/indicators/aroon.src.js

No license file was found, but licenses were detected in source scan.

/\* Highmaps JS v9.2.2 (2021-08-24)

Tilemap module

(c) 2010-2021 Highsoft AS

License: www.highcharts.com/license \*/

Found in path(s):

\* /opt/cola/permits/1220316979\_1635333700.09/0/highcharts-9-2-2-tgz/package/modules/tilemap.js No license file was found, but licenses were detected in source scan.

/\* Highcharts JS v9.2.2 (2021-08-24)

Client side exporting module

(c) 2015-2021 Torstein Honsi / Oystein Moseng

License: www.highcharts.com/license \*/

Found in path(s):

\* /opt/cola/permits/1220316979\_1635333700.09/0/highcharts-9-2-2-tgz/package/modules/offline-exporting.js No license file was found, but licenses were detected in source scan.

/\*\* \* \* (c) 2010-2021 Kamil Kulig \* \* License: www.highcharts.com/license \* \* !!!!!!! SOURCE GETS TRANSPILED BY TYPESCRIPT. EDIT TS FILE ONLY. !!!!!!! \* \* \*/

Found in path(s):

\* /opt/cola/permits/1220316979\_1635333700.09/0/highcharts-9-2-2-tgz/package/esmodules/Stock/Indicators/LinearRegression/LinearRegression.js \* /opt/cola/permits/1220316979\_1635333700.09/0/highcharts-9-2-2-tgz/package/esmodules/Stock/Indicators/LinearRegressionSlopes/LinearRegressionSlopes.js \* /opt/cola/permits/1220316979\_1635333700.09/0/highcharts-9-2-2-tgz/package/esmodules/Stock/Indicators/LinearRegressionAngle/LinearRegressionAngle.js \* /opt/cola/permits/1220316979\_1635333700.09/0/highcharts-9-2-2-tgz/package/esmodules/Stock/Indicators/LinearRegressionIntercept/LinearRegressionIntercept.js No license file was found, but licenses were detected in source scan.

/\* \* \* \* License: www.highcharts.com/license \* \* !!!!!!! SOURCE GETS TRANSPILED BY TYPESCRIPT. EDIT TS FILE ONLY. !!!!!!!

Found in path(s):

\* \*/

\* /opt/cola/permits/1220316979\_1635333700.09/0/highcharts-9-2-2-tgz/package/esmodules/Stock/Indicators/CCI/CCIIndicator.js

\* /opt/cola/permits/1220316979\_1635333700.09/0/highcharts-9-2-2-tgz/package/esmodules/Stock/Indicators/AD/ADIndicator.js

No license file was found, but licenses were detected in source scan.

/\*

Highcharts JS v9.2.2 (2021-08-24)

Highcharts variwide module

(c) 2010-2021 Torstein Honsi

License: www.highcharts.com/license \*/

\* /opt/cola/permits/1220316979\_1635333700.09/0/highcharts-9-2-2-tgz/package/modules/variwide.js No license file was found, but licenses were detected in source scan.

```
/**
* @license Highcharts JS v9.2.2 (2021-08-24)
*
* (c) 2009-2021 Highsoft AS
*
* License: www.highcharts.com/license
*/
/* *
* * (c) 2010-2021 Highsoft AS
* * Author: Øystein Moseng
* * License: www.highcharts.com/license
     *
     * Accessible high-contrast theme for Highcharts. Considers colorblindness and
     * monochrome rendering.
     *
     * !!!!!!! SOURCE GETS TRANSPILED BY TYPESCRIPT. EDIT TS FILE ONLY. !!!!!!!
     *
     * */
```
Found in path(s):

```
* /opt/cola/permits/1220316979_1635333700.09/0/highcharts-9-2-2-tgz/package/themes/avocado.src.js
* /opt/cola/permits/1220316979_1635333700.09/0/highcharts-9-2-2-tgz/package/themes/sunset.src.js
No license file was found, but licenses were detected in source scan.
```

```
/**
* @license Highstock JS v9.2.2 (2021-08-24)
*
* Indicator series type for Highcharts Stock
*
* (c) 2010-2021 Pawel Fus, Sebastian Bochan
*
* License: www.highcharts.com/license
*/
/**
 *
     * (c) 2010-2021 Daniel Studencki
 *
     * License: www.highcharts.com/license
 *
     * !!!!!!! SOURCE GETS TRANSPILED BY TYPESCRIPT. EDIT TS FILE ONLY. !!!!!!!
 *
```
\* \*/

Found in path(s):

\* /opt/cola/permits/1220316979\_1635333700.09/0/highcharts-9-2-2-tgz/package/indicators/indicators.src.js No license file was found, but licenses were detected in source scan.

```
/* *
* (c) 2010-2021 Rafal Sebestjanski
*
* Disparity Index technical indicator for Highcharts Stock
*
* License: www.highcharts.com/license
*
* !!!!!!! SOURCE GETS TRANSPILED BY TYPESCRIPT. EDIT TS FILE ONLY. !!!!!!!
*
* */
```
Found in path(s):

```
* /opt/cola/permits/1220316979_1635333700.09/0/highcharts-9-2-2-tgz/package/es-
modules/Stock/Indicators/DisparityIndex/DisparityIndexIndicator.js
No license file was found, but licenses were detected in source scan.
```

```
/* *
*
* (c) 2009-2021 Øystein Moseng
*
* Sonification functions for chart/series.
*
* License: www.highcharts.com/license
*
* !!!!!!! SOURCE GETS TRANSPILED BY TYPESCRIPT. EDIT TS FILE ONLY. !!!!!!!
*
* */
```
Found in path(s):

\* /opt/cola/permits/1220316979\_1635333700.09/0/highcharts-9-2-2-tgz/package/esmodules/Extensions/Sonification/ChartSonify.js No license file was found, but licenses were detected in source scan.

/\* Highcharts JS v9.2.2 (2021-08-24)

Boost module

(c) 2010-2021 Highsoft AS Author: Torstein Honsi

License: www.highcharts.com/license

\*/

```
Found in path(s):
```
\* /opt/cola/permits/1220316979\_1635333700.09/0/highcharts-9-2-2-tgz/package/modules/boost.js No license file was found, but licenses were detected in source scan.

```
/**
* @license Highmaps JS v9.2.2 (2021-08-24)
*
* Highmaps as a plugin for Highcharts or Highcharts Stock.
*
* (c) 2011-2021 Torstein Honsi
*
* License: www.highcharts.com/license
*/
/* *
* * (c) 2010-2021 Torstein Honsi
* * License: www.highcharts.com/license
* * !!!!!!! SOURCE GETS TRANSPILED BY TYPESCRIPT. EDIT TS FILE ONLY. !!!!!!!
     *
     * */
```
Found in path(s):

\* /opt/cola/permits/1220316979\_1635333700.09/0/highcharts-9-2-2-tgz/package/modules/map.src.js No license file was found, but licenses were detected in source scan.

/\*\*

```
* @license Highcharts JS v9.2.2 (2021-08-24)
```
\* @module highcharts/highcharts

\*

```
* (c) 2009-2021 Torstein Honsi
```

```
* License: www.highcharts.com/license
```

```
*/
```
\*

Found in path(s):

```
* /opt/cola/permits/1220316979_1635333700.09/0/highcharts-9-2-2-tgz/package/es-
modules/masters/highcharts.src.js
No license file was found, but licenses were detected in source scan.
```

```
/**
* @license Highcharts JS v9.2.2 (2021-08-24)
```

```
*
```
\* Accessibility module

```
*
* (c) 2010-2021 Highsoft AS
* Author: Oystein Moseng
*
* License: www.highcharts.com/license
*/
/* *
* * (c) 2009-2021 Øystein Moseng
* * Utility functions for accessibility module.
     *
     * License: www.highcharts.com/license
* * !!!!!!! SOURCE GETS TRANSPILED BY TYPESCRIPT. EDIT TS FILE ONLY. !!!!!!!
     *
     * */
```

```
Found in path(s):
```
\* /opt/cola/permits/1220316979\_1635333700.09/0/highcharts-9-2-2-tgz/package/modules/accessibility.src.js No license file was found, but licenses were detected in source scan.

```
/**
* @license Highcharts JS v9.2.2 (2021-08-24)
*
* (c) 2017-2021 Highsoft AS
* Authors: Jon Arild Nygard
*
* License: www.highcharts.com/license
*/
/* *
* * (c) 2010-2021 Highsoft AS
     *
     * License: www.highcharts.com/license
* * !!!!!!! SOURCE GETS TRANSPILED BY TYPESCRIPT. EDIT TS FILE ONLY. !!!!!!!
     *
     * */
```
Found in path(s):

\* /opt/cola/permits/1220316979\_1635333700.09/0/highcharts-9-2-2-tgz/package/modules/venn.src.js No license file was found, but licenses were detected in source scan.

```
/* *
*
* (c) 2009-2021 Øystein Moseng
*
```
\* Utility functions for sonification.

\*

\*

\* License: www.highcharts.com/license

\* !!!!!!! SOURCE GETS TRANSPILED BY TYPESCRIPT. EDIT TS FILE ONLY. !!!!!!!

\* \* \*/

Found in path(s):

\* /opt/cola/permits/1220316979\_1635333700.09/0/highcharts-9-2-2-tgz/package/esmodules/Extensions/Sonification/Utilities.js No license file was found, but licenses were detected in source scan.

/\*

Highcharts JS v9.2.2 (2021-08-24)

Streamgraph module

(c) 2010-2021 Torstein Honsi

License: www.highcharts.com/license \*/

Found in path(s):

\* /opt/cola/permits/1220316979\_1635333700.09/0/highcharts-9-2-2-tgz/package/modules/streamgraph.js No license file was found, but licenses were detected in source scan.

/\*

Highstock JS v9.2.2 (2021-08-24)

Indicator series type for Highcharts Stock

(c) 2010-2021 Pawe Fus

License: www.highcharts.com/license \*/

Found in path(s):

- \* /opt/cola/permits/1220316979\_1635333700.09/0/highcharts-9-2-2-tgz/package/indicators/pivot-points.js
- \* /opt/cola/permits/1220316979\_1635333700.09/0/highcharts-9-2-2-tgz/package/indicators/price-envelopes.js
- \* /opt/cola/permits/1220316979\_1635333700.09/0/highcharts-9-2-2-tgz/package/indicators/bollinger-bands.js
- \* /opt/cola/permits/1220316979\_1635333700.09/0/highcharts-9-2-2-tgz/package/indicators/stochastic.js
- \* /opt/cola/permits/1220316979\_1635333700.09/0/highcharts-9-2-2-tgz/package/indicators/rsi.js

No license file was found, but licenses were detected in source scan.

/\*\*

- \* @license Highstock JS v9.2.2 (2021-08-24)
- \* @module highcharts/highstock

```
*
* (c) 2009-2021 Torstein Honsi
*
```
\* License: www.highcharts.com/license

\*/

Found in path(s):

\* /opt/cola/permits/1220316979\_1635333700.09/0/highcharts-9-2-2-tgz/package/esmodules/masters/highstock.src.js No license file was found, but licenses were detected in source scan.

```
/* *
*
* (c) 2009-2021 Øystein Moseng
*
* Utils for dealing with charts.
*
* License: www.highcharts.com/license
*
* !!!!!!! SOURCE GETS TRANSPILED BY TYPESCRIPT. EDIT TS FILE ONLY. !!!!!!!
*
* */
```
Found in path(s):

```
* /opt/cola/permits/1220316979_1635333700.09/0/highcharts-9-2-2-tgz/package/es-
modules/Accessibility/Utils/ChartUtilities.js
No license file was found, but licenses were detected in source scan.
```
/\*

```
Highcharts JS v9.2.2 (2021-08-24)
```
(c) 2010-2021 Highsoft AS Author: Sebastian Domas

License: www.highcharts.com/license \*/

Found in path(s):

\* /opt/cola/permits/1220316979\_1635333700.09/0/highcharts-9-2-2-tgz/package/modules/histogram-bellcurve.js No license file was found, but licenses were detected in source scan.

```
/* *
*
* (c) 2010-2021 Torstein Honsi
*
* Extension for 3D charts
*
* License: www.highcharts.com/license
```

```
*
```

```
* !!!!!!! SOURCE GETS TRANSPILED BY TYPESCRIPT. EDIT TS FILE ONLY. !!!!!!!
```
\* \* \*/

### Found in path(s):

\* /opt/cola/permits/1220316979\_1635333700.09/0/highcharts-9-2-2-tgz/package/es-modules/Core/Chart/Chart3D.js No license file was found, but licenses were detected in source scan.

```
/* *
*
* Plugin for displaying a message when there is no data visible in chart.
*
* (c) 2010-2021 Highsoft AS
*
* Author: Oystein Moseng
*
* License: www.highcharts.com/license
*
* !!!!!!! SOURCE GETS TRANSPILED BY TYPESCRIPT. EDIT TS FILE ONLY. !!!!!!!
*
* */
```
Found in path(s):

```
* /opt/cola/permits/1220316979_1635333700.09/0/highcharts-9-2-2-tgz/package/es-
modules/Extensions/NoDataToDisplay.js
No license file was found, but licenses were detected in source scan.
```
/\*

Highstock JS v9.2.2 (2021-08-24)

Indicator series type for Highcharts Stock

(c) 2010-2021 Karol Kolodziej

License: www.highcharts.com/license \*/

Found in path(s):

\* /opt/cola/permits/1220316979\_1635333700.09/0/highcharts-9-2-2-tgz/package/indicators/obv.js No license file was found, but licenses were detected in source scan.

/\*

Highstock JS v9.2.2 (2021-08-24)

Highcharts Stock as a plugin for Highcharts

(c) 2010-2021 Torstein Honsi

License: www.highcharts.com/license

\*/

```
Found in path(s):
```
\* /opt/cola/permits/1220316979\_1635333700.09/0/highcharts-9-2-2-tgz/package/modules/stock.js No license file was found, but licenses were detected in source scan.

/\*\*

- \* @license Highstock JS v9.2.2 (2021-08-24)
- \* @module highcharts/indicators/roc
- \* @requires highcharts
- \* @requires highcharts/modules/stock

\*

\* Indicator series type for Highcharts Stock

\*

\*

\* (c) 2010-2021 Kacper Madej

\* License: www.highcharts.com/license

```
*/
```
Found in path(s):

```
* /opt/cola/permits/1220316979_1635333700.09/0/highcharts-9-2-2-tgz/package/es-
modules/masters/indicators/roc.src.js
```
No license file was found, but licenses were detected in source scan.

```
/* *
*
* Vector plot series module
*
* (c) 2010-2021 Torstein Honsi
*
* License: www.highcharts.com/license
*
* !!!!!!! SOURCE GETS TRANSPILED BY TYPESCRIPT. EDIT TS FILE ONLY. !!!!!!!
*
* */
Found in path(s):
* /opt/cola/permits/1220316979_1635333700.09/0/highcharts-9-2-2-tgz/package/es-
modules/Series/Vector/VectorSeries.js
```
No license file was found, but licenses were detected in source scan.

```
/**
```
- \* @license Highcharts JS v9.2.2 (2021-08-24)
- \* @module highcharts/modules/vector
- \* @requires highcharts
- \*

```
* Vector plot series module
*
* (c) 2010-2021 Torstein Honsi
*
* License: www.highcharts.com/license
*/
Found in path(s):
* /opt/cola/permits/1220316979_1635333700.09/0/highcharts-9-2-2-tgz/package/es-
modules/masters/modules/vector.src.js
No license file was found, but licenses were detected in source scan.
/**
* @license Highstock JS v9.2.2 (2021-08-24)
*
* HeikinAshi series type for Highcharts Stock
*
* (c) 2010-2021 Karol Kolodziej
*
* License: www.highcharts.com/license
*/
/* *
* * (c) 2010-2021 Torstein Honsi
* * License: www.highcharts.com/license
     *
     * !!!!!!! SOURCE GETS TRANSPILED BY TYPESCRIPT. EDIT TS FILE ONLY. !!!!!!!
     *
```
\* \*/

\* /opt/cola/permits/1220316979\_1635333700.09/0/highcharts-9-2-2-tgz/package/modules/heikinashi.src.js No license file was found, but licenses were detected in source scan.

```
/*
Highstock JS v9.2.2 (2021-08-24)
```
Indicator series type for Highstock

(c) 2010-2021 Rafal Sebestjanski

License: www.highcharts.com/license \*/

Found in path(s):

\* /opt/cola/permits/1220316979\_1635333700.09/0/highcharts-9-2-2-tgz/package/indicators/disparity-index.js

No license file was found, but licenses were detected in source scan.

```
/** @preserve
* canvg.js - Javascript SVG parser and renderer on Canvas
* v3.0.4 - https://unpkg.com/canvg@3.0.4/lib/umd.js
* MIT Licensed
* https://github.com/canvg/canvg
*/
```
Found in path(s):

\* /opt/cola/permits/1220316979\_1635333700.09/0/highcharts-9-2-2-tgz/package/lib/canvg.js No license file was found, but licenses were detected in source scan.

```
/* *
*
* (c) 2010-2020 Torstein Honsi
*
* License: www.highcharts.com/license
*
* !!!!!!! SOURCE GETS TRANSPILED BY TYPESCRIPT. EDIT TS FILE ONLY. !!!!!!!
*
* */
```
Found in path(s):

```
* /opt/cola/permits/1220316979_1635333700.09/0/highcharts-9-2-2-tgz/package/es-
modules/Core/Renderer/HTML/AST.js
```

```
* /opt/cola/permits/1220316979_1635333700.09/0/highcharts-9-2-2-tgz/package/es-
```

```
modules/Core/Renderer/SVG/TextBuilder.js
```
No license file was found, but licenses were detected in source scan.

```
/**
* @license Highcharts Gantt JS v9.2.2 (2021-08-24)
*
* StaticScale
*
* (c) 2016-2021 Torstein Honsi, Lars A. V. Cabrera
*
* License: www.highcharts.com/license
*/
/* *
 *
     * (c) 2016-2021 Torstein Honsi, Lars Cabrera
 *
     * License: www.highcharts.com/license
 *
     * !!!!!!! SOURCE GETS TRANSPILED BY TYPESCRIPT. EDIT TS FILE ONLY. !!!!!!!
     *
     * */
```
\* /opt/cola/permits/1220316979\_1635333700.09/0/highcharts-9-2-2-tgz/package/modules/static-scale.src.js No license file was found, but licenses were detected in source scan.

```
/**
* @license Highcharts JS v9.2.2 (2021-08-24)
*
* Annotations module
*
* (c) 2009-2021 Torstein Honsi
*
* License: www.highcharts.com/license
*/
/* *
* * (c) 2009-2021 Highsoft, Black Label
* * License: www.highcharts.com/license
* * !!!!!!! SOURCE GETS TRANSPILED BY TYPESCRIPT. EDIT TS FILE ONLY. !!!!!!!
     *
     * */
```
Found in path(s):

```
* /opt/cola/permits/1220316979_1635333700.09/0/highcharts-9-2-2-tgz/package/modules/annotations-
advanced.src.js
```
\* /opt/cola/permits/1220316979\_1635333700.09/0/highcharts-9-2-2-tgz/package/modules/annotations.src.js No license file was found, but licenses were detected in source scan.

```
/**
* @license Highcharts JS v9.2.2 (2021-08-24)
*
* X-range series
*
* (c) 2010-2021 Torstein Honsi, Lars A. V. Cabrera
*
* License: www.highcharts.com/license
*/
/* *
 *
     * X-range series module
 *
     * (c) 2010-2021 Torstein Honsi, Lars A. V. Cabrera
 *
     * License: www.highcharts.com/license
 *
     * !!!!!!! SOURCE GETS TRANSPILED BY TYPESCRIPT. EDIT TS FILE ONLY. !!!!!!!
```
 \* \* \*/

Found in path(s):

\* /opt/cola/permits/1220316979\_1635333700.09/0/highcharts-9-2-2-tgz/package/modules/xrange.src.js No license file was found, but licenses were detected in source scan.

/\*

Highcharts JS v9.2.2 (2021-08-24)

Pareto series type for Highcharts

(c) 2010-2021 Sebastian Bochan

License: www.highcharts.com/license \*/

Found in path(s):

\* /opt/cola/permits/1220316979\_1635333700.09/0/highcharts-9-2-2-tgz/package/modules/pareto.js No license file was found, but licenses were detected in source scan.

/\*\*

\* @license Highstock JS v9.2.2 (2021-08-24)

\* @module highcharts/indicators/ao

- \* @requires highcharts
- \* @requires highcharts/modules/stock
- \*
- \* Indicator series type for Highcharts Stock
- \*
- \* (c) 2010-2021 Wojciech Chmiel

\*

\* License: www.highcharts.com/license

\*/

Found in path(s):

```
* /opt/cola/permits/1220316979_1635333700.09/0/highcharts-9-2-2-tgz/package/es-
modules/masters/indicators/ao.src.js
No license file was found, but licenses were detected in source scan.
```

```
/**
```
\* @license Highstock JS v9.2.2 (2021-08-24)

\*

\* Advanced Highcharts Stock tools

\*

\* (c) 2010-2021 Highsoft AS

\* Author: Torstein Honsi

\*

\* License: www.highcharts.com/license

```
*/
/* *
 *
     * (c) 2009-2021 Highsoft, Black Label
 *
     * License: www.highcharts.com/license
* * !!!!!!! SOURCE GETS TRANSPILED BY TYPESCRIPT. EDIT TS FILE ONLY. !!!!!!!
     *
     * */
```
\* /opt/cola/permits/1220316979\_1635333700.09/0/highcharts-9-2-2-tgz/package/modules/stock-tools.src.js No license file was found, but licenses were detected in source scan.

```
/**
* @license Highstock JS v9.2.2 (2021-08-24)
*
* Indicator series type for Highcharts Stock
*
* (c) 2010-2021 Wojciech Chmiel
*
* License: www.highcharts.com/license
*/
/**
* * (c) 2010-2021 Wojciech Chmiel
* * License: www.highcharts.com/license
* * !!!!!!! SOURCE GETS TRANSPILED BY TYPESCRIPT. EDIT TS FILE ONLY. !!!!!!!
     *
     * */
```
Found in path(s):

\* /opt/cola/permits/1220316979\_1635333700.09/0/highcharts-9-2-2-tgz/package/indicators/aroon-oscillator.src.js \* /opt/cola/permits/1220316979\_1635333700.09/0/highcharts-9-2-2-tgz/package/indicators/aroon.src.js No license file was found, but licenses were detected in source scan.

```
/*
```

```
Highcharts JS v9.2.2 (2021-08-24)
```
Debugger module

(c) 2012-2021 Torstein Honsi

License: www.highcharts.com/license \*/

\* /opt/cola/permits/1220316979\_1635333700.09/0/highcharts-9-2-2-tgz/package/modules/debugger.js No license file was found, but licenses were detected in source scan.

```
/* *
*
* (c) 2010-2021 Highsoft AS
*
* Author: Sebastian Domas
*
* Chaikin Money Flow indicator for Highcharts Stock
*
* License: www.highcharts.com/license
*
* !!!!!!! SOURCE GETS TRANSPILED BY TYPESCRIPT. EDIT TS FILE ONLY. !!!!!!!
*
* */
Found in path(s):
* /opt/cola/permits/1220316979_1635333700.09/0/highcharts-9-2-2-tgz/package/es-
modules/Stock/Indicators/CMF/CMFIndicator.js
No license file was found, but licenses were detected in source scan.
/**
* @license Highstock JS v9.2.2 (2021-08-24)
*
* All technical indicators for Highcharts Stock
*
* (c) 2010-2021 Pawel Fus
*
* License: www.highcharts.com/license
*/
/**
* * (c) 2010-2021 Daniel Studencki
* * License: www.highcharts.com/license
* * !!!!!!! SOURCE GETS TRANSPILED BY TYPESCRIPT. EDIT TS FILE ONLY. !!!!!!!
     *
     * */
```
Found in path(s):

\* /opt/cola/permits/1220316979\_1635333700.09/0/highcharts-9-2-2-tgz/package/indicators/indicators-all.src.js No license file was found, but licenses were detected in source scan.

/\*\*

```
* @license Highcharts JS v9.2.2 (2021-08-24)
*
* (c) 2009-2021 Torstein Honsi
*
* License: www.highcharts.com/license
*/
/* *
* * (c) 2010-2021 Torstein Honsi
* * License: www.highcharts.com/license
     *
     * Gray theme for Highcharts JS
* * !!!!!!! SOURCE GETS TRANSPILED BY TYPESCRIPT. EDIT TS FILE ONLY. !!!!!!!
     *
     * */
```
\* /opt/cola/permits/1220316979\_1635333700.09/0/highcharts-9-2-2-tgz/package/themes/gray.src.js No license file was found, but licenses were detected in source scan.

/\*\*

```
* @license Highstock JS v9.2.2 (2021-08-24)
```
- \* @module highcharts/indicators/williams-r
- \* @requires highcharts
- \* @requires highcharts/modules/stock
- \*
- \* Indicator series type for Highcharts Stock
- \*

```
* (c) 2010-2021 Wojciech Chmiel
```
\*

```
* License: www.highcharts.com/license
```
\*/

Found in path(s):

\* /opt/cola/permits/1220316979\_1635333700.09/0/highcharts-9-2-2-tgz/package/esmodules/masters/indicators/williams-r.src.js No license file was found, but licenses were detected in source scan.

```
/**
* @license Highcharts JS v9.2.2 (2021-08-24)
*
* (c) 2009-2021 Highsoft AS
*
* License: www.highcharts.com/license
*/
```
 \* \* (c) 2010-2021 Highsoft AS \* \* Author: Øystein Moseng \* \* License: www.highcharts.com/license \* \* Accessible high-contrast theme for Highcharts. Specifically tailored \* towards 3:1 contrast against white/off-white backgrounds. Neighboring \* colors are tested for color blindness.  $*$  \* !!!!!!! SOURCE GETS TRANSPILED BY TYPESCRIPT. EDIT TS FILE ONLY. !!!!!!! \* \* \*/

#### Found in path(s):

\* /opt/cola/permits/1220316979\_1635333700.09/0/highcharts-9-2-2-tgz/package/themes/high-contrast-light.src.js No license file was found, but licenses were detected in source scan.

```
/* *
*
* (c) 2016-2021 Torstein Honsi, Lars Cabrera
*
* License: www.highcharts.com/license
*
* !!!!!!! SOURCE GETS TRANSPILED BY TYPESCRIPT. EDIT TS FILE ONLY. !!!!!!!
*
* */
```
Found in path(s):

\* /opt/cola/permits/1220316979\_1635333700.09/0/highcharts-9-2-2-tgz/package/esmodules/Extensions/StaticScale.js No license file was found, but licenses were detected in source scan.

/\*\*

- \* @license Highstock JS v9.2.2 (2021-08-24)
- \* @module highcharts/indicators/wma
- \* @requires highcharts
- \* @requires highcharts/modules/stock
- \*
- \* Indicator series type for Highcharts Stock
- \* (c) 2010-2021 Kacper Madej
- \*

\*

\* License: www.highcharts.com/license

```
*/
```
Found in path(s):

\* /opt/cola/permits/1220316979\_1635333700.09/0/highcharts-9-2-2-tgz/package/esmodules/masters/indicators/wma.src.js No license file was found, but licenses were detected in source scan.

/\* Highcharts Gantt JS v9.2.2 (2021-08-24)

GridAxis

(c) 2016-2021 Lars A. V. Cabrera

License: www.highcharts.com/license \*/

Found in path(s):

\* /opt/cola/permits/1220316979\_1635333700.09/0/highcharts-9-2-2-tgz/package/modules/grid-axis.js No license file was found, but licenses were detected in source scan.

```
/* *
*
* (c) 2009-2021 Øystein Moseng
*
* Earcons for the sonification module in Highcharts.
*
* License: www.highcharts.com/license
*
* !!!!!!! SOURCE GETS TRANSPILED BY TYPESCRIPT. EDIT TS FILE ONLY. !!!!!!!
*
* */
```
Found in path(s):

\* /opt/cola/permits/1220316979\_1635333700.09/0/highcharts-9-2-2-tgz/package/esmodules/Extensions/Sonification/Earcon.js No license file was found, but licenses were detected in source scan.

```
/**
* @license Highcharts JS v9.2.2 (2021-08-24)
*
* (c) 2014-2021 Highsoft AS
* Authors: Jon Arild Nygard / Oystein Moseng
*
* License: www.highcharts.com/license
*/
/* *
 *
     * (c) 2010-2021 Torstein Honsi
 *
     * License: www.highcharts.com/license
```

```
 *
```
\* !!!!!!! SOURCE GETS TRANSPILED BY TYPESCRIPT. EDIT TS FILE ONLY. !!!!!!!

 \* \* \*/

Found in path(s):

\* /opt/cola/permits/1220316979\_1635333700.09/0/highcharts-9-2-2-tgz/package/modules/treemap.src.js No license file was found, but licenses were detected in source scan.

```
/* *
*
* Streamgraph module
*
* (c) 2010-2021 Torstein Honsi
*
* License: www.highcharts.com/license
*
* !!!!!!! SOURCE GETS TRANSPILED BY TYPESCRIPT. EDIT TS FILE ONLY. !!!!!!!
*
* */
```
Found in path(s):

```
* /opt/cola/permits/1220316979_1635333700.09/0/highcharts-9-2-2-tgz/package/es-
modules/Series/Streamgraph/StreamgraphSeries.js
```
No license file was found, but licenses were detected in source scan.

```
/**
* @license Highcharts JS v9.2.2 (2021-08-24)
*
* Arrow Symbols
*
* (c) 2017-2021 Lars A. V. Cabrera
*
* License: www.highcharts.com/license
*/
/* *
     *
     * (c) 2017 Highsoft AS
     * Authors: Lars A. V. Cabrera
     *
     * License: www.highcharts.com/license
     *
     * !!!!!!! SOURCE GETS TRANSPILED BY TYPESCRIPT. EDIT TS FILE ONLY. !!!!!!!
     *
     * */
```
Found in path(s):

\* /opt/cola/permits/1220316979\_1635333700.09/0/highcharts-9-2-2-tgz/package/modules/arrow-symbols.src.js

No license file was found, but licenses were detected in source scan.

```
/**
* @license Highcharts JS v9.2.2 (2021-08-24)
*
* (c) 2016-2021 Highsoft AS
* Authors: Jon Arild Nygard
*
* License: www.highcharts.com/license
*/
/* *
* * Experimental Highcharts module which enables visualization of a word cloud.
* * (c) 2016-2021 Highsoft AS
     * Authors: Jon Arild Nygard
* * License: www.highcharts.com/license
* * !!!!!!! SOURCE GETS TRANSPILED BY TYPESCRIPT. EDIT TS FILE ONLY. !!!!!!!
     * */
```
Found in path(s):

\* /opt/cola/permits/1220316979\_1635333700.09/0/highcharts-9-2-2-tgz/package/modules/wordcloud.src.js No license file was found, but licenses were detected in source scan.

```
/* *
*
* (c) 2009-2021 Øystein Moseng
*
* Handling for Windows High Contrast Mode.
*
* License: www.highcharts.com/license
*
* !!!!!!! SOURCE GETS TRANSPILED BY TYPESCRIPT. EDIT TS FILE ONLY. !!!!!!!
*
* */
Found in path(s):
* /opt/cola/permits/1220316979_1635333700.09/0/highcharts-9-2-2-tgz/package/es-
modules/Accessibility/HighContrastMode.js
No license file was found, but licenses were detected in source scan.
/* *
*
* Solid angular gauge module
*
* (c) 2010-2021 Torstein Honsi
```

```
*
```

```
* License: www.highcharts.com/license
```

```
*
```

```
* !!!!!!! SOURCE GETS TRANSPILED BY TYPESCRIPT. EDIT TS FILE ONLY. !!!!!!!
*
```
\* \*/

/\* \*

Found in path(s):

\* /opt/cola/permits/1220316979\_1635333700.09/0/highcharts-9-2-2-tgz/package/esmodules/Series/SolidGauge/SolidGaugeComposition.js \* /opt/cola/permits/1220316979\_1635333700.09/0/highcharts-9-2-2-tgz/package/esmodules/Series/SolidGauge/SolidGaugeSeries.js No license file was found, but licenses were detected in source scan.

\* \* (c) 2009-2021 Øystein Moseng \* \* Instrument definitions for sonification module. \* \* License: www.highcharts.com/license \*

\* !!!!!!! SOURCE GETS TRANSPILED BY TYPESCRIPT. EDIT TS FILE ONLY. !!!!!!! \* \* \*/

Found in path(s):

\* /opt/cola/permits/1220316979\_1635333700.09/0/highcharts-9-2-2-tgz/package/esmodules/Extensions/Sonification/InstrumentDefinitions.js No license file was found, but licenses were detected in source scan.

/\* \* \* \* (c) 2009-2021 Øystein Moseng \* \* Handle keyboard navigation for series. \* \* License: www.highcharts.com/license \* \* !!!!!!! SOURCE GETS TRANSPILED BY TYPESCRIPT. EDIT TS FILE ONLY. !!!!!!! \* \* \*/

Found in path(s):

\* /opt/cola/permits/1220316979\_1635333700.09/0/highcharts-9-2-2-tgz/package/esmodules/Accessibility/Components/SeriesComponent/SeriesKeyboardNavigation.js No license file was found, but licenses were detected in source scan.

/\* \* \* \* Parallel coordinates module \* \* (c) 2010-2021 Pawel Fus \* \* License: www.highcharts.com/license \* \* !!!!!!! SOURCE GETS TRANSPILED BY TYPESCRIPT. EDIT TS FILE ONLY. !!!!!!! \* \* \*/

Found in path(s):

\* /opt/cola/permits/1220316979\_1635333700.09/0/highcharts-9-2-2-tgz/package/esmodules/Extensions/ParallelCoordinates.js No license file was found, but licenses were detected in source scan.

/\*

Highcharts JS v9.2.2 (2021-08-24)

Module for adding patterns and images as point fills.

(c) 2010-2021 Highsoft AS Author: Torstein Hnsi, ystein Moseng

License: www.highcharts.com/license \*/

Found in path(s):

\* /opt/cola/permits/1220316979\_1635333700.09/0/highcharts-9-2-2-tgz/package/modules/pattern-fill.js No license file was found, but licenses were detected in source scan.

```
/**
* @license Highstock JS v9.2.2 (2021-08-24)
*
* Indicator series type for Highcharts Stock
*
* (c) 2010-2021 Wojciech Chmiel
*
* License: www.highcharts.com/license
*/
/* *
 *
     * License: www.highcharts.com/license
 *
     * !!!!!!! SOURCE GETS TRANSPILED BY TYPESCRIPT. EDIT TS FILE ONLY. !!!!!!!
     *
     * */
```
\* /opt/cola/permits/1220316979\_1635333700.09/0/highcharts-9-2-2-tgz/package/indicators/supertrend.src.js

\* /opt/cola/permits/1220316979\_1635333700.09/0/highcharts-9-2-2-tgz/package/indicators/ao.src.js \* /opt/cola/permits/1220316979\_1635333700.09/0/highcharts-9-2-2-tgz/package/indicators/dpo.src.js

No license file was found, but licenses were detected in source scan.

```
/**
* @license Highcharts JS v9.2.2 (2021-08-24)
*
* Debugger module
*
* (c) 2012-2021 Torstein Honsi
*
* License: www.highcharts.com/license
*/
/* *
* * (c) 2010-2021 Torstein Honsi
* * License: www.highcharts.com/license
     *
     * !!!!!!! SOURCE GETS TRANSPILED BY TYPESCRIPT. EDIT TS FILE ONLY. !!!!!!!
     *
     * */
```
Found in path(s):

\* /opt/cola/permits/1220316979\_1635333700.09/0/highcharts-9-2-2-tgz/package/modules/debugger.src.js No license file was found, but licenses were detected in source scan.

/\* \* \* \* Variable Pie module for Highcharts \* \* (c) 2010-2021 Grzegorz Blachliski \* \* License: www.highcharts.com/license \* \* !!!!!!! SOURCE GETS TRANSPILED BY TYPESCRIPT. EDIT TS FILE ONLY. !!!!!!! \* \* \*/ Found in path(s):

\* /opt/cola/permits/1220316979\_1635333700.09/0/highcharts-9-2-2-tgz/package/esmodules/Series/VariablePie/VariablePieSeries.js No license file was found, but licenses were detected in source scan.

/\*\*

```
* @license Highcharts JS v9.2.2 (2021-08-24)
* Organization chart series type
*
* (c) 2019-2021 Torstein Honsi
*
* License: www.highcharts.com/license
*/
/* *
* * Organization chart module
* * (c) 2018-2021 Torstein Honsi
     *
     * License: www.highcharts.com/license
     *
     * !!!!!!! SOURCE GETS TRANSPILED BY TYPESCRIPT. EDIT TS FILE ONLY. !!!!!!!
* * */
```
\* /opt/cola/permits/1220316979\_1635333700.09/0/highcharts-9-2-2-tgz/package/modules/organization.src.js No license file was found, but licenses were detected in source scan.

/\* Highcharts Gantt JS v9.2.2 (2021-08-24)

CurrentDateIndicator

(c) 2010-2021 Lars A. V. Cabrera

License: www.highcharts.com/license \*/

Found in path(s):

\* /opt/cola/permits/1220316979\_1635333700.09/0/highcharts-9-2-2-tgz/package/modules/current-date-indicator.js No license file was found, but licenses were detected in source scan.

/\* Highstock JS v9.2.2 (2021-08-24)

Indicator series type for Highcharts Stock

(c) 2010-2021 Rafa Sebestjaski

License: www.highcharts.com/license \*/

Found in path(s):

\* /opt/cola/permits/1220316979\_1635333700.09/0/highcharts-9-2-2-tgz/package/indicators/dema.js No license file was found, but licenses were detected in source scan.

```
/**
* @license Highcharts JS v9.2.2 (2021-08-24)
* @module highcharts/modules/boost
* @requires highcharts
*
* Boost module
*
* (c) 2010-2021 Highsoft AS
* Author: Torstein Honsi
*
* License: www.highcharts.com/license
*
* */
Found in path(s):
* /opt/cola/permits/1220316979_1635333700.09/0/highcharts-9-2-2-tgz/package/es-
modules/masters/modules/boost.src.js
No license file was found, but licenses were detected in source scan.
```
/\* Highcharts Gantt JS v9.2.2 (2021-08-24)

Pathfinder

```
(c) 2016-2021 ystein Moseng
```
License: www.highcharts.com/license \*/

Found in path(s):

\* /opt/cola/permits/1220316979\_1635333700.09/0/highcharts-9-2-2-tgz/package/modules/pathfinder.js No license file was found, but licenses were detected in source scan.

/\*\*

- \* @license Highstock JS v9.2.2 (2021-08-24)
- \* @module highcharts/modules/stock-tools
- \* @requires highcharts
- \* @requires highcharts/modules/stock
- \*
- \* Advanced Highcharts Stock tools
- \*
- \* (c) 2010-2021 Highsoft AS
- \* Author: Torstein Honsi

```
*
```
\* License: www.highcharts.com/license

\*/

Found in path(s):

\* /opt/cola/permits/1220316979\_1635333700.09/0/highcharts-9-2-2-tgz/package/esmodules/masters/modules/stock-tools.src.js No license file was found, but licenses were detected in source scan.

/\*\*

\* @license Highcharts JS v9.2.2 (2021-08-24)

\*

```
* (c) 2009-2021 Torstein Honsi
```
\*

```
* License: www.highcharts.com/license
```
\*/

```
Found in path(s):
```
\* /opt/cola/permits/1220316979\_1635333700.09/0/highcharts-9-2-2-tgz/package/modules/overlappingdatalabels.src.js

No license file was found, but licenses were detected in source scan.

```
/* *
*
* (c) 2010-2021 Highsoft AS
*
* Author: Pawe Potaczek
*
* License: www.highcharts.com/license
*
* !!!!!!! SOURCE GETS TRANSPILED BY TYPESCRIPT. EDIT TS FILE ONLY. !!!!!!!
*
* */
```
Found in path(s):

```
* /opt/cola/permits/1220316979_1635333700.09/0/highcharts-9-2-2-tgz/package/es-
modules/Series/Bubble/BubbleLegendDefaults.js
* /opt/cola/permits/1220316979_1635333700.09/0/highcharts-9-2-2-tgz/package/es-
modules/Series/Bubble/BubbleLegendItem.js
* /opt/cola/permits/1220316979_1635333700.09/0/highcharts-9-2-2-tgz/package/es-
modules/Series/Bubble/BubbleLegendComposition.js
No license file was found, but licenses were detected in source scan.
/**
* @license Highcharts JS v9.2.2 (2021-08-24)
*
* Highcharts 3D funnel module
*
* (c) 2010-2021 Kacper Madej
```

```
*
```

```
* License: www.highcharts.com/license
*/
/* *
* * Highcharts pyramid3d series module
     *
     * (c) 2010-2021 Highsoft AS
     * Author: Kacper Madej
     *
     * License: www.highcharts.com/license
* * !!!!!!! SOURCE GETS TRANSPILED BY TYPESCRIPT. EDIT TS FILE ONLY. !!!!!!!
     *
     * */
```
\* /opt/cola/permits/1220316979\_1635333700.09/0/highcharts-9-2-2-tgz/package/modules/pyramid3d.src.js No license file was found, but licenses were detected in source scan.

```
/**
* @license Highcharts JS v9.2.2 (2021-08-24)
*
* 3D features for Highcharts JS
*
* License: www.highcharts.com/license
*/
/* *
* * (c) 2010-2021 Torstein Honsi
* * License: www.highcharts.com/license
* * !!!!!!! SOURCE GETS TRANSPILED BY TYPESCRIPT. EDIT TS FILE ONLY. !!!!!!!
     *
     * */
```
Found in path(s):

\* /opt/cola/permits/1220316979\_1635333700.09/0/highcharts-9-2-2-tgz/package/highcharts-3d.src.js No license file was found, but licenses were detected in source scan.

/\* \* \* \* (c) 2010-2021 Torstein Honsi \* \* License: www.highcharts.com/license  $\ddot{x}$ \* Gray theme for Highcharts JS \*

```
* !!!!!!! SOURCE GETS TRANSPILED BY TYPESCRIPT. EDIT TS FILE ONLY. !!!!!!!
```
\* \* \*/

Found in path(s):

\* /opt/cola/permits/1220316979\_1635333700.09/0/highcharts-9-2-2-tgz/package/esmodules/Extensions/Themes/Gray.js No license file was found, but licenses were detected in source scan.

```
/* *
*
* Client side exporting module
*
* (c) 2015 Torstein Honsi / Oystein Moseng
*
* License: www.highcharts.com/license
*
* !!!!!!! SOURCE GETS TRANSPILED BY TYPESCRIPT. EDIT TS FILE ONLY. !!!!!!!
*
* */
```
Found in path(s):

\* /opt/cola/permits/1220316979\_1635333700.09/0/highcharts-9-2-2-tgz/package/esmodules/Extensions/OfflineExporting/OfflineExporting.js No license file was found, but licenses were detected in source scan.

/\*\*

```
* @license Highcharts JS v9.2.2 (2021-08-24)
```

```
* @module highcharts/highcharts-more
```

```
* @requires highcharts
```
\*

```
* (c) 2009-2021 Torstein Honsi
```
\*

\* License: www.highcharts.com/license

\*/

Found in path(s):

\* /opt/cola/permits/1220316979\_1635333700.09/0/highcharts-9-2-2-tgz/package/es-modules/masters/highchartsmore.src.js

No license file was found, but licenses were detected in source scan.

/\*

Highcharts JS v9.2.2 (2021-08-24)

Highcharts funnel module

(c) 2010-2021 Kacper Madej

License: www.highcharts.com/license

\*/

Found in path(s):

\* /opt/cola/permits/1220316979\_1635333700.09/0/highcharts-9-2-2-tgz/package/modules/funnel3d.js No license file was found, but licenses were detected in source scan.

/\*

Highcharts JS v9.2.2 (2021-08-24) Organization chart series type

(c) 2019-2021 Torstein Honsi

License: www.highcharts.com/license \*/

Found in path(s):

\* /opt/cola/permits/1220316979\_1635333700.09/0/highcharts-9-2-2-tgz/package/modules/organization.js No license file was found, but licenses were detected in source scan.

/\*\* \* @license Highcharts JS v9.2.2 (2021-08-24) \* \* Old IE (v6, v7, v8) module for Highcharts v6+. \* \* (c) 2010-2021 Highsoft AS \* Author: Torstein Honsi \* \* License: www.highcharts.com/license \*/ /\* \*  $*$  \* (c) 2010-2021 Torstein Honsi  $*$  \* Extension to the VML Renderer  $*$  \* License: www.highcharts.com/license  $*$  \* !!!!!!! SOURCE GETS TRANSPILED BY TYPESCRIPT. EDIT TS FILE ONLY. !!!!!!! \* \* \*/

Found in path(s):

\* /opt/cola/permits/1220316979\_1635333700.09/0/highcharts-9-2-2-tgz/package/modules/oldie.src.js No license file was found, but licenses were detected in source scan.

/\*\*

\* @license Highcharts JS v9.2.2 (2021-08-24)

```
* @module highcharts/modules/timeline
```

```
* @requires highcharts
```

```
*
* Timeline series
*
* (c) 2010-2021 Highsoft AS
* Author: Daniel Studencki
*
* License: www.highcharts.com/license
*/
Found in path(s):
* /opt/cola/permits/1220316979_1635333700.09/0/highcharts-9-2-2-tgz/package/es-
modules/masters/modules/timeline.src.js
No license file was found, but licenses were detected in source scan.
/**
```

```
* @license Highcharts Gantt JS v9.2.2 (2021-08-24)
* Pathfinder
* (c) 2016-2021 Øystein Moseng
* License: www.highcharts.com/license
*/
/* *
* * (c) 2017 Highsoft AS
     * Authors: Lars A. V. Cabrera
* * License: www.highcharts.com/license
* * !!!!!!! SOURCE GETS TRANSPILED BY TYPESCRIPT. EDIT TS FILE ONLY. !!!!!!!
     *
     * */
```
\*

\*

\*

\* /opt/cola/permits/1220316979\_1635333700.09/0/highcharts-9-2-2-tgz/package/modules/pathfinder.src.js No license file was found, but licenses were detected in source scan.

```
/**
* @license Highstock JS v9.2.2 (2021-08-24)
*
* Indicator series type for Highcharts Stock
*
* (c) 2010-2021 Karol Kolodziej
*
* License: www.highcharts.com/license
```

```
*/
/* *
* * License: www.highcharts.com/license
* * !!!!!!! SOURCE GETS TRANSPILED BY TYPESCRIPT. EDIT TS FILE ONLY. !!!!!!!
     *
     * */
```
\* /opt/cola/permits/1220316979\_1635333700.09/0/highcharts-9-2-2-tgz/package/indicators/obv.src.js No license file was found, but licenses were detected in source scan.

/\* \* \* (c) 2010-2021 Rafal Sebestjanski \* \* Directional Movement Index (DMI) indicator for Highcharts Stock \* \* License: www.highcharts.com/license \* \* !!!!!!! SOURCE GETS TRANSPILED BY TYPESCRIPT. EDIT TS FILE ONLY. !!!!!!! \* \* \*/

Found in path(s):

\* /opt/cola/permits/1220316979\_1635333700.09/0/highcharts-9-2-2-tgz/package/es-

modules/Stock/Indicators/DMI/DMIIndicator.js

No license file was found, but licenses were detected in source scan.

/\*\*

```
* @license Highcharts JS v9.2.2 (2021-08-24)
```
- \* @module highcharts/modules/sankey
- \* @requires highcharts
- \*

```
* Sankey diagram module
```
\*

```
* (c) 2010-2021 Torstein Honsi
```

```
*
```

```
* License: www.highcharts.com/license
```

```
*/
```

```
Found in path(s):
```

```
* /opt/cola/permits/1220316979_1635333700.09/0/highcharts-9-2-2-tgz/package/es-
modules/masters/modules/sankey.src.js
```
No license file was found, but licenses were detected in source scan.

/\* \*

\*

- \* (c) 2016 Highsoft AS
- \* Authors: Jon Arild Nygard
- \*
- \* License: www.highcharts.com/license
- \*

\* !!!!!!! SOURCE GETS TRANSPILED BY TYPESCRIPT. EDIT TS FILE ONLY. !!!!!!! \*

\* \*/

Found in path(s):

\* /opt/cola/permits/1220316979\_1635333700.09/0/highcharts-9-2-2-tgz/package/esmodules/Core/Axis/TreeGridTick.js \* /opt/cola/permits/1220316979\_1635333700.09/0/highcharts-9-2-2-tgz/package/esmodules/Core/Axis/TreeGridAxis.js No license file was found, but licenses were detected in source scan.

```
/**
```
\* @license Highcharts Gantt JS v9.2.2 (2021-08-24) \* @module highcharts/modules/gantt \* @requires highcharts \* \* Gantt series \* \* (c) 2016-2021 Lars A. V. Cabrera \* \* License: www.highcharts.com/license \*/

Found in path(s):

\* /opt/cola/permits/1220316979\_1635333700.09/0/highcharts-9-2-2-tgz/package/esmodules/masters/modules/gantt.src.js No license file was found, but licenses were detected in source scan.

/\*\*

- \* @license Highstock JS v9.2.2 (2021-08-24)
- \* @module highcharts/indicators/bollinger-bands
- \* @requires highcharts
- \* @requires highcharts/modules/stock
- \*
- \* Indicator series type for Highcharts Stock
- \*
- \* (c) 2010-2021 Pawe Fus
- \*
- \* License: www.highcharts.com/license

```
*/
```
Found in path(s):

\* /opt/cola/permits/1220316979\_1635333700.09/0/highcharts-9-2-2-tgz/package/es-

modules/masters/indicators/bollinger-bands.src.js No license file was found, but licenses were detected in source scan.

/\* Highcharts JS v9.2.2 (2021-08-24)

Timeline series

(c) 2010-2021 Highsoft AS Author: Daniel Studencki

License: www.highcharts.com/license \*/

Found in path(s):

\* /opt/cola/permits/1220316979\_1635333700.09/0/highcharts-9-2-2-tgz/package/modules/timeline.js No license file was found, but licenses were detected in source scan.

```
/* *
*
* Data module
*
* (c) 2012-2021 Torstein Honsi
*
* License: www.highcharts.com/license
*
* !!!!!!! SOURCE GETS TRANSPILED BY TYPESCRIPT. EDIT TS FILE ONLY. !!!!!!!
*
* */
/**
* A comma delimited string to be parsed. Related options are [startRow](
* #data.startRow), [endRow](#data.endRow), [startColumn](#data.startColumn)
* and [endColumn](#data.endColumn) to delimit what part of the table
* is used. The [lineDelimiter](#data.lineDelimiter) and [itemDelimiter](
* #data.itemDelimiter) options define the CSV delimiter formats.
*
* The built-in CSV parser doesn't support all flavours of CSV, so in
* some cases it may be necessary to use an external CSV parser. See
* [this example](https://jsfiddle.net/highcharts/u59176h4/) of parsing
* CSV through the MIT licensed [Papa Parse](http://papaparse.com/)
* library.
*
* @sample {highcharts} highcharts/data/csv/
* Data from CSV
*
*
 @type {string}
* @since 4.0
```

```
* @apioption data.csv
```

```
*/
```
\* /opt/cola/permits/1220316979\_1635333700.09/0/highcharts-9-2-2-tgz/package/es-modules/Extensions/Data.js No license file was found, but licenses were detected in source scan.

```
/**
* @license Highstock JS v9.2.2 (2021-08-24)
*
* Indicator series type for Highcharts Stock
*
* (c) 2010-2021 Pawel Lysy
*
* License: www.highcharts.com/license
*/
/* *
* * License: www.highcharts.com/license
* * !!!!!!! SOURCE GETS TRANSPILED BY TYPESCRIPT. EDIT TS FILE ONLY. !!!!!!!
     *
     * */
```
Found in path(s):

\* /opt/cola/permits/1220316979\_1635333700.09/0/highcharts-9-2-2-tgz/package/indicators/cmo.src.js No license file was found, but licenses were detected in source scan.

```
/**
```
- \* @license Highcharts JS v9.2.2 (2021-08-24)
- \* @module highcharts/modules/drilldown
- \* @requires highcharts
- \*
- \* Highcharts Drilldown module
- \*
- \* Author: Torstein Honsi
- \* License: www.highcharts.com/license
- \*

```
*/
```
Found in path(s):

```
* /opt/cola/permits/1220316979_1635333700.09/0/highcharts-9-2-2-tgz/package/es-
```

```
modules/masters/modules/drilldown.src.js
```
No license file was found, but licenses were detected in source scan.

```
/**
* @license Highcharts JS v9.2.2 (2021-08-24)
```
\*

```
* Client side exporting module
*
* (c) 2015-2021 Torstein Honsi / Oystein Moseng
*
* License: www.highcharts.com/license
*/
/* *
* * (c) 2015-2021 Oystein Moseng
* * License: www.highcharts.com/license
     *
     * !!!!!!! SOURCE GETS TRANSPILED BY TYPESCRIPT. EDIT TS FILE ONLY. !!!!!!!
* * Mixin for downloading content in the browser
     *
     * */
```
\* /opt/cola/permits/1220316979\_1635333700.09/0/highcharts-9-2-2-tgz/package/modules/offline-exporting.src.js No license file was found, but licenses were detected in source scan.

```
/* *
*
* Accessibility module - internationalization support
*
* (c) 2010-2021 Highsoft AS
* Author: Øystein Moseng
*
* License: www.highcharts.com/license
*
* !!!!!!! SOURCE GETS TRANSPILED BY TYPESCRIPT. EDIT TS FILE ONLY. !!!!!!!
*
* */
Found in path(s):
* /opt/cola/permits/1220316979_1635333700.09/0/highcharts-9-2-2-tgz/package/es-
```
modules/Accessibility/A11yI18n.js

# **1.572 spring-security-oauth 2.0.6**

# **1.572.1 Available under license :**

No license file was found, but licenses were detected in source scan.

```
/*
* Copyright 2008 Web Cohesion
*
```
- \* Licensed under the Apache License, Version 2.0 (the "License");
- \* you may not use this file except in compliance with the License.
- \* You may obtain a copy of the License at
- \*

\* http://www.apache.org/licenses/LICENSE-2.0

\*

\* Unless required by applicable law or agreed to in writing, software

- \* distributed under the License is distributed on an "AS IS" BASIS,
- \* WITHOUT WARRANTIES OR CONDITIONS OF ANY KIND, either express or implied.
- \* See the License for the specific language governing permissions and
- \* limitations under the License.
- \*/

Found in path(s):

\* /opt/cola/permits/1220584245\_1679351684.8571074/0/spring-security-oauth-2-0-6-release-sourcesjar/org/springframework/security/oauth/common/signature/SharedConsumerSecretImpl.java \* /opt/cola/permits/1220584245\_1679351684.8571074/0/spring-security-oauth-2-0-6-release-sourcesjar/org/springframework/security/oauth/config/ExpressionHandlerBeanDefinitionParser.java \*

 /opt/cola/permits/1220584245\_1679351684.8571074/0/spring-security-oauth-2-0-6-release-sourcesjar/org/springframework/security/oauth/common/signature/UnsupportedSignatureMethodException.java \* /opt/cola/permits/1220584245\_1679351684.8571074/0/spring-security-oauth-2-0-6-release-sourcesjar/org/springframework/security/oauth/provider/attributes/ConsumerKeysAllowed.java \* /opt/cola/permits/1220584245\_1679351684.8571074/0/spring-security-oauth-2-0-6-release-sourcesjar/org/springframework/security/oauth/common/signature/RSAKeySecret.java \* /opt/cola/permits/1220584245\_1679351684.8571074/0/spring-security-oauth-2-0-6-release-sourcesjar/org/springframework/security/oauth/consumer/net/OAuthURLStreamHandlerFactory.java \* /opt/cola/permits/1220584245\_1679351684.8571074/0/spring-security-oauth-2-0-6-release-sourcesjar/org/springframework/security/oauth/consumer/token/HttpSessionBasedTokenServices.java \* /opt/cola/permits/1220584245\_1679351684.8571074/0/spring-security-oauth-2-0-6-release-sourcesjar/org/springframework/security/oauth/provider/ConsumerDetailsService.java

\*

 /opt/cola/permits/1220584245\_1679351684.8571074/0/spring-security-oauth-2-0-6-release-sourcesjar/org/springframework/security/oauth/common/signature/OAuthSignatureMethodFactory.java \* /opt/cola/permits/1220584245\_1679351684.8571074/0/spring-security-oauth-2-0-6-release-sourcesjar/org/springframework/security/oauth/consumer/net/OAuthOverHttpURLStreamHandler.java \* /opt/cola/permits/1220584245\_1679351684.8571074/0/spring-security-oauth-2-0-6-release-sources-

jar/org/springframework/security/oauth/common/OAuthCodec.java

\* /opt/cola/permits/1220584245\_1679351684.8571074/0/spring-security-oauth-2-0-6-release-sourcesjar/org/springframework/security/oauth/common/signature/SignatureSecret.java

\* /opt/cola/permits/1220584245\_1679351684.8571074/0/spring-security-oauth-2-0-6-release-sourcesjar/org/springframework/security/oauth/provider/attributes/ConsumerSecurityVoter.java \*

 /opt/cola/permits/1220584245\_1679351684.8571074/0/spring-security-oauth-2-0-6-release-sourcesjar/org/springframework/security/oauth/provider/OAuthProviderSupport.java

\* /opt/cola/permits/1220584245\_1679351684.8571074/0/spring-security-oauth-2-0-6-release-sourcesjar/org/springframework/security/oauth/consumer/nonce/UUIDNonceFactory.java

\* /opt/cola/permits/1220584245\_1679351684.8571074/0/spring-security-oauth-2-0-6-release-sources-

jar/org/springframework/security/oauth/provider/attributes/DenyAllConsumers.java \* /opt/cola/permits/1220584245\_1679351684.8571074/0/spring-security-oauth-2-0-6-release-sourcesjar/org/springframework/security/oauth/consumer/BaseProtectedResourceDetails.java \* /opt/cola/permits/1220584245\_1679351684.8571074/0/spring-security-oauth-2-0-6-release-sourcesjar/org/springframework/security/oauth/provider/OAuthAuthenticationDetails.java \* /opt/cola/permits/1220584245\_1679351684.8571074/0/spring-security-oauth-2-0-6-release-sourcesjar/org/springframework/security/oauth/provider/filter/CoreOAuthProviderSupport.java \*

 /opt/cola/permits/1220584245\_1679351684.8571074/0/spring-security-oauth-2-0-6-release-sourcesjar/org/springframework/security/oauth/provider/nonce/InMemoryNonceServices.java \* /opt/cola/permits/1220584245\_1679351684.8571074/0/spring-security-oauth-2-0-6-release-sourcesjar/org/springframework/security/oauth/common/signature/SignatureSecretEditor.java \* /opt/cola/permits/1220584245\_1679351684.8571074/0/spring-security-oauth-2-0-6-release-sourcesjar/org/springframework/security/oauth/provider/token/OAuthProviderTokenServices.java \* /opt/cola/permits/1220584245\_1679351684.8571074/0/spring-security-oauth-2-0-6-release-sourcesjar/org/springframework/security/oauth/consumer/InvalidOAuthRealmException.java \* /opt/cola/permits/1220584245\_1679351684.8571074/0/spring-security-oauth-2-0-6-release-sourcesjar/org/springframework/security/oauth/provider/InvalidOAuthParametersException.java \* /opt/cola/permits/1220584245\_1679351684.8571074/0/spring-security-oauth-2-0-6-release-sourcesjar/org/springframework/security/oauth/consumer/net/DefaultOAuthURLStreamHandlerFactory.java \*

 /opt/cola/permits/1220584245\_1679351684.8571074/0/spring-security-oauth-2-0-6-release-sourcesjar/org/springframework/security/oauth/provider/attributes/PermitAllConsumers.java \* /opt/cola/permits/1220584245\_1679351684.8571074/0/spring-security-oauth-2-0-6-release-sourcesjar/org/springframework/security/oauth/config/TokenServiceBeanDefinitionParser.java \* /opt/cola/permits/1220584245\_1679351684.8571074/0/spring-security-oauth-2-0-6-release-sourcesjar/org/springframework/security/oauth/common/OAuthConsumerParameter.java \* /opt/cola/permits/1220584245\_1679351684.8571074/0/spring-security-oauth-2-0-6-release-sourcesjar/org/springframework/security/oauth/consumer/net/OAuthOverHttpsURLStreamHandler.java \* /opt/cola/permits/1220584245\_1679351684.8571074/0/spring-security-oauth-2-0-6-release-sourcesjar/org/springframework/security/oauth/config/VerifierServiceBeanDefinitionParser.java \*

 /opt/cola/permits/1220584245\_1679351684.8571074/0/spring-security-oauth-2-0-6-release-sourcesjar/org/springframework/security/oauth/common/OAuthProviderParameter.java \* /opt/cola/permits/1220584245\_1679351684.8571074/0/spring-security-oauth-2-0-6-release-sourcesjar/org/springframework/security/oauth/provider/nonce/NullNonceServices.java

\* /opt/cola/permits/1220584245\_1679351684.8571074/0/spring-security-oauth-2-0-6-release-sourcesjar/org/springframework/security/oauth/common/signature/RSA\_SHA1SignatureMethod.java

\* /opt/cola/permits/1220584245\_1679351684.8571074/0/spring-security-oauth-2-0-6-release-sourcesjar/org/springframework/security/oauth/consumer/UnverifiedRequestTokenException.java

\* /opt/cola/permits/1220584245\_1679351684.8571074/0/spring-security-oauth-2-0-6-release-sourcesjar/org/springframework/security/oauth/provider/ExtraTrustConsumerDetails.java

\* /opt/cola/permits/1220584245\_1679351684.8571074/0/spring-security-oauth-2-0-6-release-sourcesjar/org/springframework/security/oauth/provider/nonce/OAuthNonceServices.java

 /opt/cola/permits/1220584245\_1679351684.8571074/0/spring-security-oauth-2-0-6-release-sourcesjar/org/springframework/security/oauth/provider/verifier/VerificationFailedException.java \* /opt/cola/permits/1220584245\_1679351684.8571074/0/spring-security-oauth-2-0-6-release-sources-

\*

jar/org/springframework/security/oauth/consumer/ProtectedResourceDetailsService.java \* /opt/cola/permits/1220584245\_1679351684.8571074/0/spring-security-oauth-2-0-6-release-sourcesjar/org/springframework/security/oauth/config/ProtectedResourceDetailsBeanDefinitionParser.java \* /opt/cola/permits/1220584245\_1679351684.8571074/0/spring-security-oauth-2-0-6-release-sourcesjar/org/springframework/security/oauth/provider/attributes/ConsumerRolesAllowed.java \* /opt/cola/permits/1220584245\_1679351684.8571074/0/spring-security-oauth-2-0-6-release-sourcesjar/org/springframework/security/oauth/provider/InMemoryConsumerDetailsService.java \*

 /opt/cola/permits/1220584245\_1679351684.8571074/0/spring-security-oauth-2-0-6-release-sourcesjar/org/springframework/security/oauth/provider/token/OAuthProviderToken.java \* /opt/cola/permits/1220584245\_1679351684.8571074/0/spring-security-oauth-2-0-6-release-sourcesjar/org/springframework/security/oauth/common/signature/OAuthSignatureMethod.java \* /opt/cola/permits/1220584245\_1679351684.8571074/0/spring-security-oauth-2-0-6-release-sourcesjar/org/springframework/security/oauth/provider/token/ExpiredOAuthTokenException.java \* /opt/cola/permits/1220584245\_1679351684.8571074/0/spring-security-oauth-2-0-6-release-sourcesjar/org/springframework/security/oauth/common/signature/PlainTextSignatureMethod.java \* /opt/cola/permits/1220584245\_1679351684.8571074/0/spring-security-oauth-2-0-6-release-sourcesjar/org/springframework/security/oauth/consumer/InMemoryProtectedResourceDetailsService.java \* /opt/cola/permits/1220584245\_1679351684.8571074/0/spring-security-oauth-2-0-6-release-sourcesjar/org/springframework/security/oauth/provider/nonce/ExpiringTimestampNonceServices.java \*

 /opt/cola/permits/1220584245\_1679351684.8571074/0/spring-security-oauth-2-0-6-release-sourcesjar/org/springframework/security/oauth/consumer/token/OAuthConsumerTokenServices.java \* /opt/cola/permits/1220584245\_1679351684.8571074/0/spring-security-oauth-2-0-6-release-sourcesjar/org/springframework/security/oauth/consumer/ProtectedResourceDetails.java \* /opt/cola/permits/1220584245\_1679351684.8571074/0/spring-security-oauth-2-0-6-release-sourcesjar/org/springframework/security/oauth/provider/OAuthProcessingFilterEntryPoint.java \* /opt/cola/permits/1220584245\_1679351684.8571074/0/spring-security-oauth-2-0-6-release-sourcesjar/org/springframework/security/oauth/common/signature/SharedConsumerSecret.java \* /opt/cola/permits/1220584245\_1679351684.8571074/0/spring-security-oauth-2-0-6-release-sourcesjar/org/springframework/security/oauth/provider/ConsumerCredentials.java

\* /opt/cola/permits/1220584245\_1679351684.8571074/0/spring-security-oauth-2-0-6-release-sourcesjar/org/springframework/security/oauth/provider/token/InMemoryProviderTokenServices.java \*

 /opt/cola/permits/1220584245\_1679351684.8571074/0/spring-security-oauth-2-0-6-release-sourcesjar/org/springframework/security/oauth/common/signature/HMAC\_SHA1SignatureMethod.java

\* /opt/cola/permits/1220584245\_1679351684.8571074/0/spring-security-oauth-2-0-6-release-sourcesjar/org/springframework/security/oauth/provider/attributes/ConsumerSecurityConfig.java

\* /opt/cola/permits/1220584245\_1679351684.8571074/0/spring-security-oauth-2-0-6-release-sourcesjar/org/springframework/security/oauth/provider/ConsumerDetails.java

\* /opt/cola/permits/1220584245\_1679351684.8571074/0/spring-security-oauth-2-0-6-release-sourcesjar/org/springframework/security/oauth/consumer/OAuthConsumerSupport.java

\* /opt/cola/permits/1220584245\_1679351684.8571074/0/spring-security-oauth-2-0-6-release-sourcesjar/org/springframework/security/oauth/config/OAuthSecurityNamespaceHandler.java

 /opt/cola/permits/1220584245\_1679351684.8571074/0/spring-security-oauth-2-0-6-release-sourcesjar/org/springframework/security/oauth/consumer/OAuthConsumerToken.java

\* /opt/cola/permits/1220584245\_1679351684.8571074/0/spring-security-oauth-2-0-6-release-sources-

\*

jar/org/springframework/security/oauth/consumer/OAuthRequestFailedException.java \* /opt/cola/permits/1220584245\_1679351684.8571074/0/spring-security-oauth-2-0-6-release-sourcesjar/org/springframework/security/oauth/provider/filter/OAuthProviderProcessingFilter.java \* /opt/cola/permits/1220584245\_1679351684.8571074/0/spring-security-oauth-2-0-6-release-sourcesjar/org/springframework/security/oauth/provider/token/InvalidOAuthTokenException.java \* /opt/cola/permits/1220584245\_1679351684.8571074/0/spring-security-oauth-2-0-6-release-sourcesjar/org/springframework/security/oauth/common/OAuthException.java \* /opt/cola/permits/1220584245\_1679351684.8571074/0/spring-security-oauth-2-0-6-release-sourcesjar/org/springframework/security/oauth/provider/nonce/NonceAlreadyUsedException.java \*

 /opt/cola/permits/1220584245\_1679351684.8571074/0/spring-security-oauth-2-0-6-release-sourcesjar/org/springframework/security/oauth/provider/token/OAuthProviderTokenImpl.java \* /opt/cola/permits/1220584245\_1679351684.8571074/0/spring-security-oauth-2-0-6-release-sourcesjar/org/springframework/security/oauth/provider/token/OAuthAccessProviderToken.java \* /opt/cola/permits/1220584245\_1679351684.8571074/0/spring-security-oauth-2-0-6-release-sourcesjar/org/springframework/security/oauth/provider/OAuthVersionUnsupportedException.java \* /opt/cola/permits/1220584245\_1679351684.8571074/0/spring-security-oauth-2-0-6-release-sourcesjar/org/springframework/security/oauth/consumer/nonce/NonceFactory.java

\* /opt/cola/permits/1220584245\_1679351684.8571074/0/spring-security-oauth-2-0-6-release-sourcesjar/org/springframework/security/oauth/provider/token/InMemorySelfCleaningProviderTokenServices.java \*

 /opt/cola/permits/1220584245\_1679351684.8571074/0/spring-security-oauth-2-0-6-release-sourcesjar/org/springframework/security/oauth/provider/ResourceSpecificConsumerDetails.java \* /opt/cola/permits/1220584245\_1679351684.8571074/0/spring-security-oauth-2-0-6-release-sourcesjar/org/springframework/security/oauth/common/signature/InvalidSignatureException.java \* /opt/cola/permits/1220584245\_1679351684.8571074/0/spring-security-oauth-2-0-6-release-sourcesjar/org/springframework/security/oauth/provider/token/RandomValueProviderTokenServices.java No license file was found, but licenses were detected in source scan.

#### /\*

\* Copyright 2009 Andrew McCall

\*

\* Licensed under the Apache License, Version 2.0 (the "License");

\* you may not use this file except in compliance with the License.

\* You may obtain a copy of the License at

\*

\* http://www.apache.org/licenses/LICENSE-2.0

\*

\* Unless required by applicable law or agreed to in writing, software

\* distributed under the License is distributed on an "AS IS" BASIS,

\* WITHOUT WARRANTIES OR CONDITIONS OF ANY KIND, either express or implied.

\* See the License for the specific language governing permissions and

\* limitations under the License.

\*/

Found in path(s):

\* /opt/cola/permits/1220584245\_1679351684.8571074/0/spring-security-oauth-2-0-6-release-sourcesjar/org/springframework/security/oauth/provider/filter/UserAuthorizationSuccessfulAuthenticationHandler.java No license file was found, but licenses were detected in source scan.

/\*

\* Copyright 2008-2009 Web Cohesion

\*

\* Licensed under the Apache License, Version 2.0 (the "License");

\* you may not use this file except in compliance with the License.

\* You may obtain a copy of the License at

\*

\* http://www.apache.org/licenses/LICENSE-2.0

\*

\* Unless required by applicable law or agreed to in writing, software

\* distributed under the License is distributed on an "AS IS" BASIS,

\* WITHOUT WARRANTIES OR CONDITIONS OF ANY KIND, either express or implied.

\* See the License for the specific language governing permissions and

\* limitations under the License.

\*/

Found in path(s):

\* /opt/cola/permits/1220584245\_1679351684.8571074/0/spring-security-oauth-2-0-6-release-sourcesjar/org/springframework/security/oauth/provider/attributes/ConsumerSecurityMetadataSource.java \* /opt/cola/permits/1220584245\_1679351684.8571074/0/spring-security-oauth-2-0-6-release-sourcesjar/org/springframework/security/oauth/provider/filter/ProtectedResourceProcessingFilter.java \*

 /opt/cola/permits/1220584245\_1679351684.8571074/0/spring-security-oauth-2-0-6-release-sourcesjar/org/springframework/security/oauth/provider/ConsumerAuthentication.java

\* /opt/cola/permits/1220584245\_1679351684.8571074/0/spring-security-oauth-2-0-6-release-sourcesjar/org/springframework/security/oauth/consumer/filter/OAuthConsumerContextFilter.java

\* /opt/cola/permits/1220584245\_1679351684.8571074/0/spring-security-oauth-2-0-6-release-sourcesjar/org/springframework/security/oauth/provider/BaseConsumerDetails.java

\* /opt/cola/permits/1220584245\_1679351684.8571074/0/spring-security-oauth-2-0-6-release-sourcesjar/org/springframework/security/oauth/common/signature/CoreOAuthSignatureMethodFactory.java \* /opt/cola/permits/1220584245\_1679351684.8571074/0/spring-security-oauth-2-0-6-release-sourcesjar/org/springframework/security/oauth/config/OAuthProviderBeanDefinitionParser.java \* /opt/cola/permits/1220584245\_1679351684.8571074/0/spring-security-oauth-2-0-6-release-sourcesjar/org/springframework/security/oauth/consumer/filter/OAuthConsumerProcessingFilter.java \*

 /opt/cola/permits/1220584245\_1679351684.8571074/0/spring-security-oauth-2-0-6-release-sourcesjar/org/springframework/security/oauth/provider/filter/AccessTokenProcessingFilter.java \* /opt/cola/permits/1220584245\_1679351684.8571074/0/spring-security-oauth-2-0-6-release-sourcesjar/org/springframework/security/oauth/config/ConsumerServiceBeanDefinitionParser.java \* /opt/cola/permits/1220584245\_1679351684.8571074/0/spring-security-oauth-2-0-6-release-sourcesjar/org/springframework/security/oauth/consumer/client/CoreOAuthConsumerSupport.java \* /opt/cola/permits/1220584245\_1679351684.8571074/0/spring-security-oauth-2-0-6-release-sourcesjar/org/springframework/security/oauth/config/OAuthConsumerBeanDefinitionParser.java No license file was found, but licenses were detected in source scan.

/\*

- \* Copyright 2008-2009 Web Cohesion, Andrew McCall
- \*
- \* Licensed under the Apache License, Version 2.0 (the "License");
- \* you may not use this file except in compliance with the License.
- \* You may obtain a copy of the License at
- \*
- \* http://www.apache.org/licenses/LICENSE-2.0
- \*
- \* Unless required by applicable law or agreed to in writing, software
- \* distributed under the License is distributed on an "AS IS" BASIS,
- \* WITHOUT WARRANTIES OR CONDITIONS OF ANY KIND, either express or implied.
- \* See the License for the specific language governing permissions and
- \* limitations under the License.
- \*/

Found in path(s):

\* /opt/cola/permits/1220584245\_1679351684.8571074/0/spring-security-oauth-2-0-6-release-sourcesjar/org/springframework/security/oauth/provider/filter/UserAuthorizationProcessingFilter.java \* /opt/cola/permits/1220584245\_1679351684.8571074/0/spring-security-oauth-2-0-6-release-sourcesjar/org/springframework/security/oauth/provider/filter/UnauthenticatedRequestTokenProcessingFilter.java No license file was found, but licenses were detected in source scan.

/\*

\* Copyright 2006-2011 the original author or authors.

\*

\* Licensed under the Apache License, Version 2.0 (the "License"); you may not use this file except in compliance with

\* the License. You may obtain a copy of the License at

\*

\* http://www.apache.org/licenses/LICENSE-2.0

\*

\* Unless required by applicable law or agreed to in writing, software distributed under the License is distributed on \* an "AS IS" BASIS, WITHOUT WARRANTIES OR CONDITIONS OF ANY KIND, either express or implied. See the License for the

\* specific language governing permissions and limitations under the License.

\*/

Found in path(s):

\* /opt/cola/permits/1220584245\_1679351684.8571074/0/spring-security-oauth-2-0-6-release-sourcesjar/org/springframework/security/oauth/config/ConsumerDetailsFactoryBean.java

# **1.573 project-lombok 1.18.8**

## **1.573.1 Available under license :**

Copyright (C) 2009-2015 The Project Lombok Authors.

Permission is hereby granted, free of charge, to any person obtaining a copy

of this software and associated documentation files (the "Software"), to deal in the Software without restriction, including without limitation the rights to use, copy, modify, merge, publish, distribute, sublicense, and/or sell copies of the Software, and to permit persons to whom the Software is furnished to do so, subject to the following conditions:

The above copyright notice and this permission notice shall be included in all copies or substantial portions of the Software.

THE SOFTWARE IS PROVIDED "AS IS", WITHOUT WARRANTY OF ANY KIND, EXPRESS OR IMPLIED, INCLUDING BUT NOT LIMITED TO THE WARRANTIES OF MERCHANTABILITY, FITNESS FOR A PARTICULAR PURPOSE AND NONINFRINGEMENT. IN NO EVENT SHALL THE AUTHORS OR COPYRIGHT HOLDERS BE LIABLE FOR ANY CLAIM, DAMAGES OR OTHER LIABILITY, WHETHER IN AN ACTION OF CONTRACT, TORT OR OTHERWISE, ARISING FROM, OUT OF OR IN

 CONNECTION WITH THE SOFTWARE OR THE USE OR OTHER DEALINGS IN THE SOFTWARE.

# **1.574 hibernate-validator 5.3.6**

## **1.574.1 Available under license :**

No license file was found, but licenses were detected in source scan.

~ Hibernate Validator, declare and validate application constraints

 $\sim$ 

~ License: Apache License, Version 2.0

~ See the license.txt file in the root directory or <http://www.apache.org/licenses/LICENSE

Found in path(s):

\* /opt/cola/permits/1221656937\_1635451914.79/0/hibernate-validator-5-3-6-final-sources-jar/META-INF/validation-configuration-1.1.xsd

\* /opt/cola/permits/1221656937\_1635451914.79/0/hibernate-validator-5-3-6-final-sources-

jar/org/hibernate/validator/internal/metadata/facets/package.html

\* /opt/cola/permits/1221656937\_1635451914.79/0/hibernate-validator-5-3-6-final-sources-

jar/org/hibernate/validator/internal/engine/constraintvalidation/package.html

\* /opt/cola/permits/1221656937\_1635451914.79/0/hibernate-validator-5-3-6-final-sources-

jar/org/hibernate/validator/internal/engine/messageinterpolation/package.html

\* /opt/cola/permits/1221656937\_1635451914.79/0/hibernate-validator-5-3-6-final-sources-

jar/org/hibernate/validator/internal/engine/groups/package.html

\*

 /opt/cola/permits/1221656937\_1635451914.79/0/hibernate-validator-5-3-6-final-sourcesjar/org/hibernate/validator/spi/group/package.html

\* /opt/cola/permits/1221656937\_1635451914.79/0/hibernate-validator-5-3-6-final-sources-jar/META-INF/validation-mapping-1.0.xsd

\* /opt/cola/permits/1221656937\_1635451914.79/0/hibernate-validator-5-3-6-final-sources-

jar/org/hibernate/validator/internal/metadata/aggregated/rule/package.html

\* /opt/cola/permits/1221656937\_1635451914.79/0/hibernate-validator-5-3-6-final-sources-

jar/org/hibernate/validator/cfg/package.html

\* /opt/cola/permits/1221656937\_1635451914.79/0/hibernate-validator-5-3-6-final-sourcesjar/org/hibernate/validator/overview.html

\* /opt/cola/permits/1221656937\_1635451914.79/0/hibernate-validator-5-3-6-final-sourcesjar/org/hibernate/validator/internal/metadata/core/package.html

\* /opt/cola/permits/1221656937\_1635451914.79/0/hibernate-validator-5-3-6-final-sources-

jar/org/hibernate/validator/internal/metadata/provider/package.html

\*

 /opt/cola/permits/1221656937\_1635451914.79/0/hibernate-validator-5-3-6-final-sources-jar/META-INF/validationconfiguration-1.0.xsd

\* /opt/cola/permits/1221656937\_1635451914.79/0/hibernate-validator-5-3-6-final-sources-

jar/org/hibernate/validator/internal/util/scriptengine/package.html

\* /opt/cola/permits/1221656937\_1635451914.79/0/hibernate-validator-5-3-6-final-sources-

jar/org/hibernate/validator/internal/metadata/descriptor/package.html

\* /opt/cola/permits/1221656937\_1635451914.79/0/hibernate-validator-5-3-6-final-sourcesjar/org/hibernate/validator/spi/resourceloading/package.html

\* /opt/cola/permits/1221656937\_1635451914.79/0/hibernate-validator-5-3-6-final-sources-jar/META-INF/validation-mapping-1.1.xsd

\* /opt/cola/permits/1221656937\_1635451914.79/0/hibernate-validator-5-3-6-final-sourcesjar/org/hibernate/validator/internal/cfg/package.html

\* /opt/cola/permits/1221656937\_1635451914.79/0/hibernate-validator-5-3-6-final-sourcesjar/org/hibernate/validator/internal/engine/messageinterpolation/el/package.html

 /opt/cola/permits/1221656937\_1635451914.79/0/hibernate-validator-5-3-6-final-sourcesjar/org/hibernate/validator/resourceloading/package.html

\* /opt/cola/permits/1221656937\_1635451914.79/0/hibernate-validator-5-3-6-final-sourcesjar/org/hibernate/validator/internal/util/privilegedactions/package.html

\* /opt/cola/permits/1221656937\_1635451914.79/0/hibernate-validator-5-3-6-final-sourcesjar/org/hibernate/validator/messageinterpolation/package.html

\* /opt/cola/permits/1221656937\_1635451914.79/0/hibernate-validator-5-3-6-final-sourcesjar/org/hibernate/validator/internal/metadata/raw/package.html

\* /opt/cola/permits/1221656937\_1635451914.79/0/hibernate-validator-5-3-6-final-sourcesjar/org/hibernate/validator/constraints/package.html

\* /opt/cola/permits/1221656937\_1635451914.79/0/hibernate-validator-5-3-6-final-sourcesjar/org/hibernate/validator/internal/util/classhierarchy/package.html

\* /opt/cola/permits/1221656937\_1635451914.79/0/hibernate-validator-5-3-6-final-sourcesjar/org/hibernate/validator/internal/xml/package.html

\*

\*

 /opt/cola/permits/1221656937\_1635451914.79/0/hibernate-validator-5-3-6-final-sourcesjar/org/hibernate/validator/internal/cfg/context/package.html

\* /opt/cola/permits/1221656937\_1635451914.79/0/hibernate-validator-5-3-6-final-sourcesjar/org/hibernate/validator/internal/metadata/package.html

\* /opt/cola/permits/1221656937\_1635451914.79/0/hibernate-validator-5-3-6-final-sourcesjar/org/hibernate/validator/cfg/defs/package.html

\* /opt/cola/permits/1221656937\_1635451914.79/0/hibernate-validator-5-3-6-final-sourcesjar/org/hibernate/validator/internal/metadata/location/package.html

\* /opt/cola/permits/1221656937\_1635451914.79/0/hibernate-validator-5-3-6-final-sourcesjar/org/hibernate/validator/internal/metadata/aggregated/package.html

\* /opt/cola/permits/1221656937\_1635451914.79/0/hibernate-validator-5-3-6-final-sourcesjar/org/hibernate/validator/internal/engine/messageinterpolation/parser/package.html

\*

 /opt/cola/permits/1221656937\_1635451914.79/0/hibernate-validator-5-3-6-final-sourcesjar/org/hibernate/validator/cfg/context/package.html

\* /opt/cola/permits/1221656937\_1635451914.79/0/hibernate-validator-5-3-6-final-sourcesjar/org/hibernate/validator/internal/engine/resolver/package.html

\* /opt/cola/permits/1221656937\_1635451914.79/0/hibernate-validator-5-3-6-final-sourcesjar/org/hibernate/validator/package.html

\* /opt/cola/permits/1221656937\_1635451914.79/0/hibernate-validator-5-3-6-final-sourcesjar/org/hibernate/validator/internal/util/logging/package.html

\* /opt/cola/permits/1221656937\_1635451914.79/0/hibernate-validator-5-3-6-final-sourcesjar/org/hibernate/validator/internal/util/package.html

\* /opt/cola/permits/1221656937\_1635451914.79/0/hibernate-validator-5-3-6-final-sourcesjar/org/hibernate/validator/constraintvalidation/package.html

\* /opt/cola/permits/1221656937\_1635451914.79/0/hibernate-validator-5-3-6-final-sourcesjar/org/hibernate/validator/internal/engine/path/package.html

\*

 /opt/cola/permits/1221656937\_1635451914.79/0/hibernate-validator-5-3-6-final-sources-jar/META-INF/maven/org.hibernate/hibernate-validator/pom.xml

\* /opt/cola/permits/1221656937\_1635451914.79/0/hibernate-validator-5-3-6-final-sourcesjar/org/hibernate/validator/internal/engine/package.html

\* /opt/cola/permits/1221656937\_1635451914.79/0/hibernate-validator-5-3-6-final-sourcesjar/org/hibernate/validator/constraints/br/package.html

\* /opt/cola/permits/1221656937\_1635451914.79/0/hibernate-validator-5-3-6-final-sourcesjar/org/hibernate/validator/group/package.html

\* /opt/cola/permits/1221656937\_1635451914.79/0/hibernate-validator-5-3-6-final-sourcesjar/org/hibernate/validator/internal/util/annotationfactory/package.html

No license file was found, but licenses were detected in source scan.

/\*

\* Hibernate Validator, declare and validate application constraints

\*

\* License: Apache License, Version 2.0

\* See the license.txt file in the root directory or <http://www.apache.org/licenses/LICENSE-2.0>.

\*/

/\*\*

 $*$  <p>

\* A method-level constraint, that evaluates a script expression against the

\* annotated method or constructor. This constraint can be used to implement

\* validation routines that depend on several parameters of the annotated

\* executable.

 $* < p>$ 

 $*$  <p>

\* Script expressions can be written in any scripting or expression language,

\* for which a  $\langle a \rangle$  href="http://jcp.org/en/jsr/detail?id=223">JSR 223 $\langle a \rangle$ 

\* ("Scripting for the Java<sup>TM</sup> Platform") compatible engine can be

\* found on the classpath. To refer to a parameter within the scripting

```
* expression, use its name as obtained by the active
```
\* {@link javax.validation.ParameterNameProvider}. By default, {@code arg0}, {@code arg1}

etc.

```
* will be used as parameter names.
```
 $*$ 

 $*$  <p>

\* The following listing shows an example using the JavaScript engine which

\* comes with the JDK:

 $*$ 

 $*$  <pre>

```
* {@code @ParameterScriptAssert(script = "arg0.before(arg1)", lang = "javascript")
```

```
* public void createEvent(Date start, Date end) { ... }
```
\* }

 $*$  </pre>

 $*$  <p>

\* Can be specified on any method or constructor.

 $*$ 

\*

```
* @author Gunnar Morling
```
\*/

Found in path(s):

\* /opt/cola/permits/1221656937\_1635451914.79/0/hibernate-validator-5-3-6-final-sourcesjar/org/hibernate/validator/constraints/ParameterScriptAssert.java No license file was found, but licenses were detected in source scan.

/\*

\* Hibernate Validator, declare and validate application constraints

\*

- \* License: Apache License, Version 2.0
- \* See the license.txt file in the root directory or <http://www.apache.org/licenses/LICENSE-2.0>. \*/

Found in path(s):

```
* /opt/cola/permits/1221656937_1635451914.79/0/hibernate-validator-5-3-6-final-sources-
jar/org/hibernate/validator/cfg/defs/MaxDef.java
```
\* /opt/cola/permits/1221656937\_1635451914.79/0/hibernate-validator-5-3-6-final-sourcesjar/org/hibernate/validator/internal/util/privilegedactions/GetResource.java

\* /opt/cola/permits/1221656937\_1635451914.79/0/hibernate-validator-5-3-6-final-sourcesjar/org/hibernate/validator/internal/engine/MessageInterpolatorContext.java

\* /opt/cola/permits/1221656937\_1635451914.79/0/hibernate-validator-5-3-6-final-sources-

```
jar/org/hibernate/validator/resourceloading/CachingResourceBundleLocator.java
```
\* /opt/cola/permits/1221656937\_1635451914.79/0/hibernate-validator-5-3-6-final-sourcesjar/org/hibernate/validator/internal/engine/groups/Sequence.java

\*

```
 /opt/cola/permits/1221656937_1635451914.79/0/hibernate-validator-5-3-6-final-sources-
```
jar/org/hibernate/validator/cfg/context/MethodConstraintMappingContext.java

\* /opt/cola/permits/1221656937\_1635451914.79/0/hibernate-validator-5-3-6-final-sources-

jar/org/hibernate/validator/cfg/ConstraintDef.java

\* /opt/cola/permits/1221656937\_1635451914.79/0/hibernate-validator-5-3-6-final-sourcesjar/org/hibernate/validator/internal/constraintvalidators/bv/past/PastValidatorForChronoZonedDateTime.java \* /opt/cola/permits/1221656937\_1635451914.79/0/hibernate-validator-5-3-6-final-sourcesjar/org/hibernate/validator/internal/util/privilegedactions/GetConstraintValidatorList.java \* /opt/cola/permits/1221656937\_1635451914.79/0/hibernate-validator-5-3-6-final-sourcesjar/org/hibernate/validator/internal/metadata/aggregated/ValidatableParametersMetaData.java \* /opt/cola/permits/1221656937\_1635451914.79/0/hibernate-validator-5-3-6-final-sourcesjar/org/hibernate/validator/resourceloading/PlatformResourceBundleLocator.java \*

 /opt/cola/permits/1221656937\_1635451914.79/0/hibernate-validator-5-3-6-final-sourcesjar/org/hibernate/validator/messageinterpolation/AbstractMessageInterpolator.java

\* /opt/cola/permits/1221656937\_1635451914.79/0/hibernate-validator-5-3-6-final-sources-

jar/org/hibernate/validator/internal/constraintvalidators/hv/ScriptAssertValidator.java

\* /opt/cola/permits/1221656937\_1635451914.79/0/hibernate-validator-5-3-6-final-sourcesjar/org/hibernate/validator/cfg/context/ConstraintDefinitionTarget.java

\* /opt/cola/permits/1221656937\_1635451914.79/0/hibernate-validator-5-3-6-final-sourcesjar/org/hibernate/validator/cfg/defs/NotBlankDef.java

\* /opt/cola/permits/1221656937\_1635451914.79/0/hibernate-validator-5-3-6-final-sourcesjar/org/hibernate/validator/internal/util/StringHelper.java

\* /opt/cola/permits/1221656937\_1635451914.79/0/hibernate-validator-5-3-6-final-sourcesjar/org/hibernate/validator/internal/util/logging/LoggerFactory.java

\* /opt/cola/permits/1221656937\_1635451914.79/0/hibernate-validator-5-3-6-final-sourcesjar/org/hibernate/validator/internal/engine/constraintvalidation/ConstraintViolationCreationContext.java \* /opt/cola/permits/1221656937\_1635451914.79/0/hibernate-validator-5-3-6-final-sourcesjar/org/hibernate/validator/internal/util/privilegedactions/GetDeclaredField.java \* /opt/cola/permits/1221656937\_1635451914.79/0/hibernate-validator-5-3-6-final-sourcesjar/org/hibernate/validator/spi/group/DefaultGroupSequenceProvider.java \* /opt/cola/permits/1221656937\_1635451914.79/0/hibernate-validator-5-3-6-final-sourcesjar/org/hibernate/validator/internal/constraintvalidators/bv/size/SizeValidatorForArraysOfChar.java \* /opt/cola/permits/1221656937\_1635451914.79/0/hibernate-validator-5-3-6-final-sources-

jar/org/hibernate/validator/cfg/defs/ScriptAssertDef.java

\* /opt/cola/permits/1221656937\_1635451914.79/0/hibernate-validator-5-3-6-final-sourcesjar/org/hibernate/validator/internal/metadata/BeanMetaDataManager.java \*

 /opt/cola/permits/1221656937\_1635451914.79/0/hibernate-validator-5-3-6-final-sourcesjar/org/hibernate/validator/internal/engine/ValidatorContextImpl.java \* /opt/cola/permits/1221656937\_1635451914.79/0/hibernate-validator-5-3-6-final-sourcesjar/org/hibernate/validator/internal/util/privilegedactions/NewJaxbContext.java \* /opt/cola/permits/1221656937\_1635451914.79/0/hibernate-validator-5-3-6-final-sourcesjar/org/hibernate/validator/internal/util/classhierarchy/ClassHierarchyHelper.java \* /opt/cola/permits/1221656937\_1635451914.79/0/hibernate-validator-5-3-6-final-sources-

jar/org/hibernate/validator/internal/engine/messageinterpolation/FormatterWrapper.java

\* /opt/cola/permits/1221656937\_1635451914.79/0/hibernate-validator-5-3-6-final-sources-

jar/org/hibernate/validator/internal/cfg/context/ConstructorConstraintMappingContextImpl.java

\* /opt/cola/permits/1221656937\_1635451914.79/0/hibernate-validator-5-3-6-final-sources-

jar/org/hibernate/validator/internal/util/privilegedactions/NewInstance.java

\*

/opt/cola/permits/1221656937\_1635451914.79/0/hibernate-validator-5-3-6-final-sources-

jar/org/hibernate/validator/internal/cfg/context/ConstraintMappingContextImplBase.java

\* /opt/cola/permits/1221656937\_1635451914.79/0/hibernate-validator-5-3-6-final-sources-

jar/org/hibernate/validator/internal/constraintvalidators/bv/past/PastValidatorForDate.java

\* /opt/cola/permits/1221656937\_1635451914.79/0/hibernate-validator-5-3-6-final-sources-

jar/org/hibernate/validator/internal/metadata/aggregated/rule/ParallelMethodsMustNotDefineGroupConversionForC ascadedReturnValue.java

\* /opt/cola/permits/1221656937\_1635451914.79/0/hibernate-validator-5-3-6-final-sourcesjar/org/hibernate/validator/internal/util/IgnoreJava6Requirement.java

\* /opt/cola/permits/1221656937\_1635451914.79/0/hibernate-validator-5-3-6-final-sourcesjar/org/hibernate/validator/internal/metadata/location/ConstraintLocation.java

\* /opt/cola/permits/1221656937\_1635451914.79/0/hibernate-validator-5-3-6-final-sources-

jar/org/hibernate/validator/internal/util/privilegedactions/GetMethod.java

\*

 /opt/cola/permits/1221656937\_1635451914.79/0/hibernate-validator-5-3-6-final-sourcesjar/org/hibernate/validator/internal/metadata/descriptor/BeanDescriptorImpl.java

\* /opt/cola/permits/1221656937\_1635451914.79/0/hibernate-validator-5-3-6-final-sources-

jar/org/hibernate/validator/internal/engine/messageinterpolation/el/MapBasedFunctionMapper.java \* /opt/cola/permits/1221656937\_1635451914.79/0/hibernate-validator-5-3-6-final-sources-

jar/org/hibernate/validator/cfg/defs/MinDef.java

\* /opt/cola/permits/1221656937\_1635451914.79/0/hibernate-validator-5-3-6-final-sourcesjar/org/hibernate/validator/path/package-info.java

\* /opt/cola/permits/1221656937\_1635451914.79/0/hibernate-validator-5-3-6-final-sourcesjar/org/hibernate/validator/messageinterpolation/ResourceBundleMessageInterpolator.java \* /opt/cola/permits/1221656937\_1635451914.79/0/hibernate-validator-5-3-6-final-sourcesjar/org/hibernate/validator/constraintvalidators/RegexpURLValidator.java \*

 /opt/cola/permits/1221656937\_1635451914.79/0/hibernate-validator-5-3-6-final-sourcesjar/org/hibernate/validator/internal/xml/ValidationXmlParser.java

\* /opt/cola/permits/1221656937\_1635451914.79/0/hibernate-validator-5-3-6-final-sourcesjar/org/hibernate/validator/internal/metadata/core/MetaConstraint.java

\* /opt/cola/permits/1221656937\_1635451914.79/0/hibernate-validator-5-3-6-final-sourcesjar/org/hibernate/validator/internal/xml/ValidationBootstrapParameters.java

\* /opt/cola/permits/1221656937\_1635451914.79/0/hibernate-validator-5-3-6-final-sources-

jar/org/hibernate/validator/internal/constraintvalidators/bv/size/SizeValidatorForArraysOfBoolean.java

\* /opt/cola/permits/1221656937\_1635451914.79/0/hibernate-validator-5-3-6-final-sources-

jar/org/hibernate/validator/internal/engine/valuehandling/UnwrapMode.java

\* /opt/cola/permits/1221656937\_1635451914.79/0/hibernate-validator-5-3-6-final-sources-

jar/org/hibernate/validator/internal/util/ReflectionHelper.java

\*

/opt/cola/permits/1221656937\_1635451914.79/0/hibernate-validator-5-3-6-final-sources-

jar/org/hibernate/validator/internal/cfg/context/ParameterConstraintMappingContextImpl.java

\* /opt/cola/permits/1221656937\_1635451914.79/0/hibernate-validator-5-3-6-final-sourcesjar/org/hibernate/validator/constraints/Length.java

\* /opt/cola/permits/1221656937\_1635451914.79/0/hibernate-validator-5-3-6-final-sourcesjar/org/hibernate/validator/internal/metadata/provider/XmlMetaDataProvider.java

\* /opt/cola/permits/1221656937\_1635451914.79/0/hibernate-validator-5-3-6-final-sources-

jar/org/hibernate/validator/constraints/CompositionType.java

\* /opt/cola/permits/1221656937\_1635451914.79/0/hibernate-validator-5-3-6-final-sourcesjar/org/hibernate/validator/internal/util/annotationfactory/AnnotationProxy.java

\* /opt/cola/permits/1221656937\_1635451914.79/0/hibernate-validator-5-3-6-final-sourcesjar/org/hibernate/validator/cfg/defs/EANDef.java

\*

\*

 /opt/cola/permits/1221656937\_1635451914.79/0/hibernate-validator-5-3-6-final-sourcesjar/org/hibernate/validator/cfg/context/PropertyTarget.java

\* /opt/cola/permits/1221656937\_1635451914.79/0/hibernate-validator-5-3-6-final-sourcesjar/org/hibernate/validator/internal/metadata/aggregated/GroupConversionHelper.java

\* /opt/cola/permits/1221656937\_1635451914.79/0/hibernate-validator-5-3-6-final-sourcesjar/org/hibernate/validator/HibernateValidatorFactory.java

\* /opt/cola/permits/1221656937\_1635451914.79/0/hibernate-validator-5-3-6-final-sourcesjar/org/hibernate/validator/internal/metadata/facets/Validatable.java

\* /opt/cola/permits/1221656937\_1635451914.79/0/hibernate-validator-5-3-6-final-sourcesjar/org/hibernate/validator/cfg/defs/RangeDef.java

\* /opt/cola/permits/1221656937\_1635451914.79/0/hibernate-validator-5-3-6-final-sourcesjar/org/hibernate/validator/internal/constraintvalidators/bv/past/PastValidatorForOffsetDateTime.java \* /opt/cola/permits/1221656937\_1635451914.79/0/hibernate-validator-5-3-6-final-sourcesjar/org/hibernate/validator/cfg/defs/URLDef.java

 /opt/cola/permits/1221656937\_1635451914.79/0/hibernate-validator-5-3-6-final-sourcesjar/org/hibernate/validator/internal/util/privilegedactions/GetDeclaredConstructor.java \* /opt/cola/permits/1221656937\_1635451914.79/0/hibernate-validator-5-3-6-final-sourcesjar/org/hibernate/validator/constraints/Range.java

\* /opt/cola/permits/1221656937\_1635451914.79/0/hibernate-validator-5-3-6-final-sourcesjar/org/hibernate/validator/internal/xml/BootstrapConfigurationImpl.java

\* /opt/cola/permits/1221656937\_1635451914.79/0/hibernate-validator-5-3-6-final-sourcesjar/org/hibernate/validator/internal/cfg/context/ConfiguredConstraint.java

\* /opt/cola/permits/1221656937\_1635451914.79/0/hibernate-validator-5-3-6-final-sources-

jar/org/hibernate/validator/internal/engine/ServiceLoaderBasedConstraintMappingContributor.java

\* /opt/cola/permits/1221656937\_1635451914.79/0/hibernate-validator-5-3-6-final-sources-

jar/org/hibernate/validator/internal/util/privilegedactions/NewSchema.java \*

 /opt/cola/permits/1221656937\_1635451914.79/0/hibernate-validator-5-3-6-final-sourcesjar/org/hibernate/validator/internal/constraintvalidators/bv/past/package-info.java \* /opt/cola/permits/1221656937\_1635451914.79/0/hibernate-validator-5-3-6-final-sources-

jar/org/hibernate/validator/internal/constraintvalidators/hv/URLValidator.java

\* /opt/cola/permits/1221656937\_1635451914.79/0/hibernate-validator-5-3-6-final-sourcesjar/org/hibernate/validator/internal/util/privilegedactions/GetClassLoader.java

\* /opt/cola/permits/1221656937\_1635451914.79/0/hibernate-validator-5-3-6-final-sources-

jar/org/hibernate/validator/internal/metadata/aggregated/rule/MethodConfigurationRule.java

\* /opt/cola/permits/1221656937\_1635451914.79/0/hibernate-validator-5-3-6-final-sources-

jar/org/hibernate/validator/internal/constraintvalidators/hv/package-info.java

\* /opt/cola/permits/1221656937\_1635451914.79/0/hibernate-validator-5-3-6-final-sources-

jar/org/hibernate/validator/internal/engine/valuehandling/TypeResolverBasedValueUnwrapper.java \*

 /opt/cola/permits/1221656937\_1635451914.79/0/hibernate-validator-5-3-6-final-sourcesjar/org/hibernate/validator/cfg/context/Unwrapable.java

\* /opt/cola/permits/1221656937\_1635451914.79/0/hibernate-validator-5-3-6-final-sourcesjar/org/hibernate/validator/path/PropertyNode.java

\* /opt/cola/permits/1221656937\_1635451914.79/0/hibernate-validator-5-3-6-final-sources-

jar/org/hibernate/validator/internal/engine/valuehandling/OptionalValueUnwrapper.java

\* /opt/cola/permits/1221656937\_1635451914.79/0/hibernate-validator-5-3-6-final-sources-

jar/org/hibernate/validator/internal/metadata/aggregated/rule/OverridingMethodMustNotAlterParameterConstraints.j ava

\* /opt/cola/permits/1221656937\_1635451914.79/0/hibernate-validator-5-3-6-final-sources-

jar/org/hibernate/validator/internal/constraintvalidators/bv/AssertFalseValidator.java

\* /opt/cola/permits/1221656937\_1635451914.79/0/hibernate-validator-5-3-6-final-sources-

jar/org/hibernate/validator/internal/constraintvalidators/bv/NullValidator.java

\*

 /opt/cola/permits/1221656937\_1635451914.79/0/hibernate-validator-5-3-6-final-sourcesjar/org/hibernate/validator/group/GroupSequenceProvider.java

\* /opt/cola/permits/1221656937\_1635451914.79/0/hibernate-validator-5-3-6-final-sourcesjar/org/hibernate/validator/internal/util/CollectionHelper.java

\* /opt/cola/permits/1221656937\_1635451914.79/0/hibernate-validator-5-3-6-final-sources-

jar/org/hibernate/validator/cfg/context/Cascadable.java

\* /opt/cola/permits/1221656937\_1635451914.79/0/hibernate-validator-5-3-6-final-sources-

jar/org/hibernate/validator/internal/metadata/aggregated/rule/VoidMethodsMustNotBeReturnValueConstrained.java

\* /opt/cola/permits/1221656937\_1635451914.79/0/hibernate-validator-5-3-6-final-sources-

jar/org/hibernate/validator/internal/util/scriptengine/ScriptEvaluatorFactory.java

\* /opt/cola/permits/1221656937\_1635451914.79/0/hibernate-validator-5-3-6-final-sources-

jar/org/hibernate/validator/internal/constraintvalidators/bv/size/SizeValidatorForCharSequence.java \*

/opt/cola/permits/1221656937\_1635451914.79/0/hibernate-validator-5-3-6-final-sources-

jar/org/hibernate/validator/internal/cfg/context/TypeConstraintMappingContextImpl.java

\* /opt/cola/permits/1221656937\_1635451914.79/0/hibernate-validator-5-3-6-final-sources-

jar/org/hibernate/validator/internal/metadata/provider/TypeAnnotationAwareMetaDataProvider.java

\* /opt/cola/permits/1221656937\_1635451914.79/0/hibernate-validator-5-3-6-final-sources-

jar/org/hibernate/validator/internal/metadata/core/AnnotationProcessingOptions.java

\* /opt/cola/permits/1221656937\_1635451914.79/0/hibernate-validator-5-3-6-final-sources-

jar/org/hibernate/validator/internal/constraintvalidators/bv/size/package-info.java

\* /opt/cola/permits/1221656937\_1635451914.79/0/hibernate-validator-5-3-6-final-sources-

jar/org/hibernate/validator/spi/valuehandling/ValidatedValueUnwrapper.java

\* /opt/cola/permits/1221656937\_1635451914.79/0/hibernate-validator-5-3-6-final-sourcesjar/org/hibernate/validator/internal/engine/DefaultParameterNameProvider.java

\*

 /opt/cola/permits/1221656937\_1635451914.79/0/hibernate-validator-5-3-6-final-sourcesjar/org/hibernate/validator/internal/metadata/core/AnnotationProcessingOptionsImpl.java \* /opt/cola/permits/1221656937\_1635451914.79/0/hibernate-validator-5-3-6-final-sourcesjar/org/hibernate/validator/parameternameprovider/ReflectionParameterNameProvider.java \* /opt/cola/permits/1221656937\_1635451914.79/0/hibernate-validator-5-3-6-final-sourcesjar/org/hibernate/validator/messageinterpolation/ParameterMessageInterpolator.java \* /opt/cola/permits/1221656937\_1635451914.79/0/hibernate-validator-5-3-6-final-sourcesjar/org/hibernate/validator/cfg/ConstraintMapping.java

\* /opt/cola/permits/1221656937\_1635451914.79/0/hibernate-validator-5-3-6-final-sourcesjar/org/hibernate/validator/constraints/Mod10Check.java

\* /opt/cola/permits/1221656937\_1635451914.79/0/hibernate-validator-5-3-6-final-sourcesjar/org/hibernate/validator/internal/engine/constraintvalidation/ConstraintTree.java \*

 /opt/cola/permits/1221656937\_1635451914.79/0/hibernate-validator-5-3-6-final-sourcesjar/org/hibernate/validator/constraints/br/CPF.java

\* /opt/cola/permits/1221656937\_1635451914.79/0/hibernate-validator-5-3-6-final-sourcesjar/org/hibernate/validator/internal/constraintvalidators/hv/br/CPFValidator.java

\* /opt/cola/permits/1221656937\_1635451914.79/0/hibernate-validator-5-3-6-final-sourcesjar/org/hibernate/validator/internal/util/Contracts.java

\* /opt/cola/permits/1221656937\_1635451914.79/0/hibernate-validator-5-3-6-final-sourcesjar/org/hibernate/validator/cfg/defs/FutureDef.java

\* /opt/cola/permits/1221656937\_1635451914.79/0/hibernate-validator-5-3-6-final-sourcesjar/org/hibernate/validator/internal/metadata/aggregated/BeanMetaData.java

\* /opt/cola/permits/1221656937\_1635451914.79/0/hibernate-validator-5-3-6-final-sourcesjar/org/hibernate/validator/cfg/defs/Mod11CheckDef.java

\* /opt/cola/permits/1221656937\_1635451914.79/0/hibernate-validator-5-3-6-final-sourcesjar/org/hibernate/validator/internal/util/privilegedactions/GetResolvedMemberMethods.java \*

 /opt/cola/permits/1221656937\_1635451914.79/0/hibernate-validator-5-3-6-final-sourcesjar/org/hibernate/validator/internal/util/privilegedactions/Unmarshal.java

\* /opt/cola/permits/1221656937\_1635451914.79/0/hibernate-validator-5-3-6-final-sourcesjar/org/hibernate/validator/internal/engine/ValueContext.java

\* /opt/cola/permits/1221656937\_1635451914.79/0/hibernate-validator-5-3-6-final-sourcesjar/org/hibernate/validator/internal/constraintvalidators/bv/package-info.java

\* /opt/cola/permits/1221656937\_1635451914.79/0/hibernate-validator-5-3-6-final-sourcesjar/org/hibernate/validator/internal/xml/ConstrainedGetterBuilder.java

\* /opt/cola/permits/1221656937\_1635451914.79/0/hibernate-validator-5-3-6-final-sourcesjar/org/hibernate/validator/internal/xml/XmlParserHelper.java

\* /opt/cola/permits/1221656937\_1635451914.79/0/hibernate-validator-5-3-6-final-sourcesjar/org/hibernate/validator/internal/constraintvalidators/hv/SafeHtmlValidator.java \*

 /opt/cola/permits/1221656937\_1635451914.79/0/hibernate-validator-5-3-6-final-sourcesjar/org/hibernate/validator/internal/constraintvalidators/bv/size/SizeValidatorForArray.java \* /opt/cola/permits/1221656937\_1635451914.79/0/hibernate-validator-5-3-6-final-sourcesjar/org/hibernate/validator/internal/constraintvalidators/bv/DigitsValidatorForCharSequence.java \* /opt/cola/permits/1221656937\_1635451914.79/0/hibernate-validator-5-3-6-final-sourcesjar/org/hibernate/validator/HibernateValidator.java

\* /opt/cola/permits/1221656937\_1635451914.79/0/hibernate-validator-5-3-6-final-sourcesjar/org/hibernate/validator/valuehandling/UnwrapValidatedValue.java

\* /opt/cola/permits/1221656937\_1635451914.79/0/hibernate-validator-5-3-6-final-sourcesjar/org/hibernate/validator/internal/util/classhierarchy/Filter.java

\* /opt/cola/permits/1221656937\_1635451914.79/0/hibernate-validator-5-3-6-final-sourcesjar/org/hibernate/validator/resourceloading/DelegatingResourceBundleLocator.java \*

 /opt/cola/permits/1221656937\_1635451914.79/0/hibernate-validator-5-3-6-final-sourcesjar/org/hibernate/validator/internal/constraintvalidators/bv/DigitsValidatorForNumber.java

\* /opt/cola/permits/1221656937\_1635451914.79/0/hibernate-validator-5-3-6-final-sourcesjar/org/hibernate/validator/internal/engine/constraintvalidation/ConstraintValidatorFactoryImpl.java \* /opt/cola/permits/1221656937\_1635451914.79/0/hibernate-validator-5-3-6-final-sourcesjar/org/hibernate/validator/spi/resourceloading/ResourceBundleLocator.java \* /opt/cola/permits/1221656937\_1635451914.79/0/hibernate-validator-5-3-6-final-sourcesjar/org/hibernate/validator/internal/util/classhierarchy/Filters.java \* /opt/cola/permits/1221656937\_1635451914.79/0/hibernate-validator-5-3-6-final-sourcesjar/org/hibernate/validator/internal/constraintvalidators/hv/EANValidator.java

\* /opt/cola/permits/1221656937\_1635451914.79/0/hibernate-validator-5-3-6-final-sourcesjar/org/hibernate/validator/internal/xml/ConstrainedParameterBuilder.java \*

 /opt/cola/permits/1221656937\_1635451914.79/0/hibernate-validator-5-3-6-final-sourcesjar/org/hibernate/validator/internal/metadata/provider/MetaDataProvider.java

\* /opt/cola/permits/1221656937\_1635451914.79/0/hibernate-validator-5-3-6-final-sourcesjar/org/hibernate/validator/internal/engine/ValidatorImpl.java

\* /opt/cola/permits/1221656937\_1635451914.79/0/hibernate-validator-5-3-6-final-sourcesjar/org/hibernate/validator/cfg/defs/CreditCardNumberDef.java

\* /opt/cola/permits/1221656937\_1635451914.79/0/hibernate-validator-5-3-6-final-sourcesjar/org/hibernate/validator/internal/constraintvalidators/bv/DecimalMinValidatorForNumber.java \* /opt/cola/permits/1221656937\_1635451914.79/0/hibernate-validator-5-3-6-final-sourcesjar/org/hibernate/validator/internal/constraintvalidators/hv/Mod11CheckValidator.java

\* /opt/cola/permits/1221656937\_1635451914.79/0/hibernate-validator-5-3-6-final-sourcesjar/org/hibernate/validator/constraints/ConstraintComposition.java

\*

 /opt/cola/permits/1221656937\_1635451914.79/0/hibernate-validator-5-3-6-final-sourcesjar/org/hibernate/validator/cfg/defs/AssertTrueDef.java

\* /opt/cola/permits/1221656937\_1635451914.79/0/hibernate-validator-5-3-6-final-sourcesjar/org/hibernate/validator/internal/engine/messageinterpolation/parser/TokenIterator.java

\* /opt/cola/permits/1221656937\_1635451914.79/0/hibernate-validator-5-3-6-final-sourcesjar/org/hibernate/validator/messageinterpolation/HibernateMessageInterpolatorContext.java \* /opt/cola/permits/1221656937\_1635451914.79/0/hibernate-validator-5-3-6-final-sources-

jar/org/hibernate/validator/internal/metadata/raw/ConstrainedField.java

\* /opt/cola/permits/1221656937\_1635451914.79/0/hibernate-validator-5-3-6-final-sourcesjar/org/hibernate/validator/spi/time/TimeProvider.java

\* /opt/cola/permits/1221656937\_1635451914.79/0/hibernate-validator-5-3-6-final-sourcesjar/org/hibernate/validator/internal/metadata/aggregated/PropertyMetaData.java \*

 /opt/cola/permits/1221656937\_1635451914.79/0/hibernate-validator-5-3-6-final-sourcesjar/org/hibernate/validator/cfg/defs/DecimalMaxDef.java

\* /opt/cola/permits/1221656937\_1635451914.79/0/hibernate-validator-5-3-6-final-sourcesjar/org/hibernate/validator/cfg/defs/SizeDef.java

\* /opt/cola/permits/1221656937\_1635451914.79/0/hibernate-validator-5-3-6-final-sources-

jar/org/hibernate/validator/internal/constraintvalidators/bv/future/FutureValidatorForOffsetDateTime.java

\* /opt/cola/permits/1221656937\_1635451914.79/0/hibernate-validator-5-3-6-final-sources-

jar/org/hibernate/validator/internal/util/privilegedactions/GetDeclaredConstructors.java

\* /opt/cola/permits/1221656937\_1635451914.79/0/hibernate-validator-5-3-6-final-sources-

jar/org/hibernate/validator/internal/util/annotationfactory/AnnotationFactory.java

\* /opt/cola/permits/1221656937\_1635451914.79/0/hibernate-validator-5-3-6-final-sources-

jar/org/hibernate/validator/internal/metadata/descriptor/ReturnValueDescriptorImpl.java \*

 /opt/cola/permits/1221656937\_1635451914.79/0/hibernate-validator-5-3-6-final-sourcesjar/org/hibernate/validator/internal/constraintvalidators/bv/size/SizeValidatorForArraysOfInt.java \* /opt/cola/permits/1221656937\_1635451914.79/0/hibernate-validator-5-3-6-final-sourcesjar/org/hibernate/validator/internal/metadata/descriptor/ParameterDescriptorImpl.java \* /opt/cola/permits/1221656937\_1635451914.79/0/hibernate-validator-5-3-6-final-sourcesjar/org/hibernate/validator/internal/engine/messageinterpolation/InterpolationTermType.java \* /opt/cola/permits/1221656937\_1635451914.79/0/hibernate-validator-5-3-6-final-sources-

jar/org/hibernate/validator/cfg/context/CrossParameterTarget.java

\* /opt/cola/permits/1221656937\_1635451914.79/0/hibernate-validator-5-3-6-final-sources-

jar/org/hibernate/validator/internal/engine/messageinterpolation/parser/InterpolationTermState.java

\* /opt/cola/permits/1221656937\_1635451914.79/0/hibernate-validator-5-3-6-final-sources-

jar/org/hibernate/validator/internal/constraintvalidators/bv/DecimalMinValidatorForCharSequence.java \*

 /opt/cola/permits/1221656937\_1635451914.79/0/hibernate-validator-5-3-6-final-sourcesjar/org/hibernate/validator/internal/engine/ConfigurationImpl.java

\* /opt/cola/permits/1221656937\_1635451914.79/0/hibernate-validator-5-3-6-final-sourcesjar/org/hibernate/validator/internal/cfg/context/MethodConstraintMappingContextImpl.java \* /opt/cola/permits/1221656937\_1635451914.79/0/hibernate-validator-5-3-6-final-sourcesjar/org/hibernate/validator/cfg/defs/AssertFalseDef.java

\* /opt/cola/permits/1221656937\_1635451914.79/0/hibernate-validator-5-3-6-final-sourcesjar/org/hibernate/validator/cfg/context/ConstraintMappingTarget.java

\* /opt/cola/permits/1221656937\_1635451914.79/0/hibernate-validator-5-3-6-final-sourcesjar/org/hibernate/validator/internal/engine/groups/DefaultValidationOrder.java

\* /opt/cola/permits/1221656937\_1635451914.79/0/hibernate-validator-5-3-6-final-sources-

jar/org/hibernate/validator/internal/xml/MetaConstraintBuilder.java

\*

 /opt/cola/permits/1221656937\_1635451914.79/0/hibernate-validator-5-3-6-final-sourcesjar/org/hibernate/validator/internal/metadata/aggregated/rule/ParallelMethodsMustNotDefineParameterConstraints.j ava

\* /opt/cola/permits/1221656937\_1635451914.79/0/hibernate-validator-5-3-6-final-sourcesjar/org/hibernate/validator/HibernateValidatorContext.java

\* /opt/cola/permits/1221656937\_1635451914.79/0/hibernate-validator-5-3-6-final-sources-

jar/org/hibernate/validator/internal/constraintvalidators/bv/past/PastValidatorForInstant.java

\* /opt/cola/permits/1221656937\_1635451914.79/0/hibernate-validator-5-3-6-final-sources-

jar/org/hibernate/validator/internal/engine/groups/Group.java

\* /opt/cola/permits/1221656937\_1635451914.79/0/hibernate-validator-5-3-6-final-sources-

jar/org/hibernate/validator/internal/engine/resolver/CachingTraversableResolverForSingleValidation.java

\* /opt/cola/permits/1221656937\_1635451914.79/0/hibernate-validator-5-3-6-final-sources-

jar/org/hibernate/validator/internal/xml/ConstrainedFieldBuilder.java

\*

/opt/cola/permits/1221656937\_1635451914.79/0/hibernate-validator-5-3-6-final-sources-

jar/org/hibernate/validator/internal/xml/ConstrainedExecutableBuilder.java

\* /opt/cola/permits/1221656937\_1635451914.79/0/hibernate-validator-5-3-6-final-sources-

jar/org/hibernate/validator/internal/metadata/raw/ConfigurationSource.java

\* /opt/cola/permits/1221656937\_1635451914.79/0/hibernate-validator-5-3-6-final-sources-

jar/org/hibernate/validator/internal/constraintvalidators/bv/size/SizeValidatorForArraysOfLong.java

\* /opt/cola/permits/1221656937\_1635451914.79/0/hibernate-validator-5-3-6-final-sourcesjar/org/hibernate/validator/internal/constraintvalidators/bv/size/SizeValidatorForCollection.java \* /opt/cola/permits/1221656937\_1635451914.79/0/hibernate-validator-5-3-6-final-sourcesjar/org/hibernate/validator/internal/constraintvalidators/bv/future/package-info.java \* /opt/cola/permits/1221656937\_1635451914.79/0/hibernate-validator-5-3-6-final-sourcesjar/org/hibernate/validator/internal/util/privilegedactions/GetMethods.java \*

 /opt/cola/permits/1221656937\_1635451914.79/0/hibernate-validator-5-3-6-final-sourcesjar/org/hibernate/validator/internal/constraintvalidators/bv/past/PastValidatorForCalendar.java \* /opt/cola/permits/1221656937\_1635451914.79/0/hibernate-validator-5-3-6-final-sourcesjar/org/hibernate/validator/internal/constraintvalidators/hv/ParameterScriptAssertValidator.java \* /opt/cola/permits/1221656937\_1635451914.79/0/hibernate-validator-5-3-6-final-sourcesjar/org/hibernate/validator/cfg/context/AnnotationProcessingOptions.java

\* /opt/cola/permits/1221656937\_1635451914.79/0/hibernate-validator-5-3-6-final-sourcesjar/org/hibernate/validator/cfg/defs/DigitsDef.java

\* /opt/cola/permits/1221656937\_1635451914.79/0/hibernate-validator-5-3-6-final-sourcesjar/org/hibernate/validator/cfg/defs/PatternDef.java

\* /opt/cola/permits/1221656937\_1635451914.79/0/hibernate-validator-5-3-6-final-sourcesjar/org/hibernate/validator/internal/util/privilegedactions/SetContextClassLoader.java \*

 /opt/cola/permits/1221656937\_1635451914.79/0/hibernate-validator-5-3-6-final-sourcesjar/org/hibernate/validator/internal/constraintvalidators/bv/NotNullValidator.java

\* /opt/cola/permits/1221656937\_1635451914.79/0/hibernate-validator-5-3-6-final-sourcesjar/org/hibernate/validator/internal/constraintvalidators/hv/NotBlankValidator.java

\* /opt/cola/permits/1221656937\_1635451914.79/0/hibernate-validator-5-3-6-final-sourcesjar/org/hibernate/validator/internal/engine/MethodValidationConfiguration.java

\* /opt/cola/permits/1221656937\_1635451914.79/0/hibernate-validator-5-3-6-final-sourcesjar/org/hibernate/validator/internal/metadata/core/ConstraintOrigin.java

\* /opt/cola/permits/1221656937\_1635451914.79/0/hibernate-validator-5-3-6-final-sourcesjar/org/hibernate/validator/valuehandling/package-info.java

\* /opt/cola/permits/1221656937\_1635451914.79/0/hibernate-validator-5-3-6-final-sourcesjar/org/hibernate/validator/internal/xml/GroupConversionBuilder.java \*

 /opt/cola/permits/1221656937\_1635451914.79/0/hibernate-validator-5-3-6-final-sourcesjar/org/hibernate/validator/internal/constraintvalidators/bv/MinValidatorForNumber.java \* /opt/cola/permits/1221656937\_1635451914.79/0/hibernate-validator-5-3-6-final-sourcesjar/org/hibernate/validator/internal/metadata/aggregated/ReturnValueMetaData.java \* /opt/cola/permits/1221656937\_1635451914.79/0/hibernate-validator-5-3-6-final-sourcesjar/org/hibernate/validator/cfg/context/TypeTarget.java

\* /opt/cola/permits/1221656937\_1635451914.79/0/hibernate-validator-5-3-6-final-sourcesjar/org/hibernate/validator/internal/metadata/provider/MetaDataProviderKeyedByClassName.java \* /opt/cola/permits/1221656937\_1635451914.79/0/hibernate-validator-5-3-6-final-sourcesjar/org/hibernate/validator/internal/engine/messageinterpolation/parser/MessageState.java \* /opt/cola/permits/1221656937\_1635451914.79/0/hibernate-validator-5-3-6-final-sourcesjar/org/hibernate/validator/constraints/br/TituloEleitoral.java \*

 /opt/cola/permits/1221656937\_1635451914.79/0/hibernate-validator-5-3-6-final-sourcesjar/org/hibernate/validator/spi/valuehandling/package-info.java

\* /opt/cola/permits/1221656937\_1635451914.79/0/hibernate-validator-5-3-6-final-sources-

jar/org/hibernate/validator/cfg/context/TypeConstraintMappingContext.java

\* /opt/cola/permits/1221656937\_1635451914.79/0/hibernate-validator-5-3-6-final-sourcesjar/org/hibernate/validator/internal/util/IdentitySet.java

\* /opt/cola/permits/1221656937\_1635451914.79/0/hibernate-validator-5-3-6-final-sources-

jar/org/hibernate/validator/internal/engine/messageinterpolation/parser/MessageDescriptorFormatException.java

\* /opt/cola/permits/1221656937\_1635451914.79/0/hibernate-validator-5-3-6-final-sources-

jar/org/hibernate/validator/internal/metadata/raw/ConstrainedType.java

\* /opt/cola/permits/1221656937\_1635451914.79/0/hibernate-validator-5-3-6-final-sourcesjar/org/hibernate/validator/internal/engine/groups/ValidationOrderGenerator.java

\*

 /opt/cola/permits/1221656937\_1635451914.79/0/hibernate-validator-5-3-6-final-sourcesjar/org/hibernate/validator/cfg/context/ParameterTarget.java

\* /opt/cola/permits/1221656937\_1635451914.79/0/hibernate-validator-5-3-6-final-sourcesjar/org/hibernate/validator/internal/xml/XmlMappingParser.java

\* /opt/cola/permits/1221656937\_1635451914.79/0/hibernate-validator-5-3-6-final-sourcesjar/org/hibernate/validator/internal/constraintvalidators/hv/ScriptAssertContext.java

\* /opt/cola/permits/1221656937\_1635451914.79/0/hibernate-validator-5-3-6-final-sourcesjar/org/hibernate/validator/cfg/context/MethodTarget.java

\* /opt/cola/permits/1221656937\_1635451914.79/0/hibernate-validator-5-3-6-final-sourcesjar/org/hibernate/validator/internal/util/logging/Log.java

\* /opt/cola/permits/1221656937\_1635451914.79/0/hibernate-validator-5-3-6-final-sourcesjar/org/hibernate/validator/internal/engine/messageinterpolation/el/RootResolver.java \* /opt/cola/permits/1221656937\_1635451914.79/0/hibernate-validator-5-3-6-final-sourcesjar/org/hibernate/validator/internal/util/privilegedactions/GetDeclaredMethods.java \*

 /opt/cola/permits/1221656937\_1635451914.79/0/hibernate-validator-5-3-6-final-sourcesjar/org/hibernate/validator/internal/engine/messageinterpolation/parser/EscapedState.java \* /opt/cola/permits/1221656937\_1635451914.79/0/hibernate-validator-5-3-6-final-sourcesjar/org/hibernate/validator/internal/metadata/aggregated/ParameterMetaData.java \* /opt/cola/permits/1221656937\_1635451914.79/0/hibernate-validator-5-3-6-final-sourcesjar/org/hibernate/validator/internal/constraintvalidators/bv/MaxValidatorForCharSequence.java \* /opt/cola/permits/1221656937\_1635451914.79/0/hibernate-validator-5-3-6-final-sourcesjar/org/hibernate/validator/internal/cfg/context/DefaultConstraintMapping.java \* /opt/cola/permits/1221656937\_1635451914.79/0/hibernate-validator-5-3-6-final-sourcesjar/org/hibernate/validator/internal/constraintvalidators/bv/PatternValidator.java \*

 /opt/cola/permits/1221656937\_1635451914.79/0/hibernate-validator-5-3-6-final-sourcesjar/org/hibernate/validator/internal/util/privilegedactions/SetAccessibility.java \* /opt/cola/permits/1221656937\_1635451914.79/0/hibernate-validator-5-3-6-final-sourcesjar/org/hibernate/validator/internal/engine/messageinterpolation/parser/ParserState.java \* /opt/cola/permits/1221656937\_1635451914.79/0/hibernate-validator-5-3-6-final-sources-

jar/org/hibernate/validator/cfg/defs/PastDef.java

\* /opt/cola/permits/1221656937\_1635451914.79/0/hibernate-validator-5-3-6-final-sourcesjar/org/hibernate/validator/internal/util/privilegedactions/ConstructorInstance.java

\* /opt/cola/permits/1221656937\_1635451914.79/0/hibernate-validator-5-3-6-final-sourcesjar/org/hibernate/validator/internal/cfg/context/ConstraintContextImplBase.java

\* /opt/cola/permits/1221656937\_1635451914.79/0/hibernate-validator-5-3-6-final-sources-

jar/org/hibernate/validator/internal/engine/messageinterpolation/el/MapBasedVariableMapper.java \*

/opt/cola/permits/1221656937\_1635451914.79/0/hibernate-validator-5-3-6-final-sources-

jar/org/hibernate/validator/parameternameprovider/package-info.java

\* /opt/cola/permits/1221656937\_1635451914.79/0/hibernate-validator-5-3-6-final-sources-

jar/org/hibernate/validator/cfg/context/ConstructorConstraintMappingContext.java

\* /opt/cola/permits/1221656937\_1635451914.79/0/hibernate-validator-5-3-6-final-sources-

jar/org/hibernate/validator/internal/constraintvalidators/bv/size/SizeValidatorForArraysOfByte.java

\* /opt/cola/permits/1221656937\_1635451914.79/0/hibernate-validator-5-3-6-final-sources-

jar/org/hibernate/validator/internal/engine/path/PathImpl.java

\* /opt/cola/permits/1221656937\_1635451914.79/0/hibernate-validator-5-3-6-final-sources-

jar/org/hibernate/validator/internal/constraintvalidators/bv/size/SizeValidatorForArraysOfPrimitives.java

\* /opt/cola/permits/1221656937\_1635451914.79/0/hibernate-validator-5-3-6-final-sources-

jar/org/hibernate/validator/internal/constraintvalidators/bv/AssertTrueValidator.java

\*

/opt/cola/permits/1221656937\_1635451914.79/0/hibernate-validator-5-3-6-final-sources-

jar/org/hibernate/validator/internal/engine/messageinterpolation/parser/BeginState.java

\* /opt/cola/permits/1221656937\_1635451914.79/0/hibernate-validator-5-3-6-final-sources-

jar/org/hibernate/validator/internal/util/privilegedactions/GetResources.java

\* /opt/cola/permits/1221656937\_1635451914.79/0/hibernate-validator-5-3-6-final-sources-

jar/org/hibernate/validator/internal/engine/constraintdefinition/ConstraintDefinitionContribution.java

\* /opt/cola/permits/1221656937\_1635451914.79/0/hibernate-validator-5-3-6-final-sources-

jar/org/hibernate/validator/internal/engine/ValidationContext.java

\* /opt/cola/permits/1221656937\_1635451914.79/0/hibernate-validator-5-3-6-final-sourcesjar/org/hibernate/validator/spi/cfg/ConstraintMappingContributor.java

\* /opt/cola/permits/1221656937\_1635451914.79/0/hibernate-validator-5-3-6-final-sources-

jar/org/hibernate/validator/cfg/defs/NotEmptyDef.java

\*

\*

 /opt/cola/permits/1221656937\_1635451914.79/0/hibernate-validator-5-3-6-final-sourcesjar/org/hibernate/validator/internal/constraintvalidators/bv/size/SizeValidatorForArraysOfFloat.java \* /opt/cola/permits/1221656937\_1635451914.79/0/hibernate-validator-5-3-6-final-sourcesjar/org/hibernate/validator/cfg/GenericConstraintDef.java

\* /opt/cola/permits/1221656937\_1635451914.79/0/hibernate-validator-5-3-6-final-sourcesjar/org/hibernate/validator/constraints/ScriptAssert.java

\* /opt/cola/permits/1221656937\_1635451914.79/0/hibernate-validator-5-3-6-final-sources-

jar/org/hibernate/validator/internal/cfg/context/CascadableConstraintMappingContextImplBase.java

\* /opt/cola/permits/1221656937\_1635451914.79/0/hibernate-validator-5-3-6-final-sources-

jar/org/hibernate/validator/internal/metadata/core/ConstraintHelper.java

\* /opt/cola/permits/1221656937\_1635451914.79/0/hibernate-validator-5-3-6-final-sourcesjar/org/hibernate/validator/cfg/context/ParameterConstraintMappingContext.java

 /opt/cola/permits/1221656937\_1635451914.79/0/hibernate-validator-5-3-6-final-sourcesjar/org/hibernate/validator/internal/util/logging/Messages.java

\* /opt/cola/permits/1221656937\_1635451914.79/0/hibernate-validator-5-3-6-final-sourcesjar/org/hibernate/validator/internal/constraintvalidators/bv/MaxValidatorForNumber.java

\* /opt/cola/permits/1221656937\_1635451914.79/0/hibernate-validator-5-3-6-final-sourcesjar/org/hibernate/validator/internal/util/privilegedactions/LoadClass.java

\* /opt/cola/permits/1221656937\_1635451914.79/0/hibernate-validator-5-3-6-final-sources-

jar/org/hibernate/validator/internal/constraintvalidators/hv/Mod10CheckValidator.java \* /opt/cola/permits/1221656937\_1635451914.79/0/hibernate-validator-5-3-6-final-sourcesjar/org/hibernate/validator/internal/constraintvalidators/hv/ModCheckBase.java \* /opt/cola/permits/1221656937\_1635451914.79/0/hibernate-validator-5-3-6-final-sourcesjar/org/hibernate/validator/internal/xml/ConstrainedTypeBuilder.java \*

 /opt/cola/permits/1221656937\_1635451914.79/0/hibernate-validator-5-3-6-final-sourcesjar/org/hibernate/validator/internal/metadata/aggregated/rule/ReturnValueMayOnlyBeMarkedOnceAsCascadedPerH ierarchyLine.java

\* /opt/cola/permits/1221656937\_1635451914.79/0/hibernate-validator-5-3-6-final-sourcesjar/org/hibernate/validator/internal/constraintvalidators/bv/size/SizeValidatorForArraysOfDouble.java \* /opt/cola/permits/1221656937\_1635451914.79/0/hibernate-validator-5-3-6-final-sourcesjar/org/hibernate/validator/cfg/defs/NotNullDef.java

\* /opt/cola/permits/1221656937\_1635451914.79/0/hibernate-validator-5-3-6-final-sourcesjar/org/hibernate/validator/internal/engine/messageinterpolation/parser/ELState.java

\* /opt/cola/permits/1221656937\_1635451914.79/0/hibernate-validator-5-3-6-final-sources-

jar/org/hibernate/validator/internal/constraintvalidators/hv/ModCheckValidator.java

\* /opt/cola/permits/1221656937\_1635451914.79/0/hibernate-validator-5-3-6-final-sources-

jar/org/hibernate/validator/internal/util/privilegedactions/GetDeclaredFields.java \*

 /opt/cola/permits/1221656937\_1635451914.79/0/hibernate-validator-5-3-6-final-sourcesjar/org/hibernate/validator/internal/engine/messageinterpolation/parser/Token.java

\* /opt/cola/permits/1221656937\_1635451914.79/0/hibernate-validator-5-3-6-final-sources-

jar/org/hibernate/validator/internal/constraintvalidators/bv/past/PastValidatorForReadableInstant.java

\* /opt/cola/permits/1221656937\_1635451914.79/0/hibernate-validator-5-3-6-final-sources-

jar/org/hibernate/validator/internal/cfg/context/PropertyConstraintMappingContextImpl.java

\* /opt/cola/permits/1221656937\_1635451914.79/0/hibernate-validator-5-3-6-final-sources-

jar/org/hibernate/validator/constraintvalidation/HibernateConstraintValidatorContext.java

\* /opt/cola/permits/1221656937\_1635451914.79/0/hibernate-validator-5-3-6-final-sourcesjar/org/hibernate/validator/constraints/NotBlank.java

\* /opt/cola/permits/1221656937\_1635451914.79/0/hibernate-validator-5-3-6-final-sourcesjar/org/hibernate/validator/constraints/EAN.java

\*

 /opt/cola/permits/1221656937\_1635451914.79/0/hibernate-validator-5-3-6-final-sourcesjar/org/hibernate/validator/internal/xml/ClassLoadingHelper.java

\* /opt/cola/permits/1221656937\_1635451914.79/0/hibernate-validator-5-3-6-final-sourcesjar/org/hibernate/validator/internal/engine/ConstraintViolationImpl.java

\* /opt/cola/permits/1221656937\_1635451914.79/0/hibernate-validator-5-3-6-final-sourcesjar/org/hibernate/validator/internal/metadata/facets/Cascadable.java

\* /opt/cola/permits/1221656937\_1635451914.79/0/hibernate-validator-5-3-6-final-sourcesjar/org/hibernate/validator/constraints/SafeHtml.java

\* /opt/cola/permits/1221656937\_1635451914.79/0/hibernate-validator-5-3-6-final-sourcesjar/org/hibernate/validator/resourceloading/AggregateResourceBundleLocator.java

\* /opt/cola/permits/1221656937\_1635451914.79/0/hibernate-validator-5-3-6-final-sourcesjar/org/hibernate/validator/cfg/context/AnnotationIgnoreOptions.java

\* /opt/cola/permits/1221656937\_1635451914.79/0/hibernate-validator-5-3-6-final-sources-

jar/org/hibernate/validator/constraints/LuhnCheck.java

 /opt/cola/permits/1221656937\_1635451914.79/0/hibernate-validator-5-3-6-final-sourcesjar/org/hibernate/validator/internal/constraintvalidators/bv/DecimalMaxValidatorForNumber.java \* /opt/cola/permits/1221656937\_1635451914.79/0/hibernate-validator-5-3-6-final-sourcesjar/org/hibernate/validator/internal/engine/messageinterpolation/el/SimpleELContext.java \* /opt/cola/permits/1221656937\_1635451914.79/0/hibernate-validator-5-3-6-final-sourcesjar/org/hibernate/validator/internal/engine/constraintvalidation/ConstraintValidatorContextImpl.java \* /opt/cola/permits/1221656937\_1635451914.79/0/hibernate-validator-5-3-6-final-sourcesjar/org/hibernate/validator/internal/engine/time/DefaultTimeProvider.java \* /opt/cola/permits/1221656937\_1635451914.79/0/hibernate-validator-5-3-6-final-sources-

jar/org/hibernate/validator/HibernateValidatorPermission.java

\* /opt/cola/permits/1221656937\_1635451914.79/0/hibernate-validator-5-3-6-final-sourcesjar/org/hibernate/validator/internal/cfg/context/ConstraintDefinitionContextImpl.java \*

 /opt/cola/permits/1221656937\_1635451914.79/0/hibernate-validator-5-3-6-final-sourcesjar/org/hibernate/validator/internal/engine/messageinterpolation/ElTermResolver.java \* /opt/cola/permits/1221656937\_1635451914.79/0/hibernate-validator-5-3-6-final-sourcesjar/org/hibernate/validator/cfg/context/ReturnValueConstraintMappingContext.java \* /opt/cola/permits/1221656937\_1635451914.79/0/hibernate-validator-5-3-6-final-sourcesjar/org/hibernate/validator/parameternameprovider/ParanamerParameterNameProvider.java \* /opt/cola/permits/1221656937\_1635451914.79/0/hibernate-validator-5-3-6-final-sourcesjar/org/hibernate/validator/internal/metadata/aggregated/AbstractConstraintMetaData.java \* /opt/cola/permits/1221656937\_1635451914.79/0/hibernate-validator-5-3-6-final-sourcesjar/org/hibernate/validator/internal/metadata/descriptor/CrossParameterDescriptorImpl.java \*

 /opt/cola/permits/1221656937\_1635451914.79/0/hibernate-validator-5-3-6-final-sourcesjar/org/hibernate/validator/internal/util/privilegedactions/GetAnnotationParameter.java \* /opt/cola/permits/1221656937\_1635451914.79/0/hibernate-validator-5-3-6-final-sourcesjar/org/hibernate/validator/constraints/Email.java

\* /opt/cola/permits/1221656937\_1635451914.79/0/hibernate-validator-5-3-6-final-sourcesjar/org/hibernate/validator/internal/metadata/aggregated/ExecutableMetaData.java

\* /opt/cola/permits/1221656937\_1635451914.79/0/hibernate-validator-5-3-6-final-sourcesjar/org/hibernate/validator/internal/metadata/aggregated/ConstraintMetaData.java

\* /opt/cola/permits/1221656937\_1635451914.79/0/hibernate-validator-5-3-6-final-sourcesjar/org/hibernate/validator/cfg/defs/DecimalMinDef.java

\* /opt/cola/permits/1221656937\_1635451914.79/0/hibernate-validator-5-3-6-final-sourcesjar/org/hibernate/validator/constraints/Mod11Check.java

\* /opt/cola/permits/1221656937\_1635451914.79/0/hibernate-validator-5-3-6-final-sourcesjar/org/hibernate/validator/internal/constraintvalidators/hv/LengthValidator.java \*

 /opt/cola/permits/1221656937\_1635451914.79/0/hibernate-validator-5-3-6-final-sourcesjar/org/hibernate/validator/internal/metadata/descriptor/ExecutableDescriptorImpl.java

\* /opt/cola/permits/1221656937\_1635451914.79/0/hibernate-validator-5-3-6-final-sourcesjar/org/hibernate/validator/internal/engine/resolver/JPATraversableResolver.java

\* /opt/cola/permits/1221656937\_1635451914.79/0/hibernate-validator-5-3-6-final-sourcesjar/org/hibernate/validator/HibernateValidatorConfiguration.java

\* /opt/cola/permits/1221656937\_1635451914.79/0/hibernate-validator-5-3-6-final-sourcesjar/org/hibernate/validator/internal/constraintvalidators/bv/MinValidatorForCharSequence.java \* /opt/cola/permits/1221656937\_1635451914.79/0/hibernate-validator-5-3-6-final-sourcesjar/org/hibernate/validator/cfg/defs/EmailDef.java

\* /opt/cola/permits/1221656937\_1635451914.79/0/hibernate-validator-5-3-6-final-sourcesjar/org/hibernate/validator/internal/engine/messageinterpolation/parser/TokenCollector.java \*

 /opt/cola/permits/1221656937\_1635451914.79/0/hibernate-validator-5-3-6-final-sourcesjar/org/hibernate/validator/internal/cfg/context/ReturnValueConstraintMappingContextImpl.java \* /opt/cola/permits/1221656937\_1635451914.79/0/hibernate-validator-5-3-6-final-sourcesjar/org/hibernate/validator/cfg/context/Constrainable.java

\* /opt/cola/permits/1221656937\_1635451914.79/0/hibernate-validator-5-3-6-final-sourcesjar/org/hibernate/validator/internal/constraintvalidators/bv/future/FutureValidatorForReadablePartial.java \* /opt/cola/permits/1221656937\_1635451914.79/0/hibernate-validator-5-3-6-final-sourcesjar/org/hibernate/validator/cfg/context/ReturnValueTarget.java

\* /opt/cola/permits/1221656937\_1635451914.79/0/hibernate-validator-5-3-6-final-sourcesjar/org/hibernate/validator/internal/metadata/aggregated/MetaDataBuilder.java \* /opt/cola/permits/1221656937\_1635451914.79/0/hibernate-validator-5-3-6-final-sources-

jar/org/hibernate/validator/internal/engine/valuehandling/package-info.java \*

 /opt/cola/permits/1221656937\_1635451914.79/0/hibernate-validator-5-3-6-final-sourcesjar/org/hibernate/validator/internal/cfg/context/ExecutableConstraintMappingContextImpl.java \* /opt/cola/permits/1221656937\_1635451914.79/0/hibernate-validator-5-3-6-final-sourcesjar/org/hibernate/validator/internal/constraintvalidators/bv/future/FutureValidatorForDate.java \* /opt/cola/permits/1221656937\_1635451914.79/0/hibernate-validator-5-3-6-final-sourcesjar/org/hibernate/validator/cfg/defs/Mod10CheckDef.java

\* /opt/cola/permits/1221656937\_1635451914.79/0/hibernate-validator-5-3-6-final-sourcesjar/org/hibernate/validator/internal/metadata/descriptor/ConstraintDescriptorImpl.java \* /opt/cola/permits/1221656937\_1635451914.79/0/hibernate-validator-5-3-6-final-sourcesjar/org/hibernate/validator/internal/metadata/provider/ProgrammaticMetaDataProvider.java \* /opt/cola/permits/1221656937\_1635451914.79/0/hibernate-validator-5-3-6-final-sourcesjar/org/hibernate/validator/internal/engine/path/NodeImpl.java \*

 /opt/cola/permits/1221656937\_1635451914.79/0/hibernate-validator-5-3-6-final-sourcesjar/org/hibernate/validator/internal/metadata/descriptor/GroupConversionDescriptorImpl.java \* /opt/cola/permits/1221656937\_1635451914.79/0/hibernate-validator-5-3-6-final-sourcesjar/org/hibernate/validator/internal/xml/ResourceLoaderHelper.java

\* /opt/cola/permits/1221656937\_1635451914.79/0/hibernate-validator-5-3-6-final-sourcesjar/org/hibernate/validator/internal/metadata/aggregated/BeanMetaDataImpl.java

\* /opt/cola/permits/1221656937\_1635451914.79/0/hibernate-validator-5-3-6-final-sourcesjar/org/hibernate/validator/internal/util/privilegedactions/GetDeclaredMethod.java

\* /opt/cola/permits/1221656937\_1635451914.79/0/hibernate-validator-5-3-6-final-sourcesjar/org/hibernate/validator/internal/metadata/aggregated/UnconstrainedEntityMetaDataSingleton.java \* /opt/cola/permits/1221656937\_1635451914.79/0/hibernate-validator-5-3-6-final-sourcesjar/org/hibernate/validator/internal/engine/valuehandling/JavaFXPropertyValueUnwrapper.java \*

 /opt/cola/permits/1221656937\_1635451914.79/0/hibernate-validator-5-3-6-final-sourcesjar/org/hibernate/validator/internal/cfg/context/GroupConversionTargetContextImpl.java \* /opt/cola/permits/1221656937\_1635451914.79/0/hibernate-validator-5-3-6-final-sourcesjar/org/hibernate/validator/internal/metadata/raw/ConstrainedParameter.java \* /opt/cola/permits/1221656937\_1635451914.79/0/hibernate-validator-5-3-6-final-sourcesjar/org/hibernate/validator/cfg/context/ConstraintDefinitionContext.java

\* /opt/cola/permits/1221656937\_1635451914.79/0/hibernate-validator-5-3-6-final-sources-

jar/org/hibernate/validator/cfg/context/GroupConversionTargetContext.java

\* /opt/cola/permits/1221656937\_1635451914.79/0/hibernate-validator-5-3-6-final-sources-

jar/org/hibernate/validator/internal/metadata/raw/AbstractConstrainedElement.java

\* /opt/cola/permits/1221656937\_1635451914.79/0/hibernate-validator-5-3-6-final-sources-

jar/org/hibernate/validator/internal/engine/constraintvalidation/ConstraintValidatorManager.java \*

 /opt/cola/permits/1221656937\_1635451914.79/0/hibernate-validator-5-3-6-final-sourcesjar/org/hibernate/validator/cfg/context/PropertyConstraintMappingContext.java

\* /opt/cola/permits/1221656937\_1635451914.79/0/hibernate-validator-5-3-6-final-sources-

jar/org/hibernate/validator/internal/constraintvalidators/bv/future/FutureValidatorForReadableInstant.java

\* /opt/cola/permits/1221656937\_1635451914.79/0/hibernate-validator-5-3-6-final-sources-

jar/org/hibernate/validator/internal/engine/messageinterpolation/LocalizedMessage.java

\* /opt/cola/permits/1221656937\_1635451914.79/0/hibernate-validator-5-3-6-final-sources-

jar/org/hibernate/validator/internal/engine/groups/ValidationOrder.java

\* /opt/cola/permits/1221656937\_1635451914.79/0/hibernate-validator-5-3-6-final-sources-

jar/org/hibernate/validator/internal/constraintvalidators/bv/past/PastValidatorForReadablePartial.java \*

/opt/cola/permits/1221656937\_1635451914.79/0/hibernate-validator-5-3-6-final-sources-

jar/org/hibernate/validator/internal/constraintvalidators/hv/br/CNPJValidator.java

\* /opt/cola/permits/1221656937\_1635451914.79/0/hibernate-validator-5-3-6-final-sourcesjar/org/hibernate/validator/internal/util/ExecutableHelper.java

\* /opt/cola/permits/1221656937\_1635451914.79/0/hibernate-validator-5-3-6-final-sourcesjar/org/hibernate/validator/cfg/defs/NullDef.java

\* /opt/cola/permits/1221656937\_1635451914.79/0/hibernate-validator-5-3-6-final-sourcesjar/org/hibernate/validator/internal/util/annotationfactory/AnnotationDescriptor.java

\* /opt/cola/permits/1221656937\_1635451914.79/0/hibernate-validator-5-3-6-final-sourcesjar/org/hibernate/validator/cfg/context/CrossParameterConstraintMappingContext.java

\* /opt/cola/permits/1221656937\_1635451914.79/0/hibernate-validator-5-3-6-final-sources-

jar/org/hibernate/validator/internal/cfg/context/CrossParameterConstraintMappingContextImpl.java \*

 /opt/cola/permits/1221656937\_1635451914.79/0/hibernate-validator-5-3-6-final-sourcesjar/org/hibernate/validator/internal/util/Version.java

\* /opt/cola/permits/1221656937\_1635451914.79/0/hibernate-validator-5-3-6-final-sourcesjar/org/hibernate/validator/constraints/ModCheck.java

\* /opt/cola/permits/1221656937\_1635451914.79/0/hibernate-validator-5-3-6-final-sourcesjar/org/hibernate/validator/internal/util/scriptengine/ScriptEvaluator.java

\* /opt/cola/permits/1221656937\_1635451914.79/0/hibernate-validator-5-3-6-final-sourcesjar/org/hibernate/validator/internal/metadata/descriptor/ElementDescriptorImpl.java

\* /opt/cola/permits/1221656937\_1635451914.79/0/hibernate-validator-5-3-6-final-sourcesjar/org/hibernate/validator/internal/engine/messageinterpolation/ParameterTermResolver.java

\* /opt/cola/permits/1221656937\_1635451914.79/0/hibernate-validator-5-3-6-final-sourcesjar/org/hibernate/validator/internal/engine/resolver/DefaultTraversableResolver.java

 /opt/cola/permits/1221656937\_1635451914.79/0/hibernate-validator-5-3-6-final-sourcesjar/org/hibernate/validator/internal/metadata/raw/ConstrainedExecutable.java

\* /opt/cola/permits/1221656937\_1635451914.79/0/hibernate-validator-5-3-6-final-sources-

\*

jar/org/hibernate/validator/internal/constraintvalidators/bv/future/FutureValidatorForChronoZonedDateTime.java

\* /opt/cola/permits/1221656937\_1635451914.79/0/hibernate-validator-5-3-6-final-sources-

jar/org/hibernate/validator/internal/constraintvalidators/hv/LuhnCheckValidator.java

\* /opt/cola/permits/1221656937\_1635451914.79/0/hibernate-validator-5-3-6-final-sources-

jar/org/hibernate/validator/internal/engine/messageinterpolation/InterpolationTerm.java

\* /opt/cola/permits/1221656937\_1635451914.79/0/hibernate-validator-5-3-6-final-sources-

jar/org/hibernate/validator/internal/util/TypeResolutionHelper.java

\* /opt/cola/permits/1221656937\_1635451914.79/0/hibernate-validator-5-3-6-final-sources-

jar/org/hibernate/validator/internal/constraintvalidators/bv/future/FutureValidatorForInstant.java \*

 /opt/cola/permits/1221656937\_1635451914.79/0/hibernate-validator-5-3-6-final-sourcesjar/org/hibernate/validator/internal/util/ModUtil.java

\* /opt/cola/permits/1221656937\_1635451914.79/0/hibernate-validator-5-3-6-final-sourcesjar/org/hibernate/validator/constraints/URL.java

\* /opt/cola/permits/1221656937\_1635451914.79/0/hibernate-validator-5-3-6-final-sourcesjar/org/hibernate/validator/engine/HibernateConstraintViolation.java

\* /opt/cola/permits/1221656937\_1635451914.79/0/hibernate-validator-5-3-6-final-sourcesjar/org/hibernate/validator/constraints/CreditCardNumber.java

\* /opt/cola/permits/1221656937\_1635451914.79/0/hibernate-validator-5-3-6-final-sourcesjar/org/hibernate/validator/cfg/defs/LengthDef.java

\* /opt/cola/permits/1221656937\_1635451914.79/0/hibernate-validator-5-3-6-final-sourcesjar/org/hibernate/validator/internal/constraintvalidators/bv/size/SizeValidatorForArraysOfShort.java \* /opt/cola/permits/1221656937\_1635451914.79/0/hibernate-validator-5-3-6-final-sourcesjar/org/hibernate/validator/internal/engine/groups/GroupWithInheritance.java \*

 /opt/cola/permits/1221656937\_1635451914.79/0/hibernate-validator-5-3-6-final-sourcesjar/org/hibernate/validator/internal/metadata/raw/ConstrainedElement.java

\* /opt/cola/permits/1221656937\_1635451914.79/0/hibernate-validator-5-3-6-final-sources-

jar/org/hibernate/validator/internal/metadata/descriptor/PropertyDescriptorImpl.java

\* /opt/cola/permits/1221656937\_1635451914.79/0/hibernate-validator-5-3-6-final-sources-

jar/org/hibernate/validator/internal/constraintvalidators/bv/DecimalMaxValidatorForCharSequence.java

\* /opt/cola/permits/1221656937\_1635451914.79/0/hibernate-validator-5-3-6-final-sources-

jar/org/hibernate/validator/constraints/NotEmpty.java

\* /opt/cola/permits/1221656937\_1635451914.79/0/hibernate-validator-5-3-6-final-sources-

jar/org/hibernate/validator/internal/engine/messageinterpolation/TermResolver.java

\* /opt/cola/permits/1221656937\_1635451914.79/0/hibernate-validator-5-3-6-final-sources-

jar/org/hibernate/validator/internal/metadata/raw/ExecutableElement.java

\*

/opt/cola/permits/1221656937\_1635451914.79/0/hibernate-validator-5-3-6-final-sources-

jar/org/hibernate/validator/internal/metadata/raw/BeanConfiguration.java

\* /opt/cola/permits/1221656937\_1635451914.79/0/hibernate-validator-5-3-6-final-sources-

jar/org/hibernate/validator/internal/constraintvalidators/bv/future/FutureValidatorForCalendar.java

\* /opt/cola/permits/1221656937\_1635451914.79/0/hibernate-validator-5-3-6-final-sources-

jar/org/hibernate/validator/internal/util/privilegedactions/GetMethodFromPropertyName.java

\* /opt/cola/permits/1221656937\_1635451914.79/0/hibernate-validator-5-3-6-final-sourcesjar/org/hibernate/validator/constraints/br/CNPJ.java

\* /opt/cola/permits/1221656937\_1635451914.79/0/hibernate-validator-5-3-6-final-sourcesjar/org/hibernate/validator/internal/engine/ValidatorFactoryImpl.java

\* /opt/cola/permits/1221656937\_1635451914.79/0/hibernate-validator-5-3-6-final-sourcesjar/org/hibernate/validator/cfg/context/ConstructorTarget.java

\*

 /opt/cola/permits/1221656937\_1635451914.79/0/hibernate-validator-5-3-6-final-sourcesjar/org/hibernate/validator/internal/constraintvalidators/hv/EmailValidator.java \* /opt/cola/permits/1221656937\_1635451914.79/0/hibernate-validator-5-3-6-final-sourcesjar/org/hibernate/validator/internal/constraintvalidators/bv/size/SizeValidatorForMap.java No license file was found, but licenses were detected in source scan.

/\*

\* Hibernate Validator, declare and validate application constraints

\*

\* License: Apache License, Version 2.0

\* See the license.txt file in the root directory or <http://www.apache.org/licenses/LICENSE-2.0>. \*/

/\*

\* Written by Doug Lea with assistance from members of JCP JSR-166

\* Expert Group and released to the public domain, as explained at

\* http://creativecommons.org/licenses/publicdomain

\*/

Found in path(s):

\* /opt/cola/permits/1221656937\_1635451914.79/0/hibernate-validator-5-3-6-final-sourcesjar/org/hibernate/validator/internal/util/ConcurrentReferenceHashMap.java No license file was found, but licenses were detected in source scan.

/\*

\* Hibernate Validator, declare and validate application constraints

\*

\* License: Apache License, Version 2.0

\* See the license.txt file in the root directory or <http://www.apache.org/licenses/LICENSE-2.0>.

\*/ /\*\*

 \* Retrieves constraint related meta data for the parameters of the given

 \* executable.

 \*

 \* @param executable The executable of interest.

 \*

 \* @return A list with parameter meta data for the given executable.

 \*/

Found in path(s):

\* /opt/cola/permits/1221656937\_1635451914.79/0/hibernate-validator-5-3-6-final-sourcesjar/org/hibernate/validator/internal/metadata/provider/AnnotationMetaDataProvider.java No license file was found, but licenses were detected in source scan.

/\*

\* Copyright 2009 IIZUKA Software Technologies Ltd

- \*
- \* Licensed under the Apache License, Version 2.0 (the "License");
- \* you may not use this file except in compliance with the License.
- \* You may obtain a copy of the License at
- \*
- \* http://www.apache.org/licenses/LICENSE-2.0
- \*
- \* Unless required by applicable law or agreed to in writing, software
- \* distributed under the License is distributed on an "AS IS" BASIS,
- \* WITHOUT WARRANTIES OR CONDITIONS OF ANY KIND, either express or implied.
- \* See the License for the specific language governing permissions and
- \* limitations under the License.
- \*/

Found in path(s):

\* /opt/cola/permits/1221656937\_1635451914.79/0/hibernate-validator-5-3-6-final-sourcesjar/org/hibernate/validator/internal/util/TypeHelper.java

# **1.575 esapi-java-legacy 2.0.1**

## **1.575.1 Available under license :**

Please note that:

1) The LICENSE file only refers to the licensing of the source and binary code of ESAPI. For example, the actual ESAPI JAR file is only licensed under "The BSD License".

2) The LICENSE-CONTENT file only refers to the licensing of the content and documentation of ESAPI. For example, the documentation directory is only licensed under the Creative Commons/ShareAlike 3.0 Unported license.

Creative Commons Creative Commons Legal Code Attribution-ShareAlike 3.0 Unported

 CREATIVE COMMONS CORPORATION IS NOT A LAW FIRM AND DOES NOT PROVIDE LEGAL SERVICES. DISTRIBUTION OF THIS LICENSE DOES NOT CREATE AN ATTORNEY-CLIENT RELATIONSHIP. CREATIVE COMMONS PROVIDES THIS INFORMATION ON AN "AS-IS" BASIS. CREATIVE COMMONS MAKES NO WARRANTIES REGARDING THE INFORMATION PROVIDED, AND DISCLAIMS LIABILITY FOR DAMAGES RESULTING FROM ITS USE.

License

THE WORK (AS DEFINED BELOW) IS PROVIDED UNDER THE TERMS OF THIS CREATIVE COMMONS PUBLIC LICENSE ("CCPL" OR "LICENSE"). THE WORK IS PROTECTED BY COPYRIGHT AND/OR OTHER APPLICABLE LAW. ANY USE OF THE WORK OTHER THAN AS AUTHORIZED UNDER THIS LICENSE OR COPYRIGHT LAW IS PROHIBITED.

BY EXERCISING ANY RIGHTS TO THE WORK PROVIDED HERE, YOU ACCEPT AND AGREE TO BE

#### BOUND BY THE TERMS OF THIS LICENSE. TO THE EXTENT THIS LICENSE MAY BE CONSIDERED TO BE A CONTRACT, THE LICENSOR GRANTS YOU THE RIGHTS CONTAINED HERE IN CONSIDERATION OF YOUR ACCEPTANCE OF SUCH TERMS AND CONDITIONS.

#### 1. Definitions

 1. "Adaptation" means a work based upon the Work, or upon the Work and other pre-existing works, such as a translation, adaptation, derivative work, arrangement of music or other alterations of a literary or artistic work, or phonogram or performance and includes cinematographic adaptations or any other form in which the Work may be recast, transformed, or adapted including in any form recognizably derived from the original, except that a work that constitutes a Collection will not be considered an Adaptation for the purpose of this License. For the avoidance of doubt, where the Work is a musical work, performance or phonogram, the synchronization of the Work in timedrelation with a moving image ("synching") will be considered an Adaptation for the purpose of this License.

 2. "Collection" means a collection of literary or artistic works, such as encyclopedias and anthologies, or performances, phonograms or broadcasts,

 or other works or subject matter other than works listed in Section 1(f) below, which, by reason of the selection and arrangement of their contents, constitute intellectual creations, in which the Work is included in its entirety in unmodified form along with one or more other contributions, each constituting separate and independent works in themselves, which together are assembled into a collective whole. A work that constitutes a Collection will not be considered an Adaptation (as defined below) for the purposes of this License.

3. "Creative Commons Compatible License" means a license that is listed at

http://creativecommons.org/compatiblelicenses that has been approved by Creative Commons as being essentially equivalent to this License, including, at a minimum, because that license: (i) contains terms that have the same purpose, meaning and effect as the License Elements of this License; and, (ii) explicitly permits the relicensing of adaptations of works made available under that

 license under this License or a Creative Commons jurisdiction license with the same License Elements as this License.

 4. "Distribute" means to make available to the public the original and copies of the Work or Adaptation, as appropriate, through sale or other transfer of ownership.

 5. "License Elements" means the following high-level license attributes as selected by Licensor and indicated in the title of this License: Attribution, ShareAlike.

 6. "Licensor" means the individual, individuals, entity or entities that offer(s) the Work under the terms of this License.

 7. "Original Author" means, in the case of a literary or artistic work, the individual, individuals, entity or entities who created the Work or if no individual or entity can be identified, the publisher; and in addition (i) in the case of a performance the actors, singers, musicians, dancers, and other persons who act, sing, deliver, declaim, play in, interpret or otherwise perform literary or artistic

works or expressions of folklore; (ii) in the case of a phonogram the producer being the person or legal entity who first fixes the sounds of a performance or other sounds; and, (iii) in the case of broadcasts, the organization that transmits the broadcast.

 8. "Work" means the literary and/or artistic work offered under the terms of this License including without limitation any production in the literary, scientific and artistic domain, whatever may be the mode or form of its expression including digital form, such as a book, pamphlet and other writing; a lecture, address, sermon or other work of the same nature; a dramatic or dramatico-musical work; a choreographic work or entertainment in dumb show; a musical composition with or without words; a cinematographic work to which are assimilated works expressed by a process analogous to cinematography; a work of drawing, painting, architecture, sculpture, engraving or lithography; a photographic work to which are assimilated works expressed

 by a process analogous to photography; a work of applied art; an illustration, map, plan, sketch or three-dimensional work relative to geography, topography, architecture or science; a performance; a broadcast; a phonogram; a compilation of data to the extent it is protected as a copyrightable work; or a work performed by a variety or circus performer to the extent it is not otherwise considered a literary or artistic work.

 9. "You" means an individual or entity exercising rights under this License who has not previously violated the terms of this License with respect to the Work, or who has received express permission from the Licensor to exercise rights under this License despite a previous violation.

 10. "Publicly Perform" means to perform public recitations of the Work and to communicate to the public those public recitations, by any means or process, including by wire or wireless means or public digital performances; to make available to the public Works in such a way

 that members of the public may access these Works from a place and at a place individually chosen by them; to perform the Work to the public by any means or process and the communication to the public of the performances of the Work, including by public digital performance; to broadcast and rebroadcast the Work by any means including signs, sounds or images.

 11. "Reproduce" means to make copies of the Work by any means including without limitation by sound or visual recordings and the right of fixation and reproducing fixations of the Work, including storage of a protected performance or phonogram in digital form or other electronic medium.

2. Fair Dealing Rights. Nothing in this License is intended to reduce, limit, or restrict any uses free from copyright or rights arising from limitations or exceptions that are provided for in connection with the copyright protection under copyright law or other applicable laws.

3. License Grant. Subject to the terms and conditions of this

 License, Licensor hereby grants You a worldwide, royalty-free, non-exclusive, perpetual (for the duration of the applicable copyright) license to exercise the rights in the Work as stated below:

 1. to Reproduce the Work, to incorporate the Work into one or more Collections, and to Reproduce the Work as incorporated in the Collections;

 2. to create and Reproduce Adaptations provided that any such Adaptation, including any translation in any medium, takes reasonable steps to clearly label, demarcate or otherwise identify that changes were made to the original Work. For example, a translation could be marked "The original work was translated from English to Spanish," or a modification could indicate "The original work has been modified.";

3. to Distribute and Publicly Perform the Work including as incorporated in Collections; and,

4. to Distribute and Publicly Perform Adaptations.

5.

For the avoidance of doubt:

1. Non-waivable Compulsory License

 Schemes. In those jurisdictions in which the right to collect royalties through any statutory or compulsory licensing scheme cannot be waived, the Licensor reserves the exclusive right to collect such royalties for any exercise by You of the rights granted under this License;

 2. Waivable Compulsory License Schemes. In those jurisdictions in which the right to collect royalties through any statutory or compulsory licensing scheme can be waived, the Licensor waives the exclusive right to collect such royalties for any exercise by You of the rights granted under this License; and,

 3. Voluntary License Schemes. The Licensor waives the right to collect royalties, whether individually or, in the event that the Licensor is a member of a collecting society that administers voluntary licensing schemes, via that society, from any exercise by You of the rights granted under this License.

The above rights may be exercised in all media and formats whether now known or hereafter devised. The above rights include the right to make such modifications as are technically necessary to exercise the rights in other media and formats. Subject to Section 8(f), all rights not expressly granted by Licensor are hereby reserved.

4. Restrictions. The license granted in Section 3 above is expressly made subject to and limited by the following restrictions:

 1. You may Distribute or Publicly Perform the Work only under the terms of this License. You must include a copy of, or the Uniform Resource Identifier (URI) for, this License with every copy of the Work You Distribute or Publicly Perform. You may not offer or impose any terms on the Work that restrict the terms of this License or the ability of the recipient of the Work to exercise the rights granted to that recipient under the terms of the License. You may not sublicense the Work. You must keep intact all notices that refer to this License and to the disclaimer of warranties with every copy of the Work You Distribute

 or Publicly Perform. When You Distribute or Publicly Perform the Work, You may not impose any effective technological measures on the Work that restrict the ability of a recipient of the Work from You to exercise the rights granted to that recipient under the terms of the License. This Section 4(a) applies to the Work as incorporated in a Collection, but this does not require the Collection apart from the Work itself to be made subject to the terms of this License. If You create a Collection, upon notice from any Licensor You must, to the extent practicable, remove from the Collection any credit as required by Section 4(c), as requested. If You create an Adaptation, upon notice from any Licensor You must, to the extent practicable, remove from the Adaptation any credit as required by Section 4(c), as requested.

 2. You may Distribute or Publicly Perform an Adaptation only under the terms of: (i) this License; (ii) a later version of this License with the same License Elements

 as this License; (iii) a Creative Commons jurisdiction license (either this or a later license version) that contains the same License Elements as this License (e.g., Attribution-ShareAlike 3.0 US)); (iv) a Creative Commons Compatible License. If you license the Adaptation under one of the licenses mentioned in (iv), you must comply with the terms of that license. If you license the Adaptation under the terms of any of the licenses mentioned in (i), (ii) or (iii) (the "Applicable License"), you must comply with the terms of the Applicable License generally and the following provisions: (I) You must include a copy of, or the URI for, the Applicable License with every copy of each Adaptation You Distribute or Publicly Perform; (II) You may not offer or impose any terms on the Adaptation that restrict the terms of the Applicable License or the ability of the recipient of the Adaptation to exercise the rights granted to that recipient under the terms of the Applicable License; (III) You

 must keep intact all notices that refer to the Applicable License and to the disclaimer of warranties with every copy of the Work as included in the Adaptation You Distribute or Publicly Perform; (IV) when You Distribute or Publicly Perform the Adaptation, You may not impose any effective technological measures on the Adaptation that restrict the ability of a recipient of the Adaptation from You to exercise the rights granted to that recipient under the terms of the Applicable License. This Section 4(b) applies to the Adaptation as incorporated in a Collection, but this does not require the Collection apart from the Adaptation itself to be made subject to the terms of the Applicable License.

 3. If You Distribute, or Publicly Perform the Work or any Adaptations or Collections, You must, unless a request has been made pursuant to Section 4(a), keep intact all copyright notices for the Work and provide, reasonable to the medium or means You are utilizing: (i) the name of the Original

 Author (or pseudonym, if applicable) if supplied, and/or if the Original Author and/or Licensor designate another party or parties (e.g., a sponsor institute, publishing entity, journal) for attribution ("Attribution Parties") in Licensor's copyright notice, terms of service or by other reasonable means, the name of such party or parties; (ii) the title of the Work if supplied; (iii) to the extent reasonably practicable, the URI, if any, that Licensor specifies to be associated with the Work, unless such URI does not refer to the copyright notice or licensing information for the Work; and (iv), consistent with Ssection 3(b), in the case of an Adaptation, a credit identifying the use of the Work

in the Adaptation (e.g., "French translation of the Work by Original Author," or "Screenplay based on original Work by Original Author"). The credit required by this Section 4(c) may be implemented in any reasonable manner; provided, however, that in the case of a Adaptation or Collection, at

 a minimum such credit will appear, if a credit for all contributing authors of the Adaptation or Collection appears, then as part of these credits and in a manner at least as prominent as the credits for the other contributing authors. For the avoidance of doubt, You may only use the credit required by this Section for the purpose of attribution in the manner set out above and, by exercising Your rights under this License, You may not implicitly or explicitly assert or imply any connection with, sponsorship or endorsement by the Original Author, Licensor and/or Attribution Parties, as appropriate, of You or Your use of the Work, without the separate, express prior written permission of the Original Author, Licensor and/or Attribution Parties.

 4. Except as otherwise agreed in writing by the Licensor or as may be otherwise permitted by applicable law, if You Reproduce, Distribute or Publicly Perform the Work either by itself or as part of any Adaptations or Collections, You must not

 distort, mutilate, modify or take other derogatory action in relation to the Work which would be prejudicial to the Original Author's honor or reputation. Licensor agrees that in those jurisdictions (e.g. Japan), in which any exercise of the right granted in Section 3(b) of this License (the right to make Adaptations) would be deemed to be a distortion, mutilation, modification or other derogatory action prejudicial to the Original Author's honor and reputation, the Licensor will waive or not assert, as appropriate, this Section, to the fullest extent permitted by the applicable national law, to enable You to reasonably exercise Your right under Section 3(b) of this License (right to make Adaptations) but not otherwise.

5. Representations, Warranties and Disclaimer

UNLESS OTHERWISE MUTUALLY AGREED TO BY THE PARTIES IN WRITING, LICENSOR OFFERS THE WORK AS-IS AND MAKES NO REPRESENTATIONS OR WARRANTIES OF ANY KIND CONCERNING THE WORK, EXPRESS, IMPLIED, STATUTORY OR OTHERWISE, INCLUDING, WITHOUT LIMITATION, WARRANTIES OF TITLE, MERCHANTIBILITY, FITNESS FOR A PARTICULAR PURPOSE, NONINFRINGEMENT, OR THE ABSENCE OF LATENT OR OTHER DEFECTS, ACCURACY, OR THE PRESENCE OF ABSENCE OF ERRORS, WHETHER OR NOT DISCOVERABLE. SOME JURISDICTIONS DO NOT ALLOW THE EXCLUSION OF IMPLIED WARRANTIES, SO SUCH EXCLUSION MAY NOT APPLY TO YOU.

6. Limitation on Liability. EXCEPT TO THE EXTENT REQUIRED BY APPLICABLE LAW, IN NO EVENT WILL LICENSOR BE LIABLE TO YOU ON ANY LEGAL THEORY FOR ANY SPECIAL, INCIDENTAL, CONSEQUENTIAL, PUNITIVE OR EXEMPLARY DAMAGES ARISING OUT OF THIS LICENSE OR THE USE OF THE WORK, EVEN IF LICENSOR HAS BEEN ADVISED OF THE POSSIBILITY OF SUCH **DAMAGES** 

#### 7. Termination

 1. This License and the rights granted hereunder will terminate automatically upon any breach by You of the terms of this License. Individuals or entities who have received Adaptations or Collections from You under this License, however, will not have their licenses terminated provided such individuals

 or entities remain in full compliance with those licenses. Sections 1, 2, 5, 6, 7, and 8 will survive any termination of this License.

 2. Subject to the above terms and conditions, the license granted here is perpetual (for the duration of the applicable copyright in the Work). Notwithstanding the above, Licensor reserves the right to release the Work under different license terms or to stop distributing the Work at any time; provided, however that any such election will not serve to

withdraw this License (or any other license that has been, or is required to be, granted under the terms of this License), and this License will continue in full force and effect unless terminated as stated above.

#### 8. Miscellaneous

 1. Each time You Distribute or Publicly Perform the Work or a Collection, the Licensor offers to the recipient a license to the Work on the same terms and conditions as the license granted to You under this License.

2. Each time You Distribute or Publicly

 Perform an Adaptation, Licensor offers to the recipient a license to the original Work on the same terms and conditions as the license granted to You under this License.

 3. If any provision of this License is invalid or unenforceable under applicable law, it shall not affect the validity or enforceability of the remainder of the terms of this License, and without further action by the parties to this agreement, such provision shall be reformed to the minimum extent necessary to make such provision valid and enforceable.

 4. No term or provision of this License shall be deemed waived and no breach consented to unless such waiver or consent shall be in writing and signed by the party to be charged with such waiver or consent.

 5. This License constitutes the entire agreement between the parties with respect to the Work licensed here. There are no understandings, agreements or representations with respect to the Work not specified here. Licensor shall not be bound by any additional

 provisions that may appear in any communication from You. This License may not be modified without the mutual written agreement of the Licensor and You.

 6. The rights granted under, and the subject matter referenced, in this License were drafted utilizing the terminology of the Berne Convention for the Protection of Literary and Artistic Works (as amended on September 28, 1979), the Rome Convention of 1961, the WIPO Copyright Treaty of 1996, the WIPO Performances and Phonograms Treaty of 1996 and the Universal Copyright Convention (as revised on July 24, 1971). These rights and subject matter take effect in the relevant jurisdiction in which the License terms are sought to be enforced according to the corresponding provisions of the implementation of those treaty provisions in the applicable national law. If the standard suite of rights granted under applicable copyright law includes additional rights not granted under this License, such additional rights are deemed to be included

in the License; this License is not intended to restrict the license of any rights under applicable law.

Creative Commons Notice

 Creative Commons is not a party to this License, and makes no warranty whatsoever in connection with the Work. Creative Commons will not be liable to You or any party on any legal theory for any damages whatsoever, including without limitation any general, special, incidental or consequential damages arising in connection to this license. Notwithstanding the foregoing two (2) sentences, if Creative Commons has expressly identified itself as the Licensor hereunder, it shall have all rights and obligations of Licensor.

 Except for the limited purpose of indicating to the public that the Work is licensed under the CCPL, Creative Commons does not authorize the use by either party of the trademark "Creative Commons" or any related trademark or logo of Creative Commons without the prior written consent of Creative Commons. Any permitted use will be in compliance with Creative Commons' then-current trademark usage guidelines, as may be published on its website or otherwise made available upon request from time to time. For the avoidance of doubt, this trademark restriction does not form part of the License.

Creative Commons may be contacted at http://creativecommons.org/.

The BSD License

Copyright (c) 2007, The OWASP Foundation All rights reserved.

Redistribution and use in source and binary forms, with or without modification, are permitted provided that the following conditions are met:

Redistributions of source code must retain the above copyright notice, this list of conditions and the following disclaimer.

Redistributions in binary form must reproduce the above copyright notice, this list of conditions and the following disclaimer in the documentation and/or other materials provided with the distribution.

Neither the name of the OWASP Foundation nor the names of its contributors may be used to endorse or promote products derived from this software without specific prior written permission.

THIS SOFTWARE IS PROVIDED BY THE COPYRIGHT HOLDERS AND CONTRIBUTORS "AS IS" AND ANY EXPRESS OR IMPLIED WARRANTIES, INCLUDING, BUT NOT LIMITED TO, THE IMPLIED WARRANTIES OF MERCHANTABILITY AND FITNESS FOR A PARTICULAR PURPOSE ARE DISCLAIMED. IN NO EVENT

 SHALL THE COPYRIGHT OWNER OR CONTRIBUTORS BE LIABLE FOR ANY DIRECT, INDIRECT, INCIDENTAL, SPECIAL, EXEMPLARY, OR CONSEQUENTIAL DAMAGES (INCLUDING, BUT NOT LIMITED TO, PROCUREMENT OF SUBSTITUTE GOODS OR SERVICES; LOSS OF USE, DATA, OR PROFITS; OR BUSINESS INTERRUPTION) HOWEVER CAUSED AND ON ANY THEORY OF LIABILITY, WHETHER IN CONTRACT, STRICT LIABILITY, OR TORT (INCLUDING NEGLIGENCE OR OTHERWISE) ARISING IN ANY WAY OUT OF THE USE OF THIS SOFTWARE, EVEN IF ADVISED OF THE POSSIBILITY OF SUCH DAMAGE.

## **1.576 spring-security 5.0.0**

### **1.576.1 Available under license :**

No license file was found, but licenses were detected in source scan.

```
/*
```
\* Copyright 2012-2016 the original author or authors.

- \*
- \* Licensed under the Apache License, Version 2.0 (the "License");
- \* you may not use this file except in compliance with the License.
- \* You may obtain a copy of the License at
- \*
- \* http://www.apache.org/licenses/LICENSE-2.0
- \*
- \* Unless required by applicable law or agreed to in writing, software
- \* distributed under the License is distributed on an "AS IS" BASIS,
- \* WITHOUT WARRANTIES OR CONDITIONS OF ANY KIND, either express or implied.
- \* See the License for the specific language governing permissions and
- \* limitations under the License.
- \*/

Found in path(s):

\* /opt/cola/permits/1221664348\_1686246937.1769252/0/spring-security-core-5-0-0-release-sourcesjar/org/springframework/security/access/hierarchicalroles/RoleHierarchyUtils.java No license file was found, but licenses were detected in source scan.

/\*

\* Copyright 2004, 2005, 2006 Acegi Technology Pty Limited

\*

\* Licensed under the Apache License, Version 2.0 (the "License");

- \* you may not use this file except in compliance with the License.
- \* You may obtain a copy of the License at
- \*

\* http://www.apache.org/licenses/LICENSE-2.0

\*

\* Unless required by applicable law or agreed to in writing, software

\* distributed under the License is distributed on an "AS IS" BASIS,

\* WITHOUT WARRANTIES OR CONDITIONS OF ANY KIND, either express or implied.

\* See the License for the specific language governing permissions and

\* limitations under the License.

\*/ /\*\*

\* Reviews the <code>Object</code> returned from a secure object invocation, being able to

\* modify the  $<$ code>Object $<$ /code> or throw an {@link AccessDeniedException}.

 $*$  <p>

\* Typically used to ensure the principal is permitted to access the domain object

\* instance returned by a service layer bean.

Can also be used to mutate the domain object

\* instance so the principal is only able to access authorised bean properties or

 $* <$ code>Collection</code> elements.

 $*$  <p>

\* Special consideration should be given to using an <code>AfterInvocationManager</code>

\* on bean methods that modify a database. Typically an

\*  $<$ code>AfterInvocationManager $<$ /code> is used with read-only methods, such as

\* <code>public DomainObject getById(id)</code>. If used with methods that modify a

\* database, a transaction manager should be used to ensure any

\* <code>AccessDeniedException</code> will cause a rollback of the changes made by the

```
* transaction.
```
 $*$ 

\*

\* @author Ben Alex

\*/

Found in path(s):

\* /opt/cola/permits/1221664348\_1686246937.1769252/0/spring-security-core-5-0-0-release-sourcesjar/org/springframework/security/access/intercept/AfterInvocationManager.java No license file was found, but licenses were detected in source scan.

/\*

- \* Copyright 2002-2017 the original author or authors.
- \*
- \* Licensed under the Apache License, Version 2.0 (the "License");
- \* you may not use this file except in compliance with the License.
- \* You may obtain a copy of the License at
- \*
- \* http://www.apache.org/licenses/LICENSE-2.0
- \*
- \* Unless required by applicable law or agreed to in writing, software
- \* distributed under the License is distributed on an "AS IS" BASIS,
- \* WITHOUT WARRANTIES OR CONDITIONS OF ANY KIND, either express or implied.
- \* See the License for the specific language governing permissions and
- \* limitations under the License.
- \*/

#### Found in path(s):

\* /opt/cola/permits/1221664348\_1686246937.1769252/0/spring-security-core-5-0-0-release-sourcesjar/org/springframework/security/authorization/AuthenticatedReactiveAuthorizationManager.java \* /opt/cola/permits/1221664348\_1686246937.1769252/0/spring-security-core-5-0-0-release-sourcesjar/org/springframework/security/crypto/password/Pbkdf2PasswordEncoder.java \*

 /opt/cola/permits/1221664348\_1686246937.1769252/0/spring-security-core-5-0-0-release-sourcesjar/org/springframework/security/authorization/AuthorizationDecision.java

\* /opt/cola/permits/1221664348\_1686246937.1769252/0/spring-security-core-5-0-0-release-sourcesjar/org/springframework/security/core/userdetails/MapReactiveUserDetailsService.java

\* /opt/cola/permits/1221664348\_1686246937.1769252/0/spring-security-core-5-0-0-release-sourcesjar/org/springframework/security/core/userdetails/ReactiveUserDetailsService.java

\* /opt/cola/permits/1221664348\_1686246937.1769252/0/spring-security-core-5-0-0-release-sourcesjar/org/springframework/security/crypto/password/LdapShaPasswordEncoder.java

\* /opt/cola/permits/1221664348\_1686246937.1769252/0/spring-security-core-5-0-0-release-sourcesjar/org/springframework/security/authorization/AuthorityReactiveAuthorizationManager.java

\* /opt/cola/permits/1221664348\_1686246937.1769252/0/spring-security-core-5-0-0-release-sourcesjar/org/springframework/security/crypto/scrypt/SCryptPasswordEncoder.java

\*

 /opt/cola/permits/1221664348\_1686246937.1769252/0/spring-security-core-5-0-0-release-sourcesjar/org/springframework/security/crypto/password/PasswordEncoderUtils.java

\* /opt/cola/permits/1221664348\_1686246937.1769252/0/spring-security-core-5-0-0-release-sourcesjar/org/springframework/security/authentication/ReactiveAuthenticationManager.java

\* /opt/cola/permits/1221664348\_1686246937.1769252/0/spring-security-core-5-0-0-release-sourcesjar/org/springframework/security/core/parameters/P.java

\* /opt/cola/permits/1221664348\_1686246937.1769252/0/spring-security-core-5-0-0-release-sourcesjar/org/springframework/security/core/SpringSecurityCoreVersion.java

\* /opt/cola/permits/1221664348\_1686246937.1769252/0/spring-security-core-5-0-0-release-sourcesjar/org/springframework/security/crypto/password/MessageDigestPasswordEncoder.java

\* /opt/cola/permits/1221664348\_1686246937.1769252/0/spring-security-core-5-0-0-release-sourcesjar/org/springframework/security/authorization/ReactiveAuthorizationManager.java \*

 /opt/cola/permits/1221664348\_1686246937.1769252/0/spring-security-core-5-0-0-release-sourcesjar/org/springframework/security/crypto/factory/PasswordEncoderFactories.java

\* /opt/cola/permits/1221664348\_1686246937.1769252/0/spring-security-core-5-0-0-release-sourcesjar/org/springframework/security/crypto/password/Md4.java

\* /opt/cola/permits/1221664348\_1686246937.1769252/0/spring-security-core-5-0-0-release-sourcesjar/org/springframework/security/core/AuthenticatedPrincipal.java

\* /opt/cola/permits/1221664348\_1686246937.1769252/0/spring-security-core-5-0-0-release-sourcesjar/org/springframework/security/crypto/password/DelegatingPasswordEncoder.java

\* /opt/cola/permits/1221664348\_1686246937.1769252/0/spring-security-core-5-0-0-release-sourcesjar/org/springframework/security/authentication/UserDetailsRepositoryReactiveAuthenticationManager.java \*

 /opt/cola/permits/1221664348\_1686246937.1769252/0/spring-security-core-5-0-0-release-sourcesjar/org/springframework/security/core/context/ReactiveSecurityContextHolder.java

\* /opt/cola/permits/1221664348\_1686246937.1769252/0/spring-security-core-5-0-0-release-sources-

jar/org/springframework/security/crypto/password/Md4PasswordEncoder.java

\* /opt/cola/permits/1221664348\_1686246937.1769252/0/spring-security-core-5-0-0-release-sources-

jar/org/springframework/security/access/prepost/PrePostAdviceReactiveMethodInterceptor.java \* /opt/cola/permits/1221664348\_1686246937.1769252/0/spring-security-core-5-0-0-release-sources-

```
jar/org/springframework/security/core/token/KeyBasedPersistenceTokenService.java
```
\* /opt/cola/permits/1221664348\_1686246937.1769252/0/spring-security-core-5-0-0-release-sourcesjar/org/springframework/security/crypto/keygen/Base64StringKeyGenerator.java

No license file was found, but licenses were detected in source scan.

/\*

\* Copyright 2002-2011 the original author or authors.

\*

\* Licensed under the Apache License, Version 2.0 (the "License");

\* you may not use this file except in compliance with the License.

- \* You may obtain a copy of the License at
- \*

\* http://www.apache.org/licenses/LICENSE-2.0

\*

\* Unless required by applicable law or agreed to in writing, software

\* distributed under the License is distributed on an "AS IS" BASIS,

\* WITHOUT WARRANTIES OR CONDITIONS OF ANY KIND, either express or implied.

\* See the License for the specific language governing permissions and

\* limitations under the License.

\*/

Found in path(s):

\* /opt/cola/permits/1221664348\_1686246937.1769252/0/spring-security-core-5-0-0-release-sourcesjar/org/springframework/security/crypto/bcrypt/BCryptPasswordEncoder.java No license file was found, but licenses were detected in source scan.

/\*

\* Copyright 2002-2013 the original author or authors.

\*

\* Licensed under the Apache License, Version 2.0 (the "License");
- \* you may not use this file except in compliance with the License.
- \* You may obtain a copy of the License at
- \*
- \* http://www.apache.org/licenses/LICENSE-2.0

\*

- \* Unless required by applicable law or agreed to in writing, software
- \* distributed under the License is distributed on an "AS IS" BASIS,
- \* WITHOUT WARRANTIES OR CONDITIONS OF ANY KIND, either express or implied.
- \* See the License for the specific language governing permissions and
- \* limitations under the License.

\*/

Found in path(s):

\* /opt/cola/permits/1221664348\_1686246937.1769252/0/spring-security-core-5-0-0-release-sourcesjar/org/springframework/security/core/annotation/AuthenticationPrincipal.java

\* /opt/cola/permits/1221664348\_1686246937.1769252/0/spring-security-core-5-0-0-release-sourcesjar/org/springframework/security/core/parameters/AnnotationParameterNameDiscoverer.java No license file was found, but licenses were detected in source scan.

/\*

\* Copyright 2011-2016 the original author or authors.

\*

- \* Licensed under the Apache License, Version 2.0 (the "License");
- \* you may not use this file except in compliance with the License.
- \* You may obtain a copy of the License at
- \*
- \* http://www.apache.org/licenses/LICENSE-2.0
- \*
- \* Unless required by applicable law or agreed to in writing, software
- \* distributed under the License is distributed on an "AS IS" BASIS,
- \* WITHOUT WARRANTIES OR CONDITIONS OF ANY KIND, either express or implied.
- \* See the License for the specific language governing permissions and
- \* limitations under the License.

\*/

Found in path(s):

\* /opt/cola/permits/1221664348\_1686246937.1769252/0/spring-security-core-5-0-0-release-sourcesjar/org/springframework/security/crypto/keygen/KeyGenerators.java

\* /opt/cola/permits/1221664348\_1686246937.1769252/0/spring-security-core-5-0-0-release-sourcesjar/org/springframework/security/crypto/password/Digester.java

\*

 /opt/cola/permits/1221664348\_1686246937.1769252/0/spring-security-core-5-0-0-release-sourcesjar/org/springframework/security/crypto/keygen/StringKeyGenerator.java

\* /opt/cola/permits/1221664348\_1686246937.1769252/0/spring-security-core-5-0-0-release-sourcesjar/org/springframework/security/crypto/encrypt/Encryptors.java

\* /opt/cola/permits/1221664348\_1686246937.1769252/0/spring-security-core-5-0-0-release-sourcesjar/org/springframework/security/crypto/encrypt/BouncyCastleAesCbcBytesEncryptor.java

\* /opt/cola/permits/1221664348\_1686246937.1769252/0/spring-security-core-5-0-0-release-sources-

jar/org/springframework/security/crypto/keygen/SecureRandomBytesKeyGenerator.java

\* /opt/cola/permits/1221664348\_1686246937.1769252/0/spring-security-core-5-0-0-release-sourcesjar/org/springframework/security/crypto/password/StandardPasswordEncoder.java

\* /opt/cola/permits/1221664348\_1686246937.1769252/0/spring-security-core-5-0-0-release-sourcesjar/org/springframework/security/crypto/keygen/BytesKeyGenerator.java \*

 /opt/cola/permits/1221664348\_1686246937.1769252/0/spring-security-core-5-0-0-release-sourcesjar/org/springframework/security/crypto/keygen/HexEncodingStringKeyGenerator.java

\* /opt/cola/permits/1221664348\_1686246937.1769252/0/spring-security-core-5-0-0-release-sourcesjar/org/springframework/security/crypto/encrypt/CipherUtils.java

\* /opt/cola/permits/1221664348\_1686246937.1769252/0/spring-security-core-5-0-0-release-sourcesjar/org/springframework/security/crypto/util/EncodingUtils.java

\* /opt/cola/permits/1221664348\_1686246937.1769252/0/spring-security-core-5-0-0-release-sourcesjar/org/springframework/security/crypto/keygen/SharedKeyGenerator.java

\* /opt/cola/permits/1221664348\_1686246937.1769252/0/spring-security-core-5-0-0-release-sourcesjar/org/springframework/security/crypto/encrypt/BytesEncryptor.java

\* /opt/cola/permits/1221664348\_1686246937.1769252/0/spring-security-core-5-0-0-release-sourcesjar/org/springframework/security/crypto/encrypt/HexEncodingTextEncryptor.java \*

 /opt/cola/permits/1221664348\_1686246937.1769252/0/spring-security-core-5-0-0-release-sourcesjar/org/springframework/security/crypto/password/NoOpPasswordEncoder.java

\* /opt/cola/permits/1221664348\_1686246937.1769252/0/spring-security-core-5-0-0-release-sourcesjar/org/springframework/security/crypto/encrypt/BouncyCastleAesGcmBytesEncryptor.java

\* /opt/cola/permits/1221664348\_1686246937.1769252/0/spring-security-core-5-0-0-release-sourcesjar/org/springframework/security/crypto/encrypt/AesBytesEncryptor.java

\* /opt/cola/permits/1221664348\_1686246937.1769252/0/spring-security-core-5-0-0-release-sourcesjar/org/springframework/security/crypto/encrypt/TextEncryptor.java

\* /opt/cola/permits/1221664348\_1686246937.1769252/0/spring-security-core-5-0-0-release-sourcesjar/org/springframework/security/crypto/password/PasswordEncoder.java

\* /opt/cola/permits/1221664348\_1686246937.1769252/0/spring-security-core-5-0-0-release-sourcesjar/org/springframework/security/crypto/encrypt/BouncyCastleAesBytesEncryptor.java No license file was found, but licenses were detected in source scan.

/\*

\* Copyright 2002-2016 the original author or authors.

\*

\* Licensed under the Apache License, Version 2.0 (the "License");

\* you may not use this file except in compliance with the License.

- \* You may obtain a copy of the License at
- \*

\* http://www.apache.org/licenses/LICENSE-2.0

\*

\* Unless required by applicable law or agreed to in writing, software

\* distributed under the License is distributed on an "AS IS" BASIS,

\* WITHOUT WARRANTIES OR CONDITIONS OF ANY KIND, either express or implied.

\* See the License for the specific language governing permissions and

\* limitations under the License.

\*/

Found in path(s):

\* /opt/cola/permits/1221664348\_1686246937.1769252/0/spring-security-core-5-0-0-release-sourcesjar/org/springframework/security/provisioning/JdbcUserDetailsManager.java

\* /opt/cola/permits/1221664348\_1686246937.1769252/0/spring-security-core-5-0-0-release-sourcesjar/org/springframework/security/jackson2/package-info.java

\*

 /opt/cola/permits/1221664348\_1686246937.1769252/0/spring-security-core-5-0-0-release-sourcesjar/org/springframework/security/access/expression/SecurityExpressionRoot.java

\* /opt/cola/permits/1221664348\_1686246937.1769252/0/spring-security-core-5-0-0-release-sourcesjar/org/springframework/security/core/authority/mapping/Attributes2GrantedAuthoritiesMapper.java \* /opt/cola/permits/1221664348\_1686246937.1769252/0/spring-security-core-5-0-0-release-sourcesjar/org/springframework/security/access/expression/ExpressionUtils.java

\* /opt/cola/permits/1221664348\_1686246937.1769252/0/spring-security-core-5-0-0-release-sourcesjar/org/springframework/security/access/prepost/PrePostInvocationAttributeFactory.java

\* /opt/cola/permits/1221664348\_1686246937.1769252/0/spring-security-core-5-0-0-release-sourcesjar/org/springframework/security/authentication/jaas/package-info.java

\* /opt/cola/permits/1221664348\_1686246937.1769252/0/spring-security-core-5-0-0-release-sourcesjar/org/springframework/security/scheduling/DelegatingSecurityContextSchedulingTaskExecutor.java \*

 /opt/cola/permits/1221664348\_1686246937.1769252/0/spring-security-core-5-0-0-release-sourcesjar/org/springframework/security/authentication/package-info.java

\* /opt/cola/permits/1221664348\_1686246937.1769252/0/spring-security-core-5-0-0-release-sourcesjar/org/springframework/security/core/session/SessionCreationEvent.java

\* /opt/cola/permits/1221664348\_1686246937.1769252/0/spring-security-core-5-0-0-release-sourcesjar/org/springframework/security/access/expression/method/MethodSecurityExpressionOperations.java \* /opt/cola/permits/1221664348\_1686246937.1769252/0/spring-security-core-5-0-0-release-sourcesjar/org/springframework/security/core/token/TokenService.java

\* /opt/cola/permits/1221664348\_1686246937.1769252/0/spring-security-core-5-0-0-release-sourcesjar/org/springframework/security/core/userdetails/AuthenticationUserDetailsService.java

\* /opt/cola/permits/1221664348\_1686246937.1769252/0/spring-security-core-5-0-0-release-sourcesjar/org/springframework/security/core/authority/GrantedAuthoritiesContainer.java \*

 /opt/cola/permits/1221664348\_1686246937.1769252/0/spring-security-core-5-0-0-release-sourcesjar/org/springframework/security/crypto/codec/Utf8.java

\* /opt/cola/permits/1221664348\_1686246937.1769252/0/spring-security-core-5-0-0-release-sourcesjar/org/springframework/security/access/expression/method/ExpressionBasedPreInvocationAdvice.java \* /opt/cola/permits/1221664348\_1686246937.1769252/0/spring-security-core-5-0-0-release-sourcesjar/org/springframework/security/access/hierarchicalroles/RoleHierarchy.java

\* /opt/cola/permits/1221664348\_1686246937.1769252/0/spring-security-core-5-0-0-release-sourcesjar/org/springframework/security/provisioning/InMemoryUserDetailsManager.java

\* /opt/cola/permits/1221664348\_1686246937.1769252/0/spring-security-core-5-0-0-release-sourcesjar/org/springframework/security/access/intercept/aspectj/AspectJMethodSecurityInterceptor.java \*

 /opt/cola/permits/1221664348\_1686246937.1769252/0/spring-security-core-5-0-0-release-sourcesjar/org/springframework/security/access/PermissionCacheOptimizer.java

\* /opt/cola/permits/1221664348\_1686246937.1769252/0/spring-security-core-5-0-0-release-sourcesjar/org/springframework/security/access/hierarchicalroles/package-info.java

\* /opt/cola/permits/1221664348\_1686246937.1769252/0/spring-security-core-5-0-0-release-sourcesjar/org/springframework/security/core/userdetails/UserDetailsByNameServiceWrapper.java \* /opt/cola/permits/1221664348\_1686246937.1769252/0/spring-security-core-5-0-0-release-sourcesjar/org/springframework/security/task/DelegatingSecurityContextAsyncTaskExecutor.java \* /opt/cola/permits/1221664348\_1686246937.1769252/0/spring-security-core-5-0-0-release-sourcesjar/org/springframework/security/access/expression/method/ExpressionBasedAnnotationAttributeFactory.java \* /opt/cola/permits/1221664348\_1686246937.1769252/0/spring-security-core-5-0-0-release-sourcesjar/org/springframework/security/authentication/event/package-info.java \*

 /opt/cola/permits/1221664348\_1686246937.1769252/0/spring-security-core-5-0-0-release-sourcesjar/org/springframework/security/core/token/SecureRandomFactoryBean.java

\* /opt/cola/permits/1221664348\_1686246937.1769252/0/spring-security-core-5-0-0-release-sourcesjar/org/springframework/security/task/DelegatingSecurityContextTaskExecutor.java

\* /opt/cola/permits/1221664348\_1686246937.1769252/0/spring-security-core-5-0-0-release-sourcesjar/org/springframework/security/context/DelegatingApplicationListener.java

\* /opt/cola/permits/1221664348\_1686246937.1769252/0/spring-security-core-5-0-0-release-sourcesjar/org/springframework/security/core/authority/mapping/NullAuthoritiesMapper.java

\* /opt/cola/permits/1221664348\_1686246937.1769252/0/spring-security-core-5-0-0-release-sourcesjar/org/springframework/security/access/method/AbstractFallbackMethodSecurityMetadataSource.java \* /opt/cola/permits/1221664348\_1686246937.1769252/0/spring-security-core-5-0-0-release-sourcesjar/org/springframework/security/access/annotation/Jsr250SecurityConfig.java \*

 /opt/cola/permits/1221664348\_1686246937.1769252/0/spring-security-core-5-0-0-release-sourcesjar/org/springframework/security/access/expression/method/MethodSecurityEvaluationContext.java \* /opt/cola/permits/1221664348\_1686246937.1769252/0/spring-security-core-5-0-0-release-sourcesjar/org/springframework/security/core/token/Sha512DigestUtils.java

\* /opt/cola/permits/1221664348\_1686246937.1769252/0/spring-security-core-5-0-0-release-sourcesjar/org/springframework/security/core/authority/package-info.java

\* /opt/cola/permits/1221664348\_1686246937.1769252/0/spring-security-core-5-0-0-release-sourcesjar/org/springframework/security/access/hierarchicalroles/CycleInRoleHierarchyException.java \* /opt/cola/permits/1221664348\_1686246937.1769252/0/spring-security-core-5-0-0-release-sourcesjar/org/springframework/security/concurrent/DelegatingSecurityContextExecutorService.java \*

 /opt/cola/permits/1221664348\_1686246937.1769252/0/spring-security-core-5-0-0-release-sourcesjar/org/springframework/security/core/authority/mapping/GrantedAuthoritiesMapper.java

\* /opt/cola/permits/1221664348\_1686246937.1769252/0/spring-security-core-5-0-0-release-sourcesjar/org/springframework/security/core/userdetails/cache/package-info.java

\* /opt/cola/permits/1221664348\_1686246937.1769252/0/spring-security-core-5-0-0-release-sourcesjar/org/springframework/security/authentication/rcp/package-info.java

\* /opt/cola/permits/1221664348\_1686246937.1769252/0/spring-security-core-5-0-0-release-sourcesjar/org/springframework/security/access/vote/RoleHierarchyVoter.java

\* /opt/cola/permits/1221664348\_1686246937.1769252/0/spring-security-core-5-0-0-release-sourcesjar/org/springframework/security/access/expression/package-info.java

\* /opt/cola/permits/1221664348\_1686246937.1769252/0/spring-security-core-5-0-0-release-sourcesjar/org/springframework/security/access/method/P.java

 /opt/cola/permits/1221664348\_1686246937.1769252/0/spring-security-core-5-0-0-release-sourcesjar/org/springframework/security/core/authority/mapping/package-info.java

\*

\* /opt/cola/permits/1221664348\_1686246937.1769252/0/spring-security-core-5-0-0-release-sourcesjar/org/springframework/security/authentication/ReactiveAuthenticationManagerAdapter.java

\* /opt/cola/permits/1221664348\_1686246937.1769252/0/spring-security-core-5-0-0-release-sourcesjar/org/springframework/security/access/expression/DenyAllPermissionEvaluator.java

\* /opt/cola/permits/1221664348\_1686246937.1769252/0/spring-security-core-5-0-0-release-sourcesjar/org/springframework/security/access/expression/method/AbstractExpressionBasedMethodConfigAttribute.java \* /opt/cola/permits/1221664348\_1686246937.1769252/0/spring-security-core-5-0-0-release-sourcesjar/org/springframework/security/core/session/package-info.java

\* /opt/cola/permits/1221664348\_1686246937.1769252/0/spring-security-core-5-0-0-release-sourcesjar/org/springframework/security/core/userdetails/package-info.java \*

 /opt/cola/permits/1221664348\_1686246937.1769252/0/spring-security-core-5-0-0-release-sourcesjar/org/springframework/security/access/prepost/PostInvocationAuthorizationAdvice.java \* /opt/cola/permits/1221664348\_1686246937.1769252/0/spring-security-core-5-0-0-release-sources-

jar/org/springframework/security/access/method/package-info.java

\* /opt/cola/permits/1221664348\_1686246937.1769252/0/spring-security-core-5-0-0-release-sourcesjar/org/springframework/security/access/prepost/PrePostAnnotationSecurityMetadataSource.java

\* /opt/cola/permits/1221664348\_1686246937.1769252/0/spring-security-core-5-0-0-release-sourcesjar/org/springframework/security/core/authority/mapping/SimpleAuthorityMapper.java

\* /opt/cola/permits/1221664348\_1686246937.1769252/0/spring-security-core-5-0-0-release-sources-

jar/org/springframework/security/authentication/InternalAuthenticationServiceException.java \* /opt/cola/permits/1221664348\_1686246937.1769252/0/spring-security-core-5-0-0-release-sourcesjar/org/springframework/security/concurrent/DelegatingSecurityContextExecutor.java

\*

 /opt/cola/permits/1221664348\_1686246937.1769252/0/spring-security-core-5-0-0-release-sourcesjar/org/springframework/security/core/userdetails/jdbc/package-info.java

\* /opt/cola/permits/1221664348\_1686246937.1769252/0/spring-security-core-5-0-0-release-sourcesjar/org/springframework/security/core/userdetails/cache/SpringCacheBasedUserCache.java

\* /opt/cola/permits/1221664348\_1686246937.1769252/0/spring-security-core-5-0-0-release-sourcesjar/org/springframework/security/access/prepost/PostAuthorize.java

\* /opt/cola/permits/1221664348\_1686246937.1769252/0/spring-security-core-5-0-0-release-sourcesjar/org/springframework/security/access/intercept/aopalliance/package-info.java

\* /opt/cola/permits/1221664348\_1686246937.1769252/0/spring-security-core-5-0-0-release-sourcesjar/org/springframework/security/core/parameters/DefaultSecurityParameterNameDiscoverer.java \*

 /opt/cola/permits/1221664348\_1686246937.1769252/0/spring-security-core-5-0-0-release-sourcesjar/org/springframework/security/crypto/codec/Hex.java

\* /opt/cola/permits/1221664348\_1686246937.1769252/0/spring-security-core-5-0-0-release-sourcesjar/org/springframework/security/access/prepost/package-info.java

\* /opt/cola/permits/1221664348\_1686246937.1769252/0/spring-security-core-5-0-0-release-sourcesjar/org/springframework/security/provisioning/package-info.java

\* /opt/cola/permits/1221664348\_1686246937.1769252/0/spring-security-core-5-0-0-release-sourcesjar/org/springframework/security/authentication/AccountStatusUserDetailsChecker.java

\* /opt/cola/permits/1221664348\_1686246937.1769252/0/spring-security-core-5-0-0-release-sourcesjar/org/springframework/security/access/prepost/PreInvocationAuthorizationAdvice.java

\* /opt/cola/permits/1221664348\_1686246937.1769252/0/spring-security-core-5-0-0-release-sourcesjar/org/springframework/security/access/prepost/PreInvocationAttribute.java

/opt/cola/permits/1221664348\_1686246937.1769252/0/spring-security-core-5-0-0-release-sources-

jar/org/springframework/security/core/authority/mapping/SimpleAttributes2GrantedAuthoritiesMapper.java

\* /opt/cola/permits/1221664348\_1686246937.1769252/0/spring-security-core-5-0-0-release-sourcesjar/org/springframework/security/access/package-info.java

\* /opt/cola/permits/1221664348\_1686246937.1769252/0/spring-security-core-5-0-0-release-sourcesjar/org/springframework/security/access/vote/package-info.java

\* /opt/cola/permits/1221664348\_1686246937.1769252/0/spring-security-core-5-0-0-release-sourcesjar/org/springframework/security/provisioning/MutableUser.java

\* /opt/cola/permits/1221664348\_1686246937.1769252/0/spring-security-core-5-0-0-release-sourcesjar/org/springframework/security/access/expression/AbstractSecurityExpressionHandler.java

\* /opt/cola/permits/1221664348\_1686246937.1769252/0/spring-security-core-5-0-0-release-sourcesjar/org/springframework/security/access/prepost/PostInvocationAttribute.java

 /opt/cola/permits/1221664348\_1686246937.1769252/0/spring-security-core-5-0-0-release-sourcesjar/org/springframework/security/core/authority/SimpleGrantedAuthority.java

\* /opt/cola/permits/1221664348\_1686246937.1769252/0/spring-security-core-5-0-0-release-sourcesjar/org/springframework/security/core/token/DefaultToken.java

\* /opt/cola/permits/1221664348\_1686246937.1769252/0/spring-security-core-5-0-0-release-sourcesjar/org/springframework/security/core/context/package-info.java

\* /opt/cola/permits/1221664348\_1686246937.1769252/0/spring-security-core-5-0-0-release-sourcesjar/org/springframework/security/authentication/AccountStatusException.java

\* /opt/cola/permits/1221664348\_1686246937.1769252/0/spring-security-core-5-0-0-release-sourcesjar/org/springframework/security/core/session/SessionDestroyedEvent.java

\* /opt/cola/permits/1221664348\_1686246937.1769252/0/spring-security-core-5-0-0-release-sourcesjar/org/springframework/security/access/event/package-info.java

\*

\*

 /opt/cola/permits/1221664348\_1686246937.1769252/0/spring-security-core-5-0-0-release-sourcesjar/org/springframework/security/crypto/codec/package-info.java

\* /opt/cola/permits/1221664348\_1686246937.1769252/0/spring-security-core-5-0-0-release-sourcesjar/org/springframework/security/concurrent/DelegatingSecurityContextCallable.java

\* /opt/cola/permits/1221664348\_1686246937.1769252/0/spring-security-core-5-0-0-release-sourcesjar/org/springframework/security/access/expression/method/DefaultMethodSecurityExpressionHandler.java \* /opt/cola/permits/1221664348\_1686246937.1769252/0/spring-security-core-5-0-0-release-sourcesjar/org/springframework/security/core/authority/mapping/MappableAttributesRetriever.java

\* /opt/cola/permits/1221664348\_1686246937.1769252/0/spring-security-core-5-0-0-release-sourcesjar/org/springframework/security/access/expression/method/PostInvocationExpressionAttribute.java \* /opt/cola/permits/1221664348\_1686246937.1769252/0/spring-security-core-5-0-0-release-sourcesjar/org/springframework/security/access/method/DelegatingMethodSecurityMetadataSource.java \*

 /opt/cola/permits/1221664348\_1686246937.1769252/0/spring-security-core-5-0-0-release-sourcesjar/org/springframework/security/authentication/jaas/memory/package-info.java

\* /opt/cola/permits/1221664348\_1686246937.1769252/0/spring-security-core-5-0-0-release-sourcesjar/org/springframework/security/access/expression/method/PreInvocationExpressionAttribute.java \* /opt/cola/permits/1221664348\_1686246937.1769252/0/spring-security-core-5-0-0-release-sourcesjar/org/springframework/security/access/prepost/PreInvocationAuthorizationAdviceVoter.java

\* /opt/cola/permits/1221664348\_1686246937.1769252/0/spring-security-core-5-0-0-release-sourcesjar/org/springframework/security/access/intercept/package-info.java

\* /opt/cola/permits/1221664348\_1686246937.1769252/0/spring-security-core-5-0-0-release-sources-

jar/org/springframework/security/core/authority/mapping/MapBasedAttributes2GrantedAuthoritiesMapper.java \*

 /opt/cola/permits/1221664348\_1686246937.1769252/0/spring-security-core-5-0-0-release-sourcesjar/org/springframework/security/concurrent/AbstractDelegatingSecurityContextSupport.java

\* /opt/cola/permits/1221664348\_1686246937.1769252/0/spring-security-core-5-0-0-release-sourcesjar/org/springframework/security/provisioning/MutableUserDetails.java

\* /opt/cola/permits/1221664348\_1686246937.1769252/0/spring-security-core-5-0-0-release-sourcesjar/org/springframework/security/access/annotation/AnnotationMetadataExtractor.java

\* /opt/cola/permits/1221664348\_1686246937.1769252/0/spring-security-core-5-0-0-release-sourcesjar/org/springframework/security/core/authority/AuthorityUtils.java

\* /opt/cola/permits/1221664348\_1686246937.1769252/0/spring-security-core-5-0-0-release-sourcesjar/org/springframework/security/access/hierarchicalroles/RoleHierarchyAuthoritiesMapper.java

\* /opt/cola/permits/1221664348\_1686246937.1769252/0/spring-security-core-5-0-0-release-sourcesjar/org/springframework/security/authentication/AuthenticationEventPublisher.java

\*

 /opt/cola/permits/1221664348\_1686246937.1769252/0/spring-security-core-5-0-0-release-sourcesjar/org/springframework/security/access/intercept/aspectj/package-info.java

\* /opt/cola/permits/1221664348\_1686246937.1769252/0/spring-security-core-5-0-0-release-sourcesjar/org/springframework/security/authentication/DefaultAuthenticationEventPublisher.java

\* /opt/cola/permits/1221664348\_1686246937.1769252/0/spring-security-core-5-0-0-release-sourcesjar/org/springframework/security/util/package-info.java

\* /opt/cola/permits/1221664348\_1686246937.1769252/0/spring-security-core-5-0-0-release-sourcesjar/org/springframework/security/access/prepost/PostFilter.java

\* /opt/cola/permits/1221664348\_1686246937.1769252/0/spring-security-core-5-0-0-release-sourcesjar/org/springframework/security/concurrent/DelegatingSecurityContextScheduledExecutorService.java \* /opt/cola/permits/1221664348\_1686246937.1769252/0/spring-security-core-5-0-0-release-sourcesjar/org/springframework/security/concurrent/DelegatingSecurityContextRunnable.java \*

 /opt/cola/permits/1221664348\_1686246937.1769252/0/spring-security-core-5-0-0-release-sourcesjar/org/springframework/security/access/expression/method/MethodSecurityExpressionRoot.java \* /opt/cola/permits/1221664348\_1686246937.1769252/0/spring-security-core-5-0-0-release-sourcesjar/org/springframework/security/crypto/password/AbstractPasswordEncoder.java

\* /opt/cola/permits/1221664348\_1686246937.1769252/0/spring-security-core-5-0-0-release-sourcesjar/org/springframework/security/access/annotation/Jsr250Voter.java

\* /opt/cola/permits/1221664348\_1686246937.1769252/0/spring-security-core-5-0-0-release-sourcesjar/org/springframework/security/provisioning/UserDetailsManager.java

\* /opt/cola/permits/1221664348\_1686246937.1769252/0/spring-security-core-5-0-0-release-sourcesjar/org/springframework/security/access/expression/method/MethodSecurityExpressionHandler.java \*

 /opt/cola/permits/1221664348\_1686246937.1769252/0/spring-security-core-5-0-0-release-sourcesjar/org/springframework/security/access/expression/method/ExpressionBasedPostInvocationAdvice.java \* /opt/cola/permits/1221664348\_1686246937.1769252/0/spring-security-core-5-0-0-release-sourcesjar/org/springframework/security/access/prepost/PreFilter.java

\* /opt/cola/permits/1221664348\_1686246937.1769252/0/spring-security-core-5-0-0-release-sourcesjar/org/springframework/security/access/prepost/PostInvocationAdviceProvider.java

\* /opt/cola/permits/1221664348\_1686246937.1769252/0/spring-security-core-5-0-0-release-sourcesjar/org/springframework/security/access/prepost/PreAuthorize.java

\* /opt/cola/permits/1221664348\_1686246937.1769252/0/spring-security-core-5-0-0-release-sources-

jar/org/springframework/security/core/authority/mapping/SimpleMappableAttributesRetriever.java \* /opt/cola/permits/1221664348\_1686246937.1769252/0/spring-security-core-5-0-0-release-sourcesjar/org/springframework/security/core/userdetails/memory/package-info.java \*

 /opt/cola/permits/1221664348\_1686246937.1769252/0/spring-security-core-5-0-0-release-sourcesjar/org/springframework/security/access/annotation/package-info.java

\* /opt/cola/permits/1221664348\_1686246937.1769252/0/spring-security-core-5-0-0-release-sourcesjar/org/springframework/security/core/package-info.java

\* /opt/cola/permits/1221664348\_1686246937.1769252/0/spring-security-core-5-0-0-release-sourcesjar/org/springframework/security/access/hierarchicalroles/NullRoleHierarchy.java

\* /opt/cola/permits/1221664348\_1686246937.1769252/0/spring-security-core-5-0-0-release-sourcesjar/org/springframework/security/authentication/dao/package-info.java

\* /opt/cola/permits/1221664348\_1686246937.1769252/0/spring-security-core-5-0-0-release-sourcesjar/org/springframework/security/authentication/jaas/event/package-info.java

\* /opt/cola/permits/1221664348\_1686246937.1769252/0/spring-security-core-5-0-0-release-sourcesjar/org/springframework/security/access/hierarchicalroles/RoleHierarchyImpl.java

\*

 /opt/cola/permits/1221664348\_1686246937.1769252/0/spring-security-core-5-0-0-release-sourcesjar/org/springframework/security/core/CredentialsContainer.java

\* /opt/cola/permits/1221664348\_1686246937.1769252/0/spring-security-core-5-0-0-release-sourcesjar/org/springframework/security/access/intercept/aspectj/MethodInvocationAdapter.java

\* /opt/cola/permits/1221664348\_1686246937.1769252/0/spring-security-core-5-0-0-release-sourcesjar/org/springframework/security/core/userdetails/UserDetailsChecker.java

\* /opt/cola/permits/1221664348\_1686246937.1769252/0/spring-security-core-5-0-0-release-sourcesjar/org/springframework/security/access/expression/SecurityExpressionHandler.java

\* /opt/cola/permits/1221664348\_1686246937.1769252/0/spring-security-core-5-0-0-release-sourcesjar/org/springframework/security/provisioning/GroupManager.java

\* /opt/cola/permits/1221664348\_1686246937.1769252/0/spring-security-core-5-0-0-release-sourcesjar/org/springframework/security/core/token/package-info.java

 /opt/cola/permits/1221664348\_1686246937.1769252/0/spring-security-core-5-0-0-release-sourcesjar/org/springframework/security/access/expression/method/package-info.java No license file was found, but licenses were detected in source scan.

/\*

\*

\* Copyright 2002-2016 the original author or authors.

\*

\* Licensed under the Apache License, Version 2.0 (the "License");

\* you may not use this file except in compliance with the License.

\* You may obtain a copy of the License at

\*

\* http://www.apache.org/licenses/LICENSE-2.0

\*

\* Unless required by applicable law or agreed to in writing, software

\* distributed under the License is distributed on an "AS IS" BASIS,

\* WITHOUT WARRANTIES OR CONDITIONS OF ANY KIND, either express or implied.

\* See the License for the specific language governing permissions and

\* limitations under the License.

\*/

/\*\*

\* Base64 encoder which is a reduced version of Robert Harder's public domain

```
* implementation (version 2.3.7). See <a
```
\* href="http://iharder.net/base64">http://iharder.net/base64</a> for more information.

 $*$  <p>

- \* For internal use only.
- \*
- \* @author Luke Taylor
- $*$  @since 3.0
- \* @deprecated Use java.util.Base64
- \*/

Found in path(s):

\* /opt/cola/permits/1221664348\_1686246937.1769252/0/spring-security-core-5-0-0-release-sourcesjar/org/springframework/security/crypto/codec/Base64.java No license file was found, but licenses were detected in source scan.

/\*

\* Copyright 2002-2016 the original author or authors.

\*

- \* Licensed under the Apache License, Version 2.0 (the "License");
- \* you may not use this file except in compliance with the License.
- \* You may obtain a copy of the License at
- \*
- \* http://www.apache.org/licenses/LICENSE-2.0
- \*
- \* Unless required by applicable law or agreed to in writing, software
- \* distributed under the License is distributed on an "AS IS" BASIS,
- \* WITHOUT WARRANTIES OR CONDITIONS OF ANY KIND, either express or implied.
- \* See the License for the specific language governing permissions and
- \* limitations under the License.

\*/ /\*\*

- \* Determines if the {@link #getAuthentication()} has permission to access the target
- \* given the permission
- \* @param target the target domain object to check permission on
- \* @param permission the permission to check on the domain object (i.e. "read",
- \* "write", etc).
- \* @return true if permission
- is granted to the {@link #getAuthentication()}, else
- \* false

 \*/

Found in path(s):

\* /opt/cola/permits/1221664348\_1686246937.1769252/0/spring-security-core-5-0-0-release-sourcesjar/org/springframework/security/access/expression/SecurityExpressionOperations.java

No license file was found, but licenses were detected in source scan.

/\* \* Copyright 2002-2016 the original author or authors. \* \* Licensed under the Apache License, Version 2.0 (the "License"); \* you may not use this file except in compliance with the License. \* You may obtain a copy of the License at \* \* http://www.apache.org/licenses/LICENSE-2.0 \* \* Unless required by applicable law or agreed to in writing, software \* distributed under the License is distributed on an "AS IS" BASIS, \* WITHOUT WARRANTIES OR CONDITIONS OF ANY KIND, either express or implied. \* See the License for the specific language governing permissions and \* limitations under the License. \*/ /\* \* Licensed to the Apache Software Foundation (ASF) under one \* or more contributor license agreements. See the NOTICE file \* distributed with this work for additional information \* regarding copyright ownership. The ASF licenses this file \* to you under the Apache License, Version 2.0 (the \* "License"); you may not use this file except in compliance \* with the License. You may obtain a copy of the License at \* \* http://www.apache.org/licenses/LICENSE-2.0 \* \* Unless required by applicable law or agreed to in writing, \* software distributed under the License is distributed on an \* "AS IS" BASIS, WITHOUT WARRANTIES OR CONDITIONS OF ANY \* KIND, either express or implied. See the License for the \* specific language governing permissions and limitations \* under the License. \*/ Found in path(s): \* /opt/cola/permits/1221664348\_1686246937.1769252/0/spring-security-core-5-0-0-release-sourcesjar/org/springframework/security/core/ComparableVersion.java No license file was found, but licenses were detected in source scan.

/\*

\* Copyright 2004, 2005, 2006 Acegi Technology Pty Limited

\*

\* Licensed under the Apache License, Version 2.0 (the "License");

\* you may not use this file except in compliance with the License.

\* You may obtain a copy of the License at

- \*
	- http://www.apache.org/licenses/LICENSE-2.0
- \*
- \* Unless required by applicable law or agreed to in writing, software
- \* distributed under the License is distributed on an "AS IS" BASIS,

\* WITHOUT WARRANTIES OR CONDITIONS OF ANY KIND, either express or implied.

- \* See the License for the specific language governing permissions and
- \* limitations under the License.
- \*/

Found in path(s):

\* /opt/cola/permits/1221664348\_1686246937.1769252/0/spring-security-core-5-0-0-release-sourcesjar/org/springframework/security/authentication/jaas/DefaultLoginExceptionResolver.java \* /opt/cola/permits/1221664348\_1686246937.1769252/0/spring-security-core-5-0-0-release-sourcesjar/org/springframework/security/authentication/event/AuthenticationFailureProxyUntrustedEvent.java \*

 /opt/cola/permits/1221664348\_1686246937.1769252/0/spring-security-core-5-0-0-release-sourcesjar/org/springframework/security/authentication/RememberMeAuthenticationProvider.java

\* /opt/cola/permits/1221664348\_1686246937.1769252/0/spring-security-core-5-0-0-release-sourcesjar/org/springframework/security/access/vote/RoleVoter.java

\* /opt/cola/permits/1221664348\_1686246937.1769252/0/spring-security-core-5-0-0-release-sourcesjar/org/springframework/security/core/userdetails/UserDetails.java

\* /opt/cola/permits/1221664348\_1686246937.1769252/0/spring-security-core-5-0-0-release-sourcesjar/org/springframework/security/authentication/jaas/JaasPasswordCallbackHandler.java

\* /opt/cola/permits/1221664348\_1686246937.1769252/0/spring-security-core-5-0-0-release-sourcesjar/org/springframework/security/access/intercept/RunAsManager.java

\* /opt/cola/permits/1221664348\_1686246937.1769252/0/spring-security-core-5-0-0-release-sourcesjar/org/springframework/security/authentication/jaas/LoginExceptionResolver.java \*

 /opt/cola/permits/1221664348\_1686246937.1769252/0/spring-security-core-5-0-0-release-sourcesjar/org/springframework/security/core/userdetails/UserCache.java

\* /opt/cola/permits/1221664348\_1686246937.1769252/0/spring-security-core-5-0-0-release-sourcesjar/org/springframework/security/core/session/SessionInformation.java

\* /opt/cola/permits/1221664348\_1686246937.1769252/0/spring-security-core-5-0-0-release-sourcesjar/org/springframework/security/access/AccessDeniedException.java

\* /opt/cola/permits/1221664348\_1686246937.1769252/0/spring-security-core-5-0-0-release-sourcesjar/org/springframework/security/authentication/AuthenticationTrustResolverImpl.java

\* /opt/cola/permits/1221664348\_1686246937.1769252/0/spring-security-core-5-0-0-release-sourcesjar/org/springframework/security/authentication/event/InteractiveAuthenticationSuccessEvent.java \* /opt/cola/permits/1221664348\_1686246937.1769252/0/spring-security-core-5-0-0-release-sourcesjar/org/springframework/security/core/userdetails/cache/NullUserCache.java

\*

 /opt/cola/permits/1221664348\_1686246937.1769252/0/spring-security-core-5-0-0-release-sourcesjar/org/springframework/security/authentication/RememberMeAuthenticationToken.java

\* /opt/cola/permits/1221664348\_1686246937.1769252/0/spring-security-core-5-0-0-release-sourcesjar/org/springframework/security/access/annotation/Secured.java

\* /opt/cola/permits/1221664348\_1686246937.1769252/0/spring-security-core-5-0-0-release-sourcesjar/org/springframework/security/access/event/PublicInvocationEvent.java

\* /opt/cola/permits/1221664348\_1686246937.1769252/0/spring-security-core-5-0-0-release-sourcesjar/org/springframework/security/access/annotation/Jsr250MethodSecurityMetadataSource.java \* /opt/cola/permits/1221664348\_1686246937.1769252/0/spring-security-core-5-0-0-release-sourcesjar/org/springframework/security/core/context/GlobalSecurityContextHolderStrategy.java \*

 /opt/cola/permits/1221664348\_1686246937.1769252/0/spring-security-core-5-0-0-release-sourcesjar/org/springframework/security/access/intercept/aopalliance/MethodSecurityInterceptor.java \* /opt/cola/permits/1221664348\_1686246937.1769252/0/spring-security-core-5-0-0-release-sourcesjar/org/springframework/security/access/event/AuthenticationCredentialsNotFoundEvent.java

\* /opt/cola/permits/1221664348\_1686246937.1769252/0/spring-security-core-5-0-0-release-sourcesjar/org/springframework/security/access/intercept/aspectj/AspectJCallback.java

\* /opt/cola/permits/1221664348\_1686246937.1769252/0/spring-security-core-5-0-0-release-sourcesjar/org/springframework/security/core/userdetails/UserDetailsService.java

\* /opt/cola/permits/1221664348\_1686246937.1769252/0/spring-security-core-5-0-0-release-sourcesjar/org/springframework/security/core/context/SecurityContext.java

\* /opt/cola/permits/1221664348\_1686246937.1769252/0/spring-security-core-5-0-0-release-sourcesjar/org/springframework/security/authentication/rcp/RemoteAuthenticationProvider.java \*

 /opt/cola/permits/1221664348\_1686246937.1769252/0/spring-security-core-5-0-0-release-sourcesjar/org/springframework/security/access/annotation/SecuredAnnotationSecurityMetadataSource.java \* /opt/cola/permits/1221664348\_1686246937.1769252/0/spring-security-core-5-0-0-release-sourcesjar/org/springframework/security/core/Authentication.java

\* /opt/cola/permits/1221664348\_1686246937.1769252/0/spring-security-core-5-0-0-release-sourcesjar/org/springframework/security/authentication/LockedException.java

\* /opt/cola/permits/1221664348\_1686246937.1769252/0/spring-security-core-5-0-0-release-sourcesjar/org/springframework/security/access/method/MethodSecurityMetadataSource.java

\* /opt/cola/permits/1221664348\_1686246937.1769252/0/spring-security-core-5-0-0-release-sourcesjar/org/springframework/security/authentication/rcp/RemoteAuthenticationManagerImpl.java

\* /opt/cola/permits/1221664348\_1686246937.1769252/0/spring-security-core-5-0-0-release-sourcesjar/org/springframework/security/core/userdetails/jdbc/JdbcDaoImpl.java

\*

 /opt/cola/permits/1221664348\_1686246937.1769252/0/spring-security-core-5-0-0-release-sourcesjar/org/springframework/security/authentication/dao/AbstractUserDetailsAuthenticationProvider.java \* /opt/cola/permits/1221664348\_1686246937.1769252/0/spring-security-core-5-0-0-release-sourcesjar/org/springframework/security/authentication/UsernamePasswordAuthenticationToken.java \* /opt/cola/permits/1221664348\_1686246937.1769252/0/spring-security-core-5-0-0-release-sourcesjar/org/springframework/security/authentication/event/AuthenticationFailureDisabledEvent.java \* /opt/cola/permits/1221664348\_1686246937.1769252/0/spring-security-core-5-0-0-release-sources-

jar/org/springframework/security/authentication/AuthenticationManager.java

\* /opt/cola/permits/1221664348\_1686246937.1769252/0/spring-security-core-5-0-0-release-sourcesjar/org/springframework/security/access/vote/AuthenticatedVoter.java

\*

 /opt/cola/permits/1221664348\_1686246937.1769252/0/spring-security-core-5-0-0-release-sourcesjar/org/springframework/security/authentication/event/AbstractAuthenticationEvent.java

\* /opt/cola/permits/1221664348\_1686246937.1769252/0/spring-security-core-5-0-0-release-sourcesjar/org/springframework/security/access/AuthorizationServiceException.java

\* /opt/cola/permits/1221664348\_1686246937.1769252/0/spring-security-core-5-0-0-release-sourcesjar/org/springframework/security/authentication/event/LoggerListener.java

\* /opt/cola/permits/1221664348\_1686246937.1769252/0/spring-security-core-5-0-0-release-sourcesjar/org/springframework/security/access/intercept/AfterInvocationProviderManager.java

\* /opt/cola/permits/1221664348\_1686246937.1769252/0/spring-security-core-5-0-0-release-sourcesjar/org/springframework/security/access/intercept/RunAsUserToken.java

\* /opt/cola/permits/1221664348\_1686246937.1769252/0/spring-security-core-5-0-0-release-sourcesjar/org/springframework/security/access/ConfigAttribute.java

\*

 /opt/cola/permits/1221664348\_1686246937.1769252/0/spring-security-core-5-0-0-release-sourcesjar/org/springframework/security/access/vote/AffirmativeBased.java

\* /opt/cola/permits/1221664348\_1686246937.1769252/0/spring-security-core-5-0-0-release-sourcesjar/org/springframework/security/core/userdetails/User.java

\* /opt/cola/permits/1221664348\_1686246937.1769252/0/spring-security-core-5-0-0-release-sourcesjar/org/springframework/security/authentication/jaas/SecurityContextLoginModule.java

\* /opt/cola/permits/1221664348\_1686246937.1769252/0/spring-security-core-5-0-0-release-sourcesjar/org/springframework/security/authentication/AbstractAuthenticationToken.java

\* /opt/cola/permits/1221664348\_1686246937.1769252/0/spring-security-core-5-0-0-release-sourcesjar/org/springframework/security/access/event/AbstractAuthorizationEvent.java

\* /opt/cola/permits/1221664348\_1686246937.1769252/0/spring-security-core-5-0-0-release-sourcesjar/org/springframework/security/core/session/SessionRegistry.java

\*

 /opt/cola/permits/1221664348\_1686246937.1769252/0/spring-security-core-5-0-0-release-sourcesjar/org/springframework/security/authentication/TestingAuthenticationProvider.java

\* /opt/cola/permits/1221664348\_1686246937.1769252/0/spring-security-core-5-0-0-release-sourcesjar/org/springframework/security/core/userdetails/UsernameNotFoundException.java

\* /opt/cola/permits/1221664348\_1686246937.1769252/0/spring-security-core-5-0-0-release-sourcesjar/org/springframework/security/authentication/event/AuthenticationSuccessEvent.java

\* /opt/cola/permits/1221664348\_1686246937.1769252/0/spring-security-core-5-0-0-release-sourcesjar/org/springframework/security/authentication/jaas/event/JaasAuthenticationEvent.java

\* /opt/cola/permits/1221664348\_1686246937.1769252/0/spring-security-core-5-0-0-release-sourcesjar/org/springframework/security/util/SimpleMethodInvocation.java

\* /opt/cola/permits/1221664348\_1686246937.1769252/0/spring-security-core-5-0-0-release-sourcesjar/org/springframework/security/authentication/CredentialsExpiredException.java \*

 /opt/cola/permits/1221664348\_1686246937.1769252/0/spring-security-core-5-0-0-release-sourcesjar/org/springframework/security/access/SecurityMetadataSource.java

\* /opt/cola/permits/1221664348\_1686246937.1769252/0/spring-security-core-5-0-0-release-sourcesjar/org/springframework/security/authentication/rcp/RemoteAuthenticationException.java

\* /opt/cola/permits/1221664348\_1686246937.1769252/0/spring-security-core-5-0-0-release-sourcesjar/org/springframework/security/access/vote/AbstractAccessDecisionManager.java

\* /opt/cola/permits/1221664348\_1686246937.1769252/0/spring-security-core-5-0-0-release-sourcesjar/org/springframework/security/authentication/rcp/RemoteAuthenticationManager.java

\* /opt/cola/permits/1221664348\_1686246937.1769252/0/spring-security-core-5-0-0-release-sourcesjar/org/springframework/security/core/session/SessionRegistryImpl.java

\* /opt/cola/permits/1221664348\_1686246937.1769252/0/spring-security-core-5-0-0-release-sourcesjar/org/springframework/security/core/userdetails/cache/EhCacheBasedUserCache.java \*

 /opt/cola/permits/1221664348\_1686246937.1769252/0/spring-security-core-5-0-0-release-sourcesjar/org/springframework/security/authentication/jaas/JaasAuthenticationToken.java

\* /opt/cola/permits/1221664348\_1686246937.1769252/0/spring-security-core-5-0-0-release-sourcesjar/org/springframework/security/access/intercept/AbstractSecurityInterceptor.java

\* /opt/cola/permits/1221664348\_1686246937.1769252/0/spring-security-core-5-0-0-release-sourcesjar/org/springframework/security/util/MethodInvocationUtils.java

\* /opt/cola/permits/1221664348\_1686246937.1769252/0/spring-security-core-5-0-0-release-sourcesjar/org/springframework/security/core/context/SecurityContextHolder.java

\* /opt/cola/permits/1221664348\_1686246937.1769252/0/spring-security-core-5-0-0-release-sourcesjar/org/springframework/security/authentication/event/AuthenticationFailureProviderNotFoundEvent.java \*

 /opt/cola/permits/1221664348\_1686246937.1769252/0/spring-security-core-5-0-0-release-sourcesjar/org/springframework/security/access/vote/ConsensusBased.java

\* /opt/cola/permits/1221664348\_1686246937.1769252/0/spring-security-core-5-0-0-release-sourcesjar/org/springframework/security/authentication/BadCredentialsException.java

\* /opt/cola/permits/1221664348\_1686246937.1769252/0/spring-security-core-5-0-0-release-sources-

jar/org/springframework/security/access/intercept/aopalliance/MethodSecurityMetadataSourceAdvisor.java \* /opt/cola/permits/1221664348\_1686246937.1769252/0/spring-security-core-5-0-0-release-sources-

jar/org/springframework/security/access/method/AbstractMethodSecurityMetadataSource.java

\* /opt/cola/permits/1221664348\_1686246937.1769252/0/spring-security-core-5-0-0-release-sourcesjar/org/springframework/security/core/AuthenticationException.java

\* /opt/cola/permits/1221664348\_1686246937.1769252/0/spring-security-core-5-0-0-release-sourcesjar/org/springframework/security/authentication/AnonymousAuthenticationProvider.java \*

 /opt/cola/permits/1221664348\_1686246937.1769252/0/spring-security-core-5-0-0-release-sourcesjar/org/springframework/security/access/intercept/MethodInvocationPrivilegeEvaluator.java

\* /opt/cola/permits/1221664348\_1686246937.1769252/0/spring-security-core-5-0-0-release-sourcesjar/org/springframework/security/authentication/jaas/AuthorityGranter.java

\* /opt/cola/permits/1221664348\_1686246937.1769252/0/spring-security-core-5-0-0-release-sourcesjar/org/springframework/security/util/InMemoryResource.java

\* /opt/cola/permits/1221664348\_1686246937.1769252/0/spring-security-core-5-0-0-release-sourcesjar/org/springframework/security/authentication/AuthenticationTrustResolver.java

\* /opt/cola/permits/1221664348\_1686246937.1769252/0/spring-security-core-5-0-0-release-sourcesjar/org/springframework/security/authentication/event/AuthenticationFailureServiceExceptionEvent.java \* /opt/cola/permits/1221664348\_1686246937.1769252/0/spring-security-core-5-0-0-release-sourcesjar/org/springframework/security/access/intercept/InterceptorStatusToken.java \*

 /opt/cola/permits/1221664348\_1686246937.1769252/0/spring-security-core-5-0-0-release-sourcesjar/org/springframework/security/access/vote/UnanimousBased.java

\* /opt/cola/permits/1221664348\_1686246937.1769252/0/spring-security-core-5-0-0-release-sourcesjar/org/springframework/security/authentication/AuthenticationProvider.java

\* /opt/cola/permits/1221664348\_1686246937.1769252/0/spring-security-core-5-0-0-release-sourcesjar/org/springframework/security/access/intercept/RunAsImplAuthenticationProvider.java

\* /opt/cola/permits/1221664348\_1686246937.1769252/0/spring-security-core-5-0-0-release-sourcesjar/org/springframework/security/authentication/jaas/event/JaasAuthenticationFailedEvent.java

\* /opt/cola/permits/1221664348\_1686246937.1769252/0/spring-security-core-5-0-0-release-sourcesjar/org/springframework/security/authentication/ProviderNotFoundException.java \*

 /opt/cola/permits/1221664348\_1686246937.1769252/0/spring-security-core-5-0-0-release-sourcesjar/org/springframework/security/authentication/InsufficientAuthenticationException.java

\* /opt/cola/permits/1221664348\_1686246937.1769252/0/spring-security-core-5-0-0-release-sourcesjar/org/springframework/security/authentication/jaas/JaasNameCallbackHandler.java

\* /opt/cola/permits/1221664348\_1686246937.1769252/0/spring-security-core-5-0-0-release-sourcesjar/org/springframework/security/core/context/InheritableThreadLocalSecurityContextHolderStrategy.java \* /opt/cola/permits/1221664348\_1686246937.1769252/0/spring-security-core-5-0-0-release-sourcesjar/org/springframework/security/authentication/event/AuthenticationFailureExpiredEvent.java \* /opt/cola/permits/1221664348\_1686246937.1769252/0/spring-security-core-5-0-0-release-sourcesjar/org/springframework/security/access/AccessDecisionManager.java

\* /opt/cola/permits/1221664348\_1686246937.1769252/0/spring-security-core-5-0-0-release-sourcesjar/org/springframework/security/authentication/event/AuthenticationFailureCredentialsExpiredEvent.java \*

 /opt/cola/permits/1221664348\_1686246937.1769252/0/spring-security-core-5-0-0-release-sourcesjar/org/springframework/security/core/userdetails/memory/UserAttribute.java

\* /opt/cola/permits/1221664348\_1686246937.1769252/0/spring-security-core-5-0-0-release-sourcesjar/org/springframework/security/core/GrantedAuthority.java

\* /opt/cola/permits/1221664348\_1686246937.1769252/0/spring-security-core-5-0-0-release-sourcesjar/org/springframework/security/access/intercept/RunAsManagerImpl.java

\* /opt/cola/permits/1221664348\_1686246937.1769252/0/spring-security-core-5-0-0-release-sourcesjar/org/springframework/security/access/event/AuthorizationFailureEvent.java

\* /opt/cola/permits/1221664348\_1686246937.1769252/0/spring-security-core-5-0-0-release-sourcesjar/org/springframework/security/authentication/AuthenticationDetailsSource.java

\* /opt/cola/permits/1221664348\_1686246937.1769252/0/spring-security-core-5-0-0-release-sourcesjar/org/springframework/security/core/SpringSecurityMessageSource.java

\*

 /opt/cola/permits/1221664348\_1686246937.1769252/0/spring-security-core-5-0-0-release-sourcesjar/org/springframework/security/authentication/dao/DaoAuthenticationProvider.java

\* /opt/cola/permits/1221664348\_1686246937.1769252/0/spring-security-core-5-0-0-release-sourcesjar/org/springframework/security/access/event/AuthorizedEvent.java

\* /opt/cola/permits/1221664348\_1686246937.1769252/0/spring-security-core-5-0-0-release-sourcesjar/org/springframework/security/core/context/ThreadLocalSecurityContextHolderStrategy.java

\* /opt/cola/permits/1221664348\_1686246937.1769252/0/spring-security-core-5-0-0-release-sourcesjar/org/springframework/security/access/intercept/NullRunAsManager.java

\* /opt/cola/permits/1221664348\_1686246937.1769252/0/spring-security-core-5-0-0-release-sourcesjar/org/springframework/security/access/AfterInvocationProvider.java

\* /opt/cola/permits/1221664348\_1686246937.1769252/0/spring-security-core-5-0-0-release-sourcesjar/org/springframework/security/access/method/MapBasedMethodSecurityMetadataSource.java \*

 /opt/cola/permits/1221664348\_1686246937.1769252/0/spring-security-core-5-0-0-release-sourcesjar/org/springframework/security/authentication/event/AuthenticationFailureBadCredentialsEvent.java \* /opt/cola/permits/1221664348\_1686246937.1769252/0/spring-security-core-5-0-0-release-sourcesjar/org/springframework/security/access/SecurityConfig.java

\* /opt/cola/permits/1221664348\_1686246937.1769252/0/spring-security-core-5-0-0-release-sourcesjar/org/springframework/security/authentication/jaas/JaasAuthenticationProvider.java

\* /opt/cola/permits/1221664348\_1686246937.1769252/0/spring-security-core-5-0-0-release-sourcesjar/org/springframework/security/authentication/jaas/JaasGrantedAuthority.java

\* /opt/cola/permits/1221664348\_1686246937.1769252/0/spring-security-core-5-0-0-release-sourcesjar/org/springframework/security/authentication/TestingAuthenticationToken.java

\*

 /opt/cola/permits/1221664348\_1686246937.1769252/0/spring-security-core-5-0-0-release-sourcesjar/org/springframework/security/core/context/SecurityContextHolderStrategy.java

\* /opt/cola/permits/1221664348\_1686246937.1769252/0/spring-security-core-5-0-0-release-sourcesjar/org/springframework/security/core/userdetails/memory/UserAttributeEditor.java

\* /opt/cola/permits/1221664348\_1686246937.1769252/0/spring-security-core-5-0-0-release-sourcesjar/org/springframework/security/authentication/ProviderManager.java

\* /opt/cola/permits/1221664348\_1686246937.1769252/0/spring-security-core-5-0-0-release-sourcesjar/org/springframework/security/authentication/event/AuthenticationFailureLockedEvent.java

\* /opt/cola/permits/1221664348\_1686246937.1769252/0/spring-security-core-5-0-0-release-sourcesjar/org/springframework/security/authentication/event/AbstractAuthenticationFailureEvent.java

\* /opt/cola/permits/1221664348\_1686246937.1769252/0/spring-security-core-5-0-0-release-sourcesjar/org/springframework/security/authentication/AccountExpiredException.java

\*

 /opt/cola/permits/1221664348\_1686246937.1769252/0/spring-security-core-5-0-0-release-sourcesjar/org/springframework/security/access/vote/AbstractAclVoter.java

\* /opt/cola/permits/1221664348\_1686246937.1769252/0/spring-security-core-5-0-0-release-sourcesjar/org/springframework/security/authentication/AuthenticationServiceException.java

\* /opt/cola/permits/1221664348\_1686246937.1769252/0/spring-security-core-5-0-0-release-sourcesjar/org/springframework/security/authentication/DisabledException.java

\* /opt/cola/permits/1221664348\_1686246937.1769252/0/spring-security-core-5-0-0-release-sourcesjar/org/springframework/security/authentication/jaas/JaasAuthenticationCallbackHandler.java

\* /opt/cola/permits/1221664348\_1686246937.1769252/0/spring-security-core-5-0-0-release-sourcesjar/org/springframework/security/authentication/AnonymousAuthenticationToken.java

\* /opt/cola/permits/1221664348\_1686246937.1769252/0/spring-security-core-5-0-0-release-sourcesjar/org/springframework/security/access/AccessDecisionVoter.java

\*

 /opt/cola/permits/1221664348\_1686246937.1769252/0/spring-security-core-5-0-0-release-sourcesjar/org/springframework/security/core/context/SecurityContextImpl.java

\* /opt/cola/permits/1221664348\_1686246937.1769252/0/spring-security-core-5-0-0-release-sourcesjar/org/springframework/security/authentication/AuthenticationCredentialsNotFoundException.java \* /opt/cola/permits/1221664348\_1686246937.1769252/0/spring-security-core-5-0-0-release-sources-

jar/org/springframework/security/authentication/jaas/event/JaasAuthenticationSuccessEvent.java

\* /opt/cola/permits/1221664348\_1686246937.1769252/0/spring-security-core-5-0-0-release-sourcesjar/org/springframework/security/access/event/LoggerListener.java

\* /opt/cola/permits/1221664348\_1686246937.1769252/0/spring-security-core-5-0-0-release-sourcesjar/org/springframework/security/util/FieldUtils.java

No license file was found, but licenses were detected in source scan.

// Permission to use, copy, modify, and distribute this software for any

// purpose with or without fee is hereby granted, provided that the above

// copyright notice and this permission notice appear in all copies.

Found in path(s):

\* /opt/cola/permits/1221664348\_1686246937.1769252/0/spring-security-core-5-0-0-release-sourcesjar/org/springframework/security/crypto/bcrypt/BCrypt.java

No license file was found, but licenses were detected in source scan.

/\*

- \* Copyright 2015-2016 the original author or authors.
- \*
- \* Licensed under the Apache License, Version 2.0 (the "License");
- \* you may not use this file except in compliance with the License.
- \* You may obtain a copy of the License at
- \*
	- http://www.apache.org/licenses/LICENSE-2.0
- \*
- \* Unless required by applicable law or agreed to in writing, software
- \* distributed under the License is distributed on an "AS IS" BASIS,
- \* WITHOUT WARRANTIES OR CONDITIONS OF ANY KIND, either express or implied.
- \* See the License for the specific language governing permissions and

\* limitations under the License.

\*/

\*

#### Found in path(s):

\* /opt/cola/permits/1221664348\_1686246937.1769252/0/spring-security-core-5-0-0-release-sourcesjar/org/springframework/security/jackson2/UsernamePasswordAuthenticationTokenMixin.java \* /opt/cola/permits/1221664348\_1686246937.1769252/0/spring-security-core-5-0-0-release-sourcesjar/org/springframework/security/jackson2/SimpleGrantedAuthorityMixin.java

 /opt/cola/permits/1221664348\_1686246937.1769252/0/spring-security-core-5-0-0-release-sourcesjar/org/springframework/security/jackson2/UnmodifiableSetMixin.java

\* /opt/cola/permits/1221664348\_1686246937.1769252/0/spring-security-core-5-0-0-release-sourcesjar/org/springframework/security/jackson2/UserMixin.java

\* /opt/cola/permits/1221664348\_1686246937.1769252/0/spring-security-core-5-0-0-release-sourcesjar/org/springframework/security/jackson2/AnonymousAuthenticationTokenMixin.java

\* /opt/cola/permits/1221664348\_1686246937.1769252/0/spring-security-core-5-0-0-release-sourcesjar/org/springframework/security/jackson2/CoreJackson2Module.java

\* /opt/cola/permits/1221664348\_1686246937.1769252/0/spring-security-core-5-0-0-release-sourcesjar/org/springframework/security/jackson2/UnmodifiableSetDeserializer.java

\* /opt/cola/permits/1221664348\_1686246937.1769252/0/spring-security-core-5-0-0-release-sourcesjar/org/springframework/security/jackson2/UserDeserializer.java

\*

 /opt/cola/permits/1221664348\_1686246937.1769252/0/spring-security-core-5-0-0-release-sourcesjar/org/springframework/security/jackson2/UsernamePasswordAuthenticationTokenDeserializer.java \* /opt/cola/permits/1221664348\_1686246937.1769252/0/spring-security-core-5-0-0-release-sourcesjar/org/springframework/security/jackson2/SecurityJackson2Modules.java

\* /opt/cola/permits/1221664348\_1686246937.1769252/0/spring-security-core-5-0-0-release-sourcesjar/org/springframework/security/jackson2/RememberMeAuthenticationTokenMixin.java No license file was found, but licenses were detected in source scan.

/\*

\* Copyright 2002-2016 the original author or authors.

\*

\* Licensed under the Apache License, Version 2.0 (the "License");

\* you may not use this file except in compliance with the License.

\* You may obtain a copy of the License at

- \*
- \* http://www.apache.org/licenses/LICENSE-2.0
- \*
- \* Unless required by applicable law or agreed to in writing, software
- \* distributed under the License is distributed on an "AS IS" BASIS,

\* WITHOUT WARRANTIES OR CONDITIONS OF ANY KIND, either express or implied.

- \* See the License for the specific language governing permissions and
- \* limitations under the License.

\*/

/\*\*

 \*

- \* @param authentication represents the user in question. Should not be null.
- \* @param targetDomainObject the domain object for which permissions should be
- \* checked. May be null in which case implementations should return false, as the null
- \* condition can be checked explicitly in the expression.

\* @param permission a representation of the permission object as supplied by the

- \* expression system. Not null.
- \* @return true if the permission is granted, false otherwise

 \*/

Found in path(s):

\* /opt/cola/permits/1221664348\_1686246937.1769252/0/spring-security-core-5-0-0-release-sourcesjar/org/springframework/security/access/PermissionEvaluator.java No license file was found, but licenses were detected in source scan.

/\*

\* Copyright 2010-2016 the original author or authors.

\*

- \* Licensed under the Apache License, Version 2.0 (the "License");
- \* you may not use this file except in compliance with the License.
- \* You may obtain a copy of the License at
- \*
- \* http://www.apache.org/licenses/LICENSE-2.0
- \*
- \* Unless required by applicable law or agreed to in writing, software
- \* distributed under the License is distributed on an "AS IS" BASIS,
- \* WITHOUT WARRANTIES OR CONDITIONS OF ANY KIND, either express or implied.
- \* See the License for the specific language governing permissions and
- \* limitations under the License.

\*/

Found in path(s):

\* /opt/cola/permits/1221664348\_1686246937.1769252/0/spring-security-core-5-0-0-release-sourcesjar/org/springframework/security/authentication/jaas/AbstractJaasAuthenticationProvider.java \* /opt/cola/permits/1221664348\_1686246937.1769252/0/spring-security-core-5-0-0-release-sourcesjar/org/springframework/security/authentication/jaas/memory/InMemoryConfiguration.java \*

 /opt/cola/permits/1221664348\_1686246937.1769252/0/spring-security-core-5-0-0-release-sourcesjar/org/springframework/security/authentication/jaas/DefaultJaasAuthenticationProvider.java No license file was found, but licenses were detected in source scan.

/\*

```
* Copyright 2002-2016 the original author or authors.
```
\*

```
* Licensed under the Apache License, Version 2.0 (the "License");
```

```
* you may not use this file except in compliance with the License.
```

```
* You may obtain a copy of the License at
```
\*

```
* http://www.apache.org/licenses/LICENSE-2.0
```
\*

\* Unless required by applicable law or agreed to in writing, software

\* distributed under the License is distributed on an "AS IS" BASIS,

\* WITHOUT WARRANTIES OR CONDITIONS OF ANY KIND, either express or implied.

```
* See the License for the specific language governing permissions and
```

```
* limitations under the License.
```

```
*/
```

```
/**
```

```
* A token issued by {@link TokenService}.
```

```
*
```

```
* <p>
```
\* It is important that the keys assigned to tokens are sufficiently randomised and

```
* secured that they can serve as identifying a unique user session. Implementations of
```
\* {@link TokenService} are free to use encryption or encoding strategies of their choice.

- \* It is strongly recommended that keys are of sufficient length to balance safety against
- \* persistence cost. In relation to persistence cost, it is strongly recommended that
- \* returned keys are small enough for encoding in a cookie.
- $*$

```
*
```

```
* @author Ben Alex
```

```
* @since 2.0.1
```

```
*/
```
Found in path(s):

\* /opt/cola/permits/1221664348\_1686246937.1769252/0/spring-security-core-5-0-0-release-sourcesjar/org/springframework/security/core/token/Token.java

# **1.577 spring-retry 1.2.2.RELEASE 1.577.1 Available under license :**

 Apache License Version 2.0, January 2004 http://www.apache.org/licenses/

#### 1. Definitions.

 "License" shall mean the terms and conditions for use, reproduction, and distribution as defined by Sections 1 through 9 of this document.

 "Licensor" shall mean the copyright owner or entity authorized by the copyright owner that is granting the License.

 "Legal Entity" shall mean the union of the acting entity and all other entities that control, are controlled by, or are under common control with that entity. For the purposes of this definition, "control" means (i) the power, direct or indirect, to cause the direction or management of such entity, whether by contract or otherwise, or (ii) ownership of fifty percent (50%) or more of the outstanding shares, or (iii) beneficial ownership of such entity.

 "You" (or "Your") shall mean an individual or Legal Entity exercising permissions granted by this License.

 "Source" form shall mean the preferred form for making modifications, including but not limited to software source code, documentation source, and configuration files.

 "Object" form shall mean any form resulting from mechanical transformation or translation of a Source form, including but not limited to compiled object code, generated documentation, and conversions to other media types.

 "Work" shall mean the work of authorship, whether in Source or Object form, made available under the License, as indicated by a copyright notice that is included in or attached to the work (an example is provided in the Appendix below).

 "Derivative Works" shall mean any work, whether in Source or Object form, that is based on (or derived from) the Work and for which the editorial

 revisions, annotations, elaborations, or other modifications represent, as a whole, an original work of authorship. For the purposes of this License, Derivative Works shall not include works that remain separable from, or merely link (or bind by name) to the interfaces of, the Work and Derivative Works thereof.

 "Contribution" shall mean any work of authorship, including the original version of the Work and any modifications or additions  to that Work or Derivative Works thereof, that is intentionally submitted to Licensor for inclusion in the Work by the copyright owner or by an individual or Legal Entity authorized to submit on behalf of the copyright owner. For the purposes of this definition, "submitted" means any form of electronic, verbal, or written communication sent to the Licensor or its representatives, including but not limited to communication on electronic mailing lists, source code control systems, and issue tracking systems that are managed by, or on behalf of, the Licensor for the purpose of discussing and improving the Work, but excluding communication that is conspicuously marked or otherwise designated in writing by the copyright owner as "Not a Contribution."

 "Contributor" shall mean Licensor and any individual or Legal Entity on behalf of whom a Contribution has been received by Licensor and subsequently incorporated within the Work.

- 2. Grant of Copyright License. Subject to the terms and conditions of this License, each Contributor hereby grants to You a perpetual, worldwide, non-exclusive, no-charge, royalty-free, irrevocable copyright license to reproduce, prepare Derivative Works of, publicly display, publicly perform, sublicense, and distribute the Work and such Derivative Works in Source or Object form.
- 3. Grant of Patent License. Subject to the terms and conditions of this
- License, each Contributor hereby grants to You a perpetual, worldwide, non-exclusive, no-charge, royalty-free, irrevocable (except as stated in this section) patent license to make, have made, use, offer to sell, sell, import, and otherwise transfer the Work, where such license applies only to those patent claims licensable by such Contributor that are necessarily infringed by their Contribution(s) alone or by combination of their Contribution(s) with the Work to which such Contribution(s) was submitted. If You institute patent litigation against any entity (including a cross-claim or counterclaim in a lawsuit) alleging that the Work or a Contribution incorporated within the Work constitutes direct or contributory patent infringement, then any patent licenses granted to You under this License for that Work shall terminate as of the date such litigation is filed.

 4. Redistribution. You may reproduce and distribute copies of the

 Work or Derivative Works thereof in any medium, with or without modifications, and in Source or Object form, provided that You meet the following conditions:

 (a) You must give any other recipients of the Work or Derivative Works a copy of this License; and

- (b) You must cause any modified files to carry prominent notices stating that You changed the files; and
- (c) You must retain, in the Source form of any Derivative Works that You distribute, all copyright, patent, trademark, and attribution notices from the Source form of the Work, excluding those notices that do not pertain to any part of the Derivative Works; and
- (d) If the Work includes a "NOTICE" text file as part of its distribution, then any Derivative Works that You distribute must include a readable copy of the attribution notices contained within such NOTICE file, excluding

those notices that do not

 pertain to any part of the Derivative Works, in at least one of the following places: within a NOTICE text file distributed as part of the Derivative Works; within the Source form or documentation, if provided along with the Derivative Works; or, within a display generated by the Derivative Works, if and wherever such third-party notices normally appear. The contents of the NOTICE file are for informational purposes only and do not modify the License. You may add Your own attribution notices within Derivative Works that You distribute, alongside or as an addendum to the NOTICE text from the Work, provided that such additional attribution notices cannot be construed as modifying the License.

 You may add Your own copyright statement to Your modifications and may provide additional or different license terms and conditions

- for use, reproduction, or distribution of Your modifications, or for any such Derivative Works as a whole, provided Your use, reproduction, and distribution of the Work otherwise complies with the conditions stated in this License.
- 5. Submission of Contributions. Unless You explicitly state otherwise, any Contribution intentionally submitted for inclusion in the Work by You to the Licensor shall be under the terms and conditions of this License, without any additional terms or conditions. Notwithstanding the above, nothing herein shall supersede or modify the terms of any separate license agreement you may have executed with Licensor regarding such Contributions.
- 6. Trademarks. This License does not grant permission to use the trade names, trademarks, service marks, or product names of the Licensor, except as required for reasonable and customary use in describing the origin of the Work and reproducing the

content of the NOTICE file.

- 7. Disclaimer of Warranty. Unless required by applicable law or agreed to in writing, Licensor provides the Work (and each Contributor provides its Contributions) on an "AS IS" BASIS, WITHOUT WARRANTIES OR CONDITIONS OF ANY KIND, either express or implied, including, without limitation, any warranties or conditions of TITLE, NON-INFRINGEMENT, MERCHANTABILITY, or FITNESS FOR A PARTICULAR PURPOSE. You are solely responsible for determining the appropriateness of using or redistributing the Work and assume any risks associated with Your exercise of permissions under this License.
- 8. Limitation of Liability. In no event and under no legal theory, whether in tort (including negligence), contract, or otherwise, unless required by applicable law (such as deliberate and grossly negligent acts) or agreed to in writing, shall any Contributor be liable to You for damages, including any direct,

indirect, special,

 incidental, or consequential damages of any character arising as a result of this License or out of the use or inability to use the Work (including but not limited to damages for loss of goodwill, work stoppage, computer failure or malfunction, or any and all other commercial damages or losses), even if such Contributor has been advised of the possibility of such damages.

 9. Accepting Warranty or Additional Liability. While redistributing the Work or Derivative Works thereof, You may choose to offer, and charge a fee for, acceptance of support, warranty, indemnity, or other liability obligations and/or rights consistent with this License. However, in accepting such obligations, You may act only on Your own behalf and on Your sole responsibility, not on behalf of any other Contributor, and only if You agree to indemnify, defend, and hold each Contributor harmless for any liability incurred by, or claims asserted against, such Contributor by reason of your accepting any such warranty or additional liability.

#### END OF TERMS AND CONDITIONS

APPENDIX: How to apply the Apache License to your work.

 To apply the Apache License to your work, attach the following boilerplate notice, with the fields enclosed by brackets "[]" replaced with your own identifying information. (Don't include the brackets!) The text should be enclosed in the appropriate comment syntax for the file format. We also recommend that a file or class name and description of purpose be included on the same "printed page" as the copyright notice for easier identification within third-party archives.

Copyright [yyyy] [name of copyright owner]

 Licensed under the Apache License, Version 2.0 (the "License"); you may not use this file except in compliance with the License. You may obtain a copy of the License at

http://www.apache.org/licenses/LICENSE-2.0

 Unless required by applicable law or agreed to in writing, software distributed under the License is distributed on an "AS IS" BASIS, WITHOUT WARRANTIES OR CONDITIONS OF ANY KIND, either express or implied. See the License for the specific language governing permissions and limitations under the License.

**1.578 asm 9.2** 

### **1.578.1 Available under license :**

No license file was found, but licenses were detected in source scan.

2011 INRIA, France Telecom

- \* All rights reserved.
- \*

\* Redistribution and use in source and binary forms, with or without

\* modification, are permitted provided that the following conditions

\* are met:

- \* 1. Redistributions of source code must retain the above copyright
- \* notice, this list of conditions and the following disclaimer.
- \* 2. Redistributions in binary form must reproduce the above copyright
- \* notice, this list of conditions and the following disclaimer in the
- \* documentation and/or other materials provided with the distribution.
- \* 3. Neither the name of the copyright holders nor the names of its
- \* contributors may be used to endorse or promote products derived from
- \* this software without specific prior written permission.
- \*

\* THIS SOFTWARE IS PROVIDED BY THE COPYRIGHT HOLDERS AND CONTRIBUTORS "AS IS" \* AND ANY EXPRESS OR IMPLIED WARRANTIES, INCLUDING, BUT NOT LIMITED TO, THE \* IMPLIED WARRANTIES OF MERCHANTABILITY AND FITNESS FOR A PARTICULAR PURPOSE \* ARE DISCLAIMED. IN NO EVENT SHALL THE COPYRIGHT OWNER OR CONTRIBUTORS BE \* LIABLE FOR ANY DIRECT, INDIRECT, INCIDENTAL, SPECIAL, EXEMPLARY, OR \* CONSEQUENTIAL DAMAGES (INCLUDING, BUT NOT LIMITED TO, PROCUREMENT OF \* SUBSTITUTE GOODS OR SERVICES; LOSS OF USE, DATA, OR PROFITS; OR BUSINESS \* INTERRUPTION) HOWEVER CAUSED AND ON ANY THEORY OF LIABILITY, WHETHER IN \* CONTRACT, STRICT LIABILITY, OR TORT (INCLUDING NEGLIGENCE OR OTHERWISE) \* ARISING IN ANY WAY OUT OF THE USE OF THIS SOFTWARE, EVEN IF ADVISED OF

\* THE POSSIBILITY OF SUCH DAMAGE.

Found in path(s):

\* /opt/cola/permits/1221704254\_1635458831.0/0/asm-9-2-sources-2-jar/org/objectweb/asm/signature/package.html

\* /opt/cola/permits/1221704254\_1635458831.0/0/asm-9-2-sources-2-jar/org/objectweb/asm/package.html

No license file was found, but licenses were detected in source scan.

// All rights reserved.

// Redistribution and use in source and binary forms, with or without

// modification, are permitted provided that the following conditions

// are met:

// 1. Redistributions of source code must retain the above copyright

// notice, this list of conditions and the following disclaimer.

// 2. Redistributions in binary form must reproduce the above copyright

// notice, this list of conditions and the following disclaimer in the

// documentation and/or other materials provided with the distribution.

// 3. Neither the name of the copyright holders nor the names of its

// this software without specific prior written permission.

Found in path(s):

\* /opt/cola/permits/1221704254\_1635458831.0/0/asm-9-2-sources-2-

jar/org/objectweb/asm/RecordComponentWriter.java

\* /opt/cola/permits/1221704254\_1635458831.0/0/asm-9-2-sources-2-

jar/org/objectweb/asm/ClassTooLargeException.java

\* /opt/cola/permits/1221704254\_1635458831.0/0/asm-9-2-sources-2-jar/org/objectweb/asm/FieldVisitor.java \*

/opt/cola/permits/1221704254\_1635458831.0/0/asm-9-2-sources-2-jar/org/objectweb/asm/Frame.java

\* /opt/cola/permits/1221704254\_1635458831.0/0/asm-9-2-sources-2-jar/org/objectweb/asm/Context.java

\* /opt/cola/permits/1221704254\_1635458831.0/0/asm-9-2-sources-2-

jar/org/objectweb/asm/MethodTooLargeException.java

\* /opt/cola/permits/1221704254\_1635458831.0/0/asm-9-2-sources-2-jar/org/objectweb/asm/Label.java

\* /opt/cola/permits/1221704254\_1635458831.0/0/asm-9-2-sources-2-jar/org/objectweb/asm/Type.java

\* /opt/cola/permits/1221704254\_1635458831.0/0/asm-9-2-sources-2-jar/org/objectweb/asm/ClassWriter.java

\* /opt/cola/permits/1221704254\_1635458831.0/0/asm-9-2-sources-2-jar/org/objectweb/asm/MethodWriter.java

\* /opt/cola/permits/1221704254\_1635458831.0/0/asm-9-2-sources-2-jar/org/objectweb/asm/ClassReader.java

\* /opt/cola/permits/1221704254\_1635458831.0/0/asm-9-2-sources-2-

jar/org/objectweb/asm/signature/SignatureWriter.java

\*

/opt/cola/permits/1221704254\_1635458831.0/0/asm-9-2-sources-2-

jar/org/objectweb/asm/RecordComponentVisitor.java

\* /opt/cola/permits/1221704254\_1635458831.0/0/asm-9-2-sources-2-jar/org/objectweb/asm/ClassVisitor.java

\* /opt/cola/permits/1221704254\_1635458831.0/0/asm-9-2-sources-2-jar/org/objectweb/asm/SymbolTable.java

\* /opt/cola/permits/1221704254\_1635458831.0/0/asm-9-2-sources-2-jar/org/objectweb/asm/Handle.java

\* /opt/cola/permits/1221704254\_1635458831.0/0/asm-9-2-sources-2-jar/org/objectweb/asm/AnnotationVisitor.java

\* /opt/cola/permits/1221704254\_1635458831.0/0/asm-9-2-sources-2-jar/org/objectweb/asm/ModuleWriter.java

\* /opt/cola/permits/1221704254\_1635458831.0/0/asm-9-2-sources-2-jar/org/objectweb/asm/FieldWriter.java

\* /opt/cola/permits/1221704254\_1635458831.0/0/asm-9-2-sources-2-

jar/org/objectweb/asm/signature/SignatureReader.java

\* /opt/cola/permits/1221704254\_1635458831.0/0/asm-9-2-sources-2-jar/org/objectweb/asm/MethodVisitor.java

\* /opt/cola/permits/1221704254\_1635458831.0/0/asm-9-2-sources-2-jar/org/objectweb/asm/Edge.java

\*

/opt/cola/permits/1221704254\_1635458831.0/0/asm-9-2-sources-2-jar/org/objectweb/asm/ByteVector.java

\* /opt/cola/permits/1221704254\_1635458831.0/0/asm-9-2-sources-2-

jar/org/objectweb/asm/signature/SignatureVisitor.java

- \* /opt/cola/permits/1221704254\_1635458831.0/0/asm-9-2-sources-2-jar/org/objectweb/asm/Handler.java
- \* /opt/cola/permits/1221704254\_1635458831.0/0/asm-9-2-sources-2-jar/org/objectweb/asm/Symbol.java
- \* /opt/cola/permits/1221704254\_1635458831.0/0/asm-9-2-sources-2-jar/org/objectweb/asm/TypePath.java
- \* /opt/cola/permits/1221704254\_1635458831.0/0/asm-9-2-sources-2-jar/org/objectweb/asm/Constants.java
- \* /opt/cola/permits/1221704254\_1635458831.0/0/asm-9-2-sources-2-jar/org/objectweb/asm/ConstantDynamic.java
- \* /opt/cola/permits/1221704254\_1635458831.0/0/asm-9-2-sources-2-jar/org/objectweb/asm/Attribute.java
- \* /opt/cola/permits/1221704254\_1635458831.0/0/asm-9-2-sources-2-jar/org/objectweb/asm/AnnotationWriter.java
- \*
- /opt/cola/permits/1221704254\_1635458831.0/0/asm-9-2-sources-2-jar/org/objectweb/asm/Opcodes.java
- \* /opt/cola/permits/1221704254\_1635458831.0/0/asm-9-2-sources-2-jar/org/objectweb/asm/CurrentFrame.java
- \* /opt/cola/permits/1221704254\_1635458831.0/0/asm-9-2-sources-2-jar/org/objectweb/asm/ModuleVisitor.java
- \* /opt/cola/permits/1221704254\_1635458831.0/0/asm-9-2-sources-2-jar/org/objectweb/asm/TypeReference.java

# **1.579 hibernate-jpa-api 1.0.0**

### **1.579.1 Available under license :**

Eclipse Distribution License - v 1.0

Copyright (c) 2007, Eclipse Foundation, Inc. and its licensors.

All rights reserved.

Redistribution and use in source and binary forms, with or without modification, are permitted provided that the following conditions are met:

Redistributions of source code must retain the above copyright notice, this list of conditions and the following disclaimer.

Redistributions in binary form must reproduce the above copyright notice, this list of conditions and the following disclaimer in the documentation and/or other materials provided with the distribution.

Neither the name of the Eclipse Foundation, Inc. nor the names of its contributors may be used to endorse or promote products derived from this software without specific prior written permission.

THIS SOFTWARE IS PROVIDED BY THE COPYRIGHT HOLDERS AND CONTRIBUTORS "AS IS" AND ANY EXPRESS OR IMPLIED WARRANTIES, INCLUDING, BUT NOT LIMITED TO, THE IMPLIED WARRANTIES OF MERCHANTABILITY AND FITNESS FOR A PARTICULAR

 PURPOSE ARE DISCLAIMED. IN NO EVENT SHALL THE COPYRIGHT OWNER OR CONTRIBUTORS BE LIABLE FOR ANY DIRECT, INDIRECT, INCIDENTAL, SPECIAL, EXEMPLARY, OR CONSEQUENTIAL DAMAGES (INCLUDING, BUT NOT LIMITED TO, PROCUREMENT OF SUBSTITUTE GOODS OR SERVICES; LOSS OF USE, DATA, OR PROFITS; OR BUSINESS INTERRUPTION) HOWEVER CAUSED AND ON ANY THEORY OF LIABILITY, WHETHER IN CONTRACT, STRICT LIABILITY, OR TORT (INCLUDING NEGLIGENCE OR OTHERWISE) ARISING IN ANY WAY OUT OF THE USE OF THIS SOFTWARE, EVEN IF ADVISED OF THE POSSIBILITY OF SUCH DAMAGE.

# **1.580 jsonassert 1.4.0**

### **1.580.1 Available under license :**

Apache-2.0

# **1.581 jboss-transaction-api 1.0.0.Final 1.581.1 Available under license :**

Found license 'GNU Lesser General Public License' in 'This library is free software; you can redistribute it and/or modify it under the terms of the GNU Lesser General Public License as published by the Free Software Foundation; either version 2 of the License, or (at your option) any later version. This library is distributed in the hope that it will be useful, but WITHOUT ANY WARRANTY; without even the implied warranty of MERCHANTABILITY or FITNESS FOR A PARTICULAR PURPOSE. See the GNU Lesser General Public License for more details.' Found license 'GNU Lesser General Public License' in '\* This is free software; you can redistribute it and/or modify it \* under the terms of the GNU Lesser General Public License as \* published by the Free Software Foundation; either version 2.1 of \* the License, or (at your option) any later version. \* This software is distributed in the hope that it will be useful, \* but WITHOUT ANY WARRANTY; without even the implied warranty of \* MERCHANTABILITY or FITNESS FOR A PARTICULAR PURPOSE. See the GNU \* Lesser General Public License for more details. \* You should have received a copy of the GNU Lesser General Public'

## **1.582 apache-james-mime4j 0.7.2 1.582.1 Available under license :**

Apache JAMES Mime4j (Core) Copyright 2004-2012 The Apache Software Foundation

This product includes software developed at The Apache Software Foundation (http://www.apache.org/).

> Apache License Version 2.0, January 2004 http://www.apache.org/licenses/

#### TERMS AND CONDITIONS FOR USE, REPRODUCTION, AND DISTRIBUTION

1. Definitions.

 "License" shall mean the terms and conditions for use, reproduction, and distribution as defined by Sections 1 through 9 of this document.

 "Licensor" shall mean the copyright owner or entity authorized by the copyright owner that is granting the License.

"Legal Entity" shall mean the union of the acting entity and all

 other entities that control, are controlled by, or are under common control with that entity. For the purposes of this definition, "control" means (i) the power, direct or indirect, to cause the direction or management of such entity, whether by contract or otherwise, or (ii) ownership of fifty percent (50%) or more of the outstanding shares, or (iii) beneficial ownership of such entity.

 "You" (or "Your") shall mean an individual or Legal Entity exercising permissions granted by this License.

 "Source" form shall mean the preferred form for making modifications, including but not limited to software source code, documentation source, and configuration files.

 "Object" form shall mean any form resulting from mechanical transformation or translation of a Source form, including but not limited to compiled object code, generated documentation, and conversions to other media types.

 "Work" shall mean the work of authorship, whether in Source or Object form, made available under the License, as indicated by a copyright notice that is included in or attached to the work (an example is provided in the Appendix below).

 "Derivative Works" shall mean any work, whether in Source or Object form, that is based on (or derived from) the Work and for which the editorial

 revisions, annotations, elaborations, or other modifications represent, as a whole, an original work of authorship. For the purposes of this License, Derivative Works shall not include works that remain separable from, or merely link (or bind by name) to the interfaces of, the Work and Derivative Works thereof.

 "Contribution" shall mean any work of authorship, including the original version of the Work and any modifications or additions to that Work or Derivative Works thereof, that is intentionally submitted to Licensor for inclusion in the Work by the copyright owner or by an individual or Legal Entity authorized to submit on behalf of the copyright owner. For the purposes of this definition, "submitted" means any form of electronic, verbal, or written communication sent to the Licensor or its representatives, including but not limited to communication on electronic mailing lists, source code control systems, and issue tracking systems that are managed by, or on behalf of, the Licensor for the purpose of discussing and improving the Work, but excluding communication that is conspicuously marked or otherwise designated in writing by the copyright owner as "Not a Contribution."

 "Contributor" shall mean Licensor and any individual or Legal Entity on behalf of whom a Contribution has been received by Licensor and subsequently incorporated within the Work.

- 2. Grant of Copyright License. Subject to the terms and conditions of this License, each Contributor hereby grants to You a perpetual, worldwide, non-exclusive, no-charge, royalty-free, irrevocable copyright license to reproduce, prepare Derivative Works of, publicly display, publicly perform, sublicense, and distribute the Work and such Derivative Works in Source or Object form.
- 3. Grant of Patent License. Subject to the terms and conditions of this
- License, each Contributor hereby grants to You a perpetual, worldwide, non-exclusive, no-charge, royalty-free, irrevocable (except as stated in this section) patent license to make, have made, use, offer to sell, sell, import, and otherwise transfer the Work, where such license applies only to those patent claims licensable by such Contributor that are necessarily infringed by their Contribution(s) alone or by combination of their Contribution(s) with the Work to which such Contribution(s) was submitted. If You institute patent litigation against any entity (including a cross-claim or counterclaim in a lawsuit) alleging that the Work or a Contribution incorporated within the Work constitutes direct or contributory patent infringement, then any patent licenses granted to You under this License for that Work shall terminate as of the date such litigation is filed.

#### 4. Redistribution. You may reproduce and distribute copies of the

 Work or Derivative Works thereof in any medium, with or without modifications, and in Source or Object form, provided that You meet the following conditions:

- (a) You must give any other recipients of the Work or Derivative Works a copy of this License; and
- (b) You must cause any modified files to carry prominent notices stating that You changed the files; and
- (c) You must retain, in the Source form of any Derivative Works that You distribute, all copyright, patent, trademark, and attribution notices from the Source form of the Work, excluding those notices that do not pertain to any part of the Derivative Works; and
- (d) If the Work includes a "NOTICE" text file as part of its distribution, then any Derivative Works that You distribute must

 include a readable copy of the attribution notices contained within such NOTICE file, excluding

those notices that do not

 pertain to any part of the Derivative Works, in at least one of the following places: within a NOTICE text file distributed as part of the Derivative Works; within the Source form or documentation, if provided along with the Derivative Works; or, within a display generated by the Derivative Works, if and wherever such third-party notices normally appear. The contents of the NOTICE file are for informational purposes only and do not modify the License. You may add Your own attribution notices within Derivative Works that You distribute, alongside or as an addendum to the NOTICE text from the Work, provided that such additional attribution notices cannot be construed as modifying the License.

 You may add Your own copyright statement to Your modifications and may provide additional or different license terms and conditions

 for use, reproduction, or distribution of Your modifications, or for any such Derivative Works as a whole, provided Your use, reproduction, and distribution of the Work otherwise complies with the conditions stated in this License.

- 5. Submission of Contributions. Unless You explicitly state otherwise, any Contribution intentionally submitted for inclusion in the Work by You to the Licensor shall be under the terms and conditions of this License, without any additional terms or conditions. Notwithstanding the above, nothing herein shall supersede or modify the terms of any separate license agreement you may have executed with Licensor regarding such Contributions.
- 6. Trademarks. This License does not grant permission to use the trade names, trademarks, service marks, or product names of the Licensor, except as required for reasonable and customary use in describing the origin of the Work and reproducing the content of the NOTICE file.

 7. Disclaimer of Warranty. Unless required by applicable law or agreed to in writing, Licensor provides the Work (and each Contributor provides its Contributions) on an "AS IS" BASIS, WITHOUT WARRANTIES OR CONDITIONS OF ANY KIND, either express or implied, including, without limitation, any warranties or conditions of TITLE, NON-INFRINGEMENT, MERCHANTABILITY, or FITNESS FOR A PARTICULAR PURPOSE. You are solely responsible for determining the appropriateness of using or redistributing the Work and assume any risks associated with Your exercise of permissions under this License.

 8. Limitation of Liability. In no event and under no legal theory, whether in tort (including negligence), contract, or otherwise, unless required by applicable law (such as deliberate and grossly negligent acts) or agreed to in writing, shall any Contributor be liable to You for damages, including any direct,

#### indirect, special,

 incidental, or consequential damages of any character arising as a result of this License or out of the use or inability to use the Work (including but not limited to damages for loss of goodwill, work stoppage, computer failure or malfunction, or any and all other commercial damages or losses), even if such Contributor has been advised of the possibility of such damages.

 9. Accepting Warranty or Additional Liability. While redistributing the Work or Derivative Works thereof, You may choose to offer, and charge a fee for, acceptance of support, warranty, indemnity, or other liability obligations and/or rights consistent with this License. However, in accepting such obligations, You may act only on Your own behalf and on Your sole responsibility, not on behalf of any other Contributor, and only if You agree to indemnify, defend, and hold each Contributor harmless for any liability incurred by, or claims asserted against, such Contributor by reason of your accepting any such warranty or additional liability.

#### END OF TERMS AND CONDITIONS

APPENDIX: How to apply the Apache License to your work.

 To apply the Apache License to your work, attach the following boilerplate notice, with the fields enclosed by brackets "[]" replaced with your own identifying information. (Don't include the brackets!) The text should be enclosed in the appropriate comment syntax for the file format. We also recommend that a file or class name and description of purpose be included on the same "printed page" as the copyright notice for easier identification within third-party archives.

#### Copyright [yyyy] [name of copyright owner]

 Licensed under the Apache License, Version 2.0 (the "License"); you may not use this file except in compliance with the License. You may obtain a copy of the License at

http://www.apache.org/licenses/LICENSE-2.0

 Unless required by applicable law or agreed to in writing, software distributed under the License is distributed on an "AS IS" BASIS, WITHOUT WARRANTIES OR CONDITIONS OF ANY KIND, either express or implied.  See the License for the specific language governing permissions and limitations under the License.

## **1.583 apache-common-codec 1.9**

### **1.583.1 Available under license :**

#### Apache Commons Codec

Copyright 2002-2013 The Apache Software Foundation

This product includes software developed at The Apache Software Foundation (http://www.apache.org/).

src/test/org/apache/commons/codec/language/DoubleMetaphoneTest.java contains test data from http://aspell.net/test/orig/batch0.tab. Copyright (C) 2002 Kevin Atkinson (kevina@gnu.org)

/\*

\* Licensed to the Apache Software Foundation (ASF) under one or more

\* contributor license agreements. See the NOTICE file distributed with

\* this work for additional information regarding copyright ownership.

\* The ASF licenses this file to You under the Apache License, Version 2.0

\* (the "License"); you may not use this file except in compliance with

\* the License. You may obtain a copy of the License at

\*

\* http://www.apache.org/licenses/LICENSE-2.0

\*

\* Unless required by applicable law or agreed to in writing, software

\* distributed under the License is distributed on an "AS IS" BASIS,

\* WITHOUT WARRANTIES OR CONDITIONS OF ANY KIND, either express or implied.

\* See the License for the specific language governing permissions and

\* limitations under the License.

\*/

 Apache License Version 2.0, January 2004 http://www.apache.org/licenses/

#### TERMS AND CONDITIONS FOR USE, REPRODUCTION, AND DISTRIBUTION

1. Definitions.

 "License" shall mean the terms and conditions for use, reproduction, and distribution as defined by Sections 1 through 9 of this document.

 "Licensor" shall mean the copyright owner or entity authorized by the copyright owner that is granting the License.

"Legal Entity" shall mean the union of the acting entity and all

 other entities that control, are controlled by, or are under common control with that entity. For the purposes of this definition, "control" means (i) the power, direct or indirect, to cause the direction or management of such entity, whether by contract or otherwise, or (ii) ownership of fifty percent (50%) or more of the outstanding shares, or

(iii) beneficial ownership of such entity.

 "You" (or "Your") shall mean an individual or Legal Entity exercising permissions granted by this License.

 "Source" form shall mean the preferred form for making modifications, including but not limited to software source code, documentation source, and configuration files.

 "Object" form shall mean any form resulting from mechanical transformation or translation of a Source form, including but not limited to compiled object code, generated documentation, and conversions to other media types.

 "Work" shall mean the work of authorship, whether in Source or Object form, made available under the License, as indicated by a copyright notice that is included in or attached to the work (an example is provided in the Appendix below).

 "Derivative Works" shall mean any work, whether in Source or Object form, that is based on (or derived from)

the Work and for which the

 editorial revisions, annotations, elaborations, or other modifications represent, as a whole, an original work of authorship. For the purposes of this License, Derivative Works shall not include works that remain separable from, or merely link (or bind by name) to the interfaces of, the Work and Derivative Works thereof.

 "Contribution" shall mean any work of authorship, including the original version of the Work and any modifications or additions to that Work or Derivative Works thereof, that is intentionally submitted to Licensor for inclusion in the Work by the copyright owner or by an individual or Legal Entity authorized to submit on behalf of the copyright owner. For the purposes of this definition, "submitted" means any form of electronic, verbal, or written communication sent to the Licensor or its representatives, including but not limited to communication

on electronic mailing lists, source code control systems,

 and issue tracking systems that are managed by, or on behalf of, the Licensor for the purpose of discussing and improving the Work, but excluding communication that is conspicuously marked or otherwise designated in writing by the copyright owner as "Not a Contribution."  "Contributor" shall mean Licensor and any individual or Legal Entity on behalf of whom a Contribution has been received by Licensor and subsequently incorporated within the Work.

 2. Grant of Copyright License. Subject to the terms and conditions of this License, each Contributor hereby grants to You a perpetual, worldwide, non-exclusive, no-charge, royalty-free, irrevocable copyright license to reproduce, prepare Derivative Works of, publicly display, publicly perform, sublicense, and distribute the Work and such Derivative Works in Source or Object form.

#### 3. Grant

 of Patent License. Subject to the terms and conditions of this License, each Contributor hereby grants to You a perpetual, worldwide, non-exclusive, no-charge, royalty-free, irrevocable (except as stated in this section) patent license to make, have made, use, offer to sell, sell, import, and otherwise transfer the Work, where such license applies only to those patent claims licensable by such Contributor that are necessarily infringed by their Contribution(s) alone or by combination of their Contribution(s) with the Work to which such Contribution(s) was submitted. If You institute patent litigation against any entity (including a cross-claim or counterclaim in a lawsuit) alleging that the Work or a Contribution incorporated within the Work constitutes direct or contributory patent infringement, then any patent licenses granted to You under this License for that Work shall terminate as

of the date such litigation is filed.

- 4. Redistribution. You may reproduce and distribute copies of the Work or Derivative Works thereof in any medium, with or without modifications, and in Source or Object form, provided that You meet the following conditions:
	- (a) You must give any other recipients of the Work or Derivative Works a copy of this License; and
	- (b) You must cause any modified files to carry prominent notices stating that You changed the files; and
	- (c) You must retain, in the Source form of any Derivative Works that You distribute, all copyright, patent, trademark, and attribution notices from the Source form of the Work, excluding those notices that do not pertain to any part of the Derivative Works; and
	- (d) If the Work includes a "NOTICE" text file as part of its

 include a readable copy of the attribution notices contained within such NOTICE file, excluding those notices that do not pertain to any part of the Derivative Works, in at least one of the following places: within a NOTICE text file distributed as part of the Derivative Works; within the Source form or documentation, if provided along with the Derivative Works; or, within a display generated by the Derivative Works, if and wherever such third-party notices normally appear. The contents of the NOTICE file are for informational purposes only and do not modify the License. You may add Your own attribution notices within Derivative Works that You distribute, alongside or as an addendum to the NOTICE text from the Work, provided that such additional attribution notices cannot be construed as modifying the License.

#### You may add Your own

- copyright statement to Your modifications and may provide additional or different license terms and conditions for use, reproduction, or distribution of Your modifications, or for any such Derivative Works as a whole, provided Your use, reproduction, and distribution of the Work otherwise complies with the conditions stated in this License.
- 5. Submission of Contributions. Unless You explicitly state otherwise, any Contribution intentionally submitted for inclusion in the Work by You to the Licensor shall be under the terms and conditions of this License, without any additional terms or conditions. Notwithstanding the above, nothing herein shall supersede or modify the terms of any separate license agreement you may have executed with Licensor regarding such Contributions.
- 6. Trademarks. This License does not grant permission to use the trade names, trademarks, service marks, or product names

of the Licensor,

 except as required for reasonable and customary use in describing the origin of the Work and reproducing the content of the NOTICE file.

 7. Disclaimer of Warranty. Unless required by applicable law or agreed to in writing, Licensor provides the Work (and each Contributor provides its Contributions) on an "AS IS" BASIS, WITHOUT WARRANTIES OR CONDITIONS OF ANY KIND, either express or implied, including, without limitation, any warranties or conditions of TITLE, NON-INFRINGEMENT, MERCHANTABILITY, or FITNESS FOR A PARTICULAR PURPOSE. You are solely responsible for determining the appropriateness of using or redistributing the Work and assume any risks associated with Your exercise of permissions under this License.

 8. Limitation of Liability. In no event and under no legal theory, whether in tort (including negligence), contract, or otherwise, unless required by applicable law

(such as deliberate and grossly

 negligent acts) or agreed to in writing, shall any Contributor be liable to You for damages, including any direct, indirect, special, incidental, or consequential damages of any character arising as a result of this License or out of the use or inability to use the Work (including but not limited to damages for loss of goodwill, work stoppage, computer failure or malfunction, or any and all other commercial damages or losses), even if such Contributor has been advised of the possibility of such damages.

 9. Accepting Warranty or Additional Liability. While redistributing the Work or Derivative Works thereof, You may choose to offer, and charge a fee for, acceptance of support, warranty, indemnity, or other liability obligations and/or rights consistent with this License. However, in accepting such obligations, You may act only on Your own behalf and on Your

sole responsibility, not on behalf

 of any other Contributor, and only if You agree to indemnify, defend, and hold each Contributor harmless for any liability incurred by, or claims asserted against, such Contributor by reason of your accepting any such warranty or additional liability.

#### END OF TERMS AND CONDITIONS

APPENDIX: How to apply the Apache License to your work.

 To apply the Apache License to your work, attach the following boilerplate notice, with the fields enclosed by brackets "[]" replaced with your own identifying information. (Don't include the brackets!) The text should be enclosed in the appropriate comment syntax for the file format. We also recommend that a file or class name and description of purpose be included on the same "printed page" as the copyright notice for easier identification within third-party archives.

Copyright [yyyy] [name of copyright owner]

 Licensed under the Apache License, Version 2.0 (the "License"); you may not use this file except in compliance with the License. You may obtain a copy of the License at

http://www.apache.org/licenses/LICENSE-2.0
Unless required by applicable law or agreed to in writing, software distributed under the License is distributed on an "AS IS" BASIS, WITHOUT WARRANTIES OR CONDITIONS OF ANY KIND, either express or implied. See the License for the specific language governing permissions and limitations under the License.

# **1.584 bouncy-castle 1.70 1.584.1 Available under license :**

Copyright (c) 2018 Oracle and/or its affiliates. All rights reserved.

 Redistribution and use in source and binary forms, with or without modification, are permitted provided that the following conditions are met:

- Redistributions of source code must retain the above copyright notice, this list of conditions and the following disclaimer.
- Redistributions in binary form must reproduce the above copyright notice, this list of conditions and the following disclaimer in the documentation and/or other materials provided with the distribution.
- Neither the name of the Eclipse Foundation, Inc. nor the names of its contributors may be used to endorse or promote products derived from this software without specific prior written permission.

 THIS SOFTWARE IS PROVIDED BY THE COPYRIGHT HOLDERS AND CONTRIBUTORS "AS IS" AND ANY EXPRESS OR IMPLIED WARRANTIES, INCLUDING, BUT NOT LIMITED TO, THE IMPLIED

 WARRANTIES OF MERCHANTABILITY AND FITNESS FOR A PARTICULAR PURPOSE ARE DISCLAIMED. IN NO EVENT SHALL THE COPYRIGHT OWNER OR CONTRIBUTORS BE LIABLE FOR ANY DIRECT, INDIRECT, INCIDENTAL, SPECIAL, EXEMPLARY, OR CONSEQUENTIAL DAMAGES (INCLUDING, BUT NOT LIMITED TO, PROCUREMENT OF SUBSTITUTE GOODS OR SERVICES; LOSS OF USE, DATA, OR PROFITS; OR BUSINESS INTERRUPTION) HOWEVER CAUSED AND ON ANY THEORY OF LIABILITY, WHETHER IN CONTRACT, STRICT LIABILITY, OR TORT (INCLUDING NEGLIGENCE OR OTHERWISE) ARISING IN ANY WAY OUT OF THE USE OF THIS SOFTWARE, EVEN IF ADVISED OF THE POSSIBILITY OF SUCH DAMAGE. JUnit

Eclipse Public License - v 1.0

THE ACCOMPANYING PROGRAM IS PROVIDED UNDER THE TERMS OF THIS ECLIPSE PUBLIC LICENSE ("AGREEMENT"). ANY USE, REPRODUCTION OR DISTRIBUTION OF THE PROGRAM CONSTITUTES RECIPIENT'S ACCEPTANCE OF THIS AGREEMENT.

#### 1. DEFINITIONS

"Contribution" means:

- a) in the case of the initial Contributor, the initial code and documentation distributed under this Agreement, and
- b) in the case of each subsequent Contributor:

i) changes to the Program, and

ii) additions to the Program;

 where such changes and/or additions to the Program originate from and are distributed by that particular Contributor. A Contribution 'originates' from a Contributor if it was added to the Program by such Contributor itself or anyone acting on such Contributor's behalf. Contributions do not include additions to the Program which: (i) are separate modules of software distributed in conjunction with the Program under their own license agreement, and (ii) are

not derivative works of the Program.

"Contributor" means any person or entity that distributes the Program.

"Licensed Patents " mean patent claims licensable by a Contributor which are necessarily infringed by the use or sale of its Contribution alone or when combined with the Program.

"Program" means the Contributions distributed in accordance with this Agreement.

"Recipient" means anyone who receives the Program under this Agreement, including all Contributors.

#### 2. GRANT OF RIGHTS

 a) Subject to the terms of this Agreement, each Contributor hereby grants Recipient a non-exclusive, worldwide, royalty-free copyright license to reproduce, prepare derivative works of, publicly display, publicly perform, distribute and sublicense the Contribution of such Contributor, if any, and such derivative works, in source code and object code form.

 b) Subject to the terms of this Agreement, each Contributor hereby grants Recipient a non-exclusive, worldwide, royalty-free patent license under

Licensed Patents to make, use, sell, offer to sell, import and otherwise transfer the Contribution of such Contributor, if any, in source code and object code form. This patent license shall apply to the combination of the Contribution and the Program if, at the time the Contribution is added by the Contributor, such addition of the Contribution causes such combination to be covered by the Licensed Patents. The patent license shall not apply to any other combinations which include the Contribution. No hardware per se is licensed hereunder.

 c) Recipient understands that although each Contributor grants the licenses to its Contributions set forth herein, no assurances are provided by any Contributor that the Program does not infringe the patent or other intellectual property rights of any other entity. Each Contributor disclaims any liability to Recipient for claims brought by any other entity based on infringement of intellectual property rights or otherwise.

As a condition to

exercising the rights and licenses granted hereunder, each Recipient hereby assumes sole responsibility to secure any other intellectual property rights needed, if any. For example, if a third party patent license is required to allow Recipient to distribute the Program, it is Recipient's responsibility to acquire that license before distributing the Program.

 d) Each Contributor represents that to its knowledge it has sufficient copyright rights in its Contribution, if any, to grant the copyright license set forth in this Agreement.

#### 3. REQUIREMENTS

A Contributor may choose to distribute the Program in object code form under its own license agreement, provided that:

a) it complies with the terms and conditions of this Agreement; and

b) its license agreement:

 i) effectively disclaims on behalf of all Contributors all warranties and conditions, express and implied, including warranties or conditions of title and non-infringement, and implied warranties or conditions of merchantability and fitness for a particular purpose;

 ii) effectively excludes on behalf of all Contributors all liability for damages, including direct, indirect, special, incidental and consequential damages, such as lost profits;

 iii) states that any provisions which differ from this Agreement are offered by that Contributor alone and not by any other party; and

 iv) states that source code for the Program is available from such Contributor, and informs licensees how to obtain it in a reasonable manner on or through a medium customarily used for software exchange.

When the Program is made available in source code form:

a) it must be made available under this Agreement; and

 b) a copy of this Agreement must be included with each copy of the Program.

Contributors may not remove or alter any copyright notices contained within the Program.

Each Contributor must identify itself as the originator of its Contribution, if

any, in a manner that reasonably allows subsequent Recipients to identify the originator of the Contribution.

## 4. COMMERCIAL DISTRIBUTION

Commercial distributors of software may accept certain responsibilities with respect to end users, business partners and the like. While this license is intended to facilitate the commercial use of the Program, the Contributor who includes the Program in a commercial product offering should do so in a manner which does not create potential liability for other Contributors. Therefore, if a Contributor includes the Program in a commercial product offering, such Contributor ("Commercial Contributor") hereby agrees to defend and indemnify every other Contributor ("Indemnified Contributor") against any losses, damages and costs (collectively "Losses") arising from claims, lawsuits and other legal actions brought by a third party against the Indemnified Contributor to the extent caused by the acts or omissions of such Commercial Contributor in connection

 with its distribution of the Program in a commercial product offering. The obligations in this section do not apply to any claims or Losses relating to any actual or alleged intellectual property infringement. In order to qualify, an Indemnified Contributor must: a) promptly notify the Commercial Contributor in writing of such claim, and b) allow the Commercial Contributor to control, and cooperate with the Commercial Contributor in, the defense and any related settlement negotiations. The Indemnified Contributor may participate in any such claim at its own expense.

For example, a Contributor might include the Program in a commercial product offering, Product X. That Contributor is then a Commercial Contributor. If that Commercial Contributor then makes performance claims, or offers warranties related to Product X, those performance claims and warranties are such Commercial Contributor's responsibility alone. Under this section, the Commercial Contributor would have to defend claims against the other

Contributors related to those performance claims and warranties, and if a court requires any other Contributor to pay any damages as a result, the Commercial Contributor must pay those damages.

# 5. NO WARRANTY

EXCEPT AS EXPRESSLY SET FORTH IN THIS AGREEMENT, THE PROGRAM IS PROVIDED ON AN "AS IS" BASIS, WITHOUT WARRANTIES OR CONDITIONS OF ANY KIND, EITHER EXPRESS OR IMPLIED INCLUDING, WITHOUT LIMITATION, ANY WARRANTIES OR CONDITIONS OF TITLE, NON-INFRINGEMENT, MERCHANTABILITY OR FITNESS FOR A PARTICULAR PURPOSE. Each Recipient is solely responsible for determining the appropriateness of using and distributing the Program and assumes all risks associated with its exercise of rights under this Agreement, including but not limited to the risks and costs of program errors, compliance with applicable laws, damage to or loss of data, programs or equipment, and unavailability or interruption of operations.

# 6. DISCLAIMER OF LIABILITY

# EXCEPT AS EXPRESSLY SET FORTH IN THIS

AGREEMENT, NEITHER RECIPIENT NOR ANY

CONTRIBUTORS SHALL HAVE ANY LIABILITY FOR ANY DIRECT, INDIRECT, INCIDENTAL, SPECIAL, EXEMPLARY, OR CONSEQUENTIAL DAMAGES (INCLUDING WITHOUT LIMITATION LOST PROFITS), HOWEVER CAUSED AND ON ANY THEORY OF LIABILITY, WHETHER IN CONTRACT, STRICT LIABILITY, OR TORT (INCLUDING NEGLIGENCE OR OTHERWISE) ARISING IN ANY WAY OUT OF THE USE OR DISTRIBUTION OF THE PROGRAM OR THE EXERCISE OF ANY RIGHTS GRANTED HEREUNDER, EVEN IF ADVISED OF THE POSSIBILITY OF SUCH DAMAGES.

## 7. GENERAL

If any provision of this Agreement is invalid or unenforceable under applicable law, it shall not affect the validity or enforceability of the remainder of the terms of this Agreement, and without further action by the parties hereto, such provision shall be reformed to the minimum extent necessary to make such provision valid and enforceable.

If Recipient institutes patent litigation against any

entity (including a cross-claim or counterclaim in a lawsuit) alleging that the Program

 itself (excluding combinations of the Program with other software or hardware) infringes such Recipient's patent(s), then such Recipient's rights granted under Section 2(b) shall terminate as of the date such litigation is filed.

All Recipient's rights under this Agreement shall terminate if it fails to comply with any of the material terms or conditions of this Agreement and does not cure such failure in a reasonable period of time after becoming aware of such noncompliance. If all Recipient's rights under this Agreement terminate, Recipient agrees to cease use and distribution of the Program as soon as reasonably practicable. However, Recipient's obligations under this Agreement and any licenses granted by Recipient relating to the Program shall continue and survive.

Everyone is permitted to copy and distribute copies of this Agreement, but in order to avoid inconsistency the Agreement is copyrighted and may only be modified in the following manner. The Agreement Steward reserves the right to

publish new versions (including revisions) of this Agreement from time to time. No one other than the Agreement Steward has the right to modify this Agreement. The Eclipse Foundation is the initial Agreement Steward. The Eclipse Foundation may assign the responsibility to serve as the Agreement Steward to a suitable separate entity. Each new version of the Agreement will be given a distinguishing version number. The Program (including Contributions) may always be distributed subject to the version of the Agreement under which it was received. In addition, after a new version of the Agreement is published, Contributor may elect to distribute the Program (including its Contributions) under the new version. Except as expressly stated in Sections 2(a) and 2(b) above, Recipient receives no rights or licenses to the intellectual property of any Contributor under this Agreement, whether expressly, by implication, estoppel or otherwise. All rights in the Program not expressly granted

under this Agreement are reserved.

This Agreement is governed by the laws of the State of New York and the intellectual property laws of the United States of America. No party to this Agreement will bring a legal action under this Agreement more than one year after the cause of action arose. Each party waives its rights to a jury trial in any resulting litigation.

COMMON DEVELOPMENT AND DISTRIBUTION LICENSE (CDDL) Version 1.0

1. Definitions.

1.1. Contributor. means each individual or entity that creates or contributes to the creation of Modifications.

 1.2. Contributor Version. means the combination of the Original Software, prior Modifications used by a Contributor (if any), and the Modifications made by that particular Contributor.

 1.3. Covered Software. means (a) the Original Software, or (b) Modifications, or (c) the combination of files containing Original Software with files containing Modifications, in each case including portions thereof.

1.4. Executable. means the Covered Software in any form other than Source Code.

 1.5. Initial Developer. means the individual or entity that first makes Original Software available under this License.

 1.6. Larger Work. means a work which combines Covered Software or portions thereof with code not governed by the terms of this License.

1.7. License. means this document.

1.8.

 Licensable. means having the right to grant, to the maximum extent possible, whether at the time of the initial grant or subsequently acquired, any and all of the rights conveyed herein.

1.9. Modifications. means the Source Code and Executable form of any of the following:

 A. Any file that results from an addition to, deletion from or modification of the contents of a file containing Original Software or previous Modifications;

B. Any new file that contains any part of the Original Software or previous Modification; or

C. Any new file that is contributed or otherwise made available under the terms of this License.

 1.10. Original Software. means the Source Code and Executable form of computer software code that is originally released under this License.

 1.11. Patent Claims. means any patent claim(s), now owned or hereafter acquired, including without limitation, method, process, and apparatus claims, in any patent Licensable by grantor.

#### 1.12.

 Source Code. means (a) the common form of computer software code in which modifications are made and (b) associated documentation included in or with such code.

 1.13. You. (or .Your.) means an individual or a legal entity exercising rights under, and complying with all of the terms of, this License. For legal entities, .You. includes any entity which controls, is controlled by, or is under common control with You. For purposes of this definition, .control. means (a) the power, direct or indirect, to cause the direction or management of such entity, whether by contract or otherwise, or (b) ownership of more than fifty percent (50%) of the outstanding shares or beneficial ownership of such entity.

2. License Grants.

2.1. The Initial Developer Grant.

 Conditioned upon Your compliance with Section 3.1 below and subject to third party intellectual property claims, the Initial Developer hereby grants You a world-wide, royalty-free, non-exclusive license:

#### (a) under

 intellectual property rights (other than patent or trademark) Licensable by Initial Developer, to use, reproduce, modify, display, perform, sublicense and distribute the Original Software (or portions thereof), with or without Modifications, and/or as part of a Larger Work; and

 (b) under Patent Claims infringed by the making, using or selling of Original Software, to make, have made, use, practice, sell, and offer for sale, and/or otherwise dispose of the Original Software (or portions thereof).

 (c) The licenses granted in Sections 2.1(a) and (b) are effective on the date Initial Developer first distributes or otherwise makes the Original Software available to a third party under the terms of this License.

 (d) Notwithstanding Section 2.1(b) above, no patent license is granted: (1) for code that You delete from the Original Software, or (2) for infringements caused by: (i) the modification of the Original Software, or (ii) the

combination of the Original Software with other software or devices.

#### 2.2. Contributor Grant.

 Conditioned upon Your compliance with Section 3.1 below and subject to third party intellectual property claims, each Contributor hereby grants You a world-wide, royalty-free, non-exclusive license:

 (a) under intellectual property rights (other than patent or trademark) Licensable by Contributor to use, reproduce, modify, display, perform, sublicense and distribute the Modifications created by such Contributor (or portions thereof), either on an unmodified basis, with other Modifications, as Covered Software and/or as part of a Larger Work; and

 (b) under Patent Claims infringed by the making, using, or selling of Modifications made by that Contributor either alone and/or in combination with its Contributor Version (or portions of such combination), to make, use, sell, offer for sale, have made, and/or otherwise dispose of: (1) Modifications made by that Contributor (or portions thereof); and (2) the

 combination of Modifications made by that Contributor with its Contributor Version (or portions of such combination).

 (c) The licenses granted in Sections 2.2(a) and 2.2(b) are effective on the date Contributor first distributes or otherwise makes the Modifications available to a third party.

 (d) Notwithstanding Section 2.2(b) above, no patent license is granted: (1) for any code that Contributor has deleted from the Contributor Version; (2) for infringements caused by: (i) third party modifications of Contributor Version, or (ii) the combination of Modifications made by that Contributor with other software (except as part of the Contributor Version) or other devices; or (3) under Patent Claims infringed by Covered Software in the absence of Modifications made by that Contributor.

3. Distribution Obligations.

3.1. Availability of Source Code.

 Any Covered Software that You distribute or otherwise make available in Executable form must also be made available

 in Source Code form and that Source Code form must be distributed only under the terms of this License. You must include a copy of this License with every copy of the Source Code form of the Covered Software You distribute or otherwise make available. You must inform recipients of any such Covered Software in Executable form as to how they can obtain such Covered Software in Source Code form in a reasonable manner on or through a medium customarily used for software exchange.

## 3.2. Modifications.

 The Modifications that You create or to which You contribute are governed by the terms of this License. You represent that You believe Your Modifications are Your original creation(s) and/or You have sufficient rights to grant the rights conveyed by this License.

#### 3.3. Required Notices.

 You must include a notice in each of Your Modifications that identifies You as the Contributor of the Modification. You may not remove or alter any copyright, patent or trademark notices

 contained within the Covered Software, or any notices of licensing or any descriptive text giving attribution to any Contributor or the Initial Developer.

#### 3.4. Application of Additional Terms.

 You may not offer or impose any terms on any Covered Software in Source Code form that alters or restricts the applicable version of this License or the recipients. rights hereunder. You may choose to offer, and to charge a fee for, warranty, support, indemnity or liability obligations to one or more recipients of Covered Software. However, you may do so only on Your own behalf, and not on behalf of the Initial Developer or any Contributor. You must make it absolutely clear that any such warranty, support, indemnity or liability obligation is offered by You alone, and You hereby agree to indemnify the Initial Developer and every Contributor for any liability incurred by the Initial Developer or such Contributor as a result of warranty, support, indemnity or liability terms You offer.

#### 3.5. Distribution of Executable Versions.

 You may distribute the Executable form of the Covered Software under the terms of this License or under the terms of a license of Your choice, which may contain terms different from this License, provided that You are in compliance with the terms of this License and that the license for the Executable form does not attempt to limit or alter the recipient.s rights in the Source Code form from the rights set forth in this License. If You distribute the Covered Software in Executable form under a different license, You must make it absolutely clear that any terms which differ from this License are offered by You alone, not by the Initial Developer or Contributor. You hereby agree to indemnify the Initial Developer and every Contributor for any liability incurred by the Initial Developer or such Contributor as a result of any such terms You offer.

#### 3.6. Larger Works.

You may create a Larger Work by combining Covered

 Software with other code not governed by the terms of this License and distribute the Larger Work as a single product. In such a case, You must make sure the requirements of this License are fulfilled for the Covered Software.

#### 4. Versions of the License.

#### 4.1. New Versions.

 Sun Microsystems, Inc. is the initial license steward and may publish revised and/or new versions of this License from time to time. Each version will be given a distinguishing version number. Except as provided in Section 4.3, no one other than the license steward has the right to modify this License.

#### 4.2. Effect of New Versions.

 You may always continue to use, distribute or otherwise make the Covered Software available under the terms of the version of the License under which You originally received the Covered Software. If the Initial Developer includes a notice in the Original Software prohibiting it from being distributed or otherwise made available under any subsequent version of the

 License, You must distribute and make the Covered Software available under the terms of the version of the License under which You originally received the Covered Software. Otherwise, You may also choose to use, distribute or otherwise make the Covered Software available under the terms of any subsequent version of the License published by the license steward.

#### 4.3. Modified Versions.

 When You are an Initial Developer and You want to create a new license for Your Original Software, You may create and use a modified version of this License if You: (a) rename the license and remove any references to the

name of the license steward (except to note that the license differs from this License); and (b) otherwise make it clear that the license contains terms which differ from this License.

# 5. DISCLAIMER OF WARRANTY.

 COVERED SOFTWARE IS PROVIDED UNDER THIS LICENSE ON AN .AS IS. BASIS, WITHOUT WARRANTY OF ANY KIND, EITHER EXPRESSED OR IMPLIED, INCLUDING, WITHOUT LIMITATION, WARRANTIES

 THAT THE COVERED SOFTWARE IS FREE OF DEFECTS, MERCHANTABLE, FIT FOR A PARTICULAR PURPOSE OR NON-INFRINGING. THE ENTIRE RISK AS TO THE QUALITY AND PERFORMANCE OF THE COVERED SOFTWARE IS WITH YOU. SHOULD ANY COVERED SOFTWARE PROVE DEFECTIVE IN ANY RESPECT, YOU (NOT THE INITIAL DEVELOPER OR ANY OTHER CONTRIBUTOR) ASSUME THE COST OF ANY NECESSARY SERVICING, REPAIR OR CORRECTION. THIS DISCLAIMER OF WARRANTY CONSTITUTES AN ESSENTIAL PART OF THIS LICENSE. NO USE OF ANY COVERED SOFTWARE IS AUTHORIZED HEREUNDER EXCEPT UNDER THIS DISCLAIMER.

## 6. TERMINATION.

 6.1. This License and the rights granted hereunder will terminate automatically if You fail to comply with terms herein and fail to cure such breach within 30 days of becoming aware of the breach. Provisions which, by their nature, must remain in effect beyond the termination of this License shall survive.

 6.2. If You assert a patent infringement claim (excluding declaratory judgment actions) against Initial Developer or a Contributor (the Initial Developer or Contributor against whom You assert such claim is referred to as .Participant.) alleging that the Participant Software (meaning the Contributor Version where the Participant is a Contributor or the Original Software where the Participant is the Initial Developer) directly or indirectly infringes any patent, then any and all rights granted directly or indirectly to You by such Participant, the Initial Developer (if the Initial Developer is not the Participant) and all Contributors under Sections 2.1 and/or 2.2 of this License shall, upon 60 days notice from Participant terminate prospectively and automatically at the expiration of such 60 day notice period, unless if within such 60 day period You withdraw Your claim with respect to the Participant Software against such Participant either unilaterally or pursuant to a written agreement with Participant.

 6.3. In the event of termination under Sections 6.1 or 6.2 above, all end user licenses that have been validly granted by You or any distributor hereunder prior to termination (excluding licenses granted to You by any distributor) shall survive termination.

## 7. LIMITATION OF LIABILITY.

 UNDER NO CIRCUMSTANCES AND UNDER NO LEGAL THEORY, WHETHER TORT (INCLUDING NEGLIGENCE), CONTRACT, OR OTHERWISE, SHALL YOU, THE INITIAL DEVELOPER, ANY OTHER CONTRIBUTOR, OR ANY DISTRIBUTOR OF COVERED SOFTWARE, OR ANY SUPPLIER OF ANY OF SUCH PARTIES, BE LIABLE TO ANY PERSON FOR ANY INDIRECT, SPECIAL, INCIDENTAL, OR CONSEQUENTIAL DAMAGES OF ANY CHARACTER INCLUDING, WITHOUT LIMITATION, DAMAGES FOR LOST PROFITS, LOSS OF GOODWILL, WORK STOPPAGE, COMPUTER FAILURE OR MALFUNCTION, OR ANY AND ALL OTHER COMMERCIAL DAMAGES OR LOSSES, EVEN IF SUCH PARTY SHALL HAVE BEEN INFORMED OF THE POSSIBILITY OF SUCH DAMAGES. THIS LIMITATION OF LIABILITY SHALL NOT APPLY TO LIABILITY FOR DEATH OR PERSONAL INJURY RESULTING FROM SUCH PARTY.S NEGLIGENCE TO THE EXTENT APPLICABLE LAW PROHIBITS SUCH

## LIMITATION. SOME JURISDICTIONS

# DO NOT ALLOW THE EXCLUSION OR LIMITATION OF INCIDENTAL OR CONSEQUENTIAL DAMAGES, SO THIS EXCLUSION AND LIMITATION MAY NOT APPLY TO YOU.

# 8. U.S. GOVERNMENT END USERS.

 The Covered Software is a .commercial item,. as that term is defined in 48 C.F.R. 2.101 (Oct. 1995), consisting of .commercial computer software. (as that term is defined at 48 C.F.R. 252.227-7014(a)(1)) and .commercial computer software documentation. as such terms are used in 48 C.F.R. 12.212 (Sept. 1995). Consistent with 48 C.F.R. 12.212 and 48 C.F.R. 227.7202-1 through 227.7202-4 (June 1995), all U.S. Government End Users acquire Covered Software with only those rights set forth herein. This U.S. Government Rights clause is in lieu of, and supersedes, any other FAR, DFAR, or other clause or provision that addresses Government rights in computer software under this License.

## 9. MISCELLANEOUS.

 This License represents the complete agreement concerning subject matter hereof. If any provision of this License is held to be unenforceable, such provision shall be reformed only to the extent necessary to make it enforceable. This License shall be governed by the law of the jurisdiction specified in a notice contained within the Original Software (except to the extent applicable law, if any, provides otherwise), excluding such jurisdiction.s conflict-of-law provisions. Any litigation relating to this License shall be subject to the jurisdiction of the courts located in the jurisdiction and venue specified in a notice contained within the Original Software, with the losing party responsible for costs, including, without limitation, court costs and reasonable attorneys. fees and expenses. The application of the United Nations Convention on Contracts for the International Sale of Goods is expressly excluded. Any law or regulation which provides that the language of a contract shall be construed against the drafter shall not apply to this License. You agree that You alone are responsible for compliance with the United States export administration regulations (and the export control laws and regulation of any other countries) when You use, distribute or otherwise make available any Covered Software.

## 10. RESPONSIBILITY FOR CLAIMS.

 As between Initial Developer and the Contributors, each party is responsible for claims and damages arising, directly or indirectly, out of its utilization of rights under this License and You agree to work with Initial Developer and Contributors to distribute such responsibility on an equitable basis. Nothing herein is intended or shall be deemed to constitute any admission of liability.

# NOTICE PURSUANT TO SECTION 9 OF THE COMMON DEVELOPMENT AND DISTRIBUTION LICENSE (CDDL)

 The code released under the CDDL shall be governed by the laws of the State of California (excluding conflict-oflaw provisions). Any litigation relating to this License shall be subject to the jurisdiction of the Federal Courts of the Northern District of California

and the state courts of the State of California, with venue lying in Santa Clara County, California.

The GNU General Public License (GPL) Version 2, June 1991

# Copyright (C) 1989, 1991 Free Software Foundation, Inc. 59 Temple Place, Suite 330, Boston, MA 02111-1307 **USA**

Everyone is permitted to copy and distribute verbatim copies of this license document, but changing it is not allowed.

## Preamble

The licenses for most software are designed to take away your freedom to share and change it. By contrast, the GNU General Public License is intended to guarantee your freedom to share and change free software--to make sure the software is free for all its users. This General Public License applies to most of the Free Software Foundation's software and to any other program whose authors commit to using it. (Some other Free Software Foundation software is covered by the GNU Library General Public License instead.) You can apply it to your programs, too.

## When we speak of free software,

 we are referring to freedom, not price. Our General Public Licenses are designed to make sure that you have the freedom to distribute copies of free software (and charge for this service if you wish), that you receive source code or can get it if you want it, that you can change the software or use pieces of it in new free programs; and that you know you can do these things.

To protect your rights, we need to make restrictions that forbid anyone to deny you these rights or to ask you to surrender the rights. These restrictions translate to certain responsibilities for you if you distribute copies of the software, or if you modify it.

For example, if you distribute copies of such a program, whether gratis or for a fee, you must give the recipients all the rights that you have. You must make sure that they, too, receive or can get the source code. And you must show them these terms so they know their rights.

We protect your rights with two steps: (1) copyright the software, and (2) offer you this license which gives you legal permission to copy, distribute and/or modify the software.

Also, for each author's protection and ours, we want to make certain that everyone understands that there is no warranty for this free software. If the software is modified by someone else and passed on, we want its recipients to know that what they have is not the original, so that any problems introduced by others will not reflect on the original authors' reputations.

Finally, any free program is threatened constantly by software patents. We wish to avoid the danger that redistributors of a free program will individually obtain patent licenses, in effect making the program proprietary. To prevent this, we have made it clear that any patent must be licensed for everyone's free use or not licensed at all.

The precise terms and conditions for copying, distribution and modification follow.

## TERMS AND CONDITIONS FOR COPYING, DISTRIBUTION AND MODIFICATION

#### 0. This License applies to any

 program or other work which contains a notice placed by the copyright holder saying it may be distributed under the terms of this General Public License. The "Program", below, refers to any such program or work, and a "work

based on the Program" means either the Program or any derivative work under copyright law: that is to say, a work containing the Program or a portion of it, either verbatim or with modifications and/or translated into another language. (Hereinafter, translation is included without limitation in the term "modification".) Each licensee is addressed as "you".

Activities other than copying, distribution and modification are not covered by this License; they are outside its scope. The act of running the Program is not restricted, and the output from the Program is covered only if its contents constitute a work based on the Program (independent of having been made by running the Program). Whether that is true depends on what the Program does.

## 1. You may copy and distribute

 verbatim copies of the Program's source code as you receive it, in any medium, provided that you conspicuously and appropriately publish on each copy an appropriate copyright notice and disclaimer of warranty; keep intact all the notices that refer to this License and to the absence of any warranty; and give any other recipients of the Program a copy of this License along with the Program.

You may charge a fee for the physical act of transferring a copy, and you may at your option offer warranty protection in exchange for a fee.

2. You may modify your copy or copies of the Program or any portion of it, thus forming a work based on the Program, and copy and distribute such modifications or work under the terms of Section 1 above, provided that you also meet all of these conditions:

 a) You must cause the modified files to carry prominent notices stating that you changed the files and the date of any change.

b) You must cause any work that you distribute or publish, that in

whole or in part contains or is derived from the Program or any part thereof, to be licensed as a whole at no charge to all third parties under the terms of this License.

 c) If the modified program normally reads commands interactively when run, you must cause it, when started running for such interactive use in the most ordinary way, to print or display an announcement including an appropriate copyright notice and a notice that there is no warranty (or else, saying that you provide a warranty) and that users may redistribute the program under these conditions, and telling the user how to view a copy of this License. (Exception: if the Program itself is interactive but does not normally print such an announcement, your work based on the Program is not required to print an announcement.)

These requirements apply to the modified work as a whole. If identifiable sections of that work are not derived from the Program, and can be reasonably considered independent and separate works in themselves, then this License, and its terms, do not apply to those sections when you distribute them as separate works. But when you distribute the same sections as part of a whole which is a work based on the Program, the distribution of the whole must be on the terms of this License, whose permissions for other licensees extend to the entire whole, and thus to each and every part regardless of who wrote it.

Thus, it is not the intent of this section to claim rights or contest your rights to work written entirely by you; rather, the intent is to exercise the right to control the distribution of derivative or collective works based on the Program.

In addition, mere aggregation of another work not based on the Program with the Program (or with a work based on

the Program) on a volume of a storage or distribution medium does not bring the other work under the scope of this License.

3. You may copy and distribute the Program (or a work based on it, under Section 2) in object code or executable form under the terms of Sections 1 and 2 above provided that you also do one of the following:

 a) Accompany it with the complete corresponding machine-readable source code, which must be distributed under the terms of Sections 1 and 2 above on a medium customarily used for software interchange; or,

 b) Accompany it with a written offer, valid for at least three years, to give any third party, for a charge no more than your cost of physically performing source distribution, a complete machine-readable copy of the corresponding source code, to be distributed under the terms of Sections 1 and 2 above on a medium customarily used for software interchange; or,

 c) Accompany it with the information you received as to the offer to distribute corresponding source code. (This alternative is allowed only for noncommercial distribution and only if you received the program in object code or executable form with such an offer, in accord with Subsection b above.)

#### The source code

 for a work means the preferred form of the work for making modifications to it. For an executable work, complete source code means all the source code for all modules it contains, plus any associated interface definition files, plus the scripts used to control compilation and installation of the executable. However, as a special exception, the source code distributed need not include anything that is normally distributed (in either source or binary form) with the major components (compiler, kernel, and so on) of the operating system on which the executable runs, unless that component itself accompanies the executable.

If distribution of executable or object code is made by offering access to copy from a designated place, then offering equivalent access to copy the source code from the same place counts as distribution of the source code, even though third parties are not compelled to copy the source along with the object code.

#### 4. You may not copy, modify, sublicense, or distribute

 the Program except as expressly provided under this License. Any attempt otherwise to copy, modify, sublicense or distribute the Program is void, and will automatically terminate your rights under this License. However, parties who have received copies, or rights, from you under this License will not have their licenses terminated so long as such parties remain in full compliance.

5. You are not required to accept this License, since you have not signed it. However, nothing else grants you permission to modify or distribute the Program or its derivative works. These actions are prohibited by law if you do not accept this License. Therefore, by modifying or distributing the Program (or any work based on the Program), you indicate your acceptance of this License to do so, and all its terms and conditions for copying, distributing or modifying the Program or works based on it.

6. Each time you redistribute the Program (or any work based on the Program), the recipient automatically receives a license from the original licensor to copy, distribute or modify the Program subject to these terms and conditions. You may not impose any further restrictions on the recipients' exercise of the rights granted herein. You are not responsible for enforcing compliance by third parties to this License.

7. If, as a consequence of a court judgment or allegation of patent infringement or for any other reason (not limited

to patent issues), conditions are imposed on you (whether by court order, agreement or otherwise) that contradict the conditions of this License, they do not excuse you from the conditions of this License. If you cannot distribute so as to satisfy simultaneously your obligations under this License and any other pertinent obligations, then as a consequence you may not distribute the Program at all. For example, if a patent license would not permit royaltyfree redistribution of the Program by all those who receive copies directly or indirectly through you, then the only way you could satisfy both it and this License would be to refrain entirely from distribution of the Program.

If any portion of this section is held invalid or unenforceable under any particular circumstance, the balance of the section is intended to apply and the section as a whole is intended to apply in other circumstances.

It is not the purpose of this section to induce you to infringe any patents or other property right claims or to contest validity of any such claims; this section has the sole purpose of protecting the integrity of the free software distribution system, which is implemented by public license practices. Many people have made generous contributions to the wide range of software distributed through that system in reliance on consistent application of that system; it is up to the author/donor to decide if he or she is willing to distribute software through any other system and a licensee cannot impose that choice.

This section is intended to make thoroughly clear what is believed to be a consequence of the rest of this License.

8. If the distribution and/or use of the Program is restricted in certain countries either by patents or by copyrighted interfaces, the original copyright holder who places the Program under this License may add an explicit geographical distribution limitation excluding those countries, so that distribution is permitted only in or among countries not thus excluded. In such case, this License incorporates the limitation as if written in the body of this License.

9. The Free Software Foundation may publish revised and/or new versions of the General Public License from time to time. Such new versions will be similar in spirit to the present version, but may differ in detail to address new problems or concerns.

Each version is given a distinguishing version number. If the Program specifies a version number of this License which applies to it and "any later version", you have the option of following the terms and conditions either of that version or of any later version published by the Free Software Foundation. If the Program does not specify a version number of this License, you may choose any version ever published by the Free Software Foundation.

10. If you wish to incorporate parts of the Program into other free programs whose distribution conditions are different, write to the author to ask for permission. For software which is copyrighted by the Free Software Foundation, write to the Free Software Foundation; we sometimes make exceptions for this. Our decision will be guided by the two goals of preserving the free status of all derivatives of our free software and of promoting the sharing and reuse of software generally.

# NO WARRANTY

11. BECAUSE THE PROGRAM IS LICENSED FREE OF CHARGE, THERE IS NO WARRANTY FOR THE PROGRAM, TO THE EXTENT PERMITTED BY APPLICABLE LAW. EXCEPT WHEN OTHERWISE STATED IN WRITING THE COPYRIGHT HOLDERS AND/OR OTHER PARTIES PROVIDE THE PROGRAM "AS IS" WITHOUT WARRANTY OF

 ANY KIND, EITHER EXPRESSED OR IMPLIED, INCLUDING, BUT NOT LIMITED TO, THE IMPLIED WARRANTIES OF MERCHANTABILITY AND FITNESS FOR A PARTICULAR PURPOSE. THE ENTIRE RISK AS TO THE QUALITY AND PERFORMANCE OF THE PROGRAM IS WITH YOU. SHOULD THE PROGRAM PROVE DEFECTIVE, YOU ASSUME THE COST OF ALL NECESSARY SERVICING, REPAIR OR CORRECTION

12. IN NO EVENT UNLESS REQUIRED BY APPLICABLE LAW OR AGREED TO IN WRITING WILL ANY COPYRIGHT HOLDER, OR ANY OTHER PARTY WHO MAY MODIFY AND/OR REDISTRIBUTE THE PROGRAM AS PERMITTED ABOVE, BE LIABLE TO YOU FOR DAMAGES, INCLUDING ANY GENERAL, SPECIAL, INCIDENTAL OR CONSEQUENTIAL DAMAGES ARISING OUT OF THE USE OR INABILITY TO USE THE PROGRAM (INCLUDING BUT NOT LIMITED TO LOSS OF DATA OR DATA BEING RENDERED INACCURATE OR LOSSES SUSTAINED BY YOU OR THIRD PARTIES OR A FAILURE OF THE PROGRAM TO OPERATE WITH ANY OTHER PROGRAMS), EVEN IF SUCH HOLDER OR OTHER PARTY HAS BEEN ADVISED OF THE POSSIBILITY OF SUCH DAMAGES.

# END OF TERMS AND CONDITIONS

How to Apply These Terms to Your New Programs

If you develop a new program, and you want it to be of the greatest possible use to the public, the best way to achieve this is to make it free software which everyone can redistribute and change under these terms.

To do so, attach the following notices to the program. It is safest to attach them to the start of each source file to most effectively convey the exclusion of warranty; and each file should have at least the "copyright" line and a pointer to where the full notice is found.

One line to give the program's name and a brief idea of what it does.

Copyright (C)

 This program is free software; you can redistribute it and/or modify it under the terms of the GNU General Public License as published by the Free Software Foundation; either version 2 of the License, or (at your option) any later version.

 This program is distributed in the hope that it will be useful, but WITHOUT ANY WARRANTY; without even the implied warranty of MERCHANTABILITY

or FITNESS FOR A PARTICULAR PURPOSE. See the GNU General Public License for more details.

 You should have received a copy of the GNU General Public License along with this program; if not, write to the Free Software Foundation, Inc., 59 Temple Place, Suite 330, Boston, MA 02111-1307 USA

Also add information on how to contact you by electronic and paper mail.

If the program is interactive, make it output a short notice like this when it starts in an interactive mode:

Gnomovision version 69, Copyright (C) year name of author

 Gnomovision comes with ABSOLUTELY NO WARRANTY; for details type `show w'. This is free software, and you are welcome to redistribute it under certain conditions; type `show c' for details.

The hypothetical commands `show w' and `show c' should show the appropriate parts of the General Public License. Of course, the commands you use may be called something other than `show w' and `show c'; they could even be mouse-clicks or menu items--whatever suits your program.

You should also get your employer (if you work as a programmer) or your school, if any, to sign a "copyright disclaimer" for the program, if necessary. Here is a sample; alter the names:

 Yoyodyne, Inc., hereby disclaims all copyright interest in the program `Gnomovision' (which makes passes at compilers) written by James Hacker.

 signature of Ty Coon, 1 April 1989 Ty Coon, President of Vice

This General Public License does not permit incorporating your program into proprietary programs. If your program is a subroutine library, you may consider it more useful to permit linking proprietary applications with the library. If this is what you want to do, use the GNU Library General Public License instead of this License.

# "CLASSPATH" EXCEPTION TO THE GPL VERSION 2

Certain source files distributed by Sun Microsystems, Inc. are subject to the following clarification and special exception to the GPL Version 2, but only where Sun has expressly included in the particular source file's header the words

"Sun designates this particular file as subject to the "Classpath" exception as provided by Sun in the License file that accompanied this code."

Linking this library statically or dynamically with other modules is making a combined work based on this library. Thus, the terms and conditions of the GNU General Public License Version 2 cover the whole combination.

As a special exception, the copyright holders of this library give you permission to link this library with independent modules to produce an executable, regardless of the license terms of these independent modules, and to copy and distribute the resulting executable under terms of your choice, provided that you also meet, for each linked independent module, the terms and conditions of the license of that module.? An independent module is a module which is not derived from or based on this library.? If you modify this library, you may extend this exception to your version of the library, but

 you are not obligated to do so.? If you do not wish to do so, delete this exception statement from your version. # Eclipse Public License - v 2.0

 THE ACCOMPANYING PROGRAM IS PROVIDED UNDER THE TERMS OF THIS ECLIPSE PUBLIC LICENSE ("AGREEMENT"). ANY USE, REPRODUCTION OR DISTRIBUTION OF THE PROGRAM CONSTITUTES RECIPIENT'S ACCEPTANCE OF THIS AGREEMENT.

1. DEFINITIONS

#### "Contribution" means:

 a) in the case of the initial Contributor, the initial content Distributed under this Agreement, and

b) in the case of each subsequent Contributor:

i) changes to the Program, and

ii) additions to the Program;

 where such changes and/or additions to the Program originate from and are Distributed by that particular Contributor. A Contribution "originates" from a Contributor if it was added to the Program by such Contributor itself or anyone acting on such Contributor's behalf. Contributions do not include changes or additions to the Program that are not Modified Works.

 "Contributor" means any person or entity that Distributes the Program.

 "Licensed Patents" mean patent claims licensable by a Contributor which are necessarily infringed by the use or sale of its Contribution alone or when combined with the Program.

 "Program" means the Contributions Distributed in accordance with this Agreement.

 "Recipient" means anyone who receives the Program under this Agreement or any Secondary License (as applicable), including Contributors.

 "Derivative Works" shall mean any work, whether in Source Code or other form, that is based on (or derived from) the Program and for which the editorial revisions, annotations, elaborations, or other modifications represent, as a whole, an original work of authorship.

 "Modified Works" shall mean any work in Source Code or other form that results from an addition to, deletion from, or modification of the contents of the Program, including, for purposes of clarity any new file in Source Code form that contains any contents of the Program. Modified Works shall not include works that contain only declarations, interfaces, types, classes, structures, or files of the Program solely in each case in order to link to, bind by name, or subclass the Program or Modified Works thereof.

 "Distribute" means the acts of a) distributing or b) making available in any manner that enables the transfer of a copy.

"Source Code" means the form of a Program preferred for making

 modifications, including but not limited to software source code, documentation source, and configuration files.

 "Secondary License" means either the GNU General Public License, Version 2.0, or any later versions of that license, including any exceptions or additional permissions as identified by the initial Contributor.

#### 2. GRANT OF RIGHTS

 a) Subject to the terms of this Agreement, each Contributor hereby grants Recipient a non-exclusive, worldwide, royalty-free copyright

 license to reproduce, prepare Derivative Works of, publicly display, publicly perform, Distribute and sublicense the Contribution of such Contributor, if any, and such Derivative Works.

 b) Subject to the terms of this Agreement, each Contributor hereby grants Recipient a non-exclusive, worldwide, royalty-free patent license under Licensed Patents to make, use, sell, offer to sell, import and otherwise transfer the Contribution of such Contributor, if any, in Source Code or other form. This patent license shall apply to the combination of the Contribution and the Program if, at the time the Contribution is added by the Contributor, such addition of the Contribution causes such combination to be covered by the Licensed Patents. The patent license shall not apply to any other combinations which include the Contribution. No hardware per se is licensed hereunder.

#### c) Recipient understands

that although each Contributor grants the

 licenses to its Contributions set forth herein, no assurances are provided by any Contributor that the Program does not infringe the patent or other intellectual property rights of any other entity. Each Contributor disclaims any liability to Recipient for claims brought by any other entity based on infringement of intellectual property rights or otherwise. As a condition to exercising the rights and licenses granted hereunder, each Recipient hereby assumes sole responsibility to secure any other intellectual property rights needed, if any. For example, if a third party patent license is required to allow Recipient to Distribute the Program, it is Recipient's responsibility to acquire that license before distributing the Program.

 d) Each Contributor represents that to its knowledge it has sufficient copyright rights in its Contribution, if any, to grant the copyright license set forth in this Agreement.

 e) Notwithstanding the terms of any Secondary License, no Contributor makes additional grants to any Recipient (other than those set forth in this Agreement) as a result of such Recipient's receipt of the Program under the terms of a Secondary License (if permitted under the terms of Section 3).

#### 3. REQUIREMENTS

3.1 If a Contributor Distributes the Program in any form, then:

 a) the Program must also be made available as Source Code, in accordance with section 3.2, and the Contributor must accompany the Program with a statement that the Source Code for the Program is available under this Agreement, and informs Recipients how to obtain it in a reasonable manner on or through a medium customarily used for software exchange; and

 b) the Contributor may Distribute the Program under a license different than this Agreement, provided that such license: i) effectively disclaims on behalf of all other Contributors all warranties and conditions, express and implied, including warranties or conditions of title and non-infringement, and implied warranties or conditions of merchantability and fitness

for a particular purpose;

 ii) effectively excludes on behalf of all other Contributors all liability for damages, including direct, indirect, special, incidental and consequential damages, such as lost profits;

 iii) does not attempt to limit or alter the recipients' rights in the Source Code under section 3.2; and

 iv) requires any subsequent distribution of the Program by any party to be under a license that satisfies the requirements of this section 3.

3.2 When the Program is Distributed as Source Code:

 a) it must be made available under this Agreement, or if the Program (i) is combined with other material in a separate file or

 files made available under a Secondary License, and (ii) the initial Contributor attached to the Source Code the notice described in Exhibit A of this Agreement, then the Program may be made available under the terms of such Secondary Licenses, and

 b) a copy of this Agreement must be included with each copy of the Program.

 3.3 Contributors may not remove or alter any copyright, patent, trademark, attribution notices, disclaimers of warranty, or limitations of liability ("notices") contained within the Program from any copy of the Program which they Distribute, provided that Contributors may add their own appropriate notices.

## 4. COMMERCIAL DISTRIBUTION

 Commercial distributors of software may accept certain responsibilities with respect to end users, business partners and the like. While this license is intended to facilitate the commercial use of the Program, the Contributor who includes

the Program in a commercial product

 offering should do so in a manner which does not create potential liability for other Contributors. Therefore, if a Contributor includes the Program in a commercial product offering, such Contributor ("Commercial Contributor") hereby agrees to defend and indemnify every other Contributor ("Indemnified Contributor") against any losses, damages and costs (collectively "Losses") arising from claims, lawsuits and other legal actions brought by a third party against the Indemnified Contributor to the extent caused by the acts or omissions of such Commercial Contributor in connection with its distribution of the Program in a commercial product offering. The obligations in this section do not apply to any claims or Losses relating to any actual or alleged intellectual property infringement. In order to qualify, an Indemnified Contributor must: a) promptly notify the Commercial Contributor in writing

 of such claim, and b) allow the Commercial Contributor to control, and cooperate with the Commercial Contributor in, the defense and any related settlement negotiations. The Indemnified Contributor may participate in any such claim at its own expense.

 For example, a Contributor might include the Program in a commercial product offering, Product X. That Contributor is then a Commercial Contributor. If that Commercial Contributor then makes performance claims, or offers warranties related to Product X, those performance claims and warranties are such Commercial Contributor's responsibility alone. Under this section, the Commercial Contributor would have to defend claims against the other Contributors related to those performance claims and warranties, and if a court requires any other Contributor to pay any damages as a result, the Commercial Contributor must pay those damages.

#### 5. NO WARRANTY

# EXCEPT AS EXPRESSLY SET FORTH IN

# THIS AGREEMENT, AND TO THE EXTENT

 PERMITTED BY APPLICABLE LAW, THE PROGRAM IS PROVIDED ON AN "AS IS" BASIS, WITHOUT WARRANTIES OR CONDITIONS OF ANY KIND, EITHER EXPRESS OR IMPLIED INCLUDING, WITHOUT LIMITATION, ANY WARRANTIES OR CONDITIONS OF TITLE, NON-INFRINGEMENT, MERCHANTABILITY OR FITNESS FOR A PARTICULAR PURPOSE. Each Recipient is solely responsible for determining the appropriateness of using and distributing the Program and assumes all risks associated with its exercise of rights under this Agreement, including but not limited to the risks and costs of program errors, compliance with applicable laws, damage to or loss of data, programs or equipment, and unavailability or interruption of operations.

# 6. DISCLAIMER OF LIABILITY

 EXCEPT AS EXPRESSLY SET FORTH IN THIS AGREEMENT, AND TO THE EXTENT PERMITTED BY APPLICABLE LAW, NEITHER RECIPIENT NOR ANY CONTRIBUTORS SHALL HAVE ANY LIABILITY FOR ANY DIRECT, INDIRECT, INCIDENTAL, SPECIAL,

 EXEMPLARY, OR CONSEQUENTIAL DAMAGES (INCLUDING WITHOUT LIMITATION LOST PROFITS), HOWEVER CAUSED AND ON ANY THEORY OF LIABILITY, WHETHER IN CONTRACT, STRICT LIABILITY, OR TORT (INCLUDING NEGLIGENCE OR OTHERWISE) ARISING IN ANY WAY OUT OF THE USE OR DISTRIBUTION OF THE PROGRAM OR THE EXERCISE OF ANY RIGHTS GRANTED HEREUNDER, EVEN IF ADVISED OF THE POSSIBILITY OF SUCH DAMAGES.

# 7. GENERAL

 If any provision of this Agreement is invalid or unenforceable under applicable law, it shall not affect the validity or enforceability of the remainder of the terms of this Agreement, and without further action by the parties hereto, such provision shall be reformed to the minimum extent necessary to make such provision valid and enforceable.

 If Recipient institutes patent litigation against any entity (including a cross-claim or counterclaim in a lawsuit) alleging that the Program itself (excluding combinations of the Program with other software

 or hardware) infringes such Recipient's patent(s), then such Recipient's rights granted under Section 2(b) shall terminate as of the date such litigation is filed.

 All Recipient's rights under this Agreement shall terminate if it fails to comply with any of the material terms or conditions of this Agreement and does not cure such failure in a reasonable period of time after becoming aware of such noncompliance. If all Recipient's rights under this Agreement terminate, Recipient agrees to cease use and distribution of the Program as soon as reasonably practicable.

 However, Recipient's obligations under this Agreement and any licenses granted by Recipient relating to the Program shall continue and survive.

 Everyone is permitted to copy and distribute copies of this Agreement, but in order to avoid inconsistency the Agreement is copyrighted and may only be modified in the following manner. The Agreement Steward reserves

 the right to publish new versions (including revisions) of this Agreement from time to time. No one other than the Agreement Steward has the right to modify this Agreement. The Eclipse Foundation is the initial Agreement Steward. The Eclipse Foundation may assign the responsibility to serve as the Agreement Steward to a suitable separate entity. Each new version of the Agreement will be given a distinguishing version number. The Program (including Contributions) may always be Distributed subject to the version of the Agreement under which it was received. In addition, after a new version of the Agreement is published, Contributor may elect to Distribute the Program (including its Contributions) under the new version.

 Except as expressly stated in Sections 2(a) and 2(b) above, Recipient receives no rights or licenses to the intellectual property of any Contributor under this Agreement, whether expressly, by implication, estoppel

 or otherwise. All rights in the Program not expressly granted under this Agreement are reserved. Nothing in this Agreement is intended to be enforceable by any entity that is not a Contributor or Recipient. No third-party beneficiary rights are created under this Agreement.

#### Exhibit A - Form of Secondary Licenses Notice

 "This Source Code may also be made available under the following Secondary Licenses when the conditions for such availability set forth in the Eclipse Public License, v. 2.0 are satisfied: {name license(s), version(s), and exceptions or additional permissions here}."

 Simply including a copy of this Agreement, including this Exhibit A is not sufficient to license the Source Code under Secondary Licenses.

 If it is not possible or desirable to put the notice in a particular file, then You may include the notice in a location (such as a LICENSE file in a relevant directory) where a recipient would be likely

to

look for such a notice.

You may add additional accurate notices of copyright ownership.

---

#### ## The GNU General Public License (GPL) Version 2, June 1991

 Copyright (C) 1989, 1991 Free Software Foundation, Inc. 51 Franklin Street, Fifth Floor Boston, MA 02110-1335 USA

 Everyone is permitted to copy and distribute verbatim copies of this license document, but changing it is not allowed.

#### Preamble

 The licenses for most software are designed to take away your freedom to share and change it. By contrast, the GNU General Public License is intended to guarantee your freedom to share and change free software--to make sure the software is free for all its users. This General Public License applies to most of the Free Software Foundation's software and to any other program whose authors commit to using it. (Some other Free Software Foundation software is covered by the GNU Library General Public License instead.)

You can apply it to your programs, too.

 When we speak of free software, we are referring to freedom, not price. Our General Public Licenses are designed to make sure that you have the freedom to distribute copies of free software (and charge for this service if you wish), that you receive source code or can get it if you want it, that you can change the software or use pieces of it in new free programs; and that you know you can do these things.

 To protect your rights, we need to make restrictions that forbid anyone to deny you these rights or to ask you to surrender the rights. These restrictions translate to certain responsibilities for you if you distribute copies of the software, or if you modify it.

 For example, if you distribute copies of such a program, whether gratis or for a fee, you must give the recipients all the rights that you have. You must make sure that they, too, receive or can get the source code. And you

must show them these terms so they know their rights.

We protect your rights with two steps: (1) copyright the software, and (2) offer you this license which gives you legal permission to copy, distribute and/or modify the software.

 Also, for each author's protection and ours, we want to make certain that everyone understands that there is no warranty for this free software. If the software is modified by someone else and passed on, we want its recipients to know that what they have is not the original, so

 that any problems introduced by others will not reflect on the original authors' reputations.

 Finally, any free program is threatened constantly by software patents. We wish to avoid the danger that redistributors of a free program will individually obtain patent licenses, in effect making the program proprietary. To prevent this, we have made it clear that any patent must be licensed for everyone's free use or not licensed at all.

 The precise terms and conditions for copying, distribution and modification follow.

# TERMS AND CONDITIONS FOR COPYING, DISTRIBUTION AND MODIFICATION

 0. This License applies to any program or other work which contains a notice placed by the copyright holder saying it may be distributed under the terms of this General Public License. The "Program", below, refers to any such program or work, and a "work based on the Program" means either the Program or any derivative work under copyright law: that is to say, a work containing the Program or a portion of it, either verbatim or with modifications and/or translated into another language. (Hereinafter, translation is included without limitation in the term "modification".) Each licensee is addressed as "you".

 Activities other than copying, distribution and modification are not covered by this License; they are outside its scope. The act of running the Program is not restricted,

and the output from the Program is

 covered only if its contents constitute a work based on the Program (independent of having been made by running the Program). Whether that is true depends on what the Program does.

 1. You may copy and distribute verbatim copies of the Program's source code as you receive it, in any medium, provided that you conspicuously and appropriately publish on each copy an appropriate copyright notice and disclaimer of warranty; keep intact all the notices that refer to this License and to the absence of any warranty; and give any other recipients of the Program a copy of this License along with the Program.

 You may charge a fee for the physical act of transferring a copy, and you may at your option offer warranty protection in exchange for a fee.

 2. You may modify your copy or copies of the Program or any portion of it, thus forming a work based on the Program, and copy and distribute such modifications

 or work under the terms of Section 1 above, provided that you also meet all of these conditions:

 a) You must cause the modified files to carry prominent notices stating that you changed the files and the date of any change.

 b) You must cause any work that you distribute or publish, that in whole or in part contains or is derived from the Program or any part thereof, to be licensed as a whole at no charge to all third parties under the terms of this License.

 c) If the modified program normally reads commands interactively when run, you must cause it, when started running for such interactive use in the most ordinary way, to print or display an announcement including an appropriate copyright notice and a notice that there is no warranty (or else, saying that you provide a warranty) and that users may redistribute the program under these conditions, and telling the user how

to view a copy of this License.

 (Exception: if the Program itself is interactive but does not normally print such an announcement, your work based on the Program is not required to print an announcement.)

 These requirements apply to the modified work as a whole. If identifiable sections of that work are not derived from the Program, and can be reasonably considered independent and separate works in themselves, then this License, and its terms, do not apply to those sections when you distribute them as separate works. But when you distribute the same sections as part of a whole which is a work based on the Program, the distribution of the whole must be on the terms of this License, whose permissions for other licensees extend to the entire whole, and thus to each and every part regardless of who wrote it.

 Thus, it is not the intent of this section to claim rights or contest your rights to work written entirely by you;

rather, the intent is to

 exercise the right to control the distribution of derivative or collective works based on the Program.

 In addition, mere aggregation of another work not based on the Program with the Program (or with a work based on the Program) on a volume of a storage or distribution medium does not bring the other work under the scope of this License.

 3. You may copy and distribute the Program (or a work based on it, under Section 2) in object code or executable form under the terms of Sections 1 and 2 above provided that you also do one of the following:

 a) Accompany it with the complete corresponding machine-readable source code, which must be distributed under the terms of Sections 1  b) Accompany it with a written offer, valid for at least three years, to give any third party, for a charge no more than your cost

 of physically performing source distribution, a complete machine-readable copy of the corresponding source code, to be distributed under the terms of Sections 1 and 2 above on a medium customarily used for software interchange; or,

 c) Accompany it with the information you received as to the offer to distribute corresponding source code. (This alternative is allowed only for noncommercial distribution and only if you received the program in object code or executable form with such an offer, in accord with Subsection b above.)

 The source code for a work means the preferred form of the work for making modifications to it. For an executable work, complete source code means all the source code for all modules it contains, plus any associated interface definition files, plus the scripts used to control compilation and installation of the executable. However, as a special exception, the source code distributed need not include anything that is

 normally distributed (in either source or binary form) with the major components (compiler, kernel, and so on) of the operating system on which the executable runs, unless that component itself accompanies the executable.

 If distribution of executable or object code is made by offering access to copy from a designated place, then offering equivalent access to copy the source code from the same place counts as distribution of the source code, even though third parties are not compelled to copy the source along with the object code.

 4. You may not copy, modify, sublicense, or distribute the Program except as expressly provided under this License. Any attempt otherwise to copy, modify, sublicense or distribute the Program is void, and will automatically terminate your rights under this License. However, parties who have received copies, or rights, from you under this License will not have

 their licenses terminated so long as such parties remain in full compliance.

 5. You are not required to accept this License, since you have not signed it. However, nothing else grants you permission to modify or distribute the Program or its derivative works. These actions are prohibited by law if you do not accept this License. Therefore, by modifying or distributing the Program (or any work based on the

 Program), you indicate your acceptance of this License to do so, and all its terms and conditions for copying, distributing or modifying the Program or works based on it.

 6. Each time you redistribute the Program (or any work based on the Program), the recipient automatically receives a license from the original licensor to copy, distribute or modify the Program subject to these terms and conditions. You may not impose any further restrictions on the recipients' exercise of the rights granted herein. You are not responsible

for enforcing compliance by third parties to this License.

 7. If, as a consequence of a court judgment or allegation of patent infringement or for any other reason (not limited to patent issues), conditions are imposed on you (whether by court order, agreement or otherwise) that contradict the conditions of this License, they do not excuse you from the conditions of this License. If you cannot distribute so as to satisfy simultaneously your obligations under this License and any other pertinent obligations, then as a consequence you may not distribute the Program at all. For example, if a patent license would not permit royalty-free redistribution of the Program by all those who receive copies directly or indirectly through you, then the only way you could satisfy both it and this License would be to refrain entirely from distribution of the Program.

 If any portion of this section is held invalid or unenforceable under any particular

 circumstance, the balance of the section is intended to apply and the section as a whole is intended to apply in other circumstances.

 It is not the purpose of this section to induce you to infringe any patents or other property right claims or to contest validity of any such claims; this section has the sole purpose of protecting the integrity of the free software distribution system, which is implemented by public license practices. Many people have made generous contributions to the wide range of software distributed through that system in reliance on consistent application of that system; it is up to the author/donor to decide if he or she is willing to distribute software through any other system and a licensee cannot impose that choice.

 This section is intended to make thoroughly clear what is believed to be a consequence of the rest of this License.

 8. If the distribution and/or use of the Program is restricted in

 certain countries either by patents or by copyrighted interfaces, the original copyright holder who places the Program under this License may  add an explicit geographical distribution limitation excluding those countries, so that distribution is permitted only in or among countries not thus excluded. In such case, this License incorporates the limitation as if written in the body of this License.

 9. The Free Software Foundation may publish revised and/or new versions of the General Public License from time to time. Such new versions will be similar in spirit to the present version, but may differ in detail to address new problems or concerns.

 Each version is given a distinguishing version number. If the Program specifies a version number of this License which applies to it and "any later version", you have the option of following the terms and conditions either of that version or of any later version published by the Free

 Software Foundation. If the Program does not specify a version number of this License, you may choose any version ever published by the Free Software Foundation.

 10. If you wish to incorporate parts of the Program into other free programs whose distribution conditions are different, write to the author to ask for permission. For software which is copyrighted by the Free Software Foundation, write to the Free Software Foundation; we sometimes make exceptions for this. Our decision will be guided by the two goals of preserving the free status of all derivatives of our free software and of promoting the sharing and reuse of software generally.

# NO WARRANTY

 11. BECAUSE THE PROGRAM IS LICENSED FREE OF CHARGE, THERE IS NO WARRANTY FOR THE PROGRAM, TO THE EXTENT PERMITTED BY APPLICABLE LAW. EXCEPT WHEN OTHERWISE STATED IN WRITING THE COPYRIGHT HOLDERS AND/OR OTHER PARTIES PROVIDE THE PROGRAM "AS IS" WITHOUT WARRANTY OF ANY KIND, **EITHER** 

 EXPRESSED OR IMPLIED, INCLUDING, BUT NOT LIMITED TO, THE IMPLIED WARRANTIES OF MERCHANTABILITY AND FITNESS FOR A PARTICULAR PURPOSE. THE ENTIRE RISK AS TO THE QUALITY AND PERFORMANCE OF THE PROGRAM IS WITH YOU. SHOULD THE PROGRAM PROVE DEFECTIVE, YOU ASSUME THE COST OF ALL NECESSARY SERVICING, REPAIR OR CORRECTION.

 12. IN NO EVENT UNLESS REQUIRED BY APPLICABLE LAW OR AGREED TO IN WRITING WILL ANY COPYRIGHT HOLDER, OR ANY OTHER PARTY WHO MAY MODIFY AND/OR REDISTRIBUTE THE PROGRAM AS PERMITTED ABOVE, BE LIABLE TO YOU FOR DAMAGES, INCLUDING ANY GENERAL, SPECIAL, INCIDENTAL OR CONSEQUENTIAL DAMAGES ARISING OUT OF THE USE OR INABILITY TO USE THE PROGRAM (INCLUDING BUT NOT LIMITED TO LOSS OF DATA OR DATA BEING RENDERED INACCURATE OR LOSSES SUSTAINED BY YOU OR THIRD PARTIES OR A FAILURE OF THE PROGRAM TO OPERATE WITH ANY OTHER PROGRAMS), EVEN IF SUCH HOLDER OR

# END OF TERMS AND CONDITIONS

How to Apply These Terms to Your New Programs

 If you develop a new program, and you want it to be of the greatest possible use to the public, the best way to achieve this is to make it free software which everyone can redistribute and change under these terms.

 To do so, attach the following notices to the program. It is safest to attach them to the start of each source file to most effectively convey the exclusion of warranty; and each file should have at least the "copyright" line and a pointer to where the full notice is found.

 One line to give the program's name and a brief idea of what it does. Copyright  $(C)$  <year > <name of author>

 This program is free software; you can redistribute it and/or modify it under the terms of the GNU General Public License as published by the Free Software Foundation; either version 2 of the License, or (at your option) any later version.

 This program is distributed in the hope that it will be useful, but WITHOUT ANY WARRANTY; without even the implied warranty of MERCHANTABILITY or FITNESS FOR A PARTICULAR PURPOSE. See the GNU General Public License for more details.

 You should have received a copy of the GNU General Public License along with this program; if not, write to the Free Software Foundation, Inc., 51 Franklin Street, Fifth Floor, Boston, MA 02110-1335 USA

Also add information on how to contact you by electronic and paper mail.

 If the program is interactive, make it output a short notice like this when it starts in an interactive mode:

 Gnomovision version 69, Copyright (C) year name of author Gnomovision comes with ABSOLUTELY NO WARRANTY; for details type `show w'. This is free software, and you are welcome to redistribute it under certain conditions; type `show c' for details.

The hypothetical commands `show

w' and `show c' should show the

 appropriate parts of the General Public License. Of course, the commands you use may be called something other than `show w' and `show c'; they

could even be mouse-clicks or menu items--whatever suits your program.

 You should also get your employer (if you work as a programmer) or your school, if any, to sign a "copyright disclaimer" for the program, if necessary. Here is a sample; alter the names:

 Yoyodyne, Inc., hereby disclaims all copyright interest in the program `Gnomovision' (which makes passes at compilers) written by James Hacker.

 signature of Ty Coon, 1 April 1989 Ty Coon, President of Vice

 This General Public License does not permit incorporating your program into proprietary programs. If your program is a subroutine library, you may consider it more useful to permit linking proprietary applications with the library. If this is what you want to do, use the GNU Library

General Public License instead of this License.

---

#### ## CLASSPATH EXCEPTION

 Linking this library statically or dynamically with other modules is making a combined work based on this library. Thus, the terms and conditions of the GNU General Public License version 2 cover the whole combination.

 As a special exception, the copyright holders of this library give you permission to link this library with independent modules to produce an executable, regardless of the license terms of these independent modules, and to copy and distribute the resulting executable under terms of your choice, provided that you also meet, for each linked independent module, the terms and conditions of the license of that module. An independent module is a module which is not derived from or based on this library. If you modify this library, you may extend this exception to your version of the library, but you are not obligated to do so. If

 you do not wish to do so, delete this exception statement from your version.

# Notices for Jakarta Mail

This content is produced and maintained by the Jakarta Mail project.

\* Project home: https://projects.eclipse.org/projects/ee4j.mail

## Trademarks

Jakarta Mail is a trademark of the Eclipse Foundation.

## ## Copyright

All content is the property of the respective authors or their employers. For more information regarding authorship of content, please consult the listed source code repository logs.

## ## Declared Project Licenses

This program and the accompanying materials are made available under the terms of the Eclipse Public License v. 2.0 which is available at http://www.eclipse.org/legal/epl-2.0. This Source Code may also be made available under the following Secondary Licenses when the conditions for such availability set forth in the Eclipse Public License v. 2.0 are satisfied: GNU General Public License, version 2 with the GNU Classpath Exception which is available at https://www.gnu.org/software/classpath/license.html.

SPDX-License-Identifier: EPL-2.0 OR GPL-2.0 WITH Classpath-exception-2.0

## Source Code

The project maintains the following source code repositories:

\* https://github.com/eclipse-ee4j/mail

## Third-party Content

This project leverages the following third party content.

None

## Cryptography

Content may contain encryption software. The country in which you are currently may have restrictions on the import, possession, and use, and/or re-export to another country, of encryption software. BEFORE using any encryption software, please check the country's laws, regulations and policies concerning the import, possession, or use, and re-export of encryption software, to see if this is permitted.

# Notices for Jakarta Activation

This content is produced and maintained by Jakarta Activation project.

\* Project home: https://projects.eclipse.org/projects/ee4j.jaf

## ## Copyright

All content is the property of the respective authors or their employers. For more information regarding authorship of content, please consult the listed source code repository logs.

## Declared Project Licenses

This program and the accompanying materials are made available under the terms of the Eclipse Distribution License v. 1.0, which is available at http://www.eclipse.org/org/documents/edl-v10.php.

SPDX-License-Identifier: BSD-3-Clause

## Source Code

The project maintains the following source code repositories:

\* https://github.com/eclipse-ee4j/jaf

## Third-party Content

This project leverages the following third party content.

JUnit (4.12)

\* License: Eclipse Public License

# **1.585 woden-core 1.0M10 1.585.1 Available under license :**

 Apache License Version 2.0, January 2004 http://www.apache.org/licenses/

# TERMS AND CONDITIONS FOR USE, REPRODUCTION, AND DISTRIBUTION

1. Definitions.

 "License" shall mean the terms and conditions for use, reproduction, and distribution as defined by Sections 1 through 9 of this document.

 "Licensor" shall mean the copyright owner or entity authorized by the copyright owner that is granting the License.

"Legal Entity" shall mean the union of the acting entity and all

 other entities that control, are controlled by, or are under common control with that entity. For the purposes of this definition, "control" means (i) the power, direct or indirect, to cause the direction or management of such entity, whether by contract or otherwise, or (ii) ownership of fifty percent (50%) or more of the outstanding shares, or (iii) beneficial ownership of such entity.

 "You" (or "Your") shall mean an individual or Legal Entity exercising permissions granted by this License.

 "Source" form shall mean the preferred form for making modifications, including but not limited to software source code, documentation source, and configuration files.

 "Object" form shall mean any form resulting from mechanical transformation or translation of a Source form, including but not limited to compiled object code, generated documentation, and conversions to other media types.

 "Work" shall mean the work of authorship, whether in Source or Object form, made available under the License, as indicated by a copyright notice that is included in or attached to the work (an example is provided in the Appendix below).

 "Derivative Works" shall mean any work, whether in Source or Object form, that is based on (or derived from) the Work and for which the editorial

 revisions, annotations, elaborations, or other modifications represent, as a whole, an original work of authorship. For the purposes of this License, Derivative Works shall not include works that remain separable from, or merely link (or bind by name) to the interfaces of, the Work and Derivative Works thereof.

 "Contribution" shall mean any work of authorship, including the original version of the Work and any modifications or additions to that Work or Derivative Works thereof, that is intentionally submitted to Licensor for inclusion in the Work by the copyright owner or by an individual or Legal Entity authorized to submit on behalf of the copyright owner. For the purposes of this definition, "submitted" means any form of electronic, verbal, or written communication sent to the Licensor or its representatives, including but not limited to communication on electronic mailing lists, source code control systems, and issue tracking systems that are managed by, or on behalf of, the Licensor for the purpose of discussing and improving the Work, but excluding communication that is conspicuously marked or otherwise designated in writing by the copyright owner as "Not a Contribution."

 "Contributor" shall mean Licensor and any individual or Legal Entity on behalf of whom a Contribution has been received by Licensor and subsequently incorporated within the Work.

- 2. Grant of Copyright License. Subject to the terms and conditions of this License, each Contributor hereby grants to You a perpetual, worldwide, non-exclusive, no-charge, royalty-free, irrevocable copyright license to reproduce, prepare Derivative Works of, publicly display, publicly perform, sublicense, and distribute the Work and such Derivative Works in Source or Object form.
- 3. Grant of Patent License. Subject to the terms and conditions of this
- License, each Contributor hereby grants to You a perpetual, worldwide, non-exclusive, no-charge, royalty-free, irrevocable (except as stated in this section) patent license to make, have made, use, offer to sell, sell, import, and otherwise transfer the Work, where such license applies only to those patent claims licensable by such Contributor that are necessarily infringed by their Contribution(s) alone or by combination of their Contribution(s) with the Work to which such Contribution(s) was submitted. If You institute patent litigation against any entity (including a cross-claim or counterclaim in a lawsuit) alleging that the Work or a Contribution incorporated within the Work constitutes direct or contributory patent infringement, then any patent licenses granted to You under this License for that Work shall terminate as of the date such litigation is filed.

# 4. Redistribution. You may reproduce and distribute copies of the

 Work or Derivative Works thereof in any medium, with or without modifications, and in Source or Object form, provided that You meet the following conditions:

- (a) You must give any other recipients of the Work or Derivative Works a copy of this License; and
- (b) You must cause any modified files to carry prominent notices stating that You changed the files; and
- (c) You must retain, in the Source form of any Derivative Works that You distribute, all copyright, patent, trademark, and attribution notices from the Source form of the Work, excluding those notices that do not pertain to any part of the Derivative Works; and
- (d) If the Work includes a "NOTICE" text file as part of its distribution, then any Derivative Works that You distribute must

 include a readable copy of the attribution notices contained within such NOTICE file, excluding

those notices that do not

 pertain to any part of the Derivative Works, in at least one of the following places: within a NOTICE text file distributed as part of the Derivative Works; within the Source form or documentation, if provided along with the Derivative Works; or, within a display generated by the Derivative Works, if and wherever such third-party notices normally appear. The contents of the NOTICE file are for informational purposes only and do not modify the License. You may add Your own attribution notices within Derivative Works that You distribute, alongside or as an addendum to the NOTICE text from the Work, provided that such additional attribution notices cannot be construed as modifying the License.

 You may add Your own copyright statement to Your modifications and may provide additional or different license terms and conditions

 for use, reproduction, or distribution of Your modifications, or for any such Derivative Works as a whole, provided Your use, reproduction, and distribution of the Work otherwise complies with the conditions stated in this License.

- 5. Submission of Contributions. Unless You explicitly state otherwise, any Contribution intentionally submitted for inclusion in the Work by You to the Licensor shall be under the terms and conditions of this License, without any additional terms or conditions. Notwithstanding the above, nothing herein shall supersede or modify the terms of any separate license agreement you may have executed with Licensor regarding such Contributions.
- 6. Trademarks. This License does not grant permission to use the trade names, trademarks, service marks, or product names of the Licensor, except as required for reasonable and customary use in describing the origin of the Work and reproducing the content of the NOTICE file.

 7. Disclaimer of Warranty. Unless required by applicable law or agreed to in writing, Licensor provides the Work (and each Contributor provides its Contributions) on an "AS IS" BASIS, WITHOUT WARRANTIES OR CONDITIONS OF ANY KIND, either express or implied, including, without limitation, any warranties or conditions of TITLE, NON-INFRINGEMENT, MERCHANTABILITY, or FITNESS FOR A PARTICULAR PURPOSE. You are solely responsible for determining the appropriateness of using or redistributing the Work and assume any risks associated with Your exercise of permissions under this License.
8. Limitation of Liability. In no event and under no legal theory, whether in tort (including negligence), contract, or otherwise, unless required by applicable law (such as deliberate and grossly negligent acts) or agreed to in writing, shall any Contributor be liable to You for damages, including any direct,

# indirect, special,

 incidental, or consequential damages of any character arising as a result of this License or out of the use or inability to use the Work (including but not limited to damages for loss of goodwill, work stoppage, computer failure or malfunction, or any and all other commercial damages or losses), even if such Contributor has been advised of the possibility of such damages.

 9. Accepting Warranty or Additional Liability. While redistributing the Work or Derivative Works thereof, You may choose to offer, and charge a fee for, acceptance of support, warranty, indemnity, or other liability obligations and/or rights consistent with this License. However, in accepting such obligations, You may act only on Your own behalf and on Your sole responsibility, not on behalf of any other Contributor, and only if You agree to indemnify, defend, and hold each Contributor harmless for any liability incurred by, or claims asserted against, such Contributor by reason of your accepting any such warranty or additional liability.

# END OF TERMS AND CONDITIONS

APPENDIX: How to apply the Apache License to your work.

 To apply the Apache License to your work, attach the following boilerplate notice, with the fields enclosed by brackets "[]" replaced with your own identifying information. (Don't include the brackets!) The text should be enclosed in the appropriate comment syntax for the file format. We also recommend that a file or class name and description of purpose be included on the same "printed page" as the copyright notice for easier identification within third-party archives.

# Copyright [yyyy] [name of copyright owner]

 Licensed under the Apache License, Version 2.0 (the "License"); you may not use this file except in compliance with the License. You may obtain a copy of the License at

http://www.apache.org/licenses/LICENSE-2.0

 Unless required by applicable law or agreed to in writing, software distributed under the License is distributed on an "AS IS" BASIS, WITHOUT WARRANTIES OR CONDITIONS OF ANY KIND, either express or implied.  See the License for the specific language governing permissions and limitations under the License.

Woden - Core Copyright 2005-2015 Apache Software Foundation

This product includes software developed at The Apache Software Foundation (http://www.apache.org/).

# **1.586 jsonassert 1.5.0**

# **1.586.1 Available under license :**

No license file was found, but licenses were detected in source scan.

# /\*

\* Licensed under the Apache License, Version 2.0 (the "License");

- \* you may not use this file except in compliance with the License.
- \* You may obtain a copy of the License at

\*

\* http://www.apache.org/licenses/LICENSE-2.0

\*

- \* Unless required by applicable law or agreed to in writing, software
- \* distributed under the License is distributed on an "AS IS" BASIS,
- \* WITHOUT WARRANTIES OR CONDITIONS OF ANY KIND, either express or implied.
- \* See the License for the specific language governing permissions and
- \* limitations under the License.
- \*/

Found in path(s):

```
* /opt/cola/permits/1241104371_1639440521.51/0/jsonassert-1-5-0-sources-
jar/org/skyscreamer/jsonassert/JSONCompareResult.java
* /opt/cola/permits/1241104371_1639440521.51/0/jsonassert-1-5-0-sources-
jar/org/skyscreamer/jsonassert/ValueMatcherException.java
* /opt/cola/permits/1241104371_1639440521.51/0/jsonassert-1-5-0-sources-
jar/org/skyscreamer/jsonassert/JSONParser.java
*
 /opt/cola/permits/1241104371_1639440521.51/0/jsonassert-1-5-0-sources-
jar/org/skyscreamer/jsonassert/comparator/DefaultComparator.java
* /opt/cola/permits/1241104371_1639440521.51/0/jsonassert-1-5-0-sources-
jar/org/skyscreamer/jsonassert/LocationAwareValueMatcher.java
* /opt/cola/permits/1241104371_1639440521.51/0/jsonassert-1-5-0-sources-
jar/org/skyscreamer/jsonassert/JSONCompare.java
* /opt/cola/permits/1241104371_1639440521.51/0/jsonassert-1-5-0-sources-
jar/org/skyscreamer/jsonassert/FieldComparisonFailure.java
* /opt/cola/permits/1241104371_1639440521.51/0/jsonassert-1-5-0-sources-
jar/org/skyscreamer/jsonassert/Customization.java
* /opt/cola/permits/1241104371_1639440521.51/0/jsonassert-1-5-0-sources-
```

```
jar/org/skyscreamer/jsonassert/ValueMatcher.java
* /opt/cola/permits/1241104371_1639440521.51/0/jsonassert-1-5-0-sources-
jar/org/skyscreamer/jsonassert/RegularExpressionValueMatcher.java
* /opt/cola/permits/1241104371_1639440521.51/0/jsonassert-1-5-0-sources-
jar/org/skyscreamer/jsonassert/JSONAssert.java
*
 /opt/cola/permits/1241104371_1639440521.51/0/jsonassert-1-5-0-sources-jar/org/json/JSONString.java
* /opt/cola/permits/1241104371_1639440521.51/0/jsonassert-1-5-0-sources-
jar/org/skyscreamer/jsonassert/comparator/ArraySizeComparator.java
* /opt/cola/permits/1241104371_1639440521.51/0/jsonassert-1-5-0-sources-
jar/org/skyscreamer/jsonassert/comparator/JSONCompareUtil.java
* /opt/cola/permits/1241104371_1639440521.51/0/jsonassert-1-5-0-sources-
jar/org/skyscreamer/jsonassert/comparator/CustomComparator.java
* /opt/cola/permits/1241104371_1639440521.51/0/jsonassert-1-5-0-sources-
jar/org/skyscreamer/jsonassert/JSONCompareMode.java
* /opt/cola/permits/1241104371_1639440521.51/0/jsonassert-1-5-0-sources-
jar/org/skyscreamer/jsonassert/comparator/JSONComparator.java
* /opt/cola/permits/1241104371_1639440521.51/0/jsonassert-1-5-0-sources-
jar/org/skyscreamer/jsonassert/ArrayValueMatcher.java
* /opt/cola/permits/1241104371_1639440521.51/0/jsonassert-1-5-0-sources-
jar/org/skyscreamer/jsonassert/comparator/AbstractComparator.java
```
# **1.587 javassist 3.27.0**

# **1.587.1 Available under license :**

Found license 'GNU Lesser General Public License' in '<CENTER><B><FONT size=+2>MOZILLA PUBLIC LICENSE</FONT></B><BR><B>Version portions thereof) with or without Modifications, and/or as part of a Larger future version of this License released under Section <B>6.1</B>, and You must ("Netscape") may publish revised and/or new versions of the License from published under a particular version of the License, You may always continue Covered Code under the terms of any subsequent version of the License and (b) otherwise make it clear that Your version of the license contains terms which differ from the Mozilla Public License and Netscape Public admission of liability.</UL><B>13. MULTIPLE-LICENSED CODE.</B> "Multiple-Licensed".&nbsp; "Multiple-Licensed" means that the Initial <P><BR><B>EXHIBIT A -Mozilla Public License.</B> <UL>The contents of this file are subject to the Mozilla Public License Version 1.1 (the "License"); you may not use this file except in compliance with the License. You

 may obtain a copy of the License at <P>Software distributed under the License is distributed on an "AS IS" basis, Copyright (C) 1999- Shigeru Chiba. All Rights Reserved. terms of the GNU Lesser General Public License Version 2.1 or later (the "LGPL"), or the Apache License Version 2.0 (the "AL"), use your version of this software under the terms of the MPL, indicate'

Found license 'GNU Lesser General Public License' in 'Copyright (C) 1999-2020 by Shigeru Chiba, All rights reserved. This software is distributed under the Mozilla Public License Version 1.1, the GNU Lesser General Public License Version 2.1 or later, or the Apache License Version 2.0.'

Found license 'GNU Lesser General Public License' in '\* Copyright (C) 1999- Shigeru Chiba. All Rights Reserved. \* The contents of this file are subject to the Mozilla Public License Version \* 1.1 (the "License"); you may not use this file except in compliance with \* the License. Alternatively, the contents of this file may be used under \* the terms of the GNU Lesser General Public License Version 2.1 or later, \* or the Apache License Version 2.0. \* Software distributed under the License is distributed on an "AS IS" basis,'

Found license 'GNU Lesser General Public License' in '# This library is free software; you can redistribute it and/or # modify it under the terms of the GNU Lesser General Public # License as published by the Free Software Foundation; either # version 2.1 of the License, or any later version. # This library is distributed in the hope that it will be useful, # but WITHOUT ANY WARRANTY; without even the implied warranty of # MERCHANTABILITY or FITNESS FOR A PARTICULAR PURPOSE. See the GNU # Lesser General Public License for more details. # You should have received a copy of the GNU Lesser General Public' Found license 'GNU Lesser General Public License' in '<h3>Copyright (C) 1999-2020 by Shigeru Chiba, All rights reserved.</h3> <br>Copyright (C) 1999- Shigeru Chiba. All Rights Reserved. the Mozilla Public License Version 1.1 (the "License");<br> you may not use this software except in compliance with the License. You may obtain a copy of the License at <p>Software distributed under the License is distributed on an "AS IS" Copyright (C) 1999- Shigeru Chiba. All Rights Reserved. terms of the GNU Lesser General Public License Version 2.1 or later (the "LGPL"), or the Apache License Version 2.0 (the "AL"), use your version of this software under the terms of the MPL, indicate'

Found license 'GNU Lesser General Public License' in '\* Copyright (C) 2004 Bill Burke. All Rights Reserved. \* The contents of this file are subject to the Mozilla Public License Version \* 1.1 (the "License"); you may not use this file except in compliance with \* the License. Alternatively, the contents of this file may be used under \* the terms of the GNU Lesser General Public License Version 2.1 or later, \* or the Apache License Version 2.0. \* Software distributed under the License is distributed on an "AS IS" basis,'

Found license 'GNU Lesser General Public License' in '\* Copyright (C) 1999- Shigeru Chiba. All Rights Reserved. \* The contents of this file are subject to the Mozilla Public License Version \* 1.1 (the "License"); you may not use this file except in compliance with \* the License. Alternatively, the contents of this file may be used under \* the terms of the GNU Lesser General Public License Version 2.1 or later, \* or the Apache License Version 2.0. \* Software distributed under the License is distributed on an "AS IS" basis, + " All Rights Reserved.");'

# **1.588 tomcat 8.5.73**

# **1.588.1 Available under license :**

 Apache License Version 2.0, January 2004 http://www.apache.org/licenses/

# TERMS AND CONDITIONS FOR USE, REPRODUCTION, AND DISTRIBUTION

# 1. Definitions.

 "License" shall mean the terms and conditions for use, reproduction, and distribution as defined by Sections 1 through 9 of this document.

 "Licensor" shall mean the copyright owner or entity authorized by the copyright owner that is granting the License.

 "Legal Entity" shall mean the union of the acting entity and all other entities that control, are controlled by, or are under common control with that entity. For the purposes of this definition, "control" means (i) the power, direct or indirect, to cause the direction or management of such entity, whether by contract or

 otherwise, or (ii) ownership of fifty percent (50%) or more of the outstanding shares, or

(iii) beneficial ownership of such entity.

 "You" (or "Your") shall mean an individual or Legal Entity exercising permissions granted by this License.

 "Source" form shall mean the preferred form for making modifications, including but not limited to software source code, documentation source, and configuration files.

 "Object" form shall mean any form resulting from mechanical transformation or translation of a Source form, including but not limited to compiled object code, generated documentation, and conversions to other media types.

 "Work" shall mean the work of authorship, whether in Source or Object form, made available under the License, as indicated by a copyright notice that is included in or attached to the work (an example is provided in the Appendix below).

 "Derivative Works" shall mean any work, whether in Source or Object form, that is based on (or derived from)

the Work and for which the

 editorial revisions, annotations, elaborations, or other modifications represent, as a whole, an original work of authorship. For the purposes of this License, Derivative Works shall not include works that remain separable from, or merely link (or bind by name) to the interfaces of, the Work and Derivative Works thereof.

 "Contribution" shall mean any work of authorship, including the original version of the Work and any modifications or additions to that Work or Derivative Works thereof, that is intentionally submitted to Licensor for inclusion in the Work by the copyright owner or by an individual or Legal Entity authorized to submit on behalf of the copyright owner. For the purposes of this definition, "submitted" means any form of electronic, verbal, or written communication sent to the Licensor or its representatives, including but not limited to communication

on electronic mailing lists, source code control systems,

 and issue tracking systems that are managed by, or on behalf of, the Licensor for the purpose of discussing and improving the Work, but excluding communication that is conspicuously marked or otherwise designated in writing by the copyright owner as "Not a Contribution."

 "Contributor" shall mean Licensor and any individual or Legal Entity on behalf of whom a Contribution has been received by Licensor and subsequently incorporated within the Work.

 2. Grant of Copyright License. Subject to the terms and conditions of this License, each Contributor hereby grants to You a perpetual, worldwide, non-exclusive, no-charge, royalty-free, irrevocable copyright license to reproduce, prepare Derivative Works of, publicly display, publicly perform, sublicense, and distribute the Work and such Derivative Works in Source or Object form.

#### 3. Grant

 of Patent License. Subject to the terms and conditions of this License, each Contributor hereby grants to You a perpetual, worldwide, non-exclusive, no-charge, royalty-free, irrevocable (except as stated in this section) patent license to make, have made, use, offer to sell, sell, import, and otherwise transfer the Work, where such license applies only to those patent claims licensable by such Contributor that are necessarily infringed by their Contribution(s) alone or by combination of their Contribution(s) with the Work to which such Contribution(s) was submitted. If You institute patent litigation against any entity (including a cross-claim or counterclaim in a lawsuit) alleging that the Work or a Contribution incorporated within the Work constitutes direct or contributory patent infringement, then any patent licenses granted to You under this License for that Work shall terminate as

of the date such litigation is filed.

- 4. Redistribution. You may reproduce and distribute copies of the Work or Derivative Works thereof in any medium, with or without modifications, and in Source or Object form, provided that You meet the following conditions:
	- (a) You must give any other recipients of the Work or Derivative Works a copy of this License; and
	- (b) You must cause any modified files to carry prominent notices stating that You changed the files; and
	- (c) You must retain, in the Source form of any Derivative Works that You distribute, all copyright, patent, trademark, and attribution notices from the Source form of the Work, excluding those notices that do not pertain to any part of the Derivative Works; and
	- (d) If the Work includes a "NOTICE" text file as part of its distribution, then any Derivative Works that You distribute must

 include a readable copy of the attribution notices contained within such NOTICE file, excluding those notices that do not  pertain to any part of the Derivative Works, in at least one of the following places: within a NOTICE text file distributed as part of the Derivative Works; within the Source form or documentation, if provided along with the Derivative Works; or, within a display generated by the Derivative Works, if and wherever such third-party notices normally appear. The contents of the NOTICE file are for informational purposes only and do not modify the License. You may add Your own attribution notices within Derivative Works that You distribute, alongside or as an addendum to the NOTICE text from the Work, provided that such additional attribution notices cannot be construed as modifying the License.

#### You may add Your own

copyright statement to Your modifications and

 may provide additional or different license terms and conditions for use, reproduction, or distribution of Your modifications, or for any such Derivative Works as a whole, provided Your use, reproduction, and distribution of the Work otherwise complies with the conditions stated in this License.

- 5. Submission of Contributions. Unless You explicitly state otherwise, any Contribution intentionally submitted for inclusion in the Work by You to the Licensor shall be under the terms and conditions of this License, without any additional terms or conditions. Notwithstanding the above, nothing herein shall supersede or modify the terms of any separate license agreement you may have executed with Licensor regarding such Contributions.
- 6. Trademarks. This License does not grant permission to use the trade names, trademarks, service marks, or product names

#### of the Licensor,

 except as required for reasonable and customary use in describing the origin of the Work and reproducing the content of the NOTICE file.

- 7. Disclaimer of Warranty. Unless required by applicable law or agreed to in writing, Licensor provides the Work (and each Contributor provides its Contributions) on an "AS IS" BASIS, WITHOUT WARRANTIES OR CONDITIONS OF ANY KIND, either express or implied, including, without limitation, any warranties or conditions of TITLE, NON-INFRINGEMENT, MERCHANTABILITY, or FITNESS FOR A PARTICULAR PURPOSE. You are solely responsible for determining the appropriateness of using or redistributing the Work and assume any risks associated with Your exercise of permissions under this License.
- 8. Limitation of Liability. In no event and under no legal theory, whether in tort (including negligence), contract, or otherwise, unless required by applicable law

(such as deliberate and grossly

 negligent acts) or agreed to in writing, shall any Contributor be liable to You for damages, including any direct, indirect, special, incidental, or consequential damages of any character arising as a result of this License or out of the use or inability to use the Work (including but not limited to damages for loss of goodwill, work stoppage, computer failure or malfunction, or any and all other commercial damages or losses), even if such Contributor has been advised of the possibility of such damages.

 9. Accepting Warranty or Additional Liability. While redistributing the Work or Derivative Works thereof, You may choose to offer, and charge a fee for, acceptance of support, warranty, indemnity, or other liability obligations and/or rights consistent with this License. However, in accepting such obligations, You may act only on Your own behalf and on Your

sole responsibility, not on behalf

 of any other Contributor, and only if You agree to indemnify, defend, and hold each Contributor harmless for any liability incurred by, or claims asserted against, such Contributor by reason of your accepting any such warranty or additional liability.

# END OF TERMS AND CONDITIONS

APPENDIX: How to apply the Apache License to your work.

 To apply the Apache License to your work, attach the following boilerplate notice, with the fields enclosed by brackets "[]" replaced with your own identifying information. (Don't include the brackets!) The text should be enclosed in the appropriate comment syntax for the file format. We also recommend that a file or class name and description of purpose be included on the same "printed page" as the copyright notice for easier identification within third-party archives.

Copyright [yyyy] [name of copyright owner]

 Licensed under the Apache License, Version 2.0 (the "License"); you may not use this file except in compliance with the License. You may obtain a copy of the License at

http://www.apache.org/licenses/LICENSE-2.0

 Unless required by applicable law or agreed to in writing, software distributed under the License is distributed on an "AS IS" BASIS, WITHOUT WARRANTIES OR CONDITIONS OF ANY KIND, either express or implied. See the License for the specific language governing permissions and

 limitations under the License. Apache Tomcat Copyright 1999-2021 The Apache Software Foundation

This product includes software developed at The Apache Software Foundation (https://www.apache.org/).

This software contains code derived from netty-native developed by the Netty project (https://netty.io, https://github.com/netty/netty-tcnative/) and from finagle-native developed at Twitter (https://github.com/twitter/finagle).

The Windows Installer is built with the Nullsoft Scriptable Install System (NSIS), which is open source software. The original software and related information is available at http://nsis.sourceforge.net.

Java compilation software for JSP pages is provided by the Eclipse JDT Core Batch Compiler component, which is open source software. The original software and related information is available at https://www.eclipse.org/jdt/core/.

For portions of the Tomcat JNI OpenSSL API and the OpenSSL JSSE integration The org.apache.tomcat.jni and the org.apache.tomcat.net.openssl packages are derivative work originating from the Netty project and the finagle-native project developed at Twitter \* Copyright 2014 The Netty Project \* Copyright 2014 Twitter

The original XML Schemas for Java EE Deployment Descriptors:

```
- javaee_5.xsd
```
- javaee\_web\_services\_1\_2.xsd

- javaee\_web\_services\_client\_1\_2.xsd
- javaee\_6.xsd
- javaee\_web\_services\_1\_3.xsd
- javaee\_web\_services\_client\_1\_3.xsd

```
- jsp 2 2.xsd
```
- web-app\_3\_0.xsd
- web-common\_3\_0.xsd
- web-fragment\_3\_0.xsd
- javaee\_7.xsd
- javaee web services 1 4.xsd
- javaee web services client 1 4.xsd
- jsp\_2\_3.xsd

```
- web-app_3_1.xsd
```
- web-common\_3\_1.xsd

- web-fragment\_3\_1.xsd

may be obtained from: http://www.oracle.com/webfolder/technetwork/jsc/xml/ns/javaee/index.html

Apache Standard Taglib Implementation Copyright 2001-2015 The Apache Software Foundation

This product includes software developed at The Apache Software Foundation (http://www.apache.org/).

> Apache License Version 2.0, January 2004 http://www.apache.org/licenses/

#### TERMS AND CONDITIONS FOR USE, REPRODUCTION, AND DISTRIBUTION

1. Definitions.

 "License" shall mean the terms and conditions for use, reproduction, and distribution as defined by Sections 1 through 9 of this document.

 "Licensor" shall mean the copyright owner or entity authorized by the copyright owner that is granting the License.

 "Legal Entity" shall mean the union of the acting entity and all other entities that control, are controlled by, or are under common control with that entity. For the purposes of this definition, "control" means (i) the power, direct or indirect, to cause the direction or management of such entity, whether by contract or otherwise, or (ii) ownership of fifty percent (50%) or more of the outstanding shares, or (iii) beneficial ownership of such entity.

 "You" (or "Your") shall mean an individual or Legal Entity exercising permissions granted by this License.

 "Source" form shall mean the preferred form for making modifications, including but not limited to software source code, documentation source, and configuration files.

 "Object" form shall mean any form resulting from mechanical transformation or translation of a Source form, including but not limited to compiled object code, generated documentation, and conversions to other media types.

"Work" shall mean the work of authorship, whether in Source or

 Object form, made available under the License, as indicated by a copyright notice that is included in or attached to the work (an example is provided in the Appendix below).

 "Derivative Works" shall mean any work, whether in Source or Object form, that is based on (or derived from) the Work and for which the editorial

 revisions, annotations, elaborations, or other modifications represent, as a whole, an original work of authorship. For the purposes of this License, Derivative Works shall not include works that remain separable from, or merely link (or bind by name) to the interfaces of, the Work and Derivative Works thereof.

 "Contribution" shall mean any work of authorship, including the original version of the Work and any modifications or additions to that Work or Derivative Works thereof, that is intentionally submitted to Licensor for inclusion in the Work by the copyright owner or by an individual or Legal Entity authorized to submit on behalf of the copyright owner. For the purposes of this definition, "submitted" means any form of electronic, verbal, or written communication sent to the Licensor or its representatives, including but not limited to communication on electronic mailing lists, source code control systems, and issue tracking systems that are managed by, or on behalf of, the Licensor for the purpose of discussing and improving the Work, but excluding communication that is conspicuously marked or otherwise designated in writing by the copyright owner as "Not a Contribution."

 "Contributor" shall mean Licensor and any individual or Legal Entity on behalf of whom a Contribution has been received by Licensor and subsequently incorporated within the Work.

- 2. Grant of Copyright License. Subject to the terms and conditions of this License, each Contributor hereby grants to You a perpetual, worldwide, non-exclusive, no-charge, royalty-free, irrevocable copyright license to reproduce, prepare Derivative Works of, publicly display, publicly perform, sublicense, and distribute the Work and such Derivative Works in Source or Object form.
- 3. Grant of Patent License. Subject to the terms and conditions of this
- License, each Contributor hereby grants to You a perpetual, worldwide, non-exclusive, no-charge, royalty-free, irrevocable (except as stated in this section) patent license to make, have made, use, offer to sell, sell, import, and otherwise transfer the Work, where such license applies only to those patent claims licensable by such Contributor that are necessarily infringed by their Contribution(s) alone or by combination of their Contribution(s) with the Work to which such Contribution(s) was submitted. If You

 institute patent litigation against any entity (including a cross-claim or counterclaim in a lawsuit) alleging that the Work or a Contribution incorporated within the Work constitutes direct or contributory patent infringement, then any patent licenses granted to You under this License for that Work shall terminate as of the date such litigation is filed.

 4. Redistribution. You may reproduce and distribute copies of the

 Work or Derivative Works thereof in any medium, with or without modifications, and in Source or Object form, provided that You meet the following conditions:

- (a) You must give any other recipients of the Work or Derivative Works a copy of this License; and
- (b) You must cause any modified files to carry prominent notices stating that You changed the files; and
- (c) You must retain, in the Source form of any Derivative Works that You distribute, all copyright, patent, trademark, and attribution notices from the Source form of the Work, excluding those notices that do not pertain to any part of the Derivative Works; and
- (d) If the Work includes a "NOTICE" text file as part of its distribution, then any Derivative Works that You distribute must include a readable copy of the attribution notices contained within such NOTICE file, excluding

#### those notices that do not

 pertain to any part of the Derivative Works, in at least one of the following places: within a NOTICE text file distributed as part of the Derivative Works; within the Source form or documentation, if provided along with the Derivative Works; or, within a display generated by the Derivative Works, if and wherever such third-party notices normally appear. The contents of the NOTICE file are for informational purposes only and do not modify the License. You may add Your own attribution notices within Derivative Works that You distribute, alongside or as an addendum to the NOTICE text from the Work, provided that such additional attribution notices cannot be construed as modifying the License.

 You may add Your own copyright statement to Your modifications and may provide additional or different license terms and conditions

 for use, reproduction, or distribution of Your modifications, or for any such Derivative Works as a whole, provided Your use,  reproduction, and distribution of the Work otherwise complies with the conditions stated in this License.

- 5. Submission of Contributions. Unless You explicitly state otherwise, any Contribution intentionally submitted for inclusion in the Work by You to the Licensor shall be under the terms and conditions of this License, without any additional terms or conditions. Notwithstanding the above, nothing herein shall supersede or modify the terms of any separate license agreement you may have executed with Licensor regarding such Contributions.
- 6. Trademarks. This License does not grant permission to use the trade names, trademarks, service marks, or product names of the Licensor, except as required for reasonable and customary use in describing the origin of the Work and reproducing the content of the NOTICE file.
- 7. Disclaimer of Warranty. Unless required by applicable law or agreed to in writing, Licensor provides the Work (and each Contributor provides its Contributions) on an "AS IS" BASIS, WITHOUT WARRANTIES OR CONDITIONS OF ANY KIND, either express or implied, including, without limitation, any warranties or conditions of TITLE, NON-INFRINGEMENT, MERCHANTABILITY, or FITNESS FOR A PARTICULAR PURPOSE. You are solely responsible for determining the appropriateness of using or redistributing the Work and assume any risks associated with Your exercise of permissions under this License.
- 8. Limitation of Liability. In no event and under no legal theory, whether in tort (including negligence), contract, or otherwise, unless required by applicable law (such as deliberate and grossly negligent acts) or agreed to in writing, shall any Contributor be liable to You for damages, including any direct,

indirect, special,

 incidental, or consequential damages of any character arising as a result of this License or out of the use or inability to use the Work (including but not limited to damages for loss of goodwill, work stoppage, computer failure or malfunction, or any and all other commercial damages or losses), even if such Contributor has been advised of the possibility of such damages.

 9. Accepting Warranty or Additional Liability. While redistributing the Work or Derivative Works thereof, You may choose to offer, and charge a fee for, acceptance of support, warranty, indemnity, or other liability obligations and/or rights consistent with this License. However, in accepting such obligations, You may act only on Your own behalf and on Your sole responsibility, not on behalf of any other Contributor, and only if You agree to indemnify, defend, and hold each Contributor harmless for any liability

 incurred by, or claims asserted against, such Contributor by reason of your accepting any such warranty or additional liability.

## END OF TERMS AND CONDITIONS

APPENDIX: How to apply the Apache License to your work.

 To apply the Apache License to your work, attach the following boilerplate notice, with the fields enclosed by brackets "[]" replaced with your own identifying information. (Don't include the brackets!) The text should be enclosed in the appropriate comment syntax for the file format. We also recommend that a file or class name and description of purpose be included on the same "printed page" as the copyright notice for easier identification within third-party archives.

Copyright [yyyy] [name of copyright owner]

 Licensed under the Apache License, Version 2.0 (the "License"); you may not use this file except in compliance with the License. You may obtain a copy of the License at

http://www.apache.org/licenses/LICENSE-2.0

 Unless required by applicable law or agreed to in writing, software distributed under the License is distributed on an "AS IS" BASIS, WITHOUT WARRANTIES OR CONDITIONS OF ANY KIND, either express or implied. See the License for the specific language governing permissions and limitations under the License. Apache Tomcat Copyright 1999-2021 The Apache Software Foundation

This product includes software developed at The Apache Software Foundation (http://www.apache.org/). Apache Tomcat JDBC Pool Copyright 2008-2021 The Apache Software Foundation

This product includes software developed at The Apache Software Foundation (http://www.apache.org/). Apache License Version 2.0, January 2004 http://www.apache.org/licenses/

#### TERMS AND CONDITIONS FOR USE, REPRODUCTION, AND DISTRIBUTION

# 1. Definitions.

"License" shall mean the terms and conditions for use, reproduction,

and distribution as defined by Sections 1 through 9 of this document.

 "Licensor" shall mean the copyright owner or entity authorized by the copyright owner that is granting the License.

 "Legal Entity" shall mean the union of the acting entity and all other entities that control, are controlled by, or are under common control with that entity. For the purposes of this definition, "control" means (i) the power, direct or indirect, to cause the direction or management of such entity, whether by contract or otherwise, or (ii) ownership of fifty percent (50%) or more of the outstanding shares, or (iii) beneficial ownership of such entity.

 "You" (or "Your") shall mean an individual or Legal Entity exercising permissions granted by this License.

 "Source" form shall mean the preferred form for making modifications, including but not limited to software source code, documentation source, and configuration files.

 "Object" form shall mean any form resulting from mechanical transformation or translation of a Source form, including but not limited to compiled object code, generated documentation, and conversions to other media types.

 "Work" shall mean the work of authorship, whether in Source or Object form, made available under the License, as indicated by a copyright notice that is included in or attached to the work (an example is provided in the Appendix below).

 "Derivative Works" shall mean any work, whether in Source or Object form, that is based on (or derived from) the

Work and for which the

 editorial revisions, annotations, elaborations, or other modifications represent, as a whole, an original work of authorship. For the purposes of this License, Derivative Works shall not include works that remain separable from, or merely link (or bind by name) to the interfaces of, the Work and Derivative Works thereof.

 "Contribution" shall mean any work of authorship, including the original version of the Work and any modifications or additions to that Work or Derivative Works thereof, that is intentionally submitted to Licensor for inclusion in the Work by the copyright owner or by an individual or Legal Entity authorized to submit on behalf of the copyright owner. For the purposes of this definition, "submitted" means any form of electronic, verbal, or written communication sent to the Licensor or its representatives, including but not limited to

communication

on electronic mailing lists, source code control systems,

 and issue tracking systems that are managed by, or on behalf of, the Licensor for the purpose of discussing and improving the Work, but excluding communication that is conspicuously marked or otherwise designated in writing by the copyright owner as "Not a Contribution."

 "Contributor" shall mean Licensor and any individual or Legal Entity on behalf of whom a Contribution has been received by Licensor and subsequently incorporated within the Work.

 2. Grant of Copyright License. Subject to the terms and conditions of this License, each Contributor hereby grants to You a perpetual, worldwide, non-exclusive, no-charge, royalty-free, irrevocable copyright license to reproduce, prepare Derivative Works of, publicly display, publicly perform, sublicense, and distribute the Work and such Derivative Works in Source or Object form.

#### 3. Grant

 of Patent License. Subject to the terms and conditions of this License, each Contributor hereby grants to You a perpetual, worldwide, non-exclusive, no-charge, royalty-free, irrevocable (except as stated in this section) patent license to make, have made, use, offer to sell, sell, import, and otherwise transfer the Work, where such license applies only to those patent claims licensable by such Contributor that are necessarily infringed by their Contribution(s) alone or by combination of their Contribution(s) with the Work to which such Contribution(s) was submitted. If You institute patent litigation against any entity (including a cross-claim or counterclaim in a lawsuit) alleging that the Work or a Contribution incorporated within the Work constitutes direct or contributory patent infringement, then any patent licenses granted to You under this License for that Work shall terminate as

of the date such litigation is filed.

- 4. Redistribution. You may reproduce and distribute copies of the Work or Derivative Works thereof in any medium, with or without modifications, and in Source or Object form, provided that You meet the following conditions:
	- (a) You must give any other recipients of the Work or Derivative Works a copy of this License; and
	- (b) You must cause any modified files to carry prominent notices stating that You changed the files; and
	- (c) You must retain, in the Source form of any Derivative Works

 that You distribute, all copyright, patent, trademark, and attribution notices from the Source form of the Work, excluding those notices that do not pertain to any part of the Derivative Works; and

 (d) If the Work includes a "NOTICE" text file as part of its distribution, then any Derivative Works that You distribute must

 include a readable copy of the attribution notices contained within such NOTICE file, excluding those notices that do not pertain to any part of the Derivative Works, in at least one of the following places: within a NOTICE text file distributed as part of the Derivative Works; within the Source form or documentation, if provided along with the Derivative Works; or, within a display generated by the Derivative Works, if and wherever such third-party notices normally appear. The contents of the NOTICE file are for informational purposes only and do not modify the License. You may add Your own attribution notices within Derivative Works that You distribute, alongside or as an addendum to the NOTICE text from the Work, provided that such additional attribution notices cannot be construed as modifying the License.

You may add Your own

- copyright statement to Your modifications and may provide additional or different license terms and conditions for use, reproduction, or distribution of Your modifications, or for any such Derivative Works as a whole, provided Your use, reproduction, and distribution of the Work otherwise complies with the conditions stated in this License.
- 5. Submission of Contributions. Unless You explicitly state otherwise, any Contribution intentionally submitted for inclusion in the Work by You to the Licensor shall be under the terms and conditions of this License, without any additional terms or conditions. Notwithstanding the above, nothing herein shall supersede or modify the terms of any separate license agreement you may have executed with Licensor regarding such Contributions.
- 6. Trademarks. This License does not grant permission to use the trade names, trademarks, service marks, or product names

# of the Licensor,

 except as required for reasonable and customary use in describing the origin of the Work and reproducing the content of the NOTICE file.

 7. Disclaimer of Warranty. Unless required by applicable law or agreed to in writing, Licensor provides the Work (and each Contributor provides its Contributions) on an "AS IS" BASIS,

 WITHOUT WARRANTIES OR CONDITIONS OF ANY KIND, either express or implied, including, without limitation, any warranties or conditions of TITLE, NON-INFRINGEMENT, MERCHANTABILITY, or FITNESS FOR A PARTICULAR PURPOSE. You are solely responsible for determining the appropriateness of using or redistributing the Work and assume any risks associated with Your exercise of permissions under this License.

 8. Limitation of Liability. In no event and under no legal theory, whether in tort (including negligence), contract, or otherwise, unless required by applicable law

(such as deliberate and grossly

 negligent acts) or agreed to in writing, shall any Contributor be liable to You for damages, including any direct, indirect, special, incidental, or consequential damages of any character arising as a result of this License or out of the use or inability to use the Work (including but not limited to damages for loss of goodwill, work stoppage, computer failure or malfunction, or any and all other commercial damages or losses), even if such Contributor has been advised of the possibility of such damages.

 9. Accepting Warranty or Additional Liability. While redistributing the Work or Derivative Works thereof, You may choose to offer, and charge a fee for, acceptance of support, warranty, indemnity, or other liability obligations and/or rights consistent with this License. However, in accepting such obligations, You may act only on Your own behalf and on Your sole

responsibility, not on behalf

 of any other Contributor, and only if You agree to indemnify, defend, and hold each Contributor harmless for any liability incurred by, or claims asserted against, such Contributor by reason of your accepting any such warranty or additional liability.

#### END OF TERMS AND CONDITIONS

APPENDIX: How to apply the Apache License to your work.

 To apply the Apache License to your work, attach the following boilerplate notice, with the fields enclosed by brackets "[]" replaced with your own identifying information. (Don't include the brackets!) The text should be enclosed in the appropriate comment syntax for the file format. We also recommend that a file or class name and description of purpose be included on the same "printed page" as the copyright notice for easier identification within third-party archives.

Copyright [yyyy] [name of copyright owner]

#### Licensed

 under the Apache License, Version 2.0 (the "License"); you may not use this file except in compliance with the License. You may obtain a copy of the License at

http://www.apache.org/licenses/LICENSE-2.0

 Unless required by applicable law or agreed to in writing, software distributed under the License is distributed on an "AS IS" BASIS, WITHOUT WARRANTIES OR CONDITIONS OF ANY KIND, either express or implied. See the License for the specific language governing permissions and limitations under the License.

Apache Standard Taglib Specification API Copyright 2001-2015 The Apache Software Foundation

This product includes software developed at The Apache Software Foundation (http://www.apache.org/).

> Apache License Version 2.0, January 2004 http://www.apache.org/licenses/

# TERMS AND CONDITIONS FOR USE, REPRODUCTION, AND DISTRIBUTION

1. Definitions.

 "License" shall mean the terms and conditions for use, reproduction, and distribution as defined by Sections 1 through 9 of this document.

 "Licensor" shall mean the copyright owner or entity authorized by the copyright owner that is granting the License.

 "Legal Entity" shall mean the union of the acting entity and all other entities that control, are controlled by, or are under common control with that entity. For the purposes of this definition, "control" means (i) the power, direct or indirect, to cause the direction or management of such entity, whether by contract or otherwise, or (ii) ownership of fifty percent (50%) or more of the outstanding shares, or

(iii) beneficial ownership of such entity.

 "You" (or "Your") shall mean an individual or Legal Entity exercising permissions granted by this License.

 "Source" form shall mean the preferred form for making modifications, including but not limited to software source code, documentation source, and configuration files.

 "Object" form shall mean any form resulting from mechanical transformation or translation of a Source form, including but not limited to compiled object code, generated documentation, and conversions to other media types.

 "Work" shall mean the work of authorship, whether in Source or Object form, made available under the License, as indicated by a copyright notice that is included in or attached to the work (an example is provided in the Appendix below).

 "Derivative Works" shall mean any work, whether in Source or Object form, that is based on (or derived from)

the Work and for which the

 editorial revisions, annotations, elaborations, or other modifications represent, as a whole, an original work of authorship. For the purposes of this License, Derivative Works shall not include works that remain separable from, or merely link (or bind by name) to the interfaces of, the Work and Derivative Works thereof.

 "Contribution" shall mean any work of authorship, including the original version of the Work and any modifications or additions to that Work or Derivative Works thereof, that is intentionally submitted to Licensor for inclusion in the Work by the copyright owner or by an individual or Legal Entity authorized to submit on behalf of the copyright owner. For the purposes of this definition, "submitted" means any form of electronic, verbal, or written communication sent to the Licensor or its representatives, including but not limited to communication

on electronic mailing lists, source code control systems,

 and issue tracking systems that are managed by, or on behalf of, the Licensor for the purpose of discussing and improving the Work, but excluding communication that is conspicuously marked or otherwise designated in writing by the copyright owner as "Not a Contribution."

 "Contributor" shall mean Licensor and any individual or Legal Entity on behalf of whom a Contribution has been received by Licensor and subsequently incorporated within the Work.

 2. Grant of Copyright License. Subject to the terms and conditions of this License, each Contributor hereby grants to You a perpetual, worldwide, non-exclusive, no-charge, royalty-free, irrevocable copyright license to reproduce, prepare Derivative Works of, publicly display, publicly perform, sublicense, and distribute the Work and such Derivative Works in Source or Object form.

3. Grant

 of Patent License. Subject to the terms and conditions of this License, each Contributor hereby grants to You a perpetual,  worldwide, non-exclusive, no-charge, royalty-free, irrevocable (except as stated in this section) patent license to make, have made, use, offer to sell, sell, import, and otherwise transfer the Work, where such license applies only to those patent claims licensable by such Contributor that are necessarily infringed by their Contribution(s) alone or by combination of their Contribution(s) with the Work to which such Contribution(s) was submitted. If You institute patent litigation against any entity (including a cross-claim or counterclaim in a lawsuit) alleging that the Work or a Contribution incorporated within the Work constitutes direct or contributory patent infringement, then any patent licenses granted to You under this License for that Work shall terminate as

of the date such litigation is filed.

- 4. Redistribution. You may reproduce and distribute copies of the Work or Derivative Works thereof in any medium, with or without modifications, and in Source or Object form, provided that You meet the following conditions:
	- (a) You must give any other recipients of the Work or Derivative Works a copy of this License; and
	- (b) You must cause any modified files to carry prominent notices stating that You changed the files; and
	- (c) You must retain, in the Source form of any Derivative Works that You distribute, all copyright, patent, trademark, and attribution notices from the Source form of the Work, excluding those notices that do not pertain to any part of the Derivative Works; and
	- (d) If the Work includes a "NOTICE" text file as part of its distribution, then any Derivative Works that You distribute must

 include a readable copy of the attribution notices contained within such NOTICE file, excluding those notices that do not pertain to any part of the Derivative Works, in at least one of the following places: within a NOTICE text file distributed as part of the Derivative Works; within the Source form or documentation, if provided along with the Derivative Works; or, within a display generated by the Derivative Works, if and wherever such third-party notices normally appear. The contents of the NOTICE file are for informational purposes only and do not modify the License. You may add Your own attribution notices within Derivative Works that You distribute, alongside or as an addendum to the NOTICE text from the Work, provided that such additional attribution notices cannot be construed

as modifying the License.

You may add Your own

- copyright statement to Your modifications and may provide additional or different license terms and conditions for use, reproduction, or distribution of Your modifications, or for any such Derivative Works as a whole, provided Your use, reproduction, and distribution of the Work otherwise complies with the conditions stated in this License.
- 5. Submission of Contributions. Unless You explicitly state otherwise, any Contribution intentionally submitted for inclusion in the Work by You to the Licensor shall be under the terms and conditions of this License, without any additional terms or conditions. Notwithstanding the above, nothing herein shall supersede or modify the terms of any separate license agreement you may have executed with Licensor regarding such Contributions.
- 6. Trademarks. This License does not grant permission to use the trade names, trademarks, service marks, or product names
- of the Licensor,

 except as required for reasonable and customary use in describing the origin of the Work and reproducing the content of the NOTICE file.

- 7. Disclaimer of Warranty. Unless required by applicable law or agreed to in writing, Licensor provides the Work (and each Contributor provides its Contributions) on an "AS IS" BASIS, WITHOUT WARRANTIES OR CONDITIONS OF ANY KIND, either express or implied, including, without limitation, any warranties or conditions of TITLE, NON-INFRINGEMENT, MERCHANTABILITY, or FITNESS FOR A PARTICULAR PURPOSE. You are solely responsible for determining the appropriateness of using or redistributing the Work and assume any risks associated with Your exercise of permissions under this License.
- 8. Limitation of Liability. In no event and under no legal theory, whether in tort (including negligence), contract, or otherwise, unless required by applicable law

(such as deliberate and grossly

 negligent acts) or agreed to in writing, shall any Contributor be liable to You for damages, including any direct, indirect, special, incidental, or consequential damages of any character arising as a result of this License or out of the use or inability to use the Work (including but not limited to damages for loss of goodwill, work stoppage, computer failure or malfunction, or any and all other commercial damages or losses), even if such Contributor has been advised of the possibility of such damages.

9. Accepting Warranty or Additional Liability. While redistributing

 the Work or Derivative Works thereof, You may choose to offer, and charge a fee for, acceptance of support, warranty, indemnity, or other liability obligations and/or rights consistent with this License. However, in accepting such obligations, You may act only on Your own behalf and on Your sole responsibility, not on behalf of any other Contributor, and only if You agree to indemnify, defend, and hold each Contributor harmless for any liability

 incurred by, or claims asserted against, such Contributor by reason of your accepting any such warranty or additional liability.

# END OF TERMS AND CONDITIONS

APPENDIX: How to apply the Apache License to your work.

 To apply the Apache License to your work, attach the following boilerplate notice, with the fields enclosed by brackets "[]" replaced with your own identifying information. (Don't include the brackets!) The text should be enclosed in the appropriate comment syntax for the file format. We also recommend that a file or class name and description of purpose be included on the same "printed page" as the copyright notice for easier identification within third-party archives.

Copyright [yyyy] [name of copyright owner]

 Licensed under the Apache License, Version 2.0 (the "License"); you may not use this file except in compliance with the License. You may obtain a copy of the License at

http://www.apache.org/licenses/LICENSE-2.0

 Unless required by applicable law or agreed to in writing, software distributed under the License is distributed on an "AS IS" BASIS, WITHOUT WARRANTIES OR CONDITIONS OF ANY KIND, either express or implied. See the License for the specific language governing permissions and limitations under the License.

#### APACHE TOMCAT SUBCOMPONENTS:

Apache Tomcat includes a number of subcomponents with separate copyright notices and license terms. Your use of these subcomponents is subject to the terms and conditions of the following licenses.

For the following XML Schemas for Java EE Deployment Descriptors:

- javaee\_5.xsd

- javaee\_web\_services\_1\_2.xsd
- javaee\_web\_services\_client\_1\_2.xsd
- javaee\_6.xsd
- javaee\_web\_services\_1\_3.xsd
- javaee\_web\_services\_client\_1\_3.xsd
- jsp\_2\_2.xsd
- web-app\_3\_0.xsd
- web-common\_3\_0.xsd
- web-fragment\_3\_0.xsd
- javaee\_7.xsd
- javaee\_web\_services\_1\_4.xsd
- javaee\_web\_services\_client\_1\_4.xsd
- jsp\_2\_3.xsd
- web-app\_3\_1.xsd
- web-common\_3\_1.xsd
- web-fragment\_3\_1.xsd

## COMMON DEVELOPMENT AND DISTRIBUTION LICENSE (CDDL) Version 1.0

# 1. Definitions.

- 1.1. Contributor. means each individual or entity that creates or contributes to the creation of Modifications.
- 1.2. Contributor Version. means the combination of the Original Software, prior Modifications used by a Contributor (if any), and the Modifications made by that particular Contributor.
- 1.3. Covered Software. means (a) the Original Software, or (b) Modifications, or (c) the combination of files containing Original Software with files containing Modifications, in each case including portions thereof.
- 1.4. Executable. means the Covered Software in any form other than Source Code.
- 1.5. Initial Developer. means the individual or entity that first makes Original Software available under this License.
- 1.6. Larger Work. means a work which combines Covered Software or portions thereof with code not governed by the terms of this License.
- 1.7. License. means this document.
- 1.8. Licensable. means having the right to grant, to the maximum extent possible, whether at the time of the initial grant or subsequently

acquired, any and all of the rights conveyed herein.

- 1.9. Modifications. means the Source Code and Executable form of any of the following:
	- A. Any file that results from an addition to, deletion from or modification of the contents of a file containing Original Software or previous Modifications;
	- B. Any new file that contains any part of the Original Software or previous Modification;

or

- C. Any new file that is contributed or otherwise made available under the terms of this License.
- 1.10. Original Software. means the Source Code and Executable form of computer software code that is originally released under this License.
- 1.11. Patent Claims. means any patent claim(s), now owned or hereafter acquired, including without limitation, method, process, and apparatus claims, in any patent Licensable by grantor.
- 1.12. Source Code. means (a) the common form of computer software code in which modifications are made and (b) associated documentation included in or with such code.
- 1.13. You. (or .Your.) means an individual or a legal entity exercising rights under, and complying with all of the terms of, this License. For legal entities, .You. includes any entity which controls, is controlled by, or is under common control with You. For purposes

of this

 definition, .control. means (a) the power, direct or indirect, to cause the direction or management of such entity, whether by contract or otherwise, or (b) ownership of more than fifty percent (50%) of the outstanding shares or beneficial ownership of such entity.

2. License Grants.

2.1. The Initial Developer Grant.

 Conditioned upon Your compliance with Section 3.1 below and subject to third party intellectual property claims, the Initial Developer hereby grants You a world-wide, royalty-free, non-exclusive license:

 (a) under intellectual property rights (other than patent or trademark) Licensable by Initial Developer, to use, reproduce, modify, display, perform, sublicense and distribute the Original Software (or

 portions thereof), with or without Modifications, and/or as part of a Larger Work; and

(b) under Patent Claims infringed

by the making, using or selling of

 Original Software, to make, have made, use, practice, sell, and offer for sale, and/or otherwise dispose of the Original Software (or portions thereof).

- (c) The licenses granted in Sections 2.1(a) and (b) are effective on the date Initial Developer first distributes or otherwise makes the Original Software available to a third party under the terms of this License.
- (d) Notwithstanding Section 2.1(b) above, no patent license is granted: (1) for code that You delete from the Original Software, or (2) for infringements caused by: (i) the modification of the Original Software, or (ii) the combination of the Original Software with other software or devices.

2.2. Contributor Grant.

 Conditioned upon Your compliance with Section 3.1 below and subject to third party intellectual property claims,

each Contributor hereby grants You a

world-wide, royalty-free, non-exclusive license:

- (a) under intellectual property rights (other than patent or trademark) Licensable by Contributor to use, reproduce, modify, display, perform, sublicense and distribute the Modifications created by such Contributor (or portions thereof), either on an unmodified basis, with other Modifications, as Covered Software and/or as part of a Larger Work; and
- (b) under Patent Claims infringed by the making, using, or selling of Modifications made by that Contributor either alone and/or in combination with its Contributor Version (or portions of such combination), to make, use, sell, offer for sale, have made, and/or otherwise dispose of: (1) Modifications made by that Contributor (or portions thereof); and (2) the combination of Modifications made by that Contributor with its Contributor Version (or portions of such combination).
- (c) The licenses granted in Sections 2.2(a) and 2.2(b) are effective on the date Contributor first distributes or otherwise makes the Modifications available to a third party.
- (d) Notwithstanding Section 2.2(b) above, no patent license is granted:

 (1) for any code that Contributor has deleted from the Contributor Version; (2) for infringements caused by: (i) third party modifications of Contributor Version, or (ii) the combination of Modifications made by that Contributor with other software (except as part of the Contributor Version) or other devices; or (3) under Patent Claims infringed by Covered Software in the absence of Modifications made by that Contributor.

#### 3. Distribution Obligations.

#### 3.1. Availability of Source Code.

 Any Covered Software that You distribute or otherwise make available in Executable form must also be made available in Source Code form and that Source Code form must be distributed only under the terms of this License. You must include a copy of this License with every copy of the Source Code form of the Covered Software You distribute or otherwise make available. You must inform recipients of any such Covered Software in Executable form as to how they can obtain such Covered Software in Source Code form in a reasonable manner on or through a medium customarily used for software exchange.

# 3.2. Modifications.

 The Modifications that You create or to which You contribute are governed by the terms of this License. You represent that You believe Your Modifications are Your original creation(s) and/or You have sufficient rights to grant the rights conveyed by this License.

#### 3.3. Required

#### Notices.

 You must include a notice in each of Your Modifications that identifies You as the Contributor of the Modification. You may not remove or alter any copyright, patent or trademark notices contained within the Covered Software, or any notices of licensing or any descriptive text giving attribution to any Contributor or the Initial Developer.

#### 3.4. Application of Additional Terms.

 You may not offer or impose any terms on any Covered Software in Source Code form that alters or restricts the applicable version of this License or the recipients. rights hereunder. You may choose to offer, and to charge a fee for, warranty, support, indemnity or liability obligations to one or more recipients of Covered Software. However, you may do so only on Your own behalf, and not on behalf of the Initial Developer or any Contributor. You must make it absolutely clear that any such warranty, support,

indemnity or liability obligation is offered by You alone, and

 You hereby agree to indemnify the Initial Developer and every Contributor for any liability incurred by the Initial Developer or such Contributor as

a result of warranty, support, indemnity or liability terms You offer.

3.5. Distribution of Executable Versions.

 You may distribute the Executable form of the Covered Software under the terms of this License or under the terms of a license of Your choice, which may contain terms different from this License, provided that You are in compliance with the terms of this License and that the license for the Executable form does not attempt to limit or alter the recipient.s rights in the Source Code form from the rights set forth in this License. If You distribute the Covered Software in Executable form under a different license, You must make it absolutely clear that any terms which differ from

 this License are offered by You alone, not by the Initial Developer or Contributor. You hereby agree to indemnify the Initial Developer and every Contributor for any liability incurred by the Initial Developer or such Contributor as a result of any such terms You offer.

#### 3.6. Larger Works.

 You may create a Larger Work by combining Covered Software with other code not governed by the terms of this License and distribute the Larger Work as a single product. In such a case, You must make sure the requirements of this License are fulfilled for the Covered Software.

#### 4. Versions of the License.

#### 4.1. New Versions.

 Sun Microsystems, Inc. is the initial license steward and may publish revised and/or new versions of this License from time to time. Each version will be given a distinguishing version number. Except as provided in Section 4.3, no one other than the license steward has the right to modify this License.

#### 4.2. Effect of New Versions.

 You may always continue to use, distribute or otherwise make the Covered Software available under the terms of the version of the License under which You originally received the Covered Software. If the Initial Developer includes a notice in the Original Software prohibiting it from being distributed or otherwise made available under any subsequent version of the License, You must distribute and make the Covered Software available under the terms of the version of the License under which You originally received the Covered Software. Otherwise, You may also choose to use, distribute or otherwise make the Covered Software available under the terms of any subsequent version of the License published by the license steward.

# 4.3. Modified Versions.

 When You are an Initial Developer and You want to create a new license for Your Original

 Software, You may create and use a modified version of this License if You: (a) rename the license and remove any references to the name of the license steward (except to note that the license differs from this License); and (b) otherwise make it clear that the license contains terms which differ from this License.

# 5. DISCLAIMER OF WARRANTY.

 COVERED SOFTWARE IS PROVIDED UNDER THIS LICENSE ON AN .AS IS. BASIS, WITHOUT WARRANTY OF ANY KIND, EITHER EXPRESSED OR IMPLIED, INCLUDING, WITHOUT LIMITATION, WARRANTIES THAT THE COVERED SOFTWARE IS FREE OF DEFECTS, MERCHANTABLE, FIT FOR A PARTICULAR PURPOSE OR NON-INFRINGING. THE ENTIRE RISK AS TO THE QUALITY AND PERFORMANCE OF THE COVERED SOFTWARE IS WITH YOU. SHOULD ANY COVERED SOFTWARE PROVE DEFECTIVE IN ANY RESPECT, YOU (NOT THE INITIAL DEVELOPER OR ANY OTHER CONTRIBUTOR) ASSUME THE COST OF ANY NECESSARY SERVICING, REPAIR OR CORRECTION. THIS DISCLAIMER OF WARRANTY CONSTITUTES AN

 ESSENTIAL PART OF THIS LICENSE. NO USE OF ANY COVERED SOFTWARE IS AUTHORIZED HEREUNDER EXCEPT UNDER THIS DISCLAIMER.

# 6. TERMINATION.

- 6.1. This License and the rights granted hereunder will terminate automatically if You fail to comply with terms herein and fail to cure such breach within 30 days of becoming aware of the breach. Provisions which, by their nature, must remain in effect beyond the termination of this License shall survive.
- 6.2. If You assert a patent infringement claim (excluding declaratory judgment actions) against Initial Developer or a Contributor (the Initial Developer or Contributor against whom You assert such claim is referred to as .Participant.) alleging that the Participant Software (meaning the Contributor Version where the Participant is a Contributor or the Original Software where the Participant is the Initial
- Developer) directly or indirectly infringes any patent, then any and all rights granted directly or indirectly to You by such Participant, the Initial Developer (if the Initial Developer is not the Participant) and all Contributors under Sections 2.1 and/or 2.2 of this License shall, upon 60 days notice from Participant terminate prospectively and automatically at the expiration of such 60 day notice period, unless if within such 60 day period You withdraw Your claim with respect to the Participant Software against such Participant either unilaterally or pursuant to a written agreement with Participant.
	- 6.3. In the event of termination under Sections 6.1 or 6.2 above, all end user licenses that have been validly granted by You or any

 distributor hereunder prior to termination (excluding licenses granted to You by any distributor) shall survive termination.

# 7. LIMITATION OF LIABILITY.

 UNDER NO CIRCUMSTANCES AND UNDER NO LEGAL THEORY, WHETHER TORT (INCLUDING NEGLIGENCE), CONTRACT, OR OTHERWISE, SHALL YOU, THE INITIAL DEVELOPER, ANY OTHER CONTRIBUTOR, OR ANY DISTRIBUTOR OF COVERED SOFTWARE, OR ANY SUPPLIER OF ANY OF SUCH PARTIES, BE LIABLE TO ANY PERSON FOR ANY INDIRECT, SPECIAL, INCIDENTAL, OR CONSEQUENTIAL DAMAGES OF ANY CHARACTER INCLUDING, WITHOUT LIMITATION, DAMAGES FOR LOST PROFITS, LOSS OF GOODWILL, WORK STOPPAGE, COMPUTER FAILURE OR MALFUNCTION, OR ANY AND ALL OTHER COMMERCIAL DAMAGES OR LOSSES, EVEN IF SUCH PARTY SHALL HAVE BEEN INFORMED OF THE POSSIBILITY OF SUCH DAMAGES. THIS LIMITATION OF LIABILITY SHALL NOT APPLY TO LIABILITY FOR DEATH OR PERSONAL INJURY RESULTING FROM SUCH PARTY.S NEGLIGENCE TO THE EXTENT APPLICABLE LAW PROHIBITS SUCH LIMITATION. SOME JURISDICTIONS DO NOT ALLOW THE EXCLUSION OR LIMITATION OF INCIDENTAL OR CONSEQUENTIAL DAMAGES, SO THIS

EXCLUSION AND LIMITATION MAY NOT APPLY TO YOU.

# 8. U.S. GOVERNMENT END USERS.

 The Covered Software is a .commercial item,. as that term is defined in 48 C.F.R. 2.101 (Oct. 1995), consisting of .commercial computer software. (as that term is defined at 48 C.F.R. ? 252.227-7014(a)(1)) and commercial computer software documentation. as such terms are used in 48 C.F.R. 12.212 (Sept. 1995). Consistent with 48 C.F.R. 12.212 and 48 C.F.R. 227.7202-1 through 227.7202-4 (June 1995), all U.S. Government End Users acquire Covered Software with only those rights set forth herein. This U.S. Government Rights clause is in lieu of, and supersedes, any other FAR, DFAR, or other clause or provision that addresses Government rights in computer software under this License.

# 9. MISCELLANEOUS.

 This License represents the complete agreement concerning subject matter hereof. If any provision of this License is held to be unenforceable, such provision shall be reformed only to the extent necessary to make it enforceable. This License shall be governed by the law of the jurisdiction specified in a notice contained within the Original Software (except to the extent applicable law, if any, provides otherwise), excluding such jurisdiction's conflict-of-law provisions. Any litigation relating to this License shall be subject to the jurisdiction of the courts located in the jurisdiction and venue specified in a notice contained within the Original Software, with the losing party responsible for costs, including, without limitation, court costs and reasonable attorneys. fees and expenses. The application of the United Nations Convention on Contracts for the

 International Sale of Goods is expressly excluded. Any law or regulation which provides that the language of a contract shall be construed against the drafter shall not apply to this License. You agree that You alone are responsible for compliance with the United States export administration regulations (and the export control laws and regulation of any other

 countries) when You use, distribute or otherwise make available any Covered Software.

# 10. RESPONSIBILITY FOR CLAIMS.

 As between Initial Developer and the Contributors, each party is responsible for claims and damages arising, directly or indirectly, out of its utilization of rights under this License and You agree to work with Initial Developer and Contributors to distribute such responsibility on an equitable basis. Nothing herein is intended or shall be deemed to constitute any admission of liability.

# NOTICE PURSUANT TO SECTION 9 OF THE COMMON DEVELOPMENT AND DISTRIBUTION LICENSE (CDDL)

 The code released under the CDDL shall be governed by the laws of the State of California (excluding conflict-of-law provisions). Any litigation relating to this License shall be subject to the jurisdiction of the Federal Courts of the Northern District of California and the state courts of the State of California, with venue lying in Santa Clara County, California. Apache Tomcat Copyright 1999-2021 The Apache Software Foundation

This product includes software developed at The Apache Software Foundation (http://www.apache.org/).

The original XML Schemas for Java EE Deployment Descriptors:

```
- javaee_5.xsd
```
- javaee\_web\_services\_1\_2.xsd
- javaee\_web\_services\_client\_1\_2.xsd
- javaee\_6.xsd
- javaee\_web\_services\_1\_3.xsd
- javaee web services client 1\_3.xsd
- jsp\_2\_2.xsd
- web-app\_3\_0.xsd
- web-common\_3\_0.xsd
- web-fragment\_3\_0.xsd
- javaee\_7.xsd
- javaee web services 1 4.xsd
- javaee web services client 1 4.xsd
- jsp\_2\_3.xsd

- web-app\_3\_1.xsd

- web-common\_3\_1.xsd

- web-fragment\_3\_1.xsd

may be obtained from: http://www.oracle.com/webfolder/technetwork/jsc/xml/ns/javaee/index.html Apache Commons Daemon Copyright 1999-2021 The Apache Software Foundation

This product includes software developed by The Apache Software Foundation (http://www.apache.org/).

> Apache License Version 2.0, January 2004 http://www.apache.org/licenses/

#### TERMS AND CONDITIONS FOR USE, REPRODUCTION, AND DISTRIBUTION

1. Definitions.

 "License" shall mean the terms and conditions for use, reproduction, and distribution as defined by Sections 1 through 9 of this document.

 "Licensor" shall mean the copyright owner or entity authorized by the copyright owner that is granting the License.

 "Legal Entity" shall mean the union of the acting entity and all other entities that control, are controlled by, or are under common control with that entity. For the purposes of this definition, "control" means (i) the power, direct or indirect, to cause the direction or management of such entity, whether by contract or otherwise, or (ii) ownership of fifty percent (50%) or more of the outstanding shares, or

(iii) beneficial ownership of such entity.

 "You" (or "Your") shall mean an individual or Legal Entity exercising permissions granted by this License.

 "Source" form shall mean the preferred form for making modifications, including but not limited to software source code, documentation source, and configuration files.

 "Object" form shall mean any form resulting from mechanical transformation or translation of a Source form, including but not limited to compiled object code, generated documentation, and conversions to other media types.

"Work" shall mean the work of authorship, whether in Source or

 Object form, made available under the License, as indicated by a copyright notice that is included in or attached to the work (an example is provided in the Appendix below).

 "Derivative Works" shall mean any work, whether in Source or Object form, that is based on (or derived from)

the Work and for which the

 editorial revisions, annotations, elaborations, or other modifications represent, as a whole, an original work of authorship. For the purposes of this License, Derivative Works shall not include works that remain separable from, or merely link (or bind by name) to the interfaces of, the Work and Derivative Works thereof.

 "Contribution" shall mean any work of authorship, including the original version of the Work and any modifications or additions to that Work or Derivative Works thereof, that is intentionally submitted to Licensor for inclusion in the Work by the copyright owner or by an individual or Legal Entity authorized to submit on behalf of the copyright owner. For the purposes of this definition, "submitted" means any form of electronic, verbal, or written communication sent to the Licensor or its representatives, including but not limited to communication

on electronic mailing lists, source code control systems,

 and issue tracking systems that are managed by, or on behalf of, the Licensor for the purpose of discussing and improving the Work, but excluding communication that is conspicuously marked or otherwise designated in writing by the copyright owner as "Not a Contribution."

 "Contributor" shall mean Licensor and any individual or Legal Entity on behalf of whom a Contribution has been received by Licensor and subsequently incorporated within the Work.

 2. Grant of Copyright License. Subject to the terms and conditions of this License, each Contributor hereby grants to You a perpetual, worldwide, non-exclusive, no-charge, royalty-free, irrevocable copyright license to reproduce, prepare Derivative Works of, publicly display, publicly perform, sublicense, and distribute the Work and such Derivative Works in Source or Object form.

# 3. Grant

 of Patent License. Subject to the terms and conditions of this License, each Contributor hereby grants to You a perpetual, worldwide, non-exclusive, no-charge, royalty-free, irrevocable (except as stated in this section) patent license to make, have made, use, offer to sell, sell, import, and otherwise transfer the Work, where such license applies only to those patent claims licensable by such Contributor that are necessarily infringed by their Contribution(s) alone or by combination of their Contribution(s)

 with the Work to which such Contribution(s) was submitted. If You institute patent litigation against any entity (including a cross-claim or counterclaim in a lawsuit) alleging that the Work or a Contribution incorporated within the Work constitutes direct or contributory patent infringement, then any patent licenses granted to You under this License for that Work shall terminate as

of the date such litigation is filed.

- 4. Redistribution. You may reproduce and distribute copies of the Work or Derivative Works thereof in any medium, with or without modifications, and in Source or Object form, provided that You meet the following conditions:
	- (a) You must give any other recipients of the Work or Derivative Works a copy of this License; and
	- (b) You must cause any modified files to carry prominent notices stating that You changed the files; and
	- (c) You must retain, in the Source form of any Derivative Works that You distribute, all copyright, patent, trademark, and attribution notices from the Source form of the Work, excluding those notices that do not pertain to any part of the Derivative Works; and
	- (d) If the Work includes a "NOTICE" text file as part of its distribution, then any Derivative Works that You distribute must

 include a readable copy of the attribution notices contained within such NOTICE file, excluding those notices that do not pertain to any part of the Derivative Works, in at least one of the following places: within a NOTICE text file distributed as part of the Derivative Works; within the Source form or documentation, if provided along with the Derivative Works; or, within a display generated by the Derivative Works, if and wherever such third-party notices normally appear. The contents of the NOTICE file are for informational purposes only and do not modify the License. You may add Your own attribution notices within Derivative Works that You distribute, alongside or as an addendum to the NOTICE text from the Work, provided that such additional attribution notices cannot be construed as modifying the License.

You may add Your own

 copyright statement to Your modifications and may provide additional or different license terms and conditions for use, reproduction, or distribution of Your modifications, or

 for any such Derivative Works as a whole, provided Your use, reproduction, and distribution of the Work otherwise complies with the conditions stated in this License.

 5. Submission of Contributions. Unless You explicitly state otherwise, any Contribution intentionally submitted for inclusion in the Work by You to the Licensor shall be under the terms and conditions of this License, without any additional terms or conditions. Notwithstanding the above, nothing herein shall supersede or modify the terms of any separate license agreement you may have executed with Licensor regarding such Contributions.

 6. Trademarks. This License does not grant permission to use the trade names, trademarks, service marks, or product names

of the Licensor,

 except as required for reasonable and customary use in describing the origin of the Work and reproducing the content of the NOTICE file.

 7. Disclaimer of Warranty. Unless required by applicable law or agreed to in writing, Licensor provides the Work (and each Contributor provides its Contributions) on an "AS IS" BASIS, WITHOUT WARRANTIES OR CONDITIONS OF ANY KIND, either express or implied, including, without limitation, any warranties or conditions of TITLE, NON-INFRINGEMENT, MERCHANTABILITY, or FITNESS FOR A PARTICULAR PURPOSE. You are solely responsible for determining the appropriateness of using or redistributing the Work and assume any risks associated with Your exercise of permissions under this License.

 8. Limitation of Liability. In no event and under no legal theory, whether in tort (including negligence), contract, or otherwise, unless required by applicable law

(such as deliberate and grossly

 negligent acts) or agreed to in writing, shall any Contributor be liable to You for damages, including any direct, indirect, special, incidental, or consequential damages of any character arising as a result of this License or out of the use or inability to use the Work (including but not limited to damages for loss of goodwill, work stoppage, computer failure or malfunction, or any and all other commercial damages or losses), even if such Contributor has been advised of the possibility of such damages.

 9. Accepting Warranty or Additional Liability. While redistributing the Work or Derivative Works thereof, You may choose to offer, and charge a fee for, acceptance of support, warranty, indemnity, or other liability obligations and/or rights consistent with this License. However, in accepting such obligations, You may act only on Your own behalf and on Your

#### sole responsibility, not on behalf

 of any other Contributor, and only if You agree to indemnify, defend, and hold each Contributor harmless for any liability incurred by, or claims asserted against, such Contributor by reason of your accepting any such warranty or additional liability.

# END OF TERMS AND CONDITIONS

APPENDIX: How to apply the Apache License to your work.

 To apply the Apache License to your work, attach the following boilerplate notice, with the fields enclosed by brackets "[]" replaced with your own identifying information. (Don't include the brackets!) The text should be enclosed in the appropriate comment syntax for the file format. We also recommend that a file or class name and description of purpose be included on the same "printed page" as the copyright notice for easier identification within third-party archives.

Copyright [yyyy] [name of copyright owner]

 Licensed under the Apache License, Version 2.0 (the "License"); you may not use this file except in compliance with the License. You may obtain a copy of the License at

http://www.apache.org/licenses/LICENSE-2.0

 Unless required by applicable law or agreed to in writing, software distributed under the License is distributed on an "AS IS" BASIS, WITHOUT WARRANTIES OR CONDITIONS OF ANY KIND, either express or implied. See the License for the specific language governing permissions and limitations under the License.

## APACHE TOMCAT SUBCOMPONENTS:

Apache Tomcat includes a number of subcomponents with separate copyright notices and license terms. Your use of these subcomponents is subject to the terms and conditions of the following licenses.

For the Eclipse JDT Core Batch Compiler (ecj-x.x.x.jar) component:

Eclipse Public License - v 1.0

THE ACCOMPANYING PROGRAM IS PROVIDED UNDER THE TERMS OF THIS ECLIPSE PUBLIC
#### LICENSE ("AGREEMENT"). ANY USE, REPRODUCTION OR DISTRIBUTION OF THE PROGRAM CONSTITUTES RECIPIENT'S ACCEPTANCE OF THIS AGREEMENT.

#### 1. DEFINITIONS

"Contribution" means:

a) in the case of the initial Contributor, the initial code and documentation distributed under this Agreement, and

b) in the case of each subsequent Contributor:

i) changes to the Program, and

ii) additions to the Program;

where such changes and/or additions to the Program originate from and are distributed by that particular Contributor. A Contribution 'originates' from a Contributor if it was added to the Program by such Contributor itself or anyone acting on such Contributor's behalf. Contributions do not include additions to the Program which: (i) are separate modules of software distributed in conjunction with the Program under their own license agreement, and (ii) are not derivative works of the Program.

"Contributor" means any person or entity that distributes the Program.

"Licensed Patents" mean patent claims licensable by a Contributor which are necessarily infringed by the use or sale of its Contribution alone or when combined with the Program.

"Program" means the Contributions distributed in accordance with this Agreement.

"Recipient" means anyone who receives the Program under this Agreement, including all Contributors.

#### 2. GRANT OF RIGHTS

a) Subject to the terms of this Agreement, each Contributor hereby grants Recipient a non-exclusive, worldwide, royalty-free copyright license to reproduce, prepare derivative works of, publicly display, publicly perform, distribute and sublicense the Contribution of such Contributor, if any, and such derivative works, in source code and object code form.

b) Subject to the terms of this Agreement, each Contributor hereby grants Recipient a non-exclusive, worldwide, royalty-free patent license under Licensed Patents to make, use, sell, offer to sell, import and otherwise transfer the

#### Contribution of such Contributor,

if any, in source code and object code form.

This patent license shall apply to the combination of the Contribution and the Program if, at the time the Contribution is added by the Contributor, such addition of the Contribution causes such combination to be covered by the Licensed Patents. The patent license shall not apply to any other combinations which include the Contribution. No hardware per se is licensed hereunder.

c) Recipient understands that although each Contributor grants the licenses to its Contributions set forth herein, no assurances are provided by any Contributor that the Program does not infringe the patent or other intellectual property rights of any other entity. Each Contributor disclaims any liability to Recipient for claims brought by any other entity based on infringement of intellectual property rights or otherwise. As a condition to exercising the rights and licenses granted hereunder, each Recipient hereby assumes sole responsibility to secure

any other intellectual property rights needed, if any.

For example, if a third party patent license is required to allow Recipient to distribute the Program, it is Recipient's responsibility to acquire that license before distributing the Program.

d) Each Contributor represents that to its knowledge it has sufficient copyright rights in its Contribution, if any, to grant the copyright license set forth in this Agreement.

#### 3. REQUIREMENTS

A Contributor may choose to distribute the Program in object code form under its own license agreement, provided that:

a) it complies with the terms and conditions of this Agreement; and

b) its license agreement:

i) effectively disclaims on behalf of all Contributors all warranties and conditions, express and implied, including warranties or conditions of title and non-infringement, and implied warranties or conditions of merchantability and fitness for a particular purpose;

ii) effectively excludes on behalf of all Contributors all liability for damages, including direct, indirect, special, incidental and consequential damages, such as lost profits;

iii) states that any provisions which differ from this Agreement are offered by that Contributor alone and not by any other party; and

iv) states that source code for the Program is available from such Contributor,

and informs licensees how to obtain it in a reasonable manner on or through a medium customarily used for software exchange.

When the Program is made available in source code form:

a) it must be made available under this Agreement; and

b) a copy of this Agreement must be included with each copy of the Program.

Contributors may not remove or alter any copyright notices contained within the Program.

Each Contributor must identify itself as the originator of its Contribution, if any, in a manner that reasonably allows subsequent Recipients to identify the originator of the Contribution.

#### 4. COMMERCIAL DISTRIBUTION

#### Commercial

 distributors of software may accept certain responsibilities with respect to end users, business partners and the like. While this license is intended to facilitate the commercial use of the Program, the Contributor who includes the Program in a commercial product offering should do so in a manner which does not create potential liability for other Contributors. Therefore, if a Contributor includes the Program in a commercial product offering, such Contributor ("Commercial Contributor") hereby agrees to defend and indemnify every other Contributor ("Indemnified Contributor") against any losses, damages and costs (collectively "Losses") arising from claims, lawsuits and other legal actions brought by a third party against the Indemnified Contributor to the extent caused by the acts or omissions of such Commercial Contributor in connection with its distribution of the Program in a commercial product offering. The obligations in this section do not apply to any claims or Losses

relating to any actual or alleged intellectual property infringement. In order to qualify, an Indemnified Contributor must: a) promptly notify the Commercial Contributor in writing of such claim, and b) allow the Commercial Contributor to control, and cooperate with the Commercial Contributor in, the defense and any related settlement negotiations. The Indemnified Contributor may participate in any such claim at its own expense.

For example, a Contributor might include the Program in a commercial product offering, Product X. That Contributor is then a Commercial Contributor. If that Commercial Contributor then makes performance claims, or offers warranties related to Product X, those performance claims and warranties are such Commercial Contributor's responsibility alone. Under this section, the Commercial Contributor would have to defend claims against the other Contributors related to those performance claims and warranties, and if a court requires any

 other Contributor to pay any damages as a result, the Commercial Contributor must pay those damages.

#### 5. NO WARRANTY

EXCEPT AS EXPRESSLY SET FORTH IN THIS AGREEMENT, THE PROGRAM IS PROVIDED ON AN "AS IS" BASIS, WITHOUT WARRANTIES OR CONDITIONS OF ANY KIND, EITHER EXPRESS OR IMPLIED INCLUDING, WITHOUT LIMITATION, ANY WARRANTIES OR CONDITIONS OF TITLE, NON-INFRINGEMENT, MERCHANTABILITY OR FITNESS FOR A PARTICULAR PURPOSE. Each Recipient is solely responsible for determining the appropriateness of using and distributing the Program and assumes all risks associated with its exercise of rights under this Agreement , including but not limited to the risks and costs of program errors, compliance with applicable laws, damage to or loss of data, programs or equipment, and unavailability or interruption of operations.

#### 6. DISCLAIMER OF LIABILITY

EXCEPT AS EXPRESSLY SET FORTH IN THIS AGREEMENT, NEITHER RECIPIENT NOR ANY CONTRIBUTORS SHALL HAVE ANY LIABILITY FOR ANY DIRECT, INDIRECT, INCIDENTAL,

SPECIAL, EXEMPLARY, OR CONSEQUENTIAL DAMAGES (INCLUDING WITHOUT LIMITATION LOST PROFITS), HOWEVER CAUSED AND ON ANY THEORY OF LIABILITY, WHETHER IN CONTRACT, STRICT LIABILITY, OR TORT (INCLUDING NEGLIGENCE OR OTHERWISE) ARISING IN ANY WAY OUT OF THE USE OR DISTRIBUTION OF THE PROGRAM OR THE EXERCISE OF ANY RIGHTS GRANTED HEREUNDER, EVEN IF ADVISED OF THE POSSIBILITY OF SUCH DAMAGES.

#### 7. GENERAL

If any provision of this Agreement is invalid or unenforceable under applicable law, it shall not affect the validity or enforceability of the remainder of the terms of this Agreement, and without further action by the parties hereto, such provision shall be reformed to the minimum extent necessary to make such provision valid and enforceable.

If Recipient institutes patent litigation against any entity (including a cross-claim or counterclaim in a lawsuit) alleging that the Program itself (excluding combinations of the Program with other software or hardware) infringes

 such Recipient's patent(s), then such Recipient's rights granted under Section 2(b) shall terminate as of the date such litigation is filed.

All Recipient's rights under this Agreement shall terminate if it fails to comply with any of the material terms or conditions of this Agreement and does not cure such failure in a reasonable period of time after becoming aware of such noncompliance. If all Recipient's rights under this Agreement terminate, Recipient agrees to cease use and distribution of the Program as soon as reasonably practicable. However, Recipient's obligations under this Agreement and any licenses granted by Recipient relating to the Program shall continue and

#### survive.

Everyone is permitted to copy and distribute copies of this Agreement, but in order to avoid inconsistency the Agreement is copyrighted and may only be modified in the following manner. The Agreement Steward reserves the right to publish new versions (including revisions) of this

Agreement from time to time.

No one other than the Agreement Steward has the right to modify this Agreement. The Eclipse Foundation is the initial Agreement Steward. The Eclipse Foundation may assign the responsibility to serve as the Agreement Steward to a suitable separate entity. Each new version of the Agreement will be given a distinguishing version number. The Program (including Contributions) may always be distributed subject to the version of the Agreement under which it was received. In addition, after a new version of the Agreement is published, Contributor may elect to distribute the Program (including its Contributions) under the new version. Except as expressly stated in Sections  $2(a)$  and  $2(b)$ above, Recipient receives no rights or licenses to the intellectual property of any Contributor under this Agreement, whether expressly, by implication, estoppel or otherwise. All rights in the Program not expressly granted under this Agreement are reserved.

#### This Agreement

 is governed by the laws of the State of New York and the intellectual property laws of the United States of America. No party to this Agreement will bring a legal action under this Agreement more than one year after the cause of action arose. Each party waives its rights to a jury trial in any resulting litigation.

For the Windows Installer component:

- \* All NSIS source code, plug-ins, documentation, examples, header files and graphics, with the exception of the compression modules and where otherwise noted, are licensed under the zlib/libpng license.
- \* The zlib compression module for NSIS is licensed under the zlib/libpng license.
- \* The bzip2 compression module for NSIS is licensed under the bzip2 license.
- \* The lzma compression module for NSIS is licensed under the Common Public License version 1.0.

#### zlib/libpng license

This software is provided 'as-is', without any express or implied warranty. In no event will the authors be held liable for any damages arising from the use of this software.

Permission is granted to anyone to use this software for any purpose, including

commercial applications, and to alter it and redistribute it freely, subject to the following restrictions:

- 1. The origin of this software must not be misrepresented; you must not claim that you wrote the original software. If you use this software in a product, an acknowledgment in the product documentation would be appreciated but is not required.
- 2. Altered source versions must be plainly marked as such, and must not be misrepresented as being the original software.
- 3. This notice may not be removed or altered from any source distribution.

#### bzip2 license

Redistribution and use in source and binary forms, with or without modification, are permitted provided that the following conditions are met:

 1. Redistributions of source code must retain the above copyright notice,

this list of conditions and the following disclaimer.

- 2. The origin of this software must not be misrepresented; you must not claim that you wrote the original software. If you use this software in a product, an acknowledgment in the product documentation would be appreciated but is not required.
- 3. Altered source versions must be plainly marked as such, and must not be misrepresented as being the original software.
- 4. The name of the author may not be used to endorse or promote products derived from this software without specific prior written permission.

THIS SOFTWARE IS PROVIDED BY THE AUTHOR "AS IS AND ANY EXPRESS OR IMPLIED WARRANTIES, INCLUDING, BUT NOT LIMITED TO, THE IMPLIED WARRANTIES OF MERCHANTABILITY AND FITNESS FOR A PARTICULAR PURPOSE ARE DISCLAIMED. IN NO EVENT SHALL THE AUTHOR BE LIABLE FOR ANY DIRECT, INDIRECT, INCIDENTAL, SPECIAL, EXEMPLARY, OR CONSEQUENTIAL DAMAGES (INCLUDING, BUT NOT LIMITED TO, PROCUREMENT

OF SUBSTITUTE GOODS OR SERVICES; LOSS OF USE, DATA, OR PROFITS; OR BUSINESS INTERRUPTION) HOWEVER CAUSED AND ON ANY THEORY OF LIABILITY, WHETHER IN CONTRACT, STRICT LIABILITY, OR TORT (INCLUDING NEGLIGENCE OR OTHERWISE) ARISING IN ANY WAY OUT OF THE USE OF THIS SOFTWARE, EVEN IF ADVISED OF THE POSSIBILITY OF SUCH DAMAGE.

Julian Seward, Cambridge, UK.

jseward@acm.org Common Public License version 1.0

THE ACCOMPANYING PROGRAM IS PROVIDED UNDER THE TERMS OF THIS COMMON PUBLIC LICENSE ("AGREEMENT"). ANY USE, REPRODUCTION OR DISTRIBUTION OF THE PROGRAM CONSTITUTES RECIPIENT'S ACCEPTANCE OF THIS AGREEMENT.

#### 1. DEFINITIONS

"Contribution" means:

a) in the case of the initial Contributor, the initial code and documentation distributed under this Agreement, and b) in the case of each subsequent Contributor:

i) changes to the Program, and

ii) additions to the Program;

where such changes and/or additions to the Program originate from and are distributed

 by that particular Contributor. A Contribution 'originates' from a Contributor if it was added to the Program by such Contributor itself or anyone acting on such Contributor's behalf. Contributions do not include additions to the Program which: (i) are separate modules of software distributed in conjunction with the Program under their own license agreement, and (ii) are not derivative works of the Program.

"Contributor" means any person or entity that distributes the Program.

"Licensed Patents " mean patent claims licensable by a Contributor which are necessarily infringed by the use or sale of its Contribution alone or when combined with the Program.

"Program" means the Contributions distributed in accordance with this Agreement.

"Recipient" means anyone who receives the Program under this Agreement, including all Contributors.

#### 2. GRANT OF RIGHTS

a) Subject to the terms of this Agreement, each Contributor hereby grants Recipient a non-exclusive,

 worldwide, royalty-free copyright license to reproduce, prepare derivative works of, publicly display, publicly perform, distribute and sublicense the Contribution of such Contributor, if any, and such derivative works, in source code and object code form.

b) Subject to the terms of this Agreement, each Contributor hereby grants Recipient a non-exclusive, worldwide, royalty-free patent license under Licensed Patents to make, use, sell, offer to sell, import and otherwise transfer the Contribution of such Contributor, if any, in source code and object code form. This patent license shall apply to the combination of the Contribution and the Program if, at the time the Contribution is added by the Contributor, such

addition of the Contribution causes such combination to be covered by the Licensed Patents. The patent license shall not apply to any other combinations which include the Contribution. No hardware per se is licensed hereunder.

#### c) Recipient understands that although

#### each Contributor grants the licenses to

its Contributions set forth herein, no assurances are provided by any Contributor that the Program does not infringe the patent or other intellectual property rights of any other entity. Each Contributor disclaims any liability to Recipient for claims brought by any other entity based on infringement of intellectual property rights or otherwise. As a condition to exercising the rights and licenses granted hereunder, each Recipient hereby assumes sole responsibility to secure any other intellectual property rights needed, if any. For example, if a third party patent license is required to allow Recipient to distribute the Program, it is Recipient's responsibility to acquire that license before distributing the Program.

d) Each Contributor represents that to its knowledge it has sufficient copyright rights in its Contribution, if any, to grant the copyright license set forth in this Agreement.

#### 3. REQUIREMENTS

#### A Contributor

 may choose to distribute the Program in object code form under its own license agreement, provided that:

a) it complies with the terms and conditions of this Agreement; and

b) its license agreement:

i) effectively disclaims on behalf of all Contributors all warranties and conditions, express and implied, including warranties or conditions of title and non-infringement, and implied warranties or conditions of merchantability and fitness for a particular purpose;

ii) effectively excludes on behalf of all Contributors all liability for damages, including direct, indirect, special, incidental and consequential damages, such as lost profits;

iii) states that any provisions which differ from this Agreement are offered by that Contributor alone and not by any other party; and

iv) states that source code for the Program is available from such Contributor, and informs licensees how to obtain it in a reasonable manner on or through a medium customarily used for software exchange.

When the Program is made available in source code form:

a) it must be made available under this Agreement; and

b) a copy of this Agreement must be included with each copy of the Program.

Contributors may not remove or alter any copyright notices contained within the Program.

Each Contributor must identify itself as the originator of its Contribution, if any, in a manner that reasonably allows subsequent Recipients to identify the originator of the Contribution.

#### 4. COMMERCIAL DISTRIBUTION

Commercial distributors of software may accept certain responsibilities with respect to end users, business partners and the like. While this license is intended to facilitate the commercial use of the Program, the Contributor who includes the Program in a commercial product offering should do so in a manner which does not create potential liability for other Contributors. Therefore, if a Contributor includes the Program in a commercial product offering, such Contributor

 ("Commercial Contributor") hereby agrees to defend and indemnify every other Contributor ("Indemnified Contributor") against any losses, damages and costs (collectively "Losses") arising from claims, lawsuits and other legal actions brought by a third party against the Indemnified Contributor to the extent caused by the acts or omissions of such Commercial Contributor in connection with its distribution of the Program in a commercial product offering. The obligations in this section do not apply to any claims or Losses relating to any actual or alleged intellectual property infringement. In order to qualify, an Indemnified Contributor must: a) promptly notify the Commercial Contributor in writing of such claim, and b) allow the Commercial Contributor to control, and cooperate with the Commercial Contributor in, the defense and any related settlement negotiations. The Indemnified Contributor may participate in any such claim at its own expense.

#### For example,

 a Contributor might include the Program in a commercial product offering, Product X. That Contributor is then a Commercial Contributor. If that Commercial Contributor then makes performance claims, or offers warranties related to Product X, those performance claims and warranties are such Commercial Contributor's responsibility alone. Under this section, the Commercial Contributor would have to defend claims against the other Contributors related to those performance claims and warranties, and if a court requires any other Contributor to pay any damages as a result, the Commercial Contributor must pay those damages.

#### 5. NO WARRANTY

EXCEPT AS EXPRESSLY SET FORTH IN THIS AGREEMENT, THE PROGRAM IS PROVIDED ON AN "AS IS" BASIS, WITHOUT WARRANTIES OR CONDITIONS OF ANY KIND, EITHER EXPRESS OR IMPLIED INCLUDING, WITHOUT LIMITATION, ANY WARRANTIES OR CONDITIONS OF TITLE, NON-INFRINGEMENT, MERCHANTABILITY OR FITNESS FOR A PARTICULAR PURPOSE. Each Recipient is solely responsible

for determining the appropriateness of using and

distributing the Program and assumes all risks associated with its exercise of rights under this Agreement, including but not limited to the risks and costs of program errors, compliance with applicable laws, damage to or loss of data, programs or equipment, and unavailability or interruption of operations.

#### 6. DISCLAIMER OF LIABILITY

EXCEPT AS EXPRESSLY SET FORTH IN THIS AGREEMENT, NEITHER RECIPIENT NOR ANY CONTRIBUTORS SHALL HAVE ANY LIABILITY FOR ANY DIRECT, INDIRECT, INCIDENTAL, SPECIAL, EXEMPLARY, OR CONSEQUENTIAL DAMAGES (INCLUDING WITHOUT LIMITATION LOST PROFITS), HOWEVER CAUSED AND ON ANY THEORY OF LIABILITY, WHETHER IN CONTRACT, STRICT LIABILITY, OR TORT (INCLUDING NEGLIGENCE OR OTHERWISE) ARISING IN ANY WAY OUT OF THE USE OR DISTRIBUTION OF THE PROGRAM OR THE EXERCISE OF ANY RIGHTS GRANTED HEREUNDER, EVEN IF ADVISED OF THE POSSIBILITY OF SUCH DAMAGES.

#### 7. GENERAL

If any provision of this Agreement is invalid

or unenforceable under applicable

law, it shall not affect the validity or enforceability of the remainder of the terms of this Agreement, and without further action by the parties hereto, such provision shall be reformed to the minimum extent necessary to make such provision valid and enforceable.

If Recipient institutes patent litigation against a Contributor with respect to a patent applicable to software (including a cross-claim or counterclaim in a lawsuit), then any patent licenses granted by that Contributor to such Recipient under this Agreement shall terminate as of the date such litigation is filed. In addition, if Recipient institutes patent litigation against any entity (including a cross-claim or counterclaim in a lawsuit) alleging that the Program itself (excluding combinations of the Program with other software or hardware) infringes such Recipient's patent(s), then such Recipient's rights granted under Section 2(b) shall terminate as of the date such litigation is filed.

All Recipient's rights under this Agreement shall terminate if it fails to comply with any of the material terms or conditions of this Agreement and does not cure such failure in a reasonable period of time after becoming aware of such noncompliance. If all Recipient's rights under this Agreement terminate, Recipient agrees to cease use and distribution of the Program as soon as reasonably practicable. However, Recipient's obligations under this Agreement

and any licenses granted by Recipient relating to the Program shall continue and survive.

Everyone is permitted to copy and distribute copies of this Agreement, but in order to avoid inconsistency the Agreement is copyrighted and may only be modified in the following manner. The Agreement Steward reserves the right to publish new versions (including revisions) of this Agreement from time to time. No one other than the Agreement Steward has the right to modify this Agreement. IBM is the initial Agreement

Steward. IBM may assign the responsibility to serve

as the Agreement Steward to a suitable separate entity. Each new version of the Agreement will be given a distinguishing version number. The Program (including Contributions) may always be distributed subject to the version of the Agreement under which it was received. In addition, after a new version of the Agreement is published, Contributor may elect to distribute the Program (including its Contributions) under the new version. Except as expressly stated in Sections 2(a) and 2(b) above, Recipient receives no rights or licenses to the intellectual property of any Contributor under this Agreement, whether expressly, by implication, estoppel or otherwise. All rights in the Program not expressly granted under this Agreement are reserved.

This Agreement is governed by the laws of the State of New York and the intellectual property laws of the United States of America. No party to this Agreement will bring a legal action under this Agreement more than one year after the cause of action arose. Each party waives its rights to a jury trial in any resulting litigation.

Special exception for LZMA compression module

Igor Pavlov and Amir Szekely, the authors of the LZMA compression module for NSIS, expressly permit you to statically or dynamically link your code (or bind by name) to the files from the LZMA compression module for NSIS without subjecting your linked code to the terms of the Common Public license version 1.0. Any modifications or additions to files from the LZMA compression module for NSIS, however, are subject to the terms of the Common Public License version 1.0.

For the following XML Schemas for Java EE Deployment Descriptors:

- javaee\_5.xsd

- javaee\_web\_services\_1\_2.xsd
- javaee web services client 1 2.xsd
- javaee\_6.xsd
- javaee\_web\_services\_1\_3.xsd
- javaee\_web\_services\_client\_1\_3.xsd
- jsp\_2\_2.xsd
- web-app\_3\_0.xsd
- web-common\_3\_0.xsd
- web-fragment\_3\_0.xsd
- javaee\_7.xsd
- javaee\_web\_services\_1\_4.xsd
- javaee\_web\_services\_client\_1\_4.xsd
- jsp\_2\_3.xsd
- web-app\_3\_1.xsd
- web-common\_3\_1.xsd
- web-fragment\_3\_1.xsd

#### COMMON DEVELOPMENT AND DISTRIBUTION LICENSE (CDDL) Version 1.0

#### 1. Definitions.

- 1.1. Contributor. means each individual or entity that creates or contributes to the creation of Modifications.
- 1.2. Contributor Version. means the combination of the Original Software, prior Modifications used by a Contributor (if any), and the Modifications made by that particular Contributor.
- 1.3. Covered Software. means (a) the Original Software, or (b) Modifications, or (c) the combination of files containing Original Software with files containing Modifications, in each case including portions thereof.
- 1.4. Executable. means the Covered Software in any form other than Source Code.

### 1.5. Initial Developer. means the individual or entity that first makes

Original Software available under this License.

- 1.6. Larger Work. means a work which combines Covered Software or portions thereof with code not governed by the terms of this License.
- 1.7. License. means this document.
- 1.8. Licensable. means having the right to grant, to the maximum extent possible, whether at the time of the initial grant or subsequently acquired, any and all of the rights conveyed herein.
- 1.9. Modifications. means the Source Code and Executable form of any of the following:
	- A. Any file that results from an addition to, deletion from or modification of the contents of a file containing Original Software or previous Modifications;
- B. Any new file that contains any part of the Original Software or previous Modification; or
- C. Any new file that is contributed or otherwise made available under the terms

of this License.

- 1.10. Original Software. means the Source Code and Executable form of computer software code that is originally released under this License.
- 1.11. Patent Claims. means any patent claim(s), now owned or hereafter acquired, including without limitation, method, process, and apparatus claims, in any patent Licensable by grantor.
- 1.12. Source Code. means (a) the common form of computer software code in which modifications are made and (b) associated documentation included in or with such code.
- 1.13. You. (or .Your.) means an individual or a legal entity exercising rights under, and complying with all of the terms of, this License. For legal entities, .You. includes any entity which controls, is controlled by, or is under common control with You. For purposes of this definition, .control. means (a) the power, direct or indirect, to cause the direction
- or management of such entity, whether by contract or otherwise, or (b) ownership of more than fifty percent (50%) of the outstanding shares or beneficial ownership of such entity.
- 2. License Grants.
	- 2.1. The Initial Developer Grant.

 Conditioned upon Your compliance with Section 3.1 below and subject to third party intellectual property claims, the Initial Developer hereby grants You a world-wide, royalty-free, non-exclusive license:

- (a) under intellectual property rights (other than patent or trademark) Licensable by Initial Developer, to use, reproduce, modify, display, perform, sublicense and distribute the Original Software (or portions thereof), with or without Modifications, and/or as part of a Larger Work; and
- (b) under Patent Claims infringed by the making, using or selling of Original Software, to make, have made, use, practice, sell, and offer for sale, and/or otherwise dispose of the Original Software (or portions thereof).
- (c) The licenses granted in Sections 2.1(a) and (b) are effective on the

 date Initial Developer first distributes or otherwise makes the Original Software available to a third party under the terms of this License.

 (d) Notwithstanding Section 2.1(b) above, no patent license is granted: (1) for code that You delete from the Original Software, or (2) for infringements caused by: (i) the modification of the Original Software, or (ii) the combination of the Original Software with other software or devices.

#### 2.2. Contributor Grant.

 Conditioned upon Your compliance with Section 3.1 below and subject to third party intellectual property claims, each Contributor hereby grants You a world-wide, royalty-free, non-exclusive license:

#### (a) under

 intellectual property rights (other than patent or trademark) Licensable by Contributor to use, reproduce, modify, display, perform, sublicense and distribute the Modifications created by such Contributor (or portions thereof), either on an unmodified basis, with other Modifications, as Covered Software and/or as part of a Larger Work; and

- (b) under Patent Claims infringed by the making, using, or selling of Modifications made by that Contributor either alone and/or in combination with its Contributor Version (or portions of such combination), to make, use, sell, offer for sale, have made, and/or otherwise dispose of: (1) Modifications made by that Contributor (or portions thereof); and (2) the combination of Modifications made by that Contributor with its Contributor Version (or portions of such combination).
- (c) The licenses granted in Sections 2.2(a) and 2.2(b) are effective on the date Contributor first distributes or otherwise makes the Modifications available to a third party.
- (d) Notwithstanding Section 2.2(b) above, no patent license is granted: (1) for any code that Contributor has deleted from the Contributor Version; (2) for infringements caused by: (i) third party modifications of Contributor Version, or (ii) the combination of Modifications made by that Contributor with other software (except as part of the Contributor Version) or other devices; or (3) under Patent Claims infringed by Covered Software in the absence of Modifications made by that Contributor.
- 3. Distribution Obligations.

3.1. Availability of Source Code.

 Any Covered Software that You distribute or otherwise make available in Executable form must also be made

available in Source Code form and that

 Source Code form must be distributed only under the terms of this License. You must include a copy of this License with every copy of the Source Code form of the Covered Software You distribute or otherwise make available. You must inform recipients of any such Covered Software in Executable form as to how they can obtain such Covered Software in Source Code form in a reasonable manner on or through a medium customarily used for software exchange.

3.2. Modifications.

 The Modifications that You create or to which You contribute are governed by the terms of this License. You represent that You believe Your Modifications are Your original creation(s) and/or You have sufficient rights to grant the rights conveyed by this License.

#### 3.3. Required Notices.

 You must include a notice in each of Your Modifications that identifies You as the Contributor

of the Modification. You may not remove or alter

 any copyright, patent or trademark notices contained within the Covered Software, or any notices of licensing or any descriptive text giving attribution to any Contributor or the Initial Developer.

3.4. Application of Additional Terms.

 You may not offer or impose any terms on any Covered Software in Source Code form that alters or restricts the applicable version of this License or the recipients. rights hereunder. You may choose to offer, and to charge a fee for, warranty, support, indemnity or liability obligations to one or more recipients of Covered Software. However, you may do so only on Your own behalf, and not on behalf of the Initial Developer or any Contributor. You must make it absolutely clear that any such warranty, support, indemnity or liability obligation is offered by You alone, and You hereby agree to indemnify the Initial Developer and every Contributor

 for any liability incurred by the Initial Developer or such Contributor as a result of warranty, support, indemnity or liability terms You offer.

3.5. Distribution of Executable Versions.

 You may distribute the Executable form of the Covered Software under the terms of this License or under the terms of a license of Your choice, which may contain terms different from this License, provided that You are in compliance with the terms of this License and that the license for the Executable form does not attempt to limit or alter the recipient.s rights in the Source Code form from the rights set forth in this License. If You

 distribute the Covered Software in Executable form under a different license, You must make it absolutely clear that any terms which differ from this License are offered by You alone, not by the Initial Developer or Contributor. You hereby agree to indemnify the Initial Developer and

 every Contributor for any liability incurred by the Initial Developer or such Contributor as a result of any such terms You offer.

#### 3.6. Larger Works.

 You may create a Larger Work by combining Covered Software with other code not governed by the terms of this License and distribute the Larger Work as a single product. In such a case, You must make sure the requirements of this License are fulfilled for the Covered Software.

#### 4. Versions of the License.

#### 4.1. New Versions.

 Sun Microsystems, Inc. is the initial license steward and may publish revised and/or new versions of this License from time to time. Each version will be given a distinguishing version number. Except as provided in Section 4.3, no one other than the license steward has the right to modify this License.

#### 4.2. Effect of New Versions.

You may always continue to use, distribute

or otherwise make the Covered

 Software available under the terms of the version of the License under which You originally received the Covered Software. If the Initial Developer includes a notice in the Original Software prohibiting it from being distributed or otherwise made available under any subsequent version of the License, You must distribute and make the Covered Software available under the terms of the version of the License under which You originally received the Covered Software. Otherwise, You may also choose to use, distribute or otherwise make the Covered Software available under the terms of any subsequent version of the License published by the license steward.

#### 4.3. Modified Versions.

 When You are an Initial Developer and You want to create a new license for Your Original Software, You may create and use a modified version of this License if You: (a) rename the license and

#### remove any references to the

 name of the license steward (except to note that the license differs from this License); and (b) otherwise make it clear that the license contains terms which differ from this License.

#### 5. DISCLAIMER OF WARRANTY.

 COVERED SOFTWARE IS PROVIDED UNDER THIS LICENSE ON AN .AS IS. BASIS, WITHOUT WARRANTY OF ANY KIND, EITHER EXPRESSED OR IMPLIED, INCLUDING, WITHOUT LIMITATION, WARRANTIES THAT THE COVERED SOFTWARE IS FREE OF DEFECTS, MERCHANTABLE, FIT FOR A PARTICULAR PURPOSE OR NON-INFRINGING. THE ENTIRE RISK AS TO THE QUALITY AND PERFORMANCE OF THE COVERED SOFTWARE IS WITH YOU. SHOULD ANY COVERED SOFTWARE PROVE DEFECTIVE IN ANY RESPECT, YOU (NOT THE INITIAL DEVELOPER OR ANY OTHER CONTRIBUTOR) ASSUME THE COST OF ANY NECESSARY SERVICING, REPAIR OR CORRECTION. THIS DISCLAIMER OF WARRANTY CONSTITUTES AN ESSENTIAL PART OF THIS LICENSE. NO USE OF ANY COVERED SOFTWARE IS AUTHORIZED HEREUNDER EXCEPT UNDER THIS DISCLAIMER.

#### 6. TERMINATION.

- 6.1. This License and the rights granted hereunder will terminate automatically if You fail to comply with terms herein and fail to cure such breach within 30 days of becoming aware of the breach. Provisions which, by their nature, must remain in effect beyond the termination of this License shall survive.
- 6.2. If You assert a patent infringement claim (excluding declaratory judgment actions) against Initial Developer or a Contributor (the Initial Developer or Contributor against whom You assert such claim is referred to as .Participant.) alleging that the Participant Software (meaning the Contributor Version where the Participant is a Contributor or the Original Software where the Participant is the Initial Developer) directly or indirectly infringes any patent, then any and all rights granted directly

#### or indirectly to You by such

 Participant, the Initial Developer (if the Initial Developer is not the Participant) and all Contributors under Sections 2.1 and/or 2.2 of this License shall, upon 60 days notice from Participant terminate prospectively and automatically at the expiration of such 60 day notice period, unless if within such 60 day period You withdraw Your claim with respect to the Participant Software against such Participant either unilaterally or pursuant to a written agreement with Participant.

 6.3. In the event of termination under Sections 6.1 or 6.2 above, all end user licenses that have been validly granted by You or any distributor hereunder prior to termination (excluding licenses granted to You by any distributor) shall survive termination.

#### 7. LIMITATION OF LIABILITY.

 UNDER NO CIRCUMSTANCES AND UNDER NO LEGAL THEORY, WHETHER TORT (INCLUDING NEGLIGENCE), CONTRACT, OR OTHERWISE, SHALL YOU, THE INITIAL DEVELOPER, ANY  OTHER CONTRIBUTOR, OR ANY DISTRIBUTOR OF COVERED SOFTWARE, OR ANY SUPPLIER OF ANY OF SUCH PARTIES, BE LIABLE TO ANY PERSON FOR ANY INDIRECT, SPECIAL, INCIDENTAL, OR CONSEQUENTIAL DAMAGES OF ANY CHARACTER INCLUDING, WITHOUT LIMITATION, DAMAGES FOR LOST PROFITS, LOSS OF GOODWILL, WORK STOPPAGE, COMPUTER FAILURE OR MALFUNCTION, OR ANY AND ALL OTHER COMMERCIAL DAMAGES OR LOSSES, EVEN IF SUCH PARTY SHALL HAVE BEEN INFORMED OF THE POSSIBILITY OF SUCH DAMAGES. THIS LIMITATION OF LIABILITY SHALL NOT APPLY TO LIABILITY FOR DEATH OR PERSONAL INJURY RESULTING FROM SUCH PARTY.S NEGLIGENCE TO THE EXTENT APPLICABLE LAW PROHIBITS SUCH LIMITATION. SOME JURISDICTIONS DO NOT ALLOW THE EXCLUSION OR LIMITATION OF INCIDENTAL OR CONSEQUENTIAL DAMAGES, SO THIS EXCLUSION AND LIMITATION MAY NOT APPLY TO YOU.

#### 8. U.S. GOVERNMENT END USERS.

#### The Covered Software

 is a .commercial item,. as that term is defined in 48 C.F.R. 2.101 (Oct. 1995), consisting of .commercial computer software. (as that term is defined at 48 C.F.R. ? 252.227-7014(a)(1)) and commercial computer software documentation. as such terms are used in 48 C.F.R. 12.212 (Sept. 1995). Consistent with 48 C.F.R. 12.212 and 48 C.F.R. 227.7202-1 through 227.7202-4 (June 1995), all U.S. Government End Users acquire Covered Software with only those rights set forth herein. This U.S. Government Rights clause is in lieu of, and supersedes, any other FAR, DFAR, or other clause or provision that addresses Government rights in computer software under this License.

#### 9. MISCELLANEOUS.

 This License represents the complete agreement concerning subject matter hereof. If any provision of this License is held to be unenforceable, such provision shall be reformed only to the extent necessary to make it enforceable. This License shall be governed

by the law of the jurisdiction

 specified in a notice contained within the Original Software (except to the extent applicable law, if any, provides otherwise), excluding such jurisdiction's conflict-of-law provisions. Any litigation relating to this License shall be subject to the jurisdiction of the courts located in the jurisdiction and venue specified in a notice contained within the Original Software, with the losing party responsible for costs, including, without limitation, court costs and reasonable attorneys. fees and expenses. The application of the United Nations Convention on Contracts for the International Sale of Goods is expressly excluded. Any law or regulation which provides that the language of a contract shall be construed against the drafter shall not apply to this License. You agree that You alone are responsible for compliance with the United States export administration regulations (and the export control laws and regulation of any other

countries) when You use, distribute or otherwise make available any Covered

Software.

10. RESPONSIBILITY FOR CLAIMS.

 As between Initial Developer and the Contributors, each party is responsible for claims and damages arising, directly or indirectly, out of its utilization of rights under this License and You agree to work with Initial Developer and Contributors to distribute such responsibility on an equitable basis. Nothing herein is intended or shall be deemed to constitute any admission of liability.

#### NOTICE PURSUANT TO SECTION 9 OF THE COMMON DEVELOPMENT AND DISTRIBUTION LICENSE (CDDL)

 The code released under the CDDL shall be governed by the laws of the State of California (excluding conflict-of-law provisions). Any litigation relating to this License shall be subject to the jurisdiction of the Federal Courts of the Northern District of California and the state courts of the State of

California, with venue lying in Santa Clara County, California.

# **1.589 apache-log4j 2.17.1**

## **1.589.1 Available under license :**

Apache Log4j Core Copyright 1999-2012 Apache Software Foundation

This product includes software developed at The Apache Software Foundation (http://www.apache.org/).

ResolverUtil.java Copyright 2005-2006 Tim Fennell

> Apache License Version 2.0, January 2004 http://www.apache.org/licenses/

#### TERMS AND CONDITIONS FOR USE, REPRODUCTION, AND DISTRIBUTION

1. Definitions.

 "License" shall mean the terms and conditions for use, reproduction, and distribution as defined by Sections 1 through 9 of this document.

 "Licensor" shall mean the copyright owner or entity authorized by the copyright owner that is granting the License.

 "Legal Entity" shall mean the union of the acting entity and all other entities that control, are controlled by, or are under common control with that entity. For the purposes of this definition, "control" means (i) the power, direct or indirect, to cause the direction or management of such entity, whether by contract or otherwise, or (ii) ownership of fifty percent (50%) or more of the outstanding shares, or (iii) beneficial ownership of such entity.

 "You" (or "Your") shall mean an individual or Legal Entity exercising permissions granted by this License.

 "Source" form shall mean the preferred form for making modifications, including but not limited to software source code, documentation source, and configuration files.

 "Object" form shall mean any form resulting from mechanical transformation or translation of a Source form, including but not limited to compiled object code, generated documentation, and conversions to other media types.

 "Work" shall mean the work of authorship, whether in Source or Object form, made available under the License, as indicated by a copyright notice that is included in or attached to the work (an example is provided in the Appendix below).

 "Derivative Works" shall mean any work, whether in Source or Object form, that is based on (or derived from) the Work and for which the editorial

 revisions, annotations, elaborations, or other modifications represent, as a whole, an original work of authorship. For the purposes of this License, Derivative Works shall not include works that remain separable from, or merely link (or bind by name) to the interfaces of, the Work and Derivative Works thereof.

 "Contribution" shall mean any work of authorship, including the original version of the Work and any modifications or additions to that Work or Derivative Works thereof, that is intentionally submitted to Licensor for inclusion in the Work by the copyright owner or by an individual or Legal Entity authorized to submit on behalf of the copyright owner. For the purposes of this definition, "submitted" means any form of electronic, verbal, or written communication sent to the Licensor or its representatives, including but not limited to communication on electronic mailing lists, source code control systems, and issue tracking systems that are managed by, or on behalf of, the Licensor for the purpose of discussing and improving the Work, but excluding communication that is conspicuously marked or otherwise designated in writing by the copyright owner as "Not a Contribution."

 "Contributor" shall mean Licensor and any individual or Legal Entity on behalf of whom a Contribution has been received by Licensor and subsequently incorporated within the Work.

- 2. Grant of Copyright License. Subject to the terms and conditions of this License, each Contributor hereby grants to You a perpetual, worldwide, non-exclusive, no-charge, royalty-free, irrevocable copyright license to reproduce, prepare Derivative Works of, publicly display, publicly perform, sublicense, and distribute the Work and such Derivative Works in Source or Object form.
- 3. Grant of Patent License. Subject to the terms and conditions of this

 License, each Contributor hereby grants to You a perpetual, worldwide, non-exclusive, no-charge, royalty-free, irrevocable (except as stated in this section) patent license to make, have made, use, offer to sell, sell, import, and otherwise transfer the Work, where such license applies only to those patent claims licensable by such Contributor that are necessarily infringed by their Contribution(s) alone or by combination of their Contribution(s) with the Work to which such Contribution(s) was submitted. If You institute patent litigation against any entity (including a cross-claim or counterclaim in a lawsuit) alleging that the Work or a Contribution incorporated within the Work constitutes direct or contributory patent infringement, then any patent licenses granted to You under this License for that Work shall terminate as of the date such litigation is filed.

#### 4. Redistribution. You may reproduce and distribute copies of the

 Work or Derivative Works thereof in any medium, with or without modifications, and in Source or Object form, provided that You meet the following conditions:

- (a) You must give any other recipients of the Work or Derivative Works a copy of this License; and
- (b) You must cause any modified files to carry prominent notices stating that You changed the files; and
- (c) You must retain, in the Source form of any Derivative Works that You distribute, all copyright, patent, trademark, and attribution notices from the Source form of the Work, excluding those notices that do not pertain to any part of the Derivative Works; and
- (d) If the Work includes a "NOTICE" text file as part of its

 distribution, then any Derivative Works that You distribute must include a readable copy of the attribution notices contained within such NOTICE file, excluding

those notices that do not

 pertain to any part of the Derivative Works, in at least one of the following places: within a NOTICE text file distributed as part of the Derivative Works; within the Source form or documentation, if provided along with the Derivative Works; or, within a display generated by the Derivative Works, if and wherever such third-party notices normally appear. The contents of the NOTICE file are for informational purposes only and do not modify the License. You may add Your own attribution notices within Derivative Works that You distribute, alongside or as an addendum to the NOTICE text from the Work, provided that such additional attribution notices cannot be construed as modifying the License.

 You may add Your own copyright statement to Your modifications and may provide additional or different license terms and conditions

 for use, reproduction, or distribution of Your modifications, or for any such Derivative Works as a whole, provided Your use, reproduction, and distribution of the Work otherwise complies with the conditions stated in this License.

- 5. Submission of Contributions. Unless You explicitly state otherwise, any Contribution intentionally submitted for inclusion in the Work by You to the Licensor shall be under the terms and conditions of this License, without any additional terms or conditions. Notwithstanding the above, nothing herein shall supersede or modify the terms of any separate license agreement you may have executed with Licensor regarding such Contributions.
- 6. Trademarks. This License does not grant permission to use the trade names, trademarks, service marks, or product names of the Licensor, except as required for reasonable and customary use in describing the origin of the Work and reproducing the content of the NOTICE file.
- 7. Disclaimer of Warranty. Unless required by applicable law or agreed to in writing, Licensor provides the Work (and each Contributor provides its Contributions) on an "AS IS" BASIS, WITHOUT WARRANTIES OR CONDITIONS OF ANY KIND, either express or implied, including, without limitation, any warranties or conditions of TITLE, NON-INFRINGEMENT, MERCHANTABILITY, or FITNESS FOR A PARTICULAR PURPOSE. You are solely responsible for determining the appropriateness of using or redistributing the Work and assume any risks associated with Your exercise of permissions under this License.

 8. Limitation of Liability. In no event and under no legal theory, whether in tort (including negligence), contract, or otherwise, unless required by applicable law (such as deliberate and grossly negligent acts) or agreed to in writing, shall any Contributor be liable to You for damages, including any direct,

#### indirect, special,

 incidental, or consequential damages of any character arising as a result of this License or out of the use or inability to use the Work (including but not limited to damages for loss of goodwill, work stoppage, computer failure or malfunction, or any and all other commercial damages or losses), even if such Contributor has been advised of the possibility of such damages.

 9. Accepting Warranty or Additional Liability. While redistributing the Work or Derivative Works thereof, You may choose to offer, and charge a fee for, acceptance of support, warranty, indemnity, or other liability obligations and/or rights consistent with this License. However, in accepting such obligations, You may act only on Your own behalf and on Your sole responsibility, not on behalf of any other Contributor, and only if You agree to indemnify, defend, and hold each Contributor harmless for any liability incurred by, or claims asserted against, such Contributor by reason of your accepting any such warranty or additional liability.

#### END OF TERMS AND CONDITIONS

APPENDIX: How to apply the Apache License to your work.

 To apply the Apache License to your work, attach the following boilerplate notice, with the fields enclosed by brackets "[]" replaced with your own identifying information. (Don't include the brackets!) The text should be enclosed in the appropriate comment syntax for the file format. We also recommend that a file or class name and description of purpose be included on the same "printed page" as the copyright notice for easier identification within third-party archives.

Copyright 1999-2005 The Apache Software Foundation

 Licensed under the Apache License, Version 2.0 (the "License"); you may not use this file except in compliance with the License. You may obtain a copy of the License at

http://www.apache.org/licenses/LICENSE-2.0

Unless required by applicable law or agreed to in writing, software

 distributed under the License is distributed on an "AS IS" BASIS, WITHOUT WARRANTIES OR CONDITIONS OF ANY KIND, either express or implied. See the License for the specific language governing permissions and limitations under the License. \* \* Licensed to the Apache Software Foundation (ASF) under one or more \* contributor license agreements. See the NOTICE file distributed with \* this work for additional information regarding copyright ownership. \* The ASF licenses this file to You under the Apache license, Version 2.0 \* (the "License"); you may not use this file except in compliance with \* the License. You may obtain a copy of the License at \* \* http://www.apache.org/licenses/LICENSE-2.0 \* \* Unless required by applicable law or agreed to in writing, software \* distributed under the License is distributed on an "AS IS" BASIS, \* WITHOUT WARRANTIES OR CONDITIONS OF ANY KIND, either express or implied. \* See the license for the specific language governing permissions and \* limitations under the license.

\*/

# **1.590 jackson-datatype-jsr310 2.11.1**

### **1.590.1 Available under license :**

This copy of Jackson JSON processor streaming parser/generator is licensed under the Apache (Software) License, version 2.0 ("the License"). See the License for details about distribution rights, and the specific rights regarding derivate works.

You may obtain a copy of the License at:

http://www.apache.org/licenses/LICENSE-2.0

# **1.591 webjars-locator-core 0.45**

**1.591.1 Available under license :** 

MIT

## **1.592 jboss-logging 3.4.3.Final 1.592.1 Available under license :**

 Apache License Version 2.0, January 2004 http://www.apache.org/licenses/

#### 1. Definitions.

 "License" shall mean the terms and conditions for use, reproduction, and distribution as defined by Sections 1 through 9 of this document.

 "Licensor" shall mean the copyright owner or entity authorized by the copyright owner that is granting the License.

 "Legal Entity" shall mean the union of the acting entity and all other entities that control, are controlled by, or are under common control with that entity. For the purposes of this definition, "control" means (i) the power, direct or indirect, to cause the direction or management of such entity, whether by contract or otherwise, or (ii) ownership of fifty percent (50%) or more of the outstanding shares, or (iii) beneficial ownership of such entity.

 "You" (or "Your") shall mean an individual or Legal Entity exercising permissions granted by this License.

 "Source" form shall mean the preferred form for making modifications, including but not limited to software source code, documentation source, and configuration files.

 "Object" form shall mean any form resulting from mechanical transformation or translation of a Source form, including but not limited to compiled object code, generated documentation, and conversions to other media types.

 "Work" shall mean the work of authorship, whether in Source or Object form, made available under the License, as indicated by a copyright notice that is included in or attached to the work (an example is provided in the Appendix below).

 "Derivative Works" shall mean any work, whether in Source or Object form, that is based on (or derived from) the Work and for which the editorial

 revisions, annotations, elaborations, or other modifications represent, as a whole, an original work of authorship. For the purposes of this License, Derivative Works shall not include works that remain separable from, or merely link (or bind by name) to the interfaces of, the Work and Derivative Works thereof.

 "Contribution" shall mean any work of authorship, including the original version of the Work and any modifications or additions  to that Work or Derivative Works thereof, that is intentionally submitted to Licensor for inclusion in the Work by the copyright owner or by an individual or Legal Entity authorized to submit on behalf of the copyright owner. For the purposes of this definition, "submitted" means any form of electronic, verbal, or written communication sent to the Licensor or its representatives, including but not limited to communication on electronic mailing lists, source code control systems, and issue tracking systems that are managed by, or on behalf of, the Licensor for the purpose of discussing and improving the Work, but excluding communication that is conspicuously marked or otherwise designated in writing by the copyright owner as "Not a Contribution."

 "Contributor" shall mean Licensor and any individual or Legal Entity on behalf of whom a Contribution has been received by Licensor and subsequently incorporated within the Work.

- 2. Grant of Copyright License. Subject to the terms and conditions of this License, each Contributor hereby grants to You a perpetual, worldwide, non-exclusive, no-charge, royalty-free, irrevocable copyright license to reproduce, prepare Derivative Works of, publicly display, publicly perform, sublicense, and distribute the Work and such Derivative Works in Source or Object form.
- 3. Grant of Patent License. Subject to the terms and conditions of this
- License, each Contributor hereby grants to You a perpetual, worldwide, non-exclusive, no-charge, royalty-free, irrevocable (except as stated in this section) patent license to make, have made, use, offer to sell, sell, import, and otherwise transfer the Work, where such license applies only to those patent claims licensable by such Contributor that are necessarily infringed by their Contribution(s) alone or by combination of their Contribution(s) with the Work to which such Contribution(s) was submitted. If You institute patent litigation against any entity (including a cross-claim or counterclaim in a lawsuit) alleging that the Work or a Contribution incorporated within the Work constitutes direct or contributory patent infringement, then any patent licenses granted to You under this License for that Work shall terminate as of the date such litigation is filed.

 4. Redistribution. You may reproduce and distribute copies of the

 Work or Derivative Works thereof in any medium, with or without modifications, and in Source or Object form, provided that You meet the following conditions:

 (a) You must give any other recipients of the Work or Derivative Works a copy of this License; and

- (b) You must cause any modified files to carry prominent notices stating that You changed the files; and
- (c) You must retain, in the Source form of any Derivative Works that You distribute, all copyright, patent, trademark, and attribution notices from the Source form of the Work, excluding those notices that do not pertain to any part of the Derivative Works; and
- (d) If the Work includes a "NOTICE" text file as part of its distribution, then any Derivative Works that You distribute must include a readable copy of the attribution notices contained within such NOTICE file, excluding

those notices that do not

 pertain to any part of the Derivative Works, in at least one of the following places: within a NOTICE text file distributed as part of the Derivative Works; within the Source form or documentation, if provided along with the Derivative Works; or, within a display generated by the Derivative Works, if and wherever such third-party notices normally appear. The contents of the NOTICE file are for informational purposes only and do not modify the License. You may add Your own attribution notices within Derivative Works that You distribute, alongside or as an addendum to the NOTICE text from the Work, provided that such additional attribution notices cannot be construed as modifying the License.

 You may add Your own copyright statement to Your modifications and may provide additional or different license terms and conditions

- for use, reproduction, or distribution of Your modifications, or for any such Derivative Works as a whole, provided Your use, reproduction, and distribution of the Work otherwise complies with the conditions stated in this License.
- 5. Submission of Contributions. Unless You explicitly state otherwise, any Contribution intentionally submitted for inclusion in the Work by You to the Licensor shall be under the terms and conditions of this License, without any additional terms or conditions. Notwithstanding the above, nothing herein shall supersede or modify the terms of any separate license agreement you may have executed with Licensor regarding such Contributions.
- 6. Trademarks. This License does not grant permission to use the trade names, trademarks, service marks, or product names of the Licensor, except as required for reasonable and customary use in describing the origin of the Work and reproducing the

content of the NOTICE file.

- 7. Disclaimer of Warranty. Unless required by applicable law or agreed to in writing, Licensor provides the Work (and each Contributor provides its Contributions) on an "AS IS" BASIS, WITHOUT WARRANTIES OR CONDITIONS OF ANY KIND, either express or implied, including, without limitation, any warranties or conditions of TITLE, NON-INFRINGEMENT, MERCHANTABILITY, or FITNESS FOR A PARTICULAR PURPOSE. You are solely responsible for determining the appropriateness of using or redistributing the Work and assume any risks associated with Your exercise of permissions under this License.
- 8. Limitation of Liability. In no event and under no legal theory, whether in tort (including negligence), contract, or otherwise, unless required by applicable law (such as deliberate and grossly negligent acts) or agreed to in writing, shall any Contributor be liable to You for damages, including any direct,

indirect, special,

 incidental, or consequential damages of any character arising as a result of this License or out of the use or inability to use the Work (including but not limited to damages for loss of goodwill, work stoppage, computer failure or malfunction, or any and all other commercial damages or losses), even if such Contributor has been advised of the possibility of such damages.

 9. Accepting Warranty or Additional Liability. While redistributing the Work or Derivative Works thereof, You may choose to offer, and charge a fee for, acceptance of support, warranty, indemnity, or other liability obligations and/or rights consistent with this License. However, in accepting such obligations, You may act only on Your own behalf and on Your sole responsibility, not on behalf of any other Contributor, and only if You agree to indemnify, defend, and hold each Contributor harmless for any liability incurred by, or claims asserted against, such Contributor by reason of your accepting any such warranty or additional liability.

#### END OF TERMS AND CONDITIONS

APPENDIX: How to apply the Apache License to your work.

 To apply the Apache License to your work, attach the following boilerplate notice, with the fields enclosed by brackets "[]" replaced with your own identifying information. (Don't include the brackets!) The text should be enclosed in the appropriate comment syntax for the file format. We also recommend that a file or class name and description of purpose be included on the same "printed page" as the copyright notice for easier identification within third-party archives.

Copyright [yyyy] [name of copyright owner]

 Licensed under the Apache License, Version 2.0 (the "License"); you may not use this file except in compliance with the License. You may obtain a copy of the License at

http://www.apache.org/licenses/LICENSE-2.0

 Unless required by applicable law or agreed to in writing, software distributed under the License is distributed on an "AS IS" BASIS, WITHOUT WARRANTIES OR CONDITIONS OF ANY KIND, either express or implied. See the License for the specific language governing permissions and limitations under the License.

# **1.593 jakarta-mail 1.6.2**

## **1.593.1 Available under license :**

COMMON DEVELOPMENT AND DISTRIBUTION LICENSE (CDDL) Version 1.1

1. Definitions.

 1.1. "Contributor" means each individual or entity that creates or contributes to the creation of Modifications.

 1.2. "Contributor Version" means the combination of the Original Software, prior Modifications used by a Contributor (if any), and the Modifications made by that particular Contributor.

 1.3. "Covered Software" means (a) the Original Software, or (b) Modifications, or (c) the combination of files containing Original Software with files containing Modifications, in each case including portions thereof.

 1.4. "Executable" means the Covered Software in any form other than Source Code.

 1.5. "Initial Developer" means the individual or entity that first makes Original Software available under this License.

 1.6. "Larger Work" means a work which combines Covered Software or portions thereof with code not governed by the terms of this License.

1.7. "License" means this document.

 1.8. "Licensable" means having the right to grant, to the maximum extent possible, whether at the time of the initial grant or

subsequently acquired, any and all of the rights conveyed herein.

 1.9. "Modifications" means the Source Code and Executable form of any of the following:

 A. Any file that results from an addition to, deletion from or modification of the contents of a file containing Original Software or previous Modifications;

 B. Any new file that contains any part of the Original Software or previous Modification; or

 C. Any new file that is contributed or otherwise made available under the terms of this License.

 1.10. "Original Software" means the Source Code and Executable form of computer software code that is originally released under this License.

 1.11. "Patent Claims" means any patent claim(s), now owned or hereafter acquired, including without limitation, method, process,

and apparatus claims, in any patent Licensable by grantor.

 1.12. "Source Code" means (a) the common form of computer software code in which modifications are made and (b) associated documentation included in or with such code.

 1.13. "You" (or "Your") means an individual or a legal entity exercising rights under, and complying with all of the terms of, this License. For legal entities, "You" includes any entity which controls, is controlled by, or is under common control with You. For purposes of this definition, "control" means (a) the power, direct or indirect, to cause the direction or management of such entity, whether by contract or otherwise, or (b) ownership of more than fifty percent (50%) of the outstanding shares or beneficial ownership of such entity.

2. License Grants.

2.1. The Initial Developer Grant.

 Conditioned upon Your compliance with Section 3.1 below and subject to third party intellectual property claims, the Initial Developer

hereby grants You a world-wide, royalty-free, non-exclusive license:

(a) under intellectual property rights (other than patent or

 trademark) Licensable by Initial Developer, to use, reproduce, modify, display, perform, sublicense and distribute the Original Software (or portions thereof), with or without Modifications, and/or as part of a Larger Work; and

 (b) under Patent Claims infringed by the making, using or selling of Original Software, to make, have made, use, practice, sell, and offer for sale, and/or otherwise dispose of the Original Software (or portions thereof).

 (c) The licenses granted in Sections 2.1(a) and (b) are effective on the date Initial Developer first distributes or otherwise makes the Original Software available to a third party under the terms of this License.

 (d) Notwithstanding Section 2.1(b) above, no patent license is granted: (1) for code that You delete from the Original Software, or (2) for infringements caused by: (i) the modification of the Original Software, or (ii) the combination of the Original Software with other software or devices.

2.2. Contributor Grant.

 Conditioned upon Your compliance with Section 3.1 below and subject to third party intellectual property claims, each Contributor hereby grants You a world-wide, royalty-free, non-exclusive license:

 (a) under intellectual property rights (other than patent or trademark) Licensable by Contributor to use, reproduce, modify, display, perform, sublicense and distribute the Modifications created by such Contributor (or portions thereof), either on an unmodified basis, with other Modifications, as Covered Software and/or as part of a Larger Work; and

 (b) under Patent Claims infringed by the making, using, or selling of Modifications made by that Contributor either alone and/or in combination with its Contributor

Version (or portions of such

 combination), to make, use, sell, offer for sale, have made, and/or otherwise dispose of: (1) Modifications made by that Contributor (or portions thereof); and (2) the combination of Modifications made by that Contributor with its Contributor Version (or portions of such combination).

 (c) The licenses granted in Sections 2.2(a) and 2.2(b) are effective on the date Contributor first distributes or otherwise makes the Modifications available to a third party.

 (d) Notwithstanding Section 2.2(b) above, no patent license is granted: (1) for any code that Contributor has deleted from the Contributor Version; (2) for infringements caused by: (i) third party modifications of Contributor Version, or (ii) the combination of Modifications made by that Contributor with other software (except as part of the Contributor Version) or other devices; or (3) under Patent Claims infringed by Covered Software in the absence of

Modifications made by that Contributor.

#### 3. Distribution Obligations.

#### 3.1. Availability of Source Code.

 Any Covered Software that You distribute or otherwise make available in Executable form must also be made available in Source Code form and that Source Code form must be distributed only under the terms of this License. You must include a copy of this License with every copy of the Source Code form of the Covered Software You distribute or otherwise make available. You must inform recipients of any such Covered Software in Executable form as to how they can obtain such Covered Software in Source Code form in a reasonable manner on or through a medium customarily used for software exchange.

#### 3.2. Modifications.

 The Modifications that You create or to which You contribute are governed by the terms of this License. You represent that You believe Your Modifications are Your original creation(s) and/or You have sufficient rights to grant the rights conveyed by this License.

#### 3.3. Required Notices.

 You must include a notice in each of Your Modifications that identifies You as the Contributor of the Modification. You may not remove or alter any copyright, patent or trademark notices contained within the Covered Software, or any notices of licensing or any descriptive text giving attribution to any Contributor or the Initial Developer.

#### 3.4. Application of Additional Terms.

 You may not offer or impose any terms on any Covered Software in Source Code form that alters or restricts the applicable version of this License or the recipients' rights hereunder. You may choose to offer, and to charge a fee for, warranty, support, indemnity or liability obligations to one or more recipients of Covered Software.

 However, you may do so only on Your own behalf, and not on behalf of the Initial Developer or any Contributor. You must make

it

 absolutely clear that any such warranty, support, indemnity or liability obligation is offered by You alone, and You hereby agree to indemnify the Initial Developer and every Contributor for any liability incurred by the Initial Developer or such Contributor as a result of warranty, support, indemnity or liability terms You offer.

#### 3.5. Distribution of Executable Versions.

 You may distribute the Executable form of the Covered Software under the terms of this License or under the terms of a license of Your choice, which may contain terms different from this License, provided that You are in compliance with the terms of this License and that the license for the Executable form does not attempt to limit or alter the recipient's rights in the Source Code form from the rights set forth in this License. If You distribute the Covered Software in Executable form under a different license, You must make it absolutely clear that any terms which differ from this License

 are offered by You alone, not by the Initial Developer or Contributor. You hereby agree to indemnify the Initial Developer and every Contributor for any liability incurred by the Initial Developer or such Contributor as a result of any such terms You offer.

3.6. Larger Works.

 You may create a Larger Work by combining Covered Software with other code not governed by the terms of this License and distribute the Larger Work as a single product. In such a case, You must make sure the requirements of this License are fulfilled for the Covered Software.

#### 4. Versions of the License.

4.1. New Versions.

 Oracle is the initial license steward and may publish revised and/or new versions of this License from time to time. Each version will be given a distinguishing version number. Except as provided in Section 4.3, no one other than the license steward has the right to modify this License.

#### 4.2. Effect of New Versions.

You may always continue to use, distribute or otherwise make the

 Covered Software available under the terms of the version of the License under which You originally received the Covered Software. If the Initial Developer includes a notice in the Original Software prohibiting it from being distributed or otherwise made available under any subsequent version of the License, You must distribute and make the Covered Software available under the terms of the version of the License under which You originally received the Covered Software. Otherwise, You may also choose to use, distribute or otherwise make the Covered Software available under the terms of any subsequent version of the License published by the license steward.

#### 4.3. Modified Versions.

 When You are an Initial Developer and You want to create a new license for Your Original Software, You may create and use a modified version of this License

if You: (a) rename the license and

 remove any references to the name of the license steward (except to note that the license differs from this License); and (b) otherwise make it clear that the license contains terms which differ from this License.

#### 5. DISCLAIMER OF WARRANTY.

 COVERED SOFTWARE IS PROVIDED UNDER THIS LICENSE ON AN "AS IS" BASIS, WITHOUT WARRANTY OF ANY KIND, EITHER EXPRESSED OR IMPLIED, INCLUDING, WITHOUT LIMITATION, WARRANTIES THAT THE COVERED SOFTWARE IS FREE OF DEFECTS, MERCHANTABLE, FIT FOR A PARTICULAR PURPOSE OR NON-INFRINGING. THE ENTIRE RISK AS TO THE QUALITY AND PERFORMANCE OF THE COVERED SOFTWARE IS WITH YOU. SHOULD ANY COVERED SOFTWARE PROVE DEFECTIVE IN ANY RESPECT, YOU (NOT THE INITIAL DEVELOPER OR ANY OTHER CONTRIBUTOR) ASSUME THE COST OF ANY NECESSARY SERVICING, REPAIR OR CORRECTION. THIS DISCLAIMER OF WARRANTY CONSTITUTES AN ESSENTIAL PART OF THIS LICENSE. NO USE OF ANY COVERED SOFTWARE IS AUTHORIZED

HEREUNDER EXCEPT UNDER THIS DISCLAIMER.

#### 6. TERMINATION.

 6.1. This License and the rights granted hereunder will terminate automatically if You fail to comply with terms herein and fail to cure such breach within 30 days of becoming aware of the breach. Provisions which, by their nature, must remain in effect beyond the termination of this License shall survive.

 6.2. If You assert a patent infringement claim (excluding declaratory judgment actions) against Initial Developer or a Contributor (the Initial Developer or Contributor against whom You

 assert such claim is referred to as "Participant") alleging that the Participant Software (meaning the Contributor Version where the Participant is a Contributor or the Original Software where the Participant is the Initial Developer) directly or indirectly infringes any patent, then any and all rights granted directly or indirectly to You by such Participant, the Initial Developer (if the

 Initial Developer is not the Participant) and all Contributors under Sections 2.1 and/or 2.2 of this License shall, upon 60 days notice from Participant terminate prospectively and automatically at the expiration of such 60 day notice period, unless if within such 60 day period You withdraw Your claim with respect to the Participant Software against such Participant either unilaterally or pursuant to a written agreement with Participant.

 6.3. If You assert a patent infringement claim against Participant alleging that the Participant Software directly or indirectly infringes any patent where such claim is resolved (such as by license or settlement) prior to the initiation of patent infringement litigation, then the reasonable value of the licenses granted by such Participant under Sections 2.1 or 2.2 shall be taken into account in determining the amount or value of any payment or license.

6.4. In the event of termination

under Sections 6.1 or 6.2 above,

 all end user licenses that have been validly granted by You or any distributor hereunder prior to termination (excluding licenses granted to You by any distributor) shall survive termination.

#### 7. LIMITATION OF LIABILITY.

 UNDER NO CIRCUMSTANCES AND UNDER NO LEGAL THEORY, WHETHER TORT (INCLUDING NEGLIGENCE), CONTRACT, OR OTHERWISE, SHALL YOU, THE INITIAL DEVELOPER, ANY OTHER CONTRIBUTOR, OR ANY DISTRIBUTOR OF COVERED SOFTWARE, OR ANY SUPPLIER OF ANY OF SUCH PARTIES, BE LIABLE TO ANY PERSON FOR ANY INDIRECT, SPECIAL, INCIDENTAL, OR CONSEQUENTIAL DAMAGES OF ANY CHARACTER INCLUDING, WITHOUT LIMITATION, DAMAGES FOR LOSS OF GOODWILL, WORK STOPPAGE, COMPUTER FAILURE OR MALFUNCTION, OR ANY AND ALL OTHER COMMERCIAL DAMAGES OR LOSSES, EVEN IF SUCH PARTY SHALL HAVE BEEN INFORMED OF THE POSSIBILITY OF SUCH DAMAGES. THIS LIMITATION OF LIABILITY SHALL NOT APPLY TO LIABILITY FOR DEATH OR PERSONAL INJURY RESULTING FROM SUCH

 PARTY'S NEGLIGENCE TO THE EXTENT APPLICABLE LAW PROHIBITS SUCH LIMITATION. SOME JURISDICTIONS DO NOT ALLOW THE EXCLUSION OR LIMITATION OF INCIDENTAL OR CONSEQUENTIAL DAMAGES, SO THIS EXCLUSION AND LIMITATION MAY NOT APPLY TO YOU.

#### 8. U.S. GOVERNMENT END USERS.

 The Covered Software is a "commercial item," as that term is defined in 48 C.F.R. 2.101 (Oct. 1995), consisting of "commercial computer software" (as that term is defined at 48 C.F.R.  $252.227 - 7014(a)(1)$  and "commercial computer software documentation" as such terms are used in 48 C.F.R. 12.212 (Sept. 1995). Consistent with 48 C.F.R. 12.212 and 48 C.F.R. 227.7202-1 through 227.7202-4 (June 1995), all U.S. Government End Users acquire Covered Software with only those rights set forth herein. This U.S. Government Rights clause is in lieu of, and supersedes, any other FAR, DFAR, or other clause or provision that addresses Government rights in computer

software under this License.

#### 9. MISCELLANEOUS.

 This License represents the complete agreement concerning subject matter hereof. If any provision of this License is held to be unenforceable, such provision shall be reformed only to the extent necessary to make it enforceable. This License shall be governed by the law of the jurisdiction specified in a notice contained within the Original Software (except to the extent applicable law, if any, provides otherwise), excluding such jurisdiction's conflict-of-law provisions. Any litigation relating to this License shall be subject to the jurisdiction of the courts located in the jurisdiction and venue specified in a notice contained within the Original Software, with the losing party responsible for costs, including, without limitation, court costs and reasonable attorneys' fees and expenses. The application of the United Nations Convention on Contracts for the International Sale of

Goods is expressly excluded. Any law or

 regulation which provides that the language of a contract shall be construed against the drafter shall not apply to this License. You agree that You alone are responsible for compliance with the United States export administration regulations (and the export control laws and regulation of any other countries) when You use, distribute or otherwise make available any Covered Software.

#### 10. RESPONSIBILITY FOR CLAIMS.

 As between Initial Developer and the Contributors, each party is responsible for claims and damages arising, directly or indirectly, out of its utilization of rights under this License and You agree to work with Initial Developer and Contributors to distribute such responsibility on an equitable basis. Nothing herein is intended or shall be deemed to constitute any admission of liability.
## NOTICE PURSUANT TO SECTION 9 OF THE COMMON DEVELOPMENT AND DISTRIBUTION LICENSE (CDDL)

------------------------------------------------------------------------

The code released under the CDDL shall be governed by the laws of the State of California (excluding conflict-of-law provisions). Any litigation relating to this License shall be subject to the jurisdiction of the Federal Courts of the Northern District of California and the state courts of the State of California, with venue lying in Santa Clara County, California.

The GNU General Public License (GPL) Version 2, June 1991

Copyright (C) 1989, 1991 Free Software Foundation, Inc. 51 Franklin Street, Fifth Floor Boston, MA 02110-1335 USA

Everyone is permitted to copy and distribute verbatim copies of this license document, but changing it is not allowed.

## Preamble

The licenses for most software are designed to take away your freedom to share and change it. By contrast, the GNU General Public License is intended to guarantee your freedom to share and change free software--to make sure the software is free for all its users.

## This General Public

License applies to most of the Free Software Foundation's software and to any other program whose authors commit to using it. (Some other Free Software Foundation software is covered by the GNU Library General Public License instead.) You can apply it to your programs, too.

When we speak of free software, we are referring to freedom, not price. Our General Public Licenses are designed to make sure that you have the freedom to distribute copies of free software (and charge for this service if you wish), that you receive source code or can get it if you want it, that you can change the software or use pieces of it in new free programs; and that you know you can do these things.

To protect your rights, we need to make restrictions that forbid anyone to deny you these rights or to ask you to surrender the rights. These restrictions translate to certain responsibilities for you if you

distribute copies of the software, or if you modify it.

For example, if you distribute

 copies of such a program, whether gratis or for a fee, you must give the recipients all the rights that you have. You must make sure that they, too, receive or can get the source code. And you must show them these terms so they know their rights.

We protect your rights with two steps: (1) copyright the software, and (2) offer you this license which gives you legal permission to copy, distribute and/or modify the software.

Also, for each author's protection and ours, we want to make certain that everyone understands that there is no warranty for this free software. If the software is modified by someone else and passed on, we want its recipients to know that what they have is not the original, so that any problems introduced by others will not reflect on the original authors' reputations.

Finally, any free program is threatened constantly by software patents. We wish to avoid the danger that redistributors of a free program will individually obtain patent licenses, in effect making the program proprietary. To prevent this, we have made it clear that any patent must be licensed for everyone's free use or not licensed at all.

The precise terms and conditions for copying, distribution and modification follow.

## TERMS AND CONDITIONS FOR COPYING, DISTRIBUTION AND MODIFICATION

0. This License applies to any program or other work which contains a notice placed by the copyright holder saying it may be distributed under the terms of this General Public License. The "Program", below, refers to any such program or work, and a "work based on the Program" means either the Program or any derivative work under copyright law: that is to say, a work containing the Program or a portion of it, either verbatim or with modifications and/or translated into another language. (Hereinafter, translation is included without limitation in the term "modification".) Each licensee is addressed as "you".

Activities other than copying, distribution and modification are not covered by this

 License; they are outside its scope. The act of running the Program is not restricted, and the output from the Program is covered only if its contents constitute a work based on the Program (independent of having been made by running the Program). Whether that is true depends on what the Program does.

1. You may copy and distribute verbatim copies of the Program's source code as you receive it, in any medium, provided that you conspicuously and appropriately publish on each copy an appropriate copyright notice and disclaimer of warranty; keep intact all the notices that refer to this License and to the absence of any warranty; and give any other recipients of the Program a copy of this License along with the Program.

You may charge a fee for the physical act of transferring a copy, and you may at your option offer warranty protection in exchange for a fee.

2. You may modify your copy or copies of the Program or any portion of it, thus forming a work based on the Program, and copy and distribute

such modifications or work under the terms of Section 1 above, provided that you also meet all of these conditions:

 a) You must cause the modified files to carry prominent notices stating that you changed the files and the date of any change.

 b) You must cause any work that you distribute or publish, that in whole or in part contains or is derived from the Program or any part thereof, to be licensed as a whole at no charge to all third parties under the terms of this License.

 c) If the modified program normally reads commands interactively when run, you must cause it, when started running for such interactive use in the most ordinary way, to print or display an announcement including an appropriate copyright notice and a notice that there is no warranty (or else, saying that you provide a warranty) and that users may redistribute the program under these conditions, and telling the user how to view a copy of this License. (Exception: if the Program itself is interactive but does not normally print such an announcement, your work based on the Program is not required to print an announcement.)

These requirements apply to the modified work as a whole. If identifiable sections of that work are not derived from the Program, and can be reasonably considered independent and separate works in themselves, then this License, and its terms, do not apply to those sections when you distribute them as separate works. But when you distribute the same sections as part of a whole which is a work based on the Program, the distribution of the whole must be on the terms of this License, whose permissions for other licensees extend to the entire whole, and thus to each and every part regardless of who wrote it.

Thus, it is not the intent of this section to claim rights or contest your rights to work written entirely by you; rather, the intent is to exercise the right to control the distribution of derivative or collective works based on the Program.

In addition, mere aggregation of another work not based on the Program with the Program (or with a work based on the Program) on a volume of a storage or distribution medium does not bring the other work under the scope of this License.

3. You may copy and distribute the Program (or a work based on it, under Section 2) in object code or executable form under the terms of Sections 1 and 2 above provided that you also do one of the following:

 a) Accompany it with the complete corresponding machine-readable source code, which must be distributed under the terms of Sections 1 and 2 above on a medium customarily used for software interchange; or,

 b) Accompany it with a written offer, valid for at least three years, to give any third party, for a charge no more than your cost of physically performing source distribution, a complete machine-readable copy of the corresponding source code, to be distributed under the terms of Sections 1 and 2 above on a medium

customarily used for software interchange; or,

 c) Accompany it with the information you received as to the offer to distribute corresponding source code. (This alternative is allowed only for noncommercial distribution and only if you received the program in object code or executable form with such an offer, in accord with Subsection b above.)

The source code for a work means the preferred form of the work for making modifications to it. For an executable work, complete source code means all the source code for all modules it contains, plus any associated interface definition files, plus the scripts used to control compilation and installation of the executable. However, as a special exception, the source code distributed need not include anything that is normally distributed (in either source or binary form) with the major components (compiler, kernel, and so on) of the operating system on which the executable runs,

 unless that component itself accompanies the executable.

If distribution of executable or object code is made by offering access to copy from a designated place, then offering equivalent access to copy the source code from the same place counts as distribution of the source code, even though third parties are not compelled to copy the source along with the object code.

4. You may not copy, modify, sublicense, or distribute the Program except as expressly provided under this License. Any attempt otherwise to copy, modify, sublicense or distribute the Program is void, and will automatically terminate your rights under this License. However, parties who have received copies, or rights, from you under this License will not have their licenses terminated so long as such parties remain in full compliance.

5. You are not required to accept this License, since you have not signed it. However, nothing else grants you permission to modify or distribute the Program or its derivative works.

These actions are

prohibited by law if you do not accept this License. Therefore, by modifying or distributing the Program (or any work based on the Program), you indicate your acceptance of this License to do so, and all its terms and conditions for copying, distributing or modifying the Program or works based on it.

6. Each time you redistribute the Program (or any work based on the Program), the recipient automatically receives a license from the original licensor to copy, distribute or modify the Program subject to these terms and conditions. You may not impose any further restrictions on the recipients' exercise of the rights granted herein. You are not responsible for enforcing compliance by third parties to this License.

7. If, as a consequence of a court judgment or allegation of patent infringement or for any other reason (not limited to patent issues), conditions are imposed on you (whether by court order, agreement or otherwise) that contradict the conditions of this License,

they do not

excuse you from the conditions of this License. If you cannot distribute so as to satisfy simultaneously your obligations under this License and any other pertinent obligations, then as a consequence you may not distribute the Program at all. For example, if a patent license would not permit royalty-free redistribution of the Program by all those who receive copies directly or indirectly through you, then the only way you could satisfy both it and this License would be to refrain entirely from distribution of the Program.

If any portion of this section is held invalid or unenforceable under any particular circumstance, the balance of the section is intended to apply and the section as a whole is intended to apply in other circumstances.

It is not the purpose of this section to induce you to infringe any patents or other property right claims or to contest validity of any such claims; this section has the sole purpose of protecting the

### integrity of the free software

 distribution system, which is implemented by public license practices. Many people have made generous contributions to the wide range of software distributed through that system in reliance on consistent application of that system; it is up to the author/donor to decide if he or she is willing to distribute software through any other system and a licensee cannot impose that choice.

This section is intended to make thoroughly clear what is believed to be a consequence of the rest of this License.

8. If the distribution and/or use of the Program is restricted in certain countries either by patents or by copyrighted interfaces, the original copyright holder who places the Program under this License may add an explicit geographical distribution limitation excluding those countries, so that distribution is permitted only in or among countries not thus excluded. In such case, this License incorporates the limitation as if written in the body of this License.

9. The Free Software Foundation

may publish revised and/or new

versions of the General Public License from time to time. Such new versions will be similar in spirit to the present version, but may differ in detail to address new problems or concerns.

Each version is given a distinguishing version number. If the Program specifies a version number of this License which applies to it and "any later version", you have the option of following the terms and conditions either of that version or of any later version published by the Free Software Foundation. If the Program does not specify a version number of this License, you may choose any version ever published by the Free Software Foundation.

10. If you wish to incorporate parts of the Program into other free programs whose distribution conditions are different, write to the author to ask for permission. For software which is copyrighted by the Free Software Foundation, write to the Free Software Foundation; we sometimes make exceptions for this. Our decision will be guided by the

two goals of preserving the free status of all derivatives of our free software and of promoting the sharing and reuse of software generally.

## NO WARRANTY

11. BECAUSE THE PROGRAM IS LICENSED FREE OF CHARGE, THERE IS NO WARRANTY FOR THE PROGRAM, TO THE EXTENT PERMITTED BY APPLICABLE LAW. EXCEPT WHEN OTHERWISE STATED IN WRITING THE COPYRIGHT HOLDERS AND/OR OTHER PARTIES PROVIDE THE PROGRAM "AS IS" WITHOUT WARRANTY OF ANY KIND, EITHER EXPRESSED OR IMPLIED, INCLUDING, BUT NOT LIMITED TO, THE IMPLIED WARRANTIES OF MERCHANTABILITY AND FITNESS FOR A PARTICULAR PURPOSE. THE ENTIRE RISK AS TO THE QUALITY AND PERFORMANCE OF THE PROGRAM IS WITH YOU. SHOULD THE PROGRAM PROVE DEFECTIVE, YOU ASSUME THE COST OF ALL NECESSARY SERVICING, REPAIR OR CORRECTION.

12. IN NO EVENT UNLESS REQUIRED BY APPLICABLE LAW OR AGREED TO IN WRITING WILL ANY COPYRIGHT HOLDER, OR ANY OTHER PARTY WHO MAY MODIFY AND/OR REDISTRIBUTE THE PROGRAM AS PERMITTED ABOVE, BE LIABLE TO YOU FOR DAMAGES, INCLUDING ANY GENERAL, SPECIAL, INCIDENTAL OR CONSEQUENTIAL DAMAGES ARISING OUT OF THE USE OR INABILITY TO USE THE PROGRAM (INCLUDING BUT NOT LIMITED TO LOSS OF DATA OR DATA BEING RENDERED INACCURATE OR LOSSES SUSTAINED BY YOU OR THIRD PARTIES OR A FAILURE OF THE PROGRAM TO OPERATE WITH ANY OTHER PROGRAMS), EVEN IF SUCH HOLDER OR OTHER PARTY HAS BEEN ADVISED OF THE POSSIBILITY OF SUCH DAMAGES.

## END OF TERMS AND CONDITIONS

How to Apply These Terms to Your New Programs

If you develop a new program, and you want it to be of the greatest possible use to the public, the best way to achieve this is to make it free software which everyone can redistribute and change under these terms.

To do so, attach the following notices to the program. It is safest to attach them to the start of each source file to most effectively convey the exclusion of warranty; and each file should have at least the "copyright" line and a pointer to where the full notice is found.

 One line to give the program's name and a brief idea of what it does. Copyright  $(C)$  <year > <name of author>

 This program is free software; you can redistribute it and/or modify it under the terms of the GNU General Public License as published by the Free Software Foundation; either version 2 of the License, or (at your option) any later version.

 This program is distributed in the hope that it will be useful, but WITHOUT ANY WARRANTY; without even the implied warranty of MERCHANTABILITY or FITNESS FOR A PARTICULAR PURPOSE. See the GNU General Public License for more details.

 You should have received a copy of the GNU General Public License along with this program; if not, write to the Free Software Foundation, Inc., 51 Franklin Street, Fifth Floor, Boston, MA 02110-1335 USA Also add information on how to contact you by electronic and paper mail.

If the program is interactive, make it output a short notice like this when it starts in an interactive mode:

## Gnomovision version

69, Copyright (C) year name of author

 Gnomovision comes with ABSOLUTELY NO WARRANTY; for details type `show w'. This is free software, and you are welcome to redistribute it under certain conditions; type `show c' for details.

The hypothetical commands `show w' and `show c' should show the appropriate parts of the General Public License. Of course, the commands you use may be called something other than `show w' and `show c'; they could even be mouse-clicks or menu items--whatever suits your program.

You should also get your employer (if you work as a programmer) or your school, if any, to sign a "copyright disclaimer" for the program, if necessary. Here is a sample; alter the names:

 Yoyodyne, Inc., hereby disclaims all copyright interest in the program `Gnomovision' (which makes passes at compilers) written by James Hacker.

 signature of Ty Coon, 1 April 1989 Ty Coon, President of Vice

This General Public License does not permit incorporating your program

into proprietary programs. If your program is a subroutine library, you may consider it more useful to permit linking proprietary applications with the library. If this is what you want to do, use the GNU Library General Public License instead of this License.

## #

Certain source files distributed by Oracle America, Inc. and/or its affiliates are subject to the following clarification and special exception to the GPLv2, based on the GNU Project exception for its Classpath libraries, known as the GNU Classpath Exception, but only where Oracle has expressly included in the particular source file's header the words "Oracle designates this particular file as subject to the "Classpath" exception as provided by Oracle in the LICENSE file that accompanied this code."

You should also note that Oracle includes multiple, independent programs in this software package. Some of those programs are provided under licenses deemed incompatible with the GPLv2 by the Free Software Foundation and

 others. For example, the package includes programs licensed under the Apache License, Version 2.0. Such programs are licensed to you under their original licenses.

Oracle facilitates your further distribution of this package by adding the Classpath Exception to the necessary parts of its GPLv2 code, which permits you to use that code in combination with other independent modules not licensed under the GPLv2. However, note that this would not permit you to commingle code under an incompatible license with Oracle's GPLv2 licensed code by, for example, cutting and pasting such code into a file also containing Oracle's GPLv2 licensed code and then distributing the result. Additionally, if you were to remove the Classpath Exception from any of the files to which it applies and distribute the result, you would likely be required to license some or all of the other code in that distribution under the GPLv2 as well, and since the GPLv2 is incompatible with the license terms of some items included

 in the distribution by Oracle, removing the Classpath Exception could therefore effectively compromise your ability to further distribute the package.

Proceed with caution and we recommend that you obtain the advice of a lawyer skilled in open source matters before removing the Classpath Exception or making modifications to this package which may subsequently be redistributed and/or involve the use of third party software.

## CLASSPATH EXCEPTION

Linking this library statically or dynamically with other modules is making a combined work based on this library. Thus, the terms and conditions of the GNU General Public License version 2 cover the whole combination.

As a special exception, the copyright holders of this library give you permission to link this library with independent modules to produce an executable, regardless of the license terms of these independent modules, and to copy and distribute the resulting executable under terms of your choice, provided that you also meet, for each linked

independent module, the terms and conditions of the license of that module. An independent module is a module which is not derived from or based on this library. If you modify this library, you may extend this exception to your version of the library, but you are not obligated to do so. If you do not wish to do so, delete this exception statement from your version.

# **1.594 webjars-locator-core 0.48**

**1.594.1 Available under license :** 

**MIT** 

# **1.595 mxparser 1.2.2**

## **1.595.1 Available under license :**

Indiana University Extreme! Lab Software License, Version 1.2

Copyright (C) 2003 The Trustees of Indiana University. All rights reserved.

Redistribution and use in source and binary forms, with or without modification, are permitted provided that the following conditions are met:

- 1) All redistributions of source code must retain the above copyright notice, the list of authors in the original source code, this list of conditions and the disclaimer listed in this license;
- 2) All redistributions in binary form must reproduce the above copyright notice, this list of conditions and the disclaimer listed in this license in the documentation and/or other materials provided with the distribution;
- 3) Any documentation included with all redistributions must include the following acknowledgement:
	- "This product includes software developed by the Indiana University Extreme! Lab. For further information please visit http://www.extreme.indiana.edu/"

## Alternatively,

 this acknowledgment may appear in the software itself, and wherever such third-party acknowledgments normally appear.

- 4) The name "Indiana University" or "Indiana University Extreme! Lab" shall not be used to endorse or promote products derived from this software without prior written permission from Indiana University. For written permission, please contact http://www.extreme.indiana.edu/.
- 5) Products derived from this software may not use "Indiana

 University" name nor may "Indiana University" appear in their name, without prior written permission of the Indiana University.

Indiana University provides no reassurances that the source code provided does not infringe the patent or any other intellectual property rights of any other entity. Indiana University disclaims any liability to any recipient for claims brought by any other entity based on infringement of intellectual property rights or otherwise.

## LICENSEE UNDERSTANDS THAT SOFTWARE IS PROVIDED "AS IS" FOR WHICH

NO WARRANTIES AS TO CAPABILITIES OR ACCURACY ARE MADE. INDIANA UNIVERSITY GIVES NO WARRANTIES AND MAKES NO REPRESENTATION THAT SOFTWARE IS FREE OF INFRINGEMENT OF THIRD PARTY PATENT, COPYRIGHT, OR OTHER PROPRIETARY RIGHTS. INDIANA UNIVERSITY MAKES NO WARRANTIES THAT SOFTWARE IS FREE FROM "BUGS", "VIRUSES", "TROJAN HORSES", "TRAP DOORS", "WORMS", OR OTHER HARMFUL CODE. LICENSEE ASSUMES THE ENTIRE RISK AS TO THE PERFORMANCE OF SOFTWARE AND/OR ASSOCIATED MATERIALS, AND TO THE PERFORMANCE AND VALIDITY OF INFORMATION GENERATED USING SOFTWARE.

# **1.596 javax-interceptor-api 1.2**

## **1.596.1 Available under license :**

COMMON DEVELOPMENT AND DISTRIBUTION LICENSE (CDDL) Version 1.0

1. Definitions.

1.1. Contributor. means each individual or entity that creates or contributes to the creation of Modifications.

 1.2. Contributor Version. means the combination of the Original Software, prior Modifications used by a Contributor (if any), and the Modifications made by that particular Contributor.

 1.3. Covered Software. means (a) the Original Software, or (b) Modifications, or (c) the combination of files containing Original Software with files containing Modifications, in each case including portions thereof.

1.4. Executable. means the Covered Software in any form other than Source Code.

 1.5. Initial Developer. means the individual or entity that first makes Original Software available under this License.

 1.6. Larger Work. means a work which combines Covered Software or portions thereof with code not governed by the terms of this License.

1.7. License. means this document.

1.8.

 Licensable. means having the right to grant, to the maximum extent possible, whether at the time of the initial grant or subsequently acquired, any and all of the rights conveyed herein.

1.9. Modifications. means the Source Code and Executable form of any of the following:

 A. Any file that results from an addition to, deletion from or modification of the contents of a file containing Original Software or previous Modifications;

B. Any new file that contains any part of the Original Software or previous Modification; or

C. Any new file that is contributed or otherwise made available under the terms of this License.

 1.10. Original Software. means the Source Code and Executable form of computer software code that is originally released under this License.

 1.11. Patent Claims. means any patent claim(s), now owned or hereafter acquired, including without limitation, method, process, and apparatus claims, in any patent Licensable by grantor.

## 1.12.

 Source Code. means (a) the common form of computer software code in which modifications are made and (b) associated documentation included in or with such code.

 1.13. You. (or .Your.) means an individual or a legal entity exercising rights under, and complying with all of the terms of, this License. For legal entities, .You. includes any entity which controls, is controlled by, or is under common control with You. For purposes of this definition, .control. means (a) the power, direct or indirect, to cause the direction or management of such entity, whether by contract or otherwise, or (b) ownership of more than fifty percent (50%) of the outstanding shares or beneficial ownership of such entity.

2. License Grants.

2.1. The Initial Developer Grant.

 Conditioned upon Your compliance with Section 3.1 below and subject to third party intellectual property claims, the Initial Developer hereby grants You a world-wide, royalty-free, non-exclusive license:

#### (a) under

 intellectual property rights (other than patent or trademark) Licensable by Initial Developer, to use, reproduce, modify, display, perform, sublicense and distribute the Original Software (or portions thereof), with or without Modifications, and/or as part of a Larger Work; and

 (b) under Patent Claims infringed by the making, using or selling of Original Software, to make, have made, use, practice, sell, and offer for sale, and/or otherwise dispose of the Original Software (or portions thereof).

 (c) The licenses granted in Sections 2.1(a) and (b) are effective on the date Initial Developer first distributes or otherwise makes the Original Software available to a third party under the terms of this License.

 (d) Notwithstanding Section 2.1(b) above, no patent license is granted: (1) for code that You delete from the Original Software, or (2) for infringements caused by: (i) the modification of the Original Software, or (ii) the

combination of the Original Software with other software or devices.

## 2.2. Contributor Grant.

 Conditioned upon Your compliance with Section 3.1 below and subject to third party intellectual property claims, each Contributor hereby grants You a world-wide, royalty-free, non-exclusive license:

 (a) under intellectual property rights (other than patent or trademark) Licensable by Contributor to use, reproduce, modify, display, perform, sublicense and distribute the Modifications created by such Contributor (or portions thereof), either on an unmodified basis, with other Modifications, as Covered Software and/or as part of a Larger Work; and

 (b) under Patent Claims infringed by the making, using, or selling of Modifications made by that Contributor either alone and/or in combination with its Contributor Version (or portions of such combination), to make, use, sell, offer for sale, have made, and/or otherwise dispose of: (1) Modifications made by that Contributor (or portions thereof); and (2) the

 combination of Modifications made by that Contributor with its Contributor Version (or portions of such combination).

 (c) The licenses granted in Sections 2.2(a) and 2.2(b) are effective on the date Contributor first distributes or otherwise makes the Modifications available to a third party.

 (d) Notwithstanding Section 2.2(b) above, no patent license is granted: (1) for any code that Contributor has deleted from the Contributor Version; (2) for infringements caused by: (i) third party modifications of Contributor Version, or (ii) the combination of Modifications made by that Contributor with other software (except as part of the Contributor Version) or other devices; or (3) under Patent Claims infringed by Covered Software in the absence of Modifications made by that Contributor.

3. Distribution Obligations.

3.1. Availability of Source Code.

 Any Covered Software that You distribute or otherwise make available in Executable form must also be made available

 in Source Code form and that Source Code form must be distributed only under the terms of this License. You must include a copy of this License with every copy of the Source Code form of the Covered Software You distribute or otherwise make available. You must inform recipients of any such Covered Software in Executable form as to how they can obtain such Covered Software in Source Code form in a reasonable manner on or through a medium customarily used for software exchange.

## 3.2. Modifications.

 The Modifications that You create or to which You contribute are governed by the terms of this License. You represent that You believe Your Modifications are Your original creation(s) and/or You have sufficient rights to grant the rights conveyed by this License.

## 3.3. Required Notices.

 You must include a notice in each of Your Modifications that identifies You as the Contributor of the Modification. You may not remove or alter any copyright, patent or trademark notices

 contained within the Covered Software, or any notices of licensing or any descriptive text giving attribution to any Contributor or the Initial Developer.

## 3.4. Application of Additional Terms.

 You may not offer or impose any terms on any Covered Software in Source Code form that alters or restricts the applicable version of this License or the recipients. rights hereunder. You may choose to offer, and to charge a fee for, warranty, support, indemnity or liability obligations to one or more recipients of Covered Software. However, you may do so only on Your own behalf, and not on behalf of the Initial Developer or any Contributor. You must make it absolutely clear that any such warranty, support, indemnity or liability obligation is offered by You alone, and You hereby agree to indemnify the Initial Developer and every Contributor for any liability incurred by the Initial Developer or such Contributor as a result of warranty, support, indemnity or liability terms You offer.

### 3.5. Distribution of Executable Versions.

 You may distribute the Executable form of the Covered Software under the terms of this License or under the terms of a license of Your choice, which may contain terms different from this License, provided that You are in compliance with the terms of this License and that the license for the Executable form does not attempt to limit or alter the recipient.s rights in the Source Code form from the rights set forth in this License. If You distribute the Covered Software in Executable form under a different license, You must make it absolutely clear that any terms which differ from this License are offered by You alone, not by the Initial Developer or Contributor. You hereby agree to indemnify the Initial Developer and every Contributor for any liability incurred by the Initial Developer or such Contributor as a result of any such terms You offer.

## 3.6. Larger Works.

You may create a Larger Work by combining Covered

 Software with other code not governed by the terms of this License and distribute the Larger Work as a single product. In such a case, You must make sure the requirements of this License are fulfilled for the Covered Software.

### 4. Versions of the License.

## 4.1. New Versions.

 Sun Microsystems, Inc. is the initial license steward and may publish revised and/or new versions of this License from time to time. Each version will be given a distinguishing version number. Except as provided in Section 4.3, no one other than the license steward has the right to modify this License.

### 4.2. Effect of New Versions.

 You may always continue to use, distribute or otherwise make the Covered Software available under the terms of the version of the License under which You originally received the Covered Software. If the Initial Developer includes a notice in the Original Software prohibiting it from being distributed or otherwise made available under any subsequent version of the

 License, You must distribute and make the Covered Software available under the terms of the version of the License under which You originally received the Covered Software. Otherwise, You may also choose to use, distribute or otherwise make the Covered Software available under the terms of any subsequent version of the License published by the license steward.

## 4.3. Modified Versions.

 When You are an Initial Developer and You want to create a new license for Your Original Software, You may create and use a modified version of this License if You: (a) rename the license and remove any references to the

name of the license steward (except to note that the license differs from this License); and (b) otherwise make it clear that the license contains terms which differ from this License.

## 5. DISCLAIMER OF WARRANTY.

 COVERED SOFTWARE IS PROVIDED UNDER THIS LICENSE ON AN .AS IS. BASIS, WITHOUT WARRANTY OF ANY KIND, EITHER EXPRESSED OR IMPLIED, INCLUDING, WITHOUT LIMITATION, WARRANTIES

 THAT THE COVERED SOFTWARE IS FREE OF DEFECTS, MERCHANTABLE, FIT FOR A PARTICULAR PURPOSE OR NON-INFRINGING. THE ENTIRE RISK AS TO THE QUALITY AND PERFORMANCE OF THE COVERED SOFTWARE IS WITH YOU. SHOULD ANY COVERED SOFTWARE PROVE DEFECTIVE IN ANY RESPECT, YOU (NOT THE INITIAL DEVELOPER OR ANY OTHER CONTRIBUTOR) ASSUME THE COST OF ANY NECESSARY SERVICING, REPAIR OR CORRECTION. THIS DISCLAIMER OF WARRANTY CONSTITUTES AN ESSENTIAL PART OF THIS LICENSE. NO USE OF ANY COVERED SOFTWARE IS AUTHORIZED HEREUNDER EXCEPT UNDER THIS DISCLAIMER.

## 6. TERMINATION.

 6.1. This License and the rights granted hereunder will terminate automatically if You fail to comply with terms herein and fail to cure such breach within 30 days of becoming aware of the breach. Provisions which, by their nature, must remain in effect beyond the termination of this License shall survive.

 6.2. If You assert a patent infringement claim (excluding declaratory judgment actions) against Initial Developer or a Contributor (the Initial Developer or Contributor against whom You assert such claim is referred to as .Participant.) alleging that the Participant Software (meaning the Contributor Version where the Participant is a Contributor or the Original Software where the Participant is the Initial Developer) directly or indirectly infringes any patent, then any and all rights granted directly or indirectly to You by such Participant, the Initial Developer (if the Initial Developer is not the Participant) and all Contributors under Sections 2.1 and/or 2.2 of this License shall, upon 60 days notice from Participant terminate prospectively and automatically at the expiration of such 60 day notice period, unless if within such 60 day period You withdraw Your claim with respect to the Participant Software against such Participant either unilaterally or pursuant to a written agreement with Participant.

 6.3. In the event of termination under Sections 6.1 or 6.2 above, all end user licenses that have been validly granted by You or any distributor hereunder prior to termination (excluding licenses granted to You by any distributor) shall survive termination.

## 7. LIMITATION OF LIABILITY.

 UNDER NO CIRCUMSTANCES AND UNDER NO LEGAL THEORY, WHETHER TORT (INCLUDING NEGLIGENCE), CONTRACT, OR OTHERWISE, SHALL YOU, THE INITIAL DEVELOPER, ANY OTHER CONTRIBUTOR, OR ANY DISTRIBUTOR OF COVERED SOFTWARE, OR ANY SUPPLIER OF ANY OF SUCH PARTIES, BE LIABLE TO ANY PERSON FOR ANY INDIRECT, SPECIAL, INCIDENTAL, OR CONSEQUENTIAL DAMAGES OF ANY CHARACTER INCLUDING, WITHOUT LIMITATION, DAMAGES FOR LOST PROFITS, LOSS OF GOODWILL, WORK STOPPAGE, COMPUTER FAILURE OR MALFUNCTION, OR ANY AND ALL OTHER COMMERCIAL DAMAGES OR LOSSES, EVEN IF SUCH PARTY SHALL HAVE BEEN INFORMED OF THE POSSIBILITY OF SUCH DAMAGES. THIS LIMITATION OF LIABILITY SHALL NOT APPLY TO LIABILITY FOR DEATH OR PERSONAL INJURY RESULTING FROM SUCH PARTY.S NEGLIGENCE TO THE EXTENT APPLICABLE LAW PROHIBITS SUCH

## LIMITATION. SOME JURISDICTIONS

## DO NOT ALLOW THE EXCLUSION OR LIMITATION OF INCIDENTAL OR CONSEQUENTIAL DAMAGES, SO THIS EXCLUSION AND LIMITATION MAY NOT APPLY TO YOU.

## 8. U.S. GOVERNMENT END USERS.

 The Covered Software is a .commercial item,. as that term is defined in 48 C.F.R. 2.101 (Oct. 1995), consisting of .commercial computer software. (as that term is defined at 48 C.F.R. ? 252.227-7014(a)(1)) and .commercial computer software documentation. as such terms are used in 48 C.F.R. 12.212 (Sept. 1995). Consistent with 48 C.F.R. 12.212 and 48 C.F.R. 227.7202-1 through 227.7202-4 (June 1995), all U.S. Government End Users acquire Covered Software with only those rights set forth herein. This U.S. Government Rights clause is in lieu of, and supersedes, any other FAR, DFAR, or other clause or provision that addresses Government rights in computer software under this License.

## 9. MISCELLANEOUS.

 This License represents the complete agreement concerning subject matter hereof. If any provision of this License is held to be unenforceable, such provision shall be reformed only to the extent necessary to make it enforceable. This License shall be governed by the law of the jurisdiction specified in a notice contained within the Original Software (except to the extent applicable law, if any, provides otherwise), excluding such jurisdiction.s conflict-of-law provisions. Any litigation relating to this License shall be subject to the jurisdiction of the courts located in the jurisdiction and venue specified in a notice contained within the Original Software, with the losing party responsible for costs, including, without limitation, court costs and reasonable attorneys. fees and expenses. The application of the United Nations Convention on Contracts for the International Sale of Goods is expressly excluded. Any law or regulation which provides that the language of a contract shall be construed against the drafter shall not apply to this License. You agree that You alone are responsible for compliance with the United States export administration regulations (and the export control laws and regulation of any other countries) when You use, distribute or otherwise make available any Covered Software.

## 10. RESPONSIBILITY FOR CLAIMS.

 As between Initial Developer and the Contributors, each party is responsible for claims and damages arising, directly or indirectly, out of its utilization of rights under this License and You agree to work with Initial Developer and Contributors to distribute such responsibility on an equitable basis. Nothing herein is intended or shall be deemed to constitute any admission of liability.

## NOTICE PURSUANT TO SECTION 9 OF THE COMMON DEVELOPMENT AND DISTRIBUTION LICENSE (CDDL)

 The code released under the CDDL shall be governed by the laws of the State of California (excluding conflict-oflaw provisions). Any litigation relating to this License shall be subject to the jurisdiction of the Federal Courts of the Northern District of California

and the state courts of the State of California, with venue lying in Santa Clara County, California.

The GNU General Public License (GPL) Version 2, June 1991

## Copyright (C) 1989, 1991 Free Software Foundation, Inc. 59 Temple Place, Suite 330, Boston, MA 02111-1307 USA

Everyone is permitted to copy and distribute verbatim copies of this license document, but changing it is not allowed.

## Preamble

The licenses for most software are designed to take away your freedom to share and change it. By contrast, the GNU General Public License is intended to guarantee your freedom to share and change free software--to make sure the software is free for all its users. This General Public License applies to most of the Free Software Foundation's software and to any other program whose authors commit to using it. (Some other Free Software Foundation software is covered by the GNU Library General Public License instead.) You can apply it to your programs, too.

## When we speak of free software,

 we are referring to freedom, not price. Our General Public Licenses are designed to make sure that you have the freedom to distribute copies of free software (and charge for this service if you wish), that you receive source code or can get it if you want it, that you can change the software or use pieces of it in new free programs; and that you know you can do these things.

To protect your rights, we need to make restrictions that forbid anyone to deny you these rights or to ask you to surrender the rights. These restrictions translate to certain responsibilities for you if you distribute copies of the software, or if you modify it.

For example, if you distribute copies of such a program, whether gratis or for a fee, you must give the recipients all the rights that you have. You must make sure that they, too, receive or can get the source code. And you must show them these terms so they know their rights.

We protect your rights with two steps: (1) copyright the software, and (2) offer you this license which gives you legal permission to copy, distribute and/or modify the software.

Also, for each author's protection and ours, we want to make certain that everyone understands that there is no warranty for this free software. If the software is modified by someone else and passed on, we want its recipients to know that what they have is not the original, so that any problems introduced by others will not reflect on the original authors' reputations.

Finally, any free program is threatened constantly by software patents. We wish to avoid the danger that redistributors of a free program will individually obtain patent licenses, in effect making the program proprietary. To prevent this, we have made it clear that any patent must be licensed for everyone's free use or not licensed at all.

The precise terms and conditions for copying, distribution and modification follow.

## TERMS AND CONDITIONS FOR COPYING, DISTRIBUTION AND MODIFICATION

## 0. This License applies to any

 program or other work which contains a notice placed by the copyright holder saying it may be distributed under the terms of this General Public License. The "Program", below, refers to any such program or work, and a "work

based on the Program" means either the Program or any derivative work under copyright law: that is to say, a work containing the Program or a portion of it, either verbatim or with modifications and/or translated into another language. (Hereinafter, translation is included without limitation in the term "modification".) Each licensee is addressed as "you".

Activities other than copying, distribution and modification are not covered by this License; they are outside its scope. The act of running the Program is not restricted, and the output from the Program is covered only if its contents constitute a work based on the Program (independent of having been made by running the Program). Whether that is true depends on what the Program does.

## 1. You may copy and distribute

 verbatim copies of the Program's source code as you receive it, in any medium, provided that you conspicuously and appropriately publish on each copy an appropriate copyright notice and disclaimer of warranty; keep intact all the notices that refer to this License and to the absence of any warranty; and give any other recipients of the Program a copy of this License along with the Program.

You may charge a fee for the physical act of transferring a copy, and you may at your option offer warranty protection in exchange for a fee.

2. You may modify your copy or copies of the Program or any portion of it, thus forming a work based on the Program, and copy and distribute such modifications or work under the terms of Section 1 above, provided that you also meet all of these conditions:

 a) You must cause the modified files to carry prominent notices stating that you changed the files and the date of any change.

b) You must cause any work that you distribute or publish, that

 in whole or in part contains or is derived from the Program or any part thereof, to be licensed as a whole at no charge to all third parties under the terms of this License.

 c) If the modified program normally reads commands interactively when run, you must cause it, when started running for such interactive use in the most ordinary way, to print or display an announcement including an appropriate copyright notice and a notice that there is no warranty (or else, saying that you provide a warranty) and that users may redistribute the program under these conditions, and telling the user how to view a copy of this License. (Exception: if the Program itself is interactive but does not normally print such an announcement, your work based on the Program is not required to print an announcement.)

These requirements apply to the modified work as a whole. If identifiable sections of that work are not derived from the Program, and can be reasonably considered independent and separate works in themselves, then this License, and its terms, do not apply to those sections when you distribute them as separate works. But when you distribute the same sections as part of a whole which is a work based on the Program, the distribution of the whole must be on the terms of this License, whose permissions for other licensees extend to the entire whole, and thus to each and every part regardless of who wrote it.

Thus, it is not the intent of this section to claim rights or contest your rights to work written entirely by you; rather, the intent is to exercise the right to control the distribution of derivative or collective works based on the Program.

In addition, mere aggregation of another work not based on the Program with the Program (or with a work based on

the Program) on a volume of a storage or distribution medium does not bring the other work under the scope of this License.

3. You may copy and distribute the Program (or a work based on it, under Section 2) in object code or executable form under the terms of Sections 1 and 2 above provided that you also do one of the following:

 a) Accompany it with the complete corresponding machine-readable source code, which must be distributed under the terms of Sections 1 and 2 above on a medium customarily used for software interchange; or,

 b) Accompany it with a written offer, valid for at least three years, to give any third party, for a charge no more than your cost of physically performing source distribution, a complete machine-readable copy of the corresponding source code, to be distributed under the terms of Sections 1 and 2 above on a medium customarily used for software interchange; or,

 c) Accompany it with the information you received as to the offer to distribute corresponding source code. (This alternative is allowed only for noncommercial distribution and only if you received the program in object code or executable form with such an offer, in accord with Subsection b above.)

## The source code

 for a work means the preferred form of the work for making modifications to it. For an executable work, complete source code means all the source code for all modules it contains, plus any associated interface definition files, plus the scripts used to control compilation and installation of the executable. However, as a special exception, the source code distributed need not include anything that is normally distributed (in either source or binary form) with the major components (compiler, kernel, and so on) of the operating system on which the executable runs, unless that component itself accompanies the executable.

If distribution of executable or object code is made by offering access to copy from a designated place, then offering equivalent access to copy the source code from the same place counts as distribution of the source code, even though third parties are not compelled to copy the source along with the object code.

## 4. You may not copy, modify, sublicense, or distribute

 the Program except as expressly provided under this License. Any attempt otherwise to copy, modify, sublicense or distribute the Program is void, and will automatically terminate your rights under this License. However, parties who have received copies, or rights, from you under this License will not have their licenses terminated so long as such parties remain in full compliance.

5. You are not required to accept this License, since you have not signed it. However, nothing else grants you permission to modify or distribute the Program or its derivative works. These actions are prohibited by law if you do not accept this License. Therefore, by modifying or distributing the Program (or any work based on the Program), you indicate your acceptance of this License to do so, and all its terms and conditions for copying, distributing or modifying the Program or works based on it.

6. Each time you redistribute the Program (or any work based on the Program), the recipient automatically receives a license from the original licensor to copy, distribute or modify the Program subject to these terms and conditions. You may not impose any further restrictions on the recipients' exercise of the rights granted herein. You are not responsible for enforcing compliance by third parties to this License.

7. If, as a consequence of a court judgment or allegation of patent infringement or for any other reason (not limited

to patent issues), conditions are imposed on you (whether by court order, agreement or otherwise) that contradict the conditions of this License, they do not excuse you from the conditions of this License. If you cannot distribute so as to satisfy simultaneously your obligations under this License and any other pertinent obligations, then as a consequence you may not distribute the Program at all. For example, if a patent license would not permit royaltyfree redistribution of the Program by all those who receive copies directly or indirectly through you, then the only way you could satisfy both it and this License would be to refrain entirely from distribution of the Program.

If any portion of this section is held invalid or unenforceable under any particular circumstance, the balance of the section is intended to apply and the section as a whole is intended to apply in other circumstances.

It is not the purpose of this section to induce you to infringe any patents or other property right claims or to contest validity of any such claims; this section has the sole purpose of protecting the integrity of the free software distribution system, which is implemented by public license practices. Many people have made generous contributions to the wide range of software distributed through that system in reliance on consistent application of that system; it is up to the author/donor to decide if he or she is willing to distribute software through any other system and a licensee cannot impose that choice.

This section is intended to make thoroughly clear what is believed to be a consequence of the rest of this License.

8. If the distribution and/or use of the Program is restricted in certain countries either by patents or by copyrighted interfaces, the original copyright holder who places the Program under this License may add an explicit geographical distribution limitation excluding those countries, so that distribution is permitted only in or among countries not thus excluded. In such case, this License incorporates the limitation as if written in the body of this License.

9. The Free Software Foundation may publish revised and/or new versions of the General Public License from time to time. Such new versions will be similar in spirit to the present version, but may differ in detail to address new problems or concerns.

Each version is given a distinguishing version number. If the Program specifies a version number of this License which applies to it and "any later version", you have the option of following the terms and conditions either of that version or of any later version published by the Free Software Foundation. If the Program does not specify a version number of this License, you may choose any version ever published by the Free Software Foundation.

10. If you wish to incorporate parts of the Program into other free programs whose distribution conditions are different, write to the author to ask for permission. For software which is copyrighted by the Free Software Foundation, write to the Free Software Foundation; we sometimes make exceptions for this. Our decision will be guided by the two goals of preserving the free status of all derivatives of our free software and of promoting the sharing and reuse of software generally.

## NO WARRANTY

11. BECAUSE THE PROGRAM IS LICENSED FREE OF CHARGE, THERE IS NO WARRANTY FOR THE PROGRAM, TO THE EXTENT PERMITTED BY APPLICABLE LAW. EXCEPT WHEN OTHERWISE STATED IN WRITING THE COPYRIGHT HOLDERS AND/OR OTHER PARTIES PROVIDE THE PROGRAM "AS IS" WITHOUT WARRANTY

 OF ANY KIND, EITHER EXPRESSED OR IMPLIED, INCLUDING, BUT NOT LIMITED TO, THE IMPLIED WARRANTIES OF MERCHANTABILITY AND FITNESS FOR A PARTICULAR PURPOSE. THE ENTIRE RISK AS TO THE QUALITY AND PERFORMANCE OF THE PROGRAM IS WITH YOU. SHOULD THE PROGRAM PROVE DEFECTIVE, YOU ASSUME THE COST OF ALL NECESSARY SERVICING, REPAIR OR CORRECTION

12. IN NO EVENT UNLESS REQUIRED BY APPLICABLE LAW OR AGREED TO IN WRITING WILL ANY COPYRIGHT HOLDER, OR ANY OTHER PARTY WHO MAY MODIFY AND/OR REDISTRIBUTE THE PROGRAM AS PERMITTED ABOVE, BE LIABLE TO YOU FOR DAMAGES, INCLUDING ANY GENERAL, SPECIAL, INCIDENTAL OR CONSEQUENTIAL DAMAGES ARISING OUT OF THE USE OR INABILITY TO USE THE PROGRAM (INCLUDING BUT NOT LIMITED TO LOSS OF DATA OR DATA BEING RENDERED INACCURATE OR LOSSES SUSTAINED BY YOU OR THIRD PARTIES OR A FAILURE OF THE PROGRAM TO OPERATE WITH ANY OTHER PROGRAMS), EVEN IF SUCH HOLDER OR OTHER PARTY HAS BEEN ADVISED OF THE POSSIBILITY OF SUCH DAMAGES.

## END OF TERMS AND CONDITIONS

How to Apply These Terms to Your New Programs

If you develop a new program, and you want it to be of the greatest possible use to the public, the best way to achieve this is to make it free software which everyone can redistribute and change under these terms.

To do so, attach the following notices to the program. It is safest to attach them to the start of each source file to most effectively convey the exclusion of warranty; and each file should have at least the "copyright" line and a pointer to where the full notice is found.

One line to give the program's name and a brief idea of what it does.

Copyright (C)

 This program is free software; you can redistribute it and/or modify it under the terms of the GNU General Public License as published by the Free Software Foundation; either version 2 of the License, or (at your option) any later version.

 This program is distributed in the hope that it will be useful, but WITHOUT ANY WARRANTY; without even the implied warranty of MERCHANTABILITY

or FITNESS FOR A PARTICULAR PURPOSE. See the GNU General Public License for more details.

 You should have received a copy of the GNU General Public License along with this program; if not, write to the Free Software Foundation, Inc., 59 Temple Place, Suite 330, Boston, MA 02111-1307 USA

Also add information on how to contact you by electronic and paper mail.

If the program is interactive, make it output a short notice like this when it starts in an interactive mode:

Gnomovision version 69, Copyright (C) year name of author

 Gnomovision comes with ABSOLUTELY NO WARRANTY; for details type `show w'. This is free software, and you are welcome to redistribute it under certain conditions; type `show c' for details.

The hypothetical commands `show w' and `show c' should show the appropriate parts of the General Public License. Of course, the commands you use may be called something other than `show w' and `show c'; they could even be mouse-clicks or menu items--whatever suits your program.

You should also get your employer (if you work as a programmer) or your school, if any, to sign a "copyright disclaimer" for the program, if necessary. Here is a sample; alter the names:

 Yoyodyne, Inc., hereby disclaims all copyright interest in the program `Gnomovision' (which makes passes at compilers) written by James Hacker.

 signature of Ty Coon, 1 April 1989 Ty Coon, President of Vice

This General Public License does not permit incorporating your program into proprietary programs. If your program is a subroutine library, you may consider it more useful to permit linking proprietary applications with the library. If this is what you want to do, use the GNU Library General Public License instead of this License.

## "CLASSPATH" EXCEPTION TO THE GPL VERSION 2

Certain source files distributed by Sun Microsystems, Inc. are subject to the following clarification and special exception to the GPL Version 2, but only where Sun has expressly included in the particular source file's header the words

"Sun designates this particular file as subject to the "Classpath" exception as provided by Sun in the License file that accompanied this code."

Linking this library statically or dynamically with other modules is making a combined work based on this library. Thus, the terms and conditions of the GNU General Public License Version 2 cover the whole combination.

As a special exception, the copyright holders of this library give you permission to link this library with independent modules to produce an executable, regardless of the license terms of these independent modules, and to copy and distribute the resulting executable under terms of your choice, provided that you also meet, for each linked independent module, the terms and conditions of the license of that module.? An independent module is a module which is not derived from or based on this library.? If you modify this library, you may extend this exception to your version of the library, but

you are not obligated to do so.? If you do not wish to do so, delete this exception statement from your version.

# **1.597 error\_prone\_annotations 2.4.0**

## **1.597.1 Available under license :**

No license file was found, but licenses were detected in source scan.

\* Copyright 2016 The Error Prone Authors.

\*

/\*

\* Licensed under the Apache License, Version 2.0 (the "License");

\* you may not use this file except in compliance with the License.

\* You may obtain a copy of the License at

\*

http://www.apache.org/licenses/LICENSE-2.0

\*

\* Unless required by applicable law or agreed to in writing, software

\* distributed under the License is distributed on an "AS IS" BASIS,

\* WITHOUT WARRANTIES OR CONDITIONS OF ANY KIND, either express or implied.

\* See the License for the specific language governing permissions and

\* limitations under the License.

\*/

Found in path(s):

\* /opt/cola/permits/1274702949\_1645233644.02/0/error-prone-annotations-2-4-0-sourcesjar/com/google/errorprone/annotations/MustBeClosed.java

\* /opt/cola/permits/1274702949\_1645233644.02/0/error-prone-annotations-2-4-0-sourcesjar/com/google/errorprone/annotations/FormatString.java

\* /opt/cola/permits/1274702949\_1645233644.02/0/error-prone-annotations-2-4-0-sourcesjar/com/google/errorprone/annotations/CompatibleWith.java

\*

 /opt/cola/permits/1274702949\_1645233644.02/0/error-prone-annotations-2-4-0-sourcesjar/com/google/errorprone/annotations/FormatMethod.java

\* /opt/cola/permits/1274702949\_1645233644.02/0/error-prone-annotations-2-4-0-sourcesjar/com/google/errorprone/annotations/RestrictedApi.java

\* /opt/cola/permits/1274702949\_1645233644.02/0/error-prone-annotations-2-4-0-sources-

jar/com/google/errorprone/annotations/DoNotMock.java

No license file was found, but licenses were detected in source scan.

/\*

\* Copyright 2014 The Error Prone Authors.

\*

\* Licensed under the Apache License, Version 2.0 (the "License");

\* you may not use this file except in compliance with the License.

\* You may obtain a copy of the License at

\*

\* http://www.apache.org/licenses/LICENSE-2.0

\*

\* Unless required by applicable law or agreed to in writing, software

\* distributed under the License is distributed on an "AS IS" BASIS,

\* WITHOUT WARRANTIES OR CONDITIONS OF ANY KIND, either express or implied.

\* See the License for the specific language governing permissions and

\* limitations under the License.

\*/

Found in path(s):

\* /opt/cola/permits/1274702949\_1645233644.02/0/error-prone-annotations-2-4-0-sourcesjar/com/google/errorprone/annotations/NoAllocation.java

\* /opt/cola/permits/1274702949\_1645233644.02/0/error-prone-annotations-2-4-0-sourcesjar/com/google/errorprone/annotations/concurrent/LockMethod.java

\* /opt/cola/permits/1274702949\_1645233644.02/0/error-prone-annotations-2-4-0-sourcesjar/com/google/errorprone/annotations/concurrent/UnlockMethod.java No license file was found, but licenses were detected in source scan.

/\*

\* Copyright 2015 The Error Prone Authors.

\*

\* Licensed under the Apache License, Version 2.0 (the "License");

\* you may not use this file except in compliance with the License.

\* You may obtain a copy of the License at

\*

\* http://www.apache.org/licenses/LICENSE-2.0

\*

\* Unless required by applicable law or agreed to in writing, software

\* distributed under the License is distributed on an "AS IS" BASIS,

\* WITHOUT WARRANTIES OR CONDITIONS OF ANY KIND, either express or implied.

\* See the License for the specific language governing permissions and

\* limitations under the License.

\*/

Found in path(s):

\* /opt/cola/permits/1274702949\_1645233644.02/0/error-prone-annotations-2-4-0-sourcesjar/com/google/errorprone/annotations/CompileTimeConstant.java

\* /opt/cola/permits/1274702949\_1645233644.02/0/error-prone-annotations-2-4-0-sourcesjar/com/google/errorprone/annotations/RequiredModifiers.java

\* /opt/cola/permits/1274702949\_1645233644.02/0/error-prone-annotations-2-4-0-sourcesjar/com/google/errorprone/annotations/CanIgnoreReturnValue.java

\*

 /opt/cola/permits/1274702949\_1645233644.02/0/error-prone-annotations-2-4-0-sourcesjar/com/google/errorprone/annotations/Immutable.java

\* /opt/cola/permits/1274702949\_1645233644.02/0/error-prone-annotations-2-4-0-sourcesjar/com/google/errorprone/annotations/SuppressPackageLocation.java

\* /opt/cola/permits/1274702949\_1645233644.02/0/error-prone-annotations-2-4-0-sourcesjar/com/google/errorprone/annotations/ForOverride.java

\* /opt/cola/permits/1274702949\_1645233644.02/0/error-prone-annotations-2-4-0-sourcesjar/com/google/errorprone/annotations/Var.java

\* /opt/cola/permits/1274702949\_1645233644.02/0/error-prone-annotations-2-4-0-sourcesjar/com/google/errorprone/annotations/concurrent/LazyInit.java

\* /opt/cola/permits/1274702949\_1645233644.02/0/error-prone-annotations-2-4-0-sourcesjar/com/google/errorprone/annotations/IncompatibleModifiers.java

No license file was found, but licenses were detected in source scan.

/\* \* Copyright 2017 The Error Prone Authors. \* \* Licensed under the Apache License, Version 2.0 (the "License"); \* you may not use this file except in compliance with the License. \* You may obtain a copy of the License at \* \* http://www.apache.org/licenses/LICENSE-2.0 \* \* Unless required by applicable law or agreed to in writing, software \* distributed under the License is distributed on an "AS IS" BASIS, \* WITHOUT WARRANTIES OR CONDITIONS OF ANY KIND, either express or implied. \* See the License for the specific language governing permissions and \* limitations under the License. \*/ Found in path(s): \* /opt/cola/permits/1274702949\_1645233644.02/0/error-prone-annotations-2-4-0-sourcesjar/com/google/errorprone/annotations/DoNotCall.java \* /opt/cola/permits/1274702949\_1645233644.02/0/error-prone-annotations-2-4-0-sourcesjar/com/google/errorprone/annotations/OverridingMethodsMustInvokeSuper.java

\* /opt/cola/permits/1274702949\_1645233644.02/0/error-prone-annotations-2-4-0-sourcesjar/com/google/errorprone/annotations/CheckReturnValue.java

/opt/cola/permits/1274702949\_1645233644.02/0/error-prone-annotations-2-4-0-sources-

\*

jar/com/google/errorprone/annotations/concurrent/GuardedBy.java

# **1.598 annotation-for-jdk-requirements 1.0**

## **1.598.1 Available under license :**

Apache Geronimo Copyright 2003-2008 The Apache Software Foundation

This product includes software developed by The Apache Software Foundation (http://www.apache.org/).

> Apache License Version 2.0, January 2004 http://www.apache.org/licenses/

## TERMS AND CONDITIONS FOR USE, REPRODUCTION, AND DISTRIBUTION

1. Definitions.

"License" shall mean the terms and conditions for use, reproduction,

and distribution as defined by Sections 1 through 9 of this document.

 "Licensor" shall mean the copyright owner or entity authorized by the copyright owner that is granting the License.

 "Legal Entity" shall mean the union of the acting entity and all other entities that control, are controlled by, or are under common control with that entity. For the purposes of this definition, "control" means (i) the power, direct or indirect, to cause the direction or management of such entity, whether by contract or otherwise, or (ii) ownership of fifty percent (50%) or more of the outstanding shares, or (iii) beneficial ownership of such entity.

 "You" (or "Your") shall mean an individual or Legal Entity exercising permissions granted by this License.

 "Source" form shall mean the preferred form for making modifications, including but not limited to software source code, documentation source, and configuration files.

 "Object" form shall mean any form resulting from mechanical transformation or translation of a Source form, including but not limited to compiled object code, generated documentation, and conversions to other media types.

 "Work" shall mean the work of authorship, whether in Source or Object form, made available under the License, as indicated by a copyright notice that is included in or attached to the work (an example is provided in the Appendix below).

 "Derivative Works" shall mean any work, whether in Source or Object form, that is based on (or derived from) the Work and for which the editorial

 revisions, annotations, elaborations, or other modifications represent, as a whole, an original work of authorship. For the purposes of this License, Derivative Works shall not include works that remain separable from, or merely link (or bind by name) to the interfaces of, the Work and Derivative Works thereof.

 "Contribution" shall mean any work of authorship, including the original version of the Work and any modifications or additions to that Work or Derivative Works thereof, that is intentionally submitted to Licensor for inclusion in the Work by the copyright owner or by an individual or Legal Entity authorized to submit on behalf of the copyright owner. For the purposes of this definition, "submitted" means any form of electronic, verbal, or written communication sent to the Licensor or its representatives, including but not limited to

 communication on electronic mailing lists, source code control systems, and issue tracking systems that are managed by, or on behalf of, the Licensor for the purpose of discussing and improving the Work, but excluding communication that is conspicuously marked or otherwise designated in writing by the copyright owner as "Not a Contribution."

 "Contributor" shall mean Licensor and any individual or Legal Entity on behalf of whom a Contribution has been received by Licensor and subsequently incorporated within the Work.

- 2. Grant of Copyright License. Subject to the terms and conditions of this License, each Contributor hereby grants to You a perpetual, worldwide, non-exclusive, no-charge, royalty-free, irrevocable copyright license to reproduce, prepare Derivative Works of, publicly display, publicly perform, sublicense, and distribute the Work and such Derivative Works in Source or Object form.
- 3. Grant of Patent License. Subject to the terms and conditions of this
- License, each Contributor hereby grants to You a perpetual, worldwide, non-exclusive, no-charge, royalty-free, irrevocable (except as stated in this section) patent license to make, have made, use, offer to sell, sell, import, and otherwise transfer the Work, where such license applies only to those patent claims licensable by such Contributor that are necessarily infringed by their Contribution(s) alone or by combination of their Contribution(s) with the Work to which such Contribution(s) was submitted. If You institute patent litigation against any entity (including a cross-claim or counterclaim in a lawsuit) alleging that the Work or a Contribution incorporated within the Work constitutes direct or contributory patent infringement, then any patent licenses granted to You under this License for that Work shall terminate as of the date such litigation is filed.

 4. Redistribution. You may reproduce and distribute copies of the

 Work or Derivative Works thereof in any medium, with or without modifications, and in Source or Object form, provided that You meet the following conditions:

- (a) You must give any other recipients of the Work or Derivative Works a copy of this License; and
- (b) You must cause any modified files to carry prominent notices stating that You changed the files; and
- (c) You must retain, in the Source form of any Derivative Works that You distribute, all copyright, patent, trademark, and

 attribution notices from the Source form of the Work, excluding those notices that do not pertain to any part of the Derivative Works; and

 (d) If the Work includes a "NOTICE" text file as part of its distribution, then any Derivative Works that You distribute must include a readable copy of the attribution notices contained within such NOTICE file, excluding

### those notices that do not

 pertain to any part of the Derivative Works, in at least one of the following places: within a NOTICE text file distributed as part of the Derivative Works; within the Source form or documentation, if provided along with the Derivative Works; or, within a display generated by the Derivative Works, if and wherever such third-party notices normally appear. The contents of the NOTICE file are for informational purposes only and do not modify the License. You may add Your own attribution notices within Derivative Works that You distribute, alongside or as an addendum to the NOTICE text from the Work, provided that such additional attribution notices cannot be construed as modifying the License.

 You may add Your own copyright statement to Your modifications and may provide additional or different license terms and conditions

 for use, reproduction, or distribution of Your modifications, or for any such Derivative Works as a whole, provided Your use, reproduction, and distribution of the Work otherwise complies with the conditions stated in this License.

- 5. Submission of Contributions. Unless You explicitly state otherwise, any Contribution intentionally submitted for inclusion in the Work by You to the Licensor shall be under the terms and conditions of this License, without any additional terms or conditions. Notwithstanding the above, nothing herein shall supersede or modify the terms of any separate license agreement you may have executed with Licensor regarding such Contributions.
- 6. Trademarks. This License does not grant permission to use the trade names, trademarks, service marks, or product names of the Licensor, except as required for reasonable and customary use in describing the origin of the Work and reproducing the content of the NOTICE file.
- 7. Disclaimer of Warranty. Unless required by applicable law or agreed to in writing, Licensor provides the Work (and each Contributor provides its Contributions) on an "AS IS" BASIS, WITHOUT WARRANTIES OR CONDITIONS OF ANY KIND, either express or

 implied, including, without limitation, any warranties or conditions of TITLE, NON-INFRINGEMENT, MERCHANTABILITY, or FITNESS FOR A PARTICULAR PURPOSE. You are solely responsible for determining the appropriateness of using or redistributing the Work and assume any risks associated with Your exercise of permissions under this License.

 8. Limitation of Liability. In no event and under no legal theory, whether in tort (including negligence), contract, or otherwise, unless required by applicable law (such as deliberate and grossly negligent acts) or agreed to in writing, shall any Contributor be liable to You for damages, including any direct,

indirect, special,

 incidental, or consequential damages of any character arising as a result of this License or out of the use or inability to use the Work (including but not limited to damages for loss of goodwill, work stoppage, computer failure or malfunction, or any and all other commercial damages or losses), even if such Contributor has been advised of the possibility of such damages.

 9. Accepting Warranty or Additional Liability. While redistributing the Work or Derivative Works thereof, You may choose to offer, and charge a fee for, acceptance of support, warranty, indemnity, or other liability obligations and/or rights consistent with this License. However, in accepting such obligations, You may act only on Your own behalf and on Your sole responsibility, not on behalf of any other Contributor, and only if You agree to indemnify, defend, and hold each Contributor harmless for any liability incurred by, or claims asserted against, such Contributor by reason of your accepting any such warranty or additional liability.

## END OF TERMS AND CONDITIONS

APPENDIX: How to apply the Apache License to your work.

 To apply the Apache License to your work, attach the following boilerplate notice, with the fields enclosed by brackets "[]" replaced with your own identifying information. (Don't include the brackets!) The text should be enclosed in the appropriate comment syntax for the file format. We also recommend that a file or class name and description of purpose be included on the same "printed page" as the copyright notice for easier identification within third-party archives.

## Copyright [yyyy] [name of copyright owner]

 Licensed under the Apache License, Version 2.0 (the "License"); you may not use this file except in compliance with the License. You may obtain a copy of the License at

http://www.apache.org/licenses/LICENSE-2.0

 Unless required by applicable law or agreed to in writing, software distributed under the License is distributed on an "AS IS" BASIS, WITHOUT WARRANTIES OR CONDITIONS OF ANY KIND, either express or implied. See the License for the specific language governing permissions and limitations under the License.

## **1.599 xstream 1.4.18**

## **1.599.1 Available under license :**

No license file was found, but licenses were detected in source scan.

### /\*

```
* Copyright (C) 2004, 2005, 2006 Joe Walnes.
```
- \* Copyright (C) 2006, 2007, 2009, 2011, 2013, 2016, 2018, 2020, 2021 XStream Committers.
- \* All rights reserved.

## \*

\* The software in this package is published under the terms of the BSD

- \* style license a copy of which has been included with this distribution in
- \* the LICENSE.txt file.

\*

- \* Created on 07. March 2004 by Joe Walnes
- \*/

Found in path(s):

```
* /opt/cola/permits/1274699120_1645234681.08/0/xstream-1-4-18-sources-
jar/com/thoughtworks/xstream/converters/reflection/PureJavaReflectionProvider.java
No license file was found, but licenses were detected in source scan.
```
/\*

```
* Copyright (C) 2006, 2007, 2010 XStream Committers.
```

```
* All rights reserved.
```
\*

\* Created on 12.10.2010 by Joerg Schaible, extracted from TreeSetConverter. \*/

Found in path(s):

```
* /opt/cola/permits/1274699120_1645234681.08/0/xstream-1-4-18-sources-
jar/com/thoughtworks/xstream/core/util/PresortedSet.java
No license file was found, but licenses were detected in source scan.
```
/\*

\* Copyright (C) 2006, 2007, 2009, 2011 XStream Committers.

\* All rights reserved.

\*

\* The software in this package is published under the terms of the BSD

\* style license a copy of which has been included with this distribution in

\* the LICENSE.txt file.

\*

\* Created on 18. October 2007 by Joerg Schaible \*/

Found in path(s):

\* /opt/cola/permits/1274699120\_1645234681.08/0/xstream-1-4-18-sourcesjar/com/thoughtworks/xstream/io/xml/AbstractDocumentWriter.java No license file was found, but licenses were detected in source scan.

/\*

\* Copyright (C) 2006, 2007, 2008, 2009 XStream Committers. \* All rights reserved. \* \* The software in this package is published under the terms of the BSD \* style license a copy of which has been included with this distribution in \* the LICENSE.txt file. \*

\* Created on 26.09.2007 by Joerg Schaible \*/

Found in path(s):

\* /opt/cola/permits/1274699120\_1645234681.08/0/xstream-1-4-18-sourcesjar/com/thoughtworks/xstream/core/AbstractTreeMarshallingStrategy.java No license file was found, but licenses were detected in source scan.

/\*

\* Copyright (C) 2004, 2005, 2006 Joe Walnes.

\* Copyright (C) 2006, 2007, 2009, 2011, 2014, 2015, 2018 XStream Committers.

\* All rights reserved.

\*

\* The software in this package is published under the terms of the BSD

\* style license a copy of which has been included with this distribution in

\* the LICENSE.txt file.

\*

\* Created on 07. March 2004 by Joe Walnes

\*/

Found in path(s):

\* /opt/cola/permits/1274699120\_1645234681.08/0/xstream-1-4-18-sourcesjar/com/thoughtworks/xstream/io/xml/Dom4JDriver.java No license file was found, but licenses were detected in source scan.

/\*

\* Copyright (C) 2005 Joe Walnes.

\* Copyright (C) 2006, 2007, 2008, 2009 XStream Committers.

\* All rights reserved.

\*

\* The software in this package is published under the terms of the BSD

\* style license a copy of which has been included with this distribution in

```
* the LICENSE.txt file.
```
\*

\* Created on 16. September 2005 by Mauro Talevi \*/

Found in path(s):

\* /opt/cola/permits/1274699120\_1645234681.08/0/xstream-1-4-18-sourcesjar/com/thoughtworks/xstream/annotations/XStreamImplicitCollection.java No license file was found, but licenses were detected in source scan.

/\*

\* Copyright (C) 2005, 2006 Joe Walnes.

\* Copyright (C) 2006, 2007, 2008, 2009, 2011 XStream Committers.

\* All rights reserved.

\*

\* The software in this package is published under the terms of the BSD

\* style license a copy of which has been included with this distribution in

\* the LICENSE.txt file.

\*

\* Created on 22. January 2005 by Joe Walnes

\*/

Found in path(s):

\* /opt/cola/permits/1274699120\_1645234681.08/0/xstream-1-4-18-sourcesjar/com/thoughtworks/xstream/mapper/XmlFriendlyMapper.java No license file was found, but licenses were detected in source scan.

/\*

\* Copyright (C) 2005, 2006 Joe Walnes.

\* Copyright (C) 2006, 2007, 2008, 2009, 2015, 2016 XStream Committers.

\* All rights reserved.

\*

\* The software in this package is published under the terms of the BSD

\* style license a copy of which has been included with this distribution in

\* the LICENSE.txt file.

\*

\* Created on 22. January 2005 by Joe Walnes

\*/

Found in path(s):

\* /opt/cola/permits/1274699120\_1645234681.08/0/xstream-1-4-18-sourcesjar/com/thoughtworks/xstream/mapper/MapperWrapper.java No license file was found, but licenses were detected in source scan.

```
/*
```

```
* Copyright (C) 2009, 2011 XStream Committers.
```
\* All rights reserved.

\*

\* The software in this package is published under the terms of the BSD

\* style license a copy of which has been included with this distribution in

\* the LICENSE.txt file.

\* \* Created on 06. May 2009 by Joerg Schaible

\*/

Found in path(s):

\* /opt/cola/permits/1274699120\_1645234681.08/0/xstream-1-4-18-sourcesjar/com/thoughtworks/xstream/core/ReferencingMarshallingContext.java No license file was found, but licenses were detected in source scan.

/\*

\* Copyright (C) 2004 Joe Walnes.

\* Copyright (C) 2006, 2007, 2014, 2016 XStream Committers.

\* All rights reserved.

\*

\* The software in this package is published under the terms of the BSD

\* style license a copy of which has been included with this distribution in

\* the LICENSE.txt file.

\*

\* Created on 30. May 2004 by Joe Walnes

\*/

Found in path(s):

\* /opt/cola/permits/1274699120\_1645234681.08/0/xstream-1-4-18-sourcesjar/com/thoughtworks/xstream/converters/extended/StackTraceElementFactory.java No license file was found, but licenses were detected in source scan.

/\*

\* Copyright (C) 2013 XStream Committers.

\* All rights reserved.

\*

\* The software in this package is published under the terms of the BSD

\* style license a copy of which has been included with this distribution in

\* the LICENSE.txt file.

\*

\* Created on 25. September 2013 by Joerg Schaible

\*/

Found in path(s):

\* /opt/cola/permits/1274699120\_1645234681.08/0/xstream-1-4-18-sourcesjar/com/thoughtworks/xstream/converters/extended/UseAttributeForEnumMapper.java No license file was found, but licenses were detected in source scan.

/\* \* Copyright (C) 2006, 2007, 2013 XStream Committers. \* All rights reserved. \* \* The software in this package is published under the terms of the BSD \* style license a copy of which has been included with this distribution in \* the LICENSE.txt file. \* \* Created on 15. February 2006 by Mauro Talevi

\*/

Found in path(s):

\* /opt/cola/permits/1274699120\_1645234681.08/0/xstream-1-4-18-sourcesjar/com/thoughtworks/xstream/converters/SingleValueConverter.java \* /opt/cola/permits/1274699120\_1645234681.08/0/xstream-1-4-18-sourcesjar/com/thoughtworks/xstream/converters/basic/AbstractSingleValueConverter.java No license file was found, but licenses were detected in source scan.

/\*

```
* Copyright (C) 2004, 2005 Joe Walnes.
```

```
* Copyright (C) 2006, 2007, 2013, 2018 XStream Committers.
```

```
* All rights reserved.
```
\*

```
* The software in this package is published under the terms of the BSD
```

```
* style license a copy of which has been included with this distribution in
```

```
* the LICENSE.txt file.
```
\*

```
* Created on 31. July 2004 by Joe Walnes
```

```
*/
```
Found in path(s):

\* /opt/cola/permits/1274699120\_1645234681.08/0/xstream-1-4-18-sourcesjar/com/thoughtworks/xstream/converters/extended/RegexPatternConverter.java No license file was found, but licenses were detected in source scan.

/\*

```
* Copyright (C) 2006, 2007, 2008 XStream Committers.
```

```
* All rights reserved.
```
\*

\* The software in this package is published under the terms of the BSD

\* style license a copy of which has been included with this distribution in

\* the LICENSE.txt file.

```
*
```
\* Created on 08. April 2006 by Joerg Schaible

```
*/
```
Found in path(s):

\* /opt/cola/permits/1274699120\_1645234681.08/0/xstream-1-4-18-sourcesjar/com/thoughtworks/xstream/mapper/CGLIBMapper.java No license file was found, but licenses were detected in source scan.

/\*

\* Copyright (C) 2005 Joe Walnes.

\* Copyright (C) 2006, 2007, 2008, 2009, 2018, 2020 XStream Committers.

\* All rights reserved.

\*

\* The software in this package is published under the terms of the BSD

\* style license a copy of which has been included with this distribution in

\* the LICENSE.txt file.

\*

\* Created on 06. April 2005 by Joe Walnes

\*/

Found in path(s):

\* /opt/cola/permits/1274699120\_1645234681.08/0/xstream-1-4-18-sourcesjar/com/thoughtworks/xstream/converters/enums/EnumSetConverter.java No license file was found, but licenses were detected in source scan.

/\*

\* Copyright (C) 2005, 2006 Joe Walnes.

\* Copyright (C) 2006, 2007, 2009, 2011 XStream Committers.

\* All rights reserved.

\*

\* The software in this package is published under the terms of the BSD

\* style license a copy of which has been included with this distribution in

\* the LICENSE.txt file.

\*

\* Created on 24. April 2005 by Joe Walnes

\*/

Found in path(s):

\* /opt/cola/permits/1274699120\_1645234681.08/0/xstream-1-4-18-sourcesjar/com/thoughtworks/xstream/io/xml/AbstractDocumentReader.java No license file was found, but licenses were detected in source scan.

/\*

\* Copyright (C) 2006 Joe Walnes.

\* Copyright (C) 2007, 2008 XStream Committers.

\* All rights reserved.

\*

\* The software in this package is published under the terms of the BSD

\* style license a copy of which has been included with this distribution in

\* the LICENSE.txt file.

\*

\* Created on 06. July 2006 by Guilherme Silveira \*/

Found in path(s):

\* /opt/cola/permits/1274699120\_1645234681.08/0/xstream-1-4-18-sourcesjar/com/thoughtworks/xstream/persistence/XmlArrayList.java No license file was found, but licenses were detected in source scan.

/\*

\* Copyright (C) 2003, 2004 Joe Walnes.

\* Copyright (C) 2006, 2007, 2012 XStream Committers.

\* All rights reserved.

\*

\* The software in this package is published under the terms of the BSD

\* style license a copy of which has been included with this distribution in

\* the LICENSE.txt file.

\* \* Created on 03. October 2003 by Joe Walnes

\*/

Found in path(s):

\* /opt/cola/permits/1274699120\_1645234681.08/0/xstream-1-4-18-sourcesjar/com/thoughtworks/xstream/converters/basic/NullConverter.java No license file was found, but licenses were detected in source scan.

/\*

\* Copyright (C) 2004, 2005, 2006 Joe Walnes.

\* Copyright (C) 2006, 2007, 2008, 2009, 2010, 2011, 2012, 2013, 2014, 2015, 2018 XStream Committers.

\* All rights reserved.

\* The software in this package is published under the terms of the BSD

\* style license a copy of which has been included with this distribution in

\* the LICENSE.txt file.

\* Created on 14. May 2004 by Joe Walnes

\*/

Found in path(s):

\* /opt/cola/permits/1274699120\_1645234681.08/0/xstream-1-4-18-sourcesjar/com/thoughtworks/xstream/converters/reflection/FieldDictionary.java No license file was found, but licenses were detected in source scan.

/\*

\* Copyright (C) 2003, 2004, 2005, 2006 Joe Walnes.

\* Copyright (C) 2006, 2007, 2008, 2009, 2010, 2011, 2012, 2013, 2014, 2015, 2016, 2017, 2018, 2020, 2021 XStream Committers.

\* All rights reserved.

\*

\* The software in this package is published under the terms of the BSD

\* style license a copy of which has been included with this distribution in
\* the LICENSE.txt file.

\*

\* Created on 26. September 2003 by Joe Walnes

\*/

Found in path(s):

\* /opt/cola/permits/1274699120\_1645234681.08/0/xstream-1-4-18-sourcesjar/com/thoughtworks/xstream/XStream.java No license file was found, but licenses were detected in source scan.

/\*

\* Copyright (C) 2004, 2005, 2006 Joe Walnes.

\* Copyright (C) 2006, 2007, 2009, 2011, 2018 XStream Committers.

\* All rights reserved.

\*

\* The software in this package is published under the terms of the BSD

- \* style license a copy of which has been included with this distribution in
- \* the LICENSE.txt file.
- \*

\* Created on 29. September 2004 by James Strachan

\*/

Found in path(s):

\* /opt/cola/permits/1274699120\_1645234681.08/0/xstream-1-4-18-sourcesjar/com/thoughtworks/xstream/io/xml/StaxReader.java No license file was found, but licenses were detected in source scan.

/\*

- \* Copyright (C) 2005 Joe Walnes.
- \* Copyright (C) 2006, 2007, 2017, 2018 XStream Committers.
- \* All rights reserved.

\*

\* The software in this package is published under the terms of the BSD

\* style license a copy of which has been included with this distribution in

```
* the LICENSE.txt file.
```
\*

\* Created on 03. October 2005 by Joerg Schaible

```
*/
```
Found in path(s):

\* /opt/cola/permits/1274699120\_1645234681.08/0/xstream-1-4-18-sourcesjar/com/thoughtworks/xstream/converters/extended/ISO8601SqlTimestampConverter.java No license file was found, but licenses were detected in source scan.

/\*

```
* Copyright (C) 2004, 2005, 2006 Joe Walnes.
```
\* Copyright (C) 2006, 2007, 2008, 2009, 2011, 2018 XStream Committers.

\* All rights reserved.

\*

- \* The software in this package is published under the terms of the BSD
- \* style license a copy of which has been included with this distribution in

```
* the LICENSE.txt file.
```
\*

\* Created on 07. March 2004 by Joe Walnes

\*/

Found in path(s):

\* /opt/cola/permits/1274699120\_1645234681.08/0/xstream-1-4-18-sourcesjar/com/thoughtworks/xstream/io/xml/XppDomDriver.java No license file was found, but licenses were detected in source scan.

/\*

\* Copyright (C) 2006, 2007, 2011 XStream Committers.

\* All rights reserved.

\*

\* The software in this package is published under the terms of the BSD

\* style license a copy of which has been included with this distribution in

\* the LICENSE.txt file.

\*

\* Created on 01. December 2006 by Joerg Schaible

\*/

Found in path(s):

\* /opt/cola/permits/1274699120\_1645234681.08/0/xstream-1-4-18-sourcesjar/com/thoughtworks/xstream/annotations/XStreamImplicit.java No license file was found, but licenses were detected in source scan.

/\*

\* Copyright (C) 2004, 2005 Joe Walnes.

\* Copyright (C) 2006, 2007, 2009, 2013 XStream Committers.

\* All rights reserved.

\*

\* The software in this package is published under the terms of the BSD

\* style license a copy of which has been included with this distribution in

\* the LICENSE.txt file.

\*

\* Created on 02. September 2004 by Joe Walnes

```
*/
```
Found in path(s):

\* /opt/cola/permits/1274699120\_1645234681.08/0/xstream-1-4-18-sourcesjar/com/thoughtworks/xstream/io/path/Path.java No license file was found, but licenses were detected in source scan.

/\*

\* Copyright (C) 2004, 2005, 2006 Joe Walnes.

\* Copyright (C) 2006, 2007, 2008, 2009, 2011 XStream Committers.

\* All rights reserved.

\*

\* The software in this package is published under the terms of the BSD

\* style license a copy of which has been included with this distribution in

\* the LICENSE.txt file.

\*

\* Created on 07. March 2004 by Joe Walnes

\*/

Found in path(s):

\* /opt/cola/permits/1274699120\_1645234681.08/0/xstream-1-4-18-sourcesjar/com/thoughtworks/xstream/io/xml/CompactWriter.java No license file was found, but licenses were detected in source scan.

/\*

\* Copyright (C) 2004, 2005 Joe Walnes.

\* Copyright (C) 2006, 2007, 2008, 2011, 2013, 2014, 2016 XStream Committers.

\* All rights reserved.

\*

\* The software in this package is published under the terms of the BSD

\* style license a copy of which has been included with this distribution in

\* the LICENSE.txt file.

\*

\* Created on 08. January 2014 by Joerg Schaible, renamed from Sun14ReflectionProvider \*/

Found in path(s):

\* /opt/cola/permits/1274699120\_1645234681.08/0/xstream-1-4-18-sourcesjar/com/thoughtworks/xstream/converters/reflection/SunUnsafeReflectionProvider.java No license file was found, but licenses were detected in source scan.

/\*

\* Copyright (C) 2003, 2004 Joe Walnes.

\* Copyright (C) 2006, 2007, 2013, 2018 XStream Committers.

\* All rights reserved.

\*

\* The software in this package is published under the terms of the BSD

\* style license a copy of which has been included with this distribution in

\* the LICENSE.txt file.

\*

\* Created on 26. September 2003 by Joe Walnes

\*/

Found in path(s):

\* /opt/cola/permits/1274699120\_1645234681.08/0/xstream-1-4-18-sourcesjar/com/thoughtworks/xstream/converters/basic/LongConverter.java

No license file was found, but licenses were detected in source scan.

/\* \* Copyright (C) 2004, 2005, 2006 Joe Walnes. \* Copyright (C) 2006, 2007, 2009, 2011, 2013, 2014, 2015 XStream Committers. \* All rights reserved. \* \* The software in this package is published under the terms of the BSD \* style license a copy of which has been included with this distribution in \* the LICENSE.txt file. \* \* Created on 29. September 2004 by James Strachan \*/ Found in path(s): \* /opt/cola/permits/1274699120\_1645234681.08/0/xstream-1-4-18-sourcesjar/com/thoughtworks/xstream/io/xml/StaxDriver.java No license file was found, but licenses were detected in source scan. /\* \* Copyright (C) 2004, 2005, 2006 Joe Walnes. \* Copyright (C) 2006, 2007, 2009, 2011, 2013 XStream Committers. \* All rights reserved. \* \* The software in this package is published under the terms of the BSD \* style license a copy of which has been included with this distribution in \* the LICENSE.txt file. \* \* Created on 14. August 2004 by Joe Walnes \*/ /\*\* \* A SAX {@link org.xml.sax.XMLReader parser} that acts as an XStream \* {@link com.thoughtworks.xstream.io.HierarchicalStreamWriter} to enable direct generation of a \* SAX event flow from the XStream serialization of a list of list of Java objects.  $*$  <p> \* As a \* custom SAX parser, this class ignores the arguments of the two standard parse methods ({@link #parse(java.lang.String)} \* and {@link #parse(org.xml.sax.InputSource)}) but relies on a proprietary SAX property \* {@link #SOURCE\_OBJECT\_LIST\_PROPERTY} to define the list of objects to serialize.  $*$  $*$  <p> \* Configuration of this SAX parser is achieved through the standard \* {@link #setProperty SAX property mechanism}. While specific setter methods require direct \* access to the parser instance, SAX properties support configuration settings to be propagated \* through a chain of {@link org.xml.sax.XMLFilter filters} down to the underlying parser \* object.  $* < p>$ 

```
* <p>
```
- \* This mechanism shall be used to configure the
- \* {@link #SOURCE\_OBJECT\_LIST\_PROPERTY objects to be serialized} as well as the
- \* {@link #CONFIGURED\_XSTREAM\_PROPERTY XStream facade}.

```
* <p>
```
\*

\* @author Laurent Bihanic

\*/

- /\*\*
	- \* Sets the value of a property.
	- $*$  <p>
	- \* The property name is any fully-qualified URI. It is
	- \* possible for an XMLReader to recognize a property name but
	- \* to be unable to set its value.</p>

 $*$  <p>

- \* XMLReaders are not required to recognize setting any
- \* specific property names, though a core set is provided with
- \* SAX2.</p>

```
* <p>
```
- \* Some property values may be immutable or mutable only
- \* in specific contexts, such as before, during, or after
- \* a parse.</p>
- $*$  <p>
- \* This method is also the standard mechanism for setting
- \* extended handlers.</p>
- $*$  <p>
- \* <strong>Note</strong>: This implementation only supports two
- \* (proprietary) properties: {@link #CONFIGURED\_XSTREAM\_PROPERTY}
- \* and {@link #SOURCE\_OBJECT\_LIST\_PROPERTY}.</p>
- \*

\* @param name the property name, which is a fully-qualified URI.

- \* @param value the requested value for the property.
- \* @throws SAXNotRecognizedException when the XMLReader does not
	- recognize the property name.

```
 * @throws SAXNotSupportedException when the XMLReader recognizes
```

```
 * the property name but cannot set
```

```
the requested value.
```

```
 * @see #getProperty
```

```
 */
```
/\*\*

```
 * Parses an XML document
```
from a system identifier (URI).

```
* <p>
```
- \* This method is a shortcut for the common case of reading a
- \* document from a system identifier. It is the exact
- \* equivalent of the following: $\langle p \rangle$
- \* <blockquote>

```
* <pre>
```
- \* parse(new InputSource(systemId));
- $*$  </pre>

```
 * </blockquote>
```
 $*$  <p>

\* If the system identifier is a URL, it must be fully resolved

\* by the application before it is passed to the parser. $\langle p \rangle$ 

- $*$  <p>
- \* <strong>Note</strong>: As a custom SAX parser, this class
- $*$  ignores the  $<$ code $>$ systemId $<$ /code $>$  argument of this method
- \* and relies on the proprietary SAX property
- \* {@link #SOURCE\_OBJECT\_LIST\_PROPERTY}) to define the list of

```
 * objects to serialize.</p>
```
\*

- \* @param systemId the system identifier (URI).
- \* @throws SAXException Any SAX exception, possibly wrapping
- another exception.
- \* @see #parse(org.xml.sax.InputSource)
- \*/

Found in path(s):

\*

 /opt/cola/permits/1274699120\_1645234681.08/0/xstream-1-4-18-sourcesjar/com/thoughtworks/xstream/io/xml/SaxWriter.java No license file was found, but licenses were detected in source scan.

/\*

```
* Copyright (c) 2006, 2007, 2011 XStream Committers.
```

```
* All rights reserved.
```
\*

\* The software in this package is published under the terms of the BSD

- \* style license a copy of which has been included with this distribution in
- \* the LICENSE.txt file.
- \*

\* Created on 11. October 2006 by Joerg Schaible

```
*/
```
Found in path(s):

\* /opt/cola/permits/1274699120\_1645234681.08/0/xstream-1-4-18-sourcesjar/com/thoughtworks/xstream/core/util/Primitives.java No license file was found, but licenses were detected in source scan.

/\*

- \* Copyright (C) 2004 Joe Walnes.
- \* Copyright (C) 2006, 2007, 2008 XStream Committers.
- \* All rights reserved.

\*

\* The software in this package is published under the terms of the BSD

\* style license a copy of which has been included with this distribution in

\* the LICENSE.txt file.

\*

\* Created on 16. March 2004 by Joe Walnes

\*/

Found in path(s):

\* /opt/cola/permits/1274699120\_1645234681.08/0/xstream-1-4-18-sourcesjar/com/thoughtworks/xstream/core/SequenceGenerator.java No license file was found, but licenses were detected in source scan.

/\*

\* Copyright (C) 2011 XStream Committers.

\* All rights reserved.

\*

\* The software in this package is published under the terms of the BSD

\* style license a copy of which has been included with this distribution in

\* the LICENSE.txt file.

\*

\* Created on 11. August 2011 by Joerg Schaible.

\*/

Found in path(s):

\* /opt/cola/permits/1274699120\_1645234681.08/0/xstream-1-4-18-sourcesjar/com/thoughtworks/xstream/io/xml/xppdom/XppDomComparator.java No license file was found, but licenses were detected in source scan.

/\*

\* Copyright (C) 2017, 2018 XStream Committers.

\* All rights reserved.

\*

\* The software in this package is published under the terms of the BSD

\* style license a copy of which has been included with this distribution in

\* the LICENSE.txt file.

\*

\* Created on 8. February 2017 by Joerg Schaible

\*/

Found in path(s):

\* /opt/cola/permits/1274699120\_1645234681.08/0/xstream-1-4-18-sourcesjar/com/thoughtworks/xstream/converters/time/ZoneIdConverter.java No license file was found, but licenses were detected in source scan.

/\*

\* Copyright (C) 2006, 2007, 2013 XStream Committers.

\* All rights reserved.

\*

\* The software in this package is published under the terms of the BSD

\* style license a copy of which has been included with this distribution in

\* the LICENSE.txt file.

\*

```
* Created on 13. April 2006 by Joerg Schaible
```
\*/

Found in path(s):

\* /opt/cola/permits/1274699120\_1645234681.08/0/xstream-1-4-18-sourcesjar/com/thoughtworks/xstream/converters/reflection/ReflectionProviderWrapper.java No license file was found, but licenses were detected in source scan.

/\*

\* Copyright (C) 2005 Joe Walnes.

\* Copyright (C) 2006, 2007, 2008, 2009, 2013, 2014, 2016 XStream Committers.

\* All rights reserved.

\*

\* The software in this package is published under the terms of the BSD

- \* style license a copy of which has been included with this distribution in
- \* the LICENSE.txt file.

\*

\* Created on 09. April 2005 by Joe Walnes

\*/

Found in path(s):

\* /opt/cola/permits/1274699120\_1645234681.08/0/xstream-1-4-18-sourcesjar/com/thoughtworks/xstream/mapper/FieldAliasingMapper.java No license file was found, but licenses were detected in source scan.

/\*

- \* Copyright (C) 2003, 2004, 2005 Joe Walnes.
- \* Copyright (C) 2006, 2007, 2013 XStream Committers.

\* All rights reserved.

\*

\* The software in this package is published under the terms of the BSD

\* style license a copy of which has been included with this distribution in

\* the LICENSE.txt file.

\*

\* Created on 26. September 2003 by Joe Walnes

\*/

Found in path(s):

\* /opt/cola/permits/1274699120\_1645234681.08/0/xstream-1-4-18-sourcesjar/com/thoughtworks/xstream/converters/ConverterLookup.java No license file was found, but licenses were detected in source scan.

Manifest-Version: 1.0 Archiver-Version: Plexus Archiver Created-By: Apache Maven

Built-By: joehni Build-Jdk: 1.8.0\_265 Specification-Title: XStream Core Specification-Vendor: XStream Implementation-Title: XStream Core Implementation-Version: 1.4.18 Implementation-Vendor-Id: com.thoughtworks.xstream Implementation-Vendor: XStream Bundle-License: BSD-3-Clause Bundle-ManifestVersion: 2 Bundle-Name: XStream Core Sources Bundle-SymbolicName: xstream.sources Bundle-Vendor: XStream Sources Bundle-Version: 1.4.18 Sources Eclipse-SourceBundle: xstream;version=1.4.18 Specification-Version: 1.4 X-Build-Os: Linux X-Build-Time: 2021-08-22T11:58:11Z X-Builder: Maven 3.8.1 X-Compile-Source: 1.4 X-Compile-Target: 1.4

## Found in path(s):

\* /opt/cola/permits/1274699120\_1645234681.08/0/xstream-1-4-18-sources-jar/META-INF/MANIFEST.MF No license file was found, but licenses were detected in source scan.

/\*

- \* Copyright (C) 2008 XStream Committers.
- \* All rights reserved.

\*

- \* The software in this package is published under the terms of the BSD
- \* style license a copy of which has been included with this distribution in
- \* the LICENSE.txt file.

\*

\* Created on 13. November 2008 by Joerg Schaible

\*/

## Found in path(s):

\* /opt/cola/permits/1274699120\_1645234681.08/0/xstream-1-4-18-sourcesjar/com/thoughtworks/xstream/annotations/XStreamInclude.java No license file was found, but licenses were detected in source scan.

/\*

- \* Copyright (C) 2011 XStream Committers.
- \* All rights reserved.

\*

- \* The software in this package is published under the terms of the BSD
- \* style license a copy of which has been included with this distribution in

\* the LICENSE.txt file.

\*

\* Created on 14. October 2011 by Joerg Schaible

\*/

Found in path(s):

\* /opt/cola/permits/1274699120\_1645234681.08/0/xstream-1-4-18-sourcesjar/com/thoughtworks/xstream/io/binary/BinaryStreamDriver.java No license file was found, but licenses were detected in source scan.

/\*

\* Copyright (C) 2006 Joe Walnes.

\* Copyright (C) 2006, 2007, 2008 XStream Committers.

\* All rights reserved.

\*

\* The software in this package is published under the terms of the BSD

\* style license a copy of which has been included with this distribution in

\* the LICENSE.txt file.

\*

\* Created on 27. March 2006 by Joerg Schaible

\*/

Found in path(s):

\* /opt/cola/permits/1274699120\_1645234681.08/0/xstream-1-4-18-sourcesjar/com/thoughtworks/xstream/mapper/AttributeAliasingMapper.java No license file was found, but licenses were detected in source scan.

/\*

\* Copyright (C) 2008 XStream Committers.

\* All rights reserved.

\*

\* The software in this package is published under the terms of the BSD

\* style license a copy of which has been included with this distribution in

\* the LICENSE.txt file.

\*

\* Created on 09. October 2008 by Joerg Schaible

\*/

Found in path(s):

\* /opt/cola/permits/1274699120\_1645234681.08/0/xstream-1-4-18-sourcesjar/com/thoughtworks/xstream/core/util/HierarchicalStreams.java No license file was found, but licenses were detected in source scan.

/\*

\* Copyright (C) 2005 Joe Walnes.

\* Copyright (C) 2006, 2007, 2008, 2009, 2011, 2016, 2017 XStream Committers.

\* All rights reserved.

\*

\* The software in this package is published under the terms of the BSD

\* style license a copy of which has been included with this distribution in

\* the LICENSE.txt file.

\* Created on 12. April 2005 by Joe Walnes \*/

Found in path(s):

\* /opt/cola/permits/1274699120\_1645234681.08/0/xstream-1-4-18-sourcesjar/com/thoughtworks/xstream/converters/javabean/PropertyDictionary.java No license file was found, but licenses were detected in source scan.

/\*

\*

\* Copyright (C) 2004 Joe Walnes.

\* Copyright (C) 2006, 2007, 2008, 2009, 2016 XStream Committers.

\* All rights reserved.

\*

\* The software in this package is published under the terms of the BSD

\* style license a copy of which has been included with this distribution in

\* the LICENSE.txt file.

\*

\* Created on 14. September 2004 by Joe Walnes

\*/

Found in path(s):

\* /opt/cola/permits/1274699120\_1645234681.08/0/xstream-1-4-18-sourcesjar/com/thoughtworks/xstream/core/BaseException.java No license file was found, but licenses were detected in source scan.

/\*

\* Copyright (C) 2013, 2014, 2015 XStream Committers.

\* All rights reserved.

\*

\* The software in this package is published under the terms of the BSD

\* style license a copy of which has been included with this distribution in

\* the LICENSE.txt file.

\*

\* Created on 27. July 2013 by Joerg Schaible

```
*/
```
Found in path(s):

\* /opt/cola/permits/1274699120\_1645234681.08/0/xstream-1-4-18-sourcesjar/com/thoughtworks/xstream/io/xml/StandardStaxDriver.java No license file was found, but licenses were detected in source scan.

/\*

\* Copyright (C) 2007, 2009, 2011, 2016 XStream Committers.

\* All rights reserved.

\*

- \* The software in this package is published under the terms of the BSD
- \* style license a copy of which has been included with this distribution in

\* the LICENSE.txt file.

\*

\* Created on 10. April 2007 by Guilherme Silveira \*/

Found in path(s):

\* /opt/cola/permits/1274699120\_1645234681.08/0/xstream-1-4-18-sourcesjar/com/thoughtworks/xstream/converters/reflection/SortableFieldKeySorter.java No license file was found, but licenses were detected in source scan.

/\*

\* Copyright (C) 2013, 2016 XStream Committers.

\* All rights reserved.

\*

\* The software in this package is published under the terms of the BSD

\* style license a copy of which has been included with this distribution in

\* the LICENSE.txt file.

\*

\* Created on 08. January 2016 by Joerg Schaible, factored out from FieldAliasingMapper. \*/

Found in path(s):

\* /opt/cola/permits/1274699120\_1645234681.08/0/xstream-1-4-18-sourcesjar/com/thoughtworks/xstream/mapper/ElementIgnoringMapper.java No license file was found, but licenses were detected in source scan.

/\*

```
* Copyright (C) 2005 Joe Walnes.
```
\* Copyright (C) 2006, 2007, 2008, 2009 XStream Committers.

\* All rights reserved.

\*

\* The software in this package is published under the terms of the BSD

\* style license a copy of which has been included with this distribution in

\* the LICENSE.txt file.

\*

\* Created on 11. August 2005 by Mauro Talevi

```
*/
```
Found in path(s):

\* /opt/cola/permits/1274699120\_1645234681.08/0/xstream-1-4-18-sourcesjar/com/thoughtworks/xstream/annotations/XStreamContainedType.java \* /opt/cola/permits/1274699120\_1645234681.08/0/xstream-1-4-18-sourcesjar/com/thoughtworks/xstream/annotations/Annotations.java No license file was found, but licenses were detected in source scan.

```
/*
```

```
* Copyright (C) 2011, 2016 XStream Committers.
```
\* All rights reserved.

\*

\* The software in this package is published under the terms of the BSD

\* style license a copy of which has been included with this distribution in

\* the LICENSE.txt file.

\*

\* Created on 01. October 2011 by Joerg Schaible

\*/

Found in path(s):

\* /opt/cola/permits/1274699120\_1645234681.08/0/xstream-1-4-18-sourcesjar/com/thoughtworks/xstream/converters/reflection/MissingFieldException.java No license file was found, but licenses were detected in source scan.

/\*

\* Copyright (C) 2017, 2018 XStream Committers.

```
* All rights reserved.
```
\*

\* The software in this package is published under the terms of the BSD

\* style license a copy of which has been included with this distribution in

\* the LICENSE.txt file.

\* \* Created on 22. February 2017 by Joerg Schaible

\*/

Found in path(s):

\* /opt/cola/permits/1274699120\_1645234681.08/0/xstream-1-4-18-sourcesjar/com/thoughtworks/xstream/converters/time/JapaneseEraConverter.java No license file was found, but licenses were detected in source scan.

/\*

\* Copyright (C) 2009, 2010, 2011 XStream Committers.

```
* All rights reserved.
```
\*

\* The software in this package is published under the terms of the BSD

\* style license a copy of which has been included with this distribution in

```
* the LICENSE.txt file.
```
\*

\* Created on 29. August 2009 by Joerg Schaible

\*/

Found in path(s):

\* /opt/cola/permits/1274699120\_1645234681.08/0/xstream-1-4-18-sourcesjar/com/thoughtworks/xstream/core/util/Cloneables.java No license file was found, but licenses were detected in source scan.

```
/*
```

```
* Copyright (C) 2006, 2007, 2008, 2009 XStream Committers.
```
\* All rights reserved.

\*

\* The software in this package is published under the terms of the BSD

\* style license a copy of which has been included with this distribution in

\* the LICENSE.txt file.

\*

\* Created on 02. March 2006 by Mauro Talevi

```
*/
```
Found in path(s):

\* /opt/cola/permits/1274699120\_1645234681.08/0/xstream-1-4-18-sourcesjar/com/thoughtworks/xstream/annotations/AnnotationReflectionConverter.java \* /opt/cola/permits/1274699120\_1645234681.08/0/xstream-1-4-18-sourcesjar/com/thoughtworks/xstream/annotations/AnnotationProvider.java No license file was found, but licenses were detected in source scan.

/\*

\* Copyright (C) 2007 XStream Committers.

```
* All rights reserved.
```
\*

\* The software in this package is published under the terms of the BSD

\* style license a copy of which has been included with this distribution in

\* the LICENSE.txt file.

\*

\* Created on 10. April 2007 by Guilherme Silveira \*/

Found in path(s):

\* /opt/cola/permits/1274699120\_1645234681.08/0/xstream-1-4-18-sourcesjar/com/thoughtworks/xstream/converters/reflection/FieldKeySorter.java \* /opt/cola/permits/1274699120\_1645234681.08/0/xstream-1-4-18-sourcesjar/com/thoughtworks/xstream/converters/reflection/FieldKey.java \* /opt/cola/permits/1274699120\_1645234681.08/0/xstream-1-4-18-sourcesjar/com/thoughtworks/xstream/converters/reflection/ImmutableFieldKeySorter.java No license file was found, but licenses were detected in source scan.

/\*

\* Copyright (C) 2014 XStream Committers.

\* All rights reserved.

\*

\* Created on 09. January 2014 by Joerg Schaible

\*/

Found in path(s):

\* /opt/cola/permits/1274699120\_1645234681.08/0/xstream-1-4-18-sourcesjar/com/thoughtworks/xstream/security/NullPermission.java

\* /opt/cola/permits/1274699120\_1645234681.08/0/xstream-1-4-18-sourcesjar/com/thoughtworks/xstream/security/RegExpTypePermission.java \* /opt/cola/permits/1274699120\_1645234681.08/0/xstream-1-4-18-sourcesjar/com/thoughtworks/xstream/security/WildcardTypePermission.java \* /opt/cola/permits/1274699120\_1645234681.08/0/xstream-1-4-18-sourcesjar/com/thoughtworks/xstream/security/ArrayTypePermission.java \* /opt/cola/permits/1274699120\_1645234681.08/0/xstream-1-4-18-sourcesjar/com/thoughtworks/xstream/security/NoPermission.java \* /opt/cola/permits/1274699120\_1645234681.08/0/xstream-1-4-18-sourcesjar/com/thoughtworks/xstream/security/ExplicitTypePermission.java No license file was found, but licenses were detected in source scan.

/\*

\* Copyright (C) 2007, 2008, 2010, 2020 XStream Committers.

\* All rights reserved.

\*

\* The software in this package is published under the terms of the BSD

- \* style license a copy of which has been included with this distribution in
- \* the LICENSE.txt file.

\*

\* Created on 13. September 2007 by Joerg Schaible.

\*/

Found in path(s):

\* /opt/cola/permits/1274699120\_1645234681.08/0/xstream-1-4-18-sourcesjar/com/thoughtworks/xstream/core/util/XmlHeaderAwareReader.java No license file was found, but licenses were detected in source scan.

/\*

- \* Copyright (C) 2006 Joe Walnes.
- \* Copyright (C) 2006, 2007, 2009, 2013 XStream Committers.

\* All rights reserved.

\*

\* The software in this package is published under the terms of the BSD

- \* style license a copy of which has been included with this distribution in
- \* the LICENSE.txt file.

\*

\* Created on 04. June 2006 by Joe Walnes

\*/

Found in path(s):

\* /opt/cola/permits/1274699120\_1645234681.08/0/xstream-1-4-18-sourcesjar/com/thoughtworks/xstream/io/binary/Token.java No license file was found, but licenses were detected in source scan.

/\*

```
* Copyright (C) 2004, 2005, 2006 Joe Walnes.
```
\* Copyright (C) 2006, 2007, 2009, 2011 XStream Committers.

\* All rights reserved.

\*

\* The software in this package is published under the terms of the BSD

\* style license a copy of which has been included with this distribution in

```
* the LICENSE.txt file.
```
\*

\* Created on 03. September 2004 by Joe Walnes

\*/

Found in path(s):

\* /opt/cola/permits/1274699120\_1645234681.08/0/xstream-1-4-18-sourcesjar/com/thoughtworks/xstream/io/xml/XomWriter.java \* /opt/cola/permits/1274699120\_1645234681.08/0/xstream-1-4-18-sourcesjar/com/thoughtworks/xstream/io/xml/JDomReader.java \* /opt/cola/permits/1274699120\_1645234681.08/0/xstream-1-4-18-sourcesjar/com/thoughtworks/xstream/io/xml/JDomWriter.java No license file was found, but licenses were detected in source scan.

/\*

\* Copyright (C) 2006, 2007 XStream Committers.

\* All rights reserved.

\*

\* The software in this package is published under the terms of the BSD

\* style license a copy of which has been included with this distribution in

\* the LICENSE.txt file.

\*

\* Created on 25. March 2006 by Joerg Schaible

\*/

Found in path(s):

\* /opt/cola/permits/1274699120\_1645234681.08/0/xstream-1-4-18-sourcesjar/com/thoughtworks/xstream/converters/extended/TextAttributeConverter.java No license file was found, but licenses were detected in source scan.

/\*

\* Copyright (C) 2003, 2004, 2005 Joe Walnes.

\* Copyright (C) 2006, 2007 XStream Committers.

\* All rights reserved.

\*

\* The software in this package is published under the terms of the BSD

\* style license a copy of which has been included with this distribution in

\* the LICENSE.txt file.

\*

\* Created on 01. October 2003 by Joe Walnes

\*/

Found in path(s):

\* /opt/cola/permits/1274699120\_1645234681.08/0/xstream-1-4-18-sources-

jar/com/thoughtworks/xstream/converters/extended/ColorConverter.java No license file was found, but licenses were detected in source scan.

/\* \* Copyright (C) 2007 XStream Committers. \* All rights reserved. \* \* The software in this package is published under the terms of the BSD \* style license a copy of which has been included with this distribution in \* the LICENSE.txt file. \* \* Created on 06. May 2005 by Guilherme Silveira \*/

Found in path(s):

\* /opt/cola/permits/1274699120\_1645234681.08/0/xstream-1-4-18-sourcesjar/com/thoughtworks/xstream/annotations/XStreamOmitField.java No license file was found, but licenses were detected in source scan.

/\*

- \* Copyright (C) 2004, 2005 Joe Walnes.
- \* Copyright (C) 2006, 2007, 2009, 2013, 2018 XStream Committers.
- \* All rights reserved.

\*

\* The software in this package is published under the terms of the BSD

\* style license a copy of which has been included with this distribution in

\* the LICENSE.txt file.

\*

\* Created on 04. April 2004 by Joe Walnes

\*/

Found in path(s):

\* /opt/cola/permits/1274699120\_1645234681.08/0/xstream-1-4-18-sourcesjar/com/thoughtworks/xstream/converters/extended/JavaMethodConverter.java No license file was found, but licenses were detected in source scan.

/\*

```
* Copyright (C) 2004 Joe Walnes.
```
- \* Copyright (C) 2006, 2007, 2009, 2011 XStream Committers.
- \* All rights reserved.
- \*

\* The software in this package is published under the terms of the BSD

\* style license a copy of which has been included with this distribution in

\* the LICENSE.txt file.

```
*
```
\* Created on 07. March 2004 by Joe Walnes

```
*/
```
Found in path(s):

\* /opt/cola/permits/1274699120\_1645234681.08/0/xstream-1-4-18-sourcesjar/com/thoughtworks/xstream/io/xml/xppdom/Xpp3Dom.java No license file was found, but licenses were detected in source scan.

/\*

\* Copyright (C) 2005 Joe Walnes. \* Copyright (C) 2006, 2007, 2008, 2009, 2011 XStream Committers. \* All rights reserved. \* \* The software in this package is published under the terms of the BSD \* style license a copy of which has been included with this distribution in \* the LICENSE.txt file. \* \* Created on 22. January 2005 by Joe Walnes \*/ Found in path(s): \* /opt/cola/permits/1274699120\_1645234681.08/0/xstream-1-4-18-sourcesjar/com/thoughtworks/xstream/mapper/ArrayMapper.java

No license file was found, but licenses were detected in source scan.

/\*

\* Copyright (C) 2007, 2008, 2013 XStream Committers.

\* All rights reserved.

\*

\* The software in this package is published under the terms of the BSD

\* style license a copy of which has been included with this distribution in

\* the LICENSE.txt file.

\*

\* Created on 19.09.2007 by Joerg Schaible

\*/

Found in path(s):

\* /opt/cola/permits/1274699120\_1645234681.08/0/xstream-1-4-18-sourcesjar/com/thoughtworks/xstream/converters/reflection/XStream12FieldKeySorter.java No license file was found, but licenses were detected in source scan.

/\*

\* Copyright (C) 2011 XStream Committers.

\* All rights reserved.

\*

\* The software in this package is published under the terms of the BSD

\* style license a copy of which has been included with this distribution in

\* the LICENSE.txt file.

\*

\* Created on 16. July 2011 by Joerg Schaible

\*/

Found in path(s):

\* /opt/cola/permits/1274699120\_1645234681.08/0/xstream-1-4-18-sourcesjar/com/thoughtworks/xstream/converters/javabean/ComparingPropertySorter.java \* /opt/cola/permits/1274699120\_1645234681.08/0/xstream-1-4-18-sourcesjar/com/thoughtworks/xstream/converters/javabean/NativePropertySorter.java \* /opt/cola/permits/1274699120\_1645234681.08/0/xstream-1-4-18-sourcesjar/com/thoughtworks/xstream/converters/javabean/PropertySorter.java No license file was found, but licenses were detected in source scan.

Copyright (C) 2004 Joe Walnes. Copyright (C) 2006, 2007 XStream committers. All rights reserved.

The software in this package is published under the terms of the BSD style license a copy of which has been included with this distribution in the LICENSE.txt file.

Created on 10. May 2004 by Joe Walnes

Found in path(s):

\* /opt/cola/permits/1274699120\_1645234681.08/0/xstream-1-4-18-sourcesjar/com/thoughtworks/xstream/converters/basic/package.html No license file was found, but licenses were detected in source scan.

/\*

\* Copyright (C) 2007, 2008, 2016 XStream Committers.

\* All rights reserved.

\*

\* The software in this package is published under the terms of the BSD

\* style license a copy of which has been included with this distribution in

\* the LICENSE.txt file.

\*

\* Created on 22. October 2007 by Joerg Schaible

\*/

Found in path(s):

\* /opt/cola/permits/1274699120\_1645234681.08/0/xstream-1-4-18-sourcesjar/com/thoughtworks/xstream/XStreamException.java No license file was found, but licenses were detected in source scan.

/\*

\* Copyright (C) 2006 Joe Walnes.

\* Copyright (C) 2007, 2008 XStream Committers.

\* All rights reserved.

\*

\* The software in this package is published under the terms of the BSD

\* style license a copy of which has been included with this distribution in

\* the LICENSE.txt file.

\*

\* Created on 28. June 2006 by Guilherme Silveira

\*/

Found in path(s):

\* /opt/cola/permits/1274699120\_1645234681.08/0/xstream-1-4-18-sourcesjar/com/thoughtworks/xstream/persistence/XmlSet.java No license file was found, but licenses were detected in source scan.

/\*

\* Copyright (C) 2013, 2016, 2018 XStream Committers.

\* All rights reserved.

\*

\* The software in this package is published under the terms of the BSD

\* style license a copy of which has been included with this distribution in \* the LICENSE.txt file.

\*

\* Created on 20. September 2013 by Joerg Schaible \*/

Found in path(s):

\* /opt/cola/permits/1274699120\_1645234681.08/0/xstream-1-4-18-sourcesjar/com/thoughtworks/xstream/converters/extended/NamedMapConverter.java No license file was found, but licenses were detected in source scan.

/\*

\* Copyright (C) 2014, 2017 XStream Committers. \* All rights reserved. \* \* Created on 09. January 2014 by Joerg Schaible \*/

Found in path(s):

\* /opt/cola/permits/1274699120\_1645234681.08/0/xstream-1-4-18-sourcesjar/com/thoughtworks/xstream/security/PrimitiveTypePermission.java No license file was found, but licenses were detected in source scan.

/\*

\* Copyright (c) 2007, 2008, 2009, 2010, 2011, 2013, 2018 XStream Committers.

\* All rights reserved.

\*

\* The software in this package is published under the terms of the BSD

\* style license a copy of which has been included with this distribution in

\* the LICENSE.txt file.

\*

\* Created on 30. March 2007 by Joerg Schaible

```
*/
```
Found in path(s):

\* /opt/cola/permits/1274699120\_1645234681.08/0/xstream-1-4-18-sourcesjar/com/thoughtworks/xstream/io/json/JettisonMappedXmlDriver.java No license file was found, but licenses were detected in source scan.

/\*

\* Copyright (C) 2011 XStream Committers.

\* All rights reserved.

\*

\* The software in this package is published under the terms of the BSD

\* style license a copy of which has been included with this distribution in

\* the LICENSE.txt file.

\*

\* Created on 19. July 2011 by Joerg Schaible

\*/

Found in path(s):

\* /opt/cola/permits/1274699120\_1645234681.08/0/xstream-1-4-18-sourcesjar/com/thoughtworks/xstream/core/Caching.java No license file was found, but licenses were detected in source scan.

/\*

\* Copyright (C) 2004 Joe Walnes.

\* Copyright (C) 2006, 2007, 2013 XStream Committers.

\* All rights reserved.

\*

\* The software in this package is published under the terms of the BSD

\* style license a copy of which has been included with this distribution in

\* the LICENSE.txt file.

\*

\* Created on 14. August 2004 by Joe Walnes

\*/

Found in path(s):

\* /opt/cola/permits/1274699120\_1645234681.08/0/xstream-1-4-18-sourcesjar/com/thoughtworks/xstream/io/xml/TraxSource.java No license file was found, but licenses were detected in source scan.

/\*

\* Copyright (C) 2017, 2018 XStream Committers.

\* All rights reserved.

\*

\* The software in this package is published under the terms of the BSD

\* style license a copy of which has been included with this distribution in

\* the LICENSE.txt file.

\*

\* Created on 12. August 2017 by Joerg Schaible

Found in path(s):

\* /opt/cola/permits/1274699120\_1645234681.08/0/xstream-1-4-18-sourcesjar/com/thoughtworks/xstream/core/util/Base64JAXBCodec.java \* /opt/cola/permits/1274699120\_1645234681.08/0/xstream-1-4-18-sourcesjar/com/thoughtworks/xstream/core/StringCodec.java \* /opt/cola/permits/1274699120\_1645234681.08/0/xstream-1-4-18-sourcesjar/com/thoughtworks/xstream/core/util/Base64JavaUtilCodec.java No license file was found, but licenses were detected in source scan.

/\*

\* Copyright (C) 2004, 2005, 2006 Joe Walnes.

\* Copyright (C) 2006, 2007, 2008, 2009, 2011 XStream Committers.

\* All rights reserved.

\*

\* The software in this package is published under the terms of the BSD

- \* style license a copy of which has been included with this distribution in
- \* the LICENSE.txt file.

\*

\* Created on 08. March 2004 by Joe Walnes

\*/

Found in path(s):

\* /opt/cola/permits/1274699120\_1645234681.08/0/xstream-1-4-18-sourcesjar/com/thoughtworks/xstream/io/xml/XppReader.java No license file was found, but licenses were detected in source scan.

/\*

- \* Copyright (C) 2004, 2005 Joe Walnes.
- \* Copyright (C) 2006, 2007, 2017, 2018 XStream Committers.

\* All rights reserved.

\*

\* The software in this package is published under the terms of the BSD

\* style license a copy of which has been included with this distribution in

\* the LICENSE.txt file.

\*

```
* Created on 22. November 2004 by Mauro Talevi
```
\*/

Found in path(s):

\* /opt/cola/permits/1274699120\_1645234681.08/0/xstream-1-4-18-sourcesjar/com/thoughtworks/xstream/converters/extended/ISO8601DateConverter.java No license file was found, but licenses were detected in source scan.

/\*

\* Copyright (C) 2003, 2004 Joe Walnes.

\* Copyright (C) 2006, 2007, 2008, 2009, 2011, 2012, 2013, 2014, 2015, 2016, 2018 XStream Committers.

\*/

\* All rights reserved.

\*

\* The software in this package is published under the terms of the BSD

\* style license a copy of which has been included with this distribution in

```
* the LICENSE.txt file.
```
\*

\* Created on 26. September 2003 by Joe Walnes \*/

Found in path(s):

\* /opt/cola/permits/1274699120\_1645234681.08/0/xstream-1-4-18-sourcesjar/com/thoughtworks/xstream/converters/basic/DateConverter.java No license file was found, but licenses were detected in source scan.

/\*

\* Copyright (C) 2005 Joe Walnes.

\* Copyright (C) 2006, 2007, 2014 XStream Committers.

\* All rights reserved.

\*

\* The software in this package is published under the terms of the BSD

\* style license a copy of which has been included with this distribution in

\* the LICENSE.txt file.

\*

\* Created on 24. April 2005 by Joe Walnes

\*/

Found in path(s):

\* /opt/cola/permits/1274699120\_1645234681.08/0/xstream-1-4-18-sourcesjar/com/thoughtworks/xstream/io/AttributeNameIterator.java No license file was found, but licenses were detected in source scan.

/\*

\* Copyright (C) 2004 Joe Walnes.

\* Copyright (C) 2006, 2007, 2018 XStream Committers.

\* All rights reserved.

\*

\* The software in this package is published under the terms of the BSD

\* style license a copy of which has been included with this distribution in

\* the LICENSE.txt file.

\*

\* Created on 29. May 2004 by Joe Walnes

\*/

Found in path(s):

\* /opt/cola/permits/1274699120\_1645234681.08/0/xstream-1-4-18-sourcesjar/com/thoughtworks/xstream/converters/extended/StackTraceElementConverter.java No license file was found, but licenses were detected in source scan.

/\*

- \* Copyright (C) 2003, 2004, 2005 Joe Walnes.
- \* Copyright (C) 2006, 2007, 2008, 2009, 2011, 2016 XStream Committers.

\* All rights reserved.

\*

- \* The software in this package is published under the terms of the BSD
- \* style license a copy of which has been included with this distribution in

\* the LICENSE.txt file.

\*

\* Created on 24. February 2016 by Joerg Schaible, factored out of ConversionException. \*/

Found in path(s):

\* /opt/cola/permits/1274699120\_1645234681.08/0/xstream-1-4-18-sourcesjar/com/thoughtworks/xstream/converters/ErrorWritingException.java No license file was found, but licenses were detected in source scan.

/\*

\* Copyright (C) 2017 XStream Committers.

\* All rights reserved.

\*

\* The software in this package is published under the terms of the BSD

\* style license a copy of which has been included with this distribution in

\* the LICENSE.txt file.

\*

\* Created on 05. May 2017 by Joerg Schaible

\*/

Found in path(s):

\* /opt/cola/permits/1274699120\_1645234681.08/0/xstream-1-4-18-sourcesjar/com/thoughtworks/xstream/core/util/ISO8601JavaTimeConverter.java No license file was found, but licenses were detected in source scan.

/\*

- \* Copyright (C) 2005 Joe Walnes.
- \* Copyright (C) 2006, 2007, 2013 XStream Committers.
- \* All rights reserved.

\*

- \* The software in this package is published under the terms of the BSD
- \* style license a copy of which has been included with this distribution in
- \* the LICENSE.txt file.

\*

\* Created on 07. March 2005 by Joe Walnes

\*/

Found in path(s):

```
* /opt/cola/permits/1274699120_1645234681.08/0/xstream-1-4-18-sources-
jar/com/thoughtworks/xstream/core/util/ClassLoaderReference.java
```
No license file was found, but licenses were detected in source scan.

/\* \* Copyright (C) 2005, 2006 Joe Walnes. \* Copyright (C) 2006, 2007, 2011 XStream Committers. \* All rights reserved. \* \* The software in this package is published under the terms of the BSD \* style license a copy of which has been included with this distribution in \* the LICENSE.txt file. \* \* Created on 06. February 2005 by Joe Walnes \*/

Found in path(s):

\* /opt/cola/permits/1274699120\_1645234681.08/0/xstream-1-4-18-sourcesjar/com/thoughtworks/xstream/core/util/PrioritizedList.java No license file was found, but licenses were detected in source scan.

/\*

- \* Copyright (C) 2004, 2006 Joe Walnes.
- \* Copyright (C) 2006, 2007, 2013 XStream Committers.
- \* All rights reserved.

\*

- \* The software in this package is published under the terms of the BSD
- \* style license a copy of which has been included with this distribution in
- \* the LICENSE.txt file.

\*

\* Created on 07. March 2004 by Joe Walnes

\*/

Found in path(s):

\* /opt/cola/permits/1274699120\_1645234681.08/0/xstream-1-4-18-sourcesjar/com/thoughtworks/xstream/converters/reflection/ReflectionProvider.java No license file was found, but licenses were detected in source scan.

/\*

```
* Copyright (C) 2004, 2005 Joe Walnes.
```
\* Copyright (C) 2006, 2007, 2008 XStream Committers.

```
* All rights reserved.
```
\*

```
* The software in this package is published under the terms of the BSD
```
\* style license a copy of which has been included with this distribution in

```
* the LICENSE.txt file.
```

```
*
```

```
* Created on 24. July 2004 by Joe Walnes
```

```
*/
```
Found in path(s):

\* /opt/cola/permits/1274699120\_1645234681.08/0/xstream-1-4-18-sourcesjar/com/thoughtworks/xstream/converters/extended/GregorianCalendarConverter.java No license file was found, but licenses were detected in source scan.

/\*

```
* Copyright (C) 2004 Joe Walnes.
* Copyright (C) 2006, 2007, 2018 XStream Committers.
* All rights reserved.
*
* The software in this package is published under the terms of the BSD
* style license a copy of which has been included with this distribution in
* the LICENSE.txt file.
*
* Created on 25. March 2004 by Joe Walnes
*/
```
Found in path(s):

\* /opt/cola/permits/1274699120\_1645234681.08/0/xstream-1-4-18-sourcesjar/com/thoughtworks/xstream/converters/basic/URLConverter.java No license file was found, but licenses were detected in source scan.

/\*

\* Copyright (C) 2017 XStream Committers.

\* All rights reserved.

\*

\* The software in this package is published under the terms of the BSD

\* style license a copy of which has been included with this distribution in

\* the LICENSE.txt file.

\*

\* Created on 06. March 2017 by Joerg Schaible

\*/

Found in path(s):

\* /opt/cola/permits/1274699120\_1645234681.08/0/xstream-1-4-18-sourcesjar/com/thoughtworks/xstream/converters/time/SystemClockConverter.java No license file was found, but licenses were detected in source scan.

/\*

\* Copyright (C) 2004 Joe Walnes.

\* Copyright (C) 2006, 2007 XStream Committers.

\* All rights reserved.

\*

\* The software in this package is published under the terms of the BSD

\* style license a copy of which has been included with this distribution in

\* the LICENSE.txt file.

\*

\* Created on 16. August 2004 by Joe Walnes

\*/

Found in path(s):

\* /opt/cola/permits/1274699120\_1645234681.08/0/xstream-1-4-18-sourcesjar/com/thoughtworks/xstream/converters/DataHolder.java No license file was found, but licenses were detected in source scan.

/\*

\* Copyright (C) 2005 Joe Walnes.

\* Copyright (C) 2006, 2007, 2008, 2010, 2011, 2013, 2016, 2020 XStream Committers.

\* All rights reserved.

\*

\* The software in this package is published under the terms of the BSD

\* style license a copy of which has been included with this distribution in

\* the LICENSE.txt file.

\*

\* Created on 12. April 2005 by Joe Walnes

\*/

Found in path(s):

\* /opt/cola/permits/1274699120\_1645234681.08/0/xstream-1-4-18-sourcesjar/com/thoughtworks/xstream/converters/javabean/BeanProvider.java No license file was found, but licenses were detected in source scan.

/\*

```
* Copyright (C) 2006 Joe Walnes.
```
\* Copyright (C) 2006, 2007, 2009, 2011, 2016 XStream Committers.

\* All rights reserved.

\*

\* The software in this package is published under the terms of the BSD

\* style license a copy of which has been included with this distribution in

\* the LICENSE.txt file.

\*

\* Created on 12. April 2006 by Joerg Schaible

\*/

Found in path(s):

\* /opt/cola/permits/1274699120\_1645234681.08/0/xstream-1-4-18-sourcesjar/com/thoughtworks/xstream/io/xml/XomDriver.java No license file was found, but licenses were detected in source scan.

/\*

\* Copyright (C) 2004, 2005 Joe Walnes.

\* Copyright (C) 2006, 2007, 2008, 2010, 2013, 2018, 2020 XStream Committers.

\* All rights reserved.

\*

\* The software in this package is published under the terms of the BSD

\* style license a copy of which has been included with this distribution in

\* the LICENSE.txt file.

\*

\* Created on 25. March 2004 by Joe Walnes

\*/

Found in path(s):

\* /opt/cola/permits/1274699120\_1645234681.08/0/xstream-1-4-18-sourcesjar/com/thoughtworks/xstream/converters/extended/DynamicProxyConverter.java No license file was found, but licenses were detected in source scan.

/\*

\* Copyright (C) 2014 XStream Committers.

\* All rights reserved.

\*

\* Created on 19. January 2014 by Joerg Schaible \*/

Found in path(s):

\* /opt/cola/permits/1274699120\_1645234681.08/0/xstream-1-4-18-sourcesjar/com/thoughtworks/xstream/security/ProxyTypePermission.java \* /opt/cola/permits/1274699120\_1645234681.08/0/xstream-1-4-18-sourcesjar/com/thoughtworks/xstream/security/CGLIBProxyTypePermission.java No license file was found, but licenses were detected in source scan.

/\*

\* Copyright (C) 2004, 2005, 2006 Joe Walnes.

\* Copyright (C) 2006, 2007, 2009, 2011 XStream Committers.

\* All rights reserved.

\*

\* The software in this package is published under the terms of the BSD

\* style license a copy of which has been included with this distribution in

\* the LICENSE.txt file.

\*

\* Created on 07. March 2004 by Joe Walnes

\*/

Found in path(s):

\* /opt/cola/permits/1274699120\_1645234681.08/0/xstream-1-4-18-sourcesjar/com/thoughtworks/xstream/io/xml/XppDomReader.java \* /opt/cola/permits/1274699120\_1645234681.08/0/xstream-1-4-18-sourcesjar/com/thoughtworks/xstream/io/xml/DomReader.java \* /opt/cola/permits/1274699120\_1645234681.08/0/xstream-1-4-18-sourcesjar/com/thoughtworks/xstream/io/path/PathTracker.java \* /opt/cola/permits/1274699120\_1645234681.08/0/xstream-1-4-18-sourcesjar/com/thoughtworks/xstream/io/xml/XppDomWriter.java No license file was found, but licenses were detected in source scan.

/\*

\* Copyright (C) 2006, 2007, 2008, 2011, 2015, 2018 XStream Committers.

\* All rights reserved.

\*

\* The software in this package is published under the terms of the BSD

\* style license a copy of which has been included with this distribution in

\* the LICENSE.txt file.

\*

\* Created on 15. March 2007 by Joerg Schaible

\*/

Found in path(s):

\* /opt/cola/permits/1274699120\_1645234681.08/0/xstream-1-4-18-sourcesjar/com/thoughtworks/xstream/core/AbstractReferenceUnmarshaller.java No license file was found, but licenses were detected in source scan.

/\*

\* Copyright (C) 2005 Joe Walnes.

\* Copyright (C) 2006, 2007, 2009 XStream Committers.

\* All rights reserved.

\*

\* The software in this package is published under the terms of the BSD

\* style license a copy of which has been included with this distribution in

\* the LICENSE.txt file.

\* \* Created on 22. January 2005 by Joe Walnes

\*/

Found in path(s):

\* /opt/cola/permits/1274699120\_1645234681.08/0/xstream-1-4-18-sourcesjar/com/thoughtworks/xstream/mapper/DynamicProxyMapper.java No license file was found, but licenses were detected in source scan.

/\*

\* Copyright (C) 2008, 2009, 2010, 2013, 2018 XStream Committers. \* All rights reserved. \* \* The software in this package is published under the terms of the BSD \* style license a copy of which has been included with this distribution in \* the LICENSE.txt file. \* \* Created on 12. February 2008 by Joerg Schaible \*/

Found in path(s):

\* /opt/cola/permits/1274699120\_1645234681.08/0/xstream-1-4-18-sourcesjar/com/thoughtworks/xstream/converters/enums/EnumSingleValueConverter.java No license file was found, but licenses were detected in source scan.

```
/*
```

```
* Copyright (C) 2014 XStream Committers.
```

```
* All rights reserved.
```

```
*
```
\* Created on 08. January 2014 by Joerg Schaible \*/

Found in path(s):

\* /opt/cola/permits/1274699120\_1645234681.08/0/xstream-1-4-18-sourcesjar/com/thoughtworks/xstream/security/NoTypePermission.java \* /opt/cola/permits/1274699120\_1645234681.08/0/xstream-1-4-18-sourcesjar/com/thoughtworks/xstream/mapper/SecurityMapper.java \* /opt/cola/permits/1274699120\_1645234681.08/0/xstream-1-4-18-sourcesjar/com/thoughtworks/xstream/security/ForbiddenClassException.java \* /opt/cola/permits/1274699120\_1645234681.08/0/xstream-1-4-18-sourcesjar/com/thoughtworks/xstream/security/AnyTypePermission.java \* /opt/cola/permits/1274699120\_1645234681.08/0/xstream-1-4-18-sourcesjar/com/thoughtworks/xstream/security/TypePermission.java No license file was found, but licenses were detected in source scan.

/\*

```
* Copyright (C) 2007 XStream Committers.
```

```
* All rights reserved.
```
\*

\* The software in this package is published under the terms of the BSD

\* style license a copy of which has been included with this distribution in

\* the LICENSE.txt file.

\* \* Created on 17.05.2007 by Joerg Schaible \*/

Found in path(s):

\* /opt/cola/permits/1274699120\_1645234681.08/0/xstream-1-4-18-sourcesjar/com/thoughtworks/xstream/converters/reflection/NativeFieldKeySorter.java No license file was found, but licenses were detected in source scan.

/\*

```
* Copyright (C) 2013, 2016, 2018 XStream Committers.
```

```
* All rights reserved.
```
\*

\* The software in this package is published under the terms of the BSD

\* style license a copy of which has been included with this distribution in

\* the LICENSE.txt file.

\*

\* Created on 14. March 2013 by Joerg Schaible

\*/

Found in path(s):

\* /opt/cola/permits/1274699120\_1645234681.08/0/xstream-1-4-18-sourcesjar/com/thoughtworks/xstream/converters/enums/EnumToStringConverter.java No license file was found, but licenses were detected in source scan.

\* Copyright (C) 2010, 2018 XStream Committers.

```
* All rights reserved.
```
\*

/\*

\* The software in this package is published under the terms of the BSD

\* style license a copy of which has been included with this distribution in

\* the LICENSE.txt file.

\*

\* Created on 3. August 2010 by Joerg Schaible

\*/

Found in path(s):

\* /opt/cola/permits/1274699120\_1645234681.08/0/xstream-1-4-18-sourcesjar/com/thoughtworks/xstream/converters/basic/URIConverter.java No license file was found, but licenses were detected in source scan.

/\*

\* Copyright (C) 2017 XStream Committers.

```
* All rights reserved.
```
\*

\* The software in this package is published under the terms of the BSD

\* style license a copy of which has been included with this distribution in

\* the LICENSE.txt file.

\* \* Created on 22. February 2017 by Joerg Schaible

\*/

Found in path(s):

```
* /opt/cola/permits/1274699120_1645234681.08/0/xstream-1-4-18-sources-
jar/com/thoughtworks/xstream/converters/time/ThaiBuddhistDateConverter.java
* /opt/cola/permits/1274699120_1645234681.08/0/xstream-1-4-18-sources-
jar/com/thoughtworks/xstream/converters/time/ValueRangeConverter.java
* /opt/cola/permits/1274699120_1645234681.08/0/xstream-1-4-18-sources-
jar/com/thoughtworks/xstream/converters/time/MinguoDateConverter.java
* /opt/cola/permits/1274699120_1645234681.08/0/xstream-1-4-18-sources-
jar/com/thoughtworks/xstream/converters/time/WeekFieldsConverter.java
* /opt/cola/permits/1274699120_1645234681.08/0/xstream-1-4-18-sources-
jar/com/thoughtworks/xstream/converters/time/AbstractChronoLocalDateConverter.java
*
```
 /opt/cola/permits/1274699120\_1645234681.08/0/xstream-1-4-18-sourcesjar/com/thoughtworks/xstream/converters/time/JapaneseDateConverter.java No license file was found, but licenses were detected in source scan.

/\*

\* Copyright (C) 2006 Joe Walnes.

\* Copyright (C) 2006, 2007, 2011 XStream Committers.

\* All rights reserved.

\*

\* The software in this package is published under the terms of the BSD

\* style license a copy of which has been included with this distribution in

\* the LICENSE.txt file.

\* \* Created on 03. May 2006 by Mauro Talevi \*/

Found in path(s):

\* /opt/cola/permits/1274699120\_1645234681.08/0/xstream-1-4-18-sourcesjar/com/thoughtworks/xstream/mapper/AbstractXmlFriendlyMapper.java No license file was found, but licenses were detected in source scan.

/\*

\* Copyright (C) 2005 Joe Walnes.

\* Copyright (C) 2006, 2007, 2008, 2009, 2011, 2015 XStream Committers.

\* All rights reserved.

\*

\* The software in this package is published under the terms of the BSD

\* style license a copy of which has been included with this distribution in

\* the LICENSE.txt file.

\*

\* Created on 20. March 2005 by Joe Walnes

```
*/
```
Found in path(s):

\* /opt/cola/permits/1274699120\_1645234681.08/0/xstream-1-4-18-sourcesjar/com/thoughtworks/xstream/mapper/EnumMapper.java No license file was found, but licenses were detected in source scan.

/\*

\* Copyright (C) 2006, 2007, 2014, 2016, 2017, 2018, 2021 XStream Committers.

\* All rights reserved.

\*

\* The software in this package is published under the terms of the BSD

\* style license a copy of which has been included with this distribution in

\* the LICENSE.txt file.

\*

\* Created on 13. April 2006 by Joerg Schaible

\*/

Found in path(s):

\* /opt/cola/permits/1274699120\_1645234681.08/0/xstream-1-4-18-sourcesjar/com/thoughtworks/xstream/XStreamer.java

No license file was found, but licenses were detected in source scan.

/\* \* Copyright (C) 2004, 2005 Joe Walnes. \* Copyright (C) 2006, 2007 XStream Committers. \* All rights reserved. \* \* The software in this package is published under the terms of the BSD \* style license a copy of which has been included with this distribution in \* the LICENSE.txt file. \* \* Created on 07. March 2004 by Joe Walnes \*/

Found in path(s):

\* /opt/cola/permits/1274699120\_1645234681.08/0/xstream-1-4-18-sourcesjar/com/thoughtworks/xstream/io/HierarchicalStreamWriter.java No license file was found, but licenses were detected in source scan.

/\*

\* Copyright (C) 2008 XStream Committers.

```
* All rights reserved.
```
\*

\*

\* The software in this package is published under the terms of the BSD

\* style license a copy of which has been included with this distribution in

\* the LICENSE.txt file.

\* Created on 09. October 2008 by Joerg Schaible \*/

Found in path(s):

\* /opt/cola/permits/1274699120\_1645234681.08/0/xstream-1-4-18-sourcesjar/com/thoughtworks/xstream/mapper/AbstractAttributeAliasingMapper.java \* /opt/cola/permits/1274699120\_1645234681.08/0/xstream-1-4-18-sourcesjar/com/thoughtworks/xstream/mapper/SystemAttributeAliasingMapper.java No license file was found, but licenses were detected in source scan.

/\*

```
* Copyright (C) 2004 Joe Walnes.
```

```
* Copyright (C) 2006, 2007, 2018 XStream Committers.
```
\* All rights reserved.

\*

\* The software in this package is published under the terms of the BSD

\* style license a copy of which has been included with this distribution in

```
* the LICENSE.txt file.
```
\*

\* Created on 07. March 2004 by Joe Walnes

```
*/
```
Found in path(s):

\* /opt/cola/permits/1274699120\_1645234681.08/0/xstream-1-4-18-sourcesjar/com/thoughtworks/xstream/converters/collections/BitSetConverter.java No license file was found, but licenses were detected in source scan.

/\*

\* Copyright (C) 2008 XStream Committers.

\* All rights reserved.

\*

\* The software in this package is published under the terms of the BSD

\* style license a copy of which has been included with this distribution in

\* the LICENSE.txt file.

\*

\* Created on 18. November 2008 by Joerg Schaible

\*/

Found in path(s):

\* /opt/cola/permits/1274699120\_1645234681.08/0/xstream-1-4-18-sourcesjar/com/thoughtworks/xstream/persistence/AbstractFilePersistenceStrategy.java No license file was found, but licenses were detected in source scan.

/\*

\* Copyright (C) 2005, 2006 Joe Walnes.

\* Copyright (C) 2006, 2007, 2009, 2011 XStream Committers.

\* All rights reserved.

\*

\* The software in this package is published under the terms of the BSD

\* style license a copy of which has been included with this distribution in

\* the LICENSE.txt file.

\*

\* Created on 28. May 2005 by Mauro Talevi

\*/

Found in path(s):

\* /opt/cola/permits/1274699120\_1645234681.08/0/xstream-1-4-18-sourcesjar/com/thoughtworks/xstream/io/xml/AbstractXmlDriver.java No license file was found, but licenses were detected in source scan.

/\*

\* Copyright (C) 2004, 2005 Joe Walnes.

\* Copyright (C) 2006, 2007, 2008, 2010, 2011, 2014, 2015, 2016 XStream Committers.

\* All rights reserved.

\*

\* The software in this package is published under the terms of the BSD

\* style license a copy of which has been included with this distribution in

\* the LICENSE.txt file.

\*

\* Created on 12. February 2015 by Joerg Schaible, copied from c.t.x.converters.reflection.SerializationMemberInvoker. \*/

Found in path(s):

\* /opt/cola/permits/1274699120\_1645234681.08/0/xstream-1-4-18-sourcesjar/com/thoughtworks/xstream/core/util/SerializationMembers.java No license file was found, but licenses were detected in source scan.

/\*

\* Copyright (C) 2011, 2013, 2016, 2018 XStream Committers.

\* All rights reserved.

\*

\* The software in this package is published under the terms of the BSD

\* style license a copy of which has been included with this distribution in

\* the LICENSE.txt file.

\* \* Created on 30. July 2011 by Joerg Schaible \*/

Found in path(s):

\* /opt/cola/permits/1274699120\_1645234681.08/0/xstream-1-4-18-sourcesjar/com/thoughtworks/xstream/converters/extended/ToAttributedValueConverter.java No license file was found, but licenses were detected in source scan.

/\*

\* Copyright (C) 2005 Joe Walnes.

\* Copyright (C) 2006, 2007, 2009, 2013, 2018 XStream Committers.

\* All rights reserved.

\*

\* The software in this package is published under the terms of the BSD

\* style license a copy of which has been included with this distribution in

\* the LICENSE.txt file.

\*

\* Created on 18. March 2005 by Joe Walnes

\*/

Found in path(s):

\* /opt/cola/permits/1274699120\_1645234681.08/0/xstream-1-4-18-sourcesjar/com/thoughtworks/xstream/converters/enums/EnumConverter.java No license file was found, but licenses were detected in source scan.

/\*

\* Copyright (C) 2005 Joe Walnes.

\* Copyright (C) 2006, 2007, 2009, 2015, 2021 XStream Committers.

\* All rights reserved.

\*

\* The software in this package is published under the terms of the BSD

\* style license a copy of which has been included with this distribution in

\* the LICENSE.txt file.

\*

\* Created on 22. January 2005 by Joe Walnes

\*/

Found in path(s):

\* /opt/cola/permits/1274699120\_1645234681.08/0/xstream-1-4-18-sourcesjar/com/thoughtworks/xstream/mapper/ImmutableTypesMapper.java No license file was found, but licenses were detected in source scan.

/\*

\* Copyright (C) 2004, 2005 Joe Walnes. \* Copyright (C) 2006, 2007, 2008, 2010, 2011, 2014, 2015 XStream Committers. \* All rights reserved.

\*

\* The software in this package is published under the terms of the BSD

\* style license a copy of which has been included with this distribution in

\* the LICENSE.txt file.

\*

\* Created on 23. August 2004 by Joe Walnes

\*/

Found in path(s):

\* /opt/cola/permits/1274699120\_1645234681.08/0/xstream-1-4-18-sourcesjar/com/thoughtworks/xstream/converters/reflection/SerializationMethodInvoker.java No license file was found, but licenses were detected in source scan.

/\*

\* Copyright (C) 2017 XStream Committers.

\* All rights reserved.

\*

\* The software in this package is published under the terms of the BSD

\* style license a copy of which has been included with this distribution in

```
* the LICENSE.txt file.
```
\*

\* Created on 13. January 2017 by Matej Cimbora

```
*/
```
Found in path(s):

\* /opt/cola/permits/1274699120\_1645234681.08/0/xstream-1-4-18-sourcesjar/com/thoughtworks/xstream/converters/time/LocalDateConverter.java \* /opt/cola/permits/1274699120\_1645234681.08/0/xstream-1-4-18-sourcesjar/com/thoughtworks/xstream/converters/time/LocalTimeConverter.java \* /opt/cola/permits/1274699120\_1645234681.08/0/xstream-1-4-18-sourcesjar/com/thoughtworks/xstream/converters/time/ZonedDateTimeConverter.java \* /opt/cola/permits/1274699120\_1645234681.08/0/xstream-1-4-18-sourcesjar/com/thoughtworks/xstream/converters/time/LocalDateTimeConverter.java
\* /opt/cola/permits/1274699120\_1645234681.08/0/xstream-1-4-18-sourcesjar/com/thoughtworks/xstream/converters/time/OffsetDateTimeConverter.java No license file was found, but licenses were detected in source scan.

\* Copyright (C) 2017 XStream Committers. \* All rights reserved. \* \* The software in this package is published under the terms of the BSD \* style license a copy of which has been included with this distribution in \* the LICENSE.txt file. \* \* Created on 21. February 2017 by Joerg Schaible \*/

Found in path(s):

\* /opt/cola/permits/1274699120\_1645234681.08/0/xstream-1-4-18-sourcesjar/com/thoughtworks/xstream/converters/time/HijrahDateConverter.java No license file was found, but licenses were detected in source scan.

/\*

/\*

```
* Copyright (C) 2004, 2005, 2006 Joe Walnes.
```

```
* Copyright (C) 2006, 2007, 2008, 2009, 2011, 2014, 2015, 2018 XStream Committers.
```
\* All rights reserved.

\*

\* The software in this package is published under the terms of the BSD

\* style license a copy of which has been included with this distribution in

\* the LICENSE.txt file.

\*

\* Created on 07. March 2004 by Joe Walnes

\*/

Found in path(s):

\* /opt/cola/permits/1274699120\_1645234681.08/0/xstream-1-4-18-sourcesjar/com/thoughtworks/xstream/io/xml/DomDriver.java No license file was found, but licenses were detected in source scan.

/\*

```
* Copyright (C) 2004, 2005, 2006 Joe Walnes.
```
\* Copyright (C) 2006, 2007, 2008, 2009, 2010, 2011 XStream Committers.

\* All rights reserved.

\*

\* The software in this package is published under the terms of the BSD

\* style license a copy of which has been included with this distribution in

\* the LICENSE.txt file.

\*

\* Created on 29. September 2004 by James Strachan

\*/

Found in path(s):

\* /opt/cola/permits/1274699120\_1645234681.08/0/xstream-1-4-18-sourcesjar/com/thoughtworks/xstream/io/xml/StaxWriter.java No license file was found, but licenses were detected in source scan.

/\*

```
* Copyright (C) 2004, 2005 Joe Walnes.
```
- \* Copyright (C) 2006, 2007, 2011, 2016 XStream Committers.
- \* All rights reserved.

\*

- \* The software in this package is published under the terms of the BSD
- \* style license a copy of which has been included with this distribution in
- \* the LICENSE.txt file.

\*

\* Created on 07. March 2004 by Joe Walnes

\*/

Found in path(s):

\* /opt/cola/permits/1274699120\_1645234681.08/0/xstream-1-4-18-sourcesjar/com/thoughtworks/xstream/io/HierarchicalStreamReader.java No license file was found, but licenses were detected in source scan.

/\* \* Copyright (C) 2013 XStream Committers. \* All rights reserved. \* \* Created on 12.07.2013 by Joerg Schaible \*/

Found in path(s):

\* /opt/cola/permits/1274699120\_1645234681.08/0/xstream-1-4-18-sourcesjar/com/thoughtworks/xstream/annotations/XStreamAliasType.java No license file was found, but licenses were detected in source scan.

/\*

```
* Copyright (C) 2008, 2016 XStream Committers.
```

```
* All rights reserved.
```
\*

\* The software in this package is published under the terms of the BSD

- \* style license a copy of which has been included with this distribution in
- \* the LICENSE.txt file.
- \*

\* Created on 20. November 2008 by Joerg Schaible

```
*/
```
Found in path(s):

\* /opt/cola/permits/1274699120\_1645234681.08/0/xstream-1-4-18-sources-

jar/com/thoughtworks/xstream/persistence/FilePersistenceStrategy.java No license file was found, but licenses were detected in source scan.

/\* \* Copyright (C) 2004, 2005 Joe Walnes. \* Copyright (C) 2006, 2007 XStream Committers. \* All rights reserved. \* \* The software in this package is published under the terms of the BSD \* style license a copy of which has been included with this distribution in \* the LICENSE.txt file. \* \* Created on 16. March 2004 by Joe Walnes \*/

Found in path(s):

\* /opt/cola/permits/1274699120\_1645234681.08/0/xstream-1-4-18-sourcesjar/com/thoughtworks/xstream/core/ReferenceByIdMarshallingStrategy.java \* /opt/cola/permits/1274699120\_1645234681.08/0/xstream-1-4-18-sourcesjar/com/thoughtworks/xstream/core/TreeMarshallingStrategy.java No license file was found, but licenses were detected in source scan.

/\*

\* Copyright (C) 2008 XStream Committers.

\* All rights reserved.

\*

\* The software in this package is published under the terms of the BSD

\* style license a copy of which has been included with this distribution in

\* the LICENSE.txt file.

\*

\* Created on 01. January 2008 by Joerg Schaible

\*/

Found in path(s):

\* /opt/cola/permits/1274699120\_1645234681.08/0/xstream-1-4-18-sourcesjar/com/thoughtworks/xstream/converters/ConverterRegistry.java No license file was found, but licenses were detected in source scan.

/\*

\* Copyright (C) 2004, 2005, 2006 Joe Walnes.

\* Copyright (C) 2006, 2007, 2008, 2009, 2011, 2012, 2018 XStream Committers.

\* All rights reserved.

\*

\* The software in this package is published under the terms of the BSD

\* style license a copy of which has been included with this distribution in

\* the LICENSE.txt file.

\*

\* Created on 08. March 2004 by Joe Walnes

\*/

Found in path(s):

\* /opt/cola/permits/1274699120\_1645234681.08/0/xstream-1-4-18-sourcesjar/com/thoughtworks/xstream/io/xml/XppDriver.java No license file was found, but licenses were detected in source scan.

/\*

\* Copyright (C) 2006 Joe Walnes.

\* Copyright (C) 2006, 2007, 2009, 2011 XStream Committers.

\* All rights reserved.

\*

\* The software in this package is published under the terms of the BSD

\* style license a copy of which has been included with this distribution in

\* the LICENSE.txt file.

\*

\* Created on 22. April 2006 by Mauro Talevi

\*/

Found in path(s):

\* /opt/cola/permits/1274699120\_1645234681.08/0/xstream-1-4-18-sourcesjar/com/thoughtworks/xstream/io/xml/XStream11XmlFriendlyReplacer.java No license file was found, but licenses were detected in source scan.

/\*

\* Copyright (C) 2003, 2004, 2005 Joe Walnes.

\* Copyright (C) 2006, 2007, 2008, 2009, 2013, 2016, 2018 XStream Committers.

\* All rights reserved.

\*

\* The software in this package is published under the terms of the BSD

\* style license a copy of which has been included with this distribution in

\* the LICENSE.txt file.

\*

\* Created on 26. September 2003 by Joe Walnes

\*/

Found in path(s):

\* /opt/cola/permits/1274699120\_1645234681.08/0/xstream-1-4-18-sourcesjar/com/thoughtworks/xstream/converters/collections/AbstractCollectionConverter.java No license file was found, but licenses were detected in source scan.

/\*

\* Copyright (C) 2011, 2018 XStream Committers.

\* All rights reserved.

\*

\* The software in this package is published under the terms of the BSD

\* style license a copy of which has been included with this distribution in

\* the LICENSE.txt file.

\* \* Created on 11. October 2011 by Joerg Schaible \*/

Found in path(s):

\* /opt/cola/permits/1274699120\_1645234681.08/0/xstream-1-4-18-sourcesjar/com/thoughtworks/xstream/converters/collections/SingletonMapConverter.java \* /opt/cola/permits/1274699120\_1645234681.08/0/xstream-1-4-18-sourcesjar/com/thoughtworks/xstream/converters/collections/SingletonCollectionConverter.java No license file was found, but licenses were detected in source scan.

/\*

\* Copyright (C) 2005 Joe Walnes.

\* Copyright (C) 2006, 2007, 2008, 2009, 2011, 2012, 2013, 2014, 2016 XStream Committers.

\* All rights reserved.

\*

\* The software in this package is published under the terms of the BSD

\* style license a copy of which has been included with this distribution in

\* the LICENSE.txt file.

\*

\* Created on 16. September 2005 by Mauro Talevi

\*/

Found in path(s):

\* /opt/cola/permits/1274699120\_1645234681.08/0/xstream-1-4-18-sourcesjar/com/thoughtworks/xstream/annotations/XStreamConverter.java No license file was found, but licenses were detected in source scan.

/\*

\* Copyright (C) 2009, 2011 XStream Committers.

\* All rights reserved.

\*

\* The software in this package is published under the terms of the BSD

\* style license a copy of which has been included with this distribution in

```
* the LICENSE.txt file.
```
\*

\* Created on 03. May 2009 by Joerg Schaible

```
*/
```
Found in path(s):

\* /opt/cola/permits/1274699120\_1645234681.08/0/xstream-1-4-18-sourcesjar/com/thoughtworks/xstream/io/xml/AbstractXppDomDriver.java \* /opt/cola/permits/1274699120\_1645234681.08/0/xstream-1-4-18-sourcesjar/com/thoughtworks/xstream/io/xml/KXml2DomDriver.java \* /opt/cola/permits/1274699120\_1645234681.08/0/xstream-1-4-18-sourcesjar/com/thoughtworks/xstream/io/xml/Xpp3DomDriver.java No license file was found, but licenses were detected in source scan.

/\*

- \* Copyright (C) 2003, 2004, 2005 Joe Walnes.
- \* Copyright (C) 2006, 2007, 2008, 2009, 2011, 2016 XStream Committers.

\* All rights reserved.

\*

- \* The software in this package is published under the terms of the BSD
- \* style license a copy of which has been included with this distribution in

\* the LICENSE.txt file.

\*

\* Created on 26. September 2003 by Joe Walnes

\*/

Found in path(s):

\* /opt/cola/permits/1274699120\_1645234681.08/0/xstream-1-4-18-sourcesjar/com/thoughtworks/xstream/converters/ConversionException.java No license file was found, but licenses were detected in source scan.

/\*

\* Copyright (C) 2011 XStream Committers.

\* All rights reserved.

\*

\* The software in this package is published under the terms of the BSD

\* style license a copy of which has been included with this distribution in

\* the LICENSE.txt file.

\*

\* Created on 11. August 2011 by Joerg Schaible, code from XppDom. \*/

Found in path(s):

\* /opt/cola/permits/1274699120\_1645234681.08/0/xstream-1-4-18-sourcesjar/com/thoughtworks/xstream/io/xml/xppdom/XppFactory.java No license file was found, but licenses were detected in source scan.

/\*

\* Copyright (C) 2005 Joe Walnes.

\* Copyright (C) 2006, 2007, 2009, 2011, 2012, 2013, 2014, 2015, 2016 XStream Committers.

\* All rights reserved.

\*

\* The software in this package is published under the terms of the BSD

\* style license a copy of which has been included with this distribution in

\* the LICENSE.txt file.

\*

\* Created on 16. February 2005 by Joe Walnes

\*/

Found in path(s):

```
* /opt/cola/permits/1274699120_1645234681.08/0/xstream-1-4-18-sources-
jar/com/thoughtworks/xstream/mapper/ImplicitCollectionMapper.java
```
No license file was found, but licenses were detected in source scan.

/\* \* Copyright (C) 2009, 2010, 2011, 2012, 2013 XStream Committers. \* All rights reserved. \* \* The software in this package is published under the terms of the BSD \* style license a copy of which has been included with this distribution in \* the LICENSE.txt file. \* \* Created on 20. August 2009 by Joerg Schaible

\*/

Found in path(s):

\* /opt/cola/permits/1274699120\_1645234681.08/0/xstream-1-4-18-sourcesjar/com/thoughtworks/xstream/io/json/AbstractJsonWriter.java No license file was found, but licenses were detected in source scan.

/\*

```
* Copyright (C) 2005, 2006 Joe Walnes.
```
\* Copyright (C) 2006, 2007, 2008, 2009, 2011, 2015, 2016 XStream Committers.

```
* All rights reserved.
```
\*

\* The software in this package is published under the terms of the BSD

```
* style license a copy of which has been included with this distribution in
```

```
* the LICENSE.txt file.
```
\*

```
* Created on 22. January 2005 by Joe Walnes
*/
```
Found in path(s):

\* /opt/cola/permits/1274699120\_1645234681.08/0/xstream-1-4-18-sourcesjar/com/thoughtworks/xstream/mapper/Mapper.java No license file was found, but licenses were detected in source scan.

/\*

```
* Copyright (C) 2009, 2011, 2015 XStream Committers.
```
\* All rights reserved.

\*

\* The software in this package is published under the terms of the BSD

\* style license a copy of which has been included with this distribution in

```
* the LICENSE.txt file.
```
\*

\* Created on 29. April 2009 by Joerg Schaible

\*/

Found in path(s):

\* /opt/cola/permits/1274699120\_1645234681.08/0/xstream-1-4-18-sources-

jar/com/thoughtworks/xstream/io/xml/AbstractXppDriver.java No license file was found, but licenses were detected in source scan.

/\* \* Copyright (C) 2006, 2007, 2013 XStream Committers. \* All rights reserved. \* \* The software in this package is published under the terms of the BSD \* style license a copy of which has been included with this distribution in \* the LICENSE.txt file. \* \* Created on 03. April 2006 by Joerg Schaible \*/

Found in path(s):

\* /opt/cola/permits/1274699120\_1645234681.08/0/xstream-1-4-18-sourcesjar/com/thoughtworks/xstream/converters/reflection/SelfStreamingInstanceChecker.java No license file was found, but licenses were detected in source scan.

/\*

\* Copyright (C) 2006, 2007, 2008, 2009, 2010, 2011, 2019 XStream Committers.

\* All rights reserved.

\*

\* The software in this package is published under the terms of the BSD

\* style license a copy of which has been included with this distribution in

\* the LICENSE.txt file.

\*

\* Created on 15. March 2007 by Joerg Schaible \*/

Found in path(s):

\* /opt/cola/permits/1274699120\_1645234681.08/0/xstream-1-4-18-sourcesjar/com/thoughtworks/xstream/core/AbstractReferenceMarshaller.java No license file was found, but licenses were detected in source scan.

/\*

\* Copyright (C) 2004, 2005 Joe Walnes.

\* Copyright (C) 2006, 2007, 2009, 2011, 2013 XStream Committers.

\* All rights reserved.

\*

\* The software in this package is published under the terms of the BSD

\* style license a copy of which has been included with this distribution in

\* the LICENSE.txt file.

\*

\* Created on 04. April 2004 by Joe Walnes

\*/

Found in path(s):

\* /opt/cola/permits/1274699120\_1645234681.08/0/xstream-1-4-18-sourcesjar/com/thoughtworks/xstream/converters/extended/JavaClassConverter.java No license file was found, but licenses were detected in source scan.

/\*

\* Copyright (C) 2008, 2010 XStream Committers.

```
* All rights reserved.
```
\*

\* The software in this package is published under the terms of the BSD

\* style license a copy of which has been included with this distribution in

\* the LICENSE.txt file.

\*

\* Created on 13. October 2008 by Joerg Schaible

\*/

Found in path(s):

\* /opt/cola/permits/1274699120\_1645234681.08/0/xstream-1-4-18-sourcesjar/com/thoughtworks/xstream/core/util/FastField.java No license file was found, but licenses were detected in source scan.

/\*

\* Copyright (C) 2006 Joe Walnes.

\* Copyright (C) 2006, 2007, 2008, 2013 XStream Committers.

\* All rights reserved.

\*

\* The software in this package is published under the terms of the BSD

\* style license a copy of which has been included with this distribution in

\* the LICENSE.txt file.

\*

\* Created on 04. June 2006 by Joe Walnes

```
*/
```
Found in path(s):

\* /opt/cola/permits/1274699120\_1645234681.08/0/xstream-1-4-18-sourcesjar/com/thoughtworks/xstream/io/copy/HierarchicalStreamCopier.java No license file was found, but licenses were detected in source scan.

/\*

\* Copyright (C) 2013, 2018 XStream Committers.

\* All rights reserved.

\*

\* The software in this package is published under the terms of the BSD

\* style license a copy of which has been included with this distribution in

\* the LICENSE.txt file.

\*

\* Created on 19. September 2013 by Joerg Schaible

```
*/
```
Found in path(s):

\* /opt/cola/permits/1274699120\_1645234681.08/0/xstream-1-4-18-sourcesjar/com/thoughtworks/xstream/converters/extended/NamedCollectionConverter.java No license file was found, but licenses were detected in source scan.

/\*

\* Copyright (C) 2009, 2011, 2013, 2014, 2015 XStream Committers. \* All rights reserved. \* \* The software in this package is published under the terms of the BSD \* style license a copy of which has been included with this distribution in \* the LICENSE.txt file. \* \* Created on 29. April 2009 by Joerg Schaible \*/

Found in path(s):

\* /opt/cola/permits/1274699120\_1645234681.08/0/xstream-1-4-18-sourcesjar/com/thoughtworks/xstream/io/xml/SjsxpDriver.java No license file was found, but licenses were detected in source scan.

/\*

\* Copyright (C) 2006 Joe Walnes.

\* Copyright (C) 2007, 2008 XStream Committers.

\* All rights reserved.

\*

\* The software in this package is published under the terms of the BSD

\* style license a copy of which has been included with this distribution in

\* the LICENSE.txt file.

\*

\* Created on 13. June 2006 by Guilherme Silveira

\*/

Found in path(s):

\* /opt/cola/permits/1274699120\_1645234681.08/0/xstream-1-4-18-sourcesjar/com/thoughtworks/xstream/persistence/XmlMap.java No license file was found, but licenses were detected in source scan.

/\*

\* Copyright (C) 2004, 2005, 2006 Joe Walnes.

\* Copyright (C) 2006, 2007, 2009 XStream Committers.

\* All rights reserved.

\*

\* The software in this package is published under the terms of the BSD

\* style license a copy of which has been included with this distribution in

\* the LICENSE.txt file.

\*

\* Created on 07. March 2004 by Joe Walnes

\*/

Found in path(s):

\* /opt/cola/permits/1274699120\_1645234681.08/0/xstream-1-4-18-sourcesjar/com/thoughtworks/xstream/core/util/QuickWriter.java No license file was found, but licenses were detected in source scan.

## /\*

\* Copyright (C) 2006, 2007, 2010 XStream Committers.

- \* All rights reserved.
- \*

\* Created on 12.10.2010 by Joerg Schaible, extracted from TreeMapConverter. \*/

## Found in path(s):

\* /opt/cola/permits/1274699120\_1645234681.08/0/xstream-1-4-18-sourcesjar/com/thoughtworks/xstream/core/util/PresortedMap.java No license file was found, but licenses were detected in source scan.

/\*

\* Copyright (C) 2015 XStream Committers.

```
* All rights reserved.
```
\*

\* Created on 17. January 2015 by Joerg Schaible

\*/

Found in path(s):

\* /opt/cola/permits/1274699120\_1645234681.08/0/xstream-1-4-18-sourcesjar/com/thoughtworks/xstream/core/util/Types.java No license file was found, but licenses were detected in source scan.

/\*

- \* Copyright (C) 2005, 2006 Joe Walnes.
- \* Copyright (C) 2006, 2007, 2009, 2010, 2011 XStream Committers.
- \* All rights reserved.

\*

\* The software in this package is published under the terms of the BSD

\* style license a copy of which has been included with this distribution in

```
* the LICENSE.txt file.
```
\*

\* Created on 24. April 2005 by Joe Walnes

\*/

Found in path(s):

\* /opt/cola/permits/1274699120\_1645234681.08/0/xstream-1-4-18-sourcesjar/com/thoughtworks/xstream/io/xml/AbstractPullReader.java No license file was found, but licenses were detected in source scan.

/\*

\* Copyright (C) 2009, 2011 XStream Committers.

\* All rights reserved.

\*

\* The software in this package is published under the terms of the BSD

\* style license a copy of which has been included with this distribution in

\* the LICENSE.txt file.

\*

\* Created on 15. August 2009 by Joerg Schaible

```
*/
```
Found in path(s):

\* /opt/cola/permits/1274699120\_1645234681.08/0/xstream-1-4-18-sourcesjar/com/thoughtworks/xstream/io/naming/NoNameCoder.java \* /opt/cola/permits/1274699120\_1645234681.08/0/xstream-1-4-18-sourcesjar/com/thoughtworks/xstream/io/naming/NameCoderWrapper.java \* /opt/cola/permits/1274699120\_1645234681.08/0/xstream-1-4-18-sourcesjar/com/thoughtworks/xstream/io/xml/XStream11NameCoder.java \* /opt/cola/permits/1274699120\_1645234681.08/0/xstream-1-4-18-sourcesjar/com/thoughtworks/xstream/io/naming/StaticNameCoder.java No license file was found, but licenses were detected in source scan.

/\*

\* Copyright (C) 2003, 2004 Joe Walnes.

\* Copyright (C) 2006, 2007, 2013 XStream Committers.

\* All rights reserved.

\*

\* The software in this package is published under the terms of the BSD

\* style license a copy of which has been included with this distribution in

\* the LICENSE.txt file.

\*

\* Created on 26. September 2003 by Joe Walnes

\*/

Found in path(s):

\* /opt/cola/permits/1274699120\_1645234681.08/0/xstream-1-4-18-sourcesjar/com/thoughtworks/xstream/converters/Converter.java No license file was found, but licenses were detected in source scan.

/\*

\* Copyright (C) 2005 Joe Walnes.

\* Copyright (C) 2006, 2007, 2008, 2009 XStream Committers.

\* All rights reserved.

\*

\* The software in this package is published under the terms of the BSD

\* style license a copy of which has been included with this distribution in

\* the LICENSE.txt file.

\*

\* Created on 12. April 2005 by Joe Walnes

\*/

Found in path(s):

\* /opt/cola/permits/1274699120\_1645234681.08/0/xstream-1-4-18-sourcesjar/com/thoughtworks/xstream/converters/javabean/BeanProperty.java No license file was found, but licenses were detected in source scan.

/\*

\* Copyright (C) 2006, 2007, 2008, 2010, 2011, 2013, 2014, 2015, 2016, 2018 XStream Committers.

\* All rights reserved.

\*

\* The software in this package is published under the terms of the BSD

\* style license a copy of which has been included with this distribution in

\* the LICENSE.txt file.

\*

\* Created on 13. April 2006 by Joerg Schaible

\*/

Found in path(s):

\* /opt/cola/permits/1274699120\_1645234681.08/0/xstream-1-4-18-sourcesjar/com/thoughtworks/xstream/converters/reflection/CGLIBEnhancedConverter.java No license file was found, but licenses were detected in source scan.

/\*

\* Copyright (C) 2006 Joe Walnes.

\* Copyright (C) 2006, 2007, 2008, 2009, 2011, 2013 XStream Committers.

\* All rights reserved.

\*

\* The software in this package is published under the terms of the BSD

\* style license a copy of which has been included with this distribution in

\* the LICENSE.txt file.

\*

\* Created on 28. November 2008 by Joerg Schaible

\*/

Found in path(s):

\* /opt/cola/permits/1274699120\_1645234681.08/0/xstream-1-4-18-sourcesjar/com/thoughtworks/xstream/io/json/JsonWriter.java No license file was found, but licenses were detected in source scan.

/\*

\* Copyright (C) 2006 Joe Walnes.

\* Copyright (C) 2007, 2008, 2009 XStream Committers.

\* All rights reserved.

\*

\* The software in this package is published under the terms of the BSD

\* style license a copy of which has been included with this distribution in

\* the LICENSE.txt file.

\*

\* Created on 13. June 2006 by Guilherme Silveira

\*/

Found in path(s):

\* /opt/cola/permits/1274699120\_1645234681.08/0/xstream-1-4-18-sourcesjar/com/thoughtworks/xstream/persistence/StreamStrategy.java \* /opt/cola/permits/1274699120\_1645234681.08/0/xstream-1-4-18-sourcesjar/com/thoughtworks/xstream/persistence/FileStreamStrategy.java No license file was found, but licenses were detected in source scan.

/\*

\* Copyright (C) 2004, 2005, 2006 Joe Walnes.

\* Copyright (C) 2006, 2007, 2009, 2011, 2015 XStream Committers.

\* All rights reserved.

\*

\* The software in this package is published under the terms of the BSD

\* style license a copy of which has been included with this distribution in

\* the LICENSE.txt file.

\*

\* Created on 03. September 2004 by Joe Walnes

\*/

Found in path(s):

\* /opt/cola/permits/1274699120\_1645234681.08/0/xstream-1-4-18-sourcesjar/com/thoughtworks/xstream/io/xml/JDomDriver.java No license file was found, but licenses were detected in source scan.

/\*

\* Copyright (C) 2004, 2005, 2006 Joe Walnes.

\* Copyright (C) 2006, 2007, 2008, 2009, 2011, 2013 XStream Committers.

\* All rights reserved.

\*

\* The software in this package is published under the terms of the BSD

\* style license a copy of which has been included with this distribution in

\* the LICENSE.txt file.

\*

\* Created on 07. March 2004 by Joe Walnes

```
*/
```
Found in path(s):

\* /opt/cola/permits/1274699120\_1645234681.08/0/xstream-1-4-18-sourcesjar/com/thoughtworks/xstream/io/xml/PrettyPrintWriter.java No license file was found, but licenses were detected in source scan.

/\*

\* Copyright (C) 2011 XStream Committers.

\* All rights reserved.

\*

\* The software in this package is published under the terms of the BSD

\* style license a copy of which has been included with this distribution in

```
* the LICENSE.txt file.
```
\*

\* Created on 07. July 2011 by Joerg Schaible

\*/

Found in path(s):

\* /opt/cola/permits/1274699120\_1645234681.08/0/xstream-1-4-18-sourcesjar/com/thoughtworks/xstream/converters/javabean/JavaBeanProvider.java No license file was found, but licenses were detected in source scan.

/\*

```
* Copyright (C) 2004, 2005 Joe Walnes.
```
\* Copyright (C) 2006, 2007 XStream Committers.

\* All rights reserved.

\*

\* The software in this package is published under the terms of the BSD

\* style license a copy of which has been included with this distribution in

```
* the LICENSE.txt file.
```
\*

\* Created on 06. March 2004 by Joe Walnes

\*/

Found in path(s):

\* /opt/cola/permits/1274699120\_1645234681.08/0/xstream-1-4-18-sourcesjar/com/thoughtworks/xstream/converters/UnmarshallingContext.java No license file was found, but licenses were detected in source scan.

/\*

\* Copyright (C) 2008 XStream Committers.

\* All rights reserved.

\*

\* The software in this package is published under the terms of the BSD

\* style license a copy of which has been included with this distribution in

\* the LICENSE.txt file.

\*

\* Created on 20. November 2008 by Joerg Schaible

\*/

Found in path(s):

\* /opt/cola/permits/1274699120\_1645234681.08/0/xstream-1-4-18-sourcesjar/com/thoughtworks/xstream/persistence/PersistenceStrategy.java No license file was found, but licenses were detected in source scan.

/\*

\* Copyright (C) 2013 XStream Committers.

\* All rights reserved.

\*

- \* The software in this package is published under the terms of the BSD
- \* style license a copy of which has been included with this distribution in

```
* the LICENSE.txt file.
```
- \*
- \* Created on 26. June 2013 by Joerg Schaible

\*/

## Found in path(s):

\* /opt/cola/permits/1274699120\_1645234681.08/0/xstream-1-4-18-sourcesjar/com/thoughtworks/xstream/core/ClassLoaderReference.java No license file was found, but licenses were detected in source scan.

/\*

```
* Copyright (C) 2009, 2011, 2014, 2015, 2018 XStream Committers.
* All rights reserved.
*
* The software in this package is published under the terms of the BSD
* style license a copy of which has been included with this distribution in
* the LICENSE.txt file.
*
* Created on 29. April 2009 by Joerg Schaible
*/
```
Found in path(s):

\* /opt/cola/permits/1274699120\_1645234681.08/0/xstream-1-4-18-sourcesjar/com/thoughtworks/xstream/io/xml/BEAStaxDriver.java No license file was found, but licenses were detected in source scan.

/\*

\* Copyright (C) 2005 Joe Walnes.

\* Copyright (C) 2006, 2007, 2008, 2009, 2010, 2011, 2012, 2013, 2014, 2015, 2016 XStream Committers.

\* All rights reserved.

\*

- \* The software in this package is published under the terms of the BSD
- \* style license a copy of which has been included with this distribution in
- \* the LICENSE.txt file.
- \*

\* Created on 12. April 2005 by Joe Walnes

```
*/
```
Found in path(s):

\* /opt/cola/permits/1274699120\_1645234681.08/0/xstream-1-4-18-sourcesjar/com/thoughtworks/xstream/converters/javabean/JavaBeanConverter.java No license file was found, but licenses were detected in source scan.

/\*

\* Copyright (C) 2008 XStream Committers.

\* All rights reserved.

\*

\* The software in this package is published under the terms of the BSD

\* style license a copy of which has been included with this distribution in

\* the LICENSE.txt file.

\*

```
* Created on 10. November 2008 by Joerg Schaible
*/
```
Found in path(s):

\* /opt/cola/permits/1274699120\_1645234681.08/0/xstream-1-4-18-sourcesjar/com/thoughtworks/xstream/mapper/PackageAliasingMapper.java No license file was found, but licenses were detected in source scan.

/\*

\* Copyright (C) 2005 Joe Walnes.

\* Copyright (C) 2006, 2007, 2013 XStream Committers.

\* All rights reserved.

\*

\* The software in this package is published under the terms of the BSD

\* style license a copy of which has been included with this distribution in

\* the LICENSE.txt file.

\*

\* Created on 11. August 2005 by Mauro Talevi

```
*/
```
Found in path(s):

\* /opt/cola/permits/1274699120\_1645234681.08/0/xstream-1-4-18-sourcesjar/com/thoughtworks/xstream/annotations/XStreamAlias.java No license file was found, but licenses were detected in source scan.

/\*

\* Copyright (C) 2009, 2011 XStream Committers.

\* All rights reserved.

\*

\* The software in this package is published under the terms of the BSD

\* style license a copy of which has been included with this distribution in

```
* the LICENSE.txt file.
```
\*

\* Created on 02. May 2009 by Joerg Schaible

\*/

Found in path(s):

```
* /opt/cola/permits/1274699120_1645234681.08/0/xstream-1-4-18-sources-
jar/com/thoughtworks/xstream/io/xml/xppdom/XppDom.java
```
No license file was found, but licenses were detected in source scan.

/\* \* Copyright (C) 2006, 2007 XStream Committers. \* All rights reserved. \* \* The software in this package is published under the terms of the BSD \* style license a copy of which has been included with this distribution in \* the LICENSE.txt file. \* \* Created on 18. October 2007 by Joerg Schaible \*/

Found in path(s):

\* /opt/cola/permits/1274699120\_1645234681.08/0/xstream-1-4-18-sourcesjar/com/thoughtworks/xstream/io/xml/DocumentReader.java \* /opt/cola/permits/1274699120\_1645234681.08/0/xstream-1-4-18-sourcesjar/com/thoughtworks/xstream/io/xml/DocumentWriter.java No license file was found, but licenses were detected in source scan.

/\*

```
* Copyright (C) 2004 Joe Walnes.
```
\* Copyright (C) 2006, 2007, 2018 XStream Committers.

```
* All rights reserved.
```
\*

\* The software in this package is published under the terms of the BSD

\* style license a copy of which has been included with this distribution in

\* the LICENSE.txt file.

\*

\* Created on 06. March 2004 by Joe Walnes

```
*/
```
Found in path(s):

\* /opt/cola/permits/1274699120\_1645234681.08/0/xstream-1-4-18-sourcesjar/com/thoughtworks/xstream/converters/collections/CharArrayConverter.java No license file was found, but licenses were detected in source scan.

/\*

```
* Copyright (C) 2004 Joe Walnes.
```

```
* Copyright (C) 2006, 2007, 2018 XStream Committers.
```

```
* All rights reserved.
```
\*

\* The software in this package is published under the terms of the BSD

\* style license a copy of which has been included with this distribution in

```
* the LICENSE.txt file.
```

```
*
```
\* Created on 13. January 2004 by Joe Walnes

```
*/
```
Found in path(s):

\* /opt/cola/permits/1274699120\_1645234681.08/0/xstream-1-4-18-sourcesjar/com/thoughtworks/xstream/converters/extended/FileConverter.java No license file was found, but licenses were detected in source scan.

/\*

\* Copyright (C) 2013 XStream Committers. \* All rights reserved. \* \* The software in this package is published under the terms of the BSD \* style license a copy of which has been included with this distribution in \* the LICENSE.txt file. \* \* Created on 03. December 2013 by Joerg Schaible

\*/

Found in path(s):

\* /opt/cola/permits/1274699120\_1645234681.08/0/xstream-1-4-18-sourcesjar/com/thoughtworks/xstream/converters/extended/NamedArrayConverter.java \* /opt/cola/permits/1274699120\_1645234681.08/0/xstream-1-4-18-sourcesjar/com/thoughtworks/xstream/converters/extended/StackTraceElementFactory15.java No license file was found, but licenses were detected in source scan.

/\*

- \* Copyright (C) 2006, 2007 XStream Committers.
- \* All rights reserved.
- \*

\* The software in this package is published under the terms of the BSD

\* style license a copy of which has been included with this distribution in

\* the LICENSE.txt file.

\*

\* Created on 01. October 2004 by James Strachan

\*/

Found in path(s):

\* /opt/cola/permits/1274699120\_1645234681.08/0/xstream-1-4-18-sourcesjar/com/thoughtworks/xstream/io/xml/QNameMap.java No license file was found, but licenses were detected in source scan.

/\*

\* Copyright (C) 2018 XStream Committers.

\* All rights reserved.

- \* The software in this package is published under the terms of the BSD
- \* style license a copy of which has been included with this distribution in

\* the LICENSE.txt file.

\* Created on 10. October 2018 by Joerg Schaible.

<sup>\*</sup> Copyright (C) 2004 Joe Walnes.

\*/

Found in path(s):

\* /opt/cola/permits/1274699120\_1645234681.08/0/xstream-1-4-18-sourcesjar/com/thoughtworks/xstream/converters/reflection/FieldUtil15.java \* /opt/cola/permits/1274699120\_1645234681.08/0/xstream-1-4-18-sourcesjar/com/thoughtworks/xstream/converters/reflection/FieldUtil14.java No license file was found, but licenses were detected in source scan.

/\*

\* Copyright (C) 2005 Joe Walnes.

\* Copyright (C) 2006, 2007, 2008, 2009, 2013, 2020 XStream Committers.

\* All rights reserved.

\*

\* The software in this package is published under the terms of the BSD \* style license a copy of which has been included with this distribution in \* the LICENSE.txt file.

\*

\* Created on 06. April 2005 by Joe Walnes

\*/

Found in path(s):

\* /opt/cola/permits/1274699120\_1645234681.08/0/xstream-1-4-18-sourcesjar/com/thoughtworks/xstream/converters/enums/EnumMapConverter.java No license file was found, but licenses were detected in source scan.

/\*

\* Copyright (C) 2004 Joe Walnes.

\* Copyright (C) 2006, 2007, 2016 XStream Committers.

\* All rights reserved.

\*

\* The software in this package is published under the terms of the BSD

\* style license a copy of which has been included with this distribution in

\* the LICENSE.txt file.

\*

\* Created on 07. March 2004 by Joe Walnes

\*/

Found in path(s):

\* /opt/cola/permits/1274699120\_1645234681.08/0/xstream-1-4-18-sourcesjar/com/thoughtworks/xstream/converters/reflection/ObjectAccessException.java No license file was found, but licenses were detected in source scan.

/\*

\* Copyright (C) 2009, 2013, 2018 XStream Committers.

\* All rights reserved.

\*

\* The software in this package is published under the terms of the BSD

\* style license a copy of which has been included with this distribution in

\* the LICENSE.txt file.

\*

\* Created on 17. April 2009 by Joerg Schaible \*/

Found in path(s):

\* /opt/cola/permits/1274699120\_1645234681.08/0/xstream-1-4-18-sourcesjar/com/thoughtworks/xstream/converters/extended/JavaFieldConverter.java No license file was found, but licenses were detected in source scan.

/\*

```
* Copyright (C) 2003, 2004, 2005 Joe Walnes.
```
\* Copyright (C) 2006, 2007, 2018 XStream Committers.

\* All rights reserved.

\*

\* The software in this package is published under the terms of the BSD

- \* style license a copy of which has been included with this distribution in
- \* the LICENSE.txt file.

\*

\* Created on 03. October 2003 by Joe Walnes

\*/

Found in path(s):

\* /opt/cola/permits/1274699120\_1645234681.08/0/xstream-1-4-18-sourcesjar/com/thoughtworks/xstream/converters/collections/ArrayConverter.java No license file was found, but licenses were detected in source scan.

/\*

\* Copyright (C) 2013, 2015 XStream Committers.

```
* All rights reserved.
```
\*

\* The software in this package is published under the terms of the BSD

\* style license a copy of which has been included with this distribution in

```
* the LICENSE.txt file.
```
\*

\* Created on 24. June 2012 by Joerg Schaible

```
*/
```
Found in path(s):

```
* /opt/cola/permits/1274699120_1645234681.08/0/xstream-1-4-18-sources-
jar/com/thoughtworks/xstream/io/xml/JDom2Driver.java
No license file was found, but licenses were detected in source scan.
```
/\*

```
* Copyright (C) 2004, 2006 Joe Walnes.
```
- \* Copyright (C) 2006, 2007, 2009, 2011 XStream Committers.
- \* All rights reserved.

\*

- \* The software in this package is published under the terms of the BSD
- \* style license a copy of which has been included with this distribution in

```
* the LICENSE.txt file.
```
\* \* Created on 07. March 2004 by Joe Walnes

\*/

Found in path(s):

\* /opt/cola/permits/1274699120\_1645234681.08/0/xstream-1-4-18-sourcesjar/com/thoughtworks/xstream/io/StreamException.java No license file was found, but licenses were detected in source scan.

/\*

\* Copyright (C) 2004 Joe Walnes.

\* Copyright (C) 2006, 2007, 2018 XStream Committers.

\* All rights reserved.

\*

\* The software in this package is published under the terms of the BSD

- \* style license a copy of which has been included with this distribution in
- \* the LICENSE.txt file.
- \*
- \* Created on 24. July 2004 by Joe Walnes

\*/

## Found in path(s):

\* /opt/cola/permits/1274699120\_1645234681.08/0/xstream-1-4-18-sourcesjar/com/thoughtworks/xstream/converters/extended/SqlTimeConverter.java \* /opt/cola/permits/1274699120\_1645234681.08/0/xstream-1-4-18-sourcesjar/com/thoughtworks/xstream/converters/extended/CurrencyConverter.java \* /opt/cola/permits/1274699120\_1645234681.08/0/xstream-1-4-18-sourcesjar/com/thoughtworks/xstream/converters/extended/SqlDateConverter.java No license file was found, but licenses were detected in source scan.

/\*

```
* Copyright (C) 2007, 2008, 2013, 2018 XStream Committers.
```

```
* All rights reserved.
```
\*

\* The software in this package is published under the terms of the BSD

\* style license a copy of which has been included with this distribution in

\* the LICENSE.txt file.

\*

\* Created on 07. November 2007 by Joerg Schaible

\*/

Found in path(s):

\* /opt/cola/permits/1274699120\_1645234681.08/0/xstream-1-4-18-sourcesjar/com/thoughtworks/xstream/mapper/AnnotationConfiguration.java

No license file was found, but licenses were detected in source scan.

/\* \* Copyright (C) 2004 Joe Walnes. \* Copyright (C) 2006, 2007, 2008, 2010 XStream Committers. \* All rights reserved. \* \* The software in this package is published under the terms of the BSD \* style license a copy of which has been included with this distribution in \* the LICENSE.txt file. \* \* Created on 09. May 2004 by Joe Walnes \*/

Found in path(s):

\* /opt/cola/permits/1274699120\_1645234681.08/0/xstream-1-4-18-sourcesjar/com/thoughtworks/xstream/core/util/ObjectIdDictionary.java No license file was found, but licenses were detected in source scan.

/\*

\* Copyright (c) 2008, 2009, 2010, 2011, 2018 XStream Committers.

```
* All rights reserved.
```
\*

\* The software in this package is published under the terms of the BSD

\* style license a copy of which has been included with this distribution in \* the LICENSE.txt file.

\*

```
* Created on 17.04.2008 by Joerg Schaible.
*/
```
Found in path(s):

\* /opt/cola/permits/1274699120\_1645234681.08/0/xstream-1-4-18-sourcesjar/com/thoughtworks/xstream/io/json/JettisonStaxWriter.java No license file was found, but licenses were detected in source scan.

/\*

\* Copyright (C) 2007, 2008, 2011, 2018 XStream Committers.

\* All rights reserved.

\*

\* The software in this package is published under the terms of the BSD

\* style license a copy of which has been included with this distribution in

```
* the LICENSE.txt file.
```
\*

\* Created on 21.09.2007 by Joerg Schaible

\*/

Found in path(s):

\* /opt/cola/permits/1274699120\_1645234681.08/0/xstream-1-4-18-sources-

jar/com/thoughtworks/xstream/converters/extended/DurationConverter.java No license file was found, but licenses were detected in source scan.

/\* \* Copyright (C) 2004, 2005, 2006 Joe Walnes. \* Copyright (C) 2006, 2007, 2008, 2009 XStream Committers. \* All rights reserved. \* \* The software in this package is published under the terms of the BSD \* style license a copy of which has been included with this distribution in \* the LICENSE.txt file. \* \* Created on 15. March 2004 by Joe Walnes \*/

Found in path(s):

\* /opt/cola/permits/1274699120\_1645234681.08/0/xstream-1-4-18-sourcesjar/com/thoughtworks/xstream/core/ReferenceByIdMarshaller.java \* /opt/cola/permits/1274699120\_1645234681.08/0/xstream-1-4-18-sourcesjar/com/thoughtworks/xstream/core/ReferenceByIdUnmarshaller.java No license file was found, but licenses were detected in source scan.

/\*

\* Copyright (C) 2009, 2011, 2014, 2015 XStream Committers.

\* All rights reserved.

\*

\* The software in this package is published under the terms of the BSD

\* style license a copy of which has been included with this distribution in

\* the LICENSE.txt file.

\*

\* Created on 29. April 2009 by Joerg Schaible

\*/

Found in path(s):

\* /opt/cola/permits/1274699120\_1645234681.08/0/xstream-1-4-18-sourcesjar/com/thoughtworks/xstream/io/xml/WstxDriver.java No license file was found, but licenses were detected in source scan.

/\*

\* Copyright (C) 2017 XStream Committers.

\* All rights reserved.

\*

\* The software in this package is published under the terms of the BSD

\* style license a copy of which has been included with this distribution in

```
* the LICENSE.txt file.
```
\*

\* Created on 11. February 2017 by Joerg Schaible

\*/

Found in path(s):

\* /opt/cola/permits/1274699120\_1645234681.08/0/xstream-1-4-18-sourcesjar/com/thoughtworks/xstream/converters/time/YearConverter.java \* /opt/cola/permits/1274699120\_1645234681.08/0/xstream-1-4-18-sourcesjar/com/thoughtworks/xstream/converters/time/YearMonthConverter.java \* /opt/cola/permits/1274699120\_1645234681.08/0/xstream-1-4-18-sourcesjar/com/thoughtworks/xstream/converters/time/OffsetTimeConverter.java No license file was found, but licenses were detected in source scan.

/\*

\* Copyright (C) 2007, 2013, 2016, 2020 XStream Committers.

\* All rights reserved.

\*

\* The software in this package is published under the terms of the BSD \* style license a copy of which has been included with this distribution in \* the LICENSE.txt file.

\*

\* Created on 01. February 2007 by Joerg Schaible

\*/

Found in path(s):

\* /opt/cola/permits/1274699120\_1645234681.08/0/xstream-1-4-18-sources-

jar/com/thoughtworks/xstream/converters/reflection/AbstractAttributedCharacterIteratorAttributeConverter.java No license file was found, but licenses were detected in source scan.

/\*

\* Copyright (C) 2007, 2008 XStream Committers.

```
* All rights reserved.
```
\*

\* The software in this package is published under the terms of the BSD

\* style license a copy of which has been included with this distribution in

\* the LICENSE.txt file.

\*

\* Created on 22. October 2007 by Joerg Schaible

\*/

Found in path(s):

\* /opt/cola/permits/1274699120\_1645234681.08/0/xstream-1-4-18-sourcesjar/com/thoughtworks/xstream/InitializationException.java No license file was found, but licenses were detected in source scan.

/\*

\* Copyright (C) 2004, 2005 Joe Walnes.

\* Copyright (C) 2006, 2007, 2010, 2011, 2013, 2016, 2018, 2020 XStream Committers.

\* All rights reserved.

\*

\* The software in this package is published under the terms of the BSD

\* style license a copy of which has been included with this distribution in

\* the LICENSE.txt file.

\*

\* Created on 08. May 2004 by Joe Walnes

\*/

Found in path(s):

\* /opt/cola/permits/1274699120\_1645234681.08/0/xstream-1-4-18-sourcesjar/com/thoughtworks/xstream/converters/collections/TreeMapConverter.java No license file was found, but licenses were detected in source scan.

/\*

\* Copyright (C) 2004, 2005, 2006 Joe Walnes.

\* Copyright (C) 2006, 2007, 2008, 2010, 2011, 2012, 2013, 2014, 2015, 2016 XStream Committers.

\* All rights reserved.

\*

\* The software in this package is published under the terms of the BSD

\* style license a copy of which has been included with this distribution in

\* the LICENSE.txt file.

\*

\* Created on 21. December 2004 by Joe Walnes

\*/

Found in path(s):

\* /opt/cola/permits/1274699120\_1645234681.08/0/xstream-1-4-18-sourcesjar/com/thoughtworks/xstream/converters/reflection/SerializableConverter.java No license file was found, but licenses were detected in source scan.

/\*

\* Copyright (C) 2005, 2006 Joe Walnes.

\* Copyright (C) 2006, 2007, 2008, 2009, 2011, 2013, 2015, 2016, 2020 XStream Committers.

\* All rights reserved.

\*

\* The software in this package is published under the terms of the BSD

\* style license a copy of which has been included with this distribution in

\* the LICENSE.txt file.

\*

\* Created on 22. January 2005 by Joe Walnes

\*/

Found in path(s):

\* /opt/cola/permits/1274699120\_1645234681.08/0/xstream-1-4-18-sourcesjar/com/thoughtworks/xstream/mapper/DefaultMapper.java No license file was found, but licenses were detected in source scan.

/\*

\* Copyright (C) 2003, 2004, 2005, 2006 Joe Walnes.

\* Copyright (C) 2006, 2007, 2018 XStream Committers.

\* All rights reserved.

\*

\* The software in this package is published under the terms of the BSD

\* style license a copy of which has been included with this distribution in

```
* the LICENSE.txt file.
```
\*

\* Created on 26. September 2003 by Joe Walnes \*/

Found in path(s):

\* /opt/cola/permits/1274699120\_1645234681.08/0/xstream-1-4-18-sourcesjar/com/thoughtworks/xstream/converters/basic/ByteConverter.java No license file was found, but licenses were detected in source scan.

/\*

\* Copyright (C) 2011, 2018 XStream Committers.

\* All rights reserved.

\*

\* The software in this package is published under the terms of the BSD

\* style license a copy of which has been included with this distribution in

\* the LICENSE.txt file.

\*

\* Created on 13. October 2011 by Joerg Schaible

\*/

Found in path(s):

\* /opt/cola/permits/1274699120\_1645234681.08/0/xstream-1-4-18-sourcesjar/com/thoughtworks/xstream/io/ExtendedHierarchicalStreamReader.java No license file was found, but licenses were detected in source scan.

/\*

\* Copyright (C) 2009, 2011 XStream Committers.

\* All rights reserved.

\*

\* The software in this package is published under the terms of the BSD

\* style license a copy of which has been included with this distribution in

\* the LICENSE.txt file.

\*

\* Created on 17. August 2009 by Joerg Schaible

```
*/
```
Found in path(s):

\* /opt/cola/permits/1274699120\_1645234681.08/0/xstream-1-4-18-sourcesjar/com/thoughtworks/xstream/io/AbstractWriter.java No license file was found, but licenses were detected in source scan.

/\*

\* Copyright (C) 2006, 2007 XStream Committers.

\* All rights reserved.

\*

\* The software in this package is published under the terms of the BSD

\* style license a copy of which has been included with this distribution in

\* the LICENSE.txt file.

\*

\* Created on 24. December 2006 by Guilherme Silveira \*/

Found in path(s):

\* /opt/cola/permits/1274699120\_1645234681.08/0/xstream-1-4-18-sourcesjar/com/thoughtworks/xstream/annotations/XStreamAsAttribute.java No license file was found, but licenses were detected in source scan.

/\*

\* Copyright (C) 2004 Joe Walnes.

\* Copyright (C) 2006, 2007, 2013, 2018 XStream Committers.

\* All rights reserved.

\*

\* The software in this package is published under the terms of the BSD

\* style license a copy of which has been included with this distribution in

\* the LICENSE.txt file.

\*

\* Created on 29. May 2004 by Joe Walnes

\*/

Found in path(s):

\* /opt/cola/permits/1274699120\_1645234681.08/0/xstream-1-4-18-sourcesjar/com/thoughtworks/xstream/converters/extended/ThrowableConverter.java No license file was found, but licenses were detected in source scan.

/\*

\* Copyright (C) 2004, 2005, 2006 Joe Walnes.

\* Copyright (C) 2006, 2007, 2009, 2011, 2018 XStream Committers.

\* All rights reserved.

\*

\* The software in this package is published under the terms of the BSD

\* style license a copy of which has been included with this distribution in

\* the LICENSE.txt file.

\*

\* Created on 07. March 2004 by Joe Walnes

\*/

Found in path(s):

\* /opt/cola/permits/1274699120\_1645234681.08/0/xstream-1-4-18-sourcesjar/com/thoughtworks/xstream/io/xml/Dom4JReader.java No license file was found, but licenses were detected in source scan.

/\*

- \* Copyright (C) 2006 Joe Walnes.
- \* Copyright (C) 2006, 2007, 2008, 2009, 2010, 2013, 2018 XStream Committers.

\* All rights reserved.

\*

- \* The software in this package is published under the terms of the BSD
- \* style license a copy of which has been included with this distribution in

\* the LICENSE.txt file.

\*

\* Created on 20. February 2006 by Mauro Talevi

\*/

Found in path(s):

\* /opt/cola/permits/1274699120\_1645234681.08/0/xstream-1-4-18-sourcesjar/com/thoughtworks/xstream/mapper/AttributeMapper.java No license file was found, but licenses were detected in source scan.

/\*

- \* Copyright (C) 2006, 2007 XStream Committers.
- \* All rights reserved.

\*

- \* The software in this package is published under the terms of the BSD
- \* style license a copy of which has been included with this distribution in
- \* the LICENSE.txt file.

\*

\* Created on 15. February 2006 by Mauro Talevi

\*/

Found in path(s):

```
* /opt/cola/permits/1274699120_1645234681.08/0/xstream-1-4-18-sources-
jar/com/thoughtworks/xstream/converters/ConverterMatcher.java
No license file was found, but licenses were detected in source scan.
```
/\*

- \* Copyright (C) 2004, 2005 Joe Walnes.
- \* Copyright (C) 2006, 2007, 2010, 2011, 2013, 2016, 2018 XStream Committers.
- \* All rights reserved.

\*

- \* The software in this package is published under the terms of the BSD
- \* style license a copy of which has been included with this distribution in
- \* the LICENSE.txt file.
- \*
- \* Created on 23. August 2004 by Joe Walnes
- \*/

Found in path(s):

```
* /opt/cola/permits/1274699120_1645234681.08/0/xstream-1-4-18-sources-
jar/com/thoughtworks/xstream/core/util/CustomObjectInputStream.java
```
No license file was found, but licenses were detected in source scan.

```
/*
```

```
* Copyright (C) 2004, 2005 Joe Walnes.
```
\* Copyright (C) 2006, 2007, 2010, 2011, 2013, 2014, 2016, 2018, 2020 XStream Committers.

\* All rights reserved.

\*

\* The software in this package is published under the terms of the BSD

- \* style license a copy of which has been included with this distribution in
- \* the LICENSE.txt file.
- \*

\* Created on 08. May 2004 by Joe Walnes

```
*/
```
Found in path(s):

\* /opt/cola/permits/1274699120\_1645234681.08/0/xstream-1-4-18-sourcesjar/com/thoughtworks/xstream/converters/collections/TreeSetConverter.java No license file was found, but licenses were detected in source scan.

/\*

- \* Copyright (C) 2005 Joe Walnes.
- \* Copyright (C) 2006, 2007, 2013, 2014 XStream Committers.

\* All rights reserved.

\*

\* The software in this package is published under the terms of the BSD

\* style license a copy of which has been included with this distribution in

\* the LICENSE.txt file.

\*

\* Created on 06. February 2005 by Joe Walnes

\*/

Found in path(s):

\* /opt/cola/permits/1274699120\_1645234681.08/0/xstream-1-4-18-sourcesjar/com/thoughtworks/xstream/core/util/OrderRetainingMap.java No license file was found, but licenses were detected in source scan.

/\*

```
* Copyright (C) 2009, 2011 XStream Committers.
```

```
* All rights reserved.
```
\*

\* The software in this package is published under the terms of the BSD

\* style license a copy of which has been included with this distribution in

\* the LICENSE.txt file.

\*

\* Created on 29. April 2009 by Joerg Schaible

```
*/
```
Found in path(s):

\* /opt/cola/permits/1274699120\_1645234681.08/0/xstream-1-4-18-sourcesjar/com/thoughtworks/xstream/io/xml/KXml2Driver.java \* /opt/cola/permits/1274699120\_1645234681.08/0/xstream-1-4-18-sourcesjar/com/thoughtworks/xstream/io/xml/Xpp3Driver.java No license file was found, but licenses were detected in source scan.

/\*

\* Copyright (C) 2003, 2004 Joe Walnes.

\* Copyright (C) 2006, 2007, 2018 XStream Committers.

\* All rights reserved.

\*

\* The software in this package is published under the terms of the BSD

\* style license a copy of which has been included with this distribution in

\* the LICENSE.txt file.

\*

\* Created on 26. September 2003 by Joe Walnes

\*/

Found in path(s):

\* /opt/cola/permits/1274699120\_1645234681.08/0/xstream-1-4-18-sourcesjar/com/thoughtworks/xstream/converters/basic/ShortConverter.java \* /opt/cola/permits/1274699120\_1645234681.08/0/xstream-1-4-18-sourcesjar/com/thoughtworks/xstream/converters/basic/CharConverter.java \* /opt/cola/permits/1274699120\_1645234681.08/0/xstream-1-4-18-sourcesjar/com/thoughtworks/xstream/converters/basic/FloatConverter.java \* /opt/cola/permits/1274699120\_1645234681.08/0/xstream-1-4-18-sourcesjar/com/thoughtworks/xstream/converters/basic/DoubleConverter.java No license file was found, but licenses were detected in source scan.

/\*

\* Copyright (C) 2004, 2005, 2006 Joe Walnes.

\* Copyright (C) 2006, 2007, 2009, 2011 XStream Committers.

\* All rights reserved.

\*

\* The software in this package is published under the terms of the BSD

\* style license a copy of which has been included with this distribution in

\* the LICENSE.txt file.

\*

\* Created on 02. September 2004 by Joe Walnes

\*/

Found in path(s):

\* /opt/cola/permits/1274699120\_1645234681.08/0/xstream-1-4-18-sourcesjar/com/thoughtworks/xstream/io/xml/XomReader.java \* /opt/cola/permits/1274699120\_1645234681.08/0/xstream-1-4-18-sourcesjar/com/thoughtworks/xstream/io/xml/DomWriter.java No license file was found, but licenses were detected in source scan.

```
/*
```

```
* Copyright (C) 2007, 2008, 2013, 2018 XStream Committers.
```
\* All rights reserved.

\* \* The software in this package is published under the terms of the BSD

\* style license a copy of which has been included with this distribution in

\* the LICENSE.txt file.

\*

\* Created on 08.12.2007 by Joerg Schaible

```
*/
```
Found in path(s):

\* /opt/cola/permits/1274699120\_1645234681.08/0/xstream-1-4-18-sourcesjar/com/thoughtworks/xstream/converters/extended/LookAndFeelConverter.java No license file was found, but licenses were detected in source scan.

/\*

\* Copyright (C) 2021 XStream Committers.

```
* All rights reserved.
```
\*

\* The software in this package is published under the terms of the BSD

\* style license a copy of which has been included with this distribution in

\* the LICENSE.txt file.

\* \* Created on 02. January 2021 by Joerg Schaible

\*/

Found in path(s):

\* /opt/cola/permits/1274699120\_1645234681.08/0/xstream-1-4-18-sourcesjar/com/thoughtworks/xstream/io/xml/MXParserDomDriver.java No license file was found, but licenses were detected in source scan.

/\*

\* Copyright (C) 2004, 2005, 2006 Joe Walnes.

\* Copyright (C) 2006, 2007, 2009, 2011, 2016 XStream Committers.

\* All rights reserved.

\*

\* The software in this package is published under the terms of the BSD

\* style license a copy of which has been included with this distribution in

```
* the LICENSE.txt file.
```
\*

\* Created on 07. March 2004 by Joe Walnes

\*/

Found in path(s):

```
* /opt/cola/permits/1274699120_1645234681.08/0/xstream-1-4-18-sources-
jar/com/thoughtworks/xstream/io/xml/Dom4JXmlWriter.java
```
No license file was found, but licenses were detected in source scan.

/\* \* Copyright (C) 2005 Joe Walnes. \* Copyright (C) 2006, 2007, 2011 XStream Committers. \* All rights reserved. \* \* The software in this package is published under the terms of the BSD \* style license a copy of which has been included with this distribution in \* the LICENSE.txt file. \* \* Created on 10. April 2005 by Joe Walnes \*/

Found in path(s):

\* /opt/cola/permits/1274699120\_1645234681.08/0/xstream-1-4-18-sourcesjar/com/thoughtworks/xstream/io/ReaderWrapper.java No license file was found, but licenses were detected in source scan.

/\*

\* Copyright (C) 2007, 2008 XStream Committers.

```
* All rights reserved.
```
\*

\* The software in this package is published under the terms of the BSD

\* style license a copy of which has been included with this distribution in

\* the LICENSE.txt file.

\* \* Created on 06. November 2007 by Joerg Schaible \*/

Found in path(s):

\* /opt/cola/permits/1274699120\_1645234681.08/0/xstream-1-4-18-sourcesjar/com/thoughtworks/xstream/mapper/LocalConversionMapper.java No license file was found, but licenses were detected in source scan.

/\*

\* Copyright (C) 2006 Joe Walnes.

\* Copyright (C) 2006, 2007, 2008, 2009 XStream Committers.

```
* All rights reserved.
```
\*

\* The software in this package is published under the terms of the BSD

\* style license a copy of which has been included with this distribution in

- \* the LICENSE.txt file.
- \*

\* Created on 22. June 2006 by Mauro Talevi

```
*/
```
Found in path(s):

\* /opt/cola/permits/1274699120\_1645234681.08/0/xstream-1-4-18-sourcesjar/com/thoughtworks/xstream/io/json/JsonHierarchicalStreamWriter.java No license file was found, but licenses were detected in source scan.

\* Copyright (C) 2016, 2017, 2018 XStream Committers. \* All rights reserved.

\*

/\*

\* The software in this package is published under the terms of the BSD

\* style license a copy of which has been included with this distribution in

\* the LICENSE.txt file.

\*

\* Created on 7. February 2016 by Aaron Johnson

\*/

Found in path(s):

\* /opt/cola/permits/1274699120\_1645234681.08/0/xstream-1-4-18-sourcesjar/com/thoughtworks/xstream/converters/extended/PathConverter.java No license file was found, but licenses were detected in source scan.

/\*

\* Copyright (C) 2009, 2011 XStream Committers.

\* All rights reserved.

\*

\* The software in this package is published under the terms of the BSD

\* style license a copy of which has been included with this distribution in

\* the LICENSE.txt file.

\*

\* Created on 15. August 2009 by Joerg Schaible

\*/

Found in path(s):

\* /opt/cola/permits/1274699120\_1645234681.08/0/xstream-1-4-18-sourcesjar/com/thoughtworks/xstream/io/AbstractDriver.java

No license file was found, but licenses were detected in source scan.

/\*

\* Copyright (C) 2003, 2004, 2005 Joe Walnes.

\* Copyright (C) 2006, 2007, 2008, 2010, 2011, 2012, 2013, 2018 XStream Committers.

\* All rights reserved.

\*

\* The software in this package is published under the terms of the BSD

\* style license a copy of which has been included with this distribution in

\* the LICENSE.txt file.

\*

\* Created on 26. September 2003 by Joe Walnes

```
*/
```
Found in path(s):

\* /opt/cola/permits/1274699120\_1645234681.08/0/xstream-1-4-18-sourcesjar/com/thoughtworks/xstream/converters/collections/MapConverter.java No license file was found, but licenses were detected in source scan.

/\*

```
* Copyright (C) 2004, 2005 Joe Walnes.
```
- \* Copyright (C) 2006, 2007, 2011 XStream Committers.
- \* All rights reserved.
- \*

```
* The software in this package is published under the terms of the BSD
```
\* style license a copy of which has been included with this distribution in

```
* the LICENSE.txt file.
```
\*

\* Created on 07. March 2004 by Joe Walnes

\*/

Found in path(s):

\* /opt/cola/permits/1274699120\_1645234681.08/0/xstream-1-4-18-sourcesjar/com/thoughtworks/xstream/io/HierarchicalStreamDriver.java No license file was found, but licenses were detected in source scan.

/\*

```
* Copyright (C) 2005 Joe Walnes.
```
- \* Copyright (C) 2006, 2007 XStream Committers.
- \* All rights reserved.

\*

- \* The software in this package is published under the terms of the BSD
- \* style license a copy of which has been included with this distribution in
- \* the LICENSE.txt file.

\*

\* Created on 16. September 2005 by Mauro Talevi

\*/

Found in path(s):

\* /opt/cola/permits/1274699120\_1645234681.08/0/xstream-1-4-18-sourcesjar/com/thoughtworks/xstream/annotations/XStreamConverters.java No license file was found, but licenses were detected in source scan.

/\*

- \* Copyright (C) 2004 Joe Walnes.
- \* Copyright (C) 2006, 2007, 2008, 2009, 2011, 2013, 2016 XStream Committers.
- \* All rights reserved.

\*

- \* The software in this package is published under the terms of the BSD
- \* style license a copy of which has been included with this distribution in
- \* the LICENSE.txt file.
- \*

\* Created on 06. April 2004 by Joe Walnes

```
*/
```
Found in path(s):

\* /opt/cola/permits/1274699120\_1645234681.08/0/xstream-1-4-18-sourcesjar/com/thoughtworks/xstream/core/util/Fields.java No license file was found, but licenses were detected in source scan.

/\*

\* Copyright (C) 2004, 2006 Joe Walnes.

\* Copyright (C) 2006, 2007, 2008, 2009 XStream Committers.

\* All rights reserved.

\*

\* The software in this package is published under the terms of the BSD

\* style license a copy of which has been included with this distribution in

\* the LICENSE.txt file.

\* \* Created on 03. April 2004 by Joe Walnes

\*/

Found in path(s):

\* /opt/cola/permits/1274699120\_1645234681.08/0/xstream-1-4-18-sourcesjar/com/thoughtworks/xstream/core/ReferenceByXPathMarshaller.java No license file was found, but licenses were detected in source scan.

/\*

\* Copyright (C) 2004 Joe Walnes.

\* Copyright (C) 2006, 2007 XStream Committers.

\* All rights reserved.

\*

\* The software in this package is published under the terms of the BSD

\* style license a copy of which has been included with this distribution in

\* the LICENSE.txt file.

\*

\* Created on 04. October 2004 by Joe Walnes

\*/

Found in path(s):

\* /opt/cola/permits/1274699120\_1645234681.08/0/xstream-1-4-18-sourcesjar/com/thoughtworks/xstream/core/MapBackedDataHolder.java No license file was found, but licenses were detected in source scan.

/\*

\* Copyright (C) 2006 Joe Walnes.

\* Copyright (C) 2006, 2007, 2009, 2011 XStream Committers.

\* All rights reserved.

\*

\* The software in this package is published under the terms of the BSD
\* style license a copy of which has been included with this distribution in

\* the LICENSE.txt file.

\*

\* Created on 03. May 2006 by Mauro Talevi

\*/

Found in path(s):

\* /opt/cola/permits/1274699120\_1645234681.08/0/xstream-1-4-18-sourcesjar/com/thoughtworks/xstream/mapper/XStream11XmlFriendlyMapper.java No license file was found, but licenses were detected in source scan.

/\*

\* Copyright (C) 2004, 2005 Joe Walnes.

\* Copyright (C) 2006, 2007, 2009, 2011, 2012 XStream Committers.

\* All rights reserved.

\*

\* The software in this package is published under the terms of the BSD

\* style license a copy of which has been included with this distribution in

```
* the LICENSE.txt file.
```
\*

\* Created on 06. May 2004 by Joe Walnes

\*/

Found in path(s):

\* /opt/cola/permits/1274699120\_1645234681.08/0/xstream-1-4-18-sourcesjar/com/thoughtworks/xstream/core/util/ThreadSafeSimpleDateFormat.java No license file was found, but licenses were detected in source scan.

/\*

- \* Copyright (C) 2006 Joe Walnes.
- \* Copyright (C) 2006, 2007, 2008, 2009, 2011 XStream Committers.

\* All rights reserved.

\*

\* The software in this package is published under the terms of the BSD

\* style license a copy of which has been included with this distribution in

\* the LICENSE.txt file.

\*

\* Created on 17. April 2006 by Mauro Talevi

\*/

```
Found in path(s):
```
\* /opt/cola/permits/1274699120\_1645234681.08/0/xstream-1-4-18-sourcesjar/com/thoughtworks/xstream/io/xml/XmlFriendlyReplacer.java No license file was found, but licenses were detected in source scan.

/\*

\* Copyright (C) 2007, 2008, 2009, 2011, 2012, 2013, 2016 XStream Committers.

\* All rights reserved.

\*

- \* The software in this package is published under the terms of the BSD
- \* style license a copy of which has been included with this distribution in

```
* the LICENSE.txt file.
```
\*

\* Created on 07. November 2007 by Joerg Schaible \*/

Found in path(s):

\* /opt/cola/permits/1274699120\_1645234681.08/0/xstream-1-4-18-sourcesjar/com/thoughtworks/xstream/mapper/AnnotationMapper.java No license file was found, but licenses were detected in source scan.

/\*

\* Copyright (c) 2007 XStream Committers.

\* All rights reserved.

\*

\* The software in this package is published under the terms of the BSD

- \* style license a copy of which has been included with this distribution in
- \* the LICENSE.txt file.

\*

\* Created on 30. March 2007 by Joerg Schaible

\*/

Found in path(s):

\* /opt/cola/permits/1274699120\_1645234681.08/0/xstream-1-4-18-sourcesjar/com/thoughtworks/xstream/core/util/TypedNull.java No license file was found, but licenses were detected in source scan.

/\*

```
* Copyright (C) 2008, 2018 XStream Committers.
```
\* All rights reserved.

\*

\* The software in this package is published under the terms of the BSD

\* style license a copy of which has been included with this distribution in

\* the LICENSE.txt file.

\*

\* Created on 04. January 2008 by Joerg Schaible

\*/

Found in path(s):

\* /opt/cola/permits/1274699120\_1645234681.08/0/xstream-1-4-18-sourcesjar/com/thoughtworks/xstream/converters/basic/StringBuilderConverter.java \* /opt/cola/permits/1274699120\_1645234681.08/0/xstream-1-4-18-sourcesjar/com/thoughtworks/xstream/converters/basic/UUIDConverter.java No license file was found, but licenses were detected in source scan.

/\*

```
* Copyright (C) 2006 Joe Walnes.
```

```
* Copyright (C) 2006, 2007, 2009, 2011 XStream Committers.
```
\* All rights reserved.

\*

\* The software in this package is published under the terms of the BSD

\* style license a copy of which has been included with this distribution in

\* the LICENSE.txt file.

```
*
```
\* Created on 04. June 2006 by Mauro Talevi

```
*/
```
Found in path(s):

\* /opt/cola/permits/1274699120\_1645234681.08/0/xstream-1-4-18-sourcesjar/com/thoughtworks/xstream/io/xml/AbstractXmlWriter.java No license file was found, but licenses were detected in source scan.

/\*

\* Copyright (C) 2005 Joe Walnes.

\* Copyright (C) 2006, 2007, 2009, 2015 XStream Committers.

\* All rights reserved.

\*

\* The software in this package is published under the terms of the BSD

\* style license a copy of which has been included with this distribution in

\* the LICENSE.txt file.

\*

\* Created on 31. January 2005 by Joe Walnes

\*/

Found in path(s):

\* /opt/cola/permits/1274699120\_1645234681.08/0/xstream-1-4-18-sourcesjar/com/thoughtworks/xstream/mapper/OuterClassMapper.java No license file was found, but licenses were detected in source scan.

/\*

\* Copyright (C) 2004, 2005, 2006 Joe Walnes.

\* Copyright (C) 2006, 2007, 2009, 2011 XStream Committers.

```
* All rights reserved.
```
\*

\* The software in this package is published under the terms of the BSD

\* style license a copy of which has been included with this distribution in

\* the LICENSE.txt file.

\*

\* Created on 03. April 2004 by Joe Walnes

\*/

Found in path(s):

```
* /opt/cola/permits/1274699120_1645234681.08/0/xstream-1-4-18-sources-
jar/com/thoughtworks/xstream/core/ReferenceByXPathUnmarshaller.java
```
No license file was found, but licenses were detected in source scan.

/\* \* Copyright (C) 2003, 2004, 2005 Joe Walnes. \* Copyright (C) 2006, 2007, 2011, 2018 XStream Committers. \* All rights reserved. \* \* The software in this package is published under the terms of the BSD \* style license a copy of which has been included with this distribution in \* the LICENSE.txt file. \* \* Created on 26. September 2003 by Joe Walnes \*/

Found in path(s):

\* /opt/cola/permits/1274699120\_1645234681.08/0/xstream-1-4-18-sourcesjar/com/thoughtworks/xstream/converters/basic/StringConverter.java No license file was found, but licenses were detected in source scan.

/\*

- \* Copyright (C) 2003 Joe Walnes.
- \* Copyright (C) 2006, 2007, 2009, 2011 XStream Committers.
- \* All rights reserved.

\*

- \* The software in this package is published under the terms of the BSD
- \* style license a copy of which has been included with this distribution in
- \* the LICENSE.txt file.

\*

\* Created on 26. September 2003 by Joe Walnes

\*/

Found in path(s):

\* /opt/cola/permits/1274699120\_1645234681.08/0/xstream-1-4-18-sourcesjar/com/thoughtworks/xstream/mapper/CannotResolveClassException.java No license file was found, but licenses were detected in source scan.

/\*

```
* Copyright (C) 2004 Joe Walnes.
```
\* Copyright (C) 2006, 2007, 2018 XStream Committers.

```
* All rights reserved.
```
\*

\* The software in this package is published under the terms of the BSD

\* style license a copy of which has been included with this distribution in

\* the LICENSE.txt file.

\*

```
* Created on 24. Julyl 2004 by Joe Walnes
```

```
*/
```
Found in path(s):

\* /opt/cola/permits/1274699120\_1645234681.08/0/xstream-1-4-18-sourcesjar/com/thoughtworks/xstream/converters/extended/LocaleConverter.java No license file was found, but licenses were detected in source scan.

/\* \* Copyright (C) 2014 XStream Committers. \* All rights reserved. \* \* Created on 27. January 2014 by Joerg Schaible \*/

Found in path(s):

\* /opt/cola/permits/1274699120\_1645234681.08/0/xstream-1-4-18-sourcesjar/com/thoughtworks/xstream/security/InterfaceTypePermission.java No license file was found, but licenses were detected in source scan.

/\*

\* Copyright (C) 2021 XStream Committers.

\* All rights reserved.

\*

\* The software in this package is published under the terms of the BSD

\* style license a copy of which has been included with this distribution in

\* the LICENSE.txt file.

\*

\* Created on 2. January 2021 by Joerg Schaible

```
*/
```
Found in path(s):

\* /opt/cola/permits/1274699120\_1645234681.08/0/xstream-1-4-18-sourcesjar/com/thoughtworks/xstream/io/xml/MXParserDriver.java No license file was found, but licenses were detected in source scan.

/\*

\* Copyright (C) 2006 Joe Walnes.

\* Copyright (C) 2006, 2007, 2018 XStream Committers.

\* All rights reserved.

\*

\* The software in this package is published under the terms of the BSD

\* style license a copy of which has been included with this distribution in

\* the LICENSE.txt file.

\*

\* Created on 22. June 2006 by Mauro Talevi

\*/

Found in path(s):

\* /opt/cola/permits/1274699120\_1645234681.08/0/xstream-1-4-18-sourcesjar/com/thoughtworks/xstream/io/ExtendedHierarchicalStreamWriterHelper.java

\* /opt/cola/permits/1274699120\_1645234681.08/0/xstream-1-4-18-sourcesjar/com/thoughtworks/xstream/io/ExtendedHierarchicalStreamWriter.java No license file was found, but licenses were detected in source scan.

\* Copyright (C) 2017 XStream Committers.

```
* All rights reserved.
```
\*

/\*

\* The software in this package is published under the terms of the BSD

\* style license a copy of which has been included with this distribution in

\* the LICENSE.txt file.

\*

\* Created on 13. February 2017 by Joerg Schaible

\*/

Found in path(s):

\* /opt/cola/permits/1274699120\_1645234681.08/0/xstream-1-4-18-sourcesjar/com/thoughtworks/xstream/converters/time/PeriodConverter.java \* /opt/cola/permits/1274699120\_1645234681.08/0/xstream-1-4-18-sourcesjar/com/thoughtworks/xstream/converters/time/MonthDayConverter.java \* /opt/cola/permits/1274699120\_1645234681.08/0/xstream-1-4-18-sourcesjar/com/thoughtworks/xstream/converters/time/DurationConverter.java No license file was found, but licenses were detected in source scan.

/\*

\* Copyright (C) 2006, 2007, 2013 XStream Committers.

\* All rights reserved.

\*

\* The software in this package is published under the terms of the BSD

\* style license a copy of which has been included with this distribution in

\* the LICENSE.txt file.

\*

\* Created on 01. March 2013 by Joerg Schaible, moved from package \* com.thoughtworks.xstream.converters.reflection.

\*/

Found in path(s):

\* /opt/cola/permits/1274699120\_1645234681.08/0/xstream-1-4-18-sourcesjar/com/thoughtworks/xstream/core/util/SelfStreamingInstanceChecker.java No license file was found, but licenses were detected in source scan.

/\*

\* Copyright (C) 2004, 2005, 2006 Joe Walnes.

\* Copyright (C) 2006, 2007, 2011 XStream Committers.

\* All rights reserved.

\*

\* The software in this package is published under the terms of the BSD

\* style license a copy of which has been included with this distribution in

\* the LICENSE.txt file.

\*

\* Created on 07. March 2004 by Joe Walnes

\*/

Found in path(s):

\* /opt/cola/permits/1274699120\_1645234681.08/0/xstream-1-4-18-sourcesjar/com/thoughtworks/xstream/io/path/PathTrackingWriter.java No license file was found, but licenses were detected in source scan.

/\*

\* Copyright (C) 2005, 2006 Joe Walnes.

\* Copyright (C) 2006, 2007, 2008, 2009, 2011, 2015 XStream Committers.

\* All rights reserved.

\*

\* The software in this package is published under the terms of the BSD

- \* style license a copy of which has been included with this distribution in
- \* the LICENSE.txt file.
- \*

\* Created on 09. April 2005 by Joe Walnes

```
*/
```
Found in path(s):

\* /opt/cola/permits/1274699120\_1645234681.08/0/xstream-1-4-18-sourcesjar/com/thoughtworks/xstream/mapper/ClassAliasingMapper.java No license file was found, but licenses were detected in source scan.

/\*

- \* Copyright (C) 2004, 2005, 2006 Joe Walnes.
- \* Copyright (C) 2006, 2007, 2008, 2009, 2010, 2011, 2012, 2013, 2014, 2015, 2016, 2018 XStream Committers.

\* All rights reserved.

\*

\* The software in this package is published under the terms of the BSD

\* style license a copy of which has been included with this distribution in

```
* the LICENSE.txt file.
```
\*

\* Created on 02. March 2006 by Joerg Schaible

```
*/
```
Found in path(s):

\* /opt/cola/permits/1274699120\_1645234681.08/0/xstream-1-4-18-sourcesjar/com/thoughtworks/xstream/converters/reflection/AbstractReflectionConverter.java No license file was found, but licenses were detected in source scan.

/\*

```
* Copyright (C) 2004, 2005, 2006 Joe Walnes.
```
\* Copyright (C) 2006, 2007, 2008, 2009, 2011, 2018 XStream Committers.

\* All rights reserved.

```
*
```
\* The software in this package is published under the terms of the BSD

\* style license a copy of which has been included with this distribution in

\* the LICENSE.txt file.

\*

\* Created on 15. March 2004 by Joe Walnes

\*/

Found in path(s):

\* /opt/cola/permits/1274699120\_1645234681.08/0/xstream-1-4-18-sourcesjar/com/thoughtworks/xstream/core/TreeUnmarshaller.java No license file was found, but licenses were detected in source scan.

/\*

```
* Copyright (C) 2004, 2005, 2006 Joe Walnes.
```
\* Copyright (C) 2006, 2007, 2008, 2010, 2011, 2013, 2014, 2015, 2016 XStream Committers.

\* All rights reserved.

\*

\* The software in this package is published under the terms of the BSD

\* style license a copy of which has been included with this distribution in

\* the LICENSE.txt file.

\*

\* Created on 24. August 2004 by Joe Walnes

```
*/
```
Found in path(s):

\* /opt/cola/permits/1274699120\_1645234681.08/0/xstream-1-4-18-sourcesjar/com/thoughtworks/xstream/converters/reflection/ExternalizableConverter.java No license file was found, but licenses were detected in source scan.

/\*

\* Copyright (c) 2007 XStream Committers.

\* All rights reserved.

\*

\* The software in this package is published under the terms of the BSD

\* style license a copy of which has been included with this distribution in

\* the LICENSE.txt file.

\*

\* Created on 10. May 2007 by Joerg Schaible

```
*/
```
Found in path(s):

\* /opt/cola/permits/1274699120\_1645234681.08/0/xstream-1-4-18-sourcesjar/com/thoughtworks/xstream/core/util/Pool.java No license file was found, but licenses were detected in source scan.

/\*

\* Copyright (C) 2006, 2007, 2018 XStream Committers.

\* All rights reserved.

\*

\* The software in this package is published under the terms of the BSD

\* style license a copy of which has been included with this distribution in

```
* the LICENSE.txt file.
```
\*

\* Created on 07. April 2006 by Joerg Schaible

\*/

Found in path(s):

\* /opt/cola/permits/1274699120\_1645234681.08/0/xstream-1-4-18-sourcesjar/com/thoughtworks/xstream/converters/extended/CharsetConverter.java No license file was found, but licenses were detected in source scan.

/\*

\* Copyright (C) 2004, 2005 Joe Walnes.

\* Copyright (C) 2006, 2007, 2009 XStream Committers.

\* All rights reserved.

\*

\* The software in this package is published under the terms of the BSD

\* style license a copy of which has been included with this distribution in

\* the LICENSE.txt file.

\*

\* Created on 02. September 2004 by Joe Walnes

\*/

Found in path(s):

\* /opt/cola/permits/1274699120\_1645234681.08/0/xstream-1-4-18-sourcesjar/com/thoughtworks/xstream/core/util/FastStack.java No license file was found, but licenses were detected in source scan.

/\*

\* Copyright (C) 2006 Joe Walnes.

\* Copyright (C) 2006, 2007 XStream Committers.

\* All rights reserved.

\*

\* The software in this package is published under the terms of the BSD

\* style license a copy of which has been included with this distribution in

\* the LICENSE.txt file.

\*

\* Created on 04. June 2006 by Joe Walnes

\*/

Found in path(s):

\* /opt/cola/permits/1274699120\_1645234681.08/0/xstream-1-4-18-sourcesjar/com/thoughtworks/xstream/io/binary/ReaderDepthState.java \* /opt/cola/permits/1274699120\_1645234681.08/0/xstream-1-4-18-sourcesjar/com/thoughtworks/xstream/io/binary/BinaryStreamWriter.java

No license file was found, but licenses were detected in source scan.

/\* \* Copyright (C) 2004, 2005 Joe Walnes. \* Copyright (C) 2006, 2007, 2011, 2013, 2018 XStream Committers. \* All rights reserved. \* \* The software in this package is published under the terms of the BSD \* style license a copy of which has been included with this distribution in \* the LICENSE.txt file. \* \* Created on 16. November 2004 by Joe Walnes \*/

Found in path(s):

\* /opt/cola/permits/1274699120\_1645234681.08/0/xstream-1-4-18-sourcesjar/com/thoughtworks/xstream/core/util/CompositeClassLoader.java No license file was found, but licenses were detected in source scan.

/\*

\* Copyright (C) 2007, 2008, 2009, 2011 XStream Committers.

```
* All rights reserved.
```
\*

\*

\* The software in this package is published under the terms of the BSD

\* style license a copy of which has been included with this distribution in \* the LICENSE.txt file.

```
* Created on 26. September 2007 by Joerg Schaible
*/
```
Found in path(s):

\* /opt/cola/permits/1274699120\_1645234681.08/0/xstream-1-4-18-sourcesjar/com/thoughtworks/xstream/io/xml/XmlFriendlyReader.java \* /opt/cola/permits/1274699120\_1645234681.08/0/xstream-1-4-18-sourcesjar/com/thoughtworks/xstream/io/xml/XmlFriendlyWriter.java No license file was found, but licenses were detected in source scan.

/\*

```
* Copyright (C) 2004 Joe Walnes.
```

```
* Copyright (C) 2006, 2007, 2018 XStream Committers.
```
\* All rights reserved.

\*

\* The software in this package is published under the terms of the BSD

\* style license a copy of which has been included with this distribution in

```
* the LICENSE.txt file.
```
\*

```
* Created on 07. May 2004 by Joe Walnes
```

```
*/
```
Found in path(s):

\* /opt/cola/permits/1274699120\_1645234681.08/0/xstream-1-4-18-sourcesjar/com/thoughtworks/xstream/converters/basic/BigIntegerConverter.java \* /opt/cola/permits/1274699120\_1645234681.08/0/xstream-1-4-18-sourcesjar/com/thoughtworks/xstream/converters/basic/BigDecimalConverter.java No license file was found, but licenses were detected in source scan.

/\*

\* Copyright (C) 2004, 2005 Joe Walnes.

\* Copyright (C) 2006, 2007, 2008, 2011, 2013, 2014 XStream Committers.

\* All rights reserved.

\*

\* The software in this package is published under the terms of the BSD

\* style license a copy of which has been included with this distribution in

\* the LICENSE.txt file.

\* \* Created on 07. March 2004 by Joe Walnes

\*/

Found in path(s):

\* /opt/cola/permits/1274699120\_1645234681.08/0/xstream-1-4-18-sourcesjar/com/thoughtworks/xstream/converters/reflection/Sun14ReflectionProvider.java No license file was found, but licenses were detected in source scan.

/\*

\* Copyright (C) 2014 XStream Committers. \* All rights reserved. \* \* Created on 23. January 2014 by Joerg Schaible

\*/

Found in path(s):

\* /opt/cola/permits/1274699120\_1645234681.08/0/xstream-1-4-18-sourcesjar/com/thoughtworks/xstream/security/TypeHierarchyPermission.java No license file was found, but licenses were detected in source scan.

/\*

```
* Copyright (C) 2004, 2005, 2006 Joe Walnes.
```
\* Copyright (C) 2006, 2007, 2009, 2011 XStream Committers.

\* All rights reserved.

\*

\* The software in this package is published under the terms of the BSD

\* style license a copy of which has been included with this distribution in

```
* the LICENSE.txt file.
```
\*

\* Created on 15. March 2004 by Joe Walnes

\*/

Found in path(s):

\* /opt/cola/permits/1274699120\_1645234681.08/0/xstream-1-4-18-sourcesjar/com/thoughtworks/xstream/core/TreeMarshaller.java No license file was found, but licenses were detected in source scan.

/\*

\* Copyright (C) 2011, 2013, 2014 XStream Committers.

\* All rights reserved.

\*

\* The software in this package is published under the terms of the BSD

\* style license a copy of which has been included with this distribution in

\* the LICENSE.txt file.

\*

\* Created on 12. July 2011 by Joerg Schaible

\*/

Found in path(s):

\* /opt/cola/permits/1274699120\_1645234681.08/0/xstream-1-4-18-sourcesjar/com/thoughtworks/xstream/core/util/WeakCache.java No license file was found, but licenses were detected in source scan.

/\*

\* Copyright (C) 2009, 2011 XStream Committers.

\* All rights reserved.

\*

\* The software in this package is published under the terms of the BSD

\* style license a copy of which has been included with this distribution in

\* the LICENSE.txt file.

\*

\* Created on 16. August 2009 by Joerg Schaible

\*/

Found in path(s):

\* /opt/cola/permits/1274699120\_1645234681.08/0/xstream-1-4-18-sourcesjar/com/thoughtworks/xstream/io/AbstractReader.java No license file was found, but licenses were detected in source scan.

/\*

\* Copyright (C) 2004, 2005 Joe Walnes.

\* Copyright (C) 2006, 2007, 2016 XStream Committers.

\* All rights reserved.

\*

\* The software in this package is published under the terms of the BSD

\* style license a copy of which has been included with this distribution in

\* the LICENSE.txt file.

\*

\* Created on 23. August 2004 by Joe Walnes

\*/

Found in path(s):

\* /opt/cola/permits/1274699120\_1645234681.08/0/xstream-1-4-18-sourcesjar/com/thoughtworks/xstream/core/util/CustomObjectOutputStream.java No license file was found, but licenses were detected in source scan.

/\*

\* Copyright (C) 2004 Joe Walnes.

\* Copyright (C) 2006, 2007 XStream Committers.

\* All rights reserved.

\*

\* The software in this package is published under the terms of the BSD

\* style license a copy of which has been included with this distribution in

\* the LICENSE.txt file.

\*

\* Created on 06. March 2004 by Joe Walnes

\*/

Found in path(s):

\* /opt/cola/permits/1274699120\_1645234681.08/0/xstream-1-4-18-sourcesjar/com/thoughtworks/xstream/converters/MarshallingContext.java No license file was found, but licenses were detected in source scan.

/\*

```
* Copyright (C) 2004 Joe Walnes.
```
- \* Copyright (C) 2006, 2007, 2008, 2009 XStream Committers.
- \* All rights reserved.

\*

\* The software in this package is published under the terms of the BSD

\* style license a copy of which has been included with this distribution in

\* the LICENSE.txt file.

\*

\* Created on 08. May 2004 by Joe Walnes

\*/

Found in path(s):

\* /opt/cola/permits/1274699120\_1645234681.08/0/xstream-1-4-18-sourcesjar/com/thoughtworks/xstream/converters/ErrorWriter.java No license file was found, but licenses were detected in source scan.

/\*

\* Copyright (C) 2015 XStream Committer.

\* All rights reserved.

\*

\* Created on 17. January 2015 by Joerg Schaible

```
*/
```
Found in path(s):

\* /opt/cola/permits/1274699120\_1645234681.08/0/xstream-1-4-18-sourcesjar/com/thoughtworks/xstream/converters/reflection/LambdaConverter.java No license file was found, but licenses were detected in source scan.

\* Copyright (C) 2004 Joe Walnes.

\* Copyright (C) 2006, 2007 XStream committers.

\* All rights reserved.

\*

\* The software in this package is published under the terms of the BSD

\* style license a copy of which has been included with this distribution in

\* the LICENSE.txt file.

\*

\* Created on 10. May 2004 by Joe Walnes

Found in path(s):

\* /opt/cola/permits/1274699120\_1645234681.08/0/xstream-1-4-18-sourcesjar/com/thoughtworks/xstream/converters/extended/package.html \* /opt/cola/permits/1274699120\_1645234681.08/0/xstream-1-4-18-sourcesjar/com/thoughtworks/xstream/converters/collections/package.html No license file was found, but licenses were detected in source scan.

/\*

\* Copyright (C) 2004, 2005, 2006 Joe Walnes.

\* Copyright (C) 2006, 2007, 2008, 2009, 2011, 2013, 2016, 2017, 2019 XStream Committers.

\* All rights reserved.

\*

\* The software in this package is published under the terms of the BSD

\* style license a copy of which has been included with this distribution in

\* the LICENSE.txt file.

\*

\* Created on 07. March 2004 by Joe Walnes

\*/

Found in path(s):

\* /opt/cola/permits/1274699120\_1645234681.08/0/xstream-1-4-18-sourcesjar/com/thoughtworks/xstream/core/DefaultConverterLookup.java No license file was found, but licenses were detected in source scan.

/\*

\* Copyright (C) 2004, 2005 Joe Walnes.

\* Copyright (C) 2006, 2007, 2009 XStream Committers.

\* All rights reserved.

\*

\* The software in this package is published under the terms of the BSD

\* style license a copy of which has been included with this distribution in

\* the LICENSE.txt file.

\*

\* Created on 03. April 2004 by Joe Walnes

```
*/
```
Found in path(s):

\* /opt/cola/permits/1274699120\_1645234681.08/0/xstream-1-4-18-sourcesjar/com/thoughtworks/xstream/core/ReferenceByXPathMarshallingStrategy.java No license file was found, but licenses were detected in source scan.

/\*

\* Copyright (C) 2005 Joe Walnes.

\* Copyright (C) 2006, 2007, 2008, 2009, 2011, 2013, 2014 XStream Committers.

\* All rights reserved.

\*

\* The software in this package is published under the terms of the BSD

\* style license a copy of which has been included with this distribution in

\* the LICENSE.txt file.

\* \* Created on 22. January 2005 by Joe Walnes

\*/

Found in path(s):

\* /opt/cola/permits/1274699120\_1645234681.08/0/xstream-1-4-18-sourcesjar/com/thoughtworks/xstream/mapper/CachingMapper.java No license file was found, but licenses were detected in source scan.

/\*

\* Copyright (C) 2007, 2008 XStream Committers.

\* All rights reserved.

\*

\* The software in this package is published under the terms of the BSD

\* style license a copy of which has been included with this distribution in

\* the LICENSE.txt file.

\*

\* Created on 20.09.2007 by Joerg Schaible

\*/

Found in path(s):

\* /opt/cola/permits/1274699120\_1645234681.08/0/xstream-1-4-18-sourcesjar/com/thoughtworks/xstream/converters/extended/PropertyEditorCapableConverter.java No license file was found, but licenses were detected in source scan.

/\*

\* Copyright (C) 2015 XStream Committers.

\* All rights reserved.

\*

\* The software in this package is published under the terms of the BSD

\* style license a copy of which has been included with this distribution in

\* the LICENSE.txt file.

\* \* Created on 21.06.2015 by Joerg Schaible \*/

Found in path(s):

\* /opt/cola/permits/1274699120\_1645234681.08/0/xstream-1-4-18-sourcesjar/com/thoughtworks/xstream/converters/extended/ActivationDataFlavorConverter.java No license file was found, but licenses were detected in source scan.

/\*

- \* Copyright (C) 2004 Joe Walnes.
- \* Copyright (C) 2006, 2007, 2010, 2017, 2018 XStream Committers.

\* All rights reserved.

\*

\* The software in this package is published under the terms of the BSD

\* style license a copy of which has been included with this distribution in

\* the LICENSE.txt file.

\*

\* Created on 03. March 2004 by Joe Walnes

\*/

Found in path(s):

\* /opt/cola/permits/1274699120\_1645234681.08/0/xstream-1-4-18-sourcesjar/com/thoughtworks/xstream/converters/extended/EncodedByteArrayConverter.java No license file was found, but licenses were detected in source scan.

/\*

\* Copyright (C) 2004, 2005 Joe Walnes.

\* Copyright (C) 2006, 2007, 2008, 2011, 2013, 2014, 2016, 2017, 2020 XStream Committers.

\* All rights reserved.

\*

\* Created on 08. January 2014 by Joerg Schaible, factored out from SunUnsafeReflectionProvider \*/

Found in path(s):

\* /opt/cola/permits/1274699120\_1645234681.08/0/xstream-1-4-18-sourcesjar/com/thoughtworks/xstream/converters/reflection/SunLimitedUnsafeReflectionProvider.java No license file was found, but licenses were detected in source scan.

/\*

\* Copyright (C) 2003, 2004, 2005 Joe Walnes.

\* Copyright (C) 2006, 2007, 2010, 2011, 2013, 2018 XStream Committers.

\* All rights reserved.

\*

- \* The software in this package is published under the terms of the BSD
- \* style license a copy of which has been included with this distribution in
- \* the LICENSE.txt file.

\*

\* Created on 01. October 2003 by Joe Walnes

\*/

Found in path(s):

\* /opt/cola/permits/1274699120\_1645234681.08/0/xstream-1-4-18-sourcesjar/com/thoughtworks/xstream/converters/collections/CollectionConverter.java No license file was found, but licenses were detected in source scan.

/\*

\* Copyright (C) 2011 XStream Committers.

\* All rights reserved.

\*

\* The software in this package is published under the terms of the BSD

\* style license a copy of which has been included with this distribution in

\* the LICENSE.txt file.

\*

\* Created on 29.07.2011 by Joerg Schaible

\*/

Found in path(s):

\* /opt/cola/permits/1274699120\_1645234681.08/0/xstream-1-4-18-sourcesjar/com/thoughtworks/xstream/core/util/ArrayIterator.java No license file was found, but licenses were detected in source scan.

/\*

\* Copyright (C) 2004, 2005 Joe Walnes.

\* Copyright (C) 2006, 2007, 2008, 2009, 2013, 2020 XStream Committers.

\* All rights reserved.

\*

\* The software in this package is published under the terms of the BSD

\* style license a copy of which has been included with this distribution in

\* the LICENSE.txt file.

\*

\* Created on 23. February 2004 by Joe Walnes

\*/

Found in path(s):

\* /opt/cola/permits/1274699120\_1645234681.08/0/xstream-1-4-18-sourcesjar/com/thoughtworks/xstream/converters/collections/PropertiesConverter.java No license file was found, but licenses were detected in source scan.

/\*

\* Copyright (C) 2005 Joe Walnes.

\* Copyright (C) 2006, 2007, 2011, 2013, 2014, 2015, 2016, 2017, 2018 XStream Committers.

\* All rights reserved.

\*

\* The software in this package is published under the terms of the BSD

\* style license a copy of which has been included with this distribution in

\* the LICENSE.txt file.

\*

\* Created on 03. October 2005 by Joerg Schaible

\*/

Found in path(s):

\* /opt/cola/permits/1274699120\_1645234681.08/0/xstream-1-4-18-sourcesjar/com/thoughtworks/xstream/converters/extended/ISO8601GregorianCalendarConverter.java No license file was found, but licenses were detected in source scan.

/\*

\* Copyright (C) 2009, 2011 XStream Committers.

\* All rights reserved.

\*

\* The software in this package is published under the terms of the BSD

\* style license a copy of which has been included with this distribution in

\* the LICENSE.txt file.

\*

\* Created on 14. August 2009 by Joerg Schaible

```
*/
```
Found in path(s):

\* /opt/cola/permits/1274699120\_1645234681.08/0/xstream-1-4-18-sourcesjar/com/thoughtworks/xstream/io/naming/NameCoder.java No license file was found, but licenses were detected in source scan.

/\*

\* Copyright (C) 2004, 2005 Joe Walnes.

\* Copyright (C) 2006, 2007, 2013, 2018 XStream Committers.

\* All rights reserved.

\*

\* The software in this package is published under the terms of the BSD

\* style license a copy of which has been included with this distribution in

\* the LICENSE.txt file.

\*

\* Created on 08. July 2004 by Joe Walnes

\*/

Found in path(s):

\* /opt/cola/permits/1274699120\_1645234681.08/0/xstream-1-4-18-sourcesjar/com/thoughtworks/xstream/converters/extended/FontConverter.java No license file was found, but licenses were detected in source scan.

/\*

\* Copyright (C) 2005, 2006 Joe Walnes.

\* Copyright (C) 2006, 2007 XStream Committers.

\* All rights reserved.

\*

\* The software in this package is published under the terms of the BSD

\* style license a copy of which has been included with this distribution in

\* the LICENSE.txt file.

\*

\* Created on 10. April 2005 by Joe Walnes

\*/

Found in path(s):

\* /opt/cola/permits/1274699120\_1645234681.08/0/xstream-1-4-18-sourcesjar/com/thoughtworks/xstream/io/WriterWrapper.java No license file was found, but licenses were detected in source scan.

/\*

\* Copyright (C) 2006 Joe Walnes.

\* Copyright (C) 2006, 2007, 2011, 2013 XStream Committers.

\* All rights reserved.

\*

\* The software in this package is published under the terms of the BSD

\* style license a copy of which has been included with this distribution in

\* the LICENSE.txt file.

\*

\* Created on 04. June 2006 by Joe Walnes

\*/

Found in path(s):

\* /opt/cola/permits/1274699120\_1645234681.08/0/xstream-1-4-18-sourcesjar/com/thoughtworks/xstream/io/binary/BinaryStreamReader.java No license file was found, but licenses were detected in source scan.

/\*

\* Copyright (C) 2003, 2004 Joe Walnes.

\* Copyright (C) 2006, 2007, 2018 XStream Committers.

\* All rights reserved.

\*

\* The software in this package is published under the terms of the BSD

\* style license a copy of which has been included with this distribution in

\* the LICENSE.txt file.

\*

\* Created on 29. September 2003 by Joe Walnes

```
*/
```
Found in path(s):

\* /opt/cola/permits/1274699120\_1645234681.08/0/xstream-1-4-18-sourcesjar/com/thoughtworks/xstream/converters/basic/StringBufferConverter.java No license file was found, but licenses were detected in source scan.

/\*

\* Copyright (C) 2003, 2004 Joe Walnes.

\* Copyright (C) 2006, 2007, 2012, 2014, 2016, 2017, 2018 XStream Committers.

\* All rights reserved.

\*

\* The software in this package is published under the terms of the BSD

\* style license a copy of which has been included with this distribution in

\* the LICENSE.txt file.

\*

\* Created on 01. October 2004 by Joe Walnes

\*/

Found in path(s):

\* /opt/cola/permits/1274699120\_1645234681.08/0/xstream-1-4-18-sourcesjar/com/thoughtworks/xstream/converters/extended/SqlTimestampConverter.java No license file was found, but licenses were detected in source scan.

/\*

\* Copyright (C) 2004, 2005, 2006 Joe Walnes.

\* Copyright (C) 2006, 2007, 2008, 2010, 2011, 2012, 2013, 2014, 2015, 2016, 2017, 2018 XStream Committers.

\* All rights reserved.

\*

\* The software in this package is published under the terms of the BSD

\* style license a copy of which has been included with this distribution in

\* the LICENSE.txt file.

\*

\* Created on 09. May 2004 by Joe Walnes

\*/

Found in path(s):

\* /opt/cola/permits/1274699120\_1645234681.08/0/xstream-1-4-18-sourcesjar/com/thoughtworks/xstream/core/JVM.java No license file was found, but licenses were detected in source scan.

/\*

\* Copyright (C) 2006, 2007, 2018 XStream Committers.

\* All rights reserved.

\*

\* The software in this package is published under the terms of the BSD

\* style license a copy of which has been included with this distribution in

\* the LICENSE.txt file.

\*

\* Created on 12. January 2006 by Joerg Schaible

\*/

Found in path(s):

\* /opt/cola/permits/1274699120\_1645234681.08/0/xstream-1-4-18-sourcesjar/com/thoughtworks/xstream/converters/extended/SubjectConverter.java No license file was found, but licenses were detected in source scan.

```
/*
```

```
* Copyright (C) 2013 XStream Committers.
```
\* All rights reserved.

\*

\* The software in this package is published under the terms of the BSD

```
* style license a copy of which has been included with this distribution in
```
\* the LICENSE.txt file.

```
*
```

```
* Created on 24. June 2012 by Joerg Schaible
```

```
*/
```
Found in path(s):

\* /opt/cola/permits/1274699120\_1645234681.08/0/xstream-1-4-18-sourcesjar/com/thoughtworks/xstream/io/xml/JDom2Writer.java \* /opt/cola/permits/1274699120\_1645234681.08/0/xstream-1-4-18-sourcesjar/com/thoughtworks/xstream/io/xml/JDom2Reader.java No license file was found, but licenses were detected in source scan.

/\*

\* Copyright (C) 2011 XStream Committers.

\* All rights reserved.

\*

\* The software in this package is published under the terms of the BSD

\* style license a copy of which has been included with this distribution in

```
* the LICENSE.txt file.
```
\*

```
* Created on 15.02.2011 by Joerg Schaible
```

```
*/
```
Found in path(s):

\* /opt/cola/permits/1274699120\_1645234681.08/0/xstream-1-4-18-sourcesjar/com/thoughtworks/xstream/converters/ErrorReporter.java No license file was found, but licenses were detected in source scan.

/\*

```
* Copyright (C) 2004, 2005, 2006 Joe Walnes.
```
\* Copyright (C) 2006, 2007, 2013, 2014, 2017 XStream Committers.

```
* All rights reserved.
```
\*

\* The software in this package is published under the terms of the BSD

\* style license a copy of which has been included with this distribution in

```
* the LICENSE.txt file.
```
\*

\* Created on 07. March 2004 by Joe Walnes

\*/

Found in path(s):

\* /opt/cola/permits/1274699120\_1645234681.08/0/xstream-1-4-18-sources-

jar/com/thoughtworks/xstream/converters/reflection/ReflectionConverter.java No license file was found, but licenses were detected in source scan.

\* Copyright (C) 2004 Joe Walnes.

\* Copyright (C) 2006, 2007 XStream committers.

\* All rights reserved.

\*

\* The software in this package is published under the terms of the BSD

- \* style license a copy of which has been included with this distribution in
- \* the LICENSE.txt file.
- \*

\* Created on 10. April 2004 by Joe Walnes

Found in path(s):

\* /opt/cola/permits/1274699120\_1645234681.08/0/xstream-1-4-18-sourcesjar/com/thoughtworks/xstream/io/path/package.html No license file was found, but licenses were detected in source scan.

/\*

\* Copyright (C) 2006, 2007, 2016, 2018 XStream Committers.

\* All rights reserved.

\*

\* The software in this package is published under the terms of the BSD

\* style license a copy of which has been included with this distribution in

\* the LICENSE.txt file.

\*

\* Created on 07. July 2006 by Mauro Talevi

\*/

Found in path(s):

\* /opt/cola/permits/1274699120\_1645234681.08/0/xstream-1-4-18-sourcesjar/com/thoughtworks/xstream/converters/extended/ToStringConverter.java No license file was found, but licenses were detected in source scan.

/\*

\* Copyright (c) 2007, 2008, 2016 XStream Committers.

\* All rights reserved.

\*

\* The software in this package is published under the terms of the BSD

\* style license a copy of which has been included with this distribution in

\* the LICENSE.txt file.

\*

\* Created on 20. September 2007 by Joerg Schaible

\*/

Found in path(s):

\* /opt/cola/permits/1274699120\_1645234681.08/0/xstream-1-4-18-sourcesjar/com/thoughtworks/xstream/core/util/ThreadSafePropertyEditor.java

No license file was found, but licenses were detected in source scan.

/\* \* Copyright (C) 2006, 2007, 2011, 2014 XStream Committers. \* All rights reserved. \* \* The software in this package is published under the terms of the BSD \* style license a copy of which has been included with this distribution in \* the LICENSE.txt file. \*

\* Created on 20. February 2006 by Mauro Talevi \*/

Found in path(s):

\* /opt/cola/permits/1274699120\_1645234681.08/0/xstream-1-4-18-sourcesjar/com/thoughtworks/xstream/converters/SingleValueConverterWrapper.java No license file was found, but licenses were detected in source scan.

/\*

```
* Copyright (C) 2004 Joe Walnes.
```
\* Copyright (C) 2006, 2007, 2017, 2018 XStream Committers.

\* All rights reserved.

\*

\*

\* The software in this package is published under the terms of the BSD

\* style license a copy of which has been included with this distribution in

\* the LICENSE.txt file.

```
* Created on 06. August 2004 by Joe Walnes
*/
```
Found in path(s):

\* /opt/cola/permits/1274699120\_1645234681.08/0/xstream-1-4-18-sourcesjar/com/thoughtworks/xstream/core/util/Base64Encoder.java No license file was found, but licenses were detected in source scan.

/\*

\* Copyright (C) 2015 XStream Committers.

```
* All rights reserved.
```
\*

\* Created on 15. January 2015 by Joerg Schaible

```
*/
```
Found in path(s):

\* /opt/cola/permits/1274699120\_1645234681.08/0/xstream-1-4-18-sourcesjar/com/thoughtworks/xstream/mapper/LambdaMapper.java No license file was found, but licenses were detected in source scan.

/\*

\* Copyright (C) 2004, 2005 Joe Walnes.

\* Copyright (C) 2006, 2007, 2009, 2011 XStream Committers.

\* All rights reserved.

\*

\* The software in this package is published under the terms of the BSD

\* style license a copy of which has been included with this distribution in

\* the LICENSE.txt file.

\*

\* Created on 07. March 2004 by Joe Walnes

```
*/
```
Found in path(s):

\* /opt/cola/permits/1274699120\_1645234681.08/0/xstream-1-4-18-sourcesjar/com/thoughtworks/xstream/io/xml/xppdom/Xpp3DomBuilder.java \* /opt/cola/permits/1274699120\_1645234681.08/0/xstream-1-4-18-sourcesjar/com/thoughtworks/xstream/io/xml/Dom4JWriter.java No license file was found, but licenses were detected in source scan.

\* Copyright (C) 2017 XStream committers.

\* All rights reserved.

\*

\* The software in this package is published under the terms of the BSD

\* style license a copy of which has been included with this distribution in

\* the LICENSE.txt file.

\*

\* Created on 12. February 2017 by Joerg Schaible

Found in path(s):

\* /opt/cola/permits/1274699120\_1645234681.08/0/xstream-1-4-18-sourcesjar/com/thoughtworks/xstream/converters/time/package.html No license file was found, but licenses were detected in source scan.

/\*

\* Copyright (C) 2006 Joe Walnes.

\* Copyright (C) 2006, 2007, 2008, 2009, 2011, 2013, 2019, 2020, 2021 XStream Committers.

\* All rights reserved.

\*

\* The software in this package is published under the terms of the BSD

\* style license a copy of which has been included with this distribution in

\* the LICENSE.txt file.

\*

\* Created on 15. August 2009 by Joerg Schaible, copied from XmlFriendlyReplacer. \*/

Found in path(s):

\* /opt/cola/permits/1274699120\_1645234681.08/0/xstream-1-4-18-sourcesjar/com/thoughtworks/xstream/io/xml/XmlFriendlyNameCoder.java

No license file was found, but licenses were detected in source scan.

/\* \* Copyright (C) 2006 Joe Walnes. \* Copyright (C) 2006, 2007 XStream Committers. \* All rights reserved. \* \* The software in this package is published under the terms of the BSD \* style license a copy of which has been included with this distribution in \* the LICENSE.txt file. \* \* Created on 15. March 2006 by Joerg Schaible \*/

Found in path(s):

\* /opt/cola/permits/1274699120\_1645234681.08/0/xstream-1-4-18-sourcesjar/com/thoughtworks/xstream/io/StatefulWriter.java No license file was found, but licenses were detected in source scan.

/\*

\* Copyright (C) 2017 XStream Committers.

```
* All rights reserved.
```
\*

\* The software in this package is published under the terms of the BSD

\* style license a copy of which has been included with this distribution in

```
* the LICENSE.txt file.
```
\*

```
* Created on 15. February 2017 by Joerg Schaible
*/
```
Found in path(s):

\* /opt/cola/permits/1274699120\_1645234681.08/0/xstream-1-4-18-sourcesjar/com/thoughtworks/xstream/converters/time/InstantConverter.java No license file was found, but licenses were detected in source scan.

/\*

\* Copyright (C) 2006 Joe Walnes.

\* Copyright (C) 2006, 2007, 2008, 2011 XStream Committers.

```
* All rights reserved.
```
\*

\* The software in this package is published under the terms of the BSD

\* style license a copy of which has been included with this distribution in

\* the LICENSE.txt file.

\*

\* Created on 22. June 2006 by Mauro Talevi

\*/

Found in path(s):

\* /opt/cola/permits/1274699120\_1645234681.08/0/xstream-1-4-18-sourcesjar/com/thoughtworks/xstream/io/json/JsonHierarchicalStreamDriver.java No license file was found, but licenses were detected in source scan.

/\*

\* Copyright (C) 2004, 2006 Joe Walnes. \* Copyright (C) 2007, 2009 XStream Committers. \* All rights reserved. \* \* The software in this package is published under the terms of the BSD \* style license a copy of which has been included with this distribution in \* the LICENSE.txt file. \* \* Created on 16. March 2004 by Joe Walnes \*/

Found in path(s):

\* /opt/cola/permits/1274699120\_1645234681.08/0/xstream-1-4-18-sourcesjar/com/thoughtworks/xstream/MarshallingStrategy.java No license file was found, but licenses were detected in source scan.

/\*

\* Copyright (C) 2006 Joe Walnes.

\* Copyright (C) 2006, 2007, 2008, 2009, 2011 XStream Committers.

\* All rights reserved.

\*

\* The software in this package is published under the terms of the BSD

\* style license a copy of which has been included with this distribution in

\* the LICENSE.txt file.

\*

\* Created on 04. June 2006 by Mauro Talevi

\*/

Found in path(s):

\* /opt/cola/permits/1274699120\_1645234681.08/0/xstream-1-4-18-sourcesjar/com/thoughtworks/xstream/io/xml/AbstractXmlReader.java No license file was found, but licenses were detected in source scan.

/\*

\* Copyright (C) 2004, 2005 Joe Walnes.

\* Copyright (C) 2006, 2007 XStream Committers.

\* All rights reserved.

\*

\* The software in this package is published under the terms of the BSD

\* style license a copy of which has been included with this distribution in

\* the LICENSE.txt file.

\*

\* Created on 03. April 2004 by Joe Walnes

\*/

Found in path(s):

\* /opt/cola/permits/1274699120\_1645234681.08/0/xstream-1-4-18-sourcesjar/com/thoughtworks/xstream/io/path/PathTrackingReader.java No license file was found, but licenses were detected in source scan.

/\*

\* Copyright (c) 2007, 2009, 2010, 2011, 2012, 2013, 2016 XStream Committers.

\* All rights reserved.

\*

\* The software in this package is published under the terms of the BSD

\* style license a copy of which has been included with this distribution in

\* the LICENSE.txt file.

\*

\* Created on 30. March 2007 by Joerg Schaible

\*/

Found in path(s):

\* /opt/cola/permits/1274699120\_1645234681.08/0/xstream-1-4-18-sourcesjar/com/thoughtworks/xstream/core/util/DependencyInjectionFactory.java No license file was found, but licenses were detected in source scan.

/\*

\* Copyright (C) 2005 Joe Walnes.

\* Copyright (C) 2006, 2007, 2008, 2009 XStream Committers.

\* All rights reserved.

\*

\* The software in this package is published under the terms of the BSD

\* style license a copy of which has been included with this distribution in

\* the LICENSE.txt file.

\*

\* Created on 22. January 2005 by Joe Walnes

\*/

Found in path(s):

\* /opt/cola/permits/1274699120\_1645234681.08/0/xstream-1-4-18-sourcesjar/com/thoughtworks/xstream/mapper/DefaultImplementationsMapper.java No license file was found, but licenses were detected in source scan.

/\*

\* Copyright (C) 2017, 2018 XStream Committers.

\* All rights reserved.

\*

\* The software in this package is published under the terms of the BSD

\* style license a copy of which has been included with this distribution in

\* the LICENSE.txt file.

\*

\* Created on 19. February 2017 by Joerg Schaible \*/

Found in path(s):

\* /opt/cola/permits/1274699120\_1645234681.08/0/xstream-1-4-18-sourcesjar/com/thoughtworks/xstream/converters/time/ChronologyConverter.java No license file was found, but licenses were detected in source scan.

/\*

\* Copyright (C) 2005 Joe Walnes.

\* Copyright (C) 2006, 2007, 2011, 2013, 2014, 2015, 2016, 2017 XStream Committers.

\* All rights reserved.

\*

\* The software in this package is published under the terms of the BSD

\* style license a copy of which has been included with this distribution in

\* the LICENSE.txt file.

\*

\* Created on 05. May 2017 by Joerg Schaible, copied from ISO8601GregorianCalendarConverter \*/

Found in path(s):

\* /opt/cola/permits/1274699120\_1645234681.08/0/xstream-1-4-18-sourcesjar/com/thoughtworks/xstream/core/util/ISO8601JodaTimeConverter.java No license file was found, but licenses were detected in source scan.

/\*

\* Copyright (C) 2003, 2004 Joe Walnes.

\* Copyright (C) 2006, 2007, 2014, 2018 XStream Committers.

\* All rights reserved.

\*

\* The software in this package is published under the terms of the BSD

\* style license a copy of which has been included with this distribution in

\* the LICENSE.txt file.

\*

\* Created on 26. September 2003 by Joe Walnes

\*/

Found in path(s):

\* /opt/cola/permits/1274699120\_1645234681.08/0/xstream-1-4-18-sourcesjar/com/thoughtworks/xstream/converters/basic/BooleanConverter.java \* /opt/cola/permits/1274699120\_1645234681.08/0/xstream-1-4-18-sourcesjar/com/thoughtworks/xstream/converters/basic/IntConverter.java

# **1.600 h2 1.4.200**

# **1.600.1 Available under license :**

H2 is dual licensed and available under the MPL 2.0 (Mozilla Public License Version 2.0) or under the EPL 1.0 (Eclipse Public License). Mozilla Public License Version 2.0 1. Definitions 1.1. "Contributor" means each individual or legal entity that creates, contributes to the creation of, or owns Covered Software. 1.2. "Contributor Version"

means the combination of the Contributions of others (if any) used by a Contributor and that particular Contributor's Contribution.

1.3. "Contribution" means Covered Software of a particular Contributor.

1.4. "Covered Software"

means Source Code Form to which the initial Contributor has attached the notice in Exhibit A, the Executable Form of such Source Code Form, and Modifications of such Source Code Form, in each case including portions thereof.

1.5. "Incompatible With Secondary Licenses" means

that the initial Contributor has attached the notice described in Exhibit B to the Covered Software; or

that the Covered Software was made available under the terms of version 1.1 or earlier of the License, but not also under the terms of a Secondary License.

1.6. "Executable Form" means any form of the work other than Source Code Form.

1.7. "Larger Work"

means a work that combines Covered Software with other material, in a separate file or files, that is not Covered Software.

1.8. "License" means this document.

1.9. "Licensable"

means having the right to grant, to the maximum extent possible, whether at the time of the initial grant or subsequently, any and all of the rights conveyed by this License.

1.10. "Modifications" means any of the following:

any file in Source Code Form that results from an addition to, deletion from, or modification of the contents of Covered Software; or

any new file in Source Code Form that contains any Covered Software.

### 1.11. "Patent Claims" of a Contributor

means any patent claim(s), including without limitation, method, process, and apparatus claims, in any patent Licensable by such Contributor that would be infringed, but for the grant of the License, by the making, using, selling, offering for sale, having made, import, or transfer of either its Contributions or its Contributor Version.

# 1.12. "Secondary License"

means either the GNU General Public License, Version 2.0, the GNU Lesser General Public License, Version 2.1, the GNU Affero General Public License, Version 3.0, or any later versions of those licenses.

### 1.13. "Source Code Form"

means the form of the work preferred for making modifications.

### 1.14. "You" (or "Your")

means an individual or a legal entity exercising rights under this License. For legal entities, "You" includes any entity that controls, is controlled by, or is under common control with You. For purposes of this definition, "control" means (a) the power, direct or indirect, to cause the direction or management of such entity, whether by contract or otherwise, or (b) ownership of more than fifty percent (50%) of the outstanding shares or beneficial ownership of such entity.

2. License Grants and Conditions

2.1. Grants

Each Contributor hereby grants You a world-wide, royalty-free, non-exclusive license:

under intellectual property rights (other than patent or trademark) Licensable by such Contributor to use, reproduce, make available, modify, display, perform, distribute, and otherwise exploit its Contributions, either on an unmodified basis, with Modifications, or as part of a Larger Work; and

under Patent Claims of such Contributor to make, use, sell, offer for sale, have made, import, and otherwise transfer either its Contributions or its Contributor Version.

#### 2.2. Effective Date

The licenses granted in Section 2.1 with respect to any Contribution become effective for each Contribution on the date the Contributor first distributes such Contribution.

# 2.3. Limitations on Grant Scope

The licenses granted in this Section 2 are the only rights granted under this License. No additional rights or licenses will be implied from the distribution or licensing of Covered Software under this License. Notwithstanding Section 2.1(b) above, no patent license is granted by a Contributor:

for

any code that a Contributor has removed from Covered Software; or

for infringements caused by: (i) Your and any other third party's modifications of Covered Software, or (ii) the

combination of its Contributions with other software (except as part of its Contributor Version); or

under Patent Claims infringed by Covered Software in the absence of its Contributions.

This License does not grant any rights in the trademarks, service marks, or logos of any Contributor (except as may be necessary to comply with the notice requirements in Section 3.4).

#### 2.4. Subsequent Licenses

No Contributor makes additional grants as a result of Your choice to distribute the Covered Software under a subsequent version of this License (see Section 10.2) or under the terms of a Secondary License (if permitted under the terms of Section 3.3).

### 2.5. Representation

Each Contributor represents that the Contributor believes its Contributions are its original creation(s) or it has sufficient rights

to grant the rights to its Contributions conveyed by this License.

# 2.6. Fair Use

This License is not intended to limit any rights You have under applicable copyright doctrines of fair use, fair dealing, or other equivalents.

### 2.7. Conditions

Sections 3.1, 3.2, 3.3, and 3.4 are conditions of the licenses granted in Section 2.1.

### 3. Responsibilities

# 3.1. Distribution of Source Form

All distribution of Covered Software in Source Code Form, including any Modifications that You create or to which You contribute, must be under the terms of this License. You must inform recipients that the Source Code Form of the Covered Software is governed by the terms of this License, and how they can obtain a copy of this License. You may not attempt to alter or restrict the recipients' rights in the Source Code Form.

### 3.2. Distribution of Executable Form

If You distribute Covered Software in Executable Form then:

such Covered Software must also be made available in Source Code Form, as described in Section 3.1, and You must inform recipients of the Executable Form how they can obtain a copy of such Source Code Form by reasonable means in a timely manner, at a charge no more than the cost of distribution to the recipient; and

You may distribute such Executable Form under the terms of this License, or sublicense it under different terms, provided that the license for the Executable Form does not attempt to limit or alter the recipients' rights in the Source Code Form under this License.

# 3.3. Distribution of a Larger Work

You may create and distribute a Larger Work under terms of Your choice, provided that You also comply with the requirements of this License for the Covered Software. If the Larger Work is a combination of Covered Software with a work governed by one or more Secondary Licenses, and the Covered Software is not Incompatible With Secondary Licenses, this License permits You to additionally distribute such Covered Software under the terms of

# such Secondary License(s),

 so that the recipient of the Larger Work may, at their option, further distribute the Covered Software under the terms of either this License or such Secondary License(s).

# 3.4. Notices

You may not remove or alter the substance of any license notices (including copyright notices, patent notices, disclaimers of warranty, or limitations of liability) contained within the Source Code Form of the Covered Software, except that You may alter any license notices to the extent required to remedy known factual inaccuracies.

# 3.5. Application of Additional Terms

You may choose to offer, and to charge a fee for, warranty, support, indemnity or liability obligations to one or more recipients of Covered Software. However, You may do so only on Your own behalf, and not on behalf of any Contributor. You must make it absolutely clear that any such warranty, support, indemnity, or liability obligation is offered by You alone, and You hereby agree to indemnify every Contributor for any liability incurred by such Contributor as a result of warranty, support, indemnity or liability terms You offer. You may include additional disclaimers of warranty and limitations of liability specific to any jurisdiction.

# 4. Inability to Comply Due to Statute or Regulation

If it is impossible for You to comply with any of the terms of this License with respect to some or all of the Covered Software due to statute, judicial order, or regulation then You must: (a) comply with the terms of this License to the maximum extent possible; and (b) describe the limitations and the code they affect. Such description must be placed in a text file included with all distributions of the Covered Software under this License. Except to the extent prohibited by statute or regulation, such description must be sufficiently detailed for a recipient of ordinary skill to be able to understand it.

# 5. Termination

5.1. The rights granted under this License will terminate automatically if You fail to comply with any of its terms. However, if You become compliant, then the rights granted under this License from a particular Contributor are reinstated (a) provisionally, unless and until such Contributor explicitly and finally terminates Your grants, and (b) on an ongoing basis, if such Contributor fails to notify You of the non-compliance by some reasonable means prior to 60 days after You have come back into compliance. Moreover, Your grants from a particular Contributor are reinstated on an ongoing basis if such Contributor notifies You of the non-compliance by some reasonable means, this is the first time You have received notice of non-compliance with this License from such Contributor, and You become compliant prior to 30 days after Your receipt of the notice.

5.2. If You initiate litigation against any entity by asserting a patent infringement claim (excluding declaratory judgment actions, counter-claims, and cross-claims) alleging that a Contributor Version directly or indirectly infringes any patent,

 then the rights granted to You by any and all Contributors for the Covered Software under Section 2.1 of this License shall terminate.

5.3. In the event of termination under Sections 5.1 or 5.2 above, all end user license agreements (excluding distributors and resellers) which have been validly granted by You or Your distributors under this License prior to termination shall survive termination.

# 6. Disclaimer of Warranty

Covered Software is provided under this License on an "as is" basis, without warranty of any kind, either expressed, implied, or statutory, including, without limitation, warranties that the Covered Software is free of defects,

merchantable, fit for a particular purpose or non-infringing. The entire risk as to the quality and performance of the Covered Software is with You. Should any Covered Software prove defective in any respect, You (not any Contributor) assume the cost of any necessary servicing, repair, or correction. This disclaimer of warranty constitutes

 an essential part of this License. No use of any Covered Software is authorized under this License except under this disclaimer.

# 7. Limitation of Liability

Under no circumstances and under no legal theory, whether tort (including negligence), contract, or otherwise, shall any Contributor, or anyone who distributes Covered Software as permitted above, be liable to You for any direct, indirect, special, incidental, or consequential damages of any character including, without limitation, damages for lost profits, loss of goodwill, work stoppage, computer failure or malfunction, or any and all other commercial damages or losses, even if such party shall have been informed of the possibility of such damages. This limitation of liability shall not apply to liability for death or personal injury resulting from such party's negligence to the extent applicable law prohibits such limitation. Some jurisdictions do not allow the exclusion or limitation of incidental or consequential damages, so

this exclusion and limitation may not apply to You.

# 8. Litigation

Any litigation relating to this License may be brought only in the courts of a jurisdiction where the defendant maintains its principal place of business and such litigation shall be governed by laws of that jurisdiction, without reference to its conflict-of-law provisions. Nothing in this Section shall prevent a party's ability to bring crossclaims or counter-claims.

# 9. Miscellaneous

This License represents the complete agreement concerning the subject matter hereof. If any provision of this License is held to be unenforceable, such provision shall be reformed only to the extent necessary to make it enforceable. Any law or regulation which provides that the language of a contract shall be construed against the drafter shall not be used to construe this License against a Contributor.

#### 10. Versions of the License

# 10.1. New Versions

Mozilla Foundation is the license steward. Except as provided in Section 10.3, no one other than the license steward has the right to modify or publish new versions of this License. Each version will be given a distinguishing version number.

# 10.2. Effect of New Versions

You may distribute the Covered Software under the terms of the version of the License under which You originally received the Covered Software, or under the terms of any subsequent version published by the license steward.

# 10.3. Modified Versions

If you create software not governed by this License, and you want to create a new license for such software, you may create and use a modified version of this License if you rename the license and remove any references to the name of the license steward (except to note that such modified license differs from this License).

#### 10.4. Distributing Source Code Form that is Incompatible With Secondary Licenses

If You choose to distribute Source Code Form that is Incompatible With Secondary Licenses under the terms of this version of the License, the notice described in

Exhibit B of this License must be attached.

Exhibit A - Source Code Form License Notice

This Source Code Form is subject to the terms of the Mozilla Public License, v. 2.0. If a copy of the MPL was not distributed with this file, You can obtain one at https://mozilla.org/MPL/2.0/.

If it is not possible or desirable to put the notice in a particular file, then You may include the notice in a location (such as a LICENSE file in a relevant directory) where a recipient would be likely to look for such a notice.

You may add additional accurate notices of copyright ownership.

Exhibit B - "Incompatible With Secondary Licenses" Notice This Source Code Form is "Incompatible With Secondary Licenses", as defined by the Mozilla Public License, v. 2.0.

# **1.601 jackson-module-afterburner 2.10.2 1.601.1 Available under license :**

# Jackson JSON processor

Jackson is a high-performance, Free/Open Source JSON processing library. It was originally written by Tatu Saloranta (tatu.saloranta@iki.fi), and has been in development since 2007.

It is currently developed by a community of developers, as well as supported commercially by FasterXML.com.

## Licensing

Jackson core and extension components (as well their dependencies) may be licensed under different licenses.

To find the details that apply to this artifact see the accompanying LICENSE file. For more information, including possible other licensing options, contact FasterXML.com (http://fasterxml.com).

## Credits

A list of contributors may be found from CREDITS file, which is included in some artifacts (usually source distributions); but is always available from the source code management (SCM) system project uses. This copy of Jackson JSON processor `jackson-module-afterburner` module is licensed under the Apache (Software) License, version 2.0 ("the License"). See the License for details about distribution rights, and the specific rights regarding derivate works.

You may obtain a copy of the License at:

http://www.apache.org/licenses/LICENSE-2.0

Additional licensing information exists for following 3rd party library dependencies

### ASM

ASM: a very small and fast Java bytecode manipulation framework Copyright (c) 2000-2011 INRIA, France Telecom All rights reserved.

Redistribution and use in source and binary forms, with or without modification, are permitted provided that the following conditions are met:

1. Redistributions of source code must retain the above copyright notice, this list of conditions and the following disclaimer. 2. Redistributions in binary form must reproduce the above copyright notice, this list of conditions and the following disclaimer in the documentation

 and/or other materials provided with the distribution. 3. Neither the name of the copyright holders nor the names of its contributors may be used to endorse or promote products derived from this software without specific prior written permission.

THIS SOFTWARE IS PROVIDED BY THE COPYRIGHT HOLDERS AND CONTRIBUTORS "AS IS" AND ANY EXPRESS OR IMPLIED WARRANTIES, INCLUDING, BUT NOT LIMITED TO, THE IMPLIED WARRANTIES OF MERCHANTABILITY AND FITNESS FOR A PARTICULAR PURPOSE ARE DISCLAIMED. IN NO EVENT SHALL THE COPYRIGHT OWNER OR CONTRIBUTORS BE LIABLE FOR ANY DIRECT, INDIRECT, INCIDENTAL, SPECIAL, EXEMPLARY, OR CONSEQUENTIAL DAMAGES (INCLUDING, BUT NOT LIMITED TO, PROCUREMENT OF SUBSTITUTE GOODS OR SERVICES; LOSS OF USE, DATA, OR PROFITS; OR BUSINESS INTERRUPTION) HOWEVER CAUSED AND ON ANY THEORY OF LIABILITY, WHETHER IN CONTRACT, STRICT LIABILITY, OR TORT (INCLUDING NEGLIGENCE OR OTHERWISE) ARISING IN ANY WAY OUT OF THE USE OF THIS SOFTWARE, EVEN IF ADVISED OF THE POSSIBILITY OF SUCH DAMAGE.

# **1.602 feign-core 8.18.0**

# **1.602.1 Available under license :**

No license file was found, but licenses were detected in source scan.

- \* Copyright 2014 Netflix, Inc.
- \*
- \* Licensed under the Apache License, Version 2.0 (the "License");

\* you may not use this file except in compliance with the License.

\* You may obtain a copy of the License at

<sup>/\*</sup>

- \*
- \* http://www.apache.org/licenses/LICENSE-2.0
- \*
- \* Unless required by applicable law or agreed to in writing, software
- \* distributed under the License is distributed on an "AS IS" BASIS,

\* WITHOUT WARRANTIES OR CONDITIONS OF ANY KIND, either express or implied.

\* See the License for the specific language governing permissions and

\* limitations under the License.

\*/

# Found in path(s):

\* /opt/cola/permits/1274700542\_1645235077.45/0/feign-core-8-18-0-sourcesjar/feign/InvocationHandlerFactory.java

\* /opt/cola/permits/1274700542\_1645235077.45/0/feign-core-8-18-0-sources-

jar/feign/SynchronousMethodHandler.java

No license file was found, but licenses were detected in source scan.

# /\*

- \* Copyright 2013 Netflix, Inc.
- \*

\* Licensed under the Apache License, Version 2.0 (the "License");

\* you may not use this file except in compliance with the License.

\* You may obtain a copy of the License at

\*

\* http://www.apache.org/licenses/LICENSE-2.0

\*

\* Unless required by applicable law or agreed to in writing, software

\* distributed under the License is distributed on an "AS IS" BASIS,

\* WITHOUT WARRANTIES OR CONDITIONS OF ANY KIND, either express or implied.

\* See the License for the specific language governing permissions and

\* limitations under the License.

\*/

Found in path(s):

\* /opt/cola/permits/1274700542\_1645235077.45/0/feign-core-8-18-0-sources-jar/feign/Response.java

\* /opt/cola/permits/1274700542\_1645235077.45/0/feign-core-8-18-0-sources-jar/feign/codec/ErrorDecoder.java

\* /opt/cola/permits/1274700542\_1645235077.45/0/feign-core-8-18-0-sources-jar/feign/Contract.java

\* /opt/cola/permits/1274700542\_1645235077.45/0/feign-core-8-18-0-sources-jar/feign/codec/EncodeException.java \*

/opt/cola/permits/1274700542\_1645235077.45/0/feign-core-8-18-0-sources-jar/feign/Request.java

\* /opt/cola/permits/1274700542\_1645235077.45/0/feign-core-8-18-0-sources-jar/feign/RequestInterceptor.java

- \* /opt/cola/permits/1274700542\_1645235077.45/0/feign-core-8-18-0-sources-jar/feign/auth/Base64.java
- \* /opt/cola/permits/1274700542\_1645235077.45/0/feign-core-8-18-0-sources-jar/feign/Util.java

\* /opt/cola/permits/1274700542\_1645235077.45/0/feign-core-8-18-0-sources-jar/feign/RequestTemplate.java

\* /opt/cola/permits/1274700542\_1645235077.45/0/feign-core-8-18-0-sources-jar/feign/Client.java

\* /opt/cola/permits/1274700542\_1645235077.45/0/feign-core-8-18-0-sources-jar/feign/codec/StringDecoder.java

\* /opt/cola/permits/1274700542\_1645235077.45/0/feign-core-8-18-0-sources-jar/feign/codec/DecodeException.java

\* /opt/cola/permits/1274700542\_1645235077.45/0/feign-core-8-18-0-sources-jar/feign/FeignException.java
\*

/opt/cola/permits/1274700542\_1645235077.45/0/feign-core-8-18-0-sources-jar/feign/Target.java

\* /opt/cola/permits/1274700542\_1645235077.45/0/feign-core-8-18-0-sources-

jar/feign/auth/BasicAuthRequestInterceptor.java

\* /opt/cola/permits/1274700542\_1645235077.45/0/feign-core-8-18-0-sources-jar/feign/RetryableException.java

\* /opt/cola/permits/1274700542\_1645235077.45/0/feign-core-8-18-0-sources-jar/feign/Logger.java

\* /opt/cola/permits/1274700542\_1645235077.45/0/feign-core-8-18-0-sources-jar/feign/ReflectiveFeign.java

\* /opt/cola/permits/1274700542\_1645235077.45/0/feign-core-8-18-0-sources-jar/feign/Retryer.java

\* /opt/cola/permits/1274700542\_1645235077.45/0/feign-core-8-18-0-sources-jar/feign/Feign.java

\* /opt/cola/permits/1274700542\_1645235077.45/0/feign-core-8-18-0-sources-jar/feign/MethodMetadata.java No license file was found, but licenses were detected in source scan.

/\*

\* Copyright 2015 Netflix, Inc.

\*

\* Licensed under the Apache License, Version 2.0 (the "License");

\* you may not use this file except in compliance with the License.

\* You may obtain a copy of the License at

\*

\* http://www.apache.org/licenses/LICENSE-2.0

\*

\* Unless required by applicable law or agreed to in writing, software

\* distributed under the License is distributed on an "AS IS" BASIS,

\* WITHOUT WARRANTIES OR CONDITIONS OF ANY KIND, either express or implied.

\* See the License for the specific language governing permissions and

\* limitations under the License.

\*/

Found in path(s):

\* /opt/cola/permits/1274700542\_1645235077.45/0/feign-core-8-18-0-sources-jar/feign/Param.java \* /opt/cola/permits/1274700542\_1645235077.45/0/feign-core-8-18-0-sources-jar/feign/QueryMap.java No license file was found, but licenses were detected in source scan.

/\*

\* Copyright (C) 2008 Google Inc.

\*

\* Licensed under the Apache License, Version 2.0 (the "License");

\* you may not use this file except in compliance with the License.

\* You may obtain a copy of the License at

\*

\* http://www.apache.org/licenses/LICENSE-2.0

\*

\* Unless required by applicable law or agreed to in writing, software

\* distributed under the License is distributed on an "AS IS" BASIS,

\* WITHOUT WARRANTIES OR CONDITIONS OF ANY KIND, either express or implied.

\* See the License for the specific language governing permissions and

\* limitations under the License.

\*/

Found in path(s):

\* /opt/cola/permits/1274700542\_1645235077.45/0/feign-core-8-18-0-sources-jar/feign/Types.java No license file was found, but licenses were detected in source scan.

/\*

\* Copyright 2013 Netflix, Inc.

\*

- \* Licensed under the Apache License, Version 2.0 (the "License");
- \* you may not use this file except in compliance with the License.
- \* You may obtain a copy of the License at

\*

- \* http://www.apache.org/licenses/LICENSE-2.0
- \*
- \* Unless required by applicable law or agreed to in writing, software
- \* distributed under the License is distributed on an "AS IS" BASIS,
- \* WITHOUT WARRANTIES OR CONDITIONS OF ANY KIND, either express or implied.
- \* See the License for the specific language governing permissions and
- \* limitations under the License.

\*/

Found in path(s):

- \* /opt/cola/permits/1274700542\_1645235077.45/0/feign-core-8-18-0-sources-jar/feign/codec/Decoder.java
- \* /opt/cola/permits/1274700542\_1645235077.45/0/feign-core-8-18-0-sources-jar/feign/codec/Encoder.java

## **1.603 antlr 2.7.6**

### **1.603.1 Available under license :**

BSD-3-Clause

## **1.604 thymeleaf-spring5 3.0.15.RELEASE 1.604.1 Available under license :**

 Apache License Version 2.0, January 2004 http://www.apache.org/licenses/

TERMS AND CONDITIONS FOR USE, REPRODUCTION, AND DISTRIBUTION

1. Definitions.

 "License" shall mean the terms and conditions for use, reproduction, and distribution as defined by Sections 1 through 9 of this document.

"Licensor" shall mean the copyright owner or entity authorized by

the copyright owner that is granting the License.

 "Legal Entity" shall mean the union of the acting entity and all other entities that control, are controlled by, or are under common control with that entity. For the purposes of this definition, "control" means (i) the power, direct or indirect, to cause the direction or management of such entity, whether by contract or otherwise, or (ii) ownership of fifty percent (50%) or more of the outstanding shares, or (iii) beneficial ownership of such entity.

 "You" (or "Your") shall mean an individual or Legal Entity exercising permissions granted by this License.

 "Source" form shall mean the preferred form for making modifications, including but not limited to software source code, documentation source, and configuration files.

 "Object" form shall mean any form resulting from mechanical transformation or translation of a Source form, including but not limited to compiled object code, generated documentation, and conversions to other media types.

 "Work" shall mean the work of authorship, whether in Source or Object form, made available under the License, as indicated by a copyright notice that is included in or attached to the work (an example is provided in the Appendix below).

 "Derivative Works" shall mean any work, whether in Source or Object form, that is based on (or derived from) the Work and for which the editorial

 revisions, annotations, elaborations, or other modifications represent, as a whole, an original work of authorship. For the purposes of this License, Derivative Works shall not include works that remain separable from, or merely link (or bind by name) to the interfaces of, the Work and Derivative Works thereof.

 "Contribution" shall mean any work of authorship, including the original version of the Work and any modifications or additions to that Work or Derivative Works thereof, that is intentionally submitted to Licensor for inclusion in the Work by the copyright owner or by an individual or Legal Entity authorized to submit on behalf of the copyright owner. For the purposes of this definition, "submitted" means any form of electronic, verbal, or written communication sent to the Licensor or its representatives, including but not limited to communication on electronic mailing lists, source code control systems, and issue tracking systems that are managed by, or on behalf of, the Licensor for the purpose of discussing and improving the Work, but

 excluding communication that is conspicuously marked or otherwise designated in writing by the copyright owner as "Not a Contribution."

 "Contributor" shall mean Licensor and any individual or Legal Entity on behalf of whom a Contribution has been received by Licensor and subsequently incorporated within the Work.

- 2. Grant of Copyright License. Subject to the terms and conditions of this License, each Contributor hereby grants to You a perpetual, worldwide, non-exclusive, no-charge, royalty-free, irrevocable copyright license to reproduce, prepare Derivative Works of, publicly display, publicly perform, sublicense, and distribute the Work and such Derivative Works in Source or Object form.
- 3. Grant of Patent License. Subject to the terms and conditions of this
- License, each Contributor hereby grants to You a perpetual, worldwide, non-exclusive, no-charge, royalty-free, irrevocable (except as stated in this section) patent license to make, have made, use, offer to sell, sell, import, and otherwise transfer the Work, where such license applies only to those patent claims licensable by such Contributor that are necessarily infringed by their Contribution(s) alone or by combination of their Contribution(s) with the Work to which such Contribution(s) was submitted. If You institute patent litigation against any entity (including a cross-claim or counterclaim in a lawsuit) alleging that the Work or a Contribution incorporated within the Work constitutes direct or contributory patent infringement, then any patent licenses granted to You under this License for that Work shall terminate as of the date such litigation is filed.

 4. Redistribution. You may reproduce and distribute copies of the

 Work or Derivative Works thereof in any medium, with or without modifications, and in Source or Object form, provided that You meet the following conditions:

- (a) You must give any other recipients of the Work or Derivative Works a copy of this License; and
- (b) You must cause any modified files to carry prominent notices stating that You changed the files; and
- (c) You must retain, in the Source form of any Derivative Works that You distribute, all copyright, patent, trademark, and attribution notices from the Source form of the Work, excluding those notices that do not pertain to any part of the Derivative Works; and

 (d) If the Work includes a "NOTICE" text file as part of its distribution, then any Derivative Works that You distribute must include a readable copy of the attribution notices contained within such NOTICE file, excluding

those notices that do not

 pertain to any part of the Derivative Works, in at least one of the following places: within a NOTICE text file distributed as part of the Derivative Works; within the Source form or documentation, if provided along with the Derivative Works; or, within a display generated by the Derivative Works, if and wherever such third-party notices normally appear. The contents of the NOTICE file are for informational purposes only and do not modify the License. You may add Your own attribution notices within Derivative Works that You distribute, alongside or as an addendum to the NOTICE text from the Work, provided that such additional attribution notices cannot be construed as modifying the License.

 You may add Your own copyright statement to Your modifications and may provide additional or different license terms and conditions

- for use, reproduction, or distribution of Your modifications, or for any such Derivative Works as a whole, provided Your use, reproduction, and distribution of the Work otherwise complies with the conditions stated in this License.
- 5. Submission of Contributions. Unless You explicitly state otherwise, any Contribution intentionally submitted for inclusion in the Work by You to the Licensor shall be under the terms and conditions of this License, without any additional terms or conditions. Notwithstanding the above, nothing herein shall supersede or modify the terms of any separate license agreement you may have executed with Licensor regarding such Contributions.
- 6. Trademarks. This License does not grant permission to use the trade names, trademarks, service marks, or product names of the Licensor, except as required for reasonable and customary use in describing the origin of the Work and reproducing the content of the NOTICE file.
- 7. Disclaimer of Warranty. Unless required by applicable law or agreed to in writing, Licensor provides the Work (and each Contributor provides its Contributions) on an "AS IS" BASIS, WITHOUT WARRANTIES OR CONDITIONS OF ANY KIND, either express or implied, including, without limitation, any warranties or conditions of TITLE, NON-INFRINGEMENT, MERCHANTABILITY, or FITNESS FOR A PARTICULAR PURPOSE. You are solely responsible for determining the

 appropriateness of using or redistributing the Work and assume any risks associated with Your exercise of permissions under this License.

 8. Limitation of Liability. In no event and under no legal theory, whether in tort (including negligence), contract, or otherwise, unless required by applicable law (such as deliberate and grossly negligent acts) or agreed to in writing, shall any Contributor be liable to You for damages, including any direct,

indirect, special,

 incidental, or consequential damages of any character arising as a result of this License or out of the use or inability to use the Work (including but not limited to damages for loss of goodwill, work stoppage, computer failure or malfunction, or any and all other commercial damages or losses), even if such Contributor has been advised of the possibility of such damages.

 9. Accepting Warranty or Additional Liability. While redistributing the Work or Derivative Works thereof, You may choose to offer, and charge a fee for, acceptance of support, warranty, indemnity, or other liability obligations and/or rights consistent with this License. However, in accepting such obligations, You may act only on Your own behalf and on Your sole responsibility, not on behalf of any other Contributor, and only if You agree to indemnify, defend, and hold each Contributor harmless for any liability incurred by, or claims asserted against, such Contributor by reason of your accepting any such warranty or additional liability.

#### END OF TERMS AND CONDITIONS

APPENDIX: How to apply the Apache License to your work.

 To apply the Apache License to your work, attach the following boilerplate notice, with the fields enclosed by brackets "[]" replaced with your own identifying information. (Don't include the brackets!) The text should be enclosed in the appropriate comment syntax for the file format. We also recommend that a file or class name and description of purpose be included on the same "printed page" as the copyright notice for easier identification within third-party archives.

#### Copyright [yyyy] [name of copyright owner]

 Licensed under the Apache License, Version 2.0 (the "License"); you may not use this file except in compliance with the License. You may obtain a copy of the License at

http://www.apache.org/licenses/LICENSE-2.0

 Unless required by applicable law or agreed to in writing, software distributed under the License is distributed on an "AS IS" BASIS, WITHOUT WARRANTIES OR CONDITIONS OF ANY KIND, either express or implied. See the License for the specific language governing permissions and limitations under the License.

Copyright (c) 2011-2016, The THYMELEAF team (http://www.thymeleaf.org)

 Licensed under the Apache License, Version 2.0 (the "License"); you may not use this file except in compliance with the License. You may obtain a copy of the License at

http://www.apache.org/licenses/LICENSE-2.0

 Unless required by applicable law or agreed to in writing, software distributed under the License is distributed on an "AS IS" BASIS, WITHOUT WARRANTIES OR CONDITIONS OF ANY KIND, either express or implied. See the License for the specific language governing permissions and limitations under the License.

## **1.605 jackson-databind 2.10.2**

### **1.605.1 Available under license :**

This copy of Jackson JSON processor databind module is licensed under the Apache (Software) License, version 2.0 ("the License"). See the License for details about distribution rights, and the specific rights regarding derivate works.

You may obtain a copy of the License at:

http://www.apache.org/licenses/LICENSE-2.0 # Jackson JSON processor

Jackson is a high-performance, Free/Open Source JSON processing library. It was originally written by Tatu Saloranta (tatu.saloranta@iki.fi), and has been in development since 2007.

It is currently developed by a community of developers, as well as supported commercially by FasterXML.com.

## Licensing

Jackson core and extension components may be licensed under different licenses. To find the details that apply to this artifact see the accompanying LICENSE file. For more information, including possible other licensing options, contact FasterXML.com (http://fasterxml.com).

## Credits

A list of contributors may be found from CREDITS file, which is included in some artifacts (usually source distributions); but is always available from the source code management (SCM) system project uses.

# **1.606 guava-listenablefuture-only 9999.0 empty-to-avoid-conflict-with-guava**

**1.606.1 Available under license :** 

Doug Lea

 Apache License Version 2.0, January 2004 http://www.apache.org/licenses/

#### TERMS AND CONDITIONS FOR USE, REPRODUCTION, AND DISTRIBUTION

#### 1. Definitions.

 "License" shall mean the terms and conditions for use, reproduction, and distribution as defined by Sections 1 through 9 of this document.

 "Licensor" shall mean the copyright owner or entity authorized by the copyright owner that is granting the License.

 "Legal Entity" shall mean the union of the acting entity and all other entities that control, are controlled by, or are under common control with that entity. For the purposes of this definition, "control" means (i) the power, direct or indirect, to cause the direction or management of such entity, whether by contract or otherwise, or (ii) ownership of fifty percent (50%) or more of the outstanding shares, or (iii) beneficial ownership of such entity.

 "You" (or "Your") shall mean an individual or Legal Entity exercising permissions granted by this License.

 "Source" form shall mean the preferred form for making modifications, including but not limited to software source code, documentation source, and configuration files.

 "Object" form shall mean any form resulting from mechanical transformation or translation of a Source form, including but not limited to compiled object code, generated documentation, and conversions to other media types.

 "Work" shall mean the work of authorship, whether in Source or Object form, made available under the License, as indicated by a copyright notice that is included in or attached to the work (an example is provided in the Appendix below).

 "Derivative Works" shall mean any work, whether in Source or Object form, that is based on (or derived from) the Work and for which the editorial

 revisions, annotations, elaborations, or other modifications represent, as a whole, an original work of authorship. For the purposes of this License, Derivative Works shall not include works that remain separable from, or merely link (or bind by name) to the interfaces of, the Work and Derivative Works thereof.

 "Contribution" shall mean any work of authorship, including the original version of the Work and any modifications or additions to that Work or Derivative Works thereof, that is intentionally submitted to Licensor for inclusion in the Work by the copyright owner or by an individual or Legal Entity authorized to submit on behalf of the copyright owner. For the purposes of this definition, "submitted" means any form of electronic, verbal, or written communication sent to the Licensor or its representatives, including but not limited to communication on electronic mailing lists, source code control systems, and issue tracking systems that are managed by, or on behalf of, the Licensor for the purpose of discussing and improving the Work, but excluding communication that is conspicuously marked or otherwise designated in writing by the copyright owner as "Not a Contribution."

 "Contributor" shall mean Licensor and any individual or Legal Entity on behalf of whom a Contribution has been received by Licensor and subsequently incorporated within the Work.

- 2. Grant of Copyright License. Subject to the terms and conditions of this License, each Contributor hereby grants to You a perpetual, worldwide, non-exclusive, no-charge, royalty-free, irrevocable copyright license to reproduce, prepare Derivative Works of, publicly display, publicly perform, sublicense, and distribute the Work and such Derivative Works in Source or Object form.
- 3. Grant of Patent License. Subject to the terms and conditions of this
- License, each Contributor hereby grants to You a perpetual, worldwide, non-exclusive, no-charge, royalty-free, irrevocable (except as stated in this section) patent license to make, have made, use, offer to sell, sell, import, and otherwise transfer the Work, where such license applies only to those patent claims licensable by such Contributor that are necessarily infringed by their Contribution(s) alone or by combination of their Contribution(s)

 with the Work to which such Contribution(s) was submitted. If You institute patent litigation against any entity (including a cross-claim or counterclaim in a lawsuit) alleging that the Work or a Contribution incorporated within the Work constitutes direct or contributory patent infringement, then any patent licenses granted to You under this License for that Work shall terminate as of the date such litigation is filed.

 4. Redistribution. You may reproduce and distribute copies of the

 Work or Derivative Works thereof in any medium, with or without modifications, and in Source or Object form, provided that You meet the following conditions:

- (a) You must give any other recipients of the Work or Derivative Works a copy of this License; and
- (b) You must cause any modified files to carry prominent notices stating that You changed the files; and
- (c) You must retain, in the Source form of any Derivative Works that You distribute, all copyright, patent, trademark, and attribution notices from the Source form of the Work, excluding those notices that do not pertain to any part of the Derivative Works; and
- (d) If the Work includes a "NOTICE" text file as part of its distribution, then any Derivative Works that You distribute must include a readable copy of the attribution notices contained within such NOTICE file, excluding

those notices that do not

 pertain to any part of the Derivative Works, in at least one of the following places: within a NOTICE text file distributed as part of the Derivative Works; within the Source form or documentation, if provided along with the Derivative Works; or, within a display generated by the Derivative Works, if and wherever such third-party notices normally appear. The contents of the NOTICE file are for informational purposes only and do not modify the License. You may add Your own attribution notices within Derivative Works that You distribute, alongside or as an addendum to the NOTICE text from the Work, provided that such additional attribution notices cannot be construed as modifying the License.

 You may add Your own copyright statement to Your modifications and may provide additional or different license terms and conditions

 for use, reproduction, or distribution of Your modifications, or for any such Derivative Works as a whole, provided Your use, reproduction, and distribution of the Work otherwise complies with the conditions stated in this License.

- 5. Submission of Contributions. Unless You explicitly state otherwise, any Contribution intentionally submitted for inclusion in the Work by You to the Licensor shall be under the terms and conditions of this License, without any additional terms or conditions. Notwithstanding the above, nothing herein shall supersede or modify the terms of any separate license agreement you may have executed with Licensor regarding such Contributions.
- 6. Trademarks. This License does not grant permission to use the trade names, trademarks, service marks, or product names of the Licensor, except as required for reasonable and customary use in describing the origin of the Work and reproducing the content of the NOTICE file.
- 7. Disclaimer of Warranty. Unless required by applicable law or agreed to in writing, Licensor provides the Work (and each Contributor provides its Contributions) on an "AS IS" BASIS, WITHOUT WARRANTIES OR CONDITIONS OF ANY KIND, either express or implied, including, without limitation, any warranties or conditions of TITLE, NON-INFRINGEMENT, MERCHANTABILITY, or FITNESS FOR A PARTICULAR PURPOSE. You are solely responsible for determining the appropriateness of using or redistributing the Work and assume any risks associated with Your exercise of permissions under this License.
- 8. Limitation of Liability. In no event and under no legal theory, whether in tort (including negligence), contract, or otherwise, unless required by applicable law (such as deliberate and grossly negligent acts) or agreed to in writing, shall any Contributor be liable to You for damages, including any direct, indirect, special,

 incidental, or consequential damages of any character arising as a result of this License or out of the use or inability to use the Work (including but not limited to damages for loss of goodwill, work stoppage, computer failure or malfunction, or any and all other commercial damages or losses), even if such Contributor has been advised of the possibility of such damages.

 9. Accepting Warranty or Additional Liability. While redistributing the Work or Derivative Works thereof, You may choose to offer, and charge a fee for, acceptance of support, warranty, indemnity, or other liability obligations and/or rights consistent with this License. However, in accepting such obligations, You may act only on Your own behalf and on Your sole responsibility, not on behalf

 of any other Contributor, and only if You agree to indemnify, defend, and hold each Contributor harmless for any liability incurred by, or claims asserted against, such Contributor by reason of your accepting any such warranty or additional liability.

#### END OF TERMS AND CONDITIONS

APPENDIX: How to apply the Apache License to your work.

 To apply the Apache License to your work, attach the following boilerplate notice, with the fields enclosed by brackets "[]" replaced with your own identifying information. (Don't include the brackets!) The text should be enclosed in the appropriate comment syntax for the file format. We also recommend that a file or class name and description of purpose be included on the same "printed page" as the copyright notice for easier identification within third-party archives.

Copyright [yyyy] [name of copyright owner]

 Licensed under the Apache License, Version 2.0 (the "License"); you may not use this file except in compliance with the License. You may obtain a copy of the License at

http://www.apache.org/licenses/LICENSE-2.0

 Unless required by applicable law or agreed to in writing, software distributed under the License is distributed on an "AS IS" BASIS, WITHOUT WARRANTIES OR CONDITIONS OF ANY KIND, either express or implied. See the License for the specific language governing permissions and limitations under the License.

# **1.607 jackson-annotations jackson-**

## **annotations-2.11.1**

### **1.607.1 Available under license :**

This copy of Jackson JSON processor annotations is licensed under the Apache (Software) License, version 2.0 ("the License"). See the License for details about distribution rights, and the specific rights regarding derivate works.

You may obtain a copy of the License at:

http://www.apache.org/licenses/LICENSE-2.0

## **1.608 jackson-databind 2.11.1**

### **1.608.1 Available under license :**

This copy of Jackson JSON processor databind module is licensed under the Apache (Software) License, version 2.0 ("the License"). See the License for details about distribution rights, and the specific rights regarding derivate works.

You may obtain a copy of the License at:

http://www.apache.org/licenses/LICENSE-2.0 # Jackson JSON processor

Jackson is a high-performance, Free/Open Source JSON processing library. It was originally written by Tatu Saloranta (tatu.saloranta@iki.fi), and has been in development since 2007.

It is currently developed by a community of developers, as well as supported commercially by FasterXML.com.

## Licensing

Jackson core and extension components may be licensed under different licenses. To find the details that apply to this artifact see the accompanying LICENSE file. For more information, including possible other licensing options, contact FasterXML.com (http://fasterxml.com).

## Credits

A list of contributors may be found from CREDITS file, which is included in some artifacts (usually source distributions); but is always available from the source code management (SCM) system project uses.

## **1.609 jackson-datatype-jsr310 2.13.2**

### **1.609.1 Available under license :**

This copy of Jackson JSON processor streaming parser/generator is licensed under the Apache (Software) License, version 2.0 ("the License"). See the License for details about distribution rights, and the specific rights regarding derivate works.

You may obtain a copy of the License at:

http://www.apache.org/licenses/LICENSE-2.0

## **1.610 thymeleaf 3.0.15.RELEASE 1.610.1 Available under license :**

 Apache License Version 2.0, January 2004 http://www.apache.org/licenses/

#### TERMS AND CONDITIONS FOR USE, REPRODUCTION, AND DISTRIBUTION

1. Definitions.

 "License" shall mean the terms and conditions for use, reproduction, and distribution as defined by Sections 1 through 9 of this document.

 "Licensor" shall mean the copyright owner or entity authorized by the copyright owner that is granting the License.

 "Legal Entity" shall mean the union of the acting entity and all other entities that control, are controlled by, or are under common control with that entity. For the purposes of this definition, "control" means (i) the power, direct or indirect, to cause the direction or management of such entity, whether by contract or otherwise, or (ii) ownership of fifty percent (50%) or more of the outstanding shares, or (iii) beneficial ownership of such entity.

 "You" (or "Your") shall mean an individual or Legal Entity exercising permissions granted by this License.

 "Source" form shall mean the preferred form for making modifications, including but not limited to software source code, documentation source, and configuration files.

 "Object" form shall mean any form resulting from mechanical transformation or translation of a Source form, including but not limited to compiled object code, generated documentation, and conversions to other media types.

 "Work" shall mean the work of authorship, whether in Source or Object form, made available under the License, as indicated by a copyright notice that is included in or attached to the work (an example is provided in the Appendix below).

 "Derivative Works" shall mean any work, whether in Source or Object form, that is based on (or derived from) the Work and for which the editorial

 revisions, annotations, elaborations, or other modifications represent, as a whole, an original work of authorship. For the purposes of this License, Derivative Works shall not include works that remain separable from, or merely link (or bind by name) to the interfaces of, the Work and Derivative Works thereof.

 "Contribution" shall mean any work of authorship, including the original version of the Work and any modifications or additions to that Work or Derivative Works thereof, that is intentionally submitted to Licensor for inclusion in the Work by the copyright owner or by an individual or Legal Entity authorized to submit on behalf of the copyright owner. For the purposes of this definition, "submitted" means any form of electronic, verbal, or written communication sent to the Licensor or its representatives, including but not limited to communication on electronic mailing lists, source code control systems, and issue tracking systems that are managed by, or on behalf of, the Licensor for the purpose of discussing and improving the Work, but excluding communication that is conspicuously marked or otherwise designated in writing by the copyright owner as "Not a Contribution."

 "Contributor" shall mean Licensor and any individual or Legal Entity on behalf of whom a Contribution has been received by Licensor and subsequently incorporated within the Work.

- 2. Grant of Copyright License. Subject to the terms and conditions of this License, each Contributor hereby grants to You a perpetual, worldwide, non-exclusive, no-charge, royalty-free, irrevocable copyright license to reproduce, prepare Derivative Works of, publicly display, publicly perform, sublicense, and distribute the Work and such Derivative Works in Source or Object form.
- 3. Grant of Patent License. Subject to the terms and conditions of this
- License, each Contributor hereby grants to You a perpetual, worldwide, non-exclusive, no-charge, royalty-free, irrevocable (except as stated in this section) patent license to make, have made, use, offer to sell, sell, import, and otherwise transfer the Work, where such license applies only to those patent claims licensable by such Contributor that are necessarily infringed by their Contribution(s) alone or by combination of their Contribution(s) with the Work to which such Contribution(s) was submitted. If You institute patent litigation against any entity (including a cross-claim or counterclaim in a lawsuit) alleging that the Work or a Contribution incorporated within the Work constitutes direct or contributory patent infringement, then any patent licenses granted to You under this License for that Work shall terminate as of the date such litigation is filed.

 4. Redistribution. You may reproduce and distribute copies of the

 Work or Derivative Works thereof in any medium, with or without modifications, and in Source or Object form, provided that You meet the following conditions:

- (a) You must give any other recipients of the Work or Derivative Works a copy of this License; and
- (b) You must cause any modified files to carry prominent notices stating that You changed the files; and
- (c) You must retain, in the Source form of any Derivative Works that You distribute, all copyright, patent, trademark, and attribution notices from the Source form of the Work, excluding those notices that do not pertain to any part of the Derivative Works; and
- (d) If the Work includes a "NOTICE" text file as part of its distribution, then any Derivative Works that You distribute must include a readable copy of the attribution notices contained within such NOTICE file, excluding

those notices that do not

 pertain to any part of the Derivative Works, in at least one of the following places: within a NOTICE text file distributed as part of the Derivative Works; within the Source form or documentation, if provided along with the Derivative Works; or, within a display generated by the Derivative Works, if and wherever such third-party notices normally appear. The contents of the NOTICE file are for informational purposes only and do not modify the License. You may add Your own attribution notices within Derivative Works that You distribute, alongside or as an addendum to the NOTICE text from the Work, provided that such additional attribution notices cannot be construed as modifying the License.

 You may add Your own copyright statement to Your modifications and may provide additional or different license terms and conditions

- for use, reproduction, or distribution of Your modifications, or for any such Derivative Works as a whole, provided Your use, reproduction, and distribution of the Work otherwise complies with the conditions stated in this License.
- 5. Submission of Contributions. Unless You explicitly state otherwise, any Contribution intentionally submitted for inclusion in the Work by You to the Licensor shall be under the terms and conditions of this License, without any additional terms or conditions.

 Notwithstanding the above, nothing herein shall supersede or modify the terms of any separate license agreement you may have executed with Licensor regarding such Contributions.

- 6. Trademarks. This License does not grant permission to use the trade names, trademarks, service marks, or product names of the Licensor, except as required for reasonable and customary use in describing the origin of the Work and reproducing the content of the NOTICE file.
- 7. Disclaimer of Warranty. Unless required by applicable law or agreed to in writing, Licensor provides the Work (and each Contributor provides its Contributions) on an "AS IS" BASIS, WITHOUT WARRANTIES OR CONDITIONS OF ANY KIND, either express or implied, including, without limitation, any warranties or conditions of TITLE, NON-INFRINGEMENT, MERCHANTABILITY, or FITNESS FOR A PARTICULAR PURPOSE. You are solely responsible for determining the appropriateness of using or redistributing the Work and assume any risks associated with Your exercise of permissions under this License.
- 8. Limitation of Liability. In no event and under no legal theory, whether in tort (including negligence), contract, or otherwise, unless required by applicable law (such as deliberate and grossly negligent acts) or agreed to in writing, shall any Contributor be liable to You for damages, including any direct,

indirect, special,

 incidental, or consequential damages of any character arising as a result of this License or out of the use or inability to use the Work (including but not limited to damages for loss of goodwill, work stoppage, computer failure or malfunction, or any and all other commercial damages or losses), even if such Contributor has been advised of the possibility of such damages.

 9. Accepting Warranty or Additional Liability. While redistributing the Work or Derivative Works thereof, You may choose to offer, and charge a fee for, acceptance of support, warranty, indemnity, or other liability obligations and/or rights consistent with this License. However, in accepting such obligations, You may act only on Your own behalf and on Your sole responsibility, not on behalf of any other Contributor, and only if You agree to indemnify, defend, and hold each Contributor harmless for any liability incurred by, or claims asserted against, such Contributor by reason of your accepting any such warranty or additional liability.

#### END OF TERMS AND CONDITIONS

APPENDIX: How to apply the Apache License to your work.

 To apply the Apache License to your work, attach the following boilerplate notice, with the fields enclosed by brackets "[]" replaced with your own identifying information. (Don't include the brackets!) The text should be enclosed in the appropriate comment syntax for the file format. We also recommend that a file or class name and description of purpose be included on the same "printed page" as the copyright notice for easier identification within third-party archives.

Copyright [yyyy] [name of copyright owner]

 Licensed under the Apache License, Version 2.0 (the "License"); you may not use this file except in compliance with the License. You may obtain a copy of the License at

http://www.apache.org/licenses/LICENSE-2.0

 Unless required by applicable law or agreed to in writing, software distributed under the License is distributed on an "AS IS" BASIS, WITHOUT WARRANTIES OR CONDITIONS OF ANY KIND, either express or implied. See the License for the specific language governing permissions and limitations under the License.

Copyright (c) 2011-2016, The THYMELEAF team (http://www.thymeleaf.org)

 Licensed under the Apache License, Version 2.0 (the "License"); you may not use this file except in compliance with the License. You may obtain a copy of the License at

http://www.apache.org/licenses/LICENSE-2.0

 Unless required by applicable law or agreed to in writing, software distributed under the License is distributed on an "AS IS" BASIS, WITHOUT WARRANTIES OR CONDITIONS OF ANY KIND, either express or implied. See the License for the specific language governing permissions and limitations under the License.

# **1.611 jboss-transaction-api 1.1.1.Final**

### **1.611.1 Available under license :**

COMMON DEVELOPMENT AND DISTRIBUTION LICENSE (CDDL) Version 1.0

1. Definitions.

1.1. Contributor. means each individual or entity that creates or contributes to the creation of Modifications.

1.2. Contributor Version. means the combination of the Original Software, prior Modifications used by a

Contributor (if any), and the Modifications made by that particular Contributor.

 1.3. Covered Software. means (a) the Original Software, or (b) Modifications, or (c) the combination of files containing Original Software with files containing Modifications, in each case including portions thereof.

1.4. Executable. means the Covered Software in any form other than Source Code.

 1.5. Initial Developer. means the individual or entity that first makes Original Software available under this License.

 1.6. Larger Work. means a work which combines Covered Software or portions thereof with code not governed by the terms of this License.

1.7. License. means this document.

 1.8. Licensable. means having the right to grant, to the maximum extent possible, whether at the time of the initial grant or subsequently acquired, any and all of the rights conveyed herein.

1.9. Modifications. means the Source Code and Executable form of any of the following:

 A. Any file that results from an addition to, deletion from or modification of the contents of a file containing Original Software or previous Modifications;

B. Any new file that contains any part of the Original Software or previous Modification; or

C. Any new file that is contributed or otherwise made available under the terms of this License.

 1.10. Original Software. means the Source Code and Executable form of computer software code that is originally released under this License.

 1.11. Patent Claims. means any patent claim(s), now owned or hereafter acquired, including without limitation, method, process, and apparatus claims, in any patent Licensable by grantor.

 1.12. Source Code. means (a) the common form of computer software code in which modifications are made and (b) associated documentation included in or with such code.

 1.13. You. (or .Your.) means an individual or a legal entity exercising rights under, and complying with all of the terms of, this License. For legal entities, .You. includes any entity which controls, is controlled by, or is under common control with You. For purposes of this definition, .control. means (a) the power, direct or indirect, to cause the direction or management of such entity, whether by contract or otherwise, or (b) ownership of more than fifty percent (50%) of the outstanding shares or beneficial ownership of such entity.

2. License Grants.

2.1. The Initial Developer Grant.

Conditioned upon Your compliance with Section 3.1 below and subject to third party intellectual property claims,

the Initial Developer hereby grants You a world-wide, royalty-free, non-exclusive license:

 (a) under intellectual property rights (other than patent or trademark) Licensable by Initial Developer, to use, reproduce, modify, display, perform, sublicense and distribute the Original Software (or portions thereof), with or without Modifications, and/or as part of a Larger Work; and

 (b) under Patent Claims infringed by the making, using or selling of Original Software, to make, have made, use, practice, sell, and offer for sale, and/or otherwise dispose of the Original Software (or portions thereof).

 (c) The licenses granted in Sections 2.1(a) and (b) are effective on the date Initial Developer first distributes or otherwise makes the Original Software available to a third party under the terms of this License.

 (d) Notwithstanding Section 2.1(b) above, no patent license is granted: (1) for code that You delete from the Original Software, or (2) for infringements caused by: (i) the modification of the Original Software, or (ii) the combination of the Original Software with other software or devices.

2.2. Contributor Grant.

 Conditioned upon Your compliance with Section 3.1 below and subject to third party intellectual property claims, each Contributor hereby grants You a world-wide, royalty-free, non-exclusive license:

 (a) under intellectual property rights (other than patent or trademark) Licensable by Contributor to use, reproduce, modify, display, perform, sublicense and distribute the Modifications created by such Contributor (or portions thereof), either on an unmodified basis, with other Modifications, as Covered Software and/or as part of a Larger Work; and

 (b) under Patent Claims infringed by the making, using, or selling of Modifications made by that Contributor either alone and/or in combination with its Contributor Version (or portions of such combination), to make, use, sell, offer for sale, have made, and/or otherwise dispose of: (1) Modifications made by that Contributor (or portions thereof); and (2) the combination of Modifications made by that Contributor with its Contributor Version (or portions of such combination).

 (c) The licenses granted in Sections 2.2(a) and 2.2(b) are effective on the date Contributor first distributes or otherwise makes the Modifications available to a third party.

 (d) Notwithstanding Section 2.2(b) above, no patent license is granted: (1) for any code that Contributor has deleted from the Contributor Version; (2) for infringements caused by: (i) third party modifications of Contributor Version, or (ii) the combination of Modifications made by that Contributor with other software (except as part of the Contributor Version) or other devices; or (3) under Patent Claims infringed by Covered Software in the absence of Modifications made by that Contributor.

3. Distribution Obligations.

3.1. Availability of Source Code.

Any Covered Software that You distribute or otherwise

 make available in Executable form must also be made available in Source Code form and that Source Code form must be distributed only under the terms of this License. You must include a copy of this License with every copy of the Source Code form of the Covered Software You distribute or otherwise make available. You must inform recipients of any such Covered Software in Executable form as to how they can obtain such Covered Software in Source Code form in a reasonable manner on or through a medium customarily used for software exchange.

#### 3.2. Modifications.

 The Modifications that You create or to which You contribute are governed by the terms of this License. You represent that You believe Your Modifications are Your original creation(s) and/or You have sufficient rights to grant the rights conveyed by this License.

#### 3.3. Required Notices.

 You must include a notice in each of Your Modifications that identifies You as the Contributor of the Modification.

 You may not remove or alter any copyright, patent or trademark notices contained within the Covered Software, or any notices of licensing or any descriptive text giving attribution to any Contributor or the Initial Developer.

#### 3.4. Application of Additional Terms.

 You may not offer or impose any terms on any Covered Software in Source Code form that alters or restricts the applicable version of this License or the recipients. rights hereunder. You may choose to offer, and to charge a fee for, warranty, support, indemnity or liability obligations to one or more recipients of Covered Software. However, you may do so only on Your own behalf, and not on behalf of the Initial Developer or any Contributor. You must make it absolutely clear that any such warranty, support, indemnity or liability obligation is offered by You alone, and You hereby agree to indemnify the Initial Developer and every Contributor for any liability incurred by the Initial Developer or such Contributor

as a result of warranty, support, indemnity or liability terms You offer.

#### 3.5. Distribution of Executable Versions.

 You may distribute the Executable form of the Covered Software under the terms of this License or under the terms of a license of Your choice, which may contain terms different from this License, provided that You are in compliance with the terms of this License and that the license for the Executable form does not attempt to limit or alter the recipient.s rights in the Source Code form from the rights set forth in this License. If You distribute the Covered Software in Executable form under a different license, You must make it absolutely clear that any terms which differ from this License are offered by You alone, not by the Initial Developer or Contributor. You hereby agree to indemnify the Initial Developer and every Contributor for any liability incurred by the Initial Developer or such Contributor as a result of any such terms You offer.

#### 3.6. Larger Works.

 You may create a Larger Work by combining Covered Software with other code not governed by the terms of this License and distribute the Larger Work as a single product. In such a case, You must make sure the requirements of this License are fulfilled for the Covered Software.

#### 4. Versions of the License.

#### 4.1. New Versions.

 Sun Microsystems, Inc. is the initial license steward and may publish revised and/or new versions of this License from time to time. Each version will be given a distinguishing version number. Except as provided in Section 4.3, no one other than the license steward has the right to modify this License.

4.2. Effect of New Versions.

 You may always continue to use, distribute or otherwise make the Covered Software available under the terms of the version of the License under which You originally received the Covered Software. If the Initial Developer includes a notice in the Original Software prohibiting it

 from being distributed or otherwise made available under any subsequent version of the License, You must distribute and make the Covered Software available under the terms of the version of the License under which You originally received the Covered Software. Otherwise, You may also choose to use, distribute or otherwise make the Covered Software available under the terms of any subsequent version of the License published by the license steward.

#### 4.3. Modified Versions.

 When You are an Initial Developer and You want to create a new license for Your Original Software, You may create and use a modified version of this License if You: (a) rename the license and remove any references to the name of the license steward (except to note that the license differs from this License); and (b) otherwise make it clear that the license contains terms which differ from this License.

#### 5. DISCLAIMER OF WARRANTY.

 COVERED SOFTWARE IS PROVIDED UNDER THIS LICENSE ON AN .AS IS. BASIS, WITHOUT WARRANTY OF ANY KIND, EITHER EXPRESSED OR IMPLIED, INCLUDING, WITHOUT LIMITATION, WARRANTIES THAT THE COVERED SOFTWARE IS FREE OF DEFECTS, MERCHANTABLE, FIT FOR A PARTICULAR PURPOSE OR NON-INFRINGING. THE ENTIRE RISK AS TO THE QUALITY AND PERFORMANCE OF THE COVERED SOFTWARE IS WITH YOU. SHOULD ANY COVERED SOFTWARE PROVE DEFECTIVE IN ANY RESPECT, YOU (NOT THE INITIAL DEVELOPER OR ANY OTHER CONTRIBUTOR) ASSUME THE COST OF ANY NECESSARY SERVICING, REPAIR OR CORRECTION. THIS DISCLAIMER OF WARRANTY CONSTITUTES AN ESSENTIAL PART OF THIS LICENSE. NO USE OF ANY COVERED SOFTWARE IS AUTHORIZED HEREUNDER EXCEPT UNDER THIS DISCLAIMER.

#### 6. TERMINATION.

 6.1. This License and the rights granted hereunder will terminate automatically if You fail to comply with terms herein and fail to cure such breach within 30 days of becoming aware of the breach. Provisions which, by their nature, must remain in effect beyond the termination of this License shall survive.

#### 6.2. If You assert

 a patent infringement claim (excluding declaratory judgment actions) against Initial Developer or a Contributor (the Initial Developer or Contributor against whom You assert such claim is referred to as .Participant.) alleging that the Participant Software (meaning the Contributor Version where the Participant is a Contributor or the Original Software where the Participant is the Initial Developer) directly or indirectly infringes any patent, then any and all rights granted directly or indirectly to You by such Participant, the Initial Developer (if the Initial Developer is not the Participant) and all Contributors under Sections 2.1 and/or 2.2 of this License shall, upon 60 days notice from Participant terminate prospectively and automatically at the expiration of such 60 day notice period, unless if within such 60 day period You withdraw Your claim with respect to the Participant Software against such Participant either unilaterally or pursuant to a written agreement with Participant.

 6.3. In the event of termination under Sections 6.1 or 6.2 above, all end user licenses that have been validly granted by You or any distributor hereunder prior to termination (excluding licenses granted to You by any distributor) shall survive termination.

#### 7. LIMITATION OF LIABILITY.

 UNDER NO CIRCUMSTANCES AND UNDER NO LEGAL THEORY, WHETHER TORT (INCLUDING NEGLIGENCE), CONTRACT, OR OTHERWISE, SHALL YOU, THE INITIAL DEVELOPER, ANY OTHER CONTRIBUTOR, OR ANY DISTRIBUTOR OF COVERED SOFTWARE, OR ANY SUPPLIER OF ANY OF SUCH PARTIES, BE LIABLE TO ANY PERSON FOR ANY INDIRECT, SPECIAL, INCIDENTAL, OR CONSEQUENTIAL DAMAGES OF ANY CHARACTER INCLUDING, WITHOUT LIMITATION, DAMAGES FOR LOST PROFITS, LOSS OF GOODWILL, WORK STOPPAGE, COMPUTER FAILURE OR MALFUNCTION, OR ANY AND ALL OTHER COMMERCIAL DAMAGES OR LOSSES, EVEN IF SUCH PARTY SHALL HAVE BEEN INFORMED OF THE POSSIBILITY OF SUCH DAMAGES. THIS LIMITATION OF LIABILITY SHALL NOT APPLY TO LIABILITY FOR DEATH OR PERSONAL INJURY RESULTING FROM SUCH PARTY.S NEGLIGENCE TO THE EXTENT APPLICABLE LAW PROHIBITS SUCH LIMITATION. SOME JURISDICTIONS DO NOT ALLOW THE EXCLUSION OR LIMITATION OF INCIDENTAL OR CONSEQUENTIAL DAMAGES, SO THIS EXCLUSION AND LIMITATION MAY NOT APPLY TO YOU.

#### 8. U.S. GOVERNMENT END USERS.

 The Covered Software is a .commercial item,. as that term is defined in 48 C.F.R. 2.101 (Oct. 1995), consisting of .commercial computer software. (as that term is defined at 48 C.F.R. ? 252.227-7014(a)(1)) and .commercial computer software documentation. as such terms are used in 48 C.F.R. 12.212 (Sept. 1995). Consistent with 48 C.F.R. 12.212 and 48 C.F.R. 227.7202-1 through 227.7202-4 (June 1995), all U.S. Government End Users acquire Covered Software with only those rights set forth herein. This U.S. Government Rights clause is in lieu of, and supersedes, any other FAR, DFAR, or other clause or provision that addresses Government rights in computer software under this License.

#### 9. MISCELLANEOUS.

 This License represents the complete agreement concerning subject matter hereof. If any provision of this License is held to be unenforceable, such provision shall be reformed only to the extent necessary to make it enforceable. This License shall be governed by the law of the jurisdiction specified in a notice contained within the Original Software (except to the extent applicable law, if any, provides otherwise), excluding such jurisdiction.s conflict-oflaw provisions. Any litigation relating to this License shall be subject to the jurisdiction of the courts located in the jurisdiction and venue specified in a notice contained within the Original Software, with the losing party responsible for costs, including, without limitation, court costs and reasonable attorneys. fees and expenses. The application of the United Nations Convention on Contracts for the International Sale of Goods is expressly excluded. Any law or regulation which provides that the language of a contract

 shall be construed against the drafter shall not apply to this License. You agree that You alone are responsible for compliance with the United States export administration regulations (and the export control laws and regulation of any other countries) when You use, distribute or otherwise make available any Covered Software.

#### 10. RESPONSIBILITY FOR CLAIMS.

 As between Initial Developer and the Contributors, each party is responsible for claims and damages arising, directly or indirectly, out of its utilization of rights under this License and You agree to work with Initial Developer and Contributors to distribute such responsibility on an equitable basis. Nothing herein is intended or shall be deemed to constitute any admission of liability.

#### NOTICE PURSUANT TO SECTION 9 OF THE COMMON DEVELOPMENT AND DISTRIBUTION LICENSE (CDDL)

 The code released under the CDDL shall be governed by the laws of the State of California (excluding conflict-oflaw provisions). Any litigation

 relating to this License shall be subject to the jurisdiction of the Federal Courts of the Northern District of California and the state courts of the State of California, with venue lying in Santa Clara County, California.

The GNU General Public License (GPL) Version 2, June 1991

Copyright (C) 1989, 1991 Free Software Foundation, Inc. 59 Temple Place, Suite 330, Boston, MA 02111-1307 USA

Everyone is permitted to copy and distribute verbatim copies of this license document, but changing it is not allowed.

#### Preamble

The licenses for most software are designed to take away your freedom to share and change it. By contrast, the GNU General Public License is intended to guarantee your freedom to share and change free software--to make sure the software is free for all its users. This General Public License applies to most of the Free Software Foundation's software and to any other program whose authors commit to using it. (Some other Free Software Foundation software

is covered by the GNU Library General Public License instead.) You can apply it to your programs, too.

When we speak of free software, we are referring to freedom, not price. Our General Public Licenses are designed to make sure that you have the freedom to distribute copies of free software (and charge for this service if you wish), that you receive source code or can get it if you want it, that you can change the software or use pieces of it in new free programs; and that you know you can do these things.

To protect your rights, we need to make restrictions that forbid anyone to deny you these rights or to ask you to surrender the rights. These restrictions translate to certain responsibilities for you if you distribute copies of the software, or if you modify it.

For example, if you distribute copies of such a program, whether gratis or for a fee, you must give the recipients all the rights that you have. You must make sure that they, too, receive or can get the source code. And you must show them these terms so they know their rights.

We protect your rights with two steps: (1) copyright the software, and (2) offer you this license which gives you legal permission to copy, distribute and/or modify the software.

Also, for each author's protection and ours, we want to make certain that everyone understands that there is no warranty for this free software. If the software is modified by someone else and passed on, we want its recipients to know that what they have is not the original, so that any problems introduced by others will not reflect on the original authors' reputations.

Finally, any free program is threatened constantly by software patents. We wish to avoid the danger that redistributors of a free program will individually obtain patent licenses, in effect making the program proprietary. To prevent this, we have made it clear that any patent must be licensed for everyone's free use or not licensed at all.

The precise terms and conditions for copying, distribution and modification follow.

#### TERMS AND CONDITIONS FOR COPYING, DISTRIBUTION AND MODIFICATION

0. This License applies to any program or other work which contains a notice placed by the copyright holder saying it may be distributed under the terms of this General Public License. The "Program", below, refers to any such program or work, and a "work based on the Program" means either the Program or any derivative work under copyright law: that is to say, a work containing the Program or a portion of it, either verbatim or with modifications and/or translated into another language. (Hereinafter, translation is included without limitation in the term "modification".) Each licensee is addressed as "you".

Activities other than copying, distribution and modification are not covered by this License; they are outside its scope. The act of running the Program is not restricted, and the output from the Program is covered only if its contents constitute a work based

 on the Program (independent of having been made by running the Program). Whether that is true depends on what the Program does.

1. You may copy and distribute verbatim copies of the Program's source code as you receive it, in any medium, provided that you conspicuously and appropriately publish on each copy an appropriate copyright notice and disclaimer of warranty; keep intact all the notices that refer to this License and to the absence of any warranty; and give any other recipients of the Program a copy of this License along with the Program.

You may charge a fee for the physical act of transferring a copy, and you may at your option offer warranty protection in exchange for a fee.

2. You may modify your copy or copies of the Program or any portion of it, thus forming a work based on the Program, and copy and distribute such modifications or work under the terms of Section 1 above, provided that you also meet all of these conditions:

a) You must cause the modified

files to carry prominent notices stating that you changed the files and the date of any change.

 b) You must cause any work that you distribute or publish, that in whole or in part contains or is derived from the Program or any part thereof, to be licensed as a whole at no charge to all third parties under the terms of this License.

 c) If the modified program normally reads commands interactively when run, you must cause it, when started running for such interactive use in the most ordinary way, to print or display an announcement including an appropriate copyright notice and a notice that there is no warranty (or else, saying that you provide a warranty) and that users may redistribute the program under these conditions, and telling the user how to view a copy of this License. (Exception: if the Program itself is interactive but does not normally print such an announcement, your

#### These requirements apply

 to the modified work as a whole. If identifiable sections of that work are not derived from the Program, and can be reasonably considered independent and separate works in themselves, then this License, and its terms, do not apply to those sections when you distribute them as separate works. But when you distribute the same sections as part of a whole which is a work based on the Program, the distribution of the whole must be on the terms of this License, whose permissions for other licensees extend to the entire whole, and thus to each and every part regardless of who wrote it.

Thus, it is not the intent of this section to claim rights or contest your rights to work written entirely by you; rather, the intent is to exercise the right to control the distribution of derivative or collective works based on the Program.

In addition, mere aggregation of another work not based on the Program with the Program (or with a work based on the Program) on a volume of a storage or distribution

medium does not bring the other work under the scope of this License.

3. You may copy and distribute the Program (or a work based on it, under Section 2) in object code or executable form under the terms of Sections 1 and 2 above provided that you also do one of the following:

 a) Accompany it with the complete corresponding machine-readable source code, which must be distributed under the terms of Sections 1 and 2 above on a medium customarily used for software interchange; or,

 b) Accompany it with a written offer, valid for at least three years, to give any third party, for a charge no more than your cost of physically performing source distribution, a complete machine-readable copy of the corresponding source code, to be distributed under the terms of Sections 1 and 2 above on a medium customarily used for software interchange; or,

 c) Accompany it with the information you received as to the offer to distribute corresponding source code. (This alternative is allowed

 only for noncommercial distribution and only if you received the program in object code or executable form with such an offer, in accord with Subsection b above.)

The source code for a work means the preferred form of the work for making modifications to it. For an executable work, complete source code means all the source code for all modules it contains, plus any associated interface definition files, plus the scripts used to control compilation and installation of the executable. However, as a special exception, the source code distributed need not include anything that is normally distributed (in either source or binary form) with the major components (compiler, kernel, and so on) of the operating system on which the executable runs, unless that component itself accompanies the executable.

If distribution of executable or object code is made by offering access to copy from a designated place, then offering equivalent access to copy the source code from the same place counts as distribution of the source code, even though third parties are not compelled to copy the source along with the object code.

4. You may not copy, modify, sublicense, or distribute the Program except as expressly provided under this License. Any attempt otherwise to copy, modify, sublicense or distribute the Program is void, and will automatically terminate your rights under this License. However, parties who have received copies, or rights, from you under this

License will not have their licenses terminated so long as such parties remain in full compliance.

5. You are not required to accept this License, since you have not signed it. However, nothing else grants you permission to modify or distribute the Program or its derivative works. These actions are prohibited by law if you do not accept this License. Therefore, by modifying or distributing the Program (or any work based on the Program), you indicate your acceptance of this License to do so, and all its terms and conditions for copying, distributing or modifying the Program or works based on it.

6. Each time you redistribute the Program (or any work based on the Program), the recipient automatically receives a license from the original licensor to copy, distribute or modify the Program subject to these terms and conditions. You may not impose any further restrictions on the recipients' exercise of the rights granted herein. You are not responsible for enforcing compliance by third parties to this License.

7. If, as a consequence of a court judgment or allegation of patent infringement or for any other reason (not limited to patent issues), conditions are imposed on you (whether by court order, agreement or otherwise) that contradict the conditions of this License, they do not excuse you from the conditions of this License. If you cannot distribute so as to satisfy simultaneously your obligations under this License and any other pertinent obligations, then as a consequence you may not distribute

 the Program at all. For example, if a patent license would not permit royalty-free redistribution of the Program by all those who receive copies directly or indirectly through you, then the only way you could satisfy both it and this License would be to refrain entirely from distribution of the Program.

If any portion of this section is held invalid or unenforceable under any particular circumstance, the balance of the section is intended to apply and the section as a whole is intended to apply in other circumstances.

It is not the purpose of this section to induce you to infringe any patents or other property right claims or to contest validity of any such claims; this section has the sole purpose of protecting the integrity of the free software distribution system, which is implemented by public license practices. Many people have made generous contributions to the wide range of software distributed through that system in reliance on consistent application of that system; it

 is up to the author/donor to decide if he or she is willing to distribute software through any other system and a licensee cannot impose that choice.

This section is intended to make thoroughly clear what is believed to be a consequence of the rest of this License.

8. If the distribution and/or use of the Program is restricted in certain countries either by patents or by copyrighted interfaces, the original copyright holder who places the Program under this License may add an explicit geographical distribution limitation excluding those countries, so that distribution is permitted only in or among countries not thus excluded. In such case, this License incorporates the limitation as if written in the body of this License.

9. The Free Software Foundation may publish revised and/or new versions of the General Public License from time to time. Such new versions will be similar in spirit to the present version, but may differ in detail to address new problems or concerns.

#### Each

 version is given a distinguishing version number. If the Program specifies a version number of this License which applies to it and "any later version", you have the option of following the terms and conditions either of that version or of any later version published by the Free Software Foundation. If the Program does not specify a version number of this License, you may choose any version ever published by the Free Software Foundation.

10. If you wish to incorporate parts of the Program into other free programs whose distribution conditions are different, write to the author to ask for permission. For software which is copyrighted by the Free Software Foundation, write to the Free Software Foundation; we sometimes make exceptions for this. Our decision will be guided by the two goals of preserving the free status of all derivatives of our free software and of promoting the sharing and reuse of software generally.

#### NO WARRANTY

#### 11. BECAUSE THE PROGRAM IS LICENSED FREE OF CHARGE,

 THERE IS NO WARRANTY FOR THE PROGRAM, TO THE EXTENT PERMITTED BY APPLICABLE LAW. EXCEPT WHEN OTHERWISE STATED IN WRITING THE COPYRIGHT HOLDERS AND/OR OTHER PARTIES PROVIDE THE PROGRAM "AS IS" WITHOUT WARRANTY OF ANY KIND, EITHER EXPRESSED OR IMPLIED, INCLUDING, BUT NOT LIMITED TO, THE IMPLIED WARRANTIES OF MERCHANTABILITY AND FITNESS FOR A PARTICULAR PURPOSE. THE ENTIRE RISK AS TO THE QUALITY AND PERFORMANCE OF THE PROGRAM IS WITH YOU. SHOULD THE PROGRAM PROVE DEFECTIVE, YOU ASSUME THE COST OF ALL NECESSARY SERVICING, REPAIR OR CORRECTION.

12. IN NO EVENT UNLESS REQUIRED BY APPLICABLE LAW OR AGREED TO IN WRITING WILL ANY COPYRIGHT HOLDER, OR ANY OTHER PARTY WHO MAY MODIFY AND/OR REDISTRIBUTE THE PROGRAM AS PERMITTED ABOVE, BE LIABLE TO YOU FOR DAMAGES, INCLUDING ANY GENERAL, SPECIAL, INCIDENTAL OR CONSEQUENTIAL DAMAGES ARISING OUT OF THE USE OR INABILITY TO USE THE PROGRAM (INCLUDING BUT NOT LIMITED TO LOSS OF DATA OR DATA BEING RENDERED INACCURATE OR LOSSES SUSTAINED BY YOU OR THIRD PARTIES OR A FAILURE OF THE PROGRAM TO OPERATE WITH ANY OTHER PROGRAMS), EVEN IF SUCH HOLDER OR OTHER PARTY HAS BEEN ADVISED OF THE POSSIBILITY OF SUCH DAMAGES.

#### END OF TERMS AND CONDITIONS

#### How to Apply These Terms to Your New Programs

If you develop a new program, and you want it to be of the greatest possible use to the public, the best way to achieve this is to make it free software which everyone can redistribute and change under these terms.

To do so, attach the following notices to the program. It is safest to attach them to the start of each source file to most effectively convey the exclusion of warranty; and each file should have at least the "copyright" line and a pointer to where the full notice is found.

One line to give the program's name and a brief idea of what it does.

#### Copyright (C)

 This program is free software; you can redistribute it and/or modify it under the terms of the GNU General Public License as published by the Free Software

 This program is distributed in the hope that it will be useful, but WITHOUT ANY WARRANTY; without even the implied warranty of MERCHANTABILITY or FITNESS FOR A PARTICULAR PURPOSE. See the GNU General Public License for more details.

 You should have received a copy of the GNU General Public License along with this program; if not, write to the Free Software Foundation, Inc., 59 Temple Place, Suite 330, Boston, MA 02111-1307 USA

Also add information on how to contact you by electronic and paper mail.

If the program is interactive, make it output a short notice like this when it starts in an interactive mode:

Gnomovision version 69, Copyright (C) year name of author

 Gnomovision comes with ABSOLUTELY NO WARRANTY; for details type `show w'. This is free software, and you are welcome to redistribute it under certain conditions; type `show c' for details.

The hypothetical commands

 `show w' and `show c' should show the appropriate parts of the General Public License. Of course, the commands you use may be called something other than `show w' and `show c'; they could even be mouse-clicks or menu items- -whatever suits your program.

You should also get your employer (if you work as a programmer) or your school, if any, to sign a "copyright disclaimer" for the program, if necessary. Here is a sample; alter the names:

 Yoyodyne, Inc., hereby disclaims all copyright interest in the program `Gnomovision' (which makes passes at compilers) written by James Hacker.

 signature of Ty Coon, 1 April 1989 Ty Coon, President of Vice

This General Public License does not permit incorporating your program into proprietary programs. If your program is a subroutine library, you may consider it more useful to permit linking proprietary applications with the library. If this is what you want to do, use the GNU Library General Public License instead of this License.

"CLASSPATH" EXCEPTION TO THE GPL VERSION 2

Certain source files distributed by Sun Microsystems, Inc. are subject to the following clarification and special exception to the GPL Version 2, but only where Sun has expressly included in the particular source file's header the words

"Sun designates this particular file as subject to the "Classpath" exception as provided by Sun in the License file that accompanied this code."

Linking this library statically or dynamically with other modules is making a combined work based on this library. Thus, the terms and conditions of the GNU General Public License Version 2 cover the whole combination.

As a special exception, the copyright holders of this library give you permission to link this library with independent modules to produce an executable, regardless of the license terms of these independent modules, and to copy and distribute the resulting executable under terms of your choice, provided that you also meet, for each linked independent module, the terms and conditions of the license of that module.? An independent module is a module which is not derived from or based on this library.? If you modify this library, you may extend this exception to your version of the library, but you are not obligated to do so.? If you do not wish to do so, delete this exception statement from your version.

## **1.612 jackson-annotations 2.11.4 1.612.1 Available under license :**

 Apache License Version 2.0, January 2004 http://www.apache.org/licenses/

#### TERMS AND CONDITIONS FOR USE, REPRODUCTION, AND DISTRIBUTION

#### 1. Definitions.

 "License" shall mean the terms and conditions for use, reproduction, and distribution as defined by Sections 1 through 9 of this document.

 "Licensor" shall mean the copyright owner or entity authorized by the copyright owner that is granting the License.

 "Legal Entity" shall mean the union of the acting entity and all other entities that control, are controlled by, or are under common control with that entity. For the purposes of this definition, "control" means (i) the power, direct or indirect, to cause the direction or management of such entity, whether by contract or otherwise, or (ii) ownership of fifty percent (50%) or more of the outstanding shares, or (iii) beneficial ownership of such entity.

 "You" (or "Your") shall mean an individual or Legal Entity exercising permissions granted by this License.

 "Source" form shall mean the preferred form for making modifications, including but not limited to software source code, documentation source, and configuration files.

 "Object" form shall mean any form resulting from mechanical transformation or translation of a Source form, including but not limited to compiled object code, generated documentation, and conversions to other media types.

 "Work" shall mean the work of authorship, whether in Source or Object form, made available under the License, as indicated by a copyright notice that is included in or attached to the work (an example is provided in the Appendix below).

 "Derivative Works" shall mean any work, whether in Source or Object form, that is based on (or derived from) the Work and for which the editorial

 revisions, annotations, elaborations, or other modifications represent, as a whole, an original work of authorship. For the purposes of this License, Derivative Works shall not include works that remain separable from, or merely link (or bind by name) to the interfaces of, the Work and Derivative Works thereof.

 "Contribution" shall mean any work of authorship, including the original version of the Work and any modifications or additions to that Work or Derivative Works thereof, that is intentionally submitted to Licensor for inclusion in the Work by the copyright owner or by an individual or Legal Entity authorized to submit on behalf of the copyright owner. For the purposes of this definition, "submitted" means any form of electronic, verbal, or written communication sent to the Licensor or its representatives, including but not limited to communication on electronic mailing lists, source code control systems, and issue tracking systems that are managed by, or on behalf of, the Licensor for the purpose of discussing and improving the Work, but excluding communication that is conspicuously marked or otherwise designated in writing by the copyright owner as "Not a Contribution."

 "Contributor" shall mean Licensor and any individual or Legal Entity on behalf of whom a Contribution has been received by Licensor and subsequently incorporated within the Work.

- 2. Grant of Copyright License. Subject to the terms and conditions of this License, each Contributor hereby grants to You a perpetual, worldwide, non-exclusive, no-charge, royalty-free, irrevocable copyright license to reproduce, prepare Derivative Works of, publicly display, publicly perform, sublicense, and distribute the Work and such Derivative Works in Source or Object form.
- 3. Grant of Patent License. Subject to the terms and conditions of this
- License, each Contributor hereby grants to You a perpetual, worldwide, non-exclusive, no-charge, royalty-free, irrevocable (except as stated in this section) patent license to make, have made, use, offer to sell, sell, import, and otherwise transfer the Work, where such license applies only to those patent claims licensable by such Contributor that are necessarily infringed by their

 Contribution(s) alone or by combination of their Contribution(s) with the Work to which such Contribution(s) was submitted. If You institute patent litigation against any entity (including a cross-claim or counterclaim in a lawsuit) alleging that the Work or a Contribution incorporated within the Work constitutes direct or contributory patent infringement, then any patent licenses granted to You under this License for that Work shall terminate as of the date such litigation is filed.

 4. Redistribution. You may reproduce and distribute copies of the

 Work or Derivative Works thereof in any medium, with or without modifications, and in Source or Object form, provided that You meet the following conditions:

- (a) You must give any other recipients of the Work or Derivative Works a copy of this License; and
- (b) You must cause any modified files to carry prominent notices stating that You changed the files; and
- (c) You must retain, in the Source form of any Derivative Works that You distribute, all copyright, patent, trademark, and attribution notices from the Source form of the Work, excluding those notices that do not pertain to any part of the Derivative Works; and
- (d) If the Work includes a "NOTICE" text file as part of its distribution, then any Derivative Works that You distribute must include a readable copy of the attribution notices contained within such NOTICE file, excluding

those notices that do not

 pertain to any part of the Derivative Works, in at least one of the following places: within a NOTICE text file distributed as part of the Derivative Works; within the Source form or documentation, if provided along with the Derivative Works; or, within a display generated by the Derivative Works, if and wherever such third-party notices normally appear. The contents of the NOTICE file are for informational purposes only and do not modify the License. You may add Your own attribution notices within Derivative Works that You distribute, alongside or as an addendum to the NOTICE text from the Work, provided that such additional attribution notices cannot be construed as modifying the License.

 You may add Your own copyright statement to Your modifications and may provide additional or different license terms and conditions

 for use, reproduction, or distribution of Your modifications, or for any such Derivative Works as a whole, provided Your use, reproduction, and distribution of the Work otherwise complies with the conditions stated in this License.

- 5. Submission of Contributions. Unless You explicitly state otherwise, any Contribution intentionally submitted for inclusion in the Work by You to the Licensor shall be under the terms and conditions of this License, without any additional terms or conditions. Notwithstanding the above, nothing herein shall supersede or modify the terms of any separate license agreement you may have executed with Licensor regarding such Contributions.
- 6. Trademarks. This License does not grant permission to use the trade names, trademarks, service marks, or product names of the Licensor, except as required for reasonable and customary use in describing the origin of the Work and reproducing the content of the NOTICE file.
- 7. Disclaimer of Warranty. Unless required by applicable law or agreed to in writing, Licensor provides the Work (and each Contributor provides its Contributions) on an "AS IS" BASIS, WITHOUT WARRANTIES OR CONDITIONS OF ANY KIND, either express or implied, including, without limitation, any warranties or conditions of TITLE, NON-INFRINGEMENT, MERCHANTABILITY, or FITNESS FOR A PARTICULAR PURPOSE. You are solely responsible for determining the appropriateness of using or redistributing the Work and assume any risks associated with Your exercise of permissions under this License.
- 8. Limitation of Liability. In no event and under no legal theory, whether in tort (including negligence), contract, or otherwise, unless required by applicable law (such as deliberate and grossly negligent acts) or agreed to in writing, shall any Contributor be liable to You for damages, including any direct, indirect, special,

 incidental, or consequential damages of any character arising as a result of this License or out of the use or inability to use the Work (including but not limited to damages for loss of goodwill, work stoppage, computer failure or malfunction, or any and all other commercial damages or losses), even if such Contributor has been advised of the possibility of such damages.

 9. Accepting Warranty or Additional Liability. While redistributing the Work or Derivative Works thereof, You may choose to offer, and charge a fee for, acceptance of support, warranty, indemnity, or other liability obligations and/or rights consistent with this License. However, in accepting such obligations, You may act only on Your own behalf and on Your sole responsibility, not on behalf

 of any other Contributor, and only if You agree to indemnify, defend, and hold each Contributor harmless for any liability incurred by, or claims asserted against, such Contributor by reason of your accepting any such warranty or additional liability.

#### END OF TERMS AND CONDITIONS

APPENDIX: How to apply the Apache License to your work.

 To apply the Apache License to your work, attach the following boilerplate notice, with the fields enclosed by brackets "[]" replaced with your own identifying information. (Don't include the brackets!) The text should be enclosed in the appropriate comment syntax for the file format. We also recommend that a file or class name and description of purpose be included on the same "printed page" as the copyright notice for easier identification within third-party archives.

Copyright [yyyy] [name of copyright owner]

 Licensed under the Apache License, Version 2.0 (the "License"); you may not use this file except in compliance with the License. You may obtain a copy of the License at

http://www.apache.org/licenses/LICENSE-2.0

 Unless required by applicable law or agreed to in writing, software distributed under the License is distributed on an "AS IS" BASIS, WITHOUT WARRANTIES OR CONDITIONS OF ANY KIND, either express or implied. See the License for the specific language governing permissions and limitations under the License.

## **1.613 jackson-databind 2.11.4**

### **1.613.1 Available under license :**

This copy of Jackson JSON processor databind module is licensed under the Apache (Software) License, version 2.0 ("the License"). See the License for details about distribution rights, and the specific rights regarding derivate works.

You may obtain a copy of the License at:

http://www.apache.org/licenses/LICENSE-2.0 # Jackson JSON processor

Jackson is a high-performance, Free/Open Source JSON processing library. It was originally written by Tatu Saloranta (tatu.saloranta@iki.fi), and has

been in development since 2007.

It is currently developed by a community of developers, as well as supported commercially by FasterXML.com.

## Licensing

Jackson core and extension components may be licensed under different licenses. To find the details that apply to this artifact see the accompanying LICENSE file. For more information, including possible other licensing options, contact FasterXML.com (http://fasterxml.com).

#### ## Credits

A list of contributors may be found from CREDITS file, which is included in some artifacts (usually source distributions); but is always available from the source code management (SCM) system project uses.

# **1.614 jaxb-core 2.3.0.1**

### **1.614.1 Available under license :**

Found license 'General Public License 2.0' in '\* Copyright (c) 1997-2017 Oracle and/or its affiliates. All rights reserved. \* The contents of this file are subject to the terms of either the GNU \* General Public License Version 2 only ("GPL") or the Common Development \* and Distribution License("CDDL") (collectively, the "License"). You \* may not use this file except in compliance with the License. You can \* Oracle designates this particular file as subject to the "Classpath" \* exception as provided by Oracle in the GPL Version 2 section of the License' Found license 'General Public License 2.0' in '\* Copyright (c) 1997-2017 Oracle and/or its affiliates. All rights reserved. \* The contents of this file are subject to the terms of either the GNU \* General Public License Version 2 only ("GPL") or the Common Development \* and Distribution License("CDDL") (collectively, the "License"). You \* may not use this file except in compliance with the License. You can \* Oracle designates this particular file as subject to the "Classpath" \* exception as provided by Oracle in the GPL Version 2 section of the License // NO WARRANTY! This class is in the public domain.'

Found license 'General Public License 2.0' in '\* Copyright (c) 2011-2017 Oracle and/or its affiliates. All rights reserved. \* The contents of this file are subject to the terms of either the GNU \* General Public License Version 2 only ("GPL") or the Common Development \* and Distribution License("CDDL") (collectively, the "License"). You \* may not use this file except in compliance with the License. You can \* Oracle designates this particular file as subject to the "Classpath" \* exception as provided by Oracle in the GPL Version 2 section of the License' Found license 'General Public License 2.0' in 'Copyright (c) 2013-2017 Oracle and/or its affiliates. All rights reserved. The contents of this file are subject to the terms of either the GNU General Public License Version 2 only ("GPL") or the Common Development and Distribution License("CDDL") (collectively, the "License"). You may not use this file except in compliance with the License. You can Oracle designates this particular file as subject to the "Classpath" exception as provided by Oracle in the GPL Version 2 section of the License' Found license 'Common Development and Distribution License (CDDL) 1.1' in 'Copyright (c) 2013-2017 Oracle and/or its affiliates. All rights reserved. The contents of this file are subject to the terms of either the GNU General Public License Version 2 only ("GPL") or the Common Development and Distribution License("CDDL") (collectively, the "License"). You may not use this file except in compliance with the License. You can Oracle designates this particular file as subject to the "Classpath" exception as provided by Oracle in the GPL Version 2 section of the License'

Found license 'General Public License 2.0' in '# Copyright (c) 1997-2017 Oracle and/or its affiliates. All rights reserved. # The contents of this file are subject to the terms of either the GNU # General Public License Version 2 only ("GPL") or the Common Development # and Distribution License("CDDL") (collectively, the "License"). You # may not use this file except in compliance with the License. You can # Oracle designates this particular file as subject to the "Classpath" # exception as provided by Oracle in the GPL Version 2 section of the License' Found license 'General Public License 2.0' in '\* Copyright (c) 2017 Oracle and/or its affiliates. All rights reserved. \* The contents of this file are subject to the terms of either the GNU \* General Public License Version 2 only ("GPL") or the Common Development \* and Distribution License("CDDL") (collectively, the "License"). You \* may not use this file except in compliance with the License. You can \* Oracle designates this particular file as subject to the "Classpath" \* exception as provided by Oracle in the GPL Version 2 section of the License' Found license 'General Public License 2.0' in '# Copyright (c) 2014-2017 Oracle and/or its affiliates. All rights reserved. # The contents of this file are subject to the terms of either the GNU # General Public License Version 2 only ("GPL") or the Common Development # and Distribution License("CDDL") (collectively, the "License"). You # may not use this file except in compliance with the License. You can # Oracle designates this particular file as subject to the "Classpath" # exception as provided by Oracle in the GPL Version 2 section of the License' Found license 'General Public License 2.0' in '\* Copyright (c) 2013-2017 Oracle and/or its affiliates. All rights reserved. \* The contents of this file are subject to the terms of either the GNU \* General Public License Version 2 only ("GPL") or the Common Development \* and Distribution License("CDDL") (collectively, the "License"). You \* may not use this file except in compliance with the License. You can \* Oracle designates this particular file as subject to the "Classpath" \* exception as provided by Oracle in the GPL Version 2 section of the License'

# **1.615 feign-slf4j 10.7.4**

### **1.615.1 Available under license :**

No license file was found, but licenses were detected in source scan.

```
/**
```
\* Copyright 2012-2019 The Feign Authors

\*

\* Licensed under the Apache License, Version 2.0 (the "License"); you may not use this file except

\* in compliance with the License. You may obtain a copy of the License at

\*

\* http://www.apache.org/licenses/LICENSE-2.0

\*

\* Unless required by applicable law or agreed to in writing, software distributed under the License

\* is distributed on an "AS IS" BASIS, WITHOUT WARRANTIES OR CONDITIONS OF ANY KIND, either express

\* or implied. See the License for the specific language governing permissions and limitations under \* the License.

\*/

Found in path(s):

\* /opt/cola/permits/1288520121\_1647351733.67/0/feign-slf4j-10-7-4-sources-jar/feign/slf4j/Slf4jLogger.java No license file was found, but licenses were detected in source scan.

2020 The Feign Authors
Licensed under the Apache License, Version 2.0 (the "License"); you may not use this file except in compliance with the License. You may obtain a copy of the License at

 http://www.apache.org/licenses/LICENSE 2.0

 Unless required by applicable law or agreed to in writing, software distributed under the License is distributed on an "AS IS" BASIS, WITHOUT WARRANTIES OR CONDITIONS OF ANY KIND, either

express

 or implied. See the License for the specific language governing permissions and limitations under the License.

Found in path(s):

\* /opt/cola/permits/1288520121\_1647351733.67/0/feign-slf4j-10-7-4-sources-jar/META-INF/maven/io.github.openfeign/feign-slf4j/pom.xml

# **1.616 feign-core 10.7.4**

## **1.616.1 Available under license :**

No license file was found, but licenses were detected in source scan.

```
/**
```

```
* Copyright 2012-2019 The Feign Authors
```

```
*
```
\* Licensed under the Apache License, Version 2.0 (the "License"); you may not use this file except

```
* in compliance with the License. You may obtain a copy of the License at
```
\*

```
* http://www.apache.org/licenses/LICENSE-2.0
```
\*

```
* Unless required by applicable law or agreed to in writing, software distributed under the License
```
\* is distributed on an "AS IS" BASIS, WITHOUT WARRANTIES OR CONDITIONS OF ANY KIND, either express

\* or implied. See the License for the specific language governing permissions and limitations under \* the License.

\*/

Found in path(s):

\* /opt/cola/permits/1288519978\_1647351807.76/0/feign-core-10-7-4-sources-

jar/feign/template/TemplateChunk.java

\* /opt/cola/permits/1288519978\_1647351807.76/0/feign-core-10-7-4-sources-jar/feign/RetryableException.java

\* /opt/cola/permits/1288519978\_1647351807.76/0/feign-core-10-7-4-sources-jar/feign/codec/Decoder.java

\*

/opt/cola/permits/1288519978\_1647351807.76/0/feign-core-10-7-4-sources-

jar/feign/InvocationHandlerFactory.java

- \* /opt/cola/permits/1288519978\_1647351807.76/0/feign-core-10-7-4-sources-jar/feign/codec/DecodeException.java
- \* /opt/cola/permits/1288519978\_1647351807.76/0/feign-core-10-7-4-sources-jar/feign/ResponseMapper.java
- \* /opt/cola/permits/1288519978\_1647351807.76/0/feign-core-10-7-4-sources-jar/feign/Headers.java

\* /opt/cola/permits/1288519978\_1647351807.76/0/feign-core-10-7-4-sources-jar/feign/DefaultMethodHandler.java

\* /opt/cola/permits/1288519978\_1647351807.76/0/feign-core-10-7-4-sources-

jar/feign/querymap/BeanQueryMapEncoder.java

\* /opt/cola/permits/1288519978\_1647351807.76/0/feign-core-10-7-4-sources-jar/feign/RequestLine.java

\* /opt/cola/permits/1288519978\_1647351807.76/0/feign-core-10-7-4-sources-

jar/feign/template/HeaderTemplate.java

\* /opt/cola/permits/1288519978\_1647351807.76/0/feign-core-10-7-4-sources-jar/feign/Body.java

\* /opt/cola/permits/1288519978\_1647351807.76/0/feign-core-10-7-4-sources-

jar/feign/ExceptionPropagationPolicy.java

\*

/opt/cola/permits/1288519978\_1647351807.76/0/feign-core-10-7-4-sources-jar/feign/DeclarativeContract.java

\* /opt/cola/permits/1288519978\_1647351807.76/0/feign-core-10-7-4-sources-jar/feign/ReflectiveFeign.java

\* /opt/cola/permits/1288519978\_1647351807.76/0/feign-core-10-7-4-sources-jar/feign/Retryer.java

\* /opt/cola/permits/1288519978\_1647351807.76/0/feign-core-10-7-4-sources-jar/feign/codec/ErrorDecoder.java

\* /opt/cola/permits/1288519978\_1647351807.76/0/feign-core-10-7-4-sources-jar/feign/Param.java

\* /opt/cola/permits/1288519978\_1647351807.76/0/feign-core-10-7-4-sources-jar/feign/MethodMetadata.java

\* /opt/cola/permits/1288519978\_1647351807.76/0/feign-core-10-7-4-sources-

jar/feign/optionals/OptionalDecoder.java

\* /opt/cola/permits/1288519978\_1647351807.76/0/feign-core-10-7-4-sources-jar/feign/template/Template.java \* /opt/cola/permits/1288519978\_1647351807.76/0/feign-core-10-7-4-sources-jar/feign/HeaderMap.java

\*

 /opt/cola/permits/1288519978\_1647351807.76/0/feign-core-10-7-4-sources-jar/feign/codec/EncodeException.java \* /opt/cola/permits/1288519978\_1647351807.76/0/feign-core-10-7-4-sources-jar/feign/template/UriTemplate.java

\* /opt/cola/permits/1288519978\_1647351807.76/0/feign-core-10-7-4-sources-jar/feign/template/Expressions.java

\* /opt/cola/permits/1288519978\_1647351807.76/0/feign-core-10-7-4-sources-jar/feign/auth/Base64.java

\* /opt/cola/permits/1288519978\_1647351807.76/0/feign-core-10-7-4-sources-

jar/feign/SynchronousMethodHandler.java

\* /opt/cola/permits/1288519978\_1647351807.76/0/feign-core-10-7-4-sources-jar/feign/codec/Encoder.java

\* /opt/cola/permits/1288519978\_1647351807.76/0/feign-core-10-7-4-sources-

jar/feign/auth/BasicAuthRequestInterceptor.java

\* /opt/cola/permits/1288519978\_1647351807.76/0/feign-core-10-7-4-sources-jar/feign/Experimental.java

\* /opt/cola/permits/1288519978\_1647351807.76/0/feign-core-10-7-4-sources-jar/feign/QueryMapEncoder.java

\* /opt/cola/permits/1288519978\_1647351807.76/0/feign-core-10-7-4-sources-jar/feign/template/Literal.java \*

/opt/cola/permits/1288519978\_1647351807.76/0/feign-core-10-7-4-sources-

jar/feign/querymap/FieldQueryMapEncoder.java

\* /opt/cola/permits/1288519978\_1647351807.76/0/feign-core-10-7-4-sources-jar/feign/Target.java

\* /opt/cola/permits/1288519978\_1647351807.76/0/feign-core-10-7-4-sources-jar/feign/RequestInterceptor.java No license file was found, but licenses were detected in source scan.

2020 The Feign Authors

 Licensed under the Apache License, Version 2.0 (the "License"); you may not use this file except in compliance with the License. You may obtain a copy of the License at

http://www.apache.org/licenses/LICENSE

2.0

 Unless required by applicable law or agreed to in writing, software distributed under the License is distributed on an "AS IS" BASIS, WITHOUT WARRANTIES OR CONDITIONS OF ANY KIND, either

### express

 or implied. See the License for the specific language governing permissions and limitations under the License.

Found in path(s):

\* /opt/cola/permits/1288519978\_1647351807.76/0/feign-core-10-7-4-sources-jar/META-

INF/maven/io.github.openfeign/feign-core/pom.xml

No license file was found, but licenses were detected in source scan.

/\*\*

\* Copyright 2012-2020 The Feign Authors

\*

\* Licensed under the Apache License, Version 2.0 (the "License"); you may not use this file except

\* in compliance with the License. You may obtain a copy of the License at

\*

\* http://www.apache.org/licenses/LICENSE-2.0

\*

\* Unless required by applicable law or agreed to in writing, software distributed under the License

\* is distributed on an "AS IS" BASIS, WITHOUT WARRANTIES OR CONDITIONS OF ANY KIND, either express

\* or implied. See the License for the specific language governing permissions and limitations under

\* the License.

\*/

Found in path(s):

\* /opt/cola/permits/1288519978\_1647351807.76/0/feign-core-10-7-4-sources-jar/feign/Util.java

\* /opt/cola/permits/1288519978\_1647351807.76/0/feign-core-10-7-4-sources-jar/feign/Request.java

\* /opt/cola/permits/1288519978\_1647351807.76/0/feign-core-10-7-4-sources-jar/feign/Client.java

\* /opt/cola/permits/1288519978\_1647351807.76/0/feign-core-10-7-4-sources-jar/feign/Response.java

\*

/opt/cola/permits/1288519978\_1647351807.76/0/feign-core-10-7-4-sources-jar/feign/template/BodyTemplate.java

\* /opt/cola/permits/1288519978\_1647351807.76/0/feign-core-10-7-4-sources-jar/feign/template/UriUtils.java

\* /opt/cola/permits/1288519978\_1647351807.76/0/feign-core-10-7-4-sources-jar/feign/Contract.java

\* /opt/cola/permits/1288519978\_1647351807.76/0/feign-core-10-7-4-sources-jar/feign/codec/StringDecoder.java

\* /opt/cola/permits/1288519978\_1647351807.76/0/feign-core-10-7-4-sources-jar/feign/Logger.java

\* /opt/cola/permits/1288519978\_1647351807.76/0/feign-core-10-7-4-sources-jar/feign/Feign.java

\* /opt/cola/permits/1288519978\_1647351807.76/0/feign-core-10-7-4-sources-jar/feign/QueryMap.java

\* /opt/cola/permits/1288519978\_1647351807.76/0/feign-core-10-7-4-sources-jar/feign/stream/StreamDecoder.java

\* /opt/cola/permits/1288519978\_1647351807.76/0/feign-core-10-7-4-sources-jar/feign/Types.java

\* /opt/cola/permits/1288519978\_1647351807.76/0/feign-core-10-7-4-sources-jar/feign/template/Expression.java \*

/opt/cola/permits/1288519978\_1647351807.76/0/feign-core-10-7-4-sources-jar/feign/template/QueryTemplate.java

\* /opt/cola/permits/1288519978\_1647351807.76/0/feign-core-10-7-4-sources-jar/feign/RequestTemplate.java

\* /opt/cola/permits/1288519978\_1647351807.76/0/feign-core-10-7-4-sources-jar/feign/FeignException.java

\* /opt/cola/permits/1288519978\_1647351807.76/0/feign-core-10-7-4-sources-jar/feign/CollectionFormat.java

# **1.617 jakarta-expression-language-3.0 implementation 3.0.3**

### **1.617.1 Available under license :**

# Eclipse Public License - v 2.0

 THE ACCOMPANYING PROGRAM IS PROVIDED UNDER THE TERMS OF THIS ECLIPSE PUBLIC LICENSE ("AGREEMENT"). ANY USE, REPRODUCTION OR DISTRIBUTION OF THE PROGRAM CONSTITUTES RECIPIENT'S ACCEPTANCE OF THIS AGREEMENT.

1. DEFINITIONS

"Contribution" means:

 a) in the case of the initial Contributor, the initial content Distributed under this Agreement, and

b) in the case of each subsequent Contributor:

i) changes to the Program, and

ii) additions to the Program;

 where such changes and/or additions to the Program originate from and are Distributed by that particular Contributor. A Contribution "originates" from a Contributor if it was added to the Program by such Contributor itself or anyone acting on such Contributor's behalf. Contributions do not include changes or additions to the Program that are not Modified Works.

 "Contributor" means any person or entity that Distributes the Program.

 "Licensed Patents" mean patent claims licensable by a Contributor which are necessarily infringed by the use or sale of its Contribution alone or when combined with the Program.

 "Program" means the Contributions Distributed in accordance with this Agreement.

 "Recipient" means anyone who receives the Program under this Agreement or any Secondary License (as applicable), including Contributors.

 "Derivative Works" shall mean any work, whether in Source Code or other form, that is based on (or derived from) the Program and for which the editorial revisions, annotations, elaborations, or other modifications represent, as a whole, an original work of authorship.

 "Modified Works" shall mean any work in Source Code or other form that results from an addition to, deletion from, or modification of the contents of the Program, including, for purposes of clarity any new file in Source Code form that contains any contents of the Program. Modified Works shall not include works that contain only declarations, interfaces, types, classes, structures, or files of the Program solely in each case in order to link to, bind by name, or subclass the Program or Modified Works thereof.

 "Distribute" means the acts of a) distributing or b) making available in any manner that enables the transfer of a copy.

 "Source Code" means the form of a Program preferred for making modifications, including but not limited to software source code, documentation source, and configuration files.

 "Secondary License" means either the GNU General Public License, Version 2.0, or any later versions of that license, including any exceptions or additional permissions as identified by the initial Contributor.

### 2. GRANT OF RIGHTS

 a) Subject to the terms of this Agreement, each Contributor hereby grants Recipient a non-exclusive, worldwide, royalty-free copyright

 license to reproduce, prepare Derivative Works of, publicly display, publicly perform, Distribute and sublicense the Contribution of such Contributor, if any, and such Derivative Works.

 b) Subject to the terms of this Agreement, each Contributor hereby grants Recipient a non-exclusive, worldwide, royalty-free patent license under Licensed Patents to make, use, sell, offer to sell, import and otherwise transfer the Contribution of such Contributor, if any, in Source Code or other form. This patent license shall apply to the combination of the Contribution and the Program if, at the time the Contribution is added by the Contributor, such addition of the Contribution causes such combination to be covered by the Licensed Patents. The patent license shall not apply to any other combinations which include the Contribution. No hardware per se is licensed hereunder.

#### c) Recipient understands

that although each Contributor grants the

 licenses to its Contributions set forth herein, no assurances are provided by any Contributor that the Program does not infringe the patent or other intellectual property rights of any other entity.

 Each Contributor disclaims any liability to Recipient for claims brought by any other entity based on infringement of intellectual property rights or otherwise. As a condition to exercising the rights and licenses granted hereunder, each Recipient hereby assumes sole responsibility to secure any other intellectual property rights needed, if any. For example, if a third party patent license is required to allow Recipient to Distribute the Program, it is Recipient's responsibility to acquire that license before distributing the Program.

 d) Each Contributor represents that to its knowledge it has sufficient copyright rights in its Contribution, if any, to grant

the copyright license set forth in this Agreement.

 e) Notwithstanding the terms of any Secondary License, no Contributor makes additional grants to any Recipient (other than those set forth in this Agreement) as a result of such Recipient's receipt of the Program under the terms of a Secondary License (if permitted under the terms of Section 3).

#### 3. REQUIREMENTS

3.1 If a Contributor Distributes the Program in any form, then:

 a) the Program must also be made available as Source Code, in accordance with section 3.2, and the Contributor must accompany the Program with a statement that the Source Code for the Program is available under this Agreement, and informs Recipients how to obtain it in a reasonable manner on or through a medium customarily used for software exchange; and

 b) the Contributor may Distribute the Program under a license different than this Agreement, provided that such license:

 i) effectively disclaims on behalf of all other Contributors all warranties and conditions, express and implied, including warranties or conditions of title and non-infringement, and implied warranties or conditions of merchantability and fitness for a particular purpose;

 ii) effectively excludes on behalf of all other Contributors all liability for damages, including direct, indirect, special, incidental and consequential damages, such as lost profits;

 iii) does not attempt to limit or alter the recipients' rights in the Source Code under section 3.2; and

iv) requires any subsequent distribution of the Program by any

 party to be under a license that satisfies the requirements of this section 3.

3.2 When the Program is Distributed as Source Code:

 a) it must be made available under this Agreement, or if the Program (i) is combined with other material

in a separate file or

 files made available under a Secondary License, and (ii) the initial Contributor attached to the Source Code the notice described in Exhibit A of this Agreement, then the Program may be made available under the terms of such Secondary Licenses, and

 b) a copy of this Agreement must be included with each copy of the Program.

 3.3 Contributors may not remove or alter any copyright, patent, trademark, attribution notices, disclaimers of warranty, or limitations of liability ("notices") contained within the Program from any copy of the Program which they Distribute, provided that Contributors may add their own appropriate notices.

### 4. COMMERCIAL DISTRIBUTION

 Commercial distributors of software may accept certain responsibilities with respect to end users, business partners and the like. While this license is intended to facilitate the commercial use of the Program, the Contributor who includes

the Program in a commercial product

 offering should do so in a manner which does not create potential liability for other Contributors. Therefore, if a Contributor includes the Program in a commercial product offering, such Contributor ("Commercial Contributor") hereby agrees to defend and indemnify every other Contributor ("Indemnified Contributor") against any losses, damages and costs (collectively "Losses") arising from claims, lawsuits and other legal actions brought by a third party against the Indemnified Contributor to the extent caused by the acts or omissions of such Commercial Contributor in connection with its distribution of the Program in a commercial product offering. The obligations in this section do not apply to any claims or Losses relating to any actual or alleged intellectual property infringement. In order to qualify, an Indemnified Contributor must: a) promptly notify the Commercial Contributor in writing

 of such claim, and b) allow the Commercial Contributor to control, and cooperate with the Commercial Contributor in, the defense and any related settlement negotiations. The Indemnified Contributor may participate in any such claim at its own expense.

 For example, a Contributor might include the Program in a commercial product offering, Product X. That Contributor is then a Commercial Contributor. If that Commercial Contributor then makes performance claims, or offers warranties related to Product X, those performance claims and warranties are such Commercial Contributor's responsibility alone. Under this section, the Commercial Contributor would have to defend claims against the other Contributors related to those performance claims and warranties, and if a court requires any other Contributor to pay any damages as a result, the Commercial Contributor must pay those damages.

### 5. NO WARRANTY

### EXCEPT AS EXPRESSLY SET FORTH IN

THIS AGREEMENT, AND TO THE EXTENT

 PERMITTED BY APPLICABLE LAW, THE PROGRAM IS PROVIDED ON AN "AS IS" BASIS, WITHOUT WARRANTIES OR CONDITIONS OF ANY KIND, EITHER EXPRESS OR IMPLIED INCLUDING, WITHOUT LIMITATION, ANY WARRANTIES OR CONDITIONS OF TITLE, NON-INFRINGEMENT, MERCHANTABILITY OR FITNESS FOR A PARTICULAR PURPOSE. Each Recipient is solely responsible for determining the appropriateness of using and distributing the Program and assumes all risks associated with its exercise of rights under this Agreement, including but not limited to the risks and costs of program errors, compliance with applicable laws, damage to or loss of data, programs or equipment, and unavailability or interruption of operations.

### 6. DISCLAIMER OF LIABILITY

 EXCEPT AS EXPRESSLY SET FORTH IN THIS AGREEMENT, AND TO THE EXTENT PERMITTED BY APPLICABLE LAW, NEITHER RECIPIENT NOR ANY CONTRIBUTORS SHALL HAVE ANY LIABILITY FOR ANY DIRECT, INDIRECT, INCIDENTAL, SPECIAL,

 EXEMPLARY, OR CONSEQUENTIAL DAMAGES (INCLUDING WITHOUT LIMITATION LOST PROFITS), HOWEVER CAUSED AND ON ANY THEORY OF LIABILITY, WHETHER IN CONTRACT, STRICT LIABILITY, OR TORT (INCLUDING NEGLIGENCE OR OTHERWISE) ARISING IN ANY WAY OUT OF THE USE OR DISTRIBUTION OF THE PROGRAM OR THE EXERCISE OF ANY RIGHTS GRANTED HEREUNDER, EVEN IF ADVISED OF THE POSSIBILITY OF SUCH DAMAGES.

### 7. GENERAL

 If any provision of this Agreement is invalid or unenforceable under applicable law, it shall not affect the validity or enforceability of the remainder of the terms of this Agreement, and without further action by the parties hereto, such provision shall be reformed to the minimum extent necessary to make such provision valid and enforceable.

If Recipient institutes patent litigation against any entity

 (including a cross-claim or counterclaim in a lawsuit) alleging that the Program itself (excluding combinations of the Program with other software

 or hardware) infringes such Recipient's patent(s), then such Recipient's rights granted under Section 2(b) shall terminate as of the date such litigation is filed.

 All Recipient's rights under this Agreement shall terminate if it fails to comply with any of the material terms or conditions of this Agreement and does not cure such failure in a reasonable period of time after becoming aware of such noncompliance. If all Recipient's rights under this Agreement terminate, Recipient agrees to cease use and distribution of the Program as soon as reasonably practicable. However, Recipient's obligations under this Agreement and any licenses granted by Recipient relating to the Program shall continue and survive.

 Everyone is permitted to copy and distribute copies of this Agreement, but in order to avoid inconsistency the Agreement is copyrighted and may only be modified in the following manner. The Agreement Steward reserves

 the right to publish new versions (including revisions) of this Agreement from time to time. No one other than the Agreement Steward has the right to modify this Agreement. The Eclipse Foundation is the initial Agreement Steward. The Eclipse Foundation may assign the responsibility to serve as the Agreement Steward to a suitable separate entity. Each new version of the Agreement will be given a distinguishing version number. The Program (including Contributions) may always be Distributed subject to the version of the Agreement under which it was received. In addition, after a new version of the Agreement is published, Contributor may elect to Distribute the Program (including its Contributions) under the new version.

 Except as expressly stated in Sections 2(a) and 2(b) above, Recipient receives no rights or licenses to the intellectual property of any Contributor under this Agreement, whether expressly, by implication, estoppel

 or otherwise. All rights in the Program not expressly granted under this Agreement are reserved. Nothing in this Agreement is intended to be enforceable by any entity that is not a Contributor or Recipient. No third-party beneficiary rights are created under this Agreement.

Exhibit A - Form of Secondary Licenses Notice

 "This Source Code may also be made available under the following Secondary Licenses when the conditions for such availability set forth in the Eclipse Public License, v. 2.0 are satisfied: {name license(s), version(s), and exceptions or additional permissions here}."

 Simply including a copy of this Agreement, including this Exhibit A is not sufficient to license the Source Code under Secondary Licenses.

 If it is not possible or desirable to put the notice in a particular file, then You may include the notice in a location (such as a LICENSE file in a relevant directory) where a recipient would be likely

### to

look for such a notice.

You may add additional accurate notices of copyright ownership.

---

## The GNU General Public License (GPL) Version 2, June 1991

 Copyright (C) 1989, 1991 Free Software Foundation, Inc. 51 Franklin Street, Fifth Floor Boston, MA 02110-1335 USA

 Everyone is permitted to copy and distribute verbatim copies of this license document, but changing it is not allowed.

#### Preamble

 The licenses for most software are designed to take away your freedom to share and change it. By contrast, the GNU General Public License is intended to guarantee your freedom to share and change free software--to make sure the software is free for all its users. This General Public License applies to most of the Free Software Foundation's software and to any other program whose authors commit to using it. (Some other Free Software Foundation software is covered by the GNU Library General Public License instead.)

You can apply it to your programs, too.

 When we speak of free software, we are referring to freedom, not price. Our General Public Licenses are designed to make sure that you have the freedom to distribute copies of free software (and charge for this service if you wish), that you receive source code or can get it if you want it, that you can change the software or use pieces of it in new free programs; and that you know you can do these things.

 To protect your rights, we need to make restrictions that forbid anyone to deny you these rights or to ask you to surrender the rights. These restrictions translate to certain responsibilities for you if you distribute copies of the software, or if you modify it.

For example, if you distribute copies of such a program, whether gratis

 or for a fee, you must give the recipients all the rights that you have. You must make sure that they, too, receive or can get the source code. And you must show them these terms so they know their rights.

We protect your rights with two steps: (1) copyright the software, and (2) offer you this license which gives you legal permission to copy, distribute and/or modify the software.

 Also, for each author's protection and ours, we want to make certain that everyone understands that there is no warranty for this free software. If the software is modified by someone else and passed on, we want its recipients to know that what they have is not the original, so that any problems introduced by others will not reflect on the original authors' reputations.

 Finally, any free program is threatened constantly by software patents. We wish to avoid the danger that redistributors of a free program will individually obtain patent licenses, in effect making the program proprietary. To prevent this, we have made it clear that any patent must be licensed for everyone's free use or not licensed at all.

 The precise terms and conditions for copying, distribution and modification follow.

#### TERMS AND CONDITIONS FOR COPYING, DISTRIBUTION AND MODIFICATION

 0. This License applies to any program or other work which contains a notice placed by the copyright holder saying it may be distributed under the terms of this General Public License. The "Program", below, refers to any such program or work, and a "work based on the Program" means either the Program or any derivative work under copyright law: that is to say, a work containing the Program or a portion of it, either verbatim or with modifications and/or translated into another language. (Hereinafter, translation is included without limitation in the term "modification".) Each licensee is addressed as "you".

 Activities other than copying, distribution and modification are not covered by this License; they are outside its scope. The act of running the Program is not restricted,

and the output from the Program is

 covered only if its contents constitute a work based on the Program (independent of having been made by running the Program). Whether that is true depends on what the Program does.

 1. You may copy and distribute verbatim copies of the Program's source code as you receive it, in any medium, provided that you conspicuously

 and appropriately publish on each copy an appropriate copyright notice and disclaimer of warranty; keep intact all the notices that refer to this License and to the absence of any warranty; and give any other recipients of the Program a copy of this License along with the Program.

 You may charge a fee for the physical act of transferring a copy, and you may at your option offer warranty protection in exchange for a fee.

 2. You may modify your copy or copies of the Program or any portion of it, thus forming a work based on the Program, and copy and distribute such modifications

 or work under the terms of Section 1 above, provided that you also meet all of these conditions:

 a) You must cause the modified files to carry prominent notices stating that you changed the files and the date of any change.

 b) You must cause any work that you distribute or publish, that in whole or in part contains or is derived from the Program or any part thereof, to be licensed as a whole at no charge to all third parties under the terms of this License.

 c) If the modified program normally reads commands interactively when run, you must cause it, when started running for such interactive use in the most ordinary way, to print or display an announcement including an appropriate copyright notice and a notice that there is no warranty (or else, saying that you provide a warranty) and that users may redistribute the program under these conditions, and telling the user how

to view a copy of this License.

 (Exception: if the Program itself is interactive but does not normally print such an announcement, your work based on the Program is not required to print an announcement.)

 These requirements apply to the modified work as a whole. If identifiable sections of that work are not derived from the Program, and can be reasonably considered independent and separate works in themselves, then this License, and its terms, do not apply to those sections when you distribute them as separate works. But when you distribute the same sections as part of a whole which is a work based on the Program, the distribution of the whole must be on the terms of this License, whose permissions for other licensees extend to the entire whole, and thus to each and every part regardless of who wrote it.

 Thus, it is not the intent of this section to claim rights or contest your rights to work written entirely by you; rather, the intent is to exercise the right to control the distribution of derivative or

collective works based on the Program.

 In addition, mere aggregation of another work not based on the Program with the Program (or with a work based on the Program) on a volume of a storage or distribution medium does not bring the other work under the scope of this License.

 3. You may copy and distribute the Program (or a work based on it, under Section 2) in object code or executable form under the terms of Sections 1 and 2 above provided that you also do one of the following:

 a) Accompany it with the complete corresponding machine-readable source code, which must be distributed under the terms of Sections 1 and 2 above on a medium customarily used for software interchange; or,

 b) Accompany it with a written offer, valid for at least three years, to give any third party, for a charge no more than your cost

 of physically performing source distribution, a complete machine-readable copy of the corresponding source code, to be distributed under the terms of Sections 1 and 2 above on a medium customarily used for software interchange; or,

 c) Accompany it with the information you received as to the offer to distribute corresponding source code. (This alternative is allowed only for noncommercial distribution and only if you received the program in object code or executable form with such an offer, in accord with Subsection b above.)

 The source code for a work means the preferred form of the work for making modifications to it. For an executable work, complete source code means all the source code for all modules it contains, plus any associated interface definition files, plus the scripts used to control compilation and installation of the executable. However, as a special exception, the source code distributed

need not include anything that is

 normally distributed (in either source or binary form) with the major components (compiler, kernel, and so on) of the operating system on which the executable runs, unless that component itself accompanies the executable.

 If distribution of executable or object code is made by offering access to copy from a designated place, then offering equivalent access to copy the source code from the same place counts as distribution of the source code, even though third parties are not compelled to copy the source along with the object code.

4. You may not copy, modify, sublicense, or distribute the Program

 except as expressly provided under this License. Any attempt otherwise to copy, modify, sublicense or distribute the Program is void, and will automatically terminate your rights under this License. However, parties who have received copies, or rights, from you under this License will not have

 their licenses terminated so long as such parties remain in full compliance.

 5. You are not required to accept this License, since you have not signed it. However, nothing else grants you permission to modify or distribute the Program or its derivative works. These actions are prohibited by law if you do not accept this License. Therefore, by modifying or distributing the Program (or any work based on the Program), you indicate your acceptance of this License to do so, and all its terms and conditions for copying, distributing or modifying the Program or works based on it.

 6. Each time you redistribute the Program (or any work based on the Program), the recipient automatically receives a license from the original licensor to copy, distribute or modify the Program subject to these terms and conditions. You may not impose any further restrictions on the recipients' exercise of the rights granted herein. You are not responsible

for enforcing compliance by third parties to this License.

 7. If, as a consequence of a court judgment or allegation of patent infringement or for any other reason (not limited to patent issues), conditions are imposed on you (whether by court order, agreement or otherwise) that contradict the conditions of this License, they do not excuse you from the conditions of this License. If you cannot distribute so as to satisfy simultaneously your obligations under this License and any other pertinent obligations, then as a consequence you may not distribute the Program at all. For example, if a patent license would not permit royalty-free redistribution of the Program by all those who receive copies directly or indirectly through you, then the only way you could satisfy both it and this License would be to refrain entirely from distribution of the Program.

 If any portion of this section is held invalid or unenforceable under any particular

 circumstance, the balance of the section is intended to apply and the section as a whole is intended to apply in other circumstances.

 It is not the purpose of this section to induce you to infringe any patents or other property right claims or to contest validity of any such claims; this section has the sole purpose of protecting the integrity of the free software distribution system, which is implemented

 by public license practices. Many people have made generous contributions to the wide range of software distributed through that system in reliance on consistent application of that system; it is up to the author/donor to decide if he or she is willing to distribute software through any other system and a licensee cannot impose that choice.

 This section is intended to make thoroughly clear what is believed to be a consequence of the rest of this License.

 8. If the distribution and/or use of the Program is restricted in

 certain countries either by patents or by copyrighted interfaces, the original copyright holder who places the Program under this License may add an explicit geographical distribution limitation excluding those countries, so that distribution is permitted only in or among countries not thus excluded. In such case, this License incorporates the limitation as if written in the body of this License.

 9. The Free Software Foundation may publish revised and/or new versions of the General Public License from time to time. Such new versions will be similar in spirit to the present version, but may differ in detail to address new problems or concerns.

 Each version is given a distinguishing version number. If the Program specifies a version number of this License which applies to it and "any later version", you have the option of following the terms and conditions either of that version or of any later version published by the Free

 Software Foundation. If the Program does not specify a version number of this License, you may choose any version ever published by the Free Software Foundation.

 10. If you wish to incorporate parts of the Program into other free programs whose distribution conditions are different, write to the author to ask for permission. For software which is copyrighted by the Free Software Foundation, write to the Free Software Foundation; we sometimes make exceptions for this. Our decision will be guided by the two goals of preserving the free status of all derivatives of our free software and of promoting the sharing and reuse of software generally.

### NO WARRANTY

 11. BECAUSE THE PROGRAM IS LICENSED FREE OF CHARGE, THERE IS NO WARRANTY FOR THE PROGRAM, TO THE EXTENT PERMITTED BY APPLICABLE LAW. EXCEPT WHEN OTHERWISE STATED IN WRITING THE COPYRIGHT HOLDERS AND/OR OTHER PARTIES PROVIDE THE PROGRAM "AS IS" WITHOUT WARRANTY OF ANY KIND, **EITHER** 

 EXPRESSED OR IMPLIED, INCLUDING, BUT NOT LIMITED TO, THE IMPLIED WARRANTIES OF MERCHANTABILITY AND FITNESS FOR A PARTICULAR PURPOSE. THE ENTIRE RISK AS TO THE QUALITY AND PERFORMANCE OF THE PROGRAM IS WITH YOU. SHOULD THE PROGRAM PROVE DEFECTIVE, YOU ASSUME THE COST OF ALL NECESSARY SERVICING, REPAIR OR CORRECTION.

 12. IN NO EVENT UNLESS REQUIRED BY APPLICABLE LAW OR AGREED TO IN WRITING WILL ANY COPYRIGHT HOLDER, OR ANY OTHER PARTY WHO MAY MODIFY AND/OR REDISTRIBUTE THE PROGRAM AS PERMITTED ABOVE, BE LIABLE TO YOU FOR DAMAGES, INCLUDING ANY GENERAL, SPECIAL, INCIDENTAL OR CONSEQUENTIAL DAMAGES ARISING OUT OF THE USE OR INABILITY TO USE THE PROGRAM (INCLUDING BUT NOT LIMITED TO LOSS OF DATA OR DATA BEING RENDERED INACCURATE OR LOSSES SUSTAINED BY YOU OR THIRD PARTIES OR A FAILURE OF THE PROGRAM TO OPERATE WITH ANY OTHER PROGRAMS), EVEN IF SUCH HOLDER OR OTHER PARTY HAS BEEN ADVISED OF THE POSSIBILITY OF SUCH DAMAGES.

### END OF TERMS AND CONDITIONS

How to Apply These Terms to Your New Programs

 If you develop a new program, and you want it to be of the greatest possible use to the public, the best way to achieve this is to make it free software which everyone can redistribute and change under these terms.

 To do so, attach the following notices to the program. It is safest to attach them to the start of each source file to most effectively convey the exclusion of warranty; and each file should have at least the "copyright" line and a pointer to where the full notice is found.

 One line to give the program's name and a brief idea of what it does. Copyright  $(C)$  <year > <name of author>

 This program is free software; you can redistribute it and/or modify it under the terms of the GNU General Public License as published by the Free Software Foundation; either version 2 of the License, or (at your option) any later version.

 This program is distributed in the hope that it will be useful, but WITHOUT ANY WARRANTY; without even the implied warranty of MERCHANTABILITY or FITNESS FOR A PARTICULAR PURPOSE. See the GNU General Public License for more details.

 You should have received a copy of the GNU General Public License along with this program; if not, write to the Free Software Foundation, Inc., 51 Franklin Street, Fifth Floor, Boston, MA 02110-1335 USA Also add information on how to contact you by electronic and paper mail.

 If the program is interactive, make it output a short notice like this when it starts in an interactive mode:

 Gnomovision version 69, Copyright (C) year name of author Gnomovision comes with ABSOLUTELY NO WARRANTY; for details type `show w'. This is free software, and you are welcome to redistribute it under certain conditions; type `show c' for details.

The hypothetical commands `show

w' and `show c' should show the

 appropriate parts of the General Public License. Of course, the commands you use may be called something other than `show w' and `show c'; they could even be mouse-clicks or menu items--whatever suits your program.

 You should also get your employer (if you work as a programmer) or your school, if any, to sign a "copyright disclaimer" for the program, if necessary. Here is a sample; alter the names:

 Yoyodyne, Inc., hereby disclaims all copyright interest in the program `Gnomovision' (which makes passes at compilers) written by James Hacker.

 signature of Ty Coon, 1 April 1989 Ty Coon, President of Vice

 This General Public License does not permit incorporating your program into proprietary programs. If your program is a subroutine library, you may consider it more useful to permit linking proprietary applications with the library. If this is what you want to do, use the GNU Library

General Public License instead of this License.

---

### ## CLASSPATH EXCEPTION

 Linking this library statically or dynamically with other modules is making a combined work based on this library. Thus, the terms and conditions of the GNU General Public License version 2 cover the whole combination.

 As a special exception, the copyright holders of this library give you permission to link this library with independent modules to produce an executable, regardless of the license terms of these independent modules, and to copy and distribute the resulting executable under terms of your choice, provided that you also meet, for each linked

 independent module, the terms and conditions of the license of that module. An independent module is a module which is not derived from or based on this library. If you modify this library, you may extend this exception to your version of the library, but you are not obligated to do so. If you do not wish to do so, delete this exception statement

from your version.

# Notices for Jakarta Expression Language

This content is produced and maintained by the Jakarta Expression Language project.

\* Project home: https://projects.eclipse.org/projects/ee4j.el

## Trademarks

Jakarta Expression Language is a trademark of the Eclipse Foundation.

## Copyright

All content is the property of the respective authors or their employers. For more information regarding authorship of content, please consult the listed source code repository logs.

### ## Declared Project Licenses

This program and the accompanying materials are made available under the terms of the Eclipse Public License v. 2.0 which is available at http://www.eclipse.org/legal/epl-2.0. This Source Code may also be made available under the following Secondary Licenses when the conditions for such availability set forth in the Eclipse Public License v. 2.0 are satisfied: GNU General Public License, version 2 with the GNU Classpath Exception which is available at https://www.gnu.org/software/classpath/license.html.

SPDX-License-Identifier: EPL-2.0 OR GPL-2.0 WITH Classpath-exception-2.0

## Source Code

The project maintains the following source code repositories:

\* https://github.com/eclipse-ee4j/el-ri

## Third-party Content

## Cryptography

Content may contain encryption software. The country in which you are currently

may have restrictions on the import, possession, and use, and/or re-export to another country, of encryption software. BEFORE using any encryption software, please check the country's laws, regulations and policies concerning the import, possession, or use, and re-export of encryption software, to see if this is permitted.

## **1.618 hibernate-validator 6.1.7.Final 1.618.1 Available under license :**

Adam Stawicki Ahmed Al Hafoudh Alaa Nassef Andrey Derevyanko Andrey Rodionov Asutosh Pandya Benson Margulies Brent Douglas Carlos Vara Carlo de Wolf Chris Beckey Christian Ivan Dag Hovland Damir Alibegovic Dario Seidl Davide D'Alto Davide Marchignoli Denis Tiago Doug Lea Emmanuel Bernard Efthymis Sarbanis Federico Federico Mancini Gavin King George Gastaldi Gerhard Petracek Guillaume Husta Guillaume Smet Gunnar Morling Hardy Ferentschik Henno Vermeulen Hillmer Chona Jan-Willem Willebrands Jason T. Greene Jesper Preuss Jiri Bilek Julien Furgerot Julien May

Juraci Krohling Justin Nauman Kathryn Killebrew Kazuki Shimizu Kevin Pollet Khalid Alqinyah Lee KyoungIl Leonardo Loch Zanivan Lucas Pouzac Lukas Niemeier Mark Hobson Marko Bekhta Matthias Kurz Mert Caliskan Michal Fotyga Nicola Ferraro Nicolas Franois Paolo Perrotta Pete Muir Rob Dickinson Sanne Grinovero Sebastian Bayerl Shahram Goodarzi Shane Bryzak Shelly McGowan Sjaak Derksen Steve Ebersole Strong Liu Tadhg Pearson Takashi Aoe Tomaz Cerar Tommy Johansen Victor Rezende dos Santos Willi Schnborn Xavier Sosnovsky Yanming Zhou Yoann Rodire Hibernate Validator, declare and validate application constraints

License: Apache License, Version 2.0 See the license.txt file in the root directory or <http://www.apache.org/licenses/LICENSE-2.0>.

> Apache License Version 2.0, January 2004 http://www.apache.org/licenses/

TERMS AND CONDITIONS FOR USE, REPRODUCTION, AND DISTRIBUTION

### 1. Definitions.

 "License" shall mean the terms and conditions for use, reproduction, and distribution as defined by Sections 1 through 9 of this document.

 "Licensor" shall mean the copyright owner or entity authorized by the copyright owner that is granting the License.

 "Legal Entity" shall mean the union of the acting entity and all other entities that control, are controlled by, or are under common control with that entity. For the purposes of this definition, "control" means (i) the power, direct or indirect, to cause the direction or management of such entity, whether by contract or otherwise, or (ii) ownership of fifty percent (50%) or more of the outstanding shares, or (iii) beneficial ownership of such entity.

 "You" (or "Your") shall mean an individual or Legal Entity exercising permissions granted by this License.

 "Source" form shall mean the preferred form for making modifications, including but not limited to software source code, documentation source, and configuration files.

 "Object" form shall mean any form resulting from mechanical transformation or translation of a Source form, including but not limited to compiled object code, generated documentation, and conversions to other media types.

 "Work" shall mean the work of authorship, whether in Source or Object form, made available under the License, as indicated by a copyright notice that is included in or attached to the work (an example is provided in the Appendix below).

 "Derivative Works" shall mean any work, whether in Source or Object form, that is based on (or derived from) the Work and for which the editorial

 revisions, annotations, elaborations, or other modifications represent, as a whole, an original work of authorship. For the purposes of this License, Derivative Works shall not include works that remain separable from, or merely link (or bind by name) to the interfaces of, the Work and Derivative Works thereof.

 "Contribution" shall mean any work of authorship, including the original version of the Work and any modifications or additions to that Work or Derivative Works thereof, that is intentionally submitted to Licensor for inclusion in the Work by the copyright owner  or by an individual or Legal Entity authorized to submit on behalf of the copyright owner. For the purposes of this definition, "submitted" means any form of electronic, verbal, or written communication sent to the Licensor or its representatives, including but not limited to communication on electronic mailing lists, source code control systems, and issue tracking systems that are managed by, or on behalf of, the Licensor for the purpose of discussing and improving the Work, but excluding communication that is conspicuously marked or otherwise designated in writing by the copyright owner as "Not a Contribution."

 "Contributor" shall mean Licensor and any individual or Legal Entity on behalf of whom a Contribution has been received by Licensor and subsequently incorporated within the Work.

- 2. Grant of Copyright License. Subject to the terms and conditions of this License, each Contributor hereby grants to You a perpetual, worldwide, non-exclusive, no-charge, royalty-free, irrevocable copyright license to reproduce, prepare Derivative Works of, publicly display, publicly perform, sublicense, and distribute the Work and such Derivative Works in Source or Object form.
- 3. Grant of Patent License. Subject to the terms and conditions of this
- License, each Contributor hereby grants to You a perpetual, worldwide, non-exclusive, no-charge, royalty-free, irrevocable (except as stated in this section) patent license to make, have made, use, offer to sell, sell, import, and otherwise transfer the Work, where such license applies only to those patent claims licensable by such Contributor that are necessarily infringed by their Contribution(s) alone or by combination of their Contribution(s) with the Work to which such Contribution(s) was submitted. If You institute patent litigation against any entity (including a cross-claim or counterclaim in a lawsuit) alleging that the Work or a Contribution incorporated within the Work constitutes direct or contributory patent infringement, then any patent licenses granted to You under this License for that Work shall terminate as of the date such litigation is filed.
- 4. Redistribution. You may reproduce and distribute copies of the
	- Work or Derivative Works thereof in any medium, with or without modifications, and in Source or Object form, provided that You meet the following conditions:
	- (a) You must give any other recipients of the Work or Derivative Works a copy of this License; and
	- (b) You must cause any modified files to carry prominent notices

stating that You changed the files; and

- (c) You must retain, in the Source form of any Derivative Works that You distribute, all copyright, patent, trademark, and attribution notices from the Source form of the Work, excluding those notices that do not pertain to any part of the Derivative Works; and
- (d) If the Work includes a "NOTICE" text file as part of its distribution, then any Derivative Works that You distribute must include a readable copy of the attribution notices contained within such NOTICE file, excluding

those notices that do not

 pertain to any part of the Derivative Works, in at least one of the following places: within a NOTICE text file distributed as part of the Derivative Works; within the Source form or documentation, if provided along with the Derivative Works; or, within a display generated by the Derivative Works, if and wherever such third-party notices normally appear. The contents of the NOTICE file are for informational purposes only and do not modify the License. You may add Your own attribution notices within Derivative Works that You distribute, alongside or as an addendum to the NOTICE text from the Work, provided that such additional attribution notices cannot be construed as modifying the License.

 You may add Your own copyright statement to Your modifications and may provide additional or different license terms and conditions

 for use, reproduction, or distribution of Your modifications, or for any such Derivative Works as a whole, provided Your use, reproduction, and distribution of the Work otherwise complies with the conditions stated in this License.

- 5. Submission of Contributions. Unless You explicitly state otherwise, any Contribution intentionally submitted for inclusion in the Work by You to the Licensor shall be under the terms and conditions of this License, without any additional terms or conditions. Notwithstanding the above, nothing herein shall supersede or modify the terms of any separate license agreement you may have executed with Licensor regarding such Contributions.
- 6. Trademarks. This License does not grant permission to use the trade names, trademarks, service marks, or product names of the Licensor, except as required for reasonable and customary use in describing the origin of the Work and reproducing the content of the NOTICE file.
- 7. Disclaimer of Warranty. Unless required by applicable law or agreed to in writing, Licensor provides the Work (and each Contributor provides its Contributions) on an "AS IS" BASIS, WITHOUT WARRANTIES OR CONDITIONS OF ANY KIND, either express or implied, including, without limitation, any warranties or conditions of TITLE, NON-INFRINGEMENT, MERCHANTABILITY, or FITNESS FOR A PARTICULAR PURPOSE. You are solely responsible for determining the appropriateness of using or redistributing the Work and assume any risks associated with Your exercise of permissions under this License.
- 8. Limitation of Liability. In no event and under no legal theory, whether in tort (including negligence), contract, or otherwise, unless required by applicable law (such as deliberate and grossly negligent acts) or agreed to in writing, shall any Contributor be liable to You for damages, including any direct,

indirect, special,

 incidental, or consequential damages of any character arising as a result of this License or out of the use or inability to use the Work (including but not limited to damages for loss of goodwill, work stoppage, computer failure or malfunction, or any and all other commercial damages or losses), even if such Contributor has been advised of the possibility of such damages.

 9. Accepting Warranty or Additional Liability. While redistributing the Work or Derivative Works thereof, You may choose to offer, and charge a fee for, acceptance of support, warranty, indemnity, or other liability obligations and/or rights consistent with this License. However, in accepting such obligations, You may act only on Your own behalf and on Your sole responsibility, not on behalf of any other Contributor, and only if You agree to indemnify, defend, and hold each Contributor harmless for any liability incurred by, or claims asserted against, such Contributor by reason of your accepting any such warranty or additional liability.

### END OF TERMS AND CONDITIONS

APPENDIX: How to apply the Apache License to your work.

 To apply the Apache License to your work, attach the following boilerplate notice, with the fields enclosed by brackets "[]" replaced with your own identifying information. (Don't include the brackets!) The text should be enclosed in the appropriate comment syntax for the file format. We also recommend that a file or class name and description of purpose be included on the same "printed page" as the copyright notice for easier identification within third-party archives.

Copyright [yyyy] [name of copyright owner]

 Licensed under the Apache License, Version 2.0 (the "License"); you may not use this file except in compliance with the License. You may obtain a copy of the License at

http://www.apache.org/licenses/LICENSE-2.0

 Unless required by applicable law or agreed to in writing, software distributed under the License is distributed on an "AS IS" BASIS, WITHOUT WARRANTIES OR CONDITIONS OF ANY KIND, either express or implied. See the License for the specific language governing permissions and limitations under the License.

## **1.619 jackson-jaxrs-base 2.13.2**

### **1.619.1 Available under license :**

This copy of Jackson JSON processor databind module is licensed under the Apache (Software) License, version 2.0 ("the License"). See the License for details about distribution rights, and the specific rights regarding derivate works.

You may obtain a copy of the License at:

http://www.apache.org/licenses/LICENSE-2.0

# **1.620 jackson-xc 2.13.2**

### **1.620.1 Available under license :**

# Jackson JSON processor

Jackson is a high-performance, Free/Open Source JSON processing library. It was originally written by Tatu Saloranta (tatu.saloranta@iki.fi), and has been in development since 2007. It is currently developed by a community of developers, as well as supported commercially by FasterXML.com.

#### ## Licensing

Jackson core and extension components may licensed under different licenses. To find the details that apply to this artifact see the accompanying LICENSE file. For more information, including possible other licensing options, contact FasterXML.com (http://fasterxml.com).

## Credits

A list of contributors may be found from CREDITS file, which is included

in some artifacts (usually source distributions); but is always available from the source code management (SCM) system project uses. This copy of Jackson JSON processor `jackson-module-jaxb-annotations` module is licensed under the Apache (Software) License, version 2.0 ("the License"). See the License for details about distribution rights, and the specific rights regarding derivate works.

You may obtain a copy of the License at:

http://www.apache.org/licenses/LICENSE-2.0

# **1.621 oracle-database-jdbc-drivers 21.5.0.0**

### **1.621.1 Available under license :**

Oracle Free Use Terms and Conditions

Definitions

"Oracle" refers to Oracle America, Inc. "You" and "Your" refers to (a) a company or organization (each an "Entity")

accessing the Programs, if use of the Programs will be on behalf of such Entity; or (b) an individual accessing the Programs, if use of the Programs will not be on behalf of an Entity. "Program(s)" refers to Oracle software provided by Oracle pursuant to the following terms and any updates, error corrections, and/or Program Documentation provided

by Oracle. "Program Documentation" refers to Program user manuals and Program installation manuals, if any. If available, Program Documentation may be delivered with the Programs and/or may be accessed from www.oracle.com/documentation.

"Separate Terms" refers to separate license terms that are specified in the Program Documentation, readmes or notice

files and that apply to Separately Licensed Technology. "Separately Licensed Technology" refers to Oracle or third party technology

that is licensed under Separate Terms and not under the terms of this license.

Separately Licensed Technology

Oracle may provide certain notices to You in Program Documentation, readmes or notice files in connection with Oracle

or third party technology provided as or with the Programs. If specified in the Program Documentation, readmes or notice files, such technology will be licensed to You under Separate Terms. Your rights to use Separately Licensed Technology under Separate Terms are not restricted in any way by the terms herein. For clarity, notwithstanding the existence of a notice, third party technology that is not Separately Licensed Technology shall be deemed part of the Programs licensed to You under the terms of this license.

### Source Code for Open Source Software

For software that You receive from Oracle in binary form that is licensed under an open source license that gives You the right to receive the source code for that binary, You can obtain a copy of

#### the applicable source code from

https://oss.oracle.com/sources/ or http://www.oracle.com/goto/opensourcecode. If the source code for such software was not provided to You with the binary, You can also receive a copy of the source code on physical media by submitting a written request pursuant to the instructions in the "Written Offer for Source Code" section of the latter website.

-------------------------------------------------------------------------------

The following license terms apply to those Programs that are not provided to You under Separate Terms.

License Rights and Restrictions

Oracle grants to You, as a recipient of this Program, a nonexclusive, nontransferable, limited license to, subject to the conditions stated herein, (a) internally use the unmodified Programs for the purposes of developing, testing, prototyping and demonstrating your applications, and running the Programs for your own internal business operations;

and (b) redistribute unmodified Programs

and Programs Documentation, under the terms of this License, provided that

You do not charge Your end users any additional fees for the use of the Programs. You may make copies of the Programs

to the extent reasonably necessary for exercising the license rights granted herein and for backup purposes. You are granted the right to use the Programs to provide third party training in the use of the Programs and associated Separately Licensed Technology only if there is express authorization of such use by Oracle on the Program's download

page or in the Program Documentation.

Your license is contingent on Your compliance with the following conditions:

- You include a copy of this license with any distribution by You of the Programs;

- You do not remove markings or notices of either Oracle's or a licensor's proprietary rights from the Programs or Program Documentation;

- You comply with all U.S. and applicable export control and economic sanctions laws and regulations that govern Your

use of the Programs (including technical data);

- You do not cause or permit reverse engineering, disassembly or decompilation of the Programs (except as allowed by law)

by You nor allow an associated party to do so.

For clarity, any source code that may be included in the distribution with the Programs is provided solely for reference

purposes and may not be modified, unless such source code is under Separate Terms permitting modification.

Ownership

Oracle or its licensors retain all ownership and intellectual property rights to the Programs.

### Information Collection

The Programs' installation and/or auto-update processes, if any, may transmit a limited amount of data to Oracle or its service provider about those processes to help Oracle understand and optimize them. Oracle does not associate the data with personally identifiable information. Refer to Oracle's Privacy Policy at www.oracle.com/privacy.

Disclaimer of Warranties; Limitation of Liability

### THE PROGRAMS ARE PROVIDED

 "AS IS" WITHOUT WARRANTY OF ANY KIND. ORACLE FURTHER DISCLAIMS ALL WARRANTIES, EXPRESS AND IMPLIED, INCLUDING WITHOUT LIMITATION, ANY IMPLIED WARRANTIES OF MERCHANTABILITY, FITNESS FOR A PARTICULAR PURPOSE, OR NONINFRINGEMENT.

IN NO EVENT UNLESS REQUIRED BY APPLICABLE LAW WILL ORACLE BE LIABLE TO YOU FOR DAMAGES, INCLUDING ANY GENERAL, SPECIAL, INCIDENTAL OR CONSEQUENTIAL DAMAGES ARISING OUT OF THE USE OR INABILITY TO USE THE PROGRAM (INCLUDING BUT NOT LIMITED TO LOSS OF DATA OR DATA BEING RENDERED INACCURATE OR LOSSES SUSTAINED BY YOU OR THIRD PARTIES OR A FAILURE OF THE PROGRAM TO OPERATE WITH ANY OTHER PROGRAMS), EVEN IF SUCH HOLDER OR OTHER PARTY HAS BEEN ADVISED OF THE POSSIBILITY OF SUCH DAMAGES.

Last updated: 9 October 2018

# **1.622 asm-analysis 9.2**

### **1.622.1 Available under license :**

No license file was found, but licenses were detected in source scan.

### // All rights reserved.

// Redistribution and use in source and binary forms, with or without

// modification, are permitted provided that the following conditions // are met:

- // 1. Redistributions of source code must retain the above copyright
- // notice, this list of conditions and the following disclaimer.
- // 2. Redistributions in binary form must reproduce the above copyright
- // notice, this list of conditions and the following disclaimer in the
- // documentation and/or other materials provided with the distribution.
- $\frac{1}{3}$ . Neither the name of the copyright holders nor the names of its
- // this software without specific prior written permission.
- /\*\*
- \* Constructs a new {@link SourceInterpreter} for the latest ASM API version.  $\langle i \rangle$ Subclasses must
- \* not use this constructor</i>. Instead, they must use the {@link #SourceInterpreter(int)}
- \* version.

Found in path(s):

\* /opt/cola/permits/1288694723\_1647366364.82/0/asm-analysis-9-2-sourcesjar/org/objectweb/asm/tree/analysis/SourceInterpreter.java No license file was found, but licenses were detected in source scan.

2011 INRIA, France Telecom

\* All rights reserved.

\*

\* Redistribution and use in source and binary forms, with or without

\* modification, are permitted provided that the following conditions

\* are met:

\* 1. Redistributions of source code must retain the above copyright

notice, this list of conditions and the following disclaimer.

\* 2. Redistributions in binary form must reproduce the above copyright

\* notice, this list of conditions and the following disclaimer in the

\* documentation and/or other materials provided with the distribution.

\* 3. Neither the name of the copyright holders nor the names of its

\* contributors may be used to endorse or promote products derived from

this software without specific prior written permission.

\*

\* THIS SOFTWARE IS PROVIDED BY THE COPYRIGHT HOLDERS AND CONTRIBUTORS "AS IS" \* AND ANY EXPRESS OR IMPLIED WARRANTIES, INCLUDING, BUT NOT LIMITED TO, THE \* IMPLIED WARRANTIES OF MERCHANTABILITY AND FITNESS FOR A PARTICULAR PURPOSE \* ARE DISCLAIMED. IN NO EVENT SHALL THE COPYRIGHT OWNER OR CONTRIBUTORS BE \* LIABLE FOR ANY DIRECT, INDIRECT, INCIDENTAL, SPECIAL, EXEMPLARY, OR \* CONSEQUENTIAL DAMAGES (INCLUDING, BUT NOT LIMITED TO, PROCUREMENT OF \* SUBSTITUTE GOODS OR SERVICES; LOSS OF USE, DATA, OR PROFITS; OR BUSINESS \* INTERRUPTION) HOWEVER CAUSED AND ON ANY THEORY OF LIABILITY, WHETHER IN \* CONTRACT, STRICT LIABILITY, OR TORT (INCLUDING NEGLIGENCE OR OTHERWISE) \* ARISING IN ANY WAY OUT OF THE USE OF THIS SOFTWARE, EVEN IF ADVISED OF \* THE POSSIBILITY OF SUCH DAMAGE.

Found in path(s):

\* /opt/cola/permits/1288694723\_1647366364.82/0/asm-analysis-9-2-sourcesjar/org/objectweb/asm/tree/analysis/package.html

No license file was found, but licenses were detected in source scan.

// All rights reserved.

// Redistribution and use in source and binary forms, with or without

// modification, are permitted provided that the following conditions // are met:

// 1. Redistributions of source code must retain the above copyright

// notice, this list of conditions and the following disclaimer.

// 2. Redistributions in binary form must reproduce the above copyright

// notice, this list of conditions and the following disclaimer in the

// documentation and/or other materials provided with the distribution.

\*/

// 3. Neither the name of the copyright holders nor the names of its

// this software without specific prior written permission.

Found in path(s):

\* /opt/cola/permits/1288694723\_1647366364.82/0/asm-analysis-9-2-sourcesjar/org/objectweb/asm/tree/analysis/SimpleVerifier.java

\* /opt/cola/permits/1288694723\_1647366364.82/0/asm-analysis-9-2-sourcesjar/org/objectweb/asm/tree/analysis/BasicValue.java

\*

 /opt/cola/permits/1288694723\_1647366364.82/0/asm-analysis-9-2-sourcesjar/org/objectweb/asm/tree/analysis/AnalyzerException.java

\* /opt/cola/permits/1288694723\_1647366364.82/0/asm-analysis-9-2-sourcesjar/org/objectweb/asm/tree/analysis/Subroutine.java

\* /opt/cola/permits/1288694723\_1647366364.82/0/asm-analysis-9-2-sourcesjar/org/objectweb/asm/tree/analysis/Frame.java

\* /opt/cola/permits/1288694723\_1647366364.82/0/asm-analysis-9-2-sourcesjar/org/objectweb/asm/tree/analysis/BasicVerifier.java

\* /opt/cola/permits/1288694723\_1647366364.82/0/asm-analysis-9-2-sourcesjar/org/objectweb/asm/tree/analysis/SourceValue.java

\* /opt/cola/permits/1288694723\_1647366364.82/0/asm-analysis-9-2-sourcesjar/org/objectweb/asm/tree/analysis/Interpreter.java

\* /opt/cola/permits/1288694723\_1647366364.82/0/asm-analysis-9-2-sourcesjar/org/objectweb/asm/tree/analysis/Analyzer.java

\* /opt/cola/permits/1288694723\_1647366364.82/0/asm-analysis-9-2-sourcesjar/org/objectweb/asm/tree/analysis/Value.java

 /opt/cola/permits/1288694723\_1647366364.82/0/asm-analysis-9-2-sourcesjar/org/objectweb/asm/tree/analysis/SmallSet.java

No license file was found, but licenses were detected in source scan.

// All rights reserved.

// Redistribution and use in source and binary forms, with or without // modification, are permitted provided that the following conditions // are met:

// 1. Redistributions of source code must retain the above copyright

// notice, this list of conditions and the following disclaimer.

// 2. Redistributions in binary form must reproduce the above copyright

// notice, this list of conditions and the following disclaimer in the

// documentation and/or other materials provided with the distribution.

 $\frac{1}{3}$ . Neither the name of the copyright holders nor the names of its

// this software without specific prior written permission.

/\*\*

\*

\* Constructs a new {@link BasicInterpreter} for the latest ASM API version.  $\langle i \rangle$ Subclasses must

\* not use this constructor</i>. Instead, they must use the {@link #BasicInterpreter(int)}

\* version.

\*/

Found in path(s):

\* /opt/cola/permits/1288694723\_1647366364.82/0/asm-analysis-9-2-sourcesjar/org/objectweb/asm/tree/analysis/BasicInterpreter.java

# **1.623 google-gson 2.8.9**

### **1.623.1 Available under license :**

No license file was found, but licenses were detected in source scan.

Manifest-Version: 1.0 Created-By: 11.0.11 (Azul Systems, Inc.) Build-Jdk-Spec: 11 Bnd-LastModified: 1635537586812 Bundle-ContactAddress: https://github.com/google/gson Bundle-Description: Gson JSON library Bundle-DocURL: https://github.com/google/gson/gson Bundle-License: "Apache-2.0";link="https://www.apache.org/licenses/LICEN SE-2.0.txt" Bundle-ManifestVersion: 2 Bundle-Name: Gson Bundle-RequiredExecutionEnvironment: JavaSE-1.6, JavaSE-1.7, JavaSE-1.8 Bundle-SCM: url="https://github.com/google/gson/gson/",connection="scm:g it:https://github.com/google/gson.git/gson",developer-connection="scm:g it:git@github.com:google/gson.git/gson",tag="gson-parent-2.8.9" Bundle-SymbolicName: com.google.gson Bundle-Vendor: Google Gson Project Bundle-Version: 2.8.9 Export-Package: com.google.gson;uses:="com.google.gson.reflect,com.googl e.gson.stream";version="2.8.9",com.google.gson.annotations;version="2.8 .9",com.google.gson.reflect;version="2.8.9",com.google.gson.stream;vers ion="2.8.9" Import-Package: sun.misc;resolution:=optional,com.google.gson.annotation s Require-Capability: osgi.ee;filter:="(&(osgi.ee=JavaSE)(version=1.6))" Tool: Bnd-6.0.0.202110041835

Found in path(s):

\* /opt/cola/permits/1288695153\_1648172573.06/0/gson-2-8-9-jar/META-INF/MANIFEST.MF

# **1.624 feign-gson 8.18.0**

### **1.624.1 Available under license :**

No license file was found, but licenses were detected in source scan.

```
/*
* Copyright 2013 Netflix, Inc.
```
\*

- \* Licensed under the Apache License, Version 2.0 (the "License");
- \* you may not use this file except in compliance with the License.
- \* You may obtain a copy of the License at
- \*
- \* http://www.apache.org/licenses/LICENSE-2.0
- \*
- \* Unless required by applicable law or agreed to in writing, software
- \* distributed under the License is distributed on an "AS IS" BASIS,
- \* WITHOUT WARRANTIES OR CONDITIONS OF ANY KIND, either express or implied.
- \* See the License for the specific language governing permissions and
- \* limitations under the License.
- \*/

### Found in path(s):

- \* /opt/cola/permits/1288694363\_1647366297.5/0/feign-gson-8-18-0-sources-jar/feign/gson/GsonDecoder.java
- \* /opt/cola/permits/1288694363\_1647366297.5/0/feign-gson-8-18-0-sources-jar/feign/gson/GsonEncoder.java
- \* /opt/cola/permits/1288694363\_1647366297.5/0/feign-gson-8-18-0-sources-jar/feign/gson/GsonFactory.java

\*

 /opt/cola/permits/1288694363\_1647366297.5/0/feign-gson-8-18-0-sourcesjar/feign/gson/DoubleToIntMapTypeAdapter.java

# **1.625 jakarta-activation 1.2.2 1.625.1 Available under license :**

Copyright (c) 2018 Oracle and/or its affiliates. All rights reserved.

 Redistribution and use in source and binary forms, with or without modification, are permitted provided that the following conditions are met:

- Redistributions of source code must retain the above copyright notice, this list of conditions and the following disclaimer.
- Redistributions in binary form must reproduce the above copyright notice, this list of conditions and the following disclaimer in the documentation and/or other materials provided with the distribution.
- Neither the name of the Eclipse Foundation, Inc. nor the names of its contributors may be used to endorse or promote products derived from this software without specific prior written permission.

 THIS SOFTWARE IS PROVIDED BY THE COPYRIGHT HOLDERS AND CONTRIBUTORS "AS IS" AND ANY EXPRESS OR IMPLIED WARRANTIES, INCLUDING, BUT NOT LIMITED TO, THE IMPLIED WARRANTIES OF MERCHANTABILITY AND FITNESS FOR A PARTICULAR

PURPOSE ARE DISCLAIMED. IN NO EVENT SHALL THE COPYRIGHT OWNER OR

 CONTRIBUTORS BE LIABLE FOR ANY DIRECT, INDIRECT, INCIDENTAL, SPECIAL, EXEMPLARY, OR CONSEQUENTIAL DAMAGES (INCLUDING, BUT NOT LIMITED TO, PROCUREMENT OF SUBSTITUTE GOODS OR SERVICES; LOSS OF USE, DATA, OR PROFITS; OR BUSINESS INTERRUPTION) HOWEVER CAUSED AND ON ANY THEORY OF LIABILITY, WHETHER IN CONTRACT, STRICT LIABILITY, OR TORT (INCLUDING NEGLIGENCE OR OTHERWISE) ARISING IN ANY WAY OUT OF THE USE OF THIS SOFTWARE, EVEN IF ADVISED OF THE POSSIBILITY OF SUCH DAMAGE.

# Notices for Jakarta Activation

This content is produced and maintained by Jakarta Activation project.

\* Project home: https://projects.eclipse.org/projects/ee4j.jaf

## Copyright

All content is the property of the respective authors or their employers. For more information regarding authorship of content, please consult the listed source code repository logs.

## Declared Project Licenses

This program and the accompanying materials are made available under the terms of the Eclipse Distribution License v. 1.0, which is available at http://www.eclipse.org/org/documents/edl-v10.php.

SPDX-License-Identifier: BSD-3-Clause

## Source Code

The project maintains the following source code repositories:

\* https://github.com/eclipse-ee4j/jaf

## Third-party Content

This project leverages the following third party content.

JUnit (4.12)

\* License: Eclipse Public License

# **1.626 caffeine-cache 2.8.5**

### **1.626.1 Available under license :**

No license file was found, but licenses were detected in source scan.

/\*

\* Copyright 2015 Ben Manes. All Rights Reserved. \* \* Licensed under the Apache License, Version 2.0 (the "License"); \* you may not use this file except in compliance with the License. \* You may obtain a copy of the License at \* \* http://www.apache.org/licenses/LICENSE-2.0 \* \* Unless required by applicable law or agreed to in writing, software \* distributed under the License is distributed on an "AS IS" BASIS, \* WITHOUT WARRANTIES OR CONDITIONS OF ANY KIND, either express or implied. \* See the License for the specific language governing permissions and \* limitations under the License. \*/ /\* \* Written by Doug Lea with assistance from members of JCP JSR-166 \* Expert Group and released to the public domain, as explained at \* http://creativecommons.org/publicdomain/zero/1.0/ \*/ Found in path(s): \* /opt/cola/permits/1293852939\_1649800813.08/0/caffeine-2-8-5-sourcesjar/com/github/benmanes/caffeine/cache/StripedBuffer.java No license file was found, but licenses were detected in source scan. /\* \* Copyright 2015 Ben Manes. All Rights Reserved. \* \* Licensed under the Apache License, Version 2.0 (the "License"); \* you may not use this file except in compliance with the License.

- \* You may obtain a copy of the License at
- \*

\* http://www.apache.org/licenses/LICENSE-2.0

\*

\* Unless required by applicable law or agreed to in writing, software

\* distributed under the License is distributed on an "AS IS" BASIS,

\* WITHOUT WARRANTIES OR CONDITIONS OF ANY KIND, either express or implied.

- \* See the License for the specific language governing permissions and
- \* limitations under the License.

\*/

Found in path(s):

\* /opt/cola/permits/1293852939\_1649800813.08/0/caffeine-2-8-5-sources-

jar/com/github/benmanes/caffeine/cache/CacheWriter.java

\* /opt/cola/permits/1293852939\_1649800813.08/0/caffeine-2-8-5-sources-

jar/com/github/benmanes/caffeine/package-info.java

\* /opt/cola/permits/1293852939\_1649800813.08/0/caffeine-2-8-5-sources-

jar/com/github/benmanes/caffeine/cache/stats/GuardedStatsCounter.java

 /opt/cola/permits/1293852939\_1649800813.08/0/caffeine-2-8-5-sourcesjar/com/github/benmanes/caffeine/cache/LocalAsyncLoadingCache.java \* /opt/cola/permits/1293852939\_1649800813.08/0/caffeine-2-8-5-sourcesjar/com/github/benmanes/caffeine/cache/Node.java \* /opt/cola/permits/1293852939\_1649800813.08/0/caffeine-2-8-5-sourcesjar/com/github/benmanes/caffeine/cache/package-info.java \* /opt/cola/permits/1293852939\_1649800813.08/0/caffeine-2-8-5-sourcesjar/com/github/benmanes/caffeine/cache/stats/package-info.java \* /opt/cola/permits/1293852939\_1649800813.08/0/caffeine-2-8-5-sourcesjar/com/github/benmanes/caffeine/cache/BoundedBuffer.java \* /opt/cola/permits/1293852939\_1649800813.08/0/caffeine-2-8-5-sourcesjar/com/github/benmanes/caffeine/cache/Buffer.java \* /opt/cola/permits/1293852939\_1649800813.08/0/caffeine-2-8-5-sourcesjar/com/github/benmanes/caffeine/cache/References.java \* /opt/cola/permits/1293852939\_1649800813.08/0/caffeine-2-8-5-sourcesjar/com/github/benmanes/caffeine/cache/WriteThroughEntry.java \* /opt/cola/permits/1293852939\_1649800813.08/0/caffeine-2-8-5-sourcesjar/com/github/benmanes/caffeine/cache/SerializationProxy.java \* /opt/cola/permits/1293852939\_1649800813.08/0/caffeine-2-8-5-sourcesjar/com/github/benmanes/caffeine/cache/LocalManualCache.java

\* /opt/cola/permits/1293852939\_1649800813.08/0/caffeine-2-8-5-sourcesjar/com/github/benmanes/caffeine/cache/LocalLoadingCache.java \* /opt/cola/permits/1293852939\_1649800813.08/0/caffeine-2-8-5-sourcesjar/com/github/benmanes/caffeine/cache/FrequencySketch.java \* /opt/cola/permits/1293852939\_1649800813.08/0/caffeine-2-8-5-sourcesjar/com/github/benmanes/caffeine/cache/LocalCache.java \* /opt/cola/permits/1293852939\_1649800813.08/0/caffeine-2-8-5-sourcesjar/com/github/benmanes/caffeine/base/package-info.java \* /opt/cola/permits/1293852939\_1649800813.08/0/caffeine-2-8-5-sources-

jar/com/github/benmanes/caffeine/cache/Async.java

No license file was found, but licenses were detected in source scan.

/\*

\*

\* Copyright 2016 Ben Manes. All Rights Reserved.

\*

\* Licensed under the Apache License, Version 2.0 (the "License");

\* you may not use this file except in compliance with the License.

\* You may obtain a copy of the License at

\*

http://www.apache.org/licenses/LICENSE-2.0

\*

\* Unless required by applicable law or agreed to in writing, software

\* distributed under the License is distributed on an "AS IS" BASIS,

\* WITHOUT WARRANTIES OR CONDITIONS OF ANY KIND, either express or implied.

\* See the License for the specific language governing permissions and

\* limitations under the License.

#### Found in path(s):

\* /opt/cola/permits/1293852939\_1649800813.08/0/caffeine-2-8-5-sourcesjar/com/github/benmanes/caffeine/cache/CaffeineSpec.java \* /opt/cola/permits/1293852939\_1649800813.08/0/caffeine-2-8-5-sourcesjar/com/github/benmanes/caffeine/cache/AsyncCacheLoader.java No license file was found, but licenses were detected in source scan.

// Copyright 2020 Ben Manes. All Rights Reserved.

// Licensed under the Apache License, Version 2.0 (the "License");

// you may not use this file except in compliance with the License.

// You may obtain a copy of the License at

// http://www.apache.org/licenses/LICENSE-2.0

// distributed under the License is distributed on an "AS IS" BASIS,

#### Found in path(s):

\* /opt/cola/permits/1293852939\_1649800813.08/0/caffeine-2-8-5-sourcesjar/com/github/benmanes/caffeine/cache/PWA.java

\* /opt/cola/permits/1293852939\_1649800813.08/0/caffeine-2-8-5-sourcesjar/com/github/benmanes/caffeine/cache/SILSAR.java

\* /opt/cola/permits/1293852939\_1649800813.08/0/caffeine-2-8-5-sourcesjar/com/github/benmanes/caffeine/cache/WILSMSA.java

\* /opt/cola/permits/1293852939\_1649800813.08/0/caffeine-2-8-5-sourcesjar/com/github/benmanes/caffeine/cache/SSSMWR.java

\* /opt/cola/permits/1293852939\_1649800813.08/0/caffeine-2-8-5-sources-

jar/com/github/benmanes/caffeine/cache/SSLA.java

\*

\*

 /opt/cola/permits/1293852939\_1649800813.08/0/caffeine-2-8-5-sourcesjar/com/github/benmanes/caffeine/cache/SILSWR.java

\* /opt/cola/permits/1293852939\_1649800813.08/0/caffeine-2-8-5-sourcesjar/com/github/benmanes/caffeine/cache/WISMWR.java

\* /opt/cola/permits/1293852939\_1649800813.08/0/caffeine-2-8-5-sourcesjar/com/github/benmanes/caffeine/cache/SSMSAWR.java

\* /opt/cola/permits/1293852939\_1649800813.08/0/caffeine-2-8-5-sourcesjar/com/github/benmanes/caffeine/cache/FDWMS.java

\* /opt/cola/permits/1293852939\_1649800813.08/0/caffeine-2-8-5-sourcesjar/com/github/benmanes/caffeine/cache/SILMW.java

\* /opt/cola/permits/1293852939\_1649800813.08/0/caffeine-2-8-5-sourcesjar/com/github/benmanes/caffeine/cache/PWAMS.java

\* /opt/cola/permits/1293852939\_1649800813.08/0/caffeine-2-8-5-sourcesjar/com/github/benmanes/caffeine/cache/WIAR.java

\* /opt/cola/permits/1293852939\_1649800813.08/0/caffeine-2-8-5-sourcesjar/com/github/benmanes/caffeine/cache/SSMSR.java

 /opt/cola/permits/1293852939\_1649800813.08/0/caffeine-2-8-5-sourcesjar/com/github/benmanes/caffeine/cache/SILMWWR.java

\* /opt/cola/permits/1293852939\_1649800813.08/0/caffeine-2-8-5-sources-
jar/com/github/benmanes/caffeine/cache/WISMS.java \* /opt/cola/permits/1293852939\_1649800813.08/0/caffeine-2-8-5-sourcesjar/com/github/benmanes/caffeine/cache/FWMS.java \* /opt/cola/permits/1293852939\_1649800813.08/0/caffeine-2-8-5-sourcesjar/com/github/benmanes/caffeine/cache/SSLSMSAR.java \* /opt/cola/permits/1293852939\_1649800813.08/0/caffeine-2-8-5-sourcesjar/com/github/benmanes/caffeine/cache/PW.java \* /opt/cola/permits/1293852939\_1649800813.08/0/caffeine-2-8-5-sourcesjar/com/github/benmanes/caffeine/cache/PSWRMS.java \* /opt/cola/permits/1293852939\_1649800813.08/0/caffeine-2-8-5-sourcesjar/com/github/benmanes/caffeine/cache/WSSMSAR.java \* /opt/cola/permits/1293852939\_1649800813.08/0/caffeine-2-8-5-sourcesjar/com/github/benmanes/caffeine/cache/FSAWR.java \* /opt/cola/permits/1293852939\_1649800813.08/0/caffeine-2-8-5-sourcesjar/com/github/benmanes/caffeine/cache/SSLAWR.java \* /opt/cola/permits/1293852939\_1649800813.08/0/caffeine-2-8-5-sourcesjar/com/github/benmanes/caffeine/cache/WSSMSAWR.java \* /opt/cola/permits/1293852939\_1649800813.08/0/caffeine-2-8-5-sourcesjar/com/github/benmanes/caffeine/cache/WIMSW.java \* /opt/cola/permits/1293852939\_1649800813.08/0/caffeine-2-8-5-sourcesjar/com/github/benmanes/caffeine/cache/WISMWAWR.java

\* /opt/cola/permits/1293852939\_1649800813.08/0/caffeine-2-8-5-sourcesjar/com/github/benmanes/caffeine/cache/WSSWR.java

\* /opt/cola/permits/1293852939\_1649800813.08/0/caffeine-2-8-5-sourcesjar/com/github/benmanes/caffeine/cache/FDAR.java

\* /opt/cola/permits/1293852939\_1649800813.08/0/caffeine-2-8-5-sourcesjar/com/github/benmanes/caffeine/cache/WSLSR.java

\* /opt/cola/permits/1293852939\_1649800813.08/0/caffeine-2-8-5-sourcesjar/com/github/benmanes/caffeine/cache/WSLMSA.java

\* /opt/cola/permits/1293852939\_1649800813.08/0/caffeine-2-8-5-sourcesjar/com/github/benmanes/caffeine/cache/WSLW.java

\* /opt/cola/permits/1293852939\_1649800813.08/0/caffeine-2-8-5-sourcesjar/com/github/benmanes/caffeine/cache/SSSMSW.java

\* /opt/cola/permits/1293852939\_1649800813.08/0/caffeine-2-8-5-sourcesjar/com/github/benmanes/caffeine/cache/SIMW.java

\* /opt/cola/permits/1293852939\_1649800813.08/0/caffeine-2-8-5-sourcesjar/com/github/benmanes/caffeine/cache/FDAWMW.java

\* /opt/cola/permits/1293852939\_1649800813.08/0/caffeine-2-8-5-sourcesjar/com/github/benmanes/caffeine/cache/PDWMS.java

\* /opt/cola/permits/1293852939\_1649800813.08/0/caffeine-2-8-5-sourcesjar/com/github/benmanes/caffeine/cache/SILSMSAWR.java

\* /opt/cola/permits/1293852939\_1649800813.08/0/caffeine-2-8-5-sourcesjar/com/github/benmanes/caffeine/cache/SISMWAR.java

\* /opt/cola/permits/1293852939\_1649800813.08/0/caffeine-2-8-5-sourcesjar/com/github/benmanes/caffeine/cache/SILSMSW.java

jar/com/github/benmanes/caffeine/cache/WSSAWR.java

\* /opt/cola/permits/1293852939\_1649800813.08/0/caffeine-2-8-5-sourcesjar/com/github/benmanes/caffeine/cache/SSLSMWA.java \* /opt/cola/permits/1293852939\_1649800813.08/0/caffeine-2-8-5-sourcesjar/com/github/benmanes/caffeine/cache/SSSMSAW.java \* /opt/cola/permits/1293852939\_1649800813.08/0/caffeine-2-8-5-sourcesjar/com/github/benmanes/caffeine/cache/FSWRMW.java \* /opt/cola/permits/1293852939\_1649800813.08/0/caffeine-2-8-5-sourcesjar/com/github/benmanes/caffeine/cache/FWAWR.java \* /opt/cola/permits/1293852939\_1649800813.08/0/caffeine-2-8-5-sourcesjar/com/github/benmanes/caffeine/cache/WSAWR.java \* /opt/cola/permits/1293852939\_1649800813.08/0/caffeine-2-8-5-sourcesjar/com/github/benmanes/caffeine/cache/SILMSAW.java \* /opt/cola/permits/1293852939\_1649800813.08/0/caffeine-2-8-5-sourcesjar/com/github/benmanes/caffeine/cache/PDAR.java \* /opt/cola/permits/1293852939\_1649800813.08/0/caffeine-2-8-5-sourcesjar/com/github/benmanes/caffeine/cache/PWAMW.java \* /opt/cola/permits/1293852939\_1649800813.08/0/caffeine-2-8-5-sourcesjar/com/github/benmanes/caffeine/cache/FWARMW.java

\* /opt/cola/permits/1293852939\_1649800813.08/0/caffeine-2-8-5-sourcesjar/com/github/benmanes/caffeine/cache/WSLSAR.java \* /opt/cola/permits/1293852939\_1649800813.08/0/caffeine-2-8-5-sourcesjar/com/github/benmanes/caffeine/cache/WISR.java \* /opt/cola/permits/1293852939\_1649800813.08/0/caffeine-2-8-5-sourcesjar/com/github/benmanes/caffeine/cache/SSW.java \* /opt/cola/permits/1293852939\_1649800813.08/0/caffeine-2-8-5-sourcesjar/com/github/benmanes/caffeine/cache/SSSMW.java \* /opt/cola/permits/1293852939\_1649800813.08/0/caffeine-2-8-5-sourcesjar/com/github/benmanes/caffeine/cache/SISMWR.java \* /opt/cola/permits/1293852939\_1649800813.08/0/caffeine-2-8-5-sourcesjar/com/github/benmanes/caffeine/cache/WSLMWAWR.java \* /opt/cola/permits/1293852939\_1649800813.08/0/caffeine-2-8-5-sourcesjar/com/github/benmanes/caffeine/cache/SISMWAWR.java \* /opt/cola/permits/1293852939\_1649800813.08/0/caffeine-2-8-5-sourcesjar/com/github/benmanes/caffeine/cache/WI.java \* /opt/cola/permits/1293852939\_1649800813.08/0/caffeine-2-8-5-sourcesjar/com/github/benmanes/caffeine/cache/FWAMS.java \* /opt/cola/permits/1293852939\_1649800813.08/0/caffeine-2-8-5-sourcesjar/com/github/benmanes/caffeine/cache/FWW.java \* /opt/cola/permits/1293852939\_1649800813.08/0/caffeine-2-8-5-sourcesjar/com/github/benmanes/caffeine/cache/SSLSMWW.java \* /opt/cola/permits/1293852939\_1649800813.08/0/caffeine-2-8-5-sourcesjar/com/github/benmanes/caffeine/cache/WSSAR.java

\* /opt/cola/permits/1293852939\_1649800813.08/0/caffeine-2-8-5-sourcesjar/com/github/benmanes/caffeine/cache/WSLS.java

\* /opt/cola/permits/1293852939\_1649800813.08/0/caffeine-2-8-5-sourcesjar/com/github/benmanes/caffeine/cache/SILSW.java

\* /opt/cola/permits/1293852939\_1649800813.08/0/caffeine-2-8-5-sourcesjar/com/github/benmanes/caffeine/cache/SIMS.java

\* /opt/cola/permits/1293852939\_1649800813.08/0/caffeine-2-8-5-sourcesjar/com/github/benmanes/caffeine/cache/WILMWAR.java \*

 /opt/cola/permits/1293852939\_1649800813.08/0/caffeine-2-8-5-sourcesjar/com/github/benmanes/caffeine/cache/SSLSMWAWR.java

\* /opt/cola/permits/1293852939\_1649800813.08/0/caffeine-2-8-5-sourcesjar/com/github/benmanes/caffeine/cache/FWA.java

\* /opt/cola/permits/1293852939\_1649800813.08/0/caffeine-2-8-5-sourcesjar/com/github/benmanes/caffeine/cache/WIL.java

\* /opt/cola/permits/1293852939\_1649800813.08/0/caffeine-2-8-5-sourcesjar/com/github/benmanes/caffeine/cache/SIWR.java

\* /opt/cola/permits/1293852939\_1649800813.08/0/caffeine-2-8-5-sourcesjar/com/github/benmanes/caffeine/cache/PDW.java

\* /opt/cola/permits/1293852939\_1649800813.08/0/caffeine-2-8-5-sourcesjar/com/github/benmanes/caffeine/cache/WSLAR.java

\* /opt/cola/permits/1293852939\_1649800813.08/0/caffeine-2-8-5-sourcesjar/com/github/benmanes/caffeine/cache/SILSMWW.java

\* /opt/cola/permits/1293852939\_1649800813.08/0/caffeine-2-8-5-sourcesjar/com/github/benmanes/caffeine/cache/SIAR.java

\* /opt/cola/permits/1293852939\_1649800813.08/0/caffeine-2-8-5-sourcesjar/com/github/benmanes/caffeine/cache/FDRMW.java

\*

\*

 /opt/cola/permits/1293852939\_1649800813.08/0/caffeine-2-8-5-sourcesjar/com/github/benmanes/caffeine/cache/FDR.java

\* /opt/cola/permits/1293852939\_1649800813.08/0/caffeine-2-8-5-sourcesjar/com/github/benmanes/caffeine/cache/WSMSAW.java

\* /opt/cola/permits/1293852939\_1649800813.08/0/caffeine-2-8-5-sourcesjar/com/github/benmanes/caffeine/cache/FSARMS.java

\* /opt/cola/permits/1293852939\_1649800813.08/0/caffeine-2-8-5-sourcesjar/com/github/benmanes/caffeine/cache/SSL.java

\* /opt/cola/permits/1293852939\_1649800813.08/0/caffeine-2-8-5-sourcesjar/com/github/benmanes/caffeine/cache/WSMWAR.java

\* /opt/cola/permits/1293852939\_1649800813.08/0/caffeine-2-8-5-sourcesjar/com/github/benmanes/caffeine/cache/FSW.java

\* /opt/cola/permits/1293852939\_1649800813.08/0/caffeine-2-8-5-sourcesjar/com/github/benmanes/caffeine/cache/PWAWMS.java

\* /opt/cola/permits/1293852939\_1649800813.08/0/caffeine-2-8-5-sourcesjar/com/github/benmanes/caffeine/cache/WIMWWR.java

 /opt/cola/permits/1293852939\_1649800813.08/0/caffeine-2-8-5-sourcesjar/com/github/benmanes/caffeine/cache/PDAWR.java

\* /opt/cola/permits/1293852939\_1649800813.08/0/caffeine-2-8-5-sourcesjar/com/github/benmanes/caffeine/cache/PD.java

jar/com/github/benmanes/caffeine/cache/SISMWW.java \* /opt/cola/permits/1293852939\_1649800813.08/0/caffeine-2-8-5-sourcesjar/com/github/benmanes/caffeine/cache/SISMSWR.java \* /opt/cola/permits/1293852939\_1649800813.08/0/caffeine-2-8-5-sourcesjar/com/github/benmanes/caffeine/cache/SSMWA.java \* /opt/cola/permits/1293852939\_1649800813.08/0/caffeine-2-8-5-sourcesjar/com/github/benmanes/caffeine/cache/PSAWRMS.java \* /opt/cola/permits/1293852939\_1649800813.08/0/caffeine-2-8-5-sourcesjar/com/github/benmanes/caffeine/cache/WILSMWA.java \* /opt/cola/permits/1293852939\_1649800813.08/0/caffeine-2-8-5-sourcesjar/com/github/benmanes/caffeine/cache/PDA.java \* /opt/cola/permits/1293852939\_1649800813.08/0/caffeine-2-8-5-sourcesjar/com/github/benmanes/caffeine/cache/PSA.java \* /opt/cola/permits/1293852939\_1649800813.08/0/caffeine-2-8-5-sourcesjar/com/github/benmanes/caffeine/cache/WSSMSR.java \* /opt/cola/permits/1293852939\_1649800813.08/0/caffeine-2-8-5-sourcesjar/com/github/benmanes/caffeine/cache/SILSA.java \* /opt/cola/permits/1293852939\_1649800813.08/0/caffeine-2-8-5-sourcesjar/com/github/benmanes/caffeine/cache/SIW.java \* /opt/cola/permits/1293852939\_1649800813.08/0/caffeine-2-8-5-sourcesjar/com/github/benmanes/caffeine/cache/SSAW.java \* /opt/cola/permits/1293852939\_1649800813.08/0/caffeine-2-8-5-sourcesjar/com/github/benmanes/caffeine/cache/WSLMWWR.java \* /opt/cola/permits/1293852939\_1649800813.08/0/caffeine-2-8-5-sourcesjar/com/github/benmanes/caffeine/cache/WIMSWR.java \* /opt/cola/permits/1293852939\_1649800813.08/0/caffeine-2-8-5-sourcesjar/com/github/benmanes/caffeine/cache/WILSMSAWR.java \* /opt/cola/permits/1293852939\_1649800813.08/0/caffeine-2-8-5-sourcesjar/com/github/benmanes/caffeine/cache/PWAWR.java \* /opt/cola/permits/1293852939\_1649800813.08/0/caffeine-2-8-5-sourcesjar/com/github/benmanes/caffeine/cache/WSSMWA.java \* /opt/cola/permits/1293852939\_1649800813.08/0/caffeine-2-8-5-sourcesjar/com/github/benmanes/caffeine/cache/SILSMW.java \* /opt/cola/permits/1293852939\_1649800813.08/0/caffeine-2-8-5-sourcesjar/com/github/benmanes/caffeine/cache/FDWMW.java \* /opt/cola/permits/1293852939\_1649800813.08/0/caffeine-2-8-5-sourcesjar/com/github/benmanes/caffeine/cache/PWWMS.java \* /opt/cola/permits/1293852939\_1649800813.08/0/caffeine-2-8-5-sourcesjar/com/github/benmanes/caffeine/cache/WSLMSW.java \* /opt/cola/permits/1293852939\_1649800813.08/0/caffeine-2-8-5-sourcesjar/com/github/benmanes/caffeine/cache/FDA.java \* /opt/cola/permits/1293852939\_1649800813.08/0/caffeine-2-8-5-sources-

jar/com/github/benmanes/caffeine/cache/SISAR.java

\* /opt/cola/permits/1293852939\_1649800813.08/0/caffeine-2-8-5-sources-

jar/com/github/benmanes/caffeine/cache/SILMSR.java

\*

 /opt/cola/permits/1293852939\_1649800813.08/0/caffeine-2-8-5-sourcesjar/com/github/benmanes/caffeine/cache/SSLMWR.java \* /opt/cola/permits/1293852939\_1649800813.08/0/caffeine-2-8-5-sourcesjar/com/github/benmanes/caffeine/cache/WISMSWR.java \* /opt/cola/permits/1293852939\_1649800813.08/0/caffeine-2-8-5-sourcesjar/com/github/benmanes/caffeine/cache/WILAR.java \* /opt/cola/permits/1293852939\_1649800813.08/0/caffeine-2-8-5-sourcesjar/com/github/benmanes/caffeine/cache/SSMWAR.java \* /opt/cola/permits/1293852939\_1649800813.08/0/caffeine-2-8-5-sourcesjar/com/github/benmanes/caffeine/cache/SSSMSA.java \* /opt/cola/permits/1293852939\_1649800813.08/0/caffeine-2-8-5-sourcesjar/com/github/benmanes/caffeine/cache/WS.java \* /opt/cola/permits/1293852939\_1649800813.08/0/caffeine-2-8-5-sourcesjar/com/github/benmanes/caffeine/cache/SISW.java \* /opt/cola/permits/1293852939\_1649800813.08/0/caffeine-2-8-5-sourcesjar/com/github/benmanes/caffeine/cache/SISMSAWR.java \* /opt/cola/permits/1293852939\_1649800813.08/0/caffeine-2-8-5-sourcesjar/com/github/benmanes/caffeine/cache/WSSMWW.java \* /opt/cola/permits/1293852939\_1649800813.08/0/caffeine-2-8-5-sourcesjar/com/github/benmanes/caffeine/cache/SSLSMSAW.java \* /opt/cola/permits/1293852939\_1649800813.08/0/caffeine-2-8-5-sourcesjar/com/github/benmanes/caffeine/cache/SSSMWA.java \* /opt/cola/permits/1293852939\_1649800813.08/0/caffeine-2-8-5-sourcesjar/com/github/benmanes/caffeine/cache/SIAW.java \* /opt/cola/permits/1293852939\_1649800813.08/0/caffeine-2-8-5-sourcesjar/com/github/benmanes/caffeine/cache/WIMWAW.java \* /opt/cola/permits/1293852939\_1649800813.08/0/caffeine-2-8-5-sourcesjar/com/github/benmanes/caffeine/cache/WILSMW.java \* /opt/cola/permits/1293852939\_1649800813.08/0/caffeine-2-8-5-sourcesjar/com/github/benmanes/caffeine/cache/WSLSAWR.java \* /opt/cola/permits/1293852939\_1649800813.08/0/caffeine-2-8-5-sourcesjar/com/github/benmanes/caffeine/cache/WSMWWR.java \* /opt/cola/permits/1293852939\_1649800813.08/0/caffeine-2-8-5-sourcesjar/com/github/benmanes/caffeine/cache/PS.java \* /opt/cola/permits/1293852939\_1649800813.08/0/caffeine-2-8-5-sourcesjar/com/github/benmanes/caffeine/cache/SSLMWAR.java \* /opt/cola/permits/1293852939\_1649800813.08/0/caffeine-2-8-5-sourcesjar/com/github/benmanes/caffeine/cache/SSMWAWR.java \* /opt/cola/permits/1293852939\_1649800813.08/0/caffeine-2-8-5-sourcesjar/com/github/benmanes/caffeine/cache/WSLSMS.java \* /opt/cola/permits/1293852939\_1649800813.08/0/caffeine-2-8-5-sourcesjar/com/github/benmanes/caffeine/cache/SISMS.java \* /opt/cola/permits/1293852939\_1649800813.08/0/caffeine-2-8-5-sourcesjar/com/github/benmanes/caffeine/cache/WSAW.java \* /opt/cola/permits/1293852939\_1649800813.08/0/caffeine-2-8-5-sourcesjar/com/github/benmanes/caffeine/cache/WISMSAWR.java

\* /opt/cola/permits/1293852939\_1649800813.08/0/caffeine-2-8-5-sourcesjar/com/github/benmanes/caffeine/cache/WSLSMWAR.java \* /opt/cola/permits/1293852939\_1649800813.08/0/caffeine-2-8-5-sourcesjar/com/github/benmanes/caffeine/cache/WILMSA.java \*

 /opt/cola/permits/1293852939\_1649800813.08/0/caffeine-2-8-5-sourcesjar/com/github/benmanes/caffeine/cache/SILSMSR.java \* /opt/cola/permits/1293852939\_1649800813.08/0/caffeine-2-8-5-sourcesjar/com/github/benmanes/caffeine/cache/SSLSMSW.java \* /opt/cola/permits/1293852939\_1649800813.08/0/caffeine-2-8-5-sourcesjar/com/github/benmanes/caffeine/cache/WILSWR.java \* /opt/cola/permits/1293852939\_1649800813.08/0/caffeine-2-8-5-sourcesjar/com/github/benmanes/caffeine/cache/FWWRMW.java \* /opt/cola/permits/1293852939\_1649800813.08/0/caffeine-2-8-5-sourcesjar/com/github/benmanes/caffeine/cache/WSLWR.java \* /opt/cola/permits/1293852939\_1649800813.08/0/caffeine-2-8-5-sourcesjar/com/github/benmanes/caffeine/cache/FDAMW.java \* /opt/cola/permits/1293852939\_1649800813.08/0/caffeine-2-8-5-sourcesjar/com/github/benmanes/caffeine/cache/FDAWRMW.java \* /opt/cola/permits/1293852939\_1649800813.08/0/caffeine-2-8-5-sources-

jar/com/github/benmanes/caffeine/cache/SISMSW.java

\*

 /opt/cola/permits/1293852939\_1649800813.08/0/caffeine-2-8-5-sourcesjar/com/github/benmanes/caffeine/cache/PSAWMW.java

\* /opt/cola/permits/1293852939\_1649800813.08/0/caffeine-2-8-5-sourcesjar/com/github/benmanes/caffeine/cache/WILSMWR.java

\* /opt/cola/permits/1293852939\_1649800813.08/0/caffeine-2-8-5-sourcesjar/com/github/benmanes/caffeine/cache/SIMSW.java

\* /opt/cola/permits/1293852939\_1649800813.08/0/caffeine-2-8-5-sourcesjar/com/github/benmanes/caffeine/cache/PSR.java

\* /opt/cola/permits/1293852939\_1649800813.08/0/caffeine-2-8-5-sourcesjar/com/github/benmanes/caffeine/cache/WILMSW.java

\* /opt/cola/permits/1293852939\_1649800813.08/0/caffeine-2-8-5-sourcesjar/com/github/benmanes/caffeine/cache/SILAW.java

\* /opt/cola/permits/1293852939\_1649800813.08/0/caffeine-2-8-5-sourcesjar/com/github/benmanes/caffeine/cache/FDWR.java

\* /opt/cola/permits/1293852939\_1649800813.08/0/caffeine-2-8-5-sourcesjar/com/github/benmanes/caffeine/cache/WSLMSAR.java \*

 /opt/cola/permits/1293852939\_1649800813.08/0/caffeine-2-8-5-sourcesjar/com/github/benmanes/caffeine/cache/SSSMSR.java

\* /opt/cola/permits/1293852939\_1649800813.08/0/caffeine-2-8-5-sourcesjar/com/github/benmanes/caffeine/cache/SSLMWA.java

\* /opt/cola/permits/1293852939\_1649800813.08/0/caffeine-2-8-5-sourcesjar/com/github/benmanes/caffeine/cache/WSLR.java

\* /opt/cola/permits/1293852939\_1649800813.08/0/caffeine-2-8-5-sourcesjar/com/github/benmanes/caffeine/cache/SILSMSAW.java

jar/com/github/benmanes/caffeine/cache/SILA.java \* /opt/cola/permits/1293852939\_1649800813.08/0/caffeine-2-8-5-sourcesjar/com/github/benmanes/caffeine/cache/FSMS.java \* /opt/cola/permits/1293852939\_1649800813.08/0/caffeine-2-8-5-sourcesjar/com/github/benmanes/caffeine/cache/SSLMSAWR.java \* /opt/cola/permits/1293852939\_1649800813.08/0/caffeine-2-8-5-sourcesjar/com/github/benmanes/caffeine/cache/SSLAW.java \* /opt/cola/permits/1293852939\_1649800813.08/0/caffeine-2-8-5-sourcesjar/com/github/benmanes/caffeine/cache/WILSAR.java \* /opt/cola/permits/1293852939\_1649800813.08/0/caffeine-2-8-5-sourcesjar/com/github/benmanes/caffeine/cache/SILAWR.java \* /opt/cola/permits/1293852939\_1649800813.08/0/caffeine-2-8-5-sourcesjar/com/github/benmanes/caffeine/cache/FDWRMS.java \* /opt/cola/permits/1293852939\_1649800813.08/0/caffeine-2-8-5-sourcesjar/com/github/benmanes/caffeine/cache/SILW.java \* /opt/cola/permits/1293852939\_1649800813.08/0/caffeine-2-8-5-sourcesjar/com/github/benmanes/caffeine/cache/WIAWR.java \* /opt/cola/permits/1293852939\_1649800813.08/0/caffeine-2-8-5-sourcesjar/com/github/benmanes/caffeine/cache/NodeFactory.java \* /opt/cola/permits/1293852939\_1649800813.08/0/caffeine-2-8-5-sourcesjar/com/github/benmanes/caffeine/cache/WSLA.java \* /opt/cola/permits/1293852939\_1649800813.08/0/caffeine-2-8-5-sourcesjar/com/github/benmanes/caffeine/cache/SSSMWAW.java \* /opt/cola/permits/1293852939\_1649800813.08/0/caffeine-2-8-5-sourcesjar/com/github/benmanes/caffeine/cache/WSMSR.java \* /opt/cola/permits/1293852939\_1649800813.08/0/caffeine-2-8-5-sourcesjar/com/github/benmanes/caffeine/cache/WIMWAR.java \* /opt/cola/permits/1293852939\_1649800813.08/0/caffeine-2-8-5-sourcesjar/com/github/benmanes/caffeine/cache/WSLMSAW.java \* /opt/cola/permits/1293852939\_1649800813.08/0/caffeine-2-8-5-sourcesjar/com/github/benmanes/caffeine/cache/SSLS.java \* /opt/cola/permits/1293852939\_1649800813.08/0/caffeine-2-8-5-sourcesjar/com/github/benmanes/caffeine/cache/WSMSAR.java \* /opt/cola/permits/1293852939\_1649800813.08/0/caffeine-2-8-5-sourcesjar/com/github/benmanes/caffeine/cache/WIS.java \* /opt/cola/permits/1293852939\_1649800813.08/0/caffeine-2-8-5-sourcesjar/com/github/benmanes/caffeine/cache/FSRMW.java \* /opt/cola/permits/1293852939\_1649800813.08/0/caffeine-2-8-5-sourcesjar/com/github/benmanes/caffeine/cache/WILMS.java \* /opt/cola/permits/1293852939\_1649800813.08/0/caffeine-2-8-5-sourcesjar/com/github/benmanes/caffeine/cache/FDMS.java \* /opt/cola/permits/1293852939\_1649800813.08/0/caffeine-2-8-5-sourcesjar/com/github/benmanes/caffeine/cache/FW.java \* /opt/cola/permits/1293852939\_1649800813.08/0/caffeine-2-8-5-sourcesjar/com/github/benmanes/caffeine/cache/PWARMW.java

\* /opt/cola/permits/1293852939\_1649800813.08/0/caffeine-2-8-5-sourcesjar/com/github/benmanes/caffeine/cache/PDARMS.java

\* /opt/cola/permits/1293852939\_1649800813.08/0/caffeine-2-8-5-sourcesjar/com/github/benmanes/caffeine/cache/WILAWR.java

\* /opt/cola/permits/1293852939\_1649800813.08/0/caffeine-2-8-5-sourcesjar/com/github/benmanes/caffeine/cache/SIMWW.java

\* /opt/cola/permits/1293852939\_1649800813.08/0/caffeine-2-8-5-sourcesjar/com/github/benmanes/caffeine/cache/FSAW.java

\* /opt/cola/permits/1293852939\_1649800813.08/0/caffeine-2-8-5-sourcesjar/com/github/benmanes/caffeine/cache/FSWMS.java

\* /opt/cola/permits/1293852939\_1649800813.08/0/caffeine-2-8-5-sourcesjar/com/github/benmanes/caffeine/cache/SIMSWR.java

\*

 /opt/cola/permits/1293852939\_1649800813.08/0/caffeine-2-8-5-sourcesjar/com/github/benmanes/caffeine/cache/WSLSMWR.java

\* /opt/cola/permits/1293852939\_1649800813.08/0/caffeine-2-8-5-sourcesjar/com/github/benmanes/caffeine/cache/WSLSMWWR.java

\* /opt/cola/permits/1293852939\_1649800813.08/0/caffeine-2-8-5-sourcesjar/com/github/benmanes/caffeine/cache/SSSW.java

\* /opt/cola/permits/1293852939\_1649800813.08/0/caffeine-2-8-5-sourcesjar/com/github/benmanes/caffeine/cache/FSAWRMS.java

\* /opt/cola/permits/1293852939\_1649800813.08/0/caffeine-2-8-5-sourcesjar/com/github/benmanes/caffeine/cache/PSAMW.java

\* /opt/cola/permits/1293852939\_1649800813.08/0/caffeine-2-8-5-sourcesjar/com/github/benmanes/caffeine/cache/WILSAWR.java

\* /opt/cola/permits/1293852939\_1649800813.08/0/caffeine-2-8-5-sourcesjar/com/github/benmanes/caffeine/cache/FWAW.java

\* /opt/cola/permits/1293852939\_1649800813.08/0/caffeine-2-8-5-sourcesjar/com/github/benmanes/caffeine/cache/FDARMW.java

\* /opt/cola/permits/1293852939\_1649800813.08/0/caffeine-2-8-5-sourcesjar/com/github/benmanes/caffeine/cache/SIL.java

\*

 /opt/cola/permits/1293852939\_1649800813.08/0/caffeine-2-8-5-sourcesjar/com/github/benmanes/caffeine/cache/FDAWRMS.java

\* /opt/cola/permits/1293852939\_1649800813.08/0/caffeine-2-8-5-sourcesjar/com/github/benmanes/caffeine/cache/WSW.java

\* /opt/cola/permits/1293852939\_1649800813.08/0/caffeine-2-8-5-sourcesjar/com/github/benmanes/caffeine/cache/SSLSAWR.java

\* /opt/cola/permits/1293852939\_1649800813.08/0/caffeine-2-8-5-sourcesjar/com/github/benmanes/caffeine/cache/PSAW.java

\* /opt/cola/permits/1293852939\_1649800813.08/0/caffeine-2-8-5-sourcesjar/com/github/benmanes/caffeine/cache/WIMS.java

\* /opt/cola/permits/1293852939\_1649800813.08/0/caffeine-2-8-5-sourcesjar/com/github/benmanes/caffeine/cache/WILSMWAW.java

\* /opt/cola/permits/1293852939\_1649800813.08/0/caffeine-2-8-5-sourcesjar/com/github/benmanes/caffeine/cache/WSLMWW.java

\* /opt/cola/permits/1293852939\_1649800813.08/0/caffeine-2-8-5-sources-

jar/com/github/benmanes/caffeine/cache/PDAWRMS.java

 /opt/cola/permits/1293852939\_1649800813.08/0/caffeine-2-8-5-sourcesjar/com/github/benmanes/caffeine/cache/PWAWMW.java \* /opt/cola/permits/1293852939\_1649800813.08/0/caffeine-2-8-5-sourcesjar/com/github/benmanes/caffeine/cache/SILR.java \* /opt/cola/permits/1293852939\_1649800813.08/0/caffeine-2-8-5-sourcesjar/com/github/benmanes/caffeine/cache/PDWR.java \* /opt/cola/permits/1293852939\_1649800813.08/0/caffeine-2-8-5-sourcesjar/com/github/benmanes/caffeine/cache/WIMSAW.java \* /opt/cola/permits/1293852939\_1649800813.08/0/caffeine-2-8-5-sourcesjar/com/github/benmanes/caffeine/cache/FSAWMW.java \* /opt/cola/permits/1293852939\_1649800813.08/0/caffeine-2-8-5-sourcesjar/com/github/benmanes/caffeine/cache/SSMWWR.java \* /opt/cola/permits/1293852939\_1649800813.08/0/caffeine-2-8-5-sourcesjar/com/github/benmanes/caffeine/cache/FWWMW.java \* /opt/cola/permits/1293852939\_1649800813.08/0/caffeine-2-8-5-sourcesjar/com/github/benmanes/caffeine/cache/PSARMS.java \* /opt/cola/permits/1293852939\_1649800813.08/0/caffeine-2-8-5-sourcesjar/com/github/benmanes/caffeine/cache/WILMSAWR.java \* /opt/cola/permits/1293852939\_1649800813.08/0/caffeine-2-8-5-sourcesjar/com/github/benmanes/caffeine/cache/PDARMW.java \* /opt/cola/permits/1293852939\_1649800813.08/0/caffeine-2-8-5-sourcesjar/com/github/benmanes/caffeine/cache/FS.java \* /opt/cola/permits/1293852939\_1649800813.08/0/caffeine-2-8-5-sourcesjar/com/github/benmanes/caffeine/cache/WILA.java \* /opt/cola/permits/1293852939\_1649800813.08/0/caffeine-2-8-5-sourcesjar/com/github/benmanes/caffeine/cache/SSSR.java \* /opt/cola/permits/1293852939\_1649800813.08/0/caffeine-2-8-5-sourcesjar/com/github/benmanes/caffeine/cache/WISMWAW.java \* /opt/cola/permits/1293852939\_1649800813.08/0/caffeine-2-8-5-sourcesjar/com/github/benmanes/caffeine/cache/FWAR.java \* /opt/cola/permits/1293852939\_1649800813.08/0/caffeine-2-8-5-sourcesjar/com/github/benmanes/caffeine/cache/WSLMWAW.java \* /opt/cola/permits/1293852939\_1649800813.08/0/caffeine-2-8-5-sourcesjar/com/github/benmanes/caffeine/cache/WSLSMSA.java \* /opt/cola/permits/1293852939\_1649800813.08/0/caffeine-2-8-5-sourcesjar/com/github/benmanes/caffeine/cache/WSLMWA.java \* /opt/cola/permits/1293852939\_1649800813.08/0/caffeine-2-8-5-sourcesjar/com/github/benmanes/caffeine/cache/WSLSMWA.java \* /opt/cola/permits/1293852939\_1649800813.08/0/caffeine-2-8-5-sourcesjar/com/github/benmanes/caffeine/cache/WILMWR.java \* /opt/cola/permits/1293852939\_1649800813.08/0/caffeine-2-8-5-sourcesjar/com/github/benmanes/caffeine/cache/WIA.java \* /opt/cola/permits/1293852939\_1649800813.08/0/caffeine-2-8-5-sourcesjar/com/github/benmanes/caffeine/cache/SSMSWR.java

\*

jar/com/github/benmanes/caffeine/cache/SSSA.java \* /opt/cola/permits/1293852939\_1649800813.08/0/caffeine-2-8-5-sourcesjar/com/github/benmanes/caffeine/cache/WIW.java \* /opt/cola/permits/1293852939\_1649800813.08/0/caffeine-2-8-5-sourcesjar/com/github/benmanes/caffeine/cache/SSMW.java \* /opt/cola/permits/1293852939\_1649800813.08/0/caffeine-2-8-5-sourcesjar/com/github/benmanes/caffeine/cache/FWAWRMW.java \* /opt/cola/permits/1293852939\_1649800813.08/0/caffeine-2-8-5-sourcesjar/com/github/benmanes/caffeine/cache/SISR.java \* /opt/cola/permits/1293852939\_1649800813.08/0/caffeine-2-8-5-sourcesjar/com/github/benmanes/caffeine/cache/SSLSMS.java \* /opt/cola/permits/1293852939\_1649800813.08/0/caffeine-2-8-5-sourcesjar/com/github/benmanes/caffeine/cache/WIMSAWR.java \* /opt/cola/permits/1293852939\_1649800813.08/0/caffeine-2-8-5-sourcesjar/com/github/benmanes/caffeine/cache/PWAWRMS.java \* /opt/cola/permits/1293852939\_1649800813.08/0/caffeine-2-8-5-sourcesjar/com/github/benmanes/caffeine/cache/SSLMS.java \* /opt/cola/permits/1293852939\_1649800813.08/0/caffeine-2-8-5-sourcesjar/com/github/benmanes/caffeine/cache/WIMSR.java \* /opt/cola/permits/1293852939\_1649800813.08/0/caffeine-2-8-5-sourcesjar/com/github/benmanes/caffeine/cache/SILMWAR.java \* /opt/cola/permits/1293852939\_1649800813.08/0/caffeine-2-8-5-sourcesjar/com/github/benmanes/caffeine/cache/PWAR.java \* /opt/cola/permits/1293852939\_1649800813.08/0/caffeine-2-8-5-sourcesjar/com/github/benmanes/caffeine/cache/WILSA.java \* /opt/cola/permits/1293852939\_1649800813.08/0/caffeine-2-8-5-sourcesjar/com/github/benmanes/caffeine/cache/WILSMSAR.java \* /opt/cola/permits/1293852939\_1649800813.08/0/caffeine-2-8-5-sourcesjar/com/github/benmanes/caffeine/cache/PSMS.java \* /opt/cola/permits/1293852939\_1649800813.08/0/caffeine-2-8-5-sourcesjar/com/github/benmanes/caffeine/cache/SILMWAWR.java \* /opt/cola/permits/1293852939\_1649800813.08/0/caffeine-2-8-5-sourcesjar/com/github/benmanes/caffeine/cache/SILSAW.java \* /opt/cola/permits/1293852939\_1649800813.08/0/caffeine-2-8-5-sourcesjar/com/github/benmanes/caffeine/cache/SILWR.java \* /opt/cola/permits/1293852939\_1649800813.08/0/caffeine-2-8-5-sourcesjar/com/github/benmanes/caffeine/cache/PWWR.java \* /opt/cola/permits/1293852939\_1649800813.08/0/caffeine-2-8-5-sourcesjar/com/github/benmanes/caffeine/cache/WILSMSWR.java \* /opt/cola/permits/1293852939\_1649800813.08/0/caffeine-2-8-5-sourcesjar/com/github/benmanes/caffeine/cache/SSLMWWR.java \* /opt/cola/permits/1293852939\_1649800813.08/0/caffeine-2-8-5-sourcesjar/com/github/benmanes/caffeine/cache/PWRMS.java

\* /opt/cola/permits/1293852939\_1649800813.08/0/caffeine-2-8-5-sourcesjar/com/github/benmanes/caffeine/cache/PDAMW.java

\* /opt/cola/permits/1293852939\_1649800813.08/0/caffeine-2-8-5-sourcesjar/com/github/benmanes/caffeine/cache/WISMWAR.java \* /opt/cola/permits/1293852939\_1649800813.08/0/caffeine-2-8-5-sourcesjar/com/github/benmanes/caffeine/cache/FSAWRMW.java \* /opt/cola/permits/1293852939\_1649800813.08/0/caffeine-2-8-5-sourcesjar/com/github/benmanes/caffeine/cache/PWARMS.java \* /opt/cola/permits/1293852939\_1649800813.08/0/caffeine-2-8-5-sourcesjar/com/github/benmanes/caffeine/cache/FWMW.java \* /opt/cola/permits/1293852939\_1649800813.08/0/caffeine-2-8-5-sourcesjar/com/github/benmanes/caffeine/cache/PWMW.java \* /opt/cola/permits/1293852939\_1649800813.08/0/caffeine-2-8-5-sourcesjar/com/github/benmanes/caffeine/cache/SSLMWAWR.java \* /opt/cola/permits/1293852939\_1649800813.08/0/caffeine-2-8-5-sourcesjar/com/github/benmanes/caffeine/cache/WILMWA.java \* /opt/cola/permits/1293852939\_1649800813.08/0/caffeine-2-8-5-sourcesjar/com/github/benmanes/caffeine/cache/SSLMSAW.java \* /opt/cola/permits/1293852939\_1649800813.08/0/caffeine-2-8-5-sourcesjar/com/github/benmanes/caffeine/cache/SSLSAR.java \* /opt/cola/permits/1293852939\_1649800813.08/0/caffeine-2-8-5-sourcesjar/com/github/benmanes/caffeine/cache/WSLMWAR.java \* /opt/cola/permits/1293852939\_1649800813.08/0/caffeine-2-8-5-sourcesjar/com/github/benmanes/caffeine/cache/FSAWMS.java \* /opt/cola/permits/1293852939\_1649800813.08/0/caffeine-2-8-5-sourcesjar/com/github/benmanes/caffeine/cache/PWWRMW.java

\* /opt/cola/permits/1293852939\_1649800813.08/0/caffeine-2-8-5-sources-

jar/com/github/benmanes/caffeine/cache/SSMSAW.java

\*

\*

 /opt/cola/permits/1293852939\_1649800813.08/0/caffeine-2-8-5-sourcesjar/com/github/benmanes/caffeine/cache/PDWRMW.java

\* /opt/cola/permits/1293852939\_1649800813.08/0/caffeine-2-8-5-sourcesjar/com/github/benmanes/caffeine/cache/WSA.java

\* /opt/cola/permits/1293852939\_1649800813.08/0/caffeine-2-8-5-sourcesjar/com/github/benmanes/caffeine/cache/WSSMWAWR.java

\* /opt/cola/permits/1293852939\_1649800813.08/0/caffeine-2-8-5-sourcesjar/com/github/benmanes/caffeine/cache/PDAW.java

\* /opt/cola/permits/1293852939\_1649800813.08/0/caffeine-2-8-5-sourcesjar/com/github/benmanes/caffeine/cache/SIS.java

\* /opt/cola/permits/1293852939\_1649800813.08/0/caffeine-2-8-5-sourcesjar/com/github/benmanes/caffeine/cache/SIMWWR.java

\* /opt/cola/permits/1293852939\_1649800813.08/0/caffeine-2-8-5-sourcesjar/com/github/benmanes/caffeine/cache/SILMSW.java

\* /opt/cola/permits/1293852939\_1649800813.08/0/caffeine-2-8-5-sourcesjar/com/github/benmanes/caffeine/cache/FDAWR.java

 /opt/cola/permits/1293852939\_1649800813.08/0/caffeine-2-8-5-sourcesjar/com/github/benmanes/caffeine/cache/WILWR.java

jar/com/github/benmanes/caffeine/cache/WSMW.java \* /opt/cola/permits/1293852939\_1649800813.08/0/caffeine-2-8-5-sourcesjar/com/github/benmanes/caffeine/cache/WSLSA.java \* /opt/cola/permits/1293852939\_1649800813.08/0/caffeine-2-8-5-sourcesjar/com/github/benmanes/caffeine/cache/SIMWAR.java \* /opt/cola/permits/1293852939\_1649800813.08/0/caffeine-2-8-5-sourcesjar/com/github/benmanes/caffeine/cache/FWAMW.java \* /opt/cola/permits/1293852939\_1649800813.08/0/caffeine-2-8-5-sourcesjar/com/github/benmanes/caffeine/cache/SSLMSR.java \* /opt/cola/permits/1293852939\_1649800813.08/0/caffeine-2-8-5-sourcesjar/com/github/benmanes/caffeine/cache/FWAWMW.java \* /opt/cola/permits/1293852939\_1649800813.08/0/caffeine-2-8-5-sourcesjar/com/github/benmanes/caffeine/cache/SISMWWR.java \* /opt/cola/permits/1293852939\_1649800813.08/0/caffeine-2-8-5-sourcesjar/com/github/benmanes/caffeine/cache/SS.java \* /opt/cola/permits/1293852939\_1649800813.08/0/caffeine-2-8-5-sources-

jar/com/github/benmanes/caffeine/cache/PSRMS.java

\* /opt/cola/permits/1293852939\_1649800813.08/0/caffeine-2-8-5-sourcesjar/com/github/benmanes/caffeine/cache/SSLMSWR.java

\* /opt/cola/permits/1293852939\_1649800813.08/0/caffeine-2-8-5-sourcesjar/com/github/benmanes/caffeine/cache/WILMWW.java

\* /opt/cola/permits/1293852939\_1649800813.08/0/caffeine-2-8-5-sourcesjar/com/github/benmanes/caffeine/cache/SIMSAR.java

\* /opt/cola/permits/1293852939\_1649800813.08/0/caffeine-2-8-5-sourcesjar/com/github/benmanes/caffeine/cache/WSLMS.java

\* /opt/cola/permits/1293852939\_1649800813.08/0/caffeine-2-8-5-sourcesjar/com/github/benmanes/caffeine/cache/SSSMWWR.java

\* /opt/cola/permits/1293852939\_1649800813.08/0/caffeine-2-8-5-sourcesjar/com/github/benmanes/caffeine/cache/SSA.java

\* /opt/cola/permits/1293852939\_1649800813.08/0/caffeine-2-8-5-sourcesjar/com/github/benmanes/caffeine/cache/SISMSR.java

\* /opt/cola/permits/1293852939\_1649800813.08/0/caffeine-2-8-5-sources-

jar/com/github/benmanes/caffeine/cache/WSLSMW.java

\* /opt/cola/permits/1293852939\_1649800813.08/0/caffeine-2-8-5-sourcesjar/com/github/benmanes/caffeine/cache/SSLSMSAWR.java

\* /opt/cola/permits/1293852939\_1649800813.08/0/caffeine-2-8-5-sourcesjar/com/github/benmanes/caffeine/cache/WILS.java

\* /opt/cola/permits/1293852939\_1649800813.08/0/caffeine-2-8-5-sourcesjar/com/github/benmanes/caffeine/cache/SILSMWAR.java

\* /opt/cola/permits/1293852939\_1649800813.08/0/caffeine-2-8-5-sourcesjar/com/github/benmanes/caffeine/cache/SSSMWAWR.java

\* /opt/cola/permits/1293852939\_1649800813.08/0/caffeine-2-8-5-sourcesjar/com/github/benmanes/caffeine/cache/WSSMS.java

\* /opt/cola/permits/1293852939\_1649800813.08/0/caffeine-2-8-5-sourcesjar/com/github/benmanes/caffeine/cache/SSWR.java

jar/com/github/benmanes/caffeine/cache/FWR.java

\*

 /opt/cola/permits/1293852939\_1649800813.08/0/caffeine-2-8-5-sourcesjar/com/github/benmanes/caffeine/cache/FWARMS.java \* /opt/cola/permits/1293852939\_1649800813.08/0/caffeine-2-8-5-sourcesjar/com/github/benmanes/caffeine/cache/WSAR.java \* /opt/cola/permits/1293852939\_1649800813.08/0/caffeine-2-8-5-sourcesjar/com/github/benmanes/caffeine/cache/FSR.java \* /opt/cola/permits/1293852939\_1649800813.08/0/caffeine-2-8-5-sourcesjar/com/github/benmanes/caffeine/cache/WSSMWR.java \* /opt/cola/permits/1293852939\_1649800813.08/0/caffeine-2-8-5-sourcesjar/com/github/benmanes/caffeine/cache/FDMW.java \* /opt/cola/permits/1293852939\_1649800813.08/0/caffeine-2-8-5-sourcesjar/com/github/benmanes/caffeine/cache/SSLSMWAW.java \* /opt/cola/permits/1293852939\_1649800813.08/0/caffeine-2-8-5-sourcesjar/com/github/benmanes/caffeine/cache/SSSAWR.java \* /opt/cola/permits/1293852939\_1649800813.08/0/caffeine-2-8-5-sourcesjar/com/github/benmanes/caffeine/cache/WSMSAWR.java \* /opt/cola/permits/1293852939\_1649800813.08/0/caffeine-2-8-5-sourcesjar/com/github/benmanes/caffeine/cache/SILMWR.java \* /opt/cola/permits/1293852939\_1649800813.08/0/caffeine-2-8-5-sourcesjar/com/github/benmanes/caffeine/cache/WILSAW.java \* /opt/cola/permits/1293852939\_1649800813.08/0/caffeine-2-8-5-sourcesjar/com/github/benmanes/caffeine/cache/SSLAR.java

\* /opt/cola/permits/1293852939\_1649800813.08/0/caffeine-2-8-5-sourcesjar/com/github/benmanes/caffeine/cache/WILAW.java

\* /opt/cola/permits/1293852939\_1649800813.08/0/caffeine-2-8-5-sourcesjar/com/github/benmanes/caffeine/cache/FDRMS.java

\* /opt/cola/permits/1293852939\_1649800813.08/0/caffeine-2-8-5-sourcesjar/com/github/benmanes/caffeine/cache/PDAMS.java

\* /opt/cola/permits/1293852939\_1649800813.08/0/caffeine-2-8-5-sourcesjar/com/github/benmanes/caffeine/cache/SSLWR.java

\* /opt/cola/permits/1293852939\_1649800813.08/0/caffeine-2-8-5-sourcesjar/com/github/benmanes/caffeine/cache/SSLW.java

\* /opt/cola/permits/1293852939\_1649800813.08/0/caffeine-2-8-5-sourcesjar/com/github/benmanes/caffeine/cache/FSAR.java

\*

 /opt/cola/permits/1293852939\_1649800813.08/0/caffeine-2-8-5-sourcesjar/com/github/benmanes/caffeine/cache/WSSR.java

\* /opt/cola/permits/1293852939\_1649800813.08/0/caffeine-2-8-5-sourcesjar/com/github/benmanes/caffeine/cache/WISWR.java

\* /opt/cola/permits/1293852939\_1649800813.08/0/caffeine-2-8-5-sourcesjar/com/github/benmanes/caffeine/cache/WSSMSW.java

\* /opt/cola/permits/1293852939\_1649800813.08/0/caffeine-2-8-5-sourcesjar/com/github/benmanes/caffeine/cache/SIMWAW.java

\* /opt/cola/permits/1293852939\_1649800813.08/0/caffeine-2-8-5-sourcesjar/com/github/benmanes/caffeine/cache/PWR.java

\* /opt/cola/permits/1293852939\_1649800813.08/0/caffeine-2-8-5-sourcesjar/com/github/benmanes/caffeine/cache/SILS.java

\* /opt/cola/permits/1293852939\_1649800813.08/0/caffeine-2-8-5-sourcesjar/com/github/benmanes/caffeine/cache/SSMS.java

\* /opt/cola/permits/1293852939\_1649800813.08/0/caffeine-2-8-5-sourcesjar/com/github/benmanes/caffeine/cache/SIMSAW.java \*

 /opt/cola/permits/1293852939\_1649800813.08/0/caffeine-2-8-5-sourcesjar/com/github/benmanes/caffeine/cache/SILMSAWR.java \* /opt/cola/permits/1293852939\_1649800813.08/0/caffeine-2-8-5-sourcesjar/com/github/benmanes/caffeine/cache/WSSMWAW.java \* /opt/cola/permits/1293852939\_1649800813.08/0/caffeine-2-8-5-sourcesjar/com/github/benmanes/caffeine/cache/WSMWAW.java \* /opt/cola/permits/1293852939\_1649800813.08/0/caffeine-2-8-5-sourcesjar/com/github/benmanes/caffeine/cache/WSSMSWR.java \* /opt/cola/permits/1293852939\_1649800813.08/0/caffeine-2-8-5-sourcesjar/com/github/benmanes/caffeine/cache/FSMW.java \* /opt/cola/permits/1293852939\_1649800813.08/0/caffeine-2-8-5-sourcesjar/com/github/benmanes/caffeine/cache/PSAWR.java \* /opt/cola/permits/1293852939\_1649800813.08/0/caffeine-2-8-5-sourcesjar/com/github/benmanes/caffeine/cache/WSLSMWW.java \* /opt/cola/permits/1293852939\_1649800813.08/0/caffeine-2-8-5-sourcesjar/com/github/benmanes/caffeine/cache/WILSMWAWR.java \* /opt/cola/permits/1293852939\_1649800813.08/0/caffeine-2-8-5-sourcesjar/com/github/benmanes/caffeine/cache/SISWR.java \* /opt/cola/permits/1293852939\_1649800813.08/0/caffeine-2-8-5-sourcesjar/com/github/benmanes/caffeine/cache/WILSMS.java \* /opt/cola/permits/1293852939\_1649800813.08/0/caffeine-2-8-5-sourcesjar/com/github/benmanes/caffeine/cache/PSWRMW.java \* /opt/cola/permits/1293852939\_1649800813.08/0/caffeine-2-8-5-sourcesjar/com/github/benmanes/caffeine/cache/SSLSMW.java \* /opt/cola/permits/1293852939\_1649800813.08/0/caffeine-2-8-5-sourcesjar/com/github/benmanes/caffeine/cache/SSMSAR.java \* /opt/cola/permits/1293852939\_1649800813.08/0/caffeine-2-8-5-sourcesjar/com/github/benmanes/caffeine/cache/WSLMSAWR.java \* /opt/cola/permits/1293852939\_1649800813.08/0/caffeine-2-8-5-sourcesjar/com/github/benmanes/caffeine/cache/WSSMWWR.java \* /opt/cola/permits/1293852939\_1649800813.08/0/caffeine-2-8-5-sources-

jar/com/github/benmanes/caffeine/cache/SSLMW.java

\*

\* /opt/cola/permits/1293852939\_1649800813.08/0/caffeine-2-8-5-sourcesjar/com/github/benmanes/caffeine/cache/WISMSW.java

 /opt/cola/permits/1293852939\_1649800813.08/0/caffeine-2-8-5-sourcesjar/com/github/benmanes/caffeine/cache/SISMSAR.java

\* /opt/cola/permits/1293852939\_1649800813.08/0/caffeine-2-8-5-sourcesjar/com/github/benmanes/caffeine/cache/WSSAW.java

jar/com/github/benmanes/caffeine/cache/WSSW.java \* /opt/cola/permits/1293852939\_1649800813.08/0/caffeine-2-8-5-sourcesjar/com/github/benmanes/caffeine/cache/WSL.java \* /opt/cola/permits/1293852939\_1649800813.08/0/caffeine-2-8-5-sourcesjar/com/github/benmanes/caffeine/cache/WILSMSR.java \* /opt/cola/permits/1293852939\_1649800813.08/0/caffeine-2-8-5-sourcesjar/com/github/benmanes/caffeine/cache/WILSMSW.java \* /opt/cola/permits/1293852939\_1649800813.08/0/caffeine-2-8-5-sourcesjar/com/github/benmanes/caffeine/cache/SILSMSWR.java \* /opt/cola/permits/1293852939\_1649800813.08/0/caffeine-2-8-5-sourcesjar/com/github/benmanes/caffeine/cache/WISMSA.java \* /opt/cola/permits/1293852939\_1649800813.08/0/caffeine-2-8-5-sourcesjar/com/github/benmanes/caffeine/cache/SSSAW.java

\* /opt/cola/permits/1293852939\_1649800813.08/0/caffeine-2-8-5-sourcesjar/com/github/benmanes/caffeine/cache/SSLR.java

\* /opt/cola/permits/1293852939\_1649800813.08/0/caffeine-2-8-5-sourcesjar/com/github/benmanes/caffeine/cache/WIR.java

\* /opt/cola/permits/1293852939\_1649800813.08/0/caffeine-2-8-5-sourcesjar/com/github/benmanes/caffeine/cache/PSAWMS.java

\* /opt/cola/permits/1293852939\_1649800813.08/0/caffeine-2-8-5-sourcesjar/com/github/benmanes/caffeine/cache/SI.java

\* /opt/cola/permits/1293852939\_1649800813.08/0/caffeine-2-8-5-sourcesjar/com/github/benmanes/caffeine/cache/WSLSWR.java

\* /opt/cola/permits/1293852939\_1649800813.08/0/caffeine-2-8-5-sourcesjar/com/github/benmanes/caffeine/cache/WISMWA.java

\* /opt/cola/permits/1293852939\_1649800813.08/0/caffeine-2-8-5-sourcesjar/com/github/benmanes/caffeine/cache/SILSMWR.java

\*

 /opt/cola/permits/1293852939\_1649800813.08/0/caffeine-2-8-5-sourcesjar/com/github/benmanes/caffeine/cache/PSWMW.java

\* /opt/cola/permits/1293852939\_1649800813.08/0/caffeine-2-8-5-sourcesjar/com/github/benmanes/caffeine/cache/PDAWRMW.java

\* /opt/cola/permits/1293852939\_1649800813.08/0/caffeine-2-8-5-sourcesjar/com/github/benmanes/caffeine/cache/PDAWMW.java

\* /opt/cola/permits/1293852939\_1649800813.08/0/caffeine-2-8-5-sourcesjar/com/github/benmanes/caffeine/cache/WILMWWR.java

\* /opt/cola/permits/1293852939\_1649800813.08/0/caffeine-2-8-5-sourcesjar/com/github/benmanes/caffeine/cache/PWWRMS.java

\* /opt/cola/permits/1293852939\_1649800813.08/0/caffeine-2-8-5-sourcesjar/com/github/benmanes/caffeine/cache/WSMSA.java

\* /opt/cola/permits/1293852939\_1649800813.08/0/caffeine-2-8-5-sourcesjar/com/github/benmanes/caffeine/cache/WSSA.java

\* /opt/cola/permits/1293852939\_1649800813.08/0/caffeine-2-8-5-sourcesjar/com/github/benmanes/caffeine/cache/SSR.java

\* /opt/cola/permits/1293852939\_1649800813.08/0/caffeine-2-8-5-sources-

jar/com/github/benmanes/caffeine/cache/SISMSA.java

\*

 /opt/cola/permits/1293852939\_1649800813.08/0/caffeine-2-8-5-sourcesjar/com/github/benmanes/caffeine/cache/SSSMWAR.java \* /opt/cola/permits/1293852939\_1649800813.08/0/caffeine-2-8-5-sourcesjar/com/github/benmanes/caffeine/cache/SILSMS.java \* /opt/cola/permits/1293852939\_1649800813.08/0/caffeine-2-8-5-sourcesjar/com/github/benmanes/caffeine/cache/PWRMW.java \* /opt/cola/permits/1293852939\_1649800813.08/0/caffeine-2-8-5-sourcesjar/com/github/benmanes/caffeine/cache/FDARMS.java \* /opt/cola/permits/1293852939\_1649800813.08/0/caffeine-2-8-5-sourcesjar/com/github/benmanes/caffeine/cache/SILMWW.java \* /opt/cola/permits/1293852939\_1649800813.08/0/caffeine-2-8-5-sourcesjar/com/github/benmanes/caffeine/cache/WSLSMSR.java \* /opt/cola/permits/1293852939\_1649800813.08/0/caffeine-2-8-5-sourcesjar/com/github/benmanes/caffeine/cache/WSLSMWAWR.java \* /opt/cola/permits/1293852939\_1649800813.08/0/caffeine-2-8-5-sourcesjar/com/github/benmanes/caffeine/cache/WILMSAW.java \* /opt/cola/permits/1293852939\_1649800813.08/0/caffeine-2-8-5-sourcesjar/com/github/benmanes/caffeine/cache/PSRMW.java \* /opt/cola/permits/1293852939\_1649800813.08/0/caffeine-2-8-5-sourcesjar/com/github/benmanes/caffeine/cache/WSLSW.java \* /opt/cola/permits/1293852939\_1649800813.08/0/caffeine-2-8-5-sourcesjar/com/github/benmanes/caffeine/cache/SISMWAW.java \* /opt/cola/permits/1293852939\_1649800813.08/0/caffeine-2-8-5-sourcesjar/com/github/benmanes/caffeine/cache/WSLAWR.java \* /opt/cola/permits/1293852939\_1649800813.08/0/caffeine-2-8-5-sourcesjar/com/github/benmanes/caffeine/cache/SSSAR.java \* /opt/cola/permits/1293852939\_1649800813.08/0/caffeine-2-8-5-sourcesjar/com/github/benmanes/caffeine/cache/PDRMS.java \* /opt/cola/permits/1293852939\_1649800813.08/0/caffeine-2-8-5-sourcesjar/com/github/benmanes/caffeine/cache/SILMSA.java \* /opt/cola/permits/1293852939\_1649800813.08/0/caffeine-2-8-5-sourcesjar/com/github/benmanes/caffeine/cache/SSSMWW.java \* /opt/cola/permits/1293852939\_1649800813.08/0/caffeine-2-8-5-sourcesjar/com/github/benmanes/caffeine/cache/SSLMSA.java \* /opt/cola/permits/1293852939\_1649800813.08/0/caffeine-2-8-5-sourcesjar/com/github/benmanes/caffeine/cache/WSLSMSAW.java \* /opt/cola/permits/1293852939\_1649800813.08/0/caffeine-2-8-5-sourcesjar/com/github/benmanes/caffeine/cache/FSWMW.java \* /opt/cola/permits/1293852939\_1649800813.08/0/caffeine-2-8-5-sourcesjar/com/github/benmanes/caffeine/cache/WIMWA.java \* /opt/cola/permits/1293852939\_1649800813.08/0/caffeine-2-8-5-sourcesjar/com/github/benmanes/caffeine/cache/PDMW.java \* /opt/cola/permits/1293852939\_1649800813.08/0/caffeine-2-8-5-sourcesjar/com/github/benmanes/caffeine/cache/WSMSW.java \* /opt/cola/permits/1293852939\_1649800813.08/0/caffeine-2-8-5-sourcesjar/com/github/benmanes/caffeine/cache/WIWR.java

\* /opt/cola/permits/1293852939\_1649800813.08/0/caffeine-2-8-5-sourcesjar/com/github/benmanes/caffeine/cache/FSAMS.java

\* /opt/cola/permits/1293852939\_1649800813.08/0/caffeine-2-8-5-sourcesjar/com/github/benmanes/caffeine/cache/SISAW.java \* /opt/cola/permits/1293852939\_1649800813.08/0/caffeine-2-8-5-sourcesjar/com/github/benmanes/caffeine/cache/WILMSWR.java \* /opt/cola/permits/1293852939\_1649800813.08/0/caffeine-2-8-5-sourcesjar/com/github/benmanes/caffeine/cache/SIMSA.java \* /opt/cola/permits/1293852939\_1649800813.08/0/caffeine-2-8-5-sourcesjar/com/github/benmanes/caffeine/cache/SSSMSAR.java \* /opt/cola/permits/1293852939\_1649800813.08/0/caffeine-2-8-5-sourcesjar/com/github/benmanes/caffeine/cache/PSMW.java \* /opt/cola/permits/1293852939\_1649800813.08/0/caffeine-2-8-5-sourcesjar/com/github/benmanes/caffeine/cache/WSR.java \* /opt/cola/permits/1293852939\_1649800813.08/0/caffeine-2-8-5-sourcesjar/com/github/benmanes/caffeine/cache/WISA.java \* /opt/cola/permits/1293852939\_1649800813.08/0/caffeine-2-8-5-sourcesjar/com/github/benmanes/caffeine/cache/PDR.java \* /opt/cola/permits/1293852939\_1649800813.08/0/caffeine-2-8-5-sourcesjar/com/github/benmanes/caffeine/cache/WIMWW.java \* /opt/cola/permits/1293852939\_1649800813.08/0/caffeine-2-8-5-sourcesjar/com/github/benmanes/caffeine/cache/WSLSMSW.java \* /opt/cola/permits/1293852939\_1649800813.08/0/caffeine-2-8-5-sourcesjar/com/github/benmanes/caffeine/cache/PDAWMS.java \* /opt/cola/permits/1293852939\_1649800813.08/0/caffeine-2-8-5-sourcesjar/com/github/benmanes/caffeine/cache/SSSWR.java \* /opt/cola/permits/1293852939\_1649800813.08/0/caffeine-2-8-5-sourcesjar/com/github/benmanes/caffeine/cache/FDAWMS.java \* /opt/cola/permits/1293852939\_1649800813.08/0/caffeine-2-8-5-sourcesjar/com/github/benmanes/caffeine/cache/WISW.java

\* /opt/cola/permits/1293852939\_1649800813.08/0/caffeine-2-8-5-sourcesjar/com/github/benmanes/caffeine/cache/SIA.java

\* /opt/cola/permits/1293852939\_1649800813.08/0/caffeine-2-8-5-sourcesjar/com/github/benmanes/caffeine/cache/SILAR.java

\* /opt/cola/permits/1293852939\_1649800813.08/0/caffeine-2-8-5-sourcesjar/com/github/benmanes/caffeine/cache/WSSMW.java

 /opt/cola/permits/1293852939\_1649800813.08/0/caffeine-2-8-5-sourcesjar/com/github/benmanes/caffeine/cache/WSMS.java

\*

\* /opt/cola/permits/1293852939\_1649800813.08/0/caffeine-2-8-5-sourcesjar/com/github/benmanes/caffeine/cache/WIMSAR.java

\* /opt/cola/permits/1293852939\_1649800813.08/0/caffeine-2-8-5-sourcesjar/com/github/benmanes/caffeine/cache/SILMSWR.java

\* /opt/cola/permits/1293852939\_1649800813.08/0/caffeine-2-8-5-sourcesjar/com/github/benmanes/caffeine/cache/SISAWR.java

jar/com/github/benmanes/caffeine/cache/WSS.java

\* /opt/cola/permits/1293852939\_1649800813.08/0/caffeine-2-8-5-sourcesjar/com/github/benmanes/caffeine/cache/WSMSWR.java \* /opt/cola/permits/1293852939\_1649800813.08/0/caffeine-2-8-5-sourcesjar/com/github/benmanes/caffeine/cache/SISMSAW.java

\* /opt/cola/permits/1293852939\_1649800813.08/0/caffeine-2-8-5-sourcesjar/com/github/benmanes/caffeine/cache/WISMSR.java

 /opt/cola/permits/1293852939\_1649800813.08/0/caffeine-2-8-5-sourcesjar/com/github/benmanes/caffeine/cache/FDWRMW.java

\* /opt/cola/permits/1293852939\_1649800813.08/0/caffeine-2-8-5-sourcesjar/com/github/benmanes/caffeine/cache/FDAW.java

\* /opt/cola/permits/1293852939\_1649800813.08/0/caffeine-2-8-5-sourcesjar/com/github/benmanes/caffeine/cache/SIAWR.java

\* /opt/cola/permits/1293852939\_1649800813.08/0/caffeine-2-8-5-sourcesjar/com/github/benmanes/caffeine/cache/SISMW.java

\* /opt/cola/permits/1293852939\_1649800813.08/0/caffeine-2-8-5-sourcesjar/com/github/benmanes/caffeine/cache/SSMSW.java

\* /opt/cola/permits/1293852939\_1649800813.08/0/caffeine-2-8-5-sourcesjar/com/github/benmanes/caffeine/cache/FSWRMS.java

\* /opt/cola/permits/1293852939\_1649800813.08/0/caffeine-2-8-5-sourcesjar/com/github/benmanes/caffeine/cache/SSMWR.java

\* /opt/cola/permits/1293852939\_1649800813.08/0/caffeine-2-8-5-sourcesjar/com/github/benmanes/caffeine/cache/SILSR.java

\* /opt/cola/permits/1293852939\_1649800813.08/0/caffeine-2-8-5-sourcesjar/com/github/benmanes/caffeine/cache/PSAMS.java

\*

\*

 /opt/cola/permits/1293852939\_1649800813.08/0/caffeine-2-8-5-sourcesjar/com/github/benmanes/caffeine/cache/WILSMWAR.java \* /opt/cola/permits/1293852939\_1649800813.08/0/caffeine-2-8-5-sourcesjar/com/github/benmanes/caffeine/cache/SIMSAWR.java \* /opt/cola/permits/1293852939\_1649800813.08/0/caffeine-2-8-5-sourcesjar/com/github/benmanes/caffeine/cache/WSSMSAW.java \* /opt/cola/permits/1293852939\_1649800813.08/0/caffeine-2-8-5-sourcesjar/com/github/benmanes/caffeine/cache/PSAR.java \* /opt/cola/permits/1293852939\_1649800813.08/0/caffeine-2-8-5-sourcesjar/com/github/benmanes/caffeine/cache/WILMSAR.java \* /opt/cola/permits/1293852939\_1649800813.08/0/caffeine-2-8-5-sourcesjar/com/github/benmanes/caffeine/cache/FWWMS.java \* /opt/cola/permits/1293852939\_1649800813.08/0/caffeine-2-8-5-sourcesjar/com/github/benmanes/caffeine/cache/WIMW.java \* /opt/cola/permits/1293852939\_1649800813.08/0/caffeine-2-8-5-sourcesjar/com/github/benmanes/caffeine/cache/SIMSR.java \* /opt/cola/permits/1293852939\_1649800813.08/0/caffeine-2-8-5-sources-

jar/com/github/benmanes/caffeine/cache/WILSMWW.java

\* /opt/cola/permits/1293852939\_1649800813.08/0/caffeine-2-8-5-sourcesjar/com/github/benmanes/caffeine/cache/PSW.java

\* /opt/cola/permits/1293852939\_1649800813.08/0/caffeine-2-8-5-sourcesjar/com/github/benmanes/caffeine/cache/LocalCacheFactory.java \* /opt/cola/permits/1293852939\_1649800813.08/0/caffeine-2-8-5-sourcesjar/com/github/benmanes/caffeine/cache/WSMWAWR.java \* /opt/cola/permits/1293852939\_1649800813.08/0/caffeine-2-8-5-sourcesjar/com/github/benmanes/caffeine/cache/SSLSMSR.java \* /opt/cola/permits/1293852939\_1649800813.08/0/caffeine-2-8-5-sourcesjar/com/github/benmanes/caffeine/cache/SSLMSW.java \* /opt/cola/permits/1293852939\_1649800813.08/0/caffeine-2-8-5-sourcesjar/com/github/benmanes/caffeine/cache/PDWRMS.java \* /opt/cola/permits/1293852939\_1649800813.08/0/caffeine-2-8-5-sourcesjar/com/github/benmanes/caffeine/cache/FWAWRMS.java \* /opt/cola/permits/1293852939\_1649800813.08/0/caffeine-2-8-5-sourcesjar/com/github/benmanes/caffeine/cache/WILSR.java \* /opt/cola/permits/1293852939\_1649800813.08/0/caffeine-2-8-5-sourcesjar/com/github/benmanes/caffeine/cache/FWWR.java \* /opt/cola/permits/1293852939\_1649800813.08/0/caffeine-2-8-5-sourcesjar/com/github/benmanes/caffeine/cache/WSLMW.java \* /opt/cola/permits/1293852939\_1649800813.08/0/caffeine-2-8-5-sourcesjar/com/github/benmanes/caffeine/cache/WILW.java \* /opt/cola/permits/1293852939\_1649800813.08/0/caffeine-2-8-5-sourcesjar/com/github/benmanes/caffeine/cache/FWRMW.java \* /opt/cola/permits/1293852939\_1649800813.08/0/caffeine-2-8-5-sourcesjar/com/github/benmanes/caffeine/cache/WIMWR.java \* /opt/cola/permits/1293852939\_1649800813.08/0/caffeine-2-8-5-sourcesjar/com/github/benmanes/caffeine/cache/WSSMSA.java \* /opt/cola/permits/1293852939\_1649800813.08/0/caffeine-2-8-5-sourcesjar/com/github/benmanes/caffeine/cache/WISMWWR.java \* /opt/cola/permits/1293852939\_1649800813.08/0/caffeine-2-8-5-sourcesjar/com/github/benmanes/caffeine/cache/SSSMSAWR.java \* /opt/cola/permits/1293852939\_1649800813.08/0/caffeine-2-8-5-sourcesjar/com/github/benmanes/caffeine/cache/PSWMS.java \* /opt/cola/permits/1293852939\_1649800813.08/0/caffeine-2-8-5-sourcesjar/com/github/benmanes/caffeine/cache/SSLMSAR.java \* /opt/cola/permits/1293852939\_1649800813.08/0/caffeine-2-8-5-sourcesjar/com/github/benmanes/caffeine/cache/WSWR.java \* /opt/cola/permits/1293852939\_1649800813.08/0/caffeine-2-8-5-sourcesjar/com/github/benmanes/caffeine/cache/SISMWA.java \* /opt/cola/permits/1293852939\_1649800813.08/0/caffeine-2-8-5-sourcesjar/com/github/benmanes/caffeine/cache/WILSMWWR.java \* /opt/cola/permits/1293852939\_1649800813.08/0/caffeine-2-8-5-sourcesjar/com/github/benmanes/caffeine/cache/SSS.java \* /opt/cola/permits/1293852939\_1649800813.08/0/caffeine-2-8-5-sourcesjar/com/github/benmanes/caffeine/cache/PSWR.java \* /opt/cola/permits/1293852939\_1649800813.08/0/caffeine-2-8-5-sourcesjar/com/github/benmanes/caffeine/cache/WILMW.java

\* /opt/cola/permits/1293852939\_1649800813.08/0/caffeine-2-8-5-sourcesjar/com/github/benmanes/caffeine/cache/FWWRMS.java \* /opt/cola/permits/1293852939\_1649800813.08/0/caffeine-2-8-5-sourcesjar/com/github/benmanes/caffeine/cache/SSMSA.java \* /opt/cola/permits/1293852939\_1649800813.08/0/caffeine-2-8-5-sourcesjar/com/github/benmanes/caffeine/cache/SILMSAR.java \* /opt/cola/permits/1293852939\_1649800813.08/0/caffeine-2-8-5-sourcesjar/com/github/benmanes/caffeine/cache/WSLMSWR.java \* /opt/cola/permits/1293852939\_1649800813.08/0/caffeine-2-8-5-sourcesjar/com/github/benmanes/caffeine/cache/SSLSA.java \* /opt/cola/permits/1293852939\_1649800813.08/0/caffeine-2-8-5-sourcesjar/com/github/benmanes/caffeine/cache/FDW.java \* /opt/cola/permits/1293852939\_1649800813.08/0/caffeine-2-8-5-sourcesjar/com/github/benmanes/caffeine/cache/WSMWW.java \* /opt/cola/permits/1293852939\_1649800813.08/0/caffeine-2-8-5-sourcesjar/com/github/benmanes/caffeine/cache/SSLSMWAR.java \* /opt/cola/permits/1293852939\_1649800813.08/0/caffeine-2-8-5-sourcesjar/com/github/benmanes/caffeine/cache/WSLSAW.java \* /opt/cola/permits/1293852939\_1649800813.08/0/caffeine-2-8-5-sourcesjar/com/github/benmanes/caffeine/cache/SSMWW.java \* /opt/cola/permits/1293852939\_1649800813.08/0/caffeine-2-8-5-sourcesjar/com/github/benmanes/caffeine/cache/WILMWAW.java \* /opt/cola/permits/1293852939\_1649800813.08/0/caffeine-2-8-5-sourcesjar/com/github/benmanes/caffeine/cache/PSARMW.java \* /opt/cola/permits/1293852939\_1649800813.08/0/caffeine-2-8-5-sourcesjar/com/github/benmanes/caffeine/cache/SIR.java \* /opt/cola/permits/1293852939\_1649800813.08/0/caffeine-2-8-5-sourcesjar/com/github/benmanes/caffeine/cache/WSLAW.java \* /opt/cola/permits/1293852939\_1649800813.08/0/caffeine-2-8-5-sourcesjar/com/github/benmanes/caffeine/cache/WISMWW.java \* /opt/cola/permits/1293852939\_1649800813.08/0/caffeine-2-8-5-sourcesjar/com/github/benmanes/caffeine/cache/FWAWMS.java \* /opt/cola/permits/1293852939\_1649800813.08/0/caffeine-2-8-5-sourcesjar/com/github/benmanes/caffeine/cache/SSLSMSA.java

\* /opt/cola/permits/1293852939\_1649800813.08/0/caffeine-2-8-5-sourcesjar/com/github/benmanes/caffeine/cache/WSMWA.java

\* /opt/cola/permits/1293852939\_1649800813.08/0/caffeine-2-8-5-sourcesjar/com/github/benmanes/caffeine/cache/WSLSMWAW.java

\* /opt/cola/permits/1293852939\_1649800813.08/0/caffeine-2-8-5-sourcesjar/com/github/benmanes/caffeine/cache/WIMWAWR.java

\* /opt/cola/permits/1293852939\_1649800813.08/0/caffeine-2-8-5-sourcesjar/com/github/benmanes/caffeine/cache/PWAW.java

\* /opt/cola/permits/1293852939\_1649800813.08/0/caffeine-2-8-5-sourcesjar/com/github/benmanes/caffeine/cache/FSARMW.java

jar/com/github/benmanes/caffeine/cache/SILSAWR.java \* /opt/cola/permits/1293852939\_1649800813.08/0/caffeine-2-8-5-sourcesjar/com/github/benmanes/caffeine/cache/WILSMSAW.java \* /opt/cola/permits/1293852939\_1649800813.08/0/caffeine-2-8-5-sourcesjar/com/github/benmanes/caffeine/cache/FSWR.java \* /opt/cola/permits/1293852939\_1649800813.08/0/caffeine-2-8-5-sourcesjar/com/github/benmanes/caffeine/cache/WILSW.java \* /opt/cola/permits/1293852939\_1649800813.08/0/caffeine-2-8-5-sourcesjar/com/github/benmanes/caffeine/cache/WISMSAW.java \* /opt/cola/permits/1293852939\_1649800813.08/0/caffeine-2-8-5-sourcesjar/com/github/benmanes/caffeine/cache/SIMWA.java \* /opt/cola/permits/1293852939\_1649800813.08/0/caffeine-2-8-5-sourcesjar/com/github/benmanes/caffeine/cache/WSSMWAR.java \* /opt/cola/permits/1293852939\_1649800813.08/0/caffeine-2-8-5-sourcesjar/com/github/benmanes/caffeine/cache/PWMS.java \* /opt/cola/permits/1293852939\_1649800813.08/0/caffeine-2-8-5-sourcesjar/com/github/benmanes/caffeine/cache/FSAMW.java \* /opt/cola/permits/1293852939\_1649800813.08/0/caffeine-2-8-5-sourcesjar/com/github/benmanes/caffeine/cache/PDWMW.java \* /opt/cola/permits/1293852939\_1649800813.08/0/caffeine-2-8-5-sourcesjar/com/github/benmanes/caffeine/cache/PDRMW.java \*

 /opt/cola/permits/1293852939\_1649800813.08/0/caffeine-2-8-5-sourcesjar/com/github/benmanes/caffeine/cache/WSLSMSWR.java \* /opt/cola/permits/1293852939\_1649800813.08/0/caffeine-2-8-5-sourcesjar/com/github/benmanes/caffeine/cache/SSMWAW.java \* /opt/cola/permits/1293852939\_1649800813.08/0/caffeine-2-8-5-sourcesjar/com/github/benmanes/caffeine/cache/WILR.java \* /opt/cola/permits/1293852939\_1649800813.08/0/caffeine-2-8-5-sourcesjar/com/github/benmanes/caffeine/cache/SILSMWA.java \* /opt/cola/permits/1293852939\_1649800813.08/0/caffeine-2-8-5-sourcesjar/com/github/benmanes/caffeine/cache/WSMWR.java \* /opt/cola/permits/1293852939\_1649800813.08/0/caffeine-2-8-5-sourcesjar/com/github/benmanes/caffeine/cache/SIMWAWR.java \* /opt/cola/permits/1293852939\_1649800813.08/0/caffeine-2-8-5-sourcesjar/com/github/benmanes/caffeine/cache/WILMWAWR.java \* /opt/cola/permits/1293852939\_1649800813.08/0/caffeine-2-8-5-sourcesjar/com/github/benmanes/caffeine/cache/FDAMS.java \* /opt/cola/permits/1293852939\_1649800813.08/0/caffeine-2-8-5-sourcesjar/com/github/benmanes/caffeine/cache/PWWMW.java \* /opt/cola/permits/1293852939\_1649800813.08/0/caffeine-2-8-5-sourcesjar/com/github/benmanes/caffeine/cache/SSLSW.java

\* /opt/cola/permits/1293852939\_1649800813.08/0/caffeine-2-8-5-sourcesjar/com/github/benmanes/caffeine/cache/FSA.java

\* /opt/cola/permits/1293852939\_1649800813.08/0/caffeine-2-8-5-sourcesjar/com/github/benmanes/caffeine/cache/SSLMWW.java

\* /opt/cola/permits/1293852939\_1649800813.08/0/caffeine-2-8-5-sourcesjar/com/github/benmanes/caffeine/cache/SILSMSAR.java \* /opt/cola/permits/1293852939\_1649800813.08/0/caffeine-2-8-5-sourcesjar/com/github/benmanes/caffeine/cache/WISAWR.java \* /opt/cola/permits/1293852939\_1649800813.08/0/caffeine-2-8-5-sourcesjar/com/github/benmanes/caffeine/cache/SSAR.java \* /opt/cola/permits/1293852939\_1649800813.08/0/caffeine-2-8-5-sourcesjar/com/github/benmanes/caffeine/cache/SILSMWAWR.java \* /opt/cola/permits/1293852939\_1649800813.08/0/caffeine-2-8-5-sourcesjar/com/github/benmanes/caffeine/cache/SSLSAW.java \* /opt/cola/permits/1293852939\_1649800813.08/0/caffeine-2-8-5-sourcesjar/com/github/benmanes/caffeine/cache/PWW.java \* /opt/cola/permits/1293852939\_1649800813.08/0/caffeine-2-8-5-sourcesjar/com/github/benmanes/caffeine/cache/SILMWA.java \* /opt/cola/permits/1293852939\_1649800813.08/0/caffeine-2-8-5-sourcesjar/com/github/benmanes/caffeine/cache/PSAWRMW.java \* /opt/cola/permits/1293852939\_1649800813.08/0/caffeine-2-8-5-sourcesjar/com/github/benmanes/caffeine/cache/SSLSWR.java \* /opt/cola/permits/1293852939\_1649800813.08/0/caffeine-2-8-5-sourcesjar/com/github/benmanes/caffeine/cache/WISAR.java \* /opt/cola/permits/1293852939\_1649800813.08/0/caffeine-2-8-5-sourcesjar/com/github/benmanes/caffeine/cache/WISMSAR.java \* /opt/cola/permits/1293852939\_1649800813.08/0/caffeine-2-8-5-sourcesjar/com/github/benmanes/caffeine/cache/SSSMS.java

\* /opt/cola/permits/1293852939\_1649800813.08/0/caffeine-2-8-5-sources-

jar/com/github/benmanes/caffeine/cache/WSLSMSAR.java

\*

\*

 /opt/cola/permits/1293852939\_1649800813.08/0/caffeine-2-8-5-sourcesjar/com/github/benmanes/caffeine/cache/FD.java

\* /opt/cola/permits/1293852939\_1649800813.08/0/caffeine-2-8-5-sourcesjar/com/github/benmanes/caffeine/cache/PDMS.java

\* /opt/cola/permits/1293852939\_1649800813.08/0/caffeine-2-8-5-sourcesjar/com/github/benmanes/caffeine/cache/WIAW.java

\* /opt/cola/permits/1293852939\_1649800813.08/0/caffeine-2-8-5-sourcesjar/com/github/benmanes/caffeine/cache/FWRMS.java

\* /opt/cola/permits/1293852939\_1649800813.08/0/caffeine-2-8-5-sourcesjar/com/github/benmanes/caffeine/cache/FSRMS.java

\* /opt/cola/permits/1293852939\_1649800813.08/0/caffeine-2-8-5-sourcesjar/com/github/benmanes/caffeine/cache/WSLMWR.java

\* /opt/cola/permits/1293852939\_1649800813.08/0/caffeine-2-8-5-sourcesjar/com/github/benmanes/caffeine/cache/SISA.java

\* /opt/cola/permits/1293852939\_1649800813.08/0/caffeine-2-8-5-sourcesjar/com/github/benmanes/caffeine/cache/SILMS.java

 /opt/cola/permits/1293852939\_1649800813.08/0/caffeine-2-8-5-sourcesjar/com/github/benmanes/caffeine/cache/SSLSMWWR.java

jar/com/github/benmanes/caffeine/cache/SILSMWWR.java \* /opt/cola/permits/1293852939\_1649800813.08/0/caffeine-2-8-5-sourcesjar/com/github/benmanes/caffeine/cache/WISAW.java \* /opt/cola/permits/1293852939\_1649800813.08/0/caffeine-2-8-5-sourcesjar/com/github/benmanes/caffeine/cache/PWAWRMW.java \* /opt/cola/permits/1293852939\_1649800813.08/0/caffeine-2-8-5-sourcesjar/com/github/benmanes/caffeine/cache/SSLSMWR.java \* /opt/cola/permits/1293852939\_1649800813.08/0/caffeine-2-8-5-sourcesjar/com/github/benmanes/caffeine/cache/SSLMWAW.java \* /opt/cola/permits/1293852939\_1649800813.08/0/caffeine-2-8-5-sourcesjar/com/github/benmanes/caffeine/cache/WISMW.java \* /opt/cola/permits/1293852939\_1649800813.08/0/caffeine-2-8-5-sourcesjar/com/github/benmanes/caffeine/cache/WIMSA.java \* /opt/cola/permits/1293852939\_1649800813.08/0/caffeine-2-8-5-sourcesjar/com/github/benmanes/caffeine/cache/SSLSMSWR.java \* /opt/cola/permits/1293852939\_1649800813.08/0/caffeine-2-8-5-sourcesjar/com/github/benmanes/caffeine/cache/SILSMSA.java \* /opt/cola/permits/1293852939\_1649800813.08/0/caffeine-2-8-5-sourcesjar/com/github/benmanes/caffeine/cache/SILMWAW.java \* /opt/cola/permits/1293852939\_1649800813.08/0/caffeine-2-8-5-sourcesjar/com/github/benmanes/caffeine/cache/SILSMWAW.java \* /opt/cola/permits/1293852939\_1649800813.08/0/caffeine-2-8-5-sourcesjar/com/github/benmanes/caffeine/cache/SSLSR.java \* /opt/cola/permits/1293852939\_1649800813.08/0/caffeine-2-8-5-sourcesjar/com/github/benmanes/caffeine/cache/SSAWR.java \* /opt/cola/permits/1293852939\_1649800813.08/0/caffeine-2-8-5-sourcesjar/com/github/benmanes/caffeine/cache/WSLMSR.java \* /opt/cola/permits/1293852939\_1649800813.08/0/caffeine-2-8-5-sourcesjar/com/github/benmanes/caffeine/cache/SIMWR.java \* /opt/cola/permits/1293852939\_1649800813.08/0/caffeine-2-8-5-sourcesjar/com/github/benmanes/caffeine/cache/SSSMSWR.java

\*

 /opt/cola/permits/1293852939\_1649800813.08/0/caffeine-2-8-5-sourcesjar/com/github/benmanes/caffeine/cache/WSLSMSAWR.java \* /opt/cola/permits/1293852939\_1649800813.08/0/caffeine-2-8-5-sourcesjar/com/github/benmanes/caffeine/cache/WILMSR.java No license file was found, but licenses were detected in source scan.

/\*

\* Licensed under the Apache License, Version 2.0 (the "License");

\* you may not use this file except in compliance with the License.

\* You may obtain a copy of the License at

\*

http://www.apache.org/licenses/LICENSE-2.0

\*

\* Unless required by applicable law or agreed to in writing, software

\* distributed under the License is distributed on an "AS IS" BASIS,

\* WITHOUT WARRANTIES OR CONDITIONS OF ANY KIND, either express or implied.

\* See the License for the specific language governing permissions and

\* limitations under the License.

\*/

#### Found in path(s):

\* /opt/cola/permits/1293852939\_1649800813.08/0/caffeine-2-8-5-sourcesjar/com/github/benmanes/caffeine/cache/MpscGrowableArrayQueue.java No license file was found, but licenses were detected in source scan.

#### /\*

\* Copyright 2018 Ben Manes. All Rights Reserved.

\*

\* Licensed under the Apache License, Version 2.0 (the "License");

\* you may not use this file except in compliance with the License.

\* You may obtain a copy of the License at

\*

\* http://www.apache.org/licenses/LICENSE-2.0

\*

\* Unless required by applicable law or agreed to in writing, software

\* distributed under the License is distributed on an "AS IS" BASIS,

\* WITHOUT WARRANTIES OR CONDITIONS OF ANY KIND, either express or implied.

\* See the License for the specific language governing permissions and

\* limitations under the License.

\*/

Found in path(s):

\* /opt/cola/permits/1293852939\_1649800813.08/0/caffeine-2-8-5-sourcesjar/com/github/benmanes/caffeine/cache/AsyncCache.java \* /opt/cola/permits/1293852939\_1649800813.08/0/caffeine-2-8-5-sourcesjar/com/github/benmanes/caffeine/cache/LocalAsyncCache.java No license file was found, but licenses were detected in source scan.

/\*

\* Copyright 2019 Ben Manes. All Rights Reserved.

\*

\* Licensed under the Apache License, Version 2.0 (the "License");

\* you may not use this file except in compliance with the License.

```
* You may obtain a copy of the License at
```
\*

\* http://www.apache.org/licenses/LICENSE-2.0

\*

\* Unless required by applicable law or agreed to in writing, software

\* distributed under the License is distributed on an "AS IS" BASIS,

\* WITHOUT WARRANTIES OR CONDITIONS OF ANY KIND, either express or implied.

\* See the License for the specific language governing permissions and

\* limitations under the License.

\*/

Found in path(s):

\* /opt/cola/permits/1293852939\_1649800813.08/0/caffeine-2-8-5-sourcesjar/com/github/benmanes/caffeine/cache/Scheduler.java \* /opt/cola/permits/1293852939\_1649800813.08/0/caffeine-2-8-5-sourcesjar/com/github/benmanes/caffeine/cache/Pacer.java No license file was found, but licenses were detected in source scan.

/\*

\* Copyright 2017 Ben Manes. All Rights Reserved.

\*

\* Licensed under the Apache License, Version 2.0 (the "License");

\* you may not use this file except in compliance with the License.

\* You may obtain a copy of the License at

\*

\* http://www.apache.org/licenses/LICENSE-2.0

\*

\* Unless required by applicable law or agreed to in writing, software

\* distributed under the License is distributed on an "AS IS" BASIS,

\* WITHOUT WARRANTIES OR CONDITIONS OF ANY KIND, either express or implied.

\* See the License for the specific language governing permissions and

\* limitations under the License.

\*/

Found in path(s):

\* /opt/cola/permits/1293852939\_1649800813.08/0/caffeine-2-8-5-sourcesjar/com/github/benmanes/caffeine/cache/Expiry.java \* /opt/cola/permits/1293852939\_1649800813.08/0/caffeine-2-8-5-sourcesjar/com/github/benmanes/caffeine/cache/TimerWheel.java

No license file was found, but licenses were detected in source scan.

/\*

\* Copyright 2014 Ben Manes. All Rights Reserved.

\*

\* Licensed under the Apache License, Version 2.0 (the "License");

\* you may not use this file except in compliance with the License.

\* You may obtain a copy of the License at

\*

\* http://www.apache.org/licenses/LICENSE-2.0

\*

\* Unless required by applicable law or agreed to in writing, software

\* distributed under the License is distributed on an "AS IS" BASIS,

\* WITHOUT WARRANTIES OR CONDITIONS OF ANY KIND, either express or implied.

\* See the License for the specific language governing permissions and

\* limitations under the License.

\*/

Found in path(s):

\* /opt/cola/permits/1293852939\_1649800813.08/0/caffeine-2-8-5-sourcesjar/com/github/benmanes/caffeine/cache/RemovalCause.java \* /opt/cola/permits/1293852939\_1649800813.08/0/caffeine-2-8-5-sourcesjar/com/github/benmanes/caffeine/cache/AsyncLoadingCache.java \* /opt/cola/permits/1293852939\_1649800813.08/0/caffeine-2-8-5-sourcesjar/com/github/benmanes/caffeine/cache/Cache.java \*

 /opt/cola/permits/1293852939\_1649800813.08/0/caffeine-2-8-5-sourcesjar/com/github/benmanes/caffeine/cache/UnboundedLocalCache.java \* /opt/cola/permits/1293852939\_1649800813.08/0/caffeine-2-8-5-sourcesjar/com/github/benmanes/caffeine/cache/Weigher.java \* /opt/cola/permits/1293852939\_1649800813.08/0/caffeine-2-8-5-sourcesjar/com/github/benmanes/caffeine/base/UnsafeAccess.java \* /opt/cola/permits/1293852939\_1649800813.08/0/caffeine-2-8-5-sourcesjar/com/github/benmanes/caffeine/cache/CacheLoader.java \* /opt/cola/permits/1293852939\_1649800813.08/0/caffeine-2-8-5-sourcesjar/com/github/benmanes/caffeine/cache/WriteOrderDeque.java \* /opt/cola/permits/1293852939\_1649800813.08/0/caffeine-2-8-5-sourcesjar/com/github/benmanes/caffeine/cache/Caffeine.java \* /opt/cola/permits/1293852939\_1649800813.08/0/caffeine-2-8-5-sourcesjar/com/github/benmanes/caffeine/cache/RemovalListener.java \* /opt/cola/permits/1293852939\_1649800813.08/0/caffeine-2-8-5-sourcesjar/com/github/benmanes/caffeine/cache/AbstractLinkedDeque.java \*

 /opt/cola/permits/1293852939\_1649800813.08/0/caffeine-2-8-5-sourcesjar/com/github/benmanes/caffeine/cache/AccessOrderDeque.java \* /opt/cola/permits/1293852939\_1649800813.08/0/caffeine-2-8-5-sourcesjar/com/github/benmanes/caffeine/SingleConsumerQueue.java \* /opt/cola/permits/1293852939\_1649800813.08/0/caffeine-2-8-5-sourcesjar/com/github/benmanes/caffeine/cache/Policy.java \* /opt/cola/permits/1293852939\_1649800813.08/0/caffeine-2-8-5-sourcesjar/com/github/benmanes/caffeine/cache/stats/StatsCounter.java \* /opt/cola/permits/1293852939\_1649800813.08/0/caffeine-2-8-5-sourcesjar/com/github/benmanes/caffeine/cache/stats/ConcurrentStatsCounter.java \* /opt/cola/permits/1293852939\_1649800813.08/0/caffeine-2-8-5-sourcesjar/com/github/benmanes/caffeine/cache/LoadingCache.java \* /opt/cola/permits/1293852939\_1649800813.08/0/caffeine-2-8-5-sourcesjar/com/github/benmanes/caffeine/cache/BoundedLocalCache.java \*

 /opt/cola/permits/1293852939\_1649800813.08/0/caffeine-2-8-5-sourcesjar/com/github/benmanes/caffeine/cache/stats/CacheStats.java \* /opt/cola/permits/1293852939\_1649800813.08/0/caffeine-2-8-5-sourcesjar/com/github/benmanes/caffeine/cache/LinkedDeque.java \* /opt/cola/permits/1293852939\_1649800813.08/0/caffeine-2-8-5-sourcesjar/com/github/benmanes/caffeine/cache/Ticker.java

\* /opt/cola/permits/1293852939\_1649800813.08/0/caffeine-2-8-5-sourcesjar/com/github/benmanes/caffeine/cache/stats/DisabledStatsCounter.java

# **1.627 jakarta-activation 1.2.0**

## **1.627.1 Available under license :**

COMMON DEVELOPMENT AND DISTRIBUTION LICENSE (CDDL) Version 1.1

1. Definitions.

 1.1. "Contributor" means each individual or entity that creates or contributes to the creation of Modifications.

 1.2. "Contributor Version" means the combination of the Original Software, prior Modifications used by a Contributor (if any), and the Modifications made by that particular Contributor.

 1.3. "Covered Software" means (a) the Original Software, or (b) Modifications, or (c) the combination of files containing Original Software with files containing Modifications, in each case including portions thereof.

 1.4. "Executable" means the Covered Software in any form other than Source Code.

 1.5. "Initial Developer" means the individual or entity that first makes Original Software available under this License.

 1.6. "Larger Work" means a work which combines Covered Software or portions thereof with code not governed by the terms of this License.

1.7. "License" means this document.

 1.8. "Licensable" means having the right to grant, to the maximum extent possible, whether at the time of the initial grant or subsequently acquired, any and all of the rights conveyed herein.

 1.9. "Modifications" means the Source Code and Executable form of any of the following:

 A. Any file that results from an addition to, deletion from or modification of the contents of a file containing Original Software or previous Modifications;

 B. Any new file that contains any part of the Original Software or previous Modification; or

 C. Any new file that is contributed or otherwise made available under the terms of this License.

 1.10. "Original Software" means the Source Code and Executable form of computer software code that is originally released under this License.

 1.11. "Patent Claims" means any patent claim(s), now owned or hereafter acquired, including without limitation, method, process,

and apparatus claims, in any patent Licensable by grantor.

 1.12. "Source Code" means (a) the common form of computer software code in which modifications are made and (b) associated documentation included in or with such code.

 1.13. "You" (or "Your") means an individual or a legal entity exercising rights under, and complying with all of the terms of, this License. For legal entities, "You" includes any entity which controls, is controlled by, or is under common control with You. For purposes of this definition, "control" means (a) the power, direct or indirect, to cause the direction or management of such entity, whether by contract or otherwise, or (b) ownership of more than fifty percent (50%) of the outstanding shares or beneficial ownership of such entity.

2. License Grants.

2.1. The Initial Developer Grant.

 Conditioned upon Your compliance with Section 3.1 below and subject to third party intellectual property claims, the Initial Developer hereby grants You a world-wide, royalty-free, non-exclusive license:

 (a) under intellectual property rights (other than patent or trademark) Licensable by Initial Developer, to use, reproduce, modify, display, perform, sublicense and distribute the Original Software (or portions thereof), with or without Modifications, and/or as part of a Larger Work; and

 (b) under Patent Claims infringed by the making, using or selling of Original Software, to make, have made, use, practice, sell, and offer for sale, and/or otherwise dispose of the Original Software (or portions thereof).

 (c) The licenses granted in Sections 2.1(a) and (b) are effective on the date Initial Developer first distributes or otherwise makes the Original Software available to a third party under the terms of this License.

 (d) Notwithstanding Section 2.1(b) above, no patent license is granted: (1) for code that You delete from the Original Software, or (2) for infringements caused by: (i) the modification of the Original Software, or (ii) the combination of the Original Software with other software or devices.

2.2. Contributor Grant.

 Conditioned upon Your compliance with Section 3.1 below and subject to third party intellectual property claims, each Contributor hereby grants You a world-wide, royalty-free, non-exclusive license:

 (a) under intellectual property rights (other than patent or trademark) Licensable by Contributor to use, reproduce, modify, display, perform, sublicense and distribute the Modifications created by such Contributor (or portions thereof), either on an unmodified basis, with other Modifications, as Covered Software and/or as part of a Larger Work; and

 (b) under Patent Claims infringed by the making, using, or selling of Modifications made by that Contributor either alone and/or in combination with its Contributor

Version (or portions of such

 combination), to make, use, sell, offer for sale, have made, and/or otherwise dispose of: (1) Modifications made by that Contributor (or portions thereof); and (2) the combination of Modifications made by that Contributor with its Contributor Version (or portions of such combination).

 (c) The licenses granted in Sections 2.2(a) and 2.2(b) are effective on the date Contributor first distributes or otherwise makes the Modifications available to a third party.

 (d) Notwithstanding Section 2.2(b) above, no patent license is granted: (1) for any code that Contributor has deleted from the Contributor Version; (2) for infringements caused by: (i) third party modifications of Contributor Version, or (ii) the combination of Modifications made by that Contributor with other software (except as part of the Contributor Version) or other devices; or (3) under Patent Claims infringed by Covered Software in the absence of

Modifications made by that Contributor.

3. Distribution Obligations.

3.1. Availability of Source Code.

 Any Covered Software that You distribute or otherwise make available in Executable form must also be made available in Source Code form and that Source Code form must be distributed only under the terms of this License. You must include a copy of this License with every copy of the Source Code form of the Covered Software You distribute or otherwise make available. You must inform recipients of any such Covered Software in Executable form as to how they can obtain such Covered Software in Source Code form in a reasonable manner on or through a medium customarily used for software exchange.

#### 3.2. Modifications.

 The Modifications that You create or to which You contribute are governed by the terms of this License. You represent that You believe Your Modifications are Your original creation(s) and/or You have sufficient rights to grant the rights conveyed by this License.

#### 3.3. Required Notices.

 You must include a notice in each of Your Modifications that identifies You as the Contributor of the Modification. You may not remove or alter any copyright, patent or trademark notices contained within the Covered Software, or any notices of licensing or any descriptive text giving attribution to any Contributor or the Initial Developer.

#### 3.4. Application of Additional Terms.

 You may not offer or impose any terms on any Covered Software in Source Code form that alters or restricts the applicable version of this License or the recipients' rights hereunder. You may choose to offer, and to charge a fee for, warranty, support, indemnity or liability obligations to one or more recipients of Covered Software. However, you may do so only on Your own behalf, and not on behalf of the Initial Developer or any Contributor. You must make

#### it

 absolutely clear that any such warranty, support, indemnity or liability obligation is offered by You alone, and You hereby agree to indemnify the Initial Developer and every Contributor for any liability incurred by the Initial Developer or such Contributor as a result of warranty, support, indemnity or liability terms You offer.

#### 3.5. Distribution of Executable Versions.

 You may distribute the Executable form of the Covered Software under the terms of this License or under the terms of a license of Your choice, which may contain terms different from this License,

 provided that You are in compliance with the terms of this License and that the license for the Executable form does not attempt to limit or alter the recipient's rights in the Source Code form from the rights set forth in this License. If You distribute the Covered Software in Executable form under a different license, You must make it absolutely clear that any terms which differ from this License are offered by You alone, not by the Initial Developer or Contributor. You hereby agree to indemnify the Initial Developer and

 every Contributor for any liability incurred by the Initial Developer or such Contributor as a result of any such terms You offer.

3.6. Larger Works.

 You may create a Larger Work by combining Covered Software with other code not governed by the terms of this License and distribute the Larger Work as a single product. In such a case, You must make sure the requirements of this License are fulfilled for the Covered Software.

#### 4. Versions of the License.

#### 4.1. New Versions.

 Oracle is the initial license steward and may publish revised and/or new versions of this License from time to time. Each version will be given a distinguishing version number. Except as provided in Section 4.3, no one other than the license steward has the right to modify this License.

#### 4.2. Effect of New Versions.

 You may always continue to use, distribute or otherwise make the Covered Software available under the terms of the version of the License under which You originally received the Covered Software. If the Initial Developer includes a notice in the Original Software prohibiting it from being distributed or otherwise made available under any subsequent version of the License, You must distribute and make the Covered Software available under the terms of the version of the License under which You originally received the Covered Software. Otherwise, You may also choose to use, distribute or otherwise make the Covered Software available under the terms of any subsequent version of the License published by the license steward.

#### 4.3. Modified Versions.

When You are an Initial Developer and You want to create a new

 license for Your Original Software, You may create and use a modified version of this License

if You: (a) rename the license and

 remove any references to the name of the license steward (except to note that the license differs from this License); and (b) otherwise make it clear that the license contains terms which differ from this License.

#### 5. DISCLAIMER OF WARRANTY.

 COVERED SOFTWARE IS PROVIDED UNDER THIS LICENSE ON AN "AS IS" BASIS, WITHOUT WARRANTY OF ANY KIND, EITHER EXPRESSED OR IMPLIED, INCLUDING, WITHOUT LIMITATION, WARRANTIES THAT THE COVERED SOFTWARE IS FREE OF DEFECTS, MERCHANTABLE, FIT FOR A PARTICULAR PURPOSE OR NON-INFRINGING. THE ENTIRE RISK AS TO THE QUALITY AND PERFORMANCE OF THE COVERED SOFTWARE IS WITH YOU. SHOULD ANY COVERED SOFTWARE PROVE DEFECTIVE IN ANY RESPECT, YOU (NOT THE INITIAL DEVELOPER OR ANY OTHER CONTRIBUTOR) ASSUME THE COST OF ANY NECESSARY SERVICING, REPAIR OR CORRECTION. THIS DISCLAIMER OF WARRANTY CONSTITUTES AN ESSENTIAL PART OF THIS LICENSE. NO USE OF ANY COVERED SOFTWARE IS AUTHORIZED

HEREUNDER EXCEPT UNDER THIS DISCLAIMER.

#### 6. TERMINATION.

 6.1. This License and the rights granted hereunder will terminate automatically if You fail to comply with terms herein and fail to cure such breach within 30 days of becoming aware of the breach. Provisions which, by their nature, must remain in effect beyond the termination of this License shall survive.

 6.2. If You assert a patent infringement claim (excluding declaratory judgment actions) against Initial Developer or a Contributor (the Initial Developer or Contributor against whom You assert such claim is referred to as "Participant") alleging that the Participant Software (meaning the Contributor Version where the Participant is a Contributor or the Original Software where the Participant is the Initial Developer) directly or indirectly infringes any patent, then any and all rights granted directly or indirectly to You by such Participant, the Initial Developer (if the

 Initial Developer is not the Participant) and all Contributors under Sections 2.1 and/or 2.2 of this License shall, upon 60 days notice from Participant terminate prospectively and automatically at the expiration of such 60 day notice period, unless if within such 60 day period You withdraw Your claim with respect to the Participant Software against such Participant either unilaterally or pursuant to a written agreement with Participant.

 6.3. If You assert a patent infringement claim against Participant alleging that the Participant Software directly or indirectly infringes any patent where such claim is resolved (such as by license or settlement) prior to the initiation of patent infringement litigation, then the reasonable value of the licenses granted by such Participant under Sections 2.1 or 2.2 shall be taken into account in determining the amount or value of any payment or license.

6.4. In the event of termination

under Sections 6.1 or 6.2 above,

 all end user licenses that have been validly granted by You or any distributor hereunder prior to termination (excluding licenses granted to You by any distributor) shall survive termination.

7. LIMITATION OF LIABILITY.

 UNDER NO CIRCUMSTANCES AND UNDER NO LEGAL THEORY, WHETHER TORT (INCLUDING NEGLIGENCE), CONTRACT, OR OTHERWISE, SHALL YOU, THE INITIAL DEVELOPER, ANY OTHER CONTRIBUTOR, OR ANY DISTRIBUTOR OF COVERED SOFTWARE, OR ANY SUPPLIER OF ANY OF SUCH PARTIES, BE LIABLE TO ANY PERSON FOR ANY INDIRECT, SPECIAL, INCIDENTAL, OR CONSEQUENTIAL DAMAGES OF ANY CHARACTER INCLUDING, WITHOUT LIMITATION, DAMAGES FOR LOSS OF GOODWILL, WORK STOPPAGE, COMPUTER FAILURE OR MALFUNCTION, OR ANY AND ALL OTHER COMMERCIAL DAMAGES OR LOSSES, EVEN IF SUCH PARTY SHALL HAVE BEEN INFORMED OF THE POSSIBILITY OF SUCH DAMAGES. THIS LIMITATION OF LIABILITY SHALL NOT APPLY TO LIABILITY FOR DEATH OR PERSONAL INJURY RESULTING FROM SUCH PARTY'S NEGLIGENCE TO THE EXTENT APPLICABLE LAW PROHIBITS SUCH LIMITATION. SOME JURISDICTIONS DO NOT ALLOW THE EXCLUSION OR LIMITATION OF INCIDENTAL OR CONSEQUENTIAL DAMAGES, SO THIS EXCLUSION

8. U.S. GOVERNMENT END USERS.

AND LIMITATION MAY NOT APPLY TO YOU.

 The Covered Software is a "commercial item," as that term is defined in 48 C.F.R. 2.101 (Oct. 1995), consisting of "commercial computer software" (as that term is defined at 48 C.F.R. 252.227-7014(a)(1)) and "commercial computer software documentation" as such terms are used in 48 C.F.R. 12.212 (Sept. 1995). Consistent with 48 C.F.R. 12.212 and 48 C.F.R. 227.7202-1 through 227.7202-4 (June 1995), all U.S. Government End Users acquire Covered Software with only those rights set forth herein. This U.S. Government Rights clause is in lieu of, and supersedes, any other FAR, DFAR, or other clause or provision that addresses Government rights in computer

software under this License.

#### 9. MISCELLANEOUS.

 This License represents the complete agreement concerning subject matter hereof. If any provision of this License is held to be unenforceable, such provision shall be reformed only to the extent necessary to make it enforceable. This License shall be governed by the law of the jurisdiction specified in a notice contained within the Original Software (except to the extent applicable law, if any, provides otherwise), excluding such jurisdiction's conflict-of-law provisions. Any litigation relating to this License shall be subject to the jurisdiction of the courts located in the jurisdiction and venue specified in a notice contained within the Original Software, with the losing party responsible for costs, including, without limitation, court costs and reasonable attorneys' fees and expenses. The application of the United Nations Convention on Contracts for the International Sale of

Goods is expressly excluded. Any law or

 regulation which provides that the language of a contract shall be construed against the drafter shall not apply to this License. You agree that You alone are responsible for compliance with the United States export administration regulations (and the export control laws and regulation of any other countries) when You use, distribute or otherwise make available any Covered Software.

#### 10. RESPONSIBILITY FOR CLAIMS.

 As between Initial Developer and the Contributors, each party is responsible for claims and damages arising, directly or indirectly, out of its utilization of rights under this License and You agree to work with Initial Developer and Contributors to distribute such responsibility on an equitable basis. Nothing herein is intended or shall be deemed to constitute any admission of liability.

------------------------------------------------------------------------

### NOTICE PURSUANT TO SECTION 9 OF THE COMMON DEVELOPMENT AND DISTRIBUTION LICENSE (CDDL)

The code released under the CDDL shall be governed by the laws of the State of California (excluding conflict-of-law provisions). Any litigation relating to this License shall be subject to the jurisdiction of the Federal Courts of the Northern District of California and the state courts of the State of California, with venue lying in Santa Clara County, California.

The GNU General Public License (GPL) Version 2, June 1991

Copyright (C) 1989, 1991 Free Software Foundation, Inc. 51 Franklin Street, Fifth Floor Boston, MA 02110-1335 **USA** 

Everyone is permitted to copy and distribute verbatim copies of this license document, but changing it is not allowed.

#### Preamble

The licenses for most software are designed to take away your freedom to share and change it. By contrast, the GNU General Public License is intended to guarantee your freedom to share and change free software--to make sure the software is free for all its users.

This General Public

License applies to most of the Free Software Foundation's software and to any other program whose authors commit to using it. (Some other Free Software Foundation software is covered by the GNU Library General Public License instead.) You can apply it to your programs, too.

When we speak of free software, we are referring to freedom, not price. Our General Public Licenses are designed to make sure that you have the freedom to distribute copies of free software (and charge for this service if you wish), that you receive source code or can get it if you want it, that you can change the software or use pieces of it in new free programs; and that you know you can do these things.

To protect your rights, we need to make restrictions that forbid anyone to deny you these rights or to ask you to surrender the rights. These restrictions translate to certain responsibilities for you if you distribute copies of the software, or if you modify it.

#### For example, if you distribute

 copies of such a program, whether gratis or for a fee, you must give the recipients all the rights that you have. You must make sure that they, too, receive or can get the source code. And you must show them these terms so they know their rights.

We protect your rights with two steps: (1) copyright the software, and (2) offer you this license which gives you legal permission to copy, distribute and/or modify the software.

Also, for each author's protection and ours, we want to make certain that everyone understands that there is no warranty for this free

software. If the software is modified by someone else and passed on, we want its recipients to know that what they have is not the original, so that any problems introduced by others will not reflect on the original authors' reputations.

Finally, any free program is threatened constantly by software patents. We wish to avoid the danger that redistributors of a free program will individually obtain patent licenses, in effect making the program proprietary. To prevent this, we have made it clear that any patent must be licensed for everyone's free use or not licensed at all.

The precise terms and conditions for copying, distribution and modification follow.

#### TERMS AND CONDITIONS FOR COPYING, DISTRIBUTION AND MODIFICATION

0. This License applies to any program or other work which contains a notice placed by the copyright holder saying it may be distributed under the terms of this General Public License. The "Program", below, refers to any such program or work, and a "work based on the Program" means either the Program or any derivative work under copyright law: that is to say, a work containing the Program or a portion of it, either verbatim or with modifications and/or translated into another language. (Hereinafter, translation is included without limitation in the term "modification".) Each licensee is addressed as "you".

Activities other than copying, distribution and modification are not covered by this

 License; they are outside its scope. The act of running the Program is not restricted, and the output from the Program is covered only if its contents constitute a work based on the Program (independent of having been made by running the Program). Whether that is true depends on what the Program does.

1. You may copy and distribute verbatim copies of the Program's source code as you receive it, in any medium, provided that you conspicuously and appropriately publish on each copy an appropriate copyright notice and disclaimer of warranty; keep intact all the notices that refer to this License and to the absence of any warranty; and give any other recipients of the Program a copy of this License along with the Program.

You may charge a fee for the physical act of transferring a copy, and you may at your option offer warranty protection in exchange for a fee.

2. You may modify your copy or copies of the Program or any portion of it, thus forming a work based on the Program, and copy
#### and distribute

such modifications or work under the terms of Section 1 above, provided that you also meet all of these conditions:

 a) You must cause the modified files to carry prominent notices stating that you changed the files and the date of any change.

 b) You must cause any work that you distribute or publish, that in whole or in part contains or is derived from the Program or any part thereof, to be licensed as a whole at no charge to all third parties under the terms of this License.

 c) If the modified program normally reads commands interactively when run, you must cause it, when started running for such interactive use in the most ordinary way, to print or display an announcement including an appropriate copyright notice and a notice that there is no warranty (or else, saying that you provide a warranty) and that users may redistribute the program under these conditions, and telling the user how to view a copy of this License. (Exception: if the Program itself is interactive but does not normally print such an announcement, your work based on the Program is not required to print an announcement.)

These requirements apply to the modified work as a whole. If identifiable sections of that work are not derived from the Program, and can be reasonably considered independent and separate works in themselves, then this License, and its terms, do not apply to those sections when you distribute them as separate works. But when you distribute the same sections as part of a whole which is a work based on the Program, the distribution of the whole must be on the terms of this License, whose permissions for other licensees extend to the entire whole, and thus to each and every part regardless of who wrote it.

Thus, it is not the intent of this section to claim rights or contest your rights to work written entirely by you; rather, the intent is to exercise the right to control the distribution of derivative or

collective works based on the Program.

In addition, mere aggregation of another work not based on the Program with the Program (or with a work based on the Program) on a volume of a storage or distribution medium does not bring the other work under the scope of this License.

3. You may copy and distribute the Program (or a work based on it, under Section 2) in object code or executable form under the terms of Sections 1 and 2 above provided that you also do one of the following:

 a) Accompany it with the complete corresponding machine-readable source code, which must be distributed under the terms of Sections 1 and 2 above on a medium customarily used for software interchange; or,

 b) Accompany it with a written offer, valid for at least three years, to give any third party, for a charge no more than your cost of physically performing source distribution, a complete machine-readable copy of the corresponding source code, to be distributed under

 the terms of Sections 1 and 2 above on a medium customarily used for software interchange; or,

 c) Accompany it with the information you received as to the offer to distribute corresponding source code. (This alternative is allowed only for noncommercial distribution and only if you received the program in object code or executable form with such an offer, in accord with Subsection b above.)

The source code for a work means the preferred form of the work for making modifications to it. For an executable work, complete source code means all the source code for all modules it contains, plus any associated interface definition files, plus the scripts used to control compilation and installation of the executable. However, as a special exception, the source code distributed need not include anything that is normally distributed (in either source or binary form) with the major components (compiler, kernel, and so on) of the operating system on which the executable runs,

 unless that component itself accompanies the executable.

If distribution of executable or object code is made by offering access to copy from a designated place, then offering equivalent access to copy the source code from the same place counts as distribution of the source code, even though third parties are not compelled to copy the source along with the object code.

4. You may not copy, modify, sublicense, or distribute the Program except as expressly provided under this License. Any attempt otherwise to copy, modify, sublicense or distribute the Program is void, and will automatically terminate your rights under this License. However, parties who have received copies, or rights, from you under this License will not have their licenses terminated so long as such parties remain in full compliance.

5. You are not required to accept this License, since you have not signed it. However, nothing else grants you permission to modify or distribute the Program or its derivative works.

#### These actions are

prohibited by law if you do not accept this License. Therefore, by modifying or distributing the Program (or any work based on the Program), you indicate your acceptance of this License to do so, and all its terms and conditions for copying, distributing or modifying the Program or works based on it.

6. Each time you redistribute the Program (or any work based on the Program), the recipient automatically receives a license from the original licensor to copy, distribute or modify the Program subject to these terms and conditions. You may not impose any further restrictions on the recipients' exercise of the rights granted herein. You are not responsible for enforcing compliance by third parties to this License.

7. If, as a consequence of a court judgment or allegation of patent infringement or for any other reason (not limited to patent issues), conditions are imposed on you (whether by court order, agreement or otherwise) that contradict the conditions of this License, they do not

excuse you from the conditions of this License. If you cannot distribute so as to satisfy simultaneously your obligations under this License and any other pertinent obligations, then as a consequence you may not distribute the Program at all. For example, if a patent license would not permit royalty-free redistribution of the Program by all those who receive copies directly or indirectly through you, then the only way you could satisfy both it and this License would be to refrain entirely from distribution of the Program.

If any portion of this section is held invalid or unenforceable under any particular circumstance, the balance of the section is intended to apply and the section as a whole is intended to apply in other circumstances.

It is not the purpose of this section to induce you to infringe any patents or other property right claims or to contest validity of any such claims; this section has the sole purpose of protecting the integrity of the free software distribution system, which is implemented by public license practices. Many people have made generous contributions to the wide range of software distributed through that system in reliance on consistent application of that system; it is up to the author/donor to decide if he or she is willing to distribute

software through any other system and a licensee cannot impose that choice.

This section is intended to make thoroughly clear what is believed to be a consequence of the rest of this License.

8. If the distribution and/or use of the Program is restricted in

certain countries either by patents or by copyrighted interfaces, the original copyright holder who places the Program under this License may add an explicit geographical distribution limitation excluding those countries, so that distribution is permitted only in or among countries not thus excluded. In such case, this License incorporates the limitation as if written in the body of this License.

9. The Free Software Foundation

may publish revised and/or new

versions of the General Public License from time to time. Such new versions will be similar in spirit to the present version, but may differ in detail to address new problems or concerns.

Each version is given a distinguishing version number. If the Program specifies a version number of this License which applies to it and "any later version", you have the option of following the terms and conditions either of that version or of any later version published by the Free Software Foundation. If the Program does not specify a version number of this License, you may choose any version ever published by the Free Software Foundation.

10. If you wish to incorporate parts of the Program into other free programs whose distribution conditions are different, write to the author to ask for permission. For software which is copyrighted by the Free Software Foundation, write to the Free Software Foundation; we sometimes make exceptions for this. Our decision will be guided by the

two goals of preserving the free status of all derivatives of our free software and of promoting the sharing and reuse of software generally.

### NO WARRANTY

11. BECAUSE THE PROGRAM IS LICENSED FREE OF CHARGE, THERE IS NO WARRANTY FOR THE PROGRAM, TO THE EXTENT PERMITTED BY APPLICABLE LAW. EXCEPT WHEN OTHERWISE STATED IN WRITING THE COPYRIGHT HOLDERS AND/OR OTHER PARTIES PROVIDE THE PROGRAM "AS IS" WITHOUT WARRANTY OF ANY KIND, EITHER EXPRESSED OR IMPLIED, INCLUDING, BUT NOT LIMITED TO, THE IMPLIED WARRANTIES OF MERCHANTABILITY AND FITNESS FOR A PARTICULAR PURPOSE. THE ENTIRE RISK AS TO THE QUALITY AND PERFORMANCE OF THE PROGRAM IS WITH YOU. SHOULD THE PROGRAM PROVE DEFECTIVE, YOU ASSUME THE COST OF ALL NECESSARY SERVICING, REPAIR OR CORRECTION.

12. IN NO EVENT UNLESS REQUIRED BY APPLICABLE LAW OR AGREED TO IN WRITING WILL ANY COPYRIGHT HOLDER, OR ANY OTHER PARTY WHO MAY MODIFY AND/OR REDISTRIBUTE THE PROGRAM AS PERMITTED ABOVE, BE LIABLE TO YOU FOR DAMAGES, INCLUDING ANY GENERAL, SPECIAL, INCIDENTAL OR CONSEQUENTIAL

### (INCLUDING BUT NOT LIMITED TO LOSS OF DATA OR DATA BEING RENDERED INACCURATE OR LOSSES SUSTAINED BY YOU OR THIRD PARTIES OR A FAILURE OF THE PROGRAM TO OPERATE WITH ANY OTHER PROGRAMS), EVEN IF SUCH HOLDER OR OTHER PARTY HAS BEEN ADVISED OF THE POSSIBILITY OF SUCH DAMAGES.

### END OF TERMS AND CONDITIONS

How to Apply These Terms to Your New Programs

If you develop a new program, and you want it to be of the greatest possible use to the public, the best way to achieve this is to make it free software which everyone can redistribute and change under these terms.

To do so, attach the following notices to the program. It is safest to attach them to the start of each source file to most effectively convey the exclusion of warranty; and each file should have at least the "copyright" line and a pointer to where the full notice is found.

 One line to give the program's name and a brief idea of what it does. Copyright  $(C)$  <year > <name of author>

 This program is free software; you can redistribute it and/or modify it under the terms of the GNU General Public License as published by the Free Software Foundation; either version 2 of the License, or (at your option) any later version.

 This program is distributed in the hope that it will be useful, but WITHOUT ANY WARRANTY; without even the implied warranty of MERCHANTABILITY or FITNESS FOR A PARTICULAR PURPOSE. See the GNU General Public License for more details.

 You should have received a copy of the GNU General Public License along with this program; if not, write to the Free Software Foundation, Inc., 51 Franklin Street, Fifth Floor, Boston, MA 02110-1335 USA

Also add information on how to contact you by electronic and paper mail.

If the program is interactive, make it output a short notice like this when it starts in an interactive mode:

 Gnomovision version 69, Copyright (C) year name of author Gnomovision comes with ABSOLUTELY NO WARRANTY; for details type `show w'. This is free software, and you are welcome to redistribute it under certain conditions; type `show c' for details.

The hypothetical commands `show w' and `show c' should show the

appropriate parts of the General Public License. Of course, the commands you use may be called something other than `show w' and `show c'; they could even be mouse-clicks or menu items--whatever suits your program.

You should also get your employer (if you work as a programmer) or your school, if any, to sign a "copyright disclaimer" for the program, if necessary. Here is a sample; alter the names:

 Yoyodyne, Inc., hereby disclaims all copyright interest in the program `Gnomovision' (which makes passes at compilers) written by James Hacker.

 signature of Ty Coon, 1 April 1989 Ty Coon, President of Vice

This General Public License does not permit incorporating your program

into proprietary programs. If your program is a subroutine library, you may consider it more useful to permit linking proprietary applications with the library. If this is what you want to do, use the GNU Library General Public License instead of this License.

#### #

Certain source files distributed by Oracle America, Inc. and/or its affiliates are subject to the following clarification and special exception to the GPLv2, based on the GNU Project exception for its Classpath libraries, known as the GNU Classpath Exception, but only where Oracle has expressly included in the particular source file's header the words "Oracle designates this particular file as subject to the "Classpath" exception as provided by Oracle in the LICENSE file that accompanied this code."

You should also note that Oracle includes multiple, independent programs in this software package. Some of those programs are provided under licenses deemed incompatible with the GPLv2 by the Free Software Foundation and

 others. For example, the package includes programs licensed under the Apache License, Version 2.0. Such programs are licensed to you under their original licenses.

Oracle facilitates your further distribution of this package by adding the Classpath Exception to the necessary parts of its GPLv2 code, which permits you to use that code in combination with other independent modules not licensed under the GPLv2. However, note that this would not permit you to commingle code under an incompatible license with Oracle's GPLv2 licensed code by, for example, cutting and pasting such code into a file also containing Oracle's GPLv2 licensed code and then

distributing the result. Additionally, if you were to remove the Classpath Exception from any of the files to which it applies and distribute the result, you would likely be required to license some or all of the other code in that distribution under the GPLv2 as well, and since the GPLv2 is incompatible with the license terms of some items included

 in the distribution by Oracle, removing the Classpath Exception could therefore effectively compromise your ability to further distribute the package.

Proceed with caution and we recommend that you obtain the advice of a lawyer skilled in open source matters before removing the Classpath Exception or making modifications to this package which may subsequently be redistributed and/or involve the use of third party software.

### CLASSPATH EXCEPTION

Linking this library statically or dynamically with other modules is making a combined work based on this library. Thus, the terms and conditions of the GNU General Public License version 2 cover the whole combination.

As a special exception, the copyright holders of this library give you permission to link this library with independent modules to produce an executable, regardless of the license terms of these independent modules, and to copy and distribute the resulting executable under terms of your choice, provided that you also meet,

for each linked

independent module, the terms and conditions of the license of that module. An independent module is a module which is not derived from or based on this library. If you modify this library, you may extend this exception to your version of the library, but you are not obligated to do so. If you do not wish to do so, delete this exception statement from your version.

\* DO NOT ALTER OR REMOVE COPYRIGHT NOTICES OR THIS HEADER. \*

\* Copyright (c) 1997-2017 Oracle and/or its affiliates. All rights reserved.

\*

/\*

\* The contents of this file are subject to the terms of either the GNU

\* General Public License Version 2 only ("GPL") or the Common Development

\* and Distribution License("CDDL") (collectively, the "License"). You

\* may not use this file except in compliance with the License. You can

\* obtain a copy of the License at

\* https://oss.oracle.com/licenses/CDDL+GPL-1.1

\* or LICENSE.txt. See the License for the specific

\* language governing permissions and limitations under the License.

\*

\* When distributing the software, include this License Header Notice in each

\* file and include the License file at LICENSE.txt.

\*

- \* GPL Classpath Exception:
- \* Oracle designates this particular file as subject to the "Classpath"

\* exception as provided by Oracle in the GPL Version 2 section of the License

\* file that accompanied this code.

\* \*

Modifications:

- \* If applicable, add the following below the License Header, with the fields
- \* enclosed by brackets [] replaced by your own identifying information:

\* "Portions Copyright [year] [name of copyright owner]"

\*

\* Contributor(s):

- \* If you wish your version of this file to be governed by only the CDDL or
- \* only the GPL Version 2, indicate your decision by adding "[Contributor]
- \* elects to include this software in this distribution under the [CDDL or GPL
- \* Version 2] license." If you don't indicate a single choice of license, a
- \* recipient has the option to distribute your version of this file under

\* either the CDDL, the GPL Version 2 or to extend the choice of license to

\* its licensees as provided above. However, if you add GPL Version 2 code

\* and therefore, elected the GPL Version 2 license, then the option applies

\* only if the new code is made subject to such option by the copyright \* holder.

\*/

### **1.628 spring-security 4.0.3.RELEASE 1.628.1 Available under license :**

No license file was found, but licenses were detected in source scan.

/\* Copyright 2004, 2005, 2006 Acegi Technology Pty Limited

\*

- \* Licensed under the Apache License, Version 2.0 (the "License");
- \* you may not use this file except in compliance with the License.
- \* You may obtain a copy of the License at

\*

- \* http://www.apache.org/licenses/LICENSE-2.0
- \*
- \* Unless required by applicable law or agreed to in writing, software
- \* distributed under the License is distributed on an "AS IS" BASIS,
- \* WITHOUT WARRANTIES OR CONDITIONS OF ANY KIND, either express or implied.
- \* See the License for the specific language governing permissions and
- \* limitations under the License.

\*/

Found in path(s):

\* /opt/cola/permits/1294102115\_1649200522.89/0/spring-security-remoting-4-0-3-release-sourcesjar/org/springframework/security/remoting/rmi/ContextPropagatingRemoteInvocation.java \* /opt/cola/permits/1294102115\_1649200522.89/0/spring-security-remoting-4-0-3-release-sourcesjar/org/springframework/security/remoting/rmi/ContextPropagatingRemoteInvocationFactory.java \*

 /opt/cola/permits/1294102115\_1649200522.89/0/spring-security-remoting-4-0-3-release-sourcesjar/org/springframework/security/remoting/httpinvoker/AuthenticationSimpleHttpInvokerRequestExecutor.java No license file was found, but licenses were detected in source scan.

/\*

```
* Copyright 2009 the original author or authors.
```
\*

\* Licensed under the Apache License, Version 2.0 (the "License");

\* you may not use this file except in compliance with the License.

\* You may obtain a copy of the License at

\*

\* http://www.apache.org/licenses/LICENSE-2.0

\*

\* Unless required by applicable law or agreed to in writing, software

\* distributed under the License is distributed on an "AS IS" BASIS,

\* WITHOUT WARRANTIES OR CONDITIONS OF ANY KIND, either express or implied.

\* See the License for the specific language governing permissions and

```
* limitations under the License.
```
\*/

Found in path(s):

\* /opt/cola/permits/1294102115\_1649200522.89/0/spring-security-remoting-4-0-3-release-sourcesjar/org/springframework/security/remoting/dns/InitialContextFactory.java

\* /opt/cola/permits/1294102115\_1649200522.89/0/spring-security-remoting-4-0-3-release-sourcesjar/org/springframework/security/remoting/dns/DnsResolver.java

\*

 /opt/cola/permits/1294102115\_1649200522.89/0/spring-security-remoting-4-0-3-release-sourcesjar/org/springframework/security/remoting/dns/DnsLookupException.java

\* /opt/cola/permits/1294102115\_1649200522.89/0/spring-security-remoting-4-0-3-release-sourcesjar/org/springframework/security/remoting/dns/DnsEntryNotFoundException.java

\* /opt/cola/permits/1294102115\_1649200522.89/0/spring-security-remoting-4-0-3-release-sourcesjar/org/springframework/security/remoting/dns/JndiDnsResolver.java

## **1.629 spring-framework 4.2.5.RELEASE 1.629.1 Available under license :**

No license file was found, but licenses were detected in source scan.

```
/*
```
\* Copyright 2002-2007 the original author or authors.

```
*
```
- \* Licensed under the Apache License, Version 2.0 (the "License");
- \* you may not use this file except in compliance with the License.
- \* You may obtain a copy of the License at
- \*
- \* http://www.apache.org/licenses/LICENSE-2.0
- \*
- \* Unless required by applicable law or agreed to in writing, software
- \* distributed under the License is distributed on an "AS IS" BASIS,
- \* WITHOUT WARRANTIES OR CONDITIONS OF ANY KIND, either express or implied.
- \* See the License for the specific language governing permissions and
- \* limitations under the License.
- \*/

Found in path(s):

\* /opt/cola/permits/1294102331\_1648167819.04/0/spring-core-4-2-5-release-sourcesjar/org/springframework/core/type/filter/RegexPatternTypeFilter.java

\* /opt/cola/permits/1294102331\_1648167819.04/0/spring-core-4-2-5-release-sourcesjar/org/springframework/util/StringValueResolver.java

\* /opt/cola/permits/1294102331\_1648167819.04/0/spring-core-4-2-5-release-sourcesjar/org/springframework/core/style/ValueStyler.java

\*

 /opt/cola/permits/1294102331\_1648167819.04/0/spring-core-4-2-5-release-sourcesjar/org/springframework/core/io/ContextResource.java

\* /opt/cola/permits/1294102331\_1648167819.04/0/spring-core-4-2-5-release-sourcesjar/org/springframework/core/type/filter/TypeFilter.java

\* /opt/cola/permits/1294102331\_1648167819.04/0/spring-core-4-2-5-release-sources-

jar/org/springframework/core/io/support/ResourcePatternResolver.java

No license file was found, but licenses were detected in source scan.

/\*

\* Copyright 2002-2013 the original author or authors.

\*

\* Licensed under the Apache License, Version 2.0 (the "License");

\* you may not use this file except in compliance with the License.

\* You may obtain a copy of the License at

\*

- \* http://www.apache.org/licenses/LICENSE-2.0
- \*

\* Unless required by applicable law or agreed to in writing, software

\* distributed under the License is distributed on an "AS IS" BASIS,

\* WITHOUT WARRANTIES OR CONDITIONS OF ANY KIND, either express or implied.

\* See the License for the specific language governing permissions and

\* limitations under the License.

\*/

Found in path(s):

\* /opt/cola/permits/1294102331\_1648167819.04/0/spring-core-4-2-5-release-sourcesjar/org/springframework/core/convert/ConversionService.java

\* /opt/cola/permits/1294102331\_1648167819.04/0/spring-core-4-2-5-release-sourcesjar/org/springframework/core/task/support/TaskExecutorAdapter.java

\*

 /opt/cola/permits/1294102331\_1648167819.04/0/spring-core-4-2-5-release-sourcesjar/org/springframework/core/type/classreading/SimpleMetadataReader.java

\* /opt/cola/permits/1294102331\_1648167819.04/0/spring-core-4-2-5-release-sourcesjar/org/springframework/util/xml/DomUtils.java

\* /opt/cola/permits/1294102331\_1648167819.04/0/spring-core-4-2-5-release-sourcesjar/org/springframework/core/task/AsyncListenableTaskExecutor.java

\* /opt/cola/permits/1294102331\_1648167819.04/0/spring-core-4-2-5-release-sourcesjar/org/springframework/core/GenericCollectionTypeResolver.java

\* /opt/cola/permits/1294102331\_1648167819.04/0/spring-core-4-2-5-release-sourcesjar/org/springframework/util/xml/XMLEventStreamWriter.java

\* /opt/cola/permits/1294102331\_1648167819.04/0/spring-core-4-2-5-release-sourcesjar/org/springframework/core/env/SimpleCommandLinePropertySource.java

\* /opt/cola/permits/1294102331\_1648167819.04/0/spring-core-4-2-5-release-sourcesjar/org/springframework/util/xml/StaxSource.java

\* /opt/cola/permits/1294102331\_1648167819.04/0/spring-core-4-2-5-release-sourcesjar/org/springframework/util/DefaultPropertiesPersister.java

\*

 /opt/cola/permits/1294102331\_1648167819.04/0/spring-core-4-2-5-release-sourcesjar/org/springframework/util/FileCopyUtils.java

\* /opt/cola/permits/1294102331\_1648167819.04/0/spring-core-4-2-5-release-sourcesjar/org/springframework/util/xml/XMLEventStreamReader.java

\* /opt/cola/permits/1294102331\_1648167819.04/0/spring-core-4-2-5-release-sourcesjar/org/springframework/core/env/PropertyResolver.java

\* /opt/cola/permits/1294102331\_1648167819.04/0/spring-core-4-2-5-release-sourcesjar/org/springframework/util/InvalidMimeTypeException.java

\* /opt/cola/permits/1294102331\_1648167819.04/0/spring-core-4-2-5-release-sourcesjar/org/springframework/core/task/AsyncTaskExecutor.java

\* /opt/cola/permits/1294102331\_1648167819.04/0/spring-core-4-2-5-release-sourcesjar/org/springframework/util/MethodInvoker.java

\* /opt/cola/permits/1294102331\_1648167819.04/0/spring-core-4-2-5-release-sourcesjar/org/springframework/core/env/EnvironmentCapable.java

\*

 /opt/cola/permits/1294102331\_1648167819.04/0/spring-core-4-2-5-release-sourcesjar/org/springframework/core/env/StandardEnvironment.java

\* /opt/cola/permits/1294102331\_1648167819.04/0/spring-core-4-2-5-release-sourcesjar/org/springframework/util/xml/StaxEventXMLReader.java

\* /opt/cola/permits/1294102331\_1648167819.04/0/spring-core-4-2-5-release-sourcesjar/org/springframework/util/SystemPropertyUtils.java

\* /opt/cola/permits/1294102331\_1648167819.04/0/spring-core-4-2-5-release-sourcesjar/org/springframework/core/env/Environment.java

No license file was found, but licenses were detected in source scan.

### /\*

\* Copyright 2002-2016 the original author or authors.

\*

\* Licensed under the Apache License, Version 2.0 (the "License"); you may not

\* use this file except in compliance with the License. You may obtain a copy of

\* the License at

\*

\* http://www.apache.org/licenses/LICENSE-2.0

\*

\* Unless required by applicable law or agreed to in writing, software

\* distributed under the License is distributed on an "AS IS" BASIS, WITHOUT

\* WARRANTIES OR CONDITIONS OF ANY KIND, either express or implied. See the

\* License for the specific language governing permissions and limitations under

\* the License.

\*/

Found in path(s):

\* /opt/cola/permits/1294102331\_1648167819.04/0/spring-core-4-2-5-release-sourcesjar/org/springframework/util/Assert.java No license file was found, but licenses were detected in source scan.

/\*

\* Copyright 2002-2016 the original author or authors.

\*

\* Licensed under the Apache License, Version 2.0 (the "License");

\* you may not use this file except in compliance with the License.

\* You may obtain a copy of the License at

\*

\* http://www.apache.org/licenses/LICENSE-2.0

\*

\* Unless required by applicable law or agreed to in writing, software

\* distributed under the License is distributed on an "AS IS" BASIS,

\* WITHOUT WARRANTIES OR CONDITIONS OF ANY KIND, either express or implied.

\* See the License for the specific language governing permissions and

\* limitations under the License.

\*/

Found in path(s):

\* /opt/cola/permits/1294102331\_1648167819.04/0/spring-core-4-2-5-release-sourcesjar/org/springframework/core/env/PropertySourcesPropertyResolver.java No license file was found, but licenses were detected in source scan.

/\*

\* Copyright 2002-2010 the original author or authors.

\*

\* Licensed under the Apache License, Version 2.0 (the "License");

\* you may not use this file except in compliance with the License.

\* You may obtain a copy of the License at

\*

\* http://www.apache.org/licenses/LICENSE-2.0

\*

- \* Unless required by applicable law or agreed to in writing, software
- \* distributed under the License is distributed on an "AS IS" BASIS,
- \* WITHOUT WARRANTIES OR CONDITIONS OF ANY KIND, either express or implied.
- \* See the License for the specific language governing permissions and

\* limitations under the License.

\*/

Found in path(s):

\* /opt/cola/permits/1294102331\_1648167819.04/0/spring-core-4-2-5-release-sourcesjar/org/springframework/core/io/support/VfsPatternUtils.java \* /opt/cola/permits/1294102331\_1648167819.04/0/spring-core-4-2-5-release-sourcesjar/org/springframework/core/convert/ConversionException.java No license file was found, but licenses were detected in source scan.

/\*

\* Copyright 2002-2015 the original author or authors.

- \*
- \* Licensed under the Apache License, Version 2.0 (the "License");
- \* you may not use this file except in compliance with the License.
- \* You may obtain a copy of the License at
- \*
- \* http://www.apache.org/licenses/LICENSE-2.0
- \*
- \* Unless required by applicable law or agreed to in writing, software
- \* distributed under the License is distributed on an "AS IS" BASIS,
- \* WITHOUT WARRANTIES OR CONDITIONS OF ANY KIND, either express or implied.
- \* See the License for the specific language governing permissions and
- \* limitations under the License.
- \*/

Found in path(s):

\* /opt/cola/permits/1294102331\_1648167819.04/0/spring-core-4-2-5-release-sourcesjar/org/springframework/core/ResolvableType.java

\* /opt/cola/permits/1294102331\_1648167819.04/0/spring-core-4-2-5-release-sourcesjar/org/springframework/core/convert/converter/Converter.java

\* /opt/cola/permits/1294102331\_1648167819.04/0/spring-core-4-2-5-release-sourcesjar/org/springframework/core/io/PathResource.java

\*

 /opt/cola/permits/1294102331\_1648167819.04/0/spring-core-4-2-5-release-sourcesjar/org/springframework/util/JdkIdGenerator.java

\* /opt/cola/permits/1294102331\_1648167819.04/0/spring-core-4-2-5-release-sourcesjar/org/springframework/core/io/ByteArrayResource.java

\* /opt/cola/permits/1294102331\_1648167819.04/0/spring-core-4-2-5-release-sourcesjar/org/springframework/core/DefaultParameterNameDiscoverer.java

\* /opt/cola/permits/1294102331\_1648167819.04/0/spring-core-4-2-5-release-sources-

jar/org/springframework/core/annotation/MapAnnotationAttributeExtractor.java

\* /opt/cola/permits/1294102331\_1648167819.04/0/spring-core-4-2-5-release-sourcesjar/org/springframework/util/IdGenerator.java

\* /opt/cola/permits/1294102331\_1648167819.04/0/spring-core-4-2-5-release-sourcesjar/org/springframework/util/SocketUtils.java

\* /opt/cola/permits/1294102331\_1648167819.04/0/spring-core-4-2-5-release-sourcesjar/org/springframework/core/GenericTypeResolver.java

\*

 /opt/cola/permits/1294102331\_1648167819.04/0/spring-core-4-2-5-release-sourcesjar/org/springframework/core/io/VfsResource.java

\* /opt/cola/permits/1294102331\_1648167819.04/0/spring-core-4-2-5-release-sourcesjar/org/springframework/util/NumberUtils.java

\* /opt/cola/permits/1294102331\_1648167819.04/0/spring-core-4-2-5-release-sourcesjar/org/springframework/core/env/EnumerablePropertySource.java

\* /opt/cola/permits/1294102331\_1648167819.04/0/spring-core-4-2-5-release-sourcesjar/org/springframework/core/type/MethodMetadata.java

\* /opt/cola/permits/1294102331\_1648167819.04/0/spring-core-4-2-5-release-sourcesjar/org/springframework/core/convert/support/ObjectToObjectConverter.java

\* /opt/cola/permits/1294102331\_1648167819.04/0/spring-core-4-2-5-release-sourcesjar/org/springframework/util/concurrent/FutureAdapter.java

\* /opt/cola/permits/1294102331\_1648167819.04/0/spring-core-4-2-5-release-sourcesjar/org/springframework/core/annotation/SynthesizedAnnotationInvocationHandler.java \*

 /opt/cola/permits/1294102331\_1648167819.04/0/spring-core-4-2-5-release-sourcesjar/org/springframework/core/Ordered.java

\* /opt/cola/permits/1294102331\_1648167819.04/0/spring-core-4-2-5-release-sourcesjar/org/springframework/util/ConcurrentReferenceHashMap.java

\* /opt/cola/permits/1294102331\_1648167819.04/0/spring-core-4-2-5-release-sourcesjar/org/springframework/core/io/ClassPathResource.java

\* /opt/cola/permits/1294102331\_1648167819.04/0/spring-core-4-2-5-release-sourcesjar/org/springframework/core/env/AbstractEnvironment.java

\* /opt/cola/permits/1294102331\_1648167819.04/0/spring-core-4-2-5-release-sourcesjar/org/springframework/util/PatternMatchUtils.java

\* /opt/cola/permits/1294102331\_1648167819.04/0/spring-core-4-2-5-release-sourcesjar/org/springframework/core/type/classreading/AnnotationReadingVisitorUtils.java \* /opt/cola/permits/1294102331\_1648167819.04/0/spring-core-4-2-5-release-sourcesjar/org/springframework/core/annotation/SynthesizedAnnotation.java \*

 /opt/cola/permits/1294102331\_1648167819.04/0/spring-core-4-2-5-release-sourcesjar/org/springframework/core/annotation/AnnotationConfigurationException.java \* /opt/cola/permits/1294102331\_1648167819.04/0/spring-core-4-2-5-release-sources-

jar/org/springframework/core/annotation/AnnotatedElementUtils.java

\* /opt/cola/permits/1294102331\_1648167819.04/0/spring-core-4-2-5-release-sourcesjar/org/springframework/util/AlternativeJdkIdGenerator.java

\* /opt/cola/permits/1294102331\_1648167819.04/0/spring-core-4-2-5-release-sourcesjar/org/springframework/core/io/support/ResourcePropertySource.java

\* /opt/cola/permits/1294102331\_1648167819.04/0/spring-core-4-2-5-release-sourcesjar/org/springframework/util/TypeUtils.java

\* /opt/cola/permits/1294102331\_1648167819.04/0/spring-core-4-2-5-release-sourcesjar/org/springframework/core/convert/support/ByteBufferConverter.java

\* /opt/cola/permits/1294102331\_1648167819.04/0/spring-core-4-2-5-release-sources-

jar/org/springframework/core/annotation/SynthesizingMethodParameter.java \*

 /opt/cola/permits/1294102331\_1648167819.04/0/spring-core-4-2-5-release-sourcesjar/org/springframework/core/convert/support/GenericConversionService.java

\* /opt/cola/permits/1294102331\_1648167819.04/0/spring-core-4-2-5-release-sourcesjar/org/springframework/core/ResolvableTypeProvider.java

\* /opt/cola/permits/1294102331\_1648167819.04/0/spring-core-4-2-5-release-sourcesjar/org/springframework/util/StreamUtils.java

\* /opt/cola/permits/1294102331\_1648167819.04/0/spring-core-4-2-5-release-sourcesjar/org/springframework/core/convert/support/FallbackObjectToStringConverter.java \* /opt/cola/permits/1294102331\_1648167819.04/0/spring-core-4-2-5-release-sources-

jar/org/springframework/core/convert/support/DefaultConversionService.java

\* /opt/cola/permits/1294102331\_1648167819.04/0/spring-core-4-2-5-release-sourcesjar/org/springframework/util/xml/SimpleNamespaceContext.java

\* /opt/cola/permits/1294102331\_1648167819.04/0/spring-core-4-2-5-release-sourcesjar/org/springframework/core/convert/ConverterNotFoundException.java

 /opt/cola/permits/1294102331\_1648167819.04/0/spring-core-4-2-5-release-sourcesjar/org/springframework/util/DigestUtils.java

\* /opt/cola/permits/1294102331\_1648167819.04/0/spring-core-4-2-5-release-sourcesjar/org/springframework/core/io/InputStreamResource.java

\* /opt/cola/permits/1294102331\_1648167819.04/0/spring-core-4-2-5-release-sourcesjar/org/springframework/core/env/ReadOnlySystemAttributesMap.java

\* /opt/cola/permits/1294102331\_1648167819.04/0/spring-core-4-2-5-release-sourcesjar/org/springframework/core/type/filter/AnnotationTypeFilter.java

\* /opt/cola/permits/1294102331\_1648167819.04/0/spring-core-4-2-5-release-sourcesjar/org/springframework/core/annotation/AnnotationAwareOrderComparator.java

\* /opt/cola/permits/1294102331\_1648167819.04/0/spring-core-4-2-5-release-sourcesjar/org/springframework/objenesis/SpringObjenesis.java

\* /opt/cola/permits/1294102331\_1648167819.04/0/spring-core-4-2-5-release-sourcesjar/org/springframework/util/concurrent/ListenableFutureAdapter.java

 /opt/cola/permits/1294102331\_1648167819.04/0/spring-core-4-2-5-release-sourcesjar/org/springframework/core/convert/support/StringToLocaleConverter.java

\* /opt/cola/permits/1294102331\_1648167819.04/0/spring-core-4-2-5-release-sourcesjar/org/springframework/util/ResourceUtils.java

\* /opt/cola/permits/1294102331\_1648167819.04/0/spring-core-4-2-5-release-sourcesjar/org/springframework/core/JdkVersion.java

\* /opt/cola/permits/1294102331\_1648167819.04/0/spring-core-4-2-5-release-sourcesjar/org/springframework/util/MimeType.java

\* /opt/cola/permits/1294102331\_1648167819.04/0/spring-core-4-2-5-release-sourcesjar/org/springframework/core/convert/support/StreamConverter.java

\* /opt/cola/permits/1294102331\_1648167819.04/0/spring-core-4-2-5-release-sourcesjar/org/springframework/util/ResizableByteArrayOutputStream.java

\* /opt/cola/permits/1294102331\_1648167819.04/0/spring-core-4-2-5-release-sourcesjar/org/springframework/core/PriorityOrdered.java

\*

\*

\*

 /opt/cola/permits/1294102331\_1648167819.04/0/spring-core-4-2-5-release-sourcesjar/org/springframework/core/annotation/DefaultAnnotationAttributeExtractor.java \* /opt/cola/permits/1294102331\_1648167819.04/0/spring-core-4-2-5-release-sourcesjar/org/springframework/core/convert/support/StringToCurrencyConverter.java \* /opt/cola/permits/1294102331\_1648167819.04/0/spring-core-4-2-5-release-sourcesjar/org/springframework/core/AliasRegistry.java

\* /opt/cola/permits/1294102331\_1648167819.04/0/spring-core-4-2-5-release-sourcesjar/org/springframework/core/convert/support/ObjectToOptionalConverter.java

\* /opt/cola/permits/1294102331\_1648167819.04/0/spring-core-4-2-5-release-sourcesjar/org/springframework/core/convert/support/StringToUUIDConverter.java

\* /opt/cola/permits/1294102331\_1648167819.04/0/spring-core-4-2-5-release-sourcesjar/org/springframework/core/type/StandardAnnotationMetadata.java

\* /opt/cola/permits/1294102331\_1648167819.04/0/spring-core-4-2-5-release-sourcesjar/org/springframework/core/convert/converter/ConvertingComparator.java \*

 /opt/cola/permits/1294102331\_1648167819.04/0/spring-core-4-2-5-release-sourcesjar/org/springframework/core/convert/support/StringToTimeZoneConverter.java \* /opt/cola/permits/1294102331\_1648167819.04/0/spring-core-4-2-5-release-sources-

jar/org/springframework/core/annotation/AbstractAliasAwareAnnotationAttributeExtractor.java

\* /opt/cola/permits/1294102331\_1648167819.04/0/spring-core-4-2-5-release-sources-

jar/org/springframework/core/annotation/AnnotationAttributes.java

\* /opt/cola/permits/1294102331\_1648167819.04/0/spring-core-4-2-5-release-sourcesjar/org/springframework/core/io/AbstractFileResolvingResource.java

\* /opt/cola/permits/1294102331\_1648167819.04/0/spring-core-4-2-5-release-sourcesjar/org/springframework/util/StringUtils.java

\* /opt/cola/permits/1294102331\_1648167819.04/0/spring-core-4-2-5-release-sourcesjar/org/springframework/core/convert/ConversionFailedException.java \*

 /opt/cola/permits/1294102331\_1648167819.04/0/spring-core-4-2-5-release-sourcesjar/org/springframework/core/env/CompositePropertySource.java

\* /opt/cola/permits/1294102331\_1648167819.04/0/spring-core-4-2-5-release-sourcesjar/org/springframework/util/ReflectionUtils.java

\* /opt/cola/permits/1294102331\_1648167819.04/0/spring-core-4-2-5-release-sourcesjar/org/springframework/core/annotation/Order.java

\* /opt/cola/permits/1294102331\_1648167819.04/0/spring-core-4-2-5-release-sourcesjar/org/springframework/util/AntPathMatcher.java

\* /opt/cola/permits/1294102331\_1648167819.04/0/spring-core-4-2-5-release-sourcesjar/org/springframework/core/MethodParameter.java

\* /opt/cola/permits/1294102331\_1648167819.04/0/spring-core-4-2-5-release-sourcesjar/org/springframework/core/type/classreading/MethodMetadataReadingVisitor.java \* /opt/cola/permits/1294102331\_1648167819.04/0/spring-core-4-2-5-release-sourcesjar/org/springframework/util/ClassUtils.java

\* /opt/cola/permits/1294102331\_1648167819.04/0/spring-core-4-2-5-release-sourcesjar/org/springframework/core/SerializableTypeWrapper.java

 /opt/cola/permits/1294102331\_1648167819.04/0/spring-core-4-2-5-release-sourcesjar/org/springframework/core/serializer/DefaultDeserializer.java

\* /opt/cola/permits/1294102331\_1648167819.04/0/spring-core-4-2-5-release-sources-

\*

jar/org/springframework/util/Base64Utils.java

\* /opt/cola/permits/1294102331\_1648167819.04/0/spring-core-4-2-5-release-sourcesjar/org/springframework/core/MethodIntrospector.java

\* /opt/cola/permits/1294102331\_1648167819.04/0/spring-core-4-2-5-release-sourcesjar/org/springframework/core/io/UrlResource.java

\* /opt/cola/permits/1294102331\_1648167819.04/0/spring-core-4-2-5-release-sourcesjar/org/springframework/core/type/classreading/AnnotationMetadataReadingVisitor.java \* /opt/cola/permits/1294102331\_1648167819.04/0/spring-core-4-2-5-release-sourcesjar/org/springframework/util/CollectionUtils.java

\* /opt/cola/permits/1294102331\_1648167819.04/0/spring-core-4-2-5-release-sourcesjar/org/springframework/core/annotation/AnnotationUtils.java \*

 /opt/cola/permits/1294102331\_1648167819.04/0/spring-core-4-2-5-release-sourcesjar/org/springframework/core/convert/support/StringToCharsetConverter.java

\* /opt/cola/permits/1294102331\_1648167819.04/0/spring-core-4-2-5-release-sourcesjar/org/springframework/core/convert/TypeDescriptor.java

\* /opt/cola/permits/1294102331\_1648167819.04/0/spring-core-4-2-5-release-sourcesjar/org/springframework/core/serializer/support/DeserializingConverter.java

\* /opt/cola/permits/1294102331\_1648167819.04/0/spring-core-4-2-5-release-sourcesjar/org/springframework/core/type/AnnotationMetadata.java

\* /opt/cola/permits/1294102331\_1648167819.04/0/spring-core-4-2-5-release-sourcesjar/org/springframework/core/SimpleAliasRegistry.java

\* /opt/cola/permits/1294102331\_1648167819.04/0/spring-core-4-2-5-release-sourcesjar/org/springframework/core/CollectionFactory.java

\* /opt/cola/permits/1294102331\_1648167819.04/0/spring-core-4-2-5-release-sourcesjar/org/springframework/util/ObjectUtils.java

\*

 /opt/cola/permits/1294102331\_1648167819.04/0/spring-core-4-2-5-release-sourcesjar/org/springframework/core/convert/converter/ConditionalGenericConverter.java \* /opt/cola/permits/1294102331\_1648167819.04/0/spring-core-4-2-5-release-sourcesjar/org/springframework/util/concurrent/CompletableToListenableFutureAdapter.java \* /opt/cola/permits/1294102331\_1648167819.04/0/spring-core-4-2-5-release-sourcesjar/org/springframework/core/convert/converter/ConverterFactory.java

\* /opt/cola/permits/1294102331\_1648167819.04/0/spring-core-4-2-5-release-sourcesjar/org/springframework/util/UpdateMessageDigestInputStream.java

\* /opt/cola/permits/1294102331\_1648167819.04/0/spring-core-4-2-5-release-sourcesjar/org/springframework/core/serializer/DefaultSerializer.java

\* /opt/cola/permits/1294102331\_1648167819.04/0/spring-core-4-2-5-release-sourcesjar/org/springframework/core/io/FileSystemResource.java

\* /opt/cola/permits/1294102331\_1648167819.04/0/spring-core-4-2-5-release-sourcesjar/org/springframework/core/annotation/AnnotationAttributeExtractor.java

\*

 /opt/cola/permits/1294102331\_1648167819.04/0/spring-core-4-2-5-release-sourcesjar/org/springframework/core/type/AnnotatedTypeMetadata.java

\* /opt/cola/permits/1294102331\_1648167819.04/0/spring-core-4-2-5-release-sourcesjar/org/springframework/util/comparator/InstanceComparator.java

\* /opt/cola/permits/1294102331\_1648167819.04/0/spring-core-4-2-5-release-sourcesjar/org/springframework/core/annotation/AliasFor.java

\* /opt/cola/permits/1294102331\_1648167819.04/0/spring-core-4-2-5-release-sourcesjar/org/springframework/util/StopWatch.java

\* /opt/cola/permits/1294102331\_1648167819.04/0/spring-core-4-2-5-release-sourcesjar/org/springframework/util/LinkedMultiValueMap.java

\* /opt/cola/permits/1294102331\_1648167819.04/0/spring-core-4-2-5-release-sourcesjar/org/springframework/core/type/StandardMethodMetadata.java

\* /opt/cola/permits/1294102331\_1648167819.04/0/spring-core-4-2-5-release-sourcesjar/org/springframework/util/MimeTypeUtils.java

\*

 /opt/cola/permits/1294102331\_1648167819.04/0/spring-core-4-2-5-release-sourcesjar/org/springframework/util/SimpleIdGenerator.java

\* /opt/cola/permits/1294102331\_1648167819.04/0/spring-core-4-2-5-release-sourcesjar/org/springframework/core/serializer/support/SerializingConverter.java

\* /opt/cola/permits/1294102331\_1648167819.04/0/spring-core-4-2-5-release-sources-

jar/org/springframework/core/convert/converter/GenericConverter.java

No license file was found, but licenses were detected in source scan.

/\*

- \* Copyright 2002-2008 the original author or authors.
- \*

\* Licensed under the Apache License, Version 2.0 (the "License");

- \* you may not use this file except in compliance with the License.
- \* You may obtain a copy of the License at
- \*

\* http://www.apache.org/licenses/LICENSE-2.0

\*

\* Unless required by applicable law or agreed to in writing, software

- \* distributed under the License is distributed on an "AS IS" BASIS,
- \* WITHOUT WARRANTIES OR CONDITIONS OF ANY KIND, either express or implied.
- \* See the License for the specific language governing permissions and
- \* limitations under the License.

\*/

Found in path(s):

\* /opt/cola/permits/1294102331\_1648167819.04/0/spring-core-4-2-5-release-sourcesjar/org/springframework/core/NamedInheritableThreadLocal.java

\* /opt/cola/permits/1294102331\_1648167819.04/0/spring-core-4-2-5-release-sourcesjar/org/springframework/core/NestedExceptionUtils.java

\* /opt/cola/permits/1294102331\_1648167819.04/0/spring-core-4-2-5-release-sources-

jar/org/springframework/core/NamedThreadLocal.java

No license file was found, but licenses were detected in source scan.

/\*\*\*

- \* ASM: a very small and fast Java bytecode manipulation framework
- \* Copyright (c) 2000-2011 INRIA, France Telecom
- \* All rights reserved.

\*

\* Redistribution and use in source and binary forms, with or without

- \* modification, are permitted provided that the following conditions
- \* are met:
- \* 1. Redistributions of source code must retain the above copyright
- notice, this list of conditions and the following disclaimer.
- \* 2. Redistributions in binary form must reproduce the above copyright
- \* notice, this list of conditions and the following disclaimer in the
- \* documentation and/or other materials provided with the distribution.
- \* 3. Neither the name of the copyright holders nor the names of its
- \* contributors may be used to endorse or promote products derived from
- \* this software without specific prior written permission.
- \*

\* THIS SOFTWARE IS PROVIDED BY THE COPYRIGHT HOLDERS AND CONTRIBUTORS "AS IS"

\* AND ANY EXPRESS OR IMPLIED WARRANTIES, INCLUDING, BUT NOT LIMITED TO, THE \* IMPLIED WARRANTIES OF MERCHANTABILITY AND FITNESS FOR A PARTICULAR PURPOSE \* ARE DISCLAIMED. IN NO EVENT SHALL THE COPYRIGHT OWNER OR CONTRIBUTORS BE \* LIABLE FOR ANY DIRECT, INDIRECT, INCIDENTAL, SPECIAL, EXEMPLARY, OR \* CONSEQUENTIAL DAMAGES (INCLUDING, BUT NOT LIMITED TO, PROCUREMENT OF \* SUBSTITUTE GOODS OR SERVICES; LOSS OF USE, DATA, OR PROFITS; OR BUSINESS \* INTERRUPTION) HOWEVER CAUSED AND ON ANY THEORY OF LIABILITY, WHETHER IN \* CONTRACT, STRICT LIABILITY, OR TORT (INCLUDING NEGLIGENCE OR OTHERWISE) \* ARISING IN ANY WAY OUT OF THE USE OF THIS SOFTWARE, EVEN IF ADVISED OF \* THE POSSIBILITY OF SUCH DAMAGE.

\*/

Found in path(s):

\* /opt/cola/permits/1294102331\_1648167819.04/0/spring-core-4-2-5-release-sourcesjar/org/springframework/asm/Type.java

\* /opt/cola/permits/1294102331\_1648167819.04/0/spring-core-4-2-5-release-sourcesjar/org/springframework/asm/Edge.java

\* /opt/cola/permits/1294102331\_1648167819.04/0/spring-core-4-2-5-release-sourcesjar/org/springframework/asm/MethodWriter.java

\*

 /opt/cola/permits/1294102331\_1648167819.04/0/spring-core-4-2-5-release-sourcesjar/org/springframework/asm/Label.java

\* /opt/cola/permits/1294102331\_1648167819.04/0/spring-core-4-2-5-release-sourcesjar/org/springframework/asm/Opcodes.java

\* /opt/cola/permits/1294102331\_1648167819.04/0/spring-core-4-2-5-release-sourcesjar/org/springframework/asm/Frame.java

\* /opt/cola/permits/1294102331\_1648167819.04/0/spring-core-4-2-5-release-sourcesjar/org/springframework/asm/FieldWriter.java

\* /opt/cola/permits/1294102331\_1648167819.04/0/spring-core-4-2-5-release-sourcesjar/org/springframework/asm/ClassReader.java

\* /opt/cola/permits/1294102331\_1648167819.04/0/spring-core-4-2-5-release-sourcesjar/org/springframework/asm/ByteVector.java

\* /opt/cola/permits/1294102331\_1648167819.04/0/spring-core-4-2-5-release-sourcesjar/org/springframework/asm/Handle.java

\* /opt/cola/permits/1294102331\_1648167819.04/0/spring-core-4-2-5-release-sources-

jar/org/springframework/asm/ClassVisitor.java

\*

 /opt/cola/permits/1294102331\_1648167819.04/0/spring-core-4-2-5-release-sourcesjar/org/springframework/asm/FieldVisitor.java

\* /opt/cola/permits/1294102331\_1648167819.04/0/spring-core-4-2-5-release-sourcesjar/org/springframework/asm/ClassWriter.java

\* /opt/cola/permits/1294102331\_1648167819.04/0/spring-core-4-2-5-release-sourcesjar/org/springframework/asm/AnnotationWriter.java

\* /opt/cola/permits/1294102331\_1648167819.04/0/spring-core-4-2-5-release-sourcesjar/org/springframework/asm/Item.java

\* /opt/cola/permits/1294102331\_1648167819.04/0/spring-core-4-2-5-release-sourcesjar/org/springframework/asm/AnnotationVisitor.java

\* /opt/cola/permits/1294102331\_1648167819.04/0/spring-core-4-2-5-release-sourcesjar/org/springframework/asm/Attribute.java

\* /opt/cola/permits/1294102331\_1648167819.04/0/spring-core-4-2-5-release-sourcesjar/org/springframework/asm/MethodVisitor.java

\* /opt/cola/permits/1294102331\_1648167819.04/0/spring-core-4-2-5-release-sourcesjar/org/springframework/asm/Handler.java

\*

 /opt/cola/permits/1294102331\_1648167819.04/0/spring-core-4-2-5-release-sourcesjar/org/springframework/asm/Context.java

No license file was found, but licenses were detected in source scan.

/\*

\* Copyright 2002-2012 the original author or authors.

\*

\* Licensed under the Apache License, Version 2.0 (the "License");

\* you may not use this file except in compliance with the License.

\* You may obtain a copy of the License at

\*

\* http://www.apache.org/licenses/LICENSE-2.0

\*

\* Unless required by applicable law or agreed to in writing, software

\* distributed under the License is distributed on an "AS IS" BASIS,

\* WITHOUT WARRANTIES OR CONDITIONS OF ANY KIND, either express or implied.

\* See the License for the specific language governing permissions and

\* limitations under the License.

\*/

Found in path(s):

\* /opt/cola/permits/1294102331\_1648167819.04/0/spring-core-4-2-5-release-sourcesjar/org/springframework/core/task/TaskTimeoutException.java

\* /opt/cola/permits/1294102331\_1648167819.04/0/spring-core-4-2-5-release-sources-

jar/org/springframework/util/xml/SimpleSaxErrorHandler.java

\* /opt/cola/permits/1294102331\_1648167819.04/0/spring-core-4-2-5-release-sources-

jar/org/springframework/core/task/support/ExecutorServiceAdapter.java

\*

 /opt/cola/permits/1294102331\_1648167819.04/0/spring-core-4-2-5-release-sourcesjar/org/springframework/core/ControlFlowFactory.java

\* /opt/cola/permits/1294102331\_1648167819.04/0/spring-core-4-2-5-release-sourcesjar/org/springframework/util/WeakReferenceMonitor.java

\* /opt/cola/permits/1294102331\_1648167819.04/0/spring-core-4-2-5-release-sourcesjar/org/springframework/core/task/TaskExecutor.java

\* /opt/cola/permits/1294102331\_1648167819.04/0/spring-core-4-2-5-release-sourcesjar/org/springframework/core/SmartClassLoader.java

\* /opt/cola/permits/1294102331\_1648167819.04/0/spring-core-4-2-5-release-sourcesjar/org/springframework/core/ErrorCoded.java

\* /opt/cola/permits/1294102331\_1648167819.04/0/spring-core-4-2-5-release-sourcesjar/org/springframework/util/PropertiesPersister.java

\* /opt/cola/permits/1294102331\_1648167819.04/0/spring-core-4-2-5-release-sourcesjar/org/springframework/util/comparator/InvertibleComparator.java

\*

 /opt/cola/permits/1294102331\_1648167819.04/0/spring-core-4-2-5-release-sourcesjar/org/springframework/core/style/DefaultToStringStyler.java

\* /opt/cola/permits/1294102331\_1648167819.04/0/spring-core-4-2-5-release-sourcesjar/org/springframework/core/io/ClassRelativeResourceLoader.java

\* /opt/cola/permits/1294102331\_1648167819.04/0/spring-core-4-2-5-release-sourcesjar/org/springframework/util/PathMatcher.java

\* /opt/cola/permits/1294102331\_1648167819.04/0/spring-core-4-2-5-release-sourcesjar/org/springframework/core/io/Resource.java

\* /opt/cola/permits/1294102331\_1648167819.04/0/spring-core-4-2-5-release-sourcesjar/org/springframework/core/convert/support/CharacterToNumberFactory.java

\* /opt/cola/permits/1294102331\_1648167819.04/0/spring-core-4-2-5-release-sourcesjar/org/springframework/core/io/InputStreamSource.java

\* /opt/cola/permits/1294102331\_1648167819.04/0/spring-core-4-2-5-release-sourcesjar/org/springframework/core/NestedRuntimeException.java

\*

\*

 /opt/cola/permits/1294102331\_1648167819.04/0/spring-core-4-2-5-release-sourcesjar/org/springframework/core/type/classreading/MetadataReaderFactory.java

\* /opt/cola/permits/1294102331\_1648167819.04/0/spring-core-4-2-5-release-sourcesjar/org/springframework/core/style/DefaultValueStyler.java

\* /opt/cola/permits/1294102331\_1648167819.04/0/spring-core-4-2-5-release-sourcesjar/org/springframework/util/comparator/CompoundComparator.java

\* /opt/cola/permits/1294102331\_1648167819.04/0/spring-core-4-2-5-release-sourcesjar/org/springframework/core/convert/support/CollectionToObjectConverter.java

\* /opt/cola/permits/1294102331\_1648167819.04/0/spring-core-4-2-5-release-sourcesjar/org/springframework/core/convert/support/StringToBooleanConverter.java

\* /opt/cola/permits/1294102331\_1648167819.04/0/spring-core-4-2-5-release-sourcesjar/org/springframework/util/CommonsLogWriter.java

\* /opt/cola/permits/1294102331\_1648167819.04/0/spring-core-4-2-5-release-sourcesjar/org/springframework/core/ControlFlow.java

 /opt/cola/permits/1294102331\_1648167819.04/0/spring-core-4-2-5-release-sourcesjar/org/springframework/core/style/ToStringStyler.java

\* /opt/cola/permits/1294102331\_1648167819.04/0/spring-core-4-2-5-release-sources-

jar/org/springframework/core/serializer/Deserializer.java

\* /opt/cola/permits/1294102331\_1648167819.04/0/spring-core-4-2-5-release-sourcesjar/org/springframework/core/task/SyncTaskExecutor.java

\* /opt/cola/permits/1294102331\_1648167819.04/0/spring-core-4-2-5-release-sourcesjar/org/springframework/util/xml/AbstractXMLStreamReader.java

\* /opt/cola/permits/1294102331\_1648167819.04/0/spring-core-4-2-5-release-sourcesjar/org/springframework/core/task/TaskRejectedException.java

\* /opt/cola/permits/1294102331\_1648167819.04/0/spring-core-4-2-5-release-sourcesjar/org/springframework/core/AttributeAccessorSupport.java

\* /opt/cola/permits/1294102331\_1648167819.04/0/spring-core-4-2-5-release-sourcesjar/org/springframework/core/convert/support/CollectionToStringConverter.java \*

 /opt/cola/permits/1294102331\_1648167819.04/0/spring-core-4-2-5-release-sourcesjar/org/springframework/util/ErrorHandler.java

\* /opt/cola/permits/1294102331\_1648167819.04/0/spring-core-4-2-5-release-sourcesjar/org/springframework/util/xml/DomContentHandler.java

\* /opt/cola/permits/1294102331\_1648167819.04/0/spring-core-4-2-5-release-sourcesjar/org/springframework/util/MultiValueMap.java

\* /opt/cola/permits/1294102331\_1648167819.04/0/spring-core-4-2-5-release-sourcesjar/org/springframework/core/InfrastructureProxy.java

\* /opt/cola/permits/1294102331\_1648167819.04/0/spring-core-4-2-5-release-sourcesjar/org/springframework/util/xml/SimpleTransformErrorListener.java

\* /opt/cola/permits/1294102331\_1648167819.04/0/spring-core-4-2-5-release-sourcesjar/org/springframework/util/LinkedCaseInsensitiveMap.java

\* /opt/cola/permits/1294102331\_1648167819.04/0/spring-core-4-2-5-release-sourcesjar/org/springframework/core/convert/support/CollectionToArrayConverter.java \*

 /opt/cola/permits/1294102331\_1648167819.04/0/spring-core-4-2-5-release-sourcesjar/org/springframework/core/io/DescriptiveResource.java

\* /opt/cola/permits/1294102331\_1648167819.04/0/spring-core-4-2-5-release-sourcesjar/org/springframework/core/ExceptionDepthComparator.java

\* /opt/cola/permits/1294102331\_1648167819.04/0/spring-core-4-2-5-release-sourcesjar/org/springframework/util/xml/AbstractStaxXMLReader.java

\* /opt/cola/permits/1294102331\_1648167819.04/0/spring-core-4-2-5-release-sourcesjar/org/springframework/core/convert/support/StringToPropertiesConverter.java

\* /opt/cola/permits/1294102331\_1648167819.04/0/spring-core-4-2-5-release-sourcesjar/org/springframework/core/io/support/LocalizedResourceHelper.java

\* /opt/cola/permits/1294102331\_1648167819.04/0/spring-core-4-2-5-release-sourcesjar/org/springframework/core/io/support/ResourcePatternUtils.java

\* /opt/cola/permits/1294102331\_1648167819.04/0/spring-core-4-2-5-release-sourcesjar/org/springframework/core/convert/support/StringToCharacterConverter.java \*

 /opt/cola/permits/1294102331\_1648167819.04/0/spring-core-4-2-5-release-sourcesjar/org/springframework/core/ConstantException.java

\* /opt/cola/permits/1294102331\_1648167819.04/0/spring-core-4-2-5-release-sourcesjar/org/springframework/util/xml/TransformerUtils.java

\* /opt/cola/permits/1294102331\_1648167819.04/0/spring-core-4-2-5-release-sourcesjar/org/springframework/core/io/WritableResource.java

\* /opt/cola/permits/1294102331\_1648167819.04/0/spring-core-4-2-5-release-sourcesjar/org/springframework/core/ParameterNameDiscoverer.java

\* /opt/cola/permits/1294102331\_1648167819.04/0/spring-core-4-2-5-release-sourcesjar/org/springframework/core/NestedCheckedException.java

\* /opt/cola/permits/1294102331\_1648167819.04/0/spring-core-4-2-5-release-sourcesjar/org/springframework/core/style/StylerUtils.java

\* /opt/cola/permits/1294102331\_1648167819.04/0/spring-core-4-2-5-release-sourcesjar/org/springframework/util/FileSystemUtils.java

\*

 /opt/cola/permits/1294102331\_1648167819.04/0/spring-core-4-2-5-release-sourcesjar/org/springframework/util/comparator/NullSafeComparator.java

\* /opt/cola/permits/1294102331\_1648167819.04/0/spring-core-4-2-5-release-sourcesjar/org/springframework/core/ConfigurableObjectInputStream.java

\* /opt/cola/permits/1294102331\_1648167819.04/0/spring-core-4-2-5-release-sourcesjar/org/springframework/util/xml/AbstractXMLReader.java

\* /opt/cola/permits/1294102331\_1648167819.04/0/spring-core-4-2-5-release-sourcesjar/org/springframework/core/serializer/Serializer.java

\* /opt/cola/permits/1294102331\_1648167819.04/0/spring-core-4-2-5-release-sourcesjar/org/springframework/core/AttributeAccessor.java

\* /opt/cola/permits/1294102331\_1648167819.04/0/spring-core-4-2-5-release-sourcesjar/org/springframework/core/convert/support/StringToArrayConverter.java

\* /opt/cola/permits/1294102331\_1648167819.04/0/spring-core-4-2-5-release-sourcesjar/org/springframework/core/io/FileSystemResourceLoader.java

\*

 /opt/cola/permits/1294102331\_1648167819.04/0/spring-core-4-2-5-release-sourcesjar/org/springframework/core/env/ConfigurableEnvironment.java

\* /opt/cola/permits/1294102331\_1648167819.04/0/spring-core-4-2-5-release-sourcesjar/org/springframework/util/comparator/BooleanComparator.java

\* /opt/cola/permits/1294102331\_1648167819.04/0/spring-core-4-2-5-release-sourcesjar/org/springframework/util/ConcurrencyThrottleSupport.java

\* /opt/cola/permits/1294102331\_1648167819.04/0/spring-core-4-2-5-release-sourcesjar/org/springframework/core/task/SimpleAsyncTaskExecutor.java

\* /opt/cola/permits/1294102331\_1648167819.04/0/spring-core-4-2-5-release-sourcesjar/org/springframework/core/task/support/ConcurrentExecutorAdapter.java

\* /opt/cola/permits/1294102331\_1648167819.04/0/spring-core-4-2-5-release-sourcesjar/org/springframework/core/Constants.java

\* /opt/cola/permits/1294102331\_1648167819.04/0/spring-core-4-2-5-release-sourcesjar/org/springframework/core/Conventions.java

\* /opt/cola/permits/1294102331\_1648167819.04/0/spring-core-4-2-5-release-sourcesjar/org/springframework/util/comparator/ComparableComparator.java

\* /opt/cola/permits/1294102331\_1648167819.04/0/spring-core-4-2-5-release-sourcesjar/org/springframework/core/convert/support/NumberToCharacterConverter.java

\* /opt/cola/permits/1294102331\_1648167819.04/0/spring-core-4-2-5-release-sourcesjar/org/springframework/core/serializer/support/SerializationFailedException.java \* /opt/cola/permits/1294102331\_1648167819.04/0/spring-core-4-2-5-release-sources-

jar/org/springframework/util/AutoPopulatingList.java

\* /opt/cola/permits/1294102331\_1648167819.04/0/spring-core-4-2-5-release-sources-

jar/org/springframework/core/type/classreading/CachingMetadataReaderFactory.java \* /opt/cola/permits/1294102331\_1648167819.04/0/spring-core-4-2-5-release-sourcesjar/org/springframework/core/SpringVersion.java

\* /opt/cola/permits/1294102331\_1648167819.04/0/spring-core-4-2-5-release-sourcesjar/org/springframework/core/PrioritizedParameterNameDiscoverer.java No license file was found, but licenses were detected in source scan.

/\*

\* Copyright 2002-2014 the original author or authors.

\*

\* Licensed under the Apache License, Version 2.0 (the "License");

\* you may not use this file except in compliance with the License.

\* You may obtain a copy of the License at

\*

\* http://www.apache.org/licenses/LICENSE-2.0

\*

\* Unless required by applicable law or agreed to in writing, software

\* distributed under the License is distributed on an "AS IS" BASIS,

\* WITHOUT WARRANTIES OR CONDITIONS OF ANY KIND, either express or implied.

\* See the License for the specific language governing permissions and

\* limitations under the License.

\*/

Found in path(s):

\* /opt/cola/permits/1294102331\_1648167819.04/0/spring-core-4-2-5-release-sourcesjar/org/springframework/cglib/core/SpringNamingPolicy.java

\* /opt/cola/permits/1294102331\_1648167819.04/0/spring-core-4-2-5-release-sourcesjar/org/springframework/util/Log4jConfigurer.java

\* /opt/cola/permits/1294102331\_1648167819.04/0/spring-core-4-2-5-release-sourcesjar/org/springframework/core/env/ConfigurablePropertyResolver.java

\*

 /opt/cola/permits/1294102331\_1648167819.04/0/spring-core-4-2-5-release-sourcesjar/org/springframework/util/ExceptionTypeFilter.java

\* /opt/cola/permits/1294102331\_1648167819.04/0/spring-core-4-2-5-release-sourcesjar/org/springframework/core/annotation/OrderUtils.java

\* /opt/cola/permits/1294102331\_1648167819.04/0/spring-core-4-2-5-release-sourcesjar/org/springframework/core/convert/support/ObjectToArrayConverter.java

\* /opt/cola/permits/1294102331\_1648167819.04/0/spring-core-4-2-5-release-sourcesjar/org/springframework/util/PropertyPlaceholderHelper.java

\* /opt/cola/permits/1294102331\_1648167819.04/0/spring-core-4-2-5-release-sourcesjar/org/springframework/core/convert/Property.java

\* /opt/cola/permits/1294102331\_1648167819.04/0/spring-core-4-2-5-release-sourcesjar/org/springframework/core/io/DefaultResourceLoader.java

\* /opt/cola/permits/1294102331\_1648167819.04/0/spring-core-4-2-5-release-sourcesjar/org/springframework/core/env/CommandLinePropertySource.java \*

 /opt/cola/permits/1294102331\_1648167819.04/0/spring-core-4-2-5-release-sourcesjar/org/springframework/core/type/filter/AbstractClassTestingTypeFilter.java

\* /opt/cola/permits/1294102331\_1648167819.04/0/spring-core-4-2-5-release-sourcesjar/org/springframework/util/backoff/BackOff.java

\* /opt/cola/permits/1294102331\_1648167819.04/0/spring-core-4-2-5-release-sourcesjar/org/springframework/core/env/AbstractPropertyResolver.java

\* /opt/cola/permits/1294102331\_1648167819.04/0/spring-core-4-2-5-release-sourcesjar/org/springframework/util/backoff/BackOffExecution.java

\* /opt/cola/permits/1294102331\_1648167819.04/0/spring-core-4-2-5-release-sourcesjar/org/springframework/core/convert/support/StringToEnumConverterFactory.java \* /opt/cola/permits/1294102331\_1648167819.04/0/spring-core-4-2-5-release-sourcesjar/org/springframework/core/StandardReflectionParameterNameDiscoverer.java \*

 /opt/cola/permits/1294102331\_1648167819.04/0/spring-core-4-2-5-release-sourcesjar/org/springframework/util/concurrent/SettableListenableFuture.java

\* /opt/cola/permits/1294102331\_1648167819.04/0/spring-core-4-2-5-release-sourcesjar/org/springframework/core/NestedIOException.java

\* /opt/cola/permits/1294102331\_1648167819.04/0/spring-core-4-2-5-release-sourcesjar/org/springframework/core/env/JOptCommandLinePropertySource.java

\* /opt/cola/permits/1294102331\_1648167819.04/0/spring-core-4-2-5-release-sourcesjar/org/springframework/core/type/ClassMetadata.java

\* /opt/cola/permits/1294102331\_1648167819.04/0/spring-core-4-2-5-release-sourcesjar/org/springframework/core/convert/support/ArrayToArrayConverter.java

\* /opt/cola/permits/1294102331\_1648167819.04/0/spring-core-4-2-5-release-sourcesjar/org/springframework/core/type/classreading/RecursiveAnnotationAttributesVisitor.java \* /opt/cola/permits/1294102331\_1648167819.04/0/spring-core-4-2-5-release-sourcesjar/org/springframework/util/concurrent/ListenableFutureCallbackRegistry.java \*

 /opt/cola/permits/1294102331\_1648167819.04/0/spring-core-4-2-5-release-sourcesjar/org/springframework/core/env/MutablePropertySources.java

\* /opt/cola/permits/1294102331\_1648167819.04/0/spring-core-4-2-5-release-sourcesjar/org/springframework/util/xml/AbstractStaxHandler.java

\* /opt/cola/permits/1294102331\_1648167819.04/0/spring-core-4-2-5-release-sourcesjar/org/springframework/util/concurrent/FailureCallback.java

\* /opt/cola/permits/1294102331\_1648167819.04/0/spring-core-4-2-5-release-sourcesjar/org/springframework/lang/UsesJava7.java

\* /opt/cola/permits/1294102331\_1648167819.04/0/spring-core-4-2-5-release-sourcesjar/org/springframework/core/type/StandardClassMetadata.java

\* /opt/cola/permits/1294102331\_1648167819.04/0/spring-core-4-2-5-release-sourcesjar/org/springframework/core/style/ToStringCreator.java

\* /opt/cola/permits/1294102331\_1648167819.04/0/spring-core-4-2-5-release-sourcesjar/org/springframework/util/xml/StaxEventHandler.java

\*

 /opt/cola/permits/1294102331\_1648167819.04/0/spring-core-4-2-5-release-sourcesjar/org/springframework/core/type/filter/AbstractTypeHierarchyTraversingFilter.java \* /opt/cola/permits/1294102331\_1648167819.04/0/spring-core-4-2-5-release-sourcesjar/org/springframework/util/CustomizableThreadCreator.java

\* /opt/cola/permits/1294102331\_1648167819.04/0/spring-core-4-2-5-release-sourcesjar/org/springframework/asm/SpringAsmInfo.java

\* /opt/cola/permits/1294102331\_1648167819.04/0/spring-core-4-2-5-release-sources-

jar/org/springframework/core/convert/support/ConversionServiceFactory.java

\* /opt/cola/permits/1294102331\_1648167819.04/0/spring-core-4-2-5-release-sourcesjar/org/springframework/util/InstanceFilter.java

\* /opt/cola/permits/1294102331\_1648167819.04/0/spring-core-4-2-5-release-sourcesjar/org/springframework/util/concurrent/SuccessCallback.java

\* /opt/cola/permits/1294102331\_1648167819.04/0/spring-core-4-2-5-release-sourcesjar/org/springframework/util/xml/StaxStreamHandler.java

 /opt/cola/permits/1294102331\_1648167819.04/0/spring-core-4-2-5-release-sourcesjar/org/springframework/core/convert/support/IdToEntityConverter.java

\* /opt/cola/permits/1294102331\_1648167819.04/0/spring-core-4-2-5-release-sourcesjar/org/springframework/util/xml/XmlValidationModeDetector.java

\* /opt/cola/permits/1294102331\_1648167819.04/0/spring-core-4-2-5-release-sourcesjar/org/springframework/util/xml/StaxUtils.java

\* /opt/cola/permits/1294102331\_1648167819.04/0/spring-core-4-2-5-release-sourcesjar/org/springframework/util/xml/StaxStreamXMLReader.java

\* /opt/cola/permits/1294102331\_1648167819.04/0/spring-core-4-2-5-release-sourcesjar/org/springframework/core/io/support/PropertiesLoaderSupport.java

\* /opt/cola/permits/1294102331\_1648167819.04/0/spring-core-4-2-5-release-sourcesjar/org/springframework/util/concurrent/ListenableFutureTask.java

\* /opt/cola/permits/1294102331\_1648167819.04/0/spring-core-4-2-5-release-sourcesjar/org/springframework/util/SerializationUtils.java

\*

\*

 /opt/cola/permits/1294102331\_1648167819.04/0/spring-core-4-2-5-release-sourcesjar/org/springframework/util/concurrent/ListenableFutureCallback.java

\* /opt/cola/permits/1294102331\_1648167819.04/0/spring-core-4-2-5-release-sourcesjar/org/springframework/cglib/SpringCglibInfo.java

\* /opt/cola/permits/1294102331\_1648167819.04/0/spring-core-4-2-5-release-sourcesjar/org/springframework/core/BridgeMethodResolver.java

\* /opt/cola/permits/1294102331\_1648167819.04/0/spring-core-4-2-5-release-sourcesjar/org/springframework/core/env/PropertiesPropertySource.java

\* /opt/cola/permits/1294102331\_1648167819.04/0/spring-core-4-2-5-release-sourcesjar/org/springframework/core/convert/support/ZonedDateTimeToCalendarConverter.java \* /opt/cola/permits/1294102331\_1648167819.04/0/spring-core-4-2-5-release-sourcesjar/org/springframework/util/xml/StaxResult.java

\* /opt/cola/permits/1294102331\_1648167819.04/0/spring-core-4-2-5-release-sourcesjar/org/springframework/core/convert/support/ObjectToCollectionConverter.java \*

 /opt/cola/permits/1294102331\_1648167819.04/0/spring-core-4-2-5-release-sourcesjar/org/springframework/core/io/ResourceEditor.java

\* /opt/cola/permits/1294102331\_1648167819.04/0/spring-core-4-2-5-release-sourcesjar/org/springframework/core/convert/support/MapToMapConverter.java

\* /opt/cola/permits/1294102331\_1648167819.04/0/spring-core-4-2-5-release-sourcesjar/org/springframework/core/type/classreading/AnnotationAttributesReadingVisitor.java \* /opt/cola/permits/1294102331\_1648167819.04/0/spring-core-4-2-5-release-sourcesjar/org/springframework/core/type/filter/AspectJTypeFilter.java

\* /opt/cola/permits/1294102331\_1648167819.04/0/spring-core-4-2-5-release-sourcesjar/org/springframework/core/convert/support/CollectionToCollectionConverter.java

\* /opt/cola/permits/1294102331\_1648167819.04/0/spring-core-4-2-5-release-sourcesjar/org/springframework/core/convert/support/ArrayToStringConverter.java

\* /opt/cola/permits/1294102331\_1648167819.04/0/spring-core-4-2-5-release-sourcesjar/org/springframework/util/concurrent/ListenableFuture.java

\*

\*

 /opt/cola/permits/1294102331\_1648167819.04/0/spring-core-4-2-5-release-sourcesjar/org/springframework/core/type/filter/AssignableTypeFilter.java

\* /opt/cola/permits/1294102331\_1648167819.04/0/spring-core-4-2-5-release-sourcesjar/org/springframework/core/env/PropertySource.java

\* /opt/cola/permits/1294102331\_1648167819.04/0/spring-core-4-2-5-release-sourcesjar/org/springframework/core/type/classreading/SimpleMetadataReaderFactory.java

\* /opt/cola/permits/1294102331\_1648167819.04/0/spring-core-4-2-5-release-sourcesjar/org/springframework/core/convert/support/PropertiesToStringConverter.java

\* /opt/cola/permits/1294102331\_1648167819.04/0/spring-core-4-2-5-release-sourcesjar/org/springframework/util/CompositeIterator.java

\* /opt/cola/permits/1294102331\_1648167819.04/0/spring-core-4-2-5-release-sourcesjar/org/springframework/core/DecoratingClassLoader.java

\* /opt/cola/permits/1294102331\_1648167819.04/0/spring-core-4-2-5-release-sourcesjar/org/springframework/core/type/classreading/AbstractRecursiveAnnotationVisitor.java \*

 /opt/cola/permits/1294102331\_1648167819.04/0/spring-core-4-2-5-release-sourcesjar/org/springframework/core/convert/support/ZoneIdToTimeZoneConverter.java \* /opt/cola/permits/1294102331\_1648167819.04/0/spring-core-4-2-5-release-sourcesjar/org/springframework/core/io/ResourceLoader.java

\* /opt/cola/permits/1294102331\_1648167819.04/0/spring-core-4-2-5-release-sourcesjar/org/springframework/core/io/support/ResourceArrayPropertyEditor.java

\* /opt/cola/permits/1294102331\_1648167819.04/0/spring-core-4-2-5-release-sourcesjar/org/springframework/core/convert/support/ArrayToCollectionConverter.java

\* /opt/cola/permits/1294102331\_1648167819.04/0/spring-core-4-2-5-release-sourcesjar/org/springframework/lang/UsesSunHttpServer.java

\* /opt/cola/permits/1294102331\_1648167819.04/0/spring-core-4-2-5-release-sourcesjar/org/springframework/lang/UsesJava8.java

\* /opt/cola/permits/1294102331\_1648167819.04/0/spring-core-4-2-5-release-sourcesjar/org/springframework/core/io/VfsUtils.java

 /opt/cola/permits/1294102331\_1648167819.04/0/spring-core-4-2-5-release-sourcesjar/org/springframework/core/env/MapPropertySource.java

\* /opt/cola/permits/1294102331\_1648167819.04/0/spring-core-4-2-5-release-sourcesjar/org/springframework/core/OverridingClassLoader.java

\* /opt/cola/permits/1294102331\_1648167819.04/0/spring-core-4-2-5-release-sourcesjar/org/springframework/core/convert/support/ArrayToObjectConverter.java

\* /opt/cola/permits/1294102331\_1648167819.04/0/spring-core-4-2-5-release-sourcesjar/org/springframework/core/SpringProperties.java

\* /opt/cola/permits/1294102331\_1648167819.04/0/spring-core-4-2-5-release-sourcesjar/org/springframework/core/LocalVariableTableParameterNameDiscoverer.java

\* /opt/cola/permits/1294102331\_1648167819.04/0/spring-core-4-2-5-release-sourcesjar/org/springframework/core/type/classreading/ClassMetadataReadingVisitor.java

\* /opt/cola/permits/1294102331\_1648167819.04/0/spring-core-4-2-5-release-sources-

jar/org/springframework/core/type/classreading/RecursiveAnnotationArrayVisitor.java \*

 /opt/cola/permits/1294102331\_1648167819.04/0/spring-core-4-2-5-release-sourcesjar/org/springframework/core/convert/support/StringToCollectionConverter.java \* /opt/cola/permits/1294102331\_1648167819.04/0/spring-core-4-2-5-release-sourcesjar/org/springframework/core/convert/support/ObjectToStringConverter.java \* /opt/cola/permits/1294102331\_1648167819.04/0/spring-core-4-2-5-release-sourcesjar/org/springframework/core/convert/converter/ConditionalConverter.java \* /opt/cola/permits/1294102331\_1648167819.04/0/spring-core-4-2-5-release-sourcesjar/org/springframework/core/io/support/SpringFactoriesLoader.java \* /opt/cola/permits/1294102331\_1648167819.04/0/spring-core-4-2-5-release-sourcesjar/org/springframework/core/env/SystemEnvironmentPropertySource.java No license file was found, but licenses were detected in source scan.

/\*

\* Copyright 2002-2009 the original author or authors.

\*

\* Licensed under the Apache License, Version 2.0 (the "License");

\* you may not use this file except in compliance with the License.

- \* You may obtain a copy of the License at
- \*

\* http://www.apache.org/licenses/LICENSE-2.0

\*

\* Unless required by applicable law or agreed to in writing, software

\* distributed under the License is distributed on an "AS IS" BASIS,

\* WITHOUT WARRANTIES OR CONDITIONS OF ANY KIND, either express or implied.

\* See the License for the specific language governing permissions and

\* limitations under the License.

\*/

Found in path(s):

\* /opt/cola/permits/1294102331\_1648167819.04/0/spring-core-4-2-5-release-sourcesjar/org/springframework/core/convert/converter/ConverterRegistry.java \* /opt/cola/permits/1294102331\_1648167819.04/0/spring-core-4-2-5-release-sources-

jar/org/springframework/core/type/classreading/MetadataReader.java

No license file was found, but licenses were detected in source scan.

/\*\*\*

\* ASM: a very small and fast Java bytecode manipulation framework

\* Copyright (c) 2000-2013 INRIA, France Telecom

\* All rights reserved.

\*

\* Redistribution and use in source and binary forms, with or without

\* modification, are permitted provided that the following conditions

\* are met:

\* 1. Redistributions of source code must retain the above copyright

\* notice, this list of conditions and the following disclaimer.

\* 2. Redistributions in binary form must reproduce the above copyright

- notice, this list of conditions and the following disclaimer in the
- \* documentation and/or other materials provided with the distribution.
- \* 3. Neither the name of the copyright holders nor the names of its
- \* contributors may be used to endorse or promote products derived from
- \* this software without specific prior written permission.

\*

\* THIS SOFTWARE IS PROVIDED BY THE COPYRIGHT HOLDERS AND CONTRIBUTORS "AS IS"

\* AND ANY EXPRESS OR IMPLIED WARRANTIES, INCLUDING, BUT NOT LIMITED TO, THE \* IMPLIED WARRANTIES OF MERCHANTABILITY AND FITNESS FOR A PARTICULAR PURPOSE \* ARE DISCLAIMED. IN NO EVENT SHALL THE COPYRIGHT OWNER OR CONTRIBUTORS BE \* LIABLE FOR ANY DIRECT, INDIRECT, INCIDENTAL, SPECIAL, EXEMPLARY, OR \* CONSEQUENTIAL DAMAGES (INCLUDING, BUT NOT LIMITED TO, PROCUREMENT OF \* SUBSTITUTE GOODS OR SERVICES; LOSS OF USE, DATA, OR PROFITS; OR BUSINESS \* INTERRUPTION) HOWEVER CAUSED AND ON ANY THEORY OF LIABILITY, WHETHER IN \* CONTRACT, STRICT LIABILITY, OR TORT (INCLUDING NEGLIGENCE OR OTHERWISE) \* ARISING IN ANY WAY OUT OF THE USE OF THIS SOFTWARE, EVEN IF ADVISED OF \* THE POSSIBILITY OF SUCH DAMAGE. \*/

Found in path(s):

\* /opt/cola/permits/1294102331\_1648167819.04/0/spring-core-4-2-5-release-sourcesjar/org/springframework/asm/TypeReference.java

\* /opt/cola/permits/1294102331\_1648167819.04/0/spring-core-4-2-5-release-sources-

jar/org/springframework/asm/TypePath.java

No license file was found, but licenses were detected in source scan.

/\*

\* Copyright 2002-2016 the original author or authors.

\*

\* Licensed under the Apache License, Version 2.0 (the "License");

\* you may not use this file except in compliance with the License.

\* You may obtain a copy of the License at

\*

\* http://www.apache.org/licenses/LICENSE-2.0

\*

\* Unless required by applicable law or agreed to in writing, software

\* distributed under the License is distributed on an "AS IS" BASIS,

\* WITHOUT WARRANTIES OR CONDITIONS OF ANY KIND, either express or implied.

\* See the License for the specific language governing permissions and

\* limitations under the License.

```
*/
```
Found in path(s):

\* /opt/cola/permits/1294102331\_1648167819.04/0/spring-core-4-2-5-release-sourcesjar/org/springframework/core/io/support/PathMatchingResourcePatternResolver.java \* /opt/cola/permits/1294102331\_1648167819.04/0/spring-core-4-2-5-release-sourcesjar/org/springframework/core/io/support/PropertiesLoaderUtils.java

\*

 /opt/cola/permits/1294102331\_1648167819.04/0/spring-core-4-2-5-release-sourcesjar/org/springframework/core/io/AbstractResource.java

\* /opt/cola/permits/1294102331\_1648167819.04/0/spring-core-4-2-5-release-sourcesjar/org/springframework/core/convert/support/StringToNumberConverterFactory.java \* /opt/cola/permits/1294102331\_1648167819.04/0/spring-core-4-2-5-release-sourcesjar/org/springframework/util/backoff/ExponentialBackOff.java

\* /opt/cola/permits/1294102331\_1648167819.04/0/spring-core-4-2-5-release-sourcesjar/org/springframework/core/OrderComparator.java

\* /opt/cola/permits/1294102331\_1648167819.04/0/spring-core-4-2-5-release-sourcesjar/org/springframework/util/FastByteArrayOutputStream.java

\* /opt/cola/permits/1294102331\_1648167819.04/0/spring-core-4-2-5-release-sourcesjar/org/springframework/core/io/support/EncodedResource.java

\* /opt/cola/permits/1294102331\_1648167819.04/0/spring-core-4-2-5-release-sourcesjar/org/springframework/core/convert/support/NumberToNumberConverterFactory.java \*

 /opt/cola/permits/1294102331\_1648167819.04/0/spring-core-4-2-5-release-sourcesjar/org/springframework/core/convert/support/EnumToStringConverter.java \* /opt/cola/permits/1294102331\_1648167819.04/0/spring-core-4-2-5-release-sourcesjar/org/springframework/util/backoff/FixedBackOff.java No license file was found, but licenses were detected in source scan.

/\*

\* Copyright 2002-2011 the original author or authors.

\*

\* Licensed under the Apache License, Version 2.0 (the "License");

\* you may not use this file except in compliance with the License.

\* You may obtain a copy of the License at

\*

http://www.apache.org/licenses/LICENSE-2.0

\*

\* Unless required by applicable law or agreed to in writing, software

\* distributed under the License is distributed on an "AS IS" BASIS,

\* WITHOUT WARRANTIES OR CONDITIONS OF ANY KIND, either express or implied.

\* See the License for the specific language governing permissions and

\* limitations under the License.

\*/

Found in path(s):

\* /opt/cola/permits/1294102331\_1648167819.04/0/spring-core-4-2-5-release-sourcesjar/org/springframework/core/convert/support/ConversionUtils.java \* /opt/cola/permits/1294102331\_1648167819.04/0/spring-core-4-2-5-release-sourcesjar/org/springframework/core/env/SimpleCommandLineArgsParser.java \*

 /opt/cola/permits/1294102331\_1648167819.04/0/spring-core-4-2-5-release-sourcesjar/org/springframework/core/convert/support/ConfigurableConversionService.java \* /opt/cola/permits/1294102331\_1648167819.04/0/spring-core-4-2-5-release-sourcesjar/org/springframework/core/env/PropertySources.java

\* /opt/cola/permits/1294102331\_1648167819.04/0/spring-core-4-2-5-release-sourcesjar/org/springframework/core/convert/support/ConvertingPropertyEditorAdapter.java \* /opt/cola/permits/1294102331\_1648167819.04/0/spring-core-4-2-5-release-sourcesjar/org/springframework/core/env/MissingRequiredPropertiesException.java \* /opt/cola/permits/1294102331\_1648167819.04/0/spring-core-4-2-5-release-sourcesjar/org/springframework/core/env/CommandLineArgs.java No license file was found, but licenses were detected in source scan.

/\*

```
* Copyright 2002-2013 the original author or authors.
```
\*

\* Licensed under the Apache License, Version 2.0 (the "License");

\* you may not use this file except in compliance with the License.

\* You may obtain a copy of the License at

\*

\* http://www.apache.org/licenses/LICENSE-2.0

\*

\* Unless required by applicable law or agreed to in writing, software

\* distributed under the License is distributed on an "AS IS" BASIS,

\* WITHOUT WARRANTIES OR CONDITIONS OF ANY KIND, either express or implied.

\* See the License for the specific language governing permissions and

\* limitations under the License.

\*/

Found in path(s):

\* /opt/cola/permits/1294102331\_1648167819.04/0/spring-core-4-2-5-release-sourcesjar/org/springframework/core/ParameterizedTypeReference.java

# **1.630 nimbus-langtag 1.6**

### **1.630.1 Available under license :**

No license file was found, but licenses were detected in source scan.

<url>http://www.apache.org/licenses/LICENSE-2.0.txt</url>

Found in path(s): \* /opt/cola/permits/1294099874\_1648835546.33/0/lang-tag-1-6-jar/META-INF/maven/com.nimbusds/langtag/pom.xml No license file was found, but licenses were detected in source scan.

Manifest-Version: 1.0 Created-By: Apache Maven Bundle Plugin Build-Jdk-Spec: 11 Specification-Title: Nimbus LangTag Specification-Version: 1.6 Specification-Vendor: Connect2id Ltd. Implementation-Title: Nimbus LangTag

Implementation-Version: 1.6 Implementation-Vendor: Connect2id Ltd. Build-Date: \${timestamp} Build-Number: \${buildNumber} Build-Tag: 1.6 Bnd-LastModified: 1647443756799 Build-Jdk: 11.0.14 Built-By: vd Bundle-Description: Java implementation of "Tags for Identifying Languag es" (RFC 5646). Bundle-DocURL: https://connect2id.com/ Bundle-License: http://www.apache.org/licenses/LICENSE-2.0.txt Bundle-ManifestVersion: 2 Bundle-Name: Nimbus LangTag Bundle-SymbolicName: lang-tag Bundle-Vendor: Connect2id Ltd. Bundle-Version: 1.6.0 Export-Package: com.nimbusds.langtag;version="1.6" Implementation-Vendor-Id: com.nimbusds Require-Capability: osgi.ee;filter:="(&(osgi.ee=JavaSE)(version=1.6))" Tool: Bnd-2.4.1.201501161923

Found in path(s): \* /opt/cola/permits/1294099874\_1648835546.33/0/lang-tag-1-6-jar/META-INF/MANIFEST.MF

# **1.631 spring-boot 1.3.3.RELEASE**

### **1.631.1 Available under license :**

No license file was found, but licenses were detected in source scan.

### /\*

\* Copyright 2010-2012 the original author or authors.

\*

- \* Licensed under the Apache License, Version 2.0 (the "License");
- \* you may not use this file except in compliance with the License.
- \* You may obtain a copy of the License at
- \*
- \* http://www.apache.org/licenses/LICENSE-2.0
- \*
- \* Unless required by applicable law or agreed to in writing, software
- \* distributed under the License is distributed on an "AS IS" BASIS,
- \* WITHOUT WARRANTIES OR CONDITIONS OF ANY KIND, either express or implied.
- \* See the License for the specific language governing permissions and
- \* limitations under the License.

\*/

Found in path(s):

\* /opt/cola/permits/1294100098\_1648169201.57/0/spring-boot-1-3-3-release-sourcesjar/org/springframework/boot/context/web/ServletContextApplicationContextInitializer.java No license file was found, but licenses were detected in source scan.

/\*

\* Copyright 2010-2014 the original author or authors.

\*

\* Licensed under the Apache License, Version 2.0 (the "License");

- \* you may not use this file except in compliance with the License.
- \* You may obtain a copy of the License at
- \*

\* http://www.apache.org/licenses/LICENSE-2.0

\*

\* Unless required by applicable law or agreed to in writing, software

\* distributed under the License is distributed on an "AS IS" BASIS,

\* WITHOUT WARRANTIES OR CONDITIONS OF ANY KIND, either express or implied.

\* See the License for the specific language governing permissions and

\* limitations under the License.

\*/

Found in path(s):

\* /opt/cola/permits/1294100098\_1648169201.57/0/spring-boot-1-3-3-release-sourcesjar/org/springframework/boot/builder/ParentContextApplicationContextInitializer.java No license file was found, but licenses were detected in source scan.

/\*

\* Copyright 2012-2016 the original author or authors.

\*

\* Licensed under the Apache License, Version 2.0 (the "License");

\* you may not use this file except in compliance with the License.

\* You may obtain a copy of the License at

\*

\* http://www.apache.org/licenses/LICENSE-2.0

\*

\* Unless required by applicable law or agreed to in writing, software

\* distributed under the License is distributed on an "AS IS" BASIS,

\* WITHOUT WARRANTIES OR CONDITIONS OF ANY KIND, either express or implied.

\* See the License for the specific language governing permissions and

\* limitations under the License.

\*/

Found in path(s):

\* /opt/cola/permits/1294100098\_1648169201.57/0/spring-boot-1-3-3-release-sourcesjar/org/springframework/boot/builder/SpringApplicationBuilder.java

\* /opt/cola/permits/1294100098\_1648169201.57/0/spring-boot-1-3-3-release-sources-

jar/org/springframework/boot/ExitCodeExceptionMapper.java

\* /opt/cola/permits/1294100098\_1648169201.57/0/spring-boot-1-3-3-release-sources-

jar/org/springframework/boot/context/properties/ConfigurationProperties.java \*

 /opt/cola/permits/1294100098\_1648169201.57/0/spring-boot-1-3-3-release-sourcesjar/org/springframework/boot/logging/java/JavaLoggingSystem.java

\* /opt/cola/permits/1294100098\_1648169201.57/0/spring-boot-1-3-3-release-sourcesjar/org/springframework/boot/ExitCodeGenerators.java

\* /opt/cola/permits/1294100098\_1648169201.57/0/spring-boot-1-3-3-release-sourcesjar/org/springframework/boot/logging/LogFile.java

\* /opt/cola/permits/1294100098\_1648169201.57/0/spring-boot-1-3-3-release-sourcesjar/org/springframework/boot/ExitCodeGenerator.java

\* /opt/cola/permits/1294100098\_1648169201.57/0/spring-boot-1-3-3-release-sourcesjar/org/springframework/boot/logging/log4j/Log4JLoggingSystem.java

\* /opt/cola/permits/1294100098\_1648169201.57/0/spring-boot-1-3-3-release-sources-

jar/org/springframework/boot/web/servlet/view/velocity/EmbeddedVelocityToolboxView.java \*

 /opt/cola/permits/1294100098\_1648169201.57/0/spring-boot-1-3-3-release-sourcesjar/org/springframework/boot/logging/logback/LogbackLoggingSystem.java

\* /opt/cola/permits/1294100098\_1648169201.57/0/spring-boot-1-3-3-release-sources-

jar/org/springframework/boot/logging/LoggingApplicationListener.java

\* /opt/cola/permits/1294100098\_1648169201.57/0/spring-boot-1-3-3-release-sources-

jar/org/springframework/boot/context/embedded/jetty/JettyEmbeddedServletContainerFactory.java

\* /opt/cola/permits/1294100098\_1648169201.57/0/spring-boot-1-3-3-release-sources-

jar/org/springframework/boot/ExitCodeEvent.java

\* /opt/cola/permits/1294100098\_1648169201.57/0/spring-boot-1-3-3-release-sourcesjar/org/springframework/boot/ResourceBanner.java

\* /opt/cola/permits/1294100098\_1648169201.57/0/spring-boot-1-3-3-release-sources-

jar/org/springframework/boot/SpringBootExceptionHandler.java

\* /opt/cola/permits/1294100098\_1648169201.57/0/spring-boot-1-3-3-release-sourcesjar/org/springframework/boot/SpringApplication.java

/opt/cola/permits/1294100098\_1648169201.57/0/spring-boot-1-3-3-release-sources-

jar/org/springframework/boot/logging/log4j2/Log4J2LoggingSystem.java

\* /opt/cola/permits/1294100098\_1648169201.57/0/spring-boot-1-3-3-release-sources-

jar/org/springframework/boot/BeanDefinitionLoader.java

\* /opt/cola/permits/1294100098\_1648169201.57/0/spring-boot-1-3-3-release-sources-

jar/org/springframework/boot/context/embedded/tomcat/TomcatEmbeddedServletContainerFactory.java

\* /opt/cola/permits/1294100098\_1648169201.57/0/spring-boot-1-3-3-release-sources-

jar/org/springframework/boot/context/properties/ConfigurationPropertiesBindingPostProcessor.java

\* /opt/cola/permits/1294100098\_1648169201.57/0/spring-boot-1-3-3-release-sources-

jar/org/springframework/boot/context/embedded/ServletContextInitializerBeans.java

No license file was found, but licenses were detected in source scan.

/\*

\*

\* Copyright 2012-2013 the original author or authors.

\*

\* Licensed under the Apache License, Version 2.0 (the "License");

\* you may not use this file except in compliance with the License.

\* You may obtain a copy of the License at

- \*
	- http://www.apache.org/licenses/LICENSE-2.0
- \*
- \* Unless required by applicable law or agreed to in writing, software
- \* distributed under the License is distributed on an "AS IS" BASIS,

\* WITHOUT WARRANTIES OR CONDITIONS OF ANY KIND, either express or implied.

- \* See the License for the specific language governing permissions and
- \* limitations under the License.
- \*/

### Found in path(s):

\* /opt/cola/permits/1294100098\_1648169201.57/0/spring-boot-1-3-3-release-sourcesjar/org/springframework/boot/context/embedded/WebApplicationContextServletContextAwareProcessor.java \* /opt/cola/permits/1294100098\_1648169201.57/0/spring-boot-1-3-3-release-sourcesjar/org/springframework/boot/context/embedded/tomcat/TomcatContextCustomizer.java \*

 /opt/cola/permits/1294100098\_1648169201.57/0/spring-boot-1-3-3-release-sourcesjar/org/springframework/boot/context/embedded/jetty/package-info.java \* /opt/cola/permits/1294100098\_1648169201.57/0/spring-boot-1-3-3-release-sourcesjar/org/springframework/boot/json/JacksonJsonParser.java \* /opt/cola/permits/1294100098\_1648169201.57/0/spring-boot-1-3-3-release-sourcesjar/org/springframework/boot/context/embedded/EmbeddedServletContainerException.java \* /opt/cola/permits/1294100098\_1648169201.57/0/spring-boot-1-3-3-release-sourcesjar/org/springframework/boot/context/embedded/package-info.java \* /opt/cola/permits/1294100098\_1648169201.57/0/spring-boot-1-3-3-release-sourcesjar/org/springframework/boot/context/config/DelegatingApplicationContextInitializer.java \* /opt/cola/permits/1294100098\_1648169201.57/0/spring-boot-1-3-3-release-sourcesjar/org/springframework/boot/logging/LogLevel.java \* /opt/cola/permits/1294100098\_1648169201.57/0/spring-boot-1-3-3-release-sourcesjar/org/springframework/boot/context/embedded/MimeMappings.java \* /opt/cola/permits/1294100098\_1648169201.57/0/spring-boot-1-3-3-release-sourcesjar/org/springframework/boot/logging/logback/ColorConverter.java \* /opt/cola/permits/1294100098\_1648169201.57/0/spring-boot-1-3-3-release-sourcesjar/org/springframework/boot/logging/java/SimpleFormatter.java \* /opt/cola/permits/1294100098\_1648169201.57/0/spring-boot-1-3-3-release-sourcesjar/org/springframework/boot/context/web/NonEmbeddedServletContainerFactory.java \* /opt/cola/permits/1294100098\_1648169201.57/0/spring-boot-1-3-3-release-sourcesjar/org/springframework/boot/context/embedded/tomcat/TomcatConnectorCustomizer.java \* /opt/cola/permits/1294100098\_1648169201.57/0/spring-boot-1-3-3-release-sourcesjar/org/springframework/boot/logging/logback/WhitespaceThrowableProxyConverter.java

 $*$ /opt/cola/permits/1294100098\_1648169201.57/0/spring-boot-1-3-3-release-sourcesjar/org/springframework/boot/context/properties/ConfigurationPropertiesBindingPostProcessorRegistrar.java \*

/opt/cola/permits/1294100098\_1648169201.57/0/spring-boot-1-3-3-release-sources-

jar/org/springframework/boot/context/embedded/ServletContextInitializer.java

\* /opt/cola/permits/1294100098\_1648169201.57/0/spring-boot-1-3-3-release-sources-

jar/org/springframework/boot/logging/logback/ExtendedWhitespaceThrowableProxyConverter.java

\* /opt/cola/permits/1294100098\_1648169201.57/0/spring-boot-1-3-3-release-sourcesjar/org/springframework/boot/json/YamlJsonParser.java

\* /opt/cola/permits/1294100098\_1648169201.57/0/spring-boot-1-3-3-release-sourcesjar/org/springframework/boot/context/embedded/tomcat/package-info.java No license file was found, but licenses were detected in source scan.

/\*

\* Copyright 2012-2015 the original author or authors.

\*

\* Licensed under the Apache License, Version 2.0 (the "License");

\* you may not use this file except in compliance with the License.

\* You may obtain a copy of the License at

\*

http://www.apache.org/licenses/LICENSE-2.0

\*

\* Unless required by applicable law or agreed to in writing, software

\* distributed under the License is distributed on an "AS IS" BASIS,

\* WITHOUT WARRANTIES OR CONDITIONS OF ANY KIND, either express or implied.

\* See the License for the specific language governing permissions and

\* limitations under the License.

\*/

Found in path(s):

\* /opt/cola/permits/1294100098\_1648169201.57/0/spring-boot-1-3-3-release-sourcesjar/org/springframework/boot/context/embedded/EmbeddedServletContainerCustomizer.java \* /opt/cola/permits/1294100098\_1648169201.57/0/spring-boot-1-3-3-release-sourcesjar/org/springframework/boot/jta/XADataSourceWrapper.java \*

 /opt/cola/permits/1294100098\_1648169201.57/0/spring-boot-1-3-3-release-sourcesjar/org/springframework/boot/bind/RelaxedBindingNotWritablePropertyException.java \* /opt/cola/permits/1294100098\_1648169201.57/0/spring-boot-1-3-3-release-sourcesjar/org/springframework/boot/orm/jpa/EntityManagerFactoryBuilder.java

\* /opt/cola/permits/1294100098\_1648169201.57/0/spring-boot-1-3-3-release-sourcesjar/org/springframework/boot/jta/atomikos/package-info.java

\* /opt/cola/permits/1294100098\_1648169201.57/0/spring-boot-1-3-3-release-sourcesjar/org/springframework/boot/test/WebIntegrationTest.java

\* /opt/cola/permits/1294100098\_1648169201.57/0/spring-boot-1-3-3-release-sourcesjar/org/springframework/boot/bind/OriginCapablePropertyValue.java

\* /opt/cola/permits/1294100098\_1648169201.57/0/spring-boot-1-3-3-release-sourcesjar/org/springframework/boot/logging/DeferredLog.java

\* /opt/cola/permits/1294100098\_1648169201.57/0/spring-boot-1-3-3-release-sourcesjar/org/springframework/boot/test/OutputCapture.java

\*

 /opt/cola/permits/1294100098\_1648169201.57/0/spring-boot-1-3-3-release-sourcesjar/org/springframework/boot/jta/atomikos/AtomikosConnectionFactoryBean.java \* /opt/cola/permits/1294100098\_1648169201.57/0/spring-boot-1-3-3-release-sources-

jar/org/springframework/boot/bind/YamlConfigurationFactory.java

\* /opt/cola/permits/1294100098\_1648169201.57/0/spring-boot-1-3-3-release-sources-
jar/org/springframework/boot/web/servlet/view/velocity/EmbeddedVelocityViewResolver.java \* /opt/cola/permits/1294100098\_1648169201.57/0/spring-boot-1-3-3-release-sourcesjar/org/springframework/boot/web/servlet/ServletComponentScanRegistrar.java \* /opt/cola/permits/1294100098\_1648169201.57/0/spring-boot-1-3-3-release-sourcesjar/org/springframework/boot/context/web/OrderedHiddenHttpMethodFilter.java \* /opt/cola/permits/1294100098\_1648169201.57/0/spring-boot-1-3-3-release-sourcesjar/org/springframework/boot/bind/RelaxedDataBinder.java \* /opt/cola/permits/1294100098\_1648169201.57/0/spring-boot-1-3-3-release-sources-

jar/org/springframework/boot/context/embedded/AbstractFilterRegistrationBean.java \*

 /opt/cola/permits/1294100098\_1648169201.57/0/spring-boot-1-3-3-release-sourcesjar/org/springframework/boot/env/PropertySourcesLoader.java

\* /opt/cola/permits/1294100098\_1648169201.57/0/spring-boot-1-3-3-release-sourcesjar/org/springframework/boot/logging/ClasspathLoggingApplicationListener.java \* /opt/cola/permits/1294100098\_1648169201.57/0/spring-boot-1-3-3-release-sourcesjar/org/springframework/boot/test/SpringApplicationContextLoader.java

\* /opt/cola/permits/1294100098\_1648169201.57/0/spring-boot-1-3-3-release-sourcesjar/org/springframework/boot/env/EnvironmentPostProcessor.java

\* /opt/cola/permits/1294100098\_1648169201.57/0/spring-boot-1-3-3-release-sourcesjar/org/springframework/boot/web/servlet/WebListenerHandler.java

\* /opt/cola/permits/1294100098\_1648169201.57/0/spring-boot-1-3-3-release-sourcesjar/org/springframework/boot/context/ConfigurationWarningsApplicationContextInitializer.java \*

 /opt/cola/permits/1294100098\_1648169201.57/0/spring-boot-1-3-3-release-sourcesjar/org/springframework/boot/liquibase/CommonsLoggingLiquibaseLogger.java \* /opt/cola/permits/1294100098\_1648169201.57/0/spring-boot-1-3-3-release-sourcesjar/org/springframework/boot/admin/package-info.java

\* /opt/cola/permits/1294100098\_1648169201.57/0/spring-boot-1-3-3-release-sourcesjar/org/springframework/boot/bind/PropertySourcesPropertyValues.java

\* /opt/cola/permits/1294100098\_1648169201.57/0/spring-boot-1-3-3-release-sourcesjar/org/springframework/boot/context/embedded/MultipartConfigFactory.java \* /opt/cola/permits/1294100098\_1648169201.57/0/spring-boot-1-3-3-release-sourcesjar/org/springframework/boot/context/embedded/jetty/ServletContextInitializerConfiguration.java

\* /opt/cola/permits/1294100098\_1648169201.57/0/spring-boot-1-3-3-release-sources-

jar/org/springframework/boot/logging/LoggingInitializationContext.java

\* /opt/cola/permits/1294100098\_1648169201.57/0/spring-boot-1-3-3-release-sourcesjar/org/springframework/boot/context/properties/EnableConfigurationProperties.java \*

 /opt/cola/permits/1294100098\_1648169201.57/0/spring-boot-1-3-3-release-sourcesjar/org/springframework/boot/admin/SpringApplicationAdminMXBeanRegistrar.java \* /opt/cola/permits/1294100098\_1648169201.57/0/spring-boot-1-3-3-release-sourcesjar/org/springframework/boot/logging/Slf4JLoggingSystem.java

\* /opt/cola/permits/1294100098\_1648169201.57/0/spring-boot-1-3-3-release-sourcesjar/org/springframework/boot/context/embedded/tomcat/TomcatEmbeddedServletContainer.java \* /opt/cola/permits/1294100098\_1648169201.57/0/spring-boot-1-3-3-release-sources-

jar/org/springframework/boot/logging/logback/SpringPropertyAction.java

\* /opt/cola/permits/1294100098\_1648169201.57/0/spring-boot-1-3-3-release-sourcesjar/org/springframework/boot/logging/logback/DefaultLogbackConfiguration.java

\* /opt/cola/permits/1294100098\_1648169201.57/0/spring-boot-1-3-3-release-sourcesjar/org/springframework/boot/yaml/SpringProfileDocumentMatcher.java

\*

 /opt/cola/permits/1294100098\_1648169201.57/0/spring-boot-1-3-3-release-sourcesjar/org/springframework/boot/web/servlet/WebFilterHandler.java

\* /opt/cola/permits/1294100098\_1648169201.57/0/spring-boot-1-3-3-release-sourcesjar/org/springframework/boot/context/properties/DeprecatedConfigurationProperty.java \* /opt/cola/permits/1294100098\_1648169201.57/0/spring-boot-1-3-3-release-sourcesjar/org/springframework/boot/context/config/AnsiOutputApplicationListener.java \* /opt/cola/permits/1294100098\_1648169201.57/0/spring-boot-1-3-3-release-sources-

jar/org/springframework/boot/ansi/AnsiStyle.java

\* /opt/cola/permits/1294100098\_1648169201.57/0/spring-boot-1-3-3-release-sourcesjar/org/springframework/boot/logging/logback/SpringProfileAction.java

\* /opt/cola/permits/1294100098\_1648169201.57/0/spring-boot-1-3-3-release-sourcesjar/org/springframework/boot/web/servlet/WebServletHandler.java

\* /opt/cola/permits/1294100098\_1648169201.57/0/spring-boot-1-3-3-release-sourcesjar/org/springframework/boot/logging/log4j2/ColorConverter.java

\*

 /opt/cola/permits/1294100098\_1648169201.57/0/spring-boot-1-3-3-release-sourcesjar/org/springframework/boot/context/embedded/JspServlet.java

\* /opt/cola/permits/1294100098\_1648169201.57/0/spring-boot-1-3-3-release-sources-

jar/org/springframework/boot/context/embedded/undertow/UndertowEmbeddedServletContainer.java

\* /opt/cola/permits/1294100098\_1648169201.57/0/spring-boot-1-3-3-release-sources-

jar/org/springframework/boot/context/event/ApplicationReadyEvent.java

\* /opt/cola/permits/1294100098\_1648169201.57/0/spring-boot-1-3-3-release-sources-

jar/org/springframework/boot/web/servlet/view/velocity/package-info.java

\* /opt/cola/permits/1294100098\_1648169201.57/0/spring-boot-1-3-3-release-sourcesjar/org/springframework/boot/cloud/CloudPlatform.java

\* /opt/cola/permits/1294100098\_1648169201.57/0/spring-boot-1-3-3-release-sourcesjar/org/springframework/boot/env/PropertySourceLoader.java

\* /opt/cola/permits/1294100098\_1648169201.57/0/spring-boot-1-3-3-release-sourcesjar/org/springframework/boot/SpringApplicationRunListeners.java \*

 /opt/cola/permits/1294100098\_1648169201.57/0/spring-boot-1-3-3-release-sourcesjar/org/springframework/boot/ansi/AnsiElement.java

\* /opt/cola/permits/1294100098\_1648169201.57/0/spring-boot-1-3-3-release-sourcesjar/org/springframework/boot/lang/package-info.java

\* /opt/cola/permits/1294100098\_1648169201.57/0/spring-boot-1-3-3-release-sourcesjar/org/springframework/boot/env/YamlPropertySourceLoader.java

\* /opt/cola/permits/1294100098\_1648169201.57/0/spring-boot-1-3-3-release-sourcesjar/org/springframework/boot/test/IntegrationTest.java

 $*$ /opt/cola/permits/1294100098\_1648169201.57/0/spring-boot-1-3-3-release-sourcesjar/org/springframework/boot/test/ServerPortInfoApplicationContextInitializer.java

\* /opt/cola/permits/1294100098\_1648169201.57/0/spring-boot-1-3-3-release-sourcesjar/org/springframework/boot/json/JsonParserFactory.java

\* /opt/cola/permits/1294100098\_1648169201.57/0/spring-boot-1-3-3-release-sources-

jar/org/springframework/boot/context/embedded/jetty/JettyEmbeddedServletContainer.java \*

/opt/cola/permits/1294100098\_1648169201.57/0/spring-boot-1-3-3-release-sources-

jar/org/springframework/boot/context/properties/ConfigurationBeanFactoryMetaData.java

\* /opt/cola/permits/1294100098\_1648169201.57/0/spring-boot-1-3-3-release-sourcesjar/org/springframework/boot/orm/jpa/EntityScanRegistrar.java

\* /opt/cola/permits/1294100098\_1648169201.57/0/spring-boot-1-3-3-release-sourcesjar/org/springframework/boot/context/web/ErrorPageFilter.java

\* /opt/cola/permits/1294100098\_1648169201.57/0/spring-boot-1-3-3-release-sourcesjar/org/springframework/boot/builder/ParentContextCloserApplicationListener.java

\* /opt/cola/permits/1294100098\_1648169201.57/0/spring-boot-1-3-3-release-sourcesjar/org/springframework/boot/SpringBootBanner.java

\* /opt/cola/permits/1294100098\_1648169201.57/0/spring-boot-1-3-3-release-sources-

jar/org/springframework/boot/logging/log4j2/ExtendedWhitespaceThrowablePatternConverter.java \*

/opt/cola/permits/1294100098\_1648169201.57/0/spring-boot-1-3-3-release-sources-

jar/org/springframework/boot/test/MergedContextConfigurationProperties.java

\* /opt/cola/permits/1294100098\_1648169201.57/0/spring-boot-1-3-3-release-sourcesjar/org/springframework/boot/test/TestRestTemplate.java

\* /opt/cola/permits/1294100098\_1648169201.57/0/spring-boot-1-3-3-release-sourcesjar/org/springframework/boot/cloud/package-info.java

\* /opt/cola/permits/1294100098\_1648169201.57/0/spring-boot-1-3-3-release-sourcesjar/org/springframework/boot/web/servlet/ServletComponentScan.java

\* /opt/cola/permits/1294100098\_1648169201.57/0/spring-boot-1-3-3-release-sourcesjar/org/springframework/boot/logging/AbstractLoggingSystem.java

\* /opt/cola/permits/1294100098\_1648169201.57/0/spring-boot-1-3-3-release-sourcesjar/org/springframework/boot/json/JsonJsonParser.java

\* /opt/cola/permits/1294100098\_1648169201.57/0/spring-boot-1-3-3-release-sourcesjar/org/springframework/boot/jta/XAConnectionFactoryWrapper.java \*

 /opt/cola/permits/1294100098\_1648169201.57/0/spring-boot-1-3-3-release-sourcesjar/org/springframework/boot/context/embedded/FilterRegistrationBean.java

\* /opt/cola/permits/1294100098\_1648169201.57/0/spring-boot-1-3-3-release-sourcesjar/org/springframework/boot/context/embedded/ServletRegistrationBean.java

\* /opt/cola/permits/1294100098\_1648169201.57/0/spring-boot-1-3-3-release-sourcesjar/org/springframework/boot/bind/PropertyOrigin.java

\* /opt/cola/permits/1294100098\_1648169201.57/0/spring-boot-1-3-3-release-sourcesjar/org/springframework/boot/context/event/ApplicationFailedEvent.java

\* /opt/cola/permits/1294100098\_1648169201.57/0/spring-boot-1-3-3-release-sourcesjar/org/springframework/boot/jta/atomikos/AtomikosProperties.java

\* /opt/cola/permits/1294100098\_1648169201.57/0/spring-boot-1-3-3-release-sourcesjar/org/springframework/boot/ansi/AnsiPropertySource.java

\* /opt/cola/permits/1294100098\_1648169201.57/0/spring-boot-1-3-3-release-sourcesjar/org/springframework/boot/test/WebAppIntegrationTestContextBootstrapper.java \*

 /opt/cola/permits/1294100098\_1648169201.57/0/spring-boot-1-3-3-release-sourcesjar/org/springframework/boot/context/web/SpringBootServletInitializer.java

\* /opt/cola/permits/1294100098\_1648169201.57/0/spring-boot-1-3-3-release-sourcesjar/org/springframework/boot/bind/PropertiesConfigurationFactory.java

\* /opt/cola/permits/1294100098\_1648169201.57/0/spring-boot-1-3-3-release-sources-

jar/org/springframework/boot/context/embedded/AnnotationConfigEmbeddedWebApplicationContext.java

\* /opt/cola/permits/1294100098\_1648169201.57/0/spring-boot-1-3-3-release-sources-

jar/org/springframework/boot/web/servlet/ServletComponentHandler.java

\* /opt/cola/permits/1294100098\_1648169201.57/0/spring-boot-1-3-3-release-sourcesjar/org/springframework/boot/jta/atomikos/AtomikosDataSourceBean.java

\* /opt/cola/permits/1294100098\_1648169201.57/0/spring-boot-1-3-3-release-sources-

jar/org/springframework/boot/logging/log4j2/WhitespaceThrowablePatternConverter.java \*

 /opt/cola/permits/1294100098\_1648169201.57/0/spring-boot-1-3-3-release-sourcesjar/org/springframework/boot/ansi/AnsiOutput.java

\* /opt/cola/permits/1294100098\_1648169201.57/0/spring-boot-1-3-3-release-sourcesjar/org/springframework/boot/yaml/ArrayDocumentMatcher.java

\* /opt/cola/permits/1294100098\_1648169201.57/0/spring-boot-1-3-3-release-sourcesjar/org/springframework/boot/lang/UsesUnsafeJava.java

\* /opt/cola/permits/1294100098\_1648169201.57/0/spring-boot-1-3-3-release-sourcesjar/org/springframework/boot/test/SpringApplicationConfiguration.java

\* /opt/cola/permits/1294100098\_1648169201.57/0/spring-boot-1-3-3-release-sourcesjar/org/springframework/boot/CommandLineRunner.java

\* /opt/cola/permits/1294100098\_1648169201.57/0/spring-boot-1-3-3-release-sourcesjar/org/springframework/boot/context/web/ServerPortInfoApplicationContextInitializer.java \* /opt/cola/permits/1294100098\_1648169201.57/0/spring-boot-1-3-3-release-sourcesjar/org/springframework/boot/ApplicationArguments.java \*

 /opt/cola/permits/1294100098\_1648169201.57/0/spring-boot-1-3-3-release-sourcesjar/org/springframework/boot/context/embedded/RegistrationBean.java \* /opt/cola/permits/1294100098\_1648169201.57/0/spring-boot-1-3-3-release-sourcesjar/org/springframework/boot/jta/bitronix/package-info.java \* /opt/cola/permits/1294100098\_1648169201.57/0/spring-boot-1-3-3-release-sourcesjar/org/springframework/boot/context/embedded/ConfigurableEmbeddedServletContainer.java \* /opt/cola/permits/1294100098\_1648169201.57/0/spring-boot-1-3-3-release-sourcesjar/org/springframework/boot/jta/bitronix/PoolingConnectionFactoryBean.java \* /opt/cola/permits/1294100098\_1648169201.57/0/spring-boot-1-3-3-release-sourcesjar/org/springframework/boot/context/embedded/Compression.java \* /opt/cola/permits/1294100098\_1648169201.57/0/spring-boot-1-3-3-release-sourcesjar/org/springframework/boot/context/FileEncodingApplicationListener.java \* /opt/cola/permits/1294100098\_1648169201.57/0/spring-boot-1-3-3-release-sourcesjar/org/springframework/boot/context/config/RandomValuePropertySource.java \*

 /opt/cola/permits/1294100098\_1648169201.57/0/spring-boot-1-3-3-release-sourcesjar/org/springframework/boot/context/config/ConfigFileApplicationListener.java \* /opt/cola/permits/1294100098\_1648169201.57/0/spring-boot-1-3-3-release-sourcesjar/org/springframework/boot/web/servlet/ServletComponentRegisteringPostProcessor.java \* /opt/cola/permits/1294100098\_1648169201.57/0/spring-boot-1-3-3-release-sourcesjar/org/springframework/boot/context/embedded/Ssl.java

\* /opt/cola/permits/1294100098\_1648169201.57/0/spring-boot-1-3-3-release-sourcesjar/org/springframework/boot/ApplicationRunner.java

\* /opt/cola/permits/1294100098\_1648169201.57/0/spring-boot-1-3-3-release-sourcesjar/org/springframework/boot/context/embedded/EmbeddedWebApplicationContext.java

\* /opt/cola/permits/1294100098\_1648169201.57/0/spring-boot-1-3-3-release-sourcesjar/org/springframework/boot/admin/SpringApplicationAdminMXBean.java

\*

 /opt/cola/permits/1294100098\_1648169201.57/0/spring-boot-1-3-3-release-sourcesjar/org/springframework/boot/logging/logback/SpringBootJoranConfigurator.java \* /opt/cola/permits/1294100098\_1648169201.57/0/spring-boot-1-3-3-release-sourcesjar/org/springframework/boot/context/web/OrderedRequestContextFilter.java \* /opt/cola/permits/1294100098\_1648169201.57/0/spring-boot-1-3-3-release-sourcesjar/org/springframework/boot/context/embedded/AbstractEmbeddedServletContainerFactory.java \* /opt/cola/permits/1294100098\_1648169201.57/0/spring-boot-1-3-3-release-sourcesjar/org/springframework/boot/ApplicationPid.java

\* /opt/cola/permits/1294100098\_1648169201.57/0/spring-boot-1-3-3-release-sourcesjar/org/springframework/boot/context/event/EventPublishingRunListener.java \* /opt/cola/permits/1294100098\_1648169201.57/0/spring-boot-1-3-3-release-sourcesjar/org/springframework/boot/context/embedded/XmlEmbeddedWebApplicationContext.java \* /opt/cola/permits/1294100098\_1648169201.57/0/spring-boot-1-3-3-release-sourcesjar/org/springframework/boot/context/embedded/EmbeddedServletContainer.java \*

 /opt/cola/permits/1294100098\_1648169201.57/0/spring-boot-1-3-3-release-sourcesjar/org/springframework/boot/DefaultApplicationArguments.java

\* /opt/cola/permits/1294100098\_1648169201.57/0/spring-boot-1-3-3-release-sourcesjar/org/springframework/boot/context/embedded/undertow/FileSessionPersistence.java \* /opt/cola/permits/1294100098\_1648169201.57/0/spring-boot-1-3-3-release-sourcesjar/org/springframework/boot/logging/LoggingSystem.java

\* /opt/cola/permits/1294100098\_1648169201.57/0/spring-boot-1-3-3-release-sourcesjar/org/springframework/boot/bind/RelaxedNames.java

\* /opt/cola/permits/1294100098\_1648169201.57/0/spring-boot-1-3-3-release-sourcesjar/org/springframework/boot/bind/InetAddressEditor.java

\* /opt/cola/permits/1294100098\_1648169201.57/0/spring-boot-1-3-3-release-sources-

jar/org/springframework/boot/context/properties/EnableConfigurationPropertiesImportSelector.java \*

/opt/cola/permits/1294100098\_1648169201.57/0/spring-boot-1-3-3-release-sources-

jar/org/springframework/boot/ApplicationTemp.java

\* /opt/cola/permits/1294100098\_1648169201.57/0/spring-boot-1-3-3-release-sources-

jar/org/springframework/boot/test/EnvironmentTestUtils.java

\* /opt/cola/permits/1294100098\_1648169201.57/0/spring-boot-1-3-3-release-sources-

jar/org/springframework/boot/context/embedded/undertow/UndertowEmbeddedServletContainerFactory.java

\* /opt/cola/permits/1294100098\_1648169201.57/0/spring-boot-1-3-3-release-sources-

```
jar/org/springframework/boot/SpringBootVersion.java
```
\* /opt/cola/permits/1294100098\_1648169201.57/0/spring-boot-1-3-3-release-sources-

jar/org/springframework/boot/jta/bitronix/PoolingDataSourceBean.java

 $*$ /opt/cola/permits/1294100098\_1648169201.57/0/spring-boot-1-3-3-release-sources-

jar/org/springframework/boot/context/embedded/DelegatingFilterProxyRegistrationBean.java

\* /opt/cola/permits/1294100098\_1648169201.57/0/spring-boot-1-3-3-release-sources-

jar/org/springframework/boot/bind/RelaxedPropertyResolver.java

\*

```
 /opt/cola/permits/1294100098_1648169201.57/0/spring-boot-1-3-3-release-sources-
```
jar/org/springframework/boot/context/embedded/AbstractConfigurableEmbeddedServletContainer.java

\* /opt/cola/permits/1294100098\_1648169201.57/0/spring-boot-1-3-3-release-sourcesjar/org/springframework/boot/ansi/AnsiBackground.java

\* /opt/cola/permits/1294100098\_1648169201.57/0/spring-boot-1-3-3-release-sourcesjar/org/springframework/boot/json/JsonParser.java

\* /opt/cola/permits/1294100098\_1648169201.57/0/spring-boot-1-3-3-release-sourcesjar/org/springframework/boot/context/event/package-info.java

\* /opt/cola/permits/1294100098\_1648169201.57/0/spring-boot-1-3-3-release-sourcesjar/org/springframework/boot/orm/jpa/EntityScan.java

\* /opt/cola/permits/1294100098\_1648169201.57/0/spring-boot-1-3-3-release-sourcesjar/org/springframework/boot/orm/jpa/hibernate/package-info.java

\* /opt/cola/permits/1294100098\_1648169201.57/0/spring-boot-1-3-3-release-sourcesjar/org/springframework/boot/context/properties/ConfigurationPropertiesBinding.java \*

 /opt/cola/permits/1294100098\_1648169201.57/0/spring-boot-1-3-3-release-sourcesjar/org/springframework/boot/ansi/AnsiColor.java

\* /opt/cola/permits/1294100098\_1648169201.57/0/spring-boot-1-3-3-release-sourcesjar/org/springframework/boot/env/SpringApplicationJsonEnvironmentPostProcessor.java \* /opt/cola/permits/1294100098\_1648169201.57/0/spring-boot-1-3-3-release-sources-

jar/org/springframework/boot/test/SpringBootMockServletContext.java

\* /opt/cola/permits/1294100098\_1648169201.57/0/spring-boot-1-3-3-release-sources-

jar/org/springframework/boot/context/web/OrderedHttpPutFormContentFilter.java

\* /opt/cola/permits/1294100098\_1648169201.57/0/spring-boot-1-3-3-release-sources-

jar/org/springframework/boot/bind/RelaxedConversionService.java

No license file was found, but licenses were detected in source scan.

/\*

\* Copyright 2010-2015 the original author or authors.

\*

\* Licensed under the Apache License, Version 2.0 (the "License");

\* you may not use this file except in compliance with the License.

\* You may obtain a copy of the License at

\*

\* http://www.apache.org/licenses/LICENSE-2.0

\*

\* Unless required by applicable law or agreed to in writing, software

\* distributed under the License is distributed on an "AS IS" BASIS,

\* WITHOUT WARRANTIES OR CONDITIONS OF ANY KIND, either express or implied.

\* See the License for the specific language governing permissions and

\* limitations under the License.

\*/

Found in path(s):

\* /opt/cola/permits/1294100098\_1648169201.57/0/spring-boot-1-3-3-release-sourcesjar/org/springframework/boot/cloudfoundry/VcapEnvironmentPostProcessor.java \* /opt/cola/permits/1294100098\_1648169201.57/0/spring-boot-1-3-3-release-sourcesjar/org/springframework/boot/context/ContextIdApplicationContextInitializer.java \*

 /opt/cola/permits/1294100098\_1648169201.57/0/spring-boot-1-3-3-release-sourcesjar/org/springframework/boot/cloud/CloudFoundryVcapEnvironmentPostProcessor.java No license file was found, but licenses were detected in source scan.

/\*

\* Copyright 2012-2014 the original author or authors.

\*

\* Licensed under the Apache License, Version 2.0 (the "License");

\* you may not use this file except in compliance with the License.

\* You may obtain a copy of the License at

\*

\* http://www.apache.org/licenses/LICENSE-2.0

\*

\* Unless required by applicable law or agreed to in writing, software

\* distributed under the License is distributed on an "AS IS" BASIS,

\* WITHOUT WARRANTIES OR CONDITIONS OF ANY KIND, either express or implied.

\* See the License for the specific language governing permissions and

\* limitations under the License.

\*/

Found in path(s):

\* /opt/cola/permits/1294100098\_1648169201.57/0/spring-boot-1-3-3-release-sourcesjar/org/springframework/boot/context/event/ApplicationEnvironmentPreparedEvent.java \* /opt/cola/permits/1294100098\_1648169201.57/0/spring-boot-1-3-3-release-sourcesjar/org/springframework/boot/logging/logback/package-info.java \*

 /opt/cola/permits/1294100098\_1648169201.57/0/spring-boot-1-3-3-release-sourcesjar/org/springframework/boot/context/embedded/jetty/JettyEmbeddedWebAppContext.java \* /opt/cola/permits/1294100098\_1648169201.57/0/spring-boot-1-3-3-release-sourcesjar/org/springframework/boot/SpringApplicationRunListener.java

\* /opt/cola/permits/1294100098\_1648169201.57/0/spring-boot-1-3-3-release-sourcesjar/org/springframework/boot/json/JsonSimpleJsonParser.java

\* /opt/cola/permits/1294100098\_1648169201.57/0/spring-boot-1-3-3-release-sourcesjar/org/springframework/boot/jta/atomikos/AtomikosXAConnectionFactoryWrapper.java \* /opt/cola/permits/1294100098\_1648169201.57/0/spring-boot-1-3-3-release-sourcesjar/org/springframework/boot/json/BasicJsonParser.java

\* /opt/cola/permits/1294100098\_1648169201.57/0/spring-boot-1-3-3-release-sourcesjar/org/springframework/boot/bind/PropertyNamePatternsMatcher.java

\* /opt/cola/permits/1294100098\_1648169201.57/0/spring-boot-1-3-3-release-sourcesjar/org/springframework/boot/package-info.java

\*

 /opt/cola/permits/1294100098\_1648169201.57/0/spring-boot-1-3-3-release-sourcesjar/org/springframework/boot/logging/log4j2/package-info.java

\* /opt/cola/permits/1294100098\_1648169201.57/0/spring-boot-1-3-3-release-sourcesjar/org/springframework/boot/context/embedded/ErrorPage.java

\* /opt/cola/permits/1294100098\_1648169201.57/0/spring-boot-1-3-3-release-sourcesjar/org/springframework/boot/env/PropertiesPropertySourceLoader.java

\* /opt/cola/permits/1294100098\_1648169201.57/0/spring-boot-1-3-3-release-sources-

jar/org/springframework/boot/jta/package-info.java

\* /opt/cola/permits/1294100098\_1648169201.57/0/spring-boot-1-3-3-release-sourcesjar/org/springframework/boot/context/embedded/undertow/UndertowBuilderCustomizer.java \* /opt/cola/permits/1294100098\_1648169201.57/0/spring-boot-1-3-3-release-sourcesjar/org/springframework/boot/bind/PatternPropertyNamePatternsMatcher.java \* /opt/cola/permits/1294100098\_1648169201.57/0/spring-boot-1-3-3-release-sourcesjar/org/springframework/boot/jta/bitronix/BitronixXAConnectionFactoryWrapper.java \*

 /opt/cola/permits/1294100098\_1648169201.57/0/spring-boot-1-3-3-release-sourcesjar/org/springframework/boot/context/properties/NestedConfigurationProperty.java \* /opt/cola/permits/1294100098\_1648169201.57/0/spring-boot-1-3-3-release-sourcesjar/org/springframework/boot/test/package-info.java

\* /opt/cola/permits/1294100098\_1648169201.57/0/spring-boot-1-3-3-release-sourcesjar/org/springframework/boot/bind/DefaultPropertyNamePatternsMatcher.java \* /opt/cola/permits/1294100098\_1648169201.57/0/spring-boot-1-3-3-release-sourcesjar/org/springframework/boot/context/config/DelegatingApplicationListener.java

\* /opt/cola/permits/1294100098\_1648169201.57/0/spring-boot-1-3-3-release-sourcesjar/org/springframework/boot/Banner.java

\* /opt/cola/permits/1294100098\_1648169201.57/0/spring-boot-1-3-3-release-sourcesjar/org/springframework/boot/bind/YamlJavaBeanPropertyConstructor.java

\* /opt/cola/permits/1294100098\_1648169201.57/0/spring-boot-1-3-3-release-sourcesjar/org/springframework/boot/context/embedded/undertow/UndertowDeploymentInfoCustomizer.java \*

 /opt/cola/permits/1294100098\_1648169201.57/0/spring-boot-1-3-3-release-sourcesjar/org/springframework/boot/builder/package-info.java

\* /opt/cola/permits/1294100098\_1648169201.57/0/spring-boot-1-3-3-release-sourcesjar/org/springframework/boot/logging/logback/LogbackConfigurator.java

\* /opt/cola/permits/1294100098\_1648169201.57/0/spring-boot-1-3-3-release-sourcesjar/org/springframework/boot/orm/jpa/hibernate/SpringNamingStrategy.java

\* /opt/cola/permits/1294100098\_1648169201.57/0/spring-boot-1-3-3-release-sourcesjar/org/springframework/boot/bind/PropertySourceUtils.java

\* /opt/cola/permits/1294100098\_1648169201.57/0/spring-boot-1-3-3-release-sourcesjar/org/springframework/boot/context/web/package-info.java

\* /opt/cola/permits/1294100098\_1648169201.57/0/spring-boot-1-3-3-release-sourcesjar/org/springframework/boot/context/embedded/ServletListenerRegistrationBean.java \*

 /opt/cola/permits/1294100098\_1648169201.57/0/spring-boot-1-3-3-release-sourcesjar/org/springframework/boot/json/GsonJsonParser.java

\* /opt/cola/permits/1294100098\_1648169201.57/0/spring-boot-1-3-3-release-sourcesjar/org/springframework/boot/test/ConfigFileApplicationContextInitializer.java

\* /opt/cola/permits/1294100098\_1648169201.57/0/spring-boot-1-3-3-release-sourcesjar/org/springframework/boot/context/embedded/undertow/package-info.java

\* /opt/cola/permits/1294100098\_1648169201.57/0/spring-boot-1-3-3-release-sourcesjar/org/springframework/boot/ansi/package-info.java

\* /opt/cola/permits/1294100098\_1648169201.57/0/spring-boot-1-3-3-release-sourcesjar/org/springframework/boot/context/event/ApplicationPreparedEvent.java

\* /opt/cola/permits/1294100098\_1648169201.57/0/spring-boot-1-3-3-release-sources-

jar/org/springframework/boot/context/embedded/EmbeddedServletContainerFactory.java

\* /opt/cola/permits/1294100098\_1648169201.57/0/spring-boot-1-3-3-release-sourcesjar/org/springframework/boot/context/event/ApplicationStartedEvent.java

\* /opt/cola/permits/1294100098\_1648169201.57/0/spring-boot-1-3-3-release-sourcesjar/org/springframework/boot/yaml/DefaultProfileDocumentMatcher.java \* /opt/cola/permits/1294100098\_1648169201.57/0/spring-boot-1-3-3-release-sourcesjar/org/springframework/boot/ApplicationHome.java \* /opt/cola/permits/1294100098\_1648169201.57/0/spring-boot-1-3-3-release-sourcesjar/org/springframework/boot/liquibase/SpringPackageScanClassResolver.java \* /opt/cola/permits/1294100098\_1648169201.57/0/spring-boot-1-3-3-release-sourcesjar/org/springframework/boot/jta/atomikos/AtomikosDependsOnBeanFactoryPostProcessor.java \* /opt/cola/permits/1294100098\_1648169201.57/0/spring-boot-1-3-3-release-sourcesjar/org/springframework/boot/logging/log4j/package-info.java \* /opt/cola/permits/1294100098\_1648169201.57/0/spring-boot-1-3-3-release-sourcesjar/org/springframework/boot/logging/package-info.java \* /opt/cola/permits/1294100098\_1648169201.57/0/spring-boot-1-3-3-release-sourcesjar/org/springframework/boot/context/embedded/tomcat/TomcatEmbeddedContext.java \* /opt/cola/permits/1294100098\_1648169201.57/0/spring-boot-1-3-3-release-sourcesjar/org/springframework/boot/context/embedded/tomcat/TomcatEmbeddedWebappClassLoader.java \* /opt/cola/permits/1294100098\_1648169201.57/0/spring-boot-1-3-3-release-sourcesjar/org/springframework/boot/context/event/SpringApplicationEvent.java \* /opt/cola/permits/1294100098\_1648169201.57/0/spring-boot-1-3-3-release-sourcesjar/org/springframework/boot/context/embedded/tomcat/SkipPatternJarScanner.java \* /opt/cola/permits/1294100098\_1648169201.57/0/spring-boot-1-3-3-release-sourcesjar/org/springframework/boot/env/EnumerableCompositePropertySource.java \* /opt/cola/permits/1294100098\_1648169201.57/0/spring-boot-1-3-3-release-sourcesjar/org/springframework/boot/orm/jpa/hibernate/SpringJtaPlatform.java \* /opt/cola/permits/1294100098\_1648169201.57/0/spring-boot-1-3-3-release-sourcesjar/org/springframework/boot/context/embedded/jetty/JettyServerCustomizer.java \* /opt/cola/permits/1294100098\_1648169201.57/0/spring-boot-1-3-3-release-sourcesjar/org/springframework/boot/context/package-info.java \* /opt/cola/permits/1294100098\_1648169201.57/0/spring-boot-1-3-3-release-sources-

jar/org/springframework/boot/jta/bitronix/BitronixDependentBeanFactoryPostProcessor.java \* /opt/cola/permits/1294100098\_1648169201.57/0/spring-boot-1-3-3-release-sources-

jar/org/springframework/boot/logging/logback/LevelRemappingAppender.java

\* /opt/cola/permits/1294100098\_1648169201.57/0/spring-boot-1-3-3-release-sources-

jar/org/springframework/boot/context/embedded/EmbeddedServletContainerCustomizerBeanPostProcessor.java

\* /opt/cola/permits/1294100098\_1648169201.57/0/spring-boot-1-3-3-release-sources-

jar/org/springframework/boot/context/embedded/tomcat/TomcatResources.java

 $*$ /opt/cola/permits/1294100098\_1648169201.57/0/spring-boot-1-3-3-release-sources-

jar/org/springframework/boot/yaml/package-info.java

\*

/opt/cola/permits/1294100098\_1648169201.57/0/spring-boot-1-3-3-release-sources-

jar/org/springframework/boot/context/embedded/EmbeddedServletContainerInitializedEvent.java

\* /opt/cola/permits/1294100098\_1648169201.57/0/spring-boot-1-3-3-release-sources-

jar/org/springframework/boot/context/embedded/InitParameterConfiguringServletContextInitializer.java

\* /opt/cola/permits/1294100098\_1648169201.57/0/spring-boot-1-3-3-release-sourcesjar/org/springframework/boot/jta/atomikos/AtomikosXADataSourceWrapper.java

\* /opt/cola/permits/1294100098\_1648169201.57/0/spring-boot-1-3-3-release-sourcesjar/org/springframework/boot/liquibase/LiquibaseServiceLocatorApplicationListener.java \* /opt/cola/permits/1294100098\_1648169201.57/0/spring-boot-1-3-3-release-sourcesjar/org/springframework/boot/context/config/package-info.java

\* /opt/cola/permits/1294100098\_1648169201.57/0/spring-boot-1-3-3-release-sourcesjar/org/springframework/boot/orm/jpa/package-info.java

\* /opt/cola/permits/1294100098\_1648169201.57/0/spring-boot-1-3-3-release-sourcesjar/org/springframework/boot/json/package-info.java

\*

 /opt/cola/permits/1294100098\_1648169201.57/0/spring-boot-1-3-3-release-sourcesjar/org/springframework/boot/jta/atomikos/AtomikosLoggingLevel.java

\* /opt/cola/permits/1294100098\_1648169201.57/0/spring-boot-1-3-3-release-sourcesjar/org/springframework/boot/context/web/OrderedCharacterEncodingFilter.java

\* /opt/cola/permits/1294100098\_1648169201.57/0/spring-boot-1-3-3-release-sourcesjar/org/springframework/boot/env/package-info.java

\* /opt/cola/permits/1294100098\_1648169201.57/0/spring-boot-1-3-3-release-sourcesjar/org/springframework/boot/bind/StringToCharArrayConverter.java

\* /opt/cola/permits/1294100098\_1648169201.57/0/spring-boot-1-3-3-release-sourcesjar/org/springframework/boot/logging/java/package-info.java

\* /opt/cola/permits/1294100098\_1648169201.57/0/spring-boot-1-3-3-release-sourcesjar/org/springframework/boot/bind/package-info.java

\* /opt/cola/permits/1294100098\_1648169201.57/0/spring-boot-1-3-3-release-sourcesjar/org/springframework/boot/context/properties/package-info.java \*

 /opt/cola/permits/1294100098\_1648169201.57/0/spring-boot-1-3-3-release-sourcesjar/org/springframework/boot/StartupInfoLogger.java

\* /opt/cola/permits/1294100098\_1648169201.57/0/spring-boot-1-3-3-release-sourcesjar/org/springframework/boot/liquibase/package-info.java

\* /opt/cola/permits/1294100098\_1648169201.57/0/spring-boot-1-3-3-release-sourcesjar/org/springframework/boot/context/embedded/tomcat/TomcatStarter.java

\* /opt/cola/permits/1294100098\_1648169201.57/0/spring-boot-1-3-3-release-sourcesjar/org/springframework/boot/jta/bitronix/BitronixXADataSourceWrapper.java No license file was found, but licenses were detected in source scan.

/\*

\* Copyright 2013-2015 the original author or authors.

\*

\* Licensed under the Apache License, Version 2.0 (the "License");

\* you may not use this file except in compliance with the License.

\* You may obtain a copy of the License at

\*

\* http://www.apache.org/licenses/LICENSE-2.0

\*

\* Unless required by applicable law or agreed to in writing, software

\* distributed under the License is distributed on an "AS IS" BASIS,

\* WITHOUT WARRANTIES OR CONDITIONS OF ANY KIND, either express or implied.

\* See the License for the specific language governing permissions and

\* limitations under the License.

\*/

#### Found in path(s):

\* /opt/cola/permits/1294100098\_1648169201.57/0/spring-boot-1-3-3-release-sourcesjar/org/springframework/boot/test/IntegrationTestPropertiesListener.java

## **1.632 woodstox 6.2.1**

### **1.632.1 Available under license :**

This copy of Jackson JSON processor databind module is licensed under the Apache (Software) License, version 2.0 ("the License"). See the License for details about distribution rights, and the specific rights regarding derivate works.

You may obtain a copy of the License at:

http://www.apache.org/licenses/LICENSE-2.0

## **1.633 freemarker 2.3.23**

### **1.633.1 Available under license :**

Copyright 2014 Attila Szegedi, Daniel Dekany, Jonathan Revusky

Licensed under the Apache License, Version 2.0 (the "License"); you may not use this file except in compliance with the License. You may obtain a copy of the License at

http://www.apache.org/licenses/LICENSE-2.0

Unless required by applicable law or agreed to in writing, software distributed under the License is distributed on an "AS IS" BASIS, WITHOUT WARRANTIES OR CONDITIONS OF ANY KIND, either express or implied. See the License for the specific language governing permissions and limitations under the License.

==============================================================================

END LICENSE

FreeMarker subcomponents with different copyright owners --------------------------------------------------------

FreeMarker, both in its source code and binary form (freemarker.jar) includes a number of files that are licensed by the Apache Software

Foundation under the Apache License, Version 2.0. This is the same license as the license of FreeMaker, but the copyright owner is the Apache Software Foundation. These files are:

 freemarker/ext/jsp/web-app\_2\_2.dtd freemarker/ext/jsp/web-app\_2\_3.dtd freemarker/ext/jsp/web-jsptaglibrary\_1\_1.dtd freemarker/ext/jsp/web-jsptaglibrary\_1\_2.dtd

#### Historical notes

----------------

FreeMarker 1.x was released under the LGPL license. Later, by community consensus, we have switched over to a BSD-style license. As of FreeMarker 2.2pre1, the original author, Benjamin Geer, has relinquished the copyright in behalf of Visigoth Software Society.

With FreeMarker 2.3.21 the license has changed to Apache License, Version 2.0, and the owner has changed from Visigoth Software Society to three of the FreeMarker 2.x developers, Attila Szegedi, Daniel Dekany, and Jonathan Revusky. This product includes software developed by The Apache Software Foundation (http://www.apache.org/).

See the LICENSE.txt for more details. Copyright 2014 Attila Szegedi, Daniel Dekany, Jonathan Revusky

Licensed under the Apache License, Version 2.0 (the "License"); you may not use this file except in compliance with the License. You may obtain a copy of the License at

http://www.apache.org/licenses/LICENSE-2.0

Unless required by applicable law or agreed to in writing, software distributed under the License is distributed on an "AS IS" BASIS, WITHOUT WARRANTIES OR CONDITIONS OF ANY KIND, either express or implied. See the License for the specific language governing permissions and limitations under the License.

==============================================================================

END LICENSE

FreeMarker subcomponents with different copyright owners --------------------------------------------------------

FreeMarker, both in its source code and binary form (freemarker.jar) includes a number of files that are licensed by the Apache Software Foundation under the Apache License, Version 2.0. This is the same license

 as the license of FreeMaker, but the copyright owner is the Apache Software Foundation. These files are:

 freemarker/ext/jsp/web-app\_2\_2.dtd freemarker/ext/jsp/web-app\_2\_3.dtd freemarker/ext/jsp/web-jsptaglibrary\_1\_1.dtd freemarker/ext/jsp/web-jsptaglibrary\_1\_2.dtd

The "icomoon" font files (icomoon.eot, icomoon.svg, icomoon.ttf, and icomoon.woff) under the "documentation" directory of the Freemarker distribution contains a selection from the fonts listed below. Note that the fonts are only used as part of the included documentation, and aren't used for the operation of Freemarker, nor are they included in the binary, freemarker.jar. The fonts are:

\* Entypo pictograms, version 2.0, by Daniel Bruce (www.entypo.com). Each included pictogram is either licensed under Creative Commons Attribution-ShareAlike 3.0 (CC BY-SA 3.0) (http://creativecommons.org/licenses/by-sa/3.0/legalcode), or under SIL Open Font License 1.1 (http://scripts.sil.org/OFL).

\* Font Awesome

 by Dave Gandy (http://fontawesome.io), licensed under SIL Open Font License 1.1 (http://scripts.sil.org/OFL).

\* Material Design icons by Google

 (http://google.github.io/material-design-icons/), licensed under Creative Common Attribution 4.0 International License (CC-BY 4.0) (https://creativecommons.org/licenses/by/4.0/).

#### Historical notes

----------------

FreeMarker 1.x was released under the LGPL license. Later, by community consensus, we have switched over to a BSD-style license. As of FreeMarker 2.2pre1, the original author, Benjamin Geer, has relinquished the copyright in behalf of Visigoth Software Society.

With FreeMarker 2.3.21 the license has changed to Apache License, Version 2.0, and the owner has changed from Visigoth Software Society to three of the FreeMarker 2.x developers, Attila Szegedi, Daniel Dekany, and Jonathan Revusky.

This product includes software developed by The Apache Software Foundation (http://www.apache.org/).

The included documentation contains selected icons from the following fonts:

\* Entypo pictograms, version 2.0, by Daniel Bruce (http://www.entypo.com/, http://www.danielbruce.se/)

\* Font Awesome by Dave Gandy (http://fontawesome.io)

\* Material Design Icons by Google (https://github.com/google/material-design-icons)

See the LICENSE.txt for more details.

# **1.634 jakarta-activation 1.1**

## **1.634.1 Available under license :**

COMMON DEVELOPMENT AND DISTRIBUTION LICENSE (CDDL) Version 1.0

1. Definitions.

1.1. Contributor means each individual or entity that creates or contributes to the creation of Modifications.

1.2. Contributor Version means the combination of the Original Software, prior Modifications used by a Contributor (if any), and the Modifications made by that particular Contributor.

1.3. Covered Software means (a) the Original Software, or (b) Modifications, or (c) the combination of files containing Original Software with files containing Modifications, in each case including portions thereof.

1.4. Executable means the Covered Software in any form other than Source Code.

1.5. Initial Developer means the individual or entity that first makes Original Software available under this License.

1.6. Larger Work means a work which combines Covered Software or portions thereof with code not governed by the terms of this License.

1.7. License means this document.

1.8. Licensable means

 having the right to grant, to the maximum extent possible, whether at the time of the initial grant or subsequently acquired, any and all of the rights conveyed herein.

1.9. Modifications means the Source Code and Executable form of any of the following:

A. Any file that results from an addition to, deletion from or modification of the contents of a file containing

Original Software or previous Modifications;

B. Any new file that contains any part of the Original Software or previous Modification; or

C. Any new file that is contributed or otherwise made available under the terms of this License.

1.10. Original Software means the Source Code and Executable form of computer software code that is originally released under this License.

1.11. Patent Claims means any patent claim(s), now owned or hereafter acquired, including without limitation, method, process, and apparatus claims, in any patent Licensable by grantor.

#### 1.12. Source Code means (a) the common form of

 computer software code in which modifications are made and (b) associated documentation included in or with such code.

1.13. You (or Your) means an individual or a legal entity exercising rights under, and complying with all of the terms of, this License. For legal entities, You includes any entity which controls, is controlled by, or is under common control with You. For purposes of this definition, control means (a)the power, direct or indirect, to cause the direction or management of such entity, whether by contract or otherwise, or (b)ownership of more than fifty percent (50%) of the outstanding shares or beneficial ownership of such entity.

#### 2. License Grants.

#### 2.1. The Initial Developer Grant.

Conditioned upon Your compliance with Section 3.1 below and subject to third party intellectual property claims, the Initial Developer hereby grants You a world-wide, royalty-free, non-exclusive license:

(a) under intellectual property rights (other than patent or trademark) Licensable

 by Initial Developer, to use, reproduce, modify, display, perform, sublicense and distribute the Original Software (or portions thereof), with or without Modifications, and/or as part of a Larger Work; and

(b) under Patent Claims infringed by the making, using or selling of Original Software, to make, have made, use, practice, sell, and offer for sale, and/or otherwise dispose of the Original Software (or portions thereof).

(c) The licenses granted in Sections2.1(a) and (b) are effective on the date Initial Developer first distributes or otherwise makes the Original Software available to a third party under the terms of this License.

(d) Notwithstanding Section2.1(b) above, no patent license is granted: (1)for code that You delete from the Original Software, or (2)for infringements caused by: (i)the modification of the Original Software, or (ii)the combination of the Original Software with other software or devices.

#### 2.2. Contributor Grant.

Conditioned upon Your compliance

 with Section 3.1 below and subject to third party intellectual property claims, each Contributor hereby grants You a world-wide, royalty-free, non-exclusive license:

(a) under intellectual property rights (other than patent or trademark) Licensable by Contributor to use, reproduce, modify, display, perform, sublicense and distribute the Modifications created by such Contributor (or portions thereof), either on an unmodified basis, with other Modifications, as Covered Software and/or as part of a Larger Work; and

(b) under Patent Claims infringed by the making, using, or selling of Modifications made by that Contributor either alone and/or in combination with its Contributor Version (or portions of such combination), to make, use, sell, offer

for sale, have made, and/or otherwise dispose of: (1)Modifications made by that Contributor (or portions thereof); and (2)the combination of Modifications made by that Contributor with its Contributor Version (or portions of such combination).

(c)

 The licenses granted in Sections2.2(a) and 2.2(b) are effective on the date Contributor first distributes or otherwise makes the Modifications available to a third party.

(d) Notwithstanding Section2.2(b) above, no patent license is granted: (1)for any code that Contributor has deleted from the Contributor Version; (2)for infringements caused by: (i)third party modifications of Contributor Version, or (ii)the combination of Modifications made by that Contributor with other software (except as part of the Contributor Version) or other devices; or (3)under Patent Claims infringed by Covered Software in the absence of Modifications made by that Contributor.

#### 3. Distribution Obligations.

3.1. Availability of Source Code.

Any Covered Software that You distribute or otherwise make available in Executable form must also be made available in Source Code form and that Source Code form must be distributed only under the terms of this License. You must include a copy of this License

 with every copy of the Source Code form of the Covered Software You distribute or otherwise make available. You must inform recipients of any such Covered Software in Executable form as to how they can obtain such Covered Software in Source Code form in a reasonable manner on or through a medium customarily used for software exchange.

#### 3.2. Modifications.

The Modifications that You create or to which You contribute are governed by the terms of this License. You represent that You believe Your Modifications are Your original creation(s) and/or You have sufficient rights to grant the rights conveyed by this License.

#### 3.3. Required Notices.

You must include a notice in each of Your Modifications that identifies You as the Contributor of the Modification. You may not remove or alter any copyright, patent or trademark notices contained within the Covered Software, or any notices of licensing or any descriptive text giving attribution to any Contributor or the Initial Developer.

#### 3.4.

#### Application of Additional Terms.

You may not offer or impose any terms on any Covered Software in Source Code form that alters or restricts the applicable version of this License or the recipients rights hereunder. You may choose to offer, and to charge a fee for, warranty, support, indemnity or liability obligations to one or more recipients of Covered Software. However, you may do so only on Your own behalf, and not on behalf of the Initial Developer or any Contributor. You must make it absolutely clear that any such warranty, support, indemnity or liability obligation is offered by You alone, and You hereby agree to indemnify the Initial Developer and every Contributor for any liability incurred by the Initial Developer or such Contributor as a result of warranty, support, indemnity or liability terms You offer.

#### 3.5. Distribution of Executable Versions.

You may distribute the Executable form of the Covered Software under the terms of this License or under the terms of a license

 of Your choice, which may contain terms different from this License, provided that You are in compliance with the terms of this License and that the license for the Executable form does not attempt to limit or alter the recipients rights in the Source Code form from the rights set forth in this License. If You distribute the Covered Software in Executable form under a different license, You must make it absolutely clear that any terms which differ from this License are offered by You alone, not by the Initial Developer or Contributor. You hereby agree to indemnify the Initial Developer and every Contributor for any liability incurred by the Initial Developer or such Contributor as a result of any such terms You offer.

#### 3.6. Larger Works.

You may create a Larger Work by combining Covered Software with other code not governed by the terms of this License and distribute the Larger Work as a single product. In such a case, You must make sure the requirements of this License are fulfilled for the Covered Software.

4. Versions of the License.

#### 4.1. New Versions.

Sun Microsystems, Inc. is the initial license steward and may publish revised and/or new versions of this License from time to time. Each version will be given a distinguishing version number. Except as provided in Section 4.3, no one other than the license steward has the right to modify this License.

#### 4.2. Effect of New Versions.

You may always continue to use, distribute or otherwise make the Covered Software available under the terms of the version of the License under which You originally received the Covered Software. If the Initial Developer includes a notice in the Original Software prohibiting it from being distributed or otherwise made available under any subsequent version of the License, You must distribute and make the Covered Software available under the terms of the version of the License under which You originally received the Covered Software. Otherwise, You may also choose to use,

 distribute or otherwise make the Covered Software available under the terms of any subsequent version of the License published by the license steward.

4.3. Modified Versions.

When You are an Initial Developer and You want to create a new license for Your Original Software, You may create and use a modified version of this License if You: (a)rename the license and remove any references to the name of the license steward (except to note that the license differs from this License); and (b)otherwise make it clear that the license contains terms which differ from this License.

#### 5. DISCLAIMER OF WARRANTY.

COVERED SOFTWARE IS PROVIDED UNDER THIS LICENSE ON AN AS IS BASIS, WITHOUT WARRANTY OF ANY KIND, EITHER EXPRESSED OR IMPLIED, INCLUDING, WITHOUT LIMITATION, WARRANTIES THAT THE COVERED SOFTWARE IS FREE OF DEFECTS, MERCHANTABLE, FIT FOR A PARTICULAR PURPOSE OR NON-INFRINGING. THE ENTIRE RISK AS TO THE QUALITY AND PERFORMANCE OF THE COVERED SOFTWARE IS WITH YOU. SHOULD ANY COVERED SOFTWARE PROVE DEFECTIVE IN ANY RESPECT, YOU (NOT THE INITIAL DEVELOPER OR ANY OTHER CONTRIBUTOR) ASSUME THE COST OF ANY NECESSARY SERVICING, REPAIR OR CORRECTION. THIS DISCLAIMER OF WARRANTY CONSTITUTES AN ESSENTIAL PART OF THIS

#### LICENSE. NO USE OF ANY COVERED SOFTWARE IS AUTHORIZED HEREUNDER EXCEPT UNDER THIS DISCLAIMER.

#### 6. TERMINATION.

6.1. This License and the rights granted hereunder will terminate automatically if You fail to comply with terms herein and fail to cure such breach within 30 days of becoming aware of the breach. Provisions which, by their nature, must remain in effect beyond the termination of this License shall survive.

6.2. If You assert a patent infringement claim (excluding declaratory judgment actions) against Initial Developer or a Contributor (the Initial Developer or Contributor against whom You assert such claim is referred to as Participant) alleging that the Participant Software (meaning the Contributor Version where the Participant is a Contributor or the Original Software where the Participant is the Initial Developer) directly or indirectly infringes any patent, then any and all rights granted directly or indirectly to You by such Participant, the Initial Developer (if the Initial Developer is not the Participant) and all Contributors under Sections2.1 and/or 2.2 of this License shall, upon 60 days notice from Participant terminate prospectively and automatically at the expiration of such 60 day notice period, unless if within such 60 day period You withdraw Your claim with respect to the Participant Software against such Participant either unilaterally or pursuant to a written agreement with Participant.

6.3. In the event of termination under Sections6.1 or 6.2 above, all end user licenses that have been validly granted by You or any distributor hereunder prior to termination (excluding licenses granted to You by any distributor) shall survive termination.

#### 7. LIMITATION OF LIABILITY.

#### UNDER NO CIRCUMSTANCES AND UNDER

 NO LEGAL THEORY, WHETHER TORT (INCLUDING NEGLIGENCE), CONTRACT, OR OTHERWISE, SHALL YOU, THE INITIAL DEVELOPER, ANY OTHER CONTRIBUTOR, OR ANY DISTRIBUTOR OF COVERED SOFTWARE, OR ANY SUPPLIER OF ANY OF SUCH PARTIES, BE LIABLE TO ANY PERSON FOR ANY INDIRECT, SPECIAL, INCIDENTAL, OR CONSEQUENTIAL DAMAGES OF ANY CHARACTER INCLUDING, WITHOUT LIMITATION, DAMAGES FOR LOST PROFITS, LOSS OF GOODWILL, WORK STOPPAGE, COMPUTER FAILURE OR MALFUNCTION, OR ANY AND ALL OTHER COMMERCIAL DAMAGES OR LOSSES, EVEN IF SUCH PARTY SHALL HAVE BEEN INFORMED OF THE POSSIBILITY OF SUCH DAMAGES. THIS LIMITATION OF LIABILITY SHALL NOT APPLY TO LIABILITY FOR DEATH OR PERSONAL INJURY RESULTING FROM SUCH PARTYS NEGLIGENCE TO THE EXTENT APPLICABLE LAW PROHIBITS SUCH LIMITATION. SOME JURISDICTIONS DO NOT ALLOW THE EXCLUSION OR LIMITATION OF INCIDENTAL OR CONSEQUENTIAL DAMAGES, SO THIS EXCLUSION AND LIMITATION MAY NOT APPLY TO YOU.

#### 8. U.S. GOVERNMENT END USERS.

#### The Covered Software is a commercial item, as that

 term is defined in 48C.F.R.2.101 (Oct. 1995), consisting of commercial computer software (as that term is defined at 48 C.F.R. 252.227-7014(a)(1)) and commercial computer software documentation as such terms are used in 48C.F.R.12.212 (Sept. 1995). Consistent with 48 C.F.R. 12.212 and 48 C.F.R. 227.7202-1 through 227.7202-4 (June 1995), all U.S. Government End Users acquire Covered Software with only those rights set forth herein. This U.S. Government Rights clause is in lieu of, and supersedes, any other FAR, DFAR, or other clause or provision that addresses Government rights in computer software under this License.

#### 9. MISCELLANEOUS.

This License represents the complete agreement concerning subject matter hereof. If any provision of this License is held to be unenforceable, such provision shall be reformed only to the extent necessary to make it enforceable. This License shall be governed by the law of the jurisdiction specified in a notice contained within the Original Software (except to the extent applicable law, if any, provides otherwise), excluding such jurisdictions conflict-of-law provisions. Any litigation relating to this License shall be subject to the jurisdiction of the courts located in the jurisdiction and venue specified in a notice contained within the Original Software, with the losing party responsible for costs, including, without limitation, court costs and reasonable attorneys fees and expenses. The application of the United Nations Convention on Contracts for the International Sale of Goods is expressly excluded. Any law or regulation which provides that the language of a contract shall be construed against the drafter shall not apply to this License. You agree that You alone are responsible for compliance with the United States export administration regulations (and the export control laws and regulation of any other countries) when You use, distribute or otherwise make available any Covered Software.

#### 10. RESPONSIBILITY FOR CLAIMS.

#### As

 between Initial Developer and the Contributors, each party is responsible for claims and damages arising, directly or indirectly, out of its utilization of rights under this License and You agree to work with Initial Developer and Contributors to distribute such responsibility on an equitable basis. Nothing herein is intended or shall be deemed to constitute any admission of liability.

#### NOTICE PURSUANT TO SECTION 9 OF THE COMMON DEVELOPMENT AND DISTRIBUTION LICENSE (CDDL)

The GlassFish code released under the CDDL shall be governed by the laws of the State of California (excluding conflict-of-law provisions). Any litigation relating to this License shall be subject to the jurisdiction of the Federal Courts of the Northern District of California and the state courts of the State of California, with venue lying in Santa Clara County, California.

## **1.635 woodstox 4.4.1**

### **1.635.1 Available under license :**

No license file was found, but licenses were detected in source scan.

- /\* Woodstox XML processor
- \*
- \* Copyright (c) 2004- Tatu Saloranta, tatu.saloranta@iki.fi
- \*
- \* Licensed under the License specified in the file LICENSE which is
- \* included with the source code.
- \* You may not use this file except in compliance with the License.
- \*
- \* Unless required by applicable law or agreed to in writing, software
- \* distributed under the License is distributed on an "AS IS" BASIS,
- \* WITHOUT WARRANTIES OR CONDITIONS OF ANY KIND, either express or implied.

\* See the License for the specific language governing permissions and

\* limitations under the License.

\*/

Found in path(s):

\* /opt/cola/permits/1294101676\_1648168062.49/0/woodstox-core-asl-4-4-1-sourceszip/com/ctc/wstx/msv/W3CSchemaFactory.java

\* /opt/cola/permits/1294101676\_1648168062.49/0/woodstox-core-asl-4-4-1-sourceszip/com/ctc/wstx/dtd/DTDSchemaFactory.java

\* /opt/cola/permits/1294101676\_1648168062.49/0/woodstox-core-asl-4-4-1-sourceszip/com/ctc/wstx/dtd/DTDId.java

\*

 /opt/cola/permits/1294101676\_1648168062.49/0/woodstox-core-asl-4-4-1-sourceszip/com/ctc/wstx/dtd/DTDAttribute.java

\* /opt/cola/permits/1294101676\_1648168062.49/0/woodstox-core-asl-4-4-1-sourceszip/com/ctc/wstx/util/ElementIdMap.java

\* /opt/cola/permits/1294101676\_1648168062.49/0/woodstox-core-asl-4-4-1-sourceszip/com/ctc/wstx/util/SymbolTable.java

\* /opt/cola/permits/1294101676\_1648168062.49/0/woodstox-core-asl-4-4-1-sourceszip/com/ctc/wstx/evt/WstxEventReader.java

\* /opt/cola/permits/1294101676\_1648168062.49/0/woodstox-core-asl-4-4-1-sourceszip/com/ctc/wstx/stax/WstxInputFactory.java

\* /opt/cola/permits/1294101676\_1648168062.49/0/woodstox-core-asl-4-4-1-sourceszip/com/ctc/wstx/dtd/DTDSubset.java

\* /opt/cola/permits/1294101676\_1648168062.49/0/woodstox-core-asl-4-4-1-sourceszip/com/ctc/wstx/sr/ValidatingStreamReader.java

\* /opt/cola/permits/1294101676\_1648168062.49/0/woodstox-core-asl-4-4-1-sourceszip/com/ctc/wstx/msv/RelaxNGSchema.java

\* /opt/cola/permits/1294101676\_1648168062.49/0/woodstox-core-asl-4-4-1-sourceszip/com/ctc/wstx/msv/RelaxNGSchemaFactory.java

\*

 /opt/cola/permits/1294101676\_1648168062.49/0/woodstox-core-asl-4-4-1-sourceszip/com/ctc/wstx/msv/W3CSchema.java

\* /opt/cola/permits/1294101676\_1648168062.49/0/woodstox-core-asl-4-4-1-sourceszip/com/ctc/wstx/msv/GenericMsvValidator.java

\* /opt/cola/permits/1294101676\_1648168062.49/0/woodstox-core-asl-4-4-1-sourceszip/com/ctc/wstx/msv/BaseSchemaFactory.java

\* /opt/cola/permits/1294101676\_1648168062.49/0/woodstox-core-asl-4-4-1-sourceszip/com/ctc/wstx/msv/AttributeProxy.java

\* /opt/cola/permits/1294101676\_1648168062.49/0/woodstox-core-asl-4-4-1-sourceszip/com/ctc/wstx/dtd/DefaultAttrValue.java

\* /opt/cola/permits/1294101676\_1648168062.49/0/woodstox-core-asl-4-4-1-sourceszip/com/ctc/wstx/dtd/DTDElement.java

\* /opt/cola/permits/1294101676\_1648168062.49/0/woodstox-core-asl-4-4-1-sourceszip/com/ctc/wstx/stax/WstxOutputFactory.java

\* /opt/cola/permits/1294101676\_1648168062.49/0/woodstox-core-asl-4-4-1-sourceszip/com/ctc/wstx/sw/NonNsStreamWriter.java

No license file was found, but licenses were detected in source scan.

/\* Woodstox XML processor

\*

\* Copyright (c) 2004 Tatu Saloranta, tatu.saloranta@iki.fi

\*

\* Licensed under the License specified in the file LICENSE which is

- \* included with the source code.
- \* You may not use this file except in compliance with the License.

\*

- \* Unless required by applicable law or agreed to in writing, software
- \* distributed under the License is distributed on an "AS IS" BASIS,
- \* WITHOUT WARRANTIES OR CONDITIONS OF ANY KIND, either express or implied.
- \* See the License for the specific language governing permissions and
- \* limitations under the License.

\*/

Found in path(s):

\* /opt/cola/permits/1294101676\_1648168062.49/0/woodstox-core-asl-4-4-1-sourceszip/com/ctc/wstx/dtd/ContentSpec.java

\* /opt/cola/permits/1294101676\_1648168062.49/0/woodstox-core-asl-4-4-1-sourceszip/com/ctc/wstx/dtd/DFAValidator.java

\* /opt/cola/permits/1294101676\_1648168062.49/0/woodstox-core-asl-4-4-1-sourceszip/com/ctc/wstx/dtd/StructValidator.java

\*

/opt/cola/permits/1294101676\_1648168062.49/0/woodstox-core-asl-4-4-1-sources-

zip/com/ctc/wstx/dtd/DFAState.java

No license file was found, but licenses were detected in source scan.

/\*

\* Copyright (c) 2004- Tatu Saloranta, tatu.saloranta@iki.fi

\*

\* Licensed under the License specified in file LICENSE, included with

\* the source code.

\* You may not use this file except in compliance with the License.

\*

- \* Unless required by applicable law or agreed to in writing, software
- \* distributed under the License is distributed on an "AS IS" BASIS,

\* WITHOUT WARRANTIES OR CONDITIONS OF ANY KIND, either express or implied.

\* See the License for the specific language governing permissions and

\* limitations under the License.

\*/

Found in path(s):

\* /opt/cola/permits/1294101676\_1648168062.49/0/woodstox-core-asl-4-4-1-sources-

zip/com/ctc/wstx/sax/WrappedSaxException.java

\* /opt/cola/permits/1294101676\_1648168062.49/0/woodstox-core-asl-4-4-1-sourceszip/com/ctc/wstx/sax/SAXFeature.java

\* /opt/cola/permits/1294101676\_1648168062.49/0/woodstox-core-asl-4-4-1-sourceszip/com/ctc/wstx/sax/WstxSAXParser.java

\*

 /opt/cola/permits/1294101676\_1648168062.49/0/woodstox-core-asl-4-4-1-sourceszip/com/ctc/wstx/sax/WstxSAXParserFactory.java

\* /opt/cola/permits/1294101676\_1648168062.49/0/woodstox-core-asl-4-4-1-sources-

zip/com/ctc/wstx/sax/SAXProperty.java

No license file was found, but licenses were detected in source scan.

/\* Woodstox XML processor

\*

\* Copyright (c) 2004 Tatu Saloranta, tatu.saloranta@iki.fi

\*

\* Licensed under the License specified in file LICENSE, included with

\* the source code.

\* You may not use this file except in compliance with the License.

\*

\* Unless required by applicable law or agreed to in writing, software

\* distributed under the License is distributed on an "AS IS" BASIS,

\* WITHOUT WARRANTIES OR CONDITIONS OF ANY KIND, either express or implied.

\* See the License for the specific language governing permissions and

\* limitations under the License.

\*/

Found in path(s):

\* /opt/cola/permits/1294101676\_1648168062.49/0/woodstox-core-asl-4-4-1-sourceszip/com/ctc/wstx/io/AsciiReader.java

\* /opt/cola/permits/1294101676\_1648168062.49/0/woodstox-core-asl-4-4-1-sourceszip/com/ctc/wstx/io/EBCDICCodec.java

\* /opt/cola/permits/1294101676\_1648168062.49/0/woodstox-core-asl-4-4-1-sourceszip/com/ctc/wstx/exc/WstxLazyException.java

\*

 /opt/cola/permits/1294101676\_1648168062.49/0/woodstox-core-asl-4-4-1-sourceszip/com/ctc/wstx/util/PrefixedName.java

\* /opt/cola/permits/1294101676\_1648168062.49/0/woodstox-core-asl-4-4-1-sourceszip/com/ctc/wstx/io/UTF32Reader.java

\* /opt/cola/permits/1294101676\_1648168062.49/0/woodstox-core-asl-4-4-1-sourceszip/com/ctc/wstx/exc/WstxException.java

\* /opt/cola/permits/1294101676\_1648168062.49/0/woodstox-core-asl-4-4-1-sourceszip/com/ctc/wstx/evt/DefaultEventAllocator.java

\* /opt/cola/permits/1294101676\_1648168062.49/0/woodstox-core-asl-4-4-1-sourceszip/com/ctc/wstx/io/UTF8Reader.java

\* /opt/cola/permits/1294101676\_1648168062.49/0/woodstox-core-asl-4-4-1-sourceszip/com/ctc/wstx/dtd/PrefixedNameSet.java

\* /opt/cola/permits/1294101676\_1648168062.49/0/woodstox-core-asl-4-4-1-sourceszip/com/ctc/wstx/ent/EntityDecl.java

\* /opt/cola/permits/1294101676\_1648168062.49/0/woodstox-core-asl-4-4-1-sourceszip/com/ctc/wstx/util/BaseNsContext.java

\* /opt/cola/permits/1294101676\_1648168062.49/0/woodstox-core-asl-4-4-1-sourceszip/com/ctc/wstx/stax/WstxEventFactory.java

\*

 /opt/cola/permits/1294101676\_1648168062.49/0/woodstox-core-asl-4-4-1-sourceszip/com/ctc/wstx/evt/BaseStartElement.java

\* /opt/cola/permits/1294101676\_1648168062.49/0/woodstox-core-asl-4-4-1-sources-

zip/com/ctc/wstx/io/WstxInputData.java

\* /opt/cola/permits/1294101676\_1648168062.49/0/woodstox-core-asl-4-4-1-sources-

zip/com/ctc/wstx/io/WstxInputLocation.java

No license file was found, but licenses were detected in source scan.

/\* Woodstox XML processor

\*

\* Copyright (c) 2004- Tatu Saloranta, tatu.saloranta@iki.fi

\*

\* Licensed under the License specified in the file LICENSE,

\* included with the source code.

\* You may not use this file except in compliance with the License.

\*

\* Unless required by applicable law or agreed to in writing, softwar

\* distributed under the License is distributed on an "AS IS" BASIS,

\* WITHOUT WARRANTIES OR CONDITIONS OF ANY KIND, either express or implied.

\* See the License for the specific language governing permissions and

\* limitations under the License.

\*/

Found in path(s):

\* /opt/cola/permits/1294101676\_1648168062.49/0/woodstox-core-asl-4-4-1-sourceszip/com/ctc/wstx/sw/RepairingNsStreamWriter.java No license file was found, but licenses were detected in source scan.

/\* Woodstox XML processor

\*

\* Copyright (c) 2004- Tatu Saloranta, tatu.saloranta@iki.fi

\*

\* Licensed under the License specified in the file LICENSE,

\* included with the source code.

\* You may not use this file except in compliance with the License.

\*

\* Unless required by applicable law or agreed to in writing, software

\* distributed under the License is distributed on an "AS IS" BASIS,

\* WITHOUT WARRANTIES OR CONDITIONS OF ANY KIND, either express or implied.

\* See the License for the specific language governing permissions and

\* limitations under the License.

\*/

Found in path(s):

\* /opt/cola/permits/1294101676\_1648168062.49/0/woodstox-core-asl-4-4-1-sources-

zip/com/ctc/wstx/sw/SimpleNsStreamWriter.java

\* /opt/cola/permits/1294101676\_1648168062.49/0/woodstox-core-asl-4-4-1-sourceszip/com/ctc/wstx/sw/BaseNsStreamWriter.java No license file was found, but licenses were detected in source scan.

/\* Woodstox XML processor

\*

\* Copyright (c) 2005 Tatu Saloranta, tatu.saloranta@iki.fi

\*

\* Licensed under the License specified in file LICENSE, included with

\* the source code.

\* You may not use this file except in compliance with the License.

\*

\* Unless required by applicable law or agreed to in writing, software

\* distributed under the License is distributed on an "AS IS" BASIS,

\* WITHOUT WARRANTIES OR CONDITIONS OF ANY KIND, either express or implied.

\* See the License for the specific language governing permissions and

\* limitations under the License.

\*/

Found in path(s):

\* /opt/cola/permits/1294101676\_1648168062.49/0/woodstox-core-asl-4-4-1-sourceszip/com/ctc/wstx/util/BijectiveNsMap.java

\* /opt/cola/permits/1294101676\_1648168062.49/0/woodstox-core-asl-4-4-1-sources-

zip/com/ctc/wstx/sw/SimpleOutputElement.java

\* /opt/cola/permits/1294101676\_1648168062.49/0/woodstox-core-asl-4-4-1-sources-

zip/com/ctc/wstx/sw/OutputElementBase.java

No license file was found, but licenses were detected in source scan.

/\* Woodstox XML processor

\*

\* Copyright (c) 2004- Tatu Saloranta, tatu.saloranta@iki.fi

\*

\* Licensed under the License specified in file LICENSE, included with

\* the source code.

\* You may not use this file except in compliance with the License.

\*

\* Unless required by applicable law or agreed to in writing, software

\* distributed under the License is distributed on an "AS IS" BASIS,

\* WITHOUT WARRANTIES OR CONDITIONS OF ANY KIND, either express or implied.

\* See the License for the specific language governing permissions and

\* limitations under the License.

\*/

Found in path(s):

\* /opt/cola/permits/1294101676\_1648168062.49/0/woodstox-core-asl-4-4-1-sources-

zip/com/ctc/wstx/dtd/DTDEventListener.java

\* /opt/cola/permits/1294101676\_1648168062.49/0/woodstox-core-asl-4-4-1-sources-

zip/com/ctc/wstx/sw/BaseStreamWriter.java

\* /opt/cola/permits/1294101676\_1648168062.49/0/woodstox-core-asl-4-4-1-sourceszip/com/ctc/wstx/dtd/DTDSubsetImpl.java

 /opt/cola/permits/1294101676\_1648168062.49/0/woodstox-core-asl-4-4-1-sourceszip/com/ctc/wstx/sr/AttributeCollector.java

\* /opt/cola/permits/1294101676\_1648168062.49/0/woodstox-core-asl-4-4-1-sourceszip/com/ctc/wstx/sr/NsDefaultProvider.java

\* /opt/cola/permits/1294101676\_1648168062.49/0/woodstox-core-asl-4-4-1-sourceszip/com/ctc/wstx/sw/TypedStreamWriter.java

\* /opt/cola/permits/1294101676\_1648168062.49/0/woodstox-core-asl-4-4-1-sourceszip/com/ctc/wstx/sr/Attribute.java

\* /opt/cola/permits/1294101676\_1648168062.49/0/woodstox-core-asl-4-4-1-sourceszip/com/ctc/wstx/sw/XmlWriter.java

\* /opt/cola/permits/1294101676\_1648168062.49/0/woodstox-core-asl-4-4-1-sourceszip/com/ctc/wstx/dtd/DTDTypingNonValidator.java

\* /opt/cola/permits/1294101676\_1648168062.49/0/woodstox-core-asl-4-4-1-sourceszip/com/ctc/wstx/sr/Element.java

\* /opt/cola/permits/1294101676\_1648168062.49/0/woodstox-core-asl-4-4-1-sourceszip/com/ctc/wstx/sr/StreamScanner.java

\* /opt/cola/permits/1294101676\_1648168062.49/0/woodstox-core-asl-4-4-1-sourceszip/com/ctc/wstx/sw/BufferingXmlWriter.java

\*

\*

 /opt/cola/permits/1294101676\_1648168062.49/0/woodstox-core-asl-4-4-1-sourceszip/com/ctc/wstx/sr/TypedStreamReader.java

\* /opt/cola/permits/1294101676\_1648168062.49/0/woodstox-core-asl-4-4-1-sourceszip/com/ctc/wstx/sw/ISOLatin1XmlWriter.java

\* /opt/cola/permits/1294101676\_1648168062.49/0/woodstox-core-asl-4-4-1-sourceszip/com/ctc/wstx/sw/XmlWriterWrapper.java

\* /opt/cola/permits/1294101676\_1648168062.49/0/woodstox-core-asl-4-4-1-sourceszip/com/ctc/wstx/dtd/FullDTDReader.java

\* /opt/cola/permits/1294101676\_1648168062.49/0/woodstox-core-asl-4-4-1-sourceszip/com/ctc/wstx/io/WstxInputSource.java

\* /opt/cola/permits/1294101676\_1648168062.49/0/woodstox-core-asl-4-4-1-sourceszip/com/ctc/wstx/dtd/DTDValidator.java

\* /opt/cola/permits/1294101676\_1648168062.49/0/woodstox-core-asl-4-4-1-sourceszip/com/ctc/wstx/io/ReaderBootstrapper.java

\* /opt/cola/permits/1294101676\_1648168062.49/0/woodstox-core-asl-4-4-1-sourceszip/com/ctc/wstx/sw/EncodingXmlWriter.java

\*

 /opt/cola/permits/1294101676\_1648168062.49/0/woodstox-core-asl-4-4-1-sourceszip/com/ctc/wstx/dtd/MinimalDTDReader.java

\* /opt/cola/permits/1294101676\_1648168062.49/0/woodstox-core-asl-4-4-1-sourceszip/com/ctc/wstx/sr/InputElementStack.java

\* /opt/cola/permits/1294101676\_1648168062.49/0/woodstox-core-asl-4-4-1-sourceszip/com/ctc/wstx/sw/AsciiXmlWriter.java

\* /opt/cola/permits/1294101676\_1648168062.49/0/woodstox-core-asl-4-4-1-sourceszip/com/ctc/wstx/sr/BasicStreamReader.java

\* /opt/cola/permits/1294101676\_1648168062.49/0/woodstox-core-asl-4-4-1-sourceszip/com/ctc/wstx/io/ISOLatinReader.java

\* /opt/cola/permits/1294101676\_1648168062.49/0/woodstox-core-asl-4-4-1-sourceszip/com/ctc/wstx/dtd/DTDValidatorBase.java

## **1.636 jackson-annotations 2.8.0**

### **1.636.1 Available under license :**

This copy of Jackson JSON processor annotations is licensed under the Apache (Software) License, version 2.0 ("the License"). See the License for details about distribution rights, and the specific rights regarding derivate works.

You may obtain a copy of the License at:

http://www.apache.org/licenses/LICENSE-2.0

## **1.637 tomcat 9.0.60**

### **1.637.1 Available under license :**

Apache Tomcat Copyright 1999-2022 The Apache Software Foundation

This product includes software developed at The Apache Software Foundation (http://www.apache.org/).

The original XML Schemas for Java EE Deployment Descriptors:

- javaee\_5.xsd
- javaee\_web\_services\_1\_2.xsd
- javaee\_web\_services\_client\_1\_2.xsd
- javaee\_6.xsd
- javaee\_web\_services\_1\_3.xsd
- javaee\_web\_services\_client\_1\_3.xsd
- jsp\_2\_2.xsd
- web-app\_3\_0.xsd
- web-common\_3\_0.xsd
- web-fragment\_3\_0.xsd
- javaee\_7.xsd
- javaee web services 1 4.xsd
- javaee\_web\_services\_client\_1\_4.xsd
- jsp\_2\_3.xsd
- web-app\_3\_1.xsd
- web-common\_3\_1.xsd
- web-fragment\_3\_1.xsd
- javaee\_8.xsd
- web-app\_4\_0.xsd

- web-common\_4\_0.xsd

- web-fragment\_4\_0.xsd

may be obtained from: http://www.oracle.com/webfolder/technetwork/jsc/xml/ns/javaee/index.html

> Apache License Version 2.0, January 2004 http://www.apache.org/licenses/

#### TERMS AND CONDITIONS FOR USE, REPRODUCTION, AND DISTRIBUTION

1. Definitions.

 "License" shall mean the terms and conditions for use, reproduction, and distribution as defined by Sections 1 through 9 of this document.

 "Licensor" shall mean the copyright owner or entity authorized by the copyright owner that is granting the License.

 "Legal Entity" shall mean the union of the acting entity and all other entities that control, are controlled by, or are under common control with that entity. For the purposes of this definition, "control" means (i) the power, direct or indirect, to cause the direction or management of such entity, whether by contract or otherwise, or (ii) ownership of fifty percent (50%) or more of the outstanding shares, or (iii) beneficial ownership of such entity.

 "You" (or "Your") shall mean an individual or Legal Entity exercising permissions granted by this License.

 "Source" form shall mean the preferred form for making modifications, including but not limited to software source code, documentation source, and configuration files.

 "Object" form shall mean any form resulting from mechanical transformation or translation of a Source form, including but not limited to compiled object code, generated documentation, and conversions to other media types.

 "Work" shall mean the work of authorship, whether in Source or Object form, made available under the License, as indicated by a copyright notice that is included in or attached to the work (an example is provided in the Appendix below).

 "Derivative Works" shall mean any work, whether in Source or Object form, that is based on (or derived from) the Work and for which the

editorial

 revisions, annotations, elaborations, or other modifications represent, as a whole, an original work of authorship. For the purposes of this License, Derivative Works shall not include works that remain separable from, or merely link (or bind by name) to the interfaces of, the Work and Derivative Works thereof.

 "Contribution" shall mean any work of authorship, including the original version of the Work and any modifications or additions to that Work or Derivative Works thereof, that is intentionally submitted to Licensor for inclusion in the Work by the copyright owner or by an individual or Legal Entity authorized to submit on behalf of the copyright owner. For the purposes of this definition, "submitted" means any form of electronic, verbal, or written communication sent to the Licensor or its representatives, including but not limited to communication on electronic mailing lists, source code control systems, and issue tracking systems that are managed by, or on behalf of, the Licensor for the purpose of discussing and improving the Work, but excluding communication that is conspicuously marked or otherwise designated in writing by the copyright owner as "Not a Contribution."

 "Contributor" shall mean Licensor and any individual or Legal Entity on behalf of whom a Contribution has been received by Licensor and subsequently incorporated within the Work.

- 2. Grant of Copyright License. Subject to the terms and conditions of this License, each Contributor hereby grants to You a perpetual, worldwide, non-exclusive, no-charge, royalty-free, irrevocable copyright license to reproduce, prepare Derivative Works of, publicly display, publicly perform, sublicense, and distribute the Work and such Derivative Works in Source or Object form.
- 3. Grant of Patent License. Subject to the terms and conditions of this
- License, each Contributor hereby grants to You a perpetual, worldwide, non-exclusive, no-charge, royalty-free, irrevocable (except as stated in this section) patent license to make, have made, use, offer to sell, sell, import, and otherwise transfer the Work, where such license applies only to those patent claims licensable by such Contributor that are necessarily infringed by their Contribution(s) alone or by combination of their Contribution(s) with the Work to which such Contribution(s) was submitted. If You institute patent litigation against any entity (including a cross-claim or counterclaim in a lawsuit) alleging that the Work or a Contribution incorporated within the Work constitutes direct or contributory patent infringement, then any patent licenses granted to You under this License for that Work shall terminate as of the date such litigation is filed.

4. Redistribution. You may reproduce and distribute

#### copies of the

 Work or Derivative Works thereof in any medium, with or without modifications, and in Source or Object form, provided that You meet the following conditions:

- (a) You must give any other recipients of the Work or Derivative Works a copy of this License; and
- (b) You must cause any modified files to carry prominent notices stating that You changed the files; and
- (c) You must retain, in the Source form of any Derivative Works that You distribute, all copyright, patent, trademark, and attribution notices from the Source form of the Work, excluding those notices that do not pertain to any part of the Derivative Works; and
- (d) If the Work includes a "NOTICE" text file as part of its distribution, then any Derivative Works that You distribute must include a readable copy of the attribution notices contained within such NOTICE file, excluding
- those notices that do not

 pertain to any part of the Derivative Works, in at least one of the following places: within a NOTICE text file distributed as part of the Derivative Works; within the Source form or documentation, if provided along with the Derivative Works; or, within a display generated by the Derivative Works, if and wherever such third-party notices normally appear. The contents of the NOTICE file are for informational purposes only and do not modify the License. You may add Your own attribution notices within Derivative Works that You distribute, alongside or as an addendum to the NOTICE text from the Work, provided that such additional attribution notices cannot be construed as modifying the License.

 You may add Your own copyright statement to Your modifications and may provide additional or different license terms and conditions

- for use, reproduction, or distribution of Your modifications, or for any such Derivative Works as a whole, provided Your use, reproduction, and distribution of the Work otherwise complies with the conditions stated in this License.
- 5. Submission of Contributions. Unless You explicitly state otherwise, any Contribution intentionally submitted for inclusion in the Work by You to the Licensor shall be under the terms and conditions of

 this License, without any additional terms or conditions. Notwithstanding the above, nothing herein shall supersede or modify the terms of any separate license agreement you may have executed with Licensor regarding such Contributions.

- 6. Trademarks. This License does not grant permission to use the trade names, trademarks, service marks, or product names of the Licensor, except as required for reasonable and customary use in describing the origin of the Work and reproducing the content of the NOTICE file.
- 7. Disclaimer of Warranty. Unless required by applicable law or agreed to in writing, Licensor provides the Work (and each Contributor provides its Contributions) on an "AS IS" BASIS, WITHOUT WARRANTIES OR CONDITIONS OF ANY KIND, either express or implied, including, without limitation, any warranties or conditions of TITLE, NON-INFRINGEMENT, MERCHANTABILITY, or FITNESS FOR A PARTICULAR PURPOSE. You are solely responsible for determining the appropriateness of using or redistributing the Work and assume any risks associated with Your exercise of permissions under this License.
- 8. Limitation of Liability. In no event and under no legal theory, whether in tort (including negligence), contract, or otherwise, unless required by applicable law (such as deliberate and grossly negligent acts) or agreed to in writing, shall any Contributor be liable to You for damages, including any direct,

indirect, special,

 incidental, or consequential damages of any character arising as a result of this License or out of the use or inability to use the Work (including but not limited to damages for loss of goodwill, work stoppage, computer failure or malfunction, or any and all other commercial damages or losses), even if such Contributor has been advised of the possibility of such damages.

 9. Accepting Warranty or Additional Liability. While redistributing the Work or Derivative Works thereof, You may choose to offer, and charge a fee for, acceptance of support, warranty, indemnity, or other liability obligations and/or rights consistent with this License. However, in accepting such obligations, You may act only on Your own behalf and on Your sole responsibility, not on behalf of any other Contributor, and only if You agree to indemnify, defend, and hold each Contributor harmless for any liability incurred by, or claims asserted against, such Contributor by reason of your accepting any such warranty or additional liability.

#### END OF TERMS AND CONDITIONS

APPENDIX: How to apply the Apache License to your work.

 To apply the Apache License to your work, attach the following boilerplate notice, with the fields enclosed by brackets "[]" replaced with your own identifying information. (Don't include the brackets!) The text should be enclosed in the appropriate comment syntax for the file format. We also recommend that a file or class name and description of purpose be included on the same "printed page" as the copyright notice for easier identification within third-party archives.

Copyright [yyyy] [name of copyright owner]

 Licensed under the Apache License, Version 2.0 (the "License"); you may not use this file except in compliance with the License. You may obtain a copy of the License at

http://www.apache.org/licenses/LICENSE-2.0

 Unless required by applicable law or agreed to in writing, software distributed under the License is distributed on an "AS IS" BASIS, WITHOUT WARRANTIES OR CONDITIONS OF ANY KIND, either express or implied. See the License for the specific language governing permissions and limitations under the License.

#### APACHE TOMCAT SUBCOMPONENTS:

Apache Tomcat includes a number of subcomponents with separate copyright notices and license terms. Your use of these subcomponents is subject to the terms and conditions of the following licenses.

For the following XML Schemas for Java EE Deployment Descriptors:

```
- javaee_5.xsd
```
- javaee\_web\_services\_1\_2.xsd
- javaee\_web\_services\_client\_1\_2.xsd
- javaee\_6.xsd
- javaee\_web\_services\_1\_3.xsd
- javaee web services client 1\_3.xsd
- jsp\_2\_2.xsd
- web-app\_3\_0.xsd
- web-common\_3\_0.xsd
- web-fragment\_3\_0.xsd
- javaee\_7.xsd
- javaee web services 1 4.xsd
- javaee\_web\_services\_client\_1\_4.xsd
- jsp\_2\_3.xsd

- web-app\_3\_1.xsd

- web-common\_3\_1.xsd
- web-fragment\_3\_1.xsd
- javaee\_8.xsd
- web-app\_4\_0.xsd
- web-common\_4\_0.xsd
- web-fragment\_4\_0.xsd

#### COMMON DEVELOPMENT AND DISTRIBUTION LICENSE (CDDL) Version 1.0

1. Definitions.

- 1.1. Contributor. means each individual or entity that creates or contributes to the creation of Modifications.
- 1.2. Contributor Version. means the combination of the Original Software, prior Modifications used by a Contributor (if any), and the Modifications made by that particular Contributor.
- 1.3. Covered Software. means (a) the Original Software, or (b) Modifications, or (c) the combination of files containing Original Software with files containing Modifications, in each case including portions thereof.
- 1.4. Executable. means the Covered Software in any form other than Source Code.
- 1.5. Initial Developer. means the individual or entity that first makes Original Software available under this License.
- 1.6. Larger Work. means a work which combines Covered Software or portions thereof with code not governed by the terms of this License.
- 1.7. License. means this document.
- 1.8. Licensable. means having the right to grant, to the maximum extent possible, whether at the time of the initial grant or subsequently acquired, any and all of the rights conveyed herein.
- 1.9. Modifications. means the Source Code and Executable form of any of the following:
	- A. Any file that results from an addition to, deletion from or modification of the contents of a file containing Original Software or previous Modifications;
	- B. Any new file that contains any part of the Original Software or previous Modification; or

 C. Any new file that is contributed or otherwise made available under the terms of this License.

 1.10. Original Software. means the Source Code and Executable form of

computer software code that is originally released under this License.

- 1.11. Patent Claims. means any patent claim(s), now owned or hereafter acquired, including without limitation, method, process, and apparatus claims, in any patent Licensable by grantor.
- 1.12. Source Code. means (a) the common form of computer software code in which modifications are made and (b) associated documentation included in or with such code.
- 1.13. You. (or .Your.) means an individual or a legal entity exercising rights under, and complying with all of the terms of, this License. For legal entities, .You. includes any entity which controls, is controlled by, or is under common control with You. For purposes of this definition, .control. means (a) the power, direct or indirect, to cause the direction or management of such entity, whether by contract or otherwise, or (b) ownership of more
- than fifty percent (50%) of the outstanding shares or beneficial ownership of such entity.
- 2. License Grants.
	- 2.1. The Initial Developer Grant.

 Conditioned upon Your compliance with Section 3.1 below and subject to third party intellectual property claims, the Initial Developer hereby grants You a world-wide, royalty-free, non-exclusive license:

- (a) under intellectual property rights (other than patent or trademark) Licensable by Initial Developer, to use, reproduce, modify, display, perform, sublicense and distribute the Original Software (or portions thereof), with or without Modifications, and/or as part of a Larger Work; and
- (b) under Patent Claims infringed by the making, using or selling of Original Software, to make, have made, use, practice, sell, and offer for sale, and/or otherwise dispose of the Original Software (or portions thereof).
- (c) The licenses granted in Sections 2.1(a) and (b) are effective on the date Initial Developer first distributes or otherwise makes the Original Software available to a third party under the terms of this

License.

 (d) Notwithstanding Section 2.1(b) above, no patent license is granted: (1) for code that You delete from the Original Software, or (2) for infringements caused by: (i) the modification of the Original Software, or (ii) the combination of the Original Software with other software or devices.

2.2. Contributor Grant.

 Conditioned upon Your compliance with Section 3.1 below and subject to third party intellectual property claims, each Contributor hereby grants You a world-wide, royalty-free, non-exclusive license:

- (a) under intellectual property rights (other than patent or trademark) Licensable by Contributor to use, reproduce, modify, display, perform, sublicense and distribute the Modifications created by such Contributor (or portions thereof), either on an unmodified basis, with other Modifications, as Covered Software and/or as part of a Larger Work; and
- (b) under Patent Claims infringed by the making, using, or selling of Modifications made by that Contributor either alone and/or in combination with its Contributor Version (or portions of such combination), to make, use, sell, offer for sale, have made, and/or otherwise dispose of: (1) Modifications made by that Contributor (or portions thereof); and (2) the combination of Modifications made by that Contributor with its Contributor Version (or portions of such combination).
- (c) The licenses granted in Sections 2.2(a) and 2.2(b) are effective on the date Contributor first distributes or otherwise makes the Modifications available to a third party.
- (d) Notwithstanding Section 2.2(b) above, no patent license is granted: (1) for any code that Contributor has deleted from the Contributor Version; (2) for infringements caused by: (i) third party modifications of Contributor Version, or (ii) the combination of Modifications made by that Contributor with other software (except as part of the Contributor Version) or other devices; or (3) under Patent Claims infringed by Covered Software in the absence of Modifications made by that Contributor.
- 3. Distribution Obligations.

3.1. Availability of Source Code.

 Any Covered Software that You distribute or otherwise make available in Executable form must also be made available in Source Code form and that  Source Code form must be distributed only under the terms of this License. You must include a copy of this License

with every copy of the Source Code

 form of the Covered Software You distribute or otherwise make available. You must inform recipients of any such Covered Software in Executable form as to how they can obtain such Covered Software in Source Code form in a reasonable manner on or through a medium customarily used for software exchange.

#### 3.2. Modifications.

 The Modifications that You create or to which You contribute are governed by the terms of this License. You represent that You believe Your Modifications are Your original creation(s) and/or You have sufficient rights to grant the rights conveyed by this License.

#### 3.3. Required Notices.

 You must include a notice in each of Your Modifications that identifies You as the Contributor of the Modification. You may not remove or alter any copyright, patent or trademark notices contained within the Covered Software, or any notices of licensing or any descriptive

#### text giving

attribution to any Contributor or the Initial Developer.

#### 3.4. Application of Additional Terms.

 You may not offer or impose any terms on any Covered Software in Source Code form that alters or restricts the applicable version of this License or the recipients. rights hereunder. You may choose to offer, and to charge a fee for, warranty, support, indemnity or liability obligations to one or more recipients of Covered Software. However, you may do so only on Your own behalf, and not on behalf of the Initial Developer or any Contributor. You must make it absolutely clear that any such warranty, support, indemnity or liability obligation is offered by You alone, and You hereby agree to indemnify the Initial Developer and every Contributor for any liability incurred by the Initial Developer or such Contributor as a result of warranty, support, indemnity or liability terms You offer.

#### 3.5.

#### Distribution of Executable Versions.

 You may distribute the Executable form of the Covered Software under the terms of this License or under the terms of a license of Your choice, which may contain terms different from this License, provided that You are in compliance with the terms of this License and that the license for the Executable form does not attempt to limit or alter the recipient.s rights in the Source Code form from the rights set forth in this License. If You distribute the Covered Software in Executable form under a different license, You must make it absolutely clear that any terms which differ from this License are offered by You alone, not by the Initial Developer or Contributor. You hereby agree to indemnify the Initial Developer and

 every Contributor for any liability incurred by the Initial Developer or such Contributor as a result of any such terms You offer.

3.6. Larger Works.

You

 may create a Larger Work by combining Covered Software with other code not governed by the terms of this License and distribute the Larger Work as a single product. In such a case, You must make sure the requirements of this License are fulfilled for the Covered Software.

#### 4. Versions of the License.

#### 4.1. New Versions.

 Sun Microsystems, Inc. is the initial license steward and may publish revised and/or new versions of this License from time to time. Each version will be given a distinguishing version number. Except as provided in Section 4.3, no one other than the license steward has the right to modify this License.

#### 4.2. Effect of New Versions.

 You may always continue to use, distribute or otherwise make the Covered Software available under the terms of the version of the License under which You originally received the Covered Software. If the Initial Developer includes a notice in the Original Software

#### prohibiting it from

 being distributed or otherwise made available under any subsequent version of the License, You must distribute and make the Covered Software available under the terms of the version of the License under which You originally received the Covered Software. Otherwise, You may also choose to use, distribute or otherwise make the Covered Software available under the terms of any subsequent version of the License published by the license steward.

#### 4.3. Modified Versions.

 When You are an Initial Developer and You want to create a new license for Your Original Software, You may create and use a modified version of this License if You: (a) rename the license and remove any references to the name of the license steward (except to note that the license differs from this License); and (b) otherwise make it clear that the license contains terms which differ from this License.

#### 5. DISCLAIMER

OF WARRANTY.

 COVERED SOFTWARE IS PROVIDED UNDER THIS LICENSE ON AN .AS IS. BASIS, WITHOUT WARRANTY OF ANY KIND, EITHER EXPRESSED OR IMPLIED, INCLUDING, WITHOUT LIMITATION, WARRANTIES THAT THE COVERED SOFTWARE IS FREE OF DEFECTS, MERCHANTABLE, FIT FOR A PARTICULAR PURPOSE OR NON-INFRINGING. THE ENTIRE RISK
AS TO THE QUALITY AND PERFORMANCE OF THE COVERED SOFTWARE IS WITH YOU. SHOULD ANY COVERED SOFTWARE PROVE DEFECTIVE IN ANY RESPECT, YOU (NOT THE INITIAL DEVELOPER OR ANY OTHER CONTRIBUTOR) ASSUME THE COST OF ANY NECESSARY SERVICING, REPAIR OR CORRECTION. THIS DISCLAIMER OF WARRANTY CONSTITUTES AN ESSENTIAL PART OF THIS LICENSE. NO USE OF ANY COVERED SOFTWARE IS AUTHORIZED HEREUNDER EXCEPT UNDER THIS DISCLAIMER.

### 6. TERMINATION.

 6.1. This License and the rights granted hereunder will terminate automatically if You fail to comply with terms herein and fail to cure such breach within 30 days of becoming aware of the breach.

 Provisions which, by their nature, must remain in effect beyond the termination of this License shall survive.

- 6.2. If You assert a patent infringement claim (excluding declaratory judgment actions) against Initial Developer or a Contributor (the Initial Developer or Contributor against whom You assert such claim is referred to as .Participant.) alleging that the Participant Software (meaning the Contributor Version where the Participant is a Contributor or the Original Software where the Participant is the Initial Developer) directly or indirectly infringes any patent, then any and all rights granted directly or indirectly to You by such Participant, the Initial Developer (if the Initial Developer is not the Participant) and all Contributors under Sections 2.1 and/or 2.2 of this License shall, upon 60 days notice from Participant terminate
- prospectively and automatically at the expiration of such 60 day notice period, unless if within such 60 day period You withdraw Your claim with respect to the Participant Software against such Participant either unilaterally or pursuant to a written agreement with Participant.
	- 6.3. In the event of termination under Sections 6.1 or 6.2 above, all end user licenses that have been validly granted by You or any distributor hereunder prior to termination (excluding licenses granted to You by any distributor) shall survive termination.

## 7. LIMITATION OF LIABILITY.

 UNDER NO CIRCUMSTANCES AND UNDER NO LEGAL THEORY, WHETHER TORT (INCLUDING NEGLIGENCE), CONTRACT, OR OTHERWISE, SHALL YOU, THE INITIAL DEVELOPER, ANY OTHER CONTRIBUTOR, OR ANY DISTRIBUTOR OF COVERED SOFTWARE, OR ANY SUPPLIER OF ANY OF SUCH PARTIES, BE LIABLE TO ANY PERSON FOR ANY INDIRECT, SPECIAL, INCIDENTAL, OR CONSEQUENTIAL DAMAGES OF ANY CHARACTER INCLUDING, WITHOUT LIMITATION, DAMAGES FOR LOST PROFITS, LOSS OF GOODWILL, WORK STOPPAGE,

 COMPUTER FAILURE OR MALFUNCTION, OR ANY AND ALL OTHER COMMERCIAL DAMAGES OR LOSSES, EVEN IF SUCH PARTY SHALL HAVE BEEN INFORMED OF THE POSSIBILITY OF SUCH DAMAGES. THIS LIMITATION OF LIABILITY SHALL NOT APPLY TO LIABILITY FOR DEATH OR PERSONAL INJURY RESULTING FROM SUCH PARTY.S NEGLIGENCE TO THE EXTENT APPLICABLE LAW PROHIBITS SUCH LIMITATION. SOME JURISDICTIONS DO NOT ALLOW THE EXCLUSION OR LIMITATION OF INCIDENTAL OR CONSEQUENTIAL DAMAGES, SO THIS EXCLUSION AND LIMITATION MAY NOT APPLY TO YOU.

### 8. U.S. GOVERNMENT END USERS.

 The Covered Software is a .commercial item,. as that term is defined in 48 C.F.R. 2.101 (Oct. 1995), consisting of .commercial computer software. (as that term is defined at  $48$  C.F.R. ? 252.227-7014(a)(1)) and commercial computer software documentation. as such terms are used in 48 C.F.R. 12.212 (Sept. 1995). Consistent

with 48 C.F.R. 12.212 and 48 C.F.R. 227.7202-1

 through 227.7202-4 (June 1995), all U.S. Government End Users acquire Covered Software with only those rights set forth herein. This U.S. Government Rights clause is in lieu of, and supersedes, any other FAR, DFAR, or other clause or provision that addresses Government rights in computer software under this License.

## 9. MISCELLANEOUS.

 This License represents the complete agreement concerning subject matter hereof. If any provision of this License is held to be unenforceable, such provision shall be reformed only to the extent necessary to make it enforceable. This License shall be governed by the law of the jurisdiction specified in a notice contained within the Original Software (except to the extent applicable law, if any, provides otherwise), excluding such jurisdiction's conflict-of-law provisions. Any litigation relating to this License shall be subject to the jurisdiction of the courts located in the

 jurisdiction and venue specified in a notice contained within the Original Software, with the losing party responsible for costs, including, without limitation, court costs and reasonable attorneys. fees and expenses. The application of the United Nations Convention on Contracts for the International Sale of Goods is expressly excluded. Any law or regulation which provides that the language of a contract shall be construed against the drafter shall not apply to this License. You agree that You alone are responsible for compliance with the United States export administration regulations (and the export control laws and regulation of any other countries) when You use, distribute or otherwise make available any Covered Software.

### 10. RESPONSIBILITY FOR CLAIMS.

As between Initial Developer and the Contributors, each party is responsible

 for claims and damages arising, directly or indirectly, out of its utilization of rights under this License and You agree to work with Initial Developer and Contributors to distribute such responsibility on an equitable basis. Nothing herein is intended or shall be deemed to constitute any admission of liability.

## NOTICE PURSUANT TO SECTION 9 OF THE COMMON DEVELOPMENT AND DISTRIBUTION LICENSE (CDDL)

 The code released under the CDDL shall be governed by the laws of the State of California (excluding conflict-of-law provisions). Any litigation relating to this License shall be subject to the jurisdiction of the Federal Courts of the Northern District of California and the state courts of the State of California, with venue lying in Santa Clara County, California.

# **1.638 javax.inject:javax.inject 1**

## **1.638.1 Available under license :**

No license file was found, but licenses were detected in source scan.

```
/*
```

```
* Copyright (C) 2009 The JSR-330 Expert Group
```

```
*
```
- \* Licensed under the Apache License, Version 2.0 (the "License");
- \* you may not use this file except in compliance with the License.
- \* You may obtain a copy of the License at
- \*
- \* http://www.apache.org/licenses/LICENSE-2.0
- \*
- \* Unless required by applicable law or agreed to in writing, software
- \* distributed under the License is distributed on an "AS IS" BASIS,
- \* WITHOUT WARRANTIES OR CONDITIONS OF ANY KIND, either express or implied.
- \* See the License for the specific language governing permissions and
- \* limitations under the License.
- \*/

Found in path(s):

- \* /opt/cola/permits/1299411403\_1650627395.55/0/javax-inject-1-sources-jar/javax/inject/Provider.java
- \* /opt/cola/permits/1299411403\_1650627395.55/0/javax-inject-1-sources-jar/javax/inject/Named.java
- \* /opt/cola/permits/1299411403\_1650627395.55/0/javax-inject-1-sources-jar/javax/inject/Qualifier.java

\*

- /opt/cola/permits/1299411403\_1650627395.55/0/javax-inject-1-sources-jar/javax/inject/Inject.java
- \* /opt/cola/permits/1299411403\_1650627395.55/0/javax-inject-1-sources-jar/javax/inject/package-info.java
- \* /opt/cola/permits/1299411403\_1650627395.55/0/javax-inject-1-sources-jar/javax/inject/Scope.java
- \* /opt/cola/permits/1299411403\_1650627395.55/0/javax-inject-1-sources-jar/javax/inject/Singleton.java

## **1.639 log4j-compatibility-api 2.17.1 1.639.1 Available under license :**

Apache Log4j 1.x Compatibility API Copyright 1999-1969 The Apache Software Foundation

This product includes software developed at The Apache Software Foundation (http://www.apache.org/).

> Apache License Version 2.0, January 2004 http://www.apache.org/licenses/

### TERMS AND CONDITIONS FOR USE, REPRODUCTION, AND DISTRIBUTION

1. Definitions.

 "License" shall mean the terms and conditions for use, reproduction, and distribution as defined by Sections 1 through 9 of this document.

 "Licensor" shall mean the copyright owner or entity authorized by the copyright owner that is granting the License.

 "Legal Entity" shall mean the union of the acting entity and all other entities that control, are controlled by, or are under common control with that entity. For the purposes of this definition, "control" means (i) the power, direct or indirect, to cause the direction or management of such entity, whether by contract or otherwise, or (ii) ownership of fifty percent (50%) or more of the outstanding shares, or (iii) beneficial ownership of such entity.

 "You" (or "Your") shall mean an individual or Legal Entity exercising permissions granted by this License.

 "Source" form shall mean the preferred form for making modifications, including but not limited to software source code, documentation source, and configuration files.

 "Object" form shall mean any form resulting from mechanical transformation or translation of a Source form, including but not limited to compiled object code, generated documentation, and conversions to other media types.

"Work" shall mean the work of authorship, whether in Source or

 Object form, made available under the License, as indicated by a copyright notice that is included in or attached to the work (an example is provided in the Appendix below).

 "Derivative Works" shall mean any work, whether in Source or Object form, that is based on (or derived from) the Work and for which the editorial

 revisions, annotations, elaborations, or other modifications represent, as a whole, an original work of authorship. For the purposes of this License, Derivative Works shall not include works that remain separable from, or merely link (or bind by name) to the interfaces of, the Work and Derivative Works thereof.

 "Contribution" shall mean any work of authorship, including the original version of the Work and any modifications or additions to that Work or Derivative Works thereof, that is intentionally submitted to Licensor for inclusion in the Work by the copyright owner or by an individual or Legal Entity authorized to submit on behalf of the copyright owner. For the purposes of this definition, "submitted" means any form of electronic, verbal, or written communication sent to the Licensor or its representatives, including but not limited to communication on electronic mailing lists, source code control systems, and issue tracking systems that are managed by, or on behalf of, the Licensor for the purpose of discussing and improving the Work, but excluding communication that is conspicuously marked or otherwise designated in writing by the copyright owner as "Not a Contribution."

 "Contributor" shall mean Licensor and any individual or Legal Entity on behalf of whom a Contribution has been received by Licensor and subsequently incorporated within the Work.

- 2. Grant of Copyright License. Subject to the terms and conditions of this License, each Contributor hereby grants to You a perpetual, worldwide, non-exclusive, no-charge, royalty-free, irrevocable copyright license to reproduce, prepare Derivative Works of, publicly display, publicly perform, sublicense, and distribute the Work and such Derivative Works in Source or Object form.
- 3. Grant of Patent License. Subject to the terms and conditions of this
- License, each Contributor hereby grants to You a perpetual, worldwide, non-exclusive, no-charge, royalty-free, irrevocable (except as stated in this section) patent license to make, have made, use, offer to sell, sell, import, and otherwise transfer the Work, where such license applies only to those patent claims licensable by such Contributor that are necessarily infringed by their Contribution(s) alone or by combination of their Contribution(s) with the Work to which such Contribution(s) was submitted. If You

 institute patent litigation against any entity (including a cross-claim or counterclaim in a lawsuit) alleging that the Work or a Contribution incorporated within the Work constitutes direct or contributory patent infringement, then any patent licenses granted to You under this License for that Work shall terminate as of the date such litigation is filed.

 4. Redistribution. You may reproduce and distribute copies of the

 Work or Derivative Works thereof in any medium, with or without modifications, and in Source or Object form, provided that You meet the following conditions:

- (a) You must give any other recipients of the Work or Derivative Works a copy of this License; and
- (b) You must cause any modified files to carry prominent notices stating that You changed the files; and
- (c) You must retain, in the Source form of any Derivative Works that You distribute, all copyright, patent, trademark, and attribution notices from the Source form of the Work, excluding those notices that do not pertain to any part of the Derivative Works; and
- (d) If the Work includes a "NOTICE" text file as part of its distribution, then any Derivative Works that You distribute must include a readable copy of the attribution notices contained within such NOTICE file, excluding

#### those notices that do not

 pertain to any part of the Derivative Works, in at least one of the following places: within a NOTICE text file distributed as part of the Derivative Works; within the Source form or documentation, if provided along with the Derivative Works; or, within a display generated by the Derivative Works, if and wherever such third-party notices normally appear. The contents of the NOTICE file are for informational purposes only and do not modify the License. You may add Your own attribution notices within Derivative Works that You distribute, alongside or as an addendum to the NOTICE text from the Work, provided that such additional attribution notices cannot be construed as modifying the License.

 You may add Your own copyright statement to Your modifications and may provide additional or different license terms and conditions

 for use, reproduction, or distribution of Your modifications, or for any such Derivative Works as a whole, provided Your use,  reproduction, and distribution of the Work otherwise complies with the conditions stated in this License.

- 5. Submission of Contributions. Unless You explicitly state otherwise, any Contribution intentionally submitted for inclusion in the Work by You to the Licensor shall be under the terms and conditions of this License, without any additional terms or conditions. Notwithstanding the above, nothing herein shall supersede or modify the terms of any separate license agreement you may have executed with Licensor regarding such Contributions.
- 6. Trademarks. This License does not grant permission to use the trade names, trademarks, service marks, or product names of the Licensor, except as required for reasonable and customary use in describing the origin of the Work and reproducing the content of the NOTICE file.
- 7. Disclaimer of Warranty. Unless required by applicable law or agreed to in writing, Licensor provides the Work (and each Contributor provides its Contributions) on an "AS IS" BASIS, WITHOUT WARRANTIES OR CONDITIONS OF ANY KIND, either express or implied, including, without limitation, any warranties or conditions of TITLE, NON-INFRINGEMENT, MERCHANTABILITY, or FITNESS FOR A PARTICULAR PURPOSE. You are solely responsible for determining the appropriateness of using or redistributing the Work and assume any risks associated with Your exercise of permissions under this License.
- 8. Limitation of Liability. In no event and under no legal theory, whether in tort (including negligence), contract, or otherwise, unless required by applicable law (such as deliberate and grossly negligent acts) or agreed to in writing, shall any Contributor be liable to You for damages, including any direct,

indirect, special,

 incidental, or consequential damages of any character arising as a result of this License or out of the use or inability to use the Work (including but not limited to damages for loss of goodwill, work stoppage, computer failure or malfunction, or any and all other commercial damages or losses), even if such Contributor has been advised of the possibility of such damages.

 9. Accepting Warranty or Additional Liability. While redistributing the Work or Derivative Works thereof, You may choose to offer, and charge a fee for, acceptance of support, warranty, indemnity, or other liability obligations and/or rights consistent with this License. However, in accepting such obligations, You may act only on Your own behalf and on Your sole responsibility, not on behalf of any other Contributor, and only if You agree to indemnify, defend, and hold each Contributor harmless for any liability

 incurred by, or claims asserted against, such Contributor by reason of your accepting any such warranty or additional liability.

### END OF TERMS AND CONDITIONS

APPENDIX: How to apply the Apache License to your work.

 To apply the Apache License to your work, attach the following boilerplate notice, with the fields enclosed by brackets "[]" replaced with your own identifying information. (Don't include the brackets!) The text should be enclosed in the appropriate comment syntax for the file format. We also recommend that a file or class name and description of purpose be included on the same "printed page" as the copyright notice for easier identification within third-party archives.

Copyright [yyyy] [name of copyright owner]

 Licensed under the Apache License, Version 2.0 (the "License"); you may not use this file except in compliance with the License. You may obtain a copy of the License at

http://www.apache.org/licenses/LICENSE-2.0

 Unless required by applicable law or agreed to in writing, software distributed under the License is distributed on an "AS IS" BASIS, WITHOUT WARRANTIES OR CONDITIONS OF ANY KIND, either express or implied. See the License for the specific language governing permissions and limitations under the License.

# **1.640 jackson-annotations 2.9.10.redhat-00002**

## **1.640.1 Available under license :**

This copy of Jackson JSON processor annotations is licensed under the Apache (Software) License, version 2.0 ("the License"). See the License for details about distribution rights, and the specific rights regarding derivate works.

You may obtain a copy of the License at:

http://www.apache.org/licenses/LICENSE-2.0

## **1.641 jackson-mapper-asl 1.9.13**

## **1.641.1 Available under license :**

No license file was found, but licenses were detected in source scan.

/\* Jackson JSON-processor.

- \* Copyright (c) 2007- Tatu Saloranta, tatu.saloranta@iki.fi
- \*

\*

- \* Licensed under the License specified in file LICENSE, included with
- \* the source code and binary code bundles.
- \* You may not use this file except in compliance with the License.
- \*
- \* Unless required by applicable law or agreed to in writing, software
- \* distributed under the License is distributed on an "AS IS" BASIS,
- \* WITHOUT WARRANTIES OR CONDITIONS OF ANY KIND, either express or implied.
- \* See the License for the specific language governing permissions and
- \* limitations under the License.

\*/

Found in path(s):

\* /opt/cola/permits/1301665339\_1649270337.45/0/jackson-mapper-asl-1-9-13-sources-11 jar/org/codehaus/jackson/map/MappingJsonFactory.java

## **1.642 checker-qual 3.19.0**

## **1.642.1 Available under license :**

Checker Framework qualifiers Copyright 2004-present by the Checker Framework developers

MIT License:

Permission is hereby granted, free of charge, to any person obtaining a copy of this software and associated documentation files (the "Software"), to deal in the Software without restriction, including without limitation the rights to use, copy, modify, merge, publish, distribute, sublicense, and/or sell copies of the Software, and to permit persons to whom the Software is furnished to do so, subject to the following conditions:

The above copyright notice and this permission notice shall be included in all copies or substantial portions of the Software.

THE SOFTWARE IS PROVIDED "AS IS", WITHOUT WARRANTY OF ANY KIND, EXPRESS OR IMPLIED, INCLUDING BUT NOT LIMITED TO THE WARRANTIES OF MERCHANTABILITY, FITNESS FOR A PARTICULAR PURPOSE AND NONINFRINGEMENT. IN NO EVENT SHALL THE AUTHORS OR COPYRIGHT HOLDERS BE LIABLE FOR ANY CLAIM, DAMAGES OR OTHER

LIABILITY, WHETHER IN AN ACTION OF CONTRACT, TORT OR OTHERWISE, ARISING FROM, OUT OF OR IN CONNECTION WITH THE SOFTWARE OR THE USE OR OTHER DEALINGS IN THE SOFTWARE.

## **1.643 woodstox 3.2.7**

## **1.643.1 Available under license :**

No license file was found, but licenses were detected in source scan.

/\* Woodstox XML processor

\*

\* Copyright (c) 2004 Tatu Saloranta, tatu.saloranta@iki.fi

\*

\* Licensed under the License specified in file LICENSE, included with

\* the source code.

\* You may not use this file except in compliance with the License.

\*

\* Unless required by applicable law or agreed to in writing, software

\* distributed under the License is distributed on an "AS IS" BASIS,

\* WITHOUT WARRANTIES OR CONDITIONS OF ANY KIND, either express or implied.

\* See the License for the specific language governing permissions and

\* limitations under the License.

\*/

Found in path(s):

\* /opt/cola/permits/1302778106\_1649360033.88/0/wstx-asl-3-2-7-sourcesjar/src/java/com/ctc/wstx/util/BaseNsContext.java

\* /opt/cola/permits/1302778106\_1649360033.88/0/wstx-asl-3-2-7-sources-

jar/src/java/com/ctc/wstx/io/WstxInputLocation.java

\* /opt/cola/permits/1302778106\_1649360033.88/0/wstx-asl-3-2-7-sources-

jar/src/java/com/ctc/wstx/evt/BaseStartElement.java

\*

 /opt/cola/permits/1302778106\_1649360033.88/0/wstx-asl-3-2-7-sourcesjar/src/java/com/ctc/wstx/io/AsciiReader.java

\* /opt/cola/permits/1302778106\_1649360033.88/0/wstx-asl-3-2-7-sourcesjar/src/java/com/ctc/wstx/dtd/NameKeySet.java

\* /opt/cola/permits/1302778106\_1649360033.88/0/wstx-asl-3-2-7-sourcesjar/src/java/com/ctc/wstx/ent/EntityDecl.java

\* /opt/cola/permits/1302778106\_1649360033.88/0/wstx-asl-3-2-7-sourcesjar/src/java/com/ctc/wstx/stax/WstxEventFactory.java

\* /opt/cola/permits/1302778106\_1649360033.88/0/wstx-asl-3-2-7-sourcesjar/src/java/com/ctc/wstx/io/WstxInputData.java

\* /opt/cola/permits/1302778106\_1649360033.88/0/wstx-asl-3-2-7-sources-

jar/src/java/com/ctc/wstx/exc/WstxException.java

\* /opt/cola/permits/1302778106\_1649360033.88/0/wstx-asl-3-2-7-sources-

jar/src/java/com/ctc/wstx/exc/WstxLazyException.java

\* /opt/cola/permits/1302778106\_1649360033.88/0/wstx-asl-3-2-7-sourcesjar/src/java/com/ctc/wstx/evt/WEvent.java

\* /opt/cola/permits/1302778106\_1649360033.88/0/wstx-asl-3-2-7-sourcesjar/src/java/com/ctc/wstx/io/EBCDICCodec.java

\*

 /opt/cola/permits/1302778106\_1649360033.88/0/wstx-asl-3-2-7-sourcesjar/src/java/com/ctc/wstx/io/UTF8Reader.java

\* /opt/cola/permits/1302778106\_1649360033.88/0/wstx-asl-3-2-7-sourcesjar/src/java/com/ctc/wstx/io/UTF32Reader.java

\* /opt/cola/permits/1302778106\_1649360033.88/0/wstx-asl-3-2-7-sourcesjar/src/java/com/ctc/wstx/dtd/NameKey.java

\* /opt/cola/permits/1302778106\_1649360033.88/0/wstx-asl-3-2-7-sourcesjar/src/java/com/ctc/wstx/evt/DefaultEventAllocator.java

No license file was found, but licenses were detected in source scan.

/\* Woodstox XML processor

\*

\* Copyright (c) 2005 Tatu Saloranta, tatu.saloranta@iki.fi

\*

\* Licensed under the License specified in file LICENSE, included with

\* the source code.

\* You may not use this file except in compliance with the License.

\*

- \* Unless required by applicable law or agreed to in writing, software
- \* distributed under the License is distributed on an "AS IS" BASIS,

\* WITHOUT WARRANTIES OR CONDITIONS OF ANY KIND, either express or implied.

- \* See the License for the specific language governing permissions and
- \* limitations under the License.

\*/

Found in path(s):

\* /opt/cola/permits/1302778106\_1649360033.88/0/wstx-asl-3-2-7-sources-

jar/src/java/com/ctc/wstx/sw/SimpleOutputElement.java

\* /opt/cola/permits/1302778106\_1649360033.88/0/wstx-asl-3-2-7-sources-

jar/src/java/com/ctc/wstx/util/BijectiveNsMap.java

No license file was found, but licenses were detected in source scan.

/\* Stax2 API extension for Streaming Api for Xml processing (StAX).

\*

\* Copyright (c) 2006- Tatu Saloranta, tatu.saloranta@iki.fi

\*

\* Licensed under the License specified in file LICENSE, included with

\* the source code.

\* You may not use this file except in compliance with the License.

\*

\* Unless required by applicable law or agreed to in writing, software

\* distributed under the License is distributed on an "AS IS" BASIS,

\* WITHOUT WARRANTIES OR CONDITIONS OF ANY KIND, either express or implied.

\* See the License for the specific language governing permissions and

\* limitations under the License.

\*/

Found in path(s):

\* /opt/cola/permits/1302778106\_1649360033.88/0/wstx-asl-3-2-7-sourcesjar/src/java/org/codehaus/stax2/ri/Stax2WriterAdapter.java No license file was found, but licenses were detected in source scan.

<!-- Distribution Licenses -->

Found in path(s):

\* /opt/cola/permits/1302778106\_1649360033.88/0/wstx-asl-3-2-7-sources-jar/project.xml No license file was found, but licenses were detected in source scan.

/\* Woodstox XML processor

\*

\* Copyright (c) 2004- Tatu Saloranta, tatu.saloranta@iki.fi

\*

\* Licensed under the License specified in the file LICENSE,

\* included with the source code.

\* You may not use this file except in compliance with the License.

\*

- \* Unless required by applicable law or agreed to in writing, softwar
- \* distributed under the License is distributed on an "AS IS" BASIS,
- \* WITHOUT WARRANTIES OR CONDITIONS OF ANY KIND, either express or implied.
- \* See the License for the specific language governing permissions and
- \* limitations under the License.

\*/

Found in path(s):

\* /opt/cola/permits/1302778106\_1649360033.88/0/wstx-asl-3-2-7-sources-

jar/src/java/com/ctc/wstx/sw/RepairingNsStreamWriter.java

No license file was found, but licenses were detected in source scan.

/\* Woodstox XML processor

\*

\* Copyright (c) 2004 Tatu Saloranta, tatu.saloranta@iki.fi

\*

- \* Licensed under the License specified in the file LICENSE which is
- \* included with the source code.
- \* You may not use this file except in compliance with the License.

\*

- \* Unless required by applicable law or agreed to in writing, software
- \* distributed under the License is distributed on an "AS IS" BASIS,
- \* WITHOUT WARRANTIES OR CONDITIONS OF ANY KIND, either express or implied.
- \* See the License for the specific language governing permissions and
- \* limitations under the License.

\*/

### Found in path(s):

\* /opt/cola/permits/1302778106\_1649360033.88/0/wstx-asl-3-2-7-sourcesjar/src/java/com/ctc/wstx/compat/JdkImpl.java \* /opt/cola/permits/1302778106\_1649360033.88/0/wstx-asl-3-2-7-sourcesjar/src/java/com/ctc/wstx/evt/WstxEventWriter.java \* /opt/cola/permits/1302778106\_1649360033.88/0/wstx-asl-3-2-7-sourcesjar/src/java/com/ctc/wstx/dtd/DFAState.java \* /opt/cola/permits/1302778106\_1649360033.88/0/wstx-asl-3-2-7-sourcesjar/src/java/com/ctc/wstx/stax/MinimalOutputFactory.java

\* /opt/cola/permits/1302778106\_1649360033.88/0/wstx-asl-3-2-7-sourcesjar/src/java/com/ctc/wstx/dtd/StructValidator.java

\* /opt/cola/permits/1302778106\_1649360033.88/0/wstx-asl-3-2-7-sourcesjar/src/java/com/ctc/wstx/dtd/DFAValidator.java

\* /opt/cola/permits/1302778106\_1649360033.88/0/wstx-asl-3-2-7-sourcesjar/src/java/com/ctc/wstx/dtd/ContentSpec.java

No license file was found, but licenses were detected in source scan.

/\*

\* Copyright (c) 2004- Tatu Saloranta, tatu.saloranta@iki.fi

\*

\* Licensed under the License specified in file LICENSE, included with

\* the source code.

\* You may not use this file except in compliance with the License.

\*

\* Unless required by applicable law or agreed to in writing, software

\* distributed under the License is distributed on an "AS IS" BASIS,

\* WITHOUT WARRANTIES OR CONDITIONS OF ANY KIND, either express or implied.

\* See the License for the specific language governing permissions and

\* limitations under the License.

\*/

Found in path(s):

\* /opt/cola/permits/1302778106\_1649360033.88/0/wstx-asl-3-2-7-sources-

jar/src/java/com/ctc/wstx/sax/WstxSAXParserFactory.java

\* /opt/cola/permits/1302778106\_1649360033.88/0/wstx-asl-3-2-7-sources-

jar/src/java/com/ctc/wstx/sax/SAXProperty.java

\* /opt/cola/permits/1302778106\_1649360033.88/0/wstx-asl-3-2-7-sources-

jar/src/java/com/ctc/wstx/sax/WrappedSaxException.java

\*

 /opt/cola/permits/1302778106\_1649360033.88/0/wstx-asl-3-2-7-sourcesjar/src/java/com/ctc/wstx/sax/SAXFeature.java

\* /opt/cola/permits/1302778106\_1649360033.88/0/wstx-asl-3-2-7-sources-

jar/src/java/com/ctc/wstx/sax/WstxSAXParser.java

No license file was found, but licenses were detected in source scan.

/\* Woodstox XML processor

\*

\* Copyright (c) 2004- Tatu Saloranta, tatu.saloranta@iki.fi

\*

- \* Licensed under the License specified in the file LICENSE,
- \* included with the source code.
- \* You may not use this file except in compliance with the License.

\*

- \* Unless required by applicable law or agreed to in writing, software
- \* distributed under the License is distributed on an "AS IS" BASIS,
- \* WITHOUT WARRANTIES OR CONDITIONS OF ANY KIND, either express or implied.
- \* See the License for the specific language governing permissions and

\* limitations under the License.

\*/

#### Found in path(s):

\* /opt/cola/permits/1302778106\_1649360033.88/0/wstx-asl-3-2-7-sourcesjar/src/java/com/ctc/wstx/sw/SimpleNsStreamWriter.java \* /opt/cola/permits/1302778106\_1649360033.88/0/wstx-asl-3-2-7-sourcesjar/src/java/com/ctc/wstx/sw/BaseNsStreamWriter.java No license file was found, but licenses were detected in source scan.

/\* Woodstox XML processor

\*

\* Copyright (c) 2004- Tatu Saloranta, tatu.saloranta@iki.fi

\*

\* Licensed under the License specified in the file LICENSE which is

\* included with the source code.

\* You may not use this file except in compliance with the License.

\*

\* Unless required by applicable law or agreed to in writing, software

\* distributed under the License is distributed on an "AS IS" BASIS,

\* WITHOUT WARRANTIES OR CONDITIONS OF ANY KIND, either express or implied.

- \* See the License for the specific language governing permissions and
- \* limitations under the License.

\*/

Found in path(s):

\* /opt/cola/permits/1302778106\_1649360033.88/0/wstx-asl-3-2-7-sources-

```
jar/src/java/com/ctc/wstx/evt/WstxEventReader.java
```
\* /opt/cola/permits/1302778106\_1649360033.88/0/wstx-asl-3-2-7-sources-

jar/src/java/com/ctc/wstx/sw/NonNsStreamWriter.java

\* /opt/cola/permits/1302778106\_1649360033.88/0/wstx-asl-3-2-7-sources-

jar/src/java/com/ctc/wstx/dtd/DTDSubset.java

\*

/opt/cola/permits/1302778106\_1649360033.88/0/wstx-asl-3-2-7-sources-

jar/src/java/com/ctc/wstx/msv/RelaxNGValidator.java

\* /opt/cola/permits/1302778106\_1649360033.88/0/wstx-asl-3-2-7-sources-

jar/src/java/com/ctc/wstx/msv/RelaxNGSchema.java

\* /opt/cola/permits/1302778106\_1649360033.88/0/wstx-asl-3-2-7-sourcesjar/src/java/com/ctc/wstx/dtd/DTDElement.java

\* /opt/cola/permits/1302778106\_1649360033.88/0/wstx-asl-3-2-7-sourcesjar/src/java/com/ctc/wstx/stax/MinimalInputFactory.java

\* /opt/cola/permits/1302778106\_1649360033.88/0/wstx-asl-3-2-7-sourcesjar/src/java/com/ctc/wstx/dtd/DTDAttribute.java

\* /opt/cola/permits/1302778106\_1649360033.88/0/wstx-asl-3-2-7-sourcesjar/src/java/com/ctc/wstx/dtd/DefaultAttrValue.java

\* /opt/cola/permits/1302778106\_1649360033.88/0/wstx-asl-3-2-7-sourcesjar/src/java/com/ctc/wstx/msv/MSVContextProvider.java

\* /opt/cola/permits/1302778106\_1649360033.88/0/wstx-asl-3-2-7-sources-

jar/src/java/com/ctc/wstx/dtd/ElementIdMap.java

\*

 /opt/cola/permits/1302778106\_1649360033.88/0/wstx-asl-3-2-7-sourcesjar/src/java/com/ctc/wstx/stax/WstxOutputFactory.java

\* /opt/cola/permits/1302778106\_1649360033.88/0/wstx-asl-3-2-7-sourcesjar/src/java/com/ctc/wstx/util/SymbolTable.java

\* /opt/cola/permits/1302778106\_1649360033.88/0/wstx-asl-3-2-7-sourcesjar/src/java/com/ctc/wstx/sr/ValidatingStreamReader.java

\* /opt/cola/permits/1302778106\_1649360033.88/0/wstx-asl-3-2-7-sourcesjar/src/java/com/ctc/wstx/stax/WstxInputFactory.java

\* /opt/cola/permits/1302778106\_1649360033.88/0/wstx-asl-3-2-7-sourcesjar/src/java/com/ctc/wstx/dtd/DTDId.java

\* /opt/cola/permits/1302778106\_1649360033.88/0/wstx-asl-3-2-7-sourcesjar/src/java/com/ctc/wstx/dom/DOMWrappingReader.java

\* /opt/cola/permits/1302778106\_1649360033.88/0/wstx-asl-3-2-7-sources-

jar/src/java/com/ctc/wstx/msv/RelaxNGSchemaFactory.java

\* /opt/cola/permits/1302778106\_1649360033.88/0/wstx-asl-3-2-7-sourcesjar/src/java/com/ctc/wstx/dtd/DTDSchemaFactory.java

\* /opt/cola/permits/1302778106\_1649360033.88/0/wstx-asl-3-2-7-sourcesjar/src/java/com/ctc/wstx/msv/AttributeProxy.java

No license file was found, but licenses were detected in source scan.

/\* Woodstox XML processor

\*

\* Copyright (c) 2004- Tatu Saloranta, tatu.saloranta@iki.fi

\*

\* Licensed under the License specified in file LICENSE, included with

\* the source code.

\* You may not use this file except in compliance with the License.

\*

\* Unless required by applicable law or agreed to in writing, software

\* distributed under the License is distributed on an "AS IS" BASIS,

\* WITHOUT WARRANTIES OR CONDITIONS OF ANY KIND, either express or implied.

- \* See the License for the specific language governing permissions and
- \* limitations under the License.

\*/

Found in path(s):

\* /opt/cola/permits/1302778106\_1649360033.88/0/wstx-asl-3-2-7-sourcesjar/src/java/com/ctc/wstx/sr/InputElementStack.java

\* /opt/cola/permits/1302778106\_1649360033.88/0/wstx-asl-3-2-7-sourcesjar/src/java/com/ctc/wstx/sr/NsInputElementStack.java

\* /opt/cola/permits/1302778106\_1649360033.88/0/wstx-asl-3-2-7-sourcesjar/src/java/com/ctc/wstx/io/WstxInputSource.java

 /opt/cola/permits/1302778106\_1649360033.88/0/wstx-asl-3-2-7-sourcesjar/src/java/com/ctc/wstx/dtd/MinimalDTDReader.java

\* /opt/cola/permits/1302778106\_1649360033.88/0/wstx-asl-3-2-7-sourcesjar/src/java/com/ctc/wstx/sr/StreamScanner.java

\* /opt/cola/permits/1302778106\_1649360033.88/0/wstx-asl-3-2-7-sourcesjar/src/java/com/ctc/wstx/sw/BufferingXmlWriter.java

\* /opt/cola/permits/1302778106\_1649360033.88/0/wstx-asl-3-2-7-sourcesjar/src/java/com/ctc/wstx/dtd/DTDValidator.java

\* /opt/cola/permits/1302778106\_1649360033.88/0/wstx-asl-3-2-7-sourcesjar/src/java/com/ctc/wstx/dtd/DTDTypingNonValidator.java

\* /opt/cola/permits/1302778106\_1649360033.88/0/wstx-asl-3-2-7-sourcesjar/src/java/com/ctc/wstx/dtd/DTDSubsetImpl.java

\* /opt/cola/permits/1302778106\_1649360033.88/0/wstx-asl-3-2-7-sourcesjar/src/java/com/ctc/wstx/sr/AttributeCollector.java

\* /opt/cola/permits/1302778106\_1649360033.88/0/wstx-asl-3-2-7-sourcesjar/src/java/com/ctc/wstx/dtd/DTDEventListener.java

\*

\*

 /opt/cola/permits/1302778106\_1649360033.88/0/wstx-asl-3-2-7-sourcesjar/src/java/com/ctc/wstx/dtd/DTDValidatorBase.java

\* /opt/cola/permits/1302778106\_1649360033.88/0/wstx-asl-3-2-7-sourcesjar/src/java/com/ctc/wstx/sw/AsciiXmlWriter.java

\* /opt/cola/permits/1302778106\_1649360033.88/0/wstx-asl-3-2-7-sourcesjar/src/java/com/ctc/wstx/sw/XmlWriterWrapper.java

\* /opt/cola/permits/1302778106\_1649360033.88/0/wstx-asl-3-2-7-sourcesjar/src/java/com/ctc/wstx/dtd/FullDTDReader.java

\* /opt/cola/permits/1302778106\_1649360033.88/0/wstx-asl-3-2-7-sourcesjar/src/java/com/ctc/wstx/sr/NsDefaultProvider.java

\* /opt/cola/permits/1302778106\_1649360033.88/0/wstx-asl-3-2-7-sourcesjar/src/java/com/ctc/wstx/sw/XmlWriter.java

\* /opt/cola/permits/1302778106\_1649360033.88/0/wstx-asl-3-2-7-sourcesjar/src/java/com/ctc/wstx/sw/EncodingXmlWriter.java

\* /opt/cola/permits/1302778106\_1649360033.88/0/wstx-asl-3-2-7-sourcesjar/src/java/com/ctc/wstx/sw/BaseStreamWriter.java

\* /opt/cola/permits/1302778106\_1649360033.88/0/wstx-asl-3-2-7-sourcesjar/src/java/com/ctc/wstx/sw/ISOLatin1XmlWriter.java

\*

 /opt/cola/permits/1302778106\_1649360033.88/0/wstx-asl-3-2-7-sourcesjar/src/java/com/ctc/wstx/io/ISOLatinReader.java

\* /opt/cola/permits/1302778106\_1649360033.88/0/wstx-asl-3-2-7-sources-

jar/src/java/com/ctc/wstx/io/ReaderBootstrapper.java

\* /opt/cola/permits/1302778106\_1649360033.88/0/wstx-asl-3-2-7-sourcesjar/src/java/com/ctc/wstx/sr/BasicStreamReader.java No license file was found, but licenses were detected in source scan.

/\* StAX2 extension for StAX API (JSR-173).

\*

\* Copyright (c) 2005- Tatu Saloranta, tatu.saloranta@iki.fi

\*

\* Licensed under the License specified in file LICENSE, included with

\* the source code.

\* You may not use this file except in compliance with the License.

\*

\* Unless required by applicable law or agreed to in writing, software

\* distributed under the License is distributed on an "AS IS" BASIS,

\* WITHOUT WARRANTIES OR CONDITIONS OF ANY KIND, either express or implied.

\* See the License for the specific language governing permissions and

- \* limitations under the License.
- \*/

Found in path(s):

\* /opt/cola/permits/1302778106\_1649360033.88/0/wstx-asl-3-2-7-sourcesjar/src/java/org/codehaus/stax2/XMLStreamReader2.java

## **1.644 jackson-annotations 2.10.2**

## **1.644.1 Available under license :**

This copy of Jackson JSON processor annotations is licensed under the Apache (Software) License, version 2.0 ("the License"). See the License for details about distribution rights, and the specific rights regarding derivate works.

You may obtain a copy of the License at:

http://www.apache.org/licenses/LICENSE-2.0

## **1.645 apache-log4j-api 2.17.1 1.645.1 Available under license :**

Apache Log4j API Copyright 1999-1969 The Apache Software Foundation

This product includes software developed at The Apache Software Foundation (http://www.apache.org/).

## Apache License Version 2.0, January 2004 http://www.apache.org/licenses/

#### TERMS AND CONDITIONS FOR USE, REPRODUCTION, AND DISTRIBUTION

#### 1. Definitions.

 "License" shall mean the terms and conditions for use, reproduction, and distribution as defined by Sections 1 through 9 of this document.

 "Licensor" shall mean the copyright owner or entity authorized by the copyright owner that is granting the License.

 "Legal Entity" shall mean the union of the acting entity and all other entities that control, are controlled by, or are under common control with that entity. For the purposes of this definition, "control" means (i) the power, direct or indirect, to cause the direction or management of such entity, whether by contract or otherwise, or (ii) ownership of fifty percent (50%) or more of the outstanding shares, or (iii) beneficial ownership of such entity.

 "You" (or "Your") shall mean an individual or Legal Entity exercising permissions granted by this License.

 "Source" form shall mean the preferred form for making modifications, including but not limited to software source code, documentation source, and configuration files.

 "Object" form shall mean any form resulting from mechanical transformation or translation of a Source form, including but not limited to compiled object code, generated documentation, and conversions to other media types.

 "Work" shall mean the work of authorship, whether in Source or Object form, made available under the License, as indicated by a copyright notice that is included in or attached to the work (an example is provided in the Appendix below).

 "Derivative Works" shall mean any work, whether in Source or Object form, that is based on (or derived from) the Work and for which the editorial

 revisions, annotations, elaborations, or other modifications represent, as a whole, an original work of authorship. For the purposes of this License, Derivative Works shall not include works that remain separable from, or merely link (or bind by name) to the interfaces of,

the Work and Derivative Works thereof.

 "Contribution" shall mean any work of authorship, including the original version of the Work and any modifications or additions to that Work or Derivative Works thereof, that is intentionally submitted to Licensor for inclusion in the Work by the copyright owner or by an individual or Legal Entity authorized to submit on behalf of the copyright owner. For the purposes of this definition, "submitted" means any form of electronic, verbal, or written communication sent to the Licensor or its representatives, including but not limited to communication on electronic mailing lists, source code control systems, and issue tracking systems that are managed by, or on behalf of, the Licensor for the purpose of discussing and improving the Work, but excluding communication that is conspicuously marked or otherwise designated in writing by the copyright owner as "Not a Contribution."

 "Contributor" shall mean Licensor and any individual or Legal Entity on behalf of whom a Contribution has been received by Licensor and subsequently incorporated within the Work.

- 2. Grant of Copyright License. Subject to the terms and conditions of this License, each Contributor hereby grants to You a perpetual, worldwide, non-exclusive, no-charge, royalty-free, irrevocable copyright license to reproduce, prepare Derivative Works of, publicly display, publicly perform, sublicense, and distribute the Work and such Derivative Works in Source or Object form.
- 3. Grant of Patent License. Subject to the terms and conditions of this
- License, each Contributor hereby grants to You a perpetual, worldwide, non-exclusive, no-charge, royalty-free, irrevocable (except as stated in this section) patent license to make, have made, use, offer to sell, sell, import, and otherwise transfer the Work, where such license applies only to those patent claims licensable by such Contributor that are necessarily infringed by their Contribution(s) alone or by combination of their Contribution(s) with the Work to which such Contribution(s) was submitted. If You institute patent litigation against any entity (including a cross-claim or counterclaim in a lawsuit) alleging that the Work or a Contribution incorporated within the Work constitutes direct or contributory patent infringement, then any patent licenses granted to You under this License for that Work shall terminate as of the date such litigation is filed.

 4. Redistribution. You may reproduce and distribute copies of the

 Work or Derivative Works thereof in any medium, with or without modifications, and in Source or Object form, provided that You

meet the following conditions:

- (a) You must give any other recipients of the Work or Derivative Works a copy of this License; and
- (b) You must cause any modified files to carry prominent notices stating that You changed the files; and
- (c) You must retain, in the Source form of any Derivative Works that You distribute, all copyright, patent, trademark, and attribution notices from the Source form of the Work, excluding those notices that do not pertain to any part of the Derivative Works; and
- (d) If the Work includes a "NOTICE" text file as part of its distribution, then any Derivative Works that You distribute must include a readable copy of the attribution notices contained within such NOTICE file, excluding

## those notices that do not

 pertain to any part of the Derivative Works, in at least one of the following places: within a NOTICE text file distributed as part of the Derivative Works; within the Source form or documentation, if provided along with the Derivative Works; or, within a display generated by the Derivative Works, if and wherever such third-party notices normally appear. The contents of the NOTICE file are for informational purposes only and do not modify the License. You may add Your own attribution notices within Derivative Works that You distribute, alongside or as an addendum to the NOTICE text from the Work, provided that such additional attribution notices cannot be construed as modifying the License.

 You may add Your own copyright statement to Your modifications and may provide additional or different license terms and conditions

- for use, reproduction, or distribution of Your modifications, or for any such Derivative Works as a whole, provided Your use, reproduction, and distribution of the Work otherwise complies with the conditions stated in this License.
- 5. Submission of Contributions. Unless You explicitly state otherwise, any Contribution intentionally submitted for inclusion in the Work by You to the Licensor shall be under the terms and conditions of this License, without any additional terms or conditions. Notwithstanding the above, nothing herein shall supersede or modify the terms of any separate license agreement you may have executed with Licensor regarding such Contributions.

 6. Trademarks. This License does not grant permission to use the trade names, trademarks, service marks, or product names of the Licensor, except as required for reasonable and customary use in describing the origin of the Work and reproducing the content of the NOTICE file.

- 7. Disclaimer of Warranty. Unless required by applicable law or agreed to in writing, Licensor provides the Work (and each Contributor provides its Contributions) on an "AS IS" BASIS, WITHOUT WARRANTIES OR CONDITIONS OF ANY KIND, either express or implied, including, without limitation, any warranties or conditions of TITLE, NON-INFRINGEMENT, MERCHANTABILITY, or FITNESS FOR A PARTICULAR PURPOSE. You are solely responsible for determining the appropriateness of using or redistributing the Work and assume any risks associated with Your exercise of permissions under this License.
- 8. Limitation of Liability. In no event and under no legal theory, whether in tort (including negligence), contract, or otherwise, unless required by applicable law (such as deliberate and grossly negligent acts) or agreed to in writing, shall any Contributor be liable to You for damages, including any direct, indirect, special,

 incidental, or consequential damages of any character arising as a result of this License or out of the use or inability to use the Work (including but not limited to damages for loss of goodwill, work stoppage, computer failure or malfunction, or any and all other commercial damages or losses), even if such Contributor has been advised of the possibility of such damages.

 9. Accepting Warranty or Additional Liability. While redistributing the Work or Derivative Works thereof, You may choose to offer, and charge a fee for, acceptance of support, warranty, indemnity, or other liability obligations and/or rights consistent with this License. However, in accepting such obligations, You may act only on Your own behalf and on Your sole responsibility, not on behalf of any other Contributor, and only if You agree to indemnify, defend, and hold each Contributor harmless for any liability incurred by, or claims asserted against, such Contributor by reason of your accepting any such warranty or additional liability.

### END OF TERMS AND CONDITIONS

APPENDIX: How to apply the Apache License to your work.

 To apply the Apache License to your work, attach the following boilerplate notice, with the fields enclosed by brackets "[]" replaced with your own identifying information. (Don't include the brackets!) The text should be enclosed in the appropriate

 comment syntax for the file format. We also recommend that a file or class name and description of purpose be included on the same "printed page" as the copyright notice for easier identification within third-party archives.

Copyright [yyyy] [name of copyright owner]

 Licensed under the Apache License, Version 2.0 (the "License"); you may not use this file except in compliance with the License. You may obtain a copy of the License at

http://www.apache.org/licenses/LICENSE-2.0

 Unless required by applicable law or agreed to in writing, software distributed under the License is distributed on an "AS IS" BASIS, WITHOUT WARRANTIES OR CONDITIONS OF ANY KIND, either express or implied. See the License for the specific language governing permissions and limitations under the License.

## **1.646 jackson-databind 2.12.3 1.646.1 Available under license :**

 Apache License Version 2.0, January 2004 http://www.apache.org/licenses/

## TERMS AND CONDITIONS FOR USE, REPRODUCTION, AND DISTRIBUTION

1. Definitions.

 "License" shall mean the terms and conditions for use, reproduction, and distribution as defined by Sections 1 through 9 of this document.

 "Licensor" shall mean the copyright owner or entity authorized by the copyright owner that is granting the License.

 "Legal Entity" shall mean the union of the acting entity and all other entities that control, are controlled by, or are under common control with that entity. For the purposes of this definition, "control" means (i) the power, direct or indirect, to cause the direction or management of such entity, whether by contract or otherwise, or (ii) ownership of fifty percent (50%) or more of the outstanding shares, or (iii) beneficial ownership of such entity.

"You" (or "Your") shall mean an individual or Legal Entity

exercising permissions granted by this License.

 "Source" form shall mean the preferred form for making modifications, including but not limited to software source code, documentation source, and configuration files.

 "Object" form shall mean any form resulting from mechanical transformation or translation of a Source form, including but not limited to compiled object code, generated documentation, and conversions to other media types.

 "Work" shall mean the work of authorship, whether in Source or Object form, made available under the License, as indicated by a copyright notice that is included in or attached to the work (an example is provided in the Appendix below).

 "Derivative Works" shall mean any work, whether in Source or Object form, that is based on (or derived from) the Work and for which the editorial

 revisions, annotations, elaborations, or other modifications represent, as a whole, an original work of authorship. For the purposes of this License, Derivative Works shall not include works that remain separable from, or merely link (or bind by name) to the interfaces of, the Work and Derivative Works thereof.

 "Contribution" shall mean any work of authorship, including the original version of the Work and any modifications or additions to that Work or Derivative Works thereof, that is intentionally submitted to Licensor for inclusion in the Work by the copyright owner or by an individual or Legal Entity authorized to submit on behalf of the copyright owner. For the purposes of this definition, "submitted" means any form of electronic, verbal, or written communication sent to the Licensor or its representatives, including but not limited to communication on electronic mailing lists, source code control systems, and issue tracking systems that are managed by, or on behalf of, the Licensor for the purpose of discussing and improving the Work, but excluding communication that is conspicuously marked or otherwise designated in writing by the copyright owner as "Not a Contribution."

 "Contributor" shall mean Licensor and any individual or Legal Entity on behalf of whom a Contribution has been received by Licensor and subsequently incorporated within the Work.

 2. Grant of Copyright License. Subject to the terms and conditions of this License, each Contributor hereby grants to You a perpetual, worldwide, non-exclusive, no-charge, royalty-free, irrevocable copyright license to reproduce, prepare Derivative Works of, publicly display, publicly perform, sublicense, and distribute the

Work and such Derivative Works in Source or Object form.

 3. Grant of Patent License. Subject to the terms and conditions of this

 License, each Contributor hereby grants to You a perpetual, worldwide, non-exclusive, no-charge, royalty-free, irrevocable (except as stated in this section) patent license to make, have made, use, offer to sell, sell, import, and otherwise transfer the Work, where such license applies only to those patent claims licensable by such Contributor that are necessarily infringed by their Contribution(s) alone or by combination of their Contribution(s) with the Work to which such Contribution(s) was submitted. If You institute patent litigation against any entity (including a cross-claim or counterclaim in a lawsuit) alleging that the Work or a Contribution incorporated within the Work constitutes direct or contributory patent infringement, then any patent licenses granted to You under this License for that Work shall terminate as of the date such litigation is filed.

 4. Redistribution. You may reproduce and distribute copies of the

 Work or Derivative Works thereof in any medium, with or without modifications, and in Source or Object form, provided that You meet the following conditions:

- (a) You must give any other recipients of the Work or Derivative Works a copy of this License; and
- (b) You must cause any modified files to carry prominent notices stating that You changed the files; and
- (c) You must retain, in the Source form of any Derivative Works that You distribute, all copyright, patent, trademark, and attribution notices from the Source form of the Work, excluding those notices that do not pertain to any part of the Derivative Works; and
- (d) If the Work includes a "NOTICE" text file as part of its distribution, then any Derivative Works that You distribute must include a readable copy of the attribution notices contained within such NOTICE file, excluding

those notices that do not

 pertain to any part of the Derivative Works, in at least one of the following places: within a NOTICE text file distributed as part of the Derivative Works; within the Source form or documentation, if provided along with the Derivative Works; or, within a display generated by the Derivative Works, if and wherever such third-party notices normally appear. The contents

 of the NOTICE file are for informational purposes only and do not modify the License. You may add Your own attribution notices within Derivative Works that You distribute, alongside or as an addendum to the NOTICE text from the Work, provided that such additional attribution notices cannot be construed as modifying the License.

 You may add Your own copyright statement to Your modifications and may provide additional or different license terms and conditions

 for use, reproduction, or distribution of Your modifications, or for any such Derivative Works as a whole, provided Your use, reproduction, and distribution of the Work otherwise complies with the conditions stated in this License.

- 5. Submission of Contributions. Unless You explicitly state otherwise, any Contribution intentionally submitted for inclusion in the Work by You to the Licensor shall be under the terms and conditions of this License, without any additional terms or conditions. Notwithstanding the above, nothing herein shall supersede or modify the terms of any separate license agreement you may have executed with Licensor regarding such Contributions.
- 6. Trademarks. This License does not grant permission to use the trade names, trademarks, service marks, or product names of the Licensor, except as required for reasonable and customary use in describing the origin of the Work and reproducing the content of the NOTICE file.
- 7. Disclaimer of Warranty. Unless required by applicable law or agreed to in writing, Licensor provides the Work (and each Contributor provides its Contributions) on an "AS IS" BASIS, WITHOUT WARRANTIES OR CONDITIONS OF ANY KIND, either express or implied, including, without limitation, any warranties or conditions of TITLE, NON-INFRINGEMENT, MERCHANTABILITY, or FITNESS FOR A PARTICULAR PURPOSE. You are solely responsible for determining the appropriateness of using or redistributing the Work and assume any risks associated with Your exercise of permissions under this License.
- 8. Limitation of Liability. In no event and under no legal theory, whether in tort (including negligence), contract, or otherwise, unless required by applicable law (such as deliberate and grossly negligent acts) or agreed to in writing, shall any Contributor be liable to You for damages, including any direct, indirect, special,

 incidental, or consequential damages of any character arising as a result of this License or out of the use or inability to use the Work (including but not limited to damages for loss of goodwill,

 work stoppage, computer failure or malfunction, or any and all other commercial damages or losses), even if such Contributor has been advised of the possibility of such damages.

 9. Accepting Warranty or Additional Liability. While redistributing the Work or Derivative Works thereof, You may choose to offer, and charge a fee for, acceptance of support, warranty, indemnity, or other liability obligations and/or rights consistent with this License. However, in accepting such obligations, You may act only on Your own behalf and on Your sole responsibility, not on behalf of any other Contributor, and only if You agree to indemnify, defend, and hold each Contributor harmless for any liability incurred by, or claims asserted against, such Contributor by reason of your accepting any such warranty or additional liability.

## END OF TERMS AND CONDITIONS

APPENDIX: How to apply the Apache License to your work.

 To apply the Apache License to your work, attach the following boilerplate notice, with the fields enclosed by brackets "[]" replaced with your own identifying information. (Don't include the brackets!) The text should be enclosed in the appropriate comment syntax for the file format. We also recommend that a file or class name and description of purpose be included on the same "printed page" as the copyright notice for easier identification within third-party archives.

Copyright [yyyy] [name of copyright owner]

 Licensed under the Apache License, Version 2.0 (the "License"); you may not use this file except in compliance with the License. You may obtain a copy of the License at

http://www.apache.org/licenses/LICENSE-2.0

 Unless required by applicable law or agreed to in writing, software distributed under the License is distributed on an "AS IS" BASIS, WITHOUT WARRANTIES OR CONDITIONS OF ANY KIND, either express or implied. See the License for the specific language governing permissions and limitations under the License. # Jackson JSON processor

Jackson is a high-performance, Free/Open Source JSON processing library. It was originally written by Tatu Saloranta (tatu.saloranta@iki.fi), and has been in development since 2007. It is currently developed by a community of developers.

#### ## Licensing

Jackson 2.x core and extension components are licensed under Apache License 2.0 To find the details that apply to this artifact see the accompanying LICENSE file.

## Credits

A list of contributors may be found from CREDITS(-2.x) file, which is included in some artifacts (usually source distributions); but is always available from the source code management (SCM) system project uses.

## **1.647 jackson-annotations jacksonannotations-2.12.3 1.647.1 Available under license :**

 Apache License Version 2.0, January 2004 http://www.apache.org/licenses/

### TERMS AND CONDITIONS FOR USE, REPRODUCTION, AND DISTRIBUTION

1. Definitions.

 "License" shall mean the terms and conditions for use, reproduction, and distribution as defined by Sections 1 through 9 of this document.

 "Licensor" shall mean the copyright owner or entity authorized by the copyright owner that is granting the License.

 "Legal Entity" shall mean the union of the acting entity and all other entities that control, are controlled by, or are under common control with that entity. For the purposes of this definition, "control" means (i) the power, direct or indirect, to cause the direction or management of such entity, whether by contract or otherwise, or (ii) ownership of fifty percent (50%) or more of the outstanding shares, or (iii) beneficial ownership of such entity.

 "You" (or "Your") shall mean an individual or Legal Entity exercising permissions granted by this License.

 "Source" form shall mean the preferred form for making modifications, including but not limited to software source code, documentation source, and configuration files.

 "Object" form shall mean any form resulting from mechanical transformation or translation of a Source form, including but not limited to compiled object code, generated documentation, and conversions to other media types.

 "Work" shall mean the work of authorship, whether in Source or Object form, made available under the License, as indicated by a copyright notice that is included in or attached to the work (an example is provided in the Appendix below).

 "Derivative Works" shall mean any work, whether in Source or Object form, that is based on (or derived from) the Work and for which the editorial

 revisions, annotations, elaborations, or other modifications represent, as a whole, an original work of authorship. For the purposes of this License, Derivative Works shall not include works that remain separable from, or merely link (or bind by name) to the interfaces of, the Work and Derivative Works thereof.

 "Contribution" shall mean any work of authorship, including the original version of the Work and any modifications or additions to that Work or Derivative Works thereof, that is intentionally submitted to Licensor for inclusion in the Work by the copyright owner or by an individual or Legal Entity authorized to submit on behalf of the copyright owner. For the purposes of this definition, "submitted" means any form of electronic, verbal, or written communication sent to the Licensor or its representatives, including but not limited to communication on electronic mailing lists, source code control systems, and issue tracking systems that are managed by, or on behalf of, the Licensor for the purpose of discussing and improving the Work, but excluding communication that is conspicuously marked or otherwise designated in writing by the copyright owner as "Not a Contribution."

 "Contributor" shall mean Licensor and any individual or Legal Entity on behalf of whom a Contribution has been received by Licensor and subsequently incorporated within the Work.

- 2. Grant of Copyright License. Subject to the terms and conditions of this License, each Contributor hereby grants to You a perpetual, worldwide, non-exclusive, no-charge, royalty-free, irrevocable copyright license to reproduce, prepare Derivative Works of, publicly display, publicly perform, sublicense, and distribute the Work and such Derivative Works in Source or Object form.
- 3. Grant of Patent License. Subject to the terms and conditions of this
- License, each Contributor hereby grants to You a perpetual, worldwide, non-exclusive, no-charge, royalty-free, irrevocable

 (except as stated in this section) patent license to make, have made, use, offer to sell, sell, import, and otherwise transfer the Work, where such license applies only to those patent claims licensable by such Contributor that are necessarily infringed by their Contribution(s) alone or by combination of their Contribution(s) with the Work to which such Contribution(s) was submitted. If You institute patent litigation against any entity (including a cross-claim or counterclaim in a lawsuit) alleging that the Work or a Contribution incorporated within the Work constitutes direct or contributory patent infringement, then any patent licenses granted to You under this License for that Work shall terminate as of the date such litigation is filed.

 4. Redistribution. You may reproduce and distribute copies of the

 Work or Derivative Works thereof in any medium, with or without modifications, and in Source or Object form, provided that You meet the following conditions:

- (a) You must give any other recipients of the Work or Derivative Works a copy of this License; and
- (b) You must cause any modified files to carry prominent notices stating that You changed the files; and
- (c) You must retain, in the Source form of any Derivative Works that You distribute, all copyright, patent, trademark, and attribution notices from the Source form of the Work, excluding those notices that do not pertain to any part of the Derivative Works; and
- (d) If the Work includes a "NOTICE" text file as part of its distribution, then any Derivative Works that You distribute must include a readable copy of the attribution notices contained within such NOTICE file, excluding

#### those notices that do not

 pertain to any part of the Derivative Works, in at least one of the following places: within a NOTICE text file distributed as part of the Derivative Works; within the Source form or documentation, if provided along with the Derivative Works; or, within a display generated by the Derivative Works, if and wherever such third-party notices normally appear. The contents of the NOTICE file are for informational purposes only and do not modify the License. You may add Your own attribution notices within Derivative Works that You distribute, alongside or as an addendum to the NOTICE text from the Work, provided that such additional attribution notices cannot be construed as modifying the License.

 You may add Your own copyright statement to Your modifications and may provide additional or different license terms and conditions

- for use, reproduction, or distribution of Your modifications, or for any such Derivative Works as a whole, provided Your use, reproduction, and distribution of the Work otherwise complies with the conditions stated in this License.
- 5. Submission of Contributions. Unless You explicitly state otherwise, any Contribution intentionally submitted for inclusion in the Work by You to the Licensor shall be under the terms and conditions of this License, without any additional terms or conditions. Notwithstanding the above, nothing herein shall supersede or modify the terms of any separate license agreement you may have executed with Licensor regarding such Contributions.
- 6. Trademarks. This License does not grant permission to use the trade names, trademarks, service marks, or product names of the Licensor, except as required for reasonable and customary use in describing the origin of the Work and reproducing the content of the NOTICE file.
- 7. Disclaimer of Warranty. Unless required by applicable law or agreed to in writing, Licensor provides the Work (and each Contributor provides its Contributions) on an "AS IS" BASIS, WITHOUT WARRANTIES OR CONDITIONS OF ANY KIND, either express or implied, including, without limitation, any warranties or conditions of TITLE, NON-INFRINGEMENT, MERCHANTABILITY, or FITNESS FOR A PARTICULAR PURPOSE. You are solely responsible for determining the appropriateness of using or redistributing the Work and assume any risks associated with Your exercise of permissions under this License.
- 8. Limitation of Liability. In no event and under no legal theory, whether in tort (including negligence), contract, or otherwise, unless required by applicable law (such as deliberate and grossly negligent acts) or agreed to in writing, shall any Contributor be liable to You for damages, including any direct,

## indirect, special,

 incidental, or consequential damages of any character arising as a result of this License or out of the use or inability to use the Work (including but not limited to damages for loss of goodwill, work stoppage, computer failure or malfunction, or any and all other commercial damages or losses), even if such Contributor has been advised of the possibility of such damages.

 9. Accepting Warranty or Additional Liability. While redistributing the Work or Derivative Works thereof, You may choose to offer,

 and charge a fee for, acceptance of support, warranty, indemnity, or other liability obligations and/or rights consistent with this License. However, in accepting such obligations, You may act only on Your own behalf and on Your sole responsibility, not on behalf of any other Contributor, and only if You agree to indemnify, defend, and hold each Contributor harmless for any liability incurred by, or claims asserted against, such Contributor by reason of your accepting any such warranty or additional liability.

### END OF TERMS AND CONDITIONS

APPENDIX: How to apply the Apache License to your work.

 To apply the Apache License to your work, attach the following boilerplate notice, with the fields enclosed by brackets "[]" replaced with your own identifying information. (Don't include the brackets!) The text should be enclosed in the appropriate comment syntax for the file format. We also recommend that a file or class name and description of purpose be included on the same "printed page" as the copyright notice for easier identification within third-party archives.

Copyright [yyyy] [name of copyright owner]

 Licensed under the Apache License, Version 2.0 (the "License"); you may not use this file except in compliance with the License. You may obtain a copy of the License at

http://www.apache.org/licenses/LICENSE-2.0

 Unless required by applicable law or agreed to in writing, software distributed under the License is distributed on an "AS IS" BASIS, WITHOUT WARRANTIES OR CONDITIONS OF ANY KIND, either express or implied. See the License for the specific language governing permissions and limitations under the License.

## **1.648 error\_prone\_annotations 2.11.0 1.648.1 Available under license :**

No license file was found, but licenses were detected in source scan.

Copyright 2015 The Error Prone Authors.

 Licensed under the Apache License, Version 2.0 (the "License"); you may not use this file except in compliance with the License. You may obtain a copy of the License at

http://www.apache.org/licenses/LICENSE

2.0

 Unless required by applicable law or agreed to in writing, software distributed under the License is distributed on an "AS IS" BASIS, WITHOUT WARRANTIES OR CONDITIONS OF ANY KIND, either express or implied. See the License for the specific language governing permissions and limitations under the License.

Found in path(s):

\* /opt/cola/permits/1319213440\_1651231696.76/0/error-prone-annotations-2-11-0-2-jar/META-INF/maven/com.google.errorprone/error\_prone\_annotations/pom.xml

## **1.649 apache-xerces2-j 2.12.2 1.649.1 Available under license :**

 Apache License Version 2.0, January 2004 http://www.apache.org/licenses/

## TERMS AND CONDITIONS FOR USE, REPRODUCTION, AND DISTRIBUTION

1. Definitions.

 "License" shall mean the terms and conditions for use, reproduction, and distribution as defined by Sections 1 through 9 of this document.

 "Licensor" shall mean the copyright owner or entity authorized by the copyright owner that is granting the License.

 "Legal Entity" shall mean the union of the acting entity and all other entities that control, are controlled by, or are under common control with that entity. For the purposes of this definition, "control" means (i) the power, direct or indirect, to cause the direction or management of such entity, whether by contract or otherwise, or (ii) ownership of fifty percent (50%) or more of the outstanding shares, or

(iii) beneficial ownership of such entity.

 "You" (or "Your") shall mean an individual or Legal Entity exercising permissions granted by this License.

 "Source" form shall mean the preferred form for making modifications, including but not limited to software source code, documentation source, and configuration files.

 "Object" form shall mean any form resulting from mechanical transformation or translation of a Source form, including but not limited to compiled object code, generated documentation, and conversions to other media types.

 "Work" shall mean the work of authorship, whether in Source or Object form, made available under the License, as indicated by a copyright notice that is included in or attached to the work (an example is provided in the Appendix below).

 "Derivative Works" shall mean any work, whether in Source or Object form, that is based on (or derived from)

the Work and for which the

 editorial revisions, annotations, elaborations, or other modifications represent, as a whole, an original work of authorship. For the purposes of this License, Derivative Works shall not include works that remain separable from, or merely link (or bind by name) to the interfaces of, the Work and Derivative Works thereof.

 "Contribution" shall mean any work of authorship, including the original version of the Work and any modifications or additions to that Work or Derivative Works thereof, that is intentionally submitted to Licensor for inclusion in the Work by the copyright owner or by an individual or Legal Entity authorized to submit on behalf of the copyright owner. For the purposes of this definition, "submitted" means any form of electronic, verbal, or written communication sent to the Licensor or its representatives, including but not limited to communication

on electronic mailing lists, source code control systems,

 and issue tracking systems that are managed by, or on behalf of, the Licensor for the purpose of discussing and improving the Work, but excluding communication that is conspicuously marked or otherwise designated in writing by the copyright owner as "Not a Contribution."

 "Contributor" shall mean Licensor and any individual or Legal Entity on behalf of whom a Contribution has been received by Licensor and subsequently incorporated within the Work.

 2. Grant of Copyright License. Subject to the terms and conditions of this License, each Contributor hereby grants to You a perpetual, worldwide, non-exclusive, no-charge, royalty-free, irrevocable copyright license to reproduce, prepare Derivative Works of, publicly display, publicly perform, sublicense, and distribute the Work and such Derivative Works in Source or Object form.

3. Grant

 of Patent License. Subject to the terms and conditions of this License, each Contributor hereby grants to You a perpetual,  worldwide, non-exclusive, no-charge, royalty-free, irrevocable (except as stated in this section) patent license to make, have made, use, offer to sell, sell, import, and otherwise transfer the Work, where such license applies only to those patent claims licensable by such Contributor that are necessarily infringed by their Contribution(s) alone or by combination of their Contribution(s) with the Work to which such Contribution(s) was submitted. If You institute patent litigation against any entity (including a cross-claim or counterclaim in a lawsuit) alleging that the Work or a Contribution incorporated within the Work constitutes direct or contributory patent infringement, then any patent licenses granted to You under this License for that Work shall terminate as

of the date such litigation is filed.

- 4. Redistribution. You may reproduce and distribute copies of the Work or Derivative Works thereof in any medium, with or without modifications, and in Source or Object form, provided that You meet the following conditions:
	- (a) You must give any other recipients of the Work or Derivative Works a copy of this License; and
	- (b) You must cause any modified files to carry prominent notices stating that You changed the files; and
	- (c) You must retain, in the Source form of any Derivative Works that You distribute, all copyright, patent, trademark, and attribution notices from the Source form of the Work, excluding those notices that do not pertain to any part of the Derivative Works; and
	- (d) If the Work includes a "NOTICE" text file as part of its distribution, then any Derivative Works that You distribute must

 include a readable copy of the attribution notices contained within such NOTICE file, excluding those notices that do not pertain to any part of the Derivative Works, in at least one of the following places: within a NOTICE text file distributed as part of the Derivative Works; within the Source form or documentation, if provided along with the Derivative Works; or, within a display generated by the Derivative Works, if and wherever such third-party notices normally appear. The contents of the NOTICE file are for informational purposes only and do not modify the License. You may add Your own attribution notices within Derivative Works that You distribute, alongside or as an addendum to the NOTICE text from the Work, provided that such additional attribution notices cannot be construed

as modifying the License.

You may add Your own

- copyright statement to Your modifications and may provide additional or different license terms and conditions for use, reproduction, or distribution of Your modifications, or for any such Derivative Works as a whole, provided Your use, reproduction, and distribution of the Work otherwise complies with the conditions stated in this License.
- 5. Submission of Contributions. Unless You explicitly state otherwise, any Contribution intentionally submitted for inclusion in the Work by You to the Licensor shall be under the terms and conditions of this License, without any additional terms or conditions. Notwithstanding the above, nothing herein shall supersede or modify the terms of any separate license agreement you may have executed with Licensor regarding such Contributions.
- 6. Trademarks. This License does not grant permission to use the trade names, trademarks, service marks, or product names
- of the Licensor,

 except as required for reasonable and customary use in describing the origin of the Work and reproducing the content of the NOTICE file.

- 7. Disclaimer of Warranty. Unless required by applicable law or agreed to in writing, Licensor provides the Work (and each Contributor provides its Contributions) on an "AS IS" BASIS, WITHOUT WARRANTIES OR CONDITIONS OF ANY KIND, either express or implied, including, without limitation, any warranties or conditions of TITLE, NON-INFRINGEMENT, MERCHANTABILITY, or FITNESS FOR A PARTICULAR PURPOSE. You are solely responsible for determining the appropriateness of using or redistributing the Work and assume any risks associated with Your exercise of permissions under this License.
- 8. Limitation of Liability. In no event and under no legal theory, whether in tort (including negligence), contract, or otherwise, unless required by applicable law

(such as deliberate and grossly

 negligent acts) or agreed to in writing, shall any Contributor be liable to You for damages, including any direct, indirect, special, incidental, or consequential damages of any character arising as a result of this License or out of the use or inability to use the Work (including but not limited to damages for loss of goodwill, work stoppage, computer failure or malfunction, or any and all other commercial damages or losses), even if such Contributor has been advised of the possibility of such damages.

9. Accepting Warranty or Additional Liability. While redistributing

 the Work or Derivative Works thereof, You may choose to offer, and charge a fee for, acceptance of support, warranty, indemnity, or other liability obligations and/or rights consistent with this License. However, in accepting such obligations, You may act only on Your own behalf and on Your sole responsibility, not on behalf of any other Contributor, and only if You agree to indemnify, defend, and hold each Contributor harmless for any liability

 incurred by, or claims asserted against, such Contributor by reason of your accepting any such warranty or additional liability.

### END OF TERMS AND CONDITIONS

APPENDIX: How to apply the Apache License to your work.

 To apply the Apache License to your work, attach the following boilerplate notice, with the fields enclosed by brackets "[]" replaced with your own identifying information. (Don't include the brackets!) The text should be enclosed in the appropriate comment syntax for the file format. We also recommend that a file or class name and description of purpose be included on the same "printed page" as the copyright notice for easier identification within third-party archives.

Copyright [yyyy] [name of copyright owner]

 Licensed under the Apache License, Version 2.0 (the "License"); you may not use this file except in compliance with the License. You may obtain a copy of the License at

http://www.apache.org/licenses/LICENSE-2.0

 Unless required by applicable law or agreed to in writing, software distributed under the License is distributed on an "AS IS" BASIS, WITHOUT WARRANTIES OR CONDITIONS OF ANY KIND, either express or implied. See the License for the specific language governing permissions and limitations under the License.

=========================================================================

 $=$  NOTICE file corresponding to section 4(d) of the Apache License,  $=$ 

 $=$  Version 2.0, in this case for the Apache Xerces Java distribution.  $=$ 

=========================================================================

 Apache Xerces Java Copyright 1999-2022 The Apache Software Foundation

 This product includes software developed at The Apache Software Foundation (http://www.apache.org/).
Portions of this software were originally based on the following:

- software copyright (c) 1999, IBM Corporation., http://www.ibm.com.
- software copyright (c) 1999, Sun Microsystems., http://www.sun.com.

 - voluntary contributions made by Paul Eng on behalf of the Apache Software Foundation that were originally developed at iClick, Inc., software copyright (c) 1999.

# **1.650 jacoco 0.8.8**

### **1.650.1 Available under license :**

No license file was found, but licenses were detected in source scan.

#### $\lt!!$ --

 Copyright (c) 2009, 2022 Mountainminds GmbH & Co. KG and Contributors This program and the accompanying materials are made available under the terms of the Eclipse Public License 2.0 which is available at http://www.eclipse.org/legal/epl-2.0

SPDX-License-Identifier: EPL-2.0

Contributors:

 Evgeny Mandrikov - initial API and implementation -->

Found in path(s):

\* /opt/cola/permits/1324812216\_1668300253.5014505/0/jacoco-maven-plugin-0-8-8-1-jar/META-INF/m2e/lifecycle-mapping-metadata.xml

\* /opt/cola/permits/1324812216\_1668300253.5014505/0/jacoco-maven-plugin-0-8-8-1-jar/META-INF/maven/org.jacoco/jacoco-maven-plugin/pom.xml

# **1.651 jackson-datatype-jsr310 2.13.3**

### **1.651.1 Available under license :**

This copy of Jackson JSON processor streaming parser/generator is licensed under the Apache (Software) License, version 2.0 ("the License"). See the License for details about distribution rights, and the specific rights regarding derivate works.

You may obtain a copy of the License at:

http://www.apache.org/licenses/LICENSE-2.0

# **1.652 java-api-for-xml-web-services 2.3.1 1.652.1 Available under license :**

Copyright (c) 2017, 2018 Oracle and/or its affiliates. All rights reserved.

 Redistribution and use in source and binary forms, with or without modification, are permitted provided that the following conditions are met:

- Redistributions of source code must retain the above copyright notice, this list of conditions and the following disclaimer.
- Redistributions in binary form must reproduce the above copyright notice, this list of conditions and the following disclaimer in the documentation and/or other materials provided with the distribution.
- Neither the name of the Eclipse Foundation, Inc. nor the names of its contributors may be used to endorse or promote products derived from this software without specific prior written permission.

 THIS SOFTWARE IS PROVIDED BY THE COPYRIGHT HOLDERS AND CONTRIBUTORS "AS IS" AND ANY EXPRESS OR IMPLIED WARRANTIES, INCLUDING, BUT NOT LIMITED TO, THE IMPLIED WARRANTIES

 OF MERCHANTABILITY AND FITNESS FOR A PARTICULAR PURPOSE ARE DISCLAIMED. IN NO EVENT SHALL THE COPYRIGHT OWNER OR CONTRIBUTORS BE LIABLE FOR ANY DIRECT, INDIRECT, INCIDENTAL, SPECIAL, EXEMPLARY, OR CONSEQUENTIAL DAMAGES (INCLUDING, BUT NOT LIMITED TO, PROCUREMENT OF SUBSTITUTE GOODS OR SERVICES; LOSS OF USE, DATA, OR PROFITS; OR BUSINESS INTERRUPTION) HOWEVER CAUSED AND ON ANY THEORY OF LIABILITY, WHETHER IN CONTRACT, STRICT LIABILITY, OR TORT (INCLUDING NEGLIGENCE OR OTHERWISE) ARISING IN ANY WAY OUT OF THE USE OF THIS SOFTWARE, EVEN IF ADVISED OF THE POSSIBILITY OF SUCH DAMAGE.

\* Copyright (c) YYYY Oracle and/or its affiliates. All rights reserved.

\*

/\*

- \* This program and the accompanying materials are made available under the
- \* terms of the Eclipse Distribution License v. 1.0, which is available at
- \* http://www.eclipse.org/org/documents/edl-v10.php.
- \*
- \* SPDX-License-Identifier: BSD-3-Clause
- \*/

# Notices for Eclipse Project for JAX-WS

This content is produced and maintained by the Eclipse Project for JAX-WS project.

\* Project home: https://projects.eclipse.org/projects/ee4j.jaxws

## Trademarks

Eclipse Project for JAX-WS is a trademark of the Eclipse Foundation.

## Copyright

All content is the property of the respective authors or their employers. For more information regarding authorship of content, please consult the listed source code repository logs.

## Declared Project Licenses

This program and the accompanying materials are made available under the terms of the Eclipse Distribution License v. 1.0 which is available at http://www.eclipse.org/org/documents/edl-v10.php.

SPDX-License-Identifier: BSD-3-Clause

## Source Code

The project maintains the following source code repositories:

\* https://github.com/eclipse-ee4j/jws-api

- \* https://github.com/eclipse-ee4j/jax-ws-api
- \* https://github.com/eclipse-ee4j/saaj-api

## Third-party Content

This project leverages the following third party content.

None

## Cryptography

Content may contain encryption software. The country in which you are currently may have restrictions on the import, possession, and use, and/or re-export to another country, of encryption software. BEFORE using any encryption software, please check the country's laws, regulations and policies concerning the import, possession, or use, and re-export of encryption software, to see if this is permitted.

# **1.653 javax-jws-api 1.1**

### **1.653.1 Available under license :**

COMMON DEVELOPMENT AND DISTRIBUTION LICENSE (CDDL) Version 1.0

1. Definitions.

1.1. Contributor. means each individual or entity that creates or contributes to the creation of Modifications.

 1.2. Contributor Version. means the combination of the Original Software, prior Modifications used by a Contributor (if any), and the Modifications made by that particular Contributor.

 1.3. Covered Software. means (a) the Original Software, or (b) Modifications, or (c) the combination of files containing Original Software with files containing Modifications, in each case including portions thereof.

1.4. Executable. means the Covered Software in any form other than Source Code.

 1.5. Initial Developer. means the individual or entity that first makes Original Software available under this License.

 1.6. Larger Work. means a work which combines Covered Software or portions thereof with code not governed by the terms of this License.

1.7. License. means this document.

#### 1.8.

 Licensable. means having the right to grant, to the maximum extent possible, whether at the time of the initial grant or subsequently acquired, any and all of the rights conveyed herein.

1.9. Modifications. means the Source Code and Executable form of any of the following:

 A. Any file that results from an addition to, deletion from or modification of the contents of a file containing Original Software or previous Modifications;

B. Any new file that contains any part of the Original Software or previous Modification; or

C. Any new file that is contributed or otherwise made available under the terms of this License.

 1.10. Original Software. means the Source Code and Executable form of computer software code that is originally released under this License.

 1.11. Patent Claims. means any patent claim(s), now owned or hereafter acquired, including without limitation, method, process, and apparatus claims, in any patent Licensable by grantor.

#### 1.12.

 Source Code. means (a) the common form of computer software code in which modifications are made and (b) associated documentation included in or with such code.

 1.13. You. (or .Your.) means an individual or a legal entity exercising rights under, and complying with all of the terms of, this License. For legal entities, .You. includes any entity which controls, is controlled by, or is under

common control with You. For purposes of this definition, .control. means (a) the power, direct or indirect, to cause the direction or management of such entity, whether by contract or otherwise, or (b) ownership of more than fifty percent (50%) of the outstanding shares or beneficial ownership of such entity.

#### 2. License Grants.

#### 2.1. The Initial Developer Grant.

 Conditioned upon Your compliance with Section 3.1 below and subject to third party intellectual property claims, the Initial Developer hereby grants You a world-wide, royalty-free, non-exclusive license:

#### (a) under

 intellectual property rights (other than patent or trademark) Licensable by Initial Developer, to use, reproduce, modify, display, perform, sublicense and distribute the Original Software (or portions thereof), with or without Modifications, and/or as part of a Larger Work; and

 (b) under Patent Claims infringed by the making, using or selling of Original Software, to make, have made, use, practice, sell, and offer for sale, and/or otherwise dispose of the Original Software (or portions thereof).

 (c) The licenses granted in Sections 2.1(a) and (b) are effective on the date Initial Developer first distributes or otherwise makes the Original Software available to a third party under the terms of this License.

 (d) Notwithstanding Section 2.1(b) above, no patent license is granted: (1) for code that You delete from the Original Software, or (2) for infringements caused by: (i) the modification of the Original Software, or (ii) the combination of the Original Software with other software or devices.

#### 2.2. Contributor Grant.

 Conditioned upon Your compliance with Section 3.1 below and subject to third party intellectual property claims, each Contributor hereby grants You a world-wide, royalty-free, non-exclusive license:

 (a) under intellectual property rights (other than patent or trademark) Licensable by Contributor to use, reproduce, modify, display, perform, sublicense and distribute the Modifications created by such Contributor (or portions thereof), either on an unmodified basis, with other Modifications, as Covered Software and/or as part of a Larger Work; and

 (b) under Patent Claims infringed by the making, using, or selling of Modifications made by that Contributor either alone and/or in combination with its Contributor Version (or portions of such combination), to make, use, sell, offer for sale, have made, and/or otherwise dispose of: (1) Modifications made by that Contributor (or portions thereof); and (2) the

 combination of Modifications made by that Contributor with its Contributor Version (or portions of such combination).

 (c) The licenses granted in Sections 2.2(a) and 2.2(b) are effective on the date Contributor first distributes or otherwise makes the Modifications available to a third party.

(d) Notwithstanding Section 2.2(b) above, no patent license is granted: (1) for any code that Contributor has

deleted from the Contributor Version; (2) for infringements caused by: (i) third party modifications of Contributor Version, or (ii) the combination of Modifications made by that Contributor with other software (except as part of the Contributor Version) or other devices; or (3) under Patent Claims infringed by Covered Software in the absence of Modifications made by that Contributor.

#### 3. Distribution Obligations.

#### 3.1. Availability of Source Code.

 Any Covered Software that You distribute or otherwise make available in Executable form must also be made available

 in Source Code form and that Source Code form must be distributed only under the terms of this License. You must include a copy of this License with every copy of the Source Code form of the Covered Software You distribute or otherwise make available. You must inform recipients of any such Covered Software in Executable form as to how they can obtain such Covered Software in Source Code form in a reasonable manner on or through a medium customarily used for software exchange.

#### 3.2. Modifications.

 The Modifications that You create or to which You contribute are governed by the terms of this License. You represent that You believe Your Modifications are Your original creation(s) and/or You have sufficient rights to grant the rights conveyed by this License.

#### 3.3. Required Notices.

 You must include a notice in each of Your Modifications that identifies You as the Contributor of the Modification. You may not remove or alter any copyright, patent or trademark notices contained within the Covered Software, or any notices of licensing or any descriptive text giving attribution to any Contributor or the Initial Developer.

#### 3.4. Application of Additional Terms.

 You may not offer or impose any terms on any Covered Software in Source Code form that alters or restricts the applicable version of this License or the recipients. rights hereunder. You may choose to offer, and to charge a fee for, warranty, support, indemnity or liability obligations to one or more recipients of Covered Software. However, you may do so only on Your own behalf, and not on behalf of the Initial Developer or any Contributor. You must make it absolutely clear that any such warranty, support, indemnity or liability obligation is offered by You alone, and You hereby agree to indemnify the Initial Developer and every Contributor for any liability incurred by the Initial Developer or such Contributor as a result of warranty, support, indemnity or liability terms You offer.

#### 3.5. Distribution of Executable Versions.

 You may distribute the Executable form of the Covered Software under the terms of this License or under the terms of a license of Your choice, which may contain terms different from this License, provided that You are in compliance with the terms of this License and that the license for the Executable form does not attempt to limit or alter the recipient.s rights in the Source Code form from the rights set forth in this License. If You distribute the Covered Software in Executable form under a different license, You must make it absolutely clear that any terms which differ from this License are offered by You alone, not by the Initial Developer or Contributor. You hereby agree to indemnify the Initial Developer and every Contributor for any liability incurred by the Initial Developer or such Contributor as a result of any such terms You offer.

#### 3.6. Larger Works.

#### You may create a Larger Work by combining Covered

 Software with other code not governed by the terms of this License and distribute the Larger Work as a single product. In such a case, You must make sure the requirements of this License are fulfilled for the Covered Software.

#### 4. Versions of the License.

#### 4.1. New Versions.

 Sun Microsystems, Inc. is the initial license steward and may publish revised and/or new versions of this License from time to time. Each version will be given a distinguishing version number. Except as provided in Section 4.3, no one other than the license steward has the right to modify this License.

#### 4.2. Effect of New Versions.

 You may always continue to use, distribute or otherwise make the Covered Software available under the terms of the version of the License under which You originally received the Covered Software. If the Initial Developer includes a notice in the Original Software prohibiting it from being distributed or otherwise made available under any subsequent version of the

 License, You must distribute and make the Covered Software available under the terms of the version of the License under which You originally received the Covered Software. Otherwise, You may also choose to use, distribute or otherwise make the Covered Software available under the terms of any subsequent version of the License published by the license steward.

#### 4.3. Modified Versions.

 When You are an Initial Developer and You want to create a new license for Your Original Software, You may create and use a modified version of this License if You: (a) rename the license and remove any references to the name of the license steward (except to note that the license differs from this License); and (b) otherwise make it clear that the license contains terms which differ from this License.

#### 5. DISCLAIMER OF WARRANTY.

 COVERED SOFTWARE IS PROVIDED UNDER THIS LICENSE ON AN .AS IS. BASIS, WITHOUT WARRANTY OF ANY KIND, EITHER EXPRESSED OR IMPLIED, INCLUDING, WITHOUT LIMITATION, WARRANTIES

 THAT THE COVERED SOFTWARE IS FREE OF DEFECTS, MERCHANTABLE, FIT FOR A PARTICULAR PURPOSE OR NON-INFRINGING. THE ENTIRE RISK AS TO THE QUALITY AND PERFORMANCE OF THE COVERED SOFTWARE IS WITH YOU. SHOULD ANY COVERED SOFTWARE PROVE DEFECTIVE IN ANY RESPECT, YOU (NOT THE INITIAL DEVELOPER OR ANY OTHER CONTRIBUTOR) ASSUME THE COST OF ANY NECESSARY SERVICING, REPAIR OR CORRECTION. THIS DISCLAIMER OF WARRANTY CONSTITUTES AN ESSENTIAL PART OF THIS LICENSE. NO USE OF ANY COVERED SOFTWARE IS AUTHORIZED HEREUNDER EXCEPT UNDER THIS DISCLAIMER.

#### 6. TERMINATION.

 6.1. This License and the rights granted hereunder will terminate automatically if You fail to comply with terms herein and fail to cure such breach within 30 days of becoming aware of the breach. Provisions which, by their nature, must remain in effect beyond the termination of this License shall survive.

6.2. If You assert a patent infringement claim (excluding declaratory judgment actions) against Initial Developer

 or a Contributor (the Initial Developer or Contributor against whom You assert such claim is referred to as .Participant.) alleging that the Participant Software (meaning the Contributor Version where the Participant is a Contributor or the Original Software where the Participant is the Initial Developer) directly or indirectly infringes any patent, then any and all rights granted directly or indirectly to You by such Participant, the Initial Developer (if the Initial Developer is not the Participant) and all Contributors under Sections 2.1 and/or 2.2 of this License shall, upon 60 days notice from Participant terminate prospectively and automatically at the expiration of such 60 day notice period, unless if within such 60 day period You withdraw Your claim with respect to the Participant Software against such Participant either unilaterally or pursuant to a written agreement with Participant.

 6.3. In the event of termination under Sections 6.1 or 6.2 above, all end user licenses that have been validly granted by You or any distributor hereunder prior to termination (excluding licenses granted to You by any distributor) shall survive termination.

#### 7. LIMITATION OF LIABILITY.

 UNDER NO CIRCUMSTANCES AND UNDER NO LEGAL THEORY, WHETHER TORT (INCLUDING NEGLIGENCE), CONTRACT, OR OTHERWISE, SHALL YOU, THE INITIAL DEVELOPER, ANY OTHER CONTRIBUTOR, OR ANY DISTRIBUTOR OF COVERED SOFTWARE, OR ANY SUPPLIER OF ANY OF SUCH PARTIES, BE LIABLE TO ANY PERSON FOR ANY INDIRECT, SPECIAL, INCIDENTAL, OR CONSEQUENTIAL DAMAGES OF ANY CHARACTER INCLUDING, WITHOUT LIMITATION, DAMAGES FOR LOST PROFITS, LOSS OF GOODWILL, WORK STOPPAGE, COMPUTER FAILURE OR MALFUNCTION, OR ANY AND ALL OTHER COMMERCIAL DAMAGES OR LOSSES, EVEN IF SUCH PARTY SHALL HAVE BEEN INFORMED OF THE POSSIBILITY OF SUCH DAMAGES. THIS LIMITATION OF LIABILITY SHALL NOT APPLY TO LIABILITY FOR DEATH OR PERSONAL INJURY RESULTING FROM SUCH PARTY.S NEGLIGENCE TO THE EXTENT APPLICABLE LAW PROHIBITS SUCH LIMITATION. SOME JURISDICTIONS

 DO NOT ALLOW THE EXCLUSION OR LIMITATION OF INCIDENTAL OR CONSEQUENTIAL DAMAGES, SO THIS EXCLUSION AND LIMITATION MAY NOT APPLY TO YOU.

#### 8. U.S. GOVERNMENT END USERS.

 The Covered Software is a .commercial item,. as that term is defined in 48 C.F.R. 2.101 (Oct. 1995), consisting of .commercial computer software. (as that term is defined at 48 C.F.R. ? 252.227-7014(a)(1)) and .commercial computer software documentation. as such terms are used in 48 C.F.R. 12.212 (Sept. 1995). Consistent with 48 C.F.R. 12.212 and 48 C.F.R. 227.7202-1 through 227.7202-4 (June 1995), all U.S. Government End Users acquire Covered Software with only those rights set forth herein. This U.S. Government Rights clause is in lieu of, and supersedes, any other FAR, DFAR, or other clause or provision that addresses Government rights in computer software under this License.

#### 9. MISCELLANEOUS.

 This License represents the complete agreement concerning subject matter hereof. If any provision of this License is held to be unenforceable, such provision shall be reformed only to the extent necessary to make it enforceable. This License shall be governed by the law of the jurisdiction specified in a notice contained within the Original Software (except to the extent applicable law, if any, provides otherwise), excluding such jurisdiction.s conflict-of-law provisions. Any litigation relating to this License shall be subject to the jurisdiction of the courts located in the jurisdiction and venue specified in a notice contained within the Original Software, with the losing party responsible for costs, including, without limitation, court costs and reasonable attorneys. fees and expenses.

The application of the United Nations Convention on Contracts for the International Sale of Goods is expressly excluded. Any law or regulation which provides that the language of a contract shall be construed against the drafter shall not apply to this License. You agree that You alone are responsible for

 compliance with the United States export administration regulations (and the export control laws and regulation of any other countries) when You use, distribute or otherwise make available any Covered Software.

#### 10. RESPONSIBILITY FOR CLAIMS.

 As between Initial Developer and the Contributors, each party is responsible for claims and damages arising, directly or indirectly, out of its utilization of rights under this License and You agree to work with Initial Developer and Contributors to distribute such responsibility on an equitable basis. Nothing herein is intended or shall be deemed to constitute any admission of liability.

#### NOTICE PURSUANT TO SECTION 9 OF THE COMMON DEVELOPMENT AND DISTRIBUTION LICENSE (CDDL)

 The code released under the CDDL shall be governed by the laws of the State of California (excluding conflict-oflaw provisions). Any litigation relating to this License shall be subject to the jurisdiction of the Federal Courts of the Northern District of California

and the state courts of the State of California, with venue lying in Santa Clara County, California.

The GNU General Public License (GPL) Version 2, June 1991

Copyright (C) 1989, 1991 Free Software Foundation, Inc. 59 Temple Place, Suite 330, Boston, MA 02111-1307 USA

Everyone is permitted to copy and distribute verbatim copies of this license document, but changing it is not allowed.

#### Preamble

The licenses for most software are designed to take away your freedom to share and change it. By contrast, the GNU General Public License is intended to guarantee your freedom to share and change free software--to make sure the software is free for all its users. This General Public License applies to most of the Free Software Foundation's software and to any other program whose authors commit to using it. (Some other Free Software Foundation software is covered by the GNU Library General Public License instead.) You can apply it to your programs, too.

#### When we speak of free software,

 we are referring to freedom, not price. Our General Public Licenses are designed to make sure that you have the freedom to distribute copies of free software (and charge for this service if you wish), that you receive source code or can get it if you want it, that you can change the software or use pieces of it in new free programs; and that you know you can do these things.

To protect your rights, we need to make restrictions that forbid anyone to deny you these rights or to ask you to surrender the rights. These restrictions translate to certain responsibilities for you if you distribute copies of the software, or if you modify it.

For example, if you distribute copies of such a program, whether gratis or for a fee, you must give the recipients all the rights that you have. You must make sure that they, too, receive or can get the source code. And you must show them these terms so they know their rights.

We protect your rights with two steps: (1) copyright the software, and (2) offer you this license which gives you legal permission to copy, distribute and/or modify the software.

Also, for each author's protection and ours, we want to make certain that everyone understands that there is no warranty for this free software. If the software is modified by someone else and passed on, we want its recipients to know that what they have is not the original, so that any problems introduced by others will not reflect on the original authors' reputations.

Finally, any free program is threatened constantly by software patents. We wish to avoid the danger that redistributors of a free program will individually obtain patent licenses, in effect making the program proprietary. To prevent this, we have made it clear that any patent must be licensed for everyone's free use or not licensed at all.

The precise terms and conditions for copying, distribution and modification follow.

#### TERMS AND CONDITIONS FOR COPYING, DISTRIBUTION AND MODIFICATION

#### 0. This License applies to any

 program or other work which contains a notice placed by the copyright holder saying it may be distributed under the terms of this General Public License. The "Program", below, refers to any such program or work, and a "work based on the Program" means either the Program or any derivative work under copyright law: that is to say, a work containing the Program or a portion of it, either verbatim or with modifications and/or translated into another language. (Hereinafter, translation is included without limitation in the term "modification".) Each licensee is addressed as "you".

Activities other than copying, distribution and modification are not covered by this License; they are outside its scope. The act of running the Program is not restricted, and the output from the Program is covered only if its contents constitute a work based on the Program (independent of having been made by running the Program). Whether that is true depends on what the Program does.

#### 1. You may copy and distribute

 verbatim copies of the Program's source code as you receive it, in any medium, provided that you conspicuously and appropriately publish on each copy an appropriate copyright notice and disclaimer of warranty; keep intact all the notices that refer to this License and to the absence of any warranty; and give any other recipients of the Program a copy of this License along with the Program.

You may charge a fee for the physical act of transferring a copy, and you may at your option offer warranty protection in exchange for a fee.

2. You may modify your copy or copies of the Program or any portion of it, thus forming a work based on the Program, and copy and distribute such modifications or work under the terms of Section 1 above, provided that you also meet all of these conditions:

 a) You must cause the modified files to carry prominent notices stating that you changed the files and the date of any change.

 b) You must cause any work that you distribute or publish, that in whole or in part contains or is derived from the Program or any part thereof, to be licensed as a whole at no charge to all third parties under the terms of this License.

 c) If the modified program normally reads commands interactively when run, you must cause it, when started running for such interactive use in the most ordinary way, to print or display an announcement including an appropriate copyright notice and a notice that there is no warranty (or else, saying that you provide a warranty) and that users may redistribute the program under these conditions, and telling the user how to view a copy of this License. (Exception: if the Program itself is interactive but does not normally print such an announcement, your work based on the Program is not required to print an announcement.)

These requirements apply to the modified work as a whole. If identifiable sections of that work are not derived from the Program, and can be reasonably considered independent and separate works

 in themselves, then this License, and its terms, do not apply to those sections when you distribute them as separate works. But when you distribute the same sections as part of a whole which is a work based on the Program, the distribution of the whole must be on the terms of this License, whose permissions for other licensees extend to the entire whole, and thus to each and every part regardless of who wrote it.

Thus, it is not the intent of this section to claim rights or contest your rights to work written entirely by you; rather, the intent is to exercise the right to control the distribution of derivative or collective works based on the Program.

In addition, mere aggregation of another work not based on the Program with the Program (or with a work based on the Program) on a volume of a storage or distribution medium does not bring the other work under the scope of this License.

3. You may copy and distribute the Program (or a work based on it, under Section 2) in object code or executable form under the terms of Sections 1 and 2 above provided that you also do one of the following:

 a) Accompany it with the complete corresponding machine-readable source code, which must be distributed under the terms of Sections 1 and 2 above on a medium customarily used for software interchange; or,

 b) Accompany it with a written offer, valid for at least three years, to give any third party, for a charge no more than your cost of physically performing source distribution, a complete machine-readable copy of the corresponding source code, to be distributed under the terms of Sections 1 and 2 above on a medium customarily used for software interchange; or,

 c) Accompany it with the information you received as to the offer to distribute corresponding source code. (This alternative is allowed only for noncommercial distribution and only if you received the program in object code or executable form with such an offer, in accord with Subsection b above.)

#### The source code

 for a work means the preferred form of the work for making modifications to it. For an executable work, complete source code means all the source code for all modules it contains, plus any associated interface definition files, plus the scripts used to control compilation and installation of the executable. However, as a special exception, the source code distributed need not include anything that is normally distributed (in either source or binary form) with the

major components (compiler, kernel, and so on) of the operating system on which the executable runs, unless that component itself accompanies the executable.

If distribution of executable or object code is made by offering access to copy from a designated place, then offering equivalent access to copy the source code from the same place counts as distribution of the source code, even though third parties are not compelled to copy the source along with the object code.

#### 4. You may not copy, modify, sublicense, or distribute

 the Program except as expressly provided under this License. Any attempt otherwise to copy, modify, sublicense or distribute the Program is void, and will automatically terminate your rights under this License. However, parties who have received copies, or rights, from you under this License will not have their licenses terminated so long as such parties remain in full compliance.

5. You are not required to accept this License, since you have not signed it. However, nothing else grants you permission to modify or distribute the Program or its derivative works. These actions are prohibited by law if you do not accept this License. Therefore, by modifying or distributing the Program (or any work based on the Program), you indicate your acceptance of this License to do so, and all its terms and conditions for copying, distributing or modifying the Program or works based on it.

6. Each time you redistribute the Program (or any work based on the Program), the recipient automatically receives a license from the original licensor to copy, distribute or modify the Program subject to these terms and conditions. You may not impose any further restrictions on the recipients' exercise of the rights granted herein. You are not responsible for enforcing compliance by third parties to this License.

7. If, as a consequence of a court judgment or allegation of patent infringement or for any other reason (not limited to patent issues), conditions are imposed on you (whether by court order, agreement or otherwise) that contradict the conditions of this License, they do not excuse you from the conditions of this License. If you cannot distribute so as to satisfy simultaneously your obligations under this License and any other pertinent obligations, then as a consequence you may not distribute the Program at all. For example, if a patent license would not permit royaltyfree redistribution of the Program by all those who receive copies directly or indirectly through you, then the only way you could satisfy both it and this License would be to refrain entirely from distribution of the Program.

If any portion of this section is held invalid or unenforceable under any particular circumstance, the balance of the section is intended to apply and the section as a whole is intended to apply in other circumstances.

It is not the purpose of this section to induce you to infringe any patents or other property right claims or to contest validity of any such claims; this section has the sole purpose of protecting the integrity of the free software distribution system, which is implemented by public license practices. Many people have made generous contributions to the wide range of software distributed through that system in reliance on consistent application of that system; it is up to the author/donor to decide if he or she is willing to distribute software through any other system and a licensee cannot impose that choice.

This section is intended to make thoroughly clear what is believed to be a consequence of the rest of this License.

8. If the distribution and/or use of the Program is restricted in certain countries either by patents or by copyrighted interfaces, the original copyright holder who places the Program under this License may add an explicit geographical distribution limitation excluding those countries, so that distribution is permitted only in or among

countries not thus excluded. In such case, this License incorporates the limitation as if written in the body of this License.

9. The Free Software Foundation may publish revised and/or new versions of the General Public License from time to time. Such new versions will be similar in spirit to the present version, but may differ in detail to address new problems or concerns.

Each version is given a distinguishing version number. If the Program specifies a version number of this License which applies to it and "any later version", you have the option of following the terms and conditions either of that version or of any later version published by the Free Software Foundation. If the Program does not specify a version number of this License, you may choose any version ever published by the Free Software Foundation.

10. If you wish to incorporate parts of the Program into other free programs whose distribution conditions are different, write to the author to ask for permission. For software which is copyrighted by the Free Software Foundation, write to the Free Software Foundation; we sometimes make exceptions for this. Our decision will be guided by the two goals of preserving the free status of all derivatives of our free software and of promoting the sharing and reuse of software generally.

#### NO WARRANTY

11. BECAUSE THE PROGRAM IS LICENSED FREE OF CHARGE, THERE IS NO WARRANTY FOR THE PROGRAM, TO THE EXTENT PERMITTED BY APPLICABLE LAW. EXCEPT WHEN OTHERWISE STATED IN WRITING THE COPYRIGHT HOLDERS AND/OR OTHER PARTIES PROVIDE THE PROGRAM "AS IS" WITHOUT WARRANTY

 OF ANY KIND, EITHER EXPRESSED OR IMPLIED, INCLUDING, BUT NOT LIMITED TO, THE IMPLIED WARRANTIES OF MERCHANTABILITY AND FITNESS FOR A PARTICULAR PURPOSE. THE ENTIRE RISK AS TO THE QUALITY AND PERFORMANCE OF THE PROGRAM IS WITH YOU. SHOULD THE PROGRAM PROVE DEFECTIVE, YOU ASSUME THE COST OF ALL NECESSARY SERVICING, REPAIR OR CORRECTION.

12. IN NO EVENT UNLESS REQUIRED BY APPLICABLE LAW OR AGREED TO IN WRITING WILL ANY COPYRIGHT HOLDER, OR ANY OTHER PARTY WHO MAY MODIFY AND/OR REDISTRIBUTE THE PROGRAM AS PERMITTED ABOVE, BE LIABLE TO YOU FOR DAMAGES, INCLUDING ANY GENERAL, SPECIAL, INCIDENTAL OR CONSEQUENTIAL DAMAGES ARISING OUT OF THE USE OR INABILITY TO USE THE PROGRAM (INCLUDING BUT NOT LIMITED TO LOSS OF DATA OR DATA BEING RENDERED INACCURATE OR LOSSES SUSTAINED BY YOU OR THIRD PARTIES OR A FAILURE OF THE PROGRAM TO OPERATE WITH ANY OTHER PROGRAMS), EVEN IF SUCH HOLDER OR OTHER PARTY HAS BEEN ADVISED OF THE POSSIBILITY OF SUCH DAMAGES.

#### END OF TERMS AND CONDITIONS

How to Apply These Terms to Your New Programs

If you develop a new program, and you want it to be of the greatest possible use to the public, the best way to achieve this is to make it free software which everyone can redistribute and change under these terms.

To do so, attach the following notices to the program. It is safest to attach them to the start of each source file to most effectively convey the exclusion of warranty; and each file should have at least the "copyright" line and a pointer to where the full notice is found.

One line to give the program's name and a brief idea of what it does.

Copyright (C)

 This program is free software; you can redistribute it and/or modify it under the terms of the GNU General Public License as published by the Free Software Foundation; either version 2 of the License, or (at your option) any later version.

 This program is distributed in the hope that it will be useful, but WITHOUT ANY WARRANTY; without even the implied warranty of MERCHANTABILITY or FITNESS FOR A PARTICULAR PURPOSE. See the GNU General Public License for more details.

 You should have received a copy of the GNU General Public License along with this program; if not, write to the Free Software Foundation, Inc., 59 Temple Place, Suite 330, Boston, MA 02111-1307 USA

Also add information on how to contact you by electronic and paper mail.

If the program is interactive, make it output a short notice like this when it starts in an interactive mode:

 Gnomovision version 69, Copyright (C) year name of author Gnomovision comes with ABSOLUTELY NO WARRANTY; for details type `show w'. This is free software, and you are welcome to redistribute it under certain conditions; type `show c' for details.

The hypothetical commands `show w' and `show c' should show the appropriate parts of the General Public License. Of course, the commands you use may be called something other than `show w' and `show c'; they could even be mouse-clicks or menu items--whatever suits your program.

You should also get your employer (if you work as a programmer) or your school, if any, to sign a "copyright disclaimer" for the program, if necessary. Here is a sample; alter the names:

 Yoyodyne, Inc., hereby disclaims all copyright interest in the program `Gnomovision' (which makes passes at compilers) written by James Hacker.

 signature of Ty Coon, 1 April 1989 Ty Coon, President of Vice

This General Public License does not permit incorporating your program into proprietary programs. If your program is a subroutine library, you may consider it more useful to permit linking proprietary applications with the library. If this is what you want to do, use the GNU Library General Public License instead of this License.

"CLASSPATH" EXCEPTION TO THE GPL VERSION 2

Certain source files distributed by Sun Microsystems, Inc. are subject to the following clarification and special exception to the GPL Version 2, but only where Sun has expressly included in the particular source file's header the words

"Sun designates this particular file as subject to the "Classpath" exception as provided by Sun in the License file that accompanied this code."

Linking this library statically or dynamically with other modules is making a combined work based on this library. Thus, the terms and conditions of the GNU General Public License Version 2 cover the whole combination.

As a special exception, the copyright holders of this library give you permission to link this library with independent modules to produce an executable, regardless of the license terms of these independent modules, and to copy and distribute the resulting executable under terms of your choice, provided that you also meet, for each linked independent module, the terms and conditions of the license of that module.? An independent module is a module which is not derived from or based on this library.? If you modify this library, you may extend this exception to your version of the library, but

you are not obligated to do so.? If you do not wish to do so, delete this exception statement from your version.

# **1.654 policy 2.7.5**

### **1.654.1 Available under license :**

Found license 'General Public License 2.0' in '\* Copyright (c) 1997-2014 Oracle and/or its affiliates. All rights reserved. \* The contents of this file are subject to the terms of either the GNU \* General Public License Version 2 only ("GPL") or the Common Development \* and Distribution License("CDDL") (collectively, the "License"). You \* may not use this file except in compliance with the License. You can \* Oracle designates this particular file as subject to the "Classpath" \* exception as provided by Oracle in the GPL Version 2 section of the License' Found license 'General Public License 2.0' in '\* Copyright (c) 1997-2012 Oracle and/or its affiliates. All rights reserved. \* The contents of this file are subject to the terms of either the GNU \* General Public License Version 2 only ("GPL") or the Common Development \* and Distribution License("CDDL") (collectively, the "License"). You \* may not use this file except in compliance with the License. You can \* Oracle designates this particular file as subject to the "Classpath" \* exception as provided by Oracle in the GPL Version 2 section of the License \* Method specifies whether the assertion is private or not. This is specified by our proprietary visibility element.' Found license 'General Public License 2.0' in '\* Copyright (c) 2017-2018 Oracle and/or its affiliates. All rights reserved. \* The contents of this file are subject to the terms of either the GNU \* General Public License Version 2 only ("GPL") or the Common Development \* and Distribution License("CDDL") (collectively, the "License"). You \* may not use this file except in compliance with the License. You can \* Oracle designates this particular file as subject to the "Classpath" \* exception as provided by Oracle in the GPL Version 2 section of the License' Found license 'General Public License 2.0' in '\* Copyright (c) 2014-2017 Oracle and/or its affiliates. All rights reserved. \* The contents of this file are subject to the terms of either the GNU \* General Public License Version 2 only ("GPL") or the Common Development \* and Distribution License("CDDL") (collectively, the "License"). You \* may not use this file except in compliance with the License. You can \* Oracle designates this particular file as subject to the "Classpath" \* exception as provided by Oracle in the GPL Version 2 section of the License' Found license 'General Public License 2.0' in '\* Copyright (c) 1997-2015 Oracle and/or its affiliates. All rights reserved. \* The contents of this file are subject to the terms of either the GNU \* General Public License Version 2 only ("GPL") or the Common Development \* and Distribution License("CDDL") (collectively, the "License"). You \* may not use this file except in compliance with the License. You can \* Oracle designates this particular file as

subject to the "Classpath" \* exception as provided by Oracle in the GPL Version 2 section of the License' Found license 'General Public License 2.0' in '# Copyright (c) 2014-2017 Oracle and/or its affiliates. All rights reserved. # The contents of this file are subject to the terms of either the GNU # General Public License Version 2 only ("GPL") or the Common Development # and Distribution License("CDDL") (collectively, the "License"). You # may not use this file except in compliance with the License. You can # Oracle designates this particular file as subject to the "Classpath" # exception as provided by Oracle in the GPL Version 2 section of the License' Found license 'General Public License 2.0' in '\* Copyright (c) 2013-2017 Oracle and/or its affiliates. All rights reserved. \* The contents of this file are subject to the terms of either the GNU \* General Public License Version 2 only ("GPL") or the Common Development \* and Distribution License("CDDL") (collectively, the "License"). You \* may not use this file except in compliance with the License. You can \* Oracle designates this particular file as subject to the "Classpath" \* exception as provided by Oracle in the GPL Version 2 section of the License' Found license 'General Public License 2.0' in '\* Copyright (c) 1997-2017 Oracle and/or its affiliates. All rights reserved. \* The contents of this file are subject to the terms of either the GNU \* General Public License Version 2 only ("GPL") or the Common Development \* and Distribution License("CDDL") (collectively, the "License"). You \* may not use this file except in compliance with the License. You can \* Oracle designates this particular file as subject to the "Classpath" \* exception as provided by Oracle in the GPL Version 2 section of the License' Found license 'General Public License 2.0' in '\* Copyright (c) 1997-2012 Oracle and/or its affiliates. All rights reserved. \* The contents of this file are subject to the terms of either the GNU \* General Public License Version 2 only ("GPL") or the Common Development \* and Distribution License("CDDL") (collectively, the "License"). You \* may not use this file except in compliance with the License. You can \* Oracle designates this particular file as subject to the "Classpath" \* exception as provided by Oracle in the GPL Version 2 section of the License \* Method specifies whether the assertion data contain proprietary visibility element set to "private" value.' Found license 'General Public License 2.0' in '\* Copyright (c) 1997-2012 Oracle and/or its affiliates. All rights reserved. \* The contents of this file are subject to the terms of either the GNU \* General Public License Version 2 only ("GPL") or the Common Development \* and Distribution License("CDDL") (collectively, the "License"). You \* may not use this file except in compliance with the License. You can \* Oracle designates this particular file as subject to the "Classpath" \* exception as provided by Oracle in the GPL Version 2 section of the License \* Sun proprietary policy namespace URI \* Sun proprietary policy namespace prefix \* Fully qualified name of the SUN's proprietary policy assertion visibility attribute \* Recognized value of the SUN's proprietary policy assertion visibility attribute'

Found license 'General Public License 2.0' in '\* Copyright (c) 2017 Oracle and/or its affiliates. All rights reserved. \* The contents of this file are subject to the terms of either the GNU \* General Public License Version 2 only ("GPL") or the Common Development \* and Distribution License("CDDL") (collectively, the "License"). You \* may not use this file except in compliance with the License. You can \* Oracle designates this particular file as subject to the "Classpath" \* exception as provided by Oracle in the GPL Version 2 section of the License' Found license 'General Public License 2.0' in '# Copyright (c) 1997-2017 Oracle and/or its affiliates. All rights reserved. # The contents of this file are subject to the terms of either the GNU # General Public License Version 2 only ("GPL") or the Common Development # and Distribution License("CDDL") (collectively, the "License"). You # may not use this file except in compliance with the License. You can # Oracle designates this particular file as subject to the "Classpath" # exception as provided by Oracle in the GPL Version 2 section of the License' Found license 'General Public License 2.0' in '\* Copyright (c) 1997-2012 Oracle and/or its affiliates. All rights reserved. \* The contents of this file are subject to the terms of either the GNU \* General Public License Version 2 only ("GPL") or the Common Development \* and Distribution License("CDDL") (collectively, the "License"). You \* may not use this file except in compliance with the License. You can \* Oracle designates this particular file as subject to the "Classpath" \* exception as provided by Oracle in the GPL Version 2 section of the License'

### **1.655 jsencrypt 3.2.1 1.655.1 Available under license :**

File: /src/LICENSE.txt The MIT License (MIT) Copyright (c) 2015 Form.io

Permission is hereby granted, free of charge, to any person obtaining a copy of this software and associated documentation files (the "Software"), to deal in the Software without restriction, including without limitation the rights to use, copy, modify, merge, publish, distribute, sublicense, and/or sell copies of the Software, and to permit persons to whom the Software is furnished to do so, subject to the following conditions:

The above copyright notice and this permission notice shall be included in all copies or substantial portions of the Software.

THE SOFTWARE IS PROVIDED "AS IS", WITHOUT WARRANTY OF ANY KIND, EXPRESS OR IMPLIED, INCLUDING BUT NOT LIMITED TO THE WARRANTIES OF MERCHANTABILITY, FITNESS FOR A PARTICULAR PURPOSE AND NONINFRINGEMENT. IN NO EVENT SHALL THE AUTHORS OR COPYRIGHT HOLDERS BE LIABLE FOR ANY CLAIM, DAMAGES OR OTHER LIABILITY, WHETHER IN AN ACTION OF CONTRACT, TORT OR OTHERWISE, ARISING FROM, OUT OF OR IN CONNECTION WITH THE SOFTWARE OR THE USE OR OTHER DEALINGS IN THE SOFTWARE.

File: /lib/jsrsasign/LICENSE.txt

#### CONTAINS CODE FROM YUI LIBRARY SEE LICENSE @ http://yuilibrary.com/license/

The 'jsrsasign'(RSA-Sign JavaScript Library) License

Copyright (c) 2010-2013 Kenji Urushima

Permission is hereby granted, free of charge, to any person obtaining a copy of this software and associated documentation files (the "Software"), to deal in the Software without restriction, including without limitation the rights to use, copy, modify, merge, publish, distribute, sublicense, and/or sell copies of the Software, and to permit persons to whom the Software is furnished to do so, subject to the following conditions:

The above copyright notice and this permission notice shall be included in all copies or substantial portions of the Software.

#### THE SOFTWARE IS PROVIDED "AS IS", WITHOUT WARRANTY OF ANY KIND, EXPRESS OR IMPLIED, INCLUDING BUT NOT LIMITED TO THE WARRANTIES OF MERCHANTABILITY,

#### **FITNESS**

 FOR A PARTICULAR PURPOSE AND NONINFRINGEMENT. IN NO EVENT SHALL THE AUTHORS OR COPYRIGHT HOLDERS BE LIABLE FOR ANY CLAIM, DAMAGES OR OTHER LIABILITY, WHETHER IN AN ACTION OF CONTRACT, TORT OR OTHERWISE, ARISING FROM, OUT OF OR IN CONNECTION WITH THE SOFTWARE OR THE USE OR OTHER DEALINGS IN THE SOFTWARE.

File: /lib/jsbn/LICENSE.txt

Licensing

---------

This software is covered under the following copyright:

/\*

\* Copyright (c) 2003-2005 Tom Wu

\* All Rights Reserved.

\*

\* Permission is hereby granted, free of charge, to any person obtaining

\* a copy of this software and associated documentation files (the

\* "Software"), to deal in the Software without restriction, including

\* without limitation the rights to use, copy, modify, merge, publish,

\* distribute, sublicense, and/or sell copies of the Software, and to

\* permit persons to whom the Software is furnished to do so, subject to

\* the following conditions:

\*

\* The above copyright notice and this permission

notice shall be

\* included in all copies or substantial portions of the Software.

\*

\* THE SOFTWARE IS PROVIDED "AS-IS" AND WITHOUT WARRANTY OF ANY KIND,

\* EXPRESS, IMPLIED OR OTHERWISE, INCLUDING WITHOUT LIMITATION, ANY

\* WARRANTY OF MERCHANTABILITY OR FITNESS FOR A PARTICULAR PURPOSE.

\*

\* IN NO EVENT SHALL TOM WU BE LIABLE FOR ANY SPECIAL, INCIDENTAL,

\* INDIRECT OR CONSEQUENTIAL DAMAGES OF ANY KIND, OR ANY DAMAGES WHATSOEVER

\* RESULTING FROM LOSS OF USE, DATA OR PROFITS, WHETHER OR NOT ADVISED OF

\* THE POSSIBILITY OF DAMAGE, AND ON ANY THEORY OF LIABILITY, ARISING OUT

\* OF OR IN CONNECTION WITH THE USE OR PERFORMANCE OF THIS SOFTWARE.

\*

\* In addition, the following condition applies:

\*

\* All redistributions must retain an intact copy of this copyright notice

\* and disclaimer.

\*/

Address all questions regarding this license to:

 Tom Wu tjw@cs.Stanford.EDU File: /lib/asn1js/LICENSE.txt

ASN.1 JavaScript decoder Copyright (c) 2008-2013 Lapo Luchini <lapo@lapo.it>

Permission

 to use, copy, modify, and/or distribute this software for any purpose with or without fee is hereby granted, provided that the above copyright notice and this permission notice appear in all copies.

THE SOFTWARE IS PROVIDED "AS IS" AND THE AUTHOR DISCLAIMS ALL WARRANTIES WITH REGARD TO THIS SOFTWARE INCLUDING ALL IMPLIED WARRANTIES OF MERCHANTABILITY AND FITNESS. IN NO EVENT SHALL THE AUTHOR BE LIABLE FOR ANY SPECIAL, DIRECT, INDIRECT, OR CONSEQUENTIAL DAMAGES OR ANY DAMAGES WHATSOEVER RESULTING FROM LOSS OF USE, DATA OR PROFITS, WHETHER IN AN ACTION OF CONTRACT, NEGLIGENCE OR OTHER TORTIOUS ACTION, ARISING OUT OF OR IN CONNECTION WITH THE USE OR PERFORMANCE OF THIS SOFTWARE.

/\*\*

- \* @fileOverview
- \* @name asn1-1.0.js
- \* @author Kenji Urushima kenji.urushima@gmail.com
- \* @version asn1 1.0.13 (2017-Jun-02)
- \* @since jsrsasign 2.1
- \* @license <a href="https://kjur.github.io/jsrsasign/license/">MIT License</a>

```
*/
```
# **1.656 javassist 3.18.1**

### **1.656.1 Available under license :**

No license file was found, but licenses were detected in source scan.

/\*

- \* Javassist, a Java-bytecode translator toolkit.
- \* Copyright (C) 2004 Bill Burke. All Rights Reserved.

\*

- \* The contents of this file are subject to the Mozilla Public License Version
- \* 1.1 (the "License"); you may not use this file except in compliance with
- \* the License. Alternatively, the contents of this file may be used under
- \* the terms of the GNU Lesser General Public License Version 2.1 or later,
- \* or the Apache License Version 2.0.
- \*
- \* Software distributed under the License is distributed on an "AS IS" basis,
- \* WITHOUT WARRANTY OF ANY KIND, either express or implied. See the License
- \* for the specific language governing rights and limitations under the

\* License.

\*/

Found in path(s):

\* /opt/cola/permits/1330679828\_1653003184.8070118/0/javassist-3-18-1-ga-sourcesjar/javassist/bytecode/annotation/ClassMemberValue.java

\* /opt/cola/permits/1330679828\_1653003184.8070118/0/javassist-3-18-1-ga-sourcesjar/javassist/bytecode/annotation/ArrayMemberValue.java

\*

 /opt/cola/permits/1330679828\_1653003184.8070118/0/javassist-3-18-1-ga-sourcesjar/javassist/bytecode/annotation/ByteMemberValue.java

\* /opt/cola/permits/1330679828\_1653003184.8070118/0/javassist-3-18-1-ga-sourcesjar/javassist/bytecode/annotation/FloatMemberValue.java

\* /opt/cola/permits/1330679828\_1653003184.8070118/0/javassist-3-18-1-ga-sourcesjar/javassist/bytecode/annotation/IntegerMemberValue.java

\* /opt/cola/permits/1330679828\_1653003184.8070118/0/javassist-3-18-1-ga-sourcesjar/javassist/bytecode/annotation/CharMemberValue.java

\* /opt/cola/permits/1330679828\_1653003184.8070118/0/javassist-3-18-1-ga-sourcesjar/javassist/bytecode/annotation/StringMemberValue.java

\* /opt/cola/permits/1330679828\_1653003184.8070118/0/javassist-3-18-1-ga-sourcesjar/javassist/bytecode/annotation/Annotation.java

\* /opt/cola/permits/1330679828\_1653003184.8070118/0/javassist-3-18-1-ga-sourcesjar/javassist/bytecode/annotation/LongMemberValue.java

\*

 /opt/cola/permits/1330679828\_1653003184.8070118/0/javassist-3-18-1-ga-sourcesjar/javassist/bytecode/annotation/MemberValueVisitor.java

\* /opt/cola/permits/1330679828\_1653003184.8070118/0/javassist-3-18-1-ga-sourcesjar/javassist/bytecode/annotation/EnumMemberValue.java

\* /opt/cola/permits/1330679828\_1653003184.8070118/0/javassist-3-18-1-ga-sourcesjar/javassist/bytecode/annotation/AnnotationMemberValue.java

\* /opt/cola/permits/1330679828\_1653003184.8070118/0/javassist-3-18-1-ga-sourcesjar/javassist/bytecode/annotation/MemberValue.java

\* /opt/cola/permits/1330679828\_1653003184.8070118/0/javassist-3-18-1-ga-sourcesjar/javassist/bytecode/annotation/ShortMemberValue.java

\* /opt/cola/permits/1330679828\_1653003184.8070118/0/javassist-3-18-1-ga-sourcesjar/javassist/bytecode/annotation/DoubleMemberValue.java

\* /opt/cola/permits/1330679828\_1653003184.8070118/0/javassist-3-18-1-ga-sourcesjar/javassist/bytecode/annotation/BooleanMemberValue.java

No license file was found, but licenses were detected in source scan.

/\*

\* Javassist, a Java-bytecode translator toolkit.

\* Copyright (C) 1999- Shigeru Chiba. All Rights Reserved.

\*

\* The contents of this file are subject to the Mozilla Public License Version

\* 1.1 (the "License"); you may not use this file except in compliance with

\* the License. Alternatively, the contents of this file may be used under

\* the terms of the GNU Lesser General Public License Version 2.1 or later,

\* or the Apache License Version 2.0.

\*

\* Software distributed under the License is distributed on an "AS IS" basis,

\* WITHOUT WARRANTY OF ANY KIND, either express or implied. See the License

\* for the specific language governing rights and limitations under the

\* License.

\*/

Found in path(s):

\* /opt/cola/permits/1330679828\_1653003184.8070118/0/javassist-3-18-1-ga-sourcesjar/javassist/tools/reflect/CannotCreateException.java

\* /opt/cola/permits/1330679828\_1653003184.8070118/0/javassist-3-18-1-ga-sourcesjar/javassist/scopedpool/ScopedClassPool.java

\*

 /opt/cola/permits/1330679828\_1653003184.8070118/0/javassist-3-18-1-ga-sourcesjar/javassist/tools/reflect/Reflection.java

\* /opt/cola/permits/1330679828\_1653003184.8070118/0/javassist-3-18-1-ga-sourcesjar/javassist/bytecode/analysis/Frame.java

\* /opt/cola/permits/1330679828\_1653003184.8070118/0/javassist-3-18-1-ga-sourcesjar/javassist/compiler/ProceedHandler.java

\* /opt/cola/permits/1330679828\_1653003184.8070118/0/javassist-3-18-1-ga-sourcesjar/javassist/compiler/ast/FieldDecl.java

\* /opt/cola/permits/1330679828\_1653003184.8070118/0/javassist-3-18-1-ga-sourcesjar/javassist/compiler/KeywordTable.java

\* /opt/cola/permits/1330679828\_1653003184.8070118/0/javassist-3-18-1-ga-sourcesjar/javassist/compiler/ast/AssignExpr.java

\* /opt/cola/permits/1330679828\_1653003184.8070118/0/javassist-3-18-1-ga-sourcesjar/javassist/compiler/ast/CondExpr.java

\* /opt/cola/permits/1330679828\_1653003184.8070118/0/javassist-3-18-1-ga-sourcesjar/javassist/bytecode/ExceptionsAttribute.java

\*

 /opt/cola/permits/1330679828\_1653003184.8070118/0/javassist-3-18-1-ga-sourcesjar/javassist/bytecode/ByteArray.java

\* /opt/cola/permits/1330679828\_1653003184.8070118/0/javassist-3-18-1-ga-sourcesjar/javassist/bytecode/ClassFilePrinter.java

\* /opt/cola/permits/1330679828\_1653003184.8070118/0/javassist-3-18-1-ga-sourcesjar/javassist/compiler/ast/ArrayInit.java

\* /opt/cola/permits/1330679828\_1653003184.8070118/0/javassist-3-18-1-ga-sources-jar/javassist/expr/Handler.java

\* /opt/cola/permits/1330679828\_1653003184.8070118/0/javassist-3-18-1-ga-sources-

jar/javassist/util/proxy/SerializedProxy.java

\* /opt/cola/permits/1330679828\_1653003184.8070118/0/javassist-3-18-1-ga-sourcesjar/javassist/bytecode/EnclosingMethodAttribute.java

\* /opt/cola/permits/1330679828\_1653003184.8070118/0/javassist-3-18-1-ga-sources-

jar/javassist/bytecode/analysis/Subroutine.java

\* /opt/cola/permits/1330679828\_1653003184.8070118/0/javassist-3-18-1-ga-sources-

jar/javassist/bytecode/BadBytecode.java

\*

 /opt/cola/permits/1330679828\_1653003184.8070118/0/javassist-3-18-1-ga-sourcesjar/javassist/bytecode/analysis/Util.java

\* /opt/cola/permits/1330679828\_1653003184.8070118/0/javassist-3-18-1-ga-sourcesjar/javassist/tools/framedump.java

\* /opt/cola/permits/1330679828\_1653003184.8070118/0/javassist-3-18-1-ga-sourcesjar/javassist/ClassPoolTail.java

\* /opt/cola/permits/1330679828\_1653003184.8070118/0/javassist-3-18-1-ga-sourcesjar/javassist/compiler/MemberResolver.java

\* /opt/cola/permits/1330679828\_1653003184.8070118/0/javassist-3-18-1-ga-sourcesjar/javassist/convert/TransformNew.java

\* /opt/cola/permits/1330679828\_1653003184.8070118/0/javassist-3-18-1-ga-sourcesjar/javassist/bytecode/analysis/Executor.java

\* /opt/cola/permits/1330679828\_1653003184.8070118/0/javassist-3-18-1-ga-sourcesjar/javassist/compiler/JvstCodeGen.java

\* /opt/cola/permits/1330679828\_1653003184.8070118/0/javassist-3-18-1-ga-sourcesjar/javassist/tools/reflect/ClassMetaobject.java

\* /opt/cola/permits/1330679828\_1653003184.8070118/0/javassist-3-18-1-ga-sources-jar/javassist/CtBehavior.java \*

 /opt/cola/permits/1330679828\_1653003184.8070118/0/javassist-3-18-1-ga-sourcesjar/javassist/compiler/ast/Visitor.java

\* /opt/cola/permits/1330679828\_1653003184.8070118/0/javassist-3-18-1-ga-sourcesjar/javassist/bytecode/analysis/MultiArrayType.java

\* /opt/cola/permits/1330679828\_1653003184.8070118/0/javassist-3-18-1-ga-sourcesjar/javassist/expr/ExprEditor.java

\* /opt/cola/permits/1330679828\_1653003184.8070118/0/javassist-3-18-1-ga-sourcesjar/javassist/bytecode/Descriptor.java

\* /opt/cola/permits/1330679828\_1653003184.8070118/0/javassist-3-18-1-ga-sources-

jar/javassist/compiler/ast/Keyword.java

\* /opt/cola/permits/1330679828\_1653003184.8070118/0/javassist-3-18-1-ga-sources-jar/javassist/Modifier.java

\* /opt/cola/permits/1330679828\_1653003184.8070118/0/javassist-3-18-1-ga-sources-

jar/javassist/compiler/MemberCodeGen.java

\* /opt/cola/permits/1330679828\_1653003184.8070118/0/javassist-3-18-1-ga-sources-

jar/javassist/expr/NewArray.java

\*

 /opt/cola/permits/1330679828\_1653003184.8070118/0/javassist-3-18-1-ga-sourcesjar/javassist/util/proxy/ProxyObject.java

\* /opt/cola/permits/1330679828\_1653003184.8070118/0/javassist-3-18-1-ga-sourcesjar/javassist/CtPrimitiveType.java

\* /opt/cola/permits/1330679828\_1653003184.8070118/0/javassist-3-18-1-ga-sourcesjar/javassist/CodeConverter.java

\* /opt/cola/permits/1330679828\_1653003184.8070118/0/javassist-3-18-1-ga-sourcesjar/javassist/bytecode/LongVector.java

\* /opt/cola/permits/1330679828\_1653003184.8070118/0/javassist-3-18-1-ga-sourcesjar/javassist/bytecode/SignatureAttribute.java

\* /opt/cola/permits/1330679828\_1653003184.8070118/0/javassist-3-18-1-ga-sourcesjar/javassist/compiler/ast/InstanceOfExpr.java

\* /opt/cola/permits/1330679828\_1653003184.8070118/0/javassist-3-18-1-ga-sourcesjar/javassist/compiler/ast/Declarator.java

\* /opt/cola/permits/1330679828\_1653003184.8070118/0/javassist-3-18-1-ga-sourcesjar/javassist/bytecode/InstructionPrinter.java

\*

 /opt/cola/permits/1330679828\_1653003184.8070118/0/javassist-3-18-1-ga-sourcesjar/javassist/expr/Instanceof.java

\* /opt/cola/permits/1330679828\_1653003184.8070118/0/javassist-3-18-1-ga-sources-jar/javassist/tools/Dump.java

\* /opt/cola/permits/1330679828\_1653003184.8070118/0/javassist-3-18-1-ga-sourcesjar/javassist/bytecode/AnnotationsAttribute.java

\* /opt/cola/permits/1330679828\_1653003184.8070118/0/javassist-3-18-1-ga-sourcesjar/javassist/expr/MethodCall.java

\* /opt/cola/permits/1330679828\_1653003184.8070118/0/javassist-3-18-1-ga-sourcesjar/javassist/tools/rmi/ObjectImporter.java

\* /opt/cola/permits/1330679828\_1653003184.8070118/0/javassist-3-18-1-ga-sourcesjar/javassist/bytecode/LocalVariableAttribute.java

\* /opt/cola/permits/1330679828\_1653003184.8070118/0/javassist-3-18-1-ga-sourcesjar/javassist/tools/reflect/CannotReflectException.java

\* /opt/cola/permits/1330679828\_1653003184.8070118/0/javassist-3-18-1-ga-sourcesjar/javassist/bytecode/DeprecatedAttribute.java

\*

 /opt/cola/permits/1330679828\_1653003184.8070118/0/javassist-3-18-1-ga-sourcesjar/javassist/compiler/TokenId.java

\* /opt/cola/permits/1330679828\_1653003184.8070118/0/javassist-3-18-1-ga-sourcesjar/javassist/bytecode/ClassFileWriter.java

\* /opt/cola/permits/1330679828\_1653003184.8070118/0/javassist-3-18-1-ga-sourcesjar/javassist/compiler/Parser.java

\* /opt/cola/permits/1330679828\_1653003184.8070118/0/javassist-3-18-1-ga-sourcesjar/javassist/NotFoundException.java

\* /opt/cola/permits/1330679828\_1653003184.8070118/0/javassist-3-18-1-ga-sourcesjar/javassist/compiler/ast/IntConst.java

\* /opt/cola/permits/1330679828\_1653003184.8070118/0/javassist-3-18-1-ga-sourcesjar/javassist/bytecode/Opcode.java

\* /opt/cola/permits/1330679828\_1653003184.8070118/0/javassist-3-18-1-ga-sourcesjar/javassist/bytecode/CodeAttribute.java

\* /opt/cola/permits/1330679828\_1653003184.8070118/0/javassist-3-18-1-ga-sourcesjar/javassist/bytecode/CodeIterator.java

\* /opt/cola/permits/1330679828\_1653003184.8070118/0/javassist-3-18-1-ga-sourcesjar/javassist/CtNewWrappedMethod.java

\*

 /opt/cola/permits/1330679828\_1653003184.8070118/0/javassist-3-18-1-ga-sourcesjar/javassist/bytecode/annotation/AnnotationImpl.java

\* /opt/cola/permits/1330679828\_1653003184.8070118/0/javassist-3-18-1-ga-sourcesjar/javassist/bytecode/MethodInfo.java

\* /opt/cola/permits/1330679828\_1653003184.8070118/0/javassist-3-18-1-ga-sourcesjar/javassist/bytecode/StackMap.java

\* /opt/cola/permits/1330679828\_1653003184.8070118/0/javassist-3-18-1-ga-sources-jar/javassist/ClassMap.java

\* /opt/cola/permits/1330679828\_1653003184.8070118/0/javassist-3-18-1-ga-sources-

jar/javassist/bytecode/ParameterAnnotationsAttribute.java

\* /opt/cola/permits/1330679828\_1653003184.8070118/0/javassist-3-18-1-ga-sources-

jar/javassist/compiler/JvstTypeChecker.java

\* /opt/cola/permits/1330679828\_1653003184.8070118/0/javassist-3-18-1-ga-sourcesjar/javassist/bytecode/AttributeInfo.java

\* /opt/cola/permits/1330679828\_1653003184.8070118/0/javassist-3-18-1-ga-sourcesjar/javassist/bytecode/DuplicateMemberException.java

\*

 /opt/cola/permits/1330679828\_1653003184.8070118/0/javassist-3-18-1-ga-sourcesjar/javassist/bytecode/stackmap/TypeTag.java

\* /opt/cola/permits/1330679828\_1653003184.8070118/0/javassist-3-18-1-ga-sourcesjar/javassist/compiler/TypeChecker.java

\* /opt/cola/permits/1330679828\_1653003184.8070118/0/javassist-3-18-1-ga-sourcesjar/javassist/compiler/ast/ASTList.java

\* /opt/cola/permits/1330679828\_1653003184.8070118/0/javassist-3-18-1-ga-sourcesjar/javassist/bytecode/annotation/NoSuchClassError.java

\* /opt/cola/permits/1330679828\_1653003184.8070118/0/javassist-3-18-1-ga-sourcesjar/javassist/bytecode/CodeAnalyzer.java

\* /opt/cola/permits/1330679828\_1653003184.8070118/0/javassist-3-18-1-ga-sourcesjar/javassist/CtNewNestedClass.java

\* /opt/cola/permits/1330679828\_1653003184.8070118/0/javassist-3-18-1-ga-sourcesjar/javassist/bytecode/ClassFile.java

\* /opt/cola/permits/1330679828\_1653003184.8070118/0/javassist-3-18-1-ga-sourcesjar/javassist/tools/reflect/Metalevel.java

\*

 /opt/cola/permits/1330679828\_1653003184.8070118/0/javassist-3-18-1-ga-sourcesjar/javassist/compiler/ast/CallExpr.java

\* /opt/cola/permits/1330679828\_1653003184.8070118/0/javassist-3-18-1-ga-sourcesjar/javassist/bytecode/ConstPool.java

\* /opt/cola/permits/1330679828\_1653003184.8070118/0/javassist-3-18-1-ga-sourcesjar/javassist/expr/ConstructorCall.java

\* /opt/cola/permits/1330679828\_1653003184.8070118/0/javassist-3-18-1-ga-sources-jar/javassist/CtMethod.java

\* /opt/cola/permits/1330679828\_1653003184.8070118/0/javassist-3-18-1-ga-sourcesjar/javassist/compiler/ast/NewExpr.java

\* /opt/cola/permits/1330679828\_1653003184.8070118/0/javassist-3-18-1-ga-sources-jar/javassist/expr/Expr.java

\* /opt/cola/permits/1330679828\_1653003184.8070118/0/javassist-3-18-1-ga-sources-

jar/javassist/convert/TransformNewClass.java

\* /opt/cola/permits/1330679828\_1653003184.8070118/0/javassist-3-18-1-ga-sources-jar/javassist/Loader.java

\* /opt/cola/permits/1330679828\_1653003184.8070118/0/javassist-3-18-1-ga-sources-

jar/javassist/tools/reflect/Loader.java

\*

 /opt/cola/permits/1330679828\_1653003184.8070118/0/javassist-3-18-1-ga-sourcesjar/javassist/compiler/ast/Symbol.java

\* /opt/cola/permits/1330679828\_1653003184.8070118/0/javassist-3-18-1-ga-sourcesjar/javassist/compiler/ast/ASTree.java

\* /opt/cola/permits/1330679828\_1653003184.8070118/0/javassist-3-18-1-ga-sourcesjar/javassist/bytecode/annotation/AnnotationsWriter.java

\* /opt/cola/permits/1330679828\_1653003184.8070118/0/javassist-3-18-1-ga-sourcesjar/javassist/bytecode/AnnotationDefaultAttribute.java

\* /opt/cola/permits/1330679828\_1653003184.8070118/0/javassist-3-18-1-ga-sources-

jar/javassist/bytecode/analysis/ControlFlow.java

\* /opt/cola/permits/1330679828\_1653003184.8070118/0/javassist-3-18-1-ga-sources-

jar/javassist/util/proxy/ProxyObjectInputStream.java

\* /opt/cola/permits/1330679828\_1653003184.8070118/0/javassist-3-18-1-ga-sources-jar/javassist/Translator.java

\* /opt/cola/permits/1330679828\_1653003184.8070118/0/javassist-3-18-1-ga-sources-

jar/javassist/bytecode/stackmap/TypedBlock.java

\*

 /opt/cola/permits/1330679828\_1653003184.8070118/0/javassist-3-18-1-ga-sourcesjar/javassist/util/proxy/RuntimeSupport.java

\* /opt/cola/permits/1330679828\_1653003184.8070118/0/javassist-3-18-1-ga-sourcesjar/javassist/expr/FieldAccess.java

\* /opt/cola/permits/1330679828\_1653003184.8070118/0/javassist-3-18-1-ga-sourcesjar/javassist/scopedpool/ScopedClassPoolFactoryImpl.java

\* /opt/cola/permits/1330679828\_1653003184.8070118/0/javassist-3-18-1-ga-sourcesjar/javassist/bytecode/Mnemonic.java

\* /opt/cola/permits/1330679828\_1653003184.8070118/0/javassist-3-18-1-ga-sources-jar/javassist/CtArray.java

```
* /opt/cola/permits/1330679828_1653003184.8070118/0/javassist-3-18-1-ga-sources-
jar/javassist/bytecode/StackMapTable.java
```
\* /opt/cola/permits/1330679828\_1653003184.8070118/0/javassist-3-18-1-ga-sourcesjar/javassist/ClassClassPath.java

\* /opt/cola/permits/1330679828\_1653003184.8070118/0/javassist-3-18-1-ga-sourcesjar/javassist/util/proxy/ProxyObjectOutputStream.java

\*

 /opt/cola/permits/1330679828\_1653003184.8070118/0/javassist-3-18-1-ga-sourcesjar/javassist/bytecode/stackmap/Tracer.java

\* /opt/cola/permits/1330679828\_1653003184.8070118/0/javassist-3-18-1-ga-sourcesjar/javassist/convert/TransformWriteField.java

\* /opt/cola/permits/1330679828\_1653003184.8070118/0/javassist-3-18-1-ga-sourcesjar/javassist/bytecode/SyntheticAttribute.java

\* /opt/cola/permits/1330679828\_1653003184.8070118/0/javassist-3-18-1-ga-sourcesjar/javassist/util/proxy/MethodHandler.java

\* /opt/cola/permits/1330679828\_1653003184.8070118/0/javassist-3-18-1-ga-sourcesjar/javassist/bytecode/ByteStream.java

\* /opt/cola/permits/1330679828\_1653003184.8070118/0/javassist-3-18-1-ga-sourcesjar/javassist/bytecode/FieldInfo.java

\* /opt/cola/permits/1330679828\_1653003184.8070118/0/javassist-3-18-1-ga-sourcesjar/javassist/tools/rmi/AppletServer.java

\* /opt/cola/permits/1330679828\_1653003184.8070118/0/javassist-3-18-1-ga-sources-jar/javassist/compiler/Lex.java \*

/opt/cola/permits/1330679828\_1653003184.8070118/0/javassist-3-18-1-ga-sources-

jar/javassist/compiler/ast/BinExpr.java

\* /opt/cola/permits/1330679828\_1653003184.8070118/0/javassist-3-18-1-ga-sourcesjar/javassist/URLClassPath.java

\* /opt/cola/permits/1330679828\_1653003184.8070118/0/javassist-3-18-1-ga-sources-jar/javassist/CtNewClass.java

\* /opt/cola/permits/1330679828\_1653003184.8070118/0/javassist-3-18-1-ga-sources-

jar/javassist/bytecode/stackmap/MapMaker.java

\* /opt/cola/permits/1330679828\_1653003184.8070118/0/javassist-3-18-1-ga-sources-

jar/javassist/bytecode/stackmap/TypeData.java

\* /opt/cola/permits/1330679828\_1653003184.8070118/0/javassist-3-18-1-ga-sourcesjar/javassist/compiler/ast/DoubleConst.java

\* /opt/cola/permits/1330679828\_1653003184.8070118/0/javassist-3-18-1-ga-sourcesjar/javassist/convert/TransformFieldAccess.java

\* /opt/cola/permits/1330679828\_1653003184.8070118/0/javassist-3-18-1-ga-sourcesjar/javassist/compiler/SymbolTable.java

\*

 /opt/cola/permits/1330679828\_1653003184.8070118/0/javassist-3-18-1-ga-sourcesjar/javassist/tools/rmi/RemoteRef.java

\* /opt/cola/permits/1330679828\_1653003184.8070118/0/javassist-3-18-1-ga-sourcesjar/javassist/ByteArrayClassPath.java

\* /opt/cola/permits/1330679828\_1653003184.8070118/0/javassist-3-18-1-ga-sourcesjar/javassist/scopedpool/ScopedClassPoolRepository.java

\* /opt/cola/permits/1330679828\_1653003184.8070118/0/javassist-3-18-1-ga-sourcesjar/javassist/convert/TransformCall.java

\* /opt/cola/permits/1330679828\_1653003184.8070118/0/javassist-3-18-1-ga-sources-jar/javassist/CtMember.java

```
* /opt/cola/permits/1330679828_1653003184.8070118/0/javassist-3-18-1-ga-sources-
jar/javassist/bytecode/analysis/Analyzer.java
```
\* /opt/cola/permits/1330679828\_1653003184.8070118/0/javassist-3-18-1-ga-sourcesjar/javassist/scopedpool/ScopedClassPoolFactory.java

\* /opt/cola/permits/1330679828\_1653003184.8070118/0/javassist-3-18-1-ga-sourcesjar/javassist/bytecode/analysis/IntQueue.java

\*

 /opt/cola/permits/1330679828\_1653003184.8070118/0/javassist-3-18-1-ga-sourcesjar/javassist/bytecode/stackmap/BasicBlock.java

\* /opt/cola/permits/1330679828\_1653003184.8070118/0/javassist-3-18-1-ga-sourcesjar/javassist/compiler/CompileError.java

\* /opt/cola/permits/1330679828\_1653003184.8070118/0/javassist-3-18-1-ga-sourcesjar/javassist/tools/rmi/ObjectNotFoundException.java

\* /opt/cola/permits/1330679828\_1653003184.8070118/0/javassist-3-18-1-ga-sourcesjar/javassist/tools/reflect/Compiler.java

\* /opt/cola/permits/1330679828\_1653003184.8070118/0/javassist-3-18-1-ga-sourcesjar/javassist/bytecode/analysis/FramePrinter.java

\* /opt/cola/permits/1330679828\_1653003184.8070118/0/javassist-3-18-1-ga-sources-jar/javassist/expr/Cast.java

\* /opt/cola/permits/1330679828\_1653003184.8070118/0/javassist-3-18-1-ga-sources-

jar/javassist/expr/NewExpr.java

\* /opt/cola/permits/1330679828\_1653003184.8070118/0/javassist-3-18-1-ga-sourcesjar/javassist/CtConstructor.java

\* /opt/cola/permits/1330679828\_1653003184.8070118/0/javassist-3-18-1-ga-sources-

- jar/javassist/convert/TransformAccessArrayField.java
- \*

 /opt/cola/permits/1330679828\_1653003184.8070118/0/javassist-3-18-1-ga-sourcesjar/javassist/runtime/DotClass.java

\* /opt/cola/permits/1330679828\_1653003184.8070118/0/javassist-3-18-1-ga-sources-jar/javassist/CtClass.java

\* /opt/cola/permits/1330679828\_1653003184.8070118/0/javassist-3-18-1-ga-sources-

jar/javassist/bytecode/analysis/MultiType.java

\* /opt/cola/permits/1330679828\_1653003184.8070118/0/javassist-3-18-1-ga-sources-

jar/javassist/tools/rmi/Sample.java

\* /opt/cola/permits/1330679828\_1653003184.8070118/0/javassist-3-18-1-ga-sourcesjar/javassist/util/proxy/ProxyFactory.java

\* /opt/cola/permits/1330679828\_1653003184.8070118/0/javassist-3-18-1-ga-sourcesjar/javassist/tools/reflect/Sample.java

\* /opt/cola/permits/1330679828\_1653003184.8070118/0/javassist-3-18-1-ga-sourcesjar/javassist/SerialVersionUID.java

\* /opt/cola/permits/1330679828\_1653003184.8070118/0/javassist-3-18-1-ga-sourcesjar/javassist/bytecode/ConstantAttribute.java

\*

 /opt/cola/permits/1330679828\_1653003184.8070118/0/javassist-3-18-1-ga-sourcesjar/javassist/compiler/NoFieldException.java

\* /opt/cola/permits/1330679828\_1653003184.8070118/0/javassist-3-18-1-ga-sourcesjar/javassist/bytecode/Bytecode.java

\* /opt/cola/permits/1330679828\_1653003184.8070118/0/javassist-3-18-1-ga-sourcesjar/javassist/compiler/ast/Variable.java

\* /opt/cola/permits/1330679828\_1653003184.8070118/0/javassist-3-18-1-ga-sourcesjar/javassist/runtime/Inner.java

\* /opt/cola/permits/1330679828\_1653003184.8070118/0/javassist-3-18-1-ga-sources-jar/javassist/ClassPath.java

\* /opt/cola/permits/1330679828\_1653003184.8070118/0/javassist-3-18-1-ga-sources-

jar/javassist/compiler/CodeGen.java

\* /opt/cola/permits/1330679828\_1653003184.8070118/0/javassist-3-18-1-ga-sources-jar/javassist/CtField.java

\* /opt/cola/permits/1330679828\_1653003184.8070118/0/javassist-3-18-1-ga-sources-

jar/javassist/compiler/Javac.java

\* /opt/cola/permits/1330679828\_1653003184.8070118/0/javassist-3-18-1-ga-sourcesjar/javassist/tools/web/Viewer.java

\*

 /opt/cola/permits/1330679828\_1653003184.8070118/0/javassist-3-18-1-ga-sourcesjar/javassist/bytecode/InnerClassesAttribute.java

\* /opt/cola/permits/1330679828\_1653003184.8070118/0/javassist-3-18-1-ga-sourcesjar/javassist/compiler/ast/CastExpr.java

\* /opt/cola/permits/1330679828\_1653003184.8070118/0/javassist-3-18-1-ga-sourcesjar/javassist/util/proxy/FactoryHelper.java

\* /opt/cola/permits/1330679828\_1653003184.8070118/0/javassist-3-18-1-ga-sourcesjar/javassist/CtNewConstructor.java

\* /opt/cola/permits/1330679828\_1653003184.8070118/0/javassist-3-18-1-ga-sourcesjar/javassist/CannotCompileException.java

\* /opt/cola/permits/1330679828\_1653003184.8070118/0/javassist-3-18-1-ga-sourcesjar/javassist/compiler/ast/Stmnt.java

\* /opt/cola/permits/1330679828\_1653003184.8070118/0/javassist-3-18-1-ga-sourcesjar/javassist/util/proxy/MethodFilter.java

\* /opt/cola/permits/1330679828\_1653003184.8070118/0/javassist-3-18-1-ga-sourcesjar/javassist/scopedpool/SoftValueHashMap.java

\*

 /opt/cola/permits/1330679828\_1653003184.8070118/0/javassist-3-18-1-ga-sourcesjar/javassist/tools/web/Webserver.java

\* /opt/cola/permits/1330679828\_1653003184.8070118/0/javassist-3-18-1-ga-sources-

jar/javassist/compiler/ast/Pair.java

\* /opt/cola/permits/1330679828\_1653003184.8070118/0/javassist-3-18-1-ga-sources-jar/javassist/CtClassType.java

\* /opt/cola/permits/1330679828\_1653003184.8070118/0/javassist-3-18-1-ga-sourcesjar/javassist/tools/reflect/CannotInvokeException.java

\* /opt/cola/permits/1330679828\_1653003184.8070118/0/javassist-3-18-1-ga-sourcesjar/javassist/convert/TransformAfter.java

\* /opt/cola/permits/1330679828\_1653003184.8070118/0/javassist-3-18-1-ga-sourcesjar/javassist/bytecode/ExceptionTable.java

\* /opt/cola/permits/1330679828\_1653003184.8070118/0/javassist-3-18-1-ga-sourcesjar/javassist/bytecode/analysis/Type.java

\* /opt/cola/permits/1330679828\_1653003184.8070118/0/javassist-3-18-1-ga-sourcesjar/javassist/convert/TransformReadField.java

\*

 /opt/cola/permits/1330679828\_1653003184.8070118/0/javassist-3-18-1-ga-sourcesjar/javassist/util/proxy/Proxy.java

\* /opt/cola/permits/1330679828\_1653003184.8070118/0/javassist-3-18-1-ga-sourcesjar/javassist/compiler/ast/StringL.java

\* /opt/cola/permits/1330679828\_1653003184.8070118/0/javassist-3-18-1-ga-sources-jar/javassist/ClassPool.java

\* /opt/cola/permits/1330679828\_1653003184.8070118/0/javassist-3-18-1-ga-sourcesjar/javassist/bytecode/analysis/SubroutineScanner.java

\* /opt/cola/permits/1330679828\_1653003184.8070118/0/javassist-3-18-1-ga-sourcesjar/javassist/bytecode/LocalVariableTypeAttribute.java

\* /opt/cola/permits/1330679828\_1653003184.8070118/0/javassist-3-18-1-ga-sourcesjar/javassist/compiler/ast/MethodDecl.java

\* /opt/cola/permits/1330679828\_1653003184.8070118/0/javassist-3-18-1-ga-sourcesjar/javassist/compiler/AccessorMaker.java

\* /opt/cola/permits/1330679828\_1653003184.8070118/0/javassist-3-18-1-ga-sourcesjar/javassist/convert/Transformer.java

\*

 /opt/cola/permits/1330679828\_1653003184.8070118/0/javassist-3-18-1-ga-sourcesjar/javassist/compiler/ast/Member.java

\* /opt/cola/permits/1330679828\_1653003184.8070118/0/javassist-3-18-1-ga-sourcesjar/javassist/scopedpool/ScopedClassPoolRepositoryImpl.java

\* /opt/cola/permits/1330679828\_1653003184.8070118/0/javassist-3-18-1-ga-sourcesjar/javassist/tools/rmi/Proxy.java

\* /opt/cola/permits/1330679828\_1653003184.8070118/0/javassist-3-18-1-ga-sourcesjar/javassist/bytecode/SourceFileAttribute.java

\* /opt/cola/permits/1330679828\_1653003184.8070118/0/javassist-3-18-1-ga-sources-jar/javassist/runtime/Desc.java

\* /opt/cola/permits/1330679828\_1653003184.8070118/0/javassist-3-18-1-ga-sources-

jar/javassist/CtNewWrappedConstructor.java

\* /opt/cola/permits/1330679828\_1653003184.8070118/0/javassist-3-18-1-ga-sourcesjar/javassist/compiler/SyntaxError.java

\* /opt/cola/permits/1330679828\_1653003184.8070118/0/javassist-3-18-1-ga-sourcesjar/javassist/tools/reflect/Metaobject.java

\*

 /opt/cola/permits/1330679828\_1653003184.8070118/0/javassist-3-18-1-ga-sourcesjar/javassist/LoaderClassPath.java

\* /opt/cola/permits/1330679828\_1653003184.8070118/0/javassist-3-18-1-ga-sourcesjar/javassist/compiler/ast/Expr.java

\* /opt/cola/permits/1330679828\_1653003184.8070118/0/javassist-3-18-1-ga-sources-

jar/javassist/tools/rmi/StubGenerator.java

\* /opt/cola/permits/1330679828\_1653003184.8070118/0/javassist-3-18-1-ga-sourcesjar/javassist/runtime/Cflow.java

\* /opt/cola/permits/1330679828\_1653003184.8070118/0/javassist-3-18-1-ga-sourcesjar/javassist/tools/web/BadHttpRequest.java

\* /opt/cola/permits/1330679828\_1653003184.8070118/0/javassist-3-18-1-ga-sourcesjar/javassist/convert/TransformBefore.java

\* /opt/cola/permits/1330679828\_1653003184.8070118/0/javassist-3-18-1-ga-sourcesjar/javassist/util/HotSwapper.java

\* /opt/cola/permits/1330679828\_1653003184.8070118/0/javassist-3-18-1-ga-sourcesjar/javassist/util/proxy/SecurityActions.java

\* /opt/cola/permits/1330679828\_1653003184.8070118/0/javassist-3-18-1-ga-sourcesjar/javassist/CtNewMethod.java

\*

 /opt/cola/permits/1330679828\_1653003184.8070118/0/javassist-3-18-1-ga-sourcesjar/javassist/bytecode/AccessFlag.java

\* /opt/cola/permits/1330679828\_1653003184.8070118/0/javassist-3-18-1-ga-sourcesjar/javassist/bytecode/LineNumberAttribute.java

\* /opt/cola/permits/1330679828\_1653003184.8070118/0/javassist-3-18-1-ga-sourcesjar/javassist/tools/rmi/RemoteException.java

## **1.657 jackson-bom 2.13.2 1.657.1 Available under license :**

 Apache License Version 2.0, January 2004 http://www.apache.org/licenses/

#### TERMS AND CONDITIONS FOR USE, REPRODUCTION, AND DISTRIBUTION

1. Definitions.

 "License" shall mean the terms and conditions for use, reproduction, and distribution as defined by Sections 1 through 9 of this document.

 "Licensor" shall mean the copyright owner or entity authorized by the copyright owner that is granting the License.

 "Legal Entity" shall mean the union of the acting entity and all other entities that control, are controlled by, or are under common control with that entity. For the purposes of this definition, "control" means (i) the power, direct or indirect, to cause the direction or management of such entity, whether by contract or otherwise, or (ii) ownership of fifty percent (50%) or more of the outstanding shares, or (iii) beneficial ownership

of such entity.

 "You" (or "Your") shall mean an individual or Legal Entity exercising permissions granted by this License.

 "Source" form shall mean the preferred form for making modifications, including but not limited to software source code, documentation source, and configuration files.

 "Object" form shall mean any form resulting from mechanical transformation or translation of a Source form, including but not limited to compiled object code, generated documentation, and conversions to other media types.

 "Work" shall mean the work of authorship, whether in Source or Object form, made available under the License, as indicated by a copyright notice that is included in or attached to the work (an example is provided in the Appendix below).

 "Derivative Works" shall mean any work, whether in Source or Object form, that is based on (or derived from) the Work and for which the editorial

 revisions, annotations, elaborations, or other modifications represent, as a whole, an original work of authorship. For the purposes of this License, Derivative Works shall not include works that remain separable from, or merely link (or bind by name) to the interfaces of, the Work and Derivative Works thereof.

 "Contribution" shall mean any work of authorship, including the original version of the Work and any modifications or additions to that Work or Derivative Works thereof, that is intentionally submitted to Licensor for inclusion in the Work by the copyright owner or by an individual or Legal Entity authorized to submit on behalf of the copyright owner. For the purposes of this definition, "submitted" means any form of electronic, verbal, or written communication sent to the Licensor or its representatives, including but not limited to communication on electronic mailing lists, source code control systems, and issue tracking systems that are managed by, or on behalf of, the Licensor for the purpose of discussing and improving the Work, but excluding communication that is conspicuously marked or otherwise designated in writing by the copyright owner as "Not a Contribution."

 "Contributor" shall mean Licensor and any individual or Legal Entity on behalf of whom a Contribution has been received by Licensor and subsequently incorporated within the Work.

 2. Grant of Copyright License. Subject to the terms and conditions of this License, each Contributor hereby grants to You a perpetual,

 worldwide, non-exclusive, no-charge, royalty-free, irrevocable copyright license to reproduce, prepare Derivative Works of, publicly display, publicly perform, sublicense, and distribute the Work and such Derivative Works in Source or Object form.

 3. Grant of Patent License. Subject to the terms and conditions of this

 License, each Contributor hereby grants to You a perpetual, worldwide, non-exclusive, no-charge, royalty-free, irrevocable (except as stated in this section) patent license to make, have made, use, offer to sell, sell, import, and otherwise transfer the Work, where such license applies only to those patent claims licensable by such Contributor that are necessarily infringed by their Contribution(s) alone or by combination of their Contribution(s) with the Work to which such Contribution(s) was submitted. If You institute patent litigation against any entity (including a cross-claim or counterclaim in a lawsuit) alleging that the Work or a Contribution incorporated within the Work constitutes direct or contributory patent infringement, then any patent licenses granted to You under this License for that Work shall terminate as of the date such litigation is filed.

 4. Redistribution. You may reproduce and distribute copies of the

 Work or Derivative Works thereof in any medium, with or without modifications, and in Source or Object form, provided that You meet the following conditions:

- (a) You must give any other recipients of the Work or Derivative Works a copy of this License; and
- (b) You must cause any modified files to carry prominent notices stating that You changed the files; and
- (c) You must retain, in the Source form of any Derivative Works that You distribute, all copyright, patent, trademark, and attribution notices from the Source form of the Work, excluding those notices that do not pertain to any part of the Derivative Works; and
- (d) If the Work includes a "NOTICE" text file as part of its distribution, then any Derivative Works that You distribute must include a readable copy of the attribution notices contained within such NOTICE file, excluding

those notices that do not

 pertain to any part of the Derivative Works, in at least one of the following places: within a NOTICE text file distributed as part of the Derivative Works; within the Source form or

 documentation, if provided along with the Derivative Works; or, within a display generated by the Derivative Works, if and wherever such third-party notices normally appear. The contents of the NOTICE file are for informational purposes only and do not modify the License. You may add Your own attribution notices within Derivative Works that You distribute, alongside or as an addendum to the NOTICE text from the Work, provided that such additional attribution notices cannot be construed as modifying the License.

 You may add Your own copyright statement to Your modifications and may provide additional or different license terms and conditions

 for use, reproduction, or distribution of Your modifications, or for any such Derivative Works as a whole, provided Your use, reproduction, and distribution of the Work otherwise complies with the conditions stated in this License.

- 5. Submission of Contributions. Unless You explicitly state otherwise, any Contribution intentionally submitted for inclusion in the Work by You to the Licensor shall be under the terms and conditions of this License, without any additional terms or conditions. Notwithstanding the above, nothing herein shall supersede or modify the terms of any separate license agreement you may have executed with Licensor regarding such Contributions.
- 6. Trademarks. This License does not grant permission to use the trade names, trademarks, service marks, or product names of the Licensor, except as required for reasonable and customary use in describing the origin of the Work and reproducing the content of the NOTICE file.
- 7. Disclaimer of Warranty. Unless required by applicable law or agreed to in writing, Licensor provides the Work (and each Contributor provides its Contributions) on an "AS IS" BASIS, WITHOUT WARRANTIES OR CONDITIONS OF ANY KIND, either express or implied, including, without limitation, any warranties or conditions of TITLE, NON-INFRINGEMENT, MERCHANTABILITY, or FITNESS FOR A PARTICULAR PURPOSE. You are solely responsible for determining the appropriateness of using or redistributing the Work and assume any risks associated with Your exercise of permissions under this License.
- 8. Limitation of Liability. In no event and under no legal theory, whether in tort (including negligence), contract, or otherwise, unless required by applicable law (such as deliberate and grossly negligent acts) or agreed to in writing, shall any Contributor be liable to You for damages, including any direct,

indirect, special,

 incidental, or consequential damages of any character arising as a result of this License or out of the use or inability to use the Work (including but not limited to damages for loss of goodwill, work stoppage, computer failure or malfunction, or any and all other commercial damages or losses), even if such Contributor has been advised of the possibility of such damages.

 9. Accepting Warranty or Additional Liability. While redistributing the Work or Derivative Works thereof, You may choose to offer, and charge a fee for, acceptance of support, warranty, indemnity, or other liability obligations and/or rights consistent with this License. However, in accepting such obligations, You may act only on Your own behalf and on Your sole responsibility, not on behalf of any other Contributor, and only if You agree to indemnify, defend, and hold each Contributor harmless for any liability incurred by, or claims asserted against, such Contributor by reason of your accepting any such warranty or additional liability.

#### END OF TERMS AND CONDITIONS

APPENDIX: How to apply the Apache License to your work.

 To apply the Apache License to your work, attach the following boilerplate notice, with the fields enclosed by brackets "[]" replaced with your own identifying information. (Don't include the brackets!) The text should be enclosed in the appropriate comment syntax for the file format. We also recommend that a file or class name and description of purpose be included on the same "printed page" as the copyright notice for easier identification within third-party archives.

Copyright [yyyy] [name of copyright owner]

 Licensed under the Apache License, Version 2.0 (the "License"); you may not use this file except in compliance with the License. You may obtain a copy of the License at

http://www.apache.org/licenses/LICENSE-2.0

 Unless required by applicable law or agreed to in writing, software distributed under the License is distributed on an "AS IS" BASIS, WITHOUT WARRANTIES OR CONDITIONS OF ANY KIND, either express or implied. See the License for the specific language governing permissions and limitations under the License.

# **1.658 junit-platform-junit-platform-commons 1.8.2**

### **1.658.1 Available under license :**

Eclipse Public License - v 2.0

THE ACCOMPANYING PROGRAM IS PROVIDED UNDER THE TERMS OF THIS ECLIPSE PUBLIC LICENSE (AGREEMENT). ANY USE, REPRODUCTION OR DISTRIBUTION OF THE PROGRAM CONSTITUTES RECIPIENT'S ACCEPTANCE OF THIS AGREEMENT.

### 1. Definitions

Contribution means:

\* \*\*a)\*\* in the case of the initial Contributor, the initial content Distributed under this Agreement, and

\* \*\*b)\*\* in the case of each subsequent Contributor:

==============================

 \* \*\*i)\*\* changes to the Program, and

 \* \*\*ii)\*\* additions to the Program;

where such changes and/or additions to the Program originate from and are Distributed by that particular Contributor. A Contribution originates from a Contributor if it was added to the Program by such Contributor itself or anyone acting on such Contributor's behalf. Contributions do not include changes or additions to the Program that are not Modified Works.

Contributor means any person or entity that Distributes the Program.

Licensed Patents mean patent

 claims licensable by a Contributor which are necessarily infringed by the use or sale of its Contribution alone or when combined with the Program.

Program means the Contributions Distributed in accordance with this Agreement.

Recipient means anyone who receives the Program under this Agreement or any Secondary License (as applicable), including Contributors.

Derivative Works shall mean any work, whether in Source Code or other form, that is based on (or derived from) the Program and for which the editorial revisions, annotations, elaborations, or other modifications represent, as a whole, an original work of authorship.

Modified Works shall mean any work in Source Code or other form that results from an addition to, deletion from, or modification of the contents of the Program, including, for purposes of clarity any new file in Source Code form that contains any contents of the Program. Modified Works shall not include works that contain only declarations, interfaces, types, classes,

 structures, or files of the Program solely in each case in order to link to, bind by name, or subclass the Program or Modified Works thereof.

Distribute means the acts of \*\*a)\*\* distributing or \*\*b)\*\* making available in any manner that enables the transfer

of a copy.

Source Code means the form of a Program preferred for making modifications, including but not limited to software source code, documentation source, and configuration files.

Secondary License means either the GNU General Public License, Version 2.0, or any later versions of that license, including any exceptions or additional permissions as identified by the initial Contributor.

#### ### 2. Grant of Rights

\*\*a)\*\* Subject to the terms of this Agreement, each Contributor hereby grants Recipient a non-exclusive, worldwide, royalty-free copyright license to reproduce, prepare Derivative Works of, publicly display, publicly perform, Distribute and sublicense the Contribution of such Contributor, if any, and such Derivative Works.

\*\*b)\*\* Subject to the terms of this Agreement, each Contributor hereby grants Recipient a non-exclusive, worldwide, royalty-free patent license under Licensed Patents to make, use, sell, offer to sell, import and otherwise transfer the Contribution of such Contributor, if any, in Source Code or other form. This patent license shall apply to the combination of the Contribution and the Program if, at the time the Contribution is added by the Contributor, such addition of the Contribution causes such combination to be covered by the Licensed Patents. The patent license shall not apply to any other combinations which include the Contribution. No hardware per se is licensed hereunder.

\*\*c)\*\* Recipient understands that although each Contributor grants the licenses to its Contributions set forth herein, no assurances are provided by any Contributor that the Program does not infringe the patent or other intellectual property rights of any other entity. Each Contributor disclaims any

 liability to Recipient for claims brought by any other entity based on infringement of intellectual property rights or otherwise. As a condition to exercising the rights and licenses granted hereunder, each Recipient hereby assumes sole responsibility to secure any other intellectual property rights needed, if any. For example, if a third party patent license is required to allow Recipient to Distribute the Program, it is Recipient's responsibility to acquire that license before distributing the Program.

\*\*d)\*\* Each Contributor represents that to its knowledge it has sufficient copyright rights in its Contribution, if any, to grant the copyright license set forth in this Agreement.

\*\*e)\*\* Notwithstanding the terms of any Secondary License, no Contributor makes additional grants to any Recipient (other than those set forth in this Agreement) as a result of such Recipient's receipt of the Program under the terms of a Secondary License (if permitted under the terms of Section 3).

###

3. Requirements

\*\*3.1\*\* If a Contributor Distributes the Program in any form, then:

\* \*\*a)\*\* the Program must also be made available as Source Code, in accordance with section 3.2, and the Contributor must accompany the Program with a statement that the Source Code for the Program is available under this Agreement, and informs Recipients how to obtain it in a reasonable manner on or through a medium customarily used for software exchange; and

\* \*\*b)\*\* the Contributor may Distribute the Program under a license different than this Agreement, provided that such license:

\*\*\*i)\*\* effectively disclaims on behalf of all other Contributors all warranties and conditions, express and implied, including warranties or conditions of title and non-infringement, and implied warranties or conditions of merchantability and fitness for a particular purpose;

\*\*\*ii)\*\* effectively excludes on behalf of all other Contributors all liability for damages, including direct, indirect, special, incidental

and consequential damages, such as lost profits;

 \* \*\*iii)\*\* does not attempt to limit or alter the recipients' rights in the Source Code under section 3.2; and

 \* \*\*iv)\*\* requires any subsequent distribution of the Program by any party to be under a license that satisfies the requirements of this section 3.

\*\*3.2\*\* When the Program is Distributed as Source Code:

\* \*\*a)\*\* it must be made available under this Agreement, or if the Program \*\*(i)\*\* is combined with other material in a separate file or files made available under a Secondary License, and  $**$ (ii) $**$  the initial Contributor attached to the Source Code the notice described in Exhibit A of this Agreement, then the Program may be made available under the terms of such Secondary Licenses, and

\* \*\*b)\*\* a copy of this Agreement must be included with each copy of the Program.

\*\*3.3\*\* Contributors may not remove or alter any copyright, patent, trademark, attribution notices, disclaimers of warranty, or limitations of liability (notices)

 contained within the Program from any copy of the Program which they Distribute, provided that Contributors may add their own appropriate notices.

#### ### 4. Commercial Distribution

Commercial distributors of software may accept certain responsibilities with respect to end users, business partners and the like. While this license is intended to facilitate the commercial use of the Program, the Contributor who includes the Program in a commercial product offering should do so in a manner which does not create potential liability for other Contributors. Therefore, if a Contributor includes the Program in a commercial product offering, such Contributor (Commercial Contributor) hereby agrees to defend and indemnify every other Contributor (Indemnified Contributor) against any losses, damages and costs (collectively Losses) arising from claims, lawsuits and other legal actions brought by a third party against the Indemnified Contributor to the extent caused by the acts or omissions of such

 Commercial Contributor in connection with its distribution of the Program in a commercial product offering. The obligations in this section do not apply to any claims or Losses relating to any actual or alleged intellectual property infringement. In order to qualify, an Indemnified Contributor must: \*\*a)\*\* promptly notify the Commercial Contributor in writing of such claim, and \*\*b)\*\* allow the Commercial Contributor to control, and cooperate with the Commercial Contributor in, the defense and any related settlement negotiations. The Indemnified Contributor may participate in any such claim at its own expense.

For example, a Contributor might include the Program in a commercial product offering, Product X. That Contributor is then a Commercial Contributor. If that Commercial Contributor then makes performance claims, or offers warranties related to Product X, those performance claims and warranties are such Commercial Contributor's responsibility alone. Under this section, the Commercial

 Contributor would have to defend claims against the other Contributors related to those performance claims and warranties, and if a court requires any other Contributor to pay any damages as a result, the Commercial Contributor
must pay those damages.

#### ### 5. No Warranty

EXCEPT AS EXPRESSLY SET FORTH IN THIS AGREEMENT, AND TO THE EXTENT PERMITTED BY APPLICABLE LAW, THE PROGRAM IS PROVIDED ON AN AS IS BASIS, WITHOUT WARRANTIES OR CONDITIONS OF ANY KIND, EITHER EXPRESS OR IMPLIED INCLUDING, WITHOUT LIMITATION, ANY WARRANTIES OR CONDITIONS OF TITLE, NON-INFRINGEMENT, MERCHANTABILITY OR FITNESS FOR A PARTICULAR PURPOSE. Each Recipient is solely responsible for determining the appropriateness of using and distributing the Program and assumes all risks associated with its exercise of rights under this Agreement, including but not limited to the risks and costs of program errors, compliance with applicable laws, damage to or loss of data, programs or equipment, and unavailability or interruption of operations.

#### ### 6. Disclaimer of Liability

EXCEPT AS EXPRESSLY SET FORTH IN THIS AGREEMENT, AND TO THE EXTENT PERMITTED BY APPLICABLE LAW, NEITHER RECIPIENT NOR ANY CONTRIBUTORS SHALL HAVE ANY LIABILITY FOR ANY DIRECT, INDIRECT, INCIDENTAL, SPECIAL, EXEMPLARY, OR CONSEQUENTIAL DAMAGES (INCLUDING WITHOUT LIMITATION LOST PROFITS), HOWEVER CAUSED AND ON ANY THEORY OF LIABILITY, WHETHER IN CONTRACT, STRICT LIABILITY, OR TORT (INCLUDING NEGLIGENCE OR OTHERWISE) ARISING IN ANY WAY OUT OF THE USE OR DISTRIBUTION OF THE PROGRAM OR THE EXERCISE OF ANY RIGHTS GRANTED HEREUNDER, EVEN IF ADVISED OF THE POSSIBILITY OF SUCH DAMAGES.

#### ### 7. General

If any provision of this Agreement is invalid or unenforceable under applicable law, it shall not affect the validity or enforceability of the remainder of the terms of this Agreement, and without further action by the parties hereto, such provision shall be reformed to the minimum extent necessary to make such provision valid and enforceable.

#### If

 Recipient institutes patent litigation against any entity (including a cross-claim or counterclaim in a lawsuit) alleging that the Program itself (excluding combinations of the Program with other software or hardware) infringes such Recipient's patent(s), then such Recipient's rights granted under Section 2(b) shall terminate as of the date such litigation is filed.

All Recipient's rights under this Agreement shall terminate if it fails to comply with any of the material terms or conditions of this Agreement and does not cure such failure in a reasonable period of time after becoming aware of such noncompliance. If all Recipient's rights under this Agreement terminate, Recipient agrees to cease use and distribution of the Program as soon as reasonably practicable. However, Recipient's obligations under this Agreement and any licenses granted by Recipient relating to the Program shall continue and survive.

#### Everyone is permitted to copy and distribute copies of this Agreement,

 but in order to avoid inconsistency the Agreement is copyrighted and may only be modified in the following manner. The Agreement Steward reserves the right to publish new versions (including revisions) of this Agreement from time to time. No one other than the Agreement Steward has the right to modify this Agreement. The Eclipse Foundation is the initial Agreement Steward. The Eclipse Foundation may assign the responsibility to serve as the

Agreement Steward to a suitable separate entity. Each new version of the Agreement will be given a distinguishing version number. The Program (including Contributions) may always be Distributed subject to the version of the Agreement under which it was received. In addition, after a new version of the Agreement is published, Contributor may elect to Distribute the Program (including its Contributions) under the new version.

Except as expressly stated in Sections 2(a) and 2(b) above, Recipient receives no rights or licenses to the intellectual property

 of any Contributor under this Agreement, whether expressly, by implication, estoppel or otherwise. All rights in the Program not expressly granted under this Agreement are reserved. Nothing in this Agreement is intended to be enforceable by any entity that is not a Contributor or Recipient. No third-party beneficiary rights are created under this Agreement.

#### Exhibit A - Form of Secondary Licenses Notice

> This Source Code may also be made available under the following Secondary Licenses when the conditions for such availability set forth in the Eclipse Public License, v. 2.0 are satisfied: {name license(s), version(s), and exceptions or additional permissions here}.

Simply including a copy of this Agreement, including this Exhibit A is not sufficient to license the Source Code under Secondary Licenses.

If it is not possible or desirable to put the notice in a particular file, then You may include the notice in a location (such as a LICENSE file in a relevant directory) where a recipient would be likely to look for such a notice.

You may add additional accurate notices of copyright ownership. Open Source Licenses

====================

This product may include a number of subcomponents with separate copyright notices and license terms. Your use of the source code for these subcomponents is subject to the terms and conditions of the subcomponent's license, as noted in the LICENSE-<subcomponent>.md files.

# **1.659 junit-5-bill-of-materials 5.8.2**

## **1.659.1 Available under license :**

import java.io.File import java.net.URI

data class License(val name: String, val url: URI, val headerFile: File) Apache License ==============

\_Version 2.0, January 2004\_  $\&$ lt;<https://www.apache.org/licenses/> $\&$ gt; ### Terms and Conditions for use, reproduction, and distribution

#### 1. Definitions

License shall mean the terms and conditions for use, reproduction, and distribution as defined by Sections 1 through 9 of this document.

Licensor shall mean the copyright owner or entity authorized by the copyright owner that is granting the License.

Legal Entity shall mean the union of the acting entity and all other entities that control, are controlled by, or are under common control with that entity. For the purposes of this definition, control means  $**$ (i)\*\* the power, direct or indirect, to cause the direction or management of such entity, whether by contract or otherwise, or  $**$ (ii)\*\* ownership of fifty percent (50%) or more of the outstanding shares, or \*\*(iii)\*\* beneficial ownership of such entity.

You (or Your) shall mean an individual or Legal Entity exercising permissions granted by this License.

Source form shall mean the preferred form for making modifications, including but not limited to software source code, documentation source, and configuration files.

Object form shall mean any form resulting from mechanical transformation or translation of a Source form, including but not limited to compiled object code, generated documentation, and conversions to other media types.

Work shall mean the work of authorship, whether in Source or Object form, made available under the License, as indicated by a copyright notice that is included in or attached to the work (an example is provided in the Appendix below).

Derivative Works shall mean any work, whether in Source or Object form, that is based on (or derived from) the Work and for which the editorial revisions, annotations, elaborations, or other modifications represent, as a whole, an original work of authorship. For the purposes of this License, Derivative Works shall not include works that remain separable from, or merely link (or bind by name) to the interfaces of, the Work and Derivative Works thereof.

Contribution shall mean any work of authorship, including the original version of the Work and any modifications or additions to that Work or Derivative Works thereof, that is intentionally submitted to Licensor for inclusion in the Work by the copyright owner or by an individual or Legal Entity authorized to submit on behalf of the copyright owner. For the purposes of this definition, submitted means any form of electronic, verbal, or written communication sent

to the Licensor or its representatives, including but not limited to communication on electronic mailing lists, source code control systems, and issue tracking systems that are managed by, or on behalf of, the Licensor for the purpose of discussing and improving the Work, but excluding communication that is conspicuously marked or otherwise designated in writing by the copyright owner as Not a Contribution.

Contributor shall mean Licensor and any individual or Legal Entity on behalf of whom a Contribution has been received by Licensor and subsequently incorporated within the Work.

#### #### 2. Grant of Copyright License

Subject to the terms and conditions of this License, each Contributor hereby grants to You a perpetual, worldwide, non-exclusive, no-charge, royalty-free, irrevocable copyright license to reproduce, prepare Derivative Works of, publicly display, publicly perform, sublicense, and distribute the Work and such Derivative Works in Source or Object form.

#### 3. Grant of Patent License

Subject to the terms and conditions of this License, each Contributor hereby grants to You a perpetual, worldwide, non-exclusive, no-charge, royalty-free, irrevocable (except as stated in this section) patent license to make, have made, use, offer to sell, sell, import, and otherwise transfer the Work, where such license applies only to those patent claims licensable by such Contributor that are necessarily infringed by their Contribution(s) alone or by combination of their Contribution(s) with the Work to which such Contribution(s) was

submitted. If You institute patent litigation against any entity (including a cross-claim or counterclaim in a lawsuit) alleging that the Work or a Contribution incorporated within the Work constitutes direct or contributory patent infringement, then any patent licenses granted to You under this License for that Work shall terminate as of the date such litigation is filed.

#### #### 4. Redistribution

You may reproduce and distribute copies of the Work or Derivative Works thereof in any medium, with or without modifications, and in Source or Object form, provided that You meet the following conditions:

\* \*\*(a)\*\* You must give any other recipients of the Work or Derivative Works a copy of this License; and

\* \*\*(b)\*\* You must cause any modified files to carry prominent notices stating that You changed the files; and

\* \*\*(c)\*\* You must retain, in the Source form of any Derivative

Works that You distribute,

all copyright, patent, trademark, and attribution notices from the Source form of the Work, excluding those notices that do not pertain to any part of the Derivative Works; and

\* \*\*(d)\*\* If the Work includes a NOTICE text file as part of its distribution, then any Derivative Works that You distribute must include a readable copy of the attribution notices contained within such NOTICE file, excluding those notices that do not pertain to any part of the Derivative Works, in at least one of the following places: within a NOTICE text file distributed as part of the Derivative Works; within the Source form or documentation, if provided along with the Derivative Works; or, within a display generated by the Derivative Works, if and wherever such third-party notices normally appear. The contents of the NOTICE file are for informational purposes only and do not modify the License. You may add Your own attribution notices within Derivative Works that You distribute,

 alongside or as an addendum to the NOTICE text from the Work, provided that such additional attribution notices cannot be construed as modifying the License.

You may add Your own copyright statement to Your modifications and may provide additional or different license terms and conditions for use, reproduction, or distribution of Your modifications, or for any such Derivative Works as a whole, provided Your use, reproduction, and distribution of the Work otherwise complies with the conditions stated in this License.

#### #### 5. Submission of Contributions

Unless You explicitly state otherwise, any Contribution intentionally submitted for inclusion in the Work by You to the Licensor shall be under the terms and conditions of this License, without any additional terms or conditions. Notwithstanding the above, nothing herein shall supersede or modify the terms of any separate license agreement you may have executed with Licensor regarding such Contributions.

#### #### 6. Trademarks

#### This License

 does not grant permission to use the trade names, trademarks, service marks, or product names of the Licensor, except as required for reasonable and customary use in describing the origin of the Work and reproducing the content of the NOTICE file.

#### #### 7. Disclaimer of Warranty

Unless required by applicable law or agreed to in writing, Licensor provides the Work (and each Contributor provides its Contributions) on an AS IS BASIS, WITHOUT WARRANTIES OR CONDITIONS OF ANY KIND, either express or implied, including, without limitation, any warranties or conditions of TITLE,

#### NON-INFRINGEMENT, MERCHANTABILITY, or FITNESS FOR A PARTICULAR PURPOSE. You are

solely responsible for determining the appropriateness of using or redistributing the Work and assume any risks associated with Your exercise of permissions under this License.

#### 8. Limitation of Liability

In no event and under no legal theory, whether in tort (including negligence), contract, or otherwise, unless required by applicable law (such as deliberate and grossly negligent acts) or agreed to in writing, shall any Contributor be liable to You for damages, including any direct, indirect, special, incidental, or consequential damages of any character arising as a result of this License or out of the use or inability to use the Work (including but not limited to damages for loss of goodwill, work stoppage, computer failure or malfunction, or any and all other commercial damages or losses), even if such Contributor has been advised of the possibility of such damages.

#### 9. Accepting Warranty or Additional Liability

While redistributing the Work or Derivative Works thereof, You may choose to offer, and charge a fee for, acceptance of support, warranty, indemnity, or other liability obligations and/or rights consistent with this License. However, in accepting such obligations, You may act only on Your own behalf and on Your sole responsibility, not on behalf of any other Contributor, and only if You agree

 to indemnify, defend, and hold each Contributor harmless for any liability incurred by, or claims asserted against, such Contributor by reason of your accepting any such warranty or additional liability. Apache License

==============

\_Version 2.0, January 2004\_ \_<<https://www.apache.org/licenses/>&gt;

### Terms and Conditions for use, reproduction, and distribution

#### 1. Definitions

License shall mean the terms and conditions for use, reproduction, and distribution as defined by Sections 1 through 9 of this document.

Licensor shall mean the copyright owner or entity authorized by the copyright owner that is granting the License.

Legal Entity shall mean the union of the acting entity and all other entities that control, are controlled by, or are under common control with that entity. For the purposes of this definition, control means  $**$ (i)\*\* the power, direct or

indirect, to cause the direction or management of such entity, whether by contract or otherwise, or \*\* $(ii)*$  ownership of fifty percent (50%) or more of the outstanding shares, or \*\*(iii)\*\* beneficial ownership of such entity.

You (or Your) shall mean an individual or Legal Entity exercising permissions granted by this License.

Source form shall mean the preferred form for making modifications, including but not limited to software source code, documentation source, and configuration files.

Object form shall mean any form resulting from mechanical transformation or translation of a Source form, including but not limited to compiled object code, generated documentation, and conversions to other media types.

Work shall mean the work of authorship, whether in Source or Object form, made available under the License, as indicated by a copyright notice that is included in or attached to the work (an example is provided in the Appendix below).

Derivative Works shall mean any work, whether in Source or Object form, that is based on (or derived from) the Work and for which the editorial revisions, annotations, elaborations, or other modifications represent, as a whole, an original work of authorship. For the purposes of this License, Derivative Works shall not include works that remain separable from, or merely link (or bind by

name) to the interfaces of, the Work and Derivative Works thereof.

Contribution shall mean any work of authorship, including the original version of the Work and any modifications or additions to that Work or Derivative Works thereof, that is intentionally submitted to Licensor for inclusion in the Work by the copyright owner or by an individual or Legal Entity authorized to submit on behalf of the copyright owner. For the purposes of this definition, submitted means any form of electronic, verbal, or written communication sent to the Licensor or its representatives, including but not limited to communication on electronic mailing lists, source code control systems, and issue tracking systems that are managed by, or on behalf of, the Licensor for the purpose of discussing and improving the Work, but excluding communication that is conspicuously marked or otherwise designated in writing by the copyright owner as Not a Contribution.

Contributor shall mean Licensor and any individual or Legal Entity on behalf of whom a Contribution has been received by Licensor and subsequently incorporated within the Work.

#### 2. Grant of Copyright License

Subject to the terms and conditions of this License, each Contributor hereby grants to You a perpetual, worldwide, non-exclusive, no-charge, royalty-free, irrevocable copyright license to reproduce, prepare Derivative Works of, publicly display, publicly perform, sublicense, and distribute the Work and such Derivative Works in Source or Object form.

#### #### 3. Grant of Patent License

Subject to the terms and conditions of this License, each Contributor hereby grants to You a perpetual, worldwide, non-exclusive, no-charge, royalty-free, irrevocable (except as stated in this section) patent license to make, have made, use, offer to sell, sell, import, and otherwise transfer the Work, where such license applies only to those patent claims licensable by such Contributor that are necessarily infringed by their

Contribution(s) alone or by combination

of their Contribution(s) with the Work to which such Contribution(s) was submitted. If You institute patent litigation against any entity (including a cross-claim or counterclaim in a lawsuit) alleging that the Work or a Contribution incorporated within the Work constitutes direct or contributory patent infringement, then any patent licenses granted to You under this License for that Work shall terminate as of the date such litigation is filed.

#### #### 4. Redistribution

You may reproduce and distribute copies of the Work or Derivative Works thereof in any medium, with or without modifications, and in Source or Object form, provided that You meet the following conditions:

\* \*\*(a)\*\* You must give any other recipients of the Work or Derivative Works a copy of this License; and

\* \*\*(b)\*\* You must cause any modified files to carry prominent notices stating that You changed the files; and

\* \*\*(c)\*\* You must retain, in the Source form of any Derivative Works that You distribute,

all copyright, patent, trademark, and attribution notices from the Source form of the Work, excluding those notices that do not pertain to any part of the Derivative Works; and

\* \*\*(d)\*\* If the Work includes a NOTICE text file as part of its distribution, then any Derivative Works that You distribute must include a readable copy of the attribution notices contained within such NOTICE file, excluding those notices that do not pertain to any part of the Derivative Works, in at least one of the following places: within a NOTICE text file distributed as part of the Derivative Works; within the Source form or documentation, if provided along with the Derivative Works; or, within a display generated by the Derivative Works, if and wherever such third-party notices normally appear. The contents of the NOTICE file are for informational purposes only and do not modify the License. You may add Your own attribution notices within Derivative Works that You distribute,

 alongside or as an addendum to the NOTICE text from the Work, provided that such additional attribution notices cannot be construed as modifying the License.

You may add Your own copyright statement to Your modifications and may provide additional or different license terms and conditions for use, reproduction, or distribution of Your modifications, or for any such Derivative Works as a whole, provided Your use, reproduction, and distribution of the Work otherwise complies with the conditions stated in this License.

#### #### 5. Submission of Contributions

Unless You explicitly state otherwise, any Contribution intentionally submitted for inclusion in the Work by You to the Licensor shall be under the terms and conditions of this License, without any additional terms or conditions. Notwithstanding the above, nothing herein shall supersede or modify the terms of any separate license agreement you may have executed with Licensor regarding such Contributions.

#### #### 6. Trademarks

#### This License

 does not grant permission to use the trade names, trademarks, service marks, or product names of the Licensor, except as required for reasonable and customary use in describing the origin of the Work and reproducing the content of the NOTICE file.

#### #### 7. Disclaimer of Warranty

Unless required by applicable law or agreed to in writing, Licensor provides the Work (and each Contributor provides its Contributions) on an AS IS BASIS, WITHOUT WARRANTIES OR CONDITIONS OF ANY KIND, either express or implied, including, without limitation, any warranties or conditions of TITLE, NON-INFRINGEMENT, MERCHANTABILITY, or FITNESS FOR A PARTICULAR PURPOSE. You are solely responsible for determining the appropriateness of using or redistributing the Work and assume any risks associated with Your exercise of permissions under this License.

#### #### 8. Limitation of Liability

In no event and under no legal theory, whether in tort (including negligence), contract, or otherwise, unless required by applicable law (such as deliberate and grossly negligent acts) or agreed to in writing, shall any Contributor be liable to You for damages, including any direct, indirect, special, incidental, or consequential damages of any character arising as a result of this License or out of the use or inability to use the Work (including but not limited to damages for loss of goodwill, work stoppage, computer failure or malfunction, or

any and all other commercial damages or losses), even if such Contributor has been advised of the possibility of such damages.

#### #### 9. Accepting Warranty or Additional Liability

While redistributing the Work or Derivative Works thereof, You may choose to offer, and charge a fee for, acceptance of support, warranty, indemnity, or other liability obligations and/or rights consistent with this License. However, in accepting such obligations, You may act only on Your own behalf and on Your sole responsibility, not on behalf of any other Contributor, and only if You agree

 to indemnify, defend, and hold each Contributor harmless for any liability incurred by, or claims asserted against, such Contributor by reason of your accepting any such warranty or additional liability.

#### \_END OF TERMS AND CONDITIONS\_

#### ### APPENDIX: How to apply the Apache License to your work

To apply the Apache License to your work, attach the following boilerplate notice, with the fields enclosed by brackets `[]` replaced with your own identifying information. (Don't include the brackets!) The text should be enclosed in the appropriate comment syntax for the file format. We also recommend that a file or class name and description of purpose be included on the same printed page as the copyright notice for easier identification within third-party archives.

#### Copyright [yyyy] [name of copyright owner]

 Licensed under the Apache License, Version 2.0 (the "License"); you may not use this file except in compliance with the License. You may obtain a copy of the License at

https://www.apache.org/licenses/LICENSE-2.0

 Unless required by applicable law or agreed to in writing, software distributed under the License is distributed on an "AS IS" BASIS, WITHOUT WARRANTIES OR CONDITIONS OF ANY KIND, either express or implied. See the License for the specific language governing permissions and limitations under the License. Eclipse Public License - v 2.0

==================================

THE ACCOMPANYING PROGRAM IS PROVIDED UNDER THE TERMS OF THIS ECLIPSE PUBLIC LICENSE (AGREEMENT). ANY USE, REPRODUCTION OR DISTRIBUTION OF THE PROGRAM CONSTITUTES RECIPIENT'S ACCEPTANCE OF THIS AGREEMENT.

### 1. Definitions

Contribution means:

\* \*\*a)\*\* in the case of the initial Contributor, the initial content Distributed under this Agreement, and

\* \*\*b)\*\* in the case of each subsequent Contributor:

 \* \*\*i)\*\* changes to the Program, and

 \* \*\*ii)\*\* additions to the Program;

where such changes and/or additions to the Program originate from and are Distributed by that particular Contributor. A Contribution originates from a Contributor if it was added to the Program by such Contributor itself or anyone acting on such Contributor's behalf. Contributions do not include changes or additions to the Program that are not Modified Works.

Contributor means any person or entity that Distributes the Program.

Licensed Patents mean patent

 claims licensable by a Contributor which are necessarily infringed by the use or sale of its Contribution alone or when combined with the Program.

Program means the Contributions Distributed in accordance with this Agreement.

Recipient means anyone who receives the Program under this Agreement or any Secondary License (as applicable), including Contributors.

Derivative Works shall mean any work, whether in Source Code or other form, that is based on (or derived from) the Program and for which the editorial revisions, annotations, elaborations, or other modifications represent, as a whole, an original work of authorship.

Modified Works shall mean any work in Source Code or other form that results from an addition to, deletion from, or modification of the contents of the Program, including, for purposes of clarity any new file in Source Code form that contains any contents of the Program. Modified Works shall not include works that contain only declarations, interfaces, types, classes,

 structures, or files of the Program solely in each case in order to link to, bind by name, or subclass the Program or Modified Works thereof.

Distribute means the acts of \*\*a)\*\* distributing or \*\*b)\*\* making available in any manner that enables the transfer of a copy.

Source Code means the form of a Program preferred for making modifications, including but not limited to software source code, documentation source, and configuration files.

Secondary License means either the GNU General Public License, Version 2.0, or any later versions of that license, including any exceptions or additional permissions as identified by the initial Contributor.

### 2. Grant of Rights

\*\*a)\*\* Subject to the terms of this Agreement, each Contributor hereby grants Recipient a non-exclusive, worldwide, royalty-free copyright license to reproduce, prepare Derivative Works of, publicly display, publicly perform, Distribute and sublicense the Contribution of such Contributor, if any, and such Derivative

#### Works.

\*\*b)\*\* Subject to the terms of this Agreement, each Contributor hereby grants Recipient a non-exclusive, worldwide, royalty-free patent license under Licensed Patents to make, use, sell, offer to sell, import and otherwise transfer the Contribution of such Contributor, if any, in Source Code or other form. This patent license shall apply to the combination of the Contribution and the Program if, at the time the Contribution is added by the Contributor, such addition of the Contribution causes such combination to be covered by the Licensed Patents. The patent license shall not apply to any other combinations which include the Contribution. No hardware per se is licensed hereunder.

\*\*c)\*\* Recipient understands that although each Contributor grants the licenses to its Contributions set forth herein, no assurances are provided by any Contributor that the Program does not infringe the patent or other intellectual property rights of any other entity. Each Contributor disclaims any

 liability to Recipient for claims brought by any other entity based on infringement of intellectual property rights or otherwise. As a condition to exercising the rights and licenses granted hereunder, each Recipient hereby assumes sole responsibility to secure any other intellectual property rights needed, if any. For example, if a third party patent license is required to allow Recipient to Distribute the Program, it is Recipient's responsibility to acquire that license before distributing the Program.

\*\*d)\*\* Each Contributor represents that to its knowledge it has sufficient copyright rights in its Contribution, if any, to grant the copyright license set forth in this Agreement.

\*\*e)\*\* Notwithstanding the terms of any Secondary License, no Contributor makes additional grants to any Recipient (other than those set forth in this Agreement) as a result of such Recipient's receipt of the Program under the terms of a Secondary License (if permitted under the terms of Section 3).

#### ###

#### 3. Requirements

\*\*3.1\*\* If a Contributor Distributes the Program in any form, then:

\* \*\*a)\*\* the Program must also be made available as Source Code, in accordance with section 3.2, and the Contributor must accompany the Program with a statement that the Source Code for the Program is available under this Agreement, and informs Recipients how to obtain it in a reasonable manner on or through a medium customarily used for software exchange; and

\* \*\*b)\*\* the Contributor may Distribute the Program under a license different than this Agreement, provided that such license:

 \* \*\*i)\*\* effectively disclaims on behalf of all other Contributors all warranties and conditions, express and implied, including warranties or conditions of title and non-infringement, and implied warranties or conditions of merchantability and fitness for a particular purpose;

\*\*\*ii)\*\* effectively excludes on behalf of all other Contributors all liability for damages, including direct, indirect, special, incidental

and consequential damages, such as lost profits;

 \* \*\*iii)\*\* does not attempt to limit or alter the recipients' rights in the Source Code under section 3.2; and

 \* \*\*iv)\*\* requires any subsequent distribution of the Program by any party to be under a license that satisfies the requirements of this section 3.

\*\*3.2\*\* When the Program is Distributed as Source Code:

\* \*\*a)\*\* it must be made available under this Agreement, or if the Program \*\*(i)\*\* is combined with other material in a separate file or files made available under a Secondary License, and \*\*(ii)\*\* the initial Contributor attached to the Source Code the notice described in Exhibit A of this Agreement, then the Program may be made available under the terms of such Secondary Licenses, and

\* \*\*b)\*\* a copy of this Agreement must be included with each copy of the Program.

\*\*3.3\*\* Contributors may not remove or alter any copyright, patent, trademark, attribution notices, disclaimers of warranty, or limitations of liability (notices)

 contained within the Program from any copy of the Program which they Distribute, provided that Contributors may add their own appropriate notices.

#### ### 4. Commercial Distribution

Commercial distributors of software may accept certain responsibilities with respect to end users, business partners and the like. While this license is intended to facilitate the commercial use of the Program, the Contributor who includes the Program in a commercial product offering should do so in a manner which does not create potential liability for other Contributors. Therefore, if a Contributor includes the Program in a commercial product offering, such Contributor (Commercial Contributor) hereby agrees to defend and indemnify every other Contributor (Indemnified Contributor) against any losses, damages and costs (collectively Losses) arising from claims, lawsuits and other legal actions brought by a third party against the Indemnified Contributor to the extent caused by the acts or omissions of such

 Commercial Contributor in connection with its distribution of the Program in a commercial product offering. The obligations in this section do not apply to any claims or Losses relating to any actual or alleged intellectual property infringement. In order to qualify, an Indemnified Contributor must: \*\*a)\*\* promptly notify the Commercial Contributor in writing of such claim, and \*\*b)\*\* allow the Commercial Contributor to control, and cooperate with the Commercial Contributor in, the defense and any related settlement negotiations. The Indemnified Contributor may participate in any such claim at its own expense.

For example, a Contributor might include the Program in a commercial product offering, Product X. That Contributor is then a Commercial Contributor. If that Commercial Contributor then makes performance claims, or offers warranties related to Product X, those performance claims and warranties are such Commercial Contributor's responsibility alone. Under this section, the Commercial

 Contributor would have to defend claims against the other Contributors related to those performance claims and warranties, and if a court requires any other Contributor to pay any damages as a result, the Commercial Contributor must pay those damages.

#### ### 5. No Warranty

EXCEPT AS EXPRESSLY SET FORTH IN THIS AGREEMENT, AND TO THE EXTENT PERMITTED BY APPLICABLE LAW, THE PROGRAM IS PROVIDED ON AN AS IS BASIS, WITHOUT WARRANTIES OR CONDITIONS OF ANY KIND, EITHER EXPRESS OR IMPLIED INCLUDING, WITHOUT LIMITATION, ANY WARRANTIES OR CONDITIONS OF TITLE, NON-INFRINGEMENT, MERCHANTABILITY OR FITNESS FOR A PARTICULAR PURPOSE. Each Recipient is solely responsible for determining the appropriateness of using and distributing the Program and assumes all risks associated with its exercise of rights under this Agreement, including but not limited to the risks and costs of program errors, compliance with applicable laws, damage to or loss of data, programs or equipment, and unavailability or

interruption of operations.

#### ### 6. Disclaimer of Liability

EXCEPT AS EXPRESSLY SET FORTH IN THIS AGREEMENT, AND TO THE EXTENT PERMITTED BY APPLICABLE LAW, NEITHER RECIPIENT NOR ANY CONTRIBUTORS SHALL HAVE ANY LIABILITY FOR ANY DIRECT, INDIRECT, INCIDENTAL, SPECIAL, EXEMPLARY, OR CONSEQUENTIAL DAMAGES (INCLUDING WITHOUT LIMITATION LOST PROFITS), HOWEVER CAUSED AND ON ANY THEORY OF LIABILITY, WHETHER IN CONTRACT, STRICT LIABILITY, OR TORT (INCLUDING NEGLIGENCE OR OTHERWISE) ARISING IN ANY WAY OUT OF THE USE OR DISTRIBUTION OF THE PROGRAM OR THE EXERCISE OF ANY RIGHTS GRANTED HEREUNDER, EVEN IF ADVISED OF THE POSSIBILITY OF SUCH DAMAGES.

#### ### 7. General

If any provision of this Agreement is invalid or unenforceable under applicable law, it shall not affect the validity or enforceability of the remainder of the terms of this Agreement, and without further action by the parties hereto, such provision shall be reformed to the minimum extent necessary to make such provision valid and enforceable.

#### If

 Recipient institutes patent litigation against any entity (including a cross-claim or counterclaim in a lawsuit) alleging that the Program itself (excluding combinations of the Program with other software or hardware) infringes such Recipient's patent(s), then such Recipient's rights granted under Section 2(b) shall terminate as of the date such litigation is filed.

All Recipient's rights under this Agreement shall terminate if it fails to comply with any of the material terms or conditions of this Agreement and does not cure such failure in a reasonable period of time after becoming aware of such noncompliance. If all Recipient's rights under this Agreement terminate, Recipient agrees to cease use and distribution of the Program as soon as reasonably practicable. However, Recipient's obligations under this Agreement and any licenses granted by Recipient relating to the Program shall continue and survive.

Everyone is permitted to copy and distribute copies of this Agreement,

 but in order to avoid inconsistency the Agreement is copyrighted and may only be modified in the following manner. The Agreement Steward reserves the right to publish new versions (including revisions) of this Agreement from time to time. No one other than the Agreement Steward has the right to modify this Agreement. The Eclipse Foundation is the initial Agreement Steward. The Eclipse Foundation may assign the responsibility to serve as the Agreement Steward to a suitable separate entity. Each new version of the Agreement will be given a distinguishing version number. The Program (including Contributions) may always be Distributed subject to the version of the Agreement under which it was received. In addition, after a new version of the Agreement is published, Contributor may elect to Distribute the Program (including its Contributions) under the new version.

Except as expressly stated in Sections 2(a) and 2(b) above, Recipient receives no rights or licenses to the intellectual property

 of any Contributor under this Agreement, whether expressly, by implication, estoppel or otherwise. All rights in the Program not expressly granted under this Agreement are reserved. Nothing in this Agreement is intended to be enforceable by any entity that is not a Contributor or Recipient. No third-party beneficiary rights are created under this Agreement.

> This Source Code may also be made available under the following Secondary Licenses when the conditions for such availability set forth in the Eclipse Public License, v. 2.0 are satisfied: {name license(s), version(s), and exceptions or additional permissions here}.

Simply including a copy of this Agreement, including this Exhibit A is not sufficient to license the Source Code under Secondary Licenses.

If it is not possible or desirable to put the notice in a particular file, then You may include the notice in a location (such as a LICENSE file in a relevant directory) where a recipient would be likely to look for such a notice.

You may add additional accurate notices of copyright ownership. [[contributors]]  $==$  Contributors

Browse the {junit5-repo}/graphs/contributors[current list of contributors] directly on GitHub. Open Source Licenses

====================

This product may include a number of subcomponents with separate copyright notices and license terms. Your use of the source code for these subcomponents is subject to the terms and conditions of the subcomponent's license, as noted in the LICENSE-<subcomponent>.md files.

## **1.660 junit-jupiter-junit-jupiter-api 5.8.2 1.660.1 Available under license :**

Eclipse Public License - v 2.0

===================================

THE ACCOMPANYING PROGRAM IS PROVIDED UNDER THE TERMS OF THIS ECLIPSE PUBLIC LICENSE (AGREEMENT). ANY USE, REPRODUCTION OR DISTRIBUTION OF THE PROGRAM CONSTITUTES RECIPIENT'S ACCEPTANCE OF THIS AGREEMENT.

### 1. Definitions

Contribution means:

\* \*\*a)\*\* in the case of the initial Contributor, the initial content Distributed under this Agreement, and

- \* \*\*b)\*\* in the case of each subsequent Contributor:
- \* \*\*i)\*\* changes to the Program, and
- \* \*\*ii)\*\* additions to the Program;

where such changes and/or additions to the Program originate from and are Distributed by that particular Contributor. A Contribution originates from a Contributor if it was added to the Program by such Contributor itself or anyone acting on such Contributor's behalf. Contributions do not include changes or additions to the Program that are not Modified Works.

Contributor means any person or entity that Distributes the Program.

Licensed Patents mean patent

 claims licensable by a Contributor which are necessarily infringed by the use or sale of its Contribution alone or when combined with the Program.

Program means the Contributions Distributed in accordance with this Agreement.

Recipient means anyone who receives the Program under this Agreement or any Secondary License (as applicable), including Contributors.

Derivative Works shall mean any work, whether in Source Code or other form, that is based on (or derived from) the Program and for which the editorial revisions, annotations, elaborations, or other modifications represent, as a whole, an original work of authorship.

Modified Works shall mean any work in Source Code or other form that results from an addition to, deletion from, or modification of the contents of the Program, including, for purposes of clarity any new file in Source Code form that contains any contents of the Program. Modified Works shall not include works that contain only declarations, interfaces, types, classes,

 structures, or files of the Program solely in each case in order to link to, bind by name, or subclass the Program or Modified Works thereof.

Distribute means the acts of \*\*a)\*\* distributing or \*\*b)\*\* making available in any manner that enables the transfer of a copy.

Source Code means the form of a Program preferred for making modifications, including but not limited to software source code, documentation source, and configuration files.

Secondary License means either the GNU General Public License, Version 2.0, or any later versions of that license, including any exceptions or additional permissions as identified by the initial Contributor.

### 2. Grant of Rights

\*\*a)\*\* Subject to the terms of this Agreement, each Contributor hereby grants Recipient a non-exclusive, worldwide, royalty-free copyright license to reproduce, prepare Derivative Works of, publicly display, publicly perform, Distribute and sublicense the Contribution of such Contributor, if any, and such Derivative Works.

\*\*b)\*\* Subject to the terms of this Agreement, each Contributor hereby grants Recipient a non-exclusive, worldwide, royalty-free patent license under Licensed Patents to make, use, sell, offer to sell, import and otherwise transfer the Contribution of such Contributor, if any, in Source Code or other form. This patent license shall apply to the combination of the Contribution and the Program if, at the time the Contribution is added by the Contributor, such addition of the Contribution causes such combination to be covered by the Licensed Patents. The patent license shall not apply to any other combinations which include the Contribution. No hardware per se is licensed hereunder.

\*\*c)\*\* Recipient understands that although each Contributor grants the licenses to its Contributions set forth herein,

no assurances are provided by any Contributor that the Program does not infringe the patent or other intellectual property rights of any other entity. Each Contributor disclaims any

 liability to Recipient for claims brought by any other entity based on infringement of intellectual property rights or otherwise. As a condition to exercising the rights and licenses granted hereunder, each Recipient hereby assumes sole responsibility to secure any other intellectual property rights needed, if any. For example, if a third party patent license is required to allow Recipient to Distribute the Program, it is Recipient's responsibility to acquire that license before distributing the Program.

\*\*d)\*\* Each Contributor represents that to its knowledge it has sufficient copyright rights in its Contribution, if any, to grant the copyright license set forth in this Agreement.

\*\*e)\*\* Notwithstanding the terms of any Secondary License, no Contributor makes additional grants to any Recipient (other than those set forth in this Agreement) as a result of such Recipient's receipt of the Program under the terms of a Secondary License (if permitted under the terms of Section 3).

#### ###

3. Requirements

\*\*3.1\*\* If a Contributor Distributes the Program in any form, then:

\* \*\*a)\*\* the Program must also be made available as Source Code, in accordance with section 3.2, and the Contributor must accompany the Program with a statement that the Source Code for the Program is available under this Agreement, and informs Recipients how to obtain it in a reasonable manner on or through a medium customarily used for software exchange; and

\* \*\*b)\*\* the Contributor may Distribute the Program under a license different than this Agreement, provided that such license:

 \* \*\*i)\*\* effectively disclaims on behalf of all other Contributors all warranties and conditions, express and implied, including warranties or conditions of title and non-infringement, and implied warranties or conditions of merchantability and fitness for a particular purpose;

\*\*\*ii)\*\* effectively excludes on behalf of all other Contributors all liability for damages, including direct, indirect, special, incidental

and consequential damages, such as lost profits;

 \* \*\*iii)\*\* does not attempt to limit or alter the recipients' rights in the Source Code under section 3.2; and

 \* \*\*iv)\*\* requires any subsequent distribution of the Program by any party to be under a license that satisfies the requirements of this section 3.

\*\*3.2\*\* When the Program is Distributed as Source Code:

\* \*\*a)\*\* it must be made available under this Agreement, or if the Program \*\*(i)\*\* is combined with other material in a separate file or files made available under a Secondary License, and \*\*(ii)\*\* the initial Contributor attached to the Source Code the notice described in Exhibit A of this Agreement, then the Program may be made available under the terms of such Secondary Licenses, and

\* \*\*b)\*\* a copy of this Agreement must be included with each copy of the Program.

\*\*3.3\*\* Contributors may not remove or alter any copyright, patent, trademark, attribution notices, disclaimers of warranty, or limitations of liability (notices)

 contained within the Program from any copy of the Program which they Distribute, provided that Contributors may add their own appropriate notices.

#### ### 4. Commercial Distribution

Commercial distributors of software may accept certain responsibilities with respect to end users, business partners and the like. While this license is intended to facilitate the commercial use of the Program, the Contributor who includes the Program in a commercial product offering should do so in a manner which does not create potential liability for other Contributors. Therefore, if a Contributor includes the Program in a commercial product offering, such Contributor (Commercial Contributor) hereby agrees to defend and indemnify every other Contributor (Indemnified Contributor) against any losses, damages and costs (collectively Losses) arising from claims, lawsuits and other legal actions brought by a third party against the Indemnified Contributor to the extent caused by the acts or omissions of such

 Commercial Contributor in connection with its distribution of the Program in a commercial product offering. The obligations in this section do not apply to any claims or Losses relating to any actual or alleged intellectual property infringement. In order to qualify, an Indemnified Contributor must: \*\*a)\*\* promptly notify the Commercial Contributor in writing of such claim, and \*\*b)\*\* allow the Commercial Contributor to control, and cooperate with the Commercial Contributor in, the defense and any related settlement negotiations. The Indemnified Contributor may participate in any such claim at its own expense.

For example, a Contributor might include the Program in a commercial product offering, Product X. That Contributor is then a Commercial Contributor. If that Commercial Contributor then makes performance claims, or offers warranties related to Product X, those performance claims and warranties are such Commercial Contributor's responsibility alone. Under this section, the Commercial

 Contributor would have to defend claims against the other Contributors related to those performance claims and warranties, and if a court requires any other Contributor to pay any damages as a result, the Commercial Contributor must pay those damages.

#### ### 5. No Warranty

EXCEPT AS EXPRESSLY SET FORTH IN THIS AGREEMENT, AND TO THE EXTENT PERMITTED BY APPLICABLE LAW, THE PROGRAM IS PROVIDED ON AN AS IS BASIS, WITHOUT WARRANTIES OR CONDITIONS OF ANY KIND, EITHER EXPRESS OR IMPLIED INCLUDING, WITHOUT LIMITATION, ANY WARRANTIES OR CONDITIONS OF TITLE, NON-INFRINGEMENT, MERCHANTABILITY OR FITNESS FOR A PARTICULAR PURPOSE. Each Recipient is solely responsible for determining the appropriateness of using and distributing the Program and assumes all risks associated with its exercise of rights under this Agreement, including but not limited to the risks and costs of program errors, compliance with applicable laws, damage to or loss of data, programs or equipment, and unavailability or interruption of operations.

### 6. Disclaimer of Liability

EXCEPT AS EXPRESSLY SET FORTH IN THIS AGREEMENT, AND TO THE EXTENT PERMITTED BY APPLICABLE LAW, NEITHER RECIPIENT NOR ANY CONTRIBUTORS SHALL HAVE ANY LIABILITY FOR ANY DIRECT, INDIRECT, INCIDENTAL, SPECIAL, EXEMPLARY, OR CONSEQUENTIAL DAMAGES (INCLUDING WITHOUT LIMITATION LOST PROFITS), HOWEVER CAUSED AND ON ANY THEORY OF LIABILITY, WHETHER IN CONTRACT, STRICT LIABILITY, OR TORT (INCLUDING NEGLIGENCE OR OTHERWISE) ARISING IN ANY WAY OUT OF THE USE OR DISTRIBUTION OF THE PROGRAM OR THE

#### EXERCISE OF ANY RIGHTS GRANTED HEREUNDER, EVEN IF ADVISED OF THE POSSIBILITY OF SUCH DAMAGES.

#### ### 7. General

If any provision of this Agreement is invalid or unenforceable under applicable law, it shall not affect the validity or enforceability of the remainder of the terms of this Agreement, and without further action by the parties hereto, such provision shall be reformed to the minimum extent necessary to make such provision valid and enforceable.

#### If

 Recipient institutes patent litigation against any entity (including a cross-claim or counterclaim in a lawsuit) alleging that the Program itself (excluding combinations of the Program with other software or hardware) infringes such Recipient's patent(s), then such Recipient's rights granted under Section 2(b) shall terminate as of the date such litigation is filed.

All Recipient's rights under this Agreement shall terminate if it fails to comply with any of the material terms or conditions of this Agreement and does not cure such failure in a reasonable period of time after becoming aware of such noncompliance. If all Recipient's rights under this Agreement terminate, Recipient agrees to cease use and distribution of the Program as soon as reasonably practicable. However, Recipient's obligations under this Agreement and any licenses granted by Recipient relating to the Program shall continue and survive.

Everyone is permitted to copy and distribute copies of this Agreement,

 but in order to avoid inconsistency the Agreement is copyrighted and may only be modified in the following manner. The Agreement Steward reserves the right to publish new versions (including revisions) of this Agreement from time to time. No one other than the Agreement Steward has the right to modify this Agreement. The Eclipse Foundation is the initial Agreement Steward. The Eclipse Foundation may assign the responsibility to serve as the Agreement Steward to a suitable separate entity. Each new version of the Agreement will be given a distinguishing version number. The Program (including Contributions) may always be Distributed subject to the version of the Agreement under which it was received. In addition, after a new version of the Agreement is published, Contributor may elect to Distribute the Program (including its Contributions) under the new version.

Except as expressly stated in Sections 2(a) and 2(b) above, Recipient receives no rights or licenses to the intellectual property

 of any Contributor under this Agreement, whether expressly, by implication, estoppel or otherwise. All rights in the Program not expressly granted under this Agreement are reserved. Nothing in this Agreement is intended to be enforceable by any entity that is not a Contributor or Recipient. No third-party beneficiary rights are created under this Agreement.

#### Exhibit A - Form of Secondary Licenses Notice

> This Source Code may also be made available under the following Secondary Licenses when the conditions for such availability set forth in the Eclipse Public License, v. 2.0 are satisfied: {name license(s), version(s), and exceptions or additional permissions here}.

Simply including a copy of this Agreement, including this Exhibit A is not sufficient to license the Source Code under Secondary Licenses.

If it is not possible or desirable to put the notice in a particular file, then You may include the notice in a location

(such as a LICENSE file in a relevant directory) where a recipient would be likely to look for such a notice.

You may add additional accurate notices of copyright ownership. Open Source Licenses

====================

This product may include a number of subcomponents with separate copyright notices and license terms. Your use of the source code for these subcomponents is subject to the terms and conditions of the subcomponent's license, as noted in the LICENSE-<subcomponent>.md files.

# **1.661 jackson-datatype-jdk8 2.13.2**

**1.661.1 Available under license :** 

Apache-2.0

# **1.662 snake-yaml 1.30**

## **1.662.1 Available under license :**

Found license 'Eclipse Public License 1.0' in '// This module is multi-licensed and may be used under the terms // EPL, Eclipse Public License, V1.0 or later, http://www.eclipse.org/legal // LGPL, GNU Lesser General Public License, V2.1 or later, http://www.gnu.org/licenses/lgpl.html // GPL, GNU General Public License, V2 or later, http://www.gnu.org/licenses/gpl.html // AL, Apache License, V2.0 or later, http://www.apache.org/licenses // BSD, BSD License, http://www.opensource.org/licenses/bsd-license.php \* Multi-licensed: EPL / LGPL / GPL / AL / BSD.'

Found license 'GNU Lesser General Public License' in '// This module is multi-licensed and may be used under the terms // EPL, Eclipse Public License, V1.0 or later, http://www.eclipse.org/legal // LGPL, GNU Lesser General Public License, V2.1 or later, http://www.gnu.org/licenses/lgpl.html // GPL, GNU General Public License, V2 or later, http://www.gnu.org/licenses/gpl.html // AL, Apache License, V2.0 or later, http://www.apache.org/licenses // BSD, BSD License, http://www.opensource.org/licenses/bsd-license.php \* Multi-licensed: EPL / LGPL / GPL / AL / BSD.'

## **1.663 jackson-databind 2.13.2.2 1.663.1 Available under license :**

 Apache License Version 2.0, January 2004 http://www.apache.org/licenses/

#### TERMS AND CONDITIONS FOR USE, REPRODUCTION, AND DISTRIBUTION

1. Definitions.

 "License" shall mean the terms and conditions for use, reproduction, and distribution as defined by Sections 1 through 9 of this document.

 "Licensor" shall mean the copyright owner or entity authorized by the copyright owner that is granting the License.

 "Legal Entity" shall mean the union of the acting entity and all other entities that control, are controlled by, or are under common control with that entity. For the purposes of this definition, "control" means (i) the power, direct or indirect, to cause the direction or management of such entity, whether by contract or otherwise, or (ii) ownership of fifty percent (50%) or more of the outstanding shares, or (iii) beneficial ownership of such entity.

 "You" (or "Your") shall mean an individual or Legal Entity exercising permissions granted by this License.

 "Source" form shall mean the preferred form for making modifications, including but not limited to software source code, documentation source, and configuration files.

 "Object" form shall mean any form resulting from mechanical transformation or translation of a Source form, including but not limited to compiled object code, generated documentation, and conversions to other media types.

 "Work" shall mean the work of authorship, whether in Source or Object form, made available under the License, as indicated by a copyright notice that is included in or attached to the work (an example is provided in the Appendix below).

 "Derivative Works" shall mean any work, whether in Source or Object form, that is based on (or derived from) the Work and for which the editorial

 revisions, annotations, elaborations, or other modifications represent, as a whole, an original work of authorship. For the purposes of this License, Derivative Works shall not include works that remain separable from, or merely link (or bind by name) to the interfaces of, the Work and Derivative Works thereof.

 "Contribution" shall mean any work of authorship, including the original version of the Work and any modifications or additions to that Work or Derivative Works thereof, that is intentionally submitted to Licensor for inclusion in the Work by the copyright owner or by an individual or Legal Entity authorized to submit on behalf of the copyright owner. For the purposes of this definition, "submitted"

 means any form of electronic, verbal, or written communication sent to the Licensor or its representatives, including but not limited to communication on electronic mailing lists, source code control systems, and issue tracking systems that are managed by, or on behalf of, the Licensor for the purpose of discussing and improving the Work, but excluding communication that is conspicuously marked or otherwise designated in writing by the copyright owner as "Not a Contribution."

 "Contributor" shall mean Licensor and any individual or Legal Entity on behalf of whom a Contribution has been received by Licensor and subsequently incorporated within the Work.

- 2. Grant of Copyright License. Subject to the terms and conditions of this License, each Contributor hereby grants to You a perpetual, worldwide, non-exclusive, no-charge, royalty-free, irrevocable copyright license to reproduce, prepare Derivative Works of, publicly display, publicly perform, sublicense, and distribute the Work and such Derivative Works in Source or Object form.
- 3. Grant of Patent License. Subject to the terms and conditions of this
- License, each Contributor hereby grants to You a perpetual, worldwide, non-exclusive, no-charge, royalty-free, irrevocable (except as stated in this section) patent license to make, have made, use, offer to sell, sell, import, and otherwise transfer the Work, where such license applies only to those patent claims licensable by such Contributor that are necessarily infringed by their Contribution(s) alone or by combination of their Contribution(s) with the Work to which such Contribution(s) was submitted. If You institute patent litigation against any entity (including a cross-claim or counterclaim in a lawsuit) alleging that the Work or a Contribution incorporated within the Work constitutes direct or contributory patent infringement, then any patent licenses granted to You under this License for that Work shall terminate as of the date such litigation is filed.

 4. Redistribution. You may reproduce and distribute copies of the

 Work or Derivative Works thereof in any medium, with or without modifications, and in Source or Object form, provided that You meet the following conditions:

- (a) You must give any other recipients of the Work or Derivative Works a copy of this License; and
- (b) You must cause any modified files to carry prominent notices stating that You changed the files; and
- (c) You must retain, in the Source form of any Derivative Works that You distribute, all copyright, patent, trademark, and attribution notices from the Source form of the Work, excluding those notices that do not pertain to any part of the Derivative Works; and
- (d) If the Work includes a "NOTICE" text file as part of its distribution, then any Derivative Works that You distribute must include a readable copy of the attribution notices contained within such NOTICE file, excluding

#### those notices that do not

 pertain to any part of the Derivative Works, in at least one of the following places: within a NOTICE text file distributed as part of the Derivative Works; within the Source form or documentation, if provided along with the Derivative Works; or, within a display generated by the Derivative Works, if and wherever such third-party notices normally appear. The contents of the NOTICE file are for informational purposes only and do not modify the License. You may add Your own attribution notices within Derivative Works that You distribute, alongside or as an addendum to the NOTICE text from the Work, provided that such additional attribution notices cannot be construed as modifying the License.

 You may add Your own copyright statement to Your modifications and may provide additional or different license terms and conditions

 for use, reproduction, or distribution of Your modifications, or for any such Derivative Works as a whole, provided Your use, reproduction, and distribution of the Work otherwise complies with the conditions stated in this License.

- 5. Submission of Contributions. Unless You explicitly state otherwise, any Contribution intentionally submitted for inclusion in the Work by You to the Licensor shall be under the terms and conditions of this License, without any additional terms or conditions. Notwithstanding the above, nothing herein shall supersede or modify the terms of any separate license agreement you may have executed with Licensor regarding such Contributions.
- 6. Trademarks. This License does not grant permission to use the trade names, trademarks, service marks, or product names of the Licensor, except as required for reasonable and customary use in describing the origin of the Work and reproducing the content of the NOTICE file.
- 7. Disclaimer of Warranty. Unless required by applicable law or agreed to in writing, Licensor provides the Work (and each

 Contributor provides its Contributions) on an "AS IS" BASIS, WITHOUT WARRANTIES OR CONDITIONS OF ANY KIND, either express or implied, including, without limitation, any warranties or conditions of TITLE, NON-INFRINGEMENT, MERCHANTABILITY, or FITNESS FOR A PARTICULAR PURPOSE. You are solely responsible for determining the appropriateness of using or redistributing the Work and assume any risks associated with Your exercise of permissions under this License.

- 8. Limitation of Liability. In no event and under no legal theory, whether in tort (including negligence), contract, or otherwise, unless required by applicable law (such as deliberate and grossly negligent acts) or agreed to in writing, shall any Contributor be liable to You for damages, including any direct,
- indirect, special,

 incidental, or consequential damages of any character arising as a result of this License or out of the use or inability to use the Work (including but not limited to damages for loss of goodwill, work stoppage, computer failure or malfunction, or any and all other commercial damages or losses), even if such Contributor has been advised of the possibility of such damages.

 9. Accepting Warranty or Additional Liability. While redistributing the Work or Derivative Works thereof, You may choose to offer, and charge a fee for, acceptance of support, warranty, indemnity, or other liability obligations and/or rights consistent with this License. However, in accepting such obligations, You may act only on Your own behalf and on Your sole responsibility, not on behalf of any other Contributor, and only if You agree to indemnify, defend, and hold each Contributor harmless for any liability incurred by, or claims asserted against, such Contributor by reason of your accepting any such warranty or additional liability.

#### END OF TERMS AND CONDITIONS

APPENDIX: How to apply the Apache License to your work.

 To apply the Apache License to your work, attach the following boilerplate notice, with the fields enclosed by brackets "[]" replaced with your own identifying information. (Don't include the brackets!) The text should be enclosed in the appropriate comment syntax for the file format. We also recommend that a file or class name and description of purpose be included on the same "printed page" as the copyright notice for easier identification within third-party archives.

#### Copyright [yyyy] [name of copyright owner]

Licensed under the Apache License, Version 2.0 (the "License");

 you may not use this file except in compliance with the License. You may obtain a copy of the License at

http://www.apache.org/licenses/LICENSE-2.0

 Unless required by applicable law or agreed to in writing, software distributed under the License is distributed on an "AS IS" BASIS, WITHOUT WARRANTIES OR CONDITIONS OF ANY KIND, either express or implied. See the License for the specific language governing permissions and limitations under the License. # Jackson JSON processor

Jackson is a high-performance, Free/Open Source JSON processing library. It was originally written by Tatu Saloranta (tatu.saloranta@iki.fi), and has been in development since 2007. It is currently developed by a community of developers.

## Licensing

Jackson 2.x core and extension components are licensed under Apache License 2.0 To find the details that apply to this artifact see the accompanying LICENSE file.

## Credits

A list of contributors may be found from CREDITS(-2.x) file, which is included in some artifacts (usually source distributions); but is always available from the source code management (SCM) system project uses.

# **1.664 junit-platform-junit-platform-engine 1.8.2**

## **1.664.1 Available under license :**

===================================

Eclipse Public License - v 2.0

THE ACCOMPANYING PROGRAM IS PROVIDED UNDER THE TERMS OF THIS ECLIPSE PUBLIC LICENSE (AGREEMENT). ANY USE, REPRODUCTION OR DISTRIBUTION OF THE PROGRAM CONSTITUTES RECIPIENT'S ACCEPTANCE OF THIS AGREEMENT.

### 1. Definitions

Contribution means:

- \* \*\*a)\*\* in the case of the initial Contributor, the initial content Distributed under this Agreement, and
- \* \*\*b)\*\* in the case of each subsequent Contributor:
- \* \*\*i)\*\* changes to the Program, and

 \* \*\*ii)\*\* additions to the Program;

where such changes and/or additions to the Program originate from and are Distributed by that particular Contributor. A Contribution originates from a Contributor if it was added to the Program by such Contributor itself or anyone acting on such Contributor's behalf. Contributions do not include changes or additions to the Program that are not Modified Works.

Contributor means any person or entity that Distributes the Program.

#### Licensed Patents mean patent

 claims licensable by a Contributor which are necessarily infringed by the use or sale of its Contribution alone or when combined with the Program.

Program means the Contributions Distributed in accordance with this Agreement.

Recipient means anyone who receives the Program under this Agreement or any Secondary License (as applicable), including Contributors.

Derivative Works shall mean any work, whether in Source Code or other form, that is based on (or derived from) the Program and for which the editorial revisions, annotations, elaborations, or other modifications represent, as a whole, an original work of authorship.

Modified Works shall mean any work in Source Code or other form that results from an addition to, deletion from, or modification of the contents of the Program, including, for purposes of clarity any new file in Source Code form that contains any contents of the Program. Modified Works shall not include works that contain only declarations, interfaces, types, classes,

 structures, or files of the Program solely in each case in order to link to, bind by name, or subclass the Program or Modified Works thereof.

Distribute means the acts of \*\*a)\*\* distributing or \*\*b)\*\* making available in any manner that enables the transfer of a copy.

Source Code means the form of a Program preferred for making modifications, including but not limited to software source code, documentation source, and configuration files.

Secondary License means either the GNU General Public License, Version 2.0, or any later versions of that license, including any exceptions or additional permissions as identified by the initial Contributor.

#### ### 2. Grant of Rights

\*\*a)\*\* Subject to the terms of this Agreement, each Contributor hereby grants Recipient a non-exclusive, worldwide, royalty-free copyright license to reproduce, prepare Derivative Works of, publicly display, publicly perform, Distribute and sublicense the Contribution of such Contributor, if any, and such Derivative Works.

\*\*b)\*\* Subject to the terms of this Agreement, each Contributor hereby grants Recipient a non-exclusive, worldwide, royalty-free patent license under Licensed Patents to make, use, sell, offer to sell, import and otherwise transfer the Contribution of such Contributor, if any, in Source Code or other form. This patent license shall apply to the combination of the Contribution and the Program if, at the time the Contribution is added by the Contributor, such addition of the Contribution causes such combination to be covered by the Licensed Patents. The patent license

shall not apply to any other combinations which include the Contribution. No hardware per se is licensed hereunder.

\*\*c)\*\* Recipient understands that although each Contributor grants the licenses to its Contributions set forth herein, no assurances are provided by any Contributor that the Program does not infringe the patent or other intellectual property rights of any other entity. Each Contributor disclaims any

 liability to Recipient for claims brought by any other entity based on infringement of intellectual property rights or otherwise. As a condition to exercising the rights and licenses granted hereunder, each Recipient hereby assumes sole responsibility to secure any other intellectual property rights needed, if any. For example, if a third party patent license is required to allow Recipient to Distribute the Program, it is Recipient's responsibility to acquire that license before distributing the Program.

\*\*d)\*\* Each Contributor represents that to its knowledge it has sufficient copyright rights in its Contribution, if any, to grant the copyright license set forth in this Agreement.

\*\*e)\*\* Notwithstanding the terms of any Secondary License, no Contributor makes additional grants to any Recipient (other than those set forth in this Agreement) as a result of such Recipient's receipt of the Program under the terms of a Secondary License (if permitted under the terms of Section 3).

###

3. Requirements

\*\*3.1\*\* If a Contributor Distributes the Program in any form, then:

\* \*\*a)\*\* the Program must also be made available as Source Code, in accordance with section 3.2, and the Contributor must accompany the Program with a statement that the Source Code for the Program is available under this Agreement, and informs Recipients how to obtain it in a reasonable manner on or through a medium customarily used for software exchange; and

\* \*\*b)\*\* the Contributor may Distribute the Program under a license different than this Agreement, provided that such license:

\*\*\*i)\*\* effectively disclaims on behalf of all other Contributors all warranties and conditions, express and implied, including warranties or conditions of title and non-infringement, and implied warranties or conditions of merchantability and fitness for a particular purpose;

 \* \*\*ii)\*\* effectively excludes on behalf of all other Contributors all liability for damages, including direct, indirect, special, incidental

and consequential damages, such as lost profits;

 \* \*\*iii)\*\* does not attempt to limit or alter the recipients' rights in the Source Code under section 3.2; and

 \* \*\*iv)\*\* requires any subsequent distribution of the Program by any party to be under a license that satisfies the requirements of this section 3.

\*\*3.2\*\* When the Program is Distributed as Source Code:

\* \*\*a)\*\* it must be made available under this Agreement, or if the Program \*\*(i)\*\* is combined with other material in a separate file or files made available under a Secondary License, and \*\*(ii)\*\* the initial Contributor attached to the Source Code the notice described in Exhibit A of this Agreement, then the Program may be made available under the terms of such Secondary Licenses, and

\* \*\*b)\*\* a copy of this Agreement must be included with each copy of the Program.

\*\*3.3\*\* Contributors may not remove or alter any copyright, patent, trademark, attribution notices, disclaimers of warranty, or limitations of liability (notices)

 contained within the Program from any copy of the Program which they Distribute, provided that Contributors may add their own appropriate notices.

### 4. Commercial Distribution

Commercial distributors of software may accept certain responsibilities with respect to end users, business partners and the like. While this license is intended to facilitate the commercial use of the Program, the Contributor who includes the Program in a commercial product offering should do so in a manner which does not create potential liability for other Contributors. Therefore, if a Contributor includes the Program in a commercial product offering, such Contributor (Commercial Contributor) hereby agrees to defend and indemnify every other Contributor (Indemnified Contributor) against any losses, damages and costs (collectively Losses) arising from claims, lawsuits and other legal actions brought by a third party against the Indemnified Contributor to the extent caused by the acts or omissions of such

 Commercial Contributor in connection with its distribution of the Program in a commercial product offering. The obligations in this section do not apply to any claims or Losses relating to any actual or alleged intellectual property infringement. In order to qualify, an Indemnified Contributor must: \*\*a)\*\* promptly notify the Commercial Contributor in writing of such claim, and \*\*b)\*\* allow the Commercial Contributor to control, and cooperate with the Commercial Contributor in, the defense and any related settlement negotiations. The Indemnified Contributor may participate in any such claim at its own expense.

For example, a Contributor might include the Program in a commercial product offering, Product X. That Contributor is then a Commercial Contributor. If that Commercial Contributor then makes performance claims, or offers warranties related to Product X, those performance claims and warranties are such Commercial Contributor's responsibility alone. Under this section, the Commercial

 Contributor would have to defend claims against the other Contributors related to those performance claims and warranties, and if a court requires any other Contributor to pay any damages as a result, the Commercial Contributor must pay those damages.

#### ### 5. No Warranty

EXCEPT AS EXPRESSLY SET FORTH IN THIS AGREEMENT, AND TO THE EXTENT PERMITTED BY APPLICABLE LAW, THE PROGRAM IS PROVIDED ON AN AS IS BASIS, WITHOUT WARRANTIES OR CONDITIONS OF ANY KIND, EITHER EXPRESS OR IMPLIED INCLUDING, WITHOUT LIMITATION, ANY WARRANTIES OR CONDITIONS OF TITLE, NON-INFRINGEMENT, MERCHANTABILITY OR FITNESS FOR A PARTICULAR PURPOSE. Each Recipient is solely responsible for determining the appropriateness of using and distributing the Program and assumes all risks associated with its exercise of rights under this Agreement, including but not limited to the risks and costs of program errors, compliance with applicable laws, damage to or loss of data, programs or equipment, and unavailability or interruption of operations.

### 6. Disclaimer of Liability

EXCEPT AS EXPRESSLY SET FORTH IN THIS AGREEMENT, AND TO THE EXTENT PERMITTED BY APPLICABLE LAW, NEITHER RECIPIENT NOR ANY CONTRIBUTORS SHALL HAVE ANY LIABILITY FOR ANY DIRECT, INDIRECT, INCIDENTAL, SPECIAL, EXEMPLARY, OR CONSEQUENTIAL DAMAGES (INCLUDING WITHOUT LIMITATION LOST PROFITS), HOWEVER CAUSED AND ON ANY THEORY OF

#### LIABILITY, WHETHER IN CONTRACT, STRICT LIABILITY, OR TORT (INCLUDING NEGLIGENCE OR OTHERWISE) ARISING IN ANY WAY OUT OF THE USE OR DISTRIBUTION OF THE PROGRAM OR THE EXERCISE OF ANY RIGHTS GRANTED HEREUNDER, EVEN IF ADVISED OF THE POSSIBILITY OF SUCH DAMAGES.

#### ### 7. General

If any provision of this Agreement is invalid or unenforceable under applicable law, it shall not affect the validity or enforceability of the remainder of the terms of this Agreement, and without further action by the parties hereto, such provision shall be reformed to the minimum extent necessary to make such provision valid and enforceable.

#### If

 Recipient institutes patent litigation against any entity (including a cross-claim or counterclaim in a lawsuit) alleging that the Program itself (excluding combinations of the Program with other software or hardware) infringes such Recipient's patent(s), then such Recipient's rights granted under Section 2(b) shall terminate as of the date such litigation is filed.

All Recipient's rights under this Agreement shall terminate if it fails to comply with any of the material terms or conditions of this Agreement and does not cure such failure in a reasonable period of time after becoming aware of such noncompliance. If all Recipient's rights under this Agreement terminate, Recipient agrees to cease use and distribution of the Program as soon as reasonably practicable. However, Recipient's obligations under this Agreement and any licenses granted by Recipient relating to the Program shall continue and survive.

Everyone is permitted to copy and distribute copies of this Agreement,

 but in order to avoid inconsistency the Agreement is copyrighted and may only be modified in the following manner. The Agreement Steward reserves the right to publish new versions (including revisions) of this Agreement from time to time. No one other than the Agreement Steward has the right to modify this Agreement. The Eclipse Foundation is the initial Agreement Steward. The Eclipse Foundation may assign the responsibility to serve as the Agreement Steward to a suitable separate entity. Each new version of the Agreement will be given a distinguishing version number. The Program (including Contributions) may always be Distributed subject to the version of the Agreement under which it was received. In addition, after a new version of the Agreement is published, Contributor may elect to Distribute the Program (including its Contributions) under the new version.

Except as expressly stated in Sections 2(a) and 2(b) above, Recipient receives no rights or licenses to the intellectual property

 of any Contributor under this Agreement, whether expressly, by implication, estoppel or otherwise. All rights in the Program not expressly granted under this Agreement are reserved. Nothing in this Agreement is intended to be enforceable by any entity that is not a Contributor or Recipient. No third-party beneficiary rights are created under this Agreement.

#### Exhibit A - Form of Secondary Licenses Notice

> This Source Code may also be made available under the following Secondary Licenses when the conditions for such availability set forth in the Eclipse Public License, v. 2.0 are satisfied: {name license(s), version(s), and exceptions or additional permissions here}.

Simply including a copy of this Agreement, including this Exhibit A is not sufficient to license the Source Code under Secondary Licenses.

If it is not possible or desirable to put the notice in a particular file, then You may include the notice in a location (such as a LICENSE file in a relevant directory) where a recipient would be likely to look for such a notice.

You may add additional accurate notices of copyright ownership. Open Source Licenses ====================

This product may include a number of subcomponents with separate copyright notices and license terms. Your use of the source code for these subcomponents is subject to the terms and conditions of the subcomponent's license, as noted in the LICENSE-<subcomponent>.md files.

## **1.665 jackson-annotations 2.13.2 1.665.1 Available under license :**

 Apache License Version 2.0, January 2004 http://www.apache.org/licenses/

#### TERMS AND CONDITIONS FOR USE, REPRODUCTION, AND DISTRIBUTION

#### 1. Definitions.

 "License" shall mean the terms and conditions for use, reproduction, and distribution as defined by Sections 1 through 9 of this document.

 "Licensor" shall mean the copyright owner or entity authorized by the copyright owner that is granting the License.

 "Legal Entity" shall mean the union of the acting entity and all other entities that control, are controlled by, or are under common control with that entity. For the purposes of this definition, "control" means (i) the power, direct or indirect, to cause the direction or management of such entity, whether by contract or otherwise, or (ii) ownership of fifty percent (50%) or more of the outstanding shares, or (iii) beneficial ownership of such entity.

 "You" (or "Your") shall mean an individual or Legal Entity exercising permissions granted by this License.

 "Source" form shall mean the preferred form for making modifications, including but not limited to software source code, documentation

source, and configuration files.

 "Object" form shall mean any form resulting from mechanical transformation or translation of a Source form, including but not limited to compiled object code, generated documentation, and conversions to other media types.

 "Work" shall mean the work of authorship, whether in Source or Object form, made available under the License, as indicated by a copyright notice that is included in or attached to the work (an example is provided in the Appendix below).

 "Derivative Works" shall mean any work, whether in Source or Object form, that is based on (or derived from) the Work and for which the editorial

 revisions, annotations, elaborations, or other modifications represent, as a whole, an original work of authorship. For the purposes of this License, Derivative Works shall not include works that remain separable from, or merely link (or bind by name) to the interfaces of, the Work and Derivative Works thereof.

 "Contribution" shall mean any work of authorship, including the original version of the Work and any modifications or additions to that Work or Derivative Works thereof, that is intentionally submitted to Licensor for inclusion in the Work by the copyright owner or by an individual or Legal Entity authorized to submit on behalf of the copyright owner. For the purposes of this definition, "submitted" means any form of electronic, verbal, or written communication sent to the Licensor or its representatives, including but not limited to communication on electronic mailing lists, source code control systems, and issue tracking systems that are managed by, or on behalf of, the Licensor for the purpose of discussing and improving the Work, but excluding communication that is conspicuously marked or otherwise designated in writing by the copyright owner as "Not a Contribution."

 "Contributor" shall mean Licensor and any individual or Legal Entity on behalf of whom a Contribution has been received by Licensor and subsequently incorporated within the Work.

- 2. Grant of Copyright License. Subject to the terms and conditions of this License, each Contributor hereby grants to You a perpetual, worldwide, non-exclusive, no-charge, royalty-free, irrevocable copyright license to reproduce, prepare Derivative Works of, publicly display, publicly perform, sublicense, and distribute the Work and such Derivative Works in Source or Object form.
- 3. Grant of Patent License. Subject to the terms and conditions of this

 License, each Contributor hereby grants to You a perpetual, worldwide, non-exclusive, no-charge, royalty-free, irrevocable (except as stated in this section) patent license to make, have made, use, offer to sell, sell, import, and otherwise transfer the Work, where such license applies only to those patent claims licensable by such Contributor that are necessarily infringed by their Contribution(s) alone or by combination of their Contribution(s) with the Work to which such Contribution(s) was submitted. If You institute patent litigation against any entity (including a cross-claim or counterclaim in a lawsuit) alleging that the Work or a Contribution incorporated within the Work constitutes direct or contributory patent infringement, then any patent licenses granted to You under this License for that Work shall terminate as of the date such litigation is filed.

 4. Redistribution. You may reproduce and distribute copies of the

 Work or Derivative Works thereof in any medium, with or without modifications, and in Source or Object form, provided that You meet the following conditions:

- (a) You must give any other recipients of the Work or Derivative Works a copy of this License; and
- (b) You must cause any modified files to carry prominent notices stating that You changed the files; and
- (c) You must retain, in the Source form of any Derivative Works that You distribute, all copyright, patent, trademark, and attribution notices from the Source form of the Work, excluding those notices that do not pertain to any part of the Derivative Works; and
- (d) If the Work includes a "NOTICE" text file as part of its distribution, then any Derivative Works that You distribute must include a readable copy of the attribution notices contained within such NOTICE file, excluding

#### those notices that do not

 pertain to any part of the Derivative Works, in at least one of the following places: within a NOTICE text file distributed as part of the Derivative Works; within the Source form or documentation, if provided along with the Derivative Works; or, within a display generated by the Derivative Works, if and wherever such third-party notices normally appear. The contents of the NOTICE file are for informational purposes only and do not modify the License. You may add Your own attribution notices within Derivative Works that You distribute, alongside or as an addendum to the NOTICE text from the Work, provided  that such additional attribution notices cannot be construed as modifying the License.

 You may add Your own copyright statement to Your modifications and may provide additional or different license terms and conditions

 for use, reproduction, or distribution of Your modifications, or for any such Derivative Works as a whole, provided Your use, reproduction, and distribution of the Work otherwise complies with the conditions stated in this License.

 5. Submission of Contributions. Unless You explicitly state otherwise, any Contribution intentionally submitted for inclusion in the Work by You to the Licensor shall be under the terms and conditions of this License, without any additional terms or conditions. Notwithstanding the above, nothing herein shall supersede or modify the terms of any separate license agreement you may have executed with Licensor regarding such Contributions.

 6. Trademarks. This License does not grant permission to use the trade names, trademarks, service marks, or product names of the Licensor, except as required for reasonable and customary use in describing the origin of the Work and reproducing the content of the NOTICE file.

 7. Disclaimer of Warranty. Unless required by applicable law or agreed to in writing, Licensor provides the Work (and each Contributor provides its Contributions) on an "AS IS" BASIS, WITHOUT WARRANTIES OR CONDITIONS OF ANY KIND, either express or implied, including, without limitation, any warranties or conditions of TITLE, NON-INFRINGEMENT, MERCHANTABILITY, or FITNESS FOR A PARTICULAR PURPOSE. You are solely responsible for determining the appropriateness of using or redistributing the Work and assume any risks associated with Your exercise of permissions under this License.

 8. Limitation of Liability. In no event and under no legal theory, whether in tort (including negligence), contract, or otherwise, unless required by applicable law (such as deliberate and grossly negligent acts) or agreed to in writing, shall any Contributor be liable to You for damages, including any direct, indirect, special,

 incidental, or consequential damages of any character arising as a result of this License or out of the use or inability to use the Work (including but not limited to damages for loss of goodwill, work stoppage, computer failure or malfunction, or any and all other commercial damages or losses), even if such Contributor

has been advised of the possibility of such damages.

 9. Accepting Warranty or Additional Liability. While redistributing the Work or Derivative Works thereof, You may choose to offer, and charge a fee for, acceptance of support, warranty, indemnity, or other liability obligations and/or rights consistent with this License. However, in accepting such obligations, You may act only on Your own behalf and on Your sole responsibility, not on behalf of any other Contributor, and only if You agree to indemnify, defend, and hold each Contributor harmless for any liability incurred by, or claims asserted against, such Contributor by reason of your accepting any such warranty or additional liability.

#### END OF TERMS AND CONDITIONS

APPENDIX: How to apply the Apache License to your work.

 To apply the Apache License to your work, attach the following boilerplate notice, with the fields enclosed by brackets "[]" replaced with your own identifying information. (Don't include the brackets!) The text should be enclosed in the appropriate comment syntax for the file format. We also recommend that a file or class name and description of purpose be included on the same "printed page" as the copyright notice for easier identification within third-party archives.

Copyright [yyyy] [name of copyright owner]

 Licensed under the Apache License, Version 2.0 (the "License"); you may not use this file except in compliance with the License. You may obtain a copy of the License at

http://www.apache.org/licenses/LICENSE-2.0

 Unless required by applicable law or agreed to in writing, software distributed under the License is distributed on an "AS IS" BASIS, WITHOUT WARRANTIES OR CONDITIONS OF ANY KIND, either express or implied. See the License for the specific language governing permissions and limitations under the License.

# **1.666 apache-log4j 2.17.2**

### **1.666.1 Available under license :**

Apache Log4j Docker Library Copyright 1999-2022 The Apache Software Foundation

This product includes software developed at The Apache Software Foundation (http://www.apache.org/).

#### Apache License Version 2.0, January 2004 http://www.apache.org/licenses/

#### TERMS AND CONDITIONS FOR USE, REPRODUCTION, AND DISTRIBUTION

#### 1. Definitions.

 "License" shall mean the terms and conditions for use, reproduction, and distribution as defined by Sections 1 through 9 of this document.

 "Licensor" shall mean the copyright owner or entity authorized by the copyright owner that is granting the License.

 "Legal Entity" shall mean the union of the acting entity and all other entities that control, are controlled by, or are under common control with that entity. For the purposes of this definition, "control" means (i) the power, direct or indirect, to cause the direction or management of such entity, whether by contract or otherwise, or (ii) ownership of fifty percent (50%) or more of the outstanding shares, or (iii) beneficial ownership of such entity.

 "You" (or "Your") shall mean an individual or Legal Entity exercising permissions granted by this License.

 "Source" form shall mean the preferred form for making modifications, including but not limited to software source code, documentation source, and configuration files.

 "Object" form shall mean any form resulting from mechanical transformation or translation of a Source form, including but not limited to compiled object code, generated documentation, and conversions to other media types.

 "Work" shall mean the work of authorship, whether in Source or Object form, made available under the License, as indicated by a copyright notice that is included in or attached to the work (an example is provided in the Appendix below).

 "Derivative Works" shall mean any work, whether in Source or Object form, that is based on (or derived from) the Work and for which the editorial

 revisions, annotations, elaborations, or other modifications represent, as a whole, an original work of authorship. For the purposes of this License, Derivative Works shall not include works that remain separable from, or merely link (or bind by name) to the interfaces of,

the Work and Derivative Works thereof.

 "Contribution" shall mean any work of authorship, including the original version of the Work and any modifications or additions to that Work or Derivative Works thereof, that is intentionally submitted to Licensor for inclusion in the Work by the copyright owner or by an individual or Legal Entity authorized to submit on behalf of the copyright owner. For the purposes of this definition, "submitted" means any form of electronic, verbal, or written communication sent to the Licensor or its representatives, including but not limited to communication on electronic mailing lists, source code control systems, and issue tracking systems that are managed by, or on behalf of, the Licensor for the purpose of discussing and improving the Work, but excluding communication that is conspicuously marked or otherwise designated in writing by the copyright owner as "Not a Contribution."

 "Contributor" shall mean Licensor and any individual or Legal Entity on behalf of whom a Contribution has been received by Licensor and subsequently incorporated within the Work.

- 2. Grant of Copyright License. Subject to the terms and conditions of this License, each Contributor hereby grants to You a perpetual, worldwide, non-exclusive, no-charge, royalty-free, irrevocable copyright license to reproduce, prepare Derivative Works of, publicly display, publicly perform, sublicense, and distribute the Work and such Derivative Works in Source or Object form.
- 3. Grant of Patent License. Subject to the terms and conditions of this
- License, each Contributor hereby grants to You a perpetual, worldwide, non-exclusive, no-charge, royalty-free, irrevocable (except as stated in this section) patent license to make, have made, use, offer to sell, sell, import, and otherwise transfer the Work, where such license applies only to those patent claims licensable by such Contributor that are necessarily infringed by their Contribution(s) alone or by combination of their Contribution(s) with the Work to which such Contribution(s) was submitted. If You institute patent litigation against any entity (including a cross-claim or counterclaim in a lawsuit) alleging that the Work or a Contribution incorporated within the Work constitutes direct or contributory patent infringement, then any patent licenses granted to You under this License for that Work shall terminate as of the date such litigation is filed.

 4. Redistribution. You may reproduce and distribute copies of the

 Work or Derivative Works thereof in any medium, with or without modifications, and in Source or Object form, provided that You
meet the following conditions:

- (a) You must give any other recipients of the Work or Derivative Works a copy of this License; and
- (b) You must cause any modified files to carry prominent notices stating that You changed the files; and
- (c) You must retain, in the Source form of any Derivative Works that You distribute, all copyright, patent, trademark, and attribution notices from the Source form of the Work, excluding those notices that do not pertain to any part of the Derivative Works; and
- (d) If the Work includes a "NOTICE" text file as part of its distribution, then any Derivative Works that You distribute must include a readable copy of the attribution notices contained within such NOTICE file, excluding

## those notices that do not

 pertain to any part of the Derivative Works, in at least one of the following places: within a NOTICE text file distributed as part of the Derivative Works; within the Source form or documentation, if provided along with the Derivative Works; or, within a display generated by the Derivative Works, if and wherever such third-party notices normally appear. The contents of the NOTICE file are for informational purposes only and do not modify the License. You may add Your own attribution notices within Derivative Works that You distribute, alongside or as an addendum to the NOTICE text from the Work, provided that such additional attribution notices cannot be construed as modifying the License.

 You may add Your own copyright statement to Your modifications and may provide additional or different license terms and conditions

- for use, reproduction, or distribution of Your modifications, or for any such Derivative Works as a whole, provided Your use, reproduction, and distribution of the Work otherwise complies with the conditions stated in this License.
- 5. Submission of Contributions. Unless You explicitly state otherwise, any Contribution intentionally submitted for inclusion in the Work by You to the Licensor shall be under the terms and conditions of this License, without any additional terms or conditions. Notwithstanding the above, nothing herein shall supersede or modify the terms of any separate license agreement you may have executed with Licensor regarding such Contributions.

 6. Trademarks. This License does not grant permission to use the trade names, trademarks, service marks, or product names of the Licensor, except as required for reasonable and customary use in describing the origin of the Work and reproducing the content of the NOTICE file.

- 7. Disclaimer of Warranty. Unless required by applicable law or agreed to in writing, Licensor provides the Work (and each Contributor provides its Contributions) on an "AS IS" BASIS, WITHOUT WARRANTIES OR CONDITIONS OF ANY KIND, either express or implied, including, without limitation, any warranties or conditions of TITLE, NON-INFRINGEMENT, MERCHANTABILITY, or FITNESS FOR A PARTICULAR PURPOSE. You are solely responsible for determining the appropriateness of using or redistributing the Work and assume any risks associated with Your exercise of permissions under this License.
- 8. Limitation of Liability. In no event and under no legal theory, whether in tort (including negligence), contract, or otherwise, unless required by applicable law (such as deliberate and grossly negligent acts) or agreed to in writing, shall any Contributor be liable to You for damages, including any direct, indirect, special,

 incidental, or consequential damages of any character arising as a result of this License or out of the use or inability to use the Work (including but not limited to damages for loss of goodwill, work stoppage, computer failure or malfunction, or any and all other commercial damages or losses), even if such Contributor has been advised of the possibility of such damages.

 9. Accepting Warranty or Additional Liability. While redistributing the Work or Derivative Works thereof, You may choose to offer, and charge a fee for, acceptance of support, warranty, indemnity, or other liability obligations and/or rights consistent with this License. However, in accepting such obligations, You may act only on Your own behalf and on Your sole responsibility, not on behalf of any other Contributor, and only if You agree to indemnify, defend, and hold each Contributor harmless for any liability incurred by, or claims asserted against, such Contributor by reason of your accepting any such warranty or additional liability.

## END OF TERMS AND CONDITIONS

APPENDIX: How to apply the Apache License to your work.

 To apply the Apache License to your work, attach the following boilerplate notice, with the fields enclosed by brackets "[]" replaced with your own identifying information. (Don't include the brackets!) The text should be enclosed in the appropriate

 comment syntax for the file format. We also recommend that a file or class name and description of purpose be included on the same "printed page" as the copyright notice for easier identification within third-party archives.

Copyright [yyyy] [name of copyright owner]

 Licensed under the Apache License, Version 2.0 (the "License"); you may not use this file except in compliance with the License. You may obtain a copy of the License at

http://www.apache.org/licenses/LICENSE-2.0

 Unless required by applicable law or agreed to in writing, software distributed under the License is distributed on an "AS IS" BASIS, WITHOUT WARRANTIES OR CONDITIONS OF ANY KIND, either express or implied. See the License for the specific language governing permissions and limitations under the License.

# **1.667 junit-jupiter-junit-jupiter-engine 5.8.2 1.667.1 Available under license :**

Eclipse Public License - v 2.0

==============================

THE ACCOMPANYING PROGRAM IS PROVIDED UNDER THE TERMS OF THIS ECLIPSE PUBLIC LICENSE (AGREEMENT). ANY USE, REPRODUCTION OR DISTRIBUTION OF THE PROGRAM CONSTITUTES RECIPIENT'S ACCEPTANCE OF THIS AGREEMENT.

### 1. Definitions

Contribution means:

- \* \*\*a)\*\* in the case of the initial Contributor, the initial content Distributed under this Agreement, and
- \* \*\*b)\*\* in the case of each subsequent Contributor:
- \* \*\*i)\*\* changes to the Program, and
- \* \*\*ii)\*\* additions to the Program;

where such changes and/or additions to the Program originate from and are Distributed by that particular Contributor. A Contribution originates from a Contributor if it was added to the Program by such Contributor itself or anyone acting on such Contributor's behalf. Contributions do not include changes or additions to the Program that are not Modified Works.

Contributor means any person or entity that Distributes the Program.

Licensed Patents mean patent

 claims licensable by a Contributor which are necessarily infringed by the use or sale of its Contribution alone or when combined with the Program.

Program means the Contributions Distributed in accordance with this Agreement.

Recipient means anyone who receives the Program under this Agreement or any Secondary License (as applicable), including Contributors.

Derivative Works shall mean any work, whether in Source Code or other form, that is based on (or derived from) the Program and for which the editorial revisions, annotations, elaborations, or other modifications represent, as a whole, an original work of authorship.

Modified Works shall mean any work in Source Code or other form that results from an addition to, deletion from, or modification of the contents of the Program, including, for purposes of clarity any new file in Source Code form that contains any contents of the Program. Modified Works shall not include works that contain only declarations, interfaces, types, classes,

 structures, or files of the Program solely in each case in order to link to, bind by name, or subclass the Program or Modified Works thereof.

Distribute means the acts of \*\*a)\*\* distributing or \*\*b)\*\* making available in any manner that enables the transfer of a copy.

Source Code means the form of a Program preferred for making modifications, including but not limited to software source code, documentation source, and configuration files.

Secondary License means either the GNU General Public License, Version 2.0, or any later versions of that license, including any exceptions or additional permissions as identified by the initial Contributor.

## ### 2. Grant of Rights

\*\*a)\*\* Subject to the terms of this Agreement, each Contributor hereby grants Recipient a non-exclusive, worldwide, royalty-free copyright license to reproduce, prepare Derivative Works of, publicly display, publicly perform, Distribute and sublicense the Contribution of such Contributor, if any, and such Derivative Works.

\*\*b)\*\* Subject to the terms of this Agreement, each Contributor hereby grants Recipient a non-exclusive, worldwide, royalty-free patent license under Licensed Patents to make, use, sell, offer to sell, import and otherwise transfer the Contribution of such Contributor, if any, in Source Code or other form. This patent license shall apply to the combination of the Contribution and the Program if, at the time the Contribution is added by the Contributor, such addition of the Contribution causes such combination to be covered by the Licensed Patents. The patent license shall not apply to any other combinations which include the Contribution. No hardware per se is licensed hereunder.

\*\*c)\*\* Recipient understands that although each Contributor grants the licenses to its Contributions set forth herein, no assurances are provided by any Contributor that the Program does not infringe the patent or other intellectual property rights of any other entity. Each Contributor disclaims any

 liability to Recipient for claims brought by any other entity based on infringement of intellectual property rights or otherwise. As a condition to exercising the rights and licenses granted hereunder, each Recipient hereby assumes sole responsibility to secure any other intellectual property rights needed, if any. For example, if a third party patent license is required to allow Recipient to Distribute the Program, it is Recipient's responsibility to acquire that license before distributing the Program.

\*\*d)\*\* Each Contributor represents that to its knowledge it has sufficient copyright rights in its Contribution, if any, to grant the copyright license set forth in this Agreement.

\*\*e)\*\* Notwithstanding the terms of any Secondary License, no Contributor makes additional grants to any Recipient (other than those set forth in this Agreement) as a result of such Recipient's receipt of the Program under the terms of a Secondary License (if permitted under the terms of Section 3).

#### ###

### 3. Requirements

\*\*3.1\*\* If a Contributor Distributes the Program in any form, then:

\* \*\*a)\*\* the Program must also be made available as Source Code, in accordance with section 3.2, and the Contributor must accompany the Program with a statement that the Source Code for the Program is available under this Agreement, and informs Recipients how to obtain it in a reasonable manner on or through a medium customarily used for software exchange; and

\* \*\*b)\*\* the Contributor may Distribute the Program under a license different than this Agreement, provided that such license:

\*\*\*i)\*\* effectively disclaims on behalf of all other Contributors all warranties and conditions, express and implied, including warranties or conditions of title and non-infringement, and implied warranties or conditions of merchantability and fitness for a particular purpose;

\*\*\*ii)\*\* effectively excludes on behalf of all other Contributors all liability for damages, including direct, indirect, special, incidental

and consequential damages, such as lost profits;

 \* \*\*iii)\*\* does not attempt to limit or alter the recipients' rights in the Source Code under section 3.2; and

 \* \*\*iv)\*\* requires any subsequent distribution of the Program by any party to be under a license that satisfies the requirements of this section 3.

## \*\*3.2\*\* When the Program is Distributed as Source Code:

\* \*\*a)\*\* it must be made available under this Agreement, or if the Program \*\*(i)\*\* is combined with other material in a separate file or files made available under a Secondary License, and \*\*(ii)\*\* the initial Contributor attached to the Source Code the notice described in Exhibit A of this Agreement, then the Program may be made available under the terms of such Secondary Licenses, and

\* \*\*b)\*\* a copy of this Agreement must be included with each copy of the Program.

\*\*3.3\*\* Contributors may not remove or alter any copyright, patent, trademark, attribution notices, disclaimers of warranty, or limitations of liability (notices)

 contained within the Program from any copy of the Program which they Distribute, provided that Contributors may add their own appropriate notices.

## ### 4. Commercial Distribution

Commercial distributors of software may accept certain responsibilities with respect to end users, business partners and the like. While this license is intended to facilitate the commercial use of the Program, the Contributor who includes the Program in a commercial product offering should do so in a manner which does not create potential liability for other Contributors. Therefore, if a Contributor includes the Program in a commercial product offering,

such Contributor (Commercial Contributor) hereby agrees to defend and indemnify every other Contributor (Indemnified Contributor) against any losses, damages and costs (collectively Losses) arising from claims, lawsuits and other legal actions brought by a third party against the Indemnified Contributor to the extent caused by the acts or omissions of such

 Commercial Contributor in connection with its distribution of the Program in a commercial product offering. The obligations in this section do not apply to any claims or Losses relating to any actual or alleged intellectual property infringement. In order to qualify, an Indemnified Contributor must: \*\*a)\*\* promptly notify the Commercial Contributor in writing of such claim, and \*\*b)\*\* allow the Commercial Contributor to control, and cooperate with the Commercial Contributor in, the defense and any related settlement negotiations. The Indemnified Contributor may participate in any such claim at its own expense.

For example, a Contributor might include the Program in a commercial product offering, Product X. That Contributor is then a Commercial Contributor. If that Commercial Contributor then makes performance claims, or offers warranties related to Product X, those performance claims and warranties are such Commercial Contributor's responsibility alone. Under this section, the Commercial

 Contributor would have to defend claims against the other Contributors related to those performance claims and warranties, and if a court requires any other Contributor to pay any damages as a result, the Commercial Contributor must pay those damages.

### 5. No Warranty

EXCEPT AS EXPRESSLY SET FORTH IN THIS AGREEMENT, AND TO THE EXTENT PERMITTED BY APPLICABLE LAW, THE PROGRAM IS PROVIDED ON AN AS IS BASIS, WITHOUT WARRANTIES OR CONDITIONS OF ANY KIND, EITHER EXPRESS OR IMPLIED INCLUDING, WITHOUT LIMITATION, ANY WARRANTIES OR CONDITIONS OF TITLE, NON-INFRINGEMENT, MERCHANTABILITY OR FITNESS FOR A PARTICULAR PURPOSE. Each Recipient is solely responsible for determining the appropriateness of using and distributing the Program and assumes all risks associated with its exercise of rights under this Agreement, including but not limited to the risks and costs of program errors, compliance with applicable laws, damage to or loss of data, programs or equipment, and unavailability or interruption of operations.

### 6. Disclaimer of Liability

EXCEPT AS EXPRESSLY SET FORTH IN THIS AGREEMENT, AND TO THE EXTENT PERMITTED BY APPLICABLE LAW, NEITHER RECIPIENT NOR ANY CONTRIBUTORS SHALL HAVE ANY LIABILITY FOR ANY DIRECT, INDIRECT, INCIDENTAL, SPECIAL, EXEMPLARY, OR CONSEQUENTIAL DAMAGES (INCLUDING WITHOUT LIMITATION LOST PROFITS), HOWEVER CAUSED AND ON ANY THEORY OF LIABILITY, WHETHER IN CONTRACT, STRICT LIABILITY, OR TORT (INCLUDING NEGLIGENCE OR OTHERWISE) ARISING IN ANY WAY OUT OF THE USE OR DISTRIBUTION OF THE PROGRAM OR THE EXERCISE OF ANY RIGHTS GRANTED HEREUNDER, EVEN IF ADVISED OF THE POSSIBILITY OF SUCH DAMAGES.

## ### 7. General

If any provision of this Agreement is invalid or unenforceable under applicable law, it shall not affect the validity or enforceability of the remainder of the terms of this Agreement, and without further action by the parties hereto, such provision shall be reformed to the minimum extent necessary to make such provision valid and enforceable.

#### If

 Recipient institutes patent litigation against any entity (including a cross-claim or counterclaim in a lawsuit) alleging that the Program itself (excluding combinations of the Program with other software or hardware) infringes such Recipient's patent(s), then such Recipient's rights granted under Section 2(b) shall terminate as of the date such litigation is filed.

All Recipient's rights under this Agreement shall terminate if it fails to comply with any of the material terms or conditions of this Agreement and does not cure such failure in a reasonable period of time after becoming aware of such noncompliance. If all Recipient's rights under this Agreement terminate, Recipient agrees to cease use and distribution of the Program as soon as reasonably practicable. However, Recipient's obligations under this Agreement and any licenses granted by Recipient relating to the Program shall continue and survive.

Everyone is permitted to copy and distribute copies of this Agreement,

 but in order to avoid inconsistency the Agreement is copyrighted and may only be modified in the following manner. The Agreement Steward reserves the right to publish new versions (including revisions) of this Agreement from time to time. No one other than the Agreement Steward has the right to modify this Agreement. The Eclipse Foundation is the initial Agreement Steward. The Eclipse Foundation may assign the responsibility to serve as the Agreement Steward to a suitable separate entity. Each new version of the Agreement will be given a distinguishing version number. The Program (including Contributions) may always be Distributed subject to the version of the Agreement under which it was received. In addition, after a new version of the Agreement is published, Contributor may elect to Distribute the Program (including its Contributions) under the new version.

Except as expressly stated in Sections 2(a) and 2(b) above, Recipient receives no rights or licenses to the intellectual property

 of any Contributor under this Agreement, whether expressly, by implication, estoppel or otherwise. All rights in the Program not expressly granted under this Agreement are reserved. Nothing in this Agreement is intended to be enforceable by any entity that is not a Contributor or Recipient. No third-party beneficiary rights are created under this Agreement.

#### Exhibit A - Form of Secondary Licenses Notice

> This Source Code may also be made available under the following Secondary Licenses when the conditions for such availability set forth in the Eclipse Public License, v. 2.0 are satisfied: {name license(s), version(s), and exceptions or additional permissions here}.

Simply including a copy of this Agreement, including this Exhibit A is not sufficient to license the Source Code under Secondary Licenses.

If it is not possible or desirable to put the notice in a particular file, then You may include the notice in a location (such as a LICENSE file in a relevant directory) where a recipient would be likely to look for such a notice.

You may add additional accurate notices of copyright ownership. Open Source Licenses ====================

This product may include a number of subcomponents with separate copyright notices and license terms. Your use of the source code for

these subcomponents is subject to the terms and conditions of the subcomponent's license, as noted in the LICENSE-<subcomponent>.md files.

# **1.668 slf4j-api-module 1.7.36**

# **1.668.1 Available under license :**

No license file was found, but licenses were detected in source scan.

/\*\*

\* Copyright (c) 2004-2011 QOS.ch

\* All rights reserved.

\*

\* Permission is hereby granted, free of charge, to any person obtaining

\* a copy of this software and associated documentation files (the

\* "Software"), to deal in the Software without restriction, including

\* without limitation the rights to use, copy, modify, merge, publish,

\* distribute, sublicense, and/or sell copies of the Software, and to

\* permit persons to whom the Software is furnished to do so, subject to

\* the following conditions:

\*

\* The above copyright notice and this permission notice shall be

\* included in all copies or substantial portions of the Software.

\*

\* THE SOFTWARE IS PROVIDED "AS IS", WITHOUT WARRANTY OF ANY KIND,

\* EXPRESS OR IMPLIED, INCLUDING BUT NOT LIMITED TO THE WARRANTIES OF

\* MERCHANTABILITY, FITNESS FOR A PARTICULAR PURPOSE AND

\* NONINFRINGEMENT. IN

NO EVENT SHALL THE AUTHORS OR COPYRIGHT HOLDERS BE

\* LIABLE FOR ANY CLAIM, DAMAGES OR OTHER LIABILITY, WHETHER IN AN ACTION

\* OF CONTRACT, TORT OR OTHERWISE, ARISING FROM, OUT OF OR IN CONNECTION

\* WITH THE SOFTWARE OR THE USE OR OTHER DEALINGS IN THE SOFTWARE.

\*

\*/

Found in path(s):

\* /opt/cola/permits/1331474007\_1653510300.1759446/0/slf4j-api-1-7-36-sourcesjar/org/slf4j/helpers/FormattingTuple.java

\* /opt/cola/permits/1331474007\_1653510300.1759446/0/slf4j-api-1-7-36-sources-

jar/org/slf4j/helpers/NOPLoggerFactory.java

\* /opt/cola/permits/1331474007\_1653510300.1759446/0/slf4j-api-1-7-36-sources-

jar/org/slf4j/spi/MDCAdapter.java

\* /opt/cola/permits/1331474007\_1653510300.1759446/0/slf4j-api-1-7-36-sources-jar/org/slf4j/MarkerFactory.java

\* /opt/cola/permits/1331474007\_1653510300.1759446/0/slf4j-api-1-7-36-sources-

jar/org/slf4j/impl/StaticLoggerBinder.java

\* /opt/cola/permits/1331474007\_1653510300.1759446/0/slf4j-api-1-7-36-sources-

jar/org/slf4j/impl/StaticMarkerBinder.java

\* /opt/cola/permits/1331474007\_1653510300.1759446/0/slf4j-api-1-7-36-sources-jar/org/slf4j/MDC.java \* /opt/cola/permits/1331474007\_1653510300.1759446/0/slf4j-api-1-7-36-sourcesjar/org/slf4j/helpers/MessageFormatter.java \* /opt/cola/permits/1331474007\_1653510300.1759446/0/slf4j-api-1-7-36-sources-jar/org/slf4j/Marker.java \* /opt/cola/permits/1331474007\_1653510300.1759446/0/slf4j-api-1-7-36-sourcesjar/org/slf4j/helpers/BasicMDCAdapter.java \* /opt/cola/permits/1331474007\_1653510300.1759446/0/slf4j-api-1-7-36-sourcesjar/org/slf4j/helpers/BasicMarker.java \* /opt/cola/permits/1331474007\_1653510300.1759446/0/slf4j-api-1-7-36-sources-jar/org/slf4j/ILoggerFactory.java \* /opt/cola/permits/1331474007\_1653510300.1759446/0/slf4j-api-1-7-36-sourcesjar/org/slf4j/impl/StaticMDCBinder.java \* /opt/cola/permits/1331474007\_1653510300.1759446/0/slf4j-api-1-7-36-sourcesjar/org/slf4j/helpers/MarkerIgnoringBase.java \* /opt/cola/permits/1331474007\_1653510300.1759446/0/slf4j-api-1-7-36-sourcesjar/org/slf4j/helpers/NOPMDCAdapter.java \* /opt/cola/permits/1331474007\_1653510300.1759446/0/slf4j-api-1-7-36-sourcesjar/org/slf4j/helpers/NamedLoggerBase.java \* /opt/cola/permits/1331474007\_1653510300.1759446/0/slf4j-api-1-7-36-sourcesjar/org/slf4j/helpers/BasicMarkerFactory.java \* /opt/cola/permits/1331474007\_1653510300.1759446/0/slf4j-api-1-7-36-sources-jar/org/slf4j/helpers/Util.java \* /opt/cola/permits/1331474007\_1653510300.1759446/0/slf4j-api-1-7-36-sources-jar/org/slf4j/LoggerFactory.java \* /opt/cola/permits/1331474007\_1653510300.1759446/0/slf4j-api-1-7-36-sourcesjar/org/slf4j/spi/LoggerFactoryBinder.java \* /opt/cola/permits/1331474007\_1653510300.1759446/0/slf4j-api-1-7-36-sourcesjar/org/slf4j/spi/LocationAwareLogger.java \* /opt/cola/permits/1331474007\_1653510300.1759446/0/slf4j-api-1-7-36-sourcesjar/org/slf4j/helpers/SubstituteLogger.java \* /opt/cola/permits/1331474007\_1653510300.1759446/0/slf4j-api-1-7-36-sources-jar/org/slf4j/Logger.java \* /opt/cola/permits/1331474007\_1653510300.1759446/0/slf4j-api-1-7-36-sourcesjar/org/slf4j/spi/MarkerFactoryBinder.java \* /opt/cola/permits/1331474007\_1653510300.1759446/0/slf4j-api-1-7-36-sourcesjar/org/slf4j/helpers/NOPLogger.java \* /opt/cola/permits/1331474007\_1653510300.1759446/0/slf4j-api-1-7-36-sources-jar/org/slf4j/IMarkerFactory.java \* /opt/cola/permits/1331474007\_1653510300.1759446/0/slf4j-api-1-7-36-sources-

jar/org/slf4j/helpers/SubstituteLoggerFactory.java

# **1.669 apiguardian-apiguardian-api 1.1.2 1.669.1 Available under license :**

 Apache License Version 2.0, January 2004 http://www.apache.org/licenses/

TERMS AND CONDITIONS FOR USE, REPRODUCTION, AND DISTRIBUTION

## 1. Definitions.

 "License" shall mean the terms and conditions for use, reproduction, and distribution as defined by Sections 1 through 9 of this document.

 "Licensor" shall mean the copyright owner or entity authorized by the copyright owner that is granting the License.

 "Legal Entity" shall mean the union of the acting entity and all other entities that control, are controlled by, or are under common control with that entity. For the purposes of this definition, "control" means (i) the power, direct or indirect, to cause the direction or management of such entity, whether by contract or otherwise, or (ii) ownership of fifty percent (50%) or more of the outstanding shares, or (iii) beneficial ownership of such entity.

 "You" (or "Your") shall mean an individual or Legal Entity exercising permissions granted by this License.

 "Source" form shall mean the preferred form for making modifications, including but not limited to software source code, documentation source, and configuration files.

 "Object" form shall mean any form resulting from mechanical transformation or translation of a Source form, including but not limited to compiled object code, generated documentation, and conversions to other media types.

 "Work" shall mean the work of authorship, whether in Source or Object form, made available under the License, as indicated by a copyright notice that is included in or attached to the work (an example is provided in the Appendix below).

 "Derivative Works" shall mean any work, whether in Source or Object form, that is based on (or derived from) the Work and for which the editorial

 revisions, annotations, elaborations, or other modifications represent, as a whole, an original work of authorship. For the purposes of this License, Derivative Works shall not include works that remain separable from, or merely link (or bind by name) to the interfaces of, the Work and Derivative Works thereof.

 "Contribution" shall mean any work of authorship, including the original version of the Work and any modifications or additions to that Work or Derivative Works thereof, that is intentionally submitted to Licensor for inclusion in the Work by the copyright owner  or by an individual or Legal Entity authorized to submit on behalf of the copyright owner. For the purposes of this definition, "submitted" means any form of electronic, verbal, or written communication sent to the Licensor or its representatives, including but not limited to communication on electronic mailing lists, source code control systems, and issue tracking systems that are managed by, or on behalf of, the Licensor for the purpose of discussing and improving the Work, but excluding communication that is conspicuously marked or otherwise designated in writing by the copyright owner as "Not a Contribution."

 "Contributor" shall mean Licensor and any individual or Legal Entity on behalf of whom a Contribution has been received by Licensor and subsequently incorporated within the Work.

- 2. Grant of Copyright License. Subject to the terms and conditions of this License, each Contributor hereby grants to You a perpetual, worldwide, non-exclusive, no-charge, royalty-free, irrevocable copyright license to reproduce, prepare Derivative Works of, publicly display, publicly perform, sublicense, and distribute the Work and such Derivative Works in Source or Object form.
- 3. Grant of Patent License. Subject to the terms and conditions of this License,
- each Contributor hereby grants to You a perpetual, worldwide, non-exclusive, no-charge, royalty-free, irrevocable (except as stated in this section) patent license to make, have made, use, offer to sell, sell, import, and otherwise transfer the Work, where such license applies only to those patent claims licensable by such Contributor that are necessarily infringed by their Contribution(s) alone or by combination of their Contribution(s) with the Work to which such Contribution(s) was submitted. If You institute patent litigation against any entity (including a cross-claim or counterclaim in a lawsuit) alleging that the Work or a Contribution incorporated within the Work constitutes direct or contributory patent infringement, then any patent licenses granted to You under this License for that Work shall terminate as of the date such litigation is filed.
- 4. Redistribution. You may reproduce and distribute copies of the
	- Work or Derivative Works thereof in any medium, with or without modifications, and in Source or Object form, provided that You meet the following conditions:
	- (a) You must give any other recipients of the Work or Derivative Works a copy of this License; and
	- (b) You must cause any modified files to carry prominent notices

stating that You changed the files; and

- (c) You must retain, in the Source form of any Derivative Works that You distribute, all copyright, patent, trademark, and attribution notices from the Source form of the Work, excluding those notices that do not pertain to any part of the Derivative Works; and
- (d) If the Work includes a "NOTICE" text file as part of its distribution, then any Derivative Works that You distribute must include a readable copy of the attribution notices contained within such NOTICE file, excluding

those notices that do not

 pertain to any part of the Derivative Works, in at least one of the following places: within a NOTICE text file distributed as part of the Derivative Works; within the Source form or documentation, if provided along with the Derivative Works; or, within a display generated by the Derivative Works, if and wherever such third-party notices normally appear. The contents of the NOTICE file are for informational purposes only and do not modify the License. You may add Your own attribution notices within Derivative Works that You distribute, alongside or as an addendum to the NOTICE text from the Work, provided that such additional attribution notices cannot be construed as modifying the License.

 You may add Your own copyright statement to Your modifications and may provide additional or different license terms and conditions

- for use, reproduction, or distribution of Your modifications, or for any such Derivative Works as a whole, provided Your use, reproduction, and distribution of the Work otherwise complies with the conditions stated in this License.
- 5. Submission of Contributions. Unless You explicitly state otherwise, any Contribution intentionally submitted for inclusion in the Work by You to the Licensor shall be under the terms and conditions of this License, without any additional terms or conditions. Notwithstanding the above, nothing herein shall supersede or modify the terms of any separate license agreement you may have executed with Licensor regarding such Contributions.
- 6. Trademarks. This License does not grant permission to use the trade names, trademarks, service marks, or product names of the Licensor, except as required for reasonable and customary use in describing the origin of the Work and reproducing the content of the NOTICE file.
- 7. Disclaimer of Warranty. Unless required by applicable law or agreed to in writing, Licensor provides the Work (and each Contributor provides its Contributions) on an "AS IS" BASIS, WITHOUT WARRANTIES OR CONDITIONS OF ANY KIND, either express or implied, including, without limitation, any warranties or conditions of TITLE, NON-INFRINGEMENT, MERCHANTABILITY, or FITNESS FOR A PARTICULAR PURPOSE. You are solely responsible for determining the appropriateness of using or redistributing the Work and assume any risks associated with Your exercise of permissions under this License.
- 8. Limitation of Liability. In no event and under no legal theory, whether in tort (including negligence), contract, or otherwise, unless required by applicable law (such as deliberate and grossly negligent acts) or agreed to in writing, shall any Contributor be liable to You for damages, including any direct,

indirect, special,

 incidental, or consequential damages of any character arising as a result of this License or out of the use or inability to use the Work (including but not limited to damages for loss of goodwill, work stoppage, computer failure or malfunction, or any and all other commercial damages or losses), even if such Contributor has been advised of the possibility of such damages.

 9. Accepting Warranty or Additional Liability. While redistributing the Work or Derivative Works thereof, You may choose to offer, and charge a fee for, acceptance of support, warranty, indemnity, or other liability obligations and/or rights consistent with this License. However, in accepting such obligations, You may act only on Your own behalf and on Your sole responsibility, not on behalf of any other Contributor, and only if You agree to indemnify, defend, and hold each Contributor harmless for any liability incurred by, or claims asserted against, such Contributor by reason of your accepting any such warranty or additional liability.

### END OF TERMS AND CONDITIONS

APPENDIX: How to apply the Apache License to your work.

 To apply the Apache License to your work, attach the following boilerplate notice, with the fields enclosed by brackets "{}" replaced with your own identifying information. (Don't include the brackets!) The text should be enclosed in the appropriate comment syntax for the file format. We also recommend that a file or class name and description of purpose be included on the same "printed page" as the copyright notice for easier identification within third-party archives.

Copyright {yyyy} {name of copyright owner}

 Licensed under the Apache License, Version 2.0 (the "License"); you may not use this file except in compliance with the License. You may obtain a copy of the License at

http://www.apache.org/licenses/LICENSE-2.0

 Unless required by applicable law or agreed to in writing, software distributed under the License is distributed on an "AS IS" BASIS, WITHOUT WARRANTIES OR CONDITIONS OF ANY KIND, either express or implied. See the License for the specific language governing permissions and limitations under the License.

# **1.670 jackson-dataformat-yaml 2.13.2**

# **1.670.1 Available under license :**

This copy of Jackson JSON processor YAML module is licensed under the Apache (Software) License, version 2.0 ("the License"). See the License for details about distribution rights, and the specific rights regarding derivate works.

You may obtain a copy of the License at:

http://www.apache.org/licenses/LICENSE-2.0 # Jackson JSON processor

Jackson is a high-performance, Free/Open Source JSON processing library. It was originally written by Tatu Saloranta (tatu.saloranta@iki.fi), and has been in development since 2007.

It is currently developed by a community of developers, as well as supported commercially by FasterXML.com.

## Licensing

Jackson core and extension components may be licensed under different licenses. To find the details that apply to this artifact see the accompanying LICENSE file. For more information, including possible other licensing options, contact FasterXML.com (http://fasterxml.com).

## Credits

A list of contributors may be found from CREDITS file, which is included in some artifacts (usually source distributions); but is always available from the source code management (SCM) system project uses.

# **1.671 apache-log4j-api 2.17.2**

# **1.671.1 Available under license :**

Apache Log4j Core Copyright 1999-2012 Apache Software Foundation

This product includes software developed at The Apache Software Foundation (http://www.apache.org/).

ResolverUtil.java Copyright 2005-2006 Tim Fennell Apache Log4j Copyright 1999-2021 Apache Software Foundation

This product includes software developed at The Apache Software Foundation (http://www.apache.org/).

ResolverUtil.java Copyright 2005-2006 Tim Fennell

Dumbster SMTP test server Copyright 2004 Jason Paul Kitchen

TypeUtil.java Copyright 2002-2012 Ramnivas Laddad, Juergen Hoeller, Chris Beams

picocli (http://picocli.info) Copyright 2017 Remko Popma

> Apache License Version 2.0, January 2004 http://www.apache.org/licenses/

# TERMS AND CONDITIONS FOR USE, REPRODUCTION, AND DISTRIBUTION

# 1. Definitions.

 "License" shall mean the terms and conditions for use, reproduction, and distribution as defined by Sections 1 through 9 of this document.

 "Licensor" shall mean the copyright owner or entity authorized by the copyright owner that is granting the License.

 "Legal Entity" shall mean the union of the acting entity and all other entities that control, are controlled by, or are under common control with that entity. For the purposes of this definition, "control" means (i) the power, direct or indirect, to cause the

 direction or management of such entity, whether by contract or otherwise, or (ii) ownership of fifty percent (50%) or more of the outstanding shares, or (iii) beneficial ownership of such entity.

 "You" (or "Your") shall mean an individual or Legal Entity exercising permissions granted by this License.

 "Source" form shall mean the preferred form for making modifications, including but not limited to software source code, documentation source, and configuration files.

 "Object" form shall mean any form resulting from mechanical transformation or translation of a Source form, including but not limited to compiled object code, generated documentation, and conversions to other media types.

 "Work" shall mean the work of authorship, whether in Source or Object form, made available under the License, as indicated by a copyright notice that is included in or attached to the work (an example is provided in the Appendix below).

 "Derivative Works" shall mean any work, whether in Source or Object form, that is based on (or derived from) the Work and for which the editorial

 revisions, annotations, elaborations, or other modifications represent, as a whole, an original work of authorship. For the purposes of this License, Derivative Works shall not include works that remain separable from, or merely link (or bind by name) to the interfaces of, the Work and Derivative Works thereof.

 "Contribution" shall mean any work of authorship, including the original version of the Work and any modifications or additions to that Work or Derivative Works thereof, that is intentionally submitted to Licensor for inclusion in the Work by the copyright owner or by an individual or Legal Entity authorized to submit on behalf of the copyright owner. For the purposes of this definition, "submitted" means any form of electronic, verbal, or written communication sent to the Licensor or its representatives, including but not limited to communication on electronic mailing lists, source code control systems, and issue tracking systems that are managed by, or on behalf of, the Licensor for the purpose of discussing and improving the Work, but excluding communication that is conspicuously marked or otherwise designated in writing by the copyright owner as "Not a Contribution."

 "Contributor" shall mean Licensor and any individual or Legal Entity on behalf of whom a Contribution has been received by Licensor and subsequently incorporated within the Work.

- 2. Grant of Copyright License. Subject to the terms and conditions of this License, each Contributor hereby grants to You a perpetual, worldwide, non-exclusive, no-charge, royalty-free, irrevocable copyright license to reproduce, prepare Derivative Works of, publicly display, publicly perform, sublicense, and distribute the Work and such Derivative Works in Source or Object form.
- 3. Grant of Patent License. Subject to the terms and conditions of this
- License, each Contributor hereby grants to You a perpetual, worldwide, non-exclusive, no-charge, royalty-free, irrevocable (except as stated in this section) patent license to make, have made, use, offer to sell, sell, import, and otherwise transfer the Work, where such license applies only to those patent claims licensable by such Contributor that are necessarily infringed by their Contribution(s) alone or by combination of their Contribution(s) with the Work to which such Contribution(s) was submitted. If You institute patent litigation against any entity (including a cross-claim or counterclaim in a lawsuit) alleging that the Work or a Contribution incorporated within the Work constitutes direct or contributory patent infringement, then any patent licenses granted to You under this License for that Work shall terminate as of the date such litigation is filed.

 4. Redistribution. You may reproduce and distribute copies of the

 Work or Derivative Works thereof in any medium, with or without modifications, and in Source or Object form, provided that You meet the following conditions:

- (a) You must give any other recipients of the Work or Derivative Works a copy of this License; and
- (b) You must cause any modified files to carry prominent notices stating that You changed the files; and
- (c) You must retain, in the Source form of any Derivative Works that You distribute, all copyright, patent, trademark, and attribution notices from the Source form of the Work, excluding those notices that do not pertain to any part of the Derivative Works; and
- (d) If the Work includes a "NOTICE" text file as part of its distribution, then any Derivative Works that You distribute must include a readable copy of the attribution notices contained within such NOTICE file, excluding

those notices that do not

 pertain to any part of the Derivative Works, in at least one of the following places: within a NOTICE text file distributed as part of the Derivative Works; within the Source form or documentation, if provided along with the Derivative Works; or, within a display generated by the Derivative Works, if and wherever such third-party notices normally appear. The contents of the NOTICE file are for informational purposes only and do not modify the License. You may add Your own attribution notices within Derivative Works that You distribute, alongside or as an addendum to the NOTICE text from the Work, provided that such additional attribution notices cannot be construed as modifying the License.

 You may add Your own copyright statement to Your modifications and may provide additional or different license terms and conditions

 for use, reproduction, or distribution of Your modifications, or for any such Derivative Works as a whole, provided Your use, reproduction, and distribution of the Work otherwise complies with the conditions stated in this License.

- 5. Submission of Contributions. Unless You explicitly state otherwise, any Contribution intentionally submitted for inclusion in the Work by You to the Licensor shall be under the terms and conditions of this License, without any additional terms or conditions. Notwithstanding the above, nothing herein shall supersede or modify the terms of any separate license agreement you may have executed with Licensor regarding such Contributions.
- 6. Trademarks. This License does not grant permission to use the trade names, trademarks, service marks, or product names of the Licensor, except as required for reasonable and customary use in describing the origin of the Work and reproducing the content of the NOTICE file.
- 7. Disclaimer of Warranty. Unless required by applicable law or agreed to in writing, Licensor provides the Work (and each Contributor provides its Contributions) on an "AS IS" BASIS, WITHOUT WARRANTIES OR CONDITIONS OF ANY KIND, either express or implied, including, without limitation, any warranties or conditions of TITLE, NON-INFRINGEMENT, MERCHANTABILITY, or FITNESS FOR A PARTICULAR PURPOSE. You are solely responsible for determining the appropriateness of using or redistributing the Work and assume any risks associated with Your exercise of permissions under this License.
- 8. Limitation of Liability. In no event and under no legal theory, whether in tort (including negligence), contract, or otherwise.

 unless required by applicable law (such as deliberate and grossly negligent acts) or agreed to in writing, shall any Contributor be liable to You for damages, including any direct, indirect, special,

 incidental, or consequential damages of any character arising as a result of this License or out of the use or inability to use the Work (including but not limited to damages for loss of goodwill, work stoppage, computer failure or malfunction, or any and all other commercial damages or losses), even if such Contributor has been advised of the possibility of such damages.

 9. Accepting Warranty or Additional Liability. While redistributing the Work or Derivative Works thereof, You may choose to offer, and charge a fee for, acceptance of support, warranty, indemnity, or other liability obligations and/or rights consistent with this License. However, in accepting such obligations, You may act only on Your own behalf and on Your sole responsibility, not on behalf of any other Contributor, and only if You agree to indemnify, defend, and hold each Contributor harmless for any liability incurred by, or claims asserted against, such Contributor by reason of your accepting any such warranty or additional liability.

## END OF TERMS AND CONDITIONS

APPENDIX: How to apply the Apache License to your work.

 To apply the Apache License to your work, attach the following boilerplate notice, with the fields enclosed by brackets "[]" replaced with your own identifying information. (Don't include the brackets!) The text should be enclosed in the appropriate comment syntax for the file format. We also recommend that a file or class name and description of purpose be included on the same "printed page" as the copyright notice for easier identification within third-party archives.

Copyright 1999-2005 The Apache Software Foundation

 Licensed under the Apache License, Version 2.0 (the "License"); you may not use this file except in compliance with the License. You may obtain a copy of the License at

http://www.apache.org/licenses/LICENSE-2.0

 Unless required by applicable law or agreed to in writing, software distributed under the License is distributed on an "AS IS" BASIS, WITHOUT WARRANTIES OR CONDITIONS OF ANY KIND, either express or implied. See the License for the specific language governing permissions and

 limitations under the License. Apache Log4j Copyright 1999-2012 Apache Software Foundation

This product includes software developed at The Apache Software Foundation (http://www.apache.org/).

Dumbster SMTP test server Copyright 2004 Jason Paul Kitchen

> Apache License Version 2.0, January 2004 http://www.apache.org/licenses/

## TERMS AND CONDITIONS FOR USE, REPRODUCTION, AND DISTRIBUTION

1. Definitions.

 "License" shall mean the terms and conditions for use, reproduction, and distribution as defined by Sections 1 through 9 of this document.

 "Licensor" shall mean the copyright owner or entity authorized by the copyright owner that is granting the License.

 "Legal Entity" shall mean the union of the acting entity and all other entities that control, are controlled by, or are under common control with that entity. For the purposes of this definition, "control" means (i) the power, direct or indirect, to cause the direction or management of such entity, whether by contract or otherwise, or (ii) ownership of fifty percent (50%) or more of the outstanding shares, or (iii) beneficial ownership of such entity.

 "You" (or "Your") shall mean an individual or Legal Entity exercising permissions granted by this License.

 "Source" form shall mean the preferred form for making modifications, including but not limited to software source code, documentation source, and configuration files.

 "Object" form shall mean any form resulting from mechanical transformation or translation of a Source form, including but not limited to compiled object code, generated documentation, and conversions to other media types.

 "Work" shall mean the work of authorship, whether in Source or Object form, made available under the License, as indicated by a copyright notice that is included in or attached to the work

(an example is provided in the Appendix below).

 "Derivative Works" shall mean any work, whether in Source or Object form, that is based on (or derived from) the Work and for which the editorial

 revisions, annotations, elaborations, or other modifications represent, as a whole, an original work of authorship. For the purposes of this License, Derivative Works shall not include works that remain separable from, or merely link (or bind by name) to the interfaces of, the Work and Derivative Works thereof.

 "Contribution" shall mean any work of authorship, including the original version of the Work and any modifications or additions to that Work or Derivative Works thereof, that is intentionally submitted to Licensor for inclusion in the Work by the copyright owner or by an individual or Legal Entity authorized to submit on behalf of the copyright owner. For the purposes of this definition, "submitted" means any form of electronic, verbal, or written communication sent to the Licensor or its representatives, including but not limited to communication on electronic mailing lists, source code control systems, and issue tracking systems that are managed by, or on behalf of, the Licensor for the purpose of discussing and improving the Work, but excluding communication that is conspicuously marked or otherwise designated in writing by the copyright owner as "Not a Contribution."

 "Contributor" shall mean Licensor and any individual or Legal Entity on behalf of whom a Contribution has been received by Licensor and subsequently incorporated within the Work.

- 2. Grant of Copyright License. Subject to the terms and conditions of this License, each Contributor hereby grants to You a perpetual, worldwide, non-exclusive, no-charge, royalty-free, irrevocable copyright license to reproduce, prepare Derivative Works of, publicly display, publicly perform, sublicense, and distribute the Work and such Derivative Works in Source or Object form.
- 3. Grant of Patent License. Subject to the terms and conditions of this

 License, each Contributor hereby grants to You a perpetual, worldwide, non-exclusive, no-charge, royalty-free, irrevocable (except as stated in this section) patent license to make, have made, use, offer to sell, sell, import, and otherwise transfer the Work, where such license applies only to those patent claims licensable by such Contributor that are necessarily infringed by their Contribution(s) alone or by combination of their Contribution(s) with the Work to which such Contribution(s) was submitted. If You institute patent litigation against any entity (including a cross-claim or counterclaim in a lawsuit) alleging that the Work

 or a Contribution incorporated within the Work constitutes direct or contributory patent infringement, then any patent licenses granted to You under this License for that Work shall terminate as of the date such litigation is filed.

## 4. Redistribution. You may reproduce and distribute copies of the

 Work or Derivative Works thereof in any medium, with or without modifications, and in Source or Object form, provided that You meet the following conditions:

- (a) You must give any other recipients of the Work or Derivative Works a copy of this License; and
- (b) You must cause any modified files to carry prominent notices stating that You changed the files; and
- (c) You must retain, in the Source form of any Derivative Works that You distribute, all copyright, patent, trademark, and attribution notices from the Source form of the Work, excluding those notices that do not pertain to any part of the Derivative Works; and
- (d) If the Work includes a "NOTICE" text file as part of its distribution, then any Derivative Works that You distribute must include a readable copy of the attribution notices contained within such NOTICE file, excluding

those notices that do not

 pertain to any part of the Derivative Works, in at least one of the following places: within a NOTICE text file distributed as part of the Derivative Works; within the Source form or documentation, if provided along with the Derivative Works; or, within a display generated by the Derivative Works, if and wherever such third-party notices normally appear. The contents of the NOTICE file are for informational purposes only and do not modify the License. You may add Your own attribution notices within Derivative Works that You distribute, alongside or as an addendum to the NOTICE text from the Work, provided that such additional attribution notices cannot be construed as modifying the License.

 You may add Your own copyright statement to Your modifications and may provide additional or different license terms and conditions

 for use, reproduction, or distribution of Your modifications, or for any such Derivative Works as a whole, provided Your use, reproduction, and distribution of the Work otherwise complies with the conditions stated in this License.

- 5. Submission of Contributions. Unless You explicitly state otherwise, any Contribution intentionally submitted for inclusion in the Work by You to the Licensor shall be under the terms and conditions of this License, without any additional terms or conditions. Notwithstanding the above, nothing herein shall supersede or modify the terms of any separate license agreement you may have executed with Licensor regarding such Contributions.
- 6. Trademarks. This License does not grant permission to use the trade names, trademarks, service marks, or product names of the Licensor, except as required for reasonable and customary use in describing the origin of the Work and reproducing the content of the NOTICE file.
- 7. Disclaimer of Warranty. Unless required by applicable law or agreed to in writing, Licensor provides the Work (and each Contributor provides its Contributions) on an "AS IS" BASIS, WITHOUT WARRANTIES OR CONDITIONS OF ANY KIND, either express or implied, including, without limitation, any warranties or conditions of TITLE, NON-INFRINGEMENT, MERCHANTABILITY, or FITNESS FOR A PARTICULAR PURPOSE. You are solely responsible for determining the appropriateness of using or redistributing the Work and assume any risks associated with Your exercise of permissions under this License.
- 8. Limitation of Liability. In no event and under no legal theory, whether in tort (including negligence), contract, or otherwise, unless required by applicable law (such as deliberate and grossly negligent acts) or agreed to in writing, shall any Contributor be liable to You for damages, including any direct,

indirect, special,

 incidental, or consequential damages of any character arising as a result of this License or out of the use or inability to use the Work (including but not limited to damages for loss of goodwill, work stoppage, computer failure or malfunction, or any and all other commercial damages or losses), even if such Contributor has been advised of the possibility of such damages.

 9. Accepting Warranty or Additional Liability. While redistributing the Work or Derivative Works thereof, You may choose to offer, and charge a fee for, acceptance of support, warranty, indemnity, or other liability obligations and/or rights consistent with this License. However, in accepting such obligations, You may act only on Your own behalf and on Your sole responsibility, not on behalf of any other Contributor, and only if You agree to indemnify, defend, and hold each Contributor harmless for any liability incurred by, or claims asserted against, such Contributor by reason of your accepting any such warranty or additional liability.

### END OF TERMS AND CONDITIONS

APPENDIX: How to apply the Apache License to your work.

 To apply the Apache License to your work, attach the following boilerplate notice, with the fields enclosed by brackets "[]" replaced with your own identifying information. (Don't include the brackets!) The text should be enclosed in the appropriate comment syntax for the file format. We also recommend that a file or class name and description of purpose be included on the same "printed page" as the copyright notice for easier identification within third-party archives.

Copyright [yyyy] [name of copyright owner]

 Licensed under the Apache License, Version 2.0 (the "License"); you may not use this file except in compliance with the License. You may obtain a copy of the License at

http://www.apache.org/licenses/LICENSE-2.0

 Unless required by applicable law or agreed to in writing, software distributed under the License is distributed on an "AS IS" BASIS, WITHOUT WARRANTIES OR CONDITIONS OF ANY KIND, either express or implied. See the License for the specific language governing permissions and limitations under the License.

Maven Wrapper Jar Copyright 2016-2021 The Apache Software Foundation

This product includes software developed at The Apache Software Foundation (http://www.apache.org/).

# **1.672 netty/transport/classes/epoll 4.1.75.Final**

# **1.672.1 Available under license :**

No license file was found, but licenses were detected in source scan.

 $\geq$   $\overline{1}$ .

~ Copyright 2021 The Netty Project

 $\sim$ 

- $\sim$  The Netty Project licenses this file to you under the Apache License,
- $\sim$  version 2.0 (the "License"); you may not use this file except in compliance
- $\sim$  with the License. You may obtain a copy of the License at:

 $\sim$ 

- ~ https://www.apache.org/licenses/LICENSE-2.0
- $\sim$
- ~ Unless required by applicable law or agreed to in writing, software
- ~ distributed under the License is distributed on an "AS IS" BASIS, WITHOUT

~ WARRANTIES OR CONDITIONS OF ANY KIND, either express or implied. See the

- ~ License for the specific language governing permissions and limitations
- ~ under the License.
- -->

```
Found in path(s):
```
\* /opt/cola/permits/1337070144\_1654204780.709316/0/netty-transport-classes-epoll-4-1-75-final-jar/META-INF/maven/io.netty/netty-transport-classes-epoll/pom.xml No license file was found, but licenses were detected in source scan.

Manifest-Version: 1.0

Implementation-Title: Netty/Transport/Classes/Epoll Bundle-Description: Netty is an asynchronous event-driven network appl ication framework for rapid development of maintainable high perfo rmance protocol servers and clients. Automatic-Module-Name: io.netty.transport.classes.epoll Bundle-License: https://www.apache.org/licenses/LICENSE-2.0 Bundle-SymbolicName: io.netty.transport-classes-epoll Implementation-Version: 4.1.75.Final Built-By: root Bnd-LastModified: 1646908346476 Bundle-ManifestVersion: 2 Implementation-Vendor-Id: io.netty Bundle-DocURL: https://netty.io/ Bundle-Vendor: The Netty Project Import-Package: io.netty.buffer;version="[4.1,5)",io.netty.channel,io. netty.channel.socket;version="[4.1,5)",io.netty.channel.unix;version= "[4.1,5)",io.netty.util;version="[4.1,5)",io.netty.util.collection;ve rsion="[4.1,5)",io.netty.util.concurrent;version="[4.1,5)",io.netty.u til.internal;version="[4.1,5)",io.netty.util.internal.logging;version ="[4.1,5)",sun.nio.ch;resolution:=optional,org.eclipse.jetty.npn;vers ion="[1,2)";resolution:=optional,org.eclipse.jetty.alpn;version="[1,2 )";resolution:=optional Require-Capability: osgi.ee;filter:="(&(osgi.ee=JavaSE)(version=1.6))" Tool: Bnd-2.4.1.201501161923 Implementation-Vendor: The Netty Project Export-Package: io.netty.channel.epoll;uses:="io.netty.buffer,io.netty .channel,io.netty.channel.socket,io.netty.channel.unix,io.netty.util, io.netty.util.concurrent";version="4.1.75" Bundle-Name: Netty/Transport/Classes/Epoll Bundle-Version: 4.1.75.Final Created-By: Apache Maven Bundle Plugin Build-Jdk: 1.8.0\_322

Found in path(s):

\* /opt/cola/permits/1337070144\_1654204780.709316/0/netty-transport-classes-epoll-4-1-75-final-jar/META-INF/MANIFEST.MF

# **1.673 mac-os 4.1.75.Final**

# **1.673.1 Available under license :**

No license file was found, but licenses were detected in source scan.

```
/*
```
\* Copyright 2019 The Netty Project

\*

\* The Netty Project licenses this file to you under the Apache License,

\* version 2.0 (the "License"); you may not use this file except in compliance

\* with the License. You may obtain a copy of the License at:

\*

\* https://www.apache.org/licenses/LICENSE-2.0

\*

\* Unless required by applicable law or agreed to in writing, software

\* distributed under the License is distributed on an "AS IS" BASIS, WITHOUT

\* WARRANTIES OR CONDITIONS OF ANY KIND, either express or implied. See the

\* License for the specific language governing permissions and limitations

\* under the License.

\*/

Found in path(s):

\* /opt/cola/permits/1337069530\_1654119263.5223405/0/netty-resolver-dns-classes-macos-4-1-75-final-sources-3 jar/io/netty/resolver/dns/macos/MacOSDnsServerAddressStreamProvider.java

\* /opt/cola/permits/1337069530\_1654119263.5223405/0/netty-resolver-dns-classes-macos-4-1-75-final-sources-3 jar/io/netty/resolver/dns/macos/DnsResolver.java

\*

 /opt/cola/permits/1337069530\_1654119263.5223405/0/netty-resolver-dns-classes-macos-4-1-75-final-sources-3 jar/io/netty/resolver/dns/macos/package-info.java

No license file was found, but licenses were detected in source scan.

 $\lt!$ !--

~ Copyright 2021 The Netty Project

 $\sim$ 

 $\sim$  The Netty Project licenses this file to you under the Apache License,

 $\sim$  version 2.0 (the "License"); you may not use this file except in compliance

~ with the License. You may obtain a copy of the License at:

 $\sim$ 

 $\sim$ 

~ https://www.apache.org/licenses/LICENSE-2.0

 $\sim$  Unless required by applicable law or agreed to in writing, software

- ~ distributed under the License is distributed on an "AS IS" BASIS, WITHOUT
- ~ WARRANTIES OR CONDITIONS OF ANY KIND, either express or implied. See the
- ~ License for the specific language governing permissions and limitations
- ~ under the License.

-->

Found in path(s):

\* /opt/cola/permits/1337069530\_1654119263.5223405/0/netty-resolver-dns-classes-macos-4-1-75-final-sources-3 jar/META-INF/maven/io.netty/netty-resolver-dns-classes-macos/pom.xml

# **1.674 netty/resolver/dns/classes/macos 4.1.75.Final**

# **1.674.1 Available under license :**

No license file was found, but licenses were detected in source scan.

/\*

\* Copyright 2019 The Netty Project

\*

- \* The Netty Project licenses this file to you under the Apache License,
- \* version 2.0 (the "License"); you may not use this file except in compliance
- \* with the License. You may obtain a copy of the License at:

\*

- \* https://www.apache.org/licenses/LICENSE-2.0
- \*
- \* Unless required by applicable law or agreed to in writing, software
- \* distributed under the License is distributed on an "AS IS" BASIS, WITHOUT
- \* WARRANTIES OR CONDITIONS OF ANY KIND, either express or implied. See the
- \* License for the specific language governing permissions and limitations
- \* under the License.

\*/

Found in path(s):

\* /opt/cola/permits/1337069746\_1654119271.7835605/0/netty-resolver-dns-classes-macos-4-1-75-final-sources-4 jar/io/netty/resolver/dns/macos/package-info.java

\* /opt/cola/permits/1337069746\_1654119271.7835605/0/netty-resolver-dns-classes-macos-4-1-75-final-sources-4 jar/io/netty/resolver/dns/macos/MacOSDnsServerAddressStreamProvider.java

\*

 /opt/cola/permits/1337069746\_1654119271.7835605/0/netty-resolver-dns-classes-macos-4-1-75-final-sources-4 jar/io/netty/resolver/dns/macos/DnsResolver.java

No license file was found, but licenses were detected in source scan.

 $\lt!$ !--

~ Copyright 2021 The Netty Project

 $\sim$ 

 $\sim$  The Netty Project licenses this file to you under the Apache License,

 $\sim$  version 2.0 (the "License"); you may not use this file except in compliance

- ~ with the License. You may obtain a copy of the License at:
- $\sim$
- ~ https://www.apache.org/licenses/LICENSE-2.0

 $\sim$ 

- ~ Unless required by applicable law or agreed to in writing, software
- ~ distributed under the License is distributed on an "AS IS" BASIS, WITHOUT
- ~ WARRANTIES OR CONDITIONS OF ANY KIND, either express or implied. See the
- ~ License for the specific language governing permissions and limitations
- ~ under the License.

-->

Found in path(s):

\* /opt/cola/permits/1337069746\_1654119271.7835605/0/netty-resolver-dns-classes-macos-4-1-75-final-sources-4 jar/META-INF/maven/io.netty/netty-resolver-dns-classes-macos/pom.xml

# **1.675 junit-5-bill-of-materials 5.7.0**

# **1.675.1 Available under license :**

Eclipse Public License - v 2.0

==============================

THE ACCOMPANYING PROGRAM IS PROVIDED UNDER THE TERMS OF THIS ECLIPSE PUBLIC LICENSE (AGREEMENT). ANY USE, REPRODUCTION OR DISTRIBUTION OF THE PROGRAM CONSTITUTES RECIPIENT'S ACCEPTANCE OF THIS AGREEMENT.

### 1. Definitions

Contribution means:

\* \*\*a)\*\* in the case of the initial Contributor, the initial content Distributed under this Agreement, and

\* \*\*b)\*\* in the case of each subsequent Contributor:

 \* \*\*i)\*\* changes to the Program, and

 \* \*\*ii)\*\* additions to the Program;

where such changes and/or additions to the Program originate from and are Distributed by that particular Contributor. A Contribution originates from a Contributor if it was added to the Program by such Contributor itself or anyone acting on such Contributor's behalf. Contributions do not include changes or additions to the Program that are not Modified Works.

Contributor means any person or entity that Distributes the Program.

Licensed Patents mean patent

 claims licensable by a Contributor which are necessarily infringed by the use or sale of its Contribution alone or when combined with the Program.

Program means the Contributions Distributed in accordance with this Agreement.

Recipient means anyone who receives the Program under this Agreement or any Secondary License (as applicable),

including Contributors.

Derivative Works shall mean any work, whether in Source Code or other form, that is based on (or derived from) the Program and for which the editorial revisions, annotations, elaborations, or other modifications represent, as a whole, an original work of authorship.

Modified Works shall mean any work in Source Code or other form that results from an addition to, deletion from, or modification of the contents of the Program, including, for purposes of clarity any new file in Source Code form that contains any contents of the Program. Modified Works shall not include works that contain only declarations, interfaces, types, classes,

 structures, or files of the Program solely in each case in order to link to, bind by name, or subclass the Program or Modified Works thereof.

Distribute means the acts of \*\*a)\*\* distributing or \*\*b)\*\* making available in any manner that enables the transfer of a copy.

Source Code means the form of a Program preferred for making modifications, including but not limited to software source code, documentation source, and configuration files.

Secondary License means either the GNU General Public License, Version 2.0, or any later versions of that license, including any exceptions or additional permissions as identified by the initial Contributor.

### ### 2. Grant of Rights

\*\*a)\*\* Subject to the terms of this Agreement, each Contributor hereby grants Recipient a non-exclusive, worldwide, royalty-free copyright license to reproduce, prepare Derivative Works of, publicly display, publicly perform, Distribute and sublicense the Contribution of such Contributor, if any, and such Derivative Works.

\*\*b)\*\* Subject to the terms of this Agreement, each Contributor hereby grants Recipient a non-exclusive, worldwide, royalty-free patent license under Licensed Patents to make, use, sell, offer to sell, import and otherwise transfer the Contribution of such Contributor, if any, in Source Code or other form. This patent license shall apply to the combination of the Contribution and the Program if, at the time the Contribution is added by the Contributor, such addition of the Contribution causes such combination to be covered by the Licensed Patents. The patent license shall not apply to any other combinations which include the Contribution. No hardware per se is licensed hereunder.

\*\*c)\*\* Recipient understands that although each Contributor grants the licenses to its Contributions set forth herein, no assurances are provided by any Contributor that the Program does not infringe the patent or other intellectual property rights of any other entity. Each Contributor disclaims any

 liability to Recipient for claims brought by any other entity based on infringement of intellectual property rights or otherwise. As a condition to exercising the rights and licenses granted hereunder, each Recipient hereby assumes sole responsibility to secure any other intellectual property rights needed, if any. For example, if a third party patent license is required to allow Recipient to Distribute the Program, it is Recipient's responsibility to acquire that license before distributing the Program.

\*\*d)\*\* Each Contributor represents that to its knowledge it has sufficient copyright rights in its Contribution, if any, to grant the copyright license set forth in this Agreement.

\*\*e)\*\* Notwithstanding the terms of any Secondary License, no Contributor makes additional grants to any Recipient (other than those set forth in this Agreement) as a result of such Recipient's receipt of the Program under the terms of a Secondary License (if permitted under the terms of Section 3).

###

### 3. Requirements

\*\*3.1\*\* If a Contributor Distributes the Program in any form, then:

\* \*\*a)\*\* the Program must also be made available as Source Code, in accordance with section 3.2, and the Contributor must accompany the Program with a statement that the Source Code for the Program is available under this Agreement, and informs Recipients how to obtain it in a reasonable manner on or through a medium customarily used for software exchange; and

\* \*\*b)\*\* the Contributor may Distribute the Program under a license different than this Agreement, provided that such license:

\*\*\*i)\*\* effectively disclaims on behalf of all other Contributors all warranties and conditions, express and implied, including warranties or conditions of title and non-infringement, and implied warranties or conditions of merchantability and fitness for a particular purpose;

\*\*\*ii)\*\* effectively excludes on behalf of all other Contributors all liability for damages, including direct, indirect, special, incidental

and consequential damages, such as lost profits;

 \* \*\*iii)\*\* does not attempt to limit or alter the recipients' rights in the Source Code under section 3.2; and

 \* \*\*iv)\*\* requires any subsequent distribution of the Program by any party to be under a license that satisfies the requirements of this section 3.

\*\*3.2\*\* When the Program is Distributed as Source Code:

\* \*\*a)\*\* it must be made available under this Agreement, or if the Program \*\*(i)\*\* is combined with other material in a separate file or files made available under a Secondary License, and \*\*(ii)\*\* the initial Contributor attached to the Source Code the notice described in Exhibit A of this Agreement, then the Program may be made available under the terms of such Secondary Licenses, and

\* \*\*b)\*\* a copy of this Agreement must be included with each copy of the Program.

\*\*3.3\*\* Contributors may not remove or alter any copyright, patent, trademark, attribution notices, disclaimers of warranty, or limitations of liability (notices)

 contained within the Program from any copy of the Program which they Distribute, provided that Contributors may add their own appropriate notices.

## ### 4. Commercial Distribution

Commercial distributors of software may accept certain responsibilities with respect to end users, business partners and the like. While this license is intended to facilitate the commercial use of the Program, the Contributor who includes the Program in a commercial product offering should do so in a manner which does not create potential liability for other Contributors. Therefore, if a Contributor includes the Program in a commercial product offering, such Contributor (Commercial Contributor) hereby agrees to defend and indemnify every other Contributor (Indemnified Contributor) against any losses, damages and costs (collectively Losses) arising from claims, lawsuits and other legal actions brought by a third party against the Indemnified Contributor to the extent caused by the acts

or omissions of such

 Commercial Contributor in connection with its distribution of the Program in a commercial product offering. The obligations in this section do not apply to any claims or Losses relating to any actual or alleged intellectual property infringement. In order to qualify, an Indemnified Contributor must: \*\*a)\*\* promptly notify the Commercial Contributor in writing of such claim, and \*\*b)\*\* allow the Commercial Contributor to control, and cooperate with the Commercial Contributor in, the defense and any related settlement negotiations. The Indemnified Contributor may participate in any such claim at its own expense.

For example, a Contributor might include the Program in a commercial product offering, Product X. That Contributor is then a Commercial Contributor. If that Commercial Contributor then makes performance claims, or offers warranties related to Product X, those performance claims and warranties are such Commercial Contributor's responsibility alone. Under this section, the Commercial

 Contributor would have to defend claims against the other Contributors related to those performance claims and warranties, and if a court requires any other Contributor to pay any damages as a result, the Commercial Contributor must pay those damages.

## ### 5. No Warranty

EXCEPT AS EXPRESSLY SET FORTH IN THIS AGREEMENT, AND TO THE EXTENT PERMITTED BY APPLICABLE LAW, THE PROGRAM IS PROVIDED ON AN AS IS BASIS, WITHOUT WARRANTIES OR CONDITIONS OF ANY KIND, EITHER EXPRESS OR IMPLIED INCLUDING, WITHOUT LIMITATION, ANY WARRANTIES OR CONDITIONS OF TITLE, NON-INFRINGEMENT, MERCHANTABILITY OR FITNESS FOR A PARTICULAR PURPOSE. Each Recipient is solely responsible for determining the appropriateness of using and distributing the Program and assumes all risks associated with its exercise of rights under this Agreement, including but not limited to the risks and costs of program errors, compliance with applicable laws, damage to or loss of data, programs or equipment, and unavailability or interruption of operations.

## ### 6. Disclaimer of Liability

EXCEPT AS EXPRESSLY SET FORTH IN THIS AGREEMENT, AND TO THE EXTENT PERMITTED BY APPLICABLE LAW, NEITHER RECIPIENT NOR ANY CONTRIBUTORS SHALL HAVE ANY LIABILITY FOR ANY DIRECT, INDIRECT, INCIDENTAL, SPECIAL, EXEMPLARY, OR CONSEQUENTIAL DAMAGES (INCLUDING WITHOUT LIMITATION LOST PROFITS), HOWEVER CAUSED AND ON ANY THEORY OF LIABILITY, WHETHER IN CONTRACT, STRICT LIABILITY, OR TORT (INCLUDING NEGLIGENCE OR OTHERWISE) ARISING IN ANY WAY OUT OF THE USE OR DISTRIBUTION OF THE PROGRAM OR THE EXERCISE OF ANY RIGHTS GRANTED HEREUNDER, EVEN IF ADVISED OF THE POSSIBILITY OF SUCH DAMAGES.

### ### 7. General

If any provision of this Agreement is invalid or unenforceable under applicable law, it shall not affect the validity or enforceability of the remainder of the terms of this Agreement, and without further action by the parties hereto, such provision shall be reformed to the minimum extent necessary to make such provision valid and enforceable.

If

 Recipient institutes patent litigation against any entity (including a cross-claim or counterclaim in a lawsuit) alleging that the Program itself (excluding combinations of the Program with other software or hardware) infringes

such Recipient's patent(s), then such Recipient's rights granted under Section 2(b) shall terminate as of the date such litigation is filed.

All Recipient's rights under this Agreement shall terminate if it fails to comply with any of the material terms or conditions of this Agreement and does not cure such failure in a reasonable period of time after becoming aware of such noncompliance. If all Recipient's rights under this Agreement terminate, Recipient agrees to cease use and distribution of the Program as soon as reasonably practicable. However, Recipient's obligations under this Agreement and any licenses granted by Recipient relating to the Program shall continue and survive.

Everyone is permitted to copy and distribute copies of this Agreement,

 but in order to avoid inconsistency the Agreement is copyrighted and may only be modified in the following manner. The Agreement Steward reserves the right to publish new versions (including revisions) of this Agreement from time to time. No one other than the Agreement Steward has the right to modify this Agreement. The Eclipse Foundation is the initial Agreement Steward. The Eclipse Foundation may assign the responsibility to serve as the Agreement Steward to a suitable separate entity. Each new version of the Agreement will be given a distinguishing version number. The Program (including Contributions) may always be Distributed subject to the version of the Agreement under which it was received. In addition, after a new version of the Agreement is published, Contributor may elect to Distribute the Program (including its Contributions) under the new version.

Except as expressly stated in Sections 2(a) and 2(b) above, Recipient receives no rights or licenses to the intellectual property

 of any Contributor under this Agreement, whether expressly, by implication, estoppel or otherwise. All rights in the Program not expressly granted under this Agreement are reserved. Nothing in this Agreement is intended to be enforceable by any entity that is not a Contributor or Recipient. No third-party beneficiary rights are created under this Agreement.

#### Exhibit A - Form of Secondary Licenses Notice

> This Source Code may also be made available under the following Secondary Licenses when the conditions for such availability set forth in the Eclipse Public License, v. 2.0 are satisfied: {name license(s), version(s), and exceptions or additional permissions here}.

Simply including a copy of this Agreement, including this Exhibit A is not sufficient to license the Source Code under Secondary Licenses.

If it is not possible or desirable to put the notice in a particular file, then You may include the notice in a location (such as a LICENSE file in a relevant directory)

where a recipient would be likely to look for such a notice.

You may add additional accurate notices of copyright ownership. Open Source Licenses

====================

This product may include a number of subcomponents with separate copyright notices and license terms. Your use of the source code for these subcomponents is subject to the terms and conditions of the subcomponent's license, as noted in the LICENSE-<subcomponent>.md files.

# **1.676 xmlunit-xmlunit-core 2.8.4**

# **1.676.1 Available under license :**

No license file was found, but licenses were detected in source scan.

## /\*

 This file is licensed to You under the Apache License, Version 2.0 (the "License"); you may not use this file except in compliance with the License. You may obtain a copy of the License at

http://www.apache.org/licenses/LICENSE-2.0

 Unless required by applicable law or agreed to in writing, software distributed under the License is distributed on an "AS IS" BASIS, WITHOUT WARRANTIES OR CONDITIONS OF ANY KIND, either express or implied. See the License for the specific language governing permissions and limitations under the License. \*/

Found in path(s):

\* /opt/cola/permits/1337069548\_1654853866.4929678/0/xmlunit-core-2-8-4-sourcesjar/org/xmlunit/diff/ElementSelector.java

\* /opt/cola/permits/1337069548\_1654853866.4929678/0/xmlunit-core-2-8-4-sourcesjar/org/xmlunit/input/ElementContentWhitespaceStrippedSource.java

\* /opt/cola/permits/1337069548\_1654853866.4929678/0/xmlunit-core-2-8-4-sourcesjar/org/xmlunit/validation/Languages.java

\*

\*

 /opt/cola/permits/1337069548\_1654853866.4929678/0/xmlunit-core-2-8-4-sourcesjar/org/xmlunit/diff/ByNameAndTextRecSelector.java

\* /opt/cola/permits/1337069548\_1654853866.4929678/0/xmlunit-core-2-8-4-sourcesjar/org/xmlunit/util/DocumentBuilderFactoryConfigurer.java

\* /opt/cola/permits/1337069548\_1654853866.4929678/0/xmlunit-core-2-8-4-sourcesjar/org/xmlunit/input/WhitespaceStrippedSource.java

\* /opt/cola/permits/1337069548\_1654853866.4929678/0/xmlunit-core-2-8-4-sourcesjar/org/xmlunit/diff/ComparisonType.java

\* /opt/cola/permits/1337069548\_1654853866.4929678/0/xmlunit-core-2-8-4-sourcesjar/org/xmlunit/builder/TransformationBuilderBase.java

\* /opt/cola/permits/1337069548\_1654853866.4929678/0/xmlunit-core-2-8-4-sourcesjar/org/xmlunit/validation/ValidationProblem.java

\* /opt/cola/permits/1337069548\_1654853866.4929678/0/xmlunit-core-2-8-4-sourcesjar/org/xmlunit/validation/Validator.java

\* /opt/cola/permits/1337069548\_1654853866.4929678/0/xmlunit-core-2-8-4-sourcesjar/org/xmlunit/diff/ComparisonListener.java

 /opt/cola/permits/1337069548\_1654853866.4929678/0/xmlunit-core-2-8-4-sourcesjar/org/xmlunit/diff/DefaultConditionalSelectorBuilder.java

\* /opt/cola/permits/1337069548\_1654853866.4929678/0/xmlunit-core-2-8-4-sources-

jar/org/xmlunit/util/IsNullPredicate.java

\* /opt/cola/permits/1337069548\_1654853866.4929678/0/xmlunit-core-2-8-4-sources-jar/org/xmlunit/packageinfo.java

\* /opt/cola/permits/1337069548\_1654853866.4929678/0/xmlunit-core-2-8-4-sourcesjar/org/xmlunit/transform/package-info.java

\* /opt/cola/permits/1337069548\_1654853866.4929678/0/xmlunit-core-2-8-4-sourcesjar/org/xmlunit/util/Predicate.java

\* /opt/cola/permits/1337069548\_1654853866.4929678/0/xmlunit-core-2-8-4-sourcesjar/org/xmlunit/validation/ValidationHandler.java

\* /opt/cola/permits/1337069548\_1654853866.4929678/0/xmlunit-core-2-8-4-sourcesjar/org/xmlunit/diff/ComparisonController.java

\* /opt/cola/permits/1337069548\_1654853866.4929678/0/xmlunit-core-2-8-4-sourcesjar/org/xmlunit/diff/NodeMatcher.java

\*

 /opt/cola/permits/1337069548\_1654853866.4929678/0/xmlunit-core-2-8-4-sourcesjar/org/xmlunit/diff/ComparisonListenerSupport.java

\* /opt/cola/permits/1337069548\_1654853866.4929678/0/xmlunit-core-2-8-4-sourcesjar/org/xmlunit/transform/Transformation.java

\* /opt/cola/permits/1337069548\_1654853866.4929678/0/xmlunit-core-2-8-4-sources-

jar/org/xmlunit/diff/ChildNodeXPathContextProvider.java

\* /opt/cola/permits/1337069548\_1654853866.4929678/0/xmlunit-core-2-8-4-sources-jar/org/xmlunit/diff/packageinfo.java

\* /opt/cola/permits/1337069548\_1654853866.4929678/0/xmlunit-core-2-8-4-sourcesjar/org/xmlunit/xpath/package-info.java

\* /opt/cola/permits/1337069548\_1654853866.4929678/0/xmlunit-core-2-8-4-sourcesjar/org/xmlunit/validation/ParsingValidator.java

\* /opt/cola/permits/1337069548\_1654853866.4929678/0/xmlunit-core-2-8-4-sourcesjar/org/xmlunit/diff/RecursiveXPathBuilder.java

\* /opt/cola/permits/1337069548\_1654853866.4929678/0/xmlunit-core-2-8-4-sourcesjar/org/xmlunit/validation/package-info.java

\*

/opt/cola/permits/1337069548\_1654853866.4929678/0/xmlunit-core-2-8-4-sources-

jar/org/xmlunit/input/WhitespaceNormalizedSource.java

\* /opt/cola/permits/1337069548\_1654853866.4929678/0/xmlunit-core-2-8-4-sources-

jar/org/xmlunit/validation/JAXPValidator.java

\* /opt/cola/permits/1337069548\_1654853866.4929678/0/xmlunit-core-2-8-4-sources-jar/org/xmlunit/input/packageinfo.java

\* /opt/cola/permits/1337069548\_1654853866.4929678/0/xmlunit-core-2-8-4-sources-

jar/org/xmlunit/XMLUnitException.java

\* /opt/cola/permits/1337069548\_1654853866.4929678/0/xmlunit-core-2-8-4-sourcesjar/org/xmlunit/util/TransformerFactoryConfigurer.java

\* /opt/cola/permits/1337069548\_1654853866.4929678/0/xmlunit-core-2-8-4-sourcesjar/org/xmlunit/builder/Input.java

\* /opt/cola/permits/1337069548\_1654853866.4929678/0/xmlunit-core-2-8-4-sourcesjar/org/xmlunit/validation/ValidationResult.java

\* /opt/cola/permits/1337069548\_1654853866.4929678/0/xmlunit-core-2-8-4-sourcesjar/org/xmlunit/builder/Transform.java

\*

 /opt/cola/permits/1337069548\_1654853866.4929678/0/xmlunit-core-2-8-4-sourcesjar/org/xmlunit/diff/DifferenceEngine.java

\* /opt/cola/permits/1337069548\_1654853866.4929678/0/xmlunit-core-2-8-4-sourcesjar/org/xmlunit/util/Mapper.java

\* /opt/cola/permits/1337069548\_1654853866.4929678/0/xmlunit-core-2-8-4-sourcesjar/org/xmlunit/util/Nodes.java

\* /opt/cola/permits/1337069548\_1654853866.4929678/0/xmlunit-core-2-8-4-sourcesjar/org/xmlunit/diff/DifferenceEvaluator.java

\* /opt/cola/permits/1337069548\_1654853866.4929678/0/xmlunit-core-2-8-4-sourcesjar/org/xmlunit/diff/DOMDifferenceEngine.java

\* /opt/cola/permits/1337069548\_1654853866.4929678/0/xmlunit-core-2-8-4-sources-jar/org/xmlunit/util/packageinfo.java

\* /opt/cola/permits/1337069548\_1654853866.4929678/0/xmlunit-core-2-8-4-sourcesjar/org/xmlunit/ConfigurationException.java

\* /opt/cola/permits/1337069548\_1654853866.4929678/0/xmlunit-core-2-8-4-sourcesjar/org/xmlunit/xpath/XPathEngine.java

\*

/opt/cola/permits/1337069548\_1654853866.4929678/0/xmlunit-core-2-8-4-sources-

jar/org/xmlunit/builder/AbstractTransformationBuilder.java

\* /opt/cola/permits/1337069548\_1654853866.4929678/0/xmlunit-core-2-8-4-sourcesjar/org/xmlunit/diff/AbstractDifferenceEngine.java

\* /opt/cola/permits/1337069548\_1654853866.4929678/0/xmlunit-core-2-8-4-sourcesjar/org/xmlunit/diff/Difference.java

\* /opt/cola/permits/1337069548\_1654853866.4929678/0/xmlunit-core-2-8-4-sourcesjar/org/xmlunit/util/IterableNodeList.java

\* /opt/cola/permits/1337069548\_1654853866.4929678/0/xmlunit-core-2-8-4-sourcesjar/org/xmlunit/diff/ComparisonControllers.java

\* /opt/cola/permits/1337069548\_1654853866.4929678/0/xmlunit-core-2-8-4-sourcesjar/org/xmlunit/diff/DifferenceEvaluators.java

\* /opt/cola/permits/1337069548\_1654853866.4929678/0/xmlunit-core-2-8-4-sources-jar/org/xmlunit/diff/Diff.java

\* /opt/cola/permits/1337069548\_1654853866.4929678/0/xmlunit-core-2-8-4-sources-

jar/org/xmlunit/diff/XPathContext.java

\* /opt/cola/permits/1337069548\_1654853866.4929678/0/xmlunit-core-2-8-4-sourcesjar/org/xmlunit/input/CommentLessSource.java

\*

 /opt/cola/permits/1337069548\_1654853866.4929678/0/xmlunit-core-2-8-4-sourcesjar/org/xmlunit/diff/MultiLevelByNameAndTextSelector.java

\* /opt/cola/permits/1337069548\_1654853866.4929678/0/xmlunit-core-2-8-4-sourcesjar/org/xmlunit/xpath/JAXPXPathEngine.java

\* /opt/cola/permits/1337069548\_1654853866.4929678/0/xmlunit-core-2-8-4-sourcesjar/org/xmlunit/diff/Comparison.java

\* /opt/cola/permits/1337069548\_1654853866.4929678/0/xmlunit-core-2-8-4-sourcesjar/org/xmlunit/diff/ComparisonResult.java

\* /opt/cola/permits/1337069548\_1654853866.4929678/0/xmlunit-core-2-8-4-sourcesjar/org/xmlunit/util/Convert.java

\* /opt/cola/permits/1337069548\_1654853866.4929678/0/xmlunit-core-2-8-4-sourcesjar/org/xmlunit/input/NormalizedSource.java

\* /opt/cola/permits/1337069548\_1654853866.4929678/0/xmlunit-core-2-8-4-sources-jar/org/xmlunit/util/Linqy.java

\* /opt/cola/permits/1337069548\_1654853866.4929678/0/xmlunit-core-2-8-4-sources-

jar/org/xmlunit/diff/ElementSelectors.java

 /opt/cola/permits/1337069548\_1654853866.4929678/0/xmlunit-core-2-8-4-sourcesjar/org/xmlunit/builder/package-info.java

\* /opt/cola/permits/1337069548\_1654853866.4929678/0/xmlunit-core-2-8-4-sourcesjar/org/xmlunit/diff/DefaultComparisonFormatter.java

\* /opt/cola/permits/1337069548\_1654853866.4929678/0/xmlunit-core-2-8-4-sourcesjar/org/xmlunit/diff/DefaultNodeMatcher.java

\* /opt/cola/permits/1337069548\_1654853866.4929678/0/xmlunit-core-2-8-4-sourcesjar/org/xmlunit/diff/NodeFilters.java

No license file was found, but licenses were detected in source scan.

 $\lt!!$ --

\*

 This file is licensed to You under the Apache License, Version 2.0 (the "License"); you may not use this file except in compliance with the License. You may obtain a copy of the License at

http://www.apache.org/licenses/LICENSE-2.0

 Unless required by applicable law or agreed to in writing, software distributed under the License is distributed on an "AS IS" BASIS, WITHOUT WARRANTIES OR CONDITIONS OF ANY KIND, either express or implied. See the License for the specific language governing permissions and limitations under the License. -->

Found in path(s):

\* /opt/cola/permits/1337069548\_1654853866.4929678/0/xmlunit-core-2-8-4-sources-jar/META-INF/maven/org.xmlunit/xmlunit-core/pom.xml No license file was found, but licenses were detected in source scan.

/\*

 This file is licensed to You under the Apache License, Version 2.0 (the "License"); you may not use this file except in compliance with the License. You may obtain a copy of the License at

http://www.apache.org/licenses/LICENSE-2.0

 Unless required by applicable law or agreed to in writing, software distributed under the License is distributed on an "AS IS" BASIS, WITHOUT WARRANTIES OR CONDITIONS OF ANY KIND, either express or implied. See the License for the specific language governing permissions and limitations under the License. \*/

Found in path(s):
\* /opt/cola/permits/1337069548\_1654853866.4929678/0/xmlunit-core-2-8-4-sourcesjar/org/xmlunit/builder/JaxbBuilder.java

\* /opt/cola/permits/1337069548\_1654853866.4929678/0/xmlunit-core-2-8-4-sourcesjar/org/xmlunit/builder/DiffBuilder.java

\* /opt/cola/permits/1337069548\_1654853866.4929678/0/xmlunit-core-2-8-4-sourcesjar/org/xmlunit/diff/ComparisonFormatter.java

### \*

 /opt/cola/permits/1337069548\_1654853866.4929678/0/xmlunit-core-2-8-4-sourcesjar/org/xmlunit/builder/DifferenceEngineConfigurer.java

# **1.677 spring-commons-logging-bridge 5.3.18**

### **1.677.1 Available under license :**

No license file was found, but licenses were detected in source scan.

#### /\*

- \* Copyright 2002-2019 the original author or authors.
- \*
- \* Licensed under the Apache License, Version 2.0 (the "License");
- \* you may not use this file except in compliance with the License.
- \* You may obtain a copy of the License at
- \*
- \* https://www.apache.org/licenses/LICENSE-2.0
- \*
- \* Unless required by applicable law or agreed to in writing, software
- \* distributed under the License is distributed on an "AS IS" BASIS,
- \* WITHOUT WARRANTIES OR CONDITIONS OF ANY KIND, either express or implied.
- \* See the License for the specific language governing permissions and
- \* limitations under the License.

### \*/

Found in path(s):

\* /opt/cola/permits/1337069518\_1654854911.3943198/0/spring-jcl-5-3-18-sources-

jar/org/apache/commons/logging/LogFactory.java

No license file was found, but licenses were detected in source scan.

/\*

- \* Licensed to the Apache Software Foundation (ASF) under one or more
- \* contributor license agreements. See the NOTICE file distributed with
- \* this work for additional information regarding copyright ownership.
- \* The ASF licenses this file to You under the Apache License, Version 2.0
- \* (the "License"); you may not use this file except in compliance with
- \* the License. You may obtain a copy of the License at
- \*
- https://www.apache.org/licenses/LICENSE-2.0
- \*
- \* Unless required by applicable law or agreed to in writing, software

\* distributed under the License is distributed on an "AS IS" BASIS,

- \* WITHOUT WARRANTIES OR CONDITIONS OF ANY KIND, either express or implied.
- \* See the License for the specific language governing permissions and

\* limitations under the License.

\*/

Found in path(s):

\* /opt/cola/permits/1337069518\_1654854911.3943198/0/spring-jcl-5-3-18-sources-

jar/org/apache/commons/logging/Log.java

No license file was found, but licenses were detected in source scan.

/\*

\* Copyright 2002-2018 the original author or authors.

\*

\* Licensed under the Apache License, Version 2.0 (the "License");

\* you may not use this file except in compliance with the License.

\* You may obtain a copy of the License at

\*

\* https://www.apache.org/licenses/LICENSE-2.0

\*

\* Unless required by applicable law or agreed to in writing, software

\* distributed under the License is distributed on an "AS IS" BASIS,

\* WITHOUT WARRANTIES OR CONDITIONS OF ANY KIND, either express or implied.

\* See the License for the specific language governing permissions and

\* limitations under the License.

\*/

Found in path(s):

\* /opt/cola/permits/1337069518\_1654854911.3943198/0/spring-jcl-5-3-18-sources-

jar/org/apache/commons/logging/impl/SimpleLog.java

\* /opt/cola/permits/1337069518\_1654854911.3943198/0/spring-jcl-5-3-18-sources-

jar/org/apache/commons/logging/LogFactoryService.java

No license file was found, but licenses were detected in source scan.

/\*

\* Copyright 2002-2017 the original author or authors.

\*

\* Licensed under the Apache License, Version 2.0 (the "License");

\* you may not use this file except in compliance with the License.

\* You may obtain a copy of the License at

\*

\* https://www.apache.org/licenses/LICENSE-2.0

\*

\* Unless required by applicable law or agreed to in writing, software

\* distributed under the License is distributed on an "AS IS" BASIS,

\* WITHOUT WARRANTIES OR CONDITIONS OF ANY KIND, either express or implied.

\* See the License for the specific language governing permissions and

\* limitations under the License.

```
*/
```
Found in path(s):

\* /opt/cola/permits/1337069518\_1654854911.3943198/0/spring-jcl-5-3-18-sourcesjar/org/apache/commons/logging/impl/NoOpLog.java No license file was found, but licenses were detected in source scan.

/\*

\* Copyright 2002-2021 the original author or authors.

\*

- \* Licensed under the Apache License, Version 2.0 (the "License");
- \* you may not use this file except in compliance with the License.
- \* You may obtain a copy of the License at
- \*
- \* https://www.apache.org/licenses/LICENSE-2.0
- \*
- \* Unless required by applicable law or agreed to in writing, software
- \* distributed under the License is distributed on an "AS IS" BASIS,
- \* WITHOUT WARRANTIES OR CONDITIONS OF ANY KIND, either express or implied.
- \* See the License for the specific language governing permissions and
- \* limitations under the License.

\*/

Found in path(s):

```
* /opt/cola/permits/1337069518_1654854911.3943198/0/spring-jcl-5-3-18-sources-
jar/org/apache/commons/logging/LogAdapter.java
```
# **1.678 jaxb-runtime 2.3.6 1.678.1 Available under license :**

Copyright (c) 2017 Oracle and/or its affiliates. All rights reserved.

 Redistribution and use in source and binary forms, with or without modification, are permitted provided that the following conditions are met:

- Redistributions of source code must retain the above copyright notice, this list of conditions and the following disclaimer.
- Redistributions in binary form must reproduce the above copyright notice, this list of conditions and the following disclaimer in the documentation and/or other materials provided with the distribution.
- Neither the name of the Eclipse Foundation, Inc. nor the names of its contributors may be used to endorse or promote products derived from this software without specific prior written permission.

 THIS SOFTWARE IS PROVIDED BY THE COPYRIGHT HOLDERS AND CONTRIBUTORS "AS IS" AND ANY EXPRESS OR IMPLIED WARRANTIES, INCLUDING, BUT NOT LIMITED TO, THE IMPLIED

 WARRANTIES OF MERCHANTABILITY AND FITNESS FOR A PARTICULAR PURPOSE ARE DISCLAIMED. IN NO EVENT SHALL THE COPYRIGHT OWNER OR CONTRIBUTORS BE LIABLE FOR ANY DIRECT, INDIRECT, INCIDENTAL, SPECIAL, EXEMPLARY, OR CONSEQUENTIAL DAMAGES (INCLUDING, BUT NOT LIMITED TO, PROCUREMENT OF SUBSTITUTE GOODS OR SERVICES; LOSS OF USE, DATA, OR PROFITS; OR BUSINESS INTERRUPTION) HOWEVER CAUSED AND ON ANY THEORY OF LIABILITY, WHETHER IN CONTRACT, STRICT LIABILITY, OR TORT (INCLUDING NEGLIGENCE OR OTHERWISE) ARISING IN ANY WAY OUT OF THE USE OF THIS SOFTWARE, EVEN IF ADVISED OF THE POSSIBILITY OF SUCH DAMAGE. # Notices for Eclipse Implementation of JAXB

This content is produced and maintained by the Eclipse Implementation of JAXB project.

\* Project home: https://projects.eclipse.org/projects/ee4j.jaxb-impl

### ## Trademarks

Eclipse Implementation of JAXB is a trademark of the Eclipse Foundation.

## Copyright

All content is the property of the respective authors or their employers. For more information regarding authorship of content, please consult the listed source code repository logs.

### ## Declared Project Licenses

This program and the accompanying materials are made available under the terms of the Eclipse Distribution License v. 1.0 which is available at http://www.eclipse.org/org/documents/edl-v10.php.

SPDX-License-Identifier: BSD-3-Clause

## Source Code

The project maintains the following source code repositories:

- \* https://github.com/eclipse-ee4j/jaxb-ri
- \* https://github.com/eclipse-ee4j/jaxb-istack-commons
- \* https://github.com/eclipse-ee4j/jaxb-dtd-parser
- \* https://github.com/eclipse-ee4j/jaxb-fi

\*

 https://github.com/eclipse-ee4j/jaxb-stax-ex \* https://github.com/eclipse-ee4j/jax-rpc-ri

## Third-party Content

This project leverages the following third party content.

Apache Ant (1.10.2)

\* License: Apache-2.0 AND W3C AND LicenseRef-Public-Domain

Apache Ant (1.10.2)

\* License: Apache-2.0 AND W3C AND LicenseRef-Public-Domain

Apache Felix (1.2.0)

\* License: Apache License, 2.0

args4j (2.33)

\* License: MIT License

dom4j (1.6.1)

\* License: Custom license based on Apache 1.1

file-management (3.0.0)

\* License: Apache-2.0

\* Project: https://maven.apache.org/shared/file-management/

\* Source:

https://svn.apache.org/viewvc/maven/shared/tags/file-management-3.0.0/

JUnit (4.12)

\* License: Eclipse Public License

JUnit (4.12)

\* License: Eclipse Public License

maven-compat (3.5.2)

\* License: Apache-2.0

\* Project: https://maven.apache.org/ref/3.5.2/maven-compat/

\* Source:

https://mvnrepository.com/artifact/org.apache.maven/maven-compat/3.5.2

maven-core (3.5.2)

\* License: Apache-2.0

\* Project: https://maven.apache.org/ref/3.5.2/maven-core/index.html

\* Source: https://mvnrepository.com/artifact/org.apache.maven/maven-core/3.5.2

maven-plugin-annotations (3.5)

\* License: Apache-2.0

\* Project: https://maven.apache.org/plugin-tools/maven-plugin-annotations/

\* Source:

https://github.com/apache/maven-plugin-tools/tree/master/maven-plugin-annotations

maven-plugin-api (3.5.2)

\* License: Apache-2.0

maven-resolver-api (1.1.1)

\* License: Apache-2.0

maven-resolver-api (1.1.1)

\* License: Apache-2.0

maven-resolver-connector-basic (1.1.1)

\* License: Apache-2.0

maven-resolver-impl (1.1.1)

\* License: Apache-2.0

maven-resolver-spi (1.1.1)

\* License: Apache-2.0

maven-resolver-transport-file (1.1.1)

\* License: Apache-2.0

\* Project: https://maven.apache.org/resolver/maven-resolver-transport-file/

\* Source:

https://github.com/apache/maven-resolver/tree/master/maven-resolver-transport-file

maven-resolver-util (1.1.1)

\* License: Apache-2.0

### maven-settings (3.5.2)

\* License: Apache-2.0

\* Source:

https://mvnrepository.com/artifact/org.apache.maven/maven-settings/3.5.2

OSGi Service Platform Core Companion Code (6.0)

\* License: Apache License, 2.0

plexus-archiver (3.5)

\* License: Apache-2.0

\* Project: https://codehaus-plexus.github.io/plexus-archiver/

\* Source: https://github.com/codehaus-plexus/plexus-archiver

plexus-io (3.0.0)

\* License: Apache-2.0

plexus-utils (3.1.0)

\* License: Apache- 2.0 or Apache- 1.1 or BSD or Public Domain or Indiana University Extreme! Lab Software License V1.1.1 (Apache 1.1 style)

relaxng-datatype (1.0)

\* License: New BSD license

Sax (0.2)

\* License: SAX-PD

\* Project: http://www.megginson.com/downloads/SAX/

\* Source: http://sourceforge.net/project/showfiles.php?group\_id=29449

testng (6.14.2)

\* License: Apache-2.0 AND (MIT OR GPL-1.0+)

\* Project: https://testng.org/doc/index.html

\* Source: https://github.com/cbeust/testng

wagon-http-lightweight (3.0.0)

\* License: Pending

\*

Project: https://maven.apache.org/wagon/

\* Source:

https://mvnrepository.com/artifact/org.apache.maven.wagon/wagon-http-lightweight/3.0.0

xz for java (1.8)

\* License: LicenseRef-Public-Domain

## Cryptography

Content may contain encryption software. The country in which you are currently may have restrictions on the import, possession, and use, and/or re-export to another country, of encryption software. BEFORE using any encryption software, please check the country's laws, regulations and policies concerning the import, possession, or use, and re-export of encryption software, to see if this is permitted.

# **1.679 io-swagger-swagger-annotations 1.6.0**

### **1.679.1 Available under license :**

No license file was found, but licenses were detected in source scan.

Manifest-Version: 1.0 Bnd-LastModified: 1573911985726 Build-Jdk: 1.8.0\_151 Built-By: frantuma Bundle-Description: Sonatype helps open source projects to set up Mave n repositories on https://oss.sonatype.org/ Bundle-License: http://www.apache.org/licenses/LICENSE-2.0.html Bundle-ManifestVersion: 2 Bundle-Name: swagger-annotations Bundle-SymbolicName: io.swagger.annotations Bundle-Version: 1.6.0 Created-By: Apache Maven Bundle Plugin Export-Package: io.swagger.annotations;version="1.6.0" implementation-version: 1.6.0 mode: development package: io.swagger Require-Capability: osgi.ee;filter:="(&(osgi.ee=JavaSE)(version=1.7))" Tool: Bnd-3.3.0.201609221906 url: https://github.com/swagger-api/swagger-core/modules/swagger-annot ations

Found in path(s): \* /opt/cola/permits/1337070078\_1654214889.0428526/0/swagger-annotations-1-6-0-jar/META-INF/MANIFEST.MF

# **1.680 spring-framework 5.3.18**

### **1.680.1 Available under license :**

Spring Framework 5.3.18 Copyright (c) 2002-2022 Pivotal, Inc.

This product is licensed to you under the Apache License, Version 2.0 (the "License"). You may not use this product except in compliance with the License.

This product may include a number of subcomponents with separate copyright notices and license terms. Your use of the source code for these subcomponents is subject to the terms and conditions of the subcomponent's license, as noted in the license.txt file.

> Apache License Version 2.0, January 2004 https://www.apache.org/licenses/

### TERMS AND CONDITIONS FOR USE, REPRODUCTION, AND DISTRIBUTION

### 1. Definitions.

 "License" shall mean the terms and conditions for use, reproduction, and distribution as defined by Sections 1 through 9 of this document.

 "Licensor" shall mean the copyright owner or entity authorized by the copyright owner that is granting the License.

 "Legal Entity" shall mean the union of the acting entity and all other entities that control, are controlled by, or are under common control with that entity. For the purposes of this definition, "control" means (i) the power, direct or indirect, to cause the direction or management of such entity, whether by contract or otherwise, or (ii) ownership of fifty percent (50%) or more of the outstanding shares, or (iii) beneficial ownership of such entity.

 "You" (or "Your") shall mean an individual or Legal Entity exercising permissions granted by this License.

 "Source" form shall mean the preferred form for making modifications, including but not limited to software source code, documentation source, and configuration files.

 "Object" form shall mean any form resulting from mechanical transformation or translation of a Source form, including but

 not limited to compiled object code, generated documentation, and conversions to other media types.

 "Work" shall mean the work of authorship, whether in Source or Object form, made available under the License, as indicated by a copyright notice that is included in or attached to the work (an example is provided in the Appendix below).

 "Derivative Works" shall mean any work, whether in Source or Object form, that is based on (or derived from) the Work and for which the editorial

 revisions, annotations, elaborations, or other modifications represent, as a whole, an original work of authorship. For the purposes of this License, Derivative Works shall not include works that remain separable from, or merely link (or bind by name) to the interfaces of, the Work and Derivative Works thereof.

 "Contribution" shall mean any work of authorship, including the original version of the Work and any modifications or additions to that Work or Derivative Works thereof, that is intentionally submitted to Licensor for inclusion in the Work by the copyright owner or by an individual or Legal Entity authorized to submit on behalf of the copyright owner. For the purposes of this definition, "submitted" means any form of electronic, verbal, or written communication sent to the Licensor or its representatives, including but not limited to communication on electronic mailing lists, source code control systems, and issue tracking systems that are managed by, or on behalf of, the Licensor for the purpose of discussing and improving the Work, but excluding communication that is conspicuously marked or otherwise designated in writing by the copyright owner as "Not a Contribution."

 "Contributor" shall mean Licensor and any individual or Legal Entity on behalf of whom a Contribution has been received by Licensor and subsequently incorporated within the Work.

- 2. Grant of Copyright License. Subject to the terms and conditions of this License, each Contributor hereby grants to You a perpetual, worldwide, non-exclusive, no-charge, royalty-free, irrevocable copyright license to reproduce, prepare Derivative Works of, publicly display, publicly perform, sublicense, and distribute the Work and such Derivative Works in Source or Object form.
- 3. Grant of Patent License. Subject to the terms and conditions of this
- License, each Contributor hereby grants to You a perpetual, worldwide, non-exclusive, no-charge, royalty-free, irrevocable (except as stated in this section) patent license to make, have made, use, offer to sell, sell, import, and otherwise transfer the Work,

 where such license applies only to those patent claims licensable by such Contributor that are necessarily infringed by their Contribution(s) alone or by combination of their Contribution(s) with the Work to which such Contribution(s) was submitted. If You institute patent litigation against any entity (including a cross-claim or counterclaim in a lawsuit) alleging that the Work or a Contribution incorporated within the Work constitutes direct or contributory patent infringement, then any patent licenses granted to You under this License for that Work shall terminate as of the date such litigation is filed.

 4. Redistribution. You may reproduce and distribute copies of the

 Work or Derivative Works thereof in any medium, with or without modifications, and in Source or Object form, provided that You meet the following conditions:

- (a) You must give any other recipients of the Work or Derivative Works a copy of this License; and
- (b) You must cause any modified files to carry prominent notices stating that You changed the files; and
- (c) You must retain, in the Source form of any Derivative Works that You distribute, all copyright, patent, trademark, and attribution notices from the Source form of the Work, excluding those notices that do not pertain to any part of the Derivative Works; and
- (d) If the Work includes a "NOTICE" text file as part of its distribution, then any Derivative Works that You distribute must include a readable copy of the attribution notices contained within such NOTICE file, excluding

those notices that do not

 pertain to any part of the Derivative Works, in at least one of the following places: within a NOTICE text file distributed as part of the Derivative Works; within the Source form or documentation, if provided along with the Derivative Works; or, within a display generated by the Derivative Works, if and wherever such third-party notices normally appear. The contents of the NOTICE file are for informational purposes only and do not modify the License. You may add Your own attribution notices within Derivative Works that You distribute, alongside or as an addendum to the NOTICE text from the Work, provided that such additional attribution notices cannot be construed as modifying the License.

You may add Your own copyright statement to Your modifications and

may provide additional or different license terms and conditions

- for use, reproduction, or distribution of Your modifications, or for any such Derivative Works as a whole, provided Your use, reproduction, and distribution of the Work otherwise complies with the conditions stated in this License.
- 5. Submission of Contributions. Unless You explicitly state otherwise, any Contribution intentionally submitted for inclusion in the Work by You to the Licensor shall be under the terms and conditions of this License, without any additional terms or conditions. Notwithstanding the above, nothing herein shall supersede or modify the terms of any separate license agreement you may have executed with Licensor regarding such Contributions.
- 6. Trademarks. This License does not grant permission to use the trade names, trademarks, service marks, or product names of the Licensor, except as required for reasonable and customary use in describing the origin of the Work and reproducing the content of the NOTICE file.
- 7. Disclaimer of Warranty. Unless required by applicable law or agreed to in writing, Licensor provides the Work (and each Contributor provides its Contributions) on an "AS IS" BASIS, WITHOUT WARRANTIES OR CONDITIONS OF ANY KIND, either express or implied, including, without limitation, any warranties or conditions of TITLE, NON-INFRINGEMENT, MERCHANTABILITY, or FITNESS FOR A PARTICULAR PURPOSE. You are solely responsible for determining the appropriateness of using or redistributing the Work and assume any risks associated with Your exercise of permissions under this License.
- 8. Limitation of Liability. In no event and under no legal theory, whether in tort (including negligence), contract, or otherwise, unless required by applicable law (such as deliberate and grossly negligent acts) or agreed to in writing, shall any Contributor be liable to You for damages, including any direct,

### indirect, special,

 incidental, or consequential damages of any character arising as a result of this License or out of the use or inability to use the Work (including but not limited to damages for loss of goodwill, work stoppage, computer failure or malfunction, or any and all other commercial damages or losses), even if such Contributor has been advised of the possibility of such damages.

 9. Accepting Warranty or Additional Liability. While redistributing the Work or Derivative Works thereof, You may choose to offer, and charge a fee for, acceptance of support, warranty, indemnity, or other liability obligations and/or rights consistent with this

 License. However, in accepting such obligations, You may act only on Your own behalf and on Your sole responsibility, not on behalf of any other Contributor, and only if You agree to indemnify, defend, and hold each Contributor harmless for any liability incurred by, or claims asserted against, such Contributor by reason of your accepting any such warranty or additional liability.

### END OF TERMS AND CONDITIONS

APPENDIX: How to apply the Apache License to your work.

 To apply the Apache License to your work, attach the following boilerplate notice, with the fields enclosed by brackets "[]" replaced with your own identifying information. (Don't include the brackets!) The text should be enclosed in the appropriate comment syntax for the file format. We also recommend that a file or class name and description of purpose be included on the same "printed page" as the copyright notice for easier identification within third-party archives.

Copyright [yyyy] [name of copyright owner]

 Licensed under the Apache License, Version 2.0 (the "License"); you may not use this file except in compliance with the License. You may obtain a copy of the License at

https://www.apache.org/licenses/LICENSE-2.0

 Unless required by applicable law or agreed to in writing, software distributed under the License is distributed on an "AS IS" BASIS, WITHOUT WARRANTIES OR CONDITIONS OF ANY KIND, either express or implied. See the License for the specific language governing permissions and limitations under the License.

=======================================================================

### SPRING FRAMEWORK 5.3.18 SUBCOMPONENTS:

Spring Framework 5.3.18 includes a number of subcomponents with separate copyright notices and license terms. The product that includes this file does not necessarily use all the open source subcomponents referred to below. Your use of the source code for these subcomponents is subject to the terms and conditions of the following licenses.

>>> ASM 9.1 (org.ow2.asm:asm:9.1, org.ow2.asm:asm-commons:9.1):

Copyright (c) 2000-2011 INRIA, France Telecom All rights reserved.

Redistribution and use in source and binary forms, with or without modification, are permitted provided that the following conditions are met:

- 1. Redistributions of source code must retain the above copyright notice, this list of conditions and the following disclaimer.
- 2. Redistributions in binary form must reproduce the above copyright notice, this list of conditions and the following disclaimer in the documentation and/or other materials provided with the distribution.
- 3. Neither the name of the copyright holders nor the names of its contributors may be used to endorse or promote products derived from this software without specific prior written permission.

THIS SOFTWARE IS PROVIDED BY THE COPYRIGHT HOLDERS AND CONTRIBUTORS "AS IS" AND ANY EXPRESS OR IMPLIED WARRANTIES, INCLUDING, BUT NOT LIMITED TO, THE IMPLIED WARRANTIES OF MERCHANTABILITY AND FITNESS FOR A PARTICULAR PURPOSE ARE DISCLAIMED. IN NO EVENT SHALL THE COPYRIGHT OWNER OR CONTRIBUTORS BE LIABLE FOR ANY DIRECT, INDIRECT, INCIDENTAL, SPECIAL, EXEMPLARY, OR

CONSEQUENTIAL DAMAGES (INCLUDING, BUT NOT LIMITED TO, PROCUREMENT OF SUBSTITUTE GOODS OR SERVICES; LOSS OF USE, DATA, OR PROFITS; OR BUSINESS INTERRUPTION) HOWEVER CAUSED AND ON ANY THEORY OF LIABILITY, WHETHER IN CONTRACT, STRICT LIABILITY, OR TORT (INCLUDING NEGLIGENCE OR OTHERWISE) ARISING IN ANY WAY OUT OF THE USE OF THIS SOFTWARE, EVEN IF ADVISED OF THE POSSIBILITY OF SUCH DAMAGE.

Copyright (c) 1999-2009, OW2 Consortium <https://www.ow2.org/>

>>> CGLIB 3.3 (cglib:cglib:3.3):

Per the LICENSE file in the CGLIB JAR distribution downloaded from https://github.com/cglib/cglib/releases/download/RELEASE\_3\_3\_0/cglib-3.3.0.jar, CGLIB 3.3 is licensed under the Apache License, version 2.0, the text of which is included above.

>>> Objenesis 3.2 (org.objenesis:objenesis:3.2):

Per the LICENSE file in the Objenesis ZIP distribution downloaded from http://objenesis.org/download.html, Objenesis 3.2 is licensed under the Apache License, version 2.0, the text of which is included above.

### Per

 the NOTICE file in the Objenesis ZIP distribution downloaded from http://objenesis.org/download.html and corresponding to section 4d of the Apache License, Version 2.0, in this case for Objenesis:

### Objenesis

Copyright 2006-2019 Joe Walnes, Henri Tremblay, Leonardo Mesquita

To the extent any open source components are licensed under the EPL and/or other similar licenses that require the source code and/or modifications to source code to be made available (as would be noted above), you may obtain a copy of the source code corresponding to the binaries for such open source components and modifications thereto, if any, (the "Source Files"), by downloading the Source Files from https://spring.io/projects, Pivotal's website at https://network.pivotal.io/open-source, or by sending a request, with your name and address to: Pivotal Software, Inc., 875 Howard Street, 5th floor, San Francisco, CA 94103, Attention: General Counsel. All such requests should clearly specify: OPEN SOURCE FILES REQUEST, Attention General Counsel. Pivotal

===============================================================================

can mail a copy of the Source Files to you on a CD or equivalent physical medium.

This offer to obtain a copy of the Source Files is valid for three years from the date you acquired this Software product. Alternatively, the Source Files may accompany the Software.

## **1.681 jul-to-slf4j-bridge 1.7.36 1.681.1 Available under license :**

No license file was found, but licenses were detected in source scan.

/\*\*

- \* Copyright (c) 2004-2011 QOS.ch
- \* All rights reserved.
- \*

\* Permission is hereby granted, free of charge, to any person obtaining

- \* a copy of this software and associated documentation files (the
- \* "Software"), to deal in the Software without restriction, including
- \* without limitation the rights to use, copy, modify, merge, publish,
- \* distribute, sublicense, and/or sell copies of the Software, and to
- \* permit persons to whom the Software is furnished to do so, subject to
- \* the following conditions:
- \*

\* The above copyright notice and this permission notice shall be

\* included in all copies or substantial portions of the Software.

\*

\* THE SOFTWARE IS PROVIDED "AS IS", WITHOUT WARRANTY OF ANY KIND,

\* EXPRESS OR IMPLIED, INCLUDING BUT NOT LIMITED TO THE WARRANTIES OF

\* MERCHANTABILITY, FITNESS FOR A PARTICULAR PURPOSE AND \* NONINFRINGEMENT. IN

NO EVENT SHALL THE AUTHORS OR COPYRIGHT HOLDERS BE

\* LIABLE FOR ANY CLAIM, DAMAGES OR OTHER LIABILITY, WHETHER IN AN ACTION

\* OF CONTRACT, TORT OR OTHERWISE, ARISING FROM, OUT OF OR IN CONNECTION

- \* WITH THE SOFTWARE OR THE USE OR OTHER DEALINGS IN THE SOFTWARE.
- \* \*/

Found in path(s):

\* /opt/cola/permits/1337069837\_1654208675.2587817/0/jul-to-slf4j-1-7-36-sourcesjar/org/slf4j/bridge/SLF4JBridgeHandler.java

# **1.682 functionality-for-the-reactor-nettylibrary 1.0.17**

### **1.682.1 Available under license :**

 Apache License Version 2.0, January 2004 https://www.apache.org/licenses/

### TERMS AND CONDITIONS FOR USE, REPRODUCTION, AND DISTRIBUTION

1. Definitions.

 "License" shall mean the terms and conditions for use, reproduction, and distribution as defined by Sections 1 through 9 of this document.

 "Licensor" shall mean the copyright owner or entity authorized by the copyright owner that is granting the License.

 "Legal Entity" shall mean the union of the acting entity and all other entities that control, are controlled by, or are under common control with that entity. For the purposes of this definition, "control" means (i) the power, direct or indirect, to cause the direction or management of such entity, whether by contract or otherwise, or (ii) ownership of fifty percent (50%) or more of the outstanding shares, or (iii) beneficial ownership of such entity.

"You" (or "Your") shall mean an individual or Legal Entity

exercising permissions granted by this License.

 "Source" form shall mean the preferred form for making modifications, including but not limited to software source code, documentation source, and configuration files.

 "Object" form shall mean any form resulting from mechanical transformation or translation of a Source form, including but not limited to compiled object code, generated documentation, and conversions to other media types.

 "Work" shall mean the work of authorship, whether in Source or Object form, made available under the License, as indicated by a copyright notice that is included in or attached to the work (an example is provided in the Appendix below).

 "Derivative Works" shall mean any work, whether in Source or Object form, that is based on (or derived from) the Work and for which the editorial

 revisions, annotations, elaborations, or other modifications represent, as a whole, an original work of authorship. For the purposes of this License, Derivative Works shall not include works that remain separable from, or merely link (or bind by name) to the interfaces of, the Work and Derivative Works thereof.

 "Contribution" shall mean any work of authorship, including the original version of the Work and any modifications or additions to that Work or Derivative Works thereof, that is intentionally submitted to Licensor for inclusion in the Work by the copyright owner or by an individual or Legal Entity authorized to submit on behalf of the copyright owner. For the purposes of this definition, "submitted" means any form of electronic, verbal, or written communication sent to the Licensor or its representatives, including but not limited to communication on electronic mailing lists, source code control systems, and issue tracking systems that are managed by, or on behalf of, the Licensor for the purpose of discussing and improving the Work, but excluding communication that is conspicuously marked or otherwise designated in writing by the copyright owner as "Not a Contribution."

 "Contributor" shall mean Licensor and any individual or Legal Entity on behalf of whom a Contribution has been received by Licensor and subsequently incorporated within the Work.

 2. Grant of Copyright License. Subject to the terms and conditions of this License, each Contributor hereby grants to You a perpetual, worldwide, non-exclusive, no-charge, royalty-free, irrevocable copyright license to reproduce, prepare Derivative Works of, publicly display, publicly perform, sublicense, and distribute the

Work and such Derivative Works in Source or Object form.

 3. Grant of Patent License. Subject to the terms and conditions of this

 License, each Contributor hereby grants to You a perpetual, worldwide, non-exclusive, no-charge, royalty-free, irrevocable (except as stated in this section) patent license to make, have made, use, offer to sell, sell, import, and otherwise transfer the Work, where such license applies only to those patent claims licensable by such Contributor that are necessarily infringed by their Contribution(s) alone or by combination of their Contribution(s) with the Work to which such Contribution(s) was submitted. If You institute patent litigation against any entity (including a cross-claim or counterclaim in a lawsuit) alleging that the Work or a Contribution incorporated within the Work constitutes direct or contributory patent infringement, then any patent licenses granted to You under this License for that Work shall terminate as of the date such litigation is filed.

 4. Redistribution. You may reproduce and distribute copies of the

 Work or Derivative Works thereof in any medium, with or without modifications, and in Source or Object form, provided that You meet the following conditions:

- (a) You must give any other recipients of the Work or Derivative Works a copy of this License; and
- (b) You must cause any modified files to carry prominent notices stating that You changed the files; and
- (c) You must retain, in the Source form of any Derivative Works that You distribute, all copyright, patent, trademark, and attribution notices from the Source form of the Work, excluding those notices that do not pertain to any part of the Derivative Works; and
- (d) If the Work includes a "NOTICE" text file as part of its distribution, then any Derivative Works that You distribute must include a readable copy of the attribution notices contained within such NOTICE file, excluding

those notices that do not

 pertain to any part of the Derivative Works, in at least one of the following places: within a NOTICE text file distributed as part of the Derivative Works; within the Source form or documentation, if provided along with the Derivative Works; or, within a display generated by the Derivative Works, if and wherever such third-party notices normally appear. The contents

 of the NOTICE file are for informational purposes only and do not modify the License. You may add Your own attribution notices within Derivative Works that You distribute, alongside or as an addendum to the NOTICE text from the Work, provided that such additional attribution notices cannot be construed as modifying the License.

 You may add Your own copyright statement to Your modifications and may provide additional or different license terms and conditions

 for use, reproduction, or distribution of Your modifications, or for any such Derivative Works as a whole, provided Your use, reproduction, and distribution of the Work otherwise complies with the conditions stated in this License.

- 5. Submission of Contributions. Unless You explicitly state otherwise, any Contribution intentionally submitted for inclusion in the Work by You to the Licensor shall be under the terms and conditions of this License, without any additional terms or conditions. Notwithstanding the above, nothing herein shall supersede or modify the terms of any separate license agreement you may have executed with Licensor regarding such Contributions.
- 6. Trademarks. This License does not grant permission to use the trade names, trademarks, service marks, or product names of the Licensor, except as required for reasonable and customary use in describing the origin of the Work and reproducing the content of the NOTICE file.
- 7. Disclaimer of Warranty. Unless required by applicable law or agreed to in writing, Licensor provides the Work (and each Contributor provides its Contributions) on an "AS IS" BASIS, WITHOUT WARRANTIES OR CONDITIONS OF ANY KIND, either express or implied, including, without limitation, any warranties or conditions of TITLE, NON-INFRINGEMENT, MERCHANTABILITY, or FITNESS FOR A PARTICULAR PURPOSE. You are solely responsible for determining the appropriateness of using or redistributing the Work and assume any risks associated with Your exercise of permissions under this License.
- 8. Limitation of Liability. In no event and under no legal theory, whether in tort (including negligence), contract, or otherwise, unless required by applicable law (such as deliberate and grossly negligent acts) or agreed to in writing, shall any Contributor be liable to You for damages, including any direct, indirect, special,

 incidental, or consequential damages of any character arising as a result of this License or out of the use or inability to use the Work (including but not limited to damages for loss of goodwill,

 work stoppage, computer failure or malfunction, or any and all other commercial damages or losses), even if such Contributor has been advised of the possibility of such damages.

 9. Accepting Warranty or Additional Liability. While redistributing the Work or Derivative Works thereof, You may choose to offer, and charge a fee for, acceptance of support, warranty, indemnity, or other liability obligations and/or rights consistent with this License. However, in accepting such obligations, You may act only on Your own behalf and on Your sole responsibility, not on behalf of any other Contributor, and only if You agree to indemnify, defend, and hold each Contributor harmless for any liability incurred by, or claims asserted against, such Contributor by reason of your accepting any such warranty or additional liability.

### END OF TERMS AND CONDITIONS

APPENDIX: How to apply the Apache License to your work.

 To apply the Apache License to your work, attach the following boilerplate notice, with the fields enclosed by brackets "{}" replaced with your own identifying information. (Don't include the brackets!) The text should be enclosed in the appropriate comment syntax for the file format. We also recommend that a file or class name and description of purpose be included on the same "printed page" as the copyright notice for easier identification within third-party archives.

Copyright {yyyy} {name of copyright owner}

 Licensed under the Apache License, Version 2.0 (the "License"); you may not use this file except in compliance with the License. You may obtain a copy of the License at

https://www.apache.org/licenses/LICENSE-2.0

 Unless required by applicable law or agreed to in writing, software distributed under the License is distributed on an "AS IS" BASIS, WITHOUT WARRANTIES OR CONDITIONS OF ANY KIND, either express or implied. See the License for the specific language governing permissions and limitations under the License. Copyright (c) 2006, Ivan Sagalaev All rights reserved. Redistribution and use in source and binary forms, with or without modification, are permitted provided that the following conditions are met:

 \* Redistributions of source code must retain the above copyright notice, this list of conditions and the following disclaimer.

- \* Redistributions in binary form must reproduce the above copyright notice, this list of conditions and the following disclaimer in the documentation and/or other materials provided with the distribution.
- \* Neither the name of highlight.js nor the names of its contributors may be used to endorse or promote products derived from this software without specific prior written permission.

THIS SOFTWARE IS PROVIDED BY THE REGENTS AND CONTRIBUTORS ``AS IS'' AND ANY EXPRESS OR IMPLIED WARRANTIES, INCLUDING, BUT NOT LIMITED TO, THE IMPLIED WARRANTIES OF MERCHANTABILITY AND FITNESS FOR A PARTICULAR PURPOSE ARE DISCLAIMED. IN NO EVENT SHALL THE REGENTS AND CONTRIBUTORS BE LIABLE FOR ANY DIRECT, INDIRECT, INCIDENTAL, SPECIAL, EXEMPLARY, OR CONSEQUENTIAL DAMAGES

(INCLUDING, BUT NOT LIMITED TO, PROCUREMENT OF SUBSTITUTE GOODS OR SERVICES; LOSS OF USE, DATA, OR PROFITS; OR BUSINESS INTERRUPTION) HOWEVER CAUSED AND ON ANY THEORY OF LIABILITY, WHETHER IN CONTRACT, STRICT LIABILITY, OR TORT (INCLUDING NEGLIGENCE OR OTHERWISE) ARISING IN ANY WAY OUT OF THE USE OF THIS SOFTWARE, EVEN IF ADVISED OF THE POSSIBILITY OF SUCH DAMAGE.

# **1.683 spring-security-rsa 1.0.10.RELEASE 1.683.1 Available under license :**

No license file was found, but licenses were detected in source scan.

/\*

- \* Copyright 2011 the original author or authors.
- \*
- \* Licensed under the Apache License, Version 2.0 (the "License");
- \* you may not use this file except in compliance with the License.
- \* You may obtain a copy of the License at
- \*
- \* http://www.apache.org/licenses/LICENSE-2.0
- \*
- \* Unless required by applicable law or agreed to in writing, software
- \* distributed under the License is distributed on an "AS IS" BASIS,
- \* WITHOUT WARRANTIES OR CONDITIONS OF ANY KIND, either express or implied.
- \* See the License for the specific language governing permissions and
- \* limitations under the License.

\*/

Found in path(s):

\* /opt/cola/permits/1337070288\_1654119493.5792491/0/spring-security-rsa-1-0-10-release-sources-1 jar/org/springframework/security/rsa/crypto/CipherUtils.java No license file was found, but licenses were detected in source scan.

/\*

\* Copyright 2013-2014 the original author or authors.

- \*
- \* Licensed under the Apache License, Version 2.0 (the "License");
- \* you may not use this file except in compliance with the License.

```
* You may obtain a copy of the License at
```
- \*
- \* http://www.apache.org/licenses/LICENSE-2.0
- \*
- \* Unless required by applicable law or agreed to in writing, software
- \* distributed under the License is distributed on an "AS IS" BASIS,
- \* WITHOUT WARRANTIES OR CONDITIONS OF ANY KIND, either express or implied.
- \* See the License for the specific language governing permissions and
- \* limitations under the License.
- \*/

Found in path(s):

\* /opt/cola/permits/1337070288\_1654119493.5792491/0/spring-security-rsa-1-0-10-release-sources-1 jar/org/springframework/security/rsa/crypto/RsaKeyHelper.java

\* /opt/cola/permits/1337070288\_1654119493.5792491/0/spring-security-rsa-1-0-10-release-sources-1 jar/org/springframework/security/rsa/crypto/RsaRawEncryptor.java

\*

 /opt/cola/permits/1337070288\_1654119493.5792491/0/spring-security-rsa-1-0-10-release-sources-1 jar/org/springframework/security/rsa/crypto/RsaKeyHolder.java

\* /opt/cola/permits/1337070288\_1654119493.5792491/0/spring-security-rsa-1-0-10-release-sources-1 jar/org/springframework/security/rsa/crypto/RsaSecretEncryptor.java

\* /opt/cola/permits/1337070288\_1654119493.5792491/0/spring-security-rsa-1-0-10-release-sources-1 jar/org/springframework/security/rsa/crypto/KeyStoreKeyFactory.java

No license file was found, but licenses were detected in source scan.

/\*

\* Copyright 2015 the original author or authors.

\*

\* Licensed under the Apache License, Version 2.0 (the "License");

\* you may not use this file except in compliance with the License.

- \* You may obtain a copy of the License at
- \*

\* http://www.apache.org/licenses/LICENSE-2.0

\*

\* Unless required by applicable law or agreed to in writing, software

\* distributed under the License is distributed on an "AS IS" BASIS,

\* WITHOUT WARRANTIES OR CONDITIONS OF ANY KIND, either express or implied.

- \* See the License for the specific language governing permissions and
- \* limitations under the License.

\*/

Found in path(s):

\* /opt/cola/permits/1337070288\_1654119493.5792491/0/spring-security-rsa-1-0-10-release-sources-1 jar/org/springframework/security/rsa/crypto/RsaAlgorithm.java

# **1.684 core-functionality-for-the-reactor-nettylibrary 1.0.17**

### **1.684.1 Available under license :**

 Apache License Version 2.0, January 2004 https://www.apache.org/licenses/

### TERMS AND CONDITIONS FOR USE, REPRODUCTION, AND DISTRIBUTION

### 1. Definitions.

 "License" shall mean the terms and conditions for use, reproduction, and distribution as defined by Sections 1 through 9 of this document.

 "Licensor" shall mean the copyright owner or entity authorized by the copyright owner that is granting the License.

 "Legal Entity" shall mean the union of the acting entity and all other entities that control, are controlled by, or are under common control with that entity. For the purposes of this definition, "control" means (i) the power, direct or indirect, to cause the direction or management of such entity, whether by contract or otherwise, or (ii) ownership of fifty percent (50%) or more of the outstanding shares, or (iii) beneficial ownership of such entity.

 "You" (or "Your") shall mean an individual or Legal Entity exercising permissions granted by this License.

 "Source" form shall mean the preferred form for making modifications, including but not limited to software source code, documentation source, and configuration files.

 "Object" form shall mean any form resulting from mechanical transformation or translation of a Source form, including but not limited to compiled object code, generated documentation, and conversions to other media types.

 "Work" shall mean the work of authorship, whether in Source or Object form, made available under the License, as indicated by a copyright notice that is included in or attached to the work (an example is provided in the Appendix below).

"Derivative Works" shall mean any work, whether in Source or Object

 form, that is based on (or derived from) the Work and for which the editorial

 revisions, annotations, elaborations, or other modifications represent, as a whole, an original work of authorship. For the purposes of this License, Derivative Works shall not include works that remain separable from, or merely link (or bind by name) to the interfaces of, the Work and Derivative Works thereof.

 "Contribution" shall mean any work of authorship, including the original version of the Work and any modifications or additions to that Work or Derivative Works thereof, that is intentionally submitted to Licensor for inclusion in the Work by the copyright owner or by an individual or Legal Entity authorized to submit on behalf of the copyright owner. For the purposes of this definition, "submitted" means any form of electronic, verbal, or written communication sent to the Licensor or its representatives, including but not limited to communication on electronic mailing lists, source code control systems, and issue tracking systems that are managed by, or on behalf of, the Licensor for the purpose of discussing and improving the Work, but excluding communication that is conspicuously marked or otherwise designated in writing by the copyright owner as "Not a Contribution."

 "Contributor" shall mean Licensor and any individual or Legal Entity on behalf of whom a Contribution has been received by Licensor and subsequently incorporated within the Work.

- 2. Grant of Copyright License. Subject to the terms and conditions of this License, each Contributor hereby grants to You a perpetual, worldwide, non-exclusive, no-charge, royalty-free, irrevocable copyright license to reproduce, prepare Derivative Works of, publicly display, publicly perform, sublicense, and distribute the Work and such Derivative Works in Source or Object form.
- 3. Grant of Patent License. Subject to the terms and conditions of this

 License, each Contributor hereby grants to You a perpetual, worldwide, non-exclusive, no-charge, royalty-free, irrevocable (except as stated in this section) patent license to make, have made, use, offer to sell, sell, import, and otherwise transfer the Work, where such license applies only to those patent claims licensable by such Contributor that are necessarily infringed by their Contribution(s) alone or by combination of their Contribution(s) with the Work to which such Contribution(s) was submitted. If You institute patent litigation against any entity (including a cross-claim or counterclaim in a lawsuit) alleging that the Work or a Contribution incorporated within the Work constitutes direct or contributory patent infringement, then any patent licenses granted to You under this License for that Work shall terminate

as of the date such litigation is filed.

 4. Redistribution. You may reproduce and distribute copies of the

 Work or Derivative Works thereof in any medium, with or without modifications, and in Source or Object form, provided that You meet the following conditions:

- (a) You must give any other recipients of the Work or Derivative Works a copy of this License; and
- (b) You must cause any modified files to carry prominent notices stating that You changed the files; and
- (c) You must retain, in the Source form of any Derivative Works that You distribute, all copyright, patent, trademark, and attribution notices from the Source form of the Work, excluding those notices that do not pertain to any part of the Derivative Works; and
- (d) If the Work includes a "NOTICE" text file as part of its distribution, then any Derivative Works that You distribute must include a readable copy of the attribution notices contained within such NOTICE file, excluding

those notices that do not

 pertain to any part of the Derivative Works, in at least one of the following places: within a NOTICE text file distributed as part of the Derivative Works; within the Source form or documentation, if provided along with the Derivative Works; or, within a display generated by the Derivative Works, if and wherever such third-party notices normally appear. The contents of the NOTICE file are for informational purposes only and do not modify the License. You may add Your own attribution notices within Derivative Works that You distribute, alongside or as an addendum to the NOTICE text from the Work, provided that such additional attribution notices cannot be construed as modifying the License.

 You may add Your own copyright statement to Your modifications and may provide additional or different license terms and conditions

- for use, reproduction, or distribution of Your modifications, or for any such Derivative Works as a whole, provided Your use, reproduction, and distribution of the Work otherwise complies with the conditions stated in this License.
- 5. Submission of Contributions. Unless You explicitly state otherwise, any Contribution intentionally submitted for inclusion in the Work

 by You to the Licensor shall be under the terms and conditions of this License, without any additional terms or conditions. Notwithstanding the above, nothing herein shall supersede or modify the terms of any separate license agreement you may have executed with Licensor regarding such Contributions.

- 6. Trademarks. This License does not grant permission to use the trade names, trademarks, service marks, or product names of the Licensor, except as required for reasonable and customary use in describing the origin of the Work and reproducing the content of the NOTICE file.
- 7. Disclaimer of Warranty. Unless required by applicable law or agreed to in writing, Licensor provides the Work (and each Contributor provides its Contributions) on an "AS IS" BASIS, WITHOUT WARRANTIES OR CONDITIONS OF ANY KIND, either express or implied, including, without limitation, any warranties or conditions of TITLE, NON-INFRINGEMENT, MERCHANTABILITY, or FITNESS FOR A PARTICULAR PURPOSE. You are solely responsible for determining the appropriateness of using or redistributing the Work and assume any risks associated with Your exercise of permissions under this License.
- 8. Limitation of Liability. In no event and under no legal theory, whether in tort (including negligence), contract, or otherwise, unless required by applicable law (such as deliberate and grossly negligent acts) or agreed to in writing, shall any Contributor be liable to You for damages, including any direct,

indirect, special,

 incidental, or consequential damages of any character arising as a result of this License or out of the use or inability to use the Work (including but not limited to damages for loss of goodwill, work stoppage, computer failure or malfunction, or any and all other commercial damages or losses), even if such Contributor has been advised of the possibility of such damages.

 9. Accepting Warranty or Additional Liability. While redistributing the Work or Derivative Works thereof, You may choose to offer, and charge a fee for, acceptance of support, warranty, indemnity, or other liability obligations and/or rights consistent with this License. However, in accepting such obligations, You may act only on Your own behalf and on Your sole responsibility, not on behalf of any other Contributor, and only if You agree to indemnify, defend, and hold each Contributor harmless for any liability incurred by, or claims asserted against, such Contributor by reason of your accepting any such warranty or additional liability.

### END OF TERMS AND CONDITIONS

APPENDIX: How to apply the Apache License to your work.

 To apply the Apache License to your work, attach the following boilerplate notice, with the fields enclosed by brackets "{}" replaced with your own identifying information. (Don't include the brackets!) The text should be enclosed in the appropriate comment syntax for the file format. We also recommend that a file or class name and description of purpose be included on the same "printed page" as the copyright notice for easier identification within third-party archives.

Copyright {yyyy} {name of copyright owner}

 Licensed under the Apache License, Version 2.0 (the "License"); you may not use this file except in compliance with the License. You may obtain a copy of the License at

https://www.apache.org/licenses/LICENSE-2.0

 Unless required by applicable law or agreed to in writing, software distributed under the License is distributed on an "AS IS" BASIS, WITHOUT WARRANTIES OR CONDITIONS OF ANY KIND, either express or implied. See the License for the specific language governing permissions and limitations under the License. Copyright (c) 2006, Ivan Sagalaev All rights reserved. Redistribution and use in source and binary forms, with or without

modification, are permitted provided that the following conditions are met:

- \* Redistributions of source code must retain the above copyright notice, this list of conditions and the following disclaimer.
- \* Redistributions in binary form must reproduce the above copyright notice, this list of conditions and the following disclaimer in the documentation and/or other materials provided with the distribution.
- \* Neither the name of highlight.js nor the names of its contributors may be used to endorse or promote products derived from this software without specific prior written permission.

THIS SOFTWARE IS PROVIDED BY THE REGENTS AND CONTRIBUTORS ``AS IS" AND ANY EXPRESS OR IMPLIED WARRANTIES, INCLUDING, BUT NOT LIMITED TO, THE IMPLIED WARRANTIES OF MERCHANTABILITY AND FITNESS FOR A PARTICULAR PURPOSE ARE DISCLAIMED. IN NO EVENT

SHALL THE REGENTS AND CONTRIBUTORS BE LIABLE FOR ANY

DIRECT, INDIRECT, INCIDENTAL, SPECIAL, EXEMPLARY, OR CONSEQUENTIAL DAMAGES (INCLUDING, BUT NOT LIMITED TO, PROCUREMENT OF SUBSTITUTE GOODS OR SERVICES; LOSS OF USE, DATA, OR PROFITS; OR BUSINESS INTERRUPTION) HOWEVER CAUSED AND ON ANY THEORY OF LIABILITY, WHETHER IN CONTRACT, STRICT LIABILITY, OR TORT (INCLUDING NEGLIGENCE OR OTHERWISE) ARISING IN ANY WAY OUT OF THE USE OF THIS

# **1.685 junit-jupiter-junit-jupiter-engine 5.7.0 1.685.1 Available under license :**

Eclipse Public License - v 2.0

===================================

THE ACCOMPANYING PROGRAM IS PROVIDED UNDER THE TERMS OF THIS ECLIPSE PUBLIC LICENSE (AGREEMENT). ANY USE, REPRODUCTION OR DISTRIBUTION OF THE PROGRAM CONSTITUTES RECIPIENT'S ACCEPTANCE OF THIS AGREEMENT.

### 1. Definitions

Contribution means:

\* \*\*a)\*\* in the case of the initial Contributor, the initial content Distributed under this Agreement, and

\* \*\*b)\*\* in the case of each subsequent Contributor:

 \* \*\*i)\*\* changes to the Program, and

 \* \*\*ii)\*\* additions to the Program;

where such changes and/or additions to the Program originate from and are Distributed by that particular Contributor. A Contribution originates from a Contributor if it was added to the Program by such Contributor itself or anyone acting on such Contributor's behalf. Contributions do not include changes or additions to the Program that are not Modified Works.

Contributor means any person or entity that Distributes the Program.

Licensed Patents mean patent

 claims licensable by a Contributor which are necessarily infringed by the use or sale of its Contribution alone or when combined with the Program.

Program means the Contributions Distributed in accordance with this Agreement.

Recipient means anyone who receives the Program under this Agreement or any Secondary License (as applicable), including Contributors.

Derivative Works shall mean any work, whether in Source Code or other form, that is based on (or derived from) the Program and for which the editorial revisions, annotations, elaborations, or other modifications represent, as a whole, an original work of authorship.

Modified Works shall mean any work in Source Code or other form that results from an addition to, deletion from, or modification of the contents of the Program, including, for purposes of clarity any new file in Source Code form that contains any contents of the Program. Modified Works shall not include works that contain only declarations, interfaces, types, classes,

 structures, or files of the Program solely in each case in order to link to, bind by name, or subclass the Program or Modified Works thereof.

Distribute means the acts of \*\*a)\*\* distributing or \*\*b)\*\* making available in any manner that enables the transfer

of a copy.

Source Code means the form of a Program preferred for making modifications, including but not limited to software source code, documentation source, and configuration files.

Secondary License means either the GNU General Public License, Version 2.0, or any later versions of that license, including any exceptions or additional permissions as identified by the initial Contributor.

### ### 2. Grant of Rights

\*\*a)\*\* Subject to the terms of this Agreement, each Contributor hereby grants Recipient a non-exclusive, worldwide, royalty-free copyright license to reproduce, prepare Derivative Works of, publicly display, publicly perform, Distribute and sublicense the Contribution of such Contributor, if any, and such Derivative Works.

\*\*b)\*\* Subject to the terms of this Agreement, each Contributor hereby grants Recipient a non-exclusive, worldwide, royalty-free patent license under Licensed Patents to make, use, sell, offer to sell, import and otherwise transfer the Contribution of such Contributor, if any, in Source Code or other form. This patent license shall apply to the combination of the Contribution and the Program if, at the time the Contribution is added by the Contributor, such addition of the Contribution causes such combination to be covered by the Licensed Patents. The patent license shall not apply to any other combinations which include the Contribution. No hardware per se is licensed hereunder.

\*\*c)\*\* Recipient understands that although each Contributor grants the licenses to its Contributions set forth herein, no assurances are provided by any Contributor that the Program does not infringe the patent or other intellectual property rights of any other entity. Each Contributor disclaims any

 liability to Recipient for claims brought by any other entity based on infringement of intellectual property rights or otherwise. As a condition to exercising the rights and licenses granted hereunder, each Recipient hereby assumes sole responsibility to secure any other intellectual property rights needed, if any. For example, if a third party patent license is required to allow Recipient to Distribute the Program, it is Recipient's responsibility to acquire that license before distributing the Program.

\*\*d)\*\* Each Contributor represents that to its knowledge it has sufficient copyright rights in its Contribution, if any, to grant the copyright license set forth in this Agreement.

\*\*e)\*\* Notwithstanding the terms of any Secondary License, no Contributor makes additional grants to any Recipient (other than those set forth in this Agreement) as a result of such Recipient's receipt of the Program under the terms of a Secondary License (if permitted under the terms of Section 3).

###

3. Requirements

\*\*3.1\*\* If a Contributor Distributes the Program in any form, then:

\* \*\*a)\*\* the Program must also be made available as Source Code, in accordance with section 3.2, and the Contributor must accompany the Program with a statement that the Source Code for the Program is available under this Agreement, and informs Recipients how to obtain it in a reasonable manner on or through a medium customarily used for software exchange; and

\* \*\*b)\*\* the Contributor may Distribute the Program under a license different than this Agreement, provided that such license:

\*\*\*i)\*\* effectively disclaims on behalf of all other Contributors all warranties and conditions, express and implied, including warranties or conditions of title and non-infringement, and implied warranties or conditions of merchantability and fitness for a particular purpose;

\*\*\*ii)\*\* effectively excludes on behalf of all other Contributors all liability for damages, including direct, indirect, special, incidental

and consequential damages, such as lost profits;

 \* \*\*iii)\*\* does not attempt to limit or alter the recipients' rights in the Source Code under section 3.2; and

 \* \*\*iv)\*\* requires any subsequent distribution of the Program by any party to be under a license that satisfies the requirements of this section 3.

\*\*3.2\*\* When the Program is Distributed as Source Code:

\* \*\*a)\*\* it must be made available under this Agreement, or if the Program \*\*(i)\*\* is combined with other material in a separate file or files made available under a Secondary License, and  $**$ (ii) $**$  the initial Contributor attached to the Source Code the notice described in Exhibit A of this Agreement, then the Program may be made available under the terms of such Secondary Licenses, and

\* \*\*b)\*\* a copy of this Agreement must be included with each copy of the Program.

\*\*3.3\*\* Contributors may not remove or alter any copyright, patent, trademark, attribution notices, disclaimers of warranty, or limitations of liability (notices)

 contained within the Program from any copy of the Program which they Distribute, provided that Contributors may add their own appropriate notices.

### ### 4. Commercial Distribution

Commercial distributors of software may accept certain responsibilities with respect to end users, business partners and the like. While this license is intended to facilitate the commercial use of the Program, the Contributor who includes the Program in a commercial product offering should do so in a manner which does not create potential liability for other Contributors. Therefore, if a Contributor includes the Program in a commercial product offering, such Contributor (Commercial Contributor) hereby agrees to defend and indemnify every other Contributor (Indemnified Contributor) against any losses, damages and costs (collectively Losses) arising from claims, lawsuits and other legal actions brought by a third party against the Indemnified Contributor to the extent caused by the acts or omissions of such

 Commercial Contributor in connection with its distribution of the Program in a commercial product offering. The obligations in this section do not apply to any claims or Losses relating to any actual or alleged intellectual property infringement. In order to qualify, an Indemnified Contributor must: \*\*a)\*\* promptly notify the Commercial Contributor in writing of such claim, and \*\*b)\*\* allow the Commercial Contributor to control, and cooperate with the Commercial Contributor in, the defense and any related settlement negotiations. The Indemnified Contributor may participate in any such claim at its own expense.

For example, a Contributor might include the Program in a commercial product offering, Product X. That Contributor is then a Commercial Contributor. If that Commercial Contributor then makes performance claims, or offers warranties related to Product X, those performance claims and warranties are such Commercial Contributor's responsibility alone. Under this section, the Commercial

 Contributor would have to defend claims against the other Contributors related to those performance claims and warranties, and if a court requires any other Contributor to pay any damages as a result, the Commercial Contributor must pay those damages.

### ### 5. No Warranty

EXCEPT AS EXPRESSLY SET FORTH IN THIS AGREEMENT, AND TO THE EXTENT PERMITTED BY APPLICABLE LAW, THE PROGRAM IS PROVIDED ON AN AS IS BASIS, WITHOUT WARRANTIES OR CONDITIONS OF ANY KIND, EITHER EXPRESS OR IMPLIED INCLUDING, WITHOUT LIMITATION, ANY WARRANTIES OR CONDITIONS OF TITLE, NON-INFRINGEMENT, MERCHANTABILITY OR FITNESS FOR A PARTICULAR PURPOSE. Each Recipient is solely responsible for determining the appropriateness of using and distributing the Program and assumes all risks associated with its exercise of rights under this Agreement, including but not limited to the risks and costs of program errors, compliance with applicable laws, damage to or loss of data, programs or equipment, and unavailability or interruption of operations.

### ### 6. Disclaimer of Liability

EXCEPT AS EXPRESSLY SET FORTH IN THIS AGREEMENT, AND TO THE EXTENT PERMITTED BY APPLICABLE LAW, NEITHER RECIPIENT NOR ANY CONTRIBUTORS SHALL HAVE ANY LIABILITY FOR ANY DIRECT, INDIRECT, INCIDENTAL, SPECIAL, EXEMPLARY, OR CONSEQUENTIAL DAMAGES (INCLUDING WITHOUT LIMITATION LOST PROFITS), HOWEVER CAUSED AND ON ANY THEORY OF LIABILITY, WHETHER IN CONTRACT, STRICT LIABILITY, OR TORT (INCLUDING NEGLIGENCE OR OTHERWISE) ARISING IN ANY WAY OUT OF THE USE OR DISTRIBUTION OF THE PROGRAM OR THE EXERCISE OF ANY RIGHTS GRANTED HEREUNDER, EVEN IF ADVISED OF THE POSSIBILITY OF SUCH DAMAGES.

### ### 7. General

If any provision of this Agreement is invalid or unenforceable under applicable law, it shall not affect the validity or enforceability of the remainder of the terms of this Agreement, and without further action by the parties hereto, such provision shall be reformed to the minimum extent necessary to make such provision valid and enforceable.

### If

 Recipient institutes patent litigation against any entity (including a cross-claim or counterclaim in a lawsuit) alleging that the Program itself (excluding combinations of the Program with other software or hardware) infringes such Recipient's patent(s), then such Recipient's rights granted under Section 2(b) shall terminate as of the date such litigation is filed.

All Recipient's rights under this Agreement shall terminate if it fails to comply with any of the material terms or conditions of this Agreement and does not cure such failure in a reasonable period of time after becoming aware of such noncompliance. If all Recipient's rights under this Agreement terminate, Recipient agrees to cease use and distribution of the Program as soon as reasonably practicable. However, Recipient's obligations under this Agreement and any licenses granted by Recipient relating to the Program shall continue and survive.

### Everyone is permitted to copy and distribute copies of this Agreement,

 but in order to avoid inconsistency the Agreement is copyrighted and may only be modified in the following manner. The Agreement Steward reserves the right to publish new versions (including revisions) of this Agreement from time to time. No one other than the Agreement Steward has the right to modify this Agreement. The Eclipse Foundation is the initial Agreement Steward. The Eclipse Foundation may assign the responsibility to serve as the

Agreement Steward to a suitable separate entity. Each new version of the Agreement will be given a distinguishing version number. The Program (including Contributions) may always be Distributed subject to the version of the Agreement under which it was received. In addition, after a new version of the Agreement is published, Contributor may elect to Distribute the Program (including its Contributions) under the new version.

Except as expressly stated in Sections 2(a) and 2(b) above, Recipient receives no rights or licenses to the intellectual property

 of any Contributor under this Agreement, whether expressly, by implication, estoppel or otherwise. All rights in the Program not expressly granted under this Agreement are reserved. Nothing in this Agreement is intended to be enforceable by any entity that is not a Contributor or Recipient. No third-party beneficiary rights are created under this Agreement.

#### Exhibit A - Form of Secondary Licenses Notice

> This Source Code may also be made available under the following Secondary Licenses when the conditions for such availability set forth in the Eclipse Public License, v. 2.0 are satisfied: {name license(s), version(s), and exceptions or additional permissions here}.

Simply including a copy of this Agreement, including this Exhibit A is not sufficient to license the Source Code under Secondary Licenses.

If it is not possible or desirable to put the notice in a particular file, then You may include the notice in a location (such as a LICENSE file in a relevant directory) where a recipient would be likely to look for such a notice.

You may add additional accurate notices of copyright ownership. Open Source Licenses

====================

This product may include a number of subcomponents with separate copyright notices and license terms. Your use of the source code for these subcomponents is subject to the terms and conditions of the subcomponent's license, as noted in the LICENSE-<subcomponent>.md files.

# **1.686 hibernate-validator 6.2.3.Final**

### **1.686.1 Available under license :**

Apache-2.0

## **1.687 junit-5-bill-of-materials 5.7.2 1.687.1 Available under license :**

import java.io.File import java.net.URI data class License(val name: String, val url: URI, val headerFile: File) Apache License

==============

\_Version 2.0, January 2004\_  $\&$ lt; <https://www.apache.org/licenses/> $&$ gt;

### Terms and Conditions for use, reproduction, and distribution

#### 1. Definitions

License shall mean the terms and conditions for use, reproduction, and distribution as defined by Sections 1 through 9 of this document.

Licensor shall mean the copyright owner or entity authorized by the copyright owner that is granting the License.

Legal Entity shall mean the union of the acting entity and all other entities that control, are controlled by, or are under common control with that entity. For the purposes of this definition, control means  $**$ (i)\*\* the power, direct or indirect, to cause the direction or management of such entity, whether by contract or otherwise, or \*\* $(ii)*$  ownership of fifty percent (50%) or more of the outstanding shares, or \*\*(iii)\*\* beneficial ownership of such entity.

You (or Your) shall mean an individual or Legal Entity exercising permissions granted by this License.

Source form shall mean the preferred form for making modifications, including but not limited to software source code, documentation source, and configuration files.

Object form shall mean any form resulting from mechanical transformation or translation of a Source form, including but not limited to compiled object code, generated documentation, and conversions to other media types.

Work shall mean the work of authorship, whether in Source or Object form, made available under the License, as indicated by a copyright notice that is included in or attached to the work (an example is provided in the Appendix below).

Derivative Works shall mean any work, whether in Source or Object form, that is based on (or derived from) the Work and for which the editorial revisions, annotations, elaborations, or other modifications represent, as a whole, an original work of authorship. For the purposes of this License, Derivative Works shall not include works that remain separable from, or merely link (or bind by

name) to the interfaces of, the Work and Derivative Works thereof.

Contribution shall mean any work of authorship, including the original version of the Work and any modifications or additions to that Work or Derivative Works thereof, that is intentionally submitted to Licensor for inclusion in the Work by the copyright owner or by an individual or Legal Entity authorized to submit on behalf of the copyright owner. For the purposes of this definition, submitted means any form of electronic, verbal, or written communication sent to the Licensor or its representatives, including but not limited to communication on electronic mailing lists, source code control systems, and issue tracking systems that are managed by, or on behalf of, the Licensor for the purpose of discussing and improving the Work, but excluding communication that is conspicuously marked or otherwise designated in writing by the copyright owner as Not a Contribution.

Contributor shall mean Licensor and any individual or Legal Entity on behalf of whom a Contribution has been received by Licensor and subsequently incorporated within the Work.

### #### 2. Grant of Copyright License

Subject to the terms and conditions of this License, each Contributor hereby grants to You a perpetual, worldwide, non-exclusive, no-charge, royalty-free, irrevocable copyright license to reproduce, prepare Derivative Works of, publicly display, publicly perform, sublicense, and distribute the Work and such Derivative Works in Source or Object form.

#### #### 3. Grant of Patent License

Subject to the terms and conditions of this License, each Contributor hereby grants to You a perpetual, worldwide, non-exclusive, no-charge, royalty-free, irrevocable (except as stated in this section) patent license to make, have made, use, offer to sell, sell, import, and otherwise transfer the Work, where such license applies only to those patent claims licensable by such Contributor that are necessarily infringed by their

Contribution(s) alone or by combination

of their Contribution(s) with the Work to which such Contribution(s) was submitted. If You institute patent litigation against any entity (including a cross-claim or counterclaim in a lawsuit) alleging that the Work or a Contribution incorporated within the Work constitutes direct or contributory patent infringement, then any patent licenses granted to You under this License for that Work shall terminate as of the date such litigation is filed.

### #### 4. Redistribution

You may reproduce and distribute copies of the Work or Derivative Works thereof in any medium, with or without modifications, and in Source or Object form, provided that You meet the following conditions:

\* \*\*(a)\*\* You must give any other recipients of the Work or Derivative Works a copy of this License; and

\* \*\*(b)\*\* You must cause any modified files to carry prominent notices stating that You changed the files; and

\* \*\*(c)\*\* You must retain, in the Source form of any Derivative Works that You distribute,

all copyright, patent, trademark, and attribution notices from the Source form of the Work, excluding those notices that do not pertain to any part of the Derivative Works; and

\* \*\*(d)\*\* If the Work includes a NOTICE text file as part of its distribution, then any Derivative Works that You distribute must include a readable copy of the attribution notices contained within such NOTICE file, excluding those notices that do not pertain to any part of the Derivative Works, in at least one of the following places: within a NOTICE text file distributed as part of the Derivative Works; within the Source form or documentation, if provided along with the Derivative Works; or, within a display generated by the Derivative Works, if and wherever such third-party notices normally appear. The contents of the NOTICE file are for informational purposes only and do not modify the License. You may add Your own attribution notices within Derivative Works that You distribute,

 alongside or as an addendum to the NOTICE text from the Work, provided that such additional attribution notices cannot be construed as modifying the License.

You may add Your own copyright statement to Your modifications and may provide additional or different license terms and conditions for use, reproduction, or distribution of Your modifications, or for any such Derivative Works as a whole, provided Your use, reproduction, and distribution of the Work otherwise complies with the conditions stated in this License.

### #### 5. Submission of Contributions

Unless You explicitly state otherwise, any Contribution intentionally submitted for inclusion in the Work by You to the Licensor shall be under the terms and conditions of this License, without any additional terms or conditions. Notwithstanding the above, nothing herein shall supersede or modify the terms of any separate license agreement you may have executed with Licensor regarding such Contributions.

### #### 6. Trademarks

### This License

 does not grant permission to use the trade names, trademarks, service marks, or product names of the Licensor, except as required for reasonable and customary use in describing the origin of the Work and reproducing the content of the NOTICE file.

#### 7. Disclaimer of Warranty

Unless required by applicable law or agreed to in writing, Licensor provides the Work (and each Contributor provides its Contributions) on an AS IS BASIS, WITHOUT WARRANTIES OR CONDITIONS OF ANY KIND, either express or implied, including, without limitation, any warranties or conditions of TITLE, NON-INFRINGEMENT, MERCHANTABILITY, or FITNESS FOR A PARTICULAR PURPOSE. You are solely responsible for determining the appropriateness of using or redistributing the Work and assume any risks associated with Your exercise of permissions under this License.

#### #### 8. Limitation of Liability

In no event and under no legal theory, whether in tort (including negligence), contract, or otherwise, unless required by applicable

law (such as deliberate

and grossly negligent acts) or agreed to in writing, shall any Contributor be liable to You for damages, including any direct, indirect, special, incidental, or consequential damages of any character arising as a result of this License or out of the use or inability to use the Work (including but not limited to damages for loss of goodwill, work stoppage, computer failure or malfunction, or any and all other commercial damages or losses), even if such Contributor has been advised of the possibility of such damages.

#### 9. Accepting Warranty or Additional Liability

While redistributing the Work or Derivative Works thereof, You may choose to offer, and charge a fee for, acceptance of support, warranty, indemnity, or other liability obligations and/or rights consistent with this License. However, in accepting such obligations, You may act only on Your own behalf and on Your sole responsibility, not on behalf of any other Contributor, and only if You agree

 to indemnify, defend, and hold each Contributor harmless for any liability incurred by, or claims asserted against, such Contributor by reason of your accepting any such warranty or additional liability.

Apache License

==============

\_Version 2.0, January 2004\_ \_<<https://www.apache.org/licenses/>&gt;

### Terms and Conditions for use, reproduction, and distribution

### #### 1. Definitions

License shall mean the terms and conditions for use, reproduction, and distribution as defined by Sections 1 through 9 of this document.

Licensor shall mean the copyright owner or entity authorized by the copyright
owner that is granting the License.

Legal Entity shall mean the union of the acting entity and all other entities that control, are controlled by, or are under common control with that entity. For the purposes of this definition, control means  $**$ (i)\*\* the power, direct or indirect, to cause the direction or management of such entity, whether by contract or otherwise, or  $**$ (ii)\*\* ownership of fifty percent (50%) or more of the outstanding shares, or \*\*(iii)\*\* beneficial ownership of such entity.

You (or Your) shall mean an individual or Legal Entity exercising permissions granted by this License.

Source form shall mean the preferred form for making modifications, including but not limited to software source code, documentation source, and configuration files.

Object form shall mean any form resulting from mechanical transformation or translation of a Source form, including but not limited to compiled object code, generated documentation, and conversions to other media types.

Work shall mean the work of authorship, whether in Source or Object form, made available under the License, as indicated by a copyright notice that is included in or attached to the work (an example is provided in the Appendix below).

Derivative Works shall mean any work, whether in Source or Object form, that is based on (or derived from) the Work and for which the editorial revisions, annotations, elaborations, or other modifications represent, as a whole, an original work of authorship. For the purposes of this License, Derivative Works shall not include works that remain separable from, or merely link (or bind by name) to the interfaces of, the Work and Derivative Works thereof.

Contribution shall mean any work of authorship, including the original version of the Work and any modifications or additions to that Work or Derivative Works thereof, that is intentionally submitted to Licensor for inclusion in the Work by the copyright owner or by an individual or Legal Entity authorized to submit on behalf of the copyright owner. For the purposes of this definition, submitted means any form of electronic, verbal, or written communication sent to the Licensor or its representatives, including but not limited to communication on electronic mailing lists, source code control systems, and issue tracking systems that are managed by, or on behalf of, the Licensor for the purpose of discussing and improving the Work, but excluding communication that is conspicuously marked or otherwise designated in writing by the copyright owner as Not a Contribution.

Contributor shall mean Licensor

 and any individual or Legal Entity on behalf of whom a Contribution has been received by Licensor and subsequently incorporated within the Work.

### #### 2. Grant of Copyright License

Subject to the terms and conditions of this License, each Contributor hereby grants to You a perpetual, worldwide, non-exclusive, no-charge, royalty-free, irrevocable copyright license to reproduce, prepare Derivative Works of, publicly display, publicly perform, sublicense, and distribute the Work and such Derivative Works in Source or Object form.

### #### 3. Grant of Patent License

Subject to the terms and conditions of this License, each Contributor hereby grants to You a perpetual, worldwide, non-exclusive, no-charge, royalty-free, irrevocable (except as stated in this section) patent license to make, have made, use, offer to sell, sell, import, and otherwise transfer the Work, where such license applies only to those patent claims licensable by such Contributor that are necessarily infringed by their

Contribution(s) alone or by combination

of their Contribution(s) with the Work to which such Contribution(s) was submitted. If You institute patent litigation against any entity (including a cross-claim or counterclaim in a lawsuit) alleging that the Work or a Contribution incorporated within the Work constitutes direct or contributory patent infringement, then any patent licenses granted to You under this License for that Work shall terminate as of the date such litigation is filed.

### #### 4. Redistribution

You may reproduce and distribute copies of the Work or Derivative Works thereof in any medium, with or without modifications, and in Source or Object form, provided that You meet the following conditions:

\* \*\*(a)\*\* You must give any other recipients of the Work or Derivative Works a copy of this License; and

\* \*\*(b)\*\* You must cause any modified files to carry prominent notices stating that You changed the files; and

\* \*\*(c)\*\* You must retain, in the Source form of any Derivative

Works that You distribute,

all copyright, patent, trademark, and attribution notices from the Source form of the Work, excluding those notices that do not pertain to any part of the Derivative Works; and

\* \*\*(d)\*\* If the Work includes a NOTICE text file as part of its distribution, then any Derivative Works that You distribute must include a readable copy of the attribution notices contained within such NOTICE file, excluding those notices that do not pertain to any part of the Derivative Works, in at least one of the following places: within a NOTICE text file distributed as part of the

Derivative Works; within the Source form or documentation, if provided along with the Derivative Works; or, within a display generated by the Derivative Works, if and wherever such third-party notices normally appear. The contents of the NOTICE file are for informational purposes only and do not modify the License. You may add Your own attribution notices within Derivative Works that You distribute,

 alongside or as an addendum to the NOTICE text from the Work, provided that such additional attribution notices cannot be construed as modifying the License.

You may add Your own copyright statement to Your modifications and may provide additional or different license terms and conditions for use, reproduction, or distribution of Your modifications, or for any such Derivative Works as a whole, provided Your use, reproduction, and distribution of the Work otherwise complies with the conditions stated in this License.

#### 5. Submission of Contributions

Unless You explicitly state otherwise, any Contribution intentionally submitted for inclusion in the Work by You to the Licensor shall be under the terms and conditions of this License, without any additional terms or conditions. Notwithstanding the above, nothing herein shall supersede or modify the terms of any separate license agreement you may have executed with Licensor regarding such Contributions.

#### 6. Trademarks

### This License

 does not grant permission to use the trade names, trademarks, service marks, or product names of the Licensor, except as required for reasonable and customary use in describing the origin of the Work and reproducing the content of the NOTICE file.

#### 7. Disclaimer of Warranty

Unless required by applicable law or agreed to in writing, Licensor provides the Work (and each Contributor provides its Contributions) on an AS IS BASIS, WITHOUT WARRANTIES OR CONDITIONS OF ANY KIND, either express or implied, including, without limitation, any warranties or conditions of TITLE, NON-INFRINGEMENT, MERCHANTABILITY, or FITNESS FOR A PARTICULAR PURPOSE. You are solely responsible for determining the appropriateness of using or redistributing the Work and assume any risks associated with Your exercise of permissions under this License.

#### 8. Limitation of Liability

In no event and under no legal theory, whether in tort (including negligence), contract, or otherwise, unless required by applicable

### law (such as deliberate

and grossly negligent acts) or agreed to in writing, shall any Contributor be liable to You for damages, including any direct, indirect, special, incidental, or consequential damages of any character arising as a result of this License or out of the use or inability to use the Work (including but not limited to damages for loss of goodwill, work stoppage, computer failure or malfunction, or any and all other commercial damages or losses), even if such Contributor has been advised of the possibility of such damages.

### #### 9. Accepting Warranty or Additional Liability

While redistributing the Work or Derivative Works thereof, You may choose to offer, and charge a fee for, acceptance of support, warranty, indemnity, or other liability obligations and/or rights consistent with this License. However, in accepting such obligations, You may act only on Your own behalf and on Your sole responsibility, not on behalf of any other Contributor, and only if You agree

 to indemnify, defend, and hold each Contributor harmless for any liability incurred by, or claims asserted against, such Contributor by reason of your accepting any such warranty or additional liability.

### \_END OF TERMS AND CONDITIONS\_

### ### APPENDIX: How to apply the Apache License to your work

To apply the Apache License to your work, attach the following boilerplate notice, with the fields enclosed by brackets `[]` replaced with your own identifying information. (Don't include the brackets!) The text should be enclosed in the appropriate comment syntax for the file format. We also recommend that a file or class name and description of purpose be included on the same printed page as the copyright notice for easier identification within third-party archives.

Copyright [yyyy] [name of copyright owner]

 Licensed under the Apache License, Version 2.0 (the "License"); you may not use this file except in compliance with the License. You may obtain a copy of the License at

https://www.apache.org/licenses/LICENSE-2.0

 Unless required by applicable law or agreed to in writing, software distributed under the License is distributed on an "AS IS" BASIS, WITHOUT WARRANTIES OR CONDITIONS OF ANY KIND, either express or implied. See the License for the specific language governing permissions and limitations under the License. Eclipse Public License - v 2.0

==================================

### THE ACCOMPANYING PROGRAM IS PROVIDED UNDER THE TERMS OF THIS ECLIPSE PUBLIC LICENSE (AGREEMENT). ANY USE, REPRODUCTION OR DISTRIBUTION OF THE PROGRAM CONSTITUTES RECIPIENT'S ACCEPTANCE OF THIS AGREEMENT.

### 1. Definitions

Contribution means:

\* \*\*a)\*\* in the case of the initial Contributor, the initial content Distributed under this Agreement, and

\* \*\*b)\*\* in the case of each subsequent Contributor:

 \* \*\*i)\*\* changes to the Program, and

 \* \*\*ii)\*\* additions to the Program;

where such changes and/or additions to the Program originate from and are Distributed by that particular Contributor. A Contribution originates from a Contributor if it was added to the Program by such Contributor itself or anyone acting on such Contributor's behalf. Contributions do not include changes or additions to the Program that are not Modified Works.

Contributor means any person or entity that Distributes the Program.

Licensed Patents mean patent

 claims licensable by a Contributor which are necessarily infringed by the use or sale of its Contribution alone or when combined with the Program.

Program means the Contributions Distributed in accordance with this Agreement.

Recipient means anyone who receives the Program under this Agreement or any Secondary License (as applicable), including Contributors.

Derivative Works shall mean any work, whether in Source Code or other form, that is based on (or derived from) the Program and for which the editorial revisions, annotations, elaborations, or other modifications represent, as a whole, an original work of authorship.

Modified Works shall mean any work in Source Code or other form that results from an addition to, deletion from, or modification of the contents of the Program, including, for purposes of clarity any new file in Source Code form that contains any contents of the Program. Modified Works shall not include works that contain only declarations, interfaces, types, classes,

 structures, or files of the Program solely in each case in order to link to, bind by name, or subclass the Program or Modified Works thereof.

Distribute means the acts of \*\*a)\*\* distributing or \*\*b)\*\* making available in any manner that enables the transfer of a copy.

Source Code means the form of a Program preferred for making modifications, including but not limited to software source code, documentation source, and configuration files.

Secondary License means either the GNU General Public License, Version 2.0, or any later versions of that license, including any exceptions or additional permissions as identified by the initial Contributor.

### ### 2. Grant of Rights

\*\*a)\*\* Subject to the terms of this Agreement, each Contributor hereby grants Recipient a non-exclusive, worldwide, royalty-free copyright license to reproduce, prepare Derivative Works of, publicly display, publicly perform, Distribute and sublicense the Contribution of such Contributor, if any, and such Derivative Works.

\*\*b)\*\* Subject to the terms of this Agreement, each Contributor hereby grants Recipient a non-exclusive, worldwide, royalty-free patent license under Licensed Patents to make, use, sell, offer to sell, import and otherwise transfer the Contribution of such Contributor, if any, in Source Code or other form. This patent license shall apply to the combination of the Contribution and the Program if, at the time the Contribution is added by the Contributor, such addition of the Contribution causes such combination to be covered by the Licensed Patents. The patent license shall not apply to any other combinations which include the Contribution. No hardware per se is licensed hereunder.

\*\*c)\*\* Recipient understands that although each Contributor grants the licenses to its Contributions set forth herein, no assurances are provided by any Contributor that the Program does not infringe the patent or other intellectual property rights of any other entity. Each Contributor disclaims any

 liability to Recipient for claims brought by any other entity based on infringement of intellectual property rights or otherwise. As a condition to exercising the rights and licenses granted hereunder, each Recipient hereby assumes sole responsibility to secure any other intellectual property rights needed, if any. For example, if a third party patent license is required to allow Recipient to Distribute the Program, it is Recipient's responsibility to acquire that license before distributing the Program.

\*\*d)\*\* Each Contributor represents that to its knowledge it has sufficient copyright rights in its Contribution, if any, to grant the copyright license set forth in this Agreement.

\*\*e)\*\* Notwithstanding the terms of any Secondary License, no Contributor makes additional grants to any Recipient (other than those set forth in this Agreement) as a result of such Recipient's receipt of the Program under the terms of a Secondary License (if permitted under the terms of Section 3).

### ###

3. Requirements

\*\*3.1\*\* If a Contributor Distributes the Program in any form, then:

\* \*\*a)\*\* the Program must also be made available as Source Code, in accordance with section 3.2, and the Contributor must accompany the Program with a statement that the Source Code for the Program is available under this Agreement, and informs Recipients how to obtain it in a reasonable manner on or through a medium customarily used for software exchange; and

\* \*\*b)\*\* the Contributor may Distribute the Program under a license different than this Agreement, provided that such license:

 \* \*\*i)\*\* effectively disclaims on behalf of all other Contributors all warranties and conditions, express and implied, including warranties or conditions of title and non-infringement, and implied warranties or conditions of merchantability and fitness for a particular purpose;

 \* \*\*ii)\*\* effectively excludes on behalf of all other Contributors all liability for damages, including direct, indirect, special, incidental

and consequential damages, such as lost profits;

 \* \*\*iii)\*\* does not attempt to limit or alter the recipients' rights in the Source Code under section 3.2; and \* \*\*iv)\*\* requires any subsequent distribution of the Program by any party to be under a license that satisfies the requirements of this section 3.

\*\*3.2\*\* When the Program is Distributed as Source Code:

\* \*\*a)\*\* it must be made available under this Agreement, or if the Program \*\*(i)\*\* is combined with other material in a separate file or files made available under a Secondary License, and \*\*(ii)\*\* the initial Contributor attached to the Source Code the notice described in Exhibit A of this Agreement, then the Program may be made available under the terms of such Secondary Licenses, and

\* \*\*b)\*\* a copy of this Agreement must be included with each copy of the Program.

\*\*3.3\*\* Contributors may not remove or alter any copyright, patent, trademark, attribution notices, disclaimers of warranty, or limitations of liability (notices)

 contained within the Program from any copy of the Program which they Distribute, provided that Contributors may add their own appropriate notices.

### ### 4. Commercial Distribution

Commercial distributors of software may accept certain responsibilities with respect to end users, business partners and the like. While this license is intended to facilitate the commercial use of the Program, the Contributor who includes the Program in a commercial product offering should do so in a manner which does not create potential liability for other Contributors. Therefore, if a Contributor includes the Program in a commercial product offering, such Contributor (Commercial Contributor) hereby agrees to defend and indemnify every other Contributor (Indemnified Contributor) against any losses, damages and costs (collectively Losses) arising from claims, lawsuits and other legal actions brought by a third party against the Indemnified Contributor to the extent caused by the acts or omissions of such

 Commercial Contributor in connection with its distribution of the Program in a commercial product offering. The obligations in this section do not apply to any claims or Losses relating to any actual or alleged intellectual property infringement. In order to qualify, an Indemnified Contributor must: \*\*a)\*\* promptly notify the Commercial Contributor in writing of such claim, and \*\*b)\*\* allow the Commercial Contributor to control, and cooperate with the Commercial Contributor in, the defense and any related settlement negotiations. The Indemnified Contributor may participate in any such claim at its own expense.

For example, a Contributor might include the Program in a commercial product offering, Product X. That Contributor is then a Commercial Contributor. If that Commercial Contributor then makes performance claims, or offers warranties related to Product X, those performance claims and warranties are such Commercial Contributor's responsibility alone. Under this section, the Commercial

 Contributor would have to defend claims against the other Contributors related to those performance claims and warranties, and if a court requires any other Contributor to pay any damages as a result, the Commercial Contributor must pay those damages.

### ### 5. No Warranty

EXCEPT AS EXPRESSLY SET FORTH IN THIS AGREEMENT, AND TO THE EXTENT PERMITTED BY APPLICABLE LAW, THE PROGRAM IS PROVIDED ON AN AS IS BASIS, WITHOUT WARRANTIES OR CONDITIONS OF ANY KIND, EITHER EXPRESS OR IMPLIED INCLUDING, WITHOUT LIMITATION,

ANY WARRANTIES OR CONDITIONS OF TITLE, NON-INFRINGEMENT, MERCHANTABILITY OR FITNESS FOR A PARTICULAR PURPOSE. Each Recipient is solely responsible for determining the appropriateness of using and distributing the Program and assumes all risks associated with its exercise of rights under this Agreement, including but not limited to the risks and costs of program errors, compliance with applicable laws, damage to or loss of data, programs or equipment, and unavailability or interruption of operations.

### ### 6. Disclaimer of Liability

EXCEPT AS EXPRESSLY SET FORTH IN THIS AGREEMENT, AND TO THE EXTENT PERMITTED BY APPLICABLE LAW, NEITHER RECIPIENT NOR ANY CONTRIBUTORS SHALL HAVE ANY LIABILITY FOR ANY DIRECT, INDIRECT, INCIDENTAL, SPECIAL, EXEMPLARY, OR CONSEQUENTIAL DAMAGES (INCLUDING WITHOUT LIMITATION LOST PROFITS), HOWEVER CAUSED AND ON ANY THEORY OF LIABILITY, WHETHER IN CONTRACT, STRICT LIABILITY, OR TORT (INCLUDING NEGLIGENCE OR OTHERWISE) ARISING IN ANY WAY OUT OF THE USE OR DISTRIBUTION OF THE PROGRAM OR THE EXERCISE OF ANY RIGHTS GRANTED HEREUNDER, EVEN IF ADVISED OF THE POSSIBILITY OF SUCH DAMAGES.

### ### 7. General

If any provision of this Agreement is invalid or unenforceable under applicable law, it shall not affect the validity or enforceability of the remainder of the terms of this Agreement, and without further action by the parties hereto, such provision shall be reformed to the minimum extent necessary to make such provision valid and enforceable.

### If

 Recipient institutes patent litigation against any entity (including a cross-claim or counterclaim in a lawsuit) alleging that the Program itself (excluding combinations of the Program with other software or hardware) infringes such Recipient's patent(s), then such Recipient's rights granted under Section 2(b) shall terminate as of the date such litigation is filed.

All Recipient's rights under this Agreement shall terminate if it fails to comply with any of the material terms or conditions of this Agreement and does not cure such failure in a reasonable period of time after becoming aware of such noncompliance. If all Recipient's rights under this Agreement terminate, Recipient agrees to cease use and distribution of the Program as soon as reasonably practicable. However, Recipient's obligations under this Agreement and any licenses granted by Recipient relating to the Program shall continue and survive.

### Everyone is permitted to copy and distribute copies of this Agreement,

 but in order to avoid inconsistency the Agreement is copyrighted and may only be modified in the following manner. The Agreement Steward reserves the right to publish new versions (including revisions) of this Agreement from time to time. No one other than the Agreement Steward has the right to modify this Agreement. The Eclipse Foundation is the initial Agreement Steward. The Eclipse Foundation may assign the responsibility to serve as the Agreement Steward to a suitable separate entity. Each new version of the Agreement will be given a distinguishing version number. The Program (including Contributions) may always be Distributed subject to the version of the Agreement under which it was received. In addition, after a new version of the Agreement is published, Contributor may elect to Distribute the Program (including its Contributions) under the new version.

Except as expressly stated in Sections 2(a) and 2(b) above, Recipient receives no rights or licenses to the intellectual property

 of any Contributor under this Agreement, whether expressly, by implication, estoppel or otherwise. All rights in the Program not expressly granted under this Agreement are reserved. Nothing in this Agreement is intended to be enforceable by any entity that is not a Contributor or Recipient. No third-party beneficiary rights are created under this Agreement.

#### Exhibit A - Form of Secondary Licenses Notice

> This Source Code may also be made available under the following Secondary Licenses when the conditions for such availability set forth in the Eclipse Public License, v. 2.0 are satisfied: {name license(s), version(s), and exceptions or additional permissions here}.

Simply including a copy of this Agreement, including this Exhibit A is not sufficient to license the Source Code under Secondary Licenses.

If it is not possible or desirable to put the notice in a particular file, then You may include the notice in a location (such as a LICENSE file in a relevant directory) where a recipient would be likely to look for such a notice.

You may add additional accurate notices of copyright ownership. [[contributors]] == Contributors

Browse the {junit5-repo}/graphs/contributors[current list of contributors] directly on GitHub. Open Source Licenses

====================

This product may include a number of subcomponents with separate copyright notices and license terms. Your use of the source code for these subcomponents is subject to the terms and conditions of the subcomponent's license, as noted in the LICENSE-<subcomponent>.md files.

# **1.688 spring-vault-core 2.3.2**

## **1.688.1 Available under license :**

 Apache License Version 2.0, January 2004 https://www.apache.org/licenses/

### TERMS AND CONDITIONS FOR USE, REPRODUCTION, AND DISTRIBUTION

### 1. Definitions.

 "License" shall mean the terms and conditions for use, reproduction, and distribution as defined by Sections 1 through 9 of this document.

"Licensor" shall mean the copyright owner or entity authorized by

the copyright owner that is granting the License.

 "Legal Entity" shall mean the union of the acting entity and all other entities that control, are controlled by, or are under common control with that entity. For the purposes of this definition, "control" means (i) the power, direct or indirect, to cause the direction or management of such entity, whether by contract or otherwise, or (ii) ownership of fifty percent (50%) or more of the outstanding shares, or (iii) beneficial ownership of such entity.

 "You" (or "Your") shall mean an individual or Legal Entity exercising permissions granted by this License.

 "Source" form shall mean the preferred form for making modifications, including but not limited to software source code, documentation source, and configuration files.

 "Object" form shall mean any form resulting from mechanical transformation or translation of a Source form, including but not limited to compiled object code, generated documentation, and conversions to other media types.

 "Work" shall mean the work of authorship, whether in Source or Object form, made available under the License, as indicated by a copyright notice that is included in or attached to the work (an example is provided in the Appendix below).

 "Derivative Works" shall mean any work, whether in Source or Object form, that is based on (or derived from) the Work and for which the editorial

 revisions, annotations, elaborations, or other modifications represent, as a whole, an original work of authorship. For the purposes of this License, Derivative Works shall not include works that remain separable from, or merely link (or bind by name) to the interfaces of, the Work and Derivative Works thereof.

 "Contribution" shall mean any work of authorship, including the original version of the Work and any modifications or additions to that Work or Derivative Works thereof, that is intentionally submitted to Licensor for inclusion in the Work by the copyright owner or by an individual or Legal Entity authorized to submit on behalf of the copyright owner. For the purposes of this definition, "submitted" means any form of electronic, verbal, or written communication sent to the Licensor or its representatives, including but not limited to communication on electronic mailing lists, source code control systems, and issue tracking systems that are managed by, or on behalf of, the Licensor for the purpose of discussing and improving the Work, but

 excluding communication that is conspicuously marked or otherwise designated in writing by the copyright owner as "Not a Contribution."

 "Contributor" shall mean Licensor and any individual or Legal Entity on behalf of whom a Contribution has been received by Licensor and subsequently incorporated within the Work.

- 2. Grant of Copyright License. Subject to the terms and conditions of this License, each Contributor hereby grants to You a perpetual, worldwide, non-exclusive, no-charge, royalty-free, irrevocable copyright license to reproduce, prepare Derivative Works of, publicly display, publicly perform, sublicense, and distribute the Work and such Derivative Works in Source or Object form.
- 3. Grant of Patent License. Subject to the terms and conditions of this
- License, each Contributor hereby grants to You a perpetual, worldwide, non-exclusive, no-charge, royalty-free, irrevocable (except as stated in this section) patent license to make, have made, use, offer to sell, sell, import, and otherwise transfer the Work, where such license applies only to those patent claims licensable by such Contributor that are necessarily infringed by their Contribution(s) alone or by combination of their Contribution(s) with the Work to which such Contribution(s) was submitted. If You institute patent litigation against any entity (including a cross-claim or counterclaim in a lawsuit) alleging that the Work or a Contribution incorporated within the Work constitutes direct or contributory patent infringement, then any patent licenses granted to You under this License for that Work shall terminate as of the date such litigation is filed.

 4. Redistribution. You may reproduce and distribute copies of the

 Work or Derivative Works thereof in any medium, with or without modifications, and in Source or Object form, provided that You meet the following conditions:

- (a) You must give any other recipients of the Work or Derivative Works a copy of this License; and
- (b) You must cause any modified files to carry prominent notices stating that You changed the files; and
- (c) You must retain, in the Source form of any Derivative Works that You distribute, all copyright, patent, trademark, and attribution notices from the Source form of the Work, excluding those notices that do not pertain to any part of the Derivative Works; and

 (d) If the Work includes a "NOTICE" text file as part of its distribution, then any Derivative Works that You distribute must include a readable copy of the attribution notices contained within such NOTICE file, excluding

those notices that do not

 pertain to any part of the Derivative Works, in at least one of the following places: within a NOTICE text file distributed as part of the Derivative Works; within the Source form or documentation, if provided along with the Derivative Works; or, within a display generated by the Derivative Works, if and wherever such third-party notices normally appear. The contents of the NOTICE file are for informational purposes only and do not modify the License. You may add Your own attribution notices within Derivative Works that You distribute, alongside or as an addendum to the NOTICE text from the Work, provided that such additional attribution notices cannot be construed as modifying the License.

 You may add Your own copyright statement to Your modifications and may provide additional or different license terms and conditions

- for use, reproduction, or distribution of Your modifications, or for any such Derivative Works as a whole, provided Your use, reproduction, and distribution of the Work otherwise complies with the conditions stated in this License.
- 5. Submission of Contributions. Unless You explicitly state otherwise, any Contribution intentionally submitted for inclusion in the Work by You to the Licensor shall be under the terms and conditions of this License, without any additional terms or conditions. Notwithstanding the above, nothing herein shall supersede or modify the terms of any separate license agreement you may have executed with Licensor regarding such Contributions.
- 6. Trademarks. This License does not grant permission to use the trade names, trademarks, service marks, or product names of the Licensor, except as required for reasonable and customary use in describing the origin of the Work and reproducing the content of the NOTICE file.
- 7. Disclaimer of Warranty. Unless required by applicable law or agreed to in writing, Licensor provides the Work (and each Contributor provides its Contributions) on an "AS IS" BASIS, WITHOUT WARRANTIES OR CONDITIONS OF ANY KIND, either express or implied, including, without limitation, any warranties or conditions of TITLE, NON-INFRINGEMENT, MERCHANTABILITY, or FITNESS FOR A PARTICULAR PURPOSE. You are solely responsible for determining the

 appropriateness of using or redistributing the Work and assume any risks associated with Your exercise of permissions under this License.

 8. Limitation of Liability. In no event and under no legal theory, whether in tort (including negligence), contract, or otherwise, unless required by applicable law (such as deliberate and grossly negligent acts) or agreed to in writing, shall any Contributor be liable to You for damages, including any direct,

indirect, special,

 incidental, or consequential damages of any character arising as a result of this License or out of the use or inability to use the Work (including but not limited to damages for loss of goodwill, work stoppage, computer failure or malfunction, or any and all other commercial damages or losses), even if such Contributor has been advised of the possibility of such damages.

 9. Accepting Warranty or Additional Liability. While redistributing the Work or Derivative Works thereof, You may choose to offer, and charge a fee for, acceptance of support, warranty, indemnity, or other liability obligations and/or rights consistent with this License. However, in accepting such obligations, You may act only on Your own behalf and on Your sole responsibility, not on behalf of any other Contributor, and only if You agree to indemnify, defend, and hold each Contributor harmless for any liability incurred by, or claims asserted against, such Contributor by reason of your accepting any such warranty or additional liability.

### END OF TERMS AND CONDITIONS

APPENDIX: How to apply the Apache License to your work.

 To apply the Apache License to your work, attach the following boilerplate notice, with the fields enclosed by brackets "[]" replaced with your own identifying information. (Don't include the brackets!) The text should be enclosed in the appropriate comment syntax for the file format. We also recommend that a file or class name and description of purpose be included on the same "printed page" as the copyright notice for easier identification within third-party archives.

### Copyright [yyyy] [name of copyright owner]

 Licensed under the Apache License, Version 2.0 (the "License"); you may not use this file except in compliance with the License. You may obtain a copy of the License at

https://www.apache.org/licenses/LICENSE-2.0

 Unless required by applicable law or agreed to in writing, software distributed under the License is distributed on an "AS IS" BASIS, WITHOUT WARRANTIES OR CONDITIONS OF ANY KIND, either express or implied. See the License for the specific language governing permissions and limitations under the License.

=======================================================================

To the extent any open source subcomponents are licensed under the EPL and/or other similar licenses that require the source code and/or modifications to source code to be made available (as would be noted above), you may obtain a copy of the source code corresponding to the binaries for such open source components and modifications thereto, if any, (the "Source Files"), by downloading the Source Files from https://www.springsource.org/download, or by sending a request, with your name and address to: VMware, Inc., 3401 Hillview Avenue, Palo Alto, CA 94304, United States of America or email info@vmware.com. All such requests should clearly specify: OPEN SOURCE FILES REQUEST, Attention General Counsel. VMware shall mail a copy of the Source Files to you on a CD or equivalent physical medium. This offer to obtain a copy of the Source Files is valid for three years from the date you acquired this Software product. Spring Vault 2.3.1-SNAPSHOT Copyright (c) [2016-2021] Pivotal Software, Inc.

This product is licensed to you under the Apache License, Version 2.0 (the "License"). You may not use this product except in compliance with the License.

This product may include a number of subcomponents with separate copyright notices and license terms. Your use of the source code for the these subcomponents is subject to the terms and conditions of the subcomponent's license, as noted in the LICENSE file.

## **1.689 error\_prone\_annotations 2.10.0**

### **1.689.1 Available under license :**

No license file was found, but licenses were detected in source scan.

 $\leq$  --

Copyright 2015 The Error Prone Authors.

 Licensed under the Apache License, Version 2.0 (the "License"); you may not use this file except in compliance with the License. You may obtain a copy of the License at

http://www.apache.org/licenses/LICENSE-2.0

Unless required by applicable law or agreed to in writing, software

 distributed under the License is distributed on an "AS IS" BASIS, WITHOUT WARRANTIES OR CONDITIONS OF ANY KIND, either express or implied. See the License for the specific language governing permissions and limitations under the License. -->

Found in path(s):

\* /opt/cola/permits/1337069915\_1654119249.153431/0/error-prone-annotations-2-10-0-jar/META-INF/maven/com.google.errorprone/error\_prone\_annotations/pom.xml

## **1.690 aspectj-weaver 1.9.7**

### **1.690.1 Available under license :**

No license file was found, but licenses were detected in source scan.

/\* \*\*\*\*\*\*\*\*\*\*\*\*\*\*\*\*\*\*\*\*\*\*\*\*\*\*\*\*\*\*\*\*\*\*\*\*\*\*\*\*\*\*\*\*\*\*\*\*\*\*\*\*\*\*\*\*\*\*\*\*\*\*\*\*\*\*\*

\* Copyright (c) 1999-2001 Xerox Corporation,

- \* 2002 Palo Alto Research Center, Incorporated (PARC),
- \* 2006 Contributors.
- \* All rights reserved.
- \* This program and the accompanying materials are made available
- \* under the terms of the Eclipse Public License v 2.0
- \* which accompanies this distribution and is available at
- \* https://www.eclipse.org/org/documents/epl-2.0/EPL-2.0.txt
- \*
- \* Contributors:
- \* Xerox/PARC initial implementation

\* \*\*\*\*\*\*\*\*\*\*\*\*\*\*\*\*\*\*\*\*\*\*\*\*\*\*\*\*\*\*\*\*\*\*\*\*\*\*\*\*\*\*\*\*\*\*\*\*\*\*\*\*\*\*\*\*\*\*\*\*\*\*\*\*\*\*/

Found in path(s):

\* /opt/cola/permits/1337070282\_1654119253.2769773/0/aspectjweaver-1-9-7-sourcesjar/org/aspectj/lang/reflect/InitializerSignature.java

No license file was found, but licenses were detected in source scan.

/\* \*\*\*\*\*\*\*\*\*\*\*\*\*\*\*\*\*\*\*\*\*\*\*\*\*\*\*\*\*\*\*\*\*\*\*\*\*\*\*\*\*\*\*\*\*\*\*\*\*\*\*\*\*\*\*\*\*\*\*\*\*\*\*\*\*\*\*

- \* Copyright (c) 2005 Contributors.
- \* All rights reserved.
- \* This program and the accompanying materials are made available
- \* under the terms of the Eclipse Public License v 2.0
- \* which accompanies this distribution and is available at
- \* https://www.eclipse.org/org/documents/epl-2.0/EPL-2.0.txt
- \*

\* Contributors:

\* Andy Clement Initial implementation

\* \*\*\*\*\*\*\*\*\*\*\*\*\*\*\*\*\*\*\*\*\*\*\*\*\*\*\*\*\*\*\*\*\*\*\*\*\*\*\*\*\*\*\*\*\*\*\*\*\*\*\*\*\*\*\*\*\*\*\*\*\*\*\*\*\*\*/

Found in path(s):

\* /opt/cola/permits/1337070282\_1654119253.2769773/0/aspectjweaver-1-9-7-sourcesjar/org/aspectj/weaver/TypeVariableDeclaringElement.java No license file was found, but licenses were detected in source scan.

/\* \*\*\*\*\*\*\*\*\*\*\*\*\*\*\*\*\*\*\*\*\*\*\*\*\*\*\*\*\*\*\*\*\*\*\*\*\*\*\*\*\*\*\*\*\*\*\*\*\*\*\*\*\*\*\*\*\*\*\*\*\*\*\*\*\*\*\*

\* Copyright (c) 2004 IBM Corporation

\*

\* All rights reserved.

\* This program and the accompanying materials are made available

\* under the terms of the Eclipse Public License v 2.0

\* which accompanies this distribution and is available at

\* https://www.eclipse.org/org/documents/epl-2.0/EPL-2.0.txt

\*

\* Contributors:

Andy Clement initial implementation

\* \*\*\*\*\*\*\*\*\*\*\*\*\*\*\*\*\*\*\*\*\*\*\*\*\*\*\*\*\*\*\*\*\*\*\*\*\*\*\*\*\*\*\*\*\*\*\*\*\*\*\*\*\*\*\*\*\*\*\*\*\*\*\*\*\*\*/

Found in path(s):

\* /opt/cola/permits/1337070282\_1654119253.2769773/0/aspectjweaver-1-9-7-sourcesjar/org/aspectj/runtime/internal/cflowstack/ThreadStackFactory.java

\* /opt/cola/permits/1337070282\_1654119253.2769773/0/aspectjweaver-1-9-7-sourcesjar/org/aspectj/apache/bcel/classfile/AnnotationDefault.java

\* /opt/cola/permits/1337070282\_1654119253.2769773/0/aspectjweaver-1-9-7-sourcesjar/org/aspectj/runtime/internal/cflowstack/ThreadStackFactoryImpl11.java \*

 /opt/cola/permits/1337070282\_1654119253.2769773/0/aspectjweaver-1-9-7-sourcesjar/org/aspectj/apache/bcel/classfile/EnclosingMethod.java

\* /opt/cola/permits/1337070282\_1654119253.2769773/0/aspectjweaver-1-9-7-sourcesjar/org/aspectj/runtime/internal/cflowstack/ThreadStack.java

\* /opt/cola/permits/1337070282\_1654119253.2769773/0/aspectjweaver-1-9-7-sourcesjar/org/aspectj/runtime/internal/cflowstack/ThreadCounter.java

\* /opt/cola/permits/1337070282\_1654119253.2769773/0/aspectjweaver-1-9-7-sourcesjar/org/aspectj/runtime/internal/CFlowCounter.java

\* /opt/cola/permits/1337070282\_1654119253.2769773/0/aspectjweaver-1-9-7-sourcesjar/org/aspectj/runtime/internal/cflowstack/ThreadStackFactoryImpl.java

No license file was found, but licenses were detected in source scan.

/\* \*\*\*\*\*\*\*\*\*\*\*\*\*\*\*\*\*\*\*\*\*\*\*\*\*\*\*\*\*\*\*\*\*\*\*\*\*\*\*\*\*\*\*\*\*\*\*\*\*\*\*\*\*\*\*\*\*\*\*\*\*\*\*\*\*\*\*

\* Copyright (c) 2002 Contributors

\* All rights reserved.

\* This program and the accompanying materials are made available

\* under the terms of the Eclipse Public License v 2.0

\* which accompanies this distribution and is available at

\* https://www.eclipse.org/org/documents/epl-2.0/EPL-2.0.txt

\*

\* Contributors:

\* PARC initial implementation

Andy Clement - June 2005 - separated out from ResolvedType

Found in  $path(s)$ :

\*/opt/cola/permits/1337070282\_1654119253.2769773/0/aspectjweaver-1-9-7-sourcesjar/org/aspectj/weaver/AbstractReferenceTypeDelegate.java

\*/opt/cola/permits/1337070282\_1654119253.2769773/0/aspectjweaver-1-9-7-sources-

jar/org/aspectj/weaver/ReferenceTypeDelegate.java

\*/opt/cola/permits/1337070282\_1654119253.2769773/0/aspectjweaver-1-9-7-sources-

jar/org/aspectj/weaver/ReferenceType.java

No license file was found, but licenses were detected in source scan.

- \* Copyright (c) 2002-2019 Contributors
- \* All rights reserved.
- \* This program and the accompanying materials are made available
- \* under the terms of the Eclipse Public License v 2.0
- \* which accompanies this distribution and is available at
- \* https://www.eclipse.org/org/documents/epl-2.0/EPL-2.0.txt

Found in  $path(s)$ :

\*/opt/cola/permits/1337070282\_1654119253.2769773/0/aspectjweaver-1-9-7-sourcesjar/org/aspectj/weaver/patterns/DeclareParents.java No license file was found, but licenses were detected in source scan.

\* Copyright (c) 2002 Palo Alto Research Center, Incorporated (PARC).

 $\ast$ 2004 IBM Corporation.

\* All rights reserved.

- \* This program and the accompanying materials are made available
- \* under the terms of the Eclipse Public License v 2.0
- \* which accompanies this distribution and is available at
- \* https://www.eclipse.org/org/documents/epl-2.0/EPL-2.0.txt
- 

Found in  $path(s)$ :

\*/opt/cola/permits/1337070282\_1654119253.2769773/0/aspectjweaver-1-9-7-sourcesjar/org/aspectj/weaver/tools/FuzzyBoolean.java No license file was found, but licenses were detected in source scan.

- \* Copyright (c) 2009 Contributors
- \* All rights reserved.
- \* This program and the accompanying materials are made available
- \* under the terms of the Eclipse Public License v 2.0
- \* which accompanies this distribution and is available at
- \* https://www.eclipse.org/org/documents/epl-2.0/EPL-2.0.txt

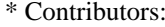

Andy Clement initial implementation

Found in  $path(s)$ :

\*/opt/cola/permits/1337070282 1654119253.2769773/0/aspectiweaver-1-9-7-sourcesjar/org/aspectj/weaver/ResolvableTypeList.java No license file was found, but licenses were detected in source scan.

\* Copyright (c) 2005 IBM

\* All rights reserved.

\* This program and the accompanying materials are made available

\* under the terms of the Eclipse Public License v 2.0

\* which accompanies this distribution and is available at

\* https://www.eclipse.org/org/documents/epl-2.0/EPL-2.0.txt

\* Contributors:

Andy Clement initial implementation

Found in  $path(s)$ :

\*/opt/cola/permits/1337070282 1654119253.2769773/0/aspectiweaver-1-9-7-sourcesjar/org/aspectj/weaver/bcel/TypeAnnotationAccessVar.java No license file was found, but licenses were detected in source scan.

\* Copyright (c) 2017 Contributors

\* All rights reserved.

\* This program and the accompanying materials are made available

\* under the terms of the Eclipse Public License v 2.0

\* which accompanies this distribution and is available at

\* https://www.eclipse.org/org/documents/epl-2.0/EPL-2.0.txt

Found in  $path(s)$ :

\*/opt/cola/permits/1337070282\_1654119253.2769773/0/aspectjweaver-1-9-7-sourcesjar/org/aspectj/util/SoftHashMap.java

No license file was found, but licenses were detected in source scan.

\* Copyright (c) 2005 Contributors.

\* All rights reserved.

\* This program and the accompanying materials are made available

\* under the terms of the Eclipse Public License v 2.0

\* which accompanies this distribution and is available at

\* https://www.eclipse.org/org/documents/epl-2.0/EPL-2.0.txt

- \*
- \* Contributors:
- \* Alexandre Vasseur initial implementation
- \* Abraham Nevado Lucierna simple caching strategy

\*\*\*\*\*\*\*\*\*\*\*\*\*\*\*\*\*\*\*\*\*\*\*\*\*\*\*\*\*\*\*\*\*\*\*\*\*\*\*\*\*\*\*\*\*\*\*\*\*\*\*\*\*\*\*\*\*\*\*\*\*\*\*\*\*\*\*\*\*\*\*\*\*\*\*\*\*\*\*/

Found in path(s):

\* /opt/cola/permits/1337070282\_1654119253.2769773/0/aspectjweaver-1-9-7-sourcesjar/org/aspectj/weaver/loadtime/definition/DocumentParser.java No license file was found, but licenses were detected in source scan.

/\* \*\*\*\*\*\*\*\*\*\*\*\*\*\*\*\*\*\*\*\*\*\*\*\*\*\*\*\*\*\*\*\*\*\*\*\*\*\*\*\*\*\*\*\*\*\*\*\*\*\*\*\*\*\*\*\*\*\*\*\*\*\*\*\*\*\*\*

- \* Copyright (c) 2010 Contributors
- \* All rights reserved.
- \* This program and the accompanying materials are made available
- \* under the terms of the Eclipse Public License v 2.0
- \* which accompanies this distribution and is available at
- \* https://www.eclipse.org/org/documents/epl-2.0/EPL-2.0.txt
- \*
- \* Contributors:
- \* Andy Clement, SpringSource
- \* \*\*\*\*\*\*\*\*\*\*\*\*\*\*\*\*\*\*\*\*\*\*\*\*\*\*\*\*\*\*\*\*\*\*\*\*\*\*\*\*\*\*\*\*\*\*\*\*\*\*\*\*\*\*\*\*\*\*\*\*\*\*\*\*\*\*/

Found in path(s):

\* /opt/cola/permits/1337070282\_1654119253.2769773/0/aspectjweaver-1-9-7-sourcesjar/org/aspectj/weaver/bcel/TypeDelegateResolver.java No license file was found, but licenses were detected in source scan.

/\*\*\*\*\*\*\*\*\*\*\*\*\*\*\*\*\*\*\*\*\*\*\*\*\*\*\*\*\*\*\*\*\*\*\*\*\*\*\*\*\*\*\*\*\*\*\*\*\*\*\*\*\*\*\*\*\*\*\*\*\*\*\*\*\*\*\*\*

- \* Copyright (c) 2005 Contributors. All rights reserved.
- \* This program and the accompanying materials are made available
- \* under the terms of the Eclipse Public License v 2.0
- \* which accompanies this distribution and is available at
- \* https://www.eclipse.org/org/documents/epl-2.0/EPL-2.0.txt

\*

- \* Contributors:
- \* Helen Hawkins Initial implementation

\*\*\*\*\*\*\*\*\*\*\*\*\*\*\*\*\*\*\*\*\*\*\*\*\*\*\*\*\*\*\*\*\*\*\*\*\*\*\*\*\*\*\*\*\*\*\*\*\*\*\*\*\*\*\*\*\*\*\*\*\*\*\*\*\*\*\*/

Found in path(s):

\* /opt/cola/permits/1337070282\_1654119253.2769773/0/aspectjweaver-1-9-7-sourcesjar/org/aspectj/weaver/AnnotationTargetKind.java No license file was found, but licenses were detected in source scan.

/\* \*\*\*\*\*\*\*\*\*\*\*\*\*\*\*\*\*\*\*\*\*\*\*\*\*\*\*\*\*\*\*\*\*\*\*\*\*\*\*\*\*\*\*\*\*\*\*\*\*\*\*\*\*\*\*\*\*\*\*\*\*\*\*\*\*\*\*

\* Copyright (c) 2004 Contributors

\* All rights reserved.

\* This program and the accompanying materials are made available

- \* under the terms of the Eclipse Public License v 2.0
- \* which accompanies this distribution and is available at
- \* https://www.eclipse.org/org/documents/epl-2.0/EPL-2.0.txt

s.

\* Contributors:

```
Jim Hugunin initial implementation
```
Found in  $path(s)$ :

\*/opt/cola/permits/1337070282 1654119253.2769773/0/aspectiweaver-1-9-7-sourcesjar/org/aspectj/weaver/patterns/FastMatchInfo.java No license file was found, but licenses were detected in source scan.

\* Copyright (c) 1999-2001 Xerox Corporation,

- $\ast$ 2002 Palo Alto Research Center, Incorporated (PARC),
- $\ast$ 2004 Contributors.
- \* All rights reserved.
- \* This program and the accompanying materials are made available
- \* under the terms of the Eclipse Public License v 2.0
- \* which accompanies this distribution and is available at
- \* https://www.eclipse.org/org/documents/epl-2.0/EPL-2.0.txt
- 

#### \* Contributors:

- $\ast$ Xerox/PARC initial implementation
- 

Found in  $path(s)$ :

/\* ----------

\*/opt/cola/permits/1337070282\_1654119253.2769773/0/aspectjweaver-1-9-7-sourcesjar/org/aspectj/lang/SoftException.java

No license file was found, but licenses were detected in source scan.

\* The Apache Software License, Version 1.1

\* Copyright (c) 2001, 2017 The Apache Software Foundation. All rights

\* reserved.

\* Redistribution and use in source and binary forms, with or without

\* modification, are permitted provided that the following conditions

\* are met:

 $\ddot{\phantom{0}}$ 

\* 1. Redistributions of source code must retain the above copyright

notice, this list of conditions and the following disclaimer.  $\ast$ 

- \* 2. Redistributions in binary form must reproduce the above copyright
- \* notice, this list of conditions and the following disclaimer in
- \* the documentation and/or other materials provided with the

\* distribution.

\*

\* 3. The end-user documentation included with the redistribution,

\* if any, must include the following acknowledgment:

"This product includes software developed by the

Apache

Software Foundation (http://www.apache.org/)."

- Alternately, this acknowledgment may appear in the software itself,
- if and wherever such third-party acknowledgments normally appear.

\*

\* 4. The names "Apache" and "Apache Software Foundation" and

- \* "Apache BCEL" must not be used to endorse or promote products
- derived from this software without prior written permission. For
- \* written permission, please contact apache@apache.org.
- \*

\* 5. Products derived from this software may not be called "Apache",

\* "Apache BCEL", nor may "Apache" appear in their name, without

prior written permission of the Apache Software Foundation.

\*

\* THIS SOFTWARE IS PROVIDED ``AS IS'' AND ANY EXPRESSED OR IMPLIED \* WARRANTIES, INCLUDING, BUT NOT LIMITED TO, THE IMPLIED WARRANTIES \* OF MERCHANTABILITY AND FITNESS FOR A PARTICULAR PURPOSE ARE \* DISCLAIMED. IN NO EVENT SHALL THE APACHE SOFTWARE FOUNDATION OR \* ITS CONTRIBUTORS BE LIABLE FOR ANY DIRECT, INDIRECT, INCIDENTAL, \* SPECIAL, EXEMPLARY, OR CONSEQUENTIAL DAMAGES (INCLUDING, BUT NOT \* LIMITED TO, PROCUREMENT OF SUBSTITUTE GOODS OR SERVICES; LOSS OF \* USE, DATA, OR PROFITS; OR BUSINESS INTERRUPTION) HOWEVER CAUSED AND \* ON ANY THEORY OF LIABILITY, WHETHER IN CONTRACT, STRICT LIABILITY, \* OR TORT (INCLUDING NEGLIGENCE OR OTHERWISE) ARISING IN ANY WAY OUT \* OF THE USE OF THIS SOFTWARE, EVEN IF ADVISED OF THE POSSIBILITY OF \* SUCH DAMAGE.

\*

### \* This software consists of voluntary contributions made by many

- \* individuals on behalf of the Apache Software Foundation. For more
- \* information on the Apache Software Foundation, please see
- \* <http://www.apache.org/>.

\* ====================================================================

\*/

Found in path(s):

\* /opt/cola/permits/1337070282\_1654119253.2769773/0/aspectjweaver-1-9-7-sourcesjar/org/aspectj/apache/bcel/util/ClassPath.java No license file was found, but licenses were detected in source scan.

/\*\*\*\*\*\*\*\*\*\*\*\*\*\*\*\*\*\*\*\*\*\*\*\*\*\*\*\*\*\*\*\*\*\*\*\*\*\*\*\*\*\*\*\*\*\*\*\*\*\*\*\*\*\*\*\*\*\*\*\*\*\*\*\*\*\*\*\*

\* Copyright (c) 2006 Contributors. All rights reserved.

\* This program and the accompanying materials are made available

\* under the terms of the Eclipse Public License v 2.0

\* which accompanies this distribution and is available at

\* https://www.eclipse.org/org/documents/epl-2.0/EPL-2.0.txt

\*

\* Contributors: IBM Corporation - initial API and implementation

Helen Hawkins - initial version

\*\*\*\*\*\*\*\*\*\*\*\*\*\*\*\*\*\*\*\*\*\*\*\*\*\*\*\*\*\*\*\*\*\*\*\*\*\*\*\*\*\*\*\*\*\*\*\*\*\*\*\*\*\*\*\*\*\*\*\*\*\*\*\*\*\*\*/

### Found in path(s):

\* /opt/cola/permits/1337070282\_1654119253.2769773/0/aspectjweaver-1-9-7-sourcesjar/org/aspectj/asm/internal/HandleProviderDelimiter.java

\* /opt/cola/permits/1337070282\_1654119253.2769773/0/aspectjweaver-1-9-7-sourcesjar/org/aspectj/asm/internal/NameConvertor.java

\* /opt/cola/permits/1337070282\_1654119253.2769773/0/aspectjweaver-1-9-7-sourcesjar/org/aspectj/asm/internal/CharOperation.java

\*

 /opt/cola/permits/1337070282\_1654119253.2769773/0/aspectjweaver-1-9-7-sourcesjar/org/aspectj/asm/internal/JDTLikeHandleProvider.java

\* /opt/cola/permits/1337070282\_1654119253.2769773/0/aspectjweaver-1-9-7-sourcesjar/org/aspectj/weaver/model/AsmRelationshipUtils.java

No license file was found, but licenses were detected in source scan.

/\* \*\*\*\*\*\*\*\*\*\*\*\*\*\*\*\*\*\*\*\*\*\*\*\*\*\*\*\*\*\*\*\*\*\*\*\*\*\*\*\*\*\*\*\*\*\*\*\*\*\*\*\*\*\*\*\*\*\*\*\*\*\*\*\*\*\*\*

\* Copyright (c) 2005-2017 Contributors.

- \* All rights reserved.
- \* This program and the accompanying materials are made available

\* under the terms of the Eclipse Public License v 2.0

\* which accompanies this distribution and is available at

\* https://www.eclipse.org/org/documents/epl-2.0/EPL-2.0.txt

\* \*\*\*\*\*\*\*\*\*\*\*\*\*\*\*\*\*\*\*\*\*\*\*\*\*\*\*\*\*\*\*\*\*\*\*\*\*\*\*\*\*\*\*\*\*\*\*\*\*\*\*\*\*\*\*\*\*\*\*\*\*\*\*\*\*\*/

Found in path(s):

\* /opt/cola/permits/1337070282\_1654119253.2769773/0/aspectjweaver-1-9-7-sourcesjar/org/aspectj/weaver/reflect/ArgNameFinder.java

\* /opt/cola/permits/1337070282\_1654119253.2769773/0/aspectjweaver-1-9-7-sources-

jar/org/aspectj/weaver/reflect/ReflectionWorld.java

No license file was found, but licenses were detected in source scan.

/\* \*\*\*\*\*\*\*\*\*\*\*\*\*\*\*\*\*\*\*\*\*\*\*\*\*\*\*\*\*\*\*\*\*\*\*\*\*\*\*\*\*\*\*\*\*\*\*\*\*\*\*\*\*\*\*\*\*\*\*\*\*\*\*\*\*\*\*

\* Copyright (c) 2010 Contributors.

- \* All rights reserved.
- \* This program and the accompanying materials are made available
- \* under the terms of the Eclipse Public License v 2.0
- \* which accompanies this distribution and is available at
- \* https://www.eclipse.org/org/documents/epl-2.0/EPL-2.0.txt

\* \*\*\*\*\*\*\*\*\*\*\*\*\*\*\*\*\*\*\*\*\*\*\*\*\*\*\*\*\*\*\*\*\*\*\*\*\*\*\*\*\*\*\*\*\*\*\*\*\*\*\*\*\*\*\*\*\*\*\*\*\*\*\*\*\*\*/

Found in path(s):

\* /opt/cola/permits/1337070282\_1654119253.2769773/0/aspectjweaver-1-9-7-sources-

jar/org/aspectj/weaver/BoundedReferenceType.java No license file was found, but licenses were detected in source scan.

\* Copyright (c) 2005-2008 Contributors.

\* All rights reserved.

- \* This program and the accompanying materials are made available
- \* under the terms of the Eclipse Public License v 2.0
- \* which accompanies this distribution and is available at
- \* https://www.eclipse.org/org/documents/epl-2.0/EPL-2.0.txt
- 
- 

Found in  $path(s)$ :

\*/opt/cola/permits/1337070282\_1654119253.2769773/0/aspectjweaver-1-9-7-sourcesjar/org/aspectj/util/GenericSignatureParser.java No license file was found, but licenses were detected in source scan.

- \* Copyright (c) 2005 Contributors.
- \* All rights reserved.
- \* This program and the accompanying materials are made available
- \* under the terms of the Eclipse Public License v 2.0
- \* which accompanies this distribution and is available at
- \* https://www.eclipse.org/org/documents/epl-2.0/EPL-2.0.txt
- 
- \* Contributors:

\* initial implementation Adrian Colyer

Found in  $path(s)$ :

\*/opt/cola/permits/1337070282\_1654119253.2769773/0/aspectjweaver-1-9-7-sources-

jar/org/aspectj/lang/annotation/DeclareParents.java

No license file was found, but licenses were detected in source scan.

- \* Copyright (c) 2005-2010 Contributors
- \* All rights reserved.
- \* This program and the accompanying materials are made available
- \* under the terms of the Eclipse Public License v 2.0
- \* which accompanies this distribution and is available at
- \* https://www.eclipse.org/org/documents/epl-2.0/EPL-2.0.txt

Found in  $path(s)$ :

\*/opt/cola/permits/1337070282 1654119253.2769773/0/aspectjweaver-1-9-7-sourcesjar/org/aspectj/weaver/UnresolvedTypeVariableReferenceType.java

No license file was found, but licenses were detected in source scan.

\* Copyright (c) 2002-2010 Contributors \* All rights reserved. \* This program and the accompanying materials are made available \* under the terms of the Eclipse Public License v 2.0 \* which accompanies this distribution and is available at \* https://www.eclipse.org/org/documents/epl-2.0/EPL-2.0.txt \* Contributors: **PARC** initial implementation  $*$ Andy Clement 6Jul05 generics - signature attribute Abraham Nevado Found in  $path(s)$ : \*/opt/cola/permits/1337070282 1654119253.2769773/0/aspectiweaver-1-9-7-sourcesjar/org/aspectj/weaver/bcel/LazyClassGen.java No license file was found, but licenses were detected in source scan. \* Copyright (c) 2004-2019 Contributors \* All rights reserved. This program and the accompanying materials \* are made available under the terms of the Eclipse Public License v 2.0 \* which accompanies this distribution, and is available at \* https://www.eclipse.org/org/documents/epl-2.0/EPL-2.0.txt Found in  $path(s)$ : \*/opt/cola/permits/1337070282\_1654119253.2769773/0/aspectjweaver-1-9-7-sourcesjar/org/aspectj/weaver/WeaverMessages.java No license file was found, but licenses were detected in source scan. \* Copyright (c) 2003 Contributors. \* All rights reserved. \* This program and the accompanying materials are made available \* under the terms of the Eclipse Public License v 2.0 \* which accompanies this distribution and is available at \* https://www.eclipse.org/org/documents/epl-2.0/EPL-2.0.txt \* Contributors:

- Mik Kersten initial implementation
- Andy Clement Extensions for better IDE representation

Found in  $path(s)$ :

\*/opt/cola/permits/1337070282\_1654119253.2769773/0/aspectjweaver-1-9-7-sourcesjar/org/aspectj/asm/internal/AspectJElementHierarchy.java No license file was found, but licenses were detected in source scan.

\* Copyright (c) 2002 Palo Alto Research Center, Incorporated (PARC).

\* All rights reserved.

\* This program and the accompanying materials are made available

\* under the terms of the Eclipse Public License v 2.0

\* which accompanies this distribution and is available at

\* https://www.eclipse.org/org/documents/epl-2.0/EPL-2.0.txt

\* Contributors:

**PARC** initial implementation

Alexandre Vasseur rearchitected for #75442 finer grained matching

Found in  $path(s)$ :

\*/opt/cola/permits/1337070282\_1654119253.2769773/0/aspectjweaver-1-9-7-sourcesjar/org/aspectj/weaver/PerObjectInterfaceTypeMunger.java No license file was found, but licenses were detected in source scan.

\* Copyright (c) 2012 Contributors.

\* All rights reserved.

\* This program and the accompanying materials are made available

\* under the terms of the Eclipse Public License v 2.0

\* which accompanies this distribution and is available at

\* https://www.eclipse.org/org/documents/epl-2.0/EPL-2.0.txt

\* Contributors:

\* John Kew (vmware) initial implementation

\* Lyor Goldstein (vmware) add support for weaved class being re-defined

Found in  $path(s)$ :

\*/opt/cola/permits/1337070282 1654119253.2769773/0/aspectiweaver-1-9-7-sourcesjar/org/aspectj/weaver/tools/cache/CachedClassReference.java

\*/opt/cola/permits/1337070282\_1654119253.2769773/0/aspectjweaver-1-9-7-sourcesjar/org/aspectj/weaver/tools/cache/CacheBacking.java

\*/opt/cola/permits/1337070282\_1654119253.2769773/0/aspectjweaver-1-9-7-sourcesiar/org/aspecti/weaver/tools/cache/WeavedClassCache.java

 $\ast$ 

/opt/cola/permits/1337070282\_1654119253.2769773/0/aspectjweaver-1-9-7-sourcesiar/org/aspecti/weaver/tools/cache/AbstractCacheBacking.java

\*/opt/cola/permits/1337070282 1654119253.2769773/0/aspectjweaver-1-9-7-sources-

jar/org/aspectj/weaver/tools/cache/GeneratedCachedClassHandler.java

\*/opt/cola/permits/1337070282\_1654119253.2769773/0/aspectiweaver-1-9-7-sources-

jar/org/aspectj/weaver/tools/cache/DefaultFileCacheBacking.java \* /opt/cola/permits/1337070282\_1654119253.2769773/0/aspectjweaver-1-9-7-sourcesjar/org/aspectj/weaver/tools/cache/AbstractFileCacheBacking.java \* /opt/cola/permits/1337070282\_1654119253.2769773/0/aspectjweaver-1-9-7-sourcesjar/org/aspectj/weaver/tools/cache/AbstractIndexedFileCacheBacking.java No license file was found, but licenses were detected in source scan.

/\* \*\*\*\*\*\*\*\*\*\*\*\*\*\*\*\*\*\*\*\*\*\*\*\*\*\*\*\*\*\*\*\*\*\*\*\*\*\*\*\*\*\*\*\*\*\*\*\*\*\*\*\*\*\*\*\*\*\*\*\*\*\*\*\*\*\*\*

\* Copyright (c) 2009 Contributors

\* All rights reserved.

\* This program and the accompanying materials are made available

\* under the terms of the Eclipse Public License v 2.0

\* which accompanies this distribution and is available at

\* https://www.eclipse.org/org/documents/epl-2.0/EPL-2.0.txt

\*

\* \*\*\*\*\*\*\*\*\*\*\*\*\*\*\*\*\*\*\*\*\*\*\*\*\*\*\*\*\*\*\*\*\*\*\*\*\*\*\*\*\*\*\*\*\*\*\*\*\*\*\*\*\*\*\*\*\*\*\*\*\*\*\*\*\*\*/

Found in path(s):

\* /opt/cola/permits/1337070282\_1654119253.2769773/0/aspectjweaver-1-9-7-sourcesjar/org/aspectj/weaver/PersistenceSupport.java No license file was found, but licenses were detected in source scan.

/\* \*\*\*\*\*\*\*\*\*\*\*\*\*\*\*\*\*\*\*\*\*\*\*\*\*\*\*\*\*\*\*\*\*\*\*\*\*\*\*\*\*\*\*\*\*\*\*\*\*\*\*\*\*\*\*\*\*\*\*\*\*\*\*\*\*\*\*

\* Copyright (c) 2002-2010

\* All rights reserved.

\* This program and the accompanying materials are made available

\* under the terms of the Eclipse Public License v 2.0

\* which accompanies this distribution and is available at

\* https://www.eclipse.org/org/documents/epl-2.0/EPL-2.0.txt

\* \*\*\*\*\*\*\*\*\*\*\*\*\*\*\*\*\*\*\*\*\*\*\*\*\*\*\*\*\*\*\*\*\*\*\*\*\*\*\*\*\*\*\*\*\*\*\*\*\*\*\*\*\*\*\*\*\*\*\*\*\*\*\*\*\*\*/

Found in path(s):

\* /opt/cola/permits/1337070282\_1654119253.2769773/0/aspectjweaver-1-9-7-sourcesjar/org/aspectj/weaver/Member.java

No license file was found, but licenses were detected in source scan.

/\* \*\*\*\*\*\*\*\*\*\*\*\*\*\*\*\*\*\*\*\*\*\*\*\*\*\*\*\*\*\*\*\*\*\*\*\*\*\*\*\*\*\*\*\*\*\*\*\*\*\*\*\*\*\*\*\*\*\*\*\*\*\*\*\*\*\*\*

\* Copyright (c) 2007 Contributors

\* All rights reserved.

\* This program and the accompanying materials are made available

\* under the terms of the Eclipse Public License v 2.0

\* which accompanies this distribution and is available at

\* https://www.eclipse.org/org/documents/epl-2.0/EPL-2.0.txt

\*

\* Contributors:

Linton Ye https://bugs.eclipse.org/bugs/show\_bug.cgi?id=193065

\* \*\*\*\*\*\*\*\*\*\*\*\*\*\*\*\*\*\*\*\*\*\*\*\*\*\*\*\*\*\*\*\*\*\*\*\*\*\*\*\*\*\*\*\*\*\*\*\*\*\*\*\*\*\*\*\*\*\*\*\*\*\*\*\*\*\*/

Found in path(s):

\* /opt/cola/permits/1337070282\_1654119253.2769773/0/aspectjweaver-1-9-7-sourcesjar/org/aspectj/weaver/CustomMungerFactory.java No license file was found, but licenses were detected in source scan.

/\* \*\*\*\*\*\*\*\*\*\*\*\*\*\*\*\*\*\*\*\*\*\*\*\*\*\*\*\*\*\*\*\*\*\*\*\*\*\*\*\*\*\*\*\*\*\*\*\*\*\*\*\*\*\*\*\*\*\*\*\*\*\*\*\*\*\*\*

\* Copyright (c) 2002, 2010 Contributors

\* All rights reserved.

\* This program and the accompanying materials are made available

\* under the terms of the Eclipse Public License v 2.0

\* which accompanies this distribution and is available at

\* https://www.eclipse.org/org/documents/epl-2.0/EPL-2.0.txt

\*

\* Contributors:

PARC initial implementation

\* \*\*\*\*\*\*\*\*\*\*\*\*\*\*\*\*\*\*\*\*\*\*\*\*\*\*\*\*\*\*\*\*\*\*\*\*\*\*\*\*\*\*\*\*\*\*\*\*\*\*\*\*\*\*\*\*\*\*\*\*\*\*\*\*\*\*/

Found in path(s):

\* /opt/cola/permits/1337070282\_1654119253.2769773/0/aspectjweaver-1-9-7-sourcesjar/org/aspectj/weaver/patterns/NoTypePattern.java \* /opt/cola/permits/1337070282\_1654119253.2769773/0/aspectjweaver-1-9-7-sources-

jar/org/aspectj/weaver/patterns/EllipsisTypePattern.java

No license file was found, but licenses were detected in source scan.

/\* \*\*\*\*\*\*\*\*\*\*\*\*\*\*\*\*\*\*\*\*\*\*\*\*\*\*\*\*\*\*\*\*\*\*\*\*\*\*\*\*\*\*\*\*\*\*\*\*\*\*\*\*\*\*\*\*\*\*\*\*\*\*\*\*\*\*\*

- \* Copyright (c) 2005-2012 Contributors.
- \* All rights reserved.
- \* This program and the accompanying materials are made available
- \* under the terms of the Eclipse Public License v 2.0
- \* which accompanies this distribution and is available at
- \* https://www.eclipse.org/org/documents/epl-2.0/EPL-2.0.txt
- \*

\* Contributors:

- \* Adrian Colyer Initial implementation
- \* Andy Clement various fixes
- \* Trask Stanalker #373195

\* \*\*\*\*\*\*\*\*\*\*\*\*\*\*\*\*\*\*\*\*\*\*\*\*\*\*\*\*\*\*\*\*\*\*\*\*\*\*\*\*\*\*\*\*\*\*\*\*\*\*\*\*\*\*\*\*\*\*\*\*\*\*\*\*\*\*/

Found in path(s):

\* /opt/cola/permits/1337070282\_1654119253.2769773/0/aspectjweaver-1-9-7-sourcesjar/org/aspectj/bridge/context/CompilationAndWeavingContext.java No license file was found, but licenses were detected in source scan.

/\* \*\*\*\*\*\*\*\*\*\*\*\*\*\*\*\*\*\*\*\*\*\*\*\*\*\*\*\*\*\*\*\*\*\*\*\*\*\*\*\*\*\*\*\*\*\*\*\*\*\*\*\*\*\*\*\*\*\*\*\*\*\*\*\*\*\*\*

\* Copyright (c) 2004 IBM

\* All rights reserved.

\* This program and the accompanying materials are made available

\* under the terms of the Eclipse Public License v 2.0

- \* which accompanies this distribution and is available at
- \* https://www.eclipse.org/org/documents/epl-2.0/EPL-2.0.txt
- \*
- \* Contributors:
- Andy Clement initial implementation {date}

\* \*\*\*\*\*\*\*\*\*\*\*\*\*\*\*\*\*\*\*\*\*\*\*\*\*\*\*\*\*\*\*\*\*\*\*\*\*\*\*\*\*\*\*\*\*\*\*\*\*\*\*\*\*\*\*\*\*\*\*\*\*\*\*\*\*\*/

### Found in path(s):

\* /opt/cola/permits/1337070282\_1654119253.2769773/0/aspectjweaver-1-9-7-sourcesjar/org/aspectj/apache/bcel/classfile/annotation/AnnotationElementValue.java \* /opt/cola/permits/1337070282\_1654119253.2769773/0/aspectjweaver-1-9-7-sourcesjar/org/aspectj/apache/bcel/classfile/annotation/EnumElementValue.java \* /opt/cola/permits/1337070282\_1654119253.2769773/0/aspectjweaver-1-9-7-sourcesjar/org/aspectj/apache/bcel/classfile/annotation/RuntimeVisParamAnnos.java \*

 /opt/cola/permits/1337070282\_1654119253.2769773/0/aspectjweaver-1-9-7-sourcesjar/org/aspectj/apache/bcel/classfile/annotation/SimpleElementValue.java \* /opt/cola/permits/1337070282\_1654119253.2769773/0/aspectjweaver-1-9-7-sourcesjar/org/aspectj/apache/bcel/classfile/annotation/RuntimeVisAnnos.java \* /opt/cola/permits/1337070282\_1654119253.2769773/0/aspectjweaver-1-9-7-sourcesjar/org/aspectj/apache/bcel/classfile/annotation/RuntimeParamAnnos.java \* /opt/cola/permits/1337070282\_1654119253.2769773/0/aspectjweaver-1-9-7-sourcesjar/org/aspectj/apache/bcel/classfile/annotation/ArrayElementValue.java \* /opt/cola/permits/1337070282\_1654119253.2769773/0/aspectjweaver-1-9-7-sourcesjar/org/aspectj/apache/bcel/classfile/annotation/ClassElementValue.java No license file was found, but licenses were detected in source scan.

/\* \*\*\*\*\*\*\*\*\*\*\*\*\*\*\*\*\*\*\*\*\*\*\*\*\*\*\*\*\*\*\*\*\*\*\*\*\*\*\*\*\*\*\*\*\*\*\*\*\*\*\*\*\*\*\*\*\*\*\*\*\*\*\*\*\*\*\*

- \* Copyright (c) 2011 Contributors.
- \* All rights reserved.
- \* This program and the accompanying materials are made available
- \* under the terms of the Eclipse Public License v 2.0
- \* which accompanies this distribution and is available at
- \* https://www.eclipse.org/org/documents/epl-2.0/EPL-2.0.txt
- \*

\* Contributors:

\* Andy Clement Initial implementation

\* \*\*\*\*\*\*\*\*\*\*\*\*\*\*\*\*\*\*\*\*\*\*\*\*\*\*\*\*\*\*\*\*\*\*\*\*\*\*\*\*\*\*\*\*\*\*\*\*\*\*\*\*\*\*\*\*\*\*\*\*\*\*\*\*\*\*/

Found in path(s):

\* /opt/cola/permits/1337070282\_1654119253.2769773/0/aspectjweaver-1-9-7-sourcesjar/org/aspectj/weaver/patterns/HasMemberTypePatternForPerThisMatching.java No license file was found, but licenses were detected in source scan.

/\* \*\*\*\*\*\*\*\*\*\*\*\*\*\*\*\*\*\*\*\*\*\*\*\*\*\*\*\*\*\*\*\*\*\*\*\*\*\*\*\*\*\*\*\*\*\*\*\*\*\*\*\*\*\*\*\*\*\*\*\*\*\*\*\*\*\*\*

\* Copyright (c) 2003 Palo Alto Research Center, Incorporated (PARC).

\* All rights reserved.

\* This program and the accompanying materials are made available

- \* under the terms of the Eclipse Public License v 2.0
- \* which accompanies this distribution and is available at
- \* https://www.eclipse.org/org/documents/epl-2.0/EPL-2.0.txt

\*

\* Contributors:

Xerox/PARC initial implementation \* \*\*\*\*\*\*\*\*\*\*\*\*\*\*\*\*\*\*\*\*\*\*\*\*\*\*\*\*\*\*\*\*\*\*\*\*\*\*\*\*\*\*\*\*\*\*\*\*\*\*\*\*\*\*\*\*\*\*\*\*\*\*\*\*\*\*/

Found in path(s):

\* /opt/cola/permits/1337070282\_1654119253.2769773/0/aspectjweaver-1-9-7-sourcesjar/org/aspectj/bridge/IProgressListener.java No license file was found, but licenses were detected in source scan.

/\* \*\*\*\*\*\*\*\*\*\*\*\*\*\*\*\*\*\*\*\*\*\*\*\*\*\*\*\*\*\*\*\*\*\*\*\*\*\*\*\*\*\*\*\*\*\*\*\*\*\*\*\*\*\*\*\*\*\*\*\*\*\*\*\*\*\*\*

\* Copyright (c) 2005, 2017 Contributors.

\* All rights reserved.

- \* This program and the accompanying materials are made available
- \* under the terms of the Eclipse Public License v 2.0
- \* which accompanies this distribution and is available at

\* https://www.eclipse.org/org/documents/epl-2.0/EPL-2.0.txt

\*

\* \*\*\*\*\*\*\*\*\*\*\*\*\*\*\*\*\*\*\*\*\*\*\*\*\*\*\*\*\*\*\*\*\*\*\*\*\*\*\*\*\*\*\*\*\*\*\*\*\*\*\*\*\*\*\*\*\*\*\*\*\*\*\*\*\*\*/

Found in path(s):

\* /opt/cola/permits/1337070282\_1654119253.2769773/0/aspectjweaver-1-9-7-sourcesjar/org/aspectj/weaver/reflect/ReflectionBasedResolvedMemberImpl.java No license file was found, but licenses were detected in source scan.

/\* \*\*\*\*\*\*\*\*\*\*\*\*\*\*\*\*\*\*\*\*\*\*\*\*\*\*\*\*\*\*\*\*\*\*\*\*\*\*\*\*\*\*\*\*\*\*\*\*\*\*\*\*\*\*\*\*\*\*\*\*\*\*\*\*\*\*\*

- \* Copyright (c) 2004 IBM Corporation
- \* All rights reserved.
- \* This program and the accompanying materials are made available
- \* under the terms of the Eclipse Public License v 2.0
- \* which accompanies this distribution and is available at
- \* https://www.eclipse.org/org/documents/epl-2.0/EPL-2.0.txt
- \*

\* Contributors:

- \* Matthew Webster, Adrian Colyer,
- Martin Lippert initial implementation
- \* Andy Clement
- Abraham Nevado

\* \*\*\*\*\*\*\*\*\*\*\*\*\*\*\*\*\*\*\*\*\*\*\*\*\*\*\*\*\*\*\*\*\*\*\*\*\*\*\*\*\*\*\*\*\*\*\*\*\*\*\*\*\*\*\*\*\*\*\*\*\*\*\*\*\*\*/

Found in path(s):

\* /opt/cola/permits/1337070282\_1654119253.2769773/0/aspectjweaver-1-9-7-sourcesjar/org/aspectj/weaver/loadtime/WeavingURLClassLoader.java No license file was found, but licenses were detected in source scan.

- \* Copyright (c) 2004 IBM
- \* All rights reserved.
- \* This program and the accompanying materials are made available
- \* under the terms of the Eclipse Public License v 2.0
- \* which accompanies this distribution and is available at
- \* https://www.eclipse.org/org/documents/epl-2.0/EPL-2.0.txt
- 
- \* Contributors:
- $\ast$ Andy Clement - initial implementation

Found in  $path(s)$ :

\*/opt/cola/permits/1337070282\_1654119253.2769773/0/aspectjweaver-1-9-7-sourcesjar/org/aspectj/apache/bcel/classfile/annotation/NameValuePair.java No license file was found, but licenses were detected in source scan.

- \* Copyright (c) 1999-2001 Xerox Corporation,
- 2002-2018 Palo Alto Research Center, Incorporated (PARC), Contributors
- \* All rights reserved.
- \* This program and the accompanying materials are made available
- \* under the terms of the Eclipse Public License v 2.0
- \* which accompanies this distribution and is available at
- \* https://www.eclipse.org/org/documents/epl-2.0/EPL-2.0.txt
- 
- \* Contributors:
- $\ast$ Xerox/PARC initial implementation
- \* Alex Vasseur new factory methods for variants of JP
- \* Abraham Nevado new factory methods for collapsed SJPs
- Andy Clement new factory methods that rely on LDC <class>

Found in  $path(s)$ :

\*/opt/cola/permits/1337070282\_1654119253.2769773/0/aspectjweaver-1-9-7-sourcesjar/org/aspectj/runtime/reflect/Factory.java

No license file was found, but licenses were detected in source scan.

- \* Copyright (c) 2019 Contributors
- \* All rights reserved.
- \* This program and the accompanying materials are made available
- \* under the terms of the Eclipse Public License v 2.0
- \* which accompanies this distribution and is available at
- \* https://www.eclipse.org/org/documents/epl-2.0/EPL-2.0.txt
- 

Found in path(s):

\* /opt/cola/permits/1337070282\_1654119253.2769773/0/aspectjweaver-1-9-7-sourcesjar/org/aspectj/weaver/patterns/WildChildFinder.java No license file was found, but licenses were detected in source scan.

/\* \*\*\*\*\*\*\*\*\*\*\*\*\*\*\*\*\*\*\*\*\*\*\*\*\*\*\*\*\*\*\*\*\*\*\*\*\*\*\*\*\*\*\*\*\*\*\*\*\*\*\*\*\*\*\*\*\*\*\*\*\*\*\*\*\*\*\*

\* Copyright (c) 2004, 2013 IBM, VMware

\* All rights reserved.

\* This program and the accompanying materials are made available

\* under the terms of the Eclipse Public License v 2.0

\* which accompanies this distribution and is available at

\* https://www.eclipse.org/org/documents/epl-2.0/EPL-2.0.txt

\*

\* Contributors:

Andy Clement - initial implementation {date}

\* \*\*\*\*\*\*\*\*\*\*\*\*\*\*\*\*\*\*\*\*\*\*\*\*\*\*\*\*\*\*\*\*\*\*\*\*\*\*\*\*\*\*\*\*\*\*\*\*\*\*\*\*\*\*\*\*\*\*\*\*\*\*\*\*\*\*/

Found in path(s):

\* /opt/cola/permits/1337070282\_1654119253.2769773/0/aspectjweaver-1-9-7-sourcesjar/org/aspectj/apache/bcel/classfile/annotation/ElementValue.java \* /opt/cola/permits/1337070282\_1654119253.2769773/0/aspectjweaver-1-9-7-sourcesjar/org/aspectj/apache/bcel/classfile/annotation/RuntimeAnnos.java \* /opt/cola/permits/1337070282\_1654119253.2769773/0/aspectjweaver-1-9-7-sourcesjar/org/aspectj/apache/bcel/classfile/annotation/RuntimeInvisAnnos.java

\*

 /opt/cola/permits/1337070282\_1654119253.2769773/0/aspectjweaver-1-9-7-sourcesjar/org/aspectj/apache/bcel/classfile/annotation/RuntimeInvisParamAnnos.java No license file was found, but licenses were detected in source scan.

/\* \*\*\*\*\*\*\*\*\*\*\*\*\*\*\*\*\*\*\*\*\*\*\*\*\*\*\*\*\*\*\*\*\*\*\*\*\*\*\*\*\*\*\*\*\*\*\*\*\*\*\*\*\*\*\*\*\*\*\*\*\*\*\*\*\*\*\*

\* Copyright (c) 2006 Contributors

\* All rights reserved.

\* This program and the accompanying materials are made available

\* under the terms of the Eclipse Public License v 2.0

\* which accompanies this distribution and is available at

\* https://www.eclipse.org/org/documents/epl-2.0/EPL-2.0.txt

\*

\* Contributors:

Andy Clement initial implementation \* \*\*\*\*\*\*\*\*\*\*\*\*\*\*\*\*\*\*\*\*\*\*\*\*\*\*\*\*\*\*\*\*\*\*\*\*\*\*\*\*\*\*\*\*\*\*\*\*\*\*\*\*\*\*\*\*\*\*\*\*\*\*\*\*\*\*/

Found in path(s):

\* /opt/cola/permits/1337070282\_1654119253.2769773/0/aspectjweaver-1-9-7-sourcesjar/org/aspectj/weaver/bcel/IfFinder.java No license file was found, but licenses were detected in source scan.

/\* \*\*\*\*\*\*\*\*\*\*\*\*\*\*\*\*\*\*\*\*\*\*\*\*\*\*\*\*\*\*\*\*\*\*\*\*\*\*\*\*\*\*\*\*\*\*\*\*\*\*\*\*\*\*\*\*\*\*\*\*\*\*\*\*\*\*\*

\* Copyright (c) 2002 Palo Alto Research Center, Incorporated (PARC).

- \* All rights reserved.
- \* This program and the accompanying materials are made available
- \* under the terms of the Eclipse Public License v 2.0
- \* which accompanies this distribution and is available at

\* https://www.eclipse.org/org/documents/epl-2.0/EPL-2.0.txt

- \*
- \* Contributors:
- PARC initial implementation
- Alexandre Vasseur @AspectJ ITDs

\* \*\*\*\*\*\*\*\*\*\*\*\*\*\*\*\*\*\*\*\*\*\*\*\*\*\*\*\*\*\*\*\*\*\*\*\*\*\*\*\*\*\*\*\*\*\*\*\*\*\*\*\*\*\*\*\*\*\*\*\*\*\*\*\*\*\*/

Found in path(s):

\* /opt/cola/permits/1337070282\_1654119253.2769773/0/aspectjweaver-1-9-7-sourcesjar/org/aspectj/weaver/ResolvedType.java

\* /opt/cola/permits/1337070282\_1654119253.2769773/0/aspectjweaver-1-9-7-sourcesjar/org/aspectj/weaver/ResolvedTypeMunger.java

\* /opt/cola/permits/1337070282\_1654119253.2769773/0/aspectjweaver-1-9-7-sources-

jar/org/aspectj/weaver/bcel/BcelTypeMunger.java

No license file was found, but licenses were detected in source scan.

/\* \*\*\*\*\*\*\*\*\*\*\*\*\*\*\*\*\*\*\*\*\*\*\*\*\*\*\*\*\*\*\*\*\*\*\*\*\*\*\*\*\*\*\*\*\*\*\*\*\*\*\*\*\*\*\*\*\*\*\*\*\*\*\*\*\*\*\*

\* Copyright (c) 2018 Contributors

\* All rights reserved.

\* This program and the accompanying materials are made available

- \* under the terms of the Eclipse Public License v 2.0
- \* which accompanies this distribution and is available at
- \* https://www.eclipse.org/org/documents/epl-2.0/EPL-2.0.txt

\* \*\*\*\*\*\*\*\*\*\*\*\*\*\*\*\*\*\*\*\*\*\*\*\*\*\*\*\*\*\*\*\*\*\*\*\*\*\*\*\*\*\*\*\*\*\*\*\*\*\*\*\*\*\*\*\*\*\*\*\*\*\*\*\*\*\*/

Found in path(s):

\* /opt/cola/permits/1337070282\_1654119253.2769773/0/aspectjweaver-1-9-7-sourcesjar/org/aspectj/weaver/RuntimeVersion.java No license file was found, but licenses were detected in source scan.

/\*\*\*\*\*\*\*\*\*\*\*\*\*\*\*\*\*\*\*\*\*\*\*\*\*\*\*\*\*\*\*\*\*\*\*\*\*\*\*\*\*\*\*\*\*\*\*\*\*\*\*\*\*\*\*\*\*\*\*\*\*\*\*\*\*\*\*\*\*\*\*\*\*\*\*\*\*\*\*

\* Copyright (c) 2013 Contributors.

- \* All rights reserved.
- \* This program and the accompanying materials are made available
- \* under the terms of the Eclipse Public License v 2.0
- \* which accompanies this distribution and is available at

\* https://www.eclipse.org/org/documents/epl-2.0/EPL-2.0.txt

\*

\* Contributors:

\* initial implementation Andy Clement

\*\*\*\*\*\*\*\*\*\*\*\*\*\*\*\*\*\*\*\*\*\*\*\*\*\*\*\*\*\*\*\*\*\*\*\*\*\*\*\*\*\*\*\*\*\*\*\*\*\*\*\*\*\*\*\*\*\*\*\*\*\*\*\*\*\*\*\*\*\*\*\*\*\*\*\*\*\*\*/

Found in path(s):

\* /opt/cola/permits/1337070282\_1654119253.2769773/0/aspectjweaver-1-9-7-sources-

jar/org/aspectj/lang/annotation/control/CodeGenerationHint.java No license file was found, but licenses were detected in source scan.

- \* Copyright (c) 2008 Contributors.
- \* All rights reserved.
- \* This program and the accompanying materials are made available
- \* under the terms of the Eclipse Public License v 2.0
- \* which accompanies this distribution and is available at
- \* https://www.eclipse.org/org/documents/epl-2.0/EPL-2.0.txt
- 
- \* Contributors:
- \* Andy Clement
- 

Found in  $path(s)$ :

\*/opt/cola/permits/1337070282\_1654119253.2769773/0/aspectjweaver-1-9-7-sourcesjar/org/aspectj/util/IStructureModel.java No license file was found, but licenses were detected in source scan.

- \* Copyright (c) 2004 IBM Corporation
- 
- \* All rights reserved.
- \* This program and the accompanying materials are made available
- \* under the terms of the Eclipse Public License v 2.0
- \* which accompanies this distribution and is available at
- \* https://www.eclipse.org/org/documents/epl-2.0/EPL-2.0.txt
- 

\* Contributors:

- \* Andy Clement initial implementation
- $\ast$ Heavily based on LocalVariableTable

Found in  $path(s)$ :

\*/opt/cola/permits/1337070282\_1654119253.2769773/0/aspectjweaver-1-9-7-sourcesjar/org/aspectj/apache/bcel/classfile/LocalVariableTypeTable.java No license file was found, but licenses were detected in source scan.

- \* Copyright (c) 2005 Contributors.
- \* All rights reserved.
- \* This program and the accompanying materials are made available
- \* under the terms of the Eclipse Public License v 2.0
- \* which accompanies this distribution and is available at
- \* https://www.eclipse.org/org/documents/epl-2.0/EPL-2.0.txt
- 
- \* Contributors:

Wes Isberg initial implementation

Found in  $path(s)$ :

\*/opt/cola/permits/1337070282\_1654119253.2769773/0/aspectjweaver-1-9-7-sourcesjar/org/aspectj/lang/internal/lang/PlaceHolder.java No license file was found, but licenses were detected in source scan.

\* Copyright (c) 2004 IBM Corporation and others.

\* All rights reserved. This program and the accompanying materials

\* are made available under the terms of the Eclipse Public License v 2.0

\* which accompanies this distribution, and is available at

\* https://www.eclipse.org/org/documents/epl-2.0/EPL-2.0.txt

\* Contributors:

IBM Corporation - initial API and implementation

(Andy Clement)

Found in  $path(s)$ :

\*/opt/cola/permits/1337070282\_1654119253.2769773/0/aspectjweaver-1-9-7-sourcesjar/org/aspectj/weaver/bcel/BcelCflowCounterFieldAdder.java No license file was found, but licenses were detected in source scan.

\* Copyright (c) 2005 Contributors.

- \* All rights reserved.
- \* This program and the accompanying materials are made available
- \* under the terms of the Eclipse Public License v 2.0
- \* which accompanies this distribution and is available at

\* https://www.eclipse.org/org/documents/epl-2.0/EPL-2.0.txt

\* Contributors:

\* Alexandre Vasseur initial implementation

\* Adrian Colver refactoring for traversal and grouping by kind

Found in  $path(s)$ :

\*/opt/cola/permits/1337070282\_1654119253.2769773/0/aspectiweaver-1-9-7-sources-

jar/org/aspectj/weaver/patterns/PatternNodeVisitor.java

No license file was found, but licenses were detected in source scan.

\* Copyright (c) 2004 IBM Corporation and others.

\* All rights reserved. This program and the accompanying materials

\* are made available under the terms of the Eclipse Public License v 2.0

\* which accompanies this distribution, and is available at

\* https://www.eclipse.org/org/documents/epl-2.0/EPL-2.0.txt

\*

\* Contributors:

\* IBM Corporation - initial API and implementation \*\*\*\*\*\*\*\*\*\*\*\*\*\*\*\*\*\*\*\*\*\*\*\*\*\*\*\*\*\*\*\*\*\*\*\*\*\*\*\*\*\*\*\*\*\*\*\*\*\*\*\*\*\*\*\*\*\*\*\*\*\*\*\*\*\*\*\*\*\*\*\*\*\*\*\*\*\*\*/

Found in path(s):

\* /opt/cola/permits/1337070282\_1654119253.2769773/0/aspectjweaver-1-9-7-sourcesjar/org/aspectj/weaver/ast/HasAnnotation.java

\* /opt/cola/permits/1337070282\_1654119253.2769773/0/aspectjweaver-1-9-7-sourcesjar/org/aspectj/weaver/tools/StandardPointcutParser.java

\* /opt/cola/permits/1337070282\_1654119253.2769773/0/aspectjweaver-1-9-7-sourcesjar/org/aspectj/weaver/IClassFileProvider.java

\*

 /opt/cola/permits/1337070282\_1654119253.2769773/0/aspectjweaver-1-9-7-sourcesjar/org/aspectj/weaver/IWeaveRequestor.java

\* /opt/cola/permits/1337070282\_1654119253.2769773/0/aspectjweaver-1-9-7-sourcesjar/org/aspectj/weaver/bcel/UnwovenClassFileWithThirdPartyManagedBytecode.java No license file was found, but licenses were detected in source scan.

/\* \*\*\*\*\*\*\*\*\*\*\*\*\*\*\*\*\*\*\*\*\*\*\*\*\*\*\*\*\*\*\*\*\*\*\*\*\*\*\*\*\*\*\*\*\*\*\*\*\*\*\*\*\*\*\*\*\*\*\*\*\*\*\*\*\*\*\*

\* Copyright (c) 2002, 2010 Palo Alto Research Center, Incorporated (PARC) and others.

\* All rights reserved.

\* This program and the accompanying materials are made available

\* under the terms of the Eclipse Public License v 2.0

\* which accompanies this distribution and is available at

\* https://www.eclipse.org/org/documents/epl-2.0/EPL-2.0.txt

\*

\* Contributors:

PARC initial implementation

\* \*\*\*\*\*\*\*\*\*\*\*\*\*\*\*\*\*\*\*\*\*\*\*\*\*\*\*\*\*\*\*\*\*\*\*\*\*\*\*\*\*\*\*\*\*\*\*\*\*\*\*\*\*\*\*\*\*\*\*\*\*\*\*\*\*\*/

Found in path(s):

\* /opt/cola/permits/1337070282\_1654119253.2769773/0/aspectjweaver-1-9-7-sourcesjar/org/aspectj/weaver/patterns/AnyTypePattern.java

\* /opt/cola/permits/1337070282\_1654119253.2769773/0/aspectjweaver-1-9-7-sourcesjar/org/aspectj/weaver/patterns/AnyWithAnnotationTypePattern.java

No license file was found, but licenses were detected in source scan.

/\* \*\*\*\*\*\*\*\*\*\*\*\*\*\*\*\*\*\*\*\*\*\*\*\*\*\*\*\*\*\*\*\*\*\*\*\*\*\*\*\*\*\*\*\*\*\*\*\*\*\*\*\*\*\*\*\*\*\*\*\*\*\*\*\*\*\*\*

\* Copyright (c) 2008 Contributors

\* All rights reserved.

\* This program and the accompanying materials are made available

\* under the terms of the Eclipse Public License v 2.0

\* which accompanies this distribution and is available at

\* https://www.eclipse.org/org/documents/epl-2.0/EPL-2.0.txt

\*

\* Contributors

### \* Andy Clement - extracted from AnnotationTypePattern

\* \*\*\*\*\*\*\*\*\*\*\*\*\*\*\*\*\*\*\*\*\*\*\*\*\*\*\*\*\*\*\*\*\*\*\*\*\*\*\*\*\*\*\*\*\*\*\*\*\*\*\*\*\*\*\*\*\*\*\*\*\*\*\*\*\*\*/

Found in path(s):

\* /opt/cola/permits/1337070282\_1654119253.2769773/0/aspectjweaver-1-9-7-sourcesjar/org/aspectj/weaver/patterns/AnyAnnotationTypePattern.java No license file was found, but licenses were detected in source scan.

/\*\*\*\*\*\*\*\*\*\*\*\*\*\*\*\*\*\*\*\*\*\*\*\*\*\*\*\*\*\*\*\*\*\*\*\*\*\*\*\*\*\*\*\*\*\*\*\*\*\*\*\*\*\*\*\*\*\*\*\*\*\*\*\*\*\*\*\*\*\*\*\*\*\*\*\*\*\*\*

\* Copyright (c) 2005, 2017 Contributors.

\* All rights reserved.

\* This program and the accompanying materials are made available

\* under the terms of the Eclipse Public License v 2.0

\* which accompanies this distribution and is available at

\* https://www.eclipse.org/org/documents/epl-2.0/EPL-2.0.txt

\*\*\*\*\*\*\*\*\*\*\*\*\*\*\*\*\*\*\*\*\*\*\*\*\*\*\*\*\*\*\*\*\*\*\*\*\*\*\*\*\*\*\*\*\*\*\*\*\*\*\*\*\*\*\*\*\*\*\*\*\*\*\*\*\*\*\*\*\*\*\*\*\*\*\*\*\*\*\*/

Found in path(s):

\* /opt/cola/permits/1337070282\_1654119253.2769773/0/aspectjweaver-1-9-7-sourcesjar/org/aspectj/weaver/loadtime/ClassLoaderWeavingAdaptor.java No license file was found, but licenses were detected in source scan.

/\*\*\*\*\*\*\*\*\*\*\*\*\*\*\*\*\*\*\*\*\*\*\*\*\*\*\*\*\*\*\*\*\*\*\*\*\*\*\*\*\*\*\*\*\*\*\*\*\*\*\*\*\*\*\*\*\*\*\*\*\*\*\*\*\*\*\*\*\*\*\*\*\*\*\*\*\*\*\*

\* Copyright (c) 2005 Contributors.

\* All rights reserved.

\* This program and the accompanying materials are made available

\* under the terms of the Eclipse Public License v 2.0

\* which accompanies this distribution and is available at

\* https://www.eclipse.org/org/documents/epl-2.0/EPL-2.0.txt

\*

\* Contributors:

\* Alexandre Vasseur initial implementation

\*\*\*\*\*\*\*\*\*\*\*\*\*\*\*\*\*\*\*\*\*\*\*\*\*\*\*\*\*\*\*\*\*\*\*\*\*\*\*\*\*\*\*\*\*\*\*\*\*\*\*\*\*\*\*\*\*\*\*\*\*\*\*\*\*\*\*\*\*\*\*\*\*\*\*\*\*\*\*/

Found in path(s):

\* /opt/cola/permits/1337070282\_1654119253.2769773/0/aspectjweaver-1-9-7-sourcesjar/org/aspectj/weaver/loadtime/Aj.java

\* /opt/cola/permits/1337070282\_1654119253.2769773/0/aspectjweaver-1-9-7-sourcesjar/org/aspectj/weaver/loadtime/definition/Definition.java

\* /opt/cola/permits/1337070282\_1654119253.2769773/0/aspectjweaver-1-9-7-sources-

jar/org/aspectj/weaver/bcel/BcelAccessForInlineMunger.java

\*

 /opt/cola/permits/1337070282\_1654119253.2769773/0/aspectjweaver-1-9-7-sourcesjar/org/aspectj/weaver/loadtime/Options.java

\* /opt/cola/permits/1337070282\_1654119253.2769773/0/aspectjweaver-1-9-7-sourcesjar/org/aspectj/weaver/loadtime/Agent.java

\* /opt/cola/permits/1337070282\_1654119253.2769773/0/aspectjweaver-1-9-7-sourcesjar/org/aspectj/weaver/loadtime/ConcreteAspectCodeGen.java
$*$ /opt/cola/permits/1337070282 1654119253.2769773/0/aspectiweaver-1-9-7-sourcesjar/org/aspectj/weaver/loadtime/DefaultMessageHandler.java

\*/opt/cola/permits/1337070282\_1654119253.2769773/0/aspectjweaver-1-9-7-sources-

jar/org/aspectj/weaver/patterns/PerThisOrTargetPointcutVisitor.java

\*/opt/cola/permits/1337070282 1654119253.2769773/0/aspectiweaver-1-9-7-sources-

jar/org/aspectj/lang/annotation/DeclareAnnotation.java

No license file was found, but licenses were detected in source scan.

\* Copyright (c) 2012 Contributors.

\* All rights reserved.

\* This program and the accompanying materials are made available

\* under the terms of the Eclipse Public License v 2.0

\* which accompanies this distribution and is available at

\* https://www.eclipse.org/org/documents/epl-2.0/EPL-2.0.txt

\* Contributors:

\* Lyor Goldstein (ymware) add support for weaved class being re-defined 

Found in  $path(s)$ :

\*/opt/cola/permits/1337070282\_1654119253.2769773/0/aspectjweaver-1-9-7-sourcesjar/org/aspectj/weaver/tools/cache/AsynchronousFileCacheBacking.java \*/opt/cola/permits/1337070282 1654119253.2769773/0/aspectiweaver-1-9-7-sourcesjar/org/aspectj/weaver/tools/cache/ZippedFileCacheBacking.java No license file was found, but licenses were detected in source scan.

\* Copyright (c) 2013 VMware

\* All rights reserved.

\* This program and the accompanying materials are made available

\* under the terms of the Eclipse Public License v 2.0

\* which accompanies this distribution and is available at

\* https://www.eclipse.org/org/documents/epl-2.0/EPL-2.0.txt

\* Contributors:

Andy Clement - initial implementation {date}

Found in  $path(s)$ :

\*/opt/cola/permits/1337070282\_1654119253.2769773/0/aspectjweaver-1-9-7-sourcesiar/org/aspecti/apache/bcel/classfile/annotation/RuntimeInvisTypeAnnos.iava \*/opt/cola/permits/1337070282 1654119253.2769773/0/aspectjweaver-1-9-7-sourcesjar/org/aspectj/apache/bcel/classfile/annotation/RuntimeVisTypeAnnos.java \*/opt/cola/permits/1337070282\_1654119253.2769773/0/aspectiweaver-1-9-7-sourcesjar/org/aspectj/apache/bcel/classfile/annotation/RuntimeTypeAnnos.java No license file was found, but licenses were detected in source scan.

- \* Copyright (c) 2005-2008 Contributors
- \* All rights reserved.
- \* This program and the accompanying materials are made available
- \* under the terms of the Eclipse Public License v 2.0
- \* which accompanies this distribution and is available at
- \* https://www.eclipse.org/org/documents/epl-2.0/EPL-2.0.txt
- 
- \* Contributors:
- $\ast$ Andy Clement initial implementation

Found in  $path(s)$ :

\*/opt/cola/permits/1337070282\_1654119253.2769773/0/aspectjweaver-1-9-7-sourcesjar/org/aspectj/weaver/bcel/AnnotationAccessVar.java No license file was found, but licenses were detected in source scan.

- \* Copyright (c) 2005 Contributors
- \* All rights reserved.
- \* This program and the accompanying materials are made available
- \* under the terms of the Eclipse Public License v 2.0
- \* which accompanies this distribution and is available at
- \* https://www.eclipse.org/org/documents/epl-2.0/EPL-2.0.txt
- $\ast$
- \* Contributors:
- \* Ron Bodkin initial implementation

Found in  $path(s)$ :

\*/opt/cola/permits/1337070282\_1654119253.2769773/0/aspectjweaver-1-9-7-sourcesjar/org/aspectj/weaver/reflect/IReflectionWorld.java No license file was found, but licenses were detected in source scan.

- \* Copyright (c) 2005-2012 Contributors.
- \* All rights reserved.
- \* This program and the accompanying materials are made available
- \* under the terms of the Eclipse Public License v 2.0
- \* which accompanies this distribution and is available at
- \* https://www.eclipse.org/org/documents/epl-2.0/EPL-2.0.txt

Found in  $path(s)$ :

\*/opt/cola/permits/1337070282\_1654119253.2769773/0/aspectiweaver-1-9-7-sourcesjar/org/aspectj/weaver/TypeVariableReferenceType.java No license file was found, but licenses were detected in source scan.

- \* Copyright (c) 2011 Contributors.
- \* All rights reserved.
- \* This program and the accompanying materials are made available
- \* under the terms of the Eclipse Public License v 2.0
- \* which accompanies this distribution and is available at
- \* https://www.eclipse.org/org/documents/epl-2.0/EPL-2.0.txt
- 
- \* Contributors:
- \* Abraham Nevado Lucierna initial implementation

Found in  $path(s)$ :

\*/opt/cola/permits/1337070282\_1654119253.2769773/0/aspectjweaver-1-9-7-sourcesjar/org/aspectj/weaver/loadtime/definition/LightXMLParser.java No license file was found, but licenses were detected in source scan.

- \* Copyright (c) 2007 Contributors
- \* All rights reserved.
- \* This program and the accompanying materials are made available
- \* under the terms of the Eclipse Public License v 2.0
- \* which accompanies this distribution and is available at
- \* https://www.eclipse.org/org/documents/epl-2.0/EPL-2.0.txt
- $\ast$

\* Contributors:

```
Andy Clement, IBM
                     initial implementation
```
Found in  $path(s)$ :

\*/opt/cola/permits/1337070282\_1654119253.2769773/0/aspectjweaver-1-9-7-sourcesjar/org/aspectj/weaver/ExposeTypeMunger.java No license file was found, but licenses were detected in source scan.

- \* Copyright (c) 2006-2008 Contributors
- \* All rights reserved.
- \* This program and the accompanying materials are made available
- \* under the terms of the Eclipse Public License v 2.0
- \* which accompanies this distribution and is available at
- \* https://www.eclipse.org/org/documents/epl-2.0/EPL-2.0.txt
- 

Found in  $path(s)$ :

\*/opt/cola/permits/1337070282 1654119253.2769773/0/aspectjweaver-1-9-7-sourcesjar/org/aspectj/weaver/BindingScope.java

\*/opt/cola/permits/1337070282\_1654119253.2769773/0/aspectiweaver-1-9-7-sources-

jar/org/aspectj/weaver/AnnotationAJ.java

No license file was found, but licenses were detected in source scan.

\* Copyright (c) 2009 Contributors

\* All rights reserved.

\* This program and the accompanying materials are made available

\* under the terms of the Eclipse Public License v 2.0

\* which accompanies this distribution and is available at

\* https://www.eclipse.org/org/documents/epl-2.0/EPL-2.0.txt

\* Contributors:

 $\ast$ initial implementation Andy Clement

Found in  $path(s)$ :

\*/opt/cola/permits/1337070282\_1654119253.2769773/0/aspectjweaver-1-9-7-sourcesjar/org/aspectj/weaver/patterns/DeclareParentsMixin.java No license file was found, but licenses were detected in source scan.

\* Copyright (c) 2006 IBM Corporation and others.

\* All rights reserved. This program and the accompanying materials

\* are made available under the terms of the Eclipse Public License v 2.0

\* which accompanies this distribution, and is available at

\* https://www.eclipse.org/org/documents/epl-2.0/EPL-2.0.txt

\* Contributors:

Matthew Webster - initial implementation

Found in  $path(s)$ :

\*/opt/cola/permits/1337070282\_1654119253.2769773/0/aspectjweaver-1-9-7-sourcesjar/org/aspectj/weaver/tools/Traceable.java

\*/opt/cola/permits/1337070282\_1654119253.2769773/0/aspectjweaver-1-9-7-sourcesjar/org/aspectj/weaver/tools/ISupportsMessageContext.java

\*/opt/cola/permits/1337070282\_1654119253.2769773/0/aspectjweaver-1-9-7-sourcesjar/org/aspectj/weaver/tools/Trace.java

/opt/cola/permits/1337070282 1654119253.2769773/0/aspectiweaver-1-9-7-sourcesjar/org/aspectj/weaver/tools/AbstractTrace.java

 $*$ /opt/cola/permits/1337070282 1654119253.2769773/0/aspectiweaver-1-9-7-sourcesjar/org/aspectj/weaver/tools/DefaultTrace.java

\*/opt/cola/permits/1337070282\_1654119253.2769773/0/aspectjweaver-1-9-7-sourcesiar/org/aspecti/weaver/tools/TraceFactory.java

\*/opt/cola/permits/1337070282 1654119253.2769773/0/aspectjweaver-1-9-7-sourcesjar/org/aspectj/weaver/tools/DefaultTraceFactory.java

\*/opt/cola/permits/1337070282 1654119253.2769773/0/aspectjweaver-1-9-7-sources-

jar/org/aspectj/bridge/Constants.java \* /opt/cola/permits/1337070282\_1654119253.2769773/0/aspectjweaver-1-9-7-sourcesjar/org/aspectj/bridge/IMessageContext.java \* /opt/cola/permits/1337070282\_1654119253.2769773/0/aspectjweaver-1-9-7-sourcesjar/org/aspectj/weaver/tools/Jdk14Trace.java \* /opt/cola/permits/1337070282\_1654119253.2769773/0/aspectjweaver-1-9-7-sourcesjar/org/aspectj/weaver/tools/CommonsTraceFactory.java \* /opt/cola/permits/1337070282\_1654119253.2769773/0/aspectjweaver-1-9-7-sourcesjar/org/aspectj/weaver/tools/Jdk14TraceFactory.java \* /opt/cola/permits/1337070282\_1654119253.2769773/0/aspectjweaver-1-9-7-sourcesjar/org/aspectj/weaver/tools/CommonsTrace.java No license file was found, but licenses were detected in source scan. /\* \*\*\*\*\*\*\*\*\*\*\*\*\*\*\*\*\*\*\*\*\*\*\*\*\*\*\*\*\*\*\*\*\*\*\*\*\*\*\*\*\*\*\*\*\*\*\*\*\*\*\*\*\*\*\*\*\*\*\*\*\*\*\*\*\*\*\* \* Copyright (c) 2008, 2018 Contributors \* All rights reserved. \* This program and the accompanying materials are made available \* under the terms of the Eclipse Public License v 2.0 \* which accompanies this distribution and is available at \* https://www.eclipse.org/org/documents/epl-2.0/EPL-2.0.txt \* \* Contributors: \* Andy Clement \* \*\*\*\*\*\*\*\*\*\*\*\*\*\*\*\*\*\*\*\*\*\*\*\*\*\*\*\*\*\*\*\*\*\*\*\*\*\*\*\*\*\*\*\*\*\*\*\*\*\*\*\*\*\*\*\*\*\*\*\*\*\*\*\*\*\*/ Found in path(s): \* /opt/cola/permits/1337070282\_1654119253.2769773/0/aspectjweaver-1-9-7-sourcesjar/org/aspectj/weaver/bcel/asm/StackMapAdder.java No license file was found, but licenses were detected in source scan. /\* \*\*\*\*\*\*\*\*\*\*\*\*\*\*\*\*\*\*\*\*\*\*\*\*\*\*\*\*\*\*\*\*\*\*\*\*\*\*\*\*\*\*\*\*\*\*\*\*\*\*\*\*\*\*\*\*\*\*\*\*\*\*\*\*\*\*\* \* Copyright (c) 2005-2010 Contributors \* All rights reserved. \* This program and the accompanying materials are made available \* under the terms of the Eclipse Public License v 2.0 \* which accompanies this distribution and is available at \* https://www.eclipse.org/org/documents/epl-2.0/EPL-2.0.txt \* \* Contributors: \* Andy Clement (IBM, SpringSource) \* \*\*\*\*\*\*\*\*\*\*\*\*\*\*\*\*\*\*\*\*\*\*\*\*\*\*\*\*\*\*\*\*\*\*\*\*\*\*\*\*\*\*\*\*\*\*\*\*\*\*\*\*\*\*\*\*\*\*\*\*\*\*\*\*\*\*/

Found in path(s):

\* /opt/cola/permits/1337070282\_1654119253.2769773/0/aspectjweaver-1-9-7-sourcesjar/org/aspectj/weaver/VersionedDataInputStream.java No license file was found, but licenses were detected in source scan.

\* Copyright (c) 2005, 2017 Contributors.

\* All rights reserved.

- \* This program and the accompanying materials are made available
- \* under the terms of the Eclipse Public License v 2.0
- \* which accompanies this distribution and is available at
- \* https://www.eclipse.org/org/documents/epl-2.0/EPL-2.0.txt
- 

Found in  $path(s)$ :

\*/opt/cola/permits/1337070282\_1654119253.2769773/0/aspectjweaver-1-9-7-sourcesjar/org/aspectj/weaver/reflect/Java15AnnotationFinder.java No license file was found, but licenses were detected in source scan.

- \* Copyright (c) 2012 Contributors.
- \* All rights reserved.
- \* This program and the accompanying materials are made available
- \* under the terms of the Eclipse Public License v 2.0
- \* which accompanies this distribution and is available at
- \* https://www.eclipse.org/org/documents/epl-2.0/EPL-2.0.txt
- 
- \* Contributors:
- \* John Kew (vmware) initial implementation
- 

Found in  $path(s)$ :

\*/opt/cola/permits/1337070282\_1654119253.2769773/0/aspectjweaver-1-9-7-sourcesjar/org/aspectj/weaver/tools/cache/CacheKeyResolver.java

\*/opt/cola/permits/1337070282 1654119253.2769773/0/aspectjweaver-1-9-7-sourcesjar/org/aspectj/weaver/tools/cache/CacheFactory.java

\*/opt/cola/permits/1337070282\_1654119253.2769773/0/aspectjweaver-1-9-7-sources-

- jar/org/aspectj/weaver/tools/cache/DefaultCacheKeyResolver.java
- $\ast$

/opt/cola/permits/1337070282\_1654119253.2769773/0/aspectjweaver-1-9-7-sourcesjar/org/aspectj/weaver/tools/cache/DefaultCacheFactory.java

\*/opt/cola/permits/1337070282\_1654119253.2769773/0/aspectjweaver-1-9-7-sourcesjar/org/aspectj/weaver/tools/cache/CacheStatistics.java

No license file was found, but licenses were detected in source scan.

\* Copyright (c) 2002-2019 Palo Alto Research Center, Incorporated (PARC).

- \* All rights reserved.
- \* This program and the accompanying materials are made available
- \* under the terms of the Eclipse Public License y 2.0
- \* which accompanies this distribution and is available at
- \* https://www.eclipse.org/org/documents/epl-2.0/EPL-2.0.txt
- 

\* Contributors:

PARC initial implementation

\* \*\*\*\*\*\*\*\*\*\*\*\*\*\*\*\*\*\*\*\*\*\*\*\*\*\*\*\*\*\*\*\*\*\*\*\*\*\*\*\*\*\*\*\*\*\*\*\*\*\*\*\*\*\*\*\*\*\*\*\*\*\*\*\*\*\*/

Found in path(s):

\* /opt/cola/permits/1337070282\_1654119253.2769773/0/aspectjweaver-1-9-7-sources-

jar/org/aspectj/weaver/WeaverStateInfo.java

No license file was found, but licenses were detected in source scan.

/\* \*\*\*\*\*\*\*\*\*\*\*\*\*\*\*\*\*\*\*\*\*\*\*\*\*\*\*\*\*\*\*\*\*\*\*\*\*\*\*\*\*\*\*\*\*\*\*\*\*\*\*\*\*\*\*\*\*\*\*\*\*\*\*\*\*\*\*

\* Copyright (c) 2002,2010

\* All rights reserved.

\* This program and the accompanying materials are made available

\* under the terms of the Eclipse Public License v 2.0

\* which accompanies this distribution and is available at

\* https://www.eclipse.org/org/documents/epl-2.0/EPL-2.0.txt

\*

\* Contributors:

- \* PARC initial implementation
- Adrian Colyer, IBM
- Andy Clement, IBM, SpringSource

\* \*\*\*\*\*\*\*\*\*\*\*\*\*\*\*\*\*\*\*\*\*\*\*\*\*\*\*\*\*\*\*\*\*\*\*\*\*\*\*\*\*\*\*\*\*\*\*\*\*\*\*\*\*\*\*\*\*\*\*\*\*\*\*\*\*\*/

Found in path(s):

\* /opt/cola/permits/1337070282\_1654119253.2769773/0/aspectjweaver-1-9-7-sourcesjar/org/aspectj/weaver/patterns/PatternParser.java No license file was found, but licenses were detected in source scan.

/\* \*\*\*\*\*\*\*\*\*\*\*\*\*\*\*\*\*\*\*\*\*\*\*\*\*\*\*\*\*\*\*\*\*\*\*\*\*\*\*\*\*\*\*\*\*\*\*\*\*\*\*\*\*\*\*\*\*\*\*\*\*\*\*\*\*\*\*

\* Copyright (c) 2004 IBM Corporation

\* All rights reserved.

\* This program and the accompanying materials are made available

\* under the terms of the Eclipse Public License v 2.0

\* which accompanies this distribution and is available at

\* https://www.eclipse.org/org/documents/epl-2.0/EPL-2.0.txt

\*

\* Contributors:

Matthew Webster, Adrian Colyer,

Martin Lippert initial implementation

\* \*\*\*\*\*\*\*\*\*\*\*\*\*\*\*\*\*\*\*\*\*\*\*\*\*\*\*\*\*\*\*\*\*\*\*\*\*\*\*\*\*\*\*\*\*\*\*\*\*\*\*\*\*\*\*\*\*\*\*\*\*\*\*\*\*\*/

Found in path(s):

\* /opt/cola/permits/1337070282\_1654119253.2769773/0/aspectjweaver-1-9-7-sourcesjar/org/aspectj/weaver/tools/GeneratedClassHandler.java \* /opt/cola/permits/1337070282\_1654119253.2769773/0/aspectjweaver-1-9-7-sources-

jar/org/aspectj/weaver/tools/WeavingClassLoader.java

No license file was found, but licenses were detected in source scan.

/\* ==================================================================== \* The Apache Software License, Version 1.1 \* \* Copyright (c) 2017 The Apache Software Foundation. All rights \* reserved. \* \* Redistribution and use in source and binary forms, with or without \* modification, are permitted provided that the following conditions \* are met: \* \* 1. Redistributions of source code must retain the above copyright notice, this list of conditions and the following disclaimer. \* \* 2. Redistributions in binary form must reproduce the above copyright notice, this list of conditions and the following disclaimer in \* the documentation and/or other materials provided with the \* distribution. \* \* 3. The end-user documentation included with the redistribution, if any, must include the following acknowledgment: "This product includes software developed by the \* Apache Software Foundation (http://www.apache.org/)." Alternately, this acknowledgment may appear in the software itself, \* if and wherever such third-party acknowledgments normally appear. \* \* 4. The names "Apache" and "Apache Software Foundation" and \* "Apache BCEL" must not be used to endorse or promote products \* derived from this software without prior written permission. For \* written permission, please contact apache@apache.org. \* \* 5. Products derived from this software may not be called "Apache", "Apache BCEL", nor may "Apache" appear in their name, without prior written permission of the Apache Software Foundation. \* \* THIS SOFTWARE IS PROVIDED ``AS IS'' AND ANY EXPRESSED OR IMPLIED \* WARRANTIES, INCLUDING, BUT NOT LIMITED TO, THE IMPLIED WARRANTIES \* OF MERCHANTABILITY AND FITNESS FOR A PARTICULAR PURPOSE ARE \* DISCLAIMED. IN NO EVENT SHALL THE APACHE SOFTWARE FOUNDATION OR \* ITS CONTRIBUTORS BE LIABLE FOR ANY DIRECT, INDIRECT, INCIDENTAL, \* SPECIAL, EXEMPLARY, OR CONSEQUENTIAL DAMAGES (INCLUDING, BUT NOT \* LIMITED TO, PROCUREMENT OF SUBSTITUTE GOODS OR SERVICES; LOSS OF \* USE, DATA, OR PROFITS; OR BUSINESS INTERRUPTION) HOWEVER CAUSED AND \* ON ANY THEORY OF LIABILITY, WHETHER IN CONTRACT, STRICT LIABILITY, \* OR TORT (INCLUDING NEGLIGENCE OR OTHERWISE) ARISING IN ANY WAY OUT \* OF THE USE OF THIS SOFTWARE, EVEN IF ADVISED OF THE POSSIBILITY OF \* SUCH DAMAGE.

\*

\* This software consists of voluntary contributions made by many

\* individuals on behalf of the Apache Software Foundation. For more

\* information on the Apache Software Foundation, please see

\* <http://www.apache.org/>.

\*/

Found in path(s):

\* /opt/cola/permits/1337070282\_1654119253.2769773/0/aspectjweaver-1-9-7-sourcesjar/org/aspectj/apache/bcel/classfile/ConstantPackage.java

\* ====================================================================

\* /opt/cola/permits/1337070282\_1654119253.2769773/0/aspectjweaver-1-9-7-sourcesjar/org/aspectj/apache/bcel/classfile/ModuleMainClass.java

\*

 /opt/cola/permits/1337070282\_1654119253.2769773/0/aspectjweaver-1-9-7-sourcesjar/org/aspectj/apache/bcel/classfile/ModulePackages.java \* /opt/cola/permits/1337070282\_1654119253.2769773/0/aspectjweaver-1-9-7-sourcesjar/org/aspectj/apache/bcel/classfile/ConstantModule.java

No license file was found, but licenses were detected in source scan.

 $\lt!$ !--

\* ASM: a very small and fast Java bytecode manipulation framework

\* Copyright (c) 2000-2011 INRIA, France Telecom

\* All rights reserved.

\*

\* Redistribution and use in source and binary forms, with or without

\* modification, are permitted provided that the following conditions

\* are met:

\* 1. Redistributions of source code must retain the above copyright

notice, this list of conditions and the following disclaimer.

\* 2. Redistributions in binary form must reproduce the above copyright

\* notice, this list of conditions and the following disclaimer in the

documentation and/or other materials provided with the distribution.

\* 3. Neither the name of the copyright holders nor the names of its

\* contributors may be used to endorse or promote products derived from

this software without specific prior written permission.

\*

\* THIS SOFTWARE IS PROVIDED BY THE COPYRIGHT HOLDERS AND CONTRIBUTORS "AS IS"

\* AND ANY EXPRESS OR IMPLIED WARRANTIES, INCLUDING, BUT NOT LIMITED TO, THE

\* IMPLIED WARRANTIES OF MERCHANTABILITY AND FITNESS FOR A PARTICULAR PURPOSE

\* ARE DISCLAIMED. IN NO EVENT SHALL THE COPYRIGHT OWNER OR CONTRIBUTORS BE

\* LIABLE FOR ANY DIRECT, INDIRECT, INCIDENTAL, SPECIAL, EXEMPLARY, OR

\* CONSEQUENTIAL DAMAGES (INCLUDING, BUT NOT LIMITED TO, PROCUREMENT OF

\* SUBSTITUTE GOODS OR SERVICES; LOSS OF USE, DATA, OR PROFITS; OR BUSINESS

\* INTERRUPTION) HOWEVER CAUSED AND ON ANY THEORY OF LIABILITY, WHETHER IN

\* CONTRACT, STRICT LIABILITY, OR TORT (INCLUDING NEGLIGENCE OR OTHERWISE)

\* ARISING IN ANY WAY OUT OF THE USE OF THIS SOFTWARE, EVEN IF ADVISED OF

## \* THE POSSIBILITY OF SUCH DAMAGE.

-->

Found in path(s): \* /opt/cola/permits/1337070282\_1654119253.2769773/0/aspectjweaver-1-9-7-sourcesjar/aj/org/objectweb/asm/signature/package.html \* /opt/cola/permits/1337070282\_1654119253.2769773/0/aspectjweaver-1-9-7-sourcesjar/aj/org/objectweb/asm/package.html No license file was found, but licenses were detected in source scan. /\* \*\*\*\*\*\*\*\*\*\*\*\*\*\*\*\*\*\*\*\*\*\*\*\*\*\*\*\*\*\*\*\*\*\*\*\*\*\*\*\*\*\*\*\*\*\*\*\*\*\*\*\*\*\*\*\*\*\*\*\*\*\*\*\*\*\*\* \* Copyright (c) 2010 Contributors \* All rights reserved. \* This program and the accompanying materials are made available \* under the terms of the Eclipse Public License v 2.0 \* which accompanies this distribution and is available at \* https://www.eclipse.org/org/documents/epl-2.0/EPL-2.0.txt \* \* Contributors: \* Andy Clement, SpringSource \* \*\*\*\*\*\*\*\*\*\*\*\*\*\*\*\*\*\*\*\*\*\*\*\*\*\*\*\*\*\*\*\*\*\*\*\*\*\*\*\*\*\*\*\*\*\*\*\*\*\*\*\*\*\*\*\*\*\*\*\*\*\*\*\*\*\*/ Found in path(s): \* /opt/cola/permits/1337070282\_1654119253.2769773/0/aspectjweaver-1-9-7-sourcesjar/org/aspectj/weaver/MemberUtils.java No license file was found, but licenses were detected in source scan. /\* \*\*\*\*\*\*\*\*\*\*\*\*\*\*\*\*\*\*\*\*\*\*\*\*\*\*\*\*\*\*\*\*\*\*\*\*\*\*\*\*\*\*\*\*\*\*\*\*\*\*\*\*\*\*\*\*\*\*\*\*\*\*\*\*\*\*\* \* Copyright (c) 1999-2001 Xerox Corporation, 2002 Palo Alto Research Center, Incorporated (PARC). 2018 Contributors \* All rights reserved. \* This program and the accompanying materials are made available \* under the terms of the Eclipse Public License v 2.0 \* which accompanies this distribution and is available at \* https://www.eclipse.org/org/documents/epl-2.0/EPL-2.0.txt \* \* Contributors: Xerox/PARC initial implementation \* \*\*\*\*\*\*\*\*\*\*\*\*\*\*\*\*\*\*\*\*\*\*\*\*\*\*\*\*\*\*\*\*\*\*\*\*\*\*\*\*\*\*\*\*\*\*\*\*\*\*\*\*\*\*\*\*\*\*\*\*\*\*\*\*\*\*/ Found in path(s): \* /opt/cola/permits/1337070282\_1654119253.2769773/0/aspectjweaver-1-9-7-sourcesjar/org/aspectj/util/LangUtil.java No license file was found, but licenses were detected in source scan. /\*\*\*\*\*\*\*\*\*\*\*\*\*\*\*\*\*\*\*\*\*\*\*\*\*\*\*\*\*\*\*\*\*\*\*\*\*\*\*\*\*\*\*\*\*\*\*\*\*\*\*\*\*\*\*\*\*\*\*\*\*\*\*\*\*\*\*\*\*\*\*\*\*\*\*\*\*\*\*

\* Copyright (c) 2012 Contributors.

- \* All rights reserved.
- \* This program and the accompanying materials are made available
- \* under the terms of the Eclipse Public License v 2.0
- \* which accompanies this distribution and is available at
- \* https://www.eclipse.org/org/documents/epl-2.0/EPL-2.0.txt
- 
- \* Contributors:
- \* Abraham Nevado (lucierna) initial implementation

Found in  $path(s)$ :

\*/opt/cola/permits/1337070282\_1654119253.2769773/0/aspectjweaver-1-9-7-sourcesjar/org/aspectj/weaver/tools/cache/SimpleCache.java \*/opt/cola/permits/1337070282\_1654119253.2769773/0/aspectjweaver-1-9-7-sourcesjar/org/aspectj/weaver/tools/cache/SimpleCacheFactory.java No license file was found, but licenses were detected in source scan.

- \* Copyright (c) 2012 VMware, Inc. custard
- 
- \* All rights reserved.
- \* This program and the accompanying materials are made available
- \* under the terms of the Eclipse Public License v 2.0
- \* which accompanies this distribution and is available at
- \* https://www.eclipse.org/org/documents/epl-2.0/EPL-2.0.txt
- 
- \* Contributors:
- \* Lyor Goldstein

Found in  $path(s)$ :

\*/opt/cola/permits/1337070282\_1654119253.2769773/0/aspectjweaver-1-9-7-sourcesjar/org/aspectj/weaver/tools/cache/FlatFileCacheBacking.java No license file was found, but licenses were detected in source scan.

- \* Copyright (c) 2010 SpringSource, Contributors
- \* All rights reserved.
- \* This program and the accompanying materials are made available
- \* under the terms of the Eclipse Public License v 2.0
- \* which accompanies this distribution and is available at
- \* https://www.eclipse.org/org/documents/epl-2.0/EPL-2.0.txt

Found in  $path(s)$ :

\*/opt/cola/permits/1337070282 1654119253.2769773/0/aspectjweaver-1-9-7-sourcesjar/org/aspectj/weaver/NewMemberClassTypeMunger.java

No license file was found, but licenses were detected in source scan.

/\* \*\*\*\*\*\*\*\*\*\*\*\*\*\*\*\*\*\*\*\*\*\*\*\*\*\*\*\*\*\*\*\*\*\*\*\*\*\*\*\*\*\*\*\*\*\*\*\*\*\*\*\*\*\*\*\*\*\*\*\*\*\*\*\*\*\*\* \* Copyright (c) 1999-2001 Xerox Corporation, 2002 Palo Alto Research Center, Incorporated (PARC). \* All rights reserved. \* This program and the accompanying materials are made available \* under the terms of the Eclipse Public License v 2.0 \* which accompanies this distribution and is available at \* https://www.eclipse.org/org/documents/epl-2.0/EPL-2.0.txt \* \* Contributors: Xerox/PARC initial implementation \* \*\*\*\*\*\*\*\*\*\*\*\*\*\*\*\*\*\*\*\*\*\*\*\*\*\*\*\*\*\*\*\*\*\*\*\*\*\*\*\*\*\*\*\*\*\*\*\*\*\*\*\*\*\*\*\*\*\*\*\*\*\*\*\*\*\*/ Found in path(s): \* /opt/cola/permits/1337070282\_1654119253.2769773/0/aspectjweaver-1-9-7-sourcesjar/org/aspectj/bridge/ICommand.java \* /opt/cola/permits/1337070282\_1654119253.2769773/0/aspectjweaver-1-9-7-sourcesjar/org/aspectj/bridge/IMessageHolder.java \* /opt/cola/permits/1337070282\_1654119253.2769773/0/aspectjweaver-1-9-7-sourcesjar/org/aspectj/lang/reflect/FieldSignature.java \* /opt/cola/permits/1337070282\_1654119253.2769773/0/aspectjweaver-1-9-7-sourcesjar/org/aspectj/runtime/reflect/CatchClauseSignatureImpl.java \* /opt/cola/permits/1337070282\_1654119253.2769773/0/aspectjweaver-1-9-7-sourcesjar/org/aspectj/util/PartialOrder.java \* /opt/cola/permits/1337070282\_1654119253.2769773/0/aspectjweaver-1-9-7-sourcesjar/org/aspectj/runtime/reflect/FieldSignatureImpl.java \* /opt/cola/permits/1337070282\_1654119253.2769773/0/aspectjweaver-1-9-7-sourcesjar/org/aspectj/util/FuzzyBoolean.java \* /opt/cola/permits/1337070282\_1654119253.2769773/0/aspectjweaver-1-9-7-sourcesjar/org/aspectj/lang/reflect/SourceLocation.java \* /opt/cola/permits/1337070282\_1654119253.2769773/0/aspectjweaver-1-9-7-sourcesjar/org/aspectj/runtime/reflect/CodeSignatureImpl.java \* /opt/cola/permits/1337070282\_1654119253.2769773/0/aspectjweaver-1-9-7-sourcesjar/org/aspectj/runtime/reflect/StringMaker.java \* /opt/cola/permits/1337070282\_1654119253.2769773/0/aspectjweaver-1-9-7-sourcesjar/org/aspectj/runtime/reflect/JoinPointImpl.java \* /opt/cola/permits/1337070282\_1654119253.2769773/0/aspectjweaver-1-9-7-sourcesjar/org/aspectj/bridge/ISourceLocation.java \* /opt/cola/permits/1337070282\_1654119253.2769773/0/aspectjweaver-1-9-7-sourcesjar/org/aspectj/runtime/reflect/InitializerSignatureImpl.java \* /opt/cola/permits/1337070282\_1654119253.2769773/0/aspectjweaver-1-9-7-sourcesjar/org/aspectj/runtime/CFlow.java \* /opt/cola/permits/1337070282\_1654119253.2769773/0/aspectjweaver-1-9-7-sourcesjar/org/aspectj/bridge/IMessage.java

\* /opt/cola/permits/1337070282\_1654119253.2769773/0/aspectjweaver-1-9-7-sourcesjar/org/aspectj/lang/reflect/ConstructorSignature.java

\* /opt/cola/permits/1337070282\_1654119253.2769773/0/aspectjweaver-1-9-7-sourcesjar/org/aspectj/bridge/MessageHandler.java

\* /opt/cola/permits/1337070282\_1654119253.2769773/0/aspectjweaver-1-9-7-sourcesjar/org/aspectj/lang/JoinPoint.java

\* /opt/cola/permits/1337070282\_1654119253.2769773/0/aspectjweaver-1-9-7-sourcesjar/org/aspectj/lang/Signature.java

\*

 /opt/cola/permits/1337070282\_1654119253.2769773/0/aspectjweaver-1-9-7-sourcesjar/org/aspectj/bridge/ReflectionFactory.java

\* /opt/cola/permits/1337070282\_1654119253.2769773/0/aspectjweaver-1-9-7-sourcesjar/org/aspectj/lang/reflect/MemberSignature.java

\* /opt/cola/permits/1337070282\_1654119253.2769773/0/aspectjweaver-1-9-7-sourcesjar/org/aspectj/runtime/reflect/AdviceSignatureImpl.java

\* /opt/cola/permits/1337070282\_1654119253.2769773/0/aspectjweaver-1-9-7-sourcesjar/org/aspectj/bridge/SourceLocation.java

\* /opt/cola/permits/1337070282\_1654119253.2769773/0/aspectjweaver-1-9-7-sourcesjar/org/aspectj/lang/NoAspectBoundException.java

\* /opt/cola/permits/1337070282\_1654119253.2769773/0/aspectjweaver-1-9-7-sourcesjar/org/aspectj/runtime/reflect/SourceLocationImpl.java

\* /opt/cola/permits/1337070282\_1654119253.2769773/0/aspectjweaver-1-9-7-sourcesjar/org/aspectj/bridge/CountingMessageHandler.java

\* /opt/cola/permits/1337070282\_1654119253.2769773/0/aspectjweaver-1-9-7-sourcesjar/org/aspectj/bridge/MessageUtil.java

\*

 /opt/cola/permits/1337070282\_1654119253.2769773/0/aspectjweaver-1-9-7-sourcesjar/org/aspectj/lang/reflect/CatchClauseSignature.java

\* /opt/cola/permits/1337070282\_1654119253.2769773/0/aspectjweaver-1-9-7-sourcesjar/org/aspectj/runtime/internal/PerObjectMap.java

\* /opt/cola/permits/1337070282\_1654119253.2769773/0/aspectjweaver-1-9-7-sourcesjar/org/aspectj/runtime/reflect/MemberSignatureImpl.java

\* /opt/cola/permits/1337070282\_1654119253.2769773/0/aspectjweaver-1-9-7-sourcesjar/org/aspectj/bridge/AbortException.java

\* /opt/cola/permits/1337070282\_1654119253.2769773/0/aspectjweaver-1-9-7-sourcesjar/org/aspectj/runtime/reflect/SignatureImpl.java

\* /opt/cola/permits/1337070282\_1654119253.2769773/0/aspectjweaver-1-9-7-sourcesjar/org/aspectj/bridge/MessageWriter.java

\* /opt/cola/permits/1337070282\_1654119253.2769773/0/aspectjweaver-1-9-7-sourcesjar/org/aspectj/lang/reflect/CodeSignature.java

\*

 /opt/cola/permits/1337070282\_1654119253.2769773/0/aspectjweaver-1-9-7-sourcesjar/org/aspectj/runtime/reflect/ConstructorSignatureImpl.java

\* /opt/cola/permits/1337070282\_1654119253.2769773/0/aspectjweaver-1-9-7-sourcesjar/org/aspectj/bridge/IMessageHandler.java

\* /opt/cola/permits/1337070282\_1654119253.2769773/0/aspectjweaver-1-9-7-sourcesjar/org/aspectj/runtime/internal/CFlowStack.java

\* /opt/cola/permits/1337070282\_1654119253.2769773/0/aspectjweaver-1-9-7-sources-

jar/org/aspectj/lang/reflect/MethodSignature.java \* /opt/cola/permits/1337070282\_1654119253.2769773/0/aspectjweaver-1-9-7-sourcesjar/org/aspectj/bridge/Message.java

\* /opt/cola/permits/1337070282\_1654119253.2769773/0/aspectjweaver-1-9-7-sourcesjar/org/aspectj/lang/reflect/AdviceSignature.java

\* /opt/cola/permits/1337070282\_1654119253.2769773/0/aspectjweaver-1-9-7-sourcesjar/org/aspectj/runtime/internal/CFlowPlusState.java

\* /opt/cola/permits/1337070282\_1654119253.2769773/0/aspectjweaver-1-9-7-sourcesjar/org/aspectj/runtime/reflect/MethodSignatureImpl.java

\*

 /opt/cola/permits/1337070282\_1654119253.2769773/0/aspectjweaver-1-9-7-sourcesjar/org/aspectj/runtime/internal/Conversions.java

\* /opt/cola/permits/1337070282\_1654119253.2769773/0/aspectjweaver-1-9-7-sourcesjar/org/aspectj/util/FileUtil.java

No license file was found, but licenses were detected in source scan.

/\* \*\*\*\*\*\*\*\*\*\*\*\*\*\*\*\*\*\*\*\*\*\*\*\*\*\*\*\*\*\*\*\*\*\*\*\*\*\*\*\*\*\*\*\*\*\*\*\*\*\*\*\*\*\*\*\*\*\*\*\*\*\*\*\*\*\*\*

\* Copyright (c) 2008 Contributors.

\* All rights reserved.

\* This program and the accompanying materials are made available

\* under the terms of the Eclipse Public License v 2.0

\* which accompanies this distribution and is available at

\* https://www.eclipse.org/org/documents/epl-2.0/EPL-2.0.txt

\*

\* \*\*\*\*\*\*\*\*\*\*\*\*\*\*\*\*\*\*\*\*\*\*\*\*\*\*\*\*\*\*\*\*\*\*\*\*\*\*\*\*\*\*\*\*\*\*\*\*\*\*\*\*\*\*\*\*\*\*\*\*\*\*\*\*\*\*/

Found in path(s):

\* /opt/cola/permits/1337070282\_1654119253.2769773/0/aspectjweaver-1-9-7-sourcesjar/org/aspectj/weaver/GeneratedReferenceTypeDelegate.java

\* /opt/cola/permits/1337070282\_1654119253.2769773/0/aspectjweaver-1-9-7-sourcesjar/org/aspectj/weaver/Utils.java

No license file was found, but licenses were detected in source scan.

/\* \*\*\*\*\*\*\*\*\*\*\*\*\*\*\*\*\*\*\*\*\*\*\*\*\*\*\*\*\*\*\*\*\*\*\*\*\*\*\*\*\*\*\*\*\*\*\*\*\*\*\*\*\*\*\*\*\*\*\*\*\*\*\*\*\*\*\*

- \* Copyright (c) 2003 Contributors.
- \* All rights reserved.
- \* This program and the accompanying materials are made available
- \* under the terms of the Eclipse Public License v 2.0
- \* which accompanies this distribution and is available at

\* https://www.eclipse.org/org/documents/epl-2.0/EPL-2.0.txt

\*

\* Contributors:

Isberg initial implementation

\* \*\*\*\*\*\*\*\*\*\*\*\*\*\*\*\*\*\*\*\*\*\*\*\*\*\*\*\*\*\*\*\*\*\*\*\*\*\*\*\*\*\*\*\*\*\*\*\*\*\*\*\*\*\*\*\*\*\*\*\*\*\*\*\*\*\*/

Found in path(s):

```
* /opt/cola/permits/1337070282_1654119253.2769773/0/aspectjweaver-1-9-7-sources-
jar/org/aspectj/util/UtilClassLoader.java
```
No license file was found, but licenses were detected in source scan.

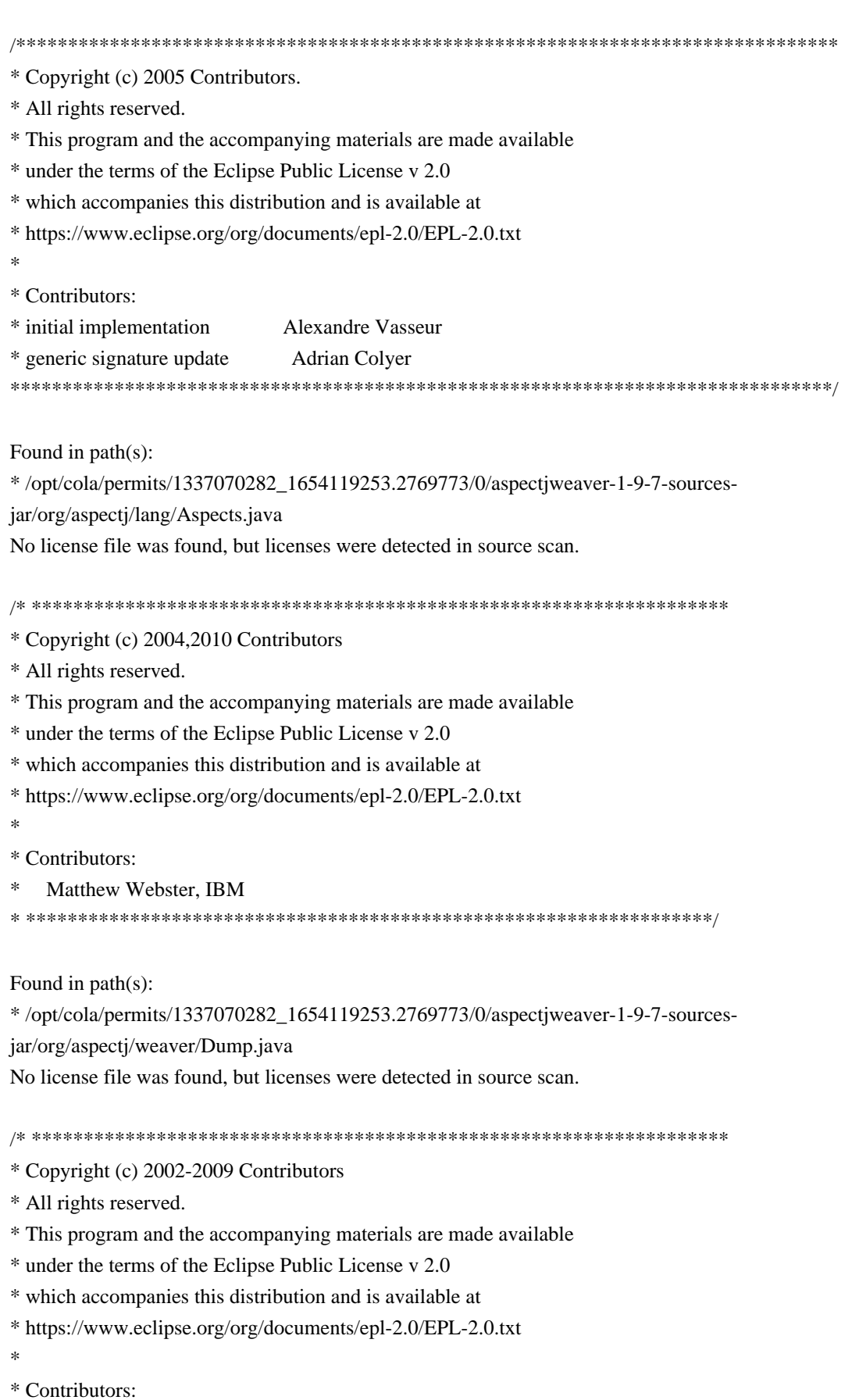

\* PARC initial implementation

Found in path(s):

\* /opt/cola/permits/1337070282\_1654119253.2769773/0/aspectjweaver-1-9-7-sourcesjar/org/aspectj/weaver/CrosscuttingMembersSet.java No license file was found, but licenses were detected in source scan.

/\* \*\*\*\*\*\*\*\*\*\*\*\*\*\*\*\*\*\*\*\*\*\*\*\*\*\*\*\*\*\*\*\*\*\*\*\*\*\*\*\*\*\*\*\*\*\*\*\*\*\*\*\*\*\*\*\*\*\*\*\*\*\*\*\*\*\*\*

\* Copyright (c) 2006 Contributors.

\* All rights reserved.

\* This program and the accompanying materials are made available

\* under the terms of the Eclipse Public License v 2.0

\* which accompanies this distribution and is available at

\* https://www.eclipse.org/org/documents/epl-2.0/EPL-2.0.txt

\*

\* Contributors:

\* Adrian Colyer Initial implementation

\* \*\*\*\*\*\*\*\*\*\*\*\*\*\*\*\*\*\*\*\*\*\*\*\*\*\*\*\*\*\*\*\*\*\*\*\*\*\*\*\*\*\*\*\*\*\*\*\*\*\*\*\*\*\*\*\*\*\*\*\*\*\*\*\*\*\*/

Found in path(s):

\* /opt/cola/permits/1337070282\_1654119253.2769773/0/aspectjweaver-1-9-7-sourcesjar/org/aspectj/weaver/reflect/InternalUseOnlyPointcutParser.java \* /opt/cola/permits/1337070282\_1654119253.2769773/0/aspectjweaver-1-9-7-sourcesjar/org/aspectj/weaver/reflect/DeferredResolvedPointcutDefinition.java No license file was found, but licenses were detected in source scan.

/\* \*\*\*\*\*\*\*\*\*\*\*\*\*\*\*\*\*\*\*\*\*\*\*\*\*\*\*\*\*\*\*\*\*\*\*\*\*\*\*\*\*\*\*\*\*\*\*\*\*\*\*\*\*\*\*\*\*\*\*\*\*\*\*\*\*\*\*

\* Copyright (c) 2005 Contributors.

\* All rights reserved.

\* This program and the accompanying materials are made available

\* under the terms of the Eclipse Public License v 2.0

\* which accompanies this distribution and is available at

\* https://www.eclipse.org/org/documents/epl-2.0/EPL-2.0.txt

\* \*\*\*\*\*\*\*\*\*\*\*\*\*\*\*\*\*\*\*\*\*\*\*\*\*\*\*\*\*\*\*\*\*\*\*\*\*\*\*\*\*\*\*\*\*\*\*\*\*\*\*\*\*\*\*\*\*\*\*\*\*\*\*\*\*\*/

Found in path(s):

\* /opt/cola/permits/1337070282\_1654119253.2769773/0/aspectjweaver-1-9-7-sourcesjar/org/aspectj/weaver/reflect/JavaLangTypeToResolvedTypeConverter.java No license file was found, but licenses were detected in source scan.

/\* \*\*\*\*\*\*\*\*\*\*\*\*\*\*\*\*\*\*\*\*\*\*\*\*\*\*\*\*\*\*\*\*\*\*\*\*\*\*\*\*\*\*\*\*\*\*\*\*\*\*\*\*\*\*\*\*\*\*\*\*\*\*\*\*\*\*\*

\* Copyright (c) 2004, 2013 IBM Corporation

\*

\* All rights reserved.

\* This program and the accompanying materials are made available

\* under the terms of the Eclipse Public License v 2.0

\* which accompanies this distribution and is available at

\* https://www.eclipse.org/org/documents/epl-2.0/EPL-2.0.txt

\*

\* Contributors:

Andy Clement initial implementation

Found in  $path(s)$ :

\*/opt/cola/permits/1337070282\_1654119253.2769773/0/aspectjweaver-1-9-7-sourcesjar/org/aspectj/apache/bcel/classfile/annotation/AnnotationGen.java No license file was found, but licenses were detected in source scan.

\* Copyright (c) 2003 Contributors.

\* All rights reserved.

\* This program and the accompanying materials are made available

\* under the terms of the Eclipse Public License v 2.0

\* which accompanies this distribution and is available at

\* https://www.eclipse.org/org/documents/epl-2.0/EPL-2.0.txt

\* Contributors:

 $\ast$ Mik Kersten initial implementation

Found in  $path(s)$ :

\*/opt/cola/permits/1337070282\_1654119253.2769773/0/aspectjweaver-1-9-7-sourcesjar/org/aspectj/asm/IRelationship.java

\*/opt/cola/permits/1337070282\_1654119253.2769773/0/aspectjweaver-1-9-7-sourcesjar/org/aspectj/asm/IProgramElement.java

\*/opt/cola/permits/1337070282 1654119253.2769773/0/aspectiweaver-1-9-7-sourcesjar/org/aspectj/asm/IElementHandleProvider.java

\*/opt/cola/permits/1337070282\_1654119253.2769773/0/aspectjweaver-1-9-7-sourcesjar/org/aspectj/asm/IHierarchyListener.java

 $\ast$ 

/opt/cola/permits/1337070282\_1654119253.2769773/0/aspectjweaver-1-9-7-sourcesjar/org/aspectj/asm/IRelationshipMap.java

No license file was found, but licenses were detected in source scan.

\* Copyright (c) 1999-2001 Xerox Corporation,

2002 Palo Alto Research Center, Incorporated (PARC).

\* All rights reserved.

\* This program and the accompanying materials are made available

- \* under the terms of the Eclipse Public License v 2.0
- \* which accompanies this distribution and is available at

\* https://www.eclipse.org/org/documents/epl-2.0/EPL-2.0.txt

Found in  $path(s)$ :

\*/opt/cola/permits/1337070282\_1654119253.2769773/0/aspectiweaver-1-9-7-sources-

jar/org/aspectj/util/GenericSignature.java

No license file was found, but licenses were detected in source scan.

- \* Copyright (c) 2004 IBM Corporation
- \* All rights reserved.
- \* This program and the accompanying materials are made available

\* under the terms of the Eclipse Public License v 2.0

- \* which accompanies this distribution and is available at
- \* https://www.eclipse.org/org/documents/epl-2.0/EPL-2.0.txt
- 

\* Contributors:

 $\ast$ Andy Clement IBM initial implementation 30-May-2004

Found in  $path(s)$ :

\*/opt/cola/permits/1337070282\_1654119253.2769773/0/aspectjweaver-1-9-7-sourcesjar/org/aspectj/bridge/WeaveMessage.java No license file was found, but licenses were detected in source scan.

\* Copyright (c) 2006 IBM

\* All rights reserved. This program and the accompanying materials

\* are made available under the terms of the Eclipse Public License v 2.0

- \* which accompanies this distribution, and is available at
- \* https://www.eclipse.org/org/documents/epl-2.0/EPL-2.0.txt
- 

\* Contributors:

Andy Clement - initial API and implementation

Found in  $path(s)$ :

\*/opt/cola/permits/1337070282\_1654119253.2769773/0/aspectjweaver-1-9-7-sources-

jar/org/aspectj/weaver/PoliceExtensionUse.java

No license file was found, but licenses were detected in source scan.

\* Copyright (c) 1998-2001 Xerox Corporation,

- 2002 Palo Alto Research Center, Incorporated (PARC).
- \* All rights reserved.
- \* This program and the accompanying materials are made available
- \* under the terms of the Eclipse Public License y 2.0
- \* which accompanies this distribution and is available at

\* https://www.eclipse.org/org/documents/epl-2.0/EPL-2.0.txt

- 
- \* Contributors:
- Xerox/PARC initial implementation

Found in path(s):

\* /opt/cola/permits/1337070282\_1654119253.2769773/0/aspectjweaver-1-9-7-sourcesjar/org/aspectj/bridge/Version.java No license file was found, but licenses were detected in source scan.

/\* \*\*\*\*\*\*\*\*\*\*\*\*\*\*\*\*\*\*\*\*\*\*\*\*\*\*\*\*\*\*\*\*\*\*\*\*\*\*\*\*\*\*\*\*\*\*\*\*\*\*\*\*\*\*\*\*\*\*\*\*\*\*\*\*\*\*\*

\* Copyright (c) 2002 Palo Alto Research Center, Incorporated (PARC).

\* All rights reserved.

\* This program and the accompanying materials are made available

\* under the terms of the Eclipse Public License v 2.0

\* which accompanies this distribution and is available at

\* https://www.eclipse.org/org/documents/epl-2.0/EPL-2.0.txt

\*

\* Contributors:

\* PARC initial implementation

Alexandre Vasseur support for @AJ aspects

\* \*\*\*\*\*\*\*\*\*\*\*\*\*\*\*\*\*\*\*\*\*\*\*\*\*\*\*\*\*\*\*\*\*\*\*\*\*\*\*\*\*\*\*\*\*\*\*\*\*\*\*\*\*\*\*\*\*\*\*\*\*\*\*\*\*\*/

Found in path(s):

\* /opt/cola/permits/1337070282\_1654119253.2769773/0/aspectjweaver-1-9-7-sourcesjar/org/aspectj/weaver/bcel/BcelAdvice.java

\* /opt/cola/permits/1337070282\_1654119253.2769773/0/aspectjweaver-1-9-7-sourcesjar/org/aspectj/weaver/bcel/BcelShadow.java

No license file was found, but licenses were detected in source scan.

/\* \*\*\*\*\*\*\*\*\*\*\*\*\*\*\*\*\*\*\*\*\*\*\*\*\*\*\*\*\*\*\*\*\*\*\*\*\*\*\*\*\*\*\*\*\*\*\*\*\*\*\*\*\*\*\*\*\*\*\*\*\*\*\*\*\*\*\*

\* Copyright (c) 2002 Palo Alto Research Center, Incorporated (PARC).

\* All rights reserved.

\* This program and the accompanying materials are made available

\* under the terms of the Eclipse Public License v 2.0

\* which accompanies this distribution and is available at

\* https://www.eclipse.org/org/documents/epl-2.0/EPL-2.0.txt

\*

\* Contributors:

PARC initial implementation

Alexandre Vasseur if() implementation for  $@$ AJ style

\* \*\*\*\*\*\*\*\*\*\*\*\*\*\*\*\*\*\*\*\*\*\*\*\*\*\*\*\*\*\*\*\*\*\*\*\*\*\*\*\*\*\*\*\*\*\*\*\*\*\*\*\*\*\*\*\*\*\*\*\*\*\*\*\*\*\*/

Found in path(s):

\* /opt/cola/permits/1337070282\_1654119253.2769773/0/aspectjweaver-1-9-7-sourcesjar/org/aspectj/weaver/patterns/IfPointcut.java No license file was found, but licenses were detected in source scan.

/\* \*\*\*\*\*\*\*\*\*\*\*\*\*\*\*\*\*\*\*\*\*\*\*\*\*\*\*\*\*\*\*\*\*\*\*\*\*\*\*\*\*\*\*\*\*\*\*\*\*\*\*\*\*\*\*\*\*\*\*\*\*\*\*\*\*\*\*

\* Copyright (c) 2004 IBM Corporation

\*

\* All rights reserved.

- \* This program and the accompanying materials are made available
- \* under the terms of the Eclipse Public License v 2.0
- \* which accompanies this distribution and is available at
- \* https://www.eclipse.org/org/documents/epl-2.0/EPL-2.0.txt

\*

## \* Contributors:

- \* Andy Clement initial implementation
- Copied from bits of original CFlowStack

\* \*\*\*\*\*\*\*\*\*\*\*\*\*\*\*\*\*\*\*\*\*\*\*\*\*\*\*\*\*\*\*\*\*\*\*\*\*\*\*\*\*\*\*\*\*\*\*\*\*\*\*\*\*\*\*\*\*\*\*\*\*\*\*\*\*\*/

Found in path(s):

\* /opt/cola/permits/1337070282\_1654119253.2769773/0/aspectjweaver-1-9-7-sourcesjar/org/aspectj/runtime/internal/cflowstack/ThreadCounterImpl11.java \* /opt/cola/permits/1337070282\_1654119253.2769773/0/aspectjweaver-1-9-7-sourcesjar/org/aspectj/runtime/internal/cflowstack/ThreadStackImpl11.java No license file was found, but licenses were detected in source scan.

/\* \*\*\*\*\*\*\*\*\*\*\*\*\*\*\*\*\*\*\*\*\*\*\*\*\*\*\*\*\*\*\*\*\*\*\*\*\*\*\*\*\*\*\*\*\*\*\*\*\*\*\*\*\*\*\*\*\*\*\*\*\*\*\*\*\*\*\*

- \* Copyright (c) 2005 Contributors.
- \* All rights reserved.
- \* This program and the accompanying materials are made available
- \* under the terms of the Eclipse Public License v 2.0
- \* which accompanies this distribution and is available at
- \* https://www.eclipse.org/org/documents/epl-2.0/EPL-2.0.txt
- \*

\* Contributors:

Alexandre Vasseur initial implementation

\* \*\*\*\*\*\*\*\*\*\*\*\*\*\*\*\*\*\*\*\*\*\*\*\*\*\*\*\*\*\*\*\*\*\*\*\*\*\*\*\*\*\*\*\*\*\*\*\*\*\*\*\*\*\*\*\*\*\*\*\*\*\*\*\*\*\*/

Found in path(s):

\* /opt/cola/permits/1337070282\_1654119253.2769773/0/aspectjweaver-1-9-7-sourcesjar/org/aspectj/weaver/MethodDelegateTypeMunger.java No license file was found, but licenses were detected in source scan.

/\* \*\*\*\*\*\*\*\*\*\*\*\*\*\*\*\*\*\*\*\*\*\*\*\*\*\*\*\*\*\*\*\*\*\*\*\*\*\*\*\*\*\*\*\*\*\*\*\*\*\*\*\*\*\*\*\*\*\*\*\*\*\*\*\*\*\*\*

- \* Copyright (c) 2010 Contributors
- \* All rights reserved.
- \* This program and the accompanying materials are made available
- \* under the terms of the Eclipse Public License v 2.0
- \* which accompanies this distribution and is available at
- \* https://www.eclipse.org/org/documents/epl-2.0/EPL-2.0.txt
- \*

\* Contributors:

\* Andy Clement (SpringSource)

\* \*\*\*\*\*\*\*\*\*\*\*\*\*\*\*\*\*\*\*\*\*\*\*\*\*\*\*\*\*\*\*\*\*\*\*\*\*\*\*\*\*\*\*\*\*\*\*\*\*\*\*\*\*\*\*\*\*\*\*\*\*\*\*\*\*\*/

Found in path(s):

\* /opt/cola/permits/1337070282\_1654119253.2769773/0/aspectjweaver-1-9-7-sources-

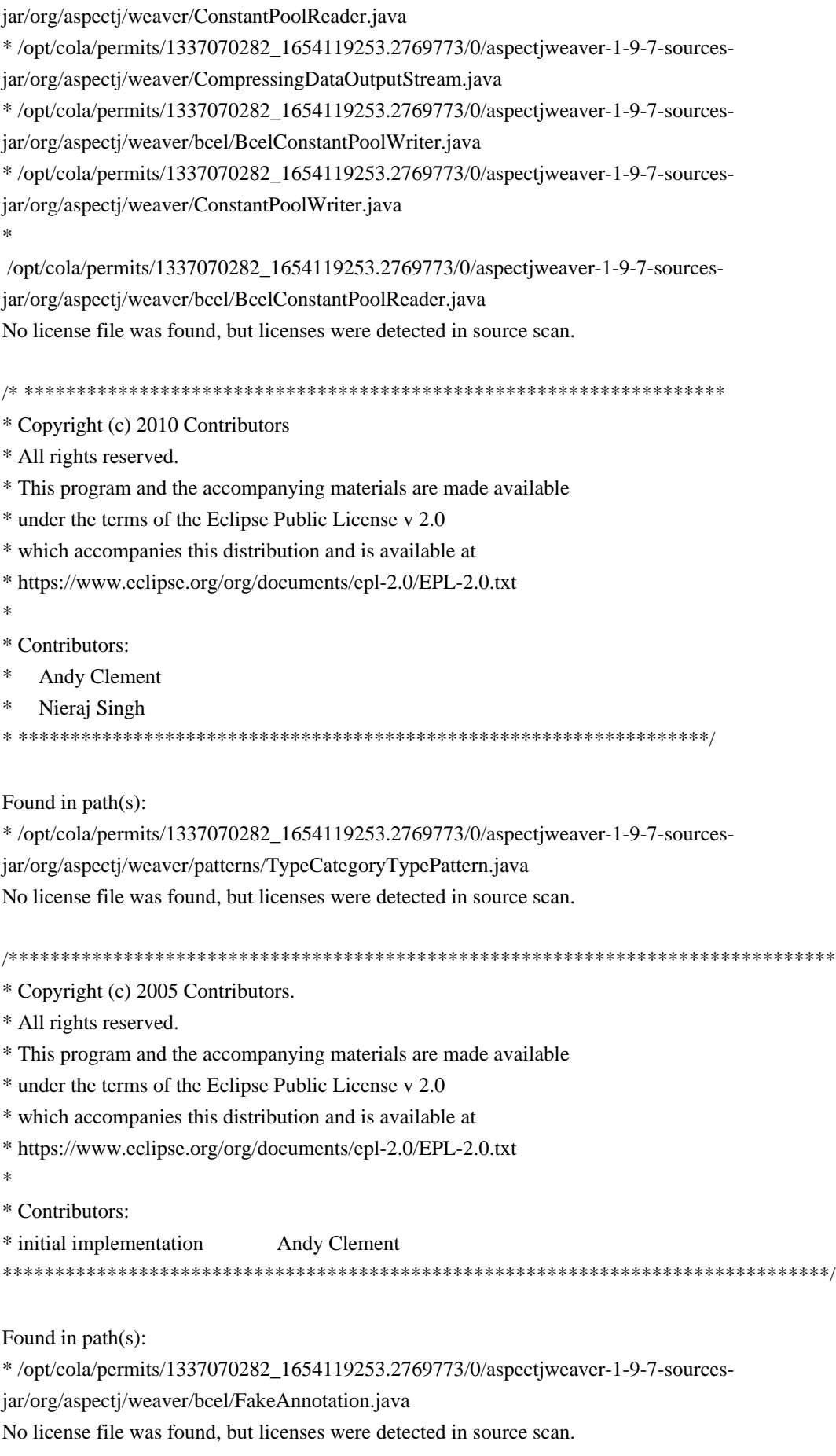

/\* \*\*\*\*\*\*\*\*\*\*\*\*\*\*\*\*\*\*\*\*\*\*\*\*\*\*\*\*\*\*\*\*\*\*\*\*\*\*\*\*\*\*\*\*\*\*\*\*\*\*\*\*\*\*\*\*\*\*\*\*\*\*\*\*\*\*\*

- \* Copyright (c) 2005 Contributors.
- \* All rights reserved.
- \* This program and the accompanying materials are made available
- \* under the terms of the Eclipse Public License v 2.0
- \* which accompanies this distribution and is available at
- \* https://www.eclipse.org/org/documents/epl-2.0/EPL-2.0.txt
- 
- \* Contributors:
- \* Ron Bodkin Initial implementation

Found in  $path(s)$ :

\*/opt/cola/permits/1337070282 1654119253.2769773/0/aspectjweaver-1-9-7-sourcesjar/org/aspectj/weaver/ltw/LTWWorld.java

No license file was found, but licenses were detected in source scan.

- \* Copyright (c) 2006 Contributors
- \* All rights reserved.
- \* This program and the accompanying materials are made available
- \* under the terms of the Eclipse Public License v 2.0
- \* which accompanies this distribution and is available at
- \* https://www.eclipse.org/org/documents/epl-2.0/EPL-2.0.txt
- 
- \* Contributors:
- Andy Clement IBM initial implementation
- 

Found in  $path(s)$ :

\*/opt/cola/permits/1337070282 1654119253.2769773/0/aspectjweaver-1-9-7-sourcesjar/org/aspectj/weaver/EnumAnnotationValue.java

\*/opt/cola/permits/1337070282\_1654119253.2769773/0/aspectjweaver-1-9-7-sourcesjar/org/aspectj/asm/IModelFilter.java

\*/opt/cola/permits/1337070282\_1654119253.2769773/0/aspectiweaver-1-9-7-sourcesjar/org/aspectj/weaver/ArrayAnnotationValue.java

\*/opt/cola/permits/1337070282\_1654119253.2769773/0/aspectjweaver-1-9-7-sourcesjar/org/aspectj/weaver/AnnotationAnnotationValue.java

/opt/cola/permits/1337070282\_1654119253.2769773/0/aspectjweaver-1-9-7-sourcesjar/org/aspectj/weaver/patterns/IVerificationRequired.java

\*/opt/cola/permits/1337070282\_1654119253.2769773/0/aspectjweaver-1-9-7-sourcesiar/org/aspecti/weaver/SimpleAnnotationValue.java

\*/opt/cola/permits/1337070282 1654119253.2769773/0/aspectjweaver-1-9-7-sourcesjar/org/aspectj/weaver/AnnotationNameValuePair.java

\*/opt/cola/permits/1337070282\_1654119253.2769773/0/aspectiweaver-1-9-7-sourcesjar/org/aspectj/weaver/AnnotationValue.java

\*/opt/cola/permits/1337070282 1654119253.2769773/0/aspectiweaver-1-9-7-sourcesjar/org/aspectj/weaver/ClassAnnotationValue.java

No license file was found, but licenses were detected in source scan.

/\*\*\*\*\*\*\*\*\*\*\*\*\*\*\*\*\*\*\*\*\*\*\*\*\*\*\*\*\*\*\*\*\*\*\*\*\*\*\*\*\*\*\*\*\*\*\*\*\*\*\*\*\*\*\*\*\*\*\*\*\*\*\*\*\*\*\*\*\*\*\*\*\*\*\*\*\*\*\*

- \* Copyright (c) 2006 IBM Corporation and others.
- \* All rights reserved. This program and the accompanying materials
- \* are made available under the terms of the Eclipse Public License v 2.0
- \* which accompanies this distribution, and is available at
- \* https://www.eclipse.org/org/documents/epl-2.0/EPL-2.0.txt
- \*

\* Contributors:

Andy Clement - initial implementation

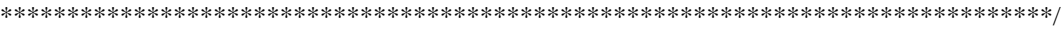

Found in path(s):

\* /opt/cola/permits/1337070282\_1654119253.2769773/0/aspectjweaver-1-9-7-sourcesjar/org/aspectj/lang/reflect/LockSignature.java

\* /opt/cola/permits/1337070282\_1654119253.2769773/0/aspectjweaver-1-9-7-sourcesjar/org/aspectj/runtime/reflect/UnlockSignatureImpl.java

\* /opt/cola/permits/1337070282\_1654119253.2769773/0/aspectjweaver-1-9-7-sourcesjar/org/aspectj/lang/reflect/UnlockSignature.java

\*

 /opt/cola/permits/1337070282\_1654119253.2769773/0/aspectjweaver-1-9-7-sourcesjar/org/aspectj/runtime/reflect/LockSignatureImpl.java No license file was found, but licenses were detected in source scan.

/\* \*\*\*\*\*\*\*\*\*\*\*\*\*\*\*\*\*\*\*\*\*\*\*\*\*\*\*\*\*\*\*\*\*\*\*\*\*\*\*\*\*\*\*\*\*\*\*\*\*\*\*\*\*\*\*\*\*\*\*\*\*\*\*\*\*\*\*

\* Copyright (c) 2005 IBM, Contributors.

\* All rights reserved.

\* This program and the accompanying materials are made available

\* under the terms of the Eclipse Public License v 2.0

\* which accompanies this distribution and is available at

\* https://www.eclipse.org/org/documents/epl-2.0/EPL-2.0.txt

\*

\* Contributors:

Andy Clement initial implementation

\* \*\*\*\*\*\*\*\*\*\*\*\*\*\*\*\*\*\*\*\*\*\*\*\*\*\*\*\*\*\*\*\*\*\*\*\*\*\*\*\*\*\*\*\*\*\*\*\*\*\*\*\*\*\*\*\*\*\*\*\*\*\*\*\*\*\*/

Found in path(s):

\* /opt/cola/permits/1337070282\_1654119253.2769773/0/aspectjweaver-1-9-7-sourcesjar/org/aspectj/weaver/PerTypeWithinTargetTypeMunger.java No license file was found, but licenses were detected in source scan.

// All rights reserved.

// Redistribution and use in source and binary forms, with or without // modification, are permitted provided that the following conditions // are met:

 $/$ / $/$  1. Redistributions of source code must retain the above copyright

// notice, this list of conditions and the following disclaimer.

- // 2. Redistributions in binary form must reproduce the above copyright
- // notice, this list of conditions and the following disclaimer in the
- // documentation and/or other materials provided with the distribution.
- // 3. Neither the name of the copyright holders nor the names of its
- // this software without specific prior written permission.

Found in path(s):

\* /opt/cola/permits/1337070282\_1654119253.2769773/0/aspectjweaver-1-9-7-sourcesjar/aj/org/objectweb/asm/AnnotationVisitor.java

\* /opt/cola/permits/1337070282\_1654119253.2769773/0/aspectjweaver-1-9-7-sourcesjar/aj/org/objectweb/asm/Frame.java

\*

 /opt/cola/permits/1337070282\_1654119253.2769773/0/aspectjweaver-1-9-7-sourcesjar/aj/org/objectweb/asm/TypePath.java

\* /opt/cola/permits/1337070282\_1654119253.2769773/0/aspectjweaver-1-9-7-sourcesjar/aj/org/objectweb/asm/Handle.java

\* /opt/cola/permits/1337070282\_1654119253.2769773/0/aspectjweaver-1-9-7-sourcesjar/aj/org/objectweb/asm/ClassReader.java

\* /opt/cola/permits/1337070282\_1654119253.2769773/0/aspectjweaver-1-9-7-sourcesjar/aj/org/objectweb/asm/signature/SignatureReader.java

\* /opt/cola/permits/1337070282\_1654119253.2769773/0/aspectjweaver-1-9-7-sourcesjar/aj/org/objectweb/asm/FieldVisitor.java

\* /opt/cola/permits/1337070282\_1654119253.2769773/0/aspectjweaver-1-9-7-sourcesjar/aj/org/objectweb/asm/Type.java

\* /opt/cola/permits/1337070282\_1654119253.2769773/0/aspectjweaver-1-9-7-sourcesjar/aj/org/objectweb/asm/CurrentFrame.java

\* /opt/cola/permits/1337070282\_1654119253.2769773/0/aspectjweaver-1-9-7-sourcesjar/aj/org/objectweb/asm/ModuleVisitor.java

\* /opt/cola/permits/1337070282\_1654119253.2769773/0/aspectjweaver-1-9-7-sourcesjar/aj/org/objectweb/asm/ByteVector.java

\*

 /opt/cola/permits/1337070282\_1654119253.2769773/0/aspectjweaver-1-9-7-sourcesjar/aj/org/objectweb/asm/MethodTooLargeException.java

\* /opt/cola/permits/1337070282\_1654119253.2769773/0/aspectjweaver-1-9-7-sourcesjar/aj/org/objectweb/asm/MethodWriter.java

\* /opt/cola/permits/1337070282\_1654119253.2769773/0/aspectjweaver-1-9-7-sourcesjar/aj/org/objectweb/asm/ModuleWriter.java

\* /opt/cola/permits/1337070282\_1654119253.2769773/0/aspectjweaver-1-9-7-sourcesjar/aj/org/objectweb/asm/TypeReference.java

\* /opt/cola/permits/1337070282\_1654119253.2769773/0/aspectjweaver-1-9-7-sourcesjar/aj/org/objectweb/asm/ClassWriter.java

\* /opt/cola/permits/1337070282\_1654119253.2769773/0/aspectjweaver-1-9-7-sourcesjar/aj/org/objectweb/asm/FieldWriter.java

\* /opt/cola/permits/1337070282\_1654119253.2769773/0/aspectjweaver-1-9-7-sourcesjar/aj/org/objectweb/asm/Context.java

\* /opt/cola/permits/1337070282\_1654119253.2769773/0/aspectjweaver-1-9-7-sourcesjar/aj/org/objectweb/asm/signature/SignatureVisitor.java

 /opt/cola/permits/1337070282\_1654119253.2769773/0/aspectjweaver-1-9-7-sourcesjar/aj/org/objectweb/asm/RecordComponentVisitor.java

\* /opt/cola/permits/1337070282\_1654119253.2769773/0/aspectjweaver-1-9-7-sourcesjar/aj/org/objectweb/asm/ConstantDynamic.java

\* /opt/cola/permits/1337070282\_1654119253.2769773/0/aspectjweaver-1-9-7-sourcesjar/aj/org/objectweb/asm/ClassVisitor.java

\* /opt/cola/permits/1337070282\_1654119253.2769773/0/aspectjweaver-1-9-7-sourcesjar/aj/org/objectweb/asm/Attribute.java

\* /opt/cola/permits/1337070282\_1654119253.2769773/0/aspectjweaver-1-9-7-sourcesjar/aj/org/objectweb/asm/AnnotationWriter.java

\* /opt/cola/permits/1337070282\_1654119253.2769773/0/aspectjweaver-1-9-7-sourcesjar/aj/org/objectweb/asm/Handler.java

\* /opt/cola/permits/1337070282\_1654119253.2769773/0/aspectjweaver-1-9-7-sourcesjar/aj/org/objectweb/asm/MethodVisitor.java

\* /opt/cola/permits/1337070282\_1654119253.2769773/0/aspectjweaver-1-9-7-sourcesjar/aj/org/objectweb/asm/Symbol.java

\*

 /opt/cola/permits/1337070282\_1654119253.2769773/0/aspectjweaver-1-9-7-sourcesjar/aj/org/objectweb/asm/RecordComponentWriter.java

\* /opt/cola/permits/1337070282\_1654119253.2769773/0/aspectjweaver-1-9-7-sourcesjar/aj/org/objectweb/asm/SymbolTable.java

\* /opt/cola/permits/1337070282\_1654119253.2769773/0/aspectjweaver-1-9-7-sourcesjar/aj/org/objectweb/asm/signature/SignatureWriter.java

\* /opt/cola/permits/1337070282\_1654119253.2769773/0/aspectjweaver-1-9-7-sourcesjar/aj/org/objectweb/asm/ClassTooLargeException.java

\* /opt/cola/permits/1337070282\_1654119253.2769773/0/aspectjweaver-1-9-7-sourcesjar/aj/org/objectweb/asm/Edge.java

\* /opt/cola/permits/1337070282\_1654119253.2769773/0/aspectjweaver-1-9-7-sourcesjar/aj/org/objectweb/asm/Opcodes.java

\* /opt/cola/permits/1337070282\_1654119253.2769773/0/aspectjweaver-1-9-7-sourcesjar/aj/org/objectweb/asm/Label.java

\* /opt/cola/permits/1337070282\_1654119253.2769773/0/aspectjweaver-1-9-7-sourcesjar/aj/org/objectweb/asm/Constants.java

No license file was found, but licenses were detected in source scan.

/\* \*\*\*\*\*\*\*\*\*\*\*\*\*\*\*\*\*\*\*\*\*\*\*\*\*\*\*\*\*\*\*\*\*\*\*\*\*\*\*\*\*\*\*\*\*\*\*\*\*\*\*\*\*\*\*\*\*\*\*\*\*\*\*\*\*\*\*

\* Copyright (c) 2003 Contributors.

\* All rights reserved.

\* This program and the accompanying materials are made available

\* under the terms of the Eclipse Public License v 2.0

\* which accompanies this distribution and is available at

\* https://www.eclipse.org/org/documents/epl-2.0/EPL-2.0.txt

\*

\* Contributors:

Mik Kersten initial implementation

\* Andy Clement incremental support and switch on/off state

\* \*\*\*\*\*\*\*\*\*\*\*\*\*\*\*\*\*\*\*\*\*\*\*\*\*\*\*\*\*\*\*\*\*\*\*\*\*\*\*\*\*\*\*\*\*\*\*\*\*\*\*\*\*\*\*\*\*\*\*\*\*\*\*\*\*\*/

Found in  $path(s)$ :

```
*/opt/cola/permits/1337070282_1654119253.2769773/0/aspectiweaver-1-9-7-sources-
```
jar/org/aspectj/asm/AsmManager.java

No license file was found, but licenses were detected in source scan.

\* Copyright (c) 2012 Contributors.

\* All rights reserved.

\* This program and the accompanying materials are made available

\* under the terms of the Eclipse Public License v 2.0

\* which accompanies this distribution and is available at

\* https://www.eclipse.org/org/documents/epl-2.0/EPL-2.0.txt

sk.

\* Contributors:

- \* John Kew (vmware) initial implementation
- \* Lyor Goldstein (vmware) add support for weaved class being re-defined

Found in  $path(s)$ :

\*/opt/cola/permits/1337070282\_1654119253.2769773/0/aspectjweaver-1-9-7-sources-

jar/org/aspectj/weaver/tools/cache/CachedClassEntry.java

No license file was found, but licenses were detected in source scan.

- \* Copyright (c) 2004 IBM Corporation
- \* All rights reserved.
- \* This program and the accompanying materials are made available
- \* under the terms of the Eclipse Public License v 2.0
- \* which accompanies this distribution and is available at
- \* https://www.eclipse.org/org/documents/epl-2.0/EPL-2.0.txt
- s.

\* Contributors:

Matthew Webster, Adrian Colyer, John Kew + Lyor Goldstein (caching)

Martin Lippert initial implementation

Found in  $path(s)$ :

\*/opt/cola/permits/1337070282\_1654119253.2769773/0/aspectjweaver-1-9-7-sourcesjar/org/aspectj/weaver/tools/WeavingAdaptor.java No license file was found, but licenses were detected in source scan.

\* Copyright (c) 2004 IBM

- \* All rights reserved. This program and the accompanying materials
- \* are made available under the terms of the Eclipse Public License v 2.0

\* which accompanies this distribution, and is available at

\* https://www.eclipse.org/org/documents/epl-2.0/EPL-2.0.txt

\* Contributors:

## Andy Clement - initial API and implementation

\*\*\*\*\*\*\*\*\*\*\*\*\*\*\*\*\*\*\*\*\*\*\*\*\*\*\*\*\*\*\*\*\*\*\*\*\*\*\*\*\*\*\*\*\*\*\*\*\*\*\*\*\*\*\*\*\*\*\*\*\*\*\*\*\*\*\*\*\*\*\*\*\*\*\*\*\*\*\*/

Found in path(s):

\* /opt/cola/permits/1337070282\_1654119253.2769773/0/aspectjweaver-1-9-7-sources-

jar/org/aspectj/weaver/Constants.java

No license file was found, but licenses were detected in source scan.

/\* \*\*\*\*\*\*\*\*\*\*\*\*\*\*\*\*\*\*\*\*\*\*\*\*\*\*\*\*\*\*\*\*\*\*\*\*\*\*\*\*\*\*\*\*\*\*\*\*\*\*\*\*\*\*\*\*\*\*\*\*\*\*\*\*\*\*\*

- \* Copyright (c) 2002, 2017 Contributors
- \* All rights reserved.
- \* This program and the accompanying materials are made available
- \* under the terms of the Eclipse Public License v 2.0
- \* which accompanies this distribution and is available at
- \* https://www.eclipse.org/org/documents/epl-2.0/EPL-2.0.txt
- \*
- \* Contributors:
- \* Palo Alto Research Center, Incorporated (PARC).
- \* \*\*\*\*\*\*\*\*\*\*\*\*\*\*\*\*\*\*\*\*\*\*\*\*\*\*\*\*\*\*\*\*\*\*\*\*\*\*\*\*\*\*\*\*\*\*\*\*\*\*\*\*\*\*\*\*\*\*\*\*\*\*\*\*\*\*/

Found in path(s):

\* /opt/cola/permits/1337070282\_1654119253.2769773/0/aspectjweaver-1-9-7-sourcesjar/org/aspectj/weaver/bcel/ClassPathManager.java

No license file was found, but licenses were detected in source scan.

/\* \*\*\*\*\*\*\*\*\*\*\*\*\*\*\*\*\*\*\*\*\*\*\*\*\*\*\*\*\*\*\*\*\*\*\*\*\*\*\*\*\*\*\*\*\*\*\*\*\*\*\*\*\*\*\*\*\*\*\*\*\*\*\*\*\*\*\*

- \* Copyright (c) 2010 Contributors
- \* All rights reserved.
- \* This program and the accompanying materials are made available
- \* under the terms of the Eclipse Public License v 2.0
- \* which accompanies this distribution and is available at
- \* https://www.eclipse.org/org/documents/epl-2.0/EPL-2.0.txt
- \*
- \* Contributors:
- Andy Clement initial implementation

\* \*\*\*\*\*\*\*\*\*\*\*\*\*\*\*\*\*\*\*\*\*\*\*\*\*\*\*\*\*\*\*\*\*\*\*\*\*\*\*\*\*\*\*\*\*\*\*\*\*\*\*\*\*\*\*\*\*\*\*\*\*\*\*\*\*\*/

Found in path(s):

\* /opt/cola/permits/1337070282\_1654119253.2769773/0/aspectjweaver-1-9-7-sourcesjar/org/aspectj/weaver/patterns/DeclareTypeErrorOrWarning.java No license file was found, but licenses were detected in source scan.

/\*\*\*\*\*\*\*\*\*\*\*\*\*\*\*\*\*\*\*\*\*\*\*\*\*\*\*\*\*\*\*\*\*\*\*\*\*\*\*\*\*\*\*\*\*\*\*\*\*\*\*\*\*\*\*\*\*\*\*\*\*\*\*\*\*\*\*\*\*\*\*\*\*\*\*\*\*\*\*

\* Copyright (c) 2000, 2003 IBM Corporation and others.

- \* All rights reserved. This program and the accompanying materials
- \* are made available under the terms of the Eclipse Public License v 2.0
- \* which accompanies this distribution, and is available at

\* https://www.eclipse.org/org/documents/epl-2.0/EPL-2.0.txt \* \* Contributors: \* IBM Corporation - initial API and implementation \*\*\*\*\*\*\*\*\*\*\*\*\*\*\*\*\*\*\*\*\*\*\*\*\*\*\*\*\*\*\*\*\*\*\*\*\*\*\*\*\*\*\*\*\*\*\*\*\*\*\*\*\*\*\*\*\*\*\*\*\*\*\*\*\*\*\*\*\*\*\*\*\*\*\*\*\*\*\*/ Found in path(s): \* /opt/cola/permits/1337070282\_1654119253.2769773/0/aspectjweaver-1-9-7-sourcesjar/org/aspectj/weaver/ICrossReferenceHandler.java No license file was found, but licenses were detected in source scan. /\* \*\*\*\*\*\*\*\*\*\*\*\*\*\*\*\*\*\*\*\*\*\*\*\*\*\*\*\*\*\*\*\*\*\*\*\*\*\*\*\*\*\*\*\*\*\*\*\*\*\*\*\*\*\*\*\*\*\*\*\*\*\*\*\*\*\*\* \* Copyright (c) 2005 IBM \* All rights reserved. \* This program and the accompanying materials are made available \* under the terms of the Eclipse Public License v 2.0 \* which accompanies this distribution and is available at \* https://www.eclipse.org/org/documents/epl-2.0/EPL-2.0.txt \* \* Contributors: Andy Clement initial implementation \* \*\*\*\*\*\*\*\*\*\*\*\*\*\*\*\*\*\*\*\*\*\*\*\*\*\*\*\*\*\*\*\*\*\*\*\*\*\*\*\*\*\*\*\*\*\*\*\*\*\*\*\*\*\*\*\*\*\*\*\*\*\*\*\*\*\*/ Found in path(s): \* /opt/cola/permits/1337070282\_1654119253.2769773/0/aspectjweaver-1-9-7-sourcesjar/org/aspectj/weaver/patterns/PerTypeWithin.java \* /opt/cola/permits/1337070282\_1654119253.2769773/0/aspectjweaver-1-9-7-sourcesjar/org/aspectj/weaver/AnnotationOnTypeMunger.java No license file was found, but licenses were detected in source scan. /\* \*\*\*\*\*\*\*\*\*\*\*\*\*\*\*\*\*\*\*\*\*\*\*\*\*\*\*\*\*\*\*\*\*\*\*\*\*\*\*\*\*\*\*\*\*\*\*\*\*\*\*\*\*\*\*\*\*\*\*\*\*\*\*\*\*\*\* \* Copyright (c) 2002-2006 Contributors \* All rights reserved. \* This program and the accompanying materials are made available \* under the terms of the Eclipse Public License v 2.0 \* which accompanies this distribution and is available at \* https://www.eclipse.org/org/documents/epl-2.0/EPL-2.0.txt \* \* Contributors: \* PARC initial implementation AndyClement extracted as self contained type from Lint type (4-Aug-06) \* \*\*\*\*\*\*\*\*\*\*\*\*\*\*\*\*\*\*\*\*\*\*\*\*\*\*\*\*\*\*\*\*\*\*\*\*\*\*\*\*\*\*\*\*\*\*\*\*\*\*\*\*\*\*\*\*\*\*\*\*\*\*\*\*\*\*/

Found in path(s):

\* /opt/cola/permits/1337070282\_1654119253.2769773/0/aspectjweaver-1-9-7-sourcesjar/org/aspectj/weaver/LintMessage.java

No license file was found, but licenses were detected in source scan.

/\* \*\*\*\*\*\*\*\*\*\*\*\*\*\*\*\*\*\*\*\*\*\*\*\*\*\*\*\*\*\*\*\*\*\*\*\*\*\*\*\*\*\*\*\*\*\*\*\*\*\*\*\*\*\*\*\*\*\*\*\*\*\*\*\*\*\*\*

- \* Copyright (c) 2005 Contributors.
- \* All rights reserved.
- \* This program and the accompanying materials are made available
- \* under the terms of the Eclipse Public License v 2.0
- \* which accompanies this distribution and is available at
- \* https://www.eclipse.org/org/documents/epl-2.0/EPL-2.0.txt
- \*
- \* Contributors:
- \* Adrian Colyer Initial implementation

\* \*\*\*\*\*\*\*\*\*\*\*\*\*\*\*\*\*\*\*\*\*\*\*\*\*\*\*\*\*\*\*\*\*\*\*\*\*\*\*\*\*\*\*\*\*\*\*\*\*\*\*\*\*\*\*\*\*\*\*\*\*\*\*\*\*\*/

Found in path(s):

\* /opt/cola/permits/1337070282\_1654119253.2769773/0/aspectjweaver-1-9-7-sourcesjar/org/aspectj/lang/annotation/DeclareError.java

\* /opt/cola/permits/1337070282\_1654119253.2769773/0/aspectjweaver-1-9-7-sourcesjar/org/aspectj/weaver/JoinPointSignatureIterator.java

\* /opt/cola/permits/1337070282\_1654119253.2769773/0/aspectjweaver-1-9-7-sourcesjar/org/aspectj/weaver/reflect/ReflectionShadow.java

\* /opt/cola/permits/1337070282\_1654119253.2769773/0/aspectjweaver-1-9-7-sourcesjar/org/aspectj/internal/lang/reflect/AdviceImpl.java

\*

 /opt/cola/permits/1337070282\_1654119253.2769773/0/aspectjweaver-1-9-7-sourcesjar/org/aspectj/internal/lang/reflect/InterTypeFieldDeclarationImpl.java

\* /opt/cola/permits/1337070282\_1654119253.2769773/0/aspectjweaver-1-9-7-sourcesjar/org/aspectj/weaver/reflect/ReflectionBasedReferenceTypeDelegate.java

\* /opt/cola/permits/1337070282\_1654119253.2769773/0/aspectjweaver-1-9-7-sourcesjar/org/aspectj/lang/reflect/DeclareAnnotation.java

\* /opt/cola/permits/1337070282\_1654119253.2769773/0/aspectjweaver-1-9-7-sourcesjar/org/aspectj/lang/reflect/NoSuchAdviceException.java

\* /opt/cola/permits/1337070282\_1654119253.2769773/0/aspectjweaver-1-9-7-sourcesjar/org/aspectj/internal/lang/reflect/StringToType.java

\* /opt/cola/permits/1337070282\_1654119253.2769773/0/aspectjweaver-1-9-7-sourcesjar/org/aspectj/lang/reflect/DeclareErrorOrWarning.java

\* /opt/cola/permits/1337070282\_1654119253.2769773/0/aspectjweaver-1-9-7-sourcesjar/org/aspectj/weaver/patterns/TypeVariablePattern.java

\*

 /opt/cola/permits/1337070282\_1654119253.2769773/0/aspectjweaver-1-9-7-sourcesjar/org/aspectj/weaver/MissingResolvedTypeWithKnownSignature.java

\* /opt/cola/permits/1337070282\_1654119253.2769773/0/aspectjweaver-1-9-7-sourcesjar/org/aspectj/internal/lang/reflect/PerClauseImpl.java

\* /opt/cola/permits/1337070282\_1654119253.2769773/0/aspectjweaver-1-9-7-sourcesjar/org/aspectj/lang/reflect/DeclarePrecedence.java

\* /opt/cola/permits/1337070282\_1654119253.2769773/0/aspectjweaver-1-9-7-sourcesjar/org/aspectj/lang/reflect/PerClause.java

\* /opt/cola/permits/1337070282\_1654119253.2769773/0/aspectjweaver-1-9-7-sourcesjar/org/aspectj/internal/lang/reflect/AjTypeImpl.java

\* /opt/cola/permits/1337070282\_1654119253.2769773/0/aspectjweaver-1-9-7-sources-

jar/org/aspectj/internal/lang/reflect/PointcutImpl.java

\* /opt/cola/permits/1337070282\_1654119253.2769773/0/aspectjweaver-1-9-7-sourcesjar/org/aspectj/lang/reflect/DeclareParents.java

 /opt/cola/permits/1337070282\_1654119253.2769773/0/aspectjweaver-1-9-7-sourcesjar/org/aspectj/weaver/reflect/JoinPointMatchImpl.java

\* /opt/cola/permits/1337070282\_1654119253.2769773/0/aspectjweaver-1-9-7-sourcesjar/org/aspectj/internal/lang/annotation/ajcDeclareAnnotation.java

\* /opt/cola/permits/1337070282\_1654119253.2769773/0/aspectjweaver-1-9-7-sourcesjar/org/aspectj/weaver/reflect/PointcutParameterImpl.java

\* /opt/cola/permits/1337070282\_1654119253.2769773/0/aspectjweaver-1-9-7-sourcesjar/org/aspectj/internal/lang/reflect/DeclarePrecedenceImpl.java

\* /opt/cola/permits/1337070282\_1654119253.2769773/0/aspectjweaver-1-9-7-sourcesjar/org/aspectj/weaver/reflect/StandardShadowMatchImpl.java

\* /opt/cola/permits/1337070282\_1654119253.2769773/0/aspectjweaver-1-9-7-sourcesjar/org/aspectj/lang/reflect/Advice.java

\* /opt/cola/permits/1337070282\_1654119253.2769773/0/aspectjweaver-1-9-7-sourcesjar/org/aspectj/lang/reflect/TypePatternBasedPerClause.java

\*

\*

 /opt/cola/permits/1337070282\_1654119253.2769773/0/aspectjweaver-1-9-7-sourcesjar/org/aspectj/weaver/patterns/HasMemberTypePatternFinder.java

\* /opt/cola/permits/1337070282\_1654119253.2769773/0/aspectjweaver-1-9-7-sourcesjar/org/aspectj/lang/reflect/InterTypeConstructorDeclaration.java

\* /opt/cola/permits/1337070282\_1654119253.2769773/0/aspectjweaver-1-9-7-sourcesjar/org/aspectj/weaver/tools/ContextBasedMatcher.java

\* /opt/cola/permits/1337070282\_1654119253.2769773/0/aspectjweaver-1-9-7-sourcesjar/org/aspectj/internal/lang/reflect/SignaturePatternImpl.java

\* /opt/cola/permits/1337070282\_1654119253.2769773/0/aspectjweaver-1-9-7-sourcesjar/org/aspectj/weaver/reflect/Java14GenericSignatureInformationProvider.java

\* /opt/cola/permits/1337070282\_1654119253.2769773/0/aspectjweaver-1-9-7-sourcesjar/org/aspectj/weaver/reflect/StandardShadow.java

\* /opt/cola/permits/1337070282\_1654119253.2769773/0/aspectjweaver-1-9-7-sourcesjar/org/aspectj/weaver/reflect/Java15ReflectionBasedReferenceTypeDelegate.java \*

 /opt/cola/permits/1337070282\_1654119253.2769773/0/aspectjweaver-1-9-7-sourcesjar/org/aspectj/weaver/reflect/GenericSignatureInformationProvider.java

\* /opt/cola/permits/1337070282\_1654119253.2769773/0/aspectjweaver-1-9-7-sourcesjar/org/aspectj/internal/lang/reflect/TypePatternImpl.java

\* /opt/cola/permits/1337070282\_1654119253.2769773/0/aspectjweaver-1-9-7-sourcesjar/org/aspectj/internal/lang/reflect/PointcutBasedPerClauseImpl.java

\* /opt/cola/permits/1337070282\_1654119253.2769773/0/aspectjweaver-1-9-7-sourcesjar/org/aspectj/lang/reflect/Pointcut.java

\* /opt/cola/permits/1337070282\_1654119253.2769773/0/aspectjweaver-1-9-7-sourcesjar/org/aspectj/lang/reflect/SignaturePattern.java

\* /opt/cola/permits/1337070282\_1654119253.2769773/0/aspectjweaver-1-9-7-sourcesjar/org/aspectj/weaver/reflect/Java15GenericSignatureInformationProvider.java

\* /opt/cola/permits/1337070282\_1654119253.2769773/0/aspectjweaver-1-9-7-sourcesjar/org/aspectj/bridge/context/ContextToken.java

\*

 /opt/cola/permits/1337070282\_1654119253.2769773/0/aspectjweaver-1-9-7-sourcesjar/org/aspectj/internal/lang/reflect/DeclareErrorOrWarningImpl.java

\* /opt/cola/permits/1337070282\_1654119253.2769773/0/aspectjweaver-1-9-7-sourcesjar/org/aspectj/lang/reflect/InterTypeMethodDeclaration.java

\* /opt/cola/permits/1337070282\_1654119253.2769773/0/aspectjweaver-1-9-7-sourcesjar/org/aspectj/weaver/reflect/ReflectionBasedReferenceTypeDelegateFactory.java

\* /opt/cola/permits/1337070282\_1654119253.2769773/0/aspectjweaver-1-9-7-sourcesjar/org/aspectj/internal/lang/annotation/ajcDeclareEoW.java

\* /opt/cola/permits/1337070282\_1654119253.2769773/0/aspectjweaver-1-9-7-sourcesjar/org/aspectj/weaver/tools/ShadowMatch.java

\* /opt/cola/permits/1337070282\_1654119253.2769773/0/aspectjweaver-1-9-7-sourcesjar/org/aspectj/weaver/patterns/ScopeWithTypeVariables.java

\* /opt/cola/permits/1337070282\_1654119253.2769773/0/aspectjweaver-1-9-7-sourcesjar/org/aspectj/internal/lang/annotation/ajcPrivileged.java

\*

 /opt/cola/permits/1337070282\_1654119253.2769773/0/aspectjweaver-1-9-7-sourcesjar/org/aspectj/internal/lang/reflect/DeclareAnnotationImpl.java

\* /opt/cola/permits/1337070282\_1654119253.2769773/0/aspectjweaver-1-9-7-sourcesjar/org/aspectj/lang/reflect/PointcutExpression.java

\* /opt/cola/permits/1337070282\_1654119253.2769773/0/aspectjweaver-1-9-7-sourcesjar/org/aspectj/weaver/tools/PointcutParameter.java

\* /opt/cola/permits/1337070282\_1654119253.2769773/0/aspectjweaver-1-9-7-sourcesjar/org/aspectj/internal/lang/reflect/DeclareParentsImpl.java

\* /opt/cola/permits/1337070282\_1654119253.2769773/0/aspectjweaver-1-9-7-sourcesjar/org/aspectj/internal/lang/reflect/InterTypeConstructorDeclarationImpl.java

\* /opt/cola/permits/1337070282\_1654119253.2769773/0/aspectjweaver-1-9-7-sourcesjar/org/aspectj/weaver/tools/JoinPointMatch.java

\* /opt/cola/permits/1337070282\_1654119253.2769773/0/aspectjweaver-1-9-7-sourcesjar/org/aspectj/weaver/tools/UnsupportedPointcutPrimitiveException.java \*

 /opt/cola/permits/1337070282\_1654119253.2769773/0/aspectjweaver-1-9-7-sourcesjar/org/aspectj/weaver/JoinPointSignature.java

\* /opt/cola/permits/1337070282\_1654119253.2769773/0/aspectjweaver-1-9-7-sourcesjar/org/aspectj/lang/reflect/NoSuchPointcutException.java

\* /opt/cola/permits/1337070282\_1654119253.2769773/0/aspectjweaver-1-9-7-sourcesjar/org/aspectj/lang/reflect/AjTypeSystem.java

\* /opt/cola/permits/1337070282\_1654119253.2769773/0/aspectjweaver-1-9-7-sourcesjar/org/aspectj/weaver/internal/tools/MatchingContextBasedTest.java

\* /opt/cola/permits/1337070282\_1654119253.2769773/0/aspectjweaver-1-9-7-sources-

jar/org/aspectj/internal/lang/reflect/InterTypeDeclarationImpl.java

\* /opt/cola/permits/1337070282\_1654119253.2769773/0/aspectjweaver-1-9-7-sourcesjar/org/aspectj/weaver/tools/MatchingContext.java

\* /opt/cola/permits/1337070282\_1654119253.2769773/0/aspectjweaver-1-9-7-sources-

jar/org/aspectj/weaver/patterns/HasThisTypePatternTriedToSneakInSomeGenericOrParameterizedTypePatternMatc hingStuffAnywhereVisitor.java

\*

 /opt/cola/permits/1337070282\_1654119253.2769773/0/aspectjweaver-1-9-7-sourcesjar/org/aspectj/internal/lang/annotation/ajcITD.java

\* /opt/cola/permits/1337070282\_1654119253.2769773/0/aspectjweaver-1-9-7-sourcesjar/org/aspectj/weaver/TypeVariableReference.java

\* /opt/cola/permits/1337070282\_1654119253.2769773/0/aspectjweaver-1-9-7-sourcesjar/org/aspectj/weaver/patterns/AbstractPatternNodeVisitor.java

\* /opt/cola/permits/1337070282\_1654119253.2769773/0/aspectjweaver-1-9-7-sourcesjar/org/aspectj/lang/reflect/PerClauseKind.java

\* /opt/cola/permits/1337070282\_1654119253.2769773/0/aspectjweaver-1-9-7-sourcesjar/org/aspectj/weaver/bcel/BcelGenericSignatureToTypeXConverter.java

\* /opt/cola/permits/1337070282\_1654119253.2769773/0/aspectjweaver-1-9-7-sourcesjar/org/aspectj/lang/reflect/AjType.java

\* /opt/cola/permits/1337070282\_1654119253.2769773/0/aspectjweaver-1-9-7-sourcesjar/org/aspectj/lang/reflect/TypePattern.java

\* /opt/cola/permits/1337070282\_1654119253.2769773/0/aspectjweaver-1-9-7-sourcesjar/org/aspectj/lang/reflect/InterTypeDeclaration.java

\*

 /opt/cola/permits/1337070282\_1654119253.2769773/0/aspectjweaver-1-9-7-sourcesjar/org/aspectj/weaver/reflect/ReflectionVar.java

\* /opt/cola/permits/1337070282\_1654119253.2769773/0/aspectjweaver-1-9-7-sourcesjar/org/aspectj/internal/lang/reflect/PointcutExpressionImpl.java

\* /opt/cola/permits/1337070282\_1654119253.2769773/0/aspectjweaver-1-9-7-sourcesjar/org/aspectj/bridge/context/ContextFormatter.java

\* /opt/cola/permits/1337070282\_1654119253.2769773/0/aspectjweaver-1-9-7-sourcesjar/org/aspectj/internal/lang/annotation/ajcDeclarePrecedence.java

\* /opt/cola/permits/1337070282\_1654119253.2769773/0/aspectjweaver-1-9-7-sourcesjar/org/aspectj/bridge/context/PinpointingMessageHandler.java

\* /opt/cola/permits/1337070282\_1654119253.2769773/0/aspectjweaver-1-9-7-sourcesjar/org/aspectj/internal/lang/reflect/TypePatternBasedPerClauseImpl.java

\* /opt/cola/permits/1337070282\_1654119253.2769773/0/aspectjweaver-1-9-7-sourcesjar/org/aspectj/weaver/internal/tools/PointcutDesignatorHandlerBasedPointcut.java \*

 /opt/cola/permits/1337070282\_1654119253.2769773/0/aspectjweaver-1-9-7-sourcesjar/org/aspectj/weaver/tools/DefaultMatchingContext.java

\* /opt/cola/permits/1337070282\_1654119253.2769773/0/aspectjweaver-1-9-7-sourcesjar/org/aspectj/lang/reflect/InterTypeFieldDeclaration.java

\* /opt/cola/permits/1337070282\_1654119253.2769773/0/aspectjweaver-1-9-7-sourcesjar/org/aspectj/lang/reflect/PointcutBasedPerClause.java

\* /opt/cola/permits/1337070282\_1654119253.2769773/0/aspectjweaver-1-9-7-sourcesjar/org/aspectj/weaver/reflect/ShadowMatchImpl.java

\* /opt/cola/permits/1337070282\_1654119253.2769773/0/aspectjweaver-1-9-7-sourcesjar/org/aspectj/internal/lang/reflect/DeclareSoftImpl.java

\* /opt/cola/permits/1337070282\_1654119253.2769773/0/aspectjweaver-1-9-7-sourcesjar/org/aspectj/internal/lang/annotation/ajcDeclareParents.java

\* /opt/cola/permits/1337070282\_1654119253.2769773/0/aspectjweaver-1-9-7-sourcesjar/org/aspectj/lang/annotation/DeclareWarning.java

 /opt/cola/permits/1337070282\_1654119253.2769773/0/aspectjweaver-1-9-7-sourcesjar/org/aspectj/internal/lang/annotation/ajcDeclareSoft.java

\* /opt/cola/permits/1337070282\_1654119253.2769773/0/aspectjweaver-1-9-7-sourcesjar/org/aspectj/weaver/tools/PointcutDesignatorHandler.java

\* /opt/cola/permits/1337070282\_1654119253.2769773/0/aspectjweaver-1-9-7-sourcesjar/org/aspectj/lang/reflect/AdviceKind.java

\* /opt/cola/permits/1337070282\_1654119253.2769773/0/aspectjweaver-1-9-7-sourcesjar/org/aspectj/lang/reflect/DeclareSoft.java

\* /opt/cola/permits/1337070282\_1654119253.2769773/0/aspectjweaver-1-9-7-sourcesjar/org/aspectj/weaver/patterns/TypeVariablePatternList.java

\* /opt/cola/permits/1337070282\_1654119253.2769773/0/aspectjweaver-1-9-7-sourcesjar/org/aspectj/internal/lang/reflect/InterTypeMethodDeclarationImpl.java No license file was found, but licenses were detected in source scan.

/\* ====================================================================

- \* The Apache Software License, Version 1.1
- \*

\* Copyright (c) 2016-17 The Apache Software Foundation. All rights

- \* reserved.
- \*

\* Redistribution and use in source and binary forms, with or without

\* modification, are permitted provided that the following conditions

\* are met:

\*

\* 1. Redistributions of source code must retain the above copyright

- \* notice, this list of conditions and the following disclaimer.
- \*

\* 2. Redistributions in binary form must reproduce the above copyright

- \* notice, this list of conditions and the following disclaimer in
- the documentation and/or other materials provided with the
- \* distribution.
- \*

\* 3. The end-user documentation included with the redistribution,

if any, must include the following acknowledgment:

"This product includes software developed by the

Apache Software

Foundation (http://www.apache.org/)."

\* Alternately, this acknowledgment may appear in the software itself,

if and wherever such third-party acknowledgments normally appear.

\*

\* 4. The names "Apache" and "Apache Software Foundation" and

\* "Apache BCEL" must not be used to endorse or promote products

derived from this software without prior written permission. For

- \* written permission, please contact apache@apache.org.
- \*

\* 5. Products derived from this software may not be called "Apache",

\* "Apache BCEL", nor may "Apache" appear in their name, without

prior written permission of the Apache Software Foundation.

\* THIS SOFTWARE IS PROVIDED ``AS IS'' AND ANY EXPRESSED OR IMPLIED \* WARRANTIES, INCLUDING, BUT NOT LIMITED TO, THE IMPLIED WARRANTIES \* OF MERCHANTABILITY AND FITNESS FOR A PARTICULAR PURPOSE ARE \* DISCLAIMED. IN NO EVENT SHALL THE APACHE SOFTWARE FOUNDATION OR \* ITS CONTRIBUTORS BE LIABLE FOR ANY DIRECT, INDIRECT, INCIDENTAL, \* SPECIAL, EXEMPLARY, OR CONSEQUENTIAL DAMAGES (INCLUDING, BUT NOT \* LIMITED TO, PROCUREMENT OF SUBSTITUTE GOODS OR SERVICES; LOSS OF \* USE, DATA, OR PROFITS; OR BUSINESS INTERRUPTION) HOWEVER CAUSED AND \* ON ANY THEORY OF LIABILITY, WHETHER IN CONTRACT, STRICT LIABILITY, \* OR TORT (INCLUDING NEGLIGENCE OR OTHERWISE) ARISING IN ANY WAY OUT \* OF THE USE OF THIS SOFTWARE, EVEN IF ADVISED OF THE POSSIBILITY OF \* SUCH DAMAGE. \* ---------------

\*

\*

\* This software consists of voluntary contributions made by many

\* individuals on behalf of the Apache Software Foundation. For more

\* information on the Apache Software Foundation, please see

\* <http://www.apache.org/>.

```
*/
```
Found in path(s):

\* /opt/cola/permits/1337070282\_1654119253.2769773/0/aspectjweaver-1-9-7-sourcesjar/org/aspectj/apache/bcel/classfile/Module.java

No license file was found, but licenses were detected in source scan.

/\* \*\*\*\*\*\*\*\*\*\*\*\*\*\*\*\*\*\*\*\*\*\*\*\*\*\*\*\*\*\*\*\*\*\*\*\*\*\*\*\*\*\*\*\*\*\*\*\*\*\*\*\*\*\*\*\*\*\*\*\*\*\*\*\*\*\*\*

\* Copyright (c) 2005, 2017 Contributors.

\*

\*

\* All rights reserved.

\* This program and the accompanying materials are made available

\* under the terms of the Eclipse Public License v 2.0

\* which accompanies this distribution and is available at

\* https://www.eclipse.org/org/documents/epl-2.0/EPL-2.0.txt

\* \*\*\*\*\*\*\*\*\*\*\*\*\*\*\*\*\*\*\*\*\*\*\*\*\*\*\*\*\*\*\*\*\*\*\*\*\*\*\*\*\*\*\*\*\*\*\*\*\*\*\*\*\*\*\*\*\*\*\*\*\*\*\*\*\*\*/

Found in path(s):

\* /opt/cola/permits/1337070282\_1654119253.2769773/0/aspectjweaver-1-9-7-sourcesjar/org/aspectj/weaver/reflect/AnnotationFinder.java No license file was found, but licenses were detected in source scan.

/\*\*\*\*\*\*\*\*\*\*\*\*\*\*\*\*\*\*\*\*\*\*\*\*\*\*\*\*\*\*\*\*\*\*\*\*\*\*\*\*\*\*\*\*\*\*\*\*\*\*\*\*\*\*\*\*\*\*\*\*\*\*\*\*\*\*\*\*\*\*\*\*\*\*\*\*\*\*\*

\* Copyright (c) 2011 Contributors.

\* All rights reserved.

\* This program and the accompanying materials are made available

\* under the terms of the Eclipse Public License v 2.0

\* which accompanies this distribution and is available at

\* https://www.eclipse.org/org/documents/epl-2.0/EPL-2.0.txt

\* Contributors:

- \* Abraham Nevado Lucierna initial implementation
- Just a slight variation of current DocumentParser.java from Alexandre Vasseur.

Found in  $path(s)$ :

\*/opt/cola/permits/1337070282\_1654119253.2769773/0/aspectjweaver-1-9-7-sourcesjar/org/aspectj/weaver/loadtime/definition/SimpleAOPParser.java No license file was found, but licenses were detected in source scan.

- \* Copyright (c) 2002,2005 Contributors
- \* All rights reserved.

\* This program and the accompanying materials are made available

\* under the terms of the Eclipse Public License v 2.0

\* which accompanies this distribution and is available at

\* https://www.eclipse.org/org/documents/epl-2.0/EPL-2.0.txt

\* Contributors:

- \* PARC initial implementation
- Andy Clement start of generics upgrade...
- Adrian Colver overhaul
- 

Found in  $path(s)$ :

\*/opt/cola/permits/1337070282\_1654119253.2769773/0/aspectjweaver-1-9-7-sourcesjar/org/aspectj/weaver/UnresolvedType.java No license file was found, but licenses were detected in source scan.

- \* Copyright (c) 2005 Contributors.
- \* All rights reserved. This program and the accompanying materials
- \* are made available under the terms of the Eclipse Public License v 2.0
- \* which accompanies this distribution, and is available at
- \* https://www.eclipse.org/org/documents/epl-2.0/EPL-2.0.txt
- 

\* Contributors:

\* Adrian Colver initial implementation

Found in  $path(s)$ :

\*/opt/cola/permits/1337070282\_1654119253.2769773/0/aspectjweaver-1-9-7-sources-

iar/org/aspecti/lang/annotation/AdviceName.iava

No license file was found, but licenses were detected in source scan.

- \* Copyright (c) 2002 Contributors
- \* All rights reserved.
- \* This program and the accompanying materials are made available
- \* under the terms of the Eclipse Public License v 2.0
- \* which accompanies this distribution and is available at
- \* https://www.eclipse.org/org/documents/epl-2.0/EPL-2.0.txt
- s.
- \* Contributors:
- PARC initial implementation
- $\ast$ RonBodkin/AndyClement optimizations for memory consumption/speed
- 

Found in  $path(s)$ :

\*/opt/cola/permits/1337070282\_1654119253.2769773/0/aspectjweaver-1-9-7-sourcesjar/org/aspectj/weaver/bcel/BcelObjectType.java No license file was found, but licenses were detected in source scan.

- \* Copyright (c) 2002-2010 Contributors
- \* All rights reserved.
- \* This program and the accompanying materials are made available
- \* under the terms of the Eclipse Public License v 2.0
- \* which accompanies this distribution and is available at
- \* https://www.eclipse.org/org/documents/epl-2.0/EPL-2.0.txt

Found in  $path(s)$ :

\*/opt/cola/permits/1337070282\_1654119253.2769773/0/aspectjweaver-1-9-7-sourcesjar/org/aspectj/weaver/bcel/BcelWeaver.java

\*/opt/cola/permits/1337070282\_1654119253.2769773/0/aspectjweaver-1-9-7-sourcesjar/org/aspectj/weaver/ResolvedMemberImpl.java

No license file was found, but licenses were detected in source scan.

- \* Copyright (c) 1999-2001 Xerox Corporation,
- 2002 Palo Alto Research Center, Incorporated (PARC).
- \* All rights reserved.
- \* This program and the accompanying materials are made available
- \* under the terms of the Eclipse Public License v 2.0
- \* which accompanies this distribution and is available at
- \* https://www.eclipse.org/org/documents/epl-2.0/EPL-2.0.txt
- 

## \* Contributors:

- Xerox/PARC initial implementation
- \* Alex Vasseur wired up for @AJ proceeding
- \* Andy Clement 23-06-06 added extras for @AJ
Found in path(s):

\* /opt/cola/permits/1337070282\_1654119253.2769773/0/aspectjweaver-1-9-7-sourcesjar/org/aspectj/runtime/internal/AroundClosure.java No license file was found, but licenses were detected in source scan.

/\* \*\*\*\*\*\*\*\*\*\*\*\*\*\*\*\*\*\*\*\*\*\*\*\*\*\*\*\*\*\*\*\*\*\*\*\*\*\*\*\*\*\*\*\*\*\*\*\*\*\*\*\*\*\*\*\*\*\*\*\*\*\*\*\*\*\*\*

\* Copyright (c) 2008 Contributors

\*

\* All rights reserved.

\* This program and the accompanying materials are made available

\* under the terms of the Eclipse Public License v 2.0

\* which accompanies this distribution and is available at

\* https://www.eclipse.org/org/documents/epl-2.0/EPL-2.0.txt

\*

\* Contributors:

\* Andy Clement - refactored out of MemberImpl

\* \*\*\*\*\*\*\*\*\*\*\*\*\*\*\*\*\*\*\*\*\*\*\*\*\*\*\*\*\*\*\*\*\*\*\*\*\*\*\*\*\*\*\*\*\*\*\*\*\*\*\*\*\*\*\*\*\*\*\*\*\*\*\*\*\*\*/

Found in path(s):

\* /opt/cola/permits/1337070282\_1654119253.2769773/0/aspectjweaver-1-9-7-sourcesjar/org/aspectj/weaver/SignatureUtils.java No license file was found, but licenses were detected in source scan.

/\* ====================================================================

```
* The Apache Software License, Version 1.1
```
\*

\* Copyright (c) 2001 The Apache Software Foundation. All rights

\* reserved.

\*

\* Redistribution and use in source and binary forms, with or without

\* modification, are permitted provided that the following conditions

\* are met:

\*

\* 1. Redistributions of source code must retain the above copyright

\* notice, this list of conditions and the following disclaimer.

\*

\* 2. Redistributions in binary form must reproduce the above copyright

\* notice, this list of conditions and the following disclaimer in

\* the documentation and/or other materials provided with the

- \* distribution.
- \*

\* 3. The end-user documentation included with the redistribution,

if any, must include the following acknowledgment:

- "This product includes software developed by the
- \* Apache Software

Foundation (http://www.apache.org/)."

\* Alternately, this acknowledgment may appear in the software itself,

if and wherever such third-party acknowledgments normally appear.

- \*
- \* 4. The names "Apache" and "Apache Software Foundation" and
- "Apache BCEL" must not be used to endorse or promote products
- derived from this software without prior written permission. For
- written permission, please contact apache@apache.org.
- \*

\* 5. Products derived from this software may not be called "Apache",

- \* "Apache BCEL", nor may "Apache" appear in their name, without
- prior written permission of the Apache Software Foundation.
- \*

\*

\* THIS SOFTWARE IS PROVIDED ``AS IS'' AND ANY EXPRESSED OR IMPLIED

\* WARRANTIES, INCLUDING, BUT NOT LIMITED TO, THE IMPLIED WARRANTIES

\* OF MERCHANTABILITY AND FITNESS FOR A PARTICULAR PURPOSE ARE

\* DISCLAIMED. IN NO EVENT SHALL THE APACHE SOFTWARE FOUNDATION OR

\* ITS CONTRIBUTORS BE LIABLE FOR ANY DIRECT, INDIRECT, INCIDENTAL,

SPECIAL, EXEMPLARY, OR CONSEQUENTIAL DAMAGES (INCLUDING, BUT NOT

\* LIMITED TO, PROCUREMENT OF SUBSTITUTE GOODS OR SERVICES; LOSS OF \* USE, DATA, OR PROFITS; OR BUSINESS INTERRUPTION) HOWEVER CAUSED AND \* ON ANY THEORY OF LIABILITY, WHETHER IN CONTRACT, STRICT LIABILITY, \* OR TORT (INCLUDING NEGLIGENCE OR OTHERWISE) ARISING IN ANY WAY OUT \* OF THE USE OF THIS SOFTWARE, EVEN IF ADVISED OF THE POSSIBILITY OF \* SUCH DAMAGE.

\* ====================================================================

\*

- \* This software consists of voluntary contributions made by many
- \* individuals on behalf of the Apache Software Foundation. For more
- \* information on the Apache Software Foundation, please see
- \* <http://www.apache.org/>.
- \*

\* Extended by Adrian Colyer, June 2005 to support unpacking of Signature

\* attribute

\*/

Found in path(s):

\* /opt/cola/permits/1337070282\_1654119253.2769773/0/aspectjweaver-1-9-7-sourcesjar/org/aspectj/apache/bcel/classfile/Signature.java No license file was found, but licenses were detected in source scan.

/\* \*\*\*\*\*\*\*\*\*\*\*\*\*\*\*\*\*\*\*\*\*\*\*\*\*\*\*\*\*\*\*\*\*\*\*\*\*\*\*\*\*\*\*\*\*\*\*\*\*\*\*\*\*\*\*\*\*\*\*\*\*\*\*\*\*\*\*

- \* Copyright (c) 2005 Contributors.
- \* All rights reserved.
- \* This program and the accompanying materials are made available

\* under the terms of the Eclipse Public License v 2.0

- \* which accompanies this distribution and is available at
- \* https://www.eclipse.org/org/documents/epl-2.0/EPL-2.0.txt

\*

\* Contributors:

- Wes Isberg initial implementation
- \* Andy Clement fleshed out to match SuppressWarnings

\* \*\*\*\*\*\*\*\*\*\*\*\*\*\*\*\*\*\*\*\*\*\*\*\*\*\*\*\*\*\*\*\*\*\*\*\*\*\*\*\*\*\*\*\*\*\*\*\*\*\*\*\*\*\*\*\*\*\*\*\*\*\*\*\*\*\*/

Found in path(s):

\* /opt/cola/permits/1337070282\_1654119253.2769773/0/aspectjweaver-1-9-7-sources-

jar/org/aspectj/lang/annotation/SuppressAjWarnings.java

No license file was found, but licenses were detected in source scan.

/\*\*\*\*\*\*\*\*\*\*\*\*\*\*\*\*\*\*\*\*\*\*\*\*\*\*\*\*\*\*\*\*\*\*\*\*\*\*\*\*\*\*\*\*\*\*\*\*\*\*\*\*\*\*\*\*\*\*\*\*\*\*\*\*\*\*\*\*\*\*\*\*\*\*\*\*\*\*\*

\* Copyright (c) 2005 Contributors.

\* All rights reserved.

\* This program and the accompanying materials are made available

- \* under the terms of the Eclipse Public License v 2.0
- \* which accompanies this distribution and is available at

\* https://www.eclipse.org/org/documents/epl-2.0/EPL-2.0.txt

- \*
- \* Contributors:

\* David Knibb initial implementation

\*\*\*\*\*\*\*\*\*\*\*\*\*\*\*\*\*\*\*\*\*\*\*\*\*\*\*\*\*\*\*\*\*\*\*\*\*\*\*\*\*\*\*\*\*\*\*\*\*\*\*\*\*\*\*\*\*\*\*\*\*\*\*\*\*\*\*\*\*\*\*\*\*\*\*\*\*\*\*/

Found in path(s):

\* /opt/cola/permits/1337070282\_1654119253.2769773/0/aspectjweaver-1-9-7-sources-

jar/org/aspectj/weaver/loadtime/IWeavingContext.java

\* /opt/cola/permits/1337070282\_1654119253.2769773/0/aspectjweaver-1-9-7-sources-

jar/org/aspectj/weaver/loadtime/DefaultWeavingContext.java

No license file was found, but licenses were detected in source scan.

/\* \*\*\*\*\*\*\*\*\*\*\*\*\*\*\*\*\*\*\*\*\*\*\*\*\*\*\*\*\*\*\*\*\*\*\*\*\*\*\*\*\*\*\*\*\*\*\*\*\*\*\*\*\*\*\*\*\*\*\*\*\*\*\*\*\*\*\*

\* Copyright (c) 2005-2010 Contributors.

\* All rights reserved.

\* This program and the accompanying materials are made available

- \* under the terms of the Eclipse Public License v 2.0
- \* which accompanies this distribution and is available at
- \* https://www.eclipse.org/org/documents/epl-2.0/EPL-2.0.txt

\* \*\*\*\*\*\*\*\*\*\*\*\*\*\*\*\*\*\*\*\*\*\*\*\*\*\*\*\*\*\*\*\*\*\*\*\*\*\*\*\*\*\*\*\*\*\*\*\*\*\*\*\*\*\*\*\*\*\*\*\*\*\*\*\*\*\*/

Found in path(s):

\* /opt/cola/permits/1337070282\_1654119253.2769773/0/aspectjweaver-1-9-7-sourcesjar/org/aspectj/weaver/TypeVariable.java

\* /opt/cola/permits/1337070282\_1654119253.2769773/0/aspectjweaver-1-9-7-sourcesjar/org/aspectj/weaver/TypeFactory.java

No license file was found, but licenses were detected in source scan.

/\* \*\*\*\*\*\*\*\*\*\*\*\*\*\*\*\*\*\*\*\*\*\*\*\*\*\*\*\*\*\*\*\*\*\*\*\*\*\*\*\*\*\*\*\*\*\*\*\*\*\*\*\*\*\*\*\*\*\*\*\*\*\*\*\*\*\*\*

\* Copyright (c) 2002 Palo Alto Research Center, Incorporated (PARC).

- 2005,2020 Contributors
- \* All rights reserved.
- \* This program and the accompanying materials are made available
- \* under the terms of the Eclipse Public License v 2.0
- \* which accompanies this distribution and is available at
- \* https://www.eclipse.org/org/documents/epl-2.0/EPL-2.0.txt
- 

Found in  $path(s)$ :

\*/opt/cola/permits/1337070282\_1654119253.2769773/0/aspectjweaver-1-9-7-sourcesjar/org/aspectj/weaver/World.java

No license file was found, but licenses were detected in source scan.

- \* Copyright (c) 2011 Contributors
- \* All rights reserved.
- \* This program and the accompanying materials are made available

\* under the terms of the Eclipse Public License v 2.0

\* which accompanies this distribution and is available at

- \* https://www.eclipse.org/org/documents/epl-2.0/EPL-2.0.txt
- sk.

\* Contributors:

Andy Clement - SpringSource/vmware

Found in  $path(s)$ :

\*/opt/cola/permits/1337070282\_1654119253.2769773/0/aspectjweaver-1-9-7-sourcesjar/org/aspectj/weaver/bcel/AspectInstanceVar.java

No license file was found, but licenses were detected in source scan.

- \* Copyright (c) 2008 Contributors
- \* All rights reserved.
- \* This program and the accompanying materials are made available
- \* under the terms of the Eclipse Public License v 2.0
- \* which accompanies this distribution and is available at
- \* https://www.eclipse.org/org/documents/epl-2.0/EPL-2.0.txt
- 

\* Contributors:

\* Andy Clement

Found in  $path(s)$ :

 $*$ /opt/cola/permits/1337070282 1654119253.2769773/0/aspectiweaver-1-9-7-sourcesjar/org/aspectj/weaver/bcel/asm/AsmDetector.java No license file was found, but licenses were detected in source scan.

- \* Copyright (c) 2002 Contributors
- \* All rights reserved.
- \* This program and the accompanying materials are made available
- \* under the terms of the Eclipse Public License v 2.0
- \* which accompanies this distribution and is available at
- \* https://www.eclipse.org/org/documents/epl-2.0/EPL-2.0.txt

### \* Contributors:

- \* PARC initial implementation
- \* Andy Clement pushed down into bcel module

### Found in  $path(s)$ :

\*/opt/cola/permits/1337070282\_1654119253.2769773/0/aspectjweaver-1-9-7-sourcesjar/org/aspectj/apache/bcel/generic/Tag.java \*/opt/cola/permits/1337070282\_1654119253.2769773/0/aspectjweaver-1-9-7-sources-

jar/org/aspectj/apache/bcel/generic/LocalVariableTag.java

No license file was found, but licenses were detected in source scan.

- \* Copyright (c) 2014 Contributors.
- \* All rights reserved.
- \* This program and the accompanying materials are made available
- \* under the terms of the Eclipse Public License v 2.0
- \* which accompanies this distribution and is available at
- \* https://www.eclipse.org/org/documents/epl-2.0/EPL-2.0.txt

Found in  $path(s)$ :

\*/opt/cola/permits/1337070282\_1654119253.2769773/0/aspectjweaver-1-9-7-sourcesjar/org/aspectj/lang/annotation/RequiredTypes.java No license file was found, but licenses were detected in source scan.

- \* Copyright (c) 2002 Palo Alto Research Center, Incorporated (PARC).
- \* All rights reserved.
- \* This program and the accompanying materials are made available
- \* under the terms of the Eclipse Public License v 2.0
- \* which accompanies this distribution and is available at
- \* https://www.eclipse.org/org/documents/epl-2.0/EPL-2.0.txt
- 
- \* Contributors:
- Xerox/PARC initial implementation

Found in  $path(s)$ :

\*/opt/cola/permits/1337070282\_1654119253.2769773/0/aspectiweaver-1-9-7-sourcesjar/org/aspectj/util/Reflection.java

\*/opt/cola/permits/1337070282 1654119253.2769773/0/aspectiweaver-1-9-7-sourcesjar/org/aspectj/util/TypeSafeEnum.java

No license file was found, but licenses were detected in source scan.

\* Copyright (c) 2002 Palo Alto Research Center, Incorporated (PARC). 2005 Contributors \* All rights reserved. \* This program and the accompanying materials are made available \* under the terms of the Eclipse Public License v 2.0 \* which accompanies this distribution and is available at \* https://www.eclipse.org/org/documents/epl-2.0/EPL-2.0.txt \* Contributors: \* PARC initial implementation AMC extracted as interface Found in  $path(s)$ : \*/opt/cola/permits/1337070282\_1654119253.2769773/0/aspectiweaver-1-9-7-sourcesjar/org/aspectj/weaver/ResolvedMember.java No license file was found, but licenses were detected in source scan. \* Copyright (c) 2004 IBM Corporation. \* All rights reserved. \* This program and the accompanying materials are made available \* under the terms of the Eclipse Public License v 2.0 \* which accompanies this distribution and is available at \* https://www.eclipse.org/org/documents/epl-2.0/EPL-2.0.txt Found in  $path(s)$ : \*/opt/cola/permits/1337070282\_1654119253.2769773/0/aspectjweaver-1-9-7-sourcesjar/org/aspectj/weaver/patterns/WithinCodeAnnotationPointcut.java \*/opt/cola/permits/1337070282\_1654119253.2769773/0/aspectjweaver-1-9-7-sourcesjar/org/aspectj/weaver/tools/StandardPointcutExpression.java \*/opt/cola/permits/1337070282\_1654119253.2769773/0/aspectjweaver-1-9-7-sourcesjar/org/aspectj/weaver/patterns/BindingAnnotationTypePattern.java \*/opt/cola/permits/1337070282\_1654119253.2769773/0/aspectjweaver-1-9-7-sourcesjar/org/aspectj/weaver/patterns/NotAnnotationTypePattern.java /opt/cola/permits/1337070282 1654119253.2769773/0/aspectiweaver-1-9-7-sourcesjar/org/aspectj/weaver/AnnotatedElement.java \*/opt/cola/permits/1337070282\_1654119253.2769773/0/aspectjweaver-1-9-7-sourcesiar/org/aspecti/weaver/patterns/AndAnnotationTypePattern.java \*/opt/cola/permits/1337070282 1654119253.2769773/0/aspectjweaver-1-9-7-sources-

jar/org/aspectj/weaver/patterns/ArgsAnnotationPointcut.java

\*/opt/cola/permits/1337070282\_1654119253.2769773/0/aspectiweaver-1-9-7-sources-

jar/org/aspectj/weaver/patterns/OrAnnotationTypePattern.java

\* /opt/cola/permits/1337070282\_1654119253.2769773/0/aspectjweaver-1-9-7-sourcesjar/org/aspectj/weaver/patterns/ThisOrTargetAnnotationPointcut.java

\* /opt/cola/permits/1337070282\_1654119253.2769773/0/aspectjweaver-1-9-7-sources-

jar/org/aspectj/weaver/patterns/ExactAnnotationTypePattern.java

\* /opt/cola/permits/1337070282\_1654119253.2769773/0/aspectjweaver-1-9-7-sourcesjar/org/aspectj/weaver/patterns/BindingPattern.java

\*

 /opt/cola/permits/1337070282\_1654119253.2769773/0/aspectjweaver-1-9-7-sourcesjar/org/aspectj/weaver/tools/PointcutExpression.java

\* /opt/cola/permits/1337070282\_1654119253.2769773/0/aspectjweaver-1-9-7-sourcesjar/org/aspectj/weaver/patterns/PointcutEvaluationExpenseComparator.java

\* /opt/cola/permits/1337070282\_1654119253.2769773/0/aspectjweaver-1-9-7-sourcesjar/org/aspectj/weaver/internal/tools/TypePatternMatcherImpl.java

\* /opt/cola/permits/1337070282\_1654119253.2769773/0/aspectjweaver-1-9-7-sourcesjar/org/aspectj/weaver/patterns/WithinAnnotationPointcut.java

\* /opt/cola/permits/1337070282\_1654119253.2769773/0/aspectjweaver-1-9-7-sourcesjar/org/aspectj/weaver/internal/tools/StandardPointcutExpressionImpl.java

\* /opt/cola/permits/1337070282\_1654119253.2769773/0/aspectjweaver-1-9-7-sourcesjar/org/aspectj/weaver/patterns/AnnotationPointcut.java

\* /opt/cola/permits/1337070282\_1654119253.2769773/0/aspectjweaver-1-9-7-sourcesjar/org/aspectj/weaver/patterns/AnnotationPatternList.java

\*

 /opt/cola/permits/1337070282\_1654119253.2769773/0/aspectjweaver-1-9-7-sourcesjar/org/aspectj/weaver/tools/TypePatternMatcher.java

\* /opt/cola/permits/1337070282\_1654119253.2769773/0/aspectjweaver-1-9-7-sourcesjar/org/aspectj/weaver/tools/PointcutPrimitive.java

\* /opt/cola/permits/1337070282\_1654119253.2769773/0/aspectjweaver-1-9-7-sourcesjar/org/aspectj/weaver/patterns/AnnotationTypePattern.java

\* /opt/cola/permits/1337070282\_1654119253.2769773/0/aspectjweaver-1-9-7-sourcesjar/org/aspectj/weaver/patterns/WildAnnotationTypePattern.java

\* /opt/cola/permits/1337070282\_1654119253.2769773/0/aspectjweaver-1-9-7-sourcesjar/org/aspectj/weaver/internal/tools/PointcutExpressionImpl.java

\* /opt/cola/permits/1337070282\_1654119253.2769773/0/aspectjweaver-1-9-7-sourcesjar/org/aspectj/weaver/patterns/PointcutRewriter.java

No license file was found, but licenses were detected in source scan.

/\* \*\*\*\*\*\*\*\*\*\*\*\*\*\*\*\*\*\*\*\*\*\*\*\*\*\*\*\*\*\*\*\*\*\*\*\*\*\*\*\*\*\*\*\*\*\*\*\*\*\*\*\*\*\*\*\*\*\*\*\*\*\*\*\*\*\*\*

\* Copyright (c) 2010 Contributors

\* All rights reserved.

\* This program and the accompanying materials are made available

\* under the terms of the Eclipse Public License v 2.0

\* which accompanies this distribution and is available at

\* https://www.eclipse.org/org/documents/epl-2.0/EPL-2.0.txt

\*

\* Contributors:

Andy Clement - SpringSource

\* \*\*\*\*\*\*\*\*\*\*\*\*\*\*\*\*\*\*\*\*\*\*\*\*\*\*\*\*\*\*\*\*\*\*\*\*\*\*\*\*\*\*\*\*\*\*\*\*\*\*\*\*\*\*\*\*\*\*\*\*\*\*\*\*\*\*/

Found in path(s):

\* /opt/cola/permits/1337070282\_1654119253.2769773/0/aspectjweaver-1-9-7-sourcesjar/org/aspectj/weaver/patterns/OrSignaturePattern.java

\* /opt/cola/permits/1337070282\_1654119253.2769773/0/aspectjweaver-1-9-7-sourcesjar/org/aspectj/weaver/patterns/NotSignaturePattern.java

\* /opt/cola/permits/1337070282\_1654119253.2769773/0/aspectjweaver-1-9-7-sourcesjar/org/aspectj/weaver/patterns/AbstractSignaturePattern.java

\*

 /opt/cola/permits/1337070282\_1654119253.2769773/0/aspectjweaver-1-9-7-sourcesjar/org/aspectj/weaver/patterns/AndSignaturePattern.java No license file was found, but licenses were detected in source scan.

/\* \*\*\*\*\*\*\*\*\*\*\*\*\*\*\*\*\*\*\*\*\*\*\*\*\*\*\*\*\*\*\*\*\*\*\*\*\*\*\*\*\*\*\*\*\*\*\*\*\*\*\*\*\*\*\*\*\*\*\*\*\*\*\*\*\*\*\*

\* Copyright (c) 2002 Contributors

\* All rights reserved.

\* This program and the accompanying materials are made available

\* under the terms of the Eclipse Public License v 2.0

\* which accompanies this distribution and is available at

\* https://www.eclipse.org/org/documents/epl-2.0/EPL-2.0.txt

\*

\* Contributors:

- PARC initial implementation
- \* Andy Clement pushed down into bcel module

\* \*\*\*\*\*\*\*\*\*\*\*\*\*\*\*\*\*\*\*\*\*\*\*\*\*\*\*\*\*\*\*\*\*\*\*\*\*\*\*\*\*\*\*\*\*\*\*\*\*\*\*\*\*\*\*\*\*\*\*\*\*\*\*\*\*\*/

Found in path(s):

\* /opt/cola/permits/1337070282\_1654119253.2769773/0/aspectjweaver-1-9-7-sourcesjar/org/aspectj/apache/bcel/generic/LineNumberTag.java No license file was found, but licenses were detected in source scan.

/\*\*\*\*\*\*\*\*\*\*\*\*\*\*\*\*\*\*\*\*\*\*\*\*\*\*\*\*\*\*\*\*\*\*\*\*\*\*\*\*\*\*\*\*\*\*\*\*\*\*\*\*\*\*\*\*\*\*\*\*\*\*\*\*\*\*\*\*\*\*\*\*\*\*\*\*\*\*\*

\* Copyright (c) 2005 Contributors.

\* All rights reserved.

\* This program and the accompanying materials are made available

\* under the terms of the Eclipse Public License v 2.0

\* which accompanies this distribution and is available at

\* https://www.eclipse.org/org/documents/epl-2.0/EPL-2.0.txt

\*

\* Contributors:

\* initial implementation Alexandre Vasseur

\*\*\*\*\*\*\*\*\*\*\*\*\*\*\*\*\*\*\*\*\*\*\*\*\*\*\*\*\*\*\*\*\*\*\*\*\*\*\*\*\*\*\*\*\*\*\*\*\*\*\*\*\*\*\*\*\*\*\*\*\*\*\*\*\*\*\*\*\*\*\*\*\*\*\*\*\*\*\*/

Found in path(s):

\* /opt/cola/permits/1337070282\_1654119253.2769773/0/aspectjweaver-1-9-7-sources-

jar/org/aspectj/lang/annotation/AfterReturning.java

\* /opt/cola/permits/1337070282\_1654119253.2769773/0/aspectjweaver-1-9-7-sources-

jar/org/aspectj/lang/annotation/After.java

\* /opt/cola/permits/1337070282\_1654119253.2769773/0/aspectjweaver-1-9-7-sourcesjar/org/aspectj/lang/annotation/DeclarePrecedence.java

\*

 /opt/cola/permits/1337070282\_1654119253.2769773/0/aspectjweaver-1-9-7-sourcesjar/org/aspectj/lang/annotation/Pointcut.java

\* /opt/cola/permits/1337070282\_1654119253.2769773/0/aspectjweaver-1-9-7-sourcesjar/org/aspectj/lang/annotation/AfterThrowing.java

\* /opt/cola/permits/1337070282\_1654119253.2769773/0/aspectjweaver-1-9-7-sourcesjar/org/aspectj/weaver/bcel/AtAjAttributes.java

\* /opt/cola/permits/1337070282\_1654119253.2769773/0/aspectjweaver-1-9-7-sourcesjar/org/aspectj/lang/annotation/Aspect.java

\* /opt/cola/permits/1337070282\_1654119253.2769773/0/aspectjweaver-1-9-7-sourcesjar/org/aspectj/lang/annotation/Before.java

\* /opt/cola/permits/1337070282\_1654119253.2769773/0/aspectjweaver-1-9-7-sourcesjar/org/aspectj/lang/annotation/Around.java

\* /opt/cola/permits/1337070282\_1654119253.2769773/0/aspectjweaver-1-9-7-sourcesjar/org/aspectj/weaver/bcel/BcelPerClauseAspectAdder.java

\* /opt/cola/permits/1337070282\_1654119253.2769773/0/aspectjweaver-1-9-7-sourcesjar/org/aspectj/lang/ProceedingJoinPoint.java

No license file was found, but licenses were detected in source scan.

/\* \*\*\*\*\*\*\*\*\*\*\*\*\*\*\*\*\*\*\*\*\*\*\*\*\*\*\*\*\*\*\*\*\*\*\*\*\*\*\*\*\*\*\*\*\*\*\*\*\*\*\*\*\*\*\*\*\*\*\*\*\*\*\*\*\*\*\*

\* Copyright (c) 2003,2010 Contributors.

\* All rights reserved.

\* This program and the accompanying materials are made available

\* under the terms of the Eclipse Public License v 2.0

\* which accompanies this distribution and is available at

\* https://www.eclipse.org/org/documents/epl-2.0/EPL-2.0.txt

\*

\* Contributors:

\* Mik Kersten initial implementation

Andy Clement, IBM, SpringSource Extensions for better IDE representation

\* \*\*\*\*\*\*\*\*\*\*\*\*\*\*\*\*\*\*\*\*\*\*\*\*\*\*\*\*\*\*\*\*\*\*\*\*\*\*\*\*\*\*\*\*\*\*\*\*\*\*\*\*\*\*\*\*\*\*\*\*\*\*\*\*\*\*/

Found in path(s):

\* /opt/cola/permits/1337070282\_1654119253.2769773/0/aspectjweaver-1-9-7-sourcesjar/org/aspectj/asm/internal/ProgramElement.java

No license file was found, but licenses were detected in source scan.

/\* \*\*\*\*\*\*\*\*\*\*\*\*\*\*\*\*\*\*\*\*\*\*\*\*\*\*\*\*\*\*\*\*\*\*\*\*\*\*\*\*\*\*\*\*\*\*\*\*\*\*\*\*\*\*\*\*\*\*\*\*\*\*\*\*\*\*\*

\* Copyright (c) 2008 Contributors

\* All rights reserved.

\*

\* This program and the accompanying materials are made available

\* under the terms of the Eclipse Public License v 2.0

\* which accompanies this distribution and is available at

\* https://www.eclipse.org/org/documents/epl-2.0/EPL-2.0.txt

\* \*\*\*\*\*\*\*\*\*\*\*\*\*\*\*\*\*\*\*\*\*\*\*\*\*\*\*\*\*\*\*\*\*\*\*\*\*\*\*\*\*\*\*\*\*\*\*\*\*\*\*\*\*\*\*\*\*\*\*\*\*\*\*\*\*\*/

Found in path(s):

\* /opt/cola/permits/1337070282\_1654119253.2769773/0/aspectjweaver-1-9-7-sourcesjar/org/aspectj/weaver/StandardAnnotation.java

\* /opt/cola/permits/1337070282\_1654119253.2769773/0/aspectjweaver-1-9-7-sourcesjar/org/aspectj/weaver/bcel/BcelAnnotation.java

\* /opt/cola/permits/1337070282\_1654119253.2769773/0/aspectjweaver-1-9-7-sourcesjar/org/aspectj/weaver/TemporaryTypeMunger.java

\* /opt/cola/permits/1337070282\_1654119253.2769773/0/aspectjweaver-1-9-7-sourcesjar/org/aspectj/weaver/IUnwovenClassFile.java

\*

 /opt/cola/permits/1337070282\_1654119253.2769773/0/aspectjweaver-1-9-7-sourcesjar/org/aspectj/weaver/AbstractAnnotationAJ.java No license file was found, but licenses were detected in source scan.

/\* \*\*\*\*\*\*\*\*\*\*\*\*\*\*\*\*\*\*\*\*\*\*\*\*\*\*\*\*\*\*\*\*\*\*\*\*\*\*\*\*\*\*\*\*\*\*\*\*\*\*\*\*\*\*\*\*\*\*\*\*\*\*\*\*\*\*\*

\* Copyright (c) 2002 Palo Alto Research Center, Incorporated (PARC).

\* All rights reserved.

\* This program and the accompanying materials are made available

\* under the terms of the Eclipse Public License v 2.0

\* which accompanies this distribution and is available at

\* https://www.eclipse.org/org/documents/epl-2.0/EPL-2.0.txt

\*

\* Contributors:

- \* PARC initial implementation
- Alexandre Vasseur perClause support for @AJ aspects

\* \*\*\*\*\*\*\*\*\*\*\*\*\*\*\*\*\*\*\*\*\*\*\*\*\*\*\*\*\*\*\*\*\*\*\*\*\*\*\*\*\*\*\*\*\*\*\*\*\*\*\*\*\*\*\*\*\*\*\*\*\*\*\*\*\*\*/

Found in path(s):

\* /opt/cola/permits/1337070282\_1654119253.2769773/0/aspectjweaver-1-9-7-sourcesjar/org/aspectj/weaver/bcel/BcelWorld.java

No license file was found, but licenses were detected in source scan.

/\* \*\*\*\*\*\*\*\*\*\*\*\*\*\*\*\*\*\*\*\*\*\*\*\*\*\*\*\*\*\*\*\*\*\*\*\*\*\*\*\*\*\*\*\*\*\*\*\*\*\*\*\*\*\*\*\*\*\*\*\*\*\*\*\*\*\*\*

```
* Copyright (c) 2008 Contributors
```
\* All rights reserved.

\* This program and the accompanying materials are made available

\* under the terms of the Eclipse Public License v 2.0

\* which accompanies this distribution and is available at

\* https://www.eclipse.org/org/documents/epl-2.0/EPL-2.0.txt

\*

\* Contributors:

Andy Clement initial implementation

\* \*\*\*\*\*\*\*\*\*\*\*\*\*\*\*\*\*\*\*\*\*\*\*\*\*\*\*\*\*\*\*\*\*\*\*\*\*\*\*\*\*\*\*\*\*\*\*\*\*\*\*\*\*\*\*\*\*\*\*\*\*\*\*\*\*\*/

Found in path(s):

```
* /opt/cola/permits/1337070282_1654119253.2769773/0/aspectjweaver-1-9-7-sources-
jar/org/aspectj/weaver/WeakClassLoaderReference.java
```
\* /opt/cola/permits/1337070282\_1654119253.2769773/0/aspectjweaver-1-9-7-sourcesjar/org/aspectj/weaver/bcel/BcelWeakClassLoaderReference.java \* /opt/cola/permits/1337070282\_1654119253.2769773/0/aspectjweaver-1-9-7-sourcesjar/org/aspectj/weaver/WildcardedUnresolvedType.java \* /opt/cola/permits/1337070282\_1654119253.2769773/0/aspectjweaver-1-9-7-sourcesjar/org/aspectj/weaver/ArrayReferenceType.java \* /opt/cola/permits/1337070282\_1654119253.2769773/0/aspectjweaver-1-9-7-sourcesjar/org/aspectj/weaver/bcel/BcelWeavingSupport.java \* /opt/cola/permits/1337070282\_1654119253.2769773/0/aspectjweaver-1-9-7-sourcesjar/org/aspectj/weaver/bcel/AnnotationAccessFieldVar.java \* /opt/cola/permits/1337070282\_1654119253.2769773/0/aspectjweaver-1-9-7-sourcesjar/org/aspectj/weaver/IWeavingSupport.java \* /opt/cola/permits/1337070282\_1654119253.2769773/0/aspectjweaver-1-9-7-sourcesjar/org/aspectj/weaver/patterns/ExactAnnotationFieldTypePattern.java \* /opt/cola/permits/1337070282\_1654119253.2769773/0/aspectjweaver-1-9-7-sourcesjar/org/aspectj/weaver/patterns/BindingAnnotationFieldTypePattern.java No license file was found, but licenses were detected in source scan. /\*\*\*\*\*\*\*\*\*\*\*\*\*\*\*\*\*\*\*\*\*\*\*\*\*\*\*\*\*\*\*\*\*\*\*\*\*\*\*\*\*\*\*\*\*\*\*\*\*\*\*\*\*\*\*\*\*\*\*\*\*\*\*\*\*\*\*\*\*\*\*\*\*\*\*\*\*\*\* \* Copyright (c) 2009 Contributors. \* All rights reserved. \* This program and the accompanying materials are made available \* under the terms of the Eclipse Public License v 2.0 \* which accompanies this distribution and is available at \* https://www.eclipse.org/org/documents/epl-2.0/EPL-2.0.txt \* \* Contributors: \* initial implementation Andy Clement \*\*\*\*\*\*\*\*\*\*\*\*\*\*\*\*\*\*\*\*\*\*\*\*\*\*\*\*\*\*\*\*\*\*\*\*\*\*\*\*\*\*\*\*\*\*\*\*\*\*\*\*\*\*\*\*\*\*\*\*\*\*\*\*\*\*\*\*\*\*\*\*\*\*\*\*\*\*\*/ Found in path(s): \* /opt/cola/permits/1337070282\_1654119253.2769773/0/aspectjweaver-1-9-7-sourcesjar/org/aspectj/lang/annotation/DeclareMixin.java No license file was found, but licenses were detected in source scan. /\* \*\*\*\*\*\*\*\*\*\*\*\*\*\*\*\*\*\*\*\*\*\*\*\*\*\*\*\*\*\*\*\*\*\*\*\*\*\*\*\*\*\*\*\*\*\*\*\*\*\*\*\*\*\*\*\*\*\*\*\*\*\*\*\*\*\*\* \* Copyright (c) 2005 Contributors. \* All rights reserved. \* This program and the accompanying materials are made available \* under the terms of the Eclipse Public License v 2.0 \* which accompanies this distribution and is available at \* https://www.eclipse.org/org/documents/epl-2.0/EPL-2.0.txt

- \*
- \* Contributors:
- \* Adrian Colyer Initial implementation
- \* Nieraj Singh

\* \*\*\*\*\*\*\*\*\*\*\*\*\*\*\*\*\*\*\*\*\*\*\*\*\*\*\*\*\*\*\*\*\*\*\*\*\*\*\*\*\*\*\*\*\*\*\*\*\*\*\*\*\*\*\*\*\*\*\*\*\*\*\*\*\*\*/

Found in  $path(s)$ :

\*/opt/cola/permits/1337070282\_1654119253.2769773/0/aspectjweaver-1-9-7-sourcesjar/org/aspectj/weaver/patterns/HasMemberTypePattern.java No license file was found, but licenses were detected in source scan.

\* Copyright (c) 2006 Contributors.

- \* All rights reserved.
- \* This program and the accompanying materials are made available
- \* under the terms of the Eclipse Public License v 2.0
- \* which accompanies this distribution and is available at
- \* https://www.eclipse.org/org/documents/epl-2.0/EPL-2.0.txt
- 

\* Contributors:

\* variant of Aspects in the aspecti5rt project - this one isn't Java5 - Andy Clement

Found in  $path(s)$ :

\*/opt/cola/permits/1337070282\_1654119253.2769773/0/aspectjweaver-1-9-7-sourcesjar/org/aspectj/lang/Aspects14.java

No license file was found, but licenses were detected in source scan.

\* Copyright (c) 2002, 2010 Palo Alto Research Center, Incorporated (PARC).

\* All rights reserved.

- \* This program and the accompanying materials are made available
- \* under the terms of the Eclipse Public License v 2.0
- \* which accompanies this distribution and is available at
- \* https://www.eclipse.org/org/documents/epl-2.0/EPL-2.0.txt
- 

\* Contributors:

- PARC initial implementation
- Nieraj Singh

Found in  $path(s)$ :

\*/opt/cola/permits/1337070282\_1654119253.2769773/0/aspectjweaver-1-9-7-sourcesjar/org/aspectj/weaver/patterns/BindingTypePattern.java \*/opt/cola/permits/1337070282 1654119253.2769773/0/aspectjweaver-1-9-7-sources-

jar/org/aspectj/weaver/patterns/TypePattern.java

No license file was found, but licenses were detected in source scan.

\* Copyright (c) 2003.2010 Contributors

\* All rights reserved.

\* This program and the accompanying materials are made available

\* under the terms of the Eclipse Public License y 2.0

- \* which accompanies this distribution and is available at
- \* https://www.eclipse.org/org/documents/epl-2.0/EPL-2.0.txt
- 
- \* Contributors:
- Mik Kersten initial implementation

Andy Clement Extensions for better IDE representation

### Found in  $path(s)$ :

\*/opt/cola/permits/1337070282\_1654119253.2769773/0/aspectjweaver-1-9-7-sourcesjar/org/aspectj/asm/internal/Relationship.java No license file was found, but licenses were detected in source scan.

- \* Copyright (c) 2005,2018 Contributors.
- \* All rights reserved.
- \* This program and the accompanying materials are made available
- \* under the terms of the Eclipse Public License v 2.0
- \* which accompanies this distribution and is available at

\* https://www.eclipse.org/org/documents/epl-2.0/EPL-2.0.txt

Found in  $path(s)$ :

\*/opt/cola/permits/1337070282\_1654119253.2769773/0/aspectiweaver-1-9-7-sources-

jar/org/aspectj/weaver/loadtime/ClassPreProcessorAgentAdapter.java

\*/opt/cola/permits/1337070282\_1654119253.2769773/0/aspectjweaver-1-9-7-sources-

jar/org/aspectj/weaver/loadtime/ClassPreProcessor.java

No license file was found, but licenses were detected in source scan.

```
/* ---------
```
\* The Apache Software License, Version 1.1

\* Copyright (c) 2001 The Apache Software Foundation. All rights

\* reserved.

\* Redistribution and use in source and binary forms, with or without

\* modification, are permitted provided that the following conditions

\* are met:

y.

\* 1. Redistributions of source code must retain the above copyright

- $\ast$ notice, this list of conditions and the following disclaimer.
- 

\* 2. Redistributions in binary form must reproduce the above copyright

- $*$ notice, this list of conditions and the following disclaimer in
- the documentation and/or other materials provided with the
- $\ast$ distribution.

\* 3. The end-user documentation included with the redistribution.

- if any, must include the following acknowledgment:
- "This product includes software developed by the
- Apache Software

Foundation (http://www.apache.org/)."

- Alternately, this acknowledgment may appear in the software itself,
- if and wherever such third-party acknowledgments normally appear.
- \*
- \* 4. The names "Apache" and "Apache Software Foundation" and
- \* "Apache BCEL" must not be used to endorse or promote products
- derived from this software without prior written permission. For
- \* written permission, please contact apache@apache.org.
- \*

\* 5. Products derived from this software may not be called "Apache",

\* "Apache BCEL", nor may "Apache" appear in their name, without

prior written permission of the Apache Software Foundation.

\*

\* THIS SOFTWARE IS PROVIDED ``AS IS'' AND ANY EXPRESSED OR IMPLIED

\* WARRANTIES, INCLUDING, BUT NOT LIMITED TO, THE IMPLIED WARRANTIES

\* OF MERCHANTABILITY AND FITNESS FOR A PARTICULAR PURPOSE ARE

\* DISCLAIMED. IN NO EVENT SHALL THE APACHE SOFTWARE FOUNDATION OR

\* ITS CONTRIBUTORS BE LIABLE FOR ANY DIRECT, INDIRECT, INCIDENTAL,

\*

 SPECIAL, EXEMPLARY, OR CONSEQUENTIAL DAMAGES (INCLUDING, BUT NOT \* LIMITED TO, PROCUREMENT OF SUBSTITUTE GOODS OR SERVICES; LOSS OF \* USE, DATA, OR PROFITS; OR BUSINESS INTERRUPTION) HOWEVER CAUSED AND \* ON ANY THEORY OF LIABILITY, WHETHER IN CONTRACT, STRICT LIABILITY, \* OR TORT (INCLUDING NEGLIGENCE OR OTHERWISE) ARISING IN ANY WAY OUT \* OF THE USE OF THIS SOFTWARE, EVEN IF ADVISED OF THE POSSIBILITY OF \* SUCH DAMAGE.

```
* --------------
*
```
\* This software consists of voluntary contributions made by many

\* individuals on behalf of the Apache Software Foundation. For more

\* information on the Apache Software Foundation, please see

\* <http://www.apache.org/>.

```
*/
```
Found in path(s):

\* /opt/cola/permits/1337070282\_1654119253.2769773/0/aspectjweaver-1-9-7-sourcesjar/org/aspectj/apache/bcel/classfile/BootstrapMethods.java

\* /opt/cola/permits/1337070282\_1654119253.2769773/0/aspectjweaver-1-9-7-sourcesjar/org/aspectj/apache/bcel/classfile/Deprecated.java

\*

 /opt/cola/permits/1337070282\_1654119253.2769773/0/aspectjweaver-1-9-7-sourcesjar/org/aspectj/apache/bcel/classfile/ExceptionTable.java

\* /opt/cola/permits/1337070282\_1654119253.2769773/0/aspectjweaver-1-9-7-sourcesjar/org/aspectj/apache/bcel/Repository.java

\* /opt/cola/permits/1337070282\_1654119253.2769773/0/aspectjweaver-1-9-7-sources-

jar/org/aspectj/apache/bcel/generic/BranchHandle.java

\* /opt/cola/permits/1337070282\_1654119253.2769773/0/aspectjweaver-1-9-7-sourcesjar/org/aspectj/apache/bcel/generic/LineNumberGen.java

\* /opt/cola/permits/1337070282\_1654119253.2769773/0/aspectjweaver-1-9-7-sourcesjar/org/aspectj/apache/bcel/generic/FieldGen.java

\* /opt/cola/permits/1337070282\_1654119253.2769773/0/aspectjweaver-1-9-7-sourcesjar/org/aspectj/apache/bcel/generic/BasicType.java

\* /opt/cola/permits/1337070282\_1654119253.2769773/0/aspectjweaver-1-9-7-sourcesjar/org/aspectj/apache/bcel/classfile/ConstantInteger.java

\* /opt/cola/permits/1337070282\_1654119253.2769773/0/aspectjweaver-1-9-7-sourcesjar/org/aspectj/apache/bcel/classfile/NestHost.java

\*

 /opt/cola/permits/1337070282\_1654119253.2769773/0/aspectjweaver-1-9-7-sourcesjar/org/aspectj/apache/bcel/classfile/ConstantInvokeDynamic.java

\* /opt/cola/permits/1337070282\_1654119253.2769773/0/aspectjweaver-1-9-7-sourcesjar/org/aspectj/apache/bcel/generic/InstructionLV.java

\* /opt/cola/permits/1337070282\_1654119253.2769773/0/aspectjweaver-1-9-7-sourcesjar/org/aspectj/apache/bcel/generic/SwitchBuilder.java

\* /opt/cola/permits/1337070282\_1654119253.2769773/0/aspectjweaver-1-9-7-sourcesjar/org/aspectj/apache/bcel/generic/IINC.java

\* /opt/cola/permits/1337070282\_1654119253.2769773/0/aspectjweaver-1-9-7-sourcesjar/org/aspectj/apache/bcel/util/NonCachingClassLoaderRepository.java

\* /opt/cola/permits/1337070282\_1654119253.2769773/0/aspectjweaver-1-9-7-sourcesjar/org/aspectj/apache/bcel/classfile/ConstantCP.java

\* /opt/cola/permits/1337070282\_1654119253.2769773/0/aspectjweaver-1-9-7-sourcesjar/org/aspectj/apache/bcel/classfile/StackMapEntry.java

\*

 /opt/cola/permits/1337070282\_1654119253.2769773/0/aspectjweaver-1-9-7-sourcesjar/org/aspectj/apache/bcel/classfile/ConstantLong.java

\* /opt/cola/permits/1337070282\_1654119253.2769773/0/aspectjweaver-1-9-7-sourcesjar/org/aspectj/apache/bcel/classfile/ConstantString.java

\* /opt/cola/permits/1337070282\_1654119253.2769773/0/aspectjweaver-1-9-7-sourcesjar/org/aspectj/apache/bcel/generic/LOOKUPSWITCH.java

\* /opt/cola/permits/1337070282\_1654119253.2769773/0/aspectjweaver-1-9-7-sourcesjar/org/aspectj/apache/bcel/generic/InstructionShort.java

\* /opt/cola/permits/1337070282\_1654119253.2769773/0/aspectjweaver-1-9-7-sourcesjar/org/aspectj/apache/bcel/generic/ClassGen.java

\* /opt/cola/permits/1337070282\_1654119253.2769773/0/aspectjweaver-1-9-7-sourcesjar/org/aspectj/apache/bcel/util/SyntheticRepository.java

\* /opt/cola/permits/1337070282\_1654119253.2769773/0/aspectjweaver-1-9-7-sourcesjar/org/aspectj/apache/bcel/generic/MethodGen.java

\*

 /opt/cola/permits/1337070282\_1654119253.2769773/0/aspectjweaver-1-9-7-sourcesjar/org/aspectj/apache/bcel/classfile/ConstantFieldref.java

\* /opt/cola/permits/1337070282\_1654119253.2769773/0/aspectjweaver-1-9-7-sourcesjar/org/aspectj/apache/bcel/classfile/ConstantObject.java

\* /opt/cola/permits/1337070282\_1654119253.2769773/0/aspectjweaver-1-9-7-sourcesjar/org/aspectj/apache/bcel/classfile/ConstantMethodHandle.java

\* /opt/cola/permits/1337070282\_1654119253.2769773/0/aspectjweaver-1-9-7-sourcesjar/org/aspectj/apache/bcel/util/ClassLoaderReference.java

\* /opt/cola/permits/1337070282\_1654119253.2769773/0/aspectjweaver-1-9-7-sourcesjar/org/aspectj/apache/bcel/classfile/SimpleConstant.java

\* /opt/cola/permits/1337070282\_1654119253.2769773/0/aspectjweaver-1-9-7-sourcesjar/org/aspectj/apache/bcel/generic/FieldOrMethod.java

\* /opt/cola/permits/1337070282\_1654119253.2769773/0/aspectjweaver-1-9-7-sourcesjar/org/aspectj/apache/bcel/classfile/Utility.java

\* /opt/cola/permits/1337070282\_1654119253.2769773/0/aspectjweaver-1-9-7-sourcesjar/org/aspectj/apache/bcel/classfile/Synthetic.java

\*

 /opt/cola/permits/1337070282\_1654119253.2769773/0/aspectjweaver-1-9-7-sourcesjar/org/aspectj/apache/bcel/generic/MULTIANEWARRAY.java

\* /opt/cola/permits/1337070282\_1654119253.2769773/0/aspectjweaver-1-9-7-sourcesjar/org/aspectj/apache/bcel/classfile/JavaClass.java

\* /opt/cola/permits/1337070282\_1654119253.2769773/0/aspectjweaver-1-9-7-sourcesjar/org/aspectj/apache/bcel/classfile/StackMapType.java

\* /opt/cola/permits/1337070282\_1654119253.2769773/0/aspectjweaver-1-9-7-sourcesjar/org/aspectj/apache/bcel/Constants.java

\* /opt/cola/permits/1337070282\_1654119253.2769773/0/aspectjweaver-1-9-7-sourcesjar/org/aspectj/apache/bcel/ConstantsInitializer.java

\* /opt/cola/permits/1337070282\_1654119253.2769773/0/aspectjweaver-1-9-7-sourcesjar/org/aspectj/apache/bcel/generic/CodeExceptionGen.java

\* /opt/cola/permits/1337070282\_1654119253.2769773/0/aspectjweaver-1-9-7-sourcesjar/org/aspectj/apache/bcel/generic/InvokeDynamic.java

\*

 /opt/cola/permits/1337070282\_1654119253.2769773/0/aspectjweaver-1-9-7-sourcesjar/org/aspectj/apache/bcel/classfile/FieldOrMethod.java

\* /opt/cola/permits/1337070282\_1654119253.2769773/0/aspectjweaver-1-9-7-sourcesjar/org/aspectj/apache/bcel/util/Repository.java

\* /opt/cola/permits/1337070282\_1654119253.2769773/0/aspectjweaver-1-9-7-sourcesjar/org/aspectj/apache/bcel/classfile/ConstantFloat.java

\* /opt/cola/permits/1337070282\_1654119253.2769773/0/aspectjweaver-1-9-7-sourcesjar/org/aspectj/apache/bcel/classfile/CodeException.java

\* /opt/cola/permits/1337070282\_1654119253.2769773/0/aspectjweaver-1-9-7-sourcesjar/org/aspectj/apache/bcel/generic/Type.java

\* /opt/cola/permits/1337070282\_1654119253.2769773/0/aspectjweaver-1-9-7-sourcesjar/org/aspectj/apache/bcel/ExceptionConstants.java

\* /opt/cola/permits/1337070282\_1654119253.2769773/0/aspectjweaver-1-9-7-sourcesjar/org/aspectj/apache/bcel/generic/TargetLostException.java

\* /opt/cola/permits/1337070282\_1654119253.2769773/0/aspectjweaver-1-9-7-sourcesjar/org/aspectj/apache/bcel/classfile/SourceFile.java

\*

 /opt/cola/permits/1337070282\_1654119253.2769773/0/aspectjweaver-1-9-7-sourcesjar/org/aspectj/apache/bcel/classfile/ConstantNameAndType.java

\* /opt/cola/permits/1337070282\_1654119253.2769773/0/aspectjweaver-1-9-7-sourcesjar/org/aspectj/apache/bcel/classfile/Attribute.java

\* /opt/cola/permits/1337070282\_1654119253.2769773/0/aspectjweaver-1-9-7-sources-

jar/org/aspectj/apache/bcel/classfile/ConstantDouble.java

\* /opt/cola/permits/1337070282\_1654119253.2769773/0/aspectjweaver-1-9-7-sourcesjar/org/aspectj/apache/bcel/classfile/Code.java

\* /opt/cola/permits/1337070282\_1654119253.2769773/0/aspectjweaver-1-9-7-sourcesjar/org/aspectj/apache/bcel/generic/InstructionHandle.java

\* /opt/cola/permits/1337070282\_1654119253.2769773/0/aspectjweaver-1-9-7-sourcesjar/org/aspectj/apache/bcel/generic/Instruction.java

\* /opt/cola/permits/1337070282\_1654119253.2769773/0/aspectjweaver-1-9-7-sourcesjar/org/aspectj/apache/bcel/util/ClassLoaderRepository.java

\*

 /opt/cola/permits/1337070282\_1654119253.2769773/0/aspectjweaver-1-9-7-sourcesjar/org/aspectj/apache/bcel/generic/ReturnaddressType.java

\* /opt/cola/permits/1337070282\_1654119253.2769773/0/aspectjweaver-1-9-7-sourcesjar/org/aspectj/apache/bcel/classfile/Field.java

\* /opt/cola/permits/1337070282\_1654119253.2769773/0/aspectjweaver-1-9-7-sourcesjar/org/aspectj/apache/bcel/generic/RET.java

\* /opt/cola/permits/1337070282\_1654119253.2769773/0/aspectjweaver-1-9-7-sourcesjar/org/aspectj/apache/bcel/classfile/LineNumber.java

\* /opt/cola/permits/1337070282\_1654119253.2769773/0/aspectjweaver-1-9-7-sourcesjar/org/aspectj/apache/bcel/classfile/ConstantMethodref.java

\* /opt/cola/permits/1337070282\_1654119253.2769773/0/aspectjweaver-1-9-7-sourcesjar/org/aspectj/apache/bcel/util/ThreadLocalAwareRepository.java

\* /opt/cola/permits/1337070282\_1654119253.2769773/0/aspectjweaver-1-9-7-sourcesjar/org/aspectj/apache/bcel/classfile/ConstantMethodType.java

\*

 /opt/cola/permits/1337070282\_1654119253.2769773/0/aspectjweaver-1-9-7-sourcesjar/org/aspectj/apache/bcel/generic/InstructionTargeter.java

\* /opt/cola/permits/1337070282\_1654119253.2769773/0/aspectjweaver-1-9-7-sourcesjar/org/aspectj/apache/bcel/classfile/ConstantValue.java

\* /opt/cola/permits/1337070282\_1654119253.2769773/0/aspectjweaver-1-9-7-sourcesjar/org/aspectj/apache/bcel/generic/LocalVariableGen.java

\* /opt/cola/permits/1337070282\_1654119253.2769773/0/aspectjweaver-1-9-7-sourcesjar/org/aspectj/apache/bcel/generic/ObjectType.java

\* /opt/cola/permits/1337070282\_1654119253.2769773/0/aspectjweaver-1-9-7-sourcesjar/org/aspectj/apache/bcel/generic/ClassGenException.java

\* /opt/cola/permits/1337070282\_1654119253.2769773/0/aspectjweaver-1-9-7-sourcesjar/org/aspectj/apache/bcel/classfile/InnerClass.java

\* /opt/cola/permits/1337070282\_1654119253.2769773/0/aspectjweaver-1-9-7-sourcesjar/org/aspectj/apache/bcel/generic/FieldGenOrMethodGen.java

\* /opt/cola/permits/1337070282\_1654119253.2769773/0/aspectjweaver-1-9-7-sourcesjar/org/aspectj/apache/bcel/generic/InstVisitor.java

\*

 /opt/cola/permits/1337070282\_1654119253.2769773/0/aspectjweaver-1-9-7-sourcesjar/org/aspectj/apache/bcel/classfile/Unknown.java

\* /opt/cola/permits/1337070282\_1654119253.2769773/0/aspectjweaver-1-9-7-sourcesjar/org/aspectj/apache/bcel/generic/TABLESWITCH.java

\* /opt/cola/permits/1337070282\_1654119253.2769773/0/aspectjweaver-1-9-7-sourcesjar/org/aspectj/apache/bcel/classfile/ConstantPool.java

\* /opt/cola/permits/1337070282\_1654119253.2769773/0/aspectjweaver-1-9-7-sourcesjar/org/aspectj/apache/bcel/generic/InstructionFactory.java

\* /opt/cola/permits/1337070282\_1654119253.2769773/0/aspectjweaver-1-9-7-sourcesjar/org/aspectj/apache/bcel/classfile/NestMembers.java

\* /opt/cola/permits/1337070282\_1654119253.2769773/0/aspectjweaver-1-9-7-sourcesjar/org/aspectj/apache/bcel/generic/InvokeInstruction.java

\* /opt/cola/permits/1337070282\_1654119253.2769773/0/aspectjweaver-1-9-7-sourcesjar/org/aspectj/apache/bcel/classfile/ClassFormatException.java

\*

 /opt/cola/permits/1337070282\_1654119253.2769773/0/aspectjweaver-1-9-7-sourcesjar/org/aspectj/apache/bcel/classfile/ConstantDynamic.java

\* /opt/cola/permits/1337070282\_1654119253.2769773/0/aspectjweaver-1-9-7-sourcesjar/org/aspectj/apache/bcel/classfile/Node.java

\* /opt/cola/permits/1337070282\_1654119253.2769773/0/aspectjweaver-1-9-7-sourcesjar/org/aspectj/apache/bcel/classfile/LocalVariable.java

\* /opt/cola/permits/1337070282\_1654119253.2769773/0/aspectjweaver-1-9-7-sourcesjar/org/aspectj/apache/bcel/generic/INVOKEINTERFACE.java

\* /opt/cola/permits/1337070282\_1654119253.2769773/0/aspectjweaver-1-9-7-sourcesjar/org/aspectj/apache/bcel/util/ByteSequence.java

\* /opt/cola/permits/1337070282\_1654119253.2769773/0/aspectjweaver-1-9-7-sourcesjar/org/aspectj/apache/bcel/classfile/ClassVisitor.java

\* /opt/cola/permits/1337070282\_1654119253.2769773/0/aspectjweaver-1-9-7-sourcesjar/org/aspectj/apache/bcel/classfile/LineNumberTable.java

\*

 /opt/cola/permits/1337070282\_1654119253.2769773/0/aspectjweaver-1-9-7-sourcesjar/org/aspectj/apache/bcel/generic/ArrayType.java

\* /opt/cola/permits/1337070282\_1654119253.2769773/0/aspectjweaver-1-9-7-sourcesjar/org/aspectj/apache/bcel/generic/InstructionByte.java

\* /opt/cola/permits/1337070282\_1654119253.2769773/0/aspectjweaver-1-9-7-sourcesjar/org/aspectj/apache/bcel/generic/InstructionSelect.java

\* /opt/cola/permits/1337070282\_1654119253.2769773/0/aspectjweaver-1-9-7-sourcesjar/org/aspectj/apache/bcel/classfile/Constant.java

\* /opt/cola/permits/1337070282\_1654119253.2769773/0/aspectjweaver-1-9-7-sourcesjar/org/aspectj/apache/bcel/generic/InstructionList.java

\* /opt/cola/permits/1337070282\_1654119253.2769773/0/aspectjweaver-1-9-7-sourcesjar/org/aspectj/apache/bcel/classfile/ConstantInterfaceMethodref.java

\* /opt/cola/permits/1337070282\_1654119253.2769773/0/aspectjweaver-1-9-7-sourcesjar/org/aspectj/apache/bcel/classfile/InnerClasses.java

\* /opt/cola/permits/1337070282\_1654119253.2769773/0/aspectjweaver-1-9-7-sourcesjar/org/aspectj/apache/bcel/generic/ReferenceType.java

\*

 /opt/cola/permits/1337070282\_1654119253.2769773/0/aspectjweaver-1-9-7-sourcesjar/org/aspectj/apache/bcel/generic/InstructionConstants.java

\* /opt/cola/permits/1337070282\_1654119253.2769773/0/aspectjweaver-1-9-7-sourcesjar/org/aspectj/apache/bcel/classfile/Modifiers.java

\* /opt/cola/permits/1337070282\_1654119253.2769773/0/aspectjweaver-1-9-7-sourcesjar/org/aspectj/apache/bcel/generic/FieldInstruction.java

\* /opt/cola/permits/1337070282\_1654119253.2769773/0/aspectjweaver-1-9-7-sources-

jar/org/aspectj/apache/bcel/classfile/StackMap.java

\* /opt/cola/permits/1337070282\_1654119253.2769773/0/aspectjweaver-1-9-7-sourcesjar/org/aspectj/apache/bcel/util/DefaultClassLoaderReference.java

\* /opt/cola/permits/1337070282\_1654119253.2769773/0/aspectjweaver-1-9-7-sourcesjar/org/aspectj/apache/bcel/classfile/ConstantClass.java

\* /opt/cola/permits/1337070282\_1654119253.2769773/0/aspectjweaver-1-9-7-sourcesjar/org/aspectj/apache/bcel/classfile/ConstantUtf8.java

\*

 /opt/cola/permits/1337070282\_1654119253.2769773/0/aspectjweaver-1-9-7-sourcesjar/org/aspectj/apache/bcel/generic/InstructionCP.java

\* /opt/cola/permits/1337070282\_1654119253.2769773/0/aspectjweaver-1-9-7-sourcesjar/org/aspectj/apache/bcel/classfile/LocalVariableTable.java

\* /opt/cola/permits/1337070282\_1654119253.2769773/0/aspectjweaver-1-9-7-sourcesjar/org/aspectj/apache/bcel/classfile/ClassParser.java

\* /opt/cola/permits/1337070282\_1654119253.2769773/0/aspectjweaver-1-9-7-sourcesjar/org/aspectj/apache/bcel/generic/InstructionBranch.java

\* /opt/cola/permits/1337070282\_1654119253.2769773/0/aspectjweaver-1-9-7-sourcesjar/org/aspectj/apache/bcel/classfile/Method.java

No license file was found, but licenses were detected in source scan.

/\* \*\*\*\*\*\*\*\*\*\*\*\*\*\*\*\*\*\*\*\*\*\*\*\*\*\*\*\*\*\*\*\*\*\*\*\*\*\*\*\*\*\*\*\*\*\*\*\*\*\*\*\*\*\*\*\*\*\*\*\*\*\*\*\*\*\*\*

\* Copyright (c) 2006 Contributors.

\* All rights reserved.

\* This program and the accompanying materials are made available

\* under the terms of the Eclipse Public License v 2.0

\* which accompanies this distribution and is available at

\* https://www.eclipse.org/org/documents/epl-2.0/EPL-2.0.txt

\*

\* Contributors:

\* Adrian Colyer Initial implementation

\* \*\*\*\*\*\*\*\*\*\*\*\*\*\*\*\*\*\*\*\*\*\*\*\*\*\*\*\*\*\*\*\*\*\*\*\*\*\*\*\*\*\*\*\*\*\*\*\*\*\*\*\*\*\*\*\*\*\*\*\*\*\*\*\*\*\*/

Found in path(s):

\* /opt/cola/permits/1337070282\_1654119253.2769773/0/aspectjweaver-1-9-7-sourcesjar/org/aspectj/weaver/reflect/ReflectionFastMatchInfo.java

\* /opt/cola/permits/1337070282\_1654119253.2769773/0/aspectjweaver-1-9-7-sources-

jar/org/aspectj/bridge/ILifecycleAware.java

No license file was found, but licenses were detected in source scan.

/\* \*\*\*\*\*\*\*\*\*\*\*\*\*\*\*\*\*\*\*\*\*\*\*\*\*\*\*\*\*\*\*\*\*\*\*\*\*\*\*\*\*\*\*\*\*\*\*\*\*\*\*\*\*\*\*\*\*\*\*\*\*\*\*\*\*\*\*

\* Copyright (c) 2004 IBM Corporation

\* All rights reserved.

\* This program and the accompanying materials are made available

\* under the terms of the Eclipse Public License v 2.0

\* which accompanies this distribution and is available at

\* https://www.eclipse.org/org/documents/epl-2.0/EPL-2.0.txt

\*

\* Contributors:

- Matthew Webster, Adrian Colyer,
- \* Martin Lippert initial implementation
- \* Andy Clement
- \* Roy Varghese Bug 473555

\* \*\*\*\*\*\*\*\*\*\*\*\*\*\*\*\*\*\*\*\*\*\*\*\*\*\*\*\*\*\*\*\*\*\*\*\*\*\*\*\*\*\*\*\*\*\*\*\*\*\*\*\*\*\*\*\*\*\*\*\*\*\*\*\*\*\*/

Found in path(s):

\* /opt/cola/permits/1337070282\_1654119253.2769773/0/aspectjweaver-1-9-7-sourcesjar/org/aspectj/weaver/bcel/ExtensibleURLClassLoader.java No license file was found, but licenses were detected in source scan.

/\* \*\*\*\*\*\*\*\*\*\*\*\*\*\*\*\*\*\*\*\*\*\*\*\*\*\*\*\*\*\*\*\*\*\*\*\*\*\*\*\*\*\*\*\*\*\*\*\*\*\*\*\*\*\*\*\*\*\*\*\*\*\*\*\*\*\*\*

- \* Copyright (c) 2003,2010 Contributors
- \* All rights reserved.
- \* This program and the accompanying materials are made available
- \* under the terms of the Eclipse Public License v 2.0
- \* which accompanies this distribution and is available at
- \* https://www.eclipse.org/org/documents/epl-2.0/EPL-2.0.txt
- \*

\* Contributors:

- Mik Kersten initial implementation
- Andy Clement

\* \*\*\*\*\*\*\*\*\*\*\*\*\*\*\*\*\*\*\*\*\*\*\*\*\*\*\*\*\*\*\*\*\*\*\*\*\*\*\*\*\*\*\*\*\*\*\*\*\*\*\*\*\*\*\*\*\*\*\*\*\*\*\*\*\*\*/

Found in path(s):

\* /opt/cola/permits/1337070282\_1654119253.2769773/0/aspectjweaver-1-9-7-sourcesjar/org/aspectj/asm/internal/RelationshipMap.java

\* /opt/cola/permits/1337070282\_1654119253.2769773/0/aspectjweaver-1-9-7-sourcesjar/org/aspectj/asm/IHierarchy.java

\* /opt/cola/permits/1337070282\_1654119253.2769773/0/aspectjweaver-1-9-7-sourcesjar/org/aspectj/asm/HierarchyWalker.java

No license file was found, but licenses were detected in source scan.

/\* \*\*\*\*\*\*\*\*\*\*\*\*\*\*\*\*\*\*\*\*\*\*\*\*\*\*\*\*\*\*\*\*\*\*\*\*\*\*\*\*\*\*\*\*\*\*\*\*\*\*\*\*\*\*\*\*\*\*\*\*\*\*\*\*\*\*\*

\* Copyright (c) 2002 Palo Alto Research Center, Incorporated (PARC).

- \* All rights reserved.
- \* This program and the accompanying materials are made available
- \* under the terms of the Eclipse Public License v 2.0
- \* which accompanies this distribution and is available at
- \* https://www.eclipse.org/org/documents/epl-2.0/EPL-2.0.txt
- \*

\* Contributors:

PARC initial implementation

\* \*\*\*\*\*\*\*\*\*\*\*\*\*\*\*\*\*\*\*\*\*\*\*\*\*\*\*\*\*\*\*\*\*\*\*\*\*\*\*\*\*\*\*\*\*\*\*\*\*\*\*\*\*\*\*\*\*\*\*\*\*\*\*\*\*\*/

Found in path(s):

```
* /opt/cola/permits/1337070282_1654119253.2769773/0/aspectjweaver-1-9-7-sources-
jar/org/aspectj/weaver/bcel/BcelClassWeaver.java
```
\* /opt/cola/permits/1337070282\_1654119253.2769773/0/aspectjweaver-1-9-7-sourcesjar/org/aspectj/weaver/patterns/AndTypePattern.java

\* /opt/cola/permits/1337070282\_1654119253.2769773/0/aspectjweaver-1-9-7-sourcesjar/org/aspectj/weaver/patterns/ExposedState.java

\*

 /opt/cola/permits/1337070282\_1654119253.2769773/0/aspectjweaver-1-9-7-sourcesjar/org/aspectj/weaver/patterns/DeclareSoft.java

\* /opt/cola/permits/1337070282\_1654119253.2769773/0/aspectjweaver-1-9-7-sourcesjar/org/aspectj/weaver/IClassWeaver.java

\* /opt/cola/permits/1337070282\_1654119253.2769773/0/aspectjweaver-1-9-7-sourcesjar/org/aspectj/weaver/model/AsmRelationshipProvider.java

\* /opt/cola/permits/1337070282\_1654119253.2769773/0/aspectjweaver-1-9-7-sourcesjar/org/aspectj/weaver/patterns/BasicTokenSource.java

\* /opt/cola/permits/1337070282\_1654119253.2769773/0/aspectjweaver-1-9-7-sourcesjar/org/aspectj/weaver/Advice.java

\* /opt/cola/permits/1337070282\_1654119253.2769773/0/aspectjweaver-1-9-7-sourcesjar/org/aspectj/weaver/NewMethodTypeMunger.java

\* /opt/cola/permits/1337070282\_1654119253.2769773/0/aspectjweaver-1-9-7-sourcesjar/org/aspectj/weaver/CrosscuttingMembers.java

\* /opt/cola/permits/1337070282\_1654119253.2769773/0/aspectjweaver-1-9-7-sourcesjar/org/aspectj/weaver/ResolvedPointcutDefinition.java

\*

 /opt/cola/permits/1337070282\_1654119253.2769773/0/aspectjweaver-1-9-7-sourcesjar/org/aspectj/weaver/patterns/WildTypePattern.java

\* /opt/cola/permits/1337070282\_1654119253.2769773/0/aspectjweaver-1-9-7-sourcesjar/org/aspectj/weaver/patterns/ModifiersPattern.java

\* /opt/cola/permits/1337070282\_1654119253.2769773/0/aspectjweaver-1-9-7-sourcesjar/org/aspectj/weaver/IHasSourceLocation.java

\* /opt/cola/permits/1337070282\_1654119253.2769773/0/aspectjweaver-1-9-7-sourcesjar/org/aspectj/weaver/Shadow.java

\* /opt/cola/permits/1337070282\_1654119253.2769773/0/aspectjweaver-1-9-7-sourcesjar/org/aspectj/weaver/patterns/Bindings.java

\* /opt/cola/permits/1337070282\_1654119253.2769773/0/aspectjweaver-1-9-7-sourcesjar/org/aspectj/weaver/patterns/IToken.java

\* /opt/cola/permits/1337070282\_1654119253.2769773/0/aspectjweaver-1-9-7-sourcesjar/org/aspectj/weaver/Position.java

\* /opt/cola/permits/1337070282\_1654119253.2769773/0/aspectjweaver-1-9-7-sourcesjar/org/aspectj/weaver/patterns/WithinPointcut.java

\*

 /opt/cola/permits/1337070282\_1654119253.2769773/0/aspectjweaver-1-9-7-sourcesjar/org/aspectj/weaver/patterns/ParserException.java

\* /opt/cola/permits/1337070282\_1654119253.2769773/0/aspectjweaver-1-9-7-sourcesjar/org/aspectj/weaver/MemberKind.java

\* /opt/cola/permits/1337070282\_1654119253.2769773/0/aspectjweaver-1-9-7-sourcesjar/org/aspectj/weaver/bcel/Range.java

\* /opt/cola/permits/1337070282\_1654119253.2769773/0/aspectjweaver-1-9-7-sourcesjar/org/aspectj/weaver/bcel/BcelVar.java

\* /opt/cola/permits/1337070282\_1654119253.2769773/0/aspectjweaver-1-9-7-sources-

jar/org/aspectj/weaver/NameMangler.java

\* /opt/cola/permits/1337070282\_1654119253.2769773/0/aspectjweaver-1-9-7-sourcesjar/org/aspectj/weaver/ast/Var.java

\* /opt/cola/permits/1337070282\_1654119253.2769773/0/aspectjweaver-1-9-7-sourcesjar/org/aspectj/weaver/ast/And.java

\* /opt/cola/permits/1337070282\_1654119253.2769773/0/aspectjweaver-1-9-7-sourcesjar/org/aspectj/weaver/patterns/ReferencePointcut.java

\*

 /opt/cola/permits/1337070282\_1654119253.2769773/0/aspectjweaver-1-9-7-sourcesjar/org/aspectj/weaver/patterns/BasicToken.java

\* /opt/cola/permits/1337070282\_1654119253.2769773/0/aspectjweaver-1-9-7-sourcesjar/org/aspectj/weaver/ast/Not.java

\* /opt/cola/permits/1337070282\_1654119253.2769773/0/aspectjweaver-1-9-7-sourcesjar/org/aspectj/weaver/patterns/NameBindingPointcut.java

\* /opt/cola/permits/1337070282\_1654119253.2769773/0/aspectjweaver-1-9-7-sourcesjar/org/aspectj/weaver/patterns/SignaturePattern.java

\* /opt/cola/permits/1337070282\_1654119253.2769773/0/aspectjweaver-1-9-7-sourcesjar/org/aspectj/weaver/ShadowMunger.java

\* /opt/cola/permits/1337070282\_1654119253.2769773/0/aspectjweaver-1-9-7-sourcesjar/org/aspectj/weaver/SourceContextImpl.java

\* /opt/cola/permits/1337070282\_1654119253.2769773/0/aspectjweaver-1-9-7-sourcesjar/org/aspectj/weaver/MemberImpl.java

\* /opt/cola/permits/1337070282\_1654119253.2769773/0/aspectjweaver-1-9-7-sourcesjar/org/aspectj/weaver/AjAttribute.java

\*

 /opt/cola/permits/1337070282\_1654119253.2769773/0/aspectjweaver-1-9-7-sourcesjar/org/aspectj/weaver/IHasPosition.java

\* /opt/cola/permits/1337070282\_1654119253.2769773/0/aspectjweaver-1-9-7-sourcesjar/org/aspectj/weaver/patterns/Declare.java

\* /opt/cola/permits/1337070282\_1654119253.2769773/0/aspectjweaver-1-9-7-sourcesjar/org/aspectj/weaver/patterns/ITokenSource.java

\* /opt/cola/permits/1337070282\_1654119253.2769773/0/aspectjweaver-1-9-7-sourcesjar/org/aspectj/weaver/IntMap.java

\* /opt/cola/permits/1337070282\_1654119253.2769773/0/aspectjweaver-1-9-7-sourcesjar/org/aspectj/weaver/PrivilegedAccessMunger.java

\* /opt/cola/permits/1337070282\_1654119253.2769773/0/aspectjweaver-1-9-7-sourcesjar/org/aspectj/weaver/patterns/Pointcut.java

\* /opt/cola/permits/1337070282\_1654119253.2769773/0/aspectjweaver-1-9-7-sourcesjar/org/aspectj/weaver/ast/Expr.java

\* /opt/cola/permits/1337070282\_1654119253.2769773/0/aspectjweaver-1-9-7-sourcesjar/org/aspectj/weaver/patterns/OrTypePattern.java

\*

 /opt/cola/permits/1337070282\_1654119253.2769773/0/aspectjweaver-1-9-7-sourcesjar/org/aspectj/weaver/patterns/AndPointcut.java

\* /opt/cola/permits/1337070282\_1654119253.2769773/0/aspectjweaver-1-9-7-sourcesjar/org/aspectj/weaver/patterns/TypePatternQuestions.java

\* /opt/cola/permits/1337070282\_1654119253.2769773/0/aspectjweaver-1-9-7-sourcesjar/org/aspectj/weaver/bcel/BcelMethod.java

\* /opt/cola/permits/1337070282\_1654119253.2769773/0/aspectjweaver-1-9-7-sourcesjar/org/aspectj/weaver/bcel/BcelCflowStackFieldAdder.java

\* /opt/cola/permits/1337070282\_1654119253.2769773/0/aspectjweaver-1-9-7-sourcesjar/org/aspectj/weaver/patterns/KindedPointcut.java

\* /opt/cola/permits/1337070282\_1654119253.2769773/0/aspectjweaver-1-9-7-sourcesjar/org/aspectj/weaver/ISourceContext.java

\* /opt/cola/permits/1337070282\_1654119253.2769773/0/aspectjweaver-1-9-7-sourcesjar/org/aspectj/weaver/NewFieldTypeMunger.java

\* /opt/cola/permits/1337070282\_1654119253.2769773/0/aspectjweaver-1-9-7-sourcesjar/org/aspectj/weaver/patterns/ExactTypePattern.java

\*

 /opt/cola/permits/1337070282\_1654119253.2769773/0/aspectjweaver-1-9-7-sourcesjar/org/aspectj/weaver/patterns/NotPointcut.java

\* /opt/cola/permits/1337070282\_1654119253.2769773/0/aspectjweaver-1-9-7-sourcesjar/org/aspectj/weaver/ast/Literal.java

\* /opt/cola/permits/1337070282\_1654119253.2769773/0/aspectjweaver-1-9-7-sourcesjar/org/aspectj/weaver/Lint.java

\* /opt/cola/permits/1337070282\_1654119253.2769773/0/aspectjweaver-1-9-7-sourcesjar/org/aspectj/weaver/AjcMemberMaker.java

\* /opt/cola/permits/1337070282\_1654119253.2769773/0/aspectjweaver-1-9-7-sourcesjar/org/aspectj/weaver/BCException.java

\* /opt/cola/permits/1337070282\_1654119253.2769773/0/aspectjweaver-1-9-7-sourcesjar/org/aspectj/weaver/bcel/BcelRenderer.java

\* /opt/cola/permits/1337070282\_1654119253.2769773/0/aspectjweaver-1-9-7-sourcesjar/org/aspectj/weaver/patterns/ConcreteCflowPointcut.java

\* /opt/cola/permits/1337070282\_1654119253.2769773/0/aspectjweaver-1-9-7-sourcesjar/org/aspectj/weaver/patterns/OrPointcut.java

\*

\*

 /opt/cola/permits/1337070282\_1654119253.2769773/0/aspectjweaver-1-9-7-sourcesjar/org/aspectj/weaver/patterns/DeclareErrorOrWarning.java

\* /opt/cola/permits/1337070282\_1654119253.2769773/0/aspectjweaver-1-9-7-sourcesjar/org/aspectj/weaver/NewConstructorTypeMunger.java

\* /opt/cola/permits/1337070282\_1654119253.2769773/0/aspectjweaver-1-9-7-sourcesjar/org/aspectj/weaver/bcel/BcelFieldRef.java

\* /opt/cola/permits/1337070282\_1654119253.2769773/0/aspectjweaver-1-9-7-sourcesjar/org/aspectj/weaver/patterns/FormalBinding.java

\* /opt/cola/permits/1337070282\_1654119253.2769773/0/aspectjweaver-1-9-7-sourcesjar/org/aspectj/weaver/Iterators.java

\* /opt/cola/permits/1337070282\_1654119253.2769773/0/aspectjweaver-1-9-7-sourcesjar/org/aspectj/weaver/patterns/PerFromSuper.java

\* /opt/cola/permits/1337070282\_1654119253.2769773/0/aspectjweaver-1-9-7-sourcesjar/org/aspectj/weaver/patterns/ThisOrTargetPointcut.java

\* /opt/cola/permits/1337070282\_1654119253.2769773/0/aspectjweaver-1-9-7-sourcesjar/org/aspectj/weaver/patterns/ThrowsPattern.java

 /opt/cola/permits/1337070282\_1654119253.2769773/0/aspectjweaver-1-9-7-sourcesjar/org/aspectj/weaver/patterns/HandlerPointcut.java

\* /opt/cola/permits/1337070282\_1654119253.2769773/0/aspectjweaver-1-9-7-sources-

jar/org/aspectj/weaver/bcel/UnwovenClassFile.java

\* /opt/cola/permits/1337070282\_1654119253.2769773/0/aspectjweaver-1-9-7-sourcesjar/org/aspectj/weaver/patterns/PatternNode.java

\* /opt/cola/permits/1337070282\_1654119253.2769773/0/aspectjweaver-1-9-7-sourcesjar/org/aspectj/weaver/ast/Test.java

\* /opt/cola/permits/1337070282\_1654119253.2769773/0/aspectjweaver-1-9-7-sourcesjar/org/aspectj/weaver/ast/Instanceof.java

\* /opt/cola/permits/1337070282\_1654119253.2769773/0/aspectjweaver-1-9-7-sourcesjar/org/aspectj/weaver/patterns/PerSingleton.java

\* /opt/cola/permits/1337070282\_1654119253.2769773/0/aspectjweaver-1-9-7-sourcesjar/org/aspectj/weaver/patterns/WithincodePointcut.java

\*

 /opt/cola/permits/1337070282\_1654119253.2769773/0/aspectjweaver-1-9-7-sourcesjar/org/aspectj/weaver/bcel/BcelField.java

\* /opt/cola/permits/1337070282\_1654119253.2769773/0/aspectjweaver-1-9-7-sourcesjar/org/aspectj/weaver/bcel/ExceptionRange.java

\* /opt/cola/permits/1337070282\_1654119253.2769773/0/aspectjweaver-1-9-7-sourcesjar/org/aspectj/weaver/ast/CallExpr.java

\* /opt/cola/permits/1337070282\_1654119253.2769773/0/aspectjweaver-1-9-7-sourcesjar/org/aspectj/weaver/patterns/DeclarePrecedence.java

\* /opt/cola/permits/1337070282\_1654119253.2769773/0/aspectjweaver-1-9-7-sourcesjar/org/aspectj/weaver/patterns/TypePatternList.java

\* /opt/cola/permits/1337070282\_1654119253.2769773/0/aspectjweaver-1-9-7-sourcesjar/org/aspectj/weaver/ast/Call.java

\* /opt/cola/permits/1337070282\_1654119253.2769773/0/aspectjweaver-1-9-7-sourcesjar/org/aspectj/weaver/patterns/SimpleScope.java

\* /opt/cola/permits/1337070282\_1654119253.2769773/0/aspectjweaver-1-9-7-sourcesjar/org/aspectj/weaver/ast/FieldGetCall.java

\*

\*

 /opt/cola/permits/1337070282\_1654119253.2769773/0/aspectjweaver-1-9-7-sourcesjar/org/aspectj/weaver/ast/IExprVisitor.java

\* /opt/cola/permits/1337070282\_1654119253.2769773/0/aspectjweaver-1-9-7-sourcesjar/org/aspectj/weaver/bcel/BcelCflowAccessVar.java

\* /opt/cola/permits/1337070282\_1654119253.2769773/0/aspectjweaver-1-9-7-sourcesjar/org/aspectj/weaver/patterns/NotTypePattern.java

\* /opt/cola/permits/1337070282\_1654119253.2769773/0/aspectjweaver-1-9-7-sourcesjar/org/aspectj/weaver/bcel/LazyMethodGen.java

\* /opt/cola/permits/1337070282\_1654119253.2769773/0/aspectjweaver-1-9-7-sourcesjar/org/aspectj/weaver/patterns/CflowPointcut.java

\* /opt/cola/permits/1337070282\_1654119253.2769773/0/aspectjweaver-1-9-7-sourcesjar/org/aspectj/weaver/Checker.java

\* /opt/cola/permits/1337070282\_1654119253.2769773/0/aspectjweaver-1-9-7-sourcesjar/org/aspectj/weaver/ast/Or.java

\* /opt/cola/permits/1337070282\_1654119253.2769773/0/aspectjweaver-1-9-7-sourcesjar/org/aspectj/weaver/StaticJoinPointFactory.java

 /opt/cola/permits/1337070282\_1654119253.2769773/0/aspectjweaver-1-9-7-sourcesjar/org/aspectj/weaver/bcel/Utility.java

\* /opt/cola/permits/1337070282\_1654119253.2769773/0/aspectjweaver-1-9-7-sourcesjar/org/aspectj/weaver/patterns/PerCflow.java

\* /opt/cola/permits/1337070282\_1654119253.2769773/0/aspectjweaver-1-9-7-sourcesjar/org/aspectj/weaver/ConcreteTypeMunger.java

\* /opt/cola/permits/1337070282\_1654119253.2769773/0/aspectjweaver-1-9-7-sourcesjar/org/aspectj/weaver/patterns/IScope.java

\* /opt/cola/permits/1337070282\_1654119253.2769773/0/aspectjweaver-1-9-7-sourcesjar/org/aspectj/weaver/NewParentTypeMunger.java

\* /opt/cola/permits/1337070282\_1654119253.2769773/0/aspectjweaver-1-9-7-sourcesjar/org/aspectj/weaver/patterns/PerClause.java

\* /opt/cola/permits/1337070282\_1654119253.2769773/0/aspectjweaver-1-9-7-sourcesjar/org/aspectj/weaver/ast/FieldGet.java

\* /opt/cola/permits/1337070282\_1654119253.2769773/0/aspectjweaver-1-9-7-sourcesjar/org/aspectj/weaver/patterns/NamePattern.java

\*

 /opt/cola/permits/1337070282\_1654119253.2769773/0/aspectjweaver-1-9-7-sourcesjar/org/aspectj/weaver/ast/ASTNode.java

\* /opt/cola/permits/1337070282\_1654119253.2769773/0/aspectjweaver-1-9-7-sourcesjar/org/aspectj/weaver/AdviceKind.java

\* /opt/cola/permits/1337070282\_1654119253.2769773/0/aspectjweaver-1-9-7-sourcesjar/org/aspectj/weaver/bcel/ShadowRange.java

\* /opt/cola/permits/1337070282\_1654119253.2769773/0/aspectjweaver-1-9-7-sourcesjar/org/aspectj/weaver/patterns/ArgsPointcut.java

\* /opt/cola/permits/1337070282\_1654119253.2769773/0/aspectjweaver-1-9-7-sourcesjar/org/aspectj/weaver/patterns/PerObject.java

\* /opt/cola/permits/1337070282\_1654119253.2769773/0/aspectjweaver-1-9-7-sources-

jar/org/aspectj/weaver/ast/ITestVisitor.java

No license file was found, but licenses were detected in source scan.

/\*\*\*\*\*\*\*\*\*\*\*\*\*\*\*\*\*\*\*\*\*\*\*\*\*\*\*\*\*\*\*\*\*\*\*\*\*\*\*\*\*\*\*\*\*\*\*\*\*\*\*\*\*\*\*\*\*\*\*\*\*\*\*\*\*\*\*\*\*\*\*\*\*\*\*\*\*\*\*

\* Copyright (c) 2004, 2017 Contributors

\* All rights reserved. This program and the accompanying materials

\* are made available under the terms of the Eclipse Public License v 2.0

\* which accompanies this distribution, and is available at

\* https://www.eclipse.org/org/documents/epl-2.0/EPL-2.0.txt

\*

\* Contributors:

IBM Corporation - initial API and implementation

\*\*\*\*\*\*\*\*\*\*\*\*\*\*\*\*\*\*\*\*\*\*\*\*\*\*\*\*\*\*\*\*\*\*\*\*\*\*\*\*\*\*\*\*\*\*\*\*\*\*\*\*\*\*\*\*\*\*\*\*\*\*\*\*\*\*\*\*\*\*\*\*\*\*\*\*\*\*\*/

Found in path(s):

\* /opt/cola/permits/1337070282\_1654119253.2769773/0/aspectjweaver-1-9-7-sources-

jar/org/aspectj/weaver/tools/PointcutParser.java

No license file was found, but licenses were detected in source scan.

/\*\*\*\*\*\*\*\*\*\*\*\*\*\*\*\*\*\*\*\*\*\*\*\*\*\*\*\*\*\*\*\*\*\*\*\*\*\*\*\*\*\*\*\*\*\*\*\*\*\*\*\*\*\*\*\*\*\*\*\*\*\*\*\*\*\*\*\*

\* Copyright (c) 2006 Contributors. All rights reserved.

\* This program and the accompanying materials are made available

- \* under the terms of the Eclipse Public License v 2.0
- \* which accompanies this distribution and is available at
- \* https://www.eclipse.org/org/documents/epl-2.0/EPL-2.0.txt

\* Contributors: IBM Corporation - initial API and implementation

```
Helen Hawkins - iniital version
```
Found in  $path(s)$ :

\*/opt/cola/permits/1337070282 1654119253.2769773/0/aspectiweaver-1-9-7-sourcesjar/org/aspectj/weaver/IEclipseSourceContext.java No license file was found, but licenses were detected in source scan.

- \* Copyright (c) 2005 IBM Corporation
- \* All rights reserved.
- \* This program and the accompanying materials are made available
- \* under the terms of the Eclipse Public License v 2.0
- \* which accompanies this distribution and is available at
- \* https://www.eclipse.org/org/documents/epl-2.0/EPL-2.0.txt
- 

### \* Contributors:

- Adrian Colyer initial implementation
- Andy Clement got it working

Found in  $path(s)$ :

\*/opt/cola/permits/1337070282\_1654119253.2769773/0/aspectjweaver-1-9-7-sourcesjar/org/aspectj/weaver/patterns/DeclareAnnotation.java No license file was found, but licenses were detected in source scan.

- \* Copyright (c) 2013 VMware
- sk.
- \* All rights reserved.
- \* This program and the accompanying materials are made available
- \* under the terms of the Eclipse Public License v 2.0
- \* which accompanies this distribution and is available at
- \* https://www.eclipse.org/org/documents/epl-2.0/EPL-2.0.txt
- $\ddot{\phantom{a}}$
- \* Contributors:
- Andy Clement initial implementation

Found in  $path(s)$ :

\*/opt/cola/permits/1337070282 1654119253.2769773/0/aspectjweaver-1-9-7-sourcesjar/org/aspectj/apache/bcel/classfile/annotation/TypeAnnotationGen.java

\*/opt/cola/permits/1337070282 1654119253.2769773/0/aspectjweaver-1-9-7-sources-

# **1.691 netty-transport-native-unix-common 4.1.75.Final**

### **1.691.1 Available under license :**

No license file was found, but licenses were detected in source scan.

/\*

\* Copyright 2014 The Netty Project

\*

- \* The Netty Project licenses this file to you under the Apache License,
- \* version 2.0 (the "License"); you may not use this file except in compliance
- \* with the License. You may obtain a copy of the License at:

\*

https://www.apache.org/licenses/LICENSE-2.0

\*

- \* Unless required by applicable law or agreed to in writing, software
- \* distributed under the License is distributed on an "AS IS" BASIS, WITHOUT
- \* WARRANTIES OR CONDITIONS OF ANY KIND, either express or implied. See the
- \* License for the specific language governing permissions and limitations

\* under the License.

\*/

Found in path(s):

- \* /opt/cola/permits/1337069404\_1654119454.6719499/0/netty-transport-native-unix-common-4-1-75-final-sources-
- 3-jar/io/netty/channel/unix/UnixChannelOption.java
- \* /opt/cola/permits/1337069404\_1654119454.6719499/0/netty-transport-native-unix-common-4-1-75-final-sources-3-jar/io/netty/channel/unix/package-info.java

\*

 /opt/cola/permits/1337069404\_1654119454.6719499/0/netty-transport-native-unix-common-4-1-75-final-sources-3-jar/io/netty/channel/unix/IovArray.java

\* /opt/cola/permits/1337069404\_1654119454.6719499/0/netty-transport-native-unix-common-4-1-75-final-sources-

3-jar/io/netty/channel/unix/Unix.java

No license file was found, but licenses were detected in source scan.

/\*

\* Copyright 2021 The Netty Project

\*

\* The Netty Project licenses this file to you under the Apache License,

\* version 2.0 (the "License"); you may not use this file except in compliance

- \* with the License. You may obtain a copy of the License at:
- \*
- \* https://www.apache.org/licenses/LICENSE-2.0

\*

\* Unless required by applicable law or agreed to in writing, software

\* distributed under the License is distributed on an "AS IS" BASIS, WITHOUT

\* WARRANTIES OR CONDITIONS OF ANY KIND, either express or implied. See the

\* License for the specific language governing permissions and limitations

\* under the License.

\*/

Found in path(s):

\* /opt/cola/permits/1337069404\_1654119454.6719499/0/netty-transport-native-unix-common-4-1-75-final-sources-3-jar/io/netty/channel/unix/SegmentedDatagramPacket.java

\* /opt/cola/permits/1337069404\_1654119454.6719499/0/netty-transport-native-unix-common-4-1-75-final-sources-

3-jar/io/netty/channel/unix/DomainDatagramChannel.java

\*

 /opt/cola/permits/1337069404\_1654119454.6719499/0/netty-transport-native-unix-common-4-1-75-final-sources-3-jar/io/netty/channel/unix/DomainDatagramPacket.java

\* /opt/cola/permits/1337069404\_1654119454.6719499/0/netty-transport-native-unix-common-4-1-75-final-sources-

3-jar/io/netty/channel/unix/DomainDatagramChannelConfig.java

\* /opt/cola/permits/1337069404\_1654119454.6719499/0/netty-transport-native-unix-common-4-1-75-final-sources-

3-jar/io/netty/channel/unix/DomainDatagramSocketAddress.java

No license file was found, but licenses were detected in source scan.

 $\lt!$ !--

~ Copyright 2016 The Netty Project

 $\sim$ 

~ The Netty Project licenses this file to you under the Apache License,

~ version 2.0 (the "License"); you may not use this file except in compliance

~ with the License. You may obtain a copy of the License at:

 $\sim$ 

~ https://www.apache.org/licenses/LICENSE-2.0

 $\sim$ 

~ Unless required by applicable law or agreed to in writing, software

~ distributed under the License is distributed on an "AS IS" BASIS, WITHOUT

~ WARRANTIES OR CONDITIONS OF ANY KIND, either express or implied. See the

~ License for the specific language governing permissions and limitations

~ under the License.

-->

Found in path(s):

\* /opt/cola/permits/1337069404\_1654119454.6719499/0/netty-transport-native-unix-common-4-1-75-final-sources-3-jar/META-INF/maven/io.netty/netty-transport-native-unix-common/pom.xml No license file was found, but licenses were detected in source scan.

/\*

\* Copyright 2020 The Netty Project

\*

\* The Netty Project licenses this file to you under the Apache License,

\* version 2.0 (the "License"); you may not use this file except in compliance

\* with the License. You may obtain a copy of the License at:

\*

\* https://www.apache.org/licenses/LICENSE-2.0

\*

\* Unless required by applicable law or agreed to in writing, software

\* distributed under the License is distributed on an "AS IS" BASIS, WITHOUT

\* WARRANTIES OR CONDITIONS OF ANY KIND, either express or implied. See the

\* License for the specific language governing permissions and limitations

\* under the License.

\*/

Found in path(s):

\* /opt/cola/permits/1337069404\_1654119454.6719499/0/netty-transport-native-unix-common-4-1-75-final-sources-3-jar/netty\_unix.h

\* /opt/cola/permits/1337069404\_1654119454.6719499/0/netty-transport-native-unix-common-4-1-75-final-sources-3-jar/netty\_unix.c

No license file was found, but licenses were detected in source scan.

/\*

\* Copyright 2015 The Netty Project

\*

\* The Netty Project licenses this file to you under the Apache License,

\* version 2.0 (the "License"); you may not use this file except in compliance

\* with the License. You may obtain a copy of the License at:

\*

\* https://www.apache.org/licenses/LICENSE-2.0

\*

\* Unless required by applicable law or agreed to in writing, software

\* distributed under the License is distributed on an "AS IS" BASIS, WITHOUT

\* WARRANTIES OR CONDITIONS OF ANY KIND, either express or implied. See the

\* License for the specific language governing permissions and limitations

\* under the License.

\*/

Found in path(s):

\* /opt/cola/permits/1337069404\_1654119454.6719499/0/netty-transport-native-unix-common-4-1-75-final-sources-3-jar/io/netty/channel/unix/DomainSocketAddress.java

\* /opt/cola/permits/1337069404\_1654119454.6719499/0/netty-transport-native-unix-common-4-1-75-final-sources-3-jar/io/netty/channel/unix/Errors.java

\*

/opt/cola/permits/1337069404\_1654119454.6719499/0/netty-transport-native-unix-common-4-1-75-final-sources-

3-jar/io/netty/channel/unix/DatagramSocketAddress.java

\* /opt/cola/permits/1337069404\_1654119454.6719499/0/netty-transport-native-unix-common-4-1-75-final-sources-

3-jar/io/netty/channel/unix/DomainSocketChannel.java

\* /opt/cola/permits/1337069404\_1654119454.6719499/0/netty-transport-native-unix-common-4-1-75-final-sources-3-jar/netty\_unix\_filedescriptor.c

\* /opt/cola/permits/1337069404\_1654119454.6719499/0/netty-transport-native-unix-common-4-1-75-final-sources-3-jar/io/netty/channel/unix/UnixChannel.java

\* /opt/cola/permits/1337069404\_1654119454.6719499/0/netty-transport-native-unix-common-4-1-75-final-sources-3-jar/netty\_unix\_socket.c

 **Open Source Used In IoT\_ControlCenter 10.60-MS 7517**

\* /opt/cola/permits/1337069404\_1654119454.6719499/0/netty-transport-native-unix-common-4-1-75-final-sources-3-jar/netty\_unix\_socket.h

\* /opt/cola/permits/1337069404\_1654119454.6719499/0/netty-transport-native-unix-common-4-1-75-final-sources-3-jar/io/netty/channel/unix/Socket.java

\*

 /opt/cola/permits/1337069404\_1654119454.6719499/0/netty-transport-native-unix-common-4-1-75-final-sources-3-jar/netty\_unix\_errors.c

\* /opt/cola/permits/1337069404\_1654119454.6719499/0/netty-transport-native-unix-common-4-1-75-final-sources-3-jar/netty\_unix\_errors.h

\* /opt/cola/permits/1337069404\_1654119454.6719499/0/netty-transport-native-unix-common-4-1-75-final-sources-3-jar/io/netty/channel/unix/DomainSocketReadMode.java

\* /opt/cola/permits/1337069404\_1654119454.6719499/0/netty-transport-native-unix-common-4-1-75-final-sources-3-jar/io/netty/channel/unix/ServerDomainSocketChannel.java

\* /opt/cola/permits/1337069404\_1654119454.6719499/0/netty-transport-native-unix-common-4-1-75-final-sources-3-jar/io/netty/channel/unix/NativeInetAddress.java

\* /opt/cola/permits/1337069404\_1654119454.6719499/0/netty-transport-native-unix-common-4-1-75-final-sources-3-jar/io/netty/channel/unix/FileDescriptor.java

\* /opt/cola/permits/1337069404\_1654119454.6719499/0/netty-transport-native-unix-common-4-1-75-final-sources-3-jar/io/netty/channel/unix/DomainSocketChannelConfig.java

\*

 /opt/cola/permits/1337069404\_1654119454.6719499/0/netty-transport-native-unix-common-4-1-75-final-sources-3-jar/netty\_unix\_filedescriptor.h

No license file was found, but licenses were detected in source scan.

/\*

\* Copyright 2018 The Netty Project

\*

\* The Netty Project licenses this file to you under the Apache License,

\* version 2.0 (the "License"); you may not use this file except in compliance

\* with the License. You may obtain a copy of the License at:

\*

\* https://www.apache.org/licenses/LICENSE-2.0

\*

\* Unless required by applicable law or agreed to in writing, software

\* distributed under the License is distributed on an "AS IS" BASIS, WITHOUT

\* WARRANTIES OR CONDITIONS OF ANY KIND, either express or implied. See the

\* License for the specific language governing permissions and limitations

\* under the License.

\*/

\*

Found in path(s):

\* /opt/cola/permits/1337069404\_1654119454.6719499/0/netty-transport-native-unix-common-4-1-75-final-sources-3-jar/netty\_unix\_buffer.h

\* /opt/cola/permits/1337069404\_1654119454.6719499/0/netty-transport-native-unix-common-4-1-75-final-sources-3-jar/io/netty/channel/unix/Buffer.java

 /opt/cola/permits/1337069404\_1654119454.6719499/0/netty-transport-native-unix-common-4-1-75-final-sources-3-jar/io/netty/channel/unix/PreferredDirectByteBufAllocator.java

\* /opt/cola/permits/1337069404\_1654119454.6719499/0/netty-transport-native-unix-common-4-1-75-final-sources-3-jar/netty\_unix\_buffer.c

No license file was found, but licenses were detected in source scan.

/\*

\* Copyright 2017 The Netty Project

\*

\* The Netty Project licenses this file to you under the Apache License,

\* version 2.0 (the "License"); you may not use this file except in compliance

\* with the License. You may obtain a copy of the License at:

\*

\* https://www.apache.org/licenses/LICENSE-2.0

\*

\* Unless required by applicable law or agreed to in writing, software

\* distributed under the License is distributed on an "AS IS" BASIS, WITHOUT

\* WARRANTIES OR CONDITIONS OF ANY KIND, either express or implied. See the

\* License for the specific language governing permissions and limitations

\* under the License.

\*/

Found in path(s):

\* /opt/cola/permits/1337069404\_1654119454.6719499/0/netty-transport-native-unix-common-4-1-75-final-sources-3-jar/netty\_unix\_jni.h

\* /opt/cola/permits/1337069404\_1654119454.6719499/0/netty-transport-native-unix-common-4-1-75-final-sources-3-jar/io/netty/channel/unix/UnixChannelUtil.java

No license file was found, but licenses were detected in source scan.

/\*

\* Copyright 2016 The Netty Project

\*

\* The Netty Project licenses this file to you under the Apache License,

\* version 2.0 (the "License"); you may not use this file except in compliance

\* with the License. You may obtain a copy of the License at:

\*

\* https://www.apache.org/licenses/LICENSE-2.0

\*

\* Unless required by applicable law or agreed to in writing, software

\* distributed under the License is distributed on an "AS IS" BASIS, WITHOUT

\* WARRANTIES OR CONDITIONS OF ANY KIND, either express or implied. See the

\* License for the specific language governing permissions and limitations

\* under the License.

\*/

Found in path(s):

\* /opt/cola/permits/1337069404\_1654119454.6719499/0/netty-transport-native-unix-common-4-1-75-final-sources-3-jar/netty\_unix\_limits.h

\* /opt/cola/permits/1337069404\_1654119454.6719499/0/netty-transport-native-unix-common-4-1-75-final-sources-

3-jar/io/netty/channel/unix/PeerCredentials.java

\*

/opt/cola/permits/1337069404\_1654119454.6719499/0/netty-transport-native-unix-common-4-1-75-final-sources-

3-jar/io/netty/channel/unix/ErrorsStaticallyReferencedJniMethods.java

\* /opt/cola/permits/1337069404\_1654119454.6719499/0/netty-transport-native-unix-common-4-1-75-final-sources-3-jar/netty\_unix\_util.c

\* /opt/cola/permits/1337069404\_1654119454.6719499/0/netty-transport-native-unix-common-4-1-75-final-sources-

3-jar/netty\_unix\_limits.c

\* /opt/cola/permits/1337069404\_1654119454.6719499/0/netty-transport-native-unix-common-4-1-75-final-sources-3-jar/io/netty/channel/unix/SocketWritableByteChannel.java

\* /opt/cola/permits/1337069404\_1654119454.6719499/0/netty-transport-native-unix-common-4-1-75-final-sources-3-jar/netty\_unix\_util.h

\* /opt/cola/permits/1337069404\_1654119454.6719499/0/netty-transport-native-unix-common-4-1-75-final-sources-3-jar/io/netty/channel/unix/Limits.java

\* /opt/cola/permits/1337069404\_1654119454.6719499/0/netty-transport-native-unix-common-4-1-75-final-sources-3-jar/io/netty/channel/unix/LimitsStaticallyReferencedJniMethods.java

## **1.692 junit-platform-junit-platform-engine 1.7.0 1.692.1 Available under license :**

Eclipse Public License - v 2.0

===================================

THE ACCOMPANYING PROGRAM IS PROVIDED UNDER THE TERMS OF THIS ECLIPSE PUBLIC LICENSE (AGREEMENT). ANY USE, REPRODUCTION OR DISTRIBUTION OF THE PROGRAM CONSTITUTES RECIPIENT'S ACCEPTANCE OF THIS AGREEMENT.

### 1. Definitions

Contribution means:

\* \*\*a)\*\* in the case of the initial Contributor, the initial content Distributed under this Agreement, and

\* \*\*b)\*\* in the case of each subsequent Contributor:

 \* \*\*i)\*\* changes to the Program, and

 \* \*\*ii)\*\* additions to the Program;

where such changes and/or additions to the Program originate from and are Distributed by that particular Contributor. A Contribution originates from a Contributor if it was added to the Program by such Contributor itself or anyone acting on such Contributor's behalf. Contributions do not include changes or additions to the Program that are not Modified Works.

Contributor means any person or entity that Distributes the Program.

Licensed Patents mean patent

 claims licensable by a Contributor which are necessarily infringed by the use or sale of its Contribution alone or when combined with the Program.

Program means the Contributions Distributed in accordance with this Agreement.

Recipient means anyone who receives the Program under this Agreement or any Secondary License (as applicable), including Contributors.

Derivative Works shall mean any work, whether in Source Code or other form, that is based on (or derived from) the Program and for which the editorial revisions, annotations, elaborations, or other modifications represent, as a whole, an original work of authorship.

Modified Works shall mean any work in Source Code or other form that results from an addition to, deletion from, or modification of the contents of the Program, including, for purposes of clarity any new file in Source Code form that contains any contents of the Program. Modified Works shall not include works that contain only declarations, interfaces, types, classes,

 structures, or files of the Program solely in each case in order to link to, bind by name, or subclass the Program or Modified Works thereof.

Distribute means the acts of \*\*a)\*\* distributing or \*\*b)\*\* making available in any manner that enables the transfer of a copy.

Source Code means the form of a Program preferred for making modifications, including but not limited to software source code, documentation source, and configuration files.

Secondary License means either the GNU General Public License, Version 2.0, or any later versions of that license, including any exceptions or additional permissions as identified by the initial Contributor.

### ### 2. Grant of Rights

\*\*a)\*\* Subject to the terms of this Agreement, each Contributor hereby grants Recipient a non-exclusive, worldwide, royalty-free copyright license to reproduce, prepare Derivative Works of, publicly display, publicly perform, Distribute and sublicense the Contribution of such Contributor, if any, and such Derivative Works.

\*\*b)\*\* Subject to the terms of this Agreement, each Contributor hereby grants Recipient a non-exclusive, worldwide, royalty-free patent license under Licensed Patents to make, use, sell, offer to sell, import and otherwise transfer the Contribution of such Contributor, if any, in Source Code or other form. This patent license shall apply to the combination of the Contribution and the Program if, at the time the Contribution is added by the Contributor, such addition of the Contribution causes such combination to be covered by the Licensed Patents. The patent license shall not apply to any other combinations which include the Contribution. No hardware per se is licensed hereunder.

\*\*c)\*\* Recipient understands that although each Contributor grants the licenses to its Contributions set forth herein, no assurances are provided by any Contributor that the Program does not infringe the patent or other intellectual property rights of any other entity. Each Contributor disclaims any

 liability to Recipient for claims brought by any other entity based on infringement of intellectual property rights or otherwise. As a condition to exercising the rights and licenses granted hereunder, each Recipient hereby assumes sole responsibility to secure any other intellectual property rights needed, if any. For example, if a third party patent license is required to allow Recipient to Distribute the Program, it is Recipient's responsibility to acquire that license before distributing the Program.

\*\*d)\*\* Each Contributor represents that to its knowledge it has sufficient copyright rights in its Contribution, if any,

to grant the copyright license set forth in this Agreement.

\*\*e)\*\* Notwithstanding the terms of any Secondary License, no Contributor makes additional grants to any Recipient (other than those set forth in this Agreement) as a result of such Recipient's receipt of the Program under the terms of a Secondary License (if permitted under the terms of Section 3).

###

3. Requirements

\*\*3.1\*\* If a Contributor Distributes the Program in any form, then:

\* \*\*a)\*\* the Program must also be made available as Source Code, in accordance with section 3.2, and the Contributor must accompany the Program with a statement that the Source Code for the Program is available under this Agreement, and informs Recipients how to obtain it in a reasonable manner on or through a medium customarily used for software exchange; and

\* \*\*b)\*\* the Contributor may Distribute the Program under a license different than this Agreement, provided that such license:

 \* \*\*i)\*\* effectively disclaims on behalf of all other Contributors all warranties and conditions, express and implied, including warranties or conditions of title and non-infringement, and implied warranties or conditions of merchantability and fitness for a particular purpose;

 \* \*\*ii)\*\* effectively excludes on behalf of all other Contributors all liability for damages, including direct, indirect, special, incidental

and consequential damages, such as lost profits;

 \* \*\*iii)\*\* does not attempt to limit or alter the recipients' rights in the Source Code under section 3.2; and

 \* \*\*iv)\*\* requires any subsequent distribution of the Program by any party to be under a license that satisfies the requirements of this section 3.

\*\*3.2\*\* When the Program is Distributed as Source Code:

\* \*\*a)\*\* it must be made available under this Agreement, or if the Program \*\*(i)\*\* is combined with other material in a separate file or files made available under a Secondary License, and \*\*(ii)\*\* the initial Contributor attached to the Source Code the notice described in Exhibit A of this Agreement, then the Program may be made available under the terms of such Secondary Licenses, and

\* \*\*b)\*\* a copy of this Agreement must be included with each copy of the Program.

\*\*3.3\*\* Contributors may not remove or alter any copyright, patent, trademark, attribution notices, disclaimers of warranty, or limitations of liability (notices)

 contained within the Program from any copy of the Program which they Distribute, provided that Contributors may add their own appropriate notices.

### ### 4. Commercial Distribution

Commercial distributors of software may accept certain responsibilities with respect to end users, business partners and the like. While this license is intended to facilitate the commercial use of the Program, the Contributor who includes the Program in a commercial product offering should do so in a manner which does not create potential liability for other Contributors. Therefore, if a Contributor includes the Program in a commercial product offering, such Contributor (Commercial Contributor) hereby agrees to defend and indemnify every other Contributor

(Indemnified Contributor) against any losses, damages and costs (collectively Losses) arising from claims, lawsuits and other legal actions brought by a third party against the Indemnified Contributor to the extent caused by the acts or omissions of such

 Commercial Contributor in connection with its distribution of the Program in a commercial product offering. The obligations in this section do not apply to any claims or Losses relating to any actual or alleged intellectual property infringement. In order to qualify, an Indemnified Contributor must: \*\*a)\*\* promptly notify the Commercial Contributor in writing of such claim, and \*\*b)\*\* allow the Commercial Contributor to control, and cooperate with the Commercial Contributor in, the defense and any related settlement negotiations. The Indemnified Contributor may participate in any such claim at its own expense.

For example, a Contributor might include the Program in a commercial product offering, Product X. That Contributor is then a Commercial Contributor. If that Commercial Contributor then makes performance claims, or offers warranties related to Product X, those performance claims and warranties are such Commercial Contributor's responsibility alone. Under this section, the Commercial

 Contributor would have to defend claims against the other Contributors related to those performance claims and warranties, and if a court requires any other Contributor to pay any damages as a result, the Commercial Contributor must pay those damages.

### ### 5. No Warranty

EXCEPT AS EXPRESSLY SET FORTH IN THIS AGREEMENT, AND TO THE EXTENT PERMITTED BY APPLICABLE LAW, THE PROGRAM IS PROVIDED ON AN AS IS BASIS, WITHOUT WARRANTIES OR CONDITIONS OF ANY KIND, EITHER EXPRESS OR IMPLIED INCLUDING, WITHOUT LIMITATION, ANY WARRANTIES OR CONDITIONS OF TITLE, NON-INFRINGEMENT, MERCHANTABILITY OR FITNESS FOR A PARTICULAR PURPOSE. Each Recipient is solely responsible for determining the appropriateness of using and distributing the Program and assumes all risks associated with its exercise of rights under this Agreement, including but not limited to the risks and costs of program errors, compliance with applicable laws, damage to or loss of data, programs or equipment, and unavailability or interruption of operations.

### 6. Disclaimer of Liability

EXCEPT AS EXPRESSLY SET FORTH IN THIS AGREEMENT, AND TO THE EXTENT PERMITTED BY APPLICABLE LAW, NEITHER RECIPIENT NOR ANY CONTRIBUTORS SHALL HAVE ANY LIABILITY FOR ANY DIRECT, INDIRECT, INCIDENTAL, SPECIAL, EXEMPLARY, OR CONSEQUENTIAL DAMAGES (INCLUDING WITHOUT LIMITATION LOST PROFITS), HOWEVER CAUSED AND ON ANY THEORY OF LIABILITY, WHETHER IN CONTRACT, STRICT LIABILITY, OR TORT (INCLUDING NEGLIGENCE OR OTHERWISE) ARISING IN ANY WAY OUT OF THE USE OR DISTRIBUTION OF THE PROGRAM OR THE EXERCISE OF ANY RIGHTS GRANTED HEREUNDER, EVEN IF ADVISED OF THE POSSIBILITY OF SUCH DAMAGES.

### ### 7. General

If any provision of this Agreement is invalid or unenforceable under applicable law, it shall not affect the validity or enforceability of the remainder of the terms of this Agreement, and without further action by the parties hereto, such provision shall be reformed to the minimum extent necessary to make such provision valid and enforceable.

 Recipient institutes patent litigation against any entity (including a cross-claim or counterclaim in a lawsuit) alleging that the Program itself (excluding combinations of the Program with other software or hardware) infringes such Recipient's patent(s), then such Recipient's rights granted under Section 2(b) shall terminate as of the date such litigation is filed.

All Recipient's rights under this Agreement shall terminate if it fails to comply with any of the material terms or conditions of this Agreement and does not cure such failure in a reasonable period of time after becoming aware of such noncompliance. If all Recipient's rights under this Agreement terminate, Recipient agrees to cease use and distribution of the Program as soon as reasonably practicable. However, Recipient's obligations under this Agreement and any licenses granted by Recipient relating to the Program shall continue and survive.

Everyone is permitted to copy and distribute copies of this Agreement,

 but in order to avoid inconsistency the Agreement is copyrighted and may only be modified in the following manner. The Agreement Steward reserves the right to publish new versions (including revisions) of this Agreement from time to time. No one other than the Agreement Steward has the right to modify this Agreement. The Eclipse Foundation is the initial Agreement Steward. The Eclipse Foundation may assign the responsibility to serve as the Agreement Steward to a suitable separate entity. Each new version of the Agreement will be given a distinguishing version number. The Program (including Contributions) may always be Distributed subject to the version of the Agreement under which it was received. In addition, after a new version of the Agreement is published, Contributor may elect to Distribute the Program (including its Contributions) under the new version.

Except as expressly stated in Sections 2(a) and 2(b) above, Recipient receives no rights or licenses to the intellectual property

 of any Contributor under this Agreement, whether expressly, by implication, estoppel or otherwise. All rights in the Program not expressly granted under this Agreement are reserved. Nothing in this Agreement is intended to be enforceable by any entity that is not a Contributor or Recipient. No third-party beneficiary rights are created under this Agreement.

#### Exhibit A - Form of Secondary Licenses Notice

> This Source Code may also be made available under the following Secondary Licenses when the conditions for such availability set forth in the Eclipse Public License, v. 2.0 are satisfied: {name license(s), version(s), and exceptions or additional permissions here}.

Simply including a copy of this Agreement, including this Exhibit A is not sufficient to license the Source Code under Secondary Licenses.

If it is not possible or desirable to put the notice in a particular file, then You may include the notice in a location (such as a LICENSE file in a relevant directory)

where a recipient would be likely to look for such a notice.

You may add additional accurate notices of copyright ownership. Open Source Licenses ====================

This product may include a number of subcomponents with separate copyright notices and license terms. Your use of the source code for these subcomponents is subject to the terms and conditions of the
subcomponent's license, as noted in the LICENSE-<subcomponent>.md files.

# **1.693 txw2-runtime 2.3.6**

### **1.693.1 Available under license :**

Copyright (c) 2018 Oracle and/or its affiliates. All rights reserved.

Redistribution and use in source and binary forms, with or without modification, are permitted provided that the following conditions are met:

- Redistributions of source code must retain the above copyright notice, this list of conditions and the following disclaimer.
- Redistributions in binary form must reproduce the above copyright notice, this list of conditions and the following disclaimer in the documentation and/or other materials provided with the distribution.
- Neither the name of the Eclipse Foundation, Inc. nor the names of its contributors may be used to endorse or promote products derived from this software without specific prior written permission.

THIS SOFTWARE IS PROVIDED BY THE COPYRIGHT HOLDERS AND CONTRIBUTORS "AS IS" AND ANY EXPRESS OR IMPLIED WARRANTIES, INCLUDING, BUT NOT LIMITED TO, THE IMPLIED WARRANTIES OF MERCHANTABILITY AND FITNESS FOR A PARTICULAR PURPOSE ARE

 DISCLAIMED. IN NO EVENT SHALL THE COPYRIGHT OWNER OR CONTRIBUTORS BE LIABLE FOR ANY DIRECT, INDIRECT, INCIDENTAL, SPECIAL, EXEMPLARY, OR CONSEQUENTIAL DAMAGES (INCLUDING, BUT NOT LIMITED TO, PROCUREMENT OF SUBSTITUTE GOODS OR SERVICES; LOSS OF USE, DATA, OR PROFITS; OR BUSINESS INTERRUPTION) HOWEVER CAUSED AND ON ANY THEORY OF LIABILITY, WHETHER IN CONTRACT, STRICT LIABILITY, OR TORT (INCLUDING NEGLIGENCE OR OTHERWISE) ARISING IN ANY WAY OUT OF THE USE OF THIS SOFTWARE, EVEN IF ADVISED OF THE POSSIBILITY OF SUCH DAMAGE. # Notices for Eclipse Implementation of JAXB

This content is produced and maintained by the Eclipse Implementation of JAXB project.

\* Project home: https://projects.eclipse.org/projects/ee4j.jaxb-impl

## Trademarks

Eclipse Implementation of JAXB is a trademark of the Eclipse Foundation.

## Copyright

All content is the property of the respective authors or their employers. For more information regarding authorship of content, please consult the listed source code repository logs.

## Declared Project Licenses

This program and the accompanying materials are made available under the terms of the Eclipse Distribution License v. 1.0 which is available at http://www.eclipse.org/org/documents/edl-v10.php.

SPDX-License-Identifier: BSD-3-Clause

## Source Code

\*

The project maintains the following source code repositories:

\* https://github.com/eclipse-ee4j/jaxb-ri

\* https://github.com/eclipse-ee4j/jaxb-istack-commons

\* https://github.com/eclipse-ee4j/jaxb-dtd-parser

\* https://github.com/eclipse-ee4j/jaxb-fi

https://github.com/eclipse-ee4j/jaxb-stax-ex

\* https://github.com/eclipse-ee4j/jax-rpc-ri

## Third-party Content

This project leverages the following third party content.

Apache Ant (1.10.2)

\* License: Apache-2.0 AND W3C AND LicenseRef-Public-Domain

Apache Ant (1.10.2)

\* License: Apache-2.0 AND W3C AND LicenseRef-Public-Domain

Apache Felix (1.2.0)

\* License: Apache License, 2.0

args4j (2.33)

\* License: MIT License

dom4j (1.6.1)

\* License: Custom license based on Apache 1.1

file-management (3.0.0)

\* License: Apache-2.0

\* Project: https://maven.apache.org/shared/file-management/

\* Source:

https://svn.apache.org/viewvc/maven/shared/tags/file-management-3.0.0/

JUnit (4.12)

\* License: Eclipse Public License

JUnit (4.12)

\* License: Eclipse Public License

maven-compat (3.5.2)

\* License: Apache-2.0

\* Project: https://maven.apache.org/ref/3.5.2/maven-compat/

\* Source:

https://mvnrepository.com/artifact/org.apache.maven/maven-compat/3.5.2

maven-core

 $(3.5.2)$ 

\* License: Apache-2.0

\* Project: https://maven.apache.org/ref/3.5.2/maven-core/index.html

\* Source: https://mvnrepository.com/artifact/org.apache.maven/maven-core/3.5.2

maven-plugin-annotations (3.5)

\* License: Apache-2.0

\* Project: https://maven.apache.org/plugin-tools/maven-plugin-annotations/

\* Source:

https://github.com/apache/maven-plugin-tools/tree/master/maven-plugin-annotations

maven-plugin-api (3.5.2)

\* License: Apache-2.0

maven-resolver-api (1.1.1)

\* License: Apache-2.0

maven-resolver-api (1.1.1)

\* License: Apache-2.0

maven-resolver-connector-basic (1.1.1)

\* License: Apache-2.0

maven-resolver-impl (1.1.1)

\* License: Apache-2.0

maven-resolver-spi (1.1.1)

\* License: Apache-2.0

maven-resolver-transport-file (1.1.1)

\* License: Apache-2.0

\* Project: https://maven.apache.org/resolver/maven-resolver-transport-file/

\* Source:

https://github.com/apache/maven-resolver/tree/master/maven-resolver-transport-file

maven-resolver-util (1.1.1)

\* License: Apache-2.0

maven-settings (3.5.2)

\* License: Apache-2.0

\* Source:

https://mvnrepository.com/artifact/org.apache.maven/maven-settings/3.5.2

OSGi Service Platform Core Companion Code (6.0)

\* License: Apache License, 2.0

plexus-archiver (3.5)

\* License: Apache-2.0

\* Project: https://codehaus-plexus.github.io/plexus-archiver/

\* Source: https://github.com/codehaus-plexus/plexus-archiver

plexus-io (3.0.0)

\* License: Apache-2.0

plexus-utils (3.1.0)

\* License: Apache- 2.0 or Apache- 1.1 or BSD or Public Domain or Indiana

University Extreme! Lab Software License V1.1.1 (Apache 1.1 style)

relaxng-datatype (1.0)

\* License: New BSD license

Sax (0.2)

\* License: SAX-PD

\* Project: http://www.megginson.com/downloads/SAX/

\* Source: http://sourceforge.net/project/showfiles.php?group\_id=29449

testng (6.14.2)

\* License: Apache-2.0 AND (MIT OR GPL-1.0+)

\* Project: https://testng.org/doc/index.html

\* Source: https://github.com/cbeust/testng

wagon-http-lightweight (3.0.0)

\* License: Pending

\*

Project: https://maven.apache.org/wagon/

\* Source:

https://mvnrepository.com/artifact/org.apache.maven.wagon/wagon-http-lightweight/3.0.0

xz for java (1.8)

\* License: LicenseRef-Public-Domain

## Cryptography

Content may contain encryption software. The country in which you are currently may have restrictions on the import, possession, and use, and/or re-export to another country, of encryption software. BEFORE using any encryption software, please check the country's laws, regulations and policies concerning the import, possession, or use, and re-export of encryption software, to see if this is permitted.

## **1.694 caffeine-cache 2.9.3 1.694.1 Available under license :**

 Apache License Version 2.0, January 2004 http://www.apache.org/licenses/

#### 1. Definitions.

 "License" shall mean the terms and conditions for use, reproduction, and distribution as defined by Sections 1 through 9 of this document.

 "Licensor" shall mean the copyright owner or entity authorized by the copyright owner that is granting the License.

 "Legal Entity" shall mean the union of the acting entity and all other entities that control, are controlled by, or are under common control with that entity. For the purposes of this definition, "control" means (i) the power, direct or indirect, to cause the direction or management of such entity, whether by contract or otherwise, or (ii) ownership of fifty percent (50%) or more of the outstanding shares, or (iii) beneficial ownership of such entity.

 "You" (or "Your") shall mean an individual or Legal Entity exercising permissions granted by this License.

 "Source" form shall mean the preferred form for making modifications, including but not limited to software source code, documentation source, and configuration files.

 "Object" form shall mean any form resulting from mechanical transformation or translation of a Source form, including but not limited to compiled object code, generated documentation, and conversions to other media types.

 "Work" shall mean the work of authorship, whether in Source or Object form, made available under the License, as indicated by a copyright notice that is included in or attached to the work (an example is provided in the Appendix below).

 "Derivative Works" shall mean any work, whether in Source or Object form, that is based on (or derived from) the Work and for which the editorial

 revisions, annotations, elaborations, or other modifications represent, as a whole, an original work of authorship. For the purposes of this License, Derivative Works shall not include works that remain separable from, or merely link (or bind by name) to the interfaces of, the Work and Derivative Works thereof.

 "Contribution" shall mean any work of authorship, including the original version of the Work and any modifications or additions to that Work or Derivative Works thereof, that is intentionally

 submitted to Licensor for inclusion in the Work by the copyright owner or by an individual or Legal Entity authorized to submit on behalf of the copyright owner. For the purposes of this definition, "submitted" means any form of electronic, verbal, or written communication sent to the Licensor or its representatives, including but not limited to communication on electronic mailing lists, source code control systems, and issue tracking systems that are managed by, or on behalf of, the Licensor for the purpose of discussing and improving the Work, but excluding communication that is conspicuously marked or otherwise designated in writing by the copyright owner as "Not a Contribution."

 "Contributor" shall mean Licensor and any individual or Legal Entity on behalf of whom a Contribution has been received by Licensor and subsequently incorporated within the Work.

- 2. Grant of Copyright License. Subject to the terms and conditions of this License, each Contributor hereby grants to You a perpetual, worldwide, non-exclusive, no-charge, royalty-free, irrevocable copyright license to reproduce, prepare Derivative Works of, publicly display, publicly perform, sublicense, and distribute the Work and such Derivative Works in Source or Object form.
- 3. Grant of Patent License. Subject to the terms and conditions of this
- License, each Contributor hereby grants to You a perpetual, worldwide, non-exclusive, no-charge, royalty-free, irrevocable (except as stated in this section) patent license to make, have made, use, offer to sell, sell, import, and otherwise transfer the Work, where such license applies only to those patent claims licensable by such Contributor that are necessarily infringed by their Contribution(s) alone or by combination of their Contribution(s) with the Work to which such Contribution(s) was submitted. If You institute patent litigation against any entity (including a cross-claim or counterclaim in a lawsuit) alleging that the Work or a Contribution incorporated within the Work constitutes direct or contributory patent infringement, then any patent licenses granted to You under this License for that Work shall terminate as of the date such litigation is filed.
- 4. Redistribution. You may reproduce and distribute copies of the
	- Work or Derivative Works thereof in any medium, with or without modifications, and in Source or Object form, provided that You meet the following conditions:
	- (a) You must give any other recipients of the Work or Derivative Works a copy of this License; and
- (b) You must cause any modified files to carry prominent notices stating that You changed the files; and
- (c) You must retain, in the Source form of any Derivative Works that You distribute, all copyright, patent, trademark, and attribution notices from the Source form of the Work, excluding those notices that do not pertain to any part of the Derivative Works; and
- (d) If the Work includes a "NOTICE" text file as part of its distribution, then any Derivative Works that You distribute must include a readable copy of the attribution notices contained within such NOTICE file, excluding

those notices that do not

 pertain to any part of the Derivative Works, in at least one of the following places: within a NOTICE text file distributed as part of the Derivative Works; within the Source form or documentation, if provided along with the Derivative Works; or, within a display generated by the Derivative Works, if and wherever such third-party notices normally appear. The contents of the NOTICE file are for informational purposes only and do not modify the License. You may add Your own attribution notices within Derivative Works that You distribute, alongside or as an addendum to the NOTICE text from the Work, provided that such additional attribution notices cannot be construed as modifying the License.

 You may add Your own copyright statement to Your modifications and may provide additional or different license terms and conditions

- for use, reproduction, or distribution of Your modifications, or for any such Derivative Works as a whole, provided Your use, reproduction, and distribution of the Work otherwise complies with the conditions stated in this License.
- 5. Submission of Contributions. Unless You explicitly state otherwise, any Contribution intentionally submitted for inclusion in the Work by You to the Licensor shall be under the terms and conditions of this License, without any additional terms or conditions. Notwithstanding the above, nothing herein shall supersede or modify the terms of any separate license agreement you may have executed with Licensor regarding such Contributions.
- 6. Trademarks. This License does not grant permission to use the trade names, trademarks, service marks, or product names of the Licensor, except as required for reasonable and customary use in describing the origin of the Work and reproducing the

content of the NOTICE file.

- 7. Disclaimer of Warranty. Unless required by applicable law or agreed to in writing, Licensor provides the Work (and each Contributor provides its Contributions) on an "AS IS" BASIS, WITHOUT WARRANTIES OR CONDITIONS OF ANY KIND, either express or implied, including, without limitation, any warranties or conditions of TITLE, NON-INFRINGEMENT, MERCHANTABILITY, or FITNESS FOR A PARTICULAR PURPOSE. You are solely responsible for determining the appropriateness of using or redistributing the Work and assume any risks associated with Your exercise of permissions under this License.
- 8. Limitation of Liability. In no event and under no legal theory, whether in tort (including negligence), contract, or otherwise, unless required by applicable law (such as deliberate and grossly negligent acts) or agreed to in writing, shall any Contributor be liable to You for damages, including any direct,

indirect, special,

 incidental, or consequential damages of any character arising as a result of this License or out of the use or inability to use the Work (including but not limited to damages for loss of goodwill, work stoppage, computer failure or malfunction, or any and all other commercial damages or losses), even if such Contributor has been advised of the possibility of such damages.

 9. Accepting Warranty or Additional Liability. While redistributing the Work or Derivative Works thereof, You may choose to offer, and charge a fee for, acceptance of support, warranty, indemnity, or other liability obligations and/or rights consistent with this License. However, in accepting such obligations, You may act only on Your own behalf and on Your sole responsibility, not on behalf of any other Contributor, and only if You agree to indemnify, defend, and hold each Contributor harmless for any liability incurred by, or claims asserted against, such Contributor by reason of your accepting any such warranty or additional liability.

#### END OF TERMS AND CONDITIONS

APPENDIX: How to apply the Apache License to your work.

 To apply the Apache License to your work, attach the following boilerplate notice, with the fields enclosed by brackets "[]" replaced with your own identifying information. (Don't include the brackets!) The text should be enclosed in the appropriate comment syntax for the file format. We also recommend that a file or class name and description of purpose be included on the same "printed page" as the copyright notice for easier identification within third-party archives.

Copyright [yyyy] [name of copyright owner]

 Licensed under the Apache License, Version 2.0 (the "License"); you may not use this file except in compliance with the License. You may obtain a copy of the License at

http://www.apache.org/licenses/LICENSE-2.0

 Unless required by applicable law or agreed to in writing, software distributed under the License is distributed on an "AS IS" BASIS, WITHOUT WARRANTIES OR CONDITIONS OF ANY KIND, either express or implied. See the License for the specific language governing permissions and limitations under the License.

# **1.695 google-gson 2.9.0**

## **1.695.1 Available under license :**

Google Gson

 Apache License Version 2.0, January 2004 http://www.apache.org/licenses/

#### TERMS AND CONDITIONS FOR USE, REPRODUCTION, AND DISTRIBUTION

1. Definitions.

 "License" shall mean the terms and conditions for use, reproduction, and distribution as defined by Sections 1 through 9 of this document.

 "Licensor" shall mean the copyright owner or entity authorized by the copyright owner that is granting the License.

 "Legal Entity" shall mean the union of the acting entity and all other entities that control, are controlled by, or are under common control with that entity. For the purposes of this definition, "control" means (i) the power, direct or indirect, to cause the direction or management of such entity, whether by contract or otherwise, or (ii) ownership of fifty percent (50%) or more of the outstanding shares, or (iii) beneficial ownership of such entity.

 "You" (or "Your") shall mean an individual or Legal Entity exercising permissions granted by this License.

"Source" form shall mean the preferred form for making modifications,

 including but not limited to software source code, documentation source, and configuration files.

 "Object" form shall mean any form resulting from mechanical transformation or translation of a Source form, including but not limited to compiled object code, generated documentation, and conversions to other media types.

 "Work" shall mean the work of authorship, whether in Source or Object form, made available under the License, as indicated by a copyright notice that is included in or attached to the work (an example is provided in the Appendix below).

 "Derivative Works" shall mean any work, whether in Source or Object form, that is based on (or derived from) the Work and for which the editorial revisions, annotations, elaborations, or other modifications represent, as a whole, an original work of authorship. For the purposes of this License, Derivative Works shall not include works that remain separable from, or merely link (or bind by name) to the interfaces of, the Work and Derivative Works thereof.

 "Contribution" shall mean any work of authorship, including the original version of the Work and any modifications or additions to that Work or Derivative Works thereof, that is intentionally submitted to Licensor for inclusion in the Work by the copyright owner or by an individual or Legal Entity authorized to submit on behalf of the copyright owner. For the purposes of this definition, "submitted" means any form of electronic, verbal, or written communication sent to the Licensor or its representatives, including but not limited to communication on electronic mailing lists, source code control systems,

 and issue tracking systems that are managed by, or on behalf of, the Licensor for the purpose of discussing and improving the Work, but excluding communication that is conspicuously marked or otherwise designated in writing by the copyright owner as "Not a Contribution."

 "Contributor" shall mean Licensor and any individual or Legal Entity on behalf of whom a Contribution has been received by Licensor and subsequently incorporated within the Work.

- 2. Grant of Copyright License. Subject to the terms and conditions of this License, each Contributor hereby grants to You a perpetual, worldwide, non-exclusive, no-charge, royalty-free, irrevocable copyright license to reproduce, prepare Derivative Works of, publicly display, publicly perform, sublicense, and distribute the Work and such Derivative Works in Source or Object form.
- 3. Grant of Patent License. Subject to the terms and conditions of

 this License, each Contributor hereby grants to You a perpetual, worldwide, non-exclusive, no-charge, royalty-free, irrevocable (except as stated in this section) patent license to make, have made, use, offer to sell, sell, import, and otherwise transfer the Work, where such license applies only to those patent claims licensable by such Contributor that are necessarily infringed by their Contribution(s) alone or by combination of their Contribution(s) with the Work to which such Contribution(s) was submitted. If You institute patent litigation against any entity (including a cross-claim or counterclaim in a lawsuit) alleging that the Work or a Contribution incorporated within the Work constitutes direct or contributory patent infringement, then any patent licenses granted to You under this License for that Work shall terminate as of the date such litigation is filed.

4. Redistribution. You may reproduce

and distribute copies of the

 Work or Derivative Works thereof in any medium, with or without modifications, and in Source or Object form, provided that You meet the following conditions:

- (a) You must give any other recipients of the Work or Derivative Works a copy of this License; and
- (b) You must cause any modified files to carry prominent notices stating that You changed the files; and
- (c) You must retain, in the Source form of any Derivative Works that You distribute, all copyright, patent, trademark, and attribution notices from the Source form of the Work, excluding those notices that do not pertain to any part of the Derivative Works; and
- (d) If the Work includes a "NOTICE" text file as part of its distribution, then any Derivative Works that You distribute must include a readable copy of the attribution notices contained within such NOTICE

file, excluding those notices that do not

 pertain to any part of the Derivative Works, in at least one of the following places: within a NOTICE text file distributed as part of the Derivative Works; within the Source form or documentation, if provided along with the Derivative Works; or, within a display generated by the Derivative Works, if and wherever such third-party notices normally appear. The contents of the NOTICE file are for informational purposes only and do not modify the License. You may add Your own attribution notices within Derivative Works that You distribute, alongside or as an addendum to the NOTICE text from the Work, provided  that such additional attribution notices cannot be construed as modifying the License.

 You may add Your own copyright statement to Your modifications and may provide additional or different license terms and conditions for use, reproduction, or distribution of Your modifications, or for any such Derivative Works as a whole, provided Your use, reproduction, and distribution of the Work otherwise complies with the conditions stated in this License.

- 5. Submission of Contributions. Unless You explicitly state otherwise, any Contribution intentionally submitted for inclusion in the Work by You to the Licensor shall be under the terms and conditions of this License, without any additional terms or conditions. Notwithstanding the above, nothing herein shall supersede or modify the terms of any separate license agreement you may have executed with Licensor regarding such Contributions.
- 6. Trademarks. This License does not grant permission to use the trade names, trademarks, service marks, or product names of the Licensor, except as required for reasonable and customary use in describing the origin of the Work and reproducing the content of the NOTICE file.
- 7. Disclaimer of Warranty. Unless required by applicable law or agreed to in writing, Licensor provides the Work (and each Contributor provides its Contributions) on an "AS IS" BASIS, WITHOUT WARRANTIES OR CONDITIONS OF ANY KIND, either express or implied, including, without limitation, any warranties or conditions of TITLE, NON-INFRINGEMENT, MERCHANTABILITY, or FITNESS FOR A PARTICULAR PURPOSE. You are solely responsible for determining the appropriateness of using or redistributing the Work and assume any risks associated with Your exercise of permissions under this License.
- 8. Limitation of Liability. In no event and under no legal theory, whether in tort (including negligence), contract, or otherwise, unless required by applicable law (such as deliberate and grossly negligent acts) or agreed to in writing, shall any Contributor be liable to You for damages, including

any direct, indirect, special,

 incidental, or consequential damages of any character arising as a result of this License or out of the use or inability to use the Work (including but not limited to damages for loss of goodwill, work stoppage, computer failure or malfunction, or any and all other commercial damages or losses), even if such Contributor has been advised of the possibility of such damages.

9. Accepting Warranty or Additional Liability. While redistributing

 the Work or Derivative Works thereof, You may choose to offer, and charge a fee for, acceptance of support, warranty, indemnity, or other liability obligations and/or rights consistent with this License. However, in accepting such obligations, You may act only on Your own behalf and on Your sole responsibility, not on behalf of any other Contributor, and only if You agree to indemnify, defend, and hold each Contributor harmless for any liability

#### incurred by, or claims asserted against, such Contributor by reason of your accepting any such warranty or additional liability.

#### END OF TERMS AND CONDITIONS

APPENDIX: How to apply the Apache License to your work.

 To apply the Apache License to your work, attach the following boilerplate notice, with the fields enclosed by brackets "[]" replaced with your own identifying information. (Don't include the brackets!) The text should be enclosed in the appropriate comment syntax for the file format. We also recommend that a file or class name and description of purpose be included on the same "printed page" as the copyright notice for easier identification within third-party archives.

Copyright 2008-2011 Google Inc.

 Licensed under the Apache License, Version 2.0 (the "License"); you may not use this file except in compliance with the License. You may obtain a copy of the License at

#### http://www.apache.org/licenses/LICENSE-2.0

 Unless required by applicable law or agreed to in writing, software distributed under the License is distributed on an "AS IS" BASIS, WITHOUT WARRANTIES OR CONDITIONS OF ANY KIND, either express or implied. See the License for the specific language governing permissions and limitations under the License.

> Apache License Version 2.0, January 2004 http://www.apache.org/licenses/

#### TERMS AND CONDITIONS FOR USE, REPRODUCTION, AND DISTRIBUTION

#### 1. Definitions.

 "License" shall mean the terms and conditions for use, reproduction, and distribution as defined by Sections 1 through 9 of this document.  "Licensor" shall mean the copyright owner or entity authorized by the copyright owner that is granting the License.

 "Legal Entity" shall mean the union of the acting entity and all other entities that control, are controlled by, or are under common control with that entity. For the purposes of this definition, "control" means (i) the power, direct or indirect, to cause the direction or management of such entity, whether by contract or otherwise, or (ii) ownership of fifty percent (50%) or more of the outstanding shares, or (iii) beneficial ownership of such entity.

 "You" (or "Your") shall mean an individual or Legal Entity exercising permissions granted by this License.

 "Source" form shall mean the preferred form for making modifications, including but not limited to software source code, documentation source, and configuration files.

 "Object" form shall mean any form resulting from mechanical transformation or translation of a Source form, including but not limited to compiled object code, generated documentation, and conversions to other media types.

 "Work" shall mean the work of authorship, whether in Source or Object form, made available under the License, as indicated by a copyright notice that is included in or attached to the work (an example is provided in the Appendix below).

 "Derivative Works" shall mean any work, whether in Source or Object form, that is based on (or derived from) the Work and for which the editorial

 revisions, annotations, elaborations, or other modifications represent, as a whole, an original work of authorship. For the purposes of this License, Derivative Works shall not include works that remain separable from, or merely link (or bind by name) to the interfaces of, the Work and Derivative Works thereof.

 "Contribution" shall mean any work of authorship, including the original version of the Work and any modifications or additions to that Work or Derivative Works thereof, that is intentionally submitted to Licensor for inclusion in the Work by the copyright owner or by an individual or Legal Entity authorized to submit on behalf of the copyright owner. For the purposes of this definition, "submitted" means any form of electronic, verbal, or written communication sent to the Licensor or its representatives, including but not limited to communication on electronic mailing lists, source code control systems,

 and issue tracking systems that are managed by, or on behalf of, the Licensor for the purpose of discussing and improving the Work, but excluding communication that is conspicuously marked or otherwise designated in writing by the copyright owner as "Not a Contribution."

 "Contributor" shall mean Licensor and any individual or Legal Entity on behalf of whom a Contribution has been received by Licensor and subsequently incorporated within the Work.

- 2. Grant of Copyright License. Subject to the terms and conditions of this License, each Contributor hereby grants to You a perpetual, worldwide, non-exclusive, no-charge, royalty-free, irrevocable copyright license to reproduce, prepare Derivative Works of, publicly display, publicly perform, sublicense, and distribute the Work and such Derivative Works in Source or Object form.
- 3. Grant of Patent License. Subject to the terms and conditions of this
- License, each Contributor hereby grants to You a perpetual, worldwide, non-exclusive, no-charge, royalty-free, irrevocable (except as stated in this section) patent license to make, have made, use, offer to sell, sell, import, and otherwise transfer the Work, where such license applies only to those patent claims licensable by such Contributor that are necessarily infringed by their Contribution(s) alone or by combination of their Contribution(s) with the Work to which such Contribution(s) was submitted. If You institute patent litigation against any entity (including a cross-claim or counterclaim in a lawsuit) alleging that the Work or a Contribution incorporated within the Work constitutes direct or contributory patent infringement, then any patent licenses granted to You under this License for that Work shall terminate as of the date such litigation is filed.

 4. Redistribution. You may reproduce and distribute copies of the

 Work or Derivative Works thereof in any medium, with or without modifications, and in Source or Object form, provided that You meet the following conditions:

- (a) You must give any other recipients of the Work or Derivative Works a copy of this License; and
- (b) You must cause any modified files to carry prominent notices stating that You changed the files; and
- (c) You must retain, in the Source form of any Derivative Works that You distribute, all copyright, patent, trademark, and attribution notices from the Source form of the Work,

 excluding those notices that do not pertain to any part of the Derivative Works; and

 (d) If the Work includes a "NOTICE" text file as part of its distribution, then any Derivative Works that You distribute must include a readable copy of the attribution notices contained within such NOTICE file, excluding

those notices that do not

 pertain to any part of the Derivative Works, in at least one of the following places: within a NOTICE text file distributed as part of the Derivative Works; within the Source form or documentation, if provided along with the Derivative Works; or, within a display generated by the Derivative Works, if and wherever such third-party notices normally appear. The contents of the NOTICE file are for informational purposes only and do not modify the License. You may add Your own attribution notices within Derivative Works that You distribute, alongside or as an addendum to the NOTICE text from the Work, provided that such additional attribution notices cannot be construed as modifying the License.

 You may add Your own copyright statement to Your modifications and may provide additional or different license terms and conditions

 for use, reproduction, or distribution of Your modifications, or for any such Derivative Works as a whole, provided Your use, reproduction, and distribution of the Work otherwise complies with the conditions stated in this License.

- 5. Submission of Contributions. Unless You explicitly state otherwise, any Contribution intentionally submitted for inclusion in the Work by You to the Licensor shall be under the terms and conditions of this License, without any additional terms or conditions. Notwithstanding the above, nothing herein shall supersede or modify the terms of any separate license agreement you may have executed with Licensor regarding such Contributions.
- 6. Trademarks. This License does not grant permission to use the trade names, trademarks, service marks, or product names of the Licensor, except as required for reasonable and customary use in describing the origin of the Work and reproducing the content of the NOTICE file.
- 7. Disclaimer of Warranty. Unless required by applicable law or agreed to in writing, Licensor provides the Work (and each Contributor provides its Contributions) on an "AS IS" BASIS, WITHOUT WARRANTIES OR CONDITIONS OF ANY KIND, either express or implied, including, without limitation, any warranties or conditions

 of TITLE, NON-INFRINGEMENT, MERCHANTABILITY, or FITNESS FOR A PARTICULAR PURPOSE. You are solely responsible for determining the appropriateness of using or redistributing the Work and assume any risks associated with Your exercise of permissions under this License.

 8. Limitation of Liability. In no event and under no legal theory, whether in tort (including negligence), contract, or otherwise, unless required by applicable law (such as deliberate and grossly negligent acts) or agreed to in writing, shall any Contributor be liable to You for damages, including any direct, indirect, special,

 incidental, or consequential damages of any character arising as a result of this License or out of the use or inability to use the Work (including but not limited to damages for loss of goodwill, work stoppage, computer failure or malfunction, or any and all other commercial damages or losses), even if such Contributor has been advised of the possibility of such damages.

 9. Accepting Warranty or Additional Liability. While redistributing the Work or Derivative Works thereof, You may choose to offer, and charge a fee for, acceptance of support, warranty, indemnity, or other liability obligations and/or rights consistent with this License. However, in accepting such obligations, You may act only on Your own behalf and on Your sole responsibility, not on behalf of any other Contributor, and only if You agree to indemnify, defend, and hold each Contributor harmless for any liability incurred by, or claims asserted against, such Contributor by reason of your accepting any such warranty or additional liability.

#### END OF TERMS AND CONDITIONS

APPENDIX: How to apply the Apache License to your work.

 To apply the Apache License to your work, attach the following boilerplate notice, with the fields enclosed by brackets "[]" replaced with your own identifying information. (Don't include the brackets!) The text should be enclosed in the appropriate comment syntax for the file format. We also recommend that a file or class name and description of purpose be included on the same "printed page" as the copyright notice for easier identification within third-party archives.

#### Copyright [yyyy] [name of copyright owner]

 Licensed under the Apache License, Version 2.0 (the "License"); you may not use this file except in compliance with the License. You may obtain a copy of the License at

 Unless required by applicable law or agreed to in writing, software distributed under the License is distributed on an "AS IS" BASIS, WITHOUT WARRANTIES OR CONDITIONS OF ANY KIND, either express or implied. See the License for the specific language governing permissions and limitations under the License.

## **1.696 webjars-locator-core 0.50**

## **1.696.1 Available under license :**

**MIT** 

## **1.697 jakarta-mail 1.4.4**

### **1.697.1 Available under license :**

COMMON DEVELOPMENT AND DISTRIBUTION LICENSE (CDDL) Version 1.0

1. Definitions.

1.1. Contributor. means each individual or entity that creates or contributes to the creation of Modifications.

 1.2. Contributor Version. means the combination of the Original Software, prior Modifications used by a Contributor (if any), and the Modifications made by that particular Contributor.

 1.3. Covered Software. means (a) the Original Software, or (b) Modifications, or (c) the combination of files containing Original Software with files containing Modifications, in each case including portions thereof.

1.4. Executable. means the Covered Software in any form other than Source Code.

 1.5. Initial Developer. means the individual or entity that first makes Original Software available under this License.

 1.6. Larger Work. means a work which combines Covered Software or portions thereof with code not governed by the terms of this License.

1.7. License. means this document.

#### 1.8.

 Licensable. means having the right to grant, to the maximum extent possible, whether at the time of the initial grant or subsequently acquired, any and all of the rights conveyed herein.

1.9. Modifications. means the Source Code and Executable form of any of the following:

 A. Any file that results from an addition to, deletion from or modification of the contents of a file containing Original Software or previous Modifications;

B. Any new file that contains any part of the Original Software or previous Modification; or

C. Any new file that is contributed or otherwise made available under the terms of this License.

 1.10. Original Software. means the Source Code and Executable form of computer software code that is originally released under this License.

 1.11. Patent Claims. means any patent claim(s), now owned or hereafter acquired, including without limitation, method, process, and apparatus claims, in any patent Licensable by grantor.

#### 1.12.

 Source Code. means (a) the common form of computer software code in which modifications are made and (b) associated documentation included in or with such code.

 1.13. You. (or .Your.) means an individual or a legal entity exercising rights under, and complying with all of the terms of, this License. For legal entities, .You. includes any entity which controls, is controlled by, or is under common control with You. For purposes of this definition, .control. means (a) the power, direct or indirect, to cause the direction or management of such entity, whether by contract or otherwise, or (b) ownership of more than fifty percent (50%) of the outstanding shares or beneficial ownership of such entity.

#### 2. License Grants.

2.1. The Initial Developer Grant.

 Conditioned upon Your compliance with Section 3.1 below and subject to third party intellectual property claims, the Initial Developer hereby grants You a world-wide, royalty-free, non-exclusive license:

#### (a) under

 intellectual property rights (other than patent or trademark) Licensable by Initial Developer, to use, reproduce, modify, display, perform, sublicense and distribute the Original Software (or portions thereof), with or without Modifications, and/or as part of a Larger Work; and

 (b) under Patent Claims infringed by the making, using or selling of Original Software, to make, have made, use, practice, sell, and offer for sale, and/or otherwise dispose of the Original Software (or portions thereof).

 (c) The licenses granted in Sections 2.1(a) and (b) are effective on the date Initial Developer first distributes or otherwise makes the Original Software available to a third party under the terms of this License.

 (d) Notwithstanding Section 2.1(b) above, no patent license is granted: (1) for code that You delete from the Original Software, or (2) for infringements caused by: (i) the modification of the Original Software, or (ii) the combination of the Original Software with other software or devices.

#### 2.2. Contributor Grant.

 Conditioned upon Your compliance with Section 3.1 below and subject to third party intellectual property claims, each Contributor hereby grants You a world-wide, royalty-free, non-exclusive license:

 (a) under intellectual property rights (other than patent or trademark) Licensable by Contributor to use, reproduce, modify, display, perform, sublicense and distribute the Modifications created by such Contributor (or portions thereof), either on an unmodified basis, with other Modifications, as Covered Software and/or as part of a Larger Work; and

 (b) under Patent Claims infringed by the making, using, or selling of Modifications made by that Contributor either alone and/or in combination with its Contributor Version (or portions of such combination), to make, use, sell, offer for sale, have made, and/or otherwise dispose of: (1) Modifications made by that Contributor (or portions thereof); and (2) the

 combination of Modifications made by that Contributor with its Contributor Version (or portions of such combination).

 (c) The licenses granted in Sections 2.2(a) and 2.2(b) are effective on the date Contributor first distributes or otherwise makes the Modifications available to a third party.

 (d) Notwithstanding Section 2.2(b) above, no patent license is granted: (1) for any code that Contributor has deleted from the Contributor Version; (2) for infringements caused by: (i) third party modifications of Contributor Version, or (ii) the combination of Modifications made by that Contributor with other software (except as part of the Contributor Version) or other devices; or (3) under Patent Claims infringed by Covered Software in the absence of Modifications made by that Contributor.

#### 3. Distribution Obligations.

3.1. Availability of Source Code.

 Any Covered Software that You distribute or otherwise make available in Executable form must also be made available

 in Source Code form and that Source Code form must be distributed only under the terms of this License. You must include a copy of this License with every copy of the Source Code form of the Covered Software You distribute or otherwise make available. You must inform recipients of any such Covered Software in Executable form as to how they can obtain such Covered Software in Source Code form in a reasonable manner on or through a medium customarily used for software exchange.

#### 3.2. Modifications.

 The Modifications that You create or to which You contribute are governed by the terms of this License. You represent that You believe Your Modifications are Your original creation(s) and/or You have sufficient rights to grant the rights conveyed by this License.

#### 3.3. Required Notices.

 You must include a notice in each of Your Modifications that identifies You as the Contributor of the Modification. You may not remove or alter any copyright, patent or trademark notices contained within the Covered Software, or any notices of licensing or any descriptive text giving attribution to any Contributor or the Initial Developer.

#### 3.4. Application of Additional Terms.

 You may not offer or impose any terms on any Covered Software in Source Code form that alters or restricts the applicable version of this License or the recipients. rights hereunder. You may choose to offer, and to charge a fee for, warranty, support, indemnity or liability obligations to one or more recipients of Covered Software. However,

you may do so only on Your own behalf, and not on behalf of the Initial Developer or any Contributor. You must make it absolutely clear that any such warranty, support, indemnity or liability obligation is offered by You alone, and You hereby agree to indemnify the Initial Developer and every Contributor for any liability incurred by the Initial Developer or such Contributor as a result of warranty, support, indemnity or liability terms You offer.

#### 3.5. Distribution of Executable Versions.

 You may distribute the Executable form of the Covered Software under the terms of this License or under the terms of a license of Your choice, which may contain terms different from this License, provided that You are in compliance with the terms of this License and that the license for the Executable form does not attempt to limit or alter the recipient.s rights in the Source Code form from the rights set forth in this License. If You distribute the Covered Software in Executable form under a different license, You must make it absolutely clear that any terms which differ from this License are offered by You alone, not by the Initial Developer or Contributor. You hereby agree to indemnify the Initial Developer and every Contributor for any liability incurred by the Initial Developer or such Contributor as a result of any such terms You offer.

#### 3.6. Larger Works.

You may create a Larger Work by combining Covered

 Software with other code not governed by the terms of this License and distribute the Larger Work as a single product. In such a case, You must make sure the requirements of this License are fulfilled for the Covered Software.

4. Versions of the License.

#### 4.1. New Versions.

 Sun Microsystems, Inc. is the initial license steward and may publish revised and/or new versions of this License from time to time. Each version will be given a distinguishing version number. Except as provided in Section 4.3, no one other than the license steward has the right to modify this License.

#### 4.2. Effect of New Versions.

 You may always continue to use, distribute or otherwise make the Covered Software available under the terms of the version of the License under which You originally received the Covered Software. If the Initial Developer includes a notice in the Original Software prohibiting it from being distributed or otherwise made available under any subsequent version of the

 License, You must distribute and make the Covered Software available under the terms of the version of the License under which You originally received the Covered Software. Otherwise, You may also choose to use, distribute or otherwise make the Covered Software available under the terms of any subsequent version of the License published by the license steward.

#### 4.3. Modified Versions.

 When You are an Initial Developer and You want to create a new license for Your Original Software, You may create and use a modified version of this License if You: (a) rename the license and remove any references to the name of the license steward (except to note that the license differs from this License); and (b) otherwise make it clear that the license contains terms which differ from this License.

#### 5. DISCLAIMER OF WARRANTY.

 COVERED SOFTWARE IS PROVIDED UNDER THIS LICENSE ON AN .AS IS. BASIS, WITHOUT WARRANTY OF ANY KIND, EITHER EXPRESSED OR IMPLIED, INCLUDING, WITHOUT LIMITATION,

#### WARRANTIES

 THAT THE COVERED SOFTWARE IS FREE OF DEFECTS, MERCHANTABLE, FIT FOR A PARTICULAR PURPOSE OR NON-INFRINGING. THE ENTIRE RISK AS TO THE QUALITY AND PERFORMANCE OF THE COVERED SOFTWARE IS WITH YOU. SHOULD ANY COVERED SOFTWARE PROVE DEFECTIVE IN ANY RESPECT, YOU (NOT THE INITIAL DEVELOPER OR ANY OTHER CONTRIBUTOR) ASSUME THE COST OF ANY NECESSARY SERVICING, REPAIR OR CORRECTION. THIS DISCLAIMER OF WARRANTY CONSTITUTES AN ESSENTIAL PART OF THIS LICENSE. NO USE OF ANY COVERED SOFTWARE IS AUTHORIZED HEREUNDER EXCEPT UNDER THIS DISCLAIMER.

#### 6. TERMINATION.

 6.1. This License and the rights granted hereunder will terminate automatically if You fail to comply with terms herein and fail to cure such breach within 30 days of becoming aware of the breach. Provisions which, by their nature, must remain in effect beyond the termination of this License shall survive.

 6.2. If You assert a patent infringement claim (excluding declaratory judgment actions) against Initial Developer or a Contributor (the Initial Developer or Contributor against whom You assert such claim is referred to as .Participant.) alleging that the Participant Software (meaning the Contributor Version where the Participant is a Contributor or the Original Software where the Participant is the Initial Developer) directly or indirectly infringes any patent, then any and all rights granted directly or indirectly to You by such Participant, the Initial Developer (if the Initial Developer is not the Participant) and all Contributors under Sections 2.1 and/or 2.2 of this License shall, upon 60 days notice from Participant terminate prospectively and automatically at the expiration of such 60 day notice period, unless if within such 60 day period You withdraw Your claim with respect to the Participant Software against such Participant either unilaterally or pursuant to a written agreement with Participant.

 6.3. In the event of termination under Sections 6.1 or 6.2 above, all end user licenses that have been validly granted by You or any distributor hereunder prior to termination (excluding licenses granted to You by any distributor) shall survive termination.

#### 7. LIMITATION OF LIABILITY.

 UNDER NO CIRCUMSTANCES AND UNDER NO LEGAL THEORY, WHETHER TORT (INCLUDING NEGLIGENCE), CONTRACT, OR OTHERWISE, SHALL YOU, THE INITIAL DEVELOPER, ANY OTHER CONTRIBUTOR, OR ANY DISTRIBUTOR OF COVERED SOFTWARE, OR ANY SUPPLIER OF ANY OF SUCH PARTIES, BE LIABLE TO ANY PERSON FOR ANY INDIRECT, SPECIAL, INCIDENTAL, OR CONSEQUENTIAL DAMAGES OF ANY CHARACTER INCLUDING, WITHOUT LIMITATION, DAMAGES FOR LOST PROFITS, LOSS OF GOODWILL, WORK STOPPAGE, COMPUTER FAILURE OR MALFUNCTION, OR ANY AND ALL OTHER COMMERCIAL DAMAGES OR LOSSES, EVEN IF SUCH PARTY SHALL HAVE BEEN INFORMED OF THE POSSIBILITY OF SUCH DAMAGES. THIS LIMITATION OF LIABILITY SHALL NOT APPLY TO LIABILITY FOR DEATH OR PERSONAL INJURY RESULTING FROM SUCH PARTY.S NEGLIGENCE TO THE EXTENT APPLICABLE LAW PROHIBITS SUCH LIMITATION. SOME JURISDICTIONS

 DO NOT ALLOW THE EXCLUSION OR LIMITATION OF INCIDENTAL OR CONSEQUENTIAL DAMAGES, SO THIS EXCLUSION AND LIMITATION MAY NOT APPLY TO YOU.

#### 8. U.S. GOVERNMENT END USERS.

The Covered Software is a .commercial item,. as that term is defined in 48 C.F.R. 2.101 (Oct. 1995), consisting of

.commercial computer software. (as that term is defined at 48 C.F.R. 252.227-7014(a)(1)) and .commercial computer software documentation. as such terms are used in 48 C.F.R. 12.212 (Sept. 1995). Consistent with 48 C.F.R. 12.212 and 48 C.F.R. 227.7202-1 through 227.7202-4 (June 1995), all U.S. Government End Users acquire Covered Software with only those rights set forth herein. This U.S. Government Rights clause is in lieu of, and supersedes, any other FAR, DFAR, or other clause or provision that addresses Government rights in computer software under this License.

#### 9 MISCELLANEOUS.

 This License represents the complete agreement concerning subject matter hereof. If any provision of this License is held to be unenforceable, such provision shall be reformed only to the extent necessary to make it enforceable. This License shall be governed by the law of the jurisdiction specified in a notice contained within the Original Software (except to the extent applicable law, if any, provides otherwise), excluding such jurisdiction.s conflict-of-law provisions. Any litigation relating to this License shall be subject to the jurisdiction of the courts located in the jurisdiction and venue specified in a notice contained within the Original Software, with the losing party responsible for costs, including, without limitation, court costs and reasonable attorneys. fees and expenses. The application of the United Nations Convention on Contracts for the International Sale of Goods is expressly excluded. Any law or regulation which provides that the language of a contract shall be construed against the drafter shall not apply to this License. You agree that You alone are responsible for compliance with the United States export administration regulations (and the export control laws and regulation of any other countries) when You use, distribute or otherwise make available any Covered Software.

#### 10. RESPONSIBILITY FOR CLAIMS.

 As between Initial Developer and the Contributors, each party is responsible for claims and damages arising, directly or indirectly, out of its utilization of rights under this License and You agree to work with Initial Developer and Contributors to distribute such responsibility on an equitable basis. Nothing herein is intended or shall be deemed to constitute any admission of liability.

#### NOTICE PURSUANT TO SECTION 9 OF THE COMMON DEVELOPMENT AND DISTRIBUTION LICENSE (CDDL)

 The code released under the CDDL shall be governed by the laws of the State of California (excluding conflict-oflaw provisions). Any litigation relating to this License shall be subject to the jurisdiction of the Federal Courts of the Northern District of California

and the state courts of the State of California, with venue lying in Santa Clara County, California.

The GNU General Public License (GPL) Version 2, June 1991

Copyright (C) 1989, 1991 Free Software Foundation, Inc. 59 Temple Place, Suite 330, Boston, MA 02111-1307 **USA** 

Everyone is permitted to copy and distribute verbatim copies of this license document, but changing it is not allowed.

Preamble

The licenses for most software are designed to take away your freedom to share and change it. By contrast, the GNU General Public License is intended to guarantee your freedom to share and change free software--to make sure the software is free for all its users. This General Public License applies to most of the Free Software Foundation's software and to any other program whose authors commit to using it. (Some other Free Software Foundation software is covered by the GNU Library General Public License instead.) You can apply it to your programs, too.

#### When we speak of free software,

 we are referring to freedom, not price. Our General Public Licenses are designed to make sure that you have the freedom to distribute copies of free software (and charge for this service if you wish), that you receive source code or can get it if you want it, that you can change the software or use pieces of it in new free programs; and that you know you can do these things.

To protect your rights, we need to make restrictions that forbid anyone to deny you these rights or to ask you to surrender the rights. These restrictions translate to certain responsibilities for you if you distribute copies of the software, or if you modify it.

For example, if you distribute copies of such a program, whether gratis or for a fee, you must give the recipients all the rights that you have. You must make sure that they, too, receive or can get the source code. And you must show them these terms so they know their rights.

We protect your rights with two steps: (1) copyright the software, and (2) offer you this license which gives you legal permission to copy, distribute and/or modify the software.

Also, for each author's protection and ours, we want to make certain that everyone understands that there is no warranty for this free software. If the software is modified by someone else and passed on, we want its recipients to know that what they have is not the original, so that any problems introduced by others will not reflect on the original authors' reputations.

Finally, any free program is threatened constantly by software patents. We wish to avoid the danger that redistributors of a free program will individually obtain patent licenses, in effect making the program proprietary. To prevent this, we have made it clear that any patent must be licensed for everyone's free use or not licensed at all.

The precise terms and conditions for copying, distribution and modification follow.

#### TERMS AND CONDITIONS FOR COPYING, DISTRIBUTION AND MODIFICATION

#### 0. This License applies to any

 program or other work which contains a notice placed by the copyright holder saying it may be distributed under the terms of this General Public License. The "Program", below, refers to any such program or work, and a "work based on the Program" means either the Program or any derivative work under copyright law: that is to say, a work containing the Program or a portion of it, either verbatim or with modifications and/or translated into another language. (Hereinafter, translation is included without limitation in the term "modification".) Each licensee is addressed as "you".

Activities other than copying, distribution and modification are not covered by this License; they are outside its scope. The act of running the Program is not restricted, and the output from the Program is covered only if its

contents constitute a work based on the Program (independent of having been made by running the Program). Whether that is true depends on what the Program does.

#### 1. You may copy and distribute

 verbatim copies of the Program's source code as you receive it, in any medium, provided that you conspicuously and appropriately publish on each copy an appropriate copyright notice and disclaimer of warranty; keep intact all the notices that refer to this License and to the absence of any warranty; and give any other recipients of the Program a copy of this License along with the Program.

You may charge a fee for the physical act of transferring a copy, and you may at your option offer warranty protection in exchange for a fee.

2. You may modify your copy or copies of the Program or any portion of it, thus forming a work based on the Program, and copy and distribute such modifications or work under the terms of Section 1 above, provided that you also meet all of these conditions:

 a) You must cause the modified files to carry prominent notices stating that you changed the files and the date of any change.

 b) You must cause any work that you distribute or publish, that in whole or in part contains or is derived from the Program or any part thereof, to be licensed as a whole at no charge to all third parties under the terms of this License.

 c) If the modified program normally reads commands interactively when run, you must cause it, when started running for such interactive use in the most ordinary way, to print or display an announcement including an appropriate copyright notice and a notice that there is no warranty (or else, saying that you provide a warranty) and that users may redistribute the program under these conditions, and telling the user how to view a copy of this License. (Exception: if the Program itself is interactive but does not normally print such an announcement, your work based on the Program is not required to print an announcement.)

These requirements apply to the modified work as a whole. If identifiable sections of that work are not derived from the Program, and can be reasonably considered independent and separate works in themselves, then this License, and its terms, do not apply to those sections when you distribute them as separate works. But when you distribute the same sections as part of a whole which is a work based on the Program, the distribution of the whole must be on the terms of this License, whose permissions for other licensees extend to the entire whole, and thus to each and every part regardless of who wrote it.

Thus, it is not the intent of this section to claim rights or contest your rights to work written entirely by you; rather, the intent is to exercise the right to control the distribution of derivative or collective works based on the Program.

In addition, mere aggregation of another work not based on the Program with the Program (or with a work based on the Program) on a volume of a storage or distribution medium does not bring the other work under the scope of this License.

3. You may copy and distribute the Program (or a work based on it, under Section 2) in object code or executable form under the terms of Sections 1 and 2 above provided that you also do one of the following:

a) Accompany it with the complete corresponding machine-readable source code, which must be distributed under

the terms of Sections 1 and 2 above on a medium customarily used for software interchange; or,

 b) Accompany it with a written offer, valid for at least three years, to give any third party, for a charge no more than your cost of physically performing source distribution, a complete machine-readable copy of the corresponding source code, to be distributed under the terms of Sections 1 and 2 above on a medium customarily used for software interchange; or,

 c) Accompany it with the information you received as to the offer to distribute corresponding source code. (This alternative is allowed only for noncommercial distribution and only if you received the program in object code or executable form with such an offer, in accord with Subsection b above.)

#### The source code

 for a work means the preferred form of the work for making modifications to it. For an executable work, complete source code means all the source code for all modules it contains, plus any associated interface definition files, plus the scripts used to control compilation and installation of the executable. However, as a special exception, the source code distributed need not include anything that is normally distributed (in either source or binary form) with the major components (compiler, kernel, and so on) of the operating system on which the executable runs, unless that component itself accompanies the executable.

If distribution of executable or object code is made by offering access to copy from a designated place, then offering equivalent access to copy the source code from the same place counts as distribution of the source code, even though third parties are not compelled to copy the source along with the object code.

#### 4. You may not copy, modify, sublicense, or distribute

 the Program except as expressly provided under this License. Any attempt otherwise to copy, modify, sublicense or distribute the Program is void, and will automatically terminate your rights under this License. However, parties who have received copies, or rights, from you under this License will not have their licenses terminated so long as such parties remain in full compliance.

5. You are not required to accept this License, since you have not signed it. However, nothing else grants you permission to modify or distribute the Program or its derivative works. These actions are prohibited by law if you do not accept this License. Therefore, by modifying or distributing the Program (or any work based on the Program), you indicate your acceptance of this License to do so, and all its terms and conditions for copying, distributing or modifying the Program or works based on it.

6. Each time you redistribute the Program (or any work based on the Program), the recipient automatically receives a license from the original licensor to copy, distribute or modify the Program subject to these terms and conditions. You may not impose any further restrictions on the recipients' exercise of the rights granted herein. You are not responsible for enforcing compliance by third parties to this License.

7. If, as a consequence of a court judgment or allegation of patent infringement or for any other reason (not limited to patent issues), conditions are imposed on you (whether by court order, agreement or otherwise) that contradict the conditions of this License, they do not excuse you from the conditions of this License. If you cannot distribute so as to satisfy simultaneously your obligations under this License and any other pertinent obligations, then as a consequence you may not distribute the Program at all. For example, if a patent license would not permit royaltyfree redistribution of the Program by all those who receive copies directly or indirectly through you, then the only way you could satisfy both it and this License would be to refrain entirely from distribution of the Program.

If any portion of this section is held invalid or unenforceable under any particular circumstance, the balance of the section is intended to apply and the section as a whole is intended to apply in other circumstances.

It is not the purpose of this section to induce you to infringe any patents or other property right claims or to contest validity of any such claims; this section has the sole purpose of protecting the integrity of the free software distribution system, which is implemented by public license practices. Many people have made generous contributions to the wide range of software distributed through that system in reliance on consistent application of that system; it is up to the author/donor to decide if he or she is willing to distribute software through any other system and a licensee cannot impose that choice.

This section is intended to make thoroughly clear what is believed to be a consequence of the rest of this License.

8. If the distribution and/or use of the Program is restricted in certain countries either by patents or by copyrighted interfaces, the original copyright holder who places the Program under this License may add an explicit geographical distribution limitation excluding those countries, so that distribution is permitted only in or among countries not thus excluded. In such case, this License incorporates the limitation as if written in the body of this License.

9. The Free Software Foundation may publish revised and/or new versions of the General Public License from time to time. Such new versions will be similar in spirit to the present version, but may differ in detail to address new problems or concerns.

Each version is given a distinguishing version number. If the Program specifies a version number of this License which applies to it and "any later version", you have the option of following the terms and conditions either of that version or of any later version published by the Free Software Foundation. If the Program does not specify a version number of this License, you may choose any version ever published by the Free Software Foundation.

10. If you wish to incorporate parts of the Program into other free programs whose distribution conditions are different, write to the author to ask for permission. For software which is copyrighted by the Free Software Foundation, write to the Free Software Foundation; we sometimes make exceptions for this. Our decision will be guided by the two goals of preserving the free status of all derivatives of our free software and of promoting the sharing and reuse of software generally.

#### NO WARRANTY

11. BECAUSE THE PROGRAM IS LICENSED FREE OF CHARGE, THERE IS NO WARRANTY FOR THE PROGRAM, TO THE EXTENT PERMITTED BY APPLICABLE LAW. EXCEPT WHEN OTHERWISE STATED IN WRITING THE COPYRIGHT HOLDERS AND/OR OTHER PARTIES PROVIDE THE PROGRAM "AS IS" WITHOUT WARRANTY OF

 ANY KIND, EITHER EXPRESSED OR IMPLIED, INCLUDING, BUT NOT LIMITED TO, THE IMPLIED WARRANTIES OF MERCHANTABILITY AND FITNESS FOR A PARTICULAR PURPOSE. THE ENTIRE RISK AS TO THE QUALITY AND PERFORMANCE OF THE PROGRAM IS WITH YOU. SHOULD THE PROGRAM PROVE DEFECTIVE, YOU ASSUME THE COST OF ALL NECESSARY SERVICING, REPAIR OR CORRECTION.

12. IN NO EVENT UNLESS REQUIRED BY APPLICABLE LAW OR AGREED TO IN WRITING WILL ANY

COPYRIGHT HOLDER, OR ANY OTHER PARTY WHO MAY MODIFY AND/OR REDISTRIBUTE THE PROGRAM AS PERMITTED ABOVE, BE LIABLE TO YOU FOR DAMAGES, INCLUDING ANY GENERAL, SPECIAL, INCIDENTAL OR CONSEQUENTIAL DAMAGES ARISING OUT OF THE USE OR INABILITY TO USE THE PROGRAM (INCLUDING BUT NOT LIMITED TO LOSS OF DATA OR DATA BEING RENDERED INACCURATE OR LOSSES SUSTAINED BY YOU OR THIRD PARTIES OR A FAILURE OF THE PROGRAM TO OPERATE WITH ANY OTHER PROGRAMS), EVEN IF SUCH HOLDER OR OTHER PARTY HAS BEEN ADVISED OF THE POSSIBILITY OF SUCH DAMAGES.

END OF TERMS AND CONDITIONS

How to Apply These Terms to Your New Programs

If you develop a new program, and you want it to be of the greatest possible use to the public, the best way to achieve this is to make it free software which everyone can redistribute and change under these terms.

To do so, attach the following notices to the program. It is safest to attach them to the start of each source file to most effectively convey the exclusion of warranty; and each file should have at least the "copyright" line and a pointer to where the full notice is found.

One line to give the program's name and a brief idea of what it does.

Copyright (C)

 This program is free software; you can redistribute it and/or modify it under the terms of the GNU General Public License as published by the Free Software Foundation; either version 2 of the License, or (at your option) any later version.

 This program is distributed in the hope that it will be useful, but WITHOUT ANY WARRANTY; without even the implied warranty of MERCHANTABILITY or FITNESS FOR A PARTICULAR PURPOSE. See the GNU General Public License for more details.

 You should have received a copy of the GNU General Public License along with this program; if not, write to the Free Software Foundation, Inc., 59 Temple Place, Suite 330, Boston, MA 02111-1307 USA

Also add information on how to contact you by electronic and paper mail.

If the program is interactive, make it output a short notice like this when it starts in an interactive mode:

Gnomovision version 69, Copyright (C) year name of author

 Gnomovision comes with ABSOLUTELY NO WARRANTY; for details type `show w'. This is free software, and you are welcome to redistribute it under certain conditions; type `show c' for details.

The hypothetical commands `show w' and `show c' should show the appropriate parts of the General Public License. Of course, the commands you use may be called something other than `show w' and `show c'; they could even be mouse-clicks or menu items--whatever suits

your program.

You should also get your employer (if you work as a programmer) or your school, if any, to sign a "copyright disclaimer" for the program, if necessary. Here is a sample; alter the names:

 Yoyodyne, Inc., hereby disclaims all copyright interest in the program `Gnomovision' (which makes passes at compilers) written by James Hacker.

 signature of Ty Coon, 1 April 1989 Ty Coon, President of Vice

This General Public License does not permit incorporating your program into proprietary programs. If your program is a subroutine library, you may consider it more useful to permit linking proprietary applications with the library. If this is what you want to do, use the GNU Library General Public License instead of this License.

#### "CLASSPATH" EXCEPTION TO THE GPL VERSION 2

Certain source files distributed by Sun Microsystems, Inc. are subject to the following clarification and special exception to the GPL Version 2, but only where Sun has expressly included in the particular source file's header the words

"Sun designates this particular file as subject to the "Classpath" exception as provided by Sun in the License file that accompanied this code."

Linking this library statically or dynamically with other modules is making a combined work based on this library. Thus, the terms and conditions of the GNU General Public License Version 2 cover the whole combination.

As a special exception, the copyright holders of this library give you permission to link this library with independent modules to produce an executable, regardless of the license terms of these independent modules, and to copy and distribute the resulting executable under terms of your choice, provided that you also meet, for each linked independent module, the terms and conditions of the license of that module.? An independent module is a module which is not derived from or based on this library.? If you modify this library, you may extend this exception to your version of the library, but

you are not obligated to do so.? If you do not wish to do so, delete this exception statement from your version.

# **1.698 javassist 3.21.0**

### **1.698.1 Available under license :**

No license file was found, but licenses were detected in source scan.

```
\langlehtml\rangle<head>
  <meta http-equiv="Content-Type" content="text/html; charset=iso-8859-1">
 <title>Javassist Tutorial</title>
 <link rel="stylesheet" type="text/css" href="brown.css">
</head>
```
#### <body>

<div align="right">Getting Started with Javassist</div>

<div align="left"><a href="tutorial2.html">Previous page</a></div>

 $< p >$ <a href="#intro">5. Bytecode level API</a>  $<$ ul $>$ <li><a href="#classfile">Obtaining a <code>ClassFile</code> object</a> <br><li><a href="#member">Adding and removing a member</a> <br/>kh><li><a href="#traverse">Traversing a method body</a> <br><li><a href="#bytecode">Producing a bytecode sequence</a> <br/>shr><li><a href="#annotation">Annotations (Meta tags)</a>

 $\langle \text{ul} \rangle$ 

<p><a href="#generics">6. Generics</a>

<p><a href="#varargs">7. Varargs</a>

 $\langle p \rangle \langle a \rangle$  href="#j2me">8. J2ME $\langle a \rangle$ 

<p><a href="#boxing">9. Boxing/Unboxing

<p><a href="#debug">10. Debug</a>

 $p>$ 

<a name="intro"> <h2>5. Bytecode level  $API < h2$ 

#### $< p >$

Javassist also provides lower-level API for directly editing a class file. To use this level of API, you need detailed knowledge of the Java bytecode and the class file format while this level of API allows you any kind of modification of class files.

 $\langle p \rangle$ 

If you want to just produce a simple class file,  $<$ code>javassist.bytecode.ClassFileWriter</code> might provide the best API for you. It is much faster than <code>javassist.bytecode.ClassFile</code> although its API is minimum.

<a name="classfile">  $\langle h3 \rangle$ 5.1 Obtaining a  $\langle code \rangle$ ClassFile $\langle code \rangle$  object $\langle h3 \rangle$ 

<p>A <code>javassist.bytecode.ClassFile</code> object represents a class file. To obtian this object,  $<$ code>getClassFile() $<$ /code> in <code>CtClass</code> should be called.

#### <p>Otherwise, you can construct a

<code>javassist.bytecode.ClassFile</code> directly from a class file. For example,

#### <ul><pre>

BufferedInputStream fin = new BufferedInputStream(new FileInputStream("Point.class"));  $ClassFile cf = new ClassFile(new$  DataInputStream(fin)); </pre></ul>

#### $p$

This code snippet creats a <code>ClassFile</code> object from <code>Point.class</code>.

#### $< p >$

A <code>ClassFile</code> object can be written back to a class file.  $<$ code>write() $<$ /code> in  $<$ code>ClassFile $<$ /code> writes the contents of the class file to a given <code>DataOutputStream</code>.

 $\langle p\rangle$ You can create a new class file from scratch. For example, <blockquote><pre> ClassFile cf = new ClassFile(false, "test.Foo", null);

cf.setInterfaces(new String[] { "java.lang.Cloneable" });

FieldInfo f = new FieldInfo(cf.getConstPool(), "width", "I"); f.setAccessFlags(AccessFlag.PUBLIC); cf.addField(f);

cf.write(new DataOutputStream(new FileOutputStream("Foo.class"))); </pre></blockquote>

 $\langle p \rangle$ this code generates a class file  $\langle code \rangle$ Foo.class $\langle code \rangle$  that contains the implementation of the following class:

```
<br/>blockquote><pre>
package test;
class Foo implements Cloneable {
  public int width;
}
```
#### </pre></blockquote>

 $<$ br>

<a name="member">  $\langle h3>5.2 \text{ Adding}$ and removing a member</h3>

#### $p$

 $<$ code>ClassFile</code> provides  $<$ code>addField()</code> and  $<$ code $>$ addMethod $()$ </code $>$  for adding a field or a method (note that a constructor is regarded as a method at the bytecode level). It also provides <code>addAttribute()</code> for adding an attribute to the class file.

#### $p$

Note that <code>FieldInfo</code>, <code>MethodInfo</code>, and <code>AttributeInfo</code> objects include a link to a <code>ConstPool</code> (constant pool table) object. The <code>ConstPool</code> object must be common to the <code>ClassFile</code> object and a <code>FieldInfo</code> (or <code>MethodInfo</code> etc.) object that is added to that <code>ClassFile</code> object. In other words, a <code>FieldInfo</code> (or <code>MethodInfo</code> etc.) object must not be shared among different <code>ClassFile</code> objects.

#### $p$

To remove a field or a method from a <code>ClassFile</code> object, you must first obtain a <code>java.util.List</code> object containing all the fields of the class.  $<$ code>getFields() $<$ /code> and <code>getMethods()</code> return the lists. A field or a method can be removed by calling  $<$ code>remove() $<$ /code> on the  $<$ code>List $<$ /code> object. An attribute can be removed in a similar way. Call <code>getAttributes()</code> in <code>FieldInfo</code> or <code>MethodInfo</code> to obtain the list of attributes, and remove one from the list.

#### $p>$ br>

#### <a name="traverse"> <h3>5.3 Traversing a method body</h3>

#### $\langle n \rangle$

To examine every bytecode instruction in a method body, <code>CodeIterator</code> is useful. To otbain this object, do as follows:

<ul><pre> ClassFile  $cf = ...$ : MethodInfo minfo = cf.getMethod("move");  $\frac{1}{2}$  we assume move is not overloaded. CodeAttribute ca = minfo.getCodeAttribute(); CodeIterator  $i =$  ca.iterator();  $<$ /pre $><$ /ul $>$ 

#### $< p >$

A <code>CodeIterator</code> object allows you to visit every bytecode instruction one by one from the beginning to the end. The following methods are part of the methods declared in <code>CodeIterator</code>:

 $\langle u|$ 

<li><code>void</code> begin()</code><br> Move to the first instruction.<br>  $\langle$ li> $\langle$ code>void move(int index) $\langle$ /code> $\langle$ br> Move to the instruction specified by the given index.<br> <li><code>boolean hasNext()</code><br> Returns true if there is more instructions.<br>  $\langle$ li> $\langle$ code>int next() $\langle$ /code> $\langle$ br> Returns the index of the next instruction.<br> <em>Note that it does not return the opcode of the next instruction.</em><br/>shr> <li><code>int byteAt(int index)</code><br> Returns the unsigned 8bit value at the index.<br> <li><code>int u16bitAt(int index)</code><br> Returns the unsigned 16bit value at the index.<br> <li><code>int write(byte[] code, int index)</code><br> Writes a byte array at the index.<br>  $\langle$ li $>$ code $>$ void insert(int index, byte[] code $\langle$ code $>$ br $>$ Inserts a byte array at the index. Branch offsets etc. are automatically adjusted.<br>

 $\langle u|$ 

<p>The following code snippet displays all the instructions included in a method body:

```
<ul><pre>
CodeIterator ci = ...;
while (ci.hasNext())
 {
 int index = ci.next();
 int op = ci.byteAt(index);
  System.out.println(Mnemonic.OPCODE[op]);
}
</pre>>/ul>
```
 $p>$ br>

```
<a name="bytecode">
<h3>5.4 Producing a bytecode sequence</h3>
```
#### $p$

A <code>Bytecode</code> object represents a sequence of bytecode instructions. It is a growable array of bytecode. Here is a sample code snippet:

```
<ul><pre>
ConstPool cp = ...; // constant pool table
Bytecode b = new Bytecode(ep, 1, 0);b.addIconst(3);
b.addReturn(CtClass.intType);
CodeAttribute ca = b.toCodeAttribute();
</pre></ul>
```
#### $< p >$

This produces the code attribute representing the following sequence:

<ul><pre> iconst\_3 ireturn  $<$ /pre $><$ /ul $>$ 

#### $< p >$

You can also obtain a byte array containing this sequence by  $cal <$ code $> get$ () $<$ / $code>$ in  $<$ code $>$ Bytecode $<$ / $code>$ . The obtained array can be inserted in another code attribute.

 $p$ 

While <code>Bytecode</code> provides a number of methods for adding a specific instruction to the sequence, it provides  $<$ code>addOpcode()</code> for adding an 8bit opcode and  $<$ code $>$ addIndex( $)<$ code $>$  for adding an index. The 8bit value of each opcode is defined in the  $<$ code $>$ Opcode $<$ /code $>$ interface.

#### $\langle p \rangle$

 $\langle \text{code}\rangle$ addOpcode() $\langle \text{code}\rangle$  and other methods for adding a specific instruction are automatically maintain the maximum stack depth unless the control flow does not include a branch. This value can be obtained by calling  $\langle \text{code}\rangle$ getMaxStack() $\langle \text{code}\rangle$ on the  $<$ code>Bytecode</code> object. It is also reflected on the <code>CodeAttribute</code> object

constructed from the <code>Bytecode</code> object. To recompute the maximum stack depth of a method body, call <code>computeMaxStack()</code> in <code>CodeAttribute</code>.

<p><code>Bytecode</code> can be used to construct a method. For example,

<br/>blockquote><pre> ClassFile  $cf = ...$ Bytecode  $code = new Bytecode(cf.getConstPool());$ code.addAload(0); code.addInvokespecial("java/lang/Object", MethodInfo.nameInit, "()V"); code.addReturn(null); code.setMaxLocals(1);

MethodInfo minfo = new MethodInfo(cf.getConstPool(), MethodInfo.nameInit, "()V"); minfo.setCodeAttribute(code.toCodeAttribute()); cf.addMethod(minfo); </pre></blockquote>

<p>this code makes the default constructor and adds it to the class specified by  $<$ code $>$ cf $<$ /code $>$ . The  $<$ code $>$ Bytecode $<$ /code $>$  object is first converted into a <code>CodeAttribute</code> object and then added to the method specified by  $<$ code> $minfo$ . The method is finally added to a class file  $<$ code> $cf$ . $<$ /code>.

 $p>$ 

<a name="annotation"> <h3>5.5 Annotations (Meta tags)</h3>

<p>Annotations are stored in a class file as runtime invisible (or visible) annotations attribute. These attributes can be obtained from  $<$ code>ClassFile $<$ /code>,  $<$ code>MethodInfo</code>, or  $<$ code>FieldInfo</code>objects.  $Call <$ code>getAttribute(AnnotationsAttribute.invisibleTag)</code> on those objects. For more details, see the javadoc manual of <code>javassist.bytecode.AnnotationsAttribute</code> class and the <code>javassist.bytecode.annotation</code> package.

<p>Javassist

 also let you access annotations by the higher-level API.

If you want to access annotations through  $<$ code>CtClass $<$ /code>, call  $<$ code>getAnnotations() $<$ /code> in  $<$ code>CtClass $<$ /code> or <code>CtBehavior</code>.

 $p>$
<h2><a name="generics">6. Generics</a></h2>

<p>The lower-level API of Javassist fully supports generics introduced by Java 5. On the other hand, the higher-level API such as <code>CtClass</code> does not directly support generics. However, this is not a serious problem for bytecode transformation.

 $\langle p \rangle$ The generics of Java is implemented by the erasure technique. After compilation, all type parameters are dropped off. For example, suppose that your source code declares a parameterized  $type < code >Vector<l$ ;String></code>:

```
<ul><pre>
Vector<1; String>y = new Vector<1; String>y :
String s = v.get(0);
</pre></ul>
```
 $\langle p\rangle$ The compiled bytecode is equivalent to the following code:

```
<ul><pre>
Vector v = new Vector);
 :
String s = (String)v.get(0);</pre>>/ul>
```
## $p>$ So

 when you write a bytecode transformer, you can just drop off all type parameters. Because the compiler embedded in Javassist does not support generics, you must insert an explicit type cast at the caller site if the source code is compiled by Javassist, for example, through <code>CtMethod.make()</code>. No type cast is necessary if the source code is compiled by a normal Java compiler such as  $<$ code>javac $<$ /code>.

<p>For example, if you have a class:

```
<ul><pre>
public class Wrapper&It; T> {
 T value;
public Wrapper(T t) { value = t; }
}
</pre>>/ul>
```
 $p>$ and want to add an interface  $\langle \text{code}\rangle$ Getter<  $T$ > $\langle \text{code}\rangle$  to the

class <code>Wrapper&lt;T&gt;</code>:

<ul><pre> public interface Getter<T&gt; {  $T get()$ ; }  $<$ /pre $><$ /ul $>$ 

 $p>$ then the interface you really have to add is  $\langle code{\ge}Getter{\le}code{\ge}$ (the type parameters  $<$ code $>$ <T&gt; $<$ /code $>$  drops off) and the method you also have to add to the <code>Wrapper</code> class is this simple one:

```
<ul><pre>
public Object get() { return value;
 }
</pre></ul>
```
<p>Note that no type parameters are necessary. Since <code>get</code> returns an <code>Object</code>, an explicit type cast is needed at the caller site if the source code is compiled by Javassist. For example, if the type parameter  $<$ code>T $<$ /code> is  $<$ code>String $<$ /code>, then  $<$ code> $(Suring)$  $<$ /code> must be inserted as follows:

<ul><pre> Wrapper  $w = ...$ String  $s = (String)w.get()$ ;  $<$ /pre $><$ /ul $>$ 

<p>The type cast is not needed if the source code is compiled by a normal Java compiler because it will automatically insert a type cast.

<p>If you need to make type parameters accessible through reflection during runtime, you have to add generic signatures to the class file. For more details, see the API documentation (javadoc) of the  $<$ code>setGenericSignature</code> method in the  $<$ code>CtClass</code>.

 $<$ br>

 $\langle h2 \rangle \langle a$  name="varargs">7. Varargs $\langle a \rangle \langle h2 \rangle$ 

<p>Currently, Javassist does not directly support varargs. So to make a method with varargs, you must explicitly set a method modifier. But this is easy. Suppose that now you want to make the following method:

<ul><pre> public int length(int... args) { return args.length; }  $<$ /pre $>>$ /ul $>$ 

<p>The following code using Javassist will make the method shown above:

<ul><pre>

CtClass  $cc = \frac{*}{*}$  target class  $\frac{*}{*}$ ; CtMethod m = CtMethod.make("public int length(int[] args) { return args.length; }", cc); m.setModifiers(m.getModifiers() | Modifier.VARARGS); cc.addMethod(m);  $<$ pre $>>$ ul $>$ 

 $\langle p \rangle$ The parameter type  $\langle code \rangle$ int... $\langle code \rangle$  is changed into  $\langle code \rangle$ int[] $\langle code \rangle$ and  $<$ code $>$ Modifier.VARARGS $<$ /code $>$  is added to the method modifiers.

<p>To call this method in the source code compiled by the compiler embedded in Javassist, you must write:

<ul><pre> length(new int[]  $\{ 1, 2, 3 \}$ );  $<$ /pre $><$ /ul $>$ 

<p>instead of this method call using the varargs mechanism:

<ul><pre> length $(1, 2, 3)$ ;  $<$ /pre $><$ /ul $>$ 

 $**br>**$ 

 $\langle h2 \rangle \langle a$  name="j2me">8. J2ME $\langle a \rangle \langle h2 \rangle$ 

<p>If you modify a class file for the J2ME execution environment,

you must perform <it>preverification</it>.

Preverifying is basically

producing stack maps, which is similar to stack map tables introduced into J2SE at JDK 1.6. Javassist maintains the stack maps for J2ME only if  $<$ code>javassist.bytecode.MethodInfo.doPreverify</code> is true.

<p>You can also manually

produce a stack map for a modified method.

For a given method represented by a  $<$ code>CtMethod $<$ /code> object  $<$ code> $m$  $<$ /code>, you can produce a stack map by calling the following methods:

<ul><pre> m.getMethodInfo().rebuildStackMapForME(cpool);  $<$ /pre $><$ /ul $>$ 

<p>Here, <code>cpool</code> is a <code>ClassPool</code> object, which is

available by calling  $<$ code>getClassPool() $<$ /code> on a  $<$ code>CtClass $<$ /code> object.  $A \text{ `code>` ClassPool `/code>` object is responsible for finding$ class files from given class pathes. To obtain all the <code>CtMethod</code> objects, call the <code>getDeclaredMethods</code> method on a <code>CtClass</code> object.

 $<$ br>

<h2><a name="boxing">9. Boxing/Unboxing</h2>

<p>Boxing and unboxing in Java are syntactic sugar. There is no bytecode for boxing or unboxing. So the compiler of Javassist does not support them. For example, the following statement is valid in Java:

<ul><pre> Integer  $i = 3$ ; </pre></ul>

<p>since boxing is implicitly performed. For Javassist, however, you must explicitly convert a value type from <code>int</code> to <code>Integer</code>:

<ul><pre> Integer  $i = new Integer(3);$  $<$ /pre $>>$ /ul $>$ 

 $p>$ 

```
<h2><a name="debug">10. Debug</h2>
```
 $<$ p>Set  $<$ code>CtClass.debugDump $<$ /code> to a directory name. Then all class files modified and generated by Javassist are saved in that directory. To stop this, set <code>CtClass.debugDump</code> to null. The default value is null.

<p>For example,

<ul><pre> CtClass.debugDump = "./dump";  $<$ /pre $><$ /ul $>$ 

 $\langle$ p>All modified class files are saved in  $\langle$ code>./dump $\langle$ /code>.

 $p>**br**$ 

 $\alpha$  href="tutorial2.html">Previous page $\alpha$ 

 $\langle$ hr $>$ Java(TM) is a trademark of Sun Microsystems, Inc.<br> Copyright (C) 2000-2015 by Shigeru Chiba, All rights reserved. </body> </html>

Found in path(s): \* /opt/cola/permits/1338485000\_1654303117.213971/0/javassist-rel-3-21-0-ga-tar-gz/javassistrel\_3\_21\_0\_ga/tutorial/tutorial3.html No license file was found, but licenses were detected in source scan.

<html>

<HEAD> <META HTTP-EQUIV="Content-Type" CONTENT="text/html; charset=iso-8859-1"> <TITLE>Read Me First</TITLE> </HEAD> <body>

<h1>Javassist version 3</h1>

<h3>Copyright (C) 1999-2016 by Shigeru Chiba, All rights reserved.</h3>

 $$ 

<p>Javassist (JAVA programming ASSISTant) makes Java bytecode manipulation simple. It is a class library for editing bytecodes in Java; it enables Java programs to define a new class at runtime and to modify a class file when the JVM loads it. Unlike other similar bytecode editors, Javassist provides two levels of API: source level and bytecode level. If the users use the source-level API, they can edit a class file without knowledge of the specifications of the Java bytecode. The whole API is designed with only the vocabulary of the Java language. You can even specify inserted bytecode in the form of source text; Javassist compiles it on the fly. On the other hand, the

bytecode-level API allows the users to directly edit a class file as other editors.

 $**br>**$ 

<h2>Files</h2>

 $\langle u|$ <table>  $<$ tr $>$ 

<td><li><tt><a http://ense.html</a></tt></td> <td>License file (MPL/LGPL/Apache triple license) (Also see the  $\langle a \rangle$  href="#copyright">copyright notices $\langle a \rangle$  below) $\langle d \rangle$  $\langle$ /tr $>$ 

```
<tr><td><li><tt><a href="tutorial/tutorial.html">tutorial/tutorial.html</a></tt></td>
<td>Tutorial</td>
\langle tr><tr><td><li><tt>./javassist.jar</tt></td>
<td>The Javassist jar file (class files)</td>
\langle tr><tr><td><li><tt>./src/main</tt></td>
<td>The source files</td>
\langle tr \rangle<tr><td><li><tt><a href="html/index.html">html/index.html</a></tt></td>
```

```
<td>The top page of the Javassist API document.</td>
```

```
\langle tr>
```

```
<tr>
```

```
<td><li><tt>./sample/</tt></td>
<td>Sample programs</td>
\langle tr \rangle</table>
</ul>
```

```
p>br>
```
<h2>How to run sample programs</h2>

<p>JDK 1.4 or later is needed.

<h3>0. If you have Apache Ant</h3>

<p>Run the sample-all task. Otherwise, follow the instructions below.

 $\langle h3\rangle$ 1. Move to the directory where this Readme.html file is located.</h3>

<p>In the following instructions, we assume that the javassist.jar file is included in the class path. For example, the javac and java commands must receive the following <code>classpath</code> option:

<ul><pre>

-classpath ".:javassist.jar"  $<$ /pre $><$ /ul $>$ 

<p>If the operating system is Windows, the path separator must be not  $<$ code>: $<$ /code> (colon) but <code>;</code> (semicolon). The java command can receive the  $<$ code>-cp $<$ /code> option as well as <code>-classpath</code>.

<p>If you don't want to use the class-path option, you can make  $<$ code>javassist.jar $<$ /code> included in the  $<$ code>CLASSPATH $<$ /code> environment:

<ul><pre> export CLASSPATH=.:javassist.jar  $<$ /pre $><$ /ul $>$ 

 $p$ >  $p$  if the operating system is Windows:

<ul><pre> set CLASSPATH=.;javassist.jar  $<$ /pre $><$ /ul $>$ 

<p>Otherwise, you can copy <tt>javassist.jar</tt> to the directory

<ul>&lt;<i>java-home</i>> </tt>/gt;<tt>/jre/lib/ext</tt>.</ul>

<p>&lt;<i>java-home</i>&gt; depends on the system. It is usually <tt>/usr/local/java</tt>, <tt>c:\j2sdk1.4\</tt>, etc.

<h3>2. sample/Test.java</h3>

 $\langle p \rangle$  This is a very simple program using Javassist.

 $\langle p \rangle$  To run, type the commands:

<ul><pre> % javac sample/Test.java % java sample.Test  $<$ /pre $>>$ /ul $>$ 

<p> For more details, see <a type="text/plain" href="sample/Test.java">sample/Test.java</a>

<h3>3. sample/reflect/\*.java</h3>

 $<$ p $>$ This is the "verbose metaobject" example well known in reflective

 programming. This program dynamically attaches a metaobject to a Person object. The metaobject prints a message if a method is called on the Person object.

 $< p$  To run, type the commands:

<ul><pre> % javac sample/reflect/\*.java % java javassist.tools.reflect.Loader sample.reflect.Main Joe  $<$ /pre $><$ /ul $>$ 

<p>Compare this result with that of the regular execution without reflection:

<ul><pre>% java sample.reflect.Person Joe</pre></ul>

<p> For more details, see <a type="text/plain" href="sample/reflect/Main.java">sample/reflect/Main.java</a>

 $p$ 

 Furthermore, the Person class can be statically modified so that all the Person objects become reflective without sample.reflect.Main. To do this, type the commands:

<ul><pre>

% java javassist.tools.reflect.Compiler sample.reflect.Person -m sample.reflect.VerboseMetaobj  $<$ /pre $><$ /ul $>$ 

<p> Then, <ul><pre> % java sample.reflect.Person Joe  $<$ /pre $><$ /ul $>$ 

<h3>4. sample/duplicate/\*.java</h3>

 $\langle p \rangle$  This is another example of reflective programming.

 $\langle p \rangle$  To run, type the commands:

<ul><pre> % javac sample/duplicate/\*.java % java sample.duplicate.Main  $<$ /pre $><$ /ul $>$ 

 $\langle p\rangle$ Compare this result with that of the regular execution without reflection:

<ul><pre>% java sample.duplicate.Viewer</pre></ul>

<p>For more details, see <a type="text/plain" href="sample/duplicate/Main.java">sample/duplicate/Main.java</a> <h3>5. sample/vector/\*.java</h3>

<p>This example shows the use of Javassit for producing a class representing a vector of a given type at compile time.

 $\langle p \rangle$  To run, type the commands: <ul><pre> % javac sample/vector/\*.java % java sample.preproc.Compiler sample/vector/Test.j % javac sample/vector/Test.java % java sample.vector.Test  $<$ /pre $><$ /ul $>$ 

 $\langle p\rangle$ Note:  $\langle code\rangle$ javassist.jar $\langle$ / $code\rangle$  is unnecessary to compile and execute  $< \text{code}> \text{sample}/ \text{vector}/ \text{Test}.$ java</code>.

For more details, see

<a type="text/plain" href="sample/vector/Test.j">sample/vector/Test.j</a> and <a type="text/plain" href="sample/vector/VectorAssistant.java">sample/vector/VectorAssistant.java</a>

<h3>6. sample/rmi/\*.java</h3>

<p> This demonstrates the javassist.rmi package.

```
\langle p \rangle To run, type the commands:
<ul><pre>
% javac sample/rmi/*.java
% java sample.rmi.Counter 5001
</pre></ul>
```
 $\langle p \rangle$  The second line starts a web server listening to port 5001.

<p> Then, open <a href="sample/rmi/webdemo.html">sample/rmi/webdemo.html</a> with a web browser running on the local host.  $\ll t$  twebdemo.html $\ll t$  trys to fetch an applet from <tt>http://localhost:5001/</tt>, which is the web server we started above.)

<p> Otherwise, run sample.rmi.CountApplet as an application:

<ul><pre> % java javassist.web.Viewer localhost 5001 sample.rmi.CountApplet  $<$ /pre $>>$ /ul $>$ 

<h3>7. sample/evolve/\*.java</h3>

 $< p$  This is a demonstration of the class evolution mechanism implemented with Javassist. This mechanism enables a Java program to reload an existing class file under some restriction.

 $\langle p \rangle$  To run, type the commands: <ul><pre> % javac sample/evolve/\*.java % java sample.evolve.DemoLoader 5003  $<$ /pre $><$ /ul $>$ 

 $\langle p \rangle$  The second line starts a class loader DemoLoader, which runs a web server DemoServer listening to port 5003.

<p> Then, open <a href="http://localhost:5003/demo.html">http://localhost:5003/demo.html</a> with a web browser running on the local host.

(Or, see <a href="sample/evolve/start.html">sample/evolve/start.html</a>.)

<h3>8. sample/hotswap/\*.java</h3>

<p>This shows dynamic class reloading by the JPDA. It needs JDK 1.4 or later.

To run, first type the following commands:

<ul><pre> % cd sample/hotswap % javac \*.java % cd logging % javac \*.java % cd ..  $<$ /pre $><$ /ul $>$ 

 $\langle p\rangle$ If your Java is 1.4, then type:

<ul><pre>

% java -Xdebug -Xrunjdwp:transport=dt\_socket,server=y,suspend=n,address=8000 Test  $<$ /pre $><$ /ul $>$ 

<p>If you are using Java 5, then type:

<ul><pre> % java -agentlib:jdwp=transport=dt\_socket,server=y,suspend=n,address=8000 Test  $<$ /pre $><$ /ul $>$ 

 $\langle p \rangle$ Note that the class path must include  $\langle code \rangle$  JAVA\_HOME/lib/tools.jar $\langle code \rangle$ .

<h2>Hints</h2>

 $\langle p\rangle$ To know the version number, type this command:

```
<ul><pre>
% java -jar javassist.jar
</pre></ul>
```
<p>Javassist provides a class file viewer for debugging. For more details, see javassist.Dump.

 $p>$ 

<h2>Changes</h2>

<p>-version 3.21 on October 4, 2016  $\langle ul \rangle$ <li>JIRA JASSIST-244, 245, 248, 250, 255, 256, 259, 262. <li><code>javassist.tools.Callback</code> was modified to be Java 1.4 compatible. The parameter type of  $<$ code $>$ Callback#result( $)<$ code $>$  was changed. <li>The algorithm for generating a stack-map table was modified to fix github issue #83. <li>A bug of ProxyFactory related to default methods was fixed. It is github issue #45.  $<$ /ul $>$  $<$ /p>  $<$ p>-version 3.20 on June 25, 2015  $\langle$ ul $\rangle$ <li>JIRA JASSIST-241, 242, 246.  $\langle u|$  $<$ /p> <p>-version 3.19 on January 6, 2015  $<$ ul $>$ <li>JIRA JASSIST-158, 205, 206, 207, 208, 209, 211, 212, 216, 220, 223, 224, 227, 230, 234, 235, 236, 237, 238, 240.  $<$ /ul $>$  $<$ /p>  $<$ p>-version 3.18 on June 3, 2013  $\langle u|$ <li>The source code repository has been moved to <a href="https://github.com/jbossjavassist/javassist">GitHub</a></li>. <li>JIRA JASSIST-181, 183, 184, 189, 162, 185, 186, 188, 190, 195, 199, 201.  $\langle u|$ <p>-version 3.17.1 on December 3, 2012

```
	<li>JIRA JASSIST-177, 178, 182.
\langle 111 \rangle
```

```
<p>-version 3.17 on November 8, 2012
<ul>	<li>OSGi bundle info is now included in the jar file.
	<li>A stackmap generator has been rewritten.
	<li>JIRA JASSIST-160, 163, 166, 168, 170, 171, 174, 175, 176 have been fixed.
\langle u|<p>-version
 3.16.1 on March 6, 2012
\langleul\rangle	<li>Maven now works. JIRA JASSIST-44, 106, 156 have been fixed.
\langle u|<p>-version 3.16 on February 19, 2012
<ul>	<li>JIRA JASSIST-126, 127, 144, 145, 146, 147, 149, 150, 151, 152, 153, 155.
\langleli>\langlecode>javassist.bytecode.analysis.ControlFlow\langlecode> was added.
	<li>Java 7 compatibility.
\langle u \rangle<p>-version 3.15 on July 8, 2011
\langleul\rangle 	<li>The license was changed to MPL/LGPL/Apache triple.
  	<li>JIRA JASSIST-138 and 142 were fixed.
\langle 111 \rangle<p>-version 3.14 on October 5, 2010
<ul>	<li>JIRA JASSIST-121, 123, 128, 129, 130, 131, 132.
\langle u|<p>-version 3.13 on July 19, 2010
\langleul\rangle	<li>JIRA JASSIST-118, 119, 122, 124, 125.
\langle 111 \rangle<p>-version 3.12.1 on June 10, 2010
<p>-version 3.12 on April 16, 2010
<p>-version 3.11 on July 3, 2009
\langle u|
```

```
	<li>JIRA JASSIST-67, 68, 74, 75, 76, 77, 81, 83, 84, 85, 86, 87 were fixed.
	<li>Now javassist.bytecode.CodeIterator can insert a gap into
	a large method body more than 32KB. (JIRA JASSIST-79, 80)
\langle \text{ul} \rangle
```

```
<p>-version
 3.10 on March 5, 2009
```

```
<ul>	<li>JIRA JASSIST-69, 70, 71 were fixed.
\langle u|
```
<p>-version 3.9 on October 9, 2008  $<$ ul $>$  <li>ClassPool.makeClassIfNew(InputStream) was implemented. <li>CtNewMethod.wrapped(..) and CtNewConstructor.wrapped(..) implicitly append a method like \_added\_m\$0. This method now has a synthetic attribute. <li>JIRA JASSIST-66 has been fixed.  $\langle u|$ <p>-version 3.8.1 on July 17, 2008  $\langle ul \rangle$  <li>CtClass.rebuildClassFile() has been added. <li>A few bugs of javassist.bytecode.analysis have been fixed. 3.8.0 could not correctly deal with one letter class name such as I and J.  $\langle \text{ul} \rangle$ 

```
<p>-version 3.8.0 on June 13, 2008
\langleul\rangle <li>javassist.bytecode.analysis was implemented.
```

```
 	<li>JASSIST-45, 47, 51, 54-57, 60, 62 were fixed.
\langle u|
```

```
<p>-version 3.7.1 on March 10, 2008
<ul> <li>a bug of javassist.util.proxy has been fixed.
</ul>
```

```
<p>-version 3.7 on January 20, 2008
\langleul\rangle	<li>Several minor bugs have been fixed.
\langle \text{ul} \rangle
```

```
<p>-version 3.6.0 on September
 13, 2007
```
## $<$ ul $>$

<li>The stack map table introduced since Java 6 has been supported.

<li>CtClass#getDeclaredBehaviors() now returns a class initializer

as well as methods and constructors.

<li>The default status of automatic pruning was made off.

Instead of pruning, this version of Javassist compresses

the data structure of a class file after toBytecode() is called.

The compressed class file is automatically decompressed when needed.

This saves memory space better than pruning.

 <li><a href="http://jira.jboss.com/jira/browse/JASSIST-33">JIRA JASSIST-33</a> has been fixed.  $\langle u|$ 

<p>-version 3.5 on April 29, 2007  $<$ ul $>$  <li>Various minor updates.  $\langle u|$ 

<p>-version 3.4 on November 17, 2006

 $<$ ul $>$ 

 <li>A bug in CodeConverter#replaceFieldRead() and CodeConverter#replaceFieldWrite() was fixed. <a href="http://jira.jboss.com/jira/browse/JBAOP-284">JBAOP-284</a>.

<li>A synchronization bug and

a performance bug in <code>javassist.util.proxy</code>

have been fixed

(<a href="http://jira.jboss.com/jira/browse/JASSIST-28">JASSIST-28</a>).

Now generated proxy classes are cached. To turn the caching off,

set <code>ProxyFactory.useCache</code> to <code>false</code>.

```
\langle \text{ul} \rangle
```
<p>-version 3.3 on August 17, 2006

# $<sub>ul</sub>$ </sub>

 <li>CtClass#toClass() and ClassPool#toClass() were modified to accept a <code>ProtectionDomain</code>

 (<a href="http://jira.jboss.com/jira/browse/JASSIST-23">JASSIST-23</a>). Now ClassPool#toClass(CtClass, ClassLoader) should not be overridden. All subclasses of ClassPool must override toClass(CtClass, ClassLoader, ProtectionDomain).

<li>CtClass#getAvailableAnnotations() etc. have been implemented.

 $\langle$ li>A bug related to a way of dealing with a bridge method was fixed (<a href="http://jira.jboss.com/jira/browse/HIBERNATE-37">HIBERNATE-37</a>).

 <li>javassist.scopedpool package was added.  $\langle 111 \rangle$ 

<p>-version 3.2 on June 21, 2006

 $\langle u|$ 

 <li>The behavior of CtBehavior#getParameterAnnotations() has been changed. It is now compatible to Java Reflection API (<a href="http://jira.jboss.com/jira/browse/JASSIST-19">JASSIST-19</a>).  $\langle \text{ul} \rangle$ 

<p>- version 3.2.0.CR2 on May 9, 2006

<ul>

 <li>A bug of replace(String,ExprEditor) in javassist.expr.Expr has been fixed. <li>Updated ProxyFactory getClassLoader to choose the javassit class loader when the proxy superclass has a null class loader (a jdk/endorsed class) (<a href='http://jira.jboss.com/jira/browse/JASSIST-18'>JASSIST-18</a>). <li>Updated the throws clause of the javassist.util.proxy.MethodHandler to be Throwable rather than Exception

 (<a href='http://jira.jboss.com/jira/browse/JASSIST-16'>JASSIST-16</a>).  $\langle u|$ 

<p>- version 3.2.0.CR1 on March 18, 2006

 $\langle ul \rangle$ 

 <li>Annotations enhancements to javassist.bytecode.MethodInfo. <li>Allow a ClassPool to override the "guess" at the classloader to use.  $\langle \text{ul} \rangle$ 

<p>- version 3.1 on February 23, 2006

### $<$ ul $>$

 <li>getFields(), getMethods(), and getConstructors() in CtClass were changed to return non-private memebers instead of only public members.

 <li>getEnclosingClass() in javassist.CtClass was renamed to getEnclosingMethod().

 <li>getModifiers() was extended to return Modifier.STATIC if the class is a static inner class.

 <li>The return type of CtClass.stopPruning() was changed from void to boolean.

<li>toMethod() in javassist.CtConstructor has been implemented.

<li>It includes new javassist.util.proxy package

similar to Enhancer of CGLIB.

 $p$ 

<li>The subpackages of Javassist were restructured.

 $\langle u|$ 

<li>javassist.tool package was renamed to javassist.tools.

<li>HotSwapper was moved to javassist.util.

<li>Several subpackages were moved to javassist.tools.

 <li>javassist.preproc package was elminated and the source was moved to the sample directory.  $<$ /ul $>$  $\langle \text{ul} \rangle$ <p>- version 3.1 RC2 on September 7, 2005  $<$ ul $>$ 

 <li>RC2 is released mainly for an administrative reason. <li>A few bugs have been fixed.  $\langle u|$ 

<p>- version 3.1 RC1 on August 29, 2005

 $<sub>ul</sub>$ </sub>

<li>Better annotation supports. See <code>CtClass.getAnnotations()</code>

<li>javassist.tool.HotSwapper was added.

<li>javassist.ClassPool.importPackage() was added.

<li>The compiler now accepts array initializers

(only one dimensional arrays).

<li>javassist.Dump was moved to javassist.tool.Dump.

<li>Many bugs were fixed.

 $\langle \text{ul} \rangle$ 

<p>- version 3.0 on January 18, 2005

 $<sub>ul</sub>$ </sub>

<li>The compiler now supports synchronized statements and finally

clauses.

<li>You can now remove a method and a field.

 $\langle \rangle$ 

<p>- version 3.0 RC1 on September 13, 2004.

 $<$ ul $>$ 

 <li>CtClass.toClass() has been reimplemented. The behavior has been changed.

 <li>javassist.expr.NewArray has been implemented. It enables modifying an expression for array creation.

 $\langle$ li $>$ code $>$ .class $\langle$ code $>$ notation has been supported. The modified class file

needs javassist.runtime.DotClass at runtime.

<li>a bug in <code>CtClass.getMethods()</code> has been fixed.

<li>The compiler supports a switch statement.

 $\langle \text{ul} \rangle$ 

<p>- version 3.0 beta on May 18th, 2004.

 $<sub>ul</sub>$ </sub>

<li>The ClassPool framework has been redesigned.

 $\langle u|$ 

<li>writeFile(), write(), ... in ClassPool have been moved to CtClass.

<li>The design of javassist.Translator has been changed.

 $<$ /ul $>$ 

<li>javassist.bytecode.annotation has been added for meta tags.

<li>CtClass.makeNestedClass() has been added.

 <li>The methods declared in javassist.bytecode.InnerClassesAttribute have been renamed a bit.

<li>Now local variables were made available in the source text passed to

CtBehavior.insertBefore(), MethodCall.replace(), etc.

<li>CtClass.main(), which prints the version number, has been added.

<li>ClassPool.SimpleLoader has been public.

<li>javassist.bytecode.DeprecatedAttribute has been added.

<li>javassist.bytecode.LocalVariableAttribute

has been added.

<li>CtClass.getURL() and javassist.ClassPath.find() has been added.

<li>CtBehavior.insertAt() has been added.

<li>CtClass.detach() has been added.

<li>CodeAttribute.computeMaxStack() has been added.

 $\langle \text{ul} \rangle$ 

<p>- version 2.6 in August, 2003.

 $<sub>ul</sub>$ </sub>

<li>The behavior of CtClass.setSuperclass() was changed.

To obtain the previous behavior, call CtClass.replaceClassName().

<li>CtConstructor.setBody() now works for class initializers.

<li>CtNewMethod.delegator() now works for static methods.

<li>javassist.expr.Expr.indexOfBytecode() has been added.

 <li>javassist.Loader has been modified so that getPackage() returns a package object.

 <li>Now, the compiler can correctly compile a try statement and an infinite while-loop.

 $\langle \text{ul} \rangle$ 

<p>- version 2.5.1 in May, 2003.

 $\langle$ br $>$ Simple changes for integration with JBoss AOP

 $<$ ul $>$ 

<li>Made ClassPool.get0 protected so that subclasses of ClassPool can call it.

<li>Moved all access to the class cache (the field

 ClassPool.classes) to a method called getCached(String classname). This is so subclasses of ClassPool can override this behavior.

 $\langle \text{ul} \rangle$ 

<p>- version 2.5 in May, 2003.

<br>From this version, Javassist is part of the JBoss project.

 $<$ ul $>$ 

<li>The license was changed from MPL to MPL/LGPL dual.

<li>ClassPool.removeClassPath() and ClassPath.close() have been added.

<li>ClassPool.makeClass(InputStream) has been added.

<li>CtClass.makeClassInitializer() has been added.

<li>javassist.expr.Expr has been changed to a public class.

<li>javassist.expr.Handler has been added.

<li>javassist.expr.MethodCall.isSuper() has been added.

<li>CtMethod.isEmpty() and CtConstructor.isEmpty() have been added.

<li>LoaderClassPath has been implemented.

 $\langle \text{ul} \rangle$ 

<p>- version 2.4 in February, 2003.

#### $<$ ul $>$

<li>The compiler included in Javassist did not correctly work with

 interface methods. This bug was fixed.

<li>Now javassist.bytecode.Bytecode allows more than 255 local

 variables in the same

method.

<li>javassist.expr.Instanceof and Cast have been added.

<li>javassist.expr.{MethodCall,NewExpr,FieldAccess,Instanceof,Cast}.where()

 have been added. They return the caller-side method surrounding the expression.

 <li>javassist.expr.{MethodCall,NewExpr,FieldAccess,Instanceof,Cast}.mayThrow() have been added.

<li>\$class has been introduced.

<li>The parameters to replaceFieldRead(), replaceFieldWrite(),

and redirectFieldAccess() in javassist.CodeConverter are changed.

<li>The compiler could not correctly handle a try-catch statement.

This bug has been fixed.

 $<$ /ul $>$ 

<p>- version 2.3 in December, 2002.

 $<$ ul $>$ 

<li>The tutorial has been revised a bit.

<li>SerialVersionUID class was donated by Bob Lee. Thanks.

<li>CtMethod.setBody() and CtConstructor.setBody() have been added.

<li>javassist.reflect.ClassMetaobject.useContextClassLoader has been added.

If true, the reflection package does not use Class.forName() but uses

a context

class loader specified by the user.

<li>\$sig and \$type are now available.

<li>Bugs in Bytecode.write() and read() have been fixed.

 $\langle 111 \rangle$ 

 $\langle p \rangle$ - version 2.2 in October, 2002.

 $<$ ul $>$ 

 <li>The tutorial has been revised.  $\langle$ li>A new package  $\langle$ code>javassist.expr $\langle$ code> has been added. This is replacement of classic <code>CodeConverter</code>. <li>javassist.ConstParameter was changed into javassist.CtMethod.ConstParameter. <li>javassist.FieldInitializer was renamed into javassist.CtField.Initializer. <li>A bug in javassist.bytecode.Bytecode.addInvokeinterface() has been fixed. <li>In javassist.bytecode.Bytecode, addGetfield(), addGetstatic(), addInvokespecial(), addInvokestatic(), addInvokevirtual(), and addInvokeinterface() have been modified to update the current statck depth.  $\langle \text{ul} \rangle$ 

<p>- version 2.1 in July, 2002.

 $<$ ul $>$ 

<li>javassist.CtMember and javassist.CtBehavior have been added.

<li>javassist.CtClass.toBytecode() has been added.

<li>javassist.CtClass.toClass()

and javassist.ClassPool.writeAsClass()

 has been added.

<li>javassist.ByteArrayClassPath has been added.

<li>javassist.bytecode.Mnemonic has been added.

<li>Several bugs have been fixed.

 $\langle \text{ul} \rangle$ 

<p>- version 2.0 (major update) in November, 2001.

<ul>

 <li>The javassist.bytecode package has been provided. It is a lower-level API for directly modifying a class file although the users must have detailed knowledge of the Java bytecode.

<li>The mechanism for creating CtClass objects have been changed.

 <li>javassist.tool.Dump moves to the javassist package.  $\langle \text{ul} \rangle$ 

 $<$ p $>$ version 1.0 in July, 2001.

 $<$ ul $>$ 

 <li>javassist.reflect.Metaobject and ClassMetaobject was changed. Now they throw the same exception that they receive from a base-level object.

```
\langle 111 \rangle
```
 $<$ p $>$ - version 0.8  $\langle u|$ 

<li>javassist.tool.Dump was added. It is a class file viewer.

 <li>javassist.FiledInitializer.byNewArray() was added. It is for initializing a field with an array object.

 <li>javassist.CodeConverter.redirectMethodCall() was added.

 <li>javassist.Run was added.  $\langle \text{ul} \rangle$ 

<p>- version 0.7  $<sub>ul</sub>$ </sub>

 <li>javassit.Loader was largely modified. javassist.UserLoader was deleted. Instead, Codebase was renamed to ClassPath and UserClassPath was added. Now programmers who want to customize Loader must write a class implementing UserClassPath instead of UserLoader. This change is for sharing class search paths between Loader and CtClass.CtClass(String).

 <li>CtClass.addField(), addMethod(), addConstructor(), addWrapper() were also largely modified so that it receives CtNewMethod, CtNewConstructor, or CtNewField. The static methods for creating these objects were added to the API.

 <li>Constructors are now represented by CtConstructor objects. CtConstructor is a subclass of CtMethod.

<li>CtClass.getUserAttribute() was removed. Use CtClass.getAttribute().

<li>javassist.rmi.RmiLoader was added.

 <li>javassist.reflect.Metalevel.\_setMetaobject() was added. Now metaobjects can be replaced at runtime.  $\langle \text{ul} \rangle$ 

 $<$ p $>$ - version 0.6  $\langle ul \rangle$  $\langle$ li $>$ Javassist was modified to correctly deal with array types appearing in signatures.

 $\langle$ li $>$ A bug crashed resulting bytecode if a class includes a private static filed. It has been fixed.

<li>javassist.CtNewInterface was added.

<li>javassist.Loader.recordClass() was renamed into makeClass().

```
 <li>javassist.UserLoader.loadClass() was changed to take the second
  parameter.
</ul><p>- version 0.5
\langleul\rangle <li>a bug-fix version.
</ul><p>- version 0.4
\langle ul \rangle <li>Major update again. Many classes and methods were changed.
  Most of methods taking java.lang.Class have been changed to
  take javassist.CtClass.
\langle u|<p>- version 0.3
<ul> <li>Major update. Many classes and methods were changed.
</ul><p>- version 0.2
<ul> <li>Jar/zip files are supported.
\langle \text{ul} \rangle<p>-version 0.1 on April 16, 1999.
\langleul\rangle <li>The first release.
\langle \text{ul} \rangle<p><br>
<a name="copyright">
<h2>Copyright
 notices</h2>
<p>Javassist, a Java-bytecode translator toolkit.
<br>Copyright (C) 1999- Shigeru Chiba. All Rights Reserved.
<p>The contents of this software, Javassist, are subject to
the Mozilla Public License Version 1.1 (the "License");<br>
you may not use this software except in compliance
with the License. You may obtain a copy of the License at
<br>http://www.mozilla.org/MPL/
```
<p>Software distributed under the License is distributed on an "AS IS"

basis, WITHOUT WARRANTY OF <br>ANY KIND, either express or implied. See the License for the specific language governing rights and <br>limitations under the License.

<p>The Original Code is Javassist.

<p>The Initial Developer of the Original Code is Shigeru Chiba. Portions created by the Initial Developer are<br>&nbsp; Copyright (C) 1999- Shigeru Chiba. All Rights Reserved.  $\langle p\rangle$ Contributor(s): Bill Burke, Jason T. Greene

<p>Alternatively, the contents of this software may be used under the

terms of the GNU Lesser General Public License Version 2.1 or later (the "LGPL"), or the Apache License Version 2.0 (the "AL"), in which case the provisions of the LGPL or the AL are applicable instead of those above. If you wish to allow use of your version of this software only under the terms of either the LGPL or the AL, and not to allow others to use your version of this software under the terms of the MPL, indicate your decision by deleting the provisions above and replace them with the notice and other provisions required by the LGPL or the AL. If you do not delete the provisions above, a recipient may use your version of this software under the terms of any one of the MPL, the LGPL or the AL.

<p>If you obtain this software as part of JBoss, the contents of this software may be used under only the terms of the LGPL. To use them under the MPL, you must obtain a separate package including only Javassist but not the other part of JBoss.

<p>All the contributors to the original source tree have agreed to the original license term described above.

 $p>$ 

<h2>Acknowledgments</h2>

<p>The development of this software is sponsored in part by the PRESTO and CREST programs of <a href="http://www.jst.go.jp/">Japan Science and Technology Corporation</a>.

<p>I'd like to thank Michiaki Tatsubori, Johan Cloetens, Philip Tomlinson, Alex Villazon, Pascal Rapicault, Dan HE, Eric Tanter, Michael Haupt, Toshiyuki Sasaki, Renaud Pawlak, Luc Bourlier, Eric Bui, Lewis Stiller, Susumu Yamazaki, Rodrigo Teruo Tomita, Marc Segura-Devillechaise, Jan Baudisch, Julien Blass, Yoshiki Sato, Fabian Crabus, Bo Norregaard Jorgensen, Bob Lee, Bill Burke, Remy Sanlaville, Muga Nishizawa, Alexey Loubyansky, Saori Oki,

Andreas Salathe, Dante Torres estrada, S. Pam, Nuno Santos, Denis Taye, Colin Sampaleanu, Robert Bialek, Asato Shimotaki, Howard Lewis Ship, Richard Jones, Marjan Sterjev, Bruce McDonald, Mark Brennan, Vlad Skarzhevskyy, Brett Randall, Tsuyoshi Murakami, Nathan Meyers, Yoshiyuki Usui Yutaka Sunaga, Arjan van der Meer, Bruce Eckel, Guillaume Pothier, Kumar Matcha, Andreas Salathe, Renat Zubairov, Armin Haaf, Emmanuel Bernard, Jason T. Greene and all other contributors for their contributions.

 $**br**$ 

 $\langle$ hr $>$ 

<a href="http://www.javassist.org">Shigeru Chiba</a> (Email: <tt>chiba@javassist.org</tt>)

</body> </html>

Found in path(s):

\* /opt/cola/permits/1338485000\_1654303117.213971/0/javassist-rel-3-21-0-ga-tar-gz/javassistrel\_3\_21\_0\_ga/Readme.html No license file was found, but licenses were detected in source scan.

<url>http://www.gnu.org/licenses/lgpl-2.1.html</url> <name>Apache License 2.0</name> <url>http://www.apache.org/licenses/</url>

Found in path(s):

\* /opt/cola/permits/1338485000\_1654303117.213971/0/javassist-rel-3-21-0-ga-tar-gz/javassistrel\_3\_21\_0\_ga/pom.xml No license file was found, but licenses were detected in source scan.

<HTML> <HEAD> <TITLE>Javassist License</TITLE> <META http-equiv=Content-Type content="text/html; charset=iso-8859-1"> <META content="MSHTML 5.50.4916.2300" name=GENERATOR></HEAD>

```
<BODY text=#000000 vLink=#551a8b aLink=#ff0000 link=#0000ee bgColor=#ffffff>
<CENTER><B><FONT size=+2>MOZILLA PUBLIC LICENSE</FONT></B> <BR><B>Version
1.1 < AB\langle P \rangle\leqHR width="20%">
\langle/CENTER>
\langle P \rangle \langle B \rangle1. Definitions.\langle B \rangle\langle UL \rangle \langle B \rangle1.0.1. "Commercial Use" \langle B \rangle means distribution or otherwise making the
```
Covered Code available to a third party.

 <P><B>1.1. ''Contributor''</B> means each entity that creates or contributes to the creation of Modifications.

 <P><B>1.2. ''Contributor Version''</B> means the combination of the Original Code, prior Modifications used by a Contributor, and the Modifications made by that particular Contributor.

 <P><B>1.3. ''Covered Code''</B> means the Original Code or Modifications or the combination

 of the Original Code and Modifications, in each case including portions thereof $\langle B \rangle$ . $\langle \langle B \rangle$ 

 <P><B>1.4. ''Electronic Distribution Mechanism''</B> means a mechanism generally accepted in the software development community for the electronic transfer of data.

 <P><B>1.5. ''Executable''</B> means Covered Code in any form other than Source Code.

 <P><B>1.6. ''Initial Developer''</B> means the individual or entity identified as the Initial Developer in the Source Code notice required by <B>Exhibit  $A < B >$ .

 <P><B>1.7. ''Larger Work''</B> means a work which combines Covered Code or portions thereof with code not governed by the terms of this License.

<P><B>1.8. ''License''</B> means this document.

 $\langle P \rangle \langle B \rangle$ 1.8.1. "Licensable" $\langle B \rangle$  means having the right to grant, to the maximum extent possible, whether at the time of the initial grant or subsequently acquired, any and all of the rights conveyed herein.

 <P><B>1.9. ''Modifications''</B> means any addition to or deletion from the

substance or structure of either the Original Code or any previous

 Modifications. When Covered Code is released as a series of files, a Modification is:

 $\langle UL \rangle$   $\langle B \rangle$  A. $\langle/B \rangle$  Any addition to or deletion from the contents of a file containing Original Code or previous Modifications.

 $\langle P \rangle \langle B \rangle B$ . $\langle B \rangle$  Any new file that contains any part of the Original Code or previous Modifications. <BR>&nbsp;</P></UL><B>1.10. "Original Code"</B> means Source Code of computer software code which is described in the Source Code notice required by  $\langle B \rangle$ Exhibit A $\langle B \rangle$  as Original Code, and which, at the time of its release under this License is not already Covered Code governed by this License.

 $\langle P \rangle \langle B \rangle$ 1.10.1. "Patent Claims" $\langle B \rangle$  means any patent claim(s), now owned or hereafter acquired, including without limitation, method, process, and apparatus claims, in any patent Licensable by grantor.

 <P><B>1.11. ''Source Code''</B> means the preferred form of the Covered Code

 for making modifications to it, including all modules it contains, plus any associated interface definition files, scripts used to control compilation and installation of an Executable, or source code differential comparisons against either the Original Code or another well known, available Covered Code of the Contributor's choice. The Source Code can be in a compressed or archival form, provided the appropriate decompression or de-archiving software is widely

available for no charge.

 $\langle P \rangle \langle B \rangle$ 1.12. "You" (or "Your")  $\langle B \rangle$  means an individual or a legal entity exercising rights under, and complying with all of the terms of, this License or a future version of this License issued under Section 6.1. For legal entities, "You'' includes any entity which controls, is controlled by, or is under common control with You. For purposes of this definition, "control'' means (a) the power, direct or indirect, to cause the direction or management

 of such entity, whether by contract or otherwise, or (b) ownership of more than fifty percent (50%) of the outstanding shares or beneficial ownership of such entity.</P></UL><B>2. Source Code License.</B>

<UL><B>2.1. The Initial Developer Grant.</B> <BR>The Initial Developer hereby grants You a world-wide, royalty-free, non-exclusive license, subject to third party intellectual property claims:

 $\langle UL \rangle \langle B \rangle$  a) $\langle B \rangle \langle B \rangle$  and  $\langle B \rangle \langle B \rangle$  and  $\langle B \rangle$  intellectual property rights (other than patent or trademark) Licensable by Initial Developer to use, reproduce, modify, display, perform, sublicense and distribute the Original Code (or portions thereof) with or without Modifications, and/or as part of a Larger Work; and

 $\langle P \rangle \langle B \rangle$  under Patents Claims infringed by the making, using or selling of Original Code, to make, have made, use, practice, sell, and offer for sale, and/or otherwise dispose of the Original Code (or portions thereof).

## <UL>

 $\langle UL\rangle\langle UL\rangle\langle UL\rangle\langle BL\rangle\langle B\rangle$  (c)  $\langle B\rangle$  the licenses granted in this Section 2.1(a) and (b) are effective on the date Initial Developer first distributes Original Code under the terms of this License.

 $\langle P \rangle \langle B \rangle$  (d)  $\langle B \rangle$ Notwithstanding Section 2.1(b) above, no patent license is granted: 1) for code that You delete from the Original Code; 2) separate from the Original Code;  $\&$ nbsp; or 3) for infringements caused by: i) the modification of the Original Code or ii) the combination of the Original Code with other software or devices. <BR>&nbsp;</P></UL><B>2.2. Contributor Grant.</B> <BR>Subject to third party intellectual property claims, each Contributor hereby grants You a world-wide, royalty-free, non-exclusive license

 <UL> <BR><B>(a)</B>&nbsp;<B> </B>under intellectual property rights (other than patent or trademark) Licensable by Contributor, to use, reproduce, modify, display, perform, sublicense and distribute the Modifications created

 by such Contributor (or portions thereof) either on an unmodified basis, with other Modifications, as Covered Code and/or as part of a Larger Work; and

 $\langle P \rangle \langle B \rangle$  under Patent Claims infringed by the making, using, or selling of Modifications made by that Contributor either alone and/or in<FONT color=#000000> combination with its Contributor Version (or portions of such combination), to make, use, sell, offer for sale, have made, and/or otherwise dispose of: 1) Modifications made by that Contributor (or portions thereof); and 2) the combination of & the sp. Modifications made by that

 Contributor with its Contributor Version (or portions of such combination).</FONT>

 $\langle P \rangle \langle B \rangle$  (c)  $\langle B \rangle$  the licenses granted in Sections 2.2(a) and 2.2(b) are effective on the date Contributor first makes Commercial Use of the Covered Code.

 $\langle P \rangle \langle B \rangle$  (d)  $\langle B \rangle$  Notwithstanding Section 2.2(b) above, no patent license is

granted: 1) for any code that Contributor has deleted from

the Contributor Version;  $2)$  separate from the Contributor Version;  $\&$ nbsp; 3) $\&$ nbsp; for infringements caused by: i) third party modifications of Contributor Version or ii) the combination of Modifications made by that Contributor with other software (except as part of the Contributor Version) or other devices; or 4) under Patent Claims infringed by Covered Code in the absence of Modifications made by that Contributor.</P></UL></UL>

<P><BR><B>3. Distribution Obligations.</B>

<UL><B>3.1. Application of License.</B> <BR>The Modifications which You create or to which You contribute are governed by the terms of this License, including without limitation Section <B>2.2</B>. The Source Code version of Covered Code may be distributed only under the terms of this License or a future version of this License released under Section  $\langle B \rangle 6.1 \langle B \rangle$ , and You must include a copy of

this License with every copy of the Source Code You

 distribute. You may not offer or impose any terms on any Source Code version that alters or restricts the applicable version of this License or the recipients' rights hereunder. However, You may include an additional document offering the additional rights described in Section <B>3.5</B>. <P><B>3.2. Availability of Source Code.</B> <BR>Any Modification which You create or to which You contribute must be made available in Source Code form under the terms of this License either on the same media as an Executable version or via an accepted Electronic Distribution Mechanism to anyone to whom you made an Executable version available; and if made available via Electronic Distribution Mechanism, must remain available for at least twelve (12) months after the date it initially became available, or at least six (6) months after a subsequent version of that particular Modification has been made available

 to such recipients. You are responsible for ensuring that the Source Code version remains available even if the Electronic Distribution Mechanism is maintained by a third party.

 <P><B>3.3. Description of Modifications.</B> <BR>You must cause all Covered Code to which You contribute to contain a file documenting the changes You made to create that Covered Code and the date of any change. You must include a prominent statement that the Modification is derived, directly or indirectly, from Original Code provided by the Initial Developer and including the name of the Initial Developer in (a) the Source Code, and (b) in any notice in an Executable version or related documentation in which You describe the origin or ownership of the Covered Code.

<P><B>3.4. Intellectual Property Matters</B>

 <UL><B>(a) Third Party Claims</B>. <BR>If Contributor has knowledge that a license under a third party's intellectual property rights is required to exercise

 the rights granted by such Contributor under Sections 2.1 or 2.2, Contributor must include a text file with the Source Code distribution titled "LEGAL'' which describes the claim and the party making the claim in sufficient detail that a recipient will know whom to contact. If Contributor obtains such knowledge after the Modification is made available as described in Section 3.2, Contributor shall promptly modify the LEGAL file in all copies Contributor makes available thereafter and shall take other steps (such as notifying appropriate mailing lists or newsgroups) reasonably calculated to inform those who received the Covered Code that new knowledge has been obtained.

 <P><B>(b) Contributor APIs</B>. <BR>If Contributor's Modifications include an application programming interface and Contributor has knowledge of patent licenses which are reasonably necessary to implement that API, Contributor must also include this information

in the LEGAL file.

 $\langle BR \rangle \& nbsp; \langle \mathcal{D}\rangle \& nbsp; \& nbsp; \& nbsp; \& nbsp; \& nbsp; \& nbsp; \& nbsp; \& nbsp; \& nbsp; \& nbsp; \& nbsp; \& nbsp; \& nbsp; \& nbsp; \& nbsp; \& nbsp; \& nbsp; \& nbsp; \& nbsp; \& nbsp; \& nbsp; \& nbsp; \& nbsp; \& nbsp; \& nbsp; \& nbsp; \& nbsp; \& nbsp; \& nbsp; \& nbsp; \& nbsp; \& nbsp; \& nbsp; \$ 

<B>(c)&nbsp;&nbsp;&nbsp; Representations.</B>

 <UL>Contributor represents that, except as disclosed pursuant to Section 3.4(a) above, Contributor believes that Contributor's Modifications are Contributor's original creation(s) and/or Contributor has sufficient rights to grant the rights conveyed by this License.</UL>

 <P><BR><B>3.5. Required Notices.</B> <BR>You must duplicate the notice in  $\langle B \rangle$ Exhibit A $\langle B \rangle$  in each file of the Source Code. & and  $\langle B \rangle$  If it is not possible to put such notice in a particular Source Code file due to its structure, then You must include such notice in a location (such as a relevant directory) where a user would be likely to look for such a notice.  $\&$ nbsp; If You created one or more Modification(s) You may add your name as a Contributor to the notice described in  $\langle B \rangle$ Exhibit A $\langle B \rangle$ . You must also duplicate this License

 in any documentation for the Source Code where You describe recipients' rights or ownership rights relating to Covered Code.  $\&$ nbsp: You may choose to offer, and to charge a fee for, warranty, support, indemnity or liability obligations to one or more recipients of Covered Code. However, You may do so only on Your own behalf, and not on behalf of the Initial Developer or any Contributor. You must make it absolutely clear than any such warranty, support, indemnity or liability obligation is offered by You alone, and You hereby agree to indemnify the Initial Developer and every Contributor for any liability incurred by the Initial Developer or such Contributor as a result of warranty, support, indemnity or liability terms You offer. <P><B>3.6. Distribution of Executable Versions.</B> <BR>You may distribute

 Covered Code in Executable form only if the requirements of Section <B>3.1-3.5</B> have been met for that Covered Code, and if You include a notice

 stating that the Source Code version of the Covered Code is available under the terms of this License, including a description of how and where You have fulfilled the obligations of Section <B>3.2</B>. The notice must be conspicuously included in any notice in an Executable version, related documentation or collateral in which You describe recipients' rights relating to the Covered Code. You may distribute the Executable version of Covered Code or ownership rights under a license of Your choice, which may contain terms different from this License, provided that You are in compliance with the terms of this License and that the license for the Executable version does not attempt to limit or alter the recipient's rights in the Source Code version from the rights set forth in this License. If You distribute the Executable version under a different license You must make it absolutely clear that any terms which differ from this License are offered by You alone, not by the

 Initial Developer or any Contributor. You hereby agree to indemnify the Initial Developer and every Contributor for any liability incurred by the Initial Developer or such Contributor as a result of any such terms You offer.

 <P><B>3.7. Larger Works.</B> <BR>You may create a Larger Work by combining Covered Code with other code not governed by the terms of this License and distribute the Larger Work as a single product. In such a case, You must make sure the requirements of this License are fulfilled for the Covered Code.</P></UL><B>4. Inability to Comply Due to Statute or Regulation.</B> <UL>If it is impossible for You to comply with any of the terms of this License with respect to some or all of the Covered Code due to statute, judicial order, or regulation then You must: (a) comply with the terms of this License to the maximum extent possible; and (b) describe the limitations and the code they affect. Such description must be included in the LEGAL file

described in Section  $\langle B \rangle 3.4 \langle B \rangle$  and must be included with all distributions of the Source Code. Except to the extent prohibited by statute or regulation, such description must be sufficiently detailed for a recipient of ordinary skill to be able to understand it.</UL><B>5. Application of this License.</B> <UL>This License applies to code to which the Initial Developer has attached the notice in  $\langle B \rangle$ Exhibit A $\langle B \rangle$  and to related Covered Code. $\langle \langle UL \rangle \langle B \rangle$ 6. Versions of the License.</B>

<UL><B>6.1. New Versions</B>. <BR>Netscape Communications Corporation (''Netscape'') may publish revised and/or new versions of the License from time to time. Each version will be given a distinguishing version number. <P><B>6.2. Effect of New Versions</B>. <BR>Once Covered Code has been published under a particular version of the License, You may always continue to use it under the terms of that version. You may also choose to use such Covered Code under

the terms of any subsequent version of the License

 published by Netscape. No one other than Netscape has the right to modify the terms applicable to Covered Code created under this License.

 <P><B>6.3. Derivative Works</B>. <BR>If You create or use a modified version of this License (which you may only do in order to apply it to code which is not already Covered Code governed by this License), You must (a) rename Your license so that the phrases ''Mozilla'', ''MOZILLAPL'', ''MOZPL'',

 ''Netscape'', "MPL", ''NPL'' or any confusingly similar phrase do not appear in your license (except to note that your license differs from this License) and (b) otherwise make it clear that Your version of the license contains terms which differ from the Mozilla Public License and Netscape Public License. (Filling in the name of the Initial Developer, Original Code or Contributor in the notice described in  $\langle B \rangle$ Exhibit A $\langle B \rangle$  shall not of themselves be deemed to be modifications

of this License.)</P></UL><B>7.

DISCLAIMER OF WARRANTY.</B>

<UL>COVERED CODE IS PROVIDED UNDER THIS LICENSE ON AN "AS IS'' BASIS, WITHOUT WARRANTY OF ANY KIND, EITHER EXPRESSED OR IMPLIED, INCLUDING, WITHOUT LIMITATION, WARRANTIES THAT THE COVERED CODE IS FREE OF DEFECTS, MERCHANTABLE, FIT FOR A PARTICULAR PURPOSE OR NON-INFRINGING. THE ENTIRE RISK AS TO THE QUALITY AND PERFORMANCE OF THE COVERED CODE IS WITH YOU. SHOULD ANY COVERED CODE PROVE DEFECTIVE IN ANY RESPECT, YOU (NOT THE INITIAL DEVELOPER OR ANY OTHER CONTRIBUTOR) ASSUME THE COST OF ANY NECESSARY SERVICING, REPAIR OR CORRECTION. THIS DISCLAIMER OF WARRANTY CONSTITUTES AN ESSENTIAL PART OF THIS LICENSE. NO USE OF ANY COVERED CODE IS AUTHORIZED HEREUNDER EXCEPT UNDER THIS DISCLAIMER.</UL><B>8. TERMINATION.</B>

 $\langle UL \rangle \langle B \rangle 8.1$ .  $\langle/B \rangle$ This License and the rights granted hereunder will terminate automatically if You fail to comply with terms herein and fail to cure such breach within

30 days of becoming aware of the breach. All

 sublicenses to the Covered Code which are properly granted shall survive any termination of this License. Provisions which, by their nature, must remain in effect beyond the termination of this License shall survive.

 $\langle P \rangle \langle B \rangle 8.2$ . Example  $\langle B \rangle$  If You initiate litigation by asserting a patent infringement claim (excluding declatory judgment actions) against Initial Developer or a Contributor (the Initial Developer or Contributor against whom You file such action is referred to as "Participant") alleging that: <P><B>(a)&nbsp; </B>such Participant's Contributor Version directly or indirectly infringes any patent, then any and all rights granted by such Participant to You under Sections 2.1 and/or 2.2 of this License shall, upon 60 days notice from Participant terminate prospectively, unless if within 60 days after receipt of notice You either:  $(i)$  & nbsp; agree in writing to pay Participant a mutually agreeable

reasonable royalty for Your past and future

 use of Modifications made by such Participant, or (ii) withdraw Your litigation claim with respect to the Contributor Version against such Participant. & the North Structure of the Marshall royalty and Participant. & notion of days of notice, a reasonable royalty and payment arrangement are not mutually agreed upon in writing by the parties or the litigation claim is not withdrawn, the rights granted by Participant to You under Sections 2.1 and/or 2.2 automatically terminate at the expiration of the 60 day notice period specified above.

 $\langle P \rangle \langle B \rangle$   $\langle B \rangle \langle B \rangle$   $\langle B \rangle$  any software, hardware, or device, other than such Participant's Contributor Version, directly or indirectly infringes any patent, then any rights granted to You by such Participant under Sections 2.1(b) and 2.2(b) are revoked effective as of the date You first made, used,

 sold, distributed, or had made, Modifications made by that Participant.  $\langle P \rangle \langle B \rangle 8.3.$   $\langle B \rangle$ If You assert a patent infringement claim against

 Participant alleging that such Participant's Contributor Version directly or indirectly infringes any patent where such claim is resolved (such as by license or settlement) prior to the initiation of patent infringement litigation, then the reasonable value of the licenses granted by such Participant under Sections 2.1 or 2.2 shall be taken into account in determining the amount or value of any payment or license.  $\langle P \rangle \langle B \rangle 8.4. \langle B \rangle 8.4$  In the event of termination under Sections 8.1 or 8.2

above, all end user license agreements (excluding distributors and resellers) which have been validly granted by You or any distributor hereunder prior to termination shall survive termination.</P>></UL><B>9. LIMITATION OF LIABILITY.</B>

<UL>UNDER NO CIRCUMSTANCES AND UNDER NO LEGAL THEORY, WHETHER TORT (INCLUDING NEGLIGENCE), CONTRACT, OR OTHERWISE, SHALL YOU, THE INITIAL DEVELOPER, ANY OTHER CONTRIBUTOR, OR ANY DISTRIBUTOR OF COVERED CODE, OR ANY SUPPLIER OF ANY

 OF SUCH PARTIES, BE LIABLE TO ANY PERSON FOR ANY INDIRECT, SPECIAL, INCIDENTAL, OR CONSEQUENTIAL DAMAGES OF ANY CHARACTER INCLUDING, WITHOUT LIMITATION, DAMAGES FOR LOSS OF GOODWILL, WORK STOPPAGE, COMPUTER FAILURE OR MALFUNCTION, OR ANY AND ALL OTHER COMMERCIAL DAMAGES OR LOSSES, EVEN IF SUCH PARTY SHALL HAVE BEEN INFORMED OF THE POSSIBILITY OF SUCH DAMAGES. THIS LIMITATION OF LIABILITY SHALL NOT APPLY TO LIABILITY FOR DEATH OR PERSONAL INJURY RESULTING FROM SUCH PARTY'S NEGLIGENCE TO THE EXTENT APPLICABLE LAW PROHIBITS SUCH LIMITATION. SOME JURISDICTIONS DO NOT ALLOW THE EXCLUSION OR LIMITATION OF INCIDENTAL OR CONSEQUENTIAL DAMAGES, SO THIS EXCLUSION AND LIMITATION MAY NOT APPLY TO YOU.</UL><B>10. U.S. GOVERNMENT END USERS.</B> <UL>The Covered Code is a ''commercial item,'' as that term is defined in 48

 C.F.R. 2.101 (Oct. 1995), consisting of ''commercial computer software'' and ''commercial computer software documentation,'' as such

terms are used in 48

 C.F.R. 12.212 (Sept. 1995). Consistent with 48 C.F.R. 12.212 and 48 C.F.R. 227.7202-1 through 227.7202-4 (June 1995), all U.S. Government End Users acquire Covered Code with only those rights set forth herein.</UL><B>11. MISCELLANEOUS.</B>

<UL>This License represents the complete agreement concerning subject matter hereof. If any provision of this License is held to be unenforceable, such provision shall be reformed only to the extent necessary to make it enforceable. This License shall be governed by California law provisions (except to the extent applicable law, if any, provides otherwise), excluding its conflict-of-law provisions. With respect to disputes in which at least one party is a citizen of, or an entity chartered or registered to do business in the United States of America, any litigation relating to this License shall be subject to the jurisdiction of the Federal Courts of the Northern District of California, with

 venue lying in Santa Clara County, California, with the losing party responsible for costs, including without limitation, court costs

 and reasonable attorneys' fees and expenses. The application of the United Nations Convention on Contracts for the International Sale of Goods is expressly excluded. Any law or regulation which provides that the language of a contract shall be construed against the drafter shall not apply to this License.</UL><B>12. RESPONSIBILITY FOR CLAIMS.</B> <UL>As between Initial Developer and the Contributors, each party is responsible for claims and damages arising, directly or indirectly, out of its utilization of rights under this License and You agree to work with Initial Developer and Contributors to distribute such responsibility on an equitable basis. Nothing herein is intended or shall be deemed to constitute any admission of liability.</UL><B>13. MULTIPLE-LICENSED CODE.</B> <UL>Initial Developer may designate portions of the Covered Code as "Multiple-Licensed". "Multiple-Licensed" means that the Initial Developer permits you to utilize portions of the Covered Code under Your choice of the MPL or the alternative licenses, if any, specified by the Initial Developer in the file described in Exhibit A.</UL> <P><BR><B>EXHIBIT A -Mozilla Public License.</B> <UL>The contents of this file are subject to the Mozilla Public License Version 1.1 (the "License"); you may not use this file except in compliance with the License. You may obtain a copy of the License at <BR>http://www.mozilla.org/MPL/ <P>Software distributed under the License is distributed on an "AS IS" basis, WITHOUT WARRANTY OF <BR>ANY KIND, either express or implied. See the License for the specific language governing rights and <BR>limitations under the License. <P>The Original Code is Javassist. <P>The Initial Developer of the Original Code is Shigeru Chiba. Portions created by the Initial Developer are<BR>&nbsp; Copyright (C) 1999- Shigeru Chiba. All Rights Reserved. <P>Contributor(s): \_\_Bill Burke, Jason T. Greene\_\_\_\_\_\_\_\_\_\_\_\_\_\_.

<p>Alternatively, the contents of this software may be used under the terms of the GNU Lesser General Public License Version 2.1 or later (the "LGPL"), or the Apache License Version 2.0 (the "AL"), in which case the provisions of the LGPL or the AL are applicable instead of those above. If you wish to allow use of your version of this software only under the terms of either the LGPL or the AL, and not to allow others to use your version of this software under the terms of the MPL, indicate your decision by deleting the provisions above and replace them with the notice and other provisions required by the LGPL or the AL. If you do not delete the provisions above, a recipient may use your version of this software under the terms of any one of the MPL, the LGPL or the AL.

 $P$   $\lt P$   $\lt$ /P $\lt$ /UL> </BODY>  $<$ /HTML $>$ 

Found in path(s):

\* /opt/cola/permits/1338485000\_1654303117.213971/0/javassist-rel-3-21-0-ga-tar-gz/javassistrel\_3\_21\_0\_ga/License.html No license file was found, but licenses were detected in source scan.

/opt/cola/permits/1338485000\_1654303117.213971/0/javassist-rel-3-21-0-ga-tar-gz/javassistrel\_3\_21\_0\_ga/javassist-jar/javassist/CtClass.class: binary file matches

Found in path(s):

\* /bin/grep

No license file was found, but licenses were detected in source scan.

/\*

\* Javassist, a Java-bytecode translator toolkit.

\* Copyright (C) 2004 Bill Burke. All Rights Reserved.

\*

\* The contents of this file are subject to the Mozilla Public License Version

\* 1.1 (the "License"); you may not use this file except in compliance with

\* the License. Alternatively, the contents of this file may be used under

\* the terms of the GNU Lesser General Public License Version 2.1 or later,

\* or the Apache License Version 2.0.

\*

\* Software distributed under the License is distributed on an "AS IS" basis,

\* WITHOUT WARRANTY OF ANY KIND, either express or implied. See the License

\* for the specific language governing rights and limitations under the

\* License.

\*/

Found in path(s):

\* /opt/cola/permits/1338485000\_1654303117.213971/0/javassist-rel-3-21-0-ga-tar-gz/javassistrel\_3\_21\_0\_ga/src/main/javassist/bytecode/annotation/AnnotationMemberValue.java \* /opt/cola/permits/1338485000\_1654303117.213971/0/javassist-rel-3-21-0-ga-tar-gz/javassistrel\_3\_21\_0\_ga/src/main/javassist/bytecode/annotation/DoubleMemberValue.java \*

```
 /opt/cola/permits/1338485000_1654303117.213971/0/javassist-rel-3-21-0-ga-tar-gz/javassist-
rel 3 21 0 ga/src/main/javassist/bytecode/annotation/MemberValue.java
* /opt/cola/permits/1338485000_1654303117.213971/0/javassist-rel-3-21-0-ga-tar-gz/javassist-
rel_3_21_0_ga/src/main/javassist/bytecode/annotation/CharMemberValue.java
* /opt/cola/permits/1338485000_1654303117.213971/0/javassist-rel-3-21-0-ga-tar-gz/javassist-
rel_3_21_0_ga/src/main/javassist/bytecode/annotation/FloatMemberValue.java
*/opt/cola/permits/1338485000_1654303117.213971/0/javassist-rel-3-21-0-ga-tar-gz/javassist-
rel_3_21_0_ga/src/main/javassist/bytecode/annotation/MemberValueVisitor.java
* /opt/cola/permits/1338485000_1654303117.213971/0/javassist-rel-3-21-0-ga-tar-gz/javassist-
rel 3 21 0 ga/src/main/javassist/bytecode/annotation/BooleanMemberValue.java
* /opt/cola/permits/1338485000_1654303117.213971/0/javassist-rel-3-21-0-ga-tar-gz/javassist-
rel 3 21 0 ga/src/main/javassist/bytecode/annotation/IntegerMemberValue.java
*
```
 /opt/cola/permits/1338485000\_1654303117.213971/0/javassist-rel-3-21-0-ga-tar-gz/javassistrel 3 21 0 ga/src/main/javassist/bytecode/annotation/EnumMemberValue.java \* /opt/cola/permits/1338485000\_1654303117.213971/0/javassist-rel-3-21-0-ga-tar-gz/javassistrel\_3\_21\_0\_ga/src/main/javassist/bytecode/annotation/StringMemberValue.java  $*$ /opt/cola/permits/1338485000\_1654303117.213971/0/javassist-rel-3-21-0-ga-tar-gz/javassistrel\_3\_21\_0\_ga/src/main/javassist/bytecode/annotation/ShortMemberValue.java  $*$ /opt/cola/permits/1338485000\_1654303117.213971/0/javassist-rel-3-21-0-ga-tar-gz/javassistrel\_3\_21\_0\_ga/src/main/javassist/bytecode/annotation/LongMemberValue.java \* /opt/cola/permits/1338485000\_1654303117.213971/0/javassist-rel-3-21-0-ga-tar-gz/javassistrel\_3\_21\_0\_ga/src/main/javassist/bytecode/annotation/ByteMemberValue.java \* /opt/cola/permits/1338485000\_1654303117.213971/0/javassist-rel-3-21-0-ga-tar-gz/javassistrel\_3\_21\_0\_ga/src/main/javassist/bytecode/annotation/ClassMemberValue.java \* /opt/cola/permits/1338485000\_1654303117.213971/0/javassist-rel-3-21-0-ga-tar-gz/javassistrel\_3\_21\_0\_ga/src/main/javassist/bytecode/annotation/Annotation.java

\* /opt/cola/permits/1338485000\_1654303117.213971/0/javassist-rel-3-21-0-ga-tar-gz/javassist-

```
rel_3_21_0_ga/src/main/javassist/bytecode/annotation/ArrayMemberValue.java
```
No license file was found, but licenses were detected in source scan.

Copyright (C) 2000-2015 by Shigeru Chiba, All rights reserved.

Found in path(s):

\* /opt/cola/permits/1338485000\_1654303117.213971/0/javassist-rel-3-21-0-ga-tar-gz/javassistrel\_3\_21\_0\_ga/tutorial/tutorial2.html

No license file was found, but licenses were detected in source scan.

/\*

\* Copyright (c) Brett Randall 2004. All rights reserved.

\*

\* Created on Jul 20, 2004

\*/

Found in path(s):

\* /opt/cola/permits/1338485000\_1654303117.213971/0/javassist-rel-3-21-0-ga-tar-gz/javassistrel\_3\_21\_0\_ga/src/test/javassist/LoaderTestByRandall.java No license file was found, but licenses were detected in source scan.

Java bytecode engineering toolkit ### [Javassist version 3](http://www.javassist.org)

Copyright (C) 1999- by Shigeru Chiba, All rights reserved.

Javassist (JAVA programming ASSISTant) makes Java bytecode manipulation simple. It is a class library for editing bytecodes in Java; it enables Java programs to define a new class at runtime and to modify a class file when the JVM loads it. Unlike other similar bytecode editors, Javassist provides two levels of API: source level and bytecode level. If the users use the sourcelevel API, they can edit a class file without knowledge of the specifications

of the Java bytecode. The whole API is designed with only the vocabulary of the Java language. You can even specify inserted bytecode in the form of source text; Javassist compiles it on the fly. On the other hand, the bytecode-level API allows the users to directly edit a class file as other editors.

This software is distributed under the Mozilla Public License Version 1.1, the GNU Lesser General Public License Version 2.1 or later, or the Apache License Version 2.0.

#### Files

 \* [Readme.html](Readme.html) Readme file (a longer version of this file).

 \* [License.html](License.html) License file

 \* [tutorial/tutorial.html](tutorial/tutorial.html) Tutorial

 \* ./javassist.jar The Javassist jar file (class files)

 \* ./src/main The source files

 \* [html/index.html](html/index.html) The top page of the Javassist API document.

Found in path(s):

\* /opt/cola/permits/1338485000\_1654303117.213971/0/javassist-rel-3-21-0-ga-tar-gz/javassistrel\_3\_21\_0\_ga/README.md No license file was found, but licenses were detected in source scan.

/\*

\* Javassist, a Java-bytecode translator toolkit.

\* Copyright (C) 1999- Shigeru Chiba. All Rights Reserved.

\*

- \* The contents of this file are subject to the Mozilla Public License Version
- \* 1.1 (the "License"); you may not use this file except in compliance with
- \* the License. Alternatively, the contents of this file may be used under
- \* the terms of the GNU Lesser General Public License Version 2.1 or later,
- \* or the Apache License Version 2.0.

\*

- \* Software distributed under the License is distributed on an "AS IS" basis,
- \* WITHOUT WARRANTY OF ANY KIND, either express or implied. See the License

\* for the specific language governing rights and limitations under the

\* License.

\*/

Found in path(s):

\* /opt/cola/permits/1338485000\_1654303117.213971/0/javassist-rel-3-21-0-ga-tar-gz/javassistrel\_3\_21\_0\_ga/src/main/javassist/bytecode/analysis/ControlFlow.java

\* /opt/cola/permits/1338485000\_1654303117.213971/0/javassist-rel-3-21-0-ga-tar-gz/javassistrel\_3\_21\_0\_ga/src/main/javassist/tools/reflect/Sample.java

\*

 /opt/cola/permits/1338485000\_1654303117.213971/0/javassist-rel-3-21-0-ga-tar-gz/javassistrel\_3\_21\_0\_ga/src/main/javassist/CtNewClass.java

\* /opt/cola/permits/1338485000\_1654303117.213971/0/javassist-rel-3-21-0-ga-tar-gz/javassistrel\_3\_21\_0\_ga/src/main/javassist/bytecode/AnnotationDefaultAttribute.java

\* /opt/cola/permits/1338485000\_1654303117.213971/0/javassist-rel-3-21-0-ga-tar-gz/javassistrel\_3\_21\_0\_ga/src/main/javassist/scopedpool/SoftValueHashMap.java

\* /opt/cola/permits/1338485000\_1654303117.213971/0/javassist-rel-3-21-0-ga-tar-gz/javassistrel\_3\_21\_0\_ga/src/main/javassist/bytecode/analysis/Util.java

\* /opt/cola/permits/1338485000\_1654303117.213971/0/javassist-rel-3-21-0-ga-tar-gz/javassistrel\_3\_21\_0\_ga/src/main/javassist/bytecode/analysis/Type.java

\* /opt/cola/permits/1338485000\_1654303117.213971/0/javassist-rel-3-21-0-ga-tar-gz/javassistrel\_3\_21\_0\_ga/src/main/javassist/bytecode/stackmap/MapMaker.java

\*

 /opt/cola/permits/1338485000\_1654303117.213971/0/javassist-rel-3-21-0-ga-tar-gz/javassistrel\_3\_21\_0\_ga/src/main/javassist/tools/web/Viewer.java

 $*$ /opt/cola/permits/1338485000\_1654303117.213971/0/javassist-rel-3-21-0-ga-tar-gz/javassistrel\_3\_21\_0\_ga/src/main/javassist/expr/NewExpr.java

\* /opt/cola/permits/1338485000\_1654303117.213971/0/javassist-rel-3-21-0-ga-tar-gz/javassistrel\_3\_21\_0\_ga/src/main/javassist/scopedpool/ScopedClassPool.java

\* /opt/cola/permits/1338485000\_1654303117.213971/0/javassist-rel-3-21-0-ga-tar-gz/javassistrel\_3\_21\_0\_ga/src/main/javassist/util/proxy/ProxyFactory.java

\* /opt/cola/permits/1338485000\_1654303117.213971/0/javassist-rel-3-21-0-ga-tar-gz/javassistrel\_3\_21\_0\_ga/src/main/javassist/compiler/Parser.java

\* /opt/cola/permits/1338485000\_1654303117.213971/0/javassist-rel-3-21-0-ga-tar-gz/javassistrel\_3\_21\_0\_ga/src/main/javassist/compiler/ast/StringL.java

\* /opt/cola/permits/1338485000\_1654303117.213971/0/javassist-rel-3-21-0-ga-tar-gz/javassist-

rel\_3\_21\_0\_ga/src/main/javassist/bytecode/StackMapTable.java

\*

/opt/cola/permits/1338485000\_1654303117.213971/0/javassist-rel-3-21-0-ga-tar-gz/javassist-

rel 3 21 0 ga/src/main/javassist/bytecode/LocalVariableAttribute.java

\* /opt/cola/permits/1338485000\_1654303117.213971/0/javassist-rel-3-21-0-ga-tar-gz/javassistrel\_3\_21\_0\_ga/src/main/javassist/compiler/Javac.java

\* /opt/cola/permits/1338485000\_1654303117.213971/0/javassist-rel-3-21-0-ga-tar-gz/javassistrel\_3\_21\_0\_ga/src/main/javassist/convert/TransformCall.java

 $*$ /opt/cola/permits/1338485000\_1654303117.213971/0/javassist-rel-3-21-0-ga-tar-gz/javassist-

rel\_3\_21\_0\_ga/src/main/javassist/util/proxy/FactoryHelper.java

\* /opt/cola/permits/1338485000\_1654303117.213971/0/javassist-rel-3-21-0-ga-tar-gz/javassist-

rel\_3\_21\_0\_ga/src/main/javassist/bytecode/analysis/Frame.java

\* /opt/cola/permits/1338485000\_1654303117.213971/0/javassist-rel-3-21-0-ga-tar-gz/javassistrel\_3\_21\_0\_ga/src/main/javassist/compiler/ast/AssignExpr.java

\*

 /opt/cola/permits/1338485000\_1654303117.213971/0/javassist-rel-3-21-0-ga-tar-gz/javassistrel\_3\_21\_0\_ga/src/main/javassist/compiler/ast/Pair.java

\* /opt/cola/permits/1338485000\_1654303117.213971/0/javassist-rel-3-21-0-ga-tar-gz/javassistrel\_3\_21\_0\_ga/sample/preproc/Assistant.java

\* /opt/cola/permits/1338485000\_1654303117.213971/0/javassist-rel-3-21-0-ga-tar-gz/javassistrel\_3\_21\_0\_ga/src/main/javassist/bytecode/analysis/Analyzer.java

 $*$ /opt/cola/permits/1338485000\_1654303117.213971/0/javassist-rel-3-21-0-ga-tar-gz/javassistrel\_3\_21\_0\_ga/src/main/javassist/tools/reflect/CannotReflectException.java

\* /opt/cola/permits/1338485000\_1654303117.213971/0/javassist-rel-3-21-0-ga-tar-gz/javassistrel\_3\_21\_0\_ga/src/main/javassist/tools/reflect/ClassMetaobject.java

\* /opt/cola/permits/1338485000\_1654303117.213971/0/javassist-rel-3-21-0-ga-tar-gz/javassist-

rel\_3\_21\_0\_ga/src/main/javassist/compiler/MemberResolver.java

\* /opt/cola/permits/1338485000\_1654303117.213971/0/javassist-rel-3-21-0-ga-tar-gz/javassistrel\_3\_21\_0\_ga/src/main/javassist/scopedpool/ScopedClassPoolFactoryImpl.java \*

 /opt/cola/permits/1338485000\_1654303117.213971/0/javassist-rel-3-21-0-ga-tar-gz/javassistrel\_3\_21\_0\_ga/src/main/javassist/bytecode/ClassFilePrinter.java

\* /opt/cola/permits/1338485000\_1654303117.213971/0/javassist-rel-3-21-0-ga-tar-gz/javassistrel\_3\_21\_0\_ga/src/main/javassist/scopedpool/ScopedClassPoolRepositoryImpl.java

\* /opt/cola/permits/1338485000\_1654303117.213971/0/javassist-rel-3-21-0-ga-tar-gz/javassistrel\_3\_21\_0\_ga/src/main/javassist/util/proxy/Proxy.java

\* /opt/cola/permits/1338485000\_1654303117.213971/0/javassist-rel-3-21-0-ga-tar-gz/javassistrel\_3\_21\_0\_ga/src/main/javassist/CtBehavior.java

\* /opt/cola/permits/1338485000\_1654303117.213971/0/javassist-rel-3-21-0-ga-tar-gz/javassistrel\_3\_21\_0\_ga/src/main/javassist/bytecode/CodeIterator.java

\* /opt/cola/permits/1338485000\_1654303117.213971/0/javassist-rel-3-21-0-ga-tar-gz/javassistrel\_3\_21\_0\_ga/src/main/javassist/expr/Cast.java

\*

\*

 /opt/cola/permits/1338485000\_1654303117.213971/0/javassist-rel-3-21-0-ga-tar-gz/javassistrel\_3\_21\_0\_ga/src/main/javassist/expr/ConstructorCall.java

\* /opt/cola/permits/1338485000\_1654303117.213971/0/javassist-rel-3-21-0-ga-tar-gz/javassistrel\_3\_21\_0\_ga/src/main/javassist/bytecode/AccessFlag.java

\* /opt/cola/permits/1338485000\_1654303117.213971/0/javassist-rel-3-21-0-ga-tar-gz/javassist-

rel\_3\_21\_0\_ga/src/main/javassist/tools/rmi/ObjectNotFoundException.java

\* /opt/cola/permits/1338485000\_1654303117.213971/0/javassist-rel-3-21-0-ga-tar-gz/javassistrel\_3\_21\_0\_ga/src/main/javassist/compiler/CodeGen.java

\* /opt/cola/permits/1338485000\_1654303117.213971/0/javassist-rel-3-21-0-ga-tar-gz/javassistrel\_3\_21\_0\_ga/src/main/javassist/compiler/ast/CondExpr.java

 $*$ /opt/cola/permits/1338485000\_1654303117.213971/0/javassist-rel-3-21-0-ga-tar-gz/javassist-

rel\_3\_21\_0\_ga/src/main/javassist/convert/TransformWriteField.java

\* /opt/cola/permits/1338485000\_1654303117.213971/0/javassist-rel-3-21-0-ga-tar-gz/javassist-

rel\_3\_21\_0\_ga/src/main/javassist/bytecode/AttributeInfo.java

 /opt/cola/permits/1338485000\_1654303117.213971/0/javassist-rel-3-21-0-ga-tar-gz/javassistrel\_3\_21\_0\_ga/src/main/javassist/compiler/SyntaxError.java
\* /opt/cola/permits/1338485000\_1654303117.213971/0/javassist-rel-3-21-0-ga-tar-gz/javassist-

rel\_3\_21\_0\_ga/src/main/javassist/bytecode/analysis/FramePrinter.java

\* /opt/cola/permits/1338485000\_1654303117.213971/0/javassist-rel-3-21-0-ga-tar-gz/javassistrel\_3\_21\_0\_ga/src/main/javassist/bytecode/Bytecode.java

 $*$ /opt/cola/permits/1338485000\_1654303117.213971/0/javassist-rel-3-21-0-ga-tar-gz/javassistrel\_3\_21\_0\_ga/src/main/javassist/bytecode/ClassFileWriter.java

 $*$ /opt/cola/permits/1338485000\_1654303117.213971/0/javassist-rel-3-21-0-ga-tar-gz/javassistrel\_3\_21\_0\_ga/src/main/javassist/bytecode/StackMap.java

\* /opt/cola/permits/1338485000\_1654303117.213971/0/javassist-rel-3-21-0-ga-tar-gz/javassistrel\_3\_21\_0\_ga/src/main/javassist/convert/TransformReadField.java

\*

 /opt/cola/permits/1338485000\_1654303117.213971/0/javassist-rel-3-21-0-ga-tar-gz/javassistrel\_3\_21\_0\_ga/src/main/javassist/CannotCompileException.java

\* /opt/cola/permits/1338485000\_1654303117.213971/0/javassist-rel-3-21-0-ga-tar-gz/javassist-

rel\_3\_21\_0\_ga/src/main/javassist/bytecode/ByteStream.java

\* /opt/cola/permits/1338485000\_1654303117.213971/0/javassist-rel-3-21-0-ga-tar-gz/javassistrel\_3\_21\_0\_ga/src/main/javassist/compiler/ast/ASTList.java

 $*$ /opt/cola/permits/1338485000\_1654303117.213971/0/javassist-rel-3-21-0-ga-tar-gz/javassistrel\_3\_21\_0\_ga/src/main/javassist/util/proxy/SerializedProxy.java

\* /opt/cola/permits/1338485000\_1654303117.213971/0/javassist-rel-3-21-0-ga-tar-gz/javassistrel 3 21 0 ga/src/main/javassist/bytecode/analysis/MultiType.java

\* /opt/cola/permits/1338485000\_1654303117.213971/0/javassist-rel-3-21-0-ga-tar-gz/javassistrel\_3\_21\_0\_ga/src/main/javassist/bytecode/ConstantAttribute.java

 $*$ /opt/cola/permits/1338485000\_1654303117.213971/0/javassist-rel-3-21-0-ga-tar-gz/javassistrel\_3\_21\_0\_ga/src/main/javassist/CtConstructor.java

\*

 /opt/cola/permits/1338485000\_1654303117.213971/0/javassist-rel-3-21-0-ga-tar-gz/javassistrel\_3\_21\_0\_ga/src/main/javassist/bytecode/annotation/AnnotationsWriter.java

\* /opt/cola/permits/1338485000\_1654303117.213971/0/javassist-rel-3-21-0-ga-tar-gz/javassistrel 3 21 0 ga/src/main/javassist/bytecode/stackmap/TypeData.java

\* /opt/cola/permits/1338485000\_1654303117.213971/0/javassist-rel-3-21-0-ga-tar-gz/javassistrel 3 21 0 ga/src/main/javassist/util/proxy/ProxyObject.java

\* /opt/cola/permits/1338485000\_1654303117.213971/0/javassist-rel-3-21-0-ga-tar-gz/javassistrel 3 21 0 ga/src/main/javassist/util/proxy/RuntimeSupport.java

\* /opt/cola/permits/1338485000\_1654303117.213971/0/javassist-rel-3-21-0-ga-tar-gz/javassist-

rel\_3\_21\_0\_ga/src/main/javassist/bytecode/analysis/Executor.java

\* /opt/cola/permits/1338485000\_1654303117.213971/0/javassist-rel-3-21-0-ga-tar-gz/javassistrel\_3\_21\_0\_ga/src/main/javassist/bytecode/DeprecatedAttribute.java

\*

 /opt/cola/permits/1338485000\_1654303117.213971/0/javassist-rel-3-21-0-ga-tar-gz/javassistrel\_3\_21\_0\_ga/src/main/javassist/util/proxy/MethodHandler.java

 $*$ /opt/cola/permits/1338485000\_1654303117.213971/0/javassist-rel-3-21-0-ga-tar-gz/javassist-

rel\_3\_21\_0\_ga/src/main/javassist/bytecode/ClassFile.java

\* /opt/cola/permits/1338485000\_1654303117.213971/0/javassist-rel-3-21-0-ga-tar-gz/javassistrel\_3\_21\_0\_ga/src/main/javassist/ByteArrayClassPath.java

\* /opt/cola/permits/1338485000\_1654303117.213971/0/javassist-rel-3-21-0-ga-tar-gz/javassistrel\_3\_21\_0\_ga/src/main/javassist/bytecode/stackmap/Tracer.java

\* /opt/cola/permits/1338485000\_1654303117.213971/0/javassist-rel-3-21-0-ga-tar-gz/javassist-

rel\_3\_21\_0\_ga/src/main/javassist/compiler/ProceedHandler.java

\* /opt/cola/permits/1338485000\_1654303117.213971/0/javassist-rel-3-21-0-ga-tar-gz/javassist-

rel\_3\_21\_0\_ga/src/main/javassist/Modifier.java

\* /opt/cola/permits/1338485000\_1654303117.213971/0/javassist-rel-3-21-0-ga-tar-gz/javassistrel\_3\_21\_0\_ga/src/main/javassist/bytecode/ParameterAnnotationsAttribute.java \*

 /opt/cola/permits/1338485000\_1654303117.213971/0/javassist-rel-3-21-0-ga-tar-gz/javassistrel\_3\_21\_0\_ga/src/main/javassist/expr/NewArray.java

\* /opt/cola/permits/1338485000\_1654303117.213971/0/javassist-rel-3-21-0-ga-tar-gz/javassistrel\_3\_21\_0\_ga/src/main/javassist/expr/Expr.java

\* /opt/cola/permits/1338485000\_1654303117.213971/0/javassist-rel-3-21-0-ga-tar-gz/javassistrel\_3\_21\_0\_ga/src/main/javassist/util/proxy/ProxyObjectInputStream.java

\* /opt/cola/permits/1338485000\_1654303117.213971/0/javassist-rel-3-21-0-ga-tar-gz/javassistrel\_3\_21\_0\_ga/src/main/javassist/expr/FieldAccess.java

\* /opt/cola/permits/1338485000\_1654303117.213971/0/javassist-rel-3-21-0-ga-tar-gz/javassistrel 3 21 0 ga/src/main/javassist/compiler/JvstTypeChecker.java

\* /opt/cola/permits/1338485000\_1654303117.213971/0/javassist-rel-3-21-0-ga-tar-gz/javassistrel 3 21 0 ga/src/main/javassist/bytecode/stackmap/TypeTag.java

\* /opt/cola/permits/1338485000\_1654303117.213971/0/javassist-rel-3-21-0-ga-tar-gz/javassistrel\_3\_21\_0\_ga/src/main/javassist/compiler/ast/Stmnt.java

\*

/opt/cola/permits/1338485000\_1654303117.213971/0/javassist-rel-3-21-0-ga-tar-gz/javassist-

rel\_3\_21\_0\_ga/src/main/javassist/compiler/ast/InstanceOfExpr.java

\* /opt/cola/permits/1338485000\_1654303117.213971/0/javassist-rel-3-21-0-ga-tar-gz/javassistrel\_3\_21\_0\_ga/src/main/javassist/scopedpool/ScopedClassPoolRepository.java

 $*$ /opt/cola/permits/1338485000\_1654303117.213971/0/javassist-rel-3-21-0-ga-tar-gz/javassistrel\_3\_21\_0\_ga/src/main/javassist/CtNewNestedClass.java

\* /opt/cola/permits/1338485000\_1654303117.213971/0/javassist-rel-3-21-0-ga-tar-gz/javassistrel\_3\_21\_0\_ga/src/main/javassist/bytecode/EnclosingMethodAttribute.java

\* /opt/cola/permits/1338485000\_1654303117.213971/0/javassist-rel-3-21-0-ga-tar-gz/javassistrel\_3\_21\_0\_ga/src/main/javassist/convert/TransformFieldAccess.java

\* /opt/cola/permits/1338485000\_1654303117.213971/0/javassist-rel-3-21-0-ga-tar-gz/javassist-

rel\_3\_21\_0\_ga/src/main/javassist/tools/rmi/RemoteException.java

\*

/opt/cola/permits/1338485000\_1654303117.213971/0/javassist-rel-3-21-0-ga-tar-gz/javassist-

rel\_3\_21\_0\_ga/src/main/javassist/compiler/NoFieldException.java

\* /opt/cola/permits/1338485000\_1654303117.213971/0/javassist-rel-3-21-0-ga-tar-gz/javassistrel\_3\_21\_0\_ga/src/main/javassist/compiler/TypeChecker.java

\* /opt/cola/permits/1338485000\_1654303117.213971/0/javassist-rel-3-21-0-ga-tar-gz/javassistrel\_3\_21\_0\_ga/src/main/javassist/ClassPoolTail.java

\* /opt/cola/permits/1338485000\_1654303117.213971/0/javassist-rel-3-21-0-ga-tar-gz/javassistrel\_3\_21\_0\_ga/src/main/javassist/NotFoundException.java

\* /opt/cola/permits/1338485000\_1654303117.213971/0/javassist-rel-3-21-0-ga-tar-gz/javassist-

rel\_3\_21\_0\_ga/src/main/javassist/compiler/ast/ArrayInit.java

 $*$ /opt/cola/permits/1338485000\_1654303117.213971/0/javassist-rel-3-21-0-ga-tar-gz/javassist-

rel\_3\_21\_0\_ga/src/main/javassist/compiler/AccessorMaker.java

/opt/cola/permits/1338485000\_1654303117.213971/0/javassist-rel-3-21-0-ga-tar-gz/javassist-

rel\_3\_21\_0\_ga/src/main/javassist/compiler/TokenId.java

\* /opt/cola/permits/1338485000\_1654303117.213971/0/javassist-rel-3-21-0-ga-tar-gz/javassistrel\_3\_21\_0\_ga/src/main/javassist/tools/web/BadHttpRequest.java

\* /opt/cola/permits/1338485000\_1654303117.213971/0/javassist-rel-3-21-0-ga-tar-gz/javassistrel\_3\_21\_0\_ga/src/main/javassist/bytecode/analysis/Subroutine.java

 $*$ /opt/cola/permits/1338485000\_1654303117.213971/0/javassist-rel-3-21-0-ga-tar-gz/javassistrel\_3\_21\_0\_ga/src/main/javassist/CodeConverter.java

\* /opt/cola/permits/1338485000\_1654303117.213971/0/javassist-rel-3-21-0-ga-tar-gz/javassistrel\_3\_21\_0\_ga/src/main/javassist/CtArray.java

\* /opt/cola/permits/1338485000\_1654303117.213971/0/javassist-rel-3-21-0-ga-tar-gz/javassistrel\_3\_21\_0\_ga/src/main/javassist/compiler/ast/Visitor.java

\* /opt/cola/permits/1338485000\_1654303117.213971/0/javassist-rel-3-21-0-ga-tar-gz/javassistrel\_3\_21\_0\_ga/src/main/javassist/runtime/Desc.java

\*

 /opt/cola/permits/1338485000\_1654303117.213971/0/javassist-rel-3-21-0-ga-tar-gz/javassistrel\_3\_21\_0\_ga/src/main/javassist/compiler/ast/FieldDecl.java

\* /opt/cola/permits/1338485000\_1654303117.213971/0/javassist-rel-3-21-0-ga-tar-gz/javassistrel\_3\_21\_0\_ga/src/main/javassist/tools/web/Webserver.java

\* /opt/cola/permits/1338485000\_1654303117.213971/0/javassist-rel-3-21-0-ga-tar-gz/javassistrel\_3\_21\_0\_ga/src/main/javassist/ClassMap.java

\* /opt/cola/permits/1338485000\_1654303117.213971/0/javassist-rel-3-21-0-ga-tar-gz/javassistrel\_3\_21\_0\_ga/src/main/javassist/bytecode/analysis/MultiArrayType.java

\* /opt/cola/permits/1338485000\_1654303117.213971/0/javassist-rel-3-21-0-ga-tar-gz/javassistrel\_3\_21\_0\_ga/src/main/javassist/tools/framedump.java

 $*$ /opt/cola/permits/1338485000\_1654303117.213971/0/javassist-rel-3-21-0-ga-tar-gz/javassistrel\_3\_21\_0\_ga/src/main/javassist/compiler/ast/Member.java

\* /opt/cola/permits/1338485000\_1654303117.213971/0/javassist-rel-3-21-0-ga-tar-gz/javassistrel\_3\_21\_0\_ga/src/main/javassist/bytecode/MethodInfo.java

\*

 /opt/cola/permits/1338485000\_1654303117.213971/0/javassist-rel-3-21-0-ga-tar-gz/javassistrel\_3\_21\_0\_ga/src/main/javassist/SerialVersionUID.java

\* /opt/cola/permits/1338485000\_1654303117.213971/0/javassist-rel-3-21-0-ga-tar-gz/javassistrel\_3\_21\_0\_ga/src/main/javassist/ClassPath.java

\* /opt/cola/permits/1338485000\_1654303117.213971/0/javassist-rel-3-21-0-ga-tar-gz/javassistrel\_3\_21\_0\_ga/src/main/javassist/bytecode/Descriptor.java

\* /opt/cola/permits/1338485000\_1654303117.213971/0/javassist-rel-3-21-0-ga-tar-gz/javassistrel\_3\_21\_0\_ga/src/main/javassist/tools/reflect/CannotCreateException.java

\* /opt/cola/permits/1338485000\_1654303117.213971/0/javassist-rel-3-21-0-ga-tar-gz/javassistrel\_3\_21\_0\_ga/src/main/javassist/tools/reflect/Compiler.java

\* /opt/cola/permits/1338485000\_1654303117.213971/0/javassist-rel-3-21-0-ga-tar-gz/javassistrel\_3\_21\_0\_ga/src/main/javassist/bytecode/Opcode.java

\* /opt/cola/permits/1338485000\_1654303117.213971/0/javassist-rel-3-21-0-ga-tar-gz/javassistrel\_3\_21\_0\_ga/src/main/javassist/compiler/ast/Declarator.java

\*

 /opt/cola/permits/1338485000\_1654303117.213971/0/javassist-rel-3-21-0-ga-tar-gz/javassistrel 3 21 0 ga/src/main/javassist/tools/rmi/StubGenerator.java

\* /opt/cola/permits/1338485000\_1654303117.213971/0/javassist-rel-3-21-0-ga-tar-gz/javassist-

rel\_3\_21\_0\_ga/src/main/javassist/convert/TransformBefore.java

\* /opt/cola/permits/1338485000\_1654303117.213971/0/javassist-rel-3-21-0-ga-tar-gz/javassist-

rel\_3\_21\_0\_ga/src/main/javassist/tools/reflect/Metalevel.java

\* /opt/cola/permits/1338485000\_1654303117.213971/0/javassist-rel-3-21-0-ga-tar-gz/javassistrel\_3\_21\_0\_ga/src/main/javassist/compiler/ast/DoubleConst.java

\* /opt/cola/permits/1338485000\_1654303117.213971/0/javassist-rel-3-21-0-ga-tar-gz/javassistrel\_3\_21\_0\_ga/src/main/javassist/tools/rmi/Proxy.java

\* /opt/cola/permits/1338485000\_1654303117.213971/0/javassist-rel-3-21-0-ga-tar-gz/javassistrel\_3\_21\_0\_ga/src/main/javassist/compiler/CompileError.java

\*

 /opt/cola/permits/1338485000\_1654303117.213971/0/javassist-rel-3-21-0-ga-tar-gz/javassistrel\_3\_21\_0\_ga/src/main/javassist/compiler/JvstCodeGen.java

\* /opt/cola/permits/1338485000\_1654303117.213971/0/javassist-rel-3-21-0-ga-tar-gz/javassistrel\_3\_21\_0\_ga/src/main/javassist/compiler/ast/Symbol.java

\* /opt/cola/permits/1338485000\_1654303117.213971/0/javassist-rel-3-21-0-ga-tar-gz/javassistrel\_3\_21\_0\_ga/src/main/javassist/bytecode/analysis/SubroutineScanner.java

\* /opt/cola/permits/1338485000\_1654303117.213971/0/javassist-rel-3-21-0-ga-tar-gz/javassistrel\_3\_21\_0\_ga/src/main/javassist/LoaderClassPath.java

 $*$ /opt/cola/permits/1338485000\_1654303117.213971/0/javassist-rel-3-21-0-ga-tar-gz/javassistrel\_3\_21\_0\_ga/src/main/javassist/bytecode/SyntheticAttribute.java

 $*$ /opt/cola/permits/1338485000\_1654303117.213971/0/javassist-rel-3-21-0-ga-tar-gz/javassistrel\_3\_21\_0\_ga/src/main/javassist/runtime/DotClass.java

\* /opt/cola/permits/1338485000\_1654303117.213971/0/javassist-rel-3-21-0-ga-tar-gz/javassistrel\_3\_21\_0\_ga/src/main/javassist/compiler/ast/NewExpr.java

\*

 /opt/cola/permits/1338485000\_1654303117.213971/0/javassist-rel-3-21-0-ga-tar-gz/javassistrel\_3\_21\_0\_ga/src/main/javassist/tools/Callback.java

\* /opt/cola/permits/1338485000\_1654303117.213971/0/javassist-rel-3-21-0-ga-tar-gz/javassist-

rel\_3\_21\_0\_ga/src/main/javassist/util/proxy/ProxyObjectOutputStream.java

\* /opt/cola/permits/1338485000\_1654303117.213971/0/javassist-rel-3-21-0-ga-tar-gz/javassistrel\_3\_21\_0\_ga/src/main/javassist/compiler/ast/BinExpr.java

\* /opt/cola/permits/1338485000\_1654303117.213971/0/javassist-rel-3-21-0-ga-tar-gz/javassistrel\_3\_21\_0\_ga/src/main/javassist/compiler/ast/CallExpr.java

\* /opt/cola/permits/1338485000\_1654303117.213971/0/javassist-rel-3-21-0-ga-tar-gz/javassistrel\_3\_21\_0\_ga/src/main/javassist/convert/TransformNew.java

\* /opt/cola/permits/1338485000\_1654303117.213971/0/javassist-rel-3-21-0-ga-tar-gz/javassist-

rel\_3\_21\_0\_ga/src/main/javassist/compiler/ast/Expr.java

\*

 /opt/cola/permits/1338485000\_1654303117.213971/0/javassist-rel-3-21-0-ga-tar-gz/javassistrel\_3\_21\_0\_ga/src/main/javassist/bytecode/Mnemonic.java

\* /opt/cola/permits/1338485000\_1654303117.213971/0/javassist-rel-3-21-0-ga-tar-gz/javassistrel 3 21 0 ga/src/main/javassist/util/proxy/MethodFilter.java

\* /opt/cola/permits/1338485000\_1654303117.213971/0/javassist-rel-3-21-0-ga-tar-gz/javassistrel\_3\_21\_0\_ga/src/main/javassist/CtClass.java

 $*$ /opt/cola/permits/1338485000\_1654303117.213971/0/javassist-rel-3-21-0-ga-tar-gz/javassist-

rel\_3\_21\_0\_ga/src/main/javassist/CtNewConstructor.java

\* /opt/cola/permits/1338485000\_1654303117.213971/0/javassist-rel-3-21-0-ga-tar-gz/javassist-

rel\_3\_21\_0\_ga/src/main/javassist/bytecode/InstructionPrinter.java

\* /opt/cola/permits/1338485000\_1654303117.213971/0/javassist-rel-3-21-0-ga-tar-gz/javassist-

```
rel_3_21_0_ga/src/main/javassist/bytecode/analysis/IntQueue.java
```
\* /opt/cola/permits/1338485000\_1654303117.213971/0/javassist-rel-3-21-0-ga-tar-gz/javassist-

rel\_3\_21\_0\_ga/src/main/javassist/bytecode/ExceptionsAttribute.java

\*

 /opt/cola/permits/1338485000\_1654303117.213971/0/javassist-rel-3-21-0-ga-tar-gz/javassistrel 3 21\_0\_ga/src/main/javassist/bytecode/DuplicateMemberException.java

\* /opt/cola/permits/1338485000\_1654303117.213971/0/javassist-rel-3-21-0-ga-tar-gz/javassistrel\_3\_21\_0\_ga/src/main/javassist/CtMethod.java

 $*$ /opt/cola/permits/1338485000\_1654303117.213971/0/javassist-rel-3-21-0-ga-tar-gz/javassistrel\_3\_21\_0\_ga/src/main/javassist/CtNewWrappedMethod.java

\* /opt/cola/permits/1338485000\_1654303117.213971/0/javassist-rel-3-21-0-ga-tar-gz/javassistrel\_3\_21\_0\_ga/src/main/javassist/bytecode/annotation/NoSuchClassError.java

\* /opt/cola/permits/1338485000\_1654303117.213971/0/javassist-rel-3-21-0-ga-tar-gz/javassistrel\_3\_21\_0\_ga/src/main/javassist/Loader.java

\* /opt/cola/permits/1338485000\_1654303117.213971/0/javassist-rel-3-21-0-ga-tar-gz/javassistrel\_3\_21\_0\_ga/src/main/javassist/tools/reflect/Metaobject.java

\*

 /opt/cola/permits/1338485000\_1654303117.213971/0/javassist-rel-3-21-0-ga-tar-gz/javassistrel\_3\_21\_0\_ga/src/main/javassist/CtPrimitiveType.java

\* /opt/cola/permits/1338485000\_1654303117.213971/0/javassist-rel-3-21-0-ga-tar-gz/javassistrel\_3\_21\_0\_ga/src/main/javassist/bytecode/ConstPool.java

\* /opt/cola/permits/1338485000\_1654303117.213971/0/javassist-rel-3-21-0-ga-tar-gz/javassistrel 3 21 0 ga/src/main/javassist/convert/TransformNewClass.java

\* /opt/cola/permits/1338485000\_1654303117.213971/0/javassist-rel-3-21-0-ga-tar-gz/javassistrel\_3\_21\_0\_ga/src/main/javassist/bytecode/BadBytecode.java

 $*$ /opt/cola/permits/1338485000 1654303117.213971/0/javassist-rel-3-21-0-ga-tar-gz/javassistrel\_3\_21\_0\_ga/src/main/javassist/tools/rmi/Sample.java

\* /opt/cola/permits/1338485000\_1654303117.213971/0/javassist-rel-3-21-0-ga-tar-gz/javassistrel\_3\_21\_0\_ga/src/main/javassist/compiler/SymbolTable.java

\* /opt/cola/permits/1338485000\_1654303117.213971/0/javassist-rel-3-21-0-ga-tar-gz/javassistrel\_3\_21\_0\_ga/src/main/javassist/tools/reflect/CannotInvokeException.java

\*

 /opt/cola/permits/1338485000\_1654303117.213971/0/javassist-rel-3-21-0-ga-tar-gz/javassistrel\_3\_21\_0\_ga/src/main/javassist/ClassClassPath.java

\* /opt/cola/permits/1338485000\_1654303117.213971/0/javassist-rel-3-21-0-ga-tar-gz/javassistrel\_3\_21\_0\_ga/src/main/javassist/tools/rmi/RemoteRef.java

\* /opt/cola/permits/1338485000\_1654303117.213971/0/javassist-rel-3-21-0-ga-tar-gz/javassist-

rel\_3\_21\_0\_ga/src/main/javassist/convert/TransformAccessArrayField.java

\* /opt/cola/permits/1338485000\_1654303117.213971/0/javassist-rel-3-21-0-ga-tar-gz/javassistrel\_3\_21\_0\_ga/src/main/javassist/bytecode/LineNumberAttribute.java

 $*$ /opt/cola/permits/1338485000\_1654303117.213971/0/javassist-rel-3-21-0-ga-tar-gz/javassist-

rel\_3\_21\_0\_ga/src/main/javassist/tools/reflect/Reflection.java

\* /opt/cola/permits/1338485000\_1654303117.213971/0/javassist-rel-3-21-0-ga-tar-gz/javassistrel\_3\_21\_0\_ga/sample/preproc/Compiler.java

\* /opt/cola/permits/1338485000\_1654303117.213971/0/javassist-rel-3-21-0-ga-tar-gz/javassist-

rel\_3\_21\_0\_ga/src/main/javassist/bytecode/CodeAttribute.java

/opt/cola/permits/1338485000\_1654303117.213971/0/javassist-rel-3-21-0-ga-tar-gz/javassist-

rel\_3\_21\_0\_ga/src/main/javassist/scopedpool/ScopedClassPoolFactory.java

\* /opt/cola/permits/1338485000\_1654303117.213971/0/javassist-rel-3-21-0-ga-tar-gz/javassistrel\_3\_21\_0\_ga/src/main/javassist/tools/rmi/ObjectImporter.java

\* /opt/cola/permits/1338485000\_1654303117.213971/0/javassist-rel-3-21-0-ga-tar-gz/javassistrel\_3\_21\_0\_ga/src/main/javassist/expr/Instanceof.java

 $*$ /opt/cola/permits/1338485000\_1654303117.213971/0/javassist-rel-3-21-0-ga-tar-gz/javassistrel\_3\_21\_0\_ga/src/main/javassist/runtime/Inner.java

\* /opt/cola/permits/1338485000\_1654303117.213971/0/javassist-rel-3-21-0-ga-tar-gz/javassistrel\_3\_21\_0\_ga/src/main/javassist/bytecode/stackmap/TypedBlock.java

\* /opt/cola/permits/1338485000\_1654303117.213971/0/javassist-rel-3-21-0-ga-tar-gz/javassistrel\_3\_21\_0\_ga/src/main/javassist/compiler/Lex.java

\*

 /opt/cola/permits/1338485000\_1654303117.213971/0/javassist-rel-3-21-0-ga-tar-gz/javassistrel\_3\_21\_0\_ga/src/main/javassist/bytecode/SourceFileAttribute.java

\* /opt/cola/permits/1338485000\_1654303117.213971/0/javassist-rel-3-21-0-ga-tar-gz/javassist-

rel\_3\_21\_0\_ga/src/main/javassist/tools/rmi/AppletServer.java

 $*$ /opt/cola/permits/1338485000\_1654303117.213971/0/javassist-rel-3-21-0-ga-tar-gz/javassistrel\_3\_21\_0\_ga/src/main/javassist/bytecode/FieldInfo.java

\* /opt/cola/permits/1338485000\_1654303117.213971/0/javassist-rel-3-21-0-ga-tar-gz/javassistrel 3 21 0 ga/src/main/javassist/convert/TransformAfter.java

\* /opt/cola/permits/1338485000\_1654303117.213971/0/javassist-rel-3-21-0-ga-tar-gz/javassistrel\_3\_21\_0\_ga/src/main/javassist/util/HotSwapper.java

 $*$ /opt/cola/permits/1338485000\_1654303117.213971/0/javassist-rel-3-21-0-ga-tar-gz/javassistrel\_3\_21\_0\_ga/src/main/javassist/CtNewMethod.java

 $*$ /opt/cola/permits/1338485000\_1654303117.213971/0/javassist-rel-3-21-0-ga-tar-gz/javassistrel\_3\_21\_0\_ga/src/main/javassist/bytecode/ByteArray.java

\*

 /opt/cola/permits/1338485000\_1654303117.213971/0/javassist-rel-3-21-0-ga-tar-gz/javassistrel 3 21 0 ga/src/main/javassist/CtNewWrappedConstructor.java

\* /opt/cola/permits/1338485000\_1654303117.213971/0/javassist-rel-3-21-0-ga-tar-gz/javassistrel\_3\_21\_0\_ga/src/main/javassist/CtField.java

\* /opt/cola/permits/1338485000\_1654303117.213971/0/javassist-rel-3-21-0-ga-tar-gz/javassist-

rel\_3\_21\_0\_ga/src/main/javassist/compiler/ast/Keyword.java

\* /opt/cola/permits/1338485000\_1654303117.213971/0/javassist-rel-3-21-0-ga-tar-gz/javassistrel\_3\_21\_0\_ga/src/main/javassist/convert/Transformer.java

\* /opt/cola/permits/1338485000\_1654303117.213971/0/javassist-rel-3-21-0-ga-tar-gz/javassistrel\_3\_21\_0\_ga/src/main/javassist/bytecode/annotation/AnnotationImpl.java

\* /opt/cola/permits/1338485000\_1654303117.213971/0/javassist-rel-3-21-0-ga-tar-gz/javassistrel\_3\_21\_0\_ga/src/main/javassist/compiler/ast/IntConst.java

\*

/opt/cola/permits/1338485000\_1654303117.213971/0/javassist-rel-3-21-0-ga-tar-gz/javassist-

rel\_3\_21\_0\_ga/src/main/javassist/expr/ExprEditor.java

\* /opt/cola/permits/1338485000\_1654303117.213971/0/javassist-rel-3-21-0-ga-tar-gz/javassistrel\_3\_21\_0\_ga/src/main/javassist/bytecode/CodeAnalyzer.java

\* /opt/cola/permits/1338485000\_1654303117.213971/0/javassist-rel-3-21-0-ga-tar-gz/javassist-

rel\_3\_21\_0\_ga/src/main/javassist/bytecode/LocalVariableTypeAttribute.java

\* /opt/cola/permits/1338485000\_1654303117.213971/0/javassist-rel-3-21-0-ga-tar-gz/javassist-

rel\_3\_21\_0\_ga/src/main/javassist/bytecode/InnerClassesAttribute.java

 $*$ /opt/cola/permits/1338485000\_1654303117.213971/0/javassist-rel-3-21-0-ga-tar-gz/javassist-

rel\_3\_21\_0\_ga/src/main/javassist/CtMember.java

\* /opt/cola/permits/1338485000\_1654303117.213971/0/javassist-rel-3-21-0-ga-tar-gz/javassistrel\_3\_21\_0\_ga/src/main/javassist/compiler/ast/MethodDecl.java

\* /opt/cola/permits/1338485000\_1654303117.213971/0/javassist-rel-3-21-0-ga-tar-gz/javassistrel\_3\_21\_0\_ga/src/main/javassist/tools/Dump.java

\*

 /opt/cola/permits/1338485000\_1654303117.213971/0/javassist-rel-3-21-0-ga-tar-gz/javassistrel\_3\_21\_0\_ga/src/main/javassist/URLClassPath.java

\* /opt/cola/permits/1338485000\_1654303117.213971/0/javassist-rel-3-21-0-ga-tar-gz/javassistrel\_3\_21\_0\_ga/src/main/javassist/util/proxy/SecurityActions.java

\* /opt/cola/permits/1338485000\_1654303117.213971/0/javassist-rel-3-21-0-ga-tar-gz/javassistrel\_3\_21\_0\_ga/src/main/javassist/Translator.java

\* /opt/cola/permits/1338485000\_1654303117.213971/0/javassist-rel-3-21-0-ga-tar-gz/javassistrel\_3\_21\_0\_ga/src/main/javassist/ClassPool.java

\* /opt/cola/permits/1338485000\_1654303117.213971/0/javassist-rel-3-21-0-ga-tar-gz/javassistrel\_3\_21\_0\_ga/src/main/javassist/compiler/KeywordTable.java

\* /opt/cola/permits/1338485000\_1654303117.213971/0/javassist-rel-3-21-0-ga-tar-gz/javassistrel\_3\_21\_0\_ga/src/main/javassist/bytecode/ExceptionTable.java

 $*$ /opt/cola/permits/1338485000\_1654303117.213971/0/javassist-rel-3-21-0-ga-tar-gz/javassistrel\_3\_21\_0\_ga/src/main/javassist/expr/MethodCall.java

\*

 /opt/cola/permits/1338485000\_1654303117.213971/0/javassist-rel-3-21-0-ga-tar-gz/javassistrel\_3\_21\_0\_ga/src/main/javassist/compiler/ast/ASTree.java

 $*$ /opt/cola/permits/1338485000\_1654303117.213971/0/javassist-rel-3-21-0-ga-tar-gz/javassistrel 3 21 0 ga/src/main/javassist/bytecode/AnnotationsAttribute.java

\* /opt/cola/permits/1338485000\_1654303117.213971/0/javassist-rel-3-21-0-ga-tar-gz/javassistrel\_3\_21\_0\_ga/src/main/javassist/bytecode/stackmap/BasicBlock.java

\* /opt/cola/permits/1338485000\_1654303117.213971/0/javassist-rel-3-21-0-ga-tar-gz/javassistrel\_3\_21\_0\_ga/src/main/javassist/compiler/MemberCodeGen.java

\* /opt/cola/permits/1338485000\_1654303117.213971/0/javassist-rel-3-21-0-ga-tar-gz/javassist-

rel\_3\_21\_0\_ga/src/main/javassist/expr/Handler.java

 $*$ /opt/cola/permits/1338485000\_1654303117.213971/0/javassist-rel-3-21-0-ga-tar-gz/javassistrel\_3\_21\_0\_ga/src/main/javassist/compiler/ast/Variable.java

\*

 /opt/cola/permits/1338485000\_1654303117.213971/0/javassist-rel-3-21-0-ga-tar-gz/javassistrel\_3\_21\_0\_ga/src/main/javassist/compiler/ast/CastExpr.java

\* /opt/cola/permits/1338485000\_1654303117.213971/0/javassist-rel-3-21-0-ga-tar-gz/javassistrel\_3\_21\_0\_ga/src/main/javassist/bytecode/LongVector.java

\* /opt/cola/permits/1338485000\_1654303117.213971/0/javassist-rel-3-21-0-ga-tar-gz/javassistrel\_3\_21\_0\_ga/src/main/javassist/runtime/Cflow.java

\* /opt/cola/permits/1338485000\_1654303117.213971/0/javassist-rel-3-21-0-ga-tar-gz/javassistrel\_3\_21\_0\_ga/src/main/javassist/tools/reflect/Loader.java

 $*$ /opt/cola/permits/1338485000\_1654303117.213971/0/javassist-rel-3-21-0-ga-tar-gz/javassist-

rel\_3\_21\_0\_ga/src/main/javassist/bytecode/SignatureAttribute.java

\* /opt/cola/permits/1338485000\_1654303117.213971/0/javassist-rel-3-21-0-ga-tar-gz/javassist-

rel\_3\_21\_0\_ga/src/main/javassist/CtClassType.java

No license file was found, but licenses were detected in source scan.

Copyright (C) 1999- Shigeru Chiba. All Rights Reserved.</i>]]></bottom>

```
Found in path(s):
```

```
* /opt/cola/permits/1338485000_1654303117.213971/0/javassist-rel-3-21-0-ga-tar-gz/javassist-
rel_3_21_0_ga/build.xml
```
No license file was found, but licenses were detected in source scan.

```
<html>
<head>
  <meta http-equiv="Content-Type" content="text/html; charset=iso-8859-1">
  <title>Javassist Tutorial</title>
  <link rel="stylesheet" type="text/css" href="brown.css">
</head>
<body>
```

```
></sub>
<font size="+3">
Getting Started with Javassist
</font>
```

```
<p>font size="+2">Shigeru Chiba
</font>
\langleb>
```
<p><div align="right"><a href="tutorial2.html">Next page</a></div>

```
<ul>1. <a href="#read">Reading and writing bytecode</a>
```

```
<br>2. <a href="#pool">ClassPool</a>
```

```
<br>3. <a href="#load">Class loader</a>
```
<br>4. <a href="tutorial2.html#intro">Introspection and customization</a>

```
<br>5. <a href="tutorial3.html#intro">Bytecode level API</a>
```

```
<br>6. <a href="tutorial3.html#generics">Generics</a>
```

```
<br>7. <a href="tutorial3.html#varargs">Varargs</a>
```

```
<br/>br>8. <a href="tutorial3.html#j2me">J2ME</a>
```

```
<br>9. <a href="tutorial3.html#boxing">Boxing/Unboxing</a>
```

```
<br>10. <a href="tutorial3.html#debug">Debug</a>
```

```
\langle \text{ul} \rangle
```

```
<br>&lt;p&gt;&lt;br&gt;
```

```
<a name="read">
<h2>1.
 Reading and writing bytecode</h2>
```
<p>Javassist is a class library for dealing with Java bytecode.

Java bytecode is stored in a binary file called a class file. Each class file contains one Java class or interface.

<p>The class <code>Javassist.CtClass</code> is an abstract representation of a class file. A <code>CtClass</code> (compile-time class) object is a handle for dealing with a class file. The following program is a very simple example:

#### <ul><pre>

 $ClassPool pool = ClassPool.getDefault$ ); CtClass cc = pool.get("test.Rectangle"); cc.setSuperclass(pool.get("test.Point")); cc.writeFile();  $<$ /pre $><$ /ul $>$ 

 $<$ p>This program first obtains a  $<$ code>ClassPool</code> object, which controls bytecode modification with Javassist. The  $<$ code>ClassPool</code> object is a container of  $<$ code>CtClass</code> object representing a class file. It reads a class file on demand for constructing a <code>CtClass</code> object and records the constructed object for responding later accesses.

#### To

 modify the definition of a class, the users must first obtain from a <code>ClassPool</code> object a reference to a <code>CtClass</code> object representing that class.  $<$ code>get()</code> in <code>ClassPool</code> is used for this purpose. In the case of the program shown above, the <code>CtClass</code> object representing a class <code>test.Rectangle</code> is obtained from the <code>ClassPool</code> object and it is assigned to a variable <code>cc</code>. The  $<$ code>ClassPool</code> object returned by  $<$ code>getDefault()</code>

searches the default system search path.

 $p>From the implementation viewpoint, `code>ClassPool` is a hash$ table of  $<$ code>CtClass $<$ /code> objects, which uses the class names as  $keys. `code>get()` `code> inde` in `code>Code` `ClassPool` `code> searches` this hash$ table to find a <code>CtClass</code> object associated with the specified key. If such a  $<$ code>CtClass $<$ /code> object is not found,  $\langle \text{code}\rangle$ get() $\langle \text{code}\rangle$  reads a class file to construct a new  $<$ code>CtClass</code> object, which is recorded in the hash table and then returned as the resulting value of  $\langle \text{code}\rangle$ get() $\langle \text{code}\rangle$ .

 $p>$ The  $\&$ code $>$ CtClass $\&$ /code $>$ object obtained from a  $\&$ code $>$ ClassPool $\&$ /code $>$ object can be modified (<a href="tutorial2.html#intro">details of how to modify

a <code>CtClass</code></a> will be presented later). In the example above, it is modified so that the superclass of  $<$ code>test.Rectangle</code> is changed into a class <code>test.Point</code>. This change is reflected on the original class file when  $<$ code $>$ writeFile( $)<$ /code $>$  in  $<$ code $>$ CtClass( $)<$ /code $>$  is finally called.

 $<$ p><code>writeFile()</code>translates the <code>CtClass</code>object into a class file and writes it on a local disk. Javassist also provides a method for directly obtaining the modified bytecode. To obtain the bytecode, call <code>toBytecode()</code>:

<ul><pre> byte $[]$  b = cc.toBytecode();  $<$ /pre $><$ /ul $>$ 

 $<$ p>You can directly load the  $<$ code>CtClass $<$ /code> as well:

<ul><pre> Class clazz =  $cc.toClass$ ;  $<$ /pre $>$  $<$ /ul $>$ 

 $<$ p><code>toClass()</code> requests the context class loader for the current thread to load the class file represented by the <code>CtClass</code>. It returns a <code>java.lang.Class</code> object representing the loaded class. For more details, please see  $\langle a \rangle$  href="#toclass">this section below $\langle a \rangle$ .

<a name="def"> <h4>Defining a new class</h4>

 $p>$ To define a new class from scratch,  $<$ code $>$ makeClass() $<$ /code $>$ must be called on a <code>ClassPool</code>.

<ul><pre>  $ClassPool pool = ClassPool.getDefault$ ; CtClass cc = pool.makeClass("Point");  $<$ /pre $><$ /ul $>$ 

 $\langle$ p>This program defines a class  $\langle$ code>Point $\langle$ /code> including no members. Member methods of  $<$ code $>$ Point $<$ /code $>$ can be created with factory methods declared in <code>CtNewMethod</code> and appended to <code>Point</code> with <code>addMethod()</code> in  $<$ code>CtClass</code>.

 $<$ p><code>makeClass()</code> cannot create a new interface;  $<$ code>makeInterface()</code> in <code>ClassPool</code> can do.

Member methods in an interface can be created with  $<code>abstractionMethod(\< /code> in < code > CtNewMethod.$ Note that an interface method is an abstract method.

<a name="frozenclasses"> <h4>Frozen classes</h4></a>

 $\langle p \rangle$ If a  $\langle code \rangle$ CtClass $\langle code \rangle$  object is converted into a class file by <code>writeFile()</code>, <code>toClass()</code>, or  $<$ code>toBytecode()</code>, Javassist freezes that  $<$ code>CtClass</code> object. Further modifications of that <code>CtClass</code> object are not permitted. This is for warning the developers when they attempt to modify a class file that has been already loaded since the JVM does not allow reloading a class.

<p>A frozen <code>CtClass</code> can be defrost so that modifications of the class definition will be permitted. For example,

```
<ul><pre>
CtClasss cc = ...;
  :
cc.writeFile();
cc.defrost();
cc.setSuperclass(...); // OK since the class is not frozen.
</pre>>/ul>
```
 $\epsilon$ p>After <code>defrost()</code> is called, the <code>CtClass</code> object can be modified again.

 $p>$ If <code>ClassPool.doPruning</code> is set to  $<$ code>true $<$ /code>, then Javassist prunes the data structure contained in a <code>CtClass</code> object when Javassist freezes that object. To reduce memory consumption, pruning discards unnecessary attributes  $(<$ code>attribute\_info</code> structures) in that object. For example,  $<$ code $>$ Code\_attribute $<$ /code $>$ structures (method bodies) are discarded. Thus, after a  $<$ code $>$ CtClass $<$ /code $>$ object is pruned, the bytecode of a method is not accessible except method names, signatures, and annotations. The pruned <code>CtClass</code> object cannot be defrost again. The default value of  $<$ code>ClassPool.doPruning $<$ /code> is  $<$ code>false $<$ /code>.

 $p > To disallow pruning a particular `code>,`$  $<$ code $>$ stopPruning $(\leq$ code $>$  must be called on that object in advance:

```
<ul><pre>
CtClasss cc = ...;cc.stopPruning(true);
  :
cc.writeFile(); \frac{1}{2} // convert to a class file.
// cc is not pruned.
</pre></ul>
```
 $<$ p>The  $<$ code>CtClass</code> object  $<$ code>cc</code> is not pruned. Thus it can be defrost after  $<$ code $>$ writeFile( $)<$ /code $>$  is called.

<ul> <br/>b>Note:</b>

While debugging, you might want to temporarily stop pruning and freezing and write a modified class file to a disk drive. <code>debugWriteFile()</code> is a convenient method for that purpose. It stops pruning, writes a class file, defrosts it, and turns pruning on again (if it was initially on).  $\langle u|$ 

<h4>Class search path</h4>

<p>The default <code>ClassPool</code> returned by a static method <code>ClassPool.getDefault()</code> searches the same path that the underlying JVM (Java virtual machine) has. <em>If a program is running on a web application server such as JBoss and Tomcat, the <code>ClassPool</code> object may not be able to find user classes</em> since such a web application server uses multiple class loaders as well as the system class loader. In that case, an additional class path must be registered to the  $<$ code>ClassPool</code>. Suppose that  $<$ code>pool</code> refers

to a <code>ClassPool</code> object:

<ul><pre> pool.insertClassPath(new ClassClassPath(this.getClass()));  $<$ /pre $><$ /ul $>$ 

 $\langle n \rangle$ 

This statement registers the class path that was used for loading the class of the object that <code>this</code> refers to. You can use any <code>Class</code> object as an argument instead of  $<$ code>this.getClass() $<$ /code>. The class path used for loading the class represented by that  $<$ code>Class $<$ /code> object is registered.

 $p$ 

You can register a directory name as the class search path. For example, the following code adds a directory <code>/usr/local/javalib</code> to the search path:

<ul><pre>  $ClassPool pool = ClassPool.getDefault$ ); pool.insertClassPath("/usr/local/javalib");  $<$ /pre $><$ /ul $>$ 

<p>The search path that the users can add is not only a directory but also a URL:

<ul><pre>

 $ClassPool pool = ClassPool.getDefault$ ; ClassPath cp = new URLClassPath("www.javassist.org", 80, "/java/", "org.javassist."); pool.insertClassPath(cp);  $<$ /pre $>$  $<$ /ul $>$ 

<p>This program

 adds "http://www.javassist.org:80/java/" to the class search path. This URL is used only for searching classes belonging to a package <code>org.javassist</code>. For example, to load a class <code>org.javassist.test.Main</code>, its class file will be obtained from:

<ul><pre>http://www.javassist.org:80/java/org/javassist/test/Main.class  $<$ /pre $>>$ /ul $>$ 

<p>Furthermore, you can directly give a byte array to a <code>ClassPool</code> object and construct a <code>CtClass</code> object from that array. To do this, use <code>ByteArrayClassPath</code>. For example,

<ul><pre>

ClassPool cp = ClassPool.getDefault(); byte $[$ ] b =  $\leq$ em $\geq$ a byte array $\leq$ /em $\geq$ ; String name = <em>class name</em>; cp.insertClassPath(new ByteArrayClassPath(name, b));  $CtClass$  cc = cp.get(name);  $<$ /pre $>>$ /ul $>$ 

 $\langle$ p>The obtained  $\langle$ code>CtClass $\langle$ code> object represents a class defined by the class file specified by  $\langle \text{code}\rangle - \text{code}$ . The <code>ClassPool</code> reads a class file from the given  $<$ code>ByteArrayClassPath</code> if  $<$ code>get()</code> is called

and the class name given to  $<$ code $>$ get() $<$ /code $>$  is equal to one specified by  $<$ code>name $<$ /code>.

<p>If you do not know the fully-qualified name of the class, then you can use <code>makeClass()</code> in <code>ClassPool</code>:

<ul><pre>

 $ClassPool$  cp =  $ClassPool.getDefault$ ); InputStream ins  $=\langle em \rangle$  and input stream for reading a class file  $\langle em \rangle$ ;  $CtClass$  cc = cp.makeClass(ins);  $<$ /pre $>$  $<$ /ul $>$ 

 $<$ p><code>makeClass()</code> returns the <code>CtClass</code> object constructed from the given input stream. You can use  $<$ code $>$ makeClass( $)<$ code $>$  for eagerly feeding class files to  $the `code>ClassPool` `code> object`. This might improve performance$ if the search path includes a large jar file. Since a <code>ClassPool</code> object reads a class file on demand, it might repeatedly search the whole jar file for every class file.  $\langle \text{code>makeClass}(\rangle \langle \text{code>} \text{can be used for optimizing this search.} \rangle$ The  $<$ code>CtClass</code> constructed by  $<$ code>makeClass()</code> is kept in the <code>ClassPool</code> object and the class file is never read again.

 $p$ The users can extend the class search path. They can define a new class implementing <code>ClassPath</code> interface and give an instance of that class to  $\langle \text{code> } \text{insertClassPath}() \times \langle \text{code> } \text{in} \rangle$ <code>ClassPool</code>. This allows a non-standard resource to be included in the search path.

 $p>**br**$ 

<a name="pool"> <h2>2. ClassPool</h2>

#### $p$

A <code>ClassPool</code> object is a container of <code>CtClass</code> objects. Once a <code>CtClass</code> object is created, it is recorded in a <code>ClassPool</code> for ever. This is because a compiler may need to access the <code>CtClass</code> object later when it compiles source code that refers to the class represented by that <code>CtClass</code>.

 $\langle p \rangle$ 

For example, suppose that a new method  $\langle \text{code}\rangle$  getter( $)\langle \text{code}\rangle$  is added  $to a <$ code>CtClass</code>object representing  $<$ code>Point $<$ /code> class. Later, the program attempts to compile source code including a method call to  $<$ code>getter() $<$ /code>

#### $in <$ code> $Point <$  and use the

compiled code as the body of a method, which will be added to another class <code>Line</code>. If the <code>CtClass</code> object representing <code>Point</code> is lost, the compiler cannot compile the method call  $to <$ code>getter( $)<$ /code>. Note that the original class definition does not include  $\langle code\rangle$ getter() $\langle$ /code $\rangle$ . Therefore, to correctly compile such a method call, the <code>ClassPool</code> must contain all the instances of  $<$ code $>$ CtClass $<$ /code $>$  all the time of program execution.

<a name="avoidmemory"> <h4>Avoid out of memory</h4> </a>

#### $p$

This specification of  $<$ code>ClassPool $<$ /code> may cause huge memory consumption if the number of  $<$ code>CtClass $<$ /code> objects becomes amazingly large (this rarely happens since Javassist tries to reduce memory consumption in <a href="#frozenclasses">various ways</a>). To avoid this problem, you

can explicitly remove an unnecessary  $\langle \text{code}\rangle$ CtClass $\langle \text{code}\rangle$  object from the <code>ClassPool</code>.

If you call  $<$ code>detach $()$  $<$ /code> on a

 $<$ code>CtClass</code> object, then that <code>CtClass</code> object is removed from the <code>ClassPool</code>. For example,

<ul><pre> CtClass  $cc = ...$ ; cc.writeFile(); cc.detach();  $<$ /pre $><$ /ul $>$ 

<p>You must not call any method on that

 $<$ code>CtClass</code> object after <code>detach()</code> is called. However, you can call  $<$ code>get() $<$ /code> on  $<$ code>ClassPool $<$ /code> to make a new instance of <code>CtClass</code> representing the same class. If you call  $\langle code \rangle get()\langle /code>$ , the  $\langle code \rangle ClassPool \langle /code>$ reads a class file again and newly creates a <code>CtClass</code> object, which is returned by  $<$ code>get() $<$ /code>.

 $m$ 

Another idea is to occasionally replace a  $\langle \text{code}\rangle$ ClassPool $\langle \text{code}\rangle$  with a new one and discard the old one. If an old  $\langle \text{code}\rangle$ ClassPool $\langle \text{code}\rangle$ is garbage collected, the  $<$ code $>$ CtClass $<$ /code $>$ objects included in  $that <$ code $>$ ClassPool $<$ /code $>$  are also garbage collected. To create a new instance of  $<$ code>ClassPool $<$ /code>, execute the following code

#### snippet:

<ul><pre>  $ClassPool$  cp = new ClassPool(true); // if needed, append an extra search path by appendClassPath()  $<$ /pre $>$  $<$ /ul $>$ 

 $\langle p\rangle$ This creates a  $\langle code \rangle$ ClassPool $\langle code \rangle$  object that behaves as the default <code>ClassPool</code> returned by  $<$ code>ClassPool.getDefault()</code> does. Note that  $<$ code>ClassPool.getDefault() $<$ /code> is a singleton factory method provided for convenience. It creates a <code>ClassPool</code> object in the same way shown above although it keeps a single instance of <code>ClassPool</code> and reuses it. A <code>ClassPool</code> object returned by <code>getDefault()</code> does not have a special role.  $<$ code>getDefault() $<$ /code> is a convenience method.

<p>Note that <code>new ClassPool(true)</code> is a convenient constructor, which constructs a <code>ClassPool</code> object and appends the system search path to it. Calling that constructor is equivalent to the following code:

<ul><pre>  $ClassPool cp = new ClassPool();$ cp.appendSystemPath(); // or append another path by appendClassPath()  $<$ /pre $>$  $<$ /ul $>$ 

<h4>Cascaded ClassPools</h4>

 $p$ 

 $\leq$ em>If a program is running on a web application server, $\leq$ /em> creating multiple instances of  $\langle \text{code}\rangle$ ClassPool $\langle \text{code}\rangle$  might be necessary; an instance of  $<$ code>ClassPool $<$ /code> should be created for each class loader (i.e. container). The program should create a  $<$ code $>$ ClassPool $<$ /code $>$  object by not calling

 $<$ code>getDefault()</code> but a constructor of  $<$ code>ClassPool</code>.

 $\langle p \rangle$ 

Multiple <code>ClassPool</code> objects can be cascaded like <code>java.lang.ClassLoader</code>. For example,

<ul><pre>  $ClassPool parent = ClassPool.getDefault$ ;  $ClassPool child = new ClassPool(parent);$ child.insertClassPath("./classes");  $<$ /pre $>>$ /ul $>$ 

#### $p$

If  $<$ code>child.get() $<$ /code> is called, the child  $<$ code>ClassPool $<$ /code> first delegates to the parent <code>ClassPool</code>. If the parent <code>ClassPool</code> fails to find a class file, then the child  $<$ code>ClassPool</code> attempts to find a class file under the <code>./classes</code> directory.

 $\langle n \rangle$ 

If <code>child.childFirstLookup</code> is true, the child  $<$ code>ClassPool</code> attempts to find a class file before delegating to the parent <code>ClassPool</code>. For example,

<ul><pre>

ClassPool parent = ClassPool.getDefault(); ClassPool child = new ClassPool(parent); child.appendSystemPath $()$ ; // the same class path as the default one. child.childFirstLookup = true;  $\#$  changes the behavior of the child.  $<$ /pre $><$ /ul $>$ 

<h4>Changing a class name for defining a new class</h4>

<p>A new class can be defined as a copy of an existing class. The program below does that:

<ul><pre>  $ClassPool pool = ClassPool.getDefault();$  $CtClass$  cc = pool.get("Point"); cc.setName("Pair");  $<$ /pre $>$  $<$ /ul $>$ 

 $\langle p \rangle$ This program first obtains the  $\langle code \rangle$ CtClass $\langle code \rangle$  object for  $class < code>Point < /code>code>$ . Then it calls `code>setName() /code to`give a new name <code>Pair</code> to that <code>CtClass</code> object. After this call, all occurrences of the class name in the class definition represented by that <code>CtClass</code> object are changed from <code>Point</code> to <code>Pair</code>. The other part of the

class definition does not change.

<p>Note that <code>setName()</code> in <code>CtClass</code> changes a record in the  $<$ code>ClassPool $<$ /code> object. From the implementation viewpoint, a <code>ClassPool</code> object is a hash table of  $<$ code>CtClass</code> objects.  $<$ code>setName()</code> changes the key associated to the  $<$ code>CtClass $<$ /code> object in the hash table. The key is changed from the original class name to the new class name.

 $\langle p\rangle$ Therefore, if  $\langle code\rangle$ get("Point") $\langle$ /code $\rangle$  is later called on the  $<$ code>ClassPool</code> object again, then it never returns the  $<$ code>CtClass</code> object that the variable  $<$ code>c $<$ /code> refers to. The <code>ClassPool</code> object reads a class file  $<$ code $>$ Point.class $<$ /code $>$ again and it constructs a new  $<$ code $>$ CtClass $<$ /code $>$  $object$  for class <code>Point</code>. This is because the <code>CtClass</code> object associated with the name  $<$ code>Point $<$ /code> does not exist any more. See the followings:

<ul><pre>  $ClassPool pool = ClassPool.getDefault$ ;  $CtClass cc = pool.get("Point");$ CtClass  $cc1 = pool.get("Point");$  //  $cc1$  is identical to  $cc.$ cc.setName("Pair"); CtClass  $cc2 = pool.get("Pair");$  //  $cc2$  is identical to cc. CtClass  $cc3 = pool.get("Point");$  //  $cc3$  is not identical to cc.  $<$ /pre $>>$ /ul $>$ 

 $<$ p $>$ code $>$ cc $1$  $<$ /code $>$  and  $<$ code $>$ cc $2$  $<$ /code $>$  refer to the same instance of  $<$ code>CtClass</code>that <code>cc</code>does whereas  $<$ c $ode$  $>$ c $c3$  $<$ / $code>$ de $>$ does not. Note that, after  $<$ code>cc.setName("Pair")</code> is executed, the <code>CtClass</code> object that  $<$ code $>$ c $<$ /code $>$  and  $<$ code $>$ cc1 $<$ /code $>$  refer to represents the <code>Pair</code> class.

 $<$ p>The <code>ClassPool</code> object is used to maintain one-to-one mapping between classes and <code>CtClass</code> objects. Javassist never allows two distinct <code>CtClass</code> objects to represent the same class unless two independent <code>ClassPool</code> are created.

This is a significant feature for consistent program transformation.

<p>To create another copy of the default instance of <code>ClassPool</code>, which is returned by <code>ClassPool.getDefault()</code>, execute the following code snippet (this code was already  $\langle a \cdot href = \text{``}\#a \cdot v \cdot id \rangle$  hence  $\langle a \cdot h \cdot g \cdot h \cdot d \cdot d \rangle$ ):

<ul><pre>  $ClassPool$  cp = new ClassPool(true);  $\langle$ /pre $>\langle$ /ul $>$ 

 $\langle p \rangle$ If you have two  $\langle code \rangle$ ClassPool $\langle code \rangle$  objects, then you can obtain, from each <code>ClassPool</code>, a distinct

<code>CtClass</code> object representing the same class file. You can differently modify these <code>CtClass</code> objects to generate different versions of the class.

<h4>Renaming a frozen class for defining a new class</h4>

 $p>Onea `code>CTClass`$ by  $<$ code>writeFile()</code> or  $<$ code>toBytecode()</code>, Javassist rejects further modifications of that <code>CtClass</code> object. Hence, after the <code>CtClass</code> object representing <code>Point</code> class is converted into a class file, you cannot define <code>Pair</code> class as a copy of  $<$ code>Point $<$ /code> since executing  $<$ code>setName() $<$ /code> on <code>Point</code> is rejected. The following code snippet is wrong:

<ul><pre>  $ClassPool pool = ClassPool.getDefault();$  $CtClass cc = pool.get("Point");$ cc.writeFile(); cc.setName("Pair"); // wrong since writeFile() has been called.  $<$ /pre $><$ /ul $>$ 

<p>To avoid this restriction, you should call <code>getAndRename()</code> in <code>ClassPool</code>. For example,

```
<ul><pre>
ClassPool pool = ClassPool.getDefault();
CtClass cc = pool.get("Point");cc.writeFile();
CtClass cc2 = pool.getAndRename("Point", "Pair");
</pre></ul>
```

```
\langle p\rangleIf \langle code\ranglegetAndRename()\langle/code\rangle is called, the \langle code\rangleClassPool\langle/code\ranglefirst reads <code>Point.class</code> for creating a new <code>CtClass</code>
object representing <code>Point</code> class. However, it renames that
<code>CtClass</code>object from <code>Point</code> to <code>Pair</code> before
it
records that <code>CtClass</code> object in a hash table.
Thus <code>getAndRename()</code>
```
can be executed after  $<$ code $>$ writeFile() $<$ /code $>$  or  $<$ code $>$ toBytecode() $<$ /code $>$ is called on the the  $<$ code>CtClass $<$ /code> object representing  $<$ code>Point $<$ /code> class.

 $\langle p \rangle \langle b r \rangle$ 

<a name="load"> <h2>3. Class loader</h2> <p>If what classes must be modified is known in advance, the easiest way for modifying the classes is as follows:

<ul><li>1. Get a <code>CtClass</code> object by calling <code>ClassPool.get()</code>, <li>2. Modify it, and  $\langle$ li>3. Call  $\langle$ code>writeFile() $\langle$ /code> or  $\langle$ code>toBytecode() $\langle$ /code> on that  $<$ code>CtClass $<$ /code> object to obtain a modified class file.

 $\langle u|$ 

<p>If whether a class is modified or not is determined at load time, the users must make Javassist collaborate with a class loader. Javassist can be used with a class loader so that bytecode can be modified at load time. The users of Javassist can define their own version of class loader but they can also use a class loader provided by Javassist.

 $p>$ 

<a name="toclass">

 $\langle$ h3>3.1 The  $\langle$ code>toClass $\langle$ /code> method in  $\langle$ code>CtClass $\langle$ /code> $\langle$ h3> </a>

<p>The <code>CtClass</code> provides a convenience method <code>toClass()</code>, which requests the context class loader for the current thread to load the class represented by the <code>CtClass</code> object. To call this method, the caller must have appropriate permission; otherwise, a <code>SecurityException</code> may be thrown.

 $p>$ The following program shows how to use  $<$ code $>$ toClass( $)<$ code $>$ :

```
<ul><pre>
public class Hello {
  public void say() {
     System.out.println("Hello");
   }
}
public class Test {
  public static void main(String[] args) throws Exception {
    ClassPool cp = ClassPool.getDefault);
    CtClass cc = cp.get("Hello");
    CtMethod m = cc.getDeclaredMethod("say");
     m.insertBefore("{ System.out.println(\"Hello.say():\"); }");
    Class c = cc.toClass():
```

```
Hello h = (Hello)c.newInstance();
     h.say();
  }
}
</pre></ul>
```
 $<$ p> $<$ code>Test.main() $<$ /code> inserts a call to  $<$ code>println() $<$ /code> in the method body of  $\langle \text{code}>say(\rangle \langle \text{code}>in \langle \text{code>}Hello \langle \text{code}>.$  Then it constructs an instance of the modified  $\langle \text{code}\rangle$ Hello $\langle \text{code}\rangle$  class and calls  $<$ code $>$ say( $)<$ /code $>$ on that instance.

<p>Note that the program above depends on the fact that the  $<$ code>Hello $<$ /code> class is never loaded before  $<$ code>toClass() $<$ /code> is invoked. If not, the JVM would load the original <code>Hello</code> class before <code>toClass()</code> requests to load the modified <code>Hello</code> class. Hence loading the modified <code>Hello</code> class would be failed (<code>LinkageError</code> is thrown). For example, if  $<$ code>main() $<$ /code> in  $<$ code>Test $<$ /code> is something like this:

<ul><pre>

```
public static void main(String[] args) throws Exception {
 Hello orig = new Hello();
 ClassPool cp = ClassPool.getDefault);
 CtClass cc = cp.get("Hello"); :
}
```
 $<$ /pre $>>$ /ul $>$ 

<p>then

the original <code>Hello</code> class is loaded at the first line of  $<$ code $>$ main $<$ /code $>$  and the call to  $<$ code $>$ toClass() $<$ /code $>$ throws an exception since the class loader cannot load two different versions of the <code>Hello</code> class at the same time.

 $\langle p \rangle \langle em \rangle$  If the program is running on some application server such as JBoss and Tomcat,</em> the context class loader used by  $<$ code $>$ toClass( $)<$ code $>$  might be inappropriate. In this case, you would see an unexpected <code>ClassCastException</code>. To avoid this exception, you must explicitly give an appropriate class loader to <code>toClass()</code>. For example, if <code>bean</code> is your session bean object, then the following code:

```
\langle \text{ul}\rangle \langle \text{pre}\rangleCtClass cc = ...;
Class c = cc. to Class(bean.getClass().getClassLoader());</pre></ul>
```
 $<$ p $>$ would work. You should give  $<$ code $>$ toClass( $)<$ code $>$ the class loader that has loaded your program (in the above example, the class of the <code>bean</code> object).

 $p$ scode>toClass()</code> is provided for convenience. If you need more complex functionality, you should write your own class loader.

 $p>$ br>

<h3>3.2 Class loading in Java</h3>

<p>In Java, multiple class loaders can coexist and each class loader creates its own name space. Different class loaders can load different class files with the same class name. The loaded two classes are regarded as different ones. This feature enables us to run multiple application programs on a single JVM even if these programs include different classes with the same name.

 $<$ ul $>$ 

 $$ Once a class loader loads a class, it cannot reload a modified version of that class during runtime. Thus, you cannot alter the definition of a class after the JVM loads it. However, the JPDA (Java Platform Debugger Architecture) provides limited ability for reloading a class. See <a href="#hotswap">Section 3.6</a>.  $\langle 111 \rangle$ 

<p>If the same class file is loaded by two distinct class loaders, the

 JVM makes two distinct classes with the same name and definition. The two classes are regarded as different ones.

Since the two classes are not identical, an instance of one class is not assignable to a variable of the other class. The cast operation between the two classes fails

and throws a <em><code>ClassCastException</code></em>.

<p>For example, the following code snippet throws an exception:

<ul><pre>

MyClassLoader myLoader = new MyClassLoader(); Class clazz = myLoader.loadClass("Box"); Object obj = clazz.newInstance $()$ : Box  $b = (Box)obj$ ; // this always throws ClassCastException.  $<$ /pre $>$  $<$ /ul $>$ 

#### $p$

The  $<$ code $>$ Box $<$ /code $>$ class is loaded by two class loaders. Suppose that a class loader CL loads a class including this code snippet. Since this code snippet refers to <code>MyClassLoader</code>,  $<$ code>Class</code>, $<$ code>Object</code>, and  $<$ code>Box</code>, CL also loads these classes (unless it delegates to another class loader). Hence the type of the variable  $\langle \text{code}\rangle$  b $\langle \text{code}\rangle$  is the <code>Box</code> class loaded by CL. On the other hand,  $<$ code $>$ myLoader $<$ /code $>$  also loads the  $<$ code $>$ Box $<$ /code $>$ class. The object  $<$ code $>$ obj $<$ /code $>$  is an instance of the <code>Box</code> class loaded by <code>myLoader</code>. Therefore, the last statement always throws a  $<$ code>ClassCastException</code> since the class of  $<$ code>obj</code> is a different verison of the <code>Box</code> class from one used as the type of the variable <code>b</code>.

<p>Multiple class loaders form a tree structure.

Each class loader except the bootstrap loader has a

parent class loader, which has normally loaded the class of that child class loader. Since the request to load a class can be delegated along this hierarchy of class loaders, a class may be loaded by a class loader that you do not request the class loading.

Therefore, the class loader that has been requested to load a class C may be different from the loader that actually loads the class C. For distinction, we call the former loader <em>the initiator of  $C \text{$ 

and we call the latter loader  $\langle$ em $\rangle$ the real loader of  $C \langle$ /em $\rangle$ .

#### $p$

Furthermore, if a class loader CL requested to load a class C (the initiator of C) delegates to the parent class loader PL, then the class loader CL is never requested to load any classes referred to in the definition of the class C. CL is not the initiator of those classes. Instead, the parent class loader PL becomes their initiators and it is requested to load them.  $\epsilon$ em>The classes that the definition of a class C referes to are loaded by the real loader of C.</em>

<p>To understand this behavior, let's consider the following example.

```
<ul><pre>
public class Point { // loaded by PL
  private int x, y;
 public int getX() { return x; }
     :
}
```

```
public class Box \{ // the initiator is L but the real loader is PL
  private Point upperLeft, size;
  public int getBaseX() { return upperLeft.x; }
     :
}
```

```
public class Window { // loaded by a class loader L
  private Box box;
  public int getBaseX() { return box.getBaseX(); }
\langle/pre>>/ul>
```
<p>Suppose that a class <code>Window</code> is loaded by a class loader L. Both the initiator and the real loader of  $\langle \text{code}\rangle$ Window $\langle \text{code}\rangle$  are L. Since the definition of  $<$ code>Window $<$ /code> refers to  $<$ code>Box $<$ /code>, the JVM will request L to load <code>Box</code>. Here, suppose that L delegates this task to the parent class loader PL. The initiator of  $<$ code $>$ Box $<$ /code $>$  is L but the real loader is PL. In this case, the initiator of  $<$ code $>$ Point $<$ /code $>$  is not L but PL since it is the same as the real loader of  $<$ code $>$ Box $<$ /code $>$ . Thus L is never requested to load  $\langle \text{code}\rangle\text{Point}\langle \text{code}\rangle$ .

<p>Next, let's consider a slightly modified example.

```
<ul><pre>
public class Point {
   private int x, y;
   public int getX() { return x; }
     :
}
public class Box \{ // the initiator is L but the real loader is PL
   private Point upperLeft, size;
   public Point getSize() { return size; }
     :
}
public class Window { //
 loaded by a class loader L
   private Box box;
   public boolean widthIs(int w) {
    Point p = box.getSize():
    return w == p.getX();
   }
\langle/pre\langle/ul\rangle
```
 $\langle p \rangle$ Now, the definition of  $\langle code \rangle$ Window $\langle$ / $code \rangle$  also refers to  $<$ code $>$ Point $<$ /code $>$ . In this case, the class loader L must

also delegate to PL if it is requested to load <code>Point</code>. <em>You must avoid having two class loaders doubly load the same class.</em> One of the two loaders must delegate to the other.

#### $< p >$

If L does not delegate to PL when  $<$ code $>$ Point $<$ /code $>$ is loaded,  $<$ code $>$ widthIs( $)<$ code $>$  would throw a ClassCastException. Since the real loader of <code>Box</code> is PL,  $<$ code>Point $<$ /code> referred to in  $<$ code>Box $<$ /code> is also loaded by PL. Therefore, the resulting value of  $<$ code $>$ getSize() $<$ /code $>$ is an instance of <code>Point</code> loaded by PL whereas the type of the variable  $<$ code $>$ p $<$ /code $>$  in  $<$ code $>$ widthIs() $<$ /code $>$ is <code>Point</code> loaded by L. The JVM regards them as distinct types and thus it throws an exception because of type mismatch.

<p>This behavior is somewhat inconvenient but necessary. If the following statement:

<ul><pre> Point  $p = box.getSize()$ ;  $<$ /pre $>>$ /ul $>$ 

<p>did not throw an exception, then the programmer of <code>Window</code> could break the encapsulation of <code>Point</code> objects. For example, the field  $<$ code>x $<$ /code> is private in  $<$ code>Point $<$ /code>loaded by PL. However, the <code>Window</code> class could directly access the value of  $<$ code>x $<$ /code> if L loads  $<$ code $>$ Point $<$ /code $>$  with the following definition:

```
<ul><pre>
public class Point {
 public int x, y; \frac{1}{2} not private
 public int getX() { return x; }
     :
}
</pre></ul>
```
 $p$ For more details of class loaders in Java, the following paper would be helpful:

<ul>Sheng Liang and Gilad Bracha, "Dynamic Class Loading in the Java Virtual Machine",

```
<br><i>ACM OOPSLA'98</i>, pp.36-44, 1998.</ul>
```
#### $<$ br>

```
\langle h3\rangle3.3 Using \langle code\ranglejavassist.Loader\langle/code>\langle h3\rangle
```
<p>Javassist provides a class loader <code>javassist.Loader</code>. This class loader uses a <code>javassist.ClassPool</code> object for reading a class file.

<p>For example, <code>javassist.Loader</code> can be used for loading a particular class modified with Javassist.

```
<ul><pre>
import javassist.*;
import test.Rectangle;
```

```
public class Main {
```

```
 public static void main(String[] args) throws Throwable {
 ClassPool pool = ClassPool.getDefault;
```

```
Loader cl = new Loader(pool);
```

```
 CtClass ct = pool.get("test.Rectangle");
 ct.setSuperclass(pool.get("test.Point"));
```

```
 Class c = cl.loadClass("test.Rectangle");
 Object rect = c.newInstance;
     :
 }
```
 $<$ /pre $><$ /ul $>$ 

}

```
<p>This program modifies a class <code>test.Rectangle</code>. The
superclass of <code>test.Rectangle</code> is set to a
<code>test.Point</code> class. Then this program loads the modified
class, and creates a new instance of the
<code>test.Rectangle</code> class.
```

```
\langle p \rangle If the users want to modify a class on demand when it is loaded,
the users
can add an event listener to a <code>iavassist.Loader</code>.
The added event listener is
notified when the class loader loads a class.
The event-listener class must implement the following interface:
```

```
<ul><pre>public interface Translator {
  public void start(ClassPool pool)
```
 throws NotFoundException, CannotCompileException; public void onLoad(ClassPool pool, String classname) throws NotFoundException, CannotCompileException;  $\langle$ /pre $>>$ /ul $>$ 

 $\langle p \rangle$ The method  $\langle code \rangle$ start $(\langle \langle code \rangle)$  is called when this event listener is added to a  $< \text{code}>$  javassist.Loader $< \text{/code>}$  object by  $<$ code>addTranslator()</code> in <code>javassist.Loader</code>. The method <code>onLoad()</code> is called before  $<code>javassist.Loader  $\angle$  *codes a class.*  $\angle$  *code>onLoad()*  $\angle$  *code>code*$ can modify the definition of the loaded class.

<p>For example, the following event listener changes all classes to public classes just before they are loaded.

```
<ul><pre>public class MyTranslator implements Translator {
```

```
 void start(ClassPool pool)
    throws NotFoundException, CannotCompileException {}
  void onLoad(ClassPool pool, String classname)
    throws NotFoundException, CannotCompileException
  {
    CtClass cc = pool.get(classname);
    cc.setModifiers(Modifier.PUBLIC);
  }
\langle/pre>>/ul>
```

```
<p>Note that <code>onLoad()</code> does not have to call
<code>toBytecode()</code> or <code>writeFile()</code> since
<code>javassist.Loader</code> calls these methods to obtain a class
file.
```
 $<$ p>To run an application class  $<$ code>MyApp $<$ /code> with a <code>MyTranslator</code> object, write a main class as following:

```
<ul><pre>
import javassist.*;
public class Main2 {
 public static void main(String[] args) throws Throwable {
  Translator t = new MyTranslator;
  ClassPool pool = ClassPool.getDefault():
  Loader cl = new Loader();
   cl.addTranslator(pool, t);
   cl.run("MyApp", args);
 }
}
</pre>>/ul>
```

```
 Open Source Used In IoT_ControlCenter 10.60-MS 7623
```
#### <p>To run this program, do:

<ul><pre> % java Main2 <i>arg1</i> <i>arg2</i>...  $<$ /pre $>>$ /ul $>$ 

#### <p>The

 $class `code>MyApp` `code` and the other application classes$ are translated by <code>MyTranslator</code>.

 $<$ p>Note that  $<$ em>application</em> classes like <code>MyApp</code> cannot  $access the <sub>conv</sub>$ loader $<$ /em $>$ classes such as  $<$ code $>$ Main2 $<$ /code $>$ . <code>MyTranslator</code>, and <code>ClassPool</code> because they are loaded by different loaders. The application classes are loaded by <code>javassist.Loader</code> whereas the loader classes such as <code>Main2</code> are by the default Java class loader.

<p><code>javassist.Loader</code> searches for classes in a different order from  $<$ code>java.lang.ClassLoader</code>. <code>ClassLoader</code> first delegates the loading operations to the parent class loader and then attempts to load the classes only if the parent class loader cannot find them. On the other hand, <code>javassist.Loader</code> attempts to load the classes before delegating to the parent class loader. It delegates only if:

<ul><li>the classes are not found by calling  $<$ code $>$ get() $<$ /code $>$ on a <code>ClassPool</code> object, or

 $<$ p $>$ li $>$ the classes have been specified by using <code>delegateLoadingOf()</code> to be loaded by the parent class loader.  $\langle \text{ul} \rangle$ 

<p>This search order allows loading modified classes by Javassist. However, it delegates to the parent class loader if it fails to find modified classes for some reason. Once a class is loaded by the parent class loader, the other classes referred to in that class will be also loaded by the parent class loader and thus they are never modified. Recall that all the classes referred to in a class C are loaded by the real loader of C.

<em>If your program fails to load a modified class,</em> you should make sure whether all the classes using that class have been loaded by <code>javassist.Loader</code>.

```
p>
```

```
<h3>3.4 Writing a class loader</h3>
<p>A simple class loader using Javassist is as follows:
<ul><pre>import javassist.*;
public class SampleLoader extends ClassLoader {
  /*
 Call MyApp.main().
   */
  public static void main(String[] args) throws Throwable {
    SampleLoader s = new SampleLoader;
    Class c = s.loadClass("MyApp"); c.getDeclaredMethod("main", new Class[] { String[].class })
      .invoke(null, new Object[] { args });
   }
  private ClassPool pool;
  public SampleLoader() throws NotFoundException {
    pool = new ClassPool();pool.insertClassPath("./class"); // <em>MyApp.class must be there.</em>
   }
  /* Finds a specified class.
   * The bytecode for that class can be modified.
   */
  protected Class findClass(String name) throws ClassNotFoundException {
     try {
      CtClass cc = pool.get(name); // <em>modify the CtClass object here</em>
      byte[] b = cc.toBytecode();
       return defineClass(name, b, 0, b.length);
     } catch (NotFoundException e) {
       throw new ClassNotFoundException();
     } catch (IOException e) {
    throw new ClassNotFoundException();
     } catch (CannotCompileException e) {
       throw new ClassNotFoundException();
     }
   }
}</pre></ul>
```
 $<$ p>The class  $<$ code>MyApp $<$ /code> is an application program. To execute this program, first put the class file under the

<code>./class</code> directory, which must <em>not</em> be included in the class search path. Otherwise, <code>MyApp.class</code> would be loaded by the default system class loader, which is the parent loader of <code>SampleLoader</code>. The directory name <code>./class</code> is specified by <code>insertClassPath()</code> in the constructor. You can choose a different name instead of  $<$ code>./class $<$ /code> if you want. Then do as follows:

<ul><code>% java SampleLoader</code></ul>

 $<$ p>The class loader loads the class  $<$ code>MyApp</code> (<code>./class/MyApp.class</code>) and calls  $<$ code>MyApp.main() $<$ /code> with the command line parameters.

 $\langle p \rangle$ This is the simplest way of using Javassist. However, if you write a

 more complex class loader, you may need detailed knowledge of Java's class loading mechanism. For example, the program above puts the  $<$ code $>$ MyApp $<$ /code $>$ class in a name space separated from the name space that the class  $<$ code>SampleLoader $<$ /code> belongs to because the two classes are loaded by different class loaders. Hence, the

<code>MyApp</code> class cannot directly access the class <code>SampleLoader</code>.

 $p>$ 

<h3>3.5 Modifying a system class</h3>

 $\langle p\rangle$ The system classes like  $\langle code\rangle$ java.lang.String $\langle code\rangle$  cannot be loaded by a class loader other than the system class loader.  $Therefore, `code>SampleLoader` `code> or code>javassist.Loader code>`$ shown above cannot modify the system classes at loading time.

<p>If your application needs to do that, the system classes must be <em>statically</em> modified. For example, the following program adds a new field <code>hiddenValue</code> to <code>java.lang.String</code>:

 $\langle ul \rangle$   $\langle pre \rangle$ ClassPool pool = ClassPool.getDefault(); **CtClass**  $cc = pool.get("java.lang.Sstring")$ ;  $CtField f = new CtField(CtClass.intType, "hiddenValue", cc);$ f.setModifiers(Modifier.PUBLIC); cc.addField(f); cc.writeFile(".");</pre></ul>

 $\langle p \rangle$ This program produces a file  $\langle code \rangle$ "./java/lang/String.class" $\langle code \rangle$ .

 $\langle p\rangle$ To run your program  $\langle code \rangle MyApp \langle code \rangle$ with this modified  $<$ code $>$ String $<$ /code $>$  class, do as follows:

<ul><pre> % java -Xbootclasspath/p:. MyApp <i>arg1</i> <i>arg2</i>...  $<$ /pre $><$ /ul $>$ 

 $<$ p>Suppose that the definition of  $<$ code>MyApp $<$ /code> is as follows:

<ul><pre>public class MyApp { public static void main(String[] args) throws Exception { System.out.println(String.class.getField("hiddenValue").getName()); }  $\langle$ /pre $>>$ /ul $>$ 

<p>If the modified <code>String</code> class is correctly loaded,  $<$ code>MyApp</code> prints <code>hiddenValue</code>.

<p><i>Note: Applications that use this technique for the purpose of overriding a system class in  $<$ code $>$ rt.jar $<$ /code $>$ should not be deployed as doing so would contravene the Java 2 Runtime Environment binary code license.</i>

 $p>$ 

<a name="hotswap">  $\langle h3\rangle$ 3.6 Reloading a class at runtime $\langle h3\rangle$  $\langle a \rangle$ 

<p>If the JVM is launched with the JPDA (Java Platform Debugger Architecture) enabled, a class is dynamically reloadable. After the JVM loads a class, the old version of the class definition can be unloaded and a new one can be reloaded again. That is, the definition of that class can be dynamically modified during runtime. However, the new class definition must be somewhat compatible to the old one. <em>The JVM does not allow schema changes between the two versions.</em> They have the same set of methods and fields.

<p>Javassist provides a convenient class for reloading a class at runtime. For more information, see the API documentation of  $< \text{code}>$ *javassist.tools.HotSwapper*</code>.

 $p>$ br>

<a href="tutorial2.html">Next page</a>

 $<$ hr $>$ 

Java(TM) is a trademark of Sun Microsystems, Inc.<br> Copyright (C) 2000-2015 by Shigeru Chiba, All rights reserved. </body> </html>

#### Found

in path(s):

\* /opt/cola/permits/1338485000\_1654303117.213971/0/javassist-rel-3-21-0-ga-tar-gz/javassistrel\_3\_21\_0\_ga/tutorial/tutorial.html

# **1.699 jackson-module-parameter-names 2.13.2**

**1.699.1 Available under license :** 

Apache-2.0

### **1.700 osgi-resource-locator-bundle 1.0.3 1.700.1 Available under license :**

No license file was found, but licenses were detected in source scan.

/\*

\* Copyright (c) 2009, 2018 Oracle and/or its affiliates. All rights reserved.

\*

- \* This program and the accompanying materials are made available under the
- \* terms of the Eclipse Public License v. 2.0, which is available at
- \* http://www.eclipse.org/legal/epl-2.0.

\*

- \* This Source Code may also be made available under the following Secondary
- \* Licenses when the conditions for such availability set forth in the
- \* Eclipse Public License v. 2.0 are satisfied: GNU General Public License,
- \* version 2 with the GNU Classpath Exception, which is available at
- \* https://www.gnu.org/software/classpath/license.html.
- \*

\*

\* SPDX-License-Identifier: EPL-2.0 OR GPL-2.0 WITH Classpath-exception-2.0 \*/

Found in path(s):

\* /opt/cola/permits/1340031775\_1654680102.675777/0/osgi-resource-locator-1-0-3-sources-2 jar/org/glassfish/hk2/osgiresourcelocator/ServiceLoader.java

```
* /opt/cola/permits/1340031775_1654680102.675777/0/osgi-resource-locator-1-0-3-sources-2-
jar/org/glassfish/hk2/osgiresourcelocator/ResourceFinder.java
```
 /opt/cola/permits/1340031775\_1654680102.675777/0/osgi-resource-locator-1-0-3-sources-2 jar/org/glassfish/hk2/osgiresourcelocator/Activator.java

\* /opt/cola/permits/1340031775\_1654680102.675777/0/osgi-resource-locator-1-0-3-sources-2 jar/org/glassfish/hk2/osgiresourcelocator/ServiceLoaderImpl.java

\* /opt/cola/permits/1340031775\_1654680102.675777/0/osgi-resource-locator-1-0-3-sources-2 jar/org/glassfish/hk2/osgiresourcelocator/ResourceFinderImpl.java

## **1.701 swagger-core 2.1.6**

### **1.701.1 Available under license :**

 Apache License Version 2.0, January 2004 http://www.apache.org/licenses/

TERMS AND CONDITIONS FOR USE, REPRODUCTION, AND DISTRIBUTION

1. Definitions.

 "License" shall mean the terms and conditions for use, reproduction, and distribution as defined by Sections 1 through 9 of this document.

 "Licensor" shall mean the copyright owner or entity authorized by the copyright owner that is granting the License.

 "Legal Entity" shall mean the union of the acting entity and all other entities that control, are controlled by, or are under common control with that entity. For the purposes of this definition, "control" means (i) the power, direct or indirect, to cause the direction or management of such entity, whether by contract or otherwise, or (ii) ownership of fifty percent (50%) or more of the outstanding shares, or (iii) beneficial ownership of such entity.

 "You" (or "Your") shall mean an individual or Legal Entity exercising permissions granted by this License.

 "Source" form shall mean the preferred form for making modifications, including but not limited to software source code, documentation source, and configuration files.

 "Object" form shall mean any form resulting from mechanical transformation or translation of a Source form, including but not limited to compiled object code, generated documentation, and conversions to other media types.

 "Work" shall mean the work of authorship, whether in Source or Object form, made available under the License, as indicated by a copyright notice that is included in or attached to the work (an example is provided in the Appendix below).

 "Derivative Works" shall mean any work, whether in Source or Object form, that is based on (or derived from) the Work and for which the editorial

 revisions, annotations, elaborations, or other modifications represent, as a whole, an original work of authorship. For the purposes of this License, Derivative Works shall not include works that remain separable from, or merely link (or bind by name) to the interfaces of, the Work and Derivative Works thereof.

 "Contribution" shall mean any work of authorship, including the original version of the Work and any modifications or additions to that Work or Derivative Works thereof, that is intentionally submitted to Licensor for inclusion in the Work by the copyright owner or by an individual or Legal Entity authorized to submit on behalf of the copyright owner. For the purposes of this definition, "submitted" means any form of electronic, verbal, or written communication sent to the Licensor or its representatives, including but not limited to communication on electronic mailing lists, source code control systems, and issue tracking systems that are managed by, or on behalf of, the Licensor for the purpose of discussing and improving the Work, but excluding communication that is conspicuously marked or otherwise designated in writing by the copyright owner as "Not a Contribution."

 "Contributor" shall mean Licensor and any individual or Legal Entity on behalf of whom a Contribution has been received by Licensor and subsequently incorporated within the Work.

- 2. Grant of Copyright License. Subject to the terms and conditions of this License, each Contributor hereby grants to You a perpetual, worldwide, non-exclusive, no-charge, royalty-free, irrevocable copyright license to reproduce, prepare Derivative Works of, publicly display, publicly perform, sublicense, and distribute the Work and such Derivative Works in Source or Object form.
- 3. Grant of Patent License. Subject to the terms and conditions of this License,

 each Contributor hereby grants to You a perpetual, worldwide, non-exclusive, no-charge, royalty-free, irrevocable (except as stated in this section) patent license to make, have made, use, offer to sell, sell, import, and otherwise transfer the Work, where such license applies only to those patent claims licensable by such Contributor that are necessarily infringed by their Contribution(s) alone or by combination of their Contribution(s) with the Work to which such Contribution(s) was submitted. If You institute patent litigation against any entity (including a cross-claim or counterclaim in a lawsuit) alleging that the Work or a Contribution incorporated within the Work constitutes direct

 or contributory patent infringement, then any patent licenses granted to You under this License for that Work shall terminate as of the date such litigation is filed.

 4. Redistribution. You may reproduce and distribute copies of the

 Work or Derivative Works thereof in any medium, with or without modifications, and in Source or Object form, provided that You meet the following conditions:

- (a) You must give any other recipients of the Work or Derivative Works a copy of this License; and
- (b) You must cause any modified files to carry prominent notices stating that You changed the files; and
- (c) You must retain, in the Source form of any Derivative Works that You distribute, all copyright, patent, trademark, and attribution notices from the Source form of the Work, excluding those notices that do not pertain to any part of the Derivative Works; and
- (d) If the Work includes a "NOTICE" text file as part of its distribution, then any Derivative Works that You distribute must include a readable copy of the attribution notices contained within such NOTICE file, excluding

those notices that do not

 pertain to any part of the Derivative Works, in at least one of the following places: within a NOTICE text file distributed as part of the Derivative Works; within the Source form or documentation, if provided along with the Derivative Works; or, within a display generated by the Derivative Works, if and wherever such third-party notices normally appear. The contents of the NOTICE file are for informational purposes only and do not modify the License. You may add Your own attribution notices within Derivative Works that You distribute, alongside or as an addendum to the NOTICE text from the Work, provided that such additional attribution notices cannot be construed as modifying the License.

 You may add Your own copyright statement to Your modifications and may provide additional or different license terms and conditions

 for use, reproduction, or distribution of Your modifications, or for any such Derivative Works as a whole, provided Your use, reproduction, and distribution of the Work otherwise complies with the conditions stated in this License.

- 5. Submission of Contributions. Unless You explicitly state otherwise, any Contribution intentionally submitted for inclusion in the Work by You to the Licensor shall be under the terms and conditions of this License, without any additional terms or conditions. Notwithstanding the above, nothing herein shall supersede or modify the terms of any separate license agreement you may have executed with Licensor regarding such Contributions.
- 6. Trademarks. This License does not grant permission to use the trade names, trademarks, service marks, or product names of the Licensor, except as required for reasonable and customary use in describing the origin of the Work and reproducing the content of the NOTICE file.
- 7. Disclaimer of Warranty. Unless required by applicable law or agreed to in writing, Licensor provides the Work (and each Contributor provides its Contributions) on an "AS IS" BASIS, WITHOUT WARRANTIES OR CONDITIONS OF ANY KIND, either express or implied, including, without limitation, any warranties or conditions of TITLE, NON-INFRINGEMENT, MERCHANTABILITY, or FITNESS FOR A PARTICULAR PURPOSE. You are solely responsible for determining the appropriateness of using or redistributing the Work and assume any risks associated with Your exercise of permissions under this License.
- 8. Limitation of Liability. In no event and under no legal theory, whether in tort (including negligence), contract, or otherwise, unless required by applicable law (such as deliberate and grossly negligent acts) or agreed to in writing, shall any Contributor be liable to You for damages, including any direct,

indirect, special,

 incidental, or consequential damages of any character arising as a result of this License or out of the use or inability to use the Work (including but not limited to damages for loss of goodwill, work stoppage, computer failure or malfunction, or any and all other commercial damages or losses), even if such Contributor has been advised of the possibility of such damages.

 9. Accepting Warranty or Additional Liability. While redistributing the Work or Derivative Works thereof, You may choose to offer, and charge a fee for, acceptance of support, warranty, indemnity, or other liability obligations and/or rights consistent with this License. However, in accepting such obligations, You may act only on Your own behalf and on Your sole responsibility, not on behalf of any other Contributor, and only if You agree to indemnify, defend, and hold each Contributor harmless for any liability incurred by, or claims asserted against, such Contributor by reason of your accepting any such warranty or additional liability.
#### END OF TERMS AND CONDITIONS

APPENDIX: How to apply the Apache License to your work.

 To apply the Apache License to your work, attach the following boilerplate notice, with the fields enclosed by brackets "[]" replaced with your own identifying information. (Don't include the brackets!) The text should be enclosed in the appropriate comment syntax for the file format. We also recommend that a file or class name and description of purpose be included on the same "printed page" as the copyright notice for easier identification within third-party archives.

Copyright 2020 SmartBear Software Inc.

 Licensed under the Apache License, Version 2.0 (the "License"); you may not use this file except in compliance with the License. You may obtain a copy of the License at

http://www.apache.org/licenses/LICENSE-2.0

 Unless required by applicable law or agreed to in writing, software distributed under the License is distributed on an "AS IS" BASIS, WITHOUT WARRANTIES OR CONDITIONS OF ANY KIND, either express or implied. See the License for the specific language governing permissions and limitations under the License.

# **1.702 json-smart 2.4.8**

### **1.702.1 Available under license :**

No license file was found, but licenses were detected in source scan.

Manifest-Version: 1.0 Bnd-LastModified: 1644737862078 Build-Jdk: 11.0.14 Built-By: uriel Bundle-Description: JSON (JavaScript Object Notation) is a lightweight data-interchange format. It is easy for humans to read and write. It is easy for machines to parse and generate. It is based on a subset of the JavaScript Programming Language, Standard ECMA-262 3rd Edition - December 1999. JSON is a text format that is completely language i ndependent but uses conventions that are familiar to programmers of t he C-family of languages, including C, C++, C#, Java, JavaScript, Per l, Python, and many others. These properties make JSON an ideal datainterchange language. Bundle-DocURL: https://urielch.github.io/ Bundle-License: http://www.apache.org/licenses/LICENSE-2.0.txt

Bundle-ManifestVersion: 2 Bundle-Name: json-smart Bundle-SymbolicName: net.minidev.json-smart Bundle-Vendor: Chemouni Uriel Bundle-Version: 2.4.8 Created-By: Apache Maven Bundle Plugin Export-Package: net.minidev.json;uses:="net.minidev.asm,net.minidev.js on.parser,net.minidev.json.reader,net.minidev.json.writer";version="2 .4.8",net.minidev.json.annotate;version="2.4.8",net.minidev.json.pars er;uses:="net.minidev.json.writer";version="2.4.8",net.minidev.json.r eader;uses:="net.minidev.json";version="2.4.8",net.minidev.json.write r;uses:="net.minidev.json,net.minidev.json.parser";version="2.4.8" Import-Package: net.minidev.asm;version="[2.4,3)",net.minidev.json,net .minidev.json.annotate,net.minidev.json.parser,net.minidev.json.reade r,net.minidev.json.writer Require-Capability: osgi.ee;filter:="(&(osgi.ee=JavaSE)(version=1.8))" Tool: Bnd-5.1.1.202006162103

Found in path(s):

\* /opt/cola/permits/1340076263\_1654622360.233129/0/json-smart-2-4-8-2-jar/META-INF/MANIFEST.MF No license file was found, but licenses were detected in source scan.

<url>http://www.apache.org/licenses/LICENSE-2.0.txt</url>

Found in path(s):

\* /opt/cola/permits/1340076263\_1654622360.233129/0/json-smart-2-4-8-2-jar/META-INF/maven/net.minidev/json-smart/pom.xml

# **1.703 asm-based-accessors-helper-used-by-**

## **json-smart 2.4.8**

### **1.703.1 Available under license :**

No license file was found, but licenses were detected in source scan.

<url>http://www.apache.org/licenses/LICENSE-2.0.txt</url>

Found in path(s): \* /opt/cola/permits/1340076313\_1654762627.85568/0/accessors-smart-2-4-8-jar/META-INF/maven/net.minidev/accessors-smart/pom.xml No license file was found, but licenses were detected in source scan.

Manifest-Version: 1.0 Bnd-LastModified: 1644737816481 Build-Jdk: 11.0.14 Built-By: uriel

Bundle-Description: Java reflect give poor performance on getter sette r an constructor calls, accessors-smart use ASM to speed up those cal ls. Bundle-DocURL: https://urielch.github.io/ Bundle-License: http://www.apache.org/licenses/LICENSE-2.0.txt Bundle-ManifestVersion: 2 Bundle-Name: accessors-smart Bundle-SymbolicName: net.minidev.accessors-smart Bundle-Vendor: Chemouni Uriel Bundle-Version: 2.4.8 Created-By: Apache Maven Bundle Plugin Export-Package: net.minidev.asm;uses:="org.objectweb.asm";version="2.4 .8",net.minidev.asm.ex;version="2.4.8" Import-Package: org.objectweb.asm;version="[8.0,10)",net.minidev.asm.e x Require-Capability: osgi.ee;filter:="(&(osgi.ee=JavaSE)(version=1.8))" Tool: Bnd-5.1.1.202006162103

Found in path(s):

\* /opt/cola/permits/1340076313\_1654762627.85568/0/accessors-smart-2-4-8-jar/META-INF/MANIFEST.MF

# **1.704 junit-jupiter-junit-jupiter-params 5.8.2 1.704.1 Available under license :**

Apache License ==============

\_Version 2.0, January 2004\_ \_<<https://www.apache.org/licenses/>&gt;

### Terms and Conditions for use, reproduction, and distribution

#### 1. Definitions

License shall mean the terms and conditions for use, reproduction, and distribution as defined by Sections 1 through 9 of this document.

Licensor shall mean the copyright owner or entity authorized by the copyright owner that is granting the License.

Legal Entity shall mean the union of the acting entity and all other entities that control, are controlled by, or are under common control with that entity. For the purposes of this definition, control means  $**$ (i)\*\* the power, direct or indirect, to cause the direction or management of such entity, whether by contract or otherwise, or \*\* $(ii)*$  ownership of fifty percent (50%) or more of the outstanding shares, or \*\*(iii)\*\* beneficial ownership of such entity.

You (or Your) shall mean an individual or Legal Entity exercising permissions granted by this License.

Source form shall mean the preferred form for making modifications, including but not limited to software source code, documentation source, and configuration files.

Object form shall mean any form resulting from mechanical transformation or translation of a Source form, including but not limited to compiled object code, generated documentation, and conversions to other media types.

Work shall mean the work of authorship, whether in Source or Object form, made available under the License, as indicated by a copyright notice that is included in or attached to the work (an example is provided in the Appendix below).

Derivative Works shall mean any work, whether in Source or Object form, that is based on (or derived from) the Work and for which the editorial revisions, annotations, elaborations, or other modifications represent, as a whole, an original work of authorship. For the purposes of this License, Derivative Works shall not include works that remain separable from, or merely link (or bind by name) to the interfaces of, the Work and Derivative Works thereof.

Contribution shall mean any work of authorship, including the original version of the Work and any modifications or additions to that Work or Derivative Works thereof, that is intentionally submitted to Licensor for inclusion in the Work by the copyright owner or by an individual or Legal Entity authorized to submit on behalf of the copyright owner. For the purposes of this definition, submitted means any form of electronic, verbal, or written communication sent to the Licensor or its representatives, including but not limited to communication on electronic mailing lists, source code control systems, and issue tracking systems that are managed by, or on behalf of, the Licensor for the purpose of discussing and improving the Work, but excluding communication that is conspicuously marked or otherwise designated in writing by the copyright owner as Not a Contribution.

Contributor shall mean Licensor

 and any individual or Legal Entity on behalf of whom a Contribution has been received by Licensor and subsequently incorporated within the Work.

#### 2. Grant of Copyright License

Subject to the terms and conditions of this License, each Contributor hereby grants to You a perpetual, worldwide, non-exclusive, no-charge, royalty-free, irrevocable copyright license to reproduce, prepare Derivative Works of, publicly display, publicly perform, sublicense, and distribute the Work and such Derivative Works in Source or Object form.

#### #### 3. Grant of Patent License

Subject to the terms and conditions of this License, each Contributor hereby grants to You a perpetual, worldwide, non-exclusive, no-charge, royalty-free, irrevocable (except as stated in this section) patent license to make, have made, use, offer to sell, sell, import, and otherwise transfer the Work, where such license applies only to those patent claims licensable by such Contributor that are necessarily infringed by their Contribution(s) alone or by combination of their Contribution(s) with the Work to which such Contribution(s) was submitted. If You institute patent litigation against any entity (including a cross-claim or counterclaim in a lawsuit) alleging that the Work or a Contribution incorporated within the Work constitutes direct or contributory patent infringement, then any patent licenses granted to You under this License for that Work shall terminate as of the date such litigation is filed.

#### #### 4. Redistribution

You may reproduce and distribute copies of the Work or Derivative Works thereof in any medium, with or without modifications, and in Source or Object form, provided that You meet the following conditions:

\* \*\*(a)\*\* You must give any other recipients of the Work or Derivative Works a copy of this License; and

\* \*\*(b)\*\* You must cause any modified files to carry prominent notices stating that You changed the files; and

\* \*\*(c)\*\* You must retain, in the Source form of any Derivative Works that You distribute,

all copyright, patent, trademark, and attribution notices from the Source form of the Work, excluding those notices that do not pertain to any part of the Derivative Works; and

\* \*\*(d)\*\* If the Work includes a NOTICE text file as part of its distribution, then any Derivative Works that You distribute must include a readable copy of the attribution notices contained within such NOTICE file, excluding those notices that do not pertain to any part of the Derivative Works, in at least one of the following places: within a NOTICE text file distributed as part of the Derivative Works; within the Source form or documentation, if provided along with the Derivative Works; or, within a display generated by the Derivative Works, if and wherever such third-party notices normally appear. The contents of the NOTICE file are for informational purposes only and do not modify the License. You may add Your own attribution notices within Derivative Works that You distribute,

 alongside or as an addendum to the NOTICE text from the Work, provided that such additional attribution notices cannot be construed as modifying the License.

You may add Your own copyright statement to Your modifications and may provide additional or different license terms and conditions for use, reproduction, or distribution of Your modifications, or for any such Derivative Works as a whole, provided Your use, reproduction, and distribution of the Work otherwise complies with the conditions stated in this License.

#### #### 5. Submission of Contributions

Unless You explicitly state otherwise, any Contribution intentionally submitted for inclusion in the Work by You to the Licensor shall be under the terms and conditions of this License, without any additional terms or conditions. Notwithstanding the above, nothing herein shall supersede or modify the terms of any separate license agreement you may have executed with Licensor regarding such Contributions.

#### #### 6. Trademarks

#### This License

 does not grant permission to use the trade names, trademarks, service marks, or product names of the Licensor, except as required for reasonable and customary use in describing the origin of the Work and reproducing the content of the NOTICE file.

#### #### 7. Disclaimer of Warranty

Unless required by applicable law or agreed to in writing, Licensor provides the Work (and each Contributor provides its Contributions) on an AS IS BASIS, WITHOUT WARRANTIES OR CONDITIONS OF ANY KIND, either express or implied, including, without limitation, any warranties or conditions of TITLE, NON-INFRINGEMENT, MERCHANTABILITY, or FITNESS FOR A PARTICULAR PURPOSE. You are solely responsible for determining the appropriateness of using or redistributing the Work and assume any risks associated with Your exercise of permissions under this License.

#### #### 8. Limitation of Liability

In no event and under no legal theory, whether in tort (including negligence), contract, or otherwise, unless required by applicable law (such as deliberate and grossly negligent acts) or agreed to in writing, shall any Contributor be liable to You for damages, including any direct, indirect, special, incidental, or consequential damages of any character arising as a result of this License or out of the use or inability to use the Work (including but not limited to damages for loss of goodwill, work stoppage, computer failure or malfunction, or any and all other commercial damages or losses), even if such Contributor has been advised of the possibility of such damages.

#### 9. Accepting Warranty or Additional Liability

While redistributing the Work or Derivative Works thereof, You may choose to offer, and charge a fee for, acceptance of support, warranty, indemnity, or other liability obligations and/or rights consistent with this License. However, in accepting such obligations, You may act only on Your own behalf and on Your sole responsibility, not on behalf of any other Contributor, and only if You agree

 to indemnify, defend, and hold each Contributor harmless for any liability incurred by, or claims asserted against, such Contributor by reason of your accepting any such warranty or additional liability.

Eclipse Public License - v 2.0

===================================

### THE ACCOMPANYING PROGRAM IS PROVIDED UNDER THE TERMS OF THIS ECLIPSE PUBLIC LICENSE (AGREEMENT). ANY USE, REPRODUCTION OR DISTRIBUTION OF THE PROGRAM CONSTITUTES RECIPIENT'S ACCEPTANCE OF THIS AGREEMENT.

### 1. Definitions

#### Contribution means:

\* \*\*a)\*\* in the case of the initial Contributor, the initial content Distributed under this Agreement, and

\* \*\*b)\*\* in the case of each subsequent Contributor:

 \* \*\*i)\*\* changes to the Program, and

 \* \*\*ii)\*\* additions to the Program;

where such changes and/or additions to the Program originate from and are Distributed by that particular Contributor. A Contribution originates from a Contributor if it was added to the Program by such Contributor itself or anyone acting on such Contributor's behalf. Contributions do not include changes or additions to the Program that are not Modified Works.

Contributor means any person or entity that Distributes the Program.

Licensed Patents mean patent

 claims licensable by a Contributor which are necessarily infringed by the use or sale of its Contribution alone or when combined with the Program.

Program means the Contributions Distributed in accordance with this Agreement.

Recipient means anyone who receives the Program under this Agreement or any Secondary License (as applicable), including Contributors.

Derivative Works shall mean any work, whether in Source Code or other form, that is based on (or derived from) the Program and for which the editorial revisions, annotations, elaborations, or other modifications represent, as a whole, an original work of authorship.

Modified Works shall mean any work in Source Code or other form that results from an addition to, deletion from, or modification of the contents of the Program, including, for purposes of clarity any new file in Source Code form that contains any contents of the Program. Modified Works shall not include works that contain only declarations, interfaces, types, classes,

 structures, or files of the Program solely in each case in order to link to, bind by name, or subclass the Program or Modified Works thereof.

Distribute means the acts of \*\*a)\*\* distributing or \*\*b)\*\* making available in any manner that enables the transfer of a copy.

Source Code means the form of a Program preferred for making modifications, including but not limited to software source code, documentation source, and configuration files.

Secondary License means either the GNU General Public License, Version 2.0, or any later versions of that license, including any exceptions or additional permissions as identified by the initial Contributor.

### 2. Grant of Rights

\*\*a)\*\* Subject to the terms of this Agreement, each Contributor hereby grants Recipient a non-exclusive, worldwide, royalty-free copyright license to reproduce, prepare Derivative Works of, publicly display, publicly perform, Distribute and sublicense the Contribution of such Contributor, if any, and such Derivative Works.

\*\*b)\*\* Subject to the terms of this Agreement, each Contributor hereby grants Recipient a non-exclusive, worldwide, royalty-free patent license under Licensed Patents to make, use, sell, offer to sell, import and otherwise transfer the Contribution of such Contributor, if any, in Source Code or other form. This patent license shall apply to the combination of the Contribution and the Program if, at the time the Contribution is added by the Contributor, such addition of the Contribution causes such combination to be covered by the Licensed Patents. The patent license shall not apply to any other combinations which include the Contribution. No hardware per se is licensed hereunder.

\*\*c)\*\* Recipient understands that although each Contributor grants the licenses to its Contributions set forth herein, no assurances are provided by any Contributor that the Program does not infringe the patent or other intellectual property rights of any other entity. Each Contributor disclaims any

 liability to Recipient for claims brought by any other entity based on infringement of intellectual property rights or otherwise. As a condition to exercising the rights and licenses granted hereunder, each Recipient hereby assumes sole responsibility to secure any other intellectual property rights needed, if any. For example, if a third party patent license is required to allow Recipient to Distribute the Program, it is Recipient's responsibility to acquire that license before distributing the Program.

\*\*d)\*\* Each Contributor represents that to its knowledge it has sufficient copyright rights in its Contribution, if any, to grant the copyright license set forth in this Agreement.

\*\*e)\*\* Notwithstanding the terms of any Secondary License, no Contributor makes additional grants to any Recipient (other than those set forth in this Agreement) as a result of such Recipient's receipt of the Program under the terms of a Secondary License (if permitted under the terms of Section 3).

#### ###

3. Requirements

\*\*3.1\*\* If a Contributor Distributes the Program in any form, then:

\* \*\*a)\*\* the Program must also be made available as Source Code, in accordance with section 3.2, and the

Contributor must accompany the Program with a statement that the Source Code for the Program is available under this Agreement, and informs Recipients how to obtain it in a reasonable manner on or through a medium customarily used for software exchange; and

\* \*\*b)\*\* the Contributor may Distribute the Program under a license different than this Agreement, provided that such license:

 \* \*\*i)\*\* effectively disclaims on behalf of all other Contributors all warranties and conditions, express and implied, including warranties or conditions of title and non-infringement, and implied warranties or conditions of merchantability and fitness for a particular purpose;

 \* \*\*ii)\*\* effectively excludes on behalf of all other Contributors all liability for damages, including direct, indirect, special, incidental

and consequential damages, such as lost profits;

 \* \*\*iii)\*\* does not attempt to limit or alter the recipients' rights in the Source Code under section 3.2; and

 \* \*\*iv)\*\* requires any subsequent distribution of the Program by any party to be under a license that satisfies the requirements of this section 3.

\*\*3.2\*\* When the Program is Distributed as Source Code:

\* \*\*a)\*\* it must be made available under this Agreement, or if the Program \*\*(i)\*\* is combined with other material in a separate file or files made available under a Secondary License, and \*\*(ii)\*\* the initial Contributor attached to the Source Code the notice described in Exhibit A of this Agreement, then the Program may be made available under the terms of such Secondary Licenses, and

\* \*\*b)\*\* a copy of this Agreement must be included with each copy of the Program.

\*\*3.3\*\* Contributors may not remove or alter any copyright, patent, trademark, attribution notices, disclaimers of warranty, or limitations of liability (notices)

 contained within the Program from any copy of the Program which they Distribute, provided that Contributors may add their own appropriate notices.

#### ### 4. Commercial Distribution

Commercial distributors of software may accept certain responsibilities with respect to end users, business partners and the like. While this license is intended to facilitate the commercial use of the Program, the Contributor who includes the Program in a commercial product offering should do so in a manner which does not create potential liability for other Contributors. Therefore, if a Contributor includes the Program in a commercial product offering, such Contributor (Commercial Contributor) hereby agrees to defend and indemnify every other Contributor (Indemnified Contributor) against any losses, damages and costs (collectively Losses) arising from claims, lawsuits and other legal actions brought by a third party against the Indemnified Contributor to the extent caused by the acts or omissions of such

 Commercial Contributor in connection with its distribution of the Program in a commercial product offering. The obligations in this section do not apply to any claims or Losses relating to any actual or alleged intellectual property infringement. In order to qualify, an Indemnified Contributor must: \*\*a)\*\* promptly notify the Commercial Contributor in writing of such claim, and \*\*b)\*\* allow the Commercial Contributor to control, and cooperate with the Commercial Contributor in, the defense and any related settlement negotiations. The Indemnified Contributor may participate in any such claim at its own expense.

For example, a Contributor might include the Program in a commercial product offering, Product X. That Contributor is then a Commercial Contributor. If that Commercial Contributor then makes performance claims, or offers warranties related to Product X, those performance claims and warranties are such Commercial Contributor's responsibility alone. Under this section, the Commercial

 Contributor would have to defend claims against the other Contributors related to those performance claims and warranties, and if a court requires any other Contributor to pay any damages as a result, the Commercial Contributor must pay those damages.

### ### 5. No Warranty

EXCEPT AS EXPRESSLY SET FORTH IN THIS AGREEMENT, AND TO THE EXTENT PERMITTED BY APPLICABLE LAW, THE PROGRAM IS PROVIDED ON AN AS IS BASIS, WITHOUT WARRANTIES OR CONDITIONS OF ANY KIND, EITHER EXPRESS OR IMPLIED INCLUDING, WITHOUT LIMITATION, ANY WARRANTIES OR CONDITIONS OF TITLE, NON-INFRINGEMENT, MERCHANTABILITY OR FITNESS FOR A PARTICULAR PURPOSE. Each Recipient is solely responsible for determining the appropriateness of using and distributing the Program and assumes all risks associated with its exercise of rights under this Agreement, including but not limited to the risks and costs of program errors, compliance with applicable laws, damage to or loss of data, programs or equipment, and unavailability or interruption of operations.

#### ### 6. Disclaimer of Liability

EXCEPT AS EXPRESSLY SET FORTH IN THIS AGREEMENT, AND TO THE EXTENT PERMITTED BY APPLICABLE LAW, NEITHER RECIPIENT NOR ANY CONTRIBUTORS SHALL HAVE ANY LIABILITY FOR ANY DIRECT, INDIRECT, INCIDENTAL, SPECIAL, EXEMPLARY, OR CONSEQUENTIAL DAMAGES (INCLUDING WITHOUT LIMITATION LOST PROFITS), HOWEVER CAUSED AND ON ANY THEORY OF LIABILITY, WHETHER IN CONTRACT, STRICT LIABILITY, OR TORT (INCLUDING NEGLIGENCE OR OTHERWISE) ARISING IN ANY WAY OUT OF THE USE OR DISTRIBUTION OF THE PROGRAM OR THE EXERCISE OF ANY RIGHTS GRANTED HEREUNDER, EVEN IF ADVISED OF THE POSSIBILITY OF SUCH DAMAGES.

#### ### 7. General

If any provision of this Agreement is invalid or unenforceable under applicable law, it shall not affect the validity or enforceability of the remainder of the terms of this Agreement, and without further action by the parties hereto, such provision shall be reformed to the minimum extent necessary to make such provision valid and enforceable.

#### If

 Recipient institutes patent litigation against any entity (including a cross-claim or counterclaim in a lawsuit) alleging that the Program itself (excluding combinations of the Program with other software or hardware) infringes such Recipient's patent(s), then such Recipient's rights granted under Section 2(b) shall terminate as of the date such litigation is filed.

All Recipient's rights under this Agreement shall terminate if it fails to comply with any of the material terms or conditions of this Agreement and does not cure such failure in a reasonable period of time after becoming aware of such noncompliance. If all Recipient's rights under this Agreement terminate, Recipient agrees to cease use and distribution of the Program as soon as reasonably practicable. However, Recipient's obligations under this Agreement and any licenses granted by Recipient relating to the Program shall continue and survive.

Everyone is permitted to copy and distribute copies of this Agreement,

 but in order to avoid inconsistency the Agreement is copyrighted and may only be modified in the following manner. The Agreement Steward reserves the right to publish new versions (including revisions) of this Agreement from time to time. No one other than the Agreement Steward has the right to modify this Agreement. The Eclipse Foundation is the initial Agreement Steward. The Eclipse Foundation may assign the responsibility to serve as the Agreement Steward to a suitable separate entity. Each new version of the Agreement will be given a distinguishing version number. The Program (including Contributions) may always be Distributed subject to the version of the Agreement under which it was received. In addition, after a new version of the Agreement is published, Contributor may elect to Distribute the Program (including its Contributions) under the new version.

Except as expressly stated in Sections 2(a) and 2(b) above, Recipient receives no rights or licenses to the intellectual property

 of any Contributor under this Agreement, whether expressly, by implication, estoppel or otherwise. All rights in the Program not expressly granted under this Agreement are reserved. Nothing in this Agreement is intended to be enforceable by any entity that is not a Contributor or Recipient. No third-party beneficiary rights are created under this Agreement.

#### Exhibit A - Form of Secondary Licenses Notice

> This Source Code may also be made available under the following Secondary Licenses when the conditions for such availability set forth in the Eclipse Public License, v. 2.0 are satisfied: {name license(s), version(s), and exceptions or additional permissions here}.

Simply including a copy of this Agreement, including this Exhibit A is not sufficient to license the Source Code under Secondary Licenses.

If it is not possible or desirable to put the notice in a particular file, then You may include the notice in a location (such as a LICENSE file in a relevant directory)

where a recipient would be likely to look for such a notice.

You may add additional accurate notices of copyright ownership. Open Source Licenses ====================

This product may include a number of subcomponents with separate copyright notices and license terms. Your use of the source code for these subcomponents is subject to the terms and conditions of the subcomponent's license, as noted in the LICENSE-<subcomponent>.md files.

# **1.705 spring-security-rsa 1.0.11.RELEASE 1.705.1 Available under license :**

No license file was found, but licenses were detected in source scan.

```
/*
* Copyright 2013-2014 the original author or authors.
```

```
*
```
- \* Licensed under the Apache License, Version 2.0 (the "License");
- \* you may not use this file except in compliance with the License.
- \* You may obtain a copy of the License at
- \*
- \* http://www.apache.org/licenses/LICENSE-2.0
- \*
- \* Unless required by applicable law or agreed to in writing, software
- \* distributed under the License is distributed on an "AS IS" BASIS,
- \* WITHOUT WARRANTIES OR CONDITIONS OF ANY KIND, either express or implied.
- \* See the License for the specific language governing permissions and
- \* limitations under the License.
- \*/

#### Found in path(s):

\* /opt/cola/permits/1340816204\_1654719688.6472669/0/spring-security-rsa-1-0-11-release-sources-1 jar/org/springframework/security/rsa/crypto/RsaSecretEncryptor.java

\* /opt/cola/permits/1340816204\_1654719688.6472669/0/spring-security-rsa-1-0-11-release-sources-1 jar/org/springframework/security/rsa/crypto/RsaKeyHelper.java

\*

 /opt/cola/permits/1340816204\_1654719688.6472669/0/spring-security-rsa-1-0-11-release-sources-1 jar/org/springframework/security/rsa/crypto/RsaRawEncryptor.java

\* /opt/cola/permits/1340816204\_1654719688.6472669/0/spring-security-rsa-1-0-11-release-sources-1 jar/org/springframework/security/rsa/crypto/RsaKeyHolder.java

\* /opt/cola/permits/1340816204\_1654719688.6472669/0/spring-security-rsa-1-0-11-release-sources-1 jar/org/springframework/security/rsa/crypto/KeyStoreKeyFactory.java

No license file was found, but licenses were detected in source scan.

/\*

\* Copyright 2011 the original author or authors.

\*

\* Licensed under the Apache License, Version 2.0 (the "License");

\* you may not use this file except in compliance with the License.

- \* You may obtain a copy of the License at
- \*

\* http://www.apache.org/licenses/LICENSE-2.0

\*

\* Unless required by applicable law or agreed to in writing, software

\* distributed under the License is distributed on an "AS IS" BASIS,

\* WITHOUT WARRANTIES OR CONDITIONS OF ANY KIND, either express or implied.

\* See the License for the specific language governing permissions and

\* limitations under the License.

\*/

Found in path(s):

\* /opt/cola/permits/1340816204\_1654719688.6472669/0/spring-security-rsa-1-0-11-release-sources-1 jar/org/springframework/security/rsa/crypto/CipherUtils.java

No license file was found, but licenses were detected in source scan.

```
/*
```

```
* Copyright 2015 the original author or authors.
```
- \*
- \* Licensed under the Apache License, Version 2.0 (the "License");
- \* you may not use this file except in compliance with the License.
- \* You may obtain a copy of the License at
- \*
- \* http://www.apache.org/licenses/LICENSE-2.0
- \*
- \* Unless required by applicable law or agreed to in writing, software
- \* distributed under the License is distributed on an "AS IS" BASIS,
- \* WITHOUT WARRANTIES OR CONDITIONS OF ANY KIND, either express or implied.
- \* See the License for the specific language governing permissions and
- \* limitations under the License.

\*/

Found in path(s):

\* /opt/cola/permits/1340816204\_1654719688.6472669/0/spring-security-rsa-1-0-11-release-sources-1 jar/org/springframework/security/rsa/crypto/RsaAlgorithm.java

# **1.706 spring-boot-actuator 2.6.6**

## **1.706.1 Available under license :**

Spring Boot 2.6.6 Copyright (c) 2012-2022 Pivotal, Inc.

This product is licensed to you under the Apache License, Version 2.0 (the "License"). You may not use this product except in compliance with the License.

> Apache License Version 2.0, January 2004 https://www.apache.org/licenses/

### TERMS AND CONDITIONS FOR USE, REPRODUCTION, AND DISTRIBUTION

1. Definitions.

 "License" shall mean the terms and conditions for use, reproduction, and distribution as defined by Sections 1 through 9 of this document.

 "Licensor" shall mean the copyright owner or entity authorized by the copyright owner that is granting the License.

 "Legal Entity" shall mean the union of the acting entity and all other entities that control, are controlled by, or are under common control with that entity. For the purposes of this definition,

 "control" means (i) the power, direct or indirect, to cause the direction or management of such entity, whether by contract or otherwise, or (ii) ownership of fifty percent (50%) or more of the outstanding shares, or (iii) beneficial ownership of such entity.

 "You" (or "Your") shall mean an individual or Legal Entity exercising permissions granted by this License.

 "Source" form shall mean the preferred form for making modifications, including but not limited to software source code, documentation source, and configuration files.

 "Object" form shall mean any form resulting from mechanical transformation or translation of a Source form, including but not limited to compiled object code, generated documentation, and conversions to other media types.

 "Work" shall mean the work of authorship, whether in Source or Object form, made available under the License, as indicated by a copyright notice that is included in or attached to the work (an example is provided in the Appendix below).

 "Derivative Works" shall mean any work, whether in Source or Object form, that is based on (or derived from) the Work and for which the editorial

 revisions, annotations, elaborations, or other modifications represent, as a whole, an original work of authorship. For the purposes of this License, Derivative Works shall not include works that remain separable from, or merely link (or bind by name) to the interfaces of, the Work and Derivative Works thereof.

 "Contribution" shall mean any work of authorship, including the original version of the Work and any modifications or additions to that Work or Derivative Works thereof, that is intentionally submitted to Licensor for inclusion in the Work by the copyright owner or by an individual or Legal Entity authorized to submit on behalf of the copyright owner. For the purposes of this definition, "submitted" means any form of electronic, verbal, or written communication sent to the Licensor or its representatives, including but not limited to communication on electronic mailing lists, source code control systems, and issue tracking systems that are managed by, or on behalf of, the Licensor for the purpose of discussing and improving the Work, but excluding communication that is conspicuously marked or otherwise designated in writing by the copyright owner as "Not a Contribution."

 "Contributor" shall mean Licensor and any individual or Legal Entity on behalf of whom a Contribution has been received by Licensor and subsequently incorporated within the Work.

- 2. Grant of Copyright License. Subject to the terms and conditions of this License, each Contributor hereby grants to You a perpetual, worldwide, non-exclusive, no-charge, royalty-free, irrevocable copyright license to reproduce, prepare Derivative Works of, publicly display, publicly perform, sublicense, and distribute the Work and such Derivative Works in Source or Object form.
- 3. Grant of Patent License. Subject to the terms and conditions of this

 License, each Contributor hereby grants to You a perpetual, worldwide, non-exclusive, no-charge, royalty-free, irrevocable (except as stated in this section) patent license to make, have made, use, offer to sell, sell, import, and otherwise transfer the Work, where such license applies only to those patent claims licensable by such Contributor that are necessarily infringed by their Contribution(s) alone or by combination of their Contribution(s) with the Work to which such Contribution(s) was submitted. If You institute patent litigation against any entity (including a cross-claim or counterclaim in a lawsuit) alleging that the Work or a Contribution incorporated within the Work constitutes direct or contributory patent infringement, then any patent licenses granted to You under this License for that Work shall terminate as of the date such litigation is filed.

 4. Redistribution. You may reproduce and distribute copies of the

 Work or Derivative Works thereof in any medium, with or without modifications, and in Source or Object form, provided that You meet the following conditions:

- (a) You must give any other recipients of the Work or Derivative Works a copy of this License; and
- (b) You must cause any modified files to carry prominent notices stating that You changed the files; and
- (c) You must retain, in the Source form of any Derivative Works that You distribute, all copyright, patent, trademark, and attribution notices from the Source form of the Work, excluding those notices that do not pertain to any part of the Derivative Works; and
- (d) If the Work includes a "NOTICE" text file as part of its distribution, then any Derivative Works that You distribute must include a readable copy of the attribution notices contained within such NOTICE file, excluding

those notices that do not

 pertain to any part of the Derivative Works, in at least one of the following places: within a NOTICE text file distributed as part of the Derivative Works; within the Source form or documentation, if provided along with the Derivative Works; or, within a display generated by the Derivative Works, if and wherever such third-party notices normally appear. The contents of the NOTICE file are for informational purposes only and do not modify the License. You may add Your own attribution notices within Derivative Works that You distribute, alongside or as an addendum to the NOTICE text from the Work, provided that such additional attribution notices cannot be construed as modifying the License.

 You may add Your own copyright statement to Your modifications and may provide additional or different license terms and conditions

 for use, reproduction, or distribution of Your modifications, or for any such Derivative Works as a whole, provided Your use, reproduction, and distribution of the Work otherwise complies with the conditions stated in this License.

- 5. Submission of Contributions. Unless You explicitly state otherwise, any Contribution intentionally submitted for inclusion in the Work by You to the Licensor shall be under the terms and conditions of this License, without any additional terms or conditions. Notwithstanding the above, nothing herein shall supersede or modify the terms of any separate license agreement you may have executed with Licensor regarding such Contributions.
- 6. Trademarks. This License does not grant permission to use the trade names, trademarks, service marks, or product names of the Licensor, except as required for reasonable and customary use in describing the origin of the Work and reproducing the content of the NOTICE file.
- 7. Disclaimer of Warranty. Unless required by applicable law or agreed to in writing, Licensor provides the Work (and each Contributor provides its Contributions) on an "AS IS" BASIS, WITHOUT WARRANTIES OR CONDITIONS OF ANY KIND, either express or implied, including, without limitation, any warranties or conditions of TITLE, NON-INFRINGEMENT, MERCHANTABILITY, or FITNESS FOR A PARTICULAR PURPOSE. You are solely responsible for determining the appropriateness of using or redistributing the Work and assume any risks associated with Your exercise of permissions under this License.
- 8. Limitation of Liability. In no event and under no legal theory, whether in tort (including negligence), contract, or otherwise.

 unless required by applicable law (such as deliberate and grossly negligent acts) or agreed to in writing, shall any Contributor be liable to You for damages, including any direct, indirect, special,

 incidental, or consequential damages of any character arising as a result of this License or out of the use or inability to use the Work (including but not limited to damages for loss of goodwill, work stoppage, computer failure or malfunction, or any and all other commercial damages or losses), even if such Contributor has been advised of the possibility of such damages.

 9. Accepting Warranty or Additional Liability. While redistributing the Work or Derivative Works thereof, You may choose to offer, and charge a fee for, acceptance of support, warranty, indemnity, or other liability obligations and/or rights consistent with this License. However, in accepting such obligations, You may act only on Your own behalf and on Your sole responsibility, not on behalf of any other Contributor, and only if You agree to indemnify, defend, and hold each Contributor harmless for any liability incurred by, or claims asserted against, such Contributor by reason of your accepting any such warranty or additional liability.

### END OF TERMS AND CONDITIONS

APPENDIX: How to apply the Apache License to your work.

 To apply the Apache License to your work, attach the following boilerplate notice, with the fields enclosed by brackets "{}" replaced with your own identifying information. (Don't include the brackets!) The text should be enclosed in the appropriate comment syntax for the file format. We also recommend that a file or class name and description of purpose be included on the same "printed page" as the copyright notice for easier identification within third-party archives.

Copyright {yyyy} {name of copyright owner}

 Licensed under the Apache License, Version 2.0 (the "License"); you may not use this file except in compliance with the License. You may obtain a copy of the License at

https://www.apache.org/licenses/LICENSE-2.0

 Unless required by applicable law or agreed to in writing, software distributed under the License is distributed on an "AS IS" BASIS, WITHOUT WARRANTIES OR CONDITIONS OF ANY KIND, either express or implied. See the License for the specific language governing permissions and limitations under the License.

# **1.707 apache-log4j-jul-adapter 2.17.2 1.707.1 Available under license :**

 Apache License Version 2.0, January 2004 http://www.apache.org/licenses/

#### TERMS AND CONDITIONS FOR USE, REPRODUCTION, AND DISTRIBUTION

1. Definitions.

 "License" shall mean the terms and conditions for use, reproduction, and distribution as defined by Sections 1 through 9 of this document.

 "Licensor" shall mean the copyright owner or entity authorized by the copyright owner that is granting the License.

 "Legal Entity" shall mean the union of the acting entity and all other entities that control, are controlled by, or are under common control with that entity. For the purposes of this definition, "control" means (i) the power, direct or indirect, to cause the direction or management of such entity, whether by contract or otherwise, or (ii) ownership of fifty percent (50%) or more of the outstanding shares, or (iii) beneficial ownership of such entity.

 "You" (or "Your") shall mean an individual or Legal Entity exercising permissions granted by this License.

 "Source" form shall mean the preferred form for making modifications, including but not limited to software source code, documentation source, and configuration files.

 "Object" form shall mean any form resulting from mechanical transformation or translation of a Source form, including but not limited to compiled object code, generated documentation, and conversions to other media types.

 "Work" shall mean the work of authorship, whether in Source or Object form, made available under the License, as indicated by a copyright notice that is included in or attached to the work (an example is provided in the Appendix below).

 "Derivative Works" shall mean any work, whether in Source or Object form, that is based on (or derived from) the Work and for which the

editorial

 revisions, annotations, elaborations, or other modifications represent, as a whole, an original work of authorship. For the purposes of this License, Derivative Works shall not include works that remain separable from, or merely link (or bind by name) to the interfaces of, the Work and Derivative Works thereof.

 "Contribution" shall mean any work of authorship, including the original version of the Work and any modifications or additions to that Work or Derivative Works thereof, that is intentionally submitted to Licensor for inclusion in the Work by the copyright owner or by an individual or Legal Entity authorized to submit on behalf of the copyright owner. For the purposes of this definition, "submitted" means any form of electronic, verbal, or written communication sent to the Licensor or its representatives, including but not limited to communication on electronic mailing lists, source code control systems, and issue tracking systems that are managed by, or on behalf of, the Licensor for the purpose of discussing and improving the Work, but excluding communication that is conspicuously marked or otherwise designated in writing by the copyright owner as "Not a Contribution."

 "Contributor" shall mean Licensor and any individual or Legal Entity on behalf of whom a Contribution has been received by Licensor and subsequently incorporated within the Work.

- 2. Grant of Copyright License. Subject to the terms and conditions of this License, each Contributor hereby grants to You a perpetual, worldwide, non-exclusive, no-charge, royalty-free, irrevocable copyright license to reproduce, prepare Derivative Works of, publicly display, publicly perform, sublicense, and distribute the Work and such Derivative Works in Source or Object form.
- 3. Grant of Patent License. Subject to the terms and conditions of this
- License, each Contributor hereby grants to You a perpetual, worldwide, non-exclusive, no-charge, royalty-free, irrevocable (except as stated in this section) patent license to make, have made, use, offer to sell, sell, import, and otherwise transfer the Work, where such license applies only to those patent claims licensable by such Contributor that are necessarily infringed by their Contribution(s) alone or by combination of their Contribution(s) with the Work to which such Contribution(s) was submitted. If You institute patent litigation against any entity (including a cross-claim or counterclaim in a lawsuit) alleging that the Work or a Contribution incorporated within the Work constitutes direct or contributory patent infringement, then any patent licenses granted to You under this License for that Work shall terminate as of the date such litigation is filed.

4. Redistribution. You may reproduce and distribute

### copies of the

 Work or Derivative Works thereof in any medium, with or without modifications, and in Source or Object form, provided that You meet the following conditions:

- (a) You must give any other recipients of the Work or Derivative Works a copy of this License; and
- (b) You must cause any modified files to carry prominent notices stating that You changed the files; and
- (c) You must retain, in the Source form of any Derivative Works that You distribute, all copyright, patent, trademark, and attribution notices from the Source form of the Work, excluding those notices that do not pertain to any part of the Derivative Works; and
- (d) If the Work includes a "NOTICE" text file as part of its distribution, then any Derivative Works that You distribute must include a readable copy of the attribution notices contained within such NOTICE file, excluding
- those notices that do not

 pertain to any part of the Derivative Works, in at least one of the following places: within a NOTICE text file distributed as part of the Derivative Works; within the Source form or documentation, if provided along with the Derivative Works; or, within a display generated by the Derivative Works, if and wherever such third-party notices normally appear. The contents of the NOTICE file are for informational purposes only and do not modify the License. You may add Your own attribution notices within Derivative Works that You distribute, alongside or as an addendum to the NOTICE text from the Work, provided that such additional attribution notices cannot be construed as modifying the License.

 You may add Your own copyright statement to Your modifications and may provide additional or different license terms and conditions

- for use, reproduction, or distribution of Your modifications, or for any such Derivative Works as a whole, provided Your use, reproduction, and distribution of the Work otherwise complies with the conditions stated in this License.
- 5. Submission of Contributions. Unless You explicitly state otherwise, any Contribution intentionally submitted for inclusion in the Work by You to the Licensor shall be under the terms and conditions of

 this License, without any additional terms or conditions. Notwithstanding the above, nothing herein shall supersede or modify the terms of any separate license agreement you may have executed with Licensor regarding such Contributions.

- 6. Trademarks. This License does not grant permission to use the trade names, trademarks, service marks, or product names of the Licensor, except as required for reasonable and customary use in describing the origin of the Work and reproducing the content of the NOTICE file.
- 7. Disclaimer of Warranty. Unless required by applicable law or agreed to in writing, Licensor provides the Work (and each Contributor provides its Contributions) on an "AS IS" BASIS, WITHOUT WARRANTIES OR CONDITIONS OF ANY KIND, either express or implied, including, without limitation, any warranties or conditions of TITLE, NON-INFRINGEMENT, MERCHANTABILITY, or FITNESS FOR A PARTICULAR PURPOSE. You are solely responsible for determining the appropriateness of using or redistributing the Work and assume any risks associated with Your exercise of permissions under this License.
- 8. Limitation of Liability. In no event and under no legal theory, whether in tort (including negligence), contract, or otherwise, unless required by applicable law (such as deliberate and grossly negligent acts) or agreed to in writing, shall any Contributor be liable to You for damages, including any direct,

indirect, special,

 incidental, or consequential damages of any character arising as a result of this License or out of the use or inability to use the Work (including but not limited to damages for loss of goodwill, work stoppage, computer failure or malfunction, or any and all other commercial damages or losses), even if such Contributor has been advised of the possibility of such damages.

 9. Accepting Warranty or Additional Liability. While redistributing the Work or Derivative Works thereof, You may choose to offer, and charge a fee for, acceptance of support, warranty, indemnity, or other liability obligations and/or rights consistent with this License. However, in accepting such obligations, You may act only on Your own behalf and on Your sole responsibility, not on behalf of any other Contributor, and only if You agree to indemnify, defend, and hold each Contributor harmless for any liability incurred by, or claims asserted against, such Contributor by reason of your accepting any such warranty or additional liability.

### END OF TERMS AND CONDITIONS

APPENDIX: How to apply the Apache License to your work.

 To apply the Apache License to your work, attach the following boilerplate notice, with the fields enclosed by brackets "[]" replaced with your own identifying information. (Don't include the brackets!) The text should be enclosed in the appropriate comment syntax for the file format. We also recommend that a file or class name and description of purpose be included on the same "printed page" as the copyright notice for easier identification within third-party archives.

Copyright [yyyy] [name of copyright owner]

 Licensed under the Apache License, Version 2.0 (the "License"); you may not use this file except in compliance with the License. You may obtain a copy of the License at

http://www.apache.org/licenses/LICENSE-2.0

 Unless required by applicable law or agreed to in writing, software distributed under the License is distributed on an "AS IS" BASIS, WITHOUT WARRANTIES OR CONDITIONS OF ANY KIND, either express or implied. See the License for the specific language governing permissions and limitations under the License.

Apache Log4j JUL Adapter Copyright 1999-2022 The Apache Software Foundation

This product includes software developed at The Apache Software Foundation (http://www.apache.org/).

## **1.708 spring-boot-test-auto-configure 2.6.6 1.708.1 Available under license :**

Spring Boot 2.6.6 Copyright (c) 2012-2022 Pivotal, Inc.

This product is licensed to you under the Apache License, Version 2.0 (the "License"). You may not use this product except in compliance with the License.

> Apache License Version 2.0, January 2004 https://www.apache.org/licenses/

### TERMS AND CONDITIONS FOR USE, REPRODUCTION, AND DISTRIBUTION

1. Definitions.

 "License" shall mean the terms and conditions for use, reproduction, and distribution as defined by Sections 1 through 9 of this document.

 "Licensor" shall mean the copyright owner or entity authorized by the copyright owner that is granting the License.

 "Legal Entity" shall mean the union of the acting entity and all other entities that control, are controlled by, or are under common control with that entity. For the purposes of this definition, "control" means (i) the power, direct or indirect, to cause the direction or management of such entity, whether by contract or otherwise, or (ii) ownership of fifty percent (50%) or more of the outstanding shares, or (iii) beneficial ownership of such entity.

 "You" (or "Your") shall mean an individual or Legal Entity exercising permissions granted by this License.

 "Source" form shall mean the preferred form for making modifications, including but not limited to software source code, documentation source, and configuration files.

 "Object" form shall mean any form resulting from mechanical transformation or translation of a Source form, including but not limited to compiled object code, generated documentation, and conversions to other media types.

 "Work" shall mean the work of authorship, whether in Source or Object form, made available under the License, as indicated by a copyright notice that is included in or attached to the work (an example is provided in the Appendix below).

 "Derivative Works" shall mean any work, whether in Source or Object form, that is based on (or derived from) the Work and for which the editorial

 revisions, annotations, elaborations, or other modifications represent, as a whole, an original work of authorship. For the purposes of this License, Derivative Works shall not include works that remain separable from, or merely link (or bind by name) to the interfaces of, the Work and Derivative Works thereof.

 "Contribution" shall mean any work of authorship, including the original version of the Work and any modifications or additions to that Work or Derivative Works thereof, that is intentionally submitted to Licensor for inclusion in the Work by the copyright owner or by an individual or Legal Entity authorized to submit on behalf of the copyright owner. For the purposes of this definition, "submitted"

 means any form of electronic, verbal, or written communication sent to the Licensor or its representatives, including but not limited to communication on electronic mailing lists, source code control systems, and issue tracking systems that are managed by, or on behalf of, the Licensor for the purpose of discussing and improving the Work, but excluding communication that is conspicuously marked or otherwise designated in writing by the copyright owner as "Not a Contribution."

 "Contributor" shall mean Licensor and any individual or Legal Entity on behalf of whom a Contribution has been received by Licensor and subsequently incorporated within the Work.

- 2. Grant of Copyright License. Subject to the terms and conditions of this License, each Contributor hereby grants to You a perpetual, worldwide, non-exclusive, no-charge, royalty-free, irrevocable copyright license to reproduce, prepare Derivative Works of, publicly display, publicly perform, sublicense, and distribute the Work and such Derivative Works in Source or Object form.
- 3. Grant of Patent License. Subject to the terms and conditions of this
- License, each Contributor hereby grants to You a perpetual, worldwide, non-exclusive, no-charge, royalty-free, irrevocable (except as stated in this section) patent license to make, have made, use, offer to sell, sell, import, and otherwise transfer the Work, where such license applies only to those patent claims licensable by such Contributor that are necessarily infringed by their Contribution(s) alone or by combination of their Contribution(s) with the Work to which such Contribution(s) was submitted. If You institute patent litigation against any entity (including a cross-claim or counterclaim in a lawsuit) alleging that the Work or a Contribution incorporated within the Work constitutes direct or contributory patent infringement, then any patent licenses granted to You under this License for that Work shall terminate as of the date such litigation is filed.

 4. Redistribution. You may reproduce and distribute copies of the

 Work or Derivative Works thereof in any medium, with or without modifications, and in Source or Object form, provided that You meet the following conditions:

- (a) You must give any other recipients of the Work or Derivative Works a copy of this License; and
- (b) You must cause any modified files to carry prominent notices stating that You changed the files; and
- (c) You must retain, in the Source form of any Derivative Works that You distribute, all copyright, patent, trademark, and attribution notices from the Source form of the Work, excluding those notices that do not pertain to any part of the Derivative Works; and
- (d) If the Work includes a "NOTICE" text file as part of its distribution, then any Derivative Works that You distribute must include a readable copy of the attribution notices contained within such NOTICE file, excluding

#### those notices that do not

 pertain to any part of the Derivative Works, in at least one of the following places: within a NOTICE text file distributed as part of the Derivative Works; within the Source form or documentation, if provided along with the Derivative Works; or, within a display generated by the Derivative Works, if and wherever such third-party notices normally appear. The contents of the NOTICE file are for informational purposes only and do not modify the License. You may add Your own attribution notices within Derivative Works that You distribute, alongside or as an addendum to the NOTICE text from the Work, provided that such additional attribution notices cannot be construed as modifying the License.

 You may add Your own copyright statement to Your modifications and may provide additional or different license terms and conditions

 for use, reproduction, or distribution of Your modifications, or for any such Derivative Works as a whole, provided Your use, reproduction, and distribution of the Work otherwise complies with the conditions stated in this License.

- 5. Submission of Contributions. Unless You explicitly state otherwise, any Contribution intentionally submitted for inclusion in the Work by You to the Licensor shall be under the terms and conditions of this License, without any additional terms or conditions. Notwithstanding the above, nothing herein shall supersede or modify the terms of any separate license agreement you may have executed with Licensor regarding such Contributions.
- 6. Trademarks. This License does not grant permission to use the trade names, trademarks, service marks, or product names of the Licensor, except as required for reasonable and customary use in describing the origin of the Work and reproducing the content of the NOTICE file.
- 7. Disclaimer of Warranty. Unless required by applicable law or agreed to in writing, Licensor provides the Work (and each

 Contributor provides its Contributions) on an "AS IS" BASIS, WITHOUT WARRANTIES OR CONDITIONS OF ANY KIND, either express or implied, including, without limitation, any warranties or conditions of TITLE, NON-INFRINGEMENT, MERCHANTABILITY, or FITNESS FOR A PARTICULAR PURPOSE. You are solely responsible for determining the appropriateness of using or redistributing the Work and assume any risks associated with Your exercise of permissions under this License.

- 8. Limitation of Liability. In no event and under no legal theory, whether in tort (including negligence), contract, or otherwise, unless required by applicable law (such as deliberate and grossly negligent acts) or agreed to in writing, shall any Contributor be liable to You for damages, including any direct,
- indirect, special,

 incidental, or consequential damages of any character arising as a result of this License or out of the use or inability to use the Work (including but not limited to damages for loss of goodwill, work stoppage, computer failure or malfunction, or any and all other commercial damages or losses), even if such Contributor has been advised of the possibility of such damages.

 9. Accepting Warranty or Additional Liability. While redistributing the Work or Derivative Works thereof, You may choose to offer, and charge a fee for, acceptance of support, warranty, indemnity, or other liability obligations and/or rights consistent with this License. However, in accepting such obligations, You may act only on Your own behalf and on Your sole responsibility, not on behalf of any other Contributor, and only if You agree to indemnify, defend, and hold each Contributor harmless for any liability incurred by, or claims asserted against, such Contributor by reason of your accepting any such warranty or additional liability.

#### END OF TERMS AND CONDITIONS

APPENDIX: How to apply the Apache License to your work.

 To apply the Apache License to your work, attach the following boilerplate notice, with the fields enclosed by brackets "{}" replaced with your own identifying information. (Don't include the brackets!) The text should be enclosed in the appropriate comment syntax for the file format. We also recommend that a file or class name and description of purpose be included on the same "printed page" as the copyright notice for easier identification within third-party archives.

Copyright {yyyy} {name of copyright owner}

Licensed under the Apache License, Version 2.0 (the "License");

 you may not use this file except in compliance with the License. You may obtain a copy of the License at

```
 https://www.apache.org/licenses/LICENSE-2.0
```
 Unless required by applicable law or agreed to in writing, software distributed under the License is distributed on an "AS IS" BASIS, WITHOUT WARRANTIES OR CONDITIONS OF ANY KIND, either express or implied. See the License for the specific language governing permissions and limitations under the License.

# **1.709 assertj-fluent-assertions 3.21.0**

## **1.709.1 Available under license :**

No license file was found, but licenses were detected in source scan.

```
/*
```

```
* Licensed under the Apache License, Version 2.0 (the "License"); you may not use this file except in compliance
with
```
\* the License. You may obtain a copy of the License at

```
*
```
\* http://www.apache.org/licenses/LICENSE-2.0

```
*
```
\* Unless required by applicable law or agreed to in writing, software distributed under the License is distributed on \* an "AS IS" BASIS, WITHOUT WARRANTIES OR CONDITIONS OF ANY KIND, either express or implied. See the License for the

\* specific language governing permissions and limitations under the License.

```
*
```
\* Copyright 2012-2021 the original author or authors.

\*/ /\*\*

\* Assertions methods applicable to groups of objects (e.g. arrays or collections.)

\*

\* @param <SELF> the "self" type of this assertion class. Please read &quot;<a href="http://bit.ly/1IZIRcY"

```
target="_blank">Emulating 'self types' using Java Generics to simplify fluent API
```

```
implementation </a>&quot;
```
\*

for more details.

\* @param <ELEMENT> the type of elements of the "actual" value.

\*

- \* @author Yvonne Wang
- \* @author Alex Ruiz
- \* @author Nicolas François
- \* @author Mikhail Mazursky
- \* @author Joel Costigliola
- \* @author Nicolas François
- \* @author Florent Biville

\*/

Found in path(s):

\* /opt/cola/permits/1340815564\_1654861496.226667/0/assertj-core-3-21-0-sources-1 jar/org/assertj/core/api/ObjectEnumerableAssert.java

No license file was found, but licenses were detected in source scan.

/\*

\* Licensed under the Apache License, Version 2.0 (the "License"); you may not use this file except in compliance with

\* the License. You may obtain a copy of the License at

\*

\* http://www.apache.org/licenses/LICENSE-2.0

\*

\* Unless required by applicable law or agreed to in writing, software distributed under the License is distributed on \* an "AS IS" BASIS, WITHOUT WARRANTIES OR CONDITIONS OF ANY KIND, either express or implied. See the License for the

\* specific language governing permissions and limitations under the License.

\*

\* Copyright 2012-2021 the original author or authors.

\*/

/\*\*

\* Base class for implementations of  $<$ code> $\{$ @link ObjectEnumerableAssert $\}<$ /code> whose actual value type is \* <code>{@link Collection}</code>.

\*

\* @param <SELF> the "self" type of this assertion class. Please read &quot;<a href="http://bit.ly/1IZIRcY"

target="\_blank">Emulating 'self types' using Java Generics

to simplify fluent API implementation $\langle a \rangle$ "

for more details.

\* @param <ACTUAL> the type of the "actual" value.

\* @param <ELEMENT> the type of elements of the "actual" value.

\* @param <ELEMENT\_ASSERT> used for navigational assertions to return the right assert type.

\*

\* @author Yvonne Wang

\* @author Alex Ruiz

\* @author Mathieu Baechler

\* @author Joel Costigliola

\* @author Maciej Jaskowski

\* @author Nicolas François

\* @author Mikhail Mazursky

\* @author Mateusz Haligowski

\* @author Lovro Pandzic

\* @author Marko Bekhta

\*/

Found in path(s):

\* /opt/cola/permits/1340815564\_1654861496.226667/0/assertj-core-3-21-0-sources-1-

jar/org/assertj/core/api/AbstractIterableAssert.java

No license file was found, but licenses were detected in source scan.

```
/*
```
\* Licensed under the Apache License, Version 2.0 (the "License"); you may not use this file except in compliance with

```
* the License. You may obtain a copy of the License at
```
\*

```
* http://www.apache.org/licenses/LICENSE-2.0
```
\*

\* Unless required by applicable law or agreed to in writing, software distributed under the License is distributed on \* an "AS IS" BASIS, WITHOUT WARRANTIES OR CONDITIONS OF ANY KIND, either express or implied.

See the License for the

\* specific language governing permissions and limitations under the License.

```
*
```
\* Copyright 2012-2021 the original author or authors.

\*/

/\*\*

\* Base class for all implementations of assertions for {@link Byte}s.

\*

```
* @param <SELF> the "self" type of this assertion class. Please read &quot;<a href="http://bit.ly/1IZIRcY"
```
target="\_blank">Emulating 'self types' using Java Generics to simplify fluent API

implementation</a>&quot;

```
for more
```
details.

```
*
```

```
* @author Drummond Dawson
```

```
* @author Yvonne Wang
```

```
* @author David DIDIER
```

```
* @author Ansgar Konermann
```
\* @author Alex Ruiz

```
* @author Mikhail Mazursky
```

```
* @author Nicolas François
```

```
* @author Cal027
```
\*/

Found in path(s):

\* /opt/cola/permits/1340815564\_1654861496.226667/0/assertj-core-3-21-0-sources-1-

jar/org/assertj/core/api/AbstractByteAssert.java

No license file was found, but licenses were detected in source scan.

/\*

\* Licensed under the Apache License, Version 2.0 (the "License"); you may not use this file except in compliance with

\* the License. You may obtain a copy of the License at

\*

```
* http://www.apache.org/licenses/LICENSE-2.0
```
\*

\* Unless required by applicable law or agreed to in writing, software distributed under the License is distributed on

\* an "AS IS" BASIS, WITHOUT WARRANTIES OR CONDITIONS OF ANY KIND, either express or implied. See the License for the

\* specific language governing permissions and limitations under the License.

\*

\* Copyright 2012-2021 the original author or authors.

\*/ /\*\*

\* Base class for all implementations of assertions for {@link BigDecimal}s.

\*

\* @param <SELF> the "self" type of this assertion class. Please read &quot: < a href="http://bit.ly/1IZIRcY"

target="\_blank">Emulating 'self types' using Java Generics to simplify fluent API

implementation</a>&quot;

\*

for more details.

\*

\* @author Drummond Dawson

\* @author David DIDIER

\* @author Ted M. Young

\* @author Yvonne Wang

\* @author Alex Ruiz

\* @author Joel Costigliola

\* @author Mikhail Mazursky

\*/

Found in path(s):

\* /opt/cola/permits/1340815564\_1654861496.226667/0/assertj-core-3-21-0-sources-1-

jar/org/assertj/core/api/AbstractBigDecimalAssert.java

No license file was found, but licenses were detected in source scan.

/\*

\* Licensed under the Apache License, Version 2.0 (the "License"); you may not use this file except in compliance with

\* the License. You may obtain a copy of the License at

\*

\* http://www.apache.org/licenses/LICENSE-2.0

\*

\* Unless required by applicable law or agreed to in writing, software distributed under the License is distributed on \* an "AS IS" BASIS, WITHOUT WARRANTIES OR CONDITIONS OF ANY KIND, either express or implied. See the License for the

\* specific language governing permissions and limitations under the License.

\*

\* Copyright 2012-2021 the original author or authors.

\*/

/\*\*

\* Base class for all assertions.

\*

\* @param <SELF> the "self" type of this assertion class. Please read &quot;<a href="http://bit.ly/1IZIRcY"

target=" blank">Emulating 'self types' using Java Generics to simplify fluent API

implementation</a>&quot;

```
for more details.
```

```
* @param <ACTUAL> the type
```

```
 of the "actual" value.
```

```
*
```

```
* @author Alex Ruiz
```
- \* @author Joel Costigliola
- \* @author Mikhail Mazursky
- \* @author Nicolas François

```
*/
```
Found in path(s):

\* /opt/cola/permits/1340815564\_1654861496.226667/0/assertj-core-3-21-0-sources-1-

jar/org/assertj/core/api/AbstractAssert.java

No license file was found, but licenses were detected in source scan.

```
/*
```
\* Licensed under the Apache License, Version 2.0 (the "License"); you may not use this file except in compliance with

\* the License. You may obtain a copy of the License at

\*

\* http://www.apache.org/licenses/LICENSE-2.0

\*

\* Unless required by applicable law or agreed to in writing, software distributed under the License is distributed on \* an "AS IS" BASIS, WITHOUT WARRANTIES OR CONDITIONS OF ANY KIND, either express or implied. See the License for the

```
* specific language governing permissions and limitations under the License.
```
\*

\* Copyright 2012-2021 the original author or authors.

\*/

/\*\*

\* Base class for all implementations of assertions for {@code CharSequence}s.

\*

```
* @param <SELF> the "self" type of this assertion class. Please read &quot;<a href="http://bit.ly/1IZIRcY"
```
\* target="\_blank">Emulating 'self types' using Java Generics to simplify fluent API

```
implementation</a>&quot;
```
\*

for more details.

```
* @param <ACTUAL> the type of the "actual" value.
```

```
*
```

```
* @author Yvonne Wang
```

```
* @author David DIDIER
```
- \* @author Alex Ruiz
- \* @author Joel Costigliola
- \* @author Mikhail Mazursky
- \* @author Nicolas Francois

```
* @author Daniel Weber
```

```
*/
```
Found in path(s):

\* /opt/cola/permits/1340815564\_1654861496.226667/0/assertj-core-3-21-0-sources-1 jar/org/assertj/core/api/AbstractCharSequenceAssert.java No license file was found, but licenses were detected in source scan.

/\*

\* Licensed under the Apache License, Version 2.0 (the "License"); you may not use this file except in compliance with

\* the License. You may obtain a copy of the License at

\*

\* http://www.apache.org/licenses/LICENSE-2.0

\*

\* Unless required by applicable law or agreed to in writing, software distributed under the License is distributed on \* an "AS IS" BASIS, WITHOUT WARRANTIES OR CONDITIONS OF ANY KIND, either express or implied. See the License for the

\* specific language governing permissions and limitations under the License.

\*

\* Copyright 2012-2021 the original author or authors.

\*/ /\*\*

\* Base class for all implementations of assertions for {@link List}s.

\* @param <SELF> the "self" type of this assertion class. Please read &quot;<a href="http://bit.ly/1IZIRcY"

target="\_blank">Emulating 'self types' using Java Generics to simplify fluent API implementation</a>&quot;

```
for more
```
details.

```
* @param <ACTUAL> the type of the "actual" value.
```
\* @param <ELEMENT> the type of elements of the "actual" value.

\* @param <ELEMENT\_ASSERT> used for navigational assertions to return the right assert type.

\*

```
* @author Yvonne Wang
```
- \* @author Alex Ruiz
- \* @author Joel Costigliola
- \* @author Mikhail Mazursky
- \* @author Jacek Jackowiak

```
*/
```
Found in path(s):

\* /opt/cola/permits/1340815564\_1654861496.226667/0/assertj-core-3-21-0-sources-1-

jar/org/assertj/core/api/AbstractListAssert.java

No license file was found, but licenses were detected in source scan.

/\*

\* Licensed under the Apache License, Version 2.0 (the "License"); you may not use this file except in compliance with

\* the License. You may obtain a copy of the License at

\*

```
* http://www.apache.org/licenses/LICENSE-2.0
```

```
*
```
\* Unless required by applicable law or agreed to in writing, software distributed under the License is distributed on \* an "AS IS" BASIS, WITHOUT WARRANTIES OR CONDITIONS OF ANY KIND, either express or implied. See the License for the

```
* specific language governing permissions and limitations under the License.
```
\*

```
* Copyright 2012-2021 the original author or authors.
```
\*/

/\*\*

\* Base class for all implementations of assertions for {@link Integer}s.

\*

```
* @param <SELF> the "self" type of this assertion class. Please read &quot;<a href="http://bit.ly/1IZIRcY"
```
target="\_blank">Emulating 'self types' using Java Generics to simplify fluent API

```
implementation</a>&quot;
```
\* for

more details.

\*

- \* @author Drummond Dawson
- \* @author Yvonne Wang
- \* @author David DIDIER
- \* @author Ansgar Konermann
- \* @author Alex Ruiz
- \* @author Joel Costigliola
- \* @author Mikhail Mazursky
- \* @author Nicolas François
- \* @author Cal027

```
*/
```
Found in path(s):

\* /opt/cola/permits/1340815564\_1654861496.226667/0/assertj-core-3-21-0-sources-1 jar/org/assertj/core/api/AbstractIntegerAssert.java

No license file was found, but licenses were detected in source scan.

/\*

\* Licensed under the Apache License, Version 2.0 (the "License"); you may not use this file except in compliance with

\* the License. You may obtain a copy of the License at

\*

\* http://www.apache.org/licenses/LICENSE-2.0

\*

\* Unless required by applicable law or agreed to in writing, software distributed under the License is distributed on \* an "AS IS" BASIS, WITHOUT WARRANTIES OR CONDITIONS OF ANY KIND, either express or implied. See the License for the

\* specific language governing permissions and limitations under the License.

\*

\* Copyright 2012-2021 the original author or authors.

\*/

```
/**
```
\* Base class for all implementations of assertions for {@link Throwable}s.

\*

\* @param <SELF> the "self" type of this assertion class. Please read &quot;<a href="http://bit.ly/1IZIRcY"

```
target="_blank">Emulating 'self types' using Java Generics to simplify fluent API
```

```
implementation</a>&quot;
```

```
* for
```
more details.

\* @param <ACTUAL> the type of the "actual" value.

\*

- \* @author David DIDIER
- \* @author Alex Ruiz
- \* @author Joel Costigliola
- \* @author Mikhail Mazursky
- \* @author Jack Gough
- \* @author Mike Gilchrist

```
*/
```
Found in path(s):

```
* /opt/cola/permits/1340815564_1654861496.226667/0/assertj-core-3-21-0-sources-1-
```
jar/org/assertj/core/api/AbstractThrowableAssert.java

No license file was found, but licenses were detected in source scan.

/\*

\* Licensed under the Apache License, Version 2.0 (the "License"); you may not use this file except in compliance with

\* the License. You may obtain a copy of the License at

```
*
```

```
* http://www.apache.org/licenses/LICENSE-2.0
```
\*

\* Unless required by applicable law or agreed to in writing, software distributed under the License is distributed on \* an "AS IS" BASIS, WITHOUT WARRANTIES OR CONDITIONS OF ANY KIND, either express or implied. See the License for the

\* specific language governing permissions and limitations under the License.

```
*
```
\* Copyright 2012-2021 the original author or authors.

\*/

/\*\*

\* Base class for all implementations of assertions for {@link Float}s.

```
*
```
\* @param <SELF> the "self" type of this assertion class. Please read &quot;<a href="http://bit.ly/1IZIRcY"

target=" blank">Emulating 'self types' using Java Generics to simplify fluent API

```
implementation </a>&quot;
```

```
* for more
```
details.

\*

```
* @author Drummond Dawson
```
\* @author Yvonne Wang

- \* @author Alex Ruiz
- \* @author Ansgar Konermann
- \* @author Mikhail Mazursky
- \* @author Nicolas François
- \* @author Jin Kwon

\*/

Found in path(s):

\* /opt/cola/permits/1340815564\_1654861496.226667/0/assertj-core-3-21-0-sources-1 jar/org/assertj/core/api/AbstractFloatAssert.java No license file was found, but licenses were detected in source scan.

/\*

\* Licensed under the Apache License, Version 2.0 (the "License"); you may not use this file except in compliance with

\* the License. You may obtain a copy of the License at

\*

\* http://www.apache.org/licenses/LICENSE-2.0

\*

\* Unless required by applicable law or agreed to in writing, software distributed under the License is distributed on \* an "AS IS" BASIS, WITHOUT WARRANTIES OR CONDITIONS OF ANY KIND, either express or implied. See the License for the

\* specific language governing permissions and limitations under the License.

\*

\* Copyright 2012-2021 the original author or authors.

\*/

/\*\*

\* Base class for all implementations of assertions for {@link Short}s.

\*

\* @param <SELF> the "self" type of this assertion class. Please read &quot;<a href="http://bit.ly/1IZIRcY"

\* target="\_blank">Emulating 'self types' using Java Generics to simplify fluent API implementation</a>&quot;

```
* for more
```
details.

\*

\* @author Drummond Dawson

- \* @author Yvonne Wang
- \* @author David DIDIER
- \* @author Ansgar Konermann
- \* @author Alex Ruiz
- \* @author Mikhail Mazursky
- \* @author Nicolas François
- \* @author Cal027

\*/

Found in path(s):

\* /opt/cola/permits/1340815564\_1654861496.226667/0/assertj-core-3-21-0-sources-1 jar/org/assertj/core/api/AbstractShortAssert.java

No license file was found, but licenses were detected in source scan.

```
/*
```
\* Licensed under the Apache License, Version 2.0 (the "License"); you may not use this file except in compliance with

```
* the License. You may obtain a copy of the License at
```
\*

```
* http://www.apache.org/licenses/LICENSE-2.0
```
\*

\* Unless required by applicable law or agreed to in writing, software distributed under the License is distributed on \* an "AS IS" BASIS, WITHOUT WARRANTIES OR CONDITIONS OF ANY KIND, either express or implied.

See the License for the

```
* specific language governing permissions and limitations under the License.
```
\*

```
* Copyright 2012-2021 the original author or authors.
```
\*/

/\*\*

\* Base class for all implementations of assertions for {@link Long}s.

\*

```
* @param <SELF> the "self" type of this assertion class. Please read &quot;<a href="http://bit.ly/1IZIRcY"
```
\* target="\_blank">Emulating 'self types' using Java Generics to simplify fluent API

```
implementation</a>&quot;
```

```
for more
```
details.

```
*
```

```
* @author Drummond Dawson
```

```
* @author Yvonne Wang
```

```
* @author David DIDIER
```

```
* @author Ansgar Konermann
```
\* @author Alex Ruiz

```
* @author Joel Costigliola
```

```
* @author Mikhail Mazursky
```

```
* @author Nicolas François
```
\* @author Cal027

```
*/
```
Found in path(s):

\* /opt/cola/permits/1340815564\_1654861496.226667/0/assertj-core-3-21-0-sources-1-

jar/org/assertj/core/api/AbstractLongAssert.java

No license file was found, but licenses were detected in source scan.

```
/*
```
\* Licensed under the Apache License, Version 2.0 (the "License"); you may not use this file except in compliance with

\* the License. You may obtain a copy of the License at

```
*
```

```
* http://www.apache.org/licenses/LICENSE-2.0
```

```
*
```
\* Unless required by applicable law or agreed to in writing, software distributed under the License is distributed on \* an "AS IS" BASIS, WITHOUT WARRANTIES OR CONDITIONS OF ANY KIND, either express or implied.

See the License for the

\* specific language governing permissions and limitations under the License.

\*

\* Copyright 2012-2021 the original author or authors.

\*/ /\*\*

\* Base class for all implementations of assertions for {@link Character}s.

\*

\* @param <SELF> the "self" type of this assertion class. Please read &quot;<a href="http://bit.ly/1IZIRcY"

target="\_blank">Emulating 'self types' using Java Generics to simplify fluent API

 $implementation "$ 

\* for

more details.

\*

\* @author Yvonne Wang

\* @author David DIDIER

\* @author Ansgar Konermann

\* @author Alex Ruiz

\* @author Joel Costigliola

\* @author Mikhail Mazursky

\*/

Found in path(s):

\* /opt/cola/permits/1340815564\_1654861496.226667/0/assertj-core-3-21-0-sources-1-

jar/org/assertj/core/api/AbstractCharacterAssert.java

No license file was found, but licenses were detected in source scan.

/\*

\* Licensed under the Apache License, Version 2.0 (the "License"); you may not use this file except in compliance with

\* the License. You may obtain a copy of the License at

\*

\* http://www.apache.org/licenses/LICENSE-2.0

\*

\* Unless required by applicable law or agreed to in writing, software distributed under the License is distributed on \* an "AS IS" BASIS, WITHOUT WARRANTIES OR CONDITIONS OF ANY KIND, either express or implied.

See the License for the

\* specific language governing permissions and limitations under the License.

\*

\* Copyright 2012-2021 the original author or authors.

\*/

/\*\*

\* Base class for all implementations of assertions for {@link Object}s.

\*

\* @param <SELF> the "self" type of this assertion class. Please read &quot;<a href="http://bit.ly/1IZIRcY"

target=" blank">Emulating 'self types' using Java Generics to simplify fluent API

```
implementation</a>&quot;
      for
 more details.
* @param <ACTUAL> the type of the "actual" value.
*
* @author Yvonne Wang
```
- \* @author Alex Ruiz
- \* @author Nicolas François
- \* @author Mikhail Mazursky
- \* @author Joel Costigliola
- \* @author Libor Ondrusek
- \*/

Found in path(s):

\* /opt/cola/permits/1340815564\_1654861496.226667/0/assertj-core-3-21-0-sources-1 jar/org/assertj/core/api/AbstractObjectAssert.java

No license file was found, but licenses were detected in source scan.

/\*

\* Licensed under the Apache License, Version 2.0 (the "License"); you may not use this file except in compliance with

\* the License. You may obtain a copy of the License at

\*

\* http://www.apache.org/licenses/LICENSE-2.0

\*

\* Unless required by applicable law or agreed to in writing, software distributed under the License is distributed on \* an "AS IS" BASIS, WITHOUT WARRANTIES OR CONDITIONS OF ANY KIND, either express or implied. See the License for the

\* specific language governing permissions and limitations under the License.

\*

\* Copyright 2012-2021 the original author or authors.

\*/

/\*\*

```
* Base class for all implementations of assertions for {@link InputStream}s.
```
\* @param <SELF> the "self" type of this assertion class. Please read &quot;<a href="http://bit.ly/1IZIRcY"

```
target="_blank">Emulating 'self types' using Java Generics to simplify fluent API
implementation </a>&quot;
```

```
for
```
more details.

```
* @param <ACTUAL> the type of the "actual" value.
```
\*

```
* @author Matthieu Baechler
```

```
* @author Mikhail Mazursky
```

```
* @author Stefan Birkner
```

```
*/
```
Found in path(s):

```
* /opt/cola/permits/1340815564_1654861496.226667/0/assertj-core-3-21-0-sources-1-
```
jar/org/assertj/core/api/AbstractInputStreamAssert.java

No license file was found, but licenses were detected in source scan.

/\*

\* Licensed under the Apache License, Version 2.0 (the "License"); you may not use this file except in compliance with

\* the License. You may obtain a copy of the License at

\*

```
* http://www.apache.org/licenses/LICENSE-2.0
```
\*

\* Unless required by applicable law or agreed to in writing, software distributed under the License is distributed on \* an "AS IS" BASIS, WITHOUT WARRANTIES OR CONDITIONS OF ANY KIND, either express or implied. See the License for the

\* specific language governing permissions and limitations under the License.

\*

\* Copyright 2012-2021 the original author or authors.

\*/

/\*\*

\* Base class for all implementations of assertions for {@link LongAdder}s.

```
*
```
\* @param <SELF> the "self" type of this assertion class. Please read &quot: <a href="http://bit.ly/1IZIRcY"

target="\_blank">Emulating 'self types' using Java Generics to simplify fluent API implementation</a> $\&$ quot;

\*

for more details.

\*

```
* @author Grzegorz Piwowarek
```
\* @since 3.16.0

\*/

Found in path(s):

\* /opt/cola/permits/1340815564\_1654861496.226667/0/assertj-core-3-21-0-sources-1-

jar/org/assertj/core/api/AbstractLongAdderAssert.java

No license file was found, but licenses were detected in source scan.

/\*

\* Licensed under the Apache License, Version 2.0 (the "License"); you may not use this file except in compliance with

\* the License. You may obtain a copy of the License at

\*

\* http://www.apache.org/licenses/LICENSE-2.0

\*

\* Unless required by applicable law or agreed to in writing, software distributed under the License is distributed on \* an "AS IS" BASIS, WITHOUT WARRANTIES OR CONDITIONS OF ANY KIND, either express or implied. See the License for the

\* specific language governing permissions and limitations under the License.

\*

\* Copyright 2012-2021 the original author or authors.

\*/

## Found in path(s):

\* /opt/cola/permits/1340815564\_1654861496.226667/0/assertj-core-3-21-0-sources-1 jar/org/assertj/core/internal/StandardComparisonStrategy.java

\* /opt/cola/permits/1340815564\_1654861496.226667/0/assertj-core-3-21-0-sources-1 jar/org/assertj/core/condition/MappedCondition.java

\* /opt/cola/permits/1340815564\_1654861496.226667/0/assertj-core-3-21-0-sources-1 jar/org/assertj/core/error/ShouldBeAtIndex.java

\*

 /opt/cola/permits/1340815564\_1654861496.226667/0/assertj-core-3-21-0-sources-1 jar/org/assertj/core/error/ShouldBeInSameSecond.java

\* /opt/cola/permits/1340815564\_1654861496.226667/0/assertj-core-3-21-0-sources-1 jar/org/assertj/core/error/AbstractShouldHaveTextContent.java

\* /opt/cola/permits/1340815564\_1654861496.226667/0/assertj-core-3-21-0-sources-1 jar/org/assertj/core/error/ShouldHaveParent.java

\* /opt/cola/permits/1340815564\_1654861496.226667/0/assertj-core-3-21-0-sources-1 jar/org/assertj/core/api/IntArrayAssert.java

\* /opt/cola/permits/1340815564\_1654861496.226667/0/assertj-core-3-21-0-sources-1 jar/org/assertj/core/api/filter/FilterOperator.java

\* /opt/cola/permits/1340815564\_1654861496.226667/0/assertj-core-3-21-0-sources-1 jar/org/assertj/core/api/LongAssert.java

\* /opt/cola/permits/1340815564\_1654861496.226667/0/assertj-core-3-21-0-sources-1 jar/org/assertj/core/api/MapAssert.java

\*

 /opt/cola/permits/1340815564\_1654861496.226667/0/assertj-core-3-21-0-sources-1 jar/org/assertj/core/error/OptionalShouldBeEmpty.java

\* /opt/cola/permits/1340815564\_1654861496.226667/0/assertj-core-3-21-0-sources-1 jar/org/assertj/core/internal/Spliterators.java

\* /opt/cola/permits/1340815564\_1654861496.226667/0/assertj-core-3-21-0-sources-1 jar/org/assertj/core/api/ArraySortedAssert.java

\* /opt/cola/permits/1340815564\_1654861496.226667/0/assertj-core-3-21-0-sources-1 jar/org/assertj/core/error/future/Warning.java

\* /opt/cola/permits/1340815564\_1654861496.226667/0/assertj-core-3-21-0-sources-1 jar/org/assertj/core/util/Objects.java

\* /opt/cola/permits/1340815564\_1654861496.226667/0/assertj-core-3-21-0-sources-1 jar/org/assertj/core/api/ClassBasedNavigableListAssert.java

\* /opt/cola/permits/1340815564\_1654861496.226667/0/assertj-core-3-21-0-sources-1 jar/org/assertj/core/error/uri/ShouldHaveHost.java

\* /opt/cola/permits/1340815564\_1654861496.226667/0/assertj-core-3-21-0-sources-1 jar/org/assertj/core/error/ShouldHaveContent.java

\*

 /opt/cola/permits/1340815564\_1654861496.226667/0/assertj-core-3-21-0-sources-1 jar/org/assertj/core/api/BDDSoftAssertions.java

\* /opt/cola/permits/1340815564\_1654861496.226667/0/assertj-core-3-21-0-sources-1 jar/org/assertj/core/error/uri/ShouldHaveFragment.java

\* /opt/cola/permits/1340815564\_1654861496.226667/0/assertj-core-3-21-0-sources-1 jar/org/assertj/core/api/Float2DArrayAssert.java

\* /opt/cola/permits/1340815564\_1654861496.226667/0/assertj-core-3-21-0-sources-1 jar/org/assertj/core/api/Assertions.java

\* /opt/cola/permits/1340815564\_1654861496.226667/0/assertj-core-3-21-0-sources-1 jar/org/assertj/core/error/ElementsShouldNotBe.java

\* /opt/cola/permits/1340815564\_1654861496.226667/0/assertj-core-3-21-0-sources-1 jar/org/assertj/core/error/ShouldBeSorted.java

\* /opt/cola/permits/1340815564\_1654861496.226667/0/assertj-core-3-21-0-sources-1 jar/org/assertj/core/internal/Iterables.java

\* /opt/cola/permits/1340815564\_1654861496.226667/0/assertj-core-3-21-0-sources-1 jar/org/assertj/core/api/DoublePredicateAssert.java

\*

 /opt/cola/permits/1340815564\_1654861496.226667/0/assertj-core-3-21-0-sources-1 jar/org/assertj/core/internal/FieldByFieldComparator.java

\* /opt/cola/permits/1340815564\_1654861496.226667/0/assertj-core-3-21-0-sources-1 jar/org/assertj/core/api/SpliteratorAssert.java

\* /opt/cola/permits/1340815564\_1654861496.226667/0/assertj-core-3-21-0-sources-1 jar/org/assertj/core/api/iterable/ThrowingExtractor.java

\* /opt/cola/permits/1340815564\_1654861496.226667/0/assertj-core-3-21-0-sources-1 jar/org/assertj/core/api/OptionalIntAssert.java

\* /opt/cola/permits/1340815564\_1654861496.226667/0/assertj-core-3-21-0-sources-1 jar/org/assertj/core/api/AbstractArrayAssert.java

\* /opt/cola/permits/1340815564\_1654861496.226667/0/assertj-core-3-21-0-sources-1 jar/org/assertj/core/error/ElementsShouldBeExactly.java

\* /opt/cola/permits/1340815564\_1654861496.226667/0/assertj-core-3-21-0-sources-1 jar/org/assertj/core/api/AbstractPredicateLikeAssert.java

\*

 /opt/cola/permits/1340815564\_1654861496.226667/0/assertj-core-3-21-0-sources-1 jar/org/assertj/core/error/ShouldBeAbsolutePath.java

\* /opt/cola/permits/1340815564\_1654861496.226667/0/assertj-core-3-21-0-sources-1 jar/org/assertj/core/error/ConstructorInvoker.java

\* /opt/cola/permits/1340815564\_1654861496.226667/0/assertj-core-3-21-0-sources-1 jar/org/assertj/core/api/AbstractIterableSizeAssert.java

\* /opt/cola/permits/1340815564\_1654861496.226667/0/assertj-core-3-21-0-sources-1 jar/org/assertj/core/api/AbstractOptionalAssert.java

\* /opt/cola/permits/1340815564\_1654861496.226667/0/assertj-core-3-21-0-sources-1 jar/org/assertj/core/error/ShouldNotStartWith.java

\* /opt/cola/permits/1340815564\_1654861496.226667/0/assertj-core-3-21-0-sources-1 jar/org/assertj/core/error/ShouldBeEqualWithinPercentage.java

\* /opt/cola/permits/1340815564\_1654861496.226667/0/assertj-core-3-21-0-sources-1 jar/org/assertj/core/error/ShouldNotBeEqualNormalizingWhitespace.java

\*

 /opt/cola/permits/1340815564\_1654861496.226667/0/assertj-core-3-21-0-sources-1 jar/org/assertj/core/extractor/ToStringExtractor.java

\* /opt/cola/permits/1340815564\_1654861496.226667/0/assertj-core-3-21-0-sources-1 jar/org/assertj/core/internal/AbstractComparisonStrategy.java

\* /opt/cola/permits/1340815564\_1654861496.226667/0/assertj-core-3-21-0-sources-1 jar/org/assertj/core/error/ShouldBeEqualIgnoringCase.java

jar/org/assertj/core/api/AtomicReferenceArrayAssert.java

\* /opt/cola/permits/1340815564\_1654861496.226667/0/assertj-core-3-21-0-sources-1 jar/org/assertj/core/internal/Objects.java

\* /opt/cola/permits/1340815564\_1654861496.226667/0/assertj-core-3-21-0-sources-1 jar/org/assertj/core/error/ShouldBeWritable.java

\* /opt/cola/permits/1340815564\_1654861496.226667/0/assertj-core-3-21-0-sources-1 jar/org/assertj/core/api/AbstractDurationAssert.java

\* /opt/cola/permits/1340815564\_1654861496.226667/0/assertj-core-3-21-0-sources-1 jar/org/assertj/core/api/AbstractUrlAssert.java

\*

 /opt/cola/permits/1340815564\_1654861496.226667/0/assertj-core-3-21-0-sources-1 jar/org/assertj/core/api/ByteArrayAssert.java

\* /opt/cola/permits/1340815564\_1654861496.226667/0/assertj-core-3-21-0-sources-1 jar/org/assertj/core/error/ShouldBeInSameMonth.java

\* /opt/cola/permits/1340815564\_1654861496.226667/0/assertj-core-3-21-0-sources-1 jar/org/assertj/core/error/ShouldHaveMessageFindingMatchRegex.java

\* /opt/cola/permits/1340815564\_1654861496.226667/0/assertj-core-3-21-0-sources-1 jar/org/assertj/core/error/future/ShouldBeDone.java

\* /opt/cola/permits/1340815564\_1654861496.226667/0/assertj-core-3-21-0-sources-1 jar/org/assertj/core/error/ShouldNotBeFinite.java

\* /opt/cola/permits/1340815564\_1654861496.226667/0/assertj-core-3-21-0-sources-1 jar/org/assertj/core/internal/Predicates.java

\* /opt/cola/permits/1340815564\_1654861496.226667/0/assertj-core-3-21-0-sources-1 jar/org/assertj/core/api/WritableAssertionInfo.java

\*

 /opt/cola/permits/1340815564\_1654861496.226667/0/assertj-core-3-21-0-sources-1 jar/org/assertj/core/internal/DescribableComparator.java

\* /opt/cola/permits/1340815564\_1654861496.226667/0/assertj-core-3-21-0-sources-1 jar/org/assertj/core/error/AssertionErrorMessagesAggregrator.java

\* /opt/cola/permits/1340815564\_1654861496.226667/0/assertj-core-3-21-0-sources-1 jar/org/assertj/core/error/ShouldContainOneOrMoreWhitespaces.java

\* /opt/cola/permits/1340815564\_1654861496.226667/0/assertj-core-3-21-0-sources-1 jar/org/assertj/core/api/JUnitBDDSoftAssertions.java

\* /opt/cola/permits/1340815564\_1654861496.226667/0/assertj-core-3-21-0-sources-1 jar/org/assertj/core/api/ObjectAssertFactory.java

\* /opt/cola/permits/1340815564\_1654861496.226667/0/assertj-core-3-21-0-sources-1 jar/org/assertj/core/internal/CommonErrors.java

\* /opt/cola/permits/1340815564\_1654861496.226667/0/assertj-core-3-21-0-sources-1 jar/org/assertj/core/error/ShouldHaveTime.java

\* /opt/cola/permits/1340815564\_1654861496.226667/0/assertj-core-3-21-0-sources-1 jar/org/assertj/core/presentation/Representation.java

\*

 /opt/cola/permits/1340815564\_1654861496.226667/0/assertj-core-3-21-0-sources-1 jar/org/assertj/core/error/ShouldBeInstance.java

\* /opt/cola/permits/1340815564\_1654861496.226667/0/assertj-core-3-21-0-sources-1 jar/org/assertj/core/internal/RealNumbers.java

\* /opt/cola/permits/1340815564\_1654861496.226667/0/assertj-core-3-21-0-sources-1 jar/org/assertj/core/error/AnyElementShouldMatch.java

\* /opt/cola/permits/1340815564\_1654861496.226667/0/assertj-core-3-21-0-sources-1 jar/org/assertj/core/error/ShouldContainEntry.java

\* /opt/cola/permits/1340815564\_1654861496.226667/0/assertj-core-3-21-0-sources-1 jar/org/assertj/core/api/JUnitJupiterSoftAssertions.java

\* /opt/cola/permits/1340815564\_1654861496.226667/0/assertj-core-3-21-0-sources-1 jar/org/assertj/core/matcher/AssertionMatcher.java

\* /opt/cola/permits/1340815564\_1654861496.226667/0/assertj-core-3-21-0-sources-1 jar/org/assertj/core/error/ShouldBeMixedCase.java

\*

 /opt/cola/permits/1340815564\_1654861496.226667/0/assertj-core-3-21-0-sources-1 jar/org/assertj/core/api/Java6SoftAssertions.java

\* /opt/cola/permits/1340815564\_1654861496.226667/0/assertj-core-3-21-0-sources-1 jar/org/assertj/core/error/ShouldNotMatch.java

\* /opt/cola/permits/1340815564\_1654861496.226667/0/assertj-core-3-21-0-sources-1 jar/org/assertj/core/internal/Float2DArrays.java

\* /opt/cola/permits/1340815564\_1654861496.226667/0/assertj-core-3-21-0-sources-1 jar/org/assertj/core/api/AbstractAtomicFieldUpdaterAssert.java

\* /opt/cola/permits/1340815564\_1654861496.226667/0/assertj-core-3-21-0-sources-1 jar/org/assertj/core/error/ShouldEndWithPath.java

\* /opt/cola/permits/1340815564\_1654861496.226667/0/assertj-core-3-21-0-sources-1 jar/org/assertj/core/internal/ComparatorBasedComparisonStrategy.java

\* /opt/cola/permits/1340815564\_1654861496.226667/0/assertj-core-3-21-0-sources-1 jar/org/assertj/core/util/IterableUtil.java

\* /opt/cola/permits/1340815564\_1654861496.226667/0/assertj-core-3-21-0-sources-1 jar/org/assertj/core/api/ZonedDateTimeAssert.java

\*

 /opt/cola/permits/1340815564\_1654861496.226667/0/assertj-core-3-21-0-sources-1 jar/org/assertj/core/annotations/Beta.java

\* /opt/cola/permits/1340815564\_1654861496.226667/0/assertj-core-3-21-0-sources-1 jar/org/assertj/core/util/URLs.java

\* /opt/cola/permits/1340815564\_1654861496.226667/0/assertj-core-3-21-0-sources-1 jar/org/assertj/core/internal/Uris.java

\* /opt/cola/permits/1340815564\_1654861496.226667/0/assertj-core-3-21-0-sources-1 jar/org/assertj/core/api/LongArrayAssert.java

\* /opt/cola/permits/1340815564\_1654861496.226667/0/assertj-core-3-21-0-sources-1 jar/org/assertj/core/error/ShouldBeGreaterOrEqual.java

\* /opt/cola/permits/1340815564\_1654861496.226667/0/assertj-core-3-21-0-sources-1 jar/org/assertj/core/internal/BinaryDiff.java

\* /opt/cola/permits/1340815564\_1654861496.226667/0/assertj-core-3-21-0-sources-1 jar/org/assertj/core/util/FloatComparator.java

\* /opt/cola/permits/1340815564\_1654861496.226667/0/assertj-core-3-21-0-sources-1 jar/org/assertj/core/error/ShouldContainRecursively.java

\*

 /opt/cola/permits/1340815564\_1654861496.226667/0/assertj-core-3-21-0-sources-1 jar/org/assertj/core/util/diff/myers/Equalizer.java

\* /opt/cola/permits/1340815564\_1654861496.226667/0/assertj-core-3-21-0-sources-1 jar/org/assertj/core/api/Abstract2DArrayAssert.java

jar/org/assertj/core/error/ClassModifierShouldBe.java

\* /opt/cola/permits/1340815564\_1654861496.226667/0/assertj-core-3-21-0-sources-1 jar/org/assertj/core/internal/Arrays.java

\* /opt/cola/permits/1340815564\_1654861496.226667/0/assertj-core-3-21-0-sources-1 jar/org/assertj/core/api/AbstractMapSizeAssert.java

\* /opt/cola/permits/1340815564\_1654861496.226667/0/assertj-core-3-21-0-sources-1 jar/org/assertj/core/util/introspection/FieldUtils.java

\* /opt/cola/permits/1340815564\_1654861496.226667/0/assertj-core-3-21-0-sources-1 jar/org/assertj/core/util/diff/myers/DiffNode.java

\*

 /opt/cola/permits/1340815564\_1654861496.226667/0/assertj-core-3-21-0-sources-1 jar/org/assertj/core/error/MessageFormatter.java

\* /opt/cola/permits/1340815564\_1654861496.226667/0/assertj-core-3-21-0-sources-1 jar/org/assertj/core/internal/Maps.java

\* /opt/cola/permits/1340815564\_1654861496.226667/0/assertj-core-3-21-0-sources-1 jar/org/assertj/core/api/ObjectAssert.java

\* /opt/cola/permits/1340815564\_1654861496.226667/0/assertj-core-3-21-0-sources-1 jar/org/assertj/core/error/ShouldBeBefore.java

\* /opt/cola/permits/1340815564\_1654861496.226667/0/assertj-core-3-21-0-sources-1 jar/org/assertj/core/error/ShouldHaveAtLeastOneElementOfType.java

\* /opt/cola/permits/1340815564\_1654861496.226667/0/assertj-core-3-21-0-sources-1 jar/org/assertj/core/api/ShortArrayAssert.java

\* /opt/cola/permits/1340815564\_1654861496.226667/0/assertj-core-3-21-0-sources-1 jar/org/assertj/core/groups/Tuple.java

\* /opt/cola/permits/1340815564\_1654861496.226667/0/assertj-core-3-21-0-sources-1 jar/org/assertj/core/error/ShouldHaveNoFields.java

\*

 /opt/cola/permits/1340815564\_1654861496.226667/0/assertj-core-3-21-0-sources-1 jar/org/assertj/core/api/FactoryBasedNavigableListAssert.java

\* /opt/cola/permits/1340815564\_1654861496.226667/0/assertj-core-3-21-0-sources-1 jar/org/assertj/core/api/Java6StandardSoftAssertionsProvider.java

\* /opt/cola/permits/1340815564\_1654861496.226667/0/assertj-core-3-21-0-sources-1 jar/org/assertj/core/api/GenericComparableAssert.java

\* /opt/cola/permits/1340815564\_1654861496.226667/0/assertj-core-3-21-0-sources-1 jar/org/assertj/core/error/future/ShouldNotBeCompletedExceptionally.java

\* /opt/cola/permits/1340815564\_1654861496.226667/0/assertj-core-3-21-0-sources-1 jar/org/assertj/core/api/IterableSizeAssert.java

\* /opt/cola/permits/1340815564\_1654861496.226667/0/assertj-core-3-21-0-sources-1 jar/org/assertj/core/condition/Negative.java

\* /opt/cola/permits/1340815564\_1654861496.226667/0/assertj-core-3-21-0-sources-1 jar/org/assertj/core/internal/Byte2DArrays.java

\*

 /opt/cola/permits/1340815564\_1654861496.226667/0/assertj-core-3-21-0-sources-1 jar/org/assertj/core/api/AbstractFloatArrayAssert.java

\* /opt/cola/permits/1340815564\_1654861496.226667/0/assertj-core-3-21-0-sources-1 jar/org/assertj/core/error/ShouldBeSame.java

\* /opt/cola/permits/1340815564\_1654861496.226667/0/assertj-core-3-21-0-sources-1 jar/org/assertj/core/error/ShouldHaveSameContent.java

\* /opt/cola/permits/1340815564\_1654861496.226667/0/assertj-core-3-21-0-sources-1 jar/org/assertj/core/error/ShouldNotBeInstanceOfAny.java

\* /opt/cola/permits/1340815564\_1654861496.226667/0/assertj-core-3-21-0-sources-1 jar/org/assertj/core/error/ShouldHaveDuration.java

\* /opt/cola/permits/1340815564\_1654861496.226667/0/assertj-core-3-21-0-sources-1 jar/org/assertj/core/api/StringAssert.java

\* /opt/cola/permits/1340815564\_1654861496.226667/0/assertj-core-3-21-0-sources-1 jar/org/assertj/core/error/uri/ShouldHaveQuery.java

\* /opt/cola/permits/1340815564\_1654861496.226667/0/assertj-core-3-21-0-sources-1 jar/org/assertj/core/api/ComparableAssert.java

\*

 /opt/cola/permits/1340815564\_1654861496.226667/0/assertj-core-3-21-0-sources-1 jar/org/assertj/core/description/TextDescription.java

\* /opt/cola/permits/1340815564\_1654861496.226667/0/assertj-core-3-21-0-sources-1 jar/org/assertj/core/data/TemporalUnitOffset.java

\* /opt/cola/permits/1340815564\_1654861496.226667/0/assertj-core-3-21-0-sources-1 jar/org/assertj/core/error/uri/ShouldHaveUserInfo.java

\* /opt/cola/permits/1340815564\_1654861496.226667/0/assertj-core-3-21-0-sources-1 jar/org/assertj/core/internal/CommonValidations.java

\* /opt/cola/permits/1340815564\_1654861496.226667/0/assertj-core-3-21-0-sources-1 jar/org/assertj/core/error/ShouldNotContainKey.java

\* /opt/cola/permits/1340815564\_1654861496.226667/0/assertj-core-3-21-0-sources-1 jar/org/assertj/core/api/AbstractPredicateAssert.java

\* /opt/cola/permits/1340815564\_1654861496.226667/0/assertj-core-3-21-0-sources-1 jar/org/assertj/core/error/ShouldContainKey.java

\*

 /opt/cola/permits/1340815564\_1654861496.226667/0/assertj-core-3-21-0-sources-1 jar/org/assertj/core/error/ShouldNotBeEqual.java

\* /opt/cola/permits/1340815564\_1654861496.226667/0/assertj-core-3-21-0-sources-1 jar/org/assertj/core/error/uri/ShouldHavePath.java

\* /opt/cola/permits/1340815564\_1654861496.226667/0/assertj-core-3-21-0-sources-1 jar/org/assertj/core/error/future/ShouldBeCompleted.java

\* /opt/cola/permits/1340815564\_1654861496.226667/0/assertj-core-3-21-0-sources-1 jar/org/assertj/core/error/ShouldHaveOnlyElementsOfType.java

\* /opt/cola/permits/1340815564\_1654861496.226667/0/assertj-core-3-21-0-sources-1 jar/org/assertj/core/error/ShouldNotContainSubsequence.java

\* /opt/cola/permits/1340815564\_1654861496.226667/0/assertj-core-3-21-0-sources-1 jar/org/assertj/core/internal/Classes.java

\* /opt/cola/permits/1340815564\_1654861496.226667/0/assertj-core-3-21-0-sources-1 jar/org/assertj/core/error/ShouldHaveSameDimensionsAs.java

\* /opt/cola/permits/1340815564\_1654861496.226667/0/assertj-core-3-21-0-sources-1 jar/org/assertj/core/error/ShouldBeEmpty.java

\*

 /opt/cola/permits/1340815564\_1654861496.226667/0/assertj-core-3-21-0-sources-1 jar/org/assertj/core/error/ShouldBeBase64.java

\* /opt/cola/permits/1340815564\_1654861496.226667/0/assertj-core-3-21-0-sources-1 jar/org/assertj/core/api/AbstractDoubleArrayAssert.java

jar/org/assertj/core/api/Assumptions.java

\* /opt/cola/permits/1340815564\_1654861496.226667/0/assertj-core-3-21-0-sources-1 jar/org/assertj/core/api/ThrowingConsumer.java

\* /opt/cola/permits/1340815564\_1654861496.226667/0/assertj-core-3-21-0-sources-1 jar/org/assertj/core/api/WithAssertions.java

\* /opt/cola/permits/1340815564\_1654861496.226667/0/assertj-core-3-21-0-sources-1 jar/org/assertj/core/internal/Floats.java

\* /opt/cola/permits/1340815564\_1654861496.226667/0/assertj-core-3-21-0-sources-1 jar/org/assertj/core/error/ElementsShouldHaveExactly.java

\* /opt/cola/permits/1340815564\_1654861496.226667/0/assertj-core-3-21-0-sources-1 jar/org/assertj/core/api/SoftAssertionsStatement.java

\*

 /opt/cola/permits/1340815564\_1654861496.226667/0/assertj-core-3-21-0-sources-1 jar/org/assertj/core/error/ElementsShouldBeAtLeast.java

\* /opt/cola/permits/1340815564\_1654861496.226667/0/assertj-core-3-21-0-sources-1 jar/org/assertj/core/internal/Booleans.java

\* /opt/cola/permits/1340815564\_1654861496.226667/0/assertj-core-3-21-0-sources-1 jar/org/assertj/core/error/ShouldHaveCause.java

\* /opt/cola/permits/1340815564\_1654861496.226667/0/assertj-core-3-21-0-sources-1 jar/org/assertj/core/api/AbstractObjectArrayAssert.java

\* /opt/cola/permits/1340815564\_1654861496.226667/0/assertj-core-3-21-0-sources-1 jar/org/assertj/core/error/future/ShouldNotBeDone.java

\* /opt/cola/permits/1340815564\_1654861496.226667/0/assertj-core-3-21-0-sources-1 jar/org/assertj/core/internal/Boolean2DArrays.java

\* /opt/cola/permits/1340815564\_1654861496.226667/0/assertj-core-3-21-0-sources-1 jar/org/assertj/core/error/ShouldNotBeNull.java

\*

 /opt/cola/permits/1340815564\_1654861496.226667/0/assertj-core-3-21-0-sources-1 jar/org/assertj/core/extractor/ByNameMultipleExtractor.java

\* /opt/cola/permits/1340815564\_1654861496.226667/0/assertj-core-3-21-0-sources-1 jar/org/assertj/core/internal/Longs.java

\* /opt/cola/permits/1340815564\_1654861496.226667/0/assertj-core-3-21-0-sources-1 jar/org/assertj/core/internal/ElementsSatisfyingConsumer.java

\* /opt/cola/permits/1340815564\_1654861496.226667/0/assertj-core-3-21-0-sources-1 jar/org/assertj/core/util/diff/ChangeDelta.java

\* /opt/cola/permits/1340815564\_1654861496.226667/0/assertj-core-3-21-0-sources-1 jar/org/assertj/core/error/ShouldBeOdd.java

\* /opt/cola/permits/1340815564\_1654861496.226667/0/assertj-core-3-21-0-sources-1 jar/org/assertj/core/api/SoftAssertionsProvider.java

\* /opt/cola/permits/1340815564\_1654861496.226667/0/assertj-core-3-21-0-sources-1 jar/org/assertj/core/api/FileAssert.java

\* /opt/cola/permits/1340815564\_1654861496.226667/0/assertj-core-3-21-0-sources-1 jar/org/assertj/core/api/AbstractIteratorAssert.java

\*

 /opt/cola/permits/1340815564\_1654861496.226667/0/assertj-core-3-21-0-sources-1 jar/org/assertj/core/api/ErrorCollector.java

\* /opt/cola/permits/1340815564\_1654861496.226667/0/assertj-core-3-21-0-sources-1 jar/org/assertj/core/internal/Bytes.java

\* /opt/cola/permits/1340815564\_1654861496.226667/0/assertj-core-3-21-0-sources-1 jar/org/assertj/core/error/ShouldNotBeIn.java

\* /opt/cola/permits/1340815564\_1654861496.226667/0/assertj-core-3-21-0-sources-1 jar/org/assertj/core/error/OptionalDoubleShouldHaveValueCloseToPercentage.java

\* /opt/cola/permits/1340815564\_1654861496.226667/0/assertj-core-3-21-0-sources-1 jar/org/assertj/core/error/ShouldHaveCauseInstance.java

\* /opt/cola/permits/1340815564\_1654861496.226667/0/assertj-core-3-21-0-sources-1 jar/org/assertj/core/api/AtomicIntegerAssert.java

\* /opt/cola/permits/1340815564\_1654861496.226667/0/assertj-core-3-21-0-sources-1 jar/org/assertj/core/api/LocalDateTimeAssert.java

\*

 /opt/cola/permits/1340815564\_1654861496.226667/0/assertj-core-3-21-0-sources-1 jar/org/assertj/core/error/ShouldBeSymbolicLink.java

\* /opt/cola/permits/1340815564\_1654861496.226667/0/assertj-core-3-21-0-sources-1 jar/org/assertj/core/internal/ObjectArrayElementComparisonStrategy.java

\* /opt/cola/permits/1340815564\_1654861496.226667/0/assertj-core-3-21-0-sources-1 jar/org/assertj/core/api/ThrowableAssert.java

\* /opt/cola/permits/1340815564\_1654861496.226667/0/assertj-core-3-21-0-sources-1 jar/org/assertj/core/api/SoftAssertions.java

\* /opt/cola/permits/1340815564\_1654861496.226667/0/assertj-core-3-21-0-sources-1 jar/org/assertj/core/error/ShouldBeUpperCase.java

\* /opt/cola/permits/1340815564\_1654861496.226667/0/assertj-core-3-21-0-sources-1 jar/org/assertj/core/error/ShouldBeBeforeOrEqualTo.java

\* /opt/cola/permits/1340815564\_1654861496.226667/0/assertj-core-3-21-0-sources-1 jar/org/assertj/core/util/introspection/Introspection.java

\* /opt/cola/permits/1340815564\_1654861496.226667/0/assertj-core-3-21-0-sources-1 jar/org/assertj/core/extractor/ByNameSingleExtractor.java

\*

 /opt/cola/permits/1340815564\_1654861496.226667/0/assertj-core-3-21-0-sources-1 jar/org/assertj/core/error/future/ShouldHaveFailed.java

\* /opt/cola/permits/1340815564\_1654861496.226667/0/assertj-core-3-21-0-sources-1 jar/org/assertj/core/api/Boolean2DArrayAssert.java

\* /opt/cola/permits/1340815564\_1654861496.226667/0/assertj-core-3-21-0-sources-1 jar/org/assertj/core/error/BasicErrorMessageFactory.java

\* /opt/cola/permits/1340815564\_1654861496.226667/0/assertj-core-3-21-0-sources-1 jar/org/assertj/core/error/ShouldContainCharSequence.java

\* /opt/cola/permits/1340815564\_1654861496.226667/0/assertj-core-3-21-0-sources-1 jar/org/assertj/core/api/Java6JUnitBDDSoftAssertions.java

\* /opt/cola/permits/1340815564\_1654861496.226667/0/assertj-core-3-21-0-sources-1 jar/org/assertj/core/api/JUnitSoftAssertions.java

\* /opt/cola/permits/1340815564\_1654861496.226667/0/assertj-core-3-21-0-sources-1 jar/org/assertj/core/error/ShouldBe.java

\*

 /opt/cola/permits/1340815564\_1654861496.226667/0/assertj-core-3-21-0-sources-1 jar/org/assertj/core/api/InstanceOfAssertFactory.java

\* /opt/cola/permits/1340815564\_1654861496.226667/0/assertj-core-3-21-0-sources-1 jar/org/assertj/core/error/ShouldHavePropertyOrField.java

jar/org/assertj/core/api/OffsetDateTimeAssert.java

\* /opt/cola/permits/1340815564\_1654861496.226667/0/assertj-core-3-21-0-sources-1 jar/org/assertj/core/error/array2d/Array2dElementShouldBeDeepEqual.java

\* /opt/cola/permits/1340815564\_1654861496.226667/0/assertj-core-3-21-0-sources-1 jar/org/assertj/core/api/ListAssert.java

\* /opt/cola/permits/1340815564\_1654861496.226667/0/assertj-core-3-21-0-sources-1 jar/org/assertj/core/presentation/UnicodeRepresentation.java

\* /opt/cola/permits/1340815564\_1654861496.226667/0/assertj-core-3-21-0-sources-1 jar/org/assertj/core/internal/WholeNumbers.java

\*

 /opt/cola/permits/1340815564\_1654861496.226667/0/assertj-core-3-21-0-sources-1 jar/org/assertj/core/api/AbstractBooleanArrayAssert.java

\* /opt/cola/permits/1340815564\_1654861496.226667/0/assertj-core-3-21-0-sources-1 jar/org/assertj/core/api/ThrowableAssertAlternative.java

\* /opt/cola/permits/1340815564\_1654861496.226667/0/assertj-core-3-21-0-sources-1 jar/org/assertj/core/util/introspection/PropertySupport.java

\* /opt/cola/permits/1340815564\_1654861496.226667/0/assertj-core-3-21-0-sources-1 jar/org/assertj/core/util/introspection/FieldSupport.java

\* /opt/cola/permits/1340815564\_1654861496.226667/0/assertj-core-3-21-0-sources-1 jar/org/assertj/core/api/NumberAssert.java

\* /opt/cola/permits/1340815564\_1654861496.226667/0/assertj-core-3-21-0-sources-1 jar/org/assertj/core/error/ElementsShouldHaveAtMost.java

\* /opt/cola/permits/1340815564\_1654861496.226667/0/assertj-core-3-21-0-sources-1 jar/org/assertj/core/error/ShouldNotAccept.java

\* /opt/cola/permits/1340815564\_1654861496.226667/0/assertj-core-3-21-0-sources-1 jar/org/assertj/core/error/ShouldNotBeInstance.java

\*

 /opt/cola/permits/1340815564\_1654861496.226667/0/assertj-core-3-21-0-sources-1 jar/org/assertj/core/api/filter/NotInFilter.java

\* /opt/cola/permits/1340815564\_1654861496.226667/0/assertj-core-3-21-0-sources-1 jar/org/assertj/core/api/junit/jupiter/SoftlyExtension.java

\* /opt/cola/permits/1340815564\_1654861496.226667/0/assertj-core-3-21-0-sources-1 jar/org/assertj/core/error/ShouldBeInSameDay.java

\* /opt/cola/permits/1340815564\_1654861496.226667/0/assertj-core-3-21-0-sources-1 jar/org/assertj/core/internal/Paths.java

\* /opt/cola/permits/1340815564\_1654861496.226667/0/assertj-core-3-21-0-sources-1 jar/org/assertj/core/error/ShouldBeInSameHourWindow.java

\* /opt/cola/permits/1340815564\_1654861496.226667/0/assertj-core-3-21-0-sources-1 jar/org/assertj/core/api/CharacterAssert.java

\* /opt/cola/permits/1340815564\_1654861496.226667/0/assertj-core-3-21-0-sources-1 jar/org/assertj/core/internal/Iterators.java

\*

 /opt/cola/permits/1340815564\_1654861496.226667/0/assertj-core-3-21-0-sources-1 jar/org/assertj/core/error/ShouldBeInstanceOfAny.java

\* /opt/cola/permits/1340815564\_1654861496.226667/0/assertj-core-3-21-0-sources-1 jar/org/assertj/core/error/ShouldHaveNext.java

\* /opt/cola/permits/1340815564\_1654861496.226667/0/assertj-core-3-21-0-sources-1 jar/org/assertj/core/api/AbstractLocalDateAssert.java

\* /opt/cola/permits/1340815564\_1654861496.226667/0/assertj-core-3-21-0-sources-1 jar/org/assertj/core/error/ShouldHaveSizeBetween.java

\* /opt/cola/permits/1340815564\_1654861496.226667/0/assertj-core-3-21-0-sources-1 jar/org/assertj/core/error/ShouldHaveNoCause.java

\* /opt/cola/permits/1340815564\_1654861496.226667/0/assertj-core-3-21-0-sources-1 jar/org/assertj/core/error/ShouldNotContainNull.java

\* /opt/cola/permits/1340815564\_1654861496.226667/0/assertj-core-3-21-0-sources-1 jar/org/assertj/core/api/BDDSoftAssertionsProvider.java

\* /opt/cola/permits/1340815564\_1654861496.226667/0/assertj-core-3-21-0-sources-1 jar/org/assertj/core/error/ShouldHaveSize.java

\*

 /opt/cola/permits/1340815564\_1654861496.226667/0/assertj-core-3-21-0-sources-1 jar/org/assertj/core/internal/OnFieldsComparator.java

\* /opt/cola/permits/1340815564\_1654861496.226667/0/assertj-core-3-21-0-sources-1 jar/org/assertj/core/api/WithAssumptions.java

\* /opt/cola/permits/1340815564\_1654861496.226667/0/assertj-core-3-21-0-sources-1 jar/org/assertj/core/error/ShouldBeNormalized.java

\* /opt/cola/permits/1340815564\_1654861496.226667/0/assertj-core-3-21-0-sources-1 jar/org/assertj/core/error/ShouldBeRegularFile.java

\* /opt/cola/permits/1340815564\_1654861496.226667/0/assertj-core-3-21-0-sources-1 jar/org/assertj/core/error/ShouldBeEqualNormalizingPunctuationAndWhitespace.java

\* /opt/cola/permits/1340815564\_1654861496.226667/0/assertj-core-3-21-0-sources-1 jar/org/assertj/core/error/ShouldHaveReference.java

\* /opt/cola/permits/1340815564\_1654861496.226667/0/assertj-core-3-21-0-sources-1 jar/org/assertj/core/error/ShouldMatchPattern.java

\*

 /opt/cola/permits/1340815564\_1654861496.226667/0/assertj-core-3-21-0-sources-1 jar/org/assertj/core/api/AbstractComparableAssert.java

\* /opt/cola/permits/1340815564\_1654861496.226667/0/assertj-core-3-21-0-sources-1 jar/org/assertj/core/data/Percentage.java

\* /opt/cola/permits/1340815564\_1654861496.226667/0/assertj-core-3-21-0-sources-1 jar/org/assertj/core/util/TextFileWriter.java

\* /opt/cola/permits/1340815564\_1654861496.226667/0/assertj-core-3-21-0-sources-1 jar/org/assertj/core/error/ShouldBeRelativePath.java

\* /opt/cola/permits/1340815564\_1654861496.226667/0/assertj-core-3-21-0-sources-1 jar/org/assertj/core/api/StandardSoftAssertionsProvider.java

\* /opt/cola/permits/1340815564\_1654861496.226667/0/assertj-core-3-21-0-sources-1 jar/org/assertj/core/error/ShouldNotHaveDuplicates.java

\* /opt/cola/permits/1340815564\_1654861496.226667/0/assertj-core-3-21-0-sources-1 jar/org/assertj/core/error/uri/ShouldHaveAuthority.java

\* /opt/cola/permits/1340815564\_1654861496.226667/0/assertj-core-3-21-0-sources-1 jar/org/assertj/core/util/diff/DeleteDelta.java

\*

 /opt/cola/permits/1340815564\_1654861496.226667/0/assertj-core-3-21-0-sources-1 jar/org/assertj/core/api/BDDAssertions.java

\* /opt/cola/permits/1340815564\_1654861496.226667/0/assertj-core-3-21-0-sources-1 jar/org/assertj/core/error/ShouldHaveNoExtension.java

jar/org/assertj/core/error/ShouldHaveScale.java

\* /opt/cola/permits/1340815564\_1654861496.226667/0/assertj-core-3-21-0-sources-1 jar/org/assertj/core/internal/ChronoLocalDateTimeComparator.java

\* /opt/cola/permits/1340815564\_1654861496.226667/0/assertj-core-3-21-0-sources-1 jar/org/assertj/core/api/NotThrownAssert.java

\* /opt/cola/permits/1340815564\_1654861496.226667/0/assertj-core-3-21-0-sources-1 jar/org/assertj/core/error/ElementsShouldBeAtMost.java

\* /opt/cola/permits/1340815564\_1654861496.226667/0/assertj-core-3-21-0-sources-1 jar/org/assertj/core/error/ShouldBeAfter.java

\*

 /opt/cola/permits/1340815564\_1654861496.226667/0/assertj-core-3-21-0-sources-1 jar/org/assertj/core/internal/Diff.java

\* /opt/cola/permits/1340815564\_1654861496.226667/0/assertj-core-3-21-0-sources-1 jar/org/assertj/core/api/Object2DArrayAssert.java

\* /opt/cola/permits/1340815564\_1654861496.226667/0/assertj-core-3-21-0-sources-1 jar/org/assertj/core/error/ShouldHaveDimensions.java

\* /opt/cola/permits/1340815564\_1654861496.226667/0/assertj-core-3-21-0-sources-1 jar/org/assertj/core/error/ShouldHaveSizeGreaterThanOrEqualTo.java

\* /opt/cola/permits/1340815564\_1654861496.226667/0/assertj-core-3-21-0-sources-1 jar/org/assertj/core/description/EmptyTextDescription.java

\* /opt/cola/permits/1340815564\_1654861496.226667/0/assertj-core-3-21-0-sources-1 jar/org/assertj/core/util/Sets.java

\* /opt/cola/permits/1340815564\_1654861496.226667/0/assertj-core-3-21-0-sources-1 jar/org/assertj/core/api/Java6BDDAssertions.java

\* /opt/cola/permits/1340815564\_1654861496.226667/0/assertj-core-3-21-0-sources-1 jar/org/assertj/core/util/Files.java

\*

 /opt/cola/permits/1340815564\_1654861496.226667/0/assertj-core-3-21-0-sources-1 jar/org/assertj/core/extractor/Extractors.java

\* /opt/cola/permits/1340815564\_1654861496.226667/0/assertj-core-3-21-0-sources-1 jar/org/assertj/core/groups/Properties.java

\* /opt/cola/permits/1340815564\_1654861496.226667/0/assertj-core-3-21-0-sources-1 jar/org/assertj/core/api/IterableAssert.java

\* /opt/cola/permits/1340815564\_1654861496.226667/0/assertj-core-3-21-0-sources-1 jar/org/assertj/core/error/NoElementsShouldMatch.java

\* /opt/cola/permits/1340815564\_1654861496.226667/0/assertj-core-3-21-0-sources-1 jar/org/assertj/core/error/AssertionErrorMessagesAggregator.java

\* /opt/cola/permits/1340815564\_1654861496.226667/0/assertj-core-3-21-0-sources-1 jar/org/assertj/core/error/ShouldBeEqualByComparingOnlyGivenFields.java

\* /opt/cola/permits/1340815564\_1654861496.226667/0/assertj-core-3-21-0-sources-1-

jar/org/assertj/core/internal/IgnoringFieldsComparator.java

\*

 /opt/cola/permits/1340815564\_1654861496.226667/0/assertj-core-3-21-0-sources-1 jar/org/assertj/core/api/recursive/comparison/FieldComparators.java

\* /opt/cola/permits/1340815564\_1654861496.226667/0/assertj-core-3-21-0-sources-1 jar/org/assertj/core/error/AssertJMultipleFailuresError.java

\* /opt/cola/permits/1340815564\_1654861496.226667/0/assertj-core-3-21-0-sources-1 jar/org/assertj/core/api/OptionalAssert.java

\* /opt/cola/permits/1340815564\_1654861496.226667/0/assertj-core-3-21-0-sources-1 jar/org/assertj/core/api/AbstractByteArrayAssert.java

\* /opt/cola/permits/1340815564\_1654861496.226667/0/assertj-core-3-21-0-sources-1 jar/org/assertj/core/api/UrlAssert.java

\* /opt/cola/permits/1340815564\_1654861496.226667/0/assertj-core-3-21-0-sources-1 jar/org/assertj/core/error/ShouldBeAnnotation.java

\* /opt/cola/permits/1340815564\_1654861496.226667/0/assertj-core-3-21-0-sources-1 jar/org/assertj/core/error/GroupTypeDescription.java

\* /opt/cola/permits/1340815564\_1654861496.226667/0/assertj-core-3-21-0-sources-1 jar/org/assertj/core/error/ShouldContainOnlyNulls.java

\*

 /opt/cola/permits/1340815564\_1654861496.226667/0/assertj-core-3-21-0-sources-1 jar/org/assertj/core/presentation/HexadecimalRepresentation.java

\* /opt/cola/permits/1340815564\_1654861496.226667/0/assertj-core-3-21-0-sources-1 jar/org/assertj/core/error/ShouldBeEqualWithinOffset.java

\* /opt/cola/permits/1340815564\_1654861496.226667/0/assertj-core-3-21-0-sources-1 jar/org/assertj/core/error/ShouldContainExactlyInAnyOrder.java

\* /opt/cola/permits/1340815564\_1654861496.226667/0/assertj-core-3-21-0-sources-1 jar/org/assertj/core/api/OptionalLongAssert.java

\* /opt/cola/permits/1340815564\_1654861496.226667/0/assertj-core-3-21-0-sources-1 jar/org/assertj/core/error/ShouldBeInSameMinuteWindow.java

\* /opt/cola/permits/1340815564\_1654861496.226667/0/assertj-core-3-21-0-sources-1 jar/org/assertj/core/internal/ComparisonStrategy.java

\* /opt/cola/permits/1340815564\_1654861496.226667/0/assertj-core-3-21-0-sources-1 jar/org/assertj/core/api/ExtensionPoints.java

\*

 /opt/cola/permits/1340815564\_1654861496.226667/0/assertj-core-3-21-0-sources-1 jar/org/assertj/core/api/CharSequenceAssert.java

\* /opt/cola/permits/1340815564\_1654861496.226667/0/assertj-core-3-21-0-sources-1 jar/org/assertj/core/api/AbstractOffsetTimeAssert.java

\* /opt/cola/permits/1340815564\_1654861496.226667/0/assertj-core-3-21-0-sources-1 jar/org/assertj/core/api/Short2DArrayAssert.java

\* /opt/cola/permits/1340815564\_1654861496.226667/0/assertj-core-3-21-0-sources-1 jar/org/assertj/core/error/ShouldHaveSameHashCode.java

\* /opt/cola/permits/1340815564\_1654861496.226667/0/assertj-core-3-21-0-sources-1 jar/org/assertj/core/internal/BigIntegers.java

\* /opt/cola/permits/1340815564\_1654861496.226667/0/assertj-core-3-21-0-sources-1 jar/org/assertj/core/error/ShouldBeLessOrEqual.java

\* /opt/cola/permits/1340815564\_1654861496.226667/0/assertj-core-3-21-0-sources-1 jar/org/assertj/core/internal/CharArrays.java

\* /opt/cola/permits/1340815564\_1654861496.226667/0/assertj-core-3-21-0-sources-1 jar/org/assertj/core/internal/Doubles.java

\*

 /opt/cola/permits/1340815564\_1654861496.226667/0/assertj-core-3-21-0-sources-1 jar/org/assertj/core/util/introspection/MethodSupport.java

\* /opt/cola/permits/1340815564\_1654861496.226667/0/assertj-core-3-21-0-sources-1 jar/org/assertj/core/api/IndexedObjectEnumerableAssert.java

jar/org/assertj/core/configuration/PreferredAssumptionException.java \* /opt/cola/permits/1340815564\_1654861496.226667/0/assertj-core-3-21-0-sources-1-

jar/org/assertj/core/error/ErrorMessageFactory.java

\* /opt/cola/permits/1340815564\_1654861496.226667/0/assertj-core-3-21-0-sources-1 jar/org/assertj/core/error/ShouldBeUnmodifiable.java

\* /opt/cola/permits/1340815564\_1654861496.226667/0/assertj-core-3-21-0-sources-1 jar/org/assertj/core/error/ShouldNotBeEqualIgnoringWhitespace.java

\* /opt/cola/permits/1340815564\_1654861496.226667/0/assertj-core-3-21-0-sources-1 jar/org/assertj/core/api/PeriodAssert.java

\*

 /opt/cola/permits/1340815564\_1654861496.226667/0/assertj-core-3-21-0-sources-1 jar/org/assertj/core/api/SoftAssertionsRule.java

\* /opt/cola/permits/1340815564\_1654861496.226667/0/assertj-core-3-21-0-sources-1 jar/org/assertj/core/api/AtomicIntegerArrayAssert.java

\* /opt/cola/permits/1340815564\_1654861496.226667/0/assertj-core-3-21-0-sources-1 jar/org/assertj/core/error/OptionalDoubleShouldHaveValueCloseToOffset.java

\* /opt/cola/permits/1340815564\_1654861496.226667/0/assertj-core-3-21-0-sources-1 jar/org/assertj/core/extractor/ResultOfExtractor.java

\* /opt/cola/permits/1340815564\_1654861496.226667/0/assertj-core-3-21-0-sources-1 jar/org/assertj/core/api/AssumptionExceptionFactory.java

\* /opt/cola/permits/1340815564\_1654861496.226667/0/assertj-core-3-21-0-sources-1 jar/org/assertj/core/api/Descriptable.java

\* /opt/cola/permits/1340815564\_1654861496.226667/0/assertj-core-3-21-0-sources-1 jar/org/assertj/core/api/Int2DArrayAssert.java

\*

 /opt/cola/permits/1340815564\_1654861496.226667/0/assertj-core-3-21-0-sources-1 jar/org/assertj/core/api/iterable/Extractor.java

\* /opt/cola/permits/1340815564\_1654861496.226667/0/assertj-core-3-21-0-sources-1 jar/org/assertj/core/error/ShouldBeAfterOrEqualTo.java

\* /opt/cola/permits/1340815564\_1654861496.226667/0/assertj-core-3-21-0-sources-1 jar/org/assertj/core/error/ShouldHaveSameSizeAs.java

\* /opt/cola/permits/1340815564\_1654861496.226667/0/assertj-core-3-21-0-sources-1 jar/org/assertj/core/error/ShouldHavePropertyOrFieldWithValue.java

\* /opt/cola/permits/1340815564\_1654861496.226667/0/assertj-core-3-21-0-sources-1 jar/org/assertj/core/error/future/ShouldHaveFailedWithin.java

\* /opt/cola/permits/1340815564\_1654861496.226667/0/assertj-core-3-21-0-sources-1 jar/org/assertj/core/error/ShouldBeInTheFuture.java

\* /opt/cola/permits/1340815564\_1654861496.226667/0/assertj-core-3-21-0-sources-1 jar/org/assertj/core/api/BDDAssumptions.java

\* /opt/cola/permits/1340815564\_1654861496.226667/0/assertj-core-3-21-0-sources-1 jar/org/assertj/core/configuration/Configuration.java

\*

 /opt/cola/permits/1340815564\_1654861496.226667/0/assertj-core-3-21-0-sources-1 jar/org/assertj/core/api/BooleanArrayAssert.java

\* /opt/cola/permits/1340815564\_1654861496.226667/0/assertj-core-3-21-0-sources-1 jar/org/assertj/core/api/CompletableFutureAssert.java

\* /opt/cola/permits/1340815564\_1654861496.226667/0/assertj-core-3-21-0-sources-1 jar/org/assertj/core/error/ShouldContainOnlyWhitespaces.java

\* /opt/cola/permits/1340815564\_1654861496.226667/0/assertj-core-3-21-0-sources-1 jar/org/assertj/core/api/ShortAssert.java

\* /opt/cola/permits/1340815564\_1654861496.226667/0/assertj-core-3-21-0-sources-1 jar/org/assertj/core/api/LocalTimeAssert.java

\* /opt/cola/permits/1340815564\_1654861496.226667/0/assertj-core-3-21-0-sources-1 jar/org/assertj/core/error/ShouldBeDirectory.java

\* /opt/cola/permits/1340815564\_1654861496.226667/0/assertj-core-3-21-0-sources-1 jar/org/assertj/core/error/SubarraysShouldHaveSameSize.java

 /opt/cola/permits/1340815564\_1654861496.226667/0/assertj-core-3-21-0-sources-1 jar/org/assertj/core/api/BooleanAssert.java

\* /opt/cola/permits/1340815564\_1654861496.226667/0/assertj-core-3-21-0-sources-1 jar/org/assertj/core/error/ElementsShouldSatisfy.java

\* /opt/cola/permits/1340815564\_1654861496.226667/0/assertj-core-3-21-0-sources-1 jar/org/assertj/core/error/uri/ShouldHaveParameter.java

\* /opt/cola/permits/1340815564\_1654861496.226667/0/assertj-core-3-21-0-sources-1 jar/org/assertj/core/api/AbstractCharArrayAssert.java

\* /opt/cola/permits/1340815564\_1654861496.226667/0/assertj-core-3-21-0-sources-1 jar/org/assertj/core/internal/Double2DArrays.java

\* /opt/cola/permits/1340815564\_1654861496.226667/0/assertj-core-3-21-0-sources-1 jar/org/assertj/core/internal/Object2DArrays.java

\* /opt/cola/permits/1340815564\_1654861496.226667/0/assertj-core-3-21-0-sources-1 jar/org/assertj/core/error/ShouldContainNull.java

\* /opt/cola/permits/1340815564\_1654861496.226667/0/assertj-core-3-21-0-sources-1 jar/org/assertj/core/api/InstantAssert.java

\*

\*

 /opt/cola/permits/1340815564\_1654861496.226667/0/assertj-core-3-21-0-sources-1 jar/org/assertj/core/error/ShouldHaveStamp.java

\* /opt/cola/permits/1340815564\_1654861496.226667/0/assertj-core-3-21-0-sources-1 jar/org/assertj/core/error/ShouldBeFinite.java

\* /opt/cola/permits/1340815564\_1654861496.226667/0/assertj-core-3-21-0-sources-1 jar/org/assertj/core/api/HamcrestCondition.java

\* /opt/cola/permits/1340815564\_1654861496.226667/0/assertj-core-3-21-0-sources-1 jar/org/assertj/core/error/ShouldHaveName.java

\* /opt/cola/permits/1340815564\_1654861496.226667/0/assertj-core-3-21-0-sources-1 jar/org/assertj/core/util/introspection/MemberUtils.java

\* /opt/cola/permits/1340815564\_1654861496.226667/0/assertj-core-3-21-0-sources-1 jar/org/assertj/core/error/ShouldNotContain.java

\* /opt/cola/permits/1340815564\_1654861496.226667/0/assertj-core-3-21-0-sources-1 jar/org/assertj/core/error/ShouldHaveSameTime.java

\* /opt/cola/permits/1340815564\_1654861496.226667/0/assertj-core-3-21-0-sources-1 jar/org/assertj/core/api/FloatingPointNumberAssert.java

\*

 /opt/cola/permits/1340815564\_1654861496.226667/0/assertj-core-3-21-0-sources-1 jar/org/assertj/core/error/OptionalShouldContain.java

\* /opt/cola/permits/1340815564\_1654861496.226667/0/assertj-core-3-21-0-sources-1 jar/org/assertj/core/error/future/ShouldNotBeCompleted.java

jar/org/assertj/core/util/diff/InsertDelta.java

\* /opt/cola/permits/1340815564\_1654861496.226667/0/assertj-core-3-21-0-sources-1 jar/org/assertj/core/api/OptionalDoubleAssert.java

\* /opt/cola/permits/1340815564\_1654861496.226667/0/assertj-core-3-21-0-sources-1 jar/org/assertj/core/api/AbstractCompletableFutureAssert.java

\* /opt/cola/permits/1340815564\_1654861496.226667/0/assertj-core-3-21-0-sources-1 jar/org/assertj/core/api/AbstractTemporalAssert.java

\* /opt/cola/permits/1340815564\_1654861496.226667/0/assertj-core-3-21-0-sources-1 jar/org/assertj/core/util/Throwables.java

\*

 /opt/cola/permits/1340815564\_1654861496.226667/0/assertj-core-3-21-0-sources-1 jar/org/assertj/core/internal/ConfigurableRecursiveFieldByFieldComparator.java

\* /opt/cola/permits/1340815564\_1654861496.226667/0/assertj-core-3-21-0-sources-1 jar/org/assertj/core/api/RecursiveComparisonAssert.java

\* /opt/cola/permits/1340815564\_1654861496.226667/0/assertj-core-3-21-0-sources-1 jar/org/assertj/core/api/Java6BDDSoftAssertionsProvider.java

\* /opt/cola/permits/1340815564\_1654861496.226667/0/assertj-core-3-21-0-sources-1 jar/org/assertj/core/data/Offset.java

\* /opt/cola/permits/1340815564\_1654861496.226667/0/assertj-core-3-21-0-sources-1 jar/org/assertj/core/error/ShouldHaveFields.java

\* /opt/cola/permits/1340815564\_1654861496.226667/0/assertj-core-3-21-0-sources-1 jar/org/assertj/core/internal/BigDecimals.java

\* /opt/cola/permits/1340815564\_1654861496.226667/0/assertj-core-3-21-0-sources-1 jar/org/assertj/core/error/ShouldContainAtIndex.java

\*

 /opt/cola/permits/1340815564\_1654861496.226667/0/assertj-core-3-21-0-sources-1 jar/org/assertj/core/condition/Join.java

\* /opt/cola/permits/1340815564\_1654861496.226667/0/assertj-core-3-21-0-sources-1 jar/org/assertj/core/api/FloatAssert.java

\* /opt/cola/permits/1340815564\_1654861496.226667/0/assertj-core-3-21-0-sources-1 jar/org/assertj/core/error/ShouldContainCharSequenceOnlyOnce.java

\* /opt/cola/permits/1340815564\_1654861496.226667/0/assertj-core-3-21-0-sources-1 jar/org/assertj/core/error/uri/ShouldHavePort.java

\* /opt/cola/permits/1340815564\_1654861496.226667/0/assertj-core-3-21-0-sources-1 jar/org/assertj/core/util/introspection/ClassUtils.java

\* /opt/cola/permits/1340815564\_1654861496.226667/0/assertj-core-3-21-0-sources-1 jar/org/assertj/core/error/ShouldBeEqualByComparingFieldByFieldRecursively.java

\* /opt/cola/permits/1340815564\_1654861496.226667/0/assertj-core-3-21-0-sources-1 jar/org/assertj/core/api/Java6BDDSoftAssertions.java

\* /opt/cola/permits/1340815564\_1654861496.226667/0/assertj-core-3-21-0-sources-1 jar/org/assertj/core/api/AtomicReferenceFieldUpdaterAssert.java

\*

 /opt/cola/permits/1340815564\_1654861496.226667/0/assertj-core-3-21-0-sources-1 jar/org/assertj/core/util/CheckReturnValue.java

\* /opt/cola/permits/1340815564\_1654861496.226667/0/assertj-core-3-21-0-sources-1 jar/org/assertj/core/internal/FloatArrays.java

\* /opt/cola/permits/1340815564\_1654861496.226667/0/assertj-core-3-21-0-sources-1 jar/org/assertj/core/api/AtomicLongArrayAssert.java

\* /opt/cola/permits/1340815564\_1654861496.226667/0/assertj-core-3-21-0-sources-1 jar/org/assertj/core/error/ShouldContainExactly.java

\* /opt/cola/permits/1340815564\_1654861496.226667/0/assertj-core-3-21-0-sources-1 jar/org/assertj/core/error/ShouldHaveSameHourAs.java

\* /opt/cola/permits/1340815564\_1654861496.226667/0/assertj-core-3-21-0-sources-1 jar/org/assertj/core/error/future/ShouldBeCancelled.java

\* /opt/cola/permits/1340815564\_1654861496.226667/0/assertj-core-3-21-0-sources-1 jar/org/assertj/core/error/ShouldHaveSizeLessThanOrEqualTo.java

\*

 /opt/cola/permits/1340815564\_1654861496.226667/0/assertj-core-3-21-0-sources-1 jar/org/assertj/core/error/ShouldBePeriod.java

\* /opt/cola/permits/1340815564\_1654861496.226667/0/assertj-core-3-21-0-sources-1 jar/org/assertj/core/error/ShouldBeInSameMinute.java

\* /opt/cola/permits/1340815564\_1654861496.226667/0/assertj-core-3-21-0-sources-1 jar/org/assertj/core/api/ProxifyMethodChangingTheObjectUnderTest.java

\* /opt/cola/permits/1340815564\_1654861496.226667/0/assertj-core-3-21-0-sources-1 jar/org/assertj/core/error/ShouldBeMarked.java

\* /opt/cola/permits/1340815564\_1654861496.226667/0/assertj-core-3-21-0-sources-1 jar/org/assertj/core/error/ShouldHaveNoParent.java

\* /opt/cola/permits/1340815564\_1654861496.226667/0/assertj-core-3-21-0-sources-1 jar/org/assertj/core/error/future/ShouldBeCompletedExceptionally.java

\* /opt/cola/permits/1340815564\_1654861496.226667/0/assertj-core-3-21-0-sources-1 jar/org/assertj/core/api/Fail.java

\* /opt/cola/permits/1340815564\_1654861496.226667/0/assertj-core-3-21-0-sources-1 jar/org/assertj/core/util/PathNaturalOrderComparator.java

\*

 /opt/cola/permits/1340815564\_1654861496.226667/0/assertj-core-3-21-0-sources-1 jar/org/assertj/core/api/AbstractLocalTimeAssert.java

\* /opt/cola/permits/1340815564\_1654861496.226667/0/assertj-core-3-21-0-sources-1 jar/org/assertj/core/error/ShouldNotContainAnyWhitespaces.java

\* /opt/cola/permits/1340815564\_1654861496.226667/0/assertj-core-3-21-0-sources-1 jar/org/assertj/core/api/AbstractInstantAssert.java

\* /opt/cola/permits/1340815564\_1654861496.226667/0/assertj-core-3-21-0-sources-1 jar/org/assertj/core/error/MultipleAssertionsError.java

\* /opt/cola/permits/1340815564\_1654861496.226667/0/assertj-core-3-21-0-sources-1 jar/org/assertj/core/internal/DeepDifference.java

\* /opt/cola/permits/1340815564\_1654861496.226667/0/assertj-core-3-21-0-sources-1 jar/org/assertj/core/util/diff/myers/MyersDiff.java

\* /opt/cola/permits/1340815564\_1654861496.226667/0/assertj-core-3-21-0-sources-1 jar/org/assertj/core/error/ShouldBeBetween.java

\*

 /opt/cola/permits/1340815564\_1654861496.226667/0/assertj-core-3-21-0-sources-1 jar/org/assertj/core/error/AssertionErrorFactory.java

\* /opt/cola/permits/1340815564\_1654861496.226667/0/assertj-core-3-21-0-sources-1 jar/org/assertj/core/error/ShouldHaveSameClass.java

\* /opt/cola/permits/1340815564\_1654861496.226667/0/assertj-core-3-21-0-sources-1 jar/org/assertj/core/internal/Int2DArrays.java

jar/org/assertj/core/api/PredicateAssert.java

\* /opt/cola/permits/1340815564\_1654861496.226667/0/assertj-core-3-21-0-sources-1 jar/org/assertj/core/api/Condition.java

\* /opt/cola/permits/1340815564\_1654861496.226667/0/assertj-core-3-21-0-sources-1 jar/org/assertj/core/api/AssertProvider.java

\* /opt/cola/permits/1340815564\_1654861496.226667/0/assertj-core-3-21-0-sources-1 jar/org/assertj/core/error/ShouldNotBeEqualWithinOffset.java

\* /opt/cola/permits/1340815564\_1654861496.226667/0/assertj-core-3-21-0-sources-1 jar/org/assertj/core/error/ShouldHaveMessageMatchingRegex.java

\*

 /opt/cola/permits/1340815564\_1654861496.226667/0/assertj-core-3-21-0-sources-1 jar/org/assertj/core/util/DoubleComparator.java

\* /opt/cola/permits/1340815564\_1654861496.226667/0/assertj-core-3-21-0-sources-1 jar/org/assertj/core/api/DefaultAssertionErrorCollector.java

\* /opt/cola/permits/1340815564\_1654861496.226667/0/assertj-core-3-21-0-sources-1 jar/org/assertj/core/error/ShouldBeCloseTo.java

\* /opt/cola/permits/1340815564\_1654861496.226667/0/assertj-core-3-21-0-sources-1 jar/org/assertj/core/error/ShouldBeEmptyDirectory.java

\* /opt/cola/permits/1340815564\_1654861496.226667/0/assertj-core-3-21-0-sources-1 jar/org/assertj/core/util/CanIgnoreReturnValue.java

\* /opt/cola/permits/1340815564\_1654861496.226667/0/assertj-core-3-21-0-sources-1 jar/org/assertj/core/error/ShouldBeIn.java

\* /opt/cola/permits/1340815564\_1654861496.226667/0/assertj-core-3-21-0-sources-1 jar/org/assertj/core/util/Maps.java

\*

 /opt/cola/permits/1340815564\_1654861496.226667/0/assertj-core-3-21-0-sources-1 jar/org/assertj/core/error/ShouldContain.java

\* /opt/cola/permits/1340815564\_1654861496.226667/0/assertj-core-3-21-0-sources-1 jar/org/assertj/core/api/AssertionsForClassTypes.java

\* /opt/cola/permits/1340815564\_1654861496.226667/0/assertj-core-3-21-0-sources-1 jar/org/assertj/core/api/AtomicLongFieldUpdaterAssert.java

\* /opt/cola/permits/1340815564\_1654861496.226667/0/assertj-core-3-21-0-sources-1 jar/org/assertj/core/error/ShouldBeOfClassIn.java

\* /opt/cola/permits/1340815564\_1654861496.226667/0/assertj-core-3-21-0-sources-1 jar/org/assertj/core/error/ShouldHaveCauseExactlyInstance.java

\* /opt/cola/permits/1340815564\_1654861496.226667/0/assertj-core-3-21-0-sources-1 jar/org/assertj/core/error/ShouldBeBlank.java

\* /opt/cola/permits/1340815564\_1654861496.226667/0/assertj-core-3-21-0-sources-1 jar/org/assertj/core/api/ClassBasedNavigableIterableAssert.java

\* /opt/cola/permits/1340815564\_1654861496.226667/0/assertj-core-3-21-0-sources-1 jar/org/assertj/core/api/AbstractLongArrayAssert.java

\*

 /opt/cola/permits/1340815564\_1654861496.226667/0/assertj-core-3-21-0-sources-1 jar/org/assertj/core/configuration/ConfigurationProvider.java

\* /opt/cola/permits/1340815564\_1654861496.226667/0/assertj-core-3-21-0-sources-1 jar/org/assertj/core/internal/DoubleArrays.java

\* /opt/cola/permits/1340815564\_1654861496.226667/0/assertj-core-3-21-0-sources-1 jar/org/assertj/core/error/ShouldNotHaveSameHashCode.java

\* /opt/cola/permits/1340815564\_1654861496.226667/0/assertj-core-3-21-0-sources-1 jar/org/assertj/core/util/diff/myers/PathNode.java

\* /opt/cola/permits/1340815564\_1654861496.226667/0/assertj-core-3-21-0-sources-1 jar/org/assertj/core/api/LongAdderAssert.java

\* /opt/cola/permits/1340815564\_1654861496.226667/0/assertj-core-3-21-0-sources-1 jar/org/assertj/core/description/JoinDescription.java

\* /opt/cola/permits/1340815564\_1654861496.226667/0/assertj-core-3-21-0-sources-1 jar/org/assertj/core/error/ShouldNotBeInfinite.java

\*

 /opt/cola/permits/1340815564\_1654861496.226667/0/assertj-core-3-21-0-sources-1 jar/org/assertj/core/api/AbstractEnumerableAssert.java

\* /opt/cola/permits/1340815564\_1654861496.226667/0/assertj-core-3-21-0-sources-1 jar/org/assertj/core/internal/UnambiguousRepresentation.java

\* /opt/cola/permits/1340815564\_1654861496.226667/0/assertj-core-3-21-0-sources-1 jar/org/assertj/core/api/CollectionAssert.java

\* /opt/cola/permits/1340815564\_1654861496.226667/0/assertj-core-3-21-0-sources-1 jar/org/assertj/core/util/introspection/IntrospectionError.java

\* /opt/cola/permits/1340815564\_1654861496.226667/0/assertj-core-3-21-0-sources-1 jar/org/assertj/core/api/AbstractLocalDateTimeAssert.java

\* /opt/cola/permits/1340815564\_1654861496.226667/0/assertj-core-3-21-0-sources-1 jar/org/assertj/core/error/ShouldMatch.java

\* /opt/cola/permits/1340815564\_1654861496.226667/0/assertj-core-3-21-0-sources-1 jar/org/assertj/core/util/AbstractComparableNumberComparator.java

\*

 /opt/cola/permits/1340815564\_1654861496.226667/0/assertj-core-3-21-0-sources-1 jar/org/assertj/core/internal/ShortArrays.java

\* /opt/cola/permits/1340815564\_1654861496.226667/0/assertj-core-3-21-0-sources-1 jar/org/assertj/core/internal/Numbers.java

\* /opt/cola/permits/1340815564\_1654861496.226667/0/assertj-core-3-21-0-sources-1 jar/org/assertj/core/api/AbstractZonedDateTimeAssert.java

\* /opt/cola/permits/1340815564\_1654861496.226667/0/assertj-core-3-21-0-sources-1 jar/org/assertj/core/internal/InputStreamsException.java

\* /opt/cola/permits/1340815564\_1654861496.226667/0/assertj-core-3-21-0-sources-1 jar/org/assertj/core/error/ShouldBeEqualIgnoringNewLineDifferences.java

\* /opt/cola/permits/1340815564\_1654861496.226667/0/assertj-core-3-21-0-sources-1 jar/org/assertj/core/error/ShouldBeAtSameInstant.java

\* /opt/cola/permits/1340815564\_1654861496.226667/0/assertj-core-3-21-0-sources-1 jar/org/assertj/core/internal/Futures.java

\* /opt/cola/permits/1340815564\_1654861496.226667/0/assertj-core-3-21-0-sources-1 jar/org/assertj/core/error/OptionalShouldContainInstanceOf.java

\*

 /opt/cola/permits/1340815564\_1654861496.226667/0/assertj-core-3-21-0-sources-1 jar/org/assertj/core/error/ShouldBeLess.java

\* /opt/cola/permits/1340815564\_1654861496.226667/0/assertj-core-3-21-0-sources-1 jar/org/assertj/core/api/CharArrayAssert.java

\* /opt/cola/permits/1340815564\_1654861496.226667/0/assertj-core-3-21-0-sources-1 jar/org/assertj/core/error/ShouldExist.java

jar/org/assertj/core/error/ZippedElementsShouldSatisfy.java

\* /opt/cola/permits/1340815564\_1654861496.226667/0/assertj-core-3-21-0-sources-1 jar/org/assertj/core/error/ShouldBeAbstract.java

\* /opt/cola/permits/1340815564\_1654861496.226667/0/assertj-core-3-21-0-sources-1 jar/org/assertj/core/util/ArrayWrapperList.java

\* /opt/cola/permits/1340815564\_1654861496.226667/0/assertj-core-3-21-0-sources-1 jar/org/assertj/core/error/DescriptionFormatter.java

\*

 /opt/cola/permits/1340815564\_1654861496.226667/0/assertj-core-3-21-0-sources-1 jar/org/assertj/core/error/ShouldBeCanonicalPath.java

\* /opt/cola/permits/1340815564\_1654861496.226667/0/assertj-core-3-21-0-sources-1 jar/org/assertj/core/error/ElementsShouldNotHave.java

\* /opt/cola/permits/1340815564\_1654861496.226667/0/assertj-core-3-21-0-sources-1 jar/org/assertj/core/error/ShouldNotExist.java

\* /opt/cola/permits/1340815564\_1654861496.226667/0/assertj-core-3-21-0-sources-1 jar/org/assertj/core/description/Description.java

\* /opt/cola/permits/1340815564\_1654861496.226667/0/assertj-core-3-21-0-sources-1 jar/org/assertj/core/api/Byte2DArrayAssert.java

\* /opt/cola/permits/1340815564\_1654861496.226667/0/assertj-core-3-21-0-sources-1 jar/org/assertj/core/configuration/Services.java

\* /opt/cola/permits/1340815564\_1654861496.226667/0/assertj-core-3-21-0-sources-1 jar/org/assertj/core/api/AssertionsForInterfaceTypes.java

\* /opt/cola/permits/1340815564\_1654861496.226667/0/assertj-core-3-21-0-sources-1 jar/org/assertj/core/presentation/StandardRepresentation.java

\*

 /opt/cola/permits/1340815564\_1654861496.226667/0/assertj-core-3-21-0-sources-1 jar/org/assertj/core/internal/Throwables.java

\* /opt/cola/permits/1340815564\_1654861496.226667/0/assertj-core-3-21-0-sources-1-

jar/org/assertj/core/error/ConditionAndGroupGenericParameterTypeShouldBeTheSame.java

\* /opt/cola/permits/1340815564\_1654861496.226667/0/assertj-core-3-21-0-sources-1-

jar/org/assertj/core/error/future/ShouldNotBeCancelled.java

\* /opt/cola/permits/1340815564\_1654861496.226667/0/assertj-core-3-21-0-sources-1 jar/org/assertj/core/error/ElementsShouldHave.java

\* /opt/cola/permits/1340815564\_1654861496.226667/0/assertj-core-3-21-0-sources-1 jar/org/assertj/core/error/ShouldBeExhausted.java

\* /opt/cola/permits/1340815564\_1654861496.226667/0/assertj-core-3-21-0-sources-1 jar/org/assertj/core/error/ShouldBeReadable.java

\* /opt/cola/permits/1340815564\_1654861496.226667/0/assertj-core-3-21-0-sources-1 jar/org/assertj/core/error/ShouldHaveMessage.java

\*

 /opt/cola/permits/1340815564\_1654861496.226667/0/assertj-core-3-21-0-sources-1 jar/org/assertj/core/util/diff/DeltaComparator.java

\* /opt/cola/permits/1340815564\_1654861496.226667/0/assertj-core-3-21-0-sources-1 jar/org/assertj/core/util/diff/DiffAlgorithm.java

\* /opt/cola/permits/1340815564\_1654861496.226667/0/assertj-core-3-21-0-sources-1 jar/org/assertj/core/api/EnumerableAssert.java

\* /opt/cola/permits/1340815564\_1654861496.226667/0/assertj-core-3-21-0-sources-1 jar/org/assertj/core/api/IntPredicateAssert.java

\* /opt/cola/permits/1340815564\_1654861496.226667/0/assertj-core-3-21-0-sources-1 jar/org/assertj/core/api/exception/PathsException.java

\* /opt/cola/permits/1340815564\_1654861496.226667/0/assertj-core-3-21-0-sources-1 jar/org/assertj/core/api/DoubleArrayAssert.java

\* /opt/cola/permits/1340815564\_1654861496.226667/0/assertj-core-3-21-0-sources-1 jar/org/assertj/core/api/SoftProxies.java

\* /opt/cola/permits/1340815564\_1654861496.226667/0/assertj-core-3-21-0-sources-1 jar/org/assertj/core/api/LongPredicateAssert.java

\*

 /opt/cola/permits/1340815564\_1654861496.226667/0/assertj-core-3-21-0-sources-1 jar/org/assertj/core/api/AssertionInfo.java

\* /opt/cola/permits/1340815564\_1654861496.226667/0/assertj-core-3-21-0-sources-1 jar/org/assertj/core/util/FailureMessages.java

\* /opt/cola/permits/1340815564\_1654861496.226667/0/assertj-core-3-21-0-sources-1 jar/org/assertj/core/internal/IterableElementComparisonStrategy.java

\* /opt/cola/permits/1340815564\_1654861496.226667/0/assertj-core-3-21-0-sources-1 jar/org/assertj/core/error/ShouldBeSubstring.java

\* /opt/cola/permits/1340815564\_1654861496.226667/0/assertj-core-3-21-0-sources-1 jar/org/assertj/core/internal/LongArrays.java

\* /opt/cola/permits/1340815564\_1654861496.226667/0/assertj-core-3-21-0-sources-1 jar/org/assertj/core/data/TemporalUnitWithinOffset.java

\* /opt/cola/permits/1340815564\_1654861496.226667/0/assertj-core-3-21-0-sources-1 jar/org/assertj/core/util/Streams.java

\*

 /opt/cola/permits/1340815564\_1654861496.226667/0/assertj-core-3-21-0-sources-1 jar/org/assertj/core/error/ShouldNotContainCharSequence.java

\* /opt/cola/permits/1340815564\_1654861496.226667/0/assertj-core-3-21-0-sources-1 jar/org/assertj/core/error/ShouldHaveToString.java

\* /opt/cola/permits/1340815564\_1654861496.226667/0/assertj-core-3-21-0-sources-1 jar/org/assertj/core/error/ShouldBeEqualIgnoringNewLines.java

\* /opt/cola/permits/1340815564\_1654861496.226667/0/assertj-core-3-21-0-sources-1 jar/org/assertj/core/error/ShouldNotHaveToString.java

\* /opt/cola/permits/1340815564\_1654861496.226667/0/assertj-core-3-21-0-sources-1 jar/org/assertj/core/error/ShouldHaveExtension.java

\* /opt/cola/permits/1340815564\_1654861496.226667/0/assertj-core-3-21-0-sources-1 jar/org/assertj/core/error/ShouldBeInfinite.java

\* /opt/cola/permits/1340815564\_1654861496.226667/0/assertj-core-3-21-0-sources-1 jar/org/assertj/core/util/NaturalOrderComparator.java

\* /opt/cola/permits/1340815564\_1654861496.226667/0/assertj-core-3-21-0-sources-1 jar/org/assertj/core/api/junit/jupiter/InjectSoftAssertions.java

\*

 /opt/cola/permits/1340815564\_1654861496.226667/0/assertj-core-3-21-0-sources-1 jar/org/assertj/core/condition/Not.java

\* /opt/cola/permits/1340815564\_1654861496.226667/0/assertj-core-3-21-0-sources-1 jar/org/assertj/core/api/OffsetTimeAssert.java

\* /opt/cola/permits/1340815564\_1654861496.226667/0/assertj-core-3-21-0-sources-1 jar/org/assertj/core/api/IteratorAssert.java

jar/org/assertj/core/error/ShouldHaveAllNullFields.java

\* /opt/cola/permits/1340815564\_1654861496.226667/0/assertj-core-3-21-0-sources-1 jar/org/assertj/core/error/ShouldBeEven.java

\* /opt/cola/permits/1340815564\_1654861496.226667/0/assertj-core-3-21-0-sources-1 jar/org/assertj/core/internal/Long2DArrays.java

\* /opt/cola/permits/1340815564\_1654861496.226667/0/assertj-core-3-21-0-sources-1 jar/org/assertj/core/error/NoElementsShouldSatisfy.java

\*

 /opt/cola/permits/1340815564\_1654861496.226667/0/assertj-core-3-21-0-sources-1 jar/org/assertj/core/error/ElementsShouldHaveAtLeast.java

\* /opt/cola/permits/1340815564\_1654861496.226667/0/assertj-core-3-21-0-sources-1 jar/org/assertj/core/error/uri/ShouldHaveProtocol.java

\* /opt/cola/permits/1340815564\_1654861496.226667/0/assertj-core-3-21-0-sources-1 jar/org/assertj/core/error/ShouldBeEqualIgnoringHours.java

\* /opt/cola/permits/1340815564\_1654861496.226667/0/assertj-core-3-21-0-sources-1 jar/org/assertj/core/error/ShouldNotBeBlank.java

\* /opt/cola/permits/1340815564\_1654861496.226667/0/assertj-core-3-21-0-sources-1 jar/org/assertj/core/error/ShouldBeSubsetOf.java

\* /opt/cola/permits/1340815564\_1654861496.226667/0/assertj-core-3-21-0-sources-1 jar/org/assertj/core/error/ShouldHavePeriod.java

\* /opt/cola/permits/1340815564\_1654861496.226667/0/assertj-core-3-21-0-sources-1 jar/org/assertj/core/api/Assert.java

\* /opt/cola/permits/1340815564\_1654861496.226667/0/assertj-core-3-21-0-sources-1 jar/org/assertj/core/error/ShouldNotBeExactlyInstanceOf.java

\*

 /opt/cola/permits/1340815564\_1654861496.226667/0/assertj-core-3-21-0-sources-1 jar/org/assertj/core/error/ShouldBeEqualWithTimePrecision.java

\* /opt/cola/permits/1340815564\_1654861496.226667/0/assertj-core-3-21-0-sources-1 jar/org/assertj/core/error/ShouldNotEndWith.java

\* /opt/cola/permits/1340815564\_1654861496.226667/0/assertj-core-3-21-0-sources-1 jar/org/assertj/core/error/ShouldNotHaveThrown.java

\* /opt/cola/permits/1340815564\_1654861496.226667/0/assertj-core-3-21-0-sources-1 jar/org/assertj/core/error/ShouldNotBe.java

\* /opt/cola/permits/1340815564\_1654861496.226667/0/assertj-core-3-21-0-sources-1 jar/org/assertj/core/error/future/ShouldNotHaveFailed.java

\* /opt/cola/permits/1340815564\_1654861496.226667/0/assertj-core-3-21-0-sources-1 jar/org/assertj/core/error/ShouldHaveLineCount.java

\* /opt/cola/permits/1340815564\_1654861496.226667/0/assertj-core-3-21-0-sources-1 jar/org/assertj/core/internal/Strings.java

\* /opt/cola/permits/1340815564\_1654861496.226667/0/assertj-core-3-21-0-sources-1 jar/org/assertj/core/api/AtomicIntegerFieldUpdaterAssert.java

\*

 /opt/cola/permits/1340815564\_1654861496.226667/0/assertj-core-3-21-0-sources-1 jar/org/assertj/core/internal/NioFilesWrapper.java

\* /opt/cola/permits/1340815564\_1654861496.226667/0/assertj-core-3-21-0-sources-1 jar/org/assertj/core/error/ShouldContainValue.java

\* /opt/cola/permits/1340815564\_1654861496.226667/0/assertj-core-3-21-0-sources-1 jar/org/assertj/core/util/Closeables.java

\* /opt/cola/permits/1340815564\_1654861496.226667/0/assertj-core-3-21-0-sources-1 jar/org/assertj/core/api/AbstractPeriodAssert.java

\* /opt/cola/permits/1340815564\_1654861496.226667/0/assertj-core-3-21-0-sources-1 jar/org/assertj/core/error/ShouldBeLowerCase.java

\* /opt/cola/permits/1340815564\_1654861496.226667/0/assertj-core-3-21-0-sources-1 jar/org/assertj/core/api/recursive/comparison/RecursiveComparisonDifferenceCalculator.java \* /opt/cola/permits/1340815564\_1654861496.226667/0/assertj-core-3-21-0-sources-1 jar/org/assertj/core/error/ShouldBeFalse.java

\*

 /opt/cola/permits/1340815564\_1654861496.226667/0/assertj-core-3-21-0-sources-1 jar/org/assertj/core/error/future/ShouldBeCompletedWithin.java

\* /opt/cola/permits/1340815564\_1654861496.226667/0/assertj-core-3-21-0-sources-1 jar/org/assertj/core/error/ShouldContainPattern.java

\* /opt/cola/permits/1340815564\_1654861496.226667/0/assertj-core-3-21-0-sources-1 jar/org/assertj/core/error/ShouldEndWith.java

\* /opt/cola/permits/1340815564\_1654861496.226667/0/assertj-core-3-21-0-sources-1 jar/org/assertj/core/data/Index.java

\* /opt/cola/permits/1340815564\_1654861496.226667/0/assertj-core-3-21-0-sources-1 jar/org/assertj/core/internal/TypeComparators.java

\* /opt/cola/permits/1340815564\_1654861496.226667/0/assertj-core-3-21-0-sources-1 jar/org/assertj/core/error/ShouldContainSequence.java

\* /opt/cola/permits/1340815564\_1654861496.226667/0/assertj-core-3-21-0-sources-1 jar/org/assertj/core/error/ShouldNotContainSequence.java

\*

 /opt/cola/permits/1340815564\_1654861496.226667/0/assertj-core-3-21-0-sources-1 jar/org/assertj/core/api/FloatArrayAssert.java

\* /opt/cola/permits/1340815564\_1654861496.226667/0/assertj-core-3-21-0-sources-1 jar/org/assertj/core/api/AbstractPathAssert.java

\* /opt/cola/permits/1340815564\_1654861496.226667/0/assertj-core-3-21-0-sources-1 jar/org/assertj/core/error/ShouldHaveSuppressedException.java

\* /opt/cola/permits/1340815564\_1654861496.226667/0/assertj-core-3-21-0-sources-1 jar/org/assertj/core/internal/Characters.java

\* /opt/cola/permits/1340815564\_1654861496.226667/0/assertj-core-3-21-0-sources-1 jar/org/assertj/core/error/ShouldBeEqualNormalizingUnicode.java

\* /opt/cola/permits/1340815564\_1654861496.226667/0/assertj-core-3-21-0-sources-1 jar/org/assertj/core/error/ShouldSatisfy.java

\* /opt/cola/permits/1340815564\_1654861496.226667/0/assertj-core-3-21-0-sources-1 jar/org/assertj/core/internal/Char2DArrays.java

\* /opt/cola/permits/1340815564\_1654861496.226667/0/assertj-core-3-21-0-sources-1 jar/org/assertj/core/util/Arrays.java

\*

 /opt/cola/permits/1340815564\_1654861496.226667/0/assertj-core-3-21-0-sources-1 jar/org/assertj/core/api/InstanceOfAssertFactories.java

\* /opt/cola/permits/1340815564\_1654861496.226667/0/assertj-core-3-21-0-sources-1 jar/org/assertj/core/error/ShouldBeEqualIgnoringNanos.java

\* /opt/cola/permits/1340815564\_1654861496.226667/0/assertj-core-3-21-0-sources-1 jar/org/assertj/core/error/ElementsShouldMatch.java

jar/org/assertj/core/data/TemporalUnitLessThanOffset.java

\* /opt/cola/permits/1340815564\_1654861496.226667/0/assertj-core-3-21-0-sources-1 jar/org/assertj/core/error/ShouldContainValues.java

\* /opt/cola/permits/1340815564\_1654861496.226667/0/assertj-core-3-21-0-sources-1 jar/org/assertj/core/api/AtomicLongAssert.java

\* /opt/cola/permits/1340815564\_1654861496.226667/0/assertj-core-3-21-0-sources-1 jar/org/assertj/core/internal/AtomicReferenceArrayElementComparisonStrategy.java \*

 /opt/cola/permits/1340815564\_1654861496.226667/0/assertj-core-3-21-0-sources-1 jar/org/assertj/core/api/AtomicBooleanAssert.java

\* /opt/cola/permits/1340815564\_1654861496.226667/0/assertj-core-3-21-0-sources-1 jar/org/assertj/core/error/ShouldBeEqualNormalizingWhitespace.java

\* /opt/cola/permits/1340815564\_1654861496.226667/0/assertj-core-3-21-0-sources-1 jar/org/assertj/core/error/ShouldContainAnyOf.java

\* /opt/cola/permits/1340815564\_1654861496.226667/0/assertj-core-3-21-0-sources-1 jar/org/assertj/core/error/ShouldNotBeEqualWithinPercentage.java

\* /opt/cola/permits/1340815564\_1654861496.226667/0/assertj-core-3-21-0-sources-1 jar/org/assertj/core/api/JUnitJupiterBDDSoftAssertions.java

\* /opt/cola/permits/1340815564\_1654861496.226667/0/assertj-core-3-21-0-sources-1 jar/org/assertj/core/error/ShouldBeExactlyInstanceOf.java

\* /opt/cola/permits/1340815564\_1654861496.226667/0/assertj-core-3-21-0-sources-1 jar/org/assertj/core/error/ShouldHaveSizeLessThan.java

\*

 /opt/cola/permits/1340815564\_1654861496.226667/0/assertj-core-3-21-0-sources-1 jar/org/assertj/core/error/ShouldHave.java

\* /opt/cola/permits/1340815564\_1654861496.226667/0/assertj-core-3-21-0-sources-1 jar/org/assertj/core/api/AbstractStringAssert.java

\* /opt/cola/permits/1340815564\_1654861496.226667/0/assertj-core-3-21-0-sources-1 jar/org/assertj/core/error/ShouldBeInSameHour.java

\* /opt/cola/permits/1340815564\_1654861496.226667/0/assertj-core-3-21-0-sources-1 jar/org/assertj/core/internal/OffsetDateTimeByInstantComparator.java

\* /opt/cola/permits/1340815564\_1654861496.226667/0/assertj-core-3-21-0-sources-1 jar/org/assertj/core/error/ShouldBeAnArray.java

\* /opt/cola/permits/1340815564\_1654861496.226667/0/assertj-core-3-21-0-sources-1 jar/org/assertj/core/api/AbstractBigIntegerAssert.java

\* /opt/cola/permits/1340815564\_1654861496.226667/0/assertj-core-3-21-0-sources-1 jar/org/assertj/core/error/ShouldContainSequenceOfCharSequence.java

\* /opt/cola/permits/1340815564\_1654861496.226667/0/assertj-core-3-21-0-sources-1 jar/org/assertj/core/util/Hexadecimals.java

\*

 /opt/cola/permits/1340815564\_1654861496.226667/0/assertj-core-3-21-0-sources-1 jar/org/assertj/core/error/ShouldHaveNoSuppressedExceptions.java

\* /opt/cola/permits/1340815564\_1654861496.226667/0/assertj-core-3-21-0-sources-1 jar/org/assertj/core/api/Java6Assertions.java

\* /opt/cola/permits/1340815564\_1654861496.226667/0/assertj-core-3-21-0-sources-1 jar/org/assertj/core/error/ShouldContainOnlyDigits.java

\* /opt/cola/permits/1340815564\_1654861496.226667/0/assertj-core-3-21-0-sources-1 jar/org/assertj/core/error/ShouldBeInSameSecondWindow.java

\* /opt/cola/permits/1340815564\_1654861496.226667/0/assertj-core-3-21-0-sources-1 jar/org/assertj/core/api/Java6JUnitSoftAssertions.java

\* /opt/cola/permits/1340815564\_1654861496.226667/0/assertj-core-3-21-0-sources-1 jar/org/assertj/core/api/AssertDelegateTarget.java

\* /opt/cola/permits/1340815564\_1654861496.226667/0/assertj-core-3-21-0-sources-1 jar/org/assertj/core/api/MapSizeAssert.java

\*

 /opt/cola/permits/1340815564\_1654861496.226667/0/assertj-core-3-21-0-sources-1 jar/org/assertj/core/error/ShouldBeEqualToIgnoringFields.java

\* /opt/cola/permits/1340815564\_1654861496.226667/0/assertj-core-3-21-0-sources-1 jar/org/assertj/core/api/FactoryBasedNavigableIterableAssert.java

\* /opt/cola/permits/1340815564\_1654861496.226667/0/assertj-core-3-21-0-sources-1 jar/org/assertj/core/util/diff/myers/Snake.java

\* /opt/cola/permits/1340815564\_1654861496.226667/0/assertj-core-3-21-0-sources-1 jar/org/assertj/core/util/NullSafeComparator.java

\* /opt/cola/permits/1340815564\_1654861496.226667/0/assertj-core-3-21-0-sources-1 jar/org/assertj/core/internal/Short2DArrays.java

\* /opt/cola/permits/1340815564\_1654861496.226667/0/assertj-core-3-21-0-sources-1 jar/org/assertj/core/api/ObjectArrayAssert.java

\* /opt/cola/permits/1340815564\_1654861496.226667/0/assertj-core-3-21-0-sources-1 jar/org/assertj/core/error/ShouldBeExecutable.java

\* /opt/cola/permits/1340815564\_1654861496.226667/0/assertj-core-3-21-0-sources-1 jar/org/assertj/core/error/ShouldNotContainAtIndex.java

\*

 /opt/cola/permits/1340815564\_1654861496.226667/0/assertj-core-3-21-0-sources-1 jar/org/assertj/core/api/filter/InFilter.java

\* /opt/cola/permits/1340815564\_1654861496.226667/0/assertj-core-3-21-0-sources-1 jar/org/assertj/core/error/OptionalShouldBePresent.java

\* /opt/cola/permits/1340815564\_1654861496.226667/0/assertj-core-3-21-0-sources-1 jar/org/assertj/core/internal/BinaryDiffResult.java

\* /opt/cola/permits/1340815564\_1654861496.226667/0/assertj-core-3-21-0-sources-1 jar/org/assertj/core/api/recursive/comparison/ComparisonKeyDifference.java

\* /opt/cola/permits/1340815564\_1654861496.226667/0/assertj-core-3-21-0-sources-1 jar/org/assertj/core/error/ShouldHaveBinaryContent.java

\* /opt/cola/permits/1340815564\_1654861496.226667/0/assertj-core-3-21-0-sources-1 jar/org/assertj/core/groups/FieldsOrPropertiesExtractor.java

\* /opt/cola/permits/1340815564\_1654861496.226667/0/assertj-core-3-21-0-sources-1 jar/org/assertj/core/util/Lists.java

\*

 /opt/cola/permits/1340815564\_1654861496.226667/0/assertj-core-3-21-0-sources-1 jar/org/assertj/core/error/ShouldHaveExactlyTypes.java

\* /opt/cola/permits/1340815564\_1654861496.226667/0/assertj-core-3-21-0-sources-1 jar/org/assertj/core/util/DateUtil.java

\* /opt/cola/permits/1340815564\_1654861496.226667/0/assertj-core-3-21-0-sources-1 jar/org/assertj/core/internal/Urls.java

\* /opt/cola/permits/1340815564\_1654861496.226667/0/assertj-core-3-21-0-sources-1 jar/org/assertj/core/api/AtomicReferenceAssert.java

jar/org/assertj/core/error/ShouldBeAfterYear.java

\* /opt/cola/permits/1340815564\_1654861496.226667/0/assertj-core-3-21-0-sources-1 jar/org/assertj/core/internal/ChronoZonedDateTimeByInstantComparator.java

\* /opt/cola/permits/1340815564\_1654861496.226667/0/assertj-core-3-21-0-sources-1 jar/org/assertj/core/error/ShouldAccept.java

\* /opt/cola/permits/1340815564\_1654861496.226667/0/assertj-core-3-21-0-sources-1 jar/org/assertj/core/api/InputStreamAssert.java

\*

 /opt/cola/permits/1340815564\_1654861496.226667/0/assertj-core-3-21-0-sources-1 jar/org/assertj/core/internal/Digests.java

\* /opt/cola/permits/1340815564\_1654861496.226667/0/assertj-core-3-21-0-sources-1 jar/org/assertj/core/api/ComparatorFactory.java

\* /opt/cola/permits/1340815564\_1654861496.226667/0/assertj-core-3-21-0-sources-1 jar/org/assertj/core/util/BigIntegerComparator.java

\* /opt/cola/permits/1340815564\_1654861496.226667/0/assertj-core-3-21-0-sources-1 jar/org/assertj/core/api/DoubleAssert.java

\* /opt/cola/permits/1340815564\_1654861496.226667/0/assertj-core-3-21-0-sources-1 jar/org/assertj/core/internal/ExtendedByTypesComparator.java

\* /opt/cola/permits/1340815564\_1654861496.226667/0/assertj-core-3-21-0-sources-1 jar/org/assertj/core/api/UriAssert.java

\* /opt/cola/permits/1340815564\_1654861496.226667/0/assertj-core-3-21-0-sources-1 jar/org/assertj/core/internal/ObjectArrays.java

\*

 /opt/cola/permits/1340815564\_1654861496.226667/0/assertj-core-3-21-0-sources-1 jar/org/assertj/core/util/xml/XmlStringPrettyFormatter.java

\* /opt/cola/permits/1340815564\_1654861496.226667/0/assertj-core-3-21-0-sources-1 jar/org/assertj/core/api/junit/jupiter/SoftAssertionsExtension.java

\* /opt/cola/permits/1340815564\_1654861496.226667/0/assertj-core-3-21-0-sources-1 jar/org/assertj/core/api/AutoCloseableBDDSoftAssertions.java

\* /opt/cola/permits/1340815564\_1654861496.226667/0/assertj-core-3-21-0-sources-1 jar/org/assertj/core/error/ShouldBeFile.java

\* /opt/cola/permits/1340815564\_1654861496.226667/0/assertj-core-3-21-0-sources-1 jar/org/assertj/core/data/MapEntry.java

\* /opt/cola/permits/1340815564\_1654861496.226667/0/assertj-core-3-21-0-sources-1 jar/org/assertj/core/error/uri/ShouldHaveAnchor.java

\* /opt/cola/permits/1340815564\_1654861496.226667/0/assertj-core-3-21-0-sources-1 jar/org/assertj/core/api/AbstractUriAssert.java

\* /opt/cola/permits/1340815564\_1654861496.226667/0/assertj-core-3-21-0-sources-1 jar/org/assertj/core/api/Double2DArrayAssert.java

\*

 /opt/cola/permits/1340815564\_1654861496.226667/0/assertj-core-3-21-0-sources-1 jar/org/assertj/core/error/ShouldNotMatchPattern.java

\* /opt/cola/permits/1340815564\_1654861496.226667/0/assertj-core-3-21-0-sources-1 jar/org/assertj/core/api/ClassAssert.java

\* /opt/cola/permits/1340815564\_1654861496.226667/0/assertj-core-3-21-0-sources-1 jar/org/assertj/core/error/ShouldStartWithPath.java

\* /opt/cola/permits/1340815564\_1654861496.226667/0/assertj-core-3-21-0-sources-1 jar/org/assertj/core/api/recursive/comparison/DualValue.java

\* /opt/cola/permits/1340815564\_1654861496.226667/0/assertj-core-3-21-0-sources-1 jar/org/assertj/core/internal/IntArrays.java

\* /opt/cola/permits/1340815564\_1654861496.226667/0/assertj-core-3-21-0-sources-1 jar/org/assertj/core/api/Char2DArrayAssert.java

\* /opt/cola/permits/1340815564\_1654861496.226667/0/assertj-core-3-21-0-sources-1 jar/org/assertj/core/description/LazyTextDescription.java

\*

 /opt/cola/permits/1340815564\_1654861496.226667/0/assertj-core-3-21-0-sources-1 jar/org/assertj/core/error/ShouldBeTrue.java

\* /opt/cola/permits/1340815564\_1654861496.226667/0/assertj-core-3-21-0-sources-1 jar/org/assertj/core/error/ShouldHaveNoNullFields.java

\* /opt/cola/permits/1340815564\_1654861496.226667/0/assertj-core-3-21-0-sources-1 jar/org/assertj/core/condition/AllOf.java

\* /opt/cola/permits/1340815564\_1654861496.226667/0/assertj-core-3-21-0-sources-1 jar/org/assertj/core/api/ClassLoadingStrategyFactory.java

\* /opt/cola/permits/1340815564\_1654861496.226667/0/assertj-core-3-21-0-sources-1 jar/org/assertj/core/internal/Lists.java

\* /opt/cola/permits/1340815564\_1654861496.226667/0/assertj-core-3-21-0-sources-1 jar/org/assertj/core/util/diff/DiffUtils.java

\* /opt/cola/permits/1340815564\_1654861496.226667/0/assertj-core-3-21-0-sources-1 jar/org/assertj/core/error/ShouldBeEqualIgnoringSeconds.java

\* /opt/cola/permits/1340815564\_1654861496.226667/0/assertj-core-3-21-0-sources-1 jar/org/assertj/core/api/AbstractOptionalIntAssert.java

\*

 /opt/cola/permits/1340815564\_1654861496.226667/0/assertj-core-3-21-0-sources-1 jar/org/assertj/core/api/AfterAssertionErrorCollected.java

\* /opt/cola/permits/1340815564\_1654861496.226667/0/assertj-core-3-21-0-sources-1 jar/org/assertj/core/api/DurationAssert.java

\* /opt/cola/permits/1340815564\_1654861496.226667/0/assertj-core-3-21-0-sources-1 jar/org/assertj/core/api/LocalDateAssert.java

\* /opt/cola/permits/1340815564\_1654861496.226667/0/assertj-core-3-21-0-sources-1 jar/org/assertj/core/error/uri/ShouldHaveScheme.java

\* /opt/cola/permits/1340815564\_1654861496.226667/0/assertj-core-3-21-0-sources-1 jar/org/assertj/core/error/ShouldStartWith.java

\* /opt/cola/permits/1340815564\_1654861496.226667/0/assertj-core-3-21-0-sources-1 jar/org/assertj/core/internal/InputStreams.java

\* /opt/cola/permits/1340815564\_1654861496.226667/0/assertj-core-3-21-0-sources-1 jar/org/assertj/core/error/AssertionErrorCreator.java

\* /opt/cola/permits/1340815564\_1654861496.226667/0/assertj-core-3-21-0-sources-1 jar/org/assertj/core/api/AbstractSpliteratorAssert.java

\*

 /opt/cola/permits/1340815564\_1654861496.226667/0/assertj-core-3-21-0-sources-1 jar/org/assertj/core/api/BigDecimalAssert.java

\* /opt/cola/permits/1340815564\_1654861496.226667/0/assertj-core-3-21-0-sources-1 jar/org/assertj/core/api/AssertFactory.java

\* /opt/cola/permits/1340815564\_1654861496.226667/0/assertj-core-3-21-0-sources-1 jar/org/assertj/core/error/ShouldBeEqualIgnoringTimezone.java

jar/org/assertj/core/internal/Integers.java

\* /opt/cola/permits/1340815564\_1654861496.226667/0/assertj-core-3-21-0-sources-1 jar/org/assertj/core/api/recursive/comparison/RecursiveComparisonConfiguration.java \* /opt/cola/permits/1340815564\_1654861496.226667/0/assertj-core-3-21-0-sources-1 jar/org/assertj/core/internal/IterableDiff.java

\* /opt/cola/permits/1340815564\_1654861496.226667/0/assertj-core-3-21-0-sources-1 jar/org/assertj/core/error/ShouldBeEqual.java

\*

 /opt/cola/permits/1340815564\_1654861496.226667/0/assertj-core-3-21-0-sources-1 jar/org/assertj/core/internal/Comparables.java

\* /opt/cola/permits/1340815564\_1654861496.226667/0/assertj-core-3-21-0-sources-1 jar/org/assertj/core/api/filter/Filters.java

\* /opt/cola/permits/1340815564\_1654861496.226667/0/assertj-core-3-21-0-sources-1 jar/org/assertj/core/api/AtomicMarkableReferenceAssert.java

\* /opt/cola/permits/1340815564\_1654861496.226667/0/assertj-core-3-21-0-sources-1 jar/org/assertj/core/presentation/PredicateDescription.java

\* /opt/cola/permits/1340815564\_1654861496.226667/0/assertj-core-3-21-0-sources-1 jar/org/assertj/core/error/ShouldHaveSuperclass.java

\* /opt/cola/permits/1340815564\_1654861496.226667/0/assertj-core-3-21-0-sources-1 jar/org/assertj/core/api/Array2DAssert.java

\* /opt/cola/permits/1340815564\_1654861496.226667/0/assertj-core-3-21-0-sources-1 jar/org/assertj/core/api/BigIntegerAssert.java

\* /opt/cola/permits/1340815564\_1654861496.226667/0/assertj-core-3-21-0-sources-1 jar/org/assertj/core/condition/VerboseCondition.java

\*

 /opt/cola/permits/1340815564\_1654861496.226667/0/assertj-core-3-21-0-sources-1 jar/org/assertj/core/api/IntegerAssert.java

\* /opt/cola/permits/1340815564\_1654861496.226667/0/assertj-core-3-21-0-sources-1 jar/org/assertj/core/error/ShouldBeGreater.java

\* /opt/cola/permits/1340815564\_1654861496.226667/0/assertj-core-3-21-0-sources-1 jar/org/assertj/core/internal/Files.java

\* /opt/cola/permits/1340815564\_1654861496.226667/0/assertj-core-3-21-0-sources-1 jar/org/assertj/core/api/WithThrowable.java

\* /opt/cola/permits/1340815564\_1654861496.226667/0/assertj-core-3-21-0-sources-1 jar/org/assertj/core/error/ShouldBeNullOrEmpty.java

\* /opt/cola/permits/1340815564\_1654861496.226667/0/assertj-core-3-21-0-sources-1 jar/org/assertj/core/error/ShouldContainEntries.java

\* /opt/cola/permits/1340815564\_1654861496.226667/0/assertj-core-3-21-0-sources-1 jar/org/assertj/core/api/recursive/comparison/DualValueDeque.java \*

 /opt/cola/permits/1340815564\_1654861496.226667/0/assertj-core-3-21-0-sources-1 jar/org/assertj/core/error/ShouldNotBeSame.java

\* /opt/cola/permits/1340815564\_1654861496.226667/0/assertj-core-3-21-0-sources-1 jar/org/assertj/core/error/ShouldNotContainPattern.java

\* /opt/cola/permits/1340815564\_1654861496.226667/0/assertj-core-3-21-0-sources-1 jar/org/assertj/core/util/Preconditions.java

\* /opt/cola/permits/1340815564\_1654861496.226667/0/assertj-core-3-21-0-sources-1 jar/org/assertj/core/internal/Arrays2D.java

\* /opt/cola/permits/1340815564\_1654861496.226667/0/assertj-core-3-21-0-sources-1 jar/org/assertj/core/error/ShouldBeBeforeYear.java

\* /opt/cola/permits/1340815564\_1654861496.226667/0/assertj-core-3-21-0-sources-1 jar/org/assertj/core/error/ShouldNotHave.java

\* /opt/cola/permits/1340815564\_1654861496.226667/0/assertj-core-3-21-0-sources-1 jar/org/assertj/core/presentation/NumberGrouping.java

\* /opt/cola/permits/1340815564\_1654861496.226667/0/assertj-core-3-21-0-sources-1 jar/org/assertj/core/error/ShouldBeInThePast.java

\*

 /opt/cola/permits/1340815564\_1654861496.226667/0/assertj-core-3-21-0-sources-1 jar/org/assertj/core/error/ShouldContainOnly.java

\* /opt/cola/permits/1340815564\_1654861496.226667/0/assertj-core-3-21-0-sources-1 jar/org/assertj/core/error/ElementsShouldBe.java

\* /opt/cola/permits/1340815564\_1654861496.226667/0/assertj-core-3-21-0-sources-1 jar/org/assertj/core/error/ShouldNotBeEqualIgnoringCase.java

\* /opt/cola/permits/1340815564\_1654861496.226667/0/assertj-core-3-21-0-sources-1 jar/org/assertj/core/error/ShouldNotContainValue.java

\* /opt/cola/permits/1340815564\_1654861496.226667/0/assertj-core-3-21-0-sources-1 jar/org/assertj/core/api/ThrowableTypeAssert.java

\* /opt/cola/permits/1340815564\_1654861496.226667/0/assertj-core-3-21-0-sources-1 jar/org/assertj/core/api/filter/NotFilter.java

\* /opt/cola/permits/1340815564\_1654861496.226667/0/assertj-core-3-21-0-sources-1 jar/org/assertj/core/error/ShouldHaveSizeGreaterThan.java

\*

 /opt/cola/permits/1340815564\_1654861496.226667/0/assertj-core-3-21-0-sources-1 jar/org/assertj/core/util/Strings.java

\* /opt/cola/permits/1340815564\_1654861496.226667/0/assertj-core-3-21-0-sources-1 jar/org/assertj/core/api/AbstractShortArrayAssert.java

\* /opt/cola/permits/1340815564\_1654861496.226667/0/assertj-core-3-21-0-sources-1 jar/org/assertj/core/error/ShouldHaveNoSuperclass.java

\* /opt/cola/permits/1340815564\_1654861496.226667/0/assertj-core-3-21-0-sources-1 jar/org/assertj/core/util/BigDecimalComparator.java

\* /opt/cola/permits/1340815564\_1654861496.226667/0/assertj-core-3-21-0-sources-1 jar/org/assertj/core/util/diff/Patch.java

\* /opt/cola/permits/1340815564\_1654861496.226667/0/assertj-core-3-21-0-sources-1 jar/org/assertj/core/util/TriFunction.java

\* /opt/cola/permits/1340815564\_1654861496.226667/0/assertj-core-3-21-0-sources-1 jar/org/assertj/core/error/ShouldHaveMethods.java

\* /opt/cola/permits/1340815564\_1654861496.226667/0/assertj-core-3-21-0-sources-1 jar/org/assertj/core/error/ShouldOnlyHaveFields.java

\*

 /opt/cola/permits/1340815564\_1654861496.226667/0/assertj-core-3-21-0-sources-1 jar/org/assertj/core/error/ShouldHaveCauseReference.java

\* /opt/cola/permits/1340815564\_1654861496.226667/0/assertj-core-3-21-0-sources-1 jar/org/assertj/core/api/AssertionErrorCollector.java

\* /opt/cola/permits/1340815564\_1654861496.226667/0/assertj-core-3-21-0-sources-1 jar/org/assertj/core/error/ShouldContainSubsequenceOfCharSequence.java

jar/org/assertj/core/error/ShouldNotHaveAnyElementsOfTypes.java

\* /opt/cola/permits/1340815564\_1654861496.226667/0/assertj-core-3-21-0-sources-1 jar/org/assertj/core/error/ShouldNotContainKeys.java

\* /opt/cola/permits/1340815564\_1654861496.226667/0/assertj-core-3-21-0-sources-1 jar/org/assertj/core/internal/Dates.java

\* /opt/cola/permits/1340815564\_1654861496.226667/0/assertj-core-3-21-0-sources-1 jar/org/assertj/core/api/AbstractFutureAssert.java

\*

 /opt/cola/permits/1340815564\_1654861496.226667/0/assertj-core-3-21-0-sources-1 jar/org/assertj/core/api/AbstractOffsetDateTimeAssert.java

\* /opt/cola/permits/1340815564\_1654861496.226667/0/assertj-core-3-21-0-sources-1 jar/org/assertj/core/api/SoftAssertionError.java

\* /opt/cola/permits/1340815564\_1654861496.226667/0/assertj-core-3-21-0-sources-1 jar/org/assertj/core/error/UnsatisfiedRequirement.java

\* /opt/cola/permits/1340815564\_1654861496.226667/0/assertj-core-3-21-0-sources-1 jar/org/assertj/core/internal/Failures.java

\* /opt/cola/permits/1340815564\_1654861496.226667/0/assertj-core-3-21-0-sources-1 jar/org/assertj/core/condition/DoesNotHave.java

\* /opt/cola/permits/1340815564\_1654861496.226667/0/assertj-core-3-21-0-sources-1 jar/org/assertj/core/error/ShouldNotHaveSameClass.java

\* /opt/cola/permits/1340815564\_1654861496.226667/0/assertj-core-3-21-0-sources-1 jar/org/assertj/core/error/ShouldBeEqualIgnoringWhitespace.java

\* /opt/cola/permits/1340815564\_1654861496.226667/0/assertj-core-3-21-0-sources-1 jar/org/assertj/core/error/ShouldContainOnlyKeys.java

\*

 /opt/cola/permits/1340815564\_1654861496.226667/0/assertj-core-3-21-0-sources-1 jar/org/assertj/core/util/diff/Delta.java

\* /opt/cola/permits/1340815564\_1654861496.226667/0/assertj-core-3-21-0-sources-1 jar/org/assertj/core/presentation/BinaryRepresentation.java

\* /opt/cola/permits/1340815564\_1654861496.226667/0/assertj-core-3-21-0-sources-1 jar/org/assertj/core/api/AutoCloseableSoftAssertionsProvider.java

\* /opt/cola/permits/1340815564\_1654861496.226667/0/assertj-core-3-21-0-sources-1 jar/org/assertj/core/util/introspection/PropertyOrFieldSupport.java

\* /opt/cola/permits/1340815564\_1654861496.226667/0/assertj-core-3-21-0-sources-1 jar/org/assertj/core/api/recursive/comparison/FieldLocation.java

\* /opt/cola/permits/1340815564\_1654861496.226667/0/assertj-core-3-21-0-sources-1 jar/org/assertj/core/api/AbstractSoftAssertions.java

\* /opt/cola/permits/1340815564\_1654861496.226667/0/assertj-core-3-21-0-sources-1 jar/org/assertj/core/api/recursive/comparison/ComparisonDifference.java \*

 /opt/cola/permits/1340815564\_1654861496.226667/0/assertj-core-3-21-0-sources-1 jar/org/assertj/core/api/AbstractAtomicReferenceAssert.java

\* /opt/cola/permits/1340815564\_1654861496.226667/0/assertj-core-3-21-0-sources-1 jar/org/assertj/core/api/AutoCloseableSoftAssertions.java

\* /opt/cola/permits/1340815564\_1654861496.226667/0/assertj-core-3-21-0-sources-1 jar/org/assertj/core/error/ShouldBeInterface.java

\* /opt/cola/permits/1340815564\_1654861496.226667/0/assertj-core-3-21-0-sources-1 jar/org/assertj/core/condition/AnyOf.java

\* /opt/cola/permits/1340815564\_1654861496.226667/0/assertj-core-3-21-0-sources-1 jar/org/assertj/core/error/ShouldOnlyHaveElementsOfTypes.java

\* /opt/cola/permits/1340815564\_1654861496.226667/0/assertj-core-3-21-0-sources-1 jar/org/assertj/core/error/ShouldContainsOnlyOnce.java

\* /opt/cola/permits/1340815564\_1654861496.226667/0/assertj-core-3-21-0-sources-1 jar/org/assertj/core/error/ShouldHaveRootCauseInstance.java

\*

 /opt/cola/permits/1340815564\_1654861496.226667/0/assertj-core-3-21-0-sources-1 jar/org/assertj/core/error/ShouldBeEqualIgnoringMinutes.java

\* /opt/cola/permits/1340815564\_1654861496.226667/0/assertj-core-3-21-0-sources-1 jar/org/assertj/core/internal/Shorts.java

\* /opt/cola/permits/1340815564\_1654861496.226667/0/assertj-core-3-21-0-sources-1 jar/org/assertj/core/error/ShouldContainKeys.java

\* /opt/cola/permits/1340815564\_1654861496.226667/0/assertj-core-3-21-0-sources-1 jar/org/assertj/core/error/ShouldHaveValue.java

\* /opt/cola/permits/1340815564\_1654861496.226667/0/assertj-core-3-21-0-sources-1 jar/org/assertj/core/error/ShouldBeAssignableFrom.java

\* /opt/cola/permits/1340815564\_1654861496.226667/0/assertj-core-3-21-0-sources-1 jar/org/assertj/core/error/ShouldContainSubsequence.java

\* /opt/cola/permits/1340815564\_1654861496.226667/0/assertj-core-3-21-0-sources-1 jar/org/assertj/core/internal/BooleanArrays.java

\* /opt/cola/permits/1340815564\_1654861496.226667/0/assertj-core-3-21-0-sources-1 jar/org/assertj/core/util/VisibleForTesting.java

\*

 /opt/cola/permits/1340815564\_1654861496.226667/0/assertj-core-3-21-0-sources-1 jar/org/assertj/core/internal/Conditions.java

\* /opt/cola/permits/1340815564\_1654861496.226667/0/assertj-core-3-21-0-sources-1 jar/org/assertj/core/api/AbstractOptionalLongAssert.java

\* /opt/cola/permits/1340815564\_1654861496.226667/0/assertj-core-3-21-0-sources-1 jar/org/assertj/core/internal/DigestDiff.java

\* /opt/cola/permits/1340815564\_1654861496.226667/0/assertj-core-3-21-0-sources-1 jar/org/assertj/core/error/uri/ShouldBeEqualToWithSortedQueryParameters.java

\* /opt/cola/permits/1340815564\_1654861496.226667/0/assertj-core-3-21-0-sources-1 jar/org/assertj/core/error/ShouldBeInSameYear.java

\* /opt/cola/permits/1340815564\_1654861496.226667/0/assertj-core-3-21-0-sources-1 jar/org/assertj/core/error/ShouldHaveRootCause.java

\* /opt/cola/permits/1340815564\_1654861496.226667/0/assertj-core-3-21-0-sources-1 jar/org/assertj/core/error/ShouldNotContainOnlyWhitespaces.java

\*

 /opt/cola/permits/1340815564\_1654861496.226667/0/assertj-core-3-21-0-sources-1 jar/org/assertj/core/api/AbstractIntArrayAssert.java

\* /opt/cola/permits/1340815564\_1654861496.226667/0/assertj-core-3-21-0-sources-1 jar/org/assertj/core/internal/ByteArrays.java

\* /opt/cola/permits/1340815564\_1654861496.226667/0/assertj-core-3-21-0-sources-1 jar/org/assertj/core/data/TemporalOffset.java

\* /opt/cola/permits/1340815564\_1654861496.226667/0/assertj-core-3-21-0-sources-1 jar/org/assertj/core/error/ShouldNotBeBetween.java

jar/org/assertj/core/api/AtomicStampedReferenceAssert.java

\* /opt/cola/permits/1340815564\_1654861496.226667/0/assertj-core-3-21-0-sources-1 jar/org/assertj/core/api/FutureAssert.java

\* /opt/cola/permits/1340815564\_1654861496.226667/0/assertj-core-3-21-0-sources-1 jar/org/assertj/core/error/ShouldNotBeEmpty.java

\* /opt/cola/permits/1340815564\_1654861496.226667/0/assertj-core-3-21-0-sources-1 jar/org/assertj/core/api/Long2DArrayAssert.java

\*

 /opt/cola/permits/1340815564\_1654861496.226667/0/assertj-core-3-21-0-sources-1 jar/org/assertj/core/error/ShouldHaveDigest.java

\* /opt/cola/permits/1340815564\_1654861496.226667/0/assertj-core-3-21-0-sources-1 jar/org/assertj/core/error/ShouldHaveRootCauseExactlyInstance.java

\* /opt/cola/permits/1340815564\_1654861496.226667/0/assertj-core-3-21-0-sources-1 jar/org/assertj/core/api/AbstractOptionalDoubleAssert.java

\* /opt/cola/permits/1340815564\_1654861496.226667/0/assertj-core-3-21-0-sources-1 jar/org/assertj/core/error/ShouldNotBeEqualComparingFieldByFieldRecursively.java

\* /opt/cola/permits/1340815564\_1654861496.226667/0/assertj-core-3-21-0-sources-1 jar/org/assertj/core/error/ShouldHavePackage.java

\* /opt/cola/permits/1340815564\_1654861496.226667/0/assertj-core-3-21-0-sources-1 jar/org/assertj/core/util/diff/Chunk.java

\* /opt/cola/permits/1340815564\_1654861496.226667/0/assertj-core-3-21-0-sources-1 jar/org/assertj/core/api/DateAssert.java

\*

 /opt/cola/permits/1340815564\_1654861496.226667/0/assertj-core-3-21-0-sources-1 jar/org/assertj/core/error/ShouldHaveAnnotations.java

\* /opt/cola/permits/1340815564\_1654861496.226667/0/assertj-core-3-21-0-sources-1 jar/org/assertj/core/api/ByteAssert.java

\* /opt/cola/permits/1340815564\_1654861496.226667/0/assertj-core-3-21-0-sources-1 jar/org/assertj/core/error/ShouldHaveAtIndex.java

\* /opt/cola/permits/1340815564\_1654861496.226667/0/assertj-core-3-21-0-sources-1 jar/org/assertj/core/api/AssertJProxySetup.java

\* /opt/cola/permits/1340815564\_1654861496.226667/0/assertj-core-3-21-0-sources-1 jar/org/assertj/core/error/ShouldBeToday.java

\* /opt/cola/permits/1340815564\_1654861496.226667/0/assertj-core-3-21-0-sources-1 jar/org/assertj/core/internal/ErrorMessages.java

\* /opt/cola/permits/1340815564\_1654861496.226667/0/assertj-core-3-21-0-sources-1 jar/org/assertj/core/error/ShouldNotBeOfClassIn.java

\* /opt/cola/permits/1340815564\_1654861496.226667/0/assertj-core-3-21-0-sources-1 jar/org/assertj/core/api/PathAssert.java

\*

 /opt/cola/permits/1340815564\_1654861496.226667/0/assertj-core-3-21-0-sources-1 jar/org/assertj/core/error/ShouldHaveDateField.java

No license file was found, but licenses were detected in source scan.

/\*

\* Licensed under the Apache License, Version 2.0 (the "License"); you may not use this file except in compliance with

\* the License. You may obtain a copy of the License at

\*

```
* http://www.apache.org/licenses/LICENSE-2.0
```
\*

\* Unless required by applicable law or agreed to in writing, software distributed under the License is distributed on \* an "AS IS" BASIS, WITHOUT WARRANTIES OR CONDITIONS OF ANY KIND, either express or implied. See the License for the

\* specific language governing permissions and limitations under the License.

\* \* Copyright 2012-2021 the original author or authors.

\*/

/\*\*

\* Base class for all implementations of assertions for {@link File}s.

\*

\* @param <SELF> the "self" type of this assertion class. Please read &quot;<a href="http://bit.ly/1IZIRcY"

target="\_blank">Emulating 'self types' using Java Generics to simplify fluent API  $implementation "$ 

for more

details.

\*

- \* @author David DIDIER
- \* @author Yvonne Wang
- \* @author Alex Ruiz
- \* @author Olivier Michallat
- \* @author Olivier Demeijer
- \* @author Mikhail Mazursky
- \* @author Jean-Christophe Gay
- \* @author Valeriy Vyrva

```
* @author Nikolaos Georgiou
```

```
*/
```
Found in path(s):

\* /opt/cola/permits/1340815564\_1654861496.226667/0/assertj-core-3-21-0-sources-1-

jar/org/assertj/core/api/AbstractFileAssert.java

No license file was found, but licenses were detected in source scan.

/\*

\* Licensed under the Apache License, Version 2.0 (the "License"); you may not use this file except in compliance with

\* the License. You may obtain a copy of the License at

\*

\* http://www.apache.org/licenses/LICENSE-2.0

\*

\* Unless required by applicable law or agreed to in writing, software distributed under the License is distributed on \* an "AS IS" BASIS, WITHOUT WARRANTIES OR CONDITIONS OF ANY KIND, either express or implied. See the License for the

\* specific language governing permissions and limitations under the License.

\*

\* Copyright 2012-2021 the original author or authors.

\*/

/\*\*

\* Base class for all implementations of assertions for {@link Collection}s.

\* @param <SELF> the "self" type of this assertion class. Please read &quot;<a href="http://bit.ly/1IZIRcY"

target="\_blank">Emulating 'self types' using Java Generics to simplify fluent API

implementation</a>&quot;

\* for

more details.

\* @param <ACTUAL> the type of the "actual" value.

\* @param <ELEMENT> the type of elements of the "actual" value.

\* @param <ELEMENT\_ASSERT> used for navigational assertions to return the right assert type.

\*

\* @since 3.21.0

\*/

Found in path(s):

\* /opt/cola/permits/1340815564\_1654861496.226667/0/assertj-core-3-21-0-sources-1 jar/org/assertj/core/api/AbstractCollectionAssert.java

No license file was found, but licenses were detected in source scan.

/\*

\* Licensed under the Apache License, Version 2.0 (the "License"); you may not use this file except in compliance with

\* the License. You may obtain a copy of the License at

\*

\* http://www.apache.org/licenses/LICENSE-2.0

\*

\* Unless required by applicable law or agreed to in writing, software distributed under the License is distributed on \* an "AS IS" BASIS, WITHOUT WARRANTIES OR CONDITIONS OF ANY KIND, either express or implied.

See the License for the

\* specific language governing permissions and limitations under the License.

\*

\* Copyright 2012-2021 the original author or authors.

\*/ /\*\*

\* Base class for all implementations of assertions for {@link Double}s.

\*

\* @param <SELF> the "self" type of this assertion class. Please read &quot;<a href="http://bit.ly/1IZIRcY"

target="\_blank">Emulating 'self types' using Java Generics to simplify fluent API

 $implementation "$ 

 $for$ 

more details.

\*

\* @author Drummond Dawson

\* @author Yvonne Wang

\* @author David DIDIER

\* @author Alex Ruiz

\* @author Ansgar Konermann
- \* @author Joel Costigliola
- \* @author Mikhail Mazursky
- \* @author Nicolas François
- \* @author Jack Gough

\*/

Found in path(s):

\* /opt/cola/permits/1340815564\_1654861496.226667/0/assertj-core-3-21-0-sources-1-

jar/org/assertj/core/api/AbstractDoubleAssert.java

No license file was found, but licenses were detected in source scan.

/\*

\* Licensed under the Apache License, Version 2.0 (the "License"); you may not use this file except in compliance with

\* the License. You may obtain a copy of the License at

\*

\* http://www.apache.org/licenses/LICENSE-2.0

\*

\* Unless required by applicable law or agreed to in writing, software distributed under the License is distributed on \* an "AS IS" BASIS, WITHOUT WARRANTIES OR CONDITIONS OF ANY KIND, either express or implied. See the License for the

\* specific language governing permissions and limitations under the License.

\*

\* Copyright 2012-2021 the original author or authors.

\*/

/\*\*

\* Base class for all implementations of assertions for {@link Date}s.

 $*$  <p>

\* Note that assertions with date parameter comes with two flavor, one is obviously a {@link Date} and the other is a

- \* {@link String} representing a Date.<br>
- \* For the latter, the default format follows ISO 8901 : "yyyy-MM-dd", user can

override it with a custom format by

- \* calling {@link #withDateFormat(DateFormat)}.<br>
- \* The user custom format will then be used for all next Date assertions (i.e not limited to the current assertion) in

\* the test suite.<br>

\* To turn back to default format, simply call {@link #withDefaultDateFormatsOnly()}.

\*

- \* @param <SELF> the "self" type of this assertion class. Please read "<a href="http://bit.ly/1IZIRcY"
- target="\_blank">Emulating 'self types' using Java Generics to simplify fluent API implementation</a>" for
- more details.
- \* @author Tomasz Nurkiewicz (thanks for giving assertions idea)
- \* @author Joel Costigliola
- \* @author Mikhail Mazursky
- \* @author William Delanoue
- \* @author Michal Kordas
- \* @author Eddú Meléndez

```
*/
```
Found in path(s):

```
* /opt/cola/permits/1340815564_1654861496.226667/0/assertj-core-3-21-0-sources-1-
jar/org/assertj/core/api/AbstractDateAssert.java
No license file was found, but licenses were detected in source scan.
```
/\*

\* Licensed under the Apache License, Version 2.0 (the "License"); you may not use this file except in compliance with

\* the License. You may obtain a copy of the License at

\*

```
* http://www.apache.org/licenses/LICENSE-2.0
```
\*

\* Unless required by applicable law or agreed to in writing, software distributed under the License is distributed on \* an "AS IS" BASIS, WITHOUT WARRANTIES OR CONDITIONS OF ANY KIND, either express or implied. See the License for the

\* specific language governing permissions and limitations under the License.

\*

```
* Copyright 2012-2021 the original author or authors.
```
\*/

/\*\*

\* Base class for all implementations of assertions for {@link Class}es.

\*

\* @param <SELF> the "self" type of this assertion class. Please read &quot;<a href="http://bit.ly/1IZIRcY"

target="\_blank">Emulating 'self types' using Java Generics to simplify fluent API implementation</a>&quot;

for

```
 more details.
```
\*

- \* @author William Delanoue
- \* @author Mikhail Mazursky

\*/

Found in path(s):

```
* /opt/cola/permits/1340815564_1654861496.226667/0/assertj-core-3-21-0-sources-1-
```
jar/org/assertj/core/api/AbstractClassAssert.java

No license file was found, but licenses were detected in source scan.

/\*

\* Licensed under the Apache License, Version 2.0 (the "License"); you may not use this file except in compliance with

\* the License. You may obtain a copy of the License at

\*

\* http://www.apache.org/licenses/LICENSE-2.0

\*

\* Unless required by applicable law or agreed to in writing, software distributed under the License is distributed on

\* an "AS IS" BASIS, WITHOUT WARRANTIES OR CONDITIONS OF ANY KIND, either express or implied. See the License for the

\* specific language governing permissions and limitations under the License.

```
* Copyright 2012-2021 the original author or authors.
```
\*/

\*

```
/**
```
\* Base class for all implementations of assertions for {@link Boolean}s.

\*

\* @param <SELF> the "self" type of this assertion class. Please read &quot: < a href="http://bit.ly/1IZIRcY" target="\_blank">Emulating 'self types' using Java Generics to simplify fluent API

implementation</a>&quot;

\* for

more details.

\*

- \* @author Alex Ruiz
- \* @author Yvonne Wang
- \* @author David DIDIER
- \* @author Ansgar Konermann
- \* @author Mikhail Mazursky

\*/

Found in path(s):

\* /opt/cola/permits/1340815564\_1654861496.226667/0/assertj-core-3-21-0-sources-1-

jar/org/assertj/core/api/AbstractBooleanAssert.java

No license file was found, but licenses were detected in source scan.

/\*

\* Licensed under the Apache License, Version 2.0 (the "License"); you may not use this file except in compliance with

\* the License. You may obtain a copy of the License at

\*

```
* http://www.apache.org/licenses/LICENSE-2.0
```
\*

\* Unless required by applicable law or agreed to in writing, software distributed under the License is distributed on \* an "AS IS" BASIS, WITHOUT WARRANTIES OR CONDITIONS OF ANY KIND, either express or implied. See the License for the

\* specific language governing permissions and limitations under the License.

\*

\* Copyright 2012-2021 the original author or authors.

\*/

/\*\*

\* Base class for all implementations of assertions for {@link Map}s.

\*

\* @param <SELF> the "self" type of this assertion class. Please read &quot:<a href="http://bit.ly/1IZIRcY"

target=" blank">Emulating 'self types' using Java Generics to simplify fluent API implementation</a>&quot;

\* for more

details.

\* @param <ACTUAL> the type of the "actual" value.

\* @param <K> the type of keys in the map.

\* @param <V> the type of values in the map.

\*

- \* @author David DIDIER
- \* @author Yvonne Wang
- \* @author Alex Ruiz
- \* @author Mikhail Mazursky
- \* @author Nicolas François
- \* @author dorzey
- \* @author Filip Hrisafov

\*/

Found in path(s):

\* /opt/cola/permits/1340815564\_1654861496.226667/0/assertj-core-3-21-0-sources-1 jar/org/assertj/core/api/AbstractMapAssert.java

## **1.710 byte-buddy 1.11.22 1.710.1 Available under license :**

Apache License

 Version 2.0, January 2004 http://www.apache.org/licenses/

#### TERMS AND CONDITIONS FOR USE, REPRODUCTION, AND DISTRIBUTION

1. Definitions.

 "License" shall mean the terms and conditions for use, reproduction, and distribution as defined by Sections 1 through 9 of this document.

 "Licensor" shall mean the copyright owner or entity authorized by the copyright owner that is granting the License.

 "Legal Entity" shall mean the union of the acting entity and all other entities that control, are controlled by, or are under common control with that entity. For the purposes of this definition, "control" means (i) the power, direct or indirect, to cause the direction or management of such entity, whether by contract or otherwise, or (ii) ownership of fifty percent (50%) or more of the outstanding shares, or (iii) beneficial ownership of such entity.

"You"

 (or "Your") shall mean an individual or Legal Entity exercising permissions granted by this License.

 "Source" form shall mean the preferred form for making modifications, including but not limited to software source code, documentation source, and configuration files.

 "Object" form shall mean any form resulting from mechanical transformation or translation of a Source form, including but not limited to compiled object code, generated documentation, and conversions to other media types.

 "Work" shall mean the work of authorship, whether in Source or Object form, made available under the License, as indicated by a copyright notice that is included in or attached to the work (an example is provided in the Appendix below).

 "Derivative Works" shall mean any work, whether in Source or Object form, that is based on (or derived from) the Work and for which the editorial revisions, annotations, elaborations,

or other modifications

 represent, as a whole, an original work of authorship. For the purposes of this License, Derivative Works shall not include works that remain separable from, or merely link (or bind by name) to the interfaces of, the Work and Derivative Works thereof.

 "Contribution" shall mean any work of authorship, including the original version of the Work and any modifications or additions to that Work or Derivative Works thereof, that is intentionally submitted to Licensor for inclusion in the Work by the copyright owner or by an individual or Legal Entity authorized to submit on behalf of the copyright owner. For the purposes of this definition, "submitted" means any form of electronic, verbal, or written communication sent to the Licensor or its representatives, including but not limited to communication on electronic mailing lists, source code control systems, and issue tracking systems

that are managed by, or on behalf of, the

 Licensor for the purpose of discussing and improving the Work, but excluding communication that is conspicuously marked or otherwise designated in writing by the copyright owner as "Not a Contribution."

 "Contributor" shall mean Licensor and any individual or Legal Entity on behalf of whom a Contribution has been received by Licensor and subsequently incorporated within the Work.

- 2. Grant of Copyright License. Subject to the terms and conditions of this License, each Contributor hereby grants to You a perpetual, worldwide, non-exclusive, no-charge, royalty-free, irrevocable copyright license to reproduce, prepare Derivative Works of, publicly display, publicly perform, sublicense, and distribute the Work and such Derivative Works in Source or Object form.
- 3. Grant of Patent License. Subject to the terms and conditions of this License, each Contributor hereby grants

to You a perpetual,

 worldwide, non-exclusive, no-charge, royalty-free, irrevocable (except as stated in this section) patent license to make, have made, use, offer to sell, sell, import, and otherwise transfer the Work, where such license applies only to those patent claims licensable by such Contributor that are necessarily infringed by their Contribution(s) alone or by combination of their Contribution(s) with the Work to which such Contribution(s) was submitted. If You institute patent litigation against any entity (including a cross-claim or counterclaim in a lawsuit) alleging that the Work or a Contribution incorporated within the Work constitutes direct or contributory patent infringement, then any patent licenses granted to You under this License for that Work shall terminate as of the date such litigation is filed.

- 4. Redistribution. You may reproduce and distribute copies of the Work
- or Derivative Works thereof in any medium, with or without modifications, and in Source or Object form, provided that You meet the following conditions:
	- (a) You must give any other recipients of the Work or Derivative Works a copy of this License; and
	- (b) You must cause any modified files to carry prominent notices stating that You changed the files; and
	- (c) You must retain, in the Source form of any Derivative Works that You distribute, all copyright, patent, trademark, and attribution notices from the Source form of the Work, excluding those notices that do not pertain to any part of the Derivative Works; and
	- (d) If the Work includes a "NOTICE" text file as part of its distribution, then any Derivative Works that You distribute must include a readable copy of the attribution notices contained within such NOTICE file, excluding those notices that do not

 pertain to any part of the Derivative Works, in at least one of the following places: within a NOTICE text file distributed as part of the Derivative Works; within the Source form or documentation, if provided along with the Derivative Works; or, within a display generated by the Derivative Works, if and wherever such third-party notices normally appear. The contents of the NOTICE file are for informational purposes only and do not modify the License. You may add Your own attribution notices within Derivative Works that You distribute, alongside or as an addendum to the NOTICE text from the Work, provided  that such additional attribution notices cannot be construed as modifying the License.

 You may add Your own copyright statement to Your modifications and may provide additional or different license terms and conditions for use, reproduction, or distribution

of Your modifications, or

 for any such Derivative Works as a whole, provided Your use, reproduction, and distribution of the Work otherwise complies with the conditions stated in this License.

- 5. Submission of Contributions. Unless You explicitly state otherwise, any Contribution intentionally submitted for inclusion in the Work by You to the Licensor shall be under the terms and conditions of this License, without any additional terms or conditions. Notwithstanding the above, nothing herein shall supersede or modify the terms of any separate license agreement you may have executed with Licensor regarding such Contributions.
- 6. Trademarks. This License does not grant permission to use the trade names, trademarks, service marks, or product names of the Licensor, except as required for reasonable and customary use in describing the origin of the Work and reproducing the content of the NOTICE file.
- 7. Disclaimer of Warranty. Unless required by applicable law or agreed to in writing, Licensor provides the Work (and each Contributor provides its Contributions) on an "AS IS" BASIS, WITHOUT WARRANTIES OR CONDITIONS OF ANY KIND, either express or implied, including, without limitation, any warranties or conditions of TITLE, NON-INFRINGEMENT, MERCHANTABILITY, or FITNESS FOR A PARTICULAR PURPOSE. You are solely responsible for determining the appropriateness of using or redistributing the Work and assume any risks associated with Your exercise of permissions under this License.
- 8. Limitation of Liability. In no event and under no legal theory, whether in tort (including negligence), contract, or otherwise, unless required by applicable law (such as deliberate and grossly negligent acts) or agreed to in writing, shall any Contributor be liable to You for damages, including any direct, indirect, special, incidental,
- or consequential damages of any character arising as a result of this License or out of the use or inability to use the Work (including but not limited to damages for loss of goodwill, work stoppage, computer failure or malfunction, or any and all other commercial damages or losses), even if such Contributor has been advised of the possibility of such damages.

 9. Accepting Warranty or Additional Liability. While redistributing the Work or Derivative Works thereof, You may choose to offer, and charge a fee for, acceptance of support, warranty, indemnity, or other liability obligations and/or rights consistent with this License. However, in accepting such obligations, You may act only on Your own behalf and on Your sole responsibility, not on behalf of any other Contributor, and only if You agree to indemnify, defend, and hold each Contributor harmless for any liability incurred by, or claims asserted against, such Contributor by reason of your accepting any such warranty or additional liability.

 END OF TERMS AND CONDITIONS Copyright \${project.inceptionYear} - \${current.year} \${copyright.holder}

Licensed under the Apache License, Version 2.0 (the "License"); you may not use this file except in compliance with the License. You may obtain a copy of the License at

http://www.apache.org/licenses/LICENSE-2.0

Unless required by applicable law or agreed to in writing, software distributed under the License is distributed on an "AS IS" BASIS, WITHOUT WARRANTIES OR CONDITIONS OF ANY KIND, either express or implied. See the License for the specific language governing permissions and limitations under the License.

## **1.711 spring-boot-reactor-netty-starter 2.6.6 1.711.1 Available under license :**

Spring Boot 2.6.6 Copyright (c) 2012-2022 Pivotal, Inc.

This product is licensed to you under the Apache License, Version 2.0 (the "License"). You may not use this product except in compliance with the License.

> Apache License Version 2.0, January 2004 https://www.apache.org/licenses/

#### TERMS AND CONDITIONS FOR USE, REPRODUCTION, AND DISTRIBUTION

1. Definitions.

 "License" shall mean the terms and conditions for use, reproduction, and distribution as defined by Sections 1 through 9 of this document.  "Licensor" shall mean the copyright owner or entity authorized by the copyright owner that is granting the License.

 "Legal Entity" shall mean the union of the acting entity and all other entities that control, are controlled by, or are under common control with that entity. For the purposes of this definition, "control" means (i) the power, direct or indirect, to cause the direction or management of such entity, whether by contract or otherwise, or (ii) ownership of fifty percent (50%) or more of the outstanding shares, or (iii) beneficial ownership of such entity.

 "You" (or "Your") shall mean an individual or Legal Entity exercising permissions granted by this License.

 "Source" form shall mean the preferred form for making modifications, including but not limited to software source code, documentation source, and configuration files.

 "Object" form shall mean any form resulting from mechanical transformation or translation of a Source form, including but not limited to compiled object code, generated documentation, and conversions to other media types.

 "Work" shall mean the work of authorship, whether in Source or Object form, made available under the License, as indicated by a copyright notice that is included in or attached to the work (an example is provided in the Appendix below).

 "Derivative Works" shall mean any work, whether in Source or Object form, that is based on (or derived from) the Work and for which the editorial

 revisions, annotations, elaborations, or other modifications represent, as a whole, an original work of authorship. For the purposes of this License, Derivative Works shall not include works that remain separable from, or merely link (or bind by name) to the interfaces of, the Work and Derivative Works thereof.

 "Contribution" shall mean any work of authorship, including the original version of the Work and any modifications or additions to that Work or Derivative Works thereof, that is intentionally submitted to Licensor for inclusion in the Work by the copyright owner or by an individual or Legal Entity authorized to submit on behalf of the copyright owner. For the purposes of this definition, "submitted" means any form of electronic, verbal, or written communication sent to the Licensor or its representatives, including but not limited to communication on electronic mailing lists, source code control systems,

 and issue tracking systems that are managed by, or on behalf of, the Licensor for the purpose of discussing and improving the Work, but excluding communication that is conspicuously marked or otherwise designated in writing by the copyright owner as "Not a Contribution."

 "Contributor" shall mean Licensor and any individual or Legal Entity on behalf of whom a Contribution has been received by Licensor and subsequently incorporated within the Work.

- 2. Grant of Copyright License. Subject to the terms and conditions of this License, each Contributor hereby grants to You a perpetual, worldwide, non-exclusive, no-charge, royalty-free, irrevocable copyright license to reproduce, prepare Derivative Works of, publicly display, publicly perform, sublicense, and distribute the Work and such Derivative Works in Source or Object form.
- 3. Grant of Patent License. Subject to the terms and conditions of this
- License, each Contributor hereby grants to You a perpetual, worldwide, non-exclusive, no-charge, royalty-free, irrevocable (except as stated in this section) patent license to make, have made, use, offer to sell, sell, import, and otherwise transfer the Work, where such license applies only to those patent claims licensable by such Contributor that are necessarily infringed by their Contribution(s) alone or by combination of their Contribution(s) with the Work to which such Contribution(s) was submitted. If You institute patent litigation against any entity (including a cross-claim or counterclaim in a lawsuit) alleging that the Work or a Contribution incorporated within the Work constitutes direct or contributory patent infringement, then any patent licenses granted to You under this License for that Work shall terminate as of the date such litigation is filed.

 4. Redistribution. You may reproduce and distribute copies of the

 Work or Derivative Works thereof in any medium, with or without modifications, and in Source or Object form, provided that You meet the following conditions:

- (a) You must give any other recipients of the Work or Derivative Works a copy of this License; and
- (b) You must cause any modified files to carry prominent notices stating that You changed the files; and
- (c) You must retain, in the Source form of any Derivative Works that You distribute, all copyright, patent, trademark, and attribution notices from the Source form of the Work,

 excluding those notices that do not pertain to any part of the Derivative Works; and

 (d) If the Work includes a "NOTICE" text file as part of its distribution, then any Derivative Works that You distribute must include a readable copy of the attribution notices contained within such NOTICE file, excluding

those notices that do not

 pertain to any part of the Derivative Works, in at least one of the following places: within a NOTICE text file distributed as part of the Derivative Works; within the Source form or documentation, if provided along with the Derivative Works; or, within a display generated by the Derivative Works, if and wherever such third-party notices normally appear. The contents of the NOTICE file are for informational purposes only and do not modify the License. You may add Your own attribution notices within Derivative Works that You distribute, alongside or as an addendum to the NOTICE text from the Work, provided that such additional attribution notices cannot be construed as modifying the License.

 You may add Your own copyright statement to Your modifications and may provide additional or different license terms and conditions

 for use, reproduction, or distribution of Your modifications, or for any such Derivative Works as a whole, provided Your use, reproduction, and distribution of the Work otherwise complies with the conditions stated in this License.

- 5. Submission of Contributions. Unless You explicitly state otherwise, any Contribution intentionally submitted for inclusion in the Work by You to the Licensor shall be under the terms and conditions of this License, without any additional terms or conditions. Notwithstanding the above, nothing herein shall supersede or modify the terms of any separate license agreement you may have executed with Licensor regarding such Contributions.
- 6. Trademarks. This License does not grant permission to use the trade names, trademarks, service marks, or product names of the Licensor, except as required for reasonable and customary use in describing the origin of the Work and reproducing the content of the NOTICE file.
- 7. Disclaimer of Warranty. Unless required by applicable law or agreed to in writing, Licensor provides the Work (and each Contributor provides its Contributions) on an "AS IS" BASIS, WITHOUT WARRANTIES OR CONDITIONS OF ANY KIND, either express or implied, including, without limitation, any warranties or conditions

 of TITLE, NON-INFRINGEMENT, MERCHANTABILITY, or FITNESS FOR A PARTICULAR PURPOSE. You are solely responsible for determining the appropriateness of using or redistributing the Work and assume any risks associated with Your exercise of permissions under this License.

 8. Limitation of Liability. In no event and under no legal theory, whether in tort (including negligence), contract, or otherwise, unless required by applicable law (such as deliberate and grossly negligent acts) or agreed to in writing, shall any Contributor be liable to You for damages, including any direct, indirect, special,

 incidental, or consequential damages of any character arising as a result of this License or out of the use or inability to use the Work (including but not limited to damages for loss of goodwill, work stoppage, computer failure or malfunction, or any and all other commercial damages or losses), even if such Contributor has been advised of the possibility of such damages.

 9. Accepting Warranty or Additional Liability. While redistributing the Work or Derivative Works thereof, You may choose to offer, and charge a fee for, acceptance of support, warranty, indemnity, or other liability obligations and/or rights consistent with this License. However, in accepting such obligations, You may act only on Your own behalf and on Your sole responsibility, not on behalf of any other Contributor, and only if You agree to indemnify, defend, and hold each Contributor harmless for any liability incurred by, or claims asserted against, such Contributor by reason of your accepting any such warranty or additional liability.

#### END OF TERMS AND CONDITIONS

APPENDIX: How to apply the Apache License to your work.

 To apply the Apache License to your work, attach the following boilerplate notice, with the fields enclosed by brackets "{}" replaced with your own identifying information. (Don't include the brackets!) The text should be enclosed in the appropriate comment syntax for the file format. We also recommend that a file or class name and description of purpose be included on the same "printed page" as the copyright notice for easier identification within third-party archives.

#### Copyright {yyyy} {name of copyright owner}

 Licensed under the Apache License, Version 2.0 (the "License"); you may not use this file except in compliance with the License. You may obtain a copy of the License at

 Unless required by applicable law or agreed to in writing, software distributed under the License is distributed on an "AS IS" BASIS, WITHOUT WARRANTIES OR CONDITIONS OF ANY KIND, either express or implied. See the License for the specific language governing permissions and limitations under the License.

## **1.712 spring-boot 2.6.6**

### **1.712.1 Available under license :**

Spring Boot 2.6.6 Copyright (c) 2012-2022 Pivotal, Inc.

This product is licensed to you under the Apache License, Version 2.0 (the "License"). You may not use this product except in compliance with the License.

> Apache License Version 2.0, January 2004 https://www.apache.org/licenses/

#### TERMS AND CONDITIONS FOR USE, REPRODUCTION, AND DISTRIBUTION

1. Definitions.

 "License" shall mean the terms and conditions for use, reproduction, and distribution as defined by Sections 1 through 9 of this document.

 "Licensor" shall mean the copyright owner or entity authorized by the copyright owner that is granting the License.

 "Legal Entity" shall mean the union of the acting entity and all other entities that control, are controlled by, or are under common control with that entity. For the purposes of this definition, "control" means (i) the power, direct or indirect, to cause the direction or management of such entity, whether by contract or otherwise, or (ii) ownership of fifty percent (50%) or more of the outstanding shares, or (iii) beneficial ownership of such entity.

 "You" (or "Your") shall mean an individual or Legal Entity exercising permissions granted by this License.

 "Source" form shall mean the preferred form for making modifications, including but not limited to software source code, documentation source, and configuration files.

 "Object" form shall mean any form resulting from mechanical transformation or translation of a Source form, including but not limited to compiled object code, generated documentation, and conversions to other media types.

 "Work" shall mean the work of authorship, whether in Source or Object form, made available under the License, as indicated by a copyright notice that is included in or attached to the work (an example is provided in the Appendix below).

 "Derivative Works" shall mean any work, whether in Source or Object form, that is based on (or derived from) the Work and for which the editorial

 revisions, annotations, elaborations, or other modifications represent, as a whole, an original work of authorship. For the purposes of this License, Derivative Works shall not include works that remain separable from, or merely link (or bind by name) to the interfaces of, the Work and Derivative Works thereof.

 "Contribution" shall mean any work of authorship, including the original version of the Work and any modifications or additions to that Work or Derivative Works thereof, that is intentionally submitted to Licensor for inclusion in the Work by the copyright owner or by an individual or Legal Entity authorized to submit on behalf of the copyright owner. For the purposes of this definition, "submitted" means any form of electronic, verbal, or written communication sent to the Licensor or its representatives, including but not limited to communication on electronic mailing lists, source code control systems, and issue tracking systems that are managed by, or on behalf of, the Licensor for the purpose of discussing and improving the Work, but excluding communication that is conspicuously marked or otherwise designated in writing by the copyright owner as "Not a Contribution."

 "Contributor" shall mean Licensor and any individual or Legal Entity on behalf of whom a Contribution has been received by Licensor and subsequently incorporated within the Work.

- 2. Grant of Copyright License. Subject to the terms and conditions of this License, each Contributor hereby grants to You a perpetual, worldwide, non-exclusive, no-charge, royalty-free, irrevocable copyright license to reproduce, prepare Derivative Works of, publicly display, publicly perform, sublicense, and distribute the Work and such Derivative Works in Source or Object form.
- 3. Grant of Patent License. Subject to the terms and conditions of this

 License, each Contributor hereby grants to You a perpetual, worldwide, non-exclusive, no-charge, royalty-free, irrevocable (except as stated in this section) patent license to make, have made, use, offer to sell, sell, import, and otherwise transfer the Work, where such license applies only to those patent claims licensable by such Contributor that are necessarily infringed by their Contribution(s) alone or by combination of their Contribution(s) with the Work to which such Contribution(s) was submitted. If You institute patent litigation against any entity (including a cross-claim or counterclaim in a lawsuit) alleging that the Work or a Contribution incorporated within the Work constitutes direct or contributory patent infringement, then any patent licenses granted to You under this License for that Work shall terminate as of the date such litigation is filed.

 4. Redistribution. You may reproduce and distribute copies of the

 Work or Derivative Works thereof in any medium, with or without modifications, and in Source or Object form, provided that You meet the following conditions:

- (a) You must give any other recipients of the Work or Derivative Works a copy of this License; and
- (b) You must cause any modified files to carry prominent notices stating that You changed the files; and
- (c) You must retain, in the Source form of any Derivative Works that You distribute, all copyright, patent, trademark, and attribution notices from the Source form of the Work, excluding those notices that do not pertain to any part of the Derivative Works; and
- (d) If the Work includes a "NOTICE" text file as part of its distribution, then any Derivative Works that You distribute must include a readable copy of the attribution notices contained within such NOTICE file, excluding

those notices that do not

 pertain to any part of the Derivative Works, in at least one of the following places: within a NOTICE text file distributed as part of the Derivative Works; within the Source form or documentation, if provided along with the Derivative Works; or, within a display generated by the Derivative Works, if and wherever such third-party notices normally appear. The contents of the NOTICE file are for informational purposes only and do not modify the License. You may add Your own attribution notices within Derivative Works that You distribute, alongside or as an addendum to the NOTICE text from the Work, provided  that such additional attribution notices cannot be construed as modifying the License.

 You may add Your own copyright statement to Your modifications and may provide additional or different license terms and conditions

 for use, reproduction, or distribution of Your modifications, or for any such Derivative Works as a whole, provided Your use, reproduction, and distribution of the Work otherwise complies with the conditions stated in this License.

- 5. Submission of Contributions. Unless You explicitly state otherwise, any Contribution intentionally submitted for inclusion in the Work by You to the Licensor shall be under the terms and conditions of this License, without any additional terms or conditions. Notwithstanding the above, nothing herein shall supersede or modify the terms of any separate license agreement you may have executed with Licensor regarding such Contributions.
- 6. Trademarks. This License does not grant permission to use the trade names, trademarks, service marks, or product names of the Licensor, except as required for reasonable and customary use in describing the origin of the Work and reproducing the content of the NOTICE file.
- 7. Disclaimer of Warranty. Unless required by applicable law or agreed to in writing, Licensor provides the Work (and each Contributor provides its Contributions) on an "AS IS" BASIS, WITHOUT WARRANTIES OR CONDITIONS OF ANY KIND, either express or implied, including, without limitation, any warranties or conditions of TITLE, NON-INFRINGEMENT, MERCHANTABILITY, or FITNESS FOR A PARTICULAR PURPOSE. You are solely responsible for determining the appropriateness of using or redistributing the Work and assume any risks associated with Your exercise of permissions under this License.
- 8. Limitation of Liability. In no event and under no legal theory, whether in tort (including negligence), contract, or otherwise, unless required by applicable law (such as deliberate and grossly negligent acts) or agreed to in writing, shall any Contributor be liable to You for damages, including any direct, indirect, special,

 incidental, or consequential damages of any character arising as a result of this License or out of the use or inability to use the Work (including but not limited to damages for loss of goodwill, work stoppage, computer failure or malfunction, or any and all other commercial damages or losses), even if such Contributor has been advised of the possibility of such damages.

 9. Accepting Warranty or Additional Liability. While redistributing the Work or Derivative Works thereof, You may choose to offer, and charge a fee for, acceptance of support, warranty, indemnity, or other liability obligations and/or rights consistent with this License. However, in accepting such obligations, You may act only on Your own behalf and on Your sole responsibility, not on behalf of any other Contributor, and only if You agree to indemnify, defend, and hold each Contributor harmless for any liability incurred by, or claims asserted against, such Contributor by reason of your accepting any such warranty or additional liability.

#### END OF TERMS AND CONDITIONS

APPENDIX: How to apply the Apache License to your work.

 To apply the Apache License to your work, attach the following boilerplate notice, with the fields enclosed by brackets "{}" replaced with your own identifying information. (Don't include the brackets!) The text should be enclosed in the appropriate comment syntax for the file format. We also recommend that a file or class name and description of purpose be included on the same "printed page" as the copyright notice for easier identification within third-party archives.

Copyright {yyyy} {name of copyright owner}

 Licensed under the Apache License, Version 2.0 (the "License"); you may not use this file except in compliance with the License. You may obtain a copy of the License at

https://www.apache.org/licenses/LICENSE-2.0

 Unless required by applicable law or agreed to in writing, software distributed under the License is distributed on an "AS IS" BASIS, WITHOUT WARRANTIES OR CONDITIONS OF ANY KIND, either express or implied. See the License for the specific language governing permissions and limitations under the License.

## **1.713 mockito-junit-jupiter 4.0.0 1.713.1 Available under license :**

The MIT License

Copyright (c) 2007 Mockito contributors

Permission is hereby granted, free of charge, to any person obtaining a copy of this software and associated documentation files (the "Software"), to deal in the Software without restriction, including without limitation the rights to use, copy, modify, merge, publish, distribute, sublicense, and/or sell copies of the Software, and to permit persons to whom the Software is furnished to do so, subject to the following conditions:

The above copyright notice and this permission notice shall be included in all copies or substantial portions of the Software.

THE SOFTWARE IS PROVIDED "AS IS", WITHOUT WARRANTY OF ANY KIND, EXPRESS OR IMPLIED, INCLUDING BUT NOT LIMITED TO THE WARRANTIES OF MERCHANTABILITY, FITNESS FOR A PARTICULAR PURPOSE AND NONINFRINGEMENT. IN NO EVENT SHALL THE AUTHORS OR COPYRIGHT HOLDERS BE LIABLE FOR ANY CLAIM, DAMAGES OR OTHER LIABILITY, WHETHER IN AN ACTION OF CONTRACT, TORT OR OTHERWISE, ARISING FROM, OUT OF OR

 IN CONNECTION WITH THE SOFTWARE OR THE USE OR OTHER DEALINGS IN THE SOFTWARE.

## **1.714 spring-webflux 5.3.18**

### **1.714.1 Available under license :**

Spring Framework 5.3.18 Copyright (c) 2002-2022 Pivotal, Inc.

This product is licensed to you under the Apache License, Version 2.0 (the "License"). You may not use this product except in compliance with the License.

This product may include a number of subcomponents with separate copyright notices and license terms. Your use of the source code for these subcomponents is subject to the terms and conditions of the subcomponent's license, as noted in the license.txt file.

> Apache License Version 2.0, January 2004 https://www.apache.org/licenses/

#### TERMS AND CONDITIONS FOR USE, REPRODUCTION, AND DISTRIBUTION

#### 1. Definitions.

 "License" shall mean the terms and conditions for use, reproduction, and distribution as defined by Sections 1 through 9 of this document.

 "Licensor" shall mean the copyright owner or entity authorized by the copyright owner that is granting the License.

 "Legal Entity" shall mean the union of the acting entity and all other entities that control, are controlled by, or are under common

 control with that entity. For the purposes of this definition, "control" means (i) the power, direct or indirect, to cause the direction or management of such entity, whether by contract or otherwise, or (ii) ownership of fifty percent (50%) or more of the outstanding shares, or (iii) beneficial ownership of such entity.

 "You" (or "Your") shall mean an individual or Legal Entity exercising permissions granted by this License.

 "Source" form shall mean the preferred form for making modifications, including but not limited to software source code, documentation source, and configuration files.

 "Object" form shall mean any form resulting from mechanical transformation or translation of a Source form, including but not limited to compiled object code, generated documentation, and conversions to other media types.

 "Work" shall mean the work of authorship, whether in Source or Object form, made available under the License, as indicated by a copyright notice that is included in or attached to the work (an example is provided in the Appendix below).

 "Derivative Works" shall mean any work, whether in Source or Object form, that is based on (or derived from) the Work and for which the editorial

 revisions, annotations, elaborations, or other modifications represent, as a whole, an original work of authorship. For the purposes of this License, Derivative Works shall not include works that remain separable from, or merely link (or bind by name) to the interfaces of, the Work and Derivative Works thereof.

 "Contribution" shall mean any work of authorship, including the original version of the Work and any modifications or additions to that Work or Derivative Works thereof, that is intentionally submitted to Licensor for inclusion in the Work by the copyright owner or by an individual or Legal Entity authorized to submit on behalf of the copyright owner. For the purposes of this definition, "submitted" means any form of electronic, verbal, or written communication sent to the Licensor or its representatives, including but not limited to communication on electronic mailing lists, source code control systems, and issue tracking systems that are managed by, or on behalf of, the Licensor for the purpose of discussing and improving the Work, but excluding communication that is conspicuously marked or otherwise designated in writing by the copyright owner as "Not a Contribution."

"Contributor" shall mean Licensor and any individual or Legal Entity

 on behalf of whom a Contribution has been received by Licensor and subsequently incorporated within the Work.

- 2. Grant of Copyright License. Subject to the terms and conditions of this License, each Contributor hereby grants to You a perpetual, worldwide, non-exclusive, no-charge, royalty-free, irrevocable copyright license to reproduce, prepare Derivative Works of, publicly display, publicly perform, sublicense, and distribute the Work and such Derivative Works in Source or Object form.
- 3. Grant of Patent License. Subject to the terms and conditions of this
- License, each Contributor hereby grants to You a perpetual, worldwide, non-exclusive, no-charge, royalty-free, irrevocable (except as stated in this section) patent license to make, have made, use, offer to sell, sell, import, and otherwise transfer the Work, where such license applies only to those patent claims licensable by such Contributor that are necessarily infringed by their Contribution(s) alone or by combination of their Contribution(s) with the Work to which such Contribution(s) was submitted. If You institute patent litigation against any entity (including a cross-claim or counterclaim in a lawsuit) alleging that the Work or a Contribution incorporated within the Work constitutes direct or contributory patent infringement, then any patent licenses granted to You under this License for that Work shall terminate as of the date such litigation is filed.

#### 4. Redistribution. You may reproduce and distribute copies of the

 Work or Derivative Works thereof in any medium, with or without modifications, and in Source or Object form, provided that You meet the following conditions:

- (a) You must give any other recipients of the Work or Derivative Works a copy of this License; and
- (b) You must cause any modified files to carry prominent notices stating that You changed the files; and
- (c) You must retain, in the Source form of any Derivative Works that You distribute, all copyright, patent, trademark, and attribution notices from the Source form of the Work, excluding those notices that do not pertain to any part of the Derivative Works; and
- (d) If the Work includes a "NOTICE" text file as part of its distribution, then any Derivative Works that You distribute must include a readable copy of the attribution notices contained

within such NOTICE file, excluding

those notices that do not

 pertain to any part of the Derivative Works, in at least one of the following places: within a NOTICE text file distributed as part of the Derivative Works; within the Source form or documentation, if provided along with the Derivative Works; or, within a display generated by the Derivative Works, if and wherever such third-party notices normally appear. The contents of the NOTICE file are for informational purposes only and do not modify the License. You may add Your own attribution notices within Derivative Works that You distribute, alongside or as an addendum to the NOTICE text from the Work, provided that such additional attribution notices cannot be construed as modifying the License.

 You may add Your own copyright statement to Your modifications and may provide additional or different license terms and conditions

 for use, reproduction, or distribution of Your modifications, or for any such Derivative Works as a whole, provided Your use, reproduction, and distribution of the Work otherwise complies with the conditions stated in this License.

- 5. Submission of Contributions. Unless You explicitly state otherwise, any Contribution intentionally submitted for inclusion in the Work by You to the Licensor shall be under the terms and conditions of this License, without any additional terms or conditions. Notwithstanding the above, nothing herein shall supersede or modify the terms of any separate license agreement you may have executed with Licensor regarding such Contributions.
- 6. Trademarks. This License does not grant permission to use the trade names, trademarks, service marks, or product names of the Licensor, except as required for reasonable and customary use in describing the origin of the Work and reproducing the content of the NOTICE file.
- 7. Disclaimer of Warranty. Unless required by applicable law or agreed to in writing, Licensor provides the Work (and each Contributor provides its Contributions) on an "AS IS" BASIS, WITHOUT WARRANTIES OR CONDITIONS OF ANY KIND, either express or implied, including, without limitation, any warranties or conditions of TITLE, NON-INFRINGEMENT, MERCHANTABILITY, or FITNESS FOR A PARTICULAR PURPOSE. You are solely responsible for determining the appropriateness of using or redistributing the Work and assume any risks associated with Your exercise of permissions under this License.

8. Limitation of Liability. In no event and under no legal theory,

 whether in tort (including negligence), contract, or otherwise, unless required by applicable law (such as deliberate and grossly negligent acts) or agreed to in writing, shall any Contributor be liable to You for damages, including any direct,

#### indirect, special,

 incidental, or consequential damages of any character arising as a result of this License or out of the use or inability to use the Work (including but not limited to damages for loss of goodwill, work stoppage, computer failure or malfunction, or any and all other commercial damages or losses), even if such Contributor has been advised of the possibility of such damages.

 9. Accepting Warranty or Additional Liability. While redistributing the Work or Derivative Works thereof, You may choose to offer, and charge a fee for, acceptance of support, warranty, indemnity, or other liability obligations and/or rights consistent with this License. However, in accepting such obligations, You may act only on Your own behalf and on Your sole responsibility, not on behalf of any other Contributor, and only if You agree to indemnify, defend, and hold each Contributor harmless for any liability incurred by, or claims asserted against, such Contributor by reason of your accepting any such warranty or additional liability.

#### END OF TERMS AND CONDITIONS

APPENDIX: How to apply the Apache License to your work.

 To apply the Apache License to your work, attach the following boilerplate notice, with the fields enclosed by brackets "[]" replaced with your own identifying information. (Don't include the brackets!) The text should be enclosed in the appropriate comment syntax for the file format. We also recommend that a file or class name and description of purpose be included on the same "printed page" as the copyright notice for easier identification within third-party archives.

#### Copyright [yyyy] [name of copyright owner]

 Licensed under the Apache License, Version 2.0 (the "License"); you may not use this file except in compliance with the License. You may obtain a copy of the License at

#### https://www.apache.org/licenses/LICENSE-2.0

 Unless required by applicable law or agreed to in writing, software distributed under the License is distributed on an "AS IS" BASIS, WITHOUT WARRANTIES OR CONDITIONS OF ANY KIND, either express or implied. See the License for the specific language governing permissions and

limitations under the License.

### SPRING FRAMEWORK 5.3.18 SUBCOMPONENTS:

=======================================================================

Spring Framework 5.3.18 includes a number of subcomponents with separate copyright notices and license terms. The product that includes this file does not necessarily use all the open source subcomponents referred to below. Your use of the source code for these subcomponents is subject to the terms and conditions of the following licenses.

>>> ASM 9.1 (org.ow2.asm:asm:9.1, org.ow2.asm:asm-commons:9.1):

Copyright (c) 2000-2011 INRIA, France Telecom All rights reserved.

Redistribution and use in source and binary forms, with or without modification, are permitted provided that the following conditions are met:

- 1. Redistributions of source code must retain the above copyright notice, this list of conditions and the following disclaimer.
- 2. Redistributions in binary form must reproduce the above copyright notice, this list of conditions and the following disclaimer in the documentation and/or other materials provided with the distribution.
- 3. Neither the name of the copyright holders nor the names of its contributors may be used to endorse or promote products derived from this software without specific prior written permission.

THIS SOFTWARE IS PROVIDED BY THE COPYRIGHT HOLDERS AND CONTRIBUTORS "AS IS" AND ANY EXPRESS OR IMPLIED WARRANTIES, INCLUDING, BUT NOT LIMITED TO, THE IMPLIED WARRANTIES OF MERCHANTABILITY AND FITNESS FOR A PARTICULAR PURPOSE ARE DISCLAIMED. IN NO EVENT SHALL THE COPYRIGHT OWNER OR CONTRIBUTORS BE LIABLE FOR ANY DIRECT, INDIRECT, INCIDENTAL, SPECIAL, EXEMPLARY, OR

CONSEQUENTIAL DAMAGES (INCLUDING, BUT NOT LIMITED TO, PROCUREMENT OF SUBSTITUTE GOODS OR SERVICES; LOSS OF USE, DATA, OR PROFITS; OR BUSINESS INTERRUPTION) HOWEVER CAUSED AND ON ANY THEORY OF LIABILITY, WHETHER IN CONTRACT, STRICT LIABILITY, OR TORT (INCLUDING NEGLIGENCE OR OTHERWISE) ARISING IN ANY WAY OUT OF THE USE OF THIS SOFTWARE, EVEN IF ADVISED OF THE POSSIBILITY OF SUCH DAMAGE.

>>> CGLIB 3.3 (cglib:cglib:3.3):

Per the LICENSE file in the CGLIB JAR distribution downloaded from https://github.com/cglib/cglib/releases/download/RELEASE\_3\_3\_0/cglib-3.3.0.jar, CGLIB 3.3 is licensed under the Apache License, version 2.0, the text of which is included above.

>>> Objenesis 3.2 (org.objenesis:objenesis:3.2):

Per the LICENSE file in the Objenesis ZIP distribution downloaded from http://objenesis.org/download.html, Objenesis 3.2 is licensed under the Apache License, version 2.0, the text of which is included above.

#### Per

 the NOTICE file in the Objenesis ZIP distribution downloaded from http://objenesis.org/download.html and corresponding to section 4d of the Apache License, Version 2.0, in this case for Objenesis:

#### Objenesis

Copyright 2006-2019 Joe Walnes, Henri Tremblay, Leonardo Mesquita

To the extent any open source components are licensed under the EPL and/or other similar licenses that require the source code and/or modifications to source code to be made available (as would be noted above), you may obtain a copy of the source code corresponding to the binaries for such open source components and modifications thereto, if any, (the "Source Files"), by downloading the Source Files from https://spring.io/projects, Pivotal's website at https://network.pivotal.io/open-source, or by sending a request, with your name and address to: Pivotal Software, Inc., 875 Howard Street, 5th floor, San Francisco, CA 94103, Attention:

===============================================================================

 General Counsel. All such requests should clearly specify: OPEN SOURCE FILES REQUEST, Attention General Counsel. Pivotal can mail a copy of the Source Files to you on a CD or equivalent physical medium.

This offer to obtain a copy of the Source Files is valid for three years from the date you acquired this Software product. Alternatively, the Source Files may accompany the Software.

# **1.715 spring-boot-actuator-autoconfigure 2.6.6**

### **1.715.1 Available under license :**

Spring Boot 2.6.6 Copyright (c) 2012-2022 Pivotal, Inc.

This product is licensed to you under the Apache License, Version 2.0 (the "License"). You may not use this product except in compliance with the License.

> Apache License Version 2.0, January 2004 https://www.apache.org/licenses/

#### TERMS AND CONDITIONS FOR USE, REPRODUCTION, AND DISTRIBUTION

#### 1. Definitions.

 "License" shall mean the terms and conditions for use, reproduction, and distribution as defined by Sections 1 through 9 of this document.

 "Licensor" shall mean the copyright owner or entity authorized by the copyright owner that is granting the License.

 "Legal Entity" shall mean the union of the acting entity and all other entities that control, are controlled by, or are under common control with that entity. For the purposes of this definition, "control" means (i) the power, direct or indirect, to cause the direction or management of such entity, whether by contract or otherwise, or (ii) ownership of fifty percent (50%) or more of the outstanding shares, or (iii) beneficial ownership of such entity.

 "You" (or "Your") shall mean an individual or Legal Entity exercising permissions granted by this License.

 "Source" form shall mean the preferred form for making modifications, including but not limited to software source code, documentation source, and configuration files.

 "Object" form shall mean any form resulting from mechanical transformation or translation of a Source form, including but not limited to compiled object code, generated documentation, and conversions to other media types.

 "Work" shall mean the work of authorship, whether in Source or Object form, made available under the License, as indicated by a copyright notice that is included in or attached to the work (an example is provided in the Appendix below).

 "Derivative Works" shall mean any work, whether in Source or Object form, that is based on (or derived from) the Work and for which the editorial

 revisions, annotations, elaborations, or other modifications represent, as a whole, an original work of authorship. For the purposes of this License, Derivative Works shall not include works that remain separable from, or merely link (or bind by name) to the interfaces of, the Work and Derivative Works thereof.

 "Contribution" shall mean any work of authorship, including the original version of the Work and any modifications or additions to that Work or Derivative Works thereof, that is intentionally submitted to Licensor for inclusion in the Work by the copyright owner or by an individual or Legal Entity authorized to submit on behalf of the copyright owner. For the purposes of this definition, "submitted" means any form of electronic, verbal, or written communication sent to the Licensor or its representatives, including but not limited to communication on electronic mailing lists, source code control systems, and issue tracking systems that are managed by, or on behalf of, the Licensor for the purpose of discussing and improving the Work, but excluding communication that is conspicuously marked or otherwise designated in writing by the copyright owner as "Not a Contribution."

 "Contributor" shall mean Licensor and any individual or Legal Entity on behalf of whom a Contribution has been received by Licensor and subsequently incorporated within the Work.

- 2. Grant of Copyright License. Subject to the terms and conditions of this License, each Contributor hereby grants to You a perpetual, worldwide, non-exclusive, no-charge, royalty-free, irrevocable copyright license to reproduce, prepare Derivative Works of, publicly display, publicly perform, sublicense, and distribute the Work and such Derivative Works in Source or Object form.
- 3. Grant of Patent License. Subject to the terms and conditions of this
- License, each Contributor hereby grants to You a perpetual, worldwide, non-exclusive, no-charge, royalty-free, irrevocable (except as stated in this section) patent license to make, have made, use, offer to sell, sell, import, and otherwise transfer the Work, where such license applies only to those patent claims licensable by such Contributor that are necessarily infringed by their Contribution(s) alone or by combination of their Contribution(s)

 with the Work to which such Contribution(s) was submitted. If You institute patent litigation against any entity (including a cross-claim or counterclaim in a lawsuit) alleging that the Work or a Contribution incorporated within the Work constitutes direct or contributory patent infringement, then any patent licenses granted to You under this License for that Work shall terminate as of the date such litigation is filed.

 4. Redistribution. You may reproduce and distribute copies of the

 Work or Derivative Works thereof in any medium, with or without modifications, and in Source or Object form, provided that You meet the following conditions:

- (a) You must give any other recipients of the Work or Derivative Works a copy of this License; and
- (b) You must cause any modified files to carry prominent notices stating that You changed the files; and
- (c) You must retain, in the Source form of any Derivative Works that You distribute, all copyright, patent, trademark, and attribution notices from the Source form of the Work, excluding those notices that do not pertain to any part of the Derivative Works; and
- (d) If the Work includes a "NOTICE" text file as part of its distribution, then any Derivative Works that You distribute must include a readable copy of the attribution notices contained within such NOTICE file, excluding

those notices that do not

 pertain to any part of the Derivative Works, in at least one of the following places: within a NOTICE text file distributed as part of the Derivative Works; within the Source form or documentation, if provided along with the Derivative Works; or, within a display generated by the Derivative Works, if and wherever such third-party notices normally appear. The contents of the NOTICE file are for informational purposes only and do not modify the License. You may add Your own attribution notices within Derivative Works that You distribute, alongside or as an addendum to the NOTICE text from the Work, provided that such additional attribution notices cannot be construed as modifying the License.

 You may add Your own copyright statement to Your modifications and may provide additional or different license terms and conditions

 for use, reproduction, or distribution of Your modifications, or for any such Derivative Works as a whole, provided Your use, reproduction, and distribution of the Work otherwise complies with the conditions stated in this License.

- 5. Submission of Contributions. Unless You explicitly state otherwise, any Contribution intentionally submitted for inclusion in the Work by You to the Licensor shall be under the terms and conditions of this License, without any additional terms or conditions. Notwithstanding the above, nothing herein shall supersede or modify the terms of any separate license agreement you may have executed with Licensor regarding such Contributions.
- 6. Trademarks. This License does not grant permission to use the trade names, trademarks, service marks, or product names of the Licensor, except as required for reasonable and customary use in describing the origin of the Work and reproducing the content of the NOTICE file.
- 7. Disclaimer of Warranty. Unless required by applicable law or agreed to in writing, Licensor provides the Work (and each Contributor provides its Contributions) on an "AS IS" BASIS, WITHOUT WARRANTIES OR CONDITIONS OF ANY KIND, either express or implied, including, without limitation, any warranties or conditions of TITLE, NON-INFRINGEMENT, MERCHANTABILITY, or FITNESS FOR A PARTICULAR PURPOSE. You are solely responsible for determining the appropriateness of using or redistributing the Work and assume any risks associated with Your exercise of permissions under this License.
- 8. Limitation of Liability. In no event and under no legal theory, whether in tort (including negligence), contract, or otherwise, unless required by applicable law (such as deliberate and grossly negligent acts) or agreed to in writing, shall any Contributor be liable to You for damages, including any direct, indirect, special,

 incidental, or consequential damages of any character arising as a result of this License or out of the use or inability to use the Work (including but not limited to damages for loss of goodwill, work stoppage, computer failure or malfunction, or any and all other commercial damages or losses), even if such Contributor has been advised of the possibility of such damages.

 9. Accepting Warranty or Additional Liability. While redistributing the Work or Derivative Works thereof, You may choose to offer, and charge a fee for, acceptance of support, warranty, indemnity, or other liability obligations and/or rights consistent with this License. However, in accepting such obligations, You may act only on Your own behalf and on Your sole responsibility, not on behalf

 of any other Contributor, and only if You agree to indemnify, defend, and hold each Contributor harmless for any liability incurred by, or claims asserted against, such Contributor by reason of your accepting any such warranty or additional liability.

#### END OF TERMS AND CONDITIONS

APPENDIX: How to apply the Apache License to your work.

 To apply the Apache License to your work, attach the following boilerplate notice, with the fields enclosed by brackets "{}" replaced with your own identifying information. (Don't include the brackets!) The text should be enclosed in the appropriate comment syntax for the file format. We also recommend that a file or class name and description of purpose be included on the same "printed page" as the copyright notice for easier identification within third-party archives.

Copyright {yyyy} {name of copyright owner}

 Licensed under the Apache License, Version 2.0 (the "License"); you may not use this file except in compliance with the License. You may obtain a copy of the License at

https://www.apache.org/licenses/LICENSE-2.0

 Unless required by applicable law or agreed to in writing, software distributed under the License is distributed on an "AS IS" BASIS, WITHOUT WARRANTIES OR CONDITIONS OF ANY KIND, either express or implied. See the License for the specific language governing permissions and limitations under the License.

## **1.716 metrics-core 4.2.9**

### **1.716.1 Available under license :**

No license file was found, but licenses were detected in source scan.

Manifest-Version: 1.0 Automatic-Module-Name: com.codahale.metrics Build-Jdk-Spec: 11 Bundle-Description: Metrics is a Java library which gives you unparall eled insight into what your code does in production. Metrics p rovides a powerful toolkit of ways to measure the behavior of critica l components in your production environment. Bundle-License: https://www.apache.org/licenses/LICENSE-2.0.html Bundle-ManifestVersion: 2 Bundle-Name: Metrics Core

Bundle-SymbolicName: io.dropwizard.metrics.core Bundle-Version: 4.2.9 Created-By: Apache Maven Bundle Plugin 5.1.4 Export-Package: com.codahale.metrics;uses:="org.slf4j";version="4.2.9" Implementation-Title: Metrics Core Implementation-Version: 4.2.9 Import-Package: org.slf4j;version="[1.6.0,2.0.0)" Require-Capability: osgi.ee;filter:="(&(osgi.ee=JavaSE)(version=1.8))" Tool: Bnd-5.1.1.202006162103

Found in path(s):

\* /opt/cola/permits/1340816154\_1654719727.1250637/0/metrics-core-4-2-9-1-jar/META-INF/MANIFEST.MF

# **1.717 spring-security 5.6.2**

### **1.717.1 Available under license :**

No license file was found, but licenses were detected in source scan.

/\*

\* Copyright 2011-2018 the original author or authors.

\*

- \* Licensed under the Apache License, Version 2.0 (the "License");
- \* you may not use this file except in compliance with the License.
- \* You may obtain a copy of the License at

\*

\* https://www.apache.org/licenses/LICENSE-2.0

\*

- \* Unless required by applicable law or agreed to in writing, software
- \* distributed under the License is distributed on an "AS IS" BASIS,
- \* WITHOUT WARRANTIES OR CONDITIONS OF ANY KIND, either express or implied.
- \* See the License for the specific language governing permissions and
- \* limitations under the License.

\*/

Found in path(s):

\* /opt/cola/permits/1340815583\_1654854368.279942/0/spring-security-crypto-5-6-2-sourcesjar/org/springframework/security/crypto/password/Digester.java No license file was found, but licenses were detected in source scan.

/\*

\* Copyright 2002-2016 the original author or authors.

\*

- \* Licensed under the Apache License, Version 2.0 (the "License");
- \* you may not use this file except in compliance with the License.
- \* You may obtain a copy of the License at

\*

\* https://www.apache.org/licenses/LICENSE-2.0

\*

- \* Unless required by applicable law or agreed to in writing, software
- \* distributed under the License is distributed on an "AS IS" BASIS,
- \* WITHOUT WARRANTIES OR CONDITIONS OF ANY KIND, either express or implied.
- \* See the License for the specific language governing permissions and

\* limitations under the License.

\*/

#### Found in path(s):

\* /opt/cola/permits/1340815583\_1654854368.279942/0/spring-security-crypto-5-6-2-sourcesjar/org/springframework/security/crypto/codec/Hex.java

\* /opt/cola/permits/1340815583\_1654854368.279942/0/spring-security-crypto-5-6-2-sourcesjar/org/springframework/security/crypto/codec/package-info.java

\*

 /opt/cola/permits/1340815583\_1654854368.279942/0/spring-security-crypto-5-6-2-sourcesjar/org/springframework/security/crypto/codec/Utf8.java

\* /opt/cola/permits/1340815583\_1654854368.279942/0/spring-security-crypto-5-6-2-sourcesjar/org/springframework/security/crypto/password/AbstractPasswordEncoder.java No license file was found, but licenses were detected in source scan.

/\*

\* Copyright 2002-2017 the original author or authors.

\*

\* Licensed under the Apache License, Version 2.0 (the "License");

\* you may not use this file except in compliance with the License.

\* You may obtain a copy of the License at

\*

- \* https://www.apache.org/licenses/LICENSE-2.0
- \*

\* Unless required by applicable law or agreed to in writing, software

\* distributed under the License is distributed on an "AS IS" BASIS,

\* WITHOUT WARRANTIES OR CONDITIONS OF ANY KIND, either express or implied.

\* See the License for the specific language governing permissions and

\* limitations under the License.

\*/

Found in path(s):

\* /opt/cola/permits/1340815583\_1654854368.279942/0/spring-security-crypto-5-6-2-sourcesjar/org/springframework/security/crypto/password/PasswordEncoderUtils.java

\* /opt/cola/permits/1340815583\_1654854368.279942/0/spring-security-crypto-5-6-2-sources-

jar/org/springframework/security/crypto/password/Md4.java

\*

 /opt/cola/permits/1340815583\_1654854368.279942/0/spring-security-crypto-5-6-2-sourcesjar/org/springframework/security/crypto/factory/PasswordEncoderFactories.java No license file was found, but licenses were detected in source scan.

/\*

\* Copyright 2002-2016 the original author or authors.

- \*
- \* Licensed under the Apache License, Version 2.0 (the "License");
- \* you may not use this file except in compliance with the License.

```
* You may obtain a copy of the License at
```
\*

- \* https://www.apache.org/licenses/LICENSE-2.0
- \*
- \* Unless required by applicable law or agreed to in writing, software
- \* distributed under the License is distributed on an "AS IS" BASIS,
- \* WITHOUT WARRANTIES OR CONDITIONS OF ANY KIND, either express or implied.
- \* See the License for the specific language governing permissions and

\* limitations under the License.

\*/ /\*\*

- \* Base64 encoder which is a reduced version of Robert Harder's public domain
- $*$  implementation (version 2.3.7). See  $\leq$ a href=
- \* "http://iharder.sourceforge.net/current/java/base64/">http://iharder.sourceforge.net/current/java/base64/</a>
- \* for more information.
- $*$  <p>
- \* For internal use only.
- \*
- \* @author
- Luke Taylor
- \* @since 3.0
- \* @deprecated Use java.util.Base64

\*/

#### Found in path(s):

\* /opt/cola/permits/1340815583\_1654854368.279942/0/spring-security-crypto-5-6-2-sourcesjar/org/springframework/security/crypto/codec/Base64.java No license file was found, but licenses were detected in source scan.

/\*

```
* Copyright 2002-2018 the original author or authors.
```
\*

```
* Licensed under the Apache License, Version 2.0 (the "License");
```
\* you may not use this file except in compliance with the License.

```
* You may obtain a copy of the License at
```
\*

```
* https://www.apache.org/licenses/LICENSE-2.0
```
\*

\* Unless required by applicable law or agreed to in writing, software

- \* distributed under the License is distributed on an "AS IS" BASIS,
- \* WITHOUT WARRANTIES OR CONDITIONS OF ANY KIND, either express or implied.
- \* See the License for the specific language governing permissions and
- \* limitations under the License.

\*/

Found in path(s):

\* /opt/cola/permits/1340815583\_1654854368.279942/0/spring-security-crypto-5-6-2-sourcesjar/org/springframework/security/crypto/password/Md4PasswordEncoder.java \* /opt/cola/permits/1340815583\_1654854368.279942/0/spring-security-crypto-5-6-2-sourcesjar/org/springframework/security/crypto/password/LdapShaPasswordEncoder.java \*

 /opt/cola/permits/1340815583\_1654854368.279942/0/spring-security-crypto-5-6-2-sourcesjar/org/springframework/security/crypto/keygen/Base64StringKeyGenerator.java \* /opt/cola/permits/1340815583\_1654854368.279942/0/spring-security-crypto-5-6-2-sourcesjar/org/springframework/security/crypto/password/MessageDigestPasswordEncoder.java No license file was found, but licenses were detected in source scan.

/\*

\* Copyright 2011-2020 the original author or authors.

\*

\* Licensed under the Apache License, Version 2.0 (the "License");

\* you may not use this file except in compliance with the License.

\* You may obtain a copy of the License at

\*

\* https://www.apache.org/licenses/LICENSE-2.0

\*

\* Unless required by applicable law or agreed to in writing, software

\* distributed under the License is distributed on an "AS IS" BASIS,

\* WITHOUT WARRANTIES OR CONDITIONS OF ANY KIND, either express or implied.

\* See the License for the specific language governing permissions and

\* limitations under the License.

\*/

Found in path(s):

\* /opt/cola/permits/1340815583\_1654854368.279942/0/spring-security-crypto-5-6-2-sourcesjar/org/springframework/security/crypto/encrypt/Encryptors.java No license file was found, but licenses were detected in source scan.

/\*

\* Copyright 2002-2021 the original author or authors.

\*

\* Licensed under the Apache License, Version 2.0 (the "License");

\* you may not use this file except in compliance with the License.

\* You may obtain a copy of the License at

\*

\* https://www.apache.org/licenses/LICENSE-2.0

\*

\* Unless required by applicable law or agreed to in writing, software

\* distributed under the License is distributed on an "AS IS" BASIS,

\* WITHOUT WARRANTIES OR CONDITIONS OF ANY KIND, either express or implied.

\* See the License for the specific language governing permissions and

\* limitations under the License.

\*/

Found in path(s):

\* /opt/cola/permits/1340815583\_1654854368.279942/0/spring-security-crypto-5-6-2-sourcesjar/org/springframework/security/crypto/password/DelegatingPasswordEncoder.java No license file was found, but licenses were detected in source scan.

/\*

\* Copyright 2002-2011 the original author or authors.

\*

\* Licensed under the Apache License, Version 2.0 (the "License");

\* you may not use this file except in compliance with the License.

\* You may obtain a copy of the License at

\*

\* https://www.apache.org/licenses/LICENSE-2.0

\*

\* Unless required by applicable law or agreed to in writing, software

\* distributed under the License is distributed on an "AS IS" BASIS,

\* WITHOUT WARRANTIES OR CONDITIONS OF ANY KIND, either express or implied.

\* See the License for the specific language governing permissions and

\* limitations under the License.

\*/

Found in path(s):

\* /opt/cola/permits/1340815583\_1654854368.279942/0/spring-security-crypto-5-6-2-sourcesjar/org/springframework/security/crypto/bcrypt/BCryptPasswordEncoder.java No license file was found, but licenses were detected in source scan.

// Permission to use, copy, modify, and distribute this software for any // purpose with or without fee is hereby granted, provided that the above // copyright notice and this permission notice appear in all copies.

Found in path(s):

\* /opt/cola/permits/1340815583\_1654854368.279942/0/spring-security-crypto-5-6-2-sourcesjar/org/springframework/security/crypto/bcrypt/BCrypt.java No license file was found, but licenses were detected in source scan.

/\*

\* Copyright 2002-2019 the original author or authors.

\*

\* Licensed under the Apache License, Version 2.0 (the "License");

\* you may not use this file except in compliance with the License.

\* You may obtain a copy of the License at

\*

\* https://www.apache.org/licenses/LICENSE-2.0

\*

\* Unless required by applicable law or agreed to in writing, software

\* distributed under the License is distributed on an "AS IS" BASIS,

\* WITHOUT WARRANTIES OR CONDITIONS OF ANY KIND, either express or implied.

\* See the License for the specific language governing permissions and

\* limitations under the License.

\*/

#### Found in path(s):

\* /opt/cola/permits/1340815583\_1654854368.279942/0/spring-security-crypto-5-6-2-sourcesjar/org/springframework/security/crypto/scrypt/SCryptPasswordEncoder.java \* /opt/cola/permits/1340815583\_1654854368.279942/0/spring-security-crypto-5-6-2-sourcesjar/org/springframework/security/crypto/argon2/Argon2PasswordEncoder.java \*

 /opt/cola/permits/1340815583\_1654854368.279942/0/spring-security-crypto-5-6-2-sourcesjar/org/springframework/security/crypto/argon2/Argon2EncodingUtils.java No license file was found, but licenses were detected in source scan.

/\*

\* Copyright 2002-2020 the original author or authors.

\*

\* Licensed under the Apache License, Version 2.0 (the "License");

\* you may not use this file except in compliance with the License.

\* You may obtain a copy of the License at

\*

\* https://www.apache.org/licenses/LICENSE-2.0

\*

\* Unless required by applicable law or agreed to in writing, software

\* distributed under the License is distributed on an "AS IS" BASIS,

\* WITHOUT WARRANTIES OR CONDITIONS OF ANY KIND, either express or implied.

\* See the License for the specific language governing permissions and

\* limitations under the License.

\*/

Found in path(s):

\* /opt/cola/permits/1340815583\_1654854368.279942/0/spring-security-crypto-5-6-2-sourcesjar/org/springframework/security/crypto/password/Pbkdf2PasswordEncoder.java No license file was found, but licenses were detected in source scan.

/\*

\* Copyright 2011-2016 the original author or authors.

\*

\* Licensed under the Apache License, Version 2.0 (the "License");

\* you may not use this file except in compliance with the License.

\* You may obtain a copy of the License at

\*

https://www.apache.org/licenses/LICENSE-2.0

\*

\* Unless required by applicable law or agreed to in writing, software

\* distributed under the License is distributed on an "AS IS" BASIS,

\* WITHOUT WARRANTIES OR CONDITIONS OF ANY KIND, either express or implied.

\* See the License for the specific language governing permissions and

\* limitations under the License.

\*/

\*

Found in path(s):

\* /opt/cola/permits/1340815583\_1654854368.279942/0/spring-security-crypto-5-6-2-sourcesjar/org/springframework/security/crypto/encrypt/BouncyCastleAesGcmBytesEncryptor.java \* /opt/cola/permits/1340815583\_1654854368.279942/0/spring-security-crypto-5-6-2-sourcesjar/org/springframework/security/crypto/encrypt/TextEncryptor.java \*

 /opt/cola/permits/1340815583\_1654854368.279942/0/spring-security-crypto-5-6-2-sourcesjar/org/springframework/security/crypto/encrypt/BouncyCastleAesCbcBytesEncryptor.java \* /opt/cola/permits/1340815583\_1654854368.279942/0/spring-security-crypto-5-6-2-sourcesjar/org/springframework/security/crypto/keygen/SecureRandomBytesKeyGenerator.java

\* /opt/cola/permits/1340815583\_1654854368.279942/0/spring-security-crypto-5-6-2-sourcesjar/org/springframework/security/crypto/password/NoOpPasswordEncoder.java

\* /opt/cola/permits/1340815583\_1654854368.279942/0/spring-security-crypto-5-6-2-sourcesjar/org/springframework/security/crypto/util/EncodingUtils.java

\* /opt/cola/permits/1340815583\_1654854368.279942/0/spring-security-crypto-5-6-2-sourcesjar/org/springframework/security/crypto/keygen/SharedKeyGenerator.java

\* /opt/cola/permits/1340815583\_1654854368.279942/0/spring-security-crypto-5-6-2-sourcesjar/org/springframework/security/crypto/keygen/BytesKeyGenerator.java

 /opt/cola/permits/1340815583\_1654854368.279942/0/spring-security-crypto-5-6-2-sourcesjar/org/springframework/security/crypto/keygen/KeyGenerators.java

\* /opt/cola/permits/1340815583\_1654854368.279942/0/spring-security-crypto-5-6-2-sourcesjar/org/springframework/security/crypto/encrypt/CipherUtils.java

\* /opt/cola/permits/1340815583\_1654854368.279942/0/spring-security-crypto-5-6-2-sourcesjar/org/springframework/security/crypto/encrypt/BouncyCastleAesBytesEncryptor.java

\* /opt/cola/permits/1340815583\_1654854368.279942/0/spring-security-crypto-5-6-2-sourcesjar/org/springframework/security/crypto/encrypt/HexEncodingTextEncryptor.java

\* /opt/cola/permits/1340815583\_1654854368.279942/0/spring-security-crypto-5-6-2-sourcesjar/org/springframework/security/crypto/keygen/HexEncodingStringKeyGenerator.java

\* /opt/cola/permits/1340815583\_1654854368.279942/0/spring-security-crypto-5-6-2-sourcesjar/org/springframework/security/crypto/keygen/StringKeyGenerator.java

\* /opt/cola/permits/1340815583\_1654854368.279942/0/spring-security-crypto-5-6-2-sourcesjar/org/springframework/security/crypto/encrypt/AesBytesEncryptor.java \*

 /opt/cola/permits/1340815583\_1654854368.279942/0/spring-security-crypto-5-6-2-sourcesjar/org/springframework/security/crypto/password/PasswordEncoder.java \* /opt/cola/permits/1340815583\_1654854368.279942/0/spring-security-crypto-5-6-2-sourcesjar/org/springframework/security/crypto/password/StandardPasswordEncoder.java  $*$ /opt/cola/permits/1340815583 1654854368.279942/0/spring-security-crypto-5-6-2-sourcesjar/org/springframework/security/crypto/encrypt/BytesEncryptor.java

# **1.718 junit-jupiter-aggregator 5.8.2**
### **1.718.1 Available under license :**

Eclipse Public License - v 2.0

===================================

THE ACCOMPANYING PROGRAM IS PROVIDED UNDER THE TERMS OF THIS ECLIPSE PUBLIC LICENSE (AGREEMENT). ANY USE, REPRODUCTION OR DISTRIBUTION OF THE PROGRAM CONSTITUTES RECIPIENT'S ACCEPTANCE OF THIS AGREEMENT.

### 1. Definitions

Contribution means:

\* \*\*a)\*\* in the case of the initial Contributor, the initial content Distributed under this Agreement, and

\* \*\*b)\*\* in the case of each subsequent Contributor:

 \* \*\*i)\*\* changes to the Program, and

 \* \*\*ii)\*\* additions to the Program;

where such changes and/or additions to the Program originate from and are Distributed by that particular Contributor. A Contribution originates from a Contributor if it was added to the Program by such Contributor itself or anyone acting on such Contributor's behalf. Contributions do not include changes or additions to the Program that are not Modified Works.

Contributor means any person or entity that Distributes the Program.

Licensed Patents mean patent

 claims licensable by a Contributor which are necessarily infringed by the use or sale of its Contribution alone or when combined with the Program.

Program means the Contributions Distributed in accordance with this Agreement.

Recipient means anyone who receives the Program under this Agreement or any Secondary License (as applicable), including Contributors.

Derivative Works shall mean any work, whether in Source Code or other form, that is based on (or derived from) the Program and for which the editorial revisions, annotations, elaborations, or other modifications represent, as a whole, an original work of authorship.

Modified Works shall mean any work in Source Code or other form that results from an addition to, deletion from, or modification of the contents of the Program, including, for purposes of clarity any new file in Source Code form that contains any contents of the Program. Modified Works shall not include works that contain only declarations, interfaces, types, classes,

 structures, or files of the Program solely in each case in order to link to, bind by name, or subclass the Program or Modified Works thereof.

Distribute means the acts of \*\*a)\*\* distributing or \*\*b)\*\* making available in any manner that enables the transfer of a copy.

Source Code means the form of a Program preferred for making modifications, including but not limited to software source code, documentation source, and configuration files.

Secondary License means either the GNU General Public License, Version 2.0, or any later versions of that license, including any exceptions or additional permissions as identified by the initial Contributor.

### ### 2. Grant of Rights

\*\*a)\*\* Subject to the terms of this Agreement, each Contributor hereby grants Recipient a non-exclusive, worldwide, royalty-free copyright license to reproduce, prepare Derivative Works of, publicly display, publicly perform, Distribute and sublicense the Contribution of such Contributor, if any, and such Derivative Works.

\*\*b)\*\* Subject to the terms of this Agreement, each Contributor hereby grants Recipient a non-exclusive, worldwide, royalty-free patent license under Licensed Patents to make, use, sell, offer to sell, import and otherwise transfer the Contribution of such Contributor, if any, in Source Code or other form. This patent license shall apply to the combination of the Contribution and the Program if, at the time the Contribution is added by the Contributor, such addition of the Contribution causes such combination to be covered by the Licensed Patents. The patent license shall not apply to any other combinations which include the Contribution. No hardware per se is licensed hereunder.

\*\*c)\*\* Recipient understands that although each Contributor grants the licenses to its Contributions set forth herein, no assurances are provided by any Contributor that the Program does not infringe the patent or other intellectual property rights of any other entity. Each Contributor disclaims any liability to Recipient for claims brought by any other entity based on infringement of intellectual property rights or otherwise. As a condition to exercising the rights and licenses granted hereunder, each Recipient hereby assumes sole responsibility to secure any other intellectual property rights needed, if any. For example, if a third party patent license is required to allow Recipient to Distribute the Program, it is Recipient's responsibility to acquire that license before distributing the Program.

\*\*d)\*\* Each Contributor represents that to its knowledge it has sufficient copyright rights in its Contribution, if any, to grant the copyright license set forth in this Agreement.

\*\*e)\*\* Notwithstanding the terms of any Secondary License, no Contributor makes additional grants to any Recipient (other than those set forth in this Agreement) as a result of such Recipient's receipt of the Program under the terms of a Secondary License (if permitted under the terms of Section 3).

### ###

### 3. Requirements

\*\*3.1\*\* If a Contributor Distributes the Program in any form, then:

\* \*\*a)\*\* the Program must also be made available as Source Code, in accordance with section 3.2, and the Contributor must accompany the Program with a statement that the Source Code for the Program is available under this Agreement, and informs Recipients how to obtain it in a reasonable manner on or through a medium customarily used for software exchange; and

\* \*\*b)\*\* the Contributor may Distribute the Program under a license different than this Agreement, provided that such license:

 \* \*\*i)\*\* effectively disclaims on behalf of all other Contributors all warranties and conditions, express and implied, including warranties or conditions of title and non-infringement, and implied warranties or conditions of merchantability and fitness for a particular purpose;

 \* \*\*ii)\*\* effectively excludes on behalf of all other Contributors all liability for damages, including direct, indirect, special, incidental

and consequential damages, such as lost profits;

 \* \*\*iii)\*\* does not attempt to limit or alter the recipients' rights in the Source Code under section 3.2; and \* \*\*iv)\*\* requires any subsequent distribution of the Program by any party to be under a license that satisfies the requirements of this section 3.

\*\*3.2\*\* When the Program is Distributed as Source Code:

\* \*\*a)\*\* it must be made available under this Agreement, or if the Program \*\*(i)\*\* is combined with other material in a separate file or files made available under a Secondary License, and \*\*(ii)\*\* the initial Contributor attached to the Source Code the notice described in Exhibit A of this Agreement, then the Program may be made available under the terms of such Secondary Licenses, and

\* \*\*b)\*\* a copy of this Agreement must be included with each copy of the Program.

\*\*3.3\*\* Contributors may not remove or alter any copyright, patent, trademark, attribution notices, disclaimers of warranty, or limitations of liability (notices)

 contained within the Program from any copy of the Program which they Distribute, provided that Contributors may add their own appropriate notices.

### ### 4. Commercial Distribution

Commercial distributors of software may accept certain responsibilities with respect to end users, business partners and the like. While this license is intended to facilitate the commercial use of the Program, the Contributor who includes the Program in a commercial product offering should do so in a manner which does not create potential liability for other Contributors. Therefore, if a Contributor includes the Program in a commercial product offering, such Contributor (Commercial Contributor) hereby agrees to defend and indemnify every other Contributor (Indemnified Contributor) against any losses, damages and costs (collectively Losses) arising from claims, lawsuits and other legal actions brought by a third party against the Indemnified Contributor to the extent caused by the acts or omissions of such

 Commercial Contributor in connection with its distribution of the Program in a commercial product offering. The obligations in this section do not apply to any claims or Losses relating to any actual or alleged intellectual property infringement. In order to qualify, an Indemnified Contributor must: \*\*a)\*\* promptly notify the Commercial Contributor in writing of such claim, and \*\*b)\*\* allow the Commercial Contributor to control, and cooperate with the Commercial Contributor in, the defense and any related settlement negotiations. The Indemnified Contributor may participate in any such claim at its own expense.

For example, a Contributor might include the Program in a commercial product offering, Product X. That Contributor is then a Commercial Contributor. If that Commercial Contributor then makes performance claims, or offers warranties related to Product X, those performance claims and warranties are such Commercial Contributor's responsibility alone. Under this section, the Commercial

 Contributor would have to defend claims against the other Contributors related to those performance claims and warranties, and if a court requires any other Contributor to pay any damages as a result, the Commercial Contributor must pay those damages.

### 5. No Warranty

EXCEPT AS EXPRESSLY SET FORTH IN THIS AGREEMENT, AND TO THE EXTENT PERMITTED BY

APPLICABLE LAW, THE PROGRAM IS PROVIDED ON AN AS IS BASIS, WITHOUT WARRANTIES OR CONDITIONS OF ANY KIND, EITHER EXPRESS OR IMPLIED INCLUDING, WITHOUT LIMITATION, ANY WARRANTIES OR CONDITIONS OF TITLE, NON-INFRINGEMENT, MERCHANTABILITY OR FITNESS FOR A PARTICULAR PURPOSE. Each Recipient is solely responsible for determining the appropriateness of using and distributing the Program and assumes all risks associated with its exercise of rights under this Agreement, including but not limited to the risks and costs of program errors, compliance with applicable laws, damage to or loss of data, programs or equipment, and unavailability or interruption of operations.

### ### 6. Disclaimer of Liability

EXCEPT AS EXPRESSLY SET FORTH IN THIS AGREEMENT, AND TO THE EXTENT PERMITTED BY APPLICABLE LAW, NEITHER RECIPIENT NOR ANY CONTRIBUTORS SHALL HAVE ANY LIABILITY FOR ANY DIRECT, INDIRECT, INCIDENTAL, SPECIAL, EXEMPLARY, OR CONSEQUENTIAL DAMAGES (INCLUDING WITHOUT LIMITATION LOST PROFITS), HOWEVER CAUSED AND ON ANY THEORY OF LIABILITY, WHETHER IN CONTRACT, STRICT LIABILITY, OR TORT (INCLUDING NEGLIGENCE OR OTHERWISE) ARISING IN ANY WAY OUT OF THE USE OR DISTRIBUTION OF THE PROGRAM OR THE EXERCISE OF ANY RIGHTS GRANTED HEREUNDER, EVEN IF ADVISED OF THE POSSIBILITY OF SUCH DAMAGES.

### ### 7. General

If any provision of this Agreement is invalid or unenforceable under applicable law, it shall not affect the validity or enforceability of the remainder of the terms of this Agreement, and without further action by the parties hereto, such provision shall be reformed to the minimum extent necessary to make such provision valid and enforceable.

### If

 Recipient institutes patent litigation against any entity (including a cross-claim or counterclaim in a lawsuit) alleging that the Program itself (excluding combinations of the Program with other software or hardware) infringes such Recipient's patent(s), then such Recipient's rights granted under Section 2(b) shall terminate as of the date such litigation is filed.

All Recipient's rights under this Agreement shall terminate if it fails to comply with any of the material terms or conditions of this Agreement and does not cure such failure in a reasonable period of time after becoming aware of such noncompliance. If all Recipient's rights under this Agreement terminate, Recipient agrees to cease use and distribution of the Program as soon as reasonably practicable. However, Recipient's obligations under this Agreement and any licenses granted by Recipient relating to the Program shall continue and survive.

### Everyone is permitted to copy and distribute copies of this Agreement,

 but in order to avoid inconsistency the Agreement is copyrighted and may only be modified in the following manner. The Agreement Steward reserves the right to publish new versions (including revisions) of this Agreement from time to time. No one other than the Agreement Steward has the right to modify this Agreement. The Eclipse Foundation is the initial Agreement Steward. The Eclipse Foundation may assign the responsibility to serve as the Agreement Steward to a suitable separate entity. Each new version of the Agreement will be given a distinguishing version number. The Program (including Contributions) may always be Distributed subject to the version of the Agreement under which it was received. In addition, after a new version of the Agreement is published, Contributor may elect to Distribute the Program (including its Contributions) under the new version.

Except as expressly stated in Sections 2(a) and 2(b) above, Recipient receives no rights or licenses to the intellectual property

 of any Contributor under this Agreement, whether expressly, by implication, estoppel or otherwise. All rights in the Program not expressly granted under this Agreement are reserved. Nothing in this Agreement is intended to be enforceable by any entity that is not a Contributor or Recipient. No third-party beneficiary rights are created under this Agreement.

#### Exhibit A - Form of Secondary Licenses Notice

> This Source Code may also be made available under the following Secondary Licenses when the conditions for such availability set forth in the Eclipse Public License, v. 2.0 are satisfied: {name license(s), version(s), and exceptions or additional permissions here}.

Simply including a copy of this Agreement, including this Exhibit A is not sufficient to license the Source Code under Secondary Licenses.

If it is not possible or desirable to put the notice in a particular file, then You may include the notice in a location (such as a LICENSE file in a relevant directory)

where a recipient would be likely to look for such a notice.

You may add additional accurate notices of copyright ownership. Open Source Licenses ====================

This product may include a number of subcomponents with separate copyright notices and license terms. Your use of the source code for these subcomponents is subject to the terms and conditions of the subcomponent's license, as noted in the LICENSE-<subcomponent>.md files.

## **1.719 spring-boot-cache-starter 2.6.6 1.719.1 Available under license :**

Spring Boot 2.6.6 Copyright (c) 2012-2022 Pivotal, Inc.

This product is licensed to you under the Apache License, Version 2.0 (the "License"). You may not use this product except in compliance with the License.

> Apache License Version 2.0, January 2004 https://www.apache.org/licenses/

### TERMS AND CONDITIONS FOR USE, REPRODUCTION, AND DISTRIBUTION

1. Definitions.

 "License" shall mean the terms and conditions for use, reproduction, and distribution as defined by Sections 1 through 9 of this document.

 "Licensor" shall mean the copyright owner or entity authorized by the copyright owner that is granting the License.

 "Legal Entity" shall mean the union of the acting entity and all other entities that control, are controlled by, or are under common control with that entity. For the purposes of this definition, "control" means (i) the power, direct or indirect, to cause the direction or management of such entity, whether by contract or otherwise, or (ii) ownership of fifty percent (50%) or more of the outstanding shares, or (iii) beneficial ownership of such entity.

 "You" (or "Your") shall mean an individual or Legal Entity exercising permissions granted by this License.

 "Source" form shall mean the preferred form for making modifications, including but not limited to software source code, documentation source, and configuration files.

 "Object" form shall mean any form resulting from mechanical transformation or translation of a Source form, including but not limited to compiled object code, generated documentation, and conversions to other media types.

 "Work" shall mean the work of authorship, whether in Source or Object form, made available under the License, as indicated by a copyright notice that is included in or attached to the work (an example is provided in the Appendix below).

 "Derivative Works" shall mean any work, whether in Source or Object form, that is based on (or derived from) the Work and for which the editorial

 revisions, annotations, elaborations, or other modifications represent, as a whole, an original work of authorship. For the purposes of this License, Derivative Works shall not include works that remain separable from, or merely link (or bind by name) to the interfaces of, the Work and Derivative Works thereof.

 "Contribution" shall mean any work of authorship, including the original version of the Work and any modifications or additions to that Work or Derivative Works thereof, that is intentionally submitted to Licensor for inclusion in the Work by the copyright owner or by an individual or Legal Entity authorized to submit on behalf of the copyright owner. For the purposes of this definition, "submitted"

 means any form of electronic, verbal, or written communication sent to the Licensor or its representatives, including but not limited to communication on electronic mailing lists, source code control systems, and issue tracking systems that are managed by, or on behalf of, the Licensor for the purpose of discussing and improving the Work, but excluding communication that is conspicuously marked or otherwise designated in writing by the copyright owner as "Not a Contribution."

 "Contributor" shall mean Licensor and any individual or Legal Entity on behalf of whom a Contribution has been received by Licensor and subsequently incorporated within the Work.

- 2. Grant of Copyright License. Subject to the terms and conditions of this License, each Contributor hereby grants to You a perpetual, worldwide, non-exclusive, no-charge, royalty-free, irrevocable copyright license to reproduce, prepare Derivative Works of, publicly display, publicly perform, sublicense, and distribute the Work and such Derivative Works in Source or Object form.
- 3. Grant of Patent License. Subject to the terms and conditions of this
- License, each Contributor hereby grants to You a perpetual, worldwide, non-exclusive, no-charge, royalty-free, irrevocable (except as stated in this section) patent license to make, have made, use, offer to sell, sell, import, and otherwise transfer the Work, where such license applies only to those patent claims licensable by such Contributor that are necessarily infringed by their Contribution(s) alone or by combination of their Contribution(s) with the Work to which such Contribution(s) was submitted. If You institute patent litigation against any entity (including a cross-claim or counterclaim in a lawsuit) alleging that the Work or a Contribution incorporated within the Work constitutes direct or contributory patent infringement, then any patent licenses granted to You under this License for that Work shall terminate as of the date such litigation is filed.

 4. Redistribution. You may reproduce and distribute copies of the

 Work or Derivative Works thereof in any medium, with or without modifications, and in Source or Object form, provided that You meet the following conditions:

- (a) You must give any other recipients of the Work or Derivative Works a copy of this License; and
- (b) You must cause any modified files to carry prominent notices stating that You changed the files; and
- (c) You must retain, in the Source form of any Derivative Works that You distribute, all copyright, patent, trademark, and attribution notices from the Source form of the Work, excluding those notices that do not pertain to any part of the Derivative Works; and
- (d) If the Work includes a "NOTICE" text file as part of its distribution, then any Derivative Works that You distribute must include a readable copy of the attribution notices contained within such NOTICE file, excluding

### those notices that do not

 pertain to any part of the Derivative Works, in at least one of the following places: within a NOTICE text file distributed as part of the Derivative Works; within the Source form or documentation, if provided along with the Derivative Works; or, within a display generated by the Derivative Works, if and wherever such third-party notices normally appear. The contents of the NOTICE file are for informational purposes only and do not modify the License. You may add Your own attribution notices within Derivative Works that You distribute, alongside or as an addendum to the NOTICE text from the Work, provided that such additional attribution notices cannot be construed as modifying the License.

 You may add Your own copyright statement to Your modifications and may provide additional or different license terms and conditions

 for use, reproduction, or distribution of Your modifications, or for any such Derivative Works as a whole, provided Your use, reproduction, and distribution of the Work otherwise complies with the conditions stated in this License.

- 5. Submission of Contributions. Unless You explicitly state otherwise, any Contribution intentionally submitted for inclusion in the Work by You to the Licensor shall be under the terms and conditions of this License, without any additional terms or conditions. Notwithstanding the above, nothing herein shall supersede or modify the terms of any separate license agreement you may have executed with Licensor regarding such Contributions.
- 6. Trademarks. This License does not grant permission to use the trade names, trademarks, service marks, or product names of the Licensor, except as required for reasonable and customary use in describing the origin of the Work and reproducing the content of the NOTICE file.
- 7. Disclaimer of Warranty. Unless required by applicable law or agreed to in writing, Licensor provides the Work (and each

 Contributor provides its Contributions) on an "AS IS" BASIS, WITHOUT WARRANTIES OR CONDITIONS OF ANY KIND, either express or implied, including, without limitation, any warranties or conditions of TITLE, NON-INFRINGEMENT, MERCHANTABILITY, or FITNESS FOR A PARTICULAR PURPOSE. You are solely responsible for determining the appropriateness of using or redistributing the Work and assume any risks associated with Your exercise of permissions under this License.

- 8. Limitation of Liability. In no event and under no legal theory, whether in tort (including negligence), contract, or otherwise, unless required by applicable law (such as deliberate and grossly negligent acts) or agreed to in writing, shall any Contributor be liable to You for damages, including any direct,
- indirect, special,

 incidental, or consequential damages of any character arising as a result of this License or out of the use or inability to use the Work (including but not limited to damages for loss of goodwill, work stoppage, computer failure or malfunction, or any and all other commercial damages or losses), even if such Contributor has been advised of the possibility of such damages.

 9. Accepting Warranty or Additional Liability. While redistributing the Work or Derivative Works thereof, You may choose to offer, and charge a fee for, acceptance of support, warranty, indemnity, or other liability obligations and/or rights consistent with this License. However, in accepting such obligations, You may act only on Your own behalf and on Your sole responsibility, not on behalf of any other Contributor, and only if You agree to indemnify, defend, and hold each Contributor harmless for any liability incurred by, or claims asserted against, such Contributor by reason of your accepting any such warranty or additional liability.

### END OF TERMS AND CONDITIONS

APPENDIX: How to apply the Apache License to your work.

 To apply the Apache License to your work, attach the following boilerplate notice, with the fields enclosed by brackets "{}" replaced with your own identifying information. (Don't include the brackets!) The text should be enclosed in the appropriate comment syntax for the file format. We also recommend that a file or class name and description of purpose be included on the same "printed page" as the copyright notice for easier identification within third-party archives.

Copyright {yyyy} {name of copyright owner}

Licensed under the Apache License, Version 2.0 (the "License");

 you may not use this file except in compliance with the License. You may obtain a copy of the License at

https://www.apache.org/licenses/LICENSE-2.0

 Unless required by applicable law or agreed to in writing, software distributed under the License is distributed on an "AS IS" BASIS, WITHOUT WARRANTIES OR CONDITIONS OF ANY KIND, either express or implied. See the License for the specific language governing permissions and limitations under the License.

# **1.720 spring-boot-test 2.6.6**

### **1.720.1 Available under license :**

Spring Boot 2.6.6 Copyright (c) 2012-2022 Pivotal, Inc.

This product is licensed to you under the Apache License, Version 2.0 (the "License"). You may not use this product except in compliance with the License.

> Apache License Version 2.0, January 2004 https://www.apache.org/licenses/

### TERMS AND CONDITIONS FOR USE, REPRODUCTION, AND DISTRIBUTION

1. Definitions.

 "License" shall mean the terms and conditions for use, reproduction, and distribution as defined by Sections 1 through 9 of this document.

 "Licensor" shall mean the copyright owner or entity authorized by the copyright owner that is granting the License.

 "Legal Entity" shall mean the union of the acting entity and all other entities that control, are controlled by, or are under common control with that entity. For the purposes of this definition, "control" means (i) the power, direct or indirect, to cause the direction or management of such entity, whether by contract or otherwise, or (ii) ownership of fifty percent (50%) or more of the outstanding shares, or (iii) beneficial ownership of such entity.

 "You" (or "Your") shall mean an individual or Legal Entity exercising permissions granted by this License.

 "Source" form shall mean the preferred form for making modifications, including but not limited to software source code, documentation source, and configuration files.

 "Object" form shall mean any form resulting from mechanical transformation or translation of a Source form, including but not limited to compiled object code, generated documentation, and conversions to other media types.

 "Work" shall mean the work of authorship, whether in Source or Object form, made available under the License, as indicated by a copyright notice that is included in or attached to the work (an example is provided in the Appendix below).

 "Derivative Works" shall mean any work, whether in Source or Object form, that is based on (or derived from) the Work and for which the editorial

 revisions, annotations, elaborations, or other modifications represent, as a whole, an original work of authorship. For the purposes of this License, Derivative Works shall not include works that remain separable from, or merely link (or bind by name) to the interfaces of, the Work and Derivative Works thereof.

 "Contribution" shall mean any work of authorship, including the original version of the Work and any modifications or additions to that Work or Derivative Works thereof, that is intentionally submitted to Licensor for inclusion in the Work by the copyright owner or by an individual or Legal Entity authorized to submit on behalf of the copyright owner. For the purposes of this definition, "submitted" means any form of electronic, verbal, or written communication sent to the Licensor or its representatives, including but not limited to communication on electronic mailing lists, source code control systems, and issue tracking systems that are managed by, or on behalf of, the Licensor for the purpose of discussing and improving the Work, but excluding communication that is conspicuously marked or otherwise designated in writing by the copyright owner as "Not a Contribution."

 "Contributor" shall mean Licensor and any individual or Legal Entity on behalf of whom a Contribution has been received by Licensor and subsequently incorporated within the Work.

 2. Grant of Copyright License. Subject to the terms and conditions of this License, each Contributor hereby grants to You a perpetual, worldwide, non-exclusive, no-charge, royalty-free, irrevocable copyright license to reproduce, prepare Derivative Works of, publicly display, publicly perform, sublicense, and distribute the Work and such Derivative Works in Source or Object form.

- 3. Grant of Patent License. Subject to the terms and conditions of this
- License, each Contributor hereby grants to You a perpetual, worldwide, non-exclusive, no-charge, royalty-free, irrevocable (except as stated in this section) patent license to make, have made, use, offer to sell, sell, import, and otherwise transfer the Work, where such license applies only to those patent claims licensable by such Contributor that are necessarily infringed by their Contribution(s) alone or by combination of their Contribution(s) with the Work to which such Contribution(s) was submitted. If You institute patent litigation against any entity (including a cross-claim or counterclaim in a lawsuit) alleging that the Work or a Contribution incorporated within the Work constitutes direct or contributory patent infringement, then any patent licenses granted to You under this License for that Work shall terminate as of the date such litigation is filed.

 4. Redistribution. You may reproduce and distribute copies of the

 Work or Derivative Works thereof in any medium, with or without modifications, and in Source or Object form, provided that You meet the following conditions:

- (a) You must give any other recipients of the Work or Derivative Works a copy of this License; and
- (b) You must cause any modified files to carry prominent notices stating that You changed the files; and
- (c) You must retain, in the Source form of any Derivative Works that You distribute, all copyright, patent, trademark, and attribution notices from the Source form of the Work, excluding those notices that do not pertain to any part of the Derivative Works; and
- (d) If the Work includes a "NOTICE" text file as part of its distribution, then any Derivative Works that You distribute must include a readable copy of the attribution notices contained within such NOTICE file, excluding

those notices that do not

 pertain to any part of the Derivative Works, in at least one of the following places: within a NOTICE text file distributed as part of the Derivative Works; within the Source form or documentation, if provided along with the Derivative Works; or, within a display generated by the Derivative Works, if and wherever such third-party notices normally appear. The contents of the NOTICE file are for informational purposes only and do not modify the License. You may add Your own attribution

 notices within Derivative Works that You distribute, alongside or as an addendum to the NOTICE text from the Work, provided that such additional attribution notices cannot be construed as modifying the License.

 You may add Your own copyright statement to Your modifications and may provide additional or different license terms and conditions

 for use, reproduction, or distribution of Your modifications, or for any such Derivative Works as a whole, provided Your use, reproduction, and distribution of the Work otherwise complies with the conditions stated in this License.

- 5. Submission of Contributions. Unless You explicitly state otherwise, any Contribution intentionally submitted for inclusion in the Work by You to the Licensor shall be under the terms and conditions of this License, without any additional terms or conditions. Notwithstanding the above, nothing herein shall supersede or modify the terms of any separate license agreement you may have executed with Licensor regarding such Contributions.
- 6. Trademarks. This License does not grant permission to use the trade names, trademarks, service marks, or product names of the Licensor, except as required for reasonable and customary use in describing the origin of the Work and reproducing the content of the NOTICE file.
- 7. Disclaimer of Warranty. Unless required by applicable law or agreed to in writing, Licensor provides the Work (and each Contributor provides its Contributions) on an "AS IS" BASIS, WITHOUT WARRANTIES OR CONDITIONS OF ANY KIND, either express or implied, including, without limitation, any warranties or conditions of TITLE, NON-INFRINGEMENT, MERCHANTABILITY, or FITNESS FOR A PARTICULAR PURPOSE. You are solely responsible for determining the appropriateness of using or redistributing the Work and assume any risks associated with Your exercise of permissions under this License.
- 8. Limitation of Liability. In no event and under no legal theory, whether in tort (including negligence), contract, or otherwise, unless required by applicable law (such as deliberate and grossly negligent acts) or agreed to in writing, shall any Contributor be liable to You for damages, including any direct, indirect, special,

 incidental, or consequential damages of any character arising as a result of this License or out of the use or inability to use the Work (including but not limited to damages for loss of goodwill, work stoppage, computer failure or malfunction, or any and all other commercial damages or losses), even if such Contributor

has been advised of the possibility of such damages.

 9. Accepting Warranty or Additional Liability. While redistributing the Work or Derivative Works thereof, You may choose to offer, and charge a fee for, acceptance of support, warranty, indemnity, or other liability obligations and/or rights consistent with this License. However, in accepting such obligations, You may act only on Your own behalf and on Your sole responsibility, not on behalf of any other Contributor, and only if You agree to indemnify, defend, and hold each Contributor harmless for any liability incurred by, or claims asserted against, such Contributor by reason of your accepting any such warranty or additional liability.

### END OF TERMS AND CONDITIONS

APPENDIX: How to apply the Apache License to your work.

 To apply the Apache License to your work, attach the following boilerplate notice, with the fields enclosed by brackets "{}" replaced with your own identifying information. (Don't include the brackets!) The text should be enclosed in the appropriate comment syntax for the file format. We also recommend that a file or class name and description of purpose be included on the same "printed page" as the copyright notice for easier identification within third-party archives.

Copyright {yyyy} {name of copyright owner}

 Licensed under the Apache License, Version 2.0 (the "License"); you may not use this file except in compliance with the License. You may obtain a copy of the License at

https://www.apache.org/licenses/LICENSE-2.0

 Unless required by applicable law or agreed to in writing, software distributed under the License is distributed on an "AS IS" BASIS, WITHOUT WARRANTIES OR CONDITIONS OF ANY KIND, either express or implied. See the License for the specific language governing permissions and limitations under the License.

## **1.721 assertj-fluent-assertions 3.22.0 1.721.1 Available under license :**

No license file was found, but licenses were detected in source scan.

/\*

\* Licensed under the Apache License, Version 2.0 (the "License"); you may not use this file except in compliance

```
with
* the License. You may obtain a copy of the License at
*
* http://www.apache.org/licenses/LICENSE-2.0
*
* Unless required by applicable law or agreed to in writing, software distributed under the License is distributed on
* an "AS IS" BASIS, WITHOUT WARRANTIES OR CONDITIONS OF ANY KIND, either express or implied.
See the License for the
* specific language governing permissions and limitations under the License.
*
* Copyright 2012-2021 the original author or authors.
*/
/**
* Base class for all implementations of assertions for {@link Double}s.
*
* @param <SELF> the "self" type of this assertion class. Please read &quot;<a href="http://bit.ly/1IZIRcY"
       target="_blank">Emulating 'self types' using Java Generics to simplify fluent API
implementation </a>&quot;* for
 more details.
*
* @author Drummond Dawson
* @author Yvonne Wang
* @author David DIDIER
* @author Alex Ruiz
* @author Ansgar Konermann
* @author Joel Costigliola
```
- \* @author Mikhail Mazursky
- \* @author Nicolas François
- \* @author Jack Gough

\*/

Found in path(s):

\* /opt/cola/permits/1341130270\_1654817020.9922328/0/assertj-core-3-22-0-sourcesjar/org/assertj/core/api/AbstractDoubleAssert.java

No license file was found, but licenses were detected in source scan.

/\*

\* Licensed under the Apache License, Version 2.0 (the "License"); you may not use this file except in compliance with

\* the License. You may obtain a copy of the License at

\*

\* http://www.apache.org/licenses/LICENSE-2.0

\*

\* Unless required by applicable law or agreed to in writing, software distributed under the License is distributed on

\* an "AS IS" BASIS, WITHOUT WARRANTIES OR CONDITIONS OF ANY KIND, either express or implied. See the License for the

\* specific language governing permissions and limitations under the License.

```
* Copyright 2012-2021 the original author or authors.
```
\*/

\*

```
/**
```
\* Base class for all implementations of assertions for {@code CharSequence}s.

\*

\* @param <SELF> the "self" type of this assertion class. Please read &quot: < a href="http://bit.ly/1IZIRcY"

target="\_blank">Emulating 'self types' using Java Generics to simplify fluent API

implementation</a>&quot;

\*

for more details.

\* @param <ACTUAL> the type of the "actual" value.

\*

\* @author Yvonne Wang

- \* @author David DIDIER
- \* @author Alex Ruiz
- \* @author Joel Costigliola
- \* @author Mikhail Mazursky
- \* @author Nicolas Francois
- \* @author Daniel Weber

```
*/
```
Found in path(s):

\* /opt/cola/permits/1341130270\_1654817020.9922328/0/assertj-core-3-22-0-sourcesjar/org/assertj/core/api/AbstractCharSequenceAssert.java No license file was found, but licenses were detected in source scan.

/\*

\* Licensed under the Apache License, Version 2.0 (the "License"); you may not use this file except in compliance with

\* the License. You may obtain a copy of the License at

\*

\* http://www.apache.org/licenses/LICENSE-2.0

\*

\* Unless required by applicable law or agreed to in writing, software distributed under the License is distributed on \* an "AS IS" BASIS, WITHOUT WARRANTIES OR CONDITIONS OF ANY KIND, either express or implied. See the License for the

\* specific language governing permissions and limitations under the License.

\*

\* Copyright 2012-2021 the original author or authors.

\*/ /\*\*

\* Base class for all implementations of assertions for {@link Float}s.

\*

\* @param <SELF> the "self" type of this assertion class. Please read &quot:<a href="http://bit.ly/1IZIRcY"

target=" blank">Emulating 'self types' using Java Generics to simplify fluent API

 $implementation "$ 

for more

details.

\*

- \* @author Drummond Dawson
- \* @author Yvonne Wang
- \* @author Alex Ruiz
- \* @author Ansgar Konermann
- \* @author Mikhail Mazursky
- \* @author Nicolas François
- \* @author Jin Kwon

```
*/
```
Found in path(s):

\* /opt/cola/permits/1341130270\_1654817020.9922328/0/assertj-core-3-22-0-sources-

jar/org/assertj/core/api/AbstractFloatAssert.java

No license file was found, but licenses were detected in source scan.

```
/*
```
\* Licensed under the Apache License, Version 2.0 (the "License"); you may not use this file except in compliance with

\* the License. You may obtain a copy of the License at

\*

\* http://www.apache.org/licenses/LICENSE-2.0

\*

\* Unless required by applicable law or agreed to in writing, software distributed under the License is distributed on \* an "AS IS" BASIS, WITHOUT WARRANTIES OR CONDITIONS OF ANY KIND, either express or implied. See the License for the

```
* specific language governing permissions and limitations under the License.
```
\*

\* Copyright 2012-2021 the original author or authors.

\*/

/\*\*

\* Base class for all implementations of assertions for {@link Long}s.

\*

\* @param <SELF> the "self" type of this assertion class. Please read &quot;<a href="http://bit.ly/1IZIRcY"

target="\_blank">Emulating 'self types' using Java Generics to simplify fluent API

```
implementation </a>&quot;
```

```
* for more
```
details.

```
*
```
\* @author Drummond Dawson

- \* @author Yvonne Wang
- \* @author David DIDIER
- \* @author Ansgar Konermann
- \* @author Alex Ruiz
- \* @author Joel Costigliola
- \* @author Mikhail Mazursky
- \* @author Nicolas François

```
* @author Cal027
```
\*/

Found in path(s):

\* /opt/cola/permits/1341130270\_1654817020.9922328/0/assertj-core-3-22-0-sourcesjar/org/assertj/core/api/AbstractLongAssert.java

No license file was found, but licenses were detected in source scan.

/\*

\* Licensed under the Apache License, Version 2.0 (the "License"); you may not use this file except in compliance with

\* the License. You may obtain a copy of the License at

\*

\* http://www.apache.org/licenses/LICENSE-2.0

\*

\* Unless required by applicable law or agreed to in writing, software distributed under the License is distributed on \* an "AS IS" BASIS, WITHOUT WARRANTIES OR CONDITIONS OF ANY KIND, either express or implied. See the License for the

\* specific language governing permissions and limitations under the License.

\*

\* Copyright 2012-2021 the original author or authors.

\*/

/\*\*

\* Base class for all implementations of assertions for {@link Short}s.

\*

\* @param <SELF> the "self" type of this assertion class. Please read &quot;<a href="http://bit.ly/1IZIRcY"

target="\_blank">Emulating 'self types' using Java Generics to simplify fluent API

 $implementation "$ 

\* for more

details.

\*

\* @author Drummond Dawson

- \* @author Yvonne Wang
- \* @author David DIDIER
- \* @author Ansgar Konermann
- \* @author Alex Ruiz
- \* @author Mikhail Mazursky
- \* @author Nicolas François

```
* @author Cal027
```
\*/

```
Found in path(s):
```
\* /opt/cola/permits/1341130270\_1654817020.9922328/0/assertj-core-3-22-0-sources-

jar/org/assertj/core/api/AbstractShortAssert.java

No license file was found, but licenses were detected in source scan.

/\*

\* Licensed under the Apache License, Version 2.0 (the "License"); you may not use this file except in compliance with

\* the License. You may obtain a copy of the License at

\*

\* http://www.apache.org/licenses/LICENSE-2.0

\*

\* Unless required by applicable law or agreed to in writing, software distributed under the License is distributed on \* an "AS IS" BASIS, WITHOUT WARRANTIES OR CONDITIONS OF ANY KIND, either express or implied. See the License for the

\* specific language governing permissions and limitations under the License.

\*

\* Copyright 2012-2021 the original author or authors.

\*/

\*

Found in path(s):

\* /opt/cola/permits/1341130270\_1654817020.9922328/0/assertj-core-3-22-0-sourcesjar/org/assertj/core/api/FutureAssert.java

\* /opt/cola/permits/1341130270\_1654817020.9922328/0/assertj-core-3-22-0-sourcesjar/org/assertj/core/error/ShouldHaveAllNullFields.java

\* /opt/cola/permits/1341130270\_1654817020.9922328/0/assertj-core-3-22-0-sourcesjar/org/assertj/core/api/recursive/comparison/RecursiveComparisonConfiguration.java \*

 /opt/cola/permits/1341130270\_1654817020.9922328/0/assertj-core-3-22-0-sourcesjar/org/assertj/core/error/AssertionErrorCreator.java

\* /opt/cola/permits/1341130270\_1654817020.9922328/0/assertj-core-3-22-0-sourcesjar/org/assertj/core/api/Java6Assertions.java

\* /opt/cola/permits/1341130270\_1654817020.9922328/0/assertj-core-3-22-0-sourcesjar/org/assertj/core/error/ShouldNotContainKey.java

\* /opt/cola/permits/1341130270\_1654817020.9922328/0/assertj-core-3-22-0-sourcesjar/org/assertj/core/internal/OffsetDateTimeByInstantComparator.java

\* /opt/cola/permits/1341130270\_1654817020.9922328/0/assertj-core-3-22-0-sourcesjar/org/assertj/core/api/ClassAssert.java

\* /opt/cola/permits/1341130270\_1654817020.9922328/0/assertj-core-3-22-0-sourcesjar/org/assertj/core/error/ShouldNotMatch.java

\* /opt/cola/permits/1341130270\_1654817020.9922328/0/assertj-core-3-22-0-sourcesjar/org/assertj/core/api/AbstractCompletableFutureAssert.java

 /opt/cola/permits/1341130270\_1654817020.9922328/0/assertj-core-3-22-0-sourcesjar/org/assertj/core/error/ErrorMessageFactory.java

\* /opt/cola/permits/1341130270\_1654817020.9922328/0/assertj-core-3-22-0-sourcesjar/org/assertj/core/internal/AbstractComparisonStrategy.java

\* /opt/cola/permits/1341130270\_1654817020.9922328/0/assertj-core-3-22-0-sourcesjar/org/assertj/core/error/ShouldHaveSameClass.java

\* /opt/cola/permits/1341130270\_1654817020.9922328/0/assertj-core-3-22-0-sourcesjar/org/assertj/core/api/AbstractSpliteratorAssert.java

\* /opt/cola/permits/1341130270\_1654817020.9922328/0/assertj-core-3-22-0-sourcesjar/org/assertj/core/internal/Files.java

\* /opt/cola/permits/1341130270\_1654817020.9922328/0/assertj-core-3-22-0-sourcesjar/org/assertj/core/api/recursive/comparison/FieldComparators.java

jar/org/assertj/core/error/ShouldNotContainSequence.java

\*

 /opt/cola/permits/1341130270\_1654817020.9922328/0/assertj-core-3-22-0-sourcesjar/org/assertj/core/error/ShouldHaveBinaryContent.java

\* /opt/cola/permits/1341130270\_1654817020.9922328/0/assertj-core-3-22-0-sourcesjar/org/assertj/core/api/AssertionErrorCollector.java

\* /opt/cola/permits/1341130270\_1654817020.9922328/0/assertj-core-3-22-0-sourcesjar/org/assertj/core/error/ShouldBeUpperCase.java

\* /opt/cola/permits/1341130270\_1654817020.9922328/0/assertj-core-3-22-0-sourcesjar/org/assertj/core/error/ElementsShouldBeExactly.java

\* /opt/cola/permits/1341130270\_1654817020.9922328/0/assertj-core-3-22-0-sourcesjar/org/assertj/core/error/ShouldNotHaveSameHashCode.java

\* /opt/cola/permits/1341130270\_1654817020.9922328/0/assertj-core-3-22-0-sourcesjar/org/assertj/core/description/Description.java

\* /opt/cola/permits/1341130270\_1654817020.9922328/0/assertj-core-3-22-0-sourcesjar/org/assertj/core/internal/Int2DArrays.java

\* /opt/cola/permits/1341130270\_1654817020.9922328/0/assertj-core-3-22-0-sourcesjar/org/assertj/core/error/ShouldBeOdd.java

\*

 /opt/cola/permits/1341130270\_1654817020.9922328/0/assertj-core-3-22-0-sourcesjar/org/assertj/core/error/ShouldBeMarked.java

\* /opt/cola/permits/1341130270\_1654817020.9922328/0/assertj-core-3-22-0-sourcesjar/org/assertj/core/error/ShouldHaveNoParent.java

\* /opt/cola/permits/1341130270\_1654817020.9922328/0/assertj-core-3-22-0-sourcesjar/org/assertj/core/api/OptionalDoubleAssert.java

\* /opt/cola/permits/1341130270\_1654817020.9922328/0/assertj-core-3-22-0-sourcesjar/org/assertj/core/util/introspection/FieldUtils.java

\* /opt/cola/permits/1341130270\_1654817020.9922328/0/assertj-core-3-22-0-sourcesjar/org/assertj/core/error/uri/ShouldHaveNoHost.java

\* /opt/cola/permits/1341130270\_1654817020.9922328/0/assertj-core-3-22-0-sourcesjar/org/assertj/core/api/AbstractIntArrayAssert.java

\* /opt/cola/permits/1341130270\_1654817020.9922328/0/assertj-core-3-22-0-sourcesjar/org/assertj/core/error/ShouldBeAtSameInstant.java

\* /opt/cola/permits/1341130270\_1654817020.9922328/0/assertj-core-3-22-0-sourcesjar/org/assertj/core/internal/CommonValidations.java

\*

 /opt/cola/permits/1341130270\_1654817020.9922328/0/assertj-core-3-22-0-sourcesjar/org/assertj/core/error/ShouldContainExactlyInAnyOrder.java

\* /opt/cola/permits/1341130270\_1654817020.9922328/0/assertj-core-3-22-0-sourcesjar/org/assertj/core/api/AtomicIntegerArrayAssert.java

\* /opt/cola/permits/1341130270\_1654817020.9922328/0/assertj-core-3-22-0-sourcesjar/org/assertj/core/api/OptionalLongAssert.java

\* /opt/cola/permits/1341130270\_1654817020.9922328/0/assertj-core-3-22-0-sourcesjar/org/assertj/core/condition/Join.java

\* /opt/cola/permits/1341130270\_1654817020.9922328/0/assertj-core-3-22-0-sourcesjar/org/assertj/core/error/ShouldHaveParent.java

\* /opt/cola/permits/1341130270\_1654817020.9922328/0/assertj-core-3-22-0-sourcesjar/org/assertj/core/api/AbstractIteratorAssert.java

\* /opt/cola/permits/1341130270\_1654817020.9922328/0/assertj-core-3-22-0-sourcesjar/org/assertj/core/extractor/Extractors.java

\*

 /opt/cola/permits/1341130270\_1654817020.9922328/0/assertj-core-3-22-0-sourcesjar/org/assertj/core/util/TextFileWriter.java

\* /opt/cola/permits/1341130270\_1654817020.9922328/0/assertj-core-3-22-0-sourcesjar/org/assertj/core/error/ShouldContainPattern.java

\* /opt/cola/permits/1341130270\_1654817020.9922328/0/assertj-core-3-22-0-sourcesjar/org/assertj/core/description/TextDescription.java

\* /opt/cola/permits/1341130270\_1654817020.9922328/0/assertj-core-3-22-0-sourcesjar/org/assertj/core/api/AtomicLongArrayAssert.java

\* /opt/cola/permits/1341130270\_1654817020.9922328/0/assertj-core-3-22-0-sourcesjar/org/assertj/core/error/ShouldOnlyHaveFields.java

\* /opt/cola/permits/1341130270\_1654817020.9922328/0/assertj-core-3-22-0-sourcesjar/org/assertj/core/api/recursive/comparison/DualValueDeque.java

\* /opt/cola/permits/1341130270\_1654817020.9922328/0/assertj-core-3-22-0-sourcesjar/org/assertj/core/internal/NioFilesWrapper.java

\* /opt/cola/permits/1341130270\_1654817020.9922328/0/assertj-core-3-22-0-sourcesjar/org/assertj/core/error/UnsatisfiedRequirement.java

\*

 /opt/cola/permits/1341130270\_1654817020.9922328/0/assertj-core-3-22-0-sourcesjar/org/assertj/core/error/ShouldExist.java

\* /opt/cola/permits/1341130270\_1654817020.9922328/0/assertj-core-3-22-0-sourcesjar/org/assertj/core/internal/Boolean2DArrays.java

\* /opt/cola/permits/1341130270\_1654817020.9922328/0/assertj-core-3-22-0-sourcesjar/org/assertj/core/internal/IterableElementComparisonStrategy.java

\* /opt/cola/permits/1341130270\_1654817020.9922328/0/assertj-core-3-22-0-sourcesjar/org/assertj/core/api/JUnitBDDSoftAssertions.java

\* /opt/cola/permits/1341130270\_1654817020.9922328/0/assertj-core-3-22-0-sourcesjar/org/assertj/core/internal/Urls.java

\* /opt/cola/permits/1341130270\_1654817020.9922328/0/assertj-core-3-22-0-sourcesjar/org/assertj/core/api/AssertionInfo.java

\* /opt/cola/permits/1341130270\_1654817020.9922328/0/assertj-core-3-22-0-sourcesjar/org/assertj/core/api/Fail.java

\* /opt/cola/permits/1341130270\_1654817020.9922328/0/assertj-core-3-22-0-sourcesjar/org/assertj/core/internal/WholeNumbers.java

\*

 /opt/cola/permits/1341130270\_1654817020.9922328/0/assertj-core-3-22-0-sourcesjar/org/assertj/core/error/ShouldBeRelativePath.java

\* /opt/cola/permits/1341130270\_1654817020.9922328/0/assertj-core-3-22-0-sourcesjar/org/assertj/core/error/uri/ShouldHaveQuery.java

\* /opt/cola/permits/1341130270\_1654817020.9922328/0/assertj-core-3-22-0-sourcesjar/org/assertj/core/api/BDDAssumptions.java

\* /opt/cola/permits/1341130270\_1654817020.9922328/0/assertj-core-3-22-0-sourcesjar/org/assertj/core/error/ShouldNotBeInstance.java

\* /opt/cola/permits/1341130270\_1654817020.9922328/0/assertj-core-3-22-0-sourcesjar/org/assertj/core/util/introspection/Introspection.java

jar/org/assertj/core/error/uri/ShouldHavePath.java

\* /opt/cola/permits/1341130270\_1654817020.9922328/0/assertj-core-3-22-0-sourcesjar/org/assertj/core/internal/Maps.java

 /opt/cola/permits/1341130270\_1654817020.9922328/0/assertj-core-3-22-0-sourcesjar/org/assertj/core/api/junit/jupiter/SoftAssertionsExtension.java

\* /opt/cola/permits/1341130270\_1654817020.9922328/0/assertj-core-3-22-0-sourcesjar/org/assertj/core/api/AbstractArrayAssert.java

\* /opt/cola/permits/1341130270\_1654817020.9922328/0/assertj-core-3-22-0-sourcesjar/org/assertj/core/error/ShouldNotBeEqualComparingFieldByFieldRecursively.java \* /opt/cola/permits/1341130270\_1654817020.9922328/0/assertj-core-3-22-0-sourcesjar/org/assertj/core/api/ObjectAssert.java

\* /opt/cola/permits/1341130270\_1654817020.9922328/0/assertj-core-3-22-0-sourcesjar/org/assertj/core/api/AbstractInstantAssert.java

\* /opt/cola/permits/1341130270\_1654817020.9922328/0/assertj-core-3-22-0-sourcesjar/org/assertj/core/api/IterableSizeAssert.java

\* /opt/cola/permits/1341130270\_1654817020.9922328/0/assertj-core-3-22-0-sourcesjar/org/assertj/core/api/Byte2DArrayAssert.java

\* /opt/cola/permits/1341130270\_1654817020.9922328/0/assertj-core-3-22-0-sourcesjar/org/assertj/core/error/ShouldBeToday.java

\*

\*

\*

 /opt/cola/permits/1341130270\_1654817020.9922328/0/assertj-core-3-22-0-sourcesjar/org/assertj/core/error/ElementsShouldSatisfy.java

\* /opt/cola/permits/1341130270\_1654817020.9922328/0/assertj-core-3-22-0-sourcesjar/org/assertj/core/api/CharacterAssert.java

\* /opt/cola/permits/1341130270\_1654817020.9922328/0/assertj-core-3-22-0-sourcesjar/org/assertj/core/internal/Iterables.java

\* /opt/cola/permits/1341130270\_1654817020.9922328/0/assertj-core-3-22-0-sourcesjar/org/assertj/core/error/ElementsShouldHaveExactly.java

\* /opt/cola/permits/1341130270\_1654817020.9922328/0/assertj-core-3-22-0-sourcesjar/org/assertj/core/error/ShouldBeBlank.java

\* /opt/cola/permits/1341130270\_1654817020.9922328/0/assertj-core-3-22-0-sourcesjar/org/assertj/core/api/EnumerableAssert.java

\* /opt/cola/permits/1341130270\_1654817020.9922328/0/assertj-core-3-22-0-sourcesjar/org/assertj/core/error/ShouldNotBeInfinite.java

 /opt/cola/permits/1341130270\_1654817020.9922328/0/assertj-core-3-22-0-sourcesjar/org/assertj/core/util/diff/DiffAlgorithm.java

\* /opt/cola/permits/1341130270\_1654817020.9922328/0/assertj-core-3-22-0-sourcesjar/org/assertj/core/error/ShouldContainCharSequence.java

\* /opt/cola/permits/1341130270\_1654817020.9922328/0/assertj-core-3-22-0-sourcesjar/org/assertj/core/api/AbstractUrlAssert.java

\* /opt/cola/permits/1341130270\_1654817020.9922328/0/assertj-core-3-22-0-sourcesjar/org/assertj/core/internal/ComparatorBasedComparisonStrategy.java

\* /opt/cola/permits/1341130270\_1654817020.9922328/0/assertj-core-3-22-0-sourcesjar/org/assertj/core/api/MapSizeAssert.java

\* /opt/cola/permits/1341130270\_1654817020.9922328/0/assertj-core-3-22-0-sourcesjar/org/assertj/core/error/ShouldHavePropertyOrFieldWithValue.java

\* /opt/cola/permits/1341130270\_1654817020.9922328/0/assertj-core-3-22-0-sourcesjar/org/assertj/core/error/ShouldHavePeriod.java

\* /opt/cola/permits/1341130270\_1654817020.9922328/0/assertj-core-3-22-0-sourcesjar/org/assertj/core/error/ShouldHaveName.java

\*

 /opt/cola/permits/1341130270\_1654817020.9922328/0/assertj-core-3-22-0-sourcesjar/org/assertj/core/api/AbstractPredicateAssert.java

\* /opt/cola/permits/1341130270\_1654817020.9922328/0/assertj-core-3-22-0-sourcesjar/org/assertj/core/error/ShouldBeEqualWithTimePrecision.java

\* /opt/cola/permits/1341130270\_1654817020.9922328/0/assertj-core-3-22-0-sourcesjar/org/assertj/core/api/BigDecimalAssert.java

\* /opt/cola/permits/1341130270\_1654817020.9922328/0/assertj-core-3-22-0-sourcesjar/org/assertj/core/api/Float2DArrayAssert.java

\* /opt/cola/permits/1341130270\_1654817020.9922328/0/assertj-core-3-22-0-sourcesjar/org/assertj/core/error/ShouldHaveDimensions.java

\* /opt/cola/permits/1341130270\_1654817020.9922328/0/assertj-core-3-22-0-sourcesjar/org/assertj/core/error/ShouldHaveOnlyElementsOfType.java

\* /opt/cola/permits/1341130270\_1654817020.9922328/0/assertj-core-3-22-0-sourcesjar/org/assertj/core/util/introspection/MethodSupport.java

\*

 /opt/cola/permits/1341130270\_1654817020.9922328/0/assertj-core-3-22-0-sourcesjar/org/assertj/core/util/introspection/PropertySupport.java

\* /opt/cola/permits/1341130270\_1654817020.9922328/0/assertj-core-3-22-0-sourcesjar/org/assertj/core/api/BDDAssertions.java

\* /opt/cola/permits/1341130270\_1654817020.9922328/0/assertj-core-3-22-0-sourcesjar/org/assertj/core/api/AbstractDurationAssert.java

\* /opt/cola/permits/1341130270\_1654817020.9922328/0/assertj-core-3-22-0-sourcesjar/org/assertj/core/error/ShouldHaveNoSuperclass.java

\* /opt/cola/permits/1341130270\_1654817020.9922328/0/assertj-core-3-22-0-sourcesjar/org/assertj/core/api/BDDSoftAssertions.java

\* /opt/cola/permits/1341130270\_1654817020.9922328/0/assertj-core-3-22-0-sourcesjar/org/assertj/core/api/recursive/comparison/ComparisonKeyDifference.java

\* /opt/cola/permits/1341130270\_1654817020.9922328/0/assertj-core-3-22-0-sourcesjar/org/assertj/core/api/InputStreamAssert.java

\* /opt/cola/permits/1341130270\_1654817020.9922328/0/assertj-core-3-22-0-sourcesjar/org/assertj/core/error/future/ShouldBeCancelled.java

\*

 /opt/cola/permits/1341130270\_1654817020.9922328/0/assertj-core-3-22-0-sourcesjar/org/assertj/core/error/ShouldBeInSameHour.java

\* /opt/cola/permits/1341130270\_1654817020.9922328/0/assertj-core-3-22-0-sourcesjar/org/assertj/core/error/ShouldBeInfinite.java

\* /opt/cola/permits/1341130270\_1654817020.9922328/0/assertj-core-3-22-0-sourcesjar/org/assertj/core/error/ShouldBeUnmodifiable.java

\* /opt/cola/permits/1341130270\_1654817020.9922328/0/assertj-core-3-22-0-sourcesjar/org/assertj/core/api/UriAssert.java

\* /opt/cola/permits/1341130270\_1654817020.9922328/0/assertj-core-3-22-0-sourcesjar/org/assertj/core/error/ShouldContainOnlyDigits.java

jar/org/assertj/core/api/AbstractOptionalAssert.java

\* /opt/cola/permits/1341130270\_1654817020.9922328/0/assertj-core-3-22-0-sourcesjar/org/assertj/core/api/Assertions.java

\*

\*

\*

 /opt/cola/permits/1341130270\_1654817020.9922328/0/assertj-core-3-22-0-sourcesjar/org/assertj/core/error/OptionalDoubleShouldHaveValueCloseToPercentage.java \* /opt/cola/permits/1341130270\_1654817020.9922328/0/assertj-core-3-22-0-sourcesjar/org/assertj/core/error/ShouldBeAnArray.java

\* /opt/cola/permits/1341130270\_1654817020.9922328/0/assertj-core-3-22-0-sourcesjar/org/assertj/core/error/ShouldNotHaveDuplicates.java

\* /opt/cola/permits/1341130270\_1654817020.9922328/0/assertj-core-3-22-0-sourcesjar/org/assertj/core/api/AbstractEnumerableAssert.java

\* /opt/cola/permits/1341130270\_1654817020.9922328/0/assertj-core-3-22-0-sourcesjar/org/assertj/core/api/IterableAssert.java

\* /opt/cola/permits/1341130270\_1654817020.9922328/0/assertj-core-3-22-0-sourcesjar/org/assertj/core/error/ShouldContainSequenceOfCharSequence.java

\* /opt/cola/permits/1341130270\_1654817020.9922328/0/assertj-core-3-22-0-sourcesjar/org/assertj/core/api/FloatAssert.java

\* /opt/cola/permits/1341130270\_1654817020.9922328/0/assertj-core-3-22-0-sourcesjar/org/assertj/core/error/ShouldBeEqualIgnoringNewLineDifferences.java

 /opt/cola/permits/1341130270\_1654817020.9922328/0/assertj-core-3-22-0-sourcesjar/org/assertj/core/api/ArraySortedAssert.java

\* /opt/cola/permits/1341130270\_1654817020.9922328/0/assertj-core-3-22-0-sourcesjar/org/assertj/core/internal/Short2DArrays.java

\* /opt/cola/permits/1341130270\_1654817020.9922328/0/assertj-core-3-22-0-sourcesjar/org/assertj/core/error/ShouldBeEqualIgnoringNewLines.java

\* /opt/cola/permits/1341130270\_1654817020.9922328/0/assertj-core-3-22-0-sourcesjar/org/assertj/core/error/ShouldNotBeFinite.java

\* /opt/cola/permits/1341130270\_1654817020.9922328/0/assertj-core-3-22-0-sourcesjar/org/assertj/core/error/ZippedElementsShouldSatisfy.java

\* /opt/cola/permits/1341130270\_1654817020.9922328/0/assertj-core-3-22-0-sourcesjar/org/assertj/core/internal/Objects.java

\* /opt/cola/permits/1341130270\_1654817020.9922328/0/assertj-core-3-22-0-sourcesjar/org/assertj/core/api/BooleanArrayAssert.java

 /opt/cola/permits/1341130270\_1654817020.9922328/0/assertj-core-3-22-0-sourcesjar/org/assertj/core/error/ElementsShouldHaveAtLeast.java

\* /opt/cola/permits/1341130270\_1654817020.9922328/0/assertj-core-3-22-0-sourcesjar/org/assertj/core/error/ShouldBeReadable.java

\* /opt/cola/permits/1341130270\_1654817020.9922328/0/assertj-core-3-22-0-sourcesjar/org/assertj/core/error/ShouldContainExactly.java

\* /opt/cola/permits/1341130270\_1654817020.9922328/0/assertj-core-3-22-0-sourcesjar/org/assertj/core/matcher/AssertionMatcher.java

\* /opt/cola/permits/1341130270\_1654817020.9922328/0/assertj-core-3-22-0-sourcesjar/org/assertj/core/error/AbstractShouldHaveTextContent.java

\* /opt/cola/permits/1341130270\_1654817020.9922328/0/assertj-core-3-22-0-sourcesjar/org/assertj/core/error/ShouldBeNormalized.java

\* /opt/cola/permits/1341130270\_1654817020.9922328/0/assertj-core-3-22-0-sourcesjar/org/assertj/core/error/ShouldBeRegularFile.java

\* /opt/cola/permits/1341130270\_1654817020.9922328/0/assertj-core-3-22-0-sourcesjar/org/assertj/core/configuration/Configuration.java

\*

 /opt/cola/permits/1341130270\_1654817020.9922328/0/assertj-core-3-22-0-sourcesjar/org/assertj/core/error/ShouldBeCanonicalPath.java

\* /opt/cola/permits/1341130270\_1654817020.9922328/0/assertj-core-3-22-0-sourcesjar/org/assertj/core/api/recursive/comparison/RecursiveComparisonDifferenceCalculator.java \* /opt/cola/permits/1341130270\_1654817020.9922328/0/assertj-core-3-22-0-sources-

jar/org/assertj/core/internal/ChronoLocalDateTimeComparator.java

\* /opt/cola/permits/1341130270\_1654817020.9922328/0/assertj-core-3-22-0-sourcesjar/org/assertj/core/util/ClassNameComparator.java

\* /opt/cola/permits/1341130270\_1654817020.9922328/0/assertj-core-3-22-0-sourcesjar/org/assertj/core/error/ShouldBeInterface.java

\* /opt/cola/permits/1341130270\_1654817020.9922328/0/assertj-core-3-22-0-sourcesjar/org/assertj/core/api/CharArrayAssert.java

\* /opt/cola/permits/1341130270\_1654817020.9922328/0/assertj-core-3-22-0-sourcesjar/org/assertj/core/error/ShouldBeBeforeYear.java

\*

\*

 /opt/cola/permits/1341130270\_1654817020.9922328/0/assertj-core-3-22-0-sourcesjar/org/assertj/core/error/ShouldHaveSameHashCode.java

\* /opt/cola/permits/1341130270\_1654817020.9922328/0/assertj-core-3-22-0-sourcesjar/org/assertj/core/error/AssertionErrorMessagesAggregrator.java

\* /opt/cola/permits/1341130270\_1654817020.9922328/0/assertj-core-3-22-0-sourcesjar/org/assertj/core/util/Closeables.java

\* /opt/cola/permits/1341130270\_1654817020.9922328/0/assertj-core-3-22-0-sourcesjar/org/assertj/core/condition/DoesNotHave.java

\* /opt/cola/permits/1341130270\_1654817020.9922328/0/assertj-core-3-22-0-sourcesjar/org/assertj/core/api/DefaultAssertionErrorCollector.java

\* /opt/cola/permits/1341130270\_1654817020.9922328/0/assertj-core-3-22-0-sourcesjar/org/assertj/core/error/ShouldHaveRootCause.java

\* /opt/cola/permits/1341130270\_1654817020.9922328/0/assertj-core-3-22-0-sourcesjar/org/assertj/core/error/ShouldNotBeInstanceOfAny.java

 /opt/cola/permits/1341130270\_1654817020.9922328/0/assertj-core-3-22-0-sourcesjar/org/assertj/core/internal/Float2DArrays.java

\* /opt/cola/permits/1341130270\_1654817020.9922328/0/assertj-core-3-22-0-sourcesjar/org/assertj/core/error/ShouldNotHave.java

\* /opt/cola/permits/1341130270\_1654817020.9922328/0/assertj-core-3-22-0-sourcesjar/org/assertj/core/api/NotThrownAssert.java

\* /opt/cola/permits/1341130270\_1654817020.9922328/0/assertj-core-3-22-0-sourcesjar/org/assertj/core/internal/Booleans.java

\* /opt/cola/permits/1341130270\_1654817020.9922328/0/assertj-core-3-22-0-sourcesjar/org/assertj/core/api/AssertionsForInterfaceTypes.java

\* /opt/cola/permits/1341130270\_1654817020.9922328/0/assertj-core-3-22-0-sourcesjar/org/assertj/core/condition/AllOf.java

jar/org/assertj/core/api/DurationAssert.java

\* /opt/cola/permits/1341130270\_1654817020.9922328/0/assertj-core-3-22-0-sourcesjar/org/assertj/core/api/Boolean2DArrayAssert.java

 /opt/cola/permits/1341130270\_1654817020.9922328/0/assertj-core-3-22-0-sourcesjar/org/assertj/core/error/ShouldBeEqualNormalizingUnicode.java

\* /opt/cola/permits/1341130270\_1654817020.9922328/0/assertj-core-3-22-0-sourcesjar/org/assertj/core/api/LongAdderAssert.java

\* /opt/cola/permits/1341130270\_1654817020.9922328/0/assertj-core-3-22-0-sourcesjar/org/assertj/core/error/ShouldHaveSameHourAs.java

\* /opt/cola/permits/1341130270\_1654817020.9922328/0/assertj-core-3-22-0-sourcesjar/org/assertj/core/error/array2d/Array2dElementShouldBeDeepEqual.java

\* /opt/cola/permits/1341130270\_1654817020.9922328/0/assertj-core-3-22-0-sourcesjar/org/assertj/core/error/ShouldBeBefore.java

\* /opt/cola/permits/1341130270\_1654817020.9922328/0/assertj-core-3-22-0-sourcesjar/org/assertj/core/api/AbstractBooleanArrayAssert.java

\* /opt/cola/permits/1341130270\_1654817020.9922328/0/assertj-core-3-22-0-sourcesjar/org/assertj/core/error/BasicErrorMessageFactory.java

\*

\*

\*

 /opt/cola/permits/1341130270\_1654817020.9922328/0/assertj-core-3-22-0-sourcesjar/org/assertj/core/api/IntArrayAssert.java

\* /opt/cola/permits/1341130270\_1654817020.9922328/0/assertj-core-3-22-0-sourcesjar/org/assertj/core/error/ShouldBeAbstract.java

\* /opt/cola/permits/1341130270\_1654817020.9922328/0/assertj-core-3-22-0-sourcesjar/org/assertj/core/api/WithThrowable.java

\* /opt/cola/permits/1341130270\_1654817020.9922328/0/assertj-core-3-22-0-sourcesjar/org/assertj/core/error/ShouldHaveMessageFindingMatchRegex.java

\* /opt/cola/permits/1341130270\_1654817020.9922328/0/assertj-core-3-22-0-sourcesjar/org/assertj/core/error/ShouldBeInSameHourWindow.java

\* /opt/cola/permits/1341130270\_1654817020.9922328/0/assertj-core-3-22-0-sourcesjar/org/assertj/core/error/ShouldHaveNext.java

\* /opt/cola/permits/1341130270\_1654817020.9922328/0/assertj-core-3-22-0-sourcesjar/org/assertj/core/api/SoftProxies.java

\* /opt/cola/permits/1341130270\_1654817020.9922328/0/assertj-core-3-22-0-sourcesjar/org/assertj/core/error/ShouldBeEqualToIgnoringFields.java

 /opt/cola/permits/1341130270\_1654817020.9922328/0/assertj-core-3-22-0-sourcesjar/org/assertj/core/error/ShouldHaveCauseReference.java

\* /opt/cola/permits/1341130270\_1654817020.9922328/0/assertj-core-3-22-0-sourcesjar/org/assertj/core/error/ShouldHaveRootCauseInstance.java

\* /opt/cola/permits/1341130270\_1654817020.9922328/0/assertj-core-3-22-0-sourcesjar/org/assertj/core/api/LocalDateAssert.java

\* /opt/cola/permits/1341130270\_1654817020.9922328/0/assertj-core-3-22-0-sourcesjar/org/assertj/core/error/future/ShouldBeCompletedExceptionally.java

\* /opt/cola/permits/1341130270\_1654817020.9922328/0/assertj-core-3-22-0-sourcesjar/org/assertj/core/api/WithAssertions.java

\* /opt/cola/permits/1341130270\_1654817020.9922328/0/assertj-core-3-22-0-sourcesjar/org/assertj/core/error/ShouldBeInTheFuture.java

\* /opt/cola/permits/1341130270\_1654817020.9922328/0/assertj-core-3-22-0-sourcesjar/org/assertj/core/error/future/ShouldHaveFailedWithin.java

\*

 /opt/cola/permits/1341130270\_1654817020.9922328/0/assertj-core-3-22-0-sourcesjar/org/assertj/core/api/filter/InFilter.java

\* /opt/cola/permits/1341130270\_1654817020.9922328/0/assertj-core-3-22-0-sourcesjar/org/assertj/core/error/ShouldNotContainCharSequence.java

\* /opt/cola/permits/1341130270\_1654817020.9922328/0/assertj-core-3-22-0-sourcesjar/org/assertj/core/internal/Doubles.java

\* /opt/cola/permits/1341130270\_1654817020.9922328/0/assertj-core-3-22-0-sourcesjar/org/assertj/core/error/ShouldBeSame.java

\* /opt/cola/permits/1341130270\_1654817020.9922328/0/assertj-core-3-22-0-sourcesjar/org/assertj/core/error/ShouldBeEven.java

\* /opt/cola/permits/1341130270\_1654817020.9922328/0/assertj-core-3-22-0-sourcesjar/org/assertj/core/error/ShouldNotHaveToString.java

\* /opt/cola/permits/1341130270\_1654817020.9922328/0/assertj-core-3-22-0-sourcesjar/org/assertj/core/error/ShouldContainKeys.java

\* /opt/cola/permits/1341130270\_1654817020.9922328/0/assertj-core-3-22-0-sourcesjar/org/assertj/core/api/Array2DAssert.java

\*

 /opt/cola/permits/1341130270\_1654817020.9922328/0/assertj-core-3-22-0-sourcesjar/org/assertj/core/condition/MappedCondition.java

\* /opt/cola/permits/1341130270\_1654817020.9922328/0/assertj-core-3-22-0-sourcesjar/org/assertj/core/presentation/UnicodeRepresentation.java

\* /opt/cola/permits/1341130270\_1654817020.9922328/0/assertj-core-3-22-0-sourcesjar/org/assertj/core/error/ShouldContain.java

\* /opt/cola/permits/1341130270\_1654817020.9922328/0/assertj-core-3-22-0-sourcesjar/org/assertj/core/error/ShouldHaveSuppressedException.java

\* /opt/cola/permits/1341130270\_1654817020.9922328/0/assertj-core-3-22-0-sourcesjar/org/assertj/core/presentation/StandardRepresentation.java

\* /opt/cola/permits/1341130270\_1654817020.9922328/0/assertj-core-3-22-0-sourcesjar/org/assertj/core/api/BigIntegerAssert.java

\* /opt/cola/permits/1341130270\_1654817020.9922328/0/assertj-core-3-22-0-sourcesjar/org/assertj/core/util/Arrays.java

\* /opt/cola/permits/1341130270\_1654817020.9922328/0/assertj-core-3-22-0-sourcesjar/org/assertj/core/error/ShouldBeInSameMonth.java

\*

 /opt/cola/permits/1341130270\_1654817020.9922328/0/assertj-core-3-22-0-sourcesjar/org/assertj/core/api/LocalTimeAssert.java

\* /opt/cola/permits/1341130270\_1654817020.9922328/0/assertj-core-3-22-0-sourcesjar/org/assertj/core/api/ClassBasedNavigableIterableAssert.java

\* /opt/cola/permits/1341130270\_1654817020.9922328/0/assertj-core-3-22-0-sourcesjar/org/assertj/core/description/JoinDescription.java

\* /opt/cola/permits/1341130270\_1654817020.9922328/0/assertj-core-3-22-0-sourcesjar/org/assertj/core/error/ShouldNotEndWith.java

\* /opt/cola/permits/1341130270\_1654817020.9922328/0/assertj-core-3-22-0-sourcesjar/org/assertj/core/util/DateUtil.java

jar/org/assertj/core/error/ShouldBeCloseTo.java

\* /opt/cola/permits/1341130270\_1654817020.9922328/0/assertj-core-3-22-0-sourcesjar/org/assertj/core/data/Offset.java

\* /opt/cola/permits/1341130270\_1654817020.9922328/0/assertj-core-3-22-0-sourcesjar/org/assertj/core/api/GenericComparableAssert.java

\*

 /opt/cola/permits/1341130270\_1654817020.9922328/0/assertj-core-3-22-0-sourcesjar/org/assertj/core/api/SoftAssertionsStatement.java

\* /opt/cola/permits/1341130270\_1654817020.9922328/0/assertj-core-3-22-0-sourcesjar/org/assertj/core/error/ShouldHaveRootCauseExactlyInstance.java

\* /opt/cola/permits/1341130270\_1654817020.9922328/0/assertj-core-3-22-0-sourcesjar/org/assertj/core/internal/Long2DArrays.java

\* /opt/cola/permits/1341130270\_1654817020.9922328/0/assertj-core-3-22-0-sourcesjar/org/assertj/core/internal/DigestDiff.java

\* /opt/cola/permits/1341130270\_1654817020.9922328/0/assertj-core-3-22-0-sourcesjar/org/assertj/core/error/ShouldHaveExtension.java

\* /opt/cola/permits/1341130270\_1654817020.9922328/0/assertj-core-3-22-0-sourcesjar/org/assertj/core/internal/Uris.java

\* /opt/cola/permits/1341130270\_1654817020.9922328/0/assertj-core-3-22-0-sourcesjar/org/assertj/core/api/iterable/ThrowingExtractor.java

\*

 /opt/cola/permits/1341130270\_1654817020.9922328/0/assertj-core-3-22-0-sourcesjar/org/assertj/core/error/ShouldContainAnyOf.java

\* /opt/cola/permits/1341130270\_1654817020.9922328/0/assertj-core-3-22-0-sourcesjar/org/assertj/core/api/Double2DArrayAssert.java

\* /opt/cola/permits/1341130270\_1654817020.9922328/0/assertj-core-3-22-0-sourcesjar/org/assertj/core/error/ShouldHaveAnnotations.java

\* /opt/cola/permits/1341130270\_1654817020.9922328/0/assertj-core-3-22-0-sourcesjar/org/assertj/core/error/ShouldBeSubstring.java

\* /opt/cola/permits/1341130270\_1654817020.9922328/0/assertj-core-3-22-0-sourcesjar/org/assertj/core/api/ListAssert.java

\* /opt/cola/permits/1341130270\_1654817020.9922328/0/assertj-core-3-22-0-sourcesjar/org/assertj/core/internal/BinaryDiffResult.java

\* /opt/cola/permits/1341130270\_1654817020.9922328/0/assertj-core-3-22-0-sourcesjar/org/assertj/core/util/diff/myers/Snake.java

\* /opt/cola/permits/1341130270\_1654817020.9922328/0/assertj-core-3-22-0-sourcesjar/org/assertj/core/error/ShouldHaveCauseExactlyInstance.java

\*

 /opt/cola/permits/1341130270\_1654817020.9922328/0/assertj-core-3-22-0-sourcesjar/org/assertj/core/error/NoElementsShouldSatisfy.java

\* /opt/cola/permits/1341130270\_1654817020.9922328/0/assertj-core-3-22-0-sourcesjar/org/assertj/core/error/ShouldNotContainAnyWhitespaces.java

\* /opt/cola/permits/1341130270\_1654817020.9922328/0/assertj-core-3-22-0-sourcesjar/org/assertj/core/api/ShortArrayAssert.java

\* /opt/cola/permits/1341130270\_1654817020.9922328/0/assertj-core-3-22-0-sourcesjar/org/assertj/core/error/ShouldBeEqualWithinPercentage.java

\* /opt/cola/permits/1341130270\_1654817020.9922328/0/assertj-core-3-22-0-sourcesjar/org/assertj/core/error/uri/ShouldHaveAnchor.java

\* /opt/cola/permits/1341130270\_1654817020.9922328/0/assertj-core-3-22-0-sourcesjar/org/assertj/core/data/MapEntry.java

\* /opt/cola/permits/1341130270\_1654817020.9922328/0/assertj-core-3-22-0-sourcesjar/org/assertj/core/api/ErrorCollector.java

\*

 /opt/cola/permits/1341130270\_1654817020.9922328/0/assertj-core-3-22-0-sourcesjar/org/assertj/core/error/ShouldHaveFields.java

\* /opt/cola/permits/1341130270\_1654817020.9922328/0/assertj-core-3-22-0-sourcesjar/org/assertj/core/api/InstanceOfAssertFactories.java

\* /opt/cola/permits/1341130270\_1654817020.9922328/0/assertj-core-3-22-0-sourcesjar/org/assertj/core/util/IterableUtil.java

\* /opt/cola/permits/1341130270\_1654817020.9922328/0/assertj-core-3-22-0-sourcesjar/org/assertj/core/util/diff/DeleteDelta.java

\* /opt/cola/permits/1341130270\_1654817020.9922328/0/assertj-core-3-22-0-sourcesjar/org/assertj/core/api/StandardSoftAssertionsProvider.java

\* /opt/cola/permits/1341130270\_1654817020.9922328/0/assertj-core-3-22-0-sourcesjar/org/assertj/core/util/Strings.java

\* /opt/cola/permits/1341130270\_1654817020.9922328/0/assertj-core-3-22-0-sourcesjar/org/assertj/core/api/AbstractFloatArrayAssert.java

\* /opt/cola/permits/1341130270\_1654817020.9922328/0/assertj-core-3-22-0-sourcesjar/org/assertj/core/api/exception/PathsException.java

\*

 /opt/cola/permits/1341130270\_1654817020.9922328/0/assertj-core-3-22-0-sourcesjar/org/assertj/core/internal/ObjectArrayElementComparisonStrategy.java

\* /opt/cola/permits/1341130270\_1654817020.9922328/0/assertj-core-3-22-0-sourcesjar/org/assertj/core/error/ShouldHaveSameSizeAs.java

\* /opt/cola/permits/1341130270\_1654817020.9922328/0/assertj-core-3-22-0-sourcesjar/org/assertj/core/util/ArrayWrapperList.java

\* /opt/cola/permits/1341130270\_1654817020.9922328/0/assertj-core-3-22-0-sourcesjar/org/assertj/core/api/AssertDelegateTarget.java

\* /opt/cola/permits/1341130270\_1654817020.9922328/0/assertj-core-3-22-0-sourcesjar/org/assertj/core/error/OptionalShouldBePresent.java

\* /opt/cola/permits/1341130270\_1654817020.9922328/0/assertj-core-3-22-0-sourcesjar/org/assertj/core/error/ShouldHaveSameDimensionsAs.java

\* /opt/cola/permits/1341130270\_1654817020.9922328/0/assertj-core-3-22-0-sourcesjar/org/assertj/core/api/AbstractStringAssert.java

\*

 /opt/cola/permits/1341130270\_1654817020.9922328/0/assertj-core-3-22-0-sourcesjar/org/assertj/core/error/ShouldContainOnlyKeys.java

\* /opt/cola/permits/1341130270\_1654817020.9922328/0/assertj-core-3-22-0-sourcesjar/org/assertj/core/util/diff/DiffUtils.java

\* /opt/cola/permits/1341130270\_1654817020.9922328/0/assertj-core-3-22-0-sourcesjar/org/assertj/core/api/AbstractTemporalAssert.java

\* /opt/cola/permits/1341130270\_1654817020.9922328/0/assertj-core-3-22-0-sourcesjar/org/assertj/core/api/filter/Filters.java

\* /opt/cola/permits/1341130270\_1654817020.9922328/0/assertj-core-3-22-0-sourcesjar/org/assertj/core/api/DoublePredicateAssert.java

jar/org/assertj/core/internal/CharArrays.java

\* /opt/cola/permits/1341130270\_1654817020.9922328/0/assertj-core-3-22-0-sourcesjar/org/assertj/core/error/ShouldBeSymbolicLink.java

\* /opt/cola/permits/1341130270\_1654817020.9922328/0/assertj-core-3-22-0-sourcesjar/org/assertj/core/internal/ElementsSatisfyingConsumer.java

\*

\*

 /opt/cola/permits/1341130270\_1654817020.9922328/0/assertj-core-3-22-0-sourcesjar/org/assertj/core/internal/Digests.java

\* /opt/cola/permits/1341130270\_1654817020.9922328/0/assertj-core-3-22-0-sourcesjar/org/assertj/core/api/AbstractLocalDateAssert.java

\* /opt/cola/permits/1341130270\_1654817020.9922328/0/assertj-core-3-22-0-sourcesjar/org/assertj/core/api/recursive/comparison/FieldLocation.java

\* /opt/cola/permits/1341130270\_1654817020.9922328/0/assertj-core-3-22-0-sourcesjar/org/assertj/core/error/ShouldHaveScale.java

\* /opt/cola/permits/1341130270\_1654817020.9922328/0/assertj-core-3-22-0-sourcesjar/org/assertj/core/error/ShouldBeInSameSecondWindow.java

\* /opt/cola/permits/1341130270\_1654817020.9922328/0/assertj-core-3-22-0-sourcesjar/org/assertj/core/internal/ErrorMessages.java

\* /opt/cola/permits/1341130270\_1654817020.9922328/0/assertj-core-3-22-0-sourcesjar/org/assertj/core/error/ShouldContainSubsequenceOfCharSequence.java

 /opt/cola/permits/1341130270\_1654817020.9922328/0/assertj-core-3-22-0-sourcesjar/org/assertj/core/error/NoElementsShouldMatch.java

\* /opt/cola/permits/1341130270\_1654817020.9922328/0/assertj-core-3-22-0-sourcesjar/org/assertj/core/error/ShouldBeEqualIgnoringHours.java

\* /opt/cola/permits/1341130270\_1654817020.9922328/0/assertj-core-3-22-0-sourcesjar/org/assertj/core/error/ShouldHaveAtLeastOneElementOfType.java

\* /opt/cola/permits/1341130270\_1654817020.9922328/0/assertj-core-3-22-0-sourcesjar/org/assertj/core/internal/StandardComparisonStrategy.java

\* /opt/cola/permits/1341130270\_1654817020.9922328/0/assertj-core-3-22-0-sourcesjar/org/assertj/core/error/ShouldHaveCause.java

\* /opt/cola/permits/1341130270\_1654817020.9922328/0/assertj-core-3-22-0-sourcesjar/org/assertj/core/error/ShouldContainOneOrMoreWhitespaces.java

\* /opt/cola/permits/1341130270\_1654817020.9922328/0/assertj-core-3-22-0-sourcesjar/org/assertj/core/util/diff/myers/MyersDiff.java

\* /opt/cola/permits/1341130270\_1654817020.9922328/0/assertj-core-3-22-0-sourcesjar/org/assertj/core/util/diff/myers/PathNode.java

\*

 /opt/cola/permits/1341130270\_1654817020.9922328/0/assertj-core-3-22-0-sourcesjar/org/assertj/core/util/FloatComparator.java

\* /opt/cola/permits/1341130270\_1654817020.9922328/0/assertj-core-3-22-0-sourcesjar/org/assertj/core/error/ShouldBeBeforeOrEqualTo.java

\* /opt/cola/permits/1341130270\_1654817020.9922328/0/assertj-core-3-22-0-sourcesjar/org/assertj/core/api/AbstractOffsetTimeAssert.java

\* /opt/cola/permits/1341130270\_1654817020.9922328/0/assertj-core-3-22-0-sourcesjar/org/assertj/core/api/Java6JUnitBDDSoftAssertions.java

\* /opt/cola/permits/1341130270\_1654817020.9922328/0/assertj-core-3-22-0-sourcesjar/org/assertj/core/api/junit/jupiter/InjectSoftAssertions.java

\* /opt/cola/permits/1341130270\_1654817020.9922328/0/assertj-core-3-22-0-sourcesjar/org/assertj/core/internal/Throwables.java

\* /opt/cola/permits/1341130270\_1654817020.9922328/0/assertj-core-3-22-0-sourcesjar/org/assertj/core/api/AbstractAtomicFieldUpdaterAssert.java

\*

 /opt/cola/permits/1341130270\_1654817020.9922328/0/assertj-core-3-22-0-sourcesjar/org/assertj/core/error/ShouldBeGreater.java

\* /opt/cola/permits/1341130270\_1654817020.9922328/0/assertj-core-3-22-0-sourcesjar/org/assertj/core/error/ShouldBePeriod.java

\* /opt/cola/permits/1341130270\_1654817020.9922328/0/assertj-core-3-22-0-sourcesjar/org/assertj/core/api/AbstractDoubleArrayAssert.java

\* /opt/cola/permits/1341130270\_1654817020.9922328/0/assertj-core-3-22-0-sourcesjar/org/assertj/core/internal/Dates.java

\* /opt/cola/permits/1341130270\_1654817020.9922328/0/assertj-core-3-22-0-sourcesjar/org/assertj/core/error/ShouldSatisfy.java

\* /opt/cola/permits/1341130270\_1654817020.9922328/0/assertj-core-3-22-0-sourcesjar/org/assertj/core/api/AbstractPeriodAssert.java

\* /opt/cola/permits/1341130270\_1654817020.9922328/0/assertj-core-3-22-0-sourcesjar/org/assertj/core/error/ShouldBeInSameMinute.java

\* /opt/cola/permits/1341130270\_1654817020.9922328/0/assertj-core-3-22-0-sourcesjar/org/assertj/core/util/introspection/FieldSupport.java

\*

 /opt/cola/permits/1341130270\_1654817020.9922328/0/assertj-core-3-22-0-sourcesjar/org/assertj/core/internal/DoubleArrays.java

\* /opt/cola/permits/1341130270\_1654817020.9922328/0/assertj-core-3-22-0-sourcesjar/org/assertj/core/error/ShouldHaveSameTime.java

\* /opt/cola/permits/1341130270\_1654817020.9922328/0/assertj-core-3-22-0-sourcesjar/org/assertj/core/api/filter/NotInFilter.java

\* /opt/cola/permits/1341130270\_1654817020.9922328/0/assertj-core-3-22-0-sourcesjar/org/assertj/core/error/ShouldHavePropertyOrField.java

\* /opt/cola/permits/1341130270\_1654817020.9922328/0/assertj-core-3-22-0-sourcesjar/org/assertj/core/error/future/ShouldNotBeCompletedExceptionally.java

\* /opt/cola/permits/1341130270\_1654817020.9922328/0/assertj-core-3-22-0-sourcesjar/org/assertj/core/internal/AtomicReferenceArrayElementComparisonStrategy.java \* /opt/cola/permits/1341130270\_1654817020.9922328/0/assertj-core-3-22-0-sourcesjar/org/assertj/core/error/ShouldAccept.java

\*

 /opt/cola/permits/1341130270\_1654817020.9922328/0/assertj-core-3-22-0-sourcesjar/org/assertj/core/groups/FieldsOrPropertiesExtractor.java

\* /opt/cola/permits/1341130270\_1654817020.9922328/0/assertj-core-3-22-0-sourcesjar/org/assertj/core/api/OffsetDateTimeAssert.java

\* /opt/cola/permits/1341130270\_1654817020.9922328/0/assertj-core-3-22-0-sourcesjar/org/assertj/core/api/Java6SoftAssertions.java

\* /opt/cola/permits/1341130270\_1654817020.9922328/0/assertj-core-3-22-0-sourcesjar/org/assertj/core/error/ShouldHaveTime.java

\* /opt/cola/permits/1341130270\_1654817020.9922328/0/assertj-core-3-22-0-sourcesjar/org/assertj/core/api/AbstractByteArrayAssert.java

jar/org/assertj/core/api/SoftAssertions.java

\* /opt/cola/permits/1341130270\_1654817020.9922328/0/assertj-core-3-22-0-sourcesjar/org/assertj/core/error/ShouldBeInstance.java

\* /opt/cola/permits/1341130270\_1654817020.9922328/0/assertj-core-3-22-0-sourcesjar/org/assertj/core/error/ShouldHaveNoExtension.java

\*

 /opt/cola/permits/1341130270\_1654817020.9922328/0/assertj-core-3-22-0-sourcesjar/org/assertj/core/internal/BooleanArrays.java

\* /opt/cola/permits/1341130270\_1654817020.9922328/0/assertj-core-3-22-0-sourcesjar/org/assertj/core/api/AtomicReferenceAssert.java

\* /opt/cola/permits/1341130270\_1654817020.9922328/0/assertj-core-3-22-0-sourcesjar/org/assertj/core/error/ShouldHaveNoSuppressedExceptions.java

\* /opt/cola/permits/1341130270\_1654817020.9922328/0/assertj-core-3-22-0-sourcesjar/org/assertj/core/internal/Characters.java

\* /opt/cola/permits/1341130270\_1654817020.9922328/0/assertj-core-3-22-0-sourcesjar/org/assertj/core/error/ShouldNotStartWith.java

\* /opt/cola/permits/1341130270\_1654817020.9922328/0/assertj-core-3-22-0-sourcesjar/org/assertj/core/internal/DescribableComparator.java

\* /opt/cola/permits/1341130270\_1654817020.9922328/0/assertj-core-3-22-0-sourcesjar/org/assertj/core/error/OptionalShouldContainInstanceOf.java

\*

 /opt/cola/permits/1341130270\_1654817020.9922328/0/assertj-core-3-22-0-sourcesjar/org/assertj/core/api/AbstractBigIntegerAssert.java

\* /opt/cola/permits/1341130270\_1654817020.9922328/0/assertj-core-3-22-0-sourcesjar/org/assertj/core/api/ByteArrayAssert.java

\* /opt/cola/permits/1341130270\_1654817020.9922328/0/assertj-core-3-22-0-sourcesjar/org/assertj/core/error/ShouldBeSubsetOf.java

\* /opt/cola/permits/1341130270\_1654817020.9922328/0/assertj-core-3-22-0-sourcesjar/org/assertj/core/internal/Char2DArrays.java

\* /opt/cola/permits/1341130270\_1654817020.9922328/0/assertj-core-3-22-0-sourcesjar/org/assertj/core/util/Files.java

\* /opt/cola/permits/1341130270\_1654817020.9922328/0/assertj-core-3-22-0-sourcesjar/org/assertj/core/util/diff/DeltaComparator.java

\* /opt/cola/permits/1341130270\_1654817020.9922328/0/assertj-core-3-22-0-sourcesjar/org/assertj/core/util/CanIgnoreReturnValue.java

\* /opt/cola/permits/1341130270\_1654817020.9922328/0/assertj-core-3-22-0-sourcesjar/org/assertj/core/api/IndexedObjectEnumerableAssert.java

\*

 /opt/cola/permits/1341130270\_1654817020.9922328/0/assertj-core-3-22-0-sourcesjar/org/assertj/core/util/Lists.java

\* /opt/cola/permits/1341130270\_1654817020.9922328/0/assertj-core-3-22-0-sourcesjar/org/assertj/core/internal/Arrays2D.java

\* /opt/cola/permits/1341130270\_1654817020.9922328/0/assertj-core-3-22-0-sourcesjar/org/assertj/core/error/ShouldBeEqualWithinOffset.java

\* /opt/cola/permits/1341130270\_1654817020.9922328/0/assertj-core-3-22-0-sourcesjar/org/assertj/core/api/AbstractPredicateLikeAssert.java

\* /opt/cola/permits/1341130270\_1654817020.9922328/0/assertj-core-3-22-0-sourcesjar/org/assertj/core/error/ShouldHaveSize.java

\* /opt/cola/permits/1341130270\_1654817020.9922328/0/assertj-core-3-22-0-sourcesjar/org/assertj/core/condition/AnyOf.java

\* /opt/cola/permits/1341130270\_1654817020.9922328/0/assertj-core-3-22-0-sourcesjar/org/assertj/core/api/HamcrestCondition.java

\*

 /opt/cola/permits/1341130270\_1654817020.9922328/0/assertj-core-3-22-0-sourcesjar/org/assertj/core/error/uri/ShouldHaveHost.java

\* /opt/cola/permits/1341130270\_1654817020.9922328/0/assertj-core-3-22-0-sourcesjar/org/assertj/core/internal/TypeComparators.java

\* /opt/cola/permits/1341130270\_1654817020.9922328/0/assertj-core-3-22-0-sourcesjar/org/assertj/core/api/AtomicLongFieldUpdaterAssert.java

\* /opt/cola/permits/1341130270\_1654817020.9922328/0/assertj-core-3-22-0-sourcesjar/org/assertj/core/error/ShouldBeAfterOrEqualTo.java

\* /opt/cola/permits/1341130270\_1654817020.9922328/0/assertj-core-3-22-0-sourcesjar/org/assertj/core/error/ShouldBeIn.java

\* /opt/cola/permits/1341130270\_1654817020.9922328/0/assertj-core-3-22-0-sourcesjar/org/assertj/core/error/uri/ShouldBeEqualToWithSortedQueryParameters.java

\* /opt/cola/permits/1341130270\_1654817020.9922328/0/assertj-core-3-22-0-sourcesjar/org/assertj/core/internal/InputStreams.java

\* /opt/cola/permits/1341130270\_1654817020.9922328/0/assertj-core-3-22-0-sourcesjar/org/assertj/core/api/LocalDateTimeAssert.java

\*

 /opt/cola/permits/1341130270\_1654817020.9922328/0/assertj-core-3-22-0-sourcesjar/org/assertj/core/util/FailureMessages.java

\* /opt/cola/permits/1341130270\_1654817020.9922328/0/assertj-core-3-22-0-sourcesjar/org/assertj/core/description/LazyTextDescription.java

\* /opt/cola/permits/1341130270\_1654817020.9922328/0/assertj-core-3-22-0-sourcesjar/org/assertj/core/error/ShouldBeInSameMinuteWindow.java

\* /opt/cola/permits/1341130270\_1654817020.9922328/0/assertj-core-3-22-0-sourcesjar/org/assertj/core/error/ShouldEndWith.java

\* /opt/cola/permits/1341130270\_1654817020.9922328/0/assertj-core-3-22-0-sourcesjar/org/assertj/core/error/OptionalShouldContain.java

\* /opt/cola/permits/1341130270\_1654817020.9922328/0/assertj-core-3-22-0-sourcesjar/org/assertj/core/error/uri/ShouldHavePort.java

\* /opt/cola/permits/1341130270\_1654817020.9922328/0/assertj-core-3-22-0-sourcesjar/org/assertj/core/error/ShouldBeInstanceOfAny.java

\*

 /opt/cola/permits/1341130270\_1654817020.9922328/0/assertj-core-3-22-0-sourcesjar/org/assertj/core/error/OptionalShouldBeEmpty.java

\* /opt/cola/permits/1341130270\_1654817020.9922328/0/assertj-core-3-22-0-sourcesjar/org/assertj/core/api/OptionalIntAssert.java

\* /opt/cola/permits/1341130270\_1654817020.9922328/0/assertj-core-3-22-0-sourcesjar/org/assertj/core/error/AnyElementShouldMatch.java

\* /opt/cola/permits/1341130270\_1654817020.9922328/0/assertj-core-3-22-0-sourcesjar/org/assertj/core/api/ClassBasedNavigableListAssert.java

\* /opt/cola/permits/1341130270\_1654817020.9922328/0/assertj-core-3-22-0-sourcesjar/org/assertj/core/api/AssertionsForClassTypes.java

jar/org/assertj/core/util/CheckReturnValue.java

\* /opt/cola/permits/1341130270\_1654817020.9922328/0/assertj-core-3-22-0-sourcesjar/org/assertj/core/api/ZonedDateTimeAssert.java

\* /opt/cola/permits/1341130270\_1654817020.9922328/0/assertj-core-3-22-0-sourcesjar/org/assertj/core/api/Java6BDDSoftAssertions.java

\*

 /opt/cola/permits/1341130270\_1654817020.9922328/0/assertj-core-3-22-0-sourcesjar/org/assertj/core/api/AtomicReferenceArrayAssert.java

\* /opt/cola/permits/1341130270\_1654817020.9922328/0/assertj-core-3-22-0-sourcesjar/org/assertj/core/api/AtomicBooleanAssert.java

\* /opt/cola/permits/1341130270\_1654817020.9922328/0/assertj-core-3-22-0-sourcesjar/org/assertj/core/api/SoftAssertionsRule.java

\* /opt/cola/permits/1341130270\_1654817020.9922328/0/assertj-core-3-22-0-sourcesjar/org/assertj/core/data/TemporalUnitLessThanOffset.java

\* /opt/cola/permits/1341130270\_1654817020.9922328/0/assertj-core-3-22-0-sourcesjar/org/assertj/core/description/EmptyTextDescription.java

\* /opt/cola/permits/1341130270\_1654817020.9922328/0/assertj-core-3-22-0-sourcesjar/org/assertj/core/api/Assumptions.java

\* /opt/cola/permits/1341130270\_1654817020.9922328/0/assertj-core-3-22-0-sourcesjar/org/assertj/core/internal/LongArrays.java

\* /opt/cola/permits/1341130270\_1654817020.9922328/0/assertj-core-3-22-0-sourcesjar/org/assertj/core/error/ShouldEndWithPath.java

\*

 /opt/cola/permits/1341130270\_1654817020.9922328/0/assertj-core-3-22-0-sourcesjar/org/assertj/core/api/AbstractIterableSizeAssert.java

\* /opt/cola/permits/1341130270\_1654817020.9922328/0/assertj-core-3-22-0-sourcesjar/org/assertj/core/error/ShouldHaveSameContent.java

\* /opt/cola/permits/1341130270\_1654817020.9922328/0/assertj-core-3-22-0-sourcesjar/org/assertj/core/api/Abstract2DArrayAssert.java

\* /opt/cola/permits/1341130270\_1654817020.9922328/0/assertj-core-3-22-0-sourcesjar/org/assertj/core/error/ConstructorInvoker.java

\* /opt/cola/permits/1341130270\_1654817020.9922328/0/assertj-core-3-22-0-sourcesjar/org/assertj/core/api/WritableAssertionInfo.java

\* /opt/cola/permits/1341130270\_1654817020.9922328/0/assertj-core-3-22-0-sourcesjar/org/assertj/core/presentation/Representation.java

\* /opt/cola/permits/1341130270\_1654817020.9922328/0/assertj-core-3-22-0-sourcesjar/org/assertj/core/error/ElementsShouldNotHave.java

\*

 /opt/cola/permits/1341130270\_1654817020.9922328/0/assertj-core-3-22-0-sourcesjar/org/assertj/core/error/ShouldBeEmpty.java

\* /opt/cola/permits/1341130270\_1654817020.9922328/0/assertj-core-3-22-0-sourcesjar/org/assertj/core/error/ShouldHaveToString.java

\* /opt/cola/permits/1341130270\_1654817020.9922328/0/assertj-core-3-22-0-sourcesjar/org/assertj/core/error/ShouldHaveDigest.java

\* /opt/cola/permits/1341130270\_1654817020.9922328/0/assertj-core-3-22-0-sourcesjar/org/assertj/core/api/AbstractOffsetDateTimeAssert.java

\* /opt/cola/permits/1341130270\_1654817020.9922328/0/assertj-core-3-22-0-sourcesjar/org/assertj/core/data/TemporalUnitWithinOffset.java

\* /opt/cola/permits/1341130270\_1654817020.9922328/0/assertj-core-3-22-0-sourcesjar/org/assertj/core/error/ShouldBeAssignableFrom.java

\* /opt/cola/permits/1341130270\_1654817020.9922328/0/assertj-core-3-22-0-sourcesjar/org/assertj/core/error/ElementsShouldBe.java

\* /opt/cola/permits/1341130270\_1654817020.9922328/0/assertj-core-3-22-0-sourcesjar/org/assertj/core/error/ShouldContainOnlyNulls.java

 /opt/cola/permits/1341130270\_1654817020.9922328/0/assertj-core-3-22-0-sourcesjar/org/assertj/core/api/Short2DArrayAssert.java

\* /opt/cola/permits/1341130270\_1654817020.9922328/0/assertj-core-3-22-0-sourcesjar/org/assertj/core/api/JUnitSoftAssertions.java

\* /opt/cola/permits/1341130270\_1654817020.9922328/0/assertj-core-3-22-0-sourcesjar/org/assertj/core/error/ShouldHaveSizeLessThanOrEqualTo.java

\* /opt/cola/permits/1341130270\_1654817020.9922328/0/assertj-core-3-22-0-sourcesjar/org/assertj/core/internal/Comparables.java

\* /opt/cola/permits/1341130270\_1654817020.9922328/0/assertj-core-3-22-0-sourcesjar/org/assertj/core/error/ShouldBeEqualNormalizingPunctuationAndWhitespace.java \* /opt/cola/permits/1341130270\_1654817020.9922328/0/assertj-core-3-22-0-sourcesjar/org/assertj/core/internal/Lists.java

\* /opt/cola/permits/1341130270\_1654817020.9922328/0/assertj-core-3-22-0-sourcesjar/org/assertj/core/api/FactoryBasedNavigableListAssert.java

\*

\*

 /opt/cola/permits/1341130270\_1654817020.9922328/0/assertj-core-3-22-0-sourcesjar/org/assertj/core/error/ShouldBeAfter.java

\* /opt/cola/permits/1341130270\_1654817020.9922328/0/assertj-core-3-22-0-sourcesjar/org/assertj/core/internal/Byte2DArrays.java

\* /opt/cola/permits/1341130270\_1654817020.9922328/0/assertj-core-3-22-0-sourcesjar/org/assertj/core/error/ShouldOnlyHaveElementsOfTypes.java

\* /opt/cola/permits/1341130270\_1654817020.9922328/0/assertj-core-3-22-0-sourcesjar/org/assertj/core/error/ClassModifierShouldBe.java

\* /opt/cola/permits/1341130270\_1654817020.9922328/0/assertj-core-3-22-0-sourcesjar/org/assertj/core/util/AbstractComparableNumberComparator.java

\* /opt/cola/permits/1341130270\_1654817020.9922328/0/assertj-core-3-22-0-sourcesjar/org/assertj/core/api/recursive/comparison/ComparisonDifference.java

\* /opt/cola/permits/1341130270\_1654817020.9922328/0/assertj-core-3-22-0-sourcesjar/org/assertj/core/api/OptionalAssert.java

\*

 /opt/cola/permits/1341130270\_1654817020.9922328/0/assertj-core-3-22-0-sourcesjar/org/assertj/core/internal/ChronoZonedDateTimeByInstantComparator.java

\* /opt/cola/permits/1341130270\_1654817020.9922328/0/assertj-core-3-22-0-sourcesjar/org/assertj/core/api/ByteAssert.java

\* /opt/cola/permits/1341130270\_1654817020.9922328/0/assertj-core-3-22-0-sourcesjar/org/assertj/core/api/AbstractLocalDateTimeAssert.java

\* /opt/cola/permits/1341130270\_1654817020.9922328/0/assertj-core-3-22-0-sourcesjar/org/assertj/core/error/ShouldNotContainAtIndex.java

\* /opt/cola/permits/1341130270\_1654817020.9922328/0/assertj-core-3-22-0-sourcesjar/org/assertj/core/error/SubarraysShouldHaveSameSize.java

jar/org/assertj/core/api/SpliteratorAssert.java

\* /opt/cola/permits/1341130270\_1654817020.9922328/0/assertj-core-3-22-0-sourcesjar/org/assertj/core/api/AbstractCharArrayAssert.java

\* /opt/cola/permits/1341130270\_1654817020.9922328/0/assertj-core-3-22-0-sourcesjar/org/assertj/core/util/diff/InsertDelta.java

\*

 /opt/cola/permits/1341130270\_1654817020.9922328/0/assertj-core-3-22-0-sourcesjar/org/assertj/core/api/AtomicIntegerAssert.java

\* /opt/cola/permits/1341130270\_1654817020.9922328/0/assertj-core-3-22-0-sourcesjar/org/assertj/core/api/AbstractZonedDateTimeAssert.java

\* /opt/cola/permits/1341130270\_1654817020.9922328/0/assertj-core-3-22-0-sourcesjar/org/assertj/core/api/recursive/comparison/FieldMessages.java

\* /opt/cola/permits/1341130270\_1654817020.9922328/0/assertj-core-3-22-0-sourcesjar/org/assertj/core/error/ShouldBeLess.java

\* /opt/cola/permits/1341130270\_1654817020.9922328/0/assertj-core-3-22-0-sourcesjar/org/assertj/core/internal/UnambiguousRepresentation.java

\* /opt/cola/permits/1341130270\_1654817020.9922328/0/assertj-core-3-22-0-sourcesjar/org/assertj/core/api/AssertProvider.java

\* /opt/cola/permits/1341130270\_1654817020.9922328/0/assertj-core-3-22-0-sourcesjar/org/assertj/core/error/ShouldNotContain.java

\*

 /opt/cola/permits/1341130270\_1654817020.9922328/0/assertj-core-3-22-0-sourcesjar/org/assertj/core/error/ShouldContainSubsequence.java

\* /opt/cola/permits/1341130270\_1654817020.9922328/0/assertj-core-3-22-0-sourcesjar/org/assertj/core/util/VisibleForTesting.java

\* /opt/cola/permits/1341130270\_1654817020.9922328/0/assertj-core-3-22-0-sourcesjar/org/assertj/core/error/ShouldHaveDuration.java

\* /opt/cola/permits/1341130270\_1654817020.9922328/0/assertj-core-3-22-0-sourcesjar/org/assertj/core/api/AbstractObjectArrayAssert.java

\* /opt/cola/permits/1341130270\_1654817020.9922328/0/assertj-core-3-22-0-sourcesjar/org/assertj/core/internal/Predicates.java

\* /opt/cola/permits/1341130270\_1654817020.9922328/0/assertj-core-3-22-0-sourcesjar/org/assertj/core/error/future/ShouldBeDone.java

\* /opt/cola/permits/1341130270\_1654817020.9922328/0/assertj-core-3-22-0-sourcesjar/org/assertj/core/api/BooleanAssert.java

\* /opt/cola/permits/1341130270\_1654817020.9922328/0/assertj-core-3-22-0-sourcesjar/org/assertj/core/util/Throwables.java

\*

 /opt/cola/permits/1341130270\_1654817020.9922328/0/assertj-core-3-22-0-sourcesjar/org/assertj/core/error/ShouldBeInThePast.java

\* /opt/cola/permits/1341130270\_1654817020.9922328/0/assertj-core-3-22-0-sourcesjar/org/assertj/core/error/ShouldBeLowerCase.java

\* /opt/cola/permits/1341130270\_1654817020.9922328/0/assertj-core-3-22-0-sourcesjar/org/assertj/core/error/ShouldNotExist.java

\* /opt/cola/permits/1341130270\_1654817020.9922328/0/assertj-core-3-22-0-sourcesjar/org/assertj/core/api/AutoCloseableSoftAssertionsProvider.java

\* /opt/cola/permits/1341130270\_1654817020.9922328/0/assertj-core-3-22-0-sourcesjar/org/assertj/core/internal/Failures.java
\* /opt/cola/permits/1341130270\_1654817020.9922328/0/assertj-core-3-22-0-sourcesjar/org/assertj/core/error/ShouldContainValue.java

\* /opt/cola/permits/1341130270\_1654817020.9922328/0/assertj-core-3-22-0-sourcesjar/org/assertj/core/condition/Negative.java

\* /opt/cola/permits/1341130270\_1654817020.9922328/0/assertj-core-3-22-0-sourcesjar/org/assertj/core/internal/TypeHolder.java

\*

 /opt/cola/permits/1341130270\_1654817020.9922328/0/assertj-core-3-22-0-sourcesjar/org/assertj/core/error/ShouldBeEqualIgnoringSeconds.java

\* /opt/cola/permits/1341130270\_1654817020.9922328/0/assertj-core-3-22-0-sourcesjar/org/assertj/core/internal/TypeMessages.java

\* /opt/cola/permits/1341130270\_1654817020.9922328/0/assertj-core-3-22-0-sourcesjar/org/assertj/core/error/ShouldBeAtIndex.java

\* /opt/cola/permits/1341130270\_1654817020.9922328/0/assertj-core-3-22-0-sourcesjar/org/assertj/core/util/diff/ChangeDelta.java

\* /opt/cola/permits/1341130270\_1654817020.9922328/0/assertj-core-3-22-0-sourcesjar/org/assertj/core/error/MultipleAssertionsError.java

\* /opt/cola/permits/1341130270\_1654817020.9922328/0/assertj-core-3-22-0-sourcesjar/org/assertj/core/internal/BinaryDiff.java

\* /opt/cola/permits/1341130270\_1654817020.9922328/0/assertj-core-3-22-0-sourcesjar/org/assertj/core/error/future/ShouldBeCompletedWithin.java

\*

 /opt/cola/permits/1341130270\_1654817020.9922328/0/assertj-core-3-22-0-sourcesjar/org/assertj/core/api/AbstractLongArrayAssert.java

\* /opt/cola/permits/1341130270\_1654817020.9922328/0/assertj-core-3-22-0-sourcesjar/org/assertj/core/error/uri/ShouldHaveParameter.java

\* /opt/cola/permits/1341130270\_1654817020.9922328/0/assertj-core-3-22-0-sourcesjar/org/assertj/core/error/ShouldBeEqualIgnoringTimezone.java

\* /opt/cola/permits/1341130270\_1654817020.9922328/0/assertj-core-3-22-0-sourcesjar/org/assertj/core/api/IteratorAssert.java

\* /opt/cola/permits/1341130270\_1654817020.9922328/0/assertj-core-3-22-0-sourcesjar/org/assertj/core/api/ThrowableAssert.java

\* /opt/cola/permits/1341130270\_1654817020.9922328/0/assertj-core-3-22-0-sourcesjar/org/assertj/core/api/IntegerAssert.java

\* /opt/cola/permits/1341130270\_1654817020.9922328/0/assertj-core-3-22-0-sourcesjar/org/assertj/core/internal/Floats.java

\* /opt/cola/permits/1341130270\_1654817020.9922328/0/assertj-core-3-22-0-sourcesjar/org/assertj/core/error/future/ShouldBeCompleted.java

\*

 /opt/cola/permits/1341130270\_1654817020.9922328/0/assertj-core-3-22-0-sourcesjar/org/assertj/core/api/AbstractFileSizeAssert.java

\* /opt/cola/permits/1341130270\_1654817020.9922328/0/assertj-core-3-22-0-sourcesjar/org/assertj/core/error/ShouldNotBe.java

\* /opt/cola/permits/1341130270\_1654817020.9922328/0/assertj-core-3-22-0-sourcesjar/org/assertj/core/api/junit/jupiter/SoftlyExtension.java

\* /opt/cola/permits/1341130270\_1654817020.9922328/0/assertj-core-3-22-0-sourcesjar/org/assertj/core/internal/BigIntegers.java

\* /opt/cola/permits/1341130270\_1654817020.9922328/0/assertj-core-3-22-0-sources-

jar/org/assertj/core/api/AbstractLocalTimeAssert.java

\* /opt/cola/permits/1341130270\_1654817020.9922328/0/assertj-core-3-22-0-sourcesjar/org/assertj/core/api/CollectionAssert.java

\* /opt/cola/permits/1341130270\_1654817020.9922328/0/assertj-core-3-22-0-sourcesjar/org/assertj/core/api/AbstractMapSizeAssert.java

\*

 /opt/cola/permits/1341130270\_1654817020.9922328/0/assertj-core-3-22-0-sourcesjar/org/assertj/core/internal/IterableDiff.java

\* /opt/cola/permits/1341130270\_1654817020.9922328/0/assertj-core-3-22-0-sourcesjar/org/assertj/core/presentation/HexadecimalRepresentation.java

\* /opt/cola/permits/1341130270\_1654817020.9922328/0/assertj-core-3-22-0-sourcesjar/org/assertj/core/util/introspection/ClassUtils.java

\* /opt/cola/permits/1341130270\_1654817020.9922328/0/assertj-core-3-22-0-sourcesjar/org/assertj/core/api/MapAssert.java

\* /opt/cola/permits/1341130270\_1654817020.9922328/0/assertj-core-3-22-0-sourcesjar/org/assertj/core/error/ShouldNotBeEmpty.java

\* /opt/cola/permits/1341130270\_1654817020.9922328/0/assertj-core-3-22-0-sourcesjar/org/assertj/core/api/ShortAssert.java

\* /opt/cola/permits/1341130270\_1654817020.9922328/0/assertj-core-3-22-0-sourcesjar/org/assertj/core/util/diff/Chunk.java

\* /opt/cola/permits/1341130270\_1654817020.9922328/0/assertj-core-3-22-0-sourcesjar/org/assertj/core/annotations/Beta.java

\*

 /opt/cola/permits/1341130270\_1654817020.9922328/0/assertj-core-3-22-0-sourcesjar/org/assertj/core/api/ClassLoadingStrategyFactory.java

\* /opt/cola/permits/1341130270\_1654817020.9922328/0/assertj-core-3-22-0-sourcesjar/org/assertj/core/error/ShouldHavePackage.java

\* /opt/cola/permits/1341130270\_1654817020.9922328/0/assertj-core-3-22-0-sourcesjar/org/assertj/core/error/future/Warning.java

\* /opt/cola/permits/1341130270\_1654817020.9922328/0/assertj-core-3-22-0-sourcesjar/org/assertj/core/error/ShouldHaveValue.java

\* /opt/cola/permits/1341130270\_1654817020.9922328/0/assertj-core-3-22-0-sourcesjar/org/assertj/core/util/Sets.java

\* /opt/cola/permits/1341130270\_1654817020.9922328/0/assertj-core-3-22-0-sourcesjar/org/assertj/core/error/ShouldBeInSameSecond.java

\* /opt/cola/permits/1341130270\_1654817020.9922328/0/assertj-core-3-22-0-sourcesjar/org/assertj/core/error/ShouldHaveMethods.java

\* /opt/cola/permits/1341130270\_1654817020.9922328/0/assertj-core-3-22-0-sourcesjar/org/assertj/core/api/SoftAssertionsProvider.java

\*

 /opt/cola/permits/1341130270\_1654817020.9922328/0/assertj-core-3-22-0-sourcesjar/org/assertj/core/api/DoubleArrayAssert.java

\* /opt/cola/permits/1341130270\_1654817020.9922328/0/assertj-core-3-22-0-sourcesjar/org/assertj/core/api/Long2DArrayAssert.java

\* /opt/cola/permits/1341130270\_1654817020.9922328/0/assertj-core-3-22-0-sourcesjar/org/assertj/core/api/ThrowableAssertAlternative.java

\* /opt/cola/permits/1341130270\_1654817020.9922328/0/assertj-core-3-22-0-sourcesjar/org/assertj/core/api/ThrowableTypeAssert.java

\* /opt/cola/permits/1341130270\_1654817020.9922328/0/assertj-core-3-22-0-sourcesjar/org/assertj/core/error/ShouldMatch.java

\* /opt/cola/permits/1341130270\_1654817020.9922328/0/assertj-core-3-22-0-sourcesjar/org/assertj/core/api/AbstractAtomicReferenceAssert.java

\* /opt/cola/permits/1341130270\_1654817020.9922328/0/assertj-core-3-22-0-sourcesjar/org/assertj/core/api/ComparableAssert.java

\* /opt/cola/permits/1341130270\_1654817020.9922328/0/assertj-core-3-22-0-sourcesjar/org/assertj/core/error/AssertJMultipleFailuresError.java

\*

 /opt/cola/permits/1341130270\_1654817020.9922328/0/assertj-core-3-22-0-sourcesjar/org/assertj/core/error/ShouldBeFinite.java

\* /opt/cola/permits/1341130270\_1654817020.9922328/0/assertj-core-3-22-0-sourcesjar/org/assertj/core/error/ShouldBeMixedCase.java

\* /opt/cola/permits/1341130270\_1654817020.9922328/0/assertj-core-3-22-0-sourcesjar/org/assertj/core/api/ComparatorFactory.java

\* /opt/cola/permits/1341130270\_1654817020.9922328/0/assertj-core-3-22-0-sourcesjar/org/assertj/core/api/AbstractSoftAssertions.java

\* /opt/cola/permits/1341130270\_1654817020.9922328/0/assertj-core-3-22-0-sourcesjar/org/assertj/core/api/AssertJProxySetup.java

\* /opt/cola/permits/1341130270\_1654817020.9922328/0/assertj-core-3-22-0-sourcesjar/org/assertj/core/api/AbstractUriAssert.java

\* /opt/cola/permits/1341130270\_1654817020.9922328/0/assertj-core-3-22-0-sourcesjar/org/assertj/core/condition/Not.java

\*

 /opt/cola/permits/1341130270\_1654817020.9922328/0/assertj-core-3-22-0-sourcesjar/org/assertj/core/error/ShouldBeEqualIgnoringMinutes.java

\* /opt/cola/permits/1341130270\_1654817020.9922328/0/assertj-core-3-22-0-sourcesjar/org/assertj/core/api/Java6JUnitSoftAssertions.java

\* /opt/cola/permits/1341130270\_1654817020.9922328/0/assertj-core-3-22-0-sourcesjar/org/assertj/core/error/future/ShouldHaveFailed.java

\* /opt/cola/permits/1341130270\_1654817020.9922328/0/assertj-core-3-22-0-sourcesjar/org/assertj/core/api/PathAssert.java

\* /opt/cola/permits/1341130270\_1654817020.9922328/0/assertj-core-3-22-0-sourcesjar/org/assertj/core/error/ShouldHaveSuperclass.java

\* /opt/cola/permits/1341130270\_1654817020.9922328/0/assertj-core-3-22-0-sourcesjar/org/assertj/core/error/ShouldHave.java

\* /opt/cola/permits/1341130270\_1654817020.9922328/0/assertj-core-3-22-0-sourcesjar/org/assertj/core/api/AfterAssertionErrorCollected.java

\* /opt/cola/permits/1341130270\_1654817020.9922328/0/assertj-core-3-22-0-sourcesjar/org/assertj/core/error/GroupTypeDescription.java

\*

 /opt/cola/permits/1341130270\_1654817020.9922328/0/assertj-core-3-22-0-sourcesjar/org/assertj/core/error/ShouldHaveReference.java

\* /opt/cola/permits/1341130270\_1654817020.9922328/0/assertj-core-3-22-0-sourcesjar/org/assertj/core/util/diff/myers/DiffNode.java

\* /opt/cola/permits/1341130270\_1654817020.9922328/0/assertj-core-3-22-0-sourcesjar/org/assertj/core/util/Maps.java

\* /opt/cola/permits/1341130270\_1654817020.9922328/0/assertj-core-3-22-0-sources-

jar/org/assertj/core/error/ShouldBeWritable.java

\* /opt/cola/permits/1341130270\_1654817020.9922328/0/assertj-core-3-22-0-sourcesjar/org/assertj/core/api/AutoCloseableBDDSoftAssertions.java

\* /opt/cola/permits/1341130270\_1654817020.9922328/0/assertj-core-3-22-0-sourcesjar/org/assertj/core/error/MessageFormatter.java

\* /opt/cola/permits/1341130270\_1654817020.9922328/0/assertj-core-3-22-0-sourcesjar/org/assertj/core/error/ShouldBeEqualIgnoringWhitespace.java

\* /opt/cola/permits/1341130270\_1654817020.9922328/0/assertj-core-3-22-0-sourcesjar/org/assertj/core/error/ShouldHaveMessageMatchingRegex.java

\*

 /opt/cola/permits/1341130270\_1654817020.9922328/0/assertj-core-3-22-0-sourcesjar/org/assertj/core/error/ShouldBeEmptyDirectory.java

\* /opt/cola/permits/1341130270\_1654817020.9922328/0/assertj-core-3-22-0-sourcesjar/org/assertj/core/error/ShouldNotContainValue.java

\* /opt/cola/permits/1341130270\_1654817020.9922328/0/assertj-core-3-22-0-sourcesjar/org/assertj/core/error/AssertionErrorMessagesAggregator.java

\* /opt/cola/permits/1341130270\_1654817020.9922328/0/assertj-core-3-22-0-sourcesjar/org/assertj/core/api/IntPredicateAssert.java

\* /opt/cola/permits/1341130270\_1654817020.9922328/0/assertj-core-3-22-0-sourcesjar/org/assertj/core/data/TemporalUnitOffset.java

\* /opt/cola/permits/1341130270\_1654817020.9922328/0/assertj-core-3-22-0-sourcesjar/org/assertj/core/api/AtomicReferenceFieldUpdaterAssert.java

\* /opt/cola/permits/1341130270\_1654817020.9922328/0/assertj-core-3-22-0-sourcesjar/org/assertj/core/error/ShouldBeAfterYear.java

\*

 /opt/cola/permits/1341130270\_1654817020.9922328/0/assertj-core-3-22-0-sourcesjar/org/assertj/core/api/Descriptable.java

\* /opt/cola/permits/1341130270\_1654817020.9922328/0/assertj-core-3-22-0-sourcesjar/org/assertj/core/api/ThrowingConsumer.java

\* /opt/cola/permits/1341130270\_1654817020.9922328/0/assertj-core-3-22-0-sourcesjar/org/assertj/core/error/ShouldStartWith.java

\* /opt/cola/permits/1341130270\_1654817020.9922328/0/assertj-core-3-22-0-sourcesjar/org/assertj/core/extractor/ByNameSingleExtractor.java

\* /opt/cola/permits/1341130270\_1654817020.9922328/0/assertj-core-3-22-0-sourcesjar/org/assertj/core/presentation/BinaryRepresentation.java

\* /opt/cola/permits/1341130270\_1654817020.9922328/0/assertj-core-3-22-0-sourcesjar/org/assertj/core/error/ShouldHaveStamp.java

\* /opt/cola/permits/1341130270\_1654817020.9922328/0/assertj-core-3-22-0-sourcesjar/org/assertj/core/api/Java6BDDSoftAssertionsProvider.java \*

 /opt/cola/permits/1341130270\_1654817020.9922328/0/assertj-core-3-22-0-sourcesjar/org/assertj/core/api/AbstractComparableAssert.java

\* /opt/cola/permits/1341130270\_1654817020.9922328/0/assertj-core-3-22-0-sourcesjar/org/assertj/core/error/ShouldHaveSizeGreaterThanOrEqualTo.java

\* /opt/cola/permits/1341130270\_1654817020.9922328/0/assertj-core-3-22-0-sourcesjar/org/assertj/core/error/ShouldHaveExactlyTypes.java

\* /opt/cola/permits/1341130270\_1654817020.9922328/0/assertj-core-3-22-0-sourcesjar/org/assertj/core/util/diff/Delta.java

\* /opt/cola/permits/1341130270\_1654817020.9922328/0/assertj-core-3-22-0-sourcesjar/org/assertj/core/api/CompletableFutureAssert.java

\* /opt/cola/permits/1341130270\_1654817020.9922328/0/assertj-core-3-22-0-sourcesjar/org/assertj/core/api/Int2DArrayAssert.java

\* /opt/cola/permits/1341130270\_1654817020.9922328/0/assertj-core-3-22-0-sourcesjar/org/assertj/core/data/Index.java

\* /opt/cola/permits/1341130270\_1654817020.9922328/0/assertj-core-3-22-0-sourcesjar/org/assertj/core/internal/ByteArrays.java

\*

 /opt/cola/permits/1341130270\_1654817020.9922328/0/assertj-core-3-22-0-sourcesjar/org/assertj/core/presentation/CompositeRepresentation.java

\* /opt/cola/permits/1341130270\_1654817020.9922328/0/assertj-core-3-22-0-sourcesjar/org/assertj/core/internal/ExtendedByTypesComparator.java

\* /opt/cola/permits/1341130270\_1654817020.9922328/0/assertj-core-3-22-0-sourcesjar/org/assertj/core/api/Char2DArrayAssert.java

\* /opt/cola/permits/1341130270\_1654817020.9922328/0/assertj-core-3-22-0-sourcesjar/org/assertj/core/api/AutoCloseableSoftAssertions.java

\* /opt/cola/permits/1341130270\_1654817020.9922328/0/assertj-core-3-22-0-sourcesjar/org/assertj/core/error/ShouldNotBeEqual.java

\* /opt/cola/permits/1341130270\_1654817020.9922328/0/assertj-core-3-22-0-sourcesjar/org/assertj/core/internal/ShortArrays.java

\* /opt/cola/permits/1341130270\_1654817020.9922328/0/assertj-core-3-22-0-sourcesjar/org/assertj/core/configuration/Services.java

\* /opt/cola/permits/1341130270\_1654817020.9922328/0/assertj-core-3-22-0-sourcesjar/org/assertj/core/error/ShouldContainEntries.java

\*

 /opt/cola/permits/1341130270\_1654817020.9922328/0/assertj-core-3-22-0-sourcesjar/org/assertj/core/error/ShouldNotBeEqualWithinPercentage.java

\* /opt/cola/permits/1341130270\_1654817020.9922328/0/assertj-core-3-22-0-sourcesjar/org/assertj/core/api/Java6BDDAssertions.java

\* /opt/cola/permits/1341130270\_1654817020.9922328/0/assertj-core-3-22-0-sourcesjar/org/assertj/core/internal/DeepDifference.java

\* /opt/cola/permits/1341130270\_1654817020.9922328/0/assertj-core-3-22-0-sourcesjar/org/assertj/core/error/ShouldNotContainPattern.java

\* /opt/cola/permits/1341130270\_1654817020.9922328/0/assertj-core-3-22-0-sourcesjar/org/assertj/core/api/PeriodAssert.java

\* /opt/cola/permits/1341130270\_1654817020.9922328/0/assertj-core-3-22-0-sourcesjar/org/assertj/core/error/ElementsShouldMatch.java

\* /opt/cola/permits/1341130270\_1654817020.9922328/0/assertj-core-3-22-0-sourcesjar/org/assertj/core/error/ShouldBeExactlyInstanceOf.java

\*

 /opt/cola/permits/1341130270\_1654817020.9922328/0/assertj-core-3-22-0-sourcesjar/org/assertj/core/error/ShouldBeExhausted.java

\* /opt/cola/permits/1341130270\_1654817020.9922328/0/assertj-core-3-22-0-sourcesjar/org/assertj/core/api/PredicateAssert.java

\* /opt/cola/permits/1341130270\_1654817020.9922328/0/assertj-core-3-22-0-sourcesjar/org/assertj/core/internal/Double2DArrays.java

\* /opt/cola/permits/1341130270\_1654817020.9922328/0/assertj-core-3-22-0-sources-

jar/org/assertj/core/api/AbstractShortArrayAssert.java

\* /opt/cola/permits/1341130270\_1654817020.9922328/0/assertj-core-3-22-0-sourcesjar/org/assertj/core/api/FloatArrayAssert.java

\* /opt/cola/permits/1341130270\_1654817020.9922328/0/assertj-core-3-22-0-sourcesjar/org/assertj/core/error/ShouldNotBeNull.java

\* /opt/cola/permits/1341130270\_1654817020.9922328/0/assertj-core-3-22-0-sourcesjar/org/assertj/core/error/ShouldNotMatchPattern.java

\* /opt/cola/permits/1341130270\_1654817020.9922328/0/assertj-core-3-22-0-sourcesjar/org/assertj/core/error/ShouldBeTrue.java

\*

 /opt/cola/permits/1341130270\_1654817020.9922328/0/assertj-core-3-22-0-sourcesjar/org/assertj/core/error/future/ShouldNotHaveFailed.java

\* /opt/cola/permits/1341130270\_1654817020.9922328/0/assertj-core-3-22-0-sourcesjar/org/assertj/core/util/Preconditions.java

\* /opt/cola/permits/1341130270\_1654817020.9922328/0/assertj-core-3-22-0-sourcesjar/org/assertj/core/api/OffsetTimeAssert.java

\* /opt/cola/permits/1341130270\_1654817020.9922328/0/assertj-core-3-22-0-sourcesjar/org/assertj/core/api/iterable/Extractor.java

\* /opt/cola/permits/1341130270\_1654817020.9922328/0/assertj-core-3-22-0-sourcesjar/org/assertj/core/error/ShouldContainNull.java

\* /opt/cola/permits/1341130270\_1654817020.9922328/0/assertj-core-3-22-0-sourcesjar/org/assertj/core/internal/IntArrays.java

\* /opt/cola/permits/1341130270\_1654817020.9922328/0/assertj-core-3-22-0-sourcesjar/org/assertj/core/api/AssertFactory.java

\* /opt/cola/permits/1341130270\_1654817020.9922328/0/assertj-core-3-22-0-sourcesjar/org/assertj/core/api/AssumptionExceptionFactory.java

\*

 /opt/cola/permits/1341130270\_1654817020.9922328/0/assertj-core-3-22-0-sourcesjar/org/assertj/core/error/ShouldNotAccept.java

\* /opt/cola/permits/1341130270\_1654817020.9922328/0/assertj-core-3-22-0-sourcesjar/org/assertj/core/api/AbstractOptionalLongAssert.java

\* /opt/cola/permits/1341130270\_1654817020.9922328/0/assertj-core-3-22-0-sourcesjar/org/assertj/core/error/ShouldMatchPattern.java

\* /opt/cola/permits/1341130270\_1654817020.9922328/0/assertj-core-3-22-0-sourcesjar/org/assertj/core/error/ShouldHaveNoFields.java

\* /opt/cola/permits/1341130270\_1654817020.9922328/0/assertj-core-3-22-0-sourcesjar/org/assertj/core/util/BigIntegerComparator.java

\* /opt/cola/permits/1341130270\_1654817020.9922328/0/assertj-core-3-22-0-sourcesjar/org/assertj/core/internal/Arrays.java

\* /opt/cola/permits/1341130270\_1654817020.9922328/0/assertj-core-3-22-0-sourcesjar/org/assertj/core/api/InstanceOfAssertFactory.java

\*

 /opt/cola/permits/1341130270\_1654817020.9922328/0/assertj-core-3-22-0-sourcesjar/org/assertj/core/api/FloatingPointNumberAssert.java

\* /opt/cola/permits/1341130270\_1654817020.9922328/0/assertj-core-3-22-0-sourcesjar/org/assertj/core/presentation/NumberGrouping.java

\* /opt/cola/permits/1341130270\_1654817020.9922328/0/assertj-core-3-22-0-sourcesjar/org/assertj/core/api/Condition.java

\* /opt/cola/permits/1341130270\_1654817020.9922328/0/assertj-core-3-22-0-sourcesjar/org/assertj/core/error/ShouldNotBeEqualNormalizingWhitespace.java

\* /opt/cola/permits/1341130270\_1654817020.9922328/0/assertj-core-3-22-0-sourcesjar/org/assertj/core/error/ShouldBeFile.java

\* /opt/cola/permits/1341130270\_1654817020.9922328/0/assertj-core-3-22-0-sourcesjar/org/assertj/core/error/ConditionAndGroupGenericParameterTypeShouldBeTheSame.java \* /opt/cola/permits/1341130270\_1654817020.9922328/0/assertj-core-3-22-0-sourcesjar/org/assertj/core/error/ShouldNotBeEqualIgnoringWhitespace.java \*

 /opt/cola/permits/1341130270\_1654817020.9922328/0/assertj-core-3-22-0-sourcesjar/org/assertj/core/error/ShouldBeInSameYear.java

\* /opt/cola/permits/1341130270\_1654817020.9922328/0/assertj-core-3-22-0-sourcesjar/org/assertj/core/util/diff/myers/Equalizer.java

\* /opt/cola/permits/1341130270\_1654817020.9922328/0/assertj-core-3-22-0-sourcesjar/org/assertj/core/groups/Tuple.java

\* /opt/cola/permits/1341130270\_1654817020.9922328/0/assertj-core-3-22-0-sourcesjar/org/assertj/core/error/ShouldNotBeBlank.java

\* /opt/cola/permits/1341130270\_1654817020.9922328/0/assertj-core-3-22-0-sourcesjar/org/assertj/core/error/ShouldBeSorted.java

\* /opt/cola/permits/1341130270\_1654817020.9922328/0/assertj-core-3-22-0-sourcesjar/org/assertj/core/api/AtomicLongAssert.java

\* /opt/cola/permits/1341130270\_1654817020.9922328/0/assertj-core-3-22-0-sourcesjar/org/assertj/core/internal/FieldByFieldComparator.java

\* /opt/cola/permits/1341130270\_1654817020.9922328/0/assertj-core-3-22-0-sourcesjar/org/assertj/core/internal/RealNumbers.java

\*

 /opt/cola/permits/1341130270\_1654817020.9922328/0/assertj-core-3-22-0-sourcesjar/org/assertj/core/error/ShouldHaveLineCount.java

\* /opt/cola/permits/1341130270\_1654817020.9922328/0/assertj-core-3-22-0-sourcesjar/org/assertj/core/error/ShouldBeAbsolutePath.java

\* /opt/cola/permits/1341130270\_1654817020.9922328/0/assertj-core-3-22-0-sourcesjar/org/assertj/core/util/NaturalOrderComparator.java

\* /opt/cola/permits/1341130270\_1654817020.9922328/0/assertj-core-3-22-0-sourcesjar/org/assertj/core/error/ShouldBeEqualByComparingFieldByFieldRecursively.java \* /opt/cola/permits/1341130270\_1654817020.9922328/0/assertj-core-3-22-0-sources-

jar/org/assertj/core/error/ShouldBe.java

\* /opt/cola/permits/1341130270\_1654817020.9922328/0/assertj-core-3-22-0-sourcesjar/org/assertj/core/internal/ConfigurableRecursiveFieldByFieldComparator.java

\* /opt/cola/permits/1341130270\_1654817020.9922328/0/assertj-core-3-22-0-sourcesjar/org/assertj/core/util/DoubleComparator.java

\*

 /opt/cola/permits/1341130270\_1654817020.9922328/0/assertj-core-3-22-0-sourcesjar/org/assertj/core/internal/Paths.java

\* /opt/cola/permits/1341130270\_1654817020.9922328/0/assertj-core-3-22-0-sourcesjar/org/assertj/core/internal/Longs.java

\* /opt/cola/permits/1341130270\_1654817020.9922328/0/assertj-core-3-22-0-sourcesjar/org/assertj/core/api/filter/NotFilter.java

\* /opt/cola/permits/1341130270\_1654817020.9922328/0/assertj-core-3-22-0-sources-

jar/org/assertj/core/error/ShouldContainCharSequenceOnlyOnce.java

\* /opt/cola/permits/1341130270\_1654817020.9922328/0/assertj-core-3-22-0-sourcesjar/org/assertj/core/api/FileSizeAssert.java

\* /opt/cola/permits/1341130270\_1654817020.9922328/0/assertj-core-3-22-0-sourcesjar/org/assertj/core/api/SoftAssertionError.java

\* /opt/cola/permits/1341130270\_1654817020.9922328/0/assertj-core-3-22-0-sourcesjar/org/assertj/core/api/AbstractOptionalDoubleAssert.java

\* /opt/cola/permits/1341130270\_1654817020.9922328/0/assertj-core-3-22-0-sourcesjar/org/assertj/core/api/recursive/comparison/FieldHolder.java

\*

 /opt/cola/permits/1341130270\_1654817020.9922328/0/assertj-core-3-22-0-sourcesjar/org/assertj/core/error/ShouldBeOfClassIn.java

\* /opt/cola/permits/1341130270\_1654817020.9922328/0/assertj-core-3-22-0-sourcesjar/org/assertj/core/error/ShouldBeBase64.java

\* /opt/cola/permits/1341130270\_1654817020.9922328/0/assertj-core-3-22-0-sourcesjar/org/assertj/core/condition/VerboseCondition.java

\* /opt/cola/permits/1341130270\_1654817020.9922328/0/assertj-core-3-22-0-sourcesjar/org/assertj/core/internal/Object2DArrays.java

\* /opt/cola/permits/1341130270\_1654817020.9922328/0/assertj-core-3-22-0-sourcesjar/org/assertj/core/error/ShouldHaveSizeLessThan.java

\* /opt/cola/permits/1341130270\_1654817020.9922328/0/assertj-core-3-22-0-sourcesjar/org/assertj/core/error/ElementsShouldBeAtMost.java

\* /opt/cola/permits/1341130270\_1654817020.9922328/0/assertj-core-3-22-0-sourcesjar/org/assertj/core/error/ShouldContainSequence.java

\* /opt/cola/permits/1341130270\_1654817020.9922328/0/assertj-core-3-22-0-sourcesjar/org/assertj/core/api/BDDSoftAssertionsProvider.java

\*

 /opt/cola/permits/1341130270\_1654817020.9922328/0/assertj-core-3-22-0-sourcesjar/org/assertj/core/api/ObjectArrayAssert.java

\* /opt/cola/permits/1341130270\_1654817020.9922328/0/assertj-core-3-22-0-sourcesjar/org/assertj/core/internal/BigDecimals.java

\* /opt/cola/permits/1341130270\_1654817020.9922328/0/assertj-core-3-22-0-sourcesjar/org/assertj/core/error/ShouldContainValues.java

\* /opt/cola/permits/1341130270\_1654817020.9922328/0/assertj-core-3-22-0-sourcesjar/org/assertj/core/util/TriFunction.java

\* /opt/cola/permits/1341130270\_1654817020.9922328/0/assertj-core-3-22-0-sourcesjar/org/assertj/core/error/future/ShouldNotBeCancelled.java

\* /opt/cola/permits/1341130270\_1654817020.9922328/0/assertj-core-3-22-0-sourcesjar/org/assertj/core/internal/Diff.java

\* /opt/cola/permits/1341130270\_1654817020.9922328/0/assertj-core-3-22-0-sourcesjar/org/assertj/core/internal/Shorts.java

\*

 /opt/cola/permits/1341130270\_1654817020.9922328/0/assertj-core-3-22-0-sourcesjar/org/assertj/core/api/ExtensionPoints.java

\* /opt/cola/permits/1341130270\_1654817020.9922328/0/assertj-core-3-22-0-sourcesjar/org/assertj/core/data/TemporalOffset.java

\* /opt/cola/permits/1341130270\_1654817020.9922328/0/assertj-core-3-22-0-sourcesjar/org/assertj/core/error/ShouldNotBeExactlyInstanceOf.java

\* /opt/cola/permits/1341130270\_1654817020.9922328/0/assertj-core-3-22-0-sourcesjar/org/assertj/core/error/OptionalDoubleShouldHaveValueCloseToOffset.java

\* /opt/cola/permits/1341130270\_1654817020.9922328/0/assertj-core-3-22-0-sourcesjar/org/assertj/core/internal/OnFieldsComparator.java

\* /opt/cola/permits/1341130270\_1654817020.9922328/0/assertj-core-3-22-0-sourcesjar/org/assertj/core/error/ShouldNotBeBetween.java

\* /opt/cola/permits/1341130270\_1654817020.9922328/0/assertj-core-3-22-0-sourcesjar/org/assertj/core/error/uri/ShouldHaveFragment.java

\* /opt/cola/permits/1341130270\_1654817020.9922328/0/assertj-core-3-22-0-sourcesjar/org/assertj/core/api/FactoryBasedNavigableIterableAssert.java

\*

 /opt/cola/permits/1341130270\_1654817020.9922328/0/assertj-core-3-22-0-sourcesjar/org/assertj/core/api/DateAssert.java

\* /opt/cola/permits/1341130270\_1654817020.9922328/0/assertj-core-3-22-0-sourcesjar/org/assertj/core/util/introspection/MemberUtils.java

\* /opt/cola/permits/1341130270\_1654817020.9922328/0/assertj-core-3-22-0-sourcesjar/org/assertj/core/error/ShouldHaveSizeGreaterThan.java

\* /opt/cola/permits/1341130270\_1654817020.9922328/0/assertj-core-3-22-0-sourcesjar/org/assertj/core/util/Streams.java

\* /opt/cola/permits/1341130270\_1654817020.9922328/0/assertj-core-3-22-0-sourcesjar/org/assertj/core/util/NullSafeComparator.java

\* /opt/cola/permits/1341130270\_1654817020.9922328/0/assertj-core-3-22-0-sourcesjar/org/assertj/core/api/LongArrayAssert.java

\* /opt/cola/permits/1341130270\_1654817020.9922328/0/assertj-core-3-22-0-sourcesjar/org/assertj/core/internal/Conditions.java

\*

 /opt/cola/permits/1341130270\_1654817020.9922328/0/assertj-core-3-22-0-sourcesjar/org/assertj/core/api/StringAssert.java

\* /opt/cola/permits/1341130270\_1654817020.9922328/0/assertj-core-3-22-0-sourcesjar/org/assertj/core/error/ShouldBeAnnotation.java

\* /opt/cola/permits/1341130270\_1654817020.9922328/0/assertj-core-3-22-0-sourcesjar/org/assertj/core/api/LongAssert.java

\* /opt/cola/permits/1341130270\_1654817020.9922328/0/assertj-core-3-22-0-sourcesjar/org/assertj/core/api/DoubleAssert.java

\* /opt/cola/permits/1341130270\_1654817020.9922328/0/assertj-core-3-22-0-sourcesjar/org/assertj/core/error/ShouldHaveContent.java

\* /opt/cola/permits/1341130270\_1654817020.9922328/0/assertj-core-3-22-0-sourcesjar/org/assertj/core/error/ShouldNotBeIn.java

\* /opt/cola/permits/1341130270\_1654817020.9922328/0/assertj-core-3-22-0-sourcesjar/org/assertj/core/internal/Spliterators.java

\* /opt/cola/permits/1341130270\_1654817020.9922328/0/assertj-core-3-22-0-sourcesjar/org/assertj/core/error/ShouldBeEqualByComparingOnlyGivenFields.java \*

 /opt/cola/permits/1341130270\_1654817020.9922328/0/assertj-core-3-22-0-sourcesjar/org/assertj/core/util/PathNaturalOrderComparator.java

\* /opt/cola/permits/1341130270\_1654817020.9922328/0/assertj-core-3-22-0-sourcesjar/org/assertj/core/util/Hexadecimals.java

\* /opt/cola/permits/1341130270\_1654817020.9922328/0/assertj-core-3-22-0-sources-

jar/org/assertj/core/internal/Futures.java

\* /opt/cola/permits/1341130270\_1654817020.9922328/0/assertj-core-3-22-0-sourcesjar/org/assertj/core/error/ShouldContainRecursively.java

\* /opt/cola/permits/1341130270\_1654817020.9922328/0/assertj-core-3-22-0-sourcesjar/org/assertj/core/error/ShouldNotContainKeys.java

\* /opt/cola/permits/1341130270\_1654817020.9922328/0/assertj-core-3-22-0-sourcesjar/org/assertj/core/error/ShouldBeGreaterOrEqual.java

\* /opt/cola/permits/1341130270\_1654817020.9922328/0/assertj-core-3-22-0-sourcesjar/org/assertj/core/error/future/ShouldNotBeCompleted.java

\* /opt/cola/permits/1341130270\_1654817020.9922328/0/assertj-core-3-22-0-sourcesjar/org/assertj/core/internal/InputStreamsException.java

\*

 /opt/cola/permits/1341130270\_1654817020.9922328/0/assertj-core-3-22-0-sourcesjar/org/assertj/core/util/introspection/IntrospectionError.java

\* /opt/cola/permits/1341130270\_1654817020.9922328/0/assertj-core-3-22-0-sourcesjar/org/assertj/core/api/Java6StandardSoftAssertionsProvider.java

\* /opt/cola/permits/1341130270\_1654817020.9922328/0/assertj-core-3-22-0-sourcesjar/org/assertj/core/api/recursive/comparison/DualValue.java

\* /opt/cola/permits/1341130270\_1654817020.9922328/0/assertj-core-3-22-0-sourcesjar/org/assertj/core/api/AtomicIntegerFieldUpdaterAssert.java

\* /opt/cola/permits/1341130270\_1654817020.9922328/0/assertj-core-3-22-0-sourcesjar/org/assertj/core/internal/CommonErrors.java

\* /opt/cola/permits/1341130270\_1654817020.9922328/0/assertj-core-3-22-0-sourcesjar/org/assertj/core/api/JUnitJupiterBDDSoftAssertions.java

\* /opt/cola/permits/1341130270\_1654817020.9922328/0/assertj-core-3-22-0-sourcesjar/org/assertj/core/error/ElementsShouldBeAtLeast.java

\*

 /opt/cola/permits/1341130270\_1654817020.9922328/0/assertj-core-3-22-0-sourcesjar/org/assertj/core/error/ShouldContainEntry.java

\* /opt/cola/permits/1341130270\_1654817020.9922328/0/assertj-core-3-22-0-sourcesjar/org/assertj/core/api/FileAssert.java

\* /opt/cola/permits/1341130270\_1654817020.9922328/0/assertj-core-3-22-0-sourcesjar/org/assertj/core/api/AtomicStampedReferenceAssert.java

\* /opt/cola/permits/1341130270\_1654817020.9922328/0/assertj-core-3-22-0-sourcesjar/org/assertj/core/error/ShouldBeLessOrEqual.java

\* /opt/cola/permits/1341130270\_1654817020.9922328/0/assertj-core-3-22-0-sourcesjar/org/assertj/core/error/ShouldBeNullOrEmpty.java

\* /opt/cola/permits/1341130270\_1654817020.9922328/0/assertj-core-3-22-0-sourcesjar/org/assertj/core/error/ShouldHaveCauseInstance.java

\* /opt/cola/permits/1341130270\_1654817020.9922328/0/assertj-core-3-22-0-sourcesjar/org/assertj/core/api/Assert.java

\* /opt/cola/permits/1341130270\_1654817020.9922328/0/assertj-core-3-22-0-sourcesjar/org/assertj/core/error/ShouldNotHaveThrown.java

\*

 /opt/cola/permits/1341130270\_1654817020.9922328/0/assertj-core-3-22-0-sourcesjar/org/assertj/core/error/ShouldBeEqual.java

\* /opt/cola/permits/1341130270\_1654817020.9922328/0/assertj-core-3-22-0-sourcesjar/org/assertj/core/groups/Properties.java

\* /opt/cola/permits/1341130270\_1654817020.9922328/0/assertj-core-3-22-0-sourcesjar/org/assertj/core/api/UrlAssert.java

\* /opt/cola/permits/1341130270\_1654817020.9922328/0/assertj-core-3-22-0-sourcesjar/org/assertj/core/error/ShouldContainsOnlyOnce.java

\* /opt/cola/permits/1341130270\_1654817020.9922328/0/assertj-core-3-22-0-sourcesjar/org/assertj/core/api/AtomicMarkableReferenceAssert.java

\* /opt/cola/permits/1341130270\_1654817020.9922328/0/assertj-core-3-22-0-sourcesjar/org/assertj/core/internal/Classes.java

\* /opt/cola/permits/1341130270\_1654817020.9922328/0/assertj-core-3-22-0-sourcesjar/org/assertj/core/api/InstantAssert.java

\*

 /opt/cola/permits/1341130270\_1654817020.9922328/0/assertj-core-3-22-0-sourcesjar/org/assertj/core/error/ShouldBeEqualIgnoringNanos.java

\* /opt/cola/permits/1341130270\_1654817020.9922328/0/assertj-core-3-22-0-sourcesjar/org/assertj/core/util/xml/XmlStringPrettyFormatter.java

\* /opt/cola/permits/1341130270\_1654817020.9922328/0/assertj-core-3-22-0-sourcesjar/org/assertj/core/configuration/PreferredAssumptionException.java

\* /opt/cola/permits/1341130270\_1654817020.9922328/0/assertj-core-3-22-0-sourcesjar/org/assertj/core/error/ShouldNotContainNull.java

\* /opt/cola/permits/1341130270\_1654817020.9922328/0/assertj-core-3-22-0-sourcesjar/org/assertj/core/data/Percentage.java

\* /opt/cola/permits/1341130270\_1654817020.9922328/0/assertj-core-3-22-0-sourcesjar/org/assertj/core/extractor/ResultOfExtractor.java

\* /opt/cola/permits/1341130270\_1654817020.9922328/0/assertj-core-3-22-0-sourcesjar/org/assertj/core/internal/Iterators.java

\* /opt/cola/permits/1341130270\_1654817020.9922328/0/assertj-core-3-22-0-sourcesjar/org/assertj/core/api/WithAssumptions.java

\*

 /opt/cola/permits/1341130270\_1654817020.9922328/0/assertj-core-3-22-0-sourcesjar/org/assertj/core/error/AssertionErrorFactory.java

\* /opt/cola/permits/1341130270\_1654817020.9922328/0/assertj-core-3-22-0-sourcesjar/org/assertj/core/api/LongPredicateAssert.java

\* /opt/cola/permits/1341130270\_1654817020.9922328/0/assertj-core-3-22-0-sourcesjar/org/assertj/core/error/ElementsShouldNotBe.java

\* /opt/cola/permits/1341130270\_1654817020.9922328/0/assertj-core-3-22-0-sourcesjar/org/assertj/core/error/ShouldNotContainSubsequence.java

\* /opt/cola/permits/1341130270\_1654817020.9922328/0/assertj-core-3-22-0-sourcesjar/org/assertj/core/error/ShouldBeEqualNormalizingWhitespace.java

\* /opt/cola/permits/1341130270\_1654817020.9922328/0/assertj-core-3-22-0-sourcesjar/org/assertj/core/error/ShouldContainOnlyWhitespaces.java

\* /opt/cola/permits/1341130270\_1654817020.9922328/0/assertj-core-3-22-0-sourcesjar/org/assertj/core/api/JUnitJupiterSoftAssertions.java

\*

 /opt/cola/permits/1341130270\_1654817020.9922328/0/assertj-core-3-22-0-sourcesjar/org/assertj/core/error/ShouldNotContainOnlyWhitespaces.java

\* /opt/cola/permits/1341130270\_1654817020.9922328/0/assertj-core-3-22-0-sourcesjar/org/assertj/core/util/BigDecimalComparator.java

\* /opt/cola/permits/1341130270\_1654817020.9922328/0/assertj-core-3-22-0-sources-

jar/org/assertj/core/configuration/ConfigurationProvider.java

\* /opt/cola/permits/1341130270\_1654817020.9922328/0/assertj-core-3-22-0-sourcesjar/org/assertj/core/api/AbstractFutureAssert.java

\* /opt/cola/permits/1341130270\_1654817020.9922328/0/assertj-core-3-22-0-sourcesjar/org/assertj/core/api/CharSequenceAssert.java

\* /opt/cola/permits/1341130270\_1654817020.9922328/0/assertj-core-3-22-0-sourcesjar/org/assertj/core/error/ShouldHaveMessage.java

\* /opt/cola/permits/1341130270\_1654817020.9922328/0/assertj-core-3-22-0-sourcesjar/org/assertj/core/api/ProxifyMethodChangingTheObjectUnderTest.java

 /opt/cola/permits/1341130270\_1654817020.9922328/0/assertj-core-3-22-0-sourcesjar/org/assertj/core/error/uri/ShouldHaveScheme.java

\* /opt/cola/permits/1341130270\_1654817020.9922328/0/assertj-core-3-22-0-sourcesjar/org/assertj/core/internal/Bytes.java

\* /opt/cola/permits/1341130270\_1654817020.9922328/0/assertj-core-3-22-0-sourcesjar/org/assertj/core/api/AbstractPathAssert.java

\* /opt/cola/permits/1341130270\_1654817020.9922328/0/assertj-core-3-22-0-sourcesjar/org/assertj/core/util/Objects.java

\* /opt/cola/permits/1341130270\_1654817020.9922328/0/assertj-core-3-22-0-sourcesjar/org/assertj/core/error/ElementsShouldHave.java

\* /opt/cola/permits/1341130270\_1654817020.9922328/0/assertj-core-3-22-0-sourcesjar/org/assertj/core/api/Object2DArrayAssert.java

\* /opt/cola/permits/1341130270\_1654817020.9922328/0/assertj-core-3-22-0-sourcesjar/org/assertj/core/error/ShouldBeDirectory.java

\* /opt/cola/permits/1341130270\_1654817020.9922328/0/assertj-core-3-22-0-sourcesjar/org/assertj/core/error/ShouldBeInSameDay.java

\*

\*

 /opt/cola/permits/1341130270\_1654817020.9922328/0/assertj-core-3-22-0-sourcesjar/org/assertj/core/internal/Numbers.java

\* /opt/cola/permits/1341130270\_1654817020.9922328/0/assertj-core-3-22-0-sourcesjar/org/assertj/core/error/ShouldHaveSizeBetween.java

\* /opt/cola/permits/1341130270\_1654817020.9922328/0/assertj-core-3-22-0-sourcesjar/org/assertj/core/error/uri/ShouldHaveAuthority.java

\* /opt/cola/permits/1341130270\_1654817020.9922328/0/assertj-core-3-22-0-sourcesjar/org/assertj/core/util/introspection/PropertyOrFieldSupport.java

\* /opt/cola/permits/1341130270\_1654817020.9922328/0/assertj-core-3-22-0-sourcesjar/org/assertj/core/internal/ObjectArrays.java

\* /opt/cola/permits/1341130270\_1654817020.9922328/0/assertj-core-3-22-0-sourcesjar/org/assertj/core/error/ShouldContainAtIndex.java

\* /opt/cola/permits/1341130270\_1654817020.9922328/0/assertj-core-3-22-0-sourcesjar/org/assertj/core/error/ShouldHaveDateField.java

\* /opt/cola/permits/1341130270\_1654817020.9922328/0/assertj-core-3-22-0-sourcesjar/org/assertj/core/error/ShouldBeFalse.java

\*

 /opt/cola/permits/1341130270\_1654817020.9922328/0/assertj-core-3-22-0-sourcesjar/org/assertj/core/error/ShouldBeExecutable.java

\* /opt/cola/permits/1341130270\_1654817020.9922328/0/assertj-core-3-22-0-sourcesjar/org/assertj/core/error/ShouldNotBeSame.java

\* /opt/cola/permits/1341130270\_1654817020.9922328/0/assertj-core-3-22-0-sourcesjar/org/assertj/core/error/future/ShouldNotBeDone.java

\* /opt/cola/permits/1341130270\_1654817020.9922328/0/assertj-core-3-22-0-sourcesjar/org/assertj/core/error/ShouldBeBetween.java

\* /opt/cola/permits/1341130270\_1654817020.9922328/0/assertj-core-3-22-0-sourcesjar/org/assertj/core/api/NumberAssert.java

\* /opt/cola/permits/1341130270\_1654817020.9922328/0/assertj-core-3-22-0-sourcesjar/org/assertj/core/error/ShouldHaveNoCause.java

\* /opt/cola/permits/1341130270\_1654817020.9922328/0/assertj-core-3-22-0-sourcesjar/org/assertj/core/error/ShouldNotHaveAnyElementsOfTypes.java

\*

 /opt/cola/permits/1341130270\_1654817020.9922328/0/assertj-core-3-22-0-sourcesjar/org/assertj/core/util/diff/Patch.java

\* /opt/cola/permits/1341130270\_1654817020.9922328/0/assertj-core-3-22-0-sourcesjar/org/assertj/core/api/AbstractOptionalIntAssert.java

\* /opt/cola/permits/1341130270\_1654817020.9922328/0/assertj-core-3-22-0-sourcesjar/org/assertj/core/error/ShouldNotBeEqualIgnoringCase.java

\* /opt/cola/permits/1341130270\_1654817020.9922328/0/assertj-core-3-22-0-sourcesjar/org/assertj/core/internal/Strings.java

\* /opt/cola/permits/1341130270\_1654817020.9922328/0/assertj-core-3-22-0-sourcesjar/org/assertj/core/api/filter/FilterOperator.java

\* /opt/cola/permits/1341130270\_1654817020.9922328/0/assertj-core-3-22-0-sourcesjar/org/assertj/core/error/ShouldContainKey.java

\* /opt/cola/permits/1341130270\_1654817020.9922328/0/assertj-core-3-22-0-sourcesjar/org/assertj/core/error/uri/ShouldHaveUserInfo.java

\* /opt/cola/permits/1341130270\_1654817020.9922328/0/assertj-core-3-22-0-sourcesjar/org/assertj/core/extractor/ToStringExtractor.java

\*

 /opt/cola/permits/1341130270\_1654817020.9922328/0/assertj-core-3-22-0-sourcesjar/org/assertj/core/internal/IgnoringFieldsComparator.java

\* /opt/cola/permits/1341130270\_1654817020.9922328/0/assertj-core-3-22-0-sourcesjar/org/assertj/core/error/ShouldNotBeEqualWithinOffset.java

\* /opt/cola/permits/1341130270\_1654817020.9922328/0/assertj-core-3-22-0-sourcesjar/org/assertj/core/error/ShouldHaveAtIndex.java

\* /opt/cola/permits/1341130270\_1654817020.9922328/0/assertj-core-3-22-0-sourcesjar/org/assertj/core/presentation/PredicateDescription.java

\* /opt/cola/permits/1341130270\_1654817020.9922328/0/assertj-core-3-22-0-sourcesjar/org/assertj/core/extractor/ByNameMultipleExtractor.java

\* /opt/cola/permits/1341130270\_1654817020.9922328/0/assertj-core-3-22-0-sourcesjar/org/assertj/core/error/ShouldNotHaveSameClass.java

\* /opt/cola/permits/1341130270\_1654817020.9922328/0/assertj-core-3-22-0-sourcesjar/org/assertj/core/error/ShouldContainOnly.java

\*

 /opt/cola/permits/1341130270\_1654817020.9922328/0/assertj-core-3-22-0-sourcesjar/org/assertj/core/error/ShouldNotBeOfClassIn.java

\* /opt/cola/permits/1341130270\_1654817020.9922328/0/assertj-core-3-22-0-sourcesjar/org/assertj/core/error/DescriptionFormatter.java

\* /opt/cola/permits/1341130270\_1654817020.9922328/0/assertj-core-3-22-0-sources-

jar/org/assertj/core/internal/Integers.java

\* /opt/cola/permits/1341130270\_1654817020.9922328/0/assertj-core-3-22-0-sourcesjar/org/assertj/core/error/ShouldBeEqualIgnoringCase.java

\* /opt/cola/permits/1341130270\_1654817020.9922328/0/assertj-core-3-22-0-sourcesjar/org/assertj/core/internal/FloatArrays.java

\* /opt/cola/permits/1341130270\_1654817020.9922328/0/assertj-core-3-22-0-sourcesjar/org/assertj/core/api/ObjectAssertFactory.java

\* /opt/cola/permits/1341130270\_1654817020.9922328/0/assertj-core-3-22-0-sourcesjar/org/assertj/core/internal/ComparisonStrategy.java

\* /opt/cola/permits/1341130270\_1654817020.9922328/0/assertj-core-3-22-0-sourcesjar/org/assertj/core/error/ShouldHaveNoNullFields.java

\*

 /opt/cola/permits/1341130270\_1654817020.9922328/0/assertj-core-3-22-0-sourcesjar/org/assertj/core/util/URLs.java

\* /opt/cola/permits/1341130270\_1654817020.9922328/0/assertj-core-3-22-0-sourcesjar/org/assertj/core/error/uri/ShouldHaveProtocol.java

\* /opt/cola/permits/1341130270\_1654817020.9922328/0/assertj-core-3-22-0-sourcesjar/org/assertj/core/error/ShouldStartWithPath.java

\* /opt/cola/permits/1341130270\_1654817020.9922328/0/assertj-core-3-22-0-sourcesjar/org/assertj/core/api/RecursiveComparisonAssert.java

\* /opt/cola/permits/1341130270\_1654817020.9922328/0/assertj-core-3-22-0-sources-

jar/org/assertj/core/error/ElementsShouldHaveAtMost.java

No license file was found, but licenses were detected in source scan.

/\*

\* Licensed under the Apache License, Version 2.0 (the "License"); you may not use this file except in compliance with

\* the License. You may obtain a copy of the License at

\*

\* http://www.apache.org/licenses/LICENSE-2.0

\*

\* Unless required by applicable law or agreed to in writing, software distributed under the License is distributed on \* an "AS IS" BASIS, WITHOUT WARRANTIES OR CONDITIONS OF ANY KIND, either express or implied. See the License for the

\* specific language governing permissions and limitations under the License.

\*

\* Copyright 2012-2021 the original author or authors.

\*/

/\*\*

\* Base class for all implementations of assertions for {@link List}s.

\* @param <SELF> the "self" type of this assertion class. Please read &quot;<a href="http://bit.ly/1IZIRcY"

target=" blank">Emulating 'self types' using Java Generics to simplify fluent API

 $implementation 8$  cauot:

\* for more

details.

\* @param <ACTUAL> the type of the "actual" value.

\* @param <ELEMENT> the type of elements of the "actual" value.

\* @param <ELEMENT\_ASSERT> used for navigational assertions to return the right assert type.

\*

- \* @author Yvonne Wang
- \* @author Alex Ruiz
- \* @author Joel Costigliola
- \* @author Mikhail Mazursky
- \* @author Jacek Jackowiak

\*/

Found in path(s):

\* /opt/cola/permits/1341130270\_1654817020.9922328/0/assertj-core-3-22-0-sourcesjar/org/assertj/core/api/AbstractListAssert.java No license file was found, but licenses were detected in source scan.

```
/*
```
\* Licensed under the Apache License, Version 2.0 (the "License"); you may not use this file except in compliance with

\* the License. You may obtain a copy of the License at

\*

```
* http://www.apache.org/licenses/LICENSE-2.0
```
\*

\* Unless required by applicable law or agreed to in writing, software distributed under the License is distributed on \* an "AS IS" BASIS, WITHOUT WARRANTIES OR CONDITIONS OF ANY KIND, either express or implied. See the License for the

\* specific language governing permissions and limitations under the License.

\*

\* Copyright 2012-2021 the original author or authors.

\*/ /\*\*

\* Base class for all implementations of assertions for {@link Byte}s.

\*

```
* @param <SELF> the "self" type of this assertion class. Please read &quot;<a href="http://bit.ly/1IZIRcY"
```
target="\_blank">Emulating 'self types' using Java Generics to simplify fluent API

implementation</a>&quot;

\* for more

details.

\*

- \* @author Drummond Dawson
- \* @author Yvonne Wang
- \* @author David DIDIER
- \* @author Ansgar Konermann
- \* @author Alex Ruiz
- \* @author Mikhail Mazursky
- \* @author Nicolas François

```
* @author Cal027
```
\*/

Found in path(s):

```
* /opt/cola/permits/1341130270_1654817020.9922328/0/assertj-core-3-22-0-sources-
```
jar/org/assertj/core/api/AbstractByteAssert.java

No license file was found, but licenses were detected in source scan.

/\*

\* Licensed under the Apache License, Version 2.0 (the "License"); you may not use this file except in compliance with

\* the License. You may obtain a copy of the License at

\*

\* http://www.apache.org/licenses/LICENSE-2.0

\*

\* Unless required by applicable law or agreed to in writing, software distributed under the License is distributed on \* an "AS IS" BASIS, WITHOUT WARRANTIES OR CONDITIONS OF ANY KIND, either express or implied. See the License for the

\* specific language governing permissions and limitations under the License.

\*

\* Copyright 2012-2021 the original author or authors.

\*/ /\*\*

\* Base class for all assertions.

\*

\* @param <SELF> the "self" type of this assertion class. Please read &quot;<a href="http://bit.ly/1IZIRcY"

target="\_blank">Emulating 'self types' using Java Generics to simplify fluent API

 $implementation "$ 

```
for more details.
```

```
* @param <ACTUAL> the type
```

```
 of the "actual" value.
```
\*

```
* @author Alex Ruiz
```

```
* @author Joel Costigliola
```
\* @author Mikhail Mazursky

\* @author Nicolas François

\*/

Found in path(s):

```
* /opt/cola/permits/1341130270_1654817020.9922328/0/assertj-core-3-22-0-sources-
```
jar/org/assertj/core/api/AbstractAssert.java

No license file was found, but licenses were detected in source scan.

/\*

\* Licensed under the Apache License, Version 2.0 (the "License"); you may not use this file except in compliance with

\* the License. You may obtain a copy of the License at

\*

\* http://www.apache.org/licenses/LICENSE-2.0

\*

\* Unless required by applicable law or agreed to in writing, software distributed under the License is distributed on \* an "AS IS" BASIS, WITHOUT WARRANTIES OR CONDITIONS OF ANY KIND, either express or implied. See the License for the

\* specific language governing permissions and limitations under the License.

```
*
```
\* Copyright 2012-2021 the original author or authors.

\*/ /\*\*

\* Base class for all implementations of assertions for {@link InputStream}s.

\* @param <SELF> the "self" type of this assertion class. Please read &quot: < a href="http://bit.ly/1IZIRcY"

target="\_blank">Emulating 'self types' using Java Generics to simplify fluent API

implementation</a>&quot;

\* for

more details.

\* @param <ACTUAL> the type of the "actual" value.

\*

- \* @author Matthieu Baechler
- \* @author Mikhail Mazursky
- \* @author Stefan Birkner

\*/

Found in path(s):

\* /opt/cola/permits/1341130270\_1654817020.9922328/0/assertj-core-3-22-0-sources-

jar/org/assertj/core/api/AbstractInputStreamAssert.java

No license file was found, but licenses were detected in source scan.

/\*

\* Licensed under the Apache License, Version 2.0 (the "License"); you may not use this file except in compliance with

\* the License. You may obtain a copy of the License at

```
*
```
\* http://www.apache.org/licenses/LICENSE-2.0

\*

\* Unless required by applicable law or agreed to in writing, software distributed under the License is distributed on \* an "AS IS" BASIS, WITHOUT WARRANTIES OR CONDITIONS OF ANY KIND, either express or implied. See the License for the

\* specific language governing permissions and limitations under the License.

\*

\* Copyright 2012-2021 the original author or authors.

\*/

/\*\*

\* Base class for all implementations of assertions for {@link File}s.

\*

\* @param <SELF> the "self" type of this assertion class. Please read &quot;<a href="http://bit.ly/1IZIRcY"

target=" blank">Emulating 'self types' using Java Generics to simplify fluent API

 $implementation < /a > &$ 

\* for more

details.

\*

\* @author David DIDIER

\* @author Yvonne Wang

- \* @author Alex Ruiz
- \* @author Olivier Michallat
- \* @author Olivier Demeijer
- \* @author Mikhail Mazursky
- \* @author Jean-Christophe Gay
- \* @author Valeriy Vyrva
- \* @author Nikolaos Georgiou

\*/

Found in path(s):

\* /opt/cola/permits/1341130270\_1654817020.9922328/0/assertj-core-3-22-0-sourcesjar/org/assertj/core/api/AbstractFileAssert.java No license file was found, but licenses were detected in source scan.

/\*

\* Licensed under the Apache License, Version 2.0 (the "License"); you may not use this file except in compliance with

\* the License. You may obtain a copy of the License at

\*

```
* http://www.apache.org/licenses/LICENSE-2.0
```
\*

\* Unless required by applicable law or agreed to in writing, software distributed under the License is distributed on \* an "AS IS" BASIS, WITHOUT WARRANTIES OR CONDITIONS OF ANY KIND, either express or implied. See the License for the

\* specific language governing permissions and limitations under the License.

\*

\* Copyright 2012-2021 the original author or authors.

\*/

/\*\*

\* Base class for all implementations of assertions for {@link Integer}s.

\*

\* @param <SELF> the "self" type of this assertion class. Please read &quot;<a href="http://bit.ly/1IZIRcY"

target="\_blank">Emulating 'self types' using Java Generics to simplify fluent API

```
implementation </a>&quot;
```
more details.

for

\*

\* @author Drummond Dawson

- \* @author Yvonne Wang
- \* @author David DIDIER
- \* @author Ansgar Konermann

```
* @author Alex Ruiz
```
- \* @author Joel Costigliola
- \* @author Mikhail Mazursky
- \* @author Nicolas François

```
* @author Cal027
```

```
*/
```
Found in path(s):

\* /opt/cola/permits/1341130270\_1654817020.9922328/0/assertj-core-3-22-0-sources-

jar/org/assertj/core/api/AbstractIntegerAssert.java

No license file was found, but licenses were detected in source scan.

/\*

\* Licensed under the Apache License, Version 2.0 (the "License"); you may not use this file except in compliance with

\* the License. You may obtain a copy of the License at

\*

\* http://www.apache.org/licenses/LICENSE-2.0

\*

\* Unless required by applicable law or agreed to in writing, software distributed under the License is distributed on \* an "AS IS" BASIS, WITHOUT WARRANTIES OR CONDITIONS OF ANY KIND, either express or implied. See the License for the

\* specific language governing permissions and limitations under the License.

\*

\* Copyright 2012-2021 the original author or authors.

\*/

/\*\*

\* Base class for all implementations of assertions for {@link Date}s.

 $*$  <p>

\* Note that assertions with date parameter comes with two flavor, one is obviously a {@link Date} and the other is a

\* {@link String} representing a Date.<br>

\* For the latter, the default format follows ISO 8901 : "yyyy-MM-dd", user can

override it with a custom format by

\* calling {@link #withDateFormat(DateFormat)}.<br>

\* The user custom format will then be used for all next Date assertions (i.e not limited to the current assertion) in

\* the test suite.<br>

\* To turn back to default format, simply call {@link #withDefaultDateFormatsOnly()}.

\*

\* @param <SELF> the "self" type of this assertion class. Please read "<a href="http://bit.ly/1IZIRcY"

\* target="\_blank">Emulating 'self types' using Java Generics to simplify fluent API implementation</a>" for more details.

\* @author Tomasz Nurkiewicz (thanks for giving assertions idea)

\* @author Joel Costigliola

\* @author Mikhail Mazursky

\* @author William Delanoue

\* @author Michal Kordas

\* @author Eddú Meléndez

\*/

Found in path(s):

\* /opt/cola/permits/1341130270\_1654817020.9922328/0/assertj-core-3-22-0-sources-

jar/org/assertj/core/api/AbstractDateAssert.java

No license file was found, but licenses were detected in source scan.

/\*

\* Licensed under the Apache License, Version 2.0 (the "License"); you may not use this file except in compliance with

\* the License. You may obtain a copy of the License at

\*

\* http://www.apache.org/licenses/LICENSE-2.0

\*

\* Unless required by applicable law or agreed to in writing, software distributed under the License is distributed on \* an "AS IS" BASIS, WITHOUT WARRANTIES OR CONDITIONS OF ANY KIND, either express or implied.

See the License for the

\* specific language governing permissions and limitations under the License.

\*

\* Copyright 2012-2021 the original author or authors.

\*/ /\*\*

\* Assertions methods applicable to groups of objects (e.g. arrays or collections.)

```
*
```
\* @param <SELF> the "self" type of this assertion class. Please read &quot;<a href="http://bit.ly/1IZIRcY"

target=" blank">Emulating 'self types' using Java Generics to simplify fluent API

```
implementation </a>&quot;
```
\*

for more details.

\* @param <ELEMENT> the type of elements of the "actual" value.

\*

- \* @author Yvonne Wang
- \* @author Alex Ruiz
- \* @author Nicolas François
- \* @author Mikhail Mazursky
- \* @author Joel Costigliola
- \* @author Nicolas François
- \* @author Florent Biville

\*/

Found in path(s):

\* /opt/cola/permits/1341130270\_1654817020.9922328/0/assertj-core-3-22-0-sources-

jar/org/assertj/core/api/ObjectEnumerableAssert.java

No license file was found, but licenses were detected in source scan.

/\*

\* Licensed under the Apache License, Version 2.0 (the "License"); you may not use this file except in compliance with

\* the License. You may obtain a copy of the License at

\*

\* http://www.apache.org/licenses/LICENSE-2.0

\*

\* Unless required by applicable law or agreed to in writing, software distributed under the License is distributed on

\* an "AS IS" BASIS, WITHOUT WARRANTIES OR CONDITIONS OF ANY KIND, either express or implied. See the License for the

\* specific language governing permissions and limitations under the License.

```
* Copyright 2012-2021 the original author or authors.
```
\*/

\*

```
/**
```
\* Base class for all implementations of assertions for {@link Boolean}s.

\*

\* @param <SELF> the "self" type of this assertion class. Please read &quot: < a href="http://bit.ly/1IZIRcY" target="\_blank">Emulating 'self types' using Java Generics to simplify fluent API

implementation</a>&quot;

\* for

more details.

\*

- \* @author Alex Ruiz
- \* @author Yvonne Wang
- \* @author David DIDIER
- \* @author Ansgar Konermann
- \* @author Mikhail Mazursky

\*/

Found in path(s):

\* /opt/cola/permits/1341130270\_1654817020.9922328/0/assertj-core-3-22-0-sourcesjar/org/assertj/core/api/AbstractBooleanAssert.java

No license file was found, but licenses were detected in source scan.

/\*

\* Licensed under the Apache License, Version 2.0 (the "License"); you may not use this file except in compliance with

\* the License. You may obtain a copy of the License at

\*

```
* http://www.apache.org/licenses/LICENSE-2.0
```
\*

\* Unless required by applicable law or agreed to in writing, software distributed under the License is distributed on \* an "AS IS" BASIS, WITHOUT WARRANTIES OR CONDITIONS OF ANY KIND, either express or implied. See the License for the

\* specific language governing permissions and limitations under the License.

\*

\* Copyright 2012-2021 the original author or authors.

\*/

/\*\*

\* Base class for all implementations of assertions for {@link Object}s.

\*

\* @param <SELF> the "self" type of this assertion class. Please read &quot:<a href="http://bit.ly/1IZIRcY"

target=" blank">Emulating 'self types' using Java Generics to simplify fluent API implementation</a>&quot;

\* for

more details.

\* @param <ACTUAL> the type of the "actual" value.

- \* @author Yvonne Wang
- \* @author Alex Ruiz
- \* @author Nicolas François
- \* @author Mikhail Mazursky
- \* @author Joel Costigliola
- \* @author Libor Ondrusek

\*/

Found in path(s):

\* /opt/cola/permits/1341130270\_1654817020.9922328/0/assertj-core-3-22-0-sourcesjar/org/assertj/core/api/AbstractObjectAssert.java No license file was found, but licenses were detected in source scan.

```
/*
```
\* Licensed under the Apache License, Version 2.0 (the "License"); you may not use this file except in compliance with

\* the License. You may obtain a copy of the License at

\*

```
* http://www.apache.org/licenses/LICENSE-2.0
```
\*

\* Unless required by applicable law or agreed to in writing, software distributed under the License is distributed on \* an "AS IS" BASIS, WITHOUT WARRANTIES OR CONDITIONS OF ANY KIND, either express or implied. See the License for the

\* specific language governing permissions and limitations under the License.

\*

\* Copyright 2012-2021 the original author or authors.

\*/ /\*\*

\* Base class for all implementations of assertions for {@link Throwable}s.

\*

\* @param <SELF> the "self" type of this assertion class. Please read &quot;<a href="http://bit.ly/1IZIRcY"

target="\_blank">Emulating 'self types' using Java Generics to simplify fluent API

implementation</a>&quot;

\* for

more details.

\* @param <ACTUAL> the type of the "actual" value.

\*

\* @author David DIDIER

- \* @author Alex Ruiz
- \* @author Joel Costigliola
- \* @author Mikhail Mazursky
- \* @author Jack Gough
- \* @author Mike Gilchrist

\*/

Found in path(s):

```
* /opt/cola/permits/1341130270_1654817020.9922328/0/assertj-core-3-22-0-sources-
```
jar/org/assertj/core/api/AbstractThrowableAssert.java

No license file was found, but licenses were detected in source scan.

```
/*
```
\* Licensed under the Apache License, Version 2.0 (the "License"); you may not use this file except in compliance with

```
* the License. You may obtain a copy of the License at
```
\*

```
* http://www.apache.org/licenses/LICENSE-2.0
```
\*

\* Unless required by applicable law or agreed to in writing, software distributed under the License is distributed on \* an "AS IS" BASIS, WITHOUT WARRANTIES OR CONDITIONS OF ANY KIND, either express or implied.

See the License for the

```
* specific language governing permissions and limitations under the License.
```
\*

```
* Copyright 2012-2021 the original author or authors.
```
\*/

/\*\*

\* Base class for all implementations of assertions for {@link Map}s.

\*

```
* @param <SELF> the "self" type of this assertion class. Please read &quot;<a href="http://bit.ly/1IZIRcY"
```
target="\_blank">Emulating 'self types' using Java Generics to simplify fluent API

```
implementation </a>&quot;
```

```
for more
```
details.

```
* @param <ACTUAL> the type of the "actual" value.
```

```
* @param <K> the type of keys in the map.
```

```
* @param <V> the type of values in the map.
```
\*

```
* @author David DIDIER
```

```
* @author Yvonne Wang
```

```
* @author Alex Ruiz
```
- \* @author Mikhail Mazursky
- \* @author Nicolas François
- \* @author dorzey

```
* @author Filip Hrisafov
```

```
*/
```
Found in path(s):

\* /opt/cola/permits/1341130270\_1654817020.9922328/0/assertj-core-3-22-0-sources-

jar/org/assertj/core/api/AbstractMapAssert.java

No license file was found, but licenses were detected in source scan.

/\*

\* Licensed under the Apache License, Version 2.0 (the "License"); you may not use this file except in compliance with

\* the License. You may obtain a copy of the License at

\*

\* http://www.apache.org/licenses/LICENSE-2.0

\*

\* Unless required by applicable law or agreed to in writing, software distributed under the License is distributed on

\* an "AS IS" BASIS, WITHOUT WARRANTIES OR CONDITIONS OF ANY KIND, either express or implied. See the License for the

\* specific language governing permissions and limitations under the License.

\*

\* Copyright 2012-2021 the original author or authors.

\*/

/\*\*

\* Base class for all implementations of assertions for {@link Collection}s.

\* @param <SELF> the "self" type of this assertion class. Please read &quot;<a href="http://bit.ly/1IZIRcY"

target="\_blank">Emulating 'self types' using Java Generics to simplify fluent API

 $implementation "$ 

\* for

more details.

\* @param <ACTUAL> the type of the "actual" value.

\* @param <ELEMENT> the type of elements of the "actual" value.

\* @param <ELEMENT\_ASSERT> used for navigational assertions to return the right assert type.

```
*
```
\* @since 3.21.0

\*/

Found in path(s):

\* /opt/cola/permits/1341130270\_1654817020.9922328/0/assertj-core-3-22-0-sourcesjar/org/assertj/core/api/AbstractCollectionAssert.java

No license file was found, but licenses were detected in source scan.

/\*

\* Licensed under the Apache License, Version 2.0 (the "License"); you may not use this file except in compliance with

\* the License. You may obtain a copy of the License at

\*

\* http://www.apache.org/licenses/LICENSE-2.0

\*

\* Unless required by applicable law or agreed to in writing, software distributed under the License is distributed on \* an "AS IS" BASIS, WITHOUT WARRANTIES OR CONDITIONS OF ANY KIND, either express or implied.

See the License for the

\* specific language governing permissions and limitations under the License.

\*

\* Copyright 2012-2021 the original author or authors.

\*/ /\*\*

\* Base class for all implementations of assertions for {@link Character}s.

\*

\* @param <SELF> the "self" type of this assertion class. Please read &quot: <a href="http://bit.ly/1IZIRcY"

target=" blank">Emulating 'self types' using Java Generics to simplify fluent API

 $implementation "$ 

for

more details.

\*

- \* @author Yvonne Wang
- \* @author David DIDIER
- \* @author Ansgar Konermann
- \* @author Alex Ruiz
- \* @author Joel Costigliola
- \* @author Mikhail Mazursky
- \*/

```
Found in path(s):
```

```
* /opt/cola/permits/1341130270_1654817020.9922328/0/assertj-core-3-22-0-sources-
jar/org/assertj/core/api/AbstractCharacterAssert.java
```
No license file was found, but licenses were detected in source scan.

```
/*
```
\* Licensed under the Apache License, Version 2.0 (the "License"); you may not use this file except in compliance with

\* the License. You may obtain a copy of the License at

\*

\* http://www.apache.org/licenses/LICENSE-2.0

\*

\* Unless required by applicable law or agreed to in writing, software distributed under the License is distributed on \* an "AS IS" BASIS, WITHOUT WARRANTIES OR CONDITIONS OF ANY KIND, either express or implied. See the License for the

\* specific language governing permissions and limitations under the License.

```
*
```
\* Copyright 2012-2021 the original author or authors.

\*/

/\*\*

\* Base class for all implementations of assertions for {@link Class}es.

\*

```
* @param <SELF> the "self" type of this assertion class. Please read &quot;<a href="http://bit.ly/1IZIRcY"
```
target="\_blank">Emulating 'self types' using Java Generics to simplify fluent API

```
implementation </a>&quot;
```

```
* for
```
more details.

```
*
```

```
* @author William Delanoue
```

```
* @author Mikhail Mazursky
```

```
*/
```
Found in path(s):

```
* /opt/cola/permits/1341130270_1654817020.9922328/0/assertj-core-3-22-0-sources-
jar/org/assertj/core/api/AbstractClassAssert.java
```
No license file was found, but licenses were detected in source scan.

/\*

\* Licensed under the Apache License, Version 2.0 (the "License"); you may not use this file except in compliance with

\* the License. You may obtain a copy of the License at

\*

```
* http://www.apache.org/licenses/LICENSE-2.0
```
\*

\* Unless required by applicable law or agreed to in writing, software distributed under the License is distributed on \* an "AS IS" BASIS, WITHOUT WARRANTIES OR CONDITIONS OF ANY KIND, either express or implied. See the License for the

\* specific language governing permissions and limitations under the License.

\*

\* Copyright 2012-2021 the original author or authors.

\*/ /\*\*

\* Base class for all implementations of assertions for {@link BigDecimal}s.

\*

\* @param <SELF> the "self" type of this assertion class. Please read &quot;<a href="http://bit.ly/1IZIRcY"

```
target=" blank">Emulating 'self types' using Java Generics to simplify fluent API
```

```
implementation </a>&quot;
```
\*

```
 for more details.
```
\*

- \* @author Drummond Dawson
- \* @author David DIDIER
- \* @author Ted M. Young
- \* @author Yvonne Wang
- \* @author Alex Ruiz
- \* @author Joel Costigliola
- \* @author Mikhail Mazursky

```
*/
```
Found in path(s):

\* /opt/cola/permits/1341130270\_1654817020.9922328/0/assertj-core-3-22-0-sources-

jar/org/assertj/core/api/AbstractBigDecimalAssert.java

No license file was found, but licenses were detected in source scan.

/\*

\* Licensed under the Apache License, Version 2.0 (the "License"); you may not use this file except in compliance with

```
* the License. You may obtain a copy of the License at
```
\*

\* http://www.apache.org/licenses/LICENSE-2.0

\*

\* Unless required by applicable law or agreed to in writing, software distributed under the License is distributed on \* an "AS IS" BASIS, WITHOUT WARRANTIES OR CONDITIONS OF ANY KIND, either express or implied. See the License for the

\* specific language governing permissions and limitations under the License.

\* Copyright 2012-2021 the original author or authors.

\*/

/\*\*

\* Base class for implementations of  $<$ code> $\{$ @link ObjectEnumerableAssert $\}<$ /code> whose actual value type is \* <code>{@link Collection}</code>.

\*

\* @param <SELF> the "self" type of this assertion class. Please read &quot: <a href="http://bit.ly/1IZIRcY"

target="\_blank">Emulating 'self types' using Java Generics

to simplify fluent API implementation $\langle a \rangle$ "

\* for more details.

\* @param <ACTUAL> the type of the "actual" value.

\* @param <ELEMENT> the type of elements of the "actual" value.

\* @param <ELEMENT\_ASSERT> used for navigational assertions to return the right assert type.

\*

\* @author Yvonne Wang

\* @author Alex Ruiz

\* @author Mathieu Baechler

\* @author Joel Costigliola

\* @author Maciej Jaskowski

\* @author Nicolas François

\* @author Mikhail Mazursky

\* @author Mateusz Haligowski

\* @author Lovro Pandzic

\* @author Marko Bekhta

\*/

Found in path(s):

\* /opt/cola/permits/1341130270\_1654817020.9922328/0/assertj-core-3-22-0-sources-

jar/org/assertj/core/api/AbstractIterableAssert.java

No license file was found, but licenses were detected in source scan.

/\*

\* Licensed under the Apache License, Version 2.0 (the "License"); you may not use this file except in compliance with

\* the License. You may obtain a copy of the License at

\*

\* http://www.apache.org/licenses/LICENSE-2.0

\*

\* Unless required by applicable law or agreed to in writing, software distributed under the License is distributed on \* an "AS IS" BASIS, WITHOUT WARRANTIES OR CONDITIONS OF ANY KIND, either express or implied. See the License for the

\* specific language governing permissions and limitations under the License.

\*

\* Copyright 2012-2021 the original author or authors.

\*/

/\*\*

\* Base class for all implementations of assertions for {@link LongAdder}s.

```
* @param <SELF> the "self" type of this assertion class. Please read &quot;<a href="http://bit.ly/1IZIRcY"
          target="_blank">Emulating 'self types' using Java Generics to simplify fluent API
implementation</a>&quot;
* 
      for more details.
*
* @author Grzegorz Piwowarek
* @since 3.16.0
*/
```
Found in path(s):

\* /opt/cola/permits/1341130270\_1654817020.9922328/0/assertj-core-3-22-0-sourcesjar/org/assertj/core/api/AbstractLongAdderAssert.java

# **1.722 netty-transport-native-unix-common 4.1.51.Final**

## **1.722.1 Available under license :**

No license file was found, but licenses were detected in source scan.

```
/*
```

```
* Copyright 2017 The Netty Project
```
\*

- \* The Netty Project licenses this file to you under the Apache License,
- \* version 2.0 (the "License"); you may not use this file except in compliance
- \* with the License. You may obtain a copy of the License at:
- \*
	- http://www.apache.org/licenses/LICENSE-2.0

\*

\* Unless required by applicable law or agreed to in writing, software

- \* distributed under the License is distributed on an "AS IS" BASIS, WITHOUT
- \* WARRANTIES OR CONDITIONS OF ANY KIND, either express or implied. See the
- \* License for the specific language governing permissions and limitations
- \* under the License.

\*/

Found in path(s):

\* /opt/cola/permits/1341130305\_1654757935.5968113/0/netty-transport-native-unix-common-4-1-51-final-sources-1-jar/io/netty/channel/unix/UnixChannelUtil.java

\* /opt/cola/permits/1341130305\_1654757935.5968113/0/netty-transport-native-unix-common-4-1-51-final-sources-1-jar/netty\_unix\_jni.h

No license file was found, but licenses were detected in source scan.

/\*

\* Copyright 2018 The Netty Project

- \* The Netty Project licenses this file to you under the Apache License,
- \* version 2.0 (the "License"); you may not use this file except in compliance
- \* with the License. You may obtain a copy of the License at:
- \*
- \* http://www.apache.org/licenses/LICENSE-2.0
- \*
- \* Unless required by applicable law or agreed to in writing, software
- \* distributed under the License is distributed on an "AS IS" BASIS, WITHOUT
- \* WARRANTIES OR CONDITIONS OF ANY KIND, either express or implied. See the
- \* License for the specific language governing permissions and limitations
- \* under the License.
- \*/

\*

Found in path(s):

\* /opt/cola/permits/1341130305\_1654757935.5968113/0/netty-transport-native-unix-common-4-1-51-final-sources-1-jar/io/netty/channel/unix/PreferredDirectByteBufAllocator.java

\* /opt/cola/permits/1341130305\_1654757935.5968113/0/netty-transport-native-unix-common-4-1-51-final-sources-

1-jar/netty\_unix\_buffer.h

 /opt/cola/permits/1341130305\_1654757935.5968113/0/netty-transport-native-unix-common-4-1-51-final-sources-1-jar/io/netty/channel/unix/Buffer.java

\* /opt/cola/permits/1341130305\_1654757935.5968113/0/netty-transport-native-unix-common-4-1-51-final-sources-1-jar/netty\_unix\_buffer.c

No license file was found, but licenses were detected in source scan.

 $\lt!$ !--

~ Copyright 2016 The Netty Project

 $\sim$ 

~ The Netty Project licenses this file to you under the Apache License,

 $\sim$  version 2.0 (the "License"); you may not use this file except in compliance

~ with the License. You may obtain a copy of the License at:

 $\sim$ 

~ http://www.apache.org/licenses/LICENSE-2.0

 $\sim$ 

~ Unless required by applicable law or agreed to in writing, software

~ distributed under the License is distributed on an "AS IS" BASIS, WITHOUT

~ WARRANTIES OR CONDITIONS OF ANY KIND, either express or implied. See the

~ License for the specific language governing permissions and limitations

~ under the License.

-->

Found in path(s):

\* /opt/cola/permits/1341130305\_1654757935.5968113/0/netty-transport-native-unix-common-4-1-51-final-sources-

1-jar/META-INF/maven/io.netty/netty-transport-native-unix-common/pom.xml

No license file was found, but licenses were detected in source scan.

/\*

\* Copyright 2016 The Netty Project

\*

- \* The Netty Project licenses this file to you under the Apache License,
- \* version 2.0 (the "License"); you may not use this file except in compliance
- \* with the License. You may obtain a copy of the License at:
- \*
- \* http://www.apache.org/licenses/LICENSE-2.0
- \*
- \* Unless required by applicable law or agreed to in writing, software
- \* distributed under the License is distributed on an "AS IS" BASIS, WITHOUT
- \* WARRANTIES OR CONDITIONS OF ANY KIND, either express or implied. See the
- \* License for the specific language governing permissions and limitations
- \* under the License.

\*/

Found in path(s):

\* /opt/cola/permits/1341130305\_1654757935.5968113/0/netty-transport-native-unix-common-4-1-51-final-sources-1-jar/io/netty/channel/unix/LimitsStaticallyReferencedJniMethods.java

\* /opt/cola/permits/1341130305\_1654757935.5968113/0/netty-transport-native-unix-common-4-1-51-final-sources-1-jar/netty\_unix\_limits.c

\*

 /opt/cola/permits/1341130305\_1654757935.5968113/0/netty-transport-native-unix-common-4-1-51-final-sources-1-jar/io/netty/channel/unix/ErrorsStaticallyReferencedJniMethods.java

\* /opt/cola/permits/1341130305\_1654757935.5968113/0/netty-transport-native-unix-common-4-1-51-final-sources-1-jar/netty\_unix\_limits.h

\* /opt/cola/permits/1341130305\_1654757935.5968113/0/netty-transport-native-unix-common-4-1-51-final-sources-1-jar/netty\_unix\_util.c

\* /opt/cola/permits/1341130305\_1654757935.5968113/0/netty-transport-native-unix-common-4-1-51-final-sources-1-jar/netty\_unix\_util.h

\* /opt/cola/permits/1341130305\_1654757935.5968113/0/netty-transport-native-unix-common-4-1-51-final-sources-1-jar/io/netty/channel/unix/Limits.java

\* /opt/cola/permits/1341130305\_1654757935.5968113/0/netty-transport-native-unix-common-4-1-51-final-sources-1-jar/io/netty/channel/unix/SocketWritableByteChannel.java

\* /opt/cola/permits/1341130305\_1654757935.5968113/0/netty-transport-native-unix-common-4-1-51-final-sources-1-jar/io/netty/channel/unix/PeerCredentials.java

No license file was found, but licenses were detected in source scan.

#### /\*

\* Copyright 2015 The Netty Project

\*

\* The Netty Project licenses this file to you under the Apache License,

\* version 2.0 (the "License"); you may not use this file except in compliance

\* with the License. You may obtain a copy of the License at:

\*

\* http://www.apache.org/licenses/LICENSE-2.0

\*

\* Unless required by applicable law or agreed to in writing, software

\* distributed under the License is distributed on an "AS IS" BASIS, WITHOUT

\* WARRANTIES OR CONDITIONS OF ANY KIND, either express or implied. See the

\* License for the specific language governing permissions and limitations

\* under the License.

\*/

Found in path(s):

\* /opt/cola/permits/1341130305\_1654757935.5968113/0/netty-transport-native-unix-common-4-1-51-final-sources-1-jar/netty\_unix\_errors.c

\* /opt/cola/permits/1341130305\_1654757935.5968113/0/netty-transport-native-unix-common-4-1-51-final-sources-1-jar/netty\_unix\_socket.c

\* /opt/cola/permits/1341130305\_1654757935.5968113/0/netty-transport-native-unix-common-4-1-51-final-sources-1-jar/io/netty/channel/unix/DomainSocketAddress.java

\*

 /opt/cola/permits/1341130305\_1654757935.5968113/0/netty-transport-native-unix-common-4-1-51-final-sources-1-jar/io/netty/channel/unix/Errors.java

\* /opt/cola/permits/1341130305\_1654757935.5968113/0/netty-transport-native-unix-common-4-1-51-final-sources-1-jar/io/netty/channel/unix/DomainSocketChannelConfig.java

\* /opt/cola/permits/1341130305\_1654757935.5968113/0/netty-transport-native-unix-common-4-1-51-final-sources-1-jar/io/netty/channel/unix/DomainSocketChannel.java

\* /opt/cola/permits/1341130305\_1654757935.5968113/0/netty-transport-native-unix-common-4-1-51-final-sources-1-jar/io/netty/channel/unix/UnixChannel.java

\* /opt/cola/permits/1341130305\_1654757935.5968113/0/netty-transport-native-unix-common-4-1-51-final-sources-1-jar/netty\_unix\_filedescriptor.h

\* /opt/cola/permits/1341130305\_1654757935.5968113/0/netty-transport-native-unix-common-4-1-51-final-sources-1-jar/netty\_unix\_errors.h

\*

 /opt/cola/permits/1341130305\_1654757935.5968113/0/netty-transport-native-unix-common-4-1-51-final-sources-1-jar/io/netty/channel/unix/FileDescriptor.java

\* /opt/cola/permits/1341130305\_1654757935.5968113/0/netty-transport-native-unix-common-4-1-51-final-sources-1-jar/io/netty/channel/unix/DomainSocketReadMode.java

\* /opt/cola/permits/1341130305\_1654757935.5968113/0/netty-transport-native-unix-common-4-1-51-final-sources-

1-jar/io/netty/channel/unix/NativeInetAddress.java

\* /opt/cola/permits/1341130305\_1654757935.5968113/0/netty-transport-native-unix-common-4-1-51-final-sources-1-jar/io/netty/channel/unix/DatagramSocketAddress.java

\* /opt/cola/permits/1341130305\_1654757935.5968113/0/netty-transport-native-unix-common-4-1-51-final-sources-1-jar/netty\_unix\_socket.h

\* /opt/cola/permits/1341130305\_1654757935.5968113/0/netty-transport-native-unix-common-4-1-51-final-sources-1-jar/io/netty/channel/unix/Socket.java

\* /opt/cola/permits/1341130305\_1654757935.5968113/0/netty-transport-native-unix-common-4-1-51-final-sources-1-jar/io/netty/channel/unix/ServerDomainSocketChannel.java

\*

 /opt/cola/permits/1341130305\_1654757935.5968113/0/netty-transport-native-unix-common-4-1-51-final-sources-1-jar/netty\_unix\_filedescriptor.c

No license file was found, but licenses were detected in source scan.

/\*

\* Copyright 2014 The Netty Project

\*

\* The Netty Project licenses this file to you under the Apache License,

```
* version 2.0 (the "License"); you may not use this file except in compliance
```
\* with the License. You may obtain a copy of the License at:

```
*
```

```
* http://www.apache.org/licenses/LICENSE-2.0
```
\*

- \* Unless required by applicable law or agreed to in writing, software
- \* distributed under the License is distributed on an "AS IS" BASIS, WITHOUT
- \* WARRANTIES OR CONDITIONS OF ANY KIND, either express or implied. See the
- \* License for the specific language governing permissions and limitations
- \* under the License.

\*/

Found in path(s):

- \* /opt/cola/permits/1341130305\_1654757935.5968113/0/netty-transport-native-unix-common-4-1-51-final-sources-1-jar/io/netty/channel/unix/UnixChannelOption.java
- \* /opt/cola/permits/1341130305\_1654757935.5968113/0/netty-transport-native-unix-common-4-1-51-final-sources-
- 1-jar/io/netty/channel/unix/package-info.java

\*

 /opt/cola/permits/1341130305\_1654757935.5968113/0/netty-transport-native-unix-common-4-1-51-final-sources-1-jar/io/netty/channel/unix/IovArray.java

## **1.723 prometheus-java-span-context-**

## **supplier-opentelemetry-agent 0.15.0**

## **1.723.1 Available under license :**

No license file was found, but licenses were detected in source scan.

<url>http://www.apache.org/licenses/LICENSE-2.0.txt</url>

Found in path(s):

\* /opt/cola/permits/1341561705\_1654803143.8356545/0/simpleclient-tracer-otel-agent-0-15-0-sources-jar/META-INF/maven/io.prometheus/simpleclient\_tracer\_otel\_agent/pom.xml

# **1.724 prometheus-java-simpleclient-common 0.15.0**

## **1.724.1 Available under license :**

No license file was found, but licenses were detected in source scan.

<url>http://www.apache.org/licenses/LICENSE-2.0.txt</url>

Found in path(s):

```
* /opt/cola/permits/1341561718_1654802874.19552/0/simpleclient-common-0-15-0-sources-jar/META-
INF/maven/io.prometheus/simpleclient_common/pom.xml
```
# **1.725 prometheus-java-span-contextsupplier-common 0.15.0**

## **1.725.1 Available under license :**

No license file was found, but licenses were detected in source scan.

<url>http://www.apache.org/licenses/LICENSE-2.0.txt</url>

Found in path(s):

\* /opt/cola/permits/1341561687\_1654803029.1439095/0/simpleclient-tracer-common-0-15-0-sources-jar/META-INF/maven/io.prometheus/simpleclient\_tracer\_common/pom.xml

## **1.726 junit-jupiter-junit-jupiter-params 5.7.0 1.726.1 Available under license :**

Eclipse Public License - v 2.0

===================================

THE ACCOMPANYING PROGRAM IS PROVIDED UNDER THE TERMS OF THIS ECLIPSE PUBLIC LICENSE (AGREEMENT). ANY USE, REPRODUCTION OR DISTRIBUTION OF THE PROGRAM CONSTITUTES RECIPIENT'S ACCEPTANCE OF THIS AGREEMENT.

### 1. Definitions

#### Contribution means:

- \* \*\*a)\*\* in the case of the initial Contributor, the initial content Distributed under this Agreement, and
- \* \*\*b)\*\* in the case of each subsequent Contributor:
- \* \*\*i)\*\* changes to the Program, and

 \* \*\*ii)\*\* additions to the Program;

where such changes and/or additions to the Program originate from and are Distributed by that particular Contributor. A Contribution originates from a Contributor if it was added to the Program by such Contributor itself or anyone acting on such Contributor's behalf. Contributions do not include changes or additions to the Program that are not Modified Works.

Contributor means any person or entity that Distributes the Program.

Licensed Patents mean patent

 claims licensable by a Contributor which are necessarily infringed by the use or sale of its Contribution alone or when combined with the Program.

Program means the Contributions Distributed in accordance with this Agreement.

Recipient means anyone who receives the Program under this Agreement or any Secondary License (as applicable), including Contributors.

Derivative Works shall mean any work, whether in Source Code or other form, that is based on (or derived from) the Program and for which the editorial revisions, annotations, elaborations, or other modifications represent, as a whole, an original work of authorship.

Modified Works shall mean any work in Source Code or other form that results from an addition to, deletion from, or modification of the contents of the Program, including, for purposes of clarity any new file in Source Code form that contains any contents of the Program. Modified Works shall not include works that contain only declarations, interfaces, types, classes,

 structures, or files of the Program solely in each case in order to link to, bind by name, or subclass the Program or Modified Works thereof.

Distribute means the acts of \*\*a)\*\* distributing or \*\*b)\*\* making available in any manner that enables the transfer of a copy.

Source Code means the form of a Program preferred for making modifications, including but not limited to software source code, documentation source, and configuration files.

Secondary License means either the GNU General Public License, Version 2.0, or any later versions of that license, including any exceptions or additional permissions as identified by the initial Contributor.

## ### 2. Grant of Rights

\*\*a)\*\* Subject to the terms of this Agreement, each Contributor hereby grants Recipient a non-exclusive, worldwide, royalty-free copyright license to reproduce, prepare Derivative Works of, publicly display, publicly perform, Distribute and sublicense the Contribution of such Contributor, if any, and such Derivative Works.

\*\*b)\*\* Subject to the terms of this Agreement, each Contributor hereby grants Recipient a non-exclusive, worldwide, royalty-free patent license under Licensed Patents to make, use, sell, offer to sell, import and otherwise transfer the Contribution of such Contributor, if any, in Source Code or other form. This patent license shall apply to the combination of the Contribution and the Program if, at the time the Contribution is added by the Contributor, such addition of the Contribution causes such combination to be covered by the Licensed Patents. The patent license shall not apply to any other combinations which include the Contribution. No hardware per se is licensed hereunder.

\*\*c)\*\* Recipient understands that although each Contributor grants the licenses to its Contributions set forth herein, no assurances are provided by any Contributor that the Program does not infringe the patent or other intellectual property rights of any other entity. Each Contributor disclaims any

 liability to Recipient for claims brought by any other entity based on infringement of intellectual property rights or otherwise. As a condition to exercising the rights and licenses granted hereunder, each Recipient hereby assumes sole responsibility to secure any other intellectual property rights needed, if any. For example, if a third party patent license is required to allow Recipient to Distribute the Program, it is Recipient's responsibility to acquire that license before distributing the Program.

\*\*d)\*\* Each Contributor represents that to its knowledge it has sufficient copyright rights in its Contribution, if any, to grant the copyright license set forth in this Agreement.

\*\*e)\*\* Notwithstanding the terms of any Secondary License, no Contributor makes additional grants to any

Recipient (other than those set forth in this Agreement) as a result of such Recipient's receipt of the Program under the terms of a Secondary License (if permitted under the terms of Section 3).

###

3. Requirements

\*\*3.1\*\* If a Contributor Distributes the Program in any form, then:

\* \*\*a)\*\* the Program must also be made available as Source Code, in accordance with section 3.2, and the Contributor must accompany the Program with a statement that the Source Code for the Program is available under this Agreement, and informs Recipients how to obtain it in a reasonable manner on or through a medium customarily used for software exchange; and

\* \*\*b)\*\* the Contributor may Distribute the Program under a license different than this Agreement, provided that such license:

 \* \*\*i)\*\* effectively disclaims on behalf of all other Contributors all warranties and conditions, express and implied, including warranties or conditions of title and non-infringement, and implied warranties or conditions of merchantability and fitness for a particular purpose;

 \* \*\*ii)\*\* effectively excludes on behalf of all other Contributors all liability for damages, including direct, indirect, special, incidental

and consequential damages, such as lost profits;

 \* \*\*iii)\*\* does not attempt to limit or alter the recipients' rights in the Source Code under section 3.2; and

 \* \*\*iv)\*\* requires any subsequent distribution of the Program by any party to be under a license that satisfies the requirements of this section 3.

\*\*3.2\*\* When the Program is Distributed as Source Code:

\* \*\*a)\*\* it must be made available under this Agreement, or if the Program \*\*(i)\*\* is combined with other material in a separate file or files made available under a Secondary License, and \*\*(ii)\*\* the initial Contributor attached to the Source Code the notice described in Exhibit A of this Agreement, then the Program may be made available under the terms of such Secondary Licenses, and

\* \*\*b)\*\* a copy of this Agreement must be included with each copy of the Program.

\*\*3.3\*\* Contributors may not remove or alter any copyright, patent, trademark, attribution notices, disclaimers of warranty, or limitations of liability (notices)

 contained within the Program from any copy of the Program which they Distribute, provided that Contributors may add their own appropriate notices.

### ### 4. Commercial Distribution

Commercial distributors of software may accept certain responsibilities with respect to end users, business partners and the like. While this license is intended to facilitate the commercial use of the Program, the Contributor who includes the Program in a commercial product offering should do so in a manner which does not create potential liability for other Contributors. Therefore, if a Contributor includes the Program in a commercial product offering, such Contributor (Commercial Contributor) hereby agrees to defend and indemnify every other Contributor (Indemnified Contributor) against any losses, damages and costs (collectively Losses) arising from claims, lawsuits and other legal actions brought by a third party against the Indemnified Contributor to the extent caused by the acts or omissions of such

 Commercial Contributor in connection with its distribution of the Program in a commercial product offering. The obligations in this section do not apply to any claims or Losses relating to any actual or alleged intellectual property infringement. In order to qualify, an Indemnified Contributor must: \*\*a)\*\* promptly notify the Commercial Contributor in writing of such claim, and \*\*b)\*\* allow the Commercial Contributor to control, and cooperate with the Commercial Contributor in, the defense and any related settlement negotiations. The Indemnified Contributor may participate in any such claim at its own expense.

For example, a Contributor might include the Program in a commercial product offering, Product X. That Contributor is then a Commercial Contributor. If that Commercial Contributor then makes performance claims, or offers warranties related to Product X, those performance claims and warranties are such Commercial Contributor's responsibility alone. Under this section, the Commercial

 Contributor would have to defend claims against the other Contributors related to those performance claims and warranties, and if a court requires any other Contributor to pay any damages as a result, the Commercial Contributor must pay those damages.

### ### 5. No Warranty

EXCEPT AS EXPRESSLY SET FORTH IN THIS AGREEMENT, AND TO THE EXTENT PERMITTED BY APPLICABLE LAW, THE PROGRAM IS PROVIDED ON AN AS IS BASIS, WITHOUT WARRANTIES OR CONDITIONS OF ANY KIND, EITHER EXPRESS OR IMPLIED INCLUDING, WITHOUT LIMITATION, ANY WARRANTIES OR CONDITIONS OF TITLE, NON-INFRINGEMENT, MERCHANTABILITY OR FITNESS FOR A PARTICULAR PURPOSE. Each Recipient is solely responsible for determining the appropriateness of using and distributing the Program and assumes all risks associated with its exercise of rights under this Agreement, including but not limited to the risks and costs of program errors, compliance with applicable laws, damage to or loss of data, programs or equipment, and unavailability or interruption of operations.

## ### 6. Disclaimer of Liability

EXCEPT AS EXPRESSLY SET FORTH IN THIS AGREEMENT, AND TO THE EXTENT PERMITTED BY APPLICABLE LAW, NEITHER RECIPIENT NOR ANY CONTRIBUTORS SHALL HAVE ANY LIABILITY FOR ANY DIRECT, INDIRECT, INCIDENTAL, SPECIAL, EXEMPLARY, OR CONSEQUENTIAL DAMAGES (INCLUDING WITHOUT LIMITATION LOST PROFITS), HOWEVER CAUSED AND ON ANY THEORY OF LIABILITY, WHETHER IN CONTRACT, STRICT LIABILITY, OR TORT (INCLUDING NEGLIGENCE OR OTHERWISE) ARISING IN ANY WAY OUT OF THE USE OR DISTRIBUTION OF THE PROGRAM OR THE EXERCISE OF ANY RIGHTS GRANTED HEREUNDER, EVEN IF ADVISED OF THE POSSIBILITY OF SUCH DAMAGES.

### ### 7. General

If any provision of this Agreement is invalid or unenforceable under applicable law, it shall not affect the validity or enforceability of the remainder of the terms of this Agreement, and without further action by the parties hereto, such provision shall be reformed to the minimum extent necessary to make such provision valid and enforceable.

## If

 Recipient institutes patent litigation against any entity (including a cross-claim or counterclaim in a lawsuit) alleging that the Program itself (excluding combinations of the Program with other software or hardware) infringes such Recipient's patent(s), then such Recipient's rights granted under Section 2(b) shall terminate as of the date such
litigation is filed.

All Recipient's rights under this Agreement shall terminate if it fails to comply with any of the material terms or conditions of this Agreement and does not cure such failure in a reasonable period of time after becoming aware of such noncompliance. If all Recipient's rights under this Agreement terminate, Recipient agrees to cease use and distribution of the Program as soon as reasonably practicable. However, Recipient's obligations under this Agreement and any licenses granted by Recipient relating to the Program shall continue and survive.

Everyone is permitted to copy and distribute copies of this Agreement,

 but in order to avoid inconsistency the Agreement is copyrighted and may only be modified in the following manner. The Agreement Steward reserves the right to publish new versions (including revisions) of this Agreement from time to time. No one other than the Agreement Steward has the right to modify this Agreement. The Eclipse Foundation is the initial Agreement Steward. The Eclipse Foundation may assign the responsibility to serve as the Agreement Steward to a suitable separate entity. Each new version of the Agreement will be given a distinguishing version number. The Program (including Contributions) may always be Distributed subject to the version of the Agreement under which it was received. In addition, after a new version of the Agreement is published, Contributor may elect to Distribute the Program (including its Contributions) under the new version.

Except as expressly stated in Sections 2(a) and 2(b) above, Recipient receives no rights or licenses to the intellectual property

 of any Contributor under this Agreement, whether expressly, by implication, estoppel or otherwise. All rights in the Program not expressly granted under this Agreement are reserved. Nothing in this Agreement is intended to be enforceable by any entity that is not a Contributor or Recipient. No third-party beneficiary rights are created under this Agreement.

#### Exhibit A - Form of Secondary Licenses Notice

> This Source Code may also be made available under the following Secondary Licenses when the conditions for such availability set forth in the Eclipse Public License, v. 2.0 are satisfied: {name license(s), version(s), and exceptions or additional permissions here}.

Simply including a copy of this Agreement, including this Exhibit A is not sufficient to license the Source Code under Secondary Licenses.

If it is not possible or desirable to put the notice in a particular file, then You may include the notice in a location (such as a LICENSE file in a relevant directory)

where a recipient would be likely to look for such a notice.

You may add additional accurate notices of copyright ownership. Open Source Licenses

====================

This product may include a number of subcomponents with separate copyright notices and license terms. Your use of the source code for these subcomponents is subject to the terms and conditions of the subcomponent's license, as noted in the LICENSE-<subcomponent>.md files.

# **1.727 prometheus-java-span-contextsupplier-opentelemetry 0.15.0 1.727.1 Available under license :**

No license file was found, but licenses were detected in source scan.

<url>http://www.apache.org/licenses/LICENSE-2.0.txt</url>

Found in path(s):

\* /opt/cola/permits/1341561651\_1654803080.3794436/0/simpleclient-tracer-otel-0-15-0-sources-jar/META-INF/maven/io.prometheus/simpleclient\_tracer\_otel/pom.xml

# **1.728 prometheus-java-simpleclient 0.15.0 1.728.1 Available under license :**

No license file was found, but licenses were detected in source scan.

<url>http://www.apache.org/licenses/LICENSE-2.0.txt</url>

Found in path(s):

\* /opt/cola/permits/1341561591\_1654802717.0915134/0/simpleclient-0-15-0-sources-jar/META-INF/maven/io.prometheus/simpleclient/pom.xml No license file was found, but licenses were detected in source scan.

/\*

Copyright 2012 Andrew Wang (andrew@umbrant.com)

Licensed under the Apache License, Version 2.0 (the "License"); you may not use this file except in compliance with the License. You may obtain a copy of the License at

http://www.apache.org/licenses/LICENSE-2.0

Unless required by applicable law or agreed to in writing, software distributed under the License is distributed on an "AS IS" BASIS, WITHOUT WARRANTIES OR CONDITIONS OF ANY KIND, either express or implied. See the License for the specific language governing permissions and limitations under the License. \*/

Found in path(s):

\* /opt/cola/permits/1341561591\_1654802717.0915134/0/simpleclient-0-15-0-sourcesjar/io/prometheus/client/CKMSQuantiles.java

No license file was found, but licenses were detected in source scan.

/\*

```
* Written by Doug Lea with assistance from members of JCP JSR-166
```

```
* Expert Group and released to the public domain, as explained at
```

```
* http://creativecommons.org/publicdomain/zero/1.0/
```
\*

```
* Source: http://gee.cs.oswego.edu/cgi-bin/viewcvs.cgi/jsr166/src/jsr166e/DoubleAdder.java?revision=1.12
*/
```
## Found in path(s):

\* /opt/cola/permits/1341561591\_1654802717.0915134/0/simpleclient-0-15-0-sourcesjar/io/prometheus/client/DoubleAdder.java No license file was found, but licenses were detected in source scan.

/\*

- \* Written by Doug Lea with assistance from members of JCP JSR-166
- \* Expert Group and released to the public domain, as explained at
- \* http://creativecommons.org/publicdomain/zero/1.0/
- \*

```
* Source: http://gee.cs.oswego.edu/cgi-bin/viewcvs.cgi/jsr166/src/jsr166e/Striped64.java?revision=1.10
*/
```
Found in path(s):

```
* /opt/cola/permits/1341561591_1654802717.0915134/0/simpleclient-0-15-0-sources-
jar/io/prometheus/client/Striped64.java
```
# **1.729 jersey-media-jaxb 2.35 1.729.1 Available under license :**

```
# Notice for Jersey
```
This content is produced and maintained by the Eclipse Jersey project.

\* Project home: https://projects.eclipse.org/projects/ee4j.jersey

## ## Trademarks

Eclipse Jersey is a trademark of the Eclipse Foundation.

## Copyright

All content is the property of the respective authors or their employers. For more information regarding authorship of content, please consult the listed source code repository logs.

## Declared Project Licenses

This program and the accompanying materials are made available under the terms

of the Eclipse Public License v. 2.0 which is available at http://www.eclipse.org/legal/epl-2.0. This Source Code may also be made available under the following Secondary Licenses when the conditions for such availability set forth in the Eclipse Public License v. 2.0 are satisfied: GNU General Public License, version 2 with the GNU Classpath Exception which is available at https://www.gnu.org/software/classpath/license.html.

SPDX-License-Identifier: EPL-2.0 OR GPL-2.0 WITH Classpath-exception-2.0

## Source Code The project maintains the following source code repositories:

\* https://github.com/eclipse-ee4j/jersey

## Third-party Content

Angular JS, v1.6.6

\* License MIT (http://www.opensource.org/licenses/mit-license.php)

\* Project: http://angularjs.org

\* Coyright: (c) 2010-2017 Google, Inc.

aopalliance Version 1

- \* License: all the source code provided by AOP Alliance is Public Domain.
- \* Project: http://aopalliance.sourceforge.net
- \* Copyright: Material in the public domain is not protected by copyright

Bean Validation API 2.0.2

- \* License: Apache License, 2.0
- \* Project: http://beanvalidation.org/1.1/
- \* Copyright: 2009, Red Hat, Inc. and/or its affiliates, and individual contributors
- \* by the @authors tag.

Hibernate Validator CDI, 6.1.2.Final

- \* License: Apache License, 2.0
- \* Project: https://beanvalidation.org/
- \* Repackaged in org.glassfish.jersey.server.validation.internal.hibernate

Bootstrap v3.3.7

\* License: MIT license (https://github.com/twbs/bootstrap/blob/master/LICENSE)

\*

Project: http://getbootstrap.com

\* Copyright: 2011-2016 Twitter, Inc

Google Guava Version 18.0

\* License: Apache License, 2.0

\* Copyright (C) 2009 The Guava Authors

javax.inject Version: 1

- \* License: Apache License, 2.0
- \* Copyright (C) 2009 The JSR-330 Expert Group

Javassist Version 3.25.0-GA

- \* License: Apache License, 2.0
- \* Project: http://www.javassist.org/
- \* Copyright (C) 1999- Shigeru Chiba. All Rights Reserved.

Jackson JAX-RS Providers Version 2.10.1

\* License: Apache License, 2.0

\* Project: https://github.com/FasterXML/jackson-jaxrs-providers

\* Copyright: (c) 2009-2011 FasterXML, LLC. All rights reserved unless otherwise indicated.

jQuery v1.12.4

- \* License: jquery.org/license
- \* Project: jquery.org
- \* Copyright: (c) jQuery Foundation

jQuery Barcode plugin 0.3

\* License: MIT & GPL (http://www.opensource.org/licenses/mit-license.php &

http://www.gnu.org/licenses/gpl.html)

\* Project: http://www.pasella.it/projects/jQuery/barcode

\*

Copyright: (c) 2009 Antonello Pasella antonello.pasella@gmail.com

JSR-166 Extension - JEP 266

\* License: CC0

\* No copyright

\* Written by Doug Lea with assistance from members of JCP JSR-166 Expert Group and released to the public domain, as explained at http://creativecommons.org/publicdomain/zero/1.0/

KineticJS, v4.7.1

- \* License: MIT license (http://www.opensource.org/licenses/mit-license.php)
- \* Project: http://www.kineticjs.com, https://github.com/ericdrowell/KineticJS
- \* Copyright: Eric Rowell

org.objectweb.asm Version 8.0

- \* License: Modified BSD (http://asm.objectweb.org/license.html)
- \* Copyright (c) 2000-2011 INRIA, France Telecom. All rights reserved.

org.osgi.core version 6.0.0

- \* License: Apache License, 2.0
- \* Copyright (c) OSGi Alliance (2005, 2008). All Rights Reserved.

org.glassfish.jersey.server.internal.monitoring.core

- \* License: Apache License, 2.0
- \* Copyright (c) 2015-2018 Oracle and/or its affiliates. All rights reserved.

\* Copyright 2010-2013 Coda Hale and Yammer, Inc.

W3.org documents

\* License: W3C License

\* Copyright: Copyright (c) 1994-2001 World Wide Web Consortium, (Massachusetts Institute of Technology, Institut National de Recherche en Informatique et en Automatique, Keio University). All Rights Reserved. http://www.w3.org/Consortium/Legal/

# Eclipse Public License - v 2.0

# THE ACCOMPANYING PROGRAM IS PROVIDED UNDER THE TERMS OF THIS ECLIPSE PUBLIC LICENSE ("AGREEMENT"). ANY USE, REPRODUCTION OR DISTRIBUTION OF THE PROGRAM CONSTITUTES RECIPIENT'S ACCEPTANCE OF THIS AGREEMENT.

### 1. DEFINITIONS

"Contribution" means:

 a) in the case of the initial Contributor, the initial content Distributed under this Agreement, and

b) in the case of each subsequent Contributor:

- i) changes to the Program, and
- ii) additions to the Program;

 where such changes and/or additions to the Program originate from and are Distributed by that particular Contributor. A Contribution "originates" from a Contributor if it was added to the Program by such Contributor itself or anyone acting on such Contributor's behalf. Contributions do not include changes or additions to the Program that are not Modified Works.

 "Contributor" means any person or entity that Distributes the Program.

 "Licensed Patents" mean patent claims licensable by a Contributor which are necessarily infringed by the use or sale of its Contribution alone or when combined with the Program.

 "Program" means the Contributions Distributed in accordance with this Agreement.

 "Recipient" means anyone who receives the Program under this Agreement or any Secondary License (as applicable), including Contributors.

 "Derivative Works" shall mean any work, whether in Source Code or other form, that is based on (or derived from) the Program and for which the editorial revisions, annotations, elaborations, or other modifications represent, as a whole, an original work of authorship.

 "Modified Works" shall mean any work in Source Code or other form that results from an addition to, deletion from, or modification of the contents of the Program, including, for purposes of clarity any new file in Source Code form that contains any contents of the Program. Modified Works shall not include works that contain only declarations,

 interfaces, types, classes, structures, or files of the Program solely in each case in order to link to, bind by name, or subclass the Program or Modified Works thereof.

 "Distribute" means the acts of a) distributing or b) making available in any manner that enables the transfer of a copy.

 "Source Code" means the form of a Program preferred for making modifications, including but not limited to software source code, documentation source, and configuration files.

 "Secondary License" means either the GNU General Public License, Version 2.0, or any later versions of that license, including any exceptions or additional permissions as identified by the initial Contributor.

### 2. GRANT OF RIGHTS

 a) Subject to the terms of this Agreement, each Contributor hereby grants Recipient a non-exclusive, worldwide, royalty-free copyright

 license to reproduce, prepare Derivative Works of, publicly display, publicly perform, Distribute and sublicense the Contribution of such Contributor, if any, and such Derivative Works.

 b) Subject to the terms of this Agreement, each Contributor hereby grants Recipient a non-exclusive, worldwide, royalty-free patent license under Licensed Patents to make, use, sell, offer to sell, import and otherwise transfer the Contribution of such Contributor, if any, in Source Code or other form. This patent license shall apply to the combination of the Contribution and the Program if, at the time the Contribution is added by the Contributor, such addition of the Contribution causes such combination to be covered by the Licensed Patents. The patent license shall not apply to any other combinations which include the Contribution. No hardware per se is licensed hereunder.

### c) Recipient understands

that although each Contributor grants the

 licenses to its Contributions set forth herein, no assurances are provided by any Contributor that the Program does not infringe the  patent or other intellectual property rights of any other entity. Each Contributor disclaims any liability to Recipient for claims brought by any other entity based on infringement of intellectual property rights or otherwise. As a condition to exercising the rights and licenses granted hereunder, each Recipient hereby assumes sole responsibility to secure any other intellectual property rights needed, if any. For example, if a third party patent license is required to allow Recipient to Distribute the Program, it is Recipient's responsibility to acquire that license before distributing the Program.

 d) Each Contributor represents that to its knowledge it has sufficient copyright rights in its Contribution, if any, to grant

the copyright license set forth in this Agreement.

 e) Notwithstanding the terms of any Secondary License, no Contributor makes additional grants to any Recipient (other than those set forth in this Agreement) as a result of such Recipient's receipt of the Program under the terms of a Secondary License (if permitted under the terms of Section 3).

## 3. REQUIREMENTS

3.1 If a Contributor Distributes the Program in any form, then:

 a) the Program must also be made available as Source Code, in accordance with section 3.2, and the Contributor must accompany the Program with a statement that the Source Code for the Program is available under this Agreement, and informs Recipients how to obtain it in a reasonable manner on or through a medium customarily used for software exchange; and

 b) the Contributor may Distribute the Program under a license different than this Agreement, provided that such license: i) effectively disclaims on behalf of all other Contributors all warranties and conditions, express and implied, including warranties or conditions of title and non-infringement, and implied warranties or conditions of merchantability and fitness for a particular purpose;

 ii) effectively excludes on behalf of all other Contributors all liability for damages, including direct, indirect, special, incidental and consequential damages, such as lost profits;

 iii) does not attempt to limit or alter the recipients' rights in the Source Code under section 3.2; and

 iv) requires any subsequent distribution of the Program by any party to be under a license that satisfies the requirements of this section 3.

3.2 When the Program is Distributed as Source Code:

 a) it must be made available under this Agreement, or if the Program (i) is combined with other material in

### a separate file or

 files made available under a Secondary License, and (ii) the initial Contributor attached to the Source Code the notice described in Exhibit A of this Agreement, then the Program may be made available under the terms of such Secondary Licenses, and

 b) a copy of this Agreement must be included with each copy of the Program.

 3.3 Contributors may not remove or alter any copyright, patent, trademark, attribution notices, disclaimers of warranty, or limitations of liability ("notices") contained within the Program from any copy of the Program which they Distribute, provided that Contributors may add their own appropriate notices.

## 4. COMMERCIAL DISTRIBUTION

 Commercial distributors of software may accept certain responsibilities with respect to end users, business partners and the like. While this license is intended to facilitate the commercial use of the Program, the Contributor who includes

the Program in a commercial product

 offering should do so in a manner which does not create potential liability for other Contributors. Therefore, if a Contributor includes the Program in a commercial product offering, such Contributor ("Commercial Contributor") hereby agrees to defend and indemnify every other Contributor ("Indemnified Contributor") against any losses, damages and costs (collectively "Losses") arising from claims, lawsuits and other legal actions brought by a third party against the Indemnified Contributor to the extent caused by the acts or omissions of such Commercial Contributor in connection with its distribution of the Program in a commercial product offering. The obligations in this section do not apply to any claims or Losses relating to any actual or alleged intellectual property infringement. In order to qualify, an Indemnified Contributor must: a) promptly notify the Commercial Contributor in writing of

 such claim, and b) allow the Commercial Contributor to control, and cooperate with the Commercial Contributor in, the defense and any related settlement negotiations. The Indemnified Contributor may participate in any such claim at its own expense.

 For example, a Contributor might include the Program in a commercial product offering, Product X. That Contributor is then a Commercial Contributor. If that Commercial Contributor then makes performance claims, or offers warranties related to Product X, those performance claims and warranties are such Commercial Contributor's responsibility alone. Under this section, the Commercial Contributor would have to defend claims against the other Contributors related to those performance claims and warranties, and if a court requires any other Contributor to pay any damages as a result, the Commercial Contributor must pay those damages.

# 5. NO WARRANTY

# EXCEPT AS EXPRESSLY SET FORTH IN THIS AGREEMENT, AND TO THE EXTENT

 PERMITTED BY APPLICABLE LAW, THE PROGRAM IS PROVIDED ON AN "AS IS" BASIS, WITHOUT WARRANTIES OR CONDITIONS OF ANY KIND, EITHER EXPRESS OR IMPLIED INCLUDING, WITHOUT LIMITATION, ANY WARRANTIES OR CONDITIONS OF TITLE, NON-INFRINGEMENT, MERCHANTABILITY OR FITNESS FOR A PARTICULAR PURPOSE. Each Recipient is solely responsible for determining the appropriateness of using and distributing the Program and assumes all risks associated with its exercise of rights under this Agreement, including but not limited to the risks and costs of program errors, compliance with applicable laws, damage to or loss of data, programs or equipment, and unavailability or interruption of operations.

## 6. DISCLAIMER OF LIABILITY

 EXCEPT AS EXPRESSLY SET FORTH IN THIS AGREEMENT, AND TO THE EXTENT PERMITTED BY APPLICABLE LAW, NEITHER RECIPIENT NOR ANY CONTRIBUTORS SHALL HAVE ANY LIABILITY FOR ANY DIRECT, INDIRECT, INCIDENTAL, SPECIAL, EXEMPLARY, OR CONSEQUENTIAL DAMAGES (INCLUDING WITHOUT LIMITATION LOST PROFITS), HOWEVER CAUSED AND ON ANY THEORY OF LIABILITY, WHETHER IN CONTRACT, STRICT LIABILITY, OR TORT (INCLUDING NEGLIGENCE OR OTHERWISE) ARISING IN ANY WAY OUT OF THE USE OR DISTRIBUTION OF THE PROGRAM OR THE EXERCISE OF ANY RIGHTS GRANTED HEREUNDER, EVEN IF ADVISED OF THE POSSIBILITY OF SUCH DAMAGES.

## 7. GENERAL

 If any provision of this Agreement is invalid or unenforceable under applicable law, it shall not affect the validity or enforceability of the remainder of the terms of this Agreement, and without further action by the parties hereto, such provision shall be reformed to the minimum extent necessary to make such provision valid and enforceable.

If Recipient institutes patent litigation against any entity

 (including a cross-claim or counterclaim in a lawsuit) alleging that the Program itself (excluding combinations of the Program with other software

 or hardware) infringes such Recipient's patent(s), then such Recipient's rights granted under Section 2(b) shall terminate as of the date such litigation is filed.

 All Recipient's rights under this Agreement shall terminate if it fails to comply with any of the material terms or conditions of this Agreement and does not cure such failure in a reasonable period of time after becoming aware of such noncompliance. If all Recipient's rights under this Agreement terminate, Recipient agrees to cease use and distribution of the Program as soon as reasonably practicable. However, Recipient's obligations under this Agreement and any licenses granted by Recipient relating to the Program shall continue and survive.

 Everyone is permitted to copy and distribute copies of this Agreement, but in order to avoid inconsistency the Agreement is copyrighted and may only be modified in the following manner. The Agreement Steward reserves

 the right to publish new versions (including revisions) of this Agreement from time to time. No one other than the Agreement Steward has the right to modify this Agreement. The Eclipse Foundation is the initial Agreement Steward. The Eclipse Foundation may assign the responsibility to serve as the Agreement Steward to a suitable separate entity. Each new version of the Agreement will be given a distinguishing version number. The Program (including Contributions) may always be Distributed subject to the version of the Agreement under which it was received. In addition, after a new version of the Agreement is published, Contributor may elect to Distribute the Program (including its Contributions) under the new version.

 Except as expressly stated in Sections 2(a) and 2(b) above, Recipient receives no rights or licenses to the intellectual property of any Contributor under this Agreement, whether expressly, by implication, estoppel

 or otherwise. All rights in the Program not expressly granted under this Agreement are reserved. Nothing in this Agreement is intended to be enforceable by any entity that is not a Contributor or Recipient. No third-party beneficiary rights are created under this Agreement.

Exhibit A - Form of Secondary Licenses Notice

 "This Source Code may also be made available under the following Secondary Licenses when the conditions for such availability set forth in the Eclipse Public License, v. 2.0 are satisfied: {name license(s), version(s), and exceptions or additional permissions here}."

 Simply including a copy of this Agreement, including this Exhibit A is not sufficient to license the Source Code under Secondary Licenses.

 If it is not possible or desirable to put the notice in a particular file, then You may include the notice in a location (such as a LICENSE file in a relevant directory) where a recipient would be likely

## to

look for such a notice.

You may add additional accurate notices of copyright ownership.

---

## The GNU General Public License (GPL) Version 2, June 1991

 Copyright (C) 1989, 1991 Free Software Foundation, Inc. 51 Franklin Street, Fifth Floor Boston, MA 02110-1335 USA

 Everyone is permitted to copy and distribute verbatim copies of this license document, but changing it is not allowed.

#### Preamble

 The licenses for most software are designed to take away your freedom to share and change it. By contrast, the GNU General Public License is intended to guarantee your freedom to share and change free software--to make sure the software is free for all its users. This General Public License applies to most of the Free Software Foundation's software and to any other program whose authors commit to using it. (Some other Free Software Foundation software is covered by the GNU Library General Public License instead.)

You can apply it to your programs, too.

 When we speak of free software, we are referring to freedom, not price. Our General Public Licenses are designed to make sure that you have the freedom to distribute copies of free software (and charge for this service if you wish), that you receive source code or can get it if you want it, that you can change the software or use pieces of it in new free programs; and that you know you can do these things.

 To protect your rights, we need to make restrictions that forbid anyone to deny you these rights or to ask you to surrender the rights. These restrictions translate to certain responsibilities for you if you distribute copies of the software, or if you modify it.

For example, if you distribute copies of such a program, whether gratis

 or for a fee, you must give the recipients all the rights that you have. You must make sure that they, too, receive or can get the source code. And you must show them these terms so they know their rights.

We protect your rights with two steps: (1) copyright the software, and (2) offer you this license which gives you legal permission to copy, distribute and/or modify the software.

 Also, for each author's protection and ours, we want to make certain that everyone understands that there is no warranty for this free software. If the software is modified by someone else and passed on, we want its recipients to know that what they have is not the original, so that any problems introduced by others will not reflect on the original authors' reputations.

 Finally, any free program is threatened constantly by software patents. We wish to avoid the danger that redistributors of a free program will individually obtain patent licenses, in effect making the program proprietary. To prevent this, we have made it clear that any patent must be licensed for everyone's free use or not licensed at all.

 The precise terms and conditions for copying, distribution and modification follow.

### TERMS AND CONDITIONS FOR COPYING, DISTRIBUTION AND MODIFICATION

 0. This License applies to any program or other work which contains a notice placed by the copyright holder saying it may be distributed under the terms of this General Public License. The "Program", below, refers to any such program or work, and a "work based on the Program" means either the Program or any derivative work under copyright law: that is to say, a work containing the Program or a portion of it, either verbatim or with modifications and/or translated into another language. (Hereinafter, translation is included without limitation in the term "modification".) Each licensee is addressed as "you".

 Activities other than copying, distribution and modification are not covered by this License; they are outside its scope. The act of running the Program is not restricted,

and the output from the Program is

 covered only if its contents constitute a work based on the Program (independent of having been made by running the Program). Whether that is true depends on what the Program does.

 1. You may copy and distribute verbatim copies of the Program's source code as you receive it, in any medium, provided that you conspicuously

 and appropriately publish on each copy an appropriate copyright notice and disclaimer of warranty; keep intact all the notices that refer to this License and to the absence of any warranty; and give any other recipients of the Program a copy of this License along with the Program.

 You may charge a fee for the physical act of transferring a copy, and you may at your option offer warranty protection in exchange for a fee.

 2. You may modify your copy or copies of the Program or any portion of it, thus forming a work based on the Program, and copy and distribute such modifications

 or work under the terms of Section 1 above, provided that you also meet all of these conditions:

 a) You must cause the modified files to carry prominent notices stating that you changed the files and the date of any change.

 b) You must cause any work that you distribute or publish, that in whole or in part contains or is derived from the Program or any part thereof, to be licensed as a whole at no charge to all third parties under the terms of this License.

 c) If the modified program normally reads commands interactively when run, you must cause it, when started running for such interactive use in the most ordinary way, to print or display an announcement including an appropriate copyright notice and a notice that there is no warranty (or else, saying that you provide a warranty) and that users may redistribute the program under these conditions, and telling the user how

to view a copy of this License.

 (Exception: if the Program itself is interactive but does not normally print such an announcement, your work based on the Program is not required to print an announcement.)

 These requirements apply to the modified work as a whole. If identifiable sections of that work are not derived from the Program, and can be reasonably considered independent and separate works in themselves, then this License, and its terms, do not apply to those sections when you distribute them as separate works. But when you distribute the same sections as part of a whole which is a work based on the Program, the distribution of the whole must be on the terms of this License, whose permissions for other licensees extend to the entire whole, and thus to each and every part regardless of who wrote it.

 Thus, it is not the intent of this section to claim rights or contest your rights to work written entirely by you; rather, the intent is to exercise the right to control the distribution of derivative or

collective works based on the Program.

 In addition, mere aggregation of another work not based on the Program with the Program (or with a work based on the Program) on a volume of a storage or distribution medium does not bring the other work under the scope of this License.

 3. You may copy and distribute the Program (or a work based on it, under Section 2) in object code or executable form under the terms of Sections 1 and 2 above provided that you also do one of the following:

 a) Accompany it with the complete corresponding machine-readable source code, which must be distributed under the terms of Sections 1 and 2 above on a medium customarily used for software interchange; or,

 b) Accompany it with a written offer, valid for at least three years, to give any third party, for a charge no more than your cost of

 physically performing source distribution, a complete machine-readable copy of the corresponding source code, to be distributed under the terms of Sections 1 and 2 above on a medium customarily used for software interchange; or,

 c) Accompany it with the information you received as to the offer to distribute corresponding source code. (This alternative is allowed only for noncommercial distribution and only if you received the program in object code or executable form with such an offer, in accord with Subsection b above.)

 The source code for a work means the preferred form of the work for making modifications to it. For an executable work, complete source code means all the source code for all modules it contains, plus any associated interface definition files, plus the scripts used to control compilation and installation of the executable. However, as a special exception, the source code distributed

need not include anything that is

 normally distributed (in either source or binary form) with the major components (compiler, kernel, and so on) of the operating system on which the executable runs, unless that component itself accompanies the executable.

 If distribution of executable or object code is made by offering access to copy from a designated place, then offering equivalent access to copy the source code from the same place counts as distribution of the source code, even though third parties are not compelled to copy the source along with the object code.

4. You may not copy, modify, sublicense, or distribute the Program

 except as expressly provided under this License. Any attempt otherwise to copy, modify, sublicense or distribute the Program is void, and will automatically terminate your rights under this License. However, parties who have received copies, or rights, from you under this License will not have

 their licenses terminated so long as such parties remain in full compliance.

 5. You are not required to accept this License, since you have not signed it. However, nothing else grants you permission to modify or distribute the Program or its derivative works. These actions are prohibited by law if you do not accept this License. Therefore, by modifying or distributing the Program (or any work based on the Program), you indicate your acceptance of this License to do so, and all its terms and conditions for copying, distributing or modifying the Program or works based on it.

 6. Each time you redistribute the Program (or any work based on the Program), the recipient automatically receives a license from the original licensor to copy, distribute or modify the Program subject to these terms and conditions. You may not impose any further restrictions on the recipients' exercise of the rights granted herein. You are not responsible

for enforcing compliance by third parties to this License.

 7. If, as a consequence of a court judgment or allegation of patent infringement or for any other reason (not limited to patent issues), conditions are imposed on you (whether by court order, agreement or otherwise) that contradict the conditions of this License, they do not excuse you from the conditions of this License. If you cannot distribute so as to satisfy simultaneously your obligations under this License and any other pertinent obligations, then as a consequence you may not distribute the Program at all. For example, if a patent license would not permit royalty-free redistribution of the Program by all those who receive copies directly or indirectly through you, then the only way you could satisfy both it and this License would be to refrain entirely from distribution of the Program.

 If any portion of this section is held invalid or unenforceable under any particular

 circumstance, the balance of the section is intended to apply and the section as a whole is intended to apply in other circumstances.

 It is not the purpose of this section to induce you to infringe any patents or other property right claims or to contest validity of any such claims; this section has the sole purpose of protecting the integrity of the free software distribution system, which is implemented

 by public license practices. Many people have made generous contributions to the wide range of software distributed through that system in reliance on consistent application of that system; it is up to the author/donor to decide if he or she is willing to distribute software through any other system and a licensee cannot impose that choice.

 This section is intended to make thoroughly clear what is believed to be a consequence of the rest of this License.

 8. If the distribution and/or use of the Program is restricted in certain countries either by patents or by copyrighted interfaces, the original copyright holder who places the Program under this License may add an explicit geographical distribution limitation excluding those countries, so that distribution is permitted only in or among countries not thus excluded. In such case, this License incorporates the limitation as if written in the body of this License.

 9. The Free Software Foundation may publish revised and/or new versions of the General Public License from time to time. Such new versions will be similar in spirit to the present version, but may differ in detail to address new problems or concerns.

 Each version is given a distinguishing version number. If the Program specifies a version number of this License which applies to it and "any later version", you have the option of following the terms and conditions either of that version or of any later version published by the Free Software

 Foundation. If the Program does not specify a version number of this License, you may choose any version ever published by the Free Software Foundation.

 10. If you wish to incorporate parts of the Program into other free programs whose distribution conditions are different, write to the author to ask for permission. For software which is copyrighted by the Free Software Foundation, write to the Free Software Foundation; we sometimes make exceptions for this. Our decision will be guided by the two goals of preserving the free status of all derivatives of our free software and of promoting the sharing and reuse of software generally.

## NO WARRANTY

 11. BECAUSE THE PROGRAM IS LICENSED FREE OF CHARGE, THERE IS NO WARRANTY FOR THE PROGRAM, TO THE EXTENT PERMITTED BY APPLICABLE LAW. EXCEPT WHEN OTHERWISE STATED IN WRITING THE COPYRIGHT HOLDERS AND/OR OTHER PARTIES PROVIDE THE PROGRAM "AS IS" WITHOUT WARRANTY OF ANY KIND, **EITHER** 

 EXPRESSED OR IMPLIED, INCLUDING, BUT NOT LIMITED TO, THE IMPLIED WARRANTIES OF MERCHANTABILITY AND FITNESS FOR A PARTICULAR PURPOSE. THE  ENTIRE RISK AS TO THE QUALITY AND PERFORMANCE OF THE PROGRAM IS WITH YOU. SHOULD THE PROGRAM PROVE DEFECTIVE, YOU ASSUME THE COST OF ALL NECESSARY SERVICING, REPAIR OR CORRECTION.

 12. IN NO EVENT UNLESS REQUIRED BY APPLICABLE LAW OR AGREED TO IN WRITING WILL ANY COPYRIGHT HOLDER, OR ANY OTHER PARTY WHO MAY MODIFY AND/OR REDISTRIBUTE THE PROGRAM AS PERMITTED ABOVE, BE LIABLE TO YOU FOR DAMAGES, INCLUDING ANY GENERAL, SPECIAL, INCIDENTAL OR CONSEQUENTIAL DAMAGES ARISING OUT OF THE USE OR INABILITY TO USE THE PROGRAM (INCLUDING BUT NOT LIMITED TO LOSS OF DATA OR DATA BEING RENDERED INACCURATE OR LOSSES SUSTAINED BY YOU OR THIRD PARTIES OR A FAILURE OF THE PROGRAM TO OPERATE WITH ANY OTHER PROGRAMS), EVEN IF SUCH HOLDER OR OTHER PARTY HAS BEEN ADVISED OF THE POSSIBILITY OF SUCH DAMAGES.

# END OF TERMS AND CONDITIONS

How to Apply These Terms to Your New Programs

 If you develop a new program, and you want it to be of the greatest possible use to the public, the best way to achieve this is to make it free software which everyone can redistribute and change under these terms.

 To do so, attach the following notices to the program. It is safest to attach them to the start of each source file to most effectively convey the exclusion of warranty; and each file should have at least the "copyright" line and a pointer to where the full notice is found.

 One line to give the program's name and a brief idea of what it does. Copyright  $(C)$  <year > <name of author>

 This program is free software; you can redistribute it and/or modify it under the terms of the GNU General Public License as published by the Free Software Foundation; either version 2 of the License, or (at your option) any later version.

## This

 program is distributed in the hope that it will be useful, but WITHOUT ANY WARRANTY; without even the implied warranty of MERCHANTABILITY or FITNESS FOR A PARTICULAR PURPOSE. See the GNU General Public License for more details.

 You should have received a copy of the GNU General Public License along with this program; if not, write to the Free Software Foundation, Inc., 51 Franklin Street, Fifth Floor, Boston, MA 02110-1335 USA

Also add information on how to contact you by electronic and paper mail.

 If the program is interactive, make it output a short notice like this when it starts in an interactive mode:

 Gnomovision version 69, Copyright (C) year name of author Gnomovision comes with ABSOLUTELY NO WARRANTY; for details type `show w'. This is free software, and you are welcome to redistribute it under certain conditions; type `show c' for details.

 The hypothetical commands `show w' and `show c' should show the

 appropriate parts of the General Public License. Of course, the commands you use may be called something other than `show w' and `show c'; they could even be mouse-clicks or menu items--whatever suits your program.

 You should also get your employer (if you work as a programmer) or your school, if any, to sign a "copyright disclaimer" for the program, if necessary. Here is a sample; alter the names:

 Yoyodyne, Inc., hereby disclaims all copyright interest in the program `Gnomovision' (which makes passes at compilers) written by James Hacker.

 signature of Ty Coon, 1 April 1989 Ty Coon, President of Vice

 This General Public License does not permit incorporating your program into proprietary programs. If your program is a subroutine library, you may consider it more useful to permit linking proprietary applications with the library. If this is what you want to do, use the GNU Library General Public License instead of this License.

# ## CLASSPATH EXCEPTION

 Linking this library statically or dynamically with other modules is making a combined work based on this library. Thus, the terms and conditions of the GNU General Public License version 2 cover the whole combination.

 As a special exception, the copyright holders of this library give you permission to link this library with independent modules to produce an executable, regardless of the license terms of these independent modules, and to copy and distribute the resulting executable under terms of your choice, provided that you also meet, for each linked independent module, the terms and conditions of the license of that module. An independent module is a module which is not derived from or based on this library. If you modify this library, you may extend this

<sup>---</sup>

 exception to your version of the library, but you are not obligated to do so. If you do not wish to do so, delete this exception statement from your version.

# **1.730 mockito-inline 3.12.4**

# **1.730.1 Available under license :**

The MIT License

Copyright (c) 2007 Mockito contributors

Permission is hereby granted, free of charge, to any person obtaining a copy of this software and associated documentation files (the "Software"), to deal in the Software without restriction, including without limitation the rights to use, copy, modify, merge, publish, distribute, sublicense, and/or sell copies of the Software, and to permit persons to whom the Software is furnished to do so, subject to the following conditions:

The above copyright notice and this permission notice shall be included in all copies or substantial portions of the Software.

THE SOFTWARE IS PROVIDED "AS IS", WITHOUT WARRANTY OF ANY KIND, EXPRESS OR IMPLIED, INCLUDING BUT NOT LIMITED TO THE WARRANTIES OF MERCHANTABILITY, FITNESS FOR A PARTICULAR PURPOSE AND NONINFRINGEMENT. IN NO EVENT SHALL THE AUTHORS OR COPYRIGHT HOLDERS BE LIABLE FOR ANY CLAIM, DAMAGES OR OTHER LIABILITY, WHETHER IN AN ACTION OF CONTRACT, TORT OR OTHERWISE, ARISING FROM, OUT OF OR

 IN CONNECTION WITH THE SOFTWARE OR THE USE OR OTHER DEALINGS IN THE SOFTWARE.

# **1.731 ui-highcharts 0.0.15**

# **1.731.1 Available under license :**

No license file was found, but licenses were detected in source scan.

```
/**
* @license Highcharts
*
* (c) 2009-2016 Torstein Honsi
*
* License: www.highcharts.com/license
*/
```
Found in path(s):

```
* /opt/cola/permits/1341988866_1667327031.5276434/0/ui-highcharts-0-0-15-
```
jar/public/highcharts/css/highcharts.css \* /opt/cola/permits/1341988866\_1667327031.5276434/0/ui-highcharts-0-0-15 jar/public/highcharts/css/themes/grid-light.css \* /opt/cola/permits/1341988866\_1667327031.5276434/0/ui-highcharts-0-0-15 jar/public/highcharts/css/themes/dark-unica.css \* /opt/cola/permits/1341988866\_1667327031.5276434/0/ui-highcharts-0-0-15 jar/public/highcharts/css/themes/sand-signika.css

# **1.732 jackson-bom 2.13.3**

# **1.732.1 Available under license :**

No license file was found, but licenses were detected in source scan.

<name>Apache License, Version 2.0</name> <url>http://www.apache.org/licenses/LICENSE-2.0.txt</url>

Found in path(s):

\* /opt/cola/permits/1343419269\_1655288133.0545802/0/jackson-bom-2-13-3-pom-zip/jackson-bom-2.13.3.pom

# **1.733 junit-platform-junit-platform-launcher 1.8.2**

# **1.733.1 Available under license :**

Eclipse Public License - v 2.0

==============================

THE ACCOMPANYING PROGRAM IS PROVIDED UNDER THE TERMS OF THIS ECLIPSE PUBLIC LICENSE (AGREEMENT). ANY USE, REPRODUCTION OR DISTRIBUTION OF THE PROGRAM CONSTITUTES RECIPIENT'S ACCEPTANCE OF THIS AGREEMENT.

### 1. Definitions

Contribution means:

\* \*\*a)\*\* in the case of the initial Contributor, the initial content Distributed under this Agreement, and

\* \*\*b)\*\* in the case of each subsequent Contributor:

 \* \*\*i)\*\* changes to the Program, and

 \* \*\*ii)\*\* additions to the Program;

where such changes and/or additions to the Program originate from and are Distributed by that particular Contributor. A Contribution originates from a Contributor if it was added to the Program by such Contributor itself or anyone acting on such Contributor's behalf. Contributions do not include changes or additions to the Program that are not Modified Works.

Contributor means any person or entity that Distributes the Program.

Licensed Patents mean patent

 claims licensable by a Contributor which are necessarily infringed by the use or sale of its Contribution alone or when combined with the Program.

Program means the Contributions Distributed in accordance with this Agreement.

Recipient means anyone who receives the Program under this Agreement or any Secondary License (as applicable), including Contributors.

Derivative Works shall mean any work, whether in Source Code or other form, that is based on (or derived from) the Program and for which the editorial revisions, annotations, elaborations, or other modifications represent, as a whole, an original work of authorship.

Modified Works shall mean any work in Source Code or other form that results from an addition to, deletion from, or modification of the contents of the Program, including, for purposes of clarity any new file in Source Code form that contains any contents of the Program. Modified Works shall not include works that contain only declarations, interfaces, types, classes,

 structures, or files of the Program solely in each case in order to link to, bind by name, or subclass the Program or Modified Works thereof.

Distribute means the acts of \*\*a)\*\* distributing or \*\*b)\*\* making available in any manner that enables the transfer of a copy.

Source Code means the form of a Program preferred for making modifications, including but not limited to software source code, documentation source, and configuration files.

Secondary License means either the GNU General Public License, Version 2.0, or any later versions of that license, including any exceptions or additional permissions as identified by the initial Contributor.

## ### 2. Grant of Rights

\*\*a)\*\* Subject to the terms of this Agreement, each Contributor hereby grants Recipient a non-exclusive, worldwide, royalty-free copyright license to reproduce, prepare Derivative Works of, publicly display, publicly perform, Distribute and sublicense the Contribution of such Contributor, if any, and such Derivative Works.

\*\*b)\*\* Subject to the terms of this Agreement, each Contributor hereby grants Recipient a non-exclusive, worldwide, royalty-free patent license under Licensed Patents to make, use, sell, offer to sell, import and otherwise transfer the Contribution of such Contributor, if any, in Source Code or other form. This patent license shall apply to the combination of the Contribution and the Program if, at the time the Contribution is added by the Contributor, such addition of the Contribution causes such combination to be covered by the Licensed Patents. The patent license shall not apply to any other combinations which include the Contribution. No hardware per se is licensed hereunder.

\*\*c)\*\* Recipient understands that although each Contributor grants the licenses to its Contributions set forth herein, no assurances are provided by any Contributor that the Program does not infringe the patent or other intellectual property rights of any other entity. Each Contributor disclaims any

 liability to Recipient for claims brought by any other entity based on infringement of intellectual property rights or otherwise. As a condition to exercising the rights and licenses granted hereunder, each Recipient hereby assumes sole responsibility to secure any other intellectual property rights needed, if any. For example, if a third party patent

license is required to allow Recipient to Distribute the Program, it is Recipient's responsibility to acquire that license before distributing the Program.

\*\*d)\*\* Each Contributor represents that to its knowledge it has sufficient copyright rights in its Contribution, if any, to grant the copyright license set forth in this Agreement.

\*\*e)\*\* Notwithstanding the terms of any Secondary License, no Contributor makes additional grants to any Recipient (other than those set forth in this Agreement) as a result of such Recipient's receipt of the Program under the terms of a Secondary License (if permitted under the terms of Section 3).

###

3. Requirements

\*\*3.1\*\* If a Contributor Distributes the Program in any form, then:

\* \*\*a)\*\* the Program must also be made available as Source Code, in accordance with section 3.2, and the Contributor must accompany the Program with a statement that the Source Code for the Program is available under this Agreement, and informs Recipients how to obtain it in a reasonable manner on or through a medium customarily used for software exchange; and

\* \*\*b)\*\* the Contributor may Distribute the Program under a license different than this Agreement, provided that such license:

\*\*\*i)\*\* effectively disclaims on behalf of all other Contributors all warranties and conditions, express and implied, including warranties or conditions of title and non-infringement, and implied warranties or conditions of merchantability and fitness for a particular purpose;

\*\*\*ii)\*\* effectively excludes on behalf of all other Contributors all liability for damages, including direct, indirect, special, incidental

and consequential damages, such as lost profits;

 \* \*\*iii)\*\* does not attempt to limit or alter the recipients' rights in the Source Code under section 3.2; and

 \* \*\*iv)\*\* requires any subsequent distribution of the Program by any party to be under a license that satisfies the requirements of this section 3.

\*\*3.2\*\* When the Program is Distributed as Source Code:

\* \*\*a)\*\* it must be made available under this Agreement, or if the Program \*\*(i)\*\* is combined with other material in a separate file or files made available under a Secondary License, and \*\*(ii)\*\* the initial Contributor attached to the Source Code the notice described in Exhibit A of this Agreement, then the Program may be made available under the terms of such Secondary Licenses, and

\* \*\*b)\*\* a copy of this Agreement must be included with each copy of the Program.

\*\*3.3\*\* Contributors may not remove or alter any copyright, patent, trademark, attribution notices, disclaimers of warranty, or limitations of liability (notices)

 contained within the Program from any copy of the Program which they Distribute, provided that Contributors may add their own appropriate notices.

### 4. Commercial Distribution

Commercial distributors of software may accept certain responsibilities with respect to end users, business partners

and the like. While this license is intended to facilitate the commercial use of the Program, the Contributor who includes the Program in a commercial product offering should do so in a manner which does not create potential liability for other Contributors. Therefore, if a Contributor includes the Program in a commercial product offering, such Contributor (Commercial Contributor) hereby agrees to defend and indemnify every other Contributor (Indemnified Contributor) against any losses, damages and costs (collectively Losses) arising from claims, lawsuits and other legal actions brought by a third party against the Indemnified Contributor to the extent caused by the acts or omissions of such

 Commercial Contributor in connection with its distribution of the Program in a commercial product offering. The obligations in this section do not apply to any claims or Losses relating to any actual or alleged intellectual property infringement. In order to qualify, an Indemnified Contributor must: \*\*a)\*\* promptly notify the Commercial Contributor in writing of such claim, and \*\*b)\*\* allow the Commercial Contributor to control, and cooperate with the Commercial Contributor in, the defense and any related settlement negotiations. The Indemnified Contributor may participate in any such claim at its own expense.

For example, a Contributor might include the Program in a commercial product offering, Product X. That Contributor is then a Commercial Contributor. If that Commercial Contributor then makes performance claims, or offers warranties related to Product X, those performance claims and warranties are such Commercial Contributor's responsibility alone. Under this section, the Commercial

 Contributor would have to defend claims against the other Contributors related to those performance claims and warranties, and if a court requires any other Contributor to pay any damages as a result, the Commercial Contributor must pay those damages.

## ### 5. No Warranty

EXCEPT AS EXPRESSLY SET FORTH IN THIS AGREEMENT, AND TO THE EXTENT PERMITTED BY APPLICABLE LAW, THE PROGRAM IS PROVIDED ON AN AS IS BASIS, WITHOUT WARRANTIES OR CONDITIONS OF ANY KIND, EITHER EXPRESS OR IMPLIED INCLUDING, WITHOUT LIMITATION, ANY WARRANTIES OR CONDITIONS OF TITLE, NON-INFRINGEMENT, MERCHANTABILITY OR FITNESS FOR A PARTICULAR PURPOSE. Each Recipient is solely responsible for determining the appropriateness of using and distributing the Program and assumes all risks associated with its exercise of rights under this Agreement, including but not limited to the risks and costs of program errors, compliance with applicable laws, damage to or loss of data, programs or equipment, and unavailability or interruption of operations.

## ### 6. Disclaimer of Liability

EXCEPT AS EXPRESSLY SET FORTH IN THIS AGREEMENT, AND TO THE EXTENT PERMITTED BY APPLICABLE LAW, NEITHER RECIPIENT NOR ANY CONTRIBUTORS SHALL HAVE ANY LIABILITY FOR ANY DIRECT, INDIRECT, INCIDENTAL, SPECIAL, EXEMPLARY, OR CONSEQUENTIAL DAMAGES (INCLUDING WITHOUT LIMITATION LOST PROFITS), HOWEVER CAUSED AND ON ANY THEORY OF LIABILITY, WHETHER IN CONTRACT, STRICT LIABILITY, OR TORT (INCLUDING NEGLIGENCE OR OTHERWISE) ARISING IN ANY WAY OUT OF THE USE OR DISTRIBUTION OF THE PROGRAM OR THE EXERCISE OF ANY RIGHTS GRANTED HEREUNDER, EVEN IF ADVISED OF THE POSSIBILITY OF SUCH DAMAGES.

### ### 7. General

If any provision of this Agreement is invalid or unenforceable under applicable law, it shall not affect the validity or

enforceability of the remainder of the terms of this Agreement, and without further action by the parties hereto, such provision shall be reformed to the minimum extent necessary to make such provision valid and enforceable.

If

 Recipient institutes patent litigation against any entity (including a cross-claim or counterclaim in a lawsuit) alleging that the Program itself (excluding combinations of the Program with other software or hardware) infringes such Recipient's patent(s), then such Recipient's rights granted under Section 2(b) shall terminate as of the date such litigation is filed.

All Recipient's rights under this Agreement shall terminate if it fails to comply with any of the material terms or conditions of this Agreement and does not cure such failure in a reasonable period of time after becoming aware of such noncompliance. If all Recipient's rights under this Agreement terminate, Recipient agrees to cease use and distribution of the Program as soon as reasonably practicable. However, Recipient's obligations under this Agreement and any licenses granted by Recipient relating to the Program shall continue and survive.

Everyone is permitted to copy and distribute copies of this Agreement,

 but in order to avoid inconsistency the Agreement is copyrighted and may only be modified in the following manner. The Agreement Steward reserves the right to publish new versions (including revisions) of this Agreement from time to time. No one other than the Agreement Steward has the right to modify this Agreement. The Eclipse Foundation is the initial Agreement Steward. The Eclipse Foundation may assign the responsibility to serve as the Agreement Steward to a suitable separate entity. Each new version of the Agreement will be given a distinguishing version number. The Program (including Contributions) may always be Distributed subject to the version of the Agreement under which it was received. In addition, after a new version of the Agreement is published, Contributor may elect to Distribute the Program (including its Contributions) under the new version.

Except as expressly stated in Sections 2(a) and 2(b) above, Recipient receives no rights or licenses to the intellectual property

 of any Contributor under this Agreement, whether expressly, by implication, estoppel or otherwise. All rights in the Program not expressly granted under this Agreement are reserved. Nothing in this Agreement is intended to be enforceable by any entity that is not a Contributor or Recipient. No third-party beneficiary rights are created under this Agreement.

#### Exhibit A - Form of Secondary Licenses Notice

> This Source Code may also be made available under the following Secondary Licenses when the conditions for such availability set forth in the Eclipse Public License, v. 2.0 are satisfied: {name license(s), version(s), and exceptions or additional permissions here}.

Simply including a copy of this Agreement, including this Exhibit A is not sufficient to license the Source Code under Secondary Licenses.

If it is not possible or desirable to put the notice in a particular file, then You may include the notice in a location (such as a LICENSE file in a relevant directory) where a recipient would be likely to look for such a notice.

You may add additional accurate notices of copyright ownership.

Open Source Licenses

====================

This product may include a number of subcomponents with separate copyright notices and license terms. Your use of the source code for these subcomponents is subject to the terms and conditions of the subcomponent's license, as noted in the LICENSE-<subcomponent>.md files.

# **1.734 jackson-dataformat-yaml 2.13.3**

# **1.734.1 Available under license :**

This copy of Jackson JSON processor YAML module is licensed under the Apache (Software) License, version 2.0 ("the License"). See the License for details about distribution rights, and the specific rights regarding derivate works.

You may obtain a copy of the License at:

http://www.apache.org/licenses/LICENSE-2.0 # Jackson JSON processor

Jackson is a high-performance, Free/Open Source JSON processing library. It was originally written by Tatu Saloranta (tatu.saloranta@iki.fi), and has been in development since 2007.

It is currently developed by a community of developers, as well as supported commercially by FasterXML.com.

### ## Licensing

Jackson core and extension components may be licensed under different licenses. To find the details that apply to this artifact see the accompanying LICENSE file. For more information, including possible other licensing options, contact FasterXML.com (http://fasterxml.com).

## Credits

A list of contributors may be found from CREDITS file, which is included in some artifacts (usually source distributions); but is always available from the source code management (SCM) system project uses.

# **1.735 project-lombok 1.18.24**

# **1.735.1 Available under license :**

Copyright (C) 2009-2021 The Project Lombok Authors.

Permission is hereby granted, free of charge, to any person obtaining a copy of this software and associated documentation files (the "Software"), to deal in the Software without restriction, including without limitation the rights to use, copy, modify, merge, publish, distribute, sublicense, and/or sell copies of the Software, and to permit persons to whom the Software is furnished to do so, subject to the following conditions:

The above copyright notice and this permission notice shall be included in all copies or substantial portions of the Software.

THE SOFTWARE IS PROVIDED "AS IS", WITHOUT WARRANTY OF ANY KIND, EXPRESS OR IMPLIED, INCLUDING BUT NOT LIMITED TO THE WARRANTIES OF MERCHANTABILITY, FITNESS FOR A PARTICULAR PURPOSE AND NONINFRINGEMENT. IN NO EVENT SHALL THE AUTHORS OR COPYRIGHT HOLDERS BE LIABLE FOR ANY CLAIM, DAMAGES OR OTHER LIABILITY, WHETHER IN AN ACTION OF CONTRACT, TORT OR OTHERWISE, ARISING FROM, OUT OF OR IN CONNECTION WITH THE SOFTWARE OR THE USE OR OTHER DEALINGS IN THE SOFTWARE.

==============================================================================

Licenses for included components:

org.ow2.asm:asm org.ow2.asm:asm-analysis org.ow2.asm:asm-commons org.ow2.asm:asm-tree org.ow2.asm:asm-util ASM: a very small and fast Java bytecode manipulation framework Copyright (c) 2000-2011 INRIA, France Telecom All rights reserved.

Redistribution and use in source and binary forms, with or without modification, are permitted provided that the following conditions are met:

- 1. Redistributions of source code must retain the above copyright notice, this list of conditions and the following disclaimer.
- 2. Redistributions in binary form must reproduce the above copyright notice, this list of conditions and the following disclaimer in the documentation and/or other materials provided with the distribution.
- 3. Neither the name of the copyright holders nor the names of its contributors

 may be used to endorse or promote products derived from this software without specific prior written permission.

THIS SOFTWARE IS PROVIDED BY THE COPYRIGHT HOLDERS AND CONTRIBUTORS "AS IS" AND ANY EXPRESS OR IMPLIED WARRANTIES, INCLUDING, BUT NOT LIMITED TO, THE IMPLIED WARRANTIES OF MERCHANTABILITY AND FITNESS FOR A PARTICULAR PURPOSE ARE DISCLAIMED. IN NO EVENT SHALL THE COPYRIGHT OWNER OR CONTRIBUTORS BE LIABLE FOR ANY DIRECT, INDIRECT, INCIDENTAL, SPECIAL, EXEMPLARY, OR CONSEQUENTIAL DAMAGES (INCLUDING, BUT NOT LIMITED TO, PROCUREMENT OF

SUBSTITUTE GOODS OR SERVICES; LOSS OF USE, DATA, OR PROFITS; OR BUSINESS INTERRUPTION) HOWEVER CAUSED AND ON ANY THEORY OF LIABILITY, WHETHER IN CONTRACT, STRICT LIABILITY, OR TORT (INCLUDING NEGLIGENCE OR OTHERWISE) ARISING IN ANY WAY OUT OF THE USE OF THIS SOFTWARE, EVEN IF ADVISED OF THE POSSIBILITY OF SUCH DAMAGE.

------------------------------------------------------------------------------

rzwitserloot/com.zwitserloot.cmdreader

Copyright 2010 Reinier Zwitserloot.

Permission is hereby granted, free of charge, to any person obtaining a copy of this software and associated documentation files (the "Software"), to deal in the Software without restriction, including without limitation the rights to use, copy, modify, merge, publish, distribute, sublicense, and/or sell copies of the Software, and to permit persons to whom the Software is furnished to do so, subject to the following conditions:

The above copyright notice and this permission notice shall be included in all copies or substantial portions of the Software.

THE SOFTWARE IS PROVIDED "AS IS", WITHOUT WARRANTY OF ANY KIND, EXPRESS OR IMPLIED, INCLUDING BUT NOT LIMITED TO THE WARRANTIES OF MERCHANTABILITY, FITNESS FOR A PARTICULAR PURPOSE AND NONINFRINGEMENT. IN NO EVENT SHALL THE AUTHORS OR COPYRIGHT HOLDERS BE LIABLE FOR ANY CLAIM, DAMAGES OR OTHER LIABILITY, WHETHER IN AN ACTION OF CONTRACT, TORT OR OTHERWISE, ARISING FROM, OUT OF OR IN CONNECTION WITH THE SOFTWARE OR THE USE OR OTHER DEALINGS IN THE SOFTWARE.

------------------------------------------------------------------------------

projectlombok/lombok.patcher

Copyright (C) 2009-2021 The Project Lombok Authors.

Permission is hereby granted, free of charge, to any person obtaining a copy of this software and associated documentation files (the "Software"), to deal in the Software without restriction, including without limitation the rights to use, copy, modify, merge, publish, distribute, sublicense, and/or sell copies of the Software, and to permit persons to whom the Software is furnished to do so, subject to the following conditions:

The above copyright notice and this permission notice shall be included in all copies or substantial portions of the Software.

THE SOFTWARE IS PROVIDED "AS IS", WITHOUT WARRANTY OF ANY KIND, EXPRESS OR IMPLIED, INCLUDING BUT NOT LIMITED TO THE WARRANTIES OF MERCHANTABILITY,

FITNESS FOR A PARTICULAR PURPOSE AND NONINFRINGEMENT. IN NO EVENT SHALL THE AUTHORS OR COPYRIGHT HOLDERS BE LIABLE FOR ANY CLAIM, DAMAGES OR OTHER LIABILITY, WHETHER IN AN ACTION OF CONTRACT, TORT OR OTHERWISE, ARISING FROM, OUT OF OR IN CONNECTION WITH THE SOFTWARE OR THE USE OR OTHER DEALINGS IN THE SOFTWARE.

------------------------------------------------------------------------------

# **1.736 jackson-databind 2.13.3 1.736.1 Available under license :**

 Apache License Version 2.0, January 2004 http://www.apache.org/licenses/

## TERMS AND CONDITIONS FOR USE, REPRODUCTION, AND DISTRIBUTION

1. Definitions.

 "License" shall mean the terms and conditions for use, reproduction, and distribution as defined by Sections 1 through 9 of this document.

 "Licensor" shall mean the copyright owner or entity authorized by the copyright owner that is granting the License.

 "Legal Entity" shall mean the union of the acting entity and all other entities that control, are controlled by, or are under common control with that entity. For the purposes of this definition, "control" means (i) the power, direct or indirect, to cause the direction or management of such entity, whether by contract or otherwise, or (ii) ownership of fifty percent (50%) or more of the outstanding shares, or (iii) beneficial ownership of such entity.

 "You" (or "Your") shall mean an individual or Legal Entity exercising permissions granted by this License.

 "Source" form shall mean the preferred form for making modifications, including but not limited to software source code, documentation source, and configuration files.

 "Object" form shall mean any form resulting from mechanical transformation or translation of a Source form, including but not limited to compiled object code, generated documentation, and conversions to other media types.

 "Work" shall mean the work of authorship, whether in Source or Object form, made available under the License, as indicated by a copyright notice that is included in or attached to the work (an example is provided in the Appendix below).

 "Derivative Works" shall mean any work, whether in Source or Object form, that is based on (or derived from) the Work and for which the editorial

 revisions, annotations, elaborations, or other modifications represent, as a whole, an original work of authorship. For the purposes of this License, Derivative Works shall not include works that remain separable from, or merely link (or bind by name) to the interfaces of, the Work and Derivative Works thereof.

 "Contribution" shall mean any work of authorship, including the original version of the Work and any modifications or additions to that Work or Derivative Works thereof, that is intentionally submitted to Licensor for inclusion in the Work by the copyright owner or by an individual or Legal Entity authorized to submit on behalf of the copyright owner. For the purposes of this definition, "submitted" means any form of electronic, verbal, or written communication sent to the Licensor or its representatives, including but not limited to communication on electronic mailing lists, source code control systems, and issue tracking systems that are managed by, or on behalf of, the Licensor for the purpose of discussing and improving the Work, but excluding communication that is conspicuously marked or otherwise designated in writing by the copyright owner as "Not a Contribution."

 "Contributor" shall mean Licensor and any individual or Legal Entity on behalf of whom a Contribution has been received by Licensor and subsequently incorporated within the Work.

- 2. Grant of Copyright License. Subject to the terms and conditions of this License, each Contributor hereby grants to You a perpetual, worldwide, non-exclusive, no-charge, royalty-free, irrevocable copyright license to reproduce, prepare Derivative Works of, publicly display, publicly perform, sublicense, and distribute the Work and such Derivative Works in Source or Object form.
- 3. Grant of Patent License. Subject to the terms and conditions of this
- License, each Contributor hereby grants to You a perpetual, worldwide, non-exclusive, no-charge, royalty-free, irrevocable (except as stated in this section) patent license to make, have made, use, offer to sell, sell, import, and otherwise transfer the Work, where such license applies only to those patent claims licensable by such Contributor that are necessarily infringed by their

 Contribution(s) alone or by combination of their Contribution(s) with the Work to which such Contribution(s) was submitted. If You institute patent litigation against any entity (including a cross-claim or counterclaim in a lawsuit) alleging that the Work or a Contribution incorporated within the Work constitutes direct or contributory patent infringement, then any patent licenses granted to You under this License for that Work shall terminate as of the date such litigation is filed.

 4. Redistribution. You may reproduce and distribute copies of the

 Work or Derivative Works thereof in any medium, with or without modifications, and in Source or Object form, provided that You meet the following conditions:

- (a) You must give any other recipients of the Work or Derivative Works a copy of this License; and
- (b) You must cause any modified files to carry prominent notices stating that You changed the files; and
- (c) You must retain, in the Source form of any Derivative Works that You distribute, all copyright, patent, trademark, and attribution notices from the Source form of the Work, excluding those notices that do not pertain to any part of the Derivative Works; and
- (d) If the Work includes a "NOTICE" text file as part of its distribution, then any Derivative Works that You distribute must include a readable copy of the attribution notices contained within such NOTICE file, excluding

those notices that do not

 pertain to any part of the Derivative Works, in at least one of the following places: within a NOTICE text file distributed as part of the Derivative Works; within the Source form or documentation, if provided along with the Derivative Works; or, within a display generated by the Derivative Works, if and wherever such third-party notices normally appear. The contents of the NOTICE file are for informational purposes only and do not modify the License. You may add Your own attribution notices within Derivative Works that You distribute, alongside or as an addendum to the NOTICE text from the Work, provided that such additional attribution notices cannot be construed as modifying the License.

 You may add Your own copyright statement to Your modifications and may provide additional or different license terms and conditions

 for use, reproduction, or distribution of Your modifications, or for any such Derivative Works as a whole, provided Your use, reproduction, and distribution of the Work otherwise complies with the conditions stated in this License.

- 5. Submission of Contributions. Unless You explicitly state otherwise, any Contribution intentionally submitted for inclusion in the Work by You to the Licensor shall be under the terms and conditions of this License, without any additional terms or conditions. Notwithstanding the above, nothing herein shall supersede or modify the terms of any separate license agreement you may have executed with Licensor regarding such Contributions.
- 6. Trademarks. This License does not grant permission to use the trade names, trademarks, service marks, or product names of the Licensor, except as required for reasonable and customary use in describing the origin of the Work and reproducing the content of the NOTICE file.
- 7. Disclaimer of Warranty. Unless required by applicable law or agreed to in writing, Licensor provides the Work (and each Contributor provides its Contributions) on an "AS IS" BASIS, WITHOUT WARRANTIES OR CONDITIONS OF ANY KIND, either express or implied, including, without limitation, any warranties or conditions of TITLE, NON-INFRINGEMENT, MERCHANTABILITY, or FITNESS FOR A PARTICULAR PURPOSE. You are solely responsible for determining the appropriateness of using or redistributing the Work and assume any risks associated with Your exercise of permissions under this License.
- 8. Limitation of Liability. In no event and under no legal theory, whether in tort (including negligence), contract, or otherwise, unless required by applicable law (such as deliberate and grossly negligent acts) or agreed to in writing, shall any Contributor be liable to You for damages, including any direct, indirect, special,

 incidental, or consequential damages of any character arising as a result of this License or out of the use or inability to use the Work (including but not limited to damages for loss of goodwill, work stoppage, computer failure or malfunction, or any and all other commercial damages or losses), even if such Contributor has been advised of the possibility of such damages.

 9. Accepting Warranty or Additional Liability. While redistributing the Work or Derivative Works thereof, You may choose to offer, and charge a fee for, acceptance of support, warranty, indemnity, or other liability obligations and/or rights consistent with this License. However, in accepting such obligations, You may act only on Your own behalf and on Your sole responsibility, not on behalf

 of any other Contributor, and only if You agree to indemnify, defend, and hold each Contributor harmless for any liability incurred by, or claims asserted against, such Contributor by reason of your accepting any such warranty or additional liability.

## END OF TERMS AND CONDITIONS

APPENDIX: How to apply the Apache License to your work.

 To apply the Apache License to your work, attach the following boilerplate notice, with the fields enclosed by brackets "[]" replaced with your own identifying information. (Don't include the brackets!) The text should be enclosed in the appropriate comment syntax for the file format. We also recommend that a file or class name and description of purpose be included on the same "printed page" as the copyright notice for easier identification within third-party archives.

Copyright [yyyy] [name of copyright owner]

 Licensed under the Apache License, Version 2.0 (the "License"); you may not use this file except in compliance with the License. You may obtain a copy of the License at

http://www.apache.org/licenses/LICENSE-2.0

 Unless required by applicable law or agreed to in writing, software distributed under the License is distributed on an "AS IS" BASIS, WITHOUT WARRANTIES OR CONDITIONS OF ANY KIND, either express or implied. See the License for the specific language governing permissions and limitations under the License. # Jackson JSON processor

Jackson is a high-performance, Free/Open Source JSON processing library. It was originally written by Tatu Saloranta (tatu.saloranta@iki.fi), and has been in development since 2007. It is currently developed by a community of developers.

### ## Licensing

Jackson 2.x core and extension components are licensed under Apache License 2.0 To find the details that apply to this artifact see the accompanying LICENSE file.

### ## Credits

A list of contributors may be found from CREDITS(-2.x) file, which is included in some artifacts (usually source distributions); but is always available from the source code management (SCM) system project uses.

# **1.737 jcl-1-2-implemented-over-slf4j 1.7.36 1.737.1 Available under license :**

No license file was found, but licenses were detected in source scan.

<name>Apache License, Version 2.0</name>

Found in path(s):

\* /opt/cola/permits/1343419808\_1655258676.3036547/0/jcl-over-slf4j-1-7-36-jar/META-INF/maven/org.slf4j/jclover-slf4j/pom.xml

# **1.738 org.xmlunit:xmlunit-placeholders 2.8.3**

# **1.738.1 Available under license :**

No license file was found, but licenses were detected in source scan.

Manifest-Version: 1.0 Bundle-License: http://www.apache.org/licenses/LICENSE-2.0.txt Bundle-SymbolicName: org.xmlunit.xmlunit-placeholders Built-By: stefan X-Git-Hash: 8475d71a3d9a0b5addb5cf5efbbf6a4c1128867e (Branch main) Bnd-LastModified: 1634499085408 Specification-Title: org.xmlunit:xmlunit-placeholders Implementation-Vendor-Id: org.xmlunit Bundle-DocURL: https://www.xmlunit.org/xmlunit-placeholders/ Include-Resource: META-INF/services/org.xmlunit.placeholder.Placeholde rHandler=src/main/resources/META-INF/services/org.xmlunit.placeholder .PlaceholderHandler Import-Package: javax.xml.namespace,org.w3c.dom,org.xmlunit,org.xmluni t.builder,org.xmlunit.diff,org.xmlunit.util Require-Capability: osgi.ee;filter:="(&(osgi.ee=JavaSE)(version=1.7))" Export-Package: org.xmlunit.placeholder;version="2.8.3" Bundle-Name: org.xmlunit:xmlunit-placeholders Implementation-Title: org.xmlunit:xmlunit-placeholders Bundle-Description: Parent POM for all artifacts of XMLUnit Automatic-Module-Name: org.xmlunit.placeholder Implementation-Version: 2.8.3 Specification-Vendor: XMLUnit Bundle-ManifestVersion: 2 Bundle-Vendor: XMLUnit Tool: Bnd-3.2.0.201605172007 Implementation-Vendor: XMLUnit Bundle-Version: 2.8.3 X-Compile-Target-JDK: 1.7

build-time: 2021-10-17T19:29:43Z X-Compile-Source-JDK: 1.7 Created-By: Apache Maven Bundle Plugin Build-Jdk: 1.8.0\_292 Specification-Version: 2.8 Implementation-URL: https://www.xmlunit.org/xmlunit-placeholders/

Found in path(s):

\* /opt/cola/permits/1343419323\_1655142031.0057282/0/xmlunit-placeholders-2-8-3-jar/META-INF/MANIFEST.MF No license file was found, but licenses were detected in source scan.

 $\langle$  . .

 This file is licensed to You under the Apache License, Version 2.0 (the "License"); you may not use this file except in compliance with the License. You may obtain a copy of the License at

http://www.apache.org/licenses/LICENSE-2.0

 Unless required by applicable law or agreed to in writing, software distributed under the License is distributed on an "AS IS" BASIS, WITHOUT WARRANTIES OR CONDITIONS OF ANY KIND, either express or implied. See the License for the specific language governing permissions and limitations under the License. -->

Found in path(s):

\* /opt/cola/permits/1343419323\_1655142031.0057282/0/xmlunit-placeholders-2-8-3-jar/META-INF/maven/org.xmlunit/xmlunit-placeholders/pom.xml

# **1.739 jackson-datatype-jdk8 2.13.3**

**1.739.1 Available under license :** 

Apache-2.0

# **1.740 mockito-junit-jupiter 4.5.1**

# **1.740.1 Available under license :**

The MIT License

Copyright (c) 2007 Mockito contributors

Permission is hereby granted, free of charge, to any person obtaining a copy of this software and associated documentation files (the "Software"), to deal in the Software without restriction, including without limitation the rights to use, copy, modify, merge, publish, distribute, sublicense, and/or sell

copies of the Software, and to permit persons to whom the Software is furnished to do so, subject to the following conditions:

The above copyright notice and this permission notice shall be included in all copies or substantial portions of the Software.

THE SOFTWARE IS PROVIDED "AS IS", WITHOUT WARRANTY OF ANY KIND, EXPRESS OR IMPLIED, INCLUDING BUT NOT LIMITED TO THE WARRANTIES OF MERCHANTABILITY, FITNESS FOR A PARTICULAR PURPOSE AND NONINFRINGEMENT. IN NO EVENT SHALL THE AUTHORS OR COPYRIGHT HOLDERS BE LIABLE FOR ANY CLAIM, DAMAGES OR OTHER LIABILITY, WHETHER IN AN ACTION OF CONTRACT, TORT OR OTHERWISE, ARISING FROM, OUT OF OR

 IN CONNECTION WITH THE SOFTWARE OR THE USE OR OTHER DEALINGS IN THE SOFTWARE.

# **1.741 json-path 2.7.0**

# **1.741.1 Available under license :**

No license file was found, but licenses were detected in source scan.

```
/*
```

```
* Copyright 2013 the original author or authors.
```
\*

\* Licensed under the Apache License, Version 2.0 (the "License");

- \* you may not use this file except in compliance with the License.
- \* You may obtain a copy of the License at
- \*
- \* http://www.apache.org/licenses/LICENSE-2.0
- \*
- \* Unless required by applicable law or agreed to in writing, software
- \* distributed under the License is distributed on an "AS IS" BASIS,

\* WITHOUT WARRANTIES OR CONDITIONS OF ANY KIND, either express or implied.

- \* See the License for the specific language governing permissions and
- \* limitations under the License.

```
*/
```
Found in path(s):

```
* /opt/cola/permits/1343421013_1655119268.5908961/0/json-path-2-7-0-sources-1-
```
jar/com/jayway/restassured/internal/path/json/mapping/JsonPathJackson2ObjectDeserializer.groovy

\* /opt/cola/permits/1343421013\_1655119268.5908961/0/json-path-2-7-0-sources-1-

jar/com/jayway/restassured/path/json/config/JsonPathConfig.java

\*

/opt/cola/permits/1343421013\_1655119268.5908961/0/json-path-2-7-0-sources-1-

jar/com/jayway/restassured/mapper/factory/Jackson1ObjectMapperFactory.java

\* /opt/cola/permits/1343421013\_1655119268.5908961/0/json-path-2-7-0-sources-1-

jar/com/jayway/restassured/mapper/factory/DefaultJackson2ObjectMapperFactory.java

\* /opt/cola/permits/1343421013\_1655119268.5908961/0/json-path-2-7-0-sources-1-
jar/com/jayway/restassured/internal/path/json/mapping/JsonObjectDeserializer.groovy \* /opt/cola/permits/1343421013\_1655119268.5908961/0/json-path-2-7-0-sources-1 jar/com/jayway/restassured/mapper/factory/DefaultJackson1ObjectMapperFactory.java \* /opt/cola/permits/1343421013\_1655119268.5908961/0/json-path-2-7-0-sources-1 jar/com/jayway/restassured/path/json/config/JsonParserType.java \* /opt/cola/permits/1343421013\_1655119268.5908961/0/json-path-2-7-0-sources-1 jar/com/jayway/restassured/internal/path/json/JSONAssertion.groovy \* /opt/cola/permits/1343421013\_1655119268.5908961/0/json-path-2-7-0-sources-1 jar/com/jayway/restassured/internal/path/json/ConfigurableJsonSlurper.groovy \* /opt/cola/permits/1343421013\_1655119268.5908961/0/json-path-2-7-0-sources-1 jar/com/jayway/restassured/mapper/factory/DefaultGsonObjectMapperFactory.java \* /opt/cola/permits/1343421013\_1655119268.5908961/0/json-path-2-7-0-sources-1 jar/com/jayway/restassured/mapper/factory/Jackson2ObjectMapperFactory.java \* /opt/cola/permits/1343421013\_1655119268.5908961/0/json-path-2-7-0-sources-1 jar/com/jayway/restassured/path/json/JsonPath.java \* /opt/cola/permits/1343421013\_1655119268.5908961/0/json-path-2-7-0-sources-1 jar/com/jayway/restassured/path/json/exception/JsonPathException.java \* /opt/cola/permits/1343421013\_1655119268.5908961/0/json-path-2-7-0-sources-1 jar/com/jayway/restassured/internal/path/json/JsonPrettifier.groovy \* /opt/cola/permits/1343421013\_1655119268.5908961/0/json-path-2-7-0-sources-1 jar/com/jayway/restassured/internal/path/json/mapping/JsonPathJackson1ObjectDeserializer.groovy \* /opt/cola/permits/1343421013\_1655119268.5908961/0/json-path-2-7-0-sources-1 jar/com/jayway/restassured/mapper/factory/GsonObjectMapperFactory.java \* /opt/cola/permits/1343421013\_1655119268.5908961/0/json-path-2-7-0-sources-1-

jar/com/jayway/restassured/path/json/mapping/JsonPathObjectDeserializer.java

\* /opt/cola/permits/1343421013\_1655119268.5908961/0/json-path-2-7-0-sources-1 jar/com/jayway/restassured/internal/path/json/mapping/JsonPathGsonObjectDeserializer.groovy

# **1.742 jackson-annotations 2.13.3 1.742.1 Available under license :**

 Apache License Version 2.0, January 2004 http://www.apache.org/licenses/

TERMS AND CONDITIONS FOR USE, REPRODUCTION, AND DISTRIBUTION

1. Definitions.

 "License" shall mean the terms and conditions for use, reproduction, and distribution as defined by Sections 1 through 9 of this document.

 "Licensor" shall mean the copyright owner or entity authorized by the copyright owner that is granting the License.

 "Legal Entity" shall mean the union of the acting entity and all other entities that control, are controlled by, or are under common control with that entity. For the purposes of this definition, "control" means (i) the power, direct or indirect, to cause the direction or management of such entity, whether by contract or otherwise, or (ii) ownership of fifty percent (50%) or more of the outstanding shares, or (iii) beneficial ownership of such entity.

 "You" (or "Your") shall mean an individual or Legal Entity exercising permissions granted by this License.

 "Source" form shall mean the preferred form for making modifications, including but not limited to software source code, documentation source, and configuration files.

 "Object" form shall mean any form resulting from mechanical transformation or translation of a Source form, including but not limited to compiled object code, generated documentation, and conversions to other media types.

 "Work" shall mean the work of authorship, whether in Source or Object form, made available under the License, as indicated by a copyright notice that is included in or attached to the work (an example is provided in the Appendix below).

 "Derivative Works" shall mean any work, whether in Source or Object form, that is based on (or derived from) the Work and for which the editorial

 revisions, annotations, elaborations, or other modifications represent, as a whole, an original work of authorship. For the purposes of this License, Derivative Works shall not include works that remain separable from, or merely link (or bind by name) to the interfaces of, the Work and Derivative Works thereof.

 "Contribution" shall mean any work of authorship, including the original version of the Work and any modifications or additions to that Work or Derivative Works thereof, that is intentionally submitted to Licensor for inclusion in the Work by the copyright owner or by an individual or Legal Entity authorized to submit on behalf of the copyright owner. For the purposes of this definition, "submitted" means any form of electronic, verbal, or written communication sent to the Licensor or its representatives, including but not limited to communication on electronic mailing lists, source code control systems, and issue tracking systems that are managed by, or on behalf of, the Licensor for the purpose of discussing and improving the Work, but excluding communication that is conspicuously marked or otherwise

designated in writing by the copyright owner as "Not a Contribution."

 "Contributor" shall mean Licensor and any individual or Legal Entity on behalf of whom a Contribution has been received by Licensor and subsequently incorporated within the Work.

- 2. Grant of Copyright License. Subject to the terms and conditions of this License, each Contributor hereby grants to You a perpetual, worldwide, non-exclusive, no-charge, royalty-free, irrevocable copyright license to reproduce, prepare Derivative Works of, publicly display, publicly perform, sublicense, and distribute the Work and such Derivative Works in Source or Object form.
- 3. Grant of Patent License. Subject to the terms and conditions of this

 License, each Contributor hereby grants to You a perpetual, worldwide, non-exclusive, no-charge, royalty-free, irrevocable (except as stated in this section) patent license to make, have made, use, offer to sell, sell, import, and otherwise transfer the Work, where such license applies only to those patent claims licensable by such Contributor that are necessarily infringed by their Contribution(s) alone or by combination of their Contribution(s) with the Work to which such Contribution(s) was submitted. If You institute patent litigation against any entity (including a cross-claim or counterclaim in a lawsuit) alleging that the Work or a Contribution incorporated within the Work constitutes direct or contributory patent infringement, then any patent licenses granted to You under this License for that Work shall terminate as of the date such litigation is filed.

 4. Redistribution. You may reproduce and distribute copies of the

 Work or Derivative Works thereof in any medium, with or without modifications, and in Source or Object form, provided that You meet the following conditions:

- (a) You must give any other recipients of the Work or Derivative Works a copy of this License; and
- (b) You must cause any modified files to carry prominent notices stating that You changed the files; and
- (c) You must retain, in the Source form of any Derivative Works that You distribute, all copyright, patent, trademark, and attribution notices from the Source form of the Work, excluding those notices that do not pertain to any part of the Derivative Works; and

 (d) If the Work includes a "NOTICE" text file as part of its distribution, then any Derivative Works that You distribute must include a readable copy of the attribution notices contained within such NOTICE file, excluding

those notices that do not

 pertain to any part of the Derivative Works, in at least one of the following places: within a NOTICE text file distributed as part of the Derivative Works; within the Source form or documentation, if provided along with the Derivative Works; or, within a display generated by the Derivative Works, if and wherever such third-party notices normally appear. The contents of the NOTICE file are for informational purposes only and do not modify the License. You may add Your own attribution notices within Derivative Works that You distribute, alongside or as an addendum to the NOTICE text from the Work, provided that such additional attribution notices cannot be construed as modifying the License.

 You may add Your own copyright statement to Your modifications and may provide additional or different license terms and conditions

 for use, reproduction, or distribution of Your modifications, or for any such Derivative Works as a whole, provided Your use, reproduction, and distribution of the Work otherwise complies with the conditions stated in this License.

- 5. Submission of Contributions. Unless You explicitly state otherwise, any Contribution intentionally submitted for inclusion in the Work by You to the Licensor shall be under the terms and conditions of this License, without any additional terms or conditions. Notwithstanding the above, nothing herein shall supersede or modify the terms of any separate license agreement you may have executed with Licensor regarding such Contributions.
- 6. Trademarks. This License does not grant permission to use the trade names, trademarks, service marks, or product names of the Licensor, except as required for reasonable and customary use in describing the origin of the Work and reproducing the content of the NOTICE file.
- 7. Disclaimer of Warranty. Unless required by applicable law or agreed to in writing, Licensor provides the Work (and each Contributor provides its Contributions) on an "AS IS" BASIS, WITHOUT WARRANTIES OR CONDITIONS OF ANY KIND, either express or implied, including, without limitation, any warranties or conditions of TITLE, NON-INFRINGEMENT, MERCHANTABILITY, or FITNESS FOR A PARTICULAR PURPOSE. You are solely responsible for determining the appropriateness of using or redistributing the Work and assume any

risks associated with Your exercise of permissions under this License.

 8. Limitation of Liability. In no event and under no legal theory, whether in tort (including negligence), contract, or otherwise, unless required by applicable law (such as deliberate and grossly negligent acts) or agreed to in writing, shall any Contributor be liable to You for damages, including any direct, indirect, special,

 incidental, or consequential damages of any character arising as a result of this License or out of the use or inability to use the Work (including but not limited to damages for loss of goodwill, work stoppage, computer failure or malfunction, or any and all other commercial damages or losses), even if such Contributor has been advised of the possibility of such damages.

 9. Accepting Warranty or Additional Liability. While redistributing the Work or Derivative Works thereof, You may choose to offer, and charge a fee for, acceptance of support, warranty, indemnity, or other liability obligations and/or rights consistent with this License. However, in accepting such obligations, You may act only on Your own behalf and on Your sole responsibility, not on behalf of any other Contributor, and only if You agree to indemnify, defend, and hold each Contributor harmless for any liability incurred by, or claims asserted against, such Contributor by reason of your accepting any such warranty or additional liability.

#### END OF TERMS AND CONDITIONS

APPENDIX: How to apply the Apache License to your work.

 To apply the Apache License to your work, attach the following boilerplate notice, with the fields enclosed by brackets "[]" replaced with your own identifying information. (Don't include the brackets!) The text should be enclosed in the appropriate comment syntax for the file format. We also recommend that a file or class name and description of purpose be included on the same "printed page" as the copyright notice for easier identification within third-party archives.

#### Copyright [yyyy] [name of copyright owner]

 Licensed under the Apache License, Version 2.0 (the "License"); you may not use this file except in compliance with the License. You may obtain a copy of the License at

http://www.apache.org/licenses/LICENSE-2.0

 Unless required by applicable law or agreed to in writing, software distributed under the License is distributed on an "AS IS" BASIS, WITHOUT WARRANTIES OR CONDITIONS OF ANY KIND, either express or implied. See the License for the specific language governing permissions and limitations under the License.

# **1.743 prometheus-java-simpleclientdropwizard 0.15.0**

### **1.743.1 Available under license :**

No license file was found, but licenses were detected in source scan.

<url>http://www.apache.org/licenses/LICENSE-2.0.txt</url>

Found in path(s):

\* /opt/cola/permits/1343907287\_1655246815.1750922/0/simpleclient-dropwizard-0-15-0-jar/META-INF/maven/io.prometheus/simpleclient\_dropwizard/pom.xml No license file was found, but licenses were detected in source scan.

Manifest-Version: 1.0 Bnd-LastModified: 1644098880357 Build-Jdk: 11.0.13 Built-By: fabian Bundle-Description: Collector of data from Dropwizard metrics library. Bundle-License: http://www.apache.org/licenses/LICENSE-2.0.txt Bundle-ManifestVersion: 2 Bundle-Name: Prometheus Java Simpleclient Dropwizard Bundle-SymbolicName: io.prometheus.simpleclient\_dropwizard Bundle-Version: 0.15.0 Created-By: Apache Maven Bundle Plugin Export-Package: io.prometheus.client.dropwizard.samplebuilder;uses:="io. prometheus.client";version="0.15.0",io.prometheus.client.dropwizard;use s:="com.codahale.metrics,io.prometheus.client,io.prometheus.client.drop wizard.samplebuilder";version="0.15.0" Import-Package: com.codahale.metrics;version="[4.2,5)",io.prometheus.cli ent; version="[0.15,1)" Tool: Bnd-2.1.0.20130426-122213

Found in path(s):

\* /opt/cola/permits/1343907287\_1655246815.1750922/0/simpleclient-dropwizard-0-15-0-jar/META-INF/MANIFEST.MF

# **1.744 apache-log4j-api 2.12.1**

### **1.744.1 Available under license :**

Apache Log4j Core Copyright 1999-2012 Apache Software Foundation

This product includes software developed at The Apache Software Foundation (http://www.apache.org/).

ResolverUtil.java Copyright 2005-2006 Tim Fennell Apache Log4j Copyright 1999-2017 Apache Software Foundation

This product includes software developed at The Apache Software Foundation (http://www.apache.org/).

ResolverUtil.java Copyright 2005-2006 Tim Fennell

Dumbster SMTP test server Copyright 2004 Jason Paul Kitchen

TypeUtil.java Copyright 2002-2012 Ramnivas Laddad, Juergen Hoeller, Chris Beams

picocli (http://picocli.info) Copyright 2017 Remko Popma

> Apache License Version 2.0, January 2004 http://www.apache.org/licenses/

#### TERMS AND CONDITIONS FOR USE, REPRODUCTION, AND DISTRIBUTION

#### 1. Definitions.

 "License" shall mean the terms and conditions for use, reproduction, and distribution as defined by Sections 1 through 9 of this document.

 "Licensor" shall mean the copyright owner or entity authorized by the copyright owner that is granting the License.

 "Legal Entity" shall mean the union of the acting entity and all other entities that control, are controlled by, or are under common control with that entity. For the purposes of this definition, "control" means (i) the power, direct or indirect, to cause the

 direction or management of such entity, whether by contract or otherwise, or (ii) ownership of fifty percent (50%) or more of the outstanding shares, or (iii) beneficial ownership of such entity.

 "You" (or "Your") shall mean an individual or Legal Entity exercising permissions granted by this License.

 "Source" form shall mean the preferred form for making modifications, including but not limited to software source code, documentation source, and configuration files.

 "Object" form shall mean any form resulting from mechanical transformation or translation of a Source form, including but not limited to compiled object code, generated documentation, and conversions to other media types.

 "Work" shall mean the work of authorship, whether in Source or Object form, made available under the License, as indicated by a copyright notice that is included in or attached to the work (an example is provided in the Appendix below).

 "Derivative Works" shall mean any work, whether in Source or Object form, that is based on (or derived from) the Work and for which the editorial

 revisions, annotations, elaborations, or other modifications represent, as a whole, an original work of authorship. For the purposes of this License, Derivative Works shall not include works that remain separable from, or merely link (or bind by name) to the interfaces of, the Work and Derivative Works thereof.

 "Contribution" shall mean any work of authorship, including the original version of the Work and any modifications or additions to that Work or Derivative Works thereof, that is intentionally submitted to Licensor for inclusion in the Work by the copyright owner or by an individual or Legal Entity authorized to submit on behalf of the copyright owner. For the purposes of this definition, "submitted" means any form of electronic, verbal, or written communication sent to the Licensor or its representatives, including but not limited to communication on electronic mailing lists, source code control systems, and issue tracking systems that are managed by, or on behalf of, the Licensor for the purpose of discussing and improving the Work, but excluding communication that is conspicuously marked or otherwise designated in writing by the copyright owner as "Not a Contribution."

 "Contributor" shall mean Licensor and any individual or Legal Entity on behalf of whom a Contribution has been received by Licensor and subsequently incorporated within the Work.

- 2. Grant of Copyright License. Subject to the terms and conditions of this License, each Contributor hereby grants to You a perpetual, worldwide, non-exclusive, no-charge, royalty-free, irrevocable copyright license to reproduce, prepare Derivative Works of, publicly display, publicly perform, sublicense, and distribute the Work and such Derivative Works in Source or Object form.
- 3. Grant of Patent License. Subject to the terms and conditions of this
- License, each Contributor hereby grants to You a perpetual, worldwide, non-exclusive, no-charge, royalty-free, irrevocable (except as stated in this section) patent license to make, have made, use, offer to sell, sell, import, and otherwise transfer the Work, where such license applies only to those patent claims licensable by such Contributor that are necessarily infringed by their Contribution(s) alone or by combination of their Contribution(s) with the Work to which such Contribution(s) was submitted. If You institute patent litigation against any entity (including a cross-claim or counterclaim in a lawsuit) alleging that the Work or a Contribution incorporated within the Work constitutes direct or contributory patent infringement, then any patent licenses granted to You under this License for that Work shall terminate as of the date such litigation is filed.

 4. Redistribution. You may reproduce and distribute copies of the

 Work or Derivative Works thereof in any medium, with or without modifications, and in Source or Object form, provided that You meet the following conditions:

- (a) You must give any other recipients of the Work or Derivative Works a copy of this License; and
- (b) You must cause any modified files to carry prominent notices stating that You changed the files; and
- (c) You must retain, in the Source form of any Derivative Works that You distribute, all copyright, patent, trademark, and attribution notices from the Source form of the Work, excluding those notices that do not pertain to any part of the Derivative Works; and
- (d) If the Work includes a "NOTICE" text file as part of its distribution, then any Derivative Works that You distribute must include a readable copy of the attribution notices contained within such NOTICE file, excluding

those notices that do not

 pertain to any part of the Derivative Works, in at least one of the following places: within a NOTICE text file distributed as part of the Derivative Works; within the Source form or documentation, if provided along with the Derivative Works; or, within a display generated by the Derivative Works, if and wherever such third-party notices normally appear. The contents of the NOTICE file are for informational purposes only and do not modify the License. You may add Your own attribution notices within Derivative Works that You distribute, alongside or as an addendum to the NOTICE text from the Work, provided that such additional attribution notices cannot be construed as modifying the License.

 You may add Your own copyright statement to Your modifications and may provide additional or different license terms and conditions

 for use, reproduction, or distribution of Your modifications, or for any such Derivative Works as a whole, provided Your use, reproduction, and distribution of the Work otherwise complies with the conditions stated in this License.

- 5. Submission of Contributions. Unless You explicitly state otherwise, any Contribution intentionally submitted for inclusion in the Work by You to the Licensor shall be under the terms and conditions of this License, without any additional terms or conditions. Notwithstanding the above, nothing herein shall supersede or modify the terms of any separate license agreement you may have executed with Licensor regarding such Contributions.
- 6. Trademarks. This License does not grant permission to use the trade names, trademarks, service marks, or product names of the Licensor, except as required for reasonable and customary use in describing the origin of the Work and reproducing the content of the NOTICE file.
- 7. Disclaimer of Warranty. Unless required by applicable law or agreed to in writing, Licensor provides the Work (and each Contributor provides its Contributions) on an "AS IS" BASIS, WITHOUT WARRANTIES OR CONDITIONS OF ANY KIND, either express or implied, including, without limitation, any warranties or conditions of TITLE, NON-INFRINGEMENT, MERCHANTABILITY, or FITNESS FOR A PARTICULAR PURPOSE. You are solely responsible for determining the appropriateness of using or redistributing the Work and assume any risks associated with Your exercise of permissions under this License.
- 8. Limitation of Liability. In no event and under no legal theory, whether in tort (including negligence), contract, or otherwise.

 unless required by applicable law (such as deliberate and grossly negligent acts) or agreed to in writing, shall any Contributor be liable to You for damages, including any direct, indirect, special,

 incidental, or consequential damages of any character arising as a result of this License or out of the use or inability to use the Work (including but not limited to damages for loss of goodwill, work stoppage, computer failure or malfunction, or any and all other commercial damages or losses), even if such Contributor has been advised of the possibility of such damages.

 9. Accepting Warranty or Additional Liability. While redistributing the Work or Derivative Works thereof, You may choose to offer, and charge a fee for, acceptance of support, warranty, indemnity, or other liability obligations and/or rights consistent with this License. However, in accepting such obligations, You may act only on Your own behalf and on Your sole responsibility, not on behalf of any other Contributor, and only if You agree to indemnify, defend, and hold each Contributor harmless for any liability incurred by, or claims asserted against, such Contributor by reason of your accepting any such warranty or additional liability.

#### END OF TERMS AND CONDITIONS

APPENDIX: How to apply the Apache License to your work.

 To apply the Apache License to your work, attach the following boilerplate notice, with the fields enclosed by brackets "[]" replaced with your own identifying information. (Don't include the brackets!) The text should be enclosed in the appropriate comment syntax for the file format. We also recommend that a file or class name and description of purpose be included on the same "printed page" as the copyright notice for easier identification within third-party archives.

Copyright 1999-2005 The Apache Software Foundation

 Licensed under the Apache License, Version 2.0 (the "License"); you may not use this file except in compliance with the License. You may obtain a copy of the License at

http://www.apache.org/licenses/LICENSE-2.0

 Unless required by applicable law or agreed to in writing, software distributed under the License is distributed on an "AS IS" BASIS, WITHOUT WARRANTIES OR CONDITIONS OF ANY KIND, either express or implied. See the License for the specific language governing permissions and

 limitations under the License. Apache Log4j Copyright 1999-2012 Apache Software Foundation

This product includes software developed at The Apache Software Foundation (http://www.apache.org/).

Dumbster SMTP test server Copyright 2004 Jason Paul Kitchen

## **1.745 swagger-core 2.2.0 1.745.1 Available under license :**

 Apache License Version 2.0, January 2004 http://www.apache.org/licenses/

#### TERMS AND CONDITIONS FOR USE, REPRODUCTION, AND DISTRIBUTION

#### 1. Definitions.

 "License" shall mean the terms and conditions for use, reproduction, and distribution as defined by Sections 1 through 9 of this document.

 "Licensor" shall mean the copyright owner or entity authorized by the copyright owner that is granting the License.

 "Legal Entity" shall mean the union of the acting entity and all other entities that control, are controlled by, or are under common control with that entity. For the purposes of this definition, "control" means (i) the power, direct or indirect, to cause the direction or management of such entity, whether by contract or otherwise, or (ii) ownership of fifty percent (50%) or more of the outstanding shares, or (iii) beneficial ownership of such entity.

 "You" (or "Your") shall mean an individual or Legal Entity exercising permissions granted by this License.

 "Source" form shall mean the preferred form for making modifications, including but not limited to software source code, documentation source, and configuration files.

 "Object" form shall mean any form resulting from mechanical transformation or translation of a Source form, including but not limited to compiled object code, generated documentation, and conversions to other media types.

 "Work" shall mean the work of authorship, whether in Source or Object form, made available under the License, as indicated by a copyright notice that is included in or attached to the work (an example is provided in the Appendix below).

 "Derivative Works" shall mean any work, whether in Source or Object form, that is based on (or derived from) the Work and for which the editorial

 revisions, annotations, elaborations, or other modifications represent, as a whole, an original work of authorship. For the purposes of this License, Derivative Works shall not include works that remain separable from, or merely link (or bind by name) to the interfaces of, the Work and Derivative Works thereof.

 "Contribution" shall mean any work of authorship, including the original version of the Work and any modifications or additions to that Work or Derivative Works thereof, that is intentionally submitted to Licensor for inclusion in the Work by the copyright owner or by an individual or Legal Entity authorized to submit on behalf of the copyright owner. For the purposes of this definition, "submitted" means any form of electronic, verbal, or written communication sent to the Licensor or its representatives, including but not limited to communication on electronic mailing lists, source code control systems, and issue tracking systems that are managed by, or on behalf of, the Licensor for the purpose of discussing and improving the Work, but excluding communication that is conspicuously marked or otherwise designated in writing by the copyright owner as "Not a Contribution."

 "Contributor" shall mean Licensor and any individual or Legal Entity on behalf of whom a Contribution has been received by Licensor and subsequently incorporated within the Work.

- 2. Grant of Copyright License. Subject to the terms and conditions of this License, each Contributor hereby grants to You a perpetual, worldwide, non-exclusive, no-charge, royalty-free, irrevocable copyright license to reproduce, prepare Derivative Works of, publicly display, publicly perform, sublicense, and distribute the Work and such Derivative Works in Source or Object form.
- 3. Grant of Patent License. Subject to the terms and conditions of this
- License, each Contributor hereby grants to You a perpetual, worldwide, non-exclusive, no-charge, royalty-free, irrevocable (except as stated in this section) patent license to make, have made, use, offer to sell, sell, import, and otherwise transfer the Work, where such license applies only to those patent claims licensable

 by such Contributor that are necessarily infringed by their Contribution(s) alone or by combination of their Contribution(s) with the Work to which such Contribution(s) was submitted. If You institute patent litigation against any entity (including a cross-claim or counterclaim in a lawsuit) alleging that the Work or a Contribution incorporated within the Work constitutes direct or contributory patent infringement, then any patent licenses granted to You under this License for that Work shall terminate as of the date such litigation is filed.

 4. Redistribution. You may reproduce and distribute copies of the

 Work or Derivative Works thereof in any medium, with or without modifications, and in Source or Object form, provided that You meet the following conditions:

- (a) You must give any other recipients of the Work or Derivative Works a copy of this License; and
- (b) You must cause any modified files to carry prominent notices stating that You changed the files; and
- (c) You must retain, in the Source form of any Derivative Works that You distribute, all copyright, patent, trademark, and attribution notices from the Source form of the Work, excluding those notices that do not pertain to any part of the Derivative Works; and
- (d) If the Work includes a "NOTICE" text file as part of its distribution, then any Derivative Works that You distribute must include a readable copy of the attribution notices contained within such NOTICE file, excluding

those notices that do not

 pertain to any part of the Derivative Works, in at least one of the following places: within a NOTICE text file distributed as part of the Derivative Works; within the Source form or documentation, if provided along with the Derivative Works; or, within a display generated by the Derivative Works, if and wherever such third-party notices normally appear. The contents of the NOTICE file are for informational purposes only and do not modify the License. You may add Your own attribution notices within Derivative Works that You distribute, alongside or as an addendum to the NOTICE text from the Work, provided that such additional attribution notices cannot be construed as modifying the License.

 You may add Your own copyright statement to Your modifications and may provide additional or different license terms and conditions

 for use, reproduction, or distribution of Your modifications, or for any such Derivative Works as a whole, provided Your use, reproduction, and distribution of the Work otherwise complies with the conditions stated in this License.

- 5. Submission of Contributions. Unless You explicitly state otherwise, any Contribution intentionally submitted for inclusion in the Work by You to the Licensor shall be under the terms and conditions of this License, without any additional terms or conditions. Notwithstanding the above, nothing herein shall supersede or modify the terms of any separate license agreement you may have executed with Licensor regarding such Contributions.
- 6. Trademarks. This License does not grant permission to use the trade names, trademarks, service marks, or product names of the Licensor, except as required for reasonable and customary use in describing the origin of the Work and reproducing the content of the NOTICE file.
- 7. Disclaimer of Warranty. Unless required by applicable law or agreed to in writing, Licensor provides the Work (and each Contributor provides its Contributions) on an "AS IS" BASIS, WITHOUT WARRANTIES OR CONDITIONS OF ANY KIND, either express or implied, including, without limitation, any warranties or conditions of TITLE, NON-INFRINGEMENT, MERCHANTABILITY, or FITNESS FOR A PARTICULAR PURPOSE. You are solely responsible for determining the appropriateness of using or redistributing the Work and assume any risks associated with Your exercise of permissions under this License.
- 8. Limitation of Liability. In no event and under no legal theory, whether in tort (including negligence), contract, or otherwise, unless required by applicable law (such as deliberate and grossly negligent acts) or agreed to in writing, shall any Contributor be liable to You for damages, including any direct,

indirect, special,

 incidental, or consequential damages of any character arising as a result of this License or out of the use or inability to use the Work (including but not limited to damages for loss of goodwill, work stoppage, computer failure or malfunction, or any and all other commercial damages or losses), even if such Contributor has been advised of the possibility of such damages.

 9. Accepting Warranty or Additional Liability. While redistributing the Work or Derivative Works thereof, You may choose to offer, and charge a fee for, acceptance of support, warranty, indemnity, or other liability obligations and/or rights consistent with this License. However, in accepting such obligations, You may act only  on Your own behalf and on Your sole responsibility, not on behalf of any other Contributor, and only if You agree to indemnify, defend, and hold each Contributor harmless for any liability incurred by, or claims asserted against, such Contributor by reason of your accepting any such warranty or additional liability.

#### END OF TERMS AND CONDITIONS

APPENDIX: How to apply the Apache License to your work.

 To apply the Apache License to your work, attach the following boilerplate notice, with the fields enclosed by brackets "[]" replaced with your own identifying information. (Don't include the brackets!) The text should be enclosed in the appropriate comment syntax for the file format. We also recommend that a file or class name and description of purpose be included on the same "printed page" as the copyright notice for easier identification within third-party archives.

Copyright (c) 2015. SmartBear Software Inc.

 Licensed under the Apache License, Version 2.0 (the "License"); you may not use this file except in compliance with the License. You may obtain a copy of the License at

http://www.apache.org/licenses/LICENSE-2.0

 Unless required by applicable law or agreed to in writing, software distributed under the License is distributed on an "AS IS" BASIS, WITHOUT WARRANTIES OR CONDITIONS OF ANY KIND, either express or implied. See the License for the specific language governing permissions and limitations under the License. Swagger Core - swagger-core Copyright (c) 2015. SmartBear Software Inc. Swagger Core - swagger-core is licensed under Apache 2.0 license. Copy of the Apache 2.0 license can be found in `LICENSE` file.

# **1.746 io-swagger-swagger-annotations 2.2.0**

### **1.746.1 Available under license :**

Swagger Core - \${pom.name} Copyright (c) 2015. SmartBear Software Inc. Swagger Core - \${pom.name} is licensed under Apache 2.0 license. Copy of the Apache 2.0 license can be found in `LICENSE` file.

> Apache License Version 2.0, January 2004

#### TERMS AND CONDITIONS FOR USE, REPRODUCTION, AND DISTRIBUTION

#### 1. Definitions.

 "License" shall mean the terms and conditions for use, reproduction, and distribution as defined by Sections 1 through 9 of this document.

 "Licensor" shall mean the copyright owner or entity authorized by the copyright owner that is granting the License.

 "Legal Entity" shall mean the union of the acting entity and all other entities that control, are controlled by, or are under common control with that entity. For the purposes of this definition, "control" means (i) the power, direct or indirect, to cause the direction or management of such entity, whether by contract or otherwise, or (ii) ownership of fifty percent (50%) or more of the outstanding shares, or (iii) beneficial ownership of such entity.

 "You" (or "Your") shall mean an individual or Legal Entity exercising permissions granted by this License.

 "Source" form shall mean the preferred form for making modifications, including but not limited to software source code, documentation source, and configuration files.

 "Object" form shall mean any form resulting from mechanical transformation or translation of a Source form, including but not limited to compiled object code, generated documentation, and conversions to other media types.

 "Work" shall mean the work of authorship, whether in Source or Object form, made available under the License, as indicated by a copyright notice that is included in or attached to the work (an example is provided in the Appendix below).

 "Derivative Works" shall mean any work, whether in Source or Object form, that is based on (or derived from) the Work and for which the editorial

 revisions, annotations, elaborations, or other modifications represent, as a whole, an original work of authorship. For the purposes of this License, Derivative Works shall not include works that remain separable from, or merely link (or bind by name) to the interfaces of, the Work and Derivative Works thereof.

"Contribution" shall mean any work of authorship, including

 the original version of the Work and any modifications or additions to that Work or Derivative Works thereof, that is intentionally submitted to Licensor for inclusion in the Work by the copyright owner or by an individual or Legal Entity authorized to submit on behalf of the copyright owner. For the purposes of this definition, "submitted" means any form of electronic, verbal, or written communication sent to the Licensor or its representatives, including but not limited to communication on electronic mailing lists, source code control systems, and issue tracking systems that are managed by, or on behalf of, the Licensor for the purpose of discussing and improving the Work, but excluding communication that is conspicuously marked or otherwise designated in writing by the copyright owner as "Not a Contribution."

 "Contributor" shall mean Licensor and any individual or Legal Entity on behalf of whom a Contribution has been received by Licensor and subsequently incorporated within the Work.

- 2. Grant of Copyright License. Subject to the terms and conditions of this License, each Contributor hereby grants to You a perpetual, worldwide, non-exclusive, no-charge, royalty-free, irrevocable copyright license to reproduce, prepare Derivative Works of, publicly display, publicly perform, sublicense, and distribute the Work and such Derivative Works in Source or Object form.
- 3. Grant of Patent License. Subject to the terms and conditions of this
- License, each Contributor hereby grants to You a perpetual, worldwide, non-exclusive, no-charge, royalty-free, irrevocable (except as stated in this section) patent license to make, have made, use, offer to sell, sell, import, and otherwise transfer the Work, where such license applies only to those patent claims licensable by such Contributor that are necessarily infringed by their Contribution(s) alone or by combination of their Contribution(s) with the Work to which such Contribution(s) was submitted. If You institute patent litigation against any entity (including a cross-claim or counterclaim in a lawsuit) alleging that the Work or a Contribution incorporated within the Work constitutes direct or contributory patent infringement, then any patent licenses granted to You under this License for that Work shall terminate as of the date such litigation is filed.

#### 4. Redistribution. You may reproduce and distribute copies of the

 Work or Derivative Works thereof in any medium, with or without modifications, and in Source or Object form, provided that You meet the following conditions:

(a) You must give any other recipients of the Work or

Derivative Works a copy of this License; and

- (b) You must cause any modified files to carry prominent notices stating that You changed the files; and
- (c) You must retain, in the Source form of any Derivative Works that You distribute, all copyright, patent, trademark, and attribution notices from the Source form of the Work, excluding those notices that do not pertain to any part of the Derivative Works; and
- (d) If the Work includes a "NOTICE" text file as part of its distribution, then any Derivative Works that You distribute must include a readable copy of the attribution notices contained within such NOTICE file, excluding

those notices that do not

 pertain to any part of the Derivative Works, in at least one of the following places: within a NOTICE text file distributed as part of the Derivative Works; within the Source form or documentation, if provided along with the Derivative Works; or, within a display generated by the Derivative Works, if and wherever such third-party notices normally appear. The contents of the NOTICE file are for informational purposes only and do not modify the License. You may add Your own attribution notices within Derivative Works that You distribute, alongside or as an addendum to the NOTICE text from the Work, provided that such additional attribution notices cannot be construed as modifying the License.

 You may add Your own copyright statement to Your modifications and may provide additional or different license terms and conditions

- for use, reproduction, or distribution of Your modifications, or for any such Derivative Works as a whole, provided Your use, reproduction, and distribution of the Work otherwise complies with the conditions stated in this License.
- 5. Submission of Contributions. Unless You explicitly state otherwise, any Contribution intentionally submitted for inclusion in the Work by You to the Licensor shall be under the terms and conditions of this License, without any additional terms or conditions. Notwithstanding the above, nothing herein shall supersede or modify the terms of any separate license agreement you may have executed with Licensor regarding such Contributions.
- 6. Trademarks. This License does not grant permission to use the trade names, trademarks, service marks, or product names of the Licensor, except as required for reasonable and customary use in describing the

 origin of the Work and reproducing the content of the NOTICE file.

- 7. Disclaimer of Warranty. Unless required by applicable law or agreed to in writing, Licensor provides the Work (and each Contributor provides its Contributions) on an "AS IS" BASIS, WITHOUT WARRANTIES OR CONDITIONS OF ANY KIND, either express or implied, including, without limitation, any warranties or conditions of TITLE, NON-INFRINGEMENT, MERCHANTABILITY, or FITNESS FOR A PARTICULAR PURPOSE. You are solely responsible for determining the appropriateness of using or redistributing the Work and assume any risks associated with Your exercise of permissions under this License.
- 8. Limitation of Liability. In no event and under no legal theory, whether in tort (including negligence), contract, or otherwise, unless required by applicable law (such as deliberate and grossly negligent acts) or agreed to in writing, shall any Contributor be liable to You for damages, including any direct,

indirect, special,

 incidental, or consequential damages of any character arising as a result of this License or out of the use or inability to use the Work (including but not limited to damages for loss of goodwill, work stoppage, computer failure or malfunction, or any and all other commercial damages or losses), even if such Contributor has been advised of the possibility of such damages.

 9. Accepting Warranty or Additional Liability. While redistributing the Work or Derivative Works thereof, You may choose to offer, and charge a fee for, acceptance of support, warranty, indemnity, or other liability obligations and/or rights consistent with this License. However, in accepting such obligations, You may act only on Your own behalf and on Your sole responsibility, not on behalf of any other Contributor, and only if You agree to indemnify, defend, and hold each Contributor harmless for any liability incurred by, or claims asserted against, such Contributor by reason of your accepting any such warranty or additional liability.

#### END OF TERMS AND CONDITIONS

APPENDIX: How to apply the Apache License to your work.

 To apply the Apache License to your work, attach the following boilerplate notice, with the fields enclosed by brackets "[]" replaced with your own identifying information. (Don't include the brackets!) The text should be enclosed in the appropriate comment syntax for the file format. We also recommend that a file or class name and description of purpose be included on the same "printed page" as the copyright notice for easier

identification within third-party archives.

Copyright (c) 2015. SmartBear Software Inc.

 Licensed under the Apache License, Version 2.0 (the "License"); you may not use this file except in compliance with the License. You may obtain a copy of the License at

http://www.apache.org/licenses/LICENSE-2.0

 Unless required by applicable law or agreed to in writing, software distributed under the License is distributed on an "AS IS" BASIS, WITHOUT WARRANTIES OR CONDITIONS OF ANY KIND, either express or implied. See the License for the specific language governing permissions and limitations under the License.

## **1.747 jaxb-core 3.0.2 1.747.1 Available under license :**

 Apache License Version 2.0, January 2004 http://www.apache.org/licenses/

#### TERMS AND CONDITIONS FOR USE, REPRODUCTION, AND DISTRIBUTION

1. Definitions.

 "License" shall mean the terms and conditions for use, reproduction, and distribution as defined by Sections 1 through 9 of this document.

 "Licensor" shall mean the copyright owner or entity authorized by the copyright owner that is granting the License.

 "Legal Entity" shall mean the union of the acting entity and all other entities that control, are controlled by, or are under common control with that entity. For the purposes of this definition, "control" means (i) the power, direct or indirect, to cause the direction or management of such entity, whether by contract or otherwise, or (ii) ownership of fifty percent (50%) or more of the outstanding shares, or (iii) beneficial ownership of such entity.

 "You" (or "Your") shall mean an individual or Legal Entity exercising permissions granted by this License.

"Source" form shall mean the preferred form for making modifications,

 including but not limited to software source code, documentation source, and configuration files.

 "Object" form shall mean any form resulting from mechanical transformation or translation of a Source form, including but not limited to compiled object code, generated documentation, and conversions to other media types.

 "Work" shall mean the work of authorship, whether in Source or Object form, made available under the License, as indicated by a copyright notice that is included in or attached to the work (an example is provided in the Appendix below).

 "Derivative Works" shall mean any work, whether in Source or Object form, that is based on (or derived from) the Work and for which the editorial

 revisions, annotations, elaborations, or other modifications represent, as a whole, an original work of authorship. For the purposes of this License, Derivative Works shall not include works that remain separable from, or merely link (or bind by name) to the interfaces of, the Work and Derivative Works thereof.

 "Contribution" shall mean any work of authorship, including the original version of the Work and any modifications or additions to that Work or Derivative Works thereof, that is intentionally submitted to Licensor for inclusion in the Work by the copyright owner or by an individual or Legal Entity authorized to submit on behalf of the copyright owner. For the purposes of this definition, "submitted" means any form of electronic, verbal, or written communication sent to the Licensor or its representatives, including but not limited to communication on electronic mailing lists, source code control systems, and issue tracking systems that are managed by, or on behalf of, the Licensor for the purpose of discussing and improving the Work, but excluding communication that is conspicuously marked or otherwise designated in writing by the copyright owner as "Not a Contribution."

 "Contributor" shall mean Licensor and any individual or Legal Entity on behalf of whom a Contribution has been received by Licensor and subsequently incorporated within the Work.

- 2. Grant of Copyright License. Subject to the terms and conditions of this License, each Contributor hereby grants to You a perpetual, worldwide, non-exclusive, no-charge, royalty-free, irrevocable copyright license to reproduce, prepare Derivative Works of, publicly display, publicly perform, sublicense, and distribute the Work and such Derivative Works in Source or Object form.
- 3. Grant of Patent License. Subject to the terms and conditions of

this

 License, each Contributor hereby grants to You a perpetual, worldwide, non-exclusive, no-charge, royalty-free, irrevocable (except as stated in this section) patent license to make, have made, use, offer to sell, sell, import, and otherwise transfer the Work, where such license applies only to those patent claims licensable by such Contributor that are necessarily infringed by their Contribution(s) alone or by combination of their Contribution(s) with the Work to which such Contribution(s) was submitted. If You institute patent litigation against any entity (including a cross-claim or counterclaim in a lawsuit) alleging that the Work or a Contribution incorporated within the Work constitutes direct or contributory patent infringement, then any patent licenses granted to You under this License for that Work shall terminate as of the date such litigation is filed.

 4. Redistribution. You may reproduce and distribute copies of the

 Work or Derivative Works thereof in any medium, with or without modifications, and in Source or Object form, provided that You meet the following conditions:

- (a) You must give any other recipients of the Work or Derivative Works a copy of this License; and
- (b) You must cause any modified files to carry prominent notices stating that You changed the files; and
- (c) You must retain, in the Source form of any Derivative Works that You distribute, all copyright, patent, trademark, and attribution notices from the Source form of the Work, excluding those notices that do not pertain to any part of the Derivative Works; and
- (d) If the Work includes a "NOTICE" text file as part of its distribution, then any Derivative Works that You distribute must include a readable copy of the attribution notices contained within such NOTICE file, excluding

those notices that do not

 pertain to any part of the Derivative Works, in at least one of the following places: within a NOTICE text file distributed as part of the Derivative Works; within the Source form or documentation, if provided along with the Derivative Works; or, within a display generated by the Derivative Works, if and wherever such third-party notices normally appear. The contents of the NOTICE file are for informational purposes only and do not modify the License. You may add Your own attribution notices within Derivative Works that You distribute, alongside

 or as an addendum to the NOTICE text from the Work, provided that such additional attribution notices cannot be construed as modifying the License.

 You may add Your own copyright statement to Your modifications and may provide additional or different license terms and conditions

 for use, reproduction, or distribution of Your modifications, or for any such Derivative Works as a whole, provided Your use, reproduction, and distribution of the Work otherwise complies with the conditions stated in this License.

- 5. Submission of Contributions. Unless You explicitly state otherwise, any Contribution intentionally submitted for inclusion in the Work by You to the Licensor shall be under the terms and conditions of this License, without any additional terms or conditions. Notwithstanding the above, nothing herein shall supersede or modify the terms of any separate license agreement you may have executed with Licensor regarding such Contributions.
- 6. Trademarks. This License does not grant permission to use the trade names, trademarks, service marks, or product names of the Licensor, except as required for reasonable and customary use in describing the origin of the Work and reproducing the content of the NOTICE file.
- 7. Disclaimer of Warranty. Unless required by applicable law or agreed to in writing, Licensor provides the Work (and each Contributor provides its Contributions) on an "AS IS" BASIS, WITHOUT WARRANTIES OR CONDITIONS OF ANY KIND, either express or implied, including, without limitation, any warranties or conditions of TITLE, NON-INFRINGEMENT, MERCHANTABILITY, or FITNESS FOR A PARTICULAR PURPOSE. You are solely responsible for determining the appropriateness of using or redistributing the Work and assume any risks associated with Your exercise of permissions under this License.
- 8. Limitation of Liability. In no event and under no legal theory, whether in tort (including negligence), contract, or otherwise, unless required by applicable law (such as deliberate and grossly negligent acts) or agreed to in writing, shall any Contributor be liable to You for damages, including any direct,

indirect, special,

 incidental, or consequential damages of any character arising as a result of this License or out of the use or inability to use the Work (including but not limited to damages for loss of goodwill, work stoppage, computer failure or malfunction, or any and all other commercial damages or losses), even if such Contributor has been advised of the possibility of such damages.

 9. Accepting Warranty or Additional Liability. While redistributing the Work or Derivative Works thereof, You may choose to offer, and charge a fee for, acceptance of support, warranty, indemnity, or other liability obligations and/or rights consistent with this License. However, in accepting such obligations, You may act only on Your own behalf and on Your sole responsibility, not on behalf of any other Contributor, and only if You agree to indemnify, defend, and hold each Contributor harmless for any liability incurred by, or claims asserted against, such Contributor by reason of your accepting any such warranty or additional liability.

#### END OF TERMS AND CONDITIONS

APPENDIX: How to apply the Apache License to your work.

 To apply the Apache License to your work, attach the following boilerplate notice, with the fields enclosed by brackets "[]" replaced with your own identifying information. (Don't include the brackets!) The text should be enclosed in the appropriate comment syntax for the file format. We also recommend that a file or class name and description of purpose be included on the same "printed page" as the copyright notice for easier identification within third-party archives.

Copyright [yyyy] [name of copyright owner]

 Licensed under the Apache License, Version 2.0 (the "License"); you may not use this file except in compliance with the License. You may obtain a copy of the License at

http://www.apache.org/licenses/LICENSE-2.0

 Unless required by applicable law or agreed to in writing, software distributed under the License is distributed on an "AS IS" BASIS, WITHOUT WARRANTIES OR CONDITIONS OF ANY KIND, either express or implied. See the License for the specific language governing permissions and limitations under the License.

Apache CXF Copyright 2006-2014 The Apache Software Foundation

This product includes software developed at The Apache Software Foundation (http://www.apache.org/).

## **1.748 swagger-models 2.2.0 1.748.1 Available under license :**

 Apache License Version 2.0, January 2004 http://www.apache.org/licenses/

#### TERMS AND CONDITIONS FOR USE, REPRODUCTION, AND DISTRIBUTION

1. Definitions.

 "License" shall mean the terms and conditions for use, reproduction, and distribution as defined by Sections 1 through 9 of this document.

 "Licensor" shall mean the copyright owner or entity authorized by the copyright owner that is granting the License.

 "Legal Entity" shall mean the union of the acting entity and all other entities that control, are controlled by, or are under common control with that entity. For the purposes of this definition, "control" means (i) the power, direct or indirect, to cause the direction or management of such entity, whether by contract or otherwise, or (ii) ownership of fifty percent (50%) or more of the outstanding shares, or (iii) beneficial ownership of such entity.

 "You" (or "Your") shall mean an individual or Legal Entity exercising permissions granted by this License.

 "Source" form shall mean the preferred form for making modifications, including but not limited to software source code, documentation source, and configuration files.

 "Object" form shall mean any form resulting from mechanical transformation or translation of a Source form, including but not limited to compiled object code, generated documentation, and conversions to other media types.

 "Work" shall mean the work of authorship, whether in Source or Object form, made available under the License, as indicated by a copyright notice that is included in or attached to the work (an example is provided in the Appendix below).

 "Derivative Works" shall mean any work, whether in Source or Object form, that is based on (or derived from) the Work and for which the editorial

 revisions, annotations, elaborations, or other modifications represent, as a whole, an original work of authorship. For the purposes of this License, Derivative Works shall not include works that remain separable from, or merely link (or bind by name) to the interfaces of, the Work and Derivative Works thereof.

 "Contribution" shall mean any work of authorship, including the original version of the Work and any modifications or additions to that Work or Derivative Works thereof, that is intentionally submitted to Licensor for inclusion in the Work by the copyright owner or by an individual or Legal Entity authorized to submit on behalf of the copyright owner. For the purposes of this definition, "submitted" means any form of electronic, verbal, or written communication sent to the Licensor or its representatives, including but not limited to communication on electronic mailing lists, source code control systems, and issue tracking systems that are managed by, or on behalf of, the Licensor for the purpose of discussing and improving the Work, but excluding communication that is conspicuously marked or otherwise designated in writing by the copyright owner as "Not a Contribution."

 "Contributor" shall mean Licensor and any individual or Legal Entity on behalf of whom a Contribution has been received by Licensor and subsequently incorporated within the Work.

- 2. Grant of Copyright License. Subject to the terms and conditions of this License, each Contributor hereby grants to You a perpetual, worldwide, non-exclusive, no-charge, royalty-free, irrevocable copyright license to reproduce, prepare Derivative Works of, publicly display, publicly perform, sublicense, and distribute the Work and such Derivative Works in Source or Object form.
- 3. Grant of Patent License. Subject to the terms and conditions of this
- License, each Contributor hereby grants to You a perpetual, worldwide, non-exclusive, no-charge, royalty-free, irrevocable (except as stated in this section) patent license to make, have made, use, offer to sell, sell, import, and otherwise transfer the Work, where such license applies only to those patent claims licensable by such Contributor that are necessarily infringed by their Contribution(s) alone or by combination of their Contribution(s) with the Work to which such Contribution(s) was submitted. If You institute patent litigation against any entity (including a cross-claim or counterclaim in a lawsuit) alleging that the Work or a Contribution incorporated within the Work constitutes direct or contributory patent infringement, then any patent licenses granted to You under this License for that Work shall terminate as of the date such litigation is filed.

 4. Redistribution. You may reproduce and distribute copies of the

 Work or Derivative Works thereof in any medium, with or without modifications, and in Source or Object form, provided that You meet the following conditions:

- (a) You must give any other recipients of the Work or Derivative Works a copy of this License; and
- (b) You must cause any modified files to carry prominent notices stating that You changed the files; and
- (c) You must retain, in the Source form of any Derivative Works that You distribute, all copyright, patent, trademark, and attribution notices from the Source form of the Work, excluding those notices that do not pertain to any part of the Derivative Works; and
- (d) If the Work includes a "NOTICE" text file as part of its distribution, then any Derivative Works that You distribute must include a readable copy of the attribution notices contained within such NOTICE file, excluding

those notices that do not

 pertain to any part of the Derivative Works, in at least one of the following places: within a NOTICE text file distributed as part of the Derivative Works; within the Source form or documentation, if provided along with the Derivative Works; or, within a display generated by the Derivative Works, if and wherever such third-party notices normally appear. The contents of the NOTICE file are for informational purposes only and do not modify the License. You may add Your own attribution notices within Derivative Works that You distribute, alongside or as an addendum to the NOTICE text from the Work, provided that such additional attribution notices cannot be construed as modifying the License.

 You may add Your own copyright statement to Your modifications and may provide additional or different license terms and conditions

- for use, reproduction, or distribution of Your modifications, or for any such Derivative Works as a whole, provided Your use, reproduction, and distribution of the Work otherwise complies with the conditions stated in this License.
- 5. Submission of Contributions. Unless You explicitly state otherwise, any Contribution intentionally submitted for inclusion in the Work by You to the Licensor shall be under the terms and conditions of this License, without any additional terms or conditions.

 Notwithstanding the above, nothing herein shall supersede or modify the terms of any separate license agreement you may have executed with Licensor regarding such Contributions.

- 6. Trademarks. This License does not grant permission to use the trade names, trademarks, service marks, or product names of the Licensor, except as required for reasonable and customary use in describing the origin of the Work and reproducing the content of the NOTICE file.
- 7. Disclaimer of Warranty. Unless required by applicable law or agreed to in writing, Licensor provides the Work (and each Contributor provides its Contributions) on an "AS IS" BASIS, WITHOUT WARRANTIES OR CONDITIONS OF ANY KIND, either express or implied, including, without limitation, any warranties or conditions of TITLE, NON-INFRINGEMENT, MERCHANTABILITY, or FITNESS FOR A PARTICULAR PURPOSE. You are solely responsible for determining the appropriateness of using or redistributing the Work and assume any risks associated with Your exercise of permissions under this License.
- 8. Limitation of Liability. In no event and under no legal theory, whether in tort (including negligence), contract, or otherwise, unless required by applicable law (such as deliberate and grossly negligent acts) or agreed to in writing, shall any Contributor be liable to You for damages, including any direct,

indirect, special,

 incidental, or consequential damages of any character arising as a result of this License or out of the use or inability to use the Work (including but not limited to damages for loss of goodwill, work stoppage, computer failure or malfunction, or any and all other commercial damages or losses), even if such Contributor has been advised of the possibility of such damages.

 9. Accepting Warranty or Additional Liability. While redistributing the Work or Derivative Works thereof, You may choose to offer, and charge a fee for, acceptance of support, warranty, indemnity, or other liability obligations and/or rights consistent with this License. However, in accepting such obligations, You may act only on Your own behalf and on Your sole responsibility, not on behalf of any other Contributor, and only if You agree to indemnify, defend, and hold each Contributor harmless for any liability incurred by, or claims asserted against, such Contributor by reason of your accepting any such warranty or additional liability.

#### END OF TERMS AND CONDITIONS

APPENDIX: How to apply the Apache License to your work.

 To apply the Apache License to your work, attach the following boilerplate notice, with the fields enclosed by brackets "[]" replaced with your own identifying information. (Don't include the brackets!) The text should be enclosed in the appropriate comment syntax for the file format. We also recommend that a file or class name and description of purpose be included on the same "printed page" as the copyright notice for easier identification within third-party archives.

Copyright (c) 2015. SmartBear Software Inc.

 Licensed under the Apache License, Version 2.0 (the "License"); you may not use this file except in compliance with the License. You may obtain a copy of the License at

http://www.apache.org/licenses/LICENSE-2.0

 Unless required by applicable law or agreed to in writing, software distributed under the License is distributed on an "AS IS" BASIS, WITHOUT WARRANTIES OR CONDITIONS OF ANY KIND, either express or implied. See the License for the specific language governing permissions and limitations under the License. Swagger Core - swagger-models Copyright (c) 2015. SmartBear Software Inc. Swagger Core - swagger-models is licensed under Apache 2.0 license. Copy of the Apache 2.0 license can be found in `LICENSE` file.

## **1.749 xmlunit-xmlunit-core 2.9.0**

### **1.749.1 Available under license :**

No license file was found, but licenses were detected in source scan.

#### $\leq$  --

 This file is licensed to You under the Apache License, Version 2.0 (the "License"); you may not use this file except in compliance with the License. You may obtain a copy of the License at

http://www.apache.org/licenses/LICENSE-2.0

 Unless required by applicable law or agreed to in writing, software distributed under the License is distributed on an "AS IS" BASIS, WITHOUT WARRANTIES OR CONDITIONS OF ANY KIND, either express or implied. See the License for the specific language governing permissions and limitations under the License. -->

Found in path(s):

\* /opt/cola/permits/1344549174\_1655241028.106165/0/xmlunit-core-2-9-0-sources-jar/META-INF/maven/org.xmlunit/xmlunit-core/pom.xml No license file was found, but licenses were detected in source scan.

/\*

 This file is licensed to You under the Apache License, Version 2.0 (the "License"); you may not use this file except in compliance with the License. You may obtain a copy of the License at

http://www.apache.org/licenses/LICENSE-2.0

 Unless required by applicable law or agreed to in writing, software distributed under the License is distributed on an "AS IS" BASIS, WITHOUT WARRANTIES OR CONDITIONS OF ANY KIND, either express or implied. See the License for the specific language governing permissions and limitations under the License. \*/

Found in path(s):

\* /opt/cola/permits/1344549174\_1655241028.106165/0/xmlunit-core-2-9-0-sourcesjar/org/xmlunit/builder/TransformationBuilderBase.java

\* /opt/cola/permits/1344549174\_1655241028.106165/0/xmlunit-core-2-9-0-sourcesjar/org/xmlunit/validation/Validator.java

\* /opt/cola/permits/1344549174\_1655241028.106165/0/xmlunit-core-2-9-0-sourcesjar/org/xmlunit/diff/DifferenceEvaluator.java

\*

 /opt/cola/permits/1344549174\_1655241028.106165/0/xmlunit-core-2-9-0-sourcesjar/org/xmlunit/xpath/JAXPXPathEngine.java

\* /opt/cola/permits/1344549174\_1655241028.106165/0/xmlunit-core-2-9-0-sourcesjar/org/xmlunit/diff/DifferenceEvaluators.java

\* /opt/cola/permits/1344549174\_1655241028.106165/0/xmlunit-core-2-9-0-sourcesjar/org/xmlunit/diff/NodeFilters.java

\* /opt/cola/permits/1344549174\_1655241028.106165/0/xmlunit-core-2-9-0-sources-

jar/org/xmlunit/diff/ComparisonListenerSupport.java

\* /opt/cola/permits/1344549174\_1655241028.106165/0/xmlunit-core-2-9-0-sources-jar/org/xmlunit/diff/packageinfo.java

\* /opt/cola/permits/1344549174\_1655241028.106165/0/xmlunit-core-2-9-0-sourcesjar/org/xmlunit/util/TransformerFactoryConfigurer.java

\* /opt/cola/permits/1344549174\_1655241028.106165/0/xmlunit-core-2-9-0-sources-

jar/org/xmlunit/input/WhitespaceStrippedSource.java

\* /opt/cola/permits/1344549174\_1655241028.106165/0/xmlunit-core-2-9-0-sources-jar/org/xmlunit/util/Nodes.java \*

/opt/cola/permits/1344549174\_1655241028.106165/0/xmlunit-core-2-9-0-sources-

jar/org/xmlunit/util/Predicate.java

\* /opt/cola/permits/1344549174\_1655241028.106165/0/xmlunit-core-2-9-0-sources-

jar/org/xmlunit/xpath/XPathEngine.java

\* /opt/cola/permits/1344549174\_1655241028.106165/0/xmlunit-core-2-9-0-sources-

jar/org/xmlunit/diff/ComparisonListener.java

\* /opt/cola/permits/1344549174\_1655241028.106165/0/xmlunit-core-2-9-0-sourcesjar/org/xmlunit/diff/ComparisonController.java

\* /opt/cola/permits/1344549174\_1655241028.106165/0/xmlunit-core-2-9-0-sourcesjar/org/xmlunit/diff/DOMDifferenceEngine.java

\* /opt/cola/permits/1344549174\_1655241028.106165/0/xmlunit-core-2-9-0-sourcesjar/org/xmlunit/diff/DefaultNodeMatcher.java

\* /opt/cola/permits/1344549174\_1655241028.106165/0/xmlunit-core-2-9-0-sourcesjar/org/xmlunit/validation/ParsingValidator.java

\* /opt/cola/permits/1344549174\_1655241028.106165/0/xmlunit-core-2-9-0-sourcesjar/org/xmlunit/diff/DefaultComparisonFormatter.java

\* /opt/cola/permits/1344549174\_1655241028.106165/0/xmlunit-core-2-9-0-sources-

jar/org/xmlunit/util/Mapper.java

\*

 /opt/cola/permits/1344549174\_1655241028.106165/0/xmlunit-core-2-9-0-sources-jar/org/xmlunit/xpath/packageinfo.java

\* /opt/cola/permits/1344549174\_1655241028.106165/0/xmlunit-core-2-9-0-sourcesjar/org/xmlunit/validation/package-info.java

\* /opt/cola/permits/1344549174\_1655241028.106165/0/xmlunit-core-2-9-0-sources-

jar/org/xmlunit/input/ElementContentWhitespaceStrippedSource.java

\* /opt/cola/permits/1344549174\_1655241028.106165/0/xmlunit-core-2-9-0-sources-

jar/org/xmlunit/diff/MultiLevelByNameAndTextSelector.java

\* /opt/cola/permits/1344549174\_1655241028.106165/0/xmlunit-core-2-9-0-sourcesjar/org/xmlunit/diff/RecursiveXPathBuilder.java

\* /opt/cola/permits/1344549174\_1655241028.106165/0/xmlunit-core-2-9-0-sources-jar/org/xmlunit/input/packageinfo.java

\* /opt/cola/permits/1344549174\_1655241028.106165/0/xmlunit-core-2-9-0-sourcesjar/org/xmlunit/util/IsNullPredicate.java

\* /opt/cola/permits/1344549174\_1655241028.106165/0/xmlunit-core-2-9-0-sourcesjar/org/xmlunit/input/CommentLessSource.java

\*

 /opt/cola/permits/1344549174\_1655241028.106165/0/xmlunit-core-2-9-0-sourcesjar/org/xmlunit/builder/javax\_jaxb/package-info.java

\* /opt/cola/permits/1344549174\_1655241028.106165/0/xmlunit-core-2-9-0-sourcesjar/org/xmlunit/validation/ValidationResult.java

\* /opt/cola/permits/1344549174\_1655241028.106165/0/xmlunit-core-2-9-0-sourcesjar/org/xmlunit/transform/Transformation.java

\* /opt/cola/permits/1344549174\_1655241028.106165/0/xmlunit-core-2-9-0-sourcesjar/org/xmlunit/diff/ComparisonResult.java

\* /opt/cola/permits/1344549174\_1655241028.106165/0/xmlunit-core-2-9-0-sourcesjar/org/xmlunit/diff/ComparisonControllers.java

\* /opt/cola/permits/1344549174\_1655241028.106165/0/xmlunit-core-2-9-0-sourcesjar/org/xmlunit/diff/AbstractDifferenceEngine.java

\* /opt/cola/permits/1344549174\_1655241028.106165/0/xmlunit-core-2-9-0-sourcesjar/org/xmlunit/XMLUnitException.java

\* /opt/cola/permits/1344549174\_1655241028.106165/0/xmlunit-core-2-9-0-sourcesjar/org/xmlunit/diff/ElementSelector.java

\*

 /opt/cola/permits/1344549174\_1655241028.106165/0/xmlunit-core-2-9-0-sourcesjar/org/xmlunit/diff/ElementSelectors.java

\* /opt/cola/permits/1344549174\_1655241028.106165/0/xmlunit-core-2-9-0-sourcesjar/org/xmlunit/diff/Comparison.java

\* /opt/cola/permits/1344549174\_1655241028.106165/0/xmlunit-core-2-9-0-sourcesjar/org/xmlunit/diff/ComparisonType.java

\* /opt/cola/permits/1344549174\_1655241028.106165/0/xmlunit-core-2-9-0-sourcesjar/org/xmlunit/validation/ValidationHandler.java

\* /opt/cola/permits/1344549174\_1655241028.106165/0/xmlunit-core-2-9-0-sourcesjar/org/xmlunit/builder/AbstractTransformationBuilder.java

\* /opt/cola/permits/1344549174\_1655241028.106165/0/xmlunit-core-2-9-0-sources-

jar/org/xmlunit/input/NormalizedSource.java

\* /opt/cola/permits/1344549174\_1655241028.106165/0/xmlunit-core-2-9-0-sources-jar/org/xmlunit/diff/Diff.java

\* /opt/cola/permits/1344549174\_1655241028.106165/0/xmlunit-core-2-9-0-sources-

jar/org/xmlunit/util/DocumentBuilderFactoryConfigurer.java

\*

/opt/cola/permits/1344549174\_1655241028.106165/0/xmlunit-core-2-9-0-sources-

jar/org/xmlunit/diff/ByNameAndTextRecSelector.java

\* /opt/cola/permits/1344549174\_1655241028.106165/0/xmlunit-core-2-9-0-sources-

jar/org/xmlunit/diff/ChildNodeXPathContextProvider.java

\* /opt/cola/permits/1344549174\_1655241028.106165/0/xmlunit-core-2-9-0-sources-

jar/org/xmlunit/diff/DefaultConditionalSelectorBuilder.java

\* /opt/cola/permits/1344549174\_1655241028.106165/0/xmlunit-core-2-9-0-sources-jar/org/xmlunit/util/Linqy.java

\* /opt/cola/permits/1344549174\_1655241028.106165/0/xmlunit-core-2-9-0-sources-

jar/org/xmlunit/builder/Transform.java

\* /opt/cola/permits/1344549174\_1655241028.106165/0/xmlunit-core-2-9-0-sources-

jar/org/xmlunit/validation/Languages.java

\* /opt/cola/permits/1344549174\_1655241028.106165/0/xmlunit-core-2-9-0-sourcesjar/org/xmlunit/transform/package-info.java

\* /opt/cola/permits/1344549174\_1655241028.106165/0/xmlunit-core-2-9-0-sources-jar/org/xmlunit/packageinfo.java

\*

/opt/cola/permits/1344549174\_1655241028.106165/0/xmlunit-core-2-9-0-sources-

jar/org/xmlunit/diff/NodeMatcher.java

\* /opt/cola/permits/1344549174\_1655241028.106165/0/xmlunit-core-2-9-0-sources-

jar/org/xmlunit/util/IterableNodeList.java

\* /opt/cola/permits/1344549174\_1655241028.106165/0/xmlunit-core-2-9-0-sources-jar/org/xmlunit/util/packageinfo.java

\* /opt/cola/permits/1344549174\_1655241028.106165/0/xmlunit-core-2-9-0-sources-

jar/org/xmlunit/ConfigurationException.java

\* /opt/cola/permits/1344549174\_1655241028.106165/0/xmlunit-core-2-9-0-sources-

jar/org/xmlunit/builder/package-info.java

\* /opt/cola/permits/1344549174\_1655241028.106165/0/xmlunit-core-2-9-0-sourcesjar/org/xmlunit/validation/JAXPValidator.java

\* /opt/cola/permits/1344549174\_1655241028.106165/0/xmlunit-core-2-9-0-sources-

jar/org/xmlunit/diff/DifferenceEngine.java

\* /opt/cola/permits/1344549174\_1655241028.106165/0/xmlunit-core-2-9-0-sources-

jar/org/xmlunit/input/WhitespaceNormalizedSource.java

\*

 /opt/cola/permits/1344549174\_1655241028.106165/0/xmlunit-core-2-9-0-sourcesjar/org/xmlunit/diff/XPathContext.java

\* /opt/cola/permits/1344549174\_1655241028.106165/0/xmlunit-core-2-9-0-sourcesjar/org/xmlunit/util/Convert.java

\* /opt/cola/permits/1344549174\_1655241028.106165/0/xmlunit-core-2-9-0-sourcesjar/org/xmlunit/builder/Input.java

\* /opt/cola/permits/1344549174\_1655241028.106165/0/xmlunit-core-2-9-0-sourcesjar/org/xmlunit/validation/ValidationProblem.java

\* /opt/cola/permits/1344549174\_1655241028.106165/0/xmlunit-core-2-9-0-sourcesjar/org/xmlunit/diff/Difference.java

No license file was found, but licenses were detected in source scan.

/\*

 This file is licensed to You under the Apache License, Version 2.0 (the "License"); you may not use this file except in compliance with the License. You may obtain a copy of the License at

http://www.apache.org/licenses/LICENSE-2.0

 Unless required by applicable law or agreed to in writing, software distributed under the License is distributed on an "AS IS" BASIS, WITHOUT WARRANTIES OR CONDITIONS OF ANY KIND, either express or implied. See the License for the specific language governing permissions and limitations under the License. \*/

Found in path(s):

\*

\* /opt/cola/permits/1344549174\_1655241028.106165/0/xmlunit-core-2-9-0-sourcesjar/org/xmlunit/builder/JaxbBuilder.java

\* /opt/cola/permits/1344549174\_1655241028.106165/0/xmlunit-core-2-9-0-sourcesjar/org/xmlunit/diff/ComparisonFormatter.java

\* /opt/cola/permits/1344549174\_1655241028.106165/0/xmlunit-core-2-9-0-sourcesjar/org/xmlunit/builder/DifferenceEngineConfigurer.java

 /opt/cola/permits/1344549174\_1655241028.106165/0/xmlunit-core-2-9-0-sourcesjar/org/xmlunit/builder/JaxbBuilderFactory.java

\* /opt/cola/permits/1344549174\_1655241028.106165/0/xmlunit-core-2-9-0-sourcesjar/org/xmlunit/builder/javax\_jaxb/JavaxJaxbBuilder.java

\* /opt/cola/permits/1344549174\_1655241028.106165/0/xmlunit-core-2-9-0-sourcesjar/org/xmlunit/builder/DiffBuilder.java

\* /opt/cola/permits/1344549174\_1655241028.106165/0/xmlunit-core-2-9-0-sourcesjar/org/xmlunit/builder/javax\_jaxb/DefaultJaxbBuilderFactory.java

\* /opt/cola/permits/1344549174\_1655241028.106165/0/xmlunit-core-2-9-0-sourcesjar/org/xmlunit/builder/JaxbBuilderFactoryLocator.java

# **1.750 disruptor-framework 3.4.4**

### **1.750.1 Available under license :**

No license file was found, but licenses were detected in source scan.

/\* \* Copyright 2013 LMAX Ltd. \* \* Licensed under the Apache License, Version 2.0 (the "License"); \* you may not use this file except in compliance with the License. \* You may obtain a copy of the License at \* \* http://www.apache.org/licenses/LICENSE-2.0 \* \* Unless required by applicable law or agreed to in writing, software \* distributed under the License is distributed on an "AS IS" BASIS, \* WITHOUT WARRANTIES OR CONDITIONS OF ANY KIND, either express or implied. \* See the License for the specific language governing permissions and \* limitations under the License. \*/

Found in path(s):

\* /opt/cola/permits/1344549180\_1655241474.6152234/0/disruptor-3-4-4-sourcesjar/com/lmax/disruptor/EventReleaser.java

\* /opt/cola/permits/1344549180\_1655241474.6152234/0/disruptor-3-4-4-sources-

jar/com/lmax/disruptor/EventReleaseAware.java

No license file was found, but licenses were detected in source scan.

/\*

```
* Copyright 2012 LMAX Ltd.
```
\*

\* Licensed under the Apache License, Version 2.0 (the "License");

\* you may not use this file except in compliance with the License.

\* You may obtain a copy of the License at

\*

```
* http://www.apache.org/licenses/LICENSE-2.0
```
\*

\* Unless required by applicable law or agreed to in writing, software

\* distributed under the License is distributed on an "AS IS" BASIS,

\* WITHOUT WARRANTIES OR CONDITIONS OF ANY KIND, either express or implied.

\* See the License for the specific language governing permissions and

\* limitations under the License.

\*/

Found in path(s):

```
* /opt/cola/permits/1344549180_1655241474.6152234/0/disruptor-3-4-4-sources-
```
jar/com/lmax/disruptor/InsufficientCapacityException.java

\* /opt/cola/permits/1344549180\_1655241474.6152234/0/disruptor-3-4-4-sourcesjar/com/lmax/disruptor/Cursored.java

\* /opt/cola/permits/1344549180\_1655241474.6152234/0/disruptor-3-4-4-sourcesjar/com/lmax/disruptor/FixedSequenceGroup.java

\*

 /opt/cola/permits/1344549180\_1655241474.6152234/0/disruptor-3-4-4-sourcesjar/com/lmax/disruptor/Sequence.java

\* /opt/cola/permits/1344549180\_1655241474.6152234/0/disruptor-3-4-4-sourcesjar/com/lmax/disruptor/dsl/ProducerType.java

\* /opt/cola/permits/1344549180\_1655241474.6152234/0/disruptor-3-4-4-sourcesjar/com/lmax/disruptor/DataProvider.java

\* /opt/cola/permits/1344549180\_1655241474.6152234/0/disruptor-3-4-4-sourcesjar/com/lmax/disruptor/Sequencer.java

\* /opt/cola/permits/1344549180\_1655241474.6152234/0/disruptor-3-4-4-sourcesjar/com/lmax/disruptor/SequenceGroups.java

No license file was found, but licenses were detected in source scan.

/\* Copyright 2016 Gil Tene

\*

\* Licensed under the Apache License, Version 2.0 (the "License");

\* you may not use this file except in compliance with the License.

\* You may obtain a copy of the License at

\*

\* http://www.apache.org/licenses/LICENSE-2.0

\*

\* Unless required by applicable law or agreed to in writing, software

\* distributed under the License is distributed on an "AS IS" BASIS,

\* WITHOUT WARRANTIES OR CONDITIONS OF ANY KIND, either express or implied.

\* See the License for the specific language governing permissions and

\* limitations under the License.

\*/

Found in path(s):

\* /opt/cola/permits/1344549180\_1655241474.6152234/0/disruptor-3-4-4-sources-

jar/com/lmax/disruptor/util/ThreadHints.java

No license file was found, but licenses were detected in source scan.

/\*

\* Copyright 2021 LMAX Ltd.

\*

\* Licensed under the Apache License, Version 2.0 (the "License");

\* you may not use this file except in compliance with the License.

\* You may obtain a copy of the License at

\*

\* http://www.apache.org/licenses/LICENSE-2.0

\*

\* Unless required by applicable law or agreed to in writing, software

\* distributed under the License is distributed on an "AS IS" BASIS,
\* WITHOUT WARRANTIES OR CONDITIONS OF ANY KIND, either express or implied.

\* See the License for the specific language governing permissions and

\* limitations under the License.

\*/

#### Found in path(s):

\* /opt/cola/permits/1344549180\_1655241474.6152234/0/disruptor-3-4-4-sourcesjar/com/lmax/disruptor/ExceptionHandlers.java No license file was found, but licenses were detected in source scan.

/\*

\* Copyright 2011 LMAX Ltd.

\*

\* Licensed under the Apache License, Version 2.0 (the "License");

\* you may not use this file except in compliance with the License.

\* You may obtain a copy of the License at

\*

\* http://www.apache.org/licenses/LICENSE-2.0

\*

\* Unless required by applicable law or agreed to in writing, software

\* distributed under the License is distributed on an "AS IS" BASIS,

\* WITHOUT WARRANTIES OR CONDITIONS OF ANY KIND, either express or implied.

\* See the License for the specific language governing permissions and

\* limitations under the License.

\*/

Found in path(s):

\* /opt/cola/permits/1344549180\_1655241474.6152234/0/disruptor-3-4-4-sourcesjar/com/lmax/disruptor/WaitStrategy.java

\* /opt/cola/permits/1344549180\_1655241474.6152234/0/disruptor-3-4-4-sourcesjar/com/lmax/disruptor/NoOpEventProcessor.java

\* /opt/cola/permits/1344549180\_1655241474.6152234/0/disruptor-3-4-4-sourcesjar/com/lmax/disruptor/WorkerPool.java

\*

 /opt/cola/permits/1344549180\_1655241474.6152234/0/disruptor-3-4-4-sourcesjar/com/lmax/disruptor/EventTranslator.java

\* /opt/cola/permits/1344549180\_1655241474.6152234/0/disruptor-3-4-4-sourcesjar/com/lmax/disruptor/IgnoreExceptionHandler.java

\* /opt/cola/permits/1344549180\_1655241474.6152234/0/disruptor-3-4-4-sourcesjar/com/lmax/disruptor/SequenceGroup.java

\* /opt/cola/permits/1344549180\_1655241474.6152234/0/disruptor-3-4-4-sourcesjar/com/lmax/disruptor/SingleProducerSequencer.java

\* /opt/cola/permits/1344549180\_1655241474.6152234/0/disruptor-3-4-4-sourcesjar/com/lmax/disruptor/MultiProducerSequencer.java

\* /opt/cola/permits/1344549180\_1655241474.6152234/0/disruptor-3-4-4-sourcesjar/com/lmax/disruptor/util/Util.java

\* /opt/cola/permits/1344549180\_1655241474.6152234/0/disruptor-3-4-4-sourcesjar/com/lmax/disruptor/AbstractSequencer.java

\* /opt/cola/permits/1344549180\_1655241474.6152234/0/disruptor-3-4-4-sourcesjar/com/lmax/disruptor/EventFactory.java

\*

 /opt/cola/permits/1344549180\_1655241474.6152234/0/disruptor-3-4-4-sourcesjar/com/lmax/disruptor/WorkProcessor.java

\* /opt/cola/permits/1344549180\_1655241474.6152234/0/disruptor-3-4-4-sourcesjar/com/lmax/disruptor/YieldingWaitStrategy.java

\* /opt/cola/permits/1344549180\_1655241474.6152234/0/disruptor-3-4-4-sourcesjar/com/lmax/disruptor/dsl/EventHandlerGroup.java

\* /opt/cola/permits/1344549180\_1655241474.6152234/0/disruptor-3-4-4-sourcesjar/com/lmax/disruptor/EventTranslatorOneArg.java

\* /opt/cola/permits/1344549180\_1655241474.6152234/0/disruptor-3-4-4-sourcesjar/com/lmax/disruptor/LiteBlockingWaitStrategy.java

\* /opt/cola/permits/1344549180\_1655241474.6152234/0/disruptor-3-4-4-sourcesjar/com/lmax/disruptor/BatchEventProcessor.java

\* /opt/cola/permits/1344549180\_1655241474.6152234/0/disruptor-3-4-4-sourcesjar/com/lmax/disruptor/BlockingWaitStrategy.java

\* /opt/cola/permits/1344549180\_1655241474.6152234/0/disruptor-3-4-4-sourcesjar/com/lmax/disruptor/WorkHandler.java

\* /opt/cola/permits/1344549180\_1655241474.6152234/0/disruptor-3-4-4-sourcesjar/com/lmax/disruptor/dsl/ExceptionHandlerSetting.java

\*

 /opt/cola/permits/1344549180\_1655241474.6152234/0/disruptor-3-4-4-sourcesjar/com/lmax/disruptor/AlertException.java

\* /opt/cola/permits/1344549180\_1655241474.6152234/0/disruptor-3-4-4-sourcesjar/com/lmax/disruptor/EventTranslatorThreeArg.java

\* /opt/cola/permits/1344549180\_1655241474.6152234/0/disruptor-3-4-4-sourcesjar/com/lmax/disruptor/SequenceBarrier.java

\* /opt/cola/permits/1344549180\_1655241474.6152234/0/disruptor-3-4-4-sourcesjar/com/lmax/disruptor/SleepingWaitStrategy.java

\* /opt/cola/permits/1344549180\_1655241474.6152234/0/disruptor-3-4-4-sourcesjar/com/lmax/disruptor/dsl/ConsumerRepository.java

\* /opt/cola/permits/1344549180\_1655241474.6152234/0/disruptor-3-4-4-sourcesjar/com/lmax/disruptor/BusySpinWaitStrategy.java

\* /opt/cola/permits/1344549180\_1655241474.6152234/0/disruptor-3-4-4-sourcesjar/com/lmax/disruptor/dsl/EventProcessorInfo.java

\*

 /opt/cola/permits/1344549180\_1655241474.6152234/0/disruptor-3-4-4-sourcesjar/com/lmax/disruptor/FatalExceptionHandler.java

\* /opt/cola/permits/1344549180\_1655241474.6152234/0/disruptor-3-4-4-sourcesjar/com/lmax/disruptor/util/DaemonThreadFactory.java

\* /opt/cola/permits/1344549180\_1655241474.6152234/0/disruptor-3-4-4-sourcesjar/com/lmax/disruptor/AggregateEventHandler.java

\* /opt/cola/permits/1344549180\_1655241474.6152234/0/disruptor-3-4-4-sourcesjar/com/lmax/disruptor/EventHandler.java

\* /opt/cola/permits/1344549180\_1655241474.6152234/0/disruptor-3-4-4-sourcesjar/com/lmax/disruptor/EventTranslatorTwoArg.java

\* /opt/cola/permits/1344549180\_1655241474.6152234/0/disruptor-3-4-4-sources-

jar/com/lmax/disruptor/ExceptionHandler.java

\* /opt/cola/permits/1344549180\_1655241474.6152234/0/disruptor-3-4-4-sourcesjar/com/lmax/disruptor/ProcessingSequenceBarrier.java

\* /opt/cola/permits/1344549180\_1655241474.6152234/0/disruptor-3-4-4-sourcesjar/com/lmax/disruptor/PhasedBackoffWaitStrategy.java \*

 /opt/cola/permits/1344549180\_1655241474.6152234/0/disruptor-3-4-4-sourcesjar/com/lmax/disruptor/LifecycleAware.java

\* /opt/cola/permits/1344549180\_1655241474.6152234/0/disruptor-3-4-4-sourcesjar/com/lmax/disruptor/dsl/Disruptor.java

\* /opt/cola/permits/1344549180\_1655241474.6152234/0/disruptor-3-4-4-sourcesjar/com/lmax/disruptor/RingBuffer.java

\* /opt/cola/permits/1344549180\_1655241474.6152234/0/disruptor-3-4-4-sourcesjar/com/lmax/disruptor/EventProcessor.java

\* /opt/cola/permits/1344549180\_1655241474.6152234/0/disruptor-3-4-4-sourcesjar/com/lmax/disruptor/EventTranslatorVararg.java

\* /opt/cola/permits/1344549180\_1655241474.6152234/0/disruptor-3-4-4-sourcesjar/com/lmax/disruptor/SequenceReportingEventHandler.java

# **1.751 apache-log4j-jul-adapter 2.17.1 1.751.1 Available under license :**

 Apache License Version 2.0, January 2004 http://www.apache.org/licenses/

# TERMS AND CONDITIONS FOR USE, REPRODUCTION, AND DISTRIBUTION

1. Definitions.

 "License" shall mean the terms and conditions for use, reproduction, and distribution as defined by Sections 1 through 9 of this document.

 "Licensor" shall mean the copyright owner or entity authorized by the copyright owner that is granting the License.

 "Legal Entity" shall mean the union of the acting entity and all other entities that control, are controlled by, or are under common control with that entity. For the purposes of this definition, "control" means (i) the power, direct or indirect, to cause the direction or management of such entity, whether by contract or otherwise, or (ii) ownership of fifty percent (50%) or more of the outstanding shares, or (iii) beneficial ownership of such entity.

"You" (or "Your") shall mean an individual or Legal Entity

exercising permissions granted by this License.

 "Source" form shall mean the preferred form for making modifications, including but not limited to software source code, documentation source, and configuration files.

 "Object" form shall mean any form resulting from mechanical transformation or translation of a Source form, including but not limited to compiled object code, generated documentation, and conversions to other media types.

 "Work" shall mean the work of authorship, whether in Source or Object form, made available under the License, as indicated by a copyright notice that is included in or attached to the work (an example is provided in the Appendix below).

 "Derivative Works" shall mean any work, whether in Source or Object form, that is based on (or derived from) the Work and for which the editorial

 revisions, annotations, elaborations, or other modifications represent, as a whole, an original work of authorship. For the purposes of this License, Derivative Works shall not include works that remain separable from, or merely link (or bind by name) to the interfaces of, the Work and Derivative Works thereof.

 "Contribution" shall mean any work of authorship, including the original version of the Work and any modifications or additions to that Work or Derivative Works thereof, that is intentionally submitted to Licensor for inclusion in the Work by the copyright owner or by an individual or Legal Entity authorized to submit on behalf of the copyright owner. For the purposes of this definition, "submitted" means any form of electronic, verbal, or written communication sent to the Licensor or its representatives, including but not limited to communication on electronic mailing lists, source code control systems, and issue tracking systems that are managed by, or on behalf of, the Licensor for the purpose of discussing and improving the Work, but excluding communication that is conspicuously marked or otherwise designated in writing by the copyright owner as "Not a Contribution."

 "Contributor" shall mean Licensor and any individual or Legal Entity on behalf of whom a Contribution has been received by Licensor and subsequently incorporated within the Work.

 2. Grant of Copyright License. Subject to the terms and conditions of this License, each Contributor hereby grants to You a perpetual, worldwide, non-exclusive, no-charge, royalty-free, irrevocable copyright license to reproduce, prepare Derivative Works of, publicly display, publicly perform, sublicense, and distribute the

Work and such Derivative Works in Source or Object form.

 3. Grant of Patent License. Subject to the terms and conditions of this

 License, each Contributor hereby grants to You a perpetual, worldwide, non-exclusive, no-charge, royalty-free, irrevocable (except as stated in this section) patent license to make, have made, use, offer to sell, sell, import, and otherwise transfer the Work, where such license applies only to those patent claims licensable by such Contributor that are necessarily infringed by their Contribution(s) alone or by combination of their Contribution(s) with the Work to which such Contribution(s) was submitted. If You institute patent litigation against any entity (including a cross-claim or counterclaim in a lawsuit) alleging that the Work or a Contribution incorporated within the Work constitutes direct or contributory patent infringement, then any patent licenses granted to You under this License for that Work shall terminate as of the date such litigation is filed.

 4. Redistribution. You may reproduce and distribute copies of the

 Work or Derivative Works thereof in any medium, with or without modifications, and in Source or Object form, provided that You meet the following conditions:

- (a) You must give any other recipients of the Work or Derivative Works a copy of this License; and
- (b) You must cause any modified files to carry prominent notices stating that You changed the files; and
- (c) You must retain, in the Source form of any Derivative Works that You distribute, all copyright, patent, trademark, and attribution notices from the Source form of the Work, excluding those notices that do not pertain to any part of the Derivative Works; and
- (d) If the Work includes a "NOTICE" text file as part of its distribution, then any Derivative Works that You distribute must include a readable copy of the attribution notices contained within such NOTICE file, excluding

those notices that do not

 pertain to any part of the Derivative Works, in at least one of the following places: within a NOTICE text file distributed as part of the Derivative Works; within the Source form or documentation, if provided along with the Derivative Works; or, within a display generated by the Derivative Works, if and wherever such third-party notices normally appear. The contents

 of the NOTICE file are for informational purposes only and do not modify the License. You may add Your own attribution notices within Derivative Works that You distribute, alongside or as an addendum to the NOTICE text from the Work, provided that such additional attribution notices cannot be construed as modifying the License.

 You may add Your own copyright statement to Your modifications and may provide additional or different license terms and conditions

 for use, reproduction, or distribution of Your modifications, or for any such Derivative Works as a whole, provided Your use, reproduction, and distribution of the Work otherwise complies with the conditions stated in this License.

- 5. Submission of Contributions. Unless You explicitly state otherwise, any Contribution intentionally submitted for inclusion in the Work by You to the Licensor shall be under the terms and conditions of this License, without any additional terms or conditions. Notwithstanding the above, nothing herein shall supersede or modify the terms of any separate license agreement you may have executed with Licensor regarding such Contributions.
- 6. Trademarks. This License does not grant permission to use the trade names, trademarks, service marks, or product names of the Licensor, except as required for reasonable and customary use in describing the origin of the Work and reproducing the content of the NOTICE file.
- 7. Disclaimer of Warranty. Unless required by applicable law or agreed to in writing, Licensor provides the Work (and each Contributor provides its Contributions) on an "AS IS" BASIS, WITHOUT WARRANTIES OR CONDITIONS OF ANY KIND, either express or implied, including, without limitation, any warranties or conditions of TITLE, NON-INFRINGEMENT, MERCHANTABILITY, or FITNESS FOR A PARTICULAR PURPOSE. You are solely responsible for determining the appropriateness of using or redistributing the Work and assume any risks associated with Your exercise of permissions under this License.
- 8. Limitation of Liability. In no event and under no legal theory, whether in tort (including negligence), contract, or otherwise, unless required by applicable law (such as deliberate and grossly negligent acts) or agreed to in writing, shall any Contributor be liable to You for damages, including any direct, indirect, special,

 incidental, or consequential damages of any character arising as a result of this License or out of the use or inability to use the Work (including but not limited to damages for loss of goodwill,

 work stoppage, computer failure or malfunction, or any and all other commercial damages or losses), even if such Contributor has been advised of the possibility of such damages.

 9. Accepting Warranty or Additional Liability. While redistributing the Work or Derivative Works thereof, You may choose to offer, and charge a fee for, acceptance of support, warranty, indemnity, or other liability obligations and/or rights consistent with this License. However, in accepting such obligations, You may act only on Your own behalf and on Your sole responsibility, not on behalf of any other Contributor, and only if You agree to indemnify, defend, and hold each Contributor harmless for any liability incurred by, or claims asserted against, such Contributor by reason of your accepting any such warranty or additional liability.

### END OF TERMS AND CONDITIONS

APPENDIX: How to apply the Apache License to your work.

 To apply the Apache License to your work, attach the following boilerplate notice, with the fields enclosed by brackets "[]" replaced with your own identifying information. (Don't include the brackets!) The text should be enclosed in the appropriate comment syntax for the file format. We also recommend that a file or class name and description of purpose be included on the same "printed page" as the copyright notice for easier identification within third-party archives.

Copyright [yyyy] [name of copyright owner]

 Licensed under the Apache License, Version 2.0 (the "License"); you may not use this file except in compliance with the License. You may obtain a copy of the License at

http://www.apache.org/licenses/LICENSE-2.0

 Unless required by applicable law or agreed to in writing, software distributed under the License is distributed on an "AS IS" BASIS, WITHOUT WARRANTIES OR CONDITIONS OF ANY KIND, either express or implied. See the License for the specific language governing permissions and limitations under the License.

Apache Log4j JUL Adapter Copyright 1999-1969 The Apache Software Foundation

This product includes software developed at The Apache Software Foundation (http://www.apache.org/).

# 1.752 aspectj-weaver 1.9.6

# 1.752.1 Available under license :

No license file was found, but licenses were detected in source scan.

\* Copyright (c) 2005, 2017 Contributors.  $\ast$ \* All rights reserved. \* This program and the accompanying materials are made available \* under the terms of the Eclipse Public License v1.0 \* which accompanies this distribution and is available at \* http://eclipse.org/legal/epl-v10.html Found in path(s): \*/opt/cola/permits/1348319572\_1655810521.0648062/0/aspectjweaver-1-9-6-sources-2jar/org/aspectj/weaver/reflect/AnnotationFinder.java No license file was found, but licenses were detected in source scan. \* Copyright (c) 1998-2001 Xerox Corporation, 2002 Palo Alto Research Center, Incorporated (PARC). \* All rights reserved. \* This program and the accompanying materials are made available \* under the terms of the Eclipse Public License v1.0 \* which accompanies this distribution and is available at \* http://www.eclipse.org/legal/epl-v10.html \* Contributors:  $\ast$ Xerox/PARC initial implementation Found in  $path(s)$ : \*/opt/cola/permits/1348319572\_1655810521.0648062/0/aspectjweaver-1-9-6-sources-2jar/org/aspectj/bridge/Version.java No license file was found, but licenses were detected in source scan. \* Copyright (c) 2004, 2013 IBM, VMware \* All rights reserved. \* This program and the accompanying materials are made available \* under the terms of the Eclipse Public License v1.0 \* which accompanies this distribution and is available at

\* http://www.eclipse.org/legal/epl-y10.html

\*

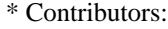

Andy Clement - initial implementation {date}

\* \*\*\*\*\*\*\*\*\*\*\*\*\*\*\*\*\*\*\*\*\*\*\*\*\*\*\*\*\*\*\*\*\*\*\*\*\*\*\*\*\*\*\*\*\*\*\*\*\*\*\*\*\*\*\*\*\*\*\*\*\*\*\*\*\*\*/

Found in path(s):

\* /opt/cola/permits/1348319572\_1655810521.0648062/0/aspectjweaver-1-9-6-sources-2 jar/org/aspectj/apache/bcel/classfile/annotation/RuntimeInvisAnnos.java \* /opt/cola/permits/1348319572\_1655810521.0648062/0/aspectjweaver-1-9-6-sources-2 jar/org/aspectj/apache/bcel/classfile/annotation/RuntimeAnnos.java \* /opt/cola/permits/1348319572\_1655810521.0648062/0/aspectjweaver-1-9-6-sources-2 jar/org/aspectj/apache/bcel/classfile/annotation/RuntimeInvisParamAnnos.java \*

 /opt/cola/permits/1348319572\_1655810521.0648062/0/aspectjweaver-1-9-6-sources-2 jar/org/aspectj/apache/bcel/classfile/annotation/ElementValue.java No license file was found, but licenses were detected in source scan.

/\* \*\*\*\*\*\*\*\*\*\*\*\*\*\*\*\*\*\*\*\*\*\*\*\*\*\*\*\*\*\*\*\*\*\*\*\*\*\*\*\*\*\*\*\*\*\*\*\*\*\*\*\*\*\*\*\*\*\*\*\*\*\*\*\*\*\*\*

- \* Copyright (c) 2006 Contributors.
- \* All rights reserved.
- \* This program and the accompanying materials are made available
- \* under the terms of the Eclipse Public License v1.0
- \* which accompanies this distribution and is available at
- \* http://eclipse.org/legal/epl-v10.html
- \*
- \* Contributors:
- \* Adrian Colyer Initial implementation

\* \*\*\*\*\*\*\*\*\*\*\*\*\*\*\*\*\*\*\*\*\*\*\*\*\*\*\*\*\*\*\*\*\*\*\*\*\*\*\*\*\*\*\*\*\*\*\*\*\*\*\*\*\*\*\*\*\*\*\*\*\*\*\*\*\*\*/

Found in path(s):

\* /opt/cola/permits/1348319572\_1655810521.0648062/0/aspectjweaver-1-9-6-sources-2 jar/org/aspectj/weaver/reflect/InternalUseOnlyPointcutParser.java \* /opt/cola/permits/1348319572\_1655810521.0648062/0/aspectjweaver-1-9-6-sources-2 jar/org/aspectj/weaver/reflect/DeferredResolvedPointcutDefinition.java No license file was found, but licenses were detected in source scan.

/\*\*\*\*\*\*\*\*\*\*\*\*\*\*\*\*\*\*\*\*\*\*\*\*\*\*\*\*\*\*\*\*\*\*\*\*\*\*\*\*\*\*\*\*\*\*\*\*\*\*\*\*\*\*\*\*\*\*\*\*\*\*\*\*\*\*\*\*\*\*\*\*\*\*\*\*\*\*\*

```
* Copyright (c) 2006 Contributors.
```
- \* All rights reserved.
- \* This program and the accompanying materials are made available
- \* under the terms of the Eclipse Public License v1.0
- \* which accompanies this distribution and is available at
- \* http://eclipse.org/legal/epl-v10.html
- \*
- \* Contributors:

```
* variant of Aspects in the aspectj5rt project - this one isn't Java5 - Andy Clement
*******************************************************************************/
```
Found in  $path(s)$ :

\*/opt/cola/permits/1348319572\_1655810521.0648062/0/aspectjweaver-1-9-6-sources-2jar/org/aspectj/lang/Aspects14.java

No license file was found, but licenses were detected in source scan.

\* Copyright (c) 2005, 2017 Contributors.

\* All rights reserved.

\* This program and the accompanying materials are made available

\* under the terms of the Eclipse Public License v1.0

\* which accompanies this distribution and is available at

\* http://eclipse.org/legal/epl-v10.html

Found in  $path(s)$ :

\*/opt/cola/permits/1348319572\_1655810521.0648062/0/aspectjweaver-1-9-6-sources-2jar/org/aspectj/weaver/reflect/ReflectionBasedResolvedMemberImpl.java No license file was found, but licenses were detected in source scan.

\* Copyright (c) 2004 IBM Corporation and others.

\* All rights reserved. This program and the accompanying materials

\* are made available under the terms of the Eclipse Public License v1.0

\* which accompanies this distribution, and is available at

\* http://www.eclipse.org/legal/epl-v10.html

\* Contributors:

IBM Corporation - initial API and implementation

Found in  $path(s)$ :

\*/opt/cola/permits/1348319572\_1655810521.0648062/0/aspectjweaver-1-9-6-sources-2jar/org/aspectj/weaver/ast/HasAnnotation.java

\*/opt/cola/permits/1348319572\_1655810521.0648062/0/aspectjweaver-1-9-6-sources-2jar/org/aspectj/weaver/tools/StandardPointcutParser.java

\*/opt/cola/permits/1348319572\_1655810521.0648062/0/aspectjweaver-1-9-6-sources-2jar/org/aspectj/weaver/bcel/UnwovenClassFileWithThirdPartyManagedBytecode.java

/opt/cola/permits/1348319572 1655810521.0648062/0/aspectiweaver-1-9-6-sources-2jar/org/aspectj/weaver/IClassFileProvider.java

 $*$ /opt/cola/permits/1348319572 1655810521.0648062/0/aspectiweaver-1-9-6-sources-2jar/org/aspectj/weaver/IWeaveRequestor.java

No license file was found, but licenses were detected in source scan.

\* Copyright (c) 2014 Contributors.

\* All rights reserved.

- \* This program and the accompanying materials are made available
- \* under the terms of the Eclipse Public License v1.0
- \* which accompanies this distribution and is available at
- \* http://eclipse.org/legal/epl-v10.html
- \* \*\*\*\*\*\*\*\*\*\*\*\*\*\*\*\*\*\*\*\*\*\*\*\*\*\*\*\*\*\*\*\*\*\*\*\*\*\*\*\*\*\*\*\*\*\*\*\*\*\*\*\*\*\*\*\*\*\*\*\*\*\*\*\*\*\*/

Found in path(s):

\* /opt/cola/permits/1348319572\_1655810521.0648062/0/aspectjweaver-1-9-6-sources-2 jar/org/aspectj/lang/annotation/RequiredTypes.java No license file was found, but licenses were detected in source scan.

/\* \*\*\*\*\*\*\*\*\*\*\*\*\*\*\*\*\*\*\*\*\*\*\*\*\*\*\*\*\*\*\*\*\*\*\*\*\*\*\*\*\*\*\*\*\*\*\*\*\*\*\*\*\*\*\*\*\*\*\*\*\*\*\*\*\*\*\*

- \* Copyright (c) 2004 IBM Corporation
- \*

\* All rights reserved.

\* This program and the accompanying materials are made available

\* under the terms of the Eclipse Public License v1.0

- \* which accompanies this distribution and is available at
- \* http://www.eclipse.org/legal/epl-v10.html
- \*
- \* Contributors:
- \* Andy Clement initial implementation
- \* \*\*\*\*\*\*\*\*\*\*\*\*\*\*\*\*\*\*\*\*\*\*\*\*\*\*\*\*\*\*\*\*\*\*\*\*\*\*\*\*\*\*\*\*\*\*\*\*\*\*\*\*\*\*\*\*\*\*\*\*\*\*\*\*\*\*/

Found in path(s):

\* /opt/cola/permits/1348319572\_1655810521.0648062/0/aspectjweaver-1-9-6-sources-2 jar/org/aspectj/runtime/internal/cflowstack/ThreadStack.java

\* /opt/cola/permits/1348319572\_1655810521.0648062/0/aspectjweaver-1-9-6-sources-2 jar/org/aspectj/apache/bcel/classfile/EnclosingMethod.java

\* /opt/cola/permits/1348319572\_1655810521.0648062/0/aspectjweaver-1-9-6-sources-2 jar/org/aspectj/apache/bcel/classfile/AnnotationDefault.java

\*

 /opt/cola/permits/1348319572\_1655810521.0648062/0/aspectjweaver-1-9-6-sources-2 jar/org/aspectj/runtime/internal/cflowstack/ThreadStackFactoryImpl.java

\* /opt/cola/permits/1348319572\_1655810521.0648062/0/aspectjweaver-1-9-6-sources-2 jar/org/aspectj/runtime/internal/cflowstack/ThreadStackFactory.java

\* /opt/cola/permits/1348319572\_1655810521.0648062/0/aspectjweaver-1-9-6-sources-2 jar/org/aspectj/runtime/internal/CFlowCounter.java

\* /opt/cola/permits/1348319572\_1655810521.0648062/0/aspectjweaver-1-9-6-sources-2 jar/org/aspectj/runtime/internal/cflowstack/ThreadStackFactoryImpl11.java

\* /opt/cola/permits/1348319572\_1655810521.0648062/0/aspectjweaver-1-9-6-sources-2 jar/org/aspectj/runtime/internal/cflowstack/ThreadCounter.java

No license file was found, but licenses were detected in source scan.

/\* \*\*\*\*\*\*\*\*\*\*\*\*\*\*\*\*\*\*\*\*\*\*\*\*\*\*\*\*\*\*\*\*\*\*\*\*\*\*\*\*\*\*\*\*\*\*\*\*\*\*\*\*\*\*\*\*\*\*\*\*\*\*\*\*\*\*\*

\* All rights reserved.

\* This program and the accompanying materials are made available

<sup>\*</sup> Copyright (c) 2004 IBM

- \* under the terms of the Eclipse Public License v1.0
- \* which accompanies this distribution and is available at
- \* http://www.eclipse.org/legal/epl-v10.html
- \*

# \* Contributors:

Andy Clement - initial implementation {date} \* \*\*\*\*\*\*\*\*\*\*\*\*\*\*\*\*\*\*\*\*\*\*\*\*\*\*\*\*\*\*\*\*\*\*\*\*\*\*\*\*\*\*\*\*\*\*\*\*\*\*\*\*\*\*\*\*\*\*\*\*\*\*\*\*\*\*/

#### Found in path(s):

\* /opt/cola/permits/1348319572\_1655810521.0648062/0/aspectjweaver-1-9-6-sources-2 jar/org/aspectj/apache/bcel/classfile/annotation/ArrayElementValue.java \* /opt/cola/permits/1348319572\_1655810521.0648062/0/aspectjweaver-1-9-6-sources-2 jar/org/aspectj/apache/bcel/classfile/annotation/AnnotationElementValue.java \* /opt/cola/permits/1348319572\_1655810521.0648062/0/aspectjweaver-1-9-6-sources-2 jar/org/aspectj/apache/bcel/classfile/annotation/RuntimeParamAnnos.java \*

 /opt/cola/permits/1348319572\_1655810521.0648062/0/aspectjweaver-1-9-6-sources-2 jar/org/aspectj/apache/bcel/classfile/annotation/ClassElementValue.java \* /opt/cola/permits/1348319572\_1655810521.0648062/0/aspectjweaver-1-9-6-sources-2 jar/org/aspectj/apache/bcel/classfile/annotation/RuntimeVisAnnos.java \* /opt/cola/permits/1348319572\_1655810521.0648062/0/aspectjweaver-1-9-6-sources-2 jar/org/aspectj/apache/bcel/classfile/annotation/EnumElementValue.java \* /opt/cola/permits/1348319572\_1655810521.0648062/0/aspectjweaver-1-9-6-sources-2 jar/org/aspectj/apache/bcel/classfile/annotation/RuntimeVisParamAnnos.java \* /opt/cola/permits/1348319572\_1655810521.0648062/0/aspectjweaver-1-9-6-sources-2 jar/org/aspectj/apache/bcel/classfile/annotation/SimpleElementValue.java No license file was found, but licenses were detected in source scan.

/\* \*\*\*\*\*\*\*\*\*\*\*\*\*\*\*\*\*\*\*\*\*\*\*\*\*\*\*\*\*\*\*\*\*\*\*\*\*\*\*\*\*\*\*\*\*\*\*\*\*\*\*\*\*\*\*\*\*\*\*\*\*\*\*\*\*\*\*

#### \* Copyright (c) 2008 Contributors

\* All rights reserved.

\* This program and the accompanying materials are made available

- \* under the terms of the Eclipse Public License v1.0
- \* which accompanies this distribution and is available at
- \* http://www.eclipse.org/legal/epl-v10.html
- \*

\* \*\*\*\*\*\*\*\*\*\*\*\*\*\*\*\*\*\*\*\*\*\*\*\*\*\*\*\*\*\*\*\*\*\*\*\*\*\*\*\*\*\*\*\*\*\*\*\*\*\*\*\*\*\*\*\*\*\*\*\*\*\*\*\*\*\*/

# Found in path(s):

\* /opt/cola/permits/1348319572\_1655810521.0648062/0/aspectjweaver-1-9-6-sources-2 jar/org/aspectj/weaver/bcel/BcelAnnotation.java

\* /opt/cola/permits/1348319572\_1655810521.0648062/0/aspectjweaver-1-9-6-sources-2 jar/org/aspectj/weaver/TemporaryTypeMunger.java

\* /opt/cola/permits/1348319572\_1655810521.0648062/0/aspectjweaver-1-9-6-sources-2 jar/org/aspectj/weaver/StandardAnnotation.java

\* /opt/cola/permits/1348319572\_1655810521.0648062/0/aspectjweaver-1-9-6-sources-2 jar/org/aspectj/weaver/IUnwovenClassFile.java

\*

/opt/cola/permits/1348319572\_1655810521.0648062/0/aspectjweaver-1-9-6-sources-2jar/org/aspectj/weaver/AbstractAnnotationAJ.java No license file was found, but licenses were detected in source scan. \* Copyright (c) 2005 Contributors. \* All rights reserved. \* This program and the accompanying materials are made available \* under the terms of the Eclipse Public License v1.0 \* which accompanies this distribution and is available at \* http://eclipse.org/legal/epl-v10.html \* Contributors: Alexandre Vasseur initial implementation 

Found in  $path(s)$ :

\*/opt/cola/permits/1348319572 1655810521.0648062/0/aspectiweaver-1-9-6-sources-2jar/org/aspectj/weaver/MethodDelegateTypeMunger.java No license file was found, but licenses were detected in source scan.

- \* Copyright (c) 2010 Contributors
- \* All rights reserved.
- \* This program and the accompanying materials are made available
- \* under the terms of the Eclipse Public License v1.0
- \* which accompanies this distribution and is available at
- \* http://www.eclipse.org/legal/epl-v10.html
- 
- \* Contributors:
- $\ast$ Andy Clement
- Nieraj Singh

Found in  $path(s)$ :

\*/opt/cola/permits/1348319572\_1655810521.0648062/0/aspectjweaver-1-9-6-sources-2jar/org/aspectj/weaver/patterns/TypeCategoryTypePattern.java No license file was found, but licenses were detected in source scan.

- \* Copyright (c) 2010 Contributors
- \* All rights reserved.
- \* This program and the accompanying materials are made available
- \* under the terms of the Eclipse Public License v1.0
- \* which accompanies this distribution and is available at
- \* http://www.eclipse.org/legal/epl-v10.html
- 
- \* Contributors:

\* Andy Clement (SpringSource)

\* \*\*\*\*\*\*\*\*\*\*\*\*\*\*\*\*\*\*\*\*\*\*\*\*\*\*\*\*\*\*\*\*\*\*\*\*\*\*\*\*\*\*\*\*\*\*\*\*\*\*\*\*\*\*\*\*\*\*\*\*\*\*\*\*\*\*/

Found in path(s):

\* /opt/cola/permits/1348319572\_1655810521.0648062/0/aspectjweaver-1-9-6-sources-2 jar/org/aspectj/weaver/ConstantPoolWriter.java

\* /opt/cola/permits/1348319572\_1655810521.0648062/0/aspectjweaver-1-9-6-sources-2 jar/org/aspectj/weaver/CompressingDataOutputStream.java

\* /opt/cola/permits/1348319572\_1655810521.0648062/0/aspectjweaver-1-9-6-sources-2 jar/org/aspectj/weaver/bcel/BcelConstantPoolReader.java

\* /opt/cola/permits/1348319572\_1655810521.0648062/0/aspectjweaver-1-9-6-sources-2 jar/org/aspectj/weaver/bcel/BcelConstantPoolWriter.java

No license file was found, but licenses were detected in source scan.

/\*\*\*\*\*\*\*\*\*\*\*\*\*\*\*\*\*\*\*\*\*\*\*\*\*\*\*\*\*\*\*\*\*\*\*\*\*\*\*\*\*\*\*\*\*\*\*\*\*\*\*\*\*\*\*\*\*\*\*\*\*\*\*\*\*\*\*\*\*\*\*\*\*\*\*\*\*\*\*

\* Copyright (c) 2006 IBM Corporation and others.

\* All rights reserved. This program and the accompanying materials

\* are made available under the terms of the Eclipse Public License v1.0

\* which accompanies this distribution, and is available at

\* http://www.eclipse.org/legal/epl-v10.html

\*

\* Contributors:

- Matthew Webster initial implementation
- \*\*\*\*\*\*\*\*\*\*\*\*\*\*\*\*\*\*\*\*\*\*\*\*\*\*\*\*\*\*\*\*\*\*\*\*\*\*\*\*\*\*\*\*\*\*\*\*\*\*\*\*\*\*\*\*\*\*\*\*\*\*\*\*\*\*\*\*\*\*\*\*\*\*\*\*\*\*\*/

Found in path(s):

\* /opt/cola/permits/1348319572\_1655810521.0648062/0/aspectjweaver-1-9-6-sources-2 jar/org/aspectj/weaver/tools/TraceFactory.java

\* /opt/cola/permits/1348319572\_1655810521.0648062/0/aspectjweaver-1-9-6-sources-2 jar/org/aspectj/weaver/tools/Jdk14Trace.java

\* /opt/cola/permits/1348319572\_1655810521.0648062/0/aspectjweaver-1-9-6-sources-2 jar/org/aspectj/weaver/loadtime/JRockitAgent.java

\*

 /opt/cola/permits/1348319572\_1655810521.0648062/0/aspectjweaver-1-9-6-sources-2 jar/org/aspectj/weaver/tools/Jdk14TraceFactory.java

\* /opt/cola/permits/1348319572\_1655810521.0648062/0/aspectjweaver-1-9-6-sources-2 jar/org/aspectj/weaver/tools/Traceable.java

\* /opt/cola/permits/1348319572\_1655810521.0648062/0/aspectjweaver-1-9-6-sources-2 jar/org/aspectj/weaver/tools/AbstractTrace.java

\* /opt/cola/permits/1348319572\_1655810521.0648062/0/aspectjweaver-1-9-6-sources-2 jar/org/aspectj/weaver/tools/DefaultTraceFactory.java

\* /opt/cola/permits/1348319572\_1655810521.0648062/0/aspectjweaver-1-9-6-sources-2 jar/org/aspectj/bridge/IMessageContext.java

\* /opt/cola/permits/1348319572\_1655810521.0648062/0/aspectjweaver-1-9-6-sources-2 jar/org/aspectj/weaver/tools/CommonsTraceFactory.java

\* /opt/cola/permits/1348319572\_1655810521.0648062/0/aspectjweaver-1-9-6-sources-2 jar/org/aspectj/weaver/tools/DefaultTrace.java

\* /opt/cola/permits/1348319572\_1655810521.0648062/0/aspectjweaver-1-9-6-sources-2-

jar/org/aspectj/weaver/tools/ISupportsMessageContext.java \* /opt/cola/permits/1348319572\_1655810521.0648062/0/aspectjweaver-1-9-6-sources-2 jar/org/aspectj/weaver/tools/Trace.java \* /opt/cola/permits/1348319572\_1655810521.0648062/0/aspectjweaver-1-9-6-sources-2 jar/org/aspectj/weaver/tools/CommonsTrace.java \* /opt/cola/permits/1348319572\_1655810521.0648062/0/aspectjweaver-1-9-6-sources-2 jar/org/aspectj/bridge/Constants.java No license file was found, but licenses were detected in source scan. /\* \*\*\*\*\*\*\*\*\*\*\*\*\*\*\*\*\*\*\*\*\*\*\*\*\*\*\*\*\*\*\*\*\*\*\*\*\*\*\*\*\*\*\*\*\*\*\*\*\*\*\*\*\*\*\*\*\*\*\*\*\*\*\*\*\*\*\* \* Copyright (c) 1999-2001 Xerox Corporation, \* 2002 Palo Alto Research Center, Incorporated (PARC). \* All rights reserved. \* This program and the accompanying materials are made available \* under the terms of the Eclipse Public License v1.0 \* which accompanies this distribution and is available at \* http://www.eclipse.org/legal/epl-v10.html \* \* \*\*\*\*\*\*\*\*\*\*\*\*\*\*\*\*\*\*\*\*\*\*\*\*\*\*\*\*\*\*\*\*\*\*\*\*\*\*\*\*\*\*\*\*\*\*\*\*\*\*\*\*\*\*\*\*\*\*\*\*\*\*\*\*\*\*/ Found in path(s): \* /opt/cola/permits/1348319572\_1655810521.0648062/0/aspectjweaver-1-9-6-sources-2 jar/org/aspectj/util/GenericSignature.java No license file was found, but licenses were detected in source scan. /\* \*\*\*\*\*\*\*\*\*\*\*\*\*\*\*\*\*\*\*\*\*\*\*\*\*\*\*\*\*\*\*\*\*\*\*\*\*\*\*\*\*\*\*\*\*\*\*\*\*\*\*\*\*\*\*\*\*\*\*\*\*\*\*\*\*\*\* \* Copyright (c) 2017 Contributors \* All rights reserved. \* This program and the accompanying materials are made available \* under the terms of the Eclipse Public License v1.0 \* which accompanies this distribution and is available at \* http://www.eclipse.org/legal/epl-v10.html \* \*\*\*\*\*\*\*\*\*\*\*\*\*\*\*\*\*\*\*\*\*\*\*\*\*\*\*\*\*\*\*\*\*\*\*\*\*\*\*\*\*\*\*\*\*\*\*\*\*\*\*\*\*\*\*\*\*\*\*\*\*\*\*\*\*\*/ Found in path(s): \* /opt/cola/permits/1348319572\_1655810521.0648062/0/aspectjweaver-1-9-6-sources-2 jar/org/aspectj/util/SoftHashMap.java No license file was found, but licenses were detected in source scan. /\* \*\*\*\*\*\*\*\*\*\*\*\*\*\*\*\*\*\*\*\*\*\*\*\*\*\*\*\*\*\*\*\*\*\*\*\*\*\*\*\*\*\*\*\*\*\*\*\*\*\*\*\*\*\*\*\*\*\*\*\*\*\*\*\*\*\*\* \* Copyright (c) 2011 Contributors \* All rights reserved. \* This program and the accompanying materials are made available \* under the terms of the Eclipse Public License v1.0

- \* which accompanies this distribution and is available at
- \* http://www.eclipse.org/legal/epl-v10.html
- \*

\* Contributors:

Andy Clement - SpringSource/vmware

\* \*\*\*\*\*\*\*\*\*\*\*\*\*\*\*\*\*\*\*\*\*\*\*\*\*\*\*\*\*\*\*\*\*\*\*\*\*\*\*\*\*\*\*\*\*\*\*\*\*\*\*\*\*\*\*\*\*\*\*\*\*\*\*\*\*\*/

Found in path(s):

\* /opt/cola/permits/1348319572\_1655810521.0648062/0/aspectjweaver-1-9-6-sources-2 jar/org/aspectj/weaver/bcel/AspectInstanceVar.java

No license file was found, but licenses were detected in source scan.

/\* \*\*\*\*\*\*\*\*\*\*\*\*\*\*\*\*\*\*\*\*\*\*\*\*\*\*\*\*\*\*\*\*\*\*\*\*\*\*\*\*\*\*\*\*\*\*\*\*\*\*\*\*\*\*\*\*\*\*\*\*\*\*\*\*\*\*\*

\* Copyright (c) 2004 IBM Corporation.

\* All rights reserved.

\* This program and the accompanying materials are made available

- \* under the terms of the Eclipse Public License v1.0
- \* which accompanies this distribution and is available at
- \* http://www.eclipse.org/legal/epl-v10.html

\*

\* \*\*\*\*\*\*\*\*\*\*\*\*\*\*\*\*\*\*\*\*\*\*\*\*\*\*\*\*\*\*\*\*\*\*\*\*\*\*\*\*\*\*\*\*\*\*\*\*\*\*\*\*\*\*\*\*\*\*\*\*\*\*\*\*\*\*/

Found in path(s):

\* /opt/cola/permits/1348319572\_1655810521.0648062/0/aspectjweaver-1-9-6-sources-2 jar/org/aspectj/weaver/patterns/OrAnnotationTypePattern.java

\* /opt/cola/permits/1348319572\_1655810521.0648062/0/aspectjweaver-1-9-6-sources-2 jar/org/aspectj/weaver/patterns/AnnotationPatternList.java

\* /opt/cola/permits/1348319572\_1655810521.0648062/0/aspectjweaver-1-9-6-sources-2 jar/org/aspectj/weaver/patterns/BindingPattern.java

\* /opt/cola/permits/1348319572\_1655810521.0648062/0/aspectjweaver-1-9-6-sources-2 jar/org/aspectj/weaver/patterns/AnnotationPointcut.java

\*

 /opt/cola/permits/1348319572\_1655810521.0648062/0/aspectjweaver-1-9-6-sources-2 jar/org/aspectj/weaver/patterns/WildAnnotationTypePattern.java

\* /opt/cola/permits/1348319572\_1655810521.0648062/0/aspectjweaver-1-9-6-sources-2 jar/org/aspectj/weaver/internal/tools/StandardPointcutExpressionImpl.java

\* /opt/cola/permits/1348319572\_1655810521.0648062/0/aspectjweaver-1-9-6-sources-2 jar/org/aspectj/weaver/patterns/ExactAnnotationTypePattern.java

\* /opt/cola/permits/1348319572\_1655810521.0648062/0/aspectjweaver-1-9-6-sources-2 jar/org/aspectj/weaver/patterns/ArgsAnnotationPointcut.java

\* /opt/cola/permits/1348319572\_1655810521.0648062/0/aspectjweaver-1-9-6-sources-2 jar/org/aspectj/weaver/patterns/AnnotationTypePattern.java

\* /opt/cola/permits/1348319572\_1655810521.0648062/0/aspectjweaver-1-9-6-sources-2 jar/org/aspectj/weaver/patterns/WithinCodeAnnotationPointcut.java

\* /opt/cola/permits/1348319572\_1655810521.0648062/0/aspectjweaver-1-9-6-sources-2 jar/org/aspectj/weaver/tools/PointcutPrimitive.java

\*

 /opt/cola/permits/1348319572\_1655810521.0648062/0/aspectjweaver-1-9-6-sources-2 jar/org/aspectj/weaver/tools/StandardPointcutExpression.java

\* /opt/cola/permits/1348319572\_1655810521.0648062/0/aspectjweaver-1-9-6-sources-2 jar/org/aspectj/weaver/tools/TypePatternMatcher.java

\* /opt/cola/permits/1348319572\_1655810521.0648062/0/aspectjweaver-1-9-6-sources-2 jar/org/aspectj/weaver/AnnotatedElement.java

\* /opt/cola/permits/1348319572\_1655810521.0648062/0/aspectjweaver-1-9-6-sources-2 jar/org/aspectj/weaver/patterns/PointcutRewriter.java

\* /opt/cola/permits/1348319572\_1655810521.0648062/0/aspectjweaver-1-9-6-sources-2 jar/org/aspectj/weaver/patterns/ThisOrTargetAnnotationPointcut.java

\* /opt/cola/permits/1348319572\_1655810521.0648062/0/aspectjweaver-1-9-6-sources-2 jar/org/aspectj/weaver/patterns/AndAnnotationTypePattern.java

\* /opt/cola/permits/1348319572\_1655810521.0648062/0/aspectjweaver-1-9-6-sources-2 jar/org/aspectj/weaver/internal/tools/PointcutExpressionImpl.java

 /opt/cola/permits/1348319572\_1655810521.0648062/0/aspectjweaver-1-9-6-sources-2 jar/org/aspectj/weaver/patterns/WithinAnnotationPointcut.java

\* /opt/cola/permits/1348319572\_1655810521.0648062/0/aspectjweaver-1-9-6-sources-2 jar/org/aspectj/weaver/internal/tools/TypePatternMatcherImpl.java

\* /opt/cola/permits/1348319572\_1655810521.0648062/0/aspectjweaver-1-9-6-sources-2 jar/org/aspectj/weaver/patterns/NotAnnotationTypePattern.java

\* /opt/cola/permits/1348319572\_1655810521.0648062/0/aspectjweaver-1-9-6-sources-2 jar/org/aspectj/weaver/patterns/PointcutEvaluationExpenseComparator.java

\* /opt/cola/permits/1348319572\_1655810521.0648062/0/aspectjweaver-1-9-6-sources-2 jar/org/aspectj/weaver/tools/PointcutExpression.java

\* /opt/cola/permits/1348319572\_1655810521.0648062/0/aspectjweaver-1-9-6-sources-2 jar/org/aspectj/weaver/patterns/BindingAnnotationTypePattern.java No license file was found, but licenses were detected in source scan.

/\* \*\*\*\*\*\*\*\*\*\*\*\*\*\*\*\*\*\*\*\*\*\*\*\*\*\*\*\*\*\*\*\*\*\*\*\*\*\*\*\*\*\*\*\*\*\*\*\*\*\*\*\*\*\*\*\*\*\*\*\*\*\*\*\*\*\*\*

\* Copyright (c) 1999-2001 Xerox Corporation,

\* 2002-2018 Palo Alto Research Center, Incorporated (PARC), Contributors

\* All rights reserved.

\* This program and the accompanying materials are made available

\* under the terms of the Eclipse Public License v1.0

\* which accompanies this distribution and is available at

\* http://www.eclipse.org/legal/epl-v10.html

\*

\*

\* Contributors:

Xerox/PARC initial implementation

\* Alex Vasseur new factory methods for variants of JP

\* Abraham Nevado new factory methods for collapsed SJPs

Andy Clement new factory methods that rely on LDC <class>

\* \*\*\*\*\*\*\*\*\*\*\*\*\*\*\*\*\*\*\*\*\*\*\*\*\*\*\*\*\*\*\*\*\*\*\*\*\*\*\*\*\*\*\*\*\*\*\*\*\*\*\*\*\*\*\*\*\*\*\*\*\*\*\*\*\*\*/

Found in path(s):

\* /opt/cola/permits/1348319572\_1655810521.0648062/0/aspectjweaver-1-9-6-sources-2 jar/org/aspectj/runtime/reflect/Factory.java No license file was found, but licenses were detected in source scan.

/\*\*\*\*\*\*\*\*\*\*\*\*\*\*\*\*\*\*\*\*\*\*\*\*\*\*\*\*\*\*\*\*\*\*\*\*\*\*\*\*\*\*\*\*\*\*\*\*\*\*\*\*\*\*\*\*\*\*\*\*\*\*\*\*\*\*\*\*\*\*\*\*\*\*\*\*\*\*\*

\* Copyright (c) 2006 IBM

- \* All rights reserved. This program and the accompanying materials
- \* are made available under the terms of the Eclipse Public License v1.0
- \* which accompanies this distribution, and is available at
- \* http://www.eclipse.org/legal/epl-v10.html

## \* Contributors:

 $\ast$ Andy Clement - initial API and implementation

Found in  $path(s)$ :

\*/opt/cola/permits/1348319572\_1655810521.0648062/0/aspectjweaver-1-9-6-sources-2jar/org/aspectj/weaver/PoliceExtensionUse.java No license file was found, but licenses were detected in source scan.

\* Copyright (c) 2004 IBM Corporation and others.

- \* All rights reserved. This program and the accompanying materials
- \* are made available under the terms of the Eclipse Public License v1.0
- \* which accompanies this distribution, and is available at
- \* http://www.eclipse.org/legal/epl-v10.html
- $\ast$

\* Contributors:

- IBM Corporation initial API and implementation
- (Andy Clement)

Found in  $path(s)$ :

\*/opt/cola/permits/1348319572\_1655810521.0648062/0/aspectjweaver-1-9-6-sources-2jar/org/aspectj/weaver/bcel/BcelCflowCounterFieldAdder.java No license file was found, but licenses were detected in source scan.

- \* Copyright (c) 2006 Contributors. All rights reserved.
- \* This program and the accompanying materials are made available
- \* under the terms of the Eclipse Public License v1.0
- \* which accompanies this distribution and is available at
- \* http://eclipse.org/legal/epl-v10.html
- 

\* Contributors: IBM Corporation - initial API and implementation

Helen Hawkins - iniital version

Found in  $path(s)$ :

\*/opt/cola/permits/1348319572\_1655810521.0648062/0/aspectjweaver-1-9-6-sources-2iar/org/aspecti/weaver/IEclipseSourceContext.java No license file was found, but licenses were detected in source scan.

- \* Copyright (c) 2002 Palo Alto Research Center, Incorporated (PARC).
- \* All rights reserved.
- \* This program and the accompanying materials are made available
- \* under the terms of the Eclipse Public License v1.0
- \* which accompanies this distribution and is available at
- \* http://www.eclipse.org/legal/epl-v10.html
- s.
- \* Contributors:
- \* PARC initial implementation
- $\ast$ Alexandre Vasseur @AspectJ ITDs

Found in  $path(s)$ :

\*/opt/cola/permits/1348319572\_1655810521.0648062/0/aspectjweaver-1-9-6-sources-2jar/org/aspectj/weaver/ResolvedType.java

No license file was found, but licenses were detected in source scan.

- \* Copyright (c) 2002, 2010 Palo Alto Research Center, Incorporated (PARC) and others.
- \* All rights reserved.
- \* This program and the accompanying materials are made available
- \* under the terms of the Eclipse Public License v1.0
- \* which accompanies this distribution and is available at
- \* http://www.eclipse.org/legal/epl-v10.html
- $\ast$
- \* Contributors:
- PARC initial implementation

Found in  $path(s)$ :

\*/opt/cola/permits/1348319572\_1655810521.0648062/0/aspectjweaver-1-9-6-sources-2jar/org/aspectj/weaver/patterns/AnyWithAnnotationTypePattern.java \*/opt/cola/permits/1348319572\_1655810521.0648062/0/aspectjweaver-1-9-6-sources-2jar/org/aspectj/weaver/patterns/AnyTypePattern.java

No license file was found, but licenses were detected in source scan.

- \* Copyright (c) 2005 IBM Corporation
- \* All rights reserved.
- \* This program and the accompanying materials are made available
- $*$  under the terms of the Eclipse Public License  $v1.0$
- \* which accompanies this distribution and is available at
- \* http://www.eclipse.org/legal/epl-v10.html
- 

\* Contributors:

- Adrian Colver initial implementation
- Andy Clement got it working
- 

Found in path(s):

\* /opt/cola/permits/1348319572\_1655810521.0648062/0/aspectjweaver-1-9-6-sources-2 jar/org/aspectj/weaver/patterns/DeclareAnnotation.java No license file was found, but licenses were detected in source scan.

```
/* *******************************************************************
```
- \* Copyright (c) 2005-2012 Contributors.
- \* All rights reserved.
- \* This program and the accompanying materials are made available
- \* under the terms of the Eclipse Public License v1.0
- \* which accompanies this distribution and is available at
- \* http://eclipse.org/legal/epl-v10.html

\* \*\*\*\*\*\*\*\*\*\*\*\*\*\*\*\*\*\*\*\*\*\*\*\*\*\*\*\*\*\*\*\*\*\*\*\*\*\*\*\*\*\*\*\*\*\*\*\*\*\*\*\*\*\*\*\*\*\*\*\*\*\*\*\*\*\*/

Found in path(s):

\* /opt/cola/permits/1348319572\_1655810521.0648062/0/aspectjweaver-1-9-6-sources-2 jar/org/aspectj/weaver/TypeVariableReferenceType.java No license file was found, but licenses were detected in source scan.

/\* \*\*\*\*\*\*\*\*\*\*\*\*\*\*\*\*\*\*\*\*\*\*\*\*\*\*\*\*\*\*\*\*\*\*\*\*\*\*\*\*\*\*\*\*\*\*\*\*\*\*\*\*\*\*\*\*\*\*\*\*\*\*\*\*\*\*\*

\* Copyright (c) 2018 Contributors

- \* All rights reserved.
- \* This program and the accompanying materials are made available
- \* under the terms of the Eclipse Public License v1.0
- \* which accompanies this distribution and is available at
- \* http://www.eclipse.org/legal/epl-v10.html

\* \*\*\*\*\*\*\*\*\*\*\*\*\*\*\*\*\*\*\*\*\*\*\*\*\*\*\*\*\*\*\*\*\*\*\*\*\*\*\*\*\*\*\*\*\*\*\*\*\*\*\*\*\*\*\*\*\*\*\*\*\*\*\*\*\*\*/

Found in path(s):

\* /opt/cola/permits/1348319572\_1655810521.0648062/0/aspectjweaver-1-9-6-sources-2 jar/org/aspectj/weaver/RuntimeVersion.java No license file was found, but licenses were detected in source scan.

/\* \*\*\*\*\*\*\*\*\*\*\*\*\*\*\*\*\*\*\*\*\*\*\*\*\*\*\*\*\*\*\*\*\*\*\*\*\*\*\*\*\*\*\*\*\*\*\*\*\*\*\*\*\*\*\*\*\*\*\*\*\*\*\*\*\*\*\*

- \* Copyright (c) 2010 Contributors
- \* All rights reserved.
- \* This program and the accompanying materials are made available
- \* under the terms of the Eclipse Public License v1.0
- \* which accompanies this distribution and is available at
- \* http://www.eclipse.org/legal/epl-v10.html
- \*

\* Contributors:

\* Andy Clement, SpringSource

\* \*\*\*\*\*\*\*\*\*\*\*\*\*\*\*\*\*\*\*\*\*\*\*\*\*\*\*\*\*\*\*\*\*\*\*\*\*\*\*\*\*\*\*\*\*\*\*\*\*\*\*\*\*\*\*\*\*\*\*\*\*\*\*\*\*\*/

Found in path(s):

\* /opt/cola/permits/1348319572\_1655810521.0648062/0/aspectjweaver-1-9-6-sources-2-

jar/org/aspectj/weaver/MemberUtils.java

No license file was found, but licenses were detected in source scan.

\* Copyright (c) 2013 VMware \* All rights reserved. \* This program and the accompanying materials are made available \* under the terms of the Eclipse Public License v1.0 \* which accompanies this distribution and is available at \* http://www.eclipse.org/legal/epl-v10.html \* Contributors: Andy Clement initial implementation Found in  $path(s)$ : \*/opt/cola/permits/1348319572 1655810521.0648062/0/aspectiweaver-1-9-6-sources-2jar/org/aspectj/apache/bcel/classfile/MethodParameters.java \*/opt/cola/permits/1348319572\_1655810521.0648062/0/aspectjweaver-1-9-6-sources-2jar/org/aspectj/apache/bcel/classfile/annotation/TypeAnnotationGen.java No license file was found, but licenses were detected in source scan. \* Copyright (c) 2004, 2017 Contributors \* All rights reserved. This program and the accompanying materials \* are made available under the terms of the Eclipse Public License v1.0 \* which accompanies this distribution, and is available at \* http://www.eclipse.org/legal/epl-v10.html \* Contributors: IBM Corporation - initial API and implementation Found in  $path(s)$ : \*/opt/cola/permits/1348319572\_1655810521.0648062/0/aspectjweaver-1-9-6-sources-2jar/org/aspectj/weaver/tools/PointcutParser.java No license file was found, but licenses were detected in source scan. \* Copyright (c) 2012 Contributors. \* All rights reserved. \* This program and the accompanying materials are made available \* under the terms of the Eclipse Public License v1.0 \* which accompanies this distribution and is available at \* http://eclipse.org/legal/epl-v10.html \* Contributors:

- initial implementation \* John Kew (vmware)
- \* Lyor Goldstein (vmware) add support for weaved class being re-defined

Found in  $path(s)$ :

\*/opt/cola/permits/1348319572\_1655810521.0648062/0/aspectjweaver-1-9-6-sources-2-

jar/org/aspectj/weaver/tools/cache/CachedClassEntry.java

No license file was found, but licenses were detected in source scan.

\* Copyright (c) 1999-2001 Xerox Corporation,

- 2002 Palo Alto Research Center, Incorporated (PARC).
- \* All rights reserved.

\* This program and the accompanying materials are made available

\* under the terms of the Eclipse Public License v1.0

\* which accompanies this distribution and is available at

\* http://www.eclipse.org/legal/epl-v10.html

\* Contributors:

Xerox/PARC initial implementation

Found in  $path(s)$ :

 $*$ /opt/cola/permits/1348319572 1655810521.0648062/0/aspectiweaver-1-9-6-sources-2jar/org/aspectj/bridge/SourceLocation.java

\*/opt/cola/permits/1348319572 1655810521.0648062/0/aspectiweaver-1-9-6-sources-2jar/org/aspectj/runtime/CFlow.java

\*/opt/cola/permits/1348319572\_1655810521.0648062/0/aspectjweaver-1-9-6-sources-2jar/org/aspectj/bridge/IMessageHandler.java

/opt/cola/permits/1348319572\_1655810521.0648062/0/aspectjweaver-1-9-6-sources-2jar/org/aspectj/runtime/internal/Conversions.java

\*/opt/cola/permits/1348319572\_1655810521.0648062/0/aspectjweaver-1-9-6-sources-2jar/org/aspectj/lang/reflect/FieldSignature.java

\*/opt/cola/permits/1348319572\_1655810521.0648062/0/aspectjweaver-1-9-6-sources-2jar/org/aspectj/lang/NoAspectBoundException.java

\*/opt/cola/permits/1348319572\_1655810521.0648062/0/aspectjweaver-1-9-6-sources-2jar/org/aspectj/bridge/MessageUtil.java

\*/opt/cola/permits/1348319572\_1655810521.0648062/0/aspectjweaver-1-9-6-sources-2jar/org/aspectj/bridge/IMessage.java

\*/opt/cola/permits/1348319572 1655810521.0648062/0/aspectjweaver-1-9-6-sources-2iar/org/aspecti/runtime/internal/PerObiectMap.iava

\*/opt/cola/permits/1348319572 1655810521.0648062/0/aspectjweaver-1-9-6-sources-2jar/org/aspectj/runtime/reflect/StringMaker.java

 $*$ /opt/cola/permits/1348319572 1655810521.0648062/0/aspectiweaver-1-9-6-sources-2jar/org/aspectj/lang/reflect/AdviceSignature.java

 /opt/cola/permits/1348319572\_1655810521.0648062/0/aspectjweaver-1-9-6-sources-2 jar/org/aspectj/bridge/ReflectionFactory.java

\* /opt/cola/permits/1348319572\_1655810521.0648062/0/aspectjweaver-1-9-6-sources-2 jar/org/aspectj/bridge/Message.java

\* /opt/cola/permits/1348319572\_1655810521.0648062/0/aspectjweaver-1-9-6-sources-2 jar/org/aspectj/lang/reflect/MemberSignature.java

\* /opt/cola/permits/1348319572\_1655810521.0648062/0/aspectjweaver-1-9-6-sources-2 jar/org/aspectj/bridge/MessageWriter.java

\* /opt/cola/permits/1348319572\_1655810521.0648062/0/aspectjweaver-1-9-6-sources-2 jar/org/aspectj/bridge/IMessageHolder.java

\* /opt/cola/permits/1348319572\_1655810521.0648062/0/aspectjweaver-1-9-6-sources-2 jar/org/aspectj/lang/reflect/ConstructorSignature.java

\* /opt/cola/permits/1348319572\_1655810521.0648062/0/aspectjweaver-1-9-6-sources-2 jar/org/aspectj/runtime/reflect/MemberSignatureImpl.java

\* /opt/cola/permits/1348319572\_1655810521.0648062/0/aspectjweaver-1-9-6-sources-2 jar/org/aspectj/runtime/reflect/SignatureImpl.java

\*

 /opt/cola/permits/1348319572\_1655810521.0648062/0/aspectjweaver-1-9-6-sources-2 jar/org/aspectj/runtime/reflect/SourceLocationImpl.java

\* /opt/cola/permits/1348319572\_1655810521.0648062/0/aspectjweaver-1-9-6-sources-2 jar/org/aspectj/lang/reflect/CatchClauseSignature.java

\* /opt/cola/permits/1348319572\_1655810521.0648062/0/aspectjweaver-1-9-6-sources-2 jar/org/aspectj/lang/reflect/MethodSignature.java

\* /opt/cola/permits/1348319572\_1655810521.0648062/0/aspectjweaver-1-9-6-sources-2 jar/org/aspectj/runtime/internal/CFlowPlusState.java

\* /opt/cola/permits/1348319572\_1655810521.0648062/0/aspectjweaver-1-9-6-sources-2 jar/org/aspectj/runtime/reflect/JoinPointImpl.java

\* /opt/cola/permits/1348319572\_1655810521.0648062/0/aspectjweaver-1-9-6-sources-2 jar/org/aspectj/bridge/AbortException.java

\* /opt/cola/permits/1348319572\_1655810521.0648062/0/aspectjweaver-1-9-6-sources-2 jar/org/aspectj/util/PartialOrder.java

\*

 /opt/cola/permits/1348319572\_1655810521.0648062/0/aspectjweaver-1-9-6-sources-2 jar/org/aspectj/runtime/reflect/FieldSignatureImpl.java

\* /opt/cola/permits/1348319572\_1655810521.0648062/0/aspectjweaver-1-9-6-sources-2 jar/org/aspectj/bridge/ICommand.java

\* /opt/cola/permits/1348319572\_1655810521.0648062/0/aspectjweaver-1-9-6-sources-2 jar/org/aspectj/bridge/MessageHandler.java

\* /opt/cola/permits/1348319572\_1655810521.0648062/0/aspectjweaver-1-9-6-sources-2 jar/org/aspectj/lang/reflect/SourceLocation.java

\* /opt/cola/permits/1348319572\_1655810521.0648062/0/aspectjweaver-1-9-6-sources-2 jar/org/aspectj/lang/reflect/CodeSignature.java

\* /opt/cola/permits/1348319572\_1655810521.0648062/0/aspectjweaver-1-9-6-sources-2 jar/org/aspectj/runtime/reflect/AdviceSignatureImpl.java

\* /opt/cola/permits/1348319572\_1655810521.0648062/0/aspectjweaver-1-9-6-sources-2 jar/org/aspectj/bridge/ISourceLocation.java

\* /opt/cola/permits/1348319572\_1655810521.0648062/0/aspectjweaver-1-9-6-sources-2 jar/org/aspectj/runtime/internal/CFlowStack.java

\*

 /opt/cola/permits/1348319572\_1655810521.0648062/0/aspectjweaver-1-9-6-sources-2 jar/org/aspectj/runtime/reflect/CodeSignatureImpl.java

\* /opt/cola/permits/1348319572\_1655810521.0648062/0/aspectjweaver-1-9-6-sources-2 jar/org/aspectj/lang/Signature.java

\* /opt/cola/permits/1348319572\_1655810521.0648062/0/aspectjweaver-1-9-6-sources-2 jar/org/aspectj/lang/JoinPoint.java

\* /opt/cola/permits/1348319572\_1655810521.0648062/0/aspectjweaver-1-9-6-sources-2 jar/org/aspectj/util/FuzzyBoolean.java

\* /opt/cola/permits/1348319572\_1655810521.0648062/0/aspectjweaver-1-9-6-sources-2 jar/org/aspectj/runtime/reflect/ConstructorSignatureImpl.java

\* /opt/cola/permits/1348319572\_1655810521.0648062/0/aspectjweaver-1-9-6-sources-2 jar/org/aspectj/runtime/reflect/MethodSignatureImpl.java

\* /opt/cola/permits/1348319572\_1655810521.0648062/0/aspectjweaver-1-9-6-sources-2 jar/org/aspectj/util/FileUtil.java

\* /opt/cola/permits/1348319572\_1655810521.0648062/0/aspectjweaver-1-9-6-sources-2 jar/org/aspectj/runtime/reflect/InitializerSignatureImpl.java

\*

 /opt/cola/permits/1348319572\_1655810521.0648062/0/aspectjweaver-1-9-6-sources-2 jar/org/aspectj/bridge/CountingMessageHandler.java

\* /opt/cola/permits/1348319572\_1655810521.0648062/0/aspectjweaver-1-9-6-sources-2 jar/org/aspectj/runtime/reflect/CatchClauseSignatureImpl.java

No license file was found, but licenses were detected in source scan.

/\* \*\*\*\*\*\*\*\*\*\*\*\*\*\*\*\*\*\*\*\*\*\*\*\*\*\*\*\*\*\*\*\*\*\*\*\*\*\*\*\*\*\*\*\*\*\*\*\*\*\*\*\*\*\*\*\*\*\*\*\*\*\*\*\*\*\*\*

\* Copyright (c) 2005 Contributors.

\* All rights reserved.

\* This program and the accompanying materials are made available

- \* under the terms of the Eclipse Public License v1.0
- \* which accompanies this distribution and is available at
- \* http://eclipse.org/legal/epl-v10.html

\*

\* Contributors:

\* Andy Clement Initial implementation

\* \*\*\*\*\*\*\*\*\*\*\*\*\*\*\*\*\*\*\*\*\*\*\*\*\*\*\*\*\*\*\*\*\*\*\*\*\*\*\*\*\*\*\*\*\*\*\*\*\*\*\*\*\*\*\*\*\*\*\*\*\*\*\*\*\*\*/

Found in path(s):

\* /opt/cola/permits/1348319572\_1655810521.0648062/0/aspectjweaver-1-9-6-sources-2 jar/org/aspectj/weaver/TypeVariableDeclaringElement.java No license file was found, but licenses were detected in source scan.

/\*\*\*\*\*\*\*\*\*\*\*\*\*\*\*\*\*\*\*\*\*\*\*\*\*\*\*\*\*\*\*\*\*\*\*\*\*\*\*\*\*\*\*\*\*\*\*\*\*\*\*\*\*\*\*\*\*\*\*\*\*\*\*\*\*\*\*\*\*\*\*\*\*\*\*\*\*\*\*

\* Copyright (c) 2005 Contributors.

\* All rights reserved.

- \* This program and the accompanying materials are made available
- \* under the terms of the Eclipse Public License v1.0
- \* which accompanies this distribution and is available at
- \* http://eclipse.org/legal/epl-v10.html

\*

\* Contributors:

\* initial implementation Adrian Colyer

#### \*\*\*\*\*\*\*\*\*\*\*\*\*\*\*\*\*\*\*\*\*\*\*\*\*\*\*\*\*\*\*\*\*\*\*\*\*\*\*\*\*\*\*\*\*\*\*\*\*\*\*\*\*\*\*\*\*\*\*\*\*\*\*\*\*\*\*\*\*\*\*\*\*\*\*\*\*\*\*/

Found in path(s):

\* /opt/cola/permits/1348319572\_1655810521.0648062/0/aspectjweaver-1-9-6-sources-2 jar/org/aspectj/lang/annotation/DeclareParents.java No license file was found, but licenses were detected in source scan.

/\* \*\*\*\*\*\*\*\*\*\*\*\*\*\*\*\*\*\*\*\*\*\*\*\*\*\*\*\*\*\*\*\*\*\*\*\*\*\*\*\*\*\*\*\*\*\*\*\*\*\*\*\*\*\*\*\*\*\*\*\*\*\*\*\*\*\*\*

- \* Copyright (c) 2006-2008 Contributors
- \* All rights reserved.

\* This program and the accompanying materials are made available

\* under the terms of the Eclipse Public License v1.0

- \* which accompanies this distribution and is available at
- \* http://www.eclipse.org/legal/epl-v10.html

\* \*\*\*\*\*\*\*\*\*\*\*\*\*\*\*\*\*\*\*\*\*\*\*\*\*\*\*\*\*\*\*\*\*\*\*\*\*\*\*\*\*\*\*\*\*\*\*\*\*\*\*\*\*\*\*\*\*\*\*\*\*\*\*\*\*\*/

Found in path(s):

\*

\* /opt/cola/permits/1348319572\_1655810521.0648062/0/aspectjweaver-1-9-6-sources-2 jar/org/aspectj/weaver/AnnotationAJ.java

\* /opt/cola/permits/1348319572\_1655810521.0648062/0/aspectjweaver-1-9-6-sources-2 jar/org/aspectj/weaver/BindingScope.java

No license file was found, but licenses were detected in source scan.

/\* \*\*\*\*\*\*\*\*\*\*\*\*\*\*\*\*\*\*\*\*\*\*\*\*\*\*\*\*\*\*\*\*\*\*\*\*\*\*\*\*\*\*\*\*\*\*\*\*\*\*\*\*\*\*\*\*\*\*\*\*\*\*\*\*\*\*\*

- \* Copyright (c) 2005 IBM
- \* All rights reserved.
- \* This program and the accompanying materials are made available
- \* under the terms of the Eclipse Public License v1.0
- \* which accompanies this distribution and is available at
- \* http://www.eclipse.org/legal/epl-v10.html

\*

\* Contributors:

Andy Clement initial implementation

\* \*\*\*\*\*\*\*\*\*\*\*\*\*\*\*\*\*\*\*\*\*\*\*\*\*\*\*\*\*\*\*\*\*\*\*\*\*\*\*\*\*\*\*\*\*\*\*\*\*\*\*\*\*\*\*\*\*\*\*\*\*\*\*\*\*\*/

Found in path(s):

\* /opt/cola/permits/1348319572\_1655810521.0648062/0/aspectjweaver-1-9-6-sources-2 jar/org/aspectj/weaver/bcel/TypeAnnotationAccessVar.java No license file was found, but licenses were detected in source scan.

/\*\*\*\*\*\*\*\*\*\*\*\*\*\*\*\*\*\*\*\*\*\*\*\*\*\*\*\*\*\*\*\*\*\*\*\*\*\*\*\*\*\*\*\*\*\*\*\*\*\*\*\*\*\*\*\*\*\*\*\*\*\*\*\*\*\*\*\*

\* Copyright (c) 2006 Contributors. All rights reserved.

\* This program and the accompanying materials are made available

\* under the terms of the Eclipse Public License v1.0

```
* which accompanies this distribution and is available at
```
\* http://eclipse.org/legal/epl-v10.html

\*

- \* Contributors: IBM Corporation initial API and implementation
- Helen Hawkins initial version

```
*******************************************************************/
```
## Found in path(s):

\* /opt/cola/permits/1348319572\_1655810521.0648062/0/aspectjweaver-1-9-6-sources-2 jar/org/aspectj/asm/internal/HandleProviderDelimiter.java \* /opt/cola/permits/1348319572\_1655810521.0648062/0/aspectjweaver-1-9-6-sources-2 jar/org/aspectj/weaver/model/AsmRelationshipUtils.java \* /opt/cola/permits/1348319572\_1655810521.0648062/0/aspectjweaver-1-9-6-sources-2 jar/org/aspectj/asm/internal/CharOperation.java \* /opt/cola/permits/1348319572\_1655810521.0648062/0/aspectjweaver-1-9-6-sources-2 jar/org/aspectj/asm/internal/NameConvertor.java \* /opt/cola/permits/1348319572\_1655810521.0648062/0/aspectjweaver-1-9-6-sources-2 jar/org/aspectj/asm/internal/JDTLikeHandleProvider.java No license file was found, but licenses were detected in source scan. /\* \*\*\*\*\*\*\*\*\*\*\*\*\*\*\*\*\*\*\*\*\*\*\*\*\*\*\*\*\*\*\*\*\*\*\*\*\*\*\*\*\*\*\*\*\*\*\*\*\*\*\*\*\*\*\*\*\*\*\*\*\*\*\*\*\*\*\* \* Copyright (c) 2002, 2010 Palo Alto Research Center, Incorporated (PARC). \* All rights reserved.

- \* This program and the accompanying materials are made available
- \* under the terms of the Eclipse Public License v1.0
- \* which accompanies this distribution and is available at
- \* http://www.eclipse.org/legal/epl-v10.html
- \*
- \* Contributors:
- \* PARC initial implementation
- Nieraj Singh

\* \*\*\*\*\*\*\*\*\*\*\*\*\*\*\*\*\*\*\*\*\*\*\*\*\*\*\*\*\*\*\*\*\*\*\*\*\*\*\*\*\*\*\*\*\*\*\*\*\*\*\*\*\*\*\*\*\*\*\*\*\*\*\*\*\*\*/

Found in path(s):

\* /opt/cola/permits/1348319572\_1655810521.0648062/0/aspectjweaver-1-9-6-sources-2 jar/org/aspectj/weaver/patterns/BindingTypePattern.java \* /opt/cola/permits/1348319572\_1655810521.0648062/0/aspectjweaver-1-9-6-sources-2 jar/org/aspectj/weaver/patterns/TypePattern.java

No license file was found, but licenses were detected in source scan.

/\* \*\*\*\*\*\*\*\*\*\*\*\*\*\*\*\*\*\*\*\*\*\*\*\*\*\*\*\*\*\*\*\*\*\*\*\*\*\*\*\*\*\*\*\*\*\*\*\*\*\*\*\*\*\*\*\*\*\*\*\*\*\*\*\*\*\*\*

- \* Copyright (c) 2008, 2018 Contributors
- \* All rights reserved.
- \* This program and the accompanying materials are made available
- \* under the terms of the Eclipse Public License v1.0
- \* which accompanies this distribution and is available at
- \* http://www.eclipse.org/legal/epl-v10.html

\*

- \* Contributors:
- \* Andy Clement

\* \*\*\*\*\*\*\*\*\*\*\*\*\*\*\*\*\*\*\*\*\*\*\*\*\*\*\*\*\*\*\*\*\*\*\*\*\*\*\*\*\*\*\*\*\*\*\*\*\*\*\*\*\*\*\*\*\*\*\*\*\*\*\*\*\*\*/

Found in path(s):

\* /opt/cola/permits/1348319572\_1655810521.0648062/0/aspectjweaver-1-9-6-sources-2 jar/org/aspectj/weaver/bcel/asm/StackMapAdder.java No license file was found, but licenses were detected in source scan.

/\* \*\*\*\*\*\*\*\*\*\*\*\*\*\*\*\*\*\*\*\*\*\*\*\*\*\*\*\*\*\*\*\*\*\*\*\*\*\*\*\*\*\*\*\*\*\*\*\*\*\*\*\*\*\*\*\*\*\*\*\*\*\*\*\*\*\*\*

- \* Copyright (c) 2005-2017 Contributors.
- \* All rights reserved.
- \* This program and the accompanying materials are made available
- \* under the terms of the Eclipse Public License v1.0
- \* which accompanies this distribution and is available at
- \* http://eclipse.org/legal/epl-v10.html

\* \*\*\*\*\*\*\*\*\*\*\*\*\*\*\*\*\*\*\*\*\*\*\*\*\*\*\*\*\*\*\*\*\*\*\*\*\*\*\*\*\*\*\*\*\*\*\*\*\*\*\*\*\*\*\*\*\*\*\*\*\*\*\*\*\*\*/

Found in path(s):

\* /opt/cola/permits/1348319572\_1655810521.0648062/0/aspectjweaver-1-9-6-sources-2 jar/org/aspectj/weaver/reflect/ArgNameFinder.java

\* /opt/cola/permits/1348319572\_1655810521.0648062/0/aspectjweaver-1-9-6-sources-2-

jar/org/aspectj/weaver/reflect/ReflectionWorld.java

No license file was found, but licenses were detected in source scan.

/\*\*\*\*\*\*\*\*\*\*\*\*\*\*\*\*\*\*\*\*\*\*\*\*\*\*\*\*\*\*\*\*\*\*\*\*\*\*\*\*\*\*\*\*\*\*\*\*\*\*\*\*\*\*\*\*\*\*\*\*\*\*\*\*\*\*\*\*\*\*\*\*\*\*\*\*\*\*\*

\* Copyright (c) 2005 Contributors.

- \* All rights reserved.
- \* This program and the accompanying materials are made available
- \* under the terms of the Eclipse Public License v1.0
- \* which accompanies this distribution and is available at
- \* http://eclipse.org/legal/epl-v10.html
- \*

\* Contributors:

- \* initial implementation Alexandre Vasseur
- \* generic signature update Adrian Colyer

\*\*\*\*\*\*\*\*\*\*\*\*\*\*\*\*\*\*\*\*\*\*\*\*\*\*\*\*\*\*\*\*\*\*\*\*\*\*\*\*\*\*\*\*\*\*\*\*\*\*\*\*\*\*\*\*\*\*\*\*\*\*\*\*\*\*\*\*\*\*\*\*\*\*\*\*\*\*\*/

Found in path(s):

\* /opt/cola/permits/1348319572\_1655810521.0648062/0/aspectjweaver-1-9-6-sources-2 jar/org/aspectj/lang/Aspects.java

No license file was found, but licenses were detected in source scan.

/\* \*\*\*\*\*\*\*\*\*\*\*\*\*\*\*\*\*\*\*\*\*\*\*\*\*\*\*\*\*\*\*\*\*\*\*\*\*\*\*\*\*\*\*\*\*\*\*\*\*\*\*\*\*\*\*\*\*\*\*\*\*\*\*\*\*\*\*

\* Copyright (c) 2002 Palo Alto Research Center, Incorporated (PARC).

\* All rights reserved.

\* This program and the accompanying materials are made available

- \* under the terms of the Eclipse Public License v1.0
- \* which accompanies this distribution and is available at
- \* http://www.eclipse.org/legal/epl-v10.html

\* Contributors:

- PARC initial implementation
- $\ast$ Alexandre Vasseur @AspectJ ITDs

Found in  $path(s)$ :

\*/opt/cola/permits/1348319572\_1655810521.0648062/0/aspectjweaver-1-9-6-sources-2jar/org/aspectj/weaver/ResolvedTypeMunger.java \*/opt/cola/permits/1348319572\_1655810521.0648062/0/aspectjweaver-1-9-6-sources-2jar/org/aspectj/weaver/bcel/BcelTypeMunger.java

No license file was found, but licenses were detected in source scan.

- \* Copyright (c) 2005-2010 Contributors.
- \* All rights reserved.
- \* This program and the accompanying materials are made available
- \* under the terms of the Eclipse Public License v1.0
- \* which accompanies this distribution and is available at
- \* http://eclipse.org/legal/epl-v10.html
- 

Found in  $path(s)$ :

\*/opt/cola/permits/1348319572 1655810521.0648062/0/aspectiweaver-1-9-6-sources-2-

jar/org/aspectj/weaver/TypeFactory.java

\*/opt/cola/permits/1348319572\_1655810521.0648062/0/aspectjweaver-1-9-6-sources-2jar/org/aspectj/weaver/TypeVariable.java

No license file was found, but licenses were detected in source scan.

\* Copyright (c) 2002-2019 Palo Alto Research Center, Incorporated (PARC).

- \* All rights reserved.
- \* This program and the accompanying materials are made available
- \* under the terms of the Eclipse Public License v1.0
- \* which accompanies this distribution and is available at
- \* http://www.eclipse.org/legal/epl-v10.html
- $\ddot{\phantom{a}}$
- \* Contributors:
- PARC initial implementation

Found in  $path(s)$ :

\*/opt/cola/permits/1348319572 1655810521.0648062/0/aspectjweaver-1-9-6-sources-2jar/org/aspectj/weaver/WeaverStateInfo.java

No license file was found, but licenses were detected in source scan.

\* Copyright (c) 2002 Palo Alto Research Center, Incorporated (PARC). 2005 Contributors \* All rights reserved. \* This program and the accompanying materials are made available \* under the terms of the Eclipse Public License v1.0 \* which accompanies this distribution and is available at \* http://www.eclipse.org/legal/epl-v10.html \* Contributors: \* PARC initial implementation AMC extracted as interface Found in  $path(s)$ : \*/opt/cola/permits/1348319572 1655810521.0648062/0/aspectiweaver-1-9-6-sources-2jar/org/aspectj/weaver/ResolvedMember.java No license file was found, but licenses were detected in source scan. \* Copyright (c) 2002 Palo Alto Research Center, Incorporated (PARC). \* All rights reserved. \* This program and the accompanying materials are made available \* under the terms of the Eclipse Public License v1.0 \* which accompanies this distribution and is available at \* http://www.eclipse.org/legal/epl-v10.html \* Contributors: \* PARC initial implementation Alexandre Vasseur support for @AJ aspects Found in  $path(s)$ : \*/opt/cola/permits/1348319572\_1655810521.0648062/0/aspectjweaver-1-9-6-sources-2jar/org/aspectj/weaver/bcel/BcelAdvice.java \*/opt/cola/permits/1348319572\_1655810521.0648062/0/aspectjweaver-1-9-6-sources-2jar/org/aspectj/weaver/bcel/BcelShadow.java No license file was found, but licenses were detected in source scan. \* Copyright (c) 2005 Contributors. \* All rights reserved. This program and the accompanying materials \* are made available under the terms of the Eclipse Public License v1.0

- \* which accompanies this distribution, and is available at
- \* http://www.eclipse.org/legal/epl-v10.html
- 

\* Contributors:

\* Adrian Colyer initial implementation

\*\*\*\*\*\*\*\*\*\*\*\*\*\*\*\*\*\*\*\*\*\*\*\*\*\*\*\*\*\*\*\*\*\*\*\*\*\*\*\*\*\*\*\*\*\*\*\*\*\*\*\*\*\*\*\*\*\*\*\*\*\*\*\*\*\*\*\*\*\*\*\*\*\*\*\*\*\*\*/

Found in path(s):

\* /opt/cola/permits/1348319572\_1655810521.0648062/0/aspectjweaver-1-9-6-sources-2-

jar/org/aspectj/lang/annotation/AdviceName.java

No license file was found, but licenses were detected in source scan.

/\* \*\*\*\*\*\*\*\*\*\*\*\*\*\*\*\*\*\*\*\*\*\*\*\*\*\*\*\*\*\*\*\*\*\*\*\*\*\*\*\*\*\*\*\*\*\*\*\*\*\*\*\*\*\*\*\*\*\*\*\*\*\*\*\*\*\*\*

\* Copyright (c) 2002 Palo Alto Research Center, Incorporated (PARC).

\* All rights reserved.

\* This program and the accompanying materials are made available

- \* under the terms of the Eclipse Public License v1.0
- \* which accompanies this distribution and is available at
- \* http://www.eclipse.org/legal/epl-v10.html
- \*
- \* Contributors:
- \* PARC initial implementation
- Alexandre Vasseur if() implementation for  $@$  AJ style

\* \*\*\*\*\*\*\*\*\*\*\*\*\*\*\*\*\*\*\*\*\*\*\*\*\*\*\*\*\*\*\*\*\*\*\*\*\*\*\*\*\*\*\*\*\*\*\*\*\*\*\*\*\*\*\*\*\*\*\*\*\*\*\*\*\*\*/

Found in path(s):

\* /opt/cola/permits/1348319572\_1655810521.0648062/0/aspectjweaver-1-9-6-sources-2 jar/org/aspectj/weaver/patterns/IfPointcut.java No license file was found, but licenses were detected in source scan.

/\* \*\*\*\*\*\*\*\*\*\*\*\*\*\*\*\*\*\*\*\*\*\*\*\*\*\*\*\*\*\*\*\*\*\*\*\*\*\*\*\*\*\*\*\*\*\*\*\*\*\*\*\*\*\*\*\*\*\*\*\*\*\*\*\*\*\*\*

- \* Copyright (c) 2009 Contributors
- \* All rights reserved.
- \* This program and the accompanying materials are made available
- \* under the terms of the Eclipse Public License v1.0
- \* which accompanies this distribution and is available at
- \* http://www.eclipse.org/legal/epl-v10.html

\*

- \* Contributors:
- initial implementation Andy Clement

\* \*\*\*\*\*\*\*\*\*\*\*\*\*\*\*\*\*\*\*\*\*\*\*\*\*\*\*\*\*\*\*\*\*\*\*\*\*\*\*\*\*\*\*\*\*\*\*\*\*\*\*\*\*\*\*\*\*\*\*\*\*\*\*\*\*\*/

Found in path(s):

\* /opt/cola/permits/1348319572\_1655810521.0648062/0/aspectjweaver-1-9-6-sources-2 jar/org/aspectj/weaver/patterns/DeclareParentsMixin.java No license file was found, but licenses were detected in source scan.

/\* \*\*\*\*\*\*\*\*\*\*\*\*\*\*\*\*\*\*\*\*\*\*\*\*\*\*\*\*\*\*\*\*\*\*\*\*\*\*\*\*\*\*\*\*\*\*\*\*\*\*\*\*\*\*\*\*\*\*\*\*\*\*\*\*\*\*\*

\* Copyright (c) 2010 Contributors.

\* All rights reserved.

\* This program and the accompanying materials are made available

- \* under the terms of the Eclipse Public License v1.0
- \* which accompanies this distribution and is available at
- \* http://eclipse.org/legal/epl-v10.html

\* \*\*\*\*\*\*\*\*\*\*\*\*\*\*\*\*\*\*\*\*\*\*\*\*\*\*\*\*\*\*\*\*\*\*\*\*\*\*\*\*\*\*\*\*\*\*\*\*\*\*\*\*\*\*\*\*\*\*\*\*\*\*\*\*\*\*/

Found in path(s):

\* /opt/cola/permits/1348319572\_1655810521.0648062/0/aspectjweaver-1-9-6-sources-2 jar/org/aspectj/weaver/BoundedReferenceType.java

No license file was found, but licenses were detected in source scan.

/\* \*\*\*\*\*\*\*\*\*\*\*\*\*\*\*\*\*\*\*\*\*\*\*\*\*\*\*\*\*\*\*\*\*\*\*\*\*\*\*\*\*\*\*\*\*\*\*\*\*\*\*\*\*\*\*\*\*\*\*\*\*\*\*\*\*\*\*

- \* Copyright (c) 2002,2005 Contributors
- \* All rights reserved.
- \* This program and the accompanying materials are made available
- \* under the terms of the Eclipse Public License v1.0
- \* which accompanies this distribution and is available at
- \* http://www.eclipse.org/legal/epl-v10.html

\*

- \* Contributors:
- PARC initial implementation
- Andy Clement start of generics upgrade...
- \* Adrian Colyer overhaul
- \* \*\*\*\*\*\*\*\*\*\*\*\*\*\*\*\*\*\*\*\*\*\*\*\*\*\*\*\*\*\*\*\*\*\*\*\*\*\*\*\*\*\*\*\*\*\*\*\*\*\*\*\*\*\*\*\*\*\*\*\*\*\*\*\*\*\*/

Found in path(s):

\* /opt/cola/permits/1348319572\_1655810521.0648062/0/aspectjweaver-1-9-6-sources-2-

jar/org/aspectj/weaver/UnresolvedType.java

No license file was found, but licenses were detected in source scan.

/\* \*\*\*\*\*\*\*\*\*\*\*\*\*\*\*\*\*\*\*\*\*\*\*\*\*\*\*\*\*\*\*\*\*\*\*\*\*\*\*\*\*\*\*\*\*\*\*\*\*\*\*\*\*\*\*\*\*\*\*\*\*\*\*\*\*\*\*

- \* Copyright (c) 2002-2006 Contributors
- \* All rights reserved.
- \* This program and the accompanying materials are made available
- \* under the terms of the Eclipse Public License v1.0
- \* which accompanies this distribution and is available at
- \* http://www.eclipse.org/legal/epl-v10.html
- \*

\* Contributors:

- \* PARC initial implementation
- AndyClement extracted as self contained type from Lint type (4-Aug-06)

\* \*\*\*\*\*\*\*\*\*\*\*\*\*\*\*\*\*\*\*\*\*\*\*\*\*\*\*\*\*\*\*\*\*\*\*\*\*\*\*\*\*\*\*\*\*\*\*\*\*\*\*\*\*\*\*\*\*\*\*\*\*\*\*\*\*\*/

Found in path(s):

\* /opt/cola/permits/1348319572\_1655810521.0648062/0/aspectjweaver-1-9-6-sources-2-

jar/org/aspectj/weaver/LintMessage.java

No license file was found, but licenses were detected in source scan.

/\*\*\*\*\*\*\*\*\*\*\*\*\*\*\*\*\*\*\*\*\*\*\*\*\*\*\*\*\*\*\*\*\*\*\*\*\*\*\*\*\*\*\*\*\*\*\*\*\*\*\*\*\*\*\*\*\*\*\*\*\*\*\*\*\*\*\*\*\*\*\*\*\*\*\*\*\*\*\*

- \* Copyright (c) 2013 Contributors.
- \* All rights reserved.
- \* This program and the accompanying materials are made available
- \* under the terms of the Eclipse Public License v1.0
- \* which accompanies this distribution and is available at
- \* http://eclipse.org/legal/epl-v10.html
- 
- \* Contributors:
- \* initial implementation Andy Clement

Found in  $path(s)$ :

\*/opt/cola/permits/1348319572 1655810521.0648062/0/aspectjweaver-1-9-6-sources-2jar/org/aspectj/lang/annotation/control/CodeGenerationHint.java

No license file was found, but licenses were detected in source scan.

- \* Copyright (c) 2002 Palo Alto Research Center, Incorporated (PARC).
- \* All rights reserved.
- \* This program and the accompanying materials are made available
- \* under the terms of the Eclipse Public License v1.0
- \* which accompanies this distribution and is available at
- \* http://www.eclipse.org/legal/epl-v10.html
- 
- \* Contributors:
- PARC initial implementation
- 

Found in  $path(s)$ :

\*/opt/cola/permits/1348319572 1655810521.0648062/0/aspectiweaver-1-9-6-sources-2jar/org/aspectj/weaver/Shadow.java

\*/opt/cola/permits/1348319572\_1655810521.0648062/0/aspectjweaver-1-9-6-sources-2jar/org/aspectj/weaver/AdviceKind.java

\*/opt/cola/permits/1348319572 1655810521.0648062/0/aspectiweaver-1-9-6-sources-2-

jar/org/aspectj/weaver/bcel/BcelClassWeaver.java

No license file was found, but licenses were detected in source scan.

\* Copyright (c) 2005 Contributors.

- \* All rights reserved.
- \* This program and the accompanying materials are made available
- \* under the terms of the Eclipse Public License v1.0
- \* which accompanies this distribution and is available at
- \* http://eclipse.org/legal/epl-v10.html
- 

```
* Contributors:
```
\* initial implementation Andy Clement

Found in path(s):

\* /opt/cola/permits/1348319572\_1655810521.0648062/0/aspectjweaver-1-9-6-sources-2 jar/org/aspectj/weaver/bcel/FakeAnnotation.java No license file was found, but licenses were detected in source scan.

/\* \*\*\*\*\*\*\*\*\*\*\*\*\*\*\*\*\*\*\*\*\*\*\*\*\*\*\*\*\*\*\*\*\*\*\*\*\*\*\*\*\*\*\*\*\*\*\*\*\*\*\*\*\*\*\*\*\*\*\*\*\*\*\*\*\*\*\*

\* Copyright (c) 2002 Contributors

\* All rights reserved.

\* This program and the accompanying materials are made available

\* under the terms of the Eclipse Public License v1.0

\* which accompanies this distribution and is available at

\* http://www.eclipse.org/legal/epl-v10.html

\*

\* Contributors:

\* PARC initial implementation

\* Andy Clement pushed down into bcel module

\* \*\*\*\*\*\*\*\*\*\*\*\*\*\*\*\*\*\*\*\*\*\*\*\*\*\*\*\*\*\*\*\*\*\*\*\*\*\*\*\*\*\*\*\*\*\*\*\*\*\*\*\*\*\*\*\*\*\*\*\*\*\*\*\*\*\*/

Found in path(s):

\* /opt/cola/permits/1348319572\_1655810521.0648062/0/aspectjweaver-1-9-6-sources-2 jar/org/aspectj/apache/bcel/generic/Tag.java

\* /opt/cola/permits/1348319572\_1655810521.0648062/0/aspectjweaver-1-9-6-sources-2-

jar/org/aspectj/apache/bcel/generic/LocalVariableTag.java

No license file was found, but licenses were detected in source scan.

/\* \*\*\*\*\*\*\*\*\*\*\*\*\*\*\*\*\*\*\*\*\*\*\*\*\*\*\*\*\*\*\*\*\*\*\*\*\*\*\*\*\*\*\*\*\*\*\*\*\*\*\*\*\*\*\*\*\*\*\*\*\*\*\*\*\*\*\*

\* Copyright (c) 2002 Contributors

\* All rights reserved.

\* This program and the accompanying materials are made available

\* under the terms of the Eclipse Public License v1.0

\* which accompanies this distribution and is available at

\* http://www.eclipse.org/legal/epl-v10.html

\*

\* Contributors:

PARC initial implementation

Andy Clement - June 2005 - separated out from ResolvedType

\* \*\*\*\*\*\*\*\*\*\*\*\*\*\*\*\*\*\*\*\*\*\*\*\*\*\*\*\*\*\*\*\*\*\*\*\*\*\*\*\*\*\*\*\*\*\*\*\*\*\*\*\*\*\*\*\*\*\*\*\*\*\*\*\*\*\*/

Found in path(s):

\* /opt/cola/permits/1348319572\_1655810521.0648062/0/aspectjweaver-1-9-6-sources-2 jar/org/aspectj/weaver/ReferenceType.java

\* /opt/cola/permits/1348319572\_1655810521.0648062/0/aspectjweaver-1-9-6-sources-2 jar/org/aspectj/weaver/AbstractReferenceTypeDelegate.java

\* /opt/cola/permits/1348319572\_1655810521.0648062/0/aspectjweaver-1-9-6-sources-2-

jar/org/aspectj/weaver/ReferenceTypeDelegate.java

No license file was found, but licenses were detected in source scan.

/\*\*\*\*\*\*\*\*\*\*\*\*\*\*\*\*\*\*\*\*\*\*\*\*\*\*\*\*\*\*\*\*\*\*\*\*\*\*\*\*\*\*\*\*\*\*\*\*\*\*\*\*\*\*\*\*\*\*\*\*\*\*\*\*\*\*\*\*\*\*\*\*\*\*\*\*\*\*\*

\* Copyright (c) 2012 Contributors.

\* All rights reserved.

\* This program and the accompanying materials are made available

\* under the terms of the Eclipse Public License v1.0

\* which accompanies this distribution and is available at

\* http://eclipse.org/legal/epl-v10.html

\*

\* Contributors:

\* John Kew (vmware) initial implementation

\*\*\*\*\*\*\*\*\*\*\*\*\*\*\*\*\*\*\*\*\*\*\*\*\*\*\*\*\*\*\*\*\*\*\*\*\*\*\*\*\*\*\*\*\*\*\*\*\*\*\*\*\*\*\*\*\*\*\*\*\*\*\*\*\*\*\*\*\*\*\*\*\*\*\*\*\*\*\*/

Found in path(s):

\* /opt/cola/permits/1348319572\_1655810521.0648062/0/aspectjweaver-1-9-6-sources-2 jar/org/aspectj/weaver/tools/cache/CacheStatistics.java

\* /opt/cola/permits/1348319572\_1655810521.0648062/0/aspectjweaver-1-9-6-sources-2 jar/org/aspectj/weaver/tools/cache/CacheFactory.java

\* /opt/cola/permits/1348319572\_1655810521.0648062/0/aspectjweaver-1-9-6-sources-2 jar/org/aspectj/weaver/tools/cache/DefaultCacheKeyResolver.java

\*

 /opt/cola/permits/1348319572\_1655810521.0648062/0/aspectjweaver-1-9-6-sources-2 jar/org/aspectj/weaver/tools/cache/CacheKeyResolver.java

\* /opt/cola/permits/1348319572\_1655810521.0648062/0/aspectjweaver-1-9-6-sources-2-

jar/org/aspectj/weaver/tools/cache/DefaultCacheFactory.java

No license file was found, but licenses were detected in source scan.

/\* \*\*\*\*\*\*\*\*\*\*\*\*\*\*\*\*\*\*\*\*\*\*\*\*\*\*\*\*\*\*\*\*\*\*\*\*\*\*\*\*\*\*\*\*\*\*\*\*\*\*\*\*\*\*\*\*\*\*\*\*\*\*\*\*\*\*\*

\* Copyright (c) 2005 Contributors.

\* All rights reserved.

\* This program and the accompanying materials are made available

\* under the terms of the Eclipse Public License v1.0

\* which accompanies this distribution and is available at

\* http://eclipse.org/legal/epl-v10.html

\*

\* Contributors:

\* Ron Bodkin Initial implementation

\* \*\*\*\*\*\*\*\*\*\*\*\*\*\*\*\*\*\*\*\*\*\*\*\*\*\*\*\*\*\*\*\*\*\*\*\*\*\*\*\*\*\*\*\*\*\*\*\*\*\*\*\*\*\*\*\*\*\*\*\*\*\*\*\*\*\*/

Found in path(s):

\* /opt/cola/permits/1348319572\_1655810521.0648062/0/aspectjweaver-1-9-6-sources-2 jar/org/aspectj/weaver/ltw/LTWWorld.java No license file was found, but licenses were detected in source scan.

/\* \*\*\*\*\*\*\*\*\*\*\*\*\*\*\*\*\*\*\*\*\*\*\*\*\*\*\*\*\*\*\*\*\*\*\*\*\*\*\*\*\*\*\*\*\*\*\*\*\*\*\*\*\*\*\*\*\*\*\*\*\*\*\*\*\*\*\*

\* Copyright (c) 2010 Contributors

\* All rights reserved.

\* This program and the accompanying materials are made available

\* under the terms of the Eclipse Public License v1.0

- \* which accompanies this distribution and is available at
- \* http://www.eclipse.org/legal/epl-v10.html
- \*
- \* Contributors:
- Andy Clement SpringSource
- \* \*\*\*\*\*\*\*\*\*\*\*\*\*\*\*\*\*\*\*\*\*\*\*\*\*\*\*\*\*\*\*\*\*\*\*\*\*\*\*\*\*\*\*\*\*\*\*\*\*\*\*\*\*\*\*\*\*\*\*\*\*\*\*\*\*\*/

# Found in path(s):

\* /opt/cola/permits/1348319572\_1655810521.0648062/0/aspectjweaver-1-9-6-sources-2 jar/org/aspectj/weaver/patterns/OrSignaturePattern.java

\* /opt/cola/permits/1348319572\_1655810521.0648062/0/aspectjweaver-1-9-6-sources-2 jar/org/aspectj/weaver/patterns/AndSignaturePattern.java

\* /opt/cola/permits/1348319572\_1655810521.0648062/0/aspectjweaver-1-9-6-sources-2 jar/org/aspectj/weaver/patterns/AbstractSignaturePattern.java

\*

 /opt/cola/permits/1348319572\_1655810521.0648062/0/aspectjweaver-1-9-6-sources-2 jar/org/aspectj/weaver/patterns/NotSignaturePattern.java

No license file was found, but licenses were detected in source scan.

/\* \*\*\*\*\*\*\*\*\*\*\*\*\*\*\*\*\*\*\*\*\*\*\*\*\*\*\*\*\*\*\*\*\*\*\*\*\*\*\*\*\*\*\*\*\*\*\*\*\*\*\*\*\*\*\*\*\*\*\*\*\*\*\*\*\*\*\*

\* Copyright (c) 2002 Palo Alto Research Center, Incorporated (PARC).

- \* All rights reserved.
- \* This program and the accompanying materials are made available
- \* under the terms of the Eclipse Public License v1.0
- \* which accompanies this distribution and is available at
- \* http://www.eclipse.org/legal/epl-v10.html
- \*
- \* Contributors:
- PARC initial implementation
- Alexandre Vasseur perClause support for @AJ aspects
- \* \*\*\*\*\*\*\*\*\*\*\*\*\*\*\*\*\*\*\*\*\*\*\*\*\*\*\*\*\*\*\*\*\*\*\*\*\*\*\*\*\*\*\*\*\*\*\*\*\*\*\*\*\*\*\*\*\*\*\*\*\*\*\*\*\*\*/

Found in path(s):

\* /opt/cola/permits/1348319572\_1655810521.0648062/0/aspectjweaver-1-9-6-sources-2 jar/org/aspectj/weaver/bcel/BcelWorld.java

No license file was found, but licenses were detected in source scan.

/\* \*\*\*\*\*\*\*\*\*\*\*\*\*\*\*\*\*\*\*\*\*\*\*\*\*\*\*\*\*\*\*\*\*\*\*\*\*\*\*\*\*\*\*\*\*\*\*\*\*\*\*\*\*\*\*\*\*\*\*\*\*\*\*\*\*\*\*

- \* Copyright (c) 2002, 2017 Contributors
- \* All rights reserved.
- \* This program and the accompanying materials are made available
- \* under the terms of the Eclipse Public License v1.0
- \* which accompanies this distribution and is available at
- \* http://www.eclipse.org/legal/epl-v10.html
- \*
- \* Contributors:
- \* Palo Alto Research Center, Incorporated (PARC).
- \* \*\*\*\*\*\*\*\*\*\*\*\*\*\*\*\*\*\*\*\*\*\*\*\*\*\*\*\*\*\*\*\*\*\*\*\*\*\*\*\*\*\*\*\*\*\*\*\*\*\*\*\*\*\*\*\*\*\*\*\*\*\*\*\*\*\*/

Found in  $path(s)$ :

\*/opt/cola/permits/1348319572\_1655810521.0648062/0/aspectjweaver-1-9-6-sources-2jar/org/aspectj/weaver/bcel/ClassPathManager.java No license file was found, but licenses were detected in source scan.

\* Copyright (c) 2006 Contributors

\* All rights reserved.

\* This program and the accompanying materials are made available

\* under the terms of the Eclipse Public License v1.0

\* which accompanies this distribution and is available at

\* http://www.eclipse.org/legal/epl-v10.html

\* Contributors:

 $\ast$ Andy Clement initial implementation

Found in  $path(s)$ :

\*/opt/cola/permits/1348319572\_1655810521.0648062/0/aspectjweaver-1-9-6-sources-2jar/org/aspectj/weaver/bcel/IfFinder.java No license file was found, but licenses were detected in source scan.

\* Copyright (c) 2004 IBM Corporation

\* All rights reserved.

\* This program and the accompanying materials are made available

\* under the terms of the Eclipse Public License v1.0

\* which accompanies this distribution and is available at

\* http://www.eclipse.org/legal/epl-v10.html

\* Contributors:

 $\ast$ Andy Clement initial implementation

Copied from bits of original CFlowStack

Found in  $path(s)$ :

\*/opt/cola/permits/1348319572\_1655810521.0648062/0/aspectjweaver-1-9-6-sources-2jar/org/aspectj/runtime/internal/cflowstack/ThreadCounterImpl11.java \*/opt/cola/permits/1348319572 1655810521.0648062/0/aspectjweaver-1-9-6-sources-2iar/org/aspecti/runtime/internal/cflowstack/ThreadStackImpl11.java No license file was found, but licenses were detected in source scan.

\* Copyright (c) 2008 Contributors

\* All rights reserved.

\* This program and the accompanying materials are made available
- \* under the terms of the Eclipse Public License v1.0
- \* which accompanies this distribution and is available at
- \* http://www.eclipse.org/legal/epl-v10.html

- \* Contributors
- \* Andy Clement extracted from AnnotationTypePattern

Found in  $path(s)$ :

\*/opt/cola/permits/1348319572 1655810521.0648062/0/aspectiweaver-1-9-6-sources-2jar/org/aspectj/weaver/patterns/AnyAnnotationTypePattern.java No license file was found, but licenses were detected in source scan.

\* Copyright (c) 2002 Palo Alto Research Center, Incorporated (PARC).

- \* All rights reserved.
- \* This program and the accompanying materials are made available
- \* under the terms of the Eclipse Public License v1.0
- \* which accompanies this distribution and is available at
- \* http://www.eclipse.org/legal/epl-v10.html
- 

\* Contributors:

- Xerox/PARC initial implementation
- 

Found in  $path(s)$ :

\*/opt/cola/permits/1348319572 1655810521.0648062/0/aspectiweaver-1-9-6-sources-2-

jar/org/aspectj/util/Reflection.java

No license file was found, but licenses were detected in source scan.

\* Copyright (c) 2012 Contributors.

- \* All rights reserved.
- \* This program and the accompanying materials are made available
- \* under the terms of the Eclipse Public License v1.0
- \* which accompanies this distribution and is available at
- \* http://eclipse.org/legal/epl-v10.html
- 

\* Contributors:

\* Abraham Nevado (lucierna) initial implementation

Found in  $path(s)$ :

\*/opt/cola/permits/1348319572\_1655810521.0648062/0/aspectjweaver-1-9-6-sources-2iar/org/aspecti/weaver/tools/cache/SimpleCacheFactory.java

\*/opt/cola/permits/1348319572 1655810521.0648062/0/aspectjweaver-1-9-6-sources-2-

jar/org/aspectj/weaver/tools/cache/SimpleCache.java

No license file was found, but licenses were detected in source scan.

\* Copyright (c) 2005 Contributors. \* All rights reserved. \* This program and the accompanying materials are made available \* under the terms of the Eclipse Public License v1.0 \* which accompanies this distribution and is available at \* http://eclipse.org/legal/epl-v10.html  $\ast$ \* Contributors: Wes Isberg initial implementation Found in  $path(s)$ : \*/opt/cola/permits/1348319572 1655810521.0648062/0/aspectjweaver-1-9-6-sources-2jar/org/aspectj/lang/internal/lang/PlaceHolder.java No license file was found, but licenses were detected in source scan. \* Copyright (c) 2011 Contributors. \* All rights reserved. \* This program and the accompanying materials are made available \* under the terms of the Eclipse Public License v1.0 \* which accompanies this distribution and is available at \* http://eclipse.org/legal/epl-v10.html \* Contributors: \* Abraham Nevado - Lucierna initial implementation Found in  $path(s)$ : \*/opt/cola/permits/1348319572\_1655810521.0648062/0/aspectjweaver-1-9-6-sources-2jar/org/aspectj/weaver/loadtime/definition/LightXMLParser.java No license file was found, but licenses were detected in source scan. \* Copyright (c) 1999-2001 Xerox Corporation, 2002 Palo Alto Research Center, Incorporated (PARC), 2006 Contributors. \* All rights reserved. \* This program and the accompanying materials are made available \* under the terms of the Eclipse Public License v1.0 \* which accompanies this distribution and is available at \* http://www.eclipse.org/legal/epl-v10.html \* Contributors:

Xerox/PARC initial implementation

\* \*\*\*\*\*\*\*\*\*\*\*\*\*\*\*\*\*\*\*\*\*\*\*\*\*\*\*\*\*\*\*\*\*\*\*\*\*\*\*\*\*\*\*\*\*\*\*\*\*\*\*\*\*\*\*\*\*\*\*\*\*\*\*\*\*\*/

Found in path(s):

\* /opt/cola/permits/1348319572\_1655810521.0648062/0/aspectjweaver-1-9-6-sources-2 jar/org/aspectj/lang/reflect/InitializerSignature.java No license file was found, but licenses were detected in source scan.

/\*\*\*\*\*\*\*\*\*\*\*\*\*\*\*\*\*\*\*\*\*\*\*\*\*\*\*\*\*\*\*\*\*\*\*\*\*\*\*\*\*\*\*\*\*\*\*\*\*\*\*\*\*\*\*\*\*\*\*\*\*\*\*\*\*\*\*\*\*\*\*\*\*\*\*\*\*\*\*

\* Copyright (c) 2011 Contributors.

\* All rights reserved.

\* This program and the accompanying materials are made available

\* under the terms of the Eclipse Public License v1.0

\* which accompanies this distribution and is available at

\* http://eclipse.org/legal/epl-v10.html

\*

\* Contributors:

\* Abraham Nevado - Lucierna initial implementation

Just a slight variation of current DocumentParser.java from Alexandre Vasseur.

\*\*\*\*\*\*\*\*\*\*\*\*\*\*\*\*\*\*\*\*\*\*\*\*\*\*\*\*\*\*\*\*\*\*\*\*\*\*\*\*\*\*\*\*\*\*\*\*\*\*\*\*\*\*\*\*\*\*\*\*\*\*\*\*\*\*\*\*\*\*\*\*\*\*\*\*\*\*\*/

Found in path(s):

\* /opt/cola/permits/1348319572\_1655810521.0648062/0/aspectjweaver-1-9-6-sources-2 jar/org/aspectj/weaver/loadtime/definition/SimpleAOPParser.java No license file was found, but licenses were detected in source scan.

/\* ====================================================================

```
* The Apache Software License, Version 1.1
```
\*

\* Copyright (c) 2001, 2017 The Apache Software Foundation. All rights

\* reserved.

\*

\* Redistribution and use in source and binary forms, with or without

\* modification, are permitted provided that the following conditions

\* are met:

\* 1. Redistributions of source code must retain the above copyright

notice, this list of conditions and the following disclaimer.

\*

\*

\* 2. Redistributions in binary form must reproduce the above copyright

\* notice, this list of conditions and the following disclaimer in

\* the documentation and/or other materials provided with the

\* distribution.

\*

\* 3. The end-user documentation included with the redistribution,

if any, must include the following acknowledgment:

"This product includes software developed by the

Apache

Software Foundation (http://www.apache.org/)."

- Alternately, this acknowledgment may appear in the software itself,
- if and wherever such third-party acknowledgments normally appear.
- \*
- \* 4. The names "Apache" and "Apache Software Foundation" and
- \* "Apache BCEL" must not be used to endorse or promote products
- derived from this software without prior written permission. For
- written permission, please contact apache@apache.org.

\*

\* 5. Products derived from this software may not be called "Apache",

\* "Apache BCEL", nor may "Apache" appear in their name, without

prior written permission of the Apache Software Foundation.

\*

\* THIS SOFTWARE IS PROVIDED ``AS IS'' AND ANY EXPRESSED OR IMPLIED \* WARRANTIES, INCLUDING, BUT NOT LIMITED TO, THE IMPLIED WARRANTIES \* OF MERCHANTABILITY AND FITNESS FOR A PARTICULAR PURPOSE ARE \* DISCLAIMED. IN NO EVENT SHALL THE APACHE SOFTWARE FOUNDATION OR \* ITS CONTRIBUTORS BE LIABLE FOR ANY DIRECT, INDIRECT, INCIDENTAL, \* SPECIAL, EXEMPLARY, OR CONSEQUENTIAL DAMAGES (INCLUDING, BUT NOT \* LIMITED TO, PROCUREMENT OF SUBSTITUTE GOODS OR SERVICES; LOSS OF \* USE, DATA, OR PROFITS; OR BUSINESS INTERRUPTION) HOWEVER CAUSED AND \* ON ANY THEORY OF LIABILITY, WHETHER IN CONTRACT, STRICT LIABILITY, \* OR TORT (INCLUDING NEGLIGENCE OR OTHERWISE) ARISING IN ANY WAY OUT \* OF THE USE OF THIS SOFTWARE, EVEN IF ADVISED OF THE POSSIBILITY OF \* SUCH DAMAGE.

\* ====================================================================

\*

- \* This software consists of voluntary contributions made by many
- \* individuals on behalf of the Apache Software Foundation. For more
- \* information on the Apache Software Foundation, please see
- \* <http://www.apache.org/>.
- \*/

Found in path(s):

\* /opt/cola/permits/1348319572\_1655810521.0648062/0/aspectjweaver-1-9-6-sources-2 jar/org/aspectj/apache/bcel/util/ClassPath.java

No license file was found, but licenses were detected in source scan.

/\* \*\*\*\*\*\*\*\*\*\*\*\*\*\*\*\*\*\*\*\*\*\*\*\*\*\*\*\*\*\*\*\*\*\*\*\*\*\*\*\*\*\*\*\*\*\*\*\*\*\*\*\*\*\*\*\*\*\*\*\*\*\*\*\*\*\*\*

\* Copyright (c) 2005 Contributors.

\* All rights reserved.

\* This program and the accompanying materials are made available

\* under the terms of the Eclipse Public License v1.0

- \* which accompanies this distribution and is available at
- \* http://eclipse.org/legal/epl-v10.html

\*

\* Contributors:

\* Wes Isberg initial implementation

\* \*\*\*\*\*\*\*\*\*\*\*\*\*\*\*\*\*\*\*\*\*\*\*\*\*\*\*\*\*\*\*\*\*\*\*\*\*\*\*\*\*\*\*\*\*\*\*\*\*\*\*\*\*\*\*\*\*\*\*\*\*\*\*\*\*\*/

Found in path(s):

\* /opt/cola/permits/1348319572\_1655810521.0648062/0/aspectjweaver-1-9-6-sources-2 jar/org/aspectj/lang/annotation/SuppressAjWarnings.java No license file was found, but licenses were detected in source scan.

/\* \*\*\*\*\*\*\*\*\*\*\*\*\*\*\*\*\*\*\*\*\*\*\*\*\*\*\*\*\*\*\*\*\*\*\*\*\*\*\*\*\*\*\*\*\*\*\*\*\*\*\*\*\*\*\*\*\*\*\*\*\*\*\*\*\*\*\*

\* Copyright (c) 2002 Contributors

- \* All rights reserved.
- \* This program and the accompanying materials are made available
- \* under the terms of the Eclipse Public License v1.0
- \* which accompanies this distribution and is available at
- \* http://www.eclipse.org/legal/epl-v10.html

\*

- \* Contributors:
- PARC initial implementation
- \* RonBodkin/AndyClement optimizations for memory consumption/speed
- \* \*\*\*\*\*\*\*\*\*\*\*\*\*\*\*\*\*\*\*\*\*\*\*\*\*\*\*\*\*\*\*\*\*\*\*\*\*\*\*\*\*\*\*\*\*\*\*\*\*\*\*\*\*\*\*\*\*\*\*\*\*\*\*\*\*\*/

Found in path(s):

\* /opt/cola/permits/1348319572\_1655810521.0648062/0/aspectjweaver-1-9-6-sources-2 jar/org/aspectj/weaver/bcel/BcelObjectType.java

No license file was found, but licenses were detected in source scan.

/\* ====================================================================

```
* The Apache Software License, Version 1.1
```
\*

\* Copyright (c) 2016-17 The Apache Software Foundation. All rights

- \* reserved.
- \*
- \* Redistribution and use in source and binary forms, with or without

\* modification, are permitted provided that the following conditions

- \* are met:
- \*
- \* 1. Redistributions of source code must retain the above copyright
- \* notice, this list of conditions and the following disclaimer.
- \*
- \* 2. Redistributions in binary form must reproduce the above copyright
- \* notice, this list of conditions and the following disclaimer in
- \* the documentation and/or other materials provided with the
- \* distribution.
- \*
- \* 3. The end-user documentation included with the redistribution,
- if any, must include the following acknowledgment:
- "This product includes software developed by the
- \* Apache Software

Foundation (http://www.apache.org/)."

- Alternately, this acknowledgment may appear in the software itself,
- if and wherever such third-party acknowledgments normally appear.
- \*
- \* 4. The names "Apache" and "Apache Software Foundation" and
- \* "Apache BCEL" must not be used to endorse or promote products
- derived from this software without prior written permission. For
- written permission, please contact apache@apache.org.

\*

\* 5. Products derived from this software may not be called "Apache",

\* "Apache BCEL", nor may "Apache" appear in their name, without

prior written permission of the Apache Software Foundation.

\*

\* THIS SOFTWARE IS PROVIDED ``AS IS'' AND ANY EXPRESSED OR IMPLIED \* WARRANTIES, INCLUDING, BUT NOT LIMITED TO, THE IMPLIED WARRANTIES \* OF MERCHANTABILITY AND FITNESS FOR A PARTICULAR PURPOSE ARE \* DISCLAIMED. IN NO EVENT SHALL THE APACHE SOFTWARE FOUNDATION OR \* ITS CONTRIBUTORS BE LIABLE FOR ANY DIRECT, INDIRECT, INCIDENTAL, \* SPECIAL, EXEMPLARY, OR CONSEQUENTIAL DAMAGES (INCLUDING, BUT NOT \* LIMITED TO, PROCUREMENT OF SUBSTITUTE GOODS OR SERVICES; LOSS OF \* USE, DATA, OR PROFITS; OR BUSINESS INTERRUPTION) HOWEVER CAUSED AND \* ON ANY THEORY OF LIABILITY, WHETHER IN CONTRACT, STRICT LIABILITY, \* OR TORT (INCLUDING NEGLIGENCE OR OTHERWISE) ARISING IN ANY WAY OUT \* OF THE USE OF THIS SOFTWARE, EVEN IF ADVISED OF THE POSSIBILITY OF \* SUCH DAMAGE.

- \* ====================================================================
- \*

\* This software consists of voluntary contributions made by many

\* individuals on behalf of the Apache Software Foundation. For more

\* information on the Apache Software Foundation, please see

\* <http://www.apache.org/>.

\*/

Found in path(s):

\* /opt/cola/permits/1348319572\_1655810521.0648062/0/aspectjweaver-1-9-6-sources-2 jar/org/aspectj/apache/bcel/classfile/Module.java

No license file was found, but licenses were detected in source scan.

/\* \*\*\*\*\*\*\*\*\*\*\*\*\*\*\*\*\*\*\*\*\*\*\*\*\*\*\*\*\*\*\*\*\*\*\*\*\*\*\*\*\*\*\*\*\*\*\*\*\*\*\*\*\*\*\*\*\*\*\*\*\*\*\*\*\*\*\*

\* Copyright (c) 2002 Palo Alto Research Center, Incorporated (PARC).

\* All rights reserved.

\* This program and the accompanying materials are made available

\* under the terms of the Eclipse Public License v1.0

\* which accompanies this distribution and is available at

\* http://www.eclipse.org/legal/epl-v10.html

\*

\* Contributors:

\* PARC initial implementation

\* \*\*\*\*\*\*\*\*\*\*\*\*\*\*\*\*\*\*\*\*\*\*\*\*\*\*\*\*\*\*\*\*\*\*\*\*\*\*\*\*\*\*\*\*\*\*\*\*\*\*\*\*\*\*\*\*\*\*\*\*\*\*\*\*\*\*/

Found in path(s):

\* /opt/cola/permits/1348319572\_1655810521.0648062/0/aspectjweaver-1-9-6-sources-2 jar/org/aspectj/weaver/PerObjectInterfaceTypeMunger.java No license file was found, but licenses were detected in source scan.

/\* \*\*\*\*\*\*\*\*\*\*\*\*\*\*\*\*\*\*\*\*\*\*\*\*\*\*\*\*\*\*\*\*\*\*\*\*\*\*\*\*\*\*\*\*\*\*\*\*\*\*\*\*\*\*\*\*\*\*\*\*\*\*\*\*\*\*\*

\* Copyright (c) 2005 Contributors.

\* All rights reserved.

\* This program and the accompanying materials are made available

\* under the terms of the Eclipse Public License v1.0

\* which accompanies this distribution and is available at

\* http://eclipse.org/legal/epl-v10.html

\*

\*

\* Contributors:

\* Adrian Colyer Initial implementation

\* \*\*\*\*\*\*\*\*\*\*\*\*\*\*\*\*\*\*\*\*\*\*\*\*\*\*\*\*\*\*\*\*\*\*\*\*\*\*\*\*\*\*\*\*\*\*\*\*\*\*\*\*\*\*\*\*\*\*\*\*\*\*\*\*\*\*/

Found in path(s):

\* /opt/cola/permits/1348319572\_1655810521.0648062/0/aspectjweaver-1-9-6-sources-2 jar/org/aspectj/lang/reflect/InterTypeMethodDeclaration.java

\* /opt/cola/permits/1348319572\_1655810521.0648062/0/aspectjweaver-1-9-6-sources-2 jar/org/aspectj/internal/lang/reflect/DeclarePrecedenceImpl.java

\* /opt/cola/permits/1348319572\_1655810521.0648062/0/aspectjweaver-1-9-6-sources-2-

jar/org/aspectj/internal/lang/annotation/ajcDeclareSoft.java

 /opt/cola/permits/1348319572\_1655810521.0648062/0/aspectjweaver-1-9-6-sources-2 jar/org/aspectj/lang/reflect/InterTypeFieldDeclaration.java

\* /opt/cola/permits/1348319572\_1655810521.0648062/0/aspectjweaver-1-9-6-sources-2 jar/org/aspectj/lang/reflect/Pointcut.java

\* /opt/cola/permits/1348319572\_1655810521.0648062/0/aspectjweaver-1-9-6-sources-2 jar/org/aspectj/weaver/reflect/JoinPointMatchImpl.java

\* /opt/cola/permits/1348319572\_1655810521.0648062/0/aspectjweaver-1-9-6-sources-2 jar/org/aspectj/lang/reflect/InterTypeConstructorDeclaration.java

\* /opt/cola/permits/1348319572\_1655810521.0648062/0/aspectjweaver-1-9-6-sources-2 jar/org/aspectj/lang/annotation/DeclareError.java

\* /opt/cola/permits/1348319572\_1655810521.0648062/0/aspectjweaver-1-9-6-sources-2 jar/org/aspectj/internal/lang/reflect/StringToType.java

\* /opt/cola/permits/1348319572\_1655810521.0648062/0/aspectjweaver-1-9-6-sources-2 jar/org/aspectj/weaver/tools/ContextBasedMatcher.java

\* /opt/cola/permits/1348319572\_1655810521.0648062/0/aspectjweaver-1-9-6-sources-2 jar/org/aspectj/weaver/patterns/TypeVariablePattern.java

\*

 /opt/cola/permits/1348319572\_1655810521.0648062/0/aspectjweaver-1-9-6-sources-2 jar/org/aspectj/weaver/reflect/ReflectionShadow.java

\* /opt/cola/permits/1348319572\_1655810521.0648062/0/aspectjweaver-1-9-6-sources-2-

jar/org/aspectj/internal/lang/reflect/SignaturePatternImpl.java

\* /opt/cola/permits/1348319572\_1655810521.0648062/0/aspectjweaver-1-9-6-sources-2 jar/org/aspectj/internal/lang/annotation/ajcDeclareAnnotation.java

\* /opt/cola/permits/1348319572\_1655810521.0648062/0/aspectjweaver-1-9-6-sources-2 jar/org/aspectj/lang/reflect/InterTypeDeclaration.java

\* /opt/cola/permits/1348319572\_1655810521.0648062/0/aspectjweaver-1-9-6-sources-2 jar/org/aspectj/lang/reflect/AjTypeSystem.java

\* /opt/cola/permits/1348319572\_1655810521.0648062/0/aspectjweaver-1-9-6-sources-2 jar/org/aspectj/weaver/internal/tools/PointcutDesignatorHandlerBasedPointcut.java

\* /opt/cola/permits/1348319572\_1655810521.0648062/0/aspectjweaver-1-9-6-sources-2 jar/org/aspectj/internal/lang/annotation/ajcDeclarePrecedence.java

\*

 /opt/cola/permits/1348319572\_1655810521.0648062/0/aspectjweaver-1-9-6-sources-2 jar/org/aspectj/weaver/TypeVariableReference.java

\* /opt/cola/permits/1348319572\_1655810521.0648062/0/aspectjweaver-1-9-6-sources-2 jar/org/aspectj/weaver/reflect/StandardShadowMatchImpl.java

\* /opt/cola/permits/1348319572\_1655810521.0648062/0/aspectjweaver-1-9-6-sources-2 jar/org/aspectj/weaver/JoinPointSignature.java

\* /opt/cola/permits/1348319572\_1655810521.0648062/0/aspectjweaver-1-9-6-sources-2 jar/org/aspectj/lang/reflect/PointcutBasedPerClause.java

\* /opt/cola/permits/1348319572\_1655810521.0648062/0/aspectjweaver-1-9-6-sources-2 jar/org/aspectj/lang/reflect/DeclareErrorOrWarning.java

\* /opt/cola/permits/1348319572\_1655810521.0648062/0/aspectjweaver-1-9-6-sources-2 jar/org/aspectj/internal/lang/annotation/ajcDeclareParents.java

\* /opt/cola/permits/1348319572\_1655810521.0648062/0/aspectjweaver-1-9-6-sources-2 jar/org/aspectj/internal/lang/reflect/DeclareErrorOrWarningImpl.java \*

 /opt/cola/permits/1348319572\_1655810521.0648062/0/aspectjweaver-1-9-6-sources-2 jar/org/aspectj/bridge/context/PinpointingMessageHandler.java

\* /opt/cola/permits/1348319572\_1655810521.0648062/0/aspectjweaver-1-9-6-sources-2 jar/org/aspectj/weaver/tools/JoinPointMatch.java

\* /opt/cola/permits/1348319572\_1655810521.0648062/0/aspectjweaver-1-9-6-sources-2 jar/org/aspectj/weaver/reflect/ReflectionBasedReferenceTypeDelegate.java

\* /opt/cola/permits/1348319572\_1655810521.0648062/0/aspectjweaver-1-9-6-sources-2 jar/org/aspectj/lang/reflect/TypePattern.java

\* /opt/cola/permits/1348319572\_1655810521.0648062/0/aspectjweaver-1-9-6-sources-2 jar/org/aspectj/lang/reflect/DeclareSoft.java

\* /opt/cola/permits/1348319572\_1655810521.0648062/0/aspectjweaver-1-9-6-sources-2 jar/org/aspectj/weaver/reflect/StandardShadow.java

\* /opt/cola/permits/1348319572\_1655810521.0648062/0/aspectjweaver-1-9-6-sources-2 jar/org/aspectj/internal/lang/reflect/DeclareSoftImpl.java

\*

 /opt/cola/permits/1348319572\_1655810521.0648062/0/aspectjweaver-1-9-6-sources-2 jar/org/aspectj/lang/reflect/PerClause.java

\* /opt/cola/permits/1348319572\_1655810521.0648062/0/aspectjweaver-1-9-6-sources-2 jar/org/aspectj/weaver/patterns/HasMemberTypePatternFinder.java

\* /opt/cola/permits/1348319572\_1655810521.0648062/0/aspectjweaver-1-9-6-sources-2 jar/org/aspectj/internal/lang/reflect/PointcutBasedPerClauseImpl.java

\* /opt/cola/permits/1348319572\_1655810521.0648062/0/aspectjweaver-1-9-6-sources-2 jar/org/aspectj/internal/lang/reflect/AjTypeImpl.java

\* /opt/cola/permits/1348319572\_1655810521.0648062/0/aspectjweaver-1-9-6-sources-2 jar/org/aspectj/internal/lang/reflect/InterTypeConstructorDeclarationImpl.java

\* /opt/cola/permits/1348319572\_1655810521.0648062/0/aspectjweaver-1-9-6-sources-2 jar/org/aspectj/internal/lang/reflect/InterTypeMethodDeclarationImpl.java

\* /opt/cola/permits/1348319572\_1655810521.0648062/0/aspectjweaver-1-9-6-sources-2-

jar/org/aspectj/weaver/reflect/Java14GenericSignatureInformationProvider.java

\*

 /opt/cola/permits/1348319572\_1655810521.0648062/0/aspectjweaver-1-9-6-sources-2 jar/org/aspectj/lang/reflect/NoSuchPointcutException.java

\* /opt/cola/permits/1348319572\_1655810521.0648062/0/aspectjweaver-1-9-6-sources-2 jar/org/aspectj/weaver/patterns/ScopeWithTypeVariables.java

\* /opt/cola/permits/1348319572\_1655810521.0648062/0/aspectjweaver-1-9-6-sources-2-

jar/org/aspectj/weaver/patterns/HasThisTypePatternTriedToSneakInSomeGenericOrParameterizedTypePatternMatc hingStuffAnywhereVisitor.java

\* /opt/cola/permits/1348319572\_1655810521.0648062/0/aspectjweaver-1-9-6-sources-2 jar/org/aspectj/internal/lang/reflect/TypePatternImpl.java

\* /opt/cola/permits/1348319572\_1655810521.0648062/0/aspectjweaver-1-9-6-sources-2 jar/org/aspectj/lang/reflect/TypePatternBasedPerClause.java

\* /opt/cola/permits/1348319572\_1655810521.0648062/0/aspectjweaver-1-9-6-sources-2 jar/org/aspectj/lang/reflect/DeclareParents.java

\*

 /opt/cola/permits/1348319572\_1655810521.0648062/0/aspectjweaver-1-9-6-sources-2 jar/org/aspectj/weaver/JoinPointSignatureIterator.java

\* /opt/cola/permits/1348319572\_1655810521.0648062/0/aspectjweaver-1-9-6-sources-2 jar/org/aspectj/lang/reflect/DeclarePrecedence.java

\* /opt/cola/permits/1348319572\_1655810521.0648062/0/aspectjweaver-1-9-6-sources-2 jar/org/aspectj/lang/reflect/NoSuchAdviceException.java

\* /opt/cola/permits/1348319572\_1655810521.0648062/0/aspectjweaver-1-9-6-sources-2 jar/org/aspectj/lang/reflect/Advice.java

\* /opt/cola/permits/1348319572\_1655810521.0648062/0/aspectjweaver-1-9-6-sources-2 jar/org/aspectj/internal/lang/reflect/InterTypeDeclarationImpl.java

\* /opt/cola/permits/1348319572\_1655810521.0648062/0/aspectjweaver-1-9-6-sources-2 jar/org/aspectj/weaver/reflect/Java15GenericSignatureInformationProvider.java

\* /opt/cola/permits/1348319572\_1655810521.0648062/0/aspectjweaver-1-9-6-sources-2 jar/org/aspectj/weaver/MissingResolvedTypeWithKnownSignature.java

\*

 /opt/cola/permits/1348319572\_1655810521.0648062/0/aspectjweaver-1-9-6-sources-2 jar/org/aspectj/internal/lang/reflect/TypePatternBasedPerClauseImpl.java

\* /opt/cola/permits/1348319572\_1655810521.0648062/0/aspectjweaver-1-9-6-sources-2 jar/org/aspectj/lang/annotation/DeclareWarning.java

\* /opt/cola/permits/1348319572\_1655810521.0648062/0/aspectjweaver-1-9-6-sources-2 jar/org/aspectj/internal/lang/reflect/PointcutImpl.java

\* /opt/cola/permits/1348319572\_1655810521.0648062/0/aspectjweaver-1-9-6-sources-2 jar/org/aspectj/internal/lang/reflect/DeclareAnnotationImpl.java

\* /opt/cola/permits/1348319572\_1655810521.0648062/0/aspectjweaver-1-9-6-sources-2 jar/org/aspectj/weaver/bcel/BcelGenericSignatureToTypeXConverter.java

\* /opt/cola/permits/1348319572\_1655810521.0648062/0/aspectjweaver-1-9-6-sources-2 jar/org/aspectj/weaver/tools/PointcutDesignatorHandler.java

\* /opt/cola/permits/1348319572\_1655810521.0648062/0/aspectjweaver-1-9-6-sources-2 jar/org/aspectj/internal/lang/annotation/ajcITD.java

\*

 /opt/cola/permits/1348319572\_1655810521.0648062/0/aspectjweaver-1-9-6-sources-2 jar/org/aspectj/weaver/reflect/PointcutParameterImpl.java

\* /opt/cola/permits/1348319572\_1655810521.0648062/0/aspectjweaver-1-9-6-sources-2 jar/org/aspectj/lang/reflect/AjType.java

\* /opt/cola/permits/1348319572\_1655810521.0648062/0/aspectjweaver-1-9-6-sources-2 jar/org/aspectj/lang/reflect/DeclareAnnotation.java

\* /opt/cola/permits/1348319572\_1655810521.0648062/0/aspectjweaver-1-9-6-sources-2 jar/org/aspectj/internal/lang/reflect/DeclareParentsImpl.java

\* /opt/cola/permits/1348319572\_1655810521.0648062/0/aspectjweaver-1-9-6-sources-2 jar/org/aspectj/bridge/context/ContextToken.java

\* /opt/cola/permits/1348319572\_1655810521.0648062/0/aspectjweaver-1-9-6-sources-2 jar/org/aspectj/internal/lang/reflect/InterTypeFieldDeclarationImpl.java

\* /opt/cola/permits/1348319572\_1655810521.0648062/0/aspectjweaver-1-9-6-sources-2 jar/org/aspectj/weaver/reflect/ReflectionVar.java

\* /opt/cola/permits/1348319572\_1655810521.0648062/0/aspectjweaver-1-9-6-sources-2 jar/org/aspectj/weaver/reflect/Java15ReflectionBasedReferenceTypeDelegate.java \*

 /opt/cola/permits/1348319572\_1655810521.0648062/0/aspectjweaver-1-9-6-sources-2 jar/org/aspectj/weaver/reflect/GenericSignatureInformationProvider.java

\* /opt/cola/permits/1348319572\_1655810521.0648062/0/aspectjweaver-1-9-6-sources-2 jar/org/aspectj/weaver/internal/tools/MatchingContextBasedTest.java

\* /opt/cola/permits/1348319572\_1655810521.0648062/0/aspectjweaver-1-9-6-sources-2 jar/org/aspectj/weaver/tools/PointcutParameter.java

\* /opt/cola/permits/1348319572\_1655810521.0648062/0/aspectjweaver-1-9-6-sources-2 jar/org/aspectj/internal/lang/annotation/ajcPrivileged.java

\* /opt/cola/permits/1348319572\_1655810521.0648062/0/aspectjweaver-1-9-6-sources-2 jar/org/aspectj/bridge/context/ContextFormatter.java

\* /opt/cola/permits/1348319572\_1655810521.0648062/0/aspectjweaver-1-9-6-sources-2 jar/org/aspectj/lang/reflect/AdviceKind.java

\* /opt/cola/permits/1348319572\_1655810521.0648062/0/aspectjweaver-1-9-6-sources-2 jar/org/aspectj/lang/reflect/PointcutExpression.java

\*

 /opt/cola/permits/1348319572\_1655810521.0648062/0/aspectjweaver-1-9-6-sources-2 jar/org/aspectj/internal/lang/reflect/PointcutExpressionImpl.java

\* /opt/cola/permits/1348319572\_1655810521.0648062/0/aspectjweaver-1-9-6-sources-2 jar/org/aspectj/weaver/reflect/ReflectionBasedReferenceTypeDelegateFactory.java

\* /opt/cola/permits/1348319572\_1655810521.0648062/0/aspectjweaver-1-9-6-sources-2 jar/org/aspectj/internal/lang/reflect/PerClauseImpl.java

\* /opt/cola/permits/1348319572\_1655810521.0648062/0/aspectjweaver-1-9-6-sources-2 jar/org/aspectj/weaver/tools/DefaultMatchingContext.java

\* /opt/cola/permits/1348319572\_1655810521.0648062/0/aspectjweaver-1-9-6-sources-2 jar/org/aspectj/lang/reflect/PerClauseKind.java

\* /opt/cola/permits/1348319572\_1655810521.0648062/0/aspectjweaver-1-9-6-sources-2-

jar/org/aspectj/weaver/patterns/TypeVariablePatternList.java \* /opt/cola/permits/1348319572\_1655810521.0648062/0/aspectjweaver-1-9-6-sources-2 jar/org/aspectj/weaver/tools/UnsupportedPointcutPrimitiveException.java \* /opt/cola/permits/1348319572\_1655810521.0648062/0/aspectjweaver-1-9-6-sources-2 jar/org/aspectj/weaver/patterns/AbstractPatternNodeVisitor.java \* /opt/cola/permits/1348319572\_1655810521.0648062/0/aspectjweaver-1-9-6-sources-2 jar/org/aspectj/weaver/tools/MatchingContext.java \* /opt/cola/permits/1348319572\_1655810521.0648062/0/aspectjweaver-1-9-6-sources-2 jar/org/aspectj/weaver/reflect/ShadowMatchImpl.java \* /opt/cola/permits/1348319572\_1655810521.0648062/0/aspectjweaver-1-9-6-sources-2 jar/org/aspectj/internal/lang/reflect/AdviceImpl.java \* /opt/cola/permits/1348319572\_1655810521.0648062/0/aspectjweaver-1-9-6-sources-2 jar/org/aspectj/weaver/tools/ShadowMatch.java \* /opt/cola/permits/1348319572\_1655810521.0648062/0/aspectjweaver-1-9-6-sources-2 jar/org/aspectj/lang/reflect/SignaturePattern.java \* /opt/cola/permits/1348319572\_1655810521.0648062/0/aspectjweaver-1-9-6-sources-2 jar/org/aspectj/internal/lang/annotation/ajcDeclareEoW.java No license file was found, but licenses were detected in source scan. /\* \*\*\*\*\*\*\*\*\*\*\*\*\*\*\*\*\*\*\*\*\*\*\*\*\*\*\*\*\*\*\*\*\*\*\*\*\*\*\*\*\*\*\*\*\*\*\*\*\*\*\*\*\*\*\*\*\*\*\*\*\*\*\*\*\*\*\* \* Copyright (c) 2008 Contributors. \* All rights reserved. \* This program and the accompanying materials are made available

- \* under the terms of the Eclipse Public License v1.0
- \* which accompanies this distribution and is available at
- \* http://eclipse.org/legal/epl-v10.html

\* \*\*\*\*\*\*\*\*\*\*\*\*\*\*\*\*\*\*\*\*\*\*\*\*\*\*\*\*\*\*\*\*\*\*\*\*\*\*\*\*\*\*\*\*\*\*\*\*\*\*\*\*\*\*\*\*\*\*\*\*\*\*\*\*\*\*/

Found in path(s):

\*

\* /opt/cola/permits/1348319572\_1655810521.0648062/0/aspectjweaver-1-9-6-sources-2 jar/org/aspectj/weaver/GeneratedReferenceTypeDelegate.java

No license file was found, but licenses were detected in source scan.

/\*\*\*\*\*\*\*\*\*\*\*\*\*\*\*\*\*\*\*\*\*\*\*\*\*\*\*\*\*\*\*\*\*\*\*\*\*\*\*\*\*\*\*\*\*\*\*\*\*\*\*\*\*\*\*\*\*\*\*\*\*\*\*\*\*\*\*\*\*\*\*\*\*\*\*\*\*\*\*

\* Copyright (c) 2000, 2003 IBM Corporation and others.

\* All rights reserved. This program and the accompanying materials

\* are made available under the terms of the Eclipse Public License v1.0

- \* which accompanies this distribution, and is available at
- \* http://www.eclipse.org/legal/epl-v10.html
- \*

\* Contributors:

IBM Corporation - initial API and implementation

\*\*\*\*\*\*\*\*\*\*\*\*\*\*\*\*\*\*\*\*\*\*\*\*\*\*\*\*\*\*\*\*\*\*\*\*\*\*\*\*\*\*\*\*\*\*\*\*\*\*\*\*\*\*\*\*\*\*\*\*\*\*\*\*\*\*\*\*\*\*\*\*\*\*\*\*\*\*\*/

Found in path(s):

\* /opt/cola/permits/1348319572\_1655810521.0648062/0/aspectjweaver-1-9-6-sources-2-

jar/org/aspectj/weaver/ICrossReferenceHandler.java No license file was found, but licenses were detected in source scan.

\* Copyright (c) 2004 IBM Corporation

- \* All rights reserved.
- \* This program and the accompanying materials are made available
- \* under the terms of the Eclipse Public License v1.0
- \* which accompanies this distribution and is available at
- \* http://www.eclipse.org/legal/epl-v10.html
- 
- \* Contributors:
- \* Andy Clement initial implementation
- Heavily based on LocalVariableTable

Found in  $path(s)$ :

\*/opt/cola/permits/1348319572\_1655810521.0648062/0/aspectjweaver-1-9-6-sources-2jar/org/aspectj/apache/bcel/classfile/LocalVariableTypeTable.java No license file was found, but licenses were detected in source scan.

- \* Copyright (c) 2003,2010 Contributors
- \* All rights reserved.
- \* This program and the accompanying materials are made available
- \* under the terms of the Eclipse Public License v1.0
- \* which accompanies this distribution and is available at
- \* http://www.eclipse.org/legal/epl-v10.html
- 
- \* Contributors:
- Mik Kersten initial implementation
- Andy Clement Extensions for better IDE representation
- 

Found in  $path(s)$ :

\*/opt/cola/permits/1348319572\_1655810521.0648062/0/aspectjweaver-1-9-6-sources-2jar/org/aspectj/asm/internal/Relationship.java No license file was found, but licenses were detected in source scan.

/\* =============================

- \* The Apache Software License, Version 1.1
- 

\* Copyright (c) 2001 The Apache Software Foundation. All rights

\* reserved.

\* Redistribution and use in source and binary forms, with or without

\* modification, are permitted provided that the following conditions

\* are met:

\*

- \* 1. Redistributions of source code must retain the above copyright
- \* notice, this list of conditions and the following disclaimer.

\*

- \* 2. Redistributions in binary form must reproduce the above copyright
- \* notice, this list of conditions and the following disclaimer in
- the documentation and/or other materials provided with the
- \* distribution.

\*

- \* 3. The end-user documentation included with the redistribution,
- if any, must include the following acknowledgment:
- \* "This product includes software developed by the
- Apache Software

Foundation (http://www.apache.org/)."

- \* Alternately, this acknowledgment may appear in the software itself,
- \* if and wherever such third-party acknowledgments normally appear.

\*

- \* 4. The names "Apache" and "Apache Software Foundation" and
- \* "Apache BCEL" must not be used to endorse or promote products
- derived from this software without prior written permission. For
- \* written permission, please contact apache@apache.org.
- \*
- \* 5. Products derived from this software may not be called "Apache",
- \* "Apache BCEL", nor may "Apache" appear in their name, without
- \* prior written permission of the Apache Software Foundation.
- \*
- \* THIS SOFTWARE IS PROVIDED ``AS IS'' AND ANY EXPRESSED OR IMPLIED
- \* WARRANTIES, INCLUDING, BUT NOT LIMITED TO, THE IMPLIED WARRANTIES

\* OF MERCHANTABILITY AND FITNESS FOR A PARTICULAR PURPOSE ARE

\* DISCLAIMED. IN NO EVENT SHALL THE APACHE SOFTWARE FOUNDATION OR

\* ITS CONTRIBUTORS BE LIABLE FOR ANY DIRECT, INDIRECT, INCIDENTAL,

\*

 SPECIAL, EXEMPLARY, OR CONSEQUENTIAL DAMAGES (INCLUDING, BUT NOT \* LIMITED TO, PROCUREMENT OF SUBSTITUTE GOODS OR SERVICES; LOSS OF \* USE, DATA, OR PROFITS; OR BUSINESS INTERRUPTION) HOWEVER CAUSED AND \* ON ANY THEORY OF LIABILITY, WHETHER IN CONTRACT, STRICT LIABILITY, \* OR TORT (INCLUDING NEGLIGENCE OR OTHERWISE) ARISING IN ANY WAY OUT \* OF THE USE OF THIS SOFTWARE, EVEN IF ADVISED OF THE POSSIBILITY OF \* SUCH DAMAGE.

- \* ==================================================================== \*
- \* This software consists of voluntary contributions made by many
- \* individuals on behalf of the Apache Software Foundation. For more
- \* information on the Apache Software Foundation, please see
- \* <http://www.apache.org/>.
- \*/

Found in path(s):

\* /opt/cola/permits/1348319572\_1655810521.0648062/0/aspectjweaver-1-9-6-sources-2 jar/org/aspectj/apache/bcel/classfile/ConstantFloat.java

\* /opt/cola/permits/1348319572\_1655810521.0648062/0/aspectjweaver-1-9-6-sources-2 jar/org/aspectj/apache/bcel/classfile/Deprecated.java

\*

 /opt/cola/permits/1348319572\_1655810521.0648062/0/aspectjweaver-1-9-6-sources-2 jar/org/aspectj/apache/bcel/generic/InstructionShort.java

\* /opt/cola/permits/1348319572\_1655810521.0648062/0/aspectjweaver-1-9-6-sources-2 jar/org/aspectj/apache/bcel/ConstantsInitializer.java

\* /opt/cola/permits/1348319572\_1655810521.0648062/0/aspectjweaver-1-9-6-sources-2 jar/org/aspectj/apache/bcel/generic/InstructionConstants.java

\* /opt/cola/permits/1348319572\_1655810521.0648062/0/aspectjweaver-1-9-6-sources-2 jar/org/aspectj/apache/bcel/Repository.java

\* /opt/cola/permits/1348319572\_1655810521.0648062/0/aspectjweaver-1-9-6-sources-2 jar/org/aspectj/apache/bcel/generic/ReturnaddressType.java

\* /opt/cola/permits/1348319572\_1655810521.0648062/0/aspectjweaver-1-9-6-sources-2 jar/org/aspectj/apache/bcel/classfile/StackMapType.java

\* /opt/cola/permits/1348319572\_1655810521.0648062/0/aspectjweaver-1-9-6-sources-2 jar/org/aspectj/apache/bcel/generic/LOOKUPSWITCH.java

\* /opt/cola/permits/1348319572\_1655810521.0648062/0/aspectjweaver-1-9-6-sources-2 jar/org/aspectj/apache/bcel/generic/SwitchBuilder.java

\*

 /opt/cola/permits/1348319572\_1655810521.0648062/0/aspectjweaver-1-9-6-sources-2 jar/org/aspectj/apache/bcel/classfile/ConstantCP.java

\* /opt/cola/permits/1348319572\_1655810521.0648062/0/aspectjweaver-1-9-6-sources-2 jar/org/aspectj/apache/bcel/classfile/ClassParser.java

\* /opt/cola/permits/1348319572\_1655810521.0648062/0/aspectjweaver-1-9-6-sources-2 jar/org/aspectj/apache/bcel/generic/ClassGenException.java

\* /opt/cola/permits/1348319572\_1655810521.0648062/0/aspectjweaver-1-9-6-sources-2 jar/org/aspectj/apache/bcel/generic/InstructionCP.java

\* /opt/cola/permits/1348319572\_1655810521.0648062/0/aspectjweaver-1-9-6-sources-2 jar/org/aspectj/apache/bcel/Constants.java

\* /opt/cola/permits/1348319572\_1655810521.0648062/0/aspectjweaver-1-9-6-sources-2 jar/org/aspectj/apache/bcel/generic/BranchHandle.java

\* /opt/cola/permits/1348319572\_1655810521.0648062/0/aspectjweaver-1-9-6-sources-2 jar/org/aspectj/apache/bcel/generic/FieldGen.java

\*

 /opt/cola/permits/1348319572\_1655810521.0648062/0/aspectjweaver-1-9-6-sources-2 jar/org/aspectj/apache/bcel/classfile/Unknown.java

\* /opt/cola/permits/1348319572\_1655810521.0648062/0/aspectjweaver-1-9-6-sources-2 jar/org/aspectj/apache/bcel/classfile/ConstantDouble.java

\* /opt/cola/permits/1348319572\_1655810521.0648062/0/aspectjweaver-1-9-6-sources-2 jar/org/aspectj/apache/bcel/generic/LocalVariableGen.java

\* /opt/cola/permits/1348319572\_1655810521.0648062/0/aspectjweaver-1-9-6-sources-2 jar/org/aspectj/apache/bcel/generic/InvokeDynamic.java

\* /opt/cola/permits/1348319572\_1655810521.0648062/0/aspectjweaver-1-9-6-sources-2 jar/org/aspectj/apache/bcel/util/Repository.java

\* /opt/cola/permits/1348319572\_1655810521.0648062/0/aspectjweaver-1-9-6-sources-2 jar/org/aspectj/apache/bcel/classfile/JavaClass.java

\* /opt/cola/permits/1348319572\_1655810521.0648062/0/aspectjweaver-1-9-6-sources-2 jar/org/aspectj/apache/bcel/generic/CodeExceptionGen.java

\*

 /opt/cola/permits/1348319572\_1655810521.0648062/0/aspectjweaver-1-9-6-sources-2 jar/org/aspectj/apache/bcel/util/ClassLoaderRepository.java

\* /opt/cola/permits/1348319572\_1655810521.0648062/0/aspectjweaver-1-9-6-sources-2 jar/org/aspectj/apache/bcel/generic/InstructionHandle.java

\* /opt/cola/permits/1348319572\_1655810521.0648062/0/aspectjweaver-1-9-6-sources-2 jar/org/aspectj/apache/bcel/classfile/ConstantInterfaceMethodref.java

\* /opt/cola/permits/1348319572\_1655810521.0648062/0/aspectjweaver-1-9-6-sources-2 jar/org/aspectj/apache/bcel/generic/ArrayType.java

\* /opt/cola/permits/1348319572\_1655810521.0648062/0/aspectjweaver-1-9-6-sources-2 jar/org/aspectj/apache/bcel/classfile/Field.java

\* /opt/cola/permits/1348319572\_1655810521.0648062/0/aspectjweaver-1-9-6-sources-2 jar/org/aspectj/apache/bcel/generic/InstVisitor.java

\* /opt/cola/permits/1348319572\_1655810521.0648062/0/aspectjweaver-1-9-6-sources-2 jar/org/aspectj/apache/bcel/classfile/StackMapEntry.java

\*

 /opt/cola/permits/1348319572\_1655810521.0648062/0/aspectjweaver-1-9-6-sources-2 jar/org/aspectj/apache/bcel/generic/ObjectType.java

\* /opt/cola/permits/1348319572\_1655810521.0648062/0/aspectjweaver-1-9-6-sources-2 jar/org/aspectj/apache/bcel/generic/InstructionFactory.java

\* /opt/cola/permits/1348319572\_1655810521.0648062/0/aspectjweaver-1-9-6-sources-2 jar/org/aspectj/apache/bcel/classfile/Code.java

\* /opt/cola/permits/1348319572\_1655810521.0648062/0/aspectjweaver-1-9-6-sources-2 jar/org/aspectj/apache/bcel/generic/InvokeInstruction.java

\* /opt/cola/permits/1348319572\_1655810521.0648062/0/aspectjweaver-1-9-6-sources-2 jar/org/aspectj/apache/bcel/generic/LineNumberGen.java

\* /opt/cola/permits/1348319572\_1655810521.0648062/0/aspectjweaver-1-9-6-sources-2 jar/org/aspectj/apache/bcel/classfile/StackMap.java

\* /opt/cola/permits/1348319572\_1655810521.0648062/0/aspectjweaver-1-9-6-sources-2 jar/org/aspectj/apache/bcel/util/ClassLoaderReference.java

\* /opt/cola/permits/1348319572\_1655810521.0648062/0/aspectjweaver-1-9-6-sources-2 jar/org/aspectj/apache/bcel/classfile/InnerClass.java

\*

 /opt/cola/permits/1348319572\_1655810521.0648062/0/aspectjweaver-1-9-6-sources-2 jar/org/aspectj/apache/bcel/classfile/BootstrapMethods.java

\* /opt/cola/permits/1348319572\_1655810521.0648062/0/aspectjweaver-1-9-6-sources-2 jar/org/aspectj/apache/bcel/classfile/SourceFile.java

\* /opt/cola/permits/1348319572\_1655810521.0648062/0/aspectjweaver-1-9-6-sources-2 jar/org/aspectj/apache/bcel/classfile/NestHost.java

\* /opt/cola/permits/1348319572\_1655810521.0648062/0/aspectjweaver-1-9-6-sources-2 jar/org/aspectj/apache/bcel/classfile/ConstantClass.java

\* /opt/cola/permits/1348319572\_1655810521.0648062/0/aspectjweaver-1-9-6-sources-2 jar/org/aspectj/apache/bcel/classfile/Method.java

\* /opt/cola/permits/1348319572\_1655810521.0648062/0/aspectjweaver-1-9-6-sources-2-

jar/org/aspectj/apache/bcel/classfile/Node.java

\* /opt/cola/permits/1348319572\_1655810521.0648062/0/aspectjweaver-1-9-6-sources-2 jar/org/aspectj/apache/bcel/generic/ClassGen.java

 /opt/cola/permits/1348319572\_1655810521.0648062/0/aspectjweaver-1-9-6-sources-2 jar/org/aspectj/apache/bcel/classfile/ConstantMethodref.java

\* /opt/cola/permits/1348319572\_1655810521.0648062/0/aspectjweaver-1-9-6-sources-2 jar/org/aspectj/apache/bcel/generic/InstructionSelect.java

\* /opt/cola/permits/1348319572\_1655810521.0648062/0/aspectjweaver-1-9-6-sources-2 jar/org/aspectj/apache/bcel/generic/TABLESWITCH.java

\* /opt/cola/permits/1348319572\_1655810521.0648062/0/aspectjweaver-1-9-6-sources-2 jar/org/aspectj/apache/bcel/generic/Instruction.java

\* /opt/cola/permits/1348319572\_1655810521.0648062/0/aspectjweaver-1-9-6-sources-2 jar/org/aspectj/apache/bcel/util/ThreadLocalAwareRepository.java

\* /opt/cola/permits/1348319572\_1655810521.0648062/0/aspectjweaver-1-9-6-sources-2 jar/org/aspectj/apache/bcel/generic/FieldOrMethod.java

\* /opt/cola/permits/1348319572\_1655810521.0648062/0/aspectjweaver-1-9-6-sources-2 jar/org/aspectj/apache/bcel/classfile/Utility.java

\*

\*

 /opt/cola/permits/1348319572\_1655810521.0648062/0/aspectjweaver-1-9-6-sources-2 jar/org/aspectj/apache/bcel/classfile/NestMembers.java

\* /opt/cola/permits/1348319572\_1655810521.0648062/0/aspectjweaver-1-9-6-sources-2 jar/org/aspectj/apache/bcel/classfile/InnerClasses.java

\* /opt/cola/permits/1348319572\_1655810521.0648062/0/aspectjweaver-1-9-6-sources-2 jar/org/aspectj/apache/bcel/generic/InstructionByte.java

\* /opt/cola/permits/1348319572\_1655810521.0648062/0/aspectjweaver-1-9-6-sources-2 jar/org/aspectj/apache/bcel/classfile/ConstantString.java

\* /opt/cola/permits/1348319572\_1655810521.0648062/0/aspectjweaver-1-9-6-sources-2 jar/org/aspectj/apache/bcel/classfile/Synthetic.java

\* /opt/cola/permits/1348319572\_1655810521.0648062/0/aspectjweaver-1-9-6-sources-2 jar/org/aspectj/apache/bcel/generic/MULTIANEWARRAY.java

\* /opt/cola/permits/1348319572\_1655810521.0648062/0/aspectjweaver-1-9-6-sources-2 jar/org/aspectj/apache/bcel/classfile/ConstantUtf8.java

\* /opt/cola/permits/1348319572\_1655810521.0648062/0/aspectjweaver-1-9-6-sources-2 jar/org/aspectj/apache/bcel/classfile/FieldOrMethod.java

\*

 /opt/cola/permits/1348319572\_1655810521.0648062/0/aspectjweaver-1-9-6-sources-2 jar/org/aspectj/apache/bcel/generic/INVOKEINTERFACE.java

\* /opt/cola/permits/1348319572\_1655810521.0648062/0/aspectjweaver-1-9-6-sources-2 jar/org/aspectj/apache/bcel/classfile/ClassVisitor.java

\* /opt/cola/permits/1348319572\_1655810521.0648062/0/aspectjweaver-1-9-6-sources-2 jar/org/aspectj/apache/bcel/generic/FieldInstruction.java

\* /opt/cola/permits/1348319572\_1655810521.0648062/0/aspectjweaver-1-9-6-sources-2 jar/org/aspectj/apache/bcel/classfile/ExceptionTable.java

\* /opt/cola/permits/1348319572\_1655810521.0648062/0/aspectjweaver-1-9-6-sources-2 jar/org/aspectj/apache/bcel/generic/TargetLostException.java

\* /opt/cola/permits/1348319572\_1655810521.0648062/0/aspectjweaver-1-9-6-sources-2 jar/org/aspectj/apache/bcel/classfile/CodeException.java

\* /opt/cola/permits/1348319572\_1655810521.0648062/0/aspectjweaver-1-9-6-sources-2 jar/org/aspectj/apache/bcel/generic/BasicType.java

\*

 /opt/cola/permits/1348319572\_1655810521.0648062/0/aspectjweaver-1-9-6-sources-2 jar/org/aspectj/apache/bcel/classfile/ConstantDynamic.java

\* /opt/cola/permits/1348319572\_1655810521.0648062/0/aspectjweaver-1-9-6-sources-2 jar/org/aspectj/apache/bcel/classfile/ConstantPool.java

\* /opt/cola/permits/1348319572\_1655810521.0648062/0/aspectjweaver-1-9-6-sources-2 jar/org/aspectj/apache/bcel/classfile/LocalVariableTable.java

\* /opt/cola/permits/1348319572\_1655810521.0648062/0/aspectjweaver-1-9-6-sources-2 jar/org/aspectj/apache/bcel/classfile/ConstantInvokeDynamic.java

\* /opt/cola/permits/1348319572\_1655810521.0648062/0/aspectjweaver-1-9-6-sources-2 jar/org/aspectj/apache/bcel/generic/InstructionBranch.java

\* /opt/cola/permits/1348319572\_1655810521.0648062/0/aspectjweaver-1-9-6-sources-2 jar/org/aspectj/apache/bcel/classfile/ConstantInteger.java

\* /opt/cola/permits/1348319572\_1655810521.0648062/0/aspectjweaver-1-9-6-sources-2 jar/org/aspectj/apache/bcel/classfile/ConstantMethodType.java

\*

 /opt/cola/permits/1348319572\_1655810521.0648062/0/aspectjweaver-1-9-6-sources-2 jar/org/aspectj/apache/bcel/generic/IINC.java

\* /opt/cola/permits/1348319572\_1655810521.0648062/0/aspectjweaver-1-9-6-sources-2 jar/org/aspectj/apache/bcel/ExceptionConstants.java

\* /opt/cola/permits/1348319572\_1655810521.0648062/0/aspectjweaver-1-9-6-sources-2 jar/org/aspectj/apache/bcel/classfile/ClassFormatException.java

\* /opt/cola/permits/1348319572\_1655810521.0648062/0/aspectjweaver-1-9-6-sources-2 jar/org/aspectj/apache/bcel/classfile/LineNumber.java

\* /opt/cola/permits/1348319572\_1655810521.0648062/0/aspectjweaver-1-9-6-sources-2 jar/org/aspectj/apache/bcel/classfile/SimpleConstant.java

\* /opt/cola/permits/1348319572\_1655810521.0648062/0/aspectjweaver-1-9-6-sources-2 jar/org/aspectj/apache/bcel/classfile/ConstantFieldref.java

\* /opt/cola/permits/1348319572\_1655810521.0648062/0/aspectjweaver-1-9-6-sources-2 jar/org/aspectj/apache/bcel/classfile/ConstantValue.java

\*

 /opt/cola/permits/1348319572\_1655810521.0648062/0/aspectjweaver-1-9-6-sources-2 jar/org/aspectj/apache/bcel/classfile/Constant.java

\* /opt/cola/permits/1348319572\_1655810521.0648062/0/aspectjweaver-1-9-6-sources-2 jar/org/aspectj/apache/bcel/classfile/ConstantObject.java

\* /opt/cola/permits/1348319572\_1655810521.0648062/0/aspectjweaver-1-9-6-sources-2 jar/org/aspectj/apache/bcel/util/NonCachingClassLoaderRepository.java

\* /opt/cola/permits/1348319572\_1655810521.0648062/0/aspectjweaver-1-9-6-sources-2 jar/org/aspectj/apache/bcel/classfile/LocalVariable.java

\* /opt/cola/permits/1348319572\_1655810521.0648062/0/aspectjweaver-1-9-6-sources-2 jar/org/aspectj/apache/bcel/generic/ReferenceType.java

\* /opt/cola/permits/1348319572\_1655810521.0648062/0/aspectjweaver-1-9-6-sources-2 jar/org/aspectj/apache/bcel/classfile/ConstantNameAndType.java

\* /opt/cola/permits/1348319572\_1655810521.0648062/0/aspectjweaver-1-9-6-sources-2-

jar/org/aspectj/apache/bcel/classfile/LineNumberTable.java

 /opt/cola/permits/1348319572\_1655810521.0648062/0/aspectjweaver-1-9-6-sources-2 jar/org/aspectj/apache/bcel/classfile/ConstantMethodHandle.java

\* /opt/cola/permits/1348319572\_1655810521.0648062/0/aspectjweaver-1-9-6-sources-2 jar/org/aspectj/apache/bcel/generic/InstructionLV.java

\* /opt/cola/permits/1348319572\_1655810521.0648062/0/aspectjweaver-1-9-6-sources-2 jar/org/aspectj/apache/bcel/generic/InstructionList.java

\* /opt/cola/permits/1348319572\_1655810521.0648062/0/aspectjweaver-1-9-6-sources-2 jar/org/aspectj/apache/bcel/classfile/ConstantLong.java

\* /opt/cola/permits/1348319572\_1655810521.0648062/0/aspectjweaver-1-9-6-sources-2 jar/org/aspectj/apache/bcel/generic/MethodGen.java

\* /opt/cola/permits/1348319572\_1655810521.0648062/0/aspectjweaver-1-9-6-sources-2 jar/org/aspectj/apache/bcel/generic/Type.java

\* /opt/cola/permits/1348319572\_1655810521.0648062/0/aspectjweaver-1-9-6-sources-2 jar/org/aspectj/apache/bcel/util/ByteSequence.java

\* /opt/cola/permits/1348319572\_1655810521.0648062/0/aspectjweaver-1-9-6-sources-2 jar/org/aspectj/apache/bcel/util/DefaultClassLoaderReference.java

\*

 /opt/cola/permits/1348319572\_1655810521.0648062/0/aspectjweaver-1-9-6-sources-2 jar/org/aspectj/apache/bcel/classfile/Modifiers.java

\* /opt/cola/permits/1348319572\_1655810521.0648062/0/aspectjweaver-1-9-6-sources-2 jar/org/aspectj/apache/bcel/classfile/Attribute.java

\* /opt/cola/permits/1348319572\_1655810521.0648062/0/aspectjweaver-1-9-6-sources-2 jar/org/aspectj/apache/bcel/util/SyntheticRepository.java

\* /opt/cola/permits/1348319572\_1655810521.0648062/0/aspectjweaver-1-9-6-sources-2 jar/org/aspectj/apache/bcel/generic/FieldGenOrMethodGen.java

\* /opt/cola/permits/1348319572\_1655810521.0648062/0/aspectjweaver-1-9-6-sources-2 jar/org/aspectj/apache/bcel/generic/RET.java

\* /opt/cola/permits/1348319572\_1655810521.0648062/0/aspectjweaver-1-9-6-sources-2 jar/org/aspectj/apache/bcel/generic/InstructionTargeter.java

No license file was found, but licenses were detected in source scan.

/\*\*\*\*\*\*\*\*\*\*\*\*\*\*\*\*\*\*\*\*\*\*\*\*\*\*\*\*\*\*\*\*\*\*\*\*\*\*\*\*\*\*\*\*\*\*\*\*\*\*\*\*\*\*\*\*\*\*\*\*\*\*\*\*\*\*\*\*\*\*\*\*\*\*\*\*\*\*\*

\* Copyright (c) 2005 Contributors.

\* All rights reserved.

\* This program and the accompanying materials are made available

\* under the terms of the Eclipse Public License v1.0

\* which accompanies this distribution and is available at

\* http://eclipse.org/legal/epl-v10.html

\*

\* Contributors:

\* David Knibb initial implementation

\*\*\*\*\*\*\*\*\*\*\*\*\*\*\*\*\*\*\*\*\*\*\*\*\*\*\*\*\*\*\*\*\*\*\*\*\*\*\*\*\*\*\*\*\*\*\*\*\*\*\*\*\*\*\*\*\*\*\*\*\*\*\*\*\*\*\*\*\*\*\*\*\*\*\*\*\*\*\*/

Found in path(s):

\* /opt/cola/permits/1348319572\_1655810521.0648062/0/aspectjweaver-1-9-6-sources-2-

jar/org/aspectj/weaver/loadtime/IWeavingContext.java

\* /opt/cola/permits/1348319572\_1655810521.0648062/0/aspectjweaver-1-9-6-sources-2-

jar/org/aspectj/weaver/loadtime/DefaultWeavingContext.java

No license file was found, but licenses were detected in source scan.

/\*\*\*\*\*\*\*\*\*\*\*\*\*\*\*\*\*\*\*\*\*\*\*\*\*\*\*\*\*\*\*\*\*\*\*\*\*\*\*\*\*\*\*\*\*\*\*\*\*\*\*\*\*\*\*\*\*\*\*\*\*\*\*\*\*\*\*\*\*\*\*\*\*\*\*\*\*\*\* \* Copyright (c) 2005 Contributors. \* All rights reserved. \* This program and the accompanying materials are made available \* under the terms of the Eclipse Public License v1.0 \* which accompanies this distribution and is available at \* http://eclipse.org/legal/epl-v10.html \* \* Contributors: \* Alexandre Vasseur initial implementation \*\*\*\*\*\*\*\*\*\*\*\*\*\*\*\*\*\*\*\*\*\*\*\*\*\*\*\*\*\*\*\*\*\*\*\*\*\*\*\*\*\*\*\*\*\*\*\*\*\*\*\*\*\*\*\*\*\*\*\*\*\*\*\*\*\*\*\*\*\*\*\*\*\*\*\*\*\*\*/ Found in path(s): \* /opt/cola/permits/1348319572\_1655810521.0648062/0/aspectjweaver-1-9-6-sources-2 jar/org/aspectj/lang/annotation/DeclareAnnotation.java \* /opt/cola/permits/1348319572\_1655810521.0648062/0/aspectjweaver-1-9-6-sources-2 jar/org/aspectj/weaver/patterns/PerThisOrTargetPointcutVisitor.java \* /opt/cola/permits/1348319572\_1655810521.0648062/0/aspectjweaver-1-9-6-sources-2 jar/org/aspectj/weaver/loadtime/DefaultMessageHandler.java \* /opt/cola/permits/1348319572\_1655810521.0648062/0/aspectjweaver-1-9-6-sources-2 jar/org/aspectj/weaver/loadtime/ConcreteAspectCodeGen.java No license file was found, but licenses were detected in source scan.

/\*\*\*\*\*\*\*\*\*\*\*\*\*\*\*\*\*\*\*\*\*\*\*\*\*\*\*\*\*\*\*\*\*\*\*\*\*\*\*\*\*\*\*\*\*\*\*\*\*\*\*\*\*\*\*\*\*\*\*\*\*\*\*\*\*\*\*\*\*\*\*\*\*\*\*\*\*\*\*

\* Copyright (c) 2005, 2017 Contributors.

\* All rights reserved.

\* This program and the accompanying materials are made available

\* under the terms of the Eclipse Public License v1.0

\* which accompanies this distribution and is available at

\* http://eclipse.org/legal/epl-v10.html

\*\*\*\*\*\*\*\*\*\*\*\*\*\*\*\*\*\*\*\*\*\*\*\*\*\*\*\*\*\*\*\*\*\*\*\*\*\*\*\*\*\*\*\*\*\*\*\*\*\*\*\*\*\*\*\*\*\*\*\*\*\*\*\*\*\*\*\*\*\*\*\*\*\*\*\*\*\*\*/

Found in path(s):

\* /opt/cola/permits/1348319572\_1655810521.0648062/0/aspectjweaver-1-9-6-sources-2 jar/org/aspectj/weaver/loadtime/ClassLoaderWeavingAdaptor.java No license file was found, but licenses were detected in source scan.

/\* ====================================================================

\* The Apache Software License, Version 1.1

\*

\* Copyright (c) 2001 The Apache Software Foundation. All rights

\* reserved.

\*

\* Redistribution and use in source and binary forms, with or without

\* modification, are permitted provided that the following conditions

\* are met:

\*

- \* 1. Redistributions of source code must retain the above copyright
- \* notice, this list of conditions and the following disclaimer.

\*

- \* 2. Redistributions in binary form must reproduce the above copyright
- \* notice, this list of conditions and the following disclaimer in
- the documentation and/or other materials provided with the
- \* distribution.

\*

- \* 3. The end-user documentation included with the redistribution,
- if any, must include the following acknowledgment:
- \* "This product includes software developed by the
- Apache Software

Foundation (http://www.apache.org/)."

- \* Alternately, this acknowledgment may appear in the software itself,
- \* if and wherever such third-party acknowledgments normally appear.

\*

\* 4. The names "Apache" and "Apache Software Foundation" and

- \* "Apache BCEL" must not be used to endorse or promote products
- derived from this software without prior written permission. For
- \* written permission, please contact apache@apache.org.
- \*

\* 5. Products derived from this software may not be called "Apache",

\* "Apache BCEL", nor may "Apache" appear in their name, without

\* prior written permission of the Apache Software Foundation.

\*

\* THIS SOFTWARE IS PROVIDED ``AS IS'' AND ANY EXPRESSED OR IMPLIED

\* WARRANTIES, INCLUDING, BUT NOT LIMITED TO, THE IMPLIED WARRANTIES

\* OF MERCHANTABILITY AND FITNESS FOR A PARTICULAR PURPOSE ARE

\* DISCLAIMED. IN NO EVENT SHALL THE APACHE SOFTWARE FOUNDATION OR

\* ITS CONTRIBUTORS BE LIABLE FOR ANY DIRECT, INDIRECT, INCIDENTAL,

\*

 SPECIAL, EXEMPLARY, OR CONSEQUENTIAL DAMAGES (INCLUDING, BUT NOT \* LIMITED TO, PROCUREMENT OF SUBSTITUTE GOODS OR SERVICES; LOSS OF \* USE, DATA, OR PROFITS; OR BUSINESS INTERRUPTION) HOWEVER CAUSED AND \* ON ANY THEORY OF LIABILITY, WHETHER IN CONTRACT, STRICT LIABILITY, \* OR TORT (INCLUDING NEGLIGENCE OR OTHERWISE) ARISING IN ANY WAY OUT \* OF THE USE OF THIS SOFTWARE, EVEN IF ADVISED OF THE POSSIBILITY OF \* SUCH DAMAGE.

- \* ==================================================================== \*
- \* This software consists of voluntary contributions made by many

\* individuals on behalf of the Apache Software Foundation. For more

- \* information on the Apache Software Foundation, please see
- \* <http://www.apache.org/>.

\*

\* Extended by Adrian Colyer, June 2005 to support unpacking of Signature

\* attribute

 $*$ /

Found in  $path(s)$ :

\*/opt/cola/permits/1348319572\_1655810521.0648062/0/aspectjweaver-1-9-6-sources-2jar/org/aspectj/apache/bcel/classfile/Signature.java No license file was found, but licenses were detected in source scan.

\* Copyright (c) 2005-2008 Contributors.

\* All rights reserved.

\* This program and the accompanying materials are made available

\* under the terms of the Eclipse Public License v1.0

\* which accompanies this distribution and is available at

\* http://eclipse.org/legal/epl-v10.html

Found in  $path(s)$ :

\*/opt/cola/permits/1348319572\_1655810521.0648062/0/aspectjweaver-1-9-6-sources-2jar/org/aspectj/util/GenericSignatureParser.java

No license file was found, but licenses were detected in source scan.

\* Copyright (c) 2002-2010 Contributors

\* All rights reserved.

\* This program and the accompanying materials are made available

\* under the terms of the Eclipse Public License v1.0

- \* which accompanies this distribution and is available at
- \* http://www.eclipse.org/legal/epl-v10.html
- s.

## \* Contributors:

- \* PARC initial implementation
- $\ast$ Andy Clement 6Jul05 generics - signature attribute
- Abraham Nevado

Found in  $path(s)$ :

\*/opt/cola/permits/1348319572\_1655810521.0648062/0/aspectjweaver-1-9-6-sources-2jar/org/aspectj/weaver/bcel/LazyClassGen.java No license file was found, but licenses were detected in source scan.

\* Copyright (c) 2005 Contributors.

\* All rights reserved.

\* This program and the accompanying materials are made available

\* under the terms of the Eclipse Public License v1.0

\* which accompanies this distribution and is available at

\* http://eclipse.org/legal/epl-v10.html

\* Contributors:

- \* Alexandre Vasseur initial implementation
- \* Abraham Nevado Lucierna simple caching strategy

Found in path(s):

\*/opt/cola/permits/1348319572\_1655810521.0648062/0/aspectjweaver-1-9-6-sources-2jar/org/aspectj/weaver/loadtime/definition/DocumentParser.java No license file was found, but licenses were detected in source scan.

- \* Copyright (c) 2003,2010 Contributors.
- \* All rights reserved.

\* This program and the accompanying materials are made available

\* under the terms of the Eclipse Public License v1.0

- \* which accompanies this distribution and is available at
- \* http://www.eclipse.org/legal/epl-v10.html
- 
- \* Contributors:
- $\ast$ Mik Kersten initial implementation
- Andy Clement, IBM, SpringSource Extensions for better IDE representation
- 

Found in  $path(s)$ :

\*/opt/cola/permits/1348319572 1655810521.0648062/0/aspectiweaver-1-9-6-sources-2jar/org/aspectj/asm/internal/ProgramElement.java

No license file was found, but licenses were detected in source scan.

\* Copyright (c) 2003 Contributors.

- \* All rights reserved.
- \* This program and the accompanying materials are made available
- \* under the terms of the Eclipse Public License v1.0
- \* which accompanies this distribution and is available at
- \* http://www.eclipse.org/legal/epl-v10.html
- 

\* Contributors:

initial implementation Isberg

Found in  $path(s)$ :

\*/opt/cola/permits/1348319572\_1655810521.0648062/0/aspectjweaver-1-9-6-sources-2iar/org/aspecti/util/UtilClassLoader.java

No license file was found, but licenses were detected in source scan.

- \* Copyright (c) 2019 Contributors
- \* All rights reserved.
- \* This program and the accompanying materials are made available
- \* under the terms of the Eclipse Public License v1.0
- \* which accompanies this distribution and is available at
- \* http://www.eclipse.org/legal/epl-v10.html
- 

Found in  $path(s)$ :

\*/opt/cola/permits/1348319572\_1655810521.0648062/0/aspectjweaver-1-9-6-sources-2jar/org/aspectj/weaver/patterns/WildChildFinder.java No license file was found, but licenses were detected in source scan.

\* Copyright (c) 1999-2001 Xerox Corporation,

- 2002 Palo Alto Research Center, Incorporated (PARC),
- 2004 Contributors.
- \* All rights reserved.
- \* This program and the accompanying materials are made available
- \* under the terms of the Eclipse Public License v1.0
- \* which accompanies this distribution and is available at
- \* http://www.eclipse.org/legal/epl-v10.html
- 

## \* Contributors:

- Xerox/PARC initial implementation
- 

Found in  $path(s)$ :

\*/opt/cola/permits/1348319572\_1655810521.0648062/0/aspectjweaver-1-9-6-sources-2jar/org/aspectj/lang/SoftException.java

No license file was found, but licenses were detected in source scan.

- \* Copyright (c) 2008 Contributors
- \* All rights reserved.
- \* This program and the accompanying materials are made available
- \* under the terms of the Eclipse Public License v1.0
- \* which accompanies this distribution and is available at
- \* http://www.eclipse.org/legal/epl-v10.html
- 

\* Contributors:

Andy Clement initial implementation

Found in  $path(s)$ :

```
*/opt/cola/permits/1348319572 1655810521.0648062/0/aspectjweaver-1-9-6-sources-2-
jar/org/aspectj/weaver/patterns/BindingAnnotationFieldTypePattern.java
```
\* /opt/cola/permits/1348319572\_1655810521.0648062/0/aspectjweaver-1-9-6-sources-2 jar/org/aspectj/weaver/ArrayReferenceType.java

\* /opt/cola/permits/1348319572\_1655810521.0648062/0/aspectjweaver-1-9-6-sources-2 jar/org/aspectj/weaver/bcel/BcelWeakClassLoaderReference.java

 /opt/cola/permits/1348319572\_1655810521.0648062/0/aspectjweaver-1-9-6-sources-2 jar/org/aspectj/weaver/bcel/BcelWeavingSupport.java

\* /opt/cola/permits/1348319572\_1655810521.0648062/0/aspectjweaver-1-9-6-sources-2 jar/org/aspectj/weaver/WildcardedUnresolvedType.java

\* /opt/cola/permits/1348319572\_1655810521.0648062/0/aspectjweaver-1-9-6-sources-2 jar/org/aspectj/weaver/WeakClassLoaderReference.java

\* /opt/cola/permits/1348319572\_1655810521.0648062/0/aspectjweaver-1-9-6-sources-2 jar/org/aspectj/weaver/patterns/ExactAnnotationFieldTypePattern.java

\* /opt/cola/permits/1348319572\_1655810521.0648062/0/aspectjweaver-1-9-6-sources-2 jar/org/aspectj/weaver/IWeavingSupport.java

\* /opt/cola/permits/1348319572\_1655810521.0648062/0/aspectjweaver-1-9-6-sources-2 jar/org/aspectj/weaver/bcel/AnnotationAccessFieldVar.java

No license file was found, but licenses were detected in source scan.

/\* \*\*\*\*\*\*\*\*\*\*\*\*\*\*\*\*\*\*\*\*\*\*\*\*\*\*\*\*\*\*\*\*\*\*\*\*\*\*\*\*\*\*\*\*\*\*\*\*\*\*\*\*\*\*\*\*\*\*\*\*\*\*\*\*\*\*\*

\* Copyright (c) 2005 Contributors

\* All rights reserved.

\* This program and the accompanying materials are made available

- \* under the terms of the Eclipse Public License v1.0
- \* which accompanies this distribution and is available at
- \* http://www.eclipse.org/legal/epl-v10.html
- \*

\*

- \* Contributors:
- \* Ron Bodkin initial implementation

\* \*\*\*\*\*\*\*\*\*\*\*\*\*\*\*\*\*\*\*\*\*\*\*\*\*\*\*\*\*\*\*\*\*\*\*\*\*\*\*\*\*\*\*\*\*\*\*\*\*\*\*\*\*\*\*\*\*\*\*\*\*\*\*\*\*\*/

Found in path(s):

\* /opt/cola/permits/1348319572\_1655810521.0648062/0/aspectjweaver-1-9-6-sources-2 jar/org/aspectj/weaver/reflect/IReflectionWorld.java No license file was found, but licenses were detected in source scan.

/\* \*\*\*\*\*\*\*\*\*\*\*\*\*\*\*\*\*\*\*\*\*\*\*\*\*\*\*\*\*\*\*\*\*\*\*\*\*\*\*\*\*\*\*\*\*\*\*\*\*\*\*\*\*\*\*\*\*\*\*\*\*\*\*\*\*\*\*

- \* Copyright (c) 2004 IBM Corporation
- \* All rights reserved.
- \* This program and the accompanying materials are made available
- \* under the terms of the Eclipse Public License v1.0
- \* which accompanies this distribution and is available at
- \* http://www.eclipse.org/legal/epl-v10.html

\*

\* Contributors:

- Matthew Webster, Adrian Colyer, John Kew + Lyor Goldstein (caching)
- Martin Lippert initial implementation
- \* \*\*\*\*\*\*\*\*\*\*\*\*\*\*\*\*\*\*\*\*\*\*\*\*\*\*\*\*\*\*\*\*\*\*\*\*\*\*\*\*\*\*\*\*\*\*\*\*\*\*\*\*\*\*\*\*\*\*\*\*\*\*\*\*\*\*/

Found in path(s):

\* /opt/cola/permits/1348319572\_1655810521.0648062/0/aspectjweaver-1-9-6-sources-2 jar/org/aspectj/weaver/tools/WeavingAdaptor.java No license file was found, but licenses were detected in source scan.

/\* \*\*\*\*\*\*\*\*\*\*\*\*\*\*\*\*\*\*\*\*\*\*\*\*\*\*\*\*\*\*\*\*\*\*\*\*\*\*\*\*\*\*\*\*\*\*\*\*\*\*\*\*\*\*\*\*\*\*\*\*\*\*\*\*\*\*\*

\* Copyright (c) 2009 Contributors

\* All rights reserved.

\* This program and the accompanying materials are made available

\* under the terms of the Eclipse Public License v1.0

\* which accompanies this distribution and is available at

\* http://www.eclipse.org/legal/epl-v10.html

\*

\* \*\*\*\*\*\*\*\*\*\*\*\*\*\*\*\*\*\*\*\*\*\*\*\*\*\*\*\*\*\*\*\*\*\*\*\*\*\*\*\*\*\*\*\*\*\*\*\*\*\*\*\*\*\*\*\*\*\*\*\*\*\*\*\*\*\*/

Found in path(s):

\* /opt/cola/permits/1348319572\_1655810521.0648062/0/aspectjweaver-1-9-6-sources-2 jar/org/aspectj/weaver/PersistenceSupport.java No license file was found, but licenses were detected in source scan.

/\* \*\*\*\*\*\*\*\*\*\*\*\*\*\*\*\*\*\*\*\*\*\*\*\*\*\*\*\*\*\*\*\*\*\*\*\*\*\*\*\*\*\*\*\*\*\*\*\*\*\*\*\*\*\*\*\*\*\*\*\*\*\*\*\*\*\*\*

\* Copyright (c) 2006 Contributors

\* All rights reserved.

\* This program and the accompanying materials are made available

\* under the terms of the Eclipse Public License v1.0

\* which accompanies this distribution and is available at

\* http://www.eclipse.org/legal/epl-v10.html

\*

\* Contributors:

Andy Clement IBM initial implementation

\* \*\*\*\*\*\*\*\*\*\*\*\*\*\*\*\*\*\*\*\*\*\*\*\*\*\*\*\*\*\*\*\*\*\*\*\*\*\*\*\*\*\*\*\*\*\*\*\*\*\*\*\*\*\*\*\*\*\*\*\*\*\*\*\*\*\*/

Found in path(s):

\* /opt/cola/permits/1348319572\_1655810521.0648062/0/aspectjweaver-1-9-6-sources-2 jar/org/aspectj/weaver/AnnotationAnnotationValue.java

\* /opt/cola/permits/1348319572\_1655810521.0648062/0/aspectjweaver-1-9-6-sources-2 jar/org/aspectj/weaver/EnumAnnotationValue.java

\* /opt/cola/permits/1348319572\_1655810521.0648062/0/aspectjweaver-1-9-6-sources-2 jar/org/aspectj/weaver/ArrayAnnotationValue.java

\* /opt/cola/permits/1348319572\_1655810521.0648062/0/aspectjweaver-1-9-6-sources-2 jar/org/aspectj/weaver/ClassAnnotationValue.java

\*

 /opt/cola/permits/1348319572\_1655810521.0648062/0/aspectjweaver-1-9-6-sources-2 jar/org/aspectj/weaver/AnnotationValue.java

\* /opt/cola/permits/1348319572\_1655810521.0648062/0/aspectjweaver-1-9-6-sources-2 jar/org/aspectj/asm/IModelFilter.java

\* /opt/cola/permits/1348319572\_1655810521.0648062/0/aspectjweaver-1-9-6-sources-2-

jar/org/aspectj/weaver/SimpleAnnotationValue.java \* /opt/cola/permits/1348319572\_1655810521.0648062/0/aspectjweaver-1-9-6-sources-2 jar/org/aspectj/weaver/patterns/IVerificationRequired.java \* /opt/cola/permits/1348319572\_1655810521.0648062/0/aspectjweaver-1-9-6-sources-2 jar/org/aspectj/weaver/AnnotationNameValuePair.java No license file was found, but licenses were detected in source scan.

/\* \*\*\*\*\*\*\*\*\*\*\*\*\*\*\*\*\*\*\*\*\*\*\*\*\*\*\*\*\*\*\*\*\*\*\*\*\*\*\*\*\*\*\*\*\*\*\*\*\*\*\*\*\*\*\*\*\*\*\*\*\*\*\*\*\*\*\*

- \* Copyright (c) 2005-2012 Contributors.
- \* All rights reserved.
- \* This program and the accompanying materials are made available
- \* under the terms of the Eclipse Public License v1.0
- \* which accompanies this distribution and is available at
- \* http://eclipse.org/legal/epl-v10.html
- \*
- \* Contributors:
- \* Adrian Colyer Initial implementation
- \* Andy Clement various fixes
- \* Trask Stanalker #373195

\* \*\*\*\*\*\*\*\*\*\*\*\*\*\*\*\*\*\*\*\*\*\*\*\*\*\*\*\*\*\*\*\*\*\*\*\*\*\*\*\*\*\*\*\*\*\*\*\*\*\*\*\*\*\*\*\*\*\*\*\*\*\*\*\*\*\*/

Found in path(s):

\* /opt/cola/permits/1348319572\_1655810521.0648062/0/aspectjweaver-1-9-6-sources-2 jar/org/aspectj/bridge/context/CompilationAndWeavingContext.java No license file was found, but licenses were detected in source scan.

/\* \*\*\*\*\*\*\*\*\*\*\*\*\*\*\*\*\*\*\*\*\*\*\*\*\*\*\*\*\*\*\*\*\*\*\*\*\*\*\*\*\*\*\*\*\*\*\*\*\*\*\*\*\*\*\*\*\*\*\*\*\*\*\*\*\*\*\*

- \* Copyright (c) 2010 Contributors
- \* All rights reserved.
- \* This program and the accompanying materials are made available
- \* under the terms of the Eclipse Public License v1.0
- \* which accompanies this distribution and is available at
- \* http://www.eclipse.org/legal/epl-v10.html
- \*
- \* Contributors:
- \* Andy Clement, SpringSource

\* \*\*\*\*\*\*\*\*\*\*\*\*\*\*\*\*\*\*\*\*\*\*\*\*\*\*\*\*\*\*\*\*\*\*\*\*\*\*\*\*\*\*\*\*\*\*\*\*\*\*\*\*\*\*\*\*\*\*\*\*\*\*\*\*\*\*/

Found in path(s):

\* /opt/cola/permits/1348319572\_1655810521.0648062/0/aspectjweaver-1-9-6-sources-2 jar/org/aspectj/weaver/bcel/TypeDelegateResolver.java No license file was found, but licenses were detected in source scan.

/\* \*\*\*\*\*\*\*\*\*\*\*\*\*\*\*\*\*\*\*\*\*\*\*\*\*\*\*\*\*\*\*\*\*\*\*\*\*\*\*\*\*\*\*\*\*\*\*\*\*\*\*\*\*\*\*\*\*\*\*\*\*\*\*\*\*\*\*

- \* Copyright (c) 2010 Contributors
- \* All rights reserved.
- \* This program and the accompanying materials are made available
- \* under the terms of the Eclipse Public License v1.0

\* which accompanies this distribution and is available at

\* http://www.eclipse.org/legal/epl-v10.html

\*

- \* Contributors:
- Andy Clement initial implementation

\* \*\*\*\*\*\*\*\*\*\*\*\*\*\*\*\*\*\*\*\*\*\*\*\*\*\*\*\*\*\*\*\*\*\*\*\*\*\*\*\*\*\*\*\*\*\*\*\*\*\*\*\*\*\*\*\*\*\*\*\*\*\*\*\*\*\*/

## Found in path(s):

\* /opt/cola/permits/1348319572\_1655810521.0648062/0/aspectjweaver-1-9-6-sources-2 jar/org/aspectj/weaver/patterns/DeclareTypeErrorOrWarning.java No license file was found, but licenses were detected in source scan.

/\* \*\*\*\*\*\*\*\*\*\*\*\*\*\*\*\*\*\*\*\*\*\*\*\*\*\*\*\*\*\*\*\*\*\*\*\*\*\*\*\*\*\*\*\*\*\*\*\*\*\*\*\*\*\*\*\*\*\*\*\*\*\*\*\*\*\*\*

- \* Copyright (c) 2005 Contributors.
- \* All rights reserved.
- \* This program and the accompanying materials are made available
- \* under the terms of the Eclipse Public License v1.0
- \* which accompanies this distribution and is available at
- \* http://eclipse.org/legal/epl-v10.html

\* \*\*\*\*\*\*\*\*\*\*\*\*\*\*\*\*\*\*\*\*\*\*\*\*\*\*\*\*\*\*\*\*\*\*\*\*\*\*\*\*\*\*\*\*\*\*\*\*\*\*\*\*\*\*\*\*\*\*\*\*\*\*\*\*\*\*/

Found in path(s):

\* /opt/cola/permits/1348319572\_1655810521.0648062/0/aspectjweaver-1-9-6-sources-2 jar/org/aspectj/weaver/reflect/JavaLangTypeToResolvedTypeConverter.java No license file was found, but licenses were detected in source scan.

/\* \*\*\*\*\*\*\*\*\*\*\*\*\*\*\*\*\*\*\*\*\*\*\*\*\*\*\*\*\*\*\*\*\*\*\*\*\*\*\*\*\*\*\*\*\*\*\*\*\*\*\*\*\*\*\*\*\*\*\*\*\*\*\*\*\*\*\*

- \* Copyright (c) 2004 IBM Corporation
- \* All rights reserved.
- \* This program and the accompanying materials are made available
- \* under the terms of the Eclipse Public License v1.0
- \* which accompanies this distribution and is available at
- \* http://www.eclipse.org/legal/epl-v10.html
- \*
- \* Contributors:
- Matthew Webster, Adrian Colyer,
- Martin Lippert initial implementation

\* \*\*\*\*\*\*\*\*\*\*\*\*\*\*\*\*\*\*\*\*\*\*\*\*\*\*\*\*\*\*\*\*\*\*\*\*\*\*\*\*\*\*\*\*\*\*\*\*\*\*\*\*\*\*\*\*\*\*\*\*\*\*\*\*\*\*/

Found in path(s):

\* /opt/cola/permits/1348319572\_1655810521.0648062/0/aspectjweaver-1-9-6-sources-2 jar/org/aspectj/weaver/tools/GeneratedClassHandler.java

\* /opt/cola/permits/1348319572\_1655810521.0648062/0/aspectjweaver-1-9-6-sources-2-

jar/org/aspectj/weaver/tools/WeavingClassLoader.java

No license file was found, but licenses were detected in source scan.

/\* \*\*\*\*\*\*\*\*\*\*\*\*\*\*\*\*\*\*\*\*\*\*\*\*\*\*\*\*\*\*\*\*\*\*\*\*\*\*\*\*\*\*\*\*\*\*\*\*\*\*\*\*\*\*\*\*\*\*\*\*\*\*\*\*\*\*\*

\* Copyright (c) 2006 Contributors.

- \* All rights reserved.
- \* This program and the accompanying materials are made available
- \* under the terms of the Eclipse Public License v1.0
- \* which accompanies this distribution and is available at
- \* http://eclipse.org/legal/epl-v10.html
- 
- \* Contributors:
- \* Adrian Colver Initial implementation

Found in  $path(s)$ :

\*/opt/cola/permits/1348319572\_1655810521.0648062/0/aspectjweaver-1-9-6-sources-2jar/org/aspectj/weaver/reflect/ReflectionFastMatchInfo.java \*/opt/cola/permits/1348319572\_1655810521.0648062/0/aspectjweaver-1-9-6-sources-2jar/org/aspectj/bridge/ILifecycleAware.java

No license file was found, but licenses were detected in source scan.

- \* Copyright (c) 2005, 2017 Contributors.
- \* All rights reserved.
- \* This program and the accompanying materials are made available
- \* under the terms of the Eclipse Public License v1.0
- \* which accompanies this distribution and is available at
- \* http://eclipse.org/legal/epl-v10.html

Found in  $path(s)$ :

\*/opt/cola/permits/1348319572\_1655810521.0648062/0/aspectjweaver-1-9-6-sources-2jar/org/aspectj/weaver/reflect/Java15AnnotationFinder.java No license file was found, but licenses were detected in source scan.

- \* Copyright (c) 2008 Contributors
- \* All rights reserved.
- \* This program and the accompanying materials are made available
- \* under the terms of the Eclipse Public License v1.0
- \* which accompanies this distribution and is available at
- \* http://www.eclipse.org/legal/epl-v10.html
- 
- \* Contributors:
- \* Andy Clement
- 

Found in  $path(s)$ :

 $*$ /opt/cola/permits/1348319572 1655810521.0648062/0/aspectiweaver-1-9-6-sources-2-

jar/org/aspectj/weaver/bcel/asm/AsmDetector.java

No license file was found, but licenses were detected in source scan.

- \* Copyright (c) 2002 Palo Alto Research Center, Incorporated (PARC).
- 2004 IBM Corporation.  $\ast$
- \* All rights reserved.
- \* This program and the accompanying materials are made available
- \* under the terms of the Eclipse Public License v1.0
- \* which accompanies this distribution and is available at
- \* http://www.eclipse.org/legal/epl-v10.html
- 

Found in  $path(s)$ :

\*/opt/cola/permits/1348319572\_1655810521.0648062/0/aspectjweaver-1-9-6-sources-2jar/org/aspectj/weaver/tools/FuzzyBoolean.java

No license file was found, but licenses were detected in source scan.

- \* Copyright (c) 2004 IBM
- \* All rights reserved. This program and the accompanying materials
- \* are made available under the terms of the Eclipse Public License v1.0
- \* which accompanies this distribution, and is available at
- \* http://www.eclipse.org/legal/epl-v10.html
- 
- \* Contributors:

\* Andy Clement - initial API and implementation 

Found in  $path(s)$ :

/\* ---------

\*/opt/cola/permits/1348319572\_1655810521.0648062/0/aspectjweaver-1-9-6-sources-2jar/org/aspectj/weaver/Constants.java

No license file was found, but licenses were detected in source scan.

\* The Apache Software License, Version 1.1

\* Copyright (c) 2017 The Apache Software Foundation. All rights

- \* reserved.
- 
- \* Redistribution and use in source and binary forms, with or without
- \* modification, are permitted provided that the following conditions
- \* are met:
- $\ddot{\phantom{0}}$
- \* 1. Redistributions of source code must retain the above copyright
- $\ast$ notice, this list of conditions and the following disclaimer.
- 
- \* 2. Redistributions in binary form must reproduce the above copyright
- \* notice, this list of conditions and the following disclaimer in
- \* the documentation and/or other materials provided with the

distribution.

\*

\* 3. The end-user documentation included with the redistribution,

\* if any, must include the following acknowledgment:

"This product includes software developed by the

Apache Software

Foundation (http://www.apache.org/)."

Alternately, this acknowledgment may appear in the software itself,

if and wherever such third-party acknowledgments normally appear.

\*

\* 4. The names "Apache" and "Apache Software Foundation" and

"Apache BCEL" must not be used to endorse or promote products

derived from this software without prior written permission. For

\* written permission, please contact apache@apache.org.

\*

\* 5. Products derived from this software may not be called "Apache",

\* "Apache BCEL", nor may "Apache" appear in their name, without

prior written permission of the Apache Software Foundation.

\*

\* THIS SOFTWARE IS PROVIDED ``AS IS'' AND ANY EXPRESSED OR IMPLIED

\* WARRANTIES, INCLUDING, BUT NOT LIMITED TO, THE IMPLIED WARRANTIES

\* OF MERCHANTABILITY AND FITNESS FOR A PARTICULAR PURPOSE ARE

\* DISCLAIMED. IN NO EVENT SHALL THE APACHE SOFTWARE FOUNDATION OR

\* ITS CONTRIBUTORS BE LIABLE FOR ANY DIRECT, INDIRECT, INCIDENTAL,

\*

 SPECIAL, EXEMPLARY, OR CONSEQUENTIAL DAMAGES (INCLUDING, BUT NOT \* LIMITED TO, PROCUREMENT OF SUBSTITUTE GOODS OR SERVICES; LOSS OF \* USE, DATA, OR PROFITS; OR BUSINESS INTERRUPTION) HOWEVER CAUSED AND \* ON ANY THEORY OF LIABILITY, WHETHER IN CONTRACT, STRICT LIABILITY, \* OR TORT (INCLUDING NEGLIGENCE OR OTHERWISE) ARISING IN ANY WAY OUT \* OF THE USE OF THIS SOFTWARE, EVEN IF ADVISED OF THE POSSIBILITY OF \* SUCH DAMAGE.

\* ==================================================================== \*

\* This software consists of voluntary contributions made by many

\* individuals on behalf of the Apache Software Foundation. For more

\* information on the Apache Software Foundation, please see

\* <http://www.apache.org/>.

\*/

Found in path(s):

\* /opt/cola/permits/1348319572\_1655810521.0648062/0/aspectjweaver-1-9-6-sources-2 jar/org/aspectj/apache/bcel/classfile/ConstantModule.java

\* /opt/cola/permits/1348319572\_1655810521.0648062/0/aspectjweaver-1-9-6-sources-2 jar/org/aspectj/apache/bcel/classfile/ModulePackages.java

\*

 /opt/cola/permits/1348319572\_1655810521.0648062/0/aspectjweaver-1-9-6-sources-2 jar/org/aspectj/apache/bcel/classfile/ModuleMainClass.java

\*/opt/cola/permits/1348319572\_1655810521.0648062/0/aspectjweaver-1-9-6-sources-2jar/org/aspectj/apache/bcel/classfile/ConstantPackage.java No license file was found, but licenses were detected in source scan.

\* Copyright (c) 2009 Contributors

\* All rights reserved.

\* This program and the accompanying materials are made available

\* under the terms of the Eclipse Public License v1.0

\* which accompanies this distribution and is available at

\* http://www.eclipse.org/legal/epl-v10.html

\* Contributors:

Andy Clement initial implementation

Found in  $path(s)$ :

\*/opt/cola/permits/1348319572 1655810521.0648062/0/aspectiweaver-1-9-6-sources-2jar/org/aspectj/weaver/ResolvableTypeList.java No license file was found, but licenses were detected in source scan.

\* Copyright (c) 2004-2019 Contributors

\* All rights reserved. This program and the accompanying materials

\* are made available under the terms of the Eclipse Public License v1.0

\* which accompanies this distribution, and is available at

\* http://www.eclipse.org/legal/epl-v10.html

Found in  $path(s)$ :

\*/opt/cola/permits/1348319572\_1655810521.0648062/0/aspectjweaver-1-9-6-sources-2jar/org/aspectj/weaver/WeaverMessages.java No license file was found, but licenses were detected in source scan.

- \* Copyright (c) 2002,2010
- \* All rights reserved.
- \* This program and the accompanying materials are made available
- \* under the terms of the Eclipse Public License v1.0
- \* which accompanies this distribution and is available at
- \* http://www.eclipse.org/legal/epl-v10.html

\* Contributors:

- \* PARC initial implementation
- Adrian Colver, IBM
- Andy Clement, IBM, SpringSource

Found in path(s):

\* /opt/cola/permits/1348319572\_1655810521.0648062/0/aspectjweaver-1-9-6-sources-2 jar/org/aspectj/weaver/patterns/PatternParser.java No license file was found, but licenses were detected in source scan.

/\* \*\*\*\*\*\*\*\*\*\*\*\*\*\*\*\*\*\*\*\*\*\*\*\*\*\*\*\*\*\*\*\*\*\*\*\*\*\*\*\*\*\*\*\*\*\*\*\*\*\*\*\*\*\*\*\*\*\*\*\*\*\*\*\*\*\*\*

\* Copyright (c) 2010 Contributors

\* All rights reserved.

\* This program and the accompanying materials are made available

\* under the terms of the Eclipse Public License v1.0

\* which accompanies this distribution and is available at

\* http://www.eclipse.org/legal/epl-v10.html

\*

\* Contributors:

\* Andy Clement (SpringSource)

\* \*\*\*\*\*\*\*\*\*\*\*\*\*\*\*\*\*\*\*\*\*\*\*\*\*\*\*\*\*\*\*\*\*\*\*\*\*\*\*\*\*\*\*\*\*\*\*\*\*\*\*\*\*\*\*\*\*\*\*\*\*\*\*\*\*\*/

Found in path(s):

\* /opt/cola/permits/1348319572\_1655810521.0648062/0/aspectjweaver-1-9-6-sources-2 jar/org/aspectj/weaver/ConstantPoolReader.java No license file was found, but licenses were detected in source scan.

/\* \*\*\*\*\*\*\*\*\*\*\*\*\*\*\*\*\*\*\*\*\*\*\*\*\*\*\*\*\*\*\*\*\*\*\*\*\*\*\*\*\*\*\*\*\*\*\*\*\*\*\*\*\*\*\*\*\*\*\*\*\*\*\*\*\*\*\*

- \* Copyright (c) 2002-2019 Contributors
- \* All rights reserved.
- \* This program and the accompanying materials are made available
- \* under the terms of the Eclipse Public License v1.0
- \* which accompanies this distribution and is available at
- \* http://www.eclipse.org/legal/epl-v10.html

\* \*\*\*\*\*\*\*\*\*\*\*\*\*\*\*\*\*\*\*\*\*\*\*\*\*\*\*\*\*\*\*\*\*\*\*\*\*\*\*\*\*\*\*\*\*\*\*\*\*\*\*\*\*\*\*\*\*\*\*\*\*\*\*\*\*\*/

Found in path(s):

\* /opt/cola/permits/1348319572\_1655810521.0648062/0/aspectjweaver-1-9-6-sources-2-

jar/org/aspectj/weaver/patterns/DeclareParents.java

No license file was found, but licenses were detected in source scan.

/\* \*\*\*\*\*\*\*\*\*\*\*\*\*\*\*\*\*\*\*\*\*\*\*\*\*\*\*\*\*\*\*\*\*\*\*\*\*\*\*\*\*\*\*\*\*\*\*\*\*\*\*\*\*\*\*\*\*\*\*\*\*\*\*\*\*\*\*

\* Copyright (c) 2008 Contributors.

\* All rights reserved.

- \* This program and the accompanying materials are made available
- \* under the terms of the Eclipse Public License v1.0

\* which accompanies this distribution and is available at

- \* http://eclipse.org/legal/epl-v10.html
- \*

\* \*\*\*\*\*\*\*\*\*\*\*\*\*\*\*\*\*\*\*\*\*\*\*\*\*\*\*\*\*\*\*\*\*\*\*\*\*\*\*\*\*\*\*\*\*\*\*\*\*\*\*\*\*\*\*\*\*\*\*\*\*\*\*\*\*\*/

Found in path(s):

\* /opt/cola/permits/1348319572\_1655810521.0648062/0/aspectjweaver-1-9-6-sources-2-

jar/org/aspectj/weaver/Utils.java

No license file was found, but licenses were detected in source scan.

/\*\*\*\*\*\*\*\*\*\*\*\*\*\*\*\*\*\*\*\*\*\*\*\*\*\*\*\*\*\*\*\*\*\*\*\*\*\*\*\*\*\*\*\*\*\*\*\*\*\*\*\*\*\*\*\*\*\*\*\*\*\*\*\*\*\*\*\*\*\*\*\*\*\*\*\*\*\*\*

\* Copyright (c) 2012 Contributors.

\* All rights reserved.

\* This program and the accompanying materials are made available

\* under the terms of the Eclipse Public License v1.0

\* which accompanies this distribution and is available at

\* http://eclipse.org/legal/epl-v10.html

\*

\* Contributors:

\* Lyor Goldstein (vmware) add support for weaved class being re-defined

\*\*\*\*\*\*\*\*\*\*\*\*\*\*\*\*\*\*\*\*\*\*\*\*\*\*\*\*\*\*\*\*\*\*\*\*\*\*\*\*\*\*\*\*\*\*\*\*\*\*\*\*\*\*\*\*\*\*\*\*\*\*\*\*\*\*\*\*\*\*\*\*\*\*\*\*\*\*\*/

Found in path(s):

\* /opt/cola/permits/1348319572\_1655810521.0648062/0/aspectjweaver-1-9-6-sources-2 jar/org/aspectj/weaver/tools/cache/AsynchronousFileCacheBacking.java \* /opt/cola/permits/1348319572\_1655810521.0648062/0/aspectjweaver-1-9-6-sources-2 jar/org/aspectj/weaver/tools/cache/ZippedFileCacheBacking.java No license file was found, but licenses were detected in source scan.

/\* \*\*\*\*\*\*\*\*\*\*\*\*\*\*\*\*\*\*\*\*\*\*\*\*\*\*\*\*\*\*\*\*\*\*\*\*\*\*\*\*\*\*\*\*\*\*\*\*\*\*\*\*\*\*\*\*\*\*\*\*\*\*\*\*\*\*\*

\* Copyright (c) 2003,2010 Contributors

\* All rights reserved.

\* This program and the accompanying materials are made available

\* under the terms of the Eclipse Public License v1.0

\* which accompanies this distribution and is available at

\* http://www.eclipse.org/legal/epl-v10.html

\*

\* Contributors:

Mik Kersten initial implementation

Andy Clement

\* \*\*\*\*\*\*\*\*\*\*\*\*\*\*\*\*\*\*\*\*\*\*\*\*\*\*\*\*\*\*\*\*\*\*\*\*\*\*\*\*\*\*\*\*\*\*\*\*\*\*\*\*\*\*\*\*\*\*\*\*\*\*\*\*\*\*/

Found in path(s):

\* /opt/cola/permits/1348319572\_1655810521.0648062/0/aspectjweaver-1-9-6-sources-2 jar/org/aspectj/asm/IHierarchy.java

\* /opt/cola/permits/1348319572\_1655810521.0648062/0/aspectjweaver-1-9-6-sources-2 jar/org/aspectj/asm/internal/RelationshipMap.java

\* /opt/cola/permits/1348319572\_1655810521.0648062/0/aspectjweaver-1-9-6-sources-2-

jar/org/aspectj/asm/HierarchyWalker.java

No license file was found, but licenses were detected in source scan.

/\*\*\*\*\*\*\*\*\*\*\*\*\*\*\*\*\*\*\*\*\*\*\*\*\*\*\*\*\*\*\*\*\*\*\*\*\*\*\*\*\*\*\*\*\*\*\*\*\*\*\*\*\*\*\*\*\*\*\*\*\*\*\*\*\*\*\*\*\*\*\*\*\*\*\*\*\*\*\*

\* Copyright (c) 2005,2018 Contributors.

\* All rights reserved.

\* This program and the accompanying materials are made available

\* under the terms of the Eclipse Public License v1.0

\* which accompanies this distribution and is available at

\* http://eclipse.org/legal/epl-v10.html

Found in  $path(s)$ :

\*/opt/cola/permits/1348319572 1655810521.0648062/0/aspectiweaver-1-9-6-sources-2jar/org/aspectj/weaver/loadtime/ClassPreProcessor.java \*/opt/cola/permits/1348319572\_1655810521.0648062/0/aspectjweaver-1-9-6-sources-2jar/org/aspectj/weaver/loadtime/ClassPreProcessorAgentAdapter.java No license file was found, but licenses were detected in source scan.

\* Copyright (c) 2005 Contributors.

\* All rights reserved.

\* This program and the accompanying materials are made available

\* under the terms of the Eclipse Public License v1.0

\* which accompanies this distribution and is available at

\* http://eclipse.org/legal/epl-v10.html

\* Contributors:

- \* Alexandre Vasseur initial implementation
- \* Adrian Colver refactoring for traversal and grouping by kind

Found in  $path(s)$ :

\*/opt/cola/permits/1348319572 1655810521.0648062/0/aspectiweaver-1-9-6-sources-2-

jar/org/aspectj/weaver/patterns/PatternNodeVisitor.java

No license file was found, but licenses were detected in source scan.

\* Copyright (c) 2002 Palo Alto Research Center, Incorporated (PARC).

- \* All rights reserved.
- \* This program and the accompanying materials are made available
- \* under the terms of the Eclipse Public License v1.0
- \* which accompanies this distribution and is available at
- \* http://www.eclipse.org/legal/epl-v10.html
- 

\* Contributors:

PARC initial implementation

Found in  $path(s)$ :

\*/opt/cola/permits/1348319572\_1655810521.0648062/0/aspectjweaver-1-9-6-sources-2iar/org/aspecti/weaver/MemberImpl.java

\*/opt/cola/permits/1348319572 1655810521.0648062/0/aspectjweaver-1-9-6-sources-2jar/org/aspectj/weaver/Advice.java

 $*$ /opt/cola/permits/1348319572 1655810521.0648062/0/aspectiweaver-1-9-6-sources-2-

jar/org/aspectj/weaver/patterns/TypePatternQuestions.java

\* /opt/cola/permits/1348319572\_1655810521.0648062/0/aspectjweaver-1-9-6-sources-2 jar/org/aspectj/weaver/patterns/ConcreteCflowPointcut.java

\*

 /opt/cola/permits/1348319572\_1655810521.0648062/0/aspectjweaver-1-9-6-sources-2 jar/org/aspectj/weaver/NewConstructorTypeMunger.java

\* /opt/cola/permits/1348319572\_1655810521.0648062/0/aspectjweaver-1-9-6-sources-2 jar/org/aspectj/weaver/ConcreteTypeMunger.java

\* /opt/cola/permits/1348319572\_1655810521.0648062/0/aspectjweaver-1-9-6-sources-2 jar/org/aspectj/weaver/patterns/PerFromSuper.java

\* /opt/cola/permits/1348319572\_1655810521.0648062/0/aspectjweaver-1-9-6-sources-2 jar/org/aspectj/weaver/NewFieldTypeMunger.java

\* /opt/cola/permits/1348319572\_1655810521.0648062/0/aspectjweaver-1-9-6-sources-2 jar/org/aspectj/weaver/ast/Instanceof.java

\* /opt/cola/permits/1348319572\_1655810521.0648062/0/aspectjweaver-1-9-6-sources-2 jar/org/aspectj/weaver/patterns/ITokenSource.java

\* /opt/cola/permits/1348319572\_1655810521.0648062/0/aspectjweaver-1-9-6-sources-2 jar/org/aspectj/weaver/patterns/SignaturePattern.java

\*

\*

 /opt/cola/permits/1348319572\_1655810521.0648062/0/aspectjweaver-1-9-6-sources-2 jar/org/aspectj/weaver/ast/Var.java

\* /opt/cola/permits/1348319572\_1655810521.0648062/0/aspectjweaver-1-9-6-sources-2 jar/org/aspectj/weaver/patterns/OrTypePattern.java

\* /opt/cola/permits/1348319572\_1655810521.0648062/0/aspectjweaver-1-9-6-sources-2 jar/org/aspectj/weaver/IClassWeaver.java

\* /opt/cola/permits/1348319572\_1655810521.0648062/0/aspectjweaver-1-9-6-sources-2 jar/org/aspectj/weaver/SourceContextImpl.java

\* /opt/cola/permits/1348319572\_1655810521.0648062/0/aspectjweaver-1-9-6-sources-2 jar/org/aspectj/weaver/patterns/OrPointcut.java

\* /opt/cola/permits/1348319572\_1655810521.0648062/0/aspectjweaver-1-9-6-sources-2 jar/org/aspectj/weaver/patterns/ThrowsPattern.java

\* /opt/cola/permits/1348319572\_1655810521.0648062/0/aspectjweaver-1-9-6-sources-2 jar/org/aspectj/weaver/patterns/ArgsPointcut.java

\* /opt/cola/permits/1348319572\_1655810521.0648062/0/aspectjweaver-1-9-6-sources-2 jar/org/aspectj/weaver/patterns/TypePatternList.java

 /opt/cola/permits/1348319572\_1655810521.0648062/0/aspectjweaver-1-9-6-sources-2 jar/org/aspectj/weaver/patterns/BasicTokenSource.java

\* /opt/cola/permits/1348319572\_1655810521.0648062/0/aspectjweaver-1-9-6-sources-2 jar/org/aspectj/weaver/patterns/PerSingleton.java

\* /opt/cola/permits/1348319572\_1655810521.0648062/0/aspectjweaver-1-9-6-sources-2 jar/org/aspectj/weaver/patterns/DeclarePrecedence.java

\* /opt/cola/permits/1348319572\_1655810521.0648062/0/aspectjweaver-1-9-6-sources-2 jar/org/aspectj/weaver/ast/FieldGet.java

\* /opt/cola/permits/1348319572\_1655810521.0648062/0/aspectjweaver-1-9-6-sources-2 jar/org/aspectj/weaver/Checker.java

\* /opt/cola/permits/1348319572\_1655810521.0648062/0/aspectjweaver-1-9-6-sources-2 jar/org/aspectj/weaver/ast/Not.java

\* /opt/cola/permits/1348319572\_1655810521.0648062/0/aspectjweaver-1-9-6-sources-2 jar/org/aspectj/weaver/ast/ITestVisitor.java

\* /opt/cola/permits/1348319572\_1655810521.0648062/0/aspectjweaver-1-9-6-sources-2 jar/org/aspectj/weaver/PrivilegedAccessMunger.java

\*

 /opt/cola/permits/1348319572\_1655810521.0648062/0/aspectjweaver-1-9-6-sources-2 jar/org/aspectj/weaver/patterns/WildTypePattern.java

\* /opt/cola/permits/1348319572\_1655810521.0648062/0/aspectjweaver-1-9-6-sources-2 jar/org/aspectj/weaver/bcel/ExceptionRange.java

\* /opt/cola/permits/1348319572\_1655810521.0648062/0/aspectjweaver-1-9-6-sources-2 jar/org/aspectj/weaver/patterns/Bindings.java

\* /opt/cola/permits/1348319572\_1655810521.0648062/0/aspectjweaver-1-9-6-sources-2 jar/org/aspectj/weaver/patterns/NameBindingPointcut.java

\* /opt/cola/permits/1348319572\_1655810521.0648062/0/aspectjweaver-1-9-6-sources-2 jar/org/aspectj/weaver/patterns/NamePattern.java

\* /opt/cola/permits/1348319572\_1655810521.0648062/0/aspectjweaver-1-9-6-sources-2 jar/org/aspectj/weaver/patterns/IScope.java

\* /opt/cola/permits/1348319572\_1655810521.0648062/0/aspectjweaver-1-9-6-sources-2 jar/org/aspectj/weaver/patterns/WithinPointcut.java

\*

 /opt/cola/permits/1348319572\_1655810521.0648062/0/aspectjweaver-1-9-6-sources-2 jar/org/aspectj/weaver/ast/Call.java

\* /opt/cola/permits/1348319572\_1655810521.0648062/0/aspectjweaver-1-9-6-sources-2 jar/org/aspectj/weaver/patterns/ThisOrTargetPointcut.java

\* /opt/cola/permits/1348319572\_1655810521.0648062/0/aspectjweaver-1-9-6-sources-2 jar/org/aspectj/weaver/ast/Test.java

\* /opt/cola/permits/1348319572\_1655810521.0648062/0/aspectjweaver-1-9-6-sources-2 jar/org/aspectj/weaver/patterns/NotPointcut.java

\* /opt/cola/permits/1348319572\_1655810521.0648062/0/aspectjweaver-1-9-6-sources-2 jar/org/aspectj/weaver/Lint.java

\* /opt/cola/permits/1348319572\_1655810521.0648062/0/aspectjweaver-1-9-6-sources-2 jar/org/aspectj/weaver/bcel/BcelFieldRef.java

\* /opt/cola/permits/1348319572\_1655810521.0648062/0/aspectjweaver-1-9-6-sources-2 jar/org/aspectj/weaver/patterns/ReferencePointcut.java

\* /opt/cola/permits/1348319572\_1655810521.0648062/0/aspectjweaver-1-9-6-sources-2 jar/org/aspectj/weaver/patterns/CflowPointcut.java

\*

 /opt/cola/permits/1348319572\_1655810521.0648062/0/aspectjweaver-1-9-6-sources-2 jar/org/aspectj/weaver/patterns/DeclareErrorOrWarning.java

\* /opt/cola/permits/1348319572\_1655810521.0648062/0/aspectjweaver-1-9-6-sources-2 jar/org/aspectj/weaver/patterns/DeclareSoft.java

\* /opt/cola/permits/1348319572\_1655810521.0648062/0/aspectjweaver-1-9-6-sources-2 jar/org/aspectj/weaver/ast/Or.java

\* /opt/cola/permits/1348319572\_1655810521.0648062/0/aspectjweaver-1-9-6-sources-2 jar/org/aspectj/weaver/bcel/BcelField.java

\* /opt/cola/permits/1348319572\_1655810521.0648062/0/aspectjweaver-1-9-6-sources-2 jar/org/aspectj/weaver/patterns/ParserException.java

\* /opt/cola/permits/1348319572\_1655810521.0648062/0/aspectjweaver-1-9-6-sources-2-
jar/org/aspectj/weaver/ShadowMunger.java

\* /opt/cola/permits/1348319572\_1655810521.0648062/0/aspectjweaver-1-9-6-sources-2 jar/org/aspectj/weaver/ISourceContext.java

\* /opt/cola/permits/1348319572\_1655810521.0648062/0/aspectjweaver-1-9-6-sources-2 jar/org/aspectj/weaver/NameMangler.java

\*

 /opt/cola/permits/1348319572\_1655810521.0648062/0/aspectjweaver-1-9-6-sources-2 jar/org/aspectj/weaver/patterns/NotTypePattern.java

\* /opt/cola/permits/1348319572\_1655810521.0648062/0/aspectjweaver-1-9-6-sources-2 jar/org/aspectj/weaver/CrosscuttingMembers.java

\* /opt/cola/permits/1348319572\_1655810521.0648062/0/aspectjweaver-1-9-6-sources-2 jar/org/aspectj/weaver/MemberKind.java

\* /opt/cola/permits/1348319572\_1655810521.0648062/0/aspectjweaver-1-9-6-sources-2 jar/org/aspectj/weaver/BCException.java

\* /opt/cola/permits/1348319572\_1655810521.0648062/0/aspectjweaver-1-9-6-sources-2 jar/org/aspectj/weaver/IHasSourceLocation.java

\* /opt/cola/permits/1348319572\_1655810521.0648062/0/aspectjweaver-1-9-6-sources-2 jar/org/aspectj/weaver/bcel/BcelCflowAccessVar.java

\* /opt/cola/permits/1348319572\_1655810521.0648062/0/aspectjweaver-1-9-6-sources-2 jar/org/aspectj/weaver/ast/Literal.java

\* /opt/cola/permits/1348319572\_1655810521.0648062/0/aspectjweaver-1-9-6-sources-2 jar/org/aspectj/weaver/patterns/BasicToken.java

\*

 /opt/cola/permits/1348319572\_1655810521.0648062/0/aspectjweaver-1-9-6-sources-2 jar/org/aspectj/weaver/bcel/BcelMethod.java

\* /opt/cola/permits/1348319572\_1655810521.0648062/0/aspectjweaver-1-9-6-sources-2 jar/org/aspectj/weaver/StaticJoinPointFactory.java

\* /opt/cola/permits/1348319572\_1655810521.0648062/0/aspectjweaver-1-9-6-sources-2 jar/org/aspectj/weaver/ast/FieldGetCall.java

\* /opt/cola/permits/1348319572\_1655810521.0648062/0/aspectjweaver-1-9-6-sources-2 jar/org/aspectj/weaver/patterns/FormalBinding.java

\* /opt/cola/permits/1348319572\_1655810521.0648062/0/aspectjweaver-1-9-6-sources-2 jar/org/aspectj/weaver/ast/CallExpr.java

\* /opt/cola/permits/1348319572\_1655810521.0648062/0/aspectjweaver-1-9-6-sources-2 jar/org/aspectj/weaver/IHasPosition.java

\* /opt/cola/permits/1348319572\_1655810521.0648062/0/aspectjweaver-1-9-6-sources-2 jar/org/aspectj/weaver/patterns/ExactTypePattern.java

\* /opt/cola/permits/1348319572\_1655810521.0648062/0/aspectjweaver-1-9-6-sources-2 jar/org/aspectj/weaver/patterns/ExposedState.java

\*

 /opt/cola/permits/1348319572\_1655810521.0648062/0/aspectjweaver-1-9-6-sources-2 jar/org/aspectj/weaver/patterns/SimpleScope.java

\* /opt/cola/permits/1348319572\_1655810521.0648062/0/aspectjweaver-1-9-6-sources-2 jar/org/aspectj/weaver/bcel/Range.java

\* /opt/cola/permits/1348319572\_1655810521.0648062/0/aspectjweaver-1-9-6-sources-2 jar/org/aspectj/weaver/ast/ASTNode.java

\* /opt/cola/permits/1348319572\_1655810521.0648062/0/aspectjweaver-1-9-6-sources-2 jar/org/aspectj/weaver/patterns/HandlerPointcut.java

\* /opt/cola/permits/1348319572\_1655810521.0648062/0/aspectjweaver-1-9-6-sources-2 jar/org/aspectj/weaver/ResolvedPointcutDefinition.java

\* /opt/cola/permits/1348319572\_1655810521.0648062/0/aspectjweaver-1-9-6-sources-2 jar/org/aspectj/weaver/ast/IExprVisitor.java

\* /opt/cola/permits/1348319572\_1655810521.0648062/0/aspectjweaver-1-9-6-sources-2 jar/org/aspectj/weaver/patterns/WithincodePointcut.java

 /opt/cola/permits/1348319572\_1655810521.0648062/0/aspectjweaver-1-9-6-sources-2 jar/org/aspectj/weaver/NewParentTypeMunger.java

\* /opt/cola/permits/1348319572\_1655810521.0648062/0/aspectjweaver-1-9-6-sources-2 jar/org/aspectj/weaver/ast/And.java

\* /opt/cola/permits/1348319572\_1655810521.0648062/0/aspectjweaver-1-9-6-sources-2 jar/org/aspectj/weaver/patterns/Declare.java

\* /opt/cola/permits/1348319572\_1655810521.0648062/0/aspectjweaver-1-9-6-sources-2 jar/org/aspectj/weaver/Position.java

\* /opt/cola/permits/1348319572\_1655810521.0648062/0/aspectjweaver-1-9-6-sources-2 jar/org/aspectj/weaver/bcel/ShadowRange.java

\* /opt/cola/permits/1348319572\_1655810521.0648062/0/aspectjweaver-1-9-6-sources-2 jar/org/aspectj/weaver/bcel/LazyMethodGen.java

\* /opt/cola/permits/1348319572\_1655810521.0648062/0/aspectjweaver-1-9-6-sources-2 jar/org/aspectj/weaver/patterns/IToken.java

\* /opt/cola/permits/1348319572\_1655810521.0648062/0/aspectjweaver-1-9-6-sources-2 jar/org/aspectj/weaver/patterns/AndTypePattern.java

\*

\*

 /opt/cola/permits/1348319572\_1655810521.0648062/0/aspectjweaver-1-9-6-sources-2 jar/org/aspectj/weaver/patterns/AndPointcut.java

\* /opt/cola/permits/1348319572\_1655810521.0648062/0/aspectjweaver-1-9-6-sources-2 jar/org/aspectj/weaver/patterns/PerCflow.java

\* /opt/cola/permits/1348319572\_1655810521.0648062/0/aspectjweaver-1-9-6-sources-2 jar/org/aspectj/weaver/IntMap.java

\* /opt/cola/permits/1348319572\_1655810521.0648062/0/aspectjweaver-1-9-6-sources-2 jar/org/aspectj/weaver/bcel/BcelCflowStackFieldAdder.java

\* /opt/cola/permits/1348319572\_1655810521.0648062/0/aspectjweaver-1-9-6-sources-2 jar/org/aspectj/weaver/patterns/KindedPointcut.java

\* /opt/cola/permits/1348319572\_1655810521.0648062/0/aspectjweaver-1-9-6-sources-2 jar/org/aspectj/weaver/bcel/Utility.java

\* /opt/cola/permits/1348319572\_1655810521.0648062/0/aspectjweaver-1-9-6-sources-2 jar/org/aspectj/weaver/patterns/PerClause.java

\* /opt/cola/permits/1348319572\_1655810521.0648062/0/aspectjweaver-1-9-6-sources-2 jar/org/aspectj/weaver/patterns/PerObject.java

\*

 /opt/cola/permits/1348319572\_1655810521.0648062/0/aspectjweaver-1-9-6-sources-2 jar/org/aspectj/weaver/bcel/BcelRenderer.java

\* /opt/cola/permits/1348319572\_1655810521.0648062/0/aspectjweaver-1-9-6-sources-2 jar/org/aspectj/weaver/bcel/BcelVar.java

\* /opt/cola/permits/1348319572\_1655810521.0648062/0/aspectjweaver-1-9-6-sources-2 jar/org/aspectj/weaver/patterns/Pointcut.java

\* /opt/cola/permits/1348319572\_1655810521.0648062/0/aspectjweaver-1-9-6-sources-2-

jar/org/aspectj/weaver/Iterators.java

\* /opt/cola/permits/1348319572\_1655810521.0648062/0/aspectjweaver-1-9-6-sources-2 jar/org/aspectj/weaver/model/AsmRelationshipProvider.java

\* /opt/cola/permits/1348319572\_1655810521.0648062/0/aspectjweaver-1-9-6-sources-2 jar/org/aspectj/weaver/AjcMemberMaker.java

\* /opt/cola/permits/1348319572\_1655810521.0648062/0/aspectjweaver-1-9-6-sources-2 jar/org/aspectj/weaver/AjAttribute.java

\* /opt/cola/permits/1348319572\_1655810521.0648062/0/aspectjweaver-1-9-6-sources-2 jar/org/aspectj/weaver/patterns/PatternNode.java

\*

 /opt/cola/permits/1348319572\_1655810521.0648062/0/aspectjweaver-1-9-6-sources-2 jar/org/aspectj/weaver/ast/Expr.java

\* /opt/cola/permits/1348319572\_1655810521.0648062/0/aspectjweaver-1-9-6-sources-2 jar/org/aspectj/weaver/patterns/ModifiersPattern.java

\* /opt/cola/permits/1348319572\_1655810521.0648062/0/aspectjweaver-1-9-6-sources-2 jar/org/aspectj/weaver/NewMethodTypeMunger.java

\* /opt/cola/permits/1348319572\_1655810521.0648062/0/aspectjweaver-1-9-6-sources-2 jar/org/aspectj/weaver/bcel/UnwovenClassFile.java

No license file was found, but licenses were detected in source scan.

/\* \*\*\*\*\*\*\*\*\*\*\*\*\*\*\*\*\*\*\*\*\*\*\*\*\*\*\*\*\*\*\*\*\*\*\*\*\*\*\*\*\*\*\*\*\*\*\*\*\*\*\*\*\*\*\*\*\*\*\*\*\*\*\*\*\*\*\*

\* Copyright (c) 2004 IBM Corporation

\* All rights reserved.

\* This program and the accompanying materials are made available

\* under the terms of the Eclipse Public License v1.0

\* which accompanies this distribution and is available at

\* http://www.eclipse.org/legal/epl-v10.html

\*

\* Contributors:

Andy Clement IBM initial implementation 30-May-2004

\* \*\*\*\*\*\*\*\*\*\*\*\*\*\*\*\*\*\*\*\*\*\*\*\*\*\*\*\*\*\*\*\*\*\*\*\*\*\*\*\*\*\*\*\*\*\*\*\*\*\*\*\*\*\*\*\*\*\*\*\*\*\*\*\*\*\*/

Found in path(s):

\* /opt/cola/permits/1348319572\_1655810521.0648062/0/aspectjweaver-1-9-6-sources-2-

jar/org/aspectj/bridge/WeaveMessage.java

No license file was found, but licenses were detected in source scan.

/\* \*\*\*\*\*\*\*\*\*\*\*\*\*\*\*\*\*\*\*\*\*\*\*\*\*\*\*\*\*\*\*\*\*\*\*\*\*\*\*\*\*\*\*\*\*\*\*\*\*\*\*\*\*\*\*\*\*\*\*\*\*\*\*\*\*\*\*

\* Copyright (c) 2004 IBM Corporation

\* All rights reserved.

\* This program and the accompanying materials are made available

\* under the terms of the Eclipse Public License v1.0

\* which accompanies this distribution and is available at

\* http://www.eclipse.org/legal/epl-v10.html

\*

\* Contributors:

\* Matthew Webster, Adrian Colyer,

Martin Lippert initial implementation

- Andy Clement
- Abraham Nevado

\* \*\*\*\*\*\*\*\*\*\*\*\*\*\*\*\*\*\*\*\*\*\*\*\*\*\*\*\*\*\*\*\*\*\*\*\*\*\*\*\*\*\*\*\*\*\*\*\*\*\*\*\*\*\*\*\*\*\*\*\*\*\*\*\*\*\*/

Found in path(s):

\* /opt/cola/permits/1348319572\_1655810521.0648062/0/aspectjweaver-1-9-6-sources-2 jar/org/aspectj/weaver/loadtime/WeavingURLClassLoader.java No license file was found, but licenses were detected in source scan.

/\* \*\*\*\*\*\*\*\*\*\*\*\*\*\*\*\*\*\*\*\*\*\*\*\*\*\*\*\*\*\*\*\*\*\*\*\*\*\*\*\*\*\*\*\*\*\*\*\*\*\*\*\*\*\*\*\*\*\*\*\*\*\*\*\*\*\*\*

- \* Copyright (c) 2002, 2010 Contributors
- \* All rights reserved.
- \* This program and the accompanying materials are made available
- \* under the terms of the Eclipse Public License v1.0
- \* which accompanies this distribution and is available at
- \* http://www.eclipse.org/legal/epl-v10.html
- \*
- \* Contributors:

\* PARC initial implementation

\* \*\*\*\*\*\*\*\*\*\*\*\*\*\*\*\*\*\*\*\*\*\*\*\*\*\*\*\*\*\*\*\*\*\*\*\*\*\*\*\*\*\*\*\*\*\*\*\*\*\*\*\*\*\*\*\*\*\*\*\*\*\*\*\*\*\*/

Found in path(s):

\* /opt/cola/permits/1348319572\_1655810521.0648062/0/aspectjweaver-1-9-6-sources-2 jar/org/aspectj/weaver/patterns/NoTypePattern.java

\* /opt/cola/permits/1348319572\_1655810521.0648062/0/aspectjweaver-1-9-6-sources-2-

jar/org/aspectj/weaver/patterns/EllipsisTypePattern.java

No license file was found, but licenses were detected in source scan.

/\* \*\*\*\*\*\*\*\*\*\*\*\*\*\*\*\*\*\*\*\*\*\*\*\*\*\*\*\*\*\*\*\*\*\*\*\*\*\*\*\*\*\*\*\*\*\*\*\*\*\*\*\*\*\*\*\*\*\*\*\*\*\*\*\*\*\*\*

- \* Copyright (c) 2005-2008 Contributors
- \* All rights reserved.
- \* This program and the accompanying materials are made available
- \* under the terms of the Eclipse Public License v1.0
- \* which accompanies this distribution and is available at
- \* http://www.eclipse.org/legal/epl-v10.html
- \*

\* Contributors:

Andy Clement initial implementation

\* \*\*\*\*\*\*\*\*\*\*\*\*\*\*\*\*\*\*\*\*\*\*\*\*\*\*\*\*\*\*\*\*\*\*\*\*\*\*\*\*\*\*\*\*\*\*\*\*\*\*\*\*\*\*\*\*\*\*\*\*\*\*\*\*\*\*/

Found in path(s):

\* /opt/cola/permits/1348319572\_1655810521.0648062/0/aspectjweaver-1-9-6-sources-2 jar/org/aspectj/weaver/bcel/AnnotationAccessVar.java

No license file was found, but licenses were detected in source scan.

/\*\*\*\*\*\*\*\*\*\*\*\*\*\*\*\*\*\*\*\*\*\*\*\*\*\*\*\*\*\*\*\*\*\*\*\*\*\*\*\*\*\*\*\*\*\*\*\*\*\*\*\*\*\*\*\*\*\*\*\*\*\*\*\*\*\*\*\*\*\*\*\*\*\*\*\*\*\*\*

\* Copyright (c) 2012 Contributors.

\* All rights reserved.

- \* This program and the accompanying materials are made available
- \* under the terms of the Eclipse Public License v1.0
- \* which accompanies this distribution and is available at

\* http://eclipse.org/legal/epl-v10.html

\*

# \* Contributors:

- \* John Kew (vmware) initial implementation
- \* Lyor Goldstein (vmware) add support for weaved class being re-defined

\*\*\*\*\*\*\*\*\*\*\*\*\*\*\*\*\*\*\*\*\*\*\*\*\*\*\*\*\*\*\*\*\*\*\*\*\*\*\*\*\*\*\*\*\*\*\*\*\*\*\*\*\*\*\*\*\*\*\*\*\*\*\*\*\*\*\*\*\*\*\*\*\*\*\*\*\*\*\*/

#### Found in path(s):

\* /opt/cola/permits/1348319572\_1655810521.0648062/0/aspectjweaver-1-9-6-sources-2 jar/org/aspectj/weaver/tools/cache/AbstractCacheBacking.java \* /opt/cola/permits/1348319572\_1655810521.0648062/0/aspectjweaver-1-9-6-sources-2 jar/org/aspectj/weaver/tools/cache/AbstractFileCacheBacking.java \* /opt/cola/permits/1348319572\_1655810521.0648062/0/aspectjweaver-1-9-6-sources-2 jar/org/aspectj/weaver/tools/cache/DefaultFileCacheBacking.java \* /opt/cola/permits/1348319572\_1655810521.0648062/0/aspectjweaver-1-9-6-sources-2 jar/org/aspectj/weaver/tools/cache/CacheBacking.java \* /opt/cola/permits/1348319572\_1655810521.0648062/0/aspectjweaver-1-9-6-sources-2 jar/org/aspectj/weaver/tools/cache/WeavedClassCache.java \* /opt/cola/permits/1348319572\_1655810521.0648062/0/aspectjweaver-1-9-6-sources-2 jar/org/aspectj/weaver/tools/cache/CachedClassReference.java \* /opt/cola/permits/1348319572\_1655810521.0648062/0/aspectjweaver-1-9-6-sources-2 jar/org/aspectj/weaver/tools/cache/AbstractIndexedFileCacheBacking.java \* /opt/cola/permits/1348319572\_1655810521.0648062/0/aspectjweaver-1-9-6-sources-2 jar/org/aspectj/weaver/tools/cache/GeneratedCachedClassHandler.java

No license file was found, but licenses were detected in source scan.

/\* \*\*\*\*\*\*\*\*\*\*\*\*\*\*\*\*\*\*\*\*\*\*\*\*\*\*\*\*\*\*\*\*\*\*\*\*\*\*\*\*\*\*\*\*\*\*\*\*\*\*\*\*\*\*\*\*\*\*\*\*\*\*\*\*\*\*\*

\* Copyright (c) 2002-2010 Contributors

- \* All rights reserved.
- \* This program and the accompanying materials are made available
- \* under the terms of the Eclipse Public License v1.0
- \* which accompanies this distribution and is available at
- \* http://www.eclipse.org/legal/epl-v10.html

\* \*\*\*\*\*\*\*\*\*\*\*\*\*\*\*\*\*\*\*\*\*\*\*\*\*\*\*\*\*\*\*\*\*\*\*\*\*\*\*\*\*\*\*\*\*\*\*\*\*\*\*\*\*\*\*\*\*\*\*\*\*\*\*\*\*\*/

Found in path(s):

\* /opt/cola/permits/1348319572\_1655810521.0648062/0/aspectjweaver-1-9-6-sources-2 jar/org/aspectj/weaver/ResolvedMemberImpl.java No license file was found, but licenses were detected in source scan.

/\* \*\*\*\*\*\*\*\*\*\*\*\*\*\*\*\*\*\*\*\*\*\*\*\*\*\*\*\*\*\*\*\*\*\*\*\*\*\*\*\*\*\*\*\*\*\*\*\*\*\*\*\*\*\*\*\*\*\*\*\*\*\*\*\*\*\*\*

\* Copyright (c) 2013 VMware

\* All rights reserved.

\* This program and the accompanying materials are made available

- \* under the terms of the Eclipse Public License v1.0
- \* which accompanies this distribution and is available at
- \* http://www.eclipse.org/legal/epl-v10.html
- \*
- \* Contributors:

```
Andy Clement - initial implementation {date}
```
\* \*\*\*\*\*\*\*\*\*\*\*\*\*\*\*\*\*\*\*\*\*\*\*\*\*\*\*\*\*\*\*\*\*\*\*\*\*\*\*\*\*\*\*\*\*\*\*\*\*\*\*\*\*\*\*\*\*\*\*\*\*\*\*\*\*\*/

#### Found in path(s):

\* /opt/cola/permits/1348319572\_1655810521.0648062/0/aspectjweaver-1-9-6-sources-2 jar/org/aspectj/apache/bcel/classfile/annotation/RuntimeInvisTypeAnnos.java \* /opt/cola/permits/1348319572\_1655810521.0648062/0/aspectjweaver-1-9-6-sources-2 jar/org/aspectj/apache/bcel/classfile/annotation/RuntimeVisTypeAnnos.java \* /opt/cola/permits/1348319572\_1655810521.0648062/0/aspectjweaver-1-9-6-sources-2 jar/org/aspectj/apache/bcel/classfile/annotation/RuntimeTypeAnnos.java No license file was found, but licenses were detected in source scan.

/\* \*\*\*\*\*\*\*\*\*\*\*\*\*\*\*\*\*\*\*\*\*\*\*\*\*\*\*\*\*\*\*\*\*\*\*\*\*\*\*\*\*\*\*\*\*\*\*\*\*\*\*\*\*\*\*\*\*\*\*\*\*\*\*\*\*\*\*

- \* Copyright (c) 2012 VMware, Inc. custard
- \*
- \* All rights reserved.
- \* This program and the accompanying materials are made available
- \* under the terms of the Eclipse Public License v1.0
- \* which accompanies this distribution and is available at
- \* http://www.eclipse.org/legal/epl-v10.html
- \*
- \* Contributors:
- \* Lyor Goldstein

```
* ******************************************************************/
```
Found in path(s):

\* /opt/cola/permits/1348319572\_1655810521.0648062/0/aspectjweaver-1-9-6-sources-2 jar/org/aspectj/weaver/tools/cache/FlatFileCacheBacking.java No license file was found, but licenses were detected in source scan.

/\* \*\*\*\*\*\*\*\*\*\*\*\*\*\*\*\*\*\*\*\*\*\*\*\*\*\*\*\*\*\*\*\*\*\*\*\*\*\*\*\*\*\*\*\*\*\*\*\*\*\*\*\*\*\*\*\*\*\*\*\*\*\*\*\*\*\*\*

- \* Copyright (c) 2002-2010 Contributors
- \* All rights reserved.
- \* This program and the accompanying materials are made available
- \* under the terms of the Eclipse Public License v1.0
- \* which accompanies this distribution and is available at
- \* http://www.eclipse.org/legal/epl-v10.html

\* \*\*\*\*\*\*\*\*\*\*\*\*\*\*\*\*\*\*\*\*\*\*\*\*\*\*\*\*\*\*\*\*\*\*\*\*\*\*\*\*\*\*\*\*\*\*\*\*\*\*\*\*\*\*\*\*\*\*\*\*\*\*\*\*\*\*/

Found in path(s):

\* /opt/cola/permits/1348319572\_1655810521.0648062/0/aspectjweaver-1-9-6-sources-2 jar/org/aspectj/weaver/bcel/BcelWeaver.java

No license file was found, but licenses were detected in source scan.

\* Copyright (c) 2005 Contributors. \* All rights reserved. \* This program and the accompanying materials are made available \* under the terms of the Eclipse Public License v1.0 \* which accompanies this distribution and is available at \* http://eclipse.org/legal/epl-v10.html  $\ast$ \* Contributors: \* Adrian Colyer Initial implementation \* Nieraj Singh Found in  $path(s)$ : \*/opt/cola/permits/1348319572\_1655810521.0648062/0/aspectjweaver-1-9-6-sources-2jar/org/aspectj/weaver/patterns/HasMemberTypePattern.java No license file was found, but licenses were detected in source scan. \* Copyright (c) 2004,2010 Contributors \* All rights reserved. \* This program and the accompanying materials are made available \* under the terms of the Eclipse Public License v1.0 \* which accompanies this distribution and is available at \* http://www.eclipse.org/legal/epl-v10.html  $\ast$ \* Contributors: Matthew Webster, IBM Found in  $path(s)$ : \*/opt/cola/permits/1348319572 1655810521.0648062/0/aspectiweaver-1-9-6-sources-2jar/org/aspectj/weaver/Dump.java No license file was found, but licenses were detected in source scan. \* Copyright (c) 2011 Contributors. \* All rights reserved. \* This program and the accompanying materials are made available \* under the terms of the Eclipse Public License v1.0

- \* which accompanies this distribution and is available at
- \* http://eclipse.org/legal/epl-v10.html
- $\ddot{\phantom{0}}$
- \* Contributors:
- \* Andy Clement Initial implementation

Found in  $path(s)$ :

\*/opt/cola/permits/1348319572\_1655810521.0648062/0/aspectjweaver-1-9-6-sources-2jar/org/aspectj/weaver/patterns/HasMemberTypePatternForPerThisMatching.java No license file was found, but licenses were detected in source scan.

\* Copyright (c) 2008 Contributors.

\* All rights reserved.

\* This program and the accompanying materials are made available

\* under the terms of the Eclipse Public License v1.0

\* which accompanies this distribution and is available at

\* http://eclipse.org/legal/epl-v10.html

\* Contributors:

\* Andy Clement

Found in  $path(s)$ :

\*/opt/cola/permits/1348319572\_1655810521.0648062/0/aspectjweaver-1-9-6-sources-2jar/org/aspectj/util/IStructureModel.java No license file was found, but licenses were detected in source scan.

\* Copyright (c) 2007 Contributors

\* All rights reserved.

\* This program and the accompanying materials are made available

\* under the terms of the Eclipse Public License v1.0

\* which accompanies this distribution and is available at

\* http://www.eclipse.org/legal/epl-v10.html

sk.

\* Contributors:

Andy Clement, IBM initial implementation

Found in  $path(s)$ :

\*/opt/cola/permits/1348319572 1655810521.0648062/0/aspectiweaver-1-9-6-sources-2jar/org/aspectj/weaver/ExposeTypeMunger.java No license file was found, but licenses were detected in source scan.

\* Copyright (c) 2002-2009 Contributors

\* All rights reserved.

\* This program and the accompanying materials are made available

\* under the terms of the Eclipse Public License v1.0

\* which accompanies this distribution and is available at

\* http://www.eclipse.org/legal/epl-v10.html

\* Contributors:

PARC initial implementation

Found in  $path(s)$ :

\*/opt/cola/permits/1348319572\_1655810521.0648062/0/aspectjweaver-1-9-6-sources-2jar/org/aspectj/weaver/CrosscuttingMembersSet.java No license file was found, but licenses were detected in source scan.

\* Copyright (c) 2002 Palo Alto Research Center, Incorporated (PARC).

- 2005,2020 Contributors
- \* All rights reserved.
- \* This program and the accompanying materials are made available
- \* under the terms of the Eclipse Public License v1.0
- \* which accompanies this distribution and is available at
- \* http://www.eclipse.org/legal/epl-v10.html

Found in  $path(s)$ :

\*/opt/cola/permits/1348319572 1655810521.0648062/0/aspectiweaver-1-9-6-sources-2jar/org/aspectj/weaver/World.java

No license file was found, but licenses were detected in source scan.

- \* Copyright (c) 2005-2010 Contributors
- \* All rights reserved.
- \* This program and the accompanying materials are made available
- \* under the terms of the Eclipse Public License v1.0
- \* which accompanies this distribution and is available at
- \* http://eclipse.org/legal/epl-v10.html

Found in  $path(s)$ :

\*/opt/cola/permits/1348319572\_1655810521.0648062/0/aspectjweaver-1-9-6-sources-2jar/org/aspectj/weaver/UnresolvedTypeVariableReferenceType.java No license file was found, but licenses were detected in source scan.

\* Copyright (c) 1999-2001 Xerox Corporation,

- 2002 Palo Alto Research Center, Incorporated (PARC).
- 2018 Contributors
- \* All rights reserved.
- \* This program and the accompanying materials are made available
- \* under the terms of the Eclipse Public License v1.0
- \* which accompanies this distribution and is available at
- \* http://www.eclipse.org/legal/epl-v10.html
- 

\* Contributors:

Xerox/PARC initial implementation

Found in  $path(s)$ :

\*/opt/cola/permits/1348319572\_1655810521.0648062/0/aspectjweaver-1-9-6-sources-2-

jar/org/aspectj/util/LangUtil.java

No license file was found, but licenses were detected in source scan.

\* Copyright (c) 2002 Palo Alto Research Center, Incorporated (PARC).

- \* All rights reserved.
- \* This program and the accompanying materials are made available
- \* under the terms of the Eclipse Public License v1.0
- \* which accompanies this distribution and is available at
- \* http://www.eclipse.org/legal/epl-v10.html
- 
- \* Contributors:
- Xerox/PARC initial implementation  $\ast$

Found in  $path(s)$ :

\*/opt/cola/permits/1348319572\_1655810521.0648062/0/aspectjweaver-1-9-6-sources-2jar/org/aspectj/util/TypeSafeEnum.java

No license file was found, but licenses were detected in source scan.

- \* Copyright (c) 2003 Contributors.
- \* All rights reserved.
- \* This program and the accompanying materials are made available
- \* under the terms of the Eclipse Public License v1.0
- \* which accompanies this distribution and is available at
- \* http://www.eclipse.org/legal/epl-v10.html
- s.
- \* Contributors:
- Mik Kersten initial implementation
- Andy Clement Extensions for better IDE representation

Found in  $path(s)$ :

\*/opt/cola/permits/1348319572 1655810521.0648062/0/aspectjweaver-1-9-6-sources-2iar/org/aspecti/asm/internal/AspectJElementHierarchy.java No license file was found, but licenses were detected in source scan.

\* Copyright (c) 2005-2010 Contributors

\* All rights reserved.

\* This program and the accompanying materials are made available

```
* under the terms of the Eclipse Public License v1.0
```

```
* which accompanies this distribution and is available at
```

```
* http://www.eclipse.org/legal/epl-v10.html
```

```
* Contributors:
```

```
* Andy Clement (IBM, SpringSource)
```
Found in  $path(s)$ :

\*/opt/cola/permits/1348319572 1655810521.0648062/0/aspectiweaver-1-9-6-sources-2jar/org/aspectj/weaver/VersionedDataInputStream.java No license file was found, but licenses were detected in source scan.

```
* Copyright (c) 2007 Contributors
```
\* All rights reserved.

- \* This program and the accompanying materials are made available
- \* under the terms of the Eclipse Public License v1.0
- \* which accompanies this distribution and is available at
- \* http://www.eclipse.org/legal/epl-v10.html

\* Contributors:

Linton Ye https://bugs.eclipse.org/bugs/show\_bug.cgi?id=193065

Found in  $path(s)$ :

```
*/opt/cola/permits/1348319572_1655810521.0648062/0/aspectjweaver-1-9-6-sources-2-
```
jar/org/aspectj/weaver/CustomMungerFactory.java

No license file was found, but licenses were detected in source scan.

\* Copyright (c) 2005 Contributors.

- \* All rights reserved.
- \* This program and the accompanying materials are made available
- \* under the terms of the Eclipse Public License v1.0
- \* which accompanies this distribution and is available at
- \* http://eclipse.org/legal/epl-v10.html

\* Contributors:

\* initial implementation Alexandre Vasseur

Found in  $path(s)$ :

\*/opt/cola/permits/1348319572\_1655810521.0648062/0/aspectjweaver-1-9-6-sources-2iar/org/aspecti/lang/annotation/Pointcut.java

\*/opt/cola/permits/1348319572 1655810521.0648062/0/aspectjweaver-1-9-6-sources-2-

jar/org/aspectj/weaver/bcel/AtAjAttributes.java

 $*$ /opt/cola/permits/1348319572 1655810521.0648062/0/aspectiweaver-1-9-6-sources-2-

jar/org/aspectj/lang/annotation/Before.java

\* /opt/cola/permits/1348319572\_1655810521.0648062/0/aspectjweaver-1-9-6-sources-2 jar/org/aspectj/lang/annotation/Aspect.java

 /opt/cola/permits/1348319572\_1655810521.0648062/0/aspectjweaver-1-9-6-sources-2 jar/org/aspectj/weaver/bcel/BcelPerClauseAspectAdder.java

\* /opt/cola/permits/1348319572\_1655810521.0648062/0/aspectjweaver-1-9-6-sources-2 jar/org/aspectj/lang/annotation/After.java

\* /opt/cola/permits/1348319572\_1655810521.0648062/0/aspectjweaver-1-9-6-sources-2 jar/org/aspectj/lang/annotation/AfterThrowing.java

\* /opt/cola/permits/1348319572\_1655810521.0648062/0/aspectjweaver-1-9-6-sources-2 jar/org/aspectj/lang/ProceedingJoinPoint.java

\* /opt/cola/permits/1348319572\_1655810521.0648062/0/aspectjweaver-1-9-6-sources-2 jar/org/aspectj/lang/annotation/Around.java

\* /opt/cola/permits/1348319572\_1655810521.0648062/0/aspectjweaver-1-9-6-sources-2 jar/org/aspectj/lang/annotation/DeclarePrecedence.java

\* /opt/cola/permits/1348319572\_1655810521.0648062/0/aspectjweaver-1-9-6-sources-2 jar/org/aspectj/lang/annotation/AfterReturning.java

No license file was found, but licenses were detected in source scan.

/\* \*\*\*\*\*\*\*\*\*\*\*\*\*\*\*\*\*\*\*\*\*\*\*\*\*\*\*\*\*\*\*\*\*\*\*\*\*\*\*\*\*\*\*\*\*\*\*\*\*\*\*\*\*\*\*\*\*\*\*\*\*\*\*\*\*\*\*

\* Copyright (c) 2003 Palo Alto Research Center, Incorporated (PARC).

\* All rights reserved.

\* This program and the accompanying materials are made available

\* under the terms of the Eclipse Public License v1.0

\* which accompanies this distribution and is available at

\* http://www.eclipse.org/legal/epl-v10.html

\*

\*

\* Contributors:

Xerox/PARC initial implementation

\* \*\*\*\*\*\*\*\*\*\*\*\*\*\*\*\*\*\*\*\*\*\*\*\*\*\*\*\*\*\*\*\*\*\*\*\*\*\*\*\*\*\*\*\*\*\*\*\*\*\*\*\*\*\*\*\*\*\*\*\*\*\*\*\*\*\*/

Found in path(s):

\* /opt/cola/permits/1348319572\_1655810521.0648062/0/aspectjweaver-1-9-6-sources-2-

jar/org/aspectj/bridge/IProgressListener.java

No license file was found, but licenses were detected in source scan.

/\*\*\*\*\*\*\*\*\*\*\*\*\*\*\*\*\*\*\*\*\*\*\*\*\*\*\*\*\*\*\*\*\*\*\*\*\*\*\*\*\*\*\*\*\*\*\*\*\*\*\*\*\*\*\*\*\*\*\*\*\*\*\*\*\*\*\*\*\*\*\*\*\*\*\*\*\*\*\*

\* Copyright (c) 2005 Contributors.

\* All rights reserved.

\* This program and the accompanying materials are made available

\* under the terms of the Eclipse Public License v1.0

\* which accompanies this distribution and is available at

\* http://eclipse.org/legal/epl-v10.html

\*

\* Contributors:

\* Alexandre Vasseur initial implementation

\*\*\*\*\*\*\*\*\*\*\*\*\*\*\*\*\*\*\*\*\*\*\*\*\*\*\*\*\*\*\*\*\*\*\*\*\*\*\*\*\*\*\*\*\*\*\*\*\*\*\*\*\*\*\*\*\*\*\*\*\*\*\*\*\*\*\*\*\*\*\*\*\*\*\*\*\*\*\*/

Found in path(s):

\* /opt/cola/permits/1348319572\_1655810521.0648062/0/aspectjweaver-1-9-6-sources-2 jar/org/aspectj/weaver/bcel/BcelAccessForInlineMunger.java

\* /opt/cola/permits/1348319572\_1655810521.0648062/0/aspectjweaver-1-9-6-sources-2 jar/org/aspectj/weaver/loadtime/Aj.java

\* /opt/cola/permits/1348319572\_1655810521.0648062/0/aspectjweaver-1-9-6-sources-2 jar/org/aspectj/weaver/loadtime/definition/Definition.java

 /opt/cola/permits/1348319572\_1655810521.0648062/0/aspectjweaver-1-9-6-sources-2 jar/org/aspectj/weaver/loadtime/Agent.java

\* /opt/cola/permits/1348319572\_1655810521.0648062/0/aspectjweaver-1-9-6-sources-2 jar/org/aspectj/weaver/loadtime/Options.java

No license file was found, but licenses were detected in source scan.

/\* \*\*\*\*\*\*\*\*\*\*\*\*\*\*\*\*\*\*\*\*\*\*\*\*\*\*\*\*\*\*\*\*\*\*\*\*\*\*\*\*\*\*\*\*\*\*\*\*\*\*\*\*\*\*\*\*\*\*\*\*\*\*\*\*\*\*\*

\* Copyright (c) 2005 IBM, Contributors.

\* All rights reserved.

\* This program and the accompanying materials are made available

\* under the terms of the Eclipse Public License v1.0

\* which accompanies this distribution and is available at

\* http://www.eclipse.org/legal/epl-v10.html

\*

\*

\* Contributors:

Andy Clement initial implementation

\* \*\*\*\*\*\*\*\*\*\*\*\*\*\*\*\*\*\*\*\*\*\*\*\*\*\*\*\*\*\*\*\*\*\*\*\*\*\*\*\*\*\*\*\*\*\*\*\*\*\*\*\*\*\*\*\*\*\*\*\*\*\*\*\*\*\*/

Found in path(s):

\* /opt/cola/permits/1348319572\_1655810521.0648062/0/aspectjweaver-1-9-6-sources-2 jar/org/aspectj/weaver/PerTypeWithinTargetTypeMunger.java No license file was found, but licenses were detected in source scan.

/\* \*\*\*\*\*\*\*\*\*\*\*\*\*\*\*\*\*\*\*\*\*\*\*\*\*\*\*\*\*\*\*\*\*\*\*\*\*\*\*\*\*\*\*\*\*\*\*\*\*\*\*\*\*\*\*\*\*\*\*\*\*\*\*\*\*\*\*

\* Copyright (c) 2003 Contributors.

\* All rights reserved.

\* This program and the accompanying materials are made available

\* under the terms of the Eclipse Public License v1.0

\* which accompanies this distribution and is available at

\* http://www.eclipse.org/legal/epl-v10.html

\*

\* Contributors:

Mik Kersten initial implementation

\* Andy Clement incremental support and switch on/off state

\* \*\*\*\*\*\*\*\*\*\*\*\*\*\*\*\*\*\*\*\*\*\*\*\*\*\*\*\*\*\*\*\*\*\*\*\*\*\*\*\*\*\*\*\*\*\*\*\*\*\*\*\*\*\*\*\*\*\*\*\*\*\*\*\*\*\*/

Found in path(s):

\* /opt/cola/permits/1348319572\_1655810521.0648062/0/aspectjweaver-1-9-6-sources-2 jar/org/aspectj/asm/AsmManager.java

No license file was found, but licenses were detected in source scan.

\* Copyright (c) 2004 IBM Corporation \* All rights reserved. \* This program and the accompanying materials are made available \* under the terms of the Eclipse Public License v1.0 \* which accompanies this distribution and is available at \* http://www.eclipse.org/legal/epl-v10.html  $\ast$ \* Contributors:  $\ast$ Matthew Webster, Adrian Colyer,  $\ast$ Martin Lippert initial implementation  $*$ Andy Clement  $*$ Roy Varghese - Bug 473555 Found in  $path(s)$ : \*/opt/cola/permits/1348319572\_1655810521.0648062/0/aspectjweaver-1-9-6-sources-2jar/org/aspectj/weaver/bcel/ExtensibleURLClassLoader.java No license file was found, but licenses were detected in source scan. \* Copyright (c) 2005 Contributors. All rights reserved. \* This program and the accompanying materials are made available \* under the terms of the Eclipse Public License v1.0 \* which accompanies this distribution and is available at \* http://eclipse.org/legal/epl-v10.html \* Contributors:  $\ast$ Helen Hawkins - Initial implementation Found in  $path(s)$ : \*/opt/cola/permits/1348319572\_1655810521.0648062/0/aspectjweaver-1-9-6-sources-2jar/org/aspectj/weaver/AnnotationTargetKind.java No license file was found, but licenses were detected in source scan. \* Copyright (c) 2006 IBM Corporation and others. \* All rights reserved. This program and the accompanying materials \* are made available under the terms of the Eclipse Public License v1.0 \* which accompanies this distribution, and is available at \* http://www.eclipse.org/legal/epl-v10.html  $\ddot{\phantom{0}}$ \* Contributors: Andy Clement - initial implementation  Found in path(s):

\* /opt/cola/permits/1348319572\_1655810521.0648062/0/aspectjweaver-1-9-6-sources-2 jar/org/aspectj/lang/reflect/UnlockSignature.java

\* /opt/cola/permits/1348319572\_1655810521.0648062/0/aspectjweaver-1-9-6-sources-2 jar/org/aspectj/runtime/reflect/LockSignatureImpl.java

\* /opt/cola/permits/1348319572\_1655810521.0648062/0/aspectjweaver-1-9-6-sources-2 jar/org/aspectj/lang/reflect/LockSignature.java

 /opt/cola/permits/1348319572\_1655810521.0648062/0/aspectjweaver-1-9-6-sources-2 jar/org/aspectj/runtime/reflect/UnlockSignatureImpl.java No license file was found, but licenses were detected in source scan.

/\* \*\*\*\*\*\*\*\*\*\*\*\*\*\*\*\*\*\*\*\*\*\*\*\*\*\*\*\*\*\*\*\*\*\*\*\*\*\*\*\*\*\*\*\*\*\*\*\*\*\*\*\*\*\*\*\*\*\*\*\*\*\*\*\*\*\*\*

```
* Copyright (c) 2004, 2013 IBM Corporation
```
\*

\*

\* All rights reserved.

\* This program and the accompanying materials are made available

\* under the terms of the Eclipse Public License v1.0

\* which accompanies this distribution and is available at

\* http://www.eclipse.org/legal/epl-v10.html

\*

\* Contributors:

Andy Clement initial implementation

\* \*\*\*\*\*\*\*\*\*\*\*\*\*\*\*\*\*\*\*\*\*\*\*\*\*\*\*\*\*\*\*\*\*\*\*\*\*\*\*\*\*\*\*\*\*\*\*\*\*\*\*\*\*\*\*\*\*\*\*\*\*\*\*\*\*\*/

Found in path(s):

\* /opt/cola/permits/1348319572\_1655810521.0648062/0/aspectjweaver-1-9-6-sources-2 jar/org/aspectj/apache/bcel/classfile/annotation/AnnotationGen.java No license file was found, but licenses were detected in source scan.

/\* \*\*\*\*\*\*\*\*\*\*\*\*\*\*\*\*\*\*\*\*\*\*\*\*\*\*\*\*\*\*\*\*\*\*\*\*\*\*\*\*\*\*\*\*\*\*\*\*\*\*\*\*\*\*\*\*\*\*\*\*\*\*\*\*\*\*\*

- \* Copyright (c) 2008 Contributors
- \*

\* All rights reserved.

\* This program and the accompanying materials are made available

\* under the terms of the Eclipse Public License v1.0

\* which accompanies this distribution and is available at

\* http://www.eclipse.org/legal/epl-v10.html

\*

\* Contributors:

\* Andy Clement - refactored out of MemberImpl

\* \*\*\*\*\*\*\*\*\*\*\*\*\*\*\*\*\*\*\*\*\*\*\*\*\*\*\*\*\*\*\*\*\*\*\*\*\*\*\*\*\*\*\*\*\*\*\*\*\*\*\*\*\*\*\*\*\*\*\*\*\*\*\*\*\*\*/

Found in path(s):

\* /opt/cola/permits/1348319572\_1655810521.0648062/0/aspectjweaver-1-9-6-sources-2 jar/org/aspectj/weaver/SignatureUtils.java

No license file was found, but licenses were detected in source scan.

\* Copyright (c) 2004 Contributors \* All rights reserved. \* This program and the accompanying materials are made available \* under the terms of the Eclipse Public License v1.0 \* which accompanies this distribution and is available at \* http://www.eclipse.org/legal/epl-v10.html  $\ast$ \* Contributors: Jim Hugunin initial implementation Found in  $path(s)$ : \*/opt/cola/permits/1348319572 1655810521.0648062/0/aspectjweaver-1-9-6-sources-2jar/org/aspectj/weaver/patterns/FastMatchInfo.java No license file was found, but licenses were detected in source scan. \* Copyright (c) 2005 IBM \* All rights reserved. \* This program and the accompanying materials are made available \* under the terms of the Eclipse Public License v1.0 \* which accompanies this distribution and is available at \* http://www.eclipse.org/legal/epl-v10.html y. \* Contributors: Andy Clement initial implementation Found in  $path(s)$ : \*/opt/cola/permits/1348319572\_1655810521.0648062/0/aspectjweaver-1-9-6-sources-2jar/org/aspectj/weaver/AnnotationOnTypeMunger.java \*/opt/cola/permits/1348319572\_1655810521.0648062/0/aspectjweaver-1-9-6-sources-2jar/org/aspectj/weaver/patterns/PerTypeWithin.java No license file was found, but licenses were detected in source scan. \* Copyright (c) 2003 Contributors. \* All rights reserved. \* This program and the accompanying materials are made available \* under the terms of the Eclipse Public License v1.0 \* which accompanies this distribution and is available at \* http://www.eclipse.org/legal/epl-v10.html \* Contributors: Mik Kersten initial implementation

\* \*\*\*\*\*\*\*\*\*\*\*\*\*\*\*\*\*\*\*\*\*\*\*\*\*\*\*\*\*\*\*\*\*\*\*\*\*\*\*\*\*\*\*\*\*\*\*\*\*\*\*\*\*\*\*\*\*\*\*\*\*\*\*\*\*\*/

Found in path(s):

\* /opt/cola/permits/1348319572\_1655810521.0648062/0/aspectjweaver-1-9-6-sources-2 jar/org/aspectj/asm/IProgramElement.java

\* /opt/cola/permits/1348319572\_1655810521.0648062/0/aspectjweaver-1-9-6-sources-2 jar/org/aspectj/asm/IRelationshipMap.java

\* /opt/cola/permits/1348319572\_1655810521.0648062/0/aspectjweaver-1-9-6-sources-2 jar/org/aspectj/asm/IElementHandleProvider.java

\* /opt/cola/permits/1348319572\_1655810521.0648062/0/aspectjweaver-1-9-6-sources-2 jar/org/aspectj/asm/IHierarchyListener.java

\*

 /opt/cola/permits/1348319572\_1655810521.0648062/0/aspectjweaver-1-9-6-sources-2 jar/org/aspectj/asm/IRelationship.java

No license file was found, but licenses were detected in source scan.

/\* \*\*\*\*\*\*\*\*\*\*\*\*\*\*\*\*\*\*\*\*\*\*\*\*\*\*\*\*\*\*\*\*\*\*\*\*\*\*\*\*\*\*\*\*\*\*\*\*\*\*\*\*\*\*\*\*\*\*\*\*\*\*\*\*\*\*\*

\* Copyright (c) 1999-2001 Xerox Corporation,

- \* 2002 Palo Alto Research Center, Incorporated (PARC).
- \* All rights reserved.
- \* This program and the accompanying materials are made available
- \* under the terms of the Eclipse Public License v1.0
- \* which accompanies this distribution and is available at
- \* http://www.eclipse.org/legal/epl-v10.html
- \*

#### \* Contributors:

- Xerox/PARC initial implementation
- \* Alex Vasseur wired up for @AJ proceeding
- Andy Clement 23-06-06 added extras for @AJ
- \* \*\*\*\*\*\*\*\*\*\*\*\*\*\*\*\*\*\*\*\*\*\*\*\*\*\*\*\*\*\*\*\*\*\*\*\*\*\*\*\*\*\*\*\*\*\*\*\*\*\*\*\*\*\*\*\*\*\*\*\*\*\*\*\*\*\*/

Found in path(s):

\* /opt/cola/permits/1348319572\_1655810521.0648062/0/aspectjweaver-1-9-6-sources-2-

jar/org/aspectj/runtime/internal/AroundClosure.java

No license file was found, but licenses were detected in source scan.

/\* \*\*\*\*\*\*\*\*\*\*\*\*\*\*\*\*\*\*\*\*\*\*\*\*\*\*\*\*\*\*\*\*\*\*\*\*\*\*\*\*\*\*\*\*\*\*\*\*\*\*\*\*\*\*\*\*\*\*\*\*\*\*\*\*\*\*\*

```
* Copyright (c) 2004 IBM
```
- \* All rights reserved.
- \* This program and the accompanying materials are made available
- \* under the terms of the Eclipse Public License v1.0
- \* which accompanies this distribution and is available at
- \* http://www.eclipse.org/legal/epl-v10.html
- \*
- \* Contributors:
- Andy Clement initial implementation

\* \*\*\*\*\*\*\*\*\*\*\*\*\*\*\*\*\*\*\*\*\*\*\*\*\*\*\*\*\*\*\*\*\*\*\*\*\*\*\*\*\*\*\*\*\*\*\*\*\*\*\*\*\*\*\*\*\*\*\*\*\*\*\*\*\*\*/

Found in  $path(s)$ :

\*/opt/cola/permits/1348319572 1655810521.0648062/0/aspectiweaver-1-9-6-sources-2jar/org/aspectj/apache/bcel/classfile/annotation/NameValuePair.java No license file was found, but licenses were detected in source scan.

\* Copyright (c) 2002 Contributors

\* All rights reserved.

\* This program and the accompanying materials are made available

\* under the terms of the Eclipse Public License v1.0

\* which accompanies this distribution and is available at

\* http://www.eclipse.org/legal/epl-v10.html

s.

\* Contributors:

- **PARC** initial implementation
- \* Andy Clement pushed down into bcel module

Found in  $path(s)$ :

\*/opt/cola/permits/1348319572\_1655810521.0648062/0/aspectjweaver-1-9-6-sources-2jar/org/aspectj/apache/bcel/generic/LineNumberTag.java No license file was found, but licenses were detected in source scan.

\* Copyright (c) 2010 SpringSource, Contributors

\* All rights reserved.

\* This program and the accompanying materials are made available

\* under the terms of the Eclipse Public License v1.0

\* which accompanies this distribution and is available at

\* http://www.eclipse.org/legal/epl-v10.html

Found in  $path(s)$ :

\*/opt/cola/permits/1348319572\_1655810521.0648062/0/aspectjweaver-1-9-6-sources-2-

jar/org/aspectj/weaver/NewMemberClassTypeMunger.java

No license file was found, but licenses were detected in source scan.

\* Copyright (c) 2009 Contributors.

\* All rights reserved.

\* This program and the accompanying materials are made available

\* under the terms of the Eclipse Public License v1.0

\* which accompanies this distribution and is available at

\* http://eclipse.org/legal/epl-v10.html

\* Contributors:

\* initial implementation Andy Clement

Found in path(s):

\* /opt/cola/permits/1348319572\_1655810521.0648062/0/aspectjweaver-1-9-6-sources-2 jar/org/aspectj/lang/annotation/DeclareMixin.java No license file was found, but licenses were detected in source scan.

/\* \*\*\*\*\*\*\*\*\*\*\*\*\*\*\*\*\*\*\*\*\*\*\*\*\*\*\*\*\*\*\*\*\*\*\*\*\*\*\*\*\*\*\*\*\*\*\*\*\*\*\*\*\*\*\*\*\*\*\*\*\*\*\*\*\*\*\*

- \* Copyright (c) 2002-2010
- \* All rights reserved.
- \* This program and the accompanying materials are made available
- \* under the terms of the Eclipse Public License v1.0
- \* which accompanies this distribution and is available at
- \* http://www.eclipse.org/legal/epl-v10.html

\* \*\*\*\*\*\*\*\*\*\*\*\*\*\*\*\*\*\*\*\*\*\*\*\*\*\*\*\*\*\*\*\*\*\*\*\*\*\*\*\*\*\*\*\*\*\*\*\*\*\*\*\*\*\*\*\*\*\*\*\*\*\*\*\*\*\*/

Found in path(s):

\* /opt/cola/permits/1348319572\_1655810521.0648062/0/aspectjweaver-1-9-6-sources-2 jar/org/aspectj/weaver/Member.java

# **1.753 jakarta-mail 1.6.7**

# **1.753.1 Available under license :**

# Eclipse Public License - v 2.0

 THE ACCOMPANYING PROGRAM IS PROVIDED UNDER THE TERMS OF THIS ECLIPSE PUBLIC LICENSE ("AGREEMENT"). ANY USE, REPRODUCTION OR DISTRIBUTION OF THE PROGRAM CONSTITUTES RECIPIENT'S ACCEPTANCE OF THIS AGREEMENT.

1. DEFINITIONS

"Contribution" means:

 a) in the case of the initial Contributor, the initial content Distributed under this Agreement, and

b) in the case of each subsequent Contributor:

i) changes to the Program, and

ii) additions to the Program;

 where such changes and/or additions to the Program originate from and are Distributed by that particular Contributor. A Contribution "originates" from a Contributor if it was added to the Program by such Contributor itself or anyone acting on such Contributor's behalf. Contributions do not include changes or additions to the Program that are not Modified Works.

"Contributor" means any person or

entity that Distributes the Program.

 "Licensed Patents" mean patent claims licensable by a Contributor which are necessarily infringed by the use or sale of its Contribution alone or when combined with the Program.

 "Program" means the Contributions Distributed in accordance with this Agreement.

 "Recipient" means anyone who receives the Program under this Agreement or any Secondary License (as applicable), including Contributors.

 "Derivative Works" shall mean any work, whether in Source Code or other form, that is based on (or derived from) the Program and for which the editorial revisions, annotations, elaborations, or other modifications represent, as a whole, an original work of authorship.

 "Modified Works" shall mean any work in Source Code or other form that results from an addition to, deletion from, or modification of the contents of the Program, including, for purposes of clarity any new file in Source Code form that contains any contents of the Program. Modified Works shall not include works that contain only declarations, interfaces, types, classes, structures, or files of the Program solely in each case in order to link to, bind by name, or subclass the Program or Modified Works thereof.

 "Distribute" means the acts of a) distributing or b) making available in any manner that enables the transfer of a copy.

 "Source Code" means the form of a Program preferred for making modifications, including but not limited to software source code, documentation source, and configuration files.

 "Secondary License" means either the GNU General Public License, Version 2.0, or any later versions of that license, including any exceptions or additional permissions as identified by the initial Contributor.

# 2. GRANT OF RIGHTS

 a) Subject to the terms of this Agreement, each Contributor hereby grants Recipient a non-exclusive, worldwide, royalty-free copyright

 license to reproduce, prepare Derivative Works of, publicly display, publicly perform, Distribute and sublicense the Contribution of such Contributor, if any, and such Derivative Works.

 b) Subject to the terms of this Agreement, each Contributor hereby grants Recipient a non-exclusive, worldwide, royalty-free patent license under Licensed Patents to make, use, sell, offer to sell, import and otherwise transfer the Contribution of such Contributor, if any, in Source Code or other form. This patent license shall apply to the combination of the Contribution and the Program if, at the time the Contribution is added by the Contributor, such addition of the Contribution causes such combination to be covered by the Licensed Patents. The patent license shall not apply to any other combinations which include the Contribution. No hardware per se is licensed hereunder.

#### c) Recipient understands

that although each Contributor grants the

 licenses to its Contributions set forth herein, no assurances are provided by any Contributor that the Program does not infringe the patent or other intellectual property rights of any other entity. Each Contributor disclaims any liability to Recipient for claims brought by any other entity based on infringement of intellectual property rights or otherwise. As a condition to exercising the rights and licenses granted hereunder, each Recipient hereby assumes sole responsibility to secure any other intellectual property rights needed, if any. For example, if a third party patent license is required to allow Recipient to Distribute the Program, it is Recipient's responsibility to acquire that license before distributing the Program.

 d) Each Contributor represents that to its knowledge it has sufficient copyright rights in its Contribution, if any, to grant

the copyright license set forth in this Agreement.

 e) Notwithstanding the terms of any Secondary License, no Contributor makes additional grants to any Recipient (other than those set forth in this Agreement) as a result of such Recipient's receipt of the Program under the terms of a Secondary License (if permitted under the terms of Section 3).

#### 3. REQUIREMENTS

3.1 If a Contributor Distributes the Program in any form, then:

 a) the Program must also be made available as Source Code, in accordance with section 3.2, and the Contributor must accompany the Program with a statement that the Source Code for the Program is available under this Agreement, and informs Recipients how to obtain it in a reasonable manner on or through a medium customarily used for software exchange; and

 b) the Contributor may Distribute the Program under a license different than this Agreement, provided that such license:

 i) effectively disclaims on behalf of all other Contributors all warranties and conditions, express and implied, including warranties or conditions of title and non-infringement, and implied warranties or conditions of merchantability and fitness for a particular purpose;

 ii) effectively excludes on behalf of all other Contributors all liability for damages, including direct, indirect, special, incidental and consequential damages, such as lost profits;

 iii) does not attempt to limit or alter the recipients' rights in the Source Code under section 3.2; and

 iv) requires any subsequent distribution of the Program by any party to be under a license that satisfies the requirements of this section 3.

3.2 When the Program is Distributed as Source Code:

 a) it must be made available under this Agreement, or if the Program (i) is combined with other material

in a separate file or

 files made available under a Secondary License, and (ii) the initial Contributor attached to the Source Code the notice described in Exhibit A of this Agreement, then the Program may be made available under the terms of such Secondary Licenses, and

 b) a copy of this Agreement must be included with each copy of the Program.

 3.3 Contributors may not remove or alter any copyright, patent, trademark, attribution notices, disclaimers of warranty, or limitations of liability ("notices") contained within the Program from any copy of the Program which they Distribute, provided that Contributors may add their own appropriate notices.

## 4. COMMERCIAL DISTRIBUTION

 Commercial distributors of software may accept certain responsibilities with respect to end users, business partners and the like. While this license is intended to facilitate the commercial use of the Program, the Contributor who includes

the Program in a commercial product

 offering should do so in a manner which does not create potential liability for other Contributors. Therefore, if a Contributor includes

 the Program in a commercial product offering, such Contributor ("Commercial Contributor") hereby agrees to defend and indemnify every other Contributor ("Indemnified Contributor") against any losses, damages and costs (collectively "Losses") arising from claims, lawsuits and other legal actions brought by a third party against the Indemnified Contributor to the extent caused by the acts or omissions of such Commercial Contributor in connection with its distribution of the Program in a commercial product offering. The obligations in this section do not apply to any claims or Losses relating to any actual or alleged intellectual property infringement. In order to qualify, an Indemnified Contributor must: a) promptly notify the Commercial Contributor in writing

 of such claim, and b) allow the Commercial Contributor to control, and cooperate with the Commercial Contributor in, the defense and any related settlement negotiations. The Indemnified Contributor may participate in any such claim at its own expense.

 For example, a Contributor might include the Program in a commercial product offering, Product X. That Contributor is then a Commercial Contributor. If that Commercial Contributor then makes performance claims, or offers warranties related to Product X, those performance claims and warranties are such Commercial Contributor's responsibility alone. Under this section, the Commercial Contributor would have to defend claims against the other Contributors related to those performance claims and warranties, and if a court requires any other Contributor to pay any damages as a result, the Commercial Contributor must pay those damages.

#### 5. NO WARRANTY

# EXCEPT AS EXPRESSLY SET FORTH IN

THIS AGREEMENT, AND TO THE EXTENT

 PERMITTED BY APPLICABLE LAW, THE PROGRAM IS PROVIDED ON AN "AS IS" BASIS, WITHOUT WARRANTIES OR CONDITIONS OF ANY KIND, EITHER EXPRESS OR IMPLIED INCLUDING, WITHOUT LIMITATION, ANY WARRANTIES OR CONDITIONS OF TITLE, NON-INFRINGEMENT, MERCHANTABILITY OR FITNESS FOR A PARTICULAR PURPOSE. Each Recipient is solely responsible for determining the appropriateness of using and distributing the Program and assumes all risks associated with its exercise of rights under this Agreement, including but not limited to the risks and costs of program errors, compliance with applicable laws, damage to or loss of data, programs or equipment, and unavailability or interruption of operations.

#### 6. DISCLAIMER OF LIABILITY

 EXCEPT AS EXPRESSLY SET FORTH IN THIS AGREEMENT, AND TO THE EXTENT PERMITTED BY APPLICABLE LAW, NEITHER RECIPIENT NOR ANY CONTRIBUTORS SHALL HAVE ANY LIABILITY FOR ANY DIRECT, INDIRECT, INCIDENTAL,

#### SPECIAL,

 EXEMPLARY, OR CONSEQUENTIAL DAMAGES (INCLUDING WITHOUT LIMITATION LOST PROFITS), HOWEVER CAUSED AND ON ANY THEORY OF LIABILITY, WHETHER IN CONTRACT, STRICT LIABILITY, OR TORT (INCLUDING NEGLIGENCE OR OTHERWISE) ARISING IN ANY WAY OUT OF THE USE OR DISTRIBUTION OF THE PROGRAM OR THE EXERCISE OF ANY RIGHTS GRANTED HEREUNDER, EVEN IF ADVISED OF THE POSSIBILITY OF SUCH DAMAGES.

#### 7. GENERAL

 If any provision of this Agreement is invalid or unenforceable under applicable law, it shall not affect the validity or enforceability of the remainder of the terms of this Agreement, and without further action by the parties hereto, such provision shall be reformed to the minimum extent necessary to make such provision valid and enforceable.

 If Recipient institutes patent litigation against any entity (including a cross-claim or counterclaim in a lawsuit) alleging that the Program itself (excluding combinations of the Program with other software

 or hardware) infringes such Recipient's patent(s), then such Recipient's rights granted under Section 2(b) shall terminate as of the date such litigation is filed.

 All Recipient's rights under this Agreement shall terminate if it fails to comply with any of the material terms or conditions of this Agreement and does not cure such failure in a reasonable period of time after becoming aware of such noncompliance. If all Recipient's rights under this Agreement terminate, Recipient agrees to cease use and distribution of the Program as soon as reasonably practicable. However, Recipient's obligations under this Agreement and any licenses granted by Recipient relating to the Program shall continue and survive.

 Everyone is permitted to copy and distribute copies of this Agreement, but in order to avoid inconsistency the Agreement is copyrighted and may only be modified in the following manner. The Agreement Steward reserves

 the right to publish new versions (including revisions) of this Agreement from time to time. No one other than the Agreement Steward has the right to modify this Agreement. The Eclipse Foundation is the initial Agreement Steward. The Eclipse Foundation may assign the responsibility to serve as the Agreement Steward to a suitable separate entity. Each new version of the Agreement will be given a distinguishing version number. The Program (including Contributions) may always be Distributed subject to the version of the Agreement under which it was received. In addition, after a new version of the Agreement is published, Contributor may elect to Distribute the Program (including its Contributions) under the new version.

 Except as expressly stated in Sections 2(a) and 2(b) above, Recipient receives no rights or licenses to the intellectual property of any Contributor under this Agreement, whether expressly, by implication, estoppel

 or otherwise. All rights in the Program not expressly granted under this Agreement are reserved. Nothing in this Agreement is intended to be enforceable by any entity that is not a Contributor or Recipient. No third-party beneficiary rights are created under this Agreement.

#### Exhibit A - Form of Secondary Licenses Notice

 "This Source Code may also be made available under the following Secondary Licenses when the conditions for such availability set forth in the Eclipse Public License, v. 2.0 are satisfied: {name license(s), version(s), and exceptions or additional permissions here}."

 Simply including a copy of this Agreement, including this Exhibit A is not sufficient to license the Source Code under Secondary Licenses.

 If it is not possible or desirable to put the notice in a particular file, then You may include the notice in a location (such as a LICENSE file in a relevant directory) where a recipient would be likely

to

look for such a notice.

You may add additional accurate notices of copyright ownership.

---

## The GNU General Public License (GPL) Version 2, June 1991

 Copyright (C) 1989, 1991 Free Software Foundation, Inc. 51 Franklin Street, Fifth Floor Boston, MA 02110-1335 USA

 Everyone is permitted to copy and distribute verbatim copies of this license document, but changing it is not allowed.

#### Preamble

 The licenses for most software are designed to take away your freedom to share and change it. By contrast, the GNU General Public License is intended to guarantee your freedom to share and change free software--to make sure the software is free for all its users. This General Public License applies to most of the Free Software Foundation's software and to any other program whose authors commit to using it. (Some other Free

 Software Foundation software is covered by the GNU Library General Public License instead.) You can apply it to your programs, too.

 When we speak of free software, we are referring to freedom, not price. Our General Public Licenses are designed to make sure that you have the freedom to distribute copies of free software (and charge for this service if you wish), that you receive source code or can get it if you want it, that you can change the software or use pieces of it in new free programs; and that you know you can do these things.

 To protect your rights, we need to make restrictions that forbid anyone to deny you these rights or to ask you to surrender the rights. These restrictions translate to certain responsibilities for you if you distribute copies of the software, or if you modify it.

 For example, if you distribute copies of such a program, whether gratis or for a fee, you must give the recipients all the rights that you have. You must make sure that they, too, receive or can get the source code. And you

must show them these terms so they know their rights.

We protect your rights with two steps: (1) copyright the software, and (2) offer you this license which gives you legal permission to copy, distribute and/or modify the software.

 Also, for each author's protection and ours, we want to make certain that everyone understands that there is no warranty for this free software. If the software is modified by someone else and passed on, we want its recipients to know that what they have is not the original, so that any problems introduced by others will not reflect on the original authors' reputations.

 Finally, any free program is threatened constantly by software patents. We wish to avoid the danger that redistributors of a free program will individually obtain patent licenses, in effect making the program proprietary. To prevent this, we have made it clear that any patent must be licensed for everyone's free use or not licensed at all.

 The precise terms and conditions for copying, distribution and modification follow.

#### TERMS AND CONDITIONS FOR COPYING, DISTRIBUTION AND MODIFICATION

 0. This License applies to any program or other work which contains a notice placed by the copyright holder saying it may be distributed under the terms of this General Public License. The "Program", below, refers

 to any such program or work, and a "work based on the Program" means either the Program or any derivative work under copyright law: that is to say, a work containing the Program or a portion of it, either verbatim or with modifications and/or translated into another language. (Hereinafter, translation is included without limitation in the term "modification".) Each licensee is addressed as "you".

 Activities other than copying, distribution and modification are not covered by this License; they are outside its scope. The act of running the Program is not restricted,

and the output from the Program is

 covered only if its contents constitute a work based on the Program (independent of having been made by running the Program). Whether that is true depends on what the Program does.

 1. You may copy and distribute verbatim copies of the Program's source code as you receive it, in any medium, provided that you conspicuously and appropriately publish on each copy an appropriate copyright notice and disclaimer of warranty; keep intact all the notices that refer to this License and to the absence of any warranty; and give any other recipients of the Program a copy of this License along with the Program.

 You may charge a fee for the physical act of transferring a copy, and you may at your option offer warranty protection in exchange for a fee.

 2. You may modify your copy or copies of the Program or any portion of it, thus forming a work based on the Program, and copy and distribute such modifications

 or work under the terms of Section 1 above, provided that you also meet all of these conditions:

 a) You must cause the modified files to carry prominent notices stating that you changed the files and the date of any change.

 b) You must cause any work that you distribute or publish, that in whole or in part contains or is derived from the Program or any part thereof, to be licensed as a whole at no charge to all third parties under the terms of this License.

 c) If the modified program normally reads commands interactively when run, you must cause it, when started running for such interactive use in the most ordinary way, to print or display an announcement including an appropriate copyright notice and a notice that there is no warranty (or else, saying that you provide a warranty) and that users may redistribute the program under these conditions, and telling the user how

to view a copy of this License.

(Exception: if the Program itself is interactive but does not

 normally print such an announcement, your work based on the Program is not required to print an announcement.)

 These requirements apply to the modified work as a whole. If identifiable sections of that work are not derived from the Program, and can be reasonably considered independent and separate works in themselves, then this License, and its terms, do not apply to those sections when you distribute them as separate works. But when you distribute the same sections as part of a whole which is a work based on the Program, the distribution of the whole must be on the terms of this License, whose permissions for other licensees extend to the entire whole, and thus to each and every part regardless of who wrote it.

 Thus, it is not the intent of this section to claim rights or contest your rights to work written entirely by you; rather, the intent is to exercise the right to control the distribution of derivative or collective works based on the Program.

 In addition, mere aggregation of another work not based on the Program with the Program (or with a work based on the Program) on a volume of a storage or distribution medium does not bring the other work under the scope of this License.

 3. You may copy and distribute the Program (or a work based on it, under Section 2) in object code or executable form under the terms of Sections 1 and 2 above provided that you also do one of the following:

 a) Accompany it with the complete corresponding machine-readable source code, which must be distributed under the terms of Sections 1 and 2 above on a medium customarily used for software interchange; or,

 b) Accompany it with a written offer, valid for at least three years, to give any third party, for a charge no more than your cost

 of physically performing source distribution, a complete machine-readable copy of the corresponding source code, to be distributed under the terms of Sections 1 and 2 above on a medium customarily used for software interchange; or,

 c) Accompany it with the information you received as to the offer to distribute corresponding source code. (This alternative is allowed only for noncommercial distribution and only if you received the program in object code or executable form with such an offer, in accord with Subsection b above.)

 The source code for a work means the preferred form of the work for making modifications to it. For an executable work, complete source code

 means all the source code for all modules it contains, plus any associated interface definition files, plus the scripts used to control compilation and installation of the executable. However, as a special exception, the source code distributed need not include anything that is normally distributed (in either source or binary form) with the major

 components (compiler, kernel, and so on) of the operating system on which the executable runs, unless that component itself accompanies the executable.

 If distribution of executable or object code is made by offering access to copy from a designated place, then offering equivalent access to copy the source code from the same place counts as distribution of the source code, even though third parties are not compelled to copy the source along with the object code.

 4. You may not copy, modify, sublicense, or distribute the Program except as expressly provided under this License. Any attempt otherwise to copy, modify, sublicense or distribute the Program is void, and will automatically terminate your rights under this License. However, parties who have received copies, or rights, from you under this License will not have

 their licenses terminated so long as such parties remain in full compliance.

 5. You are not required to accept this License, since you have not signed it. However, nothing else grants you permission to modify or distribute the Program or its derivative works. These actions are prohibited by law if you do not accept this License. Therefore, by modifying or distributing the Program (or any work based on the Program), you indicate your acceptance of this License to do so, and all its terms and conditions for copying, distributing or modifying the Program or works based on it.

 6. Each time you redistribute the Program (or any work based on the Program), the recipient automatically receives a license from the original licensor to copy, distribute or modify the Program subject to these terms and conditions. You may not impose any further restrictions on the recipients' exercise of the rights granted herein. You are not responsible

for enforcing compliance by third parties to this License.

 7. If, as a consequence of a court judgment or allegation of patent infringement or for any other reason (not limited to patent issues), conditions are imposed on you (whether by court order, agreement or otherwise) that contradict the conditions of this License, they do not excuse you from the conditions of this License. If you cannot distribute so as to satisfy simultaneously your obligations under this License and

 any other pertinent obligations, then as a consequence you may not distribute the Program at all. For example, if a patent license would not permit royalty-free redistribution of the Program by all those who receive copies directly or indirectly through you, then the only way you could satisfy both it and this License would be to refrain entirely from distribution of the Program.

 If any portion of this section is held invalid or unenforceable under any particular

 circumstance, the balance of the section is intended to apply and the section as a whole is intended to apply in other circumstances.

 It is not the purpose of this section to induce you to infringe any patents or other property right claims or to contest validity of any such claims; this section has the sole purpose of protecting the integrity of the free software distribution system, which is implemented by public license practices. Many people have made generous contributions to the wide range of software distributed through that system in reliance on consistent application of that system; it is up to the author/donor to decide if he or she is willing to distribute software through any other system and a licensee cannot impose that choice.

 This section is intended to make thoroughly clear what is believed to be a consequence of the rest of this License.

 8. If the distribution and/or use of the Program is restricted in

 certain countries either by patents or by copyrighted interfaces, the original copyright holder who places the Program under this License may add an explicit geographical distribution limitation excluding those countries, so that distribution is permitted only in or among countries not thus excluded. In such case, this License incorporates the limitation as if written in the body of this License.

 9. The Free Software Foundation may publish revised and/or new versions of the General Public License from time to time. Such new versions will be similar in spirit to the present version, but may differ in detail to address new problems or concerns.

 Each version is given a distinguishing version number. If the Program specifies a version number of this License which applies to it and "any later version", you have the option of following the terms and conditions either of that version or of any later version published by the Free

 Software Foundation. If the Program does not specify a version number of this License, you may choose any version ever published by the Free Software Foundation.

 10. If you wish to incorporate parts of the Program into other free programs whose distribution conditions are different, write to the author to ask for permission. For software which is copyrighted by the Free Software Foundation, write to the Free Software Foundation; we sometimes make exceptions for this. Our decision will be guided by the two goals of preserving the free status of all derivatives of our free software and of promoting the sharing and reuse of software generally.

#### NO WARRANTY

 11. BECAUSE THE PROGRAM IS LICENSED FREE OF CHARGE, THERE IS NO WARRANTY FOR THE PROGRAM, TO THE EXTENT PERMITTED BY APPLICABLE LAW. EXCEPT WHEN OTHERWISE STATED IN WRITING THE COPYRIGHT HOLDERS AND/OR OTHER PARTIES PROVIDE THE PROGRAM "AS IS" WITHOUT WARRANTY OF ANY KIND, EITHER

 EXPRESSED OR IMPLIED, INCLUDING, BUT NOT LIMITED TO, THE IMPLIED WARRANTIES OF MERCHANTABILITY AND FITNESS FOR A PARTICULAR PURPOSE. THE ENTIRE RISK AS TO THE QUALITY AND PERFORMANCE OF THE PROGRAM IS WITH YOU. SHOULD THE PROGRAM PROVE DEFECTIVE, YOU ASSUME THE COST OF ALL NECESSARY SERVICING, REPAIR OR CORRECTION.

 12. IN NO EVENT UNLESS REQUIRED BY APPLICABLE LAW OR AGREED TO IN WRITING WILL ANY COPYRIGHT HOLDER, OR ANY OTHER PARTY WHO MAY MODIFY AND/OR REDISTRIBUTE THE PROGRAM AS PERMITTED ABOVE, BE LIABLE TO YOU FOR DAMAGES, INCLUDING ANY GENERAL, SPECIAL, INCIDENTAL OR CONSEQUENTIAL DAMAGES ARISING OUT OF THE USE OR INABILITY TO USE THE PROGRAM (INCLUDING BUT NOT LIMITED TO LOSS OF DATA OR DATA BEING RENDERED INACCURATE OR LOSSES SUSTAINED BY YOU OR THIRD PARTIES OR A FAILURE OF THE PROGRAM TO OPERATE WITH ANY OTHER PROGRAMS), EVEN IF SUCH HOLDER OR OTHER PARTY HAS BEEN ADVISED OF THE POSSIBILITY OF SUCH DAMAGES.

## END OF TERMS AND CONDITIONS

How to Apply These Terms to Your New Programs

 If you develop a new program, and you want it to be of the greatest possible use to the public, the best way to achieve this is to make it free software which everyone can redistribute and change under these terms.

 To do so, attach the following notices to the program. It is safest to attach them to the start of each source file to most effectively convey the exclusion of warranty; and each file should have at least the "copyright" line and a pointer to where the full notice is found.

 One line to give the program's name and a brief idea of what it does. Copyright  $(C)$  <year > <name of author>

 This program is free software; you can redistribute it and/or modify it under the terms of the GNU General Public License as published by the Free Software Foundation; either version 2 of the License, or (at your option) any later version.

 This program is distributed in the hope that it will be useful, but WITHOUT ANY WARRANTY; without even the implied warranty of MERCHANTABILITY or FITNESS FOR A PARTICULAR PURPOSE. See the GNU General Public License for more details.

 You should have received a copy of the GNU General Public License along with this program; if not, write to the Free Software Foundation, Inc., 51 Franklin Street, Fifth Floor, Boston, MA 02110-1335 USA

Also add information on how to contact you by electronic and paper mail.

 If the program is interactive, make it output a short notice like this when it starts in an interactive mode:

 Gnomovision version 69, Copyright (C) year name of author Gnomovision comes with ABSOLUTELY NO WARRANTY; for details type `show w'. This is free software, and you are welcome to redistribute it under certain conditions; type `show c' for details.

The hypothetical commands `show

w' and `show c' should show the

 appropriate parts of the General Public License. Of course, the commands you use may be called something other than `show w' and `show c'; they could even be mouse-clicks or menu items--whatever suits your program.

 You should also get your employer (if you work as a programmer) or your school, if any, to sign a "copyright disclaimer" for the program, if necessary. Here is a sample; alter the names:

 Yoyodyne, Inc., hereby disclaims all copyright interest in the program `Gnomovision' (which makes passes at compilers) written by James Hacker.

 signature of Ty Coon, 1 April 1989 Ty Coon, President of Vice

 This General Public License does not permit incorporating your program into proprietary programs. If your program is a subroutine library, you may consider it more useful to permit linking proprietary applications with the library. If this is what you want to do, use the GNU

#### Library

---

General Public License instead of this License.

#### ## CLASSPATH EXCEPTION

 Linking this library statically or dynamically with other modules is making a combined work based on this library. Thus, the terms and conditions of the GNU General Public License version 2 cover the whole combination.

 As a special exception, the copyright holders of this library give you permission to link this library with independent modules to produce an executable, regardless of the license terms of these independent modules, and to copy and distribute the resulting executable under terms of your choice, provided that you also meet, for each linked independent module, the terms and conditions of the license of that module. An independent module is a module which is not derived from or based on this library. If you modify this library, you may extend this exception to your version of the library, but you are not obligated to do so. If

 you do not wish to do so, delete this exception statement from your version.

# Notices for Jakarta Mail

This content is produced and maintained by the Jakarta Mail project.

\* Project home: https://projects.eclipse.org/projects/ee4j.mail

### ## Trademarks

Jakarta Mail is a trademark of the Eclipse Foundation.

#### ## Copyright

All content is the property of the respective authors or their employers. For more information regarding authorship of content, please consult the listed source code repository logs.

#### ## Declared Project Licenses

This program and the accompanying materials are made available under the terms of the Eclipse Public License v. 2.0 which is available at http://www.eclipse.org/legal/epl-2.0. This Source Code may also be made available under the following Secondary Licenses when the conditions for such availability set forth in the Eclipse Public License v. 2.0 are satisfied: GNU General Public License, version 2 with the GNU Classpath Exception which is

available at https://www.gnu.org/software/classpath/license.html.

SPDX-License-Identifier: EPL-2.0 OR GPL-2.0 WITH Classpath-exception-2.0

## Source Code

The project maintains the following source code repositories:

\* https://github.com/eclipse-ee4j/mail

## Third-party Content

This project leverages the following third party content.

None

## Cryptography

Content may contain encryption software. The country in which you are currently may have restrictions on the import, possession, and use, and/or re-export to another country, of encryption software. BEFORE using any encryption software, please check the country's laws, regulations and policies concerning the import, possession, or use, and re-export of encryption software, to see if this is permitted.

# **1.754 eclipselink-asm 2.7.4**

# **1.754.1 Available under license :**

No license file was found, but licenses were detected in source scan.

```
/*
```

```
* Copyright (c) 2018 Oracle and/or its affiliates. All rights reserved.
```
\*

- \* This program and the accompanying materials are made available under the
- \* terms of the Eclipse Public License v. 2.0 which is available at

```
* http://www.eclipse.org/legal/epl-2.0,
```
- \* or the Eclipse Distribution License v. 1.0 which is available at
- \* http://www.eclipse.org/org/documents/edl-v10.php.
- \*

```
* SPDX-License-Identifier: EPL-2.0 OR BSD-3-Clause
```
\*/

Found in path(s):

\* /opt/cola/permits/1354023061\_1686600855.7374547/0/org-eclipse-persistence-asm-2-7-4-sourcesjar/org/eclipse/persistence/internal/libraries/asm/EclipseLinkClassReader.java

No license file was found, but licenses were detected in source scan.

// All rights reserved.

// Redistribution and use in source and binary forms, with or without // modification, are permitted provided that the following conditions // are met:

// 1. Redistributions of source code must retain the above copyright

// notice, this list of conditions and the following disclaimer.

// 2. Redistributions in binary form must reproduce the above copyright

// notice, this list of conditions and the following disclaimer in the

// documentation and/or other materials provided with the distribution.

// 3. Neither the name of the copyright holders nor the names of its

// this software without specific prior written permission.

Found in path(s):

\* /opt/cola/permits/1354023061\_1686600855.7374547/0/org-eclipse-persistence-asm-2-7-4-sourcesjar/org/eclipse/persistence/internal/libraries/asm/FieldVisitor.java

\* /opt/cola/permits/1354023061\_1686600855.7374547/0/org-eclipse-persistence-asm-2-7-4-sourcesjar/org/eclipse/persistence/internal/libraries/asm/Handle.java

\*

\*

 /opt/cola/permits/1354023061\_1686600855.7374547/0/org-eclipse-persistence-asm-2-7-4-sourcesjar/org/eclipse/persistence/internal/libraries/asm/signature/SignatureWriter.java

\* /opt/cola/permits/1354023061\_1686600855.7374547/0/org-eclipse-persistence-asm-2-7-4-sourcesjar/org/eclipse/persistence/internal/libraries/asm/xml/SAXAdapter.java

\* /opt/cola/permits/1354023061\_1686600855.7374547/0/org-eclipse-persistence-asm-2-7-4-sourcesjar/org/eclipse/persistence/internal/libraries/asm/ClassReader.java

\* /opt/cola/permits/1354023061\_1686600855.7374547/0/org-eclipse-persistence-asm-2-7-4-sourcesjar/org/eclipse/persistence/internal/libraries/asm/signature/SignatureVisitor.java

\* /opt/cola/permits/1354023061\_1686600855.7374547/0/org-eclipse-persistence-asm-2-7-4-sourcesjar/org/eclipse/persistence/internal/libraries/asm/signature/SignatureReader.java

\* /opt/cola/permits/1354023061\_1686600855.7374547/0/org-eclipse-persistence-asm-2-7-4-sourcesjar/org/eclipse/persistence/internal/libraries/asm/util/CheckFieldAdapter.java \*

 /opt/cola/permits/1354023061\_1686600855.7374547/0/org-eclipse-persistence-asm-2-7-4-sourcesjar/org/eclipse/persistence/internal/libraries/asm/tree/analysis/Interpreter.java

\* /opt/cola/permits/1354023061\_1686600855.7374547/0/org-eclipse-persistence-asm-2-7-4-sourcesjar/org/eclipse/persistence/internal/libraries/asm/commons/RemappingMethodAdapter.java

\* /opt/cola/permits/1354023061\_1686600855.7374547/0/org-eclipse-persistence-asm-2-7-4-sourcesjar/org/eclipse/persistence/internal/libraries/asm/commons/Remapper.java

\* /opt/cola/permits/1354023061\_1686600855.7374547/0/org-eclipse-persistence-asm-2-7-4-sourcesjar/org/eclipse/persistence/internal/libraries/asm/commons/TableSwitchGenerator.java

\* /opt/cola/permits/1354023061\_1686600855.7374547/0/org-eclipse-persistence-asm-2-7-4-sourcesjar/org/eclipse/persistence/internal/libraries/asm/util/CheckModuleAdapter.java

\* /opt/cola/permits/1354023061\_1686600855.7374547/0/org-eclipse-persistence-asm-2-7-4-sourcesjar/org/eclipse/persistence/internal/libraries/asm/AnnotationVisitor.java

 /opt/cola/permits/1354023061\_1686600855.7374547/0/org-eclipse-persistence-asm-2-7-4-sourcesjar/org/eclipse/persistence/internal/libraries/asm/tree/InvokeDynamicInsnNode.java

\* /opt/cola/permits/1354023061\_1686600855.7374547/0/org-eclipse-persistence-asm-2-7-4-sourcesjar/org/eclipse/persistence/internal/libraries/asm/ConstantDynamic.java

\* /opt/cola/permits/1354023061\_1686600855.7374547/0/org-eclipse-persistence-asm-2-7-4-sourcesjar/org/eclipse/persistence/internal/libraries/asm/tree/LabelNode.java

\* /opt/cola/permits/1354023061\_1686600855.7374547/0/org-eclipse-persistence-asm-2-7-4-sourcesjar/org/eclipse/persistence/internal/libraries/asm/tree/analysis/Frame.java

\* /opt/cola/permits/1354023061\_1686600855.7374547/0/org-eclipse-persistence-asm-2-7-4-sourcesjar/org/eclipse/persistence/internal/libraries/asm/tree/FieldNode.java

\* /opt/cola/permits/1354023061\_1686600855.7374547/0/org-eclipse-persistence-asm-2-7-4-sourcesjar/org/eclipse/persistence/internal/libraries/asm/CurrentFrame.java

\*

 /opt/cola/permits/1354023061\_1686600855.7374547/0/org-eclipse-persistence-asm-2-7-4-sourcesjar/org/eclipse/persistence/internal/libraries/asm/util/CheckSignatureAdapter.java

\* /opt/cola/permits/1354023061\_1686600855.7374547/0/org-eclipse-persistence-asm-2-7-4-sourcesjar/org/eclipse/persistence/internal/libraries/asm/commons/RemappingSignatureAdapter.java

\* /opt/cola/permits/1354023061\_1686600855.7374547/0/org-eclipse-persistence-asm-2-7-4-sourcesjar/org/eclipse/persistence/internal/libraries/asm/tree/analysis/Subroutine.java

\* /opt/cola/permits/1354023061\_1686600855.7374547/0/org-eclipse-persistence-asm-2-7-4-sourcesjar/org/eclipse/persistence/internal/libraries/asm/Context.java

\* /opt/cola/permits/1354023061\_1686600855.7374547/0/org-eclipse-persistence-asm-2-7-4-sourcesjar/org/eclipse/persistence/internal/libraries/asm/AnnotationWriter.java

\*

 /opt/cola/permits/1354023061\_1686600855.7374547/0/org-eclipse-persistence-asm-2-7-4-sourcesjar/org/eclipse/persistence/internal/libraries/asm/ModuleWriter.java

\* /opt/cola/permits/1354023061\_1686600855.7374547/0/org-eclipse-persistence-asm-2-7-4-sourcesjar/org/eclipse/persistence/internal/libraries/asm/tree/LocalVariableNode.java

\* /opt/cola/permits/1354023061\_1686600855.7374547/0/org-eclipse-persistence-asm-2-7-4-sourcesjar/org/eclipse/persistence/internal/libraries/asm/ModuleVisitor.java

\* /opt/cola/permits/1354023061\_1686600855.7374547/0/org-eclipse-persistence-asm-2-7-4-sourcesjar/org/eclipse/persistence/internal/libraries/asm/tree/AbstractInsnNode.java

\* /opt/cola/permits/1354023061\_1686600855.7374547/0/org-eclipse-persistence-asm-2-7-4-sourcesjar/org/eclipse/persistence/internal/libraries/asm/util/TraceModuleVisitor.java

\* /opt/cola/permits/1354023061\_1686600855.7374547/0/org-eclipse-persistence-asm-2-7-4-sourcesjar/org/eclipse/persistence/internal/libraries/asm/commons/StaticInitMerger.java

 /opt/cola/permits/1354023061\_1686600855.7374547/0/org-eclipse-persistence-asm-2-7-4-sourcesjar/org/eclipse/persistence/internal/libraries/asm/xml/ASMContentHandler.java

\* /opt/cola/permits/1354023061\_1686600855.7374547/0/org-eclipse-persistence-asm-2-7-4-sourcesjar/org/eclipse/persistence/internal/libraries/asm/util/TraceAnnotationVisitor.java

\* /opt/cola/permits/1354023061\_1686600855.7374547/0/org-eclipse-persistence-asm-2-7-4-sourcesjar/org/eclipse/persistence/internal/libraries/asm/commons/RemappingClassAdapter.java

\* /opt/cola/permits/1354023061\_1686600855.7374547/0/org-eclipse-persistence-asm-2-7-4-sourcesjar/org/eclipse/persistence/internal/libraries/asm/tree/ModuleNode.java

\* /opt/cola/permits/1354023061\_1686600855.7374547/0/org-eclipse-persistence-asm-2-7-4-sourcesjar/org/eclipse/persistence/internal/libraries/asm/tree/MethodInsnNode.java

\* /opt/cola/permits/1354023061\_1686600855.7374547/0/org-eclipse-persistence-asm-2-7-4-sourcesjar/org/eclipse/persistence/internal/libraries/asm/commons/ClassRemapper.java

\*

\*
/opt/cola/permits/1354023061\_1686600855.7374547/0/org-eclipse-persistence-asm-2-7-4-sourcesjar/org/eclipse/persistence/internal/libraries/asm/tree/TypeInsnNode.java

\* /opt/cola/permits/1354023061\_1686600855.7374547/0/org-eclipse-persistence-asm-2-7-4-sourcesjar/org/eclipse/persistence/internal/libraries/asm/tree/FrameNode.java

\* /opt/cola/permits/1354023061\_1686600855.7374547/0/org-eclipse-persistence-asm-2-7-4-sourcesjar/org/eclipse/persistence/internal/libraries/asm/tree/analysis/Value.java

\* /opt/cola/permits/1354023061\_1686600855.7374547/0/org-eclipse-persistence-asm-2-7-4-sourcesjar/org/eclipse/persistence/internal/libraries/asm/commons/ModuleHashesAttribute.java

\* /opt/cola/permits/1354023061\_1686600855.7374547/0/org-eclipse-persistence-asm-2-7-4-sourcesjar/org/eclipse/persistence/internal/libraries/asm/tree/analysis/SourceValue.java

\* /opt/cola/permits/1354023061\_1686600855.7374547/0/org-eclipse-persistence-asm-2-7-4-sourcesjar/org/eclipse/persistence/internal/libraries/asm/xml/SAXFieldAdapter.java

 /opt/cola/permits/1354023061\_1686600855.7374547/0/org-eclipse-persistence-asm-2-7-4-sourcesjar/org/eclipse/persistence/internal/libraries/asm/tree/IincInsnNode.java

\* /opt/cola/permits/1354023061\_1686600855.7374547/0/org-eclipse-persistence-asm-2-7-4-sourcesjar/org/eclipse/persistence/internal/libraries/asm/tree/analysis/Analyzer.java

\* /opt/cola/permits/1354023061\_1686600855.7374547/0/org-eclipse-persistence-asm-2-7-4-sourcesjar/org/eclipse/persistence/internal/libraries/asm/tree/analysis/BasicVerifier.java

\* /opt/cola/permits/1354023061\_1686600855.7374547/0/org-eclipse-persistence-asm-2-7-4-sourcesjar/org/eclipse/persistence/internal/libraries/asm/commons/AnalyzerAdapter.java

\* /opt/cola/permits/1354023061\_1686600855.7374547/0/org-eclipse-persistence-asm-2-7-4-sourcesjar/org/eclipse/persistence/internal/libraries/asm/commons/SimpleRemapper.java

\* /opt/cola/permits/1354023061\_1686600855.7374547/0/org-eclipse-persistence-asm-2-7-4-sourcesjar/org/eclipse/persistence/internal/libraries/asm/util/CheckAnnotationAdapter.java \*

 /opt/cola/permits/1354023061\_1686600855.7374547/0/org-eclipse-persistence-asm-2-7-4-sourcesjar/org/eclipse/persistence/internal/libraries/asm/commons/RemappingAnnotationAdapter.java

\* /opt/cola/permits/1354023061\_1686600855.7374547/0/org-eclipse-persistence-asm-2-7-4-sourcesjar/org/eclipse/persistence/internal/libraries/asm/xml/SAXModuleAdapter.java

\* /opt/cola/permits/1354023061\_1686600855.7374547/0/org-eclipse-persistence-asm-2-7-4-sourcesjar/org/eclipse/persistence/internal/libraries/asm/tree/TryCatchBlockNode.java

\* /opt/cola/permits/1354023061\_1686600855.7374547/0/org-eclipse-persistence-asm-2-7-4-sourcesjar/org/eclipse/persistence/internal/libraries/asm/commons/FieldRemapper.java

\* /opt/cola/permits/1354023061\_1686600855.7374547/0/org-eclipse-persistence-asm-2-7-4-sourcesjar/org/eclipse/persistence/internal/libraries/asm/util/Printer.java

\*

\*

 /opt/cola/permits/1354023061\_1686600855.7374547/0/org-eclipse-persistence-asm-2-7-4-sourcesjar/org/eclipse/persistence/internal/libraries/asm/commons/CodeSizeEvaluator.java

\* /opt/cola/permits/1354023061\_1686600855.7374547/0/org-eclipse-persistence-asm-2-7-4-sourcesjar/org/eclipse/persistence/internal/libraries/asm/tree/InsnNode.java

\* /opt/cola/permits/1354023061\_1686600855.7374547/0/org-eclipse-persistence-asm-2-7-4-sourcesjar/org/eclipse/persistence/internal/libraries/asm/tree/JumpInsnNode.java

\* /opt/cola/permits/1354023061\_1686600855.7374547/0/org-eclipse-persistence-asm-2-7-4-sourcesjar/org/eclipse/persistence/internal/libraries/asm/tree/TypeAnnotationNode.java

\* /opt/cola/permits/1354023061\_1686600855.7374547/0/org-eclipse-persistence-asm-2-7-4-sourcesjar/org/eclipse/persistence/internal/libraries/asm/Type.java

\* /opt/cola/permits/1354023061\_1686600855.7374547/0/org-eclipse-persistence-asm-2-7-4-sources-

jar/org/eclipse/persistence/internal/libraries/asm/commons/Method.java

 /opt/cola/permits/1354023061\_1686600855.7374547/0/org-eclipse-persistence-asm-2-7-4-sourcesjar/org/eclipse/persistence/internal/libraries/asm/ClassWriter.java

\* /opt/cola/permits/1354023061\_1686600855.7374547/0/org-eclipse-persistence-asm-2-7-4-sourcesjar/org/eclipse/persistence/internal/libraries/asm/Constants.java

\* /opt/cola/permits/1354023061\_1686600855.7374547/0/org-eclipse-persistence-asm-2-7-4-sourcesjar/org/eclipse/persistence/internal/libraries/asm/commons/JSRInlinerAdapter.java

\* /opt/cola/permits/1354023061\_1686600855.7374547/0/org-eclipse-persistence-asm-2-7-4-sourcesjar/org/eclipse/persistence/internal/libraries/asm/commons/RemappingFieldAdapter.java

\* /opt/cola/permits/1354023061\_1686600855.7374547/0/org-eclipse-persistence-asm-2-7-4-sourcesjar/org/eclipse/persistence/internal/libraries/asm/util/CheckMethodAdapter.java

\* /opt/cola/permits/1354023061\_1686600855.7374547/0/org-eclipse-persistence-asm-2-7-4-sourcesjar/org/eclipse/persistence/internal/libraries/asm/commons/ModuleRemapper.java

\*

\*

 /opt/cola/permits/1354023061\_1686600855.7374547/0/org-eclipse-persistence-asm-2-7-4-sourcesjar/org/eclipse/persistence/internal/libraries/asm/util/TraceClassVisitor.java

\* /opt/cola/permits/1354023061\_1686600855.7374547/0/org-eclipse-persistence-asm-2-7-4-sourcesjar/org/eclipse/persistence/internal/libraries/asm/tree/analysis/BasicValue.java

\* /opt/cola/permits/1354023061\_1686600855.7374547/0/org-eclipse-persistence-asm-2-7-4-sourcesjar/org/eclipse/persistence/internal/libraries/asm/tree/ModuleRequireNode.java

\* /opt/cola/permits/1354023061\_1686600855.7374547/0/org-eclipse-persistence-asm-2-7-4-sourcesjar/org/eclipse/persistence/internal/libraries/asm/SymbolTable.java

\* /opt/cola/permits/1354023061\_1686600855.7374547/0/org-eclipse-persistence-asm-2-7-4-sourcesjar/org/eclipse/persistence/internal/libraries/asm/commons/InstructionAdapter.java

\* /opt/cola/permits/1354023061\_1686600855.7374547/0/org-eclipse-persistence-asm-2-7-4-sourcesjar/org/eclipse/persistence/internal/libraries/asm/commons/SignatureRemapper.java

\*

 /opt/cola/permits/1354023061\_1686600855.7374547/0/org-eclipse-persistence-asm-2-7-4-sourcesjar/org/eclipse/persistence/internal/libraries/asm/ByteVector.java

\* /opt/cola/permits/1354023061\_1686600855.7374547/0/org-eclipse-persistence-asm-2-7-4-sourcesjar/org/eclipse/persistence/internal/libraries/asm/Label.java

\* /opt/cola/permits/1354023061\_1686600855.7374547/0/org-eclipse-persistence-asm-2-7-4-sourcesjar/org/eclipse/persistence/internal/libraries/asm/tree/analysis/SmallSet.java

\* /opt/cola/permits/1354023061\_1686600855.7374547/0/org-eclipse-persistence-asm-2-7-4-sourcesjar/org/eclipse/persistence/internal/libraries/asm/tree/LdcInsnNode.java

\* /opt/cola/permits/1354023061\_1686600855.7374547/0/org-eclipse-persistence-asm-2-7-4-sourcesjar/org/eclipse/persistence/internal/libraries/asm/Edge.java

\* /opt/cola/permits/1354023061\_1686600855.7374547/0/org-eclipse-persistence-asm-2-7-4-sourcesjar/org/eclipse/persistence/internal/libraries/asm/commons/AnnotationRemapper.java

\*

 /opt/cola/permits/1354023061\_1686600855.7374547/0/org-eclipse-persistence-asm-2-7-4-sourcesjar/org/eclipse/persistence/internal/libraries/asm/MethodVisitor.java

\* /opt/cola/permits/1354023061\_1686600855.7374547/0/org-eclipse-persistence-asm-2-7-4-sourcesjar/org/eclipse/persistence/internal/libraries/asm/tree/InnerClassNode.java

\* /opt/cola/permits/1354023061\_1686600855.7374547/0/org-eclipse-persistence-asm-2-7-4-sourcesjar/org/eclipse/persistence/internal/libraries/asm/tree/VarInsnNode.java

\* /opt/cola/permits/1354023061\_1686600855.7374547/0/org-eclipse-persistence-asm-2-7-4-sources-

jar/org/eclipse/persistence/internal/libraries/asm/Opcodes.java

\* /opt/cola/permits/1354023061\_1686600855.7374547/0/org-eclipse-persistence-asm-2-7-4-sourcesjar/org/eclipse/persistence/internal/libraries/asm/tree/AnnotationNode.java

\* /opt/cola/permits/1354023061\_1686600855.7374547/0/org-eclipse-persistence-asm-2-7-4-sourcesjar/org/eclipse/persistence/internal/libraries/asm/ClassTooLargeException.java \*

 /opt/cola/permits/1354023061\_1686600855.7374547/0/org-eclipse-persistence-asm-2-7-4-sourcesjar/org/eclipse/persistence/internal/libraries/asm/Symbol.java

\* /opt/cola/permits/1354023061\_1686600855.7374547/0/org-eclipse-persistence-asm-2-7-4-sourcesjar/org/eclipse/persistence/internal/libraries/asm/xml/SAXCodeAdapter.java

\* /opt/cola/permits/1354023061\_1686600855.7374547/0/org-eclipse-persistence-asm-2-7-4-sourcesjar/org/eclipse/persistence/internal/libraries/asm/commons/TryCatchBlockSorter.java

\* /opt/cola/permits/1354023061\_1686600855.7374547/0/org-eclipse-persistence-asm-2-7-4-sourcesjar/org/eclipse/persistence/internal/libraries/asm/Frame.java

\* /opt/cola/permits/1354023061\_1686600855.7374547/0/org-eclipse-persistence-asm-2-7-4-sourcesjar/org/eclipse/persistence/internal/libraries/asm/MethodTooLargeException.java

\* /opt/cola/permits/1354023061\_1686600855.7374547/0/org-eclipse-persistence-asm-2-7-4-sourcesjar/org/eclipse/persistence/internal/libraries/asm/tree/LineNumberNode.java

 /opt/cola/permits/1354023061\_1686600855.7374547/0/org-eclipse-persistence-asm-2-7-4-sourcesjar/org/eclipse/persistence/internal/libraries/asm/tree/IntInsnNode.java

\* /opt/cola/permits/1354023061\_1686600855.7374547/0/org-eclipse-persistence-asm-2-7-4-sourcesjar/org/eclipse/persistence/internal/libraries/asm/commons/AdviceAdapter.java

\* /opt/cola/permits/1354023061\_1686600855.7374547/0/org-eclipse-persistence-asm-2-7-4-sourcesjar/org/eclipse/persistence/internal/libraries/asm/util/TraceMethodVisitor.java

\* /opt/cola/permits/1354023061\_1686600855.7374547/0/org-eclipse-persistence-asm-2-7-4-sourcesjar/org/eclipse/persistence/internal/libraries/asm/Handler.java

\* /opt/cola/permits/1354023061\_1686600855.7374547/0/org-eclipse-persistence-asm-2-7-4-sourcesjar/org/eclipse/persistence/internal/libraries/asm/tree/LocalVariableAnnotationNode.java

\* /opt/cola/permits/1354023061\_1686600855.7374547/0/org-eclipse-persistence-asm-2-7-4-sourcesjar/org/eclipse/persistence/internal/libraries/asm/commons/ModuleResolutionAttribute.java \*

 /opt/cola/permits/1354023061\_1686600855.7374547/0/org-eclipse-persistence-asm-2-7-4-sourcesjar/org/eclipse/persistence/internal/libraries/asm/tree/analysis/SimpleVerifier.java

\* /opt/cola/permits/1354023061\_1686600855.7374547/0/org-eclipse-persistence-asm-2-7-4-sourcesjar/org/eclipse/persistence/internal/libraries/asm/tree/ClassNode.java

\* /opt/cola/permits/1354023061\_1686600855.7374547/0/org-eclipse-persistence-asm-2-7-4-sourcesjar/org/eclipse/persistence/internal/libraries/asm/FieldWriter.java

\* /opt/cola/permits/1354023061\_1686600855.7374547/0/org-eclipse-persistence-asm-2-7-4-sourcesjar/org/eclipse/persistence/internal/libraries/asm/tree/FieldInsnNode.java

\* /opt/cola/permits/1354023061\_1686600855.7374547/0/org-eclipse-persistence-asm-2-7-4-sourcesjar/org/eclipse/persistence/internal/libraries/asm/tree/LookupSwitchInsnNode.java

\* /opt/cola/permits/1354023061\_1686600855.7374547/0/org-eclipse-persistence-asm-2-7-4-sourcesjar/org/eclipse/persistence/internal/libraries/asm/tree/ModuleExportNode.java

\*

\*

 /opt/cola/permits/1354023061\_1686600855.7374547/0/org-eclipse-persistence-asm-2-7-4-sourcesjar/org/eclipse/persistence/internal/libraries/asm/commons/MethodRemapper.java

\* /opt/cola/permits/1354023061\_1686600855.7374547/0/org-eclipse-persistence-asm-2-7-4-sources-

jar/org/eclipse/persistence/internal/libraries/asm/util/TraceFieldVisitor.java

\* /opt/cola/permits/1354023061\_1686600855.7374547/0/org-eclipse-persistence-asm-2-7-4-sourcesjar/org/eclipse/persistence/internal/libraries/asm/ClassVisitor.java

\* /opt/cola/permits/1354023061\_1686600855.7374547/0/org-eclipse-persistence-asm-2-7-4-sourcesjar/org/eclipse/persistence/internal/libraries/asm/util/CheckClassAdapter.java

\* /opt/cola/permits/1354023061\_1686600855.7374547/0/org-eclipse-persistence-asm-2-7-4-sourcesjar/org/eclipse/persistence/internal/libraries/asm/tree/ModuleProvideNode.java

\* /opt/cola/permits/1354023061\_1686600855.7374547/0/org-eclipse-persistence-asm-2-7-4-sourcesjar/org/eclipse/persistence/internal/libraries/asm/tree/ModuleOpenNode.java

\*

 /opt/cola/permits/1354023061\_1686600855.7374547/0/org-eclipse-persistence-asm-2-7-4-sourcesjar/org/eclipse/persistence/internal/libraries/asm/TypeReference.java

\* /opt/cola/permits/1354023061\_1686600855.7374547/0/org-eclipse-persistence-asm-2-7-4-sourcesjar/org/eclipse/persistence/internal/libraries/asm/util/ASMifier.java

\* /opt/cola/permits/1354023061\_1686600855.7374547/0/org-eclipse-persistence-asm-2-7-4-sourcesjar/org/eclipse/persistence/internal/libraries/asm/Attribute.java

\* /opt/cola/permits/1354023061\_1686600855.7374547/0/org-eclipse-persistence-asm-2-7-4-sourcesjar/org/eclipse/persistence/internal/libraries/asm/tree/InsnList.java

\* /opt/cola/permits/1354023061\_1686600855.7374547/0/org-eclipse-persistence-asm-2-7-4-sourcesjar/org/eclipse/persistence/internal/libraries/asm/tree/analysis/AnalyzerException.java

\* /opt/cola/permits/1354023061\_1686600855.7374547/0/org-eclipse-persistence-asm-2-7-4-sourcesjar/org/eclipse/persistence/internal/libraries/asm/tree/ParameterNode.java \*

 /opt/cola/permits/1354023061\_1686600855.7374547/0/org-eclipse-persistence-asm-2-7-4-sourcesjar/org/eclipse/persistence/internal/libraries/asm/tree/TableSwitchInsnNode.java

\* /opt/cola/permits/1354023061\_1686600855.7374547/0/org-eclipse-persistence-asm-2-7-4-sourcesjar/org/eclipse/persistence/internal/libraries/asm/tree/MultiANewArrayInsnNode.java

\* /opt/cola/permits/1354023061\_1686600855.7374547/0/org-eclipse-persistence-asm-2-7-4-sourcesjar/org/eclipse/persistence/internal/libraries/asm/util/Textifier.java

\* /opt/cola/permits/1354023061\_1686600855.7374547/0/org-eclipse-persistence-asm-2-7-4-sourcesjar/org/eclipse/persistence/internal/libraries/asm/tree/MethodNode.java

\* /opt/cola/permits/1354023061\_1686600855.7374547/0/org-eclipse-persistence-asm-2-7-4-sourcesjar/org/eclipse/persistence/internal/libraries/asm/TypePath.java

\*

 /opt/cola/permits/1354023061\_1686600855.7374547/0/org-eclipse-persistence-asm-2-7-4-sourcesjar/org/eclipse/persistence/internal/libraries/asm/commons/ModuleTargetAttribute.java

\* /opt/cola/permits/1354023061\_1686600855.7374547/0/org-eclipse-persistence-asm-2-7-4-sourcesjar/org/eclipse/persistence/internal/libraries/asm/xml/SAXClassAdapter.java

\* /opt/cola/permits/1354023061\_1686600855.7374547/0/org-eclipse-persistence-asm-2-7-4-sourcesjar/org/eclipse/persistence/internal/libraries/asm/xml/SAXAnnotationAdapter.java

\* /opt/cola/permits/1354023061\_1686600855.7374547/0/org-eclipse-persistence-asm-2-7-4-sourcesjar/org/eclipse/persistence/internal/libraries/asm/tree/Util.java

\* /opt/cola/permits/1354023061\_1686600855.7374547/0/org-eclipse-persistence-asm-2-7-4-sourcesjar/org/eclipse/persistence/internal/libraries/asm/xml/Processor.java

\* /opt/cola/permits/1354023061\_1686600855.7374547/0/org-eclipse-persistence-asm-2-7-4-sourcesjar/org/eclipse/persistence/internal/libraries/asm/util/TraceSignatureVisitor.java

 /opt/cola/permits/1354023061\_1686600855.7374547/0/org-eclipse-persistence-asm-2-7-4-sourcesjar/org/eclipse/persistence/internal/libraries/asm/MethodWriter.java No license file was found, but licenses were detected in source scan.

// All rights reserved.

// Redistribution and use in source and binary forms, with or without // modification, are permitted provided that the following conditions // are met:

// 1. Redistributions of source code must retain the above copyright

// notice, this list of conditions and the following disclaimer.

// 2. Redistributions in binary form must reproduce the above copyright

// notice, this list of conditions and the following disclaimer in the

// documentation and/or other materials provided with the distribution.

 $\frac{1}{3}$ . Neither the name of the copyright holders nor the names of its

// this software without specific prior written permission.

/\*\*

\* Constructs a new {@link SourceInterpreter} for the latest ASM API version.  $\langle i \rangle$ Subclasses must

<sup>\*</sup> not use this constructor $\langle i \rangle$ . Instead, they must use the {@link #SourceInterpreter(int)}

\* version.

\*/

#### Found in path(s):

\* /opt/cola/permits/1354023061\_1686600855.7374547/0/org-eclipse-persistence-asm-2-7-4-sourcesjar/org/eclipse/persistence/internal/libraries/asm/tree/analysis/SourceInterpreter.java No license file was found, but licenses were detected in source scan.

// All rights reserved.

// Redistribution and use in source and binary forms, with or without

// modification, are permitted provided that the following conditions // are met:

// 1. Redistributions of source code must retain the above copyright

// notice, this list of conditions and the following disclaimer.

// 2. Redistributions in binary form must reproduce the above copyright

// notice, this list of conditions and the following disclaimer in the

// documentation and/or other materials provided with the distribution.

// 3. Neither the name of the copyright holders nor the names of its

// this software without specific prior written permission.

/\*\*

\* Constructs a new {@link BasicInterpreter} for the latest ASM API version.  $\langle i \rangle$ Subclasses must

\* not use this constructor</i>. Instead, they must use the {@link #BasicInterpreter(int)}

\* version.

\*/

Found in path(s):

\* /opt/cola/permits/1354023061\_1686600855.7374547/0/org-eclipse-persistence-asm-2-7-4-sourcesjar/org/eclipse/persistence/internal/libraries/asm/tree/analysis/BasicInterpreter.java No license file was found, but licenses were detected in source scan.

// All rights reserved.

// Redistribution and use in source and binary forms, with or without

// modification, are permitted provided that the following conditions

// are met:

// 1. Redistributions of source code must retain the above copyright

// notice, this list of conditions and the following disclaimer.

// 2. Redistributions in binary form must reproduce the above copyright

// notice, this list of conditions and the following disclaimer in the

// documentation and/or other materials provided with the distribution.

 $\frac{1}{3}$ . Neither the name of the copyright holders nor the names of its

// this software without specific prior written permission.

/\*\*

\* Constructs a new {@link GeneratorAdapter}. <i>Subclasses must not use this constructor</i>.

\* Instead, they must use the {@link #GeneratorAdapter(int, MethodVisitor, int, String, String)}

\* version.

\*

\* @param methodVisitor the method visitor

to which this adapter delegates calls.

\* @param access the method's access flags (see {@link Opcodes}).

\* @param name the method's name.

\* @param descriptor the method's descriptor (see {@link Type}).

\* @throws IllegalStateException if a subclass calls this constructor.

\*/

Found in path(s):

\* /opt/cola/permits/1354023061\_1686600855.7374547/0/org-eclipse-persistence-asm-2-7-4-sourcesjar/org/eclipse/persistence/internal/libraries/asm/commons/GeneratorAdapter.java No license file was found, but licenses were detected in source scan.

/\*\*

\* ASM: a very small and fast Java bytecode manipulation framework Copyright (c) 2000-2011 INRIA,

\* France Telecom All rights reserved.

\*

\* <p>Redistribution and use in source and binary forms, with or without modification, are permitted

\* provided that the following conditions are met: 1. Redistributions of source code must retain the

\* above copyright notice, this list of conditions and the following disclaimer. 2. Redistributions

\* in binary form must reproduce the above copyright notice, this list of conditions and the

\* following disclaimer in the documentation and/or other materials provided with the distribution.

\* 3. Neither the name of the copyright holders nor the names of its contributors may be used to

\* endorse or promote products derived from this software without specific prior written permission.

\*

\* <p>THIS SOFTWARE IS PROVIDED BY THE COPYRIGHT HOLDERS AND CONTRIBUTORS "AS IS" AND ANY

EXPRESS OR

\* IMPLIED WARRANTIES, INCLUDING, BUT NOT LIMITED TO, THE IMPLIED WARRANTIES OF MERCHANTABILITY AND

\* FITNESS FOR A PARTICULAR PURPOSE ARE DISCLAIMED. IN NO EVENT SHALL THE COPYRIGHT OWNER OR

\* CONTRIBUTORS BE LIABLE FOR ANY DIRECT, INDIRECT, INCIDENTAL, SPECIAL, EXEMPLARY, OR CONSEQUENTIAL

\* DAMAGES (INCLUDING, BUT NOT LIMITED TO, PROCUREMENT OF SUBSTITUTE GOODS OR SERVICES; LOSS OF USE,

\* DATA, OR PROFITS; OR BUSINESS INTERRUPTION) HOWEVER CAUSED AND ON ANY THEORY OF LIABILITY,

\* WHETHER IN CONTRACT, STRICT LIABILITY, OR TORT (INCLUDING NEGLIGENCE OR OTHERWISE) ARISING IN ANY

\* WAY OUT OF THE USE OF THIS SOFTWARE, EVEN IF ADVISED OF THE POSSIBILITY OF SUCH DAMAGE.

\*/

Found in path(s):

\* /opt/cola/permits/1354023061\_1686600855.7374547/0/org-eclipse-persistence-asm-2-7-4-sourcesjar/org/eclipse/persistence/internal/libraries/asm/util/ASMifiable.java

\* /opt/cola/permits/1354023061\_1686600855.7374547/0/org-eclipse-persistence-asm-2-7-4-sources-

jar/org/eclipse/persistence/internal/libraries/asm/util/Textifiable.java

No license file was found, but licenses were detected in source scan.

<p>The Eclipse Foundation makes available all content in this plug-in ("Content"). Unless otherwise indicated below, the Content is provided to you under the terms and conditions of the  $\langle a \text{ href} \rangle = \text{E}$ . Eclipse Public License Version v. 2.0 ("EPL")</a> and <a href="#EDL">Eclipse Distribution License Version 1.0 ("EDL")</a>. For purposes of the EPL, "Program" will mean the Content.  $\langle p \rangle$ 

<p align=center style='text-align:center'><a name="EPL"><b>Eclipse Public License - v 2.0</b></a>

PUBLIC LICENSE (" AGREEMENT & rdquo;). ANY USE, REPRODUCTION OR DISTRIBUTION Distributed under this Agreement, and

<p>&ldquo;Secondary License&rdquo; means either the GNU General Public License,

<li>a) Subject to the terms of this Agreement, each Contributor hereby

<li>b) Subject to the terms of this Agreement, each Contributor hereby

different than this Agreement, provided that such license:

attribution notices, disclaimers of warranty,

or limitations of liability

MERCHANTABILITY OR FITNESS FOR A PARTICULAR PURPOSE. Each Recipient is

in the Eclipse Public License, v. 2.0 are satisfied: {name license(s),

<p align=center style='text-align:center'><a name="EDL"><b>Eclipse Distribution License Version

1.0</b></a></p>

<p>All rights reserved.

<p>Redistribution and use in source and binary forms, with or without modification, are permitted provided that the following conditions are met:

<li>Redistributions of source code must retain the above copyright notice,

this list of conditions and the following disclaimer.</li>

<li>Redistributions in binary form must reproduce the above copyright notice,

this list of conditions and the following disclaimer in the documentation and/or

<li>Neither the name of the Eclipse Foundation, Inc. nor the names of its

software without specific prior written permission. $\langle \text{li}\rangle \langle \text{ul}\rangle \langle \text{pl}\rangle$ 

Found in path(s):

\* /opt/cola/permits/1354023061\_1686600855.7374547/0/org-eclipse-persistence-asm-2-7-4-sources-jar/license.html

No license file was found, but licenses were detected in source scan.

// All rights reserved.

// Redistribution and use in source and binary forms, with or without // modification, are permitted provided that the following conditions // are met:

// 1. Redistributions of source code must retain the above copyright

// notice, this list of conditions and the following disclaimer.

// 2. Redistributions in binary form must reproduce the above copyright

// notice, this list of conditions and the following disclaimer in the

// documentation and/or other materials provided with the distribution.

// 3. Neither the name of the copyright holders nor the names of its

// this software without specific prior written permission.

/\*\*

\* Constructs a new {@link LocalVariablesSorter}. <i>Subclasses must not use this constructor</i>.

\* Instead, they must use the {@link #LocalVariablesSorter(int, int, String, MethodVisitor)}

\* version.

\*

\* @param access access flags of the adapted

method.

- \* @param descriptor the method's descriptor (see {@link Type}).
- \* @param methodVisitor the method visitor to which this adapter delegates calls.
- \* @throws IllegalStateException if a subclass calls this constructor.

\*/

Found in path(s):

\* /opt/cola/permits/1354023061\_1686600855.7374547/0/org-eclipse-persistence-asm-2-7-4-sourcesjar/org/eclipse/persistence/internal/libraries/asm/commons/LocalVariablesSorter.java No license file was found, but licenses were detected in source scan.

Public License Version 2.0 (" EPL" ). A copy of the EPL is

All rights reserved.</p>

<p>Redistribution and use in source and binary forms, with or without modification,

are permitted provided that the following conditions are met: $\langle p \rangle$ 

<li> Redistributions of source code must retain the above copyright notice,

this list of conditions and the following disclaimer.</li>

<li> Redistributions in binary form must reproduce the above copyright notice,

this list of conditions and the following disclaimer in the documentation

<li> Neither the name of the copyright holders nor the names of its contributors

Found in path(s):

\* /opt/cola/permits/1354023061\_1686600855.7374547/0/org-eclipse-persistence-asm-2-7-4-sources-jar/about.html No license file was found, but licenses were detected in source scan.

// All rights reserved.

// Redistribution and use in source and binary forms, with or without // modification, are permitted provided that the following conditions // are met:

- // 1. Redistributions of source code must retain the above copyright
- // notice, this list of conditions and the following disclaimer.
- // 2. Redistributions in binary form must reproduce the above copyright
- // notice, this list of conditions and the following disclaimer in the
- // documentation and/or other materials provided with the distribution.

```
// 3. Neither the name of the copyright holders nor the names of its
```
// this software without specific prior written permission.

```
/**
```
\* Constructs a new {@link SerialVersionUIDAdder}. <i>Subclasses must not use this

- \* constructor</i>. Instead, they must use the {@link #SerialVersionUIDAdder(int, ClassVisitor)}
- \* version.

\*

```
 * @param classVisitor a {@link ClassVisitor} to which
```
this visitor will delegate calls.

\* @throws IllegalStateException If a subclass calls this constructor.

```
 */
```
Found in path(s):

\* /opt/cola/permits/1354023061\_1686600855.7374547/0/org-eclipse-persistence-asm-2-7-4-sourcesjar/org/eclipse/persistence/internal/libraries/asm/commons/SerialVersionUIDAdder.java

# **1.755 eclipselink-core 2.7.4**

# **1.755.1 Available under license :**

No license file was found, but licenses were detected in source scan.

```
/*
```

```
* Copyright (c) 2011, 2019 Oracle and/or its affiliates. All rights reserved.
```
\*

- \* This program and the accompanying materials are made available under the
- \* terms of the Eclipse Public License v. 2.0 which is available at
- \* http://www.eclipse.org/legal/epl-2.0,
- \* or the Eclipse Distribution License v. 1.0 which is available at
- \* http://www.eclipse.org/org/documents/edl-v10.php.
- \* \* SPDX-License-Identifier: EPL-2.0 OR BSD-3-Clause

```
*/
```
Found in path(s):

\* /opt/cola/permits/1354022962\_1686600883.790704/0/org-eclipse-persistence-core-2-7-4-sourcesjar/org/eclipse/persistence/internal/oxm/record/XMLReaderAdapter.java No license file was found, but licenses were detected in source scan.

/\*

```
* Copyright (c) 2016, 2018 Oracle and/or its affiliates. All rights reserved.
```

```
* Copyright (c) 2016, 2018 IBM Corporation. All rights reserved.
```
- \* This program and the accompanying materials are made available under the
- \* terms of the Eclipse Public License v. 2.0 which is available at

\* http://www.eclipse.org/legal/epl-2.0,

\* or the Eclipse Distribution License v. 1.0 which is available at

\* http://www.eclipse.org/org/documents/edl-v10.php.

\*

\* SPDX-License-Identifier: EPL-2.0 OR BSD-3-Clause

\*/

### Found in path(s):

\* /opt/cola/permits/1354022962\_1686600883.790704/0/org-eclipse-persistence-core-2-7-4-sourcesjar/org/eclipse/persistence/platform/server/was/WebSphere\_EJBEmbeddable\_Platform.java \* /opt/cola/permits/1354022962\_1686600883.790704/0/org-eclipse-persistence-core-2-7-4-sourcesjar/org/eclipse/persistence/transaction/was/WebSphereEJBEmbeddableTransactionController.java No license file was found, but licenses were detected in source scan.

/\*

\* Copyright (c) 1998, 2018 Oracle and/or its affiliates. All rights reserved.

\* Copyright (c) 1998, 2017 IBM Corporation and/or its affiliates. All rights reserved.

\*

- \* This program and the accompanying materials are made available under the
- \* terms of the Eclipse Public License v. 2.0 which is available at
- \* http://www.eclipse.org/legal/epl-2.0,
- \* or the Eclipse Distribution License v. 1.0 which is available at
- \* http://www.eclipse.org/org/documents/edl-v10.php.

\*

\* SPDX-License-Identifier: EPL-2.0 OR BSD-3-Clause

\*/

Found in path(s):

\* /opt/cola/permits/1354022962\_1686600883.790704/0/org-eclipse-persistence-core-2-7-4-sourcesjar/org/eclipse/persistence/internal/localization/i18n/LoggingLocalizationResource.java No license file was found, but licenses were detected in source scan.

/\*

```
* Copyright (c) 1998, 2018 Oracle and/or its affiliates. All rights reserved.
```
\* Copyright (c) 2008 Markus KARG(markus-karg@users.sourceforge.net).

\*

- \* This program and the accompanying materials are made available under the
- \* terms of the Eclipse Public License v. 2.0 which is available at
- \* http://www.eclipse.org/legal/epl-2.0,
- \* or the Eclipse Distribution License v. 1.0 which is available at

\* http://www.eclipse.org/org/documents/edl-v10.php.

\*

\* SPDX-License-Identifier: EPL-2.0 OR BSD-3-Clause

\*/

Found in path(s):

\* /opt/cola/permits/1354022962\_1686600883.790704/0/org-eclipse-persistence-core-2-7-4-sourcesjar/org/eclipse/persistence/platform/database/SQLAnywherePlatform.java No license file was found, but licenses were detected in source scan.

/\*

- \* Copyright (c) 2014, 2018 Oracle and/or its affiliates. All rights reserved.
- \* Copyright (c) 2014, 2018 IBM Corporation. All rights reserved.
- \*
- \* This program and the accompanying materials are made available under the
- \* terms of the Eclipse Public License v. 2.0 which is available at
- \* http://www.eclipse.org/legal/epl-2.0,
- \* or the Eclipse Distribution License v. 1.0 which is available at
- \* http://www.eclipse.org/org/documents/edl-v10.php.
- \*
- \* SPDX-License-Identifier: EPL-2.0 OR BSD-3-Clause

\*/

Found in path(s):

\* /opt/cola/permits/1354022962\_1686600883.790704/0/org-eclipse-persistence-core-2-7-4-sourcesjar/org/eclipse/persistence/platform/server/was/WebSphere\_Liberty\_Platform.java \* /opt/cola/permits/1354022962\_1686600883.790704/0/org-eclipse-persistence-core-2-7-4-sourcesjar/org/eclipse/persistence/transaction/was/WebSphereLibertyTransactionController.java No license file was found, but licenses were detected in source scan.

/\*

\* Copyright (c) 2016, 2018 Oracle and/or its affiliates. All rights reserved.

\*

\* This program and the accompanying materials are made available under the

\* terms of the Eclipse Public License v. 2.0 which is available at

\* http://www.eclipse.org/legal/epl-2.0,

\* or the Eclipse Distribution License v. 1.0 which is available at

\* http://www.eclipse.org/org/documents/edl-v10.php.

\*

\* SPDX-License-Identifier: EPL-2.0 OR BSD-3-Clause

\*/

Found in path(s):

\* /opt/cola/permits/1354022962\_1686600883.790704/0/org-eclipse-persistence-core-2-7-4-sourcesjar/org/eclipse/persistence/internal/helper/XMLHelper.java

\* /opt/cola/permits/1354022962\_1686600883.790704/0/org-eclipse-persistence-core-2-7-4-sourcesjar/org/eclipse/persistence/logging/LogLevel.java

\* /opt/cola/permits/1354022962\_1686600883.790704/0/org-eclipse-persistence-core-2-7-4-sourcesjar/org/eclipse/persistence/logging/LogCategory.java

No license file was found, but licenses were detected in source scan.

# /\*

\* Copyright (c) 2010, 2018 Oracle and/or its affiliates. All rights reserved.

- \* This program and the accompanying materials are made available under the
- \* terms of the Eclipse Public License v. 2.0 which is available at

\* http://www.eclipse.org/legal/epl-2.0,

\* or the Eclipse Distribution License v. 1.0 which is available at

\* http://www.eclipse.org/org/documents/edl-v10.php.

\*

\* SPDX-License-Identifier: EPL-2.0 OR BSD-3-Clause

\*/

Found in path(s):

\* /opt/cola/permits/1354022962\_1686600883.790704/0/org-eclipse-persistence-core-2-7-4-sourcesjar/org/eclipse/persistence/platform/database/partitioning/DataPartitioningCallback.java No license file was found, but licenses were detected in source scan.

/\*

\* Copyright (c) 2013, 2018 Oracle and/or its affiliates. All rights reserved.

\*

- \* This program and the accompanying materials are made available under the
- \* terms of the Eclipse Public License v. 2.0 which is available at
- \* http://www.eclipse.org/legal/epl-2.0,
- \* or the Eclipse Distribution License v. 1.0 which is available at
- \* http://www.eclipse.org/org/documents/edl-v10.php.

\*

\* SPDX-License-Identifier: EPL-2.0 OR BSD-3-Clause

\*/

Found in path(s):

\* /opt/cola/permits/1354022962\_1686600883.790704/0/org-eclipse-persistence-core-2-7-4-sourcesjar/org/eclipse/persistence/internal/jpa/rs/metadata/model/Link.java

\* /opt/cola/permits/1354022962\_1686600883.790704/0/org-eclipse-persistence-core-2-7-4-sourcesjar/org/eclipse/persistence/core/mappings/transformers/CoreFieldTransformer.java

\* /opt/cola/permits/1354022962\_1686600883.790704/0/org-eclipse-persistence-core-2-7-4-sourcesjar/org/eclipse/persistence/internal/jpa/rs/metadata/model/LinkV2.java

\*

 /opt/cola/permits/1354022962\_1686600883.790704/0/org-eclipse-persistence-core-2-7-4-sourcesjar/org/eclipse/persistence/internal/oxm/record/XMLPlatform.java

\* /opt/cola/permits/1354022962\_1686600883.790704/0/org-eclipse-persistence-core-2-7-4-sourcesjar/org/eclipse/persistence/internal/oxm/record/AbstractUnmarshalRecord.java

\* /opt/cola/permits/1354022962\_1686600883.790704/0/org-eclipse-persistence-core-2-7-4-sourcesjar/org/eclipse/persistence/oxm/record/JsonGeneratorRecord.java

\* /opt/cola/permits/1354022962\_1686600883.790704/0/org-eclipse-persistence-core-2-7-4-sourcesjar/org/eclipse/persistence/oxm/record/JsonRecord.java

\* /opt/cola/permits/1354022962\_1686600883.790704/0/org-eclipse-persistence-core-2-7-4-sourcesjar/org/eclipse/persistence/internal/oxm/CharacterEscapeHandler.java

\* /opt/cola/permits/1354022962\_1686600883.790704/0/org-eclipse-persistence-core-2-7-4-sourcesjar/org/eclipse/persistence/sessions/serializers/AbstractSerializer.java

 /opt/cola/permits/1354022962\_1686600883.790704/0/org-eclipse-persistence-core-2-7-4-sourcesjar/org/eclipse/persistence/internal/jpa/rs/metadata/model/ItemLinks.java

\* /opt/cola/permits/1354022962\_1686600883.790704/0/org-eclipse-persistence-core-2-7-4-sourcesjar/org/eclipse/persistence/oxm/record/JsonBuilderRecord.java

\* /opt/cola/permits/1354022962\_1686600883.790704/0/org-eclipse-persistence-core-2-7-4-sourcesjar/org/eclipse/persistence/internal/oxm/XMLUnmarshaller.java

\* /opt/cola/permits/1354022962\_1686600883.790704/0/org-eclipse-persistence-core-2-7-4-sourcesjar/org/eclipse/persistence/descriptors/SerializedObjectPolicy.java

\* /opt/cola/permits/1354022962\_1686600883.790704/0/org-eclipse-persistence-core-2-7-4-sourcesjar/org/eclipse/persistence/tools/tuning/SessionTuner.java

\* /opt/cola/permits/1354022962\_1686600883.790704/0/org-eclipse-persistence-core-2-7-4-sourcesjar/org/eclipse/persistence/tools/tuning/StandardTuner.java

\* /opt/cola/permits/1354022962\_1686600883.790704/0/org-eclipse-persistence-core-2-7-4-sourcesjar/org/eclipse/persistence/internal/jpa/rs/metadata/model/Query.java

\*

 /opt/cola/permits/1354022962\_1686600883.790704/0/org-eclipse-persistence-core-2-7-4-sourcesjar/org/eclipse/persistence/internal/jpa/rs/metadata/model/PersistenceUnit.java

\* /opt/cola/permits/1354022962\_1686600883.790704/0/org-eclipse-persistence-core-2-7-4-sourcesjar/org/eclipse/persistence/config/CommitOrderType.java

\* /opt/cola/permits/1354022962\_1686600883.790704/0/org-eclipse-persistence-core-2-7-4-sourcesjar/org/eclipse/persistence/oxm/json/JsonArrayBuilderResult.java

\* /opt/cola/permits/1354022962\_1686600883.790704/0/org-eclipse-persistence-core-2-7-4-sourcesjar/org/eclipse/persistence/internal/core/helper/CoreTable.java

\* /opt/cola/permits/1354022962\_1686600883.790704/0/org-eclipse-persistence-core-2-7-4-sourcesjar/org/eclipse/persistence/internal/jpa/rs/metadata/model/LinkTemplate.java

\* /opt/cola/permits/1354022962\_1686600883.790704/0/org-eclipse-persistence-core-2-7-4-sourcesjar/org/eclipse/persistence/core/sessions/CoreSessionEventListener.java

\*

 /opt/cola/permits/1354022962\_1686600883.790704/0/org-eclipse-persistence-core-2-7-4-sourcesjar/org/eclipse/persistence/internal/expressions/TreatAsExpression.java

\* /opt/cola/permits/1354022962\_1686600883.790704/0/org-eclipse-persistence-core-2-7-4-sourcesjar/org/eclipse/persistence/internal/descriptors/AbstractSerializedObjectPolicy.java

\* /opt/cola/permits/1354022962\_1686600883.790704/0/org-eclipse-persistence-core-2-7-4-sourcesjar/org/eclipse/persistence/annotations/SerializedConverters.java

\* /opt/cola/permits/1354022962\_1686600883.790704/0/org-eclipse-persistence-core-2-7-4-sourcesjar/org/eclipse/persistence/internal/oxm/record/ExtendedSource.java

\* /opt/cola/permits/1354022962\_1686600883.790704/0/org-eclipse-persistence-core-2-7-4-sourcesjar/org/eclipse/persistence/internal/jpa/jpql/EclipseLinkSemanticValidator.java

\* /opt/cola/permits/1354022962\_1686600883.790704/0/org-eclipse-persistence-core-2-7-4-sourcesjar/org/eclipse/persistence/internal/jpa/rs/metadata/model/SessionBeanCall.java

\*

 /opt/cola/permits/1354022962\_1686600883.790704/0/org-eclipse-persistence-core-2-7-4-sourcesjar/org/eclipse/persistence/core/sessions/CoreSessionEventManager.java

\* /opt/cola/permits/1354022962\_1686600883.790704/0/org-eclipse-persistence-core-2-7-4-sourcesjar/org/eclipse/persistence/oxm/json/JsonGeneratorResult.java

\* /opt/cola/permits/1354022962\_1686600883.790704/0/org-eclipse-persistence-core-2-7-4-sourcesjar/org/eclipse/persistence/internal/oxm/record/ExtendedResult.java

jar/org/eclipse/persistence/internal/oxm/record/AbstractMarshalRecord.java

\* /opt/cola/permits/1354022962\_1686600883.790704/0/org-eclipse-persistence-core-2-7-4-sourcesjar/org/eclipse/persistence/internal/expressions/OuterJoinExpressionHolder.java

\* /opt/cola/permits/1354022962\_1686600883.790704/0/org-eclipse-persistence-core-2-7-4-sourcesjar/org/eclipse/persistence/internal/jpa/rs/metadata/model/Attribute.java \*

 /opt/cola/permits/1354022962\_1686600883.790704/0/org-eclipse-persistence-core-2-7-4-sourcesjar/org/eclipse/persistence/internal/jpa/rs/metadata/model/Parameter.java

\* /opt/cola/permits/1354022962\_1686600883.790704/0/org-eclipse-persistence-core-2-7-4-sourcesjar/org/eclipse/persistence/internal/jpa/rs/metadata/model/Descriptor.java

\* /opt/cola/permits/1354022962\_1686600883.790704/0/org-eclipse-persistence-core-2-7-4-sourcesjar/org/eclipse/persistence/internal/sessions/ResultSetRecord.java

\* /opt/cola/permits/1354022962\_1686600883.790704/0/org-eclipse-persistence-core-2-7-4-sourcesjar/org/eclipse/persistence/oxm/record/UnmarshalRecord.java

\* /opt/cola/permits/1354022962\_1686600883.790704/0/org-eclipse-persistence-core-2-7-4-sourcesjar/org/eclipse/persistence/internal/descriptors/SerializedObjectPolicyWrapper.java

\* /opt/cola/permits/1354022962\_1686600883.790704/0/org-eclipse-persistence-core-2-7-4-sourcesjar/org/eclipse/persistence/oxm/json/JsonStructureSource.java

\*

 /opt/cola/permits/1354022962\_1686600883.790704/0/org-eclipse-persistence-core-2-7-4-sourcesjar/org/eclipse/persistence/config/TunerType.java

\* /opt/cola/permits/1354022962\_1686600883.790704/0/org-eclipse-persistence-core-2-7-4-sourcesjar/org/eclipse/persistence/internal/descriptors/ClassNameConversionRequired.java

\* /opt/cola/permits/1354022962\_1686600883.790704/0/org-eclipse-persistence-core-2-7-4-sourcesjar/org/eclipse/persistence/annotations/SerializedConverter.java

\* /opt/cola/permits/1354022962\_1686600883.790704/0/org-eclipse-persistence-core-2-7-4-sourcesjar/org/eclipse/persistence/exceptions/i18n/JPARSExceptionResource.java

\* /opt/cola/permits/1354022962\_1686600883.790704/0/org-eclipse-persistence-core-2-7-4-sourcesjar/org/eclipse/persistence/internal/oxm/ConversionManager.java

\* /opt/cola/permits/1354022962\_1686600883.790704/0/org-eclipse-persistence-core-2-7-4-sourcesjar/org/eclipse/persistence/tools/tuning/SafeModeTuner.java

\*

 /opt/cola/permits/1354022962\_1686600883.790704/0/org-eclipse-persistence-core-2-7-4-sourcesjar/org/eclipse/persistence/internal/oxm/record/TransformationRecord.java

\* /opt/cola/permits/1354022962\_1686600883.790704/0/org-eclipse-persistence-core-2-7-4-sourcesjar/org/eclipse/persistence/oxm/json/JsonObjectBuilderResult.java

\* /opt/cola/permits/1354022962\_1686600883.790704/0/org-eclipse-persistence-core-2-7-4-sourcesjar/org/eclipse/persistence/internal/oxm/XPathObjectBuilder.java

\* /opt/cola/permits/1354022962\_1686600883.790704/0/org-eclipse-persistence-core-2-7-4-sourcesjar/org/eclipse/persistence/exceptions/JPARSErrorCodes.java

\* /opt/cola/permits/1354022962\_1686600883.790704/0/org-eclipse-persistence-core-2-7-4-sourcesjar/org/eclipse/persistence/annotations/SerializedObject.java

No license file was found, but licenses were detected in source scan.

/\*

\* Copyright (c) 1998, 2018 Oracle and/or its affiliates. All rights reserved.

\* Copyright (c) 2010 Frank Schwarz. All rights reserved.

- \* This program and the accompanying materials are made available under the
- \* terms of the Eclipse Public License v. 2.0 which is available at

\* http://www.eclipse.org/legal/epl-2.0,

\* or the Eclipse Distribution License v. 1.0 which is available at

\* http://www.eclipse.org/org/documents/edl-v10.php.

\*

\* SPDX-License-Identifier: EPL-2.0 OR BSD-3-Clause

\*/

Found in path(s):

\* /opt/cola/permits/1354022962\_1686600883.790704/0/org-eclipse-persistence-core-2-7-4-sourcesjar/org/eclipse/persistence/internal/queries/MapContainerPolicy.java No license file was found, but licenses were detected in source scan.

/\*

\* Copyright (c) 2010, 2018 Oracle and/or its affiliates. All rights reserved.

\* Copyright (c) 2010, 2018 IBM Corporation. All rights reserved.

\*

- \* This program and the accompanying materials are made available under the
- \* terms of the Eclipse Public License v. 2.0 which is available at
- \* http://www.eclipse.org/legal/epl-2.0,
- \* or the Eclipse Distribution License v. 1.0 which is available at
- \* http://www.eclipse.org/org/documents/edl-v10.php.

\*

\* SPDX-License-Identifier: EPL-2.0 OR BSD-3-Clause

\*/

Found in path(s):

\* /opt/cola/permits/1354022962\_1686600883.790704/0/org-eclipse-persistence-core-2-7-4-sourcesjar/org/eclipse/persistence/platform/server/JMXServerPlatformBase.java No license file was found, but licenses were detected in source scan.

/\*

- \* Copyright (c) 2014, 2018 Oracle and/or its affiliates. All rights reserved.
- \* Copyright (c) 2014, 2015 IBM Corporation. All rights reserved.

\*

- \* This program and the accompanying materials are made available under the
- \* terms of the Eclipse Public License v. 2.0 which is available at
- \* http://www.eclipse.org/legal/epl-2.0,
- \* or the Eclipse Distribution License v. 1.0 which is available at
- \* http://www.eclipse.org/org/documents/edl-v10.php.

\*

\* SPDX-License-Identifier: EPL-2.0 OR BSD-3-Clause

\*/

Found in path(s):

\* /opt/cola/permits/1354022962\_1686600883.790704/0/org-eclipse-persistence-core-2-7-4-sourcesjar/org/eclipse/persistence/internal/sessions/factories/model/platform/WebSphere\_Liberty\_Platform\_Config.java No license file was found, but licenses were detected in source scan.

# /\*

```
* Copyright (c) 2017, 2018 Oracle and/or its affiliates. All rights reserved.
```
\*

- \* This program and the accompanying materials are made available under the
- \* terms of the Eclipse Public License v. 2.0 which is available at
- \* http://www.eclipse.org/legal/epl-2.0,
- \* or the Eclipse Distribution License v. 1.0 which is available at
- \* http://www.eclipse.org/org/documents/edl-v10.php.
- \*

```
* SPDX-License-Identifier: EPL-2.0 OR BSD-3-Clause
```
\*/

Found in path(s):

\* /opt/cola/permits/1354022962\_1686600883.790704/0/org-eclipse-persistence-core-2-7-4-sourcesjar/org/eclipse/persistence/annotations/UuidGenerators.java

No license file was found, but licenses were detected in source scan.

/\*

\* Copyright (c) 1998, 2018 Oracle and/or its affiliates. All rights reserved.

\* Copyright (c) 1998, 2015 IBM Corporation and/or its affiliates. All rights reserved.

\*

- \* This program and the accompanying materials are made available under the
- \* terms of the Eclipse Public License v. 2.0 which is available at
- \* http://www.eclipse.org/legal/epl-2.0,
- \* or the Eclipse Distribution License v. 1.0 which is available at
- \* http://www.eclipse.org/org/documents/edl-v10.php.
- \*
- \* SPDX-License-Identifier: EPL-2.0 OR BSD-3-Clause

```
*/
```
Found in path(s):

\* /opt/cola/permits/1354022962\_1686600883.790704/0/org-eclipse-persistence-core-2-7-4-sourcesjar/org/eclipse/persistence/platform/database/InformixPlatform.java No license file was found, but licenses were detected in source scan.

/\*

\* Copyright (c) 2005, 2018 Oracle and/or its affiliates. All rights reserved.

- \* This program and the accompanying materials are made available under the
- \* terms of the Eclipse Public License v. 2.0 which is available at
- \* http://www.eclipse.org/legal/epl-2.0,
- \* or the Eclipse Distribution License v. 1.0 which is available at
- \* http://www.eclipse.org/org/documents/edl-v10.php.

```
*
```

```
* SPDX-License-Identifier: EPL-2.0 OR BSD-3-Clause
```

```
*/
```
Found in path(s):

\* /opt/cola/permits/1354022962\_1686600883.790704/0/org-eclipse-persistence-core-2-7-4-sourcesjar/org/eclipse/persistence/platform/database/JavaDBPlatform.java No license file was found, but licenses were detected in source scan.

/\*

\* Copyright (c) 2005, 2018 Oracle and/or its affiliates. All rights reserved.

\* Copyright (c) 2005, 2018 IBM Corporation. All rights reserved.

\*

\* This program and the accompanying materials are made available under the

\* terms of the Eclipse Public License v. 2.0 which is available at

\* http://www.eclipse.org/legal/epl-2.0,

\* or the Eclipse Distribution License v. 1.0 which is available at

\* http://www.eclipse.org/org/documents/edl-v10.php.

\*

\* SPDX-License-Identifier: EPL-2.0 OR BSD-3-Clause

\*/

Found in path(s):

\* /opt/cola/permits/1354022962\_1686600883.790704/0/org-eclipse-persistence-core-2-7-4-sourcesjar/org/eclipse/persistence/platform/database/DerbyPlatform.java No license file was found, but licenses were detected in source scan.

/\*

\* Copyright (c) 2015, 2018 Oracle and/or its affiliates. All rights reserved.

\* Copyright (c) 2015 IBM Corporation. All rights reserved.

\*

\* This program and the accompanying materials are made available under the

\* terms of the Eclipse Public License v. 2.0 which is available at

\* http://www.eclipse.org/legal/epl-2.0,

\* or the Eclipse Distribution License v. 1.0 which is available at

\* http://www.eclipse.org/org/documents/edl-v10.php.

\*

\* SPDX-License-Identifier: EPL-2.0 OR BSD-3-Clause

\*/

Found in path(s):

\* /opt/cola/permits/1354022962\_1686600883.790704/0/org-eclipse-persistence-core-2-7-4-sourcesjar/org/eclipse/persistence/platform/database/DB2ZPlatform.java

\* /opt/cola/permits/1354022962\_1686600883.790704/0/org-eclipse-persistence-core-2-7-4-sourcesjar/org/eclipse/persistence/platform/server/ServerPlatformUtils.java

\* /opt/cola/permits/1354022962\_1686600883.790704/0/org-eclipse-persistence-core-2-7-4-sourcesjar/org/eclipse/persistence/platform/server/ServerPlatformDetector.java

\*

 /opt/cola/permits/1354022962\_1686600883.790704/0/org-eclipse-persistence-core-2-7-4-sourcesjar/org/eclipse/persistence/platform/server/wls/WebLogicPlatformDetector.java

jar/org/eclipse/persistence/config/PropertiesUtils.java No license file was found, but licenses were detected in source scan.

/\*

- \* Copyright (c) 1998, 2018 Oracle and/or its affiliates. All rights reserved.
- \* Copyright (c) 2018 IBM Corporation. All rights reserved.
- \*
- \* This program and the accompanying materials are made available under the
- \* terms of the Eclipse Public License v. 2.0 which is available at
- \* http://www.eclipse.org/legal/epl-2.0,
- \* or the Eclipse Distribution License v. 1.0 which is available at
- \* http://www.eclipse.org/org/documents/edl-v10.php.
- \*
- \* SPDX-License-Identifier: EPL-2.0 OR BSD-3-Clause

\*/

# Found in path(s):

\* /opt/cola/permits/1354022962\_1686600883.790704/0/org-eclipse-persistence-core-2-7-4-sourcesjar/org/eclipse/persistence/platform/database/Oracle8Platform.java

\* /opt/cola/permits/1354022962\_1686600883.790704/0/org-eclipse-persistence-core-2-7-4-sourcesjar/org/eclipse/persistence/platform/database/Oracle9Platform.java

\* /opt/cola/permits/1354022962\_1686600883.790704/0/org-eclipse-persistence-core-2-7-4-sourcesjar/org/eclipse/persistence/platform/database/Oracle11Platform.java

\*

 /opt/cola/permits/1354022962\_1686600883.790704/0/org-eclipse-persistence-core-2-7-4-sourcesjar/org/eclipse/persistence/platform/database/Oracle10Platform.java

\* /opt/cola/permits/1354022962\_1686600883.790704/0/org-eclipse-persistence-core-2-7-4-sourcesjar/org/eclipse/persistence/platform/database/Oracle12Platform.java

No license file was found, but licenses were detected in source scan.

/\*

\* Copyright (c) 1998, 2018 Oracle and/or its affiliates. All rights reserved.

\* Copyright (c) 1998, 2015 Sei Syvalta. All rights reserved.

\*

- \* This program and the accompanying materials are made available under the
- \* terms of the Eclipse Public License v. 2.0 which is available at
- \* http://www.eclipse.org/legal/epl-2.0,
- \* or the Eclipse Distribution License v. 1.0 which is available at
- \* http://www.eclipse.org/org/documents/edl-v10.php.
- \*
- \* SPDX-License-Identifier: EPL-2.0 OR BSD-3-Clause

\*/

# Found in path(s):

\* /opt/cola/permits/1354022962\_1686600883.790704/0/org-eclipse-persistence-core-2-7-4-sourcesjar/org/eclipse/persistence/tools/schemaframework/DefaultTableGenerator.java No license file was found, but licenses were detected in source scan.

/\*

\* Copyright (c) 2011, 2018 Oracle and/or its affiliates. All rights reserved.

\*

\* This program and the accompanying materials are made available under the

\* terms of the Eclipse Public License v. 2.0 which is available at

```
* http://www.eclipse.org/legal/epl-2.0,
```
\* or the Eclipse Distribution License v. 1.0 which is available at

\* http://www.eclipse.org/org/documents/edl-v10.php.

\*

\* SPDX-License-Identifier: EPL-2.0 OR BSD-3-Clause

\*/

Found in path(s):

\* /opt/cola/permits/1354022962\_1686600883.790704/0/org-eclipse-persistence-core-2-7-4-sourcesjar/org/eclipse/persistence/annotations/UuidGenerator.java

\* /opt/cola/permits/1354022962\_1686600883.790704/0/org-eclipse-persistence-core-2-7-4-sourcesjar/org/eclipse/persistence/annotations/ExcludeDefaultMappings.java

\* /opt/cola/permits/1354022962\_1686600883.790704/0/org-eclipse-persistence-core-2-7-4-sources-

jar/org/eclipse/persistence/platform/database/oracle/annotations/NamedPLSQLStoredProcedureQueries.java \*

 /opt/cola/permits/1354022962\_1686600883.790704/0/org-eclipse-persistence-core-2-7-4-sourcesjar/org/eclipse/persistence/oxm/annotations/XmlAccessMethods.java

\* /opt/cola/permits/1354022962\_1686600883.790704/0/org-eclipse-persistence-core-2-7-4-sourcesjar/org/eclipse/persistence/oxm/MediaType.java

\* /opt/cola/permits/1354022962\_1686600883.790704/0/org-eclipse-persistence-core-2-7-4-sourcesjar/org/eclipse/persistence/descriptors/MultitenantPolicy.java

\* /opt/cola/permits/1354022962\_1686600883.790704/0/org-eclipse-persistence-core-2-7-4-sourcesjar/org/eclipse/persistence/oxm/record/JSONFormattedWriterRecord.java

\* /opt/cola/permits/1354022962\_1686600883.790704/0/org-eclipse-persistence-core-2-7-4-sourcesjar/org/eclipse/persistence/config/CacheIsolationType.java

\* /opt/cola/permits/1354022962\_1686600883.790704/0/org-eclipse-persistence-core-2-7-4-sourcesjar/org/eclipse/persistence/descriptors/SingleTableMultitenantPolicy.java

\* /opt/cola/permits/1354022962\_1686600883.790704/0/org-eclipse-persistence-core-2-7-4-sourcesjar/org/eclipse/persistence/annotations/StructConverters.java

\*

 /opt/cola/permits/1354022962\_1686600883.790704/0/org-eclipse-persistence-core-2-7-4-sourcesjar/org/eclipse/persistence/annotations/FetchAttribute.java

\* /opt/cola/permits/1354022962\_1686600883.790704/0/org-eclipse-persistence-core-2-7-4-sourcesjar/org/eclipse/persistence/annotations/Noncacheable.java

\* /opt/cola/permits/1354022962\_1686600883.790704/0/org-eclipse-persistence-core-2-7-4-sourcesjar/org/eclipse/persistence/internal/indirection/ProtectedValueHolder.java

\* /opt/cola/permits/1354022962\_1686600883.790704/0/org-eclipse-persistence-core-2-7-4-sourcesjar/org/eclipse/persistence/oxm/annotations/XmlLocation.java

\* /opt/cola/permits/1354022962\_1686600883.790704/0/org-eclipse-persistence-core-2-7-4-sourcesjar/org/eclipse/persistence/internal/jpa/jpql/TypeResolver.java

\* /opt/cola/permits/1354022962\_1686600883.790704/0/org-eclipse-persistence-core-2-7-4-sourcesjar/org/eclipse/persistence/sessions/CopyGroup.java

 /opt/cola/permits/1354022962\_1686600883.790704/0/org-eclipse-persistence-core-2-7-4-sourcesjar/org/eclipse/persistence/descriptors/partitioning/RangePartitioningPolicy.java

\* /opt/cola/permits/1354022962\_1686600883.790704/0/org-eclipse-persistence-core-2-7-4-sourcesjar/org/eclipse/persistence/internal/queries/EntityFetchGroup.java

\* /opt/cola/permits/1354022962\_1686600883.790704/0/org-eclipse-persistence-core-2-7-4-sourcesjar/org/eclipse/persistence/oxm/annotations/XmlNamedSubgraph.java

\* /opt/cola/permits/1354022962\_1686600883.790704/0/org-eclipse-persistence-core-2-7-4-sourcesjar/org/eclipse/persistence/platform/database/oracle/annotations/PLSQLRecords.java

\* /opt/cola/permits/1354022962\_1686600883.790704/0/org-eclipse-persistence-core-2-7-4-sourcesjar/org/eclipse/persistence/internal/jpa/jpql/AbstractRangeDeclaration.java

\* /opt/cola/permits/1354022962\_1686600883.790704/0/org-eclipse-persistence-core-2-7-4-sourcesjar/org/eclipse/persistence/annotations/ValuePartitioning.java

\*

 /opt/cola/permits/1354022962\_1686600883.790704/0/org-eclipse-persistence-core-2-7-4-sourcesjar/org/eclipse/persistence/annotations/Partitioned.java

\* /opt/cola/permits/1354022962\_1686600883.790704/0/org-eclipse-persistence-core-2-7-4-sourcesjar/org/eclipse/persistence/dynamic/DynamicTypeBuilder.java

\* /opt/cola/permits/1354022962\_1686600883.790704/0/org-eclipse-persistence-core-2-7-4-sourcesjar/org/eclipse/persistence/annotations/ClassExtractor.java

\* /opt/cola/permits/1354022962\_1686600883.790704/0/org-eclipse-persistence-core-2-7-4-sourcesjar/org/eclipse/persistence/oxm/IDResolver.java

\* /opt/cola/permits/1354022962\_1686600883.790704/0/org-eclipse-persistence-core-2-7-4-sourcesjar/org/eclipse/persistence/internal/oxm/record/deferred/CompositeMappingContentHandler.java

\* /opt/cola/permits/1354022962\_1686600883.790704/0/org-eclipse-persistence-core-2-7-4-sourcesjar/org/eclipse/persistence/descriptors/partitioning/HashPartitioningPolicy.java

\*

 /opt/cola/permits/1354022962\_1686600883.790704/0/org-eclipse-persistence-core-2-7-4-sourcesjar/org/eclipse/persistence/annotations/Partitioning.java

\* /opt/cola/permits/1354022962\_1686600883.790704/0/org-eclipse-persistence-core-2-7-4-sourcesjar/org/eclipse/persistence/annotations/Structure.java

\* /opt/cola/permits/1354022962\_1686600883.790704/0/org-eclipse-persistence-core-2-7-4-sourcesjar/org/eclipse/persistence/descriptors/VPDMultitenantPolicy.java

\* /opt/cola/permits/1354022962\_1686600883.790704/0/org-eclipse-persistence-core-2-7-4-sourcesjar/org/eclipse/persistence/oxm/annotations/XmlProperties.java

\* /opt/cola/permits/1354022962\_1686600883.790704/0/org-eclipse-persistence-core-2-7-4-sourcesjar/org/eclipse/persistence/platform/database/oracle/annotations/OracleArray.java

\* /opt/cola/permits/1354022962\_1686600883.790704/0/org-eclipse-persistence-core-2-7-4-sourcesjar/org/eclipse/persistence/annotations/UnionPartitioning.java

\*

 /opt/cola/permits/1354022962\_1686600883.790704/0/org-eclipse-persistence-core-2-7-4-sourcesjar/org/eclipse/persistence/descriptors/CachePolicy.java

\* /opt/cola/permits/1354022962\_1686600883.790704/0/org-eclipse-persistence-core-2-7-4-sourcesjar/org/eclipse/persistence/internal/identitymaps/CacheId.java

\* /opt/cola/permits/1354022962\_1686600883.790704/0/org-eclipse-persistence-core-2-7-4-sourcesjar/org/eclipse/persistence/descriptors/partitioning/CustomPartitioningPolicy.java

\* /opt/cola/permits/1354022962\_1686600883.790704/0/org-eclipse-persistence-core-2-7-4-sourcesjar/org/eclipse/persistence/annotations/TenantDiscriminatorColumn.java

jar/org/eclipse/persistence/descriptors/partitioning/ReplicationPartitioningPolicy.java

\* /opt/cola/permits/1354022962\_1686600883.790704/0/org-eclipse-persistence-core-2-7-4-sourcesjar/org/eclipse/persistence/mappings/ManyToOneMapping.java

\* /opt/cola/permits/1354022962\_1686600883.790704/0/org-eclipse-persistence-core-2-7-4-sourcesjar/org/eclipse/persistence/annotations/Converters.java

\*

 /opt/cola/permits/1354022962\_1686600883.790704/0/org-eclipse-persistence-core-2-7-4-sourcesjar/org/eclipse/persistence/internal/indirection/WrappingValueHolder.java

\* /opt/cola/permits/1354022962\_1686600883.790704/0/org-eclipse-persistence-core-2-7-4-sourcesjar/org/eclipse/persistence/tools/profiler/PerformanceMonitor.java

\* /opt/cola/permits/1354022962\_1686600883.790704/0/org-eclipse-persistence-core-2-7-4-sourcesjar/org/eclipse/persistence/annotations/CacheKeyType.java

\* /opt/cola/permits/1354022962\_1686600883.790704/0/org-eclipse-persistence-core-2-7-4-sourcesjar/org/eclipse/persistence/oxm/annotations/XmlNamedAttributeNode.java

\* /opt/cola/permits/1354022962\_1686600883.790704/0/org-eclipse-persistence-core-2-7-4-sourcesjar/org/eclipse/persistence/descriptors/CacheIndex.java

\* /opt/cola/permits/1354022962\_1686600883.790704/0/org-eclipse-persistence-core-2-7-4-sourcesjar/org/eclipse/persistence/platform/database/oracle/annotations/PLSQLTable.java \*

 /opt/cola/permits/1354022962\_1686600883.790704/0/org-eclipse-persistence-core-2-7-4-sourcesjar/org/eclipse/persistence/oxm/annotations/XmlPath.java

\* /opt/cola/permits/1354022962\_1686600883.790704/0/org-eclipse-persistence-core-2-7-4-sourcesjar/org/eclipse/persistence/internal/queries/AttributeItem.java

\* /opt/cola/permits/1354022962\_1686600883.790704/0/org-eclipse-persistence-core-2-7-4-sourcesjar/org/eclipse/persistence/internal/descriptors/VirtualAttributeMethodInfo.java

\* /opt/cola/permits/1354022962\_1686600883.790704/0/org-eclipse-persistence-core-2-7-4-sourcesjar/org/eclipse/persistence/annotations/Struct.java

\* /opt/cola/permits/1354022962\_1686600883.790704/0/org-eclipse-persistence-core-2-7-4-sourcesjar/org/eclipse/persistence/oxm/annotations/XmlReadTransformer.java

\* /opt/cola/permits/1354022962\_1686600883.790704/0/org-eclipse-persistence-core-2-7-4-sourcesjar/org/eclipse/persistence/queries/BatchFetchPolicy.java

\*

 /opt/cola/permits/1354022962\_1686600883.790704/0/org-eclipse-persistence-core-2-7-4-sourcesjar/org/eclipse/persistence/annotations/BatchFetchType.java

\* /opt/cola/permits/1354022962\_1686600883.790704/0/org-eclipse-persistence-core-2-7-4-sourcesjar/org/eclipse/persistence/annotations/CacheIndexes.java

\* /opt/cola/permits/1354022962\_1686600883.790704/0/org-eclipse-persistence-core-2-7-4-sourcesjar/org/eclipse/persistence/oxm/record/JSONWriterRecord.java

\* /opt/cola/permits/1354022962\_1686600883.790704/0/org-eclipse-persistence-core-2-7-4-sourcesjar/org/eclipse/persistence/dynamic/DynamicEnumBuilder.java

\* /opt/cola/permits/1354022962\_1686600883.790704/0/org-eclipse-persistence-core-2-7-4-sourcesjar/org/eclipse/persistence/mappings/MultitenantPrimaryKeyMapping.java

\* /opt/cola/permits/1354022962\_1686600883.790704/0/org-eclipse-persistence-core-2-7-4-sourcesjar/org/eclipse/persistence/oxm/annotations/XmlKey.java

\* /opt/cola/permits/1354022962\_1686600883.790704/0/org-eclipse-persistence-core-2-7-4-sourcesjar/org/eclipse/persistence/oxm/annotations/XmlNamedObjectGraph.java

 /opt/cola/permits/1354022962\_1686600883.790704/0/org-eclipse-persistence-core-2-7-4-sourcesjar/org/eclipse/persistence/oxm/annotations/XmlProperty.java

\* /opt/cola/permits/1354022962\_1686600883.790704/0/org-eclipse-persistence-core-2-7-4-sourcesjar/org/eclipse/persistence/internal/dynamic/DynamicPropertiesManager.java

\* /opt/cola/permits/1354022962\_1686600883.790704/0/org-eclipse-persistence-core-2-7-4-sourcesjar/org/eclipse/persistence/queries/LoadGroup.java

\* /opt/cola/permits/1354022962\_1686600883.790704/0/org-eclipse-persistence-core-2-7-4-sourcesjar/org/eclipse/persistence/annotations/NamedStoredFunctionQuery.java

\* /opt/cola/permits/1354022962\_1686600883.790704/0/org-eclipse-persistence-core-2-7-4-sourcesjar/org/eclipse/persistence/oxm/annotations/XmlWriteTransformers.java

\* /opt/cola/permits/1354022962\_1686600883.790704/0/org-eclipse-persistence-core-2-7-4-sourcesjar/org/eclipse/persistence/oxm/annotations/XmlTransformation.java

\*

 /opt/cola/permits/1354022962\_1686600883.790704/0/org-eclipse-persistence-core-2-7-4-sourcesjar/org/eclipse/persistence/internal/oxm/CollectionGroupingElementNodeValue.java

\* /opt/cola/permits/1354022962\_1686600883.790704/0/org-eclipse-persistence-core-2-7-4-sourcesjar/org/eclipse/persistence/annotations/RangePartition.java

\* /opt/cola/permits/1354022962\_1686600883.790704/0/org-eclipse-persistence-core-2-7-4-sourcesjar/org/eclipse/persistence/descriptors/partitioning/FieldPartitioningPolicy.java

\* /opt/cola/permits/1354022962\_1686600883.790704/0/org-eclipse-persistence-core-2-7-4-sourcesjar/org/eclipse/persistence/annotations/BatchFetch.java

\* /opt/cola/permits/1354022962\_1686600883.790704/0/org-eclipse-persistence-core-2-7-4-sourcesjar/org/eclipse/persistence/oxm/annotations/XmlIsSetNullPolicy.java

\* /opt/cola/permits/1354022962\_1686600883.790704/0/org-eclipse-persistence-core-2-7-4-sourcesjar/org/eclipse/persistence/internal/descriptors/VirtualAttributeAccessor.java \*

 /opt/cola/permits/1354022962\_1686600883.790704/0/org-eclipse-persistence-core-2-7-4-sourcesjar/org/eclipse/persistence/internal/helper/FunctionField.java

\* /opt/cola/permits/1354022962\_1686600883.790704/0/org-eclipse-persistence-core-2-7-4-sourcesjar/org/eclipse/persistence/platform/database/oracle/annotations/NamedPLSQLStoredFunctionQueries.java \* /opt/cola/permits/1354022962\_1686600883.790704/0/org-eclipse-persistence-core-2-7-4-sources-

jar/org/eclipse/persistence/annotations/Indexes.java

\* /opt/cola/permits/1354022962\_1686600883.790704/0/org-eclipse-persistence-core-2-7-4-sourcesjar/org/eclipse/persistence/oxm/record/ValidatingMarshalRecord.java

\* /opt/cola/permits/1354022962\_1686600883.790704/0/org-eclipse-persistence-core-2-7-4-sourcesjar/org/eclipse/persistence/platform/database/oracle/annotations/NamedPLSQLStoredFunctionQuery.java \* /opt/cola/permits/1354022962\_1686600883.790704/0/org-eclipse-persistence-core-2-7-4-sources-

jar/org/eclipse/persistence/oxm/annotations/XmlJoinNode.java

\*

 /opt/cola/permits/1354022962\_1686600883.790704/0/org-eclipse-persistence-core-2-7-4-sourcesjar/org/eclipse/persistence/internal/sessions/factories/model/transport/JMSPublishingTransportManagerConfig.java \* /opt/cola/permits/1354022962\_1686600883.790704/0/org-eclipse-persistence-core-2-7-4-sources-

jar/org/eclipse/persistence/annotations/RoundRobinPartitioning.java

\* /opt/cola/permits/1354022962\_1686600883.790704/0/org-eclipse-persistence-core-2-7-4-sourcesjar/org/eclipse/persistence/internal/expressions/SubSelectDatabaseTable.java

\* /opt/cola/permits/1354022962\_1686600883.790704/0/org-eclipse-persistence-core-2-7-4-sources-

jar/org/eclipse/persistence/oxm/annotations/XmlNamedObjectGraphs.java

jar/org/eclipse/persistence/oxm/annotations/XmlElementsJoinNodes.java

\* /opt/cola/permits/1354022962\_1686600883.790704/0/org-eclipse-persistence-core-2-7-4-sourcesjar/org/eclipse/persistence/internal/jpa/jpql/DeclarationResolver.java

\*

 /opt/cola/permits/1354022962\_1686600883.790704/0/org-eclipse-persistence-core-2-7-4-sourcesjar/org/eclipse/persistence/internal/jpa/jpql/NumericTypeComparator.java

\* /opt/cola/permits/1354022962\_1686600883.790704/0/org-eclipse-persistence-core-2-7-4-sourcesjar/org/eclipse/persistence/annotations/ValuePartition.java

\* /opt/cola/permits/1354022962\_1686600883.790704/0/org-eclipse-persistence-core-2-7-4-sourcesjar/org/eclipse/persistence/oxm/annotations/XmlClassExtractor.java

\* /opt/cola/permits/1354022962\_1686600883.790704/0/org-eclipse-persistence-core-2-7-4-sourcesjar/org/eclipse/persistence/oxm/annotations/XmlMarshalNullRepresentation.java

\* /opt/cola/permits/1354022962\_1686600883.790704/0/org-eclipse-persistence-core-2-7-4-sourcesjar/org/eclipse/persistence/annotations/AdditionalCriteria.java

\* /opt/cola/permits/1354022962\_1686600883.790704/0/org-eclipse-persistence-core-2-7-4-sourcesjar/org/eclipse/persistence/internal/jpa/jpql/CollectionDeclaration.java

\*

 /opt/cola/permits/1354022962\_1686600883.790704/0/org-eclipse-persistence-core-2-7-4-sourcesjar/org/eclipse/persistence/annotations/FetchGroup.java

\* /opt/cola/permits/1354022962\_1686600883.790704/0/org-eclipse-persistence-core-2-7-4-sourcesjar/org/eclipse/persistence/descriptors/partitioning/RoundRobinPartitioningPolicy.java

\* /opt/cola/permits/1354022962\_1686600883.790704/0/org-eclipse-persistence-core-2-7-4-sourcesjar/org/eclipse/persistence/core/queries/CoreAttributeGroup.java

\* /opt/cola/permits/1354022962\_1686600883.790704/0/org-eclipse-persistence-core-2-7-4-sourcesjar/org/eclipse/persistence/sessions/coordination/jms/JMSPublishingHelper.java

\* /opt/cola/permits/1354022962\_1686600883.790704/0/org-eclipse-persistence-core-2-7-4-sourcesjar/org/eclipse/persistence/platform/database/oracle/annotations/PLSQLParameter.java

\* /opt/cola/permits/1354022962\_1686600883.790704/0/org-eclipse-persistence-core-2-7-4-sourcesjar/org/eclipse/persistence/oxm/annotations/XmlParameter.java

\*

 /opt/cola/permits/1354022962\_1686600883.790704/0/org-eclipse-persistence-core-2-7-4-sourcesjar/org/eclipse/persistence/annotations/FetchGroups.java

\* /opt/cola/permits/1354022962\_1686600883.790704/0/org-eclipse-persistence-core-2-7-4-sourcesjar/org/eclipse/persistence/internal/jpa/jpql/Declaration.java

\* /opt/cola/permits/1354022962\_1686600883.790704/0/org-eclipse-persistence-core-2-7-4-sourcesjar/org/eclipse/persistence/annotations/CompositeMember.java

\* /opt/cola/permits/1354022962\_1686600883.790704/0/org-eclipse-persistence-core-2-7-4-sourcesjar/org/eclipse/persistence/internal/sessions/factories/OracleObjectTypeWrapper.java

\* /opt/cola/permits/1354022962\_1686600883.790704/0/org-eclipse-persistence-core-2-7-4-sourcesjar/org/eclipse/persistence/oxm/annotations/XmlPaths.java

\* /opt/cola/permits/1354022962\_1686600883.790704/0/org-eclipse-persistence-core-2-7-4-sourcesjar/org/eclipse/persistence/platform/database/oracle/annotations/OracleObject.java

\*

 /opt/cola/permits/1354022962\_1686600883.790704/0/org-eclipse-persistence-core-2-7-4-sourcesjar/org/eclipse/persistence/annotations/CacheIndex.java

\* /opt/cola/permits/1354022962\_1686600883.790704/0/org-eclipse-persistence-core-2-7-4-sourcesjar/org/eclipse/persistence/oxm/annotations/XmlReadOnly.java

jar/org/eclipse/persistence/annotations/CascadeOnDelete.java

\* /opt/cola/permits/1354022962\_1686600883.790704/0/org-eclipse-persistence-core-2-7-4-sourcesjar/org/eclipse/persistence/annotations/RangePartitioning.java

\* /opt/cola/permits/1354022962\_1686600883.790704/0/org-eclipse-persistence-core-2-7-4-sourcesjar/org/eclipse/persistence/internal/jpa/parsing/FuncNode.java

\* /opt/cola/permits/1354022962\_1686600883.790704/0/org-eclipse-persistence-core-2-7-4-sourcesjar/org/eclipse/persistence/descriptors/partitioning/PinnedPartitioningPolicy.java

 /opt/cola/permits/1354022962\_1686600883.790704/0/org-eclipse-persistence-core-2-7-4-sourcesjar/org/eclipse/persistence/internal/oxm/record/ExtendedContentHandler.java

\* /opt/cola/permits/1354022962\_1686600883.790704/0/org-eclipse-persistence-core-2-7-4-sourcesjar/org/eclipse/persistence/annotations/Index.java

\* /opt/cola/permits/1354022962\_1686600883.790704/0/org-eclipse-persistence-core-2-7-4-sourcesjar/org/eclipse/persistence/annotations/NamedStoredFunctionQueries.java

\* /opt/cola/permits/1354022962\_1686600883.790704/0/org-eclipse-persistence-core-2-7-4-sourcesjar/org/eclipse/persistence/annotations/ObjectTypeConverters.java

\* /opt/cola/permits/1354022962\_1686600883.790704/0/org-eclipse-persistence-core-2-7-4-sourcesjar/org/eclipse/persistence/annotations/ReplicationPartitioning.java

\* /opt/cola/permits/1354022962\_1686600883.790704/0/org-eclipse-persistence-core-2-7-4-sourcesjar/org/eclipse/persistence/platform/database/oracle/annotations/OracleArrays.java

\*

\*

 /opt/cola/permits/1354022962\_1686600883.790704/0/org-eclipse-persistence-core-2-7-4-sourcesjar/org/eclipse/persistence/internal/oxm/XPathPredicate.java

\* /opt/cola/permits/1354022962\_1686600883.790704/0/org-eclipse-persistence-core-2-7-4-sourcesjar/org/eclipse/persistence/annotations/MultitenantType.java

\* /opt/cola/permits/1354022962\_1686600883.790704/0/org-eclipse-persistence-core-2-7-4-sources-

jar/org/eclipse/persistence/internal/oxm/record/deferred/CompositeCollectionMappingContentHandler.java

\* /opt/cola/permits/1354022962\_1686600883.790704/0/org-eclipse-persistence-core-2-7-4-sourcesjar/org/eclipse/persistence/tools/schemaframework/IndexDefinition.java

\* /opt/cola/permits/1354022962\_1686600883.790704/0/org-eclipse-persistence-core-2-7-4-sourcesjar/org/eclipse/persistence/annotations/HashPartitioning.java

\* /opt/cola/permits/1354022962\_1686600883.790704/0/org-eclipse-persistence-core-2-7-4-sourcesjar/org/eclipse/persistence/annotations/TenantDiscriminatorColumns.java

\*

 /opt/cola/permits/1354022962\_1686600883.790704/0/org-eclipse-persistence-core-2-7-4-sourcesjar/org/eclipse/persistence/descriptors/partitioning/RangePartition.java

\* /opt/cola/permits/1354022962\_1686600883.790704/0/org-eclipse-persistence-core-2-7-4-sourcesjar/org/eclipse/persistence/platform/database/oracle/annotations/NamedPLSQLStoredProcedureQuery.java \* /opt/cola/permits/1354022962\_1686600883.790704/0/org-eclipse-persistence-core-2-7-4-sources-

jar/org/eclipse/persistence/oxm/annotations/XmlWriteTransformer.java

\* /opt/cola/permits/1354022962\_1686600883.790704/0/org-eclipse-persistence-core-2-7-4-sourcesjar/org/eclipse/persistence/annotations/DatabaseChangeNotificationType.java

\* /opt/cola/permits/1354022962\_1686600883.790704/0/org-eclipse-persistence-core-2-7-4-sourcesjar/org/eclipse/persistence/internal/descriptors/MultitenantPrimaryKeyAccessor.java

\* /opt/cola/permits/1354022962\_1686600883.790704/0/org-eclipse-persistence-core-2-7-4-sourcesjar/org/eclipse/persistence/core/queries/CoreAttributeItem.java

 /opt/cola/permits/1354022962\_1686600883.790704/0/org-eclipse-persistence-core-2-7-4-sourcesjar/org/eclipse/persistence/internal/dynamic/DynamicPropertiesInitializatonPolicy.java

\* /opt/cola/permits/1354022962\_1686600883.790704/0/org-eclipse-persistence-core-2-7-4-sourcesjar/org/eclipse/persistence/sessions/coordination/jms/JMSPublishingTransportManager.java

\* /opt/cola/permits/1354022962\_1686600883.790704/0/org-eclipse-persistence-core-2-7-4-sourcesjar/org/eclipse/persistence/internal/sessions/factories/OracleArrayTypeWrapper.java

\* /opt/cola/permits/1354022962\_1686600883.790704/0/org-eclipse-persistence-core-2-7-4-sourcesjar/org/eclipse/persistence/oxm/annotations/XmlCDATA.java

\* /opt/cola/permits/1354022962\_1686600883.790704/0/org-eclipse-persistence-core-2-7-4-sourcesjar/org/eclipse/persistence/oxm/annotations/XmlWriteOnly.java

\* /opt/cola/permits/1354022962\_1686600883.790704/0/org-eclipse-persistence-core-2-7-4-sourcesjar/org/eclipse/persistence/internal/jpa/jpql/JoinDeclaration.java

\*

 /opt/cola/permits/1354022962\_1686600883.790704/0/org-eclipse-persistence-core-2-7-4-sourcesjar/org/eclipse/persistence/annotations/TypeConverters.java

\* /opt/cola/permits/1354022962\_1686600883.790704/0/org-eclipse-persistence-core-2-7-4-sourcesjar/org/eclipse/persistence/sequencing/UUIDSequence.java

\* /opt/cola/permits/1354022962\_1686600883.790704/0/org-eclipse-persistence-core-2-7-4-sourcesjar/org/eclipse/persistence/platform/database/events/DatabaseEventListener.java

\* /opt/cola/permits/1354022962\_1686600883.790704/0/org-eclipse-persistence-core-2-7-4-sourcesjar/org/eclipse/persistence/internal/oxm/CycleRecoverableContextProxy.java

\* /opt/cola/permits/1354022962\_1686600883.790704/0/org-eclipse-persistence-core-2-7-4-sourcesjar/org/eclipse/persistence/oxm/annotations/XmlJoinNodes.java

\* /opt/cola/permits/1354022962\_1686600883.790704/0/org-eclipse-persistence-core-2-7-4-sourcesjar/org/eclipse/persistence/platform/database/oracle/annotations/PLSQLTables.java \*

 /opt/cola/permits/1354022962\_1686600883.790704/0/org-eclipse-persistence-core-2-7-4-sourcesjar/org/eclipse/persistence/oxm/annotations/XmlNullPolicy.java

\* /opt/cola/permits/1354022962\_1686600883.790704/0/org-eclipse-persistence-core-2-7-4-sourcesjar/org/eclipse/persistence/annotations/DeleteAll.java

\* /opt/cola/permits/1354022962\_1686600883.790704/0/org-eclipse-persistence-core-2-7-4-sourcesjar/org/eclipse/persistence/annotations/Array.java

\* /opt/cola/permits/1354022962\_1686600883.790704/0/org-eclipse-persistence-core-2-7-4-sourcesjar/org/eclipse/persistence/annotations/Multitenant.java

\* /opt/cola/permits/1354022962\_1686600883.790704/0/org-eclipse-persistence-core-2-7-4-sourcesjar/org/eclipse/persistence/descriptors/partitioning/PartitioningPolicy.java

\* /opt/cola/permits/1354022962\_1686600883.790704/0/org-eclipse-persistence-core-2-7-4-sourcesjar/org/eclipse/persistence/queries/AttributeGroup.java

\* /opt/cola/permits/1354022962\_1686600883.790704/0/org-eclipse-persistence-core-2-7-4-sourcesjar/org/eclipse/persistence/platform/database/oracle/annotations/PLSQLRecord.java

\*

 /opt/cola/permits/1354022962\_1686600883.790704/0/org-eclipse-persistence-core-2-7-4-sourcesjar/org/eclipse/persistence/internal/jpa/jpql/DerivedDeclaration.java

\* /opt/cola/permits/1354022962\_1686600883.790704/0/org-eclipse-persistence-core-2-7-4-sourcesjar/org/eclipse/persistence/annotations/PinnedPartitioning.java

\* /opt/cola/permits/1354022962\_1686600883.790704/0/org-eclipse-persistence-core-2-7-4-sourcesjar/org/eclipse/persistence/descriptors/partitioning/UnionPartitioningPolicy.java

jar/org/eclipse/persistence/annotations/VirtualAccessMethods.java \* /opt/cola/permits/1354022962\_1686600883.790704/0/org-eclipse-persistence-core-2-7-4-sourcesjar/org/eclipse/persistence/descriptors/partitioning/ValuePartitioningPolicy.java \* /opt/cola/permits/1354022962\_1686600883.790704/0/org-eclipse-persistence-core-2-7-4-sourcesjar/org/eclipse/persistence/platform/database/oracle/annotations/OracleObjects.java No license file was found, but licenses were detected in source scan.

\* Copyright (c) 1998, 2018 Oracle and/or its affiliates. All rights reserved.

\* This program and the accompanying materials are made available under the

\* terms of the Eclipse Public License v. 2.0 which is available at

\* or the Eclipse Distribution License v. 1.0 which is available at

Found in path(s):

\* /opt/cola/permits/1354022962\_1686600883.790704/0/org-eclipse-persistence-core-2-7-4-sourcesjar/org/eclipse/persistence/internal/jpa/parsing/jpql/antlr/JPQL.g No license file was found, but licenses were detected in source scan.

/\*

\* Copyright (c) 2009, 2018 Oracle and/or its affiliates. All rights reserved.

\* Copyright (c) 2009, 2018 Markus Karg, SAP. All rights reserved.

\*

\* This program and the accompanying materials are made available under the

\* terms of the Eclipse Public License v. 2.0 which is available at

\* http://www.eclipse.org/legal/epl-2.0,

\* or the Eclipse Distribution License v. 1.0 which is available at

\* http://www.eclipse.org/org/documents/edl-v10.php.

\* SPDX-License-Identifier: EPL-2.0 OR BSD-3-Clause

\*/

\*

Found in path(s):

\* /opt/cola/permits/1354022962\_1686600883.790704/0/org-eclipse-persistence-core-2-7-4-sourcesjar/org/eclipse/persistence/platform/database/MaxDBPlatform.java No license file was found, but licenses were detected in source scan.

/\*

\* Copyright (c) 2006, 2018 Oracle and/or its affiliates. All rights reserved.

\* Copyright (c) 2006, 2018 IBM Corporation. All rights reserved.

\*

\* This program and the accompanying materials are made available under the

\* terms of the Eclipse Public License v. 2.0 which is available at

\* http://www.eclipse.org/legal/epl-2.0,

\* or the Eclipse Distribution License v. 1.0 which is available at

\* http://www.eclipse.org/org/documents/edl-v10.php.

\*

\* SPDX-License-Identifier: EPL-2.0 OR BSD-3-Clause

\*/

Found in path(s):

\* /opt/cola/permits/1354022962\_1686600883.790704/0/org-eclipse-persistence-core-2-7-4-sourcesjar/org/eclipse/persistence/internal/jpa/jpql/ExpressionBuilderVisitor.java No license file was found, but licenses were detected in source scan.

/\*

\* Copyright (c) 1998, 2018 Oracle and/or its affiliates. All rights reserved.

\* Copyright (c) 1998, 2018 IBM and/or its affiliates. All rights reserved.

\*

- \* This program and the accompanying materials are made available under the
- \* terms of the Eclipse Public License v. 2.0 which is available at

\* http://www.eclipse.org/legal/epl-2.0,

\* or the Eclipse Distribution License v. 1.0 which is available at

\* http://www.eclipse.org/org/documents/edl-v10.php.

\*

\* SPDX-License-Identifier: EPL-2.0 OR BSD-3-Clause

\*/

Found in path(s):

\* /opt/cola/permits/1354022962\_1686600883.790704/0/org-eclipse-persistence-core-2-7-4-sourcesjar/org/eclipse/persistence/internal/queries/ExpressionQueryMechanism.java No license file was found, but licenses were detected in source scan.

/\*

- \* Copyright (c) 2012, 2018 Oracle and/or its affiliates. All rights reserved.
- \* Copyright (c) 2012, 2018 IBM Corporation. All rights reserved.

\*

- \* This program and the accompanying materials are made available under the
- \* terms of the Eclipse Public License v. 2.0 which is available at

\* http://www.eclipse.org/legal/epl-2.0,

\* or the Eclipse Distribution License v. 1.0 which is available at

\* http://www.eclipse.org/org/documents/edl-v10.php.

\*

\* SPDX-License-Identifier: EPL-2.0 OR BSD-3-Clause

\*/

Found in path(s):

\* /opt/cola/permits/1354022962\_1686600883.790704/0/org-eclipse-persistence-core-2-7-4-sourcesjar/org/eclipse/persistence/internal/sessions/cdi/InjectionManagerImpl.java

\* /opt/cola/permits/1354022962\_1686600883.790704/0/org-eclipse-persistence-core-2-7-4-sourcesjar/org/eclipse/persistence/internal/core/helper/CoreHelper.java

\* /opt/cola/permits/1354022962\_1686600883.790704/0/org-eclipse-persistence-core-2-7-4-sourcesjar/org/eclipse/persistence/internal/oxm/Constants.java

No license file was found, but licenses were detected in source scan.

Public License Version 2.0 ("EPL"). A copy of the EPL is  $p >$ Copyright (c) 2000-2011 INRIA, France Telecom, All rights reserved. $p$ <p>Redistribution and use in source and binary forms, with or without

modification, are permitted provided that the following conditions <li>Redistributions of source code must retain the above copyright notice, this list of conditions and the following disclaimer.</li> <li>Redistributions in binary form must reproduce the above copyright notice, this list of conditions and the following disclaimer in the documentation and/or other materials provided with the distribution.</li> <li>Neither the name of the copyright holders nor the names of its this software without specific prior written permission.</li>

Data Objects (SDO) API</a> is distributed under a <a href="http://glassfish.dev.java.net/public/CDDLv1.0.html"> CDDLv1.0 </a> and <a href="http://jcp.org/aboutJava/communityprocess/pr/jsr235/index.html">custom <p>The

JCA 1.6 API is distributed under <a href="http://glassfish.dev.java.net/public/CDDLv1.0.html">

the Xerces home page</a>. It is distributed under <a href="http://ant.apache.org/license.html">

is distributed under the <a href="http://www.apache.org/licenses/LICENSE-2.0.html">Apache 2.0 license</a>. The source code is part of the <a href="http://svn.apache.org/repos/asf/tomcat/trunk/java/javax/servlet/">Apache Tomcat project</a>

project</a>. It distributed under <a href="http://opensource.org/licenses/cpl1.0.php">

Found in path(s):

\* /opt/cola/permits/1354022962\_1686600883.790704/0/org-eclipse-persistence-core-2-7-4-sources-jar/about.html No license file was found, but licenses were detected in source scan.

/\*

\* Copyright (c) 1998, 2018 Oracle and/or its affiliates. All rights reserved.

\* Copyright (c) 1998, 2018 IBM Corporation. All rights reserved.

\*

\* This program and the accompanying materials are made available under the

\* terms of the Eclipse Public License v. 2.0 which is available at

\* http://www.eclipse.org/legal/epl-2.0,

\* or the Eclipse Distribution License v. 1.0 which is available at

\* http://www.eclipse.org/org/documents/edl-v10.php.

\*

\* SPDX-License-Identifier: EPL-2.0 OR BSD-3-Clause

\*/

Found in path(s):

\* /opt/cola/permits/1354022962\_1686600883.790704/0/org-eclipse-persistence-core-2-7-4-sourcesjar/org/eclipse/persistence/sessions/coordination/RemoteCommandManager.java

\* /opt/cola/permits/1354022962\_1686600883.790704/0/org-eclipse-persistence-core-2-7-4-sourcesjar/org/eclipse/persistence/descriptors/ClassDescriptor.java

\* /opt/cola/permits/1354022962\_1686600883.790704/0/org-eclipse-persistence-core-2-7-4-sourcesjar/org/eclipse/persistence/internal/localization/TraceLocalization.java

\*

 /opt/cola/permits/1354022962\_1686600883.790704/0/org-eclipse-persistence-core-2-7-4-sourcesjar/org/eclipse/persistence/internal/queries/DatasourceCallQueryMechanism.java

\* /opt/cola/permits/1354022962\_1686600883.790704/0/org-eclipse-persistence-core-2-7-4-sourcesjar/org/eclipse/persistence/mappings/CollectionMapping.java

jar/org/eclipse/persistence/dynamic/DynamicClassLoader.java

\* /opt/cola/permits/1354022962\_1686600883.790704/0/org-eclipse-persistence-core-2-7-4-sourcesjar/org/eclipse/persistence/queries/DatabaseQuery.java

\* /opt/cola/permits/1354022962\_1686600883.790704/0/org-eclipse-persistence-core-2-7-4-sourcesjar/org/eclipse/persistence/internal/databaseaccess/DatabasePlatform.java

\* /opt/cola/permits/1354022962\_1686600883.790704/0/org-eclipse-persistence-core-2-7-4-sourcesjar/org/eclipse/persistence/tools/profiler/QueryMonitor.java

\*

 /opt/cola/permits/1354022962\_1686600883.790704/0/org-eclipse-persistence-core-2-7-4-sourcesjar/org/eclipse/persistence/platform/database/SQLServerPlatform.java

\* /opt/cola/permits/1354022962\_1686600883.790704/0/org-eclipse-persistence-core-2-7-4-sourcesjar/org/eclipse/persistence/internal/databaseaccess/DatabaseAccessor.java

\* /opt/cola/permits/1354022962\_1686600883.790704/0/org-eclipse-persistence-core-2-7-4-sourcesjar/org/eclipse/persistence/queries/ObjectLevelReadQuery.java

\* /opt/cola/permits/1354022962\_1686600883.790704/0/org-eclipse-persistence-core-2-7-4-sourcesjar/org/eclipse/persistence/exceptions/ConversionException.java

\* /opt/cola/permits/1354022962\_1686600883.790704/0/org-eclipse-persistence-core-2-7-4-sourcesjar/org/eclipse/persistence/platform/server/was/WebSphere\_7\_Platform.java

\* /opt/cola/permits/1354022962\_1686600883.790704/0/org-eclipse-persistence-core-2-7-4-sourcesjar/org/eclipse/persistence/platform/xml/XMLPlatformFactory.java

\*

 /opt/cola/permits/1354022962\_1686600883.790704/0/org-eclipse-persistence-core-2-7-4-sourcesjar/org/eclipse/persistence/platform/database/MySQLPlatform.java

\* /opt/cola/permits/1354022962\_1686600883.790704/0/org-eclipse-persistence-core-2-7-4-sourcesjar/org/eclipse/persistence/internal/identitymaps/IdentityMapManager.java

\* /opt/cola/permits/1354022962\_1686600883.790704/0/org-eclipse-persistence-core-2-7-4-sourcesjar/org/eclipse/persistence/exceptions/i18n/SDOExceptionResource.java

\* /opt/cola/permits/1354022962\_1686600883.790704/0/org-eclipse-persistence-core-2-7-4-sourcesjar/org/eclipse/persistence/internal/helper/WriteLockManager.java

\* /opt/cola/permits/1354022962\_1686600883.790704/0/org-eclipse-persistence-core-2-7-4-sourcesjar/org/eclipse/persistence/internal/localization/i18n/TraceLocalizationResource.java

\* /opt/cola/permits/1354022962\_1686600883.790704/0/org-eclipse-persistence-core-2-7-4-sourcesjar/org/eclipse/persistence/tools/PackageRenamer.java

\*

 /opt/cola/permits/1354022962\_1686600883.790704/0/org-eclipse-persistence-core-2-7-4-sourcesjar/org/eclipse/persistence/platform/database/SybasePlatform.java

\* /opt/cola/permits/1354022962\_1686600883.790704/0/org-eclipse-persistence-core-2-7-4-sourcesjar/org/eclipse/persistence/platform/database/DB2Platform.java

\* /opt/cola/permits/1354022962\_1686600883.790704/0/org-eclipse-persistence-core-2-7-4-sourcesjar/org/eclipse/persistence/mappings/AggregateMapping.java

\* /opt/cola/permits/1354022962\_1686600883.790704/0/org-eclipse-persistence-core-2-7-4-sourcesjar/org/eclipse/persistence/exceptions/i18n/ExceptionMessageGenerator.java

\* /opt/cola/permits/1354022962\_1686600883.790704/0/org-eclipse-persistence-core-2-7-4-sourcesjar/org/eclipse/persistence/mappings/foundation/AbstractDirectMapping.java

\* /opt/cola/permits/1354022962\_1686600883.790704/0/org-eclipse-persistence-core-2-7-4-sourcesjar/org/eclipse/persistence/internal/sessions/AbstractSession.java

\* /opt/cola/permits/1354022962\_1686600883.790704/0/org-eclipse-persistence-core-2-7-4-sourcesjar/org/eclipse/persistence/internal/helper/Helper.java

\*

 /opt/cola/permits/1354022962\_1686600883.790704/0/org-eclipse-persistence-core-2-7-4-sourcesjar/org/eclipse/persistence/logging/AbstractSessionLog.java

\* /opt/cola/permits/1354022962\_1686600883.790704/0/org-eclipse-persistence-core-2-7-4-sourcesjar/org/eclipse/persistence/internal/sessions/DatabaseSessionImpl.java

\* /opt/cola/permits/1354022962\_1686600883.790704/0/org-eclipse-persistence-core-2-7-4-sourcesjar/org/eclipse/persistence/platform/database/OraclePlatform.java

\* /opt/cola/permits/1354022962\_1686600883.790704/0/org-eclipse-persistence-core-2-7-4-sourcesjar/org/eclipse/persistence/tools/profiler/FetchGroupMonitor.java

\* /opt/cola/permits/1354022962\_1686600883.790704/0/org-eclipse-persistence-core-2-7-4-sourcesjar/org/eclipse/persistence/internal/descriptors/ObjectBuilder.java

\* /opt/cola/permits/1354022962\_1686600883.790704/0/org-eclipse-persistence-core-2-7-4-sourcesjar/org/eclipse/persistence/platform/server/ServerPlatformBase.java

\*

 /opt/cola/permits/1354022962\_1686600883.790704/0/org-eclipse-persistence-core-2-7-4-sourcesjar/org/eclipse/persistence/descriptors/CMPPolicy.java

\* /opt/cola/permits/1354022962\_1686600883.790704/0/org-eclipse-persistence-core-2-7-4-sourcesjar/org/eclipse/persistence/internal/localization/i18n/ToStringLocalizationResource.java No license file was found, but licenses were detected in source scan.

/\*

\* Copyright (c) 2011, 2018 Oracle and/or its affiliates. All rights reserved.

\* Copyright (c) 2011, 2018 Jenzabar, Inc. All rights reserved.

\*

\* This program and the accompanying materials are made available under the

\* terms of the Eclipse Public License v. 2.0 which is available at

\* http://www.eclipse.org/legal/epl-2.0,

\* or the Eclipse Distribution License v. 1.0 which is available at

\* http://www.eclipse.org/org/documents/edl-v10.php.

\*

\* SPDX-License-Identifier: EPL-2.0 OR BSD-3-Clause

\*/

Found in path(s):

\* /opt/cola/permits/1354022962\_1686600883.790704/0/org-eclipse-persistence-core-2-7-4-sourcesjar/org/eclipse/persistence/platform/database/Informix11Platform.java No license file was found, but licenses were detected in source scan.

/\*

\* Copyright (c) 1998, 2019 Oracle and/or its affiliates. All rights reserved.

\* Copyright (c) 1998, 2018 IBM Corporation. All rights reserved.

\*

\* This program and the accompanying materials are made available under the

\* terms of the Eclipse Public License v. 2.0 which is available at

\* http://www.eclipse.org/legal/epl-2.0,

\* or the Eclipse Distribution License v. 1.0 which is available at

\* http://www.eclipse.org/org/documents/edl-v10.php.

\* SPDX-License-Identifier: EPL-2.0 OR BSD-3-Clause

\*/

/\*\*

- \* The "<code>eclipselink.oracle.proxy-type</code>" property is used to
- \* specify proxy type that should be passed to
- \* OracleConnection.openProxySession method. Requires Oracle JDBC version
- \* 10.1.0.2 or later. Requires Oracle9Platform or later as a database
- \* platform (TARGET\_DATABASE property value should be TargetDatabase.Oracle9
- \* or later).
- $*$  <p>
- \* Values:
- \*
- $<$ ul $>$ 
	- \* <li>oracle.jdbc.OracleConnection.PROXYTYPE\_USER\_NAME,
	- \* <li>oracle.jdbc.OracleConnection.PROXYTYPE\_DISTINGUISHED\_NAME,
	- \* <li>oracle.jdbc.OracleConnection.PROXYTYPE\_CERTIFICATE.
	- $*$   $<$ /ul $>$
	- $*$  <p>
	- \* Property values corresponding to the specified type should be also
	- \* provided:
	- $*$   $<$ ul $>$
	- \* <li>oracle.jdbc.OracleConnection.PROXY\_USER\_NAME,
	- \* <li>oracle.jdbc.OracleConnection.PROXY\_DISTINGUISHED\_NAME,
	- \* <li>oracle.jdbc.OracleConnection.PROXY\_CERTIFICATE.
	- $*$   $<$ /ul $>$
	- $*$  <p>
	- \* Typically these properties should be set into EntityManager (either
	- \* through createEntityManager method or using proprietary setProperties
	- \* method on EntityManagerImpl) that causes EntityManager to use proxy
	- \* connection for writing and reading inside transaction. If proxy-type and
	- \* the corresponding proxy property set into EntityManagerFactory then all
	- \* connections created by the factory will be proxy connections.
- \*/

# Found

in path(s):

\* /opt/cola/permits/1354022962\_1686600883.790704/0/org-eclipse-persistence-core-2-7-4-sourcesjar/org/eclipse/persistence/config/PersistenceUnitProperties.java No license file was found, but licenses were detected in source scan.

/\*

- \* Copyright (c) 2016, 2018 Oracle and/or its affiliates. All rights reserved.
- \* Copyright (c) 2016 IBM Corporation. All rights reserved.

- \* This program and the accompanying materials are made available under the
- \* terms of the Eclipse Public License v. 2.0 which is available at
- \* http://www.eclipse.org/legal/epl-2.0,
- \* or the Eclipse Distribution License v. 1.0 which is available at

\* http://www.eclipse.org/org/documents/edl-v10.php.

\*

\* SPDX-License-Identifier: EPL-2.0 OR BSD-3-Clause

\*/

Found in path(s):

\* /opt/cola/permits/1354022962\_1686600883.790704/0/org-eclipse-persistence-core-2-7-4-sources-

jar/org/eclipse/persistence/platform/server/was/WebSpherePlatformDetector.java

\* /opt/cola/permits/1354022962\_1686600883.790704/0/org-eclipse-persistence-core-2-7-4-sources-

jar/org/eclipse/persistence/internal/sessions/factories/model/platform/WebSphere\_EJBEmbeddable\_PlatformConfig. java

No license file was found, but licenses were detected in source scan.

/\*

\* Copyright (c) 1998, 2018 Oracle and/or its affiliates. All rights reserved.

\*

\* This program and the accompanying materials are made available under the

\* terms of the Eclipse Public License v. 2.0 which is available at

\* http://www.eclipse.org/legal/epl-2.0,

\* or the Eclipse Distribution License v. 1.0 which is available at

\* http://www.eclipse.org/org/documents/edl-v10.php.

\*

\* SPDX-License-Identifier: EPL-2.0 OR BSD-3-Clause

\*/ /\*\*

 \* This property is used to specify proxy type that should be passed to OarcleConnection.openProxySession method.

\* Requires Oracle jdbc version 10.1.0.2 or later.

\* Requires Oracle9Platform or later as a database platform

\* (TARGET\_DATABASE property value should be TargetDatabase.Oracle9 or later).

\* The valid values are:

\* OracleConnection.PROXYTYPE\_USER\_NAME,

OracleConnection.PROXYTYPE\_DISTINGUISHED\_NAME, OracleConnection.PROXYTYPE\_CERTIFICATE.

\* Property property corresponding to the specified type should be also provided:

 \* OracleConnection.PROXY\_USER\_NAME, OracleConnection.PROXY\_DISTINGUISHED\_NAME, OracleConnection.PROXY\_CERTIFICATE.

\* Typically these properties should be set into EntityManager (either through createEntityManager method or

 \* using proprietary setProperties method on EntityManagerImpl) - that causes EntityManager to use proxy connection for

\* writing and reading inside transaction.

\* If proxy-type and the corresponding proxy property set into EntityManagerFactory then all connections

\* created by the factory will be proxy connections.

\* The property cannot be applied to existing active persistence unit context.

 \* The context could be removed by calling clear method on the EntityManager when there is no active transaction.

\*/

Found in path(s):

\* /opt/cola/permits/1354022962\_1686600883.790704/0/org-eclipse-persistence-core-2-7-4-sourcesjar/org/eclipse/persistence/config/EntityManagerProperties.java No license file was found, but licenses were detected in source scan.

# Copyright (c) 1998, 2018 Oracle and/or its affiliates. All rights reserved. # Copyright (c) 1998, 2018 IBM Corporation. All rights reserved. # This program and the accompanying materials are made available under the # terms of the Eclipse Public License v. 2.0 which is available at # or the Eclipse Distribution License v. 1.0 which is available at

Found in path(s):

\* /opt/cola/permits/1354022962\_1686600883.790704/0/org-eclipse-persistence-core-2-7-4-sourcesjar/org/eclipse/persistence/internal/helper/VendorNameToPlatformMapping.properties No license file was found, but licenses were detected in source scan.

/\*

\* Copyright (c) 2006, 2018 Oracle and/or its affiliates. All rights reserved.

\*

\* This program and the accompanying materials are made available under the

\* terms of the Eclipse Public License v. 2.0 which is available at

\* http://www.eclipse.org/legal/epl-2.0,

\* or the Eclipse Distribution License v. 1.0 which is available at

\* http://www.eclipse.org/org/documents/edl-v10.php.

\*

\* SPDX-License-Identifier: EPL-2.0 OR BSD-3-Clause

\*/

Found in path(s):

\* /opt/cola/permits/1354022962\_1686600883.790704/0/org-eclipse-persistence-core-2-7-4-sourcesjar/org/eclipse/persistence/internal/jpa/jpql/ReportItemBuilder.java

\* /opt/cola/permits/1354022962\_1686600883.790704/0/org-eclipse-persistence-core-2-7-4-sourcesjar/org/eclipse/persistence/internal/jpa/jpql/HermesParser.java

\* /opt/cola/permits/1354022962\_1686600883.790704/0/org-eclipse-persistence-core-2-7-4-sourcesjar/org/eclipse/persistence/internal/jpa/jpql/DeleteQueryVisitor.java

\*

 /opt/cola/permits/1354022962\_1686600883.790704/0/org-eclipse-persistence-core-2-7-4-sourcesjar/org/eclipse/persistence/internal/jpa/jpql/ReadAllQueryBuilder.java

\* /opt/cola/permits/1354022962\_1686600883.790704/0/org-eclipse-persistence-core-2-7-4-sourcesjar/org/eclipse/persistence/internal/jpa/jpql/ObjectLevelReadQueryVisitor.java

\* /opt/cola/permits/1354022962\_1686600883.790704/0/org-eclipse-persistence-core-2-7-4-sourcesjar/org/eclipse/persistence/internal/jpa/jpql/ParameterType.java

\* /opt/cola/permits/1354022962\_1686600883.790704/0/org-eclipse-persistence-core-2-7-4-sourcesjar/org/eclipse/persistence/internal/jpa/jpql/RangeDeclaration.java

\* /opt/cola/permits/1354022962\_1686600883.790704/0/org-eclipse-persistence-core-2-7-4-sourcesjar/org/eclipse/persistence/internal/jpa/jpql/ReportQueryVisitor.java

\* /opt/cola/permits/1354022962\_1686600883.790704/0/org-eclipse-persistence-core-2-7-4-sourcesjar/org/eclipse/persistence/internal/jpa/jpql/AbstractModifyAllQueryBuilder.java

 /opt/cola/permits/1354022962\_1686600883.790704/0/org-eclipse-persistence-core-2-7-4-sourcesjar/org/eclipse/persistence/internal/jpa/jpql/UpdateQueryVisitor.java

\* /opt/cola/permits/1354022962\_1686600883.790704/0/org-eclipse-persistence-core-2-7-4-sources-

jar/org/eclipse/persistence/internal/jpa/jpql/AbstractObjectLevelReadQueryVisitor.java

\* /opt/cola/permits/1354022962\_1686600883.790704/0/org-eclipse-persistence-core-2-7-4-sources-

jar/org/eclipse/persistence/internal/jpa/jpql/JPQLQueryContext.java

No license file was found, but licenses were detected in source scan.

#### /\*

\* Copyright (c) 2015, 2018 Oracle and/or its affiliates. All rights reserved.

\*

\* This program and the accompanying materials are made available under the

\* terms of the Eclipse Public License v. 2.0 which is available at

\* http://www.eclipse.org/legal/epl-2.0,

\* or the Eclipse Distribution License v. 1.0 which is available at

\* http://www.eclipse.org/org/documents/edl-v10.php.

\* SPDX-License-Identifier: EPL-2.0 OR BSD-3-Clause

\*/

\*

Found in path(s):

\* /opt/cola/permits/1354022962\_1686600883.790704/0/org-eclipse-persistence-core-2-7-4-sourcesjar/org/eclipse/persistence/internal/cache/Processor.java

\* /opt/cola/permits/1354022962\_1686600883.790704/0/org-eclipse-persistence-core-2-7-4-sourcesjar/org/eclipse/persistence/internal/cache/ComputableTask.java

\* /opt/cola/permits/1354022962\_1686600883.790704/0/org-eclipse-persistence-core-2-7-4-sourcesjar/org/eclipse/persistence/internal/cache/AdvancedProcessor.java

\*

 /opt/cola/permits/1354022962\_1686600883.790704/0/org-eclipse-persistence-core-2-7-4-sourcesjar/org/eclipse/persistence/internal/indirection/jdk8/IndirectMap.java

\* /opt/cola/permits/1354022962\_1686600883.790704/0/org-eclipse-persistence-core-2-7-4-sourcesjar/org/eclipse/persistence/internal/cache/Memoizer.java

\* /opt/cola/permits/1354022962\_1686600883.790704/0/org-eclipse-persistence-core-2-7-4-sourcesjar/org/eclipse/persistence/internal/cache/LowLevelProcessor.java

\* /opt/cola/permits/1354022962\_1686600883.790704/0/org-eclipse-persistence-core-2-7-4-sourcesjar/org/eclipse/persistence/platform/server/glassfish/GlassfishPlatformDetector.java

\* /opt/cola/permits/1354022962\_1686600883.790704/0/org-eclipse-persistence-core-2-7-4-sourcesjar/org/eclipse/persistence/internal/security/PrivilegedGetClassLoaderFromCurrentThread.java

\* /opt/cola/permits/1354022962\_1686600883.790704/0/org-eclipse-persistence-core-2-7-4-sourcesjar/org/eclipse/persistence/exceptions/ServerPlatformException.java

\*

 /opt/cola/permits/1354022962\_1686600883.790704/0/org-eclipse-persistence-core-2-7-4-sourcesjar/org/eclipse/persistence/internal/oxm/OXMSystemProperties.java

\* /opt/cola/permits/1354022962\_1686600883.790704/0/org-eclipse-persistence-core-2-7-4-sourcesjar/org/eclipse/persistence/internal/oxm/JsonTypeConfiguration.java

\* /opt/cola/permits/1354022962\_1686600883.790704/0/org-eclipse-persistence-core-2-7-4-sourcesjar/org/eclipse/persistence/internal/indirection/jdk8/IndirectSet.java

jar/org/eclipse/persistence/internal/indirection/jdk8/IndirectList.java

\* /opt/cola/permits/1354022962\_1686600883.790704/0/org-eclipse-persistence-core-2-7-4-sourcesjar/org/eclipse/persistence/platform/server/wls/WebLogic\_12\_Platform.java

\* /opt/cola/permits/1354022962\_1686600883.790704/0/org-eclipse-persistence-core-2-7-4-sourcesjar/org/eclipse/persistence/internal/cache/Clearable.java

\* /opt/cola/permits/1354022962\_1686600883.790704/0/org-eclipse-persistence-core-2-7-4-sourcesjar/org/eclipse/persistence/internal/helper/TransformerHelper.java

\*

 /opt/cola/permits/1354022962\_1686600883.790704/0/org-eclipse-persistence-core-2-7-4-sourcesjar/org/eclipse/persistence/indirection/IndirectCollectionsFactory.java No license file was found, but licenses were detected in source scan.

/\*

\* Copyright (c) 1998, 2018 Oracle and/or its affiliates. All rights reserved.

\* Copyright (c) 1998, 2018 IBM Corporation and/or its affiliates. All rights reserved.

\*

\* This program and the accompanying materials are made available under the

\* terms of the Eclipse Public License v. 2.0 which is available at

\* http://www.eclipse.org/legal/epl-2.0,

\* or the Eclipse Distribution License v. 1.0 which is available at

\* http://www.eclipse.org/org/documents/edl-v10.php.

```
*
```
\* SPDX-License-Identifier: EPL-2.0 OR BSD-3-Clause

\*/

Found in path(s):

\* /opt/cola/permits/1354022962\_1686600883.790704/0/org-eclipse-persistence-core-2-7-4-sourcesjar/org/eclipse/persistence/exceptions/i18n/RemoteCommandManagerExceptionResource.java \* /opt/cola/permits/1354022962\_1686600883.790704/0/org-eclipse-persistence-core-2-7-4-sources-

jar/org/eclipse/persistence/exceptions/i18n/DescriptorExceptionResource.java

\* /opt/cola/permits/1354022962\_1686600883.790704/0/org-eclipse-persistence-core-2-7-4-sourcesjar/org/eclipse/persistence/exceptions/i18n/ConcurrencyExceptionResource.java \*

 /opt/cola/permits/1354022962\_1686600883.790704/0/org-eclipse-persistence-core-2-7-4-sourcesjar/org/eclipse/persistence/exceptions/i18n/XMLConversionExceptionResource.java \* /opt/cola/permits/1354022962\_1686600883.790704/0/org-eclipse-persistence-core-2-7-4-sourcesjar/org/eclipse/persistence/internal/localization/i18n/DMSLocalizationResource.java \* /opt/cola/permits/1354022962\_1686600883.790704/0/org-eclipse-persistence-core-2-7-4-sourcesjar/org/eclipse/persistence/exceptions/i18n/ValidationExceptionResource.java \* /opt/cola/permits/1354022962\_1686600883.790704/0/org-eclipse-persistence-core-2-7-4-sourcesjar/org/eclipse/persistence/internal/helper/ConversionManager.java

\* /opt/cola/permits/1354022962\_1686600883.790704/0/org-eclipse-persistence-core-2-7-4-sourcesjar/org/eclipse/persistence/internal/sessions/coordination/rmi/\_RMIRemoteCommandConnection\_Stub.java \*

 /opt/cola/permits/1354022962\_1686600883.790704/0/org-eclipse-persistence-core-2-7-4-sourcesjar/org/eclipse/persistence/exceptions/i18n/PersistenceUnitLoadingExceptionResource.java \* /opt/cola/permits/1354022962\_1686600883.790704/0/org-eclipse-persistence-core-2-7-4-sourcesjar/org/eclipse/persistence/internal/localization/i18n/ExceptionLocalizationResource.java

\* /opt/cola/permits/1354022962\_1686600883.790704/0/org-eclipse-persistence-core-2-7-4-sourcesjar/org/eclipse/persistence/exceptions/i18n/JAXBExceptionResource.java

\* /opt/cola/permits/1354022962\_1686600883.790704/0/org-eclipse-persistence-core-2-7-4-sourcesjar/org/eclipse/persistence/internal/sessions/PropertiesHandler.java

\* /opt/cola/permits/1354022962\_1686600883.790704/0/org-eclipse-persistence-core-2-7-4-sourcesjar/org/eclipse/persistence/exceptions/i18n/XMLMarshalExceptionResource.java

\* /opt/cola/permits/1354022962\_1686600883.790704/0/org-eclipse-persistence-core-2-7-4-sourcesjar/org/eclipse/persistence/internal/localization/i18n/JAXBLocalizationResource.java \*

 /opt/cola/permits/1354022962\_1686600883.790704/0/org-eclipse-persistence-core-2-7-4-sourcesjar/org/eclipse/persistence/exceptions/i18n/ConversionExceptionResource.java

\* /opt/cola/permits/1354022962\_1686600883.790704/0/org-eclipse-persistence-core-2-7-4-sourcesjar/org/eclipse/persistence/transaction/was/WebSphereTransactionController.java

\* /opt/cola/permits/1354022962\_1686600883.790704/0/org-eclipse-persistence-core-2-7-4-sourcesjar/org/eclipse/persistence/sessions/server/ServerSession.java

\* /opt/cola/permits/1354022962\_1686600883.790704/0/org-eclipse-persistence-core-2-7-4-sourcesjar/org/eclipse/persistence/internal/sessions/factories/XMLSessionConfigProject\_11\_1\_1.java

\* /opt/cola/permits/1354022962\_1686600883.790704/0/org-eclipse-persistence-core-2-7-4-sourcesjar/org/eclipse/persistence/exceptions/i18n/ExceptionResource.java

\* /opt/cola/permits/1354022962\_1686600883.790704/0/org-eclipse-persistence-core-2-7-4-sourcesjar/org/eclipse/persistence/sessions/JNDIConnector.java

\*

/opt/cola/permits/1354022962\_1686600883.790704/0/org-eclipse-persistence-core-2-7-4-sources-

jar/org/eclipse/persistence/internal/sessions/coordination/rmi/iiop/\_RMIRemoteCommandConnectionImpl\_Tie.java

\* /opt/cola/permits/1354022962\_1686600883.790704/0/org-eclipse-persistence-core-2-7-4-sources-

jar/org/eclipse/persistence/exceptions/i18n/JMSProcessingExceptionResource.java

\* /opt/cola/permits/1354022962\_1686600883.790704/0/org-eclipse-persistence-core-2-7-4-sources-

jar/org/eclipse/persistence/exceptions/i18n/QueryExceptionResource.java

No license file was found, but licenses were detected in source scan.

/\*

\* Copyright (c) 1998, 2018 Oracle and/or its affiliates. All rights reserved.

\* Copyright (c) 1998, 2015 SAP. All rights reserved.

\*

\* This program and the accompanying materials are made available under the

\* terms of the Eclipse Public License v. 2.0 which is available at

\* http://www.eclipse.org/legal/epl-2.0,

\* or the Eclipse Distribution License v. 1.0 which is available at

\* http://www.eclipse.org/org/documents/edl-v10.php.

\*

\* SPDX-License-Identifier: EPL-2.0 OR BSD-3-Clause

\*/

Found in path(s):

\* /opt/cola/permits/1354022962\_1686600883.790704/0/org-eclipse-persistence-core-2-7-4-sourcesjar/org/eclipse/persistence/transaction/sap/SAPNetWeaverTransactionController.java No license file was found, but licenses were detected in source scan.
```
/*
```

```
* Copyright (c) 1998, 2018 Oracle and/or its affiliates. All rights reserved.
```

```
*
```

```
* This program and the accompanying materials are made available under the
```

```
* terms of the Eclipse Public License v. 2.0 which is available at
```

```
* http://www.eclipse.org/legal/epl-2.0,
```

```
* or the Eclipse Distribution License v. 1.0 which is available at
```

```
* http://www.eclipse.org/org/documents/edl-v10.php.
```
\*

```
* SPDX-License-Identifier: EPL-2.0 OR BSD-3-Clause
```
\*/

/\*\*

\* <p>The <code>RecordConverter</code> interface allows conversion of an adapter

\* specific record. This can be used with the  $\langle \text{code}\rangle$ EISPlatform $\langle \text{code}\rangle$  to allow

\* user code to convert between the JCA-CCI Record used by the adapter and

\* EclipeLink. This can also be used to convert a proprietary adapter record

\* format or contents into XML, Mapped or Indexed data.

```
*
```

```
* @author James
```

```
* @since OracleAS TopLink 10 < i > g < i > (10.0.3)
```

```
*/
```
Found in path(s):

\* /opt/cola/permits/1354022962\_1686600883.790704/0/org-eclipse-persistence-core-2-7-4-sourcesjar/org/eclipse/persistence/eis/RecordConverter.java No license file was found, but licenses were detected in source scan.

<p>The Eclipse Foundation makes available all content in this plug-in ("Content"). Unless otherwise indicated below, the Content is provided to you under the terms and conditions of the <a href="#EPL">Eclipse Public License Version v. 2.0 ("EPL")</a> and <a href="#EDL">Eclipse Distribution License Version 1.0 ("EDL")</a>. For purposes of the EPL, "Program" will mean the Content.  $\langle p \rangle$ 

<p align=center style='text-align:center'><a name="EPL"><b>Eclipse Public License - v 2.0</b></a>

PUBLIC LICENSE (" AGREEMENT & rdquo;). ANY USE, REPRODUCTION OR DISTRIBUTION

Distributed under this Agreement, and

<p>&ldquo; Secondary License & rdquo; means either the GNU General Public License,

<li>a) Subject to the terms of this Agreement, each Contributor hereby

<li>b) Subject to the terms of this Agreement, each Contributor hereby

different than this Agreement, provided that such license:

attribution notices, disclaimers of warranty,

or limitations of liability

MERCHANTABILITY OR FITNESS FOR A PARTICULAR PURPOSE. Each Recipient is

in the Eclipse Public License, v. 2.0 are satisfied: {name license(s),

<p align=center style='text-align:center'><a name="EDL"><b>Eclipse Distribution License Version

1.0</b></a></p>

<p>All rights reserved.

<p>Redistribution and use in source and binary forms, with or without modification, are permitted provided that the following conditions are met:

<li>Redistributions of source code must retain the above copyright notice,

this list of conditions and the following disclaimer.</li> <li>Redistributions in binary form must reproduce the above copyright notice, this list of conditions and the following disclaimer in the documentation and/or <li>Neither the name of the Eclipse Foundation, Inc. nor the names of its software without specific prior written permission.</li></ul></p>

## Found in path(s):

\* /opt/cola/permits/1354022962\_1686600883.790704/0/org-eclipse-persistence-core-2-7-4-sources-jar/license.html No license file was found, but licenses were detected in source scan.

/\*

\* Copyright (c) 2012, 2018 Oracle and/or its affiliates. All rights reserved.

\*

\* This program and the accompanying materials are made available under the

\* terms of the Eclipse Public License v. 2.0 which is available at

\* http://www.eclipse.org/legal/epl-2.0,

\* or the Eclipse Distribution License v. 1.0 which is available at

\* http://www.eclipse.org/org/documents/edl-v10.php.

## \*

\* SPDX-License-Identifier: EPL-2.0 OR BSD-3-Clause

```
*/
```
Found in path(s):

\* /opt/cola/permits/1354022962\_1686600883.790704/0/org-eclipse-persistence-core-2-7-4-sourcesjar/org/eclipse/persistence/internal/oxm/mappings/BinaryDataMapping.java

\* /opt/cola/permits/1354022962\_1686600883.790704/0/org-eclipse-persistence-core-2-7-4-sourcesjar/org/eclipse/persistence/internal/oxm/mappings/ChoiceObjectMapping.java

\* /opt/cola/permits/1354022962\_1686600883.790704/0/org-eclipse-persistence-core-2-7-4-sourcesjar/org/eclipse/persistence/internal/oxm/mappings/Mapping.java

\*

 /opt/cola/permits/1354022962\_1686600883.790704/0/org-eclipse-persistence-core-2-7-4-sourcesjar/org/eclipse/persistence/internal/weaving/RelationshipInfo.java

\* /opt/cola/permits/1354022962\_1686600883.790704/0/org-eclipse-persistence-core-2-7-4-sourcesjar/org/eclipse/persistence/internal/jpa/jpql/ReadAllQueryVisitor.java

\* /opt/cola/permits/1354022962\_1686600883.790704/0/org-eclipse-persistence-core-2-7-4-sourcesjar/org/eclipse/persistence/internal/oxm/record/CharacterEscapeHandlerWrapper.java

\* /opt/cola/permits/1354022962\_1686600883.790704/0/org-eclipse-persistence-core-2-7-4-sourcesjar/org/eclipse/persistence/oxm/JSONWithPadding.java

\* /opt/cola/permits/1354022962\_1686600883.790704/0/org-eclipse-persistence-core-2-7-4-sourcesjar/org/eclipse/persistence/internal/oxm/mappings/UnmarshalKeepAsElementPolicy.java

\* /opt/cola/permits/1354022962\_1686600883.790704/0/org-eclipse-persistence-core-2-7-4-sourcesjar/org/eclipse/persistence/core/descriptors/CoreDescriptorEventManager.java

\*

 /opt/cola/permits/1354022962\_1686600883.790704/0/org-eclipse-persistence-core-2-7-4-sourcesjar/org/eclipse/persistence/dynamic/EclipseLinkClassWriter.java

\* /opt/cola/permits/1354022962\_1686600883.790704/0/org-eclipse-persistence-core-2-7-4-sourcesjar/org/eclipse/persistence/internal/core/helper/CoreField.java

jar/org/eclipse/persistence/annotations/TenantTableDiscriminator.java

\* /opt/cola/permits/1354022962\_1686600883.790704/0/org-eclipse-persistence-core-2-7-4-sourcesjar/org/eclipse/persistence/internal/oxm/mappings/Login.java

\* /opt/cola/permits/1354022962\_1686600883.790704/0/org-eclipse-persistence-core-2-7-4-sourcesjar/org/eclipse/persistence/internal/core/queries/CoreMappedKeyMapContainerPolicy.java \* /opt/cola/permits/1354022962\_1686600883.790704/0/org-eclipse-persistence-core-2-7-4-sources-

jar/org/eclipse/persistence/internal/core/sessions/CoreAbstractRecord.java

\*

 /opt/cola/permits/1354022962\_1686600883.790704/0/org-eclipse-persistence-core-2-7-4-sourcesjar/org/eclipse/persistence/internal/oxm/mappings/UnionField.java

\* /opt/cola/permits/1354022962\_1686600883.790704/0/org-eclipse-persistence-core-2-7-4-sourcesjar/org/eclipse/persistence/internal/oxm/record/XMLRecord.java

\* /opt/cola/permits/1354022962\_1686600883.790704/0/org-eclipse-persistence-core-2-7-4-sourcesjar/org/eclipse/persistence/internal/oxm/mappings/AnyAttributeMapping.java

\* /opt/cola/permits/1354022962\_1686600883.790704/0/org-eclipse-persistence-core-2-7-4-sourcesjar/org/eclipse/persistence/internal/sessions/cdi/InjectionManager.java

\* /opt/cola/permits/1354022962\_1686600883.790704/0/org-eclipse-persistence-core-2-7-4-sourcesjar/org/eclipse/persistence/internal/oxm/mappings/DirectMapping.java

\* /opt/cola/permits/1354022962\_1686600883.790704/0/org-eclipse-persistence-core-2-7-4-sourcesjar/org/eclipse/persistence/internal/jpa/jpql/JPQLQueryHelper.java

\* /opt/cola/permits/1354022962\_1686600883.790704/0/org-eclipse-persistence-core-2-7-4-sourcesjar/org/eclipse/persistence/core/mappings/converters/CoreConverter.java \*

 /opt/cola/permits/1354022962\_1686600883.790704/0/org-eclipse-persistence-core-2-7-4-sourcesjar/org/eclipse/persistence/internal/oxm/mappings/AnyObjectMapping.java

\* /opt/cola/permits/1354022962\_1686600883.790704/0/org-eclipse-persistence-core-2-7-4-sourcesjar/org/eclipse/persistence/internal/oxm/mappings/MimeTypePolicy.java

\* /opt/cola/permits/1354022962\_1686600883.790704/0/org-eclipse-persistence-core-2-7-4-sourcesjar/org/eclipse/persistence/internal/jpa/jpql/EclipseLinkSemanticValidatorHelper.java

\* /opt/cola/permits/1354022962\_1686600883.790704/0/org-eclipse-persistence-core-2-7-4-sourcesjar/org/eclipse/persistence/config/ParserType.java

\* /opt/cola/permits/1354022962\_1686600883.790704/0/org-eclipse-persistence-core-2-7-4-sourcesjar/org/eclipse/persistence/internal/oxm/unmapped/UnmappedContentHandler.java

\* /opt/cola/permits/1354022962\_1686600883.790704/0/org-eclipse-persistence-core-2-7-4-sourcesjar/org/eclipse/persistence/internal/oxm/UnmarshallerHandler.java

\*

 /opt/cola/permits/1354022962\_1686600883.790704/0/org-eclipse-persistence-core-2-7-4-sourcesjar/org/eclipse/persistence/internal/jpa/jpql/SubqueryDeclaration.java

\* /opt/cola/permits/1354022962\_1686600883.790704/0/org-eclipse-persistence-core-2-7-4-sourcesjar/org/eclipse/persistence/internal/oxm/ObjectBuilder.java

\* /opt/cola/permits/1354022962\_1686600883.790704/0/org-eclipse-persistence-core-2-7-4-sourcesjar/org/eclipse/persistence/internal/oxm/mappings/CollectionReferenceMapping.java

\* /opt/cola/permits/1354022962\_1686600883.790704/0/org-eclipse-persistence-core-2-7-4-sourcesjar/org/eclipse/persistence/descriptors/SerializableDescriptorEventHolder.java

\* /opt/cola/permits/1354022962\_1686600883.790704/0/org-eclipse-persistence-core-2-7-4-sourcesjar/org/eclipse/persistence/internal/oxm/mappings/XMLContainerMapping.java

\* /opt/cola/permits/1354022962\_1686600883.790704/0/org-eclipse-persistence-core-2-7-4-sourcesjar/org/eclipse/persistence/internal/oxm/IDResolver.java

\*

 /opt/cola/permits/1354022962\_1686600883.790704/0/org-eclipse-persistence-core-2-7-4-sourcesjar/org/eclipse/persistence/mappings/converters/ConverterClass.java

\* /opt/cola/permits/1354022962\_1686600883.790704/0/org-eclipse-persistence-core-2-7-4-sourcesjar/org/eclipse/persistence/internal/core/helper/CoreClassConstants.java

\* /opt/cola/permits/1354022962\_1686600883.790704/0/org-eclipse-persistence-core-2-7-4-sourcesjar/org/eclipse/persistence/core/descriptors/CoreDescriptor.java

\* /opt/cola/permits/1354022962\_1686600883.790704/0/org-eclipse-persistence-core-2-7-4-sourcesjar/org/eclipse/persistence/core/descriptors/CoreDescriptorEvent.java

\* /opt/cola/permits/1354022962\_1686600883.790704/0/org-eclipse-persistence-core-2-7-4-sourcesjar/org/eclipse/persistence/internal/oxm/MediaType.java

\* /opt/cola/permits/1354022962\_1686600883.790704/0/org-eclipse-persistence-core-2-7-4-sourcesjar/org/eclipse/persistence/internal/oxm/mappings/ObjectReferenceMapping.java

\*

\*

 /opt/cola/permits/1354022962\_1686600883.790704/0/org-eclipse-persistence-core-2-7-4-sourcesjar/org/eclipse/persistence/internal/oxm/mappings/AnyCollectionMapping.java

\* /opt/cola/permits/1354022962\_1686600883.790704/0/org-eclipse-persistence-core-2-7-4-sourcesjar/org/eclipse/persistence/internal/oxm/mappings/VariableXPathCollectionMapping.java

\* /opt/cola/permits/1354022962\_1686600883.790704/0/org-eclipse-persistence-core-2-7-4-sourcesjar/org/eclipse/persistence/internal/oxm/mappings/Field.java

\* /opt/cola/permits/1354022962\_1686600883.790704/0/org-eclipse-persistence-core-2-7-4-sourcesjar/org/eclipse/persistence/core/mappings/CoreAttributeAccessor.java

\* /opt/cola/permits/1354022962\_1686600883.790704/0/org-eclipse-persistence-core-2-7-4-sourcesjar/org/eclipse/persistence/core/mappings/CoreMapping.java

\* /opt/cola/permits/1354022962\_1686600883.790704/0/org-eclipse-persistence-core-2-7-4-sourcesjar/org/eclipse/persistence/internal/jpa/jpql/ConstructorQueryMappings.java

 /opt/cola/permits/1354022962\_1686600883.790704/0/org-eclipse-persistence-core-2-7-4-sourcesjar/org/eclipse/persistence/core/sessions/CoreProject.java

\* /opt/cola/permits/1354022962\_1686600883.790704/0/org-eclipse-persistence-core-2-7-4-sourcesjar/org/eclipse/persistence/internal/oxm/record/MarshalRecord.java

\* /opt/cola/permits/1354022962\_1686600883.790704/0/org-eclipse-persistence-core-2-7-4-sourcesjar/org/eclipse/persistence/internal/oxm/record/AbstractMarshalRecordImpl.java

\* /opt/cola/permits/1354022962\_1686600883.790704/0/org-eclipse-persistence-core-2-7-4-sourcesjar/org/eclipse/persistence/internal/oxm/NamespacePrefixMapper.java

\* /opt/cola/permits/1354022962\_1686600883.790704/0/org-eclipse-persistence-core-2-7-4-sourcesjar/org/eclipse/persistence/internal/oxm/mappings/CompositeObjectMapping.java

\* /opt/cola/permits/1354022962\_1686600883.790704/0/org-eclipse-persistence-core-2-7-4-sourcesjar/org/eclipse/persistence/internal/oxm/documentpreservation/AbstractDocumentPreservationPolicy.java \*

 /opt/cola/permits/1354022962\_1686600883.790704/0/org-eclipse-persistence-core-2-7-4-sourcesjar/org/eclipse/persistence/internal/jpa/jpql/TableDeclaration.java

\* /opt/cola/permits/1354022962\_1686600883.790704/0/org-eclipse-persistence-core-2-7-4-sourcesjar/org/eclipse/persistence/internal/core/databaseaccess/CorePlatform.java

\* /opt/cola/permits/1354022962\_1686600883.790704/0/org-eclipse-persistence-core-2-7-4-sourcesjar/org/eclipse/persistence/internal/oxm/mappings/CompositeCollectionMapping.java

\* /opt/cola/permits/1354022962\_1686600883.790704/0/org-eclipse-persistence-core-2-7-4-sourcesjar/org/eclipse/persistence/core/descriptors/CoreInheritancePolicy.java

\* /opt/cola/permits/1354022962\_1686600883.790704/0/org-eclipse-persistence-core-2-7-4-sourcesjar/org/eclipse/persistence/internal/oxm/mappings/InverseReferenceMapping.java

\* /opt/cola/permits/1354022962\_1686600883.790704/0/org-eclipse-persistence-core-2-7-4-sourcesjar/org/eclipse/persistence/internal/core/queries/CoreContainerPolicy.java \*

 /opt/cola/permits/1354022962\_1686600883.790704/0/org-eclipse-persistence-core-2-7-4-sourcesjar/org/eclipse/persistence/internal/sessions/cdi/DisabledInjectionManager.java

\* /opt/cola/permits/1354022962\_1686600883.790704/0/org-eclipse-persistence-core-2-7-4-sourcesjar/org/eclipse/persistence/internal/oxm/mappings/XMLConverterMapping.java

\* /opt/cola/permits/1354022962\_1686600883.790704/0/org-eclipse-persistence-core-2-7-4-sourcesjar/org/eclipse/persistence/internal/oxm/Root.java

\* /opt/cola/permits/1354022962\_1686600883.790704/0/org-eclipse-persistence-core-2-7-4-sourcesjar/org/eclipse/persistence/core/sessions/CoreLogin.java

\* /opt/cola/permits/1354022962\_1686600883.790704/0/org-eclipse-persistence-core-2-7-4-sourcesjar/org/eclipse/persistence/annotations/TenantTableDiscriminatorType.java

\* /opt/cola/permits/1354022962\_1686600883.790704/0/org-eclipse-persistence-core-2-7-4-sourcesjar/org/eclipse/persistence/internal/oxm/mappings/ChoiceCollectionMapping.java

\*

 /opt/cola/permits/1354022962\_1686600883.790704/0/org-eclipse-persistence-core-2-7-4-sourcesjar/org/eclipse/persistence/internal/sessions/factories/PLSQLCursorWrapper.java

\* /opt/cola/permits/1354022962\_1686600883.790704/0/org-eclipse-persistence-core-2-7-4-sourcesjar/org/eclipse/persistence/internal/weaving/PersistenceWeavedRest.java

\* /opt/cola/permits/1354022962\_1686600883.790704/0/org-eclipse-persistence-core-2-7-4-sourcesjar/org/eclipse/persistence/queries/ConstructorResult.java

\* /opt/cola/permits/1354022962\_1686600883.790704/0/org-eclipse-persistence-core-2-7-4-sourcesjar/org/eclipse/persistence/oxm/CharacterEscapeHandler.java

\* /opt/cola/permits/1354022962\_1686600883.790704/0/org-eclipse-persistence-core-2-7-4-sourcesjar/org/eclipse/persistence/internal/oxm/unmapped/DefaultUnmappedContentHandler.java

\* /opt/cola/permits/1354022962\_1686600883.790704/0/org-eclipse-persistence-core-2-7-4-sourcesjar/org/eclipse/persistence/internal/oxm/Context.java

\*

\*

 /opt/cola/permits/1354022962\_1686600883.790704/0/org-eclipse-persistence-core-2-7-4-sourcesjar/org/eclipse/persistence/descriptors/TablePerMultitenantPolicy.java

\* /opt/cola/permits/1354022962\_1686600883.790704/0/org-eclipse-persistence-core-2-7-4-sourcesjar/org/eclipse/persistence/internal/oxm/mappings/FragmentCollectionMapping.java

\* /opt/cola/permits/1354022962\_1686600883.790704/0/org-eclipse-persistence-core-2-7-4-sourcesjar/org/eclipse/persistence/internal/oxm/Marshaller.java

\* /opt/cola/permits/1354022962\_1686600883.790704/0/org-eclipse-persistence-core-2-7-4-sourcesjar/org/eclipse/persistence/internal/oxm/mappings/BinaryDataCollectionMapping.java

\* /opt/cola/permits/1354022962\_1686600883.790704/0/org-eclipse-persistence-core-2-7-4-sourcesjar/org/eclipse/persistence/internal/core/sessions/CoreAbstractSession.java

\* /opt/cola/permits/1354022962\_1686600883.790704/0/org-eclipse-persistence-core-2-7-4-sourcesjar/org/eclipse/persistence/internal/oxm/mappings/FragmentMapping.java

 /opt/cola/permits/1354022962\_1686600883.790704/0/org-eclipse-persistence-core-2-7-4-sourcesjar/org/eclipse/persistence/internal/oxm/mappings/TransformationMapping.java

\* /opt/cola/permits/1354022962\_1686600883.790704/0/org-eclipse-persistence-core-2-7-4-sourcesjar/org/eclipse/persistence/internal/oxm/mappings/Descriptor.java

\* /opt/cola/permits/1354022962\_1686600883.790704/0/org-eclipse-persistence-core-2-7-4-sourcesjar/org/eclipse/persistence/internal/core/descriptors/CoreObjectBuilder.java

\* /opt/cola/permits/1354022962\_1686600883.790704/0/org-eclipse-persistence-core-2-7-4-sourcesjar/org/eclipse/persistence/core/sessions/CoreSession.java

\* /opt/cola/permits/1354022962\_1686600883.790704/0/org-eclipse-persistence-core-2-7-4-sourcesjar/org/eclipse/persistence/internal/oxm/Unmarshaller.java

\* /opt/cola/permits/1354022962\_1686600883.790704/0/org-eclipse-persistence-core-2-7-4-sourcesjar/org/eclipse/persistence/internal/oxm/mappings/DirectCollectionMapping.java

\*

 /opt/cola/permits/1354022962\_1686600883.790704/0/org-eclipse-persistence-core-2-7-4-sourcesjar/org/eclipse/persistence/internal/oxm/record/UnmarshalRecord.java

\* /opt/cola/permits/1354022962\_1686600883.790704/0/org-eclipse-persistence-core-2-7-4-sourcesjar/org/eclipse/persistence/internal/core/descriptors/CoreInstantiationPolicy.java

\* /opt/cola/permits/1354022962\_1686600883.790704/0/org-eclipse-persistence-core-2-7-4-sourcesjar/org/eclipse/persistence/platform/database/oracle/plsql/PLSQLCursor.java

\* /opt/cola/permits/1354022962\_1686600883.790704/0/org-eclipse-persistence-core-2-7-4-sourcesjar/org/eclipse/persistence/internal/core/helper/CoreConversionManager.java

\* /opt/cola/permits/1354022962\_1686600883.790704/0/org-eclipse-persistence-core-2-7-4-sourcesjar/org/eclipse/persistence/config/ParserValidationType.java

\* /opt/cola/permits/1354022962\_1686600883.790704/0/org-eclipse-persistence-core-2-7-4-sourcesjar/org/eclipse/persistence/internal/oxm/mappings/VariableXPathObjectMapping.java

No license file was found, but licenses were detected in source scan.

/\*

\* Copyright (c) 2013, 2019 Oracle and/or its affiliates. All rights reserved.

\*

\* This program and the accompanying materials are made available under the

\* terms of the Eclipse Public License v. 2.0 which is available at

\* http://www.eclipse.org/legal/epl-2.0,

\* or the Eclipse Distribution License v. 1.0 which is available at

\* http://www.eclipse.org/org/documents/edl-v10.php.

\*

\* SPDX-License-Identifier: EPL-2.0 OR BSD-3-Clause

\*/

Found in path(s):

\* /opt/cola/permits/1354022962\_1686600883.790704/0/org-eclipse-persistence-core-2-7-4-sourcesjar/org/eclipse/persistence/internal/oxm/record/json/JsonStructureReader.java No license file was found, but licenses were detected in source scan.

/\*

\* Copyright (c) 2009, 2018 Oracle and/or its affiliates. All rights reserved.

\* Copyright (c) 2009, 2018 SAP. All rights reserved.

\*

\* This program and the accompanying materials are made available under the

\* terms of the Eclipse Public License v. 2.0 which is available at

\* http://www.eclipse.org/legal/epl-2.0,

\* or the Eclipse Distribution License v. 1.0 which is available at

\* http://www.eclipse.org/org/documents/edl-v10.php.

\*

\* SPDX-License-Identifier: EPL-2.0 OR BSD-3-Clause

\*/

Found in path(s):

\* /opt/cola/permits/1354022962\_1686600883.790704/0/org-eclipse-persistence-core-2-7-4-sourcesjar/org/eclipse/persistence/internal/sessions/factories/model/platform/NetWeaver\_7\_1\_PlatformConfig.java No license file was found, but licenses were detected in source scan.

/\*

\* Copyright (c) 1998, 2018 Oracle and/or its affiliates. All rights reserved.

\*

\* This program and the accompanying materials are made available under the

\* terms of the Eclipse Public License v. 2.0 which is available at

\* http://www.eclipse.org/legal/epl-2.0,

\* or the Eclipse Distribution License v. 1.0 which is available at

\* http://www.eclipse.org/org/documents/edl-v10.php.

\*

\* SPDX-License-Identifier: EPL-2.0 OR BSD-3-Clause

\*/

Found in path(s):

\* /opt/cola/permits/1354022962\_1686600883.790704/0/org-eclipse-persistence-core-2-7-4-sourcesjar/org/eclipse/persistence/internal/localization/ExceptionLocalization.java

\* /opt/cola/permits/1354022962\_1686600883.790704/0/org-eclipse-persistence-core-2-7-4-sourcesjar/org/eclipse/persistence/internal/oxm/record/deferred/CharactersEvent.java

\* /opt/cola/permits/1354022962\_1686600883.790704/0/org-eclipse-persistence-core-2-7-4-sourcesjar/org/eclipse/persistence/dynamic/DynamicEntity.java

\*

 /opt/cola/permits/1354022962\_1686600883.790704/0/org-eclipse-persistence-core-2-7-4-sourcesjar/org/eclipse/persistence/exceptions/QueryException.java

\* /opt/cola/permits/1354022962\_1686600883.790704/0/org-eclipse-persistence-core-2-7-4-sourcesjar/org/eclipse/persistence/descriptors/InterfacePolicy.java

\* /opt/cola/permits/1354022962\_1686600883.790704/0/org-eclipse-persistence-core-2-7-4-sourcesjar/org/eclipse/persistence/internal/jpa/parsing/HavingNode.java

\* /opt/cola/permits/1354022962\_1686600883.790704/0/org-eclipse-persistence-core-2-7-4-sourcesjar/org/eclipse/persistence/services/jboss/ClassSummaryDetail.java

\* /opt/cola/permits/1354022962\_1686600883.790704/0/org-eclipse-persistence-core-2-7-4-sourcesjar/org/eclipse/persistence/internal/codegen/AccessLevel.java

\* /opt/cola/permits/1354022962\_1686600883.790704/0/org-eclipse-persistence-core-2-7-4-sourcesjar/org/eclipse/persistence/descriptors/ReturningPolicy.java

\* /opt/cola/permits/1354022962\_1686600883.790704/0/org-eclipse-persistence-core-2-7-4-sourcesjar/org/eclipse/persistence/internal/sessions/factories/XMLSessionConfigProject.java

\*

 /opt/cola/permits/1354022962\_1686600883.790704/0/org-eclipse-persistence-core-2-7-4-sourcesjar/org/eclipse/persistence/mappings/querykeys/OneToOneQueryKey.java

jar/org/eclipse/persistence/internal/localization/DMSLocalization.java

\*

\* /opt/cola/permits/1354022962\_1686600883.790704/0/org-eclipse-persistence-core-2-7-4-sourcesjar/org/eclipse/persistence/internal/databaseaccess/DatasourceCall.java

\* /opt/cola/permits/1354022962\_1686600883.790704/0/org-eclipse-persistence-core-2-7-4-sourcesjar/org/eclipse/persistence/annotations/ReadTransformer.java

\* /opt/cola/permits/1354022962\_1686600883.790704/0/org-eclipse-persistence-core-2-7-4-sourcesjar/org/eclipse/persistence/internal/oxm/XMLConversionManager.java

\* /opt/cola/permits/1354022962\_1686600883.790704/0/org-eclipse-persistence-core-2-7-4-sourcesjar/org/eclipse/persistence/internal/sessions/remote/RemoteCursoredStream.java

 /opt/cola/permits/1354022962\_1686600883.790704/0/org-eclipse-persistence-core-2-7-4-sourcesjar/org/eclipse/persistence/internal/security/PrivilegedSetValueInField.java

\* /opt/cola/permits/1354022962\_1686600883.790704/0/org-eclipse-persistence-core-2-7-4-sourcesjar/org/eclipse/persistence/internal/queries/DatabaseQueryMechanism.java

\* /opt/cola/permits/1354022962\_1686600883.790704/0/org-eclipse-persistence-core-2-7-4-sourcesjar/org/eclipse/persistence/eis/mappings/EISCompositeDirectCollectionMapping.java

\* /opt/cola/permits/1354022962\_1686600883.790704/0/org-eclipse-persistence-core-2-7-4-sourcesjar/org/eclipse/persistence/internal/jpa/parsing/GreaterThanEqualToNode.java

\* /opt/cola/permits/1354022962\_1686600883.790704/0/org-eclipse-persistence-core-2-7-4-sourcesjar/org/eclipse/persistence/internal/oxm/record/SAXUnmarshallerHandler.java

\* /opt/cola/permits/1354022962\_1686600883.790704/0/org-eclipse-persistence-core-2-7-4-sourcesjar/org/eclipse/persistence/internal/expressions/ExpressionOperatorConverter.java \*

 /opt/cola/permits/1354022962\_1686600883.790704/0/org-eclipse-persistence-core-2-7-4-sourcesjar/org/eclipse/persistence/history/AsOfClause.java

\* /opt/cola/permits/1354022962\_1686600883.790704/0/org-eclipse-persistence-core-2-7-4-sourcesjar/org/eclipse/persistence/tools/schemaframework/ViewDefinition.java

\* /opt/cola/permits/1354022962\_1686600883.790704/0/org-eclipse-persistence-core-2-7-4-sourcesjar/org/eclipse/persistence/internal/sessions/factories/model/platform/ServerPlatformConfig.java

\* /opt/cola/permits/1354022962\_1686600883.790704/0/org-eclipse-persistence-core-2-7-4-sourcesjar/org/eclipse/persistence/internal/identitymaps/SoftCacheKey.java

\* /opt/cola/permits/1354022962\_1686600883.790704/0/org-eclipse-persistence-core-2-7-4-sourcesjar/org/eclipse/persistence/internal/oxm/FieldTransformerNodeValue.java

\* /opt/cola/permits/1354022962\_1686600883.790704/0/org-eclipse-persistence-core-2-7-4-sourcesjar/org/eclipse/persistence/internal/oxm/documentpreservation/NoDocumentPreservationPolicy.java \*

 /opt/cola/permits/1354022962\_1686600883.790704/0/org-eclipse-persistence-core-2-7-4-sourcesjar/org/eclipse/persistence/annotations/ConversionValue.java

\* /opt/cola/permits/1354022962\_1686600883.790704/0/org-eclipse-persistence-core-2-7-4-sourcesjar/org/eclipse/persistence/internal/oxm/record/DomToXMLStreamWriter.java

\* /opt/cola/permits/1354022962\_1686600883.790704/0/org-eclipse-persistence-core-2-7-4-sourcesjar/org/eclipse/persistence/sessions/factories/XMLSessionConfigLoader.java

\* /opt/cola/permits/1354022962\_1686600883.790704/0/org-eclipse-persistence-core-2-7-4-sourcesjar/org/eclipse/persistence/annotations/TimeOfDay.java

\* /opt/cola/permits/1354022962\_1686600883.790704/0/org-eclipse-persistence-core-2-7-4-sourcesjar/org/eclipse/persistence/internal/sessions/ChangeRecord.java

\* /opt/cola/permits/1354022962\_1686600883.790704/0/org-eclipse-persistence-core-2-7-4-sourcesjar/org/eclipse/persistence/platform/database/PointBasePlatform.java

\*

 /opt/cola/permits/1354022962\_1686600883.790704/0/org-eclipse-persistence-core-2-7-4-sourcesjar/org/eclipse/persistence/internal/sessions/factories/model/platform/WebLogic\_9\_PlatformConfig.java

\* /opt/cola/permits/1354022962\_1686600883.790704/0/org-eclipse-persistence-core-2-7-4-sourcesjar/org/eclipse/persistence/oxm/mappings/FixedMimeTypePolicy.java

\* /opt/cola/permits/1354022962\_1686600883.790704/0/org-eclipse-persistence-core-2-7-4-sourcesjar/org/eclipse/persistence/services/glassfish/GlassfishRuntimeServices.java

\* /opt/cola/permits/1354022962\_1686600883.790704/0/org-eclipse-persistence-core-2-7-4-sourcesjar/org/eclipse/persistence/eis/mappings/EISTransformationMapping.java

\* /opt/cola/permits/1354022962\_1686600883.790704/0/org-eclipse-persistence-core-2-7-4-sourcesjar/org/eclipse/persistence/platform/server/wls/WebLogic\_9\_Platform.java

\*

 /opt/cola/permits/1354022962\_1686600883.790704/0/org-eclipse-persistence-core-2-7-4-sourcesjar/org/eclipse/persistence/sequencing/SequencingControl.java

\* /opt/cola/permits/1354022962\_1686600883.790704/0/org-eclipse-persistence-core-2-7-4-sourcesjar/org/eclipse/persistence/internal/sessions/AbstractRecord.java

\* /opt/cola/permits/1354022962\_1686600883.790704/0/org-eclipse-persistence-core-2-7-4-sourcesjar/org/eclipse/persistence/transaction/AbstractTransactionController.java

\* /opt/cola/permits/1354022962\_1686600883.790704/0/org-eclipse-persistence-core-2-7-4-sourcesjar/org/eclipse/persistence/expressions/spatial/SpatialExpressionFactory.java

\* /opt/cola/permits/1354022962\_1686600883.790704/0/org-eclipse-persistence-core-2-7-4-sourcesjar/org/eclipse/persistence/mappings/structures/NestedTableMapping.java

\* /opt/cola/permits/1354022962\_1686600883.790704/0/org-eclipse-persistence-core-2-7-4-sourcesjar/org/eclipse/persistence/tools/schemaframework/TypeTableDefinition.java

\* /opt/cola/permits/1354022962\_1686600883.790704/0/org-eclipse-persistence-core-2-7-4-sourcesjar/org/eclipse/persistence/platform/xml/SAXDocumentBuilder.java

\*

 /opt/cola/permits/1354022962\_1686600883.790704/0/org-eclipse-persistence-core-2-7-4-sourcesjar/org/eclipse/persistence/oxm/platform/XMLPlatform.java

\* /opt/cola/permits/1354022962\_1686600883.790704/0/org-eclipse-persistence-core-2-7-4-sourcesjar/org/eclipse/persistence/sessions/DefaultConnector.java

\* /opt/cola/permits/1354022962\_1686600883.790704/0/org-eclipse-persistence-core-2-7-4-sourcesjar/org/eclipse/persistence/exceptions/i18n/ServerPlatformExceptionResource.java

\* /opt/cola/permits/1354022962\_1686600883.790704/0/org-eclipse-persistence-core-2-7-4-sourcesjar/org/eclipse/persistence/internal/databaseaccess/DatabaseCall.java

\* /opt/cola/permits/1354022962\_1686600883.790704/0/org-eclipse-persistence-core-2-7-4-sourcesjar/org/eclipse/persistence/indirection/ValueHolder.java

\* /opt/cola/permits/1354022962\_1686600883.790704/0/org-eclipse-persistence-core-2-7-4-sourcesjar/org/eclipse/persistence/descriptors/changetracking/CollectionChangeTracker.java \*

 /opt/cola/permits/1354022962\_1686600883.790704/0/org-eclipse-persistence-core-2-7-4-sourcesjar/org/eclipse/persistence/oxm/documentpreservation/RelativePositionOrderingPolicy.java

\* /opt/cola/permits/1354022962\_1686600883.790704/0/org-eclipse-persistence-core-2-7-4-sourcesjar/org/eclipse/persistence/internal/expressions/SQLUpdateAllStatement.java

\* /opt/cola/permits/1354022962\_1686600883.790704/0/org-eclipse-persistence-core-2-7-4-sourcesjar/org/eclipse/persistence/internal/indirection/ProxyIndirectionHandler.java

\* /opt/cola/permits/1354022962\_1686600883.790704/0/org-eclipse-persistence-core-2-7-4-sourcesjar/org/eclipse/persistence/oxm/XMLDescriptor.java

\* /opt/cola/permits/1354022962\_1686600883.790704/0/org-eclipse-persistence-core-2-7-4-sourcesjar/org/eclipse/persistence/platform/database/PostgreSQLPlatform.java

\* /opt/cola/permits/1354022962\_1686600883.790704/0/org-eclipse-persistence-core-2-7-4-sourcesjar/org/eclipse/persistence/internal/sessions/SessionFinalizer.java

\*

 /opt/cola/permits/1354022962\_1686600883.790704/0/org-eclipse-persistence-core-2-7-4-sourcesjar/org/eclipse/persistence/internal/jpa/parsing/jpql/antlr/JPQLLexer.java

\* /opt/cola/permits/1354022962\_1686600883.790704/0/org-eclipse-persistence-core-2-7-4-sourcesjar/org/eclipse/persistence/internal/sequencing/RemoteConnectionSequencing.java

\* /opt/cola/permits/1354022962\_1686600883.790704/0/org-eclipse-persistence-core-2-7-4-sourcesjar/org/eclipse/persistence/internal/expressions/SQLUpdateAllStatementForTempTable.java

\* /opt/cola/permits/1354022962\_1686600883.790704/0/org-eclipse-persistence-core-2-7-4-sourcesjar/org/eclipse/persistence/mappings/converters/EnumTypeConverter.java

\* /opt/cola/permits/1354022962\_1686600883.790704/0/org-eclipse-persistence-core-2-7-4-sourcesjar/org/eclipse/persistence/sessions/coordination/TransportManager.java

\* /opt/cola/permits/1354022962\_1686600883.790704/0/org-eclipse-persistence-core-2-7-4-sourcesjar/org/eclipse/persistence/oxm/platform/SAXPlatform.java

\*

 /opt/cola/permits/1354022962\_1686600883.790704/0/org-eclipse-persistence-core-2-7-4-sourcesjar/org/eclipse/persistence/internal/helper/JPAClassLoaderHolder.java

\* /opt/cola/permits/1354022962\_1686600883.790704/0/org-eclipse-persistence-core-2-7-4-sources-

jar/org/eclipse/persistence/internal/sessions/factories/model/login/AppendNewElementsOrderingPolicyConfig.java

\* /opt/cola/permits/1354022962\_1686600883.790704/0/org-eclipse-persistence-core-2-7-4-sources-

jar/org/eclipse/persistence/mappings/foundation/AbstractCompositeCollectionMapping.java

\* /opt/cola/permits/1354022962\_1686600883.790704/0/org-eclipse-persistence-core-2-7-4-sourcesjar/org/eclipse/persistence/internal/jpa/parsing/MapKeyNode.java

\* /opt/cola/permits/1354022962\_1686600883.790704/0/org-eclipse-persistence-core-2-7-4-sourcesjar/org/eclipse/persistence/transaction/wls/WebLogicTransactionController.java

\*

 /opt/cola/permits/1354022962\_1686600883.790704/0/org-eclipse-persistence-core-2-7-4-sourcesjar/org/eclipse/persistence/internal/oxm/schema/model/Schema.java

\* /opt/cola/permits/1354022962\_1686600883.790704/0/org-eclipse-persistence-core-2-7-4-sourcesjar/org/eclipse/persistence/platform/database/oracle/plsql/OraclePLSQLTypes.java

\* /opt/cola/permits/1354022962\_1686600883.790704/0/org-eclipse-persistence-core-2-7-4-sourcesjar/org/eclipse/persistence/descriptors/DescriptorEvent.java

\* /opt/cola/permits/1354022962\_1686600883.790704/0/org-eclipse-persistence-core-2-7-4-sourcesjar/org/eclipse/persistence/descriptors/MethodClassExtractor.java

\* /opt/cola/permits/1354022962\_1686600883.790704/0/org-eclipse-persistence-core-2-7-4-sourcesjar/org/eclipse/persistence/mappings/Association.java

\* /opt/cola/permits/1354022962\_1686600883.790704/0/org-eclipse-persistence-core-2-7-4-sourcesjar/org/eclipse/persistence/annotations/ExistenceType.java

\* /opt/cola/permits/1354022962\_1686600883.790704/0/org-eclipse-persistence-core-2-7-4-sourcesjar/org/eclipse/persistence/descriptors/copying/AbstractCopyPolicy.java

\*

 /opt/cola/permits/1354022962\_1686600883.790704/0/org-eclipse-persistence-core-2-7-4-sourcesjar/org/eclipse/persistence/internal/jpa/parsing/SelectNode.java

\* /opt/cola/permits/1354022962\_1686600883.790704/0/org-eclipse-persistence-core-2-7-4-sourcesjar/org/eclipse/persistence/internal/security/PrivilegedGetDeclaredConstructorFor.java

\* /opt/cola/permits/1354022962\_1686600883.790704/0/org-eclipse-persistence-core-2-7-4-sourcesjar/org/eclipse/persistence/mappings/UnidirectionalOneToManyMapping.java

\* /opt/cola/permits/1354022962\_1686600883.790704/0/org-eclipse-persistence-core-2-7-4-sourcesjar/org/eclipse/persistence/internal/identitymaps/CacheKey.java

\* /opt/cola/permits/1354022962\_1686600883.790704/0/org-eclipse-persistence-core-2-7-4-sourcesjar/org/eclipse/persistence/internal/oxm/schema/model/Element.java

\* /opt/cola/permits/1354022962\_1686600883.790704/0/org-eclipse-persistence-core-2-7-4-sourcesjar/org/eclipse/persistence/platform/database/converters/StructConverter.java

\*

 /opt/cola/permits/1354022962\_1686600883.790704/0/org-eclipse-persistence-core-2-7-4-sourcesjar/org/eclipse/persistence/oxm/mappings/XMLVariableXPathObjectMapping.java

\* /opt/cola/permits/1354022962\_1686600883.790704/0/org-eclipse-persistence-core-2-7-4-sourcesjar/org/eclipse/persistence/internal/descriptors/FieldTransformation.java

\* /opt/cola/permits/1354022962\_1686600883.790704/0/org-eclipse-persistence-core-2-7-4-sourcesjar/org/eclipse/persistence/platform/database/TimesTen7Platform.java

\* /opt/cola/permits/1354022962\_1686600883.790704/0/org-eclipse-persistence-core-2-7-4-sourcesjar/org/eclipse/persistence/internal/helper/NoConversion.java

\* /opt/cola/permits/1354022962\_1686600883.790704/0/org-eclipse-persistence-core-2-7-4-sourcesjar/org/eclipse/persistence/platform/database/TimesTenPlatform.java

\* /opt/cola/permits/1354022962\_1686600883.790704/0/org-eclipse-persistence-core-2-7-4-sourcesjar/org/eclipse/persistence/internal/jpa/parsing/EmptyCollectionComparisonNode.java

\*

 /opt/cola/permits/1354022962\_1686600883.790704/0/org-eclipse-persistence-core-2-7-4-sourcesjar/org/eclipse/persistence/internal/sessions/factories/model/login/EISLoginConfig.java

\* /opt/cola/permits/1354022962\_1686600883.790704/0/org-eclipse-persistence-core-2-7-4-sourcesjar/org/eclipse/persistence/mappings/structures/ReferenceMapping.java

\* /opt/cola/permits/1354022962\_1686600883.790704/0/org-eclipse-persistence-core-2-7-4-sourcesjar/org/eclipse/persistence/exceptions/i18n/DBWSExceptionResource.java

\* /opt/cola/permits/1354022962\_1686600883.790704/0/org-eclipse-persistence-core-2-7-4-sourcesjar/org/eclipse/persistence/descriptors/ChangedFieldsLockingPolicy.java

\* /opt/cola/permits/1354022962\_1686600883.790704/0/org-eclipse-persistence-core-2-7-4-sourcesjar/org/eclipse/persistence/tools/schemaframework/DynamicSchemaManager.java

\* /opt/cola/permits/1354022962\_1686600883.790704/0/org-eclipse-persistence-core-2-7-4-sourcesjar/org/eclipse/persistence/oxm/record/WriterRecord.java

\*

 /opt/cola/permits/1354022962\_1686600883.790704/0/org-eclipse-persistence-core-2-7-4-sourcesjar/org/eclipse/persistence/descriptors/DescriptorQueryManager.java

\* /opt/cola/permits/1354022962\_1686600883.790704/0/org-eclipse-persistence-core-2-7-4-sourcesjar/org/eclipse/persistence/eis/EISAccessor.java

\* /opt/cola/permits/1354022962\_1686600883.790704/0/org-eclipse-persistence-core-2-7-4-sourcesjar/org/eclipse/persistence/internal/codegen/ReflectiveMethodDefinition.java

\* /opt/cola/permits/1354022962\_1686600883.790704/0/org-eclipse-persistence-core-2-7-4-sourcesjar/org/eclipse/persistence/internal/oxm/record/PlatformUnmarshaller.java

\* /opt/cola/permits/1354022962\_1686600883.790704/0/org-eclipse-persistence-core-2-7-4-sourcesjar/org/eclipse/persistence/oxm/mappings/XMLFragmentCollectionMapping.java

\* /opt/cola/permits/1354022962\_1686600883.790704/0/org-eclipse-persistence-core-2-7-4-sources-

jar/org/eclipse/persistence/sessions/changesets/EISCollectionChangeRecord.java

\*

 /opt/cola/permits/1354022962\_1686600883.790704/0/org-eclipse-persistence-core-2-7-4-sourcesjar/org/eclipse/persistence/descriptors/changetracking/ObjectChangeTrackingPolicy.java

\* /opt/cola/permits/1354022962\_1686600883.790704/0/org-eclipse-persistence-core-2-7-4-sourcesjar/org/eclipse/persistence/internal/sessions/factories/model/log/JavaLogConfig.java

\* /opt/cola/permits/1354022962\_1686600883.790704/0/org-eclipse-persistence-core-2-7-4-sourcesjar/org/eclipse/persistence/internal/security/JCEEncryptor.java

\* /opt/cola/permits/1354022962\_1686600883.790704/0/org-eclipse-persistence-core-2-7-4-sourcesjar/org/eclipse/persistence/queries/ComplexQueryResult.java

\* /opt/cola/permits/1354022962\_1686600883.790704/0/org-eclipse-persistence-core-2-7-4-sourcesjar/org/eclipse/persistence/expressions/ExpressionMath.java

\* /opt/cola/permits/1354022962\_1686600883.790704/0/org-eclipse-persistence-core-2-7-4-sourcesjar/org/eclipse/persistence/annotations/OptimisticLocking.java

\* /opt/cola/permits/1354022962\_1686600883.790704/0/org-eclipse-persistence-core-2-7-4-sources-

\*

jar/org/eclipse/persistence/internal/oxm/schema/model/NestedParticle.java

\* /opt/cola/permits/1354022962\_1686600883.790704/0/org-eclipse-persistence-core-2-7-4-sourcesjar/org/eclipse/persistence/internal/sessions/coordination/CommandPropagator.java

\* /opt/cola/permits/1354022962\_1686600883.790704/0/org-eclipse-persistence-core-2-7-4-sourcesjar/org/eclipse/persistence/internal/sessions/factories/model/platform/WebLogic\_6\_1\_PlatformConfig.java \* /opt/cola/permits/1354022962\_1686600883.790704/0/org-eclipse-persistence-core-2-7-4-sourcesjar/org/eclipse/persistence/sequencing/DefaultSequence.java

\* /opt/cola/permits/1354022962\_1686600883.790704/0/org-eclipse-persistence-core-2-7-4-sourcesjar/org/eclipse/persistence/eis/EISLogin.java

\* /opt/cola/permits/1354022962\_1686600883.790704/0/org-eclipse-persistence-core-2-7-4-sourcesjar/org/eclipse/persistence/internal/platform/database/Oracle9Specific.java

 /opt/cola/permits/1354022962\_1686600883.790704/0/org-eclipse-persistence-core-2-7-4-sourcesjar/org/eclipse/persistence/services/jboss/MBeanJBossRuntimeServices.java

\* /opt/cola/permits/1354022962\_1686600883.790704/0/org-eclipse-persistence-core-2-7-4-sourcesjar/org/eclipse/persistence/internal/codegen/CodeGenerator.java

\* /opt/cola/permits/1354022962\_1686600883.790704/0/org-eclipse-persistence-core-2-7-4-sourcesjar/org/eclipse/persistence/internal/oxm/ByteArraySource.java

\* /opt/cola/permits/1354022962\_1686600883.790704/0/org-eclipse-persistence-core-2-7-4-sourcesjar/org/eclipse/persistence/internal/expressions/SQLModifyAllStatementForTempTable.java

\* /opt/cola/permits/1354022962\_1686600883.790704/0/org-eclipse-persistence-core-2-7-4-sourcesjar/org/eclipse/persistence/sessions/SessionProfilerAdapter.java

\* /opt/cola/permits/1354022962\_1686600883.790704/0/org-eclipse-persistence-core-2-7-4-sourcesjar/org/eclipse/persistence/internal/sessions/coordination/jms/JMSTopicRemoteConnection.java \*

 /opt/cola/permits/1354022962\_1686600883.790704/0/org-eclipse-persistence-core-2-7-4-sourcesjar/org/eclipse/persistence/platform/xml/XMLTransformer.java

\* /opt/cola/permits/1354022962\_1686600883.790704/0/org-eclipse-persistence-core-2-7-4-sourcesjar/org/eclipse/persistence/internal/oxm/record/deferred/AnyMappingContentHandler.java

\* /opt/cola/permits/1354022962\_1686600883.790704/0/org-eclipse-persistence-core-2-7-4-sources-

jar/org/eclipse/persistence/internal/sessions/factories/model/login/IgnoreNewElementsOrderingPolicyConfig.java

\* /opt/cola/permits/1354022962\_1686600883.790704/0/org-eclipse-persistence-core-2-7-4-sources-

jar/org/eclipse/persistence/internal/helper/CustomObjectInputStream.java

jar/org/eclipse/persistence/internal/sessions/ObjectChangeSet.java

\* /opt/cola/permits/1354022962\_1686600883.790704/0/org-eclipse-persistence-core-2-7-4-sourcesjar/org/eclipse/persistence/internal/sequencing/ClientSessionSequencing.java

 /opt/cola/permits/1354022962\_1686600883.790704/0/org-eclipse-persistence-core-2-7-4-sourcesjar/org/eclipse/persistence/internal/sessions/factories/model/event/SessionEventManagerConfig.java \* /opt/cola/permits/1354022962\_1686600883.790704/0/org-eclipse-persistence-core-2-7-4-sourcesjar/org/eclipse/persistence/internal/expressions/SQLUpdateAllStatementForOracleAnonymousBlock.java \* /opt/cola/permits/1354022962\_1686600883.790704/0/org-eclipse-persistence-core-2-7-4-sourcesjar/org/eclipse/persistence/internal/jpa/parsing/MultiplyNode.java

\* /opt/cola/permits/1354022962\_1686600883.790704/0/org-eclipse-persistence-core-2-7-4-sourcesjar/org/eclipse/persistence/mappings/converters/ClassInstanceConverter.java

\* /opt/cola/permits/1354022962\_1686600883.790704/0/org-eclipse-persistence-core-2-7-4-sourcesjar/org/eclipse/persistence/internal/security/PrivilegedGetDeclaredField.java

\*

\*

 /opt/cola/permits/1354022962\_1686600883.790704/0/org-eclipse-persistence-core-2-7-4-sourcesjar/org/eclipse/persistence/internal/sessions/coordination/corba/CORBARemoteCommandConnection.java \* /opt/cola/permits/1354022962\_1686600883.790704/0/org-eclipse-persistence-core-2-7-4-sourcesjar/org/eclipse/persistence/oxm/XMLRoot.java

\* /opt/cola/permits/1354022962\_1686600883.790704/0/org-eclipse-persistence-core-2-7-4-sourcesjar/org/eclipse/persistence/internal/descriptors/changetracking/ObjectChangeListener.java

\* /opt/cola/permits/1354022962\_1686600883.790704/0/org-eclipse-persistence-core-2-7-4-sourcesjar/org/eclipse/persistence/platform/database/DatabasePlatform.java

\* /opt/cola/permits/1354022962\_1686600883.790704/0/org-eclipse-persistence-core-2-7-4-sourcesjar/org/eclipse/persistence/logging/EclipseLinkLogRecord.java

\* /opt/cola/permits/1354022962\_1686600883.790704/0/org-eclipse-persistence-core-2-7-4-sourcesjar/org/eclipse/persistence/sessions/changesets/DirectToFieldChangeRecord.java

\*

 /opt/cola/permits/1354022962\_1686600883.790704/0/org-eclipse-persistence-core-2-7-4-sourcesjar/org/eclipse/persistence/internal/jpa/parsing/jpql/antlr/JPQLParserBuilder.java

\* /opt/cola/permits/1354022962\_1686600883.790704/0/org-eclipse-persistence-core-2-7-4-sourcesjar/org/eclipse/persistence/internal/security/PrivilegedGetFields.java

\* /opt/cola/permits/1354022962\_1686600883.790704/0/org-eclipse-persistence-core-2-7-4-sourcesjar/org/eclipse/persistence/internal/helper/BasicTypeHelperImpl.java

\* /opt/cola/permits/1354022962\_1686600883.790704/0/org-eclipse-persistence-core-2-7-4-sourcesjar/org/eclipse/persistence/oxm/XMLConstants.java

\* /opt/cola/permits/1354022962\_1686600883.790704/0/org-eclipse-persistence-core-2-7-4-sourcesjar/org/eclipse/persistence/services/glassfish/ClassSummaryDetail.java

\* /opt/cola/permits/1354022962\_1686600883.790704/0/org-eclipse-persistence-core-2-7-4-sourcesjar/org/eclipse/persistence/internal/jpa/parsing/TrimNode.java

\*

 /opt/cola/permits/1354022962\_1686600883.790704/0/org-eclipse-persistence-core-2-7-4-sourcesjar/org/eclipse/persistence/queries/UpdateAllQuery.java

\* /opt/cola/permits/1354022962\_1686600883.790704/0/org-eclipse-persistence-core-2-7-4-sourcesjar/org/eclipse/persistence/internal/sessions/coordination/rmi/RMIRemoteConnection.java

\* /opt/cola/permits/1354022962\_1686600883.790704/0/org-eclipse-persistence-core-2-7-4-sourcesjar/org/eclipse/persistence/exceptions/ValidationException.java

jar/org/eclipse/persistence/internal/jpa/parsing/CountNode.java

\* /opt/cola/permits/1354022962\_1686600883.790704/0/org-eclipse-persistence-core-2-7-4-sourcesjar/org/eclipse/persistence/internal/expressions/SQLStatement.java

\* /opt/cola/permits/1354022962\_1686600883.790704/0/org-eclipse-persistence-core-2-7-4-sourcesjar/org/eclipse/persistence/sessions/changesets/ObjectChangeSet.java

\* /opt/cola/permits/1354022962\_1686600883.790704/0/org-eclipse-persistence-core-2-7-4-sourcesjar/org/eclipse/persistence/oxm/mappings/converters/XMLRootConverter.java

\*

 /opt/cola/permits/1354022962\_1686600883.790704/0/org-eclipse-persistence-core-2-7-4-sourcesjar/org/eclipse/persistence/internal/sessions/coordination/corba/sun/SunCORBAConnection.java

\* /opt/cola/permits/1354022962\_1686600883.790704/0/org-eclipse-persistence-core-2-7-4-sourcesjar/org/eclipse/persistence/annotations/ObjectTypeConverter.java

\* /opt/cola/permits/1354022962\_1686600883.790704/0/org-eclipse-persistence-core-2-7-4-sourcesjar/org/eclipse/persistence/sessions/SessionProfiler.java

\* /opt/cola/permits/1354022962\_1686600883.790704/0/org-eclipse-persistence-core-2-7-4-sourcesjar/org/eclipse/persistence/internal/expressions/CompoundExpression.java

\* /opt/cola/permits/1354022962\_1686600883.790704/0/org-eclipse-persistence-core-2-7-4-sourcesjar/org/eclipse/persistence/oxm/annotations/XmlInverseReference.java

\* /opt/cola/permits/1354022962\_1686600883.790704/0/org-eclipse-persistence-core-2-7-4-sourcesjar/org/eclipse/persistence/config/QueryType.java

\*

 /opt/cola/permits/1354022962\_1686600883.790704/0/org-eclipse-persistence-core-2-7-4-sourcesjar/org/eclipse/persistence/internal/jpa/parsing/NullComparisonNode.java

\* /opt/cola/permits/1354022962\_1686600883.790704/0/org-eclipse-persistence-core-2-7-4-sourcesjar/org/eclipse/persistence/oxm/mappings/XMLMapping.java

\* /opt/cola/permits/1354022962\_1686600883.790704/0/org-eclipse-persistence-core-2-7-4-sourcesjar/org/eclipse/persistence/internal/jpa/parsing/MinusNode.java

\* /opt/cola/permits/1354022962\_1686600883.790704/0/org-eclipse-persistence-core-2-7-4-sourcesjar/org/eclipse/persistence/annotations/OrderCorrection.java

\* /opt/cola/permits/1354022962\_1686600883.790704/0/org-eclipse-persistence-core-2-7-4-sourcesjar/org/eclipse/persistence/mappings/AggregateCollectionMapping.java

\* /opt/cola/permits/1354022962\_1686600883.790704/0/org-eclipse-persistence-core-2-7-4-sourcesjar/org/eclipse/persistence/internal/oxm/XMLInlineBinaryHandler.java

\*

 /opt/cola/permits/1354022962\_1686600883.790704/0/org-eclipse-persistence-core-2-7-4-sourcesjar/org/eclipse/persistence/descriptors/invalidation/NoExpiryCacheInvalidationPolicy.java

\* /opt/cola/permits/1354022962\_1686600883.790704/0/org-eclipse-persistence-core-2-7-4-sourcesjar/org/eclipse/persistence/internal/oxm/record/deferred/StartDTDEvent.java

\* /opt/cola/permits/1354022962\_1686600883.790704/0/org-eclipse-persistence-core-2-7-4-sourcesjar/org/eclipse/persistence/internal/codegen/InheritanceHierarchyBuilder.java

\* /opt/cola/permits/1354022962\_1686600883.790704/0/org-eclipse-persistence-core-2-7-4-sourcesjar/org/eclipse/persistence/platform/xml/XMLParser.java

\* /opt/cola/permits/1354022962\_1686600883.790704/0/org-eclipse-persistence-core-2-7-4-sourcesjar/org/eclipse/persistence/internal/oxm/WeakObjectWrapper.java

\* /opt/cola/permits/1354022962\_1686600883.790704/0/org-eclipse-persistence-core-2-7-4-sourcesjar/org/eclipse/persistence/internal/sequencing/SequencingFactory.java

\*

 /opt/cola/permits/1354022962\_1686600883.790704/0/org-eclipse-persistence-core-2-7-4-sourcesjar/org/eclipse/persistence/internal/jpa/parsing/SubqueryNode.java

\* /opt/cola/permits/1354022962\_1686600883.790704/0/org-eclipse-persistence-core-2-7-4-sourcesjar/org/eclipse/persistence/internal/jpa/parsing/jpql/CaseInsensitiveANTLRStringStream.java

\* /opt/cola/permits/1354022962\_1686600883.790704/0/org-eclipse-persistence-core-2-7-4-sourcesjar/org/eclipse/persistence/internal/security/PrivilegedGetConstructorFor.java

\* /opt/cola/permits/1354022962\_1686600883.790704/0/org-eclipse-persistence-core-2-7-4-sourcesjar/org/eclipse/persistence/oxm/documentpreservation/DocumentPreservationPolicy.java

\* /opt/cola/permits/1354022962\_1686600883.790704/0/org-eclipse-persistence-core-2-7-4-sourcesjar/org/eclipse/persistence/exceptions/i18n/StaticWeaveExceptionResource.java

\* /opt/cola/permits/1354022962\_1686600883.790704/0/org-eclipse-persistence-core-2-7-4-sourcesjar/org/eclipse/persistence/oxm/XMLUnionField.java

\*

 /opt/cola/permits/1354022962\_1686600883.790704/0/org-eclipse-persistence-core-2-7-4-sourcesjar/org/eclipse/persistence/internal/identitymaps/CacheIdentityMap.java

\* /opt/cola/permits/1354022962\_1686600883.790704/0/org-eclipse-persistence-core-2-7-4-sourcesjar/org/eclipse/persistence/internal/sessions/remote/RemoteSessionController.java

\* /opt/cola/permits/1354022962\_1686600883.790704/0/org-eclipse-persistence-core-2-7-4-sourcesjar/org/eclipse/persistence/eis/EISDescriptor.java

\* /opt/cola/permits/1354022962\_1686600883.790704/0/org-eclipse-persistence-core-2-7-4-sourcesjar/org/eclipse/persistence/annotations/QueryRedirectors.java

\* /opt/cola/permits/1354022962\_1686600883.790704/0/org-eclipse-persistence-core-2-7-4-sourcesjar/org/eclipse/persistence/services/RuntimeServices.java

\* /opt/cola/permits/1354022962\_1686600883.790704/0/org-eclipse-persistence-core-2-7-4-sourcesjar/org/eclipse/persistence/config/ParameterDelimiterType.java

\*

 /opt/cola/permits/1354022962\_1686600883.790704/0/org-eclipse-persistence-core-2-7-4-sourcesjar/org/eclipse/persistence/descriptors/changetracking/CollectionChangeEvent.java

\* /opt/cola/permits/1354022962\_1686600883.790704/0/org-eclipse-persistence-core-2-7-4-sourcesjar/org/eclipse/persistence/internal/indirection/CacheBasedValueHolder.java

\* /opt/cola/permits/1354022962\_1686600883.790704/0/org-eclipse-persistence-core-2-7-4-sourcesjar/org/eclipse/persistence/internal/expressions/IndexExpression.java

\* /opt/cola/permits/1354022962\_1686600883.790704/0/org-eclipse-persistence-core-2-7-4-sourcesjar/org/eclipse/persistence/internal/sessions/factories/model/log/DefaultSessionLogConfig.java

\* /opt/cola/permits/1354022962\_1686600883.790704/0/org-eclipse-persistence-core-2-7-4-sourcesjar/org/eclipse/persistence/oxm/annotations/XmlContainerProperty.java

\* /opt/cola/permits/1354022962\_1686600883.790704/0/org-eclipse-persistence-core-2-7-4-sourcesjar/org/eclipse/persistence/internal/oxm/record/XMLTransformationRecord.java \*

 /opt/cola/permits/1354022962\_1686600883.790704/0/org-eclipse-persistence-core-2-7-4-sourcesjar/org/eclipse/persistence/mappings/foundation/AbstractCompositeObjectMapping.java

\* /opt/cola/permits/1354022962\_1686600883.790704/0/org-eclipse-persistence-core-2-7-4-sources-

jar/org/eclipse/persistence/internal/sessions/factories/model/platform/WebSphere\_4\_0\_PlatformConfig.java

\* /opt/cola/permits/1354022962\_1686600883.790704/0/org-eclipse-persistence-core-2-7-4-sourcesjar/org/eclipse/persistence/exceptions/EclipseLinkException.java

\* /opt/cola/permits/1354022962\_1686600883.790704/0/org-eclipse-persistence-core-2-7-4-sourcesjar/org/eclipse/persistence/exceptions/JPQLException.java

jar/org/eclipse/persistence/annotations/TypeConverter.java

\* /opt/cola/permits/1354022962\_1686600883.790704/0/org-eclipse-persistence-core-2-7-4-sourcesjar/org/eclipse/persistence/internal/expressions/SQLDeleteAllStatement.java

 /opt/cola/permits/1354022962\_1686600883.790704/0/org-eclipse-persistence-core-2-7-4-sourcesjar/org/eclipse/persistence/internal/sessions/factories/model/platform/WebSphere\_5\_1\_PlatformConfig.java \* /opt/cola/permits/1354022962\_1686600883.790704/0/org-eclipse-persistence-core-2-7-4-sourcesjar/org/eclipse/persistence/internal/jpa/parsing/SubstringNode.java

\* /opt/cola/permits/1354022962\_1686600883.790704/0/org-eclipse-persistence-core-2-7-4-sourcesjar/org/eclipse/persistence/internal/jpa/parsing/VariableNode.java

\* /opt/cola/permits/1354022962\_1686600883.790704/0/org-eclipse-persistence-core-2-7-4-sourcesjar/org/eclipse/persistence/internal/oxm/record/deferred/DescriptorNotFoundContentHandler.java

\* /opt/cola/permits/1354022962\_1686600883.790704/0/org-eclipse-persistence-core-2-7-4-sourcesjar/org/eclipse/persistence/internal/security/PrivilegedGetDeclaredFields.java

\* /opt/cola/permits/1354022962\_1686600883.790704/0/org-eclipse-persistence-core-2-7-4-sourcesjar/org/eclipse/persistence/oxm/mappings/XMLObjectReferenceMapping.java

\*

\*

 /opt/cola/permits/1354022962\_1686600883.790704/0/org-eclipse-persistence-core-2-7-4-sourcesjar/org/eclipse/persistence/eis/EISDOMRecord.java

\* /opt/cola/permits/1354022962\_1686600883.790704/0/org-eclipse-persistence-core-2-7-4-sourcesjar/org/eclipse/persistence/tools/profiler/Profile.java

\* /opt/cola/permits/1354022962\_1686600883.790704/0/org-eclipse-persistence-core-2-7-4-sourcesjar/org/eclipse/persistence/internal/sessions/CommitManager.java

\* /opt/cola/permits/1354022962\_1686600883.790704/0/org-eclipse-persistence-core-2-7-4-sourcesjar/org/eclipse/persistence/internal/oxm/record/XMLStreamReaderReader.java

\* /opt/cola/permits/1354022962\_1686600883.790704/0/org-eclipse-persistence-core-2-7-4-sourcesjar/org/eclipse/persistence/sessions/factories/DescriptorCustomizer.java

\* /opt/cola/permits/1354022962\_1686600883.790704/0/org-eclipse-persistence-core-2-7-4-sourcesjar/org/eclipse/persistence/internal/expressions/DataExpression.java \*

 /opt/cola/permits/1354022962\_1686600883.790704/0/org-eclipse-persistence-core-2-7-4-sourcesjar/org/eclipse/persistence/internal/jpa/parsing/ConstructorNode.java

\* /opt/cola/permits/1354022962\_1686600883.790704/0/org-eclipse-persistence-core-2-7-4-sourcesjar/org/eclipse/persistence/internal/oxm/record/deferred/StartCDATAEvent.java

\* /opt/cola/permits/1354022962\_1686600883.790704/0/org-eclipse-persistence-core-2-7-4-sourcesjar/org/eclipse/persistence/internal/oxm/FragmentContentHandler.java

\* /opt/cola/permits/1354022962\_1686600883.790704/0/org-eclipse-persistence-core-2-7-4-sourcesjar/org/eclipse/persistence/sessions/remote/rmi/RMIConnection.java

\* /opt/cola/permits/1354022962\_1686600883.790704/0/org-eclipse-persistence-core-2-7-4-sourcesjar/org/eclipse/persistence/internal/oxm/record/deferred/StartPrefixMappingEvent.java

\* /opt/cola/permits/1354022962\_1686600883.790704/0/org-eclipse-persistence-core-2-7-4-sourcesjar/org/eclipse/persistence/internal/jpa/parsing/ParseTree.java

\*

 /opt/cola/permits/1354022962\_1686600883.790704/0/org-eclipse-persistence-core-2-7-4-sourcesjar/org/eclipse/persistence/platform/xml/XMLNodeList.java

\* /opt/cola/permits/1354022962\_1686600883.790704/0/org-eclipse-persistence-core-2-7-4-sourcesjar/org/eclipse/persistence/sessions/factories/TableCreatorClassGenerator.java

jar/org/eclipse/persistence/mappings/structures/ObjectRelationalDatabaseField.java

\* /opt/cola/permits/1354022962\_1686600883.790704/0/org-eclipse-persistence-core-2-7-4-sourcesjar/org/eclipse/persistence/internal/sessions/remote/RemoteValueHolder.java

\* /opt/cola/permits/1354022962\_1686600883.790704/0/org-eclipse-persistence-core-2-7-4-sourcesjar/org/eclipse/persistence/descriptors/RelationalDescriptor.java

\* /opt/cola/permits/1354022962\_1686600883.790704/0/org-eclipse-persistence-core-2-7-4-sourcesjar/org/eclipse/persistence/mappings/transformers/AttributeTransformer.java

 /opt/cola/permits/1354022962\_1686600883.790704/0/org-eclipse-persistence-core-2-7-4-sourcesjar/org/eclipse/persistence/internal/databaseaccess/DatasourcePlatform.java

\* /opt/cola/permits/1354022962\_1686600883.790704/0/org-eclipse-persistence-core-2-7-4-sourcesjar/org/eclipse/persistence/tools/schemaframework/PackageDefinition.java

\* /opt/cola/permits/1354022962\_1686600883.790704/0/org-eclipse-persistence-core-2-7-4-sourcesjar/org/eclipse/persistence/sessions/remote/rmi/iiop/\_RMIRemoteSessionController\_Stub.java

\* /opt/cola/permits/1354022962\_1686600883.790704/0/org-eclipse-persistence-core-2-7-4-sourcesjar/org/eclipse/persistence/internal/expressions/SQLInsertStatement.java

\* /opt/cola/permits/1354022962\_1686600883.790704/0/org-eclipse-persistence-core-2-7-4-sourcesjar/org/eclipse/persistence/internal/sessions/factories/JDBCTypeWrapper.java

\* /opt/cola/permits/1354022962\_1686600883.790704/0/org-eclipse-persistence-core-2-7-4-sourcesjar/org/eclipse/persistence/internal/helper/JavaSEPlatform.java

\*

\*

 /opt/cola/permits/1354022962\_1686600883.790704/0/org-eclipse-persistence-core-2-7-4-sourcesjar/org/eclipse/persistence/indirection/ValueHolderInterface.java

\* /opt/cola/permits/1354022962\_1686600883.790704/0/org-eclipse-persistence-core-2-7-4-sourcesjar/org/eclipse/persistence/annotations/NamedStoredProcedureQueries.java

\* /opt/cola/permits/1354022962\_1686600883.790704/0/org-eclipse-persistence-core-2-7-4-sourcesjar/org/eclipse/persistence/internal/oxm/XMLBinaryDataHelper.java

\* /opt/cola/permits/1354022962\_1686600883.790704/0/org-eclipse-persistence-core-2-7-4-sourcesjar/org/eclipse/persistence/sessions/broker/SessionBroker.java

\* /opt/cola/permits/1354022962\_1686600883.790704/0/org-eclipse-persistence-core-2-7-4-sourcesjar/org/eclipse/persistence/mappings/querykeys/QueryKey.java

\* /opt/cola/permits/1354022962\_1686600883.790704/0/org-eclipse-persistence-core-2-7-4-sourcesjar/org/eclipse/persistence/internal/expressions/ManualQueryKeyExpression.java

\*

 /opt/cola/permits/1354022962\_1686600883.790704/0/org-eclipse-persistence-core-2-7-4-sourcesjar/org/eclipse/persistence/platform/xml/jaxp/JAXPNamespaceContext.java

\* /opt/cola/permits/1354022962\_1686600883.790704/0/org-eclipse-persistence-core-2-7-4-sourcesjar/org/eclipse/persistence/sessions/remote/rmi/RMIServerSessionManagerDispatcher.java

\* /opt/cola/permits/1354022962\_1686600883.790704/0/org-eclipse-persistence-core-2-7-4-sourcesjar/org/eclipse/persistence/internal/sessions/factories/SimplePLSQLTypeWrapper.java

\* /opt/cola/permits/1354022962\_1686600883.790704/0/org-eclipse-persistence-core-2-7-4-sourcesjar/org/eclipse/persistence/internal/sessions/factories/model/sequencing/TableSequenceConfig.java

\* /opt/cola/permits/1354022962\_1686600883.790704/0/org-eclipse-persistence-core-2-7-4-sourcesjar/org/eclipse/persistence/internal/indirection/BasicIndirectionPolicy.java

\* /opt/cola/permits/1354022962\_1686600883.790704/0/org-eclipse-persistence-core-2-7-4-sourcesjar/org/eclipse/persistence/internal/helper/linkedlist/LinkedNode.java

\*

 /opt/cola/permits/1354022962\_1686600883.790704/0/org-eclipse-persistence-core-2-7-4-sourcesjar/org/eclipse/persistence/internal/queries/IndirectListContainerPolicy.java

\* /opt/cola/permits/1354022962\_1686600883.790704/0/org-eclipse-persistence-core-2-7-4-sourcesjar/org/eclipse/persistence/logging/DefaultSessionLog.java

\* /opt/cola/permits/1354022962\_1686600883.790704/0/org-eclipse-persistence-core-2-7-4-sourcesjar/org/eclipse/persistence/internal/sessions/factories/model/sequencing/XMLFileSequenceConfig.java \* /opt/cola/permits/1354022962\_1686600883.790704/0/org-eclipse-persistence-core-2-7-4-sourcesjar/org/eclipse/persistence/internal/jpa/parsing/MaxNode.java

\* /opt/cola/permits/1354022962\_1686600883.790704/0/org-eclipse-persistence-core-2-7-4-sourcesjar/org/eclipse/persistence/internal/sessions/coordination/corba/sun/SunCORBAConnectionHelper.java \*

 /opt/cola/permits/1354022962\_1686600883.790704/0/org-eclipse-persistence-core-2-7-4-sourcesjar/org/eclipse/persistence/oxm/annotations/XmlCustomizer.java

\* /opt/cola/permits/1354022962\_1686600883.790704/0/org-eclipse-persistence-core-2-7-4-sourcesjar/org/eclipse/persistence/internal/sessions/factories/model/platform/WebLogic\_7\_0\_PlatformConfig.java \* /opt/cola/permits/1354022962\_1686600883.790704/0/org-eclipse-persistence-core-2-7-4-sources-

jar/org/eclipse/persistence/services/ClassSummaryDetailBase.java

\* /opt/cola/permits/1354022962\_1686600883.790704/0/org-eclipse-persistence-core-2-7-4-sourcesjar/org/eclipse/persistence/exceptions/XMLMarshalException.java

\* /opt/cola/permits/1354022962\_1686600883.790704/0/org-eclipse-persistence-core-2-7-4-sourcesjar/org/eclipse/persistence/sessions/server/ClientSession.java

\* /opt/cola/permits/1354022962\_1686600883.790704/0/org-eclipse-persistence-core-2-7-4-sourcesjar/org/eclipse/persistence/internal/jpa/parsing/SizeNode.java

\* /opt/cola/permits/1354022962\_1686600883.790704/0/org-eclipse-persistence-core-2-7-4-sourcesjar/org/eclipse/persistence/config/CascadePolicy.java

\*

 /opt/cola/permits/1354022962\_1686600883.790704/0/org-eclipse-persistence-core-2-7-4-sourcesjar/org/eclipse/persistence/queries/ReadQuery.java

\* /opt/cola/permits/1354022962\_1686600883.790704/0/org-eclipse-persistence-core-2-7-4-sourcesjar/org/eclipse/persistence/internal/jpa/parsing/SetNode.java

\* /opt/cola/permits/1354022962\_1686600883.790704/0/org-eclipse-persistence-core-2-7-4-sourcesjar/org/eclipse/persistence/oxm/XMLUnmarshalListener.java

\* /opt/cola/permits/1354022962\_1686600883.790704/0/org-eclipse-persistence-core-2-7-4-sourcesjar/org/eclipse/persistence/internal/jpa/parsing/MemberOfNode.java

\* /opt/cola/permits/1354022962\_1686600883.790704/0/org-eclipse-persistence-core-2-7-4-sourcesjar/org/eclipse/persistence/indirection/IndirectContainer.java

\* /opt/cola/permits/1354022962\_1686600883.790704/0/org-eclipse-persistence-core-2-7-4-sourcesjar/org/eclipse/persistence/internal/sessions/factories/model/sequencing/DefaultSequenceConfig.java \*

 /opt/cola/permits/1354022962\_1686600883.790704/0/org-eclipse-persistence-core-2-7-4-sourcesjar/org/eclipse/persistence/internal/oxm/record/SAXUnmarshaller.java

\* /opt/cola/permits/1354022962\_1686600883.790704/0/org-eclipse-persistence-core-2-7-4-sourcesjar/org/eclipse/persistence/internal/expressions/SubSelectExpression.java

\* /opt/cola/permits/1354022962\_1686600883.790704/0/org-eclipse-persistence-core-2-7-4-sourcesjar/org/eclipse/persistence/sessions/remote/corba/sun/TransporterHelper.java

\* /opt/cola/permits/1354022962\_1686600883.790704/0/org-eclipse-persistence-core-2-7-4-sourcesjar/org/eclipse/persistence/descriptors/InheritancePolicy.java

jar/org/eclipse/persistence/internal/descriptors/QueryArgument.java

\* /opt/cola/permits/1354022962\_1686600883.790704/0/org-eclipse-persistence-core-2-7-4-sourcesjar/org/eclipse/persistence/internal/sessions/factories/model/session/SessionConfig.java

 /opt/cola/permits/1354022962\_1686600883.790704/0/org-eclipse-persistence-core-2-7-4-sourcesjar/org/eclipse/persistence/internal/oxm/record/deferred/ProcessingInstructionEvent.java

\* /opt/cola/permits/1354022962\_1686600883.790704/0/org-eclipse-persistence-core-2-7-4-sourcesjar/org/eclipse/persistence/internal/oxm/MappingNodeValue.java

\* /opt/cola/permits/1354022962\_1686600883.790704/0/org-eclipse-persistence-core-2-7-4-sourcesjar/org/eclipse/persistence/mappings/ContainerMapping.java

\* /opt/cola/permits/1354022962\_1686600883.790704/0/org-eclipse-persistence-core-2-7-4-sourcesjar/org/eclipse/persistence/internal/databaseaccess/BatchWritingMechanism.java

\* /opt/cola/permits/1354022962\_1686600883.790704/0/org-eclipse-persistence-core-2-7-4-sourcesjar/org/eclipse/persistence/queries/DeleteAllQuery.java

\* /opt/cola/permits/1354022962\_1686600883.790704/0/org-eclipse-persistence-core-2-7-4-sourcesjar/org/eclipse/persistence/internal/identitymaps/NoIdentityMap.java

\*

\*

 /opt/cola/permits/1354022962\_1686600883.790704/0/org-eclipse-persistence-core-2-7-4-sourcesjar/org/eclipse/persistence/sessions/remote/RemoteSession.java

\* /opt/cola/permits/1354022962\_1686600883.790704/0/org-eclipse-persistence-core-2-7-4-sourcesjar/org/eclipse/persistence/config/ProfilerType.java

\* /opt/cola/permits/1354022962\_1686600883.790704/0/org-eclipse-persistence-core-2-7-4-sourcesjar/org/eclipse/persistence/internal/sessions/factories/model/property/PropertyConfig.java

\* /opt/cola/permits/1354022962\_1686600883.790704/0/org-eclipse-persistence-core-2-7-4-sourcesjar/org/eclipse/persistence/oxm/mappings/XMLFragmentMapping.java

\* /opt/cola/permits/1354022962\_1686600883.790704/0/org-eclipse-persistence-core-2-7-4-sourcesjar/org/eclipse/persistence/platform/database/oracle/plsql/OraclePLSQLType.java

\* /opt/cola/permits/1354022962\_1686600883.790704/0/org-eclipse-persistence-core-2-7-4-sourcesjar/org/eclipse/persistence/internal/jpa/parsing/LessThanEqualToNode.java \*

 /opt/cola/permits/1354022962\_1686600883.790704/0/org-eclipse-persistence-core-2-7-4-sourcesjar/org/eclipse/persistence/annotations/BasicMap.java

\* /opt/cola/permits/1354022962\_1686600883.790704/0/org-eclipse-persistence-core-2-7-4-sourcesjar/org/eclipse/persistence/queries/InMemoryQueryIndirectionPolicy.java

\* /opt/cola/permits/1354022962\_1686600883.790704/0/org-eclipse-persistence-core-2-7-4-sourcesjar/org/eclipse/persistence/queries/ConstructorReportItem.java

\* /opt/cola/permits/1354022962\_1686600883.790704/0/org-eclipse-persistence-core-2-7-4-sourcesjar/org/eclipse/persistence/internal/helper/DeferredLockManager.java

\* /opt/cola/permits/1354022962\_1686600883.790704/0/org-eclipse-persistence-core-2-7-4-sourcesjar/org/eclipse/persistence/internal/sequencing/DatabaseSessionConnectionHandler.java

\* /opt/cola/permits/1354022962\_1686600883.790704/0/org-eclipse-persistence-core-2-7-4-sourcesjar/org/eclipse/persistence/dynamic/DynamicType.java

\*

 /opt/cola/permits/1354022962\_1686600883.790704/0/org-eclipse-persistence-core-2-7-4-sourcesjar/org/eclipse/persistence/internal/oxm/schema/model/AttributeGroup.java

\* /opt/cola/permits/1354022962\_1686600883.790704/0/org-eclipse-persistence-core-2-7-4-sourcesjar/org/eclipse/persistence/internal/helper/DBPlatformHelper.java

jar/org/eclipse/persistence/internal/jpa/parsing/BinaryOperatorNode.java

\* /opt/cola/permits/1354022962\_1686600883.790704/0/org-eclipse-persistence-core-2-7-4-sourcesjar/org/eclipse/persistence/platform/server/CustomServerPlatform.java

\* /opt/cola/permits/1354022962\_1686600883.790704/0/org-eclipse-persistence-core-2-7-4-sourcesjar/org/eclipse/persistence/internal/oxm/schema/model/SimpleType.java

\* /opt/cola/permits/1354022962\_1686600883.790704/0/org-eclipse-persistence-core-2-7-4-sourcesjar/org/eclipse/persistence/oxm/XMLValidator.java

\*

\*

 /opt/cola/permits/1354022962\_1686600883.790704/0/org-eclipse-persistence-core-2-7-4-sourcesjar/org/eclipse/persistence/sessions/factories/ProjectClassGenerator.java

\* /opt/cola/permits/1354022962\_1686600883.790704/0/org-eclipse-persistence-core-2-7-4-sourcesjar/org/eclipse/persistence/internal/sessions/RepeatableWriteUnitOfWork.java

\* /opt/cola/permits/1354022962\_1686600883.790704/0/org-eclipse-persistence-core-2-7-4-sourcesjar/org/eclipse/persistence/internal/helper/JavaPlatform.java

\* /opt/cola/permits/1354022962\_1686600883.790704/0/org-eclipse-persistence-core-2-7-4-sourcesjar/org/eclipse/persistence/internal/helper/TimeZoneHolder.java

\* /opt/cola/permits/1354022962\_1686600883.790704/0/org-eclipse-persistence-core-2-7-4-sourcesjar/org/eclipse/persistence/internal/sessions/SessionBrokerIdentityMapAccessor.java

\* /opt/cola/permits/1354022962\_1686600883.790704/0/org-eclipse-persistence-core-2-7-4-sourcesjar/org/eclipse/persistence/internal/security/PrivilegedGetMethodParameterTypes.java

 /opt/cola/permits/1354022962\_1686600883.790704/0/org-eclipse-persistence-core-2-7-4-sourcesjar/org/eclipse/persistence/internal/oxm/record/DOMReader.java

\* /opt/cola/permits/1354022962\_1686600883.790704/0/org-eclipse-persistence-core-2-7-4-sourcesjar/org/eclipse/persistence/eis/mappings/EISOneToManyMappingHelper.java

\* /opt/cola/permits/1354022962\_1686600883.790704/0/org-eclipse-persistence-core-2-7-4-sourcesjar/org/eclipse/persistence/internal/identitymaps/IdentityMapEnumeration.java

\* /opt/cola/permits/1354022962\_1686600883.790704/0/org-eclipse-persistence-core-2-7-4-sourcesjar/org/eclipse/persistence/annotations/StoredProcedureParameter.java

\* /opt/cola/permits/1354022962\_1686600883.790704/0/org-eclipse-persistence-core-2-7-4-sourcesjar/org/eclipse/persistence/internal/oxm/XMLVariableXPathCollectionMappingNodeValue.java

\* /opt/cola/permits/1354022962\_1686600883.790704/0/org-eclipse-persistence-core-2-7-4-sourcesjar/org/eclipse/persistence/annotations/Cache.java

\*

 /opt/cola/permits/1354022962\_1686600883.790704/0/org-eclipse-persistence-core-2-7-4-sourcesjar/org/eclipse/persistence/annotations/VariableOneToOne.java

\* /opt/cola/permits/1354022962\_1686600883.790704/0/org-eclipse-persistence-core-2-7-4-sourcesjar/org/eclipse/persistence/internal/codegen/HierarchyNode.java

\* /opt/cola/permits/1354022962\_1686600883.790704/0/org-eclipse-persistence-core-2-7-4-sourcesjar/org/eclipse/persistence/internal/oxm/XMLCollectionReferenceMappingNodeValue.java

\* /opt/cola/permits/1354022962\_1686600883.790704/0/org-eclipse-persistence-core-2-7-4-sourcesjar/org/eclipse/persistence/internal/jpa/parsing/LiteralNode.java

\* /opt/cola/permits/1354022962\_1686600883.790704/0/org-eclipse-persistence-core-2-7-4-sourcesjar/org/eclipse/persistence/internal/jpa/parsing/AndNode.java

\* /opt/cola/permits/1354022962\_1686600883.790704/0/org-eclipse-persistence-core-2-7-4-sourcesjar/org/eclipse/persistence/mappings/foundation/AbstractColumnMapping.java

\* /opt/cola/permits/1354022962\_1686600883.790704/0/org-eclipse-persistence-core-2-7-4-sourcesjar/org/eclipse/persistence/descriptors/FetchGroupManager.java

\*

 /opt/cola/permits/1354022962\_1686600883.790704/0/org-eclipse-persistence-core-2-7-4-sourcesjar/org/eclipse/persistence/descriptors/invalidation/CacheInvalidationPolicy.java

\* /opt/cola/permits/1354022962\_1686600883.790704/0/org-eclipse-persistence-core-2-7-4-sourcesjar/org/eclipse/persistence/internal/jpa/parsing/MajorNode.java

\* /opt/cola/permits/1354022962\_1686600883.790704/0/org-eclipse-persistence-core-2-7-4-sourcesjar/org/eclipse/persistence/services/mbean/MBeanRuntimeServices.java

\* /opt/cola/permits/1354022962\_1686600883.790704/0/org-eclipse-persistence-core-2-7-4-sourcesjar/org/eclipse/persistence/internal/oxm/record/namespaces/UnmarshalNamespaceResolver.java

\* /opt/cola/permits/1354022962\_1686600883.790704/0/org-eclipse-persistence-core-2-7-4-sourcesjar/org/eclipse/persistence/oxm/mappings/nullpolicy/AbstractNullPolicy.java

\* /opt/cola/permits/1354022962\_1686600883.790704/0/org-eclipse-persistence-core-2-7-4-sourcesjar/org/eclipse/persistence/config/DescriptorCustomizer.java

\*

 /opt/cola/permits/1354022962\_1686600883.790704/0/org-eclipse-persistence-core-2-7-4-sourcesjar/org/eclipse/persistence/sessions/IdentityMapAccessor.java

\* /opt/cola/permits/1354022962\_1686600883.790704/0/org-eclipse-persistence-core-2-7-4-sourcesjar/org/eclipse/persistence/internal/expressions/MapEntryExpression.java

\* /opt/cola/permits/1354022962\_1686600883.790704/0/org-eclipse-persistence-core-2-7-4-sourcesjar/org/eclipse/persistence/internal/sessions/factories/model/platform/JBossPlatformConfig.java

\* /opt/cola/permits/1354022962\_1686600883.790704/0/org-eclipse-persistence-core-2-7-4-sourcesjar/org/eclipse/persistence/internal/helper/MappingCompare.java

\* /opt/cola/permits/1354022962\_1686600883.790704/0/org-eclipse-persistence-core-2-7-4-sourcesjar/org/eclipse/persistence/internal/jpa/parsing/UpperNode.java

\* /opt/cola/permits/1354022962\_1686600883.790704/0/org-eclipse-persistence-core-2-7-4-sourcesjar/org/eclipse/persistence/internal/oxm/record/deferred/StartDocumentEvent.java \*

 /opt/cola/permits/1354022962\_1686600883.790704/0/org-eclipse-persistence-core-2-7-4-sourcesjar/org/eclipse/persistence/descriptors/SelectedFieldsLockingPolicy.java

\* /opt/cola/permits/1354022962\_1686600883.790704/0/org-eclipse-persistence-core-2-7-4-sourcesjar/org/eclipse/persistence/internal/jpa/parsing/NotEqualsNode.java

\* /opt/cola/permits/1354022962\_1686600883.790704/0/org-eclipse-persistence-core-2-7-4-sourcesjar/org/eclipse/persistence/oxm/attachment/XMLAttachmentMarshaller.java

\* /opt/cola/permits/1354022962\_1686600883.790704/0/org-eclipse-persistence-core-2-7-4-sourcesjar/org/eclipse/persistence/services/weblogic/ClassSummaryDetail.java

\* /opt/cola/permits/1354022962\_1686600883.790704/0/org-eclipse-persistence-core-2-7-4-sourcesjar/org/eclipse/persistence/internal/expressions/FromAliasExpression.java

\* /opt/cola/permits/1354022962\_1686600883.790704/0/org-eclipse-persistence-core-2-7-4-sourcesjar/org/eclipse/persistence/internal/jpa/parsing/LocateNode.java

\*

 /opt/cola/permits/1354022962\_1686600883.790704/0/org-eclipse-persistence-core-2-7-4-sourcesjar/org/eclipse/persistence/dynamic/DynamicHelper.java

\* /opt/cola/permits/1354022962\_1686600883.790704/0/org-eclipse-persistence-core-2-7-4-sourcesjar/org/eclipse/persistence/sessions/UnitOfWork.java

\* /opt/cola/permits/1354022962\_1686600883.790704/0/org-eclipse-persistence-core-2-7-4-sourcesjar/org/eclipse/persistence/internal/security/PrivilegedGetDeclaredMethods.java

\* /opt/cola/permits/1354022962\_1686600883.790704/0/org-eclipse-persistence-core-2-7-4-sourcesjar/org/eclipse/persistence/internal/indirection/EISOneToManyQueryBasedValueHolder.java

\* /opt/cola/permits/1354022962\_1686600883.790704/0/org-eclipse-persistence-core-2-7-4-sourcesjar/org/eclipse/persistence/oxm/XMLUnmarshaller.java

\* /opt/cola/permits/1354022962\_1686600883.790704/0/org-eclipse-persistence-core-2-7-4-sourcesjar/org/eclipse/persistence/oxm/record/XMLStreamWriterRecord.java

 /opt/cola/permits/1354022962\_1686600883.790704/0/org-eclipse-persistence-core-2-7-4-sourcesjar/org/eclipse/persistence/eis/mappings/EISDirectMapping.java

\* /opt/cola/permits/1354022962\_1686600883.790704/0/org-eclipse-persistence-core-2-7-4-sourcesjar/org/eclipse/persistence/internal/descriptors/changetracking/AggregateAttributeChangeListener.java \* /opt/cola/permits/1354022962\_1686600883.790704/0/org-eclipse-persistence-core-2-7-4-sourcesjar/org/eclipse/persistence/internal/oxm/accessor/OrmAttributeAccessor.java

\* /opt/cola/permits/1354022962\_1686600883.790704/0/org-eclipse-persistence-core-2-7-4-sourcesjar/org/eclipse/persistence/platform/database/AccessPlatform.java

\* /opt/cola/permits/1354022962\_1686600883.790704/0/org-eclipse-persistence-core-2-7-4-sourcesjar/org/eclipse/persistence/eis/interactions/QueryStringInteraction.java

\* /opt/cola/permits/1354022962\_1686600883.790704/0/org-eclipse-persistence-core-2-7-4-sourcesjar/org/eclipse/persistence/indirection/IndirectMap.java

\*

\*

 /opt/cola/permits/1354022962\_1686600883.790704/0/org-eclipse-persistence-core-2-7-4-sourcesjar/org/eclipse/persistence/internal/jpa/parsing/ParameterNode.java

\* /opt/cola/permits/1354022962\_1686600883.790704/0/org-eclipse-persistence-core-2-7-4-sourcesjar/org/eclipse/persistence/internal/oxm/ChoiceUnmarshalContext.java

\* /opt/cola/permits/1354022962\_1686600883.790704/0/org-eclipse-persistence-core-2-7-4-sourcesjar/org/eclipse/persistence/mappings/VariableOneToOneMapping.java

\* /opt/cola/permits/1354022962\_1686600883.790704/0/org-eclipse-persistence-core-2-7-4-sourcesjar/org/eclipse/persistence/internal/helper/DatabaseType.java

\* /opt/cola/permits/1354022962\_1686600883.790704/0/org-eclipse-persistence-core-2-7-4-sourcesjar/org/eclipse/persistence/internal/sessions/DirectCollectionChangeRecord.java

\* /opt/cola/permits/1354022962\_1686600883.790704/0/org-eclipse-persistence-core-2-7-4-sourcesjar/org/eclipse/persistence/internal/sessions/factories/model/pool/WriteConnectionPoolConfig.java \*

 /opt/cola/permits/1354022962\_1686600883.790704/0/org-eclipse-persistence-core-2-7-4-sourcesjar/org/eclipse/persistence/sequencing/NativeSequence.java

\* /opt/cola/permits/1354022962\_1686600883.790704/0/org-eclipse-persistence-core-2-7-4-sourcesjar/org/eclipse/persistence/sessions/coordination/rmi/RMITransportManager.java

\* /opt/cola/permits/1354022962\_1686600883.790704/0/org-eclipse-persistence-core-2-7-4-sourcesjar/org/eclipse/persistence/internal/oxm/schema/model/TypeDefParticleOwner.java

\* /opt/cola/permits/1354022962\_1686600883.790704/0/org-eclipse-persistence-core-2-7-4-sourcesjar/org/eclipse/persistence/transaction/sunas/SunAS9TransactionController.java

\* /opt/cola/permits/1354022962\_1686600883.790704/0/org-eclipse-persistence-core-2-7-4-sourcesjar/org/eclipse/persistence/oxm/mappings/XMLAnyObjectMapping.java

\* /opt/cola/permits/1354022962\_1686600883.790704/0/org-eclipse-persistence-core-2-7-4-sourcesjar/org/eclipse/persistence/sessions/Session.java

\*

 /opt/cola/permits/1354022962\_1686600883.790704/0/org-eclipse-persistence-core-2-7-4-sourcesjar/org/eclipse/persistence/internal/jpa/parsing/ConcatNode.java

\* /opt/cola/permits/1354022962\_1686600883.790704/0/org-eclipse-persistence-core-2-7-4-sourcesjar/org/eclipse/persistence/internal/sequencing/SequencingCallback.java

\* /opt/cola/permits/1354022962\_1686600883.790704/0/org-eclipse-persistence-core-2-7-4-sourcesjar/org/eclipse/persistence/oxm/mappings/XMLInverseReferenceMapping.java

\* /opt/cola/permits/1354022962\_1686600883.790704/0/org-eclipse-persistence-core-2-7-4-sourcesjar/org/eclipse/persistence/platform/server/wls/WebLogic\_10\_Platform.java

\* /opt/cola/permits/1354022962\_1686600883.790704/0/org-eclipse-persistence-core-2-7-4-sourcesjar/org/eclipse/persistence/internal/helper/NonSynchronizedProperties.java

\* /opt/cola/permits/1354022962\_1686600883.790704/0/org-eclipse-persistence-core-2-7-4-sourcesjar/org/eclipse/persistence/oxm/NamespacePrefixMapper.java

\*

 /opt/cola/permits/1354022962\_1686600883.790704/0/org-eclipse-persistence-core-2-7-4-sourcesjar/org/eclipse/persistence/queries/WriteObjectQuery.java

\* /opt/cola/permits/1354022962\_1686600883.790704/0/org-eclipse-persistence-core-2-7-4-sourcesjar/org/eclipse/persistence/mappings/AggregateObjectMapping.java

\* /opt/cola/permits/1354022962\_1686600883.790704/0/org-eclipse-persistence-core-2-7-4-sourcesjar/org/eclipse/persistence/queries/FetchGroupTracker.java

\* /opt/cola/permits/1354022962\_1686600883.790704/0/org-eclipse-persistence-core-2-7-4-sourcesjar/org/eclipse/persistence/tools/schemaframework/DatabaseObjectDefinition.java

\* /opt/cola/permits/1354022962\_1686600883.790704/0/org-eclipse-persistence-core-2-7-4-sourcesjar/org/eclipse/persistence/queries/DataModifyQuery.java

\* /opt/cola/permits/1354022962\_1686600883.790704/0/org-eclipse-persistence-core-2-7-4-sourcesjar/org/eclipse/persistence/mappings/converters/SerializedObjectConverter.java

\*

 /opt/cola/permits/1354022962\_1686600883.790704/0/org-eclipse-persistence-core-2-7-4-sourcesjar/org/eclipse/persistence/transaction/JTATransactionController.java

\* /opt/cola/permits/1354022962\_1686600883.790704/0/org-eclipse-persistence-core-2-7-4-sourcesjar/org/eclipse/persistence/internal/oxm/record/namespaces/PrefixMapperNamespaceResolver.java \* /opt/cola/permits/1354022962\_1686600883.790704/0/org-eclipse-persistence-core-2-7-4-sourcesjar/org/eclipse/persistence/mappings/transformers/FieldTransformer.java

\* /opt/cola/permits/1354022962\_1686600883.790704/0/org-eclipse-persistence-core-2-7-4-sourcesjar/org/eclipse/persistence/internal/databaseaccess/ParameterizedSQLBatchWritingMechanism.java \* /opt/cola/permits/1354022962\_1686600883.790704/0/org-eclipse-persistence-core-2-7-4-sourcesjar/org/eclipse/persistence/internal/sessions/factories/model/platform/WebSphere\_7\_0\_PlatformConfig.java \* /opt/cola/permits/1354022962\_1686600883.790704/0/org-eclipse-persistence-core-2-7-4-sourcesjar/org/eclipse/persistence/internal/oxm/record/DOMUnmarshaller.java

\*

 /opt/cola/permits/1354022962\_1686600883.790704/0/org-eclipse-persistence-core-2-7-4-sourcesjar/org/eclipse/persistence/annotations/Direction.java

\* /opt/cola/permits/1354022962\_1686600883.790704/0/org-eclipse-persistence-core-2-7-4-sourcesjar/org/eclipse/persistence/mappings/querykeys/DirectQueryKey.java

\* /opt/cola/permits/1354022962\_1686600883.790704/0/org-eclipse-persistence-core-2-7-4-sourcesjar/org/eclipse/persistence/internal/sessions/AggregateCollectionChangeRecord.java

\* /opt/cola/permits/1354022962\_1686600883.790704/0/org-eclipse-persistence-core-2-7-4-sourcesjar/org/eclipse/persistence/exceptions/XMLConversionException.java

\* /opt/cola/permits/1354022962\_1686600883.790704/0/org-eclipse-persistence-core-2-7-4-sourcesjar/org/eclipse/persistence/sessions/interceptors/CacheInterceptor.java

\* /opt/cola/permits/1354022962\_1686600883.790704/0/org-eclipse-persistence-core-2-7-4-sourcesjar/org/eclipse/persistence/internal/jpa/parsing/GreaterThanNode.java

 /opt/cola/permits/1354022962\_1686600883.790704/0/org-eclipse-persistence-core-2-7-4-sourcesjar/org/eclipse/persistence/internal/sessions/factories/model/sequencing/SequencingConfig.java

\* /opt/cola/permits/1354022962\_1686600883.790704/0/org-eclipse-persistence-core-2-7-4-sourcesjar/org/eclipse/persistence/internal/sessions/IsolatedClientSessionIdentityMapAccessor.java

\* /opt/cola/permits/1354022962\_1686600883.790704/0/org-eclipse-persistence-core-2-7-4-sourcesjar/org/eclipse/persistence/internal/indirection/UnitOfWorkQueryValueHolder.java

\* /opt/cola/permits/1354022962\_1686600883.790704/0/org-eclipse-persistence-core-2-7-4-sourcesjar/org/eclipse/persistence/platform/server/JMXEnabledPlatform.java

\* /opt/cola/permits/1354022962\_1686600883.790704/0/org-eclipse-persistence-core-2-7-4-sourcesjar/org/eclipse/persistence/internal/databaseaccess/Accessor.java

\* /opt/cola/permits/1354022962\_1686600883.790704/0/org-eclipse-persistence-core-2-7-4-sourcesjar/org/eclipse/persistence/internal/sessions/coordination/corba/sun/SunCORBAConnectionHolder.java \*

 /opt/cola/permits/1354022962\_1686600883.790704/0/org-eclipse-persistence-core-2-7-4-sourcesjar/org/eclipse/persistence/mappings/EmbeddableMapping.java

\* /opt/cola/permits/1354022962\_1686600883.790704/0/org-eclipse-persistence-core-2-7-4-sourcesjar/org/eclipse/persistence/oxm/schema/XMLSchemaClassPathReference.java

\* /opt/cola/permits/1354022962\_1686600883.790704/0/org-eclipse-persistence-core-2-7-4-sourcesjar/org/eclipse/persistence/queries/JPQLCall.java

\* /opt/cola/permits/1354022962\_1686600883.790704/0/org-eclipse-persistence-core-2-7-4-sourcesjar/org/eclipse/persistence/internal/expressions/LiteralExpression.java

\* /opt/cola/permits/1354022962\_1686600883.790704/0/org-eclipse-persistence-core-2-7-4-sourcesjar/org/eclipse/persistence/internal/descriptors/changetracking/AggregateObjectChangeListener.java \* /opt/cola/permits/1354022962\_1686600883.790704/0/org-eclipse-persistence-core-2-7-4-sourcesjar/org/eclipse/persistence/internal/oxm/schema/model/Group.java \*

 /opt/cola/permits/1354022962\_1686600883.790704/0/org-eclipse-persistence-core-2-7-4-sourcesjar/org/eclipse/persistence/internal/jpa/parsing/SelectGenerationContext.java

\* /opt/cola/permits/1354022962\_1686600883.790704/0/org-eclipse-persistence-core-2-7-4-sourcesjar/org/eclipse/persistence/exceptions/SessionLoaderException.java

\* /opt/cola/permits/1354022962\_1686600883.790704/0/org-eclipse-persistence-core-2-7-4-sourcesjar/org/eclipse/persistence/config/CacheCoordinationProtocol.java

\* /opt/cola/permits/1354022962\_1686600883.790704/0/org-eclipse-persistence-core-2-7-4-sourcesjar/org/eclipse/persistence/mappings/TransformationMapping.java

\* /opt/cola/permits/1354022962\_1686600883.790704/0/org-eclipse-persistence-core-2-7-4-sourcesjar/org/eclipse/persistence/internal/databaseaccess/AppendCallCustomParameter.java

\* /opt/cola/permits/1354022962\_1686600883.790704/0/org-eclipse-persistence-core-2-7-4-sourcesjar/org/eclipse/persistence/internal/jpa/parsing/jpql/antlr/JPQLParser.java \*

 /opt/cola/permits/1354022962\_1686600883.790704/0/org-eclipse-persistence-core-2-7-4-sourcesjar/org/eclipse/persistence/internal/oxm/record/deferred/CommentEvent.java

\* /opt/cola/permits/1354022962\_1686600883.790704/0/org-eclipse-persistence-core-2-7-4-sourcesjar/org/eclipse/persistence/internal/oxm/record/namespaces/UnmarshalNamespaceContext.java

\* /opt/cola/permits/1354022962\_1686600883.790704/0/org-eclipse-persistence-core-2-7-4-sourcesjar/org/eclipse/persistence/mappings/transformers/MethodBasedAttributeTransformer.java

\* /opt/cola/permits/1354022962\_1686600883.790704/0/org-eclipse-persistence-core-2-7-4-sources-

jar/org/eclipse/persistence/sessions/remote/corba/sun/CORBARemoteSessionControllerOperations.java

jar/org/eclipse/persistence/sessions/SessionEvent.java

\* /opt/cola/permits/1354022962\_1686600883.790704/0/org-eclipse-persistence-core-2-7-4-sourcesjar/org/eclipse/persistence/internal/oxm/XMLObjectReferenceMappingNodeValue.java \*

 /opt/cola/permits/1354022962\_1686600883.790704/0/org-eclipse-persistence-core-2-7-4-sourcesjar/org/eclipse/persistence/services/weblogic/MBeanWebLogicRuntimeServicesMBean.java

\* /opt/cola/permits/1354022962\_1686600883.790704/0/org-eclipse-persistence-core-2-7-4-sourcesjar/org/eclipse/persistence/sessions/changesets/ChangeRecord.java

\* /opt/cola/permits/1354022962\_1686600883.790704/0/org-eclipse-persistence-core-2-7-4-sourcesjar/org/eclipse/persistence/sessions/DatabaseRecord.java

\* /opt/cola/permits/1354022962\_1686600883.790704/0/org-eclipse-persistence-core-2-7-4-sourcesjar/org/eclipse/persistence/internal/jpa/parsing/MinNode.java

\* /opt/cola/permits/1354022962\_1686600883.790704/0/org-eclipse-persistence-core-2-7-4-sourcesjar/org/eclipse/persistence/internal/sessions/remote/Transporter.java

\* /opt/cola/permits/1354022962\_1686600883.790704/0/org-eclipse-persistence-core-2-7-4-sourcesjar/org/eclipse/persistence/platform/database/jdbc/JDBCTypes.java

\*

 /opt/cola/permits/1354022962\_1686600883.790704/0/org-eclipse-persistence-core-2-7-4-sourcesjar/org/eclipse/persistence/oxm/record/FormattedWriterRecord.java

\* /opt/cola/permits/1354022962\_1686600883.790704/0/org-eclipse-persistence-core-2-7-4-sourcesjar/org/eclipse/persistence/platform/database/oracle/plsql/PLSQLrecord.java

\* /opt/cola/permits/1354022962\_1686600883.790704/0/org-eclipse-persistence-core-2-7-4-sourcesjar/org/eclipse/persistence/config/QueryHints.java

\* /opt/cola/permits/1354022962\_1686600883.790704/0/org-eclipse-persistence-core-2-7-4-sourcesjar/org/eclipse/persistence/sessions/remote/corba/sun/CORBARemoteSessionControllerDispatcher.java \* /opt/cola/permits/1354022962\_1686600883.790704/0/org-eclipse-persistence-core-2-7-4-sourcesjar/org/eclipse/persistence/internal/expressions/CollectionExpression.java

\* /opt/cola/permits/1354022962\_1686600883.790704/0/org-eclipse-persistence-core-2-7-4-sourcesjar/org/eclipse/persistence/internal/sessions/factories/model/platform/Oc4jPlatformConfig.java \*

 /opt/cola/permits/1354022962\_1686600883.790704/0/org-eclipse-persistence-core-2-7-4-sourcesjar/org/eclipse/persistence/internal/jpa/parsing/OrderByItemNode.java

\* /opt/cola/permits/1354022962\_1686600883.790704/0/org-eclipse-persistence-core-2-7-4-sourcesjar/org/eclipse/persistence/sessions/changesets/AggregateCollectionChangeRecord.java

\* /opt/cola/permits/1354022962\_1686600883.790704/0/org-eclipse-persistence-core-2-7-4-sourcesjar/org/eclipse/persistence/internal/helper/IndexedObject.java

\* /opt/cola/permits/1354022962\_1686600883.790704/0/org-eclipse-persistence-core-2-7-4-sourcesjar/org/eclipse/persistence/platform/database/HSQLPlatform.java

\* /opt/cola/permits/1354022962\_1686600883.790704/0/org-eclipse-persistence-core-2-7-4-sourcesjar/org/eclipse/persistence/internal/sessions/remote/ObjectDescriptor.java

\* /opt/cola/permits/1354022962\_1686600883.790704/0/org-eclipse-persistence-core-2-7-4-sourcesjar/org/eclipse/persistence/config/StructConverterType.java

\*

 /opt/cola/permits/1354022962\_1686600883.790704/0/org-eclipse-persistence-core-2-7-4-sourcesjar/org/eclipse/persistence/queries/StoredProcedureCall.java

\* /opt/cola/permits/1354022962\_1686600883.790704/0/org-eclipse-persistence-core-2-7-4-sourcesjar/org/eclipse/persistence/internal/identitymaps/WeakIdentityMap.java

jar/org/eclipse/persistence/internal/sessions/TransformationMappingChangeRecord.java

\* /opt/cola/permits/1354022962\_1686600883.790704/0/org-eclipse-persistence-core-2-7-4-sourcesjar/org/eclipse/persistence/internal/sequencing/SessionBrokerSequencing.java

\* /opt/cola/permits/1354022962\_1686600883.790704/0/org-eclipse-persistence-core-2-7-4-sourcesjar/org/eclipse/persistence/platform/database/oracle/jdbc/OracleObjectType.java

\* /opt/cola/permits/1354022962\_1686600883.790704/0/org-eclipse-persistence-core-2-7-4-sourcesjar/org/eclipse/persistence/internal/identitymaps/IdentityMap.java

\*

\*

 /opt/cola/permits/1354022962\_1686600883.790704/0/org-eclipse-persistence-core-2-7-4-sourcesjar/org/eclipse/persistence/queries/EntityResult.java

\* /opt/cola/permits/1354022962\_1686600883.790704/0/org-eclipse-persistence-core-2-7-4-sourcesjar/org/eclipse/persistence/internal/jpa/parsing/WhenThenNode.java

\* /opt/cola/permits/1354022962\_1686600883.790704/0/org-eclipse-persistence-core-2-7-4-sourcesjar/org/eclipse/persistence/internal/sessions/factories/model/login/RelativePositionOrderingPolicyConfig.java \* /opt/cola/permits/1354022962\_1686600883.790704/0/org-eclipse-persistence-core-2-7-4-sourcesjar/org/eclipse/persistence/sessions/server/Server.java

\* /opt/cola/permits/1354022962\_1686600883.790704/0/org-eclipse-persistence-core-2-7-4-sourcesjar/org/eclipse/persistence/internal/indirection/NoIndirectionPolicy.java

\* /opt/cola/permits/1354022962\_1686600883.790704/0/org-eclipse-persistence-core-2-7-4-sourcesjar/org/eclipse/persistence/internal/oxm/StrBuffer.java

 /opt/cola/permits/1354022962\_1686600883.790704/0/org-eclipse-persistence-core-2-7-4-sourcesjar/org/eclipse/persistence/internal/sessions/DistributedSessionIdentityMapAccessor.java

\* /opt/cola/permits/1354022962\_1686600883.790704/0/org-eclipse-persistence-core-2-7-4-sourcesjar/org/eclipse/persistence/internal/weaving/PersistenceWeavedChangeTracking.java

\* /opt/cola/permits/1354022962\_1686600883.790704/0/org-eclipse-persistence-core-2-7-4-sourcesjar/org/eclipse/persistence/exceptions/i18n/EISExceptionResource.java

\* /opt/cola/permits/1354022962\_1686600883.790704/0/org-eclipse-persistence-core-2-7-4-sourcesjar/org/eclipse/persistence/tools/schemaframework/TypeDefinition.java

\* /opt/cola/permits/1354022962\_1686600883.790704/0/org-eclipse-persistence-core-2-7-4-sourcesjar/org/eclipse/persistence/internal/sessions/factories/model/platform/WebLogic\_10\_PlatformConfig.java \*

 /opt/cola/permits/1354022962\_1686600883.790704/0/org-eclipse-persistence-core-2-7-4-sourcesjar/org/eclipse/persistence/descriptors/changetracking/ChangeTracker.java

\* /opt/cola/permits/1354022962\_1686600883.790704/0/org-eclipse-persistence-core-2-7-4-sourcesjar/org/eclipse/persistence/internal/jpa/parsing/AvgNode.java

\* /opt/cola/permits/1354022962\_1686600883.790704/0/org-eclipse-persistence-core-2-7-4-sourcesjar/org/eclipse/persistence/internal/oxm/schema/model/Choice.java

\* /opt/cola/permits/1354022962\_1686600883.790704/0/org-eclipse-persistence-core-2-7-4-sourcesjar/org/eclipse/persistence/internal/oxm/schema/model/All.java

\* /opt/cola/permits/1354022962\_1686600883.790704/0/org-eclipse-persistence-core-2-7-4-sourcesjar/org/eclipse/persistence/internal/jpa/parsing/TemporalLiteralNode.java

\* /opt/cola/permits/1354022962\_1686600883.790704/0/org-eclipse-persistence-core-2-7-4-sourcesjar/org/eclipse/persistence/internal/oxm/XMLAccessor.java

\* /opt/cola/permits/1354022962\_1686600883.790704/0/org-eclipse-persistence-core-2-7-4-sourcesjar/org/eclipse/persistence/internal/mappings/converters/AttributeNamePrefix.java

 /opt/cola/permits/1354022962\_1686600883.790704/0/org-eclipse-persistence-core-2-7-4-sourcesjar/org/eclipse/persistence/internal/sequencing/Sequencing.java

\* /opt/cola/permits/1354022962\_1686600883.790704/0/org-eclipse-persistence-core-2-7-4-sourcesjar/org/eclipse/persistence/internal/jpa/parsing/CoalesceNode.java

\* /opt/cola/permits/1354022962\_1686600883.790704/0/org-eclipse-persistence-core-2-7-4-sourcesjar/org/eclipse/persistence/oxm/record/ContentHandlerRecord.java

\* /opt/cola/permits/1354022962\_1686600883.790704/0/org-eclipse-persistence-core-2-7-4-sourcesjar/org/eclipse/persistence/internal/sessions/factories/model/platform/SunAS9PlatformConfig.java

\* /opt/cola/permits/1354022962\_1686600883.790704/0/org-eclipse-persistence-core-2-7-4-sourcesjar/org/eclipse/persistence/internal/descriptors/PersistenceObjectInstantiationPolicy.java \*

 /opt/cola/permits/1354022962\_1686600883.790704/0/org-eclipse-persistence-core-2-7-4-sourcesjar/org/eclipse/persistence/internal/security/PrivilegedGetMethods.java

\* /opt/cola/permits/1354022962\_1686600883.790704/0/org-eclipse-persistence-core-2-7-4-sourcesjar/org/eclipse/persistence/queries/ObjectBuildingQuery.java

\* /opt/cola/permits/1354022962\_1686600883.790704/0/org-eclipse-persistence-core-2-7-4-sourcesjar/org/eclipse/persistence/tools/schemaframework/SchemaManager.java

\* /opt/cola/permits/1354022962\_1686600883.790704/0/org-eclipse-persistence-core-2-7-4-sourcesjar/org/eclipse/persistence/internal/expressions/ForUpdateClause.java

\* /opt/cola/permits/1354022962\_1686600883.790704/0/org-eclipse-persistence-core-2-7-4-sourcesjar/org/eclipse/persistence/internal/jpa/parsing/FromNode.java

\* /opt/cola/permits/1354022962\_1686600883.790704/0/org-eclipse-persistence-core-2-7-4-sourcesjar/org/eclipse/persistence/sessions/coordination/Command.java

\* /opt/cola/permits/1354022962\_1686600883.790704/0/org-eclipse-persistence-core-2-7-4-sourcesjar/org/eclipse/persistence/internal/codegen/MethodDefinition.java

\*

 /opt/cola/permits/1354022962\_1686600883.790704/0/org-eclipse-persistence-core-2-7-4-sourcesjar/org/eclipse/persistence/tools/schemaframework/StoredProcedureGenerator.java

\* /opt/cola/permits/1354022962\_1686600883.790704/0/org-eclipse-persistence-core-2-7-4-sourcesjar/org/eclipse/persistence/mappings/converters/TypeConversionConverter.java

\* /opt/cola/permits/1354022962\_1686600883.790704/0/org-eclipse-persistence-core-2-7-4-sourcesjar/org/eclipse/persistence/descriptors/AllFieldsLockingPolicy.java

\* /opt/cola/permits/1354022962\_1686600883.790704/0/org-eclipse-persistence-core-2-7-4-sourcesjar/org/eclipse/persistence/oxm/schema/XMLSchemaFileReference.java

\* /opt/cola/permits/1354022962\_1686600883.790704/0/org-eclipse-persistence-core-2-7-4-sourcesjar/org/eclipse/persistence/internal/sessions/coordination/RemoteConnection.java

\* /opt/cola/permits/1354022962\_1686600883.790704/0/org-eclipse-persistence-core-2-7-4-sourcesjar/org/eclipse/persistence/internal/oxm/schema/model/Content.java

\*

 /opt/cola/permits/1354022962\_1686600883.790704/0/org-eclipse-persistence-core-2-7-4-sourcesjar/org/eclipse/persistence/internal/security/PrivilegedGetMethodReturnType.java

\* /opt/cola/permits/1354022962\_1686600883.790704/0/org-eclipse-persistence-core-2-7-4-sourcesjar/org/eclipse/persistence/sessions/remote/DistributedSession.java

\* /opt/cola/permits/1354022962\_1686600883.790704/0/org-eclipse-persistence-core-2-7-4-sourcesjar/org/eclipse/persistence/platform/database/oracle/plsql/PLSQLStoredProcedureCall.java

\* /opt/cola/permits/1354022962\_1686600883.790704/0/org-eclipse-persistence-core-2-7-4-sourcesjar/org/eclipse/persistence/internal/oxm/XPathNode.java

jar/org/eclipse/persistence/internal/oxm/schema/SchemaModelGeneratorProperties.java \* /opt/cola/permits/1354022962\_1686600883.790704/0/org-eclipse-persistence-core-2-7-4-sourcesjar/org/eclipse/persistence/internal/security/PrivilegedGetField.java \*

 /opt/cola/permits/1354022962\_1686600883.790704/0/org-eclipse-persistence-core-2-7-4-sourcesjar/org/eclipse/persistence/internal/jpa/parsing/DateFunctionNode.java

\* /opt/cola/permits/1354022962\_1686600883.790704/0/org-eclipse-persistence-core-2-7-4-sourcesjar/org/eclipse/persistence/internal/descriptors/QueryKeyReference.java

\* /opt/cola/permits/1354022962\_1686600883.790704/0/org-eclipse-persistence-core-2-7-4-sourcesjar/org/eclipse/persistence/internal/jpa/parsing/IdentificationVariableDeclNode.java

\* /opt/cola/permits/1354022962\_1686600883.790704/0/org-eclipse-persistence-core-2-7-4-sourcesjar/org/eclipse/persistence/sessions/remote/rmi/iiop/RMIRemoteSessionController.java

\* /opt/cola/permits/1354022962\_1686600883.790704/0/org-eclipse-persistence-core-2-7-4-sourcesjar/org/eclipse/persistence/internal/oxm/schema/SchemaModelOutputResolver.java

\*

 /opt/cola/permits/1354022962\_1686600883.790704/0/org-eclipse-persistence-core-2-7-4-sourcesjar/org/eclipse/persistence/tools/schemaframework/StoredFunctionDefinition.java

\* /opt/cola/permits/1354022962\_1686600883.790704/0/org-eclipse-persistence-core-2-7-4-sourcesjar/org/eclipse/persistence/internal/jpa/parsing/SimpleConditionalExpressionNode.java

\* /opt/cola/permits/1354022962\_1686600883.790704/0/org-eclipse-persistence-core-2-7-4-sourcesjar/org/eclipse/persistence/internal/jpa/parsing/LogicalOperatorNode.java

\* /opt/cola/permits/1354022962\_1686600883.790704/0/org-eclipse-persistence-core-2-7-4-sourcesjar/org/eclipse/persistence/sessions/coordination/CommandProcessor.java

\* /opt/cola/permits/1354022962\_1686600883.790704/0/org-eclipse-persistence-core-2-7-4-sourcesjar/org/eclipse/persistence/platform/database/oracle/plsql/PLSQLStoredFunctionCall.java

\* /opt/cola/permits/1354022962\_1686600883.790704/0/org-eclipse-persistence-core-2-7-4-sourcesjar/org/eclipse/persistence/internal/codegen/CodeDefinition.java

\*

 /opt/cola/permits/1354022962\_1686600883.790704/0/org-eclipse-persistence-core-2-7-4-sourcesjar/org/eclipse/persistence/mappings/converters/ObjectTypeConverter.java

\* /opt/cola/permits/1354022962\_1686600883.790704/0/org-eclipse-persistence-core-2-7-4-sourcesjar/org/eclipse/persistence/internal/indirection/WeavedObjectBasicIndirectionPolicy.java

\* /opt/cola/permits/1354022962\_1686600883.790704/0/org-eclipse-persistence-core-2-7-4-sourcesjar/org/eclipse/persistence/internal/jpa/parsing/RangeDeclNode.java

\* /opt/cola/permits/1354022962\_1686600883.790704/0/org-eclipse-persistence-core-2-7-4-sourcesjar/org/eclipse/persistence/services/jboss/MBeanJBossRuntimeServicesMBean.java

\* /opt/cola/permits/1354022962\_1686600883.790704/0/org-eclipse-persistence-core-2-7-4-sourcesjar/org/eclipse/persistence/platform/database/oracle/jdbc/OracleArrayType.java

\* /opt/cola/permits/1354022962\_1686600883.790704/0/org-eclipse-persistence-core-2-7-4-sourcesjar/org/eclipse/persistence/internal/sessions/DirectToFieldChangeRecord.java

\*

 /opt/cola/permits/1354022962\_1686600883.790704/0/org-eclipse-persistence-core-2-7-4-sourcesjar/org/eclipse/persistence/internal/descriptors/OptimisticLockingPolicy.java

\* /opt/cola/permits/1354022962\_1686600883.790704/0/org-eclipse-persistence-core-2-7-4-sourcesjar/org/eclipse/persistence/internal/dynamic/DynamicEntityImpl.java

\* /opt/cola/permits/1354022962\_1686600883.790704/0/org-eclipse-persistence-core-2-7-4-sourcesjar/org/eclipse/persistence/exceptions/i18n/DatabaseExceptionResource.java

jar/org/eclipse/persistence/internal/expressions/TableAliasLookup.java

\* /opt/cola/permits/1354022962\_1686600883.790704/0/org-eclipse-persistence-core-2-7-4-sourcesjar/org/eclipse/persistence/annotations/MapKeyConvert.java

\* /opt/cola/permits/1354022962\_1686600883.790704/0/org-eclipse-persistence-core-2-7-4-sourcesjar/org/eclipse/persistence/oxm/NamespaceResolver.java

 /opt/cola/permits/1354022962\_1686600883.790704/0/org-eclipse-persistence-core-2-7-4-sourcesjar/org/eclipse/persistence/internal/sessions/factories/model/platform/WebSphere\_5\_0\_PlatformConfig.java \* /opt/cola/permits/1354022962\_1686600883.790704/0/org-eclipse-persistence-core-2-7-4-sourcesjar/org/eclipse/persistence/mappings/structures/ArrayMapping.java

\* /opt/cola/permits/1354022962\_1686600883.790704/0/org-eclipse-persistence-core-2-7-4-sourcesjar/org/eclipse/persistence/sequencing/UnaryTableSequence.java

\* /opt/cola/permits/1354022962\_1686600883.790704/0/org-eclipse-persistence-core-2-7-4-sources-

jar/org/eclipse/persistence/internal/sessions/factories/model/login/NoDocumentPreservationPolicyConfig.java

\* /opt/cola/permits/1354022962\_1686600883.790704/0/org-eclipse-persistence-core-2-7-4-sources-

jar/org/eclipse/persistence/internal/sessions/factories/model/pool/ConnectionPolicyConfig.java

\* /opt/cola/permits/1354022962\_1686600883.790704/0/org-eclipse-persistence-core-2-7-4-sourcesjar/org/eclipse/persistence/descriptors/changetracking/ObjectChangePolicy.java

 /opt/cola/permits/1354022962\_1686600883.790704/0/org-eclipse-persistence-core-2-7-4-sourcesjar/org/eclipse/persistence/internal/jpa/parsing/Node.java

\* /opt/cola/permits/1354022962\_1686600883.790704/0/org-eclipse-persistence-core-2-7-4-sourcesjar/org/eclipse/persistence/sessions/factories/SessionCustomizer.java

\* /opt/cola/permits/1354022962\_1686600883.790704/0/org-eclipse-persistence-core-2-7-4-sourcesjar/org/eclipse/persistence/oxm/unmapped/DefaultUnmappedContentHandler.java

\* /opt/cola/permits/1354022962\_1686600883.790704/0/org-eclipse-persistence-core-2-7-4-sourcesjar/org/eclipse/persistence/exceptions/IntegrityChecker.java

\* /opt/cola/permits/1354022962\_1686600883.790704/0/org-eclipse-persistence-core-2-7-4-sourcesjar/org/eclipse/persistence/sessions/changesets/CollectionChangeRecord.java

\* /opt/cola/permits/1354022962\_1686600883.790704/0/org-eclipse-persistence-core-2-7-4-sourcesjar/org/eclipse/persistence/internal/oxm/schema/model/AnyAttribute.java

\*

\*

\*

 /opt/cola/permits/1354022962\_1686600883.790704/0/org-eclipse-persistence-core-2-7-4-sourcesjar/org/eclipse/persistence/oxm/XMLBinder.java

\* /opt/cola/permits/1354022962\_1686600883.790704/0/org-eclipse-persistence-core-2-7-4-sourcesjar/org/eclipse/persistence/annotations/WriteTransformer.java

\* /opt/cola/permits/1354022962\_1686600883.790704/0/org-eclipse-persistence-core-2-7-4-sourcesjar/org/eclipse/persistence/config/SystemProperties.java

\* /opt/cola/permits/1354022962\_1686600883.790704/0/org-eclipse-persistence-core-2-7-4-sourcesjar/org/eclipse/persistence/internal/sessions/factories/model/sequencing/UnaryTableSequenceConfig.java \* /opt/cola/permits/1354022962\_1686600883.790704/0/org-eclipse-persistence-core-2-7-4-sourcesjar/org/eclipse/persistence/config/ReferenceMode.java

\* /opt/cola/permits/1354022962\_1686600883.790704/0/org-eclipse-persistence-core-2-7-4-sources-

jar/org/eclipse/persistence/internal/oxm/XMLVariableXPathMappingNodeValue.java

\* /opt/cola/permits/1354022962\_1686600883.790704/0/org-eclipse-persistence-core-2-7-4-sources-

jar/org/eclipse/persistence/exceptions/RemoteCommandManagerException.java

jar/org/eclipse/persistence/internal/helper/DescriptorCompare.java

\*

\*

\* /opt/cola/permits/1354022962\_1686600883.790704/0/org-eclipse-persistence-core-2-7-4-sourcesjar/org/eclipse/persistence/queries/QueryResultsCachePolicy.java

\* /opt/cola/permits/1354022962\_1686600883.790704/0/org-eclipse-persistence-core-2-7-4-sourcesjar/org/eclipse/persistence/logging/SessionLog.java

\* /opt/cola/permits/1354022962\_1686600883.790704/0/org-eclipse-persistence-core-2-7-4-sourcesjar/org/eclipse/persistence/annotations/Mutable.java

\* /opt/cola/permits/1354022962\_1686600883.790704/0/org-eclipse-persistence-core-2-7-4-sourcesjar/org/eclipse/persistence/internal/expressions/FunctionExpression.java

 /opt/cola/permits/1354022962\_1686600883.790704/0/org-eclipse-persistence-core-2-7-4-sourcesjar/org/eclipse/persistence/internal/oxm/record/namespaces/NamespacePrefixMapperWrapper.java \* /opt/cola/permits/1354022962\_1686600883.790704/0/org-eclipse-persistence-core-2-7-4-sourcesjar/org/eclipse/persistence/internal/oxm/XMLFragmentMappingNodeValue.java

\* /opt/cola/permits/1354022962\_1686600883.790704/0/org-eclipse-persistence-core-2-7-4-sourcesjar/org/eclipse/persistence/sessions/remote/rmi/iiop/RMIConnection.java

\* /opt/cola/permits/1354022962\_1686600883.790704/0/org-eclipse-persistence-core-2-7-4-sourcesjar/org/eclipse/persistence/internal/sessions/coordination/corba/sun/CommandDataHolder.java

\* /opt/cola/permits/1354022962\_1686600883.790704/0/org-eclipse-persistence-core-2-7-4-sourcesjar/org/eclipse/persistence/internal/indirection/TransformerBasedValueHolder.java

\* /opt/cola/permits/1354022962\_1686600883.790704/0/org-eclipse-persistence-core-2-7-4-sourcesjar/org/eclipse/persistence/internal/expressions/ClassTypeExpression.java \*

 /opt/cola/permits/1354022962\_1686600883.790704/0/org-eclipse-persistence-core-2-7-4-sourcesjar/org/eclipse/persistence/internal/queries/MappedKeyMapContainerPolicy.java

\* /opt/cola/permits/1354022962\_1686600883.790704/0/org-eclipse-persistence-core-2-7-4-sourcesjar/org/eclipse/persistence/internal/weaving/PersistenceWeaved.java

\* /opt/cola/permits/1354022962\_1686600883.790704/0/org-eclipse-persistence-core-2-7-4-sourcesjar/org/eclipse/persistence/eis/mappings/EISOneToManyMapping.java

\* /opt/cola/permits/1354022962\_1686600883.790704/0/org-eclipse-persistence-core-2-7-4-sourcesjar/org/eclipse/persistence/queries/ReadObjectQuery.java

\* /opt/cola/permits/1354022962\_1686600883.790704/0/org-eclipse-persistence-core-2-7-4-sourcesjar/org/eclipse/persistence/internal/security/PrivilegedClassForName.java

\* /opt/cola/permits/1354022962\_1686600883.790704/0/org-eclipse-persistence-core-2-7-4-sourcesjar/org/eclipse/persistence/internal/jpa/parsing/AliasableNode.java

 /opt/cola/permits/1354022962\_1686600883.790704/0/org-eclipse-persistence-core-2-7-4-sourcesjar/org/eclipse/persistence/queries/ObjectLevelModifyQuery.java

\* /opt/cola/permits/1354022962\_1686600883.790704/0/org-eclipse-persistence-core-2-7-4-sourcesjar/org/eclipse/persistence/annotations/DiscriminatorClass.java

\* /opt/cola/permits/1354022962\_1686600883.790704/0/org-eclipse-persistence-core-2-7-4-sourcesjar/org/eclipse/persistence/internal/sessions/coordination/corba/sun/\_SunCORBAConnectionImplBase.java \* /opt/cola/permits/1354022962\_1686600883.790704/0/org-eclipse-persistence-core-2-7-4-sources-

jar/org/eclipse/persistence/internal/sessions/factories/model/login/XMLLoginConfig.java

\* /opt/cola/permits/1354022962\_1686600883.790704/0/org-eclipse-persistence-core-2-7-4-sourcesjar/org/eclipse/persistence/mappings/DirectToFieldMapping.java

\* /opt/cola/permits/1354022962\_1686600883.790704/0/org-eclipse-persistence-core-2-7-4-sourcesjar/org/eclipse/persistence/internal/helper/ConcurrentFixedCache.java

\*

 /opt/cola/permits/1354022962\_1686600883.790704/0/org-eclipse-persistence-core-2-7-4-sourcesjar/org/eclipse/persistence/internal/sessions/coordination/rmi/RMIRemoteCommandConnectionImpl.java

\* /opt/cola/permits/1354022962\_1686600883.790704/0/org-eclipse-persistence-core-2-7-4-sourcesjar/org/eclipse/persistence/internal/platform/database/XMLTypePlaceholder.java

\* /opt/cola/permits/1354022962\_1686600883.790704/0/org-eclipse-persistence-core-2-7-4-sourcesjar/org/eclipse/persistence/internal/descriptors/DescriptorIterator.java

\* /opt/cola/permits/1354022962\_1686600883.790704/0/org-eclipse-persistence-core-2-7-4-sourcesjar/org/eclipse/persistence/internal/jpa/parsing/DotNode.java

\* /opt/cola/permits/1354022962\_1686600883.790704/0/org-eclipse-persistence-core-2-7-4-sourcesjar/org/eclipse/persistence/internal/oxm/XMLCollectionReferenceMappingMarshalNodeValue.java \* /opt/cola/permits/1354022962\_1686600883.790704/0/org-eclipse-persistence-core-2-7-4-sourcesjar/org/eclipse/persistence/logging/SessionLogEntry.java

\*

 /opt/cola/permits/1354022962\_1686600883.790704/0/org-eclipse-persistence-core-2-7-4-sourcesjar/org/eclipse/persistence/eis/EISObjectPersistenceXMLProject.java

\* /opt/cola/permits/1354022962\_1686600883.790704/0/org-eclipse-persistence-core-2-7-4-sourcesjar/org/eclipse/persistence/sequencing/QuerySequence.java

\* /opt/cola/permits/1354022962\_1686600883.790704/0/org-eclipse-persistence-core-2-7-4-sourcesjar/org/eclipse/persistence/oxm/XMLUnmarshallerHandler.java

\* /opt/cola/permits/1354022962\_1686600883.790704/0/org-eclipse-persistence-core-2-7-4-sourcesjar/org/eclipse/persistence/internal/oxm/Reference.java

\* /opt/cola/permits/1354022962\_1686600883.790704/0/org-eclipse-persistence-core-2-7-4-sourcesjar/org/eclipse/persistence/internal/jpa/parsing/ArithmeticFunctionNode.java

\* /opt/cola/permits/1354022962\_1686600883.790704/0/org-eclipse-persistence-core-2-7-4-sourcesjar/org/eclipse/persistence/sessions/remote/rmi/iiop/RMIRemoteSessionControllerDispatcher.java \*

 /opt/cola/permits/1354022962\_1686600883.790704/0/org-eclipse-persistence-core-2-7-4-sourcesjar/org/eclipse/persistence/eis/mappings/EISOneToOneMapping.java

\* /opt/cola/permits/1354022962\_1686600883.790704/0/org-eclipse-persistence-core-2-7-4-sourcesjar/org/eclipse/persistence/annotations/OptimisticLockingType.java

\* /opt/cola/permits/1354022962\_1686600883.790704/0/org-eclipse-persistence-core-2-7-4-sourcesjar/org/eclipse/persistence/internal/oxm/record/ObjectMarshalContext.java

\* /opt/cola/permits/1354022962\_1686600883.790704/0/org-eclipse-persistence-core-2-7-4-sourcesjar/org/eclipse/persistence/queries/Call.java

\* /opt/cola/permits/1354022962\_1686600883.790704/0/org-eclipse-persistence-core-2-7-4-sourcesjar/org/eclipse/persistence/oxm/mappings/converters/XMLConverterAdapter.java

\* /opt/cola/permits/1354022962\_1686600883.790704/0/org-eclipse-persistence-core-2-7-4-sourcesjar/org/eclipse/persistence/internal/identitymaps/UnitOfWorkIdentityMap.java \*

 /opt/cola/permits/1354022962\_1686600883.790704/0/org-eclipse-persistence-core-2-7-4-sourcesjar/org/eclipse/persistence/config/ResultType.java

\* /opt/cola/permits/1354022962\_1686600883.790704/0/org-eclipse-persistence-core-2-7-4-sourcesjar/org/eclipse/persistence/sessions/remote/corba/sun/CORBAConnection.java

\* /opt/cola/permits/1354022962\_1686600883.790704/0/org-eclipse-persistence-core-2-7-4-sourcesjar/org/eclipse/persistence/internal/jpa/parsing/jpql/CaseInsensitiveJPQLLexer.java

\* /opt/cola/permits/1354022962\_1686600883.790704/0/org-eclipse-persistence-core-2-7-4-sourcesjar/org/eclipse/persistence/tools/file/FileUtil.java

\* /opt/cola/permits/1354022962\_1686600883.790704/0/org-eclipse-persistence-core-2-7-4-sourcesjar/org/eclipse/persistence/annotations/OrderCorrectionType.java

\* /opt/cola/permits/1354022962\_1686600883.790704/0/org-eclipse-persistence-core-2-7-4-sourcesjar/org/eclipse/persistence/sessions/changesets/TransformationMappingChangeRecord.java \*

 /opt/cola/permits/1354022962\_1686600883.790704/0/org-eclipse-persistence-core-2-7-4-sourcesjar/org/eclipse/persistence/internal/oxm/schema/model/TypeDefParticle.java

\* /opt/cola/permits/1354022962\_1686600883.790704/0/org-eclipse-persistence-core-2-7-4-sourcesjar/org/eclipse/persistence/queries/UpdateObjectQuery.java

\* /opt/cola/permits/1354022962\_1686600883.790704/0/org-eclipse-persistence-core-2-7-4-sourcesjar/org/eclipse/persistence/internal/sessions/EmptyRecord.java

\* /opt/cola/permits/1354022962\_1686600883.790704/0/org-eclipse-persistence-core-2-7-4-sourcesjar/org/eclipse/persistence/exceptions/DiscoveryException.java

\* /opt/cola/permits/1354022962\_1686600883.790704/0/org-eclipse-persistence-core-2-7-4-sourcesjar/org/eclipse/persistence/sessions/coordination/MergeChangeSetCommand.java

\* /opt/cola/permits/1354022962\_1686600883.790704/0/org-eclipse-persistence-core-2-7-4-sourcesjar/org/eclipse/persistence/annotations/JoinFetchType.java

\* /opt/cola/permits/1354022962\_1686600883.790704/0/org-eclipse-persistence-core-2-7-4-sourcesjar/org/eclipse/persistence/internal/weaving/PersistenceWeavedLazy.java

\*

 /opt/cola/permits/1354022962\_1686600883.790704/0/org-eclipse-persistence-core-2-7-4-sourcesjar/org/eclipse/persistence/internal/oxm/XMLDirectMappingNodeValue.java

\* /opt/cola/permits/1354022962\_1686600883.790704/0/org-eclipse-persistence-core-2-7-4-sourcesjar/org/eclipse/persistence/oxm/platform/DOMPlatform.java

\* /opt/cola/permits/1354022962\_1686600883.790704/0/org-eclipse-persistence-core-2-7-4-sourcesjar/org/eclipse/persistence/internal/sessions/factories/model/project/ProjectConfig.java

\* /opt/cola/permits/1354022962\_1686600883.790704/0/org-eclipse-persistence-core-2-7-4-sources-

jar/org/eclipse/persistence/internal/sessions/factories/model/login/DescriptorLevelDocumentPreservationPolicyConf ig.java

\* /opt/cola/permits/1354022962\_1686600883.790704/0/org-eclipse-persistence-core-2-7-4-sourcesjar/org/eclipse/persistence/platform/xml/jaxp/JAXPTransformer.java

\*

\*

 /opt/cola/permits/1354022962\_1686600883.790704/0/org-eclipse-persistence-core-2-7-4-sourcesjar/org/eclipse/persistence/exceptions/TransactionException.java

\* /opt/cola/permits/1354022962\_1686600883.790704/0/org-eclipse-persistence-core-2-7-4-sourcesjar/org/eclipse/persistence/internal/oxm/schema/model/SimpleContent.java

\* /opt/cola/permits/1354022962\_1686600883.790704/0/org-eclipse-persistence-core-2-7-4-sourcesjar/org/eclipse/persistence/internal/jpa/parsing/DivideNode.java

\* /opt/cola/permits/1354022962\_1686600883.790704/0/org-eclipse-persistence-core-2-7-4-sourcesjar/org/eclipse/persistence/internal/jpa/parsing/FetchJoinNode.java

\* /opt/cola/permits/1354022962\_1686600883.790704/0/org-eclipse-persistence-core-2-7-4-sourcesjar/org/eclipse/persistence/internal/oxm/documentpreservation/XMLBinderPolicy.java

\* /opt/cola/permits/1354022962\_1686600883.790704/0/org-eclipse-persistence-core-2-7-4-sourcesjar/org/eclipse/persistence/internal/expressions/SQLDeleteAllStatementForTempTable.java

 /opt/cola/permits/1354022962\_1686600883.790704/0/org-eclipse-persistence-core-2-7-4-sourcesjar/org/eclipse/persistence/logging/LogFormatter.java

jar/org/eclipse/persistence/internal/identitymaps/WeakCacheKey.java

\* /opt/cola/permits/1354022962\_1686600883.790704/0/org-eclipse-persistence-core-2-7-4-sourcesjar/org/eclipse/persistence/internal/sessions/factories/model/login/DatabaseLoginConfig.java

\* /opt/cola/permits/1354022962\_1686600883.790704/0/org-eclipse-persistence-core-2-7-4-sourcesjar/org/eclipse/persistence/internal/oxm/XMLChoiceFieldToClassAssociation.java

\* /opt/cola/permits/1354022962\_1686600883.790704/0/org-eclipse-persistence-core-2-7-4-sourcesjar/org/eclipse/persistence/internal/queries/InterfaceContainerPolicy.java

\* /opt/cola/permits/1354022962\_1686600883.790704/0/org-eclipse-persistence-core-2-7-4-sourcesjar/org/eclipse/persistence/oxm/mappings/MimeTypePolicy.java

 /opt/cola/permits/1354022962\_1686600883.790704/0/org-eclipse-persistence-core-2-7-4-sourcesjar/org/eclipse/persistence/queries/ReportQuery.java

\* /opt/cola/permits/1354022962\_1686600883.790704/0/org-eclipse-persistence-core-2-7-4-sourcesjar/org/eclipse/persistence/oxm/annotations/XmlVirtualAccessMethodsSchema.java

\* /opt/cola/permits/1354022962\_1686600883.790704/0/org-eclipse-persistence-core-2-7-4-sourcesjar/org/eclipse/persistence/internal/expressions/SQLModifyStatement.java

\* /opt/cola/permits/1354022962\_1686600883.790704/0/org-eclipse-persistence-core-2-7-4-sourcesjar/org/eclipse/persistence/internal/jpa/parsing/CaseNode.java

\* /opt/cola/permits/1354022962\_1686600883.790704/0/org-eclipse-persistence-core-2-7-4-sourcesjar/org/eclipse/persistence/internal/sessions/factories/model/rcm/RemoteCommandManagerConfig.java \* /opt/cola/permits/1354022962\_1686600883.790704/0/org-eclipse-persistence-core-2-7-4-sourcesjar/org/eclipse/persistence/Version.java

\* /opt/cola/permits/1354022962\_1686600883.790704/0/org-eclipse-persistence-core-2-7-4-sourcesjar/org/eclipse/persistence/internal/jpa/parsing/LessThanNode.java

\* /opt/cola/permits/1354022962\_1686600883.790704/0/org-eclipse-persistence-core-2-7-4-sources-

jar/org/eclipse/persistence/internal/sessions/AggregateObjectChangeSet.java

\* /opt/cola/permits/1354022962\_1686600883.790704/0/org-eclipse-persistence-core-2-7-4-sourcesjar/org/eclipse/persistence/internal/oxm/schema/model/Annotation.java

\* /opt/cola/permits/1354022962\_1686600883.790704/0/org-eclipse-persistence-core-2-7-4-sourcesjar/org/eclipse/persistence/exceptions/DynamicException.java

\* /opt/cola/permits/1354022962\_1686600883.790704/0/org-eclipse-persistence-core-2-7-4-sourcesjar/org/eclipse/persistence/services/jboss/JBossRuntimeServices.java

\* /opt/cola/permits/1354022962\_1686600883.790704/0/org-eclipse-persistence-core-2-7-4-sourcesjar/org/eclipse/persistence/internal/oxm/XMLBinaryAttachmentHandler.java

\* /opt/cola/permits/1354022962\_1686600883.790704/0/org-eclipse-persistence-core-2-7-4-sourcesjar/org/eclipse/persistence/internal/weaving/PersistenceWeavedFetchGroups.java

\*

\*

 /opt/cola/permits/1354022962\_1686600883.790704/0/org-eclipse-persistence-core-2-7-4-sourcesjar/org/eclipse/persistence/queries/MethodBaseQueryRedirector.java

\* /opt/cola/permits/1354022962\_1686600883.790704/0/org-eclipse-persistence-core-2-7-4-sourcesjar/org/eclipse/persistence/annotations/Properties.java

\* /opt/cola/permits/1354022962\_1686600883.790704/0/org-eclipse-persistence-core-2-7-4-sourcesjar/org/eclipse/persistence/internal/oxm/XMLFragmentCollectionMappingNodeValue.java

\* /opt/cola/permits/1354022962\_1686600883.790704/0/org-eclipse-persistence-core-2-7-4-sourcesjar/org/eclipse/persistence/tools/schemaframework/ForeignKeyConstraint.java

\* /opt/cola/permits/1354022962\_1686600883.790704/0/org-eclipse-persistence-core-2-7-4-sourcesjar/org/eclipse/persistence/platform/server/was/WebSpherePlatform.java

\* /opt/cola/permits/1354022962\_1686600883.790704/0/org-eclipse-persistence-core-2-7-4-sourcesjar/org/eclipse/persistence/eis/EISException.java

\*

 /opt/cola/permits/1354022962\_1686600883.790704/0/org-eclipse-persistence-core-2-7-4-sourcesjar/org/eclipse/persistence/internal/oxm/QNameInheritancePolicy.java

\* /opt/cola/permits/1354022962\_1686600883.790704/0/org-eclipse-persistence-core-2-7-4-sourcesjar/org/eclipse/persistence/internal/queries/JPQLCallQueryMechanism.java

\* /opt/cola/permits/1354022962\_1686600883.790704/0/org-eclipse-persistence-core-2-7-4-sourcesjar/org/eclipse/persistence/descriptors/DescriptorEventAdapter.java

\* /opt/cola/permits/1354022962\_1686600883.790704/0/org-eclipse-persistence-core-2-7-4-sourcesjar/org/eclipse/persistence/queries/CursorPolicy.java

\* /opt/cola/permits/1354022962\_1686600883.790704/0/org-eclipse-persistence-core-2-7-4-sourcesjar/org/eclipse/persistence/platform/server/was/WebSphere\_6\_1\_Platform.java

\* /opt/cola/permits/1354022962\_1686600883.790704/0/org-eclipse-persistence-core-2-7-4-sourcesjar/org/eclipse/persistence/internal/oxm/XMLCompositeCollectionMappingNodeValue.java \*

 /opt/cola/permits/1354022962\_1686600883.790704/0/org-eclipse-persistence-core-2-7-4-sourcesjar/org/eclipse/persistence/mappings/transformers/FieldTransformerAdapter.java

\* /opt/cola/permits/1354022962\_1686600883.790704/0/org-eclipse-persistence-core-2-7-4-sourcesjar/org/eclipse/persistence/mappings/structures/ObjectRelationalDataTypeDescriptor.java

\* /opt/cola/permits/1354022962\_1686600883.790704/0/org-eclipse-persistence-core-2-7-4-sourcesjar/org/eclipse/persistence/exceptions/i18n/CommunicationExceptionResource.java

\* /opt/cola/permits/1354022962\_1686600883.790704/0/org-eclipse-persistence-core-2-7-4-sourcesjar/org/eclipse/persistence/mappings/RelationalMapping.java

\* /opt/cola/permits/1354022962\_1686600883.790704/0/org-eclipse-persistence-core-2-7-4-sourcesjar/org/eclipse/persistence/oxm/record/MarshalRecord.java

\* /opt/cola/permits/1354022962\_1686600883.790704/0/org-eclipse-persistence-core-2-7-4-sourcesjar/org/eclipse/persistence/oxm/record/DOMRecord.java

\*

 /opt/cola/permits/1354022962\_1686600883.790704/0/org-eclipse-persistence-core-2-7-4-sourcesjar/org/eclipse/persistence/internal/jpa/parsing/LikeNode.java

\* /opt/cola/permits/1354022962\_1686600883.790704/0/org-eclipse-persistence-core-2-7-4-sourcesjar/org/eclipse/persistence/internal/descriptors/CascadeLockingPolicy.java

\* /opt/cola/permits/1354022962\_1686600883.790704/0/org-eclipse-persistence-core-2-7-4-sourcesjar/org/eclipse/persistence/tools/schemaframework/UniqueKeyConstraint.java

\* /opt/cola/permits/1354022962\_1686600883.790704/0/org-eclipse-persistence-core-2-7-4-sourcesjar/org/eclipse/persistence/oxm/mappings/XMLBinaryDataCollectionMapping.java

\* /opt/cola/permits/1354022962\_1686600883.790704/0/org-eclipse-persistence-core-2-7-4-sourcesjar/org/eclipse/persistence/internal/jpa/parsing/ModNode.java

\* /opt/cola/permits/1354022962\_1686600883.790704/0/org-eclipse-persistence-core-2-7-4-sourcesjar/org/eclipse/persistence/oxm/annotations/XmlVirtualAccessMethods.java

\*

 /opt/cola/permits/1354022962\_1686600883.790704/0/org-eclipse-persistence-core-2-7-4-sourcesjar/org/eclipse/persistence/oxm/mappings/XMLBinaryDataMapping.java

\* /opt/cola/permits/1354022962\_1686600883.790704/0/org-eclipse-persistence-core-2-7-4-sourcesjar/org/eclipse/persistence/sessions/coordination/corba/CORBATransportManager.java

\* /opt/cola/permits/1354022962\_1686600883.790704/0/org-eclipse-persistence-core-2-7-4-sourcesjar/org/eclipse/persistence/internal/sequencing/SequencingCallbackFactory.java

\* /opt/cola/permits/1354022962\_1686600883.790704/0/org-eclipse-persistence-core-2-7-4-sourcesjar/org/eclipse/persistence/queries/DirectReadQuery.java

\* /opt/cola/permits/1354022962\_1686600883.790704/0/org-eclipse-persistence-core-2-7-4-sourcesjar/org/eclipse/persistence/annotations/PrimaryKey.java

\* /opt/cola/permits/1354022962\_1686600883.790704/0/org-eclipse-persistence-core-2-7-4-sourcesjar/org/eclipse/persistence/internal/oxm/NodeValue.java

\*

\*

 /opt/cola/permits/1354022962\_1686600883.790704/0/org-eclipse-persistence-core-2-7-4-sourcesjar/org/eclipse/persistence/internal/indirection/ContainerIndirectionPolicy.java

\* /opt/cola/permits/1354022962\_1686600883.790704/0/org-eclipse-persistence-core-2-7-4-sourcesjar/org/eclipse/persistence/internal/localization/JAXBLocalization.java

\* /opt/cola/permits/1354022962\_1686600883.790704/0/org-eclipse-persistence-core-2-7-4-sourcesjar/org/eclipse/persistence/internal/expressions/ParameterExpression.java

\* /opt/cola/permits/1354022962\_1686600883.790704/0/org-eclipse-persistence-core-2-7-4-sourcesjar/org/eclipse/persistence/queries/SQLCall.java

\* /opt/cola/permits/1354022962\_1686600883.790704/0/org-eclipse-persistence-core-2-7-4-sourcesjar/org/eclipse/persistence/internal/oxm/UnmarshalXPathEngine.java

\* /opt/cola/permits/1354022962\_1686600883.790704/0/org-eclipse-persistence-core-2-7-4-sourcesjar/org/eclipse/persistence/exceptions/i18n/SessionLoaderExceptionResource.java

 /opt/cola/permits/1354022962\_1686600883.790704/0/org-eclipse-persistence-core-2-7-4-sourcesjar/org/eclipse/persistence/internal/jpa/parsing/ParseTreeContext.java

\* /opt/cola/permits/1354022962\_1686600883.790704/0/org-eclipse-persistence-core-2-7-4-sourcesjar/org/eclipse/persistence/internal/mappings/converters/AttributeNameTokenizer.java

\* /opt/cola/permits/1354022962\_1686600883.790704/0/org-eclipse-persistence-core-2-7-4-sourcesjar/org/eclipse/persistence/internal/oxm/XMLAnyAttributeMappingNodeValue.java

\* /opt/cola/permits/1354022962\_1686600883.790704/0/org-eclipse-persistence-core-2-7-4-sourcesjar/org/eclipse/persistence/sessions/server/ReadConnectionPool.java

\* /opt/cola/permits/1354022962\_1686600883.790704/0/org-eclipse-persistence-core-2-7-4-sourcesjar/org/eclipse/persistence/internal/helper/DatabaseField.java

\* /opt/cola/permits/1354022962\_1686600883.790704/0/org-eclipse-persistence-core-2-7-4-sourcesjar/org/eclipse/persistence/internal/sessions/factories/model/project/ProjectXMLConfig.java \*

 /opt/cola/permits/1354022962\_1686600883.790704/0/org-eclipse-persistence-core-2-7-4-sourcesjar/org/eclipse/persistence/oxm/mappings/XMLTransformationMapping.java

\* /opt/cola/permits/1354022962\_1686600883.790704/0/org-eclipse-persistence-core-2-7-4-sourcesjar/org/eclipse/persistence/eis/EISConnectionSpec.java

\* /opt/cola/permits/1354022962\_1686600883.790704/0/org-eclipse-persistence-core-2-7-4-sourcesjar/org/eclipse/persistence/tools/schemaframework/SequenceDefinition.java

\* /opt/cola/permits/1354022962\_1686600883.790704/0/org-eclipse-persistence-core-2-7-4-sourcesjar/org/eclipse/persistence/internal/oxm/XMLCompositeObjectMappingNodeValue.java

\* /opt/cola/permits/1354022962\_1686600883.790704/0/org-eclipse-persistence-core-2-7-4-sourcesjar/org/eclipse/persistence/internal/jpa/parsing/DeleteNode.java

\* /opt/cola/permits/1354022962\_1686600883.790704/0/org-eclipse-persistence-core-2-7-4-sourcesjar/org/eclipse/persistence/internal/jpa/parsing/ClassForInheritanceNode.java \*

 /opt/cola/permits/1354022962\_1686600883.790704/0/org-eclipse-persistence-core-2-7-4-sourcesjar/org/eclipse/persistence/queries/ReadAllQuery.java

\* /opt/cola/permits/1354022962\_1686600883.790704/0/org-eclipse-persistence-core-2-7-4-sourcesjar/org/eclipse/persistence/services/mbean/MBeanDevelopmentServicesMBean.java

\* /opt/cola/permits/1354022962\_1686600883.790704/0/org-eclipse-persistence-core-2-7-4-sourcesjar/org/eclipse/persistence/config/ResultSetType.java

\* /opt/cola/permits/1354022962\_1686600883.790704/0/org-eclipse-persistence-core-2-7-4-sourcesjar/org/eclipse/persistence/queries/ColumnResult.java

\* /opt/cola/permits/1354022962\_1686600883.790704/0/org-eclipse-persistence-core-2-7-4-sourcesjar/org/eclipse/persistence/internal/sessions/factories/ObjectPersistenceRuntimeXMLProject.java

\* /opt/cola/permits/1354022962\_1686600883.790704/0/org-eclipse-persistence-core-2-7-4-sourcesjar/org/eclipse/persistence/internal/oxm/record/ObjectUnmarshalContext.java

\* /opt/cola/permits/1354022962\_1686600883.790704/0/org-eclipse-persistence-core-2-7-4-sourcesjar/org/eclipse/persistence/transaction/JTASynchronizationListener.java

\*

 /opt/cola/permits/1354022962\_1686600883.790704/0/org-eclipse-persistence-core-2-7-4-sourcesjar/org/eclipse/persistence/internal/sessions/factories/model/pool/PoolsConfig.java

\* /opt/cola/permits/1354022962\_1686600883.790704/0/org-eclipse-persistence-core-2-7-4-sourcesjar/org/eclipse/persistence/internal/jpa/parsing/TypeHelper.java

\* /opt/cola/permits/1354022962\_1686600883.790704/0/org-eclipse-persistence-core-2-7-4-sourcesjar/org/eclipse/persistence/indirection/IndirectList.java

\* /opt/cola/permits/1354022962\_1686600883.790704/0/org-eclipse-persistence-core-2-7-4-sourcesjar/org/eclipse/persistence/transaction/AbstractSynchronizationListener.java

\* /opt/cola/permits/1354022962\_1686600883.790704/0/org-eclipse-persistence-core-2-7-4-sourcesjar/org/eclipse/persistence/sessions/server/ConnectionPool.java

\* /opt/cola/permits/1354022962\_1686600883.790704/0/org-eclipse-persistence-core-2-7-4-sourcesjar/org/eclipse/persistence/descriptors/copying/PersistenceEntityCopyPolicy.java \*

 /opt/cola/permits/1354022962\_1686600883.790704/0/org-eclipse-persistence-core-2-7-4-sourcesjar/org/eclipse/persistence/eis/EISMappedRecord.java

\* /opt/cola/permits/1354022962\_1686600883.790704/0/org-eclipse-persistence-core-2-7-4-sourcesjar/org/eclipse/persistence/sessions/DirectConnector.java

\* /opt/cola/permits/1354022962\_1686600883.790704/0/org-eclipse-persistence-core-2-7-4-sourcesjar/org/eclipse/persistence/internal/sessions/factories/model/log/LogConfig.java

\* /opt/cola/permits/1354022962\_1686600883.790704/0/org-eclipse-persistence-core-2-7-4-sourcesjar/org/eclipse/persistence/internal/sessions/factories/model/login/LoginConfig.java

\* /opt/cola/permits/1354022962\_1686600883.790704/0/org-eclipse-persistence-core-2-7-4-sourcesjar/org/eclipse/persistence/platform/xml/DefaultErrorHandler.java

\* /opt/cola/permits/1354022962\_1686600883.790704/0/org-eclipse-persistence-core-2-7-4-sourcesjar/org/eclipse/persistence/internal/indirection/TransparentIndirectionPolicy.java \*

 /opt/cola/permits/1354022962\_1686600883.790704/0/org-eclipse-persistence-core-2-7-4-sourcesjar/org/eclipse/persistence/sessions/serializers/JavaSerializer.java

\* /opt/cola/permits/1354022962\_1686600883.790704/0/org-eclipse-persistence-core-2-7-4-sourcesjar/org/eclipse/persistence/internal/helper/DatabaseTable.java

\* /opt/cola/permits/1354022962\_1686600883.790704/0/org-eclipse-persistence-core-2-7-4-sourcesjar/org/eclipse/persistence/tools/schemaframework/UnaryTableSequenceDefinition.java

\* /opt/cola/permits/1354022962\_1686600883.790704/0/org-eclipse-persistence-core-2-7-4-sourcesjar/org/eclipse/persistence/internal/jpa/parsing/NodeFactoryImpl.java
jar/org/eclipse/persistence/internal/oxm/record/SequencedUnmarshalContext.java \* /opt/cola/permits/1354022962\_1686600883.790704/0/org-eclipse-persistence-core-2-7-4-sourcesjar/org/eclipse/persistence/services/websphere/WebSphereRuntimeServices.java \*

 /opt/cola/permits/1354022962\_1686600883.790704/0/org-eclipse-persistence-core-2-7-4-sourcesjar/org/eclipse/persistence/internal/queries/OrderedListContainerPolicy.java

\* /opt/cola/permits/1354022962\_1686600883.790704/0/org-eclipse-persistence-core-2-7-4-sourcesjar/org/eclipse/persistence/internal/sessions/coordination/corba/sun/CommandDataHelper.java

\* /opt/cola/permits/1354022962\_1686600883.790704/0/org-eclipse-persistence-core-2-7-4-sourcesjar/org/eclipse/persistence/internal/oxm/XMLChoiceCollectionMappingMarshalNodeValue.java

\* /opt/cola/permits/1354022962\_1686600883.790704/0/org-eclipse-persistence-core-2-7-4-sourcesjar/org/eclipse/persistence/oxm/mappings/XMLCompositeCollectionMapping.java

\* /opt/cola/permits/1354022962\_1686600883.790704/0/org-eclipse-persistence-core-2-7-4-sourcesjar/org/eclipse/persistence/platform/xml/XMLPlatformException.java

\*

 /opt/cola/permits/1354022962\_1686600883.790704/0/org-eclipse-persistence-core-2-7-4-sourcesjar/org/eclipse/persistence/internal/oxm/record/deferred/SkippedEntityEvent.java

\* /opt/cola/permits/1354022962\_1686600883.790704/0/org-eclipse-persistence-core-2-7-4-sourcesjar/org/eclipse/persistence/internal/security/PrivilegedGetMethod.java

\* /opt/cola/permits/1354022962\_1686600883.790704/0/org-eclipse-persistence-core-2-7-4-sourcesjar/org/eclipse/persistence/queries/FieldResult.java

\* /opt/cola/permits/1354022962\_1686600883.790704/0/org-eclipse-persistence-core-2-7-4-sourcesjar/org/eclipse/persistence/sessions/remote/corba/sun/CORBARemoteSessionController.java

\* /opt/cola/permits/1354022962\_1686600883.790704/0/org-eclipse-persistence-core-2-7-4-sourcesjar/org/eclipse/persistence/internal/sessions/factories/PersistenceEntityResolver.java

\* /opt/cola/permits/1354022962\_1686600883.790704/0/org-eclipse-persistence-core-2-7-4-sourcesjar/org/eclipse/persistence/internal/databaseaccess/Platform.java

\*

 /opt/cola/permits/1354022962\_1686600883.790704/0/org-eclipse-persistence-core-2-7-4-sourcesjar/org/eclipse/persistence/mappings/converters/Converter.java

\* /opt/cola/permits/1354022962\_1686600883.790704/0/org-eclipse-persistence-core-2-7-4-sourcesjar/org/eclipse/persistence/internal/queries/CollectionContainerPolicy.java

\* /opt/cola/permits/1354022962\_1686600883.790704/0/org-eclipse-persistence-core-2-7-4-sourcesjar/org/eclipse/persistence/mappings/PropertyAssociation.java

\* /opt/cola/permits/1354022962\_1686600883.790704/0/org-eclipse-persistence-core-2-7-4-sourcesjar/org/eclipse/persistence/oxm/record/XMLEntry.java

\* /opt/cola/permits/1354022962\_1686600883.790704/0/org-eclipse-persistence-core-2-7-4-sourcesjar/org/eclipse/persistence/oxm/XMLField.java

\* /opt/cola/permits/1354022962\_1686600883.790704/0/org-eclipse-persistence-core-2-7-4-sourcesjar/org/eclipse/persistence/internal/oxm/record/deferred/EndDocumentEvent.java

\* /opt/cola/permits/1354022962\_1686600883.790704/0/org-eclipse-persistence-core-2-7-4-sourcesjar/org/eclipse/persistence/internal/oxm/record/UnmarshalContext.java

\*

 /opt/cola/permits/1354022962\_1686600883.790704/0/org-eclipse-persistence-core-2-7-4-sourcesjar/org/eclipse/persistence/oxm/mappings/nullpolicy/NullPolicy.java

\* /opt/cola/permits/1354022962\_1686600883.790704/0/org-eclipse-persistence-core-2-7-4-sourcesjar/org/eclipse/persistence/tools/schemaframework/SequenceObjectDefinition.java

jar/org/eclipse/persistence/internal/oxm/NullCapableValue.java

\* /opt/cola/permits/1354022962\_1686600883.790704/0/org-eclipse-persistence-core-2-7-4-sourcesjar/org/eclipse/persistence/internal/oxm/XMLAnyCollectionMappingNodeValue.java

\* /opt/cola/permits/1354022962\_1686600883.790704/0/org-eclipse-persistence-core-2-7-4-sourcesjar/org/eclipse/persistence/internal/oxm/record/deferred/EndCDATAEvent.java

\* /opt/cola/permits/1354022962\_1686600883.790704/0/org-eclipse-persistence-core-2-7-4-sourcesjar/org/eclipse/persistence/internal/sequencing/ServerSessionConnectionHandler.java \*

 /opt/cola/permits/1354022962\_1686600883.790704/0/org-eclipse-persistence-core-2-7-4-sourcesjar/org/eclipse/persistence/internal/jpa/parsing/AttributeNode.java

\* /opt/cola/permits/1354022962\_1686600883.790704/0/org-eclipse-persistence-core-2-7-4-sourcesjar/org/eclipse/persistence/internal/oxm/Namespace.java

\* /opt/cola/permits/1354022962\_1686600883.790704/0/org-eclipse-persistence-core-2-7-4-sourcesjar/org/eclipse/persistence/mappings/querykeys/ForeignReferenceQueryKey.java

\* /opt/cola/permits/1354022962\_1686600883.790704/0/org-eclipse-persistence-core-2-7-4-sourcesjar/org/eclipse/persistence/queries/StoredFunctionCall.java

\* /opt/cola/permits/1354022962\_1686600883.790704/0/org-eclipse-persistence-core-2-7-4-sourcesjar/org/eclipse/persistence/descriptors/changetracking/DeferredChangeDetectionPolicy.java

\* /opt/cola/permits/1354022962\_1686600883.790704/0/org-eclipse-persistence-core-2-7-4-sourcesjar/org/eclipse/persistence/exceptions/SDOException.java

 /opt/cola/permits/1354022962\_1686600883.790704/0/org-eclipse-persistence-core-2-7-4-sourcesjar/org/eclipse/persistence/internal/descriptors/InstanceVariableAttributeAccessor.java

\* /opt/cola/permits/1354022962\_1686600883.790704/0/org-eclipse-persistence-core-2-7-4-sourcesjar/org/eclipse/persistence/internal/descriptors/InteractionArgument.java

\* /opt/cola/permits/1354022962\_1686600883.790704/0/org-eclipse-persistence-core-2-7-4-sourcesjar/org/eclipse/persistence/mappings/DirectMapMapping.java

\* /opt/cola/permits/1354022962\_1686600883.790704/0/org-eclipse-persistence-core-2-7-4-sourcesjar/org/eclipse/persistence/internal/sessions/coordination/MetadataRefreshCommand.java

\* /opt/cola/permits/1354022962\_1686600883.790704/0/org-eclipse-persistence-core-2-7-4-sourcesjar/org/eclipse/persistence/expressions/ExpressionOperator.java

\* /opt/cola/permits/1354022962\_1686600883.790704/0/org-eclipse-persistence-core-2-7-4-sourcesjar/org/eclipse/persistence/tools/schemaframework/VarrayDefinition.java

\*

\*

 /opt/cola/permits/1354022962\_1686600883.790704/0/org-eclipse-persistence-core-2-7-4-sourcesjar/org/eclipse/persistence/internal/oxm/record/deferred/SAXEvent.java

\* /opt/cola/permits/1354022962\_1686600883.790704/0/org-eclipse-persistence-core-2-7-4-sourcesjar/org/eclipse/persistence/internal/indirection/UnitOfWorkTransformerValueHolder.java

\* /opt/cola/permits/1354022962\_1686600883.790704/0/org-eclipse-persistence-core-2-7-4-sourcesjar/org/eclipse/persistence/annotations/ReturnInsert.java

\* /opt/cola/permits/1354022962\_1686600883.790704/0/org-eclipse-persistence-core-2-7-4-sourcesjar/org/eclipse/persistence/internal/jpa/parsing/SqrtNode.java

\* /opt/cola/permits/1354022962\_1686600883.790704/0/org-eclipse-persistence-core-2-7-4-sourcesjar/org/eclipse/persistence/services/glassfish/MBeanGlassfishRuntimeServices.java

\* /opt/cola/permits/1354022962\_1686600883.790704/0/org-eclipse-persistence-core-2-7-4-sourcesjar/org/eclipse/persistence/internal/sessions/IsolatedClientSession.java

\*

 /opt/cola/permits/1354022962\_1686600883.790704/0/org-eclipse-persistence-core-2-7-4-sourcesjar/org/eclipse/persistence/mappings/ManyToManyMapping.java

\* /opt/cola/permits/1354022962\_1686600883.790704/0/org-eclipse-persistence-core-2-7-4-sourcesjar/org/eclipse/persistence/platform/server/wls/WebLogicPlatform.java

\* /opt/cola/permits/1354022962\_1686600883.790704/0/org-eclipse-persistence-core-2-7-4-sourcesjar/org/eclipse/persistence/internal/identitymaps/IdentityMapKeyEnumeration.java

\* /opt/cola/permits/1354022962\_1686600883.790704/0/org-eclipse-persistence-core-2-7-4-sourcesjar/org/eclipse/persistence/internal/oxm/ContainerValue.java

\* /opt/cola/permits/1354022962\_1686600883.790704/0/org-eclipse-persistence-core-2-7-4-sourcesjar/org/eclipse/persistence/internal/oxm/record/BinaryDataUnmarshalRecord.java

\* /opt/cola/permits/1354022962\_1686600883.790704/0/org-eclipse-persistence-core-2-7-4-sourcesjar/org/eclipse/persistence/transaction/jotm/JotmTransactionController.java

\*

 /opt/cola/permits/1354022962\_1686600883.790704/0/org-eclipse-persistence-core-2-7-4-sourcesjar/org/eclipse/persistence/internal/oxm/XMLChoiceObjectMappingNodeValue.java

\* /opt/cola/permits/1354022962\_1686600883.790704/0/org-eclipse-persistence-core-2-7-4-sourcesjar/org/eclipse/persistence/internal/expressions/FromSubSelectExpression.java

\* /opt/cola/permits/1354022962\_1686600883.790704/0/org-eclipse-persistence-core-2-7-4-sourcesjar/org/eclipse/persistence/exceptions/CommunicationException.java

\* /opt/cola/permits/1354022962\_1686600883.790704/0/org-eclipse-persistence-core-2-7-4-sourcesjar/org/eclipse/persistence/internal/oxm/record/deferred/StartEntityEvent.java

\* /opt/cola/permits/1354022962\_1686600883.790704/0/org-eclipse-persistence-core-2-7-4-sourcesjar/org/eclipse/persistence/internal/queries/JoinedAttributeManager.java

\* /opt/cola/permits/1354022962\_1686600883.790704/0/org-eclipse-persistence-core-2-7-4-sourcesjar/org/eclipse/persistence/oxm/schema/XMLSchemaReference.java

\*

\*

 /opt/cola/permits/1354022962\_1686600883.790704/0/org-eclipse-persistence-core-2-7-4-sourcesjar/org/eclipse/persistence/annotations/ReturnUpdate.java

\* /opt/cola/permits/1354022962\_1686600883.790704/0/org-eclipse-persistence-core-2-7-4-sourcesjar/org/eclipse/persistence/internal/oxm/record/deferred/CompositeObjectMappingContentHandler.java \* /opt/cola/permits/1354022962\_1686600883.790704/0/org-eclipse-persistence-core-2-7-4-sources-

jar/org/eclipse/persistence/internal/sessions/factories/ComplexPLSQLTypeWrapper.java

\* /opt/cola/permits/1354022962\_1686600883.790704/0/org-eclipse-persistence-core-2-7-4-sourcesjar/org/eclipse/persistence/internal/sessions/remote/RemoteConnection.java

\* /opt/cola/permits/1354022962\_1686600883.790704/0/org-eclipse-persistence-core-2-7-4-sourcesjar/org/eclipse/persistence/oxm/XMLMarshaller.java

\* /opt/cola/permits/1354022962\_1686600883.790704/0/org-eclipse-persistence-core-2-7-4-sourcesjar/org/eclipse/persistence/dynamic/DynamicClassWriter.java

 /opt/cola/permits/1354022962\_1686600883.790704/0/org-eclipse-persistence-core-2-7-4-sourcesjar/org/eclipse/persistence/internal/sessions/coordination/corba/sun/SunCORBAConnectionImpl.java \* /opt/cola/permits/1354022962\_1686600883.790704/0/org-eclipse-persistence-core-2-7-4-sourcesjar/org/eclipse/persistence/internal/sessions/factories/model/transport/naming/RMIRegistryNamingServiceConfig.ja va

\* /opt/cola/permits/1354022962\_1686600883.790704/0/org-eclipse-persistence-core-2-7-4-sourcesjar/org/eclipse/persistence/sessions/server/ExternalConnectionPool.java

\* /opt/cola/permits/1354022962\_1686600883.790704/0/org-eclipse-persistence-core-2-7-4-sourcesjar/org/eclipse/persistence/oxm/mappings/converters/XMLConverter.java

\* /opt/cola/permits/1354022962\_1686600883.790704/0/org-eclipse-persistence-core-2-7-4-sourcesjar/org/eclipse/persistence/exceptions/i18n/XMLPlatformExceptionResource.java

\*

 /opt/cola/permits/1354022962\_1686600883.790704/0/org-eclipse-persistence-core-2-7-4-sourcesjar/org/eclipse/persistence/internal/security/PrivilegedNewInstanceFromClass.java

\* /opt/cola/permits/1354022962\_1686600883.790704/0/org-eclipse-persistence-core-2-7-4-sourcesjar/org/eclipse/persistence/config/CacheUsageIndirectionPolicy.java

\* /opt/cola/permits/1354022962\_1686600883.790704/0/org-eclipse-persistence-core-2-7-4-sourcesjar/org/eclipse/persistence/internal/oxm/XMLVariableXPathObjectMappingNodeValue.java

\* /opt/cola/permits/1354022962\_1686600883.790704/0/org-eclipse-persistence-core-2-7-4-sourcesjar/org/eclipse/persistence/internal/databaseaccess/BindCallCustomParameter.java

\* /opt/cola/permits/1354022962\_1686600883.790704/0/org-eclipse-persistence-core-2-7-4-sourcesjar/org/eclipse/persistence/internal/sessions/factories/XMLSessionConfigWriter.java

\* /opt/cola/permits/1354022962\_1686600883.790704/0/org-eclipse-persistence-core-2-7-4-sourcesjar/org/eclipse/persistence/internal/oxm/XPathEngine.java

\*

 /opt/cola/permits/1354022962\_1686600883.790704/0/org-eclipse-persistence-core-2-7-4-sourcesjar/org/eclipse/persistence/logging/XMLLogFormatter.java

\* /opt/cola/permits/1354022962\_1686600883.790704/0/org-eclipse-persistence-core-2-7-4-sourcesjar/org/eclipse/persistence/internal/oxm/record/deferred/DeferredContentHandler.java

\* /opt/cola/permits/1354022962\_1686600883.790704/0/org-eclipse-persistence-core-2-7-4-sourcesjar/org/eclipse/persistence/expressions/Expression.java

\* /opt/cola/permits/1354022962\_1686600883.790704/0/org-eclipse-persistence-core-2-7-4-sourcesjar/org/eclipse/persistence/internal/sessions/coordination/corba/sun/\_SunCORBAConnectionStub.java \* /opt/cola/permits/1354022962\_1686600883.790704/0/org-eclipse-persistence-core-2-7-4-sources-

jar/org/eclipse/persistence/internal/jpa/parsing/SortDirectionNode.java

\* /opt/cola/permits/1354022962\_1686600883.790704/0/org-eclipse-persistence-core-2-7-4-sourcesjar/org/eclipse/persistence/internal/oxm/XMLObjectBuilder.java

\*

 /opt/cola/permits/1354022962\_1686600883.790704/0/org-eclipse-persistence-core-2-7-4-sourcesjar/org/eclipse/persistence/internal/identitymaps/FullIdentityMap.java

\* /opt/cola/permits/1354022962\_1686600883.790704/0/org-eclipse-persistence-core-2-7-4-sourcesjar/org/eclipse/persistence/internal/jpa/parsing/DoubleLiteralNode.java

\* /opt/cola/permits/1354022962\_1686600883.790704/0/org-eclipse-persistence-core-2-7-4-sourcesjar/org/eclipse/persistence/internal/sequencing/SequencingConnectionHandler.java

\* /opt/cola/permits/1354022962\_1686600883.790704/0/org-eclipse-persistence-core-2-7-4-sources-

jar/org/eclipse/persistence/internal/sessions/factories/model/transport/JMSTopicTransportManagerConfig.java

\* /opt/cola/permits/1354022962\_1686600883.790704/0/org-eclipse-persistence-core-2-7-4-sourcesjar/org/eclipse/persistence/internal/jpa/parsing/LengthNode.java

\* /opt/cola/permits/1354022962\_1686600883.790704/0/org-eclipse-persistence-core-2-7-4-sourcesjar/org/eclipse/persistence/internal/expressions/QueryKeyExpression.java

\*

 /opt/cola/permits/1354022962\_1686600883.790704/0/org-eclipse-persistence-core-2-7-4-sourcesjar/org/eclipse/persistence/exceptions/StaticWeaveException.java

\* /opt/cola/permits/1354022962\_1686600883.790704/0/org-eclipse-persistence-core-2-7-4-sourcesjar/org/eclipse/persistence/internal/sessions/IdentityMapAccessor.java

\* /opt/cola/permits/1354022962\_1686600883.790704/0/org-eclipse-persistence-core-2-7-4-sourcesjar/org/eclipse/persistence/exceptions/DescriptorException.java

\* /opt/cola/permits/1354022962\_1686600883.790704/0/org-eclipse-persistence-core-2-7-4-sourcesjar/org/eclipse/persistence/sessions/SessionEventListener.java

\* /opt/cola/permits/1354022962\_1686600883.790704/0/org-eclipse-persistence-core-2-7-4-sourcesjar/org/eclipse/persistence/internal/jpa/parsing/EqualsAssignmentNode.java

\* /opt/cola/permits/1354022962\_1686600883.790704/0/org-eclipse-persistence-core-2-7-4-sourcesjar/org/eclipse/persistence/mappings/structures/ArrayCollectionMappingHelper.java \*

 /opt/cola/permits/1354022962\_1686600883.790704/0/org-eclipse-persistence-core-2-7-4-sourcesjar/org/eclipse/persistence/internal/queries/CallQueryMechanism.java

\* /opt/cola/permits/1354022962\_1686600883.790704/0/org-eclipse-persistence-core-2-7-4-sourcesjar/org/eclipse/persistence/exceptions/i18n/XMLParseExceptionResource.java

\* /opt/cola/permits/1354022962\_1686600883.790704/0/org-eclipse-persistence-core-2-7-4-sourcesjar/org/eclipse/persistence/exceptions/ConcurrencyException.java

\* /opt/cola/permits/1354022962\_1686600883.790704/0/org-eclipse-persistence-core-2-7-4-sourcesjar/org/eclipse/persistence/oxm/unmapped/UnmappedContentHandler.java

\* /opt/cola/permits/1354022962\_1686600883.790704/0/org-eclipse-persistence-core-2-7-4-sourcesjar/org/eclipse/persistence/oxm/mappings/XMLDirectMapping.java

\* /opt/cola/permits/1354022962\_1686600883.790704/0/org-eclipse-persistence-core-2-7-4-sourcesjar/org/eclipse/persistence/expressions/ListExpressionOperator.java

\*

 /opt/cola/permits/1354022962\_1686600883.790704/0/org-eclipse-persistence-core-2-7-4-sourcesjar/org/eclipse/persistence/internal/helper/SerializationHelper.java

\* /opt/cola/permits/1354022962\_1686600883.790704/0/org-eclipse-persistence-core-2-7-4-sourcesjar/org/eclipse/persistence/internal/oxm/schema/model/Include.java

\* /opt/cola/permits/1354022962\_1686600883.790704/0/org-eclipse-persistence-core-2-7-4-sourcesjar/org/eclipse/persistence/sessions/remote/rmi/RMIServerSessionManager.java

\* /opt/cola/permits/1354022962\_1686600883.790704/0/org-eclipse-persistence-core-2-7-4-sourcesjar/org/eclipse/persistence/sessions/serializers/XMLSerializer.java

\* /opt/cola/permits/1354022962\_1686600883.790704/0/org-eclipse-persistence-core-2-7-4-sourcesjar/org/eclipse/persistence/transaction/glassfish/GlassfishTransactionController.java

\* /opt/cola/permits/1354022962\_1686600883.790704/0/org-eclipse-persistence-core-2-7-4-sourcesjar/org/eclipse/persistence/platform/database/oracle/plsql/PLSQLargument.java \*

 /opt/cola/permits/1354022962\_1686600883.790704/0/org-eclipse-persistence-core-2-7-4-sourcesjar/org/eclipse/persistence/sessions/remote/corba/sun/CORBARemoteSessionControllerHolder.java \* /opt/cola/permits/1354022962\_1686600883.790704/0/org-eclipse-persistence-core-2-7-4-sourcesjar/org/eclipse/persistence/queries/SQLResultSetMapping.java

\* /opt/cola/permits/1354022962\_1686600883.790704/0/org-eclipse-persistence-core-2-7-4-sourcesjar/org/eclipse/persistence/internal/sessions/factories/model/login/NodeOrderingPolicyConfig.java \* /opt/cola/permits/1354022962\_1686600883.790704/0/org-eclipse-persistence-core-2-7-4-sources-

jar/org/eclipse/persistence/tools/schemaframework/TableDefinition.java

\* /opt/cola/permits/1354022962\_1686600883.790704/0/org-eclipse-persistence-core-2-7-4-sourcesjar/org/eclipse/persistence/oxm/documentpreservation/NodeOrderingPolicy.java

\* /opt/cola/permits/1354022962\_1686600883.790704/0/org-eclipse-persistence-core-2-7-4-sourcesjar/org/eclipse/persistence/internal/identitymaps/AbstractIdentityMap.java \*

 /opt/cola/permits/1354022962\_1686600883.790704/0/org-eclipse-persistence-core-2-7-4-sourcesjar/org/eclipse/persistence/internal/sequencing/SequencingManager.java

\* /opt/cola/permits/1354022962\_1686600883.790704/0/org-eclipse-persistence-core-2-7-4-sources-

jar/org/eclipse/persistence/internal/oxm/documentpreservation/DescriptorLevelDocumentPreservationPolicy.java

\* /opt/cola/permits/1354022962\_1686600883.790704/0/org-eclipse-persistence-core-2-7-4-sourcesjar/org/eclipse/persistence/internal/jpa/parsing/SomeNode.java

\* /opt/cola/permits/1354022962\_1686600883.790704/0/org-eclipse-persistence-core-2-7-4-sourcesjar/org/eclipse/persistence/internal/oxm/schema/model/Restrictable.java

\* /opt/cola/permits/1354022962\_1686600883.790704/0/org-eclipse-persistence-core-2-7-4-sourcesjar/org/eclipse/persistence/internal/expressions/RelationExpression.java

\* /opt/cola/permits/1354022962\_1686600883.790704/0/org-eclipse-persistence-core-2-7-4-sourcesjar/org/eclipse/persistence/internal/sessions/ClientSessionIdentityMapAccessor.java \*

 /opt/cola/permits/1354022962\_1686600883.790704/0/org-eclipse-persistence-core-2-7-4-sourcesjar/org/eclipse/persistence/internal/localization/i18n/EclipseLinkLocalizationResource.java

\* /opt/cola/permits/1354022962\_1686600883.790704/0/org-eclipse-persistence-core-2-7-4-sourcesjar/org/eclipse/persistence/oxm/mappings/XMLAbstractAnyMapping.java

\* /opt/cola/permits/1354022962\_1686600883.790704/0/org-eclipse-persistence-core-2-7-4-sourcesjar/org/eclipse/persistence/internal/jpa/parsing/AllNode.java

\* /opt/cola/permits/1354022962\_1686600883.790704/0/org-eclipse-persistence-core-2-7-4-sourcesjar/org/eclipse/persistence/internal/jpa/parsing/UpdateNode.java

\* /opt/cola/permits/1354022962\_1686600883.790704/0/org-eclipse-persistence-core-2-7-4-sourcesjar/org/eclipse/persistence/internal/sessions/factories/model/platform/WebSphere\_6\_1\_PlatformConfig.java \* /opt/cola/permits/1354022962\_1686600883.790704/0/org-eclipse-persistence-core-2-7-4-sourcesjar/org/eclipse/persistence/internal/expressions/ConstantExpression.java

\*

 /opt/cola/permits/1354022962\_1686600883.790704/0/org-eclipse-persistence-core-2-7-4-sourcesjar/org/eclipse/persistence/mappings/foundation/MapKeyMapping.java

\* /opt/cola/permits/1354022962\_1686600883.790704/0/org-eclipse-persistence-core-2-7-4-sourcesjar/org/eclipse/persistence/internal/sessions/factories/DirectToXMLTypeMappingHelper.java

\* /opt/cola/permits/1354022962\_1686600883.790704/0/org-eclipse-persistence-core-2-7-4-sourcesjar/org/eclipse/persistence/platform/database/H2Platform.java

\* /opt/cola/permits/1354022962\_1686600883.790704/0/org-eclipse-persistence-core-2-7-4-sourcesjar/org/eclipse/persistence/internal/jpa/parsing/EqualsNode.java

\* /opt/cola/permits/1354022962\_1686600883.790704/0/org-eclipse-persistence-core-2-7-4-sourcesjar/org/eclipse/persistence/descriptors/TablePerClassPolicy.java

\* /opt/cola/permits/1354022962\_1686600883.790704/0/org-eclipse-persistence-core-2-7-4-sourcesjar/org/eclipse/persistence/annotations/Customizer.java

\*

 /opt/cola/permits/1354022962\_1686600883.790704/0/org-eclipse-persistence-core-2-7-4-sourcesjar/org/eclipse/persistence/mappings/querykeys/ManyToManyQueryKey.java

\* /opt/cola/permits/1354022962\_1686600883.790704/0/org-eclipse-persistence-core-2-7-4-sourcesjar/org/eclipse/persistence/internal/sessions/factories/DatabaseTypeWrapper.java

\* /opt/cola/permits/1354022962\_1686600883.790704/0/org-eclipse-persistence-core-2-7-4-sourcesjar/org/eclipse/persistence/internal/oxm/record/deferred/DocumentLocatorEvent.java

\* /opt/cola/permits/1354022962\_1686600883.790704/0/org-eclipse-persistence-core-2-7-4-sourcesjar/org/eclipse/persistence/annotations/StructConverter.java

\* /opt/cola/permits/1354022962\_1686600883.790704/0/org-eclipse-persistence-core-2-7-4-sourcesjar/org/eclipse/persistence/platform/server/jboss/JBossPlatform.java

jar/org/eclipse/persistence/internal/sessions/coordination/rmi/RMIRemoteCommandConnection.java \*

 /opt/cola/permits/1354022962\_1686600883.790704/0/org-eclipse-persistence-core-2-7-4-sourcesjar/org/eclipse/persistence/internal/oxm/record/deferred/EndPrefixMappingEvent.java

\* /opt/cola/permits/1354022962\_1686600883.790704/0/org-eclipse-persistence-core-2-7-4-sourcesjar/org/eclipse/persistence/descriptors/DescriptorEventListener.java

\* /opt/cola/permits/1354022962\_1686600883.790704/0/org-eclipse-persistence-core-2-7-4-sourcesjar/org/eclipse/persistence/internal/jpa/parsing/ExistsNode.java

\* /opt/cola/permits/1354022962\_1686600883.790704/0/org-eclipse-persistence-core-2-7-4-sourcesjar/org/eclipse/persistence/config/ResultSetConcurrency.java

\* /opt/cola/permits/1354022962\_1686600883.790704/0/org-eclipse-persistence-core-2-7-4-sourcesjar/org/eclipse/persistence/services/mbean/MBeanRuntimeServicesMBean.java

\* /opt/cola/permits/1354022962\_1686600883.790704/0/org-eclipse-persistence-core-2-7-4-sourcesjar/org/eclipse/persistence/internal/helper/ClassConstants.java

\*

 /opt/cola/permits/1354022962\_1686600883.790704/0/org-eclipse-persistence-core-2-7-4-sourcesjar/org/eclipse/persistence/internal/oxm/record/UnmappedContentHandlerWrapper.java

\* /opt/cola/permits/1354022962\_1686600883.790704/0/org-eclipse-persistence-core-2-7-4-sourcesjar/org/eclipse/persistence/sessions/Record.java

\* /opt/cola/permits/1354022962\_1686600883.790704/0/org-eclipse-persistence-core-2-7-4-sourcesjar/org/eclipse/persistence/queries/ScrollableCursor.java

\* /opt/cola/permits/1354022962\_1686600883.790704/0/org-eclipse-persistence-core-2-7-4-sourcesjar/org/eclipse/persistence/annotations/ChangeTracking.java

\* /opt/cola/permits/1354022962\_1686600883.790704/0/org-eclipse-persistence-core-2-7-4-sourcesjar/org/eclipse/persistence/annotations/InstantiationCopyPolicy.java

\* /opt/cola/permits/1354022962\_1686600883.790704/0/org-eclipse-persistence-core-2-7-4-sourcesjar/org/eclipse/persistence/queries/ValueReadQuery.java

\*

 /opt/cola/permits/1354022962\_1686600883.790704/0/org-eclipse-persistence-core-2-7-4-sourcesjar/org/eclipse/persistence/internal/expressions/LogicalExpression.java

\* /opt/cola/permits/1354022962\_1686600883.790704/0/org-eclipse-persistence-core-2-7-4-sourcesjar/org/eclipse/persistence/internal/sessions/factories/model/SessionConfigs.java

\* /opt/cola/permits/1354022962\_1686600883.790704/0/org-eclipse-persistence-core-2-7-4-sourcesjar/org/eclipse/persistence/descriptors/changetracking/AttributeChangeTrackingPolicy.java

\* /opt/cola/permits/1354022962\_1686600883.790704/0/org-eclipse-persistence-core-2-7-4-sourcesjar/org/eclipse/persistence/internal/identitymaps/HardCacheWeakIdentityMap.java

\* /opt/cola/permits/1354022962\_1686600883.790704/0/org-eclipse-persistence-core-2-7-4-sourcesjar/org/eclipse/persistence/mappings/xdb/DirectToXMLTypeMapping.java

\* /opt/cola/permits/1354022962\_1686600883.790704/0/org-eclipse-persistence-core-2-7-4-sourcesjar/org/eclipse/persistence/descriptors/copying/CloneCopyPolicy.java

\*

 /opt/cola/permits/1354022962\_1686600883.790704/0/org-eclipse-persistence-core-2-7-4-sourcesjar/org/eclipse/persistence/eis/DOMRecord.java

\* /opt/cola/permits/1354022962\_1686600883.790704/0/org-eclipse-persistence-core-2-7-4-sourcesjar/org/eclipse/persistence/mappings/DirectCollectionMapping.java

\* /opt/cola/permits/1354022962\_1686600883.790704/0/org-eclipse-persistence-core-2-7-4-sourcesjar/org/eclipse/persistence/internal/oxm/schema/model/ComplexType.java

jar/org/eclipse/persistence/services/websphere/MBeanWebSphereRuntimeServices.java

\* /opt/cola/permits/1354022962\_1686600883.790704/0/org-eclipse-persistence-core-2-7-4-sourcesjar/org/eclipse/persistence/internal/oxm/TreeObjectBuilder.java

\* /opt/cola/permits/1354022962\_1686600883.790704/0/org-eclipse-persistence-core-2-7-4-sourcesjar/org/eclipse/persistence/internal/helper/LOBValueWriter.java \*

 /opt/cola/permits/1354022962\_1686600883.790704/0/org-eclipse-persistence-core-2-7-4-sourcesjar/org/eclipse/persistence/platform/server/NoServerPlatform.java

\* /opt/cola/permits/1354022962\_1686600883.790704/0/org-eclipse-persistence-core-2-7-4-sourcesjar/org/eclipse/persistence/oxm/mappings/XMLAnyCollectionMapping.java

\* /opt/cola/permits/1354022962\_1686600883.790704/0/org-eclipse-persistence-core-2-7-4-sourcesjar/org/eclipse/persistence/internal/descriptors/FieldTranslation.java

\* /opt/cola/permits/1354022962\_1686600883.790704/0/org-eclipse-persistence-core-2-7-4-sourcesjar/org/eclipse/persistence/internal/sessions/factories/model/session/SessionBrokerConfig.java

\* /opt/cola/permits/1354022962\_1686600883.790704/0/org-eclipse-persistence-core-2-7-4-sourcesjar/org/eclipse/persistence/platform/database/CloudscapePlatform.java

\* /opt/cola/permits/1354022962\_1686600883.790704/0/org-eclipse-persistence-core-2-7-4-sourcesjar/org/eclipse/persistence/sessions/ExternalTransactionController.java

 /opt/cola/permits/1354022962\_1686600883.790704/0/org-eclipse-persistence-core-2-7-4-sourcesjar/org/eclipse/persistence/internal/descriptors/TransformerBasedFieldTransformation.java

\* /opt/cola/permits/1354022962\_1686600883.790704/0/org-eclipse-persistence-core-2-7-4-sourcesjar/org/eclipse/persistence/platform/database/AttunityPlatform.java

\* /opt/cola/permits/1354022962\_1686600883.790704/0/org-eclipse-persistence-core-2-7-4-sourcesjar/org/eclipse/persistence/sessions/serializers/Serializer.java

\* /opt/cola/permits/1354022962\_1686600883.790704/0/org-eclipse-persistence-core-2-7-4-sourcesjar/org/eclipse/persistence/descriptors/TimestampLockingPolicy.java

\* /opt/cola/permits/1354022962\_1686600883.790704/0/org-eclipse-persistence-core-2-7-4-sourcesjar/org/eclipse/persistence/config/CacheType.java

\* /opt/cola/permits/1354022962\_1686600883.790704/0/org-eclipse-persistence-core-2-7-4-sourcesjar/org/eclipse/persistence/internal/jpa/parsing/SumNode.java

\*

\*

 /opt/cola/permits/1354022962\_1686600883.790704/0/org-eclipse-persistence-core-2-7-4-sourcesjar/org/eclipse/persistence/internal/queries/ArrayListContainerPolicy.java

\* /opt/cola/permits/1354022962\_1686600883.790704/0/org-eclipse-persistence-core-2-7-4-sourcesjar/org/eclipse/persistence/platform/server/ServerLog.java

\* /opt/cola/permits/1354022962\_1686600883.790704/0/org-eclipse-persistence-core-2-7-4-sourcesjar/org/eclipse/persistence/exceptions/OptimisticLockException.java

\* /opt/cola/permits/1354022962\_1686600883.790704/0/org-eclipse-persistence-core-2-7-4-sourcesjar/org/eclipse/persistence/internal/codegen/ReflectiveAttributeDefinition.java

\* /opt/cola/permits/1354022962\_1686600883.790704/0/org-eclipse-persistence-core-2-7-4-sourcesjar/org/eclipse/persistence/mappings/foundation/MapComponentMapping.java

\* /opt/cola/permits/1354022962\_1686600883.790704/0/org-eclipse-persistence-core-2-7-4-sourcesjar/org/eclipse/persistence/internal/oxm/record/XMLFragmentReader.java

\* /opt/cola/permits/1354022962\_1686600883.790704/0/org-eclipse-persistence-core-2-7-4-sourcesjar/org/eclipse/persistence/internal/databaseaccess/DynamicSQLBatchWritingMechanism.java \*

 /opt/cola/permits/1354022962\_1686600883.790704/0/org-eclipse-persistence-core-2-7-4-sourcesjar/org/eclipse/persistence/sessions/changesets/ObjectReferenceChangeRecord.java

\* /opt/cola/permits/1354022962\_1686600883.790704/0/org-eclipse-persistence-core-2-7-4-sourcesjar/org/eclipse/persistence/tools/profiler/PerformanceProfiler.java

\* /opt/cola/permits/1354022962\_1686600883.790704/0/org-eclipse-persistence-core-2-7-4-sourcesjar/org/eclipse/persistence/tools/schemaframework/ObjectVarrayDefinition.java

\* /opt/cola/permits/1354022962\_1686600883.790704/0/org-eclipse-persistence-core-2-7-4-sourcesjar/org/eclipse/persistence/internal/sessions/factories/model/platform/WebSphere\_6\_0\_PlatformConfig.java \* /opt/cola/permits/1354022962\_1686600883.790704/0/org-eclipse-persistence-core-2-7-4-sourcesjar/org/eclipse/persistence/internal/security/SecurableObjectHolder.java \*

 /opt/cola/permits/1354022962\_1686600883.790704/0/org-eclipse-persistence-core-2-7-4-sourcesjar/org/eclipse/persistence/internal/sequencing/SequencingHome.java

\* /opt/cola/permits/1354022962\_1686600883.790704/0/org-eclipse-persistence-core-2-7-4-sourcesjar/org/eclipse/persistence/annotations/ExistenceChecking.java

\* /opt/cola/permits/1354022962\_1686600883.790704/0/org-eclipse-persistence-core-2-7-4-sourcesjar/org/eclipse/persistence/internal/queries/VectorContainerPolicy.java

\* /opt/cola/permits/1354022962\_1686600883.790704/0/org-eclipse-persistence-core-2-7-4-sourcesjar/org/eclipse/persistence/internal/identitymaps/LinkedCacheKey.java

\* /opt/cola/permits/1354022962\_1686600883.790704/0/org-eclipse-persistence-core-2-7-4-sourcesjar/org/eclipse/persistence/descriptors/VersionLockingPolicy.java

\* /opt/cola/permits/1354022962\_1686600883.790704/0/org-eclipse-persistence-core-2-7-4-sourcesjar/org/eclipse/persistence/platform/xml/XMLNamespaceResolver.java

\*

 /opt/cola/permits/1354022962\_1686600883.790704/0/org-eclipse-persistence-core-2-7-4-sourcesjar/org/eclipse/persistence/internal/expressions/TableExpression.java

\* /opt/cola/permits/1354022962\_1686600883.790704/0/org-eclipse-persistence-core-2-7-4-sourcesjar/org/eclipse/persistence/internal/sessions/remote/RemoteScrollableCursor.java

\* /opt/cola/permits/1354022962\_1686600883.790704/0/org-eclipse-persistence-core-2-7-4-sourcesjar/org/eclipse/persistence/internal/jpa/parsing/LongLiteralNode.java

\* /opt/cola/permits/1354022962\_1686600883.790704/0/org-eclipse-persistence-core-2-7-4-sourcesjar/org/eclipse/persistence/descriptors/ClassExtractor.java

\* /opt/cola/permits/1354022962\_1686600883.790704/0/org-eclipse-persistence-core-2-7-4-sourcesjar/org/eclipse/persistence/oxm/record/OutputStreamRecord.java

\* /opt/cola/permits/1354022962\_1686600883.790704/0/org-eclipse-persistence-core-2-7-4-sourcesjar/org/eclipse/persistence/config/ExclusiveConnectionMode.java

\* /opt/cola/permits/1354022962\_1686600883.790704/0/org-eclipse-persistence-core-2-7-4-sourcesjar/org/eclipse/persistence/oxm/documentpreservation/IgnoreNewElementsOrderingPolicy.java \*

 /opt/cola/permits/1354022962\_1686600883.790704/0/org-eclipse-persistence-core-2-7-4-sourcesjar/org/eclipse/persistence/annotations/Transformation.java

\* /opt/cola/permits/1354022962\_1686600883.790704/0/org-eclipse-persistence-core-2-7-4-sourcesjar/org/eclipse/persistence/oxm/mappings/converters/XMLListConverter.java

\* /opt/cola/permits/1354022962\_1686600883.790704/0/org-eclipse-persistence-core-2-7-4-sourcesjar/org/eclipse/persistence/internal/identitymaps/SoftCacheWeakIdentityMap.java

\* /opt/cola/permits/1354022962\_1686600883.790704/0/org-eclipse-persistence-core-2-7-4-sourcesjar/org/eclipse/persistence/oxm/mappings/XMLCollectionReferenceMapping.java

jar/org/eclipse/persistence/platform/database/DB2MainframePlatform.java

\*

 /opt/cola/permits/1354022962\_1686600883.790704/0/org-eclipse-persistence-core-2-7-4-sourcesjar/org/eclipse/persistence/internal/security/Securable.java

\* /opt/cola/permits/1354022962\_1686600883.790704/0/org-eclipse-persistence-core-2-7-4-sourcesjar/org/eclipse/persistence/internal/jpa/parsing/jpql/InvalidIdentifierException.java

\* /opt/cola/permits/1354022962\_1686600883.790704/0/org-eclipse-persistence-core-2-7-4-sourcesjar/org/eclipse/persistence/internal/jpa/parsing/TypeHelperImpl.java

\* /opt/cola/permits/1354022962\_1686600883.790704/0/org-eclipse-persistence-core-2-7-4-sourcesjar/org/eclipse/persistence/internal/security/PrivilegedMethodInvoker.java

\* /opt/cola/permits/1354022962\_1686600883.790704/0/org-eclipse-persistence-core-2-7-4-sourcesjar/org/eclipse/persistence/internal/databaseaccess/FieldTypeDefinition.java

\* /opt/cola/permits/1354022962\_1686600883.790704/0/org-eclipse-persistence-core-2-7-4-sourcesjar/org/eclipse/persistence/exceptions/JAXBException.java

\*

 /opt/cola/permits/1354022962\_1686600883.790704/0/org-eclipse-persistence-core-2-7-4-sourcesjar/org/eclipse/persistence/internal/databaseaccess/InParameterForCallableStatement.java

\* /opt/cola/permits/1354022962\_1686600883.790704/0/org-eclipse-persistence-core-2-7-4-sourcesjar/org/eclipse/persistence/internal/jpa/parsing/NodeFactory.java

\* /opt/cola/permits/1354022962\_1686600883.790704/0/org-eclipse-persistence-core-2-7-4-sourcesjar/org/eclipse/persistence/internal/oxm/schema/model/Restriction.java

\* /opt/cola/permits/1354022962\_1686600883.790704/0/org-eclipse-persistence-core-2-7-4-sourcesjar/org/eclipse/persistence/sessions/remote/corba/sun/CORBARemoteSessionControllerHelper.java \* /opt/cola/permits/1354022962\_1686600883.790704/0/org-eclipse-persistence-core-2-7-4-sourcesjar/org/eclipse/persistence/internal/sessions/factories/model/transport/naming/JNDINamingServiceConfig.java \* /opt/cola/permits/1354022962\_1686600883.790704/0/org-eclipse-persistence-core-2-7-4-sourcesjar/org/eclipse/persistence/sessions/factories/XMLProjectWriter.java

\*

 /opt/cola/permits/1354022962\_1686600883.790704/0/org-eclipse-persistence-core-2-7-4-sourcesjar/org/eclipse/persistence/oxm/annotations/XmlNameTransformer.java

\* /opt/cola/permits/1354022962\_1686600883.790704/0/org-eclipse-persistence-core-2-7-4-sourcesjar/org/eclipse/persistence/internal/helper/IdentityHashSet.java

\* /opt/cola/permits/1354022962\_1686600883.790704/0/org-eclipse-persistence-core-2-7-4-sourcesjar/org/eclipse/persistence/descriptors/FieldsLockingPolicy.java

\* /opt/cola/permits/1354022962\_1686600883.790704/0/org-eclipse-persistence-core-2-7-4-sourcesjar/org/eclipse/persistence/sessions/DatabaseSession.java

\* /opt/cola/permits/1354022962\_1686600883.790704/0/org-eclipse-persistence-core-2-7-4-sourcesjar/org/eclipse/persistence/oxm/record/XMLEventWriterRecord.java

\* /opt/cola/permits/1354022962\_1686600883.790704/0/org-eclipse-persistence-core-2-7-4-sourcesjar/org/eclipse/persistence/internal/descriptors/PersistenceObject.java

\*

 /opt/cola/permits/1354022962\_1686600883.790704/0/org-eclipse-persistence-core-2-7-4-sourcesjar/org/eclipse/persistence/internal/sessions/coordination/corba/CORBAConnection.java

\* /opt/cola/permits/1354022962\_1686600883.790704/0/org-eclipse-persistence-core-2-7-4-sourcesjar/org/eclipse/persistence/internal/oxm/record/namespaces/MapNamespacePrefixMapper.java

\* /opt/cola/permits/1354022962\_1686600883.790704/0/org-eclipse-persistence-core-2-7-4-sourcesjar/org/eclipse/persistence/internal/oxm/schema/model/Any.java

jar/org/eclipse/persistence/internal/sequencing/PreallocationHandler.java

\* /opt/cola/permits/1354022962\_1686600883.790704/0/org-eclipse-persistence-core-2-7-4-sourcesjar/org/eclipse/persistence/internal/jpa/parsing/WhereNode.java

\* /opt/cola/permits/1354022962\_1686600883.790704/0/org-eclipse-persistence-core-2-7-4-sourcesjar/org/eclipse/persistence/platform/database/DBasePlatform.java

 /opt/cola/permits/1354022962\_1686600883.790704/0/org-eclipse-persistence-core-2-7-4-sourcesjar/org/eclipse/persistence/internal/jpa/parsing/LowerNode.java

\* /opt/cola/permits/1354022962\_1686600883.790704/0/org-eclipse-persistence-core-2-7-4-sourcesjar/org/eclipse/persistence/internal/sessions/ObjectReferenceChangeRecord.java

\* /opt/cola/permits/1354022962\_1686600883.790704/0/org-eclipse-persistence-core-2-7-4-sourcesjar/org/eclipse/persistence/internal/history/DecoratedDatabaseTable.java

\* /opt/cola/permits/1354022962\_1686600883.790704/0/org-eclipse-persistence-core-2-7-4-sourcesjar/org/eclipse/persistence/internal/oxm/record/MarshalContext.java

\* /opt/cola/permits/1354022962\_1686600883.790704/0/org-eclipse-persistence-core-2-7-4-sourcesjar/org/eclipse/persistence/sequencing/StandardSequence.java

\* /opt/cola/permits/1354022962\_1686600883.790704/0/org-eclipse-persistence-core-2-7-4-sourcesjar/org/eclipse/persistence/mappings/ForeignReferenceMapping.java

\*

\*

 /opt/cola/permits/1354022962\_1686600883.790704/0/org-eclipse-persistence-core-2-7-4-sourcesjar/org/eclipse/persistence/platform/database/jdbc/JDBCType.java

\* /opt/cola/permits/1354022962\_1686600883.790704/0/org-eclipse-persistence-core-2-7-4-sourcesjar/org/eclipse/persistence/internal/expressions/SpatialExpressionOperators.java

\* /opt/cola/permits/1354022962\_1686600883.790704/0/org-eclipse-persistence-core-2-7-4-sourcesjar/org/eclipse/persistence/internal/jpa/parsing/AbsNode.java

\* /opt/cola/permits/1354022962\_1686600883.790704/0/org-eclipse-persistence-core-2-7-4-sourcesjar/org/eclipse/persistence/internal/databaseaccess/InOutputParameterForCallableStatement.java

\* /opt/cola/permits/1354022962\_1686600883.790704/0/org-eclipse-persistence-core-2-7-4-sourcesjar/org/eclipse/persistence/internal/descriptors/InstantiationPolicy.java

\* /opt/cola/permits/1354022962\_1686600883.790704/0/org-eclipse-persistence-core-2-7-4-sourcesjar/org/eclipse/persistence/platform/xml/XMLPlatform.java

\*

 /opt/cola/permits/1354022962\_1686600883.790704/0/org-eclipse-persistence-core-2-7-4-sourcesjar/org/eclipse/persistence/internal/jpa/parsing/FunctionalExpressionNode.java

\* /opt/cola/permits/1354022962\_1686600883.790704/0/org-eclipse-persistence-core-2-7-4-sourcesjar/org/eclipse/persistence/internal/sessions/factories/SessionsFactory.java

\* /opt/cola/permits/1354022962\_1686600883.790704/0/org-eclipse-persistence-core-2-7-4-sourcesjar/org/eclipse/persistence/internal/sessions/UnitOfWorkChangeSet.java

\* /opt/cola/permits/1354022962\_1686600883.790704/0/org-eclipse-persistence-core-2-7-4-sourcesjar/org/eclipse/persistence/internal/indirection/BackupValueHolder.java

\* /opt/cola/permits/1354022962\_1686600883.790704/0/org-eclipse-persistence-core-2-7-4-sourcesjar/org/eclipse/persistence/descriptors/changetracking/MapChangeEvent.java

\* /opt/cola/permits/1354022962\_1686600883.790704/0/org-eclipse-persistence-core-2-7-4-sourcesjar/org/eclipse/persistence/internal/security/PrivilegedGetFieldType.java

\*

 /opt/cola/permits/1354022962\_1686600883.790704/0/org-eclipse-persistence-core-2-7-4-sourcesjar/org/eclipse/persistence/internal/sessions/DeferrableChangeRecord.java

jar/org/eclipse/persistence/internal/localization/LoggingLocalization.java

\* /opt/cola/permits/1354022962\_1686600883.790704/0/org-eclipse-persistence-core-2-7-4-sourcesjar/org/eclipse/persistence/internal/jpa/parsing/BetweenNode.java

\* /opt/cola/permits/1354022962\_1686600883.790704/0/org-eclipse-persistence-core-2-7-4-sourcesjar/org/eclipse/persistence/config/TargetDatabase.java

\* /opt/cola/permits/1354022962\_1686600883.790704/0/org-eclipse-persistence-core-2-7-4-sourcesjar/org/eclipse/persistence/eis/mappings/EISCompositeCollectionMapping.java

\* /opt/cola/permits/1354022962\_1686600883.790704/0/org-eclipse-persistence-core-2-7-4-sourcesjar/org/eclipse/persistence/mappings/OneToOneMapping.java

\* /opt/cola/permits/1354022962\_1686600883.790704/0/org-eclipse-persistence-core-2-7-4-sourcesjar/org/eclipse/persistence/internal/oxm/schema/model/List.java

\*

 /opt/cola/permits/1354022962\_1686600883.790704/0/org-eclipse-persistence-core-2-7-4-sourcesjar/org/eclipse/persistence/annotations/CloneCopyPolicy.java

\* /opt/cola/permits/1354022962\_1686600883.790704/0/org-eclipse-persistence-core-2-7-4-sourcesjar/org/eclipse/persistence/sessions/remote/rmi/RMIRemoteSessionController.java

\* /opt/cola/permits/1354022962\_1686600883.790704/0/org-eclipse-persistence-core-2-7-4-sourcesjar/org/eclipse/persistence/internal/oxm/XMLSequencedObjectBuilder.java

\* /opt/cola/permits/1354022962\_1686600883.790704/0/org-eclipse-persistence-core-2-7-4-sourcesjar/org/eclipse/persistence/internal/jpa/parsing/UnaryMinus.java

\* /opt/cola/permits/1354022962\_1686600883.790704/0/org-eclipse-persistence-core-2-7-4-sourcesjar/org/eclipse/persistence/internal/indirection/DatabaseValueHolder.java

\* /opt/cola/permits/1354022962\_1686600883.790704/0/org-eclipse-persistence-core-2-7-4-sourcesjar/org/eclipse/persistence/internal/databaseaccess/SimpleAppendCallCustomParameter.java \*

 /opt/cola/permits/1354022962\_1686600883.790704/0/org-eclipse-persistence-core-2-7-4-sourcesjar/org/eclipse/persistence/internal/sessions/factories/PLSQLRecordWrapper.java

\* /opt/cola/permits/1354022962\_1686600883.790704/0/org-eclipse-persistence-core-2-7-4-sourcesjar/org/eclipse/persistence/oxm/record/XMLRootRecord.java

\* /opt/cola/permits/1354022962\_1686600883.790704/0/org-eclipse-persistence-core-2-7-4-sourcesjar/org/eclipse/persistence/internal/jpa/parsing/AnyNode.java

\* /opt/cola/permits/1354022962\_1686600883.790704/0/org-eclipse-persistence-core-2-7-4-sourcesjar/org/eclipse/persistence/internal/sessions/coordination/ServiceAnnouncement.java

\* /opt/cola/permits/1354022962\_1686600883.790704/0/org-eclipse-persistence-core-2-7-4-sourcesjar/org/eclipse/persistence/internal/sessions/remote/RemoteUnitOfWork.java

\* /opt/cola/permits/1354022962\_1686600883.790704/0/org-eclipse-persistence-core-2-7-4-sourcesjar/org/eclipse/persistence/internal/sessions/AggregateChangeRecord.java

\*

 /opt/cola/permits/1354022962\_1686600883.790704/0/org-eclipse-persistence-core-2-7-4-sourcesjar/org/eclipse/persistence/internal/sessions/CommitOrderDependencyNode.java

\* /opt/cola/permits/1354022962\_1686600883.790704/0/org-eclipse-persistence-core-2-7-4-sourcesjar/org/eclipse/persistence/config/RemoteProtocol.java

\* /opt/cola/permits/1354022962\_1686600883.790704/0/org-eclipse-persistence-core-2-7-4-sources-

jar/org/eclipse/persistence/internal/sessions/factories/EclipseLinkObjectPersistenceRuntimeXMLProject.java

\* /opt/cola/permits/1354022962\_1686600883.790704/0/org-eclipse-persistence-core-2-7-4-sources-

jar/org/eclipse/persistence/oxm/mappings/XMLAnyAttributeMapping.java

\* /opt/cola/permits/1354022962\_1686600883.790704/0/org-eclipse-persistence-core-2-7-4-sourcesjar/org/eclipse/persistence/mappings/querykeys/OneToManyQueryKey.java

\* /opt/cola/permits/1354022962\_1686600883.790704/0/org-eclipse-persistence-core-2-7-4-sourcesjar/org/eclipse/persistence/internal/databaseaccess/OutputParameterForCallableStatement.java

\*

 /opt/cola/permits/1354022962\_1686600883.790704/0/org-eclipse-persistence-core-2-7-4-sourcesjar/org/eclipse/persistence/internal/indirection/QueryBasedValueHolder.java

\* /opt/cola/permits/1354022962\_1686600883.790704/0/org-eclipse-persistence-core-2-7-4-sourcesjar/org/eclipse/persistence/descriptors/copying/InstantiationCopyPolicy.java

\* /opt/cola/permits/1354022962\_1686600883.790704/0/org-eclipse-persistence-core-2-7-4-sourcesjar/org/eclipse/persistence/mappings/RelationTableMechanism.java

\* /opt/cola/permits/1354022962\_1686600883.790704/0/org-eclipse-persistence-core-2-7-4-sourcesjar/org/eclipse/persistence/oxm/mappings/XMLChoiceObjectMapping.java

\* /opt/cola/permits/1354022962\_1686600883.790704/0/org-eclipse-persistence-core-2-7-4-sourcesjar/org/eclipse/persistence/internal/localization/EclipseLinkLocalization.java

\*

 /opt/cola/permits/1354022962\_1686600883.790704/0/org-eclipse-persistence-core-2-7-4-sourcesjar/org/eclipse/persistence/internal/sessions/CommitOrderCalculator.java

\* /opt/cola/permits/1354022962\_1686600883.790704/0/org-eclipse-persistence-core-2-7-4-sourcesjar/org/eclipse/persistence/platform/server/ServerPlatform.java

\* /opt/cola/permits/1354022962\_1686600883.790704/0/org-eclipse-persistence-core-2-7-4-sourcesjar/org/eclipse/persistence/internal/sessions/factories/model/login/StructConverterConfig.java

\* /opt/cola/permits/1354022962\_1686600883.790704/0/org-eclipse-persistence-core-2-7-4-sourcesjar/org/eclipse/persistence/queries/FetchGroup.java

\* /opt/cola/permits/1354022962\_1686600883.790704/0/org-eclipse-persistence-core-2-7-4-sourcesjar/org/eclipse/persistence/internal/jpa/parsing/GroupByNode.java

\* /opt/cola/permits/1354022962\_1686600883.790704/0/org-eclipse-persistence-core-2-7-4-sourcesjar/org/eclipse/persistence/internal/sessions/factories/model/project/ProjectClassConfig.java \*

 /opt/cola/permits/1354022962\_1686600883.790704/0/org-eclipse-persistence-core-2-7-4-sourcesjar/org/eclipse/persistence/internal/indirection/UnitOfWorkValueHolder.java

\* /opt/cola/permits/1354022962\_1686600883.790704/0/org-eclipse-persistence-core-2-7-4-sourcesjar/org/eclipse/persistence/internal/sessions/factories/NamespaceResolvableProject.java

\* /opt/cola/permits/1354022962\_1686600883.790704/0/org-eclipse-persistence-core-2-7-4-sourcesjar/org/eclipse/persistence/internal/oxm/NamespaceResolver.java

\* /opt/cola/permits/1354022962\_1686600883.790704/0/org-eclipse-persistence-core-2-7-4-sources-

jar/org/eclipse/persistence/internal/sessions/factories/model/transport/Oc4jJGroupsTransportManagerConfig.java

\* /opt/cola/permits/1354022962\_1686600883.790704/0/org-eclipse-persistence-core-2-7-4-sources-

jar/org/eclipse/persistence/internal/descriptors/changetracking/AttributeChangeListener.java

\* /opt/cola/permits/1354022962\_1686600883.790704/0/org-eclipse-persistence-core-2-7-4-sources-

jar/org/eclipse/persistence/internal/sessions/factories/SessionBrokerPlaceHolder.java \*

 /opt/cola/permits/1354022962\_1686600883.790704/0/org-eclipse-persistence-core-2-7-4-sourcesjar/org/eclipse/persistence/internal/expressions/SQLSelectStatement.java

\* /opt/cola/permits/1354022962\_1686600883.790704/0/org-eclipse-persistence-core-2-7-4-sourcesjar/org/eclipse/persistence/oxm/mappings/XMLChoiceCollectionMapping.java

\* /opt/cola/permits/1354022962\_1686600883.790704/0/org-eclipse-persistence-core-2-7-4-sourcesjar/org/eclipse/persistence/platform/server/sunas/SunAS9ServerPlatform.java

\* /opt/cola/permits/1354022962\_1686600883.790704/0/org-eclipse-persistence-core-2-7-4-sourcesjar/org/eclipse/persistence/internal/sessions/factories/XMLSessionConfigToplinkProject.java

\* /opt/cola/permits/1354022962\_1686600883.790704/0/org-eclipse-persistence-core-2-7-4-sourcesjar/org/eclipse/persistence/annotations/NamedStoredProcedureQuery.java

\* /opt/cola/permits/1354022962\_1686600883.790704/0/org-eclipse-persistence-core-2-7-4-sourcesjar/org/eclipse/persistence/internal/oxm/record/deferred/EndEntityEvent.java \*

 /opt/cola/permits/1354022962\_1686600883.790704/0/org-eclipse-persistence-core-2-7-4-sourcesjar/org/eclipse/persistence/sessions/Project.java

\* /opt/cola/permits/1354022962\_1686600883.790704/0/org-eclipse-persistence-core-2-7-4-sourcesjar/org/eclipse/persistence/oxm/sequenced/SequencedObject.java

\* /opt/cola/permits/1354022962\_1686600883.790704/0/org-eclipse-persistence-core-2-7-4-sourcesjar/org/eclipse/persistence/internal/indirection/IndirectionPolicy.java

\* /opt/cola/permits/1354022962\_1686600883.790704/0/org-eclipse-persistence-core-2-7-4-sourcesjar/org/eclipse/persistence/tools/schemaframework/FieldDefinition.java

\* /opt/cola/permits/1354022962\_1686600883.790704/0/org-eclipse-persistence-core-2-7-4-sourcesjar/org/eclipse/persistence/eis/interactions/EISInteraction.java

\* /opt/cola/permits/1354022962\_1686600883.790704/0/org-eclipse-persistence-core-2-7-4-sourcesjar/org/eclipse/persistence/internal/expressions/ExpressionNormalizer.java

\*

 /opt/cola/permits/1354022962\_1686600883.790704/0/org-eclipse-persistence-core-2-7-4-sourcesjar/org/eclipse/persistence/internal/jpa/parsing/FloatLiteralNode.java

\* /opt/cola/permits/1354022962\_1686600883.790704/0/org-eclipse-persistence-core-2-7-4-sourcesjar/org/eclipse/persistence/oxm/mappings/nullpolicy/IsSetNullPolicy.java

\* /opt/cola/permits/1354022962\_1686600883.790704/0/org-eclipse-persistence-core-2-7-4-sourcesjar/org/eclipse/persistence/eis/interactions/XMLInteraction.java

\* /opt/cola/permits/1354022962\_1686600883.790704/0/org-eclipse-persistence-core-2-7-4-sourcesjar/org/eclipse/persistence/internal/oxm/XMLCompositeDirectCollectionMappingNodeValue.java

\* /opt/cola/permits/1354022962\_1686600883.790704/0/org-eclipse-persistence-core-2-7-4-sourcesjar/org/eclipse/persistence/internal/expressions/ForUpdateOfClause.java

\* /opt/cola/permits/1354022962\_1686600883.790704/0/org-eclipse-persistence-core-2-7-4-sourcesjar/org/eclipse/persistence/queries/DataReadQuery.java

\*

 /opt/cola/permits/1354022962\_1686600883.790704/0/org-eclipse-persistence-core-2-7-4-sourcesjar/org/eclipse/persistence/internal/jpa/parsing/jpql/JPQLParser.java

\* /opt/cola/permits/1354022962\_1686600883.790704/0/org-eclipse-persistence-core-2-7-4-sourcesjar/org/eclipse/persistence/internal/sessions/coordination/RCMCommand.java

\* /opt/cola/permits/1354022962\_1686600883.790704/0/org-eclipse-persistence-core-2-7-4-sourcesjar/org/eclipse/persistence/internal/oxm/MarshalRecordContentHandler.java

\* /opt/cola/permits/1354022962\_1686600883.790704/0/org-eclipse-persistence-core-2-7-4-sourcesjar/org/eclipse/persistence/internal/security/PrivilegedGetContextClassLoader.java

\* /opt/cola/permits/1354022962\_1686600883.790704/0/org-eclipse-persistence-core-2-7-4-sourcesjar/org/eclipse/persistence/exceptions/DBWSException.java

\* /opt/cola/permits/1354022962\_1686600883.790704/0/org-eclipse-persistence-core-2-7-4-sourcesjar/org/eclipse/persistence/internal/sessions/remote/ReplaceValueHoldersIterator.java \*

 /opt/cola/permits/1354022962\_1686600883.790704/0/org-eclipse-persistence-core-2-7-4-sourcesjar/org/eclipse/persistence/exceptions/EntityManagerSetupException.java

\* /opt/cola/permits/1354022962\_1686600883.790704/0/org-eclipse-persistence-core-2-7-4-sourcesjar/org/eclipse/persistence/internal/sessions/factories/model/transport/TransportManagerConfig.java

\* /opt/cola/permits/1354022962\_1686600883.790704/0/org-eclipse-persistence-core-2-7-4-sourcesjar/org/eclipse/persistence/internal/security/PrivilegedAccessHelper.java

\* /opt/cola/permits/1354022962\_1686600883.790704/0/org-eclipse-persistence-core-2-7-4-sourcesjar/org/eclipse/persistence/oxm/record/NodeRecord.java

\* /opt/cola/permits/1354022962\_1686600883.790704/0/org-eclipse-persistence-core-2-7-4-sourcesjar/org/eclipse/persistence/annotations/CacheType.java

\* /opt/cola/permits/1354022962\_1686600883.790704/0/org-eclipse-persistence-core-2-7-4-sourcesjar/org/eclipse/persistence/internal/jpa/parsing/OrderByNode.java

\*

 /opt/cola/permits/1354022962\_1686600883.790704/0/org-eclipse-persistence-core-2-7-4-sourcesjar/org/eclipse/persistence/internal/oxm/XMLBinaryDataCollectionMappingNodeValue.java

\* /opt/cola/permits/1354022962\_1686600883.790704/0/org-eclipse-persistence-core-2-7-4-sourcesjar/org/eclipse/persistence/internal/helper/InvalidObject.java

\* /opt/cola/permits/1354022962\_1686600883.790704/0/org-eclipse-persistence-core-2-7-4-sourcesjar/org/eclipse/persistence/mappings/OneToManyMapping.java

\* /opt/cola/permits/1354022962\_1686600883.790704/0/org-eclipse-persistence-core-2-7-4-sourcesjar/org/eclipse/persistence/oxm/record/FormattedOutputStreamRecord.java

\* /opt/cola/permits/1354022962\_1686600883.790704/0/org-eclipse-persistence-core-2-7-4-sourcesjar/org/eclipse/persistence/oxm/mappings/XMLNillableMapping.java

\* /opt/cola/permits/1354022962\_1686600883.790704/0/org-eclipse-persistence-core-2-7-4-sourcesjar/org/eclipse/persistence/oxm/mappings/UnmarshalKeepAsElementPolicy.java

\*

 /opt/cola/permits/1354022962\_1686600883.790704/0/org-eclipse-persistence-core-2-7-4-sourcesjar/org/eclipse/persistence/internal/jpa/parsing/JoinDeclNode.java

\* /opt/cola/permits/1354022962\_1686600883.790704/0/org-eclipse-persistence-core-2-7-4-sourcesjar/org/eclipse/persistence/internal/oxm/conversion/Base64.java

\* /opt/cola/permits/1354022962\_1686600883.790704/0/org-eclipse-persistence-core-2-7-4-sourcesjar/org/eclipse/persistence/internal/sessions/remote/RemoteCommand.java

\* /opt/cola/permits/1354022962\_1686600883.790704/0/org-eclipse-persistence-core-2-7-4-sourcesjar/org/eclipse/persistence/exceptions/PersistenceUnitLoadingException.java

\* /opt/cola/permits/1354022962\_1686600883.790704/0/org-eclipse-persistence-core-2-7-4-sourcesjar/org/eclipse/persistence/internal/identitymaps/SoftIdentityMap.java

\* /opt/cola/permits/1354022962\_1686600883.790704/0/org-eclipse-persistence-core-2-7-4-sourcesjar/org/eclipse/persistence/internal/oxm/schema/model/Import.java

\*

 /opt/cola/permits/1354022962\_1686600883.790704/0/org-eclipse-persistence-core-2-7-4-sourcesjar/org/eclipse/persistence/descriptors/copying/CopyPolicy.java

\* /opt/cola/permits/1354022962\_1686600883.790704/0/org-eclipse-persistence-core-2-7-4-sourcesjar/org/eclipse/persistence/queries/ModifyAllQuery.java

\* /opt/cola/permits/1354022962\_1686600883.790704/0/org-eclipse-persistence-core-2-7-4-sourcesjar/org/eclipse/persistence/descriptors/invalidation/DailyCacheInvalidationPolicy.java

\* /opt/cola/permits/1354022962\_1686600883.790704/0/org-eclipse-persistence-core-2-7-4-sourcesjar/org/eclipse/persistence/internal/sessions/coordination/broadcast/BroadcastRemoteConnection.java

\* /opt/cola/permits/1354022962\_1686600883.790704/0/org-eclipse-persistence-core-2-7-4-sourcesjar/org/eclipse/persistence/oxm/XMLMarshalListener.java

\* /opt/cola/permits/1354022962\_1686600883.790704/0/org-eclipse-persistence-core-2-7-4-sourcesjar/org/eclipse/persistence/internal/oxm/record/UnmarshalRecordImpl.java

\*

 /opt/cola/permits/1354022962\_1686600883.790704/0/org-eclipse-persistence-core-2-7-4-sourcesjar/org/eclipse/persistence/eis/EISOrderedCollectionChangeRecord.java

\* /opt/cola/permits/1354022962\_1686600883.790704/0/org-eclipse-persistence-core-2-7-4-sourcesjar/org/eclipse/persistence/queries/DeleteObjectQuery.java

\* /opt/cola/permits/1354022962\_1686600883.790704/0/org-eclipse-persistence-core-2-7-4-sourcesjar/org/eclipse/persistence/transaction/SynchronizationListenerFactory.java

\* /opt/cola/permits/1354022962\_1686600883.790704/0/org-eclipse-persistence-core-2-7-4-sourcesjar/org/eclipse/persistence/internal/sessions/factories/model/session/ServerSessionConfig.java

\* /opt/cola/permits/1354022962\_1686600883.790704/0/org-eclipse-persistence-core-2-7-4-sourcesjar/org/eclipse/persistence/queries/Cursor.java

\* /opt/cola/permits/1354022962\_1686600883.790704/0/org-eclipse-persistence-core-2-7-4-sourcesjar/org/eclipse/persistence/internal/jpa/parsing/ModifyNode.java

\*

\*

 /opt/cola/permits/1354022962\_1686600883.790704/0/org-eclipse-persistence-core-2-7-4-sourcesjar/org/eclipse/persistence/internal/history/HistoricalDatabaseTable.java

\* /opt/cola/permits/1354022962\_1686600883.790704/0/org-eclipse-persistence-core-2-7-4-sourcesjar/org/eclipse/persistence/Version.j

\* /opt/cola/permits/1354022962\_1686600883.790704/0/org-eclipse-persistence-core-2-7-4-sourcesjar/org/eclipse/persistence/sessions/coordination/broadcast/BroadcastTransportManager.java

\* /opt/cola/permits/1354022962\_1686600883.790704/0/org-eclipse-persistence-core-2-7-4-sourcesjar/org/eclipse/persistence/oxm/annotations/XmlDiscriminatorNode.java

\* /opt/cola/permits/1354022962\_1686600883.790704/0/org-eclipse-persistence-core-2-7-4-sourcesjar/org/eclipse/persistence/internal/indirection/ProxyIndirectionPolicy.java

\* /opt/cola/permits/1354022962\_1686600883.790704/0/org-eclipse-persistence-core-2-7-4-sourcesjar/org/eclipse/persistence/internal/security/PrivilegedInvokeConstructor.java

 /opt/cola/permits/1354022962\_1686600883.790704/0/org-eclipse-persistence-core-2-7-4-sourcesjar/org/eclipse/persistence/internal/oxm/XMLConversionPair.java

\* /opt/cola/permits/1354022962\_1686600883.790704/0/org-eclipse-persistence-core-2-7-4-sourcesjar/org/eclipse/persistence/internal/oxm/record/deferred/StartElementEvent.java

\* /opt/cola/permits/1354022962\_1686600883.790704/0/org-eclipse-persistence-core-2-7-4-sourcesjar/org/eclipse/persistence/internal/oxm/record/deferred/BinaryMappingContentHandler.java

\* /opt/cola/permits/1354022962\_1686600883.790704/0/org-eclipse-persistence-core-2-7-4-sourcesjar/org/eclipse/persistence/internal/jpa/parsing/MapEntryNode.java

\* /opt/cola/permits/1354022962\_1686600883.790704/0/org-eclipse-persistence-core-2-7-4-sourcesjar/org/eclipse/persistence/internal/oxm/ByteArrayDataSource.java

\* /opt/cola/permits/1354022962\_1686600883.790704/0/org-eclipse-persistence-core-2-7-4-sourcesjar/org/eclipse/persistence/internal/oxm/ReferenceResolver.java

\*

 /opt/cola/permits/1354022962\_1686600883.790704/0/org-eclipse-persistence-core-2-7-4-sourcesjar/org/eclipse/persistence/queries/ResultSetMappingQuery.java

\* /opt/cola/permits/1354022962\_1686600883.790704/0/org-eclipse-persistence-core-2-7-4-sourcesjar/org/eclipse/persistence/exceptions/i18n/JPQLExceptionResource.java

\* /opt/cola/permits/1354022962\_1686600883.790704/0/org-eclipse-persistence-core-2-7-4-sourcesjar/org/eclipse/persistence/mappings/DatabaseMapping.java

\* /opt/cola/permits/1354022962\_1686600883.790704/0/org-eclipse-persistence-core-2-7-4-sourcesjar/org/eclipse/persistence/exceptions/IntegrityException.java

jar/org/eclipse/persistence/sessions/changesets/UnitOfWorkChangeSet.java

\* /opt/cola/permits/1354022962\_1686600883.790704/0/org-eclipse-persistence-core-2-7-4-sourcesjar/org/eclipse/persistence/internal/jpa/parsing/EscapeNode.java

\* /opt/cola/permits/1354022962\_1686600883.790704/0/org-eclipse-persistence-core-2-7-4-sourcesjar/org/eclipse/persistence/internal/sessions/factories/model/transport/discovery/DiscoveryConfig.java \*

 /opt/cola/permits/1354022962\_1686600883.790704/0/org-eclipse-persistence-core-2-7-4-sourcesjar/org/eclipse/persistence/internal/oxm/XMLBinaryDataMappingNodeValue.java

\* /opt/cola/permits/1354022962\_1686600883.790704/0/org-eclipse-persistence-core-2-7-4-sourcesjar/org/eclipse/persistence/internal/sessions/factories/MissingDescriptorListener.java

\* /opt/cola/permits/1354022962\_1686600883.790704/0/org-eclipse-persistence-core-2-7-4-sourcesjar/org/eclipse/persistence/internal/sessions/factories/model/platform/GlassfishPlatformConfig.java \* /opt/cola/permits/1354022962\_1686600883.790704/0/org-eclipse-persistence-core-2-7-4-sourcesjar/org/eclipse/persistence/internal/oxm/XMLSetting.java

\* /opt/cola/permits/1354022962\_1686600883.790704/0/org-eclipse-persistence-core-2-7-4-sourcesjar/org/eclipse/persistence/oxm/XMLContext.java

\* /opt/cola/permits/1354022962\_1686600883.790704/0/org-eclipse-persistence-core-2-7-4-sourcesjar/org/eclipse/persistence/sessions/remote/corba/sun/TransporterDefaultFactory.java \*

 /opt/cola/permits/1354022962\_1686600883.790704/0/org-eclipse-persistence-core-2-7-4-sourcesjar/org/eclipse/persistence/exceptions/i18n/TransactionExceptionResource.java

\* /opt/cola/permits/1354022962\_1686600883.790704/0/org-eclipse-persistence-core-2-7-4-sourcesjar/org/eclipse/persistence/internal/sessions/coordination/ConnectToHostCommand.java

\* /opt/cola/permits/1354022962\_1686600883.790704/0/org-eclipse-persistence-core-2-7-4-sourcesjar/org/eclipse/persistence/platform/xml/XMLComparer.java

\* /opt/cola/permits/1354022962\_1686600883.790704/0/org-eclipse-persistence-core-2-7-4-sourcesjar/org/eclipse/persistence/annotations/CacheCoordinationType.java

\* /opt/cola/permits/1354022962\_1686600883.790704/0/org-eclipse-persistence-core-2-7-4-sourcesjar/org/eclipse/persistence/internal/oxm/schema/model/SimpleComponent.java \*

 /opt/cola/permits/1354022962\_1686600883.790704/0/org-eclipse-persistence-core-2-7-4-sourcesjar/org/eclipse/persistence/internal/sessions/factories/PLSQLCollectionWrapper.java

\* /opt/cola/permits/1354022962\_1686600883.790704/0/org-eclipse-persistence-core-2-7-4-sourcesjar/org/eclipse/persistence/sessions/Login.java

\* /opt/cola/permits/1354022962\_1686600883.790704/0/org-eclipse-persistence-core-2-7-4-sourcesjar/org/eclipse/persistence/sessions/factories/SessionFactory.java

\* /opt/cola/permits/1354022962\_1686600883.790704/0/org-eclipse-persistence-core-2-7-4-sourcesjar/org/eclipse/persistence/transaction/oc4j/Oc4jTransactionController.java

\* /opt/cola/permits/1354022962\_1686600883.790704/0/org-eclipse-persistence-core-2-7-4-sourcesjar/org/eclipse/persistence/oxm/mappings/nullpolicy/XMLNullRepresentationType.java

\* /opt/cola/permits/1354022962\_1686600883.790704/0/org-eclipse-persistence-core-2-7-4-sourcesjar/org/eclipse/persistence/oxm/annotations/XmlDiscriminatorValue.java

\*

 /opt/cola/permits/1354022962\_1686600883.790704/0/org-eclipse-persistence-core-2-7-4-sourcesjar/org/eclipse/persistence/internal/identitymaps/AbstractIdentityMapEnumeration.java

\* /opt/cola/permits/1354022962\_1686600883.790704/0/org-eclipse-persistence-core-2-7-4-sourcesjar/org/eclipse/persistence/mappings/transformers/ConstantTransformer.java

jar/org/eclipse/persistence/services/websphere/MBeanWebSphereRuntimeServicesMBean.java \* /opt/cola/permits/1354022962\_1686600883.790704/0/org-eclipse-persistence-core-2-7-4-sourcesjar/org/eclipse/persistence/internal/codegen/NonreflectiveMethodDefinition.java \* /opt/cola/permits/1354022962\_1686600883.790704/0/org-eclipse-persistence-core-2-7-4-sourcesjar/org/eclipse/persistence/internal/descriptors/PersistenceObjectAttributeAccessor.java \* /opt/cola/permits/1354022962\_1686600883.790704/0/org-eclipse-persistence-core-2-7-4-sourcesjar/org/eclipse/persistence/oxm/schema/XMLSchemaURLReference.java \*

 /opt/cola/permits/1354022962\_1686600883.790704/0/org-eclipse-persistence-core-2-7-4-sourcesjar/org/eclipse/persistence/internal/oxm/record/SequencedMarshalContext.java

\* /opt/cola/permits/1354022962\_1686600883.790704/0/org-eclipse-persistence-core-2-7-4-sourcesjar/org/eclipse/persistence/internal/oxm/TypeNodeValue.java

\* /opt/cola/permits/1354022962\_1686600883.790704/0/org-eclipse-persistence-core-2-7-4-sourcesjar/org/eclipse/persistence/transaction/jboss/JBossTransactionController.java

\* /opt/cola/permits/1354022962\_1686600883.790704/0/org-eclipse-persistence-core-2-7-4-sourcesjar/org/eclipse/persistence/internal/sessions/factories/ObjectPersistenceRuntimeXMLProject\_11\_1\_1.java \* /opt/cola/permits/1354022962\_1686600883.790704/0/org-eclipse-persistence-core-2-7-4-sourcesjar/org/eclipse/persistence/internal/sessions/factories/OXMObjectPersistenceRuntimeXMLProject.java \* /opt/cola/permits/1354022962\_1686600883.790704/0/org-eclipse-persistence-core-2-7-4-sourcesjar/org/eclipse/persistence/internal/jpa/parsing/IntegerLiteralNode.java

 /opt/cola/permits/1354022962\_1686600883.790704/0/org-eclipse-persistence-core-2-7-4-sourcesjar/org/eclipse/persistence/internal/jpa/parsing/IndexNode.java

\* /opt/cola/permits/1354022962\_1686600883.790704/0/org-eclipse-persistence-core-2-7-4-sourcesjar/org/eclipse/persistence/internal/oxm/XMLChoiceCollectionMappingUnmarshalNodeValue.java \* /opt/cola/permits/1354022962\_1686600883.790704/0/org-eclipse-persistence-core-2-7-4-sourcesjar/org/eclipse/persistence/annotations/WriteTransformers.java

\* /opt/cola/permits/1354022962\_1686600883.790704/0/org-eclipse-persistence-core-2-7-4-sourcesjar/org/eclipse/persistence/internal/jpa/parsing/AggregateNode.java

\* /opt/cola/permits/1354022962\_1686600883.790704/0/org-eclipse-persistence-core-2-7-4-sourcesjar/org/eclipse/persistence/internal/sequencing/SequencingServer.java

\* /opt/cola/permits/1354022962\_1686600883.790704/0/org-eclipse-persistence-core-2-7-4-sourcesjar/org/eclipse/persistence/config/LoggerType.java

\*

\*

 /opt/cola/permits/1354022962\_1686600883.790704/0/org-eclipse-persistence-core-2-7-4-sourcesjar/org/eclipse/persistence/internal/oxm/record/deferred/IgnorableWhitespaceEvent.java

\* /opt/cola/permits/1354022962\_1686600883.790704/0/org-eclipse-persistence-core-2-7-4-sourcesjar/org/eclipse/persistence/indirection/IndirectCollection.java

\* /opt/cola/permits/1354022962\_1686600883.790704/0/org-eclipse-persistence-core-2-7-4-sourcesjar/org/eclipse/persistence/internal/expressions/ExpressionJavaPrinter.java

\* /opt/cola/permits/1354022962\_1686600883.790704/0/org-eclipse-persistence-core-2-7-4-sourcesjar/org/eclipse/persistence/exceptions/XMLParseException.java

\* /opt/cola/permits/1354022962\_1686600883.790704/0/org-eclipse-persistence-core-2-7-4-sourcesjar/org/eclipse/persistence/internal/descriptors/TypeMapping.java

\* /opt/cola/permits/1354022962\_1686600883.790704/0/org-eclipse-persistence-core-2-7-4-sourcesjar/org/eclipse/persistence/internal/oxm/XMLAnyObjectMappingNodeValue.java

\*

 /opt/cola/permits/1354022962\_1686600883.790704/0/org-eclipse-persistence-core-2-7-4-sourcesjar/org/eclipse/persistence/internal/codegen/NonreflectiveAttributeDefinition.java

\* /opt/cola/permits/1354022962\_1686600883.790704/0/org-eclipse-persistence-core-2-7-4-sourcesjar/org/eclipse/persistence/eis/interactions/MappedInteraction.java

\* /opt/cola/permits/1354022962\_1686600883.790704/0/org-eclipse-persistence-core-2-7-4-sourcesjar/org/eclipse/persistence/sequencing/TableSequence.java

\* /opt/cola/permits/1354022962\_1686600883.790704/0/org-eclipse-persistence-core-2-7-4-sourcesjar/org/eclipse/persistence/internal/oxm/documentpreservation/XMLBinderCacheEntry.java

\* /opt/cola/permits/1354022962\_1686600883.790704/0/org-eclipse-persistence-core-2-7-4-sources-

jar/org/eclipse/persistence/internal/sessions/remote/RemoveServerSideRemoteValueHolderCommand.java

\* /opt/cola/permits/1354022962\_1686600883.790704/0/org-eclipse-persistence-core-2-7-4-sources-

jar/org/eclipse/persistence/annotations/Property.java

\*

 /opt/cola/permits/1354022962\_1686600883.790704/0/org-eclipse-persistence-core-2-7-4-sourcesjar/org/eclipse/persistence/internal/jpa/parsing/QueryNode.java

\* /opt/cola/permits/1354022962\_1686600883.790704/0/org-eclipse-persistence-core-2-7-4-sourcesjar/org/eclipse/persistence/descriptors/PessimisticLockingPolicy.java

\* /opt/cola/permits/1354022962\_1686600883.790704/0/org-eclipse-persistence-core-2-7-4-sourcesjar/org/eclipse/persistence/internal/jpa/parsing/OrNode.java

\* /opt/cola/permits/1354022962\_1686600883.790704/0/org-eclipse-persistence-core-2-7-4-sourcesjar/org/eclipse/persistence/queries/QueryRedirector.java

\* /opt/cola/permits/1354022962\_1686600883.790704/0/org-eclipse-persistence-core-2-7-4-sourcesjar/org/eclipse/persistence/internal/sessions/MergeManager.java

\* /opt/cola/permits/1354022962\_1686600883.790704/0/org-eclipse-persistence-core-2-7-4-sourcesjar/org/eclipse/persistence/indirection/WeavedAttributeValueHolderInterface.java \*

 /opt/cola/permits/1354022962\_1686600883.790704/0/org-eclipse-persistence-core-2-7-4-sourcesjar/org/eclipse/persistence/sessions/ObjectCopyingPolicy.java

\* /opt/cola/permits/1354022962\_1686600883.790704/0/org-eclipse-persistence-core-2-7-4-sourcesjar/org/eclipse/persistence/mappings/structures/ObjectArrayMapping.java

\* /opt/cola/permits/1354022962\_1686600883.790704/0/org-eclipse-persistence-core-2-7-4-sourcesjar/org/eclipse/persistence/sessions/remote/corba/sun/TransporterHolder.java

\* /opt/cola/permits/1354022962\_1686600883.790704/0/org-eclipse-persistence-core-2-7-4-sourcesjar/org/eclipse/persistence/oxm/record/XMLRecord.java

\* /opt/cola/permits/1354022962\_1686600883.790704/0/org-eclipse-persistence-core-2-7-4-sourcesjar/org/eclipse/persistence/internal/jpa/parsing/jpql/InvalidIdentifierStartException.java

\* /opt/cola/permits/1354022962\_1686600883.790704/0/org-eclipse-persistence-core-2-7-4-sourcesjar/org/eclipse/persistence/platform/xml/jaxp/JAXPParser.java

\*

 /opt/cola/permits/1354022962\_1686600883.790704/0/org-eclipse-persistence-core-2-7-4-sourcesjar/org/eclipse/persistence/sessions/remote/corba/sun/\_CORBARemoteSessionControllerImplBase.java \* /opt/cola/permits/1354022962\_1686600883.790704/0/org-eclipse-persistence-core-2-7-4-sourcesjar/org/eclipse/persistence/platform/server/glassfish/GlassfishPlatform.java

\* /opt/cola/permits/1354022962\_1686600883.790704/0/org-eclipse-persistence-core-2-7-4-sourcesjar/org/eclipse/persistence/internal/sessions/factories/model/login/XMLBinderPolicyConfig.java \* /opt/cola/permits/1354022962\_1686600883.790704/0/org-eclipse-persistence-core-2-7-4-sourcesjar/org/eclipse/persistence/sessions/coordination/corba/sun/SunCORBATransportManager.java

jar/org/eclipse/persistence/queries/ScrollableCursorPolicy.java

\* /opt/cola/permits/1354022962\_1686600883.790704/0/org-eclipse-persistence-core-2-7-4-sourcesjar/org/eclipse/persistence/oxm/XMLLogin.java

 /opt/cola/permits/1354022962\_1686600883.790704/0/org-eclipse-persistence-core-2-7-4-sourcesjar/org/eclipse/persistence/sessions/coordination/ServiceId.java

\* /opt/cola/permits/1354022962\_1686600883.790704/0/org-eclipse-persistence-core-2-7-4-sourcesjar/org/eclipse/persistence/internal/expressions/DateConstantExpression.java

\* /opt/cola/permits/1354022962\_1686600883.790704/0/org-eclipse-persistence-core-2-7-4-sourcesjar/org/eclipse/persistence/oxm/documentpreservation/AppendNewElementsOrderingPolicy.java

\* /opt/cola/permits/1354022962\_1686600883.790704/0/org-eclipse-persistence-core-2-7-4-sourcesjar/org/eclipse/persistence/internal/jpa/parsing/NullIfNode.java

\* /opt/cola/permits/1354022962\_1686600883.790704/0/org-eclipse-persistence-core-2-7-4-sourcesjar/org/eclipse/persistence/internal/history/HistoricalSession.java

\* /opt/cola/permits/1354022962\_1686600883.790704/0/org-eclipse-persistence-core-2-7-4-sourcesjar/org/eclipse/persistence/tools/schemaframework/PopulationManager.java

\*

\*

 /opt/cola/permits/1354022962\_1686600883.790704/0/org-eclipse-persistence-core-2-7-4-sourcesjar/org/eclipse/persistence/annotations/Convert.java

\* /opt/cola/permits/1354022962\_1686600883.790704/0/org-eclipse-persistence-core-2-7-4-sourcesjar/org/eclipse/persistence/internal/helper/ThreadCursoredList.java

\* /opt/cola/permits/1354022962\_1686600883.790704/0/org-eclipse-persistence-core-2-7-4-sourcesjar/org/eclipse/persistence/platform/xml/XMLSchemaReference.java

\* /opt/cola/permits/1354022962\_1686600883.790704/0/org-eclipse-persistence-core-2-7-4-sourcesjar/org/eclipse/persistence/sessions/coordination/MetadataRefreshListener.java

\* /opt/cola/permits/1354022962\_1686600883.790704/0/org-eclipse-persistence-core-2-7-4-sourcesjar/org/eclipse/persistence/mappings/AttributeAccessor.java

\* /opt/cola/permits/1354022962\_1686600883.790704/0/org-eclipse-persistence-core-2-7-4-sourcesjar/org/eclipse/persistence/indirection/IndirectSet.java

\*

 /opt/cola/permits/1354022962\_1686600883.790704/0/org-eclipse-persistence-core-2-7-4-sourcesjar/org/eclipse/persistence/eis/interactions/IndexedInteraction.java

\* /opt/cola/permits/1354022962\_1686600883.790704/0/org-eclipse-persistence-core-2-7-4-sourcesjar/org/eclipse/persistence/internal/jpa/parsing/jpql/JPQLParserFactory.java

\* /opt/cola/permits/1354022962\_1686600883.790704/0/org-eclipse-persistence-core-2-7-4-sourcesjar/org/eclipse/persistence/internal/jpa/parsing/StringFunctionNode.java

\* /opt/cola/permits/1354022962\_1686600883.790704/0/org-eclipse-persistence-core-2-7-4-sourcesjar/org/eclipse/persistence/mappings/transformers/AttributeTransformerAdapter.java

\* /opt/cola/permits/1354022962\_1686600883.790704/0/org-eclipse-persistence-core-2-7-4-sourcesjar/org/eclipse/persistence/platform/xml/jaxp/JAXPPlatform.java

\* /opt/cola/permits/1354022962\_1686600883.790704/0/org-eclipse-persistence-core-2-7-4-sourcesjar/org/eclipse/persistence/annotations/Converter.java

\* /opt/cola/permits/1354022962\_1686600883.790704/0/org-eclipse-persistence-core-2-7-4-sourcesjar/org/eclipse/persistence/annotations/CopyPolicy.java

\* /opt/cola/permits/1354022962\_1686600883.790704/0/org-eclipse-persistence-core-2-7-4-sourcesjar/org/eclipse/persistence/internal/sessions/factories/model/transport/RMIIIOPTransportManagerConfig.java \* /opt/cola/permits/1354022962\_1686600883.790704/0/org-eclipse-persistence-core-2-7-4-sourcesjar/org/eclipse/persistence/tools/schemaframework/StoredProcedureDefinition.java

\* /opt/cola/permits/1354022962\_1686600883.790704/0/org-eclipse-persistence-core-2-7-4-sourcesjar/org/eclipse/persistence/sessions/SessionEventAdapter.java

\* /opt/cola/permits/1354022962\_1686600883.790704/0/org-eclipse-persistence-core-2-7-4-sourcesjar/org/eclipse/persistence/sessions/coordination/CommandManager.java

\* /opt/cola/permits/1354022962\_1686600883.790704/0/org-eclipse-persistence-core-2-7-4-sourcesjar/org/eclipse/persistence/internal/sessions/factories/model/sequencing/NativeSequenceConfig.java \*

 /opt/cola/permits/1354022962\_1686600883.790704/0/org-eclipse-persistence-core-2-7-4-sourcesjar/org/eclipse/persistence/sequencing/Sequence.java

\* /opt/cola/permits/1354022962\_1686600883.790704/0/org-eclipse-persistence-core-2-7-4-sourcesjar/org/eclipse/persistence/internal/oxm/record/deferred/EndElementEvent.java

\* /opt/cola/permits/1354022962\_1686600883.790704/0/org-eclipse-persistence-core-2-7-4-sourcesjar/org/eclipse/persistence/internal/oxm/record/DomToXMLEventWriter.java

\* /opt/cola/permits/1354022962\_1686600883.790704/0/org-eclipse-persistence-core-2-7-4-sourcesjar/org/eclipse/persistence/exceptions/i18n/DiscoveryExceptionResource.java

\* /opt/cola/permits/1354022962\_1686600883.790704/0/org-eclipse-persistence-core-2-7-4-sourcesjar/org/eclipse/persistence/queries/CursoredStream.java

\* /opt/cola/permits/1354022962\_1686600883.790704/0/org-eclipse-persistence-core-2-7-4-sourcesjar/org/eclipse/persistence/internal/sessions/factories/ObjectPersistenceWorkbenchXMLProject.java \*

 /opt/cola/permits/1354022962\_1686600883.790704/0/org-eclipse-persistence-core-2-7-4-sourcesjar/org/eclipse/persistence/internal/queries/ContainerPolicy.java

\* /opt/cola/permits/1354022962\_1686600883.790704/0/org-eclipse-persistence-core-2-7-4-sourcesjar/org/eclipse/persistence/internal/helper/QueryCounter.java

\* /opt/cola/permits/1354022962\_1686600883.790704/0/org-eclipse-persistence-core-2-7-4-sourcesjar/org/eclipse/persistence/oxm/mappings/XMLCompositeDirectCollectionMapping.java

\* /opt/cola/permits/1354022962\_1686600883.790704/0/org-eclipse-persistence-core-2-7-4-sourcesjar/org/eclipse/persistence/internal/helper/SimpleDatabaseType.java

\* /opt/cola/permits/1354022962\_1686600883.790704/0/org-eclipse-persistence-core-2-7-4-sourcesjar/org/eclipse/persistence/internal/helper/ComplexDatabaseType.java

\* /opt/cola/permits/1354022962\_1686600883.790704/0/org-eclipse-persistence-core-2-7-4-sourcesjar/org/eclipse/persistence/config/HintValues.java

\* /opt/cola/permits/1354022962\_1686600883.790704/0/org-eclipse-persistence-core-2-7-4-sourcesjar/org/eclipse/persistence/queries/DoesExistQuery.java

\*

 /opt/cola/permits/1354022962\_1686600883.790704/0/org-eclipse-persistence-core-2-7-4-sourcesjar/org/eclipse/persistence/oxm/annotations/XmlVariableNode.java

\* /opt/cola/permits/1354022962\_1686600883.790704/0/org-eclipse-persistence-core-2-7-4-sourcesjar/org/eclipse/persistence/internal/oxm/record/deferred/EndDTDEvent.java

\* /opt/cola/permits/1354022962\_1686600883.790704/0/org-eclipse-persistence-core-2-7-4-sourcesjar/org/eclipse/persistence/descriptors/WrapperPolicy.java

\* /opt/cola/permits/1354022962\_1686600883.790704/0/org-eclipse-persistence-core-2-7-4-sourcesjar/org/eclipse/persistence/internal/helper/IdentityWeakHashMap.java

\* /opt/cola/permits/1354022962\_1686600883.790704/0/org-eclipse-persistence-core-2-7-4-sourcesjar/org/eclipse/persistence/internal/sessions/factories/NodeListElementEnumerator.java

\* /opt/cola/permits/1354022962\_1686600883.790704/0/org-eclipse-persistence-core-2-7-4-sourcesjar/org/eclipse/persistence/internal/sessions/factories/model/session/DatabaseSessionConfig.java

\*

 /opt/cola/permits/1354022962\_1686600883.790704/0/org-eclipse-persistence-core-2-7-4-sourcesjar/org/eclipse/persistence/services/mbean/MBeanDevelopmentServices.java

\* /opt/cola/permits/1354022962\_1686600883.790704/0/org-eclipse-persistence-core-2-7-4-sourcesjar/org/eclipse/persistence/internal/queries/SortedCollectionContainerPolicy.java

\* /opt/cola/permits/1354022962\_1686600883.790704/0/org-eclipse-persistence-core-2-7-4-sourcesjar/org/eclipse/persistence/services/websphere/ClassSummaryDetail.java

\* /opt/cola/permits/1354022962\_1686600883.790704/0/org-eclipse-persistence-core-2-7-4-sourcesjar/org/eclipse/persistence/internal/expressions/ExpressionSQLPrinter.java

\* /opt/cola/permits/1354022962\_1686600883.790704/0/org-eclipse-persistence-core-2-7-4-sourcesjar/org/eclipse/persistence/queries/ANTLRQueryBuilder.java

\* /opt/cola/permits/1354022962\_1686600883.790704/0/org-eclipse-persistence-core-2-7-4-sourcesjar/org/eclipse/persistence/config/BatchWriting.java

\*

 /opt/cola/permits/1354022962\_1686600883.790704/0/org-eclipse-persistence-core-2-7-4-sourcesjar/org/eclipse/persistence/internal/descriptors/MethodBasedFieldTransformation.java

\* /opt/cola/permits/1354022962\_1686600883.790704/0/org-eclipse-persistence-core-2-7-4-sourcesjar/org/eclipse/persistence/internal/codegen/ClassDefinition.java

\* /opt/cola/permits/1354022962\_1686600883.790704/0/org-eclipse-persistence-core-2-7-4-sourcesjar/org/eclipse/persistence/internal/descriptors/PersistenceEntity.java

\* /opt/cola/permits/1354022962\_1686600883.790704/0/org-eclipse-persistence-core-2-7-4-sourcesjar/org/eclipse/persistence/internal/oxm/XPathFragment.java

\* /opt/cola/permits/1354022962\_1686600883.790704/0/org-eclipse-persistence-core-2-7-4-sourcesjar/org/eclipse/persistence/internal/helper/linkedlist/ExposedNodeLinkedList.java

\* /opt/cola/permits/1354022962\_1686600883.790704/0/org-eclipse-persistence-core-2-7-4-sourcesjar/org/eclipse/persistence/internal/sessions/UnitOfWorkIdentityMapAccessor.java \*

 /opt/cola/permits/1354022962\_1686600883.790704/0/org-eclipse-persistence-core-2-7-4-sourcesjar/org/eclipse/persistence/internal/dynamic/ValuesAccessor.java

\* /opt/cola/permits/1354022962\_1686600883.790704/0/org-eclipse-persistence-core-2-7-4-sourcesjar/org/eclipse/persistence/internal/expressions/ObjectExpression.java

\* /opt/cola/permits/1354022962\_1686600883.790704/0/org-eclipse-persistence-core-2-7-4-sourcesjar/org/eclipse/persistence/internal/jpa/parsing/BooleanLiteralNode.java

\* /opt/cola/permits/1354022962\_1686600883.790704/0/org-eclipse-persistence-core-2-7-4-sourcesjar/org/eclipse/persistence/internal/jpa/parsing/InNode.java

\* /opt/cola/permits/1354022962\_1686600883.790704/0/org-eclipse-persistence-core-2-7-4-sourcesjar/org/eclipse/persistence/internal/helper/NonSynchronizedSubVector.java

\* /opt/cola/permits/1354022962\_1686600883.790704/0/org-eclipse-persistence-core-2-7-4-sourcesjar/org/eclipse/persistence/services/weblogic/WebLogicRuntimeServices.java \*

 /opt/cola/permits/1354022962\_1686600883.790704/0/org-eclipse-persistence-core-2-7-4-sourcesjar/org/eclipse/persistence/eis/EISPlatform.java

\* /opt/cola/permits/1354022962\_1686600883.790704/0/org-eclipse-persistence-core-2-7-4-sourcesjar/org/eclipse/persistence/internal/oxm/schema/model/Extension.java

\* /opt/cola/permits/1354022962\_1686600883.790704/0/org-eclipse-persistence-core-2-7-4-sourcesjar/org/eclipse/persistence/internal/queries/ListContainerPolicy.java

\* /opt/cola/permits/1354022962\_1686600883.790704/0/org-eclipse-persistence-core-2-7-4-sourcesjar/org/eclipse/persistence/internal/jpa/parsing/GenerationContext.java

\* /opt/cola/permits/1354022962\_1686600883.790704/0/org-eclipse-persistence-core-2-7-4-sourcesjar/org/eclipse/persistence/internal/oxm/record/XMLReader.java

\* /opt/cola/permits/1354022962\_1686600883.790704/0/org-eclipse-persistence-core-2-7-4-sourcesjar/org/eclipse/persistence/internal/sessions/factories/model/rcm/command/CommandsConfig.java \*

 /opt/cola/permits/1354022962\_1686600883.790704/0/org-eclipse-persistence-core-2-7-4-sourcesjar/org/eclipse/persistence/sessions/SessionEventManager.java

\* /opt/cola/permits/1354022962\_1686600883.790704/0/org-eclipse-persistence-core-2-7-4-sourcesjar/org/eclipse/persistence/sessions/changesets/EISOrderedCollectionChangeRecord.java

\* /opt/cola/permits/1354022962\_1686600883.790704/0/org-eclipse-persistence-core-2-7-4-sourcesjar/org/eclipse/persistence/annotations/CacheInterceptor.java

\* /opt/cola/permits/1354022962\_1686600883.790704/0/org-eclipse-persistence-core-2-7-4-sourcesjar/org/eclipse/persistence/sessions/factories/OracleDirectToXMLTypeMappingHelper.java

\* /opt/cola/permits/1354022962\_1686600883.790704/0/org-eclipse-persistence-core-2-7-4-sourcesjar/org/eclipse/persistence/internal/sessions/factories/model/log/LoggingOptionsConfig.java

\* /opt/cola/permits/1354022962\_1686600883.790704/0/org-eclipse-persistence-core-2-7-4-sourcesjar/org/eclipse/persistence/internal/oxm/record/namespaces/StackUnmarshalNamespaceResolver.java \*

 /opt/cola/permits/1354022962\_1686600883.790704/0/org-eclipse-persistence-core-2-7-4-sourcesjar/org/eclipse/persistence/internal/oxm/schema/model/SimpleDerivation.java

\* /opt/cola/permits/1354022962\_1686600883.790704/0/org-eclipse-persistence-core-2-7-4-sourcesjar/org/eclipse/persistence/internal/oxm/record/XMLEventReaderInputSource.java

\* /opt/cola/permits/1354022962\_1686600883.790704/0/org-eclipse-persistence-core-2-7-4-sourcesjar/org/eclipse/persistence/mappings/transformers/MethodBasedFieldTransformer.java

\* /opt/cola/permits/1354022962\_1686600883.790704/0/org-eclipse-persistence-core-2-7-4-sourcesjar/org/eclipse/persistence/internal/helper/JPAConversionManager.java

\* /opt/cola/permits/1354022962\_1686600883.790704/0/org-eclipse-persistence-core-2-7-4-sourcesjar/org/eclipse/persistence/internal/oxm/record/DOMInputSource.java

\* /opt/cola/permits/1354022962\_1686600883.790704/0/org-eclipse-persistence-core-2-7-4-sourcesjar/org/eclipse/persistence/mappings/foundation/AbstractTransformationMapping.java \*

 /opt/cola/permits/1354022962\_1686600883.790704/0/org-eclipse-persistence-core-2-7-4-sourcesjar/org/eclipse/persistence/internal/jpa/parsing/NotNode.java

\* /opt/cola/permits/1354022962\_1686600883.790704/0/org-eclipse-persistence-core-2-7-4-sourcesjar/org/eclipse/persistence/platform/database/FirebirdPlatform.java

\* /opt/cola/permits/1354022962\_1686600883.790704/0/org-eclipse-persistence-core-2-7-4-sources-

jar/org/eclipse/persistence/internal/sessions/coordination/rmi/iiop/RMIRemoteCommandConnectionImpl.java

\* /opt/cola/permits/1354022962\_1686600883.790704/0/org-eclipse-persistence-core-2-7-4-sourcesjar/org/eclipse/persistence/queries/SQLResult.java

\* /opt/cola/permits/1354022962\_1686600883.790704/0/org-eclipse-persistence-core-2-7-4-sourcesjar/org/eclipse/persistence/internal/codegen/AttributeDefinition.java

\*

 /opt/cola/permits/1354022962\_1686600883.790704/0/org-eclipse-persistence-core-2-7-4-sourcesjar/org/eclipse/persistence/internal/jpa/parsing/JPQLParseTree.java

\* /opt/cola/permits/1354022962\_1686600883.790704/0/org-eclipse-persistence-core-2-7-4-sourcesjar/org/eclipse/persistence/oxm/mappings/XMLCompositeObjectMapping.java

\* /opt/cola/permits/1354022962\_1686600883.790704/0/org-eclipse-persistence-core-2-7-4-sourcesjar/org/eclipse/persistence/sessions/remote/rmi/RMIRemoteSessionControllerDispatcher.java

\* /opt/cola/permits/1354022962\_1686600883.790704/0/org-eclipse-persistence-core-2-7-4-sourcesjar/org/eclipse/persistence/annotations/JoinFetch.java

\* /opt/cola/permits/1354022962\_1686600883.790704/0/org-eclipse-persistence-core-2-7-4-sourcesjar/org/eclipse/persistence/internal/expressions/FieldExpression.java

\* /opt/cola/permits/1354022962\_1686600883.790704/0/org-eclipse-persistence-core-2-7-4-sourcesjar/org/eclipse/persistence/services/DevelopmentServices.java

\* /opt/cola/permits/1354022962\_1686600883.790704/0/org-eclipse-persistence-core-2-7-4-sourcesjar/org/eclipse/persistence/internal/expressions/ArgumentListFunctionExpression.java \*

 /opt/cola/permits/1354022962\_1686600883.790704/0/org-eclipse-persistence-core-2-7-4-sourcesjar/org/eclipse/persistence/sessions/remote/corba/sun/\_CORBARemoteSessionControllerStub.java \* /opt/cola/permits/1354022962\_1686600883.790704/0/org-eclipse-persistence-core-2-7-4-sourcesjar/org/eclipse/persistence/internal/sessions/CollectionChangeRecord.java

\* /opt/cola/permits/1354022962\_1686600883.790704/0/org-eclipse-persistence-core-2-7-4-sourcesjar/org/eclipse/persistence/services/weblogic/MBeanWebLogicRuntimeServices.java

\* /opt/cola/permits/1354022962\_1686600883.790704/0/org-eclipse-persistence-core-2-7-4-sources-

jar/org/eclipse/persistence/internal/sessions/factories/model/transport/UserDefinedTransportManagerConfig.java

\* /opt/cola/permits/1354022962\_1686600883.790704/0/org-eclipse-persistence-core-2-7-4-sourcesjar/org/eclipse/persistence/eis/EISSequence.java

\*

 /opt/cola/permits/1354022962\_1686600883.790704/0/org-eclipse-persistence-core-2-7-4-sourcesjar/org/eclipse/persistence/sessions/changesets/DirectCollectionChangeRecord.java

\* /opt/cola/permits/1354022962\_1686600883.790704/0/org-eclipse-persistence-core-2-7-4-sourcesjar/org/eclipse/persistence/internal/oxm/schema/model/Union.java

\* /opt/cola/permits/1354022962\_1686600883.790704/0/org-eclipse-persistence-core-2-7-4-sourcesjar/org/eclipse/persistence/internal/expressions/SQLDeleteStatement.java

\* /opt/cola/permits/1354022962\_1686600883.790704/0/org-eclipse-persistence-core-2-7-4-sourcesjar/org/eclipse/persistence/queries/ReportQueryResult.java

\* /opt/cola/permits/1354022962\_1686600883.790704/0/org-eclipse-persistence-core-2-7-4-sourcesjar/org/eclipse/persistence/exceptions/ExceptionHandler.java

\* /opt/cola/permits/1354022962\_1686600883.790704/0/org-eclipse-persistence-core-2-7-4-sourcesjar/org/eclipse/persistence/mappings/querykeys/DirectCollectionQueryKey.java \*

 /opt/cola/permits/1354022962\_1686600883.790704/0/org-eclipse-persistence-core-2-7-4-sourcesjar/org/eclipse/persistence/sessions/coordination/DiscoveryManager.java

\* /opt/cola/permits/1354022962\_1686600883.790704/0/org-eclipse-persistence-core-2-7-4-sourcesjar/org/eclipse/persistence/internal/sessions/remote/SimpleFunctionCall.java

\* /opt/cola/permits/1354022962\_1686600883.790704/0/org-eclipse-persistence-core-2-7-4-sourcesjar/org/eclipse/persistence/internal/sessions/factories/model/pool/ReadConnectionPoolConfig.java \* /opt/cola/permits/1354022962\_1686600883.790704/0/org-eclipse-persistence-core-2-7-4-sources-

jar/org/eclipse/persistence/internal/security/PrivilegedGetClassLoaderForClass.java

\* /opt/cola/permits/1354022962\_1686600883.790704/0/org-eclipse-persistence-core-2-7-4-sourcesjar/org/eclipse/persistence/sessions/server/ConnectionPolicy.java

\* /opt/cola/permits/1354022962\_1686600883.790704/0/org-eclipse-persistence-core-2-7-4-sourcesjar/org/eclipse/persistence/oxm/attachment/XMLAttachmentUnmarshaller.java \*

 /opt/cola/permits/1354022962\_1686600883.790704/0/org-eclipse-persistence-core-2-7-4-sourcesjar/org/eclipse/persistence/annotations/ReadOnly.java

\* /opt/cola/permits/1354022962\_1686600883.790704/0/org-eclipse-persistence-core-2-7-4-sourcesjar/org/eclipse/persistence/internal/oxm/XPathQName.java

\* /opt/cola/permits/1354022962\_1686600883.790704/0/org-eclipse-persistence-core-2-7-4-sourcesjar/org/eclipse/persistence/internal/sessions/factories/model/sequencing/SequenceConfig.java

\* /opt/cola/permits/1354022962\_1686600883.790704/0/org-eclipse-persistence-core-2-7-4-sourcesjar/org/eclipse/persistence/queries/QueryRedirectorHelper.java

\* /opt/cola/permits/1354022962\_1686600883.790704/0/org-eclipse-persistence-core-2-7-4-sourcesjar/org/eclipse/persistence/internal/helper/NonSynchronizedVector.java

\* /opt/cola/permits/1354022962\_1686600883.790704/0/org-eclipse-persistence-core-2-7-4-sourcesjar/org/eclipse/persistence/logging/JavaLog.java

\*

 /opt/cola/permits/1354022962\_1686600883.790704/0/org-eclipse-persistence-core-2-7-4-sourcesjar/org/eclipse/persistence/internal/helper/ConcurrencyManager.java

\* /opt/cola/permits/1354022962\_1686600883.790704/0/org-eclipse-persistence-core-2-7-4-sourcesjar/org/eclipse/persistence/oxm/mappings/BidirectionalPolicy.java

\* /opt/cola/permits/1354022962\_1686600883.790704/0/org-eclipse-persistence-core-2-7-4-sourcesjar/org/eclipse/persistence/config/CacheUsage.java

\* /opt/cola/permits/1354022962\_1686600883.790704/0/org-eclipse-persistence-core-2-7-4-sourcesjar/org/eclipse/persistence/config/PessimisticLock.java

\* /opt/cola/permits/1354022962\_1686600883.790704/0/org-eclipse-persistence-core-2-7-4-sourcesjar/org/eclipse/persistence/internal/jpa/parsing/CollectionMemberDeclNode.java

\* /opt/cola/permits/1354022962\_1686600883.790704/0/org-eclipse-persistence-core-2-7-4-sourcesjar/org/eclipse/persistence/internal/oxm/XMLSequencedDescriptor.java

\* /opt/cola/permits/1354022962\_1686600883.790704/0/org-eclipse-persistence-core-2-7-4-sourcesjar/org/eclipse/persistence/mappings/TypedAssociation.java

\*

\*

 /opt/cola/permits/1354022962\_1686600883.790704/0/org-eclipse-persistence-core-2-7-4-sourcesjar/org/eclipse/persistence/internal/dynamic/DynamicTypeImpl.java

\* /opt/cola/permits/1354022962\_1686600883.790704/0/org-eclipse-persistence-core-2-7-4-sourcesjar/org/eclipse/persistence/internal/sessions/UnitOfWorkImpl.java

\* /opt/cola/permits/1354022962\_1686600883.790704/0/org-eclipse-persistence-core-2-7-4-sourcesjar/org/eclipse/persistence/queries/InsertObjectQuery.java

\* /opt/cola/permits/1354022962\_1686600883.790704/0/org-eclipse-persistence-core-2-7-4-sourcesjar/org/eclipse/persistence/internal/descriptors/MethodAttributeAccessor.java

\* /opt/cola/permits/1354022962\_1686600883.790704/0/org-eclipse-persistence-core-2-7-4-sourcesjar/org/eclipse/persistence/eis/mappings/EISCompositeObjectMapping.java

\* /opt/cola/permits/1354022962\_1686600883.790704/0/org-eclipse-persistence-core-2-7-4-sourcesjar/org/eclipse/persistence/internal/localization/ToStringLocalization.java

 /opt/cola/permits/1354022962\_1686600883.790704/0/org-eclipse-persistence-core-2-7-4-sourcesjar/org/eclipse/persistence/sessions/changesets/AggregateChangeRecord.java

\* /opt/cola/permits/1354022962\_1686600883.790704/0/org-eclipse-persistence-core-2-7-4-sourcesjar/org/eclipse/persistence/annotations/IdValidation.java

\* /opt/cola/permits/1354022962\_1686600883.790704/0/org-eclipse-persistence-core-2-7-4-sourcesjar/org/eclipse/persistence/internal/oxm/schema/SchemaModelGenerator.java

\* /opt/cola/permits/1354022962\_1686600883.790704/0/org-eclipse-persistence-core-2-7-4-sourcesjar/org/eclipse/persistence/internal/sequencing/SequencingLogInOut.java

jar/org/eclipse/persistence/internal/jpa/parsing/StringLiteralNode.java

\* /opt/cola/permits/1354022962\_1686600883.790704/0/org-eclipse-persistence-core-2-7-4-sourcesjar/org/eclipse/persistence/internal/queries/QueryByExampleMechanism.java

 /opt/cola/permits/1354022962\_1686600883.790704/0/org-eclipse-persistence-core-2-7-4-sourcesjar/org/eclipse/persistence/eis/interactions/XQueryInteraction.java

\* /opt/cola/permits/1354022962\_1686600883.790704/0/org-eclipse-persistence-core-2-7-4-sourcesjar/org/eclipse/persistence/exceptions/i18n/EntityManagerSetupExceptionResource.java

\* /opt/cola/permits/1354022962\_1686600883.790704/0/org-eclipse-persistence-core-2-7-4-sourcesjar/org/eclipse/persistence/mappings/structures/ArrayCollectionMapping.java

\* /opt/cola/permits/1354022962\_1686600883.790704/0/org-eclipse-persistence-core-2-7-4-sourcesjar/org/eclipse/persistence/internal/sessions/DirectMapChangeRecord.java

\* /opt/cola/permits/1354022962\_1686600883.790704/0/org-eclipse-persistence-core-2-7-4-sourcesjar/org/eclipse/persistence/exceptions/i18n/OptimisticLockExceptionResource.java

\* /opt/cola/permits/1354022962\_1686600883.790704/0/org-eclipse-persistence-core-2-7-4-sourcesjar/org/eclipse/persistence/internal/jpa/parsing/PlusNode.java

\*

\*

 /opt/cola/permits/1354022962\_1686600883.790704/0/org-eclipse-persistence-core-2-7-4-sourcesjar/org/eclipse/persistence/internal/oxm/record/XMLStreamReaderInputSource.java

\* /opt/cola/permits/1354022962\_1686600883.790704/0/org-eclipse-persistence-core-2-7-4-sourcesjar/org/eclipse/persistence/internal/indirection/BatchValueHolder.java

\* /opt/cola/permits/1354022962\_1686600883.790704/0/org-eclipse-persistence-core-2-7-4-sourcesjar/org/eclipse/persistence/history/HistoryPolicy.java

\* /opt/cola/permits/1354022962\_1686600883.790704/0/org-eclipse-persistence-core-2-7-4-sourcesjar/org/eclipse/persistence/internal/sessions/ExclusiveIsolatedClientSession.java

\* /opt/cola/permits/1354022962\_1686600883.790704/0/org-eclipse-persistence-core-2-7-4-sourcesjar/org/eclipse/persistence/exceptions/DatabaseException.java

\* /opt/cola/permits/1354022962\_1686600883.790704/0/org-eclipse-persistence-core-2-7-4-sourcesjar/org/eclipse/persistence/internal/sessions/ArrayRecord.java

\*

 /opt/cola/permits/1354022962\_1686600883.790704/0/org-eclipse-persistence-core-2-7-4-sourcesjar/org/eclipse/persistence/services/glassfish/MBeanGlassfishRuntimeServicesMBean.java

\* /opt/cola/permits/1354022962\_1686600883.790704/0/org-eclipse-persistence-core-2-7-4-sourcesjar/org/eclipse/persistence/internal/databaseaccess/ConnectionCustomizer.java

\* /opt/cola/permits/1354022962\_1686600883.790704/0/org-eclipse-persistence-core-2-7-4-sourcesjar/org/eclipse/persistence/eis/mappings/EISMapping.java

\* /opt/cola/permits/1354022962\_1686600883.790704/0/org-eclipse-persistence-core-2-7-4-sourcesjar/org/eclipse/persistence/mappings/structures/StructureMapping.java

\* /opt/cola/permits/1354022962\_1686600883.790704/0/org-eclipse-persistence-core-2-7-4-sourcesjar/org/eclipse/persistence/tools/schemaframework/TableCreator.java

\* /opt/cola/permits/1354022962\_1686600883.790704/0/org-eclipse-persistence-core-2-7-4-sourcesjar/org/eclipse/persistence/internal/oxm/schema/model/ComplexContent.java

\*

 /opt/cola/permits/1354022962\_1686600883.790704/0/org-eclipse-persistence-core-2-7-4-sourcesjar/org/eclipse/persistence/internal/sessions/coordination/corba/sun/SunCORBAConnectionOperations.java \* /opt/cola/permits/1354022962\_1686600883.790704/0/org-eclipse-persistence-core-2-7-4-sourcesjar/org/eclipse/persistence/internal/sessions/factories/model/transport/SunCORBATransportManagerConfig.java

jar/org/eclipse/persistence/internal/helper/JavaVersion.java

\* /opt/cola/permits/1354022962\_1686600883.790704/0/org-eclipse-persistence-core-2-7-4-sourcesjar/org/eclipse/persistence/annotations/TransientCompatibleAnnotations.java

\* /opt/cola/permits/1354022962\_1686600883.790704/0/org-eclipse-persistence-core-2-7-4-sourcesjar/org/eclipse/persistence/internal/databaseaccess/DatasourceAccessor.java

\* /opt/cola/permits/1354022962\_1686600883.790704/0/org-eclipse-persistence-core-2-7-4-sourcesjar/org/eclipse/persistence/internal/expressions/SQLUpdateStatement.java

\*

 /opt/cola/permits/1354022962\_1686600883.790704/0/org-eclipse-persistence-core-2-7-4-sourcesjar/org/eclipse/persistence/mappings/ObjectReferenceMapping.java

\* /opt/cola/permits/1354022962\_1686600883.790704/0/org-eclipse-persistence-core-2-7-4-sources-

jar/org/eclipse/persistence/internal/sessions/factories/model/login/DocumentPreservationPolicyConfig.java

\* /opt/cola/permits/1354022962\_1686600883.790704/0/org-eclipse-persistence-core-2-7-4-sourcesjar/org/eclipse/persistence/internal/oxm/schema/model/Attribute.java

\* /opt/cola/permits/1354022962\_1686600883.790704/0/org-eclipse-persistence-core-2-7-4-sourcesjar/org/eclipse/persistence/internal/sessions/factories/model/log/ServerLogConfig.java

\* /opt/cola/permits/1354022962\_1686600883.790704/0/org-eclipse-persistence-core-2-7-4-sourcesjar/org/eclipse/persistence/queries/QueryByExamplePolicy.java

\* /opt/cola/permits/1354022962\_1686600883.790704/0/org-eclipse-persistence-core-2-7-4-sourcesjar/org/eclipse/persistence/sessions/DatasourceLogin.java

\*

 /opt/cola/permits/1354022962\_1686600883.790704/0/org-eclipse-persistence-core-2-7-4-sourcesjar/org/eclipse/persistence/tools/schemaframework/NestedTableDefinition.java

\* /opt/cola/permits/1354022962\_1686600883.790704/0/org-eclipse-persistence-core-2-7-4-sourcesjar/org/eclipse/persistence/annotations/CollectionTable.java

\* /opt/cola/permits/1354022962\_1686600883.790704/0/org-eclipse-persistence-core-2-7-4-sourcesjar/org/eclipse/persistence/internal/oxm/schema/model/Occurs.java

\* /opt/cola/permits/1354022962\_1686600883.790704/0/org-eclipse-persistence-core-2-7-4-sourcesjar/org/eclipse/persistence/expressions/ExpressionBuilder.java

\* /opt/cola/permits/1354022962\_1686600883.790704/0/org-eclipse-persistence-core-2-7-4-sourcesjar/org/eclipse/persistence/internal/oxm/record/XMLEventReaderReader.java

\* /opt/cola/permits/1354022962\_1686600883.790704/0/org-eclipse-persistence-core-2-7-4-sourcesjar/org/eclipse/persistence/config/SessionCustomizer.java

\*

 /opt/cola/permits/1354022962\_1686600883.790704/0/org-eclipse-persistence-core-2-7-4-sourcesjar/org/eclipse/persistence/internal/expressions/BaseExpression.java

\* /opt/cola/permits/1354022962\_1686600883.790704/0/org-eclipse-persistence-core-2-7-4-sourcesjar/org/eclipse/persistence/descriptors/invalidation/TimeToLiveCacheInvalidationPolicy.java

\* /opt/cola/permits/1354022962\_1686600883.790704/0/org-eclipse-persistence-core-2-7-4-sourcesjar/org/eclipse/persistence/internal/oxm/XMLRelationshipMappingNodeValue.java

\* /opt/cola/permits/1354022962\_1686600883.790704/0/org-eclipse-persistence-core-2-7-4-sourcesjar/org/eclipse/persistence/internal/sessions/factories/model/transport/RMITransportManagerConfig.java

\* /opt/cola/permits/1354022962\_1686600883.790704/0/org-eclipse-persistence-core-2-7-4-sourcesjar/org/eclipse/persistence/sessions/coordination/CommandConverter.java

\* /opt/cola/permits/1354022962\_1686600883.790704/0/org-eclipse-persistence-core-2-7-4-sourcesjar/org/eclipse/persistence/sessions/factories/XMLProjectReader.java

\*

 /opt/cola/permits/1354022962\_1686600883.790704/0/org-eclipse-persistence-core-2-7-4-sourcesjar/org/eclipse/persistence/annotations/ChangeTrackingType.java

\* /opt/cola/permits/1354022962\_1686600883.790704/0/org-eclipse-persistence-core-2-7-4-sourcesjar/org/eclipse/persistence/expressions/spatial/SpatialParameters.java

\* /opt/cola/permits/1354022962\_1686600883.790704/0/org-eclipse-persistence-core-2-7-4-sourcesjar/org/eclipse/persistence/internal/queries/ReportItem.java

\* /opt/cola/permits/1354022962\_1686600883.790704/0/org-eclipse-persistence-core-2-7-4-sourcesjar/org/eclipse/persistence/annotations/BasicCollection.java

\* /opt/cola/permits/1354022962\_1686600883.790704/0/org-eclipse-persistence-core-2-7-4-sourcesjar/org/eclipse/persistence/internal/expressions/ExpressionIterator.java

\* /opt/cola/permits/1354022962\_1686600883.790704/0/org-eclipse-persistence-core-2-7-4-sourcesjar/org/eclipse/persistence/sessions/coordination/jms/JMSTopicTransportManager.java \*

 /opt/cola/permits/1354022962\_1686600883.790704/0/org-eclipse-persistence-core-2-7-4-sourcesjar/org/eclipse/persistence/internal/security/PrivilegedGetDeclaredMethod.java

\* /opt/cola/permits/1354022962\_1686600883.790704/0/org-eclipse-persistence-core-2-7-4-sourcesjar/org/eclipse/persistence/internal/security/PrivilegedGetValueFromField.java

\* /opt/cola/permits/1354022962\_1686600883.790704/0/org-eclipse-persistence-core-2-7-4-sourcesjar/org/eclipse/persistence/internal/security/PrivilegedGetSystemProperty.java

\* /opt/cola/permits/1354022962\_1686600883.790704/0/org-eclipse-persistence-core-2-7-4-sourcesjar/org/eclipse/persistence/internal/oxm/SAXFragmentBuilder.java

\* /opt/cola/permits/1354022962\_1686600883.790704/0/org-eclipse-persistence-core-2-7-4-sourcesjar/org/eclipse/persistence/annotations/PrivateOwned.java

\* /opt/cola/permits/1354022962\_1686600883.790704/0/org-eclipse-persistence-core-2-7-4-sourcesjar/org/eclipse/persistence/internal/expressions/NestedTable.java

\*

\*

 /opt/cola/permits/1354022962\_1686600883.790704/0/org-eclipse-persistence-core-2-7-4-sourcesjar/org/eclipse/persistence/internal/oxm/schema/SchemaModelProject.java

\* /opt/cola/permits/1354022962\_1686600883.790704/0/org-eclipse-persistence-core-2-7-4-sourcesjar/org/eclipse/persistence/internal/sessions/remote/SequencingFunctionCall.java

\* /opt/cola/permits/1354022962\_1686600883.790704/0/org-eclipse-persistence-core-2-7-4-sourcesjar/org/eclipse/persistence/internal/databaseaccess/QueryStringCall.java

\* /opt/cola/permits/1354022962\_1686600883.790704/0/org-eclipse-persistence-core-2-7-4-sourcesjar/org/eclipse/persistence/oxm/mappings/XMLVariableXPathCollectionMapping.java

\* /opt/cola/permits/1354022962\_1686600883.790704/0/org-eclipse-persistence-core-2-7-4-sourcesjar/org/eclipse/persistence/queries/CursoredStreamPolicy.java

\* /opt/cola/permits/1354022962\_1686600883.790704/0/org-eclipse-persistence-core-2-7-4-sourcesjar/org/eclipse/persistence/internal/oxm/schema/model/Sequence.java

 /opt/cola/permits/1354022962\_1686600883.790704/0/org-eclipse-persistence-core-2-7-4-sourcesjar/org/eclipse/persistence/internal/sessions/OrderedChangeObject.java

\* /opt/cola/permits/1354022962\_1686600883.790704/0/org-eclipse-persistence-core-2-7-4-sourcesjar/org/eclipse/persistence/internal/sessions/remote/RemoteFunctionCall.java

\* /opt/cola/permits/1354022962\_1686600883.790704/0/org-eclipse-persistence-core-2-7-4-sourcesjar/org/eclipse/persistence/eis/EISCollectionChangeRecord.java

\* /opt/cola/permits/1354022962\_1686600883.790704/0/org-eclipse-persistence-core-2-7-4-sourcesjar/org/eclipse/persistence/queries/ModifyQuery.java

jar/org/eclipse/persistence/platform/database/oracle/plsql/PLSQLCollection.java

\* /opt/cola/permits/1354022962\_1686600883.790704/0/org-eclipse-persistence-core-2-7-4-sourcesjar/org/eclipse/persistence/sessions/Connector.java

\*

\*

 /opt/cola/permits/1354022962\_1686600883.790704/0/org-eclipse-persistence-core-2-7-4-sourcesjar/org/eclipse/persistence/mappings/foundation/AbstractCompositeDirectCollectionMapping.java \* /opt/cola/permits/1354022962\_1686600883.790704/0/org-eclipse-persistence-core-2-7-4-sourcesjar/org/eclipse/persistence/descriptors/DescriptorEventManager.java

\* /opt/cola/permits/1354022962\_1686600883.790704/0/org-eclipse-persistence-core-2-7-4-sourcesjar/org/eclipse/persistence/sessions/DatabaseLogin.java

\* /opt/cola/permits/1354022962\_1686600883.790704/0/org-eclipse-persistence-core-2-7-4-sourcesjar/org/eclipse/persistence/oxm/XMLNameTransformer.java

\* /opt/cola/permits/1354022962\_1686600883.790704/0/org-eclipse-persistence-core-2-7-4-sourcesjar/org/eclipse/persistence/sessions/factories/SessionManager.java

\* /opt/cola/permits/1354022962\_1686600883.790704/0/org-eclipse-persistence-core-2-7-4-sourcesjar/org/eclipse/persistence/internal/history/UniversalAsOfClause.java

 /opt/cola/permits/1354022962\_1686600883.790704/0/org-eclipse-persistence-core-2-7-4-sourcesjar/org/eclipse/persistence/internal/sessions/factories/model/pool/ConnectionPoolConfig.java \* /opt/cola/permits/1354022962\_1686600883.790704/0/org-eclipse-persistence-core-2-7-4-sources-

jar/org/eclipse/persistence/history/AsOfSCNClause.java

\* /opt/cola/permits/1354022962\_1686600883.790704/0/org-eclipse-persistence-core-2-7-4-sourcesjar/org/eclipse/persistence/queries/JPAQueryBuilder.java

\* /opt/cola/permits/1354022962\_1686600883.790704/0/org-eclipse-persistence-core-2-7-4-sourcesjar/org/eclipse/persistence/oxm/sequenced/Setting.java

\* /opt/cola/permits/1354022962\_1686600883.790704/0/org-eclipse-persistence-core-2-7-4-sourcesjar/org/eclipse/persistence/internal/sessions/factories/model/platform/WebLogic\_8\_1\_PlatformConfig.java \* /opt/cola/permits/1354022962\_1686600883.790704/0/org-eclipse-persistence-core-2-7-4-sourcesjar/org/eclipse/persistence/internal/sessions/factories/model/platform/CustomServerPlatformConfig.java \*

 /opt/cola/permits/1354022962\_1686600883.790704/0/org-eclipse-persistence-core-2-7-4-sourcesjar/org/eclipse/persistence/config/FlushClearCache.java

\* /opt/cola/permits/1354022962\_1686600883.790704/0/org-eclipse-persistence-core-2-7-4-sourcesjar/org/eclipse/persistence/internal/queries/StatementQueryMechanism.java

\* /opt/cola/permits/1354022962\_1686600883.790704/0/org-eclipse-persistence-core-2-7-4-sourcesjar/org/eclipse/persistence/sessions/serializers/JSONSerializer.java

\* /opt/cola/permits/1354022962\_1686600883.790704/0/org-eclipse-persistence-core-2-7-4-sourcesjar/org/eclipse/persistence/platform/server/oc4j/Oc4jPlatform.java

\* /opt/cola/permits/1354022962\_1686600883.790704/0/org-eclipse-persistence-core-2-7-4-sourcesjar/org/eclipse/persistence/sessions/remote/rmi/iiop/\_RMIRemoteSessionControllerDispatcher\_Tie.java \* /opt/cola/permits/1354022962\_1686600883.790704/0/org-eclipse-persistence-core-2-7-4-sourcesjar/org/eclipse/persistence/sessions/interceptors/CacheKeyInterceptor.java \*

 /opt/cola/permits/1354022962\_1686600883.790704/0/org-eclipse-persistence-core-2-7-4-sourcesjar/org/eclipse/persistence/tools/schemaframework/TableSequenceDefinition.java No license file was found, but licenses were detected in source scan.

/\*

\* Copyright (c) 2012, 2018 Oracle and/or its affiliates. All rights reserved.

\* Copyright (c) 2012, 2018 SAP. All rights reserved.

\*

\* This program and the accompanying materials are made available under the

\* terms of the Eclipse Public License v. 2.0 which is available at

\* http://www.eclipse.org/legal/epl-2.0,

\* or the Eclipse Distribution License v. 1.0 which is available at

\* http://www.eclipse.org/org/documents/edl-v10.php.

\*

\* SPDX-License-Identifier: EPL-2.0 OR BSD-3-Clause

\*/

Found in path(s):

\* /opt/cola/permits/1354022962\_1686600883.790704/0/org-eclipse-persistence-core-2-7-4-sourcesjar/org/eclipse/persistence/platform/database/HANAPlatform.java No license file was found, but licenses were detected in source scan.

/\*

\* Copyright (c) 2009, 2018 Oracle and/or its affiliates. All rights reserved.

\* Copyright (c) 2009, 2016 SAP, IBM Corporation. All rights reserved.

\*

\* This program and the accompanying materials are made available under the

\* terms of the Eclipse Public License v. 2.0 which is available at

\* http://www.eclipse.org/legal/epl-2.0,

\* or the Eclipse Distribution License v. 1.0 which is available at

\* http://www.eclipse.org/org/documents/edl-v10.php.

\* SPDX-License-Identifier: EPL-2.0 OR BSD-3-Clause

\*/

\*

Found in path(s):

\* /opt/cola/permits/1354022962\_1686600883.790704/0/org-eclipse-persistence-core-2-7-4-sourcesjar/org/eclipse/persistence/platform/server/sap/SAPNetWeaver\_7\_1\_Platform.java No license file was found, but licenses were detected in source scan.

/\*

\* Copyright (c) 2013, 2018 Oracle and/or its affiliates. All rights reserved.

\* Copyright (c) 2013, 2018 IBM Corporation. All rights reserved.

\*

\* This program and the accompanying materials are made available under the

\* terms of the Eclipse Public License v. 2.0 which is available at

\* http://www.eclipse.org/legal/epl-2.0,

\* or the Eclipse Distribution License v. 1.0 which is available at

\* http://www.eclipse.org/org/documents/edl-v10.php.

\*

\* SPDX-License-Identifier: EPL-2.0 OR BSD-3-Clause

\*/

Found in path(s):

\* /opt/cola/permits/1354022962\_1686600883.790704/0/org-eclipse-persistence-core-2-7-4-sourcesjar/org/eclipse/persistence/internal/sessions/SimpleResultSetRecord.java No license file was found, but licenses were detected in source scan.

/\*

\* Copyright (c) 2012, 2018 Oracle and/or its affiliates. All Rights Reserved.

\* Copyright (c) 2012, 2018 Pervasive Software Inc. All Rights Reserved.

\*

- \* This program and the accompanying materials are made available under the
- \* terms of the Eclipse Public License v. 2.0 which is available at

\* http://www.eclipse.org/legal/epl-2.0,

\* or the Eclipse Distribution License v. 1.0 which is available at

\* http://www.eclipse.org/org/documents/edl-v10.php.

\* SPDX-License-Identifier: EPL-2.0 OR BSD-3-Clause

\*/

\*

Found in path(s):

\* /opt/cola/permits/1354022962\_1686600883.790704/0/org-eclipse-persistence-core-2-7-4-sourcesjar/org/eclipse/persistence/platform/database/PervasivePlatform.java No license file was found, but licenses were detected in source scan.

 $\lt!$ !--

Copyright (c) 2018 Oracle and/or its affiliates. All rights reserved.

 This program and the accompanying materials are made available under the terms of the Eclipse Public License v. 2.0 which is available at http://www.eclipse.org/legal/epl-2.0, or the Eclipse Distribution License v. 1.0 which is available at http://www.eclipse.org/org/documents/edl-v10.php.

SPDX-License-Identifier: EPL-2.0 OR BSD-3-Clause

-->

Found in path(s):

\* /opt/cola/permits/1354022962\_1686600883.790704/0/org-eclipse-persistence-core-2-7-4-sourcesjar/org/eclipse/persistence/eclipselink\_persistence\_map\_1.0.xsd

\* /opt/cola/permits/1354022962\_1686600883.790704/0/org-eclipse-persistence-core-2-7-4-sourcesjar/org/eclipse/persistence/eclipselink\_persistence\_map\_2.3.xsd

\* /opt/cola/permits/1354022962\_1686600883.790704/0/org-eclipse-persistence-core-2-7-4-sourcesjar/org/eclipse/persistence/toplink-object-persistence\_11\_1\_1.xsd

\*

 /opt/cola/permits/1354022962\_1686600883.790704/0/org-eclipse-persistence-core-2-7-4-sourcesjar/org/eclipse/persistence/eclipselink\_sessions\_2.1.xsd

No license file was found, but licenses were detected in source scan.

## /\*

\* Copyright (c) 2014, 2018 Oracle and/or its affiliates. All rights reserved.

\*

- \* This program and the accompanying materials are made available under the
- \* terms of the Eclipse Public License v. 2.0 which is available at
- \* http://www.eclipse.org/legal/epl-2.0,
- \* or the Eclipse Distribution License v. 1.0 which is available at
- \* http://www.eclipse.org/org/documents/edl-v10.php.
- \*

```
* SPDX-License-Identifier: EPL-2.0 OR BSD-3-Clause
```

```
*/
```
Found in path(s):

\* /opt/cola/permits/1354022962\_1686600883.790704/0/org-eclipse-persistence-core-2-7-4-sourcesjar/org/eclipse/persistence/exceptions/BeanValidationException.java

\* /opt/cola/permits/1354022962\_1686600883.790704/0/org-eclipse-persistence-core-2-7-4-sourcesjar/org/eclipse/persistence/oxm/json/JsonParserSource.java

\* /opt/cola/permits/1354022962\_1686600883.790704/0/org-eclipse-persistence-core-2-7-4-sourcesjar/org/eclipse/persistence/internal/oxm/XMLMarshaller.java

\*

 /opt/cola/permits/1354022962\_1686600883.790704/0/org-eclipse-persistence-core-2-7-4-sourcesjar/org/eclipse/persistence/internal/descriptors/DescriptorHelper.java

\* /opt/cola/permits/1354022962\_1686600883.790704/0/org-eclipse-persistence-core-2-7-4-sourcesjar/org/eclipse/persistence/oxm/annotations/XmlValueExtension.java

\* /opt/cola/permits/1354022962\_1686600883.790704/0/org-eclipse-persistence-core-2-7-4-sourcesjar/org/eclipse/persistence/internal/jpa/rs/metadata/model/v2/ResourceSchema.java

\* /opt/cola/permits/1354022962\_1686600883.790704/0/org-eclipse-persistence-core-2-7-4-sourcesjar/org/eclipse/persistence/internal/jpa/rs/metadata/model/v2/Property.java

\* /opt/cola/permits/1354022962\_1686600883.790704/0/org-eclipse-persistence-core-2-7-4-sourcesjar/org/eclipse/persistence/oxm/annotations/XmlElementNillable.java

\* /opt/cola/permits/1354022962\_1686600883.790704/0/org-eclipse-persistence-core-2-7-4-sourcesjar/org/eclipse/persistence/internal/jpa/rs/metadata/model/v2/Reference.java

\*

 /opt/cola/permits/1354022962\_1686600883.790704/0/org-eclipse-persistence-core-2-7-4-sourcesjar/org/eclipse/persistence/oxm/annotations/XmlIDExtension.java

\* /opt/cola/permits/1354022962\_1686600883.790704/0/org-eclipse-persistence-core-2-7-4-sourcesjar/org/eclipse/persistence/internal/jpa/rs/metadata/model/v2/Resource.java

\* /opt/cola/permits/1354022962\_1686600883.790704/0/org-eclipse-persistence-core-2-7-4-sourcesjar/org/eclipse/persistence/internal/jpa/rs/metadata/model/v2/ContextsCatalog.java

\* /opt/cola/permits/1354022962\_1686600883.790704/0/org-eclipse-persistence-core-2-7-4-sourcesjar/org/eclipse/persistence/internal/core/queries/CoreAttributeConverter.java

\* /opt/cola/permits/1354022962\_1686600883.790704/0/org-eclipse-persistence-core-2-7-4-sourcesjar/org/eclipse/persistence/internal/jpa/rs/metadata/model/v2/MetadataCatalog.java

\* /opt/cola/permits/1354022962\_1686600883.790704/0/org-eclipse-persistence-core-2-7-4-sources-

jar/org/eclipse/persistence/exceptions/i18n/BeanValidationExceptionResource.java

\*

 /opt/cola/permits/1354022962\_1686600883.790704/0/org-eclipse-persistence-core-2-7-4-sourcesjar/org/eclipse/persistence/internal/helper/StringHelper.java

\* /opt/cola/permits/1354022962\_1686600883.790704/0/org-eclipse-persistence-core-2-7-4-sourcesjar/org/eclipse/persistence/descriptors/SchemaPerMultitenantPolicy.java

\* /opt/cola/permits/1354022962\_1686600883.790704/0/org-eclipse-persistence-core-2-7-4-sourcesjar/org/eclipse/persistence/internal/oxm/record/json/JsonParserReader.java

\* /opt/cola/permits/1354022962\_1686600883.790704/0/org-eclipse-persistence-core-2-7-4-sources-

jar/org/eclipse/persistence/internal/jpa/rs/metadata/model/CollectionWrapper.java

No license file was found, but licenses were detected in source scan.

## /\*

\* Copyright (c) 1998, 2018 Oracle and/or its affiliates. All rights reserved.

\* Copyright (c) 1998, 2016 IBM Corporation and/or its affiliates. All rights reserved.

\*

\* This program and the accompanying materials are made available under the

\* terms of the Eclipse Public License v. 2.0 which is available at

\* http://www.eclipse.org/legal/epl-2.0,

\* or the Eclipse Distribution License v. 1.0 which is available at

\* http://www.eclipse.org/org/documents/edl-v10.php.

\*

\* SPDX-License-Identifier: EPL-2.0 OR BSD-3-Clause

\*/

Found in path(s):

\* /opt/cola/permits/1354022962\_1686600883.790704/0/org-eclipse-persistence-core-2-7-4-sourcesjar/org/eclipse/persistence/config/TargetServer.java

No license file was found, but licenses were detected in source scan.

/\*

\* Copyright (c) 2009, 2018 Oracle and/or its affiliates. All rights reserved.

\* Copyright (c) 2009, 2018 Fujitsu Limited. All rights reserved.

\*

\* This program and the accompanying materials are made available under the

\* terms of the Eclipse Public License v. 2.0 which is available at

\* http://www.eclipse.org/legal/epl-2.0,

\* or the Eclipse Distribution License v. 1.0 which is available at

```
* http://www.eclipse.org/org/documents/edl-v10.php.
```
\*

\* SPDX-License-Identifier: EPL-2.0 OR BSD-3-Clause

```
*/
```
Found in path(s):

\* /opt/cola/permits/1354022962\_1686600883.790704/0/org-eclipse-persistence-core-2-7-4-sourcesjar/org/eclipse/persistence/platform/database/SymfowarePlatform.java No license file was found, but licenses were detected in source scan.

/\*

\* Copyright (c) 2015, 2018 Oracle and/or its affiliates. All rights reserved.

\* Copyright (c) 2015, 2018 IBM Corporation. All rights reserved.

```
*
```
- \* This program and the accompanying materials are made available under the
- \* terms of the Eclipse Public License v. 2.0 which is available at

```
* http://www.eclipse.org/legal/epl-2.0,
```
- \* or the Eclipse Distribution License v. 1.0 which is available at
- \* http://www.eclipse.org/org/documents/edl-v10.php.
- \*

\* SPDX-License-Identifier: EPL-2.0 OR BSD-3-Clause

```
*/
```
Found in path(s):

\* /opt/cola/permits/1354022962\_1686600883.790704/0/org-eclipse-persistence-core-2-7-4-sourcesjar/org/eclipse/persistence/platform/server/NoServerPlatformDetector.java No license file was found, but licenses were detected in source scan.

```
/*
```
\* Copyright (c) 2018 Oracle and/or its affiliates. All rights reserved.

\*

- \* This program and the accompanying materials are made available under the
- \* terms of the Eclipse Public License v. 2.0 which is available at
- \* http://www.eclipse.org/legal/epl-2.0,
- \* or the Eclipse Distribution License v. 1.0 which is available at
- \* http://www.eclipse.org/org/documents/edl-v10.php.

```
*
```
\* SPDX-License-Identifier: EPL-2.0 OR BSD-3-Clause

```
*/
```
Found in path(s):

```
* /opt/cola/permits/1354022962_1686600883.790704/0/org-eclipse-persistence-core-2-7-4-sources-
jar/org/eclipse/persistence/internal/identitymaps/WeakUnitOfWorkIdentityMap.java
* /opt/cola/permits/1354022962_1686600883.790704/0/org-eclipse-persistence-core-2-7-4-sources-
jar/org/eclipse/persistence/internal/identitymaps/QueueableWeakCacheKey.java
* /opt/cola/permits/1354022962_1686600883.790704/0/org-eclipse-persistence-core-2-7-4-sources-
jar/org/eclipse/persistence/internal/sessions/factories/NamespaceResolverWithPrefixes.java
```
## **1.756 eclipselink-moxy 2.7.4**

## **1.756.1 Available under license :**

No license file was found, but licenses were detected in source scan.

/\*

\* Copyright (c) 2016, 2018 Oracle and/or its affiliates. All rights reserved.

\*

- \* This program and the accompanying materials are made available under the
- \* terms of the Eclipse Public License v. 2.0 which is available at
- \* http://www.eclipse.org/legal/epl-2.0,

\* or the Eclipse Distribution License v. 1.0 which is available at

\* http://www.eclipse.org/org/documents/edl-v10.php.

\* \* SPDX-License-Identifier: EPL-2.0 OR BSD-3-Clause \*/

Found in path(s):

\* /opt/cola/permits/1354022755\_1686600907.8972092/0/org-eclipse-persistence-moxy-2-7-4-sourcesjar/org/eclipse/persistence/jaxb/ValidationXMLReader.java No license file was found, but licenses were detected in source scan.

 $\lt!!$ --

Copyright (c) 2014, 2018 Oracle and/or its affiliates. All rights reserved.

 This program and the accompanying materials are made available under the terms of the Eclipse Public License v. 2.0 which is available at http://www.eclipse.org/legal/epl-2.0, or the Eclipse Distribution License v. 1.0 which is available at http://www.eclipse.org/org/documents/edl-v10.php.

SPDX-License-Identifier: EPL-2.0 OR BSD-3-Clause

-->

Found in path(s):

\* /opt/cola/permits/1354022755\_1686600907.8972092/0/org-eclipse-persistence-moxy-2-7-4-sourcesjar/org/eclipse/persistence/jaxb/beanval.xsd

No license file was found, but licenses were detected in source scan.

/\*

\* Copyright (c) 2011, 2018 Oracle and/or its affiliates. All rights reserved.

\*

\* This program and the accompanying materials are made available under the

\* terms of the Eclipse Public License v. 2.0 which is available at

\* http://www.eclipse.org/legal/epl-2.0,

\* or the Eclipse Distribution License v. 1.0 which is available at

\* http://www.eclipse.org/org/documents/edl-v10.php.

\*

\* SPDX-License-Identifier: EPL-2.0 OR BSD-3-Clause

\*/

Found in path(s):

\* /opt/cola/permits/1354022755\_1686600907.8972092/0/org-eclipse-persistence-moxy-2-7-4-sourcesjar/org/eclipse/persistence/jaxb/javamodel/oxm/OXMJavaClassImpl.java

\* /opt/cola/permits/1354022755\_1686600907.8972092/0/org-eclipse-persistence-moxy-2-7-4-sourcesjar/org/eclipse/persistence/jaxb/xmlmodel/XmlAccessMethods.java

\* /opt/cola/permits/1354022755\_1686600907.8972092/0/org-eclipse-persistence-moxy-2-7-4-sources-

jar/org/eclipse/persistence/jaxb/dynamic/metadata/Metadata.java

\*

 /opt/cola/permits/1354022755\_1686600907.8972092/0/org-eclipse-persistence-moxy-2-7-4-sourcesjar/org/eclipse/persistence/jaxb/Subgraph.java

\* /opt/cola/permits/1354022755\_1686600907.8972092/0/org-eclipse-persistence-moxy-2-7-4-sourcesjar/org/eclipse/persistence/jaxb/javamodel/oxm/OXMJavaPackageImpl.java

\* /opt/cola/permits/1354022755\_1686600907.8972092/0/org-eclipse-persistence-moxy-2-7-4-sourcesjar/org/eclipse/persistence/jaxb/dynamic/metadata/OXMMetadata.java

\* /opt/cola/permits/1354022755\_1686600907.8972092/0/org-eclipse-persistence-moxy-2-7-4-sourcesjar/org/eclipse/persistence/jaxb/javamodel/oxm/OXMObjectFactoryImpl.java

\* /opt/cola/permits/1354022755\_1686600907.8972092/0/org-eclipse-persistence-moxy-2-7-4-sourcesjar/org/eclipse/persistence/jaxb/ObjectGraph.java

\* /opt/cola/permits/1354022755\_1686600907.8972092/0/org-eclipse-persistence-moxy-2-7-4-sourcesjar/org/eclipse/persistence/jaxb/xmlmodel/XmlIsSetNullPolicy.java

\* /opt/cola/permits/1354022755\_1686600907.8972092/0/org-eclipse-persistence-moxy-2-7-4-sourcesjar/org/eclipse/persistence/jaxb/IDResolver.java

\*

 /opt/cola/permits/1354022755\_1686600907.8972092/0/org-eclipse-persistence-moxy-2-7-4-sourcesjar/org/eclipse/persistence/jaxb/compiler/PackageInfo.java

\* /opt/cola/permits/1354022755\_1686600907.8972092/0/org-eclipse-persistence-moxy-2-7-4-sourcesjar/org/eclipse/persistence/jaxb/dynamic/DynamicJAXBContext.java

\* /opt/cola/permits/1354022755\_1686600907.8972092/0/org-eclipse-persistence-moxy-2-7-4-sourcesjar/org/eclipse/persistence/jaxb/metadata/MetadataSource.java

\* /opt/cola/permits/1354022755\_1686600907.8972092/0/org-eclipse-persistence-moxy-2-7-4-sourcesjar/org/eclipse/persistence/jaxb/javamodel/oxm/OXMJavaConstructorImpl.java

\* /opt/cola/permits/1354022755\_1686600907.8972092/0/org-eclipse-persistence-moxy-2-7-4-sourcesjar/org/eclipse/persistence/internal/jaxb/many/ArrayValue.java

\* /opt/cola/permits/1354022755\_1686600907.8972092/0/org-eclipse-persistence-moxy-2-7-4-sourcesjar/org/eclipse/persistence/jaxb/javamodel/reflection/AnnotationHelper.java \*

 /opt/cola/permits/1354022755\_1686600907.8972092/0/org-eclipse-persistence-moxy-2-7-4-sourcesjar/org/eclipse/persistence/jaxb/javamodel/oxm/OXMJAXBElementImpl.java

\* /opt/cola/permits/1354022755\_1686600907.8972092/0/org-eclipse-persistence-moxy-2-7-4-sourcesjar/org/eclipse/persistence/jaxb/xmlmodel/XmlRegistry.java

\* /opt/cola/permits/1354022755\_1686600907.8972092/0/org-eclipse-persistence-moxy-2-7-4-sourcesjar/org/eclipse/persistence/jaxb/xmlmodel/XmlNullPolicy.java

\* /opt/cola/permits/1354022755\_1686600907.8972092/0/org-eclipse-persistence-moxy-2-7-4-sourcesjar/org/eclipse/persistence/jaxb/xmlmodel/XmlAbstractNullPolicy.java

\* /opt/cola/permits/1354022755\_1686600907.8972092/0/org-eclipse-persistence-moxy-2-7-4-sourcesjar/org/eclipse/persistence/internal/jaxb/many/JAXBArrayAttributeAccessor.java

\* /opt/cola/permits/1354022755\_1686600907.8972092/0/org-eclipse-persistence-moxy-2-7-4-sourcesjar/org/eclipse/persistence/jaxb/AttributeNode.java

\*

 /opt/cola/permits/1354022755\_1686600907.8972092/0/org-eclipse-persistence-moxy-2-7-4-sourcesjar/org/eclipse/persistence/jaxb/metadata/MetadataSourceAdapter.java

\* /opt/cola/permits/1354022755\_1686600907.8972092/0/org-eclipse-persistence-moxy-2-7-4-sourcesjar/org/eclipse/persistence/jaxb/dynamic/DynamicJAXBContextFactory.java

 $*$ /opt/cola/permits/1354022755\_1686600907.8972092/0/org-eclipse-persistence-moxy-2-7-4-sources-
jar/org/eclipse/persistence/jaxb/xmlmodel/XmlInverseReference.java

\* /opt/cola/permits/1354022755\_1686600907.8972092/0/org-eclipse-persistence-moxy-2-7-4-sourcesjar/org/eclipse/persistence/jaxb/javamodel/oxm/OXMJavaModelImpl.java

\* /opt/cola/permits/1354022755\_1686600907.8972092/0/org-eclipse-persistence-moxy-2-7-4-sourcesjar/org/eclipse/persistence/jaxb/metadata/XMLMetadataSource.java

\* /opt/cola/permits/1354022755\_1686600907.8972092/0/org-eclipse-persistence-moxy-2-7-4-sourcesjar/org/eclipse/persistence/jaxb/javamodel/oxm/OXMJavaMethodImpl.java

\*

 /opt/cola/permits/1354022755\_1686600907.8972092/0/org-eclipse-persistence-moxy-2-7-4-sourcesjar/org/eclipse/persistence/internal/jaxb/many/MultiDimensionalArrayValue.java

\* /opt/cola/permits/1354022755\_1686600907.8972092/0/org-eclipse-persistence-moxy-2-7-4-sourcesjar/org/eclipse/persistence/jaxb/javamodel/oxm/OXMJavaFieldImpl.java

\* /opt/cola/permits/1354022755\_1686600907.8972092/0/org-eclipse-persistence-moxy-2-7-4-sourcesjar/org/eclipse/persistence/jaxb/javamodel/oxm/OXMJavaModelInputImpl.java

\* /opt/cola/permits/1354022755\_1686600907.8972092/0/org-eclipse-persistence-moxy-2-7-4-sourcesjar/org/eclipse/persistence/jaxb/xmlmodel/XmlMarshalNullRepresentation.java

No license file was found, but licenses were detected in source scan.

# /\*

\* Copyright (c) 1998, 2018 Oracle and/or its affiliates. All rights reserved.

# \*

\* This program and the accompanying materials are made available under the

\* terms of the Eclipse Public License v. 2.0 which is available at

\* http://www.eclipse.org/legal/epl-2.0,

\* or the Eclipse Distribution License v. 1.0 which is available at

\* http://www.eclipse.org/org/documents/edl-v10.php.

\* SPDX-License-Identifier: EPL-2.0 OR BSD-3-Clause

#### \*/

\*

Found in path(s):

\* /opt/cola/permits/1354022755\_1686600907.8972092/0/org-eclipse-persistence-moxy-2-7-4-sourcesjar/org/eclipse/persistence/jaxb/javamodel/JavaHasAnnotations.java

\* /opt/cola/permits/1354022755\_1686600907.8972092/0/org-eclipse-persistence-moxy-2-7-4-sourcesjar/org/eclipse/persistence/internal/jaxb/JAXBElementConverter.java

\* /opt/cola/permits/1354022755\_1686600907.8972092/0/org-eclipse-persistence-moxy-2-7-4-sourcesjar/org/eclipse/persistence/jaxb/JAXBMarshalListener.java

\*

 /opt/cola/permits/1354022755\_1686600907.8972092/0/org-eclipse-persistence-moxy-2-7-4-sourcesjar/org/eclipse/persistence/jaxb/javamodel/reflection/JavaConstructorImpl.java

\* /opt/cola/permits/1354022755\_1686600907.8972092/0/org-eclipse-persistence-moxy-2-7-4-sourcesjar/org/eclipse/persistence/jaxb/xmlmodel/XmlRootElement.java

\* /opt/cola/permits/1354022755\_1686600907.8972092/0/org-eclipse-persistence-moxy-2-7-4-sourcesjar/org/eclipse/persistence/jaxb/javamodel/JavaClass.java

 $*$ /opt/cola/permits/1354022755\_1686600907.8972092/0/org-eclipse-persistence-moxy-2-7-4-sourcesjar/org/eclipse/persistence/jaxb/xmlmodel/XmlJoinNodes.java

\* /opt/cola/permits/1354022755\_1686600907.8972092/0/org-eclipse-persistence-moxy-2-7-4-sourcesjar/org/eclipse/persistence/jaxb/xmlmodel/XmlElementRefs.java

\* /opt/cola/permits/1354022755\_1686600907.8972092/0/org-eclipse-persistence-moxy-2-7-4-sourcesjar/org/eclipse/persistence/jaxb/compiler/EnumTypeInfo.java

\* /opt/cola/permits/1354022755\_1686600907.8972092/0/org-eclipse-persistence-moxy-2-7-4-sourcesjar/org/eclipse/persistence/jaxb/javamodel/JavaModel.java

\*

 /opt/cola/permits/1354022755\_1686600907.8972092/0/org-eclipse-persistence-moxy-2-7-4-sourcesjar/org/eclipse/persistence/jaxb/xmlmodel/JavaType.java

\* /opt/cola/permits/1354022755\_1686600907.8972092/0/org-eclipse-persistence-moxy-2-7-4-sourcesjar/org/eclipse/persistence/jaxb/xmlmodel/XmlMap.java

\* /opt/cola/permits/1354022755\_1686600907.8972092/0/org-eclipse-persistence-moxy-2-7-4-sourcesjar/org/eclipse/persistence/internal/jaxb/DefaultElementConverter.java

\* /opt/cola/permits/1354022755\_1686600907.8972092/0/org-eclipse-persistence-moxy-2-7-4-sourcesjar/org/eclipse/persistence/jaxb/xmlmodel/XmlElementWrapper.java

\* /opt/cola/permits/1354022755\_1686600907.8972092/0/org-eclipse-persistence-moxy-2-7-4-sourcesjar/org/eclipse/persistence/internal/jaxb/many/MapEntry.java

\* /opt/cola/permits/1354022755\_1686600907.8972092/0/org-eclipse-persistence-moxy-2-7-4-sourcesjar/org/eclipse/persistence/jaxb/DefaultXMLNameTransformer.java

\*

\*

 /opt/cola/permits/1354022755\_1686600907.8972092/0/org-eclipse-persistence-moxy-2-7-4-sourcesjar/org/eclipse/persistence/jaxb/JAXBHelper.java

\* /opt/cola/permits/1354022755\_1686600907.8972092/0/org-eclipse-persistence-moxy-2-7-4-sourcesjar/org/eclipse/persistence/jaxb/xmlmodel/XmlAccessType.java

\* /opt/cola/permits/1354022755\_1686600907.8972092/0/org-eclipse-persistence-moxy-2-7-4-sourcesjar/org/eclipse/persistence/jaxb/json/JsonSchemaOutputResolver.java

\* /opt/cola/permits/1354022755\_1686600907.8972092/0/org-eclipse-persistence-moxy-2-7-4-sourcesjar/org/eclipse/persistence/jaxb/JAXBUnmarshaller.java

\* /opt/cola/permits/1354022755\_1686600907.8972092/0/org-eclipse-persistence-moxy-2-7-4-sourcesjar/org/eclipse/persistence/jaxb/javamodel/JavaConstructor.java

\* /opt/cola/permits/1354022755\_1686600907.8972092/0/org-eclipse-persistence-moxy-2-7-4-sourcesjar/org/eclipse/persistence/jaxb/JAXBMarshaller.java

\* /opt/cola/permits/1354022755\_1686600907.8972092/0/org-eclipse-persistence-moxy-2-7-4-sourcesjar/org/eclipse/persistence/jaxb/javamodel/reflection/JavaClassImpl.java \*

 /opt/cola/permits/1354022755\_1686600907.8972092/0/org-eclipse-persistence-moxy-2-7-4-sourcesjar/org/eclipse/persistence/internal/jaxb/many/CollectionValue.java

\* /opt/cola/permits/1354022755\_1686600907.8972092/0/org-eclipse-persistence-moxy-2-7-4-sourcesjar/org/eclipse/persistence/jaxb/xmlmodel/XmlElements.java

\* /opt/cola/permits/1354022755\_1686600907.8972092/0/org-eclipse-persistence-moxy-2-7-4-sourcesjar/org/eclipse/persistence/jaxb/xmlmodel/XmlVirtualAccessMethods.java

\* /opt/cola/permits/1354022755\_1686600907.8972092/0/org-eclipse-persistence-moxy-2-7-4-sourcesjar/org/eclipse/persistence/jaxb/JAXBIntrospector.java

 $*$ /opt/cola/permits/1354022755\_1686600907.8972092/0/org-eclipse-persistence-moxy-2-7-4-sourcesjar/org/eclipse/persistence/jaxb/xmlmodel/XmlJavaTypeAdapters.java

\* /opt/cola/permits/1354022755\_1686600907.8972092/0/org-eclipse-persistence-moxy-2-7-4-sourcesjar/org/eclipse/persistence/jaxb/xmlmodel/XmlAnyElement.java

 /opt/cola/permits/1354022755\_1686600907.8972092/0/org-eclipse-persistence-moxy-2-7-4-sourcesjar/org/eclipse/persistence/jaxb/xmlmodel/XmlType.java

\* /opt/cola/permits/1354022755\_1686600907.8972092/0/org-eclipse-persistence-moxy-2-7-4-sourcesjar/org/eclipse/persistence/jaxb/xmlmodel/XmlNsForm.java

\* /opt/cola/permits/1354022755\_1686600907.8972092/0/org-eclipse-persistence-moxy-2-7-4-sourcesjar/org/eclipse/persistence/jaxb/xmlmodel/XmlClassExtractor.java

\* /opt/cola/permits/1354022755\_1686600907.8972092/0/org-eclipse-persistence-moxy-2-7-4-sourcesjar/org/eclipse/persistence/internal/jaxb/MultiArgInstantiationPolicy.java

\* /opt/cola/permits/1354022755\_1686600907.8972092/0/org-eclipse-persistence-moxy-2-7-4-sourcesjar/org/eclipse/persistence/internal/jaxb/many/ManyValue.java

\* /opt/cola/permits/1354022755\_1686600907.8972092/0/org-eclipse-persistence-moxy-2-7-4-sourcesjar/org/eclipse/persistence/internal/jaxb/SessionEventListener.java

\*

 /opt/cola/permits/1354022755\_1686600907.8972092/0/org-eclipse-persistence-moxy-2-7-4-sourcesjar/org/eclipse/persistence/jaxb/JAXBUnmarshallerHandler.java

\* /opt/cola/permits/1354022755\_1686600907.8972092/0/org-eclipse-persistence-moxy-2-7-4-sourcesjar/org/eclipse/persistence/jaxb/compiler/MarshalCallback.java

\* /opt/cola/permits/1354022755\_1686600907.8972092/0/org-eclipse-persistence-moxy-2-7-4-sourcesjar/org/eclipse/persistence/jaxb/compiler/XMLProcessor.java

\* /opt/cola/permits/1354022755\_1686600907.8972092/0/org-eclipse-persistence-moxy-2-7-4-sourcesjar/org/eclipse/persistence/jaxb/javamodel/reflection/JavaFieldImpl.java

\* /opt/cola/permits/1354022755\_1686600907.8972092/0/org-eclipse-persistence-moxy-2-7-4-sourcesjar/org/eclipse/persistence/jaxb/JAXBTypeElement.java

\* /opt/cola/permits/1354022755\_1686600907.8972092/0/org-eclipse-persistence-moxy-2-7-4-sourcesjar/org/eclipse/persistence/jaxb/javamodel/JavaModelInput.java

\*

 /opt/cola/permits/1354022755\_1686600907.8972092/0/org-eclipse-persistence-moxy-2-7-4-sourcesjar/org/eclipse/persistence/jaxb/xmlmodel/package-info.java

\* /opt/cola/permits/1354022755\_1686600907.8972092/0/org-eclipse-persistence-moxy-2-7-4-sourcesjar/org/eclipse/persistence/jaxb/xmlmodel/XmlBindings.java

\* /opt/cola/permits/1354022755\_1686600907.8972092/0/org-eclipse-persistence-moxy-2-7-4-sourcesjar/org/eclipse/persistence/jaxb/javamodel/JavaField.java

\* /opt/cola/permits/1354022755\_1686600907.8972092/0/org-eclipse-persistence-moxy-2-7-4-sourcesjar/org/eclipse/persistence/jaxb/compiler/MappingsGenerator.java

\* /opt/cola/permits/1354022755\_1686600907.8972092/0/org-eclipse-persistence-moxy-2-7-4-sourcesjar/org/eclipse/persistence/jaxb/compiler/CompilerHelper.java

\* /opt/cola/permits/1354022755\_1686600907.8972092/0/org-eclipse-persistence-moxy-2-7-4-sourcesjar/org/eclipse/persistence/jaxb/xmlmodel/XmlElement.java

\* /opt/cola/permits/1354022755\_1686600907.8972092/0/org-eclipse-persistence-moxy-2-7-4-sourcesjar/org/eclipse/persistence/jaxb/xmlmodel/XmlValue.java

\*

 /opt/cola/permits/1354022755\_1686600907.8972092/0/org-eclipse-persistence-moxy-2-7-4-sourcesjar/org/eclipse/persistence/internal/jaxb/many/MapValueAttributeAccessor.java

 $*$ /opt/cola/permits/1354022755\_1686600907.8972092/0/org-eclipse-persistence-moxy-2-7-4-sourcesjar/org/eclipse/persistence/jaxb/xmlmodel/XmlAccessOrder.java

\* /opt/cola/permits/1354022755\_1686600907.8972092/0/org-eclipse-persistence-moxy-2-7-4-sourcesjar/org/eclipse/persistence/jaxb/javamodel/JavaMethod.java

\* /opt/cola/permits/1354022755\_1686600907.8972092/0/org-eclipse-persistence-moxy-2-7-4-sourcesjar/org/eclipse/persistence/jaxb/compiler/AnnotationsProcessor.java

 $*$ /opt/cola/permits/1354022755\_1686600907.8972092/0/org-eclipse-persistence-moxy-2-7-4-sources-

jar/org/eclipse/persistence/jaxb/compiler/UnmarshalCallback.java

\* /opt/cola/permits/1354022755\_1686600907.8972092/0/org-eclipse-persistence-moxy-2-7-4-sourcesjar/org/eclipse/persistence/jaxb/attachment/AttachmentUnmarshallerAdapter.java

 /opt/cola/permits/1354022755\_1686600907.8972092/0/org-eclipse-persistence-moxy-2-7-4-sourcesjar/org/eclipse/persistence/jaxb/JAXBUnmarshalListener.java

\* /opt/cola/permits/1354022755\_1686600907.8972092/0/org-eclipse-persistence-moxy-2-7-4-sourcesjar/org/eclipse/persistence/internal/jaxb/json/schema/model/Property.java

\* /opt/cola/permits/1354022755\_1686600907.8972092/0/org-eclipse-persistence-moxy-2-7-4-sourcesjar/org/eclipse/persistence/jaxb/javamodel/AnnotationProxy.java

\* /opt/cola/permits/1354022755\_1686600907.8972092/0/org-eclipse-persistence-moxy-2-7-4-sourcesjar/org/eclipse/persistence/internal/jaxb/json/schema/model/JsonType.java

\* /opt/cola/permits/1354022755\_1686600907.8972092/0/org-eclipse-persistence-moxy-2-7-4-sourcesjar/org/eclipse/persistence/jaxb/TypeMappingInfo.java

\* /opt/cola/permits/1354022755\_1686600907.8972092/0/org-eclipse-persistence-moxy-2-7-4-sourcesjar/org/eclipse/persistence/jaxb/xmlmodel/XmlAttribute.java

\*

\*

 /opt/cola/permits/1354022755\_1686600907.8972092/0/org-eclipse-persistence-moxy-2-7-4-sourcesjar/org/eclipse/persistence/jaxb/xmlmodel/XmlSchemaTypes.java

\* /opt/cola/permits/1354022755\_1686600907.8972092/0/org-eclipse-persistence-moxy-2-7-4-sourcesjar/org/eclipse/persistence/jaxb/xmlmodel/XmlTransient.java

\* /opt/cola/permits/1354022755\_1686600907.8972092/0/org-eclipse-persistence-moxy-2-7-4-sourcesjar/org/eclipse/persistence/jaxb/javamodel/JavaAnnotation.java

\* /opt/cola/permits/1354022755\_1686600907.8972092/0/org-eclipse-persistence-moxy-2-7-4-sourcesjar/org/eclipse/persistence/jaxb/xmlmodel/XmlEnumValue.java

\* /opt/cola/permits/1354022755\_1686600907.8972092/0/org-eclipse-persistence-moxy-2-7-4-sourcesjar/org/eclipse/persistence/internal/jaxb/JAXBSetMethodAttributeAccessor.java

\* /opt/cola/permits/1354022755\_1686600907.8972092/0/org-eclipse-persistence-moxy-2-7-4-sourcesjar/org/eclipse/persistence/internal/jaxb/json/schema/JsonSchemaGenerator.java

\* /opt/cola/permits/1354022755\_1686600907.8972092/0/org-eclipse-persistence-moxy-2-7-4-sourcesjar/org/eclipse/persistence/jaxb/xmlmodel/JavaAttribute.java

\*

 /opt/cola/permits/1354022755\_1686600907.8972092/0/org-eclipse-persistence-moxy-2-7-4-sourcesjar/org/eclipse/persistence/internal/jaxb/JaxbClassLoader.java

\* /opt/cola/permits/1354022755\_1686600907.8972092/0/org-eclipse-persistence-moxy-2-7-4-sourcesjar/org/eclipse/persistence/jaxb/xmlmodel/ObjectFactory.java

\* /opt/cola/permits/1354022755\_1686600907.8972092/0/org-eclipse-persistence-moxy-2-7-4-sourcesjar/org/eclipse/persistence/jaxb/xmlmodel/XmlVariableNode.java

\* /opt/cola/permits/1354022755\_1686600907.8972092/0/org-eclipse-persistence-moxy-2-7-4-sourcesjar/org/eclipse/persistence/jaxb/javamodel/reflection/JavaPackageImpl.java

\* /opt/cola/permits/1354022755\_1686600907.8972092/0/org-eclipse-persistence-moxy-2-7-4-sourcesjar/org/eclipse/persistence/internal/jaxb/DomHandlerConverter.java

\* /opt/cola/permits/1354022755\_1686600907.8972092/0/org-eclipse-persistence-moxy-2-7-4-sourcesjar/org/eclipse/persistence/jaxb/xmlmodel/XmlVirtualAccessMethodsSchema.java

\*

 /opt/cola/permits/1354022755\_1686600907.8972092/0/org-eclipse-persistence-moxy-2-7-4-sourcesjar/org/eclipse/persistence/jaxb/xmlmodel/XmlSchema.java

\* /opt/cola/permits/1354022755\_1686600907.8972092/0/org-eclipse-persistence-moxy-2-7-4-sources-

jar/org/eclipse/persistence/jaxb/attachment/AttachmentMarshallerAdapter.java

\* /opt/cola/permits/1354022755\_1686600907.8972092/0/org-eclipse-persistence-moxy-2-7-4-sourcesjar/org/eclipse/persistence/jaxb/javamodel/reflection/JavaAnnotationImpl.java

\* /opt/cola/permits/1354022755\_1686600907.8972092/0/org-eclipse-persistence-moxy-2-7-4-sourcesjar/org/eclipse/persistence/jaxb/JAXBTypesafeEnumConverter.java

\* /opt/cola/permits/1354022755\_1686600907.8972092/0/org-eclipse-persistence-moxy-2-7-4-sourcesjar/org/eclipse/persistence/internal/jaxb/WrappedValue.java

\* /opt/cola/permits/1354022755\_1686600907.8972092/0/org-eclipse-persistence-moxy-2-7-4-sourcesjar/org/eclipse/persistence/internal/jaxb/json/schema/model/JsonSchema.java

 /opt/cola/permits/1354022755\_1686600907.8972092/0/org-eclipse-persistence-moxy-2-7-4-sourcesjar/org/eclipse/persistence/jaxb/JAXBErrorHandler.java

\* /opt/cola/permits/1354022755\_1686600907.8972092/0/org-eclipse-persistence-moxy-2-7-4-sourcesjar/org/eclipse/persistence/jaxb/javamodel/reflection/JavaModelInputImpl.java

\* /opt/cola/permits/1354022755\_1686600907.8972092/0/org-eclipse-persistence-moxy-2-7-4-sourcesjar/org/eclipse/persistence/jaxb/xmlmodel/XmlEnum.java

\* /opt/cola/permits/1354022755\_1686600907.8972092/0/org-eclipse-persistence-moxy-2-7-4-sourcesjar/org/eclipse/persistence/jaxb/compiler/JAXBMetadataLogger.java

\* /opt/cola/permits/1354022755\_1686600907.8972092/0/org-eclipse-persistence-moxy-2-7-4-sourcesjar/org/eclipse/persistence/jaxb/xmlmodel/XmlProperties.java

\* /opt/cola/permits/1354022755\_1686600907.8972092/0/org-eclipse-persistence-moxy-2-7-4-sourcesjar/org/eclipse/persistence/jaxb/xmlmodel/XmlElementRef.java

\*

\*

 /opt/cola/permits/1354022755\_1686600907.8972092/0/org-eclipse-persistence-moxy-2-7-4-sourcesjar/org/eclipse/persistence/jaxb/compiler/TypeInfo.java

\* /opt/cola/permits/1354022755\_1686600907.8972092/0/org-eclipse-persistence-moxy-2-7-4-sourcesjar/org/eclipse/persistence/internal/jaxb/many/MapValue.java

\* /opt/cola/permits/1354022755\_1686600907.8972092/0/org-eclipse-persistence-moxy-2-7-4-sourcesjar/org/eclipse/persistence/jaxb/javamodel/JavaPackage.java

\* /opt/cola/permits/1354022755\_1686600907.8972092/0/org-eclipse-persistence-moxy-2-7-4-sourcesjar/org/eclipse/persistence/internal/jaxb/JAXBElementRootConverter.java

\* /opt/cola/permits/1354022755\_1686600907.8972092/0/org-eclipse-persistence-moxy-2-7-4-sourcesjar/org/eclipse/persistence/jaxb/compiler/Generator.java

\* /opt/cola/permits/1354022755\_1686600907.8972092/0/org-eclipse-persistence-moxy-2-7-4-sourcesjar/org/eclipse/persistence/jaxb/xmlmodel/XmlJavaTypeAdapter.java

\* /opt/cola/permits/1354022755\_1686600907.8972092/0/org-eclipse-persistence-moxy-2-7-4-sourcesjar/org/eclipse/persistence/jaxb/compiler/SchemaTypeInfo.java

\*

 /opt/cola/permits/1354022755\_1686600907.8972092/0/org-eclipse-persistence-moxy-2-7-4-sourcesjar/org/eclipse/persistence/jaxb/JAXBValidator.java

\* /opt/cola/permits/1354022755\_1686600907.8972092/0/org-eclipse-persistence-moxy-2-7-4-sourcesjar/org/eclipse/persistence/jaxb/JAXBEnumTypeConverter.java

\* /opt/cola/permits/1354022755\_1686600907.8972092/0/org-eclipse-persistence-moxy-2-7-4-sourcesjar/org/eclipse/persistence/jaxb/xmlmodel/XmlTransformation.java

 $*$ /opt/cola/permits/1354022755\_1686600907.8972092/0/org-eclipse-persistence-moxy-2-7-4-sourcesjar/org/eclipse/persistence/jaxb/JAXBContext.java

\* /opt/cola/permits/1354022755\_1686600907.8972092/0/org-eclipse-persistence-moxy-2-7-4-sourcesjar/org/eclipse/persistence/jaxb/JAXBContextFactory.java

\* /opt/cola/permits/1354022755\_1686600907.8972092/0/org-eclipse-persistence-moxy-2-7-4-sourcesjar/org/eclipse/persistence/jaxb/javamodel/reflection/JavaMethodImpl.java

\*

 /opt/cola/permits/1354022755\_1686600907.8972092/0/org-eclipse-persistence-moxy-2-7-4-sourcesjar/org/eclipse/persistence/jaxb/javamodel/Helper.java

\* /opt/cola/permits/1354022755\_1686600907.8972092/0/org-eclipse-persistence-moxy-2-7-4-sourcesjar/org/eclipse/persistence/jaxb/compiler/ElementDeclaration.java

\* /opt/cola/permits/1354022755\_1686600907.8972092/0/org-eclipse-persistence-moxy-2-7-4-sourcesjar/org/eclipse/persistence/internal/jaxb/XMLJavaTypeConverter.java

\* /opt/cola/permits/1354022755\_1686600907.8972092/0/org-eclipse-persistence-moxy-2-7-4-sourcesjar/org/eclipse/persistence/jaxb/xmlmodel/XmlSchemaType.java

\* /opt/cola/permits/1354022755\_1686600907.8972092/0/org-eclipse-persistence-moxy-2-7-4-sourcesjar/org/eclipse/persistence/jaxb/JAXBBinder.java

\* /opt/cola/permits/1354022755\_1686600907.8972092/0/org-eclipse-persistence-moxy-2-7-4-sourcesjar/org/eclipse/persistence/jaxb/compiler/NamespaceInfo.java

\*

 /opt/cola/permits/1354022755\_1686600907.8972092/0/org-eclipse-persistence-moxy-2-7-4-sourcesjar/org/eclipse/persistence/jaxb/javamodel/reflection/JavaModelImpl.java

\* /opt/cola/permits/1354022755\_1686600907.8972092/0/org-eclipse-persistence-moxy-2-7-4-sourcesjar/org/eclipse/persistence/jaxb/xmlmodel/XmlAnyAttribute.java

\* /opt/cola/permits/1354022755\_1686600907.8972092/0/org-eclipse-persistence-moxy-2-7-4-sourcesjar/org/eclipse/persistence/internal/jaxb/JAXBSchemaOutputResolver.java

\* /opt/cola/permits/1354022755\_1686600907.8972092/0/org-eclipse-persistence-moxy-2-7-4-sourcesjar/org/eclipse/persistence/jaxb/compiler/Property.java

\* /opt/cola/permits/1354022755\_1686600907.8972092/0/org-eclipse-persistence-moxy-2-7-4-sourcesjar/org/eclipse/persistence/jaxb/compiler/SchemaGenerator.java

No license file was found, but licenses were detected in source scan.

/\*

\* Copyright (c) 2012, 2018 Oracle and/or its affiliates. All rights reserved.

\*

\* This program and the accompanying materials are made available under the

\* terms of the Eclipse Public License v. 2.0 which is available at

\* or the Eclipse Distribution License v. 1.0 which is available at

\* http://www.eclipse.org/org/documents/edl-v10.php.

\*

\* SPDX-License-Identifier: EPL-2.0 OR BSD-3-Clause

\*/

Found in path(s):

 $*$ /opt/cola/permits/1354022755\_1686600907.8972092/0/org-eclipse-persistence-moxy-2-7-4-sourcesjar/org/eclipse/persistence/internal/jaxb/many/MultiDimensionalCollectionValue.java

\* /opt/cola/permits/1354022755\_1686600907.8972092/0/org-eclipse-persistence-moxy-2-7-4-sourcesjar/org/eclipse/persistence/internal/jaxb/AccessorFactoryWrapper.java

\* /opt/cola/permits/1354022755\_1686600907.8972092/0/org-eclipse-persistence-moxy-2-7-4-sources-

jar/org/eclipse/persistence/jaxb/UnmarshallerProperties.java

\*

<sup>\*</sup> http://www.eclipse.org/legal/epl-2.0,

 /opt/cola/permits/1354022755\_1686600907.8972092/0/org-eclipse-persistence-moxy-2-7-4-sourcesjar/org/eclipse/persistence/jaxb/rs/MOXyJsonProvider.java

\* /opt/cola/permits/1354022755\_1686600907.8972092/0/org-eclipse-persistence-moxy-2-7-4-sourcesjar/org/eclipse/persistence/internal/jaxb/IDResolverWrapper.java

\* /opt/cola/permits/1354022755\_1686600907.8972092/0/org-eclipse-persistence-moxy-2-7-4-sourcesjar/org/eclipse/persistence/jaxb/JAXBContextProperties.java

\* /opt/cola/permits/1354022755\_1686600907.8972092/0/org-eclipse-persistence-moxy-2-7-4-sourcesjar/org/eclipse/persistence/internal/jaxb/many/MultiDimensionalManyValue.java

\* /opt/cola/permits/1354022755\_1686600907.8972092/0/org-eclipse-persistence-moxy-2-7-4-sourcesjar/org/eclipse/persistence/internal/jaxb/CustomAccessorAttributeAccessor.java

\* /opt/cola/permits/1354022755\_1686600907.8972092/0/org-eclipse-persistence-moxy-2-7-4-sourcesjar/org/eclipse/persistence/jaxb/MarshallerProperties.java

No license file was found, but licenses were detected in source scan.

/\*

\* Copyright (c) 2018 Oracle and/or its affiliates. All rights reserved.

\*

\* This program and the accompanying materials are made available under the

\* terms of the Eclipse Public License v. 2.0 which is available at

\* http://www.eclipse.org/legal/epl-2.0,

\* or the Eclipse Distribution License v. 1.0 which is available at

\* http://www.eclipse.org/org/documents/edl-v10.php.

\*

\* SPDX-License-Identifier: EPL-2.0 OR BSD-3-Clause

\*/

Found in path(s):

\* /opt/cola/permits/1354022755\_1686600907.8972092/0/org-eclipse-persistence-moxy-2-7-4-sourcesjar/org/eclipse/persistence/internal/jaxb/AttributeNodeImpl.java

\* /opt/cola/permits/1354022755\_1686600907.8972092/0/org-eclipse-persistence-moxy-2-7-4-sources-

jar/org/eclipse/persistence/internal/jaxb/ObjectGraphImpl.java

No license file was found, but licenses were detected in source scan.

<p>The Eclipse Foundation makes available all content in this plug-in ("Content"). Unless otherwise indicated below, the Content is provided to you under the terms and conditions of the <a href="#EPL">Eclipse Public License Version v. 2.0 ("EPL")</a> and <a href="#EDL">Eclipse Distribution License Version 1.0 ("EDL")</a>. For purposes of the EPL, "Program" will mean the Content.  $\langle p \rangle$ <p align=center style='text-align:center'><a name="EPL"><b>Eclipse Public License - v 2.0</b></a> PUBLIC LICENSE (" AGREEMENT & rdquo;). ANY USE, REPRODUCTION OR DISTRIBUTION Distributed under this Agreement, and <p>&ldquo; Secondary License & rdquo; means either the GNU General Public License,  $\langle$ li $>$ a) Subject to the terms of this Agreement, each Contributor hereby <li>b) Subject to the terms of this Agreement, each Contributor hereby different than this Agreement, provided that such license: attribution notices, disclaimers of warranty, or limitations of liability MERCHANTABILITY OR FITNESS FOR A PARTICULAR PURPOSE. Each Recipient is in the Eclipse Public License, v. 2.0 are satisfied: {name license(s),

<p align=center style='text-align:center'><a name="EDL"><b>Eclipse Distribution License Version

1.0</b></a></p>

<p>All rights reserved.

<p>Redistribution and use in source and binary forms, with or without modification, are permitted provided that the following conditions are met:

<li>Redistributions of source code must retain the above copyright notice,

this list of conditions and the following disclaimer. $\langle$ li>

<li>Redistributions in binary form must reproduce the above copyright notice,

this list of conditions and the following disclaimer in the documentation and/or

<li>Neither the name of the Eclipse Foundation, Inc. nor the names of its

software without specific prior written permission.</li></ul></p>

Found in path(s):

\* /opt/cola/permits/1354022755\_1686600907.8972092/0/org-eclipse-persistence-moxy-2-7-4-sourcesjar/license.html

No license file was found, but licenses were detected in source scan.

# /\*

\* Copyright (c) 2013, 2018 Oracle and/or its affiliates. All rights reserved.

\*

\* This program and the accompanying materials are made available under the

- \* terms of the Eclipse Public License v. 2.0 which is available at
- \* http://www.eclipse.org/legal/epl-2.0,
- \* or the Eclipse Distribution License v. 1.0 which is available at
- \* http://www.eclipse.org/org/documents/edl-v10.php.

\*

\* SPDX-License-Identifier: EPL-2.0 OR BSD-3-Clause

\*/

# Found in path(s):

\* /opt/cola/permits/1354022755\_1686600907.8972092/0/org-eclipse-persistence-moxy-2-7-4-sourcesjar/org/eclipse/persistence/jaxb/xmlmodel/XmlNamedObjectGraph.java

\* /opt/cola/permits/1354022755\_1686600907.8972092/0/org-eclipse-persistence-moxy-2-7-4-sourcesjar/org/eclipse/persistence/jaxb/xmlmodel/XmlNamedAttributeNode.java

\* /opt/cola/permits/1354022755\_1686600907.8972092/0/org-eclipse-persistence-moxy-2-7-4-sourcesjar/org/eclipse/persistence/jaxb/xmlmodel/XmlNamedObjectGraphs.java

\*

 /opt/cola/permits/1354022755\_1686600907.8972092/0/org-eclipse-persistence-moxy-2-7-4-sourcesjar/org/eclipse/persistence/jaxb/xmlmodel/XmlNamedSubgraph.java No license file was found, but licenses were detected in source scan.

Public License Version 2.0 (&quot:EPL&quot:). A copy of the EPL is  $p >$ Copyright (c) 2000-2011 INRIA, France Telecom, All rights reserved. $p$ <p>Redistribution and use in source and binary forms, with or without modification, are permitted provided that the following conditions <li>Redistributions of source code must retain the above copyright notice, this list of conditions and the following disclaimer.</li> <li>Redistributions in binary form must reproduce the above copyright

notice, this list of conditions and the following disclaimer in the

documentation and/or other materials provided with the distribution.</li>

<li>Neither the name of the copyright holders nor the names of its

this software without specific prior written permission.</li>

Data Objects (SDO) API</a> is distributed under a <a href="http://glassfish.dev.java.net/public/CDDLv1.0.html"> CDDLv1.0 </a> and <a href="http://jcp.org/aboutJava/communityprocess/pr/jsr235/index.html">custom <p>The

JCA 1.6 API is distributed under <a href="http://glassfish.dev.java.net/public/CDDLv1.0.html">

the Xerces home page</a>. It is distributed under <a href="http://ant.apache.org/license.html">

is distributed under the <a href="http://www.apache.org/licenses/LICENSE-2.0.html">Apache 2.0 license</a>. The source code is part of the <a href="http://svn.apache.org/repos/asf/tomcat/trunk/java/javax/servlet/">Apache Tomcat project</a>

project</a>. It distributed under <a href="http://opensource.org/licenses/cpl1.0.php">

Found in path(s):

\* /opt/cola/permits/1354022755\_1686600907.8972092/0/org-eclipse-persistence-moxy-2-7-4-sources-jar/about.html No license file was found, but licenses were detected in source scan.

# Copyright (c) 2018 Oracle and/or its affiliates. All rights reserved.

# This program and the accompanying materials are made available under the

# terms of the Eclipse Public License v. 2.0 which is available at

# or the Eclipse Distribution License v. 1.0 which is available at

Found in path(s):

\* /opt/cola/permits/1354022755\_1686600907.8972092/0/org-eclipse-persistence-moxy-2-7-4-sourcesjar/org/eclipse/persistence/jaxb/xmlmodel/jaxb.properties No license file was found, but licenses were detected in source scan.

/\*

\* Copyright (c) 2014, 2018 Oracle and/or its affiliates. All rights reserved.

\*

\* This program and the accompanying materials are made available under the

\* terms of the Eclipse Public License v. 2.0 which is available at

\* http://www.eclipse.org/legal/epl-2.0,

\* or the Eclipse Distribution License v. 1.0 which is available at

\* http://www.eclipse.org/org/documents/edl-v10.php.

\*

\* SPDX-License-Identifier: EPL-2.0 OR BSD-3-Clause

\*/

Found in path(s):

 $*$ /opt/cola/permits/1354022755\_1686600907.8972092/0/org-eclipse-persistence-moxy-2-7-4-sourcesjar/org/eclipse/persistence/jaxb/compiler/XmlNillableInfo.java

\* /opt/cola/permits/1354022755\_1686600907.8972092/0/org-eclipse-persistence-moxy-2-7-4-sourcesjar/org/eclipse/persistence/internal/jaxb/GenericsClassHelper.java

\* /opt/cola/permits/1354022755\_1686600907.8972092/0/org-eclipse-persistence-moxy-2-7-4-sources-

jar/org/eclipse/persistence/jaxb/compiler/facets/MaxFacet.java

\*

 /opt/cola/permits/1354022755\_1686600907.8972092/0/org-eclipse-persistence-moxy-2-7-4-sourcesjar/org/eclipse/persistence/jaxb/compiler/facets/MinFacet.java

\* /opt/cola/permits/1354022755\_1686600907.8972092/0/org-eclipse-persistence-moxy-2-7-4-sourcesjar/org/eclipse/persistence/jaxb/compiler/facets/DecimalMinFacet.java

\* /opt/cola/permits/1354022755\_1686600907.8972092/0/org-eclipse-persistence-moxy-2-7-4-sourcesjar/org/eclipse/persistence/jaxb/compiler/facets/Facet.java

\* /opt/cola/permits/1354022755\_1686600907.8972092/0/org-eclipse-persistence-moxy-2-7-4-sourcesjar/org/eclipse/persistence/jaxb/BeanValidationMode.java

\* /opt/cola/permits/1354022755\_1686600907.8972092/0/org-eclipse-persistence-moxy-2-7-4-sourcesjar/org/eclipse/persistence/jaxb/xmlmodel/XmlElementNillable.java

\* /opt/cola/permits/1354022755\_1686600907.8972092/0/org-eclipse-persistence-moxy-2-7-4-sourcesjar/org/eclipse/persistence/jaxb/compiler/facets/PatternListFacet.java

\* /opt/cola/permits/1354022755\_1686600907.8972092/0/org-eclipse-persistence-moxy-2-7-4-sourcesjar/org/eclipse/persistence/jaxb/compiler/facets/DigitsFacet.java

\*

 /opt/cola/permits/1354022755\_1686600907.8972092/0/org-eclipse-persistence-moxy-2-7-4-sourcesjar/org/eclipse/persistence/jaxb/compiler/facets/FacetVisitor.java

\* /opt/cola/permits/1354022755\_1686600907.8972092/0/org-eclipse-persistence-moxy-2-7-4-sourcesjar/org/eclipse/persistence/jaxb/ReflectionUtils.java

\* /opt/cola/permits/1354022755\_1686600907.8972092/0/org-eclipse-persistence-moxy-2-7-4-sourcesjar/org/eclipse/persistence/jaxb/compiler/facets/PatternFacet.java

\* /opt/cola/permits/1354022755\_1686600907.8972092/0/org-eclipse-persistence-moxy-2-7-4-sourcesjar/org/eclipse/persistence/jaxb/javamodel/JavaClassInstanceOf.java

\* /opt/cola/permits/1354022755\_1686600907.8972092/0/org-eclipse-persistence-moxy-2-7-4-sourcesjar/org/eclipse/persistence/jaxb/compiler/facets/DecimalMaxFacet.java

\* /opt/cola/permits/1354022755\_1686600907.8972092/0/org-eclipse-persistence-moxy-2-7-4-sourcesjar/org/eclipse/persistence/jaxb/compiler/facets/SizeFacet.java

No license file was found, but licenses were detected in source scan.

/\*

\* Copyright (c) 2015, 2018 Oracle and/or its affiliates. All rights reserved.

\*

\* This program and the accompanying materials are made available under the

\* terms of the Eclipse Public License v. 2.0 which is available at

\* http://www.eclipse.org/legal/epl-2.0,

\* or the Eclipse Distribution License v. 1.0 which is available at

\* http://www.eclipse.org/org/documents/edl-v10.php.

\*

\* SPDX-License-Identifier: EPL-2.0 OR BSD-3-Clause

\*/

Found in path(s):

\* /opt/cola/permits/1354022755\_1686600907.8972092/0/org-eclipse-persistence-moxy-2-7-4-sourcesjar/org/eclipse/persistence/jaxb/BeanValidationChecker.java

 $*$ /opt/cola/permits/1354022755\_1686600907.8972092/0/org-eclipse-persistence-moxy-2-7-4-sourcesjar/org/eclipse/persistence/jaxb/ConstraintViolationWrapper.java

\* /opt/cola/permits/1354022755\_1686600907.8972092/0/org-eclipse-persistence-moxy-2-7-4-sourcesjar/org/eclipse/persistence/jaxb/compiler/builder/TransformerPropertyBuilder.java

\*

 /opt/cola/permits/1354022755\_1686600907.8972092/0/org-eclipse-persistence-moxy-2-7-4-sourcesjar/org/eclipse/persistence/jaxb/compiler/builder/helper/TransformerReflectionHelper.java \* /opt/cola/permits/1354022755\_1686600907.8972092/0/org-eclipse-persistence-moxy-2-7-4-sourcesjar/org/eclipse/persistence/jaxb/MOXySystemProperties.java \* /opt/cola/permits/1354022755\_1686600907.8972092/0/org-eclipse-persistence-moxy-2-7-4-sourcesjar/org/eclipse/persistence/jaxb/BeanValidationHelper.java

\* /opt/cola/permits/1354022755\_1686600907.8972092/0/org-eclipse-persistence-moxy-2-7-4-sourcesjar/org/eclipse/persistence/jaxb/JAXBBeanValidator.java

No license file was found, but licenses were detected in source scan.

 $\lt!!$ --

 This program and the accompanying materials are made available under the terms of the Eclipse Public License v. 2.0 which is available at http://www.eclipse.org/legal/epl-2.0, or the Eclipse Distribution License v. 1.0 which is available at http://www.eclipse.org/org/documents/edl-v10.php.

SPDX-License-Identifier: EPL-2.0 OR BSD-3-Clause

-->

Found in path(s):

\* /opt/cola/permits/1354022755\_1686600907.8972092/0/org-eclipse-persistence-moxy-2-7-4-sourcesjar/org/eclipse/persistence/jaxb/eclipselink\_oxm\_2\_6.xsd No license file was found, but licenses were detected in source scan.

/\*

\* Copyright (c) 2014, 2019 Oracle and/or its affiliates. All rights reserved.

\*

\* This program and the accompanying materials are made available under the

\* terms of the Eclipse Public License v. 2.0 which is available at

\* http://www.eclipse.org/legal/epl-2.0,

\* or the Eclipse Distribution License v. 1.0 which is available at

\* http://www.eclipse.org/org/documents/edl-v10.php.

\*

\* SPDX-License-Identifier: EPL-2.0 OR BSD-3-Clause

```
*/
```
Found in path(s):

\* /opt/cola/permits/1354022755\_1686600907.8972092/0/org-eclipse-persistence-moxy-2-7-4-sourcesjar/org/eclipse/persistence/jaxb/plugins/BeanValidationPlugin.java

# **1.757 h2 1.4.197**

# **1.757.1 Available under license :**

No license file was found, but licenses were detected in source scan.

# /\*

- \* Copyright 2004-2022 H2 Group. Multiple-Licensed under the MPL 2.0, and the
- \* EPL 1.0 (https://h2database.com/html/license.html).
- \* Initial Developer: H2 Group
- \* Iso8601: Initial Developer: Robert Rathsack (firstName dot lastName at gmx

\* dot de)

\*/

# Found in path(s):

\* /opt/cola/permits/1357791041\_1657088960.1243196/0/h2-2-1-212-sources-1-jar/org/h2/util/DateTimeUtils.java No license file was found, but licenses were detected in source scan.

/\*

\* Copyright 2004-2022 H2 Group. Multiple-Licensed under the MPL 2.0,

\* and the EPL 1.0 (https://h2database.com/html/license.html).

\* Initial Developer: Jason Brittain (jason.brittain at gmail.com)

\*/

Found in path(s):

\* /opt/cola/permits/1357791041\_1657088960.1243196/0/h2-2-1-212-sources-1 jar/org/h2/mode/FunctionsMySQL.java

No license file was found, but licenses were detected in source scan.

/\*

- \* Copyright 2004-2022 H2 Group. Multiple-Licensed under the MPL 2.0,
- \* and the EPL 1.0 (https://h2database.com/html/license.html).

\* Initial Developer: H2 Group

\*

- \* Nicolas Fortin, Atelier SIG, IRSTV FR CNRS 24888
- \* Support for the operator "&&" as an alias for SPATIAL\_INTERSECTS

\*/

Found in path(s):

\* /opt/cola/permits/1357791041\_1657088960.1243196/0/h2-2-1-212-sources-1-jar/org/h2/command/Parser.java No license file was found, but licenses were detected in source scan.

/\*

\* Copyright 2004-2022 H2 Group. Multiple-Licensed under the MPL 2.0, and the

\* EPL 1.0 (https://h2database.com/html/license.html). Initial Developer: H2

\* Group

\*/

Found in path(s):

\* /opt/cola/permits/1357791041\_1657088960.1243196/0/h2-2-1-212-sources-1-

jar/org/h2/jdbc/JdbcDatabaseMetaDataBackwardsCompat.java

\* /opt/cola/permits/1357791041\_1657088960.1243196/0/h2-2-1-212-sources-1-

jar/org/h2/expression/condition/ConditionAndOrN.java

\* /opt/cola/permits/1357791041\_1657088960.1243196/0/h2-2-1-212-sources-1-jar/org/h2/value/ValueLob.java

\* /opt/cola/permits/1357791041\_1657088960.1243196/0/h2-2-1-212-sources-1-jar/org/h2/jdbc/JdbcConnection.java

\* /opt/cola/permits/1357791041\_1657088960.1243196/0/h2-2-1-212-sources-1-

jar/org/h2/store/LobStorageRemoteInputStream.java

No license file was found, but licenses were detected in source scan.

/\*

\* Copyright 2004-2022 H2 Group. Multiple-Licensed under the MPL 2.0,

\* and the EPL 1.0 (https://h2database.com/html/license.html).

\* Initial Developer: Christian d'Heureuse, www.source-code.biz

\*

\* This class is multi-licensed under LGPL, MPL 2.0, and EPL 1.0.

\*

\* This module is free software: you can redistribute it and/or

\* modify it under the terms of the GNU Lesser General Public

\* License as published by the Free Software Foundation, either

\* version 3 of the License, or (at your option) any later version.

\* See https://www.gnu.org/licenses/lgpl-3.0.html

\*

\* This program is distributed in the hope that it will be useful,

\* but WITHOUT ANY WARRANTY; without even the implied

\* warranty of MERCHANTABILITY or FITNESS FOR A

\* PARTICULAR PURPOSE. See the GNU Lesser General Public

\* License for more details.

\*/

Found in path(s):

\* /opt/cola/permits/1357791041\_1657088960.1243196/0/h2-2-1-212-sources-1 jar/org/h2/jdbcx/JdbcConnectionPool.java

No license file was found, but licenses were detected in source scan.

/\*

\* Copyright 2004-2022 H2 Group. Multiple-Licensed under the MPL 2.0,

\* and the EPL 1.0 (https://h2database.com/html/license.html).

\* Initial Developer: H2 Group

\*

\* According to a mail from Alan Tucker to Chris H Miller from IBM,

\* the algorithm is in the public domain:

\*

\* Date: 2010-07-15 15:57

\* Subject: Re: Applied Combinatorics Code

\*

\* Chris,

\* The combinatorics algorithms in my textbook are all not under patent

\* or copyright. They are as much in the public domain as the solution to any

\* common question in an undergraduate mathematics course, e.g., in my

\* combinatorics course, the solution to the problem of how many arrangements

\* there are of the letters in the word MATHEMATICS. I appreciate your due

\* diligence.

\* -Alan

\*/

Found in path(s):

\* /opt/cola/permits/1357791041\_1657088960.1243196/0/h2-2-1-212-sources-1-jar/org/h2/util/Permutations.java No license file was found, but licenses were detected in source scan.

/\*

\* Copyright 2004-2022 H2 Group. Multiple-Licensed under the MPL 2.0,

\* and the EPL 1.0 (https://h2database.com/html/license.html).

\* Initial Developer: Daniel Gredler

\*/

Found in path(s):

\* /opt/cola/permits/1357791041\_1657088960.1243196/0/h2-2-1-212-sources-1-

jar/org/h2/expression/function/ToCharFunction.java

\* /opt/cola/permits/1357791041\_1657088960.1243196/0/h2-2-1-212-sources-1-jar/org/h2/mode/ToDateParser.java

\* /opt/cola/permits/1357791041\_1657088960.1243196/0/h2-2-1-212-sources-1-

jar/org/h2/mode/ToDateTokenizer.java

No license file was found, but licenses were detected in source scan.

/\*

\* Copyright 2004-2022 H2 Group. Multiple-Licensed under the MPL 2.0,

\* and the EPL 1.0 (https://h2database.com/html/license.html).

\* Initial Developer: H2 Group

\*/

Found in path(s):

\* /opt/cola/permits/1357791041\_1657088960.1243196/0/h2-2-1-212-sources-1-jar/org/h2/command/dml/Help.java

\* /opt/cola/permits/1357791041\_1657088960.1243196/0/h2-2-1-212-sources-1-jar/org/h2/value/ValueInterval.java

\* /opt/cola/permits/1357791041\_1657088960.1243196/0/h2-2-1-212-sources-1-jar/org/h2/engine/Comment.java

\* /opt/cola/permits/1357791041\_1657088960.1243196/0/h2-2-1-212-sources-1-

jar/org/h2/expression/condition/Condition.java

\* /opt/cola/permits/1357791041\_1657088960.1243196/0/h2-2-1-212-sources-1-jar/org/h2/store/DataReader.java

\* /opt/cola/permits/1357791041\_1657088960.1243196/0/h2-2-1-212-sources-1-jar/org/h2/bnf/BnfVisitor.java

\* /opt/cola/permits/1357791041\_1657088960.1243196/0/h2-2-1-212-sources-1-

jar/org/h2/command/ddl/CreateTableData.java

\*

/opt/cola/permits/1357791041\_1657088960.1243196/0/h2-2-1-212-sources-1-

jar/org/h2/expression/Operation1.java

\* /opt/cola/permits/1357791041\_1657088960.1243196/0/h2-2-1-212-sources-1-

jar/org/h2/mvstore/tx/VersionedValueUncommitted.java

jar/org/h2/store/fs/disk/FilePathDisk.java

\* /opt/cola/permits/1357791041\_1657088960.1243196/0/h2-2-1-212-sources-1-jar/org/h2/result/MergedResult.java

\* /opt/cola/permits/1357791041\_1657088960.1243196/0/h2-2-1-212-sources-1-jar/org/h2/util/CacheObject.java

\* /opt/cola/permits/1357791041\_1657088960.1243196/0/h2-2-1-212-sources-1-

jar/org/h2/expression/function/NamedExpression.java

\* /opt/cola/permits/1357791041\_1657088960.1243196/0/h2-2-1-212-sources-1-

jar/org/h2/bnf/context/DbProcedure.java

\* /opt/cola/permits/1357791041\_1657088960.1243196/0/h2-2-1-212-sources-1-

jar/org/h2/expression/Operation1\_2.java

\* /opt/cola/permits/1357791041\_1657088960.1243196/0/h2-2-1-212-sources-1-

jar/org/h2/value/ExtTypeInfoEnum.java

\*

/opt/cola/permits/1357791041\_1657088960.1243196/0/h2-2-1-212-sources-1-

jar/org/h2/command/ddl/AlterSchemaRename.java

\* /opt/cola/permits/1357791041\_1657088960.1243196/0/h2-2-1-212-sources-1-

jar/org/h2/jdbc/JdbcResultSetMetaData.java

\* /opt/cola/permits/1357791041\_1657088960.1243196/0/h2-2-1-212-sources-1-jar/org/h2/mvstore/rtree/Spatial.java

\* /opt/cola/permits/1357791041\_1657088960.1243196/0/h2-2-1-212-sources-1-

jar/org/h2/server/web/PageParser.java

\* /opt/cola/permits/1357791041\_1657088960.1243196/0/h2-2-1-212-sources-1-

jar/org/h2/mvstore/MVStoreTool.java

\* /opt/cola/permits/1357791041\_1657088960.1243196/0/h2-2-1-212-sources-1-

jar/org/h2/mvstore/db/MVTempResult.java

\* /opt/cola/permits/1357791041\_1657088960.1243196/0/h2-2-1-212-sources-1 jar/org/h2/expression/aggregate/AggregateData.java

\* /opt/cola/permits/1357791041\_1657088960.1243196/0/h2-2-1-212-sources-1-

jar/org/h2/util/DbDriverActivator.java

\* /opt/cola/permits/1357791041\_1657088960.1243196/0/h2-2-1-212-sources-1 jar/org/h2/value/ValueBigDecimalBase.java

\*

/opt/cola/permits/1357791041\_1657088960.1243196/0/h2-2-1-212-sources-1-

jar/org/h2/engine/ConnectionInfo.java

\* /opt/cola/permits/1357791041\_1657088960.1243196/0/h2-2-1-212-sources-1 jar/org/h2/util/json/JSONBoolean.java

\* /opt/cola/permits/1357791041\_1657088960.1243196/0/h2-2-1-212-sources-1 jar/org/h2/expression/analysis/WindowFrameBound.java

\* /opt/cola/permits/1357791041\_1657088960.1243196/0/h2-2-1-212-sources-1 jar/org/h2/message/TraceObject.java

\* /opt/cola/permits/1357791041\_1657088960.1243196/0/h2-2-1-212-sources-1-jar/org/h2/api/TableEngine.java

\* /opt/cola/permits/1357791041\_1657088960.1243196/0/h2-2-1-212-sources-1-jar/org/h2/index/RangeIndex.java

\* /opt/cola/permits/1357791041\_1657088960.1243196/0/h2-2-1-212-sources-1-

jar/org/h2/expression/BinaryOperation.java

\* /opt/cola/permits/1357791041\_1657088960.1243196/0/h2-2-1-212-sources-1-jar/org/h2/api/H2Type.java

\* /opt/cola/permits/1357791041\_1657088960.1243196/0/h2-2-1-212-sources-1-jar/org/h2/util/SmallMap.java \*

 /opt/cola/permits/1357791041\_1657088960.1243196/0/h2-2-1-212-sources-1 jar/org/h2/command/ddl/DropSynonym.java

jar/org/h2/mvstore/tx/TxDecisionMaker.java

\* /opt/cola/permits/1357791041\_1657088960.1243196/0/h2-2-1-212-sources-1-

jar/org/h2/jdbc/meta/DatabaseMetaRemote.java

\* /opt/cola/permits/1357791041\_1657088960.1243196/0/h2-2-1-212-sources-1-jar/org/h2/mvstore/DataUtils.java

\* /opt/cola/permits/1357791041\_1657088960.1243196/0/h2-2-1-212-sources-1-jar/org/h2/table/RangeTable.java

\* /opt/cola/permits/1357791041\_1657088960.1243196/0/h2-2-1-212-sources-1-

jar/org/h2/command/dml/DataChangeStatement.java

\* /opt/cola/permits/1357791041\_1657088960.1243196/0/h2-2-1-212-sources-1-

jar/org/h2/expression/aggregate/LongDataCounter.java

\* /opt/cola/permits/1357791041\_1657088960.1243196/0/h2-2-1-212-sources-1-

jar/org/h2/server/TcpServerThread.java

\* /opt/cola/permits/1357791041\_1657088960.1243196/0/h2-2-1-212-sources-1-jar/org/h2/mvstore/Cursor.java \*

/opt/cola/permits/1357791041\_1657088960.1243196/0/h2-2-1-212-sources-1-jar/org/h2/util/CacheLRU.java

\* /opt/cola/permits/1357791041\_1657088960.1243196/0/h2-2-1-212-sources-1-

jar/org/h2/index/VirtualConstructedTableIndex.java

\* /opt/cola/permits/1357791041\_1657088960.1243196/0/h2-2-1-212-sources-1-jar/org/h2/tools/GUIConsole.java

\* /opt/cola/permits/1357791041\_1657088960.1243196/0/h2-2-1-212-sources-1-

jar/org/h2/command/ddl/AlterTableDropConstraint.java

\* /opt/cola/permits/1357791041\_1657088960.1243196/0/h2-2-1-212-sources-1-

jar/org/h2/compress/LZFOutputStream.java

\* /opt/cola/permits/1357791041\_1657088960.1243196/0/h2-2-1-212-sources-1-

jar/org/h2/server/web/WebServlet.java

\* /opt/cola/permits/1357791041\_1657088960.1243196/0/h2-2-1-212-sources-1-

jar/org/h2/command/ddl/SequenceOptions.java

\* /opt/cola/permits/1357791041\_1657088960.1243196/0/h2-2-1-212-sources-1-

jar/org/h2/server/web/WebSession.java

\*

/opt/cola/permits/1357791041\_1657088960.1243196/0/h2-2-1-212-sources-1-jar/org/h2/util/json/JSONTarget.java

\* /opt/cola/permits/1357791041\_1657088960.1243196/0/h2-2-1-212-sources-1-jar/org/h2/schema/Constant.java

\* /opt/cola/permits/1357791041\_1657088960.1243196/0/h2-2-1-212-sources-1-

jar/org/h2/command/dml/ExecuteImmediate.java

\* /opt/cola/permits/1357791041\_1657088960.1243196/0/h2-2-1-212-sources-1-jar/org/h2/util/SourceCompiler.java

\* /opt/cola/permits/1357791041\_1657088960.1243196/0/h2-2-1-212-sources-1-

jar/org/h2/expression/function/CurrentDateTimeValueFunction.java

```
* /opt/cola/permits/1357791041_1657088960.1243196/0/h2-2-1-212-sources-1-
```
jar/org/h2/jdbc/JdbcSQLDataException.java

\* /opt/cola/permits/1357791041\_1657088960.1243196/0/h2-2-1-212-sources-1-

jar/org/h2/store/FileStoreInputStream.java

\* /opt/cola/permits/1357791041\_1657088960.1243196/0/h2-2-1-212-sources-1-jar/org/h2/fulltext/IndexInfo.java

\* /opt/cola/permits/1357791041\_1657088960.1243196/0/h2-2-1-212-sources-1-jar/org/h2/server/web/DbStarter.java \*

/opt/cola/permits/1357791041\_1657088960.1243196/0/h2-2-1-212-sources-1-jar/org/h2/tools/Restore.java

\* /opt/cola/permits/1357791041\_1657088960.1243196/0/h2-2-1-212-sources-1-

jar/org/h2/engine/IsolationLevel.java

\* /opt/cola/permits/1357791041\_1657088960.1243196/0/h2-2-1-212-sources-1-

jar/org/h2/bnf/context/DbContextRule.java

jar/org/h2/result/ResultWithPaddedStrings.java

\* /opt/cola/permits/1357791041\_1657088960.1243196/0/h2-2-1-212-sources-1-

jar/org/h2/mvstore/type/ObjectDataType.java

\* /opt/cola/permits/1357791041\_1657088960.1243196/0/h2-2-1-212-sources-1-

jar/org/h2/jdbcx/JdbcXAConnection.java

\* /opt/cola/permits/1357791041\_1657088960.1243196/0/h2-2-1-212-sources-1-jar/org/h2/result/LazyResult.java

\* /opt/cola/permits/1357791041\_1657088960.1243196/0/h2-2-1-212-sources-1-

jar/org/h2/jdbc/JdbcSQLInvalidAuthorizationSpecException.java

\* /opt/cola/permits/1357791041\_1657088960.1243196/0/h2-2-1-212-sources-1-jar/org/h2/tools/CompressTool.java \*

 /opt/cola/permits/1357791041\_1657088960.1243196/0/h2-2-1-212-sources-1-jar/org/h2/tools/SimpleResultSet.java \* /opt/cola/permits/1357791041\_1657088960.1243196/0/h2-2-1-212-sources-1-

```
jar/org/h2/fulltext/FullTextLucene.java
```
\* /opt/cola/permits/1357791041\_1657088960.1243196/0/h2-2-1-212-sources-1-jar/org/h2/bnf/Sentence.java

\* /opt/cola/permits/1357791041\_1657088960.1243196/0/h2-2-1-212-sources-1-

jar/org/h2/expression/condition/BetweenPredicate.java

\* /opt/cola/permits/1357791041\_1657088960.1243196/0/h2-2-1-212-sources-1-jar/org/h2/util/Cache.java

\* /opt/cola/permits/1357791041\_1657088960.1243196/0/h2-2-1-212-sources-1-

jar/org/h2/jdbc/JdbcPreparedStatement.java

\* /opt/cola/permits/1357791041\_1657088960.1243196/0/h2-2-1-212-sources-1-

jar/org/h2/jdbc/meta/DatabaseMetaLocal.java

\* /opt/cola/permits/1357791041\_1657088960.1243196/0/h2-2-1-212-sources-1-

jar/org/h2/value/CompareModeDefault.java

\* /opt/cola/permits/1357791041\_1657088960.1243196/0/h2-2-1-212-sources-1-

jar/org/h2/command/ddl/AlterUser.java

\*

/opt/cola/permits/1357791041\_1657088960.1243196/0/h2-2-1-212-sources-1-

jar/org/h2/expression/OperationN.java

\* /opt/cola/permits/1357791041\_1657088960.1243196/0/h2-2-1-212-sources-1-

jar/org/h2/expression/condition/ExistsPredicate.java

\* /opt/cola/permits/1357791041\_1657088960.1243196/0/h2-2-1-212-sources-1-jar/org/h2/util/StringUtils.java

\* /opt/cola/permits/1357791041\_1657088960.1243196/0/h2-2-1-212-sources-1-

jar/org/h2/mvstore/rtree/DefaultSpatial.java

\* /opt/cola/permits/1357791041\_1657088960.1243196/0/h2-2-1-212-sources-1-jar/org/h2/value/ValueChar.java \* /opt/cola/permits/1357791041\_1657088960.1243196/0/h2-2-1-212-sources-1-

jar/org/h2/jdbc/JdbcConnectionBackwardsCompat.java

\* /opt/cola/permits/1357791041\_1657088960.1243196/0/h2-2-1-212-sources-1-jar/org/h2/value/Transfer.java

\* /opt/cola/permits/1357791041\_1657088960.1243196/0/h2-2-1-212-sources-1-

jar/org/h2/value/CompareModeIcu4J.java

\* /opt/cola/permits/1357791041\_1657088960.1243196/0/h2-2-1-212-sources-1-

jar/org/h2/constraint/ConstraintActionType.java

\*

/opt/cola/permits/1357791041\_1657088960.1243196/0/h2-2-1-212-sources-1-

jar/org/h2/jdbc/JdbcBatchUpdateException.java

\* /opt/cola/permits/1357791041\_1657088960.1243196/0/h2-2-1-212-sources-1-

jar/org/h2/command/dml/Merge.java

\* /opt/cola/permits/1357791041\_1657088960.1243196/0/h2-2-1-212-sources-1-jar/org/h2/util/json/JSONArray.java

\* /opt/cola/permits/1357791041\_1657088960.1243196/0/h2-2-1-212-sources-1 jar/org/h2/util/geometry/GeometryUtils.java

\* /opt/cola/permits/1357791041\_1657088960.1243196/0/h2-2-1-212-sources-1 jar/org/h2/expression/analysis/DataAnalysisOperation.java

\* /opt/cola/permits/1357791041\_1657088960.1243196/0/h2-2-1-212-sources-1 jar/org/h2/table/GeneratedColumnResolver.java

\* /opt/cola/permits/1357791041\_1657088960.1243196/0/h2-2-1-212-sources-1-

jar/org/h2/command/query/TableValueConstructor.java

\* /opt/cola/permits/1357791041\_1657088960.1243196/0/h2-2-1-212-sources-1-

jar/org/h2/engine/OnExitDatabaseCloser.java

\*

/opt/cola/permits/1357791041\_1657088960.1243196/0/h2-2-1-212-sources-1-

jar/org/h2/expression/condition/ConditionNot.java

\* /opt/cola/permits/1357791041\_1657088960.1243196/0/h2-2-1-212-sources-1-

jar/org/h2/mvstore/db/NullValueDataType.java

\* /opt/cola/permits/1357791041\_1657088960.1243196/0/h2-2-1-212-sources-1-jar/org/h2/table/PlanItem.java

```
* /opt/cola/permits/1357791041_1657088960.1243196/0/h2-2-1-212-sources-1-
```
jar/org/h2/jdbc/meta/DatabaseMeta.java

\* /opt/cola/permits/1357791041\_1657088960.1243196/0/h2-2-1-212-sources-1-

jar/org/h2/server/web/WebThread.java

\* /opt/cola/permits/1357791041\_1657088960.1243196/0/h2-2-1-212-sources-1-jar/org/h2/table/TableBase.java

\* /opt/cola/permits/1357791041\_1657088960.1243196/0/h2-2-1-212-sources-1-jar/org/h2/util/Utils.java

\* /opt/cola/permits/1357791041\_1657088960.1243196/0/h2-2-1-212-sources-1-

jar/org/h2/expression/function/CurrentGeneralValueSpecification.java

\* /opt/cola/permits/1357791041\_1657088960.1243196/0/h2-2-1-212-sources-1-jar/org/h2/index/IndexCursor.java \*

/opt/cola/permits/1357791041\_1657088960.1243196/0/h2-2-1-212-sources-1-

jar/org/h2/mvstore/tx/CommitDecisionMaker.java

\* /opt/cola/permits/1357791041\_1657088960.1243196/0/h2-2-1-212-sources-1-jar/org/h2/bnf/Bnf.java

\* /opt/cola/permits/1357791041\_1657088960.1243196/0/h2-2-1-212-sources-1-jar/org/h2/value/ValueEnum.java

\* /opt/cola/permits/1357791041\_1657088960.1243196/0/h2-2-1-212-sources-1-

jar/org/h2/expression/analysis/WindowFunction.java

\* /opt/cola/permits/1357791041\_1657088960.1243196/0/h2-2-1-212-sources-1-

jar/org/h2/jdbc/JdbcSQLNonTransientException.java

\* /opt/cola/permits/1357791041\_1657088960.1243196/0/h2-2-1-212-sources-1-jar/org/h2/engine/SettingsBase.java

\* /opt/cola/permits/1357791041\_1657088960.1243196/0/h2-2-1-212-sources-1-

jar/org/h2/store/CountingReaderInputStream.java

\* /opt/cola/permits/1357791041\_1657088960.1243196/0/h2-2-1-212-sources-1-

jar/org/h2/jdbc/JdbcSQLIntegrityConstraintViolationException.java

\*

/opt/cola/permits/1357791041\_1657088960.1243196/0/h2-2-1-212-sources-1-jar/org/h2/engine/DbObject.java

\* /opt/cola/permits/1357791041\_1657088960.1243196/0/h2-2-1-212-sources-1-jar/org/h2/schema/Sequence.java

\* /opt/cola/permits/1357791041\_1657088960.1243196/0/h2-2-1-212-sources-1-jar/org/h2/expression/Format.java

\* /opt/cola/permits/1357791041\_1657088960.1243196/0/h2-2-1-212-sources-1-

jar/org/h2/mode/FunctionsLegacy.java

\* /opt/cola/permits/1357791041\_1657088960.1243196/0/h2-2-1-212-sources-1-

jar/org/h2/util/MemoryEstimator.java

\* /opt/cola/permits/1357791041\_1657088960.1243196/0/h2-2-1-212-sources-1-

jar/org/h2/mvstore/db/MVIndex.java

\* /opt/cola/permits/1357791041\_1657088960.1243196/0/h2-2-1-212-sources-1-jar/org/h2/value/ValueBinary.java

\* /opt/cola/permits/1357791041\_1657088960.1243196/0/h2-2-1-212-sources-1-

jar/org/h2/expression/ArrayConstructorByQuery.java

\* /opt/cola/permits/1357791041\_1657088960.1243196/0/h2-2-1-212-sources-1-

jar/org/h2/expression/ExpressionVisitor.java

\*

/opt/cola/permits/1357791041\_1657088960.1243196/0/h2-2-1-212-sources-1-jar/org/h2/api/Interval.java

\* /opt/cola/permits/1357791041\_1657088960.1243196/0/h2-2-1-212-sources-1-

jar/org/h2/expression/IntervalOperation.java

\* /opt/cola/permits/1357791041\_1657088960.1243196/0/h2-2-1-212-sources-1-

jar/org/h2/expression/function/JavaFunction.java

\* /opt/cola/permits/1357791041\_1657088960.1243196/0/h2-2-1-212-sources-1-

jar/org/h2/command/CommandInterface.java

\* /opt/cola/permits/1357791041\_1657088960.1243196/0/h2-2-1-212-sources-1 jar/org/h2/command/ddl/AlterTable.java

\* /opt/cola/permits/1357791041\_1657088960.1243196/0/h2-2-1-212-sources-1-

jar/org/h2/expression/TypedValueExpression.java

\* /opt/cola/permits/1357791041\_1657088960.1243196/0/h2-2-1-212-sources-1-

jar/org/h2/mvstore/db/MVDelegateIndex.java

\* /opt/cola/permits/1357791041\_1657088960.1243196/0/h2-2-1-212-sources-1-

jar/org/h2/store/fs/retry/FilePathRetryOnInterrupt.java

\* /opt/cola/permits/1357791041\_1657088960.1243196/0/h2-2-1-212-sources-1-jar/org/h2/mode/Regclass.java \*

/opt/cola/permits/1357791041\_1657088960.1243196/0/h2-2-1-212-sources-1-

jar/org/h2/value/ValueTimestamp.java

\* /opt/cola/permits/1357791041\_1657088960.1243196/0/h2-2-1-212-sources-1-jar/org/h2/security/SHA3.java

\* /opt/cola/permits/1357791041\_1657088960.1243196/0/h2-2-1-212-sources-1-

jar/org/h2/expression/condition/UniquePredicate.java

\* /opt/cola/permits/1357791041\_1657088960.1243196/0/h2-2-1-212-sources-1-

jar/org/h2/expression/function/DBObjectFunction.java

\* /opt/cola/permits/1357791041\_1657088960.1243196/0/h2-2-1-212-sources-1-

jar/org/h2/command/dml/CommandWithValues.java

\* /opt/cola/permits/1357791041\_1657088960.1243196/0/h2-2-1-212-sources-1-

jar/org/h2/expression/CompatibilityDatePlusTimeOperation.java

\* /opt/cola/permits/1357791041\_1657088960.1243196/0/h2-2-1-212-sources-1-

jar/org/h2/store/fs/async/FilePathAsync.java

\* /opt/cola/permits/1357791041\_1657088960.1243196/0/h2-2-1-212-sources-1-

jar/org/h2/util/AbbaLockingDetector.java

\* /opt/cola/permits/1357791041\_1657088960.1243196/0/h2-2-1-212-sources-1-jar/org/h2/index/Index.java \*

/opt/cola/permits/1357791041\_1657088960.1243196/0/h2-2-1-212-sources-1-

jar/org/h2/command/dml/ExecuteProcedure.java

\* /opt/cola/permits/1357791041\_1657088960.1243196/0/h2-2-1-212-sources-1-

jar/org/h2/command/dml/Explain.java

\* /opt/cola/permits/1357791041\_1657088960.1243196/0/h2-2-1-212-sources-1-jar/org/h2/command/dml/Set.java

\* /opt/cola/permits/1357791041\_1657088960.1243196/0/h2-2-1-212-sources-1-

jar/org/h2/expression/SequenceValue.java

\* /opt/cola/permits/1357791041\_1657088960.1243196/0/h2-2-1-212-sources-1-jar/org/h2/table/FunctionTable.java

\* /opt/cola/permits/1357791041\_1657088960.1243196/0/h2-2-1-212-sources-1-

jar/org/h2/command/ddl/CreateFunctionAlias.java

\* /opt/cola/permits/1357791041\_1657088960.1243196/0/h2-2-1-212-sources-1-

jar/org/h2/command/dml/TransactionCommand.java

\* /opt/cola/permits/1357791041\_1657088960.1243196/0/h2-2-1-212-sources-1-jar/org/h2/jdbc/JdbcSavepoint.java \* /opt/cola/permits/1357791041\_1657088960.1243196/0/h2-2-1-212-sources-1-

jar/org/h2/expression/aggregate/AggregateDataAvg.java

\*

/opt/cola/permits/1357791041\_1657088960.1243196/0/h2-2-1-212-sources-1-

jar/org/h2/expression/DomainValueExpression.java

\* /opt/cola/permits/1357791041\_1657088960.1243196/0/h2-2-1-212-sources-1-

jar/org/h2/schema/UserAggregate.java

\* /opt/cola/permits/1357791041\_1657088960.1243196/0/h2-2-1-212-sources-1-

jar/org/h2/table/TableLinkConnection.java

\* /opt/cola/permits/1357791041\_1657088960.1243196/0/h2-2-1-212-sources-1-

jar/org/h2/command/ddl/CreateDomain.java

\* /opt/cola/permits/1357791041\_1657088960.1243196/0/h2-2-1-212-sources-1-

jar/org/h2/expression/ExpressionWithFlags.java

\* /opt/cola/permits/1357791041\_1657088960.1243196/0/h2-2-1-212-sources-1-jar/org/h2/api/ErrorCode.java

\* /opt/cola/permits/1357791041\_1657088960.1243196/0/h2-2-1-212-sources-1-

jar/org/h2/expression/analysis/WindowFrameBoundType.java

\* /opt/cola/permits/1357791041\_1657088960.1243196/0/h2-2-1-212-sources-1-

jar/org/h2/message/DbException.java

\*

/opt/cola/permits/1357791041\_1657088960.1243196/0/h2-2-1-212-sources-1-jar/org/h2/mvstore/Chunk.java

\* /opt/cola/permits/1357791041\_1657088960.1243196/0/h2-2-1-212-sources-1-jar/org/h2/table/VirtualTable.java

\* /opt/cola/permits/1357791041\_1657088960.1243196/0/h2-2-1-212-sources-1-

jar/org/h2/util/SimpleColumnInfo.java

\* /opt/cola/permits/1357791041\_1657088960.1243196/0/h2-2-1-212-sources-1-

jar/org/h2/util/json/JSONObject.java

\* /opt/cola/permits/1357791041\_1657088960.1243196/0/h2-2-1-212-sources-1-jar/org/h2/value/ValueDate.java

\* /opt/cola/permits/1357791041\_1657088960.1243196/0/h2-2-1-212-sources-1-

jar/org/h2/jdbc/meta/DatabaseMetaServer.java

\* /opt/cola/permits/1357791041\_1657088960.1243196/0/h2-2-1-212-sources-1-jar/org/h2/tools/RunScript.java

\* /opt/cola/permits/1357791041\_1657088960.1243196/0/h2-2-1-212-sources-1-jar/org/h2/value/ValueNumeric.java

\* /opt/cola/permits/1357791041\_1657088960.1243196/0/h2-2-1-212-sources-1-jar/org/h2/util/ParserUtil.java

\*

/opt/cola/permits/1357791041\_1657088960.1243196/0/h2-2-1-212-sources-1-

jar/org/h2/mode/CompatibilityDateTimeValueFunction.java

\* /opt/cola/permits/1357791041\_1657088960.1243196/0/h2-2-1-212-sources-1-

jar/org/h2/command/query/QueryOrderBy.java

\* /opt/cola/permits/1357791041\_1657088960.1243196/0/h2-2-1-212-sources-1-jar/org/h2/engine/UserBuilder.java

\* /opt/cola/permits/1357791041\_1657088960.1243196/0/h2-2-1-212-sources-1-

jar/org/h2/expression/function/DateTimeFunction.java

\* /opt/cola/permits/1357791041\_1657088960.1243196/0/h2-2-1-212-sources-1-

jar/org/h2/command/ddl/DropView.java

\* /opt/cola/permits/1357791041\_1657088960.1243196/0/h2-2-1-212-sources-1-jar/org/h2/engine/Right.java

```
* /opt/cola/permits/1357791041_1657088960.1243196/0/h2-2-1-212-sources-1-
```
jar/org/h2/mvstore/db/ValueDataType.java

\* /opt/cola/permits/1357791041\_1657088960.1243196/0/h2-2-1-212-sources-1 jar/org/h2/mvstore/type/BasicDataType.java

\* /opt/cola/permits/1357791041\_1657088960.1243196/0/h2-2-1-212-sources-1-jar/org/h2/mvstore/tx/Record.java \*

 /opt/cola/permits/1357791041\_1657088960.1243196/0/h2-2-1-212-sources-1 jar/org/h2/mvstore/FreeSpaceBitSet.java

\* /opt/cola/permits/1357791041\_1657088960.1243196/0/h2-2-1-212-sources-1 jar/org/h2/table/DataChangeDeltaTable.java

\* /opt/cola/permits/1357791041\_1657088960.1243196/0/h2-2-1-212-sources-1-

jar/org/h2/store/fs/niomapped/FileNioMapped.java

\* /opt/cola/permits/1357791041\_1657088960.1243196/0/h2-2-1-212-sources-1-

jar/org/h2/mvstore/type/StatefulDataType.java

\* /opt/cola/permits/1357791041\_1657088960.1243196/0/h2-2-1-212-sources-1 jar/org/h2/command/ddl/CreateView.java

\* /opt/cola/permits/1357791041\_1657088960.1243196/0/h2-2-1-212-sources-1 jar/org/h2/command/ddl/CreateIndex.java

\* /opt/cola/permits/1357791041\_1657088960.1243196/0/h2-2-1-212-sources-1-

jar/org/h2/command/ddl/DropIndex.java

\* /opt/cola/permits/1357791041\_1657088960.1243196/0/h2-2-1-212-sources-1-

jar/org/h2/expression/condition/CompareLike.java

\* /opt/cola/permits/1357791041\_1657088960.1243196/0/h2-2-1-212-sources-1-jar/org/h2/store/FileLister.java \*

 /opt/cola/permits/1357791041\_1657088960.1243196/0/h2-2-1-212-sources-1-jar/org/h2/util/MathUtils.java \* /opt/cola/permits/1357791041\_1657088960.1243196/0/h2-2-1-212-sources-1-

jar/org/h2/command/dml/RunScriptCommand.java

\* /opt/cola/permits/1357791041\_1657088960.1243196/0/h2-2-1-212-sources-1-jar/org/h2/value/ValueDouble.java

\* /opt/cola/permits/1357791041\_1657088960.1243196/0/h2-2-1-212-sources-1-

jar/org/h2/value/ValueJavaObject.java

\* /opt/cola/permits/1357791041\_1657088960.1243196/0/h2-2-1-212-sources-1-jar/org/h2/value/TypeInfo.java

\* /opt/cola/permits/1357791041\_1657088960.1243196/0/h2-2-1-212-sources-1-

jar/org/h2/server/web/ConnectionInfo.java

\* /opt/cola/permits/1357791041\_1657088960.1243196/0/h2-2-1-212-sources-1-

jar/org/h2/command/ddl/TruncateTable.java

\* /opt/cola/permits/1357791041\_1657088960.1243196/0/h2-2-1-212-sources-1-

jar/org/h2/util/geometry/EWKTUtils.java

\* /opt/cola/permits/1357791041\_1657088960.1243196/0/h2-2-1-212-sources-1-jar/org/h2/engine/MetaRecord.java \*

/opt/cola/permits/1357791041\_1657088960.1243196/0/h2-2-1-212-sources-1-

jar/org/h2/expression/function/TruncateValueFunction.java

\* /opt/cola/permits/1357791041\_1657088960.1243196/0/h2-2-1-212-sources-1-

jar/org/h2/expression/function/SysInfoFunction.java

\* /opt/cola/permits/1357791041\_1657088960.1243196/0/h2-2-1-212-sources-1-jar/org/h2/api/IntervalQualifier.java

\* /opt/cola/permits/1357791041\_1657088960.1243196/0/h2-2-1-212-sources-1-jar/org/h2/table/TableView.java

\* /opt/cola/permits/1357791041\_1657088960.1243196/0/h2-2-1-212-sources-1-

jar/org/h2/command/ddl/AlterDomain.java

\* /opt/cola/permits/1357791041\_1657088960.1243196/0/h2-2-1-212-sources-1-

jar/org/h2/expression/UnaryOperation.java

\* /opt/cola/permits/1357791041\_1657088960.1243196/0/h2-2-1-212-sources-1-jar/org/h2/expression/Variable.java

\* /opt/cola/permits/1357791041\_1657088960.1243196/0/h2-2-1-212-sources-1-jar/org/h2/value/ValueNull.java

\* /opt/cola/permits/1357791041\_1657088960.1243196/0/h2-2-1-212-sources-1-jar/org/h2/index/SpatialIndex.java \*

 /opt/cola/permits/1357791041\_1657088960.1243196/0/h2-2-1-212-sources-1-jar/org/h2/table/TableFilter.java \* /opt/cola/permits/1357791041\_1657088960.1243196/0/h2-2-1-212-sources-1-jar/org/h2/command/Command.java \* /opt/cola/permits/1357791041\_1657088960.1243196/0/h2-2-1-212-sources-1-jar/org/h2/value/ValueInteger.java

\* /opt/cola/permits/1357791041\_1657088960.1243196/0/h2-2-1-212-sources-1-

jar/org/h2/util/json/JSONStringTarget.java

\* /opt/cola/permits/1357791041\_1657088960.1243196/0/h2-2-1-212-sources-1-

jar/org/h2/bnf/context/DbColumn.java

\* /opt/cola/permits/1357791041\_1657088960.1243196/0/h2-2-1-212-sources-1-jar/org/h2/table/TableType.java

\* /opt/cola/permits/1357791041\_1657088960.1243196/0/h2-2-1-212-sources-1-

jar/org/h2/expression/function/DateTimeFormatFunction.java

\* /opt/cola/permits/1357791041\_1657088960.1243196/0/h2-2-1-212-sources-1-

jar/org/h2/value/lob/LobDataInMemory.java

\* /opt/cola/permits/1357791041\_1657088960.1243196/0/h2-2-1-212-sources-1-jar/org/h2/tools/CreateCluster.java \*

/opt/cola/permits/1357791041\_1657088960.1243196/0/h2-2-1-212-sources-1-

jar/org/h2/expression/function/DayMonthNameFunction.java

\* /opt/cola/permits/1357791041\_1657088960.1243196/0/h2-2-1-212-sources-1-

jar/org/h2/value/ValueTimestampTimeZone.java

\* /opt/cola/permits/1357791041\_1657088960.1243196/0/h2-2-1-212-sources-1-

jar/org/h2/compress/CompressDeflate.java

\* /opt/cola/permits/1357791041\_1657088960.1243196/0/h2-2-1-212-sources-1-jar/org/h2/engine/SysProperties.java

\* /opt/cola/permits/1357791041\_1657088960.1243196/0/h2-2-1-212-sources-1-

jar/org/h2/command/query/AllColumnsForPlan.java

\* /opt/cola/permits/1357791041\_1657088960.1243196/0/h2-2-1-212-sources-1-jar/org/h2/util/IntervalUtils.java

\* /opt/cola/permits/1357791041\_1657088960.1243196/0/h2-2-1-212-sources-1-

jar/org/h2/schema/UserDefinedFunction.java

\* /opt/cola/permits/1357791041\_1657088960.1243196/0/h2-2-1-212-sources-1-jar/org/h2/util/IntArray.java \*

/opt/cola/permits/1357791041\_1657088960.1243196/0/h2-2-1-212-sources-1-

jar/org/h2/compress/CompressNo.java

\* /opt/cola/permits/1357791041\_1657088960.1243196/0/h2-2-1-212-sources-1-

jar/org/h2/expression/condition/SimplePredicate.java

\* /opt/cola/permits/1357791041\_1657088960.1243196/0/h2-2-1-212-sources-1-

jar/org/h2/constraint/ConstraintUnique.java

\* /opt/cola/permits/1357791041\_1657088960.1243196/0/h2-2-1-212-sources-1-

jar/org/h2/value/CaseInsensitiveMap.java

\* /opt/cola/permits/1357791041\_1657088960.1243196/0/h2-2-1-212-sources-1-jar/org/h2/bnf/RuleFixed.java

\* /opt/cola/permits/1357791041\_1657088960.1243196/0/h2-2-1-212-sources-1-jar/org/h2/expression/Wildcard.java

\* /opt/cola/permits/1357791041\_1657088960.1243196/0/h2-2-1-212-sources-1-

jar/org/h2/table/InformationSchemaTableLegacy.java

\* /opt/cola/permits/1357791041\_1657088960.1243196/0/h2-2-1-212-sources-1-jar/org/h2/engine/Session.java

\* /opt/cola/permits/1357791041\_1657088960.1243196/0/h2-2-1-212-sources-1-

jar/org/h2/tools/SimpleRowSource.java

\*

/opt/cola/permits/1357791041\_1657088960.1243196/0/h2-2-1-212-sources-1-

jar/org/h2/expression/condition/IsJsonPredicate.java

\* /opt/cola/permits/1357791041\_1657088960.1243196/0/h2-2-1-212-sources-1-jar/org/h2/index/RangeCursor.java

```
* /opt/cola/permits/1357791041_1657088960.1243196/0/h2-2-1-212-sources-1-
```
jar/org/h2/command/ddl/CreateConstant.java

\* /opt/cola/permits/1357791041\_1657088960.1243196/0/h2-2-1-212-sources-1-

jar/org/h2/command/dml/BackupCommand.java

\* /opt/cola/permits/1357791041\_1657088960.1243196/0/h2-2-1-212-sources-1-

jar/org/h2/value/lob/LobDataFetchOnDemand.java

\* /opt/cola/permits/1357791041\_1657088960.1243196/0/h2-2-1-212-sources-1-

jar/org/h2/expression/function/CardinalityExpression.java

\* /opt/cola/permits/1357791041\_1657088960.1243196/0/h2-2-1-212-sources-1-jar/org/h2/api/Trigger.java

\* /opt/cola/permits/1357791041\_1657088960.1243196/0/h2-2-1-212-sources-1-

jar/org/h2/expression/function/SoundexFunction.java

\* /opt/cola/permits/1357791041\_1657088960.1243196/0/h2-2-1-212-sources-1-jar/org/h2/table/MetaTable.java \*

/opt/cola/permits/1357791041\_1657088960.1243196/0/h2-2-1-212-sources-1-

jar/org/h2/expression/ParameterInterface.java

\* /opt/cola/permits/1357791041\_1657088960.1243196/0/h2-2-1-212-sources-1-jar/org/h2/tools/Backup.java

\* /opt/cola/permits/1357791041\_1657088960.1243196/0/h2-2-1-212-sources-1-jar/org/h2/util/ByteStack.java

\* /opt/cola/permits/1357791041\_1657088960.1243196/0/h2-2-1-212-sources-1-

jar/org/h2/mvstore/MVStoreException.java

\* /opt/cola/permits/1357791041\_1657088960.1243196/0/h2-2-1-212-sources-1-

jar/org/h2/command/ddl/CreateAggregate.java

\* /opt/cola/permits/1357791041\_1657088960.1243196/0/h2-2-1-212-sources-1-

jar/org/h2/bnf/context/DbSchema.java

\* /opt/cola/permits/1357791041\_1657088960.1243196/0/h2-2-1-212-sources-1 jar/org/h2/expression/function/FunctionN.java

\* /opt/cola/permits/1357791041\_1657088960.1243196/0/h2-2-1-212-sources-1-

jar/org/h2/expression/function/table/CSVReadFunction.java

\*

 /opt/cola/permits/1357791041\_1657088960.1243196/0/h2-2-1-212-sources-1-jar/org/h2/result/SimpleResult.java \* /opt/cola/permits/1357791041\_1657088960.1243196/0/h2-2-1-212-sources-1-

jar/org/h2/compress/LZFInputStream.java

\* /opt/cola/permits/1357791041\_1657088960.1243196/0/h2-2-1-212-sources-1-

jar/org/h2/expression/Operation0.java

\* /opt/cola/permits/1357791041\_1657088960.1243196/0/h2-2-1-212-sources-1-

jar/org/h2/util/DebuggingThreadLocal.java

\* /opt/cola/permits/1357791041\_1657088960.1243196/0/h2-2-1-212-sources-1-

jar/org/h2/constraint/DomainColumnResolver.java

 $*$ /opt/cola/permits/1357791041\_1657088960.1243196/0/h2-2-1-212-sources-1-jar/org/h2/bnf/RuleRepeat.java

\* /opt/cola/permits/1357791041\_1657088960.1243196/0/h2-2-1-212-sources-1-jar/org/h2/util/JdbcUtils.java

\* /opt/cola/permits/1357791041\_1657088960.1243196/0/h2-2-1-212-sources-1-

jar/org/h2/expression/function/HashFunction.java

\* /opt/cola/permits/1357791041\_1657088960.1243196/0/h2-2-1-212-sources-1-

jar/org/h2/command/ddl/AlterSequence.java

jar/org/h2/expression/function/ConcatFunction.java

\* /opt/cola/permits/1357791041\_1657088960.1243196/0/h2-2-1-212-sources-1-

jar/org/h2/value/ValueEnumBase.java

\* /opt/cola/permits/1357791041\_1657088960.1243196/0/h2-2-1-212-sources-1-

jar/org/h2/value/ValueGeometry.java

\* /opt/cola/permits/1357791041\_1657088960.1243196/0/h2-2-1-212-sources-1-

jar/org/h2/expression/ValueExpression.java

\* /opt/cola/permits/1357791041\_1657088960.1243196/0/h2-2-1-212-sources-1-jar/org/h2/value/ValueVarchar.java

\* /opt/cola/permits/1357791041\_1657088960.1243196/0/h2-2-1-212-sources-1-

jar/org/h2/store/fs/split/FileSplit.java

\* /opt/cola/permits/1357791041\_1657088960.1243196/0/h2-2-1-212-sources-1-

jar/org/h2/expression/function/Function1\_2.java

\* /opt/cola/permits/1357791041\_1657088960.1243196/0/h2-2-1-212-sources-1-jar/org/h2/tools/Recover.java

\* /opt/cola/permits/1357791041\_1657088960.1243196/0/h2-2-1-212-sources-1-

jar/org/h2/expression/Operation2.java

\*

/opt/cola/permits/1357791041\_1657088960.1243196/0/h2-2-1-212-sources-1-

jar/org/h2/store/fs/FileChannelInputStream.java

\* /opt/cola/permits/1357791041\_1657088960.1243196/0/h2-2-1-212-sources-1-jar/org/h2/table/IndexHints.java

\* /opt/cola/permits/1357791041\_1657088960.1243196/0/h2-2-1-212-sources-1-

jar/org/h2/util/json/JSONBytesSource.java

\* /opt/cola/permits/1357791041\_1657088960.1243196/0/h2-2-1-212-sources-1-

jar/org/h2/index/QueryExpressionIndex.java

\* /opt/cola/permits/1357791041\_1657088960.1243196/0/h2-2-1-212-sources-1-

jar/org/h2/expression/function/CompressFunction.java

\* /opt/cola/permits/1357791041\_1657088960.1243196/0/h2-2-1-212-sources-1-jar/org/h2/result/ResultTarget.java

\* /opt/cola/permits/1357791041\_1657088960.1243196/0/h2-2-1-212-sources-1-

jar/org/h2/command/ddl/CreateSchema.java

\* /opt/cola/permits/1357791041\_1657088960.1243196/0/h2-2-1-212-sources-1-

jar/org/h2/util/geometry/EWKBUtils.java

\* /opt/cola/permits/1357791041\_1657088960.1243196/0/h2-2-1-212-sources-1-jar/org/h2/mode/FunctionInfo.java \*

 /opt/cola/permits/1357791041\_1657088960.1243196/0/h2-2-1-212-sources-1-jar/org/h2/value/ValueTime.java \* /opt/cola/permits/1357791041\_1657088960.1243196/0/h2-2-1-212-sources-1-

jar/org/h2/mvstore/type/LongDataType.java

\* /opt/cola/permits/1357791041\_1657088960.1243196/0/h2-2-1-212-sources-1-jar/org/h2/store/fs/zip/FileZip.java

\* /opt/cola/permits/1357791041\_1657088960.1243196/0/h2-2-1-212-sources-1-jar/org/h2/result/ResultExternal.java

\* /opt/cola/permits/1357791041\_1657088960.1243196/0/h2-2-1-212-sources-1-

jar/org/h2/expression/condition/ConditionAndOr.java

\* /opt/cola/permits/1357791041\_1657088960.1243196/0/h2-2-1-212-sources-1-

jar/org/h2/value/ValueVarbinary.java

\* /opt/cola/permits/1357791041\_1657088960.1243196/0/h2-2-1-212-sources-1-

jar/org/h2/tools/MultiDimension.java

\* /opt/cola/permits/1357791041\_1657088960.1243196/0/h2-2-1-212-sources-1-

jar/org/h2/value/ValueCollectionBase.java

\* /opt/cola/permits/1357791041\_1657088960.1243196/0/h2-2-1-212-sources-1-jar/org/h2/Driver.java

\*

/opt/cola/permits/1357791041\_1657088960.1243196/0/h2-2-1-212-sources-1-jar/org/h2/index/Cursor.java

\* /opt/cola/permits/1357791041\_1657088960.1243196/0/h2-2-1-212-sources-1-jar/org/h2/index/MetaCursor.java

\* /opt/cola/permits/1357791041\_1657088960.1243196/0/h2-2-1-212-sources-1-

jar/org/h2/expression/function/TrimFunction.java

\* /opt/cola/permits/1357791041\_1657088960.1243196/0/h2-2-1-212-sources-1-

jar/org/h2/tools/ConvertTraceFile.java

\* /opt/cola/permits/1357791041\_1657088960.1243196/0/h2-2-1-212-sources-1-jar/org/h2/value/ValueDecfloat.java \* /opt/cola/permits/1357791041\_1657088960.1243196/0/h2-2-1-212-sources-1-

jar/org/h2/expression/condition/Comparison.java

\* /opt/cola/permits/1357791041\_1657088960.1243196/0/h2-2-1-212-sources-1-jar/org/h2/result/DefaultRow.java

\* /opt/cola/permits/1357791041\_1657088960.1243196/0/h2-2-1-212-sources-1-jar/org/h2/result/ResultRemote.java

\* /opt/cola/permits/1357791041\_1657088960.1243196/0/h2-2-1-212-sources-1-

jar/org/h2/store/fs/niomem/FileNioMem.java

\*

/opt/cola/permits/1357791041\_1657088960.1243196/0/h2-2-1-212-sources-1-

jar/org/h2/expression/analysis/Window.java

\* /opt/cola/permits/1357791041\_1657088960.1243196/0/h2-2-1-212-sources-1-

jar/org/h2/security/CipherFactory.java

\* /opt/cola/permits/1357791041\_1657088960.1243196/0/h2-2-1-212-sources-1-jar/org/h2/value/Typed.java

\* /opt/cola/permits/1357791041\_1657088960.1243196/0/h2-2-1-212-sources-1-

jar/org/h2/expression/aggregate/AggregateDataCollecting.java

\* /opt/cola/permits/1357791041\_1657088960.1243196/0/h2-2-1-212-sources-1-

jar/org/h2/expression/condition/ConditionInQuery.java

\* /opt/cola/permits/1357791041\_1657088960.1243196/0/h2-2-1-212-sources-1-

jar/org/h2/mvstore/tx/VersionedValueCommitted.java

\* /opt/cola/permits/1357791041\_1657088960.1243196/0/h2-2-1-212-sources-1-

jar/org/h2/expression/function/XMLFunction.java

\* /opt/cola/permits/1357791041\_1657088960.1243196/0/h2-2-1-212-sources-1-jar/org/h2/security/SHA256.java

\* /opt/cola/permits/1357791041\_1657088960.1243196/0/h2-2-1-212-sources-1-

jar/org/h2/table/ColumnResolver.java

\*

/opt/cola/permits/1357791041\_1657088960.1243196/0/h2-2-1-212-sources-1-

jar/org/h2/expression/ExpressionColumn.java

\* /opt/cola/permits/1357791041\_1657088960.1243196/0/h2-2-1-212-sources-1-jar/org/h2/index/MetaIndex.java

\* /opt/cola/permits/1357791041\_1657088960.1243196/0/h2-2-1-212-sources-1-

jar/org/h2/util/json/JSONStringSource.java

\* /opt/cola/permits/1357791041\_1657088960.1243196/0/h2-2-1-212-sources-1-

jar/org/h2/result/SimpleRowValue.java

\* /opt/cola/permits/1357791041\_1657088960.1243196/0/h2-2-1-212-sources-1-jar/org/h2/tools/Csv.java

\* /opt/cola/permits/1357791041\_1657088960.1243196/0/h2-2-1-212-sources-1-

jar/org/h2/jmx/DocumentedMBean.java

\* /opt/cola/permits/1357791041\_1657088960.1243196/0/h2-2-1-212-sources-1-

jar/org/h2/expression/aggregate/JavaAggregate.java

\* /opt/cola/permits/1357791041\_1657088960.1243196/0/h2-2-1-212-sources-1-jar/org/h2/constraint/Constraint.java \*

/opt/cola/permits/1357791041\_1657088960.1243196/0/h2-2-1-212-sources-1-

jar/org/h2/expression/function/CSVWriteFunction.java

\* /opt/cola/permits/1357791041\_1657088960.1243196/0/h2-2-1-212-sources-1-

jar/org/h2/expression/analysis/WindowFunctionType.java

\* /opt/cola/permits/1357791041\_1657088960.1243196/0/h2-2-1-212-sources-1-jar/org/h2/index/DualIndex.java

```
* /opt/cola/permits/1357791041_1657088960.1243196/0/h2-2-1-212-sources-1-
```
jar/org/h2/command/dml/SetTypes.java

\* /opt/cola/permits/1357791041\_1657088960.1243196/0/h2-2-1-212-sources-1-jar/org/h2/jdbc/JdbcLob.java

\* /opt/cola/permits/1357791041\_1657088960.1243196/0/h2-2-1-212-sources-1-

jar/org/h2/mvstore/type/StringDataType.java

\* /opt/cola/permits/1357791041\_1657088960.1243196/0/h2-2-1-212-sources-1-

jar/org/h2/util/SoftValuesHashMap.java

\* /opt/cola/permits/1357791041\_1657088960.1243196/0/h2-2-1-212-sources-1 jar/org/h2/table/VirtualConstructedTable.java

\* /opt/cola/permits/1357791041\_1657088960.1243196/0/h2-2-1-212-sources-1-

jar/org/h2/command/ddl/AlterDomainRename.java

\*

 /opt/cola/permits/1357791041\_1657088960.1243196/0/h2-2-1-212-sources-1 jar/org/h2/mvstore/tx/Transaction.java

\* /opt/cola/permits/1357791041\_1657088960.1243196/0/h2-2-1-212-sources-1-

jar/org/h2/value/ExtTypeInfoRow.java

\* /opt/cola/permits/1357791041\_1657088960.1243196/0/h2-2-1-212-sources-1-

jar/org/h2/command/ddl/AlterIndexRename.java

\* /opt/cola/permits/1357791041\_1657088960.1243196/0/h2-2-1-212-sources-1-jar/org/h2/bnf/RuleList.java

\* /opt/cola/permits/1357791041\_1657088960.1243196/0/h2-2-1-212-sources-1-

jar/org/h2/store/RangeInputStream.java

\* /opt/cola/permits/1357791041\_1657088960.1243196/0/h2-2-1-212-sources-1-

jar/org/h2/expression/aggregate/AggregateDataEnvelope.java

\* /opt/cola/permits/1357791041\_1657088960.1243196/0/h2-2-1-212-sources-1-

jar/org/h2/command/CommandContainer.java

\* /opt/cola/permits/1357791041\_1657088960.1243196/0/h2-2-1-212-sources-1-jar/org/h2/store/fs/FileBase.java

\* /opt/cola/permits/1357791041\_1657088960.1243196/0/h2-2-1-212-sources-1-

jar/org/h2/value/ValueToObjectConverter.java

\*

/opt/cola/permits/1357791041\_1657088960.1243196/0/h2-2-1-212-sources-1-

jar/org/h2/command/ddl/AlterDomainDropConstraint.java

\* /opt/cola/permits/1357791041\_1657088960.1243196/0/h2-2-1-212-sources-1-

jar/org/h2/mvstore/cache/CacheLongKeyLIRS.java

\* /opt/cola/permits/1357791041\_1657088960.1243196/0/h2-2-1-212-sources-1 jar/org/h2/util/json/JSONTextSource.java

\* /opt/cola/permits/1357791041\_1657088960.1243196/0/h2-2-1-212-sources-1 jar/org/h2/jdbc/JdbcSQLFeatureNotSupportedException.java

\* /opt/cola/permits/1357791041\_1657088960.1243196/0/h2-2-1-212-sources-1-

jar/org/h2/expression/function/CompatibilitySequenceValueFunction.java

\* /opt/cola/permits/1357791041\_1657088960.1243196/0/h2-2-1-212-sources-1 jar/org/h2/command/ddl/DropUser.java

\* /opt/cola/permits/1357791041\_1657088960.1243196/0/h2-2-1-212-sources-1 jar/org/h2/engine/DelayedDatabaseCloser.java

\* /opt/cola/permits/1357791041\_1657088960.1243196/0/h2-2-1-212-sources-1-

jar/org/h2/jdbc/meta/DatabaseMetaLegacy.java

```
 /opt/cola/permits/1357791041_1657088960.1243196/0/h2-2-1-212-sources-1-jar/org/h2/table/Table.java
```

```
* /opt/cola/permits/1357791041_1657088960.1243196/0/h2-2-1-212-sources-1-
```
jar/org/h2/command/CommandRemote.java

\* /opt/cola/permits/1357791041\_1657088960.1243196/0/h2-2-1-212-sources-1-

jar/org/h2/expression/Parameter.java

\* /opt/cola/permits/1357791041\_1657088960.1243196/0/h2-2-1-212-sources-1-

jar/org/h2/expression/condition/NullPredicate.java

\* /opt/cola/permits/1357791041\_1657088960.1243196/0/h2-2-1-212-sources-1-jar/org/h2/value/ValueTinyint.java

\* /opt/cola/permits/1357791041\_1657088960.1243196/0/h2-2-1-212-sources-1-

jar/org/h2/schema/SchemaObject.java

\* /opt/cola/permits/1357791041\_1657088960.1243196/0/h2-2-1-212-sources-1-jar/org/h2/command/Tokenizer.java \* /opt/cola/permits/1357791041\_1657088960.1243196/0/h2-2-1-212-sources-1-

jar/org/h2/command/ddl/CreateSequence.java

\* /opt/cola/permits/1357791041\_1657088960.1243196/0/h2-2-1-212-sources-1-

jar/org/h2/expression/condition/ConditionInParameter.java

\*

/opt/cola/permits/1357791041\_1657088960.1243196/0/h2-2-1-212-sources-1-jar/org/h2/value/VersionedValue.java

```
* /opt/cola/permits/1357791041_1657088960.1243196/0/h2-2-1-212-sources-1-jar/org/h2/store/fs/FilePath.java
```
\* /opt/cola/permits/1357791041\_1657088960.1243196/0/h2-2-1-212-sources-1-

jar/org/h2/mvstore/db/MVInDoubtTransaction.java

\* /opt/cola/permits/1357791041\_1657088960.1243196/0/h2-2-1-212-sources-1-

jar/org/h2/expression/function/CryptFunction.java

\* /opt/cola/permits/1357791041\_1657088960.1243196/0/h2-2-1-212-sources-1-jar/org/h2/mvstore/db/Store.java

\* /opt/cola/permits/1357791041\_1657088960.1243196/0/h2-2-1-212-sources-1-jar/org/h2/tools/Script.java

\* /opt/cola/permits/1357791041\_1657088960.1243196/0/h2-2-1-212-sources-1-jar/org/h2/engine/Engine.java

\* /opt/cola/permits/1357791041\_1657088960.1243196/0/h2-2-1-212-sources-1-

jar/org/h2/expression/function/CastSpecification.java

\* /opt/cola/permits/1357791041\_1657088960.1243196/0/h2-2-1-212-sources-1-

jar/org/h2/JdbcDriverBackwardsCompat.java

\*

\*

 /opt/cola/permits/1357791041\_1657088960.1243196/0/h2-2-1-212-sources-1-jar/org/h2/util/json/JSONValue.java \* /opt/cola/permits/1357791041\_1657088960.1243196/0/h2-2-1-212-sources-1-

jar/org/h2/store/fs/niomem/FileNioMemData.java

\* /opt/cola/permits/1357791041\_1657088960.1243196/0/h2-2-1-212-sources-1-jar/org/h2/index/DualCursor.java

\* /opt/cola/permits/1357791041\_1657088960.1243196/0/h2-2-1-212-sources-1-

```
jar/org/h2/command/ddl/DropDomain.java
```
\* /opt/cola/permits/1357791041\_1657088960.1243196/0/h2-2-1-212-sources-1-

jar/org/h2/jdbc/JdbcParameterMetaData.java

\* /opt/cola/permits/1357791041\_1657088960.1243196/0/h2-2-1-212-sources-1-jar/org/h2/store/RangeReader.java

\* /opt/cola/permits/1357791041\_1657088960.1243196/0/h2-2-1-212-sources-1-

jar/org/h2/expression/ConcatenationOperation.java

\* /opt/cola/permits/1357791041\_1657088960.1243196/0/h2-2-1-212-sources-1-

jar/org/h2/util/MemoryUnmapper.java

\* /opt/cola/permits/1357791041\_1657088960.1243196/0/h2-2-1-212-sources-1-

jar/org/h2/mvstore/db/MVSortedTempResult.java

 /opt/cola/permits/1357791041\_1657088960.1243196/0/h2-2-1-212-sources-1-jar/org/h2/server/web/WebApp.java \* /opt/cola/permits/1357791041\_1657088960.1243196/0/h2-2-1-212-sources-1jar/org/h2/expression/TimeZoneOperation.java

\* /opt/cola/permits/1357791041\_1657088960.1243196/0/h2-2-1-212-sources-1-

jar/org/h2/store/fs/mem/FilePathMemLZF.java

\* /opt/cola/permits/1357791041\_1657088960.1243196/0/h2-2-1-212-sources-1-

jar/org/h2/util/json/JSONValidationTargetWithUniqueKeys.java

\* /opt/cola/permits/1357791041\_1657088960.1243196/0/h2-2-1-212-sources-1-

jar/org/h2/expression/function/StringFunction2.java

\* /opt/cola/permits/1357791041\_1657088960.1243196/0/h2-2-1-212-sources-1-jar/org/h2/value/ValueArray.java

\* /opt/cola/permits/1357791041\_1657088960.1243196/0/h2-2-1-212-sources-1-jar/org/h2/schema/Schema.java

\* /opt/cola/permits/1357791041\_1657088960.1243196/0/h2-2-1-212-sources-1-jar/org/h2/mvstore/Page.java \*

 /opt/cola/permits/1357791041\_1657088960.1243196/0/h2-2-1-212-sources-1-jar/org/h2/util/json/JSONString.java \* /opt/cola/permits/1357791041\_1657088960.1243196/0/h2-2-1-212-sources-1-

```
jar/org/h2/command/query/SelectUnion.java
```
\* /opt/cola/permits/1357791041\_1657088960.1243196/0/h2-2-1-212-sources-1-

jar/org/h2/jdbc/JdbcStatementBackwardsCompat.java

\* /opt/cola/permits/1357791041\_1657088960.1243196/0/h2-2-1-212-sources-1-jar/org/h2/engine/Role.java

\* /opt/cola/permits/1357791041\_1657088960.1243196/0/h2-2-1-212-sources-1-jar/org/h2/jdbc/JdbcArray.java

\* /opt/cola/permits/1357791041\_1657088960.1243196/0/h2-2-1-212-sources-1-

jar/org/h2/security/BlockCipher.java

\* /opt/cola/permits/1357791041\_1657088960.1243196/0/h2-2-1-212-sources-1-

jar/org/h2/value/CaseInsensitiveConcurrentMap.java

\* /opt/cola/permits/1357791041\_1657088960.1243196/0/h2-2-1-212-sources-1-jar/org/h2/store/FileStore.java

\* /opt/cola/permits/1357791041\_1657088960.1243196/0/h2-2-1-212-sources-1-

jar/org/h2/store/fs/split/FilePathSplit.java

\*

/opt/cola/permits/1357791041\_1657088960.1243196/0/h2-2-1-212-sources-1-

jar/org/h2/store/LobStorageInterface.java

\* /opt/cola/permits/1357791041\_1657088960.1243196/0/h2-2-1-212-sources-1-

jar/org/h2/mvstore/rtree/SpatialDataType.java

\* /opt/cola/permits/1357791041\_1657088960.1243196/0/h2-2-1-212-sources-1-jar/org/h2/util/NetUtils.java

\* /opt/cola/permits/1357791041\_1657088960.1243196/0/h2-2-1-212-sources-1-

jar/org/h2/store/fs/encrypt/FilePathEncrypt.java

\* /opt/cola/permits/1357791041\_1657088960.1243196/0/h2-2-1-212-sources-1-

jar/org/h2/expression/function/JsonConstructorFunction.java

\* /opt/cola/permits/1357791041\_1657088960.1243196/0/h2-2-1-212-sources-1 jar/org/h2/store/fs/rec/FilePathRec.java

\* /opt/cola/permits/1357791041\_1657088960.1243196/0/h2-2-1-212-sources-1-

jar/org/h2/expression/function/MathFunction2.java

\* /opt/cola/permits/1357791041\_1657088960.1243196/0/h2-2-1-212-sources-1-jar/org/h2/result/LocalResult.java

\* /opt/cola/permits/1357791041\_1657088960.1243196/0/h2-2-1-212-sources-1-jar/org/h2/util/CacheHead.java \*

/opt/cola/permits/1357791041\_1657088960.1243196/0/h2-2-1-212-sources-1-jar/org/h2/util/IOUtils.java

\* /opt/cola/permits/1357791041\_1657088960.1243196/0/h2-2-1-212-sources-1-

jar/org/h2/expression/aggregate/Percentile.java

\* /opt/cola/permits/1357791041\_1657088960.1243196/0/h2-2-1-212-sources-1-

jar/org/h2/store/fs/FileBaseDefault.java

\* /opt/cola/permits/1357791041\_1657088960.1243196/0/h2-2-1-212-sources-1-jar/org/h2/table/IndexColumn.java

\* /opt/cola/permits/1357791041\_1657088960.1243196/0/h2-2-1-212-sources-1 jar/org/h2/mvstore/rtree/MVRTreeMap.java

\* /opt/cola/permits/1357791041\_1657088960.1243196/0/h2-2-1-212-sources-1 jar/org/h2/command/ddl/CreateSynonymData.java

\* /opt/cola/permits/1357791041\_1657088960.1243196/0/h2-2-1-212-sources-1 jar/org/h2/expression/function/ArrayFunction.java

\* /opt/cola/permits/1357791041\_1657088960.1243196/0/h2-2-1-212-sources-1 jar/org/h2/expression/aggregate/AggregateType.java

\* /opt/cola/permits/1357791041\_1657088960.1243196/0/h2-2-1-212-sources-1 jar/org/h2/constraint/ConstraintReferential.java

\*

 /opt/cola/permits/1357791041\_1657088960.1243196/0/h2-2-1-212-sources-1 jar/org/h2/jdbc/JdbcSQLNonTransientConnectionException.java

\* /opt/cola/permits/1357791041\_1657088960.1243196/0/h2-2-1-212-sources-1 jar/org/h2/expression/SearchedCase.java

\* /opt/cola/permits/1357791041\_1657088960.1243196/0/h2-2-1-212-sources-1 jar/org/h2/value/lob/LobDataFile.java

\* /opt/cola/permits/1357791041\_1657088960.1243196/0/h2-2-1-212-sources-1-

jar/org/h2/util/json/JSONValueTarget.java

\* /opt/cola/permits/1357791041\_1657088960.1243196/0/h2-2-1-212-sources-1-jar/org/h2/tools/TriggerAdapter.java

\* /opt/cola/permits/1357791041\_1657088960.1243196/0/h2-2-1-212-sources-1-jar/org/h2/command/dml/Call.java

\* /opt/cola/permits/1357791041\_1657088960.1243196/0/h2-2-1-212-sources-1-

jar/org/h2/command/CommandList.java

\* /opt/cola/permits/1357791041\_1657088960.1243196/0/h2-2-1-212-sources-1-

jar/org/h2/expression/function/SetFunction.java

\*

/opt/cola/permits/1357791041\_1657088960.1243196/0/h2-2-1-212-sources-1-

jar/org/h2/command/query/Query.java

\* /opt/cola/permits/1357791041\_1657088960.1243196/0/h2-2-1-212-sources-1 jar/org/h2/util/json/JSONItemType.java

\* /opt/cola/permits/1357791041\_1657088960.1243196/0/h2-2-1-212-sources-1-jar/org/h2/value/lob/LobData.java

\* /opt/cola/permits/1357791041\_1657088960.1243196/0/h2-2-1-212-sources-1-jar/org/h2/command/Token.java

\* /opt/cola/permits/1357791041\_1657088960.1243196/0/h2-2-1-212-sources-1-

jar/org/h2/expression/function/table/JavaTableFunction.java

\* /opt/cola/permits/1357791041\_1657088960.1243196/0/h2-2-1-212-sources-1-jar/org/h2/security/XTEA.java

\* /opt/cola/permits/1357791041\_1657088960.1243196/0/h2-2-1-212-sources-1-jar/org/h2/result/Row.java

```
* /opt/cola/permits/1357791041_1657088960.1243196/0/h2-2-1-212-sources-1-
```
jar/org/h2/command/ddl/AlterDomainRenameConstraint.java

\* /opt/cola/permits/1357791041\_1657088960.1243196/0/h2-2-1-212-sources-1-

jar/org/h2/command/ddl/DropRole.java

\*

/opt/cola/permits/1357791041\_1657088960.1243196/0/h2-2-1-212-sources-1-

jar/org/h2/value/ExtTypeInfoNumeric.java

\* /opt/cola/permits/1357791041\_1657088960.1243196/0/h2-2-1-212-sources-1-

jar/org/h2/expression/condition/ConditionIn.java

\* /opt/cola/permits/1357791041\_1657088960.1243196/0/h2-2-1-212-sources-1-jar/org/h2/result/FetchedResult.java

\* /opt/cola/permits/1357791041\_1657088960.1243196/0/h2-2-1-212-sources-1-

jar/org/h2/store/fs/mem/FileMemData.java

```
* /opt/cola/permits/1357791041_1657088960.1243196/0/h2-2-1-212-sources-1-
jar/org/h2/api/JavaObjectSerializer.java
* /opt/cola/permits/1357791041_1657088960.1243196/0/h2-2-1-212-sources-1-
jar/org/h2/store/fs/zip/FilePathZip.java
* /opt/cola/permits/1357791041_1657088960.1243196/0/h2-2-1-212-sources-1-
jar/org/h2/expression/aggregate/AggregateDataBinarySet.java
* /opt/cola/permits/1357791041_1657088960.1243196/0/h2-2-1-212-sources-1-jar/org/h2/tools/Server.java
* /opt/cola/permits/1357791041_1657088960.1243196/0/h2-2-1-212-sources-1-
jar/org/h2/mvstore/db/RowDataType.java
*
 /opt/cola/permits/1357791041_1657088960.1243196/0/h2-2-1-212-sources-1-
jar/org/h2/constraint/ConstraintCheck.java
* /opt/cola/permits/1357791041_1657088960.1243196/0/h2-2-1-212-sources-1-
jar/org/h2/expression/function/TableInfoFunction.java
* /opt/cola/permits/1357791041_1657088960.1243196/0/h2-2-1-212-sources-1-
jar/org/h2/mvstore/tx/TransactionMap.java
* /opt/cola/permits/1357791041_1657088960.1243196/0/h2-2-1-212-sources-1-
jar/org/h2/api/DatabaseEventListener.java
* /opt/cola/permits/1357791041_1657088960.1243196/0/h2-2-1-212-sources-1-
jar/org/h2/jdbc/JdbcSQLTransientException.java
* /opt/cola/permits/1357791041_1657088960.1243196/0/h2-2-1-212-sources-1-jar/org/h2/security/AES.java
* /opt/cola/permits/1357791041_1657088960.1243196/0/h2-2-1-212-sources-1-jar/org/h2/store/fs/Recorder.java
* /opt/cola/permits/1357791041_1657088960.1243196/0/h2-2-1-212-sources-1-jar/org/h2/tools/Shell.java
* /opt/cola/permits/1357791041_1657088960.1243196/0/h2-2-1-212-sources-1-
jar/org/h2/command/ddl/SetComment.java
*
 /opt/cola/permits/1357791041_1657088960.1243196/0/h2-2-1-212-sources-1-
jar/org/h2/expression/function/Function0_1.java
* /opt/cola/permits/1357791041_1657088960.1243196/0/h2-2-1-212-sources-1-
jar/org/h2/mvstore/db/MVTable.java
* /opt/cola/permits/1357791041_1657088960.1243196/0/h2-2-1-212-sources-1-
jar/org/h2/command/dml/ScriptBase.java
* /opt/cola/permits/1357791041_1657088960.1243196/0/h2-2-1-212-sources-1-
jar/org/h2/command/query/Optimizer.java
* /opt/cola/permits/1357791041_1657088960.1243196/0/h2-2-1-212-sources-1-
jar/org/h2/expression/analysis/WindowFrameExclusion.java
* /opt/cola/permits/1357791041_1657088960.1243196/0/h2-2-1-212-sources-1-
jar/org/h2/command/ddl/AlterView.java
* /opt/cola/permits/1357791041_1657088960.1243196/0/h2-2-1-212-sources-1-jar/org/h2/security/Fog.java
* /opt/cola/permits/1357791041_1657088960.1243196/0/h2-2-1-212-sources-1-
jar/org/h2/security/SecureFileStore.java
* /opt/cola/permits/1357791041_1657088960.1243196/0/h2-2-1-212-sources-1-
jar/org/h2/util/json/JSONByteArrayTarget.java
*
 /opt/cola/permits/1357791041_1657088960.1243196/0/h2-2-1-212-sources-1-
jar/org/h2/expression/aggregate/Aggregate.java
* /opt/cola/permits/1357791041_1657088960.1243196/0/h2-2-1-212-sources-1-
```
jar/org/h2/expression/function/table/ArrayTableFunction.java

\* /opt/cola/permits/1357791041\_1657088960.1243196/0/h2-2-1-212-sources-1 jar/org/h2/schema/FunctionAlias.java \* /opt/cola/permits/1357791041\_1657088960.1243196/0/h2-2-1-212-sources-1 jar/org/h2/command/ddl/DropConstant.java \* /opt/cola/permits/1357791041\_1657088960.1243196/0/h2-2-1-212-sources-1-jar/org/h2/engine/Mode.java \* /opt/cola/permits/1357791041\_1657088960.1243196/0/h2-2-1-212-sources-1 jar/org/h2/engine/GeneratedKeysMode.java \* /opt/cola/permits/1357791041\_1657088960.1243196/0/h2-2-1-212-sources-1 jar/org/h2/expression/SimpleCase.java \* /opt/cola/permits/1357791041\_1657088960.1243196/0/h2-2-1-212-sources-1-jar/org/h2/mvstore/StreamStore.java \* /opt/cola/permits/1357791041\_1657088960.1243196/0/h2-2-1-212-sources-1 jar/org/h2/jdbc/JdbcDatabaseMetaData.java \* /opt/cola/permits/1357791041\_1657088960.1243196/0/h2-2-1-212-sources-1 jar/org/h2/jmx/DatabaseInfoMBean.java \* /opt/cola/permits/1357791041\_1657088960.1243196/0/h2-2-1-212-sources-1 jar/org/h2/value/ValueStringBase.java \* /opt/cola/permits/1357791041\_1657088960.1243196/0/h2-2-1-212-sources-1-jar/org/h2/expression/Alias.java \* /opt/cola/permits/1357791041\_1657088960.1243196/0/h2-2-1-212-sources-1 jar/org/h2/expression/function/RandFunction.java \* /opt/cola/permits/1357791041\_1657088960.1243196/0/h2-2-1-212-sources-1 jar/org/h2/util/json/JSONValidationTarget.java \* /opt/cola/permits/1357791041\_1657088960.1243196/0/h2-2-1-212-sources-1 jar/org/h2/command/query/Select.java \* /opt/cola/permits/1357791041\_1657088960.1243196/0/h2-2-1-212-sources-1 jar/org/h2/command/dml/MergeUsing.java \* /opt/cola/permits/1357791041\_1657088960.1243196/0/h2-2-1-212-sources-1 jar/org/h2/mode/PgCatalogSchema.java \* /opt/cola/permits/1357791041\_1657088960.1243196/0/h2-2-1-212-sources-1 jar/org/h2/util/ThreadDeadlockDetector.java \* /opt/cola/permits/1357791041\_1657088960.1243196/0/h2-2-1-212-sources-1-jar/org/h2/value/ValueClob.java \* /opt/cola/permits/1357791041\_1657088960.1243196/0/h2-2-1-212-sources-1 jar/org/h2/expression/function/RegexpFunction.java \* /opt/cola/permits/1357791041\_1657088960.1243196/0/h2-2-1-212-sources-1 jar/org/h2/util/TimeZoneProvider.java \* /opt/cola/permits/1357791041\_1657088960.1243196/0/h2-2-1-212-sources-1-jar/org/h2/jdbc/JdbcSQLXML.java

```
* /opt/cola/permits/1357791041_1657088960.1243196/0/h2-2-1-212-sources-1-jar/org/h2/command/dml/Insert.java
```

```
* /opt/cola/permits/1357791041_1657088960.1243196/0/h2-2-1-212-sources-1-
```
jar/org/h2/expression/function/SubstringFunction.java

\* /opt/cola/permits/1357791041\_1657088960.1243196/0/h2-2-1-212-sources-1-

jar/org/h2/expression/function/DataTypeSQLFunction.java

\* /opt/cola/permits/1357791041\_1657088960.1243196/0/h2-2-1-212-sources-1-jar/org/h2/jdbcx/JdbcXid.java

\*

/opt/cola/permits/1357791041\_1657088960.1243196/0/h2-2-1-212-sources-1-

jar/org/h2/expression/aggregate/AggregateDataDefault.java

\* /opt/cola/permits/1357791041\_1657088960.1243196/0/h2-2-1-212-sources-1-

jar/org/h2/jdbcx/JdbcDataSourceBackwardsCompat.java

jar/org/h2/expression/function/Function1.java

\* /opt/cola/permits/1357791041\_1657088960.1243196/0/h2-2-1-212-sources-1-

jar/org/h2/compress/Compressor.java

\* /opt/cola/permits/1357791041\_1657088960.1243196/0/h2-2-1-212-sources-1-jar/org/h2/index/LinkedIndex.java

\* /opt/cola/permits/1357791041\_1657088960.1243196/0/h2-2-1-212-sources-1-jar/org/h2/jdbc/JdbcStatement.java

```
* /opt/cola/permits/1357791041_1657088960.1243196/0/h2-2-1-212-sources-1-
```
jar/org/h2/command/dml/FilteredDataChangeStatement.java

\* /opt/cola/permits/1357791041\_1657088960.1243196/0/h2-2-1-212-sources-1-

jar/org/h2/expression/function/SignalFunction.java

\*

/opt/cola/permits/1357791041\_1657088960.1243196/0/h2-2-1-212-sources-1-

jar/org/h2/util/json/JSONNumber.java

\* /opt/cola/permits/1357791041\_1657088960.1243196/0/h2-2-1-212-sources-1-jar/org/h2/value/ValueBlob.java

\* /opt/cola/permits/1357791041\_1657088960.1243196/0/h2-2-1-212-sources-1-

jar/org/h2/jdbcx/JdbcDataSourceFactory.java

\* /opt/cola/permits/1357791041\_1657088960.1243196/0/h2-2-1-212-sources-1-

jar/org/h2/store/FileLockMethod.java

\* /opt/cola/permits/1357791041\_1657088960.1243196/0/h2-2-1-212-sources-1-

jar/org/h2/mvstore/type/DataType.java

\* /opt/cola/permits/1357791041\_1657088960.1243196/0/h2-2-1-212-sources-1-jar/org/h2/engine/Procedure.java

\* /opt/cola/permits/1357791041\_1657088960.1243196/0/h2-2-1-212-sources-1-

jar/org/h2/store/fs/mem/FileMem.java

\* /opt/cola/permits/1357791041\_1657088960.1243196/0/h2-2-1-212-sources-1-

jar/org/h2/mvstore/tx/VersionedBitSet.java

\* /opt/cola/permits/1357791041\_1657088960.1243196/0/h2-2-1-212-sources-1-jar/org/h2/bnf/RuleElement.java \*

/opt/cola/permits/1357791041\_1657088960.1243196/0/h2-2-1-212-sources-1-

jar/org/h2/value/ValueBytesBase.java

\* /opt/cola/permits/1357791041\_1657088960.1243196/0/h2-2-1-212-sources-1-

jar/org/h2/mvstore/tx/VersionedValueType.java

\* /opt/cola/permits/1357791041\_1657088960.1243196/0/h2-2-1-212-sources-1-

jar/org/h2/constraint/ConstraintDomain.java

\* /opt/cola/permits/1357791041\_1657088960.1243196/0/h2-2-1-212-sources-1-

jar/org/h2/util/json/JSONValidationTargetWithoutUniqueKeys.java

\* /opt/cola/permits/1357791041\_1657088960.1243196/0/h2-2-1-212-sources-1-

jar/org/h2/expression/function/StringFunction1.java

\* /opt/cola/permits/1357791041\_1657088960.1243196/0/h2-2-1-212-sources-1-

jar/org/h2/index/VirtualTableCursor.java

\* /opt/cola/permits/1357791041\_1657088960.1243196/0/h2-2-1-212-sources-1-jar/org/h2/message/Trace.java

\* /opt/cola/permits/1357791041\_1657088960.1243196/0/h2-2-1-212-sources-1-jar/org/h2/server/Service.java

\* /opt/cola/permits/1357791041\_1657088960.1243196/0/h2-2-1-212-sources-1-

jar/org/h2/util/geometry/GeoJsonUtils.java

\*

/opt/cola/permits/1357791041\_1657088960.1243196/0/h2-2-1-212-sources-1-

jar/org/h2/expression/function/BitFunction.java

\* /opt/cola/permits/1357791041\_1657088960.1243196/0/h2-2-1-212-sources-1-

jar/org/h2/jdbcx/JdbcDataSource.java

\* /opt/cola/permits/1357791041\_1657088960.1243196/0/h2-2-1-212-sources-1-jar/org/h2/bnf/RuleHead.java

\* /opt/cola/permits/1357791041\_1657088960.1243196/0/h2-2-1-212-sources-1-jar/org/h2/table/TableSynonym.java

\* /opt/cola/permits/1357791041\_1657088960.1243196/0/h2-2-1-212-sources-1-

jar/org/h2/expression/function/Function2.java

\* /opt/cola/permits/1357791041\_1657088960.1243196/0/h2-2-1-212-sources-1-

jar/org/h2/command/ddl/DropTable.java

\* /opt/cola/permits/1357791041\_1657088960.1243196/0/h2-2-1-212-sources-1-

jar/org/h2/index/VirtualTableIndex.java

\* /opt/cola/permits/1357791041\_1657088960.1243196/0/h2-2-1-212-sources-1-jar/org/h2/mvstore/WriteBuffer.java

\* /opt/cola/permits/1357791041\_1657088960.1243196/0/h2-2-1-212-sources-1-

jar/org/h2/store/fs/retry/FileRetryOnInterrupt.java

\*

/opt/cola/permits/1357791041\_1657088960.1243196/0/h2-2-1-212-sources-1-

jar/org/h2/table/ColumnTemplate.java

\* /opt/cola/permits/1357791041\_1657088960.1243196/0/h2-2-1-212-sources-1-

jar/org/h2/server/pg/PgServerThread.java

\* /opt/cola/permits/1357791041\_1657088960.1243196/0/h2-2-1-212-sources-1-jar/org/h2/value/ValueRow.java

\* /opt/cola/permits/1357791041\_1657088960.1243196/0/h2-2-1-212-sources-1-jar/org/h2/util/TempFileDeleter.java

\* /opt/cola/permits/1357791041\_1657088960.1243196/0/h2-2-1-212-sources-1-jar/org/h2/value/ValueUuid.java

\* /opt/cola/permits/1357791041\_1657088960.1243196/0/h2-2-1-212-sources-1-

jar/org/h2/command/dml/Update.java

\* /opt/cola/permits/1357791041\_1657088960.1243196/0/h2-2-1-212-sources-1-jar/org/h2/engine/RightOwner.java \* /opt/cola/permits/1357791041\_1657088960.1243196/0/h2-2-1-212-sources-1-

jar/org/h2/expression/function/SessionControlFunction.java

\* /opt/cola/permits/1357791041\_1657088960.1243196/0/h2-2-1-212-sources-1-jar/org/h2/util/CacheTQ.java \*

 /opt/cola/permits/1357791041\_1657088960.1243196/0/h2-2-1-212-sources-1-jar/org/h2/index/IndexCondition.java \* /opt/cola/permits/1357791041\_1657088960.1243196/0/h2-2-1-212-sources-1-

jar/org/h2/expression/aggregate/AggregateDataStdVar.java

\* /opt/cola/permits/1357791041\_1657088960.1243196/0/h2-2-1-212-sources-1-jar/org/h2/value/ValueReal.java

\* /opt/cola/permits/1357791041\_1657088960.1243196/0/h2-2-1-212-sources-1-

jar/org/h2/jdbc/meta/DatabaseMetaLocalBase.java

\* /opt/cola/permits/1357791041\_1657088960.1243196/0/h2-2-1-212-sources-1-jar/org/h2/tools/Upgrade.java

\* /opt/cola/permits/1357791041\_1657088960.1243196/0/h2-2-1-212-sources-1-jar/org/h2/bnf/RuleOptional.java

\* /opt/cola/permits/1357791041\_1657088960.1243196/0/h2-2-1-212-sources-1-

jar/org/h2/command/ddl/DropAggregate.java

\* /opt/cola/permits/1357791041\_1657088960.1243196/0/h2-2-1-212-sources-1-

jar/org/h2/command/ddl/CreateUser.java

\* /opt/cola/permits/1357791041\_1657088960.1243196/0/h2-2-1-212-sources-1-

jar/org/h2/util/NetworkConnectionInfo.java

\*

/opt/cola/permits/1357791041\_1657088960.1243196/0/h2-2-1-212-sources-1-

jar/org/h2/command/ddl/CommandWithColumns.java

\* /opt/cola/permits/1357791041\_1657088960.1243196/0/h2-2-1-212-sources-1-jar/org/h2/engine/SessionLocal.java \* /opt/cola/permits/1357791041\_1657088960.1243196/0/h2-2-1-212-sources-1-

jar/org/h2/command/ddl/CreateSynonym.java

\* /opt/cola/permits/1357791041\_1657088960.1243196/0/h2-2-1-212-sources-1-jar/org/h2/engine/Database.java

\* /opt/cola/permits/1357791041\_1657088960.1243196/0/h2-2-1-212-sources-1-

jar/org/h2/expression/aggregate/AggregateDataDistinctWithCounts.java

\* /opt/cola/permits/1357791041\_1657088960.1243196/0/h2-2-1-212-sources-1-

jar/org/h2/expression/aggregate/AggregateDataCovar.java

\* /opt/cola/permits/1357791041\_1657088960.1243196/0/h2-2-1-212-sources-1-jar/org/h2/bnf/Rule.java

\* /opt/cola/permits/1357791041\_1657088960.1243196/0/h2-2-1-212-sources-1-jar/org/h2/engine/User.java \*

/opt/cola/permits/1357791041\_1657088960.1243196/0/h2-2-1-212-sources-1-

jar/org/h2/expression/function/MathFunction.java

\* /opt/cola/permits/1357791041\_1657088960.1243196/0/h2-2-1-212-sources-1-jar/org/h2/store/fs/rec/FileRec.java

\* /opt/cola/permits/1357791041\_1657088960.1243196/0/h2-2-1-212-sources-1-

jar/org/h2/command/ddl/AlterTableAlterColumn.java

\* /opt/cola/permits/1357791041\_1657088960.1243196/0/h2-2-1-212-sources-1-

jar/org/h2/expression/function/table/LinkSchemaFunction.java

\* /opt/cola/permits/1357791041\_1657088960.1243196/0/h2-2-1-212-sources-1-

jar/org/h2/util/geometry/JTSUtils.java

\* /opt/cola/permits/1357791041\_1657088960.1243196/0/h2-2-1-212-sources-1-

jar/org/h2/expression/function/MathFunction1.java

\* /opt/cola/permits/1357791041\_1657088960.1243196/0/h2-2-1-212-sources-1-

jar/org/h2/value/CharsetCollator.java

\* /opt/cola/permits/1357791041\_1657088960.1243196/0/h2-2-1-212-sources-1-

jar/org/h2/expression/condition/ConditionInConstantSet.java

\* /opt/cola/permits/1357791041\_1657088960.1243196/0/h2-2-1-212-sources-1-jar/org/h2/expression/Subquery.java \*

/opt/cola/permits/1357791041\_1657088960.1243196/0/h2-2-1-212-sources-1-

jar/org/h2/store/FileStoreOutputStream.java

\* /opt/cola/permits/1357791041\_1657088960.1243196/0/h2-2-1-212-sources-1-jar/org/h2/schema/Domain.java

\* /opt/cola/permits/1357791041\_1657088960.1243196/0/h2-2-1-212-sources-1-

jar/org/h2/command/ddl/DropTrigger.java

\* /opt/cola/permits/1357791041\_1657088960.1243196/0/h2-2-1-212-sources-1-

jar/org/h2/expression/aggregate/AbstractAggregate.java

\* /opt/cola/permits/1357791041\_1657088960.1243196/0/h2-2-1-212-sources-1-jar/org/h2/mvstore/MVMap.java

\* /opt/cola/permits/1357791041\_1657088960.1243196/0/h2-2-1-212-sources-1-

jar/org/h2/table/QueryExpressionTable.java

\* /opt/cola/permits/1357791041\_1657088960.1243196/0/h2-2-1-212-sources-1-jar/org/h2/table/DerivedTable.java

\* /opt/cola/permits/1357791041\_1657088960.1243196/0/h2-2-1-212-sources-1-

jar/org/h2/store/fs/niomem/FilePathNioMemLZF.java

\* /opt/cola/permits/1357791041\_1657088960.1243196/0/h2-2-1-212-sources-1-

jar/org/h2/schema/TriggerObject.java

\*

/opt/cola/permits/1357791041\_1657088960.1243196/0/h2-2-1-212-sources-1-

jar/org/h2/tools/ChangeFileEncryption.java

\* /opt/cola/permits/1357791041\_1657088960.1243196/0/h2-2-1-212-sources-1-

jar/org/h2/expression/FieldReference.java

\* /opt/cola/permits/1357791041\_1657088960.1243196/0/h2-2-1-212-sources-1-jar/org/h2/util/json/JSONNull.java

\* /opt/cola/permits/1357791041\_1657088960.1243196/0/h2-2-1-212-sources-1-

jar/org/h2/store/LobStorageFrontend.java

\* /opt/cola/permits/1357791041\_1657088960.1243196/0/h2-2-1-212-sources-1-

jar/org/h2/command/ddl/DropSchema.java

\* /opt/cola/permits/1357791041\_1657088960.1243196/0/h2-2-1-212-sources-1 jar/org/h2/bnf/context/DbContents.java \* /opt/cola/permits/1357791041\_1657088960.1243196/0/h2-2-1-212-sources-1 jar/org/h2/command/ddl/AlterTableAddConstraint.java \* /opt/cola/permits/1357791041\_1657088960.1243196/0/h2-2-1-212-sources-1 jar/org/h2/mvstore/db/MVPlainTempResult.java \* /opt/cola/permits/1357791041\_1657088960.1243196/0/h2-2-1-212-sources-1 jar/org/h2/command/ddl/SchemaCommand.java \* /opt/cola/permits/1357791041\_1657088960.1243196/0/h2-2-1-212-sources-1 jar/org/h2/value/ValueTimeTimeZone.java \* /opt/cola/permits/1357791041\_1657088960.1243196/0/h2-2-1-212-sources-1-jar/org/h2/value/ExtTypeInfo.java \* /opt/cola/permits/1357791041\_1657088960.1243196/0/h2-2-1-212-sources-1 jar/org/h2/message/TraceSystem.java \* /opt/cola/permits/1357791041\_1657088960.1243196/0/h2-2-1-212-sources-1 jar/org/h2/table/TableValueConstructorTable.java \* /opt/cola/permits/1357791041\_1657088960.1243196/0/h2-2-1-212-sources-1 jar/org/h2/expression/Expression.java \* /opt/cola/permits/1357791041\_1657088960.1243196/0/h2-2-1-212-sources-1 jar/org/h2/mode/FunctionsDB2Derby.java \* /opt/cola/permits/1357791041\_1657088960.1243196/0/h2-2-1-212-sources-1-jar/org/h2/mvstore/tx/Snapshot.java \* /opt/cola/permits/1357791041\_1657088960.1243196/0/h2-2-1-212-sources-1 jar/org/h2/command/query/SelectListColumnResolver.java \* /opt/cola/permits/1357791041\_1657088960.1243196/0/h2-2-1-212-sources-1 jar/org/h2/expression/aggregate/AggregateDataCorr.java \* /opt/cola/permits/1357791041\_1657088960.1243196/0/h2-2-1-212-sources-1 jar/org/h2/mvstore/tx/RollbackDecisionMaker.java \* /opt/cola/permits/1357791041\_1657088960.1243196/0/h2-2-1-212-sources-1 jar/org/h2/mvstore/db/MVPrimaryIndex.java \* /opt/cola/permits/1357791041\_1657088960.1243196/0/h2-2-1-212-sources-1 jar/org/h2/store/fs/niomem/FilePathNioMem.java \* /opt/cola/permits/1357791041\_1657088960.1243196/0/h2-2-1-212-sources-1 jar/org/h2/command/dml/SetClauseList.java \* /opt/cola/permits/1357791041\_1657088960.1243196/0/h2-2-1-212-sources-1 jar/org/h2/expression/aggregate/ListaggArguments.java \* /opt/cola/permits/1357791041\_1657088960.1243196/0/h2-2-1-212-sources-1 jar/org/h2/expression/condition/TypePredicate.java \* /opt/cola/permits/1357791041\_1657088960.1243196/0/h2-2-1-212-sources-1 jar/org/h2/mode/PgCatalogTable.java \* /opt/cola/permits/1357791041\_1657088960.1243196/0/h2-2-1-212-sources-1 jar/org/h2/expression/condition/ConditionLocalAndGlobal.java \* /opt/cola/permits/1357791041\_1657088960.1243196/0/h2-2-1-212-sources-1 jar/org/h2/expression/ArrayElementReference.java \* /opt/cola/permits/1357791041\_1657088960.1243196/0/h2-2-1-212-sources-1-jar/org/h2/table/DualTable.java \* /opt/cola/permits/1357791041\_1657088960.1243196/0/h2-2-1-212-sources-1-

jar/org/h2/expression/analysis/WindowFrameUnits.java

\* /opt/cola/permits/1357791041\_1657088960.1243196/0/h2-2-1-212-sources-1 jar/org/h2/util/LegacyDateTimeUtils.java

\* /opt/cola/permits/1357791041\_1657088960.1243196/0/h2-2-1-212-sources-1 jar/org/h2/engine/QueryStatisticsData.java

\* /opt/cola/permits/1357791041\_1657088960.1243196/0/h2-2-1-212-sources-1 jar/org/h2/store/fs/async/FileAsync.java

\* /opt/cola/permits/1357791041\_1657088960.1243196/0/h2-2-1-212-sources-1-

jar/org/h2/expression/ParameterRemote.java

\* /opt/cola/permits/1357791041\_1657088960.1243196/0/h2-2-1-212-sources-1-

jar/org/h2/mvstore/db/SpatialKey.java

\*

 /opt/cola/permits/1357791041\_1657088960.1243196/0/h2-2-1-212-sources-1-jar/org/h2/store/DataHandler.java \* /opt/cola/permits/1357791041\_1657088960.1243196/0/h2-2-1-212-sources-1-

jar/org/h2/index/QueryExpressionCursor.java

\* /opt/cola/permits/1357791041\_1657088960.1243196/0/h2-2-1-212-sources-1-jar/org/h2/util/ScriptReader.java

\* /opt/cola/permits/1357791041\_1657088960.1243196/0/h2-2-1-212-sources-1-jar/org/h2/util/CacheWriter.java

\* /opt/cola/permits/1357791041\_1657088960.1243196/0/h2-2-1-212-sources-1-

jar/org/h2/expression/function/LengthFunction.java

\* /opt/cola/permits/1357791041\_1657088960.1243196/0/h2-2-1-212-sources-1-

jar/org/h2/command/ddl/DropSequence.java

\* /opt/cola/permits/1357791041\_1657088960.1243196/0/h2-2-1-212-sources-1-jar/org/h2/result/SortOrder.java

\* /opt/cola/permits/1357791041\_1657088960.1243196/0/h2-2-1-212-sources-1-jar/org/h2/result/UpdatableRow.java

\* /opt/cola/permits/1357791041\_1657088960.1243196/0/h2-2-1-212-sources-1-

jar/org/h2/jdbc/JdbcSQLException.java

\*

/opt/cola/permits/1357791041\_1657088960.1243196/0/h2-2-1-212-sources-1-

jar/org/h2/message/TraceWriterAdapter.java

\* /opt/cola/permits/1357791041\_1657088960.1243196/0/h2-2-1-212-sources-1-jar/org/h2/engine/Setting.java

\* /opt/cola/permits/1357791041\_1657088960.1243196/0/h2-2-1-212-sources-1-jar/org/h2/expression/Rownum.java

\* /opt/cola/permits/1357791041\_1657088960.1243196/0/h2-2-1-212-sources-1-

jar/org/h2/expression/function/BuiltinFunctions.java

\* /opt/cola/permits/1357791041\_1657088960.1243196/0/h2-2-1-212-sources-1-jar/org/h2/jdbc/JdbcClob.java

\* /opt/cola/permits/1357791041\_1657088960.1243196/0/h2-2-1-212-sources-1-

jar/org/h2/mvstore/tx/TransactionStore.java

\* /opt/cola/permits/1357791041\_1657088960.1243196/0/h2-2-1-212-sources-1-

jar/org/h2/command/ddl/CreateLinkedTable.java

\* /opt/cola/permits/1357791041\_1657088960.1243196/0/h2-2-1-212-sources-1-jar/org/h2/jmx/DatabaseInfo.java

\* /opt/cola/permits/1357791041\_1657088960.1243196/0/h2-2-1-212-sources-1-

jar/org/h2/store/fs/FilePathWrapper.java

\*

/opt/cola/permits/1357791041\_1657088960.1243196/0/h2-2-1-212-sources-1-

jar/org/h2/server/ShutdownHandler.java

\* /opt/cola/permits/1357791041\_1657088960.1243196/0/h2-2-1-212-sources-1-jar/org/h2/util/Task.java

\* /opt/cola/permits/1357791041\_1657088960.1243196/0/h2-2-1-212-sources-1-jar/org/h2/message/TraceWriter.java

\* /opt/cola/permits/1357791041\_1657088960.1243196/0/h2-2-1-212-sources-1-jar/org/h2/schema/MetaSchema.java

\* /opt/cola/permits/1357791041\_1657088960.1243196/0/h2-2-1-212-sources-1-

jar/org/h2/expression/analysis/PartitionData.java

\* /opt/cola/permits/1357791041\_1657088960.1243196/0/h2-2-1-212-sources-1-
jar/org/h2/api/AggregateFunction.java

\* /opt/cola/permits/1357791041\_1657088960.1243196/0/h2-2-1-212-sources-1-

jar/org/h2/expression/ExpressionWithVariableParameters.java

\* /opt/cola/permits/1357791041\_1657088960.1243196/0/h2-2-1-212-sources-1-

jar/org/h2/command/ddl/AlterTableRenameColumn.java

\* /opt/cola/permits/1357791041\_1657088960.1243196/0/h2-2-1-212-sources-1-

jar/org/h2/command/ddl/Analyze.java

\*

/opt/cola/permits/1357791041\_1657088960.1243196/0/h2-2-1-212-sources-1-

jar/org/h2/result/ResultWithGeneratedKeys.java

\* /opt/cola/permits/1357791041\_1657088960.1243196/0/h2-2-1-212-sources-1-jar/org/h2/mvstore/FileStore.java

\* /opt/cola/permits/1357791041\_1657088960.1243196/0/h2-2-1-212-sources-1-

jar/org/h2/schema/InformationSchema.java

\* /opt/cola/permits/1357791041\_1657088960.1243196/0/h2-2-1-212-sources-1-

jar/org/h2/command/ddl/CreateTable.java

\* /opt/cola/permits/1357791041\_1657088960.1243196/0/h2-2-1-212-sources-1-

jar/org/h2/command/ddl/AlterDomainExpressions.java

\* /opt/cola/permits/1357791041\_1657088960.1243196/0/h2-2-1-212-sources-1-jar/org/h2/engine/DbSettings.java

\* /opt/cola/permits/1357791041\_1657088960.1243196/0/h2-2-1-212-sources-1-

jar/org/h2/store/fs/mem/FilePathMem.java

\* /opt/cola/permits/1357791041\_1657088960.1243196/0/h2-2-1-212-sources-1-jar/org/h2/value/ValueBigint.java \*

/opt/cola/permits/1357791041\_1657088960.1243196/0/h2-2-1-212-sources-1-jar/org/h2/util/AbbaDetector.java

\* /opt/cola/permits/1357791041\_1657088960.1243196/0/h2-2-1-212-sources-1-

jar/org/h2/store/InDoubtTransaction.java

\* /opt/cola/permits/1357791041\_1657088960.1243196/0/h2-2-1-212-sources-1-

jar/org/h2/command/dml/AlterTableSet.java

\* /opt/cola/permits/1357791041\_1657088960.1243196/0/h2-2-1-212-sources-1-jar/org/h2/store/RecoverTester.java

\* /opt/cola/permits/1357791041\_1657088960.1243196/0/h2-2-1-212-sources-1-

jar/org/h2/value/ValueToObjectConverter2.java

\* /opt/cola/permits/1357791041\_1657088960.1243196/0/h2-2-1-212-sources-1-

jar/org/h2/mvstore/type/ByteArrayDataType.java

\* /opt/cola/permits/1357791041\_1657088960.1243196/0/h2-2-1-212-sources-1-

jar/org/h2/expression/function/FileFunction.java

\* /opt/cola/permits/1357791041\_1657088960.1243196/0/h2-2-1-212-sources-1-

jar/org/h2/mvstore/type/MetaType.java

\* /opt/cola/permits/1357791041\_1657088960.1243196/0/h2-2-1-212-sources-1-jar/org/h2/command/Prepared.java \*

/opt/cola/permits/1357791041\_1657088960.1243196/0/h2-2-1-212-sources-1-jar/org/h2/util/HasSQL.java

\* /opt/cola/permits/1357791041\_1657088960.1243196/0/h2-2-1-212-sources-1-

jar/org/h2/command/dml/ScriptCommand.java

\* /opt/cola/permits/1357791041\_1657088960.1243196/0/h2-2-1-212-sources-1-jar/org/h2/fulltext/FullText.java

\* /opt/cola/permits/1357791041\_1657088960.1243196/0/h2-2-1-212-sources-1-

jar/org/h2/command/ddl/DropFunctionAlias.java

\* /opt/cola/permits/1357791041\_1657088960.1243196/0/h2-2-1-212-sources-1-

jar/org/h2/expression/condition/PredicateWithSubquery.java

\* /opt/cola/permits/1357791041\_1657088960.1243196/0/h2-2-1-212-sources-1-

jar/org/h2/command/ddl/PrepareProcedure.java

```
* /opt/cola/permits/1357791041_1657088960.1243196/0/h2-2-1-212-sources-1-
```
jar/org/h2/command/query/SelectGroups.java

```
* /opt/cola/permits/1357791041_1657088960.1243196/0/h2-2-1-212-sources-1-
```
jar/org/h2/value/ValueVarcharIgnoreCase.java

```
* /opt/cola/permits/1357791041_1657088960.1243196/0/h2-2-1-212-sources-1-jar/org/h2/index/IndexType.java
*
```
/opt/cola/permits/1357791041\_1657088960.1243196/0/h2-2-1-212-sources-1-jar/org/h2/util/Tool.java

\* /opt/cola/permits/1357791041\_1657088960.1243196/0/h2-2-1-212-sources-1-jar/org/h2/jdbc/JdbcBlob.java

\* /opt/cola/permits/1357791041\_1657088960.1243196/0/h2-2-1-212-sources-1-jar/org/h2/mvstore/MVStore.java

\* /opt/cola/permits/1357791041\_1657088960.1243196/0/h2-2-1-212-sources-1-jar/org/h2/util/SortedProperties.java

\* /opt/cola/permits/1357791041\_1657088960.1243196/0/h2-2-1-212-sources-1-jar/org/h2/util/SmallLRUCache.java

\* /opt/cola/permits/1357791041\_1657088960.1243196/0/h2-2-1-212-sources-1-

jar/org/h2/mode/FunctionsPostgreSQL.java

\* /opt/cola/permits/1357791041\_1657088960.1243196/0/h2-2-1-212-sources-1-jar/org/h2/table/TableLink.java

\* /opt/cola/permits/1357791041\_1657088960.1243196/0/h2-2-1-212-sources-1-jar/org/h2/table/Column.java

\* /opt/cola/permits/1357791041\_1657088960.1243196/0/h2-2-1-212-sources-1-jar/org/h2/util/Profiler.java

\*

/opt/cola/permits/1357791041\_1657088960.1243196/0/h2-2-1-212-sources-1-

jar/org/h2/command/ddl/DeallocateProcedure.java

\* /opt/cola/permits/1357791041\_1657088960.1243196/0/h2-2-1-212-sources-1-

jar/org/h2/server/web/JakartaWebServlet.java

\* /opt/cola/permits/1357791041\_1657088960.1243196/0/h2-2-1-212-sources-1-

jar/org/h2/expression/function/StringFunction.java

\* /opt/cola/permits/1357791041\_1657088960.1243196/0/h2-2-1-212-sources-1-jar/org/h2/store/fs/FileUtils.java

\* /opt/cola/permits/1357791041\_1657088960.1243196/0/h2-2-1-212-sources-1-

jar/org/h2/engine/SessionRemote.java

\* /opt/cola/permits/1357791041\_1657088960.1243196/0/h2-2-1-212-sources-1-

jar/org/h2/expression/function/NullIfFunction.java

\* /opt/cola/permits/1357791041\_1657088960.1243196/0/h2-2-1-212-sources-1-

jar/org/h2/bnf/context/DbTableOrView.java

\* /opt/cola/permits/1357791041\_1657088960.1243196/0/h2-2-1-212-sources-1-

jar/org/h2/expression/condition/BooleanTest.java

\* /opt/cola/permits/1357791041\_1657088960.1243196/0/h2-2-1-212-sources-1-jar/org/h2/value/CompareMode.java \*

/opt/cola/permits/1357791041\_1657088960.1243196/0/h2-2-1-212-sources-1-

jar/org/h2/command/ddl/CreateTrigger.java

\* /opt/cola/permits/1357791041\_1657088960.1243196/0/h2-2-1-212-sources-1-jar/org/h2/result/RowFactory.java

\* /opt/cola/permits/1357791041\_1657088960.1243196/0/h2-2-1-212-sources-1-

jar/org/h2/util/json/JsonConstructorUtils.java

\* /opt/cola/permits/1357791041\_1657088960.1243196/0/h2-2-1-212-sources-1-

jar/org/h2/command/ddl/AlterTableRename.java

\* /opt/cola/permits/1357791041\_1657088960.1243196/0/h2-2-1-212-sources-1-jar/org/h2/server/pg/PgServer.java

\* /opt/cola/permits/1357791041\_1657088960.1243196/0/h2-2-1-212-sources-1-

jar/org/h2/server/web/WebServer.java

\* /opt/cola/permits/1357791041\_1657088960.1243196/0/h2-2-1-212-sources-1-jar/org/h2/util/Utils10.java

\* /opt/cola/permits/1357791041\_1657088960.1243196/0/h2-2-1-212-sources-1-jar/org/h2/result/ResultColumn.java

\* /opt/cola/permits/1357791041\_1657088960.1243196/0/h2-2-1-212-sources-1-

jar/org/h2/command/dml/Delete.java

\*

/opt/cola/permits/1357791041\_1657088960.1243196/0/h2-2-1-212-sources-1-

jar/org/h2/command/ddl/CreateRole.java

\* /opt/cola/permits/1357791041\_1657088960.1243196/0/h2-2-1-212-sources-1 jar/org/h2/mode/OnDuplicateKeyValues.java

\* /opt/cola/permits/1357791041\_1657088960.1243196/0/h2-2-1-212-sources-1-

jar/org/h2/command/dml/NoOperation.java

\* /opt/cola/permits/1357791041\_1657088960.1243196/0/h2-2-1-212-sources-1-

jar/org/h2/mvstore/db/MVSecondaryIndex.java

\* /opt/cola/permits/1357791041\_1657088960.1243196/0/h2-2-1-212-sources-1 jar/org/h2/result/ResultInterface.java

\* /opt/cola/permits/1357791041\_1657088960.1243196/0/h2-2-1-212-sources-1-jar/org/h2/result/SearchRow.java

\* /opt/cola/permits/1357791041\_1657088960.1243196/0/h2-2-1-212-sources-1-

- jar/org/h2/engine/CastDataProvider.java
- \* /opt/cola/permits/1357791041\_1657088960.1243196/0/h2-2-1-212-sources-1-jar/org/h2/api/Aggregate.java
- \* /opt/cola/permits/1357791041\_1657088960.1243196/0/h2-2-1-212-sources-1-jar/org/h2/mvstore/CursorPos.java \*

/opt/cola/permits/1357791041\_1657088960.1243196/0/h2-2-1-212-sources-1-

jar/org/h2/util/OsgiDataSourceFactory.java

\* /opt/cola/permits/1357791041\_1657088960.1243196/0/h2-2-1-212-sources-1-

jar/org/h2/value/lob/LobDataDatabase.java

\* /opt/cola/permits/1357791041\_1657088960.1243196/0/h2-2-1-212-sources-1-

jar/org/h2/mvstore/db/MVSpatialIndex.java

\* /opt/cola/permits/1357791041\_1657088960.1243196/0/h2-2-1-212-sources-1-jar/org/h2/result/Sparse.java

\* /opt/cola/permits/1357791041\_1657088960.1243196/0/h2-2-1-212-sources-1-

jar/org/h2/jdbcx/JdbcConnectionPoolBackwardsCompat.java

\* /opt/cola/permits/1357791041\_1657088960.1243196/0/h2-2-1-212-sources-1-

jar/org/h2/jdbc/JdbcSQLSyntaxErrorException.java

\* /opt/cola/permits/1357791041\_1657088960.1243196/0/h2-2-1-212-sources-1-

jar/org/h2/mode/DefaultNullOrdering.java

\* /opt/cola/permits/1357791041\_1657088960.1243196/0/h2-2-1-212-sources-1-

jar/org/h2/mvstore/cache/FilePathCache.java

\* /opt/cola/permits/1357791041\_1657088960.1243196/0/h2-2-1-212-sources-1-

jar/org/h2/store/fs/niomapped/FilePathNioMapped.java

```
 /opt/cola/permits/1357791041_1657088960.1243196/0/h2-2-1-212-sources-1-jar/org/h2/tools/Console.java
```
\* /opt/cola/permits/1357791041\_1657088960.1243196/0/h2-2-1-212-sources-1-

jar/org/h2/value/ExtTypeInfoGeometry.java

\* /opt/cola/permits/1357791041\_1657088960.1243196/0/h2-2-1-212-sources-1-

jar/org/h2/fulltext/FullTextSettings.java

\*

\* /opt/cola/permits/1357791041\_1657088960.1243196/0/h2-2-1-212-sources-1-jar/org/h2/value/ValueSmallint.java

\* /opt/cola/permits/1357791041\_1657088960.1243196/0/h2-2-1-212-sources-1-

jar/org/h2/command/ddl/AlterTableRenameConstraint.java

\* /opt/cola/permits/1357791041\_1657088960.1243196/0/h2-2-1-212-sources-1-

jar/org/h2/expression/analysis/WindowFrame.java

\* /opt/cola/permits/1357791041\_1657088960.1243196/0/h2-2-1-212-sources-1-jar/org/h2/index/LinkedCursor.java

\* /opt/cola/permits/1357791041\_1657088960.1243196/0/h2-2-1-212-sources-1-

jar/org/h2/mvstore/RootReference.java

\*

/opt/cola/permits/1357791041\_1657088960.1243196/0/h2-2-1-212-sources-1-

jar/org/h2/store/fs/encrypt/FileEncrypt.java

\* /opt/cola/permits/1357791041\_1657088960.1243196/0/h2-2-1-212-sources-1-

jar/org/h2/command/ddl/GrantRevoke.java

\* /opt/cola/permits/1357791041\_1657088960.1243196/0/h2-2-1-212-sources-1-jar/org/h2/value/Value.java

\* /opt/cola/permits/1357791041\_1657088960.1243196/0/h2-2-1-212-sources-1-

jar/org/h2/jdbc/JdbcSQLTimeoutException.java

\* /opt/cola/permits/1357791041\_1657088960.1243196/0/h2-2-1-212-sources-1-jar/org/h2/util/Bits.java

\* /opt/cola/permits/1357791041\_1657088960.1243196/0/h2-2-1-212-sources-1-

jar/org/h2/command/ddl/DropDatabase.java

\* /opt/cola/permits/1357791041\_1657088960.1243196/0/h2-2-1-212-sources-1-

jar/org/h2/command/ddl/SchemaOwnerCommand.java

\* /opt/cola/permits/1357791041\_1657088960.1243196/0/h2-2-1-212-sources-1-jar/org/h2/jdbc/JdbcResultSet.java

\* /opt/cola/permits/1357791041\_1657088960.1243196/0/h2-2-1-212-sources-1-

jar/org/h2/jdbc/JdbcSQLTransactionRollbackException.java

\*

/opt/cola/permits/1357791041\_1657088960.1243196/0/h2-2-1-212-sources-1-

jar/org/h2/expression/aggregate/AggregateDataCount.java

\* /opt/cola/permits/1357791041\_1657088960.1243196/0/h2-2-1-212-sources-1-

jar/org/h2/expression/ExpressionList.java

\* /opt/cola/permits/1357791041\_1657088960.1243196/0/h2-2-1-212-sources-1-jar/org/h2/mode/ModeFunction.java

\* /opt/cola/permits/1357791041\_1657088960.1243196/0/h2-2-1-212-sources-1-jar/org/h2/tools/DeleteDbFiles.java

\* /opt/cola/permits/1357791041\_1657088960.1243196/0/h2-2-1-212-sources-1-

jar/org/h2/index/SingleRowCursor.java

\* /opt/cola/permits/1357791041\_1657088960.1243196/0/h2-2-1-212-sources-1-

jar/org/h2/store/fs/FakeFileChannel.java

\* /opt/cola/permits/1357791041\_1657088960.1243196/0/h2-2-1-212-sources-1-

jar/org/h2/mode/FunctionsMSSQLServer.java

\* /opt/cola/permits/1357791041\_1657088960.1243196/0/h2-2-1-212-sources-1-

jar/org/h2/command/ddl/AlterDomainAddConstraint.java

\* /opt/cola/permits/1357791041\_1657088960.1243196/0/h2-2-1-212-sources-1-jar/org/h2/engine/Constants.java \*

/opt/cola/permits/1357791041\_1657088960.1243196/0/h2-2-1-212-sources-1-

jar/org/h2/command/dml/SetSessionCharacteristics.java

\* /opt/cola/permits/1357791041\_1657088960.1243196/0/h2-2-1-212-sources-1-

jar/org/h2/expression/function/CoalesceFunction.java

\* /opt/cola/permits/1357791041\_1657088960.1243196/0/h2-2-1-212-sources-1-jar/org/h2/server/TcpServer.java

\* /opt/cola/permits/1357791041\_1657088960.1243196/0/h2-2-1-212-sources-1-

jar/org/h2/expression/function/table/TableFunction.java

\* /opt/cola/permits/1357791041\_1657088960.1243196/0/h2-2-1-212-sources-1-

jar/org/h2/mode/FunctionsOracle.java

\* /opt/cola/permits/1357791041\_1657088960.1243196/0/h2-2-1-212-sources-1-jar/org/h2/bnf/RuleExtension.java

\* /opt/cola/permits/1357791041\_1657088960.1243196/0/h2-2-1-212-sources-1-jar/org/h2/table/Plan.java

\* /opt/cola/permits/1357791041\_1657088960.1243196/0/h2-2-1-212-sources-1-jar/org/h2/value/ValueBoolean.java

\* /opt/cola/permits/1357791041\_1657088960.1243196/0/h2-2-1-212-sources-1-

jar/org/h2/mvstore/OffHeapStore.java

\*

/opt/cola/permits/1357791041\_1657088960.1243196/0/h2-2-1-212-sources-1-

jar/org/h2/server/web/JakartaDbStarter.java

\* /opt/cola/permits/1357791041\_1657088960.1243196/0/h2-2-1-212-sources-1-jar/org/h2/jdbc/JdbcException.java

\* /opt/cola/permits/1357791041\_1657088960.1243196/0/h2-2-1-212-sources-1-

jar/org/h2/table/InformationSchemaTable.java

\* /opt/cola/permits/1357791041\_1657088960.1243196/0/h2-2-1-212-sources-1-

jar/org/h2/command/ddl/DefineCommand.java

\* /opt/cola/permits/1357791041\_1657088960.1243196/0/h2-2-1-212-sources-1-jar/org/h2/store/fs/encrypt/XTS.java

\* /opt/cola/permits/1357791041\_1657088960.1243196/0/h2-2-1-212-sources-1-

jar/org/h2/jdbc/JdbcCallableStatement.java

\* /opt/cola/permits/1357791041\_1657088960.1243196/0/h2-2-1-212-sources-1-jar/org/h2/value/DataType.java

- \* /opt/cola/permits/1357791041\_1657088960.1243196/0/h2-2-1-212-sources-1-
- jar/org/h2/mvstore/db/LobStorageMap.java

\*

 /opt/cola/permits/1357791041\_1657088960.1243196/0/h2-2-1-212-sources-1-jar/org/h2/store/FileLock.java No license file was found, but licenses were detected in source scan.

/\*

\* Copyright 2004-2022 H2 Group. Multiple-Licensed under the MPL 2.0,

\* and the EPL 1.0 (https://h2database.com/html/license.html).

\* Initial Developer: Jan Kotek

\*/

Found in path(s):

\* /opt/cola/permits/1357791041\_1657088960.1243196/0/h2-2-1-212-sources-1 jar/org/h2/util/CacheSecondLevel.java

No license file was found, but licenses were detected in source scan.

/\*

\* Copyright 2004-2022 H2 Group. Multiple-Licensed under the MPL 2.0,

\* and the EPL 1.0 (https://h2database.com/html/license.html).

\* Initial Developer: Alessandro Ventura

\*/

Found in path(s):

\* /opt/cola/permits/1357791041\_1657088960.1243196/0/h2-2-1-212-sources-1 jar/org/h2/security/auth/H2AuthConfig.java

\* /opt/cola/permits/1357791041\_1657088960.1243196/0/h2-2-1-212-sources-1 jar/org/h2/security/auth/impl/StaticUserCredentialsValidator.java

\* /opt/cola/permits/1357791041\_1657088960.1243196/0/h2-2-1-212-sources-1 jar/org/h2/api/UserToRolesMapper.java

\* /opt/cola/permits/1357791041\_1657088960.1243196/0/h2-2-1-212-sources-1 jar/org/h2/security/auth/H2AuthConfigXml.java

\* /opt/cola/permits/1357791041\_1657088960.1243196/0/h2-2-1-212-sources-1 jar/org/h2/security/auth/ConfigProperties.java

\* /opt/cola/permits/1357791041\_1657088960.1243196/0/h2-2-1-212-sources-1-

jar/org/h2/security/auth/AuthenticationException.java

\*

 /opt/cola/permits/1357791041\_1657088960.1243196/0/h2-2-1-212-sources-1 jar/org/h2/security/auth/RealmConfig.java

\* /opt/cola/permits/1357791041\_1657088960.1243196/0/h2-2-1-212-sources-1 jar/org/h2/security/auth/HasConfigProperties.java

\* /opt/cola/permits/1357791041\_1657088960.1243196/0/h2-2-1-212-sources-1 jar/org/h2/security/auth/DefaultAuthenticator.java

\* /opt/cola/permits/1357791041\_1657088960.1243196/0/h2-2-1-212-sources-1 jar/org/h2/security/auth/UserToRolesMapperConfig.java

\* /opt/cola/permits/1357791041\_1657088960.1243196/0/h2-2-1-212-sources-1 jar/org/h2/security/auth/Configurable.java

\* /opt/cola/permits/1357791041\_1657088960.1243196/0/h2-2-1-212-sources-1 jar/org/h2/security/auth/PropertyConfig.java

\* /opt/cola/permits/1357791041\_1657088960.1243196/0/h2-2-1-212-sources-1 jar/org/h2/security/auth/impl/JaasCredentialsValidator.java

\* /opt/cola/permits/1357791041\_1657088960.1243196/0/h2-2-1-212-sources-1 jar/org/h2/security/auth/impl/AssignRealmNameRole.java

\* /opt/cola/permits/1357791041\_1657088960.1243196/0/h2-2-1-212-sources-1 jar/org/h2/security/auth/impl/StaticRolesMapper.java

\*

 /opt/cola/permits/1357791041\_1657088960.1243196/0/h2-2-1-212-sources-1 jar/org/h2/security/auth/impl/LdapCredentialsValidator.java

\* /opt/cola/permits/1357791041\_1657088960.1243196/0/h2-2-1-212-sources-1 jar/org/h2/api/CredentialsValidator.java

\* /opt/cola/permits/1357791041\_1657088960.1243196/0/h2-2-1-212-sources-1 jar/org/h2/security/auth/AuthenticatorFactory.java

\* /opt/cola/permits/1357791041\_1657088960.1243196/0/h2-2-1-212-sources-1 jar/org/h2/security/auth/AuthConfigException.java

\* /opt/cola/permits/1357791041\_1657088960.1243196/0/h2-2-1-212-sources-1 jar/org/h2/security/auth/Authenticator.java

\* /opt/cola/permits/1357791041\_1657088960.1243196/0/h2-2-1-212-sources-1 jar/org/h2/security/auth/AuthenticationInfo.java

No license file was found, but licenses were detected in source scan.

/\*

\* Copyright 2004-2022 H2 Group. Multiple-Licensed under the MPL 2.0,

\* and the EPL 1.0 (https://h2database.com/html/license.html).

\* Initial Developer: H2 Group

\*/

/\*\*

\* Converts a value to a LocalDate.

\*

\* This method should only be called from Java 8 or later version.

\*

\* @param value

the value to convert

\* @param provider

the cast information provider

\* @return the LocalDate

\*/

Found in path(s):

\* /opt/cola/permits/1357791041\_1657088960.1243196/0/h2-2-1-212-sources-1-jar/org/h2/util/JSR310Utils.java No license file was found, but licenses were detected in source scan.

/\*

- \* Copyright 2004-2022 H2 Group. Multiple-Licensed under the MPL 2.0,
- \* and the EPL 1.0 (https://h2database.com/html/license.html).

\*

- \* This code is based on the LZF algorithm from Marc Lehmann. It is a
- \* re-implementation of the C code:
- \* http://cvs.schmorp.de/liblzf/lzf\_c.c?view=markup
- \* http://cvs.schmorp.de/liblzf/lzf\_d.c?view=markup

\*

- \* According to a mail from Marc Lehmann, it's OK to use his algorithm:
- \* Date: 2010-07-15 15:57
- \* Subject: Re: Question about LZF licensing

\* ...

- \* The algorithm is not copyrighted (and cannot be copyrighted afaik) as long
- \* as you wrote everything yourself, without copying my code, that's just fine
- \* (looking is of course fine too).
- \* ...
- \*
- \* Still I would like to keep his copyright info:

\*

- \* Copyright (c) 2000-2005 Marc Alexander Lehmann <schmorp@schmorp.de>
- \* Copyright (c) 2005 Oren J. Maurice <oymaurice@hazorea.org.il>

\*

- \* Redistribution and use in source
- and binary forms, with or without
- \* modification, are permitted provided that the following conditions are met:
- \*

\* 1. Redistributions of source code must retain the above copyright notice,

\* this list of conditions and the following disclaimer.

\*

- \* 2. Redistributions in binary form must reproduce the above copyright
- notice, this list of conditions and the following disclaimer in the
- documentation and/or other materials provided with the distribution.
- \*
- \* 3. The name of the author may not be used to endorse or promote products
- \* derived from this software without specific prior written permission.
- \*
- \* THIS SOFTWARE IS PROVIDED BY THE AUTHOR ''AS IS'' AND ANY EXPRESS OR IMPLIED
- \* WARRANTIES, INCLUDING, BUT NOT LIMITED TO, THE IMPLIED WARRANTIES OF

\* MERCHANTABILITY AND FITNESS FOR A PARTICULAR PURPOSE ARE DISCLAIMED. IN NO

- \* EVENT SHALL THE AUTHOR BE LIABLE FOR ANY DIRECT, INDIRECT, INCIDENTAL,
- \* SPECIAL, EXEMPLARY, OR CONSEQUENTIAL

DAMAGES (INCLUDING, BUT NOT LIMITED TO,

\* PROCUREMENT OF SUBSTITUTE GOODS OR SERVICES; LOSS OF USE, DATA, OR PROFITS;

\* OR BUSINESS INTERRUPTION) HOWEVER CAUSED AND ON ANY THEORY OF LIABILITY,

\* WHETHER IN CONTRACT, STRICT LIABILITY, OR TORT (INCLUDING NEGLIGENCE OR

\* OTHERWISE) ARISING IN ANY WAY OUT OF THE USE OF THIS SOFTWARE, EVEN IF

\* ADVISED OF THE POSSIBILITY OF SUCH DAMAGE.

\*/

Found in path(s):

\* /opt/cola/permits/1357791041\_1657088960.1243196/0/h2-2-1-212-sources-1 jar/org/h2/compress/CompressLZF.java No license file was found, but licenses were detected in source scan.

/\*

\* Copyright 2004-2022 H2 Group. Multiple-Licensed under the MPL 2.0,

\* and the EPL 1.0 (https://h2database.com/html/license.html).

\* Initial Developer: H2 Group

\* Iso8601:

\* Initial Developer: Robert Rathsack (firstName dot lastName at gmx dot de)

\*/

Found in path(s):

\* /opt/cola/permits/1357791041\_1657088960.1243196/0/h2-2-1-212-sources-1-jar/org/h2/util/CloseWatcher.java No license file was found, but licenses were detected in source scan.

/\*

\* Copyright 2004-2022 H2 Group. Multiple-Licensed under the MPL 2.0,

\* and the EPL 1.0 (https://h2database.com/html/license.html).

\* Initial Developer: Lazarev Nikita <lazarevn@ispras.ru>

\*/

Found in path(s):

\* /opt/cola/permits/1357791041\_1657088960.1243196/0/h2-2-1-212-sources-1-jar/org/h2/value/ValueJson.java No license file was found, but licenses were detected in source scan.

/\*

\* Copyright 2004-2022 H2 Group. Multiple-Licensed under the MPL 2.0,

\* and the EPL 1.0 (https://h2database.com/html/license.html).

\* Initial Developer: H2 Group

\*

\* The variable size number format code is a port from SQLite,

\* but stored in reverse order (least significant bits in the first byte).

\*/

Found in path(s):

\* /opt/cola/permits/1357791041\_1657088960.1243196/0/h2-2-1-212-sources-1-jar/org/h2/store/Data.java

# **1.758 project-lombok 1.18.10**

## **1.758.1 Available under license :**

No license file was found, but licenses were detected in source scan.

/\*

\* Copyright (C) 2017-2018 The Project Lombok Authors.

\*

\* Permission is hereby granted, free of charge, to any person obtaining a copy

\* of this software and associated documentation files (the "Software"), to deal

\* in the Software without restriction, including without limitation the rights

\* to use, copy, modify, merge, publish, distribute, sublicense, and/or sell

\* copies of the Software, and to permit persons to whom the Software is

\* furnished to do so, subject to the following conditions:

\*

\* The above copyright notice and this permission notice shall be included in

\* all copies or substantial portions of the Software.

\*

\* THE SOFTWARE IS PROVIDED "AS IS", WITHOUT WARRANTY OF ANY KIND, EXPRESS OR

\* IMPLIED, INCLUDING BUT NOT LIMITED TO THE WARRANTIES OF MERCHANTABILITY,

\* FITNESS FOR A PARTICULAR PURPOSE AND NONINFRINGEMENT. IN NO EVENT SHALL THE

\* AUTHORS OR COPYRIGHT HOLDERS BE LIABLE FOR

ANY CLAIM, DAMAGES OR OTHER

\* LIABILITY, WHETHER IN AN ACTION OF CONTRACT, TORT OR OTHERWISE, ARISING FROM, \* OUT OF OR IN CONNECTION WITH THE SOFTWARE OR THE USE OR OTHER DEALINGS IN \* THE SOFTWARE.

\*/

Found in path(s):

\* /opt/cola/permits/1357791101\_1657089023.5618227/0/lombok-1-18-10-sourcesjar/lombok/eclipse/handlers/HandleBuilderDefault.java

\* /opt/cola/permits/1357791101\_1657089023.5618227/0/lombok-1-18-10-sources-

jar/lombok/javac/handlers/HandleBuilderDefault.java

No license file was found, but licenses were detected in source scan.

/\*

\* Copyright (C) 2012-2018 The Project Lombok Authors.

\*

\* Permission is hereby granted, free of charge, to any person obtaining a copy

\* of this software and associated documentation files (the "Software"), to deal

\* in the Software without restriction, including without limitation the rights

\* to use, copy, modify, merge, publish, distribute, sublicense, and/or sell

\* copies of the Software, and to permit persons to whom the Software is

\* furnished to do so, subject to the following conditions:

\*

\* The above copyright notice and this permission notice shall be included in

\* all copies or substantial portions of the Software.

\*

\* THE SOFTWARE IS PROVIDED "AS IS", WITHOUT WARRANTY OF ANY KIND, EXPRESS OR

\* IMPLIED, INCLUDING BUT NOT LIMITED TO THE WARRANTIES OF MERCHANTABILITY,

\* FITNESS FOR A PARTICULAR PURPOSE AND NONINFRINGEMENT. IN NO EVENT SHALL THE

\* AUTHORS OR COPYRIGHT HOLDERS BE LIABLE FOR

ANY CLAIM, DAMAGES OR OTHER

\* LIABILITY, WHETHER IN AN ACTION OF CONTRACT, TORT OR OTHERWISE, ARISING FROM,

\* OUT OF OR IN CONNECTION WITH THE SOFTWARE OR THE USE OR OTHER DEALINGS IN \* THE SOFTWARE.

\*/

Found in path(s):

\* /opt/cola/permits/1357791101\_1657089023.5618227/0/lombok-1-18-10-sourcesjar/lombok/javac/handlers/HandleValue.java

No license file was found, but licenses were detected in source scan.

/\*

\* Copyright (C) 2015-2017 The Project Lombok Authors.

\*

\* Permission is hereby granted, free of charge, to any person obtaining a copy

\* of this software and associated documentation files (the "Software"), to deal

\* in the Software without restriction, including without limitation the rights

\* to use, copy, modify, merge, publish, distribute, sublicense, and/or sell

\* copies of the Software, and to permit persons to whom the Software is

\* furnished to do so, subject to the following conditions:

\*

\* The above copyright notice and this permission notice shall be included in

\* all copies or substantial portions of the Software.

\*

\* THE SOFTWARE IS PROVIDED "AS IS", WITHOUT WARRANTY OF ANY KIND, EXPRESS OR

\* IMPLIED, INCLUDING BUT NOT LIMITED TO THE WARRANTIES OF MERCHANTABILITY,

\* FITNESS FOR A PARTICULAR PURPOSE AND NONINFRINGEMENT. IN NO EVENT SHALL THE

\* AUTHORS OR COPYRIGHT HOLDERS BE LIABLE FOR

ANY CLAIM, DAMAGES OR OTHER

\* LIABILITY, WHETHER IN AN ACTION OF CONTRACT, TORT OR OTHERWISE, ARISING FROM, \* OUT OF OR IN CONNECTION WITH THE SOFTWARE OR THE USE OR OTHER DEALINGS IN

\* THE SOFTWARE.

\*/

Found in path(s):

\* /opt/cola/permits/1357791101\_1657089023.5618227/0/lombok-1-18-10-sources-jar/lombok/Singular.java \* /opt/cola/permits/1357791101\_1657089023.5618227/0/lombok-1-18-10-sources-

jar/lombok/core/TestSingulars.java

No license file was found, but licenses were detected in source scan.

#### /\*

\* Copyright (C) 2015-2019 The Project Lombok Authors.

\*

\* Permission is hereby granted, free of charge, to any person obtaining a copy

\* of this software and associated documentation files (the "Software"), to deal

\* in the Software without restriction, including without limitation the rights

\* to use, copy, modify, merge, publish, distribute, sublicense, and/or sell

\* copies of the Software, and to permit persons to whom the Software is

\* furnished to do so, subject to the following conditions:

\*

\* The above copyright notice and this permission notice shall be included in

\* all copies or substantial portions of the Software.

\*

\* THE SOFTWARE IS PROVIDED "AS IS", WITHOUT WARRANTY OF ANY KIND, EXPRESS OR

\* IMPLIED, INCLUDING BUT NOT LIMITED TO THE WARRANTIES OF MERCHANTABILITY,

\* FITNESS FOR A PARTICULAR PURPOSE AND NONINFRINGEMENT. IN NO EVENT SHALL THE

\* AUTHORS OR COPYRIGHT HOLDERS BE LIABLE FOR

ANY CLAIM, DAMAGES OR OTHER

\* LIABILITY, WHETHER IN AN ACTION OF CONTRACT, TORT OR OTHERWISE, ARISING FROM, \* OUT OF OR IN CONNECTION WITH THE SOFTWARE OR THE USE OR OTHER DEALINGS IN

\* THE SOFTWARE.

\*/

Found in path(s):

\* /opt/cola/permits/1357791101\_1657089023.5618227/0/lombok-1-18-10-sourcesjar/lombok/javac/handlers/singulars/JavacJavaUtilSingularizer.java \* /opt/cola/permits/1357791101\_1657089023.5618227/0/lombok-1-18-10-sourcesjar/lombok/eclipse/handlers/singulars/EclipseJavaUtilSetSingularizer.java \* /opt/cola/permits/1357791101\_1657089023.5618227/0/lombok-1-18-10-sourcesjar/lombok/javac/handlers/singulars/JavacJavaUtilListSetSingularizer.java \* /opt/cola/permits/1357791101\_1657089023.5618227/0/lombok-1-18-10-sourcesjar/lombok/eclipse/handlers/singulars/EclipseGuavaSingularizer.java \* /opt/cola/permits/1357791101\_1657089023.5618227/0/lombok-1-18-10-sourcesjar/lombok/eclipse/handlers/singulars/EclipseJavaUtilListSetSingularizer.java \* /opt/cola/permits/1357791101\_1657089023.5618227/0/lombok-1-18-10-sourcesjar/lombok/eclipse/handlers/singulars/EclipseJavaUtilMapSingularizer.java \* /opt/cola/permits/1357791101\_1657089023.5618227/0/lombok-1-18-10-sources-

jar/lombok/javac/handlers/singulars/JavacJavaUtilMapSingularizer.java

\* /opt/cola/permits/1357791101\_1657089023.5618227/0/lombok-1-18-10-sourcesjar/lombok/eclipse/handlers/EclipseSingularsRecipes.java

\* /opt/cola/permits/1357791101\_1657089023.5618227/0/lombok-1-18-10-sourcesjar/lombok/javac/handlers/JavacSingularsRecipes.java

\* /opt/cola/permits/1357791101\_1657089023.5618227/0/lombok-1-18-10-sourcesjar/lombok/experimental/UtilityClass.java

\* /opt/cola/permits/1357791101\_1657089023.5618227/0/lombok-1-18-10-sourcesjar/lombok/eclipse/handlers/singulars/EclipseJavaUtilListSingularizer.java No license file was found, but licenses were detected in source scan.

/\*

\* Copyright (C) 2014-2018 The Project Lombok Authors.

- \*
- \* Permission is hereby granted, free of charge, to any person obtaining a copy
- \* of this software and associated documentation files (the "Software"), to deal

\* in the Software without restriction, including without limitation the rights

\* to use, copy, modify, merge, publish, distribute, sublicense, and/or sell

\* copies of the Software, and to permit persons to whom the Software is

\* furnished to do so, subject to the following conditions:

\*

\* The above copyright notice and this permission notice shall be included in

\* all copies or substantial portions of the Software.

\*

\* THE SOFTWARE IS PROVIDED "AS IS", WITHOUT WARRANTY OF ANY KIND, EXPRESS OR

\* IMPLIED, INCLUDING BUT NOT LIMITED TO THE WARRANTIES OF MERCHANTABILITY,

\* FITNESS FOR A PARTICULAR PURPOSE AND NONINFRINGEMENT. IN NO EVENT SHALL THE

\* AUTHORS OR COPYRIGHT HOLDERS BE LIABLE FOR

ANY CLAIM, DAMAGES OR OTHER

\* LIABILITY, WHETHER IN AN ACTION OF CONTRACT, TORT OR OTHERWISE, ARISING FROM, \* OUT OF OR IN CONNECTION WITH THE SOFTWARE OR THE USE OR OTHER DEALINGS IN \* THE SOFTWARE.

\*/

#### Found in path(s):

\* /opt/cola/permits/1357791101\_1657089023.5618227/0/lombok-1-18-10-sourcesjar/lombok/launch/AnnotationProcessor.java

\* /opt/cola/permits/1357791101\_1657089023.5618227/0/lombok-1-18-10-sourcesjar/lombok/launch/ShadowClassLoader.java

\* /opt/cola/permits/1357791101\_1657089023.5618227/0/lombok-1-18-10-sources-

jar/lombok/core/configuration/ConfigurationResolverFactory.java

\* /opt/cola/permits/1357791101\_1657089023.5618227/0/lombok-1-18-10-sourcesjar/lombok/core/configuration/ConfigurationApp.java

\* /opt/cola/permits/1357791101\_1657089023.5618227/0/lombok-1-18-10-sourcesjar/lombok/experimental/FieldNameConstants.java

No license file was found, but licenses were detected in source scan.

/\*

\* Copyright (C) 2014-2016 The Project Lombok Authors.

\*

\* Permission is hereby granted, free of charge, to any person obtaining a copy

\* of this software and associated documentation files (the "Software"), to deal

\* in the Software without restriction, including without limitation the rights

\* to use, copy, modify, merge, publish, distribute, sublicense, and/or sell

\* copies of the Software, and to permit persons to whom the Software is

\* furnished to do so, subject to the following conditions:

\*

\* The above copyright notice and this permission notice shall be included in

\* all copies or substantial portions of the Software.

\*

\* THE SOFTWARE IS PROVIDED "AS IS", WITHOUT WARRANTY OF ANY KIND, EXPRESS OR

\* IMPLIED, INCLUDING BUT NOT LIMITED TO THE WARRANTIES OF MERCHANTABILITY,

\* FITNESS FOR A PARTICULAR PURPOSE AND NONINFRINGEMENT. IN NO EVENT SHALL THE

\* AUTHORS OR COPYRIGHT HOLDERS BE LIABLE FOR

ANY CLAIM, DAMAGES OR OTHER

\* LIABILITY, WHETHER IN AN ACTION OF CONTRACT, TORT OR OTHERWISE, ARISING FROM, \* OUT OF OR IN CONNECTION WITH THE SOFTWARE OR THE USE OR OTHER DEALINGS IN \* THE SOFTWARE.

\*/

Found in path(s):

\* /opt/cola/permits/1357791101\_1657089023.5618227/0/lombok-1-18-10-sourcesjar/lombok/core/configuration/ConfigurationParser.java No license file was found, but licenses were detected in source scan.

/\*

\* Copyright (C) 2009-2017 The Project Lombok Authors.

\*

\* Permission is hereby granted, free of charge, to any person obtaining a copy

\* of this software and associated documentation files (the "Software"), to deal

\* in the Software without restriction, including without limitation the rights

\* to use, copy, modify, merge, publish, distribute, sublicense, and/or sell

\* copies of the Software, and to permit persons to whom the Software is

\* furnished to do so, subject to the following conditions:

\*

\* The above copyright notice and this permission notice shall be included in

\* all copies or substantial portions of the Software.

\*

\* THE SOFTWARE IS PROVIDED "AS IS", WITHOUT WARRANTY OF ANY KIND, EXPRESS OR

\* IMPLIED, INCLUDING BUT NOT LIMITED TO THE WARRANTIES OF MERCHANTABILITY,

\* FITNESS FOR A PARTICULAR PURPOSE AND NONINFRINGEMENT. IN NO EVENT SHALL THE

\* AUTHORS OR COPYRIGHT HOLDERS BE LIABLE FOR

ANY CLAIM, DAMAGES OR OTHER

\* LIABILITY, WHETHER IN AN ACTION OF CONTRACT, TORT OR OTHERWISE, ARISING FROM,

\* OUT OF OR IN CONNECTION WITH THE SOFTWARE OR THE USE OR OTHER DEALINGS IN \* THE SOFTWARE.

\*/

Found in path(s):

\* /opt/cola/permits/1357791101\_1657089023.5618227/0/lombok-1-18-10-sources-jar/lombok/SneakyThrows.java

\* /opt/cola/permits/1357791101\_1657089023.5618227/0/lombok-1-18-10-sources-jar/lombok/Cleanup.java

\* /opt/cola/permits/1357791101\_1657089023.5618227/0/lombok-1-18-10-sources-

jar/lombok/installer/eclipse/EclipseProductLocation.java

\* /opt/cola/permits/1357791101\_1657089023.5618227/0/lombok-1-18-10-sources-jar/lombok/Data.java

\* /opt/cola/permits/1357791101\_1657089023.5618227/0/lombok-1-18-10-sources-jar/lombok/package-info.java

\* /opt/cola/permits/1357791101\_1657089023.5618227/0/lombok-1-18-10-sources-

jar/lombok/installer/InstallerGUI.java

\* /opt/cola/permits/1357791101\_1657089023.5618227/0/lombok-1-18-10-sources-jar/lombok/Getter.java

\* /opt/cola/permits/1357791101\_1657089023.5618227/0/lombok-1-18-10-sources-jar/lombok/Synchronized.java

\*

 /opt/cola/permits/1357791101\_1657089023.5618227/0/lombok-1-18-10-sources-jar/lombok/experimental/packageinfo.java

\* /opt/cola/permits/1357791101\_1657089023.5618227/0/lombok-1-18-10-sources-jar/lombok/Lombok.java \* /opt/cola/permits/1357791101\_1657089023.5618227/0/lombok-1-18-10-sources-jar/lombok/Setter.java

No license file was found, but licenses were detected in source scan.

/\*

\* Copyright (C) 2014 The Project Lombok Authors.

\*

\* Permission is hereby granted, free of charge, to any person obtaining a copy

\* of this software and associated documentation files (the "Software"), to deal

\* in the Software without restriction, including without limitation the rights

\* to use, copy, modify, merge, publish, distribute, sublicense, and/or sell

\* copies of the Software, and to permit persons to whom the Software is

\* furnished to do so, subject to the following conditions:

\*

\* The above copyright notice and this permission notice shall be included in

\* all copies or substantial portions of the Software.

\*

\* THE SOFTWARE IS PROVIDED "AS IS", WITHOUT WARRANTY OF ANY KIND, EXPRESS OR

\* IMPLIED, INCLUDING BUT NOT LIMITED TO THE WARRANTIES OF MERCHANTABILITY,

\* FITNESS FOR A PARTICULAR PURPOSE AND NONINFRINGEMENT. IN NO EVENT SHALL THE

\* AUTHORS OR COPYRIGHT HOLDERS BE LIABLE FOR ANY

CLAIM, DAMAGES OR OTHER

\* LIABILITY, WHETHER IN AN ACTION OF CONTRACT, TORT OR OTHERWISE, ARISING FROM,

\* OUT OF OR IN CONNECTION WITH THE SOFTWARE OR THE USE OR OTHER DEALINGS IN

\* THE SOFTWARE.

\*/

Found in path(s):

\* /opt/cola/permits/1357791101\_1657089023.5618227/0/lombok-1-18-10-sources-

jar/lombok/core/configuration/ConfigurationKeysLoader.java

\* /opt/cola/permits/1357791101\_1657089023.5618227/0/lombok-1-18-10-sources-

jar/lombok/core/configuration/StringConfigurationSource.java

\* /opt/cola/permits/1357791101\_1657089023.5618227/0/lombok-1-18-10-sources-

jar/lombok/experimental/Tolerate.java

\* /opt/cola/permits/1357791101\_1657089023.5618227/0/lombok-1-18-10-sources-

jar/lombok/eclipse/EclipseAugments.java

\* /opt/cola/permits/1357791101\_1657089023.5618227/0/lombok-1-18-10-sources-jar/lombok/core/Augments.java

\* /opt/cola/permits/1357791101\_1657089023.5618227/0/lombok-1-18-10-sources-

jar/lombok/core/configuration/ConfigurationSource.java

\* /opt/cola/permits/1357791101\_1657089023.5618227/0/lombok-1-18-10-sources-

jar/lombok/core/debug/ProblemReporter.java

\*

/opt/cola/permits/1357791101\_1657089023.5618227/0/lombok-1-18-10-sources-

jar/lombok/core/FieldAugment.java

\* /opt/cola/permits/1357791101\_1657089023.5618227/0/lombok-1-18-10-sources-

jar/lombok/eclipse/handlers/HandleAccessors.java

\* /opt/cola/permits/1357791101\_1657089023.5618227/0/lombok-1-18-10-sources-

jar/lombok/core/configuration/FlagUsageType.java

\* /opt/cola/permits/1357791101\_1657089023.5618227/0/lombok-1-18-10-sources-

jar/lombok/core/configuration/ExampleValueString.java

\* /opt/cola/permits/1357791101\_1657089023.5618227/0/lombok-1-18-10-sources-

jar/lombok/javac/JavacAugments.java

\* /opt/cola/permits/1357791101\_1657089023.5618227/0/lombok-1-18-10-sources-jar/lombok/launch/Agent.java

\* /opt/cola/permits/1357791101\_1657089023.5618227/0/lombok-1-18-10-sources-

jar/lombok/eclipse/handlers/HandleDelegate.java

\* /opt/cola/permits/1357791101\_1657089023.5618227/0/lombok-1-18-10-sources-

jar/lombok/eclipse/handlers/package-info.java

\*

/opt/cola/permits/1357791101\_1657089023.5618227/0/lombok-1-18-10-sources-

jar/lombok/core/configuration/ConfigurationProblemReporter.java

\* /opt/cola/permits/1357791101\_1657089023.5618227/0/lombok-1-18-10-sources-

jar/lombok/core/configuration/BubblingConfigurationResolver.java

No license file was found, but licenses were detected in source scan.

/\*

\* Copyright (C) 2011-2013 The Project Lombok Authors.

\*

\* Permission is hereby granted, free of charge, to any person obtaining a copy

\* of this software and associated documentation files (the "Software"), to deal

\* in the Software without restriction, including without limitation the rights

\* to use, copy, modify, merge, publish, distribute, sublicense, and/or sell

\* copies of the Software, and to permit persons to whom the Software is

\* furnished to do so, subject to the following conditions:

\*

\* The above copyright notice and this permission notice shall be included in

\* all copies or substantial portions of the Software.

\*

\* THE SOFTWARE IS PROVIDED "AS IS", WITHOUT WARRANTY OF ANY KIND, EXPRESS OR

\* IMPLIED, INCLUDING BUT NOT LIMITED TO THE WARRANTIES OF MERCHANTABILITY,

\* FITNESS FOR A PARTICULAR PURPOSE AND NONINFRINGEMENT. IN NO EVENT SHALL THE

\* AUTHORS OR COPYRIGHT HOLDERS BE LIABLE FOR

ANY CLAIM, DAMAGES OR OTHER

\* LIABILITY, WHETHER IN AN ACTION OF CONTRACT, TORT OR OTHERWISE, ARISING FROM, \* OUT OF OR IN CONNECTION WITH THE SOFTWARE OR THE USE OR OTHER DEALINGS IN \* THE SOFTWARE.

\*/

Found in path(s):

\* /opt/cola/permits/1357791101\_1657089023.5618227/0/lombok-1-18-10-sourcesjar/lombok/javac/java7/CommentCollectingScannerFactory.java

\* /opt/cola/permits/1357791101\_1657089023.5618227/0/lombok-1-18-10-sources-

jar/lombok/javac/java8/CommentCollectingScannerFactory.java

\* /opt/cola/permits/1357791101\_1657089023.5618227/0/lombok-1-18-10-sources-

jar/lombok/javac/java6/CommentCollectingScanner.java

\* /opt/cola/permits/1357791101\_1657089023.5618227/0/lombok-1-18-10-sources-

jar/lombok/javac/java6/CommentCollectingScannerFactory.java

\* /opt/cola/permits/1357791101\_1657089023.5618227/0/lombok-1-18-10-sources-

jar/lombok/javac/CompilerMessageSuppressor.java

\* /opt/cola/permits/1357791101\_1657089023.5618227/0/lombok-1-18-10-sources-

jar/lombok/javac/java7/CommentCollectingScanner.java

No license file was found, but licenses were detected in source scan.

/\*

\* Copyright (C) 2013-2017 The Project Lombok Authors.

\*

\* Permission is hereby granted, free of charge, to any person obtaining a copy

\* of this software and associated documentation files (the "Software"), to deal

\* in the Software without restriction, including without limitation the rights

\* to use, copy, modify, merge, publish, distribute, sublicense, and/or sell

\* copies of the Software, and to permit persons to whom the Software is

\* furnished to do so, subject to the following conditions:

\*

\* The above copyright notice and this permission notice shall be included in

\* all copies or substantial portions of the Software.

\*

\* THE SOFTWARE IS PROVIDED "AS IS", WITHOUT WARRANTY OF ANY KIND, EXPRESS OR

\* IMPLIED, INCLUDING BUT NOT LIMITED TO THE WARRANTIES OF MERCHANTABILITY,

\* FITNESS FOR A PARTICULAR PURPOSE AND NONINFRINGEMENT. IN NO EVENT SHALL THE

\* AUTHORS OR COPYRIGHT HOLDERS BE LIABLE FOR

ANY CLAIM, DAMAGES OR OTHER

\* LIABILITY, WHETHER IN AN ACTION OF CONTRACT, TORT OR OTHERWISE, ARISING FROM,

\* OUT OF OR IN CONNECTION WITH THE SOFTWARE OR THE USE OR OTHER DEALINGS IN

\* THE SOFTWARE.

\*/

Found in path(s):

\* /opt/cola/permits/1357791101\_1657089023.5618227/0/lombok-1-18-10-sourcesjar/lombok/javac/java9/CommentCollectingParser.java

\* /opt/cola/permits/1357791101\_1657089023.5618227/0/lombok-1-18-10-sourcesjar/lombok/extern/log4j/Log4j2.java

\* /opt/cola/permits/1357791101\_1657089023.5618227/0/lombok-1-18-10-sourcesjar/lombok/javac/Javac8BasedLombokOptions.java

\* /opt/cola/permits/1357791101\_1657089023.5618227/0/lombok-1-18-10-sources-

jar/lombok/javac/java9/CommentCollectingParserFactory.java

No license file was found, but licenses were detected in source scan.

/\*

\* Copyright (C) 2011-2014 The Project Lombok Authors.

\*

\* Permission is hereby granted, free of charge, to any person obtaining a copy

\* of this software and associated documentation files (the "Software"), to deal

\* in the Software without restriction, including without limitation the rights

\* to use, copy, modify, merge, publish, distribute, sublicense, and/or sell

\* copies of the Software, and to permit persons to whom the Software is

\* furnished to do so, subject to the following conditions:

\*

\* The above copyright notice and this permission notice shall be included in

\* all copies or substantial portions of the Software.

\*

\* THE SOFTWARE IS PROVIDED "AS IS", WITHOUT WARRANTY OF ANY KIND, EXPRESS OR

\* IMPLIED, INCLUDING BUT NOT LIMITED TO THE WARRANTIES OF MERCHANTABILITY,

\* FITNESS FOR A PARTICULAR PURPOSE AND NONINFRINGEMENT. IN NO EVENT SHALL THE

\* AUTHORS OR COPYRIGHT HOLDERS BE LIABLE FOR

#### ANY CLAIM, DAMAGES OR OTHER

\* LIABILITY, WHETHER IN AN ACTION OF CONTRACT, TORT OR OTHERWISE, ARISING FROM, \* OUT OF OR IN CONNECTION WITH THE SOFTWARE OR THE USE OR OTHER DEALINGS IN \* THE SOFTWARE.

\*/

Found in path(s):

\* /opt/cola/permits/1357791101\_1657089023.5618227/0/lombok-1-18-10-sources-

jar/lombok/javac/CommentCatcher.java

No license file was found, but licenses were detected in source scan.

/\*

\* Copyright (C) 2013-2014 The Project Lombok Authors.

\*

\* Permission is hereby granted, free of charge, to any person obtaining a copy

\* of this software and associated documentation files (the "Software"), to deal

\* in the Software without restriction, including without limitation the rights

\* to use, copy, modify, merge, publish, distribute, sublicense, and/or sell

\* copies of the Software, and to permit persons to whom the Software is

\* furnished to do so, subject to the following conditions:

\*

\* The above copyright notice and this permission notice shall be included in

\* all copies or substantial portions of the Software.

\*

\* THE SOFTWARE IS PROVIDED "AS IS", WITHOUT WARRANTY OF ANY KIND, EXPRESS OR

\* IMPLIED, INCLUDING BUT NOT LIMITED TO THE WARRANTIES OF MERCHANTABILITY,

\* FITNESS FOR A PARTICULAR PURPOSE AND NONINFRINGEMENT. IN NO EVENT SHALL THE

\* AUTHORS OR COPYRIGHT HOLDERS BE LIABLE FOR

ANY CLAIM, DAMAGES OR OTHER

\* LIABILITY, WHETHER IN AN ACTION OF CONTRACT, TORT OR OTHERWISE, ARISING FROM, \* OUT OF OR IN CONNECTION WITH THE SOFTWARE OR THE USE OR OTHER DEALINGS IN \* THE SOFTWARE.

\*/

Found in path(s):

\* /opt/cola/permits/1357791101\_1657089023.5618227/0/lombok-1-18-10-sources-

jar/lombok/javac/java6/CommentCollectingParser.java

\* /opt/cola/permits/1357791101\_1657089023.5618227/0/lombok-1-18-10-sourcesjar/lombok/javac/java7/CommentCollectingParser.java

\* /opt/cola/permits/1357791101\_1657089023.5618227/0/lombok-1-18-10-sourcesjar/lombok/javac/java6/CommentCollectingParserFactory.java

\* /opt/cola/permits/1357791101\_1657089023.5618227/0/lombok-1-18-10-sources-

jar/lombok/javac/java7/CommentCollectingParserFactory.java

\* /opt/cola/permits/1357791101\_1657089023.5618227/0/lombok-1-18-10-sourcesjar/lombok/javac/java8/CommentCollectingParser.java

\* /opt/cola/permits/1357791101\_1657089023.5618227/0/lombok-1-18-10-sourcesjar/lombok/javac/java8/CommentCollectingParserFactory.java No license file was found, but licenses were detected in source scan.

/\*

\* Copyright (C) 2009-2014 The Project Lombok Authors.

\*

\* Permission is hereby granted, free of charge, to any person obtaining a copy

\* of this software and associated documentation files (the "Software"), to deal

\* in the Software without restriction, including without limitation the rights

\* to use, copy, modify, merge, publish, distribute, sublicense, and/or sell

\* copies of the Software, and to permit persons to whom the Software is

\* furnished to do so, subject to the following conditions:

\*

\* The above copyright notice and this permission notice shall be included in

\* all copies or substantial portions of the Software.

\*

\* THE SOFTWARE IS PROVIDED "AS IS", WITHOUT WARRANTY OF ANY KIND, EXPRESS OR

\* IMPLIED, INCLUDING BUT NOT LIMITED TO THE WARRANTIES OF MERCHANTABILITY,

\* FITNESS FOR A PARTICULAR PURPOSE AND NONINFRINGEMENT. IN NO EVENT SHALL THE

\* AUTHORS OR COPYRIGHT HOLDERS BE LIABLE FOR

ANY CLAIM, DAMAGES OR OTHER

\* LIABILITY, WHETHER IN AN ACTION OF CONTRACT, TORT OR OTHERWISE, ARISING FROM, \* OUT OF OR IN CONNECTION WITH THE SOFTWARE OR THE USE OR OTHER DEALINGS IN \* THE SOFTWARE.

\*/

Found in path(s):

\* /opt/cola/permits/1357791101\_1657089023.5618227/0/lombok-1-18-10-sourcesjar/lombok/javac/handlers/HandleSynchronized.java

\* /opt/cola/permits/1357791101\_1657089023.5618227/0/lombok-1-18-10-sources-

jar/lombok/eclipse/handlers/HandlePrintAST.java

\* /opt/cola/permits/1357791101\_1657089023.5618227/0/lombok-1-18-10-sourcesjar/lombok/javac/handlers/HandlePrintAST.java

\* /opt/cola/permits/1357791101\_1657089023.5618227/0/lombok-1-18-10-sources-

jar/lombok/core/handlers/package-info.java

\* /opt/cola/permits/1357791101\_1657089023.5618227/0/lombok-1-18-10-sources-jar/lombok/bytecode/packageinfo.java

\* /opt/cola/permits/1357791101\_1657089023.5618227/0/lombok-1-18-10-sources-

jar/lombok/eclipse/handlers/HandleSynchronized.java

\* /opt/cola/permits/1357791101\_1657089023.5618227/0/lombok-1-18-10-sources-

jar/lombok/javac/handlers/HandleCleanup.java

\*

/opt/cola/permits/1357791101\_1657089023.5618227/0/lombok-1-18-10-sources-

jar/lombok/eclipse/handlers/HandleData.java

\* /opt/cola/permits/1357791101\_1657089023.5618227/0/lombok-1-18-10-sources-

jar/lombok/javac/handlers/package-info.java

\* /opt/cola/permits/1357791101\_1657089023.5618227/0/lombok-1-18-10-sources-jar/lombok/javac/packageinfo.java

\* /opt/cola/permits/1357791101\_1657089023.5618227/0/lombok-1-18-10-sources-

jar/lombok/eclipse/handlers/HandleSneakyThrows.java

\* /opt/cola/permits/1357791101\_1657089023.5618227/0/lombok-1-18-10-sources-

jar/lombok/RunTestsViaDelombok.java

\* /opt/cola/permits/1357791101\_1657089023.5618227/0/lombok-1-18-10-sources-

jar/lombok/javac/handlers/HandleSneakyThrows.java

\* /opt/cola/permits/1357791101\_1657089023.5618227/0/lombok-1-18-10-sourcesjar/lombok/eclipse/handlers/HandleCleanup.java

\* /opt/cola/permits/1357791101\_1657089023.5618227/0/lombok-1-18-10-sources-

jar/lombok/core/runtimeDependencies/package-info.java

\*

/opt/cola/permits/1357791101\_1657089023.5618227/0/lombok-1-18-10-sources-

jar/lombok/core/AgentLauncher.java

\* /opt/cola/permits/1357791101\_1657089023.5618227/0/lombok-1-18-10-sources-jar/lombok/eclipse/packageinfo.java

No license file was found, but licenses were detected in source scan.

/\*\*

\* This is a reduced copy of the nqzero Permit-reflect project.

\* https://github.com/nqzero/permit-reflect

\*

\* Many thanks to nqzero. The permit-reflect project is, like lombok itself, licensed under the MIT license.

\* See https://github.com/nqzero/permit-reflect/blob/master/License for license info.

\*/

Found in path(s):

\* /opt/cola/permits/1357791101\_1657089023.5618227/0/lombok-1-18-10-sources-jar/lombok/permit/packageinfo.java

No license file was found, but licenses were detected in source scan.

/\*

\* Copyright (C) 2013-2019 The Project Lombok Authors.

\*

\* Permission is hereby granted, free of charge, to any person obtaining a copy

\* of this software and associated documentation files (the "Software"), to deal

\* in the Software without restriction, including without limitation the rights

\* to use, copy, modify, merge, publish, distribute, sublicense, and/or sell

\* copies of the Software, and to permit persons to whom the Software is

\* furnished to do so, subject to the following conditions:

\*

\* The above copyright notice and this permission notice shall be included in

\* all copies or substantial portions of the Software.

\*

\* THE SOFTWARE IS PROVIDED "AS IS", WITHOUT WARRANTY OF ANY KIND, EXPRESS OR \* IMPLIED, INCLUDING BUT NOT LIMITED TO THE WARRANTIES OF MERCHANTABILITY, \* FITNESS FOR A PARTICULAR PURPOSE AND NONINFRINGEMENT. IN NO EVENT SHALL THE \* AUTHORS OR COPYRIGHT HOLDERS BE LIABLE FOR

ANY CLAIM, DAMAGES OR OTHER

\* LIABILITY, WHETHER IN AN ACTION OF CONTRACT, TORT OR OTHERWISE, ARISING FROM, \* OUT OF OR IN CONNECTION WITH THE SOFTWARE OR THE USE OR OTHER DEALINGS IN \* THE SOFTWARE.

\*/

Found in path(s):

\* /opt/cola/permits/1357791101\_1657089023.5618227/0/lombok-1-18-10-sourcesjar/lombok/javac/handlers/HandleSuperBuilder.java \* /opt/cola/permits/1357791101\_1657089023.5618227/0/lombok-1-18-10-sources-

jar/lombok/eclipse/handlers/HandleSuperBuilder.java

No license file was found, but licenses were detected in source scan.

/\*

\* Copyright (C) 2009-2012 The Project Lombok Authors.

\*

\* Permission is hereby granted, free of charge, to any person obtaining a copy

\* of this software and associated documentation files (the "Software"), to deal

\* in the Software without restriction, including without limitation the rights

\* to use, copy, modify, merge, publish, distribute, sublicense, and/or sell

\* copies of the Software, and to permit persons to whom the Software is

\* furnished to do so, subject to the following conditions:

\*

\* The above copyright notice and this permission notice shall be included in

\* all copies or substantial portions of the Software.

\*

\* THE SOFTWARE IS PROVIDED "AS IS", WITHOUT WARRANTY OF ANY KIND, EXPRESS OR \* IMPLIED, INCLUDING BUT NOT LIMITED TO THE WARRANTIES OF MERCHANTABILITY,

\* FITNESS FOR A PARTICULAR PURPOSE AND NONINFRINGEMENT. IN NO EVENT SHALL THE

\* AUTHORS OR COPYRIGHT HOLDERS BE LIABLE FOR

ANY CLAIM, DAMAGES OR OTHER

\* LIABILITY, WHETHER IN AN ACTION OF CONTRACT, TORT OR OTHERWISE, ARISING FROM,

\* OUT OF OR IN CONNECTION WITH THE SOFTWARE OR THE USE OR OTHER DEALINGS IN \* THE SOFTWARE.

\*/

Found in path(s):

\* /opt/cola/permits/1357791101\_1657089023.5618227/0/lombok-1-18-10-sourcesjar/lombok/eclipse/EclipseAnnotationHandler.java

\* /opt/cola/permits/1357791101\_1657089023.5618227/0/lombok-1-18-10-sources-

jar/lombok/javac/JavacAnnotationHandler.java

\* /opt/cola/permits/1357791101\_1657089023.5618227/0/lombok-1-18-10-sources-jar/lombok/core/PrintAST.java No license file was found, but licenses were detected in source scan.

/\*

\* Copyright (C) 2010-2017 The Project Lombok Authors.

\*

\* Permission is hereby granted, free of charge, to any person obtaining a copy

\* of this software and associated documentation files (the "Software"), to deal

\* in the Software without restriction, including without limitation the rights

\* to use, copy, modify, merge, publish, distribute, sublicense, and/or sell

\* copies of the Software, and to permit persons to whom the Software is

\* furnished to do so, subject to the following conditions:

\*

\* The above copyright notice and this permission notice shall be included in

\* all copies or substantial portions of the Software.

\*

\* THE SOFTWARE IS PROVIDED "AS IS", WITHOUT WARRANTY OF ANY KIND, EXPRESS OR

\* IMPLIED, INCLUDING BUT NOT LIMITED TO THE WARRANTIES OF MERCHANTABILITY,

\* FITNESS FOR A PARTICULAR PURPOSE AND NONINFRINGEMENT. IN NO EVENT SHALL THE

\* AUTHORS OR COPYRIGHT HOLDERS BE LIABLE FOR

ANY CLAIM, DAMAGES OR OTHER

\* LIABILITY, WHETHER IN AN ACTION OF CONTRACT, TORT OR OTHERWISE, ARISING FROM,

\* OUT OF OR IN CONNECTION WITH THE SOFTWARE OR THE USE OR OTHER DEALINGS IN \* THE SOFTWARE.

\*/

Found in path(s):

\* /opt/cola/permits/1357791101\_1657089023.5618227/0/lombok-1-18-10-sourcesjar/lombok/experimental/Delegate.java

\* /opt/cola/permits/1357791101\_1657089023.5618227/0/lombok-1-18-10-sources-

jar/lombok/AllArgsConstructor.java

\* /opt/cola/permits/1357791101\_1657089023.5618227/0/lombok-1-18-10-sources-

jar/lombok/extern/log4j/Log4j.java

\* /opt/cola/permits/1357791101\_1657089023.5618227/0/lombok-1-18-10-sources-

jar/lombok/NoArgsConstructor.java

\* /opt/cola/permits/1357791101\_1657089023.5618227/0/lombok-1-18-10-sources-jar/lombok/extern/java/Log.java

\* /opt/cola/permits/1357791101\_1657089023.5618227/0/lombok-1-18-10-sources-jar/lombok/val.java

\* /opt/cola/permits/1357791101\_1657089023.5618227/0/lombok-1-18-10-sources-

jar/lombok/extern/apachecommons/CommonsLog.java

\* /opt/cola/permits/1357791101\_1657089023.5618227/0/lombok-1-18-10-sources-jar/lombok/extern/slf4j/Slf4j.java \*

/opt/cola/permits/1357791101\_1657089023.5618227/0/lombok-1-18-10-sources-jar/lombok/Delegate.java

\* /opt/cola/permits/1357791101\_1657089023.5618227/0/lombok-1-18-10-sources-

jar/lombok/RequiredArgsConstructor.java

\* /opt/cola/permits/1357791101\_1657089023.5618227/0/lombok-1-18-10-sources-jar/lombok/experimental/var.java

No license file was found, but licenses were detected in source scan.

#### /\*

\* Copyright (C) 2018 The Project Lombok Authors.

\*

\* Permission is hereby granted, free of charge, to any person obtaining a copy

\* of this software and associated documentation files (the "Software"), to deal

\* in the Software without restriction, including without limitation the rights

\* to use, copy, modify, merge, publish, distribute, sublicense, and/or sell

\* copies of the Software, and to permit persons to whom the Software is \* furnished to do so, subject to the following conditions:

\*

\* The above copyright notice and this permission notice shall be included in

\* all copies or substantial portions of the Software.

\*

\* THE SOFTWARE IS PROVIDED "AS IS", WITHOUT WARRANTY OF ANY KIND, EXPRESS OR

\* IMPLIED, INCLUDING BUT NOT LIMITED TO THE WARRANTIES OF MERCHANTABILITY,

\* FITNESS FOR A PARTICULAR PURPOSE AND NONINFRINGEMENT. IN NO EVENT SHALL THE

\* AUTHORS OR COPYRIGHT HOLDERS BE LIABLE FOR ANY

CLAIM, DAMAGES OR OTHER

\* LIABILITY, WHETHER IN AN ACTION OF CONTRACT, TORT OR OTHERWISE, ARISING FROM,

\* OUT OF OR IN CONNECTION WITH THE SOFTWARE OR THE USE OR OTHER DEALINGS IN \* THE SOFTWARE.

\*/

Found in path(s):

\* /opt/cola/permits/1357791101\_1657089023.5618227/0/lombok-1-18-10-sources-

jar/lombok/installer/eclipse/STS4LocationProvider.java

\* /opt/cola/permits/1357791101\_1657089023.5618227/0/lombok-1-18-10-sources-

jar/lombok/javac/apt/Javac9JavaFileObjectWrapper.java

\* /opt/cola/permits/1357791101\_1657089023.5618227/0/lombok-1-18-10-sourcesjar/lombok/extern/flogger/Flogger.java

\* /opt/cola/permits/1357791101\_1657089023.5618227/0/lombok-1-18-10-sources-

jar/lombok/core/AlreadyHandledAnnotations.java

\* /opt/cola/permits/1357791101\_1657089023.5618227/0/lombok-1-18-10-sources-

jar/lombok/installer/eclipse/AngularIDELocationProvider.java

\* /opt/cola/permits/1357791101\_1657089023.5618227/0/lombok-1-18-10-sources-jar/lombok/core/FieldSelect.java

\* /opt/cola/permits/1357791101\_1657089023.5618227/0/lombok-1-18-10-sources-

jar/lombok/javac/handlers/HandleBuilderDefaultRemove.java

\*

 /opt/cola/permits/1357791101\_1657089023.5618227/0/lombok-1-18-10-sources-jar/lombok/core/ClassLiteral.java No license file was found, but licenses were detected in source scan.

 $\lt!$ !--

This vector art image is part of the public domain. It has been updated from:

http://www.clker.com/clipart-pepper.html

-->

Found in path(s):

\* /opt/cola/permits/1357791101\_1657089023.5618227/0/lombok-1-18-10-sources-jar/lombok/installer/lombok.svg No license file was found, but licenses were detected in source scan.

/\*

\* Copyright (C) 2009-2019 The Project Lombok Authors.

\*

\* Permission is hereby granted, free of charge, to any person obtaining a copy

\* of this software and associated documentation files (the "Software"), to deal

\* in the Software without restriction, including without limitation the rights

\* to use, copy, modify, merge, publish, distribute, sublicense, and/or sell

\* copies of the Software, and to permit persons to whom the Software is

\* furnished to do so, subject to the following conditions:

\*

\* The above copyright notice and this permission notice shall be included in

\* all copies or substantial portions of the Software.

\*

\* THE SOFTWARE IS PROVIDED "AS IS", WITHOUT WARRANTY OF ANY KIND, EXPRESS OR \* IMPLIED, INCLUDING BUT NOT LIMITED TO THE WARRANTIES OF MERCHANTABILITY, \* FITNESS FOR A PARTICULAR PURPOSE AND NONINFRINGEMENT. IN NO EVENT SHALL THE

\* AUTHORS OR COPYRIGHT HOLDERS BE LIABLE FOR

ANY CLAIM, DAMAGES OR OTHER

\* LIABILITY, WHETHER IN AN ACTION OF CONTRACT, TORT OR OTHERWISE, ARISING FROM, \* OUT OF OR IN CONNECTION WITH THE SOFTWARE OR THE USE OR OTHER DEALINGS IN \* THE SOFTWARE.

\*/

Found in path(s):

\* /opt/cola/permits/1357791101\_1657089023.5618227/0/lombok-1-18-10-sourcesjar/lombok/eclipse/TransformEclipseAST.java

\* /opt/cola/permits/1357791101\_1657089023.5618227/0/lombok-1-18-10-sources-

jar/lombok/eclipse/handlers/EclipseHandlerUtil.java

\* /opt/cola/permits/1357791101\_1657089023.5618227/0/lombok-1-18-10-sources-

jar/lombok/javac/JavacASTVisitor.java

\* /opt/cola/permits/1357791101\_1657089023.5618227/0/lombok-1-18-10-sources-jar/lombok/javac/JavacNode.java

\* /opt/cola/permits/1357791101\_1657089023.5618227/0/lombok-1-18-10-sources-

jar/lombok/eclipse/EclipseNode.java

\* /opt/cola/permits/1357791101\_1657089023.5618227/0/lombok-1-18-10-sources-

jar/lombok/eclipse/EclipseASTAdapter.java

\* /opt/cola/permits/1357791101\_1657089023.5618227/0/lombok-1-18-10-sources-jar/lombok/core/Version.java \*

/opt/cola/permits/1357791101\_1657089023.5618227/0/lombok-1-18-10-sources-

jar/lombok/javac/handlers/HandleToString.java

\* /opt/cola/permits/1357791101\_1657089023.5618227/0/lombok-1-18-10-sources-

jar/lombok/javac/JavacTransformer.java

\* /opt/cola/permits/1357791101\_1657089023.5618227/0/lombok-1-18-10-sources-

jar/lombok/eclipse/handlers/HandleGetter.java

\* /opt/cola/permits/1357791101\_1657089023.5618227/0/lombok-1-18-10-sources-jar/lombok/javac/Javac.java

\* /opt/cola/permits/1357791101\_1657089023.5618227/0/lombok-1-18-10-sources-jar/lombok/core/AST.java

\* /opt/cola/permits/1357791101\_1657089023.5618227/0/lombok-1-18-10-sources-

jar/lombok/javac/apt/LombokProcessor.java

\* /opt/cola/permits/1357791101\_1657089023.5618227/0/lombok-1-18-10-sources-jar/lombok/NonNull.java

\* /opt/cola/permits/1357791101\_1657089023.5618227/0/lombok-1-18-10-sources-

jar/lombok/eclipse/handlers/HandleSetter.java

\* /opt/cola/permits/1357791101\_1657089023.5618227/0/lombok-1-18-10-sources-

jar/lombok/javac/handlers/HandleSetter.java

\*

/opt/cola/permits/1357791101\_1657089023.5618227/0/lombok-1-18-10-sources-

jar/lombok/core/TypeResolver.java

\* /opt/cola/permits/1357791101\_1657089023.5618227/0/lombok-1-18-10-sourcesjar/lombok/javac/handlers/JavacHandlerUtil.java

\* /opt/cola/permits/1357791101\_1657089023.5618227/0/lombok-1-18-10-sources-

jar/lombok/eclipse/EclipseASTVisitor.java

\* /opt/cola/permits/1357791101\_1657089023.5618227/0/lombok-1-18-10-sources-

jar/lombok/javac/JavacASTAdapter.java

\* /opt/cola/permits/1357791101\_1657089023.5618227/0/lombok-1-18-10-sources-jar/lombok/DirectoryRunner.java

\* /opt/cola/permits/1357791101\_1657089023.5618227/0/lombok-1-18-10-sources-

jar/lombok/eclipse/handlers/HandleEqualsAndHashCode.java

\* /opt/cola/permits/1357791101\_1657089023.5618227/0/lombok-1-18-10-sources-

jar/lombok/eclipse/agent/EclipsePatcher.java

\* /opt/cola/permits/1357791101\_1657089023.5618227/0/lombok-1-18-10-sources-

jar/lombok/eclipse/handlers/HandleToString.java

\* /opt/cola/permits/1357791101\_1657089023.5618227/0/lombok-1-18-10-sources-

jar/lombok/core/TypeLibrary.java

\*

/opt/cola/permits/1357791101\_1657089023.5618227/0/lombok-1-18-10-sources-

jar/lombok/javac/handlers/HandleEqualsAndHashCode.java

\* /opt/cola/permits/1357791101\_1657089023.5618227/0/lombok-1-18-10-sources-jar/lombok/javac/JavacAST.java

\* /opt/cola/permits/1357791101\_1657089023.5618227/0/lombok-1-18-10-sources-

jar/lombok/javac/handlers/HandleGetter.java

\* /opt/cola/permits/1357791101\_1657089023.5618227/0/lombok-1-18-10-sources-jar/lombok/eclipse/Eclipse.java No license file was found, but licenses were detected in source scan.

/\*

\* Copyright (C) 2009-2016 The Project Lombok Authors.

\*

\* Permission is hereby granted, free of charge, to any person obtaining a copy

\* of this software and associated documentation files (the "Software"), to deal

\* in the Software without restriction, including without limitation the rights

\* to use, copy, modify, merge, publish, distribute, sublicense, and/or sell

\* copies of the Software, and to permit persons to whom the Software is

\* furnished to do so, subject to the following conditions:

\*

\* The above copyright notice and this permission notice shall be included in

\* all copies or substantial portions of the Software.

\*

\* THE SOFTWARE IS PROVIDED "AS IS", WITHOUT WARRANTY OF ANY KIND, EXPRESS OR

\* IMPLIED, INCLUDING BUT NOT LIMITED TO THE WARRANTIES OF MERCHANTABILITY,

\* FITNESS FOR A PARTICULAR PURPOSE AND NONINFRINGEMENT. IN NO EVENT SHALL THE

\* AUTHORS OR COPYRIGHT HOLDERS BE LIABLE FOR

#### ANY CLAIM, DAMAGES OR OTHER

\* LIABILITY, WHETHER IN AN ACTION OF CONTRACT, TORT OR OTHERWISE, ARISING FROM,

\* OUT OF OR IN CONNECTION WITH THE SOFTWARE OR THE USE OR OTHER DEALINGS IN \* THE SOFTWARE.

\*/

Found in path(s):

\* /opt/cola/permits/1357791101\_1657089023.5618227/0/lombok-1-18-10-sources-

jar/lombok/installer/eclipse/EclipseLocationProvider.java

\* /opt/cola/permits/1357791101\_1657089023.5618227/0/lombok-1-18-10-sources-

jar/lombok/installer/eclipse/EclipseProductLocationProvider.java

\* /opt/cola/permits/1357791101\_1657089023.5618227/0/lombok-1-18-10-sources-

jar/lombok/installer/eclipse/STSLocationProvider.java

\* /opt/cola/permits/1357791101\_1657089023.5618227/0/lombok-1-18-10-sources-

jar/lombok/installer/IdeLocationProvider.java

\* /opt/cola/permits/1357791101\_1657089023.5618227/0/lombok-1-18-10-sources-jar/lombok/installer/Installer.java

\* /opt/cola/permits/1357791101\_1657089023.5618227/0/lombok-1-18-10-sources-jar/lombok/installer/OsUtils.java

\* /opt/cola/permits/1357791101\_1657089023.5618227/0/lombok-1-18-10-sources-

jar/lombok/installer/IdeLocation.java

No license file was found, but licenses were detected in source scan.

/\*

\* Copyright (C) 2009-2011 The Project Lombok Authors.

\*

\* Permission is hereby granted, free of charge, to any person obtaining a copy

\* of this software and associated documentation files (the "Software"), to deal

\* in the Software without restriction, including without limitation the rights

\* to use, copy, modify, merge, publish, distribute, sublicense, and/or sell

\* copies of the Software, and to permit persons to whom the Software is

\* furnished to do so, subject to the following conditions:

\*

\* The above copyright notice and this permission notice shall be included in

\* all copies or substantial portions of the Software.

\*

\* THE SOFTWARE IS PROVIDED "AS IS", WITHOUT WARRANTY OF ANY KIND, EXPRESS OR

\* IMPLIED, INCLUDING BUT NOT LIMITED TO THE WARRANTIES OF MERCHANTABILITY,

\* FITNESS FOR A PARTICULAR PURPOSE AND NONINFRINGEMENT. IN NO EVENT SHALL THE

\* AUTHORS OR COPYRIGHT HOLDERS BE LIABLE FOR

ANY CLAIM, DAMAGES OR OTHER

\* LIABILITY, WHETHER IN AN ACTION OF CONTRACT, TORT OR OTHERWISE, ARISING FROM, \* OUT OF OR IN CONNECTION WITH THE SOFTWARE OR THE USE OR OTHER DEALINGS IN \* THE SOFTWARE.

\*/

Found in path(s):

\* /opt/cola/permits/1357791101\_1657089023.5618227/0/lombok-1-18-10-sourcesjar/lombok/core/SpiLoadUtil.java

\* /opt/cola/permits/1357791101\_1657089023.5618227/0/lombok-1-18-10-sourcesjar/lombok/javac/CommentInfo.java

\* /opt/cola/permits/1357791101\_1657089023.5618227/0/lombok-1-18-10-sourcesjar/lombok/core/runtimeDependencies/CreateLombokRuntimeApp.java No license file was found, but licenses were detected in source scan.

/\*

\* Copyright (C) 2009-2015 The Project Lombok Authors.

\*

\* Permission is hereby granted, free of charge, to any person obtaining a copy

\* of this software and associated documentation files (the "Software"), to deal

\* in the Software without restriction, including without limitation the rights

\* to use, copy, modify, merge, publish, distribute, sublicense, and/or sell

\* copies of the Software, and to permit persons to whom the Software is

\* furnished to do so, subject to the following conditions:

\*

\* The above copyright notice and this permission notice shall be included in

\* all copies or substantial portions of the Software.

\*

\* THE SOFTWARE IS PROVIDED "AS IS", WITHOUT WARRANTY OF ANY KIND, EXPRESS OR

\* IMPLIED, INCLUDING BUT NOT LIMITED TO THE WARRANTIES OF MERCHANTABILITY,

\* FITNESS FOR A PARTICULAR PURPOSE AND NONINFRINGEMENT. IN NO EVENT SHALL THE

\* AUTHORS OR COPYRIGHT HOLDERS BE LIABLE FOR

ANY CLAIM, DAMAGES OR OTHER

\* LIABILITY, WHETHER IN AN ACTION OF CONTRACT, TORT OR OTHERWISE, ARISING FROM,

\* OUT OF OR IN CONNECTION WITH THE SOFTWARE OR THE USE OR OTHER DEALINGS IN

\* THE SOFTWARE.

\*/

Found in path(s):

\* /opt/cola/permits/1357791101\_1657089023.5618227/0/lombok-1-18-10-sourcesjar/lombok/transform/TestWithEcj.java

\* /opt/cola/permits/1357791101\_1657089023.5618227/0/lombok-1-18-10-sourcesjar/lombok/transform/TestLombokFilesIdempotent.java

\* /opt/cola/permits/1357791101\_1657089023.5618227/0/lombok-1-18-10-sourcesjar/lombok/transform/TestSourceFiles.java

\* /opt/cola/permits/1357791101\_1657089023.5618227/0/lombok-1-18-10-sources-

jar/lombok/transform/TestWithDelombok.java

No license file was found, but licenses were detected in source scan.

#### /\*

\* Copyright (C) 2013 The Project Lombok Authors.

\*

\* Permission is hereby granted, free of charge, to any person obtaining a copy

\* of this software and associated documentation files (the "Software"), to deal

\* in the Software without restriction, including without limitation the rights

\* to use, copy, modify, merge, publish, distribute, sublicense, and/or sell

\* copies of the Software, and to permit persons to whom the Software is

\* furnished to do so, subject to the following conditions:

\*

\* The above copyright notice and this permission notice shall be included in

\* all copies or substantial portions of the Software.

\*

\* THE SOFTWARE IS PROVIDED "AS IS", WITHOUT WARRANTY OF ANY KIND, EXPRESS OR

\* IMPLIED, INCLUDING BUT NOT LIMITED TO THE WARRANTIES OF MERCHANTABILITY,

\* FITNESS FOR A PARTICULAR PURPOSE AND NONINFRINGEMENT. IN NO EVENT SHALL THE

\* AUTHORS OR COPYRIGHT HOLDERS BE LIABLE FOR ANY

#### CLAIM, DAMAGES OR OTHER

\* LIABILITY, WHETHER IN AN ACTION OF CONTRACT, TORT OR OTHERWISE, ARISING FROM, \* OUT OF OR IN CONNECTION WITH THE SOFTWARE OR THE USE OR OTHER DEALINGS IN \* THE SOFTWARE.

\*/

Found in path(s):

\* /opt/cola/permits/1357791101\_1657089023.5618227/0/lombok-1-18-10-sourcesjar/lombok/eclipse/EclipseImportList.java

\* /opt/cola/permits/1357791101\_1657089023.5618227/0/lombok-1-18-10-sourcesjar/lombok/core/debug/FileLog.java

\* /opt/cola/permits/1357791101\_1657089023.5618227/0/lombok-1-18-10-sourcesjar/lombok/javac/Javac6BasedLombokOptions.java

\* /opt/cola/permits/1357791101\_1657089023.5618227/0/lombok-1-18-10-sourcesjar/lombok/core/JavaIdentifiers.java

\* /opt/cola/permits/1357791101\_1657089023.5618227/0/lombok-1-18-10-sourcesjar/lombok/javac/java8/CommentCollectingTokenizer.java

\* /opt/cola/permits/1357791101\_1657089023.5618227/0/lombok-1-18-10-sourcesjar/lombok/javac/java8/CommentCollectingScanner.java

\* /opt/cola/permits/1357791101\_1657089023.5618227/0/lombok-1-18-10-sources-

jar/lombok/delombok/FormatPreferenceScanner.java

\*

 /opt/cola/permits/1357791101\_1657089023.5618227/0/lombok-1-18-10-sourcesjar/lombok/delombok/LombokOptionsFactory.java

\* /opt/cola/permits/1357791101\_1657089023.5618227/0/lombok-1-18-10-sourcesjar/lombok/core/LombokImmutableList.java

\* /opt/cola/permits/1357791101\_1657089023.5618227/0/lombok-1-18-10-sources-

jar/lombok/core/configuration/ConfigurationValueParser.java

\* /opt/cola/permits/1357791101\_1657089023.5618227/0/lombok-1-18-10-sources-

jar/lombok/core/configuration/ConfigurationResolver.java

\* /opt/cola/permits/1357791101\_1657089023.5618227/0/lombok-1-18-10-sources-jar/lombok/core/ImportList.java No license file was found, but licenses were detected in source scan.

#### /\*

\* Copyright (C) 2014-2019 The Project Lombok Authors.

\*

\* Permission is hereby granted, free of charge, to any person obtaining a copy

\* of this software and associated documentation files (the "Software"), to deal

\* in the Software without restriction, including without limitation the rights

\* to use, copy, modify, merge, publish, distribute, sublicense, and/or sell

\* copies of the Software, and to permit persons to whom the Software is

\* furnished to do so, subject to the following conditions:

\*

\* The above copyright notice and this permission notice shall be included in

\* all copies or substantial portions of the Software.

\*

\* THE SOFTWARE IS PROVIDED "AS IS", WITHOUT WARRANTY OF ANY KIND, EXPRESS OR

\* IMPLIED, INCLUDING BUT NOT LIMITED TO THE WARRANTIES OF MERCHANTABILITY,

\* FITNESS FOR A PARTICULAR PURPOSE AND NONINFRINGEMENT. IN NO EVENT SHALL THE

\* AUTHORS OR COPYRIGHT HOLDERS BE LIABLE FOR

ANY CLAIM, DAMAGES OR OTHER

\* LIABILITY, WHETHER IN AN ACTION OF CONTRACT, TORT OR OTHERWISE, ARISING FROM,

\* OUT OF OR IN CONNECTION WITH THE SOFTWARE OR THE USE OR OTHER DEALINGS IN \* THE SOFTWARE.

\*/

Found in path(s):

\* /opt/cola/permits/1357791101\_1657089023.5618227/0/lombok-1-18-10-sourcesjar/lombok/core/configuration/NullCheckExceptionType.java

\* /opt/cola/permits/1357791101\_1657089023.5618227/0/lombok-1-18-10-sources-

jar/lombok/eclipse/handlers/HandleFieldNameConstants.java

\* /opt/cola/permits/1357791101\_1657089023.5618227/0/lombok-1-18-10-sources-

jar/lombok/LombokTestSource.java

\* /opt/cola/permits/1357791101\_1657089023.5618227/0/lombok-1-18-10-sourcesjar/lombok/javac/handlers/HandleFieldNameConstants.java

No license file was found, but licenses were detected in source scan.

/\*

\* Copyright (C) 2012-2017 The Project Lombok Authors.

\*

\* Permission is hereby granted, free of charge, to any person obtaining a copy

\* of this software and associated documentation files (the "Software"), to deal

\* in the Software without restriction, including without limitation the rights

\* to use, copy, modify, merge, publish, distribute, sublicense, and/or sell

\* copies of the Software, and to permit persons to whom the Software is

\* furnished to do so, subject to the following conditions:

\*

\* The above copyright notice and this permission notice shall be included in

\* all copies or substantial portions of the Software.

\*

\* THE SOFTWARE IS PROVIDED "AS IS", WITHOUT WARRANTY OF ANY KIND, EXPRESS OR

\* IMPLIED, INCLUDING BUT NOT LIMITED TO THE WARRANTIES OF MERCHANTABILITY,

\* FITNESS FOR A PARTICULAR PURPOSE AND NONINFRINGEMENT. IN NO EVENT SHALL THE

\* AUTHORS OR COPYRIGHT HOLDERS BE LIABLE FOR

#### ANY CLAIM, DAMAGES OR OTHER

\* LIABILITY, WHETHER IN AN ACTION OF CONTRACT, TORT OR OTHERWISE, ARISING FROM, \* OUT OF OR IN CONNECTION WITH THE SOFTWARE OR THE USE OR OTHER DEALINGS IN \* THE SOFTWARE.

\*/

#### Found in path(s):

\* /opt/cola/permits/1357791101\_1657089023.5618227/0/lombok-1-18-10-sources-jar/lombok/Value.java

\* /opt/cola/permits/1357791101\_1657089023.5618227/0/lombok-1-18-10-sources-

jar/lombok/extern/slf4j/XSlf4j.java

\* /opt/cola/permits/1357791101\_1657089023.5618227/0/lombok-1-18-10-sources-

jar/lombok/experimental/Accessors.java

\* /opt/cola/permits/1357791101\_1657089023.5618227/0/lombok-1-18-10-sources-

jar/lombok/experimental/FieldDefaults.java

\* /opt/cola/permits/1357791101\_1657089023.5618227/0/lombok-1-18-10-sources-

jar/lombok/experimental/ExtensionMethod.java

No license file was found, but licenses were detected in source scan.

#### /\*

\* Copyright (C) 2010-2012 The Project Lombok Authors.

\*

\* Permission is hereby granted, free of charge, to any person obtaining a copy

\* of this software and associated documentation files (the "Software"), to deal

\* in the Software without restriction, including without limitation the rights

\* to use, copy, modify, merge, publish, distribute, sublicense, and/or sell

\* copies of the Software, and to permit persons to whom the Software is

\* furnished to do so, subject to the following conditions:

\*

\* The above copyright notice and this permission notice shall be included in

\* all copies or substantial portions of the Software.

\*

\* THE SOFTWARE IS PROVIDED "AS IS", WITHOUT WARRANTY OF ANY KIND, EXPRESS OR \* IMPLIED, INCLUDING BUT NOT LIMITED TO THE WARRANTIES OF MERCHANTABILITY,

\* FITNESS FOR A PARTICULAR PURPOSE AND NONINFRINGEMENT. IN NO EVENT SHALL THE

\* AUTHORS OR COPYRIGHT HOLDERS BE LIABLE FOR

ANY CLAIM, DAMAGES OR OTHER

\* LIABILITY, WHETHER IN AN ACTION OF CONTRACT, TORT OR OTHERWISE, ARISING FROM, \* OUT OF OR IN CONNECTION WITH THE SOFTWARE OR THE USE OR OTHER DEALINGS IN \* THE SOFTWARE.

\*/

Found in path(s):

\* /opt/cola/permits/1357791101\_1657089023.5618227/0/lombok-1-18-10-sourcesjar/lombok/bytecode/FixedClassWriter.java No license file was found, but licenses were detected in source scan.

/\*

\* Copyright (C) 2012-2014 The Project Lombok Authors.

- \*
- \* Permission is hereby granted, free of charge, to any person obtaining a copy
- \* of this software and associated documentation files (the "Software"), to deal

\* in the Software without restriction, including without limitation the rights

\* to use, copy, modify, merge, publish, distribute, sublicense, and/or sell

\* copies of the Software, and to permit persons to whom the Software is

\* furnished to do so, subject to the following conditions:

\*

\* The above copyright notice and this permission notice shall be included in

\* all copies or substantial portions of the Software.

\*

\* THE SOFTWARE IS PROVIDED "AS IS", WITHOUT WARRANTY OF ANY KIND, EXPRESS OR

\* IMPLIED, INCLUDING BUT NOT LIMITED TO THE WARRANTIES OF MERCHANTABILITY,

\* FITNESS FOR A PARTICULAR PURPOSE AND NONINFRINGEMENT. IN NO EVENT SHALL THE

\* AUTHORS OR COPYRIGHT HOLDERS BE LIABLE FOR

ANY CLAIM, DAMAGES OR OTHER

\* LIABILITY, WHETHER IN AN ACTION OF CONTRACT, TORT OR OTHERWISE, ARISING FROM, \* OUT OF OR IN CONNECTION WITH THE SOFTWARE OR THE USE OR OTHER DEALINGS IN \* THE SOFTWARE.

\*/

Found in path(s):

\* /opt/cola/permits/1357791101\_1657089023.5618227/0/lombok-1-18-10-sourcesjar/lombok/core/debug/DebugSnapshot.java

\* /opt/cola/permits/1357791101\_1657089023.5618227/0/lombok-1-18-10-sources-

jar/lombok/core/debug/DebugSnapshotStore.java

\* /opt/cola/permits/1357791101\_1657089023.5618227/0/lombok-1-18-10-sources-jar/lombok/core/debug/packageinfo.java

\* /opt/cola/permits/1357791101\_1657089023.5618227/0/lombok-1-18-10-sources-

jar/lombok/eclipse/handlers/HandleValue.java

\* /opt/cola/permits/1357791101\_1657089023.5618227/0/lombok-1-18-10-sourcesjar/lombok/javac/handlers/HandleExtensionMethod.java

\* /opt/cola/permits/1357791101\_1657089023.5618227/0/lombok-1-18-10-sources-

jar/lombok/javac/handlers/HandleAccessors.java

\* /opt/cola/permits/1357791101\_1657089023.5618227/0/lombok-1-18-10-sources-

jar/lombok/eclipse/agent/PatchExtensionMethod.java

\*

 /opt/cola/permits/1357791101\_1657089023.5618227/0/lombok-1-18-10-sourcesjar/lombok/eclipse/handlers/HandleExtensionMethod.java No license file was found, but licenses were detected in source scan.

/\*

\* Copyright (C) 2009-2010 The Project Lombok Authors.

\*

\* Permission is hereby granted, free of charge, to any person obtaining a copy

\* of this software and associated documentation files (the "Software"), to deal

\* in the Software without restriction, including without limitation the rights

\* to use, copy, modify, merge, publish, distribute, sublicense, and/or sell

\* copies of the Software, and to permit persons to whom the Software is

\* furnished to do so, subject to the following conditions:

\*

\* The above copyright notice and this permission notice shall be included in

\* all copies or substantial portions of the Software.

\*

\* THE SOFTWARE IS PROVIDED "AS IS", WITHOUT WARRANTY OF ANY KIND, EXPRESS OR

\* IMPLIED, INCLUDING BUT NOT LIMITED TO THE WARRANTIES OF MERCHANTABILITY,

\* FITNESS FOR A PARTICULAR PURPOSE AND NONINFRINGEMENT. IN NO EVENT SHALL THE

\* AUTHORS OR COPYRIGHT HOLDERS BE LIABLE FOR

ANY CLAIM, DAMAGES OR OTHER

\* LIABILITY, WHETHER IN AN ACTION OF CONTRACT, TORT OR OTHERWISE, ARISING FROM,

\* OUT OF OR IN CONNECTION WITH THE SOFTWARE OR THE USE OR OTHER DEALINGS IN \* THE SOFTWARE.

\*/

Found in path(s):

\* /opt/cola/permits/1357791101\_1657089023.5618227/0/lombok-1-18-10-sourcesjar/lombok/javac/apt/MessagerDiagnosticsReceiver.java

\* /opt/cola/permits/1357791101\_1657089023.5618227/0/lombok-1-18-10-sources-

jar/lombok/core/handlers/SneakyThrowsAndCleanupDependencyInfo.java

\* /opt/cola/permits/1357791101\_1657089023.5618227/0/lombok-1-18-10-sourcesjar/lombok/installer/InstallException.java

\* /opt/cola/permits/1357791101\_1657089023.5618227/0/lombok-1-18-10-sourcesjar/lombok/core/DiagnosticsReceiver.java

\* /opt/cola/permits/1357791101\_1657089023.5618227/0/lombok-1-18-10-sources-

jar/lombok/installer/UninstallException.java

No license file was found, but licenses were detected in source scan.

/\*

\* Copyright (C) 2013-2015 The Project Lombok Authors.

\*

\* Permission is hereby granted, free of charge, to any person obtaining a copy

\* of this software and associated documentation files (the "Software"), to deal

\* in the Software without restriction, including without limitation the rights

\* to use, copy, modify, merge, publish, distribute, sublicense, and/or sell

\* copies of the Software, and to permit persons to whom the Software is

\* furnished to do so, subject to the following conditions:

\*

\* The above copyright notice and this permission notice shall be included in

\* all copies or substantial portions of the Software.

\*

\* THE SOFTWARE IS PROVIDED "AS IS", WITHOUT WARRANTY OF ANY KIND, EXPRESS OR

\* IMPLIED, INCLUDING BUT NOT LIMITED TO THE WARRANTIES OF MERCHANTABILITY,

\* FITNESS FOR A PARTICULAR PURPOSE AND NONINFRINGEMENT. IN NO EVENT SHALL THE

\* AUTHORS OR COPYRIGHT HOLDERS BE LIABLE FOR

ANY CLAIM, DAMAGES OR OTHER

\* LIABILITY, WHETHER IN AN ACTION OF CONTRACT, TORT OR OTHERWISE, ARISING FROM,

### \* OUT OF OR IN CONNECTION WITH THE SOFTWARE OR THE USE OR OTHER DEALINGS IN \* THE SOFTWARE.

\*/

Found in path(s):

\* /opt/cola/permits/1357791101\_1657089023.5618227/0/lombok-1-18-10-sourcesjar/lombok/delombok/FormatPreferences.java

\* /opt/cola/permits/1357791101\_1657089023.5618227/0/lombok-1-18-10-sources-

jar/lombok/javac/JavacImportList.java

No license file was found, but licenses were detected in source scan.

/\*

\* Copyright (C) 2015-2018 The Project Lombok Authors.

\*

\* Permission is hereby granted, free of charge, to any person obtaining a copy

\* of this software and associated documentation files (the "Software"), to deal

\* in the Software without restriction, including without limitation the rights

\* to use, copy, modify, merge, publish, distribute, sublicense, and/or sell

\* copies of the Software, and to permit persons to whom the Software is

\* furnished to do so, subject to the following conditions:

\*

\* The above copyright notice and this permission notice shall be included in

\* all copies or substantial portions of the Software.

\*

\* THE SOFTWARE IS PROVIDED "AS IS", WITHOUT WARRANTY OF ANY KIND, EXPRESS OR

\* IMPLIED, INCLUDING BUT NOT LIMITED TO THE WARRANTIES OF MERCHANTABILITY,

\* FITNESS FOR A PARTICULAR PURPOSE AND NONINFRINGEMENT. IN NO EVENT SHALL THE

\* AUTHORS OR COPYRIGHT HOLDERS BE LIABLE FOR

ANY CLAIM, DAMAGES OR OTHER

\* LIABILITY, WHETHER IN AN ACTION OF CONTRACT, TORT OR OTHERWISE, ARISING FROM, \* OUT OF OR IN CONNECTION WITH THE SOFTWARE OR THE USE OR OTHER DEALINGS IN \* THE SOFTWARE.

\*/

Found in path(s):

\* /opt/cola/permits/1357791101\_1657089023.5618227/0/lombok-1-18-10-sourcesjar/lombok/javac/handlers/singulars/JavacGuavaSingularizer.java No license file was found, but licenses were detected in source scan.

/\*

\* Copyright (C) 2012-2013 The Project Lombok Authors.

\*

\* Permission is hereby granted, free of charge, to any person obtaining a copy

\* of this software and associated documentation files (the "Software"), to deal

\* in the Software without restriction, including without limitation the rights

\* to use, copy, modify, merge, publish, distribute, sublicense, and/or sell

\* copies of the Software, and to permit persons to whom the Software is

\* furnished to do so, subject to the following conditions:

\*

\* The above copyright notice and this permission notice shall be included in

\* all copies or substantial portions of the Software.

\*

\* THE SOFTWARE IS PROVIDED "AS IS", WITHOUT WARRANTY OF ANY KIND, EXPRESS OR

\* IMPLIED, INCLUDING BUT NOT LIMITED TO THE WARRANTIES OF MERCHANTABILITY,

\* FITNESS FOR A PARTICULAR PURPOSE AND NONINFRINGEMENT. IN NO EVENT SHALL THE

\* AUTHORS OR COPYRIGHT HOLDERS BE LIABLE FOR

ANY CLAIM, DAMAGES OR OTHER

\* LIABILITY, WHETHER IN AN ACTION OF CONTRACT, TORT OR OTHERWISE, ARISING FROM,

\* OUT OF OR IN CONNECTION WITH THE SOFTWARE OR THE USE OR OTHER DEALINGS IN \* THE SOFTWARE.

\*/

Found in path(s):

\* /opt/cola/permits/1357791101\_1657089023.5618227/0/lombok-1-18-10-sourcesjar/lombok/CompilerMessageMatcher.java

\* /opt/cola/permits/1357791101\_1657089023.5618227/0/lombok-1-18-10-sources-

jar/lombok/javac/CapturingDiagnosticListener.java

No license file was found, but licenses were detected in source scan.

/\*

\* Copyright (C) 2011-2012 The Project Lombok Authors.

\*

\* Permission is hereby granted, free of charge, to any person obtaining a copy

\* of this software and associated documentation files (the "Software"), to deal

\* in the Software without restriction, including without limitation the rights

\* to use, copy, modify, merge, publish, distribute, sublicense, and/or sell

\* copies of the Software, and to permit persons to whom the Software is

\* furnished to do so, subject to the following conditions:

\*

\* The above copyright notice and this permission notice shall be included in

\* all copies or substantial portions of the Software.

\*

\* THE SOFTWARE IS PROVIDED "AS IS", WITHOUT WARRANTY OF ANY KIND, EXPRESS OR

\* IMPLIED, INCLUDING BUT NOT LIMITED TO THE WARRANTIES OF MERCHANTABILITY,

\* FITNESS FOR A PARTICULAR PURPOSE AND NONINFRINGEMENT. IN NO EVENT SHALL THE

\* AUTHORS OR COPYRIGHT HOLDERS BE LIABLE FOR

ANY CLAIM, DAMAGES OR OTHER

\* LIABILITY, WHETHER IN AN ACTION OF CONTRACT, TORT OR OTHERWISE, ARISING FROM,

\* OUT OF OR IN CONNECTION WITH THE SOFTWARE OR THE USE OR OTHER DEALINGS IN

\* THE SOFTWARE.

\*/

Found in path(s):

\* /opt/cola/permits/1357791101\_1657089023.5618227/0/lombok-1-18-10-sourcesjar/lombok/transform/RunTransformTests.java

No license file was found, but licenses were detected in source scan.

#### /\*

\* Copyright (C) 2019 The Project Lombok Authors.

\*

\* Permission is hereby granted, free of charge, to any person obtaining a copy

\* of this software and associated documentation files (the "Software"), to deal

\* in the Software without restriction, including without limitation the rights

\* to use, copy, modify, merge, publish, distribute, sublicense, and/or sell

\* copies of the Software, and to permit persons to whom the Software is

\* furnished to do so, subject to the following conditions:

\*

\* The above copyright notice and this permission notice shall be included in

\* all copies or substantial portions of the Software.

\*

\* THE SOFTWARE IS PROVIDED "AS IS", WITHOUT WARRANTY OF ANY KIND, EXPRESS OR

\* IMPLIED, INCLUDING BUT NOT LIMITED TO THE WARRANTIES OF MERCHANTABILITY,

\* FITNESS FOR A PARTICULAR PURPOSE AND NONINFRINGEMENT. IN NO EVENT SHALL THE

\* AUTHORS OR COPYRIGHT HOLDERS BE LIABLE FOR ANY

CLAIM, DAMAGES OR OTHER

\* LIABILITY, WHETHER IN AN ACTION OF CONTRACT, TORT OR OTHERWISE, ARISING FROM, \* OUT OF OR IN CONNECTION WITH THE SOFTWARE OR THE USE OR OTHER DEALINGS IN

\* THE SOFTWARE.

\*/

Found in path(s):

\* /opt/cola/permits/1357791101\_1657089023.5618227/0/lombok-1-18-10-sources-jar/lombok/CustomLog.java

\* /opt/cola/permits/1357791101\_1657089023.5618227/0/lombok-1-18-10-sources-

jar/lombok/core/handlers/LoggingFramework.java

\* /opt/cola/permits/1357791101\_1657089023.5618227/0/lombok-1-18-10-sources-

jar/lombok/core/configuration/ConfigurationValueType.java

\* /opt/cola/permits/1357791101\_1657089023.5618227/0/lombok-1-18-10-sourcesjar/lombok/core/CleanupTask.java

\* /opt/cola/permits/1357791101\_1657089023.5618227/0/lombok-1-18-10-sourcesjar/lombok/core/configuration/LogDeclaration.java

\* /opt/cola/permits/1357791101\_1657089023.5618227/0/lombok-1-18-10-sourcesjar/lombok/core/configuration/IdentifierName.java

\* /opt/cola/permits/1357791101\_1657089023.5618227/0/lombok-1-18-10-sourcesjar/lombok/core/CleanupRegistry.java

\*

 /opt/cola/permits/1357791101\_1657089023.5618227/0/lombok-1-18-10-sourcesjar/lombok/core/configuration/CheckerFrameworkVersion.java

No license file was found, but licenses were detected in source scan.

#### /\*

\* Copyright (C) 2011-2018 The Project Lombok Authors.

\*

\* Permission is hereby granted, free of charge, to any person obtaining a copy

\* of this software and associated documentation files (the "Software"), to deal

\* in the Software without restriction, including without limitation the rights

\* to use, copy, modify, merge, publish, distribute, sublicense, and/or sell

\* copies of the Software, and to permit persons to whom the Software is

\* furnished to do so, subject to the following conditions:

\*

\* The above copyright notice and this permission notice shall be included in

\* all copies or substantial portions of the Software.

\*

\* THE SOFTWARE IS PROVIDED "AS IS", WITHOUT WARRANTY OF ANY KIND, EXPRESS OR

\* IMPLIED, INCLUDING BUT NOT LIMITED TO THE WARRANTIES OF MERCHANTABILITY,

\* FITNESS FOR A PARTICULAR PURPOSE AND NONINFRINGEMENT. IN NO EVENT SHALL THE

\* AUTHORS OR COPYRIGHT HOLDERS BE LIABLE FOR

#### ANY CLAIM, DAMAGES OR OTHER

\* LIABILITY, WHETHER IN AN ACTION OF CONTRACT, TORT OR OTHERWISE, ARISING FROM, \* OUT OF OR IN CONNECTION WITH THE SOFTWARE OR THE USE OR OTHER DEALINGS IN \* THE SOFTWARE.

\*/

Found in path(s):

\* /opt/cola/permits/1357791101\_1657089023.5618227/0/lombok-1-18-10-sourcesjar/lombok/javac/JavacResolution.java No license file was found, but licenses were detected in source scan.

/\*

\* Copyright (C) 2012-2016 The Project Lombok Authors.

\*

\* Permission is hereby granted, free of charge, to any person obtaining a copy

\* of this software and associated documentation files (the "Software"), to deal

\* in the Software without restriction, including without limitation the rights

\* to use, copy, modify, merge, publish, distribute, sublicense, and/or sell

\* copies of the Software, and to permit persons to whom the Software is

\* furnished to do so, subject to the following conditions:

\*

\* The above copyright notice and this permission notice shall be included in

\* all copies or substantial portions of the Software.

\*

\* THE SOFTWARE IS PROVIDED "AS IS", WITHOUT WARRANTY OF ANY KIND, EXPRESS OR

\* IMPLIED, INCLUDING BUT NOT LIMITED TO THE WARRANTIES OF MERCHANTABILITY,

\* FITNESS FOR A PARTICULAR PURPOSE AND NONINFRINGEMENT. IN NO EVENT SHALL THE

\* AUTHORS OR COPYRIGHT HOLDERS BE LIABLE FOR

ANY CLAIM, DAMAGES OR OTHER

\* LIABILITY, WHETHER IN AN ACTION OF CONTRACT, TORT OR OTHERWISE, ARISING FROM, \* OUT OF OR IN CONNECTION WITH THE SOFTWARE OR THE USE OR OTHER DEALINGS IN

\* THE SOFTWARE.

\*/

Found in path(s):

\* /opt/cola/permits/1357791101\_1657089023.5618227/0/lombok-1-18-10-sourcesjar/lombok/eclipse/handlers/HandleFieldDefaults.java \* /opt/cola/permits/1357791101\_1657089023.5618227/0/lombok-1-18-10-sourcesjar/lombok/javac/handlers/HandleFieldDefaults.java

No license file was found, but licenses were detected in source scan.

/\*

\* Copyright (C) 2010-2018 The Project Lombok Authors.

\*

\* Permission is hereby granted, free of charge, to any person obtaining a copy

\* of this software and associated documentation files (the "Software"), to deal

\* in the Software without restriction, including without limitation the rights

\* to use, copy, modify, merge, publish, distribute, sublicense, and/or sell

\* copies of the Software, and to permit persons to whom the Software is

\* furnished to do so, subject to the following conditions:

\*

\* The above copyright notice and this permission notice shall be included in

\* all copies or substantial portions of the Software.

\*

\* THE SOFTWARE IS PROVIDED "AS IS", WITHOUT WARRANTY OF ANY KIND, EXPRESS OR

\* IMPLIED, INCLUDING BUT NOT LIMITED TO THE WARRANTIES OF MERCHANTABILITY,

\* FITNESS FOR A PARTICULAR PURPOSE AND NONINFRINGEMENT. IN NO EVENT SHALL THE

\* AUTHORS OR COPYRIGHT HOLDERS BE LIABLE FOR

ANY CLAIM, DAMAGES OR OTHER

\* LIABILITY, WHETHER IN AN ACTION OF CONTRACT, TORT OR OTHERWISE, ARISING FROM, \* OUT OF OR IN CONNECTION WITH THE SOFTWARE OR THE USE OR OTHER DEALINGS IN \* THE SOFTWARE.

\*

\* Thanks to Stephen Haberman for a patch to solve some NPEs in Eclipse.

\*/

Found in path(s):

\* /opt/cola/permits/1357791101\_1657089023.5618227/0/lombok-1-18-10-sourcesjar/lombok/eclipse/agent/PatchValEclipse.java

No license file was found, but licenses were detected in source scan.

/\*

\* Copyright (C) 2013-2016 The Project Lombok Authors.

\*

\* Permission is hereby granted, free of charge, to any person obtaining a copy

\* of this software and associated documentation files (the "Software"), to deal

\* in the Software without restriction, including without limitation the rights

\* to use, copy, modify, merge, publish, distribute, sublicense, and/or sell

\* copies of the Software, and to permit persons to whom the Software is

\* furnished to do so, subject to the following conditions:

\*

\* The above copyright notice and this permission notice shall be included in

\* all copies or substantial portions of the Software.
\*

\* THE SOFTWARE IS PROVIDED "AS IS", WITHOUT WARRANTY OF ANY KIND, EXPRESS OR

\* IMPLIED, INCLUDING BUT NOT LIMITED TO THE WARRANTIES OF MERCHANTABILITY,

\* FITNESS FOR A PARTICULAR PURPOSE AND NONINFRINGEMENT. IN NO EVENT SHALL THE

\* AUTHORS OR COPYRIGHT HOLDERS BE LIABLE FOR

#### ANY CLAIM, DAMAGES OR OTHER

\* LIABILITY, WHETHER IN AN ACTION OF CONTRACT, TORT OR OTHERWISE, ARISING FROM,

\* OUT OF OR IN CONNECTION WITH THE SOFTWARE OR THE USE OR OTHER DEALINGS IN \* THE SOFTWARE.

\*/

Found in path(s):

\* /opt/cola/permits/1357791101\_1657089023.5618227/0/lombok-1-18-10-sources-

jar/lombok/installer/eclipse/RhdsLocationProvider.java

\* /opt/cola/permits/1357791101\_1657089023.5618227/0/lombok-1-18-10-sources-

jar/lombok/installer/eclipse/JbdsLocationProvider.java

No license file was found, but licenses were detected in source scan.

#### /\*

\* Copyright (C) 2011 The Project Lombok Authors.

\*

\* Permission is hereby granted, free of charge, to any person obtaining a copy

\* of this software and associated documentation files (the "Software"), to deal

\* in the Software without restriction, including without limitation the rights

\* to use, copy, modify, merge, publish, distribute, sublicense, and/or sell

\* copies of the Software, and to permit persons to whom the Software is

\* furnished to do so, subject to the following conditions:

\*

\* The above copyright notice and this permission notice shall be included in

\* all copies or substantial portions of the Software.

\*

\* THE SOFTWARE IS PROVIDED "AS IS", WITHOUT WARRANTY OF ANY KIND, EXPRESS OR \* IMPLIED, INCLUDING BUT NOT LIMITED TO THE WARRANTIES OF MERCHANTABILITY, \* FITNESS FOR A PARTICULAR PURPOSE AND NONINFRINGEMENT. IN NO EVENT SHALL THE

\* AUTHORS OR COPYRIGHT HOLDERS BE LIABLE FOR ANY

CLAIM, DAMAGES OR OTHER

\* LIABILITY, WHETHER IN AN ACTION OF CONTRACT, TORT OR OTHERWISE, ARISING FROM, \* OUT OF OR IN CONNECTION WITH THE SOFTWARE OR THE USE OR OTHER DEALINGS IN \* THE SOFTWARE.

\*/

Found in path(s):

\* /opt/cola/permits/1357791101\_1657089023.5618227/0/lombok-1-18-10-sourcesjar/lombok/eclipse/agent/PatchValEclipsePortal.java No license file was found, but licenses were detected in source scan.

/\*

\* Copyright (C) 2015 The Project Lombok Authors.

- \*
- \* Permission is hereby granted, free of charge, to any person obtaining a copy
- \* of this software and associated documentation files (the "Software"), to deal

\* in the Software without restriction, including without limitation the rights

\* to use, copy, modify, merge, publish, distribute, sublicense, and/or sell

\* copies of the Software, and to permit persons to whom the Software is

\* furnished to do so, subject to the following conditions:

\*

\* The above copyright notice and this permission notice shall be included in

\* all copies or substantial portions of the Software.

\*

\* THE SOFTWARE IS PROVIDED "AS IS", WITHOUT WARRANTY OF ANY KIND, EXPRESS OR

\* IMPLIED, INCLUDING BUT NOT LIMITED TO THE WARRANTIES OF MERCHANTABILITY,

\* FITNESS FOR A PARTICULAR PURPOSE AND NONINFRINGEMENT. IN NO EVENT SHALL THE

\* AUTHORS OR COPYRIGHT HOLDERS BE LIABLE FOR ANY

CLAIM, DAMAGES OR OTHER

\* LIABILITY, WHETHER IN AN ACTION OF CONTRACT, TORT OR OTHERWISE, ARISING FROM, \* OUT OF OR IN CONNECTION WITH THE SOFTWARE OR THE USE OR OTHER DEALINGS IN \* THE SOFTWARE.

\*/

Found in path(s):

\* /opt/cola/permits/1357791101\_1657089023.5618227/0/lombok-1-18-10-sourcesjar/lombok/javac/handlers/singulars/JavacGuavaTableSingularizer.java

\* /opt/cola/permits/1357791101\_1657089023.5618227/0/lombok-1-18-10-sourcesjar/lombok/experimental/Helper.java

\* /opt/cola/permits/1357791101\_1657089023.5618227/0/lombok-1-18-10-sourcesjar/lombok/core/debug/AssertionLogger.java

\* /opt/cola/permits/1357791101\_1657089023.5618227/0/lombok-1-18-10-sourcesjar/lombok/eclipse/handlers/singulars/EclipseJavaUtilSingularizer.java

\* /opt/cola/permits/1357791101\_1657089023.5618227/0/lombok-1-18-10-sourcesjar/lombok/javac/handlers/singulars/JavacJavaUtilListSingularizer.java

\* /opt/cola/permits/1357791101\_1657089023.5618227/0/lombok-1-18-10-sources-

jar/lombok/eclipse/handlers/singulars/EclipseGuavaSetListSingularizer.java \*

 /opt/cola/permits/1357791101\_1657089023.5618227/0/lombok-1-18-10-sourcesjar/lombok/eclipse/agent/EclipseLoaderPatcherTransplants.java

\* /opt/cola/permits/1357791101\_1657089023.5618227/0/lombok-1-18-10-sourcesjar/lombok/eclipse/agent/PatchFixesShadowLoaded.java

\* /opt/cola/permits/1357791101\_1657089023.5618227/0/lombok-1-18-10-sourcesjar/lombok/core/handlers/Singulars.java

\* /opt/cola/permits/1357791101\_1657089023.5618227/0/lombok-1-18-10-sourcesjar/lombok/eclipse/handlers/HandleUtilityClass.java

\* /opt/cola/permits/1357791101\_1657089023.5618227/0/lombok-1-18-10-sourcesjar/lombok/eclipse/handlers/singulars/EclipseGuavaTableSingularizer.java

\* /opt/cola/permits/1357791101\_1657089023.5618227/0/lombok-1-18-10-sourcesjar/lombok/eclipse/agent/EclipseLoaderPatcher.java

\* /opt/cola/permits/1357791101\_1657089023.5618227/0/lombok-1-18-10-sources-

jar/lombok/core/RunCoreTests.java

\* /opt/cola/permits/1357791101\_1657089023.5618227/0/lombok-1-18-10-sourcesjar/lombok/javac/handlers/singulars/JavacJavaUtilSetSingularizer.java

 /opt/cola/permits/1357791101\_1657089023.5618227/0/lombok-1-18-10-sourcesjar/lombok/core/configuration/CallSuperType.java

\* /opt/cola/permits/1357791101\_1657089023.5618227/0/lombok-1-18-10-sourcesjar/lombok/eclipse/handlers/singulars/EclipseGuavaMapSingularizer.java

\* /opt/cola/permits/1357791101\_1657089023.5618227/0/lombok-1-18-10-sourcesjar/lombok/javac/apt/Processor.java

\* /opt/cola/permits/1357791101\_1657089023.5618227/0/lombok-1-18-10-sourcesjar/lombok/javac/handlers/singulars/JavacGuavaMapSingularizer.java

\* /opt/cola/permits/1357791101\_1657089023.5618227/0/lombok-1-18-10-sourcesjar/lombok/core/GuavaTypeMap.java

\* /opt/cola/permits/1357791101\_1657089023.5618227/0/lombok-1-18-10-sourcesjar/lombok/javac/handlers/HandleUtilityClass.java

No license file was found, but licenses were detected in source scan.

#### /\*

\*

\* Copyright (C) 2010-2011 The Project Lombok Authors.

\*

\* Permission is hereby granted, free of charge, to any person obtaining a copy

\* of this software and associated documentation files (the "Software"), to deal

\* in the Software without restriction, including without limitation the rights

\* to use, copy, modify, merge, publish, distribute, sublicense, and/or sell

\* copies of the Software, and to permit persons to whom the Software is

\* furnished to do so, subject to the following conditions:

\*

\* The above copyright notice and this permission notice shall be included in

\* all copies or substantial portions of the Software.

\*

\* THE SOFTWARE IS PROVIDED "AS IS", WITHOUT WARRANTY OF ANY KIND, EXPRESS OR \* IMPLIED, INCLUDING BUT NOT LIMITED TO THE WARRANTIES OF MERCHANTABILITY,

\* FITNESS FOR A PARTICULAR PURPOSE AND NONINFRINGEMENT. IN NO EVENT SHALL THE

\* AUTHORS OR COPYRIGHT HOLDERS BE LIABLE FOR

ANY CLAIM, DAMAGES OR OTHER

\* LIABILITY, WHETHER IN AN ACTION OF CONTRACT, TORT OR OTHERWISE, ARISING FROM, \* OUT OF OR IN CONNECTION WITH THE SOFTWARE OR THE USE OR OTHER DEALINGS IN \* THE SOFTWARE.

\*/

Found in path(s):

\* /opt/cola/permits/1357791101\_1657089023.5618227/0/lombok-1-18-10-sourcesjar/lombok/javac/apt/InterceptingJavaFileObject.java

\* /opt/cola/permits/1357791101\_1657089023.5618227/0/lombok-1-18-10-sources-

jar/lombok/javac/apt/Javac6BaseFileObjectWrapper.java

\* /opt/cola/permits/1357791101\_1657089023.5618227/0/lombok-1-18-10-sources-

jar/lombok/javac/apt/Javac7BaseFileObjectWrapper.java

\* /opt/cola/permits/1357791101\_1657089023.5618227/0/lombok-1-18-10-sourcesjar/lombok/javac/apt/LombokFileObject.java No license file was found, but licenses were detected in source scan.

/\*

\* Copyright (C) 2011-2015 The Project Lombok Authors.

\*

\* Permission is hereby granted, free of charge, to any person obtaining a copy

\* of this software and associated documentation files (the "Software"), to deal

\* in the Software without restriction, including without limitation the rights

\* to use, copy, modify, merge, publish, distribute, sublicense, and/or sell

\* copies of the Software, and to permit persons to whom the Software is

\* furnished to do so, subject to the following conditions:

\*

\* The above copyright notice and this permission notice shall be included in

\* all copies or substantial portions of the Software.

\*

\* THE SOFTWARE IS PROVIDED "AS IS", WITHOUT WARRANTY OF ANY KIND, EXPRESS OR \* IMPLIED, INCLUDING BUT NOT LIMITED TO THE WARRANTIES OF MERCHANTABILITY, \* FITNESS FOR A PARTICULAR PURPOSE AND NONINFRINGEMENT. IN NO EVENT SHALL THE \* AUTHORS OR COPYRIGHT HOLDERS BE LIABLE FOR

ANY CLAIM, DAMAGES OR OTHER

\* LIABILITY, WHETHER IN AN ACTION OF CONTRACT, TORT OR OTHERWISE, ARISING FROM, \* OUT OF OR IN CONNECTION WITH THE SOFTWARE OR THE USE OR OTHER DEALINGS IN \* THE SOFTWARE.

\*/

Found in path(s):

\* /opt/cola/permits/1357791101\_1657089023.5618227/0/lombok-1-18-10-sources-jar/lombok/RunAllTests.java \* /opt/cola/permits/1357791101\_1657089023.5618227/0/lombok-1-18-10-sources-

jar/lombok/eclipse/handlers/SetGeneratedByVisitor.java

No license file was found, but licenses were detected in source scan.

/\*

\* Copyright (C) 2015-2016 The Project Lombok Authors.

\*

\* Permission is hereby granted, free of charge, to any person obtaining a copy

\* of this software and associated documentation files (the "Software"), to deal

\* in the Software without restriction, including without limitation the rights

\* to use, copy, modify, merge, publish, distribute, sublicense, and/or sell

\* copies of the Software, and to permit persons to whom the Software is

\* furnished to do so, subject to the following conditions:

\*

\* The above copyright notice and this permission notice shall be included in

\* all copies or substantial portions of the Software.

\*

\* THE SOFTWARE IS PROVIDED "AS IS", WITHOUT WARRANTY OF ANY KIND, EXPRESS OR \* IMPLIED, INCLUDING BUT NOT LIMITED TO THE WARRANTIES OF MERCHANTABILITY,

\* FITNESS FOR A PARTICULAR PURPOSE AND NONINFRINGEMENT. IN NO EVENT SHALL THE

\* AUTHORS OR COPYRIGHT HOLDERS BE LIABLE FOR

ANY CLAIM, DAMAGES OR OTHER

\* LIABILITY, WHETHER IN AN ACTION OF CONTRACT, TORT OR OTHERWISE, ARISING FROM, \* OUT OF OR IN CONNECTION WITH THE SOFTWARE OR THE USE OR OTHER DEALINGS IN \* THE SOFTWARE.

\*/

Found in path(s):

\* /opt/cola/permits/1357791101\_1657089023.5618227/0/lombok-1-18-10-sourcesjar/lombok/eclipse/handlers/HandleHelper.java

\* /opt/cola/permits/1357791101\_1657089023.5618227/0/lombok-1-18-10-sources-

jar/lombok/javac/handlers/HandleHelper.java

\* /opt/cola/permits/1357791101\_1657089023.5618227/0/lombok-1-18-10-sources-jar/lombok/Generated.java No license file was found, but licenses were detected in source scan.

/\*

\* Copyright (C) 2012 The Project Lombok Authors.

\*

\* Permission is hereby granted, free of charge, to any person obtaining a copy

\* of this software and associated documentation files (the "Software"), to deal

\* in the Software without restriction, including without limitation the rights

\* to use, copy, modify, merge, publish, distribute, sublicense, and/or sell

\* copies of the Software, and to permit persons to whom the Software is

\* furnished to do so, subject to the following conditions:

\*

\* The above copyright notice and this permission notice shall be included in

\* all copies or substantial portions of the Software.

\*

\* THE SOFTWARE IS PROVIDED "AS IS", WITHOUT WARRANTY OF ANY KIND, EXPRESS OR

\* IMPLIED, INCLUDING BUT NOT LIMITED TO THE WARRANTIES OF MERCHANTABILITY,

\* FITNESS FOR A PARTICULAR PURPOSE AND NONINFRINGEMENT. IN NO EVENT SHALL THE

\* AUTHORS OR COPYRIGHT HOLDERS BE LIABLE FOR ANY

CLAIM, DAMAGES OR OTHER

\* LIABILITY, WHETHER IN AN ACTION OF CONTRACT, TORT OR OTHERWISE, ARISING FROM, \* OUT OF OR IN CONNECTION WITH THE SOFTWARE OR THE USE OR OTHER DEALINGS IN \* THE SOFTWARE.

\*/

Found in path(s):

\* /opt/cola/permits/1357791101\_1657089023.5618227/0/lombok-1-18-10-sourcesjar/lombok/eclipse/DeferUntilPostDiet.java

\* /opt/cola/permits/1357791101\_1657089023.5618227/0/lombok-1-18-10-sourcesjar/lombok/core/HandlerPriority.java

\* /opt/cola/permits/1357791101\_1657089023.5618227/0/lombok-1-18-10-sourcesjar/lombok/experimental/NonFinal.java

\* /opt/cola/permits/1357791101\_1657089023.5618227/0/lombok-1-18-10-sourcesjar/lombok/javac/handlers/JavacResolver.java

\* /opt/cola/permits/1357791101\_1657089023.5618227/0/lombok-1-18-10-sourcesjar/lombok/eclipse/agent/ExtensionMethodCompletionProposal.java

\* /opt/cola/permits/1357791101\_1657089023.5618227/0/lombok-1-18-10-sourcesjar/lombok/eclipse/agent/PatchDelegatePortal.java

\* /opt/cola/permits/1357791101\_1657089023.5618227/0/lombok-1-18-10-sourcesjar/lombok/experimental/PackagePrivate.java

 /opt/cola/permits/1357791101\_1657089023.5618227/0/lombok-1-18-10-sourcesjar/lombok/javac/ResolutionResetNeeded.java

\* /opt/cola/permits/1357791101\_1657089023.5618227/0/lombok-1-18-10-sourcesjar/lombok/bytecode/PoolConstantsApp.java

\* /opt/cola/permits/1357791101\_1657089023.5618227/0/lombok-1-18-10-sourcesjar/lombok/core/PublicApiCreatorApp.java

\* /opt/cola/permits/1357791101\_1657089023.5618227/0/lombok-1-18-10-sourcesjar/lombok/eclipse/agent/PatchExtensionMethodCompletionProposal.java \* /opt/cola/permits/1357791101\_1657089023.5618227/0/lombok-1-18-10-sources-

jar/lombok/eclipse/agent/PatchExtensionMethodCompletionProposalPortal.java No license file was found, but licenses were detected in source scan.

/\*

\*

\* Copyright (C) 2010-2018 The Project Lombok Authors.

\*

\* Permission is hereby granted, free of charge, to any person obtaining a copy

\* of this software and associated documentation files (the "Software"), to deal

\* in the Software without restriction, including without limitation the rights

\* to use, copy, modify, merge, publish, distribute, sublicense, and/or sell

\* copies of the Software, and to permit persons to whom the Software is

\* furnished to do so, subject to the following conditions:

\*

\* The above copyright notice and this permission notice shall be included in

\* all copies or substantial portions of the Software.

\*

\* THE SOFTWARE IS PROVIDED "AS IS", WITHOUT WARRANTY OF ANY KIND, EXPRESS OR \* IMPLIED, INCLUDING BUT NOT LIMITED TO THE WARRANTIES OF MERCHANTABILITY,

\* FITNESS FOR A PARTICULAR PURPOSE AND NONINFRINGEMENT. IN NO EVENT SHALL THE

\* AUTHORS OR COPYRIGHT HOLDERS BE LIABLE FOR

ANY CLAIM, DAMAGES OR OTHER

\* LIABILITY, WHETHER IN AN ACTION OF CONTRACT, TORT OR OTHERWISE, ARISING FROM, \* OUT OF OR IN CONNECTION WITH THE SOFTWARE OR THE USE OR OTHER DEALINGS IN \* THE SOFTWARE.

\*/

Found in path(s):

\* /opt/cola/permits/1357791101\_1657089023.5618227/0/lombok-1-18-10-sourcesjar/lombok/javac/apt/Javac9BaseFileObjectWrapper.java

\* /opt/cola/permits/1357791101\_1657089023.5618227/0/lombok-1-18-10-sources-

jar/lombok/bytecode/ClassFileMetaData.java

\* /opt/cola/permits/1357791101\_1657089023.5618227/0/lombok-1-18-10-sources-

jar/lombok/javac/handlers/HandleVal.java

\* /opt/cola/permits/1357791101\_1657089023.5618227/0/lombok-1-18-10-sources-jar/lombok/var.java

\* /opt/cola/permits/1357791101\_1657089023.5618227/0/lombok-1-18-10-sources-

jar/lombok/eclipse/handlers/HandleVal.java

No license file was found, but licenses were detected in source scan.

/\*

\* Copyright (C) 2010 The Project Lombok Authors.

\*

\* Permission is hereby granted, free of charge, to any person obtaining a copy

\* of this software and associated documentation files (the "Software"), to deal

\* in the Software without restriction, including without limitation the rights

\* to use, copy, modify, merge, publish, distribute, sublicense, and/or sell

\* copies of the Software, and to permit persons to whom the Software is

\* furnished to do so, subject to the following conditions:

\*

\* The above copyright notice and this permission notice shall be included in

\* all copies or substantial portions of the Software.

\*

\* THE SOFTWARE IS PROVIDED "AS IS", WITHOUT WARRANTY OF ANY KIND, EXPRESS OR

\* IMPLIED, INCLUDING BUT NOT LIMITED TO THE WARRANTIES OF MERCHANTABILITY,

\* FITNESS FOR A PARTICULAR PURPOSE AND NONINFRINGEMENT. IN NO EVENT SHALL THE

\* AUTHORS OR COPYRIGHT HOLDERS BE LIABLE FOR ANY

CLAIM, DAMAGES OR OTHER

\* LIABILITY, WHETHER IN AN ACTION OF CONTRACT, TORT OR OTHERWISE, ARISING FROM, \* OUT OF OR IN CONNECTION WITH THE SOFTWARE OR THE USE OR OTHER DEALINGS IN \* THE SOFTWARE.

\*/

Found in path(s):

\* /opt/cola/permits/1357791101\_1657089023.5618227/0/lombok-1-18-10-sourcesjar/lombok/javac/FindTypeVarScanner.java

\* /opt/cola/permits/1357791101\_1657089023.5618227/0/lombok-1-18-10-sourcesjar/lombok/bytecode/PostCompilerApp.java

\* /opt/cola/permits/1357791101\_1657089023.5618227/0/lombok-1-18-10-sources-

jar/lombok/core/PostCompilerTransformation.java

No license file was found, but licenses were detected in source scan.

/\*

\* Copyright (C) 2015 The Project Lombok Authors.

\*

\* Permission is hereby granted, free of charge, to any person obtaining a copy

\* of this software and associated documentation files (the "Software"), to deal

\* in the Software without restriction, including without limitation the rights

\* to use, copy, modify, merge, publish, distribute, sublicense, and/or sell

\* copies of the Software, and to permit persons to whom the Software is

\* furnished to do so, subject to the following conditions:

\*

\* The above copyright notice and this permission notice shall be included in

\* all copies or substantial portions of the Software.

\*

\* THE SOFTWARE IS PROVIDED "AS IS", WITHOUT WARRANTY OF ANY KIND, EXPRESS OR

\* IMPLIED, INCLUDING BUT NOT LIMITED TO THE WARRANTIES OF MERCHANTABILITY,

\* FITNESS FOR A PARTICULAR PURPOSE AND NONINFRINGEMENT. IN NO EVENT SHALL THE

\* AUTHORS OR COPYRIGHT HOLDERS BE LIABLE FOR ANY CLAIM,

DAMAGES OR OTHER

\* LIABILITY, WHETHER IN AN ACTION OF CONTRACT, TORT OR OTHERWISE, ARISING FROM,

\* OUT OF OR IN CONNECTION WITH THE SOFTWARE OR THE USE OR OTHER DEALINGS IN

\* THE SOFTWARE.

\*/

Found in path(s):

\* /opt/cola/permits/1357791101\_1657089023.5618227/0/lombok-1-18-10-sourcesjar/lombok/javac/handlers/singulars/JavacGuavaSetListSingularizer.java No license file was found, but licenses were detected in source scan.

/\*

\* Copyright (C) 2018 The Project Lombok Authors.

\*

\* Permission is hereby granted, free of charge, to any person obtaining a copy

\* of this software and associated documentation files (the "Software"), to deal

\* in the Software without restriction, including without limitation the rights

\* to use, copy, modify, merge, publish, distribute, sublicense, and/or sell

\* copies of the Software, and to permit persons to whom the Software is

\* furnished to do so, subject to the following conditions:

\*

\* The above copyright notice and this permission notice shall be included in

\* all copies or substantial portions of the Software.

\*

\* THE SOFTWARE IS PROVIDED "AS IS", WITHOUT WARRANTY OF ANY KIND, EXPRESS OR \* IMPLIED, INCLUDING BUT NOT LIMITED TO THE WARRANTIES OF MERCHANTABILITY, \* FITNESS FOR A PARTICULAR PURPOSE AND NONINFRINGEMENT. IN NO EVENT SHALL THE

\* AUTHORS OR COPYRIGHT HOLDERS BE LIABLE FOR ANY CLAIM,

DAMAGES OR OTHER

\* LIABILITY, WHETHER IN AN ACTION OF CONTRACT, TORT OR OTHERWISE, ARISING FROM, \* OUT OF OR IN CONNECTION WITH THE SOFTWARE OR THE USE OR OTHER DEALINGS IN \* THE SOFTWARE.

\*/

Found in path(s):

\* /opt/cola/permits/1357791101\_1657089023.5618227/0/lombok-1-18-10-sourcesjar/lombok/experimental/SuperBuilder.java

\* /opt/cola/permits/1357791101\_1657089023.5618227/0/lombok-1-18-10-sources-

jar/lombok/core/configuration/AllowHelper.java

No license file was found, but licenses were detected in source scan.

/\*

\* Copyright (C) 2016-2019 The Project Lombok Authors.

\*

\* Permission is hereby granted, free of charge, to any person obtaining a copy

\* of this software and associated documentation files (the "Software"), to deal

\* in the Software without restriction, including without limitation the rights

\* to use, copy, modify, merge, publish, distribute, sublicense, and/or sell

\* copies of the Software, and to permit persons to whom the Software is

\* furnished to do so, subject to the following conditions:

\*

\* The above copyright notice and this permission notice shall be included in

\* all copies or substantial portions of the Software.

\*

\* THE SOFTWARE IS PROVIDED "AS IS", WITHOUT WARRANTY OF ANY KIND, EXPRESS OR \* IMPLIED, INCLUDING BUT NOT LIMITED TO THE WARRANTIES OF MERCHANTABILITY, \* FITNESS FOR A PARTICULAR PURPOSE AND NONINFRINGEMENT. IN NO EVENT SHALL THE

\* AUTHORS OR COPYRIGHT HOLDERS BE LIABLE FOR

ANY CLAIM, DAMAGES OR OTHER

\* LIABILITY, WHETHER IN AN ACTION OF CONTRACT, TORT OR OTHERWISE, ARISING FROM, \* OUT OF OR IN CONNECTION WITH THE SOFTWARE OR THE USE OR OTHER DEALINGS IN

\* THE SOFTWARE.

\*/

Found in path(s):

\* /opt/cola/permits/1357791101\_1657089023.5618227/0/lombok-1-18-10-sourcesjar/lombok/delombok/PrettyPrinter.java

No license file was found, but licenses were detected in source scan.

/\*

\* Copyright (C) 2009-2018 The Project Lombok Authors.

\*

\* Permission is hereby granted, free of charge, to any person obtaining a copy

\* of this software and associated documentation files (the "Software"), to deal

\* in the Software without restriction, including without limitation the rights

\* to use, copy, modify, merge, publish, distribute, sublicense, and/or sell

\* copies of the Software, and to permit persons to whom the Software is

\* furnished to do so, subject to the following conditions:

\*

\* The above copyright notice and this permission notice shall be included in

\* all copies or substantial portions of the Software.

\*

\* THE SOFTWARE IS PROVIDED "AS IS", WITHOUT WARRANTY OF ANY KIND, EXPRESS OR

\* IMPLIED, INCLUDING BUT NOT LIMITED TO THE WARRANTIES OF MERCHANTABILITY,

\* FITNESS FOR A PARTICULAR PURPOSE AND NONINFRINGEMENT. IN NO EVENT SHALL THE

\* AUTHORS OR COPYRIGHT HOLDERS BE LIABLE FOR

ANY CLAIM, DAMAGES OR OTHER

\* LIABILITY, WHETHER IN AN ACTION OF CONTRACT, TORT OR OTHERWISE, ARISING FROM,

\* OUT OF OR IN CONNECTION WITH THE SOFTWARE OR THE USE OR OTHER DEALINGS IN

#### \* THE SOFTWARE.

\*/

## Found in path(s):

\* /opt/cola/permits/1357791101\_1657089023.5618227/0/lombok-1-18-10-sources-jar/lombok/ToString.java

\* /opt/cola/permits/1357791101\_1657089023.5618227/0/lombok-1-18-10-sources-

jar/lombok/eclipse/HandlerLibrary.java

\* /opt/cola/permits/1357791101\_1657089023.5618227/0/lombok-1-18-10-sources-

jar/lombok/AbstractRunTests.java

\* /opt/cola/permits/1357791101\_1657089023.5618227/0/lombok-1-18-10-sourcesjar/lombok/core/AnnotationProcessor.java

\* /opt/cola/permits/1357791101\_1657089023.5618227/0/lombok-1-18-10-sourcesjar/lombok/javac/HandlerLibrary.java

\* /opt/cola/permits/1357791101\_1657089023.5618227/0/lombok-1-18-10-sources-jar/lombok/core/Main.java

\* /opt/cola/permits/1357791101\_1657089023.5618227/0/lombok-1-18-10-sources-

jar/lombok/core/handlers/InclusionExclusionUtils.java

\*

 /opt/cola/permits/1357791101\_1657089023.5618227/0/lombok-1-18-10-sourcesjar/lombok/delombok/DocCommentIntegrator.java

\* /opt/cola/permits/1357791101\_1657089023.5618227/0/lombok-1-18-10-sourcesjar/lombok/javac/handlers/HandleData.java

\* /opt/cola/permits/1357791101\_1657089023.5618227/0/lombok-1-18-10-sourcesjar/lombok/delombok/ant/DelombokTask.java

\* /opt/cola/permits/1357791101\_1657089023.5618227/0/lombok-1-18-10-sourcesjar/lombok/EqualsAndHashCode.java

\* /opt/cola/permits/1357791101\_1657089023.5618227/0/lombok-1-18-10-sourcesjar/lombok/core/LombokNode.java

\* /opt/cola/permits/1357791101\_1657089023.5618227/0/lombok-1-18-10-sourcesjar/lombok/delombok/Delombok.java

\* /opt/cola/permits/1357791101\_1657089023.5618227/0/lombok-1-18-10-sourcesjar/lombok/eclipse/EclipseAST.java

\* /opt/cola/permits/1357791101\_1657089023.5618227/0/lombok-1-18-10-sourcesjar/lombok/delombok/ant/DelombokTaskImpl.java

No license file was found, but licenses were detected in source scan.

/\*

\* Copyright (C) 2010-2015 The Project Lombok Authors.

\*

\* Permission is hereby granted, free of charge, to any person obtaining a copy

\* of this software and associated documentation files (the "Software"), to deal

\* in the Software without restriction, including without limitation the rights

\* to use, copy, modify, merge, publish, distribute, sublicense, and/or sell

\* copies of the Software, and to permit persons to whom the Software is

\* furnished to do so, subject to the following conditions:

\*

\* The above copyright notice and this permission notice shall be included in

\* all copies or substantial portions of the Software.

\*

\* THE SOFTWARE IS PROVIDED "AS IS", WITHOUT WARRANTY OF ANY KIND, EXPRESS OR

\* IMPLIED, INCLUDING BUT NOT LIMITED TO THE WARRANTIES OF MERCHANTABILITY,

\* FITNESS FOR A PARTICULAR PURPOSE AND NONINFRINGEMENT. IN NO EVENT SHALL THE

\* AUTHORS OR COPYRIGHT HOLDERS BE LIABLE FOR

#### ANY CLAIM, DAMAGES OR OTHER

\* LIABILITY, WHETHER IN AN ACTION OF CONTRACT, TORT OR OTHERWISE, ARISING FROM, \* OUT OF OR IN CONNECTION WITH THE SOFTWARE OR THE USE OR OTHER DEALINGS IN \* THE SOFTWARE.

\*/

Found in path(s):

\* /opt/cola/permits/1357791101\_1657089023.5618227/0/lombok-1-18-10-sourcesjar/lombok/javac/TreeMirrorMaker.java No license file was found, but licenses were detected in source scan.

/\*

\* Copyright (C) 2009 The Project Lombok Authors.

\*

\* Permission is hereby granted, free of charge, to any person obtaining a copy

\* of this software and associated documentation files (the "Software"), to deal

\* in the Software without restriction, including without limitation the rights

\* to use, copy, modify, merge, publish, distribute, sublicense, and/or sell

\* copies of the Software, and to permit persons to whom the Software is

\* furnished to do so, subject to the following conditions:

\*

\* The above copyright notice and this permission notice shall be included in

\* all copies or substantial portions of the Software.

\*

\* THE SOFTWARE IS PROVIDED "AS IS", WITHOUT WARRANTY OF ANY KIND, EXPRESS OR

\* IMPLIED, INCLUDING BUT NOT LIMITED TO THE WARRANTIES OF MERCHANTABILITY,

\* FITNESS FOR A PARTICULAR PURPOSE AND NONINFRINGEMENT. IN NO EVENT SHALL THE

\* AUTHORS OR COPYRIGHT HOLDERS BE LIABLE FOR ANY

### CLAIM, DAMAGES OR OTHER

\* LIABILITY, WHETHER IN AN ACTION OF CONTRACT, TORT OR OTHERWISE, ARISING FROM, \* OUT OF OR IN CONNECTION WITH THE SOFTWARE OR THE USE OR OTHER DEALINGS IN \* THE SOFTWARE.

\*/

Found in path(s):

\* /opt/cola/permits/1357791101\_1657089023.5618227/0/lombok-1-18-10-sources-

jar/lombok/delombok/UnicodeEscapeWriter.java

\* /opt/cola/permits/1357791101\_1657089023.5618227/0/lombok-1-18-10-sourcesjar/lombok/installer/WindowsDriveInfo.java

\* /opt/cola/permits/1357791101\_1657089023.5618227/0/lombok-1-18-10-sources-

jar/lombok/installer/AppleNativeLook.java

\* /opt/cola/permits/1357791101\_1657089023.5618227/0/lombok-1-18-10-sources-jar/lombok/AccessLevel.java

\* /opt/cola/permits/1357791101\_1657089023.5618227/0/lombok-1-18-10-sources-jar/lombok/core/packageinfo.java

\* /opt/cola/permits/1357791101\_1657089023.5618227/0/lombok-1-18-10-sources-jar/lombok/javac/apt/packageinfo.java

\* /opt/cola/permits/1357791101\_1657089023.5618227/0/lombok-1-18-10-sources-jar/lombok/installer/packageinfo.java

\*

 /opt/cola/permits/1357791101\_1657089023.5618227/0/lombok-1-18-10-sources-jar/lombok/core/LombokApp.java \* /opt/cola/permits/1357791101\_1657089023.5618227/0/lombok-1-18-10-sources-

jar/lombok/eclipse/agent/package-info.java

\* /opt/cola/permits/1357791101\_1657089023.5618227/0/lombok-1-18-10-sources-

jar/lombok/core/runtimeDependencies/RuntimeDependencyInfo.java

\* /opt/cola/permits/1357791101\_1657089023.5618227/0/lombok-1-18-10-sources-

jar/lombok/delombok/DelombokApp.java

\* /opt/cola/permits/1357791101\_1657089023.5618227/0/lombok-1-18-10-sources-

jar/lombok/installer/CorruptedIdeLocationException.java

No license file was found, but licenses were detected in source scan.

/\*

\* Copyright (C) 2010-2019 The Project Lombok Authors.

\*

\* Permission is hereby granted, free of charge, to any person obtaining a copy

\* of this software and associated documentation files (the "Software"), to deal

\* in the Software without restriction, including without limitation the rights

\* to use, copy, modify, merge, publish, distribute, sublicense, and/or sell

\* copies of the Software, and to permit persons to whom the Software is

\* furnished to do so, subject to the following conditions:

\*

\* The above copyright notice and this permission notice shall be included in

\* all copies or substantial portions of the Software.

\*

\* THE SOFTWARE IS PROVIDED "AS IS", WITHOUT WARRANTY OF ANY KIND, EXPRESS OR

\* IMPLIED, INCLUDING BUT NOT LIMITED TO THE WARRANTIES OF MERCHANTABILITY,

\* FITNESS FOR A PARTICULAR PURPOSE AND NONINFRINGEMENT. IN NO EVENT SHALL THE

\* AUTHORS OR COPYRIGHT HOLDERS BE LIABLE FOR

ANY CLAIM, DAMAGES OR OTHER

\* LIABILITY, WHETHER IN AN ACTION OF CONTRACT, TORT OR OTHERWISE, ARISING FROM, \* OUT OF OR IN CONNECTION WITH THE SOFTWARE OR THE USE OR OTHER DEALINGS IN \* THE SOFTWARE.

\*/

Found in path(s):

\* /opt/cola/permits/1357791101\_1657089023.5618227/0/lombok-1-18-10-sourcesjar/lombok/javac/apt/InterceptingJavaFileManager.java

\* /opt/cola/permits/1357791101\_1657089023.5618227/0/lombok-1-18-10-sources-

jar/lombok/javac/apt/LombokFileObjects.java

\* /opt/cola/permits/1357791101\_1657089023.5618227/0/lombok-1-18-10-sourcesjar/lombok/eclipse/agent/PatchVal.java

\* /opt/cola/permits/1357791101\_1657089023.5618227/0/lombok-1-18-10-sourcesjar/lombok/launch/PatchFixesHider.java

\* /opt/cola/permits/1357791101\_1657089023.5618227/0/lombok-1-18-10-sourcesjar/lombok/eclipse/handlers/HandleLog.java

\* /opt/cola/permits/1357791101\_1657089023.5618227/0/lombok-1-18-10-sourcesjar/lombok/javac/handlers/HandleConstructor.java

\* /opt/cola/permits/1357791101\_1657089023.5618227/0/lombok-1-18-10-sourcesjar/lombok/javac/handlers/HandleLog.java

\*

 /opt/cola/permits/1357791101\_1657089023.5618227/0/lombok-1-18-10-sourcesjar/lombok/eclipse/handlers/HandleConstructor.java No license file was found, but licenses were detected in source scan.

/\*

\* Copyright (C) 2009-2013 The Project Lombok Authors.

\*

\* Permission is hereby granted, free of charge, to any person obtaining a copy

\* of this software and associated documentation files (the "Software"), to deal

\* in the Software without restriction, including without limitation the rights

\* to use, copy, modify, merge, publish, distribute, sublicense, and/or sell

\* copies of the Software, and to permit persons to whom the Software is

\* furnished to do so, subject to the following conditions:

\*

\* The above copyright notice and this permission notice shall be included in

\* all copies or substantial portions of the Software.

\*

\* THE SOFTWARE IS PROVIDED "AS IS", WITHOUT WARRANTY OF ANY KIND, EXPRESS OR

\* IMPLIED, INCLUDING BUT NOT LIMITED TO THE WARRANTIES OF MERCHANTABILITY,

\* FITNESS FOR A PARTICULAR PURPOSE AND NONINFRINGEMENT. IN NO EVENT SHALL THE

\* AUTHORS OR COPYRIGHT HOLDERS BE LIABLE FOR

ANY CLAIM, DAMAGES OR OTHER

\* LIABILITY, WHETHER IN AN ACTION OF CONTRACT, TORT OR OTHERWISE, ARISING FROM, \* OUT OF OR IN CONNECTION WITH THE SOFTWARE OR THE USE OR OTHER DEALINGS IN \* THE SOFTWARE.

\*/

Found in path(s):

\* /opt/cola/permits/1357791101\_1657089023.5618227/0/lombok-1-18-10-sourcesjar/lombok/core/AnnotationValues.java

\* /opt/cola/permits/1357791101\_1657089023.5618227/0/lombok-1-18-10-sources-

jar/lombok/delombok/DelombokResult.java

No license file was found, but licenses were detected in source scan.

/\*

\* Copyright (C) 2014-2015 The Project Lombok Authors.

\*

\* Permission is hereby granted, free of charge, to any person obtaining a copy

\* of this software and associated documentation files (the "Software"), to deal

\* in the Software without restriction, including without limitation the rights

\* to use, copy, modify, merge, publish, distribute, sublicense, and/or sell

\* copies of the Software, and to permit persons to whom the Software is

\* furnished to do so, subject to the following conditions:

\*

\* The above copyright notice and this permission notice shall be included in

\* all copies or substantial portions of the Software.

\*

\* THE SOFTWARE IS PROVIDED "AS IS", WITHOUT WARRANTY OF ANY KIND, EXPRESS OR

\* IMPLIED, INCLUDING BUT NOT LIMITED TO THE WARRANTIES OF MERCHANTABILITY,

\* FITNESS FOR A PARTICULAR PURPOSE AND NONINFRINGEMENT. IN NO EVENT SHALL THE

\* AUTHORS OR COPYRIGHT HOLDERS BE LIABLE FOR

ANY CLAIM, DAMAGES OR OTHER

\* LIABILITY, WHETHER IN AN ACTION OF CONTRACT, TORT OR OTHERWISE, ARISING FROM,

\* OUT OF OR IN CONNECTION WITH THE SOFTWARE OR THE USE OR OTHER DEALINGS IN \* THE SOFTWARE.

\*/

Found in path(s):

\* /opt/cola/permits/1357791101\_1657089023.5618227/0/lombok-1-18-10-sources-

jar/lombok/core/configuration/FileSystemSourceCache.java

\* /opt/cola/permits/1357791101\_1657089023.5618227/0/lombok-1-18-10-sources-jar/lombok/launch/Main.java No license file was found, but licenses were detected in source scan.

/\*

\* Copyright (C) 2013-2018 The Project Lombok Authors.

\*

\* Permission is hereby granted, free of charge, to any person obtaining a copy

\* of this software and associated documentation files (the "Software"), to deal

\* in the Software without restriction, including without limitation the rights

\* to use, copy, modify, merge, publish, distribute, sublicense, and/or sell

\* copies of the Software, and to permit persons to whom the Software is

\* furnished to do so, subject to the following conditions:

\*

\* The above copyright notice and this permission notice shall be included in

\* all copies or substantial portions of the Software.

\*

\* THE SOFTWARE IS PROVIDED "AS IS", WITHOUT WARRANTY OF ANY KIND, EXPRESS OR \* IMPLIED, INCLUDING BUT NOT LIMITED TO THE WARRANTIES OF MERCHANTABILITY,

\* FITNESS FOR A PARTICULAR PURPOSE AND NONINFRINGEMENT. IN NO EVENT SHALL THE

\* AUTHORS OR COPYRIGHT HOLDERS BE LIABLE FOR

ANY CLAIM, DAMAGES OR OTHER

\* LIABILITY, WHETHER IN AN ACTION OF CONTRACT, TORT OR OTHERWISE, ARISING FROM,

\* OUT OF OR IN CONNECTION WITH THE SOFTWARE OR THE USE OR OTHER DEALINGS IN \* THE SOFTWARE.

\*/

Found in path(s):

\* /opt/cola/permits/1357791101\_1657089023.5618227/0/lombok-1-18-10-sourcesjar/lombok/core/LombokConfiguration.java

\* /opt/cola/permits/1357791101\_1657089023.5618227/0/lombok-1-18-10-sources-

jar/lombok/javac/JavacTreeMaker.java

\* /opt/cola/permits/1357791101\_1657089023.5618227/0/lombok-1-18-10-sources-jar/lombok/Builder.java

\* /opt/cola/permits/1357791101\_1657089023.5618227/0/lombok-1-18-10-sources-

jar/lombok/core/configuration/ConfigurationKey.java

\* /opt/cola/permits/1357791101\_1657089023.5618227/0/lombok-1-18-10-sources-

jar/lombok/core/handlers/HandlerUtil.java

No license file was found, but licenses were detected in source scan.

/\*

\* Copyright (C) 2010-2014 The Project Lombok Authors.

\*

\* Permission is hereby granted, free of charge, to any person obtaining a copy

\* of this software and associated documentation files (the "Software"), to deal

\* in the Software without restriction, including without limitation the rights

\* to use, copy, modify, merge, publish, distribute, sublicense, and/or sell

\* copies of the Software, and to permit persons to whom the Software is

\* furnished to do so, subject to the following conditions:

\*

\* The above copyright notice and this permission notice shall be included in

\* all copies or substantial portions of the Software.

\*

\* THE SOFTWARE IS PROVIDED "AS IS", WITHOUT WARRANTY OF ANY KIND, EXPRESS OR

\* IMPLIED, INCLUDING BUT NOT LIMITED TO THE WARRANTIES OF MERCHANTABILITY,

\* FITNESS FOR A PARTICULAR PURPOSE AND NONINFRINGEMENT. IN NO EVENT SHALL THE

\* AUTHORS OR COPYRIGHT HOLDERS BE LIABLE FOR

ANY CLAIM, DAMAGES OR OTHER

\* LIABILITY, WHETHER IN AN ACTION OF CONTRACT, TORT OR OTHERWISE, ARISING FROM,

\* OUT OF OR IN CONNECTION WITH THE SOFTWARE OR THE USE OR OTHER DEALINGS IN

\* THE SOFTWARE.

\*/

Found in path(s):

\* /opt/cola/permits/1357791101\_1657089023.5618227/0/lombok-1-18-10-sources-

jar/lombok/bytecode/PreventNullAnalysisRemover.java

\* /opt/cola/permits/1357791101\_1657089023.5618227/0/lombok-1-18-10-sourcesjar/lombok/bytecode/AsmUtil.java

\* /opt/cola/permits/1357791101\_1657089023.5618227/0/lombok-1-18-10-sources-

jar/lombok/eclipse/agent/PatchDelegate.java

\* /opt/cola/permits/1357791101\_1657089023.5618227/0/lombok-1-18-10-sources-

jar/lombok/javac/handlers/HandleDelegate.java

\* /opt/cola/permits/1357791101\_1657089023.5618227/0/lombok-1-18-10-sources-jar/lombok/RunTestsViaEcj.java

\* /opt/cola/permits/1357791101\_1657089023.5618227/0/lombok-1-18-10-sources-

jar/lombok/bytecode/SneakyThrowsRemover.java

No license file was found, but licenses were detected in source scan.

## /\*

\* Copyright (C) 2018-20199 The Project Lombok Authors.

- \*
- \* Permission is hereby granted, free of charge, to any person obtaining a copy
- \* of this software and associated documentation files (the "Software"), to deal

\* in the Software without restriction, including without limitation the rights

\* to use, copy, modify, merge, publish, distribute, sublicense, and/or sell

\* copies of the Software, and to permit persons to whom the Software is

\* furnished to do so, subject to the following conditions:

\*

\* The above copyright notice and this permission notice shall be included in

\* all copies or substantial portions of the Software.

\*

\* THE SOFTWARE IS PROVIDED "AS IS", WITHOUT WARRANTY OF ANY KIND, EXPRESS OR

\* IMPLIED, INCLUDING BUT NOT LIMITED TO THE WARRANTIES OF MERCHANTABILITY,

\* FITNESS FOR A PARTICULAR PURPOSE AND NONINFRINGEMENT. IN NO EVENT SHALL THE

\* AUTHORS OR COPYRIGHT HOLDERS BE LIABLE

FOR ANY CLAIM, DAMAGES OR OTHER

\* LIABILITY, WHETHER IN AN ACTION OF CONTRACT, TORT OR OTHERWISE, ARISING FROM, \* OUT OF OR IN CONNECTION WITH THE SOFTWARE OR THE USE OR OTHER DEALINGS IN \* THE SOFTWARE.

\*/

Found in path(s):

\* /opt/cola/permits/1357791101\_1657089023.5618227/0/lombok-1-18-10-sources-jar/lombok/permit/Permit.java No license file was found, but licenses were detected in source scan.

/\*

\* Copyright (C) 2016-2017 The Project Lombok Authors.

\*

\* Permission is hereby granted, free of charge, to any person obtaining a copy

\* of this software and associated documentation files (the "Software"), to deal

\* in the Software without restriction, including without limitation the rights

\* to use, copy, modify, merge, publish, distribute, sublicense, and/or sell

\* copies of the Software, and to permit persons to whom the Software is

\* furnished to do so, subject to the following conditions:

\*

\* The above copyright notice and this permission notice shall be included in

\* all copies or substantial portions of the Software.

\*

\* THE SOFTWARE IS PROVIDED "AS IS", WITHOUT WARRANTY OF ANY KIND, EXPRESS OR

\* IMPLIED, INCLUDING BUT NOT LIMITED TO THE WARRANTIES OF MERCHANTABILITY,

\* FITNESS FOR A PARTICULAR PURPOSE AND NONINFRINGEMENT. IN NO EVENT SHALL THE

\* AUTHORS OR COPYRIGHT HOLDERS BE LIABLE FOR

ANY CLAIM, DAMAGES OR OTHER

\* LIABILITY, WHETHER IN AN ACTION OF CONTRACT, TORT OR OTHERWISE, ARISING FROM, \* OUT OF OR IN CONNECTION WITH THE SOFTWARE OR THE USE OR OTHER DEALINGS IN \* THE SOFTWARE.

\*/

Found in path(s):

\* /opt/cola/permits/1357791101\_1657089023.5618227/0/lombok-1-18-10-sourcesjar/lombok/extern/jbosslog/JBossLog.java No license file was found, but licenses were detected in source scan.

/\*

\* Copyright (C) 2013-2019 The Project Lombok Authors.

\*

\* Permission is hereby granted, free of charge, to any person obtaining a copy

\* of this software and associated documentation files (the "Software"), to deal

\* in the Software without restriction, including without limitation the rights

\* to use, copy, modify, merge, publish, distribute, sublicense, and/or sell

\* copies of the Software, and to permit persons to whom the Software is

\* furnished to do so, subject to the following conditions:

\*

\* The above copyright notice and this permission notice shall be included in

\* all copies or substantial portions of the Software.

\*

\* THE SOFTWARE IS PROVIDED "AS IS", WITHOUT WARRANTY OF ANY KIND, EXPRESS OR

\* IMPLIED, INCLUDING BUT NOT LIMITED TO THE WARRANTIES OF MERCHANTABILITY,

\* FITNESS FOR A PARTICULAR PURPOSE AND NONINFRINGEMENT. IN NO EVENT SHALL THE

\* AUTHORS OR COPYRIGHT HOLDERS BE LIABLE FOR

ANY CLAIM, DAMAGES OR OTHER

\* LIABILITY, WHETHER IN AN ACTION OF CONTRACT, TORT OR OTHERWISE, ARISING FROM,

\* OUT OF OR IN CONNECTION WITH THE SOFTWARE OR THE USE OR OTHER DEALINGS IN \* THE SOFTWARE.

\*/

Found in path(s):

\* /opt/cola/permits/1357791101\_1657089023.5618227/0/lombok-1-18-10-sourcesjar/lombok/core/LombokInternalAliasing.java

\* /opt/cola/permits/1357791101\_1657089023.5618227/0/lombok-1-18-10-sourcesjar/lombok/core/configuration/ConfigurationDataType.java

\* /opt/cola/permits/1357791101\_1657089023.5618227/0/lombok-1-18-10-sourcesjar/lombok/javac/handlers/HandleBuilder.java

\* /opt/cola/permits/1357791101\_1657089023.5618227/0/lombok-1-18-10-sourcesjar/lombok/eclipse/handlers/HandleNonNull.java

\* /opt/cola/permits/1357791101\_1657089023.5618227/0/lombok-1-18-10-sourcesjar/lombok/ConfigurationKeys.java

\* /opt/cola/permits/1357791101\_1657089023.5618227/0/lombok-1-18-10-sourcesjar/lombok/javac/handlers/HandleNonNull.java

\* /opt/cola/permits/1357791101\_1657089023.5618227/0/lombok-1-18-10-sourcesjar/lombok/core/configuration/TypeName.java

\*

/opt/cola/permits/1357791101\_1657089023.5618227/0/lombok-1-18-10-sources-

jar/lombok/eclipse/handlers/HandleBuilder.java

No license file was found, but licenses were detected in source scan.

/\*

\* Copyright (C) 2017 The Project Lombok Authors.

\*

\* Permission is hereby granted, free of charge, to any person obtaining a copy

\* of this software and associated documentation files (the "Software"), to deal

\* in the Software without restriction, including without limitation the rights

\* to use, copy, modify, merge, publish, distribute, sublicense, and/or sell

\* copies of the Software, and to permit persons to whom the Software is

\* furnished to do so, subject to the following conditions:

\*

\* The above copyright notice and this permission notice shall be included in

\* all copies or substantial portions of the Software.

\*

\* THE SOFTWARE IS PROVIDED "AS IS", WITHOUT WARRANTY OF ANY KIND, EXPRESS OR \* IMPLIED, INCLUDING BUT NOT LIMITED TO THE WARRANTIES OF MERCHANTABILITY, \* FITNESS FOR A PARTICULAR PURPOSE AND NONINFRINGEMENT. IN NO EVENT SHALL THE

\* AUTHORS OR COPYRIGHT HOLDERS BE LIABLE FOR ANY

CLAIM, DAMAGES OR OTHER

\* LIABILITY, WHETHER IN AN ACTION OF CONTRACT, TORT OR OTHERWISE, ARISING FROM, \* OUT OF OR IN CONNECTION WITH THE SOFTWARE OR THE USE OR OTHER DEALINGS IN \* THE SOFTWARE.

\*/

Found in path(s):

\* /opt/cola/permits/1357791101\_1657089023.5618227/0/lombok-1-18-10-sourcesjar/lombok/javac/Javac9BasedLombokOptions.java

\* /opt/cola/permits/1357791101\_1657089023.5618227/0/lombok-1-18-10-sources-

jar/lombok/javac/PackageName.java

No license file was found, but licenses were detected in source scan.

/\*

\* Copyright (C) 2010-2013 The Project Lombok Authors.

\*

\* Permission is hereby granted, free of charge, to any person obtaining a copy

\* of this software and associated documentation files (the "Software"), to deal

\* in the Software without restriction, including without limitation the rights

\* to use, copy, modify, merge, publish, distribute, sublicense, and/or sell

\* copies of the Software, and to permit persons to whom the Software is

\* furnished to do so, subject to the following conditions:

\*

\* The above copyright notice and this permission notice shall be included in

\* all copies or substantial portions of the Software.

\*

\* THE SOFTWARE IS PROVIDED "AS IS", WITHOUT WARRANTY OF ANY KIND, EXPRESS OR

\* IMPLIED, INCLUDING BUT NOT LIMITED TO THE WARRANTIES OF MERCHANTABILITY,

\* FITNESS FOR A PARTICULAR PURPOSE AND NONINFRINGEMENT. IN NO EVENT SHALL THE

\* AUTHORS OR COPYRIGHT HOLDERS BE LIABLE FOR

#### ANY CLAIM, DAMAGES OR OTHER

\* LIABILITY, WHETHER IN AN ACTION OF CONTRACT, TORT OR OTHERWISE, ARISING FROM, \* OUT OF OR IN CONNECTION WITH THE SOFTWARE OR THE USE OR OTHER DEALINGS IN \* THE SOFTWARE.

\*/

#### Found in path(s):

\* /opt/cola/permits/1357791101\_1657089023.5618227/0/lombok-1-18-10-sourcesjar/lombok/core/PostCompiler.java \* /opt/cola/permits/1357791101\_1657089023.5618227/0/lombok-1-18-10-sourcesjar/lombok/javac/LombokOptions.java No license file was found, but licenses were detected in source scan.

/\*

\* Copyright (C) 2016 The Project Lombok Authors.

\*

\* Permission is hereby granted, free of charge, to any person obtaining a copy

\* of this software and associated documentation files (the "Software"), to deal

\* in the Software without restriction, including without limitation the rights

\* to use, copy, modify, merge, publish, distribute, sublicense, and/or sell

\* copies of the Software, and to permit persons to whom the Software is

\* furnished to do so, subject to the following conditions:

\*

\* The above copyright notice and this permission notice shall be included in

\* all copies or substantial portions of the Software.

\*

\* THE SOFTWARE IS PROVIDED "AS IS", WITHOUT WARRANTY OF ANY KIND, EXPRESS OR

\* IMPLIED, INCLUDING BUT NOT LIMITED TO THE WARRANTIES OF MERCHANTABILITY,

\* FITNESS FOR A PARTICULAR PURPOSE AND NONINFRINGEMENT. IN NO EVENT SHALL THE

\* AUTHORS OR COPYRIGHT HOLDERS BE LIABLE FOR ANY

CLAIM, DAMAGES OR OTHER

\* LIABILITY, WHETHER IN AN ACTION OF CONTRACT, TORT OR OTHERWISE, ARISING FROM, \* OUT OF OR IN CONNECTION WITH THE SOFTWARE OR THE USE OR OTHER DEALINGS IN \* THE SOFTWARE.

\*/

Found in path(s):

\* /opt/cola/permits/1357791101\_1657089023.5618227/0/lombok-1-18-10-sourcesjar/lombok/installer/eclipse/StandardProductDescriptor.java

\* /opt/cola/permits/1357791101\_1657089023.5618227/0/lombok-1-18-10-sources-

jar/lombok/installer/eclipse/EclipseProductDescriptor.java

\* /opt/cola/permits/1357791101\_1657089023.5618227/0/lombok-1-18-10-sources-

jar/lombok/installer/eclipse/MyEclipseLocationProvider.java

No license file was found, but licenses were detected in source scan.

/\*

\* Copyright (C) 2012-2019 The Project Lombok Authors.

\*

- \* Permission is hereby granted, free of charge, to any person obtaining a copy
- \* of this software and associated documentation files (the "Software"), to deal
- \* in the Software without restriction, including without limitation the rights
- \* to use, copy, modify, merge, publish, distribute, sublicense, and/or sell
- \* copies of the Software, and to permit persons to whom the Software is

\* furnished to do so, subject to the following conditions:

\*

- \* The above copyright notice and this permission notice shall be included in
- \* all copies or substantial portions of the Software.
- \*

\* THE SOFTWARE IS PROVIDED "AS IS", WITHOUT WARRANTY OF ANY KIND, EXPRESS OR

- \* IMPLIED, INCLUDING BUT NOT LIMITED TO THE WARRANTIES OF MERCHANTABILITY,
- \* FITNESS FOR A PARTICULAR PURPOSE AND NONINFRINGEMENT. IN NO EVENT SHALL THE
- \* AUTHORS OR COPYRIGHT HOLDERS BE LIABLE FOR

ANY CLAIM, DAMAGES OR OTHER

\* LIABILITY, WHETHER IN AN ACTION OF CONTRACT, TORT OR OTHERWISE, ARISING FROM,

- \* OUT OF OR IN CONNECTION WITH THE SOFTWARE OR THE USE OR OTHER DEALINGS IN
- \* THE SOFTWARE.

\*/

Found in path(s):

\* /opt/cola/permits/1357791101\_1657089023.5618227/0/lombok-1-18-10-sourcesjar/lombok/experimental/Wither.java

- \* /opt/cola/permits/1357791101\_1657089023.5618227/0/lombok-1-18-10-sources-
- jar/lombok/eclipse/agent/PatchDiagnostics.java
- \* /opt/cola/permits/1357791101\_1657089023.5618227/0/lombok-1-18-10-sources-jar/lombok/With.java
- \* /opt/cola/permits/1357791101\_1657089023.5618227/0/lombok-1-18-10-sources-

jar/lombok/eclipse/handlers/HandleWith.java

\* /opt/cola/permits/1357791101\_1657089023.5618227/0/lombok-1-18-10-sources-

jar/lombok/javac/handlers/HandleWith.java

# **1.759 reactor-extra-utilities 3.3.3.RELEASE**

# **1.759.1 Available under license :**

No license file was found, but licenses were detected in source scan.

- /\*
- \* Copyright (c) 2011-2019 Pivotal Software Inc, All Rights Reserved.
- \*
- \* Licensed under the Apache License, Version 2.0 (the "License");
- \* you may not use this file except in compliance with the License.
- \* You may obtain a copy of the License at
- \*
- \* https://www.apache.org/licenses/LICENSE-2.0
- \*
- \* Unless required by applicable law or agreed to in writing, software
- \* distributed under the License is distributed on an "AS IS" BASIS,

```
* WITHOUT WARRANTIES OR CONDITIONS OF ANY KIND, either express or implied.
```
\* See the License for the specific language governing permissions and

\* limitations under the License.

\*/ /\*

\* Copyright 2013 The Netty Project

\*

\* The Netty Project licenses this file to you under the Apache License,

\* version 2.0 (the "License"); you may not use this file except in compliance

\* with the License. You may obtain a copy of the License at:

\*

\* https://www.apache.org/licenses/LICENSE-2.0

\*

\* Unless required by applicable law or agreed to in writing, software

\* distributed under the License is distributed on an "AS IS" BASIS, WITHOUT

\* WARRANTIES OR CONDITIONS OF ANY KIND, either express or implied. See the

\* License for the specific language governing permissions and limitations

\* under the License.

\*/

Found in path(s):

\* /opt/cola/permits/1357791141\_1657107284.369467/0/reactor-extra-3-3-3-release-sourcesjar/reactor/extra/processor/RingBuffer.java No license file was found, but licenses were detected in source scan.

/\*

\* Copyright (c) 2011-2017 Pivotal Software Inc, All Rights Reserved.

\*

\* Licensed under the Apache License, Version 2.0 (the "License");

\* you may not use this file except in compliance with the License.

\* You may obtain a copy of the License at

\*

\* https://www.apache.org/licenses/LICENSE-2.0

\*

\* Unless required by applicable law or agreed to in writing, software

\* distributed under the License is distributed on an "AS IS" BASIS,

\* WITHOUT WARRANTIES OR CONDITIONS OF ANY KIND, either express or implied.

\* See the License for the specific language governing permissions and

\* limitations under the License.

\*/

Found in path(s):

\* /opt/cola/permits/1357791141\_1657107284.369467/0/reactor-extra-3-3-3-release-sourcesjar/reactor/math/MonoAverageFloat.java

\* /opt/cola/permits/1357791141\_1657107284.369467/0/reactor-extra-3-3-3-release-sourcesjar/reactor/function/Function3.java

\* /opt/cola/permits/1357791141\_1657107284.369467/0/reactor-extra-3-3-3-release-sourcesjar/reactor/math/MonoFromFluxOperator.java

\*

 /opt/cola/permits/1357791141\_1657107284.369467/0/reactor-extra-3-3-3-release-sourcesjar/reactor/scheduler/clock/SchedulerClock.java

\* /opt/cola/permits/1357791141\_1657107284.369467/0/reactor-extra-3-3-3-release-sourcesjar/reactor/math/MonoMinMax.java

\* /opt/cola/permits/1357791141\_1657107284.369467/0/reactor-extra-3-3-3-release-sourcesjar/reactor/scheduler/forkjoin/ForkJoinPoolScheduler.java

\* /opt/cola/permits/1357791141\_1657107284.369467/0/reactor-extra-3-3-3-release-sourcesjar/reactor/function/Predicate8.java

\* /opt/cola/permits/1357791141\_1657107284.369467/0/reactor-extra-3-3-3-release-sourcesjar/reactor/function/Predicate5.java

\* /opt/cola/permits/1357791141\_1657107284.369467/0/reactor-extra-3-3-3-release-sourcesjar/reactor/math/MonoSumDouble.java

\* /opt/cola/permits/1357791141\_1657107284.369467/0/reactor-extra-3-3-3-release-sourcesjar/reactor/function/Predicate6.java

\*

\*

 /opt/cola/permits/1357791141\_1657107284.369467/0/reactor-extra-3-3-3-release-sourcesjar/reactor/math/MonoSumInt.java

\* /opt/cola/permits/1357791141\_1657107284.369467/0/reactor-extra-3-3-3-release-sourcesjar/reactor/math/MathSubscriber.java

\* /opt/cola/permits/1357791141\_1657107284.369467/0/reactor-extra-3-3-3-release-sourcesjar/reactor/math/MonoSumLong.java

\* /opt/cola/permits/1357791141\_1657107284.369467/0/reactor-extra-3-3-3-release-sourcesjar/reactor/function/Consumer8.java

\* /opt/cola/permits/1357791141\_1657107284.369467/0/reactor-extra-3-3-3-release-sourcesjar/reactor/swing/SwingScheduler.java

\* /opt/cola/permits/1357791141\_1657107284.369467/0/reactor-extra-3-3-3-release-sourcesjar/reactor/swing/SwtScheduler.java

\* /opt/cola/permits/1357791141\_1657107284.369467/0/reactor-extra-3-3-3-release-sourcesjar/reactor/function/Consumer3.java

\* /opt/cola/permits/1357791141\_1657107284.369467/0/reactor-extra-3-3-3-release-sourcesjar/reactor/cache/CacheFlux.java

\* /opt/cola/permits/1357791141\_1657107284.369467/0/reactor-extra-3-3-3-release-sourcesjar/reactor/cache/CacheMono.java

 /opt/cola/permits/1357791141\_1657107284.369467/0/reactor-extra-3-3-3-release-sourcesjar/reactor/function/Consumer6.java

\* /opt/cola/permits/1357791141\_1657107284.369467/0/reactor-extra-3-3-3-release-sourcesjar/reactor/function/Predicate3.java

\* /opt/cola/permits/1357791141\_1657107284.369467/0/reactor-extra-3-3-3-release-sourcesjar/reactor/function/Predicate4.java

\* /opt/cola/permits/1357791141\_1657107284.369467/0/reactor-extra-3-3-3-release-sourcesjar/reactor/function/Function8.java

\* /opt/cola/permits/1357791141\_1657107284.369467/0/reactor-extra-3-3-3-release-sourcesjar/reactor/function/Function7.java

\* /opt/cola/permits/1357791141\_1657107284.369467/0/reactor-extra-3-3-3-release-sourcesjar/reactor/math/MonoAverageDouble.java

\* /opt/cola/permits/1357791141\_1657107284.369467/0/reactor-extra-3-3-3-release-sources-

jar/reactor/function/Consumer5.java

\* /opt/cola/permits/1357791141\_1657107284.369467/0/reactor-extra-3-3-3-release-sourcesjar/reactor/function/Function4.java

\*

 /opt/cola/permits/1357791141\_1657107284.369467/0/reactor-extra-3-3-3-release-sourcesjar/reactor/function/Predicate7.java

\* /opt/cola/permits/1357791141\_1657107284.369467/0/reactor-extra-3-3-3-release-sourcesjar/reactor/function/Function5.java

\* /opt/cola/permits/1357791141\_1657107284.369467/0/reactor-extra-3-3-3-release-sourcesjar/reactor/math/MonoSumFloat.java

\* /opt/cola/permits/1357791141\_1657107284.369467/0/reactor-extra-3-3-3-release-sourcesjar/reactor/function/Function6.java

\* /opt/cola/permits/1357791141\_1657107284.369467/0/reactor-extra-3-3-3-release-sourcesjar/reactor/function/Consumer4.java

\* /opt/cola/permits/1357791141\_1657107284.369467/0/reactor-extra-3-3-3-release-sourcesjar/reactor/function/Consumer7.java

No license file was found, but licenses were detected in source scan.

#### /\*

\* Copyright 2013-2017 the original author or authors.

\*

\* Licensed under the Apache License, Version 2.0 (the "License");

\* you may not use this file except in compliance with the License.

\* You may obtain a copy of the License at

\*

\* https://www.apache.org/licenses/LICENSE-2.0

\*

\* Unless required by applicable law or agreed to in writing, software

\* distributed under the License is distributed on an "AS IS" BASIS,

\* WITHOUT WARRANTIES OR CONDITIONS OF ANY KIND, either express or implied.

\* See the License for the specific language governing permissions and

\* limitations under the License.

\*/

Found in path(s):

\* /opt/cola/permits/1357791141\_1657107284.369467/0/reactor-extra-3-3-3-release-sources-

jar/reactor/function/TupleUtils.java

No license file was found, but licenses were detected in source scan.

/\*

\* Copyright 2018 the original author or authors.

\*

\* Licensed under the Apache License, Version 2.0 (the "License");

\* you may not use this file except in compliance with the License.

\* You may obtain a copy of the License at

\*

\* https://www.apache.org/licenses/LICENSE-2.0

\*

- \* Unless required by applicable law or agreed to in writing, software
- \* distributed under the License is distributed on an "AS IS" BASIS,
- \* WITHOUT WARRANTIES OR CONDITIONS OF ANY KIND, either express or implied.
- \* See the License for the specific language governing permissions and
- \* limitations under the License.

\*/

Found in path(s):

\* /opt/cola/permits/1357791141\_1657107284.369467/0/reactor-extra-3-3-3-release-sourcesjar/reactor/bool/BooleanUtils.java

No license file was found, but licenses were detected in source scan.

/\*

\* Copyright (c) 2011-2019 Pivotal Software Inc, All Rights Reserved.

\*

\* Licensed under the Apache License, Version 2.0 (the "License");

- \* you may not use this file except in compliance with the License.
- \* You may obtain a copy of the License at

\*

\* https://www.apache.org/licenses/LICENSE-2.0

\*

- \* Unless required by applicable law or agreed to in writing, software
- \* distributed under the License is distributed on an "AS IS" BASIS,
- \* WITHOUT WARRANTIES OR CONDITIONS OF ANY KIND, either express or implied.
- \* See the License for the specific language governing permissions and
- \* limitations under the License.

\*/

Found in path(s):

\* /opt/cola/permits/1357791141\_1657107284.369467/0/reactor-extra-3-3-3-release-sourcesjar/reactor/extra/processor/WorkQueueProcessor.java

\* /opt/cola/permits/1357791141\_1657107284.369467/0/reactor-extra-3-3-3-release-sourcesjar/reactor/extra/processor/WaitStrategy.java

\*

 /opt/cola/permits/1357791141\_1657107284.369467/0/reactor-extra-3-3-3-release-sourcesjar/reactor/math/MonoAverageBigDecimal.java

\* /opt/cola/permits/1357791141\_1657107284.369467/0/reactor-extra-3-3-3-release-sourcesjar/reactor/extra/processor/EventLoopProcessor.java

\* /opt/cola/permits/1357791141\_1657107284.369467/0/reactor-extra-3-3-3-release-sourcesjar/reactor/extra/processor/TopicProcessor.java

\* /opt/cola/permits/1357791141\_1657107284.369467/0/reactor-extra-3-3-3-release-sourcesjar/reactor/math/MonoSumBigInteger.java

\* /opt/cola/permits/1357791141\_1657107284.369467/0/reactor-extra-3-3-3-release-sourcesjar/reactor/math/MonoSumBigDecimal.java

\* /opt/cola/permits/1357791141\_1657107284.369467/0/reactor-extra-3-3-3-release-sourcesjar/reactor/math/MonoAverageBigInteger.java

No license file was found, but licenses were detected in source scan.

```
/*
```

```
* Copyright (c) 2017 Pivotal Software Inc, All Rights Reserved.
```
- \*
- \* Licensed under the Apache License, Version 2.0 (the "License");
- \* you may not use this file except in compliance with the License.
- \* You may obtain a copy of the License at
- \*
- https://www.apache.org/licenses/LICENSE-2.0
- \*
- \* Unless required by applicable law or agreed to in writing, software
- \* distributed under the License is distributed on an "AS IS" BASIS,
- \* WITHOUT WARRANTIES OR CONDITIONS OF ANY KIND, either express or implied.
- \* See the License for the specific language governing permissions and
- \* limitations under the License.
- \*/

Found in path(s):

\* /opt/cola/permits/1357791141\_1657107284.369467/0/reactor-extra-3-3-3-release-sourcesjar/reactor/retry/Repeat.java

\* /opt/cola/permits/1357791141\_1657107284.369467/0/reactor-extra-3-3-3-release-sourcesjar/reactor/retry/RetryContext.java

\* /opt/cola/permits/1357791141\_1657107284.369467/0/reactor-extra-3-3-3-release-sourcesjar/reactor/retry/RetryExhaustedException.java

\*

 /opt/cola/permits/1357791141\_1657107284.369467/0/reactor-extra-3-3-3-release-sourcesjar/reactor/retry/Backoff.java

\* /opt/cola/permits/1357791141\_1657107284.369467/0/reactor-extra-3-3-3-release-sourcesjar/reactor/retry/Jitter.java

\* /opt/cola/permits/1357791141\_1657107284.369467/0/reactor-extra-3-3-3-release-sourcesjar/reactor/retry/BackoffDelay.java

\* /opt/cola/permits/1357791141\_1657107284.369467/0/reactor-extra-3-3-3-release-sourcesjar/reactor/retry/DefaultRetry.java

\* /opt/cola/permits/1357791141\_1657107284.369467/0/reactor-extra-3-3-3-release-sourcesjar/reactor/math/MathFlux.java

\* /opt/cola/permits/1357791141\_1657107284.369467/0/reactor-extra-3-3-3-release-sourcesjar/reactor/retry/IterationContext.java

\* /opt/cola/permits/1357791141\_1657107284.369467/0/reactor-extra-3-3-3-release-sourcesjar/reactor/retry/RepeatContext.java

\* /opt/cola/permits/1357791141\_1657107284.369467/0/reactor-extra-3-3-3-release-sourcesjar/reactor/retry/DefaultRepeat.java

\*

 /opt/cola/permits/1357791141\_1657107284.369467/0/reactor-extra-3-3-3-release-sourcesjar/reactor/retry/Retry.java

\* /opt/cola/permits/1357791141\_1657107284.369467/0/reactor-extra-3-3-3-release-sourcesjar/reactor/retry/DefaultContext.java

\* /opt/cola/permits/1357791141\_1657107284.369467/0/reactor-extra-3-3-3-release-sourcesjar/reactor/retry/AbstractRetry.java

# **1.760 assertj-fluent-assertions 3.16.1**

# **1.760.1 Available under license :**

No license file was found, but licenses were detected in source scan.

### /\*

\* Licensed under the Apache License, Version 2.0 (the "License"); you may not use this file except in compliance with

\* the License. You may obtain a copy of the License at

\*

\* http://www.apache.org/licenses/LICENSE-2.0

\*

\* Unless required by applicable law or agreed to in writing, software distributed under the License is distributed on \* an "AS IS" BASIS, WITHOUT WARRANTIES OR CONDITIONS OF ANY KIND, either express or implied. See the License for the

\* specific language governing permissions and limitations under the License.

\*

\* Copyright 2012-2020 the original author or authors.

\*/

/\*\*

\* Base class for all implementations of assertions for {@link Long}s.

\*

\* @param <SELF> the "self" type of this assertion class. Please read &quot;<a href="http://bit.ly/1IZIRcY"

target=" blank">Emulating 'self types' using Java Generics to simplify fluent API

 $implementation "$ 

\* for more

details.

\*

\* @author Drummond Dawson

- \* @author Yvonne Wang
- \* @author David DIDIER
- \* @author Ansgar Konermann
- \* @author Alex Ruiz
- \* @author Joel Costigliola
- \* @author Mikhail Mazursky

```
* @author Nicolas François
```
\*/

```
Found in path(s):
```
\* /opt/cola/permits/1357790674\_1657192561.9783473/0/assertj-core-3-16-1-sources-

jar/org/assertj/core/api/AbstractLongAssert.java

No license file was found, but licenses were detected in source scan.

/\*

\* Licensed under the Apache License, Version 2.0 (the "License"); you may not use this file except in compliance with

\* the License. You may obtain a copy of the License at

\*

\*

\* http://www.apache.org/licenses/LICENSE-2.0

\* Unless required by applicable law or agreed to in writing, software distributed under the License is distributed on \* an "AS IS" BASIS, WITHOUT WARRANTIES OR CONDITIONS OF ANY KIND, either express or implied. See the License for the

\* specific language governing permissions and limitations under the License.

\*

\* Copyright 2012-2020 the original author or authors.

\*/

/\*\*

\* Base class for all implementations of assertions for {@link Double}s.

\*

\* @param <SELF> the "self" type of this assertion class. Please read &quot; < a href="http://bit.ly/1IZIRcY"

\* target=" blank">Emulating 'self types' using Java Generics to simplify fluent API implementation</a>&quot;

\* for

more details.

\*

\* @author Drummond Dawson

```
* @author Yvonne Wang
```
\* @author David DIDIER

```
* @author Alex Ruiz
```
\* @author Ansgar Konermann

\* @author Joel Costigliola

\* @author Mikhail Mazursky

\* @author Nicolas François

\*/

Found in path(s):

\* /opt/cola/permits/1357790674\_1657192561.9783473/0/assertj-core-3-16-1-sources-

jar/org/assertj/core/api/AbstractDoubleAssert.java

No license file was found, but licenses were detected in source scan.

/\*

\* Licensed under the Apache License, Version 2.0 (the "License"); you may not use this file except in compliance with

\* the License. You may obtain a copy of the License at

\*

\* http://www.apache.org/licenses/LICENSE-2.0

\*

\* Unless required by applicable law or agreed to in writing, software distributed under the License is distributed on \* an "AS IS" BASIS, WITHOUT WARRANTIES OR CONDITIONS OF ANY KIND, either express or implied. See the License for the

\* specific language governing permissions and limitations under the License.

\*

\* Copyright 2012-2020 the original author or authors.

```
*/
```
/\*\*

\* Base class for implementations of  $<$ code $>$ { $@$  link ObjectEnumerableAssert} $<$ /code $>$  whose actual value type is

\* <code>{@link Collection}</code>.

\*

\* @param <SELF> the "self" type of this assertion class. Please read &quot;<a href="http://bit.ly/1IZIRcY"

\* target="\_blank">Emulating 'self types' using Java Generics

to simplify fluent API implementation $\langle a \rangle$ "

\* for more details.

\* @param <ACTUAL> the type of the "actual" value.

\* @param <ELEMENT> the type of elements of the "actual" value.

\* @param <ELEMENT\_ASSERT> used for navigational assertions to return the right assert type.

\*

\* @author Yvonne Wang

\* @author Alex Ruiz

\* @author Mathieu Baechler

- \* @author Joel Costigliola
- \* @author Maciej Jaskowski
- \* @author Nicolas François
- \* @author Mikhail Mazursky
- \* @author Mateusz Haligowski
- \* @author Lovro Pandzic
- \* @author Marko Bekhta

\*/

Found in path(s):

\* /opt/cola/permits/1357790674\_1657192561.9783473/0/assertj-core-3-16-1-sources-

jar/org/assertj/core/api/AbstractIterableAssert.java

No license file was found, but licenses were detected in source scan.

/\*

\* Licensed under the Apache License, Version 2.0 (the "License"); you may not use this file except in compliance with

\* the License. You may obtain a copy of the License at

\*

```
* http://www.apache.org/licenses/LICENSE-2.0
```
\*

\* Unless required by applicable law or agreed to in writing, software distributed under the License is distributed on \* an "AS IS" BASIS, WITHOUT WARRANTIES OR CONDITIONS OF ANY KIND, either express or implied.

See the License for the

\* specific language governing permissions and limitations under the License.

\*

\* Copyright 2012-2020 the original author or authors.

\*/

/\*\*

\* Base class for all implementations of assertions for {@link Float}s.

\*

\* @param <SELF> the "self" type of this assertion class. Please read &quot:<a href="http://bit.ly/1IZIRcY"

target="\_blank">Emulating 'self types' using Java Generics to simplify fluent API

 $implementation "$ 

\* for more

details.

\*

- \* @author Drummond Dawson
- \* @author Yvonne Wang
- \* @author Alex Ruiz
- \* @author Ansgar Konermann
- \* @author Mikhail Mazursky
- \* @author Nicolas François
- \*/

Found in path(s):

\* /opt/cola/permits/1357790674\_1657192561.9783473/0/assertj-core-3-16-1-sourcesjar/org/assertj/core/api/AbstractFloatAssert.java No license file was found, but licenses were detected in source scan.

/\*

\* Licensed under the Apache License, Version 2.0 (the "License"); you may not use this file except in compliance with

\* the License. You may obtain a copy of the License at

\*

\* http://www.apache.org/licenses/LICENSE-2.0

\*

\* Unless required by applicable law or agreed to in writing, software distributed under the License is distributed on \* an "AS IS" BASIS, WITHOUT WARRANTIES OR CONDITIONS OF ANY KIND, either express or implied. See the License for the

\* specific language governing permissions and limitations under the License.

\*

\* Copyright 2012-2020 the original author or authors.

\*/ /\*\*

\* Base class for all implementations of assertions for {@link Boolean}s.

\*

\* @param <SELF> the "self" type of this assertion class. Please read &quot;<a href="http://bit.ly/1IZIRcY"

\* target="\_blank">Emulating 'self types' using Java Generics to simplify fluent API

 $implementation <\alpha$  $\&$ quot;

```
* for
```
more details.

\*

```
* @author Alex Ruiz
```
- \* @author Yvonne Wang
- \* @author David DIDIER
- \* @author Ansgar Konermann
- \* @author Mikhail Mazursky

```
*/
```
Found in path(s):

```
* /opt/cola/permits/1357790674_1657192561.9783473/0/assertj-core-3-16-1-sources-
```
jar/org/assertj/core/api/AbstractBooleanAssert.java

No license file was found, but licenses were detected in source scan.

/\*

\* Licensed under the Apache License, Version 2.0 (the "License"); you may not use this file except in compliance with

\* the License. You may obtain a copy of the License at

\*

```
* http://www.apache.org/licenses/LICENSE-2.0
```
\*

\* Unless required by applicable law or agreed to in writing, software distributed under the License is distributed on \* an "AS IS" BASIS, WITHOUT WARRANTIES OR CONDITIONS OF ANY KIND, either express or implied. See the License for the

\* specific language governing permissions and limitations under the License.

\*

```
* Copyright 2012-2020 the original author or authors.
```
\*/

/\*\*

\* Assertions methods applicable to groups of objects (e.g. arrays or collections.)

\*

\* @param <SELF> the "self" type of this assertion class. Please read &quot;<a href="http://bit.ly/1IZIRcY"

```
target="_blank">Emulating 'self types' using Java Generics to simplify fluent API
implementation</a>&quot;
```
\*

for more details.

\* @param <ELEMENT> the type of elements of the "actual" value.

\*

\* @author Yvonne Wang

```
* @author Alex Ruiz
```
- \* @author Nicolas François
- \* @author Mikhail Mazursky
- \* @author Joel Costigliola
- \* @author Nicolas François
- \* @author Florent Biville

```
*/
```
Found in path(s):

\* /opt/cola/permits/1357790674\_1657192561.9783473/0/assertj-core-3-16-1-sources-

jar/org/assertj/core/api/ObjectEnumerableAssert.java

No license file was found, but licenses were detected in source scan.

/\*

\* Licensed under the Apache License, Version 2.0 (the "License"); you may not use this file except in compliance with

\* the License. You may obtain a copy of the License at

\*

```
* http://www.apache.org/licenses/LICENSE-2.0
```

```
*
```
\* Unless required by applicable law or agreed to in writing, software distributed under the License is distributed on \* an "AS IS" BASIS, WITHOUT WARRANTIES OR CONDITIONS OF ANY KIND, either express or implied. See the License for the

```
* specific language governing permissions and limitations under the License.
```

```
*
```

```
* Copyright 2012-2020 the original author or authors.
```
\*/

/\*\*

\* Base class for all implementations of assertions for {@link Integer}s.

\*

```
* @param <SELF> the "self" type of this assertion class. Please read &quot;<a href="http://bit.ly/1IZIRcY"
```
target="\_blank">Emulating 'self types' using Java Generics to simplify fluent API

```
implementation</a>&quot;
```

```
* for
```
more details.

\*

- \* @author Drummond Dawson
- \* @author Yvonne Wang
- \* @author David DIDIER
- \* @author Ansgar Konermann
- \* @author Alex Ruiz
- \* @author Joel Costigliola
- \* @author Mikhail Mazursky
- \* @author Nicolas François

```
*/
```
Found in path(s):

```
* /opt/cola/permits/1357790674_1657192561.9783473/0/assertj-core-3-16-1-sources-
```
jar/org/assertj/core/api/AbstractIntegerAssert.java

No license file was found, but licenses were detected in source scan.

/\*

\* Licensed under the Apache License, Version 2.0 (the "License"); you may not use this file except in compliance with

```
* the License. You may obtain a copy of the License at
```
\*

```
* http://www.apache.org/licenses/LICENSE-2.0
```

```
*
```
\* Unless required by applicable law or agreed to in writing, software distributed under the License is distributed on \* an "AS IS" BASIS, WITHOUT WARRANTIES OR CONDITIONS OF ANY KIND, either express or implied. See the License for the

\* specific language governing permissions and limitations under the License.

\*

```
* Copyright 2012-2020 the original author or authors.
```
\*/

Found in path(s):

\* /opt/cola/permits/1357790674\_1657192561.9783473/0/assertj-core-3-16-1-sourcesjar/org/assertj/core/util/Preconditions.java

\* /opt/cola/permits/1357790674\_1657192561.9783473/0/assertj-core-3-16-1-sourcesjar/org/assertj/core/internal/BinaryDiff.java

\* /opt/cola/permits/1357790674\_1657192561.9783473/0/assertj-core-3-16-1-sourcesjar/org/assertj/core/extractor/Extractors.java

\*

 /opt/cola/permits/1357790674\_1657192561.9783473/0/assertj-core-3-16-1-sourcesjar/org/assertj/core/api/AbstractPredicateLikeAssert.java

\* /opt/cola/permits/1357790674\_1657192561.9783473/0/assertj-core-3-16-1-sourcesjar/org/assertj/core/error/ShouldHaveSizeGreaterThanOrEqualTo.java

\* /opt/cola/permits/1357790674\_1657192561.9783473/0/assertj-core-3-16-1-sourcesjar/org/assertj/core/error/ShouldHaveValue.java

\* /opt/cola/permits/1357790674\_1657192561.9783473/0/assertj-core-3-16-1-sourcesjar/org/assertj/core/error/ShouldBeLowerCase.java

\* /opt/cola/permits/1357790674\_1657192561.9783473/0/assertj-core-3-16-1-sourcesjar/org/assertj/core/error/ShouldNotBeOfClassIn.java

\* /opt/cola/permits/1357790674\_1657192561.9783473/0/assertj-core-3-16-1-sourcesjar/org/assertj/core/internal/Floats.java

\* /opt/cola/permits/1357790674\_1657192561.9783473/0/assertj-core-3-16-1-sourcesjar/org/assertj/core/error/ShouldNotContainSequence.java

\*

 /opt/cola/permits/1357790674\_1657192561.9783473/0/assertj-core-3-16-1-sourcesjar/org/assertj/core/api/SoftAssertionsStatement.java

\* /opt/cola/permits/1357790674\_1657192561.9783473/0/assertj-core-3-16-1-sourcesjar/org/assertj/core/api/LocalDateTimeAssert.java

\* /opt/cola/permits/1357790674\_1657192561.9783473/0/assertj-core-3-16-1-sourcesjar/org/assertj/core/api/ProxyableObjectAssert.java

\* /opt/cola/permits/1357790674\_1657192561.9783473/0/assertj-core-3-16-1-sourcesjar/org/assertj/core/error/ShouldExist.java

\* /opt/cola/permits/1357790674\_1657192561.9783473/0/assertj-core-3-16-1-sourcesjar/org/assertj/core/error/ShouldContainOnlyDigits.java

\* /opt/cola/permits/1357790674\_1657192561.9783473/0/assertj-core-3-16-1-sourcesjar/org/assertj/core/internal/InputStreams.java

\* /opt/cola/permits/1357790674\_1657192561.9783473/0/assertj-core-3-16-1-sourcesjar/org/assertj/core/error/ShouldBeInSameMonth.java

\* /opt/cola/permits/1357790674\_1657192561.9783473/0/assertj-core-3-16-1-sourcesjar/org/assertj/core/error/ElementsShouldBeExactly.java

\*

 /opt/cola/permits/1357790674\_1657192561.9783473/0/assertj-core-3-16-1-sourcesjar/org/assertj/core/error/ShouldBeInSameHour.java

\* /opt/cola/permits/1357790674\_1657192561.9783473/0/assertj-core-3-16-1-sourcesjar/org/assertj/core/util/CheckReturnValue.java

\* /opt/cola/permits/1357790674\_1657192561.9783473/0/assertj-core-3-16-1-sourcesjar/org/assertj/core/api/AtomicIntegerAssert.java

\* /opt/cola/permits/1357790674\_1657192561.9783473/0/assertj-core-3-16-1-sourcesjar/org/assertj/core/util/diff/myers/PathNode.java

\* /opt/cola/permits/1357790674\_1657192561.9783473/0/assertj-core-3-16-1-sourcesjar/org/assertj/core/api/ProxyableObjectArrayAssert.java

\* /opt/cola/permits/1357790674\_1657192561.9783473/0/assertj-core-3-16-1-sourcesjar/org/assertj/core/api/AutoCloseableBDDSoftAssertions.java

\* /opt/cola/permits/1357790674\_1657192561.9783473/0/assertj-core-3-16-1-sourcesjar/org/assertj/core/error/ShouldHaveSameHourAs.java

\* /opt/cola/permits/1357790674\_1657192561.9783473/0/assertj-core-3-16-1-sourcesjar/org/assertj/core/api/AbstractPredicateAssert.java

\*

 /opt/cola/permits/1357790674\_1657192561.9783473/0/assertj-core-3-16-1-sourcesjar/org/assertj/core/internal/Iterables.java

\* /opt/cola/permits/1357790674\_1657192561.9783473/0/assertj-core-3-16-1-sourcesjar/org/assertj/core/api/AssertJProxySetup.java

\* /opt/cola/permits/1357790674\_1657192561.9783473/0/assertj-core-3-16-1-sourcesjar/org/assertj/core/util/Files.java

\* /opt/cola/permits/1357790674\_1657192561.9783473/0/assertj-core-3-16-1-sourcesjar/org/assertj/core/api/AbstractBigIntegerAssert.java

\* /opt/cola/permits/1357790674\_1657192561.9783473/0/assertj-core-3-16-1-sourcesjar/org/assertj/core/error/ShouldBeOfClassIn.java

\* /opt/cola/permits/1357790674\_1657192561.9783473/0/assertj-core-3-16-1-sourcesjar/org/assertj/core/api/AtomicMarkableReferenceAssert.java

\* /opt/cola/permits/1357790674\_1657192561.9783473/0/assertj-core-3-16-1-sourcesjar/org/assertj/core/error/future/ShouldBeCompletedWithin.java

\*

 /opt/cola/permits/1357790674\_1657192561.9783473/0/assertj-core-3-16-1-sourcesjar/org/assertj/core/api/IntegerAssert.java

\* /opt/cola/permits/1357790674\_1657192561.9783473/0/assertj-core-3-16-1-sourcesjar/org/assertj/core/api/AtomicIntegerArrayAssert.java

\* /opt/cola/permits/1357790674\_1657192561.9783473/0/assertj-core-3-16-1-sourcesjar/org/assertj/core/api/FloatAssert.java

\* /opt/cola/permits/1357790674\_1657192561.9783473/0/assertj-core-3-16-1-sourcesjar/org/assertj/core/error/ShouldHaveNoNullFields.java

\* /opt/cola/permits/1357790674\_1657192561.9783473/0/assertj-core-3-16-1-sourcesjar/org/assertj/core/api/AbstractByteArrayAssert.java

\* /opt/cola/permits/1357790674\_1657192561.9783473/0/assertj-core-3-16-1-sourcesjar/org/assertj/core/util/diff/myers/Snake.java

\* /opt/cola/permits/1357790674\_1657192561.9783473/0/assertj-core-3-16-1-sourcesjar/org/assertj/core/api/recursive/comparison/DualValue.java

\* /opt/cola/permits/1357790674\_1657192561.9783473/0/assertj-core-3-16-1-sourcesjar/org/assertj/core/error/ErrorMessageFactory.java

\*

 /opt/cola/permits/1357790674\_1657192561.9783473/0/assertj-core-3-16-1-sourcesjar/org/assertj/core/api/BDDAssumptions.java

\* /opt/cola/permits/1357790674\_1657192561.9783473/0/assertj-core-3-16-1-sourcesjar/org/assertj/core/internal/Predicates.java

\* /opt/cola/permits/1357790674\_1657192561.9783473/0/assertj-core-3-16-1-sourcesjar/org/assertj/core/api/ClassBasedNavigableIterableAssert.java

\* /opt/cola/permits/1357790674\_1657192561.9783473/0/assertj-core-3-16-1-sources-

jar/org/assertj/core/error/ShouldBeSorted.java

\* /opt/cola/permits/1357790674\_1657192561.9783473/0/assertj-core-3-16-1-sourcesjar/org/assertj/core/error/ShouldBeEqualIgnoringNewLines.java

\* /opt/cola/permits/1357790674\_1657192561.9783473/0/assertj-core-3-16-1-sourcesjar/org/assertj/core/error/ShouldBeEqual.java

\* /opt/cola/permits/1357790674\_1657192561.9783473/0/assertj-core-3-16-1-sourcesjar/org/assertj/core/api/AbstractLongArrayAssert.java

\*

 /opt/cola/permits/1357790674\_1657192561.9783473/0/assertj-core-3-16-1-sourcesjar/org/assertj/core/error/ShouldNotContainOnlyWhitespaces.java

\* /opt/cola/permits/1357790674\_1657192561.9783473/0/assertj-core-3-16-1-sourcesjar/org/assertj/core/error/ShouldBeEqualNormalizingWhitespace.java

\* /opt/cola/permits/1357790674\_1657192561.9783473/0/assertj-core-3-16-1-sourcesjar/org/assertj/core/error/ShouldHaveCauseExactlyInstance.java

\* /opt/cola/permits/1357790674\_1657192561.9783473/0/assertj-core-3-16-1-sourcesjar/org/assertj/core/api/filter/Filters.java

\* /opt/cola/permits/1357790674\_1657192561.9783473/0/assertj-core-3-16-1-sourcesjar/org/assertj/core/error/ShouldContainKey.java

\* /opt/cola/permits/1357790674\_1657192561.9783473/0/assertj-core-3-16-1-sourcesjar/org/assertj/core/error/ShouldBeMarked.java

\* /opt/cola/permits/1357790674\_1657192561.9783473/0/assertj-core-3-16-1-sourcesjar/org/assertj/core/util/introspection/MemberUtils.java

\* /opt/cola/permits/1357790674\_1657192561.9783473/0/assertj-core-3-16-1-sourcesjar/org/assertj/core/error/ShouldContainAnyOf.java

\*

 /opt/cola/permits/1357790674\_1657192561.9783473/0/assertj-core-3-16-1-sourcesjar/org/assertj/core/error/ShouldHaveRootCauseExactlyInstance.java

\* /opt/cola/permits/1357790674\_1657192561.9783473/0/assertj-core-3-16-1-sourcesjar/org/assertj/core/error/ShouldNotBeSame.java

\* /opt/cola/permits/1357790674\_1657192561.9783473/0/assertj-core-3-16-1-sourcesjar/org/assertj/core/error/ElementsShouldBe.java

\* /opt/cola/permits/1357790674\_1657192561.9783473/0/assertj-core-3-16-1-sourcesjar/org/assertj/core/error/ShouldContainOneOrMoreWhitespaces.java

\* /opt/cola/permits/1357790674\_1657192561.9783473/0/assertj-core-3-16-1-sourcesjar/org/assertj/core/error/ShouldContain.java

\* /opt/cola/permits/1357790674\_1657192561.9783473/0/assertj-core-3-16-1-sourcesjar/org/assertj/core/error/ShouldBeAfterYear.java

\* /opt/cola/permits/1357790674\_1657192561.9783473/0/assertj-core-3-16-1-sourcesjar/org/assertj/core/presentation/UnicodeRepresentation.java

\*

 /opt/cola/permits/1357790674\_1657192561.9783473/0/assertj-core-3-16-1-sourcesjar/org/assertj/core/error/ShouldBeAssignableFrom.java

\* /opt/cola/permits/1357790674\_1657192561.9783473/0/assertj-core-3-16-1-sourcesjar/org/assertj/core/api/filter/NotFilter.java

\* /opt/cola/permits/1357790674\_1657192561.9783473/0/assertj-core-3-16-1-sourcesjar/org/assertj/core/error/ShouldHaveReference.java

\* /opt/cola/permits/1357790674\_1657192561.9783473/0/assertj-core-3-16-1-sourcesjar/org/assertj/core/internal/Comparables.java

\* /opt/cola/permits/1357790674\_1657192561.9783473/0/assertj-core-3-16-1-sourcesjar/org/assertj/core/presentation/NumberGrouping.java

\* /opt/cola/permits/1357790674\_1657192561.9783473/0/assertj-core-3-16-1-sourcesjar/org/assertj/core/internal/ShortArrays.java

\* /opt/cola/permits/1357790674\_1657192561.9783473/0/assertj-core-3-16-1-sourcesjar/org/assertj/core/api/BigDecimalAssert.java

\* /opt/cola/permits/1357790674\_1657192561.9783473/0/assertj-core-3-16-1-sourcesjar/org/assertj/core/error/ShouldBeAtIndex.java

 /opt/cola/permits/1357790674\_1657192561.9783473/0/assertj-core-3-16-1-sourcesjar/org/assertj/core/error/ShouldNotAccept.java

\* /opt/cola/permits/1357790674\_1657192561.9783473/0/assertj-core-3-16-1-sourcesjar/org/assertj/core/internal/Failures.java

\* /opt/cola/permits/1357790674\_1657192561.9783473/0/assertj-core-3-16-1-sourcesjar/org/assertj/core/api/SpliteratorAssert.java

\* /opt/cola/permits/1357790674\_1657192561.9783473/0/assertj-core-3-16-1-sourcesjar/org/assertj/core/util/Closeables.java

\* /opt/cola/permits/1357790674\_1657192561.9783473/0/assertj-core-3-16-1-sourcesjar/org/assertj/core/error/BasicErrorMessageFactory.java

\* /opt/cola/permits/1357790674\_1657192561.9783473/0/assertj-core-3-16-1-sourcesjar/org/assertj/core/api/OptionalIntAssert.java

\* /opt/cola/permits/1357790674\_1657192561.9783473/0/assertj-core-3-16-1-sourcesjar/org/assertj/core/api/junit/jupiter/SoftAssertionsExtension.java

\*

\*

 /opt/cola/permits/1357790674\_1657192561.9783473/0/assertj-core-3-16-1-sourcesjar/org/assertj/core/internal/CommonValidations.java

\* /opt/cola/permits/1357790674\_1657192561.9783473/0/assertj-core-3-16-1-sourcesjar/org/assertj/core/error/ShouldBeInSameMinute.java

\* /opt/cola/permits/1357790674\_1657192561.9783473/0/assertj-core-3-16-1-sourcesjar/org/assertj/core/error/future/ShouldNotBeDone.java

\* /opt/cola/permits/1357790674\_1657192561.9783473/0/assertj-core-3-16-1-sourcesjar/org/assertj/core/api/ComparatorFactory.java

\* /opt/cola/permits/1357790674\_1657192561.9783473/0/assertj-core-3-16-1-sourcesjar/org/assertj/core/error/ShouldBeInThePast.java

\* /opt/cola/permits/1357790674\_1657192561.9783473/0/assertj-core-3-16-1-sourcesjar/org/assertj/core/error/ShouldBeLess.java

\* /opt/cola/permits/1357790674\_1657192561.9783473/0/assertj-core-3-16-1-sourcesjar/org/assertj/core/error/ShouldHaveSameContent.java

\* /opt/cola/permits/1357790674\_1657192561.9783473/0/assertj-core-3-16-1-sourcesjar/org/assertj/core/error/ShouldHaveSuppressedException.java

\*

 /opt/cola/permits/1357790674\_1657192561.9783473/0/assertj-core-3-16-1-sourcesjar/org/assertj/core/data/TemporalOffset.java

\* /opt/cola/permits/1357790674\_1657192561.9783473/0/assertj-core-3-16-1-sourcesjar/org/assertj/core/error/ShouldNotContainValue.java

\* /opt/cola/permits/1357790674\_1657192561.9783473/0/assertj-core-3-16-1-sourcesjar/org/assertj/core/internal/Digests.java

\* /opt/cola/permits/1357790674\_1657192561.9783473/0/assertj-core-3-16-1-sources-

jar/org/assertj/core/util/Hexadecimals.java

\* /opt/cola/permits/1357790674\_1657192561.9783473/0/assertj-core-3-16-1-sourcesjar/org/assertj/core/description/TextDescription.java

\* /opt/cola/permits/1357790674\_1657192561.9783473/0/assertj-core-3-16-1-sourcesjar/org/assertj/core/error/ShouldHaveSameTime.java

\* /opt/cola/permits/1357790674\_1657192561.9783473/0/assertj-core-3-16-1-sourcesjar/org/assertj/core/error/ShouldBeBeforeOrEqualTo.java

\* /opt/cola/permits/1357790674\_1657192561.9783473/0/assertj-core-3-16-1-sourcesjar/org/assertj/core/api/UriAssert.java

\*

 /opt/cola/permits/1357790674\_1657192561.9783473/0/assertj-core-3-16-1-sourcesjar/org/assertj/core/internal/RealNumbers.java

\* /opt/cola/permits/1357790674\_1657192561.9783473/0/assertj-core-3-16-1-sourcesjar/org/assertj/core/util/Streams.java

\* /opt/cola/permits/1357790674\_1657192561.9783473/0/assertj-core-3-16-1-sourcesjar/org/assertj/core/error/AbstractShouldHaveTextContent.java

\* /opt/cola/permits/1357790674\_1657192561.9783473/0/assertj-core-3-16-1-sourcesjar/org/assertj/core/error/ShouldBeReadable.java

\* /opt/cola/permits/1357790674\_1657192561.9783473/0/assertj-core-3-16-1-sourcesjar/org/assertj/core/error/ElementsShouldNotBe.java

\* /opt/cola/permits/1357790674\_1657192561.9783473/0/assertj-core-3-16-1-sourcesjar/org/assertj/core/api/LocalTimeAssert.java

\* /opt/cola/permits/1357790674\_1657192561.9783473/0/assertj-core-3-16-1-sourcesjar/org/assertj/core/error/ShouldBeEqualIgnoringNanos.java

\*

 /opt/cola/permits/1357790674\_1657192561.9783473/0/assertj-core-3-16-1-sourcesjar/org/assertj/core/error/ShouldBeEqualIgnoringWhitespace.java

\* /opt/cola/permits/1357790674\_1657192561.9783473/0/assertj-core-3-16-1-sourcesjar/org/assertj/core/error/ShouldHaveFields.java

\* /opt/cola/permits/1357790674\_1657192561.9783473/0/assertj-core-3-16-1-sourcesjar/org/assertj/core/configuration/Services.java

\* /opt/cola/permits/1357790674\_1657192561.9783473/0/assertj-core-3-16-1-sourcesjar/org/assertj/core/error/ShouldHaveSameClass.java

\* /opt/cola/permits/1357790674\_1657192561.9783473/0/assertj-core-3-16-1-sourcesjar/org/assertj/core/error/ShouldContainOnlyNulls.java

\* /opt/cola/permits/1357790674\_1657192561.9783473/0/assertj-core-3-16-1-sourcesjar/org/assertj/core/api/CharArrayAssert.java

\* /opt/cola/permits/1357790674\_1657192561.9783473/0/assertj-core-3-16-1-sourcesjar/org/assertj/core/internal/Lists.java

\* /opt/cola/permits/1357790674\_1657192561.9783473/0/assertj-core-3-16-1-sourcesjar/org/assertj/core/api/SoftAssertionsRule.java

\*

 /opt/cola/permits/1357790674\_1657192561.9783473/0/assertj-core-3-16-1-sourcesjar/org/assertj/core/api/FloatArrayAssert.java

\* /opt/cola/permits/1357790674\_1657192561.9783473/0/assertj-core-3-16-1-sourcesjar/org/assertj/core/internal/Doubles.java

\* /opt/cola/permits/1357790674\_1657192561.9783473/0/assertj-core-3-16-1-sourcesjar/org/assertj/core/util/Maps.java
\* /opt/cola/permits/1357790674\_1657192561.9783473/0/assertj-core-3-16-1-sourcesjar/org/assertj/core/error/ZippedElementsShouldSatisfy.java

\* /opt/cola/permits/1357790674\_1657192561.9783473/0/assertj-core-3-16-1-sourcesjar/org/assertj/core/api/ProxyableMapAssert.java

\* /opt/cola/permits/1357790674\_1657192561.9783473/0/assertj-core-3-16-1-sourcesjar/org/assertj/core/api/LongPredicateAssert.java

\* /opt/cola/permits/1357790674\_1657192561.9783473/0/assertj-core-3-16-1-sourcesjar/org/assertj/core/api/AbstractUrlAssert.java

\* /opt/cola/permits/1357790674\_1657192561.9783473/0/assertj-core-3-16-1-sourcesjar/org/assertj/core/api/JUnitBDDSoftAssertions.java

\*

 /opt/cola/permits/1357790674\_1657192561.9783473/0/assertj-core-3-16-1-sourcesjar/org/assertj/core/api/recursive/comparison/ComparisonDifference.java

\* /opt/cola/permits/1357790674\_1657192561.9783473/0/assertj-core-3-16-1-sourcesjar/org/assertj/core/error/ShouldHaveNoCause.java

\* /opt/cola/permits/1357790674\_1657192561.9783473/0/assertj-core-3-16-1-sourcesjar/org/assertj/core/error/ShouldContainCharSequenceOnlyOnce.java

\* /opt/cola/permits/1357790674\_1657192561.9783473/0/assertj-core-3-16-1-sourcesjar/org/assertj/core/error/OptionalShouldBeEmpty.java

\* /opt/cola/permits/1357790674\_1657192561.9783473/0/assertj-core-3-16-1-sourcesjar/org/assertj/core/error/ShouldContainOnlyWhitespaces.java

\* /opt/cola/permits/1357790674\_1657192561.9783473/0/assertj-core-3-16-1-sourcesjar/org/assertj/core/configuration/Configuration.java

\* /opt/cola/permits/1357790674\_1657192561.9783473/0/assertj-core-3-16-1-sourcesjar/org/assertj/core/api/UrlAssert.java

\*

 /opt/cola/permits/1357790674\_1657192561.9783473/0/assertj-core-3-16-1-sourcesjar/org/assertj/core/api/IntPredicateAssert.java

\* /opt/cola/permits/1357790674\_1657192561.9783473/0/assertj-core-3-16-1-sourcesjar/org/assertj/core/api/OptionalDoubleAssert.java

\* /opt/cola/permits/1357790674\_1657192561.9783473/0/assertj-core-3-16-1-sourcesjar/org/assertj/core/error/ShouldNotBeEqualIgnoringCase.java

\* /opt/cola/permits/1357790674\_1657192561.9783473/0/assertj-core-3-16-1-sourcesjar/org/assertj/core/api/iterable/ThrowingExtractor.java

\* /opt/cola/permits/1357790674\_1657192561.9783473/0/assertj-core-3-16-1-sourcesjar/org/assertj/core/error/ShouldBeInstanceOfAny.java

\* /opt/cola/permits/1357790674\_1657192561.9783473/0/assertj-core-3-16-1-sourcesjar/org/assertj/core/api/AbstractLocalDateTimeAssert.java

\* /opt/cola/permits/1357790674\_1657192561.9783473/0/assertj-core-3-16-1-sourcesjar/org/assertj/core/error/ShouldHaveAnnotations.java

\* /opt/cola/permits/1357790674\_1657192561.9783473/0/assertj-core-3-16-1-sourcesjar/org/assertj/core/api/AutoCloseableSoftAssertionsProvider.java

\*

 /opt/cola/permits/1357790674\_1657192561.9783473/0/assertj-core-3-16-1-sourcesjar/org/assertj/core/error/ShouldBeEqualIgnoringMinutes.java

\* /opt/cola/permits/1357790674\_1657192561.9783473/0/assertj-core-3-16-1-sourcesjar/org/assertj/core/data/TemporalUnitLessThanOffset.java

jar/org/assertj/core/error/ShouldHaveOnlyElementsOfType.java

\* /opt/cola/permits/1357790674\_1657192561.9783473/0/assertj-core-3-16-1-sourcesjar/org/assertj/core/error/ShouldHavePropertyOrFieldWithValue.java

\* /opt/cola/permits/1357790674\_1657192561.9783473/0/assertj-core-3-16-1-sourcesjar/org/assertj/core/api/ThrowableTypeAssert.java

\* /opt/cola/permits/1357790674\_1657192561.9783473/0/assertj-core-3-16-1-sourcesjar/org/assertj/core/internal/BigIntegers.java

\* /opt/cola/permits/1357790674\_1657192561.9783473/0/assertj-core-3-16-1-sourcesjar/org/assertj/core/error/ShouldHaveNoParent.java

\*

 /opt/cola/permits/1357790674\_1657192561.9783473/0/assertj-core-3-16-1-sourcesjar/org/assertj/core/description/JoinDescription.java

\* /opt/cola/permits/1357790674\_1657192561.9783473/0/assertj-core-3-16-1-sourcesjar/org/assertj/core/internal/Bytes.java

\* /opt/cola/permits/1357790674\_1657192561.9783473/0/assertj-core-3-16-1-sourcesjar/org/assertj/core/error/ElementsShouldSatisfy.java

\* /opt/cola/permits/1357790674\_1657192561.9783473/0/assertj-core-3-16-1-sourcesjar/org/assertj/core/error/ShouldContainKeys.java

\* /opt/cola/permits/1357790674\_1657192561.9783473/0/assertj-core-3-16-1-sourcesjar/org/assertj/core/util/diff/myers/DiffNode.java

\* /opt/cola/permits/1357790674\_1657192561.9783473/0/assertj-core-3-16-1-sourcesjar/org/assertj/core/internal/Classes.java

\* /opt/cola/permits/1357790674\_1657192561.9783473/0/assertj-core-3-16-1-sourcesjar/org/assertj/core/internal/InputStreamsException.java

\* /opt/cola/permits/1357790674\_1657192561.9783473/0/assertj-core-3-16-1-sourcesjar/org/assertj/core/api/AtomicReferenceFieldUpdaterAssert.java

 /opt/cola/permits/1357790674\_1657192561.9783473/0/assertj-core-3-16-1-sourcesjar/org/assertj/core/internal/NioFilesWrapper.java

\* /opt/cola/permits/1357790674\_1657192561.9783473/0/assertj-core-3-16-1-sourcesjar/org/assertj/core/error/ShouldBeEmpty.java

\* /opt/cola/permits/1357790674\_1657192561.9783473/0/assertj-core-3-16-1-sourcesjar/org/assertj/core/api/LongAssert.java

\* /opt/cola/permits/1357790674\_1657192561.9783473/0/assertj-core-3-16-1-sourcesjar/org/assertj/core/util/TriFunction.java

\* /opt/cola/permits/1357790674\_1657192561.9783473/0/assertj-core-3-16-1-sourcesjar/org/assertj/core/error/ShouldHaveParent.java

\* /opt/cola/permits/1357790674\_1657192561.9783473/0/assertj-core-3-16-1-sourcesjar/org/assertj/core/error/ShouldContainCharSequence.java

\* /opt/cola/permits/1357790674\_1657192561.9783473/0/assertj-core-3-16-1-sourcesjar/org/assertj/core/api/PathAssert.java

\*

\*

 /opt/cola/permits/1357790674\_1657192561.9783473/0/assertj-core-3-16-1-sourcesjar/org/assertj/core/error/ShouldNotBeInstanceOfAny.java

\* /opt/cola/permits/1357790674\_1657192561.9783473/0/assertj-core-3-16-1-sourcesjar/org/assertj/core/error/ShouldHaveSizeLessThan.java

\* /opt/cola/permits/1357790674\_1657192561.9783473/0/assertj-core-3-16-1-sourcesjar/org/assertj/core/error/ShouldNotBeBlank.java

\* /opt/cola/permits/1357790674\_1657192561.9783473/0/assertj-core-3-16-1-sourcesjar/org/assertj/core/error/ShouldBeEqualWithTimePrecision.java

\* /opt/cola/permits/1357790674\_1657192561.9783473/0/assertj-core-3-16-1-sourcesjar/org/assertj/core/error/ShouldHaveMessageFindingMatchRegex.java

\* /opt/cola/permits/1357790674\_1657192561.9783473/0/assertj-core-3-16-1-sourcesjar/org/assertj/core/util/diff/myers/Equalizer.java

\* /opt/cola/permits/1357790674\_1657192561.9783473/0/assertj-core-3-16-1-sourcesjar/org/assertj/core/api/AtomicStampedReferenceAssert.java

\* /opt/cola/permits/1357790674\_1657192561.9783473/0/assertj-core-3-16-1-sourcesjar/org/assertj/core/api/IndexedObjectEnumerableAssert.java

\*

 /opt/cola/permits/1357790674\_1657192561.9783473/0/assertj-core-3-16-1-sourcesjar/org/assertj/core/error/ShouldBeAnArray.java

\* /opt/cola/permits/1357790674\_1657192561.9783473/0/assertj-core-3-16-1-sourcesjar/org/assertj/core/error/uri/ShouldHaveQuery.java

\* /opt/cola/permits/1357790674\_1657192561.9783473/0/assertj-core-3-16-1-sourcesjar/org/assertj/core/presentation/HexadecimalRepresentation.java

\* /opt/cola/permits/1357790674\_1657192561.9783473/0/assertj-core-3-16-1-sourcesjar/org/assertj/core/error/ShouldContainSequenceOfCharSequence.java

\* /opt/cola/permits/1357790674\_1657192561.9783473/0/assertj-core-3-16-1-sourcesjar/org/assertj/core/util/introspection/PropertySupport.java

\* /opt/cola/permits/1357790674\_1657192561.9783473/0/assertj-core-3-16-1-sourcesjar/org/assertj/core/util/diff/DiffUtils.java

\* /opt/cola/permits/1357790674\_1657192561.9783473/0/assertj-core-3-16-1-sourcesjar/org/assertj/core/api/HamcrestCondition.java

\*

 /opt/cola/permits/1357790674\_1657192561.9783473/0/assertj-core-3-16-1-sourcesjar/org/assertj/core/configuration/ConfigurationProvider.java

\* /opt/cola/permits/1357790674\_1657192561.9783473/0/assertj-core-3-16-1-sourcesjar/org/assertj/core/error/ShouldNotContainNull.java

\* /opt/cola/permits/1357790674\_1657192561.9783473/0/assertj-core-3-16-1-sourcesjar/org/assertj/core/api/filter/FilterOperator.java

\* /opt/cola/permits/1357790674\_1657192561.9783473/0/assertj-core-3-16-1-sourcesjar/org/assertj/core/error/ShouldBeInSameMinuteWindow.java

\* /opt/cola/permits/1357790674\_1657192561.9783473/0/assertj-core-3-16-1-sourcesjar/org/assertj/core/internal/IterableElementComparisonStrategy.java

\* /opt/cola/permits/1357790674\_1657192561.9783473/0/assertj-core-3-16-1-sourcesjar/org/assertj/core/error/AssertionErrorFactory.java

\* /opt/cola/permits/1357790674\_1657192561.9783473/0/assertj-core-3-16-1-sourcesjar/org/assertj/core/api/AbstractAtomicReferenceAssert.java

\*

 /opt/cola/permits/1357790674\_1657192561.9783473/0/assertj-core-3-16-1-sourcesjar/org/assertj/core/error/ShouldBeGreater.java

\* /opt/cola/permits/1357790674\_1657192561.9783473/0/assertj-core-3-16-1-sourcesjar/org/assertj/core/api/Java6JUnitBDDSoftAssertions.java

\* /opt/cola/permits/1357790674\_1657192561.9783473/0/assertj-core-3-16-1-sourcesjar/org/assertj/core/error/ShouldHaveContent.java

jar/org/assertj/core/extractor/ResultOfExtractor.java

\* /opt/cola/permits/1357790674\_1657192561.9783473/0/assertj-core-3-16-1-sourcesjar/org/assertj/core/error/ShouldNotHaveSameClass.java

\* /opt/cola/permits/1357790674\_1657192561.9783473/0/assertj-core-3-16-1-sourcesjar/org/assertj/core/error/ShouldNotHaveAnyElementsOfTypes.java

\* /opt/cola/permits/1357790674\_1657192561.9783473/0/assertj-core-3-16-1-sourcesjar/org/assertj/core/internal/BooleanArrays.java

\* /opt/cola/permits/1357790674\_1657192561.9783473/0/assertj-core-3-16-1-sourcesjar/org/assertj/core/condition/AllOf.java

\*

 /opt/cola/permits/1357790674\_1657192561.9783473/0/assertj-core-3-16-1-sourcesjar/org/assertj/core/api/AbstractOptionalDoubleAssert.java

\* /opt/cola/permits/1357790674\_1657192561.9783473/0/assertj-core-3-16-1-sourcesjar/org/assertj/core/api/ClassBasedNavigableListAssert.java

\* /opt/cola/permits/1357790674\_1657192561.9783473/0/assertj-core-3-16-1-sourcesjar/org/assertj/core/error/ShouldBeEqualIgnoringSeconds.java

\* /opt/cola/permits/1357790674\_1657192561.9783473/0/assertj-core-3-16-1-sourcesjar/org/assertj/core/error/future/ShouldNotBeCompleted.java

\* /opt/cola/permits/1357790674\_1657192561.9783473/0/assertj-core-3-16-1-sourcesjar/org/assertj/core/internal/Throwables.java

\* /opt/cola/permits/1357790674\_1657192561.9783473/0/assertj-core-3-16-1-sourcesjar/org/assertj/core/util/diff/myers/MyersDiff.java

\* /opt/cola/permits/1357790674\_1657192561.9783473/0/assertj-core-3-16-1-sourcesjar/org/assertj/core/error/ShouldContainValue.java

\*

 /opt/cola/permits/1357790674\_1657192561.9783473/0/assertj-core-3-16-1-sourcesjar/org/assertj/core/error/ShouldBeAbstract.java

\* /opt/cola/permits/1357790674\_1657192561.9783473/0/assertj-core-3-16-1-sourcesjar/org/assertj/core/api/AbstractInstantAssert.java

\* /opt/cola/permits/1357790674\_1657192561.9783473/0/assertj-core-3-16-1-sourcesjar/org/assertj/core/api/Assumptions.java

\* /opt/cola/permits/1357790674\_1657192561.9783473/0/assertj-core-3-16-1-sourcesjar/org/assertj/core/description/Description.java

\* /opt/cola/permits/1357790674\_1657192561.9783473/0/assertj-core-3-16-1-sourcesjar/org/assertj/core/api/AtomicIntegerFieldUpdaterAssert.java

\* /opt/cola/permits/1357790674\_1657192561.9783473/0/assertj-core-3-16-1-sourcesjar/org/assertj/core/error/ShouldNotStartWith.java

\* /opt/cola/permits/1357790674\_1657192561.9783473/0/assertj-core-3-16-1-sourcesjar/org/assertj/core/error/ShouldContainAtIndex.java

\* /opt/cola/permits/1357790674\_1657192561.9783473/0/assertj-core-3-16-1-sourcesjar/org/assertj/core/api/ClassLoadingStrategyFactory.java

\*

 /opt/cola/permits/1357790674\_1657192561.9783473/0/assertj-core-3-16-1-sourcesjar/org/assertj/core/api/WithAssertions.java

\* /opt/cola/permits/1357790674\_1657192561.9783473/0/assertj-core-3-16-1-sourcesjar/org/assertj/core/error/uri/ShouldBeEqualToWithSortedQueryParameters.java

\* /opt/cola/permits/1357790674\_1657192561.9783473/0/assertj-core-3-16-1-sourcesjar/org/assertj/core/api/recursive/comparison/FieldComparators.java

\* /opt/cola/permits/1357790674\_1657192561.9783473/0/assertj-core-3-16-1-sourcesjar/org/assertj/core/error/uri/ShouldHaveScheme.java

\* /opt/cola/permits/1357790674\_1657192561.9783473/0/assertj-core-3-16-1-sourcesjar/org/assertj/core/internal/FieldByFieldComparator.java

\* /opt/cola/permits/1357790674\_1657192561.9783473/0/assertj-core-3-16-1-sourcesjar/org/assertj/core/internal/IntArrays.java

\* /opt/cola/permits/1357790674\_1657192561.9783473/0/assertj-core-3-16-1-sourcesjar/org/assertj/core/error/OptionalDoubleShouldHaveValueCloseToOffset.java \*

 /opt/cola/permits/1357790674\_1657192561.9783473/0/assertj-core-3-16-1-sourcesjar/org/assertj/core/error/AssertionErrorCreator.java

\* /opt/cola/permits/1357790674\_1657192561.9783473/0/assertj-core-3-16-1-sourcesjar/org/assertj/core/error/ShouldBeEqualToIgnoringFields.java

\* /opt/cola/permits/1357790674\_1657192561.9783473/0/assertj-core-3-16-1-sourcesjar/org/assertj/core/error/ClassModifierShouldBe.java

\* /opt/cola/permits/1357790674\_1657192561.9783473/0/assertj-core-3-16-1-sourcesjar/org/assertj/core/api/AbstractOptionalLongAssert.java

\* /opt/cola/permits/1357790674\_1657192561.9783473/0/assertj-core-3-16-1-sourcesjar/org/assertj/core/error/ShouldHaveNoSuppressedExceptions.java

\* /opt/cola/permits/1357790674\_1657192561.9783473/0/assertj-core-3-16-1-sourcesjar/org/assertj/core/error/GroupTypeDescription.java

\* /opt/cola/permits/1357790674\_1657192561.9783473/0/assertj-core-3-16-1-sourcesjar/org/assertj/core/error/ShouldHaveSizeGreaterThan.java

\*

 /opt/cola/permits/1357790674\_1657192561.9783473/0/assertj-core-3-16-1-sourcesjar/org/assertj/core/error/ShouldNotContainCharSequence.java

\* /opt/cola/permits/1357790674\_1657192561.9783473/0/assertj-core-3-16-1-sourcesjar/org/assertj/core/error/ShouldNotMatch.java

\* /opt/cola/permits/1357790674\_1657192561.9783473/0/assertj-core-3-16-1-sourcesjar/org/assertj/core/util/introspection/ClassUtils.java

\* /opt/cola/permits/1357790674\_1657192561.9783473/0/assertj-core-3-16-1-sourcesjar/org/assertj/core/api/Java6JUnitSoftAssertions.java

\* /opt/cola/permits/1357790674\_1657192561.9783473/0/assertj-core-3-16-1-sourcesjar/org/assertj/core/api/AbstractOffsetDateTimeAssert.java

\* /opt/cola/permits/1357790674\_1657192561.9783473/0/assertj-core-3-16-1-sourcesjar/org/assertj/core/api/AbstractFloatArrayAssert.java

\* /opt/cola/permits/1357790674\_1657192561.9783473/0/assertj-core-3-16-1-sourcesjar/org/assertj/core/error/ShouldHaveNoSuperclass.java

\* /opt/cola/permits/1357790674\_1657192561.9783473/0/assertj-core-3-16-1-sourcesjar/org/assertj/core/api/InstantAssert.java

\*

 /opt/cola/permits/1357790674\_1657192561.9783473/0/assertj-core-3-16-1-sourcesjar/org/assertj/core/error/NoElementsShouldSatisfy.java

\* /opt/cola/permits/1357790674\_1657192561.9783473/0/assertj-core-3-16-1-sourcesjar/org/assertj/core/api/ShortArrayAssert.java

\* /opt/cola/permits/1357790674\_1657192561.9783473/0/assertj-core-3-16-1-sourcesjar/org/assertj/core/error/ShouldBeEqualWithinPercentage.java

jar/org/assertj/core/error/uri/ShouldHaveParameter.java

\* /opt/cola/permits/1357790674\_1657192561.9783473/0/assertj-core-3-16-1-sourcesjar/org/assertj/core/api/BigIntegerAssert.java

\* /opt/cola/permits/1357790674\_1657192561.9783473/0/assertj-core-3-16-1-sourcesjar/org/assertj/core/api/InstanceOfAssertFactories.java

\* /opt/cola/permits/1357790674\_1657192561.9783473/0/assertj-core-3-16-1-sourcesjar/org/assertj/core/error/ShouldStartWithPath.java

\*

 /opt/cola/permits/1357790674\_1657192561.9783473/0/assertj-core-3-16-1-sourcesjar/org/assertj/core/error/ShouldBeEqualByComparingOnlyGivenFields.java

\* /opt/cola/permits/1357790674\_1657192561.9783473/0/assertj-core-3-16-1-sourcesjar/org/assertj/core/internal/Dates.java

\* /opt/cola/permits/1357790674\_1657192561.9783473/0/assertj-core-3-16-1-sourcesjar/org/assertj/core/api/AssertionErrorCollector.java

\* /opt/cola/permits/1357790674\_1657192561.9783473/0/assertj-core-3-16-1-sourcesjar/org/assertj/core/util/ArrayWrapperList.java

\* /opt/cola/permits/1357790674\_1657192561.9783473/0/assertj-core-3-16-1-sourcesjar/org/assertj/core/api/OffsetTimeAssert.java

\* /opt/cola/permits/1357790674\_1657192561.9783473/0/assertj-core-3-16-1-sourcesjar/org/assertj/core/api/DoubleAssert.java

\* /opt/cola/permits/1357790674\_1657192561.9783473/0/assertj-core-3-16-1-sourcesjar/org/assertj/core/util/Objects.java

\* /opt/cola/permits/1357790674\_1657192561.9783473/0/assertj-core-3-16-1-sourcesjar/org/assertj/core/error/ShouldBe.java

\*

 /opt/cola/permits/1357790674\_1657192561.9783473/0/assertj-core-3-16-1-sourcesjar/org/assertj/core/error/ShouldBeExecutable.java

\* /opt/cola/permits/1357790674\_1657192561.9783473/0/assertj-core-3-16-1-sourcesjar/org/assertj/core/error/future/ShouldNotBeCancelled.java

\* /opt/cola/permits/1357790674\_1657192561.9783473/0/assertj-core-3-16-1-sourcesjar/org/assertj/core/util/Throwables.java

\* /opt/cola/permits/1357790674\_1657192561.9783473/0/assertj-core-3-16-1-sourcesjar/org/assertj/core/util/introspection/FieldSupport.java

\* /opt/cola/permits/1357790674\_1657192561.9783473/0/assertj-core-3-16-1-sourcesjar/org/assertj/core/api/ProxifyMethodChangingTheObjectUnderTest.java

\* /opt/cola/permits/1357790674\_1657192561.9783473/0/assertj-core-3-16-1-sourcesjar/org/assertj/core/error/uri/ShouldHaveUserInfo.java

\* /opt/cola/permits/1357790674\_1657192561.9783473/0/assertj-core-3-16-1-sourcesjar/org/assertj/core/api/recursive/comparison/FieldLocation.java \*

 /opt/cola/permits/1357790674\_1657192561.9783473/0/assertj-core-3-16-1-sourcesjar/org/assertj/core/api/AbstractDoubleArrayAssert.java

\* /opt/cola/permits/1357790674\_1657192561.9783473/0/assertj-core-3-16-1-sourcesjar/org/assertj/core/api/ClassAssert.java

\* /opt/cola/permits/1357790674\_1657192561.9783473/0/assertj-core-3-16-1-sourcesjar/org/assertj/core/data/TemporalUnitOffset.java

\* /opt/cola/permits/1357790674\_1657192561.9783473/0/assertj-core-3-16-1-sourcesjar/org/assertj/core/internal/DeepDifference.java

\* /opt/cola/permits/1357790674\_1657192561.9783473/0/assertj-core-3-16-1-sourcesjar/org/assertj/core/api/AssertDelegateTarget.java

\* /opt/cola/permits/1357790674\_1657192561.9783473/0/assertj-core-3-16-1-sourcesjar/org/assertj/core/error/ElementsShouldBeAtLeast.java

\* /opt/cola/permits/1357790674\_1657192561.9783473/0/assertj-core-3-16-1-sourcesjar/org/assertj/core/error/ShouldHaveBinaryContent.java

\* /opt/cola/permits/1357790674\_1657192561.9783473/0/assertj-core-3-16-1-sourcesjar/org/assertj/core/api/AbstractComparableAssert.java

\*

 /opt/cola/permits/1357790674\_1657192561.9783473/0/assertj-core-3-16-1-sourcesjar/org/assertj/core/api/BDDSoftAssertions.java

\* /opt/cola/permits/1357790674\_1657192561.9783473/0/assertj-core-3-16-1-sourcesjar/org/assertj/core/api/AbstractStringAssert.java

\* /opt/cola/permits/1357790674\_1657192561.9783473/0/assertj-core-3-16-1-sourcesjar/org/assertj/core/api/AbstractIterableSizeAssert.java

\* /opt/cola/permits/1357790674\_1657192561.9783473/0/assertj-core-3-16-1-sourcesjar/org/assertj/core/api/recursive/comparison/DualValueDeque.java

\* /opt/cola/permits/1357790674\_1657192561.9783473/0/assertj-core-3-16-1-sourcesjar/org/assertj/core/error/ShouldHaveDuration.java

\* /opt/cola/permits/1357790674\_1657192561.9783473/0/assertj-core-3-16-1-sourcesjar/org/assertj/core/error/ShouldNotBe.java

\* /opt/cola/permits/1357790674\_1657192561.9783473/0/assertj-core-3-16-1-sourcesjar/org/assertj/core/error/ShouldNotExist.java

\*

 /opt/cola/permits/1357790674\_1657192561.9783473/0/assertj-core-3-16-1-sourcesjar/org/assertj/core/error/ShouldHaveExtension.java

\* /opt/cola/permits/1357790674\_1657192561.9783473/0/assertj-core-3-16-1-sourcesjar/org/assertj/core/error/AssertionErrorMessagesAggregrator.java

\* /opt/cola/permits/1357790674\_1657192561.9783473/0/assertj-core-3-16-1-sourcesjar/org/assertj/core/error/ShouldBeInSameSecond.java

\* /opt/cola/permits/1357790674\_1657192561.9783473/0/assertj-core-3-16-1-sourcesjar/org/assertj/core/error/ShouldNotContainKeys.java

\* /opt/cola/permits/1357790674\_1657192561.9783473/0/assertj-core-3-16-1-sourcesjar/org/assertj/core/internal/RecursiveFieldByFieldComparator.java

\* /opt/cola/permits/1357790674\_1657192561.9783473/0/assertj-core-3-16-1-sourcesjar/org/assertj/core/util/Sets.java

\* /opt/cola/permits/1357790674\_1657192561.9783473/0/assertj-core-3-16-1-sourcesjar/org/assertj/core/util/BigIntegerComparator.java

\* /opt/cola/permits/1357790674\_1657192561.9783473/0/assertj-core-3-16-1-sourcesjar/org/assertj/core/error/ShouldNotContainAtIndex.java

\*

 /opt/cola/permits/1357790674\_1657192561.9783473/0/assertj-core-3-16-1-sourcesjar/org/assertj/core/util/Strings.java

\* /opt/cola/permits/1357790674\_1657192561.9783473/0/assertj-core-3-16-1-sourcesjar/org/assertj/core/groups/Properties.java

\* /opt/cola/permits/1357790674\_1657192561.9783473/0/assertj-core-3-16-1-sourcesjar/org/assertj/core/util/TextFileWriter.java

jar/org/assertj/core/api/AssertionsForInterfaceTypes.java

\* /opt/cola/permits/1357790674\_1657192561.9783473/0/assertj-core-3-16-1-sourcesjar/org/assertj/core/error/ShouldBeRegularFile.java

\* /opt/cola/permits/1357790674\_1657192561.9783473/0/assertj-core-3-16-1-sourcesjar/org/assertj/core/util/AbstractComparableNumberComparator.java

\* /opt/cola/permits/1357790674\_1657192561.9783473/0/assertj-core-3-16-1-sourcesjar/org/assertj/core/api/ListAssert.java

\*

 /opt/cola/permits/1357790674\_1657192561.9783473/0/assertj-core-3-16-1-sourcesjar/org/assertj/core/internal/TypeComparators.java

\* /opt/cola/permits/1357790674\_1657192561.9783473/0/assertj-core-3-16-1-sourcesjar/org/assertj/core/error/ShouldHaveDigest.java

\* /opt/cola/permits/1357790674\_1657192561.9783473/0/assertj-core-3-16-1-sourcesjar/org/assertj/core/api/IntArrayAssert.java

\* /opt/cola/permits/1357790674\_1657192561.9783473/0/assertj-core-3-16-1-sourcesjar/org/assertj/core/error/ShouldContainNull.java

\* /opt/cola/permits/1357790674\_1657192561.9783473/0/assertj-core-3-16-1-sourcesjar/org/assertj/core/internal/Iterators.java

\* /opt/cola/permits/1357790674\_1657192561.9783473/0/assertj-core-3-16-1-sourcesjar/org/assertj/core/api/ByteArrayAssert.java

\* /opt/cola/permits/1357790674\_1657192561.9783473/0/assertj-core-3-16-1-sourcesjar/org/assertj/core/groups/FieldsOrPropertiesExtractor.java

\* /opt/cola/permits/1357790674\_1657192561.9783473/0/assertj-core-3-16-1-sourcesjar/org/assertj/core/presentation/StandardRepresentation.java

\*

 /opt/cola/permits/1357790674\_1657192561.9783473/0/assertj-core-3-16-1-sourcesjar/org/assertj/core/internal/OnFieldsComparator.java

\* /opt/cola/permits/1357790674\_1657192561.9783473/0/assertj-core-3-16-1-sourcesjar/org/assertj/core/error/ShouldNotHaveDuplicates.java

\* /opt/cola/permits/1357790674\_1657192561.9783473/0/assertj-core-3-16-1-sourcesjar/org/assertj/core/error/ShouldSatisfy.java

\* /opt/cola/permits/1357790674\_1657192561.9783473/0/assertj-core-3-16-1-sourcesjar/org/assertj/core/condition/Not.java

\* /opt/cola/permits/1357790674\_1657192561.9783473/0/assertj-core-3-16-1-sourcesjar/org/assertj/core/api/ArraySortedAssert.java

\* /opt/cola/permits/1357790674\_1657192561.9783473/0/assertj-core-3-16-1-sourcesjar/org/assertj/core/error/ShouldContainExactlyInAnyOrder.java

\* /opt/cola/permits/1357790674\_1657192561.9783473/0/assertj-core-3-16-1-sourcesjar/org/assertj/core/error/ShouldAccept.java

\* /opt/cola/permits/1357790674\_1657192561.9783473/0/assertj-core-3-16-1-sourcesjar/org/assertj/core/util/NullSafeComparator.java

\*

 /opt/cola/permits/1357790674\_1657192561.9783473/0/assertj-core-3-16-1-sourcesjar/org/assertj/core/error/ShouldHaveNoFields.java

\* /opt/cola/permits/1357790674\_1657192561.9783473/0/assertj-core-3-16-1-sourcesjar/org/assertj/core/error/ShouldEndWithPath.java

\* /opt/cola/permits/1357790674\_1657192561.9783473/0/assertj-core-3-16-1-sourcesjar/org/assertj/core/api/BooleanAssert.java

\* /opt/cola/permits/1357790674\_1657192561.9783473/0/assertj-core-3-16-1-sourcesjar/org/assertj/core/internal/ErrorMessages.java

\* /opt/cola/permits/1357790674\_1657192561.9783473/0/assertj-core-3-16-1-sourcesjar/org/assertj/core/internal/AbstractComparisonStrategy.java

\* /opt/cola/permits/1357790674\_1657192561.9783473/0/assertj-core-3-16-1-sourcesjar/org/assertj/core/api/AbstractIteratorAssert.java

\* /opt/cola/permits/1357790674\_1657192561.9783473/0/assertj-core-3-16-1-sourcesjar/org/assertj/core/api/ZonedDateTimeAssert.java

 /opt/cola/permits/1357790674\_1657192561.9783473/0/assertj-core-3-16-1-sourcesjar/org/assertj/core/internal/DescribableComparator.java

\* /opt/cola/permits/1357790674\_1657192561.9783473/0/assertj-core-3-16-1-sourcesjar/org/assertj/core/data/Offset.java

\* /opt/cola/permits/1357790674\_1657192561.9783473/0/assertj-core-3-16-1-sourcesjar/org/assertj/core/error/ShouldNotBeEqual.java

\* /opt/cola/permits/1357790674\_1657192561.9783473/0/assertj-core-3-16-1-sourcesjar/org/assertj/core/internal/Numbers.java

\* /opt/cola/permits/1357790674\_1657192561.9783473/0/assertj-core-3-16-1-sourcesjar/org/assertj/core/error/ShouldHaveAllNullFields.java

\* /opt/cola/permits/1357790674\_1657192561.9783473/0/assertj-core-3-16-1-sourcesjar/org/assertj/core/error/ShouldBeEqualWithinOffset.java

\* /opt/cola/permits/1357790674\_1657192561.9783473/0/assertj-core-3-16-1-sourcesjar/org/assertj/core/api/ObjectAssert.java

\* /opt/cola/permits/1357790674\_1657192561.9783473/0/assertj-core-3-16-1-sourcesjar/org/assertj/core/data/MapEntry.java

\*

\*

 /opt/cola/permits/1357790674\_1657192561.9783473/0/assertj-core-3-16-1-sourcesjar/org/assertj/core/error/ShouldBeAfterOrEqualTo.java

\* /opt/cola/permits/1357790674\_1657192561.9783473/0/assertj-core-3-16-1-sourcesjar/org/assertj/core/internal/ChronoZonedDateTimeByInstantComparator.java

\* /opt/cola/permits/1357790674\_1657192561.9783473/0/assertj-core-3-16-1-sourcesjar/org/assertj/core/error/ShouldHavePropertyOrField.java

\* /opt/cola/permits/1357790674\_1657192561.9783473/0/assertj-core-3-16-1-sourcesjar/org/assertj/core/error/future/ShouldBeCompletedExceptionally.java

\* /opt/cola/permits/1357790674\_1657192561.9783473/0/assertj-core-3-16-1-sourcesjar/org/assertj/core/api/filter/InFilter.java

\* /opt/cola/permits/1357790674\_1657192561.9783473/0/assertj-core-3-16-1-sourcesjar/org/assertj/core/util/BigDecimalComparator.java

\* /opt/cola/permits/1357790674\_1657192561.9783473/0/assertj-core-3-16-1-sourcesjar/org/assertj/core/internal/Arrays.java

\* /opt/cola/permits/1357790674\_1657192561.9783473/0/assertj-core-3-16-1-sourcesjar/org/assertj/core/internal/Files.java

\*

 /opt/cola/permits/1357790674\_1657192561.9783473/0/assertj-core-3-16-1-sourcesjar/org/assertj/core/error/ShouldHaveDateField.java

\* /opt/cola/permits/1357790674\_1657192561.9783473/0/assertj-core-3-16-1-sourcesjar/org/assertj/core/error/ShouldBeFile.java

jar/org/assertj/core/api/JUnitJupiterSoftAssertions.java

\* /opt/cola/permits/1357790674\_1657192561.9783473/0/assertj-core-3-16-1-sourcesjar/org/assertj/core/api/AtomicLongFieldUpdaterAssert.java

\* /opt/cola/permits/1357790674\_1657192561.9783473/0/assertj-core-3-16-1-sourcesjar/org/assertj/core/error/MultipleAssertionsError.java

\* /opt/cola/permits/1357790674\_1657192561.9783473/0/assertj-core-3-16-1-sourcesjar/org/assertj/core/api/FloatingPointNumberAssert.java

\* /opt/cola/permits/1357790674\_1657192561.9783473/0/assertj-core-3-16-1-sourcesjar/org/assertj/core/data/Index.java

\*

 /opt/cola/permits/1357790674\_1657192561.9783473/0/assertj-core-3-16-1-sourcesjar/org/assertj/core/api/recursive/comparison/RecursiveComparisonConfiguration.java \* /opt/cola/permits/1357790674\_1657192561.9783473/0/assertj-core-3-16-1-sourcesjar/org/assertj/core/internal/Booleans.java

\* /opt/cola/permits/1357790674\_1657192561.9783473/0/assertj-core-3-16-1-sourcesjar/org/assertj/core/api/AbstractLocalTimeAssert.java

\* /opt/cola/permits/1357790674\_1657192561.9783473/0/assertj-core-3-16-1-sourcesjar/org/assertj/core/error/ShouldContainsOnlyOnce.java

\* /opt/cola/permits/1357790674\_1657192561.9783473/0/assertj-core-3-16-1-sourcesjar/org/assertj/core/api/RecursiveComparisonAssert.java

\* /opt/cola/permits/1357790674\_1657192561.9783473/0/assertj-core-3-16-1-sourcesjar/org/assertj/core/error/uri/ShouldHaveHost.java

\* /opt/cola/permits/1357790674\_1657192561.9783473/0/assertj-core-3-16-1-sourcesjar/org/assertj/core/error/ShouldBeExactlyInstanceOf.java

\*

 /opt/cola/permits/1357790674\_1657192561.9783473/0/assertj-core-3-16-1-sourcesjar/org/assertj/core/api/iterable/Extractor.java

\* /opt/cola/permits/1357790674\_1657192561.9783473/0/assertj-core-3-16-1-sourcesjar/org/assertj/core/error/ShouldBeNullOrEmpty.java

\* /opt/cola/permits/1357790674\_1657192561.9783473/0/assertj-core-3-16-1-sourcesjar/org/assertj/core/api/FileAssert.java

\* /opt/cola/permits/1357790674\_1657192561.9783473/0/assertj-core-3-16-1-sourcesjar/org/assertj/core/api/PredicateAssert.java

\* /opt/cola/permits/1357790674\_1657192561.9783473/0/assertj-core-3-16-1-sourcesjar/org/assertj/core/data/Percentage.java

\* /opt/cola/permits/1357790674\_1657192561.9783473/0/assertj-core-3-16-1-sourcesjar/org/assertj/core/error/ShouldNotBeEqualWithinPercentage.java

\* /opt/cola/permits/1357790674\_1657192561.9783473/0/assertj-core-3-16-1-sourcesjar/org/assertj/core/error/future/Warning.java

\* /opt/cola/permits/1357790674\_1657192561.9783473/0/assertj-core-3-16-1-sourcesjar/org/assertj/core/api/Assert.java

\*

 /opt/cola/permits/1357790674\_1657192561.9783473/0/assertj-core-3-16-1-sourcesjar/org/assertj/core/internal/Longs.java

\* /opt/cola/permits/1357790674\_1657192561.9783473/0/assertj-core-3-16-1-sourcesjar/org/assertj/core/api/SoftAssertions.java

\* /opt/cola/permits/1357790674\_1657192561.9783473/0/assertj-core-3-16-1-sourcesjar/org/assertj/core/error/ShouldNotBeEqualWithinOffset.java

\* /opt/cola/permits/1357790674\_1657192561.9783473/0/assertj-core-3-16-1-sourcesjar/org/assertj/core/api/InstanceOfAssertFactory.java

\* /opt/cola/permits/1357790674\_1657192561.9783473/0/assertj-core-3-16-1-sourcesjar/org/assertj/core/api/AtomicLongAssert.java

\* /opt/cola/permits/1357790674\_1657192561.9783473/0/assertj-core-3-16-1-sourcesjar/org/assertj/core/error/ShouldBeEqualIgnoringTimezone.java

\* /opt/cola/permits/1357790674\_1657192561.9783473/0/assertj-core-3-16-1-sourcesjar/org/assertj/core/error/ShouldNotContain.java

\* /opt/cola/permits/1357790674\_1657192561.9783473/0/assertj-core-3-16-1-sourcesjar/org/assertj/core/error/OptionalShouldContainInstanceOf.java

\*

 /opt/cola/permits/1357790674\_1657192561.9783473/0/assertj-core-3-16-1-sourcesjar/org/assertj/core/api/CompletableFutureAssert.java

\* /opt/cola/permits/1357790674\_1657192561.9783473/0/assertj-core-3-16-1-sourcesjar/org/assertj/core/error/ShouldContainValues.java

\* /opt/cola/permits/1357790674\_1657192561.9783473/0/assertj-core-3-16-1-sourcesjar/org/assertj/core/error/NoElementsShouldMatch.java

\* /opt/cola/permits/1357790674\_1657192561.9783473/0/assertj-core-3-16-1-sourcesjar/org/assertj/core/error/ShouldBeEmptyDirectory.java

\* /opt/cola/permits/1357790674\_1657192561.9783473/0/assertj-core-3-16-1-sourcesjar/org/assertj/core/error/ShouldBeEqualNormalizingPunctuationAndWhitespace.java \* /opt/cola/permits/1357790674\_1657192561.9783473/0/assertj-core-3-16-1-sourcesjar/org/assertj/core/error/uri/ShouldHaveProtocol.java

\* /opt/cola/permits/1357790674\_1657192561.9783473/0/assertj-core-3-16-1-sourcesjar/org/assertj/core/internal/AtomicReferenceArrayElementComparisonStrategy.java \*

 /opt/cola/permits/1357790674\_1657192561.9783473/0/assertj-core-3-16-1-sourcesjar/org/assertj/core/error/ShouldBeAnnotation.java

\* /opt/cola/permits/1357790674\_1657192561.9783473/0/assertj-core-3-16-1-sourcesjar/org/assertj/core/api/OffsetDateTimeAssert.java

\* /opt/cola/permits/1357790674\_1657192561.9783473/0/assertj-core-3-16-1-sourcesjar/org/assertj/core/error/ShouldNotMatchPattern.java

\* /opt/cola/permits/1357790674\_1657192561.9783473/0/assertj-core-3-16-1-sourcesjar/org/assertj/core/internal/DoubleArrays.java

\* /opt/cola/permits/1357790674\_1657192561.9783473/0/assertj-core-3-16-1-sourcesjar/org/assertj/core/error/ShouldBeBefore.java

\* /opt/cola/permits/1357790674\_1657192561.9783473/0/assertj-core-3-16-1-sourcesjar/org/assertj/core/api/AbstractOffsetTimeAssert.java

\* /opt/cola/permits/1357790674\_1657192561.9783473/0/assertj-core-3-16-1-sourcesjar/org/assertj/core/error/MessageFormatter.java

\* /opt/cola/permits/1357790674\_1657192561.9783473/0/assertj-core-3-16-1-sourcesjar/org/assertj/core/util/diff/Patch.java

\*

 /opt/cola/permits/1357790674\_1657192561.9783473/0/assertj-core-3-16-1-sourcesjar/org/assertj/core/api/ProxyablePredicateAssert.java

\* /opt/cola/permits/1357790674\_1657192561.9783473/0/assertj-core-3-16-1-sourcesjar/org/assertj/core/api/filter/NotInFilter.java

jar/org/assertj/core/error/ShouldBeEqualByComparingFieldByFieldRecursively.java

\* /opt/cola/permits/1357790674\_1657192561.9783473/0/assertj-core-3-16-1-sourcesjar/org/assertj/core/api/OptionalAssert.java

\* /opt/cola/permits/1357790674\_1657192561.9783473/0/assertj-core-3-16-1-sourcesjar/org/assertj/core/description/EmptyTextDescription.java

\* /opt/cola/permits/1357790674\_1657192561.9783473/0/assertj-core-3-16-1-sourcesjar/org/assertj/core/api/CharacterAssert.java

\* /opt/cola/permits/1357790674\_1657192561.9783473/0/assertj-core-3-16-1-sourcesjar/org/assertj/core/condition/AnyOf.java

\*

 /opt/cola/permits/1357790674\_1657192561.9783473/0/assertj-core-3-16-1-sourcesjar/org/assertj/core/error/ShouldMatch.java

\* /opt/cola/permits/1357790674\_1657192561.9783473/0/assertj-core-3-16-1-sourcesjar/org/assertj/core/error/future/ShouldNotHaveFailed.java

\* /opt/cola/permits/1357790674\_1657192561.9783473/0/assertj-core-3-16-1-sourcesjar/org/assertj/core/util/diff/DeleteDelta.java

\* /opt/cola/permits/1357790674\_1657192561.9783473/0/assertj-core-3-16-1-sourcesjar/org/assertj/core/api/ExtensionPoints.java

\* /opt/cola/permits/1357790674\_1657192561.9783473/0/assertj-core-3-16-1-sourcesjar/org/assertj/core/api/AssertionInfo.java

\* /opt/cola/permits/1357790674\_1657192561.9783473/0/assertj-core-3-16-1-sourcesjar/org/assertj/core/api/ShortAssert.java

\* /opt/cola/permits/1357790674\_1657192561.9783473/0/assertj-core-3-16-1-sourcesjar/org/assertj/core/error/ShouldBeBlank.java

\* /opt/cola/permits/1357790674\_1657192561.9783473/0/assertj-core-3-16-1-sourcesjar/org/assertj/core/internal/ExtendedByTypesComparator.java

\*

 /opt/cola/permits/1357790674\_1657192561.9783473/0/assertj-core-3-16-1-sourcesjar/org/assertj/core/util/VisibleForTesting.java

\* /opt/cola/permits/1357790674\_1657192561.9783473/0/assertj-core-3-16-1-sourcesjar/org/assertj/core/error/ShouldBeBeforeYear.java

\* /opt/cola/permits/1357790674\_1657192561.9783473/0/assertj-core-3-16-1-sourcesjar/org/assertj/core/error/uri/ShouldHavePort.java

\* /opt/cola/permits/1357790674\_1657192561.9783473/0/assertj-core-3-16-1-sourcesjar/org/assertj/core/error/ShouldContainSubsequence.java

\* /opt/cola/permits/1357790674\_1657192561.9783473/0/assertj-core-3-16-1-sourcesjar/org/assertj/core/util/IterableUtil.java

\* /opt/cola/permits/1357790674\_1657192561.9783473/0/assertj-core-3-16-1-sourcesjar/org/assertj/core/api/AbstractMapSizeAssert.java

\* /opt/cola/permits/1357790674\_1657192561.9783473/0/assertj-core-3-16-1-sourcesjar/org/assertj/core/api/AtomicReferenceAssert.java

\* /opt/cola/permits/1357790674\_1657192561.9783473/0/assertj-core-3-16-1-sourcesjar/org/assertj/core/internal/Strings.java

\*

 /opt/cola/permits/1357790674\_1657192561.9783473/0/assertj-core-3-16-1-sourcesjar/org/assertj/core/annotations/Beta.java

\* /opt/cola/permits/1357790674\_1657192561.9783473/0/assertj-core-3-16-1-sourcesjar/org/assertj/core/api/AbstractAtomicFieldUpdaterAssert.java

\* /opt/cola/permits/1357790674\_1657192561.9783473/0/assertj-core-3-16-1-sourcesjar/org/assertj/core/error/ShouldHaveStamp.java

\* /opt/cola/permits/1357790674\_1657192561.9783473/0/assertj-core-3-16-1-sourcesjar/org/assertj/core/api/DateAssert.java

\* /opt/cola/permits/1357790674\_1657192561.9783473/0/assertj-core-3-16-1-sourcesjar/org/assertj/core/api/EnumerableAssert.java

\* /opt/cola/permits/1357790674\_1657192561.9783473/0/assertj-core-3-16-1-sourcesjar/org/assertj/core/error/ShouldNotBeEmpty.java

\* /opt/cola/permits/1357790674\_1657192561.9783473/0/assertj-core-3-16-1-sourcesjar/org/assertj/core/util/CanIgnoreReturnValue.java

\*

 /opt/cola/permits/1357790674\_1657192561.9783473/0/assertj-core-3-16-1-sourcesjar/org/assertj/core/util/Arrays.java

\* /opt/cola/permits/1357790674\_1657192561.9783473/0/assertj-core-3-16-1-sourcesjar/org/assertj/core/error/future/ShouldNotBeCompletedExceptionally.java

\* /opt/cola/permits/1357790674\_1657192561.9783473/0/assertj-core-3-16-1-sourcesjar/org/assertj/core/util/introspection/FieldUtils.java

\* /opt/cola/permits/1357790674\_1657192561.9783473/0/assertj-core-3-16-1-sourcesjar/org/assertj/core/error/ShouldBeInSameHourWindow.java

\* /opt/cola/permits/1357790674\_1657192561.9783473/0/assertj-core-3-16-1-sourcesjar/org/assertj/core/api/WithAssumptions.java

\* /opt/cola/permits/1357790674\_1657192561.9783473/0/assertj-core-3-16-1-sourcesjar/org/assertj/core/api/AbstractSpliteratorAssert.java

\* /opt/cola/permits/1357790674\_1657192561.9783473/0/assertj-core-3-16-1-sourcesjar/org/assertj/core/error/ShouldBeCanonicalPath.java

\* /opt/cola/permits/1357790674\_1657192561.9783473/0/assertj-core-3-16-1-sourcesjar/org/assertj/core/api/FactoryBasedNavigableIterableAssert.java

\*

 /opt/cola/permits/1357790674\_1657192561.9783473/0/assertj-core-3-16-1-sourcesjar/org/assertj/core/api/AssertionsForClassTypes.java

\* /opt/cola/permits/1357790674\_1657192561.9783473/0/assertj-core-3-16-1-sourcesjar/org/assertj/core/error/ShouldHaveSize.java

\* /opt/cola/permits/1357790674\_1657192561.9783473/0/assertj-core-3-16-1-sourcesjar/org/assertj/core/api/LongArrayAssert.java

\* /opt/cola/permits/1357790674\_1657192561.9783473/0/assertj-core-3-16-1-sourcesjar/org/assertj/core/error/ShouldNotBeInstance.java

\* /opt/cola/permits/1357790674\_1657192561.9783473/0/assertj-core-3-16-1-sourcesjar/org/assertj/core/api/AbstractOptionalAssert.java

\* /opt/cola/permits/1357790674\_1657192561.9783473/0/assertj-core-3-16-1-sourcesjar/org/assertj/core/internal/IterableDiff.java

\* /opt/cola/permits/1357790674\_1657192561.9783473/0/assertj-core-3-16-1-sourcesjar/org/assertj/core/error/ShouldHaveRootCauseInstance.java

\*

 /opt/cola/permits/1357790674\_1657192561.9783473/0/assertj-core-3-16-1-sourcesjar/org/assertj/core/error/ShouldHaveSizeLessThanOrEqualTo.java

\* /opt/cola/permits/1357790674\_1657192561.9783473/0/assertj-core-3-16-1-sourcesjar/org/assertj/core/internal/BigDecimals.java

jar/org/assertj/core/matcher/AssertionMatcher.java

\* /opt/cola/permits/1357790674\_1657192561.9783473/0/assertj-core-3-16-1-sourcesjar/org/assertj/core/internal/ObjectArrays.java

\* /opt/cola/permits/1357790674\_1657192561.9783473/0/assertj-core-3-16-1-sourcesjar/org/assertj/core/error/ShouldBeAtSameInstant.java

\* /opt/cola/permits/1357790674\_1657192561.9783473/0/assertj-core-3-16-1-sourcesjar/org/assertj/core/util/Lists.java

\* /opt/cola/permits/1357790674\_1657192561.9783473/0/assertj-core-3-16-1-sourcesjar/org/assertj/core/error/ShouldBeRelativePath.java

\* /opt/cola/permits/1357790674\_1657192561.9783473/0/assertj-core-3-16-1-sourcesjar/org/assertj/core/api/ErrorCollector.java

\*

 /opt/cola/permits/1357790674\_1657192561.9783473/0/assertj-core-3-16-1-sourcesjar/org/assertj/core/error/ShouldNotContainSubsequence.java

\* /opt/cola/permits/1357790674\_1657192561.9783473/0/assertj-core-3-16-1-sourcesjar/org/assertj/core/api/BDDAssertions.java

\* /opt/cola/permits/1357790674\_1657192561.9783473/0/assertj-core-3-16-1-sourcesjar/org/assertj/core/api/AbstractCharArrayAssert.java

\* /opt/cola/permits/1357790674\_1657192561.9783473/0/assertj-core-3-16-1-sourcesjar/org/assertj/core/api/BooleanArrayAssert.java

\* /opt/cola/permits/1357790674\_1657192561.9783473/0/assertj-core-3-16-1-sourcesjar/org/assertj/core/error/ElementsShouldHaveAtLeast.java

\* /opt/cola/permits/1357790674\_1657192561.9783473/0/assertj-core-3-16-1-sourcesjar/org/assertj/core/error/uri/ShouldHaveAuthority.java

\* /opt/cola/permits/1357790674\_1657192561.9783473/0/assertj-core-3-16-1-sourcesjar/org/assertj/core/util/diff/Chunk.java

\* /opt/cola/permits/1357790674\_1657192561.9783473/0/assertj-core-3-16-1-sourcesjar/org/assertj/core/internal/FloatArrays.java

\*

 /opt/cola/permits/1357790674\_1657192561.9783473/0/assertj-core-3-16-1-sourcesjar/org/assertj/core/api/ProxyableClassAssert.java

\* /opt/cola/permits/1357790674\_1657192561.9783473/0/assertj-core-3-16-1-sourcesjar/org/assertj/core/error/ShouldHaveLineCount.java

\* /opt/cola/permits/1357790674\_1657192561.9783473/0/assertj-core-3-16-1-sourcesjar/org/assertj/core/error/ShouldNotBeEqualIgnoringWhitespace.java

\* /opt/cola/permits/1357790674\_1657192561.9783473/0/assertj-core-3-16-1-sourcesjar/org/assertj/core/error/ElementsShouldHaveAtMost.java

\* /opt/cola/permits/1357790674\_1657192561.9783473/0/assertj-core-3-16-1-sourcesjar/org/assertj/core/util/introspection/MethodSupport.java

\* /opt/cola/permits/1357790674\_1657192561.9783473/0/assertj-core-3-16-1-sourcesjar/org/assertj/core/error/ShouldHaveCauseInstance.java

\* /opt/cola/permits/1357790674\_1657192561.9783473/0/assertj-core-3-16-1-sourcesjar/org/assertj/core/util/diff/Delta.java

\*

 /opt/cola/permits/1357790674\_1657192561.9783473/0/assertj-core-3-16-1-sourcesjar/org/assertj/core/internal/ComparatorBasedComparisonStrategy.java

\* /opt/cola/permits/1357790674\_1657192561.9783473/0/assertj-core-3-16-1-sourcesjar/org/assertj/core/api/AssertFactory.java

\* /opt/cola/permits/1357790674\_1657192561.9783473/0/assertj-core-3-16-1-sourcesjar/org/assertj/core/api/DurationAssert.java

\* /opt/cola/permits/1357790674\_1657192561.9783473/0/assertj-core-3-16-1-sourcesjar/org/assertj/core/internal/CommonErrors.java

\* /opt/cola/permits/1357790674\_1657192561.9783473/0/assertj-core-3-16-1-sourcesjar/org/assertj/core/util/introspection/PropertyOrFieldSupport.java

\* /opt/cola/permits/1357790674\_1657192561.9783473/0/assertj-core-3-16-1-sourcesjar/org/assertj/core/error/ShouldContainOnly.java

\* /opt/cola/permits/1357790674\_1657192561.9783473/0/assertj-core-3-16-1-sourcesjar/org/assertj/core/internal/ChronoLocalDateTimeComparator.java

\*

 /opt/cola/permits/1357790674\_1657192561.9783473/0/assertj-core-3-16-1-sourcesjar/org/assertj/core/error/ShouldBeInSameYear.java

\* /opt/cola/permits/1357790674\_1657192561.9783473/0/assertj-core-3-16-1-sourcesjar/org/assertj/core/api/Java6StandardSoftAssertionsProvider.java

\* /opt/cola/permits/1357790674\_1657192561.9783473/0/assertj-core-3-16-1-sourcesjar/org/assertj/core/util/xml/XmlStringPrettyFormatter.java

\* /opt/cola/permits/1357790674\_1657192561.9783473/0/assertj-core-3-16-1-sourcesjar/org/assertj/core/error/ShouldNotContainPattern.java

\* /opt/cola/permits/1357790674\_1657192561.9783473/0/assertj-core-3-16-1-sourcesjar/org/assertj/core/api/Fail.java

\* /opt/cola/permits/1357790674\_1657192561.9783473/0/assertj-core-3-16-1-sourcesjar/org/assertj/core/internal/Diff.java

\* /opt/cola/permits/1357790674\_1657192561.9783473/0/assertj-core-3-16-1-sourcesjar/org/assertj/core/api/AbstractZonedDateTimeAssert.java

\* /opt/cola/permits/1357790674\_1657192561.9783473/0/assertj-core-3-16-1-sourcesjar/org/assertj/core/api/FutureAssert.java

\*

 /opt/cola/permits/1357790674\_1657192561.9783473/0/assertj-core-3-16-1-sourcesjar/org/assertj/core/error/ShouldBeNormalized.java

\* /opt/cola/permits/1357790674\_1657192561.9783473/0/assertj-core-3-16-1-sourcesjar/org/assertj/core/error/ShouldBeSubstring.java

\* /opt/cola/permits/1357790674\_1657192561.9783473/0/assertj-core-3-16-1-sourcesjar/org/assertj/core/api/JUnitSoftAssertions.java

\* /opt/cola/permits/1357790674\_1657192561.9783473/0/assertj-core-3-16-1-sourcesjar/org/assertj/core/error/ShouldHaveSuperclass.java

\* /opt/cola/permits/1357790674\_1657192561.9783473/0/assertj-core-3-16-1-sourcesjar/org/assertj/core/error/future/ShouldBeCompleted.java

\* /opt/cola/permits/1357790674\_1657192561.9783473/0/assertj-core-3-16-1-sourcesjar/org/assertj/core/internal/Urls.java

\* /opt/cola/permits/1357790674\_1657192561.9783473/0/assertj-core-3-16-1-sourcesjar/org/assertj/core/api/recursive/comparison/RecursiveComparisonDifferenceCalculator.java \*

 /opt/cola/permits/1357790674\_1657192561.9783473/0/assertj-core-3-16-1-sourcesjar/org/assertj/core/error/ShouldHaveMethods.java

\* /opt/cola/permits/1357790674\_1657192561.9783473/0/assertj-core-3-16-1-sourcesjar/org/assertj/core/api/SoftProxies.java

jar/org/assertj/core/error/ShouldMatchPattern.java

\* /opt/cola/permits/1357790674\_1657192561.9783473/0/assertj-core-3-16-1-sourcesjar/org/assertj/core/internal/Conditions.java

\* /opt/cola/permits/1357790674\_1657192561.9783473/0/assertj-core-3-16-1-sourcesjar/org/assertj/core/error/ShouldHaveNext.java

\* /opt/cola/permits/1357790674\_1657192561.9783473/0/assertj-core-3-16-1-sourcesjar/org/assertj/core/error/ShouldBeDirectory.java

\* /opt/cola/permits/1357790674\_1657192561.9783473/0/assertj-core-3-16-1-sourcesjar/org/assertj/core/error/uri/ShouldHavePath.java

\* /opt/cola/permits/1357790674\_1657192561.9783473/0/assertj-core-3-16-1-sourcesjar/org/assertj/core/api/WritableAssertionInfo.java

\*

 /opt/cola/permits/1357790674\_1657192561.9783473/0/assertj-core-3-16-1-sourcesjar/org/assertj/core/api/AbstractUriAssert.java

\* /opt/cola/permits/1357790674\_1657192561.9783473/0/assertj-core-3-16-1-sourcesjar/org/assertj/core/api/AbstractSoftAssertions.java

\* /opt/cola/permits/1357790674\_1657192561.9783473/0/assertj-core-3-16-1-sourcesjar/org/assertj/core/internal/ComparisonStrategy.java

\* /opt/cola/permits/1357790674\_1657192561.9783473/0/assertj-core-3-16-1-sourcesjar/org/assertj/core/api/StringAssert.java

\* /opt/cola/permits/1357790674\_1657192561.9783473/0/assertj-core-3-16-1-sourcesjar/org/assertj/core/condition/DoesNotHave.java

\* /opt/cola/permits/1357790674\_1657192561.9783473/0/assertj-core-3-16-1-sourcesjar/org/assertj/core/error/ShouldContainRecursively.java

\* /opt/cola/permits/1357790674\_1657192561.9783473/0/assertj-core-3-16-1-sourcesjar/org/assertj/core/error/ShouldHaveCauseReference.java

\* /opt/cola/permits/1357790674\_1657192561.9783473/0/assertj-core-3-16-1-sourcesjar/org/assertj/core/api/DoublePredicateAssert.java

\*

 /opt/cola/permits/1357790674\_1657192561.9783473/0/assertj-core-3-16-1-sourcesjar/org/assertj/core/api/InputStreamAssert.java

\* /opt/cola/permits/1357790674\_1657192561.9783473/0/assertj-core-3-16-1-sourcesjar/org/assertj/core/error/ShouldHaveCause.java

\* /opt/cola/permits/1357790674\_1657192561.9783473/0/assertj-core-3-16-1-sourcesjar/org/assertj/core/error/ShouldContainOnlyKeys.java

\* /opt/cola/permits/1357790674\_1657192561.9783473/0/assertj-core-3-16-1-sourcesjar/org/assertj/core/condition/Join.java

\* /opt/cola/permits/1357790674\_1657192561.9783473/0/assertj-core-3-16-1-sourcesjar/org/assertj/core/error/ShouldHaveMessageMatchingRegex.java

\* /opt/cola/permits/1357790674\_1657192561.9783473/0/assertj-core-3-16-1-sourcesjar/org/assertj/core/error/ElementsShouldNotHave.java

\* /opt/cola/permits/1357790674\_1657192561.9783473/0/assertj-core-3-16-1-sourcesjar/org/assertj/core/error/ShouldNotHave.java

\*

 /opt/cola/permits/1357790674\_1657192561.9783473/0/assertj-core-3-16-1-sourcesjar/org/assertj/core/presentation/PredicateDescription.java

\* /opt/cola/permits/1357790674\_1657192561.9783473/0/assertj-core-3-16-1-sourcesjar/org/assertj/core/error/ShouldHaveSizeBetween.java

\* /opt/cola/permits/1357790674\_1657192561.9783473/0/assertj-core-3-16-1-sourcesjar/org/assertj/core/error/ShouldBeInSameSecondWindow.java

\* /opt/cola/permits/1357790674\_1657192561.9783473/0/assertj-core-3-16-1-sourcesjar/org/assertj/core/error/ElementsShouldHaveExactly.java

\* /opt/cola/permits/1357790674\_1657192561.9783473/0/assertj-core-3-16-1-sourcesjar/org/assertj/core/error/ShouldEndWith.java

\* /opt/cola/permits/1357790674\_1657192561.9783473/0/assertj-core-3-16-1-sourcesjar/org/assertj/core/error/ShouldBeAbsolutePath.java

\* /opt/cola/permits/1357790674\_1657192561.9783473/0/assertj-core-3-16-1-sourcesjar/org/assertj/core/util/diff/DiffAlgorithm.java

\* /opt/cola/permits/1357790674\_1657192561.9783473/0/assertj-core-3-16-1-sourcesjar/org/assertj/core/internal/Objects.java

\*

\*

 /opt/cola/permits/1357790674\_1657192561.9783473/0/assertj-core-3-16-1-sourcesjar/org/assertj/core/error/ShouldBeEqualIgnoringCase.java

\* /opt/cola/permits/1357790674\_1657192561.9783473/0/assertj-core-3-16-1-sourcesjar/org/assertj/core/api/Condition.java

\* /opt/cola/permits/1357790674\_1657192561.9783473/0/assertj-core-3-16-1-sourcesjar/org/assertj/core/api/AbstractIntArrayAssert.java

\* /opt/cola/permits/1357790674\_1657192561.9783473/0/assertj-core-3-16-1-sourcesjar/org/assertj/core/api/ObjectAssertFactory.java

\* /opt/cola/permits/1357790674\_1657192561.9783473/0/assertj-core-3-16-1-sourcesjar/org/assertj/core/error/ElementsShouldHave.java

\* /opt/cola/permits/1357790674\_1657192561.9783473/0/assertj-core-3-16-1-sourcesjar/org/assertj/core/internal/BinaryDiffResult.java

\* /opt/cola/permits/1357790674\_1657192561.9783473/0/assertj-core-3-16-1-sources-

jar/org/assertj/core/error/ConditionAndGroupGenericParameterTypeShouldBeTheSame.java \*

 /opt/cola/permits/1357790674\_1657192561.9783473/0/assertj-core-3-16-1-sourcesjar/org/assertj/core/util/diff/DeltaComparator.java

\* /opt/cola/permits/1357790674\_1657192561.9783473/0/assertj-core-3-16-1-sourcesjar/org/assertj/core/api/AbstractFutureAssert.java

\* /opt/cola/permits/1357790674\_1657192561.9783473/0/assertj-core-3-16-1-sourcesjar/org/assertj/core/api/AbstractObjectArrayAssert.java

\* /opt/cola/permits/1357790674\_1657192561.9783473/0/assertj-core-3-16-1-sourcesjar/org/assertj/core/api/ThrowableAssertAlternative.java

\* /opt/cola/permits/1357790674\_1657192561.9783473/0/assertj-core-3-16-1-sourcesjar/org/assertj/core/error/ShouldHaveMessage.java

\* /opt/cola/permits/1357790674\_1657192561.9783473/0/assertj-core-3-16-1-sourcesjar/org/assertj/core/error/ShouldContainExactly.java

\* /opt/cola/permits/1357790674\_1657192561.9783473/0/assertj-core-3-16-1-sourcesjar/org/assertj/core/api/AbstractBooleanArrayAssert.java

\* /opt/cola/permits/1357790674\_1657192561.9783473/0/assertj-core-3-16-1-sourcesjar/org/assertj/core/api/IterableSizeAssert.java

 /opt/cola/permits/1357790674\_1657192561.9783473/0/assertj-core-3-16-1-sourcesjar/org/assertj/core/error/ShouldBeSame.java

jar/org/assertj/core/error/ShouldBeSymbolicLink.java

\* /opt/cola/permits/1357790674\_1657192561.9783473/0/assertj-core-3-16-1-sourcesjar/org/assertj/core/util/DateUtil.java

\* /opt/cola/permits/1357790674\_1657192561.9783473/0/assertj-core-3-16-1-sourcesjar/org/assertj/core/error/ElementsShouldBeAtMost.java

\* /opt/cola/permits/1357790674\_1657192561.9783473/0/assertj-core-3-16-1-sourcesjar/org/assertj/core/api/ComparableAssert.java

\* /opt/cola/permits/1357790674\_1657192561.9783473/0/assertj-core-3-16-1-sourcesjar/org/assertj/core/internal/Characters.java

\* /opt/cola/permits/1357790674\_1657192561.9783473/0/assertj-core-3-16-1-sourcesjar/org/assertj/core/error/ShouldBeEqualIgnoringNewLineDifferences.java

\* /opt/cola/permits/1357790674\_1657192561.9783473/0/assertj-core-3-16-1-sourcesjar/org/assertj/core/error/uri/ShouldHaveAnchor.java

\*

 /opt/cola/permits/1357790674\_1657192561.9783473/0/assertj-core-3-16-1-sourcesjar/org/assertj/core/api/Assertions.java

\* /opt/cola/permits/1357790674\_1657192561.9783473/0/assertj-core-3-16-1-sourcesjar/org/assertj/core/internal/Uris.java

\* /opt/cola/permits/1357790674\_1657192561.9783473/0/assertj-core-3-16-1-sourcesjar/org/assertj/core/api/ObjectArrayAssert.java

\* /opt/cola/permits/1357790674\_1657192561.9783473/0/assertj-core-3-16-1-sourcesjar/org/assertj/core/error/ShouldBeInTheFuture.java

\* /opt/cola/permits/1357790674\_1657192561.9783473/0/assertj-core-3-16-1-sourcesjar/org/assertj/core/error/ShouldNotBeNull.java

\* /opt/cola/permits/1357790674\_1657192561.9783473/0/assertj-core-3-16-1-sourcesjar/org/assertj/core/api/Java6BDDSoftAssertionsProvider.java

\* /opt/cola/permits/1357790674\_1657192561.9783473/0/assertj-core-3-16-1-sourcesjar/org/assertj/core/error/ShouldContainPattern.java

\*

\*

 /opt/cola/permits/1357790674\_1657192561.9783473/0/assertj-core-3-16-1-sourcesjar/org/assertj/core/extractor/ByNameSingleExtractor.java

\* /opt/cola/permits/1357790674\_1657192561.9783473/0/assertj-core-3-16-1-sourcesjar/org/assertj/core/internal/Shorts.java

\* /opt/cola/permits/1357790674\_1657192561.9783473/0/assertj-core-3-16-1-sourcesjar/org/assertj/core/api/ThrowableAssert.java

\* /opt/cola/permits/1357790674\_1657192561.9783473/0/assertj-core-3-16-1-sourcesjar/org/assertj/core/presentation/BinaryRepresentation.java

\* /opt/cola/permits/1357790674\_1657192561.9783473/0/assertj-core-3-16-1-sourcesjar/org/assertj/core/api/Descriptable.java

\* /opt/cola/permits/1357790674\_1657192561.9783473/0/assertj-core-3-16-1-sourcesjar/org/assertj/core/api/AbstractShortArrayAssert.java

\* /opt/cola/permits/1357790674\_1657192561.9783473/0/assertj-core-3-16-1-sourcesjar/org/assertj/core/api/AssertProvider.java

\* /opt/cola/permits/1357790674\_1657192561.9783473/0/assertj-core-3-16-1-sourcesjar/org/assertj/core/util/DoubleComparator.java

 /opt/cola/permits/1357790674\_1657192561.9783473/0/assertj-core-3-16-1-sourcesjar/org/assertj/core/api/ProxyableListAssert.java

\* /opt/cola/permits/1357790674\_1657192561.9783473/0/assertj-core-3-16-1-sourcesjar/org/assertj/core/internal/Spliterators.java

\* /opt/cola/permits/1357790674\_1657192561.9783473/0/assertj-core-3-16-1-sourcesjar/org/assertj/core/internal/Integers.java

\* /opt/cola/permits/1357790674\_1657192561.9783473/0/assertj-core-3-16-1-sourcesjar/org/assertj/core/error/ShouldOnlyHaveFields.java

\* /opt/cola/permits/1357790674\_1657192561.9783473/0/assertj-core-3-16-1-sourcesjar/org/assertj/core/internal/DigestDiff.java

\* /opt/cola/permits/1357790674\_1657192561.9783473/0/assertj-core-3-16-1-sourcesjar/org/assertj/core/api/GenericComparableAssert.java

\* /opt/cola/permits/1357790674\_1657192561.9783473/0/assertj-core-3-16-1-sourcesjar/org/assertj/core/api/Java6BDDAssertions.java

\* /opt/cola/permits/1357790674\_1657192561.9783473/0/assertj-core-3-16-1-sourcesjar/org/assertj/core/error/ConstructorInvoker.java

\*

 /opt/cola/permits/1357790674\_1657192561.9783473/0/assertj-core-3-16-1-sourcesjar/org/assertj/core/api/NumberAssert.java

\* /opt/cola/permits/1357790674\_1657192561.9783473/0/assertj-core-3-16-1-sourcesjar/org/assertj/core/api/SoftAssertionError.java

\* /opt/cola/permits/1357790674\_1657192561.9783473/0/assertj-core-3-16-1-sourcesjar/org/assertj/core/error/ShouldBeIn.java

\* /opt/cola/permits/1357790674\_1657192561.9783473/0/assertj-core-3-16-1-sourcesjar/org/assertj/core/util/FailureMessages.java

\* /opt/cola/permits/1357790674\_1657192561.9783473/0/assertj-core-3-16-1-sourcesjar/org/assertj/core/error/DescriptionFormatter.java

\* /opt/cola/permits/1357790674\_1657192561.9783473/0/assertj-core-3-16-1-sourcesjar/org/assertj/core/util/FloatComparator.java

\* /opt/cola/permits/1357790674\_1657192561.9783473/0/assertj-core-3-16-1-sourcesjar/org/assertj/core/api/Java6Assertions.java

\* /opt/cola/permits/1357790674\_1657192561.9783473/0/assertj-core-3-16-1-sourcesjar/org/assertj/core/error/ShouldBeInterface.java

\*

 /opt/cola/permits/1357790674\_1657192561.9783473/0/assertj-core-3-16-1-sourcesjar/org/assertj/core/internal/Paths.java

\* /opt/cola/permits/1357790674\_1657192561.9783473/0/assertj-core-3-16-1-sourcesjar/org/assertj/core/extractor/ToStringExtractor.java

\* /opt/cola/permits/1357790674\_1657192561.9783473/0/assertj-core-3-16-1-sourcesjar/org/assertj/core/error/ShouldOnlyHaveElementsOfTypes.java

\* /opt/cola/permits/1357790674\_1657192561.9783473/0/assertj-core-3-16-1-sourcesjar/org/assertj/core/error/ShouldBeGreaterOrEqual.java

\* /opt/cola/permits/1357790674\_1657192561.9783473/0/assertj-core-3-16-1-sourcesjar/org/assertj/core/error/ShouldBeInstance.java

\* /opt/cola/permits/1357790674\_1657192561.9783473/0/assertj-core-3-16-1-sourcesjar/org/assertj/core/error/ShouldHaveSameHashCode.java

\* /opt/cola/permits/1357790674\_1657192561.9783473/0/assertj-core-3-16-1-sourcesjar/org/assertj/core/api/AbstractArrayAssert.java

\*

 /opt/cola/permits/1357790674\_1657192561.9783473/0/assertj-core-3-16-1-sourcesjar/org/assertj/core/error/ShouldBeBetween.java

\* /opt/cola/permits/1357790674\_1657192561.9783473/0/assertj-core-3-16-1-sourcesjar/org/assertj/core/error/ShouldContainSequence.java

\* /opt/cola/permits/1357790674\_1657192561.9783473/0/assertj-core-3-16-1-sourcesjar/org/assertj/core/error/ShouldHaveAtIndex.java

\* /opt/cola/permits/1357790674\_1657192561.9783473/0/assertj-core-3-16-1-sourcesjar/org/assertj/core/api/ProxyableIterableAssert.java

\* /opt/cola/permits/1357790674\_1657192561.9783473/0/assertj-core-3-16-1-sourcesjar/org/assertj/core/api/AtomicBooleanAssert.java

\* /opt/cola/permits/1357790674\_1657192561.9783473/0/assertj-core-3-16-1-sourcesjar/org/assertj/core/error/ShouldContainEntry.java

\* /opt/cola/permits/1357790674\_1657192561.9783473/0/assertj-core-3-16-1-sourcesjar/org/assertj/core/api/BDDSoftAssertionsProvider.java

\* /opt/cola/permits/1357790674\_1657192561.9783473/0/assertj-core-3-16-1-sourcesjar/org/assertj/core/data/TemporalUnitWithinOffset.java

\*

 /opt/cola/permits/1357790674\_1657192561.9783473/0/assertj-core-3-16-1-sourcesjar/org/assertj/core/error/ShouldBeExhausted.java

\* /opt/cola/permits/1357790674\_1657192561.9783473/0/assertj-core-3-16-1-sourcesjar/org/assertj/core/api/AbstractCompletableFutureAssert.java

\* /opt/cola/permits/1357790674\_1657192561.9783473/0/assertj-core-3-16-1-sourcesjar/org/assertj/core/error/ShouldNotEndWith.java

\* /opt/cola/permits/1357790674\_1657192561.9783473/0/assertj-core-3-16-1-sourcesjar/org/assertj/core/error/ShouldBeCloseTo.java

\* /opt/cola/permits/1357790674\_1657192561.9783473/0/assertj-core-3-16-1-sourcesjar/org/assertj/core/api/SoftAssertionsProvider.java

\* /opt/cola/permits/1357790674\_1657192561.9783473/0/assertj-core-3-16-1-sourcesjar/org/assertj/core/api/FactoryBasedNavigableListAssert.java

\* /opt/cola/permits/1357790674\_1657192561.9783473/0/assertj-core-3-16-1-sourcesjar/org/assertj/core/error/ShouldBeBase64.java

\*

 /opt/cola/permits/1357790674\_1657192561.9783473/0/assertj-core-3-16-1-sourcesjar/org/assertj/core/error/ShouldBeSubsetOf.java

\* /opt/cola/permits/1357790674\_1657192561.9783473/0/assertj-core-3-16-1-sourcesjar/org/assertj/core/api/AtomicReferenceArrayAssert.java

\* /opt/cola/permits/1357790674\_1657192561.9783473/0/assertj-core-3-16-1-sourcesjar/org/assertj/core/api/OptionalLongAssert.java

\* /opt/cola/permits/1357790674\_1657192561.9783473/0/assertj-core-3-16-1-sourcesjar/org/assertj/core/error/ShouldBeEqualIgnoringHours.java

\* /opt/cola/permits/1357790674\_1657192561.9783473/0/assertj-core-3-16-1-sourcesjar/org/assertj/core/error/OptionalDoubleShouldHaveValueCloseToPercentage.java

\* /opt/cola/permits/1357790674\_1657192561.9783473/0/assertj-core-3-16-1-sourcesjar/org/assertj/core/internal/StandardComparisonStrategy.java

\* /opt/cola/permits/1357790674\_1657192561.9783473/0/assertj-core-3-16-1-sourcesjar/org/assertj/core/api/AbstractOptionalIntAssert.java

\*

 /opt/cola/permits/1357790674\_1657192561.9783473/0/assertj-core-3-16-1-sourcesjar/org/assertj/core/error/ShouldBeLessOrEqual.java

\* /opt/cola/permits/1357790674\_1657192561.9783473/0/assertj-core-3-16-1-sourcesjar/org/assertj/core/api/exception/PathsException.java

\* /opt/cola/permits/1357790674\_1657192561.9783473/0/assertj-core-3-16-1-sourcesjar/org/assertj/core/error/ShouldHaveSameSizeAs.java

\* /opt/cola/permits/1357790674\_1657192561.9783473/0/assertj-core-3-16-1-sourcesjar/org/assertj/core/groups/Tuple.java

\* /opt/cola/permits/1357790674\_1657192561.9783473/0/assertj-core-3-16-1-sourcesjar/org/assertj/core/error/future/ShouldBeCancelled.java

\* /opt/cola/permits/1357790674\_1657192561.9783473/0/assertj-core-3-16-1-sourcesjar/org/assertj/core/api/AbstractTemporalAssert.java

\* /opt/cola/permits/1357790674\_1657192561.9783473/0/assertj-core-3-16-1-sourcesjar/org/assertj/core/internal/ObjectArrayElementComparisonStrategy.java

\* /opt/cola/permits/1357790674\_1657192561.9783473/0/assertj-core-3-16-1-sourcesjar/org/assertj/core/util/URLs.java

\*

 /opt/cola/permits/1357790674\_1657192561.9783473/0/assertj-core-3-16-1-sourcesjar/org/assertj/core/internal/Maps.java

\* /opt/cola/permits/1357790674\_1657192561.9783473/0/assertj-core-3-16-1-sourcesjar/org/assertj/core/api/CharSequenceAssert.java

\* /opt/cola/permits/1357790674\_1657192561.9783473/0/assertj-core-3-16-1-sourcesjar/org/assertj/core/api/ByteAssert.java

\* /opt/cola/permits/1357790674\_1657192561.9783473/0/assertj-core-3-16-1-sourcesjar/org/assertj/core/api/Java6BDDSoftAssertions.java

\* /opt/cola/permits/1357790674\_1657192561.9783473/0/assertj-core-3-16-1-sourcesjar/org/assertj/core/util/introspection/IntrospectionError.java

\* /opt/cola/permits/1357790674\_1657192561.9783473/0/assertj-core-3-16-1-sourcesjar/org/assertj/core/api/MapAssert.java

\* /opt/cola/permits/1357790674\_1657192561.9783473/0/assertj-core-3-16-1-sourcesjar/org/assertj/core/error/ShouldHaveRootCause.java

\* /opt/cola/permits/1357790674\_1657192561.9783473/0/assertj-core-3-16-1-sourcesjar/org/assertj/core/error/ShouldBeAfter.java

\*

 /opt/cola/permits/1357790674\_1657192561.9783473/0/assertj-core-3-16-1-sourcesjar/org/assertj/core/error/ShouldBeUpperCase.java

\* /opt/cola/permits/1357790674\_1657192561.9783473/0/assertj-core-3-16-1-sourcesjar/org/assertj/core/api/AbstractLocalDateAssert.java

\* /opt/cola/permits/1357790674\_1657192561.9783473/0/assertj-core-3-16-1-sourcesjar/org/assertj/core/api/AbstractEnumerableAssert.java

\* /opt/cola/permits/1357790674\_1657192561.9783473/0/assertj-core-3-16-1-sourcesjar/org/assertj/core/util/diff/InsertDelta.java

\* /opt/cola/permits/1357790674\_1657192561.9783473/0/assertj-core-3-16-1-sourcesjar/org/assertj/core/internal/OffsetDateTimeByInstantComparator.java

\* /opt/cola/permits/1357790674\_1657192561.9783473/0/assertj-core-3-16-1-sourcesjar/org/assertj/core/internal/Futures.java

\* /opt/cola/permits/1357790674\_1657192561.9783473/0/assertj-core-3-16-1-sourcesjar/org/assertj/core/error/ShouldHaveAtLeastOneElementOfType.java

\*

/opt/cola/permits/1357790674\_1657192561.9783473/0/assertj-core-3-16-1-sources-

jar/org/assertj/core/error/ShouldNotBeEqualNormalizingWhitespace.java

\* /opt/cola/permits/1357790674\_1657192561.9783473/0/assertj-core-3-16-1-sourcesjar/org/assertj/core/api/AbstractDurationAssert.java

\* /opt/cola/permits/1357790674\_1657192561.9783473/0/assertj-core-3-16-1-sourcesjar/org/assertj/core/error/ShouldBeToday.java

\* /opt/cola/permits/1357790674\_1657192561.9783473/0/assertj-core-3-16-1-sourcesjar/org/assertj/core/error/AssertJMultipleFailuresError.java

\* /opt/cola/permits/1357790674\_1657192561.9783473/0/assertj-core-3-16-1-sourcesjar/org/assertj/core/error/AnyElementShouldMatch.java

\* /opt/cola/permits/1357790674\_1657192561.9783473/0/assertj-core-3-16-1-sourcesjar/org/assertj/core/error/future/ShouldBeDone.java

\* /opt/cola/permits/1357790674\_1657192561.9783473/0/assertj-core-3-16-1-sourcesjar/org/assertj/core/error/OptionalShouldContain.java

\* /opt/cola/permits/1357790674\_1657192561.9783473/0/assertj-core-3-16-1-sourcesjar/org/assertj/core/error/OptionalShouldBePresent.java

\*

 /opt/cola/permits/1357790674\_1657192561.9783473/0/assertj-core-3-16-1-sourcesjar/org/assertj/core/internal/CharArrays.java

\* /opt/cola/permits/1357790674\_1657192561.9783473/0/assertj-core-3-16-1-sourcesjar/org/assertj/core/error/ShouldHaveTime.java

\* /opt/cola/permits/1357790674\_1657192561.9783473/0/assertj-core-3-16-1-sourcesjar/org/assertj/core/util/diff/ChangeDelta.java

\* /opt/cola/permits/1357790674\_1657192561.9783473/0/assertj-core-3-16-1-sourcesjar/org/assertj/core/error/ShouldHaveToString.java

\* /opt/cola/permits/1357790674\_1657192561.9783473/0/assertj-core-3-16-1-sourcesjar/org/assertj/core/internal/ByteArrays.java

\* /opt/cola/permits/1357790674\_1657192561.9783473/0/assertj-core-3-16-1-sourcesjar/org/assertj/core/api/IteratorAssert.java

\* /opt/cola/permits/1357790674\_1657192561.9783473/0/assertj-core-3-16-1-sourcesjar/org/assertj/core/api/Java6SoftAssertions.java

\*

 /opt/cola/permits/1357790674\_1657192561.9783473/0/assertj-core-3-16-1-sourcesjar/org/assertj/core/api/LongAdderAssert.java

\* /opt/cola/permits/1357790674\_1657192561.9783473/0/assertj-core-3-16-1-sourcesjar/org/assertj/core/error/ShouldBeInSameDay.java

\* /opt/cola/permits/1357790674\_1657192561.9783473/0/assertj-core-3-16-1-sourcesjar/org/assertj/core/internal/IgnoringFieldsComparator.java

\* /opt/cola/permits/1357790674\_1657192561.9783473/0/assertj-core-3-16-1-sourcesjar/org/assertj/core/error/ShouldHaveName.java

\* /opt/cola/permits/1357790674\_1657192561.9783473/0/assertj-core-3-16-1-sourcesjar/org/assertj/core/error/ShouldStartWith.java

\* /opt/cola/permits/1357790674\_1657192561.9783473/0/assertj-core-3-16-1-sourcesjar/org/assertj/core/api/AbstractPathAssert.java

\* /opt/cola/permits/1357790674\_1657192561.9783473/0/assertj-core-3-16-1-sourcesjar/org/assertj/core/api/StandardSoftAssertionsProvider.java

jar/org/assertj/core/error/ShouldNotHaveThrown.java

\* /opt/cola/permits/1357790674\_1657192561.9783473/0/assertj-core-3-16-1-sourcesjar/org/assertj/core/error/ShouldNotContainKey.java

\* /opt/cola/permits/1357790674\_1657192561.9783473/0/assertj-core-3-16-1-sourcesjar/org/assertj/core/api/LocalDateAssert.java

\* /opt/cola/permits/1357790674\_1657192561.9783473/0/assertj-core-3-16-1-sourcesjar/org/assertj/core/error/ShouldNotBeIn.java

\* /opt/cola/permits/1357790674\_1657192561.9783473/0/assertj-core-3-16-1-sourcesjar/org/assertj/core/error/ShouldHave.java

\* /opt/cola/permits/1357790674\_1657192561.9783473/0/assertj-core-3-16-1-sourcesjar/org/assertj/core/error/ShouldNotBeBetween.java

\* /opt/cola/permits/1357790674\_1657192561.9783473/0/assertj-core-3-16-1-sourcesjar/org/assertj/core/api/DoubleArrayAssert.java

\* /opt/cola/permits/1357790674\_1657192561.9783473/0/assertj-core-3-16-1-sourcesjar/org/assertj/core/api/AtomicLongArrayAssert.java

\* /opt/cola/permits/1357790674\_1657192561.9783473/0/assertj-core-3-16-1-sourcesjar/org/assertj/core/condition/Negative.java

\*

 /opt/cola/permits/1357790674\_1657192561.9783473/0/assertj-core-3-16-1-sourcesjar/org/assertj/core/error/ShouldNotBeExactlyInstanceOf.java

\* /opt/cola/permits/1357790674\_1657192561.9783473/0/assertj-core-3-16-1-sourcesjar/org/assertj/core/error/ElementsShouldMatch.java

\* /opt/cola/permits/1357790674\_1657192561.9783473/0/assertj-core-3-16-1-sourcesjar/org/assertj/core/api/MapSizeAssert.java

\* /opt/cola/permits/1357790674\_1657192561.9783473/0/assertj-core-3-16-1-sourcesjar/org/assertj/core/api/IterableAssert.java

\* /opt/cola/permits/1357790674\_1657192561.9783473/0/assertj-core-3-16-1-sourcesjar/org/assertj/core/presentation/Representation.java

\* /opt/cola/permits/1357790674\_1657192561.9783473/0/assertj-core-3-16-1-sourcesjar/org/assertj/core/api/JUnitJupiterBDDSoftAssertions.java

\* /opt/cola/permits/1357790674\_1657192561.9783473/0/assertj-core-3-16-1-sourcesjar/org/assertj/core/error/future/ShouldHaveFailed.java

\*

 /opt/cola/permits/1357790674\_1657192561.9783473/0/assertj-core-3-16-1-sourcesjar/org/assertj/core/util/introspection/Introspection.java

\* /opt/cola/permits/1357790674\_1657192561.9783473/0/assertj-core-3-16-1-sourcesjar/org/assertj/core/api/AutoCloseableSoftAssertions.java

\* /opt/cola/permits/1357790674\_1657192561.9783473/0/assertj-core-3-16-1-sourcesjar/org/assertj/core/internal/LongArrays.java

\* /opt/cola/permits/1357790674\_1657192561.9783473/0/assertj-core-3-16-1-sourcesjar/org/assertj/core/error/uri/ShouldHaveFragment.java

\* /opt/cola/permits/1357790674\_1657192561.9783473/0/assertj-core-3-16-1-sourcesjar/org/assertj/core/error/ShouldBeWritable.java

\* /opt/cola/permits/1357790674\_1657192561.9783473/0/assertj-core-3-16-1-sourcesjar/org/assertj/core/error/ShouldNotContainAnyWhitespaces.java

\* /opt/cola/permits/1357790674\_1657192561.9783473/0/assertj-core-3-16-1-sourcesjar/org/assertj/core/error/ShouldContainSubsequenceOfCharSequence.java

```
* /opt/cola/permits/1357790674_1657192561.9783473/0/assertj-core-3-16-1-sources-
```

```
jar/org/assertj/core/extractor/ByNameMultipleExtractor.java
```
No license file was found, but licenses were detected in source scan.

/\*

\* Licensed under the Apache License, Version 2.0 (the "License"); you may not use this file except in compliance with

\* the License. You may obtain a copy of the License at

\*

\* http://www.apache.org/licenses/LICENSE-2.0

\*

\* Unless required by applicable law or agreed to in writing, software distributed under the License is distributed on \* an "AS IS" BASIS, WITHOUT WARRANTIES OR CONDITIONS OF ANY KIND, either express or implied. See the License for the

\* specific language governing permissions and limitations under the License.

\*

\* Copyright 2012-2020 the original author or authors.

\*/

/\*\*

\* Base class for all implementations of assertions for {@link List}s.

\* @param <SELF> the "self" type of this assertion class. Please read &quot: <a href="http://bit.ly/1IZIRcY"

target="\_blank">Emulating 'self types' using Java Generics to simplify fluent API implementation</a> $\&$ quot;

\* for more

details.

```
* @param <ACTUAL> the type of the "actual" value.
```
\* @param <ELEMENT> the type of elements of the "actual" value.

\* @param <ELEMENT\_ASSERT> used for navigational assertions to return the right assert type.

\*

- \* @author Yvonne Wang
- \* @author Alex Ruiz
- \* @author Joel Costigliola
- \* @author Mikhail Mazursky
- \* @author Jacek Jackowiak

\*/

Found in path(s):

\* /opt/cola/permits/1357790674\_1657192561.9783473/0/assertj-core-3-16-1-sources-

jar/org/assertj/core/api/AbstractListAssert.java

No license file was found, but licenses were detected in source scan.

/\*

\* Licensed under the Apache License, Version 2.0 (the "License"); you may not use this file except in compliance with

\* the License. You may obtain a copy of the License at

\*

```
* http://www.apache.org/licenses/LICENSE-2.0
```
\*

\* Unless required by applicable law or agreed to in writing, software distributed under the License is distributed on \* an "AS IS" BASIS, WITHOUT WARRANTIES OR CONDITIONS OF ANY KIND, either express or implied.

See the License for the

\* specific language governing permissions and limitations under the License.

\*

\* Copyright 2012-2020 the original author or authors.

\*/ /\*\*

\* Base class for all implementations of assertions for {@link InputStream}s.

\* @param <SELF> the "self" type of this assertion class. Please read &quot;<a href="http://bit.ly/1IZIRcY"

```
target="_blank">Emulating 'self types' using Java Generics to simplify fluent API
```
implementation</a>&quot;

\* for

more details.

\* @param <ACTUAL> the type of the "actual" value.

\*

\* @author Matthieu Baechler

```
* @author Mikhail Mazursky
```
\*/

Found in path(s):

```
* /opt/cola/permits/1357790674_1657192561.9783473/0/assertj-core-3-16-1-sources-
jar/org/assertj/core/api/AbstractInputStreamAssert.java
```
No license file was found, but licenses were detected in source scan.

/\*

\* Licensed under the Apache License, Version 2.0 (the "License"); you may not use this file except in compliance with

\* the License. You may obtain a copy of the License at

\*

\* http://www.apache.org/licenses/LICENSE-2.0

\*

\* Unless required by applicable law or agreed to in writing, software distributed under the License is distributed on \* an "AS IS" BASIS, WITHOUT WARRANTIES OR CONDITIONS OF ANY KIND, either express or implied. See the License for the

\* specific language governing permissions and limitations under the License.

\*

```
* Copyright 2012-2020 the original author or authors.
```
\*/ /\*\*

\* Base class for all implementations of assertions for {@link Short}s.

\*

\* @param <SELF> the "self" type of this assertion class. Please read &quot;<a href="http://bit.ly/1IZIRcY"

```
target="_blank">Emulating 'self types' using Java Generics to simplify fluent API
```
 $implementation &$ auot:

```
for
```

```
 more details.
```
\*

- \* @author Drummond Dawson
- \* @author Yvonne Wang
- \* @author David DIDIER
- \* @author Ansgar Konermann
- \* @author Alex Ruiz
- \* @author Mikhail Mazursky
- \* @author Nicolas François

\*/

Found in path(s):

\* /opt/cola/permits/1357790674\_1657192561.9783473/0/assertj-core-3-16-1-sourcesjar/org/assertj/core/api/AbstractShortAssert.java No license file was found, but licenses were detected in source scan.

/\*

\* Licensed under the Apache License, Version 2.0 (the "License"); you may not use this file except in compliance with

\* the License. You may obtain a copy of the License at

\*

\* http://www.apache.org/licenses/LICENSE-2.0

\*

\* Unless required by applicable law or agreed to in writing, software distributed under the License is distributed on \* an "AS IS" BASIS, WITHOUT WARRANTIES OR CONDITIONS OF ANY KIND, either express or implied. See the License for the

\* specific language governing permissions and limitations under the License.

\*

\* Copyright 2012-2020 the original author or authors.

\*/

/\*\*

\* Base class for all implementations of assertions for {@link Date}s.

 $*$  <p>

\* Note that assertions with date parameter comes with two flavor, one is obviously a {@link Date} and the other is a

\* {@link String} representing a Date.<br>

\* For the latter, the default format follows ISO 8901 : "yyyy-MM-dd", user can

override it with a custom format by

\* calling {@link #withDateFormat(DateFormat)}.<br>

\* The user custom format will then be used for all next Date assertions (i.e not limited to the current assertion) in

\* the test suite.<br>

\* To turn back to default format, simply call {@link #withDefaultDateFormatsOnly()}.

\*

\* @param <SELF> the "self" type of this assertion class. Please read "<a href="http://bit.ly/1IZIRcY"

- $t$ arget=" blank">Emulating 'self types' using Java Generics to simplify fluent API implementation $\langle a \rangle$ " for more details.
- \* @author Tomasz Nurkiewicz (thanks for giving assertions idea)
- \* @author Joel Costigliola
- \* @author Mikhail Mazursky
- \* @author William Delanoue
- \* @author Michal Kordas

\* @author Eddú Meléndez

```
*/
```
Found in path(s):

\* /opt/cola/permits/1357790674\_1657192561.9783473/0/assertj-core-3-16-1-sources-

jar/org/assertj/core/api/AbstractDateAssert.java

No license file was found, but licenses were detected in source scan.

/\*

\* Licensed under the Apache License, Version 2.0 (the "License"); you may not use this file except in compliance with

\* the License. You may obtain a copy of the License at

\*

\* http://www.apache.org/licenses/LICENSE-2.0

\*

\* Unless required by applicable law or agreed to in writing, software distributed under the License is distributed on \* an "AS IS" BASIS, WITHOUT WARRANTIES OR CONDITIONS OF ANY KIND, either express or implied. See the License for the

\* specific language governing permissions and limitations under the License.

\*

\* Copyright 2012-2020 the original author or authors.

\*/

/\*\*

\* Base class for all implementations of assertions for {@link File}s.

\*

\* @param <SELF> the "self" type of this assertion class. Please read &quot;<a href="http://bit.ly/1IZIRcY"

target="\_blank">Emulating 'self types' using Java Generics to simplify fluent API

 $implementation "$ 

for more

details.

\*

\* @author David DIDIER

- \* @author Yvonne Wang
- \* @author Alex Ruiz

\* @author Olivier Michallat

- \* @author Olivier Demeijer
- \* @author Mikhail Mazursky
- \* @author Jean-Christophe Gay

```
* @author Valeriy Vyrva
```

```
* @author Nikolaos Georgiou
```

```
*/
```
Found in path(s):

\* /opt/cola/permits/1357790674\_1657192561.9783473/0/assertj-core-3-16-1-sources-

jar/org/assertj/core/api/AbstractFileAssert.java

No license file was found, but licenses were detected in source scan.

/\*

\* Licensed under the Apache License, Version 2.0 (the "License"); you may not use this file except in compliance with

\* the License. You may obtain a copy of the License at

\*

```
* http://www.apache.org/licenses/LICENSE-2.0
```
\*

\* Unless required by applicable law or agreed to in writing, software distributed under the License is distributed on \* an "AS IS" BASIS, WITHOUT WARRANTIES OR CONDITIONS OF ANY KIND, either express or implied.

See the License for the

\* specific language governing permissions and limitations under the License.

\*

\* Copyright 2012-2020 the original author or authors.

\*/ /\*\*

\* Base class for all implementations of assertions for {@link Object}s.

```
*
```
\* @param <SELF> the "self" type of this assertion class. Please read &quot;<a href="http://bit.ly/1IZIRcY"

```
target=" blank">Emulating 'self types' using Java Generics to simplify fluent API
```
 $implementation "$ 

for

more details.

\* @param <ACTUAL> the type of the "actual" value.

\*

```
* @author Yvonne Wang
```

```
* @author Alex Ruiz
```
- \* @author Nicolas François
- \* @author Mikhail Mazursky
- \* @author Joel Costigliola
- \* @author Libor Ondrusek

\*/

Found in path(s):

\* /opt/cola/permits/1357790674\_1657192561.9783473/0/assertj-core-3-16-1-sources-

jar/org/assertj/core/api/AbstractObjectAssert.java

No license file was found, but licenses were detected in source scan.

/\*

\* Licensed under the Apache License, Version 2.0 (the "License"); you may not use this file except in compliance with

```
* the License. You may obtain a copy of the License at
```
\*

```
* http://www.apache.org/licenses/LICENSE-2.0
```
\*

\* Unless required by applicable law or agreed to in writing, software distributed under the License is distributed on \* an "AS IS" BASIS, WITHOUT WARRANTIES OR CONDITIONS OF ANY KIND, either express or implied. See the License for the

\* specific language governing permissions and limitations under the License.

\*

```
* Copyright 2012-2020 the original author or authors.
```

```
*/
```
/\*\*

\* Base class for all implementations of assertions for {@link Map}s.

\*

\* @param <SELF> the "self" type of this assertion class. Please read &quot;<a href="http://bit.ly/1IZIRcY" target=" blank">Emulating 'self types' using Java Generics to simplify fluent API

 $implementation "$ 

\* for more

details.

- \* @param <ACTUAL> the type of the "actual" value.
- \* @param <K> the type of keys in the map.
- \* @param <V> the type of values in the map.

\*

- \* @author David DIDIER
- \* @author Yvonne Wang
- \* @author Alex Ruiz
- \* @author Mikhail Mazursky
- \* @author Nicolas François
- \* @author dorzey
- \* @author Filip Hrisafov

```
*/
```
Found in path(s):

\* /opt/cola/permits/1357790674\_1657192561.9783473/0/assertj-core-3-16-1-sources-

jar/org/assertj/core/api/AbstractMapAssert.java

No license file was found, but licenses were detected in source scan.

/\*

\* Licensed under the Apache License, Version 2.0 (the "License"); you may not use this file except in compliance with

\* the License. You may obtain a copy of the License at

\*

\* http://www.apache.org/licenses/LICENSE-2.0

\*

\* Unless required by applicable law or agreed to in writing, software distributed under the License is distributed on

\* an "AS IS" BASIS, WITHOUT WARRANTIES OR CONDITIONS OF ANY KIND, either express or implied. See the License for the

\* specific language governing permissions and limitations under the License.

\*

\* Copyright 2012-2020 the original author or authors.

\*/ /\*\*

\* Base class for all assertions.

\*

\* @param <SELF> the "self" type of this assertion class. Please read &quot;<a href="http://bit.ly/1IZIRcY"

target=" blank">Emulating 'self types' using Java Generics to simplify fluent API

 $implementation &$ auot:

```
for more details.
```

```
* @param <ACTUAL> the type
```

```
 of the "actual" value.
```

```
*
```

```
* @author Alex Ruiz
```
- \* @author Joel Costigliola
- \* @author Mikhail Mazursky
- \* @author Nicolas François

```
*/
```

```
Found in path(s):
```

```
* /opt/cola/permits/1357790674_1657192561.9783473/0/assertj-core-3-16-1-sources-
```
jar/org/assertj/core/api/AbstractAssert.java

No license file was found, but licenses were detected in source scan.

```
/*
```
\* Licensed under the Apache License, Version 2.0 (the "License"); you may not use this file except in compliance with

\* the License. You may obtain a copy of the License at

\*

\* http://www.apache.org/licenses/LICENSE-2.0

\*

\* Unless required by applicable law or agreed to in writing, software distributed under the License is distributed on \* an "AS IS" BASIS, WITHOUT WARRANTIES OR CONDITIONS OF ANY KIND, either express or implied. See the License for the

\* specific language governing permissions and limitations under the License.

```
*
```
\* Copyright 2012-2020 the original author or authors.

\*/

/\*\*

\* Base class for all implementations of assertions for {@link Byte}s.

\*

\* @param <SELF> the "self" type of this assertion class. Please read &quot;<a href="http://bit.ly/1IZIRcY"

\* target="\_blank">Emulating 'self types' using Java Generics to simplify fluent API

```
implementation</a>\&quot;
```

```
* for more
```
details.

```
*
```
- \* @author Drummond Dawson
- \* @author Yvonne Wang
- \* @author David DIDIER
- \* @author Ansgar Konermann
- \* @author Alex Ruiz
- \* @author Mikhail Mazursky
- \* @author Nicolas François

```
*/
```
Found in path(s):

```
* /opt/cola/permits/1357790674_1657192561.9783473/0/assertj-core-3-16-1-sources-
jar/org/assertj/core/api/AbstractByteAssert.java
```
No license file was found, but licenses were detected in source scan.

/\*

\* Licensed under the Apache License, Version 2.0 (the "License"); you may not use this file except in compliance with

\* the License. You may obtain a copy of the License at

\*

\* http://www.apache.org/licenses/LICENSE-2.0

\*

\* Unless required by applicable law or agreed to in writing, software distributed under the License is distributed on \* an "AS IS" BASIS, WITHOUT WARRANTIES OR CONDITIONS OF ANY KIND, either express or implied. See the License for the

\* specific language governing permissions and limitations under the License.

\*

\* Copyright 2012-2020 the original author or authors.

\*/

/\*\*

\* Base class for all implementations of assertions for {@link LongAdder}s.

\*

\* @param <SELF> the "self" type of this assertion class. Please read &quot;<a href="http://bit.ly/1IZIRcY"

target="\_blank">Emulating 'self types' using Java Generics to simplify fluent API

```
implementation </a>&quot;
```
\*

\*

for more details.

```
* @author Grzegorz Piwowarek
```

```
* @since 3.16.0
```
\*/

Found in path(s):

\* /opt/cola/permits/1357790674\_1657192561.9783473/0/assertj-core-3-16-1-sources-

jar/org/assertj/core/api/AbstractLongAdderAssert.java

No license file was found, but licenses were detected in source scan.

/\*

\* Licensed under the Apache License, Version 2.0 (the "License"); you may not use this file except in compliance with

```
* the License. You may obtain a copy of the License at
```
\*

\* http://www.apache.org/licenses/LICENSE-2.0

\*

\* Unless required by applicable law or agreed to in writing, software distributed under the License is distributed on \* an "AS IS" BASIS, WITHOUT WARRANTIES OR CONDITIONS OF ANY KIND, either express or implied. See the License for the

\* specific language governing permissions and limitations under the License.

\*

```
* Copyright 2012-2020 the original author or authors.
```

```
*/
```
/\*\*

```
* Base class for all implementations of assertions for {@link BigDecimal}s.
```
\*

```
* @param <SELF> the "self" type of this assertion class. Please read &quot;<a href="http://bit.ly/1IZIRcY"
* target="_blank">Emulating 'self types' using Java Generics to simplify fluent API
```
 $implementation "$ 

\*

for more details.

\*

- \* @author Drummond Dawson
- \* @author David DIDIER
- \* @author Ted M. Young
- \* @author Yvonne Wang
- \* @author Alex Ruiz
- \* @author Joel Costigliola
- \* @author Mikhail Mazursky

```
*/
```
Found in path(s):

\* /opt/cola/permits/1357790674\_1657192561.9783473/0/assertj-core-3-16-1-sourcesjar/org/assertj/core/api/AbstractBigDecimalAssert.java No license file was found, but licenses were detected in source scan.

/\*

\* Licensed under the Apache License, Version 2.0 (the "License"); you may not use this file except in compliance with

\* the License. You may obtain a copy of the License at

\*

\* http://www.apache.org/licenses/LICENSE-2.0

\*

\* Unless required by applicable law or agreed to in writing, software distributed under the License is distributed on \* an "AS IS" BASIS, WITHOUT WARRANTIES OR CONDITIONS OF ANY KIND, either express or implied. See the License for the

\* specific language governing permissions and limitations under the License.

\*

\* Copyright 2012-2020 the original author or authors.

\*/ /\*\*

\* Base class for all implementations of assertions for {@link Class}es.

\*

\* @param <SELF> the "self" type of this assertion class. Please read &quot;<a href="http://bit.ly/1IZIRcY"

```
target="_blank">Emulating 'self types' using Java Generics to simplify fluent API
```
 $implementation &$ auot:

```
* for
```

```
 more details.
```
\*

\* @author William Delanoue

\* @author Mikhail Mazursky

\*/

Found in path(s): \* /opt/cola/permits/1357790674\_1657192561.9783473/0/assertj-core-3-16-1-sourcesjar/org/assertj/core/api/AbstractClassAssert.java No license file was found, but licenses were detected in source scan. /\* \* Licensed under the Apache License, Version 2.0 (the "License"); you may not use this file except in compliance with \* the License. You may obtain a copy of the License at \* \* http://www.apache.org/licenses/LICENSE-2.0 \* \* Unless required by applicable law or agreed to in writing, software distributed under the License is distributed on \* an "AS IS" BASIS, WITHOUT WARRANTIES OR CONDITIONS OF ANY KIND, either express or implied. See the License for the

```
* specific language governing permissions and limitations under the License.
```
\*

```
* Copyright 2012-2020 the original author or authors.
```
\*/

/\*\*

```
* Base class for all implementations of assertions for {@link Character}s.
```
\*

```
* @param <SELF> the "self" type of this assertion class. Please read &quot;<a href="http://bit.ly/1IZIRcY"
```
target="\_blank">Emulating 'self types' using Java Generics to simplify fluent API

 $implementation "$ 

\*

for more details.

\*

```
* @author Yvonne Wang
```

```
* @author David DIDIER
```

```
* @author Ansgar Konermann
```

```
* @author Alex Ruiz
```

```
* @author Joel Costigliola
```

```
* @author Mikhail Mazursky
```
\*/

```
Found in path(s):
```

```
* /opt/cola/permits/1357790674_1657192561.9783473/0/assertj-core-3-16-1-sources-
```
jar/org/assertj/core/api/AbstractCharacterAssert.java

No license file was found, but licenses were detected in source scan.

/\*

\* Licensed under the Apache License, Version 2.0 (the "License"); you may not use this file except in compliance with

\* the License. You may obtain a copy of the License at

\*

\*

\* http://www.apache.org/licenses/LICENSE-2.0

\* Unless required by applicable law or agreed to in writing, software distributed under the License is distributed on \* an "AS IS" BASIS, WITHOUT WARRANTIES OR CONDITIONS OF ANY KIND, either express or implied. See the License for the

\* specific language governing permissions and limitations under the License.

\*

\* Copyright 2012-2020 the original author or authors.

\*/

/\*\*

\* Base class for all implementations of assertions for {@link Throwable}s.

\*

\* @param <SELF> the "self" type of this assertion class. Please read &quot; < a href="http://bit.ly/1IZIRcY"

```
target=" blank">Emulating 'self types' using Java Generics to simplify fluent API
implementation</a>&quot;
```
\* for

more details.

\* @param <ACTUAL> the type of the "actual" value.

\*

- \* @author David DIDIER
- \* @author Alex Ruiz
- \* @author Joel Costigliola
- \* @author Mikhail Mazursky
- \* @author Jack Gough
- \* @author Mike Gilchrist

```
*/
```
Found in path(s):

\* /opt/cola/permits/1357790674\_1657192561.9783473/0/assertj-core-3-16-1-sourcesjar/org/assertj/core/api/AbstractThrowableAssert.java No license file was found, but licenses were detected in source scan.

/\*

\* Licensed under the Apache License, Version 2.0 (the "License"); you may not use this file except in compliance with

\* the License. You may obtain a copy of the License at

\*

\* http://www.apache.org/licenses/LICENSE-2.0

\*

\* Unless required by applicable law or agreed to in writing, software distributed under the License is distributed on \* an "AS IS" BASIS, WITHOUT WARRANTIES OR CONDITIONS OF ANY KIND, either express or implied. See the License for the

\* specific language governing permissions and limitations under the License.

\*

\* Copyright 2012-2020 the original author or authors.

\*/

```
/**
```
\* Base class for all implementations of assertions for {@code CharSequence}s.

- \*
- \* @param <SELF> the "self" type of this assertion class. Please read &quot;<a href="http://bit.ly/1IZIRcY"

```
target="_blank">Emulating 'self types' using Java Generics to simplify fluent API
```

```
implementation</a>&quot;
```
\*

```
 for more details.
```
\* @param <ACTUAL> the type of the "actual" value.

\*

- \* @author Yvonne Wang
- \* @author David DIDIER
- \* @author Alex Ruiz
- \* @author Joel Costigliola
- \* @author Mikhail Mazursky
- \* @author Nicolas Francois
- \* @author Daniel Weber

\*/

Found in path(s):

\* /opt/cola/permits/1357790674\_1657192561.9783473/0/assertj-core-3-16-1-sourcesjar/org/assertj/core/api/AbstractCharSequenceAssert.java

## **1.761 mockito-junit-jupiter 3.3.3**

## **1.761.1 Available under license :**

The MIT License

Copyright (c) 2007 Mockito contributors

Permission is hereby granted, free of charge, to any person obtaining a copy of this software and associated documentation files (the "Software"), to deal in the Software without restriction, including without limitation the rights to use, copy, modify, merge, publish, distribute, sublicense, and/or sell copies of the Software, and to permit persons to whom the Software is furnished to do so, subject to the following conditions:

The above copyright notice and this permission notice shall be included in all copies or substantial portions of the Software.

THE SOFTWARE IS PROVIDED "AS IS", WITHOUT WARRANTY OF ANY KIND, EXPRESS OR IMPLIED, INCLUDING BUT NOT LIMITED TO THE WARRANTIES OF MERCHANTABILITY, FITNESS FOR A PARTICULAR PURPOSE AND NONINFRINGEMENT. IN NO EVENT SHALL THE AUTHORS OR COPYRIGHT HOLDERS BE LIABLE FOR ANY CLAIM, DAMAGES OR OTHER LIABILITY, WHETHER IN AN ACTION OF CONTRACT, TORT OR OTHERWISE, ARISING FROM, OUT OF OR

## **1.762 nio-multipart-parser 1.1.0**

## **1.762.1 Available under license :**

No license file was found, but licenses were detected in source scan.

/\*

- \* Copyright (C) 2008 The Guava Authors
- \*

\* Licensed under the Apache License, Version 2.0 (the "License");

\* you may not use this file except in compliance with the License.

\* You may obtain a copy of the License at

\*

\* http://www.apache.org/licenses/LICENSE-2.0

\*

\* Unless required by applicable law or agreed to in writing, software

\* distributed under the License is distributed on an "AS IS" BASIS,

\* WITHOUT WARRANTIES OR CONDITIONS OF ANY KIND, either express or implied.

\* See the License for the specific language governing permissions and

\* limitations under the License.

\*/

Found in path(s):

\* /opt/cola/permits/1357791212\_1657088889.1467092/0/nio-multipart-parser-1-1-0-sources-2 jar/org/synchronoss/cloud/nio/multipart/util/collect/UnmodifiableIterator.java No license file was found, but licenses were detected in source scan.

/\*

\* Licensed to the Apache Software Foundation (ASF) under one or more

\* contributor license agreements. See the NOTICE file distributed with

\* this work for additional information regarding copyright ownership.

\* The ASF licenses this file to You under the Apache License, Version 2.0

\* (the "License"); you may not use this file except in compliance with

\* the License. You may obtain a copy of the License at

\*

\* http://www.apache.org/licenses/LICENSE-2.0

\*

\* Unless required by applicable law or agreed to in writing, software

\* distributed under the License is distributed on an "AS IS" BASIS,

\* WITHOUT WARRANTIES OR CONDITIONS OF ANY KIND, either express or implied.

\* See the License for the specific language governing permissions and

\* limitations under the License.

\*/

Found in path(s):
\* /opt/cola/permits/1357791212\_1657088889.1467092/0/nio-multipart-parser-1-1-0-sources-2 jar/org/synchronoss/cloud/nio/multipart/util/QuotedPrintableDecoder.java

\*

 /opt/cola/permits/1357791212\_1657088889.1467092/0/nio-multipart-parser-1-1-0-sources-2 jar/org/synchronoss/cloud/nio/multipart/util/Base64Decoder.java

\* /opt/cola/permits/1357791212\_1657088889.1467092/0/nio-multipart-parser-1-1-0-sources-2 jar/org/synchronoss/cloud/nio/multipart/util/MimeUtility.java

\* /opt/cola/permits/1357791212\_1657088889.1467092/0/nio-multipart-parser-1-1-0-sources-2 jar/org/synchronoss/cloud/nio/multipart/util/ParameterParser.java

\* /opt/cola/permits/1357791212\_1657088889.1467092/0/nio-multipart-parser-1-1-0-sources-2 jar/org/synchronoss/cloud/nio/multipart/util/ParseException.java

No license file was found, but licenses were detected in source scan.

/\*

\* Copyright (C) 2015 Synchronoss Technologies

\*

\* Licensed under the Apache License, Version 2.0 (the "License");

\* you may not use this file except in compliance with the License.

\* You may obtain a copy of the License at

\*

\* http://www.apache.org/licenses/LICENSE-2.0

\*

\* Unless required by applicable law or agreed to in writing, software

\* distributed under the License is distributed on an "AS IS" BASIS,

\* WITHOUT WARRANTIES OR CONDITIONS OF ANY KIND, either express or implied.

\* See the License for the specific language governing permissions and

\* limitations under the License.

\*/

Found in path(s):

\* /opt/cola/permits/1357791212\_1657088889.1467092/0/nio-multipart-parser-1-1-0-sources-2 jar/org/synchronoss/cloud/nio/multipart/Multipart.java

\* /opt/cola/permits/1357791212\_1657088889.1467092/0/nio-multipart-parser-1-1-0-sources-2 jar/org/synchronoss/cloud/nio/multipart/NioMultipartParser.java

\* /opt/cola/permits/1357791212\_1657088889.1467092/0/nio-multipart-parser-1-1-0-sources-2 jar/org/synchronoss/cloud/nio/multipart/util/IOUtils.java

\*

 /opt/cola/permits/1357791212\_1657088889.1467092/0/nio-multipart-parser-1-1-0-sources-2 jar/org/synchronoss/cloud/nio/multipart/io/buffer/CircularBuffer.java

\* /opt/cola/permits/1357791212\_1657088889.1467092/0/nio-multipart-parser-1-1-0-sources-2 jar/org/synchronoss/cloud/nio/multipart/BlockingIOAdapter.java

\* /opt/cola/permits/1357791212\_1657088889.1467092/0/nio-multipart-parser-1-1-0-sources-2 jar/org/synchronoss/cloud/nio/multipart/DefaultPartBodyStreamStorageFactory.java

\* /opt/cola/permits/1357791212\_1657088889.1467092/0/nio-multipart-parser-1-1-0-sources-2 jar/org/synchronoss/cloud/nio/multipart/util/HeadersParser.java

\* /opt/cola/permits/1357791212\_1657088889.1467092/0/nio-multipart-parser-1-1-0-sources-2 jar/org/synchronoss/cloud/nio/multipart/MultipartContext.java

\* /opt/cola/permits/1357791212\_1657088889.1467092/0/nio-multipart-parser-1-1-0-sources-2-

jar/org/synchronoss/cloud/nio/multipart/NioMultipartParserListener.java \*

 /opt/cola/permits/1357791212\_1657088889.1467092/0/nio-multipart-parser-1-1-0-sources-2 jar/org/synchronoss/cloud/nio/multipart/PartBodyStreamStorageFactory.java

\* /opt/cola/permits/1357791212\_1657088889.1467092/0/nio-multipart-parser-1-1-0-sources-2 jar/org/synchronoss/cloud/nio/multipart/MultipartUtils.java

\* /opt/cola/permits/1357791212\_1657088889.1467092/0/nio-multipart-parser-1-1-0-sources-2 jar/org/synchronoss/cloud/nio/multipart/io/FixedSizeByteArrayOutputStream.java

\* /opt/cola/permits/1357791212\_1657088889.1467092/0/nio-multipart-parser-1-1-0-sources-2 jar/org/synchronoss/cloud/nio/multipart/AbstractNioMultipartListener.java

\* /opt/cola/permits/1357791212\_1657088889.1467092/0/nio-multipart-parser-1-1-0-sources-2 jar/org/synchronoss/cloud/nio/multipart/util/collect/CloseableIterator.java

\* /opt/cola/permits/1357791212\_1657088889.1467092/0/nio-multipart-parser-1-1-0-sources-2 jar/org/synchronoss/cloud/nio/multipart/io/buffer/EndOfLineBuffer.java

No license file was found, but licenses were detected in source scan.

```
/*
```
\* Copyright (C) 2007 The Guava Authors

\*

\* Licensed under the Apache License, Version 2.0 (the "License");

\* you may not use this file except in compliance with the License.

- \* You may obtain a copy of the License at
- \*

\* http://www.apache.org/licenses/LICENSE-2.0

\*

\* Unless required by applicable law or agreed to in writing, software

\* distributed under the License is distributed on an "AS IS" BASIS,

\* WITHOUT WARRANTIES OR CONDITIONS OF ANY KIND, either express or implied.

\* See the License for the specific language governing permissions and

\* limitations under the License.

\*/

Found in path(s):

\* /opt/cola/permits/1357791212\_1657088889.1467092/0/nio-multipart-parser-1-1-0-sources-2 jar/org/synchronoss/cloud/nio/multipart/util/collect/AbstractIterator.java

# **1.763 nio-stream-storage 1.1.3**

# **1.763.1 Available under license :**

No license file was found, but licenses were detected in source scan.

```
/*
```
\* Copyright (C) 2015 Synchronoss Technologies

- \*
- \* Licensed under the Apache License, Version 2.0 (the "License");

\* you may not use this file except in compliance with the License.

\* You may obtain a copy of the License at

- \*
- \* http://www.apache.org/licenses/LICENSE-2.0
- \*
- \* Unless required by applicable law or agreed to in writing, software
- \* distributed under the License is distributed on an "AS IS" BASIS,

\* WITHOUT WARRANTIES OR CONDITIONS OF ANY KIND, either express or implied.

- \* See the License for the specific language governing permissions and
- \* limitations under the License.

\*/

Found in path(s):

\* /opt/cola/permits/1357790892\_1657088971.2824717/0/nio-stream-storage-1-1-3-sources-2 jar/org/synchronoss/cloud/nio/stream/storage/NameAwarePurgableFileInputStream.java \* /opt/cola/permits/1357790892\_1657088971.2824717/0/nio-stream-storage-1-1-3-sources-2 jar/org/synchronoss/cloud/nio/stream/storage/StreamStorage.java

\*

 /opt/cola/permits/1357790892\_1657088971.2824717/0/nio-stream-storage-1-1-3-sources-2 jar/org/synchronoss/cloud/nio/stream/storage/Disposable.java

\* /opt/cola/permits/1357790892\_1657088971.2824717/0/nio-stream-storage-1-1-3-sources-2 jar/org/synchronoss/cloud/nio/stream/storage/FileStreamStorage.java

\* /opt/cola/permits/1357790892\_1657088971.2824717/0/nio-stream-storage-1-1-3-sources-2 jar/org/synchronoss/cloud/nio/stream/storage/StreamStorageFactory.java

\* /opt/cola/permits/1357790892\_1657088971.2824717/0/nio-stream-storage-1-1-3-sources-2 jar/org/synchronoss/cloud/nio/stream/storage/DeferredFileStreamStorageFactory.java

# **1.764 byte-buddy 1.12.10**

# **1.764.1 Available under license :**

Apache License

 Version 2.0, January 2004 http://www.apache.org/licenses/

### TERMS AND CONDITIONS FOR USE, REPRODUCTION, AND DISTRIBUTION

1. Definitions.

 "License" shall mean the terms and conditions for use, reproduction, and distribution as defined by Sections 1 through 9 of this document.

 "Licensor" shall mean the copyright owner or entity authorized by the copyright owner that is granting the License.

 "Legal Entity" shall mean the union of the acting entity and all other entities that control, are controlled by, or are under common control with that entity. For the purposes of this definition, "control" means (i) the power, direct or indirect, to cause the direction or management of such entity, whether by contract or

 otherwise, or (ii) ownership of fifty percent (50%) or more of the outstanding shares, or (iii) beneficial ownership of such entity.

"You"

 (or "Your") shall mean an individual or Legal Entity exercising permissions granted by this License.

 "Source" form shall mean the preferred form for making modifications, including but not limited to software source code, documentation source, and configuration files.

 "Object" form shall mean any form resulting from mechanical transformation or translation of a Source form, including but not limited to compiled object code, generated documentation, and conversions to other media types.

 "Work" shall mean the work of authorship, whether in Source or Object form, made available under the License, as indicated by a copyright notice that is included in or attached to the work (an example is provided in the Appendix below).

 "Derivative Works" shall mean any work, whether in Source or Object form, that is based on (or derived from) the Work and for which the editorial revisions, annotations, elaborations,

or other modifications

 represent, as a whole, an original work of authorship. For the purposes of this License, Derivative Works shall not include works that remain separable from, or merely link (or bind by name) to the interfaces of, the Work and Derivative Works thereof.

 "Contribution" shall mean any work of authorship, including the original version of the Work and any modifications or additions to that Work or Derivative Works thereof, that is intentionally submitted to Licensor for inclusion in the Work by the copyright owner or by an individual or Legal Entity authorized to submit on behalf of the copyright owner. For the purposes of this definition, "submitted" means any form of electronic, verbal, or written communication sent to the Licensor or its representatives, including but not limited to communication on electronic mailing lists, source code control systems, and issue tracking systems

that are managed by, or on behalf of, the

 Licensor for the purpose of discussing and improving the Work, but excluding communication that is conspicuously marked or otherwise designated in writing by the copyright owner as "Not a Contribution."

 "Contributor" shall mean Licensor and any individual or Legal Entity on behalf of whom a Contribution has been received by Licensor and subsequently incorporated within the Work.

- 2. Grant of Copyright License. Subject to the terms and conditions of this License, each Contributor hereby grants to You a perpetual, worldwide, non-exclusive, no-charge, royalty-free, irrevocable copyright license to reproduce, prepare Derivative Works of, publicly display, publicly perform, sublicense, and distribute the Work and such Derivative Works in Source or Object form.
- 3. Grant of Patent License. Subject to the terms and conditions of this License, each Contributor hereby grants
- to You a perpetual,

 worldwide, non-exclusive, no-charge, royalty-free, irrevocable (except as stated in this section) patent license to make, have made, use, offer to sell, sell, import, and otherwise transfer the Work, where such license applies only to those patent claims licensable by such Contributor that are necessarily infringed by their Contribution(s) alone or by combination of their Contribution(s) with the Work to which such Contribution(s) was submitted. If You institute patent litigation against any entity (including a cross-claim or counterclaim in a lawsuit) alleging that the Work or a Contribution incorporated within the Work constitutes direct or contributory patent infringement, then any patent licenses granted to You under this License for that Work shall terminate as of the date such litigation is filed.

- 4. Redistribution. You may reproduce and distribute copies of the Work
- or Derivative Works thereof in any medium, with or without modifications, and in Source or Object form, provided that You meet the following conditions:
	- (a) You must give any other recipients of the Work or Derivative Works a copy of this License; and
	- (b) You must cause any modified files to carry prominent notices stating that You changed the files; and
	- (c) You must retain, in the Source form of any Derivative Works that You distribute, all copyright, patent, trademark, and attribution notices from the Source form of the Work, excluding those notices that do not pertain to any part of the Derivative Works; and
	- (d) If the Work includes a "NOTICE" text file as part of its distribution, then any Derivative Works that You distribute must include a readable copy of the attribution notices contained within such NOTICE file, excluding those notices that do not

 pertain to any part of the Derivative Works, in at least one of the following places: within a NOTICE text file distributed as part of the Derivative Works; within the Source form or documentation, if provided along with the Derivative Works; or, within a display generated by the Derivative Works, if and wherever such third-party notices normally appear. The contents of the NOTICE file are for informational purposes only and do not modify the License. You may add Your own attribution notices within Derivative Works that You distribute, alongside or as an addendum to the NOTICE text from the Work, provided that such additional attribution notices cannot be construed as modifying the License.

 You may add Your own copyright statement to Your modifications and may provide additional or different license terms and conditions for use, reproduction, or distribution

of Your modifications, or

 for any such Derivative Works as a whole, provided Your use, reproduction, and distribution of the Work otherwise complies with the conditions stated in this License.

- 5. Submission of Contributions. Unless You explicitly state otherwise, any Contribution intentionally submitted for inclusion in the Work by You to the Licensor shall be under the terms and conditions of this License, without any additional terms or conditions. Notwithstanding the above, nothing herein shall supersede or modify the terms of any separate license agreement you may have executed with Licensor regarding such Contributions.
- 6. Trademarks. This License does not grant permission to use the trade names, trademarks, service marks, or product names of the Licensor, except as required for reasonable and customary use in describing the origin of the Work and reproducing the content of the NOTICE file.
- 7. Disclaimer of Warranty. Unless required by applicable law or agreed to in writing, Licensor provides the Work (and each Contributor provides its Contributions) on an "AS IS" BASIS, WITHOUT WARRANTIES OR CONDITIONS OF ANY KIND, either express or implied, including, without limitation, any warranties or conditions of TITLE, NON-INFRINGEMENT, MERCHANTABILITY, or FITNESS FOR A PARTICULAR PURPOSE. You are solely responsible for determining the appropriateness of using or redistributing the Work and assume any risks associated with Your exercise of permissions under this License.
- 8. Limitation of Liability. In no event and under no legal theory, whether in tort (including negligence), contract, or otherwise, unless required by applicable law (such as deliberate and grossly

 negligent acts) or agreed to in writing, shall any Contributor be liable to You for damages, including any direct, indirect, special, incidental,

- or consequential damages of any character arising as a result of this License or out of the use or inability to use the Work (including but not limited to damages for loss of goodwill, work stoppage, computer failure or malfunction, or any and all other commercial damages or losses), even if such Contributor has been advised of the possibility of such damages.
- 9. Accepting Warranty or Additional Liability. While redistributing the Work or Derivative Works thereof, You may choose to offer, and charge a fee for, acceptance of support, warranty, indemnity, or other liability obligations and/or rights consistent with this License. However, in accepting such obligations, You may act only on Your own behalf and on Your sole responsibility, not on behalf of any other Contributor, and only if You agree to indemnify, defend, and hold each Contributor harmless for any liability incurred by, or claims asserted against, such Contributor by reason

of your accepting any such warranty or additional liability.

### END OF TERMS AND CONDITIONS

Copyright \${project.inceptionYear} - \${current.year} \${copyright.holder}

Licensed under the Apache License, Version 2.0 (the "License"); you may not use this file except in compliance with the License. You may obtain a copy of the License at

http://www.apache.org/licenses/LICENSE-2.0

Unless required by applicable law or agreed to in writing, software distributed under the License is distributed on an "AS IS" BASIS, WITHOUT WARRANTIES OR CONDITIONS OF ANY KIND, either express or implied. See the License for the specific language governing permissions and limitations under the License.

# **1.765 moment/moment 2.22.2**

# **1.765.1 Available under license :**

Copyright (c) JS Foundation and other contributors

Permission is hereby granted, free of charge, to any person obtaining a copy of this software and associated documentation files (the "Software"), to deal in the Software without restriction, including without limitation the rights to use, copy, modify, merge, publish, distribute, sublicense, and/or sell copies of the Software, and to permit persons to whom the Software is furnished to do so, subject to the following conditions:

The above copyright notice and this permission notice shall be included in all copies or substantial portions of the Software.

THE SOFTWARE IS PROVIDED "AS IS", WITHOUT WARRANTY OF ANY KIND, EXPRESS OR IMPLIED, INCLUDING BUT NOT LIMITED TO THE WARRANTIES OF MERCHANTABILITY, FITNESS FOR A PARTICULAR PURPOSE AND NONINFRINGEMENT. IN NO EVENT SHALL THE AUTHORS OR COPYRIGHT HOLDERS BE LIABLE FOR ANY CLAIM, DAMAGES OR OTHER LIABILITY, WHETHER IN AN ACTION OF CONTRACT, TORT OR OTHERWISE, ARISING FROM, OUT OF OR IN CONNECTION WITH THE SOFTWARE OR THE USE OR OTHER DEALINGS IN THE SOFTWARE.

# **1.766 hibernate-orm 5.6.7.Final**

## **1.766.1 Available under license :**

(c) 2008, Adam Warski, JBoss Inc. GNU LESSER GENERAL PUBLIC LICENSE Version 2.1, February 1999

Copyright (C) 1991, 1999 Free Software Foundation, Inc. 51 Franklin Street, Fifth Floor, Boston, MA 02110-1301 USA Everyone is permitted to copy and distribute verbatim copies of this license document, but changing it is not allowed.

[This is the first released version of the Lesser GPL. It also counts as the successor of the GNU Library Public License, version 2, hence the version number 2.1.]

#### Preamble

 The licenses for most software are designed to take away your freedom to share and change it. By contrast, the GNU General Public Licenses are intended to guarantee your freedom to share and change free software--to make sure the software is free for all its users.

 This license, the Lesser General Public License, applies to some specially designated software packages--typically libraries--of the Free Software Foundation and other authors who decide to use it. You can use it too, but we suggest you first think carefully about whether this license or the ordinary General Public License is the better strategy to use in any particular case, based on the explanations below.

 When we speak of free software, we are referring to freedom of use, not price. Our General Public Licenses are designed to make sure that you have the freedom to distribute copies of free software (and charge for this service if you wish); that you receive source code or can get it if you want it; that you can change the software and use pieces of it in new free programs; and that you are informed that you can do these things.

 To protect your rights, we need to make restrictions that forbid distributors to deny you these rights or to ask you to surrender these rights. These restrictions translate to certain responsibilities for you if you distribute copies of the library or if you modify it.

## For example, if you distribute copies of the library, whether gratis

or for a fee, you must give the recipients all the rights that we gave you. You must make sure that they, too, receive or can get the source code. If you link other code with the library, you must provide complete object files to the recipients, so that they can relink them with the library after making changes to the library and recompiling it. And you must show them these terms so they know their rights.

We protect your rights with a two-step method: (1) we copyright the library, and (2) we offer you this license, which gives you legal permission to copy, distribute and/or modify the library.

 To protect each distributor, we want to make it very clear that there is no warranty for the free library. Also, if the library is modified by someone else and passed on, the recipients should know that what they have is not the original version, so that the original author's reputation will not be affected by problems that might be introduced by others.

#### Finally, software

 patents pose a constant threat to the existence of any free program. We wish to make sure that a company cannot effectively restrict the users of a free program by obtaining a restrictive license from a patent holder. Therefore, we insist that any patent license obtained for a version of the library must be consistent with the full freedom of use specified in this license.

 Most GNU software, including some libraries, is covered by the ordinary GNU General Public License. This license, the GNU Lesser General Public License, applies to certain designated libraries, and is quite different from the ordinary General Public License. We use this license for certain libraries in order to permit linking those libraries into non-free programs.

 When a program is linked with a library, whether statically or using a shared library, the combination of the two is legally speaking a combined work, a derivative of the original library. The ordinary General Public License therefore permits such linking only if the entire combination fits its criteria of freedom. The Lesser General Public License permits more lax criteria for linking other code with

the library.

 We call this license the "Lesser" General Public License because it does Less to protect the user's freedom than the ordinary General Public License. It also provides other free software developers Less of an advantage over competing non-free programs. These disadvantages are the reason we use the ordinary General Public License for many libraries. However, the Lesser license provides advantages in certain special circumstances.

 For example, on rare occasions, there may be a special need to encourage the widest possible use of a certain library, so that it becomes a de-facto standard. To achieve this, non-free programs must be allowed to use the library. A more frequent case is that a free library does the same job as widely used non-free libraries. In this case, there is little to gain by limiting the free library to free software only, so we use the Lesser General Public License.

 In other cases, permission to use a particular library in non-free programs enables a greater number of people to use a large body of free software. For example, permission to use the GNU C Library in non-free programs enables many more people to use the whole GNU operating system, as well as its variant, the GNU/Linux operating system.

 Although the Lesser General Public License is Less protective of the users' freedom, it does ensure that the user of a program that is linked with the Library has the freedom and the wherewithal to run that program using a modified version of the Library.

 The precise terms and conditions for copying, distribution and modification follow. Pay close attention to the difference between a "work based on the library" and a "work that uses the library". The former contains code derived from the library, whereas the latter must be combined with the library in order to run.

### GNU LESSER GENERAL PUBLIC LICENSE TERMS AND CONDITIONS FOR COPYING, DISTRIBUTION AND MODIFICATION

 0. This License Agreement applies to any software library or other program which contains a notice placed by the copyright holder or other authorized party saying it may be distributed under the terms of this Lesser General Public License (also called "this License"). Each licensee is addressed as "you".

 A "library" means a collection of software functions and/or data prepared so as to be conveniently linked with application programs (which use some of those functions and data) to form executables.

 The "Library", below, refers to any such software library or work which has been distributed under these terms. A "work based on the Library" means either the Library or any derivative work under copyright law: that is to say, a work containing the Library or a portion of it, either verbatim or with modifications and/or translated straightforwardly into another language. (Hereinafter, translation is

included without limitation in the term "modification".)

 "Source code" for a work means the preferred form of the work for making modifications to it. For a library, complete source code means all the source code for all modules it contains, plus any associated interface definition files, plus the scripts used to control compilation and installation of the library.

 Activities other than copying, distribution and modification are not covered by this License; they are outside its scope. The act of running a program using the Library is not restricted, and output from such a program is covered only if its contents constitute a work based on the Library (independent of the use of the Library in a tool for writing it). Whether that is true depends on what the Library does and what the program that uses the Library does.

 1. You may copy and distribute verbatim copies of the Library's complete source code as you receive it, in any medium, provided that

you conspicuously and appropriately publish on each copy an appropriate copyright notice and disclaimer of warranty; keep intact all the notices that refer to this License and to the absence of any warranty; and distribute a copy of this License along with the Library.

 You may charge a fee for the physical act of transferring a copy, and you may at your option offer warranty protection in exchange for a fee.

2. You may modify your copy or copies of the Library or any portion

of it, thus forming a work based on the Library, and copy and distribute such modifications or work under the terms of Section 1 above, provided that you also meet all of these conditions:

a) The modified work must itself be a software library.

 b) You must cause the files modified to carry prominent notices stating that you changed the files and the date of any change.

 c) You must cause the whole of the work to be licensed at no charge to all third parties under the terms of this License.

 d) If a facility in the modified Library refers to a function or a table of data to be supplied by an application program that uses the facility, other than as an argument passed when the facility is invoked, then you must make a good faith effort to ensure that, in the event an application does not supply such function or table, the facility still operates, and performs whatever part of its purpose remains meaningful.

 (For example, a function in a library to compute square roots has a purpose that is entirely well-defined independent of the application. Therefore, Subsection 2d requires that any application-supplied function or table used by this function must be optional: if the application does not supply it, the square root function must still compute square roots.)

These requirements apply to the modified work as a whole. If identifiable sections of that work are not derived from the Library, and can be

 reasonably considered independent and separate works in themselves, then this License, and its terms, do not apply to those sections when you distribute them as separate works. But when you distribute the same sections as part of a whole which is a work based on the Library, the distribution of the whole must be on the terms of this License, whose permissions for other licensees extend to the entire whole, and thus to each and every part regardless of who wrote it.

Thus, it is not the intent of this section to claim rights or contest your rights to work written entirely by you; rather, the intent is to exercise the right to control the distribution of derivative or collective works based on the Library.

In addition, mere aggregation of another work not based on the Library with the Library (or with a work based on the Library) on a volume of a storage or distribution medium does not bring the other work under

the scope of this License.

 3. You may opt to apply the terms of the ordinary GNU General Public

License instead of this License to a given copy of the Library. To do this, you must alter all the notices that refer to this License, so that they refer to the ordinary GNU General Public License, version 2, instead of to this License. (If a newer version than version 2 of the ordinary GNU General Public License has appeared, then you can specify that version instead if you wish.) Do not make any other change in these notices.

 Once this change is made in a given copy, it is irreversible for that copy, so the ordinary GNU General Public License applies to all subsequent copies and derivative works made from that copy.

 This option is useful when you wish to copy part of the code of the Library into a program that is not a library.

 4. You may copy and distribute the Library (or a portion or derivative of it, under Section 2) in object code or executable form under the terms of Sections 1 and 2 above provided that you accompany it with the complete corresponding machine-readable source code, which must be distributed under the terms of Sections 1 and 2 above on a medium customarily used for software interchange.

 If distribution of object code is made by offering access to copy from a designated place, then offering equivalent access to copy the source code from the same place satisfies the requirement to distribute the source code, even though third parties are not compelled to copy the source along with the object code.

 5. A program that contains no derivative of any portion of the Library, but is designed to work with the Library by being compiled or linked with it, is called a "work that uses the Library". Such a work, in isolation, is not a derivative work of the Library, and therefore falls outside the scope of this License.

 However, linking a "work that uses the Library" with the Library creates an executable that is a derivative of the Library (because it contains portions of the Library), rather than a "work that uses the library". The executable is therefore covered by this License.

Section 6 states terms for distribution of such executables.

 When a "work that uses the Library" uses material from a header file that is part of the Library, the object code for the work may be a

derivative work of the Library even though the source code is not. Whether this is true is especially significant if the work can be linked without the Library, or if the work is itself a library. The threshold for this to be true is not precisely defined by law.

 If such an object file uses only numerical parameters, data structure layouts and accessors, and small macros and small inline functions (ten lines or less in length), then the use of the object file is unrestricted, regardless of whether it is legally a derivative work. (Executables containing this object code plus portions of the Library will still fall under Section 6.)

 Otherwise, if the work is a derivative of the Library, you may distribute the

 object code for the work under the terms of Section 6. Any executables containing that work also fall under Section 6, whether or not they are linked directly with the Library itself.

 6. As an exception to the Sections above, you may also combine or link a "work that uses the Library" with the Library to produce a work containing portions of the Library, and distribute that work under terms of your choice, provided that the terms permit modification of the work for the customer's own use and reverse engineering for debugging such modifications.

 You must give prominent notice with each copy of the work that the Library is used in it and that the Library and its use are covered by this License. You must supply a copy of this License. If the work during execution displays copyright notices, you must include the copyright notice for the Library among them, as well as a reference directing the user to the copy of this License. Also, you must do one of these things:

#### a) Accompany

#### the work with the complete corresponding

 machine-readable source code for the Library including whatever changes were used in the work (which must be distributed under Sections 1 and 2 above); and, if the work is an executable linked with the Library, with the complete machine-readable "work that uses the Library", as object code and/or source code, so that the user can modify the Library and then relink to produce a modified executable containing the modified Library. (It is understood that the user who changes the contents of definitions files in the Library will not necessarily be able to recompile the application to use the modified definitions.)

 b) Use a suitable shared library mechanism for linking with the Library. A suitable mechanism is one that (1) uses at run time a  copy of the library already present on the user's computer system, rather than copying library functions into the executable, and (2) will operate

 properly with a modified version of the library, if the user installs one, as long as the modified version is interface-compatible with the version that the work was made with.

 c) Accompany the work with a written offer, valid for at least three years, to give the same user the materials specified in Subsection 6a, above, for a charge no more than the cost of performing this distribution.

 d) If distribution of the work is made by offering access to copy from a designated place, offer equivalent access to copy the above specified materials from the same place.

 e) Verify that the user has already received a copy of these materials or that you have already sent this user a copy.

 For an executable, the required form of the "work that uses the Library" must include any data and utility programs needed for reproducing the executable from it. However, as a special exception, the materials to be distributed need not include anything that is normally

 distributed (in either source or binary form) with the major components (compiler, kernel, and so on) of the operating system on which the executable runs, unless that component itself accompanies the executable.

 It may happen that this requirement contradicts the license restrictions of other proprietary libraries that do not normally accompany the operating system. Such a contradiction means you cannot use both them and the Library together in an executable that you distribute.

 7. You may place library facilities that are a work based on the Library side-by-side in a single library together with other library facilities not covered by this License, and distribute such a combined library, provided that the separate distribution of the work based on the Library and of the other library facilities is otherwise permitted, and provided that you do these two things:

 a) Accompany the combined library with a copy of the same work based on the Library, uncombined with any other library facilities. This must be distributed under the terms of the Sections above.

 b) Give prominent notice with the combined library of the fact that part of it is a work based on the Library, and explaining where to find the accompanying uncombined form of the same work.

 8. You may not copy, modify, sublicense, link with, or distribute the Library except as expressly provided under this License. Any attempt otherwise to copy, modify, sublicense, link with, or distribute the Library is void, and will automatically terminate your rights under this License. However, parties who have received copies, or rights, from you under this License will not have their licenses terminated so long as such parties remain in full compliance.

 9. You are not required to accept this License, since you have not signed it. However, nothing else grants you permission to modify or distribute the Library or its derivative works. These actions are prohibited by law if

 you do not accept this License. Therefore, by modifying or distributing the Library (or any work based on the Library), you indicate your acceptance of this License to do so, and all its terms and conditions for copying, distributing or modifying the Library or works based on it.

 10. Each time you redistribute the Library (or any work based on the Library), the recipient automatically receives a license from the original licensor to copy, distribute, link with or modify the Library subject to these terms and conditions. You may not impose any further restrictions on the recipients' exercise of the rights granted herein. You are not responsible for enforcing compliance by third parties with this License.

 11. If, as a consequence of a court judgment or allegation of patent infringement or for any other reason (not limited to patent issues), conditions are imposed on you (whether by court order, agreement or otherwise) that contradict the conditions of this License, they do not excuse

 you from the conditions of this License. If you cannot distribute so as to satisfy simultaneously your obligations under this License and any other pertinent obligations, then as a consequence you may not distribute the Library at all. For example, if a patent license would not permit royalty-free redistribution of the Library by all those who receive copies directly or indirectly through you, then the only way you could satisfy both it and this License would be to refrain entirely from distribution of the Library.

If any portion of this section is held invalid or unenforceable under any particular circumstance, the balance of the section is intended to apply, and the section as a whole is intended to apply in other circumstances.

It is not the purpose of this section to induce you to infringe any patents or other property right claims or to contest validity of any such claims; this section has the sole purpose of protecting the integrity of the free software distribution system which is

implemented by public license practices. Many people have made generous contributions to the wide range of software distributed through that system in reliance on consistent application of that system; it is up to the author/donor to decide if he or she is willing to distribute software through any other system and a licensee cannot impose that choice.

This section is intended to make thoroughly clear what is believed to be a consequence of the rest of this License.

 12. If the distribution and/or use of the Library is restricted in certain countries either by patents or by copyrighted interfaces, the original copyright holder who places the Library under this License may add an explicit geographical distribution limitation excluding those countries, so that distribution is permitted only in or among countries not thus excluded. In such case, this License incorporates the limitation as if written in the body of this License.

 13. The Free Software Foundation may publish revised and/or new

versions of the Lesser General Public License from time to time. Such new versions will be similar in spirit to the present version, but may differ in detail to address new problems or concerns.

Each version is given a distinguishing version number. If the Library specifies a version number of this License which applies to it and "any later version", you have the option of following the terms and conditions either of that version or of any later version published by the Free Software Foundation. If the Library does not specify a license version number, you may choose any version ever published by the Free Software Foundation.

 14. If you wish to incorporate parts of the Library into other free programs whose distribution conditions are incompatible with these, write to the author to ask for permission. For software which is copyrighted by the Free Software Foundation, write to the Free Software Foundation; we sometimes make exceptions for this. Our decision

 will be guided by the two goals of preserving the free status of all derivatives of our free software and of promoting the sharing and reuse of software generally.

#### NO WARRANTY

 15. BECAUSE THE LIBRARY IS LICENSED FREE OF CHARGE, THERE IS NO WARRANTY FOR THE LIBRARY, TO THE EXTENT PERMITTED BY APPLICABLE LAW. EXCEPT WHEN OTHERWISE STATED IN WRITING THE COPYRIGHT HOLDERS AND/OR OTHER PARTIES PROVIDE THE LIBRARY "AS IS" WITHOUT WARRANTY OF ANY KIND, EITHER EXPRESSED OR IMPLIED, INCLUDING, BUT NOT LIMITED TO, THE IMPLIED WARRANTIES OF MERCHANTABILITY AND FITNESS FOR A PARTICULAR PURPOSE. THE ENTIRE RISK AS TO THE QUALITY AND PERFORMANCE OF THE LIBRARY IS WITH YOU. SHOULD THE LIBRARY PROVE DEFECTIVE, YOU ASSUME THE COST OF ALL NECESSARY SERVICING, REPAIR OR CORRECTION.

 16. IN NO EVENT UNLESS REQUIRED BY APPLICABLE LAW OR AGREED TO IN WRITING WILL ANY COPYRIGHT HOLDER, OR ANY OTHER PARTY WHO MAY MODIFY AND/OR REDISTRIBUTE THE LIBRARY AS PERMITTED ABOVE, BE LIABLE TO YOU

FOR DAMAGES, INCLUDING ANY GENERAL, SPECIAL, INCIDENTAL OR CONSEQUENTIAL DAMAGES ARISING OUT OF THE USE OR INABILITY TO USE THE LIBRARY (INCLUDING BUT NOT LIMITED TO LOSS OF DATA OR DATA BEING RENDERED INACCURATE OR LOSSES SUSTAINED BY YOU OR THIRD PARTIES OR A FAILURE OF THE LIBRARY TO OPERATE WITH ANY OTHER SOFTWARE), EVEN IF SUCH HOLDER OR OTHER PARTY HAS BEEN ADVISED OF THE POSSIBILITY OF SUCH DAMAGES.

#### END OF TERMS AND CONDITIONS

How to Apply These Terms to Your New Libraries

 If you develop a new library, and you want it to be of the greatest possible use to the public, we recommend making it free software that everyone can redistribute and change. You can do so by permitting redistribution under these terms (or, alternatively, under the terms of the ordinary General Public License).

 To apply these terms, attach the following notices to the library. It is safest to attach them to the start of each source file to most effectively convey

 the exclusion of warranty; and each file should have at least the "copyright" line and a pointer to where the full notice is found.

 <one line to give the library's name and a brief idea of what it does.> Copyright  $(C)$  <year > <name of author>

 This library is free software; you can redistribute it and/or modify it under the terms of the GNU Lesser General Public License as published by the Free Software Foundation; either version 2.1 of the License, or (at your option) any later version.

This library is distributed in the hope that it will be useful,

 but WITHOUT ANY WARRANTY; without even the implied warranty of MERCHANTABILITY or FITNESS FOR A PARTICULAR PURPOSE. See the GNU Lesser General Public License for more details.

 You should have received a copy of the GNU Lesser General Public License along with this library; if not, write to the Free Software Foundation, Inc., 51 Franklin Street, Fifth Floor, Boston, MA 02110-1301 **USA** 

Also add information on how to contact you by electronic and paper mail.

You should also get your employer (if you work as a programmer) or your school, if any, to sign a "copyright disclaimer" for the library, if necessary. Here is a sample; alter the names:

 Yoyodyne, Inc., hereby disclaims all copyright interest in the library `Frob' (a library for tweaking knobs) written by James Random Hacker.

 <signature of Ty Coon>, 1 April 1990 Ty Coon, President of Vice

That's all there is to it! This file is part of Hibernate Spatial, an extension to the hibernate ORM solution for spatial (geographic) data.

Copyright 2007-2013 Geovise BVBA

This library is free software; you can redistribute it and/or modify it under the terms of the GNU Lesser General Public License as published by the Free Software Foundation; either version 2.1 of the License, or (at your option) any later version.

This library is distributed in the hope that it will be useful, but WITHOUT ANY WARRANTY; without even the implied warranty of MERCHANTABILITY or FITNESS FOR A PARTICULAR PURPOSE. See the GNU Lesser General Public License for more details.

You should have received a copy of the GNU Lesser General Public License along with this library; if not, write to the Free Software Foundation, Inc., 59 Temple Place, Suite 330, Boston, MA 02111-1307 USA

> Apache License Version 2.0, January 2004 http://www.apache.org/licenses/

### TERMS AND CONDITIONS FOR USE, REPRODUCTION, AND DISTRIBUTION

1. Definitions.

 "License" shall mean the terms and conditions for use, reproduction, and distribution as defined by Sections 1 through 9 of this document.

 "Licensor" shall mean the copyright owner or entity authorized by the copyright owner that is granting the License.

 "Legal Entity" shall mean the union of the acting entity and all other entities that control, are controlled by, or are under common control with that entity. For the purposes of this definition, "control" means (i) the power, direct or indirect, to cause the direction or management of such entity, whether by contract or otherwise, or (ii) ownership of fifty percent (50%) or more of the outstanding shares, or (iii) beneficial ownership of such entity.

 "You" (or "Your") shall mean an individual or Legal Entity exercising permissions granted by this License.

 "Source" form shall mean the preferred form for making modifications, including but not limited to software source code, documentation source, and configuration files.

 "Object" form shall mean any form resulting from mechanical transformation or translation of a Source form, including but not limited to compiled object code, generated documentation, and conversions to other media types.

 "Work" shall mean the work of authorship, whether in Source or Object form, made available under the License, as indicated by a copyright notice that is included in or attached to the work (an example is provided in the Appendix below).

 "Derivative Works" shall mean any work, whether in Source or Object form, that is based on (or derived from) the Work and for which the editorial

 revisions, annotations, elaborations, or other modifications represent, as a whole, an original work of authorship. For the purposes of this License, Derivative Works shall not include works that remain separable from, or merely link (or bind by name) to the interfaces of, the Work and Derivative Works thereof.

 "Contribution" shall mean any work of authorship, including the original version of the Work and any modifications or additions to that Work or Derivative Works thereof, that is intentionally submitted to Licensor for inclusion in the Work by the copyright owner or by an individual or Legal Entity authorized to submit on behalf of the copyright owner. For the purposes of this definition, "submitted"

 means any form of electronic, verbal, or written communication sent to the Licensor or its representatives, including but not limited to communication on electronic mailing lists, source code control systems, and issue tracking systems that are managed by, or on behalf of, the Licensor for the purpose of discussing and improving the Work, but excluding communication that is conspicuously marked or otherwise designated in writing by the copyright owner as "Not a Contribution."

 "Contributor" shall mean Licensor and any individual or Legal Entity on behalf of whom a Contribution has been received by Licensor and subsequently incorporated within the Work.

- 2. Grant of Copyright License. Subject to the terms and conditions of this License, each Contributor hereby grants to You a perpetual, worldwide, non-exclusive, no-charge, royalty-free, irrevocable copyright license to reproduce, prepare Derivative Works of, publicly display, publicly perform, sublicense, and distribute the Work and such Derivative Works in Source or Object form.
- 3. Grant of Patent License. Subject to the terms and conditions of this
- License, each Contributor hereby grants to You a perpetual, worldwide, non-exclusive, no-charge, royalty-free, irrevocable (except as stated in this section) patent license to make, have made, use, offer to sell, sell, import, and otherwise transfer the Work, where such license applies only to those patent claims licensable by such Contributor that are necessarily infringed by their Contribution(s) alone or by combination of their Contribution(s) with the Work to which such Contribution(s) was submitted. If You institute patent litigation against any entity (including a cross-claim or counterclaim in a lawsuit) alleging that the Work or a Contribution incorporated within the Work constitutes direct or contributory patent infringement, then any patent licenses granted to You under this License for that Work shall terminate as of the date such litigation is filed.

 4. Redistribution. You may reproduce and distribute copies of the

 Work or Derivative Works thereof in any medium, with or without modifications, and in Source or Object form, provided that You meet the following conditions:

- (a) You must give any other recipients of the Work or Derivative Works a copy of this License; and
- (b) You must cause any modified files to carry prominent notices stating that You changed the files; and
- (c) You must retain, in the Source form of any Derivative Works that You distribute, all copyright, patent, trademark, and attribution notices from the Source form of the Work, excluding those notices that do not pertain to any part of the Derivative Works; and
- (d) If the Work includes a "NOTICE" text file as part of its distribution, then any Derivative Works that You distribute must include a readable copy of the attribution notices contained within such NOTICE file, excluding

#### those notices that do not

 pertain to any part of the Derivative Works, in at least one of the following places: within a NOTICE text file distributed as part of the Derivative Works; within the Source form or documentation, if provided along with the Derivative Works; or, within a display generated by the Derivative Works, if and wherever such third-party notices normally appear. The contents of the NOTICE file are for informational purposes only and do not modify the License. You may add Your own attribution notices within Derivative Works that You distribute, alongside or as an addendum to the NOTICE text from the Work, provided that such additional attribution notices cannot be construed as modifying the License.

 You may add Your own copyright statement to Your modifications and may provide additional or different license terms and conditions

 for use, reproduction, or distribution of Your modifications, or for any such Derivative Works as a whole, provided Your use, reproduction, and distribution of the Work otherwise complies with the conditions stated in this License.

- 5. Submission of Contributions. Unless You explicitly state otherwise, any Contribution intentionally submitted for inclusion in the Work by You to the Licensor shall be under the terms and conditions of this License, without any additional terms or conditions. Notwithstanding the above, nothing herein shall supersede or modify the terms of any separate license agreement you may have executed with Licensor regarding such Contributions.
- 6. Trademarks. This License does not grant permission to use the trade names, trademarks, service marks, or product names of the Licensor, except as required for reasonable and customary use in describing the origin of the Work and reproducing the content of the NOTICE file.
- 7. Disclaimer of Warranty. Unless required by applicable law or agreed to in writing, Licensor provides the Work (and each

 Contributor provides its Contributions) on an "AS IS" BASIS, WITHOUT WARRANTIES OR CONDITIONS OF ANY KIND, either express or implied, including, without limitation, any warranties or conditions of TITLE, NON-INFRINGEMENT, MERCHANTABILITY, or FITNESS FOR A PARTICULAR PURPOSE. You are solely responsible for determining the appropriateness of using or redistributing the Work and assume any risks associated with Your exercise of permissions under this License.

- 8. Limitation of Liability. In no event and under no legal theory, whether in tort (including negligence), contract, or otherwise, unless required by applicable law (such as deliberate and grossly negligent acts) or agreed to in writing, shall any Contributor be liable to You for damages, including any direct,
- indirect, special,

 incidental, or consequential damages of any character arising as a result of this License or out of the use or inability to use the Work (including but not limited to damages for loss of goodwill, work stoppage, computer failure or malfunction, or any and all other commercial damages or losses), even if such Contributor has been advised of the possibility of such damages.

 9. Accepting Warranty or Additional Liability. While redistributing the Work or Derivative Works thereof, You may choose to offer, and charge a fee for, acceptance of support, warranty, indemnity, or other liability obligations and/or rights consistent with this License. However, in accepting such obligations, You may act only on Your own behalf and on Your sole responsibility, not on behalf of any other Contributor, and only if You agree to indemnify, defend, and hold each Contributor harmless for any liability incurred by, or claims asserted against, such Contributor by reason of your accepting any such warranty or additional liability.

#### END OF TERMS AND CONDITIONS

APPENDIX: How to apply the Apache License to your work.

 To apply the Apache License to your work, attach the following boilerplate notice, with the fields enclosed by brackets "[]" replaced with your own identifying information. (Don't include the brackets!) The text should be enclosed in the appropriate comment syntax for the file format. We also recommend that a file or class name and description of purpose be included on the same "printed page" as the copyright notice for easier identification within third-party archives.

#### Copyright [yyyy] [name of copyright owner]

Licensed under the Apache License, Version 2.0 (the "License");

 you may not use this file except in compliance with the License. You may obtain a copy of the License at

http://www.apache.org/licenses/LICENSE-2.0

 Unless required by applicable law or agreed to in writing, software distributed under the License is distributed on an "AS IS" BASIS, WITHOUT WARRANTIES OR CONDITIONS OF ANY KIND, either express or implied. See the License for the specific language governing permissions and limitations under the License.

> GNU LESSER GENERAL PUBLIC LICENSE Version 2.1, February 1999

Copyright (C) 1991, 1999 Free Software Foundation, Inc. 51 Franklin Street, Fifth Floor, Boston, MA 02110-1301 USA Everyone is permitted to copy and distribute verbatim copies of this license document, but changing it is not allowed.

[This is the first released version of the Lesser GPL. It also counts as the successor of the GNU Library Public License, version 2, hence the version number 2.1.]

#### Preamble

 The licenses for most software are designed to take away your freedom to share and change it. By contrast, the GNU General Public Licenses are intended to guarantee your freedom to share and change free software--to make sure the software is free for all its users.

 This license, the Lesser General Public License, applies to some specially designated software packages--typically libraries--of the Free Software Foundation and other authors who decide to use it. You can use it too, but we suggest you first think carefully about whether this license or the ordinary General Public License is the better strategy to use in any particular case, based on the explanations below.

 When we speak of free software, we are referring to freedom of use, not price. Our General Public Licenses are designed to make sure that you have the freedom to distribute copies of free software (and charge for this service if you wish); that you receive source code or can get it if you want it; that you can change the software and use pieces of it in new free programs; and that you are informed that you can do these things.

 To protect your rights, we need to make restrictions that forbid distributors to deny you these rights or to ask you to surrender these rights. These restrictions translate to certain responsibilities for

 For example, if you distribute copies of the library, whether gratis

or for a fee, you must give the recipients all the rights that we gave you. You must make sure that they, too, receive or can get the source code. If you link other code with the library, you must provide complete object files to the recipients, so that they can relink them with the library after making changes to the library and recompiling it. And you must show them these terms so they know their rights.

 We protect your rights with a two-step method: (1) we copyright the library, and (2) we offer you this license, which gives you legal permission to copy, distribute and/or modify the library.

 To protect each distributor, we want to make it very clear that there is no warranty for the free library. Also, if the library is modified by someone else and passed on, the recipients should know that what they have is not the original version, so that the original author's reputation will not be affected by problems that might be introduced by others.

#### Finally, software

 patents pose a constant threat to the existence of any free program. We wish to make sure that a company cannot effectively restrict the users of a free program by obtaining a restrictive license from a patent holder. Therefore, we insist that any patent license obtained for a version of the library must be consistent with the full freedom of use specified in this license.

 Most GNU software, including some libraries, is covered by the ordinary GNU General Public License. This license, the GNU Lesser General Public License, applies to certain designated libraries, and is quite different from the ordinary General Public License. We use this license for certain libraries in order to permit linking those libraries into non-free programs.

 When a program is linked with a library, whether statically or using a shared library, the combination of the two is legally speaking a combined work, a derivative of the original library. The ordinary General Public License therefore permits such linking only if the entire combination fits its criteria of freedom. The Lesser General Public License permits more lax criteria for linking other code with the library.

We call this license the "Lesser" General Public License because it

does Less to protect the user's freedom than the ordinary General Public License. It also provides other free software developers Less of an advantage over competing non-free programs. These disadvantages are the reason we use the ordinary General Public License for many libraries. However, the Lesser license provides advantages in certain special circumstances.

 For example, on rare occasions, there may be a special need to encourage the widest possible use of a certain library, so that it becomes a de-facto standard. To achieve this, non-free programs must be allowed to use the library. A more frequent case is that a free library does the same job as widely used non-free libraries. In this case, there is little to gain by limiting the free library to free software only, so we use the Lesser General Public License.

 In other cases, permission to use a particular library in non-free programs enables a greater number of people to use a large body of free software. For example, permission to use the GNU C Library in non-free programs enables many more people to use the whole GNU operating system, as well as its variant, the GNU/Linux operating system.

 Although the Lesser General Public License is Less protective of the users' freedom, it does ensure that the user of a program that is linked with the Library has the freedom and the wherewithal to run that program using a modified version of the Library.

 The precise terms and conditions for copying, distribution and modification follow. Pay close attention to the difference between a "work based on the library" and a "work that uses the library". The former contains code derived from the library, whereas the latter must be combined with the library in order to run.

## GNU LESSER GENERAL PUBLIC LICENSE TERMS AND CONDITIONS FOR COPYING, DISTRIBUTION AND MODIFICATION

 0. This License Agreement applies to any software library or other program which contains a notice placed by the copyright holder or other authorized party saying it may be distributed under the terms of this Lesser General Public License (also called "this License"). Each licensee is addressed as "you".

 A "library" means a collection of software functions and/or data prepared so as to be conveniently linked with application programs (which use some of those functions and data) to form executables.

 The "Library", below, refers to any such software library or work which has been distributed under these terms. A "work based on the Library" means either the Library or any derivative work under copyright law: that is to say, a work containing the Library or a portion of it, either verbatim or with modifications and/or translated straightforwardly into another language. (Hereinafter, translation is included without limitation in the term "modification".)

 "Source code" for a work means the preferred form of the work for making modifications to it. For a library, complete source code means all the source code for all modules it contains, plus any associated interface definition files, plus the scripts used to control compilation and installation of the library.

 Activities other than copying, distribution and modification are not covered by this License; they are outside its scope. The act of running a program using the Library is not restricted, and output from such a program is covered only if its contents constitute a work based on the Library (independent of the use of the Library in a tool for writing it). Whether that is true depends on what the Library does and what the program that uses the Library does.

 1. You may copy and distribute verbatim copies of the Library's complete source code as you receive it, in any medium, provided that

you conspicuously and appropriately publish on each copy an appropriate copyright notice and disclaimer of warranty; keep intact all the notices that refer to this License and to the absence of any warranty; and distribute a copy of this License along with the Library.

 You may charge a fee for the physical act of transferring a copy, and you may at your option offer warranty protection in exchange for a fee.

 2. You may modify your copy or copies of the Library or any portion of it, thus forming a work based on the Library, and copy and distribute such modifications or work under the terms of Section 1 above, provided that you also meet all of these conditions:

a) The modified work must itself be a software library.

 b) You must cause the files modified to carry prominent notices stating that you changed the files and the date of any change.

 c) You must cause the whole of the work to be licensed at no charge to all third parties under the terms of this License.

 d) If a facility in the modified Library refers to a function or a table of data to be supplied by an application program that uses the facility, other than as an argument passed when the facility is invoked, then you must make a good faith effort to ensure that, in the event an application does not supply such function or table, the facility still operates, and performs whatever part of its purpose remains meaningful.

 (For example, a function in a library to compute square roots has a purpose that is entirely well-defined independent of the application. Therefore, Subsection 2d requires that any application-supplied function or table used by this function must be optional: if the application does not supply it, the square root function must still compute square roots.)

These requirements apply to the modified work as a whole. If identifiable sections of that work are not derived from the Library, and can

 be reasonably considered independent and separate works in themselves, then this License, and its terms, do not apply to those sections when you distribute them as separate works. But when you distribute the same sections as part of a whole which is a work based on the Library, the distribution of the whole must be on the terms of this License, whose permissions for other licensees extend to the entire whole, and thus to each and every part regardless of who wrote it.

Thus, it is not the intent of this section to claim rights or contest your rights to work written entirely by you; rather, the intent is to exercise the right to control the distribution of derivative or collective works based on the Library.

In addition, mere aggregation of another work not based on the Library with the Library (or with a work based on the Library) on a volume of a storage or distribution medium does not bring the other work under the scope of this License.

 3. You may opt to apply the terms of the ordinary GNU General Public

License instead of this License to a given copy of the Library. To do this, you must alter all the notices that refer to this License, so that they refer to the ordinary GNU General Public License, version 2, instead of to this License. (If a newer version than version 2 of the ordinary GNU General Public License has appeared, then you can specify that version instead if you wish.) Do not make any other change in these notices.

 Once this change is made in a given copy, it is irreversible for that copy, so the ordinary GNU General Public License applies to all subsequent copies and derivative works made from that copy.

 This option is useful when you wish to copy part of the code of the Library into a program that is not a library.

 4. You may copy and distribute the Library (or a portion or derivative of it, under Section 2) in object code or executable form under the terms of Sections 1 and 2 above provided that you accompany it with the complete

 corresponding machine-readable source code, which must be distributed under the terms of Sections 1 and 2 above on a medium customarily used for software interchange.

 If distribution of object code is made by offering access to copy from a designated place, then offering equivalent access to copy the source code from the same place satisfies the requirement to distribute the source code, even though third parties are not compelled to copy the source along with the object code.

 5. A program that contains no derivative of any portion of the Library, but is designed to work with the Library by being compiled or linked with it, is called a "work that uses the Library". Such a work, in isolation, is not a derivative work of the Library, and therefore falls outside the scope of this License.

 However, linking a "work that uses the Library" with the Library creates an executable that is a derivative of the Library (because it contains portions of the Library), rather than a "work that uses the library". The executable is therefore covered by this License.

Section 6 states terms for distribution of such executables.

 When a "work that uses the Library" uses material from a header file that is part of the Library, the object code for the work may be a derivative work of the Library even though the source code is not. Whether this is true is especially significant if the work can be linked without the Library, or if the work is itself a library. The threshold for this to be true is not precisely defined by law.

 If such an object file uses only numerical parameters, data structure layouts and accessors, and small macros and small inline functions (ten lines or less in length), then the use of the object

file is unrestricted, regardless of whether it is legally a derivative work. (Executables containing this object code plus portions of the Library will still fall under Section 6.)

 Otherwise, if the work is a derivative of the Library, you may distribute

 the object code for the work under the terms of Section 6. Any executables containing that work also fall under Section 6, whether or not they are linked directly with the Library itself.

 6. As an exception to the Sections above, you may also combine or link a "work that uses the Library" with the Library to produce a work containing portions of the Library, and distribute that work under terms of your choice, provided that the terms permit modification of the work for the customer's own use and reverse engineering for debugging such modifications.

 You must give prominent notice with each copy of the work that the Library is used in it and that the Library and its use are covered by this License. You must supply a copy of this License. If the work during execution displays copyright notices, you must include the copyright notice for the Library among them, as well as a reference directing the user to the copy of this License. Also, you must do one of these things:

a) Accompany

the work with the complete corresponding

 machine-readable source code for the Library including whatever changes were used in the work (which must be distributed under Sections 1 and 2 above); and, if the work is an executable linked with the Library, with the complete machine-readable "work that uses the Library", as object code and/or source code, so that the user can modify the Library and then relink to produce a modified executable containing the modified Library. (It is understood that the user who changes the contents of definitions files in the Library will not necessarily be able to recompile the application to use the modified definitions.)

 b) Use a suitable shared library mechanism for linking with the Library. A suitable mechanism is one that (1) uses at run time a copy of the library already present on the user's computer system, rather than copying library functions into the executable, and (2) will operate

 properly with a modified version of the library, if the user installs one, as long as the modified version is interface-compatible with the version that the work was made with.  c) Accompany the work with a written offer, valid for at least three years, to give the same user the materials specified in Subsection 6a, above, for a charge no more than the cost of performing this distribution.

 d) If distribution of the work is made by offering access to copy from a designated place, offer equivalent access to copy the above specified materials from the same place.

 e) Verify that the user has already received a copy of these materials or that you have already sent this user a copy.

 For an executable, the required form of the "work that uses the Library" must include any data and utility programs needed for reproducing the executable from it. However, as a special exception, the materials to be distributed need not include anything that is

normally distributed (in either source or binary form) with the major components (compiler, kernel, and so on) of the operating system on which the executable runs, unless that component itself accompanies the executable.

 It may happen that this requirement contradicts the license restrictions of other proprietary libraries that do not normally accompany the operating system. Such a contradiction means you cannot use both them and the Library together in an executable that you distribute.

 7. You may place library facilities that are a work based on the Library side-by-side in a single library together with other library facilities not covered by this License, and distribute such a combined library, provided that the separate distribution of the work based on the Library and of the other library facilities is otherwise permitted, and provided that you do these two things:

 a) Accompany the combined library with a copy of the same work based on the Library, uncombined with any other library facilities. This must be distributed under the terms of the Sections above.

 b) Give prominent notice with the combined library of the fact that part of it is a work based on the Library, and explaining where to find the accompanying uncombined form of the same work.

 8. You may not copy, modify, sublicense, link with, or distribute the Library except as expressly provided under this License. Any attempt otherwise to copy, modify, sublicense, link with, or distribute the Library is void, and will automatically terminate your rights under this License. However, parties who have received copies, or rights, from you under this License will not have their licenses terminated so long as such parties remain in full compliance.

 9. You are not required to accept this License, since you have not signed it. However, nothing else grants you permission to modify or distribute the Library or its derivative works. These actions are prohibited by law

 if you do not accept this License. Therefore, by modifying or distributing the Library (or any work based on the Library), you indicate your acceptance of this License to do so, and all its terms and conditions for copying, distributing or modifying the Library or works based on it.

 10. Each time you redistribute the Library (or any work based on the Library), the recipient automatically receives a license from the original licensor to copy, distribute, link with or modify the Library subject to these terms and conditions. You may not impose any further restrictions on the recipients' exercise of the rights granted herein. You are not responsible for enforcing compliance by third parties with this License.

 11. If, as a consequence of a court judgment or allegation of patent infringement or for any other reason (not limited to patent issues), conditions are imposed on you (whether by court order, agreement or otherwise) that contradict the conditions of this License, they do not

excuse you from the conditions of this License. If you cannot distribute so as to satisfy simultaneously your obligations under this License and any other pertinent obligations, then as a consequence you may not distribute the Library at all. For example, if a patent license would not permit royalty-free redistribution of the Library by all those who receive copies directly or indirectly through you, then the only way you could satisfy both it and this License would be to refrain entirely from distribution of the Library.

If any portion of this section is held invalid or unenforceable under any particular circumstance, the balance of the section is intended to apply, and the section as a whole is intended to apply in other circumstances.

It is not the purpose of this section to induce you to infringe any patents or other property right claims or to contest validity of any such claims; this section has the sole purpose of protecting the integrity of the free software distribution

#### system which is

implemented by public license practices. Many people have made generous contributions to the wide range of software distributed through that system in reliance on consistent application of that system; it is up to the author/donor to decide if he or she is willing to distribute software through any other system and a licensee cannot impose that choice.

This section is intended to make thoroughly clear what is believed to be a consequence of the rest of this License.

 12. If the distribution and/or use of the Library is restricted in certain countries either by patents or by copyrighted interfaces, the original copyright holder who places the Library under this License may add an explicit geographical distribution limitation excluding those countries, so that distribution is permitted only in or among countries not thus excluded. In such case, this License incorporates the limitation as if written in the body of this License.

 13. The Free Software Foundation may publish revised and/or new versions of the Lesser General Public License from time to time. Such new versions will be similar in spirit to the present version, but may differ in detail to address new problems or concerns.

Each version is given a distinguishing version number. If the Library specifies a version number of this License which applies to it and "any later version", you have the option of following the terms and conditions either of that version or of any later version published by the Free Software Foundation. If the Library does not specify a license version number, you may choose any version ever published by the Free Software Foundation.

 14. If you wish to incorporate parts of the Library into other free programs whose distribution conditions are incompatible with these, write to the author to ask for permission. For software which is copyrighted by the Free Software Foundation, write to the Free Software Foundation; we sometimes make exceptions for this. Our decision

 will be guided by the two goals of preserving the free status of all derivatives of our free software and of promoting the sharing and reuse of software generally.

#### NO WARRANTY

## 15. BECAUSE THE LIBRARY IS LICENSED FREE OF CHARGE, THERE IS NO WARRANTY FOR THE LIBRARY, TO THE EXTENT PERMITTED BY APPLICABLE LAW.

EXCEPT WHEN OTHERWISE STATED IN WRITING THE COPYRIGHT HOLDERS AND/OR OTHER PARTIES PROVIDE THE LIBRARY "AS IS" WITHOUT WARRANTY OF ANY KIND, EITHER EXPRESSED OR IMPLIED, INCLUDING, BUT NOT LIMITED TO, THE IMPLIED WARRANTIES OF MERCHANTABILITY AND FITNESS FOR A PARTICULAR PURPOSE. THE ENTIRE RISK AS TO THE QUALITY AND PERFORMANCE OF THE LIBRARY IS WITH YOU. SHOULD THE LIBRARY PROVE DEFECTIVE, YOU ASSUME THE COST OF ALL NECESSARY SERVICING, REPAIR OR CORRECTION.

 16. IN NO EVENT UNLESS REQUIRED BY APPLICABLE LAW OR AGREED TO IN WRITING WILL ANY COPYRIGHT HOLDER, OR ANY OTHER PARTY WHO MAY MODIFY AND/OR REDISTRIBUTE THE LIBRARY AS PERMITTED ABOVE, BE LIABLE TO YOU

FOR DAMAGES, INCLUDING ANY GENERAL, SPECIAL, INCIDENTAL OR CONSEQUENTIAL DAMAGES ARISING OUT OF THE USE OR INABILITY TO USE THE LIBRARY (INCLUDING BUT NOT LIMITED TO LOSS OF DATA OR DATA BEING RENDERED INACCURATE OR LOSSES SUSTAINED BY YOU OR THIRD PARTIES OR A FAILURE OF THE LIBRARY TO OPERATE WITH ANY OTHER SOFTWARE), EVEN IF SUCH HOLDER OR OTHER PARTY HAS BEEN ADVISED OF THE POSSIBILITY OF SUCH DAMAGES.

#### END OF TERMS AND CONDITIONS

# The main CI of Hibernate ORM is https://ci.hibernate.org/job/hibernate-orm-6.0-h2-main/.

# However, Hibernate ORM builds run on GitHub actions regularly

# to check that it still works and can be used in GitHub forks.

# See https://docs.github.com/en/free-pro-team@latest/actions

# for more information about GitHub actions.

name: Hibernate ORM build

on: push: branches: - '5.6' pull\_request: branches: - '5.6' jobs: build: name: Java 8 runs-on: ubuntu-latest # We want to know the test results of all matrix entries continue-on-error: true strategy: fail-fast: false matrix: # When GitHub Actions supports it: https://github.com/actions/toolkit/issues/399 # We will use the experimental flag as indicator whether a failure should cause a workflow failure include:

- rdbms: h2
- experimental: false
- rdbms: derby
- experimental: true
- rdbms: mariadb
- experimental:

true

- rdbms: postgresql
- experimental: true
- rdbms: oracle
- experimental: true
- rdbms: db2
- experimental: true
- rdbms: mssql
- experimental: true

# Running with HANA requires at least 8GB memory just for the database, which we don't have on GH Actions runners

```
# - rdbms: hana
```
# experimental: true

steps:

- uses: actions/checkout@v2

with:

- persist-credentials: false
- name: Reclaim Disk Space
- run: .github/ci-prerequisites.sh
- name: Start database

env:

- RDBMS: \${{ matrix.rdbms }}
- run: ci/database-start.sh
- name: Set up Java 8
- uses: actions/setup-java@v1

with:

- java-version: 1.8
- name: Get year/month for cache key
- id: get-date

```
 run: |
```
echo "::set-output name=yearmonth::\$(/bin/date -u "+%Y-%m")"

shell: bash

```
 - name: Cache Maven
```
local repository

```
 uses: actions/cache@v2
```
id: cache-maven

with:

- path: |
- ~/.m2/repository
- ~/.gradle/caches/
- ~/.gradle/wrapper/
- # refresh cache every month to avoid unlimited growth

```
 key: maven-localrepo-${{ steps.get-date.outputs.yearmonth }}
  - name: Run build script
   env:
     RDBMS: ${{ matrix.rdbms }}
   run: ./ci/build-github.sh
   shell: bash
  - name: Upload test reports (if Gradle failed)
   uses: actions/upload-artifact@v2
   if: failure()
   with:
    name: test-reports-java8-${{ matrix.rdbms }}
     path: |
      ./**/target/reports/tests/
      ./**/target/reports/checkstyle/
  - name: Omit produced artifacts from build cache
   run: ./ci/before-cache.sh
build11:
 name: Java 11
 runs-on: ubuntu-latest
 # We want to know the test results of all matrix entries
 continue-on-error: true
 steps:
 - uses: actions/checkout@v2
   with:
     persist-credentials: false
  - name: Set up Java 11
   uses: actions/setup-java@v1
   with:
    java-version: 11
  - name: Get year/month for cache key
   id: get-date
   run: |
     echo "::set-output name=yearmonth::$(/bin/date -u "+%Y-%m")"
   shell: bash
  - name: Cache Maven local repository
   uses: actions/cache@v2
   id: cache-maven
    with:
     path: |
      ~/.m2/repository
      ~/.gradle/caches/
      ~/.gradle/wrapper/
     # refresh cache every month to avoid unlimited growth
     key: maven-localrepo-${{ steps.get-date.outputs.yearmonth }}
  - name: Run build script
   run: ./ci/build-github.sh
   shell: bash
```
```
 - name: Upload test reports (if Gradle failed)
  uses: actions/upload-artifact@v2
  if: failure()
  with:
   name: test-reports-java11
   path: |
     ./**/target/reports/tests/
     ./**/target/reports/checkstyle/
 - name: Omit produced artifacts from build cache
 run: /ci/before-cache.sh
```
### **1.767 byte-buddy 1.12.8 1.767.1 Available under license :**

Apache License

 Version 2.0, January 2004 http://www.apache.org/licenses/

#### TERMS AND CONDITIONS FOR USE, REPRODUCTION, AND DISTRIBUTION

1. Definitions.

 "License" shall mean the terms and conditions for use, reproduction, and distribution as defined by Sections 1 through 9 of this document.

 "Licensor" shall mean the copyright owner or entity authorized by the copyright owner that is granting the License.

 "Legal Entity" shall mean the union of the acting entity and all other entities that control, are controlled by, or are under common control with that entity. For the purposes of this definition, "control" means (i) the power, direct or indirect, to cause the direction or management of such entity, whether by contract or otherwise, or (ii) ownership of fifty percent (50%) or more of the outstanding shares, or (iii) beneficial ownership of such entity.

"You"

 (or "Your") shall mean an individual or Legal Entity exercising permissions granted by this License.

 "Source" form shall mean the preferred form for making modifications, including but not limited to software source code, documentation source, and configuration files.

 "Object" form shall mean any form resulting from mechanical transformation or translation of a Source form, including but not limited to compiled object code, generated documentation, and conversions to other media types.

 "Work" shall mean the work of authorship, whether in Source or Object form, made available under the License, as indicated by a copyright notice that is included in or attached to the work (an example is provided in the Appendix below).

 "Derivative Works" shall mean any work, whether in Source or Object form, that is based on (or derived from) the Work and for which the editorial revisions, annotations, elaborations,

or other modifications

 represent, as a whole, an original work of authorship. For the purposes of this License, Derivative Works shall not include works that remain separable from, or merely link (or bind by name) to the interfaces of, the Work and Derivative Works thereof.

 "Contribution" shall mean any work of authorship, including the original version of the Work and any modifications or additions to that Work or Derivative Works thereof, that is intentionally submitted to Licensor for inclusion in the Work by the copyright owner or by an individual or Legal Entity authorized to submit on behalf of the copyright owner. For the purposes of this definition, "submitted" means any form of electronic, verbal, or written communication sent to the Licensor or its representatives, including but not limited to communication on electronic mailing lists, source code control systems, and issue tracking systems

that are managed by, or on behalf of, the

 Licensor for the purpose of discussing and improving the Work, but excluding communication that is conspicuously marked or otherwise designated in writing by the copyright owner as "Not a Contribution."

 "Contributor" shall mean Licensor and any individual or Legal Entity on behalf of whom a Contribution has been received by Licensor and subsequently incorporated within the Work.

- 2. Grant of Copyright License. Subject to the terms and conditions of this License, each Contributor hereby grants to You a perpetual, worldwide, non-exclusive, no-charge, royalty-free, irrevocable copyright license to reproduce, prepare Derivative Works of, publicly display, publicly perform, sublicense, and distribute the Work and such Derivative Works in Source or Object form.
- 3. Grant of Patent License. Subject to the terms and conditions of this License, each Contributor hereby grants

to You a perpetual,

 worldwide, non-exclusive, no-charge, royalty-free, irrevocable (except as stated in this section) patent license to make, have made, use, offer to sell, sell, import, and otherwise transfer the Work,

 where such license applies only to those patent claims licensable by such Contributor that are necessarily infringed by their Contribution(s) alone or by combination of their Contribution(s) with the Work to which such Contribution(s) was submitted. If You institute patent litigation against any entity (including a cross-claim or counterclaim in a lawsuit) alleging that the Work or a Contribution incorporated within the Work constitutes direct or contributory patent infringement, then any patent licenses granted to You under this License for that Work shall terminate as of the date such litigation is filed.

- 4. Redistribution. You may reproduce and distribute copies of the Work
- or Derivative Works thereof in any medium, with or without modifications, and in Source or Object form, provided that You meet the following conditions:
	- (a) You must give any other recipients of the Work or Derivative Works a copy of this License; and
	- (b) You must cause any modified files to carry prominent notices stating that You changed the files; and
	- (c) You must retain, in the Source form of any Derivative Works that You distribute, all copyright, patent, trademark, and attribution notices from the Source form of the Work, excluding those notices that do not pertain to any part of the Derivative Works; and
	- (d) If the Work includes a "NOTICE" text file as part of its distribution, then any Derivative Works that You distribute must include a readable copy of the attribution notices contained within such NOTICE file, excluding those notices that do not

 pertain to any part of the Derivative Works, in at least one of the following places: within a NOTICE text file distributed as part of the Derivative Works; within the Source form or documentation, if provided along with the Derivative Works; or, within a display generated by the Derivative Works, if and wherever such third-party notices normally appear. The contents of the NOTICE file are for informational purposes only and do not modify the License. You may add Your own attribution notices within Derivative Works that You distribute, alongside or as an addendum to the NOTICE text from the Work, provided that such additional attribution notices cannot be construed as modifying the License.

You may add Your own copyright statement to Your modifications and

 may provide additional or different license terms and conditions for use, reproduction, or distribution

of Your modifications, or

 for any such Derivative Works as a whole, provided Your use, reproduction, and distribution of the Work otherwise complies with the conditions stated in this License.

- 5. Submission of Contributions. Unless You explicitly state otherwise, any Contribution intentionally submitted for inclusion in the Work by You to the Licensor shall be under the terms and conditions of this License, without any additional terms or conditions. Notwithstanding the above, nothing herein shall supersede or modify the terms of any separate license agreement you may have executed with Licensor regarding such Contributions.
- 6. Trademarks. This License does not grant permission to use the trade names, trademarks, service marks, or product names of the Licensor, except as required for reasonable and customary use in describing the origin of the Work and reproducing the content of the NOTICE file.
- 7. Disclaimer of Warranty. Unless required by applicable law or agreed to in writing, Licensor provides the Work (and each Contributor provides its Contributions) on an "AS IS" BASIS, WITHOUT WARRANTIES OR CONDITIONS OF ANY KIND, either express or implied, including, without limitation, any warranties or conditions of TITLE, NON-INFRINGEMENT, MERCHANTABILITY, or FITNESS FOR A PARTICULAR PURPOSE. You are solely responsible for determining the appropriateness of using or redistributing the Work and assume any risks associated with Your exercise of permissions under this License.
- 8. Limitation of Liability. In no event and under no legal theory, whether in tort (including negligence), contract, or otherwise, unless required by applicable law (such as deliberate and grossly negligent acts) or agreed to in writing, shall any Contributor be liable to You for damages, including any direct, indirect, special, incidental,
- or consequential damages of any character arising as a result of this License or out of the use or inability to use the Work (including but not limited to damages for loss of goodwill, work stoppage, computer failure or malfunction, or any and all other commercial damages or losses), even if such Contributor has been advised of the possibility of such damages.
- 9. Accepting Warranty or Additional Liability. While redistributing the Work or Derivative Works thereof, You may choose to offer, and charge a fee for, acceptance of support, warranty, indemnity, or other liability obligations and/or rights consistent with this

 License. However, in accepting such obligations, You may act only on Your own behalf and on Your sole responsibility, not on behalf of any other Contributor, and only if You agree to indemnify, defend, and hold each Contributor harmless for any liability incurred by, or claims asserted against, such Contributor by reason of your accepting any such warranty or additional liability.

 END OF TERMS AND CONDITIONS Copyright \${project.inceptionYear} - \${current.year} \${copyright.holder}

Licensed under the Apache License, Version 2.0 (the "License"); you may not use this file except in compliance with the License. You may obtain a copy of the License at

http://www.apache.org/licenses/LICENSE-2.0

Unless required by applicable law or agreed to in writing, software distributed under the License is distributed on an "AS IS" BASIS, WITHOUT WARRANTIES OR CONDITIONS OF ANY KIND, either express or implied. See the License for the specific language governing permissions and limitations under the License.

## **1.768 apache-log4j-slf4j-binding 2.17.1 1.768.1 Available under license :**

 Apache License Version 2.0, January 2004 http://www.apache.org/licenses/

#### TERMS AND CONDITIONS FOR USE, REPRODUCTION, AND DISTRIBUTION

1. Definitions.

 "License" shall mean the terms and conditions for use, reproduction, and distribution as defined by Sections 1 through 9 of this document.

 "Licensor" shall mean the copyright owner or entity authorized by the copyright owner that is granting the License.

 "Legal Entity" shall mean the union of the acting entity and all other entities that control, are controlled by, or are under common control with that entity. For the purposes of this definition, "control" means (i) the power, direct or indirect, to cause the direction or management of such entity, whether by contract or otherwise, or (ii) ownership of fifty percent (50%) or more of the

 outstanding shares, or (iii) beneficial ownership of such entity.

 "You" (or "Your") shall mean an individual or Legal Entity exercising permissions granted by this License.

 "Source" form shall mean the preferred form for making modifications, including but not limited to software source code, documentation source, and configuration files.

 "Object" form shall mean any form resulting from mechanical transformation or translation of a Source form, including but not limited to compiled object code, generated documentation, and conversions to other media types.

 "Work" shall mean the work of authorship, whether in Source or Object form, made available under the License, as indicated by a copyright notice that is included in or attached to the work (an example is provided in the Appendix below).

 "Derivative Works" shall mean any work, whether in Source or Object form, that is based on (or derived from) the Work and for which the editorial

 revisions, annotations, elaborations, or other modifications represent, as a whole, an original work of authorship. For the purposes of this License, Derivative Works shall not include works that remain separable from, or merely link (or bind by name) to the interfaces of, the Work and Derivative Works thereof.

 "Contribution" shall mean any work of authorship, including the original version of the Work and any modifications or additions to that Work or Derivative Works thereof, that is intentionally submitted to Licensor for inclusion in the Work by the copyright owner or by an individual or Legal Entity authorized to submit on behalf of the copyright owner. For the purposes of this definition, "submitted" means any form of electronic, verbal, or written communication sent to the Licensor or its representatives, including but not limited to communication on electronic mailing lists, source code control systems, and issue tracking systems that are managed by, or on behalf of, the Licensor for the purpose of discussing and improving the Work, but excluding communication that is conspicuously marked or otherwise designated in writing by the copyright owner as "Not a Contribution."

 "Contributor" shall mean Licensor and any individual or Legal Entity on behalf of whom a Contribution has been received by Licensor and subsequently incorporated within the Work.

2. Grant of Copyright License. Subject to the terms and conditions of

 this License, each Contributor hereby grants to You a perpetual, worldwide, non-exclusive, no-charge, royalty-free, irrevocable copyright license to reproduce, prepare Derivative Works of, publicly display, publicly perform, sublicense, and distribute the Work and such Derivative Works in Source or Object form.

 3. Grant of Patent License. Subject to the terms and conditions of this

 License, each Contributor hereby grants to You a perpetual, worldwide, non-exclusive, no-charge, royalty-free, irrevocable (except as stated in this section) patent license to make, have made, use, offer to sell, sell, import, and otherwise transfer the Work, where such license applies only to those patent claims licensable by such Contributor that are necessarily infringed by their Contribution(s) alone or by combination of their Contribution(s) with the Work to which such Contribution(s) was submitted. If You institute patent litigation against any entity (including a cross-claim or counterclaim in a lawsuit) alleging that the Work or a Contribution incorporated within the Work constitutes direct or contributory patent infringement, then any patent licenses granted to You under this License for that Work shall terminate as of the date such litigation is filed.

 4. Redistribution. You may reproduce and distribute copies of the

 Work or Derivative Works thereof in any medium, with or without modifications, and in Source or Object form, provided that You meet the following conditions:

- (a) You must give any other recipients of the Work or Derivative Works a copy of this License; and
- (b) You must cause any modified files to carry prominent notices stating that You changed the files; and
- (c) You must retain, in the Source form of any Derivative Works that You distribute, all copyright, patent, trademark, and attribution notices from the Source form of the Work, excluding those notices that do not pertain to any part of the Derivative Works; and
- (d) If the Work includes a "NOTICE" text file as part of its distribution, then any Derivative Works that You distribute must include a readable copy of the attribution notices contained within such NOTICE file, excluding

those notices that do not

 pertain to any part of the Derivative Works, in at least one of the following places: within a NOTICE text file distributed  as part of the Derivative Works; within the Source form or documentation, if provided along with the Derivative Works; or, within a display generated by the Derivative Works, if and wherever such third-party notices normally appear. The contents of the NOTICE file are for informational purposes only and do not modify the License. You may add Your own attribution notices within Derivative Works that You distribute, alongside or as an addendum to the NOTICE text from the Work, provided that such additional attribution notices cannot be construed as modifying the License.

 You may add Your own copyright statement to Your modifications and may provide additional or different license terms and conditions

 for use, reproduction, or distribution of Your modifications, or for any such Derivative Works as a whole, provided Your use, reproduction, and distribution of the Work otherwise complies with the conditions stated in this License.

- 5. Submission of Contributions. Unless You explicitly state otherwise, any Contribution intentionally submitted for inclusion in the Work by You to the Licensor shall be under the terms and conditions of this License, without any additional terms or conditions. Notwithstanding the above, nothing herein shall supersede or modify the terms of any separate license agreement you may have executed with Licensor regarding such Contributions.
- 6. Trademarks. This License does not grant permission to use the trade names, trademarks, service marks, or product names of the Licensor, except as required for reasonable and customary use in describing the origin of the Work and reproducing the content of the NOTICE file.
- 7. Disclaimer of Warranty. Unless required by applicable law or agreed to in writing, Licensor provides the Work (and each Contributor provides its Contributions) on an "AS IS" BASIS, WITHOUT WARRANTIES OR CONDITIONS OF ANY KIND, either express or implied, including, without limitation, any warranties or conditions of TITLE, NON-INFRINGEMENT, MERCHANTABILITY, or FITNESS FOR A PARTICULAR PURPOSE. You are solely responsible for determining the appropriateness of using or redistributing the Work and assume any risks associated with Your exercise of permissions under this License.
- 8. Limitation of Liability. In no event and under no legal theory, whether in tort (including negligence), contract, or otherwise. unless required by applicable law (such as deliberate and grossly negligent acts) or agreed to in writing, shall any Contributor be liable to You for damages, including any direct,

indirect, special,

 incidental, or consequential damages of any character arising as a result of this License or out of the use or inability to use the Work (including but not limited to damages for loss of goodwill, work stoppage, computer failure or malfunction, or any and all other commercial damages or losses), even if such Contributor has been advised of the possibility of such damages.

 9. Accepting Warranty or Additional Liability. While redistributing the Work or Derivative Works thereof, You may choose to offer, and charge a fee for, acceptance of support, warranty, indemnity, or other liability obligations and/or rights consistent with this License. However, in accepting such obligations, You may act only on Your own behalf and on Your sole responsibility, not on behalf of any other Contributor, and only if You agree to indemnify, defend, and hold each Contributor harmless for any liability incurred by, or claims asserted against, such Contributor by reason of your accepting any such warranty or additional liability.

#### END OF TERMS AND CONDITIONS

APPENDIX: How to apply the Apache License to your work.

 To apply the Apache License to your work, attach the following boilerplate notice, with the fields enclosed by brackets "[]" replaced with your own identifying information. (Don't include the brackets!) The text should be enclosed in the appropriate comment syntax for the file format. We also recommend that a file or class name and description of purpose be included on the same "printed page" as the copyright notice for easier identification within third-party archives.

Copyright [yyyy] [name of copyright owner]

 Licensed under the Apache License, Version 2.0 (the "License"); you may not use this file except in compliance with the License. You may obtain a copy of the License at

http://www.apache.org/licenses/LICENSE-2.0

 Unless required by applicable law or agreed to in writing, software distributed under the License is distributed on an "AS IS" BASIS, WITHOUT WARRANTIES OR CONDITIONS OF ANY KIND, either express or implied. See the License for the specific language governing permissions and limitations under the License.

Apache Log4j SLF4J Binding Copyright 1999-1969 The Apache Software Foundation This product includes software developed at The Apache Software Foundation (http://www.apache.org/).

### **1.769 jimfs-parent 1.2 1.769.1 Available under license :**

 Apache License Version 2.0, January 2004 http://www.apache.org/licenses/

#### TERMS AND CONDITIONS FOR USE, REPRODUCTION, AND DISTRIBUTION

1. Definitions.

 "License" shall mean the terms and conditions for use, reproduction, and distribution as defined by Sections 1 through 9 of this document.

 "Licensor" shall mean the copyright owner or entity authorized by the copyright owner that is granting the License.

 "Legal Entity" shall mean the union of the acting entity and all other entities that control, are controlled by, or are under common control with that entity. For the purposes of this definition, "control" means (i) the power, direct or indirect, to cause the direction or management of such entity, whether by contract or otherwise, or (ii) ownership of fifty percent (50%) or more of the outstanding shares, or (iii) beneficial ownership of such entity.

 "You" (or "Your") shall mean an individual or Legal Entity exercising permissions granted by this License.

 "Source" form shall mean the preferred form for making modifications, including but not limited to software source code, documentation source, and configuration files.

 "Object" form shall mean any form resulting from mechanical transformation or translation of a Source form, including but not limited to compiled object code, generated documentation, and conversions to other media types.

 "Work" shall mean the work of authorship, whether in Source or Object form, made available under the License, as indicated by a copyright notice that is included in or attached to the work (an example is provided in the Appendix below).

 "Derivative Works" shall mean any work, whether in Source or Object form, that is based on (or derived from) the Work and for which the editorial

 revisions, annotations, elaborations, or other modifications represent, as a whole, an original work of authorship. For the purposes of this License, Derivative Works shall not include works that remain separable from, or merely link (or bind by name) to the interfaces of, the Work and Derivative Works thereof.

 "Contribution" shall mean any work of authorship, including the original version of the Work and any modifications or additions to that Work or Derivative Works thereof, that is intentionally submitted to Licensor for inclusion in the Work by the copyright owner or by an individual or Legal Entity authorized to submit on behalf of the copyright owner. For the purposes of this definition, "submitted" means any form of electronic, verbal, or written communication sent to the Licensor or its representatives, including but not limited to communication on electronic mailing lists, source code control systems, and issue tracking systems that are managed by, or on behalf of, the Licensor for the purpose of discussing and improving the Work, but excluding communication that is conspicuously marked or otherwise designated in writing by the copyright owner as "Not a Contribution."

 "Contributor" shall mean Licensor and any individual or Legal Entity on behalf of whom a Contribution has been received by Licensor and subsequently incorporated within the Work.

- 2. Grant of Copyright License. Subject to the terms and conditions of this License, each Contributor hereby grants to You a perpetual, worldwide, non-exclusive, no-charge, royalty-free, irrevocable copyright license to reproduce, prepare Derivative Works of, publicly display, publicly perform, sublicense, and distribute the Work and such Derivative Works in Source or Object form.
- 3. Grant of Patent License. Subject to the terms and conditions of this

 License, each Contributor hereby grants to You a perpetual, worldwide, non-exclusive, no-charge, royalty-free, irrevocable (except as stated in this section) patent license to make, have made, use, offer to sell, sell, import, and otherwise transfer the Work, where such license applies only to those patent claims licensable by such Contributor that are necessarily infringed by their Contribution(s) alone or by combination of their Contribution(s) with the Work to which such Contribution(s) was submitted. If You institute patent litigation against any entity (including a cross-claim or counterclaim in a lawsuit) alleging that the Work or a Contribution incorporated within the Work constitutes direct

 or contributory patent infringement, then any patent licenses granted to You under this License for that Work shall terminate as of the date such litigation is filed.

 4. Redistribution. You may reproduce and distribute copies of the

 Work or Derivative Works thereof in any medium, with or without modifications, and in Source or Object form, provided that You meet the following conditions:

- (a) You must give any other recipients of the Work or Derivative Works a copy of this License; and
- (b) You must cause any modified files to carry prominent notices stating that You changed the files; and
- (c) You must retain, in the Source form of any Derivative Works that You distribute, all copyright, patent, trademark, and attribution notices from the Source form of the Work, excluding those notices that do not pertain to any part of the Derivative Works; and
- (d) If the Work includes a "NOTICE" text file as part of its distribution, then any Derivative Works that You distribute must include a readable copy of the attribution notices contained within such NOTICE file, excluding

those notices that do not

 pertain to any part of the Derivative Works, in at least one of the following places: within a NOTICE text file distributed as part of the Derivative Works; within the Source form or documentation, if provided along with the Derivative Works; or, within a display generated by the Derivative Works, if and wherever such third-party notices normally appear. The contents of the NOTICE file are for informational purposes only and do not modify the License. You may add Your own attribution notices within Derivative Works that You distribute, alongside or as an addendum to the NOTICE text from the Work, provided that such additional attribution notices cannot be construed as modifying the License.

 You may add Your own copyright statement to Your modifications and may provide additional or different license terms and conditions

 for use, reproduction, or distribution of Your modifications, or for any such Derivative Works as a whole, provided Your use, reproduction, and distribution of the Work otherwise complies with the conditions stated in this License.

- 5. Submission of Contributions. Unless You explicitly state otherwise, any Contribution intentionally submitted for inclusion in the Work by You to the Licensor shall be under the terms and conditions of this License, without any additional terms or conditions. Notwithstanding the above, nothing herein shall supersede or modify the terms of any separate license agreement you may have executed with Licensor regarding such Contributions.
- 6. Trademarks. This License does not grant permission to use the trade names, trademarks, service marks, or product names of the Licensor, except as required for reasonable and customary use in describing the origin of the Work and reproducing the content of the NOTICE file.
- 7. Disclaimer of Warranty. Unless required by applicable law or agreed to in writing, Licensor provides the Work (and each Contributor provides its Contributions) on an "AS IS" BASIS, WITHOUT WARRANTIES OR CONDITIONS OF ANY KIND, either express or implied, including, without limitation, any warranties or conditions of TITLE, NON-INFRINGEMENT, MERCHANTABILITY, or FITNESS FOR A PARTICULAR PURPOSE. You are solely responsible for determining the appropriateness of using or redistributing the Work and assume any risks associated with Your exercise of permissions under this License.
- 8. Limitation of Liability. In no event and under no legal theory, whether in tort (including negligence), contract, or otherwise, unless required by applicable law (such as deliberate and grossly negligent acts) or agreed to in writing, shall any Contributor be liable to You for damages, including any direct,

indirect, special,

 incidental, or consequential damages of any character arising as a result of this License or out of the use or inability to use the Work (including but not limited to damages for loss of goodwill, work stoppage, computer failure or malfunction, or any and all other commercial damages or losses), even if such Contributor has been advised of the possibility of such damages.

 9. Accepting Warranty or Additional Liability. While redistributing the Work or Derivative Works thereof, You may choose to offer, and charge a fee for, acceptance of support, warranty, indemnity, or other liability obligations and/or rights consistent with this License. However, in accepting such obligations, You may act only on Your own behalf and on Your sole responsibility, not on behalf of any other Contributor, and only if You agree to indemnify, defend, and hold each Contributor harmless for any liability incurred by, or claims asserted against, such Contributor by reason of your accepting any such warranty or additional liability.

#### END OF TERMS AND CONDITIONS

APPENDIX: How to apply the Apache License to your work.

 To apply the Apache License to your work, attach the following boilerplate notice, with the fields enclosed by brackets "[]" replaced with your own identifying information. (Don't include the brackets!) The text should be enclosed in the appropriate comment syntax for the file format. We also recommend that a file or class name and description of purpose be included on the same "printed page" as the copyright notice for easier identification within third-party archives.

Copyright [yyyy] [name of copyright owner]

 Licensed under the Apache License, Version 2.0 (the "License"); you may not use this file except in compliance with the License. You may obtain a copy of the License at

http://www.apache.org/licenses/LICENSE-2.0

 Unless required by applicable law or agreed to in writing, software distributed under the License is distributed on an "AS IS" BASIS, WITHOUT WARRANTIES OR CONDITIONS OF ANY KIND, either express or implied. See the License for the specific language governing permissions and limitations under the License.

# **1.770 easymock 4.3**

### **1.770.1 Available under license :**

 Apache License Version 2.0, January 2004 http://www.apache.org/licenses/

#### TERMS AND CONDITIONS FOR USE, REPRODUCTION, AND DISTRIBUTION

1. Definitions.

 "License" shall mean the terms and conditions for use, reproduction, and distribution as defined by Sections 1 through 9 of this document.

 "Licensor" shall mean the copyright owner or entity authorized by the copyright owner that is granting the License.

 "Legal Entity" shall mean the union of the acting entity and all other entities that control, are controlled by, or are under common control with that entity. For the purposes of this definition,

 "control" means (i) the power, direct or indirect, to cause the direction or management of such entity, whether by contract or otherwise, or (ii) ownership of fifty percent (50%) or more of the outstanding shares, or (iii) beneficial ownership of such entity.

 "You" (or "Your") shall mean an individual or Legal Entity exercising permissions granted by this License.

 "Source" form shall mean the preferred form for making modifications, including but not limited to software source code, documentation source, and configuration files.

 "Object" form shall mean any form resulting from mechanical transformation or translation of a Source form, including but not limited to compiled object code, generated documentation, and conversions to other media types.

 "Work" shall mean the work of authorship, whether in Source or Object form, made available under the License, as indicated by a copyright notice that is included in or attached to the work (an example is provided in the Appendix below).

 "Derivative Works" shall mean any work, whether in Source or Object form, that is based on (or derived from) the Work and for which the editorial

 revisions, annotations, elaborations, or other modifications represent, as a whole, an original work of authorship. For the purposes of this License, Derivative Works shall not include works that remain separable from, or merely link (or bind by name) to the interfaces of, the Work and Derivative Works thereof.

 "Contribution" shall mean any work of authorship, including the original version of the Work and any modifications or additions to that Work or Derivative Works thereof, that is intentionally submitted to Licensor for inclusion in the Work by the copyright owner or by an individual or Legal Entity authorized to submit on behalf of the copyright owner. For the purposes of this definition, "submitted" means any form of electronic, verbal, or written communication sent to the Licensor or its representatives, including but not limited to communication on electronic mailing lists, source code control systems, and issue tracking systems that are managed by, or on behalf of, the Licensor for the purpose of discussing and improving the Work, but excluding communication that is conspicuously marked or otherwise designated in writing by the copyright owner as "Not a Contribution."

 "Contributor" shall mean Licensor and any individual or Legal Entity on behalf of whom a Contribution has been received by Licensor and subsequently incorporated within the Work.

- 2. Grant of Copyright License. Subject to the terms and conditions of this License, each Contributor hereby grants to You a perpetual, worldwide, non-exclusive, no-charge, royalty-free, irrevocable copyright license to reproduce, prepare Derivative Works of, publicly display, publicly perform, sublicense, and distribute the Work and such Derivative Works in Source or Object form.
- 3. Grant of Patent License. Subject to the terms and conditions of this License,

each Contributor hereby grants to You a perpetual,

 worldwide, non-exclusive, no-charge, royalty-free, irrevocable (except as stated in this section) patent license to make, have made, use, offer to sell, sell, import, and otherwise transfer the Work, where such license applies only to those patent claims licensable by such Contributor that are necessarily infringed by their Contribution(s) alone or by combination of their Contribution(s) with the Work to which such Contribution(s) was submitted. If You institute patent litigation against any entity (including a cross-claim or counterclaim in a lawsuit) alleging that the Work or a Contribution incorporated within the Work constitutes direct or contributory patent infringement, then any patent licenses granted to You under this License for that Work shall terminate as of the date such litigation is filed.

 4. Redistribution. You may reproduce and distribute copies of the

 Work or Derivative Works thereof in any medium, with or without modifications, and in Source or Object form, provided that You meet the following conditions:

- (a) You must give any other recipients of the Work or Derivative Works a copy of this License; and
- (b) You must cause any modified files to carry prominent notices stating that You changed the files; and
- (c) You must retain, in the Source form of any Derivative Works that You distribute, all copyright, patent, trademark, and attribution notices from the Source form of the Work, excluding those notices that do not pertain to any part of the Derivative Works; and
- (d) If the Work includes a "NOTICE" text file as part of its distribution, then any Derivative Works that You distribute must include a readable copy of the attribution notices contained within such NOTICE file, excluding

those notices that do not

 pertain to any part of the Derivative Works, in at least one of the following places: within a NOTICE text file distributed as part of the Derivative Works; within the Source form or documentation, if provided along with the Derivative Works; or, within a display generated by the Derivative Works, if and wherever such third-party notices normally appear. The contents of the NOTICE file are for informational purposes only and do not modify the License. You may add Your own attribution notices within Derivative Works that You distribute, alongside or as an addendum to the NOTICE text from the Work, provided that such additional attribution notices cannot be construed as modifying the License.

 You may add Your own copyright statement to Your modifications and may provide additional or different license terms and conditions

- for use, reproduction, or distribution of Your modifications, or for any such Derivative Works as a whole, provided Your use, reproduction, and distribution of the Work otherwise complies with the conditions stated in this License.
- 5. Submission of Contributions. Unless You explicitly state otherwise, any Contribution intentionally submitted for inclusion in the Work by You to the Licensor shall be under the terms and conditions of this License, without any additional terms or conditions. Notwithstanding the above, nothing herein shall supersede or modify the terms of any separate license agreement you may have executed with Licensor regarding such Contributions.
- 6. Trademarks. This License does not grant permission to use the trade names, trademarks, service marks, or product names of the Licensor, except as required for reasonable and customary use in describing the origin of the Work and reproducing the content of the NOTICE file.
- 7. Disclaimer of Warranty. Unless required by applicable law or agreed to in writing, Licensor provides the Work (and each Contributor provides its Contributions) on an "AS IS" BASIS, WITHOUT WARRANTIES OR CONDITIONS OF ANY KIND, either express or implied, including, without limitation, any warranties or conditions of TITLE, NON-INFRINGEMENT, MERCHANTABILITY, or FITNESS FOR A PARTICULAR PURPOSE. You are solely responsible for determining the appropriateness of using or redistributing the Work and assume any risks associated with Your exercise of permissions under this License.
- 8. Limitation of Liability. In no event and under no legal theory, whether in tort (including negligence), contract, or otherwise.

 unless required by applicable law (such as deliberate and grossly negligent acts) or agreed to in writing, shall any Contributor be liable to You for damages, including any direct, indirect, special,

 incidental, or consequential damages of any character arising as a result of this License or out of the use or inability to use the Work (including but not limited to damages for loss of goodwill, work stoppage, computer failure or malfunction, or any and all other commercial damages or losses), even if such Contributor has been advised of the possibility of such damages.

 9. Accepting Warranty or Additional Liability. While redistributing the Work or Derivative Works thereof, You may choose to offer, and charge a fee for, acceptance of support, warranty, indemnity, or other liability obligations and/or rights consistent with this License. However, in accepting such obligations, You may act only on Your own behalf and on Your sole responsibility, not on behalf of any other Contributor, and only if You agree to indemnify, defend, and hold each Contributor harmless for any liability incurred by, or claims asserted against, such Contributor by reason of your accepting any such warranty or additional liability.

#### END OF TERMS AND CONDITIONS

APPENDIX: How to apply the Apache License to your work.

 To apply the Apache License to your work, attach the following boilerplate notice, with the fields enclosed by brackets "[]" replaced with your own identifying information. (Don't include the brackets!) The text should be enclosed in the appropriate comment syntax for the file format. We also recommend that a file or class name and description of purpose be included on the same "printed page" as the copyright notice for easier identification within third-party archives.

Copyright [yyyy] [name of copyright owner]

 Licensed under the Apache License, Version 2.0 (the "License"); you may not use this file except in compliance with the License. You may obtain a copy of the License at

http://www.apache.org/licenses/LICENSE-2.0

 Unless required by applicable law or agreed to in writing, software distributed under the License is distributed on an "AS IS" BASIS, WITHOUT WARRANTIES OR CONDITIONS OF ANY KIND, either express or implied. See the License for the specific language governing permissions and limitations under the License.

## **1.771 javabeans-activation-framework-api 1.2.1 1.771.1 Available under license :**

Copyright (c) 2018 Oracle and/or its affiliates. All rights reserved.

 Redistribution and use in source and binary forms, with or without modification, are permitted provided that the following conditions are met:

- Redistributions of source code must retain the above copyright notice, this list of conditions and the following disclaimer.
- Redistributions in binary form must reproduce the above copyright notice, this list of conditions and the following disclaimer in the documentation and/or other materials provided with the distribution.
- Neither the name of the Eclipse Foundation, Inc. nor the names of its contributors may be used to endorse or promote products derived from this software without specific prior written permission.

 THIS SOFTWARE IS PROVIDED BY THE COPYRIGHT HOLDERS AND CONTRIBUTORS "AS IS" AND ANY EXPRESS OR IMPLIED WARRANTIES, INCLUDING, BUT NOT LIMITED TO, THE IMPLIED

 WARRANTIES OF MERCHANTABILITY AND FITNESS FOR A PARTICULAR PURPOSE ARE DISCLAIMED. IN NO EVENT SHALL THE COPYRIGHT OWNER OR CONTRIBUTORS BE LIABLE FOR ANY DIRECT, INDIRECT, INCIDENTAL, SPECIAL, EXEMPLARY, OR CONSEQUENTIAL DAMAGES (INCLUDING, BUT NOT LIMITED TO, PROCUREMENT OF SUBSTITUTE GOODS OR SERVICES; LOSS OF USE, DATA, OR PROFITS; OR BUSINESS INTERRUPTION) HOWEVER CAUSED AND ON ANY THEORY OF LIABILITY, WHETHER IN CONTRACT, STRICT LIABILITY, OR TORT (INCLUDING NEGLIGENCE OR OTHERWISE) ARISING IN ANY WAY OUT OF THE USE OF THIS SOFTWARE, EVEN IF ADVISED OF THE POSSIBILITY OF SUCH DAMAGE.

# Notices for Eclipse Project for JAF

This content is produced and maintained by the Eclipse Project for JAF project.

\* Project home: https://projects.eclipse.org/projects/ee4j.jaf

## Copyright

All content is the property of the respective authors or their employers. For

more information regarding authorship of content, please consult the listed source code repository logs.

## Declared Project Licenses

This program and the accompanying materials are made available under the terms of the Eclipse Distribution License v. 1.0, which is available at http://www.eclipse.org/org/documents/edl-v10.php.

SPDX-License-Identifier: BSD-3-Clause

## Source Code

The project maintains the following source code repositories:

\* https://github.com/eclipse-ee4j/jaf

## Third-party Content

This project leverages the following third party content.

JUnit (4.12)

\* License: Eclipse Public License

/\*

\* Copyright (c) 1997, 2018 Oracle and/or its affiliates. All rights reserved.

\*

\* This program and the accompanying materials are made available under the

\* terms of the Eclipse Distribution License v. 1.0, which is available at

```
* http://www.eclipse.org/org/documents/edl-v10.php.
```
\*

\* SPDX-License-Identifier: BSD-3-Clause

\*/

Eclipse Distribution License - v 1.0

Copyright (c) 2007, Eclipse Foundation, Inc. and its licensors.

All rights reserved.

Redistribution and use in source and binary forms, with or without modification, are permitted provided that the following conditions are met:

Redistributions of source code must retain the above copyright notice, this list of conditions and the following disclaimer.

Redistributions in binary form must reproduce the above copyright notice, this list of conditions and the following disclaimer in the documentation and/or other materials provided with the distribution.

Neither the name of the Eclipse Foundation, Inc. nor the names of its contributors may be used to endorse or promote products derived from this software without specific prior written permission.

THIS SOFTWARE IS PROVIDED BY THE COPYRIGHT HOLDERS AND CONTRIBUTORS "AS IS" AND

ANY EXPRESS OR IMPLIED WARRANTIES, INCLUDING, BUT NOT LIMITED TO, THE IMPLIED WARRANTIES OF MERCHANTABILITY AND FITNESS FOR A PARTICULAR PURPOSE ARE DISCLAIMED. IN NO EVENT SHALL THE COPYRIGHT OWNER OR CONTRIBUTORS BE LIABLE FOR ANY DIRECT, INDIRECT, INCIDENTAL, SPECIAL, EXEMPLARY, OR CONSEQUENTIAL DAMAGES (INCLUDING, BUT NOT LIMITED TO, PROCUREMENT OF SUBSTITUTE GOODS OR SERVICES; LOSS OF USE, DATA, OR PROFITS; OR BUSINESS INTERRUPTION) HOWEVER CAUSED AND ON ANY THEORY OF LIABILITY, WHETHER IN CONTRACT, STRICT LIABILITY, OR TORT (INCLUDING NEGLIGENCE OR OTHERWISE) ARISING IN ANY WAY OUT OF THE USE OF THIS SOFTWARE, EVEN IF ADVISED OF THE POSSIBILITY OF SUCH DAMAGE.

## **1.772 javabeans-activation-framework-api 1.2.2 1.772.1 Available under license :**

Copyright (c) 2018 Oracle and/or its affiliates. All rights reserved.

 Redistribution and use in source and binary forms, with or without modification, are permitted provided that the following conditions are met:

- Redistributions of source code must retain the above copyright notice, this list of conditions and the following disclaimer.
- Redistributions in binary form must reproduce the above copyright notice, this list of conditions and the following disclaimer in the documentation and/or other materials provided with the distribution.
- Neither the name of the Eclipse Foundation, Inc. nor the names of its contributors may be used to endorse or promote products derived from this software without specific prior written permission.

 THIS SOFTWARE IS PROVIDED BY THE COPYRIGHT HOLDERS AND CONTRIBUTORS "AS IS" AND ANY EXPRESS OR IMPLIED WARRANTIES, INCLUDING, BUT NOT LIMITED TO, THE IMPLIED

 WARRANTIES OF MERCHANTABILITY AND FITNESS FOR A PARTICULAR PURPOSE ARE DISCLAIMED. IN NO EVENT SHALL THE COPYRIGHT OWNER OR CONTRIBUTORS BE LIABLE FOR ANY DIRECT, INDIRECT, INCIDENTAL, SPECIAL, EXEMPLARY, OR CONSEQUENTIAL DAMAGES (INCLUDING, BUT NOT LIMITED TO, PROCUREMENT OF SUBSTITUTE GOODS OR SERVICES; LOSS OF USE, DATA, OR PROFITS; OR BUSINESS INTERRUPTION) HOWEVER CAUSED AND ON ANY THEORY OF LIABILITY, WHETHER IN CONTRACT, STRICT LIABILITY, OR TORT (INCLUDING NEGLIGENCE OR OTHERWISE) ARISING IN ANY WAY OUT OF THE USE OF THIS SOFTWARE, EVEN IF ADVISED OF THE POSSIBILITY OF SUCH DAMAGE. [subs="normal"]

....

#### Specification: {doctitle}

Version: {revnumber}

```
ifeval::["{revremark}!" != ""]
Status: {revremark}
endif::[]
ifeval::["{revremark}" == ""]
Status: Final Release
endif::[]
```

```
Release: {revdate}
```
Copyright (c) 2019 Eclipse Foundation.

=== Eclipse Foundation Specification License

By using and/or copying this document, or the Eclipse Foundation document from which this statement is linked, you (the licensee) agree that you have read, understood, and will comply with the following terms and conditions:

Permission to copy, and distribute the contents of this document, or the Eclipse Foundation document from which this statement is linked, in any medium for any purpose and without fee or royalty is hereby granted, provided that you include the following on ALL copies of the document, or portions thereof, that you use:

\* link or URL to the original Eclipse Foundation document. \* All existing copyright notices, or if one does not exist, a notice (hypertext is preferred, but a textual representation is permitted) of the form: "Copyright (c) [\$date-of-document] Eclipse Foundation, Inc. <<url to this license>>"

Inclusion of the full text of this NOTICE must be provided. We request that authorship attribution be provided in any software, documents, or other items or products that you create pursuant to the implementation of the contents of this document, or any portion thereof.

No right to create modifications or derivatives of Eclipse Foundation documents is granted pursuant to this license, except anyone may prepare and distribute derivative works and portions of this document in software that implements the specification, in supporting materials accompanying such software, and in documentation of such software, PROVIDED that all such works include the notice below. HOWEVER, the publication of derivative works of this document for use as a technical specification is expressly prohibited.

The notice is:

"Copyright (c) 2018 Eclipse Foundation. This software or document includes material copied from or derived from [title and URI of the Eclipse Foundation specification document]."

 $==$ === Disclaimers

THIS DOCUMENT IS PROVIDED " AS IS, " AND THE COPYRIGHT HOLDERS AND THE ECLIPSE FOUNDATION MAKE NO REPRESENTATIONS OR WARRANTIES, EXPRESS OR IMPLIED, INCLUDING, BUT NOT LIMITED TO, WARRANTIES OF MERCHANTABILITY, FITNESS FOR A PARTICULAR PURPOSE, NON-INFRINGEMENT, OR TITLE; THAT THE CONTENTS OF THE DOCUMENT ARE SUITABLE FOR ANY PURPOSE; NOR THAT THE IMPLEMENTATION OF SUCH CONTENTS WILL NOT INFRINGE ANY THIRD PARTY PATENTS, COPYRIGHTS, TRADEMARKS OR OTHER RIGHTS.

THE COPYRIGHT HOLDERS AND THE ECLIPSE FOUNDATION WILL NOT BE LIABLE FOR ANY DIRECT, INDIRECT, SPECIAL OR CONSEQUENTIAL DAMAGES ARISING OUT OF ANY USE OF THE DOCUMENT OR THE PERFORMANCE OR IMPLEMENTATION OF THE CONTENTS THEREOF.

The name and trademarks of the copyright holders or the Eclipse Foundation may NOT be used in advertising or publicity pertaining to this document or its contents without specific, written prior permission. Title to copyright in this document will at all times remain with copyright holders. # Notices for Jakarta Activation

This content is produced and maintained by Jakarta Activation project.

\* Project home: https://projects.eclipse.org/projects/ee4j.jaf

## Copyright

All content is the property of the respective authors or their employers. For more information regarding authorship of content, please consult the listed source code repository logs.

## Declared Project Licenses

This program and the accompanying materials are made available under the terms of the Eclipse Distribution License v. 1.0,

which is available at http://www.eclipse.org/org/documents/edl-v10.php.

SPDX-License-Identifier: BSD-3-Clause

## Source Code

The project maintains the following source code repositories:

\* https://github.com/eclipse-ee4j/jaf

## Third-party Content

This project leverages the following third party content.

JUnit (4.12)

\* License: Eclipse Public License

# **1.773 javabeans-activation-framework-api 1.2.0**

### **1.773.1 Available under license :**

COMMON DEVELOPMENT AND DISTRIBUTION LICENSE (CDDL) Version 1.1

1. Definitions.

 1.1. "Contributor" means each individual or entity that creates or contributes to the creation of Modifications.

 1.2. "Contributor Version" means the combination of the Original Software, prior Modifications used by a Contributor (if any), and the Modifications made by that particular Contributor.

 1.3. "Covered Software" means (a) the Original Software, or (b) Modifications, or (c) the combination of files containing Original Software with files containing Modifications, in each case including portions thereof.

 1.4. "Executable" means the Covered Software in any form other than Source Code.

 1.5. "Initial Developer" means the individual or entity that first makes Original Software available under this License.

 1.6. "Larger Work" means a work which combines Covered Software or portions thereof with code not governed by the terms of this License.

1.7. "License" means this document.

 1.8. "Licensable" means having the right to grant, to the maximum extent possible, whether at the time of the initial grant or subsequently acquired, any and all of the rights conveyed herein.

 1.9. "Modifications" means the Source Code and Executable form of any of the following:

 A. Any file that results from an addition to, deletion from or modification of the contents of a file containing Original Software or previous Modifications;

 B. Any new file that contains any part of the Original Software or previous Modification; or

 C. Any new file that is contributed or otherwise made available under the terms of this License.

 1.10. "Original Software" means the Source Code and Executable form of computer software code that is originally released under this License.

 1.11. "Patent Claims" means any patent claim(s), now owned or hereafter acquired, including without limitation, method, process,

and apparatus claims, in any patent Licensable by grantor.

 1.12. "Source Code" means (a) the common form of computer software code in which modifications are made and (b) associated documentation included in or with such code.

 1.13. "You" (or "Your") means an individual or a legal entity exercising rights under, and complying with all of the terms of, this License. For legal entities, "You" includes any entity which controls, is controlled by, or is under common control with You. For purposes of this definition, "control" means (a) the power, direct or indirect, to cause the direction or management of such entity, whether by contract or otherwise, or (b) ownership of more than fifty percent (50%) of the outstanding shares or beneficial ownership of such entity.

2. License Grants.

2.1. The Initial Developer Grant.

Conditioned upon Your compliance with Section 3.1 below and subject

 to third party intellectual property claims, the Initial Developer hereby grants You a world-wide, royalty-free, non-exclusive license:

 (a) under intellectual property rights (other than patent or trademark) Licensable by Initial Developer, to use, reproduce, modify, display, perform, sublicense and distribute the Original Software (or portions thereof), with or without Modifications, and/or as part of a Larger Work; and

 (b) under Patent Claims infringed by the making, using or selling of Original Software, to make, have made, use, practice, sell, and offer for sale, and/or otherwise dispose of the Original Software (or portions thereof).

 (c) The licenses granted in Sections 2.1(a) and (b) are effective on the date Initial Developer first distributes or otherwise makes the Original Software available to a third party under the terms of this License.

 (d) Notwithstanding Section 2.1(b) above, no patent license is granted: (1) for code that You delete from the Original Software, or (2) for infringements caused by: (i) the modification of the Original Software, or (ii) the combination of the Original Software with other software or devices.

2.2. Contributor Grant.

 Conditioned upon Your compliance with Section 3.1 below and subject to third party intellectual property claims, each Contributor hereby grants You a world-wide, royalty-free, non-exclusive license:

 (a) under intellectual property rights (other than patent or trademark) Licensable by Contributor to use, reproduce, modify, display, perform, sublicense and distribute the Modifications created by such Contributor (or portions thereof), either on an unmodified basis, with other Modifications, as Covered Software and/or as part of a Larger Work; and

 (b) under Patent Claims infringed by the making, using, or selling of Modifications made by that Contributor either alone and/or in combination with its Contributor

Version (or portions of such

 combination), to make, use, sell, offer for sale, have made, and/or otherwise dispose of: (1) Modifications made by that Contributor (or portions thereof); and (2) the combination of Modifications made by that Contributor with its Contributor Version (or portions of such

#### combination).

 (c) The licenses granted in Sections 2.2(a) and 2.2(b) are effective on the date Contributor first distributes or otherwise makes the Modifications available to a third party.

 (d) Notwithstanding Section 2.2(b) above, no patent license is granted: (1) for any code that Contributor has deleted from the Contributor Version; (2) for infringements caused by: (i) third party modifications of Contributor Version, or (ii) the combination of Modifications made by that Contributor with other software (except as part of the Contributor Version) or other devices; or (3) under Patent Claims infringed by Covered Software in the absence of

Modifications made by that Contributor.

3. Distribution Obligations.

3.1. Availability of Source Code.

 Any Covered Software that You distribute or otherwise make available in Executable form must also be made available in Source Code form and that Source Code form must be distributed only under the terms of this License. You must include a copy of this License with every copy of the Source Code form of the Covered Software You distribute or otherwise make available. You must inform recipients of any such Covered Software in Executable form as to how they can obtain such Covered Software in Source Code form in a reasonable manner on or through a medium customarily used for software exchange.

3.2. Modifications.

 The Modifications that You create or to which You contribute are governed by the terms of this License. You represent that You believe Your Modifications are Your original creation(s) and/or You have sufficient rights to grant the rights conveyed by this License.

#### 3.3. Required Notices.

 You must include a notice in each of Your Modifications that identifies You as the Contributor of the Modification. You may not remove or alter any copyright, patent or trademark notices contained within the Covered Software, or any notices of licensing or any descriptive text giving attribution to any Contributor or the Initial Developer.

3.4. Application of Additional Terms.

 You may not offer or impose any terms on any Covered Software in Source Code form that alters or restricts the applicable version of this License or the recipients' rights hereunder. You may choose to offer, and to charge a fee for, warranty, support, indemnity or liability obligations to one or more recipients of Covered Software. However, you may do so only on Your own behalf, and not on behalf of the Initial Developer or any Contributor. You must make it

 absolutely clear that any such warranty, support, indemnity or liability obligation is offered by You alone, and You hereby agree to indemnify the Initial Developer and every Contributor for any liability incurred by the Initial Developer or such Contributor as a result of warranty, support, indemnity or liability terms You offer.

3.5. Distribution of Executable Versions.

 You may distribute the Executable form of the Covered Software under the terms of this License or under the terms of a license of Your choice, which may contain terms different from this License, provided that You are in compliance with the terms of this License and that the license for the Executable form does not attempt to limit or alter the recipient's rights in the Source Code form from the rights set forth in this License. If You distribute the Covered Software in Executable form under a different license, You must make it absolutely clear that any terms which differ from this License

 are offered by You alone, not by the Initial Developer or Contributor. You hereby agree to indemnify the Initial Developer and every Contributor for any liability incurred by the Initial Developer or such Contributor as a result of any such terms You offer.

#### 3.6. Larger Works.

 You may create a Larger Work by combining Covered Software with other code not governed by the terms of this License and distribute the Larger Work as a single product. In such a case, You must make sure the requirements of this License are fulfilled for the Covered Software.

#### 4. Versions of the License.

#### 4.1. New Versions.

 Oracle is the initial license steward and may publish revised and/or new versions of this License from time to time. Each version will be given a distinguishing version number. Except as provided in Section 4.3, no one other than the license steward has the right to modify this License.

#### 4.2. Effect of New Versions.

 You may always continue to use, distribute or otherwise make the Covered Software available under the terms of the version of the License under which You originally received the Covered Software. If the Initial Developer includes a notice in the Original Software prohibiting it from being distributed or otherwise made available under any subsequent version of the License, You must distribute and make the Covered Software available under the terms of the version of the License under which You originally received the Covered Software. Otherwise, You may also choose to use, distribute or otherwise make the Covered Software available under the terms of any subsequent version of the License published by the license steward.

4.3. Modified Versions.

 When You are an Initial Developer and You want to create a new license for Your Original Software, You may create and use a modified version of this License

 if You: (a) rename the license and remove any references to the name of the license steward (except to note that the license differs from this License); and (b) otherwise make it clear that the license contains terms which differ from this License.

#### 5. DISCLAIMER OF WARRANTY.

 COVERED SOFTWARE IS PROVIDED UNDER THIS LICENSE ON AN "AS IS" BASIS, WITHOUT WARRANTY OF ANY KIND, EITHER EXPRESSED OR IMPLIED, INCLUDING, WITHOUT LIMITATION, WARRANTIES THAT THE COVERED SOFTWARE IS FREE OF DEFECTS, MERCHANTABLE, FIT FOR A PARTICULAR PURPOSE OR NON-INFRINGING. THE ENTIRE RISK AS TO THE QUALITY AND PERFORMANCE OF THE COVERED SOFTWARE IS WITH YOU. SHOULD ANY COVERED SOFTWARE PROVE DEFECTIVE IN ANY RESPECT, YOU (NOT THE INITIAL DEVELOPER OR ANY OTHER CONTRIBUTOR) ASSUME THE COST OF ANY NECESSARY SERVICING, REPAIR OR CORRECTION. THIS DISCLAIMER OF WARRANTY CONSTITUTES AN ESSENTIAL PART OF THIS LICENSE. NO USE OF ANY COVERED SOFTWARE IS **AUTHORIZED** 

HEREUNDER EXCEPT UNDER THIS DISCLAIMER.

#### 6. TERMINATION.

 6.1. This License and the rights granted hereunder will terminate automatically if You fail to comply with terms herein and fail to cure such breach within 30 days of becoming aware of the breach. Provisions which, by their nature, must remain in effect beyond the termination of this License shall survive.

 6.2. If You assert a patent infringement claim (excluding declaratory judgment actions) against Initial Developer or a Contributor (the Initial Developer or Contributor against whom You assert such claim is referred to as "Participant") alleging that the Participant Software (meaning the Contributor Version where the Participant is a Contributor or the Original Software where the Participant is the Initial Developer) directly or indirectly infringes any patent, then any and all rights granted directly or indirectly to You by such Participant, the Initial Developer (if the

 Initial Developer is not the Participant) and all Contributors under Sections 2.1 and/or 2.2 of this License shall, upon 60 days notice from Participant terminate prospectively and automatically at the expiration of such 60 day notice period, unless if within such 60 day period You withdraw Your claim with respect to the Participant Software against such Participant either unilaterally or pursuant to a written agreement with Participant.

 6.3. If You assert a patent infringement claim against Participant alleging that the Participant Software directly or indirectly infringes any patent where such claim is resolved (such as by license or settlement) prior to the initiation of patent infringement litigation, then the reasonable value of the licenses granted by such Participant under Sections 2.1 or 2.2 shall be taken into account in determining the amount or value of any payment or license.

#### 6.4. In the event of termination

under Sections 6.1 or 6.2 above,

 all end user licenses that have been validly granted by You or any distributor hereunder prior to termination (excluding licenses granted to You by any distributor) shall survive termination.

#### 7. LIMITATION OF LIABILITY.

 UNDER NO CIRCUMSTANCES AND UNDER NO LEGAL THEORY, WHETHER TORT (INCLUDING NEGLIGENCE), CONTRACT, OR OTHERWISE, SHALL YOU, THE INITIAL DEVELOPER, ANY OTHER CONTRIBUTOR, OR ANY DISTRIBUTOR OF COVERED SOFTWARE, OR ANY SUPPLIER OF ANY OF SUCH PARTIES, BE LIABLE TO ANY PERSON FOR ANY INDIRECT, SPECIAL, INCIDENTAL, OR CONSEQUENTIAL DAMAGES OF ANY CHARACTER INCLUDING, WITHOUT LIMITATION, DAMAGES FOR LOSS OF GOODWILL, WORK STOPPAGE, COMPUTER FAILURE OR MALFUNCTION, OR ANY AND ALL OTHER COMMERCIAL DAMAGES OR LOSSES, EVEN IF SUCH PARTY SHALL HAVE BEEN INFORMED OF THE POSSIBILITY OF SUCH DAMAGES. THIS LIMITATION OF LIABILITY SHALL NOT APPLY TO LIABILITY FOR DEATH OR PERSONAL INJURY

#### RESULTING FROM SUCH

 PARTY'S NEGLIGENCE TO THE EXTENT APPLICABLE LAW PROHIBITS SUCH LIMITATION. SOME JURISDICTIONS DO NOT ALLOW THE EXCLUSION OR LIMITATION OF INCIDENTAL OR CONSEQUENTIAL DAMAGES, SO THIS EXCLUSION AND LIMITATION MAY NOT APPLY TO YOU.

#### 8. U.S. GOVERNMENT END USERS.

 The Covered Software is a "commercial item," as that term is defined in 48 C.F.R. 2.101 (Oct. 1995), consisting of "commercial computer software" (as that term is defined at 48 C.F.R. 252.227-7014(a)(1)) and "commercial computer software documentation" as such terms are used in 48 C.F.R. 12.212 (Sept. 1995). Consistent with 48 C.F.R. 12.212 and 48 C.F.R. 227.7202-1 through 227.7202-4 (June 1995), all U.S. Government End Users acquire Covered Software with only those rights set forth herein. This U.S. Government Rights clause is in lieu of, and supersedes, any other FAR, DFAR, or other clause or provision that addresses Government rights in computer

software under this License.

#### 9. MISCELLANEOUS.

 This License represents the complete agreement concerning subject matter hereof. If any provision of this License is held to be unenforceable, such provision shall be reformed only to the extent necessary to make it enforceable. This License shall be governed by the law of the jurisdiction specified in a notice contained within the Original Software (except to the extent applicable law, if any, provides otherwise), excluding such jurisdiction's conflict-of-law provisions. Any litigation relating to this License shall be subject to the jurisdiction of the courts located in the jurisdiction and venue specified in a notice contained within the Original Software, with the losing party responsible for costs, including, without limitation, court costs and reasonable attorneys' fees and expenses. The application of the United Nations Convention on Contracts for the International Sale of

Goods is expressly excluded. Any law or

 regulation which provides that the language of a contract shall be construed against the drafter shall not apply to this License. You agree that You alone are responsible for compliance with the United States export administration regulations (and the export control laws and regulation of any other countries) when You use, distribute or otherwise make available any Covered Software.

#### 10. RESPONSIBILITY FOR CLAIMS.

As between Initial Developer and the Contributors, each party is

 responsible for claims and damages arising, directly or indirectly, out of its utilization of rights under this License and You agree to work with Initial Developer and Contributors to distribute such responsibility on an equitable basis. Nothing herein is intended or shall be deemed to constitute any admission of liability.

------------------------------------------------------------------------

#### NOTICE PURSUANT TO SECTION 9 OF THE COMMON DEVELOPMENT AND DISTRIBUTION LICENSE (CDDL)

The code released under the CDDL shall be governed by the laws of the State of California (excluding conflict-of-law provisions). Any litigation relating to this License shall be subject to the jurisdiction of the Federal Courts of the Northern District of California and the state courts of the State of California, with venue lying in Santa Clara County, California.

The GNU General Public License (GPL) Version 2, June 1991

Copyright (C) 1989, 1991 Free Software Foundation, Inc. 51 Franklin Street, Fifth Floor Boston, MA 02110-1335 USA

Everyone is permitted to copy and distribute verbatim copies of this license document, but changing it is not allowed.

#### Preamble

The licenses for most software are designed to take away your freedom to share and change it. By contrast, the GNU General Public License is intended to guarantee your freedom to share and change free software--to make sure the software is free for all its users.

This General Public

License applies to most of the Free Software Foundation's software and to any other program whose authors commit to using it. (Some other Free Software Foundation software is covered by the GNU Library General Public License instead.) You can apply it to your programs, too.

When we speak of free software, we are referring to freedom, not price. Our General Public Licenses are designed to make sure that you have the freedom to distribute copies of free software (and charge for this service if you wish), that you receive source code or can get it if you want it, that you can change the software or use pieces of it in new

free programs; and that you know you can do these things.

To protect your rights, we need to make restrictions that forbid anyone to deny you these rights or to ask you to surrender the rights. These restrictions translate to certain responsibilities for you if you distribute copies of the software, or if you modify it.

For example, if you distribute

 copies of such a program, whether gratis or for a fee, you must give the recipients all the rights that you have. You must make sure that they, too, receive or can get the source code. And you must show them these terms so they know their rights.

We protect your rights with two steps: (1) copyright the software, and (2) offer you this license which gives you legal permission to copy, distribute and/or modify the software.

Also, for each author's protection and ours, we want to make certain that everyone understands that there is no warranty for this free software. If the software is modified by someone else and passed on, we want its recipients to know that what they have is not the original, so that any problems introduced by others will not reflect on the original authors' reputations.

Finally, any free program is threatened constantly by software patents. We wish to avoid the danger that redistributors of a free program will individually obtain patent licenses, in effect making the program proprietary. To prevent this, we have made it clear that any patent must be licensed for everyone's free use or not licensed at all.

The precise terms and conditions for copying, distribution and modification follow.

#### TERMS AND CONDITIONS FOR COPYING, DISTRIBUTION AND MODIFICATION

0. This License applies to any program or other work which contains a notice placed by the copyright holder saying it may be distributed under the terms of this General Public License. The "Program", below, refers to any such program or work, and a "work based on the Program" means either the Program or any derivative work under copyright law: that is to say, a work containing the Program or a portion of it, either verbatim or with modifications and/or translated into another language. (Hereinafter, translation is included without limitation in the term "modification".) Each licensee is addressed as "you".

Activities other than copying, distribution and modification are not covered by this

 License; they are outside its scope. The act of running the Program is not restricted, and the output from the Program is covered only if its contents constitute a work based on the Program (independent of having been made by running the Program). Whether that is true depends on what the Program does.

1. You may copy and distribute verbatim copies of the Program's source code as you receive it, in any medium, provided that you conspicuously and appropriately publish on each copy an appropriate copyright notice and disclaimer of warranty; keep intact all the notices that refer to this License and to the absence of any warranty; and give any other recipients of the Program a copy of this License along with the Program.

You may charge a fee for the physical act of transferring a copy, and you may at your option offer warranty protection in exchange for a fee.

2. You may modify your copy or copies of the Program or any portion of it, thus forming a work based on the Program, and copy and distribute

such modifications or work under the terms of Section 1 above, provided that you also meet all of these conditions:

 a) You must cause the modified files to carry prominent notices stating that you changed the files and the date of any change.

 b) You must cause any work that you distribute or publish, that in whole or in part contains or is derived from the Program or any part thereof, to be licensed as a whole at no charge to all third parties under the terms of this License.

 c) If the modified program normally reads commands interactively when run, you must cause it, when started running for such interactive use in the most ordinary way, to print or display an announcement including an appropriate copyright notice and a notice that there is no warranty (or else, saying that you provide a warranty) and that users may redistribute the program under these conditions, and telling the user how to view a copy of this License. (Exception: if the Program itself is interactive but does not normally print such an announcement, your work based on the Program is not required to print an announcement.)

These requirements apply to the modified work as a whole. If identifiable sections of that work are not derived from the Program, and can be reasonably considered independent and separate works in themselves, then this License, and its terms, do not apply to those sections when you distribute them as separate works. But when you distribute the same sections as part of a whole which is a work based on the Program, the distribution of the whole must be on the terms of this

License, whose permissions for other licensees extend to the entire whole, and thus to each and every part regardless of who wrote it.

Thus, it is not the intent of this section to claim rights or contest your rights to work written entirely by you; rather, the intent is to exercise the right to control the distribution of derivative or

collective works based on the Program.

In addition, mere aggregation of another work not based on the Program with the Program (or with a work based on the Program) on a volume of a storage or distribution medium does not bring the other work under the scope of this License.

3. You may copy and distribute the Program (or a work based on it, under Section 2) in object code or executable form under the terms of Sections 1 and 2 above provided that you also do one of the following:

 a) Accompany it with the complete corresponding machine-readable source code, which must be distributed under the terms of Sections 1 and 2 above on a medium customarily used for software interchange; or,

 b) Accompany it with a written offer, valid for at least three years, to give any third party, for a charge no more than your cost of physically performing source distribution, a complete machine-readable copy of the corresponding source code, to be distributed under

 the terms of Sections 1 and 2 above on a medium customarily used for software interchange; or,

 c) Accompany it with the information you received as to the offer to distribute corresponding source code. (This alternative is allowed only for noncommercial distribution and only if you received the program in object code or executable form with such an offer, in accord with Subsection b above.)

The source code for a work means the preferred form of the work for making modifications to it. For an executable work, complete source code means all the source code for all modules it contains, plus any associated interface definition files, plus the scripts used to control compilation and installation of the executable. However, as a special exception, the source code distributed need not include anything that is normally distributed (in either source or binary form) with the major components (compiler, kernel, and so on) of the operating system on which the executable runs,

 unless that component itself accompanies the executable.

If distribution of executable or object code is made by offering access to copy from a designated place, then offering equivalent access to copy the source code from the same place counts as distribution of the source code, even though third parties are not compelled to copy the source along with the object code.

4. You may not copy, modify, sublicense, or distribute the Program except as expressly provided under this License. Any attempt otherwise to copy, modify, sublicense or distribute the Program is void, and will automatically terminate your rights under this License. However, parties who have received copies, or rights, from you under this License will not have their licenses terminated so long as such parties remain in full compliance.

5. You are not required to accept this License, since you have not signed it. However, nothing else grants you permission to modify or distribute the Program or its derivative works.

These actions are

prohibited by law if you do not accept this License. Therefore, by modifying or distributing the Program (or any work based on the Program), you indicate your acceptance of this License to do so, and all its terms and conditions for copying, distributing or modifying the Program or works based on it.

6. Each time you redistribute the Program (or any work based on the Program), the recipient automatically receives a license from the original licensor to copy, distribute or modify the Program subject to these terms and conditions. You may not impose any further restrictions on the recipients' exercise of the rights granted herein. You are not responsible for enforcing compliance by third parties to this License.

7. If, as a consequence of a court judgment or allegation of patent infringement or for any other reason (not limited to patent issues), conditions are imposed on you (whether by court order, agreement or otherwise) that contradict the conditions of this License, they do not

excuse you from the conditions of this License. If you cannot distribute so as to satisfy simultaneously your obligations under this License and any other pertinent obligations, then as a consequence you may not distribute the Program at all. For example, if a patent license would not permit royalty-free redistribution of the Program by all those who receive copies directly or indirectly through you, then the only way you could satisfy both it and this License would be to refrain entirely from distribution of the Program.

If any portion of this section is held invalid or unenforceable under any particular circumstance, the balance of the section is intended to apply and the section as a whole is intended to apply in other
circumstances.

It is not the purpose of this section to induce you to infringe any patents or other property right claims or to contest validity of any such claims; this section has the sole purpose of protecting the integrity of the free software distribution system, which is implemented by public license practices. Many people have made generous contributions to the wide range of software distributed through that system in reliance on consistent application of that system; it is up to the author/donor to decide if he or she is willing to distribute software through any other system and a licensee cannot impose that choice.

This section is intended to make thoroughly clear what is believed to be a consequence of the rest of this License.

8. If the distribution and/or use of the Program is restricted in certain countries either by patents or by copyrighted interfaces, the original copyright holder who places the Program under this License may add an explicit geographical distribution limitation excluding those countries, so that distribution is permitted only in or among countries not thus excluded. In such case, this License incorporates the limitation as if written in the body of this License.

9. The Free Software Foundation

may publish revised and/or new

versions of the General Public License from time to time. Such new versions will be similar in spirit to the present version, but may differ in detail to address new problems or concerns.

Each version is given a distinguishing version number. If the Program specifies a version number of this License which applies to it and "any later version", you have the option of following the terms and conditions either of that version or of any later version published by the Free Software Foundation. If the Program does not specify a version number of this License, you may choose any version ever published by the Free Software Foundation.

10. If you wish to incorporate parts of the Program into other free programs whose distribution conditions are different, write to the author to ask for permission. For software which is copyrighted by the Free Software Foundation, write to the Free Software Foundation; we sometimes make exceptions for this. Our decision will be guided by the

two goals of preserving the free status of all derivatives of our free software and of promoting the sharing and reuse of software generally.

NO WARRANTY

11. BECAUSE THE PROGRAM IS LICENSED FREE OF CHARGE, THERE IS NO WARRANTY FOR THE PROGRAM, TO THE EXTENT PERMITTED BY APPLICABLE LAW. EXCEPT WHEN OTHERWISE STATED IN WRITING THE COPYRIGHT HOLDERS AND/OR OTHER PARTIES PROVIDE THE PROGRAM "AS IS" WITHOUT WARRANTY OF ANY KIND, EITHER EXPRESSED OR IMPLIED, INCLUDING, BUT NOT LIMITED TO, THE IMPLIED WARRANTIES OF MERCHANTABILITY AND FITNESS FOR A PARTICULAR PURPOSE. THE ENTIRE RISK AS TO THE QUALITY AND PERFORMANCE OF THE PROGRAM IS WITH YOU. SHOULD THE PROGRAM PROVE DEFECTIVE, YOU ASSUME THE COST OF ALL NECESSARY SERVICING, REPAIR OR CORRECTION.

12. IN NO EVENT UNLESS REQUIRED BY APPLICABLE LAW OR AGREED TO IN WRITING WILL ANY COPYRIGHT HOLDER, OR ANY OTHER PARTY WHO MAY MODIFY AND/OR REDISTRIBUTE THE PROGRAM AS PERMITTED ABOVE, BE LIABLE TO YOU FOR DAMAGES, INCLUDING ANY

 GENERAL, SPECIAL, INCIDENTAL OR CONSEQUENTIAL DAMAGES ARISING OUT OF THE USE OR INABILITY TO USE THE PROGRAM (INCLUDING BUT NOT LIMITED TO LOSS OF DATA OR DATA BEING RENDERED INACCURATE OR LOSSES SUSTAINED BY YOU OR THIRD PARTIES OR A FAILURE OF THE PROGRAM TO OPERATE WITH ANY OTHER PROGRAMS), EVEN IF SUCH HOLDER OR OTHER PARTY HAS BEEN ADVISED OF THE POSSIBILITY OF SUCH DAMAGES.

### END OF TERMS AND CONDITIONS

How to Apply These Terms to Your New Programs

If you develop a new program, and you want it to be of the greatest possible use to the public, the best way to achieve this is to make it free software which everyone can redistribute and change under these terms.

To do so, attach the following notices to the program. It is safest to attach them to the start of each source file to most effectively convey the exclusion of warranty; and each file should have at least the "copyright" line and a pointer to where the full notice is found.

 One line to give the program's name and a brief idea of what it does.

Copyright  $(C)$  <year > <name of author>

 This program is free software; you can redistribute it and/or modify it under the terms of the GNU General Public License as published by the Free Software Foundation; either version 2 of the License, or (at your option) any later version.

 This program is distributed in the hope that it will be useful, but WITHOUT ANY WARRANTY; without even the implied warranty of MERCHANTABILITY or FITNESS FOR A PARTICULAR PURPOSE. See the GNU General Public License for more details.

 You should have received a copy of the GNU General Public License along with this program; if not, write to the Free Software Foundation, Inc., 51 Franklin Street, Fifth Floor, Boston, MA 02110-1335 USA

Also add information on how to contact you by electronic and paper mail.

If the program is interactive, make it output a short notice like this when it starts in an interactive mode:

Gnomovision version

69, Copyright (C) year name of author

 Gnomovision comes with ABSOLUTELY NO WARRANTY; for details type `show w'. This is free software, and you are welcome to redistribute it under certain conditions; type `show c' for details.

The hypothetical commands `show w' and `show c' should show the appropriate parts of the General Public License. Of course, the commands you use may be called something other than `show w' and `show c'; they could even be mouse-clicks or menu items--whatever suits your program.

You should also get your employer (if you work as a programmer) or your school, if any, to sign a "copyright disclaimer" for the program, if necessary. Here is a sample; alter the names:

 Yoyodyne, Inc., hereby disclaims all copyright interest in the program `Gnomovision' (which makes passes at compilers) written by James Hacker.

 signature of Ty Coon, 1 April 1989 Ty Coon, President of Vice

This General Public License does not permit incorporating your program

into proprietary programs. If your program is a subroutine library, you may consider it more useful to permit linking proprietary applications with the library. If this is what you want to do, use the GNU Library General Public License instead of this License.

#

Certain source files distributed by Oracle America, Inc. and/or its affiliates are subject to the following clarification and special exception to the GPLv2, based on the GNU Project exception for its Classpath libraries, known as the GNU Classpath Exception, but only where Oracle has expressly included in the particular source file's header the words "Oracle designates this particular file as subject to the "Classpath" exception as provided by Oracle in the LICENSE file

that accompanied this code."

You should also note that Oracle includes multiple, independent programs in this software package. Some of those programs are provided under licenses deemed incompatible with the GPLv2 by the Free Software Foundation and

 others. For example, the package includes programs licensed under the Apache License, Version 2.0. Such programs are licensed to you under their original licenses.

Oracle facilitates your further distribution of this package by adding the Classpath Exception to the necessary parts of its GPLv2 code, which permits you to use that code in combination with other independent modules not licensed under the GPLv2. However, note that this would not permit you to commingle code under an incompatible license with Oracle's GPLv2 licensed code by, for example, cutting and pasting such code into a file also containing Oracle's GPLv2 licensed code and then distributing the result. Additionally, if you were to remove the Classpath Exception from any of the files to which it applies and distribute the result, you would likely be required to license some or all of the other code in that distribution under the GPLv2 as well, and since the GPLv2 is incompatible with the license terms of some items included

 in the distribution by Oracle, removing the Classpath Exception could therefore effectively compromise your ability to further distribute the package.

Proceed with caution and we recommend that you obtain the advice of a lawyer skilled in open source matters before removing the Classpath Exception or making modifications to this package which may subsequently be redistributed and/or involve the use of third party software.

### CLASSPATH EXCEPTION

Linking this library statically or dynamically with other modules is making a combined work based on this library. Thus, the terms and conditions of the GNU General Public License version 2 cover the whole combination.

As a special exception, the copyright holders of this library give you permission to link this library with independent modules to produce an executable, regardless of the license terms of these independent modules, and to copy and distribute the resulting executable under terms of your choice, provided that you also meet, for each linked

independent module, the terms and conditions of the license of that module. An independent module is a module which is not derived from or based on this library. If you modify this library, you may extend this

exception to your version of the library, but you are not obligated to do so. If you do not wish to do so, delete this exception statement from your version.

## **1.774 checker-qual 3.22.0**

### **1.774.1 Available under license :**

### Checker Framework qualifiers

Copyright 2004-present by the Checker Framework developers

MIT License:

Permission is hereby granted, free of charge, to any person obtaining a copy of this software and associated documentation files (the "Software"), to deal in the Software without restriction, including without limitation the rights to use, copy, modify, merge, publish, distribute, sublicense, and/or sell copies of the Software, and to permit persons to whom the Software is furnished to do so, subject to the following conditions:

The above copyright notice and this permission notice shall be included in all copies or substantial portions of the Software.

THE SOFTWARE IS PROVIDED "AS IS", WITHOUT WARRANTY OF ANY KIND, EXPRESS OR IMPLIED, INCLUDING BUT NOT LIMITED TO THE WARRANTIES OF MERCHANTABILITY, FITNESS FOR A PARTICULAR PURPOSE AND NONINFRINGEMENT. IN NO EVENT SHALL THE AUTHORS OR COPYRIGHT HOLDERS BE LIABLE FOR ANY CLAIM, DAMAGES OR OTHER LIABILITY, WHETHER IN AN ACTION OF CONTRACT,

TORT OR OTHERWISE, ARISING FROM,

OUT OF OR IN CONNECTION WITH THE SOFTWARE OR THE USE OR OTHER DEALINGS IN THE SOFTWARE.

# **1.775 spring-boot 2.7.2**

## **1.775.1 Available under license :**

 Apache License Version 2.0, January 2004 https://www.apache.org/licenses/

### TERMS AND CONDITIONS FOR USE, REPRODUCTION, AND DISTRIBUTION

1. Definitions.

 "License" shall mean the terms and conditions for use, reproduction, and distribution as defined by Sections 1 through 9 of this document.  "Licensor" shall mean the copyright owner or entity authorized by the copyright owner that is granting the License.

 "Legal Entity" shall mean the union of the acting entity and all other entities that control, are controlled by, or are under common control with that entity. For the purposes of this definition, "control" means (i) the power, direct or indirect, to cause the direction or management of such entity, whether by contract or otherwise, or (ii) ownership of fifty percent (50%) or more of the outstanding shares, or (iii) beneficial ownership of such entity.

 "You" (or "Your") shall mean an individual or Legal Entity exercising permissions granted by this License.

 "Source" form shall mean the preferred form for making modifications, including but not limited to software source code, documentation source, and configuration files.

 "Object" form shall mean any form resulting from mechanical transformation or translation of a Source form, including but not limited to compiled object code, generated documentation, and conversions to other media types.

 "Work" shall mean the work of authorship, whether in Source or Object form, made available under the License, as indicated by a copyright notice that is included in or attached to the work (an example is provided in the Appendix below).

 "Derivative Works" shall mean any work, whether in Source or Object form, that is based on (or derived from) the Work and for which the editorial

 revisions, annotations, elaborations, or other modifications represent, as a whole, an original work of authorship. For the purposes of this License, Derivative Works shall not include works that remain separable from, or merely link (or bind by name) to the interfaces of, the Work and Derivative Works thereof.

 "Contribution" shall mean any work of authorship, including the original version of the Work and any modifications or additions to that Work or Derivative Works thereof, that is intentionally submitted to Licensor for inclusion in the Work by the copyright owner or by an individual or Legal Entity authorized to submit on behalf of the copyright owner. For the purposes of this definition, "submitted" means any form of electronic, verbal, or written communication sent to the Licensor or its representatives, including but not limited to communication on electronic mailing lists, source code control systems,

 and issue tracking systems that are managed by, or on behalf of, the Licensor for the purpose of discussing and improving the Work, but excluding communication that is conspicuously marked or otherwise designated in writing by the copyright owner as "Not a Contribution."

 "Contributor" shall mean Licensor and any individual or Legal Entity on behalf of whom a Contribution has been received by Licensor and subsequently incorporated within the Work.

- 2. Grant of Copyright License. Subject to the terms and conditions of this License, each Contributor hereby grants to You a perpetual, worldwide, non-exclusive, no-charge, royalty-free, irrevocable copyright license to reproduce, prepare Derivative Works of, publicly display, publicly perform, sublicense, and distribute the Work and such Derivative Works in Source or Object form.
- 3. Grant of Patent License. Subject to the terms and conditions of this
- License, each Contributor hereby grants to You a perpetual, worldwide, non-exclusive, no-charge, royalty-free, irrevocable (except as stated in this section) patent license to make, have made, use, offer to sell, sell, import, and otherwise transfer the Work, where such license applies only to those patent claims licensable by such Contributor that are necessarily infringed by their Contribution(s) alone or by combination of their Contribution(s) with the Work to which such Contribution(s) was submitted. If You institute patent litigation against any entity (including a cross-claim or counterclaim in a lawsuit) alleging that the Work or a Contribution incorporated within the Work constitutes direct or contributory patent infringement, then any patent licenses granted to You under this License for that Work shall terminate as of the date such litigation is filed.

 4. Redistribution. You may reproduce and distribute copies of the

 Work or Derivative Works thereof in any medium, with or without modifications, and in Source or Object form, provided that You meet the following conditions:

- (a) You must give any other recipients of the Work or Derivative Works a copy of this License; and
- (b) You must cause any modified files to carry prominent notices stating that You changed the files; and
- (c) You must retain, in the Source form of any Derivative Works that You distribute, all copyright, patent, trademark, and attribution notices from the Source form of the Work,

 excluding those notices that do not pertain to any part of the Derivative Works; and

 (d) If the Work includes a "NOTICE" text file as part of its distribution, then any Derivative Works that You distribute must include a readable copy of the attribution notices contained within such NOTICE file, excluding

those notices that do not

 pertain to any part of the Derivative Works, in at least one of the following places: within a NOTICE text file distributed as part of the Derivative Works; within the Source form or documentation, if provided along with the Derivative Works; or, within a display generated by the Derivative Works, if and wherever such third-party notices normally appear. The contents of the NOTICE file are for informational purposes only and do not modify the License. You may add Your own attribution notices within Derivative Works that You distribute, alongside or as an addendum to the NOTICE text from the Work, provided that such additional attribution notices cannot be construed as modifying the License.

 You may add Your own copyright statement to Your modifications and may provide additional or different license terms and conditions

 for use, reproduction, or distribution of Your modifications, or for any such Derivative Works as a whole, provided Your use, reproduction, and distribution of the Work otherwise complies with the conditions stated in this License.

- 5. Submission of Contributions. Unless You explicitly state otherwise, any Contribution intentionally submitted for inclusion in the Work by You to the Licensor shall be under the terms and conditions of this License, without any additional terms or conditions. Notwithstanding the above, nothing herein shall supersede or modify the terms of any separate license agreement you may have executed with Licensor regarding such Contributions.
- 6. Trademarks. This License does not grant permission to use the trade names, trademarks, service marks, or product names of the Licensor, except as required for reasonable and customary use in describing the origin of the Work and reproducing the content of the NOTICE file.
- 7. Disclaimer of Warranty. Unless required by applicable law or agreed to in writing, Licensor provides the Work (and each Contributor provides its Contributions) on an "AS IS" BASIS, WITHOUT WARRANTIES OR CONDITIONS OF ANY KIND, either express or implied, including, without limitation, any warranties or conditions

 of TITLE, NON-INFRINGEMENT, MERCHANTABILITY, or FITNESS FOR A PARTICULAR PURPOSE. You are solely responsible for determining the appropriateness of using or redistributing the Work and assume any risks associated with Your exercise of permissions under this License.

 8. Limitation of Liability. In no event and under no legal theory, whether in tort (including negligence), contract, or otherwise, unless required by applicable law (such as deliberate and grossly negligent acts) or agreed to in writing, shall any Contributor be liable to You for damages, including any direct, indirect, special,

 incidental, or consequential damages of any character arising as a result of this License or out of the use or inability to use the Work (including but not limited to damages for loss of goodwill, work stoppage, computer failure or malfunction, or any and all other commercial damages or losses), even if such Contributor has been advised of the possibility of such damages.

 9. Accepting Warranty or Additional Liability. While redistributing the Work or Derivative Works thereof, You may choose to offer, and charge a fee for, acceptance of support, warranty, indemnity, or other liability obligations and/or rights consistent with this License. However, in accepting such obligations, You may act only on Your own behalf and on Your sole responsibility, not on behalf of any other Contributor, and only if You agree to indemnify, defend, and hold each Contributor harmless for any liability incurred by, or claims asserted against, such Contributor by reason of your accepting any such warranty or additional liability.

#### END OF TERMS AND CONDITIONS

APPENDIX: How to apply the Apache License to your work.

 To apply the Apache License to your work, attach the following boilerplate notice, with the fields enclosed by brackets "{}" replaced with your own identifying information. (Don't include the brackets!) The text should be enclosed in the appropriate comment syntax for the file format. We also recommend that a file or class name and description of purpose be included on the same "printed page" as the copyright notice for easier identification within third-party archives.

### Copyright {yyyy} {name of copyright owner}

 Licensed under the Apache License, Version 2.0 (the "License"); you may not use this file except in compliance with the License. You may obtain a copy of the License at

 Unless required by applicable law or agreed to in writing, software distributed under the License is distributed on an "AS IS" BASIS, WITHOUT WARRANTIES OR CONDITIONS OF ANY KIND, either express or implied. See the License for the specific language governing permissions and limitations under the License. Spring Boot 2.7.2 Copyright (c) 2012-2022 Pivotal, Inc.

This product is licensed to you under the Apache License, Version 2.0 (the "License"). You may not use this product except in compliance with the License.

## **1.776 spring-boot-actuator 2.7.2 1.776.1 Available under license :**

 Apache License Version 2.0, January 2004 https://www.apache.org/licenses/

#### TERMS AND CONDITIONS FOR USE, REPRODUCTION, AND DISTRIBUTION

1. Definitions.

 "License" shall mean the terms and conditions for use, reproduction, and distribution as defined by Sections 1 through 9 of this document.

 "Licensor" shall mean the copyright owner or entity authorized by the copyright owner that is granting the License.

 "Legal Entity" shall mean the union of the acting entity and all other entities that control, are controlled by, or are under common control with that entity. For the purposes of this definition, "control" means (i) the power, direct or indirect, to cause the direction or management of such entity, whether by contract or otherwise, or (ii) ownership of fifty percent (50%) or more of the outstanding shares, or (iii) beneficial ownership of such entity.

 "You" (or "Your") shall mean an individual or Legal Entity exercising permissions granted by this License.

 "Source" form shall mean the preferred form for making modifications, including but not limited to software source code, documentation source, and configuration files.

 "Object" form shall mean any form resulting from mechanical transformation or translation of a Source form, including but not limited to compiled object code, generated documentation, and conversions to other media types.

 "Work" shall mean the work of authorship, whether in Source or Object form, made available under the License, as indicated by a copyright notice that is included in or attached to the work (an example is provided in the Appendix below).

 "Derivative Works" shall mean any work, whether in Source or Object form, that is based on (or derived from) the Work and for which the editorial

 revisions, annotations, elaborations, or other modifications represent, as a whole, an original work of authorship. For the purposes of this License, Derivative Works shall not include works that remain separable from, or merely link (or bind by name) to the interfaces of, the Work and Derivative Works thereof.

 "Contribution" shall mean any work of authorship, including the original version of the Work and any modifications or additions to that Work or Derivative Works thereof, that is intentionally submitted to Licensor for inclusion in the Work by the copyright owner or by an individual or Legal Entity authorized to submit on behalf of the copyright owner. For the purposes of this definition, "submitted" means any form of electronic, verbal, or written communication sent to the Licensor or its representatives, including but not limited to communication on electronic mailing lists, source code control systems, and issue tracking systems that are managed by, or on behalf of, the Licensor for the purpose of discussing and improving the Work, but excluding communication that is conspicuously marked or otherwise designated in writing by the copyright owner as "Not a Contribution."

 "Contributor" shall mean Licensor and any individual or Legal Entity on behalf of whom a Contribution has been received by Licensor and subsequently incorporated within the Work.

- 2. Grant of Copyright License. Subject to the terms and conditions of this License, each Contributor hereby grants to You a perpetual, worldwide, non-exclusive, no-charge, royalty-free, irrevocable copyright license to reproduce, prepare Derivative Works of, publicly display, publicly perform, sublicense, and distribute the Work and such Derivative Works in Source or Object form.
- 3. Grant of Patent License. Subject to the terms and conditions of this

 License, each Contributor hereby grants to You a perpetual, worldwide, non-exclusive, no-charge, royalty-free, irrevocable (except as stated in this section) patent license to make, have made, use, offer to sell, sell, import, and otherwise transfer the Work, where such license applies only to those patent claims licensable by such Contributor that are necessarily infringed by their Contribution(s) alone or by combination of their Contribution(s) with the Work to which such Contribution(s) was submitted. If You institute patent litigation against any entity (including a cross-claim or counterclaim in a lawsuit) alleging that the Work or a Contribution incorporated within the Work constitutes direct or contributory patent infringement, then any patent licenses granted to You under this License for that Work shall terminate as of the date such litigation is filed.

 4. Redistribution. You may reproduce and distribute copies of the

 Work or Derivative Works thereof in any medium, with or without modifications, and in Source or Object form, provided that You meet the following conditions:

- (a) You must give any other recipients of the Work or Derivative Works a copy of this License; and
- (b) You must cause any modified files to carry prominent notices stating that You changed the files; and
- (c) You must retain, in the Source form of any Derivative Works that You distribute, all copyright, patent, trademark, and attribution notices from the Source form of the Work, excluding those notices that do not pertain to any part of the Derivative Works; and
- (d) If the Work includes a "NOTICE" text file as part of its distribution, then any Derivative Works that You distribute must include a readable copy of the attribution notices contained within such NOTICE file, excluding

#### those notices that do not

 pertain to any part of the Derivative Works, in at least one of the following places: within a NOTICE text file distributed as part of the Derivative Works; within the Source form or documentation, if provided along with the Derivative Works; or, within a display generated by the Derivative Works, if and wherever such third-party notices normally appear. The contents of the NOTICE file are for informational purposes only and do not modify the License. You may add Your own attribution notices within Derivative Works that You distribute, alongside or as an addendum to the NOTICE text from the Work, provided  that such additional attribution notices cannot be construed as modifying the License.

 You may add Your own copyright statement to Your modifications and may provide additional or different license terms and conditions

 for use, reproduction, or distribution of Your modifications, or for any such Derivative Works as a whole, provided Your use, reproduction, and distribution of the Work otherwise complies with the conditions stated in this License.

- 5. Submission of Contributions. Unless You explicitly state otherwise, any Contribution intentionally submitted for inclusion in the Work by You to the Licensor shall be under the terms and conditions of this License, without any additional terms or conditions. Notwithstanding the above, nothing herein shall supersede or modify the terms of any separate license agreement you may have executed with Licensor regarding such Contributions.
- 6. Trademarks. This License does not grant permission to use the trade names, trademarks, service marks, or product names of the Licensor, except as required for reasonable and customary use in describing the origin of the Work and reproducing the content of the NOTICE file.
- 7. Disclaimer of Warranty. Unless required by applicable law or agreed to in writing, Licensor provides the Work (and each Contributor provides its Contributions) on an "AS IS" BASIS, WITHOUT WARRANTIES OR CONDITIONS OF ANY KIND, either express or implied, including, without limitation, any warranties or conditions of TITLE, NON-INFRINGEMENT, MERCHANTABILITY, or FITNESS FOR A PARTICULAR PURPOSE. You are solely responsible for determining the appropriateness of using or redistributing the Work and assume any risks associated with Your exercise of permissions under this License.
- 8. Limitation of Liability. In no event and under no legal theory, whether in tort (including negligence), contract, or otherwise, unless required by applicable law (such as deliberate and grossly negligent acts) or agreed to in writing, shall any Contributor be liable to You for damages, including any direct, indirect, special,

 incidental, or consequential damages of any character arising as a result of this License or out of the use or inability to use the Work (including but not limited to damages for loss of goodwill, work stoppage, computer failure or malfunction, or any and all other commercial damages or losses), even if such Contributor has been advised of the possibility of such damages.

 9. Accepting Warranty or Additional Liability. While redistributing the Work or Derivative Works thereof, You may choose to offer, and charge a fee for, acceptance of support, warranty, indemnity, or other liability obligations and/or rights consistent with this License. However, in accepting such obligations, You may act only on Your own behalf and on Your sole responsibility, not on behalf of any other Contributor, and only if You agree to indemnify, defend, and hold each Contributor harmless for any liability incurred by, or claims asserted against, such Contributor by reason of your accepting any such warranty or additional liability.

### END OF TERMS AND CONDITIONS

APPENDIX: How to apply the Apache License to your work.

 To apply the Apache License to your work, attach the following boilerplate notice, with the fields enclosed by brackets "{}" replaced with your own identifying information. (Don't include the brackets!) The text should be enclosed in the appropriate comment syntax for the file format. We also recommend that a file or class name and description of purpose be included on the same "printed page" as the copyright notice for easier identification within third-party archives.

Copyright {yyyy} {name of copyright owner}

 Licensed under the Apache License, Version 2.0 (the "License"); you may not use this file except in compliance with the License. You may obtain a copy of the License at

https://www.apache.org/licenses/LICENSE-2.0

 Unless required by applicable law or agreed to in writing, software distributed under the License is distributed on an "AS IS" BASIS, WITHOUT WARRANTIES OR CONDITIONS OF ANY KIND, either express or implied. See the License for the specific language governing permissions and limitations under the License. Spring Boot 2.7.2 Copyright (c) 2012-2022 Pivotal, Inc.

This product is licensed to you under the Apache License, Version 2.0 (the "License"). You may not use this product except in compliance with the License.

## **1.777 mockito-inline 3.11.2**

### **1.777.1 Available under license :**

The MIT License

Copyright (c) 2007 Mockito contributors

Permission is hereby granted, free of charge, to any person obtaining a copy of this software and associated documentation files (the "Software"), to deal in the Software without restriction, including without limitation the rights to use, copy, modify, merge, publish, distribute, sublicense, and/or sell copies of the Software, and to permit persons to whom the Software is furnished to do so, subject to the following conditions:

The above copyright notice and this permission notice shall be included in all copies or substantial portions of the Software.

THE SOFTWARE IS PROVIDED "AS IS", WITHOUT WARRANTY OF ANY KIND, EXPRESS OR IMPLIED, INCLUDING BUT NOT LIMITED TO THE WARRANTIES OF MERCHANTABILITY, FITNESS FOR A PARTICULAR PURPOSE AND NONINFRINGEMENT. IN NO EVENT SHALL THE AUTHORS OR COPYRIGHT HOLDERS BE LIABLE FOR ANY CLAIM, DAMAGES OR OTHER LIABILITY, WHETHER IN AN ACTION OF CONTRACT, TORT OR OTHERWISE, ARISING FROM, OUT OF OR

 IN CONNECTION WITH THE SOFTWARE OR THE USE OR OTHER DEALINGS IN THE SOFTWARE.

## **1.778 wiremock 2.33.0 1.778.1 Available under license :**

 Apache License Version 2.0, January 2004 http://www.apache.org/licenses/

### TERMS AND CONDITIONS FOR USE, REPRODUCTION, AND DISTRIBUTION

1. Definitions.

 "License" shall mean the terms and conditions for use, reproduction, and distribution as defined by Sections 1 through 9 of this document.

 "Licensor" shall mean the copyright owner or entity authorized by the copyright owner that is granting the License.

 "Legal Entity" shall mean the union of the acting entity and all other entities that control, are controlled by, or are under common control with that entity. For the purposes of this definition, "control" means (i) the power, direct or indirect, to cause the direction or management of such entity, whether by contract or

 otherwise, or (ii) ownership of fifty percent (50%) or more of the outstanding shares, or (iii) beneficial ownership of such entity.

 "You" (or "Your") shall mean an individual or Legal Entity exercising permissions granted by this License.

 "Source" form shall mean the preferred form for making modifications, including but not limited to software source code, documentation source, and configuration files.

 "Object" form shall mean any form resulting from mechanical transformation or translation of a Source form, including but not limited to compiled object code, generated documentation, and conversions to other media types.

 "Work" shall mean the work of authorship, whether in Source or Object form, made available under the License, as indicated by a copyright notice that is included in or attached to the work (an example is provided in the Appendix below).

 "Derivative Works" shall mean any work, whether in Source or Object form, that is based on (or derived from) the Work and for which the editorial

 revisions, annotations, elaborations, or other modifications represent, as a whole, an original work of authorship. For the purposes of this License, Derivative Works shall not include works that remain separable from, or merely link (or bind by name) to the interfaces of, the Work and Derivative Works thereof.

 "Contribution" shall mean any work of authorship, including the original version of the Work and any modifications or additions to that Work or Derivative Works thereof, that is intentionally submitted to Licensor for inclusion in the Work by the copyright owner or by an individual or Legal Entity authorized to submit on behalf of the copyright owner. For the purposes of this definition, "submitted" means any form of electronic, verbal, or written communication sent to the Licensor or its representatives, including but not limited to communication on electronic mailing lists, source code control systems, and issue tracking systems that are managed by, or on behalf of, the Licensor for the purpose of discussing and improving the Work, but excluding communication that is conspicuously marked or otherwise designated in writing by the copyright owner as "Not a Contribution."

 "Contributor" shall mean Licensor and any individual or Legal Entity on behalf of whom a Contribution has been received by Licensor and subsequently incorporated within the Work.

- 2. Grant of Copyright License. Subject to the terms and conditions of this License, each Contributor hereby grants to You a perpetual, worldwide, non-exclusive, no-charge, royalty-free, irrevocable copyright license to reproduce, prepare Derivative Works of, publicly display, publicly perform, sublicense, and distribute the Work and such Derivative Works in Source or Object form.
- 3. Grant of Patent License. Subject to the terms and conditions of this

 License, each Contributor hereby grants to You a perpetual, worldwide, non-exclusive, no-charge, royalty-free, irrevocable (except as stated in this section) patent license to make, have made, use, offer to sell, sell, import, and otherwise transfer the Work, where such license applies only to those patent claims licensable by such Contributor that are necessarily infringed by their Contribution(s) alone or by combination of their Contribution(s) with the Work to which such Contribution(s) was submitted. If You institute patent litigation against any entity (including a cross-claim or counterclaim in a lawsuit) alleging that the Work or a Contribution incorporated within the Work constitutes direct or contributory patent infringement, then any patent licenses granted to You under this License for that Work shall terminate as of the date such litigation is filed.

 4. Redistribution. You may reproduce and distribute copies of the

 Work or Derivative Works thereof in any medium, with or without modifications, and in Source or Object form, provided that You meet the following conditions:

- (a) You must give any other recipients of the Work or Derivative Works a copy of this License; and
- (b) You must cause any modified files to carry prominent notices stating that You changed the files; and
- (c) You must retain, in the Source form of any Derivative Works that You distribute, all copyright, patent, trademark, and attribution notices from the Source form of the Work, excluding those notices that do not pertain to any part of the Derivative Works; and
- (d) If the Work includes a "NOTICE" text file as part of its distribution, then any Derivative Works that You distribute must include a readable copy of the attribution notices contained within such NOTICE file, excluding

 those notices that do not pertain to any part of the Derivative Works, in at least one  of the following places: within a NOTICE text file distributed as part of the Derivative Works; within the Source form or documentation, if provided along with the Derivative Works; or, within a display generated by the Derivative Works, if and wherever such third-party notices normally appear. The contents of the NOTICE file are for informational purposes only and do not modify the License. You may add Your own attribution notices within Derivative Works that You distribute, alongside or as an addendum to the NOTICE text from the Work, provided that such additional attribution notices cannot be construed as modifying the License.

 You may add Your own copyright statement to Your modifications and may provide additional or different license terms and conditions

 for use, reproduction, or distribution of Your modifications, or for any such Derivative Works as a whole, provided Your use, reproduction, and distribution of the Work otherwise complies with the conditions stated in this License.

- 5. Submission of Contributions. Unless You explicitly state otherwise, any Contribution intentionally submitted for inclusion in the Work by You to the Licensor shall be under the terms and conditions of this License, without any additional terms or conditions. Notwithstanding the above, nothing herein shall supersede or modify the terms of any separate license agreement you may have executed with Licensor regarding such Contributions.
- 6. Trademarks. This License does not grant permission to use the trade names, trademarks, service marks, or product names of the Licensor, except as required for reasonable and customary use in describing the origin of the Work and reproducing the content of the NOTICE file.
- 7. Disclaimer of Warranty. Unless required by applicable law or agreed to in writing, Licensor provides the Work (and each Contributor provides its Contributions) on an "AS IS" BASIS, WITHOUT WARRANTIES OR CONDITIONS OF ANY KIND, either express or implied, including, without limitation, any warranties or conditions of TITLE, NON-INFRINGEMENT, MERCHANTABILITY, or FITNESS FOR A PARTICULAR PURPOSE. You are solely responsible for determining the appropriateness of using or redistributing the Work and assume any risks associated with Your exercise of permissions under this License.
- 8. Limitation of Liability. In no event and under no legal theory, whether in tort (including negligence), contract, or otherwise, unless required by applicable law (such as deliberate and grossly negligent acts) or agreed to in writing, shall any Contributor be

 liable to You for damages, including any direct, indirect, special,

 incidental, or consequential damages of any character arising as a result of this License or out of the use or inability to use the Work (including but not limited to damages for loss of goodwill, work stoppage, computer failure or malfunction, or any and all other commercial damages or losses), even if such Contributor has been advised of the possibility of such damages.

 9. Accepting Warranty or Additional Liability. While redistributing the Work or Derivative Works thereof, You may choose to offer, and charge a fee for, acceptance of support, warranty, indemnity, or other liability obligations and/or rights consistent with this License. However, in accepting such obligations, You may act only on Your own behalf and on Your sole responsibility, not on behalf of any other Contributor, and only if You agree to indemnify, defend, and hold each Contributor harmless for any liability incurred by, or claims asserted against, such Contributor by reason of your accepting any such warranty or additional liability.

### END OF TERMS AND CONDITIONS

APPENDIX: How to apply the Apache License to your work.

 To apply the Apache License to your work, attach the following boilerplate notice, with the fields enclosed by brackets "[]" replaced with your own identifying information. (Don't include the brackets!) The text should be enclosed in the appropriate comment syntax for the file format. We also recommend that a file or class name and description of purpose be included on the same "printed page" as the copyright notice for easier identification within third-party archives.

Copyright [yyyy] [name of copyright owner]

 Licensed under the Apache License, Version 2.0 (the "License"); you may not use this file except in compliance with the License. You may obtain a copy of the License at

http://www.apache.org/licenses/LICENSE-2.0

 Unless required by applicable law or agreed to in writing, software distributed under the License is distributed on an "AS IS" BASIS, WITHOUT WARRANTIES OR CONDITIONS OF ANY KIND, either express or implied. See the License for the specific language governing permissions and limitations under the License.

## **1.779 asm 9.3**

### **1.779.1 Available under license :**

No license file was found, but licenses were detected in source scan.

// All rights reserved.

// Redistribution and use in source and binary forms, with or without

// modification, are permitted provided that the following conditions

// are met:

// 1. Redistributions of source code must retain the above copyright

// notice, this list of conditions and the following disclaimer.

- // 2. Redistributions in binary form must reproduce the above copyright
- // notice, this list of conditions and the following disclaimer in the
- // documentation and/or other materials provided with the distribution.
- $\frac{1}{3}$ . Neither the name of the copyright holders nor the names of its
- // this software without specific prior written permission.

Found in path(s):

\* /opt/cola/permits/1418559462\_1663298216.5230691/0/asm-9-3-sources-3-

jar/org/objectweb/asm/MethodVisitor.java

\* /opt/cola/permits/1418559462\_1663298216.5230691/0/asm-9-3-sources-3 jar/org/objectweb/asm/ClassReader.java

\* /opt/cola/permits/1418559462\_1663298216.5230691/0/asm-9-3-sources-3-

jar/org/objectweb/asm/ModuleWriter.java

\*

 /opt/cola/permits/1418559462\_1663298216.5230691/0/asm-9-3-sources-3-jar/org/objectweb/asm/Symbol.java \* /opt/cola/permits/1418559462\_1663298216.5230691/0/asm-9-3-sources-3-

jar/org/objectweb/asm/MethodTooLargeException.java

\* /opt/cola/permits/1418559462\_1663298216.5230691/0/asm-9-3-sources-3-

jar/org/objectweb/asm/RecordComponentVisitor.java

\* /opt/cola/permits/1418559462\_1663298216.5230691/0/asm-9-3-sources-3-jar/org/objectweb/asm/Type.java

\* /opt/cola/permits/1418559462\_1663298216.5230691/0/asm-9-3-sources-3-

jar/org/objectweb/asm/ClassWriter.java

\* /opt/cola/permits/1418559462\_1663298216.5230691/0/asm-9-3-sources-3-

jar/org/objectweb/asm/RecordComponentWriter.java

\* /opt/cola/permits/1418559462\_1663298216.5230691/0/asm-9-3-sources-3-jar/org/objectweb/asm/Frame.java

\* /opt/cola/permits/1418559462\_1663298216.5230691/0/asm-9-3-sources-3-

jar/org/objectweb/asm/ClassTooLargeException.java

\* /opt/cola/permits/1418559462\_1663298216.5230691/0/asm-9-3-sources-3-

jar/org/objectweb/asm/ModuleVisitor.java

\*

/opt/cola/permits/1418559462\_1663298216.5230691/0/asm-9-3-sources-3-jar/org/objectweb/asm/FieldVisitor.java

\* /opt/cola/permits/1418559462\_1663298216.5230691/0/asm-9-3-sources-3-jar/org/objectweb/asm/TypePath.java

\* /opt/cola/permits/1418559462\_1663298216.5230691/0/asm-9-3-sources-3-

jar/org/objectweb/asm/AnnotationWriter.java

\* /opt/cola/permits/1418559462\_1663298216.5230691/0/asm-9-3-sources-3-

jar/org/objectweb/asm/TypeReference.java

\* /opt/cola/permits/1418559462\_1663298216.5230691/0/asm-9-3-sources-3-jar/org/objectweb/asm/Attribute.java

\* /opt/cola/permits/1418559462\_1663298216.5230691/0/asm-9-3-sources-3-jar/org/objectweb/asm/Context.java

\* /opt/cola/permits/1418559462\_1663298216.5230691/0/asm-9-3-sources-3-

jar/org/objectweb/asm/CurrentFrame.java

\* /opt/cola/permits/1418559462\_1663298216.5230691/0/asm-9-3-sources-3-

jar/org/objectweb/asm/MethodWriter.java

\* /opt/cola/permits/1418559462\_1663298216.5230691/0/asm-9-3-sources-3-jar/org/objectweb/asm/Handler.java \*

/opt/cola/permits/1418559462\_1663298216.5230691/0/asm-9-3-sources-3-

jar/org/objectweb/asm/signature/SignatureReader.java

\* /opt/cola/permits/1418559462\_1663298216.5230691/0/asm-9-3-sources-3-jar/org/objectweb/asm/Edge.java

\* /opt/cola/permits/1418559462\_1663298216.5230691/0/asm-9-3-sources-3-

jar/org/objectweb/asm/ClassVisitor.java

\* /opt/cola/permits/1418559462\_1663298216.5230691/0/asm-9-3-sources-3-jar/org/objectweb/asm/Label.java

\* /opt/cola/permits/1418559462\_1663298216.5230691/0/asm-9-3-sources-3-jar/org/objectweb/asm/ByteVector.java

\* /opt/cola/permits/1418559462\_1663298216.5230691/0/asm-9-3-sources-3-jar/org/objectweb/asm/Constants.java

\* /opt/cola/permits/1418559462\_1663298216.5230691/0/asm-9-3-sources-3-

jar/org/objectweb/asm/signature/SignatureWriter.java

\* /opt/cola/permits/1418559462\_1663298216.5230691/0/asm-9-3-sources-3-

jar/org/objectweb/asm/ConstantDynamic.java

\* /opt/cola/permits/1418559462\_1663298216.5230691/0/asm-9-3-sources-3-jar/org/objectweb/asm/Handle.java \*

/opt/cola/permits/1418559462\_1663298216.5230691/0/asm-9-3-sources-3-

jar/org/objectweb/asm/SymbolTable.java

\* /opt/cola/permits/1418559462\_1663298216.5230691/0/asm-9-3-sources-3-jar/org/objectweb/asm/Opcodes.java \* /opt/cola/permits/1418559462\_1663298216.5230691/0/asm-9-3-sources-3-

jar/org/objectweb/asm/AnnotationVisitor.java

\* /opt/cola/permits/1418559462\_1663298216.5230691/0/asm-9-3-sources-3-jar/org/objectweb/asm/FieldWriter.java No license file was found, but licenses were detected in source scan.

 $\lt!!$ --

\* ASM: a very small and fast Java bytecode manipulation framework

\* Copyright (c) 2000-2011 INRIA, France Telecom

\* All rights reserved.

\*

\* Redistribution and use in source and binary forms, with or without

\* modification, are permitted provided that the following conditions

\* are met:

\* 1. Redistributions of source code must retain the above copyright

notice, this list of conditions and the following disclaimer.

\* 2. Redistributions in binary form must reproduce the above copyright

notice, this list of conditions and the following disclaimer in the

\* documentation and/or other materials provided with the distribution.

\* 3. Neither the name of the copyright holders nor the names of its

\* contributors may be used to endorse or promote products derived from

\* this software without specific prior written permission.

\*

\* THIS SOFTWARE IS PROVIDED BY THE COPYRIGHT HOLDERS AND CONTRIBUTORS

"AS IS"

\* AND ANY EXPRESS OR IMPLIED WARRANTIES, INCLUDING, BUT NOT LIMITED TO, THE \* IMPLIED WARRANTIES OF MERCHANTABILITY AND FITNESS FOR A PARTICULAR PURPOSE \* ARE DISCLAIMED. IN NO EVENT SHALL THE COPYRIGHT OWNER OR CONTRIBUTORS BE \* LIABLE FOR ANY DIRECT, INDIRECT, INCIDENTAL, SPECIAL, EXEMPLARY, OR \* CONSEQUENTIAL DAMAGES (INCLUDING, BUT NOT LIMITED TO, PROCUREMENT OF \* SUBSTITUTE GOODS OR SERVICES; LOSS OF USE, DATA, OR PROFITS; OR BUSINESS \* INTERRUPTION) HOWEVER CAUSED AND ON ANY THEORY OF LIABILITY, WHETHER IN \* CONTRACT, STRICT LIABILITY, OR TORT (INCLUDING NEGLIGENCE OR OTHERWISE) \* ARISING IN ANY WAY OUT OF THE USE OF THIS SOFTWARE, EVEN IF ADVISED OF \* THE POSSIBILITY OF SUCH DAMAGE. -->

Found in path(s):

\* /opt/cola/permits/1418559462\_1663298216.5230691/0/asm-9-3-sources-3-

jar/org/objectweb/asm/signature/package.html

\* /opt/cola/permits/1418559462\_1663298216.5230691/0/asm-9-3-sources-3-jar/org/objectweb/asm/package.html No license file was found, but licenses were detected in source scan.

// All rights reserved.

// Redistribution and use in source and binary forms, with or without // modification, are permitted provided that the following conditions // are met:

// 1. Redistributions of source code must retain the above copyright

// notice, this list of conditions and the following disclaimer.

// 2. Redistributions in binary form must reproduce the above copyright

// notice, this list of conditions and the following disclaimer in the

// documentation and/or other materials provided with the distribution.

// 3. Neither the name of the copyright holders nor the names of its

// this software without specific prior written permission.

Found in path(s):

\* /opt/cola/permits/1418559462\_1663298216.5230691/0/asm-9-3-sources-3 jar/org/objectweb/asm/signature/SignatureVisitor.java

## **1.780 jackson-datatype-jsr310 2.13.4**

### **1.780.1 Available under license :**

This copy of Jackson JSON processor streaming parser/generator is licensed under the Apache (Software) License, version 2.0 ("the License"). See the License for details about distribution rights, and the specific rights regarding derivate works.

You may obtain a copy of the License at:

http://www.apache.org/licenses/LICENSE-2.0

## **1.781 jta 1.3.3 1.781.1 Available under license :**

[subs="normal"]

Specification: {doctitle}

Version: {revnumber}

Status: {revremark}

Release: {revdate}

....

Copyright (c) 2019 Eclipse Foundation.

=== Eclipse Foundation Specification License

By using and/or copying this document, or the Eclipse Foundation document from which this statement is linked, you (the licensee) agree that you have read, understood, and will comply with the following terms and conditions:

Permission to copy, and distribute the contents of this document, or the Eclipse Foundation document from which this statement is linked, in any medium for any purpose and without fee or royalty is hereby granted, provided that you include the following on ALL copies of the document, or portions thereof, that you use:

\* link or URL to the original Eclipse Foundation document. \* All existing copyright notices, or if one does not exist, a notice (hypertext is preferred, but a textual representation is permitted) of the form: "Copyright (c) [\$date-of-document] Eclipse Foundation, Inc. <<url to this license>>"

Inclusion of the full text of this NOTICE must be provided. We request that authorship attribution be provided in any software, documents, or other items or products that you create pursuant to the implementation of the contents of this document, or any portion thereof.

No right to create modifications or derivatives of Eclipse Foundation documents is granted pursuant to this license, except anyone may prepare and distribute derivative works and portions of this document in software that implements the specification, in supporting materials

accompanying such software, and in documentation of such software, PROVIDED that all such works include the notice below. HOWEVER, the publication of derivative works of this document for use as a technical specification is expressly prohibited.

The notice is:

"Copyright (c) 2018 Eclipse Foundation. This software or document includes material copied from or derived from [title and URI of the Eclipse Foundation specification document]."

 $=$  $=$  $=$  $\frac{1}{2}$  $\frac{1}{2}$  $\frac{1}{2}$  $\frac{1}{2}$  $\frac{1}{2}$  $\frac{1}{2}$  $\frac{1}{2}$ 

THIS DOCUMENT IS PROVIDED " AS IS, " AND THE COPYRIGHT HOLDERS AND THE ECLIPSE FOUNDATION MAKE NO REPRESENTATIONS OR WARRANTIES, EXPRESS OR IMPLIED, INCLUDING, BUT NOT LIMITED TO, WARRANTIES OF MERCHANTABILITY, FITNESS FOR A PARTICULAR PURPOSE, NON-INFRINGEMENT, OR TITLE; THAT THE CONTENTS OF THE DOCUMENT ARE SUITABLE FOR ANY PURPOSE; NOR THAT THE IMPLEMENTATION OF SUCH CONTENTS WILL NOT INFRINGE ANY THIRD PARTY PATENTS, COPYRIGHTS, TRADEMARKS OR OTHER RIGHTS.

THE COPYRIGHT HOLDERS AND THE ECLIPSE FOUNDATION WILL NOT BE LIABLE FOR ANY DIRECT, INDIRECT, SPECIAL OR CONSEQUENTIAL DAMAGES ARISING OUT OF ANY USE OF THE DOCUMENT OR THE PERFORMANCE OR IMPLEMENTATION OF THE CONTENTS THEREOF.

The name and trademarks of the copyright holders or the Eclipse Foundation may NOT be used in advertising or publicity pertaining to this document or its contents without specific, written prior permission. Title to copyright in this document will at all times remain with copyright holders. # Eclipse Public License - v 2.0

### THE ACCOMPANYING PROGRAM IS PROVIDED UNDER THE TERMS OF THIS ECLIPSE PUBLIC LICENSE ("AGREEMENT"). ANY USE, REPRODUCTION OR DISTRIBUTION OF THE PROGRAM CONSTITUTES RECIPIENT'S ACCEPTANCE OF THIS AGREEMENT.

### 1. DEFINITIONS

"Contribution" means:

- a) in the case of the initial Contributor, the initial content Distributed under this Agreement, and
- b) in the case of each subsequent Contributor:

i) changes to the Program, and

ii) additions to the Program;

 where such changes and/or additions to the Program originate from and are Distributed by that particular Contributor. A Contribution "originates" from a Contributor if it was added to the Program by such Contributor itself or anyone acting on such Contributor's behalf. Contributions do not include changes or additions to the Program that are not Modified Works.

 "Contributor" means any person or entity that Distributes the Program.

 "Licensed Patents" mean patent claims licensable by a Contributor which are necessarily infringed by the use or sale of its Contribution alone or when combined with the Program.

 "Program" means the Contributions Distributed in accordance with this Agreement.

 "Recipient" means anyone who receives the Program under this Agreement or any Secondary License (as applicable), including Contributors.

 "Derivative Works" shall mean any work, whether in Source Code or other form, that is based on (or derived from) the Program and for which the editorial revisions, annotations, elaborations, or other modifications represent, as a whole, an original work of authorship.

 "Modified Works" shall mean any work in Source Code or other form that results from an addition to, deletion from, or modification of the contents of the Program, including, for purposes of clarity any new file in Source Code form that contains any contents of the Program. Modified Works shall not include works that contain only declarations, interfaces, types, classes, structures, or files of the Program solely in each case in order to link to, bind by name, or subclass the Program or Modified Works thereof.

 "Distribute" means the acts of a) distributing or b) making available in any manner that enables the transfer of a copy.

 "Source Code" means the form of a Program preferred for making modifications, including but not limited to software source code, documentation source, and configuration files.

 "Secondary License" means either the GNU General Public License, Version 2.0, or any later versions of that license, including any exceptions or additional permissions as identified by the initial Contributor.

### 2. GRANT OF RIGHTS

 a) Subject to the terms of this Agreement, each Contributor hereby grants Recipient a non-exclusive, worldwide, royalty-free copyright

 license to reproduce, prepare Derivative Works of, publicly display, publicly perform, Distribute and sublicense the Contribution of such Contributor, if any, and such Derivative Works.

 b) Subject to the terms of this Agreement, each Contributor hereby grants Recipient a non-exclusive, worldwide, royalty-free patent license under Licensed Patents to make, use, sell, offer to sell, import and otherwise transfer the Contribution of such Contributor, if any, in Source Code or other form. This patent license shall apply to the combination of the Contribution and the Program if, at the time the Contribution is added by the Contributor, such addition of the Contribution causes such combination to be covered by the Licensed Patents. The patent license shall not apply to any other combinations which include the Contribution. No hardware per se is licensed hereunder.

### c) Recipient understands

that although each Contributor grants the

 licenses to its Contributions set forth herein, no assurances are provided by any Contributor that the Program does not infringe the patent or other intellectual property rights of any other entity. Each Contributor disclaims any liability to Recipient for claims brought by any other entity based on infringement of intellectual property rights or otherwise. As a condition to exercising the rights and licenses granted hereunder, each Recipient hereby assumes sole responsibility to secure any other intellectual property rights needed, if any. For example, if a third party patent license is required to allow Recipient to Distribute the Program, it is Recipient's responsibility to acquire that license before distributing the Program.

 d) Each Contributor represents that to its knowledge it has sufficient copyright rights in its Contribution, if any, to grant

the copyright license set forth in this Agreement.

 e) Notwithstanding the terms of any Secondary License, no Contributor makes additional grants to any Recipient (other than those set forth in this Agreement) as a result of such Recipient's receipt of the Program under the terms of a Secondary License (if permitted under the terms of Section 3).

#### 3. REQUIREMENTS

3.1 If a Contributor Distributes the Program in any form, then:

 a) the Program must also be made available as Source Code, in accordance with section 3.2, and the Contributor must accompany the Program with a statement that the Source Code for the Program is available under this Agreement, and informs Recipients how to obtain it in a reasonable manner on or through a medium customarily used for software exchange; and

 b) the Contributor may Distribute the Program under a license different than this Agreement, provided that such license:

 i) effectively disclaims on behalf of all other Contributors all warranties and conditions, express and implied, including warranties or conditions of title and non-infringement, and implied warranties or conditions of merchantability and fitness for a particular purpose;

 ii) effectively excludes on behalf of all other Contributors all liability for damages, including direct, indirect, special, incidental and consequential damages, such as lost profits;

 iii) does not attempt to limit or alter the recipients' rights in the Source Code under section 3.2; and

 iv) requires any subsequent distribution of the Program by any party to be under a license that satisfies the requirements of this section 3.

3.2 When the Program is Distributed as Source Code:

 a) it must be made available under this Agreement, or if the Program (i) is combined with other material

in a separate file or

 files made available under a Secondary License, and (ii) the initial Contributor attached to the Source Code the notice described in Exhibit A of this Agreement, then the Program may be made available under the terms of such Secondary Licenses, and

 b) a copy of this Agreement must be included with each copy of the Program.

 3.3 Contributors may not remove or alter any copyright, patent, trademark, attribution notices, disclaimers of warranty, or limitations of liability ("notices") contained within the Program from any copy of the Program which they Distribute, provided that Contributors may add their own appropriate notices.

### 4. COMMERCIAL DISTRIBUTION

 Commercial distributors of software may accept certain responsibilities with respect to end users, business partners and the like. While this license is intended to facilitate the commercial use of the Program, the Contributor who includes

the Program in a commercial product

 offering should do so in a manner which does not create potential liability for other Contributors. Therefore, if a Contributor includes the Program in a commercial product offering, such Contributor ("Commercial Contributor") hereby agrees to defend and indemnify every other Contributor ("Indemnified Contributor") against any losses, damages and costs (collectively "Losses") arising from claims, lawsuits and other legal actions brought by a third party against the Indemnified Contributor to the extent caused by the acts or omissions of such Commercial Contributor in connection with its distribution of the Program in a commercial product offering. The obligations in this section do not apply to any claims or Losses relating to any actual or alleged intellectual property infringement. In order to qualify, an Indemnified Contributor must: a) promptly notify the Commercial Contributor in writing

 of such claim, and b) allow the Commercial Contributor to control, and cooperate with the Commercial Contributor in, the defense and any related settlement negotiations. The Indemnified Contributor may participate in any such claim at its own expense.

 For example, a Contributor might include the Program in a commercial product offering, Product X. That Contributor is then a Commercial Contributor. If that Commercial Contributor then makes performance claims, or offers warranties related to Product X, those performance claims and warranties are such Commercial Contributor's responsibility alone. Under this section, the Commercial Contributor would have to defend claims against the other Contributors related to those performance claims and warranties, and if a court requires any other Contributor to pay any damages as a result, the Commercial Contributor must pay those damages.

### 5. NO WARRANTY

### EXCEPT AS EXPRESSLY SET FORTH IN THIS AGREEMENT, AND TO THE EXTENT PERMITTED BY APPLICABLE LAW, THE PROGRAM IS PROVIDED ON AN "AS IS" BASIS, WITHOUT WARRANTIES OR CONDITIONS OF ANY KIND, EITHER EXPRESS OR IMPLIED INCLUDING, WITHOUT LIMITATION, ANY WARRANTIES OR CONDITIONS OF TITLE, NON-INFRINGEMENT, MERCHANTABILITY OR FITNESS FOR A PARTICULAR PURPOSE. Each Recipient is solely responsible for determining the appropriateness of using and distributing the Program and assumes all

 risks associated with its exercise of rights under this Agreement, including but not limited to the risks and costs of program errors, compliance with applicable laws, damage to or loss of data, programs or equipment, and unavailability or interruption of operations.

### 6. DISCLAIMER OF LIABILITY

 EXCEPT AS EXPRESSLY SET FORTH IN THIS AGREEMENT, AND TO THE EXTENT PERMITTED BY APPLICABLE LAW, NEITHER RECIPIENT NOR ANY CONTRIBUTORS SHALL HAVE ANY LIABILITY FOR ANY DIRECT, INDIRECT, INCIDENTAL, SPECIAL,

 EXEMPLARY, OR CONSEQUENTIAL DAMAGES (INCLUDING WITHOUT LIMITATION LOST PROFITS), HOWEVER CAUSED AND ON ANY THEORY OF LIABILITY, WHETHER IN CONTRACT, STRICT LIABILITY, OR TORT (INCLUDING NEGLIGENCE OR OTHERWISE) ARISING IN ANY WAY OUT OF THE USE OR DISTRIBUTION OF THE PROGRAM OR THE EXERCISE OF ANY RIGHTS GRANTED HEREUNDER, EVEN IF ADVISED OF THE POSSIBILITY OF SUCH DAMAGES.

### 7. GENERAL

 If any provision of this Agreement is invalid or unenforceable under applicable law, it shall not affect the validity or enforceability of the remainder of the terms of this Agreement, and without further action by the parties hereto, such provision shall be reformed to the minimum extent necessary to make such provision valid and enforceable.

If Recipient institutes patent litigation against any entity

 (including a cross-claim or counterclaim in a lawsuit) alleging that the Program itself (excluding combinations of the Program with other software

 or hardware) infringes such Recipient's patent(s), then such Recipient's rights granted under Section 2(b) shall terminate as of the date such litigation is filed.

 All Recipient's rights under this Agreement shall terminate if it fails to comply with any of the material terms or conditions of this Agreement and does not cure such failure in a reasonable period of time after becoming aware of such noncompliance. If all Recipient's rights under this Agreement terminate, Recipient agrees to cease use and distribution of the Program as soon as reasonably practicable. However, Recipient's obligations under this Agreement and any licenses granted by Recipient relating to the Program shall continue and survive.

 Everyone is permitted to copy and distribute copies of this Agreement, but in order to avoid inconsistency the Agreement is copyrighted and may only be modified in the following manner. The Agreement Steward reserves

the right to publish new versions (including revisions) of

 this Agreement from time to time. No one other than the Agreement Steward has the right to modify this Agreement. The Eclipse Foundation is the initial Agreement Steward. The Eclipse Foundation may assign the responsibility to serve as the Agreement Steward to a suitable separate entity. Each new version of the Agreement will be given a distinguishing version number. The Program (including Contributions) may always be Distributed subject to the version of the Agreement under which it was received. In addition, after a new version of the Agreement is published, Contributor may elect to Distribute the Program (including its Contributions) under the new version.

 Except as expressly stated in Sections 2(a) and 2(b) above, Recipient receives no rights or licenses to the intellectual property of any Contributor under this Agreement, whether expressly, by implication, estoppel

 or otherwise. All rights in the Program not expressly granted under this Agreement are reserved. Nothing in this Agreement is intended to be enforceable by any entity that is not a Contributor or Recipient. No third-party beneficiary rights are created under this Agreement.

Exhibit A - Form of Secondary Licenses Notice

 "This Source Code may also be made available under the following Secondary Licenses when the conditions for such availability set forth in the Eclipse Public License, v. 2.0 are satisfied: {name license(s), version(s), and exceptions or additional permissions here}."

 Simply including a copy of this Agreement, including this Exhibit A is not sufficient to license the Source Code under Secondary Licenses.

 If it is not possible or desirable to put the notice in a particular file, then You may include the notice in a location (such as a LICENSE file in a relevant directory) where a recipient would be likely

to

look for such a notice.

You may add additional accurate notices of copyright ownership.

---

## The GNU General Public License (GPL) Version 2, June 1991

 Copyright (C) 1989, 1991 Free Software Foundation, Inc. 51 Franklin Street, Fifth Floor Boston, MA 02110-1335 USA

 Everyone is permitted to copy and distribute verbatim copies of this license document, but changing it is not allowed.

### Preamble

 The licenses for most software are designed to take away your freedom to share and change it. By contrast, the GNU General Public License is intended to guarantee your freedom to share and change free software--to make sure the software is free for all its users. This General Public License applies to most of the Free Software Foundation's software and to any other program whose authors commit to using it. (Some other Free Software Foundation software is covered by the GNU Library General Public License instead.)

You can apply it to your programs, too.

 When we speak of free software, we are referring to freedom, not price. Our General Public Licenses are designed to make sure that you have the freedom to distribute copies of free software (and charge for this service if you wish), that you receive source code or can get it if you want it, that you can change the software or use pieces of it in new free programs; and that you know you can do these things.

 To protect your rights, we need to make restrictions that forbid anyone to deny you these rights or to ask you to surrender the rights. These restrictions translate to certain responsibilities for you if you distribute copies of the software, or if you modify it.

 For example, if you distribute copies of such a program, whether gratis or for a fee, you must give the recipients all the rights that you have. You must make sure that they, too, receive or can get the source code. And you

must show them these terms so they know their rights.

We protect your rights with two steps: (1) copyright the software, and (2) offer you this license which gives you legal permission to copy, distribute and/or modify the software.

 Also, for each author's protection and ours, we want to make certain that everyone understands that there is no warranty for this free software. If the software is modified by someone else and passed on, we want its recipients to know that what they have is not the original, so that any problems introduced by others will not reflect on the original authors' reputations.

 Finally, any free program is threatened constantly by software patents. We wish to avoid the danger that redistributors of a free program will individually obtain patent licenses, in effect making the program proprietary. To prevent this, we have made it clear that any patent must

 be licensed for everyone's free use or not licensed at all.

 The precise terms and conditions for copying, distribution and modification follow.

### TERMS AND CONDITIONS FOR COPYING, DISTRIBUTION AND MODIFICATION

 0. This License applies to any program or other work which contains a notice placed by the copyright holder saying it may be distributed under the terms of this General Public License. The "Program", below, refers to any such program or work, and a "work based on the Program" means either the Program or any derivative work under copyright law: that is to say, a work containing the Program or a portion of it, either verbatim or with modifications and/or translated into another language. (Hereinafter, translation is included without limitation in the term "modification".) Each licensee is addressed as "you".

 Activities other than copying, distribution and modification are not covered by this License; they are outside its scope. The act of running the Program is not restricted,

and the output from the Program is

 covered only if its contents constitute a work based on the Program (independent of having been made by running the Program). Whether that is true depends on what the Program does.

 1. You may copy and distribute verbatim copies of the Program's source code as you receive it, in any medium, provided that you conspicuously and appropriately publish on each copy an appropriate copyright notice and disclaimer of warranty; keep intact all the notices that refer to this License and to the absence of any warranty; and give any other recipients of the Program a copy of this License along with the Program.

 You may charge a fee for the physical act of transferring a copy, and you may at your option offer warranty protection in exchange for a fee.

 2. You may modify your copy or copies of the Program or any portion of it, thus forming a work based on the Program, and copy and distribute such modifications

 or work under the terms of Section 1 above, provided that you also meet all of these conditions:

 a) You must cause the modified files to carry prominent notices stating that you changed the files and the date of any change.

 b) You must cause any work that you distribute or publish, that in whole or in part contains or is derived from the Program or any part thereof, to be licensed as a whole at no charge to all third parties

under the terms of this License.

 c) If the modified program normally reads commands interactively when run, you must cause it, when started running for such interactive use in the most ordinary way, to print or display an announcement including an appropriate copyright notice and a notice that there is no warranty (or else, saying that you provide a warranty) and that users may redistribute the program under these conditions, and telling the user how

to view a copy of this License.

 (Exception: if the Program itself is interactive but does not normally print such an announcement, your work based on the Program is not required to print an announcement.)

 These requirements apply to the modified work as a whole. If identifiable sections of that work are not derived from the Program, and can be reasonably considered independent and separate works in themselves, then this License, and its terms, do not apply to those sections when you distribute them as separate works. But when you distribute the same sections as part of a whole which is a work based on the Program, the distribution of the whole must be on the terms of this License, whose permissions for other licensees extend to the entire whole, and thus to each and every part regardless of who wrote it.

 Thus, it is not the intent of this section to claim rights or contest your rights to work written entirely by you;

rather, the intent is to

 exercise the right to control the distribution of derivative or collective works based on the Program.

 In addition, mere aggregation of another work not based on the Program with the Program (or with a work based on the Program) on a volume of a storage or distribution medium does not bring the other work under the scope of this License.

 3. You may copy and distribute the Program (or a work based on it, under Section 2) in object code or executable form under the terms of Sections 1 and 2 above provided that you also do one of the following:

 a) Accompany it with the complete corresponding machine-readable source code, which must be distributed under the terms of Sections 1 and 2 above on a medium customarily used for software interchange; or,

 b) Accompany it with a written offer, valid for at least three years, to give any third party, for a charge no more than your cost

 of physically performing source distribution, a complete machine-readable copy of the corresponding source code, to be

 distributed under the terms of Sections 1 and 2 above on a medium customarily used for software interchange; or,

 c) Accompany it with the information you received as to the offer to distribute corresponding source code. (This alternative is allowed only for noncommercial distribution and only if you received the program in object code or executable form with such an offer, in accord with Subsection b above.)

 The source code for a work means the preferred form of the work for making modifications to it. For an executable work, complete source code means all the source code for all modules it contains, plus any associated interface definition files, plus the scripts used to control compilation and installation of the executable. However, as a special exception, the source code distributed

need not include anything that is

 normally distributed (in either source or binary form) with the major components (compiler, kernel, and so on) of the operating system on which the executable runs, unless that component itself accompanies the executable.

 If distribution of executable or object code is made by offering access to copy from a designated place, then offering equivalent access to copy the source code from the same place counts as distribution of the source code, even though third parties are not compelled to copy the source along with the object code.

 4. You may not copy, modify, sublicense, or distribute the Program except as expressly provided under this License. Any attempt otherwise to copy, modify, sublicense or distribute the Program is void, and will automatically terminate your rights under this License. However, parties who have received copies, or rights, from you under this License will not have

 their licenses terminated so long as such parties remain in full compliance.

 5. You are not required to accept this License, since you have not signed it. However, nothing else grants you permission to modify or distribute the Program or its derivative works. These actions are prohibited by law if you do not accept this License. Therefore, by modifying or distributing the Program (or any work based on the Program), you indicate your acceptance of this License to do so, and all its terms and conditions for copying, distributing or modifying the Program or works based on it.

 6. Each time you redistribute the Program (or any work based on the Program), the recipient automatically receives a license from the original licensor to copy, distribute or modify the Program subject to

 these terms and conditions. You may not impose any further restrictions on the recipients' exercise of the rights granted herein. You are not responsible

for enforcing compliance by third parties to this License.

 7. If, as a consequence of a court judgment or allegation of patent infringement or for any other reason (not limited to patent issues), conditions are imposed on you (whether by court order, agreement or otherwise) that contradict the conditions of this License, they do not excuse you from the conditions of this License. If you cannot distribute so as to satisfy simultaneously your obligations under this License and any other pertinent obligations, then as a consequence you may not distribute the Program at all. For example, if a patent license would not permit royalty-free redistribution of the Program by all those who receive copies directly or indirectly through you, then the only way you could satisfy both it and this License would be to refrain entirely from distribution of the Program.

 If any portion of this section is held invalid or unenforceable under any particular

 circumstance, the balance of the section is intended to apply and the section as a whole is intended to apply in other circumstances.

 It is not the purpose of this section to induce you to infringe any patents or other property right claims or to contest validity of any such claims; this section has the sole purpose of protecting the integrity of the free software distribution system, which is implemented by public license practices. Many people have made generous contributions to the wide range of software distributed through that system in reliance on consistent application of that system; it is up to the author/donor to decide if he or she is willing to distribute software through any other system and a licensee cannot impose that choice.

 This section is intended to make thoroughly clear what is believed to be a consequence of the rest of this License.

 8. If the distribution and/or use of the Program is restricted in

 certain countries either by patents or by copyrighted interfaces, the original copyright holder who places the Program under this License may add an explicit geographical distribution limitation excluding those countries, so that distribution is permitted only in or among countries not thus excluded. In such case, this License incorporates the limitation as if written in the body of this License.

 9. The Free Software Foundation may publish revised and/or new versions of the General Public License from time to time. Such new

 versions will be similar in spirit to the present version, but may differ in detail to address new problems or concerns.

 Each version is given a distinguishing version number. If the Program specifies a version number of this License which applies to it and "any later version", you have the option of following the terms and conditions either of that version or of any later version published by the Free

 Software Foundation. If the Program does not specify a version number of this License, you may choose any version ever published by the Free Software Foundation.

 10. If you wish to incorporate parts of the Program into other free programs whose distribution conditions are different, write to the author to ask for permission. For software which is copyrighted by the Free Software Foundation, write to the Free Software Foundation; we sometimes make exceptions for this. Our decision will be guided by the two goals of preserving the free status of all derivatives of our free software and of promoting the sharing and reuse of software generally.

### NO WARRANTY

 11. BECAUSE THE PROGRAM IS LICENSED FREE OF CHARGE, THERE IS NO WARRANTY FOR THE PROGRAM, TO THE EXTENT PERMITTED BY APPLICABLE LAW. EXCEPT WHEN OTHERWISE STATED IN WRITING THE COPYRIGHT HOLDERS AND/OR OTHER PARTIES PROVIDE THE PROGRAM "AS IS" WITHOUT WARRANTY OF ANY KIND, EITHER

 EXPRESSED OR IMPLIED, INCLUDING, BUT NOT LIMITED TO, THE IMPLIED WARRANTIES OF MERCHANTABILITY AND FITNESS FOR A PARTICULAR PURPOSE. THE ENTIRE RISK AS TO THE QUALITY AND PERFORMANCE OF THE PROGRAM IS WITH YOU. SHOULD THE PROGRAM PROVE DEFECTIVE, YOU ASSUME THE COST OF ALL NECESSARY SERVICING, REPAIR OR CORRECTION.

 12. IN NO EVENT UNLESS REQUIRED BY APPLICABLE LAW OR AGREED TO IN WRITING WILL ANY COPYRIGHT HOLDER, OR ANY OTHER PARTY WHO MAY MODIFY AND/OR REDISTRIBUTE THE PROGRAM AS PERMITTED ABOVE, BE LIABLE TO YOU FOR DAMAGES, INCLUDING ANY GENERAL, SPECIAL, INCIDENTAL OR CONSEQUENTIAL DAMAGES ARISING OUT OF THE USE OR INABILITY TO USE THE PROGRAM (INCLUDING BUT NOT LIMITED TO LOSS OF DATA OR DATA BEING RENDERED INACCURATE OR LOSSES SUSTAINED BY YOU OR THIRD PARTIES OR A FAILURE OF THE PROGRAM TO OPERATE WITH ANY OTHER PROGRAMS), EVEN IF SUCH HOLDER OR OTHER PARTY HAS BEEN ADVISED OF THE POSSIBILITY OF SUCH DAMAGES.

### END OF TERMS AND CONDITIONS

How to Apply These Terms to Your New Programs
If you develop a new program, and you want it to be of the greatest possible use to the public, the best way to achieve this is to make it free software which everyone can redistribute and change under these terms.

 To do so, attach the following notices to the program. It is safest to attach them to the start of each source file to most effectively convey the exclusion of warranty; and each file should have at least the "copyright" line and a pointer to where the full notice is found.

 One line to give the program's name and a brief idea of what it does. Copyright  $(C)$  <year > <name of author>

 This program is free software; you can redistribute it and/or modify it under the terms of the GNU General Public License as published by the Free Software Foundation; either version 2 of the License, or (at your option) any later version.

 This program is distributed in the hope that it will be useful, but WITHOUT ANY WARRANTY; without even the implied warranty of MERCHANTABILITY or FITNESS FOR A PARTICULAR PURPOSE. See the GNU General Public License for more details.

 You should have received a copy of the GNU General Public License along with this program; if not, write to the Free Software Foundation, Inc., 51 Franklin Street, Fifth Floor, Boston, MA 02110-1335 USA

Also add information on how to contact you by electronic and paper mail.

 If the program is interactive, make it output a short notice like this when it starts in an interactive mode:

 Gnomovision version 69, Copyright (C) year name of author Gnomovision comes with ABSOLUTELY NO WARRANTY; for details type `show w'. This is free software, and you are welcome to redistribute it under certain conditions; type `show c' for details.

The hypothetical commands `show

w' and `show c' should show the

 appropriate parts of the General Public License. Of course, the commands you use may be called something other than `show w' and `show c'; they could even be mouse-clicks or menu items--whatever suits your program.

 You should also get your employer (if you work as a programmer) or your school, if any, to sign a "copyright disclaimer" for the program, if necessary. Here is a sample; alter the names:

Yoyodyne, Inc., hereby disclaims all copyright interest in the

 program `Gnomovision' (which makes passes at compilers) written by James Hacker.

 signature of Ty Coon, 1 April 1989 Ty Coon, President of Vice

 This General Public License does not permit incorporating your program into proprietary programs. If your program is a subroutine library, you may consider it more useful to permit linking proprietary applications with the library. If this is what you want to do, use the GNU Library

General Public License instead of this License.

---

#### ## CLASSPATH EXCEPTION

 Linking this library statically or dynamically with other modules is making a combined work based on this library. Thus, the terms and conditions of the GNU General Public License version 2 cover the whole combination.

 As a special exception, the copyright holders of this library give you permission to link this library with independent modules to produce an executable, regardless of the license terms of these independent modules, and to copy and distribute the resulting executable under terms of your choice, provided that you also meet, for each linked independent module, the terms and conditions of the license of that module. An independent module is a module which is not derived from or based on this library. If you modify this library, you may extend this exception to your version of the library, but you are not obligated to do so. If

 you do not wish to do so, delete this exception statement from your version.

# Notices for Jakarta Transactions

This content is produced and maintained by the Jakarta Transactions project.

\* Project home: https://projects.eclipse.org/projects/ee4j.jta

## Trademarks

Jakarta Transactions is a trademark of the Eclipse Foundation.

## Copyright

All content is the property of the respective authors or their employers. For more information regarding authorship of content, please consult the listed

source code repository logs.

## Declared Project Licenses

This program and the accompanying materials are made available under the terms of the Eclipse Public License v. 2.0 which is available at http://www.eclipse.org/legal/epl-2.0. This Source Code may also be made available under the following Secondary Licenses when the conditions for such availability set forth in the Eclipse Public License v. 2.0 are satisfied: GNU General Public License, version 2 with the GNU Classpath Exception which is available at https://www.gnu.org/software/classpath/license.html.

SPDX-License-Identifier: EPL-2.0 OR GPL-2.0 WITH Classpath-exception-2.0

## Source Code

The project maintains the following source code repositories:

\* https://github.com/eclipse-ee4j/jta-api

## Third-party Content

This project leverages the following third party content.

None

## Cryptography

Content may contain encryption software. The country in which you are currently may have restrictions on the import, possession, and use, and/or re-export to another country, of encryption software. BEFORE using any encryption software, please check the country's laws, regulations and policies concerning the import, possession, or use, and re-export of encryption software, to see if this is permitted.

## **1.782 jackson-bom 2.13.4**

### **1.782.1 Available under license :**

No license file was found, but licenses were detected in source scan.

Manifest-Version: 1.0 Bundle-License: http://www.apache.org/licenses/LICENSE-2.0.txt Bundle-SymbolicName: com.fasterxml.jackson.dataformat.jackson-dataform at-cbor Bnd-LastModified: 1662244895850 Implementation-Vendor-Id: com.fasterxml.jackson.dataformat

Specification-Title: Jackson dataformat: CBOR

Bundle-DocURL: http://github.com/FasterXML/jackson-dataformats-binary Import-Package: com.fasterxml.jackson.core;version="[2.13,3)",com.fast erxml.jackson.core.base;version="[2.13,3)",com.fasterxml.jackson.core .format;version="[2.13,3)",com.fasterxml.jackson.core.io;version="[2. 13,3)",com.fasterxml.jackson.core.json;version="[2.13,3)",com.fasterx ml.jackson.core.sym;version="[2.13,3)",com.fasterxml.jackson.core.uti l;version="[2.13,3)",com.fasterxml.jackson.databind;version="[2.13,3) ",com.fasterxml.jackson.databind.cfg;version="[2.13,3)",com.fasterxml .jackson.dataformat.cbor;version="[2.13,3)" Require-Capability: osgi.ee;filter:="(&(osgi.ee=JavaSE)(version=1.8))" Implementation-Build-Date: 2022-09-03 22:41:29+0000 Export-Package: com.fasterxml.jackson.dataformat.cbor;uses:="com.faste rxml.jackson.core,com.fasterxml.jackson.core.base,com.fasterxml.jacks on.core.format,com.fasterxml.jackson.core.io,com.fasterxml.jackson.co re.json,com.fasterxml.jackson.core.sym,com.fasterxml.jackson.core.uti l";version="2.13.4",com.fasterxml.jackson.dataformat.cbor.databind;us es:="com.fasterxml.jackson.core,com.fasterxml.jackson.databind,com.fa sterxml.jackson.databind.cfg,com.fasterxml.jackson.dataformat.cbor";v ersion="2.13.4" Bundle-Name: Jackson dataformat: CBOR Multi-Release: true Build-Jdk-Spec: 1.8 Bundle-Description: Support for reading and writing Concise Binary Obj ect Representation([CBOR](https://www.rfc-editor.org/info/rfc7049)enc oded data using Jackson abstractions (streaming API, data binding, tr ee model) Implementation-Title: Jackson dataformat: CBOR Implementation-Version: 2.13.4 Bundle-ManifestVersion:  $\mathfrak{D}$ Specification-Vendor: FasterXML Bundle-Vendor: FasterXML Tool: Bnd-5.1.1.202006162103 Implementation-Vendor: FasterXML Bundle-Version: 2.13.4 X-Compile-Target-JDK: 1.8 X-Compile-Source-JDK: 1.8

Created-By: Apache Maven Bundle Plugin

Specification-Version: 2.13.4

Found in path(s):

\* /opt/cola/permits/1424168264\_1663881850.9813635/0/jackson-dataformat-cbor-2-13-4-jar/META-INF/MANIFEST.MF

## **1.783 spring-commons-logging-bridge 5.3.22**

### **1.783.1 Available under license :**

Spring Framework \${version} Copyright (c) 2002-\${copyright} Pivotal, Inc.

This product is licensed to you under the Apache License, Version 2.0 (the "License"). You may not use this product except in compliance with the License.

This product may include a number of subcomponents with separate copyright notices and license terms. Your use of the source code for these subcomponents is subject to the terms and conditions of the subcomponent's license, as noted in the license.txt file.

> Apache License Version 2.0, January 2004 https://www.apache.org/licenses/

#### TERMS AND CONDITIONS FOR USE, REPRODUCTION, AND DISTRIBUTION

1. Definitions.

 "License" shall mean the terms and conditions for use, reproduction, and distribution as defined by Sections 1 through 9 of this document.

 "Licensor" shall mean the copyright owner or entity authorized by the copyright owner that is granting the License.

 "Legal Entity" shall mean the union of the acting entity and all other entities that control, are controlled by, or are under common control with that entity. For the purposes of this definition, "control" means (i) the power, direct or indirect, to cause the direction or management of such entity, whether by contract or otherwise, or (ii) ownership of fifty percent (50%) or more of the outstanding shares, or (iii) beneficial ownership of such entity.

 "You" (or "Your") shall mean an individual or Legal Entity exercising permissions granted by this License.

 "Source" form shall mean the preferred form for making modifications, including but not limited to software source code, documentation source, and configuration files.

 "Object" form shall mean any form resulting from mechanical transformation or translation of a Source form, including but

 not limited to compiled object code, generated documentation, and conversions to other media types.

 "Work" shall mean the work of authorship, whether in Source or Object form, made available under the License, as indicated by a copyright notice that is included in or attached to the work (an example is provided in the Appendix below).

 "Derivative Works" shall mean any work, whether in Source or Object form, that is based on (or derived from) the Work and for which the editorial

 revisions, annotations, elaborations, or other modifications represent, as a whole, an original work of authorship. For the purposes of this License, Derivative Works shall not include works that remain separable from, or merely link (or bind by name) to the interfaces of, the Work and Derivative Works thereof.

 "Contribution" shall mean any work of authorship, including the original version of the Work and any modifications or additions to that Work or Derivative Works thereof, that is intentionally submitted to Licensor for inclusion in the Work by the copyright owner or by an individual or Legal Entity authorized to submit on behalf of the copyright owner. For the purposes of this definition, "submitted" means any form of electronic, verbal, or written communication sent to the Licensor or its representatives, including but not limited to communication on electronic mailing lists, source code control systems, and issue tracking systems that are managed by, or on behalf of, the Licensor for the purpose of discussing and improving the Work, but excluding communication that is conspicuously marked or otherwise designated in writing by the copyright owner as "Not a Contribution."

 "Contributor" shall mean Licensor and any individual or Legal Entity on behalf of whom a Contribution has been received by Licensor and subsequently incorporated within the Work.

- 2. Grant of Copyright License. Subject to the terms and conditions of this License, each Contributor hereby grants to You a perpetual, worldwide, non-exclusive, no-charge, royalty-free, irrevocable copyright license to reproduce, prepare Derivative Works of, publicly display, publicly perform, sublicense, and distribute the Work and such Derivative Works in Source or Object form.
- 3. Grant of Patent License. Subject to the terms and conditions of this
- License, each Contributor hereby grants to You a perpetual, worldwide, non-exclusive, no-charge, royalty-free, irrevocable (except as stated in this section) patent license to make, have made, use, offer to sell, sell, import, and otherwise transfer the Work,

 where such license applies only to those patent claims licensable by such Contributor that are necessarily infringed by their Contribution(s) alone or by combination of their Contribution(s) with the Work to which such Contribution(s) was submitted. If You institute patent litigation against any entity (including a cross-claim or counterclaim in a lawsuit) alleging that the Work or a Contribution incorporated within the Work constitutes direct or contributory patent infringement, then any patent licenses granted to You under this License for that Work shall terminate as of the date such litigation is filed.

 4. Redistribution. You may reproduce and distribute copies of the

 Work or Derivative Works thereof in any medium, with or without modifications, and in Source or Object form, provided that You meet the following conditions:

- (a) You must give any other recipients of the Work or Derivative Works a copy of this License; and
- (b) You must cause any modified files to carry prominent notices stating that You changed the files; and
- (c) You must retain, in the Source form of any Derivative Works that You distribute, all copyright, patent, trademark, and attribution notices from the Source form of the Work, excluding those notices that do not pertain to any part of the Derivative Works; and
- (d) If the Work includes a "NOTICE" text file as part of its distribution, then any Derivative Works that You distribute must include a readable copy of the attribution notices contained within such NOTICE file, excluding

those notices that do not

 pertain to any part of the Derivative Works, in at least one of the following places: within a NOTICE text file distributed as part of the Derivative Works; within the Source form or documentation, if provided along with the Derivative Works; or, within a display generated by the Derivative Works, if and wherever such third-party notices normally appear. The contents of the NOTICE file are for informational purposes only and do not modify the License. You may add Your own attribution notices within Derivative Works that You distribute, alongside or as an addendum to the NOTICE text from the Work, provided that such additional attribution notices cannot be construed as modifying the License.

You may add Your own copyright statement to Your modifications and

may provide additional or different license terms and conditions

 for use, reproduction, or distribution of Your modifications, or for any such Derivative Works as a whole, provided Your use, reproduction, and distribution of the Work otherwise complies with the conditions stated in this License.

- 5. Submission of Contributions. Unless You explicitly state otherwise, any Contribution intentionally submitted for inclusion in the Work by You to the Licensor shall be under the terms and conditions of this License, without any additional terms or conditions. Notwithstanding the above, nothing herein shall supersede or modify the terms of any separate license agreement you may have executed with Licensor regarding such Contributions.
- 6. Trademarks. This License does not grant permission to use the trade names, trademarks, service marks, or product names of the Licensor, except as required for reasonable and customary use in describing the origin of the Work and reproducing the content of the NOTICE file.
- 7. Disclaimer of Warranty. Unless required by applicable law or agreed to in writing, Licensor provides the Work (and each Contributor provides its Contributions) on an "AS IS" BASIS, WITHOUT WARRANTIES OR CONDITIONS OF ANY KIND, either express or implied, including, without limitation, any warranties or conditions of TITLE, NON-INFRINGEMENT, MERCHANTABILITY, or FITNESS FOR A PARTICULAR PURPOSE. You are solely responsible for determining the appropriateness of using or redistributing the Work and assume any risks associated with Your exercise of permissions under this License.
- 8. Limitation of Liability. In no event and under no legal theory, whether in tort (including negligence), contract, or otherwise, unless required by applicable law (such as deliberate and grossly negligent acts) or agreed to in writing, shall any Contributor be liable to You for damages, including any direct,

#### indirect, special,

 incidental, or consequential damages of any character arising as a result of this License or out of the use or inability to use the Work (including but not limited to damages for loss of goodwill, work stoppage, computer failure or malfunction, or any and all other commercial damages or losses), even if such Contributor has been advised of the possibility of such damages.

 9. Accepting Warranty or Additional Liability. While redistributing the Work or Derivative Works thereof, You may choose to offer, and charge a fee for, acceptance of support, warranty, indemnity, or other liability obligations and/or rights consistent with this

 License. However, in accepting such obligations, You may act only on Your own behalf and on Your sole responsibility, not on behalf of any other Contributor, and only if You agree to indemnify, defend, and hold each Contributor harmless for any liability incurred by, or claims asserted against, such Contributor by reason of your accepting any such warranty or additional liability.

#### END OF TERMS AND CONDITIONS

APPENDIX: How to apply the Apache License to your work.

 To apply the Apache License to your work, attach the following boilerplate notice, with the fields enclosed by brackets "{}" replaced with your own identifying information. (Don't include the brackets!) The text should be enclosed in the appropriate comment syntax for the file format. We also recommend that a file or class name and description of purpose be included on the same "printed page" as the copyright notice for easier identification within third-party archives.

Copyright {yyyy} {name of copyright owner}

 Licensed under the Apache License, Version 2.0 (the "License"); you may not use this file except in compliance with the License. You may obtain a copy of the License at

https://www.apache.org/licenses/LICENSE-2.0

 Unless required by applicable law or agreed to in writing, software distributed under the License is distributed on an "AS IS" BASIS, WITHOUT WARRANTIES OR CONDITIONS OF ANY KIND, either express or implied. See the License for the specific language governing permissions and limitations under the License.

> Apache License Version 2.0, January 2004 https://www.apache.org/licenses/

#### TERMS AND CONDITIONS FOR USE, REPRODUCTION, AND DISTRIBUTION

1. Definitions.

 "License" shall mean the terms and conditions for use, reproduction, and distribution as defined by Sections 1 through 9 of this document.

 "Licensor" shall mean the copyright owner or entity authorized by the copyright owner that is granting the License.

"Legal Entity" shall mean the union of the acting entity and all

 other entities that control, are controlled by, or are under common control with that entity. For the purposes of this definition, "control" means (i) the power, direct or indirect, to cause the direction or management of such entity, whether by contract or otherwise, or (ii) ownership of fifty percent (50%) or more of the outstanding shares, or (iii) beneficial ownership of such entity.

 "You" (or "Your") shall mean an individual or Legal Entity exercising permissions granted by this License.

 "Source" form shall mean the preferred form for making modifications, including but not limited to software source code, documentation source, and configuration files.

 "Object" form shall mean any form resulting from mechanical transformation or translation of a Source form, including but not limited to compiled object code, generated documentation, and conversions to other media types.

 "Work" shall mean the work of authorship, whether in Source or Object form, made available under the License, as indicated by a copyright notice that is included in or attached to the work (an example is provided in the Appendix below).

 "Derivative Works" shall mean any work, whether in Source or Object form, that is based on (or derived from) the Work and for which the editorial

 revisions, annotations, elaborations, or other modifications represent, as a whole, an original work of authorship. For the purposes of this License, Derivative Works shall not include works that remain separable from, or merely link (or bind by name) to the interfaces of, the Work and Derivative Works thereof.

 "Contribution" shall mean any work of authorship, including the original version of the Work and any modifications or additions to that Work or Derivative Works thereof, that is intentionally submitted to Licensor for inclusion in the Work by the copyright owner or by an individual or Legal Entity authorized to submit on behalf of the copyright owner. For the purposes of this definition, "submitted" means any form of electronic, verbal, or written communication sent to the Licensor or its representatives, including but not limited to communication on electronic mailing lists, source code control systems, and issue tracking systems that are managed by, or on behalf of, the Licensor for the purpose of discussing and improving the Work, but excluding communication that is conspicuously marked or otherwise designated in writing by the copyright owner as "Not a Contribution."

 "Contributor" shall mean Licensor and any individual or Legal Entity on behalf of whom a Contribution has been received by Licensor and subsequently incorporated within the Work.

- 2. Grant of Copyright License. Subject to the terms and conditions of this License, each Contributor hereby grants to You a perpetual, worldwide, non-exclusive, no-charge, royalty-free, irrevocable copyright license to reproduce, prepare Derivative Works of, publicly display, publicly perform, sublicense, and distribute the Work and such Derivative Works in Source or Object form.
- 3. Grant of Patent License. Subject to the terms and conditions of this
- License, each Contributor hereby grants to You a perpetual, worldwide, non-exclusive, no-charge, royalty-free, irrevocable (except as stated in this section) patent license to make, have made, use, offer to sell, sell, import, and otherwise transfer the Work, where such license applies only to those patent claims licensable by such Contributor that are necessarily infringed by their Contribution(s) alone or by combination of their Contribution(s) with the Work to which such Contribution(s) was submitted. If You institute patent litigation against any entity (including a cross-claim or counterclaim in a lawsuit) alleging that the Work or a Contribution incorporated within the Work constitutes direct or contributory patent infringement, then any patent licenses granted to You under this License for that Work shall terminate as of the date such litigation is filed.

#### 4. Redistribution. You may reproduce and distribute copies of the

 Work or Derivative Works thereof in any medium, with or without modifications, and in Source or Object form, provided that You meet the following conditions:

- (a) You must give any other recipients of the Work or Derivative Works a copy of this License; and
- (b) You must cause any modified files to carry prominent notices stating that You changed the files; and
- (c) You must retain, in the Source form of any Derivative Works that You distribute, all copyright, patent, trademark, and attribution notices from the Source form of the Work, excluding those notices that do not pertain to any part of the Derivative Works; and
- (d) If the Work includes a "NOTICE" text file as part of its distribution, then any Derivative Works that You distribute must

 include a readable copy of the attribution notices contained within such NOTICE file, excluding

those notices that do not

 pertain to any part of the Derivative Works, in at least one of the following places: within a NOTICE text file distributed as part of the Derivative Works; within the Source form or documentation, if provided along with the Derivative Works; or, within a display generated by the Derivative Works, if and wherever such third-party notices normally appear. The contents of the NOTICE file are for informational purposes only and do not modify the License. You may add Your own attribution notices within Derivative Works that You distribute, alongside or as an addendum to the NOTICE text from the Work, provided that such additional attribution notices cannot be construed as modifying the License.

 You may add Your own copyright statement to Your modifications and may provide additional or different license terms and conditions

 for use, reproduction, or distribution of Your modifications, or for any such Derivative Works as a whole, provided Your use, reproduction, and distribution of the Work otherwise complies with the conditions stated in this License.

- 5. Submission of Contributions. Unless You explicitly state otherwise, any Contribution intentionally submitted for inclusion in the Work by You to the Licensor shall be under the terms and conditions of this License, without any additional terms or conditions. Notwithstanding the above, nothing herein shall supersede or modify the terms of any separate license agreement you may have executed with Licensor regarding such Contributions.
- 6. Trademarks. This License does not grant permission to use the trade names, trademarks, service marks, or product names of the Licensor, except as required for reasonable and customary use in describing the origin of the Work and reproducing the content of the NOTICE file.

 7. Disclaimer of Warranty. Unless required by applicable law or agreed to in writing, Licensor provides the Work (and each Contributor provides its Contributions) on an "AS IS" BASIS, WITHOUT WARRANTIES OR CONDITIONS OF ANY KIND, either express or implied, including, without limitation, any warranties or conditions of TITLE, NON-INFRINGEMENT, MERCHANTABILITY, or FITNESS FOR A PARTICULAR PURPOSE. You are solely responsible for determining the appropriateness of using or redistributing the Work and assume any risks associated with Your exercise of permissions under this License.

 8. Limitation of Liability. In no event and under no legal theory, whether in tort (including negligence), contract, or otherwise, unless required by applicable law (such as deliberate and grossly negligent acts) or agreed to in writing, shall any Contributor be liable to You for damages, including any direct,

#### indirect, special,

 incidental, or consequential damages of any character arising as a result of this License or out of the use or inability to use the Work (including but not limited to damages for loss of goodwill, work stoppage, computer failure or malfunction, or any and all other commercial damages or losses), even if such Contributor has been advised of the possibility of such damages.

 9. Accepting Warranty or Additional Liability. While redistributing the Work or Derivative Works thereof, You may choose to offer, and charge a fee for, acceptance of support, warranty, indemnity, or other liability obligations and/or rights consistent with this License. However, in accepting such obligations, You may act only on Your own behalf and on Your sole responsibility, not on behalf of any other Contributor, and only if You agree to indemnify, defend, and hold each Contributor harmless for any liability incurred by, or claims asserted against, such Contributor by reason of your accepting any such warranty or additional liability.

#### END OF TERMS AND CONDITIONS

APPENDIX: How to apply the Apache License to your work.

 To apply the Apache License to your work, attach the following boilerplate notice, with the fields enclosed by brackets "[]" replaced with your own identifying information. (Don't include the brackets!) The text should be enclosed in the appropriate comment syntax for the file format. We also recommend that a file or class name and description of purpose be included on the same "printed page" as the copyright notice for easier identification within third-party archives.

#### Copyright [yyyy] [name of copyright owner]

 Licensed under the Apache License, Version 2.0 (the "License"); you may not use this file except in compliance with the License. You may obtain a copy of the License at

https://www.apache.org/licenses/LICENSE-2.0

 Unless required by applicable law or agreed to in writing, software distributed under the License is distributed on an "AS IS" BASIS, WITHOUT WARRANTIES OR CONDITIONS OF ANY KIND, either express or implied.  See the License for the specific language governing permissions and limitations under the License.

=======================================================================

#### SPRING FRAMEWORK \${version} SUBCOMPONENTS:

Spring Framework \${version} includes a number of subcomponents with separate copyright notices and license terms. The product that includes this file does not necessarily use all the open source subcomponents referred to below. Your use of the source code for these subcomponents is subject to the terms and conditions of the following licenses.

>>> ASM 9.1 (org.ow2.asm:asm:9.1, org.ow2.asm:asm-commons:9.1):

Copyright (c) 2000-2011 INRIA, France Telecom All rights reserved.

Redistribution and use in source and binary forms, with or without modification, are permitted provided that the following conditions are met:

1. Redistributions of source code must retain the above copyright notice, this list of conditions and the following disclaimer.

- 2. Redistributions in binary form must reproduce the above copyright notice, this list of conditions and the following disclaimer in the documentation and/or other materials provided with the distribution.
- 3. Neither the name of the copyright holders nor the names of its contributors may be used to endorse or promote products derived from this software without specific prior written permission.

THIS SOFTWARE IS PROVIDED BY THE COPYRIGHT HOLDERS AND CONTRIBUTORS "AS IS" AND ANY EXPRESS OR IMPLIED WARRANTIES, INCLUDING, BUT NOT LIMITED TO, THE IMPLIED WARRANTIES OF MERCHANTABILITY AND FITNESS FOR A PARTICULAR PURPOSE ARE DISCLAIMED. IN NO EVENT SHALL THE COPYRIGHT OWNER OR CONTRIBUTORS BE LIABLE FOR ANY DIRECT, INDIRECT, INCIDENTAL, SPECIAL, EXEMPLARY, OR

CONSEQUENTIAL DAMAGES (INCLUDING, BUT NOT LIMITED TO, PROCUREMENT OF SUBSTITUTE GOODS OR SERVICES; LOSS OF USE, DATA, OR PROFITS; OR BUSINESS INTERRUPTION) HOWEVER CAUSED AND ON ANY THEORY OF LIABILITY, WHETHER IN CONTRACT, STRICT LIABILITY, OR TORT (INCLUDING NEGLIGENCE OR OTHERWISE) ARISING IN ANY WAY OUT OF THE USE OF THIS SOFTWARE, EVEN IF ADVISED OF THE POSSIBILITY OF SUCH DAMAGE.

Copyright (c) 1999-2009, OW2 Consortium <https://www.ow2.org/>

>>> CGLIB 3.3 (cglib:cglib:3.3):

Per the LICENSE file in the CGLIB JAR distribution downloaded from https://github.com/cglib/cglib/releases/download/RELEASE\_3\_3\_0/cglib-3.3.0.jar, CGLIB 3.3 is licensed under the Apache License, version 2.0, the text of which is included above.

>>> Objenesis 3.2 (org.objenesis:objenesis:3.2):

Per the LICENSE file in the Objenesis ZIP distribution downloaded from http://objenesis.org/download.html, Objenesis 3.2 is licensed under the Apache License, version 2.0, the text of which is included above.

#### Per

 the NOTICE file in the Objenesis ZIP distribution downloaded from http://objenesis.org/download.html and corresponding to section 4d of the Apache License, Version 2.0, in this case for Objenesis:

#### Objenesis

Copyright 2006-2019 Joe Walnes, Henri Tremblay, Leonardo Mesquita

To the extent any open source components are licensed under the EPL and/or other similar licenses that require the source code and/or modifications to source code to be made available (as would be noted above), you may obtain a copy of the source code corresponding to the binaries for such open source components and modifications thereto, if any, (the "Source Files"), by downloading the Source Files from https://spring.io/projects, Pivotal's website at https://network.pivotal.io/open-source, or by sending a request, with your name and address to: Pivotal Software, Inc., 875 Howard Street, 5th floor, San Francisco, CA 94103, Attention: General Counsel. All such requests should

===============================================================================

clearly specify: OPEN SOURCE FILES REQUEST, Attention General Counsel. Pivotal can mail a copy of the Source Files to you on a CD or equivalent physical medium.

This offer to obtain a copy of the Source Files is valid for three years from the date you acquired this Software product. Alternatively, the Source Files may accompany the Software.

# **1.784 perfmark-perfmark-api 0.25.0**

### **1.784.1 Available under license :**

ASM: a very small and fast Java bytecode manipulation framework Copyright (c) 2000-2011 INRIA, France Telecom All rights reserved.

Redistribution and use in source and binary forms, with or without modification, are permitted provided that the following conditions are met:

1. Redistributions of source code must retain the above copyright notice, this list of conditions and the following disclaimer. 2. Redistributions in binary form must reproduce the above copyright notice, this list of conditions and the following disclaimer in the documentation and/or other materials provided with the distribution. 3. Neither the name of the copyright holders nor the names of its contributors may be used to endorse or promote products derived from this software without specific prior written permission.

THIS SOFTWARE IS PROVIDED BY THE COPYRIGHT HOLDERS AND CONTRIBUTORS "AS IS" AND ANY EXPRESS OR IMPLIED WARRANTIES, INCLUDING, BUT NOT LIMITED TO, THE IMPLIED WARRANTIES OF MERCHANTABILITY AND

FITNESS FOR A PARTICULAR PURPOSE

ARE DISCLAIMED. IN NO EVENT SHALL THE COPYRIGHT OWNER OR CONTRIBUTORS BE LIABLE FOR ANY DIRECT, INDIRECT, INCIDENTAL, SPECIAL, EXEMPLARY, OR CONSEQUENTIAL DAMAGES (INCLUDING, BUT NOT LIMITED TO, PROCUREMENT OF SUBSTITUTE GOODS OR SERVICES; LOSS OF USE, DATA, OR PROFITS; OR BUSINESS INTERRUPTION) HOWEVER CAUSED AND ON ANY THEORY OF LIABILITY, WHETHER IN CONTRACT, STRICT LIABILITY, OR TORT (INCLUDING NEGLIGENCE OR OTHERWISE) ARISING IN ANY WAY OUT OF THE USE OF THIS SOFTWARE, EVEN IF ADVISED OF THE POSSIBILITY OF SUCH DAMAGE.

Copyright 2019 Google LLC

Licensed under the Apache License, Version 2.0 (the "License"); you may not use this file except in compliance with the License. You may obtain a copy of the License at

http://www.apache.org/licenses/LICENSE-2.0

-----------------------------------------------------------------------

Unless required by applicable law or agreed to in writing, software distributed under the License is distributed on an "AS IS" BASIS, WITHOUT WARRANTIES OR CONDITIONS OF ANY KIND, either express or implied. See the License for the specific language governing permissions and limitations under the License.

This product contains a modified portion of 'Catapult', an open source Trace Event viewer for Chome, Linux, and Android applications, which can be obtained at:

\* LICENSE:

\* traceviewer/src/main/resources/io/perfmark/traceviewer/third\_party/catapult/LICENSE (New BSD License)

\* HOMEPAGE:

\* https://github.com/catapult-project/catapult

This product contains a modified

portion of 'Polymer', a library for Web

Components, which can be obtained at:

\* LICENSE:

\* traceviewer/src/main/resources/io/perfmark/traceviewer/third\_party/polymer/LICENSE (New BSD License)

\* HOMEPAGE:

\* https://github.com/Polymer/polymer

This product contains a modified portion of 'ASM', an open source Java Bytecode library, which can be obtained at:

\* LICENSE:

\* agent/src/main/resources/io/perfmark/agent/third\_party/asm/LICENSE (BSD style License)

- \* HOMEPAGE:
- \* https://asm.ow2.io/

Copyright 2015 The Chromium Authors. All rights reserved.

Redistribution and use in source and binary forms, with or without modification, are permitted provided that the following conditions are met:

\* Redistributions of source code must retain the above copyright notice, this list of conditions and the following disclaimer.

\* Redistributions in binary form must reproduce the above copyright notice, this list of conditions and the following disclaimer in the documentation and/or other materials provided with the distribution.

\* Neither the name of catapult nor the names of its contributors may be used to endorse or promote products derived from this software without specific prior written permission.

THIS SOFTWARE IS PROVIDED BY THE COPYRIGHT HOLDERS AND CONTRIBUTORS "AS IS" AND ANY EXPRESS OR IMPLIED WARRANTIES, INCLUDING, BUT NOT LIMITED TO, THE IMPLIED WARRANTIES OF MERCHANTABILITY AND FITNESS FOR A PARTICULAR PURPOSE ARE DISCLAIMED. IN NO EVENT SHALL THE COPYRIGHT HOLDER OR CONTRIBUTORS BE LIABLE FOR ANY DIRECT, INDIRECT, INCIDENTAL, SPECIAL, EXEMPLARY, OR CONSEQUENTIAL

DAMAGES (INCLUDING, BUT NOT LIMITED TO, PROCUREMENT OF SUBSTITUTE GOODS OR SERVICES; LOSS OF USE, DATA, OR PROFITS; OR BUSINESS INTERRUPTION) HOWEVER CAUSED AND ON ANY THEORY OF LIABILITY, WHETHER IN CONTRACT, STRICT LIABILITY, OR TORT (INCLUDING NEGLIGENCE OR OTHERWISE) ARISING IN ANY WAY OUT OF THE USE OF THIS SOFTWARE, EVEN IF ADVISED OF THE POSSIBILITY OF SUCH DAMAGE. // Copyright (c) 2012 The Polymer Authors. All rights reserved.

//

// Redistribution and use in source and binary forms, with or without

// modification, are permitted provided that the following conditions are

// met:

//

// \* Redistributions of source code must retain the above copyright

// notice, this list of conditions and the following disclaimer.

// \* Redistributions in binary form must reproduce the above

// copyright notice, this list of conditions and the following disclaimer

// in the documentation and/or other materials provided with the

// distribution.

// \* Neither the name of Google Inc. nor the names of its

// contributors may be used to endorse or promote products derived from

// this software without specific prior written permission.

//

// THIS SOFTWARE IS PROVIDED BY THE COPYRIGHT HOLDERS AND CONTRIBUTORS // "AS IS" AND ANY EXPRESS OR IMPLIED WARRANTIES, INCLUDING, BUT NOT // LIMITED TO, THE IMPLIED WARRANTIES OF MERCHANTABILITY AND FITNESS FOR // A PARTICULAR

 PURPOSE ARE DISCLAIMED. IN NO EVENT SHALL THE COPYRIGHT // OWNER OR CONTRIBUTORS BE LIABLE FOR ANY DIRECT, INDIRECT, INCIDENTAL, // SPECIAL, EXEMPLARY, OR CONSEQUENTIAL DAMAGES (INCLUDING, BUT NOT // LIMITED TO, PROCUREMENT OF SUBSTITUTE GOODS OR SERVICES; LOSS OF USE, // DATA, OR PROFITS; OR BUSINESS INTERRUPTION) HOWEVER CAUSED AND ON ANY // THEORY OF LIABILITY, WHETHER IN CONTRACT, STRICT LIABILITY, OR TORT // (INCLUDING NEGLIGENCE OR OTHERWISE) ARISING IN ANY WAY OUT OF THE USE // OF THIS SOFTWARE, EVEN IF ADVISED OF THE POSSIBILITY OF SUCH DAMAGE.

> Apache License Version 2.0, January 2004 http://www.apache.org/licenses/

#### TERMS AND CONDITIONS FOR USE, REPRODUCTION, AND DISTRIBUTION

#### 1. Definitions.

 "License" shall mean the terms and conditions for use, reproduction, and distribution as defined by Sections 1 through 9 of this document.

 "Licensor" shall mean the copyright owner or entity authorized by the copyright owner that is granting the License.

"Legal Entity" shall mean the union of the acting entity and all

 other entities that control, are controlled by, or are under common control with that entity. For the purposes of this definition, "control" means (i) the power, direct or indirect, to cause the direction or management of such entity, whether by contract or otherwise, or (ii) ownership of fifty percent (50%) or more of the outstanding shares, or (iii) beneficial ownership of such entity.

 "You" (or "Your") shall mean an individual or Legal Entity exercising permissions granted by this License.

 "Source" form shall mean the preferred form for making modifications, including but not limited to software source code, documentation source, and configuration files.

 "Object" form shall mean any form resulting from mechanical transformation or translation of a Source form, including but not limited to compiled object code, generated documentation, and conversions to other media types.

 "Work" shall mean the work of authorship, whether in Source or Object form, made available under the License, as indicated by a copyright notice that is included in or attached to the work (an example is provided in the Appendix below).

 "Derivative Works" shall mean any work, whether in Source or Object form, that is based on (or derived from) the Work and for which the editorial

 revisions, annotations, elaborations, or other modifications represent, as a whole, an original work of authorship. For the purposes of this License, Derivative Works shall not include works that remain separable from, or merely link (or bind by name) to the interfaces of, the Work and Derivative Works thereof.

 "Contribution" shall mean any work of authorship, including the original version of the Work and any modifications or additions to that Work or Derivative Works thereof, that is intentionally submitted to Licensor for inclusion in the Work by the copyright owner or by an individual or Legal Entity authorized to submit on behalf of the copyright owner. For the purposes of this definition, "submitted" means any form of electronic, verbal, or written communication sent to the Licensor or its representatives, including but not limited to communication on electronic mailing lists, source code control systems, and issue tracking systems that are managed by, or on behalf of, the Licensor for the purpose of discussing and improving the Work, but excluding communication that is conspicuously marked or otherwise designated in writing by the copyright owner as "Not a Contribution."

 "Contributor" shall mean Licensor and any individual or Legal Entity on behalf of whom a Contribution has been received by Licensor and subsequently incorporated within the Work.

- 2. Grant of Copyright License. Subject to the terms and conditions of this License, each Contributor hereby grants to You a perpetual, worldwide, non-exclusive, no-charge, royalty-free, irrevocable copyright license to reproduce, prepare Derivative Works of, publicly display, publicly perform, sublicense, and distribute the Work and such Derivative Works in Source or Object form.
- 3. Grant of Patent License. Subject to the terms and conditions of this License,

each Contributor hereby grants to You a perpetual,

 worldwide, non-exclusive, no-charge, royalty-free, irrevocable (except as stated in this section) patent license to make, have made, use, offer to sell, sell, import, and otherwise transfer the Work, where such license applies only to those patent claims licensable by such Contributor that are necessarily infringed by their Contribution(s) alone or by combination of their Contribution(s) with the Work to which such Contribution(s) was submitted. If You institute patent litigation against any entity (including a cross-claim or counterclaim in a lawsuit) alleging that the Work or a Contribution incorporated within the Work constitutes direct or contributory patent infringement, then any patent licenses granted to You under this License for that Work shall terminate as of the date such litigation is filed.

#### 4. Redistribution. You may reproduce and distribute copies of the

 Work or Derivative Works thereof in any medium, with or without modifications, and in Source or Object form, provided that You meet the following conditions:

- (a) You must give any other recipients of the Work or Derivative Works a copy of this License; and
- (b) You must cause any modified files to carry prominent notices stating that You changed the files; and
- (c) You must retain, in the Source form of any Derivative Works that You distribute, all copyright, patent, trademark, and attribution notices from the Source form of the Work, excluding those notices that do not pertain to any part of the Derivative Works; and
- (d) If the Work includes a "NOTICE" text file as part of its distribution, then any Derivative Works that You distribute must

 include a readable copy of the attribution notices contained within such NOTICE file, excluding

those notices that do not

 pertain to any part of the Derivative Works, in at least one of the following places: within a NOTICE text file distributed as part of the Derivative Works; within the Source form or documentation, if provided along with the Derivative Works; or, within a display generated by the Derivative Works, if and wherever such third-party notices normally appear. The contents of the NOTICE file are for informational purposes only and do not modify the License. You may add Your own attribution notices within Derivative Works that You distribute, alongside or as an addendum to the NOTICE text from the Work, provided that such additional attribution notices cannot be construed as modifying the License.

 You may add Your own copyright statement to Your modifications and may provide additional or different license terms and conditions

- for use, reproduction, or distribution of Your modifications, or for any such Derivative Works as a whole, provided Your use, reproduction, and distribution of the Work otherwise complies with the conditions stated in this License.
- 5. Submission of Contributions. Unless You explicitly state otherwise, any Contribution intentionally submitted for inclusion in the Work by You to the Licensor shall be under the terms and conditions of this License, without any additional terms or conditions. Notwithstanding the above, nothing herein shall supersede or modify the terms of any separate license agreement you may have executed with Licensor regarding such Contributions.
- 6. Trademarks. This License does not grant permission to use the trade names, trademarks, service marks, or product names of the Licensor, except as required for reasonable and customary use in describing the origin of the Work and reproducing the content of the NOTICE file.
- 7. Disclaimer of Warranty. Unless required by applicable law or agreed to in writing, Licensor provides the Work (and each Contributor provides its Contributions) on an "AS IS" BASIS, WITHOUT WARRANTIES OR CONDITIONS OF ANY KIND, either express or implied, including, without limitation, any warranties or conditions of TITLE, NON-INFRINGEMENT, MERCHANTABILITY, or FITNESS FOR A PARTICULAR PURPOSE. You are solely responsible for determining the appropriateness of using or redistributing the Work and assume any risks associated with Your exercise of permissions under this License.

 8. Limitation of Liability. In no event and under no legal theory, whether in tort (including negligence), contract, or otherwise, unless required by applicable law (such as deliberate and grossly negligent acts) or agreed to in writing, shall any Contributor be liable to You for damages, including any direct,

#### indirect, special,

 incidental, or consequential damages of any character arising as a result of this License or out of the use or inability to use the Work (including but not limited to damages for loss of goodwill, work stoppage, computer failure or malfunction, or any and all other commercial damages or losses), even if such Contributor has been advised of the possibility of such damages.

 9. Accepting Warranty or Additional Liability. While redistributing the Work or Derivative Works thereof, You may choose to offer, and charge a fee for, acceptance of support, warranty, indemnity, or other liability obligations and/or rights consistent with this License. However, in accepting such obligations, You may act only on Your own behalf and on Your sole responsibility, not on behalf of any other Contributor, and only if You agree to indemnify, defend, and hold each Contributor harmless for any liability incurred by, or claims asserted against, such Contributor by reason of your accepting any such warranty or additional liability.

#### END OF TERMS AND CONDITIONS

APPENDIX: How to apply the Apache License to your work.

 To apply the Apache License to your work, attach the following boilerplate notice, with the fields enclosed by brackets "[]" replaced with your own identifying information. (Don't include the brackets!) The text should be enclosed in the appropriate comment syntax for the file format. We also recommend that a file or class name and description of purpose be included on the same "printed page" as the copyright notice for easier identification within third-party archives.

#### Copyright [yyyy] [name of copyright owner]

 Licensed under the Apache License, Version 2.0 (the "License"); you may not use this file except in compliance with the License. You may obtain a copy of the License at

http://www.apache.org/licenses/LICENSE-2.0

 Unless required by applicable law or agreed to in writing, software distributed under the License is distributed on an "AS IS" BASIS, WITHOUT WARRANTIES OR CONDITIONS OF ANY KIND, either express or implied.  See the License for the specific language governing permissions and limitations under the License.

\* Copyright 2019 Google LLC

\*

/\*

\* Licensed under the Apache License, Version 2.0 (the "License");

\* you may not use this file except in compliance with the License.

\* You may obtain a copy of the License at

\*

\* http://www.apache.org/licenses/LICENSE-2.0

\*

\* Unless required by applicable law or agreed to in writing, software

\* distributed under the License is distributed on an "AS IS" BASIS,

\* WITHOUT WARRANTIES OR CONDITIONS OF ANY KIND, either express or implied.

\* See the License for the specific language governing permissions and

\* limitations under the License.

\*/

## **1.785 error\_prone\_annotations 2.14.0 1.785.1 Available under license :**

No license file was found, but licenses were detected in source scan.

```
\lt!!--
```
Copyright 2015 The Error Prone Authors.

 Licensed under the Apache License, Version 2.0 (the "License"); you may not use this file except in compliance with the License. You may obtain a copy of the License at

http://www.apache.org/licenses/LICENSE-2.0

 Unless required by applicable law or agreed to in writing, software distributed under the License is distributed on an "AS IS" BASIS, WITHOUT WARRANTIES OR CONDITIONS OF ANY KIND, either express or implied. See the License for the specific language governing permissions and limitations under the License. -->

Found in path(s):

\* /opt/cola/permits/1425206916\_1663952628.836332/0/error-prone-annotations-2-14-0-1-jar/META-INF/maven/com.google.errorprone/error\_prone\_annotations/pom.xml

## **1.786 junit-5-bill-of-materials 5.9.0**

## **1.786.1 Available under license :**

import java.io.File import java.net.URI

data class License(val name: String, val url: URI, val headerFile: File) Apache License ==============

\_Version 2.0, January 2004\_ \_<<https://www.apache.org/licenses/>&gt;

### Terms and Conditions for use, reproduction, and distribution

#### 1. Definitions

License shall mean the terms and conditions for use, reproduction, and distribution as defined by Sections 1 through 9 of this document.

Licensor shall mean the copyright owner or entity authorized by the copyright owner that is granting the License.

Legal Entity shall mean the union of the acting entity and all other entities that control, are controlled by, or are under common control with that entity. For the purposes of this definition, control means  $**$ (i)\*\* the power, direct or indirect, to cause the direction or management of such entity, whether by contract or otherwise, or  $**$ (ii)\*\* ownership of fifty percent (50%) or more of the outstanding shares, or \*\*(iii)\*\* beneficial ownership of such entity.

You (or Your) shall mean an individual or Legal Entity exercising permissions granted by this License.

Source form shall mean the preferred form for making modifications, including but not limited to software source code, documentation source, and configuration files.

Object form shall mean any form resulting from mechanical transformation or translation of a Source form, including but not limited to compiled object code, generated documentation, and conversions to other media types.

Work shall mean the work of authorship, whether in Source or Object form, made available under the License, as indicated by a copyright notice that is included in or attached to the work (an example is provided in the Appendix below).

Derivative Works shall mean any work, whether in Source or Object form, that is based on (or derived from) the Work and for which the editorial revisions, annotations, elaborations, or other modifications represent, as a whole, an original work of authorship. For the purposes of this License, Derivative Works shall not include works that remain separable from, or merely link (or bind by name) to the interfaces of, the Work and Derivative Works thereof.

Contribution shall mean any work of authorship, including the original version of the Work and any modifications or additions to that Work or Derivative Works thereof, that is intentionally submitted to Licensor for inclusion in the Work by the copyright owner or by an individual or Legal Entity authorized to submit on behalf of the copyright owner. For the purposes of this definition, submitted means any form of electronic, verbal, or written communication sent to the Licensor or its representatives, including but not limited to communication on electronic mailing lists, source code control systems, and issue tracking systems that are managed by, or on behalf of, the Licensor for the purpose of discussing and improving the Work, but excluding communication that is conspicuously marked or otherwise designated in writing by the copyright owner as Not a Contribution.

Contributor shall mean Licensor and any individual or Legal Entity on behalf of whom a Contribution has been received by Licensor and subsequently incorporated within the Work.

#### #### 2. Grant of Copyright License

Subject to the terms and conditions of this License, each Contributor hereby grants to You a perpetual, worldwide, non-exclusive, no-charge, royalty-free, irrevocable copyright license to reproduce, prepare Derivative Works of, publicly display, publicly perform, sublicense, and distribute the Work and such Derivative Works in Source or Object form.

#### #### 3. Grant of Patent License

Subject to the terms and conditions of this License, each Contributor hereby grants to You a perpetual, worldwide, non-exclusive, no-charge, royalty-free, irrevocable (except as stated in this section) patent license to make, have made, use, offer to sell, sell, import, and otherwise transfer the Work, where such license applies only to those patent claims licensable by such Contributor that are necessarily infringed by their

 Contribution(s) alone or by combination of their Contribution(s) with the Work to which such Contribution(s) was submitted. If You institute patent litigation against any entity (including a cross-claim or counterclaim in a lawsuit) alleging that the Work or a Contribution incorporated within the Work constitutes direct or contributory patent infringement, then any patent licenses granted to You under this License for that Work shall terminate as of the date such litigation is filed.

#### 4. Redistribution

You may reproduce and distribute copies of the Work or Derivative Works thereof in any medium, with or without modifications, and in Source or Object form, provided that You meet the following conditions:

\* \*\*(a)\*\* You must give any other recipients of the Work or Derivative Works a copy of this License; and

\* \*\*(b)\*\* You must cause any modified files to carry prominent notices stating that You changed the files; and

\* \*\*(c)\*\* You must retain, in the Source form of any Derivative Works that You distribute,

all copyright, patent, trademark, and attribution notices from the Source form of the Work, excluding those notices that do not pertain to any part of the Derivative Works; and

\* \*\*(d)\*\* If the Work includes a NOTICE text file as part of its distribution, then any Derivative Works that You distribute must include a readable copy of the attribution notices contained within such NOTICE file, excluding those notices that do not pertain to any part of the Derivative Works, in at least one of the following places: within a NOTICE text file distributed as part of the Derivative Works; within the Source form or documentation, if provided along with the Derivative Works; or, within a display generated by the Derivative Works, if and wherever such third-party notices normally appear. The contents of the NOTICE file are for informational purposes only and do not modify the License. You may add Your own attribution notices within Derivative Works that You distribute,

 alongside or as an addendum to the NOTICE text from the Work, provided that such additional attribution notices cannot be construed as modifying the License.

You may add Your own copyright statement to Your modifications and may provide additional or different license terms and conditions for use, reproduction, or distribution of Your modifications, or for any such Derivative Works as a whole, provided Your use, reproduction, and distribution of the Work otherwise complies with the conditions stated in this License.

#### #### 5. Submission of Contributions

Unless You explicitly state otherwise, any Contribution intentionally submitted for inclusion in the Work by You to the Licensor shall be under the terms and conditions of this License, without any additional terms or conditions. Notwithstanding the above, nothing herein shall supersede or modify the terms of any separate license agreement you may have executed with Licensor regarding such Contributions.

#### #### 6. Trademarks

#### This License

 does not grant permission to use the trade names, trademarks, service marks, or product names of the Licensor, except as required for reasonable and customary use in describing the origin of the Work and reproducing the content of the NOTICE file.

#### #### 7. Disclaimer of Warranty

Unless required by applicable law or agreed to in writing, Licensor provides the Work (and each Contributor provides its Contributions) on an AS IS BASIS, WITHOUT WARRANTIES OR CONDITIONS OF ANY KIND, either express or implied, including, without limitation, any warranties or conditions of TITLE, NON-INFRINGEMENT, MERCHANTABILITY, or FITNESS FOR A PARTICULAR PURPOSE. You are solely responsible for determining the appropriateness of using or redistributing the Work and assume any risks associated with Your exercise of permissions under this License.

#### #### 8. Limitation of Liability

In no event and under no legal theory, whether in tort (including negligence), contract, or otherwise, unless required by applicable law (such as deliberate and grossly negligent acts) or agreed to in writing, shall any Contributor be liable to You for damages, including any direct, indirect, special, incidental, or consequential damages of any character arising as a result of this License or out of the use or inability to use the Work (including but not limited to damages for loss of goodwill, work stoppage, computer failure or malfunction, or any and all other commercial damages or losses), even if such Contributor has been advised of the possibility of such damages.

#### 9. Accepting Warranty or Additional Liability

While redistributing the Work or Derivative Works thereof, You may choose to offer, and charge a fee for, acceptance of support, warranty, indemnity, or other liability obligations and/or rights consistent with this License. However, in accepting such obligations, You may act only on Your own behalf and on Your sole responsibility, not on behalf of any other Contributor, and only if You agree

 to indemnify, defend, and hold each Contributor harmless for any liability incurred by, or claims asserted against, such Contributor by reason of your accepting any such warranty or additional liability. Apache License

==============

\_Version 2.0, January 2004\_  $\&$ lt;<https://www.apache.org/licenses/> $\&$ gt;

#### ### Terms and Conditions for use, reproduction, and distribution

#### 1. Definitions

License shall mean the terms and conditions for use, reproduction, and distribution as defined by Sections 1 through 9 of this document.

Licensor shall mean the copyright owner or entity authorized by the copyright owner that is granting the License.

Legal Entity shall mean the union of the acting entity and all other entities that control, are controlled by, or are under common control with that entity. For the purposes of this definition, control means  $**$ (i)\*\* the power, direct or indirect, to cause the direction or management of such entity, whether by contract or otherwise, or \*\* $(ii)*$  ownership of fifty percent (50%) or more of the outstanding shares, or \*\*(iii)\*\* beneficial ownership of such entity.

You (or Your) shall mean an individual or Legal Entity exercising permissions granted by this License.

Source form shall mean the preferred form for making modifications, including but not limited to software source code, documentation source, and configuration files.

Object form shall mean any form resulting from mechanical transformation or translation of a Source form, including but not limited to compiled object code, generated documentation, and conversions to other media types.

Work shall mean the work of authorship, whether in Source or Object form, made available under the License, as indicated by a copyright notice that is included in or attached to the work (an example is provided in the Appendix below).

Derivative Works shall mean any work, whether in Source or Object form, that is based on (or derived from) the Work and for which the editorial revisions, annotations, elaborations, or other modifications represent, as a whole, an original work of authorship. For the purposes of this License, Derivative Works shall not include works that remain separable from, or merely link (or bind by name) to the interfaces of, the Work and Derivative Works thereof.

Contribution shall mean any work of authorship, including the original version of the Work and any modifications or additions to that Work or Derivative Works thereof, that is intentionally submitted to Licensor for inclusion in the Work by the copyright owner or by an individual or Legal Entity authorized to submit on behalf of the copyright owner. For the purposes of this definition, submitted means any form of electronic, verbal, or written communication sent to the Licensor or its representatives, including but not limited to communication on electronic mailing lists, source code control systems, and issue tracking systems that are managed by, or on behalf of, the Licensor for the purpose of discussing and improving the Work, but excluding communication that is conspicuously marked or otherwise designated in writing by the copyright

owner as Not a Contribution.

Contributor shall mean Licensor and any individual or Legal Entity on behalf of whom a Contribution has been received by Licensor and subsequently incorporated within the Work.

#### #### 2. Grant of Copyright License

Subject to the terms and conditions of this License, each Contributor hereby grants to You a perpetual, worldwide, non-exclusive, no-charge, royalty-free, irrevocable copyright license to reproduce, prepare Derivative Works of, publicly display, publicly perform, sublicense, and distribute the Work and such Derivative Works in Source or Object form.

#### #### 3. Grant of Patent License

Subject to the terms and conditions of this License, each Contributor hereby grants to You a perpetual, worldwide, non-exclusive, no-charge, royalty-free, irrevocable (except as stated in this section) patent license to make, have made, use, offer to sell, sell, import, and otherwise transfer the Work, where such license applies only to those patent claims licensable by such Contributor that are necessarily infringed by their

Contribution(s) alone or by combination

of their Contribution(s) with the Work to which such Contribution(s) was submitted. If You institute patent litigation against any entity (including a cross-claim or counterclaim in a lawsuit) alleging that the Work or a Contribution incorporated within the Work constitutes direct or contributory patent infringement, then any patent licenses granted to You under this License for that Work shall terminate as of the date such litigation is filed.

#### #### 4. Redistribution

You may reproduce and distribute copies of the Work or Derivative Works thereof in any medium, with or without modifications, and in Source or Object form, provided that You meet the following conditions:

\* \*\*(a)\*\* You must give any other recipients of the Work or Derivative Works a copy of this License; and

\* \*\*(b)\*\* You must cause any modified files to carry prominent notices stating that You changed the files; and

\* \*\*(c)\*\* You must retain, in the Source form of any Derivative

Works that You distribute,

all copyright, patent, trademark, and attribution notices from the Source form of the Work, excluding those notices that do not pertain to any part of the Derivative Works; and

\* \*\*(d)\*\* If the Work includes a NOTICE text file as part of its distribution, then any Derivative Works that You distribute must include a readable copy of the

attribution notices contained within such NOTICE file, excluding those notices that do not pertain to any part of the Derivative Works, in at least one of the following places: within a NOTICE text file distributed as part of the Derivative Works; within the Source form or documentation, if provided along with the Derivative Works; or, within a display generated by the Derivative Works, if and wherever such third-party notices normally appear. The contents of the NOTICE file are for informational purposes only and do not modify the License. You may add Your own attribution notices within Derivative Works that You distribute,

 alongside or as an addendum to the NOTICE text from the Work, provided that such additional attribution notices cannot be construed as modifying the License.

You may add Your own copyright statement to Your modifications and may provide additional or different license terms and conditions for use, reproduction, or distribution of Your modifications, or for any such Derivative Works as a whole, provided Your use, reproduction, and distribution of the Work otherwise complies with the conditions stated in this License.

#### #### 5. Submission of Contributions

Unless You explicitly state otherwise, any Contribution intentionally submitted for inclusion in the Work by You to the Licensor shall be under the terms and conditions of this License, without any additional terms or conditions. Notwithstanding the above, nothing herein shall supersede or modify the terms of any separate license agreement you may have executed with Licensor regarding such Contributions.

#### #### 6. Trademarks

#### This License

 does not grant permission to use the trade names, trademarks, service marks, or product names of the Licensor, except as required for reasonable and customary use in describing the origin of the Work and reproducing the content of the NOTICE file.

#### #### 7. Disclaimer of Warranty

Unless required by applicable law or agreed to in writing, Licensor provides the Work (and each Contributor provides its Contributions) on an AS IS BASIS, WITHOUT WARRANTIES OR CONDITIONS OF ANY KIND, either express or implied, including, without limitation, any warranties or conditions of TITLE, NON-INFRINGEMENT, MERCHANTABILITY, or FITNESS FOR A PARTICULAR PURPOSE. You are solely responsible for determining the appropriateness of using or redistributing the Work and assume any risks associated with Your exercise of permissions under this License.

#### 8. Limitation of Liability

In no event and under no legal theory, whether in tort (including negligence), contract, or otherwise, unless required by applicable law (such as deliberate

and grossly negligent acts) or agreed to in writing, shall any Contributor be liable to You for damages, including any direct, indirect, special, incidental, or consequential damages of any character arising as a result of this License or out of the use or inability to use the Work (including but not limited to damages for loss of goodwill, work stoppage, computer failure or malfunction, or any and all other commercial damages or losses), even if such Contributor has been advised of the possibility of such damages.

#### #### 9. Accepting Warranty or Additional Liability

While redistributing the Work or Derivative Works thereof, You may choose to offer, and charge a fee for, acceptance of support, warranty, indemnity, or other liability obligations and/or rights consistent with this License. However, in accepting such obligations, You may act only on Your own behalf and on Your sole responsibility, not on behalf of any other Contributor, and only if You agree

 to indemnify, defend, and hold each Contributor harmless for any liability incurred by, or claims asserted against, such Contributor by reason of your accepting any such warranty or additional liability.

#### \_END OF TERMS AND CONDITIONS\_

#### ### APPENDIX: How to apply the Apache License to your work

To apply the Apache License to your work, attach the following boilerplate notice, with the fields enclosed by brackets `[]` replaced with your own identifying information. (Don't include the brackets!) The text should be enclosed in the appropriate comment syntax for the file format. We also recommend that a file or class name and description of purpose be included on the same printed page as the copyright notice for easier identification within third-party archives.

#### Copyright [yyyy] [name of copyright owner]

 Licensed under the Apache License, Version 2.0 (the "License"); you may not use this file except in compliance with the License. You may obtain a copy of the License at

#### https://www.apache.org/licenses/LICENSE-2.0

 Unless required by applicable law or agreed to in writing, software distributed under the License is distributed on an "AS IS" BASIS, WITHOUT WARRANTIES OR CONDITIONS OF ANY KIND, either express or implied. See the License for the specific language governing permissions and

===================================

#### THE ACCOMPANYING PROGRAM IS PROVIDED UNDER THE TERMS OF THIS ECLIPSE PUBLIC LICENSE (AGREEMENT). ANY USE, REPRODUCTION OR DISTRIBUTION OF THE PROGRAM CONSTITUTES RECIPIENT'S ACCEPTANCE OF THIS AGREEMENT.

### 1. Definitions

Contribution means:

\* \*\*a)\*\* in the case of the initial Contributor, the initial content Distributed under this Agreement, and

\* \*\*b)\*\* in the case of each subsequent Contributor:

 \* \*\*i)\*\* changes to the Program, and

 \* \*\*ii)\*\* additions to the Program;

where such changes and/or additions to the Program originate from and are Distributed by that particular Contributor. A Contribution originates from a Contributor if it was added to the Program by such Contributor itself or anyone acting on such Contributor's behalf. Contributions do not include changes or additions to the Program that are not Modified Works.

Contributor means any person or entity that Distributes the Program.

Licensed Patents mean patent

 claims licensable by a Contributor which are necessarily infringed by the use or sale of its Contribution alone or when combined with the Program.

Program means the Contributions Distributed in accordance with this Agreement.

Recipient means anyone who receives the Program under this Agreement or any Secondary License (as applicable), including Contributors.

Derivative Works shall mean any work, whether in Source Code or other form, that is based on (or derived from) the Program and for which the editorial revisions, annotations, elaborations, or other modifications represent, as a whole, an original work of authorship.

Modified Works shall mean any work in Source Code or other form that results from an addition to, deletion from, or modification of the contents of the Program, including, for purposes of clarity any new file in Source Code form that contains any contents of the Program. Modified Works shall not include works that contain only declarations, interfaces, types, classes,

 structures, or files of the Program solely in each case in order to link to, bind by name, or subclass the Program or Modified Works thereof.

Distribute means the acts of \*\*a)\*\* distributing or \*\*b)\*\* making available in any manner that enables the transfer of a copy.

Source Code means the form of a Program preferred for making modifications, including but not limited to software source code, documentation source, and configuration files.

Secondary License means either the GNU General Public License, Version 2.0, or any later versions of that license, including any exceptions or additional permissions as identified by the initial Contributor.

#### ### 2. Grant of Rights

\*\*a)\*\* Subject to the terms of this Agreement, each Contributor hereby grants Recipient a non-exclusive, worldwide, royalty-free copyright license to reproduce, prepare Derivative Works of, publicly display, publicly perform, Distribute and sublicense the Contribution of such Contributor, if any, and such Derivative Works.

\*\*b)\*\* Subject to the terms of this Agreement, each Contributor hereby grants Recipient a non-exclusive, worldwide, royalty-free patent license under Licensed Patents to make, use, sell, offer to sell, import and otherwise transfer the Contribution of such Contributor, if any, in Source Code or other form. This patent license shall apply to the combination of the Contribution and the Program if, at the time the Contribution is added by the Contributor, such addition of the Contribution causes such combination to be covered by the Licensed Patents. The patent license shall not apply to any other combinations which include the Contribution. No hardware per se is licensed hereunder.

\*\*c)\*\* Recipient understands that although each Contributor grants the licenses to its Contributions set forth herein, no assurances are provided by any Contributor that the Program does not infringe the patent or other intellectual property rights of any other entity. Each Contributor disclaims any liability to Recipient for claims brought by any other entity based on infringement of intellectual property rights or otherwise. As a condition to exercising the rights and licenses granted hereunder, each Recipient hereby assumes sole responsibility to secure any other intellectual property rights needed, if any. For example, if a third party patent license is required to allow Recipient to Distribute the Program, it is Recipient's responsibility to acquire that license before distributing the Program.

\*\*d)\*\* Each Contributor represents that to its knowledge it has sufficient copyright rights in its Contribution, if any, to grant the copyright license set forth in this Agreement.

\*\*e)\*\* Notwithstanding the terms of any Secondary License, no Contributor makes additional grants to any Recipient (other than those set forth in this Agreement) as a result of such Recipient's receipt of the Program under the terms of a Secondary License (if permitted under the terms of Section 3).

#### ###

#### 3. Requirements

\*\*3.1\*\* If a Contributor Distributes the Program in any form, then:

\* \*\*a)\*\* the Program must also be made available as Source Code, in accordance with section 3.2, and the Contributor must accompany the Program with a statement that the Source Code for the Program is available under this Agreement, and informs Recipients how to obtain it in a reasonable manner on or through a medium customarily used for software exchange; and

\* \*\*b)\*\* the Contributor may Distribute the Program under a license different than this Agreement, provided that such license:

 \* \*\*i)\*\* effectively disclaims on behalf of all other Contributors all warranties and conditions, express and implied, including warranties or conditions of title and non-infringement, and implied warranties or conditions of merchantability and fitness for a particular purpose;

 \* \*\*ii)\*\* effectively excludes on behalf of all other Contributors all liability for damages, including direct, indirect, special, incidental

and consequential damages, such as lost profits;

 \* \*\*iii)\*\* does not attempt to limit or alter the recipients' rights in the Source Code under section 3.2; and \* \*\*iv)\*\* requires any subsequent distribution of the Program by any party to be under a license that satisfies the requirements of this section 3.

\*\*3.2\*\* When the Program is Distributed as Source Code:

\* \*\*a)\*\* it must be made available under this Agreement, or if the Program \*\*(i)\*\* is combined with other material in a separate file or files made available under a Secondary License, and \*\*(ii)\*\* the initial Contributor attached to the Source Code the notice described in Exhibit A of this Agreement, then the Program may be made available under the terms of such Secondary Licenses, and

\* \*\*b)\*\* a copy of this Agreement must be included with each copy of the Program.

\*\*3.3\*\* Contributors may not remove or alter any copyright, patent, trademark, attribution notices, disclaimers of warranty, or limitations of liability (notices)

 contained within the Program from any copy of the Program which they Distribute, provided that Contributors may add their own appropriate notices.

#### ### 4. Commercial Distribution

Commercial distributors of software may accept certain responsibilities with respect to end users, business partners and the like. While this license is intended to facilitate the commercial use of the Program, the Contributor who includes the Program in a commercial product offering should do so in a manner which does not create potential liability for other Contributors. Therefore, if a Contributor includes the Program in a commercial product offering, such Contributor (Commercial Contributor) hereby agrees to defend and indemnify every other Contributor (Indemnified Contributor) against any losses, damages and costs (collectively Losses) arising from claims, lawsuits and other legal actions brought by a third party against the Indemnified Contributor to the extent caused by the acts or omissions of such

 Commercial Contributor in connection with its distribution of the Program in a commercial product offering. The obligations in this section do not apply to any claims or Losses relating to any actual or alleged intellectual property infringement. In order to qualify, an Indemnified Contributor must: \*\*a)\*\* promptly notify the Commercial Contributor in writing of such claim, and \*\*b)\*\* allow the Commercial Contributor to control, and cooperate with the Commercial Contributor in, the defense and any related settlement negotiations. The Indemnified Contributor may participate in any such claim at its own expense.

For example, a Contributor might include the Program in a commercial product offering, Product X. That Contributor is then a Commercial Contributor. If that Commercial Contributor then makes performance claims, or offers warranties related to Product X, those performance claims and warranties are such Commercial Contributor's responsibility alone. Under this section, the Commercial

 Contributor would have to defend claims against the other Contributors related to those performance claims and warranties, and if a court requires any other Contributor to pay any damages as a result, the Commercial Contributor must pay those damages.

### 5. No Warranty

EXCEPT AS EXPRESSLY SET FORTH IN THIS AGREEMENT, AND TO THE EXTENT PERMITTED BY

APPLICABLE LAW, THE PROGRAM IS PROVIDED ON AN AS IS BASIS, WITHOUT WARRANTIES OR CONDITIONS OF ANY KIND, EITHER EXPRESS OR IMPLIED INCLUDING, WITHOUT LIMITATION, ANY WARRANTIES OR CONDITIONS OF TITLE, NON-INFRINGEMENT, MERCHANTABILITY OR FITNESS FOR A PARTICULAR PURPOSE. Each Recipient is solely responsible for determining the appropriateness of using and distributing the Program and assumes all risks associated with its exercise of rights under this Agreement, including but not limited to the risks and costs of program errors, compliance with applicable laws, damage to or loss of data, programs or equipment, and unavailability or interruption of operations.

#### ### 6. Disclaimer of Liability

EXCEPT AS EXPRESSLY SET FORTH IN THIS AGREEMENT, AND TO THE EXTENT PERMITTED BY APPLICABLE LAW, NEITHER RECIPIENT NOR ANY CONTRIBUTORS SHALL HAVE ANY LIABILITY FOR ANY DIRECT, INDIRECT, INCIDENTAL, SPECIAL, EXEMPLARY, OR CONSEQUENTIAL DAMAGES (INCLUDING WITHOUT LIMITATION LOST PROFITS), HOWEVER CAUSED AND ON ANY THEORY OF LIABILITY, WHETHER IN CONTRACT, STRICT LIABILITY, OR TORT (INCLUDING NEGLIGENCE OR OTHERWISE) ARISING IN ANY WAY OUT OF THE USE OR DISTRIBUTION OF THE PROGRAM OR THE EXERCISE OF ANY RIGHTS GRANTED HEREUNDER, EVEN IF ADVISED OF THE POSSIBILITY OF SUCH DAMAGES.

#### ### 7. General

If any provision of this Agreement is invalid or unenforceable under applicable law, it shall not affect the validity or enforceability of the remainder of the terms of this Agreement, and without further action by the parties hereto, such provision shall be reformed to the minimum extent necessary to make such provision valid and enforceable.

#### If

 Recipient institutes patent litigation against any entity (including a cross-claim or counterclaim in a lawsuit) alleging that the Program itself (excluding combinations of the Program with other software or hardware) infringes such Recipient's patent(s), then such Recipient's rights granted under Section 2(b) shall terminate as of the date such litigation is filed.

All Recipient's rights under this Agreement shall terminate if it fails to comply with any of the material terms or conditions of this Agreement and does not cure such failure in a reasonable period of time after becoming aware of such noncompliance. If all Recipient's rights under this Agreement terminate, Recipient agrees to cease use and distribution of the Program as soon as reasonably practicable. However, Recipient's obligations under this Agreement and any licenses granted by Recipient relating to the Program shall continue and survive.

#### Everyone is permitted to copy and distribute copies of this Agreement,

 but in order to avoid inconsistency the Agreement is copyrighted and may only be modified in the following manner. The Agreement Steward reserves the right to publish new versions (including revisions) of this Agreement from time to time. No one other than the Agreement Steward has the right to modify this Agreement. The Eclipse Foundation is the initial Agreement Steward. The Eclipse Foundation may assign the responsibility to serve as the Agreement Steward to a suitable separate entity. Each new version of the Agreement will be given a distinguishing version number. The Program (including Contributions) may always be Distributed subject to the version of the Agreement under which it was received. In addition, after a new version of the Agreement is published, Contributor may elect to Distribute the Program (including its Contributions) under the new version.

Except as expressly stated in Sections 2(a) and 2(b) above, Recipient receives no rights or licenses to the intellectual property

 of any Contributor under this Agreement, whether expressly, by implication, estoppel or otherwise. All rights in the Program not expressly granted under this Agreement are reserved. Nothing in this Agreement is intended to be enforceable by any entity that is not a Contributor or Recipient. No third-party beneficiary rights are created under this Agreement.

#### Exhibit A - Form of Secondary Licenses Notice

> This Source Code may also be made available under the following Secondary Licenses when the conditions for such availability set forth in the Eclipse Public License, v. 2.0 are satisfied: {name license(s), version(s), and exceptions or additional permissions here}.

Simply including a copy of this Agreement, including this Exhibit A is not sufficient to license the Source Code under Secondary Licenses.

If it is not possible or desirable to put the notice in a particular file, then You may include the notice in a location (such as a LICENSE file in a relevant directory) where a recipient would be likely to look for such a notice.

You may add additional accurate notices of copyright ownership. [[contributors]]  $==$  Contributors

Browse the {junit5-repo}/graphs/contributors[current list of contributors] directly on GitHub. Open Source Licenses

====================

This product may include a number of subcomponents with separate copyright notices and license terms. Your use of the source code for these subcomponents is subject to the terms and conditions of the subcomponent's license, as noted in the LICENSE-<subcomponent>.md files.

# **1.787 jackson-datatype-jdk8 2.13.4**

### **1.787.1 Available under license :**

Apache-2.0

## **1.788 apache-log4j-slf4j-binding 2.17.2**

### **1.788.1 Available under license :**

Apache Log4j Core

Copyright 1999-2012 Apache Software Foundation

This product includes software developed at
The Apache Software Foundation (http://www.apache.org/).

ResolverUtil.java Copyright 2005-2006 Tim Fennell Apache Log4j Copyright 1999-2021 Apache Software Foundation

This product includes software developed at The Apache Software Foundation (http://www.apache.org/).

ResolverUtil.java Copyright 2005-2006 Tim Fennell

Dumbster SMTP test server Copyright 2004 Jason Paul Kitchen

TypeUtil.java Copyright 2002-2012 Ramnivas Laddad, Juergen Hoeller, Chris Beams

picocli (http://picocli.info) Copyright 2017 Remko Popma

> Apache License Version 2.0, January 2004 http://www.apache.org/licenses/

#### TERMS AND CONDITIONS FOR USE, REPRODUCTION, AND DISTRIBUTION

1. Definitions.

 "License" shall mean the terms and conditions for use, reproduction, and distribution as defined by Sections 1 through 9 of this document.

 "Licensor" shall mean the copyright owner or entity authorized by the copyright owner that is granting the License.

 "Legal Entity" shall mean the union of the acting entity and all other entities that control, are controlled by, or are under common control with that entity. For the purposes of this definition, "control" means (i) the power, direct or indirect, to cause the direction or management of such entity, whether by contract or otherwise, or (ii) ownership of fifty percent (50%) or more of the outstanding shares, or (iii) beneficial ownership of such entity.

 "You" (or "Your") shall mean an individual or Legal Entity exercising permissions granted by this License.

 "Source" form shall mean the preferred form for making modifications, including but not limited to software source code, documentation source, and configuration files.

 "Object" form shall mean any form resulting from mechanical transformation or translation of a Source form, including but not limited to compiled object code, generated documentation, and conversions to other media types.

 "Work" shall mean the work of authorship, whether in Source or Object form, made available under the License, as indicated by a copyright notice that is included in or attached to the work (an example is provided in the Appendix below).

 "Derivative Works" shall mean any work, whether in Source or Object form, that is based on (or derived from) the Work and for which the editorial

 revisions, annotations, elaborations, or other modifications represent, as a whole, an original work of authorship. For the purposes of this License, Derivative Works shall not include works that remain separable from, or merely link (or bind by name) to the interfaces of, the Work and Derivative Works thereof.

 "Contribution" shall mean any work of authorship, including the original version of the Work and any modifications or additions to that Work or Derivative Works thereof, that is intentionally submitted to Licensor for inclusion in the Work by the copyright owner or by an individual or Legal Entity authorized to submit on behalf of the copyright owner. For the purposes of this definition, "submitted" means any form of electronic, verbal, or written communication sent to the Licensor or its representatives, including but not limited to communication on electronic mailing lists, source code control systems, and issue tracking systems that are managed by, or on behalf of, the Licensor for the purpose of discussing and improving the Work, but excluding communication that is conspicuously marked or otherwise designated in writing by the copyright owner as "Not a Contribution."

 "Contributor" shall mean Licensor and any individual or Legal Entity on behalf of whom a Contribution has been received by Licensor and subsequently incorporated within the Work.

 2. Grant of Copyright License. Subject to the terms and conditions of this License, each Contributor hereby grants to You a perpetual, worldwide, non-exclusive, no-charge, royalty-free, irrevocable copyright license to reproduce, prepare Derivative Works of, publicly display, publicly perform, sublicense, and distribute the Work and such Derivative Works in Source or Object form.

- 3. Grant of Patent License. Subject to the terms and conditions of this
- License, each Contributor hereby grants to You a perpetual, worldwide, non-exclusive, no-charge, royalty-free, irrevocable (except as stated in this section) patent license to make, have made, use, offer to sell, sell, import, and otherwise transfer the Work, where such license applies only to those patent claims licensable by such Contributor that are necessarily infringed by their Contribution(s) alone or by combination of their Contribution(s) with the Work to which such Contribution(s) was submitted. If You institute patent litigation against any entity (including a cross-claim or counterclaim in a lawsuit) alleging that the Work or a Contribution incorporated within the Work constitutes direct or contributory patent infringement, then any patent licenses granted to You under this License for that Work shall terminate as of the date such litigation is filed.

 4. Redistribution. You may reproduce and distribute copies of the

 Work or Derivative Works thereof in any medium, with or without modifications, and in Source or Object form, provided that You meet the following conditions:

- (a) You must give any other recipients of the Work or Derivative Works a copy of this License; and
- (b) You must cause any modified files to carry prominent notices stating that You changed the files; and
- (c) You must retain, in the Source form of any Derivative Works that You distribute, all copyright, patent, trademark, and attribution notices from the Source form of the Work, excluding those notices that do not pertain to any part of the Derivative Works; and
- (d) If the Work includes a "NOTICE" text file as part of its distribution, then any Derivative Works that You distribute must include a readable copy of the attribution notices contained within such NOTICE file, excluding

those notices that do not

 pertain to any part of the Derivative Works, in at least one of the following places: within a NOTICE text file distributed as part of the Derivative Works; within the Source form or documentation, if provided along with the Derivative Works; or, within a display generated by the Derivative Works, if and wherever such third-party notices normally appear. The contents of the NOTICE file are for informational purposes only and do not modify the License. You may add Your own attribution

 notices within Derivative Works that You distribute, alongside or as an addendum to the NOTICE text from the Work, provided that such additional attribution notices cannot be construed as modifying the License.

 You may add Your own copyright statement to Your modifications and may provide additional or different license terms and conditions

 for use, reproduction, or distribution of Your modifications, or for any such Derivative Works as a whole, provided Your use, reproduction, and distribution of the Work otherwise complies with the conditions stated in this License.

- 5. Submission of Contributions. Unless You explicitly state otherwise, any Contribution intentionally submitted for inclusion in the Work by You to the Licensor shall be under the terms and conditions of this License, without any additional terms or conditions. Notwithstanding the above, nothing herein shall supersede or modify the terms of any separate license agreement you may have executed with Licensor regarding such Contributions.
- 6. Trademarks. This License does not grant permission to use the trade names, trademarks, service marks, or product names of the Licensor, except as required for reasonable and customary use in describing the origin of the Work and reproducing the content of the NOTICE file.
- 7. Disclaimer of Warranty. Unless required by applicable law or agreed to in writing, Licensor provides the Work (and each Contributor provides its Contributions) on an "AS IS" BASIS, WITHOUT WARRANTIES OR CONDITIONS OF ANY KIND, either express or implied, including, without limitation, any warranties or conditions of TITLE, NON-INFRINGEMENT, MERCHANTABILITY, or FITNESS FOR A PARTICULAR PURPOSE. You are solely responsible for determining the appropriateness of using or redistributing the Work and assume any risks associated with Your exercise of permissions under this License.
- 8. Limitation of Liability. In no event and under no legal theory, whether in tort (including negligence), contract, or otherwise, unless required by applicable law (such as deliberate and grossly negligent acts) or agreed to in writing, shall any Contributor be liable to You for damages, including any direct, indirect, special,

 incidental, or consequential damages of any character arising as a result of this License or out of the use or inability to use the Work (including but not limited to damages for loss of goodwill, work stoppage, computer failure or malfunction, or any and all other commercial damages or losses), even if such Contributor

has been advised of the possibility of such damages.

 9. Accepting Warranty or Additional Liability. While redistributing the Work or Derivative Works thereof, You may choose to offer, and charge a fee for, acceptance of support, warranty, indemnity, or other liability obligations and/or rights consistent with this License. However, in accepting such obligations, You may act only on Your own behalf and on Your sole responsibility, not on behalf of any other Contributor, and only if You agree to indemnify, defend, and hold each Contributor harmless for any liability incurred by, or claims asserted against, such Contributor by reason of your accepting any such warranty or additional liability.

#### END OF TERMS AND CONDITIONS

APPENDIX: How to apply the Apache License to your work.

 To apply the Apache License to your work, attach the following boilerplate notice, with the fields enclosed by brackets "[]" replaced with your own identifying information. (Don't include the brackets!) The text should be enclosed in the appropriate comment syntax for the file format. We also recommend that a file or class name and description of purpose be included on the same "printed page" as the copyright notice for easier identification within third-party archives.

Copyright 1999-2005 The Apache Software Foundation

 Licensed under the Apache License, Version 2.0 (the "License"); you may not use this file except in compliance with the License. You may obtain a copy of the License at

http://www.apache.org/licenses/LICENSE-2.0

 Unless required by applicable law or agreed to in writing, software distributed under the License is distributed on an "AS IS" BASIS, WITHOUT WARRANTIES OR CONDITIONS OF ANY KIND, either express or implied. See the License for the specific language governing permissions and limitations under the License. Apache Log4j Copyright 1999-2012 Apache Software Foundation

This product includes software developed at The Apache Software Foundation (http://www.apache.org/).

Dumbster SMTP test server Copyright 2004 Jason Paul Kitchen

#### Apache License Version 2.0, January 2004 http://www.apache.org/licenses/

#### TERMS AND CONDITIONS FOR USE, REPRODUCTION, AND DISTRIBUTION

#### 1. Definitions.

 "License" shall mean the terms and conditions for use, reproduction, and distribution as defined by Sections 1 through 9 of this document.

 "Licensor" shall mean the copyright owner or entity authorized by the copyright owner that is granting the License.

 "Legal Entity" shall mean the union of the acting entity and all other entities that control, are controlled by, or are under common control with that entity. For the purposes of this definition, "control" means (i) the power, direct or indirect, to cause the direction or management of such entity, whether by contract or otherwise, or (ii) ownership of fifty percent (50%) or more of the outstanding shares, or (iii) beneficial ownership of such entity.

 "You" (or "Your") shall mean an individual or Legal Entity exercising permissions granted by this License.

 "Source" form shall mean the preferred form for making modifications, including but not limited to software source code, documentation source, and configuration files.

 "Object" form shall mean any form resulting from mechanical transformation or translation of a Source form, including but not limited to compiled object code, generated documentation, and conversions to other media types.

 "Work" shall mean the work of authorship, whether in Source or Object form, made available under the License, as indicated by a copyright notice that is included in or attached to the work (an example is provided in the Appendix below).

 "Derivative Works" shall mean any work, whether in Source or Object form, that is based on (or derived from) the Work and for which the editorial

 revisions, annotations, elaborations, or other modifications represent, as a whole, an original work of authorship. For the purposes of this License, Derivative Works shall not include works that remain separable from, or merely link (or bind by name) to the interfaces of,

the Work and Derivative Works thereof.

 "Contribution" shall mean any work of authorship, including the original version of the Work and any modifications or additions to that Work or Derivative Works thereof, that is intentionally submitted to Licensor for inclusion in the Work by the copyright owner or by an individual or Legal Entity authorized to submit on behalf of the copyright owner. For the purposes of this definition, "submitted" means any form of electronic, verbal, or written communication sent to the Licensor or its representatives, including but not limited to communication on electronic mailing lists, source code control systems, and issue tracking systems that are managed by, or on behalf of, the Licensor for the purpose of discussing and improving the Work, but excluding communication that is conspicuously marked or otherwise designated in writing by the copyright owner as "Not a Contribution."

 "Contributor" shall mean Licensor and any individual or Legal Entity on behalf of whom a Contribution has been received by Licensor and subsequently incorporated within the Work.

- 2. Grant of Copyright License. Subject to the terms and conditions of this License, each Contributor hereby grants to You a perpetual, worldwide, non-exclusive, no-charge, royalty-free, irrevocable copyright license to reproduce, prepare Derivative Works of, publicly display, publicly perform, sublicense, and distribute the Work and such Derivative Works in Source or Object form.
- 3. Grant of Patent License. Subject to the terms and conditions of this
- License, each Contributor hereby grants to You a perpetual, worldwide, non-exclusive, no-charge, royalty-free, irrevocable (except as stated in this section) patent license to make, have made, use, offer to sell, sell, import, and otherwise transfer the Work, where such license applies only to those patent claims licensable by such Contributor that are necessarily infringed by their Contribution(s) alone or by combination of their Contribution(s) with the Work to which such Contribution(s) was submitted. If You institute patent litigation against any entity (including a cross-claim or counterclaim in a lawsuit) alleging that the Work or a Contribution incorporated within the Work constitutes direct or contributory patent infringement, then any patent licenses granted to You under this License for that Work shall terminate as of the date such litigation is filed.

 4. Redistribution. You may reproduce and distribute copies of the

 Work or Derivative Works thereof in any medium, with or without modifications, and in Source or Object form, provided that You

meet the following conditions:

- (a) You must give any other recipients of the Work or Derivative Works a copy of this License; and
- (b) You must cause any modified files to carry prominent notices stating that You changed the files; and
- (c) You must retain, in the Source form of any Derivative Works that You distribute, all copyright, patent, trademark, and attribution notices from the Source form of the Work, excluding those notices that do not pertain to any part of the Derivative Works; and
- (d) If the Work includes a "NOTICE" text file as part of its distribution, then any Derivative Works that You distribute must include a readable copy of the attribution notices contained within such NOTICE file, excluding

#### those notices that do not

 pertain to any part of the Derivative Works, in at least one of the following places: within a NOTICE text file distributed as part of the Derivative Works; within the Source form or documentation, if provided along with the Derivative Works; or, within a display generated by the Derivative Works, if and wherever such third-party notices normally appear. The contents of the NOTICE file are for informational purposes only and do not modify the License. You may add Your own attribution notices within Derivative Works that You distribute, alongside or as an addendum to the NOTICE text from the Work, provided that such additional attribution notices cannot be construed as modifying the License.

 You may add Your own copyright statement to Your modifications and may provide additional or different license terms and conditions

- for use, reproduction, or distribution of Your modifications, or for any such Derivative Works as a whole, provided Your use, reproduction, and distribution of the Work otherwise complies with the conditions stated in this License.
- 5. Submission of Contributions. Unless You explicitly state otherwise, any Contribution intentionally submitted for inclusion in the Work by You to the Licensor shall be under the terms and conditions of this License, without any additional terms or conditions. Notwithstanding the above, nothing herein shall supersede or modify the terms of any separate license agreement you may have executed with Licensor regarding such Contributions.

 6. Trademarks. This License does not grant permission to use the trade names, trademarks, service marks, or product names of the Licensor, except as required for reasonable and customary use in describing the origin of the Work and reproducing the content of the NOTICE file.

- 7. Disclaimer of Warranty. Unless required by applicable law or agreed to in writing, Licensor provides the Work (and each Contributor provides its Contributions) on an "AS IS" BASIS, WITHOUT WARRANTIES OR CONDITIONS OF ANY KIND, either express or implied, including, without limitation, any warranties or conditions of TITLE, NON-INFRINGEMENT, MERCHANTABILITY, or FITNESS FOR A PARTICULAR PURPOSE. You are solely responsible for determining the appropriateness of using or redistributing the Work and assume any risks associated with Your exercise of permissions under this License.
- 8. Limitation of Liability. In no event and under no legal theory, whether in tort (including negligence), contract, or otherwise, unless required by applicable law (such as deliberate and grossly negligent acts) or agreed to in writing, shall any Contributor be liable to You for damages, including any direct, indirect, special,

 incidental, or consequential damages of any character arising as a result of this License or out of the use or inability to use the Work (including but not limited to damages for loss of goodwill, work stoppage, computer failure or malfunction, or any and all other commercial damages or losses), even if such Contributor has been advised of the possibility of such damages.

 9. Accepting Warranty or Additional Liability. While redistributing the Work or Derivative Works thereof, You may choose to offer, and charge a fee for, acceptance of support, warranty, indemnity, or other liability obligations and/or rights consistent with this License. However, in accepting such obligations, You may act only on Your own behalf and on Your sole responsibility, not on behalf of any other Contributor, and only if You agree to indemnify, defend, and hold each Contributor harmless for any liability incurred by, or claims asserted against, such Contributor by reason of your accepting any such warranty or additional liability.

#### END OF TERMS AND CONDITIONS

APPENDIX: How to apply the Apache License to your work.

 To apply the Apache License to your work, attach the following boilerplate notice, with the fields enclosed by brackets "[]" replaced with your own identifying information. (Don't include the brackets!) The text should be enclosed in the appropriate

 comment syntax for the file format. We also recommend that a file or class name and description of purpose be included on the same "printed page" as the copyright notice for easier identification within third-party archives.

Copyright [yyyy] [name of copyright owner]

 Licensed under the Apache License, Version 2.0 (the "License"); you may not use this file except in compliance with the License. You may obtain a copy of the License at

http://www.apache.org/licenses/LICENSE-2.0

 Unless required by applicable law or agreed to in writing, software distributed under the License is distributed on an "AS IS" BASIS, WITHOUT WARRANTIES OR CONDITIONS OF ANY KIND, either express or implied. See the License for the specific language governing permissions and limitations under the License.

Maven Wrapper Jar Copyright 2016-2021 The Apache Software Foundation

This product includes software developed at The Apache Software Foundation (http://www.apache.org/).

## **1.789 jackson-annotations 2.13.4 1.789.1 Available under license :**

 Apache License Version 2.0, January 2004 http://www.apache.org/licenses/

#### TERMS AND CONDITIONS FOR USE, REPRODUCTION, AND DISTRIBUTION

1. Definitions.

 "License" shall mean the terms and conditions for use, reproduction, and distribution as defined by Sections 1 through 9 of this document.

 "Licensor" shall mean the copyright owner or entity authorized by the copyright owner that is granting the License.

 "Legal Entity" shall mean the union of the acting entity and all other entities that control, are controlled by, or are under common control with that entity. For the purposes of this definition, "control" means (i) the power, direct or indirect, to cause the

 direction or management of such entity, whether by contract or otherwise, or (ii) ownership of fifty percent (50%) or more of the outstanding shares, or (iii) beneficial ownership of such entity.

 "You" (or "Your") shall mean an individual or Legal Entity exercising permissions granted by this License.

 "Source" form shall mean the preferred form for making modifications, including but not limited to software source code, documentation source, and configuration files.

 "Object" form shall mean any form resulting from mechanical transformation or translation of a Source form, including but not limited to compiled object code, generated documentation, and conversions to other media types.

 "Work" shall mean the work of authorship, whether in Source or Object form, made available under the License, as indicated by a copyright notice that is included in or attached to the work (an example is provided in the Appendix below).

 "Derivative Works" shall mean any work, whether in Source or Object form, that is based on (or derived from) the Work and for which the editorial

 revisions, annotations, elaborations, or other modifications represent, as a whole, an original work of authorship. For the purposes of this License, Derivative Works shall not include works that remain separable from, or merely link (or bind by name) to the interfaces of, the Work and Derivative Works thereof.

 "Contribution" shall mean any work of authorship, including the original version of the Work and any modifications or additions to that Work or Derivative Works thereof, that is intentionally submitted to Licensor for inclusion in the Work by the copyright owner or by an individual or Legal Entity authorized to submit on behalf of the copyright owner. For the purposes of this definition, "submitted" means any form of electronic, verbal, or written communication sent to the Licensor or its representatives, including but not limited to communication on electronic mailing lists, source code control systems, and issue tracking systems that are managed by, or on behalf of, the Licensor for the purpose of discussing and improving the Work, but excluding communication that is conspicuously marked or otherwise designated in writing by the copyright owner as "Not a Contribution."

 "Contributor" shall mean Licensor and any individual or Legal Entity on behalf of whom a Contribution has been received by Licensor and subsequently incorporated within the Work.

- 2. Grant of Copyright License. Subject to the terms and conditions of this License, each Contributor hereby grants to You a perpetual, worldwide, non-exclusive, no-charge, royalty-free, irrevocable copyright license to reproduce, prepare Derivative Works of, publicly display, publicly perform, sublicense, and distribute the Work and such Derivative Works in Source or Object form.
- 3. Grant of Patent License. Subject to the terms and conditions of this
- License, each Contributor hereby grants to You a perpetual, worldwide, non-exclusive, no-charge, royalty-free, irrevocable (except as stated in this section) patent license to make, have made, use, offer to sell, sell, import, and otherwise transfer the Work, where such license applies only to those patent claims licensable by such Contributor that are necessarily infringed by their Contribution(s) alone or by combination of their Contribution(s) with the Work to which such Contribution(s) was submitted. If You institute patent litigation against any entity (including a cross-claim or counterclaim in a lawsuit) alleging that the Work or a Contribution incorporated within the Work constitutes direct or contributory patent infringement, then any patent licenses granted to You under this License for that Work shall terminate as of the date such litigation is filed.

 4. Redistribution. You may reproduce and distribute copies of the

 Work or Derivative Works thereof in any medium, with or without modifications, and in Source or Object form, provided that You meet the following conditions:

- (a) You must give any other recipients of the Work or Derivative Works a copy of this License; and
- (b) You must cause any modified files to carry prominent notices stating that You changed the files; and
- (c) You must retain, in the Source form of any Derivative Works that You distribute, all copyright, patent, trademark, and attribution notices from the Source form of the Work, excluding those notices that do not pertain to any part of the Derivative Works; and
- (d) If the Work includes a "NOTICE" text file as part of its distribution, then any Derivative Works that You distribute must include a readable copy of the attribution notices contained within such NOTICE file, excluding

those notices that do not

 pertain to any part of the Derivative Works, in at least one of the following places: within a NOTICE text file distributed as part of the Derivative Works; within the Source form or documentation, if provided along with the Derivative Works; or, within a display generated by the Derivative Works, if and wherever such third-party notices normally appear. The contents of the NOTICE file are for informational purposes only and do not modify the License. You may add Your own attribution notices within Derivative Works that You distribute, alongside or as an addendum to the NOTICE text from the Work, provided that such additional attribution notices cannot be construed as modifying the License.

 You may add Your own copyright statement to Your modifications and may provide additional or different license terms and conditions

 for use, reproduction, or distribution of Your modifications, or for any such Derivative Works as a whole, provided Your use, reproduction, and distribution of the Work otherwise complies with the conditions stated in this License.

- 5. Submission of Contributions. Unless You explicitly state otherwise, any Contribution intentionally submitted for inclusion in the Work by You to the Licensor shall be under the terms and conditions of this License, without any additional terms or conditions. Notwithstanding the above, nothing herein shall supersede or modify the terms of any separate license agreement you may have executed with Licensor regarding such Contributions.
- 6. Trademarks. This License does not grant permission to use the trade names, trademarks, service marks, or product names of the Licensor, except as required for reasonable and customary use in describing the origin of the Work and reproducing the content of the NOTICE file.
- 7. Disclaimer of Warranty. Unless required by applicable law or agreed to in writing, Licensor provides the Work (and each Contributor provides its Contributions) on an "AS IS" BASIS, WITHOUT WARRANTIES OR CONDITIONS OF ANY KIND, either express or implied, including, without limitation, any warranties or conditions of TITLE, NON-INFRINGEMENT, MERCHANTABILITY, or FITNESS FOR A PARTICULAR PURPOSE. You are solely responsible for determining the appropriateness of using or redistributing the Work and assume any risks associated with Your exercise of permissions under this License.
- 8. Limitation of Liability. In no event and under no legal theory, whether in tort (including negligence), contract, or otherwise.

 unless required by applicable law (such as deliberate and grossly negligent acts) or agreed to in writing, shall any Contributor be liable to You for damages, including any direct, indirect, special,

 incidental, or consequential damages of any character arising as a result of this License or out of the use or inability to use the Work (including but not limited to damages for loss of goodwill, work stoppage, computer failure or malfunction, or any and all other commercial damages or losses), even if such Contributor has been advised of the possibility of such damages.

 9. Accepting Warranty or Additional Liability. While redistributing the Work or Derivative Works thereof, You may choose to offer, and charge a fee for, acceptance of support, warranty, indemnity, or other liability obligations and/or rights consistent with this License. However, in accepting such obligations, You may act only on Your own behalf and on Your sole responsibility, not on behalf of any other Contributor, and only if You agree to indemnify, defend, and hold each Contributor harmless for any liability incurred by, or claims asserted against, such Contributor by reason of your accepting any such warranty or additional liability.

#### END OF TERMS AND CONDITIONS

APPENDIX: How to apply the Apache License to your work.

 To apply the Apache License to your work, attach the following boilerplate notice, with the fields enclosed by brackets "[]" replaced with your own identifying information. (Don't include the brackets!) The text should be enclosed in the appropriate comment syntax for the file format. We also recommend that a file or class name and description of purpose be included on the same "printed page" as the copyright notice for easier identification within third-party archives.

Copyright [yyyy] [name of copyright owner]

 Licensed under the Apache License, Version 2.0 (the "License"); you may not use this file except in compliance with the License. You may obtain a copy of the License at

http://www.apache.org/licenses/LICENSE-2.0

 Unless required by applicable law or agreed to in writing, software distributed under the License is distributed on an "AS IS" BASIS, WITHOUT WARRANTIES OR CONDITIONS OF ANY KIND, either express or implied. See the License for the specific language governing permissions and limitations under the License.

# **1.790 junit-jupiter-junit-jupiter-api 5.9.0**

### **1.790.1 Available under license :**

import java.io.File import java.net.URI

data class License(val name: String, val url: URI, val headerFile: File) Apache License ==============

\_Version 2.0, January 2004\_ \_<<https://www.apache.org/licenses/>&gt;

### Terms and Conditions for use, reproduction, and distribution

#### 1. Definitions

License shall mean the terms and conditions for use, reproduction, and distribution as defined by Sections 1 through 9 of this document.

Licensor shall mean the copyright owner or entity authorized by the copyright owner that is granting the License.

Legal Entity shall mean the union of the acting entity and all other entities that control, are controlled by, or are under common control with that entity. For the purposes of this definition, control means  $**$ (i)\*\* the power, direct or indirect, to cause the direction or management of such entity, whether by contract or otherwise, or \*\*(ii)\*\* ownership of fifty percent (50%) or more of the outstanding shares, or \*\*(iii)\*\* beneficial ownership of such entity.

You (or Your) shall mean an individual or Legal Entity exercising permissions granted by this License.

Source form shall mean the preferred form for making modifications, including but not limited to software source code, documentation source, and configuration files.

Object form shall mean any form resulting from mechanical transformation or translation of a Source form, including but not limited to compiled object code, generated documentation, and conversions to other media types.

Work shall mean the work of authorship, whether in Source or Object form, made available under the License, as indicated by a copyright notice that is included in or attached to the work (an example is provided in the Appendix below).

Derivative Works shall mean any work, whether in Source or Object form, that is based on (or derived from) the Work and for which the editorial revisions, annotations, elaborations, or other modifications represent, as a whole, an original work of authorship. For the purposes of this License, Derivative Works shall not include works that remain separable from, or merely link (or bind by

name) to the interfaces of, the Work and Derivative Works thereof.

Contribution shall mean any work of authorship, including the original version of the Work and any modifications or additions to that Work or Derivative Works thereof, that is intentionally submitted to Licensor for inclusion in the Work by the copyright owner or by an individual or Legal Entity authorized to submit on behalf of the copyright owner. For the purposes of this definition, submitted means any form of electronic, verbal, or written communication sent to the Licensor or its representatives, including but not limited to communication on electronic mailing lists, source code control systems, and issue tracking systems that are managed by, or on behalf of, the Licensor for the purpose of discussing and improving the Work, but excluding communication that is conspicuously marked or otherwise designated in writing by the copyright owner as Not a Contribution.

Contributor shall mean Licensor

 and any individual or Legal Entity on behalf of whom a Contribution has been received by Licensor and subsequently incorporated within the Work.

#### 2. Grant of Copyright License

Subject to the terms and conditions of this License, each Contributor hereby grants to You a perpetual, worldwide, non-exclusive, no-charge, royalty-free, irrevocable copyright license to reproduce, prepare Derivative Works of, publicly display, publicly perform, sublicense, and distribute the Work and such Derivative Works in Source or Object form.

#### #### 3. Grant of Patent License

Subject to the terms and conditions of this License, each Contributor hereby grants to You a perpetual, worldwide, non-exclusive, no-charge, royalty-free, irrevocable (except as stated in this section) patent license to make, have made, use, offer to sell, sell, import, and otherwise transfer the Work, where such license applies only to those patent claims licensable by such Contributor that are necessarily infringed by their

Contribution(s) alone or by combination

of their Contribution(s) with the Work to which such Contribution(s) was submitted. If You institute patent litigation against any entity (including a cross-claim or counterclaim in a lawsuit) alleging that the Work or a Contribution incorporated within the Work constitutes direct or contributory patent infringement, then any patent licenses granted to You under this License for that Work shall terminate as of the date such litigation is filed.

#### 4. Redistribution

You may reproduce and distribute copies of the Work or Derivative Works thereof in any medium, with or without modifications, and in Source or Object form, provided that You meet the following conditions:

\* \*\*(a)\*\* You must give any other recipients of the Work or Derivative Works a copy of this License; and

\* \*\*(b)\*\* You must cause any modified files to carry prominent notices stating that You changed the files; and

\* \*\*(c)\*\* You must retain, in the Source form of any Derivative Works that You distribute,

all copyright, patent, trademark, and attribution notices from the Source form of the Work, excluding those notices that do not pertain to any part of the Derivative Works; and

\* \*\*(d)\*\* If the Work includes a NOTICE text file as part of its distribution, then any Derivative Works that You distribute must include a readable copy of the attribution notices contained within such NOTICE file, excluding those notices that do not pertain to any part of the Derivative Works, in at least one of the following places: within a NOTICE text file distributed as part of the Derivative Works; within the Source form or documentation, if provided along with the Derivative Works; or, within a display generated by the Derivative Works, if and wherever such third-party notices normally appear. The contents of the NOTICE file are for informational purposes only and do not modify the License. You may add Your own attribution notices within Derivative Works that You distribute,

 alongside or as an addendum to the NOTICE text from the Work, provided that such additional attribution notices cannot be construed as modifying the License.

You may add Your own copyright statement to Your modifications and may provide additional or different license terms and conditions for use, reproduction, or distribution of Your modifications, or for any such Derivative Works as a whole, provided Your use, reproduction, and distribution of the Work otherwise complies with the conditions stated in this License.

#### #### 5. Submission of Contributions

Unless You explicitly state otherwise, any Contribution intentionally submitted for inclusion in the Work by You to the Licensor shall be under the terms and conditions of this License, without any additional terms or conditions. Notwithstanding the above, nothing herein shall supersede or modify the terms of any separate license agreement you may have executed with Licensor regarding such Contributions.

#### 6. Trademarks

#### This License

 does not grant permission to use the trade names, trademarks, service marks, or product names of the Licensor, except as required for reasonable and customary use in describing the origin of the Work and reproducing the content of the NOTICE file.

#### #### 7. Disclaimer of Warranty

Unless required by applicable law or agreed to in writing, Licensor provides the Work (and each Contributor provides its Contributions) on an AS IS BASIS, WITHOUT WARRANTIES OR CONDITIONS OF ANY KIND, either express or implied, including, without limitation, any warranties or conditions of TITLE, NON-INFRINGEMENT, MERCHANTABILITY, or FITNESS FOR A PARTICULAR PURPOSE. You are solely responsible for determining the appropriateness of using or redistributing the Work and assume any risks associated with Your exercise of permissions under this License.

#### #### 8. Limitation of Liability

In no event and under no legal theory, whether in tort (including negligence), contract, or otherwise, unless required by applicable law (such as deliberate

and grossly negligent acts) or agreed to in writing, shall any Contributor be liable to You for damages, including any direct, indirect, special, incidental, or consequential damages of any character arising as a result of this License or out of the use or inability to use the Work (including but not limited to damages for loss of goodwill, work stoppage, computer failure or malfunction, or any and all other commercial damages or losses), even if such Contributor has been advised of the possibility of such damages.

#### #### 9. Accepting Warranty or Additional Liability

While redistributing the Work or Derivative Works thereof, You may choose to offer, and charge a fee for, acceptance of support, warranty, indemnity, or other liability obligations and/or rights consistent with this License. However, in accepting such obligations, You may act only on Your own behalf and on Your sole responsibility, not on behalf of any other Contributor, and only if You agree

 to indemnify, defend, and hold each Contributor harmless for any liability incurred by, or claims asserted against, such Contributor by reason of your accepting any such warranty or additional liability. Apache License

==============

\_Version 2.0, January 2004\_

 $\&$ lt;<https://www.apache.org/licenses/> $\&$ gt;

### Terms and Conditions for use, reproduction, and distribution

#### 1. Definitions

License shall mean the terms and conditions for use, reproduction, and distribution as defined by Sections 1 through 9 of this document.

Licensor shall mean the copyright owner or entity authorized by the copyright owner that is granting the License.

Legal Entity shall mean the union of the acting entity and all other entities that control, are controlled by, or are under common control with that entity. For the purposes of this definition, control means  $**$ (i)\*\* the power, direct or indirect, to cause the direction or management of such entity, whether by contract or otherwise, or  $**$ (ii)\*\* ownership of fifty percent (50%) or more of the outstanding shares, or \*\*(iii)\*\* beneficial ownership of such entity.

You (or Your) shall mean an individual or Legal Entity exercising permissions granted by this License.

Source form shall mean the preferred form for making modifications, including but not limited to software source code, documentation source, and configuration files.

Object form shall mean any form resulting from mechanical transformation or translation of a Source form, including but not limited to compiled object code, generated documentation, and conversions to other media types.

Work shall mean the work of authorship, whether in Source or Object form, made available under the License, as indicated by a copyright notice that is included in or attached to the work (an example is provided in the Appendix below).

Derivative Works shall mean any work, whether in Source or Object form, that is based on (or derived from) the Work and for which the editorial revisions, annotations, elaborations, or other modifications represent, as a whole, an original work of authorship. For the purposes of this License, Derivative Works shall not include works that remain separable from, or merely link (or bind by

name) to the interfaces of, the Work and Derivative Works thereof.

Contribution shall mean any work of authorship, including the original version of the Work and any modifications or additions to that Work or Derivative Works thereof, that is intentionally submitted to Licensor for inclusion in the Work by the copyright owner or by an individual or Legal Entity authorized to submit on behalf of the copyright owner. For the purposes of this definition, submitted means any form of electronic, verbal, or written communication sent to the Licensor or its representatives, including but not limited to

communication on electronic mailing lists, source code control systems, and issue tracking systems that are managed by, or on behalf of, the Licensor for the purpose of discussing and improving the Work, but excluding communication that is conspicuously marked or otherwise designated in writing by the copyright owner as Not a Contribution.

Contributor shall mean Licensor and any individual or Legal Entity on behalf of whom a Contribution has been received by Licensor and subsequently incorporated within the Work.

#### #### 2. Grant of Copyright License

Subject to the terms and conditions of this License, each Contributor hereby grants to You a perpetual, worldwide, non-exclusive, no-charge, royalty-free, irrevocable copyright license to reproduce, prepare Derivative Works of, publicly display, publicly perform, sublicense, and distribute the Work and such Derivative Works in Source or Object form.

#### #### 3. Grant of Patent License

Subject to the terms and conditions of this License, each Contributor hereby grants to You a perpetual, worldwide, non-exclusive, no-charge, royalty-free, irrevocable (except as stated in this section) patent license to make, have made, use, offer to sell, sell, import, and otherwise transfer the Work, where such license applies only to those patent claims licensable by such Contributor that are necessarily infringed by their Contribution(s) alone or by combination of their Contribution(s) with the Work to which such Contribution(s) was submitted. If You institute patent litigation against any entity (including a cross-claim or counterclaim in a lawsuit) alleging that the Work or a

Contribution incorporated within the Work constitutes direct or contributory patent infringement, then any patent licenses granted to You under this License for that Work shall terminate as of the date such litigation is filed.

#### #### 4. Redistribution

You may reproduce and distribute copies of the Work or Derivative Works thereof in any medium, with or without modifications, and in Source or Object form, provided that You meet the following conditions:

\* \*\*(a)\*\* You must give any other recipients of the Work or Derivative Works a copy of this License; and

\* \*\*(b)\*\* You must cause any modified files to carry prominent notices stating that You changed the files; and

\* \*\*(c)\*\* You must retain, in the Source form of any Derivative

Works that You distribute,

all copyright, patent, trademark, and attribution notices from the Source form

of the Work, excluding those notices that do not pertain to any part of the Derivative Works; and

\* \*\*(d)\*\* If the Work includes a NOTICE text file as part of its distribution, then any Derivative Works that You distribute must include a readable copy of the attribution notices contained within such NOTICE file, excluding those notices that do not pertain to any part of the Derivative Works, in at least one of the following places: within a NOTICE text file distributed as part of the Derivative Works; within the Source form or documentation, if provided along with the Derivative Works; or, within a display generated by the Derivative Works, if and wherever such third-party notices normally appear. The contents of the NOTICE file are for informational purposes only and do not modify the License. You may add Your own attribution notices within Derivative Works that You distribute,

 alongside or as an addendum to the NOTICE text from the Work, provided that such additional attribution notices cannot be construed as modifying the License.

You may add Your own copyright statement to Your modifications and may provide additional or different license terms and conditions for use, reproduction, or distribution of Your modifications, or for any such Derivative Works as a whole, provided Your use, reproduction, and distribution of the Work otherwise complies with the conditions stated in this License.

#### #### 5. Submission of Contributions

Unless You explicitly state otherwise, any Contribution intentionally submitted for inclusion in the Work by You to the Licensor shall be under the terms and conditions of this License, without any additional terms or conditions. Notwithstanding the above, nothing herein shall supersede or modify the terms of any separate license agreement you may have executed with Licensor regarding such Contributions.

#### #### 6. Trademarks

#### This License

 does not grant permission to use the trade names, trademarks, service marks, or product names of the Licensor, except as required for reasonable and customary use in describing the origin of the Work and reproducing the content of the NOTICE file.

#### #### 7. Disclaimer of Warranty

Unless required by applicable law or agreed to in writing, Licensor provides the Work (and each Contributor provides its Contributions) on an AS IS BASIS, WITHOUT WARRANTIES OR CONDITIONS OF ANY KIND, either express or implied, including, without limitation, any warranties or conditions of TITLE, NON-INFRINGEMENT, MERCHANTABILITY, or FITNESS FOR A PARTICULAR PURPOSE. You are solely responsible for determining the appropriateness of using or

redistributing the Work and assume any risks associated with Your exercise of permissions under this License.

#### #### 8. Limitation of Liability

In no event and under no legal theory, whether in tort (including negligence), contract, or otherwise, unless required by applicable law (such as deliberate

and grossly negligent acts) or agreed to in writing, shall any Contributor be liable to You for damages, including any direct, indirect, special, incidental, or consequential damages of any character arising as a result of this License or out of the use or inability to use the Work (including but not limited to damages for loss of goodwill, work stoppage, computer failure or malfunction, or any and all other commercial damages or losses), even if such Contributor has been advised of the possibility of such damages.

#### #### 9. Accepting Warranty or Additional Liability

While redistributing the Work or Derivative Works thereof, You may choose to offer, and charge a fee for, acceptance of support, warranty, indemnity, or other liability obligations and/or rights consistent with this License. However, in accepting such obligations, You may act only on Your own behalf and on Your sole responsibility, not on behalf of any other Contributor, and only if You agree

 to indemnify, defend, and hold each Contributor harmless for any liability incurred by, or claims asserted against, such Contributor by reason of your accepting any such warranty or additional liability.

#### \_END OF TERMS AND CONDITIONS\_

#### ### APPENDIX: How to apply the Apache License to your work

To apply the Apache License to your work, attach the following boilerplate notice, with the fields enclosed by brackets `[]` replaced with your own identifying information. (Don't include the brackets!) The text should be enclosed in the appropriate comment syntax for the file format. We also recommend that a file or class name and description of purpose be included on the same printed page as the copyright notice for easier identification within third-party archives.

Copyright [yyyy] [name of copyright owner]

 Licensed under the Apache License, Version 2.0 (the "License"); you may not use this file except in compliance with the License. You may obtain a copy of the License at

https://www.apache.org/licenses/LICENSE-2.0

 Unless required by applicable law or agreed to in writing, software distributed under the License is distributed on an "AS IS" BASIS, WITHOUT WARRANTIES OR CONDITIONS OF ANY KIND, either express or implied. See the License for the specific language governing permissions and limitations under the License. Eclipse Public License - v 2.0 ===================================

#### THE ACCOMPANYING PROGRAM IS PROVIDED UNDER THE TERMS OF THIS ECLIPSE PUBLIC LICENSE (AGREEMENT). ANY USE, REPRODUCTION OR DISTRIBUTION OF THE PROGRAM CONSTITUTES RECIPIENT'S ACCEPTANCE OF THIS AGREEMENT.

### 1. Definitions

Contribution means:

\* \*\*a)\*\* in the case of the initial Contributor, the initial content Distributed under this Agreement, and

\* \*\*b)\*\* in the case of each subsequent Contributor:

 \* \*\*i)\*\* changes to the Program, and

 \* \*\*ii)\*\* additions to the Program;

where such changes and/or additions to the Program originate from and are Distributed by that particular Contributor. A Contribution originates from a Contributor if it was added to the Program by such Contributor itself or anyone acting on such Contributor's behalf. Contributions do not include changes or additions to the Program that are not Modified Works.

Contributor means any person or entity that Distributes the Program.

#### Licensed Patents mean patent

 claims licensable by a Contributor which are necessarily infringed by the use or sale of its Contribution alone or when combined with the Program.

Program means the Contributions Distributed in accordance with this Agreement.

Recipient means anyone who receives the Program under this Agreement or any Secondary License (as applicable), including Contributors.

Derivative Works shall mean any work, whether in Source Code or other form, that is based on (or derived from) the Program and for which the editorial revisions, annotations, elaborations, or other modifications represent, as a whole, an original work of authorship.

Modified Works shall mean any work in Source Code or other form that results from an addition to, deletion from, or modification of the contents of the Program, including, for purposes of clarity any new file in Source Code form that contains any contents of the Program. Modified Works shall not include works that contain only declarations, interfaces, types, classes,

 structures, or files of the Program solely in each case in order to link to, bind by name, or subclass the Program or Modified Works thereof.

Distribute means the acts of \*\*a)\*\* distributing or \*\*b)\*\* making available in any manner that enables the transfer of a copy.

Source Code means the form of a Program preferred for making modifications, including but not limited to software source code, documentation source, and configuration files.

Secondary License means either the GNU General Public License, Version 2.0, or any later versions of that license, including any exceptions or additional permissions as identified by the initial Contributor.

#### ### 2. Grant of Rights

\*\*a)\*\* Subject to the terms of this Agreement, each Contributor hereby grants Recipient a non-exclusive, worldwide, royalty-free copyright license to reproduce, prepare Derivative Works of, publicly display, publicly perform, Distribute and sublicense the Contribution of such Contributor, if any, and such Derivative Works.

\*\*b)\*\* Subject to the terms of this Agreement, each Contributor hereby grants Recipient a non-exclusive, worldwide, royalty-free patent license under Licensed Patents to make, use, sell, offer to sell, import and otherwise transfer the Contribution of such Contributor, if any, in Source Code or other form. This patent license shall apply to the combination of the Contribution and the Program if, at the time the Contribution is added by the Contributor, such addition of the Contribution causes such combination to be covered by the Licensed Patents. The patent license shall not apply to any other combinations which include the Contribution. No hardware per se is licensed hereunder.

\*\*c)\*\* Recipient understands that although each Contributor grants the licenses to its Contributions set forth herein, no assurances are provided by any Contributor that the Program does not infringe the patent or other intellectual property rights of any other entity. Each Contributor disclaims any

 liability to Recipient for claims brought by any other entity based on infringement of intellectual property rights or otherwise. As a condition to exercising the rights and licenses granted hereunder, each Recipient hereby assumes sole responsibility to secure any other intellectual property rights needed, if any. For example, if a third party patent license is required to allow Recipient to Distribute the Program, it is Recipient's responsibility to acquire that license before distributing the Program.

\*\*d)\*\* Each Contributor represents that to its knowledge it has sufficient copyright rights in its Contribution, if any, to grant the copyright license set forth in this Agreement.

\*\*e)\*\* Notwithstanding the terms of any Secondary License, no Contributor makes additional grants to any Recipient (other than those set forth in this Agreement) as a result of such Recipient's receipt of the Program under the terms of a Secondary License (if permitted under the terms of Section 3).

### 3. Requirements

\*\*3.1\*\* If a Contributor Distributes the Program in any form, then:

\* \*\*a)\*\* the Program must also be made available as Source Code, in accordance with section 3.2, and the Contributor must accompany the Program with a statement that the Source Code for the Program is available under this Agreement, and informs Recipients how to obtain it in a reasonable manner on or through a medium customarily used for software exchange; and

\* \*\*b)\*\* the Contributor may Distribute the Program under a license different than this Agreement, provided that

such license:

\*\*\*i)\*\* effectively disclaims on behalf of all other Contributors all warranties and conditions, express and implied, including warranties or conditions of title and non-infringement, and implied warranties or conditions of merchantability and fitness for a particular purpose;

 \* \*\*ii)\*\* effectively excludes on behalf of all other Contributors all liability for damages, including direct, indirect, special, incidental

and consequential damages, such as lost profits;

 \* \*\*iii)\*\* does not attempt to limit or alter the recipients' rights in the Source Code under section 3.2; and

 \* \*\*iv)\*\* requires any subsequent distribution of the Program by any party to be under a license that satisfies the requirements of this section 3.

\*\*3.2\*\* When the Program is Distributed as Source Code:

\* \*\*a)\*\* it must be made available under this Agreement, or if the Program \*\*(i)\*\* is combined with other material in a separate file or files made available under a Secondary License, and \*\*(ii)\*\* the initial Contributor attached to the Source Code the notice described in Exhibit A of this Agreement, then the Program may be made available under the terms of such Secondary Licenses, and

\* \*\*b)\*\* a copy of this Agreement must be included with each copy of the Program.

\*\*3.3\*\* Contributors may not remove or alter any copyright, patent, trademark, attribution notices, disclaimers of warranty, or limitations of liability (notices)

 contained within the Program from any copy of the Program which they Distribute, provided that Contributors may add their own appropriate notices.

#### ### 4. Commercial Distribution

Commercial distributors of software may accept certain responsibilities with respect to end users, business partners and the like. While this license is intended to facilitate the commercial use of the Program, the Contributor who includes the Program in a commercial product offering should do so in a manner which does not create potential liability for other Contributors. Therefore, if a Contributor includes the Program in a commercial product offering, such Contributor (Commercial Contributor) hereby agrees to defend and indemnify every other Contributor (Indemnified Contributor) against any losses, damages and costs (collectively Losses) arising from claims, lawsuits and other legal actions brought by a third party against the Indemnified Contributor to the extent caused by the acts or omissions of such

 Commercial Contributor in connection with its distribution of the Program in a commercial product offering. The obligations in this section do not apply to any claims or Losses relating to any actual or alleged intellectual property infringement. In order to qualify, an Indemnified Contributor must: \*\*a)\*\* promptly notify the Commercial Contributor in writing of such claim, and \*\*b)\*\* allow the Commercial Contributor to control, and cooperate with the Commercial Contributor in, the defense and any related settlement negotiations. The Indemnified Contributor may participate in any such claim at its own expense.

For example, a Contributor might include the Program in a commercial product offering, Product X. That Contributor is then a Commercial Contributor. If that Commercial Contributor then makes performance claims, or offers warranties related to Product X, those performance claims and warranties are such Commercial Contributor's responsibility alone. Under this section, the Commercial

 Contributor would have to defend claims against the other Contributors related to those performance claims and warranties, and if a court requires any other Contributor to pay any damages as a result, the Commercial Contributor must pay those damages.

EXCEPT AS EXPRESSLY SET FORTH IN THIS AGREEMENT, AND TO THE EXTENT PERMITTED BY APPLICABLE LAW, THE PROGRAM IS PROVIDED ON AN AS IS BASIS, WITHOUT WARRANTIES OR CONDITIONS OF ANY KIND, EITHER EXPRESS OR IMPLIED INCLUDING, WITHOUT LIMITATION, ANY WARRANTIES OR CONDITIONS OF TITLE, NON-INFRINGEMENT, MERCHANTABILITY OR FITNESS FOR A PARTICULAR PURPOSE. Each Recipient is solely responsible for determining the appropriateness of using and distributing the Program and assumes all risks associated with its exercise of rights under this Agreement, including but not limited to the risks and costs of program errors, compliance with applicable laws, damage to or loss of data, programs or equipment, and unavailability or interruption of operations.

#### ### 6. Disclaimer of Liability

EXCEPT AS EXPRESSLY SET FORTH IN THIS AGREEMENT, AND TO THE EXTENT PERMITTED BY APPLICABLE LAW, NEITHER RECIPIENT NOR ANY CONTRIBUTORS SHALL HAVE ANY LIABILITY FOR ANY DIRECT, INDIRECT, INCIDENTAL, SPECIAL, EXEMPLARY, OR CONSEQUENTIAL DAMAGES (INCLUDING WITHOUT LIMITATION LOST PROFITS), HOWEVER CAUSED AND ON ANY THEORY OF LIABILITY, WHETHER IN CONTRACT, STRICT LIABILITY, OR TORT (INCLUDING NEGLIGENCE OR OTHERWISE) ARISING IN ANY WAY OUT OF THE USE OR DISTRIBUTION OF THE PROGRAM OR THE EXERCISE OF ANY RIGHTS GRANTED HEREUNDER, EVEN IF ADVISED OF THE POSSIBILITY OF SUCH DAMAGES.

#### ### 7. General

If any provision of this Agreement is invalid or unenforceable under applicable law, it shall not affect the validity or enforceability of the remainder of the terms of this Agreement, and without further action by the parties hereto, such provision shall be reformed to the minimum extent necessary to make such provision valid and enforceable.

#### If

 Recipient institutes patent litigation against any entity (including a cross-claim or counterclaim in a lawsuit) alleging that the Program itself (excluding combinations of the Program with other software or hardware) infringes such Recipient's patent(s), then such Recipient's rights granted under Section 2(b) shall terminate as of the date such litigation is filed.

All Recipient's rights under this Agreement shall terminate if it fails to comply with any of the material terms or conditions of this Agreement and does not cure such failure in a reasonable period of time after becoming aware of such noncompliance. If all Recipient's rights under this Agreement terminate, Recipient agrees to cease use and distribution of the Program as soon as reasonably practicable. However, Recipient's obligations under this Agreement and any licenses granted by Recipient relating to the Program shall continue and survive.

Everyone is permitted to copy and distribute copies of this Agreement,

 but in order to avoid inconsistency the Agreement is copyrighted and may only be modified in the following manner. The Agreement Steward reserves the right to publish new versions (including revisions) of this Agreement from time to time. No one other than the Agreement Steward has the right to modify this Agreement. The Eclipse Foundation is the initial Agreement Steward. The Eclipse Foundation may assign the responsibility to serve as the Agreement Steward to a suitable separate entity. Each new version of the Agreement will be given a distinguishing

version number. The Program (including Contributions) may always be Distributed subject to the version of the Agreement under which it was received. In addition, after a new version of the Agreement is published, Contributor may elect to Distribute the Program (including its Contributions) under the new version.

Except as expressly stated in Sections 2(a) and 2(b) above, Recipient receives no rights or licenses to the intellectual property

 of any Contributor under this Agreement, whether expressly, by implication, estoppel or otherwise. All rights in the Program not expressly granted under this Agreement are reserved. Nothing in this Agreement is intended to be enforceable by any entity that is not a Contributor or Recipient. No third-party beneficiary rights are created under this Agreement.

#### Exhibit A - Form of Secondary Licenses Notice

> This Source Code may also be made available under the following Secondary Licenses when the conditions for such availability set forth in the Eclipse Public License, v. 2.0 are satisfied: {name license(s), version(s), and exceptions or additional permissions here}.

Simply including a copy of this Agreement, including this Exhibit A is not sufficient to license the Source Code under Secondary Licenses.

If it is not possible or desirable to put the notice in a particular file, then You may include the notice in a location (such as a LICENSE file in a relevant directory) where a recipient would be likely to look for such a notice.

You may add additional accurate notices of copyright ownership. [[contributors]] == Contributors

Browse the {junit5-repo}/graphs/contributors[current list of contributors] directly on GitHub. Open Source Licenses

====================

This product may include a number of subcomponents with separate copyright notices and license terms. Your use of the source code for these subcomponents is subject to the terms and conditions of the subcomponent's license, as noted in the LICENSE-<subcomponent>.md files.

## **1.791 javaewah 1.1.13**

### **1.791.1 Available under license :**

No license file was found, but licenses were detected in source scan.

/\*

\* Copyright 2009-2016, Daniel Lemire, Cliff Moon, David McIntosh, Robert Becho, Google Inc., Veronika Zenz,

Owen Kaser, Gregory Ssi-Yan-Kai, Rory Graves

\* Licensed under the Apache License, Version 2.0.

Found in path(s):

\* /opt/cola/permits/1425205842\_1663952472.5323055/0/javaewah-1-1-13-sources-1 jar/com/googlecode/javaewah/ReverseEWAHIterator.java \* /opt/cola/permits/1425205842\_1663952472.5323055/0/javaewah-1-1-13-sources-1 jar/com/googlecode/javaewah/Buffer.java \* /opt/cola/permits/1425205842\_1663952472.5323055/0/javaewah-1-1-13-sources-1 jar/com/googlecode/javaewah32/FastAggregation32.java \* /opt/cola/permits/1425205842\_1663952472.5323055/0/javaewah-1-1-13-sources-1 jar/com/googlecode/javaewah/EWAHIterator.java \* /opt/cola/permits/1425205842\_1663952472.5323055/0/javaewah-1-1-13-sources-1 jar/com/googlecode/javaewah/IteratorUtil.java \* /opt/cola/permits/1425205842\_1663952472.5323055/0/javaewah-1-1-13-sources-1 jar/com/googlecode/javaewah32/IntArray.java \* /opt/cola/permits/1425205842\_1663952472.5323055/0/javaewah-1-1-13-sources-1 jar/com/googlecode/javaewah32/ReverseEWAHIterator32.java \* /opt/cola/permits/1425205842\_1663952472.5323055/0/javaewah-1-1-13-sources-1 jar/com/googlecode/javaewah/BufferedRunningLengthWord.java \* /opt/cola/permits/1425205842\_1663952472.5323055/0/javaewah-1-1-13-sources-1 jar/com/googlecode/javaewah/LongBufferWrapper.java \* /opt/cola/permits/1425205842\_1663952472.5323055/0/javaewah-1-1-13-sources-1 jar/com/googlecode/javaewah32/BitCounter32.java \* /opt/cola/permits/1425205842\_1663952472.5323055/0/javaewah-1-1-13-sources-1 jar/com/googlecode/javaewah/ClearIntIterator.java \* /opt/cola/permits/1425205842\_1663952472.5323055/0/javaewah-1-1-13-sources-1 jar/com/googlecode/javaewah32/NonEmptyVirtualStorage32.java \* /opt/cola/permits/1425205842\_1663952472.5323055/0/javaewah-1-1-13-sources-1 jar/com/googlecode/javaewah/LogicalElement.java \* /opt/cola/permits/1425205842\_1663952472.5323055/0/javaewah-1-1-13-sources-1 jar/com/googlecode/javaewah32/BitmapStorage32.java \* /opt/cola/permits/1425205842\_1663952472.5323055/0/javaewah-1-1-13-sources-1 jar/com/googlecode/javaewah32/BufferedRunningLengthWord32.java \* /opt/cola/permits/1425205842\_1663952472.5323055/0/javaewah-1-1-13-sources-1 jar/com/googlecode/javaewah/FastAggregation.java \* /opt/cola/permits/1425205842\_1663952472.5323055/0/javaewah-1-1-13-sources-1 jar/com/googlecode/javaewah/ChunkIteratorImpl.java \* /opt/cola/permits/1425205842\_1663952472.5323055/0/javaewah-1-1-13-sources-1 jar/com/googlecode/javaewah/BitCounter.java \* /opt/cola/permits/1425205842\_1663952472.5323055/0/javaewah-1-1-13-sources-1 jar/com/googlecode/javaewah32/EWAHCompressedBitmap32.java \* /opt/cola/permits/1425205842\_1663952472.5323055/0/javaewah-1-1-13-sources-1 jar/com/googlecode/javaewah/IteratingRLW.java \* /opt/cola/permits/1425205842\_1663952472.5323055/0/javaewah-1-1-13-sources-1 jar/com/googlecode/javaewah/LongArray.java

\*

 /opt/cola/permits/1425205842\_1663952472.5323055/0/javaewah-1-1-13-sources-1 jar/com/googlecode/javaewah32/ClearIntIterator32.java

\* /opt/cola/permits/1425205842\_1663952472.5323055/0/javaewah-1-1-13-sources-1 jar/com/googlecode/javaewah/IntIteratorOverIteratingRLW.java

\* /opt/cola/permits/1425205842\_1663952472.5323055/0/javaewah-1-1-13-sources-1 jar/com/googlecode/javaewah/EWAHCompressedBitmap.java

\* /opt/cola/permits/1425205842\_1663952472.5323055/0/javaewah-1-1-13-sources-1 jar/com/googlecode/javaewah/BitmapStorage.java

\* /opt/cola/permits/1425205842\_1663952472.5323055/0/javaewah-1-1-13-sources-1 jar/com/googlecode/javaewah32/IteratorAggregation32.java

\* /opt/cola/permits/1425205842\_1663952472.5323055/0/javaewah-1-1-13-sources-1 jar/com/googlecode/javaewah/IteratorAggregation.java

\* /opt/cola/permits/1425205842\_1663952472.5323055/0/javaewah-1-1-13-sources-1 jar/com/googlecode/javaewah32/IteratorUtil32.java

\* /opt/cola/permits/1425205842\_1663952472.5323055/0/javaewah-1-1-13-sources-1 jar/com/googlecode/javaewah32/ReverseIntIterator32.java

\*

 /opt/cola/permits/1425205842\_1663952472.5323055/0/javaewah-1-1-13-sources-1 jar/com/googlecode/javaewah/IteratingBufferedRunningLengthWord.java

\* /opt/cola/permits/1425205842\_1663952472.5323055/0/javaewah-1-1-13-sources-1 jar/com/googlecode/javaewah/IntIterator.java

\* /opt/cola/permits/1425205842\_1663952472.5323055/0/javaewah-1-1-13-sources-1 jar/com/googlecode/javaewah/ReverseIntIterator.java

\* /opt/cola/permits/1425205842\_1663952472.5323055/0/javaewah-1-1-13-sources-1 jar/com/googlecode/javaewah/NonEmptyVirtualStorage.java

\* /opt/cola/permits/1425205842\_1663952472.5323055/0/javaewah-1-1-13-sources-1 jar/com/googlecode/javaewah32/IteratingBufferedRunningLengthWord32.java

\* /opt/cola/permits/1425205842\_1663952472.5323055/0/javaewah-1-1-13-sources-1 jar/com/googlecode/javaewah32/IteratingRLW32.java

\* /opt/cola/permits/1425205842\_1663952472.5323055/0/javaewah-1-1-13-sources-1 jar/com/googlecode/javaewah32/BufferedIterator32.java

\*

 /opt/cola/permits/1425205842\_1663952472.5323055/0/javaewah-1-1-13-sources-1 jar/com/googlecode/javaewah32/ChunkIteratorImpl32.java

\* /opt/cola/permits/1425205842\_1663952472.5323055/0/javaewah-1-1-13-sources-1 jar/com/googlecode/javaewah32/Buffer32.java

\* /opt/cola/permits/1425205842\_1663952472.5323055/0/javaewah-1-1-13-sources-1 jar/com/googlecode/javaewah32/RunningLengthWord32.java

\* /opt/cola/permits/1425205842\_1663952472.5323055/0/javaewah-1-1-13-sources-1 jar/com/googlecode/javaewah32/IntIteratorOverIteratingRLW32.java

\* /opt/cola/permits/1425205842\_1663952472.5323055/0/javaewah-1-1-13-sources-1 jar/com/googlecode/javaewah/RunningLengthWord.java

\* /opt/cola/permits/1425205842\_1663952472.5323055/0/javaewah-1-1-13-sources-1 jar/com/googlecode/javaewah/ChunkIterator.java

\* /opt/cola/permits/1425205842\_1663952472.5323055/0/javaewah-1-1-13-sources-1 jar/com/googlecode/javaewah/CloneableIterator.java

\* /opt/cola/permits/1425205842\_1663952472.5323055/0/javaewah-1-1-13-sources-1 jar/com/googlecode/javaewah32/EWAHIterator32.java

 /opt/cola/permits/1425205842\_1663952472.5323055/0/javaewah-1-1-13-sources-1 jar/com/googlecode/javaewah32/IntBufferWrapper.java \* /opt/cola/permits/1425205842\_1663952472.5323055/0/javaewah-1-1-13-sources-1 jar/com/googlecode/javaewah/BufferedIterator.java No license file was found, but licenses were detected in source scan.

/\*

\*

\* Copyright 2012, Google Inc.

\* Licensed under the Apache License, Version 2.0.

\*/

Found in path(s):

\* /opt/cola/permits/1425205842\_1663952472.5323055/0/javaewah-1-1-13-sources-1 jar/com/googlecode/javaewah32/IntIteratorImpl32.java No license file was found, but licenses were detected in source scan.

/\*

\* Copyright 2012, Google Inc. \* Licensed under the Apache License, Version 2.0.

\*/

Found in path(s):

\* /opt/cola/permits/1425205842\_1663952472.5323055/0/javaewah-1-1-13-sources-1 jar/com/googlecode/javaewah/IntIteratorImpl.java

## **1.792 junit-jupiter-aggregator 5.9.0**

### **1.792.1 Available under license :**

import java.io.File import java.net.URI

data class License(val name: String, val url: URI, val headerFile: File) Apache License ==============

\_Version 2.0, January 2004\_ \_<<https://www.apache.org/licenses/>&gt;

### Terms and Conditions for use, reproduction, and distribution

#### 1. Definitions

License shall mean the terms and conditions for use, reproduction, and distribution as defined by Sections 1 through 9 of this document.

Licensor shall mean the copyright owner or entity authorized by the copyright

owner that is granting the License.

Legal Entity shall mean the union of the acting entity and all other entities that control, are controlled by, or are under common control with that entity. For the purposes of this definition, control means  $**$ (i)\*\* the power, direct or indirect, to cause the direction or management of such entity, whether by contract or otherwise, or  $**$ (ii)\*\* ownership of fifty percent (50%) or more of the outstanding shares, or \*\*(iii)\*\* beneficial ownership of such entity.

You (or Your) shall mean an individual or Legal Entity exercising permissions granted by this License.

Source form shall mean the preferred form for making modifications, including but not limited to software source code, documentation source, and configuration files.

Object form shall mean any form resulting from mechanical transformation or translation of a Source form, including but not limited to compiled object code, generated documentation, and conversions to other media types.

Work shall mean the work of authorship, whether in Source or Object form, made available under the License, as indicated by a copyright notice that is included in or attached to the work (an example is provided in the Appendix below).

Derivative Works shall mean any work, whether in Source or Object form, that is based on (or derived from) the Work and for which the editorial revisions, annotations, elaborations, or other modifications represent, as a whole, an original work of authorship. For the purposes of this License, Derivative Works shall not include works that remain separable from, or merely link (or bind by name) to the interfaces of, the Work and Derivative Works thereof.

Contribution shall mean any work of authorship, including the original version of the Work and any modifications or additions to that Work or Derivative Works thereof, that is intentionally submitted to Licensor for inclusion in the Work by the copyright owner or by an individual or Legal Entity authorized to submit on behalf of the copyright owner. For the purposes of this definition, submitted means any form of electronic, verbal, or written communication sent to the Licensor or its representatives, including but not limited to communication on electronic mailing lists, source code control systems, and issue tracking systems that are managed by, or on behalf of, the Licensor for the purpose of discussing and improving the Work, but excluding communication that is conspicuously marked or otherwise designated in writing by the copyright owner as Not a Contribution.

Contributor shall mean Licensor

 and any individual or Legal Entity on behalf of whom a Contribution has been received by Licensor and subsequently incorporated within the Work.

#### #### 2. Grant of Copyright License

Subject to the terms and conditions of this License, each Contributor hereby grants to You a perpetual, worldwide, non-exclusive, no-charge, royalty-free, irrevocable copyright license to reproduce, prepare Derivative Works of, publicly display, publicly perform, sublicense, and distribute the Work and such Derivative Works in Source or Object form.

#### #### 3. Grant of Patent License

Subject to the terms and conditions of this License, each Contributor hereby grants to You a perpetual, worldwide, non-exclusive, no-charge, royalty-free, irrevocable (except as stated in this section) patent license to make, have made, use, offer to sell, sell, import, and otherwise transfer the Work, where such license applies only to those patent claims licensable by such Contributor that are necessarily infringed by their

Contribution(s) alone or by combination

of their Contribution(s) with the Work to which such Contribution(s) was submitted. If You institute patent litigation against any entity (including a cross-claim or counterclaim in a lawsuit) alleging that the Work or a Contribution incorporated within the Work constitutes direct or contributory patent infringement, then any patent licenses granted to You under this License for that Work shall terminate as of the date such litigation is filed.

#### #### 4. Redistribution

You may reproduce and distribute copies of the Work or Derivative Works thereof in any medium, with or without modifications, and in Source or Object form, provided that You meet the following conditions:

\* \*\*(a)\*\* You must give any other recipients of the Work or Derivative Works a copy of this License; and

\* \*\*(b)\*\* You must cause any modified files to carry prominent notices stating that You changed the files; and

\* \*\*(c)\*\* You must retain, in the Source form of any Derivative

Works that You distribute,

all copyright, patent, trademark, and attribution notices from the Source form of the Work, excluding those notices that do not pertain to any part of the Derivative Works; and

\* \*\*(d)\*\* If the Work includes a NOTICE text file as part of its distribution, then any Derivative Works that You distribute must include a readable copy of the attribution notices contained within such NOTICE file, excluding those notices that do not pertain to any part of the Derivative Works, in at least one of the following places: within a NOTICE text file distributed as part of the

Derivative Works; within the Source form or documentation, if provided along with the Derivative Works; or, within a display generated by the Derivative Works, if and wherever such third-party notices normally appear. The contents of the NOTICE file are for informational purposes only and do not modify the License. You may add Your own attribution notices within Derivative Works that You distribute,

 alongside or as an addendum to the NOTICE text from the Work, provided that such additional attribution notices cannot be construed as modifying the License.

You may add Your own copyright statement to Your modifications and may provide additional or different license terms and conditions for use, reproduction, or distribution of Your modifications, or for any such Derivative Works as a whole, provided Your use, reproduction, and distribution of the Work otherwise complies with the conditions stated in this License.

#### 5. Submission of Contributions

Unless You explicitly state otherwise, any Contribution intentionally submitted for inclusion in the Work by You to the Licensor shall be under the terms and conditions of this License, without any additional terms or conditions. Notwithstanding the above, nothing herein shall supersede or modify the terms of any separate license agreement you may have executed with Licensor regarding such Contributions.

#### 6. Trademarks

#### This License

 does not grant permission to use the trade names, trademarks, service marks, or product names of the Licensor, except as required for reasonable and customary use in describing the origin of the Work and reproducing the content of the NOTICE file.

#### 7. Disclaimer of Warranty

Unless required by applicable law or agreed to in writing, Licensor provides the Work (and each Contributor provides its Contributions) on an AS IS BASIS, WITHOUT WARRANTIES OR CONDITIONS OF ANY KIND, either express or implied, including, without limitation, any warranties or conditions of TITLE, NON-INFRINGEMENT, MERCHANTABILITY, or FITNESS FOR A PARTICULAR PURPOSE. You are solely responsible for determining the appropriateness of using or redistributing the Work and assume any risks associated with Your exercise of permissions under this License.

#### 8. Limitation of Liability

In no event and under no legal theory, whether in tort (including negligence), contract, or otherwise, unless required by applicable

law (such as deliberate

and grossly negligent acts) or agreed to in writing, shall any Contributor be liable to You for damages, including any direct, indirect, special, incidental, or consequential damages of any character arising as a result of this License or out of the use or inability to use the Work (including but not limited to damages for loss of goodwill, work stoppage, computer failure or malfunction, or any and all other commercial damages or losses), even if such Contributor has been advised of the possibility of such damages.

#### 9. Accepting Warranty or Additional Liability

While redistributing the Work or Derivative Works thereof, You may choose to offer, and charge a fee for, acceptance of support, warranty, indemnity, or other liability obligations and/or rights consistent with this License. However, in accepting such obligations, You may act only on Your own behalf and on Your sole responsibility, not on behalf of any other Contributor, and only if You agree

 to indemnify, defend, and hold each Contributor harmless for any liability incurred by, or claims asserted against, such Contributor by reason of your accepting any such warranty or additional liability.

Apache License

==============

\_Version 2.0, January 2004\_ \_<<https://www.apache.org/licenses/>&gt;

### Terms and Conditions for use, reproduction, and distribution

#### 1. Definitions

License shall mean the terms and conditions for use, reproduction, and distribution as defined by Sections 1 through 9 of this document.

Licensor shall mean the copyright owner or entity authorized by the copyright owner that is granting the License.

Legal Entity shall mean the union of the acting entity and all other entities that control, are controlled by, or are under common control with that entity. For the purposes of this definition, control means \*\*(i)\*\* the power, direct or indirect, to cause the direction or management of such entity, whether by contract or otherwise, or \*\* $(ii)*$  ownership of fifty percent (50%) or more of the outstanding shares, or \*\*(iii)\*\* beneficial ownership of such entity.

You (or Your) shall mean an individual or Legal Entity exercising permissions granted by this License.

Source form shall mean the preferred form for making modifications, including

but not limited to software source code, documentation source, and configuration files.

Object form shall mean any form resulting from mechanical transformation or translation of a Source form, including but not limited to compiled object code, generated documentation, and conversions to other media types.

Work shall mean the work of authorship, whether in Source or Object form, made available under the License, as indicated by a copyright notice that is included in or attached to the work (an example is provided in the Appendix below).

Derivative Works shall mean any work, whether in Source or Object form, that is based on (or derived from) the Work and for which the editorial revisions, annotations, elaborations, or other modifications represent, as a whole, an original work of authorship. For the purposes of this License, Derivative Works shall not include works that remain separable from, or merely link (or bind by

name) to the interfaces of, the Work and Derivative Works thereof.

Contribution shall mean any work of authorship, including the original version of the Work and any modifications or additions to that Work or Derivative Works thereof, that is intentionally submitted to Licensor for inclusion in the Work by the copyright owner or by an individual or Legal Entity authorized to submit on behalf of the copyright owner. For the purposes of this definition, submitted means any form of electronic, verbal, or written communication sent to the Licensor or its representatives, including but not limited to communication on electronic mailing lists, source code control systems, and issue tracking systems that are managed by, or on behalf of, the Licensor for the purpose of discussing and improving the Work, but excluding communication that is conspicuously marked or otherwise designated in writing by the copyright owner as Not a Contribution.

Contributor shall mean Licensor and any individual or Legal Entity on behalf of whom a Contribution has been received by Licensor and subsequently incorporated within the Work.

#### 2. Grant of Copyright License

Subject to the terms and conditions of this License, each Contributor hereby grants to You a perpetual, worldwide, non-exclusive, no-charge, royalty-free, irrevocable copyright license to reproduce, prepare Derivative Works of, publicly display, publicly perform, sublicense, and distribute the Work and such Derivative Works in Source or Object form.

#### 3. Grant of Patent License

Subject to the terms and conditions of this License, each Contributor hereby

grants to You a perpetual, worldwide, non-exclusive, no-charge, royalty-free, irrevocable (except as stated in this section) patent license to make, have made, use, offer to sell, sell, import, and otherwise transfer the Work, where such license applies only to those patent claims licensable by such Contributor that are necessarily infringed by their Contribution(s) alone or by combination

of their Contribution(s) with the Work to which such Contribution(s) was submitted. If You institute patent litigation against any entity (including a cross-claim or counterclaim in a lawsuit) alleging that the Work or a Contribution incorporated within the Work constitutes direct or contributory patent infringement, then any patent licenses granted to You under this License for that Work shall terminate as of the date such litigation is filed.

#### #### 4. Redistribution

You may reproduce and distribute copies of the Work or Derivative Works thereof in any medium, with or without modifications, and in Source or Object form, provided that You meet the following conditions:

\* \*\*(a)\*\* You must give any other recipients of the Work or Derivative Works a copy of this License; and

\* \*\*(b)\*\* You must cause any modified files to carry prominent notices stating that You changed the files; and

\* \*\*(c)\*\* You must retain, in the Source form of any Derivative

Works that You distribute,

all copyright, patent, trademark, and attribution notices from the Source form of the Work, excluding those notices that do not pertain to any part of the Derivative Works; and

\* \*\*(d)\*\* If the Work includes a NOTICE text file as part of its distribution, then any Derivative Works that You distribute must include a readable copy of the attribution notices contained within such NOTICE file, excluding those notices that do not pertain to any part of the Derivative Works, in at least one of the following places: within a NOTICE text file distributed as part of the Derivative Works; within the Source form or documentation, if provided along with the Derivative Works; or, within a display generated by the Derivative Works, if and wherever such third-party notices normally appear. The contents of the NOTICE file are for informational purposes only and do not modify the License. You may add Your own attribution notices within Derivative Works that You distribute,

 alongside or as an addendum to the NOTICE text from the Work, provided that such additional attribution notices cannot be construed as modifying the License.

You may add Your own copyright statement to Your modifications and may provide additional or different license terms and conditions for use, reproduction, or distribution of Your modifications, or for any such Derivative Works as a whole, provided Your use, reproduction, and distribution of the Work otherwise complies with the conditions stated in this License.
#### #### 5. Submission of Contributions

Unless You explicitly state otherwise, any Contribution intentionally submitted for inclusion in the Work by You to the Licensor shall be under the terms and conditions of this License, without any additional terms or conditions. Notwithstanding the above, nothing herein shall supersede or modify the terms of any separate license agreement you may have executed with Licensor regarding such Contributions.

#### #### 6. Trademarks

#### This License

 does not grant permission to use the trade names, trademarks, service marks, or product names of the Licensor, except as required for reasonable and customary use in describing the origin of the Work and reproducing the content of the NOTICE file.

#### #### 7. Disclaimer of Warranty

Unless required by applicable law or agreed to in writing, Licensor provides the Work (and each Contributor provides its Contributions) on an AS IS BASIS, WITHOUT WARRANTIES OR CONDITIONS OF ANY KIND, either express or implied, including, without limitation, any warranties or conditions of TITLE, NON-INFRINGEMENT, MERCHANTABILITY, or FITNESS FOR A PARTICULAR PURPOSE. You are solely responsible for determining the appropriateness of using or redistributing the Work and assume any risks associated with Your exercise of permissions under this License.

#### #### 8. Limitation of Liability

In no event and under no legal theory, whether in tort (including negligence), contract, or otherwise, unless required by applicable

law (such as deliberate

and grossly negligent acts) or agreed to in writing, shall any Contributor be liable to You for damages, including any direct, indirect, special, incidental, or consequential damages of any character arising as a result of this License or out of the use or inability to use the Work (including but not limited to damages for loss of goodwill, work stoppage, computer failure or malfunction, or any and all other commercial damages or losses), even if such Contributor has been advised of the possibility of such damages.

#### #### 9. Accepting Warranty or Additional Liability

While redistributing the Work or Derivative Works thereof, You may choose to offer, and charge a fee for, acceptance of support, warranty, indemnity, or other liability obligations and/or rights consistent with this License. However, in accepting such obligations, You may act only on Your own behalf and on Your sole responsibility, not on behalf of any other Contributor, and only if You agree

 to indemnify, defend, and hold each Contributor harmless for any liability incurred by, or claims asserted against, such Contributor by reason of your accepting any such warranty or additional liability.

#### \_END OF TERMS AND CONDITIONS\_

#### ### APPENDIX: How to apply the Apache License to your work

To apply the Apache License to your work, attach the following boilerplate notice, with the fields enclosed by brackets `[]` replaced with your own identifying information. (Don't include the brackets!) The text should be enclosed in the appropriate comment syntax for the file format. We also recommend that a file or class name and description of purpose be included on the same printed page as the copyright notice for easier identification within third-party archives.

Copyright [yyyy] [name of copyright owner]

 Licensed under the Apache License, Version 2.0 (the "License"); you may not use this file except in compliance with the License. You may obtain a copy of the License at

https://www.apache.org/licenses/LICENSE-2.0

 Unless required by applicable law or agreed to in writing, software distributed under the License is distributed on an "AS IS" BASIS, WITHOUT WARRANTIES OR CONDITIONS OF ANY KIND, either express or implied. See the License for the specific language governing permissions and limitations under the License. Eclipse Public License - v 2.0

===================================

### THE ACCOMPANYING PROGRAM IS PROVIDED UNDER THE TERMS OF THIS ECLIPSE PUBLIC LICENSE (AGREEMENT). ANY USE, REPRODUCTION OR DISTRIBUTION OF THE PROGRAM CONSTITUTES RECIPIENT'S ACCEPTANCE OF THIS AGREEMENT.

### 1. Definitions

Contribution means:

\* \*\*a)\*\* in the case of the initial Contributor, the initial content Distributed under this Agreement, and

\* \*\*b)\*\* in the case of each subsequent Contributor:

 \* \*\*i)\*\* changes to the Program, and

 \* \*\*ii)\*\* additions to the Program;

where such changes and/or additions to the Program originate from and are Distributed by that particular Contributor. A Contribution originates from a Contributor if it was added to the Program by such Contributor itself or anyone acting on such Contributor's behalf. Contributions do not include changes or additions to the Program that are not Modified Works.

Contributor means any person or entity that Distributes the Program.

Licensed Patents mean patent

 claims licensable by a Contributor which are necessarily infringed by the use or sale of its Contribution alone or when combined with the Program.

Program means the Contributions Distributed in accordance with this Agreement.

Recipient means anyone who receives the Program under this Agreement or any Secondary License (as applicable), including Contributors.

Derivative Works shall mean any work, whether in Source Code or other form, that is based on (or derived from) the Program and for which the editorial revisions, annotations, elaborations, or other modifications represent, as a whole, an original work of authorship.

Modified Works shall mean any work in Source Code or other form that results from an addition to, deletion from, or modification of the contents of the Program, including, for purposes of clarity any new file in Source Code form that contains any contents of the Program. Modified Works shall not include works that contain only declarations, interfaces, types, classes,

 structures, or files of the Program solely in each case in order to link to, bind by name, or subclass the Program or Modified Works thereof.

Distribute means the acts of \*\*a)\*\* distributing or \*\*b)\*\* making available in any manner that enables the transfer of a copy.

Source Code means the form of a Program preferred for making modifications, including but not limited to software source code, documentation source, and configuration files.

Secondary License means either the GNU General Public License, Version 2.0, or any later versions of that license, including any exceptions or additional permissions as identified by the initial Contributor.

### 2. Grant of Rights

\*\*a)\*\* Subject to the terms of this Agreement, each Contributor hereby grants Recipient a non-exclusive, worldwide, royalty-free copyright license to reproduce, prepare Derivative Works of, publicly display, publicly perform, Distribute and sublicense the Contribution of such Contributor, if any, and such Derivative Works.

\*\*b)\*\* Subject to the terms of this Agreement, each Contributor hereby grants Recipient a non-exclusive, worldwide, royalty-free patent license under Licensed Patents to make, use, sell, offer to sell, import and otherwise transfer the Contribution of such Contributor, if any, in Source Code or other form. This patent license shall apply to the combination of the Contribution and the Program if, at the time the Contribution is added by the Contributor, such addition of the Contribution causes such combination to be covered by the Licensed Patents. The patent license shall not apply to any other combinations which include the Contribution. No hardware per se is licensed hereunder.

\*\*c)\*\* Recipient understands that although each Contributor grants the licenses to its Contributions set forth herein,

no assurances are provided by any Contributor that the Program does not infringe the patent or other intellectual property rights of any other entity. Each Contributor disclaims any

 liability to Recipient for claims brought by any other entity based on infringement of intellectual property rights or otherwise. As a condition to exercising the rights and licenses granted hereunder, each Recipient hereby assumes sole responsibility to secure any other intellectual property rights needed, if any. For example, if a third party patent license is required to allow Recipient to Distribute the Program, it is Recipient's responsibility to acquire that license before distributing the Program.

\*\*d)\*\* Each Contributor represents that to its knowledge it has sufficient copyright rights in its Contribution, if any, to grant the copyright license set forth in this Agreement.

\*\*e)\*\* Notwithstanding the terms of any Secondary License, no Contributor makes additional grants to any Recipient (other than those set forth in this Agreement) as a result of such Recipient's receipt of the Program under the terms of a Secondary License (if permitted under the terms of Section 3).

#### ###

3. Requirements

\*\*3.1\*\* If a Contributor Distributes the Program in any form, then:

\* \*\*a)\*\* the Program must also be made available as Source Code, in accordance with section 3.2, and the Contributor must accompany the Program with a statement that the Source Code for the Program is available under this Agreement, and informs Recipients how to obtain it in a reasonable manner on or through a medium customarily used for software exchange; and

\* \*\*b)\*\* the Contributor may Distribute the Program under a license different than this Agreement, provided that such license:

 \* \*\*i)\*\* effectively disclaims on behalf of all other Contributors all warranties and conditions, express and implied, including warranties or conditions of title and non-infringement, and implied warranties or conditions of merchantability and fitness for a particular purpose;

\*\*\*ii)\*\* effectively excludes on behalf of all other Contributors all liability for damages, including direct, indirect, special, incidental

and consequential damages, such as lost profits;

 \* \*\*iii)\*\* does not attempt to limit or alter the recipients' rights in the Source Code under section 3.2; and

 \* \*\*iv)\*\* requires any subsequent distribution of the Program by any party to be under a license that satisfies the requirements of this section 3.

\*\*3.2\*\* When the Program is Distributed as Source Code:

\* \*\*a)\*\* it must be made available under this Agreement, or if the Program \*\*(i)\*\* is combined with other material in a separate file or files made available under a Secondary License, and \*\*(ii)\*\* the initial Contributor attached to the Source Code the notice described in Exhibit A of this Agreement, then the Program may be made available under the terms of such Secondary Licenses, and

\* \*\*b)\*\* a copy of this Agreement must be included with each copy of the Program.

\*\*3.3\*\* Contributors may not remove or alter any copyright, patent, trademark, attribution notices, disclaimers of warranty, or limitations of liability (notices)

 contained within the Program from any copy of the Program which they Distribute, provided that Contributors may add their own appropriate notices.

#### ### 4. Commercial Distribution

Commercial distributors of software may accept certain responsibilities with respect to end users, business partners and the like. While this license is intended to facilitate the commercial use of the Program, the Contributor who includes the Program in a commercial product offering should do so in a manner which does not create potential liability for other Contributors. Therefore, if a Contributor includes the Program in a commercial product offering, such Contributor (Commercial Contributor) hereby agrees to defend and indemnify every other Contributor (Indemnified Contributor) against any losses, damages and costs (collectively Losses) arising from claims, lawsuits and other legal actions brought by a third party against the Indemnified Contributor to the extent caused by the acts or omissions of such

 Commercial Contributor in connection with its distribution of the Program in a commercial product offering. The obligations in this section do not apply to any claims or Losses relating to any actual or alleged intellectual property infringement. In order to qualify, an Indemnified Contributor must: \*\*a)\*\* promptly notify the Commercial Contributor in writing of such claim, and \*\*b)\*\* allow the Commercial Contributor to control, and cooperate with the Commercial Contributor in, the defense and any related settlement negotiations. The Indemnified Contributor may participate in any such claim at its own expense.

For example, a Contributor might include the Program in a commercial product offering, Product X. That Contributor is then a Commercial Contributor. If that Commercial Contributor then makes performance claims, or offers warranties related to Product X, those performance claims and warranties are such Commercial Contributor's responsibility alone. Under this section, the Commercial

 Contributor would have to defend claims against the other Contributors related to those performance claims and warranties, and if a court requires any other Contributor to pay any damages as a result, the Commercial Contributor must pay those damages.

#### ### 5. No Warranty

EXCEPT AS EXPRESSLY SET FORTH IN THIS AGREEMENT, AND TO THE EXTENT PERMITTED BY APPLICABLE LAW, THE PROGRAM IS PROVIDED ON AN AS IS BASIS, WITHOUT WARRANTIES OR CONDITIONS OF ANY KIND, EITHER EXPRESS OR IMPLIED INCLUDING, WITHOUT LIMITATION, ANY WARRANTIES OR CONDITIONS OF TITLE, NON-INFRINGEMENT, MERCHANTABILITY OR FITNESS FOR A PARTICULAR PURPOSE. Each Recipient is solely responsible for determining the appropriateness of using and distributing the Program and assumes all risks associated with its exercise of rights under this Agreement, including but not limited to the risks and costs of program errors, compliance with applicable laws, damage to or loss of data, programs or equipment, and unavailability or interruption of operations.

### 6. Disclaimer of Liability

EXCEPT AS EXPRESSLY SET FORTH IN THIS AGREEMENT, AND TO THE EXTENT PERMITTED BY APPLICABLE LAW, NEITHER RECIPIENT NOR ANY CONTRIBUTORS SHALL HAVE ANY LIABILITY FOR ANY DIRECT, INDIRECT, INCIDENTAL, SPECIAL, EXEMPLARY, OR CONSEQUENTIAL DAMAGES (INCLUDING WITHOUT LIMITATION LOST PROFITS), HOWEVER CAUSED AND ON ANY THEORY OF LIABILITY, WHETHER IN CONTRACT, STRICT LIABILITY, OR TORT (INCLUDING NEGLIGENCE OR OTHERWISE) ARISING IN ANY WAY OUT OF THE USE OR DISTRIBUTION OF THE PROGRAM OR THE

#### EXERCISE OF ANY RIGHTS GRANTED HEREUNDER, EVEN IF ADVISED OF THE POSSIBILITY OF SUCH DAMAGES.

#### ### 7. General

If any provision of this Agreement is invalid or unenforceable under applicable law, it shall not affect the validity or enforceability of the remainder of the terms of this Agreement, and without further action by the parties hereto, such provision shall be reformed to the minimum extent necessary to make such provision valid and enforceable.

#### If

 Recipient institutes patent litigation against any entity (including a cross-claim or counterclaim in a lawsuit) alleging that the Program itself (excluding combinations of the Program with other software or hardware) infringes such Recipient's patent(s), then such Recipient's rights granted under Section 2(b) shall terminate as of the date such litigation is filed.

All Recipient's rights under this Agreement shall terminate if it fails to comply with any of the material terms or conditions of this Agreement and does not cure such failure in a reasonable period of time after becoming aware of such noncompliance. If all Recipient's rights under this Agreement terminate, Recipient agrees to cease use and distribution of the Program as soon as reasonably practicable. However, Recipient's obligations under this Agreement and any licenses granted by Recipient relating to the Program shall continue and survive.

Everyone is permitted to copy and distribute copies of this Agreement,

 but in order to avoid inconsistency the Agreement is copyrighted and may only be modified in the following manner. The Agreement Steward reserves the right to publish new versions (including revisions) of this Agreement from time to time. No one other than the Agreement Steward has the right to modify this Agreement. The Eclipse Foundation is the initial Agreement Steward. The Eclipse Foundation may assign the responsibility to serve as the Agreement Steward to a suitable separate entity. Each new version of the Agreement will be given a distinguishing version number. The Program (including Contributions) may always be Distributed subject to the version of the Agreement under which it was received. In addition, after a new version of the Agreement is published, Contributor may elect to Distribute the Program (including its Contributions) under the new version.

Except as expressly stated in Sections 2(a) and 2(b) above, Recipient receives no rights or licenses to the intellectual property

 of any Contributor under this Agreement, whether expressly, by implication, estoppel or otherwise. All rights in the Program not expressly granted under this Agreement are reserved. Nothing in this Agreement is intended to be enforceable by any entity that is not a Contributor or Recipient. No third-party beneficiary rights are created under this Agreement.

#### Exhibit A - Form of Secondary Licenses Notice

> This Source Code may also be made available under the following Secondary Licenses when the conditions for such availability set forth in the Eclipse Public License, v. 2.0 are satisfied: {name license(s), version(s), and exceptions or additional permissions here}.

Simply including a copy of this Agreement, including this Exhibit A is not sufficient to license the Source Code under Secondary Licenses.

If it is not possible or desirable to put the notice in a particular file, then You may include the notice in a location

(such as a LICENSE file in a relevant directory) where a recipient would be likely to look for such a notice.

You may add additional accurate notices of copyright ownership. [[contributors]] == Contributors

Browse the {junit5-repo}/graphs/contributors[current list of contributors] directly on GitHub. Open Source Licenses

====================

This product may include a number of subcomponents with separate copyright notices and license terms. Your use of the source code for these subcomponents is subject to the terms and conditions of the subcomponent's license, as noted in the LICENSE-<subcomponent>.md files.

# **1.793 spring-framework 5.3.22**

### **1.793.1 Available under license :**

Spring Framework \${version} Copyright (c) 2002-\${copyright} Pivotal, Inc.

This product is licensed to you under the Apache License, Version 2.0 (the "License"). You may not use this product except in compliance with the License.

This product may include a number of subcomponents with separate copyright notices and license terms. Your use of the source code for these subcomponents is subject to the terms and conditions of the subcomponent's license, as noted in the license.txt file.

> Apache License Version 2.0, January 2004 https://www.apache.org/licenses/

#### TERMS AND CONDITIONS FOR USE, REPRODUCTION, AND DISTRIBUTION

1. Definitions.

 "License" shall mean the terms and conditions for use, reproduction, and distribution as defined by Sections 1 through 9 of this document.

 "Licensor" shall mean the copyright owner or entity authorized by the copyright owner that is granting the License.

"Legal Entity" shall mean the union of the acting entity and all

 other entities that control, are controlled by, or are under common control with that entity. For the purposes of this definition, "control" means (i) the power, direct or indirect, to cause the direction or management of such entity, whether by contract or otherwise, or (ii) ownership of fifty percent (50%) or more of the outstanding shares, or (iii) beneficial ownership of such entity.

 "You" (or "Your") shall mean an individual or Legal Entity exercising permissions granted by this License.

 "Source" form shall mean the preferred form for making modifications, including but not limited to software source code, documentation source, and configuration files.

 "Object" form shall mean any form resulting from mechanical transformation or translation of a Source form, including but not limited to compiled object code, generated documentation, and conversions to other media types.

 "Work" shall mean the work of authorship, whether in Source or Object form, made available under the License, as indicated by a copyright notice that is included in or attached to the work (an example is provided in the Appendix below).

 "Derivative Works" shall mean any work, whether in Source or Object form, that is based on (or derived from) the Work and for which the editorial

 revisions, annotations, elaborations, or other modifications represent, as a whole, an original work of authorship. For the purposes of this License, Derivative Works shall not include works that remain separable from, or merely link (or bind by name) to the interfaces of, the Work and Derivative Works thereof.

 "Contribution" shall mean any work of authorship, including the original version of the Work and any modifications or additions to that Work or Derivative Works thereof, that is intentionally submitted to Licensor for inclusion in the Work by the copyright owner or by an individual or Legal Entity authorized to submit on behalf of the copyright owner. For the purposes of this definition, "submitted" means any form of electronic, verbal, or written communication sent to the Licensor or its representatives, including but not limited to communication on electronic mailing lists, source code control systems, and issue tracking systems that are managed by, or on behalf of, the Licensor for the purpose of discussing and improving the Work, but excluding communication that is conspicuously marked or otherwise designated in writing by the copyright owner as "Not a Contribution."

 "Contributor" shall mean Licensor and any individual or Legal Entity on behalf of whom a Contribution has been received by Licensor and subsequently incorporated within the Work.

- 2. Grant of Copyright License. Subject to the terms and conditions of this License, each Contributor hereby grants to You a perpetual, worldwide, non-exclusive, no-charge, royalty-free, irrevocable copyright license to reproduce, prepare Derivative Works of, publicly display, publicly perform, sublicense, and distribute the Work and such Derivative Works in Source or Object form.
- 3. Grant of Patent License. Subject to the terms and conditions of this
- License, each Contributor hereby grants to You a perpetual, worldwide, non-exclusive, no-charge, royalty-free, irrevocable (except as stated in this section) patent license to make, have made, use, offer to sell, sell, import, and otherwise transfer the Work, where such license applies only to those patent claims licensable by such Contributor that are necessarily infringed by their Contribution(s) alone or by combination of their Contribution(s) with the Work to which such Contribution(s) was submitted. If You institute patent litigation against any entity (including a cross-claim or counterclaim in a lawsuit) alleging that the Work or a Contribution incorporated within the Work constitutes direct or contributory patent infringement, then any patent licenses granted to You under this License for that Work shall terminate as of the date such litigation is filed.

#### 4. Redistribution. You may reproduce and distribute copies of the

 Work or Derivative Works thereof in any medium, with or without modifications, and in Source or Object form, provided that You meet the following conditions:

- (a) You must give any other recipients of the Work or Derivative Works a copy of this License; and
- (b) You must cause any modified files to carry prominent notices stating that You changed the files; and
- (c) You must retain, in the Source form of any Derivative Works that You distribute, all copyright, patent, trademark, and attribution notices from the Source form of the Work, excluding those notices that do not pertain to any part of the Derivative Works; and
- (d) If the Work includes a "NOTICE" text file as part of its distribution, then any Derivative Works that You distribute must

 include a readable copy of the attribution notices contained within such NOTICE file, excluding

those notices that do not

 pertain to any part of the Derivative Works, in at least one of the following places: within a NOTICE text file distributed as part of the Derivative Works; within the Source form or documentation, if provided along with the Derivative Works; or, within a display generated by the Derivative Works, if and wherever such third-party notices normally appear. The contents of the NOTICE file are for informational purposes only and do not modify the License. You may add Your own attribution notices within Derivative Works that You distribute, alongside or as an addendum to the NOTICE text from the Work, provided that such additional attribution notices cannot be construed as modifying the License.

 You may add Your own copyright statement to Your modifications and may provide additional or different license terms and conditions

 for use, reproduction, or distribution of Your modifications, or for any such Derivative Works as a whole, provided Your use, reproduction, and distribution of the Work otherwise complies with the conditions stated in this License.

- 5. Submission of Contributions. Unless You explicitly state otherwise, any Contribution intentionally submitted for inclusion in the Work by You to the Licensor shall be under the terms and conditions of this License, without any additional terms or conditions. Notwithstanding the above, nothing herein shall supersede or modify the terms of any separate license agreement you may have executed with Licensor regarding such Contributions.
- 6. Trademarks. This License does not grant permission to use the trade names, trademarks, service marks, or product names of the Licensor, except as required for reasonable and customary use in describing the origin of the Work and reproducing the content of the NOTICE file.

 7. Disclaimer of Warranty. Unless required by applicable law or agreed to in writing, Licensor provides the Work (and each Contributor provides its Contributions) on an "AS IS" BASIS, WITHOUT WARRANTIES OR CONDITIONS OF ANY KIND, either express or implied, including, without limitation, any warranties or conditions of TITLE, NON-INFRINGEMENT, MERCHANTABILITY, or FITNESS FOR A PARTICULAR PURPOSE. You are solely responsible for determining the appropriateness of using or redistributing the Work and assume any risks associated with Your exercise of permissions under this License.

 8. Limitation of Liability. In no event and under no legal theory, whether in tort (including negligence), contract, or otherwise, unless required by applicable law (such as deliberate and grossly negligent acts) or agreed to in writing, shall any Contributor be liable to You for damages, including any direct,

#### indirect, special,

 incidental, or consequential damages of any character arising as a result of this License or out of the use or inability to use the Work (including but not limited to damages for loss of goodwill, work stoppage, computer failure or malfunction, or any and all other commercial damages or losses), even if such Contributor has been advised of the possibility of such damages.

 9. Accepting Warranty or Additional Liability. While redistributing the Work or Derivative Works thereof, You may choose to offer, and charge a fee for, acceptance of support, warranty, indemnity, or other liability obligations and/or rights consistent with this License. However, in accepting such obligations, You may act only on Your own behalf and on Your sole responsibility, not on behalf of any other Contributor, and only if You agree to indemnify, defend, and hold each Contributor harmless for any liability incurred by, or claims asserted against, such Contributor by reason of your accepting any such warranty or additional liability.

#### END OF TERMS AND CONDITIONS

APPENDIX: How to apply the Apache License to your work.

 To apply the Apache License to your work, attach the following boilerplate notice, with the fields enclosed by brackets "{}" replaced with your own identifying information. (Don't include the brackets!) The text should be enclosed in the appropriate comment syntax for the file format. We also recommend that a file or class name and description of purpose be included on the same "printed page" as the copyright notice for easier identification within third-party archives.

#### Copyright {yyyy} {name of copyright owner}

 Licensed under the Apache License, Version 2.0 (the "License"); you may not use this file except in compliance with the License. You may obtain a copy of the License at

https://www.apache.org/licenses/LICENSE-2.0

 Unless required by applicable law or agreed to in writing, software distributed under the License is distributed on an "AS IS" BASIS, WITHOUT WARRANTIES OR CONDITIONS OF ANY KIND, either express or implied.  See the License for the specific language governing permissions and limitations under the License.

> Apache License Version 2.0, January 2004 https://www.apache.org/licenses/

#### TERMS AND CONDITIONS FOR USE, REPRODUCTION, AND DISTRIBUTION

1. Definitions.

 "License" shall mean the terms and conditions for use, reproduction, and distribution as defined by Sections 1 through 9 of this document.

 "Licensor" shall mean the copyright owner or entity authorized by the copyright owner that is granting the License.

 "Legal Entity" shall mean the union of the acting entity and all other entities that control, are controlled by, or are under common control with that entity. For the purposes of this definition, "control" means (i) the power, direct or indirect, to cause the direction or management of such entity, whether by contract or otherwise, or (ii) ownership of fifty percent (50%) or more of the outstanding shares, or (iii) beneficial ownership of such entity.

 "You" (or "Your") shall mean an individual or Legal Entity exercising permissions granted by this License.

 "Source" form shall mean the preferred form for making modifications, including but not limited to software source code, documentation source, and configuration files.

 "Object" form shall mean any form resulting from mechanical transformation or translation of a Source form, including but not limited to compiled object code, generated documentation, and conversions to other media types.

 "Work" shall mean the work of authorship, whether in Source or Object form, made available under the License, as indicated by a copyright notice that is included in or attached to the work (an example is provided in the Appendix below).

 "Derivative Works" shall mean any work, whether in Source or Object form, that is based on (or derived from) the Work and for which the editorial

 revisions, annotations, elaborations, or other modifications represent, as a whole, an original work of authorship. For the purposes of this License, Derivative Works shall not include works that remain

 separable from, or merely link (or bind by name) to the interfaces of, the Work and Derivative Works thereof.

 "Contribution" shall mean any work of authorship, including the original version of the Work and any modifications or additions to that Work or Derivative Works thereof, that is intentionally submitted to Licensor for inclusion in the Work by the copyright owner or by an individual or Legal Entity authorized to submit on behalf of the copyright owner. For the purposes of this definition, "submitted" means any form of electronic, verbal, or written communication sent to the Licensor or its representatives, including but not limited to communication on electronic mailing lists, source code control systems, and issue tracking systems that are managed by, or on behalf of, the Licensor for the purpose of discussing and improving the Work, but excluding communication that is conspicuously marked or otherwise designated in writing by the copyright owner as "Not a Contribution."

 "Contributor" shall mean Licensor and any individual or Legal Entity on behalf of whom a Contribution has been received by Licensor and subsequently incorporated within the Work.

- 2. Grant of Copyright License. Subject to the terms and conditions of this License, each Contributor hereby grants to You a perpetual, worldwide, non-exclusive, no-charge, royalty-free, irrevocable copyright license to reproduce, prepare Derivative Works of, publicly display, publicly perform, sublicense, and distribute the Work and such Derivative Works in Source or Object form.
- 3. Grant of Patent License. Subject to the terms and conditions of this
- License, each Contributor hereby grants to You a perpetual, worldwide, non-exclusive, no-charge, royalty-free, irrevocable (except as stated in this section) patent license to make, have made, use, offer to sell, sell, import, and otherwise transfer the Work, where such license applies only to those patent claims licensable by such Contributor that are necessarily infringed by their Contribution(s) alone or by combination of their Contribution(s) with the Work to which such Contribution(s) was submitted. If You institute patent litigation against any entity (including a cross-claim or counterclaim in a lawsuit) alleging that the Work or a Contribution incorporated within the Work constitutes direct or contributory patent infringement, then any patent licenses granted to You under this License for that Work shall terminate as of the date such litigation is filed.

 4. Redistribution. You may reproduce and distribute copies of the

Work or Derivative Works thereof in any medium, with or without

 modifications, and in Source or Object form, provided that You meet the following conditions:

- (a) You must give any other recipients of the Work or Derivative Works a copy of this License; and
- (b) You must cause any modified files to carry prominent notices stating that You changed the files; and
- (c) You must retain, in the Source form of any Derivative Works that You distribute, all copyright, patent, trademark, and attribution notices from the Source form of the Work, excluding those notices that do not pertain to any part of the Derivative Works; and
- (d) If the Work includes a "NOTICE" text file as part of its distribution, then any Derivative Works that You distribute must include a readable copy of the attribution notices contained within such NOTICE file, excluding

those notices that do not

 pertain to any part of the Derivative Works, in at least one of the following places: within a NOTICE text file distributed as part of the Derivative Works; within the Source form or documentation, if provided along with the Derivative Works; or, within a display generated by the Derivative Works, if and wherever such third-party notices normally appear. The contents of the NOTICE file are for informational purposes only and do not modify the License. You may add Your own attribution notices within Derivative Works that You distribute, alongside or as an addendum to the NOTICE text from the Work, provided that such additional attribution notices cannot be construed as modifying the License.

 You may add Your own copyright statement to Your modifications and may provide additional or different license terms and conditions

- for use, reproduction, or distribution of Your modifications, or for any such Derivative Works as a whole, provided Your use, reproduction, and distribution of the Work otherwise complies with the conditions stated in this License.
- 5. Submission of Contributions. Unless You explicitly state otherwise, any Contribution intentionally submitted for inclusion in the Work by You to the Licensor shall be under the terms and conditions of this License, without any additional terms or conditions. Notwithstanding the above, nothing herein shall supersede or modify the terms of any separate license agreement you may have executed with Licensor regarding such Contributions.
- 6. Trademarks. This License does not grant permission to use the trade names, trademarks, service marks, or product names of the Licensor, except as required for reasonable and customary use in describing the origin of the Work and reproducing the content of the NOTICE file.
- 7. Disclaimer of Warranty. Unless required by applicable law or agreed to in writing, Licensor provides the Work (and each Contributor provides its Contributions) on an "AS IS" BASIS, WITHOUT WARRANTIES OR CONDITIONS OF ANY KIND, either express or implied, including, without limitation, any warranties or conditions of TITLE, NON-INFRINGEMENT, MERCHANTABILITY, or FITNESS FOR A PARTICULAR PURPOSE. You are solely responsible for determining the appropriateness of using or redistributing the Work and assume any risks associated with Your exercise of permissions under this License.
- 8. Limitation of Liability. In no event and under no legal theory, whether in tort (including negligence), contract, or otherwise, unless required by applicable law (such as deliberate and grossly negligent acts) or agreed to in writing, shall any Contributor be liable to You for damages, including any direct,

indirect, special,

 incidental, or consequential damages of any character arising as a result of this License or out of the use or inability to use the Work (including but not limited to damages for loss of goodwill, work stoppage, computer failure or malfunction, or any and all other commercial damages or losses), even if such Contributor has been advised of the possibility of such damages.

 9. Accepting Warranty or Additional Liability. While redistributing the Work or Derivative Works thereof, You may choose to offer, and charge a fee for, acceptance of support, warranty, indemnity, or other liability obligations and/or rights consistent with this License. However, in accepting such obligations, You may act only on Your own behalf and on Your sole responsibility, not on behalf of any other Contributor, and only if You agree to indemnify, defend, and hold each Contributor harmless for any liability incurred by, or claims asserted against, such Contributor by reason of your accepting any such warranty or additional liability.

#### END OF TERMS AND CONDITIONS

APPENDIX: How to apply the Apache License to your work.

 To apply the Apache License to your work, attach the following boilerplate notice, with the fields enclosed by brackets "[]" replaced with your own identifying information. (Don't include

 the brackets!) The text should be enclosed in the appropriate comment syntax for the file format. We also recommend that a file or class name and description of purpose be included on the same "printed page" as the copyright notice for easier identification within third-party archives.

Copyright [yyyy] [name of copyright owner]

 Licensed under the Apache License, Version 2.0 (the "License"); you may not use this file except in compliance with the License. You may obtain a copy of the License at

https://www.apache.org/licenses/LICENSE-2.0

 Unless required by applicable law or agreed to in writing, software distributed under the License is distributed on an "AS IS" BASIS, WITHOUT WARRANTIES OR CONDITIONS OF ANY KIND, either express or implied. See the License for the specific language governing permissions and limitations under the License.

=======================================================================

#### SPRING FRAMEWORK \${version} SUBCOMPONENTS:

Spring Framework \${version} includes a number of subcomponents with separate copyright notices and license terms. The product that includes this file does not necessarily use all the open source subcomponents referred to below. Your use of the source code for these subcomponents is subject to the terms and conditions of the following licenses.

>>> ASM 9.1 (org.ow2.asm:asm:9.1, org.ow2.asm:asm-commons:9.1):

Copyright (c) 2000-2011 INRIA, France Telecom All rights reserved.

Redistribution and use in source and binary forms, with or without modification, are permitted provided that the following conditions are met:

1. Redistributions of source code must retain the above copyright notice, this list of conditions and the following disclaimer.

2. Redistributions in binary form must reproduce the above copyright notice, this list of conditions and the following disclaimer in the documentation and/or other materials provided with the distribution. 3. Neither the name of the copyright holders nor the names of its contributors may be used to endorse or promote products derived from this software without specific prior written permission.

THIS SOFTWARE IS PROVIDED BY THE COPYRIGHT HOLDERS AND CONTRIBUTORS "AS IS" AND ANY EXPRESS OR IMPLIED WARRANTIES, INCLUDING, BUT NOT LIMITED TO, THE IMPLIED WARRANTIES OF MERCHANTABILITY AND FITNESS FOR A PARTICULAR PURPOSE ARE DISCLAIMED. IN NO EVENT SHALL THE COPYRIGHT OWNER OR CONTRIBUTORS BE LIABLE FOR ANY DIRECT, INDIRECT, INCIDENTAL, SPECIAL, EXEMPLARY, OR

CONSEQUENTIAL DAMAGES (INCLUDING, BUT NOT LIMITED TO, PROCUREMENT OF SUBSTITUTE GOODS OR SERVICES; LOSS OF USE, DATA, OR PROFITS; OR BUSINESS INTERRUPTION) HOWEVER CAUSED AND ON ANY THEORY OF LIABILITY, WHETHER IN CONTRACT, STRICT LIABILITY, OR TORT (INCLUDING NEGLIGENCE OR OTHERWISE) ARISING IN ANY WAY OUT OF THE USE OF THIS SOFTWARE, EVEN IF ADVISED OF THE POSSIBILITY OF SUCH DAMAGE.

Copyright (c) 1999-2009, OW2 Consortium <https://www.ow2.org/>

>>> CGLIB 3.3 (cglib:cglib:3.3):

Per the LICENSE file in the CGLIB JAR distribution downloaded from https://github.com/cglib/cglib/releases/download/RELEASE\_3\_3\_0/cglib-3.3.0.jar, CGLIB 3.3 is licensed under the Apache License, version 2.0, the text of which is included above.

>>> Objenesis 3.2 (org.objenesis:objenesis:3.2):

Per the LICENSE file in the Objenesis ZIP distribution downloaded from http://objenesis.org/download.html, Objenesis 3.2 is licensed under the Apache License, version 2.0, the text of which is included above.

#### Per

 the NOTICE file in the Objenesis ZIP distribution downloaded from http://objenesis.org/download.html and corresponding to section 4d of the Apache License, Version 2.0, in this case for Objenesis:

#### **Objenesis**

Copyright 2006-2019 Joe Walnes, Henri Tremblay, Leonardo Mesquita

To the extent any open source components are licensed under the EPL and/or other similar licenses that require the source code and/or modifications to

===============================================================================

source code to be made available (as would be noted above), you may obtain a copy of the source code corresponding to the binaries for such open source components and modifications thereto, if any, (the "Source Files"), by downloading the Source Files from https://spring.io/projects, Pivotal's website at https://network.pivotal.io/open-source, or by sending a request, with your name and address to: Pivotal Software, Inc., 875 Howard Street, 5th floor, San Francisco, CA 94103, Attention: General Counsel. All such requests should clearly specify: OPEN SOURCE FILES REQUEST, Attention General Counsel. Pivotal can mail a copy of the Source Files to you on a CD or equivalent physical

This offer to obtain a copy of the Source Files is valid for three years from the date you acquired this Software product. Alternatively, the Source Files may accompany the Software.

# **1.794 google-api-grpc-proto-google-commonprotos 2.9.0 1.794.1 Available under license :**

 Apache License Version 2.0, January 2004 https://www.apache.org/licenses/

#### TERMS AND CONDITIONS FOR USE, REPRODUCTION, AND DISTRIBUTION

#### 1. Definitions.

medium.

 "License" shall mean the terms and conditions for use, reproduction, and distribution as defined by Sections 1 through 9 of this document.

 "Licensor" shall mean the copyright owner or entity authorized by the copyright owner that is granting the License.

 "Legal Entity" shall mean the union of the acting entity and all other entities that control, are controlled by, or are under common control with that entity. For the purposes of this definition, "control" means (i) the power, direct or indirect, to cause the direction or management of such entity, whether by contract or otherwise, or (ii) ownership of fifty percent (50%) or more of the outstanding shares, or (iii) beneficial ownership of such entity.

 "You" (or "Your") shall mean an individual or Legal Entity exercising permissions granted by this License.

 "Source" form shall mean the preferred form for making modifications, including but not limited to software source code, documentation source, and configuration files.

 "Object" form shall mean any form resulting from mechanical transformation or translation of a Source form, including but not limited to compiled object code, generated documentation, and conversions to other media types.

 "Work" shall mean the work of authorship, whether in Source or Object form, made available under the License, as indicated by a copyright notice that is included in or attached to the work (an example is provided in the Appendix below).

 "Derivative Works" shall mean any work, whether in Source or Object form, that is based on (or derived from) the Work and for which the editorial

 revisions, annotations, elaborations, or other modifications represent, as a whole, an original work of authorship. For the purposes of this License, Derivative Works shall not include works that remain separable from, or merely link (or bind by name) to the interfaces of, the Work and Derivative Works thereof.

 "Contribution" shall mean any work of authorship, including the original version of the Work and any modifications or additions to that Work or Derivative Works thereof, that is intentionally submitted to Licensor for inclusion in the Work by the copyright owner or by an individual or Legal Entity authorized to submit on behalf of the copyright owner. For the purposes of this definition, "submitted" means any form of electronic, verbal, or written communication sent to the Licensor or its representatives, including but not limited to communication on electronic mailing lists, source code control systems, and issue tracking systems that are managed by, or on behalf of, the Licensor for the purpose of discussing and improving the Work, but excluding communication that is conspicuously marked or otherwise designated in writing by the copyright owner as "Not a Contribution."

 "Contributor" shall mean Licensor and any individual or Legal Entity on behalf of whom a Contribution has been received by Licensor and subsequently incorporated within the Work.

 2. Grant of Copyright License. Subject to the terms and conditions of this License, each Contributor hereby grants to You a perpetual, worldwide, non-exclusive, no-charge, royalty-free, irrevocable copyright license to reproduce, prepare Derivative Works of, publicly display, publicly perform, sublicense, and distribute the Work and such Derivative Works in Source or Object form.

- 3. Grant of Patent License. Subject to the terms and conditions of this
- License, each Contributor hereby grants to You a perpetual, worldwide, non-exclusive, no-charge, royalty-free, irrevocable (except as stated in this section) patent license to make, have made, use, offer to sell, sell, import, and otherwise transfer the Work, where such license applies only to those patent claims licensable by such Contributor that are necessarily infringed by their Contribution(s) alone or by combination of their Contribution(s) with the Work to which such Contribution(s) was submitted. If You institute patent litigation against any entity (including a cross-claim or counterclaim in a lawsuit) alleging that the Work or a Contribution incorporated within the Work constitutes direct or contributory patent infringement, then any patent licenses granted to You under this License for that Work shall terminate as of the date such litigation is filed.

 4. Redistribution. You may reproduce and distribute copies of the

 Work or Derivative Works thereof in any medium, with or without modifications, and in Source or Object form, provided that You meet the following conditions:

- (a) You must give any other recipients of the Work or Derivative Works a copy of this License; and
- (b) You must cause any modified files to carry prominent notices stating that You changed the files; and
- (c) You must retain, in the Source form of any Derivative Works that You distribute, all copyright, patent, trademark, and attribution notices from the Source form of the Work, excluding those notices that do not pertain to any part of the Derivative Works; and
- (d) If the Work includes a "NOTICE" text file as part of its distribution, then any Derivative Works that You distribute must include a readable copy of the attribution notices contained within such NOTICE file, excluding

those notices that do not

 pertain to any part of the Derivative Works, in at least one of the following places: within a NOTICE text file distributed as part of the Derivative Works; within the Source form or documentation, if provided along with the Derivative Works; or, within a display generated by the Derivative Works, if and wherever such third-party notices normally appear. The contents of the NOTICE file are for informational purposes only and do not modify the License. You may add Your own attribution

 notices within Derivative Works that You distribute, alongside or as an addendum to the NOTICE text from the Work, provided that such additional attribution notices cannot be construed as modifying the License.

 You may add Your own copyright statement to Your modifications and may provide additional or different license terms and conditions

 for use, reproduction, or distribution of Your modifications, or for any such Derivative Works as a whole, provided Your use, reproduction, and distribution of the Work otherwise complies with the conditions stated in this License.

- 5. Submission of Contributions. Unless You explicitly state otherwise, any Contribution intentionally submitted for inclusion in the Work by You to the Licensor shall be under the terms and conditions of this License, without any additional terms or conditions. Notwithstanding the above, nothing herein shall supersede or modify the terms of any separate license agreement you may have executed with Licensor regarding such Contributions.
- 6. Trademarks. This License does not grant permission to use the trade names, trademarks, service marks, or product names of the Licensor, except as required for reasonable and customary use in describing the origin of the Work and reproducing the content of the NOTICE file.
- 7. Disclaimer of Warranty. Unless required by applicable law or agreed to in writing, Licensor provides the Work (and each Contributor provides its Contributions) on an "AS IS" BASIS, WITHOUT WARRANTIES OR CONDITIONS OF ANY KIND, either express or implied, including, without limitation, any warranties or conditions of TITLE, NON-INFRINGEMENT, MERCHANTABILITY, or FITNESS FOR A PARTICULAR PURPOSE. You are solely responsible for determining the appropriateness of using or redistributing the Work and assume any risks associated with Your exercise of permissions under this License.
- 8. Limitation of Liability. In no event and under no legal theory, whether in tort (including negligence), contract, or otherwise, unless required by applicable law (such as deliberate and grossly negligent acts) or agreed to in writing, shall any Contributor be liable to You for damages, including any direct, indirect, special,

 incidental, or consequential damages of any character arising as a result of this License or out of the use or inability to use the Work (including but not limited to damages for loss of goodwill, work stoppage, computer failure or malfunction, or any and all other commercial damages or losses), even if such Contributor

has been advised of the possibility of such damages.

 9. Accepting Warranty or Additional Liability. While redistributing the Work or Derivative Works thereof, You may choose to offer, and charge a fee for, acceptance of support, warranty, indemnity, or other liability obligations and/or rights consistent with this License. However, in accepting such obligations, You may act only on Your own behalf and on Your sole responsibility, not on behalf of any other Contributor, and only if You agree to indemnify, defend, and hold each Contributor harmless for any liability incurred by, or claims asserted against, such Contributor by reason of your accepting any such warranty or additional liability.

#### END OF TERMS AND CONDITIONS

APPENDIX: How to apply the Apache License to your work.

 To apply the Apache License to your work, attach the following boilerplate notice, with the fields enclosed by brackets "[]" replaced with your own identifying information. (Don't include the brackets!) The text should be enclosed in the appropriate comment syntax for the file format. We also recommend that a file or class name and description of purpose be included on the same "printed page" as the copyright notice for easier identification within third-party archives.

Copyright [yyyy] [name of copyright owner]

 Licensed under the Apache License, Version 2.0 (the "License"); you may not use this file except in compliance with the License. You may obtain a copy of the License at

http://www.apache.org/licenses/LICENSE-2.0

 Unless required by applicable law or agreed to in writing, software distributed under the License is distributed on an "AS IS" BASIS, WITHOUT WARRANTIES OR CONDITIONS OF ANY KIND, either express or implied. See the License for the specific language governing permissions and limitations under the License.

## **1.795 reactive-streams 1.0.4**

### **1.795.1 Available under license :**

MIT-0

# **1.796 apache-httpcomponents-asyncclient 4.1.5**

### **1.796.1 Available under license :**

 Apache License Version 2.0, January 2004 http://www.apache.org/licenses/

#### TERMS AND CONDITIONS FOR USE, REPRODUCTION, AND DISTRIBUTION

#### 1. Definitions.

 "License" shall mean the terms and conditions for use, reproduction, and distribution as defined by Sections 1 through 9 of this document.

 "Licensor" shall mean the copyright owner or entity authorized by the copyright owner that is granting the License.

 "Legal Entity" shall mean the union of the acting entity and all other entities that control, are controlled by, or are under common control with that entity. For the purposes of this definition, "control" means (i) the power, direct or indirect, to cause the direction or management of such entity, whether by contract or otherwise, or (ii) ownership of fifty percent (50%) or more of the outstanding shares, or (iii) beneficial ownership of such entity.

 "You" (or "Your") shall mean an individual or Legal Entity exercising permissions granted by this License.

 "Source" form shall mean the preferred form for making modifications, including but not limited to software source code, documentation source, and configuration files.

 "Object" form shall mean any form resulting from mechanical transformation or translation of a Source form, including but not limited to compiled object code, generated documentation, and conversions to other media types.

 "Work" shall mean the work of authorship, whether in Source or Object form, made available under the License, as indicated by a copyright notice that is included in or attached to the work (an example is provided in the Appendix below).

"Derivative Works" shall mean any work, whether in Source or Object

 form, that is based on (or derived from) the Work and for which the editorial

 revisions, annotations, elaborations, or other modifications represent, as a whole, an original work of authorship. For the purposes of this License, Derivative Works shall not include works that remain separable from, or merely link (or bind by name) to the interfaces of, the Work and Derivative Works thereof.

 "Contribution" shall mean any work of authorship, including the original version of the Work and any modifications or additions to that Work or Derivative Works thereof, that is intentionally submitted to Licensor for inclusion in the Work by the copyright owner or by an individual or Legal Entity authorized to submit on behalf of the copyright owner. For the purposes of this definition, "submitted" means any form of electronic, verbal, or written communication sent to the Licensor or its representatives, including but not limited to communication on electronic mailing lists, source code control systems, and issue tracking systems that are managed by, or on behalf of, the Licensor for the purpose of discussing and improving the Work, but excluding communication that is conspicuously marked or otherwise designated in writing by the copyright owner as "Not a Contribution."

 "Contributor" shall mean Licensor and any individual or Legal Entity on behalf of whom a Contribution has been received by Licensor and subsequently incorporated within the Work.

- 2. Grant of Copyright License. Subject to the terms and conditions of this License, each Contributor hereby grants to You a perpetual, worldwide, non-exclusive, no-charge, royalty-free, irrevocable copyright license to reproduce, prepare Derivative Works of, publicly display, publicly perform, sublicense, and distribute the Work and such Derivative Works in Source or Object form.
- 3. Grant of Patent License. Subject to the terms and conditions of this

 License, each Contributor hereby grants to You a perpetual, worldwide, non-exclusive, no-charge, royalty-free, irrevocable (except as stated in this section) patent license to make, have made, use, offer to sell, sell, import, and otherwise transfer the Work, where such license applies only to those patent claims licensable by such Contributor that are necessarily infringed by their Contribution(s) alone or by combination of their Contribution(s) with the Work to which such Contribution(s) was submitted. If You institute patent litigation against any entity (including a cross-claim or counterclaim in a lawsuit) alleging that the Work or a Contribution incorporated within the Work constitutes direct or contributory patent infringement, then any patent licenses granted to You under this License for that Work shall terminate

as of the date such litigation is filed.

 4. Redistribution. You may reproduce and distribute copies of the

 Work or Derivative Works thereof in any medium, with or without modifications, and in Source or Object form, provided that You meet the following conditions:

- (a) You must give any other recipients of the Work or Derivative Works a copy of this License; and
- (b) You must cause any modified files to carry prominent notices stating that You changed the files; and
- (c) You must retain, in the Source form of any Derivative Works that You distribute, all copyright, patent, trademark, and attribution notices from the Source form of the Work, excluding those notices that do not pertain to any part of the Derivative Works; and
- (d) If the Work includes a "NOTICE" text file as part of its distribution, then any Derivative Works that You distribute must include a readable copy of the attribution notices contained within such NOTICE file, excluding

those notices that do not

 pertain to any part of the Derivative Works, in at least one of the following places: within a NOTICE text file distributed as part of the Derivative Works; within the Source form or documentation, if provided along with the Derivative Works; or, within a display generated by the Derivative Works, if and wherever such third-party notices normally appear. The contents of the NOTICE file are for informational purposes only and do not modify the License. You may add Your own attribution notices within Derivative Works that You distribute, alongside or as an addendum to the NOTICE text from the Work, provided that such additional attribution notices cannot be construed as modifying the License.

 You may add Your own copyright statement to Your modifications and may provide additional or different license terms and conditions

- for use, reproduction, or distribution of Your modifications, or for any such Derivative Works as a whole, provided Your use, reproduction, and distribution of the Work otherwise complies with the conditions stated in this License.
- 5. Submission of Contributions. Unless You explicitly state otherwise, any Contribution intentionally submitted for inclusion in the Work

 by You to the Licensor shall be under the terms and conditions of this License, without any additional terms or conditions. Notwithstanding the above, nothing herein shall supersede or modify the terms of any separate license agreement you may have executed with Licensor regarding such Contributions.

- 6. Trademarks. This License does not grant permission to use the trade names, trademarks, service marks, or product names of the Licensor, except as required for reasonable and customary use in describing the origin of the Work and reproducing the content of the NOTICE file.
- 7. Disclaimer of Warranty. Unless required by applicable law or agreed to in writing, Licensor provides the Work (and each Contributor provides its Contributions) on an "AS IS" BASIS, WITHOUT WARRANTIES OR CONDITIONS OF ANY KIND, either express or implied, including, without limitation, any warranties or conditions of TITLE, NON-INFRINGEMENT, MERCHANTABILITY, or FITNESS FOR A PARTICULAR PURPOSE. You are solely responsible for determining the appropriateness of using or redistributing the Work and assume any risks associated with Your exercise of permissions under this License.
- 8. Limitation of Liability. In no event and under no legal theory, whether in tort (including negligence), contract, or otherwise, unless required by applicable law (such as deliberate and grossly negligent acts) or agreed to in writing, shall any Contributor be liable to You for damages, including any direct,

indirect, special,

 incidental, or consequential damages of any character arising as a result of this License or out of the use or inability to use the Work (including but not limited to damages for loss of goodwill, work stoppage, computer failure or malfunction, or any and all other commercial damages or losses), even if such Contributor has been advised of the possibility of such damages.

 9. Accepting Warranty or Additional Liability. While redistributing the Work or Derivative Works thereof, You may choose to offer, and charge a fee for, acceptance of support, warranty, indemnity, or other liability obligations and/or rights consistent with this License. However, in accepting such obligations, You may act only on Your own behalf and on Your sole responsibility, not on behalf of any other Contributor, and only if You agree to indemnify, defend, and hold each Contributor harmless for any liability incurred by, or claims asserted against, such Contributor by reason of your accepting any such warranty or additional liability.

#### END OF TERMS AND CONDITIONS

APPENDIX: How to apply the Apache License to your work.

 To apply the Apache License to your work, attach the following boilerplate notice, with the fields enclosed by brackets "[]" replaced with your own identifying information. (Don't include the brackets!) The text should be enclosed in the appropriate comment syntax for the file format. We also recommend that a file or class name and description of purpose be included on the same "printed page" as the copyright notice for easier identification within third-party archives.

Copyright [yyyy] [name of copyright owner]

 Licensed under the Apache License, Version 2.0 (the "License"); you may not use this file except in compliance with the License. You may obtain a copy of the License at

http://www.apache.org/licenses/LICENSE-2.0

 Unless required by applicable law or agreed to in writing, software distributed under the License is distributed on an "AS IS" BASIS, WITHOUT WARRANTIES OR CONDITIONS OF ANY KIND, either express or implied. See the License for the specific language governing permissions and limitations under the License.

Apache HttpAsyncClient Copyright 2010-2021 The Apache Software Foundation

This product includes software developed at The Apache Software Foundation (http://www.apache.org/).

# **1.797 jackson-dataformat-yaml 2.11.1**

### **1.797.1 Available under license :**

This copy of Jackson JSON processor YAML module is licensed under the Apache (Software) License, version 2.0 ("the License"). See the License for details about distribution rights, and the specific rights regarding derivate works.

You may obtain a copy of the License at:

http://www.apache.org/licenses/LICENSE-2.0 # Jackson JSON processor

Jackson is a high-performance, Free/Open Source JSON processing library. It was originally written by Tatu Saloranta (tatu.saloranta@iki.fi), and has been in development since 2007.

It is currently developed by a community of developers, as well as supported commercially by FasterXML.com.

## Licensing

Jackson core and extension components may be licensed under different licenses. To find the details that apply to this artifact see the accompanying LICENSE file. For more information, including possible other licensing options, contact FasterXML.com (http://fasterxml.com).

#### ## Credits

A list of contributors may be found from CREDITS file, which is included in some artifacts (usually source distributions); but is always available from the source code management (SCM) system project uses.

# **1.798 jackson-core 2.13.2 1.798.1 Available under license :**

 Apache License Version 2.0, January 2004 http://www.apache.org/licenses/

#### TERMS AND CONDITIONS FOR USE, REPRODUCTION, AND DISTRIBUTION

1. Definitions.

 "License" shall mean the terms and conditions for use, reproduction, and distribution as defined by Sections 1 through 9 of this document.

 "Licensor" shall mean the copyright owner or entity authorized by the copyright owner that is granting the License.

 "Legal Entity" shall mean the union of the acting entity and all other entities that control, are controlled by, or are under common control with that entity. For the purposes of this definition, "control" means (i) the power, direct or indirect, to cause the direction or management of such entity, whether by contract or otherwise, or (ii) ownership of fifty percent (50%) or more of the outstanding shares, or (iii) beneficial ownership of such entity.

 "You" (or "Your") shall mean an individual or Legal Entity exercising permissions granted by this License.

"Source" form shall mean the preferred form for making modifications,

 including but not limited to software source code, documentation source, and configuration files.

 "Object" form shall mean any form resulting from mechanical transformation or translation of a Source form, including but not limited to compiled object code, generated documentation, and conversions to other media types.

 "Work" shall mean the work of authorship, whether in Source or Object form, made available under the License, as indicated by a copyright notice that is included in or attached to the work (an example is provided in the Appendix below).

 "Derivative Works" shall mean any work, whether in Source or Object form, that is based on (or derived from) the Work and for which the editorial

 revisions, annotations, elaborations, or other modifications represent, as a whole, an original work of authorship. For the purposes of this License, Derivative Works shall not include works that remain separable from, or merely link (or bind by name) to the interfaces of, the Work and Derivative Works thereof.

 "Contribution" shall mean any work of authorship, including the original version of the Work and any modifications or additions to that Work or Derivative Works thereof, that is intentionally submitted to Licensor for inclusion in the Work by the copyright owner or by an individual or Legal Entity authorized to submit on behalf of the copyright owner. For the purposes of this definition, "submitted" means any form of electronic, verbal, or written communication sent to the Licensor or its representatives, including but not limited to communication on electronic mailing lists, source code control systems, and issue tracking systems that are managed by, or on behalf of, the Licensor for the purpose of discussing and improving the Work, but excluding communication that is conspicuously marked or otherwise designated in writing by the copyright owner as "Not a Contribution."

 "Contributor" shall mean Licensor and any individual or Legal Entity on behalf of whom a Contribution has been received by Licensor and subsequently incorporated within the Work.

- 2. Grant of Copyright License. Subject to the terms and conditions of this License, each Contributor hereby grants to You a perpetual, worldwide, non-exclusive, no-charge, royalty-free, irrevocable copyright license to reproduce, prepare Derivative Works of, publicly display, publicly perform, sublicense, and distribute the Work and such Derivative Works in Source or Object form.
- 3. Grant of Patent License. Subject to the terms and conditions of

this

 License, each Contributor hereby grants to You a perpetual, worldwide, non-exclusive, no-charge, royalty-free, irrevocable (except as stated in this section) patent license to make, have made, use, offer to sell, sell, import, and otherwise transfer the Work, where such license applies only to those patent claims licensable by such Contributor that are necessarily infringed by their Contribution(s) alone or by combination of their Contribution(s) with the Work to which such Contribution(s) was submitted. If You institute patent litigation against any entity (including a cross-claim or counterclaim in a lawsuit) alleging that the Work or a Contribution incorporated within the Work constitutes direct or contributory patent infringement, then any patent licenses granted to You under this License for that Work shall terminate as of the date such litigation is filed.

 4. Redistribution. You may reproduce and distribute copies of the

 Work or Derivative Works thereof in any medium, with or without modifications, and in Source or Object form, provided that You meet the following conditions:

- (a) You must give any other recipients of the Work or Derivative Works a copy of this License; and
- (b) You must cause any modified files to carry prominent notices stating that You changed the files; and
- (c) You must retain, in the Source form of any Derivative Works that You distribute, all copyright, patent, trademark, and attribution notices from the Source form of the Work, excluding those notices that do not pertain to any part of the Derivative Works; and
- (d) If the Work includes a "NOTICE" text file as part of its distribution, then any Derivative Works that You distribute must include a readable copy of the attribution notices contained within such NOTICE file, excluding

those notices that do not

 pertain to any part of the Derivative Works, in at least one of the following places: within a NOTICE text file distributed as part of the Derivative Works; within the Source form or documentation, if provided along with the Derivative Works; or, within a display generated by the Derivative Works, if and wherever such third-party notices normally appear. The contents of the NOTICE file are for informational purposes only and do not modify the License. You may add Your own attribution notices within Derivative Works that You distribute, alongside

 or as an addendum to the NOTICE text from the Work, provided that such additional attribution notices cannot be construed as modifying the License.

 You may add Your own copyright statement to Your modifications and may provide additional or different license terms and conditions

 for use, reproduction, or distribution of Your modifications, or for any such Derivative Works as a whole, provided Your use, reproduction, and distribution of the Work otherwise complies with the conditions stated in this License.

- 5. Submission of Contributions. Unless You explicitly state otherwise, any Contribution intentionally submitted for inclusion in the Work by You to the Licensor shall be under the terms and conditions of this License, without any additional terms or conditions. Notwithstanding the above, nothing herein shall supersede or modify the terms of any separate license agreement you may have executed with Licensor regarding such Contributions.
- 6. Trademarks. This License does not grant permission to use the trade names, trademarks, service marks, or product names of the Licensor, except as required for reasonable and customary use in describing the origin of the Work and reproducing the content of the NOTICE file.
- 7. Disclaimer of Warranty. Unless required by applicable law or agreed to in writing, Licensor provides the Work (and each Contributor provides its Contributions) on an "AS IS" BASIS, WITHOUT WARRANTIES OR CONDITIONS OF ANY KIND, either express or implied, including, without limitation, any warranties or conditions of TITLE, NON-INFRINGEMENT, MERCHANTABILITY, or FITNESS FOR A PARTICULAR PURPOSE. You are solely responsible for determining the appropriateness of using or redistributing the Work and assume any risks associated with Your exercise of permissions under this License.
- 8. Limitation of Liability. In no event and under no legal theory, whether in tort (including negligence), contract, or otherwise, unless required by applicable law (such as deliberate and grossly negligent acts) or agreed to in writing, shall any Contributor be liable to You for damages, including any direct,

indirect, special,

 incidental, or consequential damages of any character arising as a result of this License or out of the use or inability to use the Work (including but not limited to damages for loss of goodwill, work stoppage, computer failure or malfunction, or any and all other commercial damages or losses), even if such Contributor has been advised of the possibility of such damages.

 9. Accepting Warranty or Additional Liability. While redistributing the Work or Derivative Works thereof, You may choose to offer, and charge a fee for, acceptance of support, warranty, indemnity, or other liability obligations and/or rights consistent with this License. However, in accepting such obligations, You may act only on Your own behalf and on Your sole responsibility, not on behalf of any other Contributor, and only if You agree to indemnify, defend, and hold each Contributor harmless for any liability incurred by, or claims asserted against, such Contributor by reason of your accepting any such warranty or additional liability.

#### END OF TERMS AND CONDITIONS

APPENDIX: How to apply the Apache License to your work.

 To apply the Apache License to your work, attach the following boilerplate notice, with the fields enclosed by brackets "[]" replaced with your own identifying information. (Don't include the brackets!) The text should be enclosed in the appropriate comment syntax for the file format. We also recommend that a file or class name and description of purpose be included on the same "printed page" as the copyright notice for easier identification within third-party archives.

Copyright [yyyy] [name of copyright owner]

 Licensed under the Apache License, Version 2.0 (the "License"); you may not use this file except in compliance with the License. You may obtain a copy of the License at

http://www.apache.org/licenses/LICENSE-2.0

 Unless required by applicable law or agreed to in writing, software distributed under the License is distributed on an "AS IS" BASIS, WITHOUT WARRANTIES OR CONDITIONS OF ANY KIND, either express or implied. See the License for the specific language governing permissions and limitations under the License. # Jackson JSON processor

Jackson is a high-performance, Free/Open Source JSON processing library. It was originally written by Tatu Saloranta (tatu.saloranta@iki.fi), and has been in development since 2007. It is currently developed by a community of developers.

## Licensing

Jackson 2.x core and extension components are licensed under Apache License 2.0

To find the details that apply to this artifact see the accompanying LICENSE file.

## Credits

A list of contributors may be found from CREDITS(-2.x) file, which is included in some artifacts (usually source distributions); but is always available from the source code management (SCM) system project uses.

# **1.799 resilience4j 1.7.0**

### **1.799.1 Available under license :**

No license file was found, but licenses were detected in source scan.

/\*

\* Copyright 2017 Dan Maas

\*

- \* Licensed under the Apache License, Version 2.0 (the "License");
- \* you may not use this file except in compliance with the License.
- \* You may obtain a copy of the License at

\*

\* http://www.apache.org/licenses/LICENSE-2.0

\*

- \* Unless required by applicable law or agreed to in writing, software
- \* distributed under the License is distributed on an "AS IS" BASIS,
- \* WITHOUT WARRANTIES OR CONDITIONS OF ANY KIND, either express or implied.
- \* See the License for the specific language governing permissions and
- \* limitations under the License.

\*/

Found in path(s):

\* /opt/cola/permits/1446188028\_1669191403.609762/0/resilience4j-retry-1-7-0-sources-1-

jar/io/github/resilience4j/retry/internal/InMemoryRetryRegistry.java

\* /opt/cola/permits/1446188028\_1669191403.609762/0/resilience4j-retry-1-7-0-sources-1-

```
jar/io/github/resilience4j/retry/RetryRegistry.java
```
No license file was found, but licenses were detected in source scan.

/\*

\*

- \* Copyright 2018: Clint Checketts
- \*
- \* Licensed under the Apache License, Version 2.0 (the "License");
- \* you may not use this file except in compliance with the License.
- \* You may obtain a copy of the License at
- \*
- \* http://www.apache.org/licenses/LICENSE-2.0
- \*

\* Unless required by applicable law or agreed to in writing, software

- \* distributed under the License is distributed on an "AS IS" BASIS,
- \* WITHOUT WARRANTIES OR CONDITIONS OF ANY KIND, either express or implied.
- \* See the License for the specific language governing permissions and

\* limitations under the License.

\*

\*

\*/

Found in path(s):

\* /opt/cola/permits/1446188028\_1669191403.609762/0/resilience4j-retry-1-7-0-sources-1 jar/io/github/resilience4j/retry/internal/package-info.java

\* /opt/cola/permits/1446188028\_1669191403.609762/0/resilience4j-retry-1-7-0-sources-1 jar/io/github/resilience4j/retry/event/package-info.java

\*

 /opt/cola/permits/1446188028\_1669191403.609762/0/resilience4j-retry-1-7-0-sources-1 jar/io/github/resilience4j/retry/utils/package-info.java

\* /opt/cola/permits/1446188028\_1669191403.609762/0/resilience4j-retry-1-7-0-sources-1 jar/io/github/resilience4j/retry/package-info.java

No license file was found, but licenses were detected in source scan.

/\*

- \*
- \* Copyright 2019 Mahmoud Romeh
- \*
- \* Licensed under the Apache License, Version 2.0 (the "License");
- \* you may not use this file except in compliance with the License.
- \* You may obtain a copy of the License at
- \*
- \* http://www.apache.org/licenses/LICENSE-2.0
- \*
- \* Unless required by applicable law or agreed to in writing, software
- \* distributed under the License is distributed on an "AS IS" BASIS,
- \* WITHOUT WARRANTIES OR CONDITIONS OF ANY KIND, either express or implied.
- \* See the License for the specific language governing permissions and
- \* limitations under the License.
- \*
- \*
- \*/

Found in path(s):

\* /opt/cola/permits/1446188028\_1669191403.609762/0/resilience4j-retry-1-7-0-sources-1 jar/io/github/resilience4j/retry/MaxRetriesExceeded.java No license file was found, but licenses were detected in source scan.

/\*

```
*
```
- \* Copyright 2016 Robert Winkler
- \*
- \* Licensed under the Apache License, Version 2.0 (the "License");
- \* you may not use this file except in compliance with the License.
- \* You may obtain a copy of the License at
- \*
- \* http://www.apache.org/licenses/LICENSE-2.0
- \*
- \* Unless required by applicable law or agreed to in writing, software
- \* distributed under the License is distributed on an "AS IS" BASIS,
- \* WITHOUT WARRANTIES OR CONDITIONS OF ANY KIND, either express or implied.
- \* See the License for the specific language governing permissions and
- \* limitations under the License.
- \*
- \*
- \*/

Found in path(s):

\* /opt/cola/permits/1446188028\_1669191403.609762/0/resilience4j-retry-1-7-0-sources-1 jar/io/github/resilience4j/retry/event/RetryOnIgnoredErrorEvent.java

\* /opt/cola/permits/1446188028\_1669191403.609762/0/resilience4j-retry-1-7-0-sources-1 jar/io/github/resilience4j/retry/Retry.java

\* /opt/cola/permits/1446188028\_1669191403.609762/0/resilience4j-retry-1-7-0-sources-1 jar/io/github/resilience4j/retry/event/RetryEvent.java

\*

 /opt/cola/permits/1446188028\_1669191403.609762/0/resilience4j-retry-1-7-0-sources-1 jar/io/github/resilience4j/retry/event/AbstractRetryEvent.java

\* /opt/cola/permits/1446188028\_1669191403.609762/0/resilience4j-retry-1-7-0-sources-1 jar/io/github/resilience4j/retry/event/RetryOnSuccessEvent.java

\* /opt/cola/permits/1446188028\_1669191403.609762/0/resilience4j-retry-1-7-0-sources-1 jar/io/github/resilience4j/retry/internal/RetryImpl.java

\* /opt/cola/permits/1446188028\_1669191403.609762/0/resilience4j-retry-1-7-0-sources-1 jar/io/github/resilience4j/retry/RetryConfig.java

\* /opt/cola/permits/1446188028\_1669191403.609762/0/resilience4j-retry-1-7-0-sources-1 jar/io/github/resilience4j/retry/event/RetryOnErrorEvent.java

# **1.800 junit-jupiter-aggregator 5.9.1**

### **1.800.1 Available under license :**

Eclipse Public License - v 2.0

===================================

THE ACCOMPANYING PROGRAM IS PROVIDED UNDER THE TERMS OF THIS ECLIPSE PUBLIC LICENSE (AGREEMENT). ANY USE, REPRODUCTION OR DISTRIBUTION OF THE PROGRAM CONSTITUTES RECIPIENT'S ACCEPTANCE OF THIS AGREEMENT.

### 1. Definitions

Contribution means:

- \* \*\*a)\*\* in the case of the initial Contributor, the initial content Distributed under this Agreement, and
- \* \*\*b)\*\* in the case of each subsequent Contributor:
- \* \*\*i)\*\* changes to the Program, and
- \* \*\*ii)\*\* additions to the Program;

where such changes and/or additions to the Program originate from and are Distributed by that particular Contributor. A Contribution originates from a Contributor if it was added to the Program by such Contributor itself or anyone acting on such Contributor's behalf. Contributions do not include changes or additions to the Program that are not Modified Works.

Contributor means any person or entity that Distributes the Program.

#### Licensed Patents mean patent

 claims licensable by a Contributor which are necessarily infringed by the use or sale of its Contribution alone or when combined with the Program.

Program means the Contributions Distributed in accordance with this Agreement.

Recipient means anyone who receives the Program under this Agreement or any Secondary License (as applicable), including Contributors.

Derivative Works shall mean any work, whether in Source Code or other form, that is based on (or derived from) the Program and for which the editorial revisions, annotations, elaborations, or other modifications represent, as a whole, an original work of authorship.

Modified Works shall mean any work in Source Code or other form that results from an addition to, deletion from, or modification of the contents of the Program, including, for purposes of clarity any new file in Source Code form that contains any contents of the Program. Modified Works shall not include works that contain only declarations, interfaces, types, classes,

 structures, or files of the Program solely in each case in order to link to, bind by name, or subclass the Program or Modified Works thereof.

Distribute means the acts of \*\*a)\*\* distributing or \*\*b)\*\* making available in any manner that enables the transfer of a copy.

Source Code means the form of a Program preferred for making modifications, including but not limited to software source code, documentation source, and configuration files.

Secondary License means either the GNU General Public License, Version 2.0, or any later versions of that license, including any exceptions or additional permissions as identified by the initial Contributor.

### 2. Grant of Rights

\*\*a)\*\* Subject to the terms of this Agreement, each Contributor hereby grants Recipient a non-exclusive, worldwide, royalty-free copyright license to reproduce, prepare Derivative Works of, publicly display, publicly perform, Distribute and sublicense the Contribution of such Contributor, if any, and such Derivative Works.

\*\*b)\*\* Subject to the terms of this Agreement, each Contributor hereby grants Recipient a non-exclusive,
worldwide, royalty-free patent license under Licensed Patents to make, use, sell, offer to sell, import and otherwise transfer the Contribution of such Contributor, if any, in Source Code or other form. This patent license shall apply to the combination of the Contribution and the Program if, at the time the Contribution is added by the Contributor, such addition of the Contribution causes such combination to be covered by the Licensed Patents. The patent license shall not apply to any other combinations which include the Contribution. No hardware per se is licensed hereunder.

\*\*c)\*\* Recipient understands that although each Contributor grants the licenses to its Contributions set forth herein, no assurances are provided by any Contributor that the Program does not infringe the patent or other intellectual property rights of any other entity. Each Contributor disclaims any

 liability to Recipient for claims brought by any other entity based on infringement of intellectual property rights or otherwise. As a condition to exercising the rights and licenses granted hereunder, each Recipient hereby assumes sole responsibility to secure any other intellectual property rights needed, if any. For example, if a third party patent license is required to allow Recipient to Distribute the Program, it is Recipient's responsibility to acquire that license before distributing the Program.

\*\*d)\*\* Each Contributor represents that to its knowledge it has sufficient copyright rights in its Contribution, if any, to grant the copyright license set forth in this Agreement.

\*\*e)\*\* Notwithstanding the terms of any Secondary License, no Contributor makes additional grants to any Recipient (other than those set forth in this Agreement) as a result of such Recipient's receipt of the Program under the terms of a Secondary License (if permitted under the terms of Section 3).

###

3. Requirements

\*\*3.1\*\* If a Contributor Distributes the Program in any form, then:

\* \*\*a)\*\* the Program must also be made available as Source Code, in accordance with section 3.2, and the Contributor must accompany the Program with a statement that the Source Code for the Program is available under this Agreement, and informs Recipients how to obtain it in a reasonable manner on or through a medium customarily used for software exchange; and

\* \*\*b)\*\* the Contributor may Distribute the Program under a license different than this Agreement, provided that such license:

 \* \*\*i)\*\* effectively disclaims on behalf of all other Contributors all warranties and conditions, express and implied, including warranties or conditions of title and non-infringement, and implied warranties or conditions of merchantability and fitness for a particular purpose;

\*\*\*ii)\*\* effectively excludes on behalf of all other Contributors all liability for damages, including direct, indirect, special, incidental

and consequential damages, such as lost profits;

 \* \*\*iii)\*\* does not attempt to limit or alter the recipients' rights in the Source Code under section 3.2; and

 \* \*\*iv)\*\* requires any subsequent distribution of the Program by any party to be under a license that satisfies the requirements of this section 3.

\*\*3.2\*\* When the Program is Distributed as Source Code:

\* \*\*a)\*\* it must be made available under this Agreement, or if the Program \*\*(i)\*\* is combined with other material in a separate file or files made available under a Secondary License, and \*\*(ii)\*\* the initial Contributor attached to

the Source Code the notice described in Exhibit A of this Agreement, then the Program may be made available under the terms of such Secondary Licenses, and

\* \*\*b)\*\* a copy of this Agreement must be included with each copy of the Program.

\*\*3.3\*\* Contributors may not remove or alter any copyright, patent, trademark, attribution notices, disclaimers of warranty, or limitations of liability (notices)

 contained within the Program from any copy of the Program which they Distribute, provided that Contributors may add their own appropriate notices.

#### ### 4. Commercial Distribution

Commercial distributors of software may accept certain responsibilities with respect to end users, business partners and the like. While this license is intended to facilitate the commercial use of the Program, the Contributor who includes the Program in a commercial product offering should do so in a manner which does not create potential liability for other Contributors. Therefore, if a Contributor includes the Program in a commercial product offering, such Contributor (Commercial Contributor) hereby agrees to defend and indemnify every other Contributor (Indemnified Contributor) against any losses, damages and costs (collectively Losses) arising from claims, lawsuits and other legal actions brought by a third party against the Indemnified Contributor to the extent caused by the acts or omissions of such

 Commercial Contributor in connection with its distribution of the Program in a commercial product offering. The obligations in this section do not apply to any claims or Losses relating to any actual or alleged intellectual property infringement. In order to qualify, an Indemnified Contributor must: \*\*a)\*\* promptly notify the Commercial Contributor in writing of such claim, and \*\*b)\*\* allow the Commercial Contributor to control, and cooperate with the Commercial Contributor in, the defense and any related settlement negotiations. The Indemnified Contributor may participate in any such claim at its own expense.

For example, a Contributor might include the Program in a commercial product offering, Product X. That Contributor is then a Commercial Contributor. If that Commercial Contributor then makes performance claims, or offers warranties related to Product X, those performance claims and warranties are such Commercial Contributor's responsibility alone. Under this section, the Commercial

 Contributor would have to defend claims against the other Contributors related to those performance claims and warranties, and if a court requires any other Contributor to pay any damages as a result, the Commercial Contributor must pay those damages.

#### ### 5. No Warranty

EXCEPT AS EXPRESSLY SET FORTH IN THIS AGREEMENT, AND TO THE EXTENT PERMITTED BY APPLICABLE LAW, THE PROGRAM IS PROVIDED ON AN AS IS BASIS, WITHOUT WARRANTIES OR CONDITIONS OF ANY KIND, EITHER EXPRESS OR IMPLIED INCLUDING, WITHOUT LIMITATION, ANY WARRANTIES OR CONDITIONS OF TITLE, NON-INFRINGEMENT, MERCHANTABILITY OR FITNESS FOR A PARTICULAR PURPOSE. Each Recipient is solely responsible for determining the appropriateness of using and distributing the Program and assumes all risks associated with its exercise of rights under this Agreement, including but not limited to the risks and costs of program errors, compliance with applicable laws, damage to or loss of data, programs or equipment, and unavailability or interruption of operations.

### 6. Disclaimer of Liability

EXCEPT AS EXPRESSLY SET FORTH IN THIS AGREEMENT, AND TO THE EXTENT PERMITTED BY APPLICABLE LAW, NEITHER RECIPIENT NOR ANY CONTRIBUTORS SHALL HAVE ANY LIABILITY FOR ANY DIRECT, INDIRECT, INCIDENTAL, SPECIAL, EXEMPLARY, OR CONSEQUENTIAL DAMAGES (INCLUDING WITHOUT LIMITATION LOST PROFITS), HOWEVER CAUSED AND ON ANY THEORY OF LIABILITY, WHETHER IN CONTRACT, STRICT LIABILITY, OR TORT (INCLUDING NEGLIGENCE OR OTHERWISE) ARISING IN ANY WAY OUT OF THE USE OR DISTRIBUTION OF THE PROGRAM OR THE EXERCISE OF ANY RIGHTS GRANTED HEREUNDER, EVEN IF ADVISED OF THE POSSIBILITY OF SUCH DAMAGES.

#### ### 7. General

If any provision of this Agreement is invalid or unenforceable under applicable law, it shall not affect the validity or enforceability of the remainder of the terms of this Agreement, and without further action by the parties hereto, such provision shall be reformed to the minimum extent necessary to make such provision valid and enforceable.

#### If

 Recipient institutes patent litigation against any entity (including a cross-claim or counterclaim in a lawsuit) alleging that the Program itself (excluding combinations of the Program with other software or hardware) infringes such Recipient's patent(s), then such Recipient's rights granted under Section 2(b) shall terminate as of the date such litigation is filed.

All Recipient's rights under this Agreement shall terminate if it fails to comply with any of the material terms or conditions of this Agreement and does not cure such failure in a reasonable period of time after becoming aware of such noncompliance. If all Recipient's rights under this Agreement terminate, Recipient agrees to cease use and distribution of the Program as soon as reasonably practicable. However, Recipient's obligations under this Agreement and any licenses granted by Recipient relating to the Program shall continue and survive.

Everyone is permitted to copy and distribute copies of this Agreement,

 but in order to avoid inconsistency the Agreement is copyrighted and may only be modified in the following manner. The Agreement Steward reserves the right to publish new versions (including revisions) of this Agreement from time to time. No one other than the Agreement Steward has the right to modify this Agreement. The Eclipse Foundation is the initial Agreement Steward. The Eclipse Foundation may assign the responsibility to serve as the Agreement Steward to a suitable separate entity. Each new version of the Agreement will be given a distinguishing version number. The Program (including Contributions) may always be Distributed subject to the version of the Agreement under which it was received. In addition, after a new version of the Agreement is published, Contributor may elect to Distribute the Program (including its Contributions) under the new version.

Except as expressly stated in Sections 2(a) and 2(b) above, Recipient receives no rights or licenses to the intellectual property

 of any Contributor under this Agreement, whether expressly, by implication, estoppel or otherwise. All rights in the Program not expressly granted under this Agreement are reserved. Nothing in this Agreement is intended to be enforceable by any entity that is not a Contributor or Recipient. No third-party beneficiary rights are created under this Agreement.

#### Exhibit A - Form of Secondary Licenses Notice

> This Source Code may also be made available under the following Secondary Licenses when the conditions for such availability set forth in the Eclipse Public License, v. 2.0 are satisfied: {name license(s), version(s), and

exceptions or additional permissions here}.

Simply including a copy of this Agreement, including this Exhibit A is not sufficient to license the Source Code under Secondary Licenses.

If it is not possible or desirable to put the notice in a particular file, then You may include the notice in a location (such as a LICENSE file in a relevant directory) where a recipient would be likely to look for such a notice.

You may add additional accurate notices of copyright ownership. Open Source Licenses

====================

This product may include a number of subcomponents with separate copyright notices and license terms. Your use of the source code for these subcomponents is subject to the terms and conditions of the subcomponent's license, as noted in the LICENSE-<subcomponent>.md files.

# **1.801 vavr 0.10.2**

### **1.801.1 Available under license :**

 Apache License Version 2.0, January 2004 http://www.apache.org/licenses/

#### TERMS AND CONDITIONS FOR USE, REPRODUCTION, AND DISTRIBUTION

#### 1. Definitions.

 "License" shall mean the terms and conditions for use, reproduction, and distribution as defined by Sections 1 through 9 of this document.

 "Licensor" shall mean the copyright owner or entity authorized by the copyright owner that is granting the License.

 "Legal Entity" shall mean the union of the acting entity and all other entities that control, are controlled by, or are under common control with that entity. For the purposes of this definition, "control" means (i) the power, direct or indirect, to cause the direction or management of such entity, whether by contract or otherwise, or (ii) ownership of fifty percent (50%) or more of the outstanding shares, or (iii) beneficial ownership of such entity.

 "You" (or "Your") shall mean an individual or Legal Entity exercising permissions granted by this License.

 "Source" form shall mean the preferred form for making modifications, including but not limited to software source code, documentation source, and configuration files.

 "Object" form shall mean any form resulting from mechanical transformation or translation of a Source form, including but not limited to compiled object code, generated documentation, and conversions to other media types.

 "Work" shall mean the work of authorship, whether in Source or Object form, made available under the License, as indicated by a copyright notice that is included in or attached to the work (an example is provided in the Appendix below).

 "Derivative Works" shall mean any work, whether in Source or Object form, that is based on (or derived from) the Work and for which the editorial

 revisions, annotations, elaborations, or other modifications represent, as a whole, an original work of authorship. For the purposes of this License, Derivative Works shall not include works that remain separable from, or merely link (or bind by name) to the interfaces of, the Work and Derivative Works thereof.

 "Contribution" shall mean any work of authorship, including the original version of the Work and any modifications or additions to that Work or Derivative Works thereof, that is intentionally submitted to Licensor for inclusion in the Work by the copyright owner or by an individual or Legal Entity authorized to submit on behalf of the copyright owner. For the purposes of this definition, "submitted" means any form of electronic, verbal, or written communication sent to the Licensor or its representatives, including but not limited to communication on electronic mailing lists, source code control systems, and issue tracking systems that are managed by, or on behalf of, the Licensor for the purpose of discussing and improving the Work, but excluding communication that is conspicuously marked or otherwise designated in writing by the copyright owner as "Not a Contribution."

 "Contributor" shall mean Licensor and any individual or Legal Entity on behalf of whom a Contribution has been received by Licensor and subsequently incorporated within the Work.

 2. Grant of Copyright License. Subject to the terms and conditions of this License, each Contributor hereby grants to You a perpetual, worldwide, non-exclusive, no-charge, royalty-free, irrevocable copyright license to reproduce, prepare Derivative Works of, publicly display, publicly perform, sublicense, and distribute the Work and such Derivative Works in Source or Object form.

 3. Grant of Patent License. Subject to the terms and conditions of this License,

each Contributor hereby grants to You a perpetual,

 worldwide, non-exclusive, no-charge, royalty-free, irrevocable (except as stated in this section) patent license to make, have made, use, offer to sell, sell, import, and otherwise transfer the Work, where such license applies only to those patent claims licensable by such Contributor that are necessarily infringed by their Contribution(s) alone or by combination of their Contribution(s) with the Work to which such Contribution(s) was submitted. If You institute patent litigation against any entity (including a cross-claim or counterclaim in a lawsuit) alleging that the Work or a Contribution incorporated within the Work constitutes direct or contributory patent infringement, then any patent licenses granted to You under this License for that Work shall terminate as of the date such litigation is filed.

 4. Redistribution. You may reproduce and distribute copies of the

 Work or Derivative Works thereof in any medium, with or without modifications, and in Source or Object form, provided that You meet the following conditions:

- (a) You must give any other recipients of the Work or Derivative Works a copy of this License; and
- (b) You must cause any modified files to carry prominent notices stating that You changed the files; and
- (c) You must retain, in the Source form of any Derivative Works that You distribute, all copyright, patent, trademark, and attribution notices from the Source form of the Work, excluding those notices that do not pertain to any part of the Derivative Works; and
- (d) If the Work includes a "NOTICE" text file as part of its distribution, then any Derivative Works that You distribute must include a readable copy of the attribution notices contained within such NOTICE file, excluding

those notices that do not

 pertain to any part of the Derivative Works, in at least one of the following places: within a NOTICE text file distributed as part of the Derivative Works; within the Source form or documentation, if provided along with the Derivative Works; or, within a display generated by the Derivative Works, if and wherever such third-party notices normally appear. The contents of the NOTICE file are for informational purposes only and

 do not modify the License. You may add Your own attribution notices within Derivative Works that You distribute, alongside or as an addendum to the NOTICE text from the Work, provided that such additional attribution notices cannot be construed as modifying the License.

 You may add Your own copyright statement to Your modifications and may provide additional or different license terms and conditions

- for use, reproduction, or distribution of Your modifications, or for any such Derivative Works as a whole, provided Your use, reproduction, and distribution of the Work otherwise complies with the conditions stated in this License.
- 5. Submission of Contributions. Unless You explicitly state otherwise, any Contribution intentionally submitted for inclusion in the Work by You to the Licensor shall be under the terms and conditions of this License, without any additional terms or conditions. Notwithstanding the above, nothing herein shall supersede or modify the terms of any separate license agreement you may have executed with Licensor regarding such Contributions.
- 6. Trademarks. This License does not grant permission to use the trade names, trademarks, service marks, or product names of the Licensor, except as required for reasonable and customary use in describing the origin of the Work and reproducing the content of the NOTICE file.
- 7. Disclaimer of Warranty. Unless required by applicable law or agreed to in writing, Licensor provides the Work (and each Contributor provides its Contributions) on an "AS IS" BASIS, WITHOUT WARRANTIES OR CONDITIONS OF ANY KIND, either express or implied, including, without limitation, any warranties or conditions of TITLE, NON-INFRINGEMENT, MERCHANTABILITY, or FITNESS FOR A PARTICULAR PURPOSE. You are solely responsible for determining the appropriateness of using or redistributing the Work and assume any risks associated with Your exercise of permissions under this License.
- 8. Limitation of Liability. In no event and under no legal theory, whether in tort (including negligence), contract, or otherwise, unless required by applicable law (such as deliberate and grossly negligent acts) or agreed to in writing, shall any Contributor be liable to You for damages, including any direct,

#### indirect, special,

 incidental, or consequential damages of any character arising as a result of this License or out of the use or inability to use the Work (including but not limited to damages for loss of goodwill, work stoppage, computer failure or malfunction, or any and all

 other commercial damages or losses), even if such Contributor has been advised of the possibility of such damages.

 9. Accepting Warranty or Additional Liability. While redistributing the Work or Derivative Works thereof, You may choose to offer, and charge a fee for, acceptance of support, warranty, indemnity, or other liability obligations and/or rights consistent with this License. However, in accepting such obligations, You may act only on Your own behalf and on Your sole responsibility, not on behalf of any other Contributor, and only if You agree to indemnify, defend, and hold each Contributor harmless for any liability incurred by, or claims asserted against, such Contributor by reason of your accepting any such warranty or additional liability.

#### END OF TERMS AND CONDITIONS

APPENDIX: How to apply the Apache License to your work.

 To apply the Apache License to your work, attach the following boilerplate notice, with the fields enclosed by brackets "[]" replaced with your own identifying information. (Don't include the brackets!) The text should be enclosed in the appropriate comment syntax for the file format. We also recommend that a file or class name and description of purpose be included on the same "printed page" as the copyright notice for easier identification within third-party archives.

Copyright [yyyy] [name of copyright owner]

 Licensed under the Apache License, Version 2.0 (the "License"); you may not use this file except in compliance with the License. You may obtain a copy of the License at

http://www.apache.org/licenses/LICENSE-2.0

 Unless required by applicable law or agreed to in writing, software distributed under the License is distributed on an "AS IS" BASIS, WITHOUT WARRANTIES OR CONDITIONS OF ANY KIND, either express or implied. See the License for the specific language governing permissions and limitations under the License.

# **1.802 junit-5-bill-of-materials 5.9.1**

**1.802.1 Available under license :**  import java.io.File

import java.net.URI

data class License(val name: String, val url: URI, val headerFile: File) Apache License

==============

\_Version 2.0, January 2004\_  $\&$ lt;<https://www.apache.org/licenses/> $&$ gt;

### Terms and Conditions for use, reproduction, and distribution

#### 1. Definitions

License shall mean the terms and conditions for use, reproduction, and distribution as defined by Sections 1 through 9 of this document.

Licensor shall mean the copyright owner or entity authorized by the copyright owner that is granting the License.

Legal Entity shall mean the union of the acting entity and all other entities that control, are controlled by, or are under common control with that entity. For the purposes of this definition, control means  $**$ (i)\*\* the power, direct or indirect, to cause the direction or management of such entity, whether by contract or otherwise, or \*\* $(ii)*$  ownership of fifty percent (50%) or more of the outstanding shares, or \*\*(iii)\*\* beneficial ownership of such entity.

You (or Your) shall mean an individual or Legal Entity exercising permissions granted by this License.

Source form shall mean the preferred form for making modifications, including but not limited to software source code, documentation source, and configuration files.

Object form shall mean any form resulting from mechanical transformation or translation of a Source form, including but not limited to compiled object code, generated documentation, and conversions to other media types.

Work shall mean the work of authorship, whether in Source or Object form, made available under the License, as indicated by a copyright notice that is included in or attached to the work (an example is provided in the Appendix below).

Derivative Works shall mean any work, whether in Source or Object form, that is based on (or derived from) the Work and for which the editorial revisions, annotations, elaborations, or other modifications represent, as a whole, an original work of authorship. For the purposes of this License, Derivative Works shall not include works that remain separable from, or merely link (or bind by

name) to the interfaces of, the Work and Derivative Works thereof.

Contribution shall mean any work of authorship, including the original version of the Work and any modifications or additions to that Work or Derivative Works thereof, that is intentionally submitted to Licensor for inclusion in the Work by the copyright owner or by an individual or Legal Entity authorized to submit on behalf of the copyright owner. For the purposes of this definition, submitted means any form of electronic, verbal, or written communication sent to the Licensor or its representatives, including but not limited to communication on electronic mailing lists, source code control systems, and issue tracking systems that are managed by, or on behalf of, the Licensor for the purpose of discussing and improving the Work, but excluding communication that is conspicuously marked or otherwise designated in writing by the copyright owner as Not a Contribution.

Contributor shall mean Licensor and any individual or Legal Entity on behalf of whom a Contribution has been received by Licensor and subsequently incorporated within the Work.

#### #### 2. Grant of Copyright License

Subject to the terms and conditions of this License, each Contributor hereby grants to You a perpetual, worldwide, non-exclusive, no-charge, royalty-free, irrevocable copyright license to reproduce, prepare Derivative Works of, publicly display, publicly perform, sublicense, and distribute the Work and such Derivative Works in Source or Object form.

#### #### 3. Grant of Patent License

Subject to the terms and conditions of this License, each Contributor hereby grants to You a perpetual, worldwide, non-exclusive, no-charge, royalty-free, irrevocable (except as stated in this section) patent license to make, have made, use, offer to sell, sell, import, and otherwise transfer the Work, where such license applies only to those patent claims licensable by such Contributor that are necessarily infringed by their

Contribution(s) alone or by combination

of their Contribution(s) with the Work to which such Contribution(s) was submitted. If You institute patent litigation against any entity (including a cross-claim or counterclaim in a lawsuit) alleging that the Work or a Contribution incorporated within the Work constitutes direct or contributory patent infringement, then any patent licenses granted to You under this License for that Work shall terminate as of the date such litigation is filed.

#### #### 4. Redistribution

You may reproduce and distribute copies of the Work or Derivative Works thereof in any medium, with or without modifications, and in Source or Object form, provided that You meet the following conditions:

\* \*\*(a)\*\* You must give any other recipients of the Work or Derivative Works a copy of this License; and

\* \*\*(b)\*\* You must cause any modified files to carry prominent notices stating that You changed the files; and

\* \*\*(c)\*\* You must retain, in the Source form of any Derivative Works that You distribute,

all copyright, patent, trademark, and attribution notices from the Source form of the Work, excluding those notices that do not pertain to any part of the Derivative Works; and

\* \*\*(d)\*\* If the Work includes a NOTICE text file as part of its distribution, then any Derivative Works that You distribute must include a readable copy of the attribution notices contained within such NOTICE file, excluding those notices that do not pertain to any part of the Derivative Works, in at least one of the following places: within a NOTICE text file distributed as part of the Derivative Works; within the Source form or documentation, if provided along with the Derivative Works; or, within a display generated by the Derivative Works, if and wherever such third-party notices normally appear. The contents of the NOTICE file are for informational purposes only and do not modify the License. You may add Your own attribution notices within Derivative Works that You distribute,

 alongside or as an addendum to the NOTICE text from the Work, provided that such additional attribution notices cannot be construed as modifying the License.

You may add Your own copyright statement to Your modifications and may provide additional or different license terms and conditions for use, reproduction, or distribution of Your modifications, or for any such Derivative Works as a whole, provided Your use, reproduction, and distribution of the Work otherwise complies with the conditions stated in this License.

#### #### 5. Submission of Contributions

Unless You explicitly state otherwise, any Contribution intentionally submitted for inclusion in the Work by You to the Licensor shall be under the terms and conditions of this License, without any additional terms or conditions. Notwithstanding the above, nothing herein shall supersede or modify the terms of any separate license agreement you may have executed with Licensor regarding such Contributions.

#### #### 6. Trademarks

#### This License

 does not grant permission to use the trade names, trademarks, service marks, or product names of the Licensor, except as required for reasonable and customary use in describing the origin of the Work and reproducing the content of the NOTICE file.

#### 7. Disclaimer of Warranty

Unless required by applicable law or agreed to in writing, Licensor provides the Work (and each Contributor provides its Contributions) on an AS IS BASIS, WITHOUT WARRANTIES OR CONDITIONS OF ANY KIND, either express or implied, including, without limitation, any warranties or conditions of TITLE, NON-INFRINGEMENT, MERCHANTABILITY, or FITNESS FOR A PARTICULAR PURPOSE. You are solely responsible for determining the appropriateness of using or redistributing the Work and assume any risks associated with Your exercise of permissions under this License.

#### #### 8. Limitation of Liability

In no event and under no legal theory, whether in tort (including negligence), contract, or otherwise, unless required by applicable

law (such as deliberate

and grossly negligent acts) or agreed to in writing, shall any Contributor be liable to You for damages, including any direct, indirect, special, incidental, or consequential damages of any character arising as a result of this License or out of the use or inability to use the Work (including but not limited to damages for loss of goodwill, work stoppage, computer failure or malfunction, or any and all other commercial damages or losses), even if such Contributor has been advised of the possibility of such damages.

#### 9. Accepting Warranty or Additional Liability

While redistributing the Work or Derivative Works thereof, You may choose to offer, and charge a fee for, acceptance of support, warranty, indemnity, or other liability obligations and/or rights consistent with this License. However, in accepting such obligations, You may act only on Your own behalf and on Your sole responsibility, not on behalf of any other Contributor, and only if You agree

 to indemnify, defend, and hold each Contributor harmless for any liability incurred by, or claims asserted against, such Contributor by reason of your accepting any such warranty or additional liability.

Apache License ==============

\_Version 2.0, January 2004\_

\_<<https://www.apache.org/licenses/>&gt;

### Terms and Conditions for use, reproduction, and distribution

#### #### 1. Definitions

License shall mean the terms and conditions for use, reproduction, and distribution as defined by Sections 1 through 9 of this document.

Licensor shall mean the copyright owner or entity authorized by the copyright

owner that is granting the License.

Legal Entity shall mean the union of the acting entity and all other entities that control, are controlled by, or are under common control with that entity. For the purposes of this definition, control means  $**$ (i)\*\* the power, direct or indirect, to cause the direction or management of such entity, whether by contract or otherwise, or  $**$ (ii)\*\* ownership of fifty percent (50%) or more of the outstanding shares, or \*\*(iii)\*\* beneficial ownership of such entity.

You (or Your) shall mean an individual or Legal Entity exercising permissions granted by this License.

Source form shall mean the preferred form for making modifications, including but not limited to software source code, documentation source, and configuration files.

Object form shall mean any form resulting from mechanical transformation or translation of a Source form, including but not limited to compiled object code, generated documentation, and conversions to other media types.

Work shall mean the work of authorship, whether in Source or Object form, made available under the License, as indicated by a copyright notice that is included in or attached to the work (an example is provided in the Appendix below).

Derivative Works shall mean any work, whether in Source or Object form, that is based on (or derived from) the Work and for which the editorial revisions, annotations, elaborations, or other modifications represent, as a whole, an original work of authorship. For the purposes of this License, Derivative Works shall not include works that remain separable from, or merely link (or bind by name) to the interfaces of, the Work and Derivative Works thereof.

Contribution shall mean any work of authorship, including the original version of the Work and any modifications or additions to that Work or Derivative Works thereof, that is intentionally submitted to Licensor for inclusion in the Work by the copyright owner or by an individual or Legal Entity authorized to submit on behalf of the copyright owner. For the purposes of this definition, submitted means any form of electronic, verbal, or written communication sent to the Licensor or its representatives, including but not limited to communication on electronic mailing lists, source code control systems, and issue tracking systems that are managed by, or on behalf of, the Licensor for the purpose of discussing and improving the Work, but excluding communication that is conspicuously marked or otherwise designated in writing by the copyright owner as Not a Contribution.

Contributor shall mean Licensor

 and any individual or Legal Entity on behalf of whom a Contribution has been received by Licensor and subsequently incorporated within the Work.

#### #### 2. Grant of Copyright License

Subject to the terms and conditions of this License, each Contributor hereby grants to You a perpetual, worldwide, non-exclusive, no-charge, royalty-free, irrevocable copyright license to reproduce, prepare Derivative Works of, publicly display, publicly perform, sublicense, and distribute the Work and such Derivative Works in Source or Object form.

#### #### 3. Grant of Patent License

Subject to the terms and conditions of this License, each Contributor hereby grants to You a perpetual, worldwide, non-exclusive, no-charge, royalty-free, irrevocable (except as stated in this section) patent license to make, have made, use, offer to sell, sell, import, and otherwise transfer the Work, where such license applies only to those patent claims licensable by such Contributor that are necessarily infringed by their

Contribution(s) alone or by combination

of their Contribution(s) with the Work to which such Contribution(s) was submitted. If You institute patent litigation against any entity (including a cross-claim or counterclaim in a lawsuit) alleging that the Work or a Contribution incorporated within the Work constitutes direct or contributory patent infringement, then any patent licenses granted to You under this License for that Work shall terminate as of the date such litigation is filed.

#### #### 4. Redistribution

You may reproduce and distribute copies of the Work or Derivative Works thereof in any medium, with or without modifications, and in Source or Object form, provided that You meet the following conditions:

\* \*\*(a)\*\* You must give any other recipients of the Work or Derivative Works a copy of this License; and

\* \*\*(b)\*\* You must cause any modified files to carry prominent notices stating that You changed the files; and

\* \*\*(c)\*\* You must retain, in the Source form of any Derivative

Works that You distribute,

all copyright, patent, trademark, and attribution notices from the Source form of the Work, excluding those notices that do not pertain to any part of the Derivative Works; and

\* \*\*(d)\*\* If the Work includes a NOTICE text file as part of its distribution, then any Derivative Works that You distribute must include a readable copy of the attribution notices contained within such NOTICE file, excluding those notices that do not pertain to any part of the Derivative Works, in at least one of the following places: within a NOTICE text file distributed as part of the

Derivative Works; within the Source form or documentation, if provided along with the Derivative Works; or, within a display generated by the Derivative Works, if and wherever such third-party notices normally appear. The contents of the NOTICE file are for informational purposes only and do not modify the License. You may add Your own attribution notices within Derivative Works that You distribute,

 alongside or as an addendum to the NOTICE text from the Work, provided that such additional attribution notices cannot be construed as modifying the License.

You may add Your own copyright statement to Your modifications and may provide additional or different license terms and conditions for use, reproduction, or distribution of Your modifications, or for any such Derivative Works as a whole, provided Your use, reproduction, and distribution of the Work otherwise complies with the conditions stated in this License.

#### 5. Submission of Contributions

Unless You explicitly state otherwise, any Contribution intentionally submitted for inclusion in the Work by You to the Licensor shall be under the terms and conditions of this License, without any additional terms or conditions. Notwithstanding the above, nothing herein shall supersede or modify the terms of any separate license agreement you may have executed with Licensor regarding such Contributions.

#### 6. Trademarks

#### This License

 does not grant permission to use the trade names, trademarks, service marks, or product names of the Licensor, except as required for reasonable and customary use in describing the origin of the Work and reproducing the content of the NOTICE file.

#### 7. Disclaimer of Warranty

Unless required by applicable law or agreed to in writing, Licensor provides the Work (and each Contributor provides its Contributions) on an AS IS BASIS, WITHOUT WARRANTIES OR CONDITIONS OF ANY KIND, either express or implied, including, without limitation, any warranties or conditions of TITLE, NON-INFRINGEMENT, MERCHANTABILITY, or FITNESS FOR A PARTICULAR PURPOSE. You are solely responsible for determining the appropriateness of using or redistributing the Work and assume any risks associated with Your exercise of permissions under this License.

#### 8. Limitation of Liability

In no event and under no legal theory, whether in tort (including negligence), contract, or otherwise, unless required by applicable

#### law (such as deliberate

and grossly negligent acts) or agreed to in writing, shall any Contributor be liable to You for damages, including any direct, indirect, special, incidental, or consequential damages of any character arising as a result of this License or out of the use or inability to use the Work (including but not limited to damages for loss of goodwill, work stoppage, computer failure or malfunction, or any and all other commercial damages or losses), even if such Contributor has been advised of the possibility of such damages.

#### #### 9. Accepting Warranty or Additional Liability

While redistributing the Work or Derivative Works thereof, You may choose to offer, and charge a fee for, acceptance of support, warranty, indemnity, or other liability obligations and/or rights consistent with this License. However, in accepting such obligations, You may act only on Your own behalf and on Your sole responsibility, not on behalf of any other Contributor, and only if You agree

 to indemnify, defend, and hold each Contributor harmless for any liability incurred by, or claims asserted against, such Contributor by reason of your accepting any such warranty or additional liability.

#### \_END OF TERMS AND CONDITIONS\_

#### ### APPENDIX: How to apply the Apache License to your work

To apply the Apache License to your work, attach the following boilerplate notice, with the fields enclosed by brackets `[]` replaced with your own identifying information. (Don't include the brackets!) The text should be enclosed in the appropriate comment syntax for the file format. We also recommend that a file or class name and description of purpose be included on the same printed page as the copyright notice for easier identification within third-party archives.

Copyright [yyyy] [name of copyright owner]

 Licensed under the Apache License, Version 2.0 (the "License"); you may not use this file except in compliance with the License. You may obtain a copy of the License at

https://www.apache.org/licenses/LICENSE-2.0

 Unless required by applicable law or agreed to in writing, software distributed under the License is distributed on an "AS IS" BASIS, WITHOUT WARRANTIES OR CONDITIONS OF ANY KIND, either express or implied. See the License for the specific language governing permissions and limitations under the License. Eclipse Public License - v 2.0

==================================

#### THE ACCOMPANYING PROGRAM IS PROVIDED UNDER THE TERMS OF THIS ECLIPSE PUBLIC LICENSE (AGREEMENT). ANY USE, REPRODUCTION OR DISTRIBUTION OF THE PROGRAM CONSTITUTES RECIPIENT'S ACCEPTANCE OF THIS AGREEMENT.

### 1. Definitions

Contribution means:

\* \*\*a)\*\* in the case of the initial Contributor, the initial content Distributed under this Agreement, and

\* \*\*b)\*\* in the case of each subsequent Contributor:

 \* \*\*i)\*\* changes to the Program, and

 \* \*\*ii)\*\* additions to the Program;

where such changes and/or additions to the Program originate from and are Distributed by that particular Contributor. A Contribution originates from a Contributor if it was added to the Program by such Contributor itself or anyone acting on such Contributor's behalf. Contributions do not include changes or additions to the Program that are not Modified Works.

Contributor means any person or entity that Distributes the Program.

Licensed Patents mean patent

 claims licensable by a Contributor which are necessarily infringed by the use or sale of its Contribution alone or when combined with the Program.

Program means the Contributions Distributed in accordance with this Agreement.

Recipient means anyone who receives the Program under this Agreement or any Secondary License (as applicable), including Contributors.

Derivative Works shall mean any work, whether in Source Code or other form, that is based on (or derived from) the Program and for which the editorial revisions, annotations, elaborations, or other modifications represent, as a whole, an original work of authorship.

Modified Works shall mean any work in Source Code or other form that results from an addition to, deletion from, or modification of the contents of the Program, including, for purposes of clarity any new file in Source Code form that contains any contents of the Program. Modified Works shall not include works that contain only declarations, interfaces, types, classes,

 structures, or files of the Program solely in each case in order to link to, bind by name, or subclass the Program or Modified Works thereof.

Distribute means the acts of \*\*a)\*\* distributing or \*\*b)\*\* making available in any manner that enables the transfer of a copy.

Source Code means the form of a Program preferred for making modifications, including but not limited to software source code, documentation source, and configuration files.

Secondary License means either the GNU General Public License, Version 2.0, or any later versions of that license, including any exceptions or additional permissions as identified by the initial Contributor.

#### ### 2. Grant of Rights

\*\*a)\*\* Subject to the terms of this Agreement, each Contributor hereby grants Recipient a non-exclusive, worldwide, royalty-free copyright license to reproduce, prepare Derivative Works of, publicly display, publicly perform, Distribute and sublicense the Contribution of such Contributor, if any, and such Derivative Works.

\*\*b)\*\* Subject to the terms of this Agreement, each Contributor hereby grants Recipient a non-exclusive, worldwide, royalty-free patent license under Licensed Patents to make, use, sell, offer to sell, import and otherwise transfer the Contribution of such Contributor, if any, in Source Code or other form. This patent license shall apply to the combination of the Contribution and the Program if, at the time the Contribution is added by the Contributor, such addition of the Contribution causes such combination to be covered by the Licensed Patents. The patent license shall not apply to any other combinations which include the Contribution. No hardware per se is licensed hereunder.

\*\*c)\*\* Recipient understands that although each Contributor grants the licenses to its Contributions set forth herein, no assurances are provided by any Contributor that the Program does not infringe the patent or other intellectual property rights of any other entity. Each Contributor disclaims any

 liability to Recipient for claims brought by any other entity based on infringement of intellectual property rights or otherwise. As a condition to exercising the rights and licenses granted hereunder, each Recipient hereby assumes sole responsibility to secure any other intellectual property rights needed, if any. For example, if a third party patent license is required to allow Recipient to Distribute the Program, it is Recipient's responsibility to acquire that license before distributing the Program.

\*\*d)\*\* Each Contributor represents that to its knowledge it has sufficient copyright rights in its Contribution, if any, to grant the copyright license set forth in this Agreement.

\*\*e)\*\* Notwithstanding the terms of any Secondary License, no Contributor makes additional grants to any Recipient (other than those set forth in this Agreement) as a result of such Recipient's receipt of the Program under the terms of a Secondary License (if permitted under the terms of Section 3).

#### ###

3. Requirements

\*\*3.1\*\* If a Contributor Distributes the Program in any form, then:

\* \*\*a)\*\* the Program must also be made available as Source Code, in accordance with section 3.2, and the Contributor must accompany the Program with a statement that the Source Code for the Program is available under this Agreement, and informs Recipients how to obtain it in a reasonable manner on or through a medium customarily used for software exchange; and

\* \*\*b)\*\* the Contributor may Distribute the Program under a license different than this Agreement, provided that such license:

 \* \*\*i)\*\* effectively disclaims on behalf of all other Contributors all warranties and conditions, express and implied, including warranties or conditions of title and non-infringement, and implied warranties or conditions of merchantability and fitness for a particular purpose;

 \* \*\*ii)\*\* effectively excludes on behalf of all other Contributors all liability for damages, including direct, indirect, special, incidental

and consequential damages, such as lost profits;

 \* \*\*iii)\*\* does not attempt to limit or alter the recipients' rights in the Source Code under section 3.2; and \* \*\*iv)\*\* requires any subsequent distribution of the Program by any party to be under a license that satisfies the requirements of this section 3.

\*\*3.2\*\* When the Program is Distributed as Source Code:

\* \*\*a)\*\* it must be made available under this Agreement, or if the Program \*\*(i)\*\* is combined with other material in a separate file or files made available under a Secondary License, and \*\*(ii)\*\* the initial Contributor attached to the Source Code the notice described in Exhibit A of this Agreement, then the Program may be made available under the terms of such Secondary Licenses, and

\* \*\*b)\*\* a copy of this Agreement must be included with each copy of the Program.

\*\*3.3\*\* Contributors may not remove or alter any copyright, patent, trademark, attribution notices, disclaimers of warranty, or limitations of liability (notices)

 contained within the Program from any copy of the Program which they Distribute, provided that Contributors may add their own appropriate notices.

#### ### 4. Commercial Distribution

Commercial distributors of software may accept certain responsibilities with respect to end users, business partners and the like. While this license is intended to facilitate the commercial use of the Program, the Contributor who includes the Program in a commercial product offering should do so in a manner which does not create potential liability for other Contributors. Therefore, if a Contributor includes the Program in a commercial product offering, such Contributor (Commercial Contributor) hereby agrees to defend and indemnify every other Contributor (Indemnified Contributor) against any losses, damages and costs (collectively Losses) arising from claims, lawsuits and other legal actions brought by a third party against the Indemnified Contributor to the extent caused by the acts or omissions of such

 Commercial Contributor in connection with its distribution of the Program in a commercial product offering. The obligations in this section do not apply to any claims or Losses relating to any actual or alleged intellectual property infringement. In order to qualify, an Indemnified Contributor must: \*\*a)\*\* promptly notify the Commercial Contributor in writing of such claim, and \*\*b)\*\* allow the Commercial Contributor to control, and cooperate with the Commercial Contributor in, the defense and any related settlement negotiations. The Indemnified Contributor may participate in any such claim at its own expense.

For example, a Contributor might include the Program in a commercial product offering, Product X. That Contributor is then a Commercial Contributor. If that Commercial Contributor then makes performance claims, or offers warranties related to Product X, those performance claims and warranties are such Commercial Contributor's responsibility alone. Under this section, the Commercial

 Contributor would have to defend claims against the other Contributors related to those performance claims and warranties, and if a court requires any other Contributor to pay any damages as a result, the Commercial Contributor must pay those damages.

#### ### 5. No Warranty

EXCEPT AS EXPRESSLY SET FORTH IN THIS AGREEMENT, AND TO THE EXTENT PERMITTED BY APPLICABLE LAW, THE PROGRAM IS PROVIDED ON AN AS IS BASIS, WITHOUT WARRANTIES OR CONDITIONS OF ANY KIND, EITHER EXPRESS OR IMPLIED INCLUDING, WITHOUT LIMITATION,

ANY WARRANTIES OR CONDITIONS OF TITLE, NON-INFRINGEMENT, MERCHANTABILITY OR FITNESS FOR A PARTICULAR PURPOSE. Each Recipient is solely responsible for determining the appropriateness of using and distributing the Program and assumes all risks associated with its exercise of rights under this Agreement, including but not limited to the risks and costs of program errors, compliance with applicable laws, damage to or loss of data, programs or equipment, and unavailability or interruption of operations.

#### ### 6. Disclaimer of Liability

EXCEPT AS EXPRESSLY SET FORTH IN THIS AGREEMENT, AND TO THE EXTENT PERMITTED BY APPLICABLE LAW, NEITHER RECIPIENT NOR ANY CONTRIBUTORS SHALL HAVE ANY LIABILITY FOR ANY DIRECT, INDIRECT, INCIDENTAL, SPECIAL, EXEMPLARY, OR CONSEQUENTIAL DAMAGES (INCLUDING WITHOUT LIMITATION LOST PROFITS), HOWEVER CAUSED AND ON ANY THEORY OF LIABILITY, WHETHER IN CONTRACT, STRICT LIABILITY, OR TORT (INCLUDING NEGLIGENCE OR OTHERWISE) ARISING IN ANY WAY OUT OF THE USE OR DISTRIBUTION OF THE PROGRAM OR THE EXERCISE OF ANY RIGHTS GRANTED HEREUNDER, EVEN IF ADVISED OF THE POSSIBILITY OF SUCH DAMAGES.

#### ### 7. General

If any provision of this Agreement is invalid or unenforceable under applicable law, it shall not affect the validity or enforceability of the remainder of the terms of this Agreement, and without further action by the parties hereto, such provision shall be reformed to the minimum extent necessary to make such provision valid and enforceable.

#### If

 Recipient institutes patent litigation against any entity (including a cross-claim or counterclaim in a lawsuit) alleging that the Program itself (excluding combinations of the Program with other software or hardware) infringes such Recipient's patent(s), then such Recipient's rights granted under Section 2(b) shall terminate as of the date such litigation is filed.

All Recipient's rights under this Agreement shall terminate if it fails to comply with any of the material terms or conditions of this Agreement and does not cure such failure in a reasonable period of time after becoming aware of such noncompliance. If all Recipient's rights under this Agreement terminate, Recipient agrees to cease use and distribution of the Program as soon as reasonably practicable. However, Recipient's obligations under this Agreement and any licenses granted by Recipient relating to the Program shall continue and survive.

#### Everyone is permitted to copy and distribute copies of this Agreement,

 but in order to avoid inconsistency the Agreement is copyrighted and may only be modified in the following manner. The Agreement Steward reserves the right to publish new versions (including revisions) of this Agreement from time to time. No one other than the Agreement Steward has the right to modify this Agreement. The Eclipse Foundation is the initial Agreement Steward. The Eclipse Foundation may assign the responsibility to serve as the Agreement Steward to a suitable separate entity. Each new version of the Agreement will be given a distinguishing version number. The Program (including Contributions) may always be Distributed subject to the version of the Agreement under which it was received. In addition, after a new version of the Agreement is published, Contributor may elect to Distribute the Program (including its Contributions) under the new version.

Except as expressly stated in Sections 2(a) and 2(b) above, Recipient receives no rights or licenses to the intellectual property

 of any Contributor under this Agreement, whether expressly, by implication, estoppel or otherwise. All rights in the Program not expressly granted under this Agreement are reserved. Nothing in this Agreement is intended to be enforceable by any entity that is not a Contributor or Recipient. No third-party beneficiary rights are created under this Agreement.

#### Exhibit A - Form of Secondary Licenses Notice

> This Source Code may also be made available under the following Secondary Licenses when the conditions for such availability set forth in the Eclipse Public License, v. 2.0 are satisfied: {name license(s), version(s), and exceptions or additional permissions here}.

Simply including a copy of this Agreement, including this Exhibit A is not sufficient to license the Source Code under Secondary Licenses.

If it is not possible or desirable to put the notice in a particular file, then You may include the notice in a location (such as a LICENSE file in a relevant directory) where a recipient would be likely to look for such a notice.

You may add additional accurate notices of copyright ownership. [[contributors]] == Contributors

Browse the {junit5-repo}/graphs/contributors[current list of contributors] directly on GitHub. Open Source Licenses

====================

This product may include a number of subcomponents with separate copyright notices and license terms. Your use of the source code for these subcomponents is subject to the terms and conditions of the subcomponent's license, as noted in the LICENSE-<subcomponent>.md files.

## **1.803 vavr-match 0.10.2**

### **1.803.1 Available under license :**

No license file was found, but licenses were detected in source scan.

```
/^{*} - - - - -* \cup / / \cup \cup / / /* \ V / \Lambda \ V / /* \___/__/ \_\___/__/__/
*
* Copyright 2014-2019 Vavr, http://vavr.io
```
\*

\* Licensed under the Apache License, Version 2.0 (the "License");

\* you may not use this file except in compliance with the License.

\* You may obtain a copy of the License at

- \*
- \* http://www.apache.org/licenses/LICENSE-2.0
- \*
- \* Unless required by applicable law or agreed to in writing, software
- \* distributed under the License is distributed on an "AS IS" BASIS,

\* WITHOUT WARRANTIES OR CONDITIONS OF ANY KIND, either express or implied.

\* See the License for the specific language governing permissions and

\* limitations under the License.

\*/

Found in path(s):

\* /opt/cola/permits/1446188441\_1666171093.7016084/0/vavr-match-0-10-2-sources-2 jar/io/vavr/match/annotation/Unapply.java

\* /opt/cola/permits/1446188441\_1666171093.7016084/0/vavr-match-0-10-2-sources-2 jar/io/vavr/match/annotation/Patterns.java

## **1.804 apache-commons-text 1.10.0 1.804.1 Available under license :**

 Apache License Version 2.0, January 2004 http://www.apache.org/licenses/

#### TERMS AND CONDITIONS FOR USE, REPRODUCTION, AND DISTRIBUTION

1. Definitions.

 "License" shall mean the terms and conditions for use, reproduction, and distribution as defined by Sections 1 through 9 of this document.

 "Licensor" shall mean the copyright owner or entity authorized by the copyright owner that is granting the License.

 "Legal Entity" shall mean the union of the acting entity and all other entities that control, are controlled by, or are under common control with that entity. For the purposes of this definition, "control" means (i) the power, direct or indirect, to cause the direction or management of such entity, whether by contract or otherwise, or (ii) ownership of fifty percent (50%) or more of the outstanding shares, or (iii) beneficial ownership of such entity.

 "You" (or "Your") shall mean an individual or Legal Entity exercising permissions granted by this License.

"Source" form shall mean the preferred form for making modifications,

 including but not limited to software source code, documentation source, and configuration files.

 "Object" form shall mean any form resulting from mechanical transformation or translation of a Source form, including but not limited to compiled object code, generated documentation, and conversions to other media types.

 "Work" shall mean the work of authorship, whether in Source or Object form, made available under the License, as indicated by a copyright notice that is included in or attached to the work (an example is provided in the Appendix below).

 "Derivative Works" shall mean any work, whether in Source or Object form, that is based on (or derived from) the Work and for which the editorial

 revisions, annotations, elaborations, or other modifications represent, as a whole, an original work of authorship. For the purposes of this License, Derivative Works shall not include works that remain separable from, or merely link (or bind by name) to the interfaces of, the Work and Derivative Works thereof.

 "Contribution" shall mean any work of authorship, including the original version of the Work and any modifications or additions to that Work or Derivative Works thereof, that is intentionally submitted to Licensor for inclusion in the Work by the copyright owner or by an individual or Legal Entity authorized to submit on behalf of the copyright owner. For the purposes of this definition, "submitted" means any form of electronic, verbal, or written communication sent to the Licensor or its representatives, including but not limited to communication on electronic mailing lists, source code control systems, and issue tracking systems that are managed by, or on behalf of, the Licensor for the purpose of discussing and improving the Work, but excluding communication that is conspicuously marked or otherwise designated in writing by the copyright owner as "Not a Contribution."

 "Contributor" shall mean Licensor and any individual or Legal Entity on behalf of whom a Contribution has been received by Licensor and subsequently incorporated within the Work.

- 2. Grant of Copyright License. Subject to the terms and conditions of this License, each Contributor hereby grants to You a perpetual, worldwide, non-exclusive, no-charge, royalty-free, irrevocable copyright license to reproduce, prepare Derivative Works of, publicly display, publicly perform, sublicense, and distribute the Work and such Derivative Works in Source or Object form.
- 3. Grant of Patent License. Subject to the terms and conditions of

this

 License, each Contributor hereby grants to You a perpetual, worldwide, non-exclusive, no-charge, royalty-free, irrevocable (except as stated in this section) patent license to make, have made, use, offer to sell, sell, import, and otherwise transfer the Work, where such license applies only to those patent claims licensable by such Contributor that are necessarily infringed by their Contribution(s) alone or by combination of their Contribution(s) with the Work to which such Contribution(s) was submitted. If You institute patent litigation against any entity (including a cross-claim or counterclaim in a lawsuit) alleging that the Work or a Contribution incorporated within the Work constitutes direct or contributory patent infringement, then any patent licenses granted to You under this License for that Work shall terminate as of the date such litigation is filed.

 4. Redistribution. You may reproduce and distribute copies of the

 Work or Derivative Works thereof in any medium, with or without modifications, and in Source or Object form, provided that You meet the following conditions:

- (a) You must give any other recipients of the Work or Derivative Works a copy of this License; and
- (b) You must cause any modified files to carry prominent notices stating that You changed the files; and
- (c) You must retain, in the Source form of any Derivative Works that You distribute, all copyright, patent, trademark, and attribution notices from the Source form of the Work, excluding those notices that do not pertain to any part of the Derivative Works; and
- (d) If the Work includes a "NOTICE" text file as part of its distribution, then any Derivative Works that You distribute must include a readable copy of the attribution notices contained within such NOTICE file, excluding

those notices that do not

 pertain to any part of the Derivative Works, in at least one of the following places: within a NOTICE text file distributed as part of the Derivative Works; within the Source form or documentation, if provided along with the Derivative Works; or, within a display generated by the Derivative Works, if and wherever such third-party notices normally appear. The contents of the NOTICE file are for informational purposes only and do not modify the License. You may add Your own attribution notices within Derivative Works that You distribute, alongside

 or as an addendum to the NOTICE text from the Work, provided that such additional attribution notices cannot be construed as modifying the License.

 You may add Your own copyright statement to Your modifications and may provide additional or different license terms and conditions

 for use, reproduction, or distribution of Your modifications, or for any such Derivative Works as a whole, provided Your use, reproduction, and distribution of the Work otherwise complies with the conditions stated in this License.

- 5. Submission of Contributions. Unless You explicitly state otherwise, any Contribution intentionally submitted for inclusion in the Work by You to the Licensor shall be under the terms and conditions of this License, without any additional terms or conditions. Notwithstanding the above, nothing herein shall supersede or modify the terms of any separate license agreement you may have executed with Licensor regarding such Contributions.
- 6. Trademarks. This License does not grant permission to use the trade names, trademarks, service marks, or product names of the Licensor, except as required for reasonable and customary use in describing the origin of the Work and reproducing the content of the NOTICE file.
- 7. Disclaimer of Warranty. Unless required by applicable law or agreed to in writing, Licensor provides the Work (and each Contributor provides its Contributions) on an "AS IS" BASIS, WITHOUT WARRANTIES OR CONDITIONS OF ANY KIND, either express or implied, including, without limitation, any warranties or conditions of TITLE, NON-INFRINGEMENT, MERCHANTABILITY, or FITNESS FOR A PARTICULAR PURPOSE. You are solely responsible for determining the appropriateness of using or redistributing the Work and assume any risks associated with Your exercise of permissions under this License.
- 8. Limitation of Liability. In no event and under no legal theory, whether in tort (including negligence), contract, or otherwise, unless required by applicable law (such as deliberate and grossly negligent acts) or agreed to in writing, shall any Contributor be liable to You for damages, including any direct,

indirect, special,

 incidental, or consequential damages of any character arising as a result of this License or out of the use or inability to use the Work (including but not limited to damages for loss of goodwill, work stoppage, computer failure or malfunction, or any and all other commercial damages or losses), even if such Contributor has been advised of the possibility of such damages.

 9. Accepting Warranty or Additional Liability. While redistributing the Work or Derivative Works thereof, You may choose to offer, and charge a fee for, acceptance of support, warranty, indemnity, or other liability obligations and/or rights consistent with this License. However, in accepting such obligations, You may act only on Your own behalf and on Your sole responsibility, not on behalf of any other Contributor, and only if You agree to indemnify, defend, and hold each Contributor harmless for any liability incurred by, or claims asserted against, such Contributor by reason of your accepting any such warranty or additional liability.

#### END OF TERMS AND CONDITIONS

APPENDIX: How to apply the Apache License to your work.

 To apply the Apache License to your work, attach the following boilerplate notice, with the fields enclosed by brackets "[]" replaced with your own identifying information. (Don't include the brackets!) The text should be enclosed in the appropriate comment syntax for the file format. We also recommend that a file or class name and description of purpose be included on the same "printed page" as the copyright notice for easier identification within third-party archives.

Copyright [yyyy] [name of copyright owner]

 Licensed under the Apache License, Version 2.0 (the "License"); you may not use this file except in compliance with the License. You may obtain a copy of the License at

http://www.apache.org/licenses/LICENSE-2.0

 Unless required by applicable law or agreed to in writing, software distributed under the License is distributed on an "AS IS" BASIS, WITHOUT WARRANTIES OR CONDITIONS OF ANY KIND, either express or implied. See the License for the specific language governing permissions and limitations under the License. Apache Commons Text Copyright 2014-2022 The Apache Software Foundation

This product includes software developed at The Apache Software Foundation (https://www.apache.org/).

## **1.805 jaxen 1.2.0**

## **1.805.1 Available under license :**

/\* \$Id\$

Copyright 2003-2006 The Werken Company. All Rights Reserved.

Redistribution and use in source and binary forms, with or without modification, are permitted provided that the following conditions are met:

- \* Redistributions of source code must retain the above copyright notice, this list of conditions and the following disclaimer.
- \* Redistributions in binary form must reproduce the above copyright notice, this list of conditions and the following disclaimer in the documentation and/or other materials provided with the distribution.
- \* Neither the name of the Jaxen Project nor the names of its contributors may be used to endorse or promote products derived from this software without specific prior written permission.

THIS SOFTWARE IS PROVIDED BY THE COPYRIGHT HOLDERS AND CONTRIBUTORS "AS IS" AND ANY EXPRESS OR IMPLIED WARRANTIES, INCLUDING, BUT NOT LIMITED TO, THE IMPLIED WARRANTIES OF MERCHANTABILITY AND FITNESS FOR A PARTICULAR PURPOSE ARE DISCLAIMED. IN NO EVENT SHALL THE COPYRIGHT OWNER

OR CONTRIBUTORS BE LIABLE FOR ANY DIRECT, INDIRECT, INCIDENTAL, SPECIAL, EXEMPLARY, OR CONSEQUENTIAL DAMAGES (INCLUDING, BUT NOT LIMITED TO, PROCUREMENT OF SUBSTITUTE GOODS OR SERVICES; LOSS OF USE, DATA, OR PROFITS; OR BUSINESS INTERRUPTION) HOWEVER CAUSED AND ON ANY THEORY OF LIABILITY, WHETHER IN CONTRACT, STRICT LIABILITY, OR TORT (INCLUDING NEGLIGENCE OR OTHERWISE) ARISING IN ANY WAY OUT OF THE USE OF THIS SOFTWARE, EVEN IF ADVISED OF THE POSSIBILITY OF SUCH DAMAGE.

\*/

## **1.806 hibernate-validator 6.2.5.Final**

### **1.806.1 Available under license :**

Adam Stawicki Ahmed Al Hafoudh Alaa Nassef Andrey Derevyanko Andrey Rodionov Asutosh Pandya Benson Margulies Brent Douglas

Carlos Vara Carlo de Wolf Chris Beckey Christian Ivan Dag Hovland Damir Alibegovic Dario Seidl Davide D'Alto Davide Marchignoli Denis Tiago Doug Lea Emmanuel Bernard Efthymis Sarbanis Federico Federico Mancini Gavin King George Gastaldi Gerhard Petracek Guillaume Husta Guillaume Smet Gunnar Morling Hardy Ferentschik Henno Vermeulen Hillmer Chona Jan-Willem Willebrands Jason T. Greene Jesper Preuss Jiri Bilek Julien Furgerot Julien May Juraci Krohling Justin Nauman Kathryn Killebrew Kazuki Shimizu Kevin Pollet Khalid Alqinyah Lee KyoungIl Leonardo Loch Zanivan Lucas Pouzac Lukas Niemeier Mark Hobson Marko Bekhta Matthias Kurz Mert Caliskan Michal Fotyga Nicola Ferraro Nicolas Franois Paolo Perrotta

Pete Muir Rob Dickinson Sanne Grinovero Sebastian Bayerl Shahram Goodarzi Shane Bryzak Shelly McGowan Sjaak Derksen Steve Ebersole Strong Liu Tadhg Pearson Takashi Aoe Tomaz Cerar Tommy Johansen Victor Rezende dos Santos Willi Schnborn Xavier Sosnovsky Yanming Zhou Yoann Rodire Hibernate Validator, declare and validate application constraints

License: Apache License, Version 2.0 See the license.txt file in the root directory or <http://www.apache.org/licenses/LICENSE-2.0>.

> Apache License Version 2.0, January 2004 http://www.apache.org/licenses/

#### TERMS AND CONDITIONS FOR USE, REPRODUCTION, AND DISTRIBUTION

1. Definitions.

 "License" shall mean the terms and conditions for use, reproduction, and distribution as defined by Sections 1 through 9 of this document.

 "Licensor" shall mean the copyright owner or entity authorized by the copyright owner that is granting the License.

 "Legal Entity" shall mean the union of the acting entity and all other entities that control, are controlled by, or are under common control with that entity. For the purposes of this definition, "control" means (i) the power, direct or indirect, to cause the direction or management of such entity, whether by contract or otherwise, or (ii) ownership of fifty percent (50%) or more of the outstanding shares, or (iii) beneficial ownership of such entity.

 "You" (or "Your") shall mean an individual or Legal Entity exercising permissions granted by this License.

 "Source" form shall mean the preferred form for making modifications, including but not limited to software source code, documentation source, and configuration files.

 "Object" form shall mean any form resulting from mechanical transformation or translation of a Source form, including but not limited to compiled object code, generated documentation, and conversions to other media types.

 "Work" shall mean the work of authorship, whether in Source or Object form, made available under the License, as indicated by a copyright notice that is included in or attached to the work (an example is provided in the Appendix below).

 "Derivative Works" shall mean any work, whether in Source or Object form, that is based on (or derived from) the Work and for which the editorial

 revisions, annotations, elaborations, or other modifications represent, as a whole, an original work of authorship. For the purposes of this License, Derivative Works shall not include works that remain separable from, or merely link (or bind by name) to the interfaces of, the Work and Derivative Works thereof.

 "Contribution" shall mean any work of authorship, including the original version of the Work and any modifications or additions to that Work or Derivative Works thereof, that is intentionally submitted to Licensor for inclusion in the Work by the copyright owner or by an individual or Legal Entity authorized to submit on behalf of the copyright owner. For the purposes of this definition, "submitted" means any form of electronic, verbal, or written communication sent to the Licensor or its representatives, including but not limited to communication on electronic mailing lists, source code control systems, and issue tracking systems that are managed by, or on behalf of, the Licensor for the purpose of discussing and improving the Work, but excluding communication that is conspicuously marked or otherwise designated in writing by the copyright owner as "Not a Contribution."

 "Contributor" shall mean Licensor and any individual or Legal Entity on behalf of whom a Contribution has been received by Licensor and subsequently incorporated within the Work.

 2. Grant of Copyright License. Subject to the terms and conditions of this License, each Contributor hereby grants to You a perpetual, worldwide, non-exclusive, no-charge, royalty-free, irrevocable copyright license to reproduce, prepare Derivative Works of,

 publicly display, publicly perform, sublicense, and distribute the Work and such Derivative Works in Source or Object form.

 3. Grant of Patent License. Subject to the terms and conditions of this

 License, each Contributor hereby grants to You a perpetual, worldwide, non-exclusive, no-charge, royalty-free, irrevocable (except as stated in this section) patent license to make, have made, use, offer to sell, sell, import, and otherwise transfer the Work, where such license applies only to those patent claims licensable by such Contributor that are necessarily infringed by their Contribution(s) alone or by combination of their Contribution(s) with the Work to which such Contribution(s) was submitted. If You institute patent litigation against any entity (including a cross-claim or counterclaim in a lawsuit) alleging that the Work or a Contribution incorporated within the Work constitutes direct or contributory patent infringement, then any patent licenses granted to You under this License for that Work shall terminate as of the date such litigation is filed.

 4. Redistribution. You may reproduce and distribute copies of the

 Work or Derivative Works thereof in any medium, with or without modifications, and in Source or Object form, provided that You meet the following conditions:

- (a) You must give any other recipients of the Work or Derivative Works a copy of this License; and
- (b) You must cause any modified files to carry prominent notices stating that You changed the files; and
- (c) You must retain, in the Source form of any Derivative Works that You distribute, all copyright, patent, trademark, and attribution notices from the Source form of the Work, excluding those notices that do not pertain to any part of the Derivative Works; and
- (d) If the Work includes a "NOTICE" text file as part of its distribution, then any Derivative Works that You distribute must include a readable copy of the attribution notices contained within such NOTICE file, excluding

those notices that do not

 pertain to any part of the Derivative Works, in at least one of the following places: within a NOTICE text file distributed as part of the Derivative Works; within the Source form or documentation, if provided along with the Derivative Works; or, within a display generated by the Derivative Works, if and

 wherever such third-party notices normally appear. The contents of the NOTICE file are for informational purposes only and do not modify the License. You may add Your own attribution notices within Derivative Works that You distribute, alongside or as an addendum to the NOTICE text from the Work, provided that such additional attribution notices cannot be construed as modifying the License.

 You may add Your own copyright statement to Your modifications and may provide additional or different license terms and conditions

 for use, reproduction, or distribution of Your modifications, or for any such Derivative Works as a whole, provided Your use, reproduction, and distribution of the Work otherwise complies with the conditions stated in this License.

- 5. Submission of Contributions. Unless You explicitly state otherwise, any Contribution intentionally submitted for inclusion in the Work by You to the Licensor shall be under the terms and conditions of this License, without any additional terms or conditions. Notwithstanding the above, nothing herein shall supersede or modify the terms of any separate license agreement you may have executed with Licensor regarding such Contributions.
- 6. Trademarks. This License does not grant permission to use the trade names, trademarks, service marks, or product names of the Licensor, except as required for reasonable and customary use in describing the origin of the Work and reproducing the content of the NOTICE file.
- 7. Disclaimer of Warranty. Unless required by applicable law or agreed to in writing, Licensor provides the Work (and each Contributor provides its Contributions) on an "AS IS" BASIS, WITHOUT WARRANTIES OR CONDITIONS OF ANY KIND, either express or implied, including, without limitation, any warranties or conditions of TITLE, NON-INFRINGEMENT, MERCHANTABILITY, or FITNESS FOR A PARTICULAR PURPOSE. You are solely responsible for determining the appropriateness of using or redistributing the Work and assume any risks associated with Your exercise of permissions under this License.
- 8. Limitation of Liability. In no event and under no legal theory, whether in tort (including negligence), contract, or otherwise. unless required by applicable law (such as deliberate and grossly negligent acts) or agreed to in writing, shall any Contributor be liable to You for damages, including any direct,

indirect, special,

 incidental, or consequential damages of any character arising as a result of this License or out of the use or inability to use the

 Work (including but not limited to damages for loss of goodwill, work stoppage, computer failure or malfunction, or any and all other commercial damages or losses), even if such Contributor has been advised of the possibility of such damages.

 9. Accepting Warranty or Additional Liability. While redistributing the Work or Derivative Works thereof, You may choose to offer, and charge a fee for, acceptance of support, warranty, indemnity, or other liability obligations and/or rights consistent with this License. However, in accepting such obligations, You may act only on Your own behalf and on Your sole responsibility, not on behalf of any other Contributor, and only if You agree to indemnify, defend, and hold each Contributor harmless for any liability incurred by, or claims asserted against, such Contributor by reason of your accepting any such warranty or additional liability.

#### END OF TERMS AND CONDITIONS

APPENDIX: How to apply the Apache License to your work.

 To apply the Apache License to your work, attach the following boilerplate notice, with the fields enclosed by brackets "[]" replaced with your own identifying information. (Don't include the brackets!) The text should be enclosed in the appropriate comment syntax for the file format. We also recommend that a file or class name and description of purpose be included on the same "printed page" as the copyright notice for easier identification within third-party archives.

Copyright [yyyy] [name of copyright owner]

 Licensed under the Apache License, Version 2.0 (the "License"); you may not use this file except in compliance with the License. You may obtain a copy of the License at

http://www.apache.org/licenses/LICENSE-2.0

 Unless required by applicable law or agreed to in writing, software distributed under the License is distributed on an "AS IS" BASIS, WITHOUT WARRANTIES OR CONDITIONS OF ANY KIND, either express or implied. See the License for the specific language governing permissions and limitations under the License.

## **1.807 jackson-module-parameter-names 2.13.4**

## **1.807.1 Available under license :**

Apache-2.0

# **1.808 protobuf-java 3.21.7**

### **1.808.1 Available under license :**

No license file was found, but licenses were detected in source scan.

// Copyright 2008 Google Inc. All rights reserved. // Redistribution and use in source and binary forms, with or without // modification, are permitted provided that the following conditions are // \* Redistributions of source code must retain the above copyright // notice, this list of conditions and the following disclaimer. // \* Redistributions in binary form must reproduce the above // copyright notice, this list of conditions and the following disclaimer // in the documentation and/or other materials provided with the // \* Neither the name of Google Inc. nor the names of its // this software without specific prior written permission.

Found in path(s):

\* /opt/cola/permits/1470376157\_1668110278.3697197/0/protobuf-java-3-21-7-2-jar/google/protobuf/empty.proto

\* /opt/cola/permits/1470376157\_1668110278.3697197/0/protobuf-java-3-21-7-2-jar/google/protobuf/struct.proto

\* /opt/cola/permits/1470376157\_1668110278.3697197/0/protobuf-java-3-21-7-2-jar/google/protobuf/any.proto

\*

 /opt/cola/permits/1470376157\_1668110278.3697197/0/protobuf-java-3-21-7-2-jar/google/protobuf/type.proto \* /opt/cola/permits/1470376157\_1668110278.3697197/0/protobuf-java-3-21-7-2-

jar/google/protobuf/descriptor.proto

\* /opt/cola/permits/1470376157\_1668110278.3697197/0/protobuf-java-3-21-7-2-jar/google/protobuf/duration.proto \* /opt/cola/permits/1470376157\_1668110278.3697197/0/protobuf-java-3-21-7-2-

jar/google/protobuf/compiler/plugin.proto

\* /opt/cola/permits/1470376157\_1668110278.3697197/0/protobuf-java-3-21-7-2-

jar/google/protobuf/source\_context.proto

\* /opt/cola/permits/1470376157\_1668110278.3697197/0/protobuf-java-3-21-7-2-jar/google/protobuf/api.proto

```
* /opt/cola/permits/1470376157_1668110278.3697197/0/protobuf-java-3-21-7-2-
```
jar/google/protobuf/wrappers.proto

\* /opt/cola/permits/1470376157\_1668110278.3697197/0/protobuf-java-3-21-7-2-

jar/google/protobuf/timestamp.proto

\* /opt/cola/permits/1470376157\_1668110278.3697197/0/protobuf-java-3-21-7-2-

jar/google/protobuf/field\_mask.proto

No license file was found, but licenses were detected in source scan.

Manifest-Version: 1.0

Automatic-Module-Name: com.google.protobuf

Bnd-LastModified: 1664480592099

Build-Jdk: 1.8.0\_181-google-v7

Built-By: sandyzhang

Bundle-Description: Core Protocol Buffers library. Protocol Buffers are

a way of encoding structured data in an efficient yet extensible for mat. Bundle-DocURL: https://developers.google.com/protocol-buffers/ Bundle-License: https://opensource.org/licenses/BSD-3-Clause Bundle-ManifestVersion: 2 Bundle-Name: Protocol Buffers [Core] Bundle-SymbolicName: com.google.protobuf Bundle-Version: 3.21.7 Created-By: Apache Maven Bundle Plugin Export-Package: com.google.protobuf;version="3.21.7" Import-Package: sun.misc;resolution:=optional,com.google.protobuf;versio n="[3.21,4)" Require-Capability: osgi.ee;filter:="(&(osgi.ee=JavaSE)(version=1.7))" Tool: Bnd-3.0.0.201509101326

Found in path(s):

\* /opt/cola/permits/1470376157\_1668110278.3697197/0/protobuf-java-3-21-7-2-jar/META-INF/MANIFEST.MF

# **1.809 jetty-java-based-http-1-x-http-2-servletwebsocket-server 11.0.12**

## **1.809.1 Available under license :**

=========================

Notices for Eclipse Jetty

This content is produced and maintained by the Eclipse Jetty project.

Project home: https://www.eclipse.org/jetty/

#### Trademarks

----------

Eclipse Jetty, and Jetty are trademarks of the Eclipse Foundation.

#### Copyright

---------

All contributions are the property of the respective authors or of entities to which copyright has been assigned by the authors (eg. employer).

Declared Project Licenses

-------------------------

This artifacts of this project are made available under the terms of:

 \* the Eclipse Public License v2.0 https://www.eclipse.org/legal/epl-2.0 SPDX-License-Identifier: EPL-2.0

#### or

 \* the Apache License, Version 2.0 https://www.apache.org/licenses/LICENSE-2.0 SPDX-License-Identifier: Apache-2.0

The following dependencies are EPL. \* org.eclipse.jetty.orbit:org.eclipse.jdt.core

The following dependencies are EPL and ASL2. \* org.eclipse.jetty.orbit:javax.security.auth.message

The following dependencies are EPL and CDDL 1.0. \* org.eclipse.jetty.orbit:javax.mail.glassfish

The following dependencies are CDDL + GPLv2 with classpath exception. https://glassfish.dev.java.net/nonav/public/CDDL+GPL.html

- \* jakarta.servlet:jakarta.servlet-api
- \* javax.annotation:javax.annotation-api
- \* javax.transaction:javax.transaction-api
- \* javax.websocket:javax.websocket-api

The following dependencies are licensed by the OW2 Foundation according to the terms of http://asm.ow2.org/license.html

\* org.ow2.asm:asm-commons

\* org.ow2.asm:asm

The following dependencies are ASL2 licensed.

\* org.apache.taglibs:taglibs-standard-spec

\* org.apache.taglibs:taglibs-standard-impl

The following dependencies are ASL2 licensed. Based on selected classes from following Apache Tomcat jars, all ASL2 licensed.

- \* org.mortbay.jasper:apache-jsp
- \* org.apache.tomcat:tomcat-jasper
- \* org.apache.tomcat:tomcat-juli
- \* org.apache.tomcat:tomcat-jsp-api
- \* org.apache.tomcat:tomcat-el-api
- \* org.apache.tomcat:tomcat-jasper-el
- \* org.apache.tomcat:tomcat-api
- \* org.apache.tomcat:tomcat-util-scan
- \* org.apache.tomcat:tomcat-util
- \* org.mortbay.jasper:apache-el
- \* org.apache.tomcat:tomcat-jasper-el
\* org.apache.tomcat:tomcat-el-api

The following artifacts are  $CDDL + GPLv2$  with classpath exception. https://glassfish.dev.java.net/nonav/public/CDDL+GPL.html

\* org.eclipse.jetty.toolchain:jetty-schemas

#### Cryptography

------------

Content may contain encryption software. The country in which you are currently may have restrictions on the import, possession, and use, and/or re-export to another country, of encryption software. BEFORE using any encryption software, please check the country's laws, regulations and policies concerning the import, possession, or use, and re-export of encryption software, to see if this is permitted.

The UnixCrypt.java code implements the one way cryptography used by Unix systems for simple password protection. Copyright 1996 Aki Yoshida, modified April 2001 by Iris Van den Broeke, Daniel Deville. Permission to use, copy, modify and distribute UnixCrypt for non-commercial or commercial purposes and without fee is granted provided that the copyright notice appears in all copies. Eclipse Public License - v 2.0

#### THE ACCOMPANYING PROGRAM IS PROVIDED UNDER THE TERMS OF THIS ECLIPSE PUBLIC LICENSE ("AGREEMENT"). ANY USE, REPRODUCTION OR DISTRIBUTION OF THE PROGRAM CONSTITUTES RECIPIENT'S ACCEPTANCE OF THIS AGREEMENT.

#### 1. DEFINITIONS

"Contribution" means:

 a) in the case of the initial Contributor, the initial content Distributed under this Agreement, and

b) in the case of each subsequent Contributor:

i) changes to the Program, and

ii) additions to the Program;

 where such changes and/or additions to the Program originate from and are Distributed by that particular Contributor. A Contribution "originates" from a Contributor if it was added to the Program by such Contributor itself or anyone acting on such Contributor's behalf. Contributions do not include changes or additions to the Program that are not Modified Works.

"Contributor" means any person or entity that Distributes the Program.

"Licensed Patents" mean patent claims licensable by a Contributor which are necessarily infringed by the use or sale of its Contribution alone or when combined with the Program.

"Program" means the Contributions Distributed in accordance with this Agreement.

"Recipient" means anyone who receives the Program under this Agreement or any Secondary License (as applicable), including Contributors.

"Derivative Works" shall mean any work, whether in Source Code or other form, that is based on (or derived from) the Program and for which the editorial revisions, annotations, elaborations, or other modifications represent, as a whole, an original work of authorship.

"Modified Works" shall mean any work in Source Code or other form that results from an addition to, deletion from, or modification of the contents of the Program, including, for purposes of clarity any new file in Source Code form that contains any contents of the Program. Modified Works shall not include works that contain only declarations, interfaces, types,

 classes, structures, or files of the Program solely in each case in order to link to, bind by name, or subclass the Program or Modified Works thereof.

"Distribute" means the acts of a) distributing or b) making available in any manner that enables the transfer of a copy.

"Source Code" means the form of a Program preferred for making modifications, including but not limited to software source code, documentation source, and configuration files.

"Secondary License" means either the GNU General Public License, Version 2.0, or any later versions of that license, including any exceptions or additional permissions as identified by the initial Contributor.

#### 2. GRANT OF RIGHTS

 a) Subject to the terms of this Agreement, each Contributor hereby grants Recipient a non-exclusive, worldwide, royalty-free copyright license to reproduce, prepare Derivative Works of, publicly display, publicly perform, Distribute and sublicense the Contribution of such Contributor, if any, and such Derivative Works.

b) Subject to the terms of this Agreement, each Contributor hereby

 grants Recipient a non-exclusive, worldwide, royalty-free patent license under Licensed Patents to make, use, sell, offer to sell, import and otherwise transfer the Contribution of such Contributor, if any, in Source Code or other form. This patent license shall apply to the combination of the Contribution and the Program if, at the time the Contribution is added by the Contributor, such addition of the Contribution causes such combination to be covered by the Licensed Patents. The patent license shall not apply to any other combinations which include the Contribution. No hardware per se is licensed hereunder.

 c) Recipient understands that although each Contributor grants the licenses to its Contributions set forth herein, no assurances are provided by any Contributor that the Program does not infringe the patent or other intellectual property rights of any other entity. Each

 Contributor disclaims any liability to Recipient for claims brought by any other entity based on infringement of intellectual property rights or otherwise. As a condition to exercising the rights and licenses granted hereunder, each Recipient hereby assumes sole responsibility to secure any other intellectual property rights needed, if any. For example, if a third party patent license is required to allow Recipient to Distribute the Program, it is Recipient's responsibility to acquire that license before distributing the Program.

 d) Each Contributor represents that to its knowledge it has sufficient copyright rights in its Contribution, if any, to grant the copyright license set forth in this Agreement.

 e) Notwithstanding the terms of any Secondary License, no Contributor makes additional grants to any Recipient (other than those set forth in this Agreement) as a result of such Recipient's receipt of the Program under the terms of a Secondary License (if permitted under the terms of Section 3).

#### 3. REQUIREMENTS

3.1 If a Contributor Distributes the Program in any form, then:

 a) the Program must also be made available as Source Code, in accordance with section 3.2, and the Contributor must accompany the Program with a statement that the Source Code for the Program is available under this Agreement, and informs Recipients how to obtain it in a reasonable manner on or through a medium customarily used for software exchange; and

b) the Contributor may Distribute the Program under a license

 different than this Agreement, provided that such license: i) effectively disclaims on behalf of all other Contributors all warranties and conditions, express and implied, including warranties or conditions of title and non-infringement, and implied warranties or conditions of merchantability and fitness for a particular purpose;

 ii) effectively excludes on behalf of all other Contributors all liability

 for damages, including direct, indirect, special, incidental and consequential damages, such as lost profits;

 iii) does not attempt to limit or alter the recipients' rights in the Source Code under section 3.2; and

 iv) requires any subsequent distribution of the Program by any party to be under a license that satisfies the requirements of this section 3.

3.2 When the Program is Distributed as Source Code:

 a) it must be made available under this Agreement, or if the Program (i) is combined with other material in a separate file or files made available under a Secondary License, and (ii) the initial Contributor attached to the Source Code the notice described in Exhibit A of this Agreement, then the Program may be made available under the terms of such Secondary Licenses, and

 b) a copy of this Agreement must be included with each copy of the Program.

3.3 Contributors may not remove or alter any copyright, patent, trademark, attribution notices, disclaimers of warranty, or limitations of liability ("notices") contained within the Program from any copy of the Program which they Distribute, provided that Contributors may add their own appropriate notices.

#### 4. COMMERCIAL DISTRIBUTION

Commercial distributors of software may accept certain responsibilities with respect to end users, business partners and the like. While this license is intended to facilitate the commercial use of the Program, the Contributor who includes the Program in a commercial product offering should do so in a manner which does not create potential liability for other Contributors. Therefore, if a Contributor includes the Program in a commercial product offering, such Contributor ("Commercial Contributor") hereby agrees to defend and indemnify every other Contributor ("Indemnified Contributor") against any losses, damages and costs (collectively "Losses") arising from claims, lawsuits and other legal actions brought by a third party against the Indemnified

Contributor to the extent caused by the acts or omissions of such Commercial Contributor in connection with its distribution of the Program in a commercial product offering. The obligations in this section do not apply to any claims or Losses relating to any actual or alleged intellectual property infringement. In order to qualify, an Indemnified Contributor must: a) promptly notify the Commercial Contributor in writing of such claim, and b) allow the Commercial Contributor to control, and cooperate with the Commercial Contributor in, the defense and any related settlement negotiations. The Indemnified Contributor may participate in any such claim at its own expense.

For example, a Contributor might include the Program in a commercial product offering, Product X. That Contributor is then a Commercial Contributor. If that Commercial Contributor then makes performance claims, or offers warranties related to Product X, those performance claims and warranties are such Commercial

Contributor's responsibility

alone. Under this section, the Commercial Contributor would have to defend claims against the other Contributors related to those performance claims and warranties, and if a court requires any other Contributor to pay any damages as a result, the Commercial Contributor must pay those damages.

#### 5. NO WARRANTY

EXCEPT AS EXPRESSLY SET FORTH IN THIS AGREEMENT, AND TO THE EXTENT PERMITTED BY APPLICABLE LAW, THE PROGRAM IS PROVIDED ON AN "AS IS" BASIS, WITHOUT WARRANTIES OR CONDITIONS OF ANY KIND, EITHER EXPRESS OR IMPLIED INCLUDING, WITHOUT LIMITATION, ANY WARRANTIES OR CONDITIONS OF TITLE, NON-INFRINGEMENT, MERCHANTABILITY OR FITNESS FOR A PARTICULAR PURPOSE. Each Recipient is solely responsible for determining the appropriateness of using and distributing the Program and assumes all risks associated with its exercise of rights under this Agreement, including but not limited to the risks and costs of program errors, compliance with applicable laws, damage to or loss of data, programs or equipment, and unavailability or interruption of operations.

#### 6. DISCLAIMER OF LIABILITY

EXCEPT AS EXPRESSLY SET FORTH IN THIS AGREEMENT, AND TO THE EXTENT PERMITTED BY APPLICABLE LAW, NEITHER RECIPIENT NOR ANY CONTRIBUTORS SHALL HAVE ANY LIABILITY FOR ANY DIRECT, INDIRECT, INCIDENTAL, SPECIAL, EXEMPLARY, OR CONSEQUENTIAL DAMAGES (INCLUDING WITHOUT LIMITATION LOST PROFITS), HOWEVER CAUSED AND ON ANY THEORY OF LIABILITY, WHETHER IN CONTRACT, STRICT LIABILITY, OR TORT (INCLUDING NEGLIGENCE OR OTHERWISE) ARISING IN ANY WAY OUT OF THE USE OR DISTRIBUTION OF THE PROGRAM OR THE EXERCISE OF ANY RIGHTS GRANTED HEREUNDER, EVEN IF ADVISED OF THE POSSIBILITY OF SUCH DAMAGES.

#### 7. GENERAL

If any provision of this Agreement is invalid or unenforceable under applicable law, it shall not affect the validity or enforceability of the remainder of the terms of this Agreement, and without further action by the parties hereto, such provision shall be reformed to the minimum

extent necessary to make such provision valid and enforceable.

If Recipient institutes patent litigation against any entity (including a cross-claim or counterclaim in a lawsuit) alleging that the Program itself (excluding combinations of the Program with other software or hardware) infringes such Recipient's patent(s), then such Recipient's rights granted under Section 2(b) shall terminate as of the date such litigation is filed.

All Recipient's rights under this Agreement shall terminate if it fails to comply with any of the material terms or conditions of this Agreement and does not cure such failure in a reasonable period of time after becoming aware of such noncompliance. If all Recipient's rights under this Agreement terminate, Recipient agrees to cease use and distribution of the Program as soon as reasonably practicable. However, Recipient's obligations under this Agreement and any licenses granted by Recipient relating to the Program shall continue and survive.

#### Everyone

 is permitted to copy and distribute copies of this Agreement, but in order to avoid inconsistency the Agreement is copyrighted and may only be modified in the following manner. The Agreement Steward reserves the right to publish new versions (including revisions) of this Agreement from time to time. No one other than the Agreement Steward has the right to modify this Agreement. The Eclipse Foundation is the initial Agreement Steward. The Eclipse Foundation may assign the responsibility to serve as the Agreement Steward to a suitable separate entity. Each new version of the Agreement will be given a distinguishing version number. The Program (including Contributions) may always be Distributed subject to the version of the Agreement under which it was received. In addition, after a new version of the Agreement is published, Contributor may elect to Distribute the Program (including its Contributions) under the new version.

Except as expressly stated in Sections 2(a) and 2(b) above, Recipient

#### receives

 no rights or licenses to the intellectual property of any Contributor under this Agreement, whether expressly, by implication, estoppel or otherwise. All rights in the Program not expressly granted under this Agreement are reserved. Nothing in this Agreement is intended to be enforceable by any entity that is not a Contributor or Recipient. No third-party beneficiary rights are created under this Agreement.

#### Exhibit A - Form of Secondary Licenses Notice

"This Source Code may also be made available under the following Secondary Licenses when the conditions for such availability set forth in the Eclipse Public License, v. 2.0 are satisfied: {name license(s), version(s), and exceptions or additional permissions here}."

 Simply including a copy of this Agreement, including this Exhibit A is not sufficient to license the Source Code under Secondary Licenses.

 If it is not possible or desirable to put the notice in a particular file, then You may include the notice in a location (such as a LICENSE file in a relevant directory) where a recipient would be likely to look for such a notice.

You may add additional accurate notices of copyright ownership.

 Apache License Version 2.0, January 2004 http://www.apache.org/licenses/

#### TERMS AND CONDITIONS FOR USE, REPRODUCTION, AND DISTRIBUTION

1. Definitions.

 "License" shall mean the terms and conditions for use, reproduction, and distribution as defined by Sections 1 through 9 of this document.

 "Licensor" shall mean the copyright owner or entity authorized by the copyright owner that is granting the License.

 "Legal Entity" shall mean the union of the acting entity and all other entities that control, are controlled by, or are under common control with that entity. For the purposes of this definition, "control" means (i) the power, direct or indirect, to cause

#### the

 direction or management of such entity, whether by contract or otherwise, or (ii) ownership of fifty percent (50%) or more of the outstanding shares, or (iii) beneficial ownership of such entity.

 "You" (or "Your") shall mean an individual or Legal Entity exercising permissions granted by this License.

 "Source" form shall mean the preferred form for making modifications, including but not limited to software source code, documentation source, and configuration files.

 "Object" form shall mean any form resulting from mechanical transformation or translation of a Source form, including but not limited to compiled object code, generated documentation, and conversions to other media types.

 "Work" shall mean the work of authorship, whether in Source or Object form, made available under the License, as indicated by a copyright notice that is included in or attached to the work (an example

is provided in the Appendix below).

 "Derivative Works" shall mean any work, whether in Source or Object form, that is based on (or derived from) the Work and for which the editorial revisions, annotations, elaborations, or other modifications represent, as a whole, an original work of authorship. For the purposes of this License, Derivative Works shall not include works that remain separable from, or merely link (or bind by name) to the interfaces of, the Work and Derivative Works thereof.

 "Contribution" shall mean any work of authorship, including the original version of the Work and any modifications or additions to that Work or Derivative Works thereof, that is intentionally submitted to Licensor for inclusion in the Work by the copyright owner or by an individual or Legal Entity authorized to submit on behalf of the copyright owner. For the purposes of this definition, "submitted" means any form of

electronic, verbal, or written communication sent

 to the Licensor or its representatives, including but not limited to communication on electronic mailing lists, source code control systems, and issue tracking systems that are managed by, or on behalf of, the Licensor for the purpose of discussing and improving the Work, but excluding communication that is conspicuously marked or otherwise designated in writing by the copyright owner as "Not a Contribution."

 "Contributor" shall mean Licensor and any individual or Legal Entity on behalf of whom a Contribution has been received by Licensor and subsequently incorporated within the Work.

2. Grant of Copyright License. Subject to the terms and conditions of

 this License, each Contributor hereby grants to You a perpetual, worldwide, non-exclusive, no-charge, royalty-free, irrevocable copyright license to reproduce, prepare Derivative Works of, publicly display,

 publicly perform, sublicense, and distribute the Work and such Derivative Works in Source or Object form.

 3. Grant of Patent License. Subject to the terms and conditions of this License, each Contributor hereby grants to You a perpetual, worldwide, non-exclusive, no-charge, royalty-free, irrevocable (except as stated in this section) patent license to make, have made, use, offer to sell, sell, import, and otherwise transfer the Work, where such license applies only to those patent claims licensable by such Contributor that are necessarily infringed by their Contribution(s) alone or by combination of their Contribution(s) with the Work to which such Contribution(s) was submitted. If You institute patent litigation against any entity (including a cross-claim or counterclaim in a lawsuit) alleging that the Work or a Contribution incorporated within the Work constitutes direct or contributory patent infringement,

then any patent licenses

 granted to You under this License for that Work shall terminate as of the date such litigation is filed.

- 4. Redistribution. You may reproduce and distribute copies of the Work or Derivative Works thereof in any medium, with or without modifications, and in Source or Object form, provided that You meet the following conditions:
	- (a) You must give any other recipients of the Work or Derivative Works a copy of this License; and
	- (b) You must cause any modified files to carry prominent notices stating that You changed the files; and
	- (c) You must retain, in the Source form of any Derivative Works that You distribute, all copyright, patent, trademark, and attribution notices from the Source form of the Work, excluding those notices that do not pertain to any part of the Derivative Works; and

 (d) If the Work includes a "NOTICE" text file as part of its

 distribution, then any Derivative Works that You distribute must include a readable copy of the attribution notices contained within such NOTICE file, excluding those notices that do not pertain to any part of the Derivative Works, in at least one of the following places: within a NOTICE text file distributed

 as part of the Derivative Works; within the Source form or documentation, if provided along with the Derivative Works; or, within a display generated by the Derivative Works, if and wherever such third-party notices normally appear. The contents of the NOTICE file are for informational purposes only and do not modify the License. You may add Your own attribution notices within Derivative Works that You distribute, alongside or as an addendum to the NOTICE text from the Work, provided that such additional attribution notices cannot

#### be construed

as modifying the License.

 You may add Your own copyright statement to Your modifications and may provide additional or different license terms and conditions for use, reproduction, or distribution of Your modifications, or for any such Derivative Works as a whole, provided Your use, reproduction, and distribution of the Work otherwise complies with the conditions stated in this License.

- 5. Submission of Contributions. Unless You explicitly state otherwise, any Contribution intentionally submitted for inclusion in the Work by You to the Licensor shall be under the terms and conditions of this License, without any additional terms or conditions. Notwithstanding the above, nothing herein shall supersede or modify the terms of any separate license agreement you may have executed with Licensor regarding such Contributions.
- 6. Trademarks. This License does not grant permission to use the trade names, trademarks, service marks, or product names of the Licensor, except as required for reasonable and customary use in describing the origin of the Work and reproducing the content of the NOTICE file.
- 7. Disclaimer of Warranty. Unless required by applicable law or agreed to in writing, Licensor provides the Work (and each Contributor provides its Contributions) on an "AS IS" BASIS, WITHOUT WARRANTIES OR CONDITIONS OF ANY KIND, either express or implied, including, without limitation, any warranties or conditions of TITLE, NON-INFRINGEMENT, MERCHANTABILITY, or FITNESS FOR A PARTICULAR PURPOSE. You are solely responsible for determining the appropriateness of using or redistributing the Work and assume any risks associated with Your exercise of permissions under this License.
- 8. Limitation of Liability. In no event and under no legal theory, whether in tort (including negligence), contract, or otherwise, unless required by applicable law (such as deliberate and grossly negligent acts) or agreed to in writing, shall any Contributor be liable to You for damages, including any direct, indirect, special, incidental, or consequential damages of any character arising as a

 result of this License or out of the use or inability to use the Work (including but not limited to damages for loss of goodwill, work stoppage, computer failure or malfunction, or any and all other commercial damages or losses), even if such Contributor has been advised of the possibility of such damages.

- 9. Accepting Warranty or Additional Liability. While redistributing the Work or Derivative Works thereof, You may choose to offer, and charge a fee for, acceptance of support, warranty, indemnity, or other liability obligations and/or rights consistent with this License. However, in accepting such obligations, You may act only on
- Your own behalf and on Your sole responsibility, not on behalf of any other Contributor, and only if You agree to indemnify, defend, and hold each Contributor harmless for any liability incurred by, or claims asserted against, such Contributor by reason of your accepting any such warranty or additional liability.

#### END OF TERMS AND CONDITIONS

APPENDIX: How to apply the Apache License to your work.

 To apply the Apache License to your work, attach the following boilerplate notice, with the fields enclosed by brackets "[]" replaced with your own identifying information. (Don't include the brackets!) The text should be enclosed in the appropriate comment syntax for the file format. We also recommend that a file or class name and description of purpose be included on the same "printed page" as the copyright notice for easier identification within third-party archives.

Copyright [yyyy] [name of copyright owner]

 Licensed under the Apache License, Version 2.0 (the "License"); you may not use this file except in compliance with the License. You may obtain a copy of the License at

http://www.apache.org/licenses/LICENSE-2.0

 Unless required by applicable law or agreed to in writing, software distributed under the License is distributed on an "AS IS" BASIS, WITHOUT WARRANTIES OR CONDITIONS OF ANY KIND, either express or implied. See the License for the specific language governing permissions and limitations under the License.

SPDX-License-Identifier: EPL-2.0 OR Apache-2.0

# **1.810 hystrix-serialization 1.5.18**

### **1.810.1 Available under license :**

No license file was found, but licenses were detected in source scan.

#### /\*\*

- \* Copyright 2016 Netflix, Inc.
- \*
- \* Licensed under the Apache License, Version 2.0 (the "License");
- \* you may not use this file except in compliance with the License.
- \* You may obtain a copy of the License at
- \*
- \* http://www.apache.org/licenses/LICENSE-2.0
- \*
- \* Unless required by applicable law or agreed to in writing, software
- \* distributed under the License is distributed on an "AS IS" BASIS,
- \* WITHOUT WARRANTIES OR CONDITIONS OF ANY KIND, either express or implied.
- \* See the License for the specific language governing permissions and
- \* limitations under the License.

\*/

Found in path(s):

\* /opt/cola/permits/1473577662\_1668493658.076706/0/hystrix-serialization-1-5-18-sources-1 jar/com/netflix/hystrix/serial/SerialHystrixConfiguration.java

\* /opt/cola/permits/1473577662\_1668493658.076706/0/hystrix-serialization-1-5-18-sources-1 jar/com/netflix/hystrix/serial/SerialHystrixRequestEvents.java

\* /opt/cola/permits/1473577662\_1668493658.076706/0/hystrix-serialization-1-5-18-sources-1 jar/com/netflix/hystrix/serial/SerialHystrixUtilization.java

\*

 /opt/cola/permits/1473577662\_1668493658.076706/0/hystrix-serialization-1-5-18-sources-1 jar/com/netflix/hystrix/serial/SerialHystrixDashboardData.java

No license file was found, but licenses were detected in source scan.

/\*\*

\* Copyright 2016 Netflix, Inc.

 $*$  <p/>

- \* Licensed under the Apache License, Version 2.0 (the "License");
- \* you may not use this file except in compliance with the License.
- \* You may obtain a copy of the License at
- $*$  <p/>
- \* http://www.apache.org/licenses/LICENSE-2.0

 $*$  <p/>

- \* Unless required by applicable law or agreed to in writing, software
- \* distributed under the License is distributed on an "AS IS" BASIS,
- \* WITHOUT WARRANTIES OR CONDITIONS OF ANY KIND, either express or implied.
- \* See the License for the specific language governing permissions and

\* limitations under the License. \*/

Found in path(s):

\* /opt/cola/permits/1473577662\_1668493658.076706/0/hystrix-serialization-1-5-18-sources-1 jar/com/netflix/hystrix/serial/SerialHystrixMetric.java

# **1.811 jackson-module-parameter-names 2.13.3**

**1.811.1 Available under license :** 

Apache-2.0

### **1.812 jackson-databind 2.13.4.2 1.812.1 Available under license :**

 Apache License Version 2.0, January 2004 http://www.apache.org/licenses/

#### TERMS AND CONDITIONS FOR USE, REPRODUCTION, AND DISTRIBUTION

1. Definitions.

 "License" shall mean the terms and conditions for use, reproduction, and distribution as defined by Sections 1 through 9 of this document.

 "Licensor" shall mean the copyright owner or entity authorized by the copyright owner that is granting the License.

 "Legal Entity" shall mean the union of the acting entity and all other entities that control, are controlled by, or are under common control with that entity. For the purposes of this definition, "control" means (i) the power, direct or indirect, to cause the direction or management of such entity, whether by contract or otherwise, or (ii) ownership of fifty percent (50%) or more of the outstanding shares, or (iii) beneficial ownership of such entity.

 "You" (or "Your") shall mean an individual or Legal Entity exercising permissions granted by this License.

 "Source" form shall mean the preferred form for making modifications, including but not limited to software source code, documentation

source, and configuration files.

 "Object" form shall mean any form resulting from mechanical transformation or translation of a Source form, including but not limited to compiled object code, generated documentation, and conversions to other media types.

 "Work" shall mean the work of authorship, whether in Source or Object form, made available under the License, as indicated by a copyright notice that is included in or attached to the work (an example is provided in the Appendix below).

 "Derivative Works" shall mean any work, whether in Source or Object form, that is based on (or derived from) the Work and for which the editorial

 revisions, annotations, elaborations, or other modifications represent, as a whole, an original work of authorship. For the purposes of this License, Derivative Works shall not include works that remain separable from, or merely link (or bind by name) to the interfaces of, the Work and Derivative Works thereof.

 "Contribution" shall mean any work of authorship, including the original version of the Work and any modifications or additions to that Work or Derivative Works thereof, that is intentionally submitted to Licensor for inclusion in the Work by the copyright owner or by an individual or Legal Entity authorized to submit on behalf of the copyright owner. For the purposes of this definition, "submitted" means any form of electronic, verbal, or written communication sent to the Licensor or its representatives, including but not limited to communication on electronic mailing lists, source code control systems, and issue tracking systems that are managed by, or on behalf of, the Licensor for the purpose of discussing and improving the Work, but excluding communication that is conspicuously marked or otherwise designated in writing by the copyright owner as "Not a Contribution."

 "Contributor" shall mean Licensor and any individual or Legal Entity on behalf of whom a Contribution has been received by Licensor and subsequently incorporated within the Work.

- 2. Grant of Copyright License. Subject to the terms and conditions of this License, each Contributor hereby grants to You a perpetual, worldwide, non-exclusive, no-charge, royalty-free, irrevocable copyright license to reproduce, prepare Derivative Works of, publicly display, publicly perform, sublicense, and distribute the Work and such Derivative Works in Source or Object form.
- 3. Grant of Patent License. Subject to the terms and conditions of this

 License, each Contributor hereby grants to You a perpetual, worldwide, non-exclusive, no-charge, royalty-free, irrevocable (except as stated in this section) patent license to make, have made, use, offer to sell, sell, import, and otherwise transfer the Work, where such license applies only to those patent claims licensable by such Contributor that are necessarily infringed by their Contribution(s) alone or by combination of their Contribution(s) with the Work to which such Contribution(s) was submitted. If You institute patent litigation against any entity (including a cross-claim or counterclaim in a lawsuit) alleging that the Work or a Contribution incorporated within the Work constitutes direct or contributory patent infringement, then any patent licenses granted to You under this License for that Work shall terminate as of the date such litigation is filed.

 4. Redistribution. You may reproduce and distribute copies of the

 Work or Derivative Works thereof in any medium, with or without modifications, and in Source or Object form, provided that You meet the following conditions:

- (a) You must give any other recipients of the Work or Derivative Works a copy of this License; and
- (b) You must cause any modified files to carry prominent notices stating that You changed the files; and
- (c) You must retain, in the Source form of any Derivative Works that You distribute, all copyright, patent, trademark, and attribution notices from the Source form of the Work, excluding those notices that do not pertain to any part of the Derivative Works; and
- (d) If the Work includes a "NOTICE" text file as part of its distribution, then any Derivative Works that You distribute must include a readable copy of the attribution notices contained within such NOTICE file, excluding

those notices that do not

 pertain to any part of the Derivative Works, in at least one of the following places: within a NOTICE text file distributed as part of the Derivative Works; within the Source form or documentation, if provided along with the Derivative Works; or, within a display generated by the Derivative Works, if and wherever such third-party notices normally appear. The contents of the NOTICE file are for informational purposes only and do not modify the License. You may add Your own attribution notices within Derivative Works that You distribute, alongside or as an addendum to the NOTICE text from the Work, provided  that such additional attribution notices cannot be construed as modifying the License.

 You may add Your own copyright statement to Your modifications and may provide additional or different license terms and conditions

 for use, reproduction, or distribution of Your modifications, or for any such Derivative Works as a whole, provided Your use, reproduction, and distribution of the Work otherwise complies with the conditions stated in this License.

 5. Submission of Contributions. Unless You explicitly state otherwise, any Contribution intentionally submitted for inclusion in the Work by You to the Licensor shall be under the terms and conditions of this License, without any additional terms or conditions. Notwithstanding the above, nothing herein shall supersede or modify the terms of any separate license agreement you may have executed with Licensor regarding such Contributions.

 6. Trademarks. This License does not grant permission to use the trade names, trademarks, service marks, or product names of the Licensor, except as required for reasonable and customary use in describing the origin of the Work and reproducing the content of the NOTICE file.

 7. Disclaimer of Warranty. Unless required by applicable law or agreed to in writing, Licensor provides the Work (and each Contributor provides its Contributions) on an "AS IS" BASIS, WITHOUT WARRANTIES OR CONDITIONS OF ANY KIND, either express or implied, including, without limitation, any warranties or conditions of TITLE, NON-INFRINGEMENT, MERCHANTABILITY, or FITNESS FOR A PARTICULAR PURPOSE. You are solely responsible for determining the appropriateness of using or redistributing the Work and assume any risks associated with Your exercise of permissions under this License.

 8. Limitation of Liability. In no event and under no legal theory, whether in tort (including negligence), contract, or otherwise, unless required by applicable law (such as deliberate and grossly negligent acts) or agreed to in writing, shall any Contributor be liable to You for damages, including any direct, indirect, special,

 incidental, or consequential damages of any character arising as a result of this License or out of the use or inability to use the Work (including but not limited to damages for loss of goodwill, work stoppage, computer failure or malfunction, or any and all other commercial damages or losses), even if such Contributor

has been advised of the possibility of such damages.

 9. Accepting Warranty or Additional Liability. While redistributing the Work or Derivative Works thereof, You may choose to offer, and charge a fee for, acceptance of support, warranty, indemnity, or other liability obligations and/or rights consistent with this License. However, in accepting such obligations, You may act only on Your own behalf and on Your sole responsibility, not on behalf of any other Contributor, and only if You agree to indemnify, defend, and hold each Contributor harmless for any liability incurred by, or claims asserted against, such Contributor by reason of your accepting any such warranty or additional liability.

#### END OF TERMS AND CONDITIONS

APPENDIX: How to apply the Apache License to your work.

 To apply the Apache License to your work, attach the following boilerplate notice, with the fields enclosed by brackets "[]" replaced with your own identifying information. (Don't include the brackets!) The text should be enclosed in the appropriate comment syntax for the file format. We also recommend that a file or class name and description of purpose be included on the same "printed page" as the copyright notice for easier identification within third-party archives.

Copyright [yyyy] [name of copyright owner]

 Licensed under the Apache License, Version 2.0 (the "License"); you may not use this file except in compliance with the License. You may obtain a copy of the License at

http://www.apache.org/licenses/LICENSE-2.0

 Unless required by applicable law or agreed to in writing, software distributed under the License is distributed on an "AS IS" BASIS, WITHOUT WARRANTIES OR CONDITIONS OF ANY KIND, either express or implied. See the License for the specific language governing permissions and limitations under the License. # Jackson JSON processor

Jackson is a high-performance, Free/Open Source JSON processing library. It was originally written by Tatu Saloranta (tatu.saloranta@iki.fi), and has been in development since 2007. It is currently developed by a community of developers.

## Licensing

Jackson 2.x core and extension components are licensed under Apache License 2.0 To find the details that apply to this artifact see the accompanying LICENSE file.

#### ## Credits

A list of contributors may be found from CREDITS(-2.x) file, which is included in some artifacts (usually source distributions); but is always available from the source code management (SCM) system project uses.

## **1.813 jakarta-mail 1.6.0**

### **1.813.1 Available under license :**

COMMON DEVELOPMENT AND DISTRIBUTION LICENSE (CDDL) Version 1.1

1. Definitions.

 1.1. "Contributor" means each individual or entity that creates or contributes to the creation of Modifications.

 1.2. "Contributor Version" means the combination of the Original Software, prior Modifications used by a Contributor (if any), and the Modifications made by that particular Contributor.

 1.3. "Covered Software" means (a) the Original Software, or (b) Modifications, or (c) the combination of files containing Original Software with files containing Modifications, in each case including portions thereof.

 1.4. "Executable" means the Covered Software in any form other than Source Code.

 1.5. "Initial Developer" means the individual or entity that first makes Original Software available under this License.

 1.6. "Larger Work" means a work which combines Covered Software or portions thereof with code not governed by the terms of this License.

1.7. "License" means this document.

 1.8. "Licensable" means having the right to grant, to the maximum extent possible, whether at the time of the initial grant or subsequently acquired, any and all of the rights conveyed herein.

 1.9. "Modifications" means the Source Code and Executable form of any of the following:

 A. Any file that results from an addition to, deletion from or modification of the contents of a file containing Original Software or previous Modifications;

 B. Any new file that contains any part of the Original Software or previous Modification; or

 C. Any new file that is contributed or otherwise made available under the terms of this License.

 1.10. "Original Software" means the Source Code and Executable form of computer software code that is originally released under this License.

 1.11. "Patent Claims" means any patent claim(s), now owned or hereafter acquired, including without limitation, method, process, and apparatus claims, in any patent Licensable by grantor.

 1.12. "Source Code" means (a) the common form of computer software code in which modifications are made and (b) associated documentation included in or with such code.

 1.13. "You" (or "Your") means an individual or a legal entity exercising rights under, and complying with all of the terms of, this License. For legal entities, "You" includes any entity which controls, is controlled by, or is under common control with You. For purposes of this definition, "control" means (a) the power, direct or indirect, to cause the direction or management of such entity, whether by contract or otherwise, or (b) ownership of more than fifty percent (50%) of the outstanding shares or beneficial ownership of such entity.

2. License Grants.

2.1. The Initial Developer Grant.

 Conditioned upon Your compliance with Section 3.1 below and subject to third party intellectual

property claims, the Initial Developer

hereby grants You a world-wide, royalty-free, non-exclusive license:

 (a) under intellectual property rights (other than patent or trademark) Licensable by Initial Developer, to use, reproduce, modify, display, perform, sublicense and distribute the Original Software (or portions thereof), with or without Modifications, and/or as part of a Larger Work; and

 (b) under Patent Claims infringed by the making, using or selling of Original Software, to make, have made, use, practice, sell, and offer for sale, and/or otherwise dispose of the Original Software

(or portions thereof).

 (c) The licenses granted in Sections 2.1(a) and (b) are effective on the date Initial Developer first distributes or otherwise makes the Original Software available to a third party under the terms of this License.

 (d) Notwithstanding Section 2.1(b) above, no patent license is granted: (1) for code that You delete from the Original Software, or (2) for infringements caused by: (i) the modification of the Original Software, or (ii) the combination of the Original Software with other software or devices.

2.2. Contributor Grant.

 Conditioned upon Your compliance with Section 3.1 below and subject to third party intellectual property claims, each Contributor hereby grants You a world-wide, royalty-free, non-exclusive license:

 (a) under intellectual property rights (other than patent or trademark) Licensable by Contributor to use, reproduce, modify, display, perform, sublicense and distribute the Modifications created by such Contributor (or portions thereof), either on an unmodified basis, with other Modifications, as Covered Software and/or as part of a Larger Work; and

 (b) under Patent Claims infringed by the making, using, or selling of Modifications made by that Contributor either alone and/or in combination with its Contributor

Version (or portions of such

 combination), to make, use, sell, offer for sale, have made, and/or otherwise dispose of: (1) Modifications made by that Contributor (or portions thereof); and (2) the combination of Modifications made by that Contributor with its Contributor Version (or portions of such combination).

 (c) The licenses granted in Sections 2.2(a) and 2.2(b) are effective on the date Contributor first distributes or otherwise makes the Modifications available to a third party.

 (d) Notwithstanding Section 2.2(b) above, no patent license is granted: (1) for any code that Contributor has deleted from the Contributor Version; (2) for infringements caused by: (i) third party modifications of Contributor Version, or (ii) the combination of Modifications made by that Contributor with other software (except as part of the Contributor Version) or other devices; or (3) under Patent Claims infringed by Covered Software

 in the absence of Modifications made by that Contributor.

#### 3. Distribution Obligations.

#### 3.1. Availability of Source Code.

 Any Covered Software that You distribute or otherwise make available in Executable form must also be made available in Source Code form and that Source Code form must be distributed only under the terms of this License. You must include a copy of this License with every copy of the Source Code form of the Covered Software You distribute or otherwise make available. You must inform recipients of any such Covered Software in Executable form as to how they can obtain such Covered Software in Source Code form in a reasonable manner on or through a medium customarily used for software exchange.

#### 3.2. Modifications.

 The Modifications that You create or to which You contribute are governed by the terms of this License. You represent that You believe Your Modifications are Your original creation(s) and/or You have sufficient rights to grant the rights conveyed by this License.

#### 3.3. Required Notices.

 You must include a notice in each of Your Modifications that identifies You as the Contributor of the Modification. You may not remove or alter any copyright, patent or trademark notices contained within the Covered Software, or any notices of licensing or any descriptive text giving attribution to any Contributor or the Initial Developer.

#### 3.4. Application of Additional Terms.

 You may not offer or impose any terms on any Covered Software in Source Code form that alters or restricts the applicable version of this License or the recipients' rights hereunder. You may choose to offer, and to charge a fee for, warranty, support, indemnity or liability obligations to one or more recipients of Covered Software. However, you may do so only on Your own behalf, and not on behalf of the Initial Developer or any Contributor. You must make

it

 absolutely clear that any such warranty, support, indemnity or liability obligation is offered by You alone, and You hereby agree to indemnify the Initial Developer and every Contributor for any liability incurred by the Initial Developer or such Contributor as a result of warranty, support, indemnity or liability terms You offer.

#### 3.5. Distribution of Executable Versions.

 You may distribute the Executable form of the Covered Software under the terms of this License or under the terms of a license of Your choice, which may contain terms different from this License, provided that You are in compliance with the terms of this License and that the license for the Executable form does not attempt to limit or alter the recipient's rights in the Source Code form from the rights set forth in this License. If You distribute the Covered Software in Executable form under a different license, You must make it absolutely clear that any

terms which differ from this License

 are offered by You alone, not by the Initial Developer or Contributor. You hereby agree to indemnify the Initial Developer and every Contributor for any liability incurred by the Initial Developer or such Contributor as a result of any such terms You offer.

3.6. Larger Works.

 You may create a Larger Work by combining Covered Software with other code not governed by the terms of this License and distribute the Larger Work as a single product. In such a case, You must make sure the requirements of this License are fulfilled for the Covered Software.

#### 4. Versions of the License.

#### 4.1. New Versions.

 Oracle is the initial license steward and may publish revised and/or new versions of this License from time to time. Each version will be given a distinguishing version number. Except as provided in Section 4.3, no one other than the license steward has the right to modify this License.

#### 4.2. Effect of New Versions.

 You may always continue to use, distribute or otherwise make the Covered Software available under the terms of the version of the License under which You originally received the Covered Software. If the Initial Developer includes a notice in the Original Software prohibiting it from being distributed or otherwise made available under any subsequent version of the License, You must distribute and make the Covered Software available under the terms of the version of the License under which You originally received the Covered Software. Otherwise, You may also choose to use, distribute or

 otherwise make the Covered Software available under the terms of any subsequent version of the License published by the license steward.

#### 4.3. Modified Versions.

 When You are an Initial Developer and You want to create a new license for Your Original Software, You may create and use a modified version of this License

if You: (a) rename the license and

 remove any references to the name of the license steward (except to note that the license differs from this License); and (b) otherwise make it clear that the license contains terms which differ from this License.

#### 5. DISCLAIMER OF WARRANTY.

 COVERED SOFTWARE IS PROVIDED UNDER THIS LICENSE ON AN "AS IS" BASIS, WITHOUT WARRANTY OF ANY KIND, EITHER EXPRESSED OR IMPLIED, INCLUDING, WITHOUT LIMITATION, WARRANTIES THAT THE COVERED SOFTWARE IS FREE OF DEFECTS, MERCHANTABLE, FIT FOR A PARTICULAR PURPOSE OR NON-INFRINGING. THE ENTIRE RISK AS TO THE QUALITY AND PERFORMANCE OF THE COVERED SOFTWARE IS WITH YOU. SHOULD ANY COVERED SOFTWARE PROVE DEFECTIVE IN ANY RESPECT, YOU (NOT THE INITIAL DEVELOPER OR ANY OTHER CONTRIBUTOR) ASSUME THE COST OF ANY NECESSARY SERVICING, REPAIR OR CORRECTION. THIS DISCLAIMER OF WARRANTY CONSTITUTES AN ESSENTIAL PART OF THIS LICENSE. NO USE OF ANY COVERED SOFTWARE IS AUTHORIZED

HEREUNDER EXCEPT UNDER THIS DISCLAIMER.

#### 6. TERMINATION.

 6.1. This License and the rights granted hereunder will terminate automatically if You fail to comply with terms herein and fail to cure such breach within 30 days of becoming aware of the breach. Provisions which, by their nature, must remain in effect beyond the termination of this License shall survive.

 6.2. If You assert a patent infringement claim (excluding declaratory judgment actions) against Initial Developer or a Contributor (the Initial Developer or Contributor against whom You assert such claim is referred to as "Participant") alleging that the Participant Software (meaning the Contributor Version where the Participant is a Contributor or the Original Software where the Participant is the Initial Developer) directly or indirectly infringes any patent, then any and all rights granted directly or indirectly to You by such Participant, the Initial Developer (if the

Initial Developer is not the Participant) and all Contributors under

 Sections 2.1 and/or 2.2 of this License shall, upon 60 days notice from Participant terminate prospectively and automatically at the expiration of such 60 day notice period, unless if within such 60 day period You withdraw Your claim with respect to the Participant Software against such Participant either unilaterally or pursuant to a written agreement with Participant.

 6.3. If You assert a patent infringement claim against Participant alleging that the Participant Software directly or indirectly infringes any patent where such claim is resolved (such as by license or settlement) prior to the initiation of patent infringement litigation, then the reasonable value of the licenses granted by such Participant under Sections 2.1 or 2.2 shall be taken into account in determining the amount or value of any payment or license.

6.4. In the event of termination

under Sections 6.1 or 6.2 above,

 all end user licenses that have been validly granted by You or any distributor hereunder prior to termination (excluding licenses granted to You by any distributor) shall survive termination.

#### 7. LIMITATION OF LIABILITY.

 UNDER NO CIRCUMSTANCES AND UNDER NO LEGAL THEORY, WHETHER TORT (INCLUDING NEGLIGENCE), CONTRACT, OR OTHERWISE, SHALL YOU, THE INITIAL DEVELOPER, ANY OTHER CONTRIBUTOR, OR ANY DISTRIBUTOR OF COVERED SOFTWARE, OR ANY SUPPLIER OF ANY OF SUCH PARTIES, BE LIABLE TO ANY PERSON FOR ANY INDIRECT, SPECIAL, INCIDENTAL, OR CONSEQUENTIAL DAMAGES OF ANY CHARACTER INCLUDING, WITHOUT LIMITATION, DAMAGES FOR LOSS OF GOODWILL, WORK STOPPAGE, COMPUTER FAILURE OR MALFUNCTION, OR ANY AND ALL OTHER COMMERCIAL DAMAGES OR LOSSES, EVEN IF SUCH PARTY SHALL HAVE BEEN INFORMED OF THE POSSIBILITY OF SUCH DAMAGES. THIS LIMITATION OF LIABILITY SHALL NOT APPLY TO LIABILITY FOR DEATH OR PERSONAL INJURY RESULTING FROM SUCH

 PARTY'S NEGLIGENCE TO THE EXTENT APPLICABLE LAW PROHIBITS SUCH LIMITATION. SOME JURISDICTIONS DO NOT ALLOW THE EXCLUSION OR LIMITATION OF INCIDENTAL OR CONSEQUENTIAL DAMAGES, SO THIS EXCLUSION AND LIMITATION MAY NOT APPLY TO YOU.

#### 8. U.S. GOVERNMENT END USERS.

 The Covered Software is a "commercial item," as that term is defined in 48 C.F.R. 2.101 (Oct. 1995), consisting of "commercial computer software" (as that term is defined at 48 C.F.R.  $252.227 - 7014(a)(1)$  and "commercial computer software documentation" as such terms are used in 48 C.F.R. 12.212 (Sept. 1995). Consistent

 with 48 C.F.R. 12.212 and 48 C.F.R. 227.7202-1 through 227.7202-4 (June 1995), all U.S. Government End Users acquire Covered Software with only those rights set forth herein. This U.S. Government Rights clause is in lieu of, and supersedes, any other FAR, DFAR, or other clause or provision that addresses Government rights in computer

software under this License.

#### 9. MISCELLANEOUS.

 This License represents the complete agreement concerning subject matter hereof. If any provision of this License is held to be unenforceable, such provision shall be reformed only to the extent necessary to make it enforceable. This License shall be governed by the law of the jurisdiction specified in a notice contained within the Original Software (except to the extent applicable law, if any, provides otherwise), excluding such jurisdiction's conflict-of-law provisions. Any litigation relating to this License shall be subject to the jurisdiction of the courts located in the jurisdiction and venue specified in a notice contained within the Original Software, with the losing party responsible for costs, including, without limitation, court costs and reasonable attorneys' fees and expenses. The application of the United Nations Convention on Contracts for the International Sale of

Goods is expressly excluded. Any law or

 regulation which provides that the language of a contract shall be construed against the drafter shall not apply to this License. You agree that You alone are responsible for compliance with the United States export administration regulations (and the export control laws and regulation of any other countries) when You use, distribute or otherwise make available any Covered Software.

#### 10. RESPONSIBILITY FOR CLAIMS.

 As between Initial Developer and the Contributors, each party is responsible for claims and damages arising, directly or indirectly, out of its utilization of rights under this License and You agree to work with Initial Developer and Contributors to distribute such responsibility on an equitable basis. Nothing herein is intended or shall be deemed to constitute any admission of liability.

------------------------------------------------------------------------

#### NOTICE PURSUANT TO SECTION 9 OF THE COMMON DEVELOPMENT AND DISTRIBUTION LICENSE (CDDL)

The code released under the CDDL shall be governed by the laws of the

State of California (excluding conflict-of-law provisions). Any litigation relating to this License shall be subject to the jurisdiction of the Federal Courts of the Northern District of California and the state courts of the State of California, with venue lying in Santa Clara County, California.

The GNU General Public License (GPL) Version 2, June 1991

Copyright (C) 1989, 1991 Free Software Foundation, Inc. 51 Franklin Street, Fifth Floor Boston, MA 02110-1335 USA

Everyone is permitted to copy and distribute verbatim copies of this license document, but changing it is not allowed.

#### Preamble

The licenses for most software are designed to take away your freedom to share and change it. By contrast, the GNU General Public License is intended to guarantee your freedom to share and change free software--to make sure the software is free for all its users.

This General Public

License applies to most of the Free Software Foundation's software and to any other program whose authors commit to using it. (Some other Free Software Foundation software is covered by the GNU Library General Public License instead.) You can apply it to your programs, too.

When we speak of free software, we are referring to freedom, not price. Our General Public Licenses are designed to make sure that you have the freedom to distribute copies of free software (and charge for this service if you wish), that you receive source code or can get it if you want it, that you can change the software or use pieces of it in new free programs; and that you know you can do these things.

To protect your rights, we need to make restrictions that forbid anyone to deny you these rights or to ask you to surrender the rights. These restrictions translate to certain responsibilities for you if you distribute copies of the software, or if you modify it.

#### For example, if you distribute

 copies of such a program, whether gratis or for a fee, you must give the recipients all the rights that you have. You must make sure that they, too, receive or can get the source code. And you must show them these terms so they know their rights.

We protect your rights with two steps: (1) copyright the software, and (2) offer you this license which gives you legal permission to copy, distribute and/or modify the software.

Also, for each author's protection and ours, we want to make certain that everyone understands that there is no warranty for this free software. If the software is modified by someone else and passed on, we want its recipients to know that what they have is not the original, so that any problems introduced by others will not reflect on the original authors' reputations.

Finally, any free program is threatened constantly by software patents. We wish to avoid the danger that redistributors of a free program will individually obtain patent licenses, in effect making the program proprietary. To prevent this, we have made it clear that any patent must

be licensed for everyone's free use or not licensed at all.

The precise terms and conditions for copying, distribution and modification follow.

#### TERMS AND CONDITIONS FOR COPYING, DISTRIBUTION AND MODIFICATION

0. This License applies to any program or other work which contains a notice placed by the copyright holder saying it may be distributed under the terms of this General Public License. The "Program", below, refers to any such program or work, and a "work based on the Program" means either the Program or any derivative work under copyright law: that is to say, a work containing the Program or a portion of it, either verbatim or with modifications and/or translated into another language. (Hereinafter, translation is included without limitation in the term "modification".) Each licensee is addressed as "you".

Activities other than copying, distribution and modification are not covered by this

 License; they are outside its scope. The act of running the Program is not restricted, and the output from the Program is covered only if its contents constitute a work based on the Program (independent of having been made by running the Program). Whether that is true depends on what the Program does.

1. You may copy and distribute verbatim copies of the Program's source code as you receive it, in any medium, provided that you conspicuously and appropriately publish on each copy an appropriate copyright notice and disclaimer of warranty; keep intact all the notices that refer to this License and to the absence of any warranty; and give any other recipients of the Program a copy of this License along with the Program.

You may charge a fee for the physical act of transferring a copy, and you may at your option offer warranty protection in exchange for a fee.

2. You may modify your copy or copies of the Program or any portion of it, thus forming a work based on the Program, and copy and distribute

such modifications or work under the terms of Section 1 above, provided that you also meet all of these conditions:

 a) You must cause the modified files to carry prominent notices stating that you changed the files and the date of any change.

 b) You must cause any work that you distribute or publish, that in whole or in part contains or is derived from the Program or any part thereof, to be licensed as a whole at no charge to all third parties under the terms of this License.

 c) If the modified program normally reads commands interactively when run, you must cause it, when started running for such interactive use in the most ordinary way, to print or display an announcement including an appropriate copyright notice and a notice that there is no warranty (or else, saying that you provide a warranty) and that users may redistribute the program under these conditions, and telling the user how to view a copy of this License. (Exception: if the Program itself is interactive but does not normally print such an announcement, your work based on the Program is not required to print an announcement.)

These requirements apply to the modified work as a whole. If identifiable sections of that work are not derived from the Program, and can be reasonably considered independent and separate works in themselves, then this License, and its terms, do not apply to those sections when you distribute them as separate works. But when you distribute the same sections as part of a whole which is a work based on the Program, the distribution of the whole must be on the terms of this License, whose permissions for other licensees extend to the entire whole, and thus to each and every part regardless of who wrote it.

Thus, it is not the intent of this section to claim rights or contest your rights to work written entirely by you; rather, the intent is to exercise the right to control the distribution of derivative or

collective works based on the Program.

In addition, mere aggregation of another work not based on the Program with the Program (or with a work based on the Program) on a volume of a storage or distribution medium does not bring the other work under the scope of this License.

3. You may copy and distribute the Program (or a work based on it, under Section 2) in object code or executable form under the terms of Sections 1 and 2 above provided that you also do one of the following:

 a) Accompany it with the complete corresponding machine-readable source code, which must be distributed under the terms of Sections 1 and 2 above on a medium customarily used for software interchange; or,

 b) Accompany it with a written offer, valid for at least three years, to give any third party, for a charge no more than your cost of physically performing source distribution, a complete machine-readable copy of the corresponding source code, to be distributed under

 the terms of Sections 1 and 2 above on a medium customarily used for software interchange; or,

 c) Accompany it with the information you received as to the offer to distribute corresponding source code. (This alternative is allowed only for noncommercial distribution and only if you received the program in object code or executable form with such an offer, in accord with Subsection b above.)

The source code for a work means the preferred form of the work for making modifications to it. For an executable work, complete source code means all the source code for all modules it contains, plus any associated interface definition files, plus the scripts used to control compilation and installation of the executable. However, as a special exception, the source code distributed need not include anything that is normally distributed (in either source or binary form) with the major components (compiler, kernel, and so on) of the operating system on which the executable runs,

 unless that component itself accompanies the executable.

If distribution of executable or object code is made by offering access to copy from a designated place, then offering equivalent access to copy the source code from the same place counts as distribution of the source code, even though third parties are not compelled to copy the source along with the object code.

4. You may not copy, modify, sublicense, or distribute the Program except as expressly provided under this License. Any attempt otherwise to copy, modify, sublicense or distribute the Program is void, and will automatically terminate your rights under this License. However, parties who have received copies, or rights, from you under this License will not have their licenses terminated so long as such parties remain in full compliance.

5. You are not required to accept this License, since you have not signed it. However, nothing else grants you permission to modify or distribute the Program or its derivative works.

These actions are

prohibited by law if you do not accept this License. Therefore, by modifying or distributing the Program (or any work based on the Program), you indicate your acceptance of this License to do so, and all its terms and conditions for copying, distributing or modifying the Program or works based on it.

6. Each time you redistribute the Program (or any work based on the Program), the recipient automatically receives a license from the original licensor to copy, distribute or modify the Program subject to these terms and conditions. You may not impose any further restrictions on the recipients' exercise of the rights granted herein. You are not responsible for enforcing compliance by third parties to this License.

7. If, as a consequence of a court judgment or allegation of patent infringement or for any other reason (not limited to patent issues), conditions are imposed on you (whether by court order, agreement or otherwise) that contradict the conditions of this License, they do not

excuse you from the conditions of this License. If you cannot distribute so as to satisfy simultaneously your obligations under this License and any other pertinent obligations, then as a consequence you may not distribute the Program at all. For example, if a patent license would not permit royalty-free redistribution of the Program by all those who receive copies directly or indirectly through you, then the only way you could satisfy both it and this License would be to refrain entirely from distribution of the Program.

If any portion of this section is held invalid or unenforceable under any particular circumstance, the balance of the section is intended to apply and the section as a whole is intended to apply in other circumstances.

It is not the purpose of this section to induce you to infringe any patents or other property right claims or to contest validity of any such claims; this section has the sole purpose of protecting the integrity of the free software distribution system, which is implemented by public license practices. Many people have made generous contributions to the wide range of software distributed through that

system in reliance on consistent application of that system; it is up to the author/donor to decide if he or she is willing to distribute software through any other system and a licensee cannot impose that choice. This section is intended to make thoroughly clear what is believed to be a consequence of the rest of this License.

8. If the distribution and/or use of the Program is restricted in certain countries either by patents or by copyrighted interfaces, the original copyright holder who places the Program under this License may add an explicit geographical distribution limitation excluding those countries, so that distribution is permitted only in or among countries not thus excluded. In such case, this License incorporates the limitation as if written in the body of this License.

9. The Free Software Foundation may publish revised and/or new versions of the General Public License from time to time. Such new versions will be similar in spirit to the present version, but may differ in detail to address new problems or concerns.

Each version is given a distinguishing version number. If the Program specifies a version number of this License which applies to it and "any later version", you have the option of following the terms and conditions either of that version or of any later version published by the Free Software Foundation. If the Program does not specify a version number of this License, you may choose any version ever published by the Free Software Foundation.

10. If you wish to incorporate parts of the Program into other free programs whose distribution conditions are different, write to the author to ask for permission. For software which is copyrighted by the Free Software Foundation, write to the Free Software Foundation; we sometimes make exceptions for this. Our decision will be guided by the

two goals of preserving the free status of all derivatives of our free software and of promoting the sharing and reuse of software generally.

#### NO WARRANTY

11. BECAUSE THE PROGRAM IS LICENSED FREE OF CHARGE, THERE IS NO WARRANTY FOR THE PROGRAM, TO THE EXTENT PERMITTED BY APPLICABLE LAW. EXCEPT WHEN OTHERWISE STATED IN WRITING THE COPYRIGHT HOLDERS AND/OR OTHER PARTIES PROVIDE THE PROGRAM "AS IS" WITHOUT WARRANTY OF ANY KIND, EITHER EXPRESSED OR IMPLIED, INCLUDING, BUT NOT LIMITED TO, THE IMPLIED WARRANTIES OF MERCHANTABILITY AND FITNESS FOR A PARTICULAR PURPOSE. THE ENTIRE RISK AS TO THE QUALITY AND PERFORMANCE OF THE PROGRAM IS WITH YOU. SHOULD THE PROGRAM PROVE DEFECTIVE, YOU ASSUME THE COST OF ALL NECESSARY SERVICING, REPAIR OR CORRECTION.

12. IN NO EVENT UNLESS REQUIRED BY APPLICABLE LAW OR AGREED TO IN WRITING WILL ANY COPYRIGHT HOLDER, OR ANY OTHER PARTY WHO MAY MODIFY

AND/OR REDISTRIBUTE THE PROGRAM AS PERMITTED ABOVE, BE LIABLE TO YOU FOR DAMAGES, INCLUDING ANY GENERAL, SPECIAL, INCIDENTAL OR CONSEQUENTIAL DAMAGES ARISING OUT OF THE USE OR INABILITY TO USE THE PROGRAM (INCLUDING BUT NOT LIMITED TO LOSS OF DATA OR DATA BEING RENDERED INACCURATE OR LOSSES SUSTAINED BY YOU OR THIRD PARTIES OR A FAILURE OF THE PROGRAM TO OPERATE WITH ANY OTHER PROGRAMS), EVEN IF SUCH HOLDER OR OTHER PARTY HAS BEEN ADVISED OF THE POSSIBILITY OF SUCH DAMAGES.

#### END OF TERMS AND CONDITIONS

How to Apply These Terms to Your New Programs

If you develop a new program, and you want it to be of the greatest possible use to the public, the best way to achieve this is to make it free software which everyone can redistribute and change under these terms.

To do so, attach the following notices to the program. It is safest to attach them to the start of each source file to most effectively convey the exclusion of warranty; and each file should have at least the "copyright" line and a pointer to where the full notice is found.

 One line to give the program's name and a brief idea of what it does. Copyright  $(C)$  <year > <name of author>

 This program is free software; you can redistribute it and/or modify it under the terms of the GNU General Public License as published by the Free Software Foundation; either version 2 of the License, or (at your option) any later version.

 This program is distributed in the hope that it will be useful, but WITHOUT ANY WARRANTY; without even the implied warranty of MERCHANTABILITY or FITNESS FOR A PARTICULAR PURPOSE. See the GNU General Public License for more details.

 You should have received a copy of the GNU General Public License along with this program; if not, write to the Free Software Foundation, Inc., 51 Franklin Street, Fifth Floor, Boston, MA 02110-1335 USA

Also add information on how to contact you by electronic and paper mail.

If the program is interactive, make it output a short notice like this when it starts in an interactive mode:

 Gnomovision version 69, Copyright (C) year name of author Gnomovision comes with ABSOLUTELY NO WARRANTY; for details type  `show w'. This is free software, and you are welcome to redistribute it under certain conditions; type `show c' for details.

The hypothetical commands `show w' and `show c' should show the appropriate parts of the General Public License. Of course, the commands you use may be called something other than `show w' and `show c'; they could even be mouse-clicks or menu items--whatever suits your program.

You should also get your employer (if you work as a programmer) or your school, if any, to sign a "copyright disclaimer" for the program, if necessary. Here is a sample; alter the names:

 Yoyodyne, Inc., hereby disclaims all copyright interest in the program `Gnomovision' (which makes passes at compilers) written by James Hacker.

 signature of Ty Coon, 1 April 1989 Ty Coon, President of Vice

This General Public License does not permit incorporating your program

into proprietary programs. If your program is a subroutine library, you may consider it more useful to permit linking proprietary applications with the library. If this is what you want to do, use the GNU Library General Public License instead of this License.

#

Certain source files distributed by Oracle America, Inc. and/or its affiliates are subject to the following clarification and special exception to the GPLv2, based on the GNU Project exception for its Classpath libraries, known as the GNU Classpath Exception, but only where Oracle has expressly included in the particular source file's header the words "Oracle designates this particular file as subject to the "Classpath" exception as provided by Oracle in the LICENSE file that accompanied this code."

You should also note that Oracle includes multiple, independent programs in this software package. Some of those programs are provided under licenses deemed incompatible with the GPLv2 by the Free Software Foundation and

 others. For example, the package includes programs licensed under the Apache License, Version 2.0. Such programs are licensed to you under their original licenses.

Oracle facilitates your further distribution of this package by adding the Classpath Exception to the necessary parts of its GPLv2 code, which permits you to use that code in combination with other independent

modules not licensed under the GPLv2. However, note that this would not permit you to commingle code under an incompatible license with Oracle's GPLv2 licensed code by, for example, cutting and pasting such code into a file also containing Oracle's GPLv2 licensed code and then distributing the result. Additionally, if you were to remove the Classpath Exception from any of the files to which it applies and distribute the result, you would likely be required to license some or all of the other code in that distribution under the GPLv2 as well, and since the GPLv2 is incompatible with the license terms of some items included

 in the distribution by Oracle, removing the Classpath Exception could therefore effectively compromise your ability to further distribute the package.

Proceed with caution and we recommend that you obtain the advice of a lawyer skilled in open source matters before removing the Classpath Exception or making modifications to this package which may subsequently be redistributed and/or involve the use of third party software.

#### CLASSPATH EXCEPTION

Linking this library statically or dynamically with other modules is making a combined work based on this library. Thus, the terms and conditions of the GNU General Public License version 2 cover the whole combination.

As a special exception, the copyright holders of this library give you permission to link this library with independent modules to produce an executable, regardless of the license terms of these independent modules, and to copy and distribute the resulting executable under terms of your choice, provided that you also meet, for each linked

independent module, the terms and conditions of the license of that module. An independent module is a module which is not derived from or based on this library. If you modify this library, you may extend this exception to your version of the library, but you are not obligated to do so. If you do not wish to do so, delete this exception statement from your version.

### **1.814 management-api 3.2.3 1.814.1 Available under license :**

Copyright (c) 2018 Oracle and/or its affiliates. All rights reserved.

 Redistribution and use in source and binary forms, with or without modification, are permitted provided that the following conditions

- Redistributions of source code must retain the above copyright notice, this list of conditions and the following disclaimer.
- Redistributions in binary form must reproduce the above copyright notice, this list of conditions and the following disclaimer in the documentation and/or other materials provided with the distribution.
- Neither the name of the Eclipse Foundation, Inc. nor the names of its contributors may be used to endorse or promote products derived from this software without specific prior written permission.

 THIS SOFTWARE IS PROVIDED BY THE COPYRIGHT HOLDERS AND CONTRIBUTORS "AS IS" AND ANY EXPRESS OR IMPLIED WARRANTIES, INCLUDING, BUT NOT LIMITED TO, THE IMPLIED

 WARRANTIES OF MERCHANTABILITY AND FITNESS FOR A PARTICULAR PURPOSE ARE DISCLAIMED. IN NO EVENT SHALL THE COPYRIGHT OWNER OR CONTRIBUTORS BE LIABLE FOR ANY DIRECT, INDIRECT, INCIDENTAL, SPECIAL, EXEMPLARY, OR CONSEQUENTIAL DAMAGES (INCLUDING, BUT NOT LIMITED TO, PROCUREMENT OF SUBSTITUTE GOODS OR SERVICES; LOSS OF USE, DATA, OR PROFITS; OR BUSINESS INTERRUPTION) HOWEVER CAUSED AND ON ANY THEORY OF LIABILITY, WHETHER IN CONTRACT, STRICT LIABILITY, OR TORT (INCLUDING NEGLIGENCE OR OTHERWISE) ARISING IN ANY WAY OUT OF THE USE OF THIS SOFTWARE, EVEN IF ADVISED OF THE POSSIBILITY OF SUCH DAMAGE. # Notices for Eclipse ORB

This content is produced and maintained by the Eclipse ORB project.

\* Project home: https://projects.eclipse.org/projects/ee4j.orb

#### ## Trademarks

Eclipse ORB is a trademark of the Eclipse Foundation.

## Copyright

All content is the property of the respective authors or their employers. For more information regarding authorship of content, please consult the listed source code repository logs.

#### ## Declared Project Licenses

This program and the accompanying materials are made available under the terms of the Eclipse Public License v. 2.0 which is available at http://www.eclipse.org/legal/epl-2.0, or the Eclipse Distribution License v. 1.0 which is available at http://www.eclipse.org/org/documents/edl-v10.php. This Source Code may also be made available under the following Secondary Licenses when the conditions for such availability set forth in the Eclipse Public License v. 2.0 are satisfied: GNU General Public License, version 2 with the GNU Classpath Exception which is available at https://www.gnu.org/software/classpath/license.html.

SPDX-License-Identifier: EPL-2.0 OR BSD-3-Clause OR GPL-2.0 WITH Classpath-exception-2.0

## Source Code

The project maintains the following source code repositories:

- \* https://github.com/eclipse-ee4j/orb
- \* https://github.com/eclipse-ee4j/orb-gmbal
- \* https://github.com/eclipse-ee4j/orb-gmbal-commons
- \* https://github.com/eclipse-ee4j/orb-gmbal-pfl

## Third-party Content

This project leverages the following third party content.

ASM (6.0)

\* License: BSD-3-Clause

hamcrest-all (1.3)

\* License: New BSD License

JUnit (4.12)

\* License: Eclipse Public License

OSGi Service Platform Core Companion Code (6.0)

\* License: Apache License, 2.0

## Cryptography

Content may contain encryption software. The country in which you are currently may have restrictions on the import, possession, and use, and/or re-export to another country, of encryption software. BEFORE using any encryption software, please check the country's laws, regulations and policies concerning the import, possession, or use, and re-export of encryption software, to see if this is

permitted.
# **1.815 jetty-alpn-client 11.0.12**

# **1.815.1 Available under license :**

==========================

Notices for Eclipse Jetty

This content is produced and maintained by the Eclipse Jetty project.

Project home: https://www.eclipse.org/jetty/

### Trademarks

----------

Eclipse Jetty, and Jetty are trademarks of the Eclipse Foundation.

## Copyright

---------

All contributions are the property of the respective authors or of entities to which copyright has been assigned by the authors (eg. employer).

## Declared Project Licenses

-------------------------

This artifacts of this project are made available under the terms of:

 \* the Eclipse Public License v2.0 https://www.eclipse.org/legal/epl-2.0 SPDX-License-Identifier: EPL-2.0

#### or

 \* the Apache License, Version 2.0 https://www.apache.org/licenses/LICENSE-2.0 SPDX-License-Identifier: Apache-2.0

The following dependencies are EPL. \* org.eclipse.jetty.orbit:org.eclipse.jdt.core

The following dependencies are EPL and ASL2. \* org.eclipse.jetty.orbit:javax.security.auth.message

The following dependencies are EPL and CDDL 1.0. \* org.eclipse.jetty.orbit:javax.mail.glassfish

The following dependencies are CDDL  $+$  GPL $v2$  with classpath exception. https://glassfish.dev.java.net/nonav/public/CDDL+GPL.html

\* jakarta.servlet:jakarta.servlet-api

- \* javax.annotation:javax.annotation-api
- \* javax.transaction:javax.transaction-api
- \* javax.websocket:javax.websocket-api

The following dependencies are licensed by the OW2 Foundation according to the terms of http://asm.ow2.org/license.html

- \* org.ow2.asm:asm-commons
- \* org.ow2.asm:asm

The following dependencies are ASL2 licensed.

\* org.apache.taglibs:taglibs-standard-spec

\* org.apache.taglibs:taglibs-standard-impl

The following dependencies are ASL2 licensed. Based on selected classes from following Apache Tomcat jars, all ASL2 licensed.

- \* org.mortbay.jasper:apache-jsp
- \* org.apache.tomcat:tomcat-jasper
- \* org.apache.tomcat:tomcat-juli
- \* org.apache.tomcat:tomcat-jsp-api
- \* org.apache.tomcat:tomcat-el-api
- \* org.apache.tomcat:tomcat-jasper-el
- \* org.apache.tomcat:tomcat-api
- \* org.apache.tomcat:tomcat-util-scan
- \* org.apache.tomcat:tomcat-util
- \* org.mortbay.jasper:apache-el
- \* org.apache.tomcat:tomcat-jasper-el
- \* org.apache.tomcat:tomcat-el-api

The following artifacts are  $CDDL + GPLv2$  with classpath exception. https://glassfish.dev.java.net/nonav/public/CDDL+GPL.html

\* org.eclipse.jetty.toolchain:jetty-schemas

#### Cryptography

#### ------------

Content may contain encryption software. The country in which you are currently may have restrictions on the import, possession, and use, and/or re-export to another country, of encryption software. BEFORE using any encryption software, please check the country's laws, regulations and policies concerning the import, possession, or use, and re-export of encryption software, to see if this is permitted.

The UnixCrypt.java code implements the one way cryptography used by Unix systems for simple password protection. Copyright 1996 Aki Yoshida, modified April 2001 by Iris Van den

 Broeke, Daniel Deville. Permission to use, copy, modify and distribute UnixCrypt for non-commercial or commercial purposes and without fee is granted provided that the copyright notice appears in all copies. Eclipse Public License - v 2.0

# THE ACCOMPANYING PROGRAM IS PROVIDED UNDER THE TERMS OF THIS ECLIPSE PUBLIC LICENSE ("AGREEMENT"). ANY USE, REPRODUCTION OR DISTRIBUTION OF THE PROGRAM CONSTITUTES RECIPIENT'S ACCEPTANCE OF THIS AGREEMENT.

#### 1. DEFINITIONS

"Contribution" means:

 a) in the case of the initial Contributor, the initial content Distributed under this Agreement, and

b) in the case of each subsequent Contributor:

i) changes to the Program, and

ii) additions to the Program;

 where such changes and/or additions to the Program originate from and are Distributed by that particular Contributor. A Contribution "originates" from a Contributor if it was added to the Program by such Contributor itself or anyone acting on such Contributor's behalf. Contributions do not include changes or additions to the Program that are not Modified Works.

"Contributor" means any person or entity that Distributes the Program.

"Licensed Patents" mean patent claims licensable by a Contributor which are necessarily infringed by the use or sale of its Contribution alone or when combined with the Program.

"Program" means the Contributions Distributed in accordance with this Agreement.

"Recipient" means anyone who receives the Program under this Agreement or any Secondary License (as applicable), including Contributors.

"Derivative Works" shall mean any work, whether in Source Code or other form, that is based on (or derived from) the Program and for which the editorial revisions, annotations, elaborations, or other modifications represent, as a whole, an original work of authorship.

"Modified Works" shall mean any work in Source Code or other form that results from an addition to, deletion from, or modification of the contents of the Program, including, for purposes of clarity any new file

in Source Code form that contains any contents of the Program. Modified Works shall not include works that contain only declarations, interfaces, types, classes, structures, or files of the Program solely

in each case in order to link to, bind by name, or subclass the Program or Modified Works thereof.

"Distribute" means the acts of a) distributing or b) making available in any manner that enables the transfer of a copy.

"Source Code" means the form of a Program preferred for making modifications, including but not limited to software source code, documentation source, and configuration files.

"Secondary License" means either the GNU General Public License, Version 2.0, or any later versions of that license, including any exceptions or additional permissions as identified by the initial Contributor.

### 2. GRANT OF RIGHTS

 a) Subject to the terms of this Agreement, each Contributor hereby grants Recipient a non-exclusive, worldwide, royalty-free copyright license to reproduce, prepare Derivative Works of, publicly display, publicly perform, Distribute and sublicense the Contribution of such Contributor, if any, and such Derivative Works.

 b) Subject to the terms of this Agreement, each Contributor hereby grants Recipient a non-exclusive, worldwide, royalty-free patent license under Licensed Patents to make, use, sell, offer to sell, import and otherwise transfer the Contribution of such Contributor, if any, in Source Code or other form. This patent license shall apply to the combination of the Contribution and the Program if, at the time the Contribution is added by the Contributor, such addition of the Contribution causes such combination to be covered by the Licensed Patents. The patent license shall not apply to any other combinations which include the Contribution. No hardware per se is licensed hereunder.

 c) Recipient understands that although each Contributor grants the licenses to its Contributions set forth herein, no assurances are provided by any Contributor that the Program does not infringe the patent or other intellectual property rights of any other entity. Each

 Contributor disclaims any liability to Recipient for claims brought by any other entity based on infringement of intellectual property rights or otherwise. As a condition to exercising the

 rights and licenses granted hereunder, each Recipient hereby assumes sole responsibility to secure any other intellectual property rights needed, if any. For example, if a third party patent license is required to allow Recipient to Distribute the Program, it is Recipient's responsibility to acquire that license before distributing the Program.

 d) Each Contributor represents that to its knowledge it has sufficient copyright rights in its Contribution, if any, to grant the copyright license set forth in this Agreement.

 e) Notwithstanding the terms of any Secondary License, no Contributor makes additional grants to any Recipient (other than those set forth in this Agreement) as a result of such Recipient's receipt of the Program under the terms of a Secondary License (if permitted under the terms of Section 3).

#### 3. REQUIREMENTS

3.1 If a Contributor Distributes the Program in any form, then:

 a) the Program must also be made available as Source Code, in accordance with section 3.2, and the Contributor must accompany the Program with a statement that the Source Code for the Program is available under this Agreement, and informs Recipients how to obtain it in a reasonable manner on or through a medium customarily used for software exchange; and

 b) the Contributor may Distribute the Program under a license different than this Agreement, provided that such license: i) effectively disclaims on behalf of all other Contributors all warranties and conditions, express and implied, including warranties or conditions of title and non-infringement, and implied warranties or conditions of merchantability and fitness for a particular purpose;

 ii) effectively excludes on behalf of all other Contributors all liability

 for damages, including direct, indirect, special, incidental and consequential damages, such as lost profits;

 iii) does not attempt to limit or alter the recipients' rights in the Source Code under section 3.2; and

 iv) requires any subsequent distribution of the Program by any party to be under a license that satisfies the requirements of this section 3.

3.2 When the Program is Distributed as Source Code:

 a) it must be made available under this Agreement, or if the Program (i) is combined with other material in a separate file or files made available under a Secondary License, and (ii) the initial Contributor attached to the Source Code the notice described in Exhibit A of this Agreement, then the Program may be made available under the terms of such Secondary Licenses, and

 b) a copy of this Agreement must be included with each copy of the Program.

3.3 Contributors may not remove or alter any copyright, patent, trademark, attribution

 notices, disclaimers of warranty, or limitations of liability ("notices") contained within the Program from any copy of the Program which they Distribute, provided that Contributors may add their own appropriate notices.

#### 4. COMMERCIAL DISTRIBUTION

Commercial distributors of software may accept certain responsibilities with respect to end users, business partners and the like. While this license is intended to facilitate the commercial use of the Program, the Contributor who includes the Program in a commercial product offering should do so in a manner which does not create potential liability for other Contributors. Therefore, if a Contributor includes the Program in a commercial product offering, such Contributor ("Commercial Contributor") hereby agrees to defend and indemnify every other Contributor ("Indemnified Contributor") against any losses, damages and costs (collectively "Losses") arising from claims, lawsuits and other legal actions brought by a third party against the Indemnified

Contributor to the extent caused by the acts or omissions of such Commercial Contributor in connection with its distribution of the Program in a commercial product offering. The obligations in this section do not apply to any claims or Losses relating to any actual or alleged intellectual property infringement. In order to qualify, an Indemnified Contributor must: a) promptly notify the Commercial Contributor in writing of such claim, and b) allow the Commercial Contributor to control, and cooperate with the Commercial Contributor in, the defense and any related settlement negotiations. The Indemnified Contributor may participate in any such claim at its own expense.

For example, a Contributor might include the Program in a commercial product offering, Product X. That Contributor is then a Commercial Contributor. If that Commercial Contributor then makes performance claims, or offers warranties related to Product X, those performance

claims and warranties are such Commercial

Contributor's responsibility

alone. Under this section, the Commercial Contributor would have to defend claims against the other Contributors related to those performance claims and warranties, and if a court requires any other Contributor to pay any damages as a result, the Commercial Contributor must pay those damages.

# 5. NO WARRANTY

EXCEPT AS EXPRESSLY SET FORTH IN THIS AGREEMENT, AND TO THE EXTENT PERMITTED BY APPLICABLE LAW, THE PROGRAM IS PROVIDED ON AN "AS IS" BASIS, WITHOUT WARRANTIES OR CONDITIONS OF ANY KIND, EITHER EXPRESS OR IMPLIED INCLUDING, WITHOUT LIMITATION, ANY WARRANTIES OR CONDITIONS OF TITLE, NON-INFRINGEMENT, MERCHANTABILITY OR FITNESS FOR A PARTICULAR PURPOSE. Each Recipient is solely responsible for determining the appropriateness of using and distributing the Program and assumes all risks associated with its exercise of rights under this Agreement, including but not limited to the risks and costs of program errors, compliance with applicable laws, damage to or loss of data, programs or equipment, and unavailability or interruption of operations.

# 6. DISCLAIMER OF LIABILITY

EXCEPT AS EXPRESSLY SET FORTH IN THIS AGREEMENT, AND TO THE EXTENT PERMITTED BY APPLICABLE LAW, NEITHER RECIPIENT NOR ANY CONTRIBUTORS SHALL HAVE ANY LIABILITY FOR ANY DIRECT, INDIRECT, INCIDENTAL, SPECIAL, EXEMPLARY, OR CONSEQUENTIAL DAMAGES (INCLUDING WITHOUT LIMITATION LOST PROFITS), HOWEVER CAUSED AND ON ANY THEORY OF LIABILITY, WHETHER IN CONTRACT, STRICT LIABILITY, OR TORT (INCLUDING NEGLIGENCE OR OTHERWISE) ARISING IN ANY WAY OUT OF THE USE OR DISTRIBUTION OF THE PROGRAM OR THE EXERCISE OF ANY RIGHTS GRANTED HEREUNDER, EVEN IF ADVISED OF THE POSSIBILITY OF SUCH DAMAGES.

# 7. GENERAL

If any provision of this Agreement is invalid or unenforceable under applicable law, it shall not affect the validity or enforceability of the remainder of the terms of this Agreement, and without further action by the parties hereto, such provision shall be reformed to the minimum

extent necessary to make such provision valid and enforceable.

If Recipient institutes patent litigation against any entity (including a cross-claim or counterclaim in a lawsuit) alleging that the Program itself (excluding combinations of the Program with other software or hardware) infringes such Recipient's patent(s), then such Recipient's

rights granted under Section 2(b) shall terminate as of the date such litigation is filed.

All Recipient's rights under this Agreement shall terminate if it fails to comply with any of the material terms or conditions of this Agreement and does not cure such failure in a reasonable period of time after becoming aware of such noncompliance. If all Recipient's rights under this Agreement terminate, Recipient agrees to cease use and distribution of the Program as soon as reasonably practicable. However, Recipient's obligations under this Agreement and any licenses granted by Recipient relating to the Program shall continue and survive.

#### Everyone

 is permitted to copy and distribute copies of this Agreement, but in order to avoid inconsistency the Agreement is copyrighted and may only be modified in the following manner. The Agreement Steward reserves the right to publish new versions (including revisions) of this Agreement from time to time. No one other than the Agreement Steward has the right to modify this Agreement. The Eclipse Foundation is the initial Agreement Steward. The Eclipse Foundation may assign the responsibility to serve as the Agreement Steward to a suitable separate entity. Each new version of the Agreement will be given a distinguishing version number. The Program (including Contributions) may always be Distributed subject to the version of the Agreement under which it was received. In addition, after a new version of the Agreement is published, Contributor may elect to Distribute the Program (including its Contributions) under the new version.

# Except as expressly stated in Sections 2(a) and 2(b) above, Recipient receives

 no rights or licenses to the intellectual property of any Contributor under this Agreement, whether expressly, by implication, estoppel or otherwise. All rights in the Program not expressly granted under this Agreement are reserved. Nothing in this Agreement is intended to be enforceable by any entity that is not a Contributor or Recipient. No third-party beneficiary rights are created under this Agreement.

#### Exhibit A - Form of Secondary Licenses Notice

"This Source Code may also be made available under the following Secondary Licenses when the conditions for such availability set forth in the Eclipse Public License, v. 2.0 are satisfied: {name license(s), version(s), and exceptions or additional permissions here}."

 Simply including a copy of this Agreement, including this Exhibit A is not sufficient to license the Source Code under Secondary Licenses.

If it is not possible or desirable to put the notice in a particular

 file, then You may include the notice in a location (such as a LICENSE file in a relevant directory) where a recipient would be likely to look for such a notice.

You may add additional accurate notices of copyright ownership.

 Apache License Version 2.0, January 2004 http://www.apache.org/licenses/

### TERMS AND CONDITIONS FOR USE, REPRODUCTION, AND DISTRIBUTION

### 1. Definitions.

 "License" shall mean the terms and conditions for use, reproduction, and distribution as defined by Sections 1 through 9 of this document.

 "Licensor" shall mean the copyright owner or entity authorized by the copyright owner that is granting the License.

 "Legal Entity" shall mean the union of the acting entity and all other entities that control, are controlled by, or are under common control with that entity. For the purposes of this definition, "control" means (i) the power, direct or indirect, to cause

#### the

 direction or management of such entity, whether by contract or otherwise, or (ii) ownership of fifty percent (50%) or more of the outstanding shares, or (iii) beneficial ownership of such entity.

 "You" (or "Your") shall mean an individual or Legal Entity exercising permissions granted by this License.

 "Source" form shall mean the preferred form for making modifications, including but not limited to software source code, documentation source, and configuration files.

 "Object" form shall mean any form resulting from mechanical transformation or translation of a Source form, including but not limited to compiled object code, generated documentation, and conversions to other media types.

 "Work" shall mean the work of authorship, whether in Source or Object form, made available under the License, as indicated by a copyright notice that is included in or attached to the work (an example

is provided in the Appendix below).

 "Derivative Works" shall mean any work, whether in Source or Object form, that is based on (or derived from) the Work and for which the editorial revisions, annotations, elaborations, or other modifications represent, as a whole, an original work of authorship. For the purposes of this License, Derivative Works shall not include works that remain separable from, or merely link (or bind by name) to the interfaces of, the Work and Derivative Works thereof.

 "Contribution" shall mean any work of authorship, including the original version of the Work and any modifications or additions to that Work or Derivative Works thereof, that is intentionally submitted to Licensor for inclusion in the Work by the copyright owner or by an individual or Legal Entity authorized to submit on behalf of the copyright owner. For the purposes of this definition, "submitted" means any form of

electronic, verbal, or written communication sent

 to the Licensor or its representatives, including but not limited to communication on electronic mailing lists, source code control systems, and issue tracking systems that are managed by, or on behalf of, the Licensor for the purpose of discussing and improving the Work, but excluding communication that is conspicuously marked or otherwise designated in writing by the copyright owner as "Not a Contribution."

 "Contributor" shall mean Licensor and any individual or Legal Entity on behalf of whom a Contribution has been received by Licensor and subsequently incorporated within the Work.

 2. Grant of Copyright License. Subject to the terms and conditions of this License, each Contributor hereby grants to You a perpetual, worldwide, non-exclusive, no-charge, royalty-free, irrevocable copyright license to reproduce, prepare Derivative Works of, publicly display,

 publicly perform, sublicense, and distribute the Work and such Derivative Works in Source or Object form.

 3. Grant of Patent License. Subject to the terms and conditions of this License, each Contributor hereby grants to You a perpetual, worldwide, non-exclusive, no-charge, royalty-free, irrevocable (except as stated in this section) patent license to make, have made, use, offer to sell, sell, import, and otherwise transfer the Work, where such license applies only to those patent claims licensable by such Contributor that are necessarily infringed by their Contribution(s) alone or by combination of their Contribution(s) with the Work to which such Contribution(s) was submitted. If You institute patent litigation against any entity (including a cross-claim or counterclaim in a lawsuit) alleging that the Work

 or a Contribution incorporated within the Work constitutes direct or contributory patent infringement,

then any patent licenses

 granted to You under this License for that Work shall terminate as of the date such litigation is filed.

- 4. Redistribution. You may reproduce and distribute copies of the Work or Derivative Works thereof in any medium, with or without modifications, and in Source or Object form, provided that You meet the following conditions:
	- (a) You must give any other recipients of the Work or Derivative Works a copy of this License; and
	- (b) You must cause any modified files to carry prominent notices stating that You changed the files; and
	- (c) You must retain, in the Source form of any Derivative Works that You distribute, all copyright, patent, trademark, and attribution notices from the Source form of the Work, excluding those notices that do not pertain to any part of the Derivative Works; and

 (d) If the Work includes a "NOTICE" text file as part of its

 distribution, then any Derivative Works that You distribute must include a readable copy of the attribution notices contained within such NOTICE file, excluding those notices that do not pertain to any part of the Derivative Works, in at least one of the following places: within a NOTICE text file distributed as part of the Derivative Works; within the Source form or documentation, if provided along with the Derivative Works; or, within a display generated by the Derivative Works, if and wherever such third-party notices normally appear. The contents of the NOTICE file are for informational purposes only and do not modify the License. You may add Your own attribution notices within Derivative Works that You distribute, alongside or as an addendum to the NOTICE text from the Work, provided that such additional attribution notices cannot

be construed

as modifying the License.

 You may add Your own copyright statement to Your modifications and may provide additional or different license terms and conditions for use, reproduction, or distribution of Your modifications, or for any such Derivative Works as a whole, provided Your use, reproduction, and distribution of the Work otherwise complies with the conditions stated in this License.

- 5. Submission of Contributions. Unless You explicitly state otherwise, any Contribution intentionally submitted for inclusion in the Work by You to the Licensor shall be under the terms and conditions of this License, without any additional terms or conditions. Notwithstanding the above, nothing herein shall supersede or modify the terms of any separate license agreement you may have executed with Licensor regarding such Contributions.
- 6. Trademarks. This License does not grant permission to use the trade names, trademarks, service marks, or product names of the Licensor, except as required for reasonable and customary use in describing the origin of the Work and reproducing the content of the NOTICE file.
- 7. Disclaimer of Warranty. Unless required by applicable law or agreed to in writing, Licensor provides the Work (and each Contributor provides its Contributions) on an "AS IS" BASIS, WITHOUT WARRANTIES OR CONDITIONS OF ANY KIND, either express or implied, including, without limitation, any warranties or conditions of TITLE, NON-INFRINGEMENT, MERCHANTABILITY, or FITNESS FOR A PARTICULAR PURPOSE. You are solely responsible for determining the appropriateness of using or redistributing the Work and assume any risks associated with Your exercise of permissions under this License.
- 8. Limitation of Liability. In no event and under no legal theory, whether in tort (including negligence), contract, or otherwise, unless required by applicable law (such as deliberate and grossly negligent acts) or agreed to in writing, shall any Contributor be liable to You for damages, including any direct, indirect, special, incidental, or consequential damages of any character arising as a result of this License or out of the use or inability to use the Work (including but not limited to damages for loss of goodwill, work stoppage, computer failure or malfunction, or any and all other commercial damages or losses), even if such Contributor has been advised of the possibility of such damages.
- 9. Accepting Warranty or Additional Liability. While redistributing the Work or Derivative Works thereof, You may choose to offer, and charge a fee for, acceptance of support, warranty, indemnity, or other liability obligations and/or rights consistent with this License. However, in accepting such obligations, You may act only on
- Your own behalf and on Your sole responsibility, not on behalf of any other Contributor, and only if You agree to indemnify, defend, and hold each Contributor harmless for any liability incurred by, or claims asserted against, such Contributor by reason of your accepting any such warranty or additional liability.

#### END OF TERMS AND CONDITIONS

APPENDIX: How to apply the Apache License to your work.

 To apply the Apache License to your work, attach the following boilerplate notice, with the fields enclosed by brackets "[]" replaced with your own identifying information. (Don't include the brackets!) The text should be enclosed in the appropriate comment syntax for the file format. We also recommend that a file or class name and description of purpose be included on the same "printed page" as the copyright notice for easier identification within third-party archives.

Copyright [yyyy] [name of copyright owner]

 Licensed under the Apache License, Version 2.0 (the "License"); you may not use this file except in compliance with the License. You may obtain a copy of the License at

http://www.apache.org/licenses/LICENSE-2.0

 Unless required by applicable law or agreed to in writing, software distributed under the License is distributed on an "AS IS" BASIS, WITHOUT WARRANTIES OR CONDITIONS OF ANY KIND, either express or implied. See the License for the specific language governing permissions and limitations under the License.

SPDX-License-Identifier: EPL-2.0 OR Apache-2.0

# **1.816 reload4j 1.2.19 1.816.1 Available under license :**

 Apache License Version 2.0, January 2004 http://www.apache.org/licenses/

TERMS AND CONDITIONS FOR USE, REPRODUCTION, AND DISTRIBUTION

1. Definitions.

 "License" shall mean the terms and conditions for use, reproduction, and distribution as defined by Sections 1 through 9 of this document.

 "Licensor" shall mean the copyright owner or entity authorized by the copyright owner that is granting the License.

 "Legal Entity" shall mean the union of the acting entity and all other entities that control, are controlled by, or are under common control with that entity. For the purposes of this definition, "control" means (i) the power, direct or indirect, to cause the direction or management of such entity, whether by contract or otherwise, or (ii) ownership of fifty percent (50%) or more of the outstanding shares, or (iii) beneficial ownership of such entity.

 "You" (or "Your") shall mean an individual or Legal Entity exercising permissions granted by this License.

 "Source" form shall mean the preferred form for making modifications, including but not limited to software source code, documentation source, and configuration files.

 "Object" form shall mean any form resulting from mechanical transformation or translation of a Source form, including but not limited to compiled object code, generated documentation, and conversions to other media types.

 "Work" shall mean the work of authorship, whether in Source or Object form, made available under the License, as indicated by a copyright notice that is included in or attached to the work (an example is provided in the Appendix below).

 "Derivative Works" shall mean any work, whether in Source or Object form, that is based on (or derived from) the Work and for which the editorial

 revisions, annotations, elaborations, or other modifications represent, as a whole, an original work of authorship. For the purposes of this License, Derivative Works shall not include works that remain separable from, or merely link (or bind by name) to the interfaces of, the Work and Derivative Works thereof.

 "Contribution" shall mean any work of authorship, including the original version of the Work and any modifications or additions to that Work or Derivative Works thereof, that is intentionally submitted to Licensor for inclusion in the Work by the copyright owner or by an individual or Legal Entity authorized to submit on behalf of the copyright owner. For the purposes of this definition, "submitted" means any form of electronic, verbal, or written communication sent to the Licensor or its representatives, including but not limited to communication on electronic mailing lists, source code control systems, and issue tracking systems that are managed by, or on behalf of, the Licensor for the purpose of discussing and improving the Work, but excluding communication that is conspicuously marked or otherwise

designated in writing by the copyright owner as "Not a Contribution."

 "Contributor" shall mean Licensor and any individual or Legal Entity on behalf of whom a Contribution has been received by Licensor and subsequently incorporated within the Work.

- 2. Grant of Copyright License. Subject to the terms and conditions of this License, each Contributor hereby grants to You a perpetual, worldwide, non-exclusive, no-charge, royalty-free, irrevocable copyright license to reproduce, prepare Derivative Works of, publicly display, publicly perform, sublicense, and distribute the Work and such Derivative Works in Source or Object form.
- 3. Grant of Patent License. Subject to the terms and conditions of this

 License, each Contributor hereby grants to You a perpetual, worldwide, non-exclusive, no-charge, royalty-free, irrevocable (except as stated in this section) patent license to make, have made, use, offer to sell, sell, import, and otherwise transfer the Work, where such license applies only to those patent claims licensable by such Contributor that are necessarily infringed by their Contribution(s) alone or by combination of their Contribution(s) with the Work to which such Contribution(s) was submitted. If You institute patent litigation against any entity (including a cross-claim or counterclaim in a lawsuit) alleging that the Work or a Contribution incorporated within the Work constitutes direct or contributory patent infringement, then any patent licenses granted to You under this License for that Work shall terminate as of the date such litigation is filed.

 4. Redistribution. You may reproduce and distribute copies of the

 Work or Derivative Works thereof in any medium, with or without modifications, and in Source or Object form, provided that You meet the following conditions:

- (a) You must give any other recipients of the Work or Derivative Works a copy of this License; and
- (b) You must cause any modified files to carry prominent notices stating that You changed the files; and
- (c) You must retain, in the Source form of any Derivative Works that You distribute, all copyright, patent, trademark, and attribution notices from the Source form of the Work, excluding those notices that do not pertain to any part of the Derivative Works; and

 (d) If the Work includes a "NOTICE" text file as part of its distribution, then any Derivative Works that You distribute must include a readable copy of the attribution notices contained within such NOTICE file, excluding

those notices that do not

 pertain to any part of the Derivative Works, in at least one of the following places: within a NOTICE text file distributed as part of the Derivative Works; within the Source form or documentation, if provided along with the Derivative Works; or, within a display generated by the Derivative Works, if and wherever such third-party notices normally appear. The contents of the NOTICE file are for informational purposes only and do not modify the License. You may add Your own attribution notices within Derivative Works that You distribute, alongside or as an addendum to the NOTICE text from the Work, provided that such additional attribution notices cannot be construed as modifying the License.

 You may add Your own copyright statement to Your modifications and may provide additional or different license terms and conditions

 for use, reproduction, or distribution of Your modifications, or for any such Derivative Works as a whole, provided Your use, reproduction, and distribution of the Work otherwise complies with the conditions stated in this License.

- 5. Submission of Contributions. Unless You explicitly state otherwise, any Contribution intentionally submitted for inclusion in the Work by You to the Licensor shall be under the terms and conditions of this License, without any additional terms or conditions. Notwithstanding the above, nothing herein shall supersede or modify the terms of any separate license agreement you may have executed with Licensor regarding such Contributions.
- 6. Trademarks. This License does not grant permission to use the trade names, trademarks, service marks, or product names of the Licensor, except as required for reasonable and customary use in describing the origin of the Work and reproducing the content of the NOTICE file.
- 7. Disclaimer of Warranty. Unless required by applicable law or agreed to in writing, Licensor provides the Work (and each Contributor provides its Contributions) on an "AS IS" BASIS, WITHOUT WARRANTIES OR CONDITIONS OF ANY KIND, either express or implied, including, without limitation, any warranties or conditions of TITLE, NON-INFRINGEMENT, MERCHANTABILITY, or FITNESS FOR A PARTICULAR PURPOSE. You are solely responsible for determining the appropriateness of using or redistributing the Work and assume any

risks associated with Your exercise of permissions under this License.

 8. Limitation of Liability. In no event and under no legal theory, whether in tort (including negligence), contract, or otherwise, unless required by applicable law (such as deliberate and grossly negligent acts) or agreed to in writing, shall any Contributor be liable to You for damages, including any direct, indirect, special,

 incidental, or consequential damages of any character arising as a result of this License or out of the use or inability to use the Work (including but not limited to damages for loss of goodwill, work stoppage, computer failure or malfunction, or any and all other commercial damages or losses), even if such Contributor has been advised of the possibility of such damages.

 9. Accepting Warranty or Additional Liability. While redistributing the Work or Derivative Works thereof, You may choose to offer, and charge a fee for, acceptance of support, warranty, indemnity, or other liability obligations and/or rights consistent with this License. However, in accepting such obligations, You may act only on Your own behalf and on Your sole responsibility, not on behalf of any other Contributor, and only if You agree to indemnify, defend, and hold each Contributor harmless for any liability incurred by, or claims asserted against, such Contributor by reason of your accepting any such warranty or additional liability.

#### END OF TERMS AND CONDITIONS

APPENDIX: How to apply the Apache License to your work.

 To apply the Apache License to your work, attach the following boilerplate notice, with the fields enclosed by brackets "[]" replaced with your own identifying information. (Don't include the brackets!) The text should be enclosed in the appropriate comment syntax for the file format. We also recommend that a file or class name and description of purpose be included on the same "printed page" as the copyright notice for easier identification within third-party archives.

Copyright 1999-2005 The Apache Software Foundation

 Licensed under the Apache License, Version 2.0 (the "License"); you may not use this file except in compliance with the License. You may obtain a copy of the License at

http://www.apache.org/licenses/LICENSE-2.0

 Unless required by applicable law or agreed to in writing, software distributed under the License is distributed on an "AS IS" BASIS, WITHOUT WARRANTIES OR CONDITIONS OF ANY KIND, either express or implied. See the License for the specific language governing permissions and limitations under the License. Apache log4j Copyright 2007 The Apache Software Foundation

This product includes software developed at The Apache Software Foundation (http://www.apache.org/).

# **1.817 slf4j-log4j-12-binding 1.7.36**

# **1.817.1 Available under license :**

No license file was found, but licenses were detected in source scan.

 $\langle \text{p class} = \text{``legalCopy''} \rangle$  =  $\langle \text{small}>$  Copyright © 2005–2022  $\langle \text{a here} = \text{``http://www.qos.ch'} > OOS.ch \langle \text{a} \rangle$ . All rights reserved.</small></p>

Found in path(s):

\* /opt/cola/permits/1473617682\_1668812056.372948/0/slf4j-reload4j-1-7-36-javadoc-jar/deprecated-list.html

\* /opt/cola/permits/1473617682\_1668812056.372948/0/slf4j-reload4j-1-7-36-javadoc-jar/serialized-form.html

\* /opt/cola/permits/1473617682\_1668812056.372948/0/slf4j-reload4j-1-7-36-javadoc-jar/help-doc.html

\* /opt/cola/permits/1473617682\_1668812056.372948/0/slf4j-reload4j-1-7-36-javadoc-jar/index-all.html

\* /opt/cola/permits/1473617682\_1668812056.372948/0/slf4j-reload4j-1-7-36-javadoc-

jar/org/slf4j/impl/Reload4jLoggerFactory.html

\* /opt/cola/permits/1473617682\_1668812056.372948/0/slf4j-reload4j-1-7-36-javadoc-jar/org/slf4j/impl/classuse/StaticMDCBinder.html

\* /opt/cola/permits/1473617682\_1668812056.372948/0/slf4j-reload4j-1-7-36-javadoc-jar/org/slf4j/impl/packagesummary.html

\*

/opt/cola/permits/1473617682\_1668812056.372948/0/slf4j-reload4j-1-7-36-javadoc-

jar/org/slf4j/impl/Reload4jLoggerAdapter.html

\* /opt/cola/permits/1473617682\_1668812056.372948/0/slf4j-reload4j-1-7-36-javadoc-jar/overview-tree.html \* /opt/cola/permits/1473617682\_1668812056.372948/0/slf4j-reload4j-1-7-36-javadoc-jar/org/slf4j/impl/classuse/StaticMarkerBinder.html

\* /opt/cola/permits/1473617682\_1668812056.372948/0/slf4j-reload4j-1-7-36-javadoc-jar/org/slf4j/impl/classuse/StaticLoggerBinder.html

\* /opt/cola/permits/1473617682\_1668812056.372948/0/slf4j-reload4j-1-7-36-javadoc-

jar/org/slf4j/impl/StaticLoggerBinder.html

\* /opt/cola/permits/1473617682\_1668812056.372948/0/slf4j-reload4j-1-7-36-javadoc-jar/constant-values.html

\* /opt/cola/permits/1473617682\_1668812056.372948/0/slf4j-reload4j-1-7-36-javadoc-jar/org/slf4j/impl/classuse/Reload4jMDCAdapter.html

\* /opt/cola/permits/1473617682\_1668812056.372948/0/slf4j-reload4j-1-7-36-javadoc-

jar/org/slf4j/impl/Reload4jMDCAdapter.html

\*

 /opt/cola/permits/1473617682\_1668812056.372948/0/slf4j-reload4j-1-7-36-javadoc-jar/org/slf4j/impl/packagetree.html

\* /opt/cola/permits/1473617682\_1668812056.372948/0/slf4j-reload4j-1-7-36-javadoc-jar/org/slf4j/impl/classuse/Reload4jLoggerAdapter.html

\* /opt/cola/permits/1473617682\_1668812056.372948/0/slf4j-reload4j-1-7-36-javadoc-jar/org/slf4j/impl/classuse/Reload4jLoggerFactory.html

\* /opt/cola/permits/1473617682\_1668812056.372948/0/slf4j-reload4j-1-7-36-javadoc-

jar/org/slf4j/impl/StaticMDCBinder.html

\* /opt/cola/permits/1473617682\_1668812056.372948/0/slf4j-reload4j-1-7-36-javadoc-

jar/org/slf4j/impl/StaticMarkerBinder.html

\* /opt/cola/permits/1473617682\_1668812056.372948/0/slf4j-reload4j-1-7-36-javadoc-jar/org/slf4j/impl/packageuse.html

# **1.818 slf4j-reload4j-binding 1.7.36**

# **1.818.1 Available under license :**

No license file was found, but licenses were detected in source scan.

 $\langle \text{p class="legalCopy">~Small>Copyright & #169; 2005 & #x2013;2022~\& a href="http://www.qos.ch/~QOS.ch~/a><sub>2</sub>).}$ All rights reserved. $\langle$ small $\rangle$  $\langle$ p $\rangle$ 

Found in path(s):

\* /opt/cola/permits/1473617746\_1668812048.3962593/0/slf4j-reload4j-1-7-36-javadoc-jar/constant-values.html

\* /opt/cola/permits/1473617746\_1668812048.3962593/0/slf4j-reload4j-1-7-36-javadoc-jar/serialized-form.html

\* /opt/cola/permits/1473617746\_1668812048.3962593/0/slf4j-reload4j-1-7-36-javadoc-

jar/org/slf4j/impl/StaticMarkerBinder.html

\* /opt/cola/permits/1473617746\_1668812048.3962593/0/slf4j-reload4j-1-7-36-javadocjar/org/slf4j/impl/StaticLoggerBinder.html

\* /opt/cola/permits/1473617746\_1668812048.3962593/0/slf4j-reload4j-1-7-36-javadoc-jar/org/slf4j/impl/classuse/StaticMDCBinder.html

\* /opt/cola/permits/1473617746\_1668812048.3962593/0/slf4j-reload4j-1-7-36-javadoc-

jar/org/slf4j/impl/Reload4jLoggerFactory.html

\* /opt/cola/permits/1473617746\_1668812048.3962593/0/slf4j-reload4j-1-7-36-javadoc-jar/org/slf4j/impl/packageuse.html

\*

 /opt/cola/permits/1473617746\_1668812048.3962593/0/slf4j-reload4j-1-7-36-javadoc-jar/org/slf4j/impl/classuse/Reload4jLoggerFactory.html

\* /opt/cola/permits/1473617746\_1668812048.3962593/0/slf4j-reload4j-1-7-36-javadoc-jar/org/slf4j/impl/packagesummary.html

\* /opt/cola/permits/1473617746\_1668812048.3962593/0/slf4j-reload4j-1-7-36-javadoc-jar/org/slf4j/impl/classuse/Reload4jLoggerAdapter.html

\* /opt/cola/permits/1473617746\_1668812048.3962593/0/slf4j-reload4j-1-7-36-javadoc-

jar/org/slf4j/impl/Reload4jLoggerAdapter.html

\* /opt/cola/permits/1473617746\_1668812048.3962593/0/slf4j-reload4j-1-7-36-javadoc-jar/index-all.html

\* /opt/cola/permits/1473617746\_1668812048.3962593/0/slf4j-reload4j-1-7-36-javadoc-jar/overview-tree.html

\* /opt/cola/permits/1473617746\_1668812048.3962593/0/slf4j-reload4j-1-7-36-javadoc-jar/help-doc.html

\* /opt/cola/permits/1473617746\_1668812048.3962593/0/slf4j-reload4j-1-7-36-javadoc-jar/org/slf4j/impl/class-

use/Reload4jMDCAdapter.html

\*

 /opt/cola/permits/1473617746\_1668812048.3962593/0/slf4j-reload4j-1-7-36-javadoc-jar/org/slf4j/impl/packagetree.html

\* /opt/cola/permits/1473617746\_1668812048.3962593/0/slf4j-reload4j-1-7-36-javadoc-jar/deprecated-list.html \* /opt/cola/permits/1473617746\_1668812048.3962593/0/slf4j-reload4j-1-7-36-javadoc-

jar/org/slf4j/impl/StaticMDCBinder.html

\* /opt/cola/permits/1473617746\_1668812048.3962593/0/slf4j-reload4j-1-7-36-javadoc-

jar/org/slf4j/impl/Reload4jMDCAdapter.html

\* /opt/cola/permits/1473617746\_1668812048.3962593/0/slf4j-reload4j-1-7-36-javadoc-jar/org/slf4j/impl/classuse/StaticLoggerBinder.html

\* /opt/cola/permits/1473617746\_1668812048.3962593/0/slf4j-reload4j-1-7-36-javadoc-jar/org/slf4j/impl/classuse/StaticMarkerBinder.html

# **1.819 jta 1.2**

# **1.819.1 Available under license :**

COMMON DEVELOPMENT AND DISTRIBUTION LICENSE (CDDL) Version 1.0

1. Definitions.

1.1. Contributor. means each individual or entity that creates or contributes to the creation of Modifications.

 1.2. Contributor Version. means the combination of the Original Software, prior Modifications used by a Contributor (if any), and the Modifications made by that particular Contributor.

 1.3. Covered Software. means (a) the Original Software, or (b) Modifications, or (c) the combination of files containing Original Software with files containing Modifications, in each case including portions thereof.

1.4. Executable. means the Covered Software in any form other than Source Code.

 1.5. Initial Developer. means the individual or entity that first makes Original Software available under this License.

 1.6. Larger Work. means a work which combines Covered Software or portions thereof with code not governed by the terms of this License.

1.7. License. means this document.

# 1.8.

 Licensable. means having the right to grant, to the maximum extent possible, whether at the time of the initial grant or subsequently acquired, any and all of the rights conveyed herein.

1.9. Modifications. means the Source Code and Executable form of any of the following:

 A. Any file that results from an addition to, deletion from or modification of the contents of a file containing Original Software or previous Modifications;

B. Any new file that contains any part of the Original Software or previous Modification; or

C. Any new file that is contributed or otherwise made available under the terms of this License.

 1.10. Original Software. means the Source Code and Executable form of computer software code that is originally released under this License.

 1.11. Patent Claims. means any patent claim(s), now owned or hereafter acquired, including without limitation, method, process, and apparatus claims, in any patent Licensable by grantor.

#### 1.12.

 Source Code. means (a) the common form of computer software code in which modifications are made and (b) associated documentation included in or with such code.

 1.13. You. (or .Your.) means an individual or a legal entity exercising rights under, and complying with all of the terms of, this License. For legal entities, .You. includes any entity which controls, is controlled by, or is under common control with You. For purposes of this definition, .control. means (a) the power, direct or indirect, to cause the direction or management of such entity, whether by contract or otherwise, or (b) ownership of more than fifty percent (50%) of the outstanding shares or beneficial ownership of such entity.

### 2. License Grants.

2.1. The Initial Developer Grant.

 Conditioned upon Your compliance with Section 3.1 below and subject to third party intellectual property claims, the Initial Developer hereby grants You a world-wide, royalty-free, non-exclusive license:

#### (a) under

 intellectual property rights (other than patent or trademark) Licensable by Initial Developer, to use, reproduce, modify, display, perform, sublicense and distribute the Original Software (or portions thereof), with or without Modifications, and/or as part of a Larger Work; and

 (b) under Patent Claims infringed by the making, using or selling of Original Software, to make, have made, use, practice, sell, and offer for sale, and/or otherwise dispose of the Original Software (or portions thereof).

 (c) The licenses granted in Sections 2.1(a) and (b) are effective on the date Initial Developer first distributes or otherwise makes the Original Software available to a third party under the terms of this License.

 (d) Notwithstanding Section 2.1(b) above, no patent license is granted: (1) for code that You delete from the Original Software, or (2) for infringements caused by: (i) the modification of the Original Software, or (ii) the combination of the Original Software with other software or devices.

#### 2.2. Contributor Grant.

 Conditioned upon Your compliance with Section 3.1 below and subject to third party intellectual property claims, each Contributor hereby grants You a world-wide, royalty-free, non-exclusive license:

 (a) under intellectual property rights (other than patent or trademark) Licensable by Contributor to use, reproduce, modify, display, perform, sublicense and distribute the Modifications created by such Contributor (or portions thereof), either on an unmodified basis, with other Modifications, as Covered Software and/or as part of a Larger Work; and

 (b) under Patent Claims infringed by the making, using, or selling of Modifications made by that Contributor either alone and/or in combination with its Contributor Version (or portions of such combination), to make, use, sell, offer for sale, have made, and/or otherwise dispose of: (1) Modifications made by that Contributor (or portions thereof); and (2) the

 combination of Modifications made by that Contributor with its Contributor Version (or portions of such combination).

 (c) The licenses granted in Sections 2.2(a) and 2.2(b) are effective on the date Contributor first distributes or otherwise makes the Modifications available to a third party.

 (d) Notwithstanding Section 2.2(b) above, no patent license is granted: (1) for any code that Contributor has deleted from the Contributor Version; (2) for infringements caused by: (i) third party modifications of Contributor Version, or (ii) the combination of Modifications made by that Contributor with other software (except as part of the Contributor Version) or other devices; or (3) under Patent Claims infringed by Covered Software in the absence of Modifications made by that Contributor.

#### 3. Distribution Obligations.

3.1. Availability of Source Code.

 Any Covered Software that You distribute or otherwise make available in Executable form must also be made available

 in Source Code form and that Source Code form must be distributed only under the terms of this License. You must include a copy of this License with every copy of the Source Code form of the Covered Software You distribute or otherwise make available. You must inform recipients of any such Covered Software in Executable form as to how they can obtain such Covered Software in Source Code form in a reasonable manner on or through a medium customarily used for software exchange.

# 3.2. Modifications.

 The Modifications that You create or to which You contribute are governed by the terms of this License. You represent that You believe Your Modifications are Your original creation(s) and/or You have sufficient rights to grant the rights conveyed by this License.

#### 3.3. Required Notices.

 You must include a notice in each of Your Modifications that identifies You as the Contributor of the Modification. You may not remove or alter any copyright, patent or trademark notices contained within the Covered Software, or any notices of licensing or any descriptive text giving attribution to any Contributor or the Initial Developer.

#### 3.4. Application of Additional Terms.

 You may not offer or impose any terms on any Covered Software in Source Code form that alters or restricts the applicable version of this License or the recipients. rights hereunder. You may choose to offer, and to charge a fee for, warranty, support, indemnity or liability obligations to one or more recipients of Covered Software. However,

you may do so only on Your own behalf, and not on behalf of the Initial Developer or any Contributor. You must make it absolutely clear that any such warranty, support, indemnity or liability obligation is offered by You alone, and You hereby agree to indemnify the Initial Developer and every Contributor for any liability incurred by the Initial Developer or such Contributor as a result of warranty, support, indemnity or liability terms You offer.

#### 3.5. Distribution of Executable Versions.

 You may distribute the Executable form of the Covered Software under the terms of this License or under the terms of a license of Your choice, which may contain terms different from this License, provided that You are in compliance with the terms of this License and that the license for the Executable form does not attempt to limit or alter the recipient.s rights in the Source Code form from the rights set forth in this License. If You distribute the Covered Software in Executable form under a different license, You must make it absolutely clear that any terms which differ from this License are offered by You alone, not by the Initial Developer or Contributor. You hereby agree to indemnify the Initial Developer and every Contributor for any liability incurred by the Initial Developer or such Contributor as a result of any such terms You offer.

#### 3.6. Larger Works.

You may create a Larger Work by combining Covered

 Software with other code not governed by the terms of this License and distribute the Larger Work as a single product. In such a case, You must make sure the requirements of this License are fulfilled for the Covered Software.

4. Versions of the License.

#### 4.1. New Versions.

 Sun Microsystems, Inc. is the initial license steward and may publish revised and/or new versions of this License from time to time. Each version will be given a distinguishing version number. Except as provided in Section 4.3, no one other than the license steward has the right to modify this License.

#### 4.2. Effect of New Versions.

 You may always continue to use, distribute or otherwise make the Covered Software available under the terms of the version of the License under which You originally received the Covered Software. If the Initial Developer includes a notice in the Original Software prohibiting it from being distributed or otherwise made available under any subsequent version of the

 License, You must distribute and make the Covered Software available under the terms of the version of the License under which You originally received the Covered Software. Otherwise, You may also choose to use, distribute or otherwise make the Covered Software available under the terms of any subsequent version of the License published by the license steward.

#### 4.3. Modified Versions.

 When You are an Initial Developer and You want to create a new license for Your Original Software, You may create and use a modified version of this License if You: (a) rename the license and remove any references to the name of the license steward (except to note that the license differs from this License); and (b) otherwise make it clear that the license contains terms which differ from this License.

## 5. DISCLAIMER OF WARRANTY.

 COVERED SOFTWARE IS PROVIDED UNDER THIS LICENSE ON AN .AS IS. BASIS, WITHOUT WARRANTY OF ANY KIND, EITHER EXPRESSED OR IMPLIED, INCLUDING, WITHOUT LIMITATION,

## WARRANTIES

 THAT THE COVERED SOFTWARE IS FREE OF DEFECTS, MERCHANTABLE, FIT FOR A PARTICULAR PURPOSE OR NON-INFRINGING. THE ENTIRE RISK AS TO THE QUALITY AND PERFORMANCE OF THE COVERED SOFTWARE IS WITH YOU. SHOULD ANY COVERED SOFTWARE PROVE DEFECTIVE IN ANY RESPECT, YOU (NOT THE INITIAL DEVELOPER OR ANY OTHER CONTRIBUTOR) ASSUME THE COST OF ANY NECESSARY SERVICING, REPAIR OR CORRECTION. THIS DISCLAIMER OF WARRANTY CONSTITUTES AN ESSENTIAL PART OF THIS LICENSE. NO USE OF ANY COVERED SOFTWARE IS AUTHORIZED HEREUNDER EXCEPT UNDER THIS DISCLAIMER.

# 6. TERMINATION.

 6.1. This License and the rights granted hereunder will terminate automatically if You fail to comply with terms herein and fail to cure such breach within 30 days of becoming aware of the breach. Provisions which, by their nature, must remain in effect beyond the termination of this License shall survive.

 6.2. If You assert a patent infringement claim (excluding declaratory judgment actions) against Initial Developer or a Contributor (the Initial Developer or Contributor against whom You assert such claim is referred to as .Participant.) alleging that the Participant Software (meaning the Contributor Version where the Participant is a Contributor or the Original Software where the Participant is the Initial Developer) directly or indirectly infringes any patent, then any and all rights granted directly or indirectly to You by such Participant, the Initial Developer (if the Initial Developer is not the Participant) and all Contributors under Sections 2.1 and/or 2.2 of this License shall, upon 60 days notice from Participant terminate prospectively and automatically at the expiration of such 60 day notice period, unless if within such 60 day period You withdraw Your claim with respect to the Participant Software against such Participant either unilaterally or pursuant to a written agreement with Participant.

 6.3. In the event of termination under Sections 6.1 or 6.2 above, all end user licenses that have been validly granted by You or any distributor hereunder prior to termination (excluding licenses granted to You by any distributor) shall survive termination.

#### 7. LIMITATION OF LIABILITY.

 UNDER NO CIRCUMSTANCES AND UNDER NO LEGAL THEORY, WHETHER TORT (INCLUDING NEGLIGENCE), CONTRACT, OR OTHERWISE, SHALL YOU, THE INITIAL DEVELOPER, ANY OTHER CONTRIBUTOR, OR ANY DISTRIBUTOR OF COVERED SOFTWARE, OR ANY SUPPLIER OF ANY OF SUCH PARTIES, BE LIABLE TO ANY PERSON FOR ANY INDIRECT, SPECIAL, INCIDENTAL, OR CONSEQUENTIAL DAMAGES OF ANY CHARACTER INCLUDING, WITHOUT LIMITATION, DAMAGES FOR LOST PROFITS, LOSS OF GOODWILL, WORK STOPPAGE, COMPUTER FAILURE OR MALFUNCTION, OR ANY AND ALL OTHER COMMERCIAL DAMAGES OR LOSSES, EVEN IF SUCH PARTY SHALL HAVE BEEN INFORMED OF THE POSSIBILITY OF SUCH DAMAGES. THIS LIMITATION OF LIABILITY SHALL NOT APPLY TO LIABILITY FOR DEATH OR PERSONAL INJURY RESULTING FROM SUCH PARTY.S NEGLIGENCE TO THE EXTENT APPLICABLE LAW PROHIBITS SUCH LIMITATION. SOME JURISDICTIONS

 DO NOT ALLOW THE EXCLUSION OR LIMITATION OF INCIDENTAL OR CONSEQUENTIAL DAMAGES, SO THIS EXCLUSION AND LIMITATION MAY NOT APPLY TO YOU.

### 8. U.S. GOVERNMENT END USERS.

The Covered Software is a .commercial item,. as that term is defined in 48 C.F.R. 2.101 (Oct. 1995), consisting of

.commercial computer software. (as that term is defined at 48 C.F.R. ? 252.227-7014(a)(1)) and .commercial computer software documentation. as such terms are used in 48 C.F.R. 12.212 (Sept. 1995). Consistent with 48 C.F.R. 12.212 and 48 C.F.R. 227.7202-1 through 227.7202-4 (June 1995), all U.S. Government End Users acquire Covered Software with only those rights set forth herein. This U.S. Government Rights clause is in lieu of, and supersedes, any other FAR, DFAR, or other clause or provision that addresses Government rights in computer software under this License.

#### 9 MISCELLANEOUS.

 This License represents the complete agreement concerning subject matter hereof. If any provision of this License is held to be unenforceable, such provision shall be reformed only to the extent necessary to make it enforceable. This License shall be governed by the law of the jurisdiction specified in a notice contained within the Original Software (except to the extent applicable law, if any, provides otherwise), excluding such jurisdiction.s conflict-of-law provisions. Any litigation relating to this License shall be subject to the jurisdiction of the courts located in the jurisdiction and venue specified in a notice contained within the Original Software, with the losing party responsible for costs, including, without limitation, court costs and reasonable attorneys. fees and expenses. The application of the United Nations Convention on Contracts for the International Sale of Goods is expressly excluded. Any law or regulation which provides that the language of a contract shall be construed against the drafter shall not apply to this License. You agree that You alone are responsible for compliance with the United States export administration regulations (and the export control laws and regulation of any other countries) when You use, distribute or otherwise make available any Covered Software.

# 10. RESPONSIBILITY FOR CLAIMS.

 As between Initial Developer and the Contributors, each party is responsible for claims and damages arising, directly or indirectly, out of its utilization of rights under this License and You agree to work with Initial Developer and Contributors to distribute such responsibility on an equitable basis. Nothing herein is intended or shall be deemed to constitute any admission of liability.

# NOTICE PURSUANT TO SECTION 9 OF THE COMMON DEVELOPMENT AND DISTRIBUTION LICENSE (CDDL)

 The code released under the CDDL shall be governed by the laws of the State of California (excluding conflict-oflaw provisions). Any litigation relating to this License shall be subject to the jurisdiction of the Federal Courts of the Northern District of California

and the state courts of the State of California, with venue lying in Santa Clara County, California.

The GNU General Public License (GPL) Version 2, June 1991

Copyright (C) 1989, 1991 Free Software Foundation, Inc. 59 Temple Place, Suite 330, Boston, MA 02111-1307 **USA** 

Everyone is permitted to copy and distribute verbatim copies of this license document, but changing it is not allowed.

Preamble

The licenses for most software are designed to take away your freedom to share and change it. By contrast, the GNU General Public License is intended to guarantee your freedom to share and change free software--to make sure the software is free for all its users. This General Public License applies to most of the Free Software Foundation's software and to any other program whose authors commit to using it. (Some other Free Software Foundation software is covered by the GNU Library General Public License instead.) You can apply it to your programs, too.

### When we speak of free software,

 we are referring to freedom, not price. Our General Public Licenses are designed to make sure that you have the freedom to distribute copies of free software (and charge for this service if you wish), that you receive source code or can get it if you want it, that you can change the software or use pieces of it in new free programs; and that you know you can do these things.

To protect your rights, we need to make restrictions that forbid anyone to deny you these rights or to ask you to surrender the rights. These restrictions translate to certain responsibilities for you if you distribute copies of the software, or if you modify it.

For example, if you distribute copies of such a program, whether gratis or for a fee, you must give the recipients all the rights that you have. You must make sure that they, too, receive or can get the source code. And you must show them these terms so they know their rights.

We protect your rights with two steps: (1) copyright the software, and (2) offer you this license which gives you legal permission to copy, distribute and/or modify the software.

Also, for each author's protection and ours, we want to make certain that everyone understands that there is no warranty for this free software. If the software is modified by someone else and passed on, we want its recipients to know that what they have is not the original, so that any problems introduced by others will not reflect on the original authors' reputations.

Finally, any free program is threatened constantly by software patents. We wish to avoid the danger that redistributors of a free program will individually obtain patent licenses, in effect making the program proprietary. To prevent this, we have made it clear that any patent must be licensed for everyone's free use or not licensed at all.

The precise terms and conditions for copying, distribution and modification follow.

# TERMS AND CONDITIONS FOR COPYING, DISTRIBUTION AND MODIFICATION

#### 0. This License applies to any

 program or other work which contains a notice placed by the copyright holder saying it may be distributed under the terms of this General Public License. The "Program", below, refers to any such program or work, and a "work based on the Program" means either the Program or any derivative work under copyright law: that is to say, a work containing the Program or a portion of it, either verbatim or with modifications and/or translated into another language. (Hereinafter, translation is included without limitation in the term "modification".) Each licensee is addressed as "you".

Activities other than copying, distribution and modification are not covered by this License; they are outside its scope. The act of running the Program is not restricted, and the output from the Program is covered only if its

contents constitute a work based on the Program (independent of having been made by running the Program). Whether that is true depends on what the Program does.

#### 1. You may copy and distribute

 verbatim copies of the Program's source code as you receive it, in any medium, provided that you conspicuously and appropriately publish on each copy an appropriate copyright notice and disclaimer of warranty; keep intact all the notices that refer to this License and to the absence of any warranty; and give any other recipients of the Program a copy of this License along with the Program.

You may charge a fee for the physical act of transferring a copy, and you may at your option offer warranty protection in exchange for a fee.

2. You may modify your copy or copies of the Program or any portion of it, thus forming a work based on the Program, and copy and distribute such modifications or work under the terms of Section 1 above, provided that you also meet all of these conditions:

 a) You must cause the modified files to carry prominent notices stating that you changed the files and the date of any change.

 b) You must cause any work that you distribute or publish, that in whole or in part contains or is derived from the Program or any part thereof, to be licensed as a whole at no charge to all third parties under the terms of this License.

 c) If the modified program normally reads commands interactively when run, you must cause it, when started running for such interactive use in the most ordinary way, to print or display an announcement including an appropriate copyright notice and a notice that there is no warranty (or else, saying that you provide a warranty) and that users may redistribute the program under these conditions, and telling the user how to view a copy of this License. (Exception: if the Program itself is interactive but does not normally print such an announcement, your work based on the Program is not required to print an announcement.)

These requirements apply to the modified work as a whole. If identifiable sections of that work are not derived from the Program, and can be reasonably considered independent and separate works in themselves, then this License, and its terms, do not apply to those sections when you distribute them as separate works. But when you distribute the same sections as part of a whole which is a work based on the Program, the distribution of the whole must be on the terms of this License, whose permissions for other licensees extend to the entire whole, and thus to each and every part regardless of who wrote it.

Thus, it is not the intent of this section to claim rights or contest your rights to work written entirely by you; rather, the intent is to exercise the right to control the distribution of derivative or collective works based on the Program.

In addition, mere aggregation of another work not based on the Program with the Program (or with a work based on the Program) on a volume of a storage or distribution medium does not bring the other work under the scope of this License.

3. You may copy and distribute the Program (or a work based on it, under Section 2) in object code or executable form under the terms of Sections 1 and 2 above provided that you also do one of the following:

a) Accompany it with the complete corresponding machine-readable source code, which must be distributed under

the terms of Sections 1 and 2 above on a medium customarily used for software interchange; or,

 b) Accompany it with a written offer, valid for at least three years, to give any third party, for a charge no more than your cost of physically performing source distribution, a complete machine-readable copy of the corresponding source code, to be distributed under the terms of Sections 1 and 2 above on a medium customarily used for software interchange; or,

 c) Accompany it with the information you received as to the offer to distribute corresponding source code. (This alternative is allowed only for noncommercial distribution and only if you received the program in object code or executable form with such an offer, in accord with Subsection b above.)

#### The source code

 for a work means the preferred form of the work for making modifications to it. For an executable work, complete source code means all the source code for all modules it contains, plus any associated interface definition files, plus the scripts used to control compilation and installation of the executable. However, as a special exception, the source code distributed need not include anything that is normally distributed (in either source or binary form) with the major components (compiler, kernel, and so on) of the operating system on which the executable runs, unless that component itself accompanies the executable.

If distribution of executable or object code is made by offering access to copy from a designated place, then offering equivalent access to copy the source code from the same place counts as distribution of the source code, even though third parties are not compelled to copy the source along with the object code.

#### 4. You may not copy, modify, sublicense, or distribute

 the Program except as expressly provided under this License. Any attempt otherwise to copy, modify, sublicense or distribute the Program is void, and will automatically terminate your rights under this License. However, parties who have received copies, or rights, from you under this License will not have their licenses terminated so long as such parties remain in full compliance.

5. You are not required to accept this License, since you have not signed it. However, nothing else grants you permission to modify or distribute the Program or its derivative works. These actions are prohibited by law if you do not accept this License. Therefore, by modifying or distributing the Program (or any work based on the Program), you indicate your acceptance of this License to do so, and all its terms and conditions for copying, distributing or modifying the Program or works based on it.

6. Each time you redistribute the Program (or any work based on the Program), the recipient automatically receives a license from the original licensor to copy, distribute or modify the Program subject to these terms and conditions. You may not impose any further restrictions on the recipients' exercise of the rights granted herein. You are not responsible for enforcing compliance by third parties to this License.

7. If, as a consequence of a court judgment or allegation of patent infringement or for any other reason (not limited to patent issues), conditions are imposed on you (whether by court order, agreement or otherwise) that contradict the conditions of this License, they do not excuse you from the conditions of this License. If you cannot distribute so as to satisfy simultaneously your obligations under this License and any other pertinent obligations, then as a consequence you may not distribute the Program at all. For example, if a patent license would not permit royaltyfree redistribution of the Program by all those who receive copies directly or indirectly through you, then the only way you could satisfy both it and this License would be to refrain entirely from distribution of the Program.

If any portion of this section is held invalid or unenforceable under any particular circumstance, the balance of the section is intended to apply and the section as a whole is intended to apply in other circumstances.

It is not the purpose of this section to induce you to infringe any patents or other property right claims or to contest validity of any such claims; this section has the sole purpose of protecting the integrity of the free software distribution system, which is implemented by public license practices. Many people have made generous contributions to the wide range of software distributed through that system in reliance on consistent application of that system; it is up to the author/donor to decide if he or she is willing to distribute software through any other system and a licensee cannot impose that choice.

This section is intended to make thoroughly clear what is believed to be a consequence of the rest of this License.

8. If the distribution and/or use of the Program is restricted in certain countries either by patents or by copyrighted interfaces, the original copyright holder who places the Program under this License may add an explicit geographical distribution limitation excluding those countries, so that distribution is permitted only in or among countries not thus excluded. In such case, this License incorporates the limitation as if written in the body of this License.

9. The Free Software Foundation may publish revised and/or new versions of the General Public License from time to time. Such new versions will be similar in spirit to the present version, but may differ in detail to address new problems or concerns.

Each version is given a distinguishing version number. If the Program specifies a version number of this License which applies to it and "any later version", you have the option of following the terms and conditions either of that version or of any later version published by the Free Software Foundation. If the Program does not specify a version number of this License, you may choose any version ever published by the Free Software Foundation.

10. If you wish to incorporate parts of the Program into other free programs whose distribution conditions are different, write to the author to ask for permission. For software which is copyrighted by the Free Software Foundation, write to the Free Software Foundation; we sometimes make exceptions for this. Our decision will be guided by the two goals of preserving the free status of all derivatives of our free software and of promoting the sharing and reuse of software generally.

# NO WARRANTY

11. BECAUSE THE PROGRAM IS LICENSED FREE OF CHARGE, THERE IS NO WARRANTY FOR THE PROGRAM, TO THE EXTENT PERMITTED BY APPLICABLE LAW. EXCEPT WHEN OTHERWISE STATED IN WRITING THE COPYRIGHT HOLDERS AND/OR OTHER PARTIES PROVIDE THE PROGRAM "AS IS" WITHOUT WARRANTY

 OF ANY KIND, EITHER EXPRESSED OR IMPLIED, INCLUDING, BUT NOT LIMITED TO, THE IMPLIED WARRANTIES OF MERCHANTABILITY AND FITNESS FOR A PARTICULAR PURPOSE. THE ENTIRE RISK AS TO THE QUALITY AND PERFORMANCE OF THE PROGRAM IS WITH YOU. SHOULD THE PROGRAM PROVE DEFECTIVE, YOU ASSUME THE COST OF ALL NECESSARY SERVICING, REPAIR OR CORRECTION.

12. IN NO EVENT UNLESS REQUIRED BY APPLICABLE LAW OR AGREED TO IN WRITING WILL ANY

COPYRIGHT HOLDER, OR ANY OTHER PARTY WHO MAY MODIFY AND/OR REDISTRIBUTE THE PROGRAM AS PERMITTED ABOVE, BE LIABLE TO YOU FOR DAMAGES, INCLUDING ANY GENERAL, SPECIAL, INCIDENTAL OR CONSEQUENTIAL DAMAGES ARISING OUT OF THE USE OR INABILITY TO USE THE PROGRAM (INCLUDING BUT NOT LIMITED TO LOSS OF DATA OR DATA BEING RENDERED INACCURATE OR LOSSES SUSTAINED BY YOU OR THIRD PARTIES OR A FAILURE OF THE PROGRAM TO OPERATE WITH ANY OTHER PROGRAMS), EVEN IF SUCH HOLDER OR OTHER PARTY HAS BEEN ADVISED OF THE POSSIBILITY OF SUCH DAMAGES.

END OF TERMS AND CONDITIONS

How to Apply These Terms to Your New Programs

If you develop a new program, and you want it to be of the greatest possible use to the public, the best way to achieve this is to make it free software which everyone can redistribute and change under these terms.

To do so, attach the following notices to the program. It is safest to attach them to the start of each source file to most effectively convey the exclusion of warranty; and each file should have at least the "copyright" line and a pointer to where the full notice is found.

One line to give the program's name and a brief idea of what it does.

Copyright (C)

 This program is free software; you can redistribute it and/or modify it under the terms of the GNU General Public License as published by the Free Software Foundation; either version 2 of the License, or (at your option) any later version.

 This program is distributed in the hope that it will be useful, but WITHOUT ANY WARRANTY; without even the implied warranty of MERCHANTABILITY or FITNESS FOR A PARTICULAR PURPOSE. See the GNU General Public License for more details.

 You should have received a copy of the GNU General Public License along with this program; if not, write to the Free Software Foundation, Inc., 59 Temple Place, Suite 330, Boston, MA 02111-1307 USA

Also add information on how to contact you by electronic and paper mail.

If the program is interactive, make it output a short notice like this when it starts in an interactive mode:

Gnomovision version 69, Copyright (C) year name of author

 Gnomovision comes with ABSOLUTELY NO WARRANTY; for details type `show w'. This is free software, and you are welcome to redistribute it under certain conditions; type `show c' for details.

The hypothetical commands `show w' and `show c' should show the appropriate parts of the General Public License. Of course, the commands you use may be called something other than `show w' and `show c'; they could even be mouse-clicks or menu items--whatever suits

your program.

You should also get your employer (if you work as a programmer) or your school, if any, to sign a "copyright disclaimer" for the program, if necessary. Here is a sample; alter the names:

 Yoyodyne, Inc., hereby disclaims all copyright interest in the program `Gnomovision' (which makes passes at compilers) written by James Hacker.

 signature of Ty Coon, 1 April 1989 Ty Coon, President of Vice

This General Public License does not permit incorporating your program into proprietary programs. If your program is a subroutine library, you may consider it more useful to permit linking proprietary applications with the library. If this is what you want to do, use the GNU Library General Public License instead of this License.

## "CLASSPATH" EXCEPTION TO THE GPL VERSION 2

Certain source files distributed by Sun Microsystems, Inc. are subject to the following clarification and special exception to the GPL Version 2, but only where Sun has expressly included in the particular source file's header the words

"Sun designates this particular file as subject to the "Classpath" exception as provided by Sun in the License file that accompanied this code."

Linking this library statically or dynamically with other modules is making a combined work based on this library. Thus, the terms and conditions of the GNU General Public License Version 2 cover the whole combination.

As a special exception, the copyright holders of this library give you permission to link this library with independent modules to produce an executable, regardless of the license terms of these independent modules, and to copy and distribute the resulting executable under terms of your choice, provided that you also meet, for each linked independent module, the terms and conditions of the license of that module.? An independent module is a module which is not derived from or based on this library.? If you modify this library, you may extend this exception to your version of the library, but

you are not obligated to do so.? If you do not wish to do so, delete this exception statement from your version.

# **1.820 protobuf-java 3.19.6**

# **1.820.1 Available under license :**

No license file was found, but licenses were detected in source scan.

Manifest-Version: 1.0 Automatic-Module-Name: com.google.protobuf Bnd-LastModified: 1664485905970 Build-Jdk: 1.8.0\_181-google-v7 Built-By: mkruskal Bundle-Description: Core Protocol Buffers library. Protocol Buffers are a way of encoding structured data in an efficient yet extensible for mat. Bundle-DocURL: https://developers.google.com/protocol-buffers/ Bundle-License: https://opensource.org/licenses/BSD-3-Clause Bundle-ManifestVersion: 2 Bundle-Name: Protocol Buffers [Core] Bundle-SymbolicName: com.google.protobuf Bundle-Version: 3.19.6 Created-By: Apache Maven Bundle Plugin Export-Package: com.google.protobuf;version="3.19.6" Import-Package: sun.misc;resolution:=optional,com.google.protobuf;versio n="[3.19,4)" Require-Capability: osgi.ee;filter:="(&(osgi.ee=JavaSE)(version=1.7))" Tool: Bnd-3.0.0.201509101326

Found in path(s):

\* /opt/cola/permits/1474112839\_1668527029.4033446/0/protobuf-java-3-19-6-2-jar/META-INF/MANIFEST.MF No license file was found, but licenses were detected in source scan.

// Copyright 2008 Google Inc. All rights reserved.

// Redistribution and use in source and binary forms, with or without

// modification, are permitted provided that the following conditions are

// \* Redistributions of source code must retain the above copyright

// notice, this list of conditions and the following disclaimer.

// \* Redistributions in binary form must reproduce the above

// copyright notice, this list of conditions and the following disclaimer

// in the documentation and/or other materials provided with the

// \* Neither the name of Google Inc. nor the names of its

// this software without specific prior written permission.

Found in path(s):

\* /opt/cola/permits/1474112839\_1668527029.4033446/0/protobuf-java-3-19-6-2-jar/google/protobuf/any.proto \* /opt/cola/permits/1474112839\_1668527029.4033446/0/protobuf-java-3-19-6-2-

jar/google/protobuf/source\_context.proto

\* /opt/cola/permits/1474112839\_1668527029.4033446/0/protobuf-java-3-19-6-2-jar/google/protobuf/type.proto \*

/opt/cola/permits/1474112839\_1668527029.4033446/0/protobuf-java-3-19-6-2-

jar/google/protobuf/field\_mask.proto

\* /opt/cola/permits/1474112839\_1668527029.4033446/0/protobuf-java-3-19-6-2-jar/google/protobuf/struct.proto

\* /opt/cola/permits/1474112839\_1668527029.4033446/0/protobuf-java-3-19-6-2-jar/google/protobuf/empty.proto

\* /opt/cola/permits/1474112839\_1668527029.4033446/0/protobuf-java-3-19-6-2-

jar/google/protobuf/timestamp.proto

\* /opt/cola/permits/1474112839\_1668527029.4033446/0/protobuf-java-3-19-6-2-jar/google/protobuf/api.proto

\* /opt/cola/permits/1474112839\_1668527029.4033446/0/protobuf-java-3-19-6-2-

jar/google/protobuf/descriptor.proto

\* /opt/cola/permits/1474112839\_1668527029.4033446/0/protobuf-java-3-19-6-2-

jar/google/protobuf/compiler/plugin.proto

\* /opt/cola/permits/1474112839\_1668527029.4033446/0/protobuf-java-3-19-6-2-jar/google/protobuf/duration.proto

\* /opt/cola/permits/1474112839\_1668527029.4033446/0/protobuf-java-3-19-6-2 jar/google/protobuf/wrappers.proto

# **1.821 nimbus-jose-jwt 9.22**

# **1.821.1 Available under license :**

Nimbus JOSE + JWT

Copyright 2012 - 2022, Connect2id Ltd.

Licensed under the Apache License, Version 2.0 (the "License"); you may not use this file except in compliance with the License. You may obtain a copy of the License at

https://www.apache.org/licenses/LICENSE-2.0

Unless required by applicable law or agreed to in writing, software distributed under the License is distributed on an "AS IS" BASIS, WITHOUT WARRANTIES OR CONDITIONS OF ANY KIND, either express or implied. See the License for the specific language governing permissions and limitations under the License.

> Apache License Version 2.0, January 2004 http://www.apache.org/licenses/

#### TERMS AND CONDITIONS FOR USE, REPRODUCTION, AND DISTRIBUTION

1. Definitions.

 "License" shall mean the terms and conditions for use, reproduction, and distribution as defined by Sections 1 through 9 of this document.

 "Licensor" shall mean the copyright owner or entity authorized by the copyright owner that is granting the License.

 "Legal Entity" shall mean the union of the acting entity and all other entities that control, are controlled by, or are under common control with that entity. For the purposes of this definition, "control" means (i) the power, direct or indirect, to cause the direction or management of such entity, whether by contract or otherwise, or (ii) ownership of fifty percent (50%) or more of the outstanding shares, or (iii) beneficial ownership of such entity.

 "You" (or "Your") shall mean an individual or Legal Entity exercising permissions granted by this License.

 "Source" form shall mean the preferred form for making modifications, including but not limited to software source code, documentation source, and configuration files.

 "Object" form shall mean any form resulting from mechanical transformation or translation of a Source form, including but not limited to compiled object code, generated documentation, and conversions to other media types.

 "Work" shall mean the work of authorship, whether in Source or Object form, made available under the License, as indicated by a copyright notice that is included in or attached to the work (an example is provided in the Appendix below).

 "Derivative Works" shall mean any work, whether in Source or Object form, that is based on (or derived from) the Work and for which the editorial

 revisions, annotations, elaborations, or other modifications represent, as a whole, an original work of authorship. For the purposes of this License, Derivative Works shall not include works that remain separable from, or merely link (or bind by name) to the interfaces of, the Work and Derivative Works thereof.

 "Contribution" shall mean any work of authorship, including the original version of the Work and any modifications or additions to that Work or Derivative Works thereof, that is intentionally submitted to Licensor for inclusion in the Work by the copyright owner or by an individual or Legal Entity authorized to submit on behalf of the copyright owner. For the purposes of this definition, "submitted" means any form of electronic, verbal, or written communication sent to the Licensor or its representatives, including but not limited to communication on electronic mailing lists, source code control systems, and issue tracking systems that are managed by, or on behalf of, the Licensor for the purpose of discussing and improving the Work, but excluding communication that is conspicuously marked or otherwise designated in writing by the copyright owner as "Not a Contribution."

 "Contributor" shall mean Licensor and any individual or Legal Entity on behalf of whom a Contribution has been received by Licensor and subsequently incorporated within the Work.

 2. Grant of Copyright License. Subject to the terms and conditions of this License, each Contributor hereby grants to You a perpetual, worldwide, non-exclusive, no-charge, royalty-free, irrevocable copyright license to reproduce, prepare Derivative Works of, publicly display, publicly perform, sublicense, and distribute the Work and such Derivative Works in Source or Object form.

- 3. Grant of Patent License. Subject to the terms and conditions of this
- License, each Contributor hereby grants to You a perpetual, worldwide, non-exclusive, no-charge, royalty-free, irrevocable (except as stated in this section) patent license to make, have made, use, offer to sell, sell, import, and otherwise transfer the Work, where such license applies only to those patent claims licensable by such Contributor that are necessarily infringed by their Contribution(s) alone or by combination of their Contribution(s) with the Work to which such Contribution(s) was submitted. If You institute patent litigation against any entity (including a cross-claim or counterclaim in a lawsuit) alleging that the Work or a Contribution incorporated within the Work constitutes direct or contributory patent infringement, then any patent licenses granted to You under this License for that Work shall terminate as of the date such litigation is filed.

 4. Redistribution. You may reproduce and distribute copies of the

 Work or Derivative Works thereof in any medium, with or without modifications, and in Source or Object form, provided that You meet the following conditions:

- (a) You must give any other recipients of the Work or Derivative Works a copy of this License; and
- (b) You must cause any modified files to carry prominent notices stating that You changed the files; and
- (c) You must retain, in the Source form of any Derivative Works that You distribute, all copyright, patent, trademark, and attribution notices from the Source form of the Work, excluding those notices that do not pertain to any part of the Derivative Works; and
- (d) If the Work includes a "NOTICE" text file as part of its distribution, then any Derivative Works that You distribute must include a readable copy of the attribution notices contained within such NOTICE file, excluding

those notices that do not

 pertain to any part of the Derivative Works, in at least one of the following places: within a NOTICE text file distributed as part of the Derivative Works; within the Source form or documentation, if provided along with the Derivative Works; or, within a display generated by the Derivative Works, if and wherever such third-party notices normally appear. The contents of the NOTICE file are for informational purposes only and do not modify the License. You may add Your own attribution

 notices within Derivative Works that You distribute, alongside or as an addendum to the NOTICE text from the Work, provided that such additional attribution notices cannot be construed as modifying the License.

 You may add Your own copyright statement to Your modifications and may provide additional or different license terms and conditions

 for use, reproduction, or distribution of Your modifications, or for any such Derivative Works as a whole, provided Your use, reproduction, and distribution of the Work otherwise complies with the conditions stated in this License.

- 5. Submission of Contributions. Unless You explicitly state otherwise, any Contribution intentionally submitted for inclusion in the Work by You to the Licensor shall be under the terms and conditions of this License, without any additional terms or conditions. Notwithstanding the above, nothing herein shall supersede or modify the terms of any separate license agreement you may have executed with Licensor regarding such Contributions.
- 6. Trademarks. This License does not grant permission to use the trade names, trademarks, service marks, or product names of the Licensor, except as required for reasonable and customary use in describing the origin of the Work and reproducing the content of the NOTICE file.
- 7. Disclaimer of Warranty. Unless required by applicable law or agreed to in writing, Licensor provides the Work (and each Contributor provides its Contributions) on an "AS IS" BASIS, WITHOUT WARRANTIES OR CONDITIONS OF ANY KIND, either express or implied, including, without limitation, any warranties or conditions of TITLE, NON-INFRINGEMENT, MERCHANTABILITY, or FITNESS FOR A PARTICULAR PURPOSE. You are solely responsible for determining the appropriateness of using or redistributing the Work and assume any risks associated with Your exercise of permissions under this License.
- 8. Limitation of Liability. In no event and under no legal theory, whether in tort (including negligence), contract, or otherwise, unless required by applicable law (such as deliberate and grossly negligent acts) or agreed to in writing, shall any Contributor be liable to You for damages, including any direct, indirect, special,

 incidental, or consequential damages of any character arising as a result of this License or out of the use or inability to use the Work (including but not limited to damages for loss of goodwill, work stoppage, computer failure or malfunction, or any and all other commercial damages or losses), even if such Contributor
has been advised of the possibility of such damages.

 9. Accepting Warranty or Additional Liability. While redistributing the Work or Derivative Works thereof, You may choose to offer, and charge a fee for, acceptance of support, warranty, indemnity, or other liability obligations and/or rights consistent with this License. However, in accepting such obligations, You may act only on Your own behalf and on Your sole responsibility, not on behalf of any other Contributor, and only if You agree to indemnify, defend, and hold each Contributor harmless for any liability incurred by, or claims asserted against, such Contributor by reason of your accepting any such warranty or additional liability.

### END OF TERMS AND CONDITIONS

APPENDIX: How to apply the Apache License to your work.

 To apply the Apache License to your work, attach the following boilerplate notice, with the fields enclosed by brackets "[]" replaced with your own identifying information. (Don't include the brackets!) The text should be enclosed in the appropriate comment syntax for the file format. We also recommend that a file or class name and description of purpose be included on the same "printed page" as the copyright notice for easier identification within third-party archives.

Copyright [yyyy] [name of copyright owner]

 Licensed under the Apache License, Version 2.0 (the "License"); you may not use this file except in compliance with the License. You may obtain a copy of the License at

http://www.apache.org/licenses/LICENSE-2.0

 Unless required by applicable law or agreed to in writing, software distributed under the License is distributed on an "AS IS" BASIS, WITHOUT WARRANTIES OR CONDITIONS OF ANY KIND, either express or implied. See the License for the specific language governing permissions and limitations under the License.

## **1.822 jackson-datatype-jsr310 2.14.1 1.822.1 Available under license :**

This copy of Jackson JSON processor streaming parser/generator is licensed under the Apache (Software) License, version 2.0 ("the License"). See the License for details about distribution rights, and the specific rights regarding derivate works.

You may obtain a copy of the License at:

http://www.apache.org/licenses/LICENSE-2.0

## **1.823 apache-log4j-slf4j-binding 2.19.0 1.823.1 Available under license :**

Apache Log4j SLF4J Binding Copyright 1999-2022 The Apache Software Foundation

This product includes software developed at The Apache Software Foundation (http://www.apache.org/).

> Apache License Version 2.0, January 2004 http://www.apache.org/licenses/

### TERMS AND CONDITIONS FOR USE, REPRODUCTION, AND DISTRIBUTION

1. Definitions.

 "License" shall mean the terms and conditions for use, reproduction, and distribution as defined by Sections 1 through 9 of this document.

 "Licensor" shall mean the copyright owner or entity authorized by the copyright owner that is granting the License.

 "Legal Entity" shall mean the union of the acting entity and all other entities that control, are controlled by, or are under common control with that entity. For the purposes of this definition, "control" means (i) the power, direct or indirect, to cause the direction or management of such entity, whether by contract or otherwise, or (ii) ownership of fifty percent (50%) or more of the outstanding shares, or (iii) beneficial ownership of such entity.

 "You" (or "Your") shall mean an individual or Legal Entity exercising permissions granted by this License.

 "Source" form shall mean the preferred form for making modifications, including but not limited to software source code, documentation source, and configuration files.

 "Object" form shall mean any form resulting from mechanical transformation or translation of a Source form, including but

 not limited to compiled object code, generated documentation, and conversions to other media types.

 "Work" shall mean the work of authorship, whether in Source or Object form, made available under the License, as indicated by a copyright notice that is included in or attached to the work (an example is provided in the Appendix below).

 "Derivative Works" shall mean any work, whether in Source or Object form, that is based on (or derived from) the Work and for which the editorial

 revisions, annotations, elaborations, or other modifications represent, as a whole, an original work of authorship. For the purposes of this License, Derivative Works shall not include works that remain separable from, or merely link (or bind by name) to the interfaces of, the Work and Derivative Works thereof.

 "Contribution" shall mean any work of authorship, including the original version of the Work and any modifications or additions to that Work or Derivative Works thereof, that is intentionally submitted to Licensor for inclusion in the Work by the copyright owner or by an individual or Legal Entity authorized to submit on behalf of the copyright owner. For the purposes of this definition, "submitted" means any form of electronic, verbal, or written communication sent to the Licensor or its representatives, including but not limited to communication on electronic mailing lists, source code control systems, and issue tracking systems that are managed by, or on behalf of, the Licensor for the purpose of discussing and improving the Work, but excluding communication that is conspicuously marked or otherwise designated in writing by the copyright owner as "Not a Contribution."

 "Contributor" shall mean Licensor and any individual or Legal Entity on behalf of whom a Contribution has been received by Licensor and subsequently incorporated within the Work.

- 2. Grant of Copyright License. Subject to the terms and conditions of this License, each Contributor hereby grants to You a perpetual, worldwide, non-exclusive, no-charge, royalty-free, irrevocable copyright license to reproduce, prepare Derivative Works of, publicly display, publicly perform, sublicense, and distribute the Work and such Derivative Works in Source or Object form.
- 3. Grant of Patent License. Subject to the terms and conditions of this
- License, each Contributor hereby grants to You a perpetual, worldwide, non-exclusive, no-charge, royalty-free, irrevocable (except as stated in this section) patent license to make, have made, use, offer to sell, sell, import, and otherwise transfer the Work,

 where such license applies only to those patent claims licensable by such Contributor that are necessarily infringed by their Contribution(s) alone or by combination of their Contribution(s) with the Work to which such Contribution(s) was submitted. If You institute patent litigation against any entity (including a cross-claim or counterclaim in a lawsuit) alleging that the Work or a Contribution incorporated within the Work constitutes direct or contributory patent infringement, then any patent licenses granted to You under this License for that Work shall terminate as of the date such litigation is filed.

 4. Redistribution. You may reproduce and distribute copies of the

 Work or Derivative Works thereof in any medium, with or without modifications, and in Source or Object form, provided that You meet the following conditions:

- (a) You must give any other recipients of the Work or Derivative Works a copy of this License; and
- (b) You must cause any modified files to carry prominent notices stating that You changed the files; and
- (c) You must retain, in the Source form of any Derivative Works that You distribute, all copyright, patent, trademark, and attribution notices from the Source form of the Work, excluding those notices that do not pertain to any part of the Derivative Works; and
- (d) If the Work includes a "NOTICE" text file as part of its distribution, then any Derivative Works that You distribute must include a readable copy of the attribution notices contained within such NOTICE file, excluding

those notices that do not

 pertain to any part of the Derivative Works, in at least one of the following places: within a NOTICE text file distributed as part of the Derivative Works; within the Source form or documentation, if provided along with the Derivative Works; or, within a display generated by the Derivative Works, if and wherever such third-party notices normally appear. The contents of the NOTICE file are for informational purposes only and do not modify the License. You may add Your own attribution notices within Derivative Works that You distribute, alongside or as an addendum to the NOTICE text from the Work, provided that such additional attribution notices cannot be construed as modifying the License.

You may add Your own copyright statement to Your modifications and

may provide additional or different license terms and conditions

- for use, reproduction, or distribution of Your modifications, or for any such Derivative Works as a whole, provided Your use, reproduction, and distribution of the Work otherwise complies with the conditions stated in this License.
- 5. Submission of Contributions. Unless You explicitly state otherwise, any Contribution intentionally submitted for inclusion in the Work by You to the Licensor shall be under the terms and conditions of this License, without any additional terms or conditions. Notwithstanding the above, nothing herein shall supersede or modify the terms of any separate license agreement you may have executed with Licensor regarding such Contributions.
- 6. Trademarks. This License does not grant permission to use the trade names, trademarks, service marks, or product names of the Licensor, except as required for reasonable and customary use in describing the origin of the Work and reproducing the content of the NOTICE file.
- 7. Disclaimer of Warranty. Unless required by applicable law or agreed to in writing, Licensor provides the Work (and each Contributor provides its Contributions) on an "AS IS" BASIS, WITHOUT WARRANTIES OR CONDITIONS OF ANY KIND, either express or implied, including, without limitation, any warranties or conditions of TITLE, NON-INFRINGEMENT, MERCHANTABILITY, or FITNESS FOR A PARTICULAR PURPOSE. You are solely responsible for determining the appropriateness of using or redistributing the Work and assume any risks associated with Your exercise of permissions under this License.
- 8. Limitation of Liability. In no event and under no legal theory, whether in tort (including negligence), contract, or otherwise, unless required by applicable law (such as deliberate and grossly negligent acts) or agreed to in writing, shall any Contributor be liable to You for damages, including any direct,

### indirect, special,

 incidental, or consequential damages of any character arising as a result of this License or out of the use or inability to use the Work (including but not limited to damages for loss of goodwill, work stoppage, computer failure or malfunction, or any and all other commercial damages or losses), even if such Contributor has been advised of the possibility of such damages.

 9. Accepting Warranty or Additional Liability. While redistributing the Work or Derivative Works thereof, You may choose to offer, and charge a fee for, acceptance of support, warranty, indemnity, or other liability obligations and/or rights consistent with this

 License. However, in accepting such obligations, You may act only on Your own behalf and on Your sole responsibility, not on behalf of any other Contributor, and only if You agree to indemnify, defend, and hold each Contributor harmless for any liability incurred by, or claims asserted against, such Contributor by reason of your accepting any such warranty or additional liability.

### END OF TERMS AND CONDITIONS

APPENDIX: How to apply the Apache License to your work.

 To apply the Apache License to your work, attach the following boilerplate notice, with the fields enclosed by brackets "[]" replaced with your own identifying information. (Don't include the brackets!) The text should be enclosed in the appropriate comment syntax for the file format. We also recommend that a file or class name and description of purpose be included on the same "printed page" as the copyright notice for easier identification within third-party archives.

Copyright [yyyy] [name of copyright owner]

 Licensed under the Apache License, Version 2.0 (the "License"); you may not use this file except in compliance with the License. You may obtain a copy of the License at

http://www.apache.org/licenses/LICENSE-2.0

 Unless required by applicable law or agreed to in writing, software distributed under the License is distributed on an "AS IS" BASIS, WITHOUT WARRANTIES OR CONDITIONS OF ANY KIND, either express or implied. See the License for the specific language governing permissions and limitations under the License.

## **1.824 jackson-databind 2.14.1 1.824.1 Available under license :**

 Apache License Version 2.0, January 2004 http://www.apache.org/licenses/

### TERMS AND CONDITIONS FOR USE, REPRODUCTION, AND DISTRIBUTION

1. Definitions.

"License" shall mean the terms and conditions for use, reproduction,

and distribution as defined by Sections 1 through 9 of this document.

 "Licensor" shall mean the copyright owner or entity authorized by the copyright owner that is granting the License.

 "Legal Entity" shall mean the union of the acting entity and all other entities that control, are controlled by, or are under common control with that entity. For the purposes of this definition, "control" means (i) the power, direct or indirect, to cause the direction or management of such entity, whether by contract or otherwise, or (ii) ownership of fifty percent (50%) or more of the outstanding shares, or (iii) beneficial ownership of such entity.

 "You" (or "Your") shall mean an individual or Legal Entity exercising permissions granted by this License.

 "Source" form shall mean the preferred form for making modifications, including but not limited to software source code, documentation source, and configuration files.

 "Object" form shall mean any form resulting from mechanical transformation or translation of a Source form, including but not limited to compiled object code, generated documentation, and conversions to other media types.

 "Work" shall mean the work of authorship, whether in Source or Object form, made available under the License, as indicated by a copyright notice that is included in or attached to the work (an example is provided in the Appendix below).

 "Derivative Works" shall mean any work, whether in Source or Object form, that is based on (or derived from) the Work and for which the editorial

 revisions, annotations, elaborations, or other modifications represent, as a whole, an original work of authorship. For the purposes of this License, Derivative Works shall not include works that remain separable from, or merely link (or bind by name) to the interfaces of, the Work and Derivative Works thereof.

 "Contribution" shall mean any work of authorship, including the original version of the Work and any modifications or additions to that Work or Derivative Works thereof, that is intentionally submitted to Licensor for inclusion in the Work by the copyright owner or by an individual or Legal Entity authorized to submit on behalf of the copyright owner. For the purposes of this definition, "submitted" means any form of electronic, verbal, or written communication sent to the Licensor or its representatives, including but not limited to

 communication on electronic mailing lists, source code control systems, and issue tracking systems that are managed by, or on behalf of, the Licensor for the purpose of discussing and improving the Work, but excluding communication that is conspicuously marked or otherwise designated in writing by the copyright owner as "Not a Contribution."

 "Contributor" shall mean Licensor and any individual or Legal Entity on behalf of whom a Contribution has been received by Licensor and subsequently incorporated within the Work.

- 2. Grant of Copyright License. Subject to the terms and conditions of this License, each Contributor hereby grants to You a perpetual, worldwide, non-exclusive, no-charge, royalty-free, irrevocable copyright license to reproduce, prepare Derivative Works of, publicly display, publicly perform, sublicense, and distribute the Work and such Derivative Works in Source or Object form.
- 3. Grant of Patent License. Subject to the terms and conditions of this
- License, each Contributor hereby grants to You a perpetual, worldwide, non-exclusive, no-charge, royalty-free, irrevocable (except as stated in this section) patent license to make, have made, use, offer to sell, sell, import, and otherwise transfer the Work, where such license applies only to those patent claims licensable by such Contributor that are necessarily infringed by their Contribution(s) alone or by combination of their Contribution(s) with the Work to which such Contribution(s) was submitted. If You institute patent litigation against any entity (including a cross-claim or counterclaim in a lawsuit) alleging that the Work or a Contribution incorporated within the Work constitutes direct or contributory patent infringement, then any patent licenses granted to You under this License for that Work shall terminate as of the date such litigation is filed.

 4. Redistribution. You may reproduce and distribute copies of the

 Work or Derivative Works thereof in any medium, with or without modifications, and in Source or Object form, provided that You meet the following conditions:

- (a) You must give any other recipients of the Work or Derivative Works a copy of this License; and
- (b) You must cause any modified files to carry prominent notices stating that You changed the files; and
- (c) You must retain, in the Source form of any Derivative Works that You distribute, all copyright, patent, trademark, and

 attribution notices from the Source form of the Work, excluding those notices that do not pertain to any part of the Derivative Works; and

 (d) If the Work includes a "NOTICE" text file as part of its distribution, then any Derivative Works that You distribute must include a readable copy of the attribution notices contained within such NOTICE file, excluding

#### those notices that do not

 pertain to any part of the Derivative Works, in at least one of the following places: within a NOTICE text file distributed as part of the Derivative Works; within the Source form or documentation, if provided along with the Derivative Works; or, within a display generated by the Derivative Works, if and wherever such third-party notices normally appear. The contents of the NOTICE file are for informational purposes only and do not modify the License. You may add Your own attribution notices within Derivative Works that You distribute, alongside or as an addendum to the NOTICE text from the Work, provided that such additional attribution notices cannot be construed as modifying the License.

 You may add Your own copyright statement to Your modifications and may provide additional or different license terms and conditions

 for use, reproduction, or distribution of Your modifications, or for any such Derivative Works as a whole, provided Your use, reproduction, and distribution of the Work otherwise complies with the conditions stated in this License.

- 5. Submission of Contributions. Unless You explicitly state otherwise, any Contribution intentionally submitted for inclusion in the Work by You to the Licensor shall be under the terms and conditions of this License, without any additional terms or conditions. Notwithstanding the above, nothing herein shall supersede or modify the terms of any separate license agreement you may have executed with Licensor regarding such Contributions.
- 6. Trademarks. This License does not grant permission to use the trade names, trademarks, service marks, or product names of the Licensor, except as required for reasonable and customary use in describing the origin of the Work and reproducing the content of the NOTICE file.
- 7. Disclaimer of Warranty. Unless required by applicable law or agreed to in writing, Licensor provides the Work (and each Contributor provides its Contributions) on an "AS IS" BASIS, WITHOUT WARRANTIES OR CONDITIONS OF ANY KIND, either express or

 implied, including, without limitation, any warranties or conditions of TITLE, NON-INFRINGEMENT, MERCHANTABILITY, or FITNESS FOR A PARTICULAR PURPOSE. You are solely responsible for determining the appropriateness of using or redistributing the Work and assume any risks associated with Your exercise of permissions under this License.

 8. Limitation of Liability. In no event and under no legal theory, whether in tort (including negligence), contract, or otherwise, unless required by applicable law (such as deliberate and grossly negligent acts) or agreed to in writing, shall any Contributor be liable to You for damages, including any direct,

indirect, special,

 incidental, or consequential damages of any character arising as a result of this License or out of the use or inability to use the Work (including but not limited to damages for loss of goodwill, work stoppage, computer failure or malfunction, or any and all other commercial damages or losses), even if such Contributor has been advised of the possibility of such damages.

 9. Accepting Warranty or Additional Liability. While redistributing the Work or Derivative Works thereof, You may choose to offer, and charge a fee for, acceptance of support, warranty, indemnity, or other liability obligations and/or rights consistent with this License. However, in accepting such obligations, You may act only on Your own behalf and on Your sole responsibility, not on behalf of any other Contributor, and only if You agree to indemnify, defend, and hold each Contributor harmless for any liability incurred by, or claims asserted against, such Contributor by reason of your accepting any such warranty or additional liability.

### END OF TERMS AND CONDITIONS

APPENDIX: How to apply the Apache License to your work.

 To apply the Apache License to your work, attach the following boilerplate notice, with the fields enclosed by brackets "[]" replaced with your own identifying information. (Don't include the brackets!) The text should be enclosed in the appropriate comment syntax for the file format. We also recommend that a file or class name and description of purpose be included on the same "printed page" as the copyright notice for easier identification within third-party archives.

### Copyright [yyyy] [name of copyright owner]

 Licensed under the Apache License, Version 2.0 (the "License"); you may not use this file except in compliance with the License. You may obtain a copy of the License at

http://www.apache.org/licenses/LICENSE-2.0

 Unless required by applicable law or agreed to in writing, software distributed under the License is distributed on an "AS IS" BASIS, WITHOUT WARRANTIES OR CONDITIONS OF ANY KIND, either express or implied. See the License for the specific language governing permissions and limitations under the License. # Jackson JSON processor

Jackson is a high-performance, Free/Open Source JSON processing library. It was originally written by Tatu Saloranta (tatu.saloranta@iki.fi), and has been in development since 2007. It is currently developed by a community of developers.

## Licensing

Jackson 2.x core and extension components are licensed under Apache License 2.0 To find the details that apply to this artifact see the accompanying LICENSE file.

## Credits

A list of contributors may be found from CREDITS(-2.x) file, which is included in some artifacts (usually source distributions); but is always available from the source code management (SCM) system project uses.

## **1.825 jackson-annotations 2.14.1 1.825.1 Available under license :**

 Apache License Version 2.0, January 2004 http://www.apache.org/licenses/

### TERMS AND CONDITIONS FOR USE, REPRODUCTION, AND DISTRIBUTION

1. Definitions.

 "License" shall mean the terms and conditions for use, reproduction, and distribution as defined by Sections 1 through 9 of this document.

 "Licensor" shall mean the copyright owner or entity authorized by the copyright owner that is granting the License.

 "Legal Entity" shall mean the union of the acting entity and all other entities that control, are controlled by, or are under common control with that entity. For the purposes of this definition,

 "control" means (i) the power, direct or indirect, to cause the direction or management of such entity, whether by contract or otherwise, or (ii) ownership of fifty percent (50%) or more of the outstanding shares, or (iii) beneficial ownership of such entity.

 "You" (or "Your") shall mean an individual or Legal Entity exercising permissions granted by this License.

 "Source" form shall mean the preferred form for making modifications, including but not limited to software source code, documentation source, and configuration files.

 "Object" form shall mean any form resulting from mechanical transformation or translation of a Source form, including but not limited to compiled object code, generated documentation, and conversions to other media types.

 "Work" shall mean the work of authorship, whether in Source or Object form, made available under the License, as indicated by a copyright notice that is included in or attached to the work (an example is provided in the Appendix below).

 "Derivative Works" shall mean any work, whether in Source or Object form, that is based on (or derived from) the Work and for which the editorial

 revisions, annotations, elaborations, or other modifications represent, as a whole, an original work of authorship. For the purposes of this License, Derivative Works shall not include works that remain separable from, or merely link (or bind by name) to the interfaces of, the Work and Derivative Works thereof.

 "Contribution" shall mean any work of authorship, including the original version of the Work and any modifications or additions to that Work or Derivative Works thereof, that is intentionally submitted to Licensor for inclusion in the Work by the copyright owner or by an individual or Legal Entity authorized to submit on behalf of the copyright owner. For the purposes of this definition, "submitted" means any form of electronic, verbal, or written communication sent to the Licensor or its representatives, including but not limited to communication on electronic mailing lists, source code control systems, and issue tracking systems that are managed by, or on behalf of, the Licensor for the purpose of discussing and improving the Work, but excluding communication that is conspicuously marked or otherwise designated in writing by the copyright owner as "Not a Contribution."

 "Contributor" shall mean Licensor and any individual or Legal Entity on behalf of whom a Contribution has been received by Licensor and subsequently incorporated within the Work.

- 2. Grant of Copyright License. Subject to the terms and conditions of this License, each Contributor hereby grants to You a perpetual, worldwide, non-exclusive, no-charge, royalty-free, irrevocable copyright license to reproduce, prepare Derivative Works of, publicly display, publicly perform, sublicense, and distribute the Work and such Derivative Works in Source or Object form.
- 3. Grant of Patent License. Subject to the terms and conditions of this

 License, each Contributor hereby grants to You a perpetual, worldwide, non-exclusive, no-charge, royalty-free, irrevocable (except as stated in this section) patent license to make, have made, use, offer to sell, sell, import, and otherwise transfer the Work, where such license applies only to those patent claims licensable by such Contributor that are necessarily infringed by their Contribution(s) alone or by combination of their Contribution(s) with the Work to which such Contribution(s) was submitted. If You institute patent litigation against any entity (including a cross-claim or counterclaim in a lawsuit) alleging that the Work or a Contribution incorporated within the Work constitutes direct or contributory patent infringement, then any patent licenses granted to You under this License for that Work shall terminate as of the date such litigation is filed.

 4. Redistribution. You may reproduce and distribute copies of the

 Work or Derivative Works thereof in any medium, with or without modifications, and in Source or Object form, provided that You meet the following conditions:

- (a) You must give any other recipients of the Work or Derivative Works a copy of this License; and
- (b) You must cause any modified files to carry prominent notices stating that You changed the files; and
- (c) You must retain, in the Source form of any Derivative Works that You distribute, all copyright, patent, trademark, and attribution notices from the Source form of the Work, excluding those notices that do not pertain to any part of the Derivative Works; and
- (d) If the Work includes a "NOTICE" text file as part of its distribution, then any Derivative Works that You distribute must include a readable copy of the attribution notices contained within such NOTICE file, excluding

those notices that do not

 pertain to any part of the Derivative Works, in at least one of the following places: within a NOTICE text file distributed as part of the Derivative Works; within the Source form or documentation, if provided along with the Derivative Works; or, within a display generated by the Derivative Works, if and wherever such third-party notices normally appear. The contents of the NOTICE file are for informational purposes only and do not modify the License. You may add Your own attribution notices within Derivative Works that You distribute, alongside or as an addendum to the NOTICE text from the Work, provided that such additional attribution notices cannot be construed as modifying the License.

 You may add Your own copyright statement to Your modifications and may provide additional or different license terms and conditions

 for use, reproduction, or distribution of Your modifications, or for any such Derivative Works as a whole, provided Your use, reproduction, and distribution of the Work otherwise complies with the conditions stated in this License.

- 5. Submission of Contributions. Unless You explicitly state otherwise, any Contribution intentionally submitted for inclusion in the Work by You to the Licensor shall be under the terms and conditions of this License, without any additional terms or conditions. Notwithstanding the above, nothing herein shall supersede or modify the terms of any separate license agreement you may have executed with Licensor regarding such Contributions.
- 6. Trademarks. This License does not grant permission to use the trade names, trademarks, service marks, or product names of the Licensor, except as required for reasonable and customary use in describing the origin of the Work and reproducing the content of the NOTICE file.
- 7. Disclaimer of Warranty. Unless required by applicable law or agreed to in writing, Licensor provides the Work (and each Contributor provides its Contributions) on an "AS IS" BASIS, WITHOUT WARRANTIES OR CONDITIONS OF ANY KIND, either express or implied, including, without limitation, any warranties or conditions of TITLE, NON-INFRINGEMENT, MERCHANTABILITY, or FITNESS FOR A PARTICULAR PURPOSE. You are solely responsible for determining the appropriateness of using or redistributing the Work and assume any risks associated with Your exercise of permissions under this License.
- 8. Limitation of Liability. In no event and under no legal theory, whether in tort (including negligence), contract, or otherwise.

 unless required by applicable law (such as deliberate and grossly negligent acts) or agreed to in writing, shall any Contributor be liable to You for damages, including any direct, indirect, special,

 incidental, or consequential damages of any character arising as a result of this License or out of the use or inability to use the Work (including but not limited to damages for loss of goodwill, work stoppage, computer failure or malfunction, or any and all other commercial damages or losses), even if such Contributor has been advised of the possibility of such damages.

 9. Accepting Warranty or Additional Liability. While redistributing the Work or Derivative Works thereof, You may choose to offer, and charge a fee for, acceptance of support, warranty, indemnity, or other liability obligations and/or rights consistent with this License. However, in accepting such obligations, You may act only on Your own behalf and on Your sole responsibility, not on behalf of any other Contributor, and only if You agree to indemnify, defend, and hold each Contributor harmless for any liability incurred by, or claims asserted against, such Contributor by reason of your accepting any such warranty or additional liability.

### END OF TERMS AND CONDITIONS

APPENDIX: How to apply the Apache License to your work.

 To apply the Apache License to your work, attach the following boilerplate notice, with the fields enclosed by brackets "[]" replaced with your own identifying information. (Don't include the brackets!) The text should be enclosed in the appropriate comment syntax for the file format. We also recommend that a file or class name and description of purpose be included on the same "printed page" as the copyright notice for easier identification within third-party archives.

Copyright [yyyy] [name of copyright owner]

 Licensed under the Apache License, Version 2.0 (the "License"); you may not use this file except in compliance with the License. You may obtain a copy of the License at

http://www.apache.org/licenses/LICENSE-2.0

 Unless required by applicable law or agreed to in writing, software distributed under the License is distributed on an "AS IS" BASIS, WITHOUT WARRANTIES OR CONDITIONS OF ANY KIND, either express or implied. See the License for the specific language governing permissions and limitations under the License.

## **1.826 apache-log4j-api 2.19.0 1.826.1 Available under license :**

Apache Log4j API Copyright 1999-2022 The Apache Software Foundation

This product includes software developed at The Apache Software Foundation (http://www.apache.org/).

> Apache License Version 2.0, January 2004 http://www.apache.org/licenses/

### TERMS AND CONDITIONS FOR USE, REPRODUCTION, AND DISTRIBUTION

1. Definitions.

 "License" shall mean the terms and conditions for use, reproduction, and distribution as defined by Sections 1 through 9 of this document.

 "Licensor" shall mean the copyright owner or entity authorized by the copyright owner that is granting the License.

 "Legal Entity" shall mean the union of the acting entity and all other entities that control, are controlled by, or are under common control with that entity. For the purposes of this definition, "control" means (i) the power, direct or indirect, to cause the direction or management of such entity, whether by contract or otherwise, or (ii) ownership of fifty percent (50%) or more of the outstanding shares, or (iii) beneficial ownership of such entity.

 "You" (or "Your") shall mean an individual or Legal Entity exercising permissions granted by this License.

 "Source" form shall mean the preferred form for making modifications, including but not limited to software source code, documentation source, and configuration files.

 "Object" form shall mean any form resulting from mechanical transformation or translation of a Source form, including but not limited to compiled object code, generated documentation, and conversions to other media types.

"Work" shall mean the work of authorship, whether in Source or

 Object form, made available under the License, as indicated by a copyright notice that is included in or attached to the work (an example is provided in the Appendix below).

 "Derivative Works" shall mean any work, whether in Source or Object form, that is based on (or derived from) the Work and for which the editorial

 revisions, annotations, elaborations, or other modifications represent, as a whole, an original work of authorship. For the purposes of this License, Derivative Works shall not include works that remain separable from, or merely link (or bind by name) to the interfaces of, the Work and Derivative Works thereof.

 "Contribution" shall mean any work of authorship, including the original version of the Work and any modifications or additions to that Work or Derivative Works thereof, that is intentionally submitted to Licensor for inclusion in the Work by the copyright owner or by an individual or Legal Entity authorized to submit on behalf of the copyright owner. For the purposes of this definition, "submitted" means any form of electronic, verbal, or written communication sent to the Licensor or its representatives, including but not limited to communication on electronic mailing lists, source code control systems, and issue tracking systems that are managed by, or on behalf of, the Licensor for the purpose of discussing and improving the Work, but excluding communication that is conspicuously marked or otherwise designated in writing by the copyright owner as "Not a Contribution."

 "Contributor" shall mean Licensor and any individual or Legal Entity on behalf of whom a Contribution has been received by Licensor and subsequently incorporated within the Work.

- 2. Grant of Copyright License. Subject to the terms and conditions of this License, each Contributor hereby grants to You a perpetual, worldwide, non-exclusive, no-charge, royalty-free, irrevocable copyright license to reproduce, prepare Derivative Works of, publicly display, publicly perform, sublicense, and distribute the Work and such Derivative Works in Source or Object form.
- 3. Grant of Patent License. Subject to the terms and conditions of this
- License, each Contributor hereby grants to You a perpetual, worldwide, non-exclusive, no-charge, royalty-free, irrevocable (except as stated in this section) patent license to make, have made, use, offer to sell, sell, import, and otherwise transfer the Work, where such license applies only to those patent claims licensable by such Contributor that are necessarily infringed by their Contribution(s) alone or by combination of their Contribution(s) with the Work to which such Contribution(s) was submitted. If You

 institute patent litigation against any entity (including a cross-claim or counterclaim in a lawsuit) alleging that the Work or a Contribution incorporated within the Work constitutes direct or contributory patent infringement, then any patent licenses granted to You under this License for that Work shall terminate as of the date such litigation is filed.

 4. Redistribution. You may reproduce and distribute copies of the

 Work or Derivative Works thereof in any medium, with or without modifications, and in Source or Object form, provided that You meet the following conditions:

- (a) You must give any other recipients of the Work or Derivative Works a copy of this License; and
- (b) You must cause any modified files to carry prominent notices stating that You changed the files; and
- (c) You must retain, in the Source form of any Derivative Works that You distribute, all copyright, patent, trademark, and attribution notices from the Source form of the Work, excluding those notices that do not pertain to any part of the Derivative Works; and
- (d) If the Work includes a "NOTICE" text file as part of its distribution, then any Derivative Works that You distribute must include a readable copy of the attribution notices contained within such NOTICE file, excluding

#### those notices that do not

 pertain to any part of the Derivative Works, in at least one of the following places: within a NOTICE text file distributed as part of the Derivative Works; within the Source form or documentation, if provided along with the Derivative Works; or, within a display generated by the Derivative Works, if and wherever such third-party notices normally appear. The contents of the NOTICE file are for informational purposes only and do not modify the License. You may add Your own attribution notices within Derivative Works that You distribute, alongside or as an addendum to the NOTICE text from the Work, provided that such additional attribution notices cannot be construed as modifying the License.

 You may add Your own copyright statement to Your modifications and may provide additional or different license terms and conditions

 for use, reproduction, or distribution of Your modifications, or for any such Derivative Works as a whole, provided Your use,  reproduction, and distribution of the Work otherwise complies with the conditions stated in this License.

- 5. Submission of Contributions. Unless You explicitly state otherwise, any Contribution intentionally submitted for inclusion in the Work by You to the Licensor shall be under the terms and conditions of this License, without any additional terms or conditions. Notwithstanding the above, nothing herein shall supersede or modify the terms of any separate license agreement you may have executed with Licensor regarding such Contributions.
- 6. Trademarks. This License does not grant permission to use the trade names, trademarks, service marks, or product names of the Licensor, except as required for reasonable and customary use in describing the origin of the Work and reproducing the content of the NOTICE file.
- 7. Disclaimer of Warranty. Unless required by applicable law or agreed to in writing, Licensor provides the Work (and each Contributor provides its Contributions) on an "AS IS" BASIS, WITHOUT WARRANTIES OR CONDITIONS OF ANY KIND, either express or implied, including, without limitation, any warranties or conditions of TITLE, NON-INFRINGEMENT, MERCHANTABILITY, or FITNESS FOR A PARTICULAR PURPOSE. You are solely responsible for determining the appropriateness of using or redistributing the Work and assume any risks associated with Your exercise of permissions under this License.
- 8. Limitation of Liability. In no event and under no legal theory, whether in tort (including negligence), contract, or otherwise, unless required by applicable law (such as deliberate and grossly negligent acts) or agreed to in writing, shall any Contributor be liable to You for damages, including any direct,

indirect, special,

 incidental, or consequential damages of any character arising as a result of this License or out of the use or inability to use the Work (including but not limited to damages for loss of goodwill, work stoppage, computer failure or malfunction, or any and all other commercial damages or losses), even if such Contributor has been advised of the possibility of such damages.

 9. Accepting Warranty or Additional Liability. While redistributing the Work or Derivative Works thereof, You may choose to offer, and charge a fee for, acceptance of support, warranty, indemnity, or other liability obligations and/or rights consistent with this License. However, in accepting such obligations, You may act only on Your own behalf and on Your sole responsibility, not on behalf of any other Contributor, and only if You agree to indemnify, defend, and hold each Contributor harmless for any liability

 incurred by, or claims asserted against, such Contributor by reason of your accepting any such warranty or additional liability.

### END OF TERMS AND CONDITIONS

APPENDIX: How to apply the Apache License to your work.

 To apply the Apache License to your work, attach the following boilerplate notice, with the fields enclosed by brackets "[]" replaced with your own identifying information. (Don't include the brackets!) The text should be enclosed in the appropriate comment syntax for the file format. We also recommend that a file or class name and description of purpose be included on the same "printed page" as the copyright notice for easier identification within third-party archives.

Copyright [yyyy] [name of copyright owner]

 Licensed under the Apache License, Version 2.0 (the "License"); you may not use this file except in compliance with the License. You may obtain a copy of the License at

http://www.apache.org/licenses/LICENSE-2.0

 Unless required by applicable law or agreed to in writing, software distributed under the License is distributed on an "AS IS" BASIS, WITHOUT WARRANTIES OR CONDITIONS OF ANY KIND, either express or implied. See the License for the specific language governing permissions and limitations under the License.

# **1.827 apache-log4j 2.19.0**

### **1.827.1 Available under license :**

Apache Log4j Core Copyright 1999-2012 Apache Software Foundation

This product includes software developed at The Apache Software Foundation (http://www.apache.org/).

ResolverUtil.java Copyright 2005-2006 Tim Fennell

> Apache License Version 2.0, January 2004 http://www.apache.org/licenses/

TERMS AND CONDITIONS FOR USE, REPRODUCTION, AND DISTRIBUTION

### 1. Definitions.

 "License" shall mean the terms and conditions for use, reproduction, and distribution as defined by Sections 1 through 9 of this document.

 "Licensor" shall mean the copyright owner or entity authorized by the copyright owner that is granting the License.

 "Legal Entity" shall mean the union of the acting entity and all other entities that control, are controlled by, or are under common control with that entity. For the purposes of this definition, "control" means (i) the power, direct or indirect, to cause the direction or management of such entity, whether by contract or otherwise, or (ii) ownership of fifty percent (50%) or more of the outstanding shares, or (iii) beneficial ownership of such entity.

 "You" (or "Your") shall mean an individual or Legal Entity exercising permissions granted by this License.

 "Source" form shall mean the preferred form for making modifications, including but not limited to software source code, documentation source, and configuration files.

 "Object" form shall mean any form resulting from mechanical transformation or translation of a Source form, including but not limited to compiled object code, generated documentation, and conversions to other media types.

 "Work" shall mean the work of authorship, whether in Source or Object form, made available under the License, as indicated by a copyright notice that is included in or attached to the work (an example is provided in the Appendix below).

 "Derivative Works" shall mean any work, whether in Source or Object form, that is based on (or derived from) the Work and for which the editorial

 revisions, annotations, elaborations, or other modifications represent, as a whole, an original work of authorship. For the purposes of this License, Derivative Works shall not include works that remain separable from, or merely link (or bind by name) to the interfaces of, the Work and Derivative Works thereof.

 "Contribution" shall mean any work of authorship, including the original version of the Work and any modifications or additions to that Work or Derivative Works thereof, that is intentionally submitted to Licensor for inclusion in the Work by the copyright owner  or by an individual or Legal Entity authorized to submit on behalf of the copyright owner. For the purposes of this definition, "submitted" means any form of electronic, verbal, or written communication sent to the Licensor or its representatives, including but not limited to communication on electronic mailing lists, source code control systems, and issue tracking systems that are managed by, or on behalf of, the Licensor for the purpose of discussing and improving the Work, but excluding communication that is conspicuously marked or otherwise designated in writing by the copyright owner as "Not a Contribution."

 "Contributor" shall mean Licensor and any individual or Legal Entity on behalf of whom a Contribution has been received by Licensor and subsequently incorporated within the Work.

- 2. Grant of Copyright License. Subject to the terms and conditions of this License, each Contributor hereby grants to You a perpetual, worldwide, non-exclusive, no-charge, royalty-free, irrevocable copyright license to reproduce, prepare Derivative Works of, publicly display, publicly perform, sublicense, and distribute the Work and such Derivative Works in Source or Object form.
- 3. Grant of Patent License. Subject to the terms and conditions of this
- License, each Contributor hereby grants to You a perpetual, worldwide, non-exclusive, no-charge, royalty-free, irrevocable (except as stated in this section) patent license to make, have made, use, offer to sell, sell, import, and otherwise transfer the Work, where such license applies only to those patent claims licensable by such Contributor that are necessarily infringed by their Contribution(s) alone or by combination of their Contribution(s) with the Work to which such Contribution(s) was submitted. If You institute patent litigation against any entity (including a cross-claim or counterclaim in a lawsuit) alleging that the Work or a Contribution incorporated within the Work constitutes direct or contributory patent infringement, then any patent licenses granted to You under this License for that Work shall terminate as of the date such litigation is filed.
- 4. Redistribution. You may reproduce and distribute copies of the
	- Work or Derivative Works thereof in any medium, with or without modifications, and in Source or Object form, provided that You meet the following conditions:
	- (a) You must give any other recipients of the Work or Derivative Works a copy of this License; and
	- (b) You must cause any modified files to carry prominent notices

stating that You changed the files; and

- (c) You must retain, in the Source form of any Derivative Works that You distribute, all copyright, patent, trademark, and attribution notices from the Source form of the Work, excluding those notices that do not pertain to any part of the Derivative Works; and
- (d) If the Work includes a "NOTICE" text file as part of its distribution, then any Derivative Works that You distribute must include a readable copy of the attribution notices contained within such NOTICE file, excluding

those notices that do not

 pertain to any part of the Derivative Works, in at least one of the following places: within a NOTICE text file distributed as part of the Derivative Works; within the Source form or documentation, if provided along with the Derivative Works; or, within a display generated by the Derivative Works, if and wherever such third-party notices normally appear. The contents of the NOTICE file are for informational purposes only and do not modify the License. You may add Your own attribution notices within Derivative Works that You distribute, alongside or as an addendum to the NOTICE text from the Work, provided that such additional attribution notices cannot be construed as modifying the License.

 You may add Your own copyright statement to Your modifications and may provide additional or different license terms and conditions

 for use, reproduction, or distribution of Your modifications, or for any such Derivative Works as a whole, provided Your use, reproduction, and distribution of the Work otherwise complies with the conditions stated in this License.

- 5. Submission of Contributions. Unless You explicitly state otherwise, any Contribution intentionally submitted for inclusion in the Work by You to the Licensor shall be under the terms and conditions of this License, without any additional terms or conditions. Notwithstanding the above, nothing herein shall supersede or modify the terms of any separate license agreement you may have executed with Licensor regarding such Contributions.
- 6. Trademarks. This License does not grant permission to use the trade names, trademarks, service marks, or product names of the Licensor, except as required for reasonable and customary use in describing the origin of the Work and reproducing the content of the NOTICE file.
- 7. Disclaimer of Warranty. Unless required by applicable law or agreed to in writing, Licensor provides the Work (and each Contributor provides its Contributions) on an "AS IS" BASIS, WITHOUT WARRANTIES OR CONDITIONS OF ANY KIND, either express or implied, including, without limitation, any warranties or conditions of TITLE, NON-INFRINGEMENT, MERCHANTABILITY, or FITNESS FOR A PARTICULAR PURPOSE. You are solely responsible for determining the appropriateness of using or redistributing the Work and assume any risks associated with Your exercise of permissions under this License.
- 8. Limitation of Liability. In no event and under no legal theory, whether in tort (including negligence), contract, or otherwise, unless required by applicable law (such as deliberate and grossly negligent acts) or agreed to in writing, shall any Contributor be liable to You for damages, including any direct,

### indirect, special,

 incidental, or consequential damages of any character arising as a result of this License or out of the use or inability to use the Work (including but not limited to damages for loss of goodwill, work stoppage, computer failure or malfunction, or any and all other commercial damages or losses), even if such Contributor has been advised of the possibility of such damages.

 9. Accepting Warranty or Additional Liability. While redistributing the Work or Derivative Works thereof, You may choose to offer, and charge a fee for, acceptance of support, warranty, indemnity, or other liability obligations and/or rights consistent with this License. However, in accepting such obligations, You may act only on Your own behalf and on Your sole responsibility, not on behalf of any other Contributor, and only if You agree to indemnify, defend, and hold each Contributor harmless for any liability incurred by, or claims asserted against, such Contributor by reason of your accepting any such warranty or additional liability.

### END OF TERMS AND CONDITIONS

APPENDIX: How to apply the Apache License to your work.

 To apply the Apache License to your work, attach the following boilerplate notice, with the fields enclosed by brackets "[]" replaced with your own identifying information. (Don't include the brackets!) The text should be enclosed in the appropriate comment syntax for the file format. We also recommend that a file or class name and description of purpose be included on the same "printed page" as the copyright notice for easier identification within third-party archives.

Copyright 1999-2005 The Apache Software Foundation

 Licensed under the Apache License, Version 2.0 (the "License"); you may not use this file except in compliance with the License. You may obtain a copy of the License at

http://www.apache.org/licenses/LICENSE-2.0

 Unless required by applicable law or agreed to in writing, software distributed under the License is distributed on an "AS IS" BASIS, WITHOUT WARRANTIES OR CONDITIONS OF ANY KIND, either express or implied. See the License for the specific language governing permissions and limitations under the License.

## **1.828 angus-activation-registries 1.0.0 1.828.1 Available under license :**

Copyright (c) 2018 Oracle and/or its affiliates. All rights reserved.

 Redistribution and use in source and binary forms, with or without modification, are permitted provided that the following conditions are met:

- Redistributions of source code must retain the above copyright notice, this list of conditions and the following disclaimer.
- Redistributions in binary form must reproduce the above copyright notice, this list of conditions and the following disclaimer in the documentation and/or other materials provided with the distribution.
- Neither the name of the Eclipse Foundation, Inc. nor the names of its contributors may be used to endorse or promote products derived from this software without specific prior written permission.

 THIS SOFTWARE IS PROVIDED BY THE COPYRIGHT HOLDERS AND CONTRIBUTORS "AS IS" AND ANY EXPRESS OR IMPLIED WARRANTIES, INCLUDING, BUT NOT LIMITED TO, THE IMPLIED

WARRANTIES OF MERCHANTABILITY AND FITNESS FOR A PARTICULAR PURPOSE ARE DISCLAIMED. IN NO EVENT SHALL THE COPYRIGHT OWNER OR CONTRIBUTORS BE LIABLE FOR ANY DIRECT, INDIRECT, INCIDENTAL, SPECIAL, EXEMPLARY, OR CONSEQUENTIAL DAMAGES (INCLUDING, BUT NOT LIMITED TO, PROCUREMENT OF SUBSTITUTE GOODS OR SERVICES; LOSS OF USE, DATA, OR PROFITS; OR BUSINESS INTERRUPTION) HOWEVER CAUSED AND ON ANY THEORY OF LIABILITY, WHETHER IN CONTRACT, STRICT LIABILITY, OR TORT (INCLUDING NEGLIGENCE OR OTHERWISE) ARISING IN ANY WAY OUT OF THE USE OF THIS SOFTWARE, EVEN IF ADVISED OF THE POSSIBILITY OF SUCH DAMAGE.

# Notices for Eclipse Angus

This content is produced and maintained by the Eclipse Angus project.

\* Project home: https://projects.eclipse.org/projects/ee4j.angus

## Trademarks

Eclipse Angus is a trademark of the Eclipse Foundation.

## Copyright

All content is the property of the respective authors or their employers. For more information regarding authorship of content, please consult the listed source code repository logs.

## Declared Project Licenses

This program and the accompanying materials are made available under the terms of the Eclipse Distribution License v1.0 which is available at https://www.eclipse.org/org/documents/edl-v10.php.

SPDX-License-Identifier: BSD-3-Clause

## Source Code

The project maintains the following source code repositories:

\* https://github.com/eclipse-ee4j/angus-activation

\* https://github.com/eclipse-ee4j/angus-mail

## Third-party Content

This project leverages the following third party content.

None

## Cryptography

Content may contain

 encryption software. The country in which you are currently may have restrictions on the import, possession, and use, and/or re-export to another country, of encryption software. BEFORE using any encryption software, please check the country's laws, regulations and policies concerning the import, possession, or use, and re-export of encryption software, to see if this is permitted.

# **1.829 apache-commons-i-o 2.5**

### **1.829.1 Available under license :**

Apache Commons IO Copyright 2002-2023 The Apache Software Foundation

This product includes software developed at The Apache Software Foundation (https://www.apache.org/).

> Apache License Version 2.0, January 2004 http://www.apache.org/licenses/

### TERMS AND CONDITIONS FOR USE, REPRODUCTION, AND DISTRIBUTION

1. Definitions.

 "License" shall mean the terms and conditions for use, reproduction, and distribution as defined by Sections 1 through 9 of this document.

 "Licensor" shall mean the copyright owner or entity authorized by the copyright owner that is granting the License.

 "Legal Entity" shall mean the union of the acting entity and all other entities that control, are controlled by, or are under common control with that entity. For the purposes of this definition, "control" means (i) the power, direct or indirect, to cause the direction or management of such entity, whether by contract or otherwise, or (ii) ownership of fifty percent (50%) or more of the outstanding shares, or (iii) beneficial ownership of such entity.

 "You" (or "Your") shall mean an individual or Legal Entity exercising permissions granted by this License.

 "Source" form shall mean the preferred form for making modifications, including but not limited to software source code, documentation source, and configuration files.

 "Object" form shall mean any form resulting from mechanical transformation or translation of a Source form, including but not limited to compiled object code, generated documentation, and conversions to other media types.

 "Work" shall mean the work of authorship, whether in Source or Object form, made available under the License, as indicated by a copyright notice that is included in or attached to the work

(an example is provided in the Appendix below).

 "Derivative Works" shall mean any work, whether in Source or Object form, that is based on (or derived from) the Work and for which the editorial

 revisions, annotations, elaborations, or other modifications represent, as a whole, an original work of authorship. For the purposes of this License, Derivative Works shall not include works that remain separable from, or merely link (or bind by name) to the interfaces of, the Work and Derivative Works thereof.

 "Contribution" shall mean any work of authorship, including the original version of the Work and any modifications or additions to that Work or Derivative Works thereof, that is intentionally submitted to Licensor for inclusion in the Work by the copyright owner or by an individual or Legal Entity authorized to submit on behalf of the copyright owner. For the purposes of this definition, "submitted" means any form of electronic, verbal, or written communication sent to the Licensor or its representatives, including but not limited to communication on electronic mailing lists, source code control systems, and issue tracking systems that are managed by, or on behalf of, the Licensor for the purpose of discussing and improving the Work, but excluding communication that is conspicuously marked or otherwise designated in writing by the copyright owner as "Not a Contribution."

 "Contributor" shall mean Licensor and any individual or Legal Entity on behalf of whom a Contribution has been received by Licensor and subsequently incorporated within the Work.

- 2. Grant of Copyright License. Subject to the terms and conditions of this License, each Contributor hereby grants to You a perpetual, worldwide, non-exclusive, no-charge, royalty-free, irrevocable copyright license to reproduce, prepare Derivative Works of, publicly display, publicly perform, sublicense, and distribute the Work and such Derivative Works in Source or Object form.
- 3. Grant of Patent License. Subject to the terms and conditions of this

 License, each Contributor hereby grants to You a perpetual, worldwide, non-exclusive, no-charge, royalty-free, irrevocable (except as stated in this section) patent license to make, have made, use, offer to sell, sell, import, and otherwise transfer the Work, where such license applies only to those patent claims licensable by such Contributor that are necessarily infringed by their Contribution(s) alone or by combination of their Contribution(s) with the Work to which such Contribution(s) was submitted. If You institute patent litigation against any entity (including a cross-claim or counterclaim in a lawsuit) alleging that the Work

 or a Contribution incorporated within the Work constitutes direct or contributory patent infringement, then any patent licenses granted to You under this License for that Work shall terminate as of the date such litigation is filed.

### 4. Redistribution. You may reproduce and distribute copies of the

 Work or Derivative Works thereof in any medium, with or without modifications, and in Source or Object form, provided that You meet the following conditions:

- (a) You must give any other recipients of the Work or Derivative Works a copy of this License; and
- (b) You must cause any modified files to carry prominent notices stating that You changed the files; and
- (c) You must retain, in the Source form of any Derivative Works that You distribute, all copyright, patent, trademark, and attribution notices from the Source form of the Work, excluding those notices that do not pertain to any part of the Derivative Works; and
- (d) If the Work includes a "NOTICE" text file as part of its distribution, then any Derivative Works that You distribute must include a readable copy of the attribution notices contained within such NOTICE file, excluding

those notices that do not

 pertain to any part of the Derivative Works, in at least one of the following places: within a NOTICE text file distributed as part of the Derivative Works; within the Source form or documentation, if provided along with the Derivative Works; or, within a display generated by the Derivative Works, if and wherever such third-party notices normally appear. The contents of the NOTICE file are for informational purposes only and do not modify the License. You may add Your own attribution notices within Derivative Works that You distribute, alongside or as an addendum to the NOTICE text from the Work, provided that such additional attribution notices cannot be construed as modifying the License.

 You may add Your own copyright statement to Your modifications and may provide additional or different license terms and conditions

 for use, reproduction, or distribution of Your modifications, or for any such Derivative Works as a whole, provided Your use, reproduction, and distribution of the Work otherwise complies with the conditions stated in this License.

- 5. Submission of Contributions. Unless You explicitly state otherwise, any Contribution intentionally submitted for inclusion in the Work by You to the Licensor shall be under the terms and conditions of this License, without any additional terms or conditions. Notwithstanding the above, nothing herein shall supersede or modify the terms of any separate license agreement you may have executed with Licensor regarding such Contributions.
- 6. Trademarks. This License does not grant permission to use the trade names, trademarks, service marks, or product names of the Licensor, except as required for reasonable and customary use in describing the origin of the Work and reproducing the content of the NOTICE file.
- 7. Disclaimer of Warranty. Unless required by applicable law or agreed to in writing, Licensor provides the Work (and each Contributor provides its Contributions) on an "AS IS" BASIS, WITHOUT WARRANTIES OR CONDITIONS OF ANY KIND, either express or implied, including, without limitation, any warranties or conditions of TITLE, NON-INFRINGEMENT, MERCHANTABILITY, or FITNESS FOR A PARTICULAR PURPOSE. You are solely responsible for determining the appropriateness of using or redistributing the Work and assume any risks associated with Your exercise of permissions under this License.
- 8. Limitation of Liability. In no event and under no legal theory, whether in tort (including negligence), contract, or otherwise, unless required by applicable law (such as deliberate and grossly negligent acts) or agreed to in writing, shall any Contributor be liable to You for damages, including any direct,

indirect, special,

 incidental, or consequential damages of any character arising as a result of this License or out of the use or inability to use the Work (including but not limited to damages for loss of goodwill, work stoppage, computer failure or malfunction, or any and all other commercial damages or losses), even if such Contributor has been advised of the possibility of such damages.

 9. Accepting Warranty or Additional Liability. While redistributing the Work or Derivative Works thereof, You may choose to offer, and charge a fee for, acceptance of support, warranty, indemnity, or other liability obligations and/or rights consistent with this License. However, in accepting such obligations, You may act only on Your own behalf and on Your sole responsibility, not on behalf of any other Contributor, and only if You agree to indemnify, defend, and hold each Contributor harmless for any liability incurred by, or claims asserted against, such Contributor by reason of your accepting any such warranty or additional liability.

### END OF TERMS AND CONDITIONS

APPENDIX: How to apply the Apache License to your work.

 To apply the Apache License to your work, attach the following boilerplate notice, with the fields enclosed by brackets "[]" replaced with your own identifying information. (Don't include the brackets!) The text should be enclosed in the appropriate comment syntax for the file format. We also recommend that a file or class name and description of purpose be included on the same "printed page" as the copyright notice for easier identification within third-party archives.

Copyright [yyyy] [name of copyright owner]

 Licensed under the Apache License, Version 2.0 (the "License"); you may not use this file except in compliance with the License. You may obtain a copy of the License at

http://www.apache.org/licenses/LICENSE-2.0

 Unless required by applicable law or agreed to in writing, software distributed under the License is distributed on an "AS IS" BASIS, WITHOUT WARRANTIES OR CONDITIONS OF ANY KIND, either express or implied. See the License for the specific language governing permissions and limitations under the License.

### **1.830 apache-commons-i-o 2.11.0 1.830.1 Available under license :**

Apache Commons IO Copyright 2002-2021 The Apache Software Foundation

This product includes software developed at The Apache Software Foundation (https://www.apache.org/).

> Apache License Version 2.0, January 2004 http://www.apache.org/licenses/

### TERMS AND CONDITIONS FOR USE, REPRODUCTION, AND DISTRIBUTION

1. Definitions.

 "License" shall mean the terms and conditions for use, reproduction, and distribution as defined by Sections 1 through 9 of this document.  "Licensor" shall mean the copyright owner or entity authorized by the copyright owner that is granting the License.

 "Legal Entity" shall mean the union of the acting entity and all other entities that control, are controlled by, or are under common control with that entity. For the purposes of this definition, "control" means (i) the power, direct or indirect, to cause the direction or management of such entity, whether by contract or otherwise, or (ii) ownership of fifty percent (50%) or more of the outstanding shares, or (iii) beneficial ownership of such entity.

 "You" (or "Your") shall mean an individual or Legal Entity exercising permissions granted by this License.

 "Source" form shall mean the preferred form for making modifications, including but not limited to software source code, documentation source, and configuration files.

 "Object" form shall mean any form resulting from mechanical transformation or translation of a Source form, including but not limited to compiled object code, generated documentation, and conversions to other media types.

 "Work" shall mean the work of authorship, whether in Source or Object form, made available under the License, as indicated by a copyright notice that is included in or attached to the work (an example is provided in the Appendix below).

 "Derivative Works" shall mean any work, whether in Source or Object form, that is based on (or derived from) the Work and for which the editorial

 revisions, annotations, elaborations, or other modifications represent, as a whole, an original work of authorship. For the purposes of this License, Derivative Works shall not include works that remain separable from, or merely link (or bind by name) to the interfaces of, the Work and Derivative Works thereof.

 "Contribution" shall mean any work of authorship, including the original version of the Work and any modifications or additions to that Work or Derivative Works thereof, that is intentionally submitted to Licensor for inclusion in the Work by the copyright owner or by an individual or Legal Entity authorized to submit on behalf of the copyright owner. For the purposes of this definition, "submitted" means any form of electronic, verbal, or written communication sent to the Licensor or its representatives, including but not limited to communication on electronic mailing lists, source code control systems,

 and issue tracking systems that are managed by, or on behalf of, the Licensor for the purpose of discussing and improving the Work, but excluding communication that is conspicuously marked or otherwise designated in writing by the copyright owner as "Not a Contribution."

 "Contributor" shall mean Licensor and any individual or Legal Entity on behalf of whom a Contribution has been received by Licensor and subsequently incorporated within the Work.

- 2. Grant of Copyright License. Subject to the terms and conditions of this License, each Contributor hereby grants to You a perpetual, worldwide, non-exclusive, no-charge, royalty-free, irrevocable copyright license to reproduce, prepare Derivative Works of, publicly display, publicly perform, sublicense, and distribute the Work and such Derivative Works in Source or Object form.
- 3. Grant of Patent License. Subject to the terms and conditions of this
- License, each Contributor hereby grants to You a perpetual, worldwide, non-exclusive, no-charge, royalty-free, irrevocable (except as stated in this section) patent license to make, have made, use, offer to sell, sell, import, and otherwise transfer the Work, where such license applies only to those patent claims licensable by such Contributor that are necessarily infringed by their Contribution(s) alone or by combination of their Contribution(s) with the Work to which such Contribution(s) was submitted. If You institute patent litigation against any entity (including a cross-claim or counterclaim in a lawsuit) alleging that the Work or a Contribution incorporated within the Work constitutes direct or contributory patent infringement, then any patent licenses granted to You under this License for that Work shall terminate as of the date such litigation is filed.

 4. Redistribution. You may reproduce and distribute copies of the

 Work or Derivative Works thereof in any medium, with or without modifications, and in Source or Object form, provided that You meet the following conditions:

- (a) You must give any other recipients of the Work or Derivative Works a copy of this License; and
- (b) You must cause any modified files to carry prominent notices stating that You changed the files; and
- (c) You must retain, in the Source form of any Derivative Works that You distribute, all copyright, patent, trademark, and attribution notices from the Source form of the Work,

 excluding those notices that do not pertain to any part of the Derivative Works; and

 (d) If the Work includes a "NOTICE" text file as part of its distribution, then any Derivative Works that You distribute must include a readable copy of the attribution notices contained within such NOTICE file, excluding

those notices that do not

 pertain to any part of the Derivative Works, in at least one of the following places: within a NOTICE text file distributed as part of the Derivative Works; within the Source form or documentation, if provided along with the Derivative Works; or, within a display generated by the Derivative Works, if and wherever such third-party notices normally appear. The contents of the NOTICE file are for informational purposes only and do not modify the License. You may add Your own attribution notices within Derivative Works that You distribute, alongside or as an addendum to the NOTICE text from the Work, provided that such additional attribution notices cannot be construed as modifying the License.

 You may add Your own copyright statement to Your modifications and may provide additional or different license terms and conditions

 for use, reproduction, or distribution of Your modifications, or for any such Derivative Works as a whole, provided Your use, reproduction, and distribution of the Work otherwise complies with the conditions stated in this License.

- 5. Submission of Contributions. Unless You explicitly state otherwise, any Contribution intentionally submitted for inclusion in the Work by You to the Licensor shall be under the terms and conditions of this License, without any additional terms or conditions. Notwithstanding the above, nothing herein shall supersede or modify the terms of any separate license agreement you may have executed with Licensor regarding such Contributions.
- 6. Trademarks. This License does not grant permission to use the trade names, trademarks, service marks, or product names of the Licensor, except as required for reasonable and customary use in describing the origin of the Work and reproducing the content of the NOTICE file.
- 7. Disclaimer of Warranty. Unless required by applicable law or agreed to in writing, Licensor provides the Work (and each Contributor provides its Contributions) on an "AS IS" BASIS, WITHOUT WARRANTIES OR CONDITIONS OF ANY KIND, either express or implied, including, without limitation, any warranties or conditions

 of TITLE, NON-INFRINGEMENT, MERCHANTABILITY, or FITNESS FOR A PARTICULAR PURPOSE. You are solely responsible for determining the appropriateness of using or redistributing the Work and assume any risks associated with Your exercise of permissions under this License.

 8. Limitation of Liability. In no event and under no legal theory, whether in tort (including negligence), contract, or otherwise, unless required by applicable law (such as deliberate and grossly negligent acts) or agreed to in writing, shall any Contributor be liable to You for damages, including any direct, indirect, special,

 incidental, or consequential damages of any character arising as a result of this License or out of the use or inability to use the Work (including but not limited to damages for loss of goodwill, work stoppage, computer failure or malfunction, or any and all other commercial damages or losses), even if such Contributor has been advised of the possibility of such damages.

 9. Accepting Warranty or Additional Liability. While redistributing the Work or Derivative Works thereof, You may choose to offer, and charge a fee for, acceptance of support, warranty, indemnity, or other liability obligations and/or rights consistent with this License. However, in accepting such obligations, You may act only on Your own behalf and on Your sole responsibility, not on behalf of any other Contributor, and only if You agree to indemnify, defend, and hold each Contributor harmless for any liability incurred by, or claims asserted against, such Contributor by reason of your accepting any such warranty or additional liability.

### END OF TERMS AND CONDITIONS

APPENDIX: How to apply the Apache License to your work.

 To apply the Apache License to your work, attach the following boilerplate notice, with the fields enclosed by brackets "[]" replaced with your own identifying information. (Don't include the brackets!) The text should be enclosed in the appropriate comment syntax for the file format. We also recommend that a file or class name and description of purpose be included on the same "printed page" as the copyright notice for easier identification within third-party archives.

### Copyright [yyyy] [name of copyright owner]

 Licensed under the Apache License, Version 2.0 (the "License"); you may not use this file except in compliance with the License. You may obtain a copy of the License at

 Unless required by applicable law or agreed to in writing, software distributed under the License is distributed on an "AS IS" BASIS, WITHOUT WARRANTIES OR CONDITIONS OF ANY KIND, either express or implied. See the License for the specific language governing permissions and limitations under the License.

## **1.831 java-annotation-indexer 2.4.2.Final 1.831.1 Available under license :**

No license file was found, but licenses were detected in source scan.

/\*

- \* JBoss, Home of Professional Open Source.
- \* Copyright 2014 Red Hat, Inc., and individual contributors
- \* as indicated by the @author tags.
- \*
- \* Licensed under the Apache License, Version 2.0 (the "License");
- \* you may not use this file except in compliance with the License.
- \* You may obtain a copy of the License at
- \*
- \* http://www.apache.org/licenses/LICENSE-2.0
- \*
- \* Unless required by applicable law or agreed to in writing, software
- \* distributed under the License is distributed on an "AS IS" BASIS,
- \* WITHOUT WARRANTIES OR CONDITIONS OF ANY KIND, either express or implied.
- \* See the License for the specific language governing permissions and
- \* limitations under the License.

\*/

Found in path(s):

\* /opt/cola/permits/1502407241\_1683548979.1936557/0/jandex-2-4-2-final-sourcesjar/org/jboss/jandex/GenericSignatureParser.java

\* /opt/cola/permits/1502407241\_1683548979.1936557/0/jandex-2-4-2-final-sourcesjar/org/jboss/jandex/UnresolvedTypeVariable.java

\*

 /opt/cola/permits/1502407241\_1683548979.1936557/0/jandex-2-4-2-final-sourcesjar/org/jboss/jandex/TypeTarget.java

\* /opt/cola/permits/1502407241\_1683548979.1936557/0/jandex-2-4-2-final-sourcesjar/org/jboss/jandex/MethodParameterTypeTarget.java

\* /opt/cola/permits/1502407241\_1683548979.1936557/0/jandex-2-4-2-final-sourcesjar/org/jboss/jandex/ClassExtendsTypeTarget.java

\* /opt/cola/permits/1502407241\_1683548979.1936557/0/jandex-2-4-2-final-sourcesjar/org/jboss/jandex/AnnotationTargetFilterCollection.java

\* /opt/cola/permits/1502407241\_1683548979.1936557/0/jandex-2-4-2-final-sourcesjar/org/jboss/jandex/MethodInfoGenerator.java
\* /opt/cola/permits/1502407241\_1683548979.1936557/0/jandex-2-4-2-final-sourcesjar/org/jboss/jandex/EmptyTypeTarget.java

\* /opt/cola/permits/1502407241\_1683548979.1936557/0/jandex-2-4-2-final-sourcesjar/org/jboss/jandex/ParameterizedType.java

\* /opt/cola/permits/1502407241\_1683548979.1936557/0/jandex-2-4-2-final-sourcesjar/org/jboss/jandex/IndexWriterImpl.java

\*

 /opt/cola/permits/1502407241\_1683548979.1936557/0/jandex-2-4-2-final-sourcesjar/org/jboss/jandex/VoidType.java

\* /opt/cola/permits/1502407241\_1683548979.1936557/0/jandex-2-4-2-final-sourcesjar/org/jboss/jandex/IndexWriterV2.java

\* /opt/cola/permits/1502407241\_1683548979.1936557/0/jandex-2-4-2-final-sourcesjar/org/jboss/jandex/PositionBasedTypeTarget.java

\* /opt/cola/permits/1502407241\_1683548979.1936557/0/jandex-2-4-2-final-sourcesjar/org/jboss/jandex/TypeParameterBoundTypeTarget.java

\* /opt/cola/permits/1502407241\_1683548979.1936557/0/jandex-2-4-2-final-sourcesjar/org/jboss/jandex/ArrayType.java

\* /opt/cola/permits/1502407241\_1683548979.1936557/0/jandex-2-4-2-final-sourcesjar/org/jboss/jandex/TypeParameterTypeTarget.java

\* /opt/cola/permits/1502407241\_1683548979.1936557/0/jandex-2-4-2-final-sources-

jar/org/jboss/jandex/IndexReaderImpl.java

\* /opt/cola/permits/1502407241\_1683548979.1936557/0/jandex-2-4-2-final-sources-jar/org/jboss/jandex/Utils.java \*

 /opt/cola/permits/1502407241\_1683548979.1936557/0/jandex-2-4-2-final-sourcesjar/org/jboss/jandex/WildcardType.java

\* /opt/cola/permits/1502407241\_1683548979.1936557/0/jandex-2-4-2-final-sourcesjar/org/jboss/jandex/TypeVariable.java

\* /opt/cola/permits/1502407241\_1683548979.1936557/0/jandex-2-4-2-final-sourcesjar/org/jboss/jandex/ThrowsTypeTarget.java

\* /opt/cola/permits/1502407241\_1683548979.1936557/0/jandex-2-4-2-final-sourcesjar/org/jboss/jandex/FieldInfoGenerator.java

\* /opt/cola/permits/1502407241\_1683548979.1936557/0/jandex-2-4-2-final-sourcesjar/org/jboss/jandex/MethodInternal.java

\* /opt/cola/permits/1502407241\_1683548979.1936557/0/jandex-2-4-2-final-sources-

jar/org/jboss/jandex/IndexReaderV2.java

No license file was found, but licenses were detected in source scan.

#### /\*

- \* JBoss, Home of Professional Open Source.
- \* Copyright 2013 Red Hat, Inc., and individual contributors
- \* as indicated by the @author tags.
- \*
- \* Licensed under the Apache License, Version 2.0 (the "License");

\* you may not use this file except in compliance with the License.

- \* You may obtain a copy of the License at
- \*
- \* http://www.apache.org/licenses/LICENSE-2.0
- \*
- \* Unless required by applicable law or agreed to in writing, software
- \* distributed under the License is distributed on an "AS IS" BASIS,
- \* WITHOUT WARRANTIES OR CONDITIONS OF ANY KIND, either express or implied.
- \* See the License for the specific language governing permissions and

\* limitations under the License.

\*/

Found in path(s):

\* /opt/cola/permits/1502407241\_1683548979.1936557/0/jandex-2-4-2-final-sources-jar/org/jboss/jandex/Type.java \* /opt/cola/permits/1502407241\_1683548979.1936557/0/jandex-2-4-2-final-sources-

jar/org/jboss/jandex/PackedDataOutputStream.java

\*

 /opt/cola/permits/1502407241\_1683548979.1936557/0/jandex-2-4-2-final-sourcesjar/org/jboss/jandex/IndexWriterV1.java

\* /opt/cola/permits/1502407241\_1683548979.1936557/0/jandex-2-4-2-final-sourcesjar/org/jboss/jandex/FieldInternal.java

\* /opt/cola/permits/1502407241\_1683548979.1936557/0/jandex-2-4-2-final-sourcesjar/org/jboss/jandex/DotName.java

\* /opt/cola/permits/1502407241\_1683548979.1936557/0/jandex-2-4-2-final-sourcesjar/org/jboss/jandex/ClassType.java

\* /opt/cola/permits/1502407241\_1683548979.1936557/0/jandex-2-4-2-final-sourcesjar/org/jboss/jandex/AnnotationValue.java

\* /opt/cola/permits/1502407241\_1683548979.1936557/0/jandex-2-4-2-final-sourcesjar/org/jboss/jandex/UnsupportedVersion.java

\* /opt/cola/permits/1502407241\_1683548979.1936557/0/jandex-2-4-2-final-sourcesjar/org/jboss/jandex/AnnotationInstance.java

\* /opt/cola/permits/1502407241\_1683548979.1936557/0/jandex-2-4-2-final-sourcesjar/org/jboss/jandex/IndexView.java

\* /opt/cola/permits/1502407241\_1683548979.1936557/0/jandex-2-4-2-final-sourcesjar/org/jboss/jandex/AnnotationTarget.java

\*

 /opt/cola/permits/1502407241\_1683548979.1936557/0/jandex-2-4-2-final-sourcesjar/org/jboss/jandex/MethodInfo.java

\* /opt/cola/permits/1502407241\_1683548979.1936557/0/jandex-2-4-2-final-sourcesjar/org/jboss/jandex/IndexReader.java

\* /opt/cola/permits/1502407241\_1683548979.1936557/0/jandex-2-4-2-final-sourcesjar/org/jboss/jandex/MethodParameterInfo.java

\* /opt/cola/permits/1502407241\_1683548979.1936557/0/jandex-2-4-2-final-sourcesjar/org/jboss/jandex/IndexReaderV1.java

\* /opt/cola/permits/1502407241\_1683548979.1936557/0/jandex-2-4-2-final-sourcesjar/org/jboss/jandex/Result.java

\* /opt/cola/permits/1502407241\_1683548979.1936557/0/jandex-2-4-2-final-sourcesjar/org/jboss/jandex/StrongInternPool.java

\* /opt/cola/permits/1502407241\_1683548979.1936557/0/jandex-2-4-2-final-sourcesjar/org/jboss/jandex/ClassInfo.java

\* /opt/cola/permits/1502407241\_1683548979.1936557/0/jandex-2-4-2-final-sources-jar/org/jboss/jandex/Main.java \*

 /opt/cola/permits/1502407241\_1683548979.1936557/0/jandex-2-4-2-final-sourcesjar/org/jboss/jandex/JarIndexer.java

\* /opt/cola/permits/1502407241\_1683548979.1936557/0/jandex-2-4-2-final-sourcesjar/org/jboss/jandex/PackedDataInputStream.java

\* /opt/cola/permits/1502407241\_1683548979.1936557/0/jandex-2-4-2-final-sources-jar/org/jboss/jandex/Index.java

\* /opt/cola/permits/1502407241\_1683548979.1936557/0/jandex-2-4-2-final-sources-

jar/org/jboss/jandex/PrimitiveType.java

\* /opt/cola/permits/1502407241\_1683548979.1936557/0/jandex-2-4-2-final-sourcesjar/org/jboss/jandex/JandexAntTask.java

\* /opt/cola/permits/1502407241\_1683548979.1936557/0/jandex-2-4-2-final-sourcesjar/org/jboss/jandex/IndexWriter.java

\* /opt/cola/permits/1502407241\_1683548979.1936557/0/jandex-2-4-2-final-sourcesjar/org/jboss/jandex/FieldInfo.java

\* /opt/cola/permits/1502407241\_1683548979.1936557/0/jandex-2-4-2-final-sourcesjar/org/jboss/jandex/Indexer.java

\* /opt/cola/permits/1502407241\_1683548979.1936557/0/jandex-2-4-2-final-sourcesjar/org/jboss/jandex/NameTable.java

\*

 /opt/cola/permits/1502407241\_1683548979.1936557/0/jandex-2-4-2-final-sourcesjar/org/jboss/jandex/CompositeIndex.java

No license file was found, but licenses were detected in source scan.

/\*

\* JBoss, Home of Professional Open Source.

\* Copyright 2020 Red Hat, Inc., and individual contributors

\* as indicated by the @author tags.

\*

\* Licensed under the Apache License, Version 2.0 (the "License");

\* you may not use this file except in compliance with the License.

\* You may obtain a copy of the License at

\*

\* http://www.apache.org/licenses/LICENSE-2.0

\*

\* Unless required by applicable law or agreed to in writing, software

\* distributed under the License is distributed on an "AS IS" BASIS,

\* WITHOUT WARRANTIES OR CONDITIONS OF ANY KIND, either express or implied.

\* See the License for the specific language governing permissions and

\* limitations under the License.

\*/

Found in path(s):

\* /opt/cola/permits/1502407241\_1683548979.1936557/0/jandex-2-4-2-final-sources-

jar/org/jboss/jandex/Modifiers.java

No license file was found, but licenses were detected in source scan.

/\*

\* JBoss, Home of Professional Open Source.

\* Copyright 2021 Red Hat, Inc., and individual contributors

```
* as indicated by the @author tags.
```

```
*
```
\* Licensed under the Apache License, Version 2.0 (the "License");

- \* you may not use this file except in compliance with the License.
- \* You may obtain a copy of the License at
- \*
- \* http://www.apache.org/licenses/LICENSE-2.0
- \*
- \* Unless required by applicable law or agreed to in writing, software
- \* distributed under the License is distributed on an "AS IS" BASIS,
- \* WITHOUT WARRANTIES OR CONDITIONS OF ANY KIND, either express or implied.
- \* See the License for the specific language governing permissions and

\* limitations under the License.

```
*/
```
Found in path(s):

\* /opt/cola/permits/1502407241\_1683548979.1936557/0/jandex-2-4-2-final-sourcesjar/org/jboss/jandex/RecordComponentInternal.java \* /opt/cola/permits/1502407241\_1683548979.1936557/0/jandex-2-4-2-final-sourcesjar/org/jboss/jandex/RecordComponentInfo.java \*

 /opt/cola/permits/1502407241\_1683548979.1936557/0/jandex-2-4-2-final-sourcesjar/org/jboss/jandex/ModuleInfo.java

\* /opt/cola/permits/1502407241\_1683548979.1936557/0/jandex-2-4-2-final-sourcesjar/org/jboss/jandex/RecordComponentInfoGenerator.java

## **1.832 micrometer-metrics/micrometer 1.9.2**

### **1.832.1 Available under license :**

No license file was found, but licenses were detected in source scan.

/\*

\* Copyright 2020 VMware, Inc.

\*

- \* Licensed under the Apache License, Version 2.0 (the "License");
- \* you may not use this file except in compliance with the License.
- \* You may obtain a copy of the License at
- \*
- \* https://www.apache.org/licenses/LICENSE-2.0
- \*
- \* Unless required by applicable law or agreed to in writing, software
- \* distributed under the License is distributed on an "AS IS" BASIS,
- \* WITHOUT WARRANTIES OR CONDITIONS OF ANY KIND, either express or implied.
- \* See the License for the specific language governing permissions and
- \* limitations under the License.

\*/

Found in path(s):

\* /opt/cola/permits/1519137050\_1671720309.9982727/0/micrometer-core-1-9-2-sourcesjar/io/micrometer/core/instrument/binder/db/JooqExecuteListener.java

\* /opt/cola/permits/1519137050\_1671720309.9982727/0/micrometer-core-1-9-2-sourcesjar/io/micrometer/core/instrument/binder/httpcomponents/HttpContextUtils.java \* /opt/cola/permits/1519137050\_1671720309.9982727/0/micrometer-core-1-9-2-sourcesjar/io/micrometer/core/instrument/internal/CumulativeHistogramLongTaskTimer.java \*

 /opt/cola/permits/1519137050\_1671720309.9982727/0/micrometer-core-1-9-2-sourcesjar/io/micrometer/core/instrument/step/StepTuple2.java

\* /opt/cola/permits/1519137050\_1671720309.9982727/0/micrometer-core-1-9-2-sourcesjar/io/micrometer/core/instrument/binder/kafka/KafkaClientMetrics.java \* /opt/cola/permits/1519137050\_1671720309.9982727/0/micrometer-core-1-9-2-sourcesjar/io/micrometer/core/instrument/binder/okhttp3/OkHttpConnectionPoolMetrics.java \* /opt/cola/permits/1519137050\_1671720309.9982727/0/micrometer-core-1-9-2-sourcesjar/io/micrometer/core/instrument/binder/http/HttpServletRequestTagsProvider.java \* /opt/cola/permits/1519137050\_1671720309.9982727/0/micrometer-core-1-9-2-sourcesjar/io/micrometer/core/instrument/binder/jetty/JettyClientMetrics.java \* /opt/cola/permits/1519137050\_1671720309.9982727/0/micrometer-core-1-9-2-sourcesjar/io/micrometer/core/instrument/config/validate/PropertyValidator.java

\* /opt/cola/permits/1519137050\_1671720309.9982727/0/micrometer-core-1-9-2-sourcesjar/io/micrometer/core/instrument/binder/httpcomponents/DefaultUriMapper.java \* /opt/cola/permits/1519137050\_1671720309.9982727/0/micrometer-core-1-9-2-sourcesjar/io/micrometer/core/instrument/binder/jetty/JettyClientTags.java \* /opt/cola/permits/1519137050\_1671720309.9982727/0/micrometer-core-1-9-2-sourcesjar/io/micrometer/core/instrument/config/MeterRegistryConfigValidator.java \* /opt/cola/permits/1519137050\_1671720309.9982727/0/micrometer-core-1-9-2-sourcesjar/io/micrometer/core/instrument/binder/jetty/JettyClientTagsProvider.java \* /opt/cola/permits/1519137050\_1671720309.9982727/0/micrometer-core-1-9-2-sourcesjar/io/micrometer/core/instrument/binder/http/package-info.java \* /opt/cola/permits/1519137050\_1671720309.9982727/0/micrometer-core-1-9-2-sources-

jar/io/micrometer/core/instrument/distribution/TimeWindowSum.java \*

 /opt/cola/permits/1519137050\_1671720309.9982727/0/micrometer-core-1-9-2-sourcesjar/io/micrometer/core/instrument/binder/kafka/KafkaMetrics.java

\* /opt/cola/permits/1519137050\_1671720309.9982727/0/micrometer-core-1-9-2-sourcesjar/io/micrometer/core/instrument/binder/kafka/KafkaStreamsMetrics.java

\* /opt/cola/permits/1519137050\_1671720309.9982727/0/micrometer-core-1-9-2-sourcesjar/io/micrometer/core/instrument/binder/db/MetricsDSLContext.java

\* /opt/cola/permits/1519137050\_1671720309.9982727/0/micrometer-core-1-9-2-sourcesjar/io/micrometer/core/instrument/binder/http/Outcome.java

\* /opt/cola/permits/1519137050\_1671720309.9982727/0/micrometer-core-1-9-2-sourcesjar/io/micrometer/core/instrument/binder/jpa/HibernateQueryMetrics.java

\* /opt/cola/permits/1519137050\_1671720309.9982727/0/micrometer-core-1-9-2-sourcesjar/io/micrometer/core/instrument/config/validate/InvalidReason.java

\* /opt/cola/permits/1519137050\_1671720309.9982727/0/micrometer-core-1-9-2-sources-

jar/io/micrometer/core/instrument/binder/http/DefaultHttpServletRequestTagsProvider.java

 /opt/cola/permits/1519137050\_1671720309.9982727/0/micrometer-core-1-9-2-sourcesjar/io/micrometer/core/instrument/binder/cache/HazelcastIMapAdapter.java

\* /opt/cola/permits/1519137050\_1671720309.9982727/0/micrometer-core-1-9-2-sourcesjar/io/micrometer/core/instrument/distribution/FixedBoundaryVictoriaMetricsHistogram.java \* /opt/cola/permits/1519137050\_1671720309.9982727/0/micrometer-core-1-9-2-sourcesjar/io/micrometer/core/instrument/config/validate/Validated.java

\* /opt/cola/permits/1519137050\_1671720309.9982727/0/micrometer-core-1-9-2-sourcesjar/io/micrometer/core/instrument/config/validate/ValidationException.java

\* /opt/cola/permits/1519137050\_1671720309.9982727/0/micrometer-core-1-9-2-sourcesjar/io/micrometer/core/instrument/binder/httpcomponents/MicrometerHttpClientInterceptor.java \* /opt/cola/permits/1519137050\_1671720309.9982727/0/micrometer-core-1-9-2-sources-

jar/io/micrometer/core/instrument/binder/commonspool2/CommonsObjectPool2Metrics.java \*

 /opt/cola/permits/1519137050\_1671720309.9982727/0/micrometer-core-1-9-2-sourcesjar/io/micrometer/core/instrument/binder/jvm/JvmHeapPressureMetrics.java

\* /opt/cola/permits/1519137050\_1671720309.9982727/0/micrometer-core-1-9-2-sourcesjar/io/micrometer/core/instrument/binder/jetty/JettySslHandshakeMetrics.java

\* /opt/cola/permits/1519137050\_1671720309.9982727/0/micrometer-core-1-9-2-sourcesjar/io/micrometer/core/instrument/binder/http/HttpRequestTags.java

\* /opt/cola/permits/1519137050\_1671720309.9982727/0/micrometer-core-1-9-2-sourcesjar/io/micrometer/core/instrument/AbstractTimerBuilder.java

\* /opt/cola/permits/1519137050\_1671720309.9982727/0/micrometer-core-1-9-2-sourcesjar/io/micrometer/core/instrument/binder/mongodb/MongoConnectionPoolTagsProvider.java \* /opt/cola/permits/1519137050\_1671720309.9982727/0/micrometer-core-1-9-2-sourcesjar/io/micrometer/core/instrument/config/validate/DurationValidator.java \* /opt/cola/permits/1519137050\_1671720309.9982727/0/micrometer-core-1-9-2-sources-

jar/io/micrometer/core/instrument/step/StepValue.java

No license file was found, but licenses were detected in source scan.

/\*

\*

\* Copyright 2017 VMware, Inc.

\*

\* Licensed under the Apache License, Version 2.0 (the "License");

\* you may not use this file except in compliance with the License.

\* You may obtain a copy of the License at

\*

\* https://www.apache.org/licenses/LICENSE-2.0

\*

\* Unless required by applicable law or agreed to in writing, software

\* distributed under the License is distributed on an "AS IS" BASIS,

\* WITHOUT WARRANTIES OR CONDITIONS OF ANY KIND, either express or implied.

\* See the License for the specific language governing permissions and

\* limitations under the License.

\*/

Found in path(s):

\* /opt/cola/permits/1519137050\_1671720309.9982727/0/micrometer-core-1-9-2-sources-

jar/io/micrometer/core/instrument/logging/package-info.java

\* /opt/cola/permits/1519137050\_1671720309.9982727/0/micrometer-core-1-9-2-sourcesjar/io/micrometer/core/instrument/distribution/pause/ClockDriftPauseDetector.java \* /opt/cola/permits/1519137050\_1671720309.9982727/0/micrometer-core-1-9-2-sources-

jar/io/micrometer/core/instrument/composite/CompositeFunctionTimer.java \*

 /opt/cola/permits/1519137050\_1671720309.9982727/0/micrometer-core-1-9-2-sourcesjar/io/micrometer/core/instrument/step/StepMeasurement.java

\* /opt/cola/permits/1519137050\_1671720309.9982727/0/micrometer-core-1-9-2-sourcesjar/io/micrometer/core/instrument/FunctionTimer.java

\* /opt/cola/permits/1519137050\_1671720309.9982727/0/micrometer-core-1-9-2-sourcesjar/io/micrometer/core/instrument/step/StepCounter.java

\* /opt/cola/permits/1519137050\_1671720309.9982727/0/micrometer-core-1-9-2-sourcesjar/io/micrometer/core/instrument/binder/cache/JCacheMetrics.java

\* /opt/cola/permits/1519137050\_1671720309.9982727/0/micrometer-core-1-9-2-sourcesjar/io/micrometer/core/instrument/composite/CompositeMeter.java

\* /opt/cola/permits/1519137050\_1671720309.9982727/0/micrometer-core-1-9-2-sourcesjar/io/micrometer/core/annotation/Incubating.java

\* /opt/cola/permits/1519137050\_1671720309.9982727/0/micrometer-core-1-9-2-sourcesjar/io/micrometer/core/instrument/Metrics.java

\*

 /opt/cola/permits/1519137050\_1671720309.9982727/0/micrometer-core-1-9-2-sourcesjar/io/micrometer/core/instrument/binder/hystrix/MicrometerMetricsPublisherThreadPool.java \* /opt/cola/permits/1519137050\_1671720309.9982727/0/micrometer-core-1-9-2-sourcesjar/io/micrometer/core/instrument/composite/CompositeTimeGauge.java \* /opt/cola/permits/1519137050\_1671720309.9982727/0/micrometer-core-1-9-2-sourcesjar/io/micrometer/core/instrument/util/MeterEquivalence.java

\* /opt/cola/permits/1519137050\_1671720309.9982727/0/micrometer-core-1-9-2-sourcesjar/io/micrometer/core/instrument/binder/logging/Log4j2Metrics.java

\* /opt/cola/permits/1519137050\_1671720309.9982727/0/micrometer-core-1-9-2-sourcesjar/io/micrometer/core/instrument/composite/CompositeCounter.java

\* /opt/cola/permits/1519137050\_1671720309.9982727/0/micrometer-core-1-9-2-sourcesjar/io/micrometer/core/instrument/cumulative/CumulativeCounter.java \*

 /opt/cola/permits/1519137050\_1671720309.9982727/0/micrometer-core-1-9-2-sourcesjar/io/micrometer/core/instrument/package-info.java

\* /opt/cola/permits/1519137050\_1671720309.9982727/0/micrometer-core-1-9-2-sourcesjar/io/micrometer/core/instrument/util/DoubleFormat.java

\* /opt/cola/permits/1519137050\_1671720309.9982727/0/micrometer-core-1-9-2-sourcesjar/io/micrometer/core/instrument/cumulative/CumulativeTimer.java

\* /opt/cola/permits/1519137050\_1671720309.9982727/0/micrometer-core-1-9-2-sourcesjar/io/micrometer/core/instrument/dropwizard/DropwizardFunctionCounter.java

\* /opt/cola/permits/1519137050\_1671720309.9982727/0/micrometer-core-1-9-2-sourcesjar/io/micrometer/core/instrument/internal/package-info.java

\* /opt/cola/permits/1519137050\_1671720309.9982727/0/micrometer-core-1-9-2-sourcesjar/io/micrometer/core/instrument/binder/jvm/JvmCompilationMetrics.java

\* /opt/cola/permits/1519137050\_1671720309.9982727/0/micrometer-core-1-9-2-sourcesjar/io/micrometer/core/instrument/search/Search.java

\*

/opt/cola/permits/1519137050\_1671720309.9982727/0/micrometer-core-1-9-2-sources-

jar/io/micrometer/core/instrument/binder/jersey/server/TimedFinder.java

\* /opt/cola/permits/1519137050\_1671720309.9982727/0/micrometer-core-1-9-2-sourcesjar/io/micrometer/core/instrument/search/RequiredSearch.java

\* /opt/cola/permits/1519137050\_1671720309.9982727/0/micrometer-core-1-9-2-sourcesjar/io/micrometer/core/instrument/noop/NoopFunctionTimer.java

\* /opt/cola/permits/1519137050\_1671720309.9982727/0/micrometer-core-1-9-2-sourcesjar/io/micrometer/core/instrument/distribution/pause/PauseDetector.java

\* /opt/cola/permits/1519137050\_1671720309.9982727/0/micrometer-core-1-9-2-sourcesjar/io/micrometer/core/instrument/step/StepDouble.java

\* /opt/cola/permits/1519137050\_1671720309.9982727/0/micrometer-core-1-9-2-sourcesjar/io/micrometer/core/instrument/distribution/CountAtBucket.java

\* /opt/cola/permits/1519137050\_1671720309.9982727/0/micrometer-core-1-9-2-sourcesjar/io/micrometer/core/instrument/Statistic.java

\*

 /opt/cola/permits/1519137050\_1671720309.9982727/0/micrometer-core-1-9-2-sourcesjar/io/micrometer/core/instrument/DistributionSummary.java

\* /opt/cola/permits/1519137050\_1671720309.9982727/0/micrometer-core-1-9-2-sourcesjar/io/micrometer/core/instrument/dropwizard/DropwizardFunctionTimer.java

\* /opt/cola/permits/1519137050\_1671720309.9982727/0/micrometer-core-1-9-2-sourcesjar/io/micrometer/core/instrument/binder/BaseUnits.java

\* /opt/cola/permits/1519137050\_1671720309.9982727/0/micrometer-core-1-9-2-sourcesjar/io/micrometer/core/instrument/binder/system/DiskSpaceMetrics.java

\* /opt/cola/permits/1519137050\_1671720309.9982727/0/micrometer-core-1-9-2-sourcesjar/io/micrometer/core/instrument/noop/NoopTimer.java

\* /opt/cola/permits/1519137050\_1671720309.9982727/0/micrometer-core-1-9-2-sourcesjar/io/micrometer/core/instrument/simple/SimpleMeterRegistry.java

\* /opt/cola/permits/1519137050\_1671720309.9982727/0/micrometer-core-1-9-2-sourcesjar/io/micrometer/core/instrument/composite/CompositeLongTaskTimer.java \*

 /opt/cola/permits/1519137050\_1671720309.9982727/0/micrometer-core-1-9-2-sourcesjar/io/micrometer/core/instrument/dropwizard/package-info.java

\* /opt/cola/permits/1519137050\_1671720309.9982727/0/micrometer-core-1-9-2-sourcesjar/io/micrometer/core/instrument/noop/NoopGauge.java

\* /opt/cola/permits/1519137050\_1671720309.9982727/0/micrometer-core-1-9-2-sourcesjar/io/micrometer/core/instrument/noop/NoopDistributionSummary.java

\* /opt/cola/permits/1519137050\_1671720309.9982727/0/micrometer-core-1-9-2-sourcesjar/io/micrometer/core/instrument/distribution/ValueAtPercentile.java

\* /opt/cola/permits/1519137050\_1671720309.9982727/0/micrometer-core-1-9-2-sourcesjar/io/micrometer/core/instrument/util/StringEscapeUtils.java

\* /opt/cola/permits/1519137050\_1671720309.9982727/0/micrometer-core-1-9-2-sourcesjar/io/micrometer/core/instrument/composite/CompositeCustomMeter.java

\* /opt/cola/permits/1519137050\_1671720309.9982727/0/micrometer-core-1-9-2-sourcesjar/io/micrometer/core/instrument/AbstractMeter.java

\*

 /opt/cola/permits/1519137050\_1671720309.9982727/0/micrometer-core-1-9-2-sourcesjar/io/micrometer/core/instrument/binder/jersey/server/MetricsRequestEventListener.java

\* /opt/cola/permits/1519137050\_1671720309.9982727/0/micrometer-core-1-9-2-sourcesjar/io/micrometer/core/instrument/Clock.java

\* /opt/cola/permits/1519137050\_1671720309.9982727/0/micrometer-core-1-9-2-sourcesjar/io/micrometer/core/instrument/composite/CompositeMeterRegistry.java

\* /opt/cola/permits/1519137050\_1671720309.9982727/0/micrometer-core-1-9-2-sourcesjar/io/micrometer/core/instrument/dropwizard/DropwizardCounter.java

\* /opt/cola/permits/1519137050\_1671720309.9982727/0/micrometer-core-1-9-2-sourcesjar/io/micrometer/core/instrument/binder/jpa/HibernateMetrics.java

\* /opt/cola/permits/1519137050\_1671720309.9982727/0/micrometer-core-1-9-2-sourcesjar/io/micrometer/core/instrument/Tag.java

\* /opt/cola/permits/1519137050\_1671720309.9982727/0/micrometer-core-1-9-2-sourcesjar/io/micrometer/core/aop/TimedAspect.java

\*

 /opt/cola/permits/1519137050\_1671720309.9982727/0/micrometer-core-1-9-2-sourcesjar/io/micrometer/core/instrument/Measurement.java

\* /opt/cola/permits/1519137050\_1671720309.9982727/0/micrometer-core-1-9-2-sourcesjar/io/micrometer/core/instrument/binder/hystrix/MicrometerMetricsPublisher.java

\* /opt/cola/permits/1519137050\_1671720309.9982727/0/micrometer-core-1-9-2-sources-

jar/io/micrometer/core/instrument/binder/hystrix/MicrometerMetricsPublisherCommand.java

\* /opt/cola/permits/1519137050\_1671720309.9982727/0/micrometer-core-1-9-2-sourcesjar/io/micrometer/core/instrument/dropwizard/DropwizardDistributionSummary.java

\* /opt/cola/permits/1519137050\_1671720309.9982727/0/micrometer-core-1-9-2-sourcesjar/io/micrometer/core/instrument/step/StepDistributionSummary.java

\* /opt/cola/permits/1519137050\_1671720309.9982727/0/micrometer-core-1-9-2-sourcesjar/io/micrometer/core/instrument/binder/tomcat/TomcatMetrics.java

\*

 /opt/cola/permits/1519137050\_1671720309.9982727/0/micrometer-core-1-9-2-sourcesjar/io/micrometer/core/instrument/noop/NoopTimeGauge.java

\* /opt/cola/permits/1519137050\_1671720309.9982727/0/micrometer-core-1-9-2-sourcesjar/io/micrometer/core/instrument/Meter.java

\* /opt/cola/permits/1519137050\_1671720309.9982727/0/micrometer-core-1-9-2-sourcesjar/io/micrometer/core/instrument/distribution/pause/package-info.java

\* /opt/cola/permits/1519137050\_1671720309.9982727/0/micrometer-core-1-9-2-sourcesjar/io/micrometer/core/instrument/internal/TimedExecutorService.java

\* /opt/cola/permits/1519137050\_1671720309.9982727/0/micrometer-core-1-9-2-sourcesjar/io/micrometer/core/instrument/binder/jetty/JettyStatisticsMetrics.java

\* /opt/cola/permits/1519137050\_1671720309.9982727/0/micrometer-core-1-9-2-sourcesjar/io/micrometer/core/instrument/search/package-info.java

\* /opt/cola/permits/1519137050\_1671720309.9982727/0/micrometer-core-1-9-2-sourcesjar/io/micrometer/core/instrument/util/AbstractPartition.java

\*

 /opt/cola/permits/1519137050\_1671720309.9982727/0/micrometer-core-1-9-2-sourcesjar/io/micrometer/core/instrument/MeterRegistry.java

\* /opt/cola/permits/1519137050\_1671720309.9982727/0/micrometer-core-1-9-2-sourcesjar/io/micrometer/core/instrument/cumulative/CumulativeDistributionSummary.java

\* /opt/cola/permits/1519137050\_1671720309.9982727/0/micrometer-core-1-9-2-sourcesjar/io/micrometer/core/instrument/util/TimeUtils.java

\* /opt/cola/permits/1519137050\_1671720309.9982727/0/micrometer-core-1-9-2-sources-

jar/io/micrometer/core/instrument/util/MeterPartition.java

\* /opt/cola/permits/1519137050\_1671720309.9982727/0/micrometer-core-1-9-2-sourcesjar/io/micrometer/core/instrument/step/StepMeterRegistry.java

\* /opt/cola/permits/1519137050\_1671720309.9982727/0/micrometer-core-1-9-2-sourcesjar/io/micrometer/core/instrument/cumulative/package-info.java

\* /opt/cola/permits/1519137050\_1671720309.9982727/0/micrometer-core-1-9-2-sourcesjar/io/micrometer/core/annotation/Timed.java

\*

 /opt/cola/permits/1519137050\_1671720309.9982727/0/micrometer-core-1-9-2-sourcesjar/io/micrometer/core/instrument/config/InvalidConfigurationException.java

\* /opt/cola/permits/1519137050\_1671720309.9982727/0/micrometer-core-1-9-2-sourcesjar/io/micrometer/core/instrument/MockClock.java

\* /opt/cola/permits/1519137050\_1671720309.9982727/0/micrometer-core-1-9-2-sourcesjar/io/micrometer/core/instrument/binder/hystrix/HystrixMetricsBinder.java

\* /opt/cola/permits/1519137050\_1671720309.9982727/0/micrometer-core-1-9-2-sourcesjar/io/micrometer/core/instrument/internal/DefaultGauge.java

\* /opt/cola/permits/1519137050\_1671720309.9982727/0/micrometer-core-1-9-2-sourcesjar/io/micrometer/core/instrument/util/package-info.java

\* /opt/cola/permits/1519137050\_1671720309.9982727/0/micrometer-core-1-9-2-sourcesjar/io/micrometer/core/instrument/distribution/HistogramSnapshot.java

\* /opt/cola/permits/1519137050\_1671720309.9982727/0/micrometer-core-1-9-2-sourcesjar/io/micrometer/core/instrument/step/package-info.java

\*

 /opt/cola/permits/1519137050\_1671720309.9982727/0/micrometer-core-1-9-2-sourcesjar/io/micrometer/core/instrument/binder/jersey/server/DefaultJerseyTagsProvider.java \* /opt/cola/permits/1519137050\_1671720309.9982727/0/micrometer-core-1-9-2-sourcesjar/io/micrometer/core/instrument/noop/NoopCounter.java

\* /opt/cola/permits/1519137050\_1671720309.9982727/0/micrometer-core-1-9-2-sourcesjar/io/micrometer/core/instrument/binder/jersey/server/JerseyTagsProvider.java

\* /opt/cola/permits/1519137050\_1671720309.9982727/0/micrometer-core-1-9-2-sourcesjar/io/micrometer/core/instrument/simple/CountingMode.java

\* /opt/cola/permits/1519137050\_1671720309.9982727/0/micrometer-core-1-9-2-sourcesjar/io/micrometer/core/instrument/composite/CompositeDistributionSummary.java \* /opt/cola/permits/1519137050\_1671720309.9982727/0/micrometer-core-1-9-2-sources-

jar/io/micrometer/core/instrument/binder/jersey/server/MetricsApplicationEventListener.java \* /opt/cola/permits/1519137050\_1671720309.9982727/0/micrometer-core-1-9-2-sourcesjar/io/micrometer/core/instrument/config/package-info.java \*

 /opt/cola/permits/1519137050\_1671720309.9982727/0/micrometer-core-1-9-2-sourcesjar/io/micrometer/core/instrument/binder/jersey/server/AnnotationFinder.java

\* /opt/cola/permits/1519137050\_1671720309.9982727/0/micrometer-core-1-9-2-sourcesjar/io/micrometer/core/instrument/distribution/Histogram.java

\* /opt/cola/permits/1519137050\_1671720309.9982727/0/micrometer-core-1-9-2-sourcesjar/io/micrometer/core/instrument/composite/package-info.java

\* /opt/cola/permits/1519137050\_1671720309.9982727/0/micrometer-core-1-9-2-sourcesjar/io/micrometer/core/instrument/binder/cache/CaffeineCacheMetrics.java

\* /opt/cola/permits/1519137050\_1671720309.9982727/0/micrometer-core-1-9-2-sourcesjar/io/micrometer/core/instrument/internal/TimedExecutor.java

\* /opt/cola/permits/1519137050\_1671720309.9982727/0/micrometer-core-1-9-2-sourcesjar/io/micrometer/core/instrument/composite/AbstractCompositeMeter.java

\*

 /opt/cola/permits/1519137050\_1671720309.9982727/0/micrometer-core-1-9-2-sourcesjar/io/micrometer/core/instrument/binder/db/PostgreSQLDatabaseMetrics.java

\* /opt/cola/permits/1519137050\_1671720309.9982727/0/micrometer-core-1-9-2-sourcesjar/io/micrometer/core/instrument/distribution/pause/NoPauseDetector.java

\* /opt/cola/permits/1519137050\_1671720309.9982727/0/micrometer-core-1-9-2-sourcesjar/io/micrometer/core/instrument/util/IOUtils.java

\* /opt/cola/permits/1519137050\_1671720309.9982727/0/micrometer-core-1-9-2-sourcesjar/io/micrometer/core/instrument/noop/NoopFunctionCounter.java

\* /opt/cola/permits/1519137050\_1671720309.9982727/0/micrometer-core-1-9-2-sourcesjar/io/micrometer/core/instrument/config/NamingConvention.java

\* /opt/cola/permits/1519137050\_1671720309.9982727/0/micrometer-core-1-9-2-sourcesjar/io/micrometer/core/instrument/binder/jvm/ClassLoaderMetrics.java

\* /opt/cola/permits/1519137050\_1671720309.9982727/0/micrometer-core-1-9-2-sourcesjar/io/micrometer/core/instrument/binder/system/UptimeMetrics.java

\*

 /opt/cola/permits/1519137050\_1671720309.9982727/0/micrometer-core-1-9-2-sourcesjar/io/micrometer/core/instrument/ImmutableTag.java

\* /opt/cola/permits/1519137050\_1671720309.9982727/0/micrometer-core-1-9-2-sourcesjar/io/micrometer/core/instrument/distribution/TimeWindowFixedBoundaryHistogram.java \* /opt/cola/permits/1519137050\_1671720309.9982727/0/micrometer-core-1-9-2-sourcesjar/io/micrometer/core/instrument/step/StepFunctionTimer.java

\* /opt/cola/permits/1519137050\_1671720309.9982727/0/micrometer-core-1-9-2-sourcesjar/io/micrometer/core/instrument/binder/cache/CacheMeterBinder.java

\* /opt/cola/permits/1519137050\_1671720309.9982727/0/micrometer-core-1-9-2-sourcesjar/io/micrometer/core/instrument/binder/okhttp3/OkHttpMetricsEventListener.java

\* /opt/cola/permits/1519137050\_1671720309.9982727/0/micrometer-core-1-9-2-sourcesjar/io/micrometer/core/instrument/AbstractTimer.java

\* /opt/cola/permits/1519137050\_1671720309.9982727/0/micrometer-core-1-9-2-sourcesjar/io/micrometer/core/instrument/AbstractDistributionSummary.java \*

 /opt/cola/permits/1519137050\_1671720309.9982727/0/micrometer-core-1-9-2-sourcesjar/io/micrometer/core/instrument/cumulative/CumulativeFunctionCounter.java

\* /opt/cola/permits/1519137050\_1671720309.9982727/0/micrometer-core-1-9-2-sourcesjar/io/micrometer/core/instrument/distribution/HistogramGauges.java

\* /opt/cola/permits/1519137050\_1671720309.9982727/0/micrometer-core-1-9-2-sourcesjar/io/micrometer/core/instrument/step/StepFunctionCounter.java

\* /opt/cola/permits/1519137050\_1671720309.9982727/0/micrometer-core-1-9-2-sourcesjar/io/micrometer/core/instrument/config/MeterFilter.java

\* /opt/cola/permits/1519137050\_1671720309.9982727/0/micrometer-core-1-9-2-sourcesjar/io/micrometer/core/instrument/TimeGauge.java

\* /opt/cola/permits/1519137050\_1671720309.9982727/0/micrometer-core-1-9-2-sourcesjar/io/micrometer/core/instrument/Tags.java

\* /opt/cola/permits/1519137050\_1671720309.9982727/0/micrometer-core-1-9-2-sourcesjar/io/micrometer/core/instrument/noop/NoopMeter.java

\*

/opt/cola/permits/1519137050\_1671720309.9982727/0/micrometer-core-1-9-2-sources-

```
jar/io/micrometer/core/instrument/dropwizard/DropwizardRate.java
```
\* /opt/cola/permits/1519137050\_1671720309.9982727/0/micrometer-core-1-9-2-sourcesjar/io/micrometer/core/instrument/binder/jvm/JvmThreadMetrics.java

\* /opt/cola/permits/1519137050\_1671720309.9982727/0/micrometer-core-1-9-2-sourcesjar/io/micrometer/core/instrument/noop/NoopLongTaskTimer.java

\* /opt/cola/permits/1519137050\_1671720309.9982727/0/micrometer-core-1-9-2-sourcesjar/io/micrometer/core/instrument/binder/jvm/DiskSpaceMetrics.java

\* /opt/cola/permits/1519137050\_1671720309.9982727/0/micrometer-core-1-9-2-sourcesjar/io/micrometer/core/instrument/dropwizard/DropwizardClock.java

\* /opt/cola/permits/1519137050\_1671720309.9982727/0/micrometer-core-1-9-2-sourcesjar/io/micrometer/core/instrument/step/StepTimer.java

\* /opt/cola/permits/1519137050\_1671720309.9982727/0/micrometer-core-1-9-2-sourcesjar/io/micrometer/core/aop/CountedAspect.java

\*

 /opt/cola/permits/1519137050\_1671720309.9982727/0/micrometer-core-1-9-2-sourcesjar/io/micrometer/core/instrument/binder/jersey/server/JerseyTags.java

\* /opt/cola/permits/1519137050\_1671720309.9982727/0/micrometer-core-1-9-2-sourcesjar/io/micrometer/core/instrument/distribution/PercentileHistogramBuckets.java

\* /opt/cola/permits/1519137050\_1671720309.9982727/0/micrometer-core-1-9-2-sourcesjar/io/micrometer/core/instrument/step/StepRegistryConfig.java

\* /opt/cola/permits/1519137050\_1671720309.9982727/0/micrometer-core-1-9-2-sourcesjar/io/micrometer/core/instrument/binder/cache/HazelcastCacheMetrics.java

\* /opt/cola/permits/1519137050\_1671720309.9982727/0/micrometer-core-1-9-2-sourcesjar/io/micrometer/core/instrument/push/package-info.java

\* /opt/cola/permits/1519137050\_1671720309.9982727/0/micrometer-core-1-9-2-sourcesjar/io/micrometer/core/instrument/binder/system/ProcessorMetrics.java

\* /opt/cola/permits/1519137050\_1671720309.9982727/0/micrometer-core-1-9-2-sourcesjar/io/micrometer/core/instrument/dropwizard/DropwizardConfig.java \*

 /opt/cola/permits/1519137050\_1671720309.9982727/0/micrometer-core-1-9-2-sourcesjar/io/micrometer/core/instrument/util/HierarchicalNameMapper.java

\* /opt/cola/permits/1519137050\_1671720309.9982727/0/micrometer-core-1-9-2-sourcesjar/io/micrometer/core/instrument/internal/DefaultLongTaskTimer.java

\* /opt/cola/permits/1519137050\_1671720309.9982727/0/micrometer-core-1-9-2-sourcesjar/io/micrometer/core/instrument/FunctionCounter.java

\* /opt/cola/permits/1519137050\_1671720309.9982727/0/micrometer-core-1-9-2-sourcesjar/io/micrometer/core/instrument/util/StringUtils.java

\* /opt/cola/permits/1519137050\_1671720309.9982727/0/micrometer-core-1-9-2-sourcesjar/io/micrometer/core/instrument/distribution/AbstractTimeWindowHistogram.java

\* /opt/cola/permits/1519137050\_1671720309.9982727/0/micrometer-core-1-9-2-sourcesjar/io/micrometer/core/instrument/internal/DefaultMeter.java

\*

 /opt/cola/permits/1519137050\_1671720309.9982727/0/micrometer-core-1-9-2-sourcesjar/io/micrometer/core/instrument/Gauge.java

\* /opt/cola/permits/1519137050\_1671720309.9982727/0/micrometer-core-1-9-2-sourcesjar/io/micrometer/core/instrument/config/MeterFilterReply.java

\* /opt/cola/permits/1519137050\_1671720309.9982727/0/micrometer-core-1-9-2-sources-

jar/io/micrometer/core/annotation/Counted.java

\* /opt/cola/permits/1519137050\_1671720309.9982727/0/micrometer-core-1-9-2-sourcesjar/io/micrometer/core/instrument/distribution/DistributionStatisticConfig.java \* /opt/cola/permits/1519137050\_1671720309.9982727/0/micrometer-core-1-9-2-sourcesjar/io/micrometer/core/instrument/binder/db/DatabaseTableMetrics.java \* /opt/cola/permits/1519137050\_1671720309.9982727/0/micrometer-core-1-9-2-sourcesjar/io/micrometer/core/instrument/config/MissingRequiredConfigurationException.java \* /opt/cola/permits/1519137050\_1671720309.9982727/0/micrometer-core-1-9-2-sourcesjar/io/micrometer/core/annotation/TimedSet.java \*

 /opt/cola/permits/1519137050\_1671720309.9982727/0/micrometer-core-1-9-2-sourcesjar/io/micrometer/core/instrument/binder/MeterBinder.java

\* /opt/cola/permits/1519137050\_1671720309.9982727/0/micrometer-core-1-9-2-sourcesjar/io/micrometer/core/instrument/binder/system/FileDescriptorMetrics.java

\* /opt/cola/permits/1519137050\_1671720309.9982727/0/micrometer-core-1-9-2-sourcesjar/io/micrometer/core/instrument/simple/package-info.java

\* /opt/cola/permits/1519137050\_1671720309.9982727/0/micrometer-core-1-9-2-sourcesjar/io/micrometer/core/instrument/composite/CompositeFunctionCounter.java

\* /opt/cola/permits/1519137050\_1671720309.9982727/0/micrometer-core-1-9-2-sourcesjar/io/micrometer/core/instrument/distribution/TimeWindowMax.java

\* /opt/cola/permits/1519137050\_1671720309.9982727/0/micrometer-core-1-9-2-sourcesjar/io/micrometer/core/instrument/binder/cache/GuavaCacheMetrics.java

\* /opt/cola/permits/1519137050\_1671720309.9982727/0/micrometer-core-1-9-2-sourcesjar/io/micrometer/core/instrument/distribution/HistogramSupport.java

\*

 /opt/cola/permits/1519137050\_1671720309.9982727/0/micrometer-core-1-9-2-sourcesjar/io/micrometer/core/instrument/step/StepLong.java

\* /opt/cola/permits/1519137050\_1671720309.9982727/0/micrometer-core-1-9-2-sourcesjar/io/micrometer/core/instrument/binder/cache/package-info.java

\* /opt/cola/permits/1519137050\_1671720309.9982727/0/micrometer-core-1-9-2-sourcesjar/io/micrometer/core/instrument/internal/Mergeable.java

\* /opt/cola/permits/1519137050\_1671720309.9982727/0/micrometer-core-1-9-2-sourcesjar/io/micrometer/core/instrument/cumulative/CumulativeFunctionTimer.java

\* /opt/cola/permits/1519137050\_1671720309.9982727/0/micrometer-core-1-9-2-sourcesjar/io/micrometer/core/instrument/distribution/package-info.java

\* /opt/cola/permits/1519137050\_1671720309.9982727/0/micrometer-core-1-9-2-sourcesjar/io/micrometer/core/instrument/binder/jvm/JvmGcMetrics.java

\* /opt/cola/permits/1519137050\_1671720309.9982727/0/micrometer-core-1-9-2-sourcesjar/io/micrometer/core/instrument/distribution/TimeWindowPercentileHistogram.java \*

 /opt/cola/permits/1519137050\_1671720309.9982727/0/micrometer-core-1-9-2-sourcesjar/io/micrometer/core/instrument/distribution/NoopHistogram.java

\* /opt/cola/permits/1519137050\_1671720309.9982727/0/micrometer-core-1-9-2-sourcesjar/io/micrometer/core/instrument/search/MeterNotFoundException.java

\* /opt/cola/permits/1519137050\_1671720309.9982727/0/micrometer-core-1-9-2-sourcesjar/io/micrometer/core/instrument/dropwizard/DropwizardTimer.java

\* /opt/cola/permits/1519137050\_1671720309.9982727/0/micrometer-core-1-9-2-sourcesjar/io/micrometer/core/instrument/dropwizard/DropwizardGauge.java

\* /opt/cola/permits/1519137050\_1671720309.9982727/0/micrometer-core-1-9-2-sourcesjar/io/micrometer/core/instrument/binder/logging/LogbackMetrics.java

\* /opt/cola/permits/1519137050\_1671720309.9982727/0/micrometer-core-1-9-2-sourcesjar/io/micrometer/core/instrument/LongTaskTimer.java

\* /opt/cola/permits/1519137050\_1671720309.9982727/0/micrometer-core-1-9-2-sourcesjar/io/micrometer/core/instrument/binder/jvm/ExecutorServiceMetrics.java \*

 /opt/cola/permits/1519137050\_1671720309.9982727/0/micrometer-core-1-9-2-sourcesjar/io/micrometer/core/instrument/composite/CompositeGauge.java

\* /opt/cola/permits/1519137050\_1671720309.9982727/0/micrometer-core-1-9-2-sourcesjar/io/micrometer/core/instrument/simple/SimpleConfig.java

\* /opt/cola/permits/1519137050\_1671720309.9982727/0/micrometer-core-1-9-2-sourcesjar/io/micrometer/core/instrument/binder/cache/EhCache2Metrics.java

\* /opt/cola/permits/1519137050\_1671720309.9982727/0/micrometer-core-1-9-2-sourcesjar/io/micrometer/core/instrument/config/MeterRegistryConfig.java

\* /opt/cola/permits/1519137050\_1671720309.9982727/0/micrometer-core-1-9-2-sourcesjar/io/micrometer/core/instrument/noop/package-info.java

\* /opt/cola/permits/1519137050\_1671720309.9982727/0/micrometer-core-1-9-2-sourcesjar/io/micrometer/core/instrument/composite/CompositeTimer.java

\*

 /opt/cola/permits/1519137050\_1671720309.9982727/0/micrometer-core-1-9-2-sourcesjar/io/micrometer/core/instrument/dropwizard/DropwizardMeterRegistry.java

\* /opt/cola/permits/1519137050\_1671720309.9982727/0/micrometer-core-1-9-2-sourcesjar/io/micrometer/core/instrument/Counter.java

\* /opt/cola/permits/1519137050\_1671720309.9982727/0/micrometer-core-1-9-2-sourcesjar/io/micrometer/core/instrument/binder/jvm/JvmMemoryMetrics.java No license file was found, but licenses were detected in source scan.

#### /\*

\* Copyright 2018 VMware, Inc.

\*

\* Licensed under the Apache License, Version 2.0 (the "License");

\* you may not use this file except in compliance with the License.

\* You may obtain a copy of the License at

\*

\* https://www.apache.org/licenses/LICENSE-2.0

\*

\* Unless required by applicable law or agreed to in writing, software

\* distributed under the License is distributed on an "AS IS" BASIS,

\* WITHOUT WARRANTIES OR CONDITIONS OF ANY KIND, either express or implied.

\* See the License for the specific language governing permissions and

\* limitations under the License.

\*/

Found in path(s):

\* /opt/cola/permits/1519137050\_1671720309.9982727/0/micrometer-core-1-9-2-sourcesjar/io/micrometer/core/instrument/push/PushMeterRegistry.java

\* /opt/cola/permits/1519137050\_1671720309.9982727/0/micrometer-core-1-9-2-sources-

jar/io/micrometer/core/ipc/http/HttpStatusClass.java

\* /opt/cola/permits/1519137050\_1671720309.9982727/0/micrometer-core-1-9-2-sourcesjar/io/micrometer/core/instrument/StrongReferenceGaugeFunction.java

\*

 /opt/cola/permits/1519137050\_1671720309.9982727/0/micrometer-core-1-9-2-sourcesjar/io/micrometer/core/instrument/MultiGauge.java

\* /opt/cola/permits/1519137050\_1671720309.9982727/0/micrometer-core-1-9-2-sourcesjar/io/micrometer/core/ipc/http/HttpUrlConnectionSender.java

\* /opt/cola/permits/1519137050\_1671720309.9982727/0/micrometer-core-1-9-2-sourcesjar/io/micrometer/core/instrument/binder/kafka/KafkaConsumerMetrics.java

\* /opt/cola/permits/1519137050\_1671720309.9982727/0/micrometer-core-1-9-2-sourcesjar/io/micrometer/core/instrument/util/NamedThreadFactory.java

\* /opt/cola/permits/1519137050\_1671720309.9982727/0/micrometer-core-1-9-2-sourcesjar/io/micrometer/core/ipc/http/OkHttpSender.java

\* /opt/cola/permits/1519137050\_1671720309.9982727/0/micrometer-core-1-9-2-sourcesjar/io/micrometer/core/instrument/push/PushRegistryConfig.java

\* /opt/cola/permits/1519137050\_1671720309.9982727/0/micrometer-core-1-9-2-sourcesjar/io/micrometer/core/instrument/logging/LoggingRegistryConfig.java

/opt/cola/permits/1519137050\_1671720309.9982727/0/micrometer-core-1-9-2-sources-

jar/io/micrometer/core/instrument/logging/LoggingMeterRegistry.java

\* /opt/cola/permits/1519137050\_1671720309.9982727/0/micrometer-core-1-9-2-sourcesjar/io/micrometer/core/ipc/http/HttpSender.java

No license file was found, but licenses were detected in source scan.

/\*

\*

\* Copyright 2012-2019 the original author or authors.

\*

\* Licensed under the Apache License, Version 2.0 (the "License");

\* you may not use this file except in compliance with the License.

\* You may obtain a copy of the License at

\*

\* https://www.apache.org/licenses/LICENSE-2.0

\*

\* Unless required by applicable law or agreed to in writing, software

\* distributed under the License is distributed on an "AS IS" BASIS,

\* WITHOUT WARRANTIES OR CONDITIONS OF ANY KIND, either express or implied.

\* See the License for the specific language governing permissions and

\* limitations under the License.

```
*/
```
Found in path(s):

\* /opt/cola/permits/1519137050\_1671720309.9982727/0/micrometer-core-1-9-2-sourcesjar/io/micrometer/core/instrument/internal/OnlyOnceLoggingDenyMeterFilter.java No license file was found, but licenses were detected in source scan.

/\*

\* Copyright 2019 VMware, Inc.

```
*
```
- \* Licensed under the Apache License, Version 2.0 (the "License");
- \* you may not use this file except in compliance with the License.

```
* You may obtain a copy of the License at
```
\*

```
* https://www.apache.org/licenses/LICENSE-2.0
```
\*

- \* Unless required by applicable law or agreed to in writing, software
- \* distributed under the License is distributed on an "AS IS" BASIS,
- \* WITHOUT WARRANTIES OR CONDITIONS OF ANY KIND, either express or implied.
- \* See the License for the specific language governing permissions and
- \* limitations under the License.

\*/ /\*

\* Copyright 2013 The Netty Project

\*

- \* The Netty Project licenses this file to you under the Apache License,
- \* version 2.0 (the "License"); you may not use this file except in compliance
- \* with the License. You may obtain a copy of the License at:

\*

- \* https://www.apache.org/licenses/LICENSE-2.0
- \*
- \* Unless required by applicable
- law or agreed to in writing, software
- \* distributed under the License is distributed on an "AS IS" BASIS, WITHOUT
- \* WARRANTIES OR CONDITIONS OF ANY KIND, either express or implied. See the
- \* License for the specific language governing permissions and limitations
- \* under the License.

\*/

Found in path(s):

\* /opt/cola/permits/1519137050\_1671720309.9982727/0/micrometer-core-1-9-2-sourcesjar/io/micrometer/core/util/internal/logging/package-info.java No license file was found, but licenses were detected in source scan.

/\*

```
* Copyright 2019 VMware, Inc.
```
\*

- \* Licensed under the Apache License, Version 2.0 (the "License");
- \* you may not use this file except in compliance with the License.
- \* You may obtain a copy of the License at
- \*
- \* https://www.apache.org/licenses/LICENSE-2.0

\*

- \* Unless required by applicable law or agreed to in writing, software
- \* distributed under the License is distributed on an "AS IS" BASIS,
- \* WITHOUT WARRANTIES OR CONDITIONS OF ANY KIND, either express or implied.
- \* See the License for the specific language governing permissions and

\* limitations under the License. \*/ /\* \* Copyright 2012 The Netty Project \* \* The Netty Project licenses this file to you under the Apache License, \* version 2.0 (the "License"); you may not use this file except in compliance \* with the License. You may obtain a copy of the License at: \* \* https://www.apache.org/licenses/LICENSE-2.0 \* \* Unless required by applicable law or agreed to in writing, software \* distributed under the License is distributed on an "AS IS" BASIS, WITHOUT \* WARRANTIES OR CONDITIONS OF ANY KIND, either express or implied. See the \* License for the specific language governing permissions and limitations \* under the License. \*/ Found in path(s): \* /opt/cola/permits/1519137050\_1671720309.9982727/0/micrometer-core-1-9-2-sourcesjar/io/micrometer/core/util/internal/logging/InternalLogLevel.java \* /opt/cola/permits/1519137050\_1671720309.9982727/0/micrometer-core-1-9-2-sourcesjar/io/micrometer/core/util/internal/logging/AbstractInternalLogger.java \* /opt/cola/permits/1519137050\_1671720309.9982727/0/micrometer-core-1-9-2-sourcesjar/io/micrometer/core/util/internal/logging/JdkLoggerFactory.java \* /opt/cola/permits/1519137050\_1671720309.9982727/0/micrometer-core-1-9-2-sourcesjar/io/micrometer/core/util/internal/logging/InternalLoggerFactory.java \* /opt/cola/permits/1519137050\_1671720309.9982727/0/micrometer-core-1-9-2-sourcesjar/io/micrometer/core/util/internal/logging/Slf4JLogger.java \*

 /opt/cola/permits/1519137050\_1671720309.9982727/0/micrometer-core-1-9-2-sourcesjar/io/micrometer/core/util/internal/logging/Slf4JLoggerFactory.java No license file was found, but licenses were detected in source scan.

/\*

\* Copyright 2019 VMware, Inc.

\*

\* Licensed under the Apache License, Version 2.0 (the "License");

\* you may not use this file except in compliance with the License.

\* You may obtain a copy of the License at

\*

\* https://www.apache.org/licenses/LICENSE-2.0

\*

\* Unless required by applicable law or agreed to in writing, software

\* distributed under the License is distributed on an "AS IS" BASIS,

\* WITHOUT WARRANTIES OR CONDITIONS OF ANY KIND, either express or implied.

\* See the License for the specific language governing permissions and

\* limitations under the License. \*/ /\* \* Copyright 2012 The Netty Project \* \* The Netty Project licenses this file to you under the Apache License, \* version 2.0 (the "License"); you may not use this file except in compliance \* with the License. You may obtain a copy of the License at: \* \* https://www.apache.org/licenses/LICENSE-2.0 \* \* Unless required by applicable law or agreed to in writing, software \* distributed under the License is distributed on an "AS IS" BASIS, WITHOUT \* WARRANTIES OR CONDITIONS OF ANY KIND, either express or implied. See the \* License for the specific language governing permissions and limitations \* under the License. \*/ /\*\* \* Copyright (c) 2004-2011 QOS.ch \* All rights reserved. \* \* Permission is hereby granted, free of charge, to any person obtaining \* a copy of this software and associated documentation files (the \* "Software"), to deal in the Software without restriction, including \* without limitation the rights to use, copy, modify, merge, publish, \* distribute, sublicense, and/or sell copies of the Software, and to \* permit persons to whom the Software is furnished to do so, subject to \* the following conditions: \* \* The above copyright notice and this permission notice shall be \* included in all copies or substantial portions of the Software. \* \* THE SOFTWARE IS PROVIDED "AS IS", WITHOUT WARRANTY OF ANY KIND, \* EXPRESS OR IMPLIED, INCLUDING BUT NOT LIMITED TO THE WARRANTIES OF \* MERCHANTABILITY, FITNESS FOR A PARTICULAR PURPOSE AND \* NONINFRINGEMENT. IN NO EVENT SHALL THE AUTHORS OR COPYRIGHT HOLDERS BE \* LIABLE FOR ANY CLAIM, DAMAGES OR OTHER LIABILITY, WHETHER IN AN ACTION \* OF CONTRACT, TORT OR OTHERWISE, ARISING FROM, OUT OF OR IN CONNECTION \* WITH THE SOFTWARE OR THE USE OR OTHER DEALINGS IN THE SOFTWARE. \* \*/

Found in path(s):

\* /opt/cola/permits/1519137050\_1671720309.9982727/0/micrometer-core-1-9-2-sourcesjar/io/micrometer/core/util/internal/logging/JdkLogger.java

\* /opt/cola/permits/1519137050\_1671720309.9982727/0/micrometer-core-1-9-2-sources-

jar/io/micrometer/core/util/internal/logging/InternalLogger.java No license file was found, but licenses were detected in source scan.

/\*

\* Copyright 2019 VMware, Inc.

\*

\* Licensed under the Apache License, Version 2.0 (the "License");

\* you may not use this file except in compliance with the License.

\* You may obtain a copy of the License at

\*

\* https://www.apache.org/licenses/LICENSE-2.0

\*

\* Unless required by applicable law or agreed to in writing, software

\* distributed under the License is distributed on an "AS IS" BASIS,

\* WITHOUT WARRANTIES OR CONDITIONS OF ANY KIND, either express or implied.

\* See the License for the specific language governing permissions and

\* limitations under the License.

\*/

Found in path(s):

\* /opt/cola/permits/1519137050\_1671720309.9982727/0/micrometer-core-1-9-2-sources-

jar/io/micrometer/core/instrument/binder/jetty/JettyConnectionMetrics.java

\* /opt/cola/permits/1519137050\_1671720309.9982727/0/micrometer-core-1-9-2-sources-

jar/io/micrometer/core/instrument/internal/TimedCallable.java

\* /opt/cola/permits/1519137050\_1671720309.9982727/0/micrometer-core-1-9-2-sources-

jar/io/micrometer/core/instrument/binder/httpcomponents/PoolingHttpClientConnectionManagerMetricsBinder.java \*

/opt/cola/permits/1519137050\_1671720309.9982727/0/micrometer-core-1-9-2-sources-

jar/io/micrometer/core/instrument/binder/mongodb/MongoMetricsConnectionPoolListener.java

\* /opt/cola/permits/1519137050\_1671720309.9982727/0/micrometer-core-1-9-2-sources-

jar/io/micrometer/core/instrument/internal/TimedScheduledExecutorService.java

\* /opt/cola/permits/1519137050\_1671720309.9982727/0/micrometer-core-1-9-2-sources-

jar/io/micrometer/core/instrument/binder/mongodb/MongoMetricsCommandListener.java

\* /opt/cola/permits/1519137050\_1671720309.9982727/0/micrometer-core-1-9-2-sources-

jar/io/micrometer/core/instrument/binder/jetty/OnCompletionAsyncListener.java

\* /opt/cola/permits/1519137050\_1671720309.9982727/0/micrometer-core-1-9-2-sources-

jar/io/micrometer/core/instrument/binder/jetty/JettyServerThreadPoolMetrics.java

\* /opt/cola/permits/1519137050\_1671720309.9982727/0/micrometer-core-1-9-2-sources-

jar/io/micrometer/core/instrument/binder/jvm/JvmMemory.java \*

 /opt/cola/permits/1519137050\_1671720309.9982727/0/micrometer-core-1-9-2-sourcesjar/io/micrometer/core/util/internal/logging/WarnThenDebugLogger.java

\* /opt/cola/permits/1519137050\_1671720309.9982727/0/micrometer-core-1-9-2-sourcesjar/io/micrometer/core/instrument/internal/TimedRunnable.java

\* /opt/cola/permits/1519137050\_1671720309.9982727/0/micrometer-core-1-9-2-sources-

jar/io/micrometer/core/instrument/binder/jetty/InstrumentedQueuedThreadPool.java

\* /opt/cola/permits/1519137050\_1671720309.9982727/0/micrometer-core-1-9-2-sourcesjar/io/micrometer/core/instrument/Timer.java

\* /opt/cola/permits/1519137050\_1671720309.9982727/0/micrometer-core-1-9-2-sourcesjar/io/micrometer/core/instrument/binder/httpcomponents/MicrometerHttpRequestExecutor.java \* /opt/cola/permits/1519137050\_1671720309.9982727/0/micrometer-core-1-9-2-sourcesjar/io/micrometer/core/instrument/binder/jetty/TimedHandler.java No license file was found, but licenses were detected in source scan.

/\*

- \* Copyright 2002-2017 the original author or authors.
- \* Copyright 2017-2021 VMware, Inc.
- \*
- \* Licensed under the Apache License, Version 2.0 (the "License");
- \* you may not use this file except in compliance with the License.
- \* You may obtain a copy of the License at
- \*

\* https://www.apache.org/licenses/LICENSE-2.0

\*

- \* Unless required by applicable law or agreed to in writing, software
- \* distributed under the License is distributed on an "AS IS" BASIS,
- \* WITHOUT WARRANTIES OR CONDITIONS OF ANY KIND, either express or implied.
- \* See the License for the specific language governing permissions and
- \* limitations under the License.

\*/

Found in path(s):

\* /opt/cola/permits/1519137050\_1671720309.9982727/0/micrometer-core-1-9-2-sourcesjar/io/micrometer/core/lang/NonNullApi.java

\* /opt/cola/permits/1519137050\_1671720309.9982727/0/micrometer-core-1-9-2-sourcesjar/io/micrometer/core/lang/Nullable.java

\* /opt/cola/permits/1519137050\_1671720309.9982727/0/micrometer-core-1-9-2-sourcesjar/io/micrometer/core/lang/NonNullFields.java

\*

 /opt/cola/permits/1519137050\_1671720309.9982727/0/micrometer-core-1-9-2-sourcesjar/io/micrometer/core/lang/NonNull.java

No license file was found, but licenses were detected in source scan.

/\*

\* Copyright 2019 VMware, Inc.

\*

- \* Licensed under the Apache License, Version 2.0 (the "License");
- \* you may not use this file except in compliance with the License.
- \* You may obtain a copy of the License at
- \*
- \* https://www.apache.org/licenses/LICENSE-2.0

\*

- \* Unless required by applicable law or agreed to in writing, software
- \* distributed under the License is distributed on an "AS IS" BASIS,

\* WITHOUT WARRANTIES OR CONDITIONS OF ANY KIND, either express or implied.

\* See the License for the specific language governing permissions and

\* limitations under the License. \*/ /\* \* Copyright 2017 The Netty Project \* \* The Netty Project licenses this file to you under the Apache License, \* version 2.0 (the "License"); you may not use this file except in compliance \* with the License. You may obtain a copy of the License at: \* \* https://www.apache.org/licenses/LICENSE-2.0 \* \* Unless required by applicable law or agreed to in writing, software \* distributed under the License is distributed on an "AS IS" BASIS, WITHOUT \* WARRANTIES OR CONDITIONS OF ANY KIND, either express or implied. See the \* License for the specific language governing permissions and limitations \* under the License. \*/ Found in path(s): \* /opt/cola/permits/1519137050\_1671720309.9982727/0/micrometer-core-1-9-2-sourcesjar/io/micrometer/core/util/internal/logging/LocationAwareSlf4JLogger.java No license file was found, but licenses were detected in source scan. /\* \* Copyright 2021 VMware, Inc. \* \* Licensed under the Apache License, Version 2.0 (the "License"); \* you may not use this file except in compliance with the License. \* You may obtain a copy of the License at \*

\* https://www.apache.org/licenses/LICENSE-2.0

\*

\* Unless required by applicable law or agreed to in writing, software

\* distributed under the License is distributed on an "AS IS" BASIS,

\* WITHOUT WARRANTIES OR CONDITIONS OF ANY KIND, either express or implied.

\* See the License for the specific language governing permissions and

\* limitations under the License.

\*/

Found in path(s):

\* /opt/cola/permits/1519137050\_1671720309.9982727/0/micrometer-core-1-9-2-sources-

jar/io/micrometer/core/instrument/binder/grpc/MetricCollectingClientInterceptor.java

\* /opt/cola/permits/1519137050\_1671720309.9982727/0/micrometer-core-1-9-2-sources-

jar/io/micrometer/core/instrument/binder/grpc/package-info.java

\* /opt/cola/permits/1519137050\_1671720309.9982727/0/micrometer-core-1-9-2-sources-

jar/io/micrometer/core/instrument/binder/mongodb/DefaultMongoCommandTagsProvider.java

\*

 /opt/cola/permits/1519137050\_1671720309.9982727/0/micrometer-core-1-9-2-sourcesjar/io/micrometer/core/instrument/binder/cache/CaffeineStatsCounter.java \* /opt/cola/permits/1519137050\_1671720309.9982727/0/micrometer-core-1-9-2-sourcesjar/io/micrometer/core/instrument/binder/grpc/MetricCollectingServerInterceptor.java \* /opt/cola/permits/1519137050\_1671720309.9982727/0/micrometer-core-1-9-2-sourcesjar/io/micrometer/core/instrument/binder/grpc/MetricCollectingClientCall.java \* /opt/cola/permits/1519137050\_1671720309.9982727/0/micrometer-core-1-9-2-sourcesjar/io/micrometer/core/instrument/binder/grpc/MetricCollectingServerCallListener.java \* /opt/cola/permits/1519137050\_1671720309.9982727/0/micrometer-core-1-9-2-sourcesjar/io/micrometer/core/instrument/binder/grpc/MetricCollectingClientCallListener.java \* /opt/cola/permits/1519137050\_1671720309.9982727/0/micrometer-core-1-9-2-sourcesjar/io/micrometer/core/instrument/binder/jvm/JvmInfoMetrics.java \*

 /opt/cola/permits/1519137050\_1671720309.9982727/0/micrometer-core-1-9-2-sourcesjar/io/micrometer/core/instrument/binder/mongodb/DefaultMongoConnectionPoolTagsProvider.java \* /opt/cola/permits/1519137050\_1671720309.9982727/0/micrometer-core-1-9-2-sourcesjar/io/micrometer/core/instrument/binder/mongodb/MongoCommandTagsProvider.java \* /opt/cola/permits/1519137050\_1671720309.9982727/0/micrometer-core-1-9-2-sourcesjar/io/micrometer/core/instrument/binder/grpc/AbstractMetricCollectingInterceptor.java \* /opt/cola/permits/1519137050\_1671720309.9982727/0/micrometer-core-1-9-2-sourcesjar/io/micrometer/core/instrument/binder/grpc/MetricCollectingServerCall.java No license file was found, but licenses were detected in source scan.

/\*

\* Copyright 2022 VMware, Inc.

\*

\* Licensed under the Apache License, Version 2.0 (the "License");

\* you may not use this file except in compliance with the License.

\* You may obtain a copy of the License at

\*

\* https://www.apache.org/licenses/LICENSE-2.0

\*

\* Unless required by applicable law or agreed to in writing, software

\* distributed under the License is distributed on an "AS IS" BASIS,

\* WITHOUT WARRANTIES OR CONDITIONS OF ANY KIND, either express or implied.

\* See the License for the specific language governing permissions and

\* limitations under the License.

\*/

Found in path(s):

\* /opt/cola/permits/1519137050\_1671720309.9982727/0/micrometer-core-1-9-2-sourcesjar/io/micrometer/core/instrument/binder/jpa/package-info.java

\* /opt/cola/permits/1519137050\_1671720309.9982727/0/micrometer-core-1-9-2-sources-

jar/io/micrometer/core/instrument/binder/db/package-info.java

\* /opt/cola/permits/1519137050\_1671720309.9982727/0/micrometer-core-1-9-2-sources-

jar/io/micrometer/core/instrument/binder/jvm/package-info.java

\*

 /opt/cola/permits/1519137050\_1671720309.9982727/0/micrometer-core-1-9-2-sourcesjar/io/micrometer/core/instrument/binder/package-info.java

\* /opt/cola/permits/1519137050\_1671720309.9982727/0/micrometer-core-1-9-2-sourcesjar/io/micrometer/core/instrument/binder/jersey/server/package-info.java

\* /opt/cola/permits/1519137050\_1671720309.9982727/0/micrometer-core-1-9-2-sourcesjar/io/micrometer/core/lang/package-info.java

\* /opt/cola/permits/1519137050\_1671720309.9982727/0/micrometer-core-1-9-2-sourcesjar/io/micrometer/core/instrument/binder/hystrix/package-info.java

\* /opt/cola/permits/1519137050\_1671720309.9982727/0/micrometer-core-1-9-2-sourcesjar/io/micrometer/core/aop/package-info.java

\* /opt/cola/permits/1519137050\_1671720309.9982727/0/micrometer-core-1-9-2-sourcesjar/io/micrometer/core/ipc/http/package-info.java

\* /opt/cola/permits/1519137050\_1671720309.9982727/0/micrometer-core-1-9-2-sourcesjar/io/micrometer/core/instrument/binder/logging/package-info.java

\*

 /opt/cola/permits/1519137050\_1671720309.9982727/0/micrometer-core-1-9-2-sourcesjar/io/micrometer/core/instrument/config/validate/package-info.java

\* /opt/cola/permits/1519137050\_1671720309.9982727/0/micrometer-core-1-9-2-sourcesjar/io/micrometer/core/instrument/binder/kafka/package-info.java

\* /opt/cola/permits/1519137050\_1671720309.9982727/0/micrometer-core-1-9-2-sourcesjar/io/micrometer/core/instrument/binder/tomcat/package-info.java

\* /opt/cola/permits/1519137050\_1671720309.9982727/0/micrometer-core-1-9-2-sourcesjar/io/micrometer/core/instrument/binder/httpcomponents/package-info.java

\* /opt/cola/permits/1519137050\_1671720309.9982727/0/micrometer-core-1-9-2-sourcesjar/io/micrometer/core/instrument/binder/jetty/package-info.java

\* /opt/cola/permits/1519137050\_1671720309.9982727/0/micrometer-core-1-9-2-sources-

jar/io/micrometer/core/instrument/binder/commonspool2/package-info.java \*

/opt/cola/permits/1519137050\_1671720309.9982727/0/micrometer-core-1-9-2-sources-

jar/io/micrometer/core/instrument/binder/mongodb/package-info.java

\* /opt/cola/permits/1519137050\_1671720309.9982727/0/micrometer-core-1-9-2-sourcesjar/io/micrometer/core/instrument/binder/system/package-info.java

\* /opt/cola/permits/1519137050\_1671720309.9982727/0/micrometer-core-1-9-2-sources-

jar/io/micrometer/core/instrument/binder/okhttp3/package-info.java

\* /opt/cola/permits/1519137050\_1671720309.9982727/0/micrometer-core-1-9-2-sources-

jar/io/micrometer/core/annotation/package-info.java

No license file was found, but licenses were detected in source scan.

# Licensed under the Apache License, Version 2.0 (the "License");

# you may not use this file except in compliance with the License.

# You may obtain a copy of the License at

# distributed under the License is distributed on an "AS IS" BASIS,

Found in path(s):

\* /opt/cola/permits/1519137050\_1671720309.9982727/0/micrometer-core-1-9-2-sources-jar/META-INF/nativeimage/io.micrometer/micrometer-core/native-image.properties No license file was found, but licenses were detected in source scan.

```
/*
```
\*

\*

\*

\*

\*

\*

\*

\*

\*

```
* Copyright 2019 VMware, Inc.
* Licensed under the Apache License, Version 2.0 (the "License");
* you may not use this file except in compliance with the License.
* You may obtain a copy of the License at
* https://www.apache.org/licenses/LICENSE-2.0
* Unless required by applicable law or agreed to in writing, software
* distributed under the License is distributed on an "AS IS" BASIS,
* WITHOUT WARRANTIES OR CONDITIONS OF ANY KIND, either express or implied.
* See the License for the specific language governing permissions and
* limitations under the License.
*/
/*
* Copyright 2013 The Netty Project
* The Netty Project licenses this file to you under the Apache License,
* version 2.0 (the "License"); you may not use this file except in compliance
* with the License. You may obtain a copy of the License at:
* https://www.apache.org/licenses/LICENSE-2.0
* Unless required by applicable
 law or agreed to in writing, software
* distributed under the License is distributed on an "AS IS" BASIS, WITHOUT
* WARRANTIES OR CONDITIONS OF ANY KIND, either express or implied. See the
* License for the specific language governing permissions and limitations
* under the License.
*/
/**
* Copyright (c) 2004-2011 QOS.ch
* All rights reserved.
* Permission is hereby granted, free of charge, to any person obtaining
* a copy of this software and associated documentation files (the
* "Software"), to deal in the Software without restriction, including
* without limitation the rights to use, copy, modify, merge, publish,
* distribute, sublicense, and/or sell copies of the Software, and to
* permit persons to whom the Software is furnished to do so, subject to
* the following conditions:
* The above copyright notice and this permission notice shall be
* included in all copies or substantial portions of the Software.
```

```
* THE SOFTWARE
```
 IS PROVIDED "AS IS", WITHOUT WARRANTY OF ANY KIND, \* EXPRESS OR IMPLIED, INCLUDING BUT NOT LIMITED TO THE WARRANTIES OF \* MERCHANTABILITY, FITNESS FOR A PARTICULAR PURPOSE AND \* NONINFRINGEMENT. IN NO EVENT SHALL THE AUTHORS OR COPYRIGHT HOLDERS BE \* LIABLE FOR ANY CLAIM, DAMAGES OR OTHER LIABILITY, WHETHER IN AN ACTION \* OF CONTRACT, TORT OR OTHERWISE, ARISING FROM, OUT OF OR IN CONNECTION \* WITH THE SOFTWARE OR THE USE OR OTHER DEALINGS IN THE SOFTWARE. \* \*/

Found in path(s):

\* /opt/cola/permits/1519137050\_1671720309.9982727/0/micrometer-core-1-9-2-sourcesjar/io/micrometer/core/util/internal/logging/MessageFormatter.java \* /opt/cola/permits/1519137050\_1671720309.9982727/0/micrometer-core-1-9-2-sourcesjar/io/micrometer/core/util/internal/logging/FormattingTuple.java

# **1.833 spring-boot-actuator-autoconfigure 2.7.2 1.833.1 Available under license :**

 Apache License Version 2.0, January 2004 https://www.apache.org/licenses/

#### TERMS AND CONDITIONS FOR USE, REPRODUCTION, AND DISTRIBUTION

1. Definitions.

 "License" shall mean the terms and conditions for use, reproduction, and distribution as defined by Sections 1 through 9 of this document.

 "Licensor" shall mean the copyright owner or entity authorized by the copyright owner that is granting the License.

 "Legal Entity" shall mean the union of the acting entity and all other entities that control, are controlled by, or are under common control with that entity. For the purposes of this definition, "control" means (i) the power, direct or indirect, to cause the direction or management of such entity, whether by contract or otherwise, or (ii) ownership of fifty percent (50%) or more of the outstanding shares, or (iii) beneficial ownership of such entity.

 "You" (or "Your") shall mean an individual or Legal Entity exercising permissions granted by this License.

 "Source" form shall mean the preferred form for making modifications, including but not limited to software source code, documentation source, and configuration files.

 "Object" form shall mean any form resulting from mechanical transformation or translation of a Source form, including but not limited to compiled object code, generated documentation, and conversions to other media types.

 "Work" shall mean the work of authorship, whether in Source or Object form, made available under the License, as indicated by a copyright notice that is included in or attached to the work (an example is provided in the Appendix below).

 "Derivative Works" shall mean any work, whether in Source or Object form, that is based on (or derived from) the Work and for which the editorial

 revisions, annotations, elaborations, or other modifications represent, as a whole, an original work of authorship. For the purposes of this License, Derivative Works shall not include works that remain separable from, or merely link (or bind by name) to the interfaces of, the Work and Derivative Works thereof.

 "Contribution" shall mean any work of authorship, including the original version of the Work and any modifications or additions to that Work or Derivative Works thereof, that is intentionally submitted to Licensor for inclusion in the Work by the copyright owner or by an individual or Legal Entity authorized to submit on behalf of the copyright owner. For the purposes of this definition, "submitted" means any form of electronic, verbal, or written communication sent to the Licensor or its representatives, including but not limited to communication on electronic mailing lists, source code control systems, and issue tracking systems that are managed by, or on behalf of, the Licensor for the purpose of discussing and improving the Work, but excluding communication that is conspicuously marked or otherwise designated in writing by the copyright owner as "Not a Contribution."

 "Contributor" shall mean Licensor and any individual or Legal Entity on behalf of whom a Contribution has been received by Licensor and subsequently incorporated within the Work.

 2. Grant of Copyright License. Subject to the terms and conditions of this License, each Contributor hereby grants to You a perpetual, worldwide, non-exclusive, no-charge, royalty-free, irrevocable copyright license to reproduce, prepare Derivative Works of, publicly display, publicly perform, sublicense, and distribute the Work and such Derivative Works in Source or Object form.

- 3. Grant of Patent License. Subject to the terms and conditions of this
- License, each Contributor hereby grants to You a perpetual, worldwide, non-exclusive, no-charge, royalty-free, irrevocable (except as stated in this section) patent license to make, have made, use, offer to sell, sell, import, and otherwise transfer the Work, where such license applies only to those patent claims licensable by such Contributor that are necessarily infringed by their Contribution(s) alone or by combination of their Contribution(s) with the Work to which such Contribution(s) was submitted. If You institute patent litigation against any entity (including a cross-claim or counterclaim in a lawsuit) alleging that the Work or a Contribution incorporated within the Work constitutes direct or contributory patent infringement, then any patent licenses granted to You under this License for that Work shall terminate as of the date such litigation is filed.

 4. Redistribution. You may reproduce and distribute copies of the

 Work or Derivative Works thereof in any medium, with or without modifications, and in Source or Object form, provided that You meet the following conditions:

- (a) You must give any other recipients of the Work or Derivative Works a copy of this License; and
- (b) You must cause any modified files to carry prominent notices stating that You changed the files; and
- (c) You must retain, in the Source form of any Derivative Works that You distribute, all copyright, patent, trademark, and attribution notices from the Source form of the Work, excluding those notices that do not pertain to any part of the Derivative Works; and
- (d) If the Work includes a "NOTICE" text file as part of its distribution, then any Derivative Works that You distribute must include a readable copy of the attribution notices contained within such NOTICE file, excluding

those notices that do not

 pertain to any part of the Derivative Works, in at least one of the following places: within a NOTICE text file distributed as part of the Derivative Works; within the Source form or documentation, if provided along with the Derivative Works; or, within a display generated by the Derivative Works, if and wherever such third-party notices normally appear. The contents of the NOTICE file are for informational purposes only and

 do not modify the License. You may add Your own attribution notices within Derivative Works that You distribute, alongside or as an addendum to the NOTICE text from the Work, provided that such additional attribution notices cannot be construed as modifying the License.

 You may add Your own copyright statement to Your modifications and may provide additional or different license terms and conditions

 for use, reproduction, or distribution of Your modifications, or for any such Derivative Works as a whole, provided Your use, reproduction, and distribution of the Work otherwise complies with the conditions stated in this License.

- 5. Submission of Contributions. Unless You explicitly state otherwise, any Contribution intentionally submitted for inclusion in the Work by You to the Licensor shall be under the terms and conditions of this License, without any additional terms or conditions. Notwithstanding the above, nothing herein shall supersede or modify the terms of any separate license agreement you may have executed with Licensor regarding such Contributions.
- 6. Trademarks. This License does not grant permission to use the trade names, trademarks, service marks, or product names of the Licensor, except as required for reasonable and customary use in describing the origin of the Work and reproducing the content of the NOTICE file.
- 7. Disclaimer of Warranty. Unless required by applicable law or agreed to in writing, Licensor provides the Work (and each Contributor provides its Contributions) on an "AS IS" BASIS, WITHOUT WARRANTIES OR CONDITIONS OF ANY KIND, either express or implied, including, without limitation, any warranties or conditions of TITLE, NON-INFRINGEMENT, MERCHANTABILITY, or FITNESS FOR A PARTICULAR PURPOSE. You are solely responsible for determining the appropriateness of using or redistributing the Work and assume any risks associated with Your exercise of permissions under this License.
- 8. Limitation of Liability. In no event and under no legal theory, whether in tort (including negligence), contract, or otherwise, unless required by applicable law (such as deliberate and grossly negligent acts) or agreed to in writing, shall any Contributor be liable to You for damages, including any direct,

#### indirect, special,

 incidental, or consequential damages of any character arising as a result of this License or out of the use or inability to use the Work (including but not limited to damages for loss of goodwill, work stoppage, computer failure or malfunction, or any and all

 other commercial damages or losses), even if such Contributor has been advised of the possibility of such damages.

 9. Accepting Warranty or Additional Liability. While redistributing the Work or Derivative Works thereof, You may choose to offer, and charge a fee for, acceptance of support, warranty, indemnity, or other liability obligations and/or rights consistent with this License. However, in accepting such obligations, You may act only on Your own behalf and on Your sole responsibility, not on behalf of any other Contributor, and only if You agree to indemnify, defend, and hold each Contributor harmless for any liability incurred by, or claims asserted against, such Contributor by reason of your accepting any such warranty or additional liability.

#### END OF TERMS AND CONDITIONS

APPENDIX: How to apply the Apache License to your work.

 To apply the Apache License to your work, attach the following boilerplate notice, with the fields enclosed by brackets "{}" replaced with your own identifying information. (Don't include the brackets!) The text should be enclosed in the appropriate comment syntax for the file format. We also recommend that a file or class name and description of purpose be included on the same "printed page" as the copyright notice for easier identification within third-party archives.

Copyright {yyyy} {name of copyright owner}

 Licensed under the Apache License, Version 2.0 (the "License"); you may not use this file except in compliance with the License. You may obtain a copy of the License at

https://www.apache.org/licenses/LICENSE-2.0

 Unless required by applicable law or agreed to in writing, software distributed under the License is distributed on an "AS IS" BASIS, WITHOUT WARRANTIES OR CONDITIONS OF ANY KIND, either express or implied. See the License for the specific language governing permissions and limitations under the License. Spring Boot 2.7.2 Copyright (c) 2012-2022 Pivotal, Inc.

This product is licensed to you under the Apache License, Version 2.0 (the "License"). You may not use this product except in compliance with the License.

## **1.834 spring-cloud-commons 3.1.3 1.834.1 Available under license :**

 Apache License Version 2.0, January 2004 https://www.apache.org/licenses/

#### TERMS AND CONDITIONS FOR USE, REPRODUCTION, AND DISTRIBUTION

1. Definitions.

 "License" shall mean the terms and conditions for use, reproduction, and distribution as defined by Sections 1 through 9 of this document.

 "Licensor" shall mean the copyright owner or entity authorized by the copyright owner that is granting the License.

 "Legal Entity" shall mean the union of the acting entity and all other entities that control, are controlled by, or are under common control with that entity. For the purposes of this definition, "control" means (i) the power, direct or indirect, to cause the direction or management of such entity, whether by contract or otherwise, or (ii) ownership of fifty percent (50%) or more of the outstanding shares, or (iii) beneficial ownership of such entity.

 "You" (or "Your") shall mean an individual or Legal Entity exercising permissions granted by this License.

 "Source" form shall mean the preferred form for making modifications, including but not limited to software source code, documentation source, and configuration files.

 "Object" form shall mean any form resulting from mechanical transformation or translation of a Source form, including but not limited to compiled object code, generated documentation, and conversions to other media types.

 "Work" shall mean the work of authorship, whether in Source or Object form, made available under the License, as indicated by a copyright notice that is included in or attached to the work (an example is provided in the Appendix below).

 "Derivative Works" shall mean any work, whether in Source or Object form, that is based on (or derived from) the Work and for which the editorial

 revisions, annotations, elaborations, or other modifications represent, as a whole, an original work of authorship. For the purposes of this License, Derivative Works shall not include works that remain separable from, or merely link (or bind by name) to the interfaces of, the Work and Derivative Works thereof.

 "Contribution" shall mean any work of authorship, including the original version of the Work and any modifications or additions to that Work or Derivative Works thereof, that is intentionally submitted to Licensor for inclusion in the Work by the copyright owner or by an individual or Legal Entity authorized to submit on behalf of the copyright owner. For the purposes of this definition, "submitted" means any form of electronic, verbal, or written communication sent to the Licensor or its representatives, including but not limited to communication on electronic mailing lists, source code control systems, and issue tracking systems that are managed by, or on behalf of, the Licensor for the purpose of discussing and improving the Work, but excluding communication that is conspicuously marked or otherwise designated in writing by the copyright owner as "Not a Contribution."

 "Contributor" shall mean Licensor and any individual or Legal Entity on behalf of whom a Contribution has been received by Licensor and subsequently incorporated within the Work.

- 2. Grant of Copyright License. Subject to the terms and conditions of this License, each Contributor hereby grants to You a perpetual, worldwide, non-exclusive, no-charge, royalty-free, irrevocable copyright license to reproduce, prepare Derivative Works of, publicly display, publicly perform, sublicense, and distribute the Work and such Derivative Works in Source or Object form.
- 3. Grant of Patent License. Subject to the terms and conditions of this
- License, each Contributor hereby grants to You a perpetual, worldwide, non-exclusive, no-charge, royalty-free, irrevocable (except as stated in this section) patent license to make, have made, use, offer to sell, sell, import, and otherwise transfer the Work, where such license applies only to those patent claims licensable by such Contributor that are necessarily infringed by their Contribution(s) alone or by combination of their Contribution(s) with the Work to which such Contribution(s) was submitted. If You institute patent litigation against any entity (including a cross-claim or counterclaim in a lawsuit) alleging that the Work or a Contribution incorporated within the Work constitutes direct or contributory patent infringement, then any patent licenses granted to You under this License for that Work shall terminate as of the date such litigation is filed.

 4. Redistribution. You may reproduce and distribute copies of the

 Work or Derivative Works thereof in any medium, with or without modifications, and in Source or Object form, provided that You meet the following conditions:

- (a) You must give any other recipients of the Work or Derivative Works a copy of this License; and
- (b) You must cause any modified files to carry prominent notices stating that You changed the files; and
- (c) You must retain, in the Source form of any Derivative Works that You distribute, all copyright, patent, trademark, and attribution notices from the Source form of the Work, excluding those notices that do not pertain to any part of the Derivative Works; and
- (d) If the Work includes a "NOTICE" text file as part of its distribution, then any Derivative Works that You distribute must include a readable copy of the attribution notices contained within such NOTICE file, excluding

those notices that do not

 pertain to any part of the Derivative Works, in at least one of the following places: within a NOTICE text file distributed as part of the Derivative Works; within the Source form or documentation, if provided along with the Derivative Works; or, within a display generated by the Derivative Works, if and wherever such third-party notices normally appear. The contents of the NOTICE file are for informational purposes only and do not modify the License. You may add Your own attribution notices within Derivative Works that You distribute, alongside or as an addendum to the NOTICE text from the Work, provided that such additional attribution notices cannot be construed as modifying the License.

 You may add Your own copyright statement to Your modifications and may provide additional or different license terms and conditions

 for use, reproduction, or distribution of Your modifications, or for any such Derivative Works as a whole, provided Your use, reproduction, and distribution of the Work otherwise complies with the conditions stated in this License.

 5. Submission of Contributions. Unless You explicitly state otherwise, any Contribution intentionally submitted for inclusion in the Work by You to the Licensor shall be under the terms and conditions of this License, without any additional terms or conditions.

 Notwithstanding the above, nothing herein shall supersede or modify the terms of any separate license agreement you may have executed with Licensor regarding such Contributions.

- 6. Trademarks. This License does not grant permission to use the trade names, trademarks, service marks, or product names of the Licensor, except as required for reasonable and customary use in describing the origin of the Work and reproducing the content of the NOTICE file.
- 7. Disclaimer of Warranty. Unless required by applicable law or agreed to in writing, Licensor provides the Work (and each Contributor provides its Contributions) on an "AS IS" BASIS, WITHOUT WARRANTIES OR CONDITIONS OF ANY KIND, either express or implied, including, without limitation, any warranties or conditions of TITLE, NON-INFRINGEMENT, MERCHANTABILITY, or FITNESS FOR A PARTICULAR PURPOSE. You are solely responsible for determining the appropriateness of using or redistributing the Work and assume any risks associated with Your exercise of permissions under this License.
- 8. Limitation of Liability. In no event and under no legal theory, whether in tort (including negligence), contract, or otherwise, unless required by applicable law (such as deliberate and grossly negligent acts) or agreed to in writing, shall any Contributor be liable to You for damages, including any direct,

indirect, special,

 incidental, or consequential damages of any character arising as a result of this License or out of the use or inability to use the Work (including but not limited to damages for loss of goodwill, work stoppage, computer failure or malfunction, or any and all other commercial damages or losses), even if such Contributor has been advised of the possibility of such damages.

 9. Accepting Warranty or Additional Liability. While redistributing the Work or Derivative Works thereof, You may choose to offer, and charge a fee for, acceptance of support, warranty, indemnity, or other liability obligations and/or rights consistent with this License. However, in accepting such obligations, You may act only on Your own behalf and on Your sole responsibility, not on behalf of any other Contributor, and only if You agree to indemnify, defend, and hold each Contributor harmless for any liability incurred by, or claims asserted against, such Contributor by reason of your accepting any such warranty or additional liability.

#### END OF TERMS AND CONDITIONS

APPENDIX: How to apply the Apache License to your work.

 To apply the Apache License to your work, attach the following boilerplate notice, with the fields enclosed by brackets "[]" replaced with your own identifying information. (Don't include the brackets!) The text should be enclosed in the appropriate comment syntax for the file format. We also recommend that a file or class name and description of purpose be included on the same "printed page" as the copyright notice for easier identification within third-party archives.

Copyright [yyyy] [name of copyright owner]

 Licensed under the Apache License, Version 2.0 (the "License"); you may not use this file except in compliance with the License. You may obtain a copy of the License at

https://www.apache.org/licenses/LICENSE-2.0

 Unless required by applicable law or agreed to in writing, software distributed under the License is distributed on an "AS IS" BASIS, WITHOUT WARRANTIES OR CONDITIONS OF ANY KIND, either express or implied. See the License for the specific language governing permissions and limitations under the License.

# **1.835 byte-buddy 1.12.12**

### **1.835.1 Available under license :**

Apache License

 Version 2.0, January 2004 http://www.apache.org/licenses/

#### TERMS AND CONDITIONS FOR USE, REPRODUCTION, AND DISTRIBUTION

1. Definitions.

 "License" shall mean the terms and conditions for use, reproduction, and distribution as defined by Sections 1 through 9 of this document.

 "Licensor" shall mean the copyright owner or entity authorized by the copyright owner that is granting the License.

 "Legal Entity" shall mean the union of the acting entity and all other entities that control, are controlled by, or are under common control with that entity. For the purposes of this definition, "control" means (i) the power, direct or indirect, to cause the direction or management of such entity, whether by contract or otherwise, or (ii) ownership of fifty percent (50%) or more of the outstanding shares, or (iii) beneficial ownership of such entity.

```
 "You"
```
 (or "Your") shall mean an individual or Legal Entity exercising permissions granted by this License.

 "Source" form shall mean the preferred form for making modifications, including but not limited to software source code, documentation source, and configuration files.

 "Object" form shall mean any form resulting from mechanical transformation or translation of a Source form, including but not limited to compiled object code, generated documentation, and conversions to other media types.

 "Work" shall mean the work of authorship, whether in Source or Object form, made available under the License, as indicated by a copyright notice that is included in or attached to the work (an example is provided in the Appendix below).

 "Derivative Works" shall mean any work, whether in Source or Object form, that is based on (or derived from) the Work and for which the editorial revisions, annotations, elaborations,

or other modifications

 represent, as a whole, an original work of authorship. For the purposes of this License, Derivative Works shall not include works that remain separable from, or merely link (or bind by name) to the interfaces of, the Work and Derivative Works thereof.

 "Contribution" shall mean any work of authorship, including the original version of the Work and any modifications or additions to that Work or Derivative Works thereof, that is intentionally submitted to Licensor for inclusion in the Work by the copyright owner or by an individual or Legal Entity authorized to submit on behalf of the copyright owner. For the purposes of this definition, "submitted" means any form of electronic, verbal, or written communication sent to the Licensor or its representatives, including but not limited to communication on electronic mailing lists, source code control systems, and issue tracking systems

that are managed by, or on behalf of, the

 Licensor for the purpose of discussing and improving the Work, but excluding communication that is conspicuously marked or otherwise designated in writing by the copyright owner as "Not a Contribution."

 "Contributor" shall mean Licensor and any individual or Legal Entity on behalf of whom a Contribution has been received by Licensor and subsequently incorporated within the Work.

2. Grant of Copyright License. Subject to the terms and conditions of

 this License, each Contributor hereby grants to You a perpetual, worldwide, non-exclusive, no-charge, royalty-free, irrevocable copyright license to reproduce, prepare Derivative Works of, publicly display, publicly perform, sublicense, and distribute the Work and such Derivative Works in Source or Object form.

- 3. Grant of Patent License. Subject to the terms and conditions of this License, each Contributor hereby grants
- to You a perpetual,

 worldwide, non-exclusive, no-charge, royalty-free, irrevocable (except as stated in this section) patent license to make, have made, use, offer to sell, sell, import, and otherwise transfer the Work, where such license applies only to those patent claims licensable by such Contributor that are necessarily infringed by their Contribution(s) alone or by combination of their Contribution(s) with the Work to which such Contribution(s) was submitted. If You institute patent litigation against any entity (including a cross-claim or counterclaim in a lawsuit) alleging that the Work or a Contribution incorporated within the Work constitutes direct or contributory patent infringement, then any patent licenses granted to You under this License for that Work shall terminate as of the date such litigation is filed.

- 4. Redistribution. You may reproduce and distribute copies of the Work
- or Derivative Works thereof in any medium, with or without modifications, and in Source or Object form, provided that You meet the following conditions:
	- (a) You must give any other recipients of the Work or Derivative Works a copy of this License; and
	- (b) You must cause any modified files to carry prominent notices stating that You changed the files; and
	- (c) You must retain, in the Source form of any Derivative Works that You distribute, all copyright, patent, trademark, and attribution notices from the Source form of the Work, excluding those notices that do not pertain to any part of the Derivative Works; and
	- (d) If the Work includes a "NOTICE" text file as part of its distribution, then any Derivative Works that You distribute must include a readable copy of the attribution notices contained within such NOTICE file, excluding those notices that do not

 pertain to any part of the Derivative Works, in at least one of the following places: within a NOTICE text file distributed
as part of the Derivative Works; within the Source form or documentation, if provided along with the Derivative Works; or, within a display generated by the Derivative Works, if and wherever such third-party notices normally appear. The contents of the NOTICE file are for informational purposes only and do not modify the License. You may add Your own attribution notices within Derivative Works that You distribute, alongside or as an addendum to the NOTICE text from the Work, provided that such additional attribution notices cannot be construed as modifying the License.

 You may add Your own copyright statement to Your modifications and may provide additional or different license terms and conditions for use, reproduction, or distribution

of Your modifications, or

 for any such Derivative Works as a whole, provided Your use, reproduction, and distribution of the Work otherwise complies with the conditions stated in this License.

- 5. Submission of Contributions. Unless You explicitly state otherwise, any Contribution intentionally submitted for inclusion in the Work by You to the Licensor shall be under the terms and conditions of this License, without any additional terms or conditions. Notwithstanding the above, nothing herein shall supersede or modify the terms of any separate license agreement you may have executed with Licensor regarding such Contributions.
- 6. Trademarks. This License does not grant permission to use the trade names, trademarks, service marks, or product names of the Licensor, except as required for reasonable and customary use in describing the origin of the Work and reproducing the content of the NOTICE file.
- 7. Disclaimer of Warranty. Unless required by applicable law or agreed to in writing, Licensor provides the Work (and each Contributor provides its Contributions) on an "AS IS" BASIS, WITHOUT WARRANTIES OR CONDITIONS OF ANY KIND, either express or implied, including, without limitation, any warranties or conditions of TITLE, NON-INFRINGEMENT, MERCHANTABILITY, or FITNESS FOR A PARTICULAR PURPOSE. You are solely responsible for determining the appropriateness of using or redistributing the Work and assume any risks associated with Your exercise of permissions under this License.
- 8. Limitation of Liability. In no event and under no legal theory, whether in tort (including negligence), contract, or otherwise, unless required by applicable law (such as deliberate and grossly negligent acts) or agreed to in writing, shall any Contributor be liable to You for damages, including any direct, indirect, special,

incidental,

- or consequential damages of any character arising as a result of this License or out of the use or inability to use the Work (including but not limited to damages for loss of goodwill, work stoppage, computer failure or malfunction, or any and all other commercial damages or losses), even if such Contributor has been advised of the possibility of such damages.
- 9. Accepting Warranty or Additional Liability. While redistributing the Work or Derivative Works thereof, You may choose to offer, and charge a fee for, acceptance of support, warranty, indemnity, or other liability obligations and/or rights consistent with this License. However, in accepting such obligations, You may act only on Your own behalf and on Your sole responsibility, not on behalf of any other Contributor, and only if You agree to indemnify, defend, and hold each Contributor harmless for any liability incurred by, or claims asserted against, such Contributor by reason

of your accepting any such warranty or additional liability.

END OF TERMS AND CONDITIONS

Copyright \${project.inceptionYear} - \${current.year} \${copyright.holder}

Licensed under the Apache License, Version 2.0 (the "License"); you may not use this file except in compliance with the License. You may obtain a copy of the License at

http://www.apache.org/licenses/LICENSE-2.0

Unless required by applicable law or agreed to in writing, software distributed under the License is distributed on an "AS IS" BASIS, WITHOUT WARRANTIES OR CONDITIONS OF ANY KIND, either express or implied. See the License for the specific language governing permissions and limitations under the License.

## **1.836 jsonassert 1.5.1**

### **1.836.1 Available under license :**

No license file was found, but licenses were detected in source scan.

```
/*
```
- \* Licensed under the Apache License, Version 2.0 (the "License");
- \* you may not use this file except in compliance with the License.
- \* You may obtain a copy of the License at

```
*
```

```
* http://www.apache.org/licenses/LICENSE-2.0
```

```
*
```
- \* Unless required by applicable law or agreed to in writing, software
- \* distributed under the License is distributed on an "AS IS" BASIS,
- \* WITHOUT WARRANTIES OR CONDITIONS OF ANY KIND, either express or implied.

\* See the License for the specific language governing permissions and

\* limitations under the License.

\*/

Found in path(s):

\* /opt/cola/permits/1519136915\_1671710635.2038014/0/jsonassert-1-5-1-sources-1 jar/org/skyscreamer/jsonassert/comparator/DefaultComparator.java \* /opt/cola/permits/1519136915\_1671710635.2038014/0/jsonassert-1-5-1-sources-1 jar/org/skyscreamer/jsonassert/FieldComparisonFailure.java \* /opt/cola/permits/1519136915\_1671710635.2038014/0/jsonassert-1-5-1-sources-1 jar/org/skyscreamer/jsonassert/Customization.java \* /opt/cola/permits/1519136915\_1671710635.2038014/0/jsonassert-1-5-1-sources-1 jar/org/skyscreamer/jsonassert/RegularExpressionValueMatcher.java \* /opt/cola/permits/1519136915\_1671710635.2038014/0/jsonassert-1-5-1-sources-1-jar/org/json/JSONString.java \* /opt/cola/permits/1519136915\_1671710635.2038014/0/jsonassert-1-5-1-sources-1 jar/org/skyscreamer/jsonassert/ValueMatcherException.java \* /opt/cola/permits/1519136915\_1671710635.2038014/0/jsonassert-1-5-1-sources-1 jar/org/skyscreamer/jsonassert/comparator/ArraySizeComparator.java \* /opt/cola/permits/1519136915\_1671710635.2038014/0/jsonassert-1-5-1-sources-1 jar/org/skyscreamer/jsonassert/JSONAssert.java \* /opt/cola/permits/1519136915\_1671710635.2038014/0/jsonassert-1-5-1-sources-1 jar/org/skyscreamer/jsonassert/ValueMatcher.java \* /opt/cola/permits/1519136915\_1671710635.2038014/0/jsonassert-1-5-1-sources-1 jar/org/skyscreamer/jsonassert/comparator/AbstractComparator.java \* /opt/cola/permits/1519136915\_1671710635.2038014/0/jsonassert-1-5-1-sources-1 jar/org/skyscreamer/jsonassert/JSONCompare.java \* /opt/cola/permits/1519136915\_1671710635.2038014/0/jsonassert-1-5-1-sources-1 jar/org/skyscreamer/jsonassert/comparator/JSONCompareUtil.java \* /opt/cola/permits/1519136915\_1671710635.2038014/0/jsonassert-1-5-1-sources-1 jar/org/skyscreamer/jsonassert/comparator/CustomComparator.java \* /opt/cola/permits/1519136915\_1671710635.2038014/0/jsonassert-1-5-1-sources-1 jar/org/skyscreamer/jsonassert/JSONParser.java \* /opt/cola/permits/1519136915\_1671710635.2038014/0/jsonassert-1-5-1-sources-1 jar/org/skyscreamer/jsonassert/comparator/JSONComparator.java \* /opt/cola/permits/1519136915\_1671710635.2038014/0/jsonassert-1-5-1-sources-1 jar/org/skyscreamer/jsonassert/JSONCompareResult.java \* /opt/cola/permits/1519136915\_1671710635.2038014/0/jsonassert-1-5-1-sources-1 jar/org/skyscreamer/jsonassert/ArrayValueMatcher.java \* /opt/cola/permits/1519136915\_1671710635.2038014/0/jsonassert-1-5-1-sources-1 jar/org/skyscreamer/jsonassert/LocationAwareValueMatcher.java \* /opt/cola/permits/1519136915\_1671710635.2038014/0/jsonassert-1-5-1-sources-1-

jar/org/skyscreamer/jsonassert/JSONCompareMode.java

## **1.837 spring-cloud-context 3.1.3**

### **1.837.1 Available under license :**

No license file was found, but licenses were detected in source scan.

<name>Apache License, Version 2.0</name> Licensed under the Apache License, Version 2.0 (the "License"); you may not use this file except in compliance with the License. You may obtain a copy of the License at distributed under the License is distributed on an "AS IS" BASIS,

Found in path(s): \* /opt/cola/permits/1519137029\_1671710564.0767782/0/spring-cloud-context-3-1-3-jar/META-INF/maven/org.springframework.cloud/spring-cloud-context/pom.xml

# **1.838 spring-security 5.7.2**

## **1.838.1 Available under license :**

- $=$  NOTICE file corresponding to section 4(d) of the Apache License,  $=$
- $=$  Version 2.0, in this case for the Spring Security distribution.  $=$

======================================================================

======================================================================

 The end-user documentation included with a redistribution, if any, must include the following acknowledgement:

 "This product includes software developed by Spring Security Project (https://www.springframework.org/security)."

 Alternately, this acknowledgement may appear in the software itself, if and wherever such third-party acknowledgements normally appear.

 The names "Spring", "Spring Security", "Spring Security System", "SpringSource", "Acegi", "Acegi Security", "Acegi Security System", "Acegi" or any derivatives thereof may not be used to endorse or promote products derived from this software without prior written permission. For written permission, please contact ben.alex@springsource.com.

> Apache License Version 2.0, January 2004 https://www.apache.org/licenses/

TERMS AND CONDITIONS FOR USE, REPRODUCTION, AND DISTRIBUTION

#### 1. Definitions.

 "License" shall mean the terms and conditions for use, reproduction, and distribution as defined by Sections 1 through 9 of this document.

 "Licensor" shall mean the copyright owner or entity authorized by the copyright owner that is granting the License.

 "Legal Entity" shall mean the union of the acting entity and all other entities that control, are controlled by, or are under common control with that entity. For the purposes of this definition, "control" means (i) the power, direct or indirect, to cause the direction or management of such entity, whether by contract or otherwise, or (ii) ownership of fifty percent (50%) or more of the outstanding shares, or (iii) beneficial ownership of such entity.

 "You" (or "Your") shall mean an individual or Legal Entity exercising permissions granted by this License.

 "Source" form shall mean the preferred form for making modifications, including but not limited to software source code, documentation source, and configuration files.

 "Object" form shall mean any form resulting from mechanical transformation or translation of a Source form, including but not limited to compiled object code, generated documentation, and conversions to other media types.

 "Work" shall mean the work of authorship, whether in Source or Object form, made available under the License, as indicated by a copyright notice that is included in or attached to the work (an example is provided in the Appendix below).

 "Derivative Works" shall mean any work, whether in Source or Object form, that is based on (or derived from) the Work and for which the editorial

 revisions, annotations, elaborations, or other modifications represent, as a whole, an original work of authorship. For the purposes of this License, Derivative Works shall not include works that remain separable from, or merely link (or bind by name) to the interfaces of, the Work and Derivative Works thereof.

 "Contribution" shall mean any work of authorship, including the original version of the Work and any modifications or additions to that Work or Derivative Works thereof, that is intentionally submitted to Licensor for inclusion in the Work by the copyright owner  or by an individual or Legal Entity authorized to submit on behalf of the copyright owner. For the purposes of this definition, "submitted" means any form of electronic, verbal, or written communication sent to the Licensor or its representatives, including but not limited to communication on electronic mailing lists, source code control systems, and issue tracking systems that are managed by, or on behalf of, the Licensor for the purpose of discussing and improving the Work, but excluding communication that is conspicuously marked or otherwise designated in writing by the copyright owner as "Not a Contribution."

 "Contributor" shall mean Licensor and any individual or Legal Entity on behalf of whom a Contribution has been received by Licensor and subsequently incorporated within the Work.

- 2. Grant of Copyright License. Subject to the terms and conditions of this License, each Contributor hereby grants to You a perpetual, worldwide, non-exclusive, no-charge, royalty-free, irrevocable copyright license to reproduce, prepare Derivative Works of, publicly display, publicly perform, sublicense, and distribute the Work and such Derivative Works in Source or Object form.
- 3. Grant of Patent License. Subject to the terms and conditions of this
- License, each Contributor hereby grants to You a perpetual, worldwide, non-exclusive, no-charge, royalty-free, irrevocable (except as stated in this section) patent license to make, have made, use, offer to sell, sell, import, and otherwise transfer the Work, where such license applies only to those patent claims licensable by such Contributor that are necessarily infringed by their Contribution(s) alone or by combination of their Contribution(s) with the Work to which such Contribution(s) was submitted. If You institute patent litigation against any entity (including a cross-claim or counterclaim in a lawsuit) alleging that the Work or a Contribution incorporated within the Work constitutes direct or contributory patent infringement, then any patent licenses granted to You under this License for that Work shall terminate as of the date such litigation is filed.
- 4. Redistribution. You may reproduce and distribute copies of the
	- Work or Derivative Works thereof in any medium, with or without modifications, and in Source or Object form, provided that You meet the following conditions:
	- (a) You must give any other recipients of the Work or Derivative Works a copy of this License; and
	- (b) You must cause any modified files to carry prominent notices

stating that You changed the files; and

- (c) You must retain, in the Source form of any Derivative Works that You distribute, all copyright, patent, trademark, and attribution notices from the Source form of the Work, excluding those notices that do not pertain to any part of the Derivative Works; and
- (d) If the Work includes a "NOTICE" text file as part of its distribution, then any Derivative Works that You distribute must include a readable copy of the attribution notices contained within such NOTICE file, excluding

those notices that do not

 pertain to any part of the Derivative Works, in at least one of the following places: within a NOTICE text file distributed as part of the Derivative Works; within the Source form or documentation, if provided along with the Derivative Works; or, within a display generated by the Derivative Works, if and wherever such third-party notices normally appear. The contents of the NOTICE file are for informational purposes only and do not modify the License. You may add Your own attribution notices within Derivative Works that You distribute, alongside or as an addendum to the NOTICE text from the Work, provided that such additional attribution notices cannot be construed as modifying the License.

 You may add Your own copyright statement to Your modifications and may provide additional or different license terms and conditions

 for use, reproduction, or distribution of Your modifications, or for any such Derivative Works as a whole, provided Your use, reproduction, and distribution of the Work otherwise complies with the conditions stated in this License.

- 5. Submission of Contributions. Unless You explicitly state otherwise, any Contribution intentionally submitted for inclusion in the Work by You to the Licensor shall be under the terms and conditions of this License, without any additional terms or conditions. Notwithstanding the above, nothing herein shall supersede or modify the terms of any separate license agreement you may have executed with Licensor regarding such Contributions.
- 6. Trademarks. This License does not grant permission to use the trade names, trademarks, service marks, or product names of the Licensor, except as required for reasonable and customary use in describing the origin of the Work and reproducing the content of the NOTICE file.
- 7. Disclaimer of Warranty. Unless required by applicable law or agreed to in writing, Licensor provides the Work (and each Contributor provides its Contributions) on an "AS IS" BASIS, WITHOUT WARRANTIES OR CONDITIONS OF ANY KIND, either express or implied, including, without limitation, any warranties or conditions of TITLE, NON-INFRINGEMENT, MERCHANTABILITY, or FITNESS FOR A PARTICULAR PURPOSE. You are solely responsible for determining the appropriateness of using or redistributing the Work and assume any risks associated with Your exercise of permissions under this License.
- 8. Limitation of Liability. In no event and under no legal theory, whether in tort (including negligence), contract, or otherwise, unless required by applicable law (such as deliberate and grossly negligent acts) or agreed to in writing, shall any Contributor be liable to You for damages, including any direct,

indirect, special,

 incidental, or consequential damages of any character arising as a result of this License or out of the use or inability to use the Work (including but not limited to damages for loss of goodwill, work stoppage, computer failure or malfunction, or any and all other commercial damages or losses), even if such Contributor has been advised of the possibility of such damages.

 9. Accepting Warranty or Additional Liability. While redistributing the Work or Derivative Works thereof, You may choose to offer, and charge a fee for, acceptance of support, warranty, indemnity, or other liability obligations and/or rights consistent with this License. However, in accepting such obligations, You may act only on Your own behalf and on Your sole responsibility, not on behalf of any other Contributor, and only if You agree to indemnify, defend, and hold each Contributor harmless for any liability incurred by, or claims asserted against, such Contributor by reason of your accepting any such warranty or additional liability.

#### END OF TERMS AND CONDITIONS

APPENDIX: How to apply the Apache License to your work.

 To apply the Apache License to your work, attach the following boilerplate notice, with the fields enclosed by brackets "{}" replaced with your own identifying information. (Don't include the brackets!) The text should be enclosed in the appropriate comment syntax for the file format. We also recommend that a file or class name and description of purpose be included on the same "printed page" as the copyright notice for easier identification within third-party archives.

Copyright {yyyy} {name of copyright owner}

 Licensed under the Apache License, Version 2.0 (the "License"); you may not use this file except in compliance with the License. You may obtain a copy of the License at

https://www.apache.org/licenses/LICENSE-2.0

 Unless required by applicable law or agreed to in writing, software distributed under the License is distributed on an "AS IS" BASIS, WITHOUT WARRANTIES OR CONDITIONS OF ANY KIND, either express or implied. See the License for the specific language governing permissions and limitations under the License.

# **1.839 core-functionality-for-the-reactor-nettylibrary 1.0.21**

## **1.839.1 Available under license :**

No license file was found, but licenses were detected in source scan.

/\*

\* Copyright (c) 2011-2021 VMware, Inc. or its affiliates, All Rights Reserved.

\*

\* Licensed under the Apache License, Version 2.0 (the "License");

\* you may not use this file except in compliance with the License.

\* You may obtain a copy of the License at

\*

\* https://www.apache.org/licenses/LICENSE-2.0

\*

\* Unless required by applicable law or agreed to in writing, software

\* distributed under the License is distributed on an "AS IS" BASIS,

\* WITHOUT WARRANTIES OR CONDITIONS OF ANY KIND, either express or implied.

\* See the License for the specific language governing permissions and

\* limitations under the License.

\*/

Found in path(s):

\* /opt/cola/permits/1519137153\_1671725114.6287546/0/reactor-netty-http-1-0-21-sourcesjar/reactor/netty/http/Cookies.java

\* /opt/cola/permits/1519137153\_1671725114.6287546/0/reactor-netty-http-1-0-21-sourcesjar/reactor/netty/http/server/HttpPredicate.java

\* /opt/cola/permits/1519137153\_1671725114.6287546/0/reactor-netty-http-1-0-21-sourcesjar/reactor/netty/http/server/HttpServerRequest.java

\*

 /opt/cola/permits/1519137153\_1671725114.6287546/0/reactor-netty-http-1-0-21-sourcesjar/reactor/netty/http/package-info.java

\* /opt/cola/permits/1519137153\_1671725114.6287546/0/reactor-netty-http-1-0-21-sources-

jar/reactor/netty/http/websocket/WebsocketInbound.java

\* /opt/cola/permits/1519137153\_1671725114.6287546/0/reactor-netty-http-1-0-21-sourcesjar/reactor/netty/http/client/package-info.java

\* /opt/cola/permits/1519137153\_1671725114.6287546/0/reactor-netty-http-1-0-21-sourcesjar/reactor/netty/http/server/HttpServerRoutes.java

\* /opt/cola/permits/1519137153\_1671725114.6287546/0/reactor-netty-http-1-0-21-sourcesjar/reactor/netty/http/websocket/WebsocketOutbound.java

\* /opt/cola/permits/1519137153\_1671725114.6287546/0/reactor-netty-http-1-0-21-sourcesjar/reactor/netty/http/HttpInfos.java

\* /opt/cola/permits/1519137153\_1671725114.6287546/0/reactor-netty-http-1-0-21-sourcesjar/reactor/netty/http/client/HttpClientResponse.java

\*

 /opt/cola/permits/1519137153\_1671725114.6287546/0/reactor-netty-http-1-0-21-sourcesjar/reactor/netty/http/server/package-info.java

\* /opt/cola/permits/1519137153\_1671725114.6287546/0/reactor-netty-http-1-0-21-sourcesjar/reactor/netty/http/client/HttpClientRequest.java

\* /opt/cola/permits/1519137153\_1671725114.6287546/0/reactor-netty-http-1-0-21-sourcesjar/reactor/netty/http/server/HttpServerResponse.java

\* /opt/cola/permits/1519137153\_1671725114.6287546/0/reactor-netty-http-1-0-21-sourcesjar/reactor/netty/http/server/DefaultHttpServerRoutes.java

No license file was found, but licenses were detected in source scan.

/\*

\* Copyright (c) 2018-2022 VMware, Inc. or its affiliates, All Rights Reserved.

\*

\* Licensed under the Apache License, Version 2.0 (the "License");

\* you may not use this file except in compliance with the License.

\* You may obtain a copy of the License at

\*

\* https://www.apache.org/licenses/LICENSE-2.0

\*

\* Unless required by applicable law or agreed to in writing, software

\* distributed under the License is distributed on an "AS IS" BASIS,

\* WITHOUT WARRANTIES OR CONDITIONS OF ANY KIND, either express or implied.

\* See the License for the specific language governing permissions and

\* limitations under the License.

\*/

Found in path(s):

\* /opt/cola/permits/1519137153\_1671725114.6287546/0/reactor-netty-http-1-0-21-sourcesjar/reactor/netty/http/server/Http2StreamBridgeServerHandler.java No license file was found, but licenses were detected in source scan.

/\*

\* Copyright (c) 2019-2021 VMware, Inc. or its affiliates, All Rights Reserved.

\*

\* Licensed under the Apache License, Version 2.0 (the "License");

\* you may not use this file except in compliance with the License.

- \* You may obtain a copy of the License at
- \*
- \* https://www.apache.org/licenses/LICENSE-2.0
- \*
- \* Unless required by applicable law or agreed to in writing, software
- \* distributed under the License is distributed on an "AS IS" BASIS,
- \* WITHOUT WARRANTIES OR CONDITIONS OF ANY KIND, either express or implied.
- \* See the License for the specific language governing permissions and
- \* limitations under the License.
- \*/

Found in path(s):

\* /opt/cola/permits/1519137153\_1671725114.6287546/0/reactor-netty-http-1-0-21-sourcesjar/reactor/netty/http/client/HttpResponseDecoderSpec.java

\* /opt/cola/permits/1519137153\_1671725114.6287546/0/reactor-netty-http-1-0-21-sourcesjar/reactor/netty/http/HttpMetricsRecorder.java

\*

 /opt/cola/permits/1519137153\_1671725114.6287546/0/reactor-netty-http-1-0-21-sourcesjar/reactor/netty/http/client/HttpClientInfos.java

\* /opt/cola/permits/1519137153\_1671725114.6287546/0/reactor-netty-http-1-0-21-sourcesjar/reactor/netty/http/server/HAProxyMessageDetector.java

\* /opt/cola/permits/1519137153\_1671725114.6287546/0/reactor-netty-http-1-0-21-sourcesjar/reactor/netty/http/server/ProxyProtocolSupportType.java

\* /opt/cola/permits/1519137153\_1671725114.6287546/0/reactor-netty-http-1-0-21-sourcesjar/reactor/netty/http/client/HttpClientMetricsRecorder.java

\* /opt/cola/permits/1519137153\_1671725114.6287546/0/reactor-netty-http-1-0-21-sourcesjar/reactor/netty/http/server/HAProxyMessageReader.java

\* /opt/cola/permits/1519137153\_1671725114.6287546/0/reactor-netty-http-1-0-21-sourcesjar/reactor/netty/http/HttpDecoderSpec.java

\* /opt/cola/permits/1519137153\_1671725114.6287546/0/reactor-netty-http-1-0-21-sourcesjar/reactor/netty/http/client/PrematureCloseException.java

No license file was found, but licenses were detected in source scan.

/\*

\* Copyright (c) 2022 VMware, Inc. or its affiliates, All Rights Reserved.

\*

\* Licensed under the Apache License, Version 2.0 (the "License");

\* you may not use this file except in compliance with the License.

- \* You may obtain a copy of the License at
- \*
- \* https://www.apache.org/licenses/LICENSE-2.0

\*

- \* Unless required by applicable law or agreed to in writing, software
- \* distributed under the License is distributed on an "AS IS" BASIS,
- \* WITHOUT WARRANTIES OR CONDITIONS OF ANY KIND, either express or implied.
- \* See the License for the specific language governing permissions and
- \* limitations under the License.

\*/

Found in path(s):

\* /opt/cola/permits/1519137153\_1671725114.6287546/0/reactor-netty-http-1-0-21-sourcesjar/reactor/netty/http/client/Http2AllocationStrategy.java No license file was found, but licenses were detected in source scan.

/\*

\* Copyright (c) 2020-2021 VMware, Inc. or its affiliates, All Rights Reserved.

\*

\* Licensed under the Apache License, Version 2.0 (the "License");

\* you may not use this file except in compliance with the License.

\* You may obtain a copy of the License at

\*

\* https://www.apache.org/licenses/LICENSE-2.0

\*

\* Unless required by applicable law or agreed to in writing, software

\* distributed under the License is distributed on an "AS IS" BASIS,

\* WITHOUT WARRANTIES OR CONDITIONS OF ANY KIND, either express or implied.

\* See the License for the specific language governing permissions and

\* limitations under the License.

\*/

Found in path(s):

\* /opt/cola/permits/1519137153\_1671725114.6287546/0/reactor-netty-http-1-0-21-sourcesjar/reactor/netty/http/client/WebsocketClientSpecImpl.java

\* /opt/cola/permits/1519137153\_1671725114.6287546/0/reactor-netty-http-1-0-21-sources-

jar/reactor/netty/http/server/logging/AccessLogArgProviderH1.java

\*

 /opt/cola/permits/1519137153\_1671725114.6287546/0/reactor-netty-http-1-0-21-sourcesjar/reactor/netty/http/server/logging/BaseAccessLogHandler.java

\* /opt/cola/permits/1519137153\_1671725114.6287546/0/reactor-netty-http-1-0-21-sourcesjar/reactor/netty/http/server/logging/AccessLogArgProvider.java

\* /opt/cola/permits/1519137153\_1671725114.6287546/0/reactor-netty-http-1-0-21-sourcesjar/reactor/netty/http/websocket/package-info.java

\* /opt/cola/permits/1519137153\_1671725114.6287546/0/reactor-netty-http-1-0-21-sourcesjar/reactor/netty/http/server/WebsocketServerSpec.java

\* /opt/cola/permits/1519137153\_1671725114.6287546/0/reactor-netty-http-1-0-21-sourcesjar/reactor/netty/http/websocket/WebsocketSpec.java

\* /opt/cola/permits/1519137153\_1671725114.6287546/0/reactor-netty-http-1-0-21-sourcesjar/reactor/netty/http/server/logging/AccessLog.java

\* /opt/cola/permits/1519137153\_1671725114.6287546/0/reactor-netty-http-1-0-21-sourcesjar/reactor/netty/http/client/WebsocketClientSpec.java

\*

 /opt/cola/permits/1519137153\_1671725114.6287546/0/reactor-netty-http-1-0-21-sourcesjar/reactor/netty/http/server/logging/AbstractAccessLogArgProvider.java

\* /opt/cola/permits/1519137153\_1671725114.6287546/0/reactor-netty-http-1-0-21-sourcesjar/reactor/netty/http/client/HttpTrafficHandler.java

\* /opt/cola/permits/1519137153\_1671725114.6287546/0/reactor-netty-http-1-0-21-sources-

jar/reactor/netty/http/server/logging/AccessLogHandlerFactory.java

\* /opt/cola/permits/1519137153\_1671725114.6287546/0/reactor-netty-http-1-0-21-sources-

jar/reactor/netty/http/server/logging/AccessLogArgProviderH2.java

\* /opt/cola/permits/1519137153\_1671725114.6287546/0/reactor-netty-http-1-0-21-sourcesjar/reactor/netty/http/server/DefaultHttpForwardedHeaderHandler.java

\* /opt/cola/permits/1519137153\_1671725114.6287546/0/reactor-netty-http-1-0-21-sourcesjar/reactor/netty/http/Http2SettingsSpec.java

\* /opt/cola/permits/1519137153\_1671725114.6287546/0/reactor-netty-http-1-0-21-sourcesjar/reactor/netty/http/server/logging/package-info.java

\*

 /opt/cola/permits/1519137153\_1671725114.6287546/0/reactor-netty-http-1-0-21-sourcesjar/reactor/netty/http/client/FailedHttpClientRequest.java

\* /opt/cola/permits/1519137153\_1671725114.6287546/0/reactor-netty-http-1-0-21-sourcesjar/reactor/netty/http/websocket/WebsocketSpecImpl.java

\* /opt/cola/permits/1519137153\_1671725114.6287546/0/reactor-netty-http-1-0-21-sourcesjar/reactor/netty/http/server/logging/AccessLogFactory.java

\* /opt/cola/permits/1519137153\_1671725114.6287546/0/reactor-netty-http-1-0-21-sourcesjar/reactor/netty/http/server/WebsocketServerSpecImpl.java

No license file was found, but licenses were detected in source scan.

/\*

\* Copyright (c) 2019-2022 VMware, Inc. or its affiliates, All Rights Reserved.

\*

\* Licensed under the Apache License, Version 2.0 (the "License");

\* you may not use this file except in compliance with the License.

\* You may obtain a copy of the License at

\*

\* https://www.apache.org/licenses/LICENSE-2.0

\*

\* Unless required by applicable law or agreed to in writing, software

\* distributed under the License is distributed on an "AS IS" BASIS,

\* WITHOUT WARRANTIES OR CONDITIONS OF ANY KIND, either express or implied.

\* See the License for the specific language governing permissions and

\* limitations under the License.

\*/

Found in path(s):

\* /opt/cola/permits/1519137153\_1671725114.6287546/0/reactor-netty-http-1-0-21-sourcesjar/reactor/netty/http/client/HttpClientMetricsHandler.java

\* /opt/cola/permits/1519137153\_1671725114.6287546/0/reactor-netty-http-1-0-21-sourcesjar/reactor/netty/http/server/HttpServerMetricsHandler.java

\*

 /opt/cola/permits/1519137153\_1671725114.6287546/0/reactor-netty-http-1-0-21-sourcesjar/reactor/netty/http/server/HttpServerMetricsRecorder.java

\* /opt/cola/permits/1519137153\_1671725114.6287546/0/reactor-netty-http-1-0-21-sourcesjar/reactor/netty/http/client/MicrometerHttpClientMetricsRecorder.java

\* /opt/cola/permits/1519137153\_1671725114.6287546/0/reactor-netty-http-1-0-21-sourcesjar/reactor/netty/http/server/MicrometerHttpServerMetricsRecorder.java

\* /opt/cola/permits/1519137153\_1671725114.6287546/0/reactor-netty-http-1-0-21-sourcesjar/reactor/netty/http/MicrometerHttpMetricsRecorder.java No license file was found, but licenses were detected in source scan.

/\*

\* Copyright (c) 2017-2022 VMware, Inc. or its affiliates, All Rights Reserved.

\*

\* Licensed under the Apache License, Version 2.0 (the "License");

\* you may not use this file except in compliance with the License.

\* You may obtain a copy of the License at

\*

\* https://www.apache.org/licenses/LICENSE-2.0

\*

\* Unless required by applicable law or agreed to in writing, software

\* distributed under the License is distributed on an "AS IS" BASIS,

\* WITHOUT WARRANTIES OR CONDITIONS OF ANY KIND, either express or implied.

\* See the License for the specific language governing permissions and

\* limitations under the License.

\*/

Found in path(s):

\* /opt/cola/permits/1519137153\_1671725114.6287546/0/reactor-netty-http-1-0-21-sourcesjar/reactor/netty/http/client/HttpClientConnect.java No license file was found, but licenses were detected in source scan.

/\*

\* Copyright (c) 2021-2022 VMware, Inc. or its affiliates, All Rights Reserved.

\*

\* Licensed under the Apache License, Version 2.0 (the "License");

\* you may not use this file except in compliance with the License.

\* You may obtain a copy of the License at

\*

\* https://www.apache.org/licenses/LICENSE-2.0

\*

\* Unless required by applicable law or agreed to in writing, software

\* distributed under the License is distributed on an "AS IS" BASIS,

\* WITHOUT WARRANTIES OR CONDITIONS OF ANY KIND, either express or implied.

\* See the License for the specific language governing permissions and

\* limitations under the License.

\*/

Found in path(s):

\* /opt/cola/permits/1519137153\_1671725114.6287546/0/reactor-netty-http-1-0-21-sourcesjar/reactor/netty/http/client/Http2Pool.java

\* /opt/cola/permits/1519137153\_1671725114.6287546/0/reactor-netty-http-1-0-21-sources-

jar/reactor/netty/http/client/AbstractHttpClientMetricsHandler.java

\*

/opt/cola/permits/1519137153\_1671725114.6287546/0/reactor-netty-http-1-0-21-sources-

jar/reactor/netty/http/client/MicrometerHttp2ConnectionProviderMeterRegistrar.java

\* /opt/cola/permits/1519137153\_1671725114.6287546/0/reactor-netty-http-1-0-21-sources-

jar/reactor/netty/http/server/ContextAwareHttpServerMetricsHandler.java

\* /opt/cola/permits/1519137153\_1671725114.6287546/0/reactor-netty-http-1-0-21-sourcesjar/reactor/netty/http/server/AbstractHttpServerMetricsHandler.java

\* /opt/cola/permits/1519137153\_1671725114.6287546/0/reactor-netty-http-1-0-21-sources-

jar/reactor/netty/http/client/ContextAwareHttpClientMetricsHandler.java

No license file was found, but licenses were detected in source scan.

/\*

\* Copyright (c) 2021 VMware, Inc. or its affiliates, All Rights Reserved.

\*

\* Licensed under the Apache License, Version 2.0 (the "License");

\* you may not use this file except in compliance with the License.

\* You may obtain a copy of the License at

\*

\* https://www.apache.org/licenses/LICENSE-2.0

\*

\* Unless required by applicable law or agreed to in writing, software

\* distributed under the License is distributed on an "AS IS" BASIS,

\* WITHOUT WARRANTIES OR CONDITIONS OF ANY KIND, either express or implied.

\* See the License for the specific language governing permissions and

\* limitations under the License.

\*/

Found in path(s):

\* /opt/cola/permits/1519137153\_1671725114.6287546/0/reactor-netty-http-1-0-21-sourcesjar/reactor/netty/http/server/HttpServerFormDecoderProvider.java

\* /opt/cola/permits/1519137153\_1671725114.6287546/0/reactor-netty-http-1-0-21-sourcesjar/reactor/netty/http/server/HttpServerInfos.java

\*

 /opt/cola/permits/1519137153\_1671725114.6287546/0/reactor-netty-http-1-0-21-sourcesjar/reactor/netty/http/server/NonSslRedirectDetector.java

\* /opt/cola/permits/1519137153\_1671725114.6287546/0/reactor-netty-http-1-0-21-sourcesjar/reactor/netty/http/server/ContextAwareHttpServerMetricsRecorder.java

\* /opt/cola/permits/1519137153\_1671725114.6287546/0/reactor-netty-http-1-0-21-sourcesjar/reactor/netty/http/client/ContextAwareHttpClientMetricsRecorder.java

\* /opt/cola/permits/1519137153\_1671725114.6287546/0/reactor-netty-http-1-0-21-sourcesjar/reactor/netty/http/server/ServerCookies.java

\* /opt/cola/permits/1519137153\_1671725114.6287546/0/reactor-netty-http-1-0-21-sourcesjar/reactor/netty/http/server/NonSslRedirectHandler.java

\* /opt/cola/permits/1519137153\_1671725114.6287546/0/reactor-netty-http-1-0-21-sourcesjar/reactor/netty/http/ContextAwareHttpMetricsRecorder.java

\* /opt/cola/permits/1519137153\_1671725114.6287546/0/reactor-netty-http-1-0-21-sourcesjar/reactor/netty/http/Http2SslContextSpec.java

\*

 /opt/cola/permits/1519137153\_1671725114.6287546/0/reactor-netty-http-1-0-21-sourcesjar/reactor/netty/http/Http11SslContextSpec.java

\* /opt/cola/permits/1519137153\_1671725114.6287546/0/reactor-netty-http-1-0-21-sourcesjar/reactor/netty/http/server/HttpRouteHandlerMetadata.java

\* /opt/cola/permits/1519137153\_1671725114.6287546/0/reactor-netty-http-1-0-21-sourcesjar/reactor/netty/http/client/HttpClientSecurityUtils.java

No license file was found, but licenses were detected in source scan.

/\*

\* Copyright (c) 2017-2021 VMware, Inc. or its affiliates, All Rights Reserved.

\*

\* Licensed under the Apache License, Version 2.0 (the "License");

\* you may not use this file except in compliance with the License.

\* You may obtain a copy of the License at

\*

\* https://www.apache.org/licenses/LICENSE-2.0

\*

\* Unless required by applicable law or agreed to in writing, software

\* distributed under the License is distributed on an "AS IS" BASIS,

\* WITHOUT WARRANTIES OR CONDITIONS OF ANY KIND, either express or implied.

\* See the License for the specific language governing permissions and

\* limitations under the License.

\*/

Found in path(s):

\* /opt/cola/permits/1519137153\_1671725114.6287546/0/reactor-netty-http-1-0-21-sourcesjar/reactor/netty/http/server/HttpServerBind.java

\* /opt/cola/permits/1519137153\_1671725114.6287546/0/reactor-netty-http-1-0-21-sourcesjar/reactor/netty/http/client/UriEndpoint.java

\*

 /opt/cola/permits/1519137153\_1671725114.6287546/0/reactor-netty-http-1-0-21-sourcesjar/reactor/netty/http/client/HttpClientFinalizer.java

\* /opt/cola/permits/1519137153\_1671725114.6287546/0/reactor-netty-http-1-0-21-sourcesjar/reactor/netty/http/client/UriEndpointFactory.java

\* /opt/cola/permits/1519137153\_1671725114.6287546/0/reactor-netty-http-1-0-21-sourcesjar/reactor/netty/http/client/HttpClientForm.java

No license file was found, but licenses were detected in source scan.

/\*

\* Copyright (c) 2020-2022 VMware, Inc. or its affiliates, All Rights Reserved.

\*

\* Licensed under the Apache License, Version 2.0 (the "License");

\* you may not use this file except in compliance with the License.

\* You may obtain a copy of the License at

\*

\* https://www.apache.org/licenses/LICENSE-2.0

\*

\* Unless required by applicable law or agreed to in writing, software

\* distributed under the License is distributed on an "AS IS" BASIS,

- \* WITHOUT WARRANTIES OR CONDITIONS OF ANY KIND, either express or implied.
- \* See the License for the specific language governing permissions and

\* limitations under the License.

\*/

Found in path(s):

\* /opt/cola/permits/1519137153\_1671725114.6287546/0/reactor-netty-http-1-0-21-sourcesjar/reactor/netty/http/server/HttpServerConfig.java

\* /opt/cola/permits/1519137153\_1671725114.6287546/0/reactor-netty-http-1-0-21-sourcesjar/reactor/netty/http/client/Http2ConnectionProvider.java

\*

 /opt/cola/permits/1519137153\_1671725114.6287546/0/reactor-netty-http-1-0-21-sourcesjar/reactor/netty/http/client/Http2StreamBridgeClientHandler.java

\* /opt/cola/permits/1519137153\_1671725114.6287546/0/reactor-netty-http-1-0-21-sourcesjar/reactor/netty/http/client/HttpClientConfig.java

\* /opt/cola/permits/1519137153\_1671725114.6287546/0/reactor-netty-http-1-0-21-sourcesjar/reactor/netty/http/client/HttpConnectionProvider.java

No license file was found, but licenses were detected in source scan.

/\*

\* Copyright (c) 2018-2021 VMware, Inc. or its affiliates, All Rights Reserved.

\*

\* Licensed under the Apache License, Version 2.0 (the "License");

\* you may not use this file except in compliance with the License.

\* You may obtain a copy of the License at

\* \* https://www.apache.org/licenses/LICENSE-2.0

\*

\* Unless required by applicable law or agreed to in writing, software

\* distributed under the License is distributed on an "AS IS" BASIS,

\* WITHOUT WARRANTIES OR CONDITIONS OF ANY KIND, either express or implied.

\* See the License for the specific language governing permissions and

\* limitations under the License.

\*/

Found in path(s):

\* /opt/cola/permits/1519137153\_1671725114.6287546/0/reactor-netty-http-1-0-21-sourcesjar/reactor/netty/http/client/HttpClientSecure.java

\* /opt/cola/permits/1519137153\_1671725114.6287546/0/reactor-netty-http-1-0-21-sourcesjar/reactor/netty/http/server/HttpServerState.java

\*

 /opt/cola/permits/1519137153\_1671725114.6287546/0/reactor-netty-http-1-0-21-sourcesjar/reactor/netty/http/server/HttpRequestDecoderSpec.java

\* /opt/cola/permits/1519137153\_1671725114.6287546/0/reactor-netty-http-1-0-21-sourcesjar/reactor/netty/http/server/logging/AccessLogHandlerH2.java

\* /opt/cola/permits/1519137153\_1671725114.6287546/0/reactor-netty-http-1-0-21-sourcesjar/reactor/netty/http/client/WebsocketFinalizer.java

\* /opt/cola/permits/1519137153\_1671725114.6287546/0/reactor-netty-http-1-0-21-sourcesjar/reactor/netty/http/client/HttpClientState.java

\* /opt/cola/permits/1519137153\_1671725114.6287546/0/reactor-netty-http-1-0-21-sourcesjar/reactor/netty/http/client/HttpClientTcpConfig.java

\* /opt/cola/permits/1519137153\_1671725114.6287546/0/reactor-netty-http-1-0-21-sourcesjar/reactor/netty/http/server/SimpleCompressionHandler.java

\* /opt/cola/permits/1519137153\_1671725114.6287546/0/reactor-netty-http-1-0-21-sourcesjar/reactor/netty/http/server/HttpServerTcpConfig.java

\*

 /opt/cola/permits/1519137153\_1671725114.6287546/0/reactor-netty-http-1-0-21-sourcesjar/reactor/netty/http/server/logging/AccessLogHandlerH1.java

\* /opt/cola/permits/1519137153\_1671725114.6287546/0/reactor-netty-http-1-0-21-sourcesjar/reactor/netty/http/HttpProtocol.java

\* /opt/cola/permits/1519137153\_1671725114.6287546/0/reactor-netty-http-1-0-21-sourcesjar/reactor/netty/http/server/ConnectionInfo.java

No license file was found, but licenses were detected in source scan.

#### /\*

\* Copyright (c) 2011-2022 VMware, Inc. or its affiliates, All Rights Reserved.

\*

\* Licensed under the Apache License, Version 2.0 (the "License");

\* you may not use this file except in compliance with the License.

\* You may obtain a copy of the License at

\*

\* https://www.apache.org/licenses/LICENSE-2.0

\*

\* Unless required by applicable law or agreed to in writing, software

\* distributed under the License is distributed on an "AS IS" BASIS,

\* WITHOUT WARRANTIES OR CONDITIONS OF ANY KIND, either express or implied.

\* See the License for the specific language governing permissions and

\* limitations under the License.

\*/

Found in path(s):

\* /opt/cola/permits/1519137153\_1671725114.6287546/0/reactor-netty-http-1-0-21-sourcesjar/reactor/netty/http/client/RedirectClientException.java

\* /opt/cola/permits/1519137153\_1671725114.6287546/0/reactor-netty-http-1-0-21-sourcesjar/reactor/netty/http/client/HttpClient.java

\*

 /opt/cola/permits/1519137153\_1671725114.6287546/0/reactor-netty-http-1-0-21-sourcesjar/reactor/netty/http/HttpOperations.java

\* /opt/cola/permits/1519137153\_1671725114.6287546/0/reactor-netty-http-1-0-21-sourcesjar/reactor/netty/http/HttpResources.java

\* /opt/cola/permits/1519137153\_1671725114.6287546/0/reactor-netty-http-1-0-21-sourcesjar/reactor/netty/http/server/HttpServer.java

\* /opt/cola/permits/1519137153\_1671725114.6287546/0/reactor-netty-http-1-0-21-sourcesjar/reactor/netty/http/server/HttpServerOperations.java

\* /opt/cola/permits/1519137153\_1671725114.6287546/0/reactor-netty-http-1-0-21-sources-

jar/reactor/netty/http/server/WebsocketServerOperations.java

\* /opt/cola/permits/1519137153\_1671725114.6287546/0/reactor-netty-http-1-0-21-sourcesjar/reactor/netty/http/client/HttpClientFormEncoder.java

\* /opt/cola/permits/1519137153\_1671725114.6287546/0/reactor-netty-http-1-0-21-sources-

jar/reactor/netty/http/client/HttpClientOperations.java

\* /opt/cola/permits/1519137153\_1671725114.6287546/0/reactor-netty-http-1-0-21-sourcesjar/reactor/netty/http/client/WebsocketClientOperations.java

\*

 /opt/cola/permits/1519137153\_1671725114.6287546/0/reactor-netty-http-1-0-21-sourcesjar/reactor/netty/http/server/HttpTrafficHandler.java

# **1.840 netty-transport-native-unix-common 4.1.79.Final**

### **1.840.1 Available under license :**

No license file was found, but licenses were detected in source scan.

/\*

\* Copyright 2017 The Netty Project

\*

\* The Netty Project licenses this file to you under the Apache License,

\* version 2.0 (the "License"); you may not use this file except in compliance

\* with the License. You may obtain a copy of the License at:

\*

- https://www.apache.org/licenses/LICENSE-2.0
- \*

\* Unless required by applicable law or agreed to in writing, software

\* distributed under the License is distributed on an "AS IS" BASIS, WITHOUT

\* WARRANTIES OR CONDITIONS OF ANY KIND, either express or implied. See the

\* License for the specific language governing permissions and limitations

\* under the License.

\*/

Found in path(s):

```
* /opt/cola/permits/1519136880_1671710660.9079401/0/netty-transport-native-unix-common-4-1-79-final-sources-
2-jar/io/netty/channel/unix/UnixChannelUtil.java
```
\* /opt/cola/permits/1519136880\_1671710660.9079401/0/netty-transport-native-unix-common-4-1-79-final-sources-

2-jar/netty\_unix\_jni.h

No license file was found, but licenses were detected in source scan.

/\*

\* Copyright 2020 The Netty Project

\*

\* The Netty Project licenses this file to you under the Apache License,

\* version 2.0 (the "License"); you may not use this file except in compliance

\* with the License. You may obtain a copy of the License at:

\*

- \* https://www.apache.org/licenses/LICENSE-2.0
- \*
- \* Unless required by applicable law or agreed to in writing, software
- \* distributed under the License is distributed on an "AS IS" BASIS, WITHOUT

\* WARRANTIES OR CONDITIONS OF ANY KIND, either express or implied. See the

\* License for the specific language governing permissions and limitations

\* under the License.

\*/

```
Found in path(s):
```
\* /opt/cola/permits/1519136880\_1671710660.9079401/0/netty-transport-native-unix-common-4-1-79-final-sources-2-jar/netty\_unix.h

\* /opt/cola/permits/1519136880\_1671710660.9079401/0/netty-transport-native-unix-common-4-1-79-final-sources-2-jar/netty\_unix.c

No license file was found, but licenses were detected in source scan.

#### /\*

- \* Copyright 2022 The Netty Project
- \*

\* The Netty Project licenses this file to you under the Apache License,

\* version 2.0 (the "License"); you may not use this file except in compliance

\* with the License. You may obtain a copy of the License at:

\*

\* https://www.apache.org/licenses/LICENSE-2.0

\*

\* Unless required by applicable law or agreed to in writing, software

- \* distributed under the License is distributed on an "AS IS" BASIS, WITHOUT
- \* WARRANTIES OR CONDITIONS OF ANY KIND, either express or implied. See the
- \* License for the specific language governing permissions and limitations
- \* under the License.

\*/

Found in path(s):

\* /opt/cola/permits/1519136880\_1671710660.9079401/0/netty-transport-native-unix-common-4-1-79-final-sources-2-jar/io/netty/channel/unix/GenericUnixChannelOption.java

\* /opt/cola/permits/1519136880\_1671710660.9079401/0/netty-transport-native-unix-common-4-1-79-final-sources-

2-jar/io/netty/channel/unix/RawUnixChannelOption.java

\*

 /opt/cola/permits/1519136880\_1671710660.9079401/0/netty-transport-native-unix-common-4-1-79-final-sources-2-jar/io/netty/channel/unix/IntegerUnixChannelOption.java

No license file was found, but licenses were detected in source scan.

/\*

\* Copyright 2015 The Netty Project

\*

\* The Netty Project licenses this file to you under the Apache License,

\* version 2.0 (the "License"); you may not use this file except in compliance

\* with the License. You may obtain a copy of the License at:

\*

\* https://www.apache.org/licenses/LICENSE-2.0

\*

\* Unless required by applicable law or agreed to in writing, software

\* distributed under the License is distributed on an "AS IS" BASIS, WITHOUT

\* WARRANTIES OR CONDITIONS OF ANY KIND, either express or implied. See the

\* License for the specific language governing permissions and limitations

\* under the License.

\*/

Found in path(s):

\* /opt/cola/permits/1519136880\_1671710660.9079401/0/netty-transport-native-unix-common-4-1-79-final-sources-2-jar/io/netty/channel/unix/NativeInetAddress.java

\* /opt/cola/permits/1519136880\_1671710660.9079401/0/netty-transport-native-unix-common-4-1-79-final-sources-2-jar/io/netty/channel/unix/Socket.java

\*

 /opt/cola/permits/1519136880\_1671710660.9079401/0/netty-transport-native-unix-common-4-1-79-final-sources-2-jar/netty\_unix\_errors.c

\* /opt/cola/permits/1519136880\_1671710660.9079401/0/netty-transport-native-unix-common-4-1-79-final-sources-2-jar/io/netty/channel/unix/FileDescriptor.java

\* /opt/cola/permits/1519136880\_1671710660.9079401/0/netty-transport-native-unix-common-4-1-79-final-sources-2-jar/netty\_unix\_socket.h

\* /opt/cola/permits/1519136880\_1671710660.9079401/0/netty-transport-native-unix-common-4-1-79-final-sources-2-jar/io/netty/channel/unix/DomainSocketAddress.java

\* /opt/cola/permits/1519136880\_1671710660.9079401/0/netty-transport-native-unix-common-4-1-79-final-sources-2-jar/io/netty/channel/unix/DatagramSocketAddress.java

\* /opt/cola/permits/1519136880\_1671710660.9079401/0/netty-transport-native-unix-common-4-1-79-final-sources-2-jar/io/netty/channel/unix/DomainSocketReadMode.java

\* /opt/cola/permits/1519136880\_1671710660.9079401/0/netty-transport-native-unix-common-4-1-79-final-sources-2-jar/io/netty/channel/unix/Errors.java

\*

 /opt/cola/permits/1519136880\_1671710660.9079401/0/netty-transport-native-unix-common-4-1-79-final-sources-2-jar/io/netty/channel/unix/DomainSocketChannel.java

\* /opt/cola/permits/1519136880\_1671710660.9079401/0/netty-transport-native-unix-common-4-1-79-final-sources-2-jar/netty\_unix\_errors.h

\* /opt/cola/permits/1519136880\_1671710660.9079401/0/netty-transport-native-unix-common-4-1-79-final-sources-2-jar/netty\_unix\_filedescriptor.c

\* /opt/cola/permits/1519136880\_1671710660.9079401/0/netty-transport-native-unix-common-4-1-79-final-sources-2-jar/netty\_unix\_filedescriptor.h

\* /opt/cola/permits/1519136880\_1671710660.9079401/0/netty-transport-native-unix-common-4-1-79-final-sources-2-jar/netty\_unix\_socket.c

\* /opt/cola/permits/1519136880\_1671710660.9079401/0/netty-transport-native-unix-common-4-1-79-final-sources-2-jar/io/netty/channel/unix/UnixChannel.java

\* /opt/cola/permits/1519136880\_1671710660.9079401/0/netty-transport-native-unix-common-4-1-79-final-sources-2-jar/io/netty/channel/unix/DomainSocketChannelConfig.java

\*

 /opt/cola/permits/1519136880\_1671710660.9079401/0/netty-transport-native-unix-common-4-1-79-final-sources-2-jar/io/netty/channel/unix/ServerDomainSocketChannel.java No license file was found, but licenses were detected in source scan.

/\*

\* Copyright 2018 The Netty Project

\*

\* The Netty Project licenses this file to you under the Apache License,

\* version 2.0 (the "License"); you may not use this file except in compliance

\* with the License. You may obtain a copy of the License at:

\*

\* https://www.apache.org/licenses/LICENSE-2.0

\*

\* Unless required by applicable law or agreed to in writing, software

\* distributed under the License is distributed on an "AS IS" BASIS, WITHOUT

\* WARRANTIES OR CONDITIONS OF ANY KIND, either express or implied. See the

\* License for the specific language governing permissions and limitations

\* under the License.

\*/

Found in path(s):

\* /opt/cola/permits/1519136880\_1671710660.9079401/0/netty-transport-native-unix-common-4-1-79-final-sources-2-jar/netty\_unix\_buffer.h

\* /opt/cola/permits/1519136880\_1671710660.9079401/0/netty-transport-native-unix-common-4-1-79-final-sources-2-jar/netty\_unix\_buffer.c

\* /opt/cola/permits/1519136880\_1671710660.9079401/0/netty-transport-native-unix-common-4-1-79-final-sources-2-jar/io/netty/channel/unix/PreferredDirectByteBufAllocator.java

\*

 /opt/cola/permits/1519136880\_1671710660.9079401/0/netty-transport-native-unix-common-4-1-79-final-sources-2-jar/io/netty/channel/unix/Buffer.java

No license file was found, but licenses were detected in source scan.

/\*

\* Copyright 2016 The Netty Project

\*

\* The Netty Project licenses this file to you under the Apache License,

\* version 2.0 (the "License"); you may not use this file except in compliance

\* with the License. You may obtain a copy of the License at:

\*

\* https://www.apache.org/licenses/LICENSE-2.0

\*

\* Unless required by applicable law or agreed to in writing, software

\* distributed under the License is distributed on an "AS IS" BASIS, WITHOUT

\* WARRANTIES OR CONDITIONS OF ANY KIND, either express or implied. See the

\* License for the specific language governing permissions and limitations

\* under the License.

\*/

Found in path(s):

\* /opt/cola/permits/1519136880\_1671710660.9079401/0/netty-transport-native-unix-common-4-1-79-final-sources-

2-jar/io/netty/channel/unix/Limits.java

\* /opt/cola/permits/1519136880\_1671710660.9079401/0/netty-transport-native-unix-common-4-1-79-final-sources-2-jar/io/netty/channel/unix/SocketWritableByteChannel.java

\*

 /opt/cola/permits/1519136880\_1671710660.9079401/0/netty-transport-native-unix-common-4-1-79-final-sources-2-jar/netty\_unix\_limits.h

\* /opt/cola/permits/1519136880\_1671710660.9079401/0/netty-transport-native-unix-common-4-1-79-final-sources-2-jar/netty\_unix\_util.c

\* /opt/cola/permits/1519136880\_1671710660.9079401/0/netty-transport-native-unix-common-4-1-79-final-sources-2-jar/io/netty/channel/unix/ErrorsStaticallyReferencedJniMethods.java

\* /opt/cola/permits/1519136880\_1671710660.9079401/0/netty-transport-native-unix-common-4-1-79-final-sources-2-jar/io/netty/channel/unix/LimitsStaticallyReferencedJniMethods.java

\* /opt/cola/permits/1519136880\_1671710660.9079401/0/netty-transport-native-unix-common-4-1-79-final-sources-2-jar/io/netty/channel/unix/PeerCredentials.java

\* /opt/cola/permits/1519136880\_1671710660.9079401/0/netty-transport-native-unix-common-4-1-79-final-sources-2-jar/netty\_unix\_limits.c

\* /opt/cola/permits/1519136880\_1671710660.9079401/0/netty-transport-native-unix-common-4-1-79-final-sources-2-jar/netty\_unix\_util.h

No license file was found, but licenses were detected in source scan.

/\*

\* Copyright 2014 The Netty Project

\*

\* The Netty Project licenses this file to you under the Apache License,

\* version 2.0 (the "License"); you may not use this file except in compliance

\* with the License. You may obtain a copy of the License at:

\*

\* https://www.apache.org/licenses/LICENSE-2.0

\*

\* Unless required by applicable law or agreed to in writing, software

\* distributed under the License is distributed on an "AS IS" BASIS, WITHOUT

\* WARRANTIES OR CONDITIONS OF ANY KIND, either express or implied. See the

\* License for the specific language governing permissions and limitations

\* under the License.

\*/

Found in path(s):

\* /opt/cola/permits/1519136880\_1671710660.9079401/0/netty-transport-native-unix-common-4-1-79-final-sources-

2-jar/io/netty/channel/unix/package-info.java

\* /opt/cola/permits/1519136880\_1671710660.9079401/0/netty-transport-native-unix-common-4-1-79-final-sources-2-jar/io/netty/channel/unix/IovArray.java

\*

 /opt/cola/permits/1519136880\_1671710660.9079401/0/netty-transport-native-unix-common-4-1-79-final-sources-2-jar/io/netty/channel/unix/Unix.java

\* /opt/cola/permits/1519136880\_1671710660.9079401/0/netty-transport-native-unix-common-4-1-79-final-sources-

2-jar/io/netty/channel/unix/UnixChannelOption.java

No license file was found, but licenses were detected in source scan.

 $\lt!$ !--

~ Copyright 2016 The Netty Project

 $\sim$ 

~ The Netty Project licenses this file to you under the Apache License,

 $\sim$  version 2.0 (the "License"); you may not use this file except in compliance

~ with the License. You may obtain a copy of the License at:

 $\sim$ 

~ https://www.apache.org/licenses/LICENSE-2.0

 $\sim$ 

~ Unless required by applicable law or agreed to in writing, software

~ distributed under the License is distributed on an "AS IS" BASIS, WITHOUT

~ WARRANTIES OR CONDITIONS OF ANY KIND, either express or implied. See the

~ License for the specific language governing permissions and limitations

~ under the License.

-->

Found in path(s):

\* /opt/cola/permits/1519136880\_1671710660.9079401/0/netty-transport-native-unix-common-4-1-79-final-sources-2-jar/META-INF/maven/io.netty/netty-transport-native-unix-common/pom.xml No license file was found, but licenses were detected in source scan.

/\*

\* Copyright 2021 The Netty Project

\*

\* The Netty Project licenses this file to you under the Apache License,

\* version 2.0 (the "License"); you may not use this file except in compliance

\* with the License. You may obtain a copy of the License at:

\*

\* https://www.apache.org/licenses/LICENSE-2.0

\*

\* Unless required by applicable law or agreed to in writing, software

\* distributed under the License is distributed on an "AS IS" BASIS, WITHOUT

\* WARRANTIES OR CONDITIONS OF ANY KIND, either express or implied. See the

\* License for the specific language governing permissions and limitations

\* under the License.

\*/

Found in path(s):

\* /opt/cola/permits/1519136880\_1671710660.9079401/0/netty-transport-native-unix-common-4-1-79-final-sources-2-jar/io/netty/channel/unix/DomainDatagramChannel.java

\* /opt/cola/permits/1519136880\_1671710660.9079401/0/netty-transport-native-unix-common-4-1-79-final-sources-

2-jar/io/netty/channel/unix/SegmentedDatagramPacket.java

\*

 /opt/cola/permits/1519136880\_1671710660.9079401/0/netty-transport-native-unix-common-4-1-79-final-sources-2-jar/io/netty/channel/unix/DomainDatagramSocketAddress.java

\* /opt/cola/permits/1519136880\_1671710660.9079401/0/netty-transport-native-unix-common-4-1-79-final-sources-

2-jar/io/netty/channel/unix/DomainDatagramChannelConfig.java

\* /opt/cola/permits/1519136880\_1671710660.9079401/0/netty-transport-native-unix-common-4-1-79-final-sources-

2-jar/io/netty/channel/unix/DomainDatagramPacket.java

## **1.841 spring-boot-test-auto-configure 2.7.2 1.841.1 Available under license :**

 Apache License Version 2.0, January 2004 https://www.apache.org/licenses/

#### TERMS AND CONDITIONS FOR USE, REPRODUCTION, AND DISTRIBUTION

1. Definitions.

 "License" shall mean the terms and conditions for use, reproduction, and distribution as defined by Sections 1 through 9 of this document.

 "Licensor" shall mean the copyright owner or entity authorized by the copyright owner that is granting the License.

 "Legal Entity" shall mean the union of the acting entity and all other entities that control, are controlled by, or are under common control with that entity. For the purposes of this definition, "control" means (i) the power, direct or indirect, to cause the direction or management of such entity, whether by contract or otherwise, or (ii) ownership of fifty percent (50%) or more of the outstanding shares, or (iii) beneficial ownership of such entity.

 "You" (or "Your") shall mean an individual or Legal Entity exercising permissions granted by this License.

 "Source" form shall mean the preferred form for making modifications, including but not limited to software source code, documentation source, and configuration files.

 "Object" form shall mean any form resulting from mechanical transformation or translation of a Source form, including but not limited to compiled object code, generated documentation, and conversions to other media types.

 "Work" shall mean the work of authorship, whether in Source or Object form, made available under the License, as indicated by a copyright notice that is included in or attached to the work (an example is provided in the Appendix below).

 "Derivative Works" shall mean any work, whether in Source or Object form, that is based on (or derived from) the Work and for which the editorial

 revisions, annotations, elaborations, or other modifications represent, as a whole, an original work of authorship. For the purposes of this License, Derivative Works shall not include works that remain separable from, or merely link (or bind by name) to the interfaces of, the Work and Derivative Works thereof.

 "Contribution" shall mean any work of authorship, including the original version of the Work and any modifications or additions to that Work or Derivative Works thereof, that is intentionally submitted to Licensor for inclusion in the Work by the copyright owner or by an individual or Legal Entity authorized to submit on behalf of the copyright owner. For the purposes of this definition, "submitted" means any form of electronic, verbal, or written communication sent to the Licensor or its representatives, including but not limited to communication on electronic mailing lists, source code control systems, and issue tracking systems that are managed by, or on behalf of, the Licensor for the purpose of discussing and improving the Work, but excluding communication that is conspicuously marked or otherwise designated in writing by the copyright owner as "Not a Contribution."

 "Contributor" shall mean Licensor and any individual or Legal Entity on behalf of whom a Contribution has been received by Licensor and subsequently incorporated within the Work.

- 2. Grant of Copyright License. Subject to the terms and conditions of this License, each Contributor hereby grants to You a perpetual, worldwide, non-exclusive, no-charge, royalty-free, irrevocable copyright license to reproduce, prepare Derivative Works of, publicly display, publicly perform, sublicense, and distribute the Work and such Derivative Works in Source or Object form.
- 3. Grant of Patent License. Subject to the terms and conditions of this

 License, each Contributor hereby grants to You a perpetual, worldwide, non-exclusive, no-charge, royalty-free, irrevocable (except as stated in this section) patent license to make, have made, use, offer to sell, sell, import, and otherwise transfer the Work, where such license applies only to those patent claims licensable by such Contributor that are necessarily infringed by their Contribution(s) alone or by combination of their Contribution(s) with the Work to which such Contribution(s) was submitted. If You institute patent litigation against any entity (including a cross-claim or counterclaim in a lawsuit) alleging that the Work or a Contribution incorporated within the Work constitutes direct

 or contributory patent infringement, then any patent licenses granted to You under this License for that Work shall terminate as of the date such litigation is filed.

 4. Redistribution. You may reproduce and distribute copies of the

 Work or Derivative Works thereof in any medium, with or without modifications, and in Source or Object form, provided that You meet the following conditions:

- (a) You must give any other recipients of the Work or Derivative Works a copy of this License; and
- (b) You must cause any modified files to carry prominent notices stating that You changed the files; and
- (c) You must retain, in the Source form of any Derivative Works that You distribute, all copyright, patent, trademark, and attribution notices from the Source form of the Work, excluding those notices that do not pertain to any part of the Derivative Works; and
- (d) If the Work includes a "NOTICE" text file as part of its distribution, then any Derivative Works that You distribute must include a readable copy of the attribution notices contained within such NOTICE file, excluding

those notices that do not

 pertain to any part of the Derivative Works, in at least one of the following places: within a NOTICE text file distributed as part of the Derivative Works; within the Source form or documentation, if provided along with the Derivative Works; or, within a display generated by the Derivative Works, if and wherever such third-party notices normally appear. The contents of the NOTICE file are for informational purposes only and do not modify the License. You may add Your own attribution notices within Derivative Works that You distribute, alongside or as an addendum to the NOTICE text from the Work, provided that such additional attribution notices cannot be construed as modifying the License.

 You may add Your own copyright statement to Your modifications and may provide additional or different license terms and conditions

 for use, reproduction, or distribution of Your modifications, or for any such Derivative Works as a whole, provided Your use, reproduction, and distribution of the Work otherwise complies with the conditions stated in this License.

- 5. Submission of Contributions. Unless You explicitly state otherwise, any Contribution intentionally submitted for inclusion in the Work by You to the Licensor shall be under the terms and conditions of this License, without any additional terms or conditions. Notwithstanding the above, nothing herein shall supersede or modify the terms of any separate license agreement you may have executed with Licensor regarding such Contributions.
- 6. Trademarks. This License does not grant permission to use the trade names, trademarks, service marks, or product names of the Licensor, except as required for reasonable and customary use in describing the origin of the Work and reproducing the content of the NOTICE file.
- 7. Disclaimer of Warranty. Unless required by applicable law or agreed to in writing, Licensor provides the Work (and each Contributor provides its Contributions) on an "AS IS" BASIS, WITHOUT WARRANTIES OR CONDITIONS OF ANY KIND, either express or implied, including, without limitation, any warranties or conditions of TITLE, NON-INFRINGEMENT, MERCHANTABILITY, or FITNESS FOR A PARTICULAR PURPOSE. You are solely responsible for determining the appropriateness of using or redistributing the Work and assume any risks associated with Your exercise of permissions under this License.
- 8. Limitation of Liability. In no event and under no legal theory, whether in tort (including negligence), contract, or otherwise, unless required by applicable law (such as deliberate and grossly negligent acts) or agreed to in writing, shall any Contributor be liable to You for damages, including any direct,

indirect, special,

 incidental, or consequential damages of any character arising as a result of this License or out of the use or inability to use the Work (including but not limited to damages for loss of goodwill, work stoppage, computer failure or malfunction, or any and all other commercial damages or losses), even if such Contributor has been advised of the possibility of such damages.

 9. Accepting Warranty or Additional Liability. While redistributing the Work or Derivative Works thereof, You may choose to offer, and charge a fee for, acceptance of support, warranty, indemnity, or other liability obligations and/or rights consistent with this License. However, in accepting such obligations, You may act only on Your own behalf and on Your sole responsibility, not on behalf of any other Contributor, and only if You agree to indemnify, defend, and hold each Contributor harmless for any liability incurred by, or claims asserted against, such Contributor by reason of your accepting any such warranty or additional liability.

#### END OF TERMS AND CONDITIONS

APPENDIX: How to apply the Apache License to your work.

 To apply the Apache License to your work, attach the following boilerplate notice, with the fields enclosed by brackets "{}" replaced with your own identifying information. (Don't include the brackets!) The text should be enclosed in the appropriate comment syntax for the file format. We also recommend that a file or class name and description of purpose be included on the same "printed page" as the copyright notice for easier identification within third-party archives.

Copyright {yyyy} {name of copyright owner}

 Licensed under the Apache License, Version 2.0 (the "License"); you may not use this file except in compliance with the License. You may obtain a copy of the License at

https://www.apache.org/licenses/LICENSE-2.0

 Unless required by applicable law or agreed to in writing, software distributed under the License is distributed on an "AS IS" BASIS, WITHOUT WARRANTIES OR CONDITIONS OF ANY KIND, either express or implied. See the License for the specific language governing permissions and limitations under the License. Spring Boot 2.7.2 Copyright (c) 2012-2022 Pivotal, Inc.

This product is licensed to you under the Apache License, Version 2.0 (the "License"). You may not use this product except in compliance with the License.

# **1.842 functionality-for-the-reactor-nettylibrary 1.0.21**

### **1.842.1 Available under license :**

No license file was found, but licenses were detected in source scan.

/\*

\* Copyright (c) 2011-2021 VMware, Inc. or its affiliates, All Rights Reserved.

\*

- \* Licensed under the Apache License, Version 2.0 (the "License");
- \* you may not use this file except in compliance with the License.
- \* You may obtain a copy of the License at
- \*
- \* https://www.apache.org/licenses/LICENSE-2.0
- \*
- \* Unless required by applicable law or agreed to in writing, software
- \* distributed under the License is distributed on an "AS IS" BASIS,

\* WITHOUT WARRANTIES OR CONDITIONS OF ANY KIND, either express or implied.

- \* See the License for the specific language governing permissions and
- \* limitations under the License.
- \*/

Found in path(s):

\* /opt/cola/permits/1519137122\_1671725121.9089081/0/reactor-netty-http-1-0-21-sourcesjar/reactor/netty/http/websocket/WebsocketOutbound.java

\* /opt/cola/permits/1519137122\_1671725121.9089081/0/reactor-netty-http-1-0-21-sourcesjar/reactor/netty/http/client/HttpClientRequest.java

\*

 /opt/cola/permits/1519137122\_1671725121.9089081/0/reactor-netty-http-1-0-21-sourcesjar/reactor/netty/http/server/HttpPredicate.java

\* /opt/cola/permits/1519137122\_1671725121.9089081/0/reactor-netty-http-1-0-21-sourcesjar/reactor/netty/http/server/HttpServerRequest.java

\* /opt/cola/permits/1519137122\_1671725121.9089081/0/reactor-netty-http-1-0-21-sourcesjar/reactor/netty/http/server/HttpServerResponse.java

\* /opt/cola/permits/1519137122\_1671725121.9089081/0/reactor-netty-http-1-0-21-sourcesjar/reactor/netty/http/server/package-info.java

\* /opt/cola/permits/1519137122\_1671725121.9089081/0/reactor-netty-http-1-0-21-sourcesjar/reactor/netty/http/package-info.java

\* /opt/cola/permits/1519137122\_1671725121.9089081/0/reactor-netty-http-1-0-21-sourcesjar/reactor/netty/http/client/package-info.java

\* /opt/cola/permits/1519137122\_1671725121.9089081/0/reactor-netty-http-1-0-21-sourcesjar/reactor/netty/http/client/HttpClientResponse.java

\* /opt/cola/permits/1519137122\_1671725121.9089081/0/reactor-netty-http-1-0-21-sourcesjar/reactor/netty/http/websocket/WebsocketInbound.java

\*

 /opt/cola/permits/1519137122\_1671725121.9089081/0/reactor-netty-http-1-0-21-sourcesjar/reactor/netty/http/Cookies.java

\* /opt/cola/permits/1519137122\_1671725121.9089081/0/reactor-netty-http-1-0-21-sourcesjar/reactor/netty/http/server/DefaultHttpServerRoutes.java

\* /opt/cola/permits/1519137122\_1671725121.9089081/0/reactor-netty-http-1-0-21-sourcesjar/reactor/netty/http/server/HttpServerRoutes.java

\* /opt/cola/permits/1519137122\_1671725121.9089081/0/reactor-netty-http-1-0-21-sourcesjar/reactor/netty/http/HttpInfos.java

No license file was found, but licenses were detected in source scan.

#### /\*

\* Copyright (c) 2018-2022 VMware, Inc. or its affiliates, All Rights Reserved.

\*

\* Licensed under the Apache License, Version 2.0 (the "License");

\* you may not use this file except in compliance with the License.

\* You may obtain a copy of the License at

- \*
- \* https://www.apache.org/licenses/LICENSE-2.0
- \*
- \* Unless required by applicable law or agreed to in writing, software
- \* distributed under the License is distributed on an "AS IS" BASIS,

\* WITHOUT WARRANTIES OR CONDITIONS OF ANY KIND, either express or implied.

- \* See the License for the specific language governing permissions and
- \* limitations under the License.
- \*/

Found in path(s):

\* /opt/cola/permits/1519137122\_1671725121.9089081/0/reactor-netty-http-1-0-21-sourcesjar/reactor/netty/http/server/Http2StreamBridgeServerHandler.java No license file was found, but licenses were detected in source scan.

/\*

\* Copyright (c) 2021-2022 VMware, Inc. or its affiliates, All Rights Reserved.

\*

\* Licensed under the Apache License, Version 2.0 (the "License");

\* you may not use this file except in compliance with the License.

\* You may obtain a copy of the License at

\*

\* https://www.apache.org/licenses/LICENSE-2.0

\*

\* Unless required by applicable law or agreed to in writing, software

\* distributed under the License is distributed on an "AS IS" BASIS,

\* WITHOUT WARRANTIES OR CONDITIONS OF ANY KIND, either express or implied.

\* See the License for the specific language governing permissions and

\* limitations under the License.

\*/

Found in path(s):

\* /opt/cola/permits/1519137122\_1671725121.9089081/0/reactor-netty-http-1-0-21-sourcesjar/reactor/netty/http/server/ContextAwareHttpServerMetricsHandler.java

\* /opt/cola/permits/1519137122\_1671725121.9089081/0/reactor-netty-http-1-0-21-sources-

jar/reactor/netty/http/client/MicrometerHttp2ConnectionProviderMeterRegistrar.java

\*

 /opt/cola/permits/1519137122\_1671725121.9089081/0/reactor-netty-http-1-0-21-sourcesjar/reactor/netty/http/client/AbstractHttpClientMetricsHandler.java

\* /opt/cola/permits/1519137122\_1671725121.9089081/0/reactor-netty-http-1-0-21-sourcesjar/reactor/netty/http/client/ContextAwareHttpClientMetricsHandler.java

\* /opt/cola/permits/1519137122\_1671725121.9089081/0/reactor-netty-http-1-0-21-sourcesjar/reactor/netty/http/server/AbstractHttpServerMetricsHandler.java

\* /opt/cola/permits/1519137122\_1671725121.9089081/0/reactor-netty-http-1-0-21-sourcesjar/reactor/netty/http/client/Http2Pool.java

No license file was found, but licenses were detected in source scan.

/\*

\* Copyright (c) 2018-2021 VMware, Inc. or its affiliates, All Rights Reserved.

\*

\* Licensed under the Apache License, Version 2.0 (the "License");

\* you may not use this file except in compliance with the License.

\* You may obtain a copy of the License at

\*

\* https://www.apache.org/licenses/LICENSE-2.0

\*

\* Unless required by applicable law or agreed to in writing, software

\* distributed under the License is distributed on an "AS IS" BASIS,

\* WITHOUT WARRANTIES OR CONDITIONS OF ANY KIND, either express or implied.

\* See the License for the specific language governing permissions and

\* limitations under the License.

\*/

Found in path(s):

\* /opt/cola/permits/1519137122\_1671725121.9089081/0/reactor-netty-http-1-0-21-sourcesjar/reactor/netty/http/client/HttpClientState.java

\* /opt/cola/permits/1519137122\_1671725121.9089081/0/reactor-netty-http-1-0-21-sourcesjar/reactor/netty/http/server/logging/AccessLogHandlerH2.java

\*

 /opt/cola/permits/1519137122\_1671725121.9089081/0/reactor-netty-http-1-0-21-sourcesjar/reactor/netty/http/HttpProtocol.java

\* /opt/cola/permits/1519137122\_1671725121.9089081/0/reactor-netty-http-1-0-21-sourcesjar/reactor/netty/http/server/HttpRequestDecoderSpec.java

\* /opt/cola/permits/1519137122\_1671725121.9089081/0/reactor-netty-http-1-0-21-sourcesjar/reactor/netty/http/server/HttpServerState.java

\* /opt/cola/permits/1519137122\_1671725121.9089081/0/reactor-netty-http-1-0-21-sourcesjar/reactor/netty/http/client/HttpClientTcpConfig.java

\* /opt/cola/permits/1519137122\_1671725121.9089081/0/reactor-netty-http-1-0-21-sourcesjar/reactor/netty/http/server/logging/AccessLogHandlerH1.java

\* /opt/cola/permits/1519137122\_1671725121.9089081/0/reactor-netty-http-1-0-21-sourcesjar/reactor/netty/http/server/SimpleCompressionHandler.java

\* /opt/cola/permits/1519137122\_1671725121.9089081/0/reactor-netty-http-1-0-21-sourcesjar/reactor/netty/http/server/HttpServerTcpConfig.java

\*

 /opt/cola/permits/1519137122\_1671725121.9089081/0/reactor-netty-http-1-0-21-sourcesjar/reactor/netty/http/server/ConnectionInfo.java

\* /opt/cola/permits/1519137122\_1671725121.9089081/0/reactor-netty-http-1-0-21-sourcesjar/reactor/netty/http/client/WebsocketFinalizer.java

\* /opt/cola/permits/1519137122\_1671725121.9089081/0/reactor-netty-http-1-0-21-sourcesjar/reactor/netty/http/client/HttpClientSecure.java

No license file was found, but licenses were detected in source scan.

/\*

\* Copyright (c) 2011-2022 VMware, Inc. or its affiliates, All Rights Reserved.

\*

\* Licensed under the Apache License, Version 2.0 (the "License");

- \* you may not use this file except in compliance with the License.
- \* You may obtain a copy of the License at
- \*
- \* https://www.apache.org/licenses/LICENSE-2.0

\*

- \* Unless required by applicable law or agreed to in writing, software
- \* distributed under the License is distributed on an "AS IS" BASIS,
- \* WITHOUT WARRANTIES OR CONDITIONS OF ANY KIND, either express or implied.
- \* See the License for the specific language governing permissions and
- \* limitations under the License.

\*/

Found in path(s):

\* /opt/cola/permits/1519137122\_1671725121.9089081/0/reactor-netty-http-1-0-21-sourcesjar/reactor/netty/http/server/WebsocketServerOperations.java

\* /opt/cola/permits/1519137122\_1671725121.9089081/0/reactor-netty-http-1-0-21-sourcesjar/reactor/netty/http/client/HttpClientOperations.java

\*

 /opt/cola/permits/1519137122\_1671725121.9089081/0/reactor-netty-http-1-0-21-sourcesjar/reactor/netty/http/HttpOperations.java

\* /opt/cola/permits/1519137122\_1671725121.9089081/0/reactor-netty-http-1-0-21-sourcesjar/reactor/netty/http/client/RedirectClientException.java

\* /opt/cola/permits/1519137122\_1671725121.9089081/0/reactor-netty-http-1-0-21-sourcesjar/reactor/netty/http/client/WebsocketClientOperations.java

\* /opt/cola/permits/1519137122\_1671725121.9089081/0/reactor-netty-http-1-0-21-sourcesjar/reactor/netty/http/HttpResources.java

\* /opt/cola/permits/1519137122\_1671725121.9089081/0/reactor-netty-http-1-0-21-sourcesjar/reactor/netty/http/server/HttpServer.java

\* /opt/cola/permits/1519137122\_1671725121.9089081/0/reactor-netty-http-1-0-21-sourcesjar/reactor/netty/http/client/HttpClient.java

\* /opt/cola/permits/1519137122\_1671725121.9089081/0/reactor-netty-http-1-0-21-sourcesjar/reactor/netty/http/client/HttpClientFormEncoder.java

\* /opt/cola/permits/1519137122\_1671725121.9089081/0/reactor-netty-http-1-0-21-sourcesjar/reactor/netty/http/server/HttpServerOperations.java

\*

 /opt/cola/permits/1519137122\_1671725121.9089081/0/reactor-netty-http-1-0-21-sourcesjar/reactor/netty/http/server/HttpTrafficHandler.java

No license file was found, but licenses were detected in source scan.

/\*

\* Copyright (c) 2020-2021 VMware, Inc. or its affiliates, All Rights Reserved.

\*

\* Licensed under the Apache License, Version 2.0 (the "License");

\* you may not use this file except in compliance with the License.

\* You may obtain a copy of the License at

\*

\* https://www.apache.org/licenses/LICENSE-2.0

\*

- \* Unless required by applicable law or agreed to in writing, software
- \* distributed under the License is distributed on an "AS IS" BASIS,
- \* WITHOUT WARRANTIES OR CONDITIONS OF ANY KIND, either express or implied.

\* See the License for the specific language governing permissions and

\* limitations under the License.

\*/

Found in path(s):

\* /opt/cola/permits/1519137122\_1671725121.9089081/0/reactor-netty-http-1-0-21-sourcesjar/reactor/netty/http/server/logging/BaseAccessLogHandler.java

\* /opt/cola/permits/1519137122\_1671725121.9089081/0/reactor-netty-http-1-0-21-sourcesjar/reactor/netty/http/client/FailedHttpClientRequest.java

\*

 /opt/cola/permits/1519137122\_1671725121.9089081/0/reactor-netty-http-1-0-21-sourcesjar/reactor/netty/http/Http2SettingsSpec.java

\* /opt/cola/permits/1519137122\_1671725121.9089081/0/reactor-netty-http-1-0-21-sourcesjar/reactor/netty/http/server/logging/AccessLog.java

\* /opt/cola/permits/1519137122\_1671725121.9089081/0/reactor-netty-http-1-0-21-sourcesjar/reactor/netty/http/server/logging/AccessLogArgProvider.java

\* /opt/cola/permits/1519137122\_1671725121.9089081/0/reactor-netty-http-1-0-21-sourcesjar/reactor/netty/http/server/logging/AccessLogFactory.java

\* /opt/cola/permits/1519137122\_1671725121.9089081/0/reactor-netty-http-1-0-21-sourcesjar/reactor/netty/http/server/DefaultHttpForwardedHeaderHandler.java

\* /opt/cola/permits/1519137122\_1671725121.9089081/0/reactor-netty-http-1-0-21-sourcesjar/reactor/netty/http/server/logging/package-info.java

\* /opt/cola/permits/1519137122\_1671725121.9089081/0/reactor-netty-http-1-0-21-sourcesjar/reactor/netty/http/websocket/package-info.java

\*

 /opt/cola/permits/1519137122\_1671725121.9089081/0/reactor-netty-http-1-0-21-sourcesjar/reactor/netty/http/client/WebsocketClientSpec.java

\* /opt/cola/permits/1519137122\_1671725121.9089081/0/reactor-netty-http-1-0-21-sourcesjar/reactor/netty/http/websocket/WebsocketSpec.java

\* /opt/cola/permits/1519137122\_1671725121.9089081/0/reactor-netty-http-1-0-21-sourcesjar/reactor/netty/http/server/WebsocketServerSpec.java

\* /opt/cola/permits/1519137122\_1671725121.9089081/0/reactor-netty-http-1-0-21-sourcesjar/reactor/netty/http/server/WebsocketServerSpecImpl.java

\* /opt/cola/permits/1519137122\_1671725121.9089081/0/reactor-netty-http-1-0-21-sourcesjar/reactor/netty/http/server/logging/AccessLogArgProviderH2.java

\* /opt/cola/permits/1519137122\_1671725121.9089081/0/reactor-netty-http-1-0-21-sourcesjar/reactor/netty/http/client/WebsocketClientSpecImpl.java

\* /opt/cola/permits/1519137122\_1671725121.9089081/0/reactor-netty-http-1-0-21-sourcesjar/reactor/netty/http/client/HttpTrafficHandler.java

\*

 /opt/cola/permits/1519137122\_1671725121.9089081/0/reactor-netty-http-1-0-21-sourcesjar/reactor/netty/http/server/logging/AbstractAccessLogArgProvider.java

\* /opt/cola/permits/1519137122\_1671725121.9089081/0/reactor-netty-http-1-0-21-sourcesjar/reactor/netty/http/server/logging/AccessLogHandlerFactory.java

\* /opt/cola/permits/1519137122\_1671725121.9089081/0/reactor-netty-http-1-0-21-sources-

jar/reactor/netty/http/websocket/WebsocketSpecImpl.java

\* /opt/cola/permits/1519137122\_1671725121.9089081/0/reactor-netty-http-1-0-21-sourcesjar/reactor/netty/http/server/logging/AccessLogArgProviderH1.java No license file was found, but licenses were detected in source scan.

/\*

\* Copyright (c) 2020-2022 VMware, Inc. or its affiliates, All Rights Reserved.

\*

\* Licensed under the Apache License, Version 2.0 (the "License");

- \* you may not use this file except in compliance with the License.
- \* You may obtain a copy of the License at
- \*

\* https://www.apache.org/licenses/LICENSE-2.0

\*

\* Unless required by applicable law or agreed to in writing, software

\* distributed under the License is distributed on an "AS IS" BASIS,

\* WITHOUT WARRANTIES OR CONDITIONS OF ANY KIND, either express or implied.

\* See the License for the specific language governing permissions and

\* limitations under the License.

\*/

Found in path(s):

\* /opt/cola/permits/1519137122\_1671725121.9089081/0/reactor-netty-http-1-0-21-sourcesjar/reactor/netty/http/client/Http2ConnectionProvider.java

\* /opt/cola/permits/1519137122\_1671725121.9089081/0/reactor-netty-http-1-0-21-sourcesjar/reactor/netty/http/server/HttpServerConfig.java

\*

 /opt/cola/permits/1519137122\_1671725121.9089081/0/reactor-netty-http-1-0-21-sourcesjar/reactor/netty/http/client/HttpConnectionProvider.java

\* /opt/cola/permits/1519137122\_1671725121.9089081/0/reactor-netty-http-1-0-21-sourcesjar/reactor/netty/http/client/Http2StreamBridgeClientHandler.java

\* /opt/cola/permits/1519137122\_1671725121.9089081/0/reactor-netty-http-1-0-21-sourcesjar/reactor/netty/http/client/HttpClientConfig.java

No license file was found, but licenses were detected in source scan.

/\*

\* Copyright (c) 2022 VMware, Inc. or its affiliates, All Rights Reserved.

\*

\* Licensed under the Apache License, Version 2.0 (the "License");

\* you may not use this file except in compliance with the License.

- \* You may obtain a copy of the License at
- \*
- \* https://www.apache.org/licenses/LICENSE-2.0

\*

- \* Unless required by applicable law or agreed to in writing, software
- \* distributed under the License is distributed on an "AS IS" BASIS,

\* WITHOUT WARRANTIES OR CONDITIONS OF ANY KIND, either express or implied.

\* See the License for the specific language governing permissions and

\* limitations under the License.

\*/

Found in path(s):

\* /opt/cola/permits/1519137122\_1671725121.9089081/0/reactor-netty-http-1-0-21-sourcesjar/reactor/netty/http/client/Http2AllocationStrategy.java No license file was found, but licenses were detected in source scan.

/\*

\* Copyright (c) 2021 VMware, Inc. or its affiliates, All Rights Reserved.

\*

\* Licensed under the Apache License, Version 2.0 (the "License");

\* you may not use this file except in compliance with the License.

\* You may obtain a copy of the License at

\*

\* https://www.apache.org/licenses/LICENSE-2.0

\*

\* Unless required by applicable law or agreed to in writing, software

\* distributed under the License is distributed on an "AS IS" BASIS,

\* WITHOUT WARRANTIES OR CONDITIONS OF ANY KIND, either express or implied.

\* See the License for the specific language governing permissions and

\* limitations under the License.

\*/

Found in path(s):

\* /opt/cola/permits/1519137122\_1671725121.9089081/0/reactor-netty-http-1-0-21-sourcesjar/reactor/netty/http/client/HttpClientSecurityUtils.java

\* /opt/cola/permits/1519137122\_1671725121.9089081/0/reactor-netty-http-1-0-21-sourcesjar/reactor/netty/http/Http2SslContextSpec.java

\*

 /opt/cola/permits/1519137122\_1671725121.9089081/0/reactor-netty-http-1-0-21-sourcesjar/reactor/netty/http/Http11SslContextSpec.java

\* /opt/cola/permits/1519137122\_1671725121.9089081/0/reactor-netty-http-1-0-21-sourcesjar/reactor/netty/http/server/HttpServerFormDecoderProvider.java

\* /opt/cola/permits/1519137122\_1671725121.9089081/0/reactor-netty-http-1-0-21-sourcesjar/reactor/netty/http/client/ContextAwareHttpClientMetricsRecorder.java

\* /opt/cola/permits/1519137122\_1671725121.9089081/0/reactor-netty-http-1-0-21-sourcesjar/reactor/netty/http/server/ContextAwareHttpServerMetricsRecorder.java

\* /opt/cola/permits/1519137122\_1671725121.9089081/0/reactor-netty-http-1-0-21-sourcesjar/reactor/netty/http/server/HttpRouteHandlerMetadata.java

\* /opt/cola/permits/1519137122\_1671725121.9089081/0/reactor-netty-http-1-0-21-sourcesjar/reactor/netty/http/server/ServerCookies.java

\* /opt/cola/permits/1519137122\_1671725121.9089081/0/reactor-netty-http-1-0-21-sourcesjar/reactor/netty/http/server/NonSslRedirectDetector.java

\*

 /opt/cola/permits/1519137122\_1671725121.9089081/0/reactor-netty-http-1-0-21-sourcesjar/reactor/netty/http/server/NonSslRedirectHandler.java

\* /opt/cola/permits/1519137122\_1671725121.9089081/0/reactor-netty-http-1-0-21-sources-
jar/reactor/netty/http/ContextAwareHttpMetricsRecorder.java

\* /opt/cola/permits/1519137122\_1671725121.9089081/0/reactor-netty-http-1-0-21-sources-

jar/reactor/netty/http/server/HttpServerInfos.java

No license file was found, but licenses were detected in source scan.

/\*

\* Copyright (c) 2019-2021 VMware, Inc. or its affiliates, All Rights Reserved.

\*

\* Licensed under the Apache License, Version 2.0 (the "License");

\* you may not use this file except in compliance with the License.

\* You may obtain a copy of the License at

\*

\* https://www.apache.org/licenses/LICENSE-2.0

\*

\* Unless required by applicable law or agreed to in writing, software

\* distributed under the License is distributed on an "AS IS" BASIS,

\* WITHOUT WARRANTIES OR CONDITIONS OF ANY KIND, either express or implied.

\* See the License for the specific language governing permissions and

\* limitations under the License.

\*/

Found in path(s):

\* /opt/cola/permits/1519137122\_1671725121.9089081/0/reactor-netty-http-1-0-21-sourcesjar/reactor/netty/http/client/HttpClientInfos.java

\* /opt/cola/permits/1519137122\_1671725121.9089081/0/reactor-netty-http-1-0-21-sourcesjar/reactor/netty/http/server/ProxyProtocolSupportType.java

\*

 /opt/cola/permits/1519137122\_1671725121.9089081/0/reactor-netty-http-1-0-21-sourcesjar/reactor/netty/http/HttpDecoderSpec.java

\* /opt/cola/permits/1519137122\_1671725121.9089081/0/reactor-netty-http-1-0-21-sourcesjar/reactor/netty/http/client/HttpResponseDecoderSpec.java

\* /opt/cola/permits/1519137122\_1671725121.9089081/0/reactor-netty-http-1-0-21-sourcesjar/reactor/netty/http/HttpMetricsRecorder.java

\* /opt/cola/permits/1519137122\_1671725121.9089081/0/reactor-netty-http-1-0-21-sourcesjar/reactor/netty/http/server/HAProxyMessageDetector.java

\* /opt/cola/permits/1519137122\_1671725121.9089081/0/reactor-netty-http-1-0-21-sourcesjar/reactor/netty/http/server/HAProxyMessageReader.java

\* /opt/cola/permits/1519137122\_1671725121.9089081/0/reactor-netty-http-1-0-21-sourcesjar/reactor/netty/http/client/HttpClientMetricsRecorder.java

\* /opt/cola/permits/1519137122\_1671725121.9089081/0/reactor-netty-http-1-0-21-sourcesjar/reactor/netty/http/client/PrematureCloseException.java

No license file was found, but licenses were detected in source scan.

#### /\*

\* Copyright (c) 2017-2022 VMware, Inc. or its affiliates, All Rights Reserved.

\*

\* Licensed under the Apache License, Version 2.0 (the "License");

\* you may not use this file except in compliance with the License.

- \* You may obtain a copy of the License at
- \*
- \* https://www.apache.org/licenses/LICENSE-2.0
- \*
- \* Unless required by applicable law or agreed to in writing, software
- \* distributed under the License is distributed on an "AS IS" BASIS,
- \* WITHOUT WARRANTIES OR CONDITIONS OF ANY KIND, either express or implied.
- \* See the License for the specific language governing permissions and
- \* limitations under the License.
- \*/

Found in path(s):

\* /opt/cola/permits/1519137122\_1671725121.9089081/0/reactor-netty-http-1-0-21-sourcesjar/reactor/netty/http/client/HttpClientConnect.java

No license file was found, but licenses were detected in source scan.

/\*

\* Copyright (c) 2019-2022 VMware, Inc. or its affiliates, All Rights Reserved.

\*

- \* Licensed under the Apache License, Version 2.0 (the "License");
- \* you may not use this file except in compliance with the License.
- \* You may obtain a copy of the License at
- \*
- \* https://www.apache.org/licenses/LICENSE-2.0
- \*
- \* Unless required by applicable law or agreed to in writing, software
- \* distributed under the License is distributed on an "AS IS" BASIS,
- \* WITHOUT WARRANTIES OR CONDITIONS OF ANY KIND, either express or implied.
- \* See the License for the specific language governing permissions and
- \* limitations under the License.

\*/

Found in path(s):

\* /opt/cola/permits/1519137122\_1671725121.9089081/0/reactor-netty-http-1-0-21-sourcesjar/reactor/netty/http/server/HttpServerMetricsRecorder.java

\* /opt/cola/permits/1519137122\_1671725121.9089081/0/reactor-netty-http-1-0-21-sourcesjar/reactor/netty/http/server/HttpServerMetricsHandler.java

\*

 /opt/cola/permits/1519137122\_1671725121.9089081/0/reactor-netty-http-1-0-21-sourcesjar/reactor/netty/http/MicrometerHttpMetricsRecorder.java

\* /opt/cola/permits/1519137122\_1671725121.9089081/0/reactor-netty-http-1-0-21-sourcesjar/reactor/netty/http/client/MicrometerHttpClientMetricsRecorder.java

\* /opt/cola/permits/1519137122\_1671725121.9089081/0/reactor-netty-http-1-0-21-sourcesjar/reactor/netty/http/client/HttpClientMetricsHandler.java

\* /opt/cola/permits/1519137122\_1671725121.9089081/0/reactor-netty-http-1-0-21-sources-

jar/reactor/netty/http/server/MicrometerHttpServerMetricsRecorder.java

No license file was found, but licenses were detected in source scan.

```
/*
```

```
* Copyright (c) 2017-2021 VMware, Inc. or its affiliates, All Rights Reserved.
```
- \*
- \* Licensed under the Apache License, Version 2.0 (the "License");
- \* you may not use this file except in compliance with the License.
- \* You may obtain a copy of the License at
- \*
- \* https://www.apache.org/licenses/LICENSE-2.0
- \*
- \* Unless required by applicable law or agreed to in writing, software
- \* distributed under the License is distributed on an "AS IS" BASIS,
- \* WITHOUT WARRANTIES OR CONDITIONS OF ANY KIND, either express or implied.
- \* See the License for the specific language governing permissions and
- \* limitations under the License.

\*/

Found in path(s):

\* /opt/cola/permits/1519137122\_1671725121.9089081/0/reactor-netty-http-1-0-21-sourcesjar/reactor/netty/http/server/HttpServerBind.java

\* /opt/cola/permits/1519137122\_1671725121.9089081/0/reactor-netty-http-1-0-21-sourcesjar/reactor/netty/http/client/HttpClientForm.java

\*

 /opt/cola/permits/1519137122\_1671725121.9089081/0/reactor-netty-http-1-0-21-sourcesjar/reactor/netty/http/client/UriEndpointFactory.java

\* /opt/cola/permits/1519137122\_1671725121.9089081/0/reactor-netty-http-1-0-21-sourcesjar/reactor/netty/http/client/UriEndpoint.java

\* /opt/cola/permits/1519137122\_1671725121.9089081/0/reactor-netty-http-1-0-21-sourcesjar/reactor/netty/http/client/HttpClientFinalizer.java

# **1.843 netty/resolver/dns/classes/macos 4.1.79.Final**

### **1.843.1 Available under license :**

No license file was found, but licenses were detected in source scan.

/\*

- \* Copyright 2019 The Netty Project
- \*
- \* The Netty Project licenses this file to you under the Apache License,
- \* version 2.0 (the "License"); you may not use this file except in compliance
- \* with the License. You may obtain a copy of the License at:
- \*
- https://www.apache.org/licenses/LICENSE-2.0
- \*
- \* Unless required by applicable law or agreed to in writing, software
- \* distributed under the License is distributed on an "AS IS" BASIS, WITHOUT

\* WARRANTIES OR CONDITIONS OF ANY KIND, either express or implied. See the

\* License for the specific language governing permissions and limitations

\* under the License.

\*/

Found in path(s):

\* /opt/cola/permits/1519137104\_1671710620.1352448/0/netty-resolver-dns-classes-macos-4-1-79-final-sources-3 jar/io/netty/resolver/dns/macos/DnsResolver.java

\* /opt/cola/permits/1519137104\_1671710620.1352448/0/netty-resolver-dns-classes-macos-4-1-79-final-sources-3 jar/io/netty/resolver/dns/macos/MacOSDnsServerAddressStreamProvider.java

\*

 /opt/cola/permits/1519137104\_1671710620.1352448/0/netty-resolver-dns-classes-macos-4-1-79-final-sources-3 jar/io/netty/resolver/dns/macos/package-info.java

No license file was found, but licenses were detected in source scan.

 $\lt!$ !--

~ Copyright 2021 The Netty Project

 $\sim$ 

~ The Netty Project licenses this file to you under the Apache License,

 $\sim$  version 2.0 (the "License"); you may not use this file except in compliance

~ with the License. You may obtain a copy of the License at:

~ https://www.apache.org/licenses/LICENSE-2.0

 $\sim$ 

 $\sim$ 

~ Unless required by applicable law or agreed to in writing, software

~ distributed under the License is distributed on an "AS IS" BASIS, WITHOUT

~ WARRANTIES OR CONDITIONS OF ANY KIND, either express or implied. See the

~ License for the specific language governing permissions and limitations

~ under the License.

-->

Found in path(s):

\* /opt/cola/permits/1519137104\_1671710620.1352448/0/netty-resolver-dns-classes-macos-4-1-79-final-sources-3 jar/META-INF/maven/io.netty/netty-resolver-dns-classes-macos/pom.xml

## **1.844 netty-project 4.1.79.Final**

### **1.844.1 Available under license :**

No license file was found, but licenses were detected in source scan.

Manifest-Version: 1.0 Implementation-Title: Netty/All-in-One Bundle-Description: Netty is an asynchronous event-driven network appl ication framework for rapid development of maintainable high perfo rmance protocol servers and clients. Automatic-Module-Name: io.netty.all Bundle-License: https://www.apache.org/licenses/LICENSE-2.0

Bundle-SymbolicName: io.netty.all Implementation-Version: 4.1.79.Final Built-By: chris Bnd-LastModified: 1657574625518 Bundle-ManifestVersion: 2 Implementation-Vendor-Id: io.netty Bundle-DocURL: https://netty.io/ Bundle-Vendor: The Netty Project Import-Package: sun.nio.ch;resolution:=optional,org.eclipse.jetty.npn; version="[1,2)";resolution:=optional,org.eclipse.jetty.alpn;version=" [1,2)";resolution:=optional Tool: Bnd-2.4.1.201501161923 Implementation-Vendor: The Netty Project Bundle-Name: Netty/All-in-One Bundle-Version: 4.1.79.Final Created-By: Apache Maven Bundle Plugin Build-Jdk: 1.8.0\_312 Implementation-URL: https://netty.io/netty-all/

Found in path(s):

\* /opt/cola/permits/1519137082\_1671725178.437221/0/netty-all-4-1-79-final-jar/META-INF/MANIFEST.MF No license file was found, but licenses were detected in source scan.

 $\lt!$ !--~ Copyright 2012 The Netty Project

~ The Netty Project licenses this file to you under the Apache License,

 $\sim$  version 2.0 (the "License"); you may not use this file except in compliance

~ with the License. You may obtain a copy of the License at:

 $\sim$ 

 $\sim$ 

~ https://www.apache.org/licenses/LICENSE-2.0

 $\sim$ 

~ Unless required by applicable law or agreed to in writing, software

~ distributed under the License is distributed on an "AS IS" BASIS, WITHOUT

~ WARRANTIES OR CONDITIONS OF ANY KIND, either express or implied. See the

~ License for the specific language governing permissions and limitations

~ under the License.

-->

Found in path(s):

\* /opt/cola/permits/1519137082\_1671725178.437221/0/netty-all-4-1-79-final-jar/META-INF/maven/io.netty/nettyall/pom.xml

## **1.845 spring-boot-test 2.7.2**

### **1.845.1 Available under license :**

 Apache License Version 2.0, January 2004 https://www.apache.org/licenses/

#### TERMS AND CONDITIONS FOR USE, REPRODUCTION, AND DISTRIBUTION

1. Definitions.

 "License" shall mean the terms and conditions for use, reproduction, and distribution as defined by Sections 1 through 9 of this document.

 "Licensor" shall mean the copyright owner or entity authorized by the copyright owner that is granting the License.

 "Legal Entity" shall mean the union of the acting entity and all other entities that control, are controlled by, or are under common control with that entity. For the purposes of this definition, "control" means (i) the power, direct or indirect, to cause the direction or management of such entity, whether by contract or otherwise, or (ii) ownership of fifty percent (50%) or more of the outstanding shares, or (iii) beneficial ownership of such entity.

 "You" (or "Your") shall mean an individual or Legal Entity exercising permissions granted by this License.

 "Source" form shall mean the preferred form for making modifications, including but not limited to software source code, documentation source, and configuration files.

 "Object" form shall mean any form resulting from mechanical transformation or translation of a Source form, including but not limited to compiled object code, generated documentation, and conversions to other media types.

 "Work" shall mean the work of authorship, whether in Source or Object form, made available under the License, as indicated by a copyright notice that is included in or attached to the work (an example is provided in the Appendix below).

 "Derivative Works" shall mean any work, whether in Source or Object form, that is based on (or derived from) the Work and for which the editorial

 revisions, annotations, elaborations, or other modifications represent, as a whole, an original work of authorship. For the purposes of this License, Derivative Works shall not include works that remain

 separable from, or merely link (or bind by name) to the interfaces of, the Work and Derivative Works thereof.

 "Contribution" shall mean any work of authorship, including the original version of the Work and any modifications or additions to that Work or Derivative Works thereof, that is intentionally submitted to Licensor for inclusion in the Work by the copyright owner or by an individual or Legal Entity authorized to submit on behalf of the copyright owner. For the purposes of this definition, "submitted" means any form of electronic, verbal, or written communication sent to the Licensor or its representatives, including but not limited to communication on electronic mailing lists, source code control systems, and issue tracking systems that are managed by, or on behalf of, the Licensor for the purpose of discussing and improving the Work, but excluding communication that is conspicuously marked or otherwise designated in writing by the copyright owner as "Not a Contribution."

 "Contributor" shall mean Licensor and any individual or Legal Entity on behalf of whom a Contribution has been received by Licensor and subsequently incorporated within the Work.

- 2. Grant of Copyright License. Subject to the terms and conditions of this License, each Contributor hereby grants to You a perpetual, worldwide, non-exclusive, no-charge, royalty-free, irrevocable copyright license to reproduce, prepare Derivative Works of, publicly display, publicly perform, sublicense, and distribute the Work and such Derivative Works in Source or Object form.
- 3. Grant of Patent License. Subject to the terms and conditions of this
- License, each Contributor hereby grants to You a perpetual, worldwide, non-exclusive, no-charge, royalty-free, irrevocable (except as stated in this section) patent license to make, have made, use, offer to sell, sell, import, and otherwise transfer the Work, where such license applies only to those patent claims licensable by such Contributor that are necessarily infringed by their Contribution(s) alone or by combination of their Contribution(s) with the Work to which such Contribution(s) was submitted. If You institute patent litigation against any entity (including a cross-claim or counterclaim in a lawsuit) alleging that the Work or a Contribution incorporated within the Work constitutes direct or contributory patent infringement, then any patent licenses granted to You under this License for that Work shall terminate as of the date such litigation is filed.

 4. Redistribution. You may reproduce and distribute copies of the

Work or Derivative Works thereof in any medium, with or without

 modifications, and in Source or Object form, provided that You meet the following conditions:

- (a) You must give any other recipients of the Work or Derivative Works a copy of this License; and
- (b) You must cause any modified files to carry prominent notices stating that You changed the files; and
- (c) You must retain, in the Source form of any Derivative Works that You distribute, all copyright, patent, trademark, and attribution notices from the Source form of the Work, excluding those notices that do not pertain to any part of the Derivative Works; and
- (d) If the Work includes a "NOTICE" text file as part of its distribution, then any Derivative Works that You distribute must include a readable copy of the attribution notices contained within such NOTICE file, excluding

those notices that do not

 pertain to any part of the Derivative Works, in at least one of the following places: within a NOTICE text file distributed as part of the Derivative Works; within the Source form or documentation, if provided along with the Derivative Works; or, within a display generated by the Derivative Works, if and wherever such third-party notices normally appear. The contents of the NOTICE file are for informational purposes only and do not modify the License. You may add Your own attribution notices within Derivative Works that You distribute, alongside or as an addendum to the NOTICE text from the Work, provided that such additional attribution notices cannot be construed as modifying the License.

 You may add Your own copyright statement to Your modifications and may provide additional or different license terms and conditions

 for use, reproduction, or distribution of Your modifications, or for any such Derivative Works as a whole, provided Your use, reproduction, and distribution of the Work otherwise complies with the conditions stated in this License.

 5. Submission of Contributions. Unless You explicitly state otherwise, any Contribution intentionally submitted for inclusion in the Work by You to the Licensor shall be under the terms and conditions of this License, without any additional terms or conditions. Notwithstanding the above, nothing herein shall supersede or modify the terms of any separate license agreement you may have executed with Licensor regarding such Contributions.

- 6. Trademarks. This License does not grant permission to use the trade names, trademarks, service marks, or product names of the Licensor, except as required for reasonable and customary use in describing the origin of the Work and reproducing the content of the NOTICE file.
- 7. Disclaimer of Warranty. Unless required by applicable law or agreed to in writing, Licensor provides the Work (and each Contributor provides its Contributions) on an "AS IS" BASIS, WITHOUT WARRANTIES OR CONDITIONS OF ANY KIND, either express or implied, including, without limitation, any warranties or conditions of TITLE, NON-INFRINGEMENT, MERCHANTABILITY, or FITNESS FOR A PARTICULAR PURPOSE. You are solely responsible for determining the appropriateness of using or redistributing the Work and assume any risks associated with Your exercise of permissions under this License.
- 8. Limitation of Liability. In no event and under no legal theory, whether in tort (including negligence), contract, or otherwise, unless required by applicable law (such as deliberate and grossly negligent acts) or agreed to in writing, shall any Contributor be liable to You for damages, including any direct,

indirect, special,

 incidental, or consequential damages of any character arising as a result of this License or out of the use or inability to use the Work (including but not limited to damages for loss of goodwill, work stoppage, computer failure or malfunction, or any and all other commercial damages or losses), even if such Contributor has been advised of the possibility of such damages.

 9. Accepting Warranty or Additional Liability. While redistributing the Work or Derivative Works thereof, You may choose to offer, and charge a fee for, acceptance of support, warranty, indemnity, or other liability obligations and/or rights consistent with this License. However, in accepting such obligations, You may act only on Your own behalf and on Your sole responsibility, not on behalf of any other Contributor, and only if You agree to indemnify, defend, and hold each Contributor harmless for any liability incurred by, or claims asserted against, such Contributor by reason of your accepting any such warranty or additional liability.

#### END OF TERMS AND CONDITIONS

APPENDIX: How to apply the Apache License to your work.

 To apply the Apache License to your work, attach the following boilerplate notice, with the fields enclosed by brackets "{}" replaced with your own identifying information. (Don't include

 the brackets!) The text should be enclosed in the appropriate comment syntax for the file format. We also recommend that a file or class name and description of purpose be included on the same "printed page" as the copyright notice for easier identification within third-party archives.

Copyright {yyyy} {name of copyright owner}

 Licensed under the Apache License, Version 2.0 (the "License"); you may not use this file except in compliance with the License. You may obtain a copy of the License at

https://www.apache.org/licenses/LICENSE-2.0

 Unless required by applicable law or agreed to in writing, software distributed under the License is distributed on an "AS IS" BASIS, WITHOUT WARRANTIES OR CONDITIONS OF ANY KIND, either express or implied. See the License for the specific language governing permissions and limitations under the License. Spring Boot 2.7.2 Copyright (c) 2012-2022 Pivotal, Inc.

This product is licensed to you under the Apache License, Version 2.0 (the "License"). You may not use this product except in compliance with the License.

## **1.846 mac-os 4.1.79.Final**

### **1.846.1 Available under license :**

No license file was found, but licenses were detected in source scan.

 $\lt!$ !--

 $\sim$ 

~ Copyright 2021 The Netty Project

- ~ The Netty Project licenses this file to you under the Apache License,
- $\sim$  version 2.0 (the "License"); you may not use this file except in compliance

~ with the License. You may obtain a copy of the License at:

 $\sim$ 

~ https://www.apache.org/licenses/LICENSE-2.0

 $\sim$ 

- $\sim$  Unless required by applicable law or agreed to in writing, software
- ~ distributed under the License is distributed on an "AS IS" BASIS, WITHOUT
- ~ WARRANTIES OR CONDITIONS OF ANY KIND, either express or implied. See the
- ~ License for the specific language governing permissions and limitations
- ~ under the License.

-->

Found in path(s):

\* /opt/cola/permits/1519136955\_1671710602.1421163/0/netty-resolver-dns-classes-macos-4-1-79-final-sources-2 jar/META-INF/maven/io.netty/netty-resolver-dns-classes-macos/pom.xml No license file was found, but licenses were detected in source scan.

/\*

\* Copyright 2019 The Netty Project

\*

\* The Netty Project licenses this file to you under the Apache License,

\* version 2.0 (the "License"); you may not use this file except in compliance

\* with the License. You may obtain a copy of the License at:

\*

\* https://www.apache.org/licenses/LICENSE-2.0

\*

\* Unless required by applicable law or agreed to in writing, software

\* distributed under the License is distributed on an "AS IS" BASIS, WITHOUT

\* WARRANTIES OR CONDITIONS OF ANY KIND, either express or implied. See the

\* License for the specific language governing permissions and limitations

\* under the License.

\*/

Found in path(s):

\* /opt/cola/permits/1519136955\_1671710602.1421163/0/netty-resolver-dns-classes-macos-4-1-79-final-sources-2 jar/io/netty/resolver/dns/macos/package-info.java

\* /opt/cola/permits/1519136955\_1671710602.1421163/0/netty-resolver-dns-classes-macos-4-1-79-final-sources-2 jar/io/netty/resolver/dns/macos/DnsResolver.java

\*

 /opt/cola/permits/1519136955\_1671710602.1421163/0/netty-resolver-dns-classes-macos-4-1-79-final-sources-2 jar/io/netty/resolver/dns/macos/MacOSDnsServerAddressStreamProvider.java

## **1.847 spring-boot-reactor-netty-starter 2.7.2 1.847.1 Available under license :**

 Apache License Version 2.0, January 2004 https://www.apache.org/licenses/

TERMS AND CONDITIONS FOR USE, REPRODUCTION, AND DISTRIBUTION

1. Definitions.

 "License" shall mean the terms and conditions for use, reproduction, and distribution as defined by Sections 1 through 9 of this document.

 "Licensor" shall mean the copyright owner or entity authorized by the copyright owner that is granting the License.

 "Legal Entity" shall mean the union of the acting entity and all other entities that control, are controlled by, or are under common control with that entity. For the purposes of this definition, "control" means (i) the power, direct or indirect, to cause the direction or management of such entity, whether by contract or otherwise, or (ii) ownership of fifty percent (50%) or more of the outstanding shares, or (iii) beneficial ownership of such entity.

 "You" (or "Your") shall mean an individual or Legal Entity exercising permissions granted by this License.

 "Source" form shall mean the preferred form for making modifications, including but not limited to software source code, documentation source, and configuration files.

 "Object" form shall mean any form resulting from mechanical transformation or translation of a Source form, including but not limited to compiled object code, generated documentation, and conversions to other media types.

 "Work" shall mean the work of authorship, whether in Source or Object form, made available under the License, as indicated by a copyright notice that is included in or attached to the work (an example is provided in the Appendix below).

 "Derivative Works" shall mean any work, whether in Source or Object form, that is based on (or derived from) the Work and for which the editorial

 revisions, annotations, elaborations, or other modifications represent, as a whole, an original work of authorship. For the purposes of this License, Derivative Works shall not include works that remain separable from, or merely link (or bind by name) to the interfaces of, the Work and Derivative Works thereof.

 "Contribution" shall mean any work of authorship, including the original version of the Work and any modifications or additions to that Work or Derivative Works thereof, that is intentionally submitted to Licensor for inclusion in the Work by the copyright owner or by an individual or Legal Entity authorized to submit on behalf of the copyright owner. For the purposes of this definition, "submitted" means any form of electronic, verbal, or written communication sent to the Licensor or its representatives, including but not limited to communication on electronic mailing lists, source code control systems, and issue tracking systems that are managed by, or on behalf of, the Licensor for the purpose of discussing and improving the Work, but excluding communication that is conspicuously marked or otherwise

designated in writing by the copyright owner as "Not a Contribution."

 "Contributor" shall mean Licensor and any individual or Legal Entity on behalf of whom a Contribution has been received by Licensor and subsequently incorporated within the Work.

- 2. Grant of Copyright License. Subject to the terms and conditions of this License, each Contributor hereby grants to You a perpetual, worldwide, non-exclusive, no-charge, royalty-free, irrevocable copyright license to reproduce, prepare Derivative Works of, publicly display, publicly perform, sublicense, and distribute the Work and such Derivative Works in Source or Object form.
- 3. Grant of Patent License. Subject to the terms and conditions of this

 License, each Contributor hereby grants to You a perpetual, worldwide, non-exclusive, no-charge, royalty-free, irrevocable (except as stated in this section) patent license to make, have made, use, offer to sell, sell, import, and otherwise transfer the Work, where such license applies only to those patent claims licensable by such Contributor that are necessarily infringed by their Contribution(s) alone or by combination of their Contribution(s) with the Work to which such Contribution(s) was submitted. If You institute patent litigation against any entity (including a cross-claim or counterclaim in a lawsuit) alleging that the Work or a Contribution incorporated within the Work constitutes direct or contributory patent infringement, then any patent licenses granted to You under this License for that Work shall terminate as of the date such litigation is filed.

 4. Redistribution. You may reproduce and distribute copies of the

 Work or Derivative Works thereof in any medium, with or without modifications, and in Source or Object form, provided that You meet the following conditions:

- (a) You must give any other recipients of the Work or Derivative Works a copy of this License; and
- (b) You must cause any modified files to carry prominent notices stating that You changed the files; and
- (c) You must retain, in the Source form of any Derivative Works that You distribute, all copyright, patent, trademark, and attribution notices from the Source form of the Work, excluding those notices that do not pertain to any part of the Derivative Works; and

 (d) If the Work includes a "NOTICE" text file as part of its distribution, then any Derivative Works that You distribute must include a readable copy of the attribution notices contained within such NOTICE file, excluding

those notices that do not

 pertain to any part of the Derivative Works, in at least one of the following places: within a NOTICE text file distributed as part of the Derivative Works; within the Source form or documentation, if provided along with the Derivative Works; or, within a display generated by the Derivative Works, if and wherever such third-party notices normally appear. The contents of the NOTICE file are for informational purposes only and do not modify the License. You may add Your own attribution notices within Derivative Works that You distribute, alongside or as an addendum to the NOTICE text from the Work, provided that such additional attribution notices cannot be construed as modifying the License.

 You may add Your own copyright statement to Your modifications and may provide additional or different license terms and conditions

 for use, reproduction, or distribution of Your modifications, or for any such Derivative Works as a whole, provided Your use, reproduction, and distribution of the Work otherwise complies with the conditions stated in this License.

- 5. Submission of Contributions. Unless You explicitly state otherwise, any Contribution intentionally submitted for inclusion in the Work by You to the Licensor shall be under the terms and conditions of this License, without any additional terms or conditions. Notwithstanding the above, nothing herein shall supersede or modify the terms of any separate license agreement you may have executed with Licensor regarding such Contributions.
- 6. Trademarks. This License does not grant permission to use the trade names, trademarks, service marks, or product names of the Licensor, except as required for reasonable and customary use in describing the origin of the Work and reproducing the content of the NOTICE file.
- 7. Disclaimer of Warranty. Unless required by applicable law or agreed to in writing, Licensor provides the Work (and each Contributor provides its Contributions) on an "AS IS" BASIS, WITHOUT WARRANTIES OR CONDITIONS OF ANY KIND, either express or implied, including, without limitation, any warranties or conditions of TITLE, NON-INFRINGEMENT, MERCHANTABILITY, or FITNESS FOR A PARTICULAR PURPOSE. You are solely responsible for determining the appropriateness of using or redistributing the Work and assume any

risks associated with Your exercise of permissions under this License.

 8. Limitation of Liability. In no event and under no legal theory, whether in tort (including negligence), contract, or otherwise, unless required by applicable law (such as deliberate and grossly negligent acts) or agreed to in writing, shall any Contributor be liable to You for damages, including any direct, indirect, special,

 incidental, or consequential damages of any character arising as a result of this License or out of the use or inability to use the Work (including but not limited to damages for loss of goodwill, work stoppage, computer failure or malfunction, or any and all other commercial damages or losses), even if such Contributor has been advised of the possibility of such damages.

 9. Accepting Warranty or Additional Liability. While redistributing the Work or Derivative Works thereof, You may choose to offer, and charge a fee for, acceptance of support, warranty, indemnity, or other liability obligations and/or rights consistent with this License. However, in accepting such obligations, You may act only on Your own behalf and on Your sole responsibility, not on behalf of any other Contributor, and only if You agree to indemnify, defend, and hold each Contributor harmless for any liability incurred by, or claims asserted against, such Contributor by reason of your accepting any such warranty or additional liability.

#### END OF TERMS AND CONDITIONS

APPENDIX: How to apply the Apache License to your work.

 To apply the Apache License to your work, attach the following boilerplate notice, with the fields enclosed by brackets "{}" replaced with your own identifying information. (Don't include the brackets!) The text should be enclosed in the appropriate comment syntax for the file format. We also recommend that a file or class name and description of purpose be included on the same "printed page" as the copyright notice for easier identification within third-party archives.

Copyright {yyyy} {name of copyright owner}

 Licensed under the Apache License, Version 2.0 (the "License"); you may not use this file except in compliance with the License. You may obtain a copy of the License at

https://www.apache.org/licenses/LICENSE-2.0

 Unless required by applicable law or agreed to in writing, software distributed under the License is distributed on an "AS IS" BASIS, WITHOUT WARRANTIES OR CONDITIONS OF ANY KIND, either express or implied. See the License for the specific language governing permissions and limitations under the License. Spring Boot 2.7.2 Copyright (c) 2012-2022 Pivotal, Inc.

This product is licensed to you under the Apache License, Version 2.0 (the "License"). You may not use this product except in compliance with the License.

## **1.848 h2 2.1.214**

### **1.848.1 Available under license :**

No license file was found, but licenses were detected in source scan.

/\*

- \* Copyright 2004-2022 H2 Group. Multiple-Licensed under the MPL 2.0,
- \* and the EPL 1.0 (https://h2database.com/html/license.html).
- \* Initial Developer: Jan Kotek

\*/

Found in path(s):

\* /opt/cola/permits/1519136982\_1671710531.2417731/0/h2-2-1-214-sources-1 jar/org/h2/util/CacheSecondLevel.java No license file was found, but licenses were detected in source scan.

/\*

\* Copyright 2004-2022 H2 Group. Multiple-Licensed under the MPL 2.0,

\* and the EPL 1.0 (https://h2database.com/html/license.html).

\* Initial Developer: Lazarev Nikita <lazarevn@ispras.ru>

\*/

Found in path(s):

\* /opt/cola/permits/1519136982\_1671710531.2417731/0/h2-2-1-214-sources-1-jar/org/h2/value/ValueJson.java No license file was found, but licenses were detected in source scan.

/\*

- \* Copyright 2004-2022 H2 Group. Multiple-Licensed under the MPL 2.0,
- \* and the EPL 1.0 (https://h2database.com/html/license.html).

\*

- \* This code is based on the LZF algorithm from Marc Lehmann. It is a
- \* re-implementation of the C code:
- \* http://cvs.schmorp.de/liblzf/lzf\_c.c?view=markup
- \* http://cvs.schmorp.de/liblzf/lzf\_d.c?view=markup

\*

\* According to a mail from Marc Lehmann, it's OK to use his algorithm:

\* Date: 2010-07-15 15:57

\* Subject: Re: Question about LZF licensing

\* ...

\* The algorithm is not copyrighted (and cannot be copyrighted afaik) - as long

\* as you wrote everything yourself, without copying my code, that's just fine

\* (looking is of course fine too).

\* ...

\* \* Still I would like to keep his copyright info:

\*

\* Copyright (c) 2000-2005 Marc Alexander Lehmann <schmorp@schmorp.de>

\* Copyright (c) 2005 Oren J. Maurice <oymaurice@hazorea.org.il>

\*

\* Redistribution and use in source

and binary forms, with or without

\* modification, are permitted provided that the following conditions are met:

\*

\* 1. Redistributions of source code must retain the above copyright notice,

\* this list of conditions and the following disclaimer.

\*

\* 2. Redistributions in binary form must reproduce the above copyright

notice, this list of conditions and the following disclaimer in the

\* documentation and/or other materials provided with the distribution.

\*

\* 3. The name of the author may not be used to endorse or promote products

derived from this software without specific prior written permission.

\*

\* THIS SOFTWARE IS PROVIDED BY THE AUTHOR ''AS IS'' AND ANY EXPRESS OR IMPLIED \* WARRANTIES, INCLUDING, BUT NOT LIMITED TO, THE IMPLIED WARRANTIES OF

\* MERCHANTABILITY AND FITNESS FOR A PARTICULAR PURPOSE ARE DISCLAIMED. IN NO

\* EVENT SHALL THE AUTHOR BE LIABLE FOR ANY DIRECT, INDIRECT, INCIDENTAL,

\* SPECIAL, EXEMPLARY, OR CONSEQUENTIAL

DAMAGES (INCLUDING, BUT NOT LIMITED TO,

\* PROCUREMENT OF SUBSTITUTE GOODS OR SERVICES; LOSS OF USE, DATA, OR PROFITS;

\* OR BUSINESS INTERRUPTION) HOWEVER CAUSED AND ON ANY THEORY OF LIABILITY,

\* WHETHER IN CONTRACT, STRICT LIABILITY, OR TORT (INCLUDING NEGLIGENCE OR

\* OTHERWISE) ARISING IN ANY WAY OUT OF THE USE OF THIS SOFTWARE, EVEN IF

\* ADVISED OF THE POSSIBILITY OF SUCH DAMAGE.

\*/

Found in path(s):

\* /opt/cola/permits/1519136982\_1671710531.2417731/0/h2-2-1-214-sources-1 jar/org/h2/compress/CompressLZF.java

No license file was found, but licenses were detected in source scan.

/\*

\* Copyright 2004-2022 H2 Group. Multiple-Licensed under the MPL 2.0,

\* and the EPL 1.0 (https://h2database.com/html/license.html).

\* Initial Developer: Daniel Gredler

\*/

Found in path(s):

\* /opt/cola/permits/1519136982\_1671710531.2417731/0/h2-2-1-214-sources-1-

jar/org/h2/expression/function/ToCharFunction.java

\* /opt/cola/permits/1519136982\_1671710531.2417731/0/h2-2-1-214-sources-1-

jar/org/h2/mode/ToDateTokenizer.java

\* /opt/cola/permits/1519136982\_1671710531.2417731/0/h2-2-1-214-sources-1-jar/org/h2/mode/ToDateParser.java No license file was found, but licenses were detected in source scan.

/\*

\* Copyright 2004-2022 H2 Group. Multiple-Licensed under the MPL 2.0,

\* and the EPL 1.0 (https://h2database.com/html/license.html).

\* Initial Developer: Christian d'Heureuse, www.source-code.biz

\*

\* This class is multi-licensed under LGPL, MPL 2.0, and EPL 1.0.

\*

\* This module is free software: you can redistribute it and/or

\* modify it under the terms of the GNU Lesser General Public

\* License as published by the Free Software Foundation, either

\* version 3 of the License, or (at your option) any later version.

\* See https://www.gnu.org/licenses/lgpl-3.0.html

\*

\* This program is distributed in the hope that it will be useful,

\* but WITHOUT ANY WARRANTY; without even the implied

\* warranty of MERCHANTABILITY or FITNESS FOR A

\* PARTICULAR PURPOSE. See the GNU Lesser General Public

\* License for more details.

\*/

Found in path(s):

\* /opt/cola/permits/1519136982\_1671710531.2417731/0/h2-2-1-214-sources-1 jar/org/h2/jdbcx/JdbcConnectionPool.java

No license file was found, but licenses were detected in source scan.

/\*

\* Copyright 2004-2022 H2 Group. Multiple-Licensed under the MPL 2.0, and the

\* EPL 1.0 (https://h2database.com/html/license.html).

\* Initial Developer: H2 Group

\* Iso8601: Initial Developer: Robert Rathsack (firstName dot lastName at gmx

\* dot de)

\*/

Found in path(s):

\* /opt/cola/permits/1519136982\_1671710531.2417731/0/h2-2-1-214-sources-1-jar/org/h2/util/DateTimeUtils.java

No license file was found, but licenses were detected in source scan.

/\*

- \* Copyright 2004-2022 H2 Group. Multiple-Licensed under the MPL 2.0,
- \* and the EPL 1.0 (https://h2database.com/html/license.html).
- \* Initial Developer: Alessandro Ventura

\*/

Found in path(s):

\* /opt/cola/permits/1519136982\_1671710531.2417731/0/h2-2-1-214-sources-1 jar/org/h2/api/CredentialsValidator.java

\* /opt/cola/permits/1519136982\_1671710531.2417731/0/h2-2-1-214-sources-1 jar/org/h2/security/auth/ConfigProperties.java

\* /opt/cola/permits/1519136982\_1671710531.2417731/0/h2-2-1-214-sources-1 jar/org/h2/security/auth/HasConfigProperties.java

\* /opt/cola/permits/1519136982\_1671710531.2417731/0/h2-2-1-214-sources-1 jar/org/h2/security/auth/DefaultAuthenticator.java

\* /opt/cola/permits/1519136982\_1671710531.2417731/0/h2-2-1-214-sources-1 jar/org/h2/security/auth/AuthenticatorFactory.java

\* /opt/cola/permits/1519136982\_1671710531.2417731/0/h2-2-1-214-sources-1 jar/org/h2/security/auth/H2AuthConfig.java

\* /opt/cola/permits/1519136982\_1671710531.2417731/0/h2-2-1-214-sources-1 jar/org/h2/api/UserToRolesMapper.java

\*

 /opt/cola/permits/1519136982\_1671710531.2417731/0/h2-2-1-214-sources-1 jar/org/h2/security/auth/UserToRolesMapperConfig.java

\* /opt/cola/permits/1519136982\_1671710531.2417731/0/h2-2-1-214-sources-1 jar/org/h2/security/auth/AuthenticationException.java

\* /opt/cola/permits/1519136982\_1671710531.2417731/0/h2-2-1-214-sources-1 jar/org/h2/security/auth/impl/AssignRealmNameRole.java

\* /opt/cola/permits/1519136982\_1671710531.2417731/0/h2-2-1-214-sources-1 jar/org/h2/security/auth/Configurable.java

\* /opt/cola/permits/1519136982\_1671710531.2417731/0/h2-2-1-214-sources-1 jar/org/h2/security/auth/impl/StaticRolesMapper.java

\* /opt/cola/permits/1519136982\_1671710531.2417731/0/h2-2-1-214-sources-1 jar/org/h2/security/auth/AuthenticationInfo.java

\* /opt/cola/permits/1519136982\_1671710531.2417731/0/h2-2-1-214-sources-1 jar/org/h2/security/auth/impl/StaticUserCredentialsValidator.java

\* /opt/cola/permits/1519136982\_1671710531.2417731/0/h2-2-1-214-sources-1 jar/org/h2/security/auth/H2AuthConfigXml.java

\*

 /opt/cola/permits/1519136982\_1671710531.2417731/0/h2-2-1-214-sources-1 jar/org/h2/security/auth/RealmConfig.java

\* /opt/cola/permits/1519136982\_1671710531.2417731/0/h2-2-1-214-sources-1 jar/org/h2/security/auth/AuthConfigException.java

\* /opt/cola/permits/1519136982\_1671710531.2417731/0/h2-2-1-214-sources-1 jar/org/h2/security/auth/PropertyConfig.java

jar/org/h2/security/auth/impl/LdapCredentialsValidator.java \* /opt/cola/permits/1519136982\_1671710531.2417731/0/h2-2-1-214-sources-1 jar/org/h2/security/auth/Authenticator.java \* /opt/cola/permits/1519136982\_1671710531.2417731/0/h2-2-1-214-sources-1 jar/org/h2/security/auth/impl/JaasCredentialsValidator.java No license file was found, but licenses were detected in source scan.

#### /\*

\* Copyright 2004-2022 H2 Group. Multiple-Licensed under the MPL 2.0,

\* and the EPL 1.0 (https://h2database.com/html/license.html).

\* Initial Developer: H2 Group

\*/

Found in path(s):

\* /opt/cola/permits/1519136982\_1671710531.2417731/0/h2-2-1-214-sources-1 jar/org/h2/value/ValueToObjectConverter.java \* /opt/cola/permits/1519136982\_1671710531.2417731/0/h2-2-1-214-sources-1 jar/org/h2/expression/function/MathFunction.java \* /opt/cola/permits/1519136982\_1671710531.2417731/0/h2-2-1-214-sources-1 jar/org/h2/value/lob/LobDataInMemory.java \* /opt/cola/permits/1519136982\_1671710531.2417731/0/h2-2-1-214-sources-1 jar/org/h2/table/TableValueConstructorTable.java \* /opt/cola/permits/1519136982\_1671710531.2417731/0/h2-2-1-214-sources-1 jar/org/h2/command/dml/SetSessionCharacteristics.java \* /opt/cola/permits/1519136982\_1671710531.2417731/0/h2-2-1-214-sources-1 jar/org/h2/expression/function/SignalFunction.java \* /opt/cola/permits/1519136982\_1671710531.2417731/0/h2-2-1-214-sources-1 jar/org/h2/result/ResultWithPaddedStrings.java \* /opt/cola/permits/1519136982\_1671710531.2417731/0/h2-2-1-214-sources-1 jar/org/h2/mvstore/db/NullValueDataType.java \* /opt/cola/permits/1519136982\_1671710531.2417731/0/h2-2-1-214-sources-1 jar/org/h2/mvstore/db/MVDelegateIndex.java \* /opt/cola/permits/1519136982\_1671710531.2417731/0/h2-2-1-214-sources-1 jar/org/h2/index/VirtualConstructedTableIndex.java \* /opt/cola/permits/1519136982\_1671710531.2417731/0/h2-2-1-214-sources-1 jar/org/h2/constraint/ConstraintUnique.java \* /opt/cola/permits/1519136982\_1671710531.2417731/0/h2-2-1-214-sources-1-jar/org/h2/engine/Right.java \* /opt/cola/permits/1519136982\_1671710531.2417731/0/h2-2-1-214-sources-1 jar/org/h2/jdbc/JdbcParameterMetaData.java \* /opt/cola/permits/1519136982\_1671710531.2417731/0/h2-2-1-214-sources-1 jar/org/h2/mvstore/rtree/DefaultSpatial.java \* /opt/cola/permits/1519136982\_1671710531.2417731/0/h2-2-1-214-sources-1 jar/org/h2/command/ddl/AlterDomainRenameConstraint.java \* /opt/cola/permits/1519136982\_1671710531.2417731/0/h2-2-1-214-sources-1 jar/org/h2/expression/analysis/PartitionData.java

jar/org/h2/mvstore/db/MVTable.java

\* /opt/cola/permits/1519136982\_1671710531.2417731/0/h2-2-1-214-sources-1-

jar/org/h2/expression/function/SessionControlFunction.java

\* /opt/cola/permits/1519136982\_1671710531.2417731/0/h2-2-1-214-sources-1-

jar/org/h2/value/lob/LobDataDatabase.java

\* /opt/cola/permits/1519136982\_1671710531.2417731/0/h2-2-1-214-sources-1-

jar/org/h2/engine/GeneratedKeysMode.java

\* /opt/cola/permits/1519136982\_1671710531.2417731/0/h2-2-1-214-sources-1-

jar/org/h2/mode/FunctionsDB2Derby.java

\* /opt/cola/permits/1519136982\_1671710531.2417731/0/h2-2-1-214-sources-1 jar/org/h2/util/json/JSONItemType.java

\* /opt/cola/permits/1519136982\_1671710531.2417731/0/h2-2-1-214-sources-1-jar/org/h2/result/LocalResult.java

\* /opt/cola/permits/1519136982\_1671710531.2417731/0/h2-2-1-214-sources-1-

jar/org/h2/expression/condition/Condition.java

\*

/opt/cola/permits/1519136982\_1671710531.2417731/0/h2-2-1-214-sources-1-

jar/org/h2/expression/condition/CompareLike.java

\* /opt/cola/permits/1519136982\_1671710531.2417731/0/h2-2-1-214-sources-1-jar/org/h2/store/fs/rec/FileRec.java

```
* /opt/cola/permits/1519136982_1671710531.2417731/0/h2-2-1-214-sources-1-jar/org/h2/table/DerivedTable.java
```
\* /opt/cola/permits/1519136982\_1671710531.2417731/0/h2-2-1-214-sources-1-

jar/org/h2/index/VirtualTableIndex.java

\* /opt/cola/permits/1519136982\_1671710531.2417731/0/h2-2-1-214-sources-1-

jar/org/h2/command/ddl/CreateConstant.java

\* /opt/cola/permits/1519136982\_1671710531.2417731/0/h2-2-1-214-sources-1-

jar/org/h2/util/geometry/JTSUtils.java

\* /opt/cola/permits/1519136982\_1671710531.2417731/0/h2-2-1-214-sources-1-jar/org/h2/api/Aggregate.java

\* /opt/cola/permits/1519136982\_1671710531.2417731/0/h2-2-1-214-sources-1-

jar/org/h2/expression/ExpressionWithFlags.java

\* /opt/cola/permits/1519136982\_1671710531.2417731/0/h2-2-1-214-sources-1-

jar/org/h2/mvstore/db/MVSecondaryIndex.java

\*

/opt/cola/permits/1519136982\_1671710531.2417731/0/h2-2-1-214-sources-1-

jar/org/h2/command/ddl/CreateView.java

\* /opt/cola/permits/1519136982\_1671710531.2417731/0/h2-2-1-214-sources-1-

jar/org/h2/util/json/JSONStringSource.java

\* /opt/cola/permits/1519136982\_1671710531.2417731/0/h2-2-1-214-sources-1-

jar/org/h2/expression/condition/Comparison.java

\* /opt/cola/permits/1519136982\_1671710531.2417731/0/h2-2-1-214-sources-1-

jar/org/h2/value/CharsetCollator.java

\* /opt/cola/permits/1519136982\_1671710531.2417731/0/h2-2-1-214-sources-1-

jar/org/h2/index/VirtualTableCursor.java

\* /opt/cola/permits/1519136982\_1671710531.2417731/0/h2-2-1-214-sources-1-jar/org/h2/util/SmallLRUCache.java

\* /opt/cola/permits/1519136982\_1671710531.2417731/0/h2-2-1-214-sources-1-jar/org/h2/security/SHA256.java

\* /opt/cola/permits/1519136982\_1671710531.2417731/0/h2-2-1-214-sources-1-jar/org/h2/expression/Variable.java

\*

/opt/cola/permits/1519136982\_1671710531.2417731/0/h2-2-1-214-sources-1-

jar/org/h2/expression/function/CurrentDateTimeValueFunction.java

```
jar/org/h2/value/ValueEnumBase.java
```
\* /opt/cola/permits/1519136982\_1671710531.2417731/0/h2-2-1-214-sources-1 jar/org/h2/command/ddl/GrantRevoke.java

\* /opt/cola/permits/1519136982\_1671710531.2417731/0/h2-2-1-214-sources-1 jar/org/h2/mode/FunctionsMSSQLServer.java

\* /opt/cola/permits/1519136982\_1671710531.2417731/0/h2-2-1-214-sources-1 jar/org/h2/util/json/JSONValueTarget.java

\* /opt/cola/permits/1519136982\_1671710531.2417731/0/h2-2-1-214-sources-1-

jar/org/h2/command/ddl/AlterTableRenameConstraint.java

\* /opt/cola/permits/1519136982\_1671710531.2417731/0/h2-2-1-214-sources-1-

jar/org/h2/mvstore/db/MVSortedTempResult.java

\* /opt/cola/permits/1519136982\_1671710531.2417731/0/h2-2-1-214-sources-1-jar/org/h2/util/json/JSONNull.java

\* /opt/cola/permits/1519136982\_1671710531.2417731/0/h2-2-1-214-sources-1-

jar/org/h2/command/dml/Update.java

\*

/opt/cola/permits/1519136982\_1671710531.2417731/0/h2-2-1-214-sources-1-jar/org/h2/bnf/RuleHead.java

```
* /opt/cola/permits/1519136982_1671710531.2417731/0/h2-2-1-214-sources-1-jar/org/h2/jmx/DatabaseInfo.java
```
 $*$ /opt/cola/permits/1519136982\_1671710531.2417731/0/h2-2-1-214-sources-1-jar/org/h2/value/Typed.java

\* /opt/cola/permits/1519136982\_1671710531.2417731/0/h2-2-1-214-sources-1-

jar/org/h2/store/CountingReaderInputStream.java

\* /opt/cola/permits/1519136982\_1671710531.2417731/0/h2-2-1-214-sources-1-

```
jar/org/h2/jdbc/meta/DatabaseMetaServer.java
```
\* /opt/cola/permits/1519136982\_1671710531.2417731/0/h2-2-1-214-sources-1-

jar/org/h2/constraint/ConstraintReferential.java

\* /opt/cola/permits/1519136982\_1671710531.2417731/0/h2-2-1-214-sources-1-

jar/org/h2/expression/SearchedCase.java

\* /opt/cola/permits/1519136982\_1671710531.2417731/0/h2-2-1-214-sources-1-

jar/org/h2/server/pg/PgServerThread.java

\* /opt/cola/permits/1519136982\_1671710531.2417731/0/h2-2-1-214-sources-1-

jar/org/h2/mvstore/RootReference.java

\*

/opt/cola/permits/1519136982\_1671710531.2417731/0/h2-2-1-214-sources-1-jar/org/h2/index/LinkedCursor.java

\* /opt/cola/permits/1519136982\_1671710531.2417731/0/h2-2-1-214-sources-1-jar/org/h2/index/MetaIndex.java

\* /opt/cola/permits/1519136982\_1671710531.2417731/0/h2-2-1-214-sources-1-jar/org/h2/index/LinkedIndex.java

```
* /opt/cola/permits/1519136982_1671710531.2417731/0/h2-2-1-214-sources-1-
```

```
jar/org/h2/mvstore/tx/VersionedValueCommitted.java
```

```
* /opt/cola/permits/1519136982_1671710531.2417731/0/h2-2-1-214-sources-1-
jar/org/h2/util/MemoryEstimator.java
```

```
* /opt/cola/permits/1519136982_1671710531.2417731/0/h2-2-1-214-sources-1-
```

```
jar/org/h2/engine/IsolationLevel.java
```

```
* /opt/cola/permits/1519136982_1671710531.2417731/0/h2-2-1-214-sources-1-
jar/org/h2/schema/FunctionAlias.java
```

```
* /opt/cola/permits/1519136982_1671710531.2417731/0/h2-2-1-214-sources-1-
```

```
jar/org/h2/expression/analysis/DataAnalysisOperation.java
```

```
* /opt/cola/permits/1519136982_1671710531.2417731/0/h2-2-1-214-sources-1-
```

```
jar/org/h2/table/InformationSchemaTable.java
```

```
*
```

```
 /opt/cola/permits/1519136982_1671710531.2417731/0/h2-2-1-214-sources-1-
```

```
jar/org/h2/jdbc/JdbcSQLNonTransientConnectionException.java
```
\* /opt/cola/permits/1519136982\_1671710531.2417731/0/h2-2-1-214-sources-1-

jar/org/h2/mvstore/cache/CacheLongKeyLIRS.java

\* /opt/cola/permits/1519136982\_1671710531.2417731/0/h2-2-1-214-sources-1-jar/org/h2/store/RecoverTester.java

\* /opt/cola/permits/1519136982\_1671710531.2417731/0/h2-2-1-214-sources-1-

jar/org/h2/jdbc/JdbcSQLException.java

\* /opt/cola/permits/1519136982\_1671710531.2417731/0/h2-2-1-214-sources-1-jar/org/h2/table/TableBase.java

\* /opt/cola/permits/1519136982\_1671710531.2417731/0/h2-2-1-214-sources-1-

jar/org/h2/api/JavaObjectSerializer.java

\* /opt/cola/permits/1519136982\_1671710531.2417731/0/h2-2-1-214-sources-1-

```
jar/org/h2/expression/analysis/WindowFunctionType.java
```
\* /opt/cola/permits/1519136982\_1671710531.2417731/0/h2-2-1-214-sources-1-

```
jar/org/h2/expression/analysis/Window.java
```
\*

/opt/cola/permits/1519136982\_1671710531.2417731/0/h2-2-1-214-sources-1-

jar/org/h2/jmx/DatabaseInfoMBean.java

\* /opt/cola/permits/1519136982\_1671710531.2417731/0/h2-2-1-214-sources-1-

jar/org/h2/value/lob/LobDataFile.java

```
* /opt/cola/permits/1519136982_1671710531.2417731/0/h2-2-1-214-sources-1-jar/org/h2/index/DualCursor.java
```
\* /opt/cola/permits/1519136982\_1671710531.2417731/0/h2-2-1-214-sources-1-jar/org/h2/util/CacheLRU.java

\* /opt/cola/permits/1519136982\_1671710531.2417731/0/h2-2-1-214-sources-1-

jar/org/h2/expression/condition/ConditionLocalAndGlobal.java

\* /opt/cola/permits/1519136982\_1671710531.2417731/0/h2-2-1-214-sources-1-

jar/org/h2/store/fs/niomapped/FilePathNioMapped.java

\* /opt/cola/permits/1519136982\_1671710531.2417731/0/h2-2-1-214-sources-1-jar/org/h2/table/IndexHints.java

\* /opt/cola/permits/1519136982\_1671710531.2417731/0/h2-2-1-214-sources-1-jar/org/h2/table/RangeTable.java

\* /opt/cola/permits/1519136982\_1671710531.2417731/0/h2-2-1-214-sources-1-jar/org/h2/server/web/DbStarter.java \*

 /opt/cola/permits/1519136982\_1671710531.2417731/0/h2-2-1-214-sources-1-jar/org/h2/jdbc/JdbcException.java \* /opt/cola/permits/1519136982\_1671710531.2417731/0/h2-2-1-214-sources-1-

jar/org/h2/result/SimpleRowValue.java

```
* /opt/cola/permits/1519136982_1671710531.2417731/0/h2-2-1-214-sources-1-
```
jar/org/h2/value/ValueToObjectConverter2.java

\* /opt/cola/permits/1519136982\_1671710531.2417731/0/h2-2-1-214-sources-1-jar/org/h2/api/TableEngine.java

\* /opt/cola/permits/1519136982\_1671710531.2417731/0/h2-2-1-214-sources-1-

jar/org/h2/store/RangeInputStream.java

\* /opt/cola/permits/1519136982\_1671710531.2417731/0/h2-2-1-214-sources-1-

jar/org/h2/bnf/context/DbColumn.java

\* /opt/cola/permits/1519136982\_1671710531.2417731/0/h2-2-1-214-sources-1-

jar/org/h2/jdbc/JdbcSQLInvalidAuthorizationSpecException.java

\* /opt/cola/permits/1519136982\_1671710531.2417731/0/h2-2-1-214-sources-1-

jar/org/h2/expression/function/SysInfoFunction.java

\* /opt/cola/permits/1519136982\_1671710531.2417731/0/h2-2-1-214-sources-1-

jar/org/h2/store/fs/niomem/FilePathNioMemLZF.java

\*

 /opt/cola/permits/1519136982\_1671710531.2417731/0/h2-2-1-214-sources-1-jar/org/h2/tools/Server.java \* /opt/cola/permits/1519136982\_1671710531.2417731/0/h2-2-1-214-sources-1jar/org/h2/jdbc/JdbcConnectionBackwardsCompat.java

\* /opt/cola/permits/1519136982\_1671710531.2417731/0/h2-2-1-214-sources-1-

jar/org/h2/command/ddl/CreateSchema.java

\* /opt/cola/permits/1519136982\_1671710531.2417731/0/h2-2-1-214-sources-1-

jar/org/h2/command/dml/ExecuteImmediate.java

\* /opt/cola/permits/1519136982\_1671710531.2417731/0/h2-2-1-214-sources-1-jar/org/h2/schema/Constant.java

\* /opt/cola/permits/1519136982\_1671710531.2417731/0/h2-2-1-214-sources-1-

jar/org/h2/util/geometry/GeoJsonUtils.java

\* /opt/cola/permits/1519136982\_1671710531.2417731/0/h2-2-1-214-sources-1-

jar/org/h2/command/ddl/DropTrigger.java

\* /opt/cola/permits/1519136982\_1671710531.2417731/0/h2-2-1-214-sources-1-

jar/org/h2/index/IndexCondition.java

\* /opt/cola/permits/1519136982\_1671710531.2417731/0/h2-2-1-214-sources-1-

jar/org/h2/value/ExtTypeInfoEnum.java

\*

/opt/cola/permits/1519136982\_1671710531.2417731/0/h2-2-1-214-sources-1-

jar/org/h2/expression/condition/ConditionNot.java

\* /opt/cola/permits/1519136982\_1671710531.2417731/0/h2-2-1-214-sources-1-jar/org/h2/tools/TriggerAdapter.java

\* /opt/cola/permits/1519136982\_1671710531.2417731/0/h2-2-1-214-sources-1-jar/org/h2/mvstore/StreamStore.java

\* /opt/cola/permits/1519136982\_1671710531.2417731/0/h2-2-1-214-sources-1-

jar/org/h2/command/ddl/TruncateTable.java

\* /opt/cola/permits/1519136982\_1671710531.2417731/0/h2-2-1-214-sources-1-jar/org/h2/value/ValueInteger.java

\* /opt/cola/permits/1519136982\_1671710531.2417731/0/h2-2-1-214-sources-1-jar/org/h2/command/dml/Insert.java

\* /opt/cola/permits/1519136982\_1671710531.2417731/0/h2-2-1-214-sources-1-jar/org/h2/tools/Restore.java

\* /opt/cola/permits/1519136982\_1671710531.2417731/0/h2-2-1-214-sources-1-

jar/org/h2/command/ddl/DropRole.java

\* /opt/cola/permits/1519136982\_1671710531.2417731/0/h2-2-1-214-sources-1-jar/org/h2/jdbcx/JdbcXid.java \*

/opt/cola/permits/1519136982\_1671710531.2417731/0/h2-2-1-214-sources-1-

jar/org/h2/command/dml/SetTypes.java

\* /opt/cola/permits/1519136982\_1671710531.2417731/0/h2-2-1-214-sources-1-

jar/org/h2/expression/SequenceValue.java

\* /opt/cola/permits/1519136982\_1671710531.2417731/0/h2-2-1-214-sources-1-

jar/org/h2/expression/aggregate/AggregateDataBinarySet.java

\* /opt/cola/permits/1519136982\_1671710531.2417731/0/h2-2-1-214-sources-1-

jar/org/h2/command/ddl/DropSynonym.java

\* /opt/cola/permits/1519136982\_1671710531.2417731/0/h2-2-1-214-sources-1-

jar/org/h2/mvstore/type/StringDataType.java

\* /opt/cola/permits/1519136982\_1671710531.2417731/0/h2-2-1-214-sources-1-jar/org/h2/fulltext/FullText.java

\* /opt/cola/permits/1519136982\_1671710531.2417731/0/h2-2-1-214-sources-1-jar/org/h2/util/ByteStack.java

\* /opt/cola/permits/1519136982\_1671710531.2417731/0/h2-2-1-214-sources-1-

jar/org/h2/command/ddl/DropConstant.java

\*

/opt/cola/permits/1519136982\_1671710531.2417731/0/h2-2-1-214-sources-1-

jar/org/h2/jdbc/JdbcSQLSyntaxErrorException.java

\* /opt/cola/permits/1519136982\_1671710531.2417731/0/h2-2-1-214-sources-1-jar/org/h2/value/ValueTinyint.java

\* /opt/cola/permits/1519136982\_1671710531.2417731/0/h2-2-1-214-sources-1-

jar/org/h2/command/query/SelectUnion.java

```
* /opt/cola/permits/1519136982_1671710531.2417731/0/h2-2-1-214-sources-1-
jar/org/h2/constraint/ConstraintCheck.java
* /opt/cola/permits/1519136982_1671710531.2417731/0/h2-2-1-214-sources-1-jar/org/h2/expression/Subquery.java
* /opt/cola/permits/1519136982_1671710531.2417731/0/h2-2-1-214-sources-1-
jar/org/h2/message/DbException.java
* /opt/cola/permits/1519136982_1671710531.2417731/0/h2-2-1-214-sources-1-
jar/org/h2/security/SecureFileStore.java
* /opt/cola/permits/1519136982_1671710531.2417731/0/h2-2-1-214-sources-1-jar/org/h2/util/SortedProperties.java
* /opt/cola/permits/1519136982_1671710531.2417731/0/h2-2-1-214-sources-1-
jar/org/h2/command/dml/RunScriptCommand.java
*
 /opt/cola/permits/1519136982_1671710531.2417731/0/h2-2-1-214-sources-1-
jar/org/h2/jdbc/JdbcSQLDataException.java
* /opt/cola/permits/1519136982_1671710531.2417731/0/h2-2-1-214-sources-1-
jar/org/h2/expression/function/CardinalityExpression.java
* /opt/cola/permits/1519136982_1671710531.2417731/0/h2-2-1-214-sources-1-
jar/org/h2/store/FileStoreOutputStream.java
* /opt/cola/permits/1519136982_1671710531.2417731/0/h2-2-1-214-sources-1-
jar/org/h2/mvstore/db/MVInDoubtTransaction.java
* /opt/cola/permits/1519136982_1671710531.2417731/0/h2-2-1-214-sources-1-
jar/org/h2/command/query/SelectListColumnResolver.java
* /opt/cola/permits/1519136982_1671710531.2417731/0/h2-2-1-214-sources-1-
jar/org/h2/expression/function/MathFunction1.java
* /opt/cola/permits/1519136982_1671710531.2417731/0/h2-2-1-214-sources-1-
jar/org/h2/jdbc/meta/DatabaseMetaLocal.java
* /opt/cola/permits/1519136982_1671710531.2417731/0/h2-2-1-214-sources-1-jar/org/h2/expression/Alias.java
* /opt/cola/permits/1519136982_1671710531.2417731/0/h2-2-1-214-sources-1-jar/org/h2/util/json/JSONValue.java
*
 /opt/cola/permits/1519136982_1671710531.2417731/0/h2-2-1-214-sources-1-
jar/org/h2/jdbc/JdbcPreparedStatement.java
* /opt/cola/permits/1519136982_1671710531.2417731/0/h2-2-1-214-sources-1-
jar/org/h2/store/fs/FileBaseDefault.java
* /opt/cola/permits/1519136982_1671710531.2417731/0/h2-2-1-214-sources-1-
jar/org/h2/expression/function/table/LinkSchemaFunction.java
* /opt/cola/permits/1519136982_1671710531.2417731/0/h2-2-1-214-sources-1-
jar/org/h2/expression/Operation1_2.java
* /opt/cola/permits/1519136982_1671710531.2417731/0/h2-2-1-214-sources-1-
jar/org/h2/expression/analysis/WindowFrameExclusion.java
* /opt/cola/permits/1519136982_1671710531.2417731/0/h2-2-1-214-sources-1-
jar/org/h2/index/QueryExpressionIndex.java
* /opt/cola/permits/1519136982_1671710531.2417731/0/h2-2-1-214-sources-1-
jar/org/h2/command/dml/ScriptBase.java
* /opt/cola/permits/1519136982_1671710531.2417731/0/h2-2-1-214-sources-1-jar/org/h2/api/H2Type.java
*
 /opt/cola/permits/1519136982_1671710531.2417731/0/h2-2-1-214-sources-1-jar/org/h2/value/Transfer.java
* /opt/cola/permits/1519136982_1671710531.2417731/0/h2-2-1-214-sources-1-
jar/org/h2/command/ddl/SchemaCommand.java
* /opt/cola/permits/1519136982_1671710531.2417731/0/h2-2-1-214-sources-1-
```
jar/org/h2/util/AbbaLockingDetector.java

\* /opt/cola/permits/1519136982\_1671710531.2417731/0/h2-2-1-214-sources-1-

jar/org/h2/schema/TriggerObject.java

\* /opt/cola/permits/1519136982\_1671710531.2417731/0/h2-2-1-214-sources-1-jar/org/h2/util/Bits.java

\* /opt/cola/permits/1519136982\_1671710531.2417731/0/h2-2-1-214-sources-1-

jar/org/h2/expression/function/SubstringFunction.java

\* /opt/cola/permits/1519136982\_1671710531.2417731/0/h2-2-1-214-sources-1-jar/org/h2/util/CacheObject.java

\* /opt/cola/permits/1519136982\_1671710531.2417731/0/h2-2-1-214-sources-1-

jar/org/h2/value/ValueTimestampTimeZone.java

\* /opt/cola/permits/1519136982\_1671710531.2417731/0/h2-2-1-214-sources-1-

jar/org/h2/expression/condition/ExistsPredicate.java

\*

/opt/cola/permits/1519136982\_1671710531.2417731/0/h2-2-1-214-sources-1-jar/org/h2/table/Table.java

\* /opt/cola/permits/1519136982\_1671710531.2417731/0/h2-2-1-214-sources-1-jar/org/h2/command/Command.java \* /opt/cola/permits/1519136982\_1671710531.2417731/0/h2-2-1-214-sources-1-

jar/org/h2/expression/function/TrimFunction.java

\* /opt/cola/permits/1519136982\_1671710531.2417731/0/h2-2-1-214-sources-1-jar/org/h2/mvstore/tx/Snapshot.java \* /opt/cola/permits/1519136982\_1671710531.2417731/0/h2-2-1-214-sources-1-

jar/org/h2/command/ddl/CreateDomain.java

\* /opt/cola/permits/1519136982\_1671710531.2417731/0/h2-2-1-214-sources-1-jar/org/h2/constraint/Constraint.java \* /opt/cola/permits/1519136982\_1671710531.2417731/0/h2-2-1-214-sources-1-

jar/org/h2/expression/function/CryptFunction.java

\* /opt/cola/permits/1519136982\_1671710531.2417731/0/h2-2-1-214-sources-1-jar/org/h2/tools/GUIConsole.java

\* /opt/cola/permits/1519136982\_1671710531.2417731/0/h2-2-1-214-sources-1-

jar/org/h2/expression/ExpressionVisitor.java

\*

/opt/cola/permits/1519136982\_1671710531.2417731/0/h2-2-1-214-sources-1-

jar/org/h2/command/dml/NoOperation.java

\* /opt/cola/permits/1519136982\_1671710531.2417731/0/h2-2-1-214-sources-1-jar/org/h2/bnf/Rule.java

\* /opt/cola/permits/1519136982\_1671710531.2417731/0/h2-2-1-214-sources-1-

jar/org/h2/result/ResultInterface.java

\* /opt/cola/permits/1519136982\_1671710531.2417731/0/h2-2-1-214-sources-1-

jar/org/h2/jdbcx/JdbcXAConnection.java

\* /opt/cola/permits/1519136982\_1671710531.2417731/0/h2-2-1-214-sources-1-jar/org/h2/bnf/RuleElement.java

\* /opt/cola/permits/1519136982\_1671710531.2417731/0/h2-2-1-214-sources-1-jar/org/h2/util/Profiler.java

```
* /opt/cola/permits/1519136982_1671710531.2417731/0/h2-2-1-214-sources-1-jar/org/h2/index/SpatialIndex.java
```

```
* /opt/cola/permits/1519136982_1671710531.2417731/0/h2-2-1-214-sources-1-
```
jar/org/h2/expression/aggregate/AbstractAggregate.java

\* /opt/cola/permits/1519136982\_1671710531.2417731/0/h2-2-1-214-sources-1-jar/org/h2/engine/Engine.java \*

/opt/cola/permits/1519136982\_1671710531.2417731/0/h2-2-1-214-sources-1-

jar/org/h2/expression/aggregate/AggregateDataAvg.java

\* /opt/cola/permits/1519136982\_1671710531.2417731/0/h2-2-1-214-sources-1-jar/org/h2/table/IndexColumn.java

\* /opt/cola/permits/1519136982\_1671710531.2417731/0/h2-2-1-214-sources-1-

jar/org/h2/expression/condition/ConditionInQuery.java

\* /opt/cola/permits/1519136982\_1671710531.2417731/0/h2-2-1-214-sources-1-

jar/org/h2/command/ddl/CreateTrigger.java

\* /opt/cola/permits/1519136982\_1671710531.2417731/0/h2-2-1-214-sources-1-jar/org/h2/value/ValueSmallint.java

\* /opt/cola/permits/1519136982\_1671710531.2417731/0/h2-2-1-214-sources-1-jar/org/h2/result/MergedResult.java \* /opt/cola/permits/1519136982\_1671710531.2417731/0/h2-2-1-214-sources-1-

jar/org/h2/expression/condition/ConditionInConstantSet.java

\* /opt/cola/permits/1519136982\_1671710531.2417731/0/h2-2-1-214-sources-1-jar/org/h2/mvstore/Chunk.java

\* /opt/cola/permits/1519136982\_1671710531.2417731/0/h2-2-1-214-sources-1-jar/org/h2/value/ValueDecfloat.java \*

/opt/cola/permits/1519136982\_1671710531.2417731/0/h2-2-1-214-sources-1-

jar/org/h2/value/lob/LobDataFetchOnDemand.java

\* /opt/cola/permits/1519136982\_1671710531.2417731/0/h2-2-1-214-sources-1-jar/org/h2/jdbc/JdbcBlob.java \* /opt/cola/permits/1519136982\_1671710531.2417731/0/h2-2-1-214-sources-1-

jar/org/h2/mvstore/type/ObjectDataType.java

\* /opt/cola/permits/1519136982\_1671710531.2417731/0/h2-2-1-214-sources-1-jar/org/h2/message/Trace.java

\* /opt/cola/permits/1519136982\_1671710531.2417731/0/h2-2-1-214-sources-1-jar/org/h2/engine/UserBuilder.java

\* /opt/cola/permits/1519136982\_1671710531.2417731/0/h2-2-1-214-sources-1-jar/org/h2/index/IndexType.java

\* /opt/cola/permits/1519136982\_1671710531.2417731/0/h2-2-1-214-sources-1-

jar/org/h2/compress/CompressNo.java

\* /opt/cola/permits/1519136982\_1671710531.2417731/0/h2-2-1-214-sources-1-jar/org/h2/engine/MetaRecord.java \* /opt/cola/permits/1519136982\_1671710531.2417731/0/h2-2-1-214-sources-1-

jar/org/h2/expression/function/CastSpecification.java

\*

/opt/cola/permits/1519136982\_1671710531.2417731/0/h2-2-1-214-sources-1-

jar/org/h2/mvstore/tx/CommitDecisionMaker.java

\* /opt/cola/permits/1519136982\_1671710531.2417731/0/h2-2-1-214-sources-1-jar/org/h2/util/Cache.java

\* /opt/cola/permits/1519136982\_1671710531.2417731/0/h2-2-1-214-sources-1-

jar/org/h2/command/ddl/DropTable.java

\* /opt/cola/permits/1519136982\_1671710531.2417731/0/h2-2-1-214-sources-1-jar/org/h2/result/SimpleResult.java

\* /opt/cola/permits/1519136982\_1671710531.2417731/0/h2-2-1-214-sources-1-

jar/org/h2/mode/DefaultNullOrdering.java

\* /opt/cola/permits/1519136982\_1671710531.2417731/0/h2-2-1-214-sources-1-

jar/org/h2/store/fs/disk/FilePathDisk.java

\* /opt/cola/permits/1519136982\_1671710531.2417731/0/h2-2-1-214-sources-1-

jar/org/h2/mvstore/db/LobStorageMap.java

\* /opt/cola/permits/1519136982\_1671710531.2417731/0/h2-2-1-214-sources-1-

jar/org/h2/mode/FunctionsPostgreSQL.java

\* /opt/cola/permits/1519136982\_1671710531.2417731/0/h2-2-1-214-sources-1-

jar/org/h2/store/fs/mem/FileMemData.java

\*

/opt/cola/permits/1519136982\_1671710531.2417731/0/h2-2-1-214-sources-1-

jar/org/h2/command/dml/TransactionCommand.java

\* /opt/cola/permits/1519136982\_1671710531.2417731/0/h2-2-1-214-sources-1-jar/org/h2/bnf/RuleOptional.java \* /opt/cola/permits/1519136982\_1671710531.2417731/0/h2-2-1-214-sources-1-

jar/org/h2/expression/aggregate/AggregateDataCount.java

\* /opt/cola/permits/1519136982\_1671710531.2417731/0/h2-2-1-214-sources-1-jar/org/h2/command/Token.java

\* /opt/cola/permits/1519136982\_1671710531.2417731/0/h2-2-1-214-sources-1-

jar/org/h2/jdbc/JdbcSQLIntegrityConstraintViolationException.java

\* /opt/cola/permits/1519136982\_1671710531.2417731/0/h2-2-1-214-sources-1-

jar/org/h2/command/ddl/AlterSchemaRename.java

\* /opt/cola/permits/1519136982\_1671710531.2417731/0/h2-2-1-214-sources-1-jar/org/h2/store/RangeReader.java

\* /opt/cola/permits/1519136982\_1671710531.2417731/0/h2-2-1-214-sources-1 jar/org/h2/expression/ParameterInterface.java \* /opt/cola/permits/1519136982\_1671710531.2417731/0/h2-2-1-214-sources-1 jar/org/h2/expression/ConcatenationOperation.java \* /opt/cola/permits/1519136982\_1671710531.2417731/0/h2-2-1-214-sources-1 jar/org/h2/expression/aggregate/AggregateType.java \* /opt/cola/permits/1519136982\_1671710531.2417731/0/h2-2-1-214-sources-1 jar/org/h2/command/ddl/DropAggregate.java \* /opt/cola/permits/1519136982\_1671710531.2417731/0/h2-2-1-214-sources-1 jar/org/h2/command/ddl/PrepareProcedure.java \* /opt/cola/permits/1519136982\_1671710531.2417731/0/h2-2-1-214-sources-1 jar/org/h2/expression/function/TableInfoFunction.java \* /opt/cola/permits/1519136982\_1671710531.2417731/0/h2-2-1-214-sources-1 jar/org/h2/command/query/Query.java \* /opt/cola/permits/1519136982\_1671710531.2417731/0/h2-2-1-214-sources-1-jar/org/h2/util/json/JSONArray.java \* /opt/cola/permits/1519136982\_1671710531.2417731/0/h2-2-1-214-sources-1 jar/org/h2/expression/analysis/WindowFrame.java \* /opt/cola/permits/1519136982\_1671710531.2417731/0/h2-2-1-214-sources-1 jar/org/h2/schema/UserDefinedFunction.java \* /opt/cola/permits/1519136982\_1671710531.2417731/0/h2-2-1-214-sources-1 jar/org/h2/command/ddl/SetComment.java \* /opt/cola/permits/1519136982\_1671710531.2417731/0/h2-2-1-214-sources-1 jar/org/h2/table/ColumnTemplate.java \* /opt/cola/permits/1519136982\_1671710531.2417731/0/h2-2-1-214-sources-1 jar/org/h2/util/json/JSONObject.java \* /opt/cola/permits/1519136982\_1671710531.2417731/0/h2-2-1-214-sources-1 jar/org/h2/util/NetworkConnectionInfo.java \* /opt/cola/permits/1519136982\_1671710531.2417731/0/h2-2-1-214-sources-1 jar/org/h2/expression/function/XMLFunction.java \* /opt/cola/permits/1519136982\_1671710531.2417731/0/h2-2-1-214-sources-1 jar/org/h2/mvstore/type/DataType.java \* /opt/cola/permits/1519136982\_1671710531.2417731/0/h2-2-1-214-sources-1-jar/org/h2/fulltext/IndexInfo.java \* /opt/cola/permits/1519136982\_1671710531.2417731/0/h2-2-1-214-sources-1 jar/org/h2/jdbc/JdbcSQLTransientException.java \* /opt/cola/permits/1519136982\_1671710531.2417731/0/h2-2-1-214-sources-1-jar/org/h2/value/ValueBigint.java \* /opt/cola/permits/1519136982\_1671710531.2417731/0/h2-2-1-214-sources-1 jar/org/h2/command/ddl/DropUser.java \* /opt/cola/permits/1519136982\_1671710531.2417731/0/h2-2-1-214-sources-1-jar/org/h2/table/VirtualTable.java \* /opt/cola/permits/1519136982\_1671710531.2417731/0/h2-2-1-214-sources-1-jar/org/h2/tools/Script.java \* /opt/cola/permits/1519136982\_1671710531.2417731/0/h2-2-1-214-sources-1 jar/org/h2/util/json/JsonConstructorUtils.java \* /opt/cola/permits/1519136982\_1671710531.2417731/0/h2-2-1-214-sources-1-jar/org/h2/table/TableType.java

\* /opt/cola/permits/1519136982\_1671710531.2417731/0/h2-2-1-214-sources-1-

jar/org/h2/store/fs/retry/FileRetryOnInterrupt.java

\* /opt/cola/permits/1519136982\_1671710531.2417731/0/h2-2-1-214-sources-1-jar/org/h2/util/ParserUtil.java

\* /opt/cola/permits/1519136982\_1671710531.2417731/0/h2-2-1-214-sources-1-jar/org/h2/engine/Database.java

\* /opt/cola/permits/1519136982\_1671710531.2417731/0/h2-2-1-214-sources-1-

jar/org/h2/command/ddl/DefineCommand.java

/opt/cola/permits/1519136982\_1671710531.2417731/0/h2-2-1-214-sources-1-

jar/org/h2/expression/ArrayElementReference.java

\* /opt/cola/permits/1519136982\_1671710531.2417731/0/h2-2-1-214-sources-1-

jar/org/h2/util/geometry/EWKTUtils.java

\*

\* /opt/cola/permits/1519136982\_1671710531.2417731/0/h2-2-1-214-sources-1-jar/org/h2/mode/FunctionInfo.java \* /opt/cola/permits/1519136982\_1671710531.2417731/0/h2-2-1-214-sources-1-

jar/org/h2/mvstore/type/ByteArrayDataType.java

\* /opt/cola/permits/1519136982\_1671710531.2417731/0/h2-2-1-214-sources-1-jar/org/h2/jdbc/JdbcStatement.java \* /opt/cola/permits/1519136982\_1671710531.2417731/0/h2-2-1-214-sources-1-

- jar/org/h2/store/fs/FilePathWrapper.java
- \* /opt/cola/permits/1519136982\_1671710531.2417731/0/h2-2-1-214-sources-1-jar/org/h2/util/SmallMap.java

\* /opt/cola/permits/1519136982\_1671710531.2417731/0/h2-2-1-214-sources-1-jar/org/h2/util/SourceCompiler.java \*

 /opt/cola/permits/1519136982\_1671710531.2417731/0/h2-2-1-214-sources-1-jar/org/h2/tools/Recover.java \* /opt/cola/permits/1519136982\_1671710531.2417731/0/h2-2-1-214-sources-1-

jar/org/h2/expression/IntervalOperation.java

\* /opt/cola/permits/1519136982\_1671710531.2417731/0/h2-2-1-214-sources-1-jar/org/h2/store/fs/FileUtils.java

\* /opt/cola/permits/1519136982\_1671710531.2417731/0/h2-2-1-214-sources-1-jar/org/h2/value/ValueVarchar.java

- \* /opt/cola/permits/1519136982\_1671710531.2417731/0/h2-2-1-214-sources-1-
- jar/org/h2/expression/analysis/WindowFunction.java

\* /opt/cola/permits/1519136982\_1671710531.2417731/0/h2-2-1-214-sources-1-jar/org/h2/result/Row.java

- \* /opt/cola/permits/1519136982\_1671710531.2417731/0/h2-2-1-214-sources-1-jar/org/h2/index/Cursor.java
- \* /opt/cola/permits/1519136982\_1671710531.2417731/0/h2-2-1-214-sources-1-jar/org/h2/server/web/WebApp.java

\* /opt/cola/permits/1519136982\_1671710531.2417731/0/h2-2-1-214-sources-1-

jar/org/h2/value/ValueTimestamp.java

\* /opt/cola/permits/1519136982\_1671710531.2417731/0/h2-2-1-214-sources-1-jar/org/h2/mvstore/MVMap.java \*

 /opt/cola/permits/1519136982\_1671710531.2417731/0/h2-2-1-214-sources-1-jar/org/h2/mvstore/MVStore.java \* /opt/cola/permits/1519136982\_1671710531.2417731/0/h2-2-1-214-sources-1-

jar/org/h2/message/TraceSystem.java

\* /opt/cola/permits/1519136982\_1671710531.2417731/0/h2-2-1-214-sources-1-jar/org/h2/value/lob/LobData.java

- \* /opt/cola/permits/1519136982\_1671710531.2417731/0/h2-2-1-214-sources-1-jar/org/h2/mvstore/db/Store.java
- \* /opt/cola/permits/1519136982\_1671710531.2417731/0/h2-2-1-214-sources-1-jar/org/h2/table/TableLink.java

\* /opt/cola/permits/1519136982\_1671710531.2417731/0/h2-2-1-214-sources-1-

```
jar/org/h2/expression/aggregate/AggregateDataStdVar.java
```
\* /opt/cola/permits/1519136982\_1671710531.2417731/0/h2-2-1-214-sources-1-jar/org/h2/schema/Sequence.java \* /opt/cola/permits/1519136982\_1671710531.2417731/0/h2-2-1-214-sources-1-

jar/org/h2/expression/condition/PredicateWithSubquery.java

\* /opt/cola/permits/1519136982\_1671710531.2417731/0/h2-2-1-214-sources-1-

jar/org/h2/expression/function/RegexpFunction.java

\*

/opt/cola/permits/1519136982\_1671710531.2417731/0/h2-2-1-214-sources-1-

jar/org/h2/expression/ValueExpression.java

jar/org/h2/command/ddl/AlterDomainAddConstraint.java

\* /opt/cola/permits/1519136982\_1671710531.2417731/0/h2-2-1-214-sources-1 jar/org/h2/expression/condition/NullPredicate.java

\* /opt/cola/permits/1519136982\_1671710531.2417731/0/h2-2-1-214-sources-1 jar/org/h2/store/fs/split/FileSplit.java

\* /opt/cola/permits/1519136982\_1671710531.2417731/0/h2-2-1-214-sources-1 jar/org/h2/mvstore/tx/TxDecisionMaker.java

\* /opt/cola/permits/1519136982\_1671710531.2417731/0/h2-2-1-214-sources-1 jar/org/h2/util/OsgiDataSourceFactory.java

\* /opt/cola/permits/1519136982\_1671710531.2417731/0/h2-2-1-214-sources-1 jar/org/h2/expression/condition/ConditionAndOr.java

\* /opt/cola/permits/1519136982\_1671710531.2417731/0/h2-2-1-214-sources-1-

jar/org/h2/expression/aggregate/AggregateDataCorr.java

\*

 /opt/cola/permits/1519136982\_1671710531.2417731/0/h2-2-1-214-sources-1-jar/org/h2/index/RangeCursor.java \* /opt/cola/permits/1519136982\_1671710531.2417731/0/h2-2-1-214-sources-1-

jar/org/h2/value/ExtTypeInfoRow.java

\* /opt/cola/permits/1519136982\_1671710531.2417731/0/h2-2-1-214-sources-1 jar/org/h2/command/ddl/CreateAggregate.java

\* /opt/cola/permits/1519136982\_1671710531.2417731/0/h2-2-1-214-sources-1-

jar/org/h2/command/ddl/SchemaOwnerCommand.java

\* /opt/cola/permits/1519136982\_1671710531.2417731/0/h2-2-1-214-sources-1 jar/org/h2/schema/UserAggregate.java

\* /opt/cola/permits/1519136982\_1671710531.2417731/0/h2-2-1-214-sources-1 jar/org/h2/store/fs/FakeFileChannel.java

\* /opt/cola/permits/1519136982\_1671710531.2417731/0/h2-2-1-214-sources-1 jar/org/h2/expression/function/ConcatFunction.java

\* /opt/cola/permits/1519136982\_1671710531.2417731/0/h2-2-1-214-sources-1 jar/org/h2/mvstore/MVStoreTool.java

\* /opt/cola/permits/1519136982\_1671710531.2417731/0/h2-2-1-214-sources-1 jar/org/h2/mvstore/db/RowDataType.java

\*

 /opt/cola/permits/1519136982\_1671710531.2417731/0/h2-2-1-214-sources-1 jar/org/h2/command/ddl/AlterView.java

\* /opt/cola/permits/1519136982\_1671710531.2417731/0/h2-2-1-214-sources-1 jar/org/h2/value/ValueVarcharIgnoreCase.java

\* /opt/cola/permits/1519136982\_1671710531.2417731/0/h2-2-1-214-sources-1 jar/org/h2/jdbc/JdbcSQLNonTransientException.java

\* /opt/cola/permits/1519136982\_1671710531.2417731/0/h2-2-1-214-sources-1 jar/org/h2/expression/function/DBObjectFunction.java

\* /opt/cola/permits/1519136982\_1671710531.2417731/0/h2-2-1-214-sources-1 jar/org/h2/expression/FieldReference.java

\* /opt/cola/permits/1519136982\_1671710531.2417731/0/h2-2-1-214-sources-1 jar/org/h2/jdbcx/JdbcDataSourceFactory.java

\* /opt/cola/permits/1519136982\_1671710531.2417731/0/h2-2-1-214-sources-1 jar/org/h2/store/FileStoreInputStream.java

\* /opt/cola/permits/1519136982\_1671710531.2417731/0/h2-2-1-214-sources-1 jar/org/h2/command/CommandInterface.java

```
*
```
/opt/cola/permits/1519136982\_1671710531.2417731/0/h2-2-1-214-sources-1-jar/org/h2/store/fs/Recorder.java

\* /opt/cola/permits/1519136982\_1671710531.2417731/0/h2-2-1-214-sources-1-

jar/org/h2/expression/ExpressionWithVariableParameters.java

\* /opt/cola/permits/1519136982\_1671710531.2417731/0/h2-2-1-214-sources-1-

jar/org/h2/util/SoftValuesHashMap.java

\* /opt/cola/permits/1519136982\_1671710531.2417731/0/h2-2-1-214-sources-1-

jar/org/h2/compress/LZFOutputStream.java

\* /opt/cola/permits/1519136982\_1671710531.2417731/0/h2-2-1-214-sources-1-jar/org/h2/tools/Shell.java

\* /opt/cola/permits/1519136982\_1671710531.2417731/0/h2-2-1-214-sources-1-

jar/org/h2/store/fs/async/FilePathAsync.java

\* /opt/cola/permits/1519136982\_1671710531.2417731/0/h2-2-1-214-sources-1 jar/org/h2/command/ddl/CreateTable.java

\* /opt/cola/permits/1519136982\_1671710531.2417731/0/h2-2-1-214-sources-1-

jar/org/h2/jdbc/meta/DatabaseMeta.java

\* /opt/cola/permits/1519136982\_1671710531.2417731/0/h2-2-1-214-sources-1-

jar/org/h2/engine/CastDataProvider.java

\*

/opt/cola/permits/1519136982\_1671710531.2417731/0/h2-2-1-214-sources-1-

jar/org/h2/table/GeneratedColumnResolver.java

\* /opt/cola/permits/1519136982\_1671710531.2417731/0/h2-2-1-214-sources-1-

jar/org/h2/JdbcDriverBackwardsCompat.java

\* /opt/cola/permits/1519136982\_1671710531.2417731/0/h2-2-1-214-sources-1-jar/org/h2/util/AbbaDetector.java

\* /opt/cola/permits/1519136982\_1671710531.2417731/0/h2-2-1-214-sources-1-

jar/org/h2/command/ddl/DropDatabase.java

\* /opt/cola/permits/1519136982\_1671710531.2417731/0/h2-2-1-214-sources-1-jar/org/h2/value/ValueChar.java

\* /opt/cola/permits/1519136982\_1671710531.2417731/0/h2-2-1-214-sources-1-jar/org/h2/engine/DbSettings.java

\* /opt/cola/permits/1519136982\_1671710531.2417731/0/h2-2-1-214-sources-1-

jar/org/h2/expression/Operation2.java

\* /opt/cola/permits/1519136982\_1671710531.2417731/0/h2-2-1-214-sources-1-jar/org/h2/util/TempFileDeleter.java

\* /opt/cola/permits/1519136982\_1671710531.2417731/0/h2-2-1-214-sources-1-jar/org/h2/mode/ModeFunction.java \*

/opt/cola/permits/1519136982\_1671710531.2417731/0/h2-2-1-214-sources-1-

jar/org/h2/tools/ConvertTraceFile.java

\* /opt/cola/permits/1519136982\_1671710531.2417731/0/h2-2-1-214-sources-1-

jar/org/h2/schema/SchemaObject.java

\* /opt/cola/permits/1519136982\_1671710531.2417731/0/h2-2-1-214-sources-1-jar/org/h2/bnf/BnfVisitor.java

\* /opt/cola/permits/1519136982\_1671710531.2417731/0/h2-2-1-214-sources-1-

jar/org/h2/value/ValueGeometry.java

\* /opt/cola/permits/1519136982\_1671710531.2417731/0/h2-2-1-214-sources-1-jar/org/h2/value/ValueUuid.java

\* /opt/cola/permits/1519136982\_1671710531.2417731/0/h2-2-1-214-sources-1-jar/org/h2/value/CompareMode.java

 $*$ /opt/cola/permits/1519136982\_1671710531.2417731/0/h2-2-1-214-sources-1-jar/org/h2/message/TraceWriter.java

\* /opt/cola/permits/1519136982\_1671710531.2417731/0/h2-2-1-214-sources-1-jar/org/h2/result/ResultColumn.java

\* /opt/cola/permits/1519136982\_1671710531.2417731/0/h2-2-1-214-sources-1-jar/org/h2/command/dml/Call.java

\*

 /opt/cola/permits/1519136982\_1671710531.2417731/0/h2-2-1-214-sources-1-jar/org/h2/index/MetaCursor.java \* /opt/cola/permits/1519136982\_1671710531.2417731/0/h2-2-1-214-sources-1-jar/org/h2/util/CacheWriter.java

jar/org/h2/util/json/JSONValidationTarget.java

\* /opt/cola/permits/1519136982\_1671710531.2417731/0/h2-2-1-214-sources-1-

jar/org/h2/command/ddl/AlterIndexRename.java

\* /opt/cola/permits/1519136982\_1671710531.2417731/0/h2-2-1-214-sources-1-

jar/org/h2/mvstore/db/MVIndex.java

\* /opt/cola/permits/1519136982\_1671710531.2417731/0/h2-2-1-214-sources-1-jar/org/h2/util/IntArray.java

\* /opt/cola/permits/1519136982\_1671710531.2417731/0/h2-2-1-214-sources-1-

jar/org/h2/store/fs/zip/FilePathZip.java

\* /opt/cola/permits/1519136982\_1671710531.2417731/0/h2-2-1-214-sources-1-

jar/org/h2/mvstore/type/MetaType.java

\* /opt/cola/permits/1519136982\_1671710531.2417731/0/h2-2-1-214-sources-1-

jar/org/h2/command/query/AllColumnsForPlan.java

\*

/opt/cola/permits/1519136982\_1671710531.2417731/0/h2-2-1-214-sources-1-

jar/org/h2/expression/aggregate/LongDataCounter.java

\* /opt/cola/permits/1519136982\_1671710531.2417731/0/h2-2-1-214-sources-1-jar/org/h2/api/ErrorCode.java

\* /opt/cola/permits/1519136982\_1671710531.2417731/0/h2-2-1-214-sources-1-

jar/org/h2/expression/TypedValueExpression.java

\* /opt/cola/permits/1519136982\_1671710531.2417731/0/h2-2-1-214-sources-1-

jar/org/h2/expression/Expression.java

\* /opt/cola/permits/1519136982\_1671710531.2417731/0/h2-2-1-214-sources-1-

jar/org/h2/command/ddl/DropFunctionAlias.java

\* /opt/cola/permits/1519136982\_1671710531.2417731/0/h2-2-1-214-sources-1-jar/org/h2/result/RowFactory.java

\* /opt/cola/permits/1519136982\_1671710531.2417731/0/h2-2-1-214-sources-1-

jar/org/h2/mode/FunctionsLegacy.java

\* /opt/cola/permits/1519136982\_1671710531.2417731/0/h2-2-1-214-sources-1-

jar/org/h2/store/fs/niomapped/FileNioMapped.java

\* /opt/cola/permits/1519136982\_1671710531.2417731/0/h2-2-1-214-sources-1 jar/org/h2/store/fs/encrypt/FileEncrypt.java

\*

 /opt/cola/permits/1519136982\_1671710531.2417731/0/h2-2-1-214-sources-1 jar/org/h2/util/SimpleColumnInfo.java

\* /opt/cola/permits/1519136982\_1671710531.2417731/0/h2-2-1-214-sources-1 jar/org/h2/mvstore/db/MVSpatialIndex.java

\* /opt/cola/permits/1519136982\_1671710531.2417731/0/h2-2-1-214-sources-1 jar/org/h2/api/AggregateFunction.java

\* /opt/cola/permits/1519136982\_1671710531.2417731/0/h2-2-1-214-sources-1 jar/org/h2/value/ValueCollectionBase.java

\* /opt/cola/permits/1519136982\_1671710531.2417731/0/h2-2-1-214-sources-1-

jar/org/h2/command/ddl/DeallocateProcedure.java

\* /opt/cola/permits/1519136982\_1671710531.2417731/0/h2-2-1-214-sources-1-

jar/org/h2/store/fs/encrypt/FilePathEncrypt.java

\* /opt/cola/permits/1519136982\_1671710531.2417731/0/h2-2-1-214-sources-1-

jar/org/h2/store/LobStorageInterface.java

\* /opt/cola/permits/1519136982\_1671710531.2417731/0/h2-2-1-214-sources-1-jar/org/h2/engine/RightOwner.java

\* /opt/cola/permits/1519136982\_1671710531.2417731/0/h2-2-1-214-sources-1-

jar/org/h2/store/FileLockMethod.java

 /opt/cola/permits/1519136982\_1671710531.2417731/0/h2-2-1-214-sources-1-jar/org/h2/engine/Procedure.java \* /opt/cola/permits/1519136982\_1671710531.2417731/0/h2-2-1-214-sources-1-

jar/org/h2/expression/function/StringFunction.java

\* /opt/cola/permits/1519136982\_1671710531.2417731/0/h2-2-1-214-sources-1-jar/org/h2/table/PlanItem.java \* /opt/cola/permits/1519136982\_1671710531.2417731/0/h2-2-1-214-sources-1-

jar/org/h2/expression/function/table/TableFunction.java

\* /opt/cola/permits/1519136982\_1671710531.2417731/0/h2-2-1-214-sources-1-jar/org/h2/mvstore/Cursor.java

\* /opt/cola/permits/1519136982\_1671710531.2417731/0/h2-2-1-214-sources-1-jar/org/h2/value/ValueTime.java

\* /opt/cola/permits/1519136982\_1671710531.2417731/0/h2-2-1-214-sources-1-

jar/org/h2/expression/condition/BooleanTest.java

\* /opt/cola/permits/1519136982\_1671710531.2417731/0/h2-2-1-214-sources-1-

jar/org/h2/expression/function/FunctionN.java

\*

/opt/cola/permits/1519136982\_1671710531.2417731/0/h2-2-1-214-sources-1-

jar/org/h2/command/ddl/CreateFunctionAlias.java

\* /opt/cola/permits/1519136982\_1671710531.2417731/0/h2-2-1-214-sources-1-

jar/org/h2/expression/aggregate/AggregateDataCovar.java

\* /opt/cola/permits/1519136982\_1671710531.2417731/0/h2-2-1-214-sources-1-jar/org/h2/Driver.java

\* /opt/cola/permits/1519136982\_1671710531.2417731/0/h2-2-1-214-sources-1-

jar/org/h2/mvstore/tx/VersionedValueUncommitted.java

\* /opt/cola/permits/1519136982\_1671710531.2417731/0/h2-2-1-214-sources-1-

jar/org/h2/expression/function/Function1.java

\* /opt/cola/permits/1519136982\_1671710531.2417731/0/h2-2-1-214-sources-1-

jar/org/h2/server/web/ConnectionInfo.java

\* /opt/cola/permits/1519136982\_1671710531.2417731/0/h2-2-1-214-sources-1-

jar/org/h2/command/ddl/AlterTableDropConstraint.java

\* /opt/cola/permits/1519136982\_1671710531.2417731/0/h2-2-1-214-sources-1-

jar/org/h2/command/ddl/DropSchema.java

\* /opt/cola/permits/1519136982\_1671710531.2417731/0/h2-2-1-214-sources-1-

jar/org/h2/jdbc/meta/DatabaseMetaLegacy.java

\*

/opt/cola/permits/1519136982\_1671710531.2417731/0/h2-2-1-214-sources-1-jar/org/h2/value/ValueDouble.java

\* /opt/cola/permits/1519136982\_1671710531.2417731/0/h2-2-1-214-sources-1-jar/org/h2/value/ValueBoolean.java

\* /opt/cola/permits/1519136982\_1671710531.2417731/0/h2-2-1-214-sources-1-

jar/org/h2/command/CommandRemote.java

```
* /opt/cola/permits/1519136982_1671710531.2417731/0/h2-2-1-214-sources-1-
```
jar/org/h2/expression/condition/ConditionIn.java

\* /opt/cola/permits/1519136982\_1671710531.2417731/0/h2-2-1-214-sources-1-

jar/org/h2/command/ddl/CreateLinkedTable.java

\* /opt/cola/permits/1519136982\_1671710531.2417731/0/h2-2-1-214-sources-1-

jar/org/h2/jdbcx/JdbcDataSource.java

\* /opt/cola/permits/1519136982\_1671710531.2417731/0/h2-2-1-214-sources-1-

jar/org/h2/security/BlockCipher.java

\* /opt/cola/permits/1519136982\_1671710531.2417731/0/h2-2-1-214-sources-1-jar/org/h2/bnf/Sentence.java

\* /opt/cola/permits/1519136982\_1671710531.2417731/0/h2-2-1-214-sources-1-

jar/org/h2/fulltext/FullTextSettings.java

\*

/opt/cola/permits/1519136982\_1671710531.2417731/0/h2-2-1-214-sources-1-jar/org/h2/index/IndexCursor.java

\* /opt/cola/permits/1519136982\_1671710531.2417731/0/h2-2-1-214-sources-1-jar/org/h2/tools/CreateCluster.java

\* /opt/cola/permits/1519136982\_1671710531.2417731/0/h2-2-1-214-sources-1-

jar/org/h2/bnf/context/DbTableOrView.java

\* /opt/cola/permits/1519136982\_1671710531.2417731/0/h2-2-1-214-sources-1-

jar/org/h2/command/dml/DataChangeStatement.java

\* /opt/cola/permits/1519136982\_1671710531.2417731/0/h2-2-1-214-sources-1-jar/org/h2/value/ValueInterval.java

\* /opt/cola/permits/1519136982\_1671710531.2417731/0/h2-2-1-214-sources-1-jar/org/h2/security/Fog.java

```
* /opt/cola/permits/1519136982_1671710531.2417731/0/h2-2-1-214-sources-1-
```
jar/org/h2/engine/DelayedDatabaseCloser.java

\* /opt/cola/permits/1519136982\_1671710531.2417731/0/h2-2-1-214-sources-1-

```
jar/org/h2/expression/function/CoalesceFunction.java
```
\* /opt/cola/permits/1519136982\_1671710531.2417731/0/h2-2-1-214-sources-1-

jar/org/h2/expression/function/CompressFunction.java

\*

 /opt/cola/permits/1519136982\_1671710531.2417731/0/h2-2-1-214-sources-1-jar/org/h2/store/DataHandler.java \* /opt/cola/permits/1519136982\_1671710531.2417731/0/h2-2-1-214-sources-1-

jar/org/h2/util/DebuggingThreadLocal.java

\* /opt/cola/permits/1519136982\_1671710531.2417731/0/h2-2-1-214-sources-1-

jar/org/h2/compress/CompressDeflate.java

\* /opt/cola/permits/1519136982\_1671710531.2417731/0/h2-2-1-214-sources-1-jar/org/h2/mvstore/CursorPos.java \* /opt/cola/permits/1519136982\_1671710531.2417731/0/h2-2-1-214-sources-1-

jar/org/h2/util/json/JSONBoolean.java

\* /opt/cola/permits/1519136982\_1671710531.2417731/0/h2-2-1-214-sources-1-

jar/org/h2/command/ddl/CreateSequence.java

\* /opt/cola/permits/1519136982\_1671710531.2417731/0/h2-2-1-214-sources-1-jar/org/h2/engine/SysProperties.java

\* /opt/cola/permits/1519136982\_1671710531.2417731/0/h2-2-1-214-sources-1-jar/org/h2/util/Tool.java

\* /opt/cola/permits/1519136982\_1671710531.2417731/0/h2-2-1-214-sources-1-jar/org/h2/command/Prepared.java \*

/opt/cola/permits/1519136982\_1671710531.2417731/0/h2-2-1-214-sources-1-jar/org/h2/engine/Comment.java

\* /opt/cola/permits/1519136982\_1671710531.2417731/0/h2-2-1-214-sources-1-

jar/org/h2/expression/analysis/WindowFrameBound.java

\* /opt/cola/permits/1519136982\_1671710531.2417731/0/h2-2-1-214-sources-1-jar/org/h2/util/ScriptReader.java \* /opt/cola/permits/1519136982\_1671710531.2417731/0/h2-2-1-214-sources-1-

jar/org/h2/expression/function/StringFunction1.java

```
* /opt/cola/permits/1519136982_1671710531.2417731/0/h2-2-1-214-sources-1-
```
jar/org/h2/value/CompareModeIcu4J.java

\* /opt/cola/permits/1519136982\_1671710531.2417731/0/h2-2-1-214-sources-1-jar/org/h2/jdbc/JdbcSQLXML.java

\* /opt/cola/permits/1519136982\_1671710531.2417731/0/h2-2-1-214-sources-1-

jar/org/h2/expression/function/CurrentGeneralValueSpecification.java

\* /opt/cola/permits/1519136982\_1671710531.2417731/0/h2-2-1-214-sources-1-

jar/org/h2/mode/PgCatalogSchema.java

\*

/opt/cola/permits/1519136982\_1671710531.2417731/0/h2-2-1-214-sources-1-

jar/org/h2/command/dml/ScriptCommand.java

\* /opt/cola/permits/1519136982\_1671710531.2417731/0/h2-2-1-214-sources-1-

jar/org/h2/command/ddl/DropDomain.java

```
jar/org/h2/command/dml/Merge.java
* /opt/cola/permits/1519136982_1671710531.2417731/0/h2-2-1-214-sources-1-
jar/org/h2/jdbc/JdbcSQLFeatureNotSupportedException.java
* /opt/cola/permits/1519136982_1671710531.2417731/0/h2-2-1-214-sources-1-
jar/org/h2/jdbc/JdbcSQLTransactionRollbackException.java
* /opt/cola/permits/1519136982_1671710531.2417731/0/h2-2-1-214-sources-1-
jar/org/h2/tools/ChangeFileEncryption.java
* /opt/cola/permits/1519136982_1671710531.2417731/0/h2-2-1-214-sources-1-jar/org/h2/table/TableFilter.java
* /opt/cola/permits/1519136982_1671710531.2417731/0/h2-2-1-214-sources-1-jar/org/h2/util/IntervalUtils.java
* /opt/cola/permits/1519136982_1671710531.2417731/0/h2-2-1-214-sources-1-
jar/org/h2/util/geometry/EWKBUtils.java
*
 /opt/cola/permits/1519136982_1671710531.2417731/0/h2-2-1-214-sources-1-
jar/org/h2/util/json/JSONBytesSource.java
* /opt/cola/permits/1519136982_1671710531.2417731/0/h2-2-1-214-sources-1-
jar/org/h2/mvstore/rtree/MVRTreeMap.java
* /opt/cola/permits/1519136982_1671710531.2417731/0/h2-2-1-214-sources-1-
jar/org/h2/result/ResultWithGeneratedKeys.java
* /opt/cola/permits/1519136982_1671710531.2417731/0/h2-2-1-214-sources-1-
jar/org/h2/command/query/QueryOrderBy.java
* /opt/cola/permits/1519136982_1671710531.2417731/0/h2-2-1-214-sources-1-
jar/org/h2/store/fs/split/FilePathSplit.java
* /opt/cola/permits/1519136982_1671710531.2417731/0/h2-2-1-214-sources-1-
jar/org/h2/command/ddl/AlterSequence.java
* /opt/cola/permits/1519136982_1671710531.2417731/0/h2-2-1-214-sources-1-jar/org/h2/value/ValueEnum.java
* /opt/cola/permits/1519136982_1671710531.2417731/0/h2-2-1-214-sources-1-
jar/org/h2/mvstore/tx/Transaction.java
* /opt/cola/permits/1519136982_1671710531.2417731/0/h2-2-1-214-sources-1-jar/org/h2/command/dml/Help.java
*
 /opt/cola/permits/1519136982_1671710531.2417731/0/h2-2-1-214-sources-1-
jar/org/h2/server/web/JakartaWebServlet.java
* /opt/cola/permits/1519136982_1671710531.2417731/0/h2-2-1-214-sources-1-jar/org/h2/mvstore/DataUtils.java
* /opt/cola/permits/1519136982_1671710531.2417731/0/h2-2-1-214-sources-1-jar/org/h2/security/XTEA.java
* /opt/cola/permits/1519136982_1671710531.2417731/0/h2-2-1-214-sources-1-
jar/org/h2/jdbc/JdbcBatchUpdateException.java
* /opt/cola/permits/1519136982_1671710531.2417731/0/h2-2-1-214-sources-1-
jar/org/h2/tools/SimpleRowSource.java
* /opt/cola/permits/1519136982_1671710531.2417731/0/h2-2-1-214-sources-1-
jar/org/h2/command/ddl/AlterDomainRename.java
* /opt/cola/permits/1519136982_1671710531.2417731/0/h2-2-1-214-sources-1-jar/org/h2/jdbc/JdbcLob.java
* /opt/cola/permits/1519136982_1671710531.2417731/0/h2-2-1-214-sources-1-
jar/org/h2/mode/CompatibilityDateTimeValueFunction.java
* /opt/cola/permits/1519136982_1671710531.2417731/0/h2-2-1-214-sources-1-
jar/org/h2/command/ddl/CreateUser.java
```
\*

/opt/cola/permits/1519136982\_1671710531.2417731/0/h2-2-1-214-sources-1-

jar/org/h2/command/ddl/AlterTableAlterColumn.java

jar/org/h2/expression/function/NullIfFunction.java

\* /opt/cola/permits/1519136982\_1671710531.2417731/0/h2-2-1-214-sources-1-jar/org/h2/result/FetchedResult.java

\* /opt/cola/permits/1519136982\_1671710531.2417731/0/h2-2-1-214-sources-1-jar/org/h2/store/fs/FileBase.java

\* /opt/cola/permits/1519136982\_1671710531.2417731/0/h2-2-1-214-sources-1-

jar/org/h2/expression/function/SetFunction.java

\* /opt/cola/permits/1519136982\_1671710531.2417731/0/h2-2-1-214-sources-1-

jar/org/h2/value/ValueJavaObject.java

\* /opt/cola/permits/1519136982\_1671710531.2417731/0/h2-2-1-214-sources-1-

jar/org/h2/expression/aggregate/ListaggArguments.java

\* /opt/cola/permits/1519136982\_1671710531.2417731/0/h2-2-1-214-sources-1-

jar/org/h2/bnf/context/DbSchema.java

\*

 /opt/cola/permits/1519136982\_1671710531.2417731/0/h2-2-1-214-sources-1-jar/org/h2/tools/MultiDimension.java \* /opt/cola/permits/1519136982\_1671710531.2417731/0/h2-2-1-214-sources-1-

jar/org/h2/store/fs/niomem/FileNioMemData.java

\* /opt/cola/permits/1519136982\_1671710531.2417731/0/h2-2-1-214-sources-1-

jar/org/h2/expression/function/table/CSVReadFunction.java

\* /opt/cola/permits/1519136982\_1671710531.2417731/0/h2-2-1-214-sources-1-jar/org/h2/util/MathUtils.java

\* /opt/cola/permits/1519136982\_1671710531.2417731/0/h2-2-1-214-sources-1-jar/org/h2/value/ValueRow.java

\* /opt/cola/permits/1519136982\_1671710531.2417731/0/h2-2-1-214-sources-1-

jar/org/h2/expression/function/Function2.java

\* /opt/cola/permits/1519136982\_1671710531.2417731/0/h2-2-1-214-sources-1-jar/org/h2/jdbc/JdbcSavepoint.java

\* /opt/cola/permits/1519136982\_1671710531.2417731/0/h2-2-1-214-sources-1-

jar/org/h2/command/query/Select.java

\* /opt/cola/permits/1519136982\_1671710531.2417731/0/h2-2-1-214-sources-1-

jar/org/h2/expression/function/CSVWriteFunction.java

\*

/opt/cola/permits/1519136982\_1671710531.2417731/0/h2-2-1-214-sources-1-

jar/org/h2/mvstore/MVStoreException.java

\* /opt/cola/permits/1519136982\_1671710531.2417731/0/h2-2-1-214-sources-1-

jar/org/h2/value/ValueStringBase.java

\* /opt/cola/permits/1519136982\_1671710531.2417731/0/h2-2-1-214-sources-1-

jar/org/h2/expression/Operation1.java

\* /opt/cola/permits/1519136982\_1671710531.2417731/0/h2-2-1-214-sources-1-jar/org/h2/command/dml/Set.java

\* /opt/cola/permits/1519136982\_1671710531.2417731/0/h2-2-1-214-sources-1-

jar/org/h2/security/CipherFactory.java

\* /opt/cola/permits/1519136982\_1671710531.2417731/0/h2-2-1-214-sources-1-

```
jar/org/h2/value/ValueTimeTimeZone.java
```
\* /opt/cola/permits/1519136982\_1671710531.2417731/0/h2-2-1-214-sources-1-

jar/org/h2/server/TcpServerThread.java

\* /opt/cola/permits/1519136982\_1671710531.2417731/0/h2-2-1-214-sources-1-jar/org/h2/tools/Backup.java

\* /opt/cola/permits/1519136982\_1671710531.2417731/0/h2-2-1-214-sources-1-jar/org/h2/server/TcpServer.java \*

 /opt/cola/permits/1519136982\_1671710531.2417731/0/h2-2-1-214-sources-1-jar/org/h2/result/ResultTarget.java \* /opt/cola/permits/1519136982\_1671710531.2417731/0/h2-2-1-214-sources-1-

jar/org/h2/mvstore/db/MVPlainTempResult.java

\* /opt/cola/permits/1519136982\_1671710531.2417731/0/h2-2-1-214-sources-1-jar/org/h2/value/ValueDate.java
jar/org/h2/mvstore/FreeSpaceBitSet.java

\* /opt/cola/permits/1519136982\_1671710531.2417731/0/h2-2-1-214-sources-1-

jar/org/h2/server/web/WebThread.java

\* /opt/cola/permits/1519136982\_1671710531.2417731/0/h2-2-1-214-sources-1-

jar/org/h2/util/json/JSONTextSource.java

\* /opt/cola/permits/1519136982\_1671710531.2417731/0/h2-2-1-214-sources-1-jar/org/h2/mvstore/Page.java

\* /opt/cola/permits/1519136982\_1671710531.2417731/0/h2-2-1-214-sources-1-jar/org/h2/table/FunctionTable.java

\* /opt/cola/permits/1519136982\_1671710531.2417731/0/h2-2-1-214-sources-1-jar/org/h2/util/Utils10.java

\*

/opt/cola/permits/1519136982\_1671710531.2417731/0/h2-2-1-214-sources-1-jar/org/h2/expression/Rownum.java

\* /opt/cola/permits/1519136982\_1671710531.2417731/0/h2-2-1-214-sources-1-

jar/org/h2/command/ddl/AlterDomain.java

\* /opt/cola/permits/1519136982\_1671710531.2417731/0/h2-2-1-214-sources-1-

jar/org/h2/expression/aggregate/JavaAggregate.java

\* /opt/cola/permits/1519136982\_1671710531.2417731/0/h2-2-1-214-sources-1-

jar/org/h2/expression/function/Function1\_2.java

\* /opt/cola/permits/1519136982\_1671710531.2417731/0/h2-2-1-214-sources-1-

jar/org/h2/util/geometry/GeometryUtils.java

\* /opt/cola/permits/1519136982\_1671710531.2417731/0/h2-2-1-214-sources-1-

jar/org/h2/expression/UnaryOperation.java

\* /opt/cola/permits/1519136982\_1671710531.2417731/0/h2-2-1-214-sources-1-

- jar/org/h2/mvstore/tx/VersionedValueType.java
- \* /opt/cola/permits/1519136982\_1671710531.2417731/0/h2-2-1-214-sources-1-jar/org/h2/value/TypeInfo.java

\* /opt/cola/permits/1519136982\_1671710531.2417731/0/h2-2-1-214-sources-1-jar/org/h2/mvstore/rtree/Spatial.java \*

/opt/cola/permits/1519136982\_1671710531.2417731/0/h2-2-1-214-sources-1-

jar/org/h2/store/fs/niomem/FilePathNioMem.java

\* /opt/cola/permits/1519136982\_1671710531.2417731/0/h2-2-1-214-sources-1-jar/org/h2/schema/MetaSchema.java

\* /opt/cola/permits/1519136982\_1671710531.2417731/0/h2-2-1-214-sources-1-

jar/org/h2/value/CompareModeDefault.java

\* /opt/cola/permits/1519136982\_1671710531.2417731/0/h2-2-1-214-sources-1 jar/org/h2/expression/function/LengthFunction.java

\* /opt/cola/permits/1519136982\_1671710531.2417731/0/h2-2-1-214-sources-1 jar/org/h2/table/VirtualConstructedTable.java

\* /opt/cola/permits/1519136982\_1671710531.2417731/0/h2-2-1-214-sources-1 jar/org/h2/expression/OperationN.java

\* /opt/cola/permits/1519136982\_1671710531.2417731/0/h2-2-1-214-sources-1 jar/org/h2/command/ddl/Analyze.java

\* /opt/cola/permits/1519136982\_1671710531.2417731/0/h2-2-1-214-sources-1 jar/org/h2/jdbc/meta/DatabaseMetaRemote.java

\* /opt/cola/permits/1519136982\_1671710531.2417731/0/h2-2-1-214-sources-1 jar/org/h2/command/ddl/CreateRole.java

\*

 /opt/cola/permits/1519136982\_1671710531.2417731/0/h2-2-1-214-sources-1 jar/org/h2/server/web/WebServer.java

\* /opt/cola/permits/1519136982\_1671710531.2417731/0/h2-2-1-214-sources-1-

jar/org/h2/bnf/context/DbContextRule.java

\* /opt/cola/permits/1519136982\_1671710531.2417731/0/h2-2-1-214-sources-1-jar/org/h2/mvstore/FileStore.java

\* /opt/cola/permits/1519136982\_1671710531.2417731/0/h2-2-1-214-sources-1-

jar/org/h2/util/TimeZoneProvider.java

\* /opt/cola/permits/1519136982\_1671710531.2417731/0/h2-2-1-214-sources-1-jar/org/h2/value/ValueNumeric.java

\* /opt/cola/permits/1519136982\_1671710531.2417731/0/h2-2-1-214-sources-1-

jar/org/h2/server/web/PageParser.java

\* /opt/cola/permits/1519136982\_1671710531.2417731/0/h2-2-1-214-sources-1-

jar/org/h2/expression/condition/ConditionInParameter.java

\* /opt/cola/permits/1519136982\_1671710531.2417731/0/h2-2-1-214-sources-1-jar/org/h2/table/Plan.java

\* /opt/cola/permits/1519136982\_1671710531.2417731/0/h2-2-1-214-sources-1-

jar/org/h2/command/ddl/CommandWithColumns.java

\*

 /opt/cola/permits/1519136982\_1671710531.2417731/0/h2-2-1-214-sources-1-jar/org/h2/store/FileStore.java \* /opt/cola/permits/1519136982\_1671710531.2417731/0/h2-2-1-214-sources-1-

jar/org/h2/command/dml/MergeUsing.java

\* /opt/cola/permits/1519136982\_1671710531.2417731/0/h2-2-1-214-sources-1-

jar/org/h2/store/fs/rec/FilePathRec.java

\* /opt/cola/permits/1519136982\_1671710531.2417731/0/h2-2-1-214-sources-1-

jar/org/h2/table/TableLinkConnection.java

\* /opt/cola/permits/1519136982\_1671710531.2417731/0/h2-2-1-214-sources-1-

jar/org/h2/command/ddl/CreateIndex.java

\* /opt/cola/permits/1519136982\_1671710531.2417731/0/h2-2-1-214-sources-1-

```
jar/org/h2/fulltext/FullTextLucene.java
```
\* /opt/cola/permits/1519136982\_1671710531.2417731/0/h2-2-1-214-sources-1-

jar/org/h2/jmx/DocumentedMBean.java

\* /opt/cola/permits/1519136982\_1671710531.2417731/0/h2-2-1-214-sources-1-jar/org/h2/result/ResultExternal.java \*

/opt/cola/permits/1519136982\_1671710531.2417731/0/h2-2-1-214-sources-1-

jar/org/h2/schema/InformationSchema.java

\* /opt/cola/permits/1519136982\_1671710531.2417731/0/h2-2-1-214-sources-1-

jar/org/h2/util/json/JSONByteArrayTarget.java

\* /opt/cola/permits/1519136982\_1671710531.2417731/0/h2-2-1-214-sources-1-jar/org/h2/engine/User.java

\* /opt/cola/permits/1519136982\_1671710531.2417731/0/h2-2-1-214-sources-1-

jar/org/h2/expression/function/CompatibilitySequenceValueFunction.java

\* /opt/cola/permits/1519136982\_1671710531.2417731/0/h2-2-1-214-sources-1-jar/org/h2/result/DefaultRow.java

\* /opt/cola/permits/1519136982\_1671710531.2417731/0/h2-2-1-214-sources-1-jar/org/h2/util/JdbcUtils.java

\* /opt/cola/permits/1519136982\_1671710531.2417731/0/h2-2-1-214-sources-1-

jar/org/h2/expression/function/StringFunction2.java

\* /opt/cola/permits/1519136982\_1671710531.2417731/0/h2-2-1-214-sources-1-jar/org/h2/engine/Constants.java

\* /opt/cola/permits/1519136982\_1671710531.2417731/0/h2-2-1-214-sources-1-

jar/org/h2/jdbcx/JdbcConnectionPoolBackwardsCompat.java

\*

/opt/cola/permits/1519136982\_1671710531.2417731/0/h2-2-1-214-sources-1-

jar/org/h2/engine/SessionRemote.java

\* /opt/cola/permits/1519136982\_1671710531.2417731/0/h2-2-1-214-sources-1-

jar/org/h2/util/json/JSONStringTarget.java

\* /opt/cola/permits/1519136982\_1671710531.2417731/0/h2-2-1-214-sources-1-

jar/org/h2/value/ExtTypeInfoNumeric.java

 $*$ /opt/cola/permits/1519136982\_1671710531.2417731/0/h2-2-1-214-sources-1-jar/org/h2/tools/CompressTool.java

\* /opt/cola/permits/1519136982\_1671710531.2417731/0/h2-2-1-214-sources-1 jar/org/h2/tools/SimpleResultSet.java

\* /opt/cola/permits/1519136982\_1671710531.2417731/0/h2-2-1-214-sources-1 jar/org/h2/expression/condition/IsJsonPredicate.java

\* /opt/cola/permits/1519136982\_1671710531.2417731/0/h2-2-1-214-sources-1 jar/org/h2/command/ddl/CreateSynonymData.java

\* /opt/cola/permits/1519136982\_1671710531.2417731/0/h2-2-1-214-sources-1 jar/org/h2/mode/PgCatalogTable.java

\* /opt/cola/permits/1519136982\_1671710531.2417731/0/h2-2-1-214-sources-1 jar/org/h2/command/ddl/DropView.java

```
*
```
/opt/cola/permits/1519136982\_1671710531.2417731/0/h2-2-1-214-sources-1-

jar/org/h2/expression/function/SoundexFunction.java

\* /opt/cola/permits/1519136982\_1671710531.2417731/0/h2-2-1-214-sources-1-

jar/org/h2/util/ThreadDeadlockDetector.java

\* /opt/cola/permits/1519136982\_1671710531.2417731/0/h2-2-1-214-sources-1-jar/org/h2/util/HasSQL.java

\* /opt/cola/permits/1519136982\_1671710531.2417731/0/h2-2-1-214-sources-1-jar/org/h2/index/Index.java

\* /opt/cola/permits/1519136982\_1671710531.2417731/0/h2-2-1-214-sources-1-jar/org/h2/result/Sparse.java

\* /opt/cola/permits/1519136982\_1671710531.2417731/0/h2-2-1-214-sources-1-

```
jar/org/h2/index/SingleRowCursor.java
```
\* /opt/cola/permits/1519136982\_1671710531.2417731/0/h2-2-1-214-sources-1-

```
jar/org/h2/mvstore/db/SpatialKey.java
```
\* /opt/cola/permits/1519136982\_1671710531.2417731/0/h2-2-1-214-sources-1-

```
jar/org/h2/server/web/WebServlet.java
```
\* /opt/cola/permits/1519136982\_1671710531.2417731/0/h2-2-1-214-sources-1-

jar/org/h2/command/ddl/AlterDomainExpressions.java

\*

/opt/cola/permits/1519136982\_1671710531.2417731/0/h2-2-1-214-sources-1-

jar/org/h2/command/dml/Explain.java

\* /opt/cola/permits/1519136982\_1671710531.2417731/0/h2-2-1-214-sources-1-jar/org/h2/result/LazyResult.java

\* /opt/cola/permits/1519136982\_1671710531.2417731/0/h2-2-1-214-sources-1-

jar/org/h2/expression/function/BitFunction.java

\* /opt/cola/permits/1519136982\_1671710531.2417731/0/h2-2-1-214-sources-1-jar/org/h2/server/pg/PgServer.java \* /opt/cola/permits/1519136982\_1671710531.2417731/0/h2-2-1-214-sources-1-

```
jar/org/h2/mvstore/type/LongDataType.java
```
\* /opt/cola/permits/1519136982\_1671710531.2417731/0/h2-2-1-214-sources-1-jar/org/h2/engine/Setting.java

```
* /opt/cola/permits/1519136982_1671710531.2417731/0/h2-2-1-214-sources-1-
```
jar/org/h2/expression/function/FileFunction.java

\* /opt/cola/permits/1519136982\_1671710531.2417731/0/h2-2-1-214-sources-1-

jar/org/h2/mvstore/db/ValueDataType.java

\* /opt/cola/permits/1519136982\_1671710531.2417731/0/h2-2-1-214-sources-1-

jar/org/h2/value/CaseInsensitiveMap.java

\*

 /opt/cola/permits/1519136982\_1671710531.2417731/0/h2-2-1-214-sources-1 jar/org/h2/expression/ExpressionList.java

\* /opt/cola/permits/1519136982\_1671710531.2417731/0/h2-2-1-214-sources-1-

jar/org/h2/store/fs/mem/FilePathMem.java

\* /opt/cola/permits/1519136982\_1671710531.2417731/0/h2-2-1-214-sources-1-

jar/org/h2/command/dml/Delete.java

\* /opt/cola/permits/1519136982\_1671710531.2417731/0/h2-2-1-214-sources-1-

jar/org/h2/constraint/ConstraintActionType.java

\* /opt/cola/permits/1519136982\_1671710531.2417731/0/h2-2-1-214-sources-1-jar/org/h2/engine/SettingsBase.java

```
* /opt/cola/permits/1519136982_1671710531.2417731/0/h2-2-1-214-sources-1-
```
jar/org/h2/value/CaseInsensitiveConcurrentMap.java

\* /opt/cola/permits/1519136982\_1671710531.2417731/0/h2-2-1-214-sources-1-

jar/org/h2/jdbc/JdbcCallableStatement.java

\* /opt/cola/permits/1519136982\_1671710531.2417731/0/h2-2-1-214-sources-1-jar/org/h2/expression/Wildcard.java \*

/opt/cola/permits/1519136982\_1671710531.2417731/0/h2-2-1-214-sources-1-

jar/org/h2/expression/function/DataTypeSQLFunction.java

\* /opt/cola/permits/1519136982\_1671710531.2417731/0/h2-2-1-214-sources-1-

```
jar/org/h2/command/ddl/DropSequence.java
```
\* /opt/cola/permits/1519136982\_1671710531.2417731/0/h2-2-1-214-sources-1-

jar/org/h2/expression/function/RandFunction.java

\* /opt/cola/permits/1519136982\_1671710531.2417731/0/h2-2-1-214-sources-1-jar/org/h2/expression/Format.java

```
* /opt/cola/permits/1519136982_1671710531.2417731/0/h2-2-1-214-sources-1-
```
jar/org/h2/util/MemoryUnmapper.java

\* /opt/cola/permits/1519136982\_1671710531.2417731/0/h2-2-1-214-sources-1-jar/org/h2/value/ValueBinary.java

\* /opt/cola/permits/1519136982\_1671710531.2417731/0/h2-2-1-214-sources-1-jar/org/h2/command/Tokenizer.java

\* /opt/cola/permits/1519136982\_1671710531.2417731/0/h2-2-1-214-sources-1-

```
jar/org/h2/api/DatabaseEventListener.java
```
\* /opt/cola/permits/1519136982\_1671710531.2417731/0/h2-2-1-214-sources-1-

```
jar/org/h2/mvstore/type/BasicDataType.java
```
\*

/opt/cola/permits/1519136982\_1671710531.2417731/0/h2-2-1-214-sources-1-

jar/org/h2/server/ShutdownHandler.java

\* /opt/cola/permits/1519136982\_1671710531.2417731/0/h2-2-1-214-sources-1-jar/org/h2/util/Task.java

\* /opt/cola/permits/1519136982\_1671710531.2417731/0/h2-2-1-214-sources-1-

jar/org/h2/engine/OnExitDatabaseCloser.java

```
* /opt/cola/permits/1519136982_1671710531.2417731/0/h2-2-1-214-sources-1-jar/org/h2/index/DualIndex.java
```
\* /opt/cola/permits/1519136982\_1671710531.2417731/0/h2-2-1-214-sources-1-jar/org/h2/value/Value.java

\* /opt/cola/permits/1519136982\_1671710531.2417731/0/h2-2-1-214-sources-1-jar/org/h2/jdbc/JdbcClob.java

```
* /opt/cola/permits/1519136982_1671710531.2417731/0/h2-2-1-214-sources-1-
```
jar/org/h2/expression/aggregate/AggregateDataDistinctWithCounts.java

\* /opt/cola/permits/1519136982\_1671710531.2417731/0/h2-2-1-214-sources-1-jar/org/h2/result/UpdatableRow.java \* /opt/cola/permits/1519136982\_1671710531.2417731/0/h2-2-1-214-sources-1-jar/org/h2/engine/DbObject.java \*

/opt/cola/permits/1519136982\_1671710531.2417731/0/h2-2-1-214-sources-1-

jar/org/h2/expression/aggregate/AggregateDataCollecting.java

\* /opt/cola/permits/1519136982\_1671710531.2417731/0/h2-2-1-214-sources-1-

jar/org/h2/util/json/JSONTarget.java

\* /opt/cola/permits/1519136982\_1671710531.2417731/0/h2-2-1-214-sources-1-jar/org/h2/api/Trigger.java

```
* /opt/cola/permits/1519136982_1671710531.2417731/0/h2-2-1-214-sources-1-
```
jar/org/h2/util/json/JSONValidationTargetWithoutUniqueKeys.java

\* /opt/cola/permits/1519136982\_1671710531.2417731/0/h2-2-1-214-sources-1-

jar/org/h2/engine/ConnectionInfo.java

\* /opt/cola/permits/1519136982\_1671710531.2417731/0/h2-2-1-214-sources-1-

```
jar/org/h2/command/ddl/AlterTableRenameColumn.java
```

```
* /opt/cola/permits/1519136982_1671710531.2417731/0/h2-2-1-214-sources-1-
```
jar/org/h2/command/ddl/AlterUser.java

\* /opt/cola/permits/1519136982\_1671710531.2417731/0/h2-2-1-214-sources-1-jar/org/h2/store/FileLister.java

\* /opt/cola/permits/1519136982\_1671710531.2417731/0/h2-2-1-214-sources-1-

jar/org/h2/command/ddl/DropIndex.java

\*

/opt/cola/permits/1519136982\_1671710531.2417731/0/h2-2-1-214-sources-1-

jar/org/h2/expression/condition/BetweenPredicate.java

\* /opt/cola/permits/1519136982\_1671710531.2417731/0/h2-2-1-214-sources-1-

jar/org/h2/command/query/SelectGroups.java

\* /opt/cola/permits/1519136982\_1671710531.2417731/0/h2-2-1-214-sources-1-

```
jar/org/h2/expression/Parameter.java
```
\* /opt/cola/permits/1519136982\_1671710531.2417731/0/h2-2-1-214-sources-1-jar/org/h2/bnf/RuleFixed.java

```
* /opt/cola/permits/1519136982_1671710531.2417731/0/h2-2-1-214-sources-1-jar/org/h2/store/fs/FilePath.java
```

```
* /opt/cola/permits/1519136982_1671710531.2417731/0/h2-2-1-214-sources-1-
```
jar/org/h2/store/fs/niomem/FileNioMem.java

\* /opt/cola/permits/1519136982\_1671710531.2417731/0/h2-2-1-214-sources-1-

jar/org/h2/value/VersionedValue.java

\* /opt/cola/permits/1519136982\_1671710531.2417731/0/h2-2-1-214-sources-1-

```
jar/org/h2/server/web/WebSession.java
```
\* /opt/cola/permits/1519136982\_1671710531.2417731/0/h2-2-1-214-sources-1-

jar/org/h2/command/ddl/CreateSynonym.java

\*

 /opt/cola/permits/1519136982\_1671710531.2417731/0/h2-2-1-214-sources-1-jar/org/h2/table/TableView.java \* /opt/cola/permits/1519136982\_1671710531.2417731/0/h2-2-1-214-sources-1-

jar/org/h2/value/ValueVarbinary.java

\* /opt/cola/permits/1519136982\_1671710531.2417731/0/h2-2-1-214-sources-1-jar/org/h2/result/SortOrder.java

\* /opt/cola/permits/1519136982\_1671710531.2417731/0/h2-2-1-214-sources-1-jar/org/h2/tools/Console.java

\* /opt/cola/permits/1519136982\_1671710531.2417731/0/h2-2-1-214-sources-1-jar/org/h2/mode/Regclass.java

\* /opt/cola/permits/1519136982\_1671710531.2417731/0/h2-2-1-214-sources-1-

jar/org/h2/expression/function/ArrayFunction.java

\* /opt/cola/permits/1519136982\_1671710531.2417731/0/h2-2-1-214-sources-1-

jar/org/h2/jdbc/meta/DatabaseMetaLocalBase.java

```
* /opt/cola/permits/1519136982_1671710531.2417731/0/h2-2-1-214-sources-1-
```
jar/org/h2/mvstore/OffHeapStore.java

\* /opt/cola/permits/1519136982\_1671710531.2417731/0/h2-2-1-214-sources-1-

```
jar/org/h2/compress/LZFInputStream.java
```
\*

/opt/cola/permits/1519136982\_1671710531.2417731/0/h2-2-1-214-sources-1-

jar/org/h2/bnf/context/DbProcedure.java

\* /opt/cola/permits/1519136982\_1671710531.2417731/0/h2-2-1-214-sources-1-

jar/org/h2/mvstore/rtree/SpatialDataType.java

 $*$ /opt/cola/permits/1519136982\_1671710531.2417731/0/h2-2-1-214-sources-1-jar/org/h2/tools/RunScript.java

\* /opt/cola/permits/1519136982\_1671710531.2417731/0/h2-2-1-214-sources-1-

jar/org/h2/expression/BinaryOperation.java

\* /opt/cola/permits/1519136982\_1671710531.2417731/0/h2-2-1-214-sources-1-

jar/org/h2/store/fs/mem/FilePathMemLZF.java

\* /opt/cola/permits/1519136982\_1671710531.2417731/0/h2-2-1-214-sources-1-

jar/org/h2/engine/QueryStatisticsData.java

\* /opt/cola/permits/1519136982\_1671710531.2417731/0/h2-2-1-214-sources-1-

jar/org/h2/command/ddl/CreateTableData.java

\* /opt/cola/permits/1519136982\_1671710531.2417731/0/h2-2-1-214-sources-1-

jar/org/h2/mvstore/tx/TransactionStore.java

\*

/opt/cola/permits/1519136982\_1671710531.2417731/0/h2-2-1-214-sources-1-

jar/org/h2/util/LegacyDateTimeUtils.java

\* /opt/cola/permits/1519136982\_1671710531.2417731/0/h2-2-1-214-sources-1-

jar/org/h2/message/TraceObject.java

\* /opt/cola/permits/1519136982\_1671710531.2417731/0/h2-2-1-214-sources-1-jar/org/h2/engine/Role.java

```
* /opt/cola/permits/1519136982_1671710531.2417731/0/h2-2-1-214-sources-1-
```
jar/org/h2/expression/aggregate/AggregateData.java

\* /opt/cola/permits/1519136982\_1671710531.2417731/0/h2-2-1-214-sources-1-

jar/org/h2/command/CommandList.java

\* /opt/cola/permits/1519136982\_1671710531.2417731/0/h2-2-1-214-sources-1-

jar/org/h2/util/json/JSONNumber.java

\* /opt/cola/permits/1519136982\_1671710531.2417731/0/h2-2-1-214-sources-1-

jar/org/h2/util/json/JSONValidationTargetWithUniqueKeys.java

\* /opt/cola/permits/1519136982\_1671710531.2417731/0/h2-2-1-214-sources-1-

jar/org/h2/expression/function/JavaFunction.java

\* /opt/cola/permits/1519136982\_1671710531.2417731/0/h2-2-1-214-sources-1-jar/org/h2/bnf/Bnf.java \*

 /opt/cola/permits/1519136982\_1671710531.2417731/0/h2-2-1-214-sources-1-jar/org/h2/store/DataReader.java \* /opt/cola/permits/1519136982\_1671710531.2417731/0/h2-2-1-214-sources-1-

jar/org/h2/command/dml/ExecuteProcedure.java

```
* /opt/cola/permits/1519136982_1671710531.2417731/0/h2-2-1-214-sources-1-
```
jar/org/h2/command/dml/FilteredDataChangeStatement.java

\* /opt/cola/permits/1519136982\_1671710531.2417731/0/h2-2-1-214-sources-1-

jar/org/h2/table/DataChangeDeltaTable.java

\* /opt/cola/permits/1519136982\_1671710531.2417731/0/h2-2-1-214-sources-1-jar/org/h2/index/RangeIndex.java \* /opt/cola/permits/1519136982\_1671710531.2417731/0/h2-2-1-214-sources-1-

jar/org/h2/command/ddl/AlterTableAddConstraint.java

\* /opt/cola/permits/1519136982\_1671710531.2417731/0/h2-2-1-214-sources-1-jar/org/h2/api/Interval.java

```
* /opt/cola/permits/1519136982_1671710531.2417731/0/h2-2-1-214-sources-1-jar/org/h2/security/AES.java
```
\* /opt/cola/permits/1519136982\_1671710531.2417731/0/h2-2-1-214-sources-1-jar/org/h2/value/DataType.java \*

/opt/cola/permits/1519136982\_1671710531.2417731/0/h2-2-1-214-sources-1-

jar/org/h2/expression/Operation0.java

\* /opt/cola/permits/1519136982\_1671710531.2417731/0/h2-2-1-214-sources-1-jar/org/h2/bnf/RuleExtension.java

\* /opt/cola/permits/1519136982\_1671710531.2417731/0/h2-2-1-214-sources-1-

jar/org/h2/jdbc/JdbcDatabaseMetaData.java

\* /opt/cola/permits/1519136982\_1671710531.2417731/0/h2-2-1-214-sources-1-

jar/org/h2/expression/function/table/JavaTableFunction.java

\* /opt/cola/permits/1519136982\_1671710531.2417731/0/h2-2-1-214-sources-1-

jar/org/h2/table/ColumnResolver.java

\* /opt/cola/permits/1519136982\_1671710531.2417731/0/h2-2-1-214-sources-1-

jar/org/h2/mvstore/cache/FilePathCache.java

\* /opt/cola/permits/1519136982\_1671710531.2417731/0/h2-2-1-214-sources-1-jar/org/h2/util/StringUtils.java

\* /opt/cola/permits/1519136982\_1671710531.2417731/0/h2-2-1-214-sources-1-

jar/org/h2/mvstore/tx/RollbackDecisionMaker.java

\* /opt/cola/permits/1519136982\_1671710531.2417731/0/h2-2-1-214-sources-1-

jar/org/h2/command/dml/CommandWithValues.java

\*

 /opt/cola/permits/1519136982\_1671710531.2417731/0/h2-2-1-214-sources-1-jar/org/h2/table/Column.java \* /opt/cola/permits/1519136982\_1671710531.2417731/0/h2-2-1-214-sources-1-

jar/org/h2/expression/aggregate/Percentile.java

\* /opt/cola/permits/1519136982\_1671710531.2417731/0/h2-2-1-214-sources-1-

jar/org/h2/util/DbDriverActivator.java

\* /opt/cola/permits/1519136982\_1671710531.2417731/0/h2-2-1-214-sources-1-jar/org/h2/util/CacheHead.java

\* /opt/cola/permits/1519136982\_1671710531.2417731/0/h2-2-1-214-sources-1-

jar/org/h2/expression/function/BuiltinFunctions.java

\* /opt/cola/permits/1519136982\_1671710531.2417731/0/h2-2-1-214-sources-1-

jar/org/h2/mvstore/tx/VersionedBitSet.java

\* /opt/cola/permits/1519136982\_1671710531.2417731/0/h2-2-1-214-sources-1-jar/org/h2/bnf/RuleList.java

\* /opt/cola/permits/1519136982\_1671710531.2417731/0/h2-2-1-214-sources-1-jar/org/h2/schema/Domain.java

\* /opt/cola/permits/1519136982\_1671710531.2417731/0/h2-2-1-214-sources-1-

jar/org/h2/store/LobStorageFrontend.java

\*

/opt/cola/permits/1519136982\_1671710531.2417731/0/h2-2-1-214-sources-1-

jar/org/h2/jdbcx/JdbcDataSourceBackwardsCompat.java

\* /opt/cola/permits/1519136982\_1671710531.2417731/0/h2-2-1-214-sources-1-

jar/org/h2/command/CommandContainer.java

\* /opt/cola/permits/1519136982\_1671710531.2417731/0/h2-2-1-214-sources-1-

jar/org/h2/bnf/context/DbContents.java

\* /opt/cola/permits/1519136982\_1671710531.2417731/0/h2-2-1-214-sources-1-

jar/org/h2/server/web/JakartaDbStarter.java

\* /opt/cola/permits/1519136982\_1671710531.2417731/0/h2-2-1-214-sources-1-

jar/org/h2/expression/SimpleCase.java

\* /opt/cola/permits/1519136982\_1671710531.2417731/0/h2-2-1-214-sources-1-jar/org/h2/table/TableSynonym.java

\* /opt/cola/permits/1519136982\_1671710531.2417731/0/h2-2-1-214-sources-1-

jar/org/h2/expression/condition/UniquePredicate.java

\* /opt/cola/permits/1519136982\_1671710531.2417731/0/h2-2-1-214-sources-1-jar/org/h2/value/ValueReal.java

\* /opt/cola/permits/1519136982\_1671710531.2417731/0/h2-2-1-214-sources-1-

jar/org/h2/store/fs/FileChannelInputStream.java

```
*
```
/opt/cola/permits/1519136982\_1671710531.2417731/0/h2-2-1-214-sources-1-

jar/org/h2/command/ddl/AlterTableRename.java

\* /opt/cola/permits/1519136982\_1671710531.2417731/0/h2-2-1-214-sources-1-

jar/org/h2/constraint/ConstraintDomain.java

\* /opt/cola/permits/1519136982\_1671710531.2417731/0/h2-2-1-214-sources-1-

jar/org/h2/mvstore/db/MVTempResult.java

\* /opt/cola/permits/1519136982\_1671710531.2417731/0/h2-2-1-214-sources-1-

jar/org/h2/command/ddl/AlterTable.java

\* /opt/cola/permits/1519136982\_1671710531.2417731/0/h2-2-1-214-sources-1-

jar/org/h2/constraint/DomainColumnResolver.java

\* /opt/cola/permits/1519136982\_1671710531.2417731/0/h2-2-1-214-sources-1-

jar/org/h2/value/ValueBigDecimalBase.java

\* /opt/cola/permits/1519136982\_1671710531.2417731/0/h2-2-1-214-sources-1-

jar/org/h2/store/fs/retry/FilePathRetryOnInterrupt.java

\* /opt/cola/permits/1519136982\_1671710531.2417731/0/h2-2-1-214-sources-1-jar/org/h2/value/ValueBlob.java \*

/opt/cola/permits/1519136982\_1671710531.2417731/0/h2-2-1-214-sources-1-

jar/org/h2/mode/FunctionsOracle.java

\* /opt/cola/permits/1519136982\_1671710531.2417731/0/h2-2-1-214-sources-1-jar/org/h2/result/ResultRemote.java

\* /opt/cola/permits/1519136982\_1671710531.2417731/0/h2-2-1-214-sources-1-

jar/org/h2/mvstore/db/MVPrimaryIndex.java

\* /opt/cola/permits/1519136982\_1671710531.2417731/0/h2-2-1-214-sources-1-

jar/org/h2/command/dml/AlterTableSet.java

\* /opt/cola/permits/1519136982\_1671710531.2417731/0/h2-2-1-214-sources-1-

jar/org/h2/expression/aggregate/AggregateDataDefault.java

\* /opt/cola/permits/1519136982\_1671710531.2417731/0/h2-2-1-214-sources-1-

jar/org/h2/table/InformationSchemaTableLegacy.java

\* /opt/cola/permits/1519136982\_1671710531.2417731/0/h2-2-1-214-sources-1-jar/org/h2/value/ValueNull.java

\* /opt/cola/permits/1519136982\_1671710531.2417731/0/h2-2-1-214-sources-1-

jar/org/h2/expression/function/TruncateValueFunction.java

\* /opt/cola/permits/1519136982\_1671710531.2417731/0/h2-2-1-214-sources-1-jar/org/h2/value/ExtTypeInfo.java \*

/opt/cola/permits/1519136982\_1671710531.2417731/0/h2-2-1-214-sources-1-

jar/org/h2/command/dml/SetClauseList.java

\* /opt/cola/permits/1519136982\_1671710531.2417731/0/h2-2-1-214-sources-1-

jar/org/h2/expression/aggregate/AggregateDataEnvelope.java

\* /opt/cola/permits/1519136982\_1671710531.2417731/0/h2-2-1-214-sources-1-jar/org/h2/util/IOUtils.java

\* /opt/cola/permits/1519136982\_1671710531.2417731/0/h2-2-1-214-sources-1-

jar/org/h2/command/ddl/AlterDomainDropConstraint.java

\* /opt/cola/permits/1519136982\_1671710531.2417731/0/h2-2-1-214-sources-1-jar/org/h2/jdbc/JdbcArray.java

\* /opt/cola/permits/1519136982\_1671710531.2417731/0/h2-2-1-214-sources-1-

jar/org/h2/table/QueryExpressionTable.java

\* /opt/cola/permits/1519136982\_1671710531.2417731/0/h2-2-1-214-sources-1-

jar/org/h2/expression/ExpressionColumn.java

\* /opt/cola/permits/1519136982\_1671710531.2417731/0/h2-2-1-214-sources-1-jar/org/h2/util/Utils.java \*

 /opt/cola/permits/1519136982\_1671710531.2417731/0/h2-2-1-214-sources-1-jar/org/h2/table/DualTable.java \* /opt/cola/permits/1519136982\_1671710531.2417731/0/h2-2-1-214-sources-1-

jar/org/h2/expression/function/table/ArrayTableFunction.java

\* /opt/cola/permits/1519136982\_1671710531.2417731/0/h2-2-1-214-sources-1-

jar/org/h2/expression/condition/SimplePredicate.java

\* /opt/cola/permits/1519136982\_1671710531.2417731/0/h2-2-1-214-sources-1-

jar/org/h2/compress/Compressor.java

\* /opt/cola/permits/1519136982\_1671710531.2417731/0/h2-2-1-214-sources-1-

jar/org/h2/expression/analysis/WindowFrameUnits.java

\* /opt/cola/permits/1519136982\_1671710531.2417731/0/h2-2-1-214-sources-1-

jar/org/h2/message/TraceWriterAdapter.java

\* /opt/cola/permits/1519136982\_1671710531.2417731/0/h2-2-1-214-sources-1-jar/org/h2/store/fs/zip/FileZip.java

\* /opt/cola/permits/1519136982\_1671710531.2417731/0/h2-2-1-214-sources-1-

jar/org/h2/mvstore/tx/TransactionMap.java

\* /opt/cola/permits/1519136982\_1671710531.2417731/0/h2-2-1-214-sources-1-

jar/org/h2/value/ValueBytesBase.java

\*

/opt/cola/permits/1519136982\_1671710531.2417731/0/h2-2-1-214-sources-1-

jar/org/h2/expression/ParameterRemote.java

\* /opt/cola/permits/1519136982\_1671710531.2417731/0/h2-2-1-214-sources-1-jar/org/h2/util/CacheTQ.java

\* /opt/cola/permits/1519136982\_1671710531.2417731/0/h2-2-1-214-sources-1-

jar/org/h2/expression/function/JsonConstructorFunction.java

\* /opt/cola/permits/1519136982\_1671710531.2417731/0/h2-2-1-214-sources-1-jar/org/h2/engine/Session.java

\* /opt/cola/permits/1519136982\_1671710531.2417731/0/h2-2-1-214-sources-1-

jar/org/h2/command/dml/BackupCommand.java

\* /opt/cola/permits/1519136982\_1671710531.2417731/0/h2-2-1-214-sources-1-jar/org/h2/tools/DeleteDbFiles.java \* /opt/cola/permits/1519136982\_1671710531.2417731/0/h2-2-1-214-sources-1-

jar/org/h2/expression/function/DateTimeFunction.java

\* /opt/cola/permits/1519136982\_1671710531.2417731/0/h2-2-1-214-sources-1-jar/org/h2/engine/SessionLocal.java \* /opt/cola/permits/1519136982\_1671710531.2417731/0/h2-2-1-214-sources-1-

jar/org/h2/store/fs/async/FileAsync.java

\*

/opt/cola/permits/1519136982\_1671710531.2417731/0/h2-2-1-214-sources-1-jar/org/h2/table/MetaTable.java

\* /opt/cola/permits/1519136982\_1671710531.2417731/0/h2-2-1-214-sources-1-

jar/org/h2/command/query/TableValueConstructor.java

\* /opt/cola/permits/1519136982\_1671710531.2417731/0/h2-2-1-214-sources-1-

jar/org/h2/mvstore/type/StatefulDataType.java

\* /opt/cola/permits/1519136982\_1671710531.2417731/0/h2-2-1-214-sources-1-jar/org/h2/store/FileLock.java

\* /opt/cola/permits/1519136982\_1671710531.2417731/0/h2-2-1-214-sources-1-

jar/org/h2/jdbc/JdbcStatementBackwardsCompat.java

\* /opt/cola/permits/1519136982\_1671710531.2417731/0/h2-2-1-214-sources-1-

jar/org/h2/store/fs/mem/FileMem.java

\* /opt/cola/permits/1519136982\_1671710531.2417731/0/h2-2-1-214-sources-1-

jar/org/h2/expression/function/NamedExpression.java

\* /opt/cola/permits/1519136982\_1671710531.2417731/0/h2-2-1-214-sources-1-

jar/org/h2/index/QueryExpressionCursor.java

\*

/opt/cola/permits/1519136982\_1671710531.2417731/0/h2-2-1-214-sources-1-

jar/org/h2/expression/function/Function0\_1.java

\* /opt/cola/permits/1519136982\_1671710531.2417731/0/h2-2-1-214-sources-1-

jar/org/h2/jdbc/JdbcSQLTimeoutException.java

\* /opt/cola/permits/1519136982\_1671710531.2417731/0/h2-2-1-214-sources-1-

jar/org/h2/value/ExtTypeInfoGeometry.java

\* /opt/cola/permits/1519136982\_1671710531.2417731/0/h2-2-1-214-sources-1-

jar/org/h2/expression/ArrayConstructorByQuery.java

\* /opt/cola/permits/1519136982\_1671710531.2417731/0/h2-2-1-214-sources-1-jar/org/h2/bnf/RuleRepeat.java

\* /opt/cola/permits/1519136982\_1671710531.2417731/0/h2-2-1-214-sources-1-

jar/org/h2/mode/OnDuplicateKeyValues.java

\* /opt/cola/permits/1519136982\_1671710531.2417731/0/h2-2-1-214-sources-1-jar/org/h2/result/SearchRow.java

\* /opt/cola/permits/1519136982\_1671710531.2417731/0/h2-2-1-214-sources-1-jar/org/h2/engine/Mode.java

\* /opt/cola/permits/1519136982\_1671710531.2417731/0/h2-2-1-214-sources-1-

jar/org/h2/expression/CompatibilityDatePlusTimeOperation.java

\*

/opt/cola/permits/1519136982\_1671710531.2417731/0/h2-2-1-214-sources-1-

jar/org/h2/expression/function/MathFunction2.java

\* /opt/cola/permits/1519136982\_1671710531.2417731/0/h2-2-1-214-sources-1-jar/org/h2/tools/Csv.java

\* /opt/cola/permits/1519136982\_1671710531.2417731/0/h2-2-1-214-sources-1-jar/org/h2/util/NetUtils.java

\* /opt/cola/permits/1519136982\_1671710531.2417731/0/h2-2-1-214-sources-1-jar/org/h2/mvstore/WriteBuffer.java

\* /opt/cola/permits/1519136982\_1671710531.2417731/0/h2-2-1-214-sources-1-

jar/org/h2/jdbc/JdbcResultSetMetaData.java

\* /opt/cola/permits/1519136982\_1671710531.2417731/0/h2-2-1-214-sources-1-jar/org/h2/store/fs/encrypt/XTS.java \* /opt/cola/permits/1519136982\_1671710531.2417731/0/h2-2-1-214-sources-1-

jar/org/h2/expression/condition/TypePredicate.java

\* /opt/cola/permits/1519136982\_1671710531.2417731/0/h2-2-1-214-sources-1-jar/org/h2/util/json/JSONString.java \* /opt/cola/permits/1519136982\_1671710531.2417731/0/h2-2-1-214-sources-1-

jar/org/h2/command/query/Optimizer.java

\*

/opt/cola/permits/1519136982\_1671710531.2417731/0/h2-2-1-214-sources-1-

jar/org/h2/expression/DomainValueExpression.java

\* /opt/cola/permits/1519136982\_1671710531.2417731/0/h2-2-1-214-sources-1-

jar/org/h2/expression/analysis/WindowFrameBoundType.java

\* /opt/cola/permits/1519136982\_1671710531.2417731/0/h2-2-1-214-sources-1-jar/org/h2/api/IntervalQualifier.java

\* /opt/cola/permits/1519136982\_1671710531.2417731/0/h2-2-1-214-sources-1-

jar/org/h2/expression/function/DayMonthNameFunction.java

 $*$ /opt/cola/permits/1519136982\_1671710531.2417731/0/h2-2-1-214-sources-1-jar/org/h2/value/ValueArray.java

\* /opt/cola/permits/1519136982\_1671710531.2417731/0/h2-2-1-214-sources-1-jar/org/h2/value/ValueClob.java

\* /opt/cola/permits/1519136982\_1671710531.2417731/0/h2-2-1-214-sources-1-

jar/org/h2/command/ddl/SequenceOptions.java

\* /opt/cola/permits/1519136982\_1671710531.2417731/0/h2-2-1-214-sources-1-

jar/org/h2/store/InDoubtTransaction.java

\* /opt/cola/permits/1519136982\_1671710531.2417731/0/h2-2-1-214-sources-1-jar/org/h2/tools/Upgrade.java \*

/opt/cola/permits/1519136982\_1671710531.2417731/0/h2-2-1-214-sources-1-

jar/org/h2/expression/function/HashFunction.java

\* /opt/cola/permits/1519136982\_1671710531.2417731/0/h2-2-1-214-sources-1-

jar/org/h2/expression/aggregate/Aggregate.java

\* /opt/cola/permits/1519136982\_1671710531.2417731/0/h2-2-1-214-sources-1-

jar/org/h2/expression/function/DateTimeFormatFunction.java

\* /opt/cola/permits/1519136982\_1671710531.2417731/0/h2-2-1-214-sources-1-jar/org/h2/security/SHA3.java

\* /opt/cola/permits/1519136982\_1671710531.2417731/0/h2-2-1-214-sources-1-jar/org/h2/jdbc/JdbcResultSet.java

\* /opt/cola/permits/1519136982\_1671710531.2417731/0/h2-2-1-214-sources-1-jar/org/h2/mvstore/tx/Record.java

\* /opt/cola/permits/1519136982\_1671710531.2417731/0/h2-2-1-214-sources-1-jar/org/h2/server/Service.java

\* /opt/cola/permits/1519136982\_1671710531.2417731/0/h2-2-1-214-sources-1-jar/org/h2/schema/Schema.java

\* /opt/cola/permits/1519136982\_1671710531.2417731/0/h2-2-1-214-sources-1-

jar/org/h2/expression/TimeZoneOperation.java

No license file was found, but licenses were detected in source scan.

/\*

- \* Copyright 2004-2022 H2 Group. Multiple-Licensed under the MPL 2.0,
- \* and the EPL 1.0 (https://h2database.com/html/license.html).
- \* Initial Developer: H2 Group
- \* Iso8601:
- \* Initial Developer: Robert Rathsack (firstName dot lastName at gmx dot de)
- \*/

Found in path(s):

\* /opt/cola/permits/1519136982\_1671710531.2417731/0/h2-2-1-214-sources-1-jar/org/h2/util/CloseWatcher.java No license file was found, but licenses were detected in source scan.

/\*

- \* Copyright 2004-2022 H2 Group. Multiple-Licensed under the MPL 2.0,
- \* and the EPL 1.0 (https://h2database.com/html/license.html).
- \* Initial Developer: H2 Group

\*

\* The variable size number format code is a port from SQLite,

\* but stored in reverse order (least significant bits in the first byte).

\*/

Found in path(s):

\* /opt/cola/permits/1519136982\_1671710531.2417731/0/h2-2-1-214-sources-1-jar/org/h2/store/Data.java No license file was found, but licenses were detected in source scan.

/\*

- \* Copyright 2004-2022 H2 Group. Multiple-Licensed under the MPL 2.0,
- \* and the EPL 1.0 (https://h2database.com/html/license.html).

```
* Initial Developer: H2 Group
```
\*/

```
/**
```
\* Converts a value to a LocalDate.

 \* \* This method should only be called from Java 8 or later version.

\*

```
 * @param value
```
- the value to convert
- \* @param provider
- \* the cast information provider
- \* @return the LocalDate

\*/

Found in path(s):

\* /opt/cola/permits/1519136982\_1671710531.2417731/0/h2-2-1-214-sources-1-jar/org/h2/util/JSR310Utils.java No license file was found, but licenses were detected in source scan.

/\*

- \* Copyright 2004-2022 H2 Group. Multiple-Licensed under the MPL 2.0,
- \* and the EPL 1.0 (https://h2database.com/html/license.html).
- \* Initial Developer: Jason Brittain (jason.brittain at gmail.com)

\*/

Found in path(s):

\* /opt/cola/permits/1519136982\_1671710531.2417731/0/h2-2-1-214-sources-1 jar/org/h2/mode/FunctionsMySQL.java No license file was found, but licenses were detected in source scan.

/\*

\* Copyright 2004-2022 H2 Group. Multiple-Licensed under the MPL 2.0,

\* and the EPL 1.0 (https://h2database.com/html/license.html).

\* Initial Developer: H2 Group

\*

\* Nicolas Fortin, Atelier SIG, IRSTV FR CNRS 24888

\* Support for the operator "&&" as an alias for SPATIAL\_INTERSECTS \*/

Found in path(s):

\* /opt/cola/permits/1519136982\_1671710531.2417731/0/h2-2-1-214-sources-1-jar/org/h2/command/Parser.java No license file was found, but licenses were detected in source scan.

/\*

\* Copyright 2004-2022 H2 Group. Multiple-Licensed under the MPL 2.0, and the

\* EPL 1.0 (https://h2database.com/html/license.html). Initial Developer: H2

\* Group

\*/

Found in path(s):

\* /opt/cola/permits/1519136982\_1671710531.2417731/0/h2-2-1-214-sources-1-

jar/org/h2/store/LobStorageRemoteInputStream.java

\* /opt/cola/permits/1519136982\_1671710531.2417731/0/h2-2-1-214-sources-1-

jar/org/h2/expression/condition/ConditionAndOrN.java

\* /opt/cola/permits/1519136982\_1671710531.2417731/0/h2-2-1-214-sources-1-

jar/org/h2/jdbc/JdbcDatabaseMetaDataBackwardsCompat.java

\* /opt/cola/permits/1519136982\_1671710531.2417731/0/h2-2-1-214-sources-1-jar/org/h2/jdbc/JdbcConnection.java \* /opt/cola/permits/1519136982\_1671710531.2417731/0/h2-2-1-214-sources-1-jar/org/h2/value/ValueLob.java No license file was found, but licenses were detected in source scan.

/\*

\* Copyright 2004-2022 H2 Group. Multiple-Licensed under the MPL 2.0,

\* and the EPL 1.0 (https://h2database.com/html/license.html).

\* Initial Developer: H2 Group

\*

\* According to a mail from Alan Tucker to Chris H Miller from IBM,

\* the algorithm is in the public domain:

```
*
```
- \* Date: 2010-07-15 15:57
- \* Subject: Re: Applied Combinatorics Code

\*

- \* Chris,
- \* The combinatorics algorithms in my textbook are all not under patent
- \* or copyright. They are as much in the public domain as the solution to any
- \* common question in an undergraduate mathematics course, e.g., in my
- \* combinatorics course, the solution to the problem of how many arrangements
- \* there are of the letters in the word MATHEMATICS. I appreciate your due
- \* diligence.
- \* -Alan
- \*/

Found in path(s):

\* /opt/cola/permits/1519136982\_1671710531.2417731/0/h2-2-1-214-sources-1-jar/org/h2/util/Permutations.java

# **1.849 netty/transport/classes/epoll 4.1.79.Final**

### **1.849.1 Available under license :**

No license file was found, but licenses were detected in source scan.

 $\lt!$ !--

```
 ~ Copyright 2014 The Netty Project
```
 $\sim$ 

~ The Netty Project licenses this file to you under the Apache License,

- $\sim$  version 2.0 (the "License"); you may not use this file except in compliance
- ~ with the License. You may obtain a copy of the License at:
- $\sim$

~ https://www.apache.org/licenses/LICENSE-2.0

- $\sim$
- $\sim$  Unless required by applicable law or agreed to in writing, software
- ~ distributed under the License is distributed on an "AS IS" BASIS, WITHOUT
- ~ WARRANTIES OR CONDITIONS OF ANY KIND, either express or implied. See the
- $\sim$  License for the specific language governing permissions and limitations
- ~ under the License.

-->

Found in path(s):

\* /opt/cola/permits/1519136991\_1671720838.5587008/0/netty-transport-native-epoll-4-1-79-final-sources-1 jar/META-INF/maven/io.netty/netty-transport-native-epoll/pom.xml No license file was found, but licenses were detected in source scan.

/\*

\* Copyright 2013 The Netty Project

\*

- \* The Netty Project licenses this file to you under the Apache License,
- \* version 2.0 (the "License"); you may not use this file except in compliance

```
* with the License. You may obtain a copy of the License at:
```
- \*
- \* https://www.apache.org/licenses/LICENSE-2.0
- \*
- \* Unless required by applicable law or agreed to in writing, software
- \* distributed under the License is distributed on an "AS IS" BASIS, WITHOUT
- \* WARRANTIES OR CONDITIONS OF ANY KIND, either express or implied. See the
- \* License for the specific language governing permissions and limitations
- \* under the License.

\*/

Found in path(s):

\* /opt/cola/permits/1519136991\_1671720838.5587008/0/netty-transport-native-epoll-4-1-79-final-sources-1 jar/netty\_epoll\_native.c

No license file was found, but licenses were detected in source scan.

/\*

- \* Copyright 2016 The Netty Project
- \*
- \* The Netty Project licenses this file to you under the Apache License,
- \* version 2.0 (the "License"); you may not use this file except in compliance
- \* with the License. You may obtain a copy of the License at:
- \*
- \* https://www.apache.org/licenses/LICENSE-2.0
- \*
- \* Unless required by applicable law or agreed to in writing, software
- \* distributed under the License is distributed on an "AS IS" BASIS, WITHOUT
- \* WARRANTIES OR CONDITIONS OF ANY KIND, either express or implied. See the
- \* License for the specific language governing permissions and limitations

\* under the License.

\*/

Found in path(s):

\* /opt/cola/permits/1519136991\_1671720838.5587008/0/netty-transport-native-epoll-4-1-79-final-sources-1 jar/netty\_epoll\_linuxsocket.h

\* /opt/cola/permits/1519136991\_1671720838.5587008/0/netty-transport-native-epoll-4-1-79-final-sources-1 jar/netty\_epoll\_linuxsocket.c

# **1.850 spring-webflux 5.3.22**

## **1.850.1 Available under license :**

 Apache License Version 2.0, January 2004 https://www.apache.org/licenses/

### 1. Definitions.

 "License" shall mean the terms and conditions for use, reproduction, and distribution as defined by Sections 1 through 9 of this document.

 "Licensor" shall mean the copyright owner or entity authorized by the copyright owner that is granting the License.

 "Legal Entity" shall mean the union of the acting entity and all other entities that control, are controlled by, or are under common control with that entity. For the purposes of this definition, "control" means (i) the power, direct or indirect, to cause the direction or management of such entity, whether by contract or otherwise, or (ii) ownership of fifty percent (50%) or more of the outstanding shares, or (iii) beneficial ownership of such entity.

 "You" (or "Your") shall mean an individual or Legal Entity exercising permissions granted by this License.

 "Source" form shall mean the preferred form for making modifications, including but not limited to software source code, documentation source, and configuration files.

 "Object" form shall mean any form resulting from mechanical transformation or translation of a Source form, including but not limited to compiled object code, generated documentation, and conversions to other media types.

 "Work" shall mean the work of authorship, whether in Source or Object form, made available under the License, as indicated by a copyright notice that is included in or attached to the work (an example is provided in the Appendix below).

 "Derivative Works" shall mean any work, whether in Source or Object form, that is based on (or derived from) the Work and for which the editorial

 revisions, annotations, elaborations, or other modifications represent, as a whole, an original work of authorship. For the purposes of this License, Derivative Works shall not include works that remain separable from, or merely link (or bind by name) to the interfaces of, the Work and Derivative Works thereof.

 "Contribution" shall mean any work of authorship, including the original version of the Work and any modifications or additions  to that Work or Derivative Works thereof, that is intentionally submitted to Licensor for inclusion in the Work by the copyright owner or by an individual or Legal Entity authorized to submit on behalf of the copyright owner. For the purposes of this definition, "submitted" means any form of electronic, verbal, or written communication sent to the Licensor or its representatives, including but not limited to communication on electronic mailing lists, source code control systems, and issue tracking systems that are managed by, or on behalf of, the Licensor for the purpose of discussing and improving the Work, but excluding communication that is conspicuously marked or otherwise designated in writing by the copyright owner as "Not a Contribution."

 "Contributor" shall mean Licensor and any individual or Legal Entity on behalf of whom a Contribution has been received by Licensor and subsequently incorporated within the Work.

- 2. Grant of Copyright License. Subject to the terms and conditions of this License, each Contributor hereby grants to You a perpetual, worldwide, non-exclusive, no-charge, royalty-free, irrevocable copyright license to reproduce, prepare Derivative Works of, publicly display, publicly perform, sublicense, and distribute the Work and such Derivative Works in Source or Object form.
- 3. Grant of Patent License. Subject to the terms and conditions of this
- License, each Contributor hereby grants to You a perpetual, worldwide, non-exclusive, no-charge, royalty-free, irrevocable (except as stated in this section) patent license to make, have made, use, offer to sell, sell, import, and otherwise transfer the Work, where such license applies only to those patent claims licensable by such Contributor that are necessarily infringed by their Contribution(s) alone or by combination of their Contribution(s) with the Work to which such Contribution(s) was submitted. If You institute patent litigation against any entity (including a cross-claim or counterclaim in a lawsuit) alleging that the Work or a Contribution incorporated within the Work constitutes direct or contributory patent infringement, then any patent licenses granted to You under this License for that Work shall terminate as of the date such litigation is filed.

 4. Redistribution. You may reproduce and distribute copies of the

 Work or Derivative Works thereof in any medium, with or without modifications, and in Source or Object form, provided that You meet the following conditions:

 (a) You must give any other recipients of the Work or Derivative Works a copy of this License; and

- (b) You must cause any modified files to carry prominent notices stating that You changed the files; and
- (c) You must retain, in the Source form of any Derivative Works that You distribute, all copyright, patent, trademark, and attribution notices from the Source form of the Work, excluding those notices that do not pertain to any part of the Derivative Works; and
- (d) If the Work includes a "NOTICE" text file as part of its distribution, then any Derivative Works that You distribute must include a readable copy of the attribution notices contained within such NOTICE file, excluding

those notices that do not

 pertain to any part of the Derivative Works, in at least one of the following places: within a NOTICE text file distributed as part of the Derivative Works; within the Source form or documentation, if provided along with the Derivative Works; or, within a display generated by the Derivative Works, if and wherever such third-party notices normally appear. The contents of the NOTICE file are for informational purposes only and do not modify the License. You may add Your own attribution notices within Derivative Works that You distribute, alongside or as an addendum to the NOTICE text from the Work, provided that such additional attribution notices cannot be construed as modifying the License.

 You may add Your own copyright statement to Your modifications and may provide additional or different license terms and conditions

- for use, reproduction, or distribution of Your modifications, or for any such Derivative Works as a whole, provided Your use, reproduction, and distribution of the Work otherwise complies with the conditions stated in this License.
- 5. Submission of Contributions. Unless You explicitly state otherwise, any Contribution intentionally submitted for inclusion in the Work by You to the Licensor shall be under the terms and conditions of this License, without any additional terms or conditions. Notwithstanding the above, nothing herein shall supersede or modify the terms of any separate license agreement you may have executed with Licensor regarding such Contributions.
- 6. Trademarks. This License does not grant permission to use the trade names, trademarks, service marks, or product names of the Licensor, except as required for reasonable and customary use in describing the origin of the Work and reproducing the

content of the NOTICE file.

- 7. Disclaimer of Warranty. Unless required by applicable law or agreed to in writing, Licensor provides the Work (and each Contributor provides its Contributions) on an "AS IS" BASIS, WITHOUT WARRANTIES OR CONDITIONS OF ANY KIND, either express or implied, including, without limitation, any warranties or conditions of TITLE, NON-INFRINGEMENT, MERCHANTABILITY, or FITNESS FOR A PARTICULAR PURPOSE. You are solely responsible for determining the appropriateness of using or redistributing the Work and assume any risks associated with Your exercise of permissions under this License.
- 8. Limitation of Liability. In no event and under no legal theory, whether in tort (including negligence), contract, or otherwise, unless required by applicable law (such as deliberate and grossly negligent acts) or agreed to in writing, shall any Contributor be liable to You for damages, including any direct,

indirect, special,

 incidental, or consequential damages of any character arising as a result of this License or out of the use or inability to use the Work (including but not limited to damages for loss of goodwill, work stoppage, computer failure or malfunction, or any and all other commercial damages or losses), even if such Contributor has been advised of the possibility of such damages.

 9. Accepting Warranty or Additional Liability. While redistributing the Work or Derivative Works thereof, You may choose to offer, and charge a fee for, acceptance of support, warranty, indemnity, or other liability obligations and/or rights consistent with this License. However, in accepting such obligations, You may act only on Your own behalf and on Your sole responsibility, not on behalf of any other Contributor, and only if You agree to indemnify, defend, and hold each Contributor harmless for any liability incurred by, or claims asserted against, such Contributor by reason of your accepting any such warranty or additional liability.

### END OF TERMS AND CONDITIONS

APPENDIX: How to apply the Apache License to your work.

 To apply the Apache License to your work, attach the following boilerplate notice, with the fields enclosed by brackets "[]" replaced with your own identifying information. (Don't include the brackets!) The text should be enclosed in the appropriate comment syntax for the file format. We also recommend that a file or class name and description of purpose be included on the same "printed page" as the copyright notice for easier identification within third-party archives.

Copyright [yyyy] [name of copyright owner]

 Licensed under the Apache License, Version 2.0 (the "License"); you may not use this file except in compliance with the License. You may obtain a copy of the License at

https://www.apache.org/licenses/LICENSE-2.0

 Unless required by applicable law or agreed to in writing, software distributed under the License is distributed on an "AS IS" BASIS, WITHOUT WARRANTIES OR CONDITIONS OF ANY KIND, either express or implied. See the License for the specific language governing permissions and limitations under the License.

=======================================================================

#### SPRING FRAMEWORK 5.3.22 SUBCOMPONENTS:

Spring Framework 5.3.22 includes a number of subcomponents with separate copyright notices and license terms. The product that includes this file does not necessarily use all the open source subcomponents referred to below. Your use of the source code for these subcomponents is subject to the terms and conditions of the following licenses.

>>> ASM 9.1 (org.ow2.asm:asm:9.1, org.ow2.asm:asm-commons:9.1):

Copyright (c) 2000-2011 INRIA, France Telecom All rights reserved.

Redistribution and use in source and binary forms, with or without modification, are permitted provided that the following conditions are met:

1. Redistributions of source code must retain the above copyright notice, this list of conditions and the following disclaimer.

- 2. Redistributions in binary form must reproduce the above copyright notice, this list of conditions and the following disclaimer in the documentation and/or other materials provided with the distribution.
- 3. Neither the name of the copyright holders nor the names of its contributors may be used to endorse or promote products derived from this software without specific prior written permission.

THIS SOFTWARE IS PROVIDED BY THE COPYRIGHT HOLDERS AND CONTRIBUTORS "AS IS" AND ANY EXPRESS OR IMPLIED WARRANTIES, INCLUDING, BUT NOT LIMITED TO, THE IMPLIED WARRANTIES OF MERCHANTABILITY AND FITNESS FOR A PARTICULAR PURPOSE ARE DISCLAIMED. IN NO EVENT SHALL THE COPYRIGHT OWNER OR CONTRIBUTORS BE LIABLE FOR ANY DIRECT, INDIRECT, INCIDENTAL, SPECIAL, EXEMPLARY, OR

CONSEQUENTIAL DAMAGES (INCLUDING, BUT NOT LIMITED TO, PROCUREMENT OF SUBSTITUTE GOODS OR SERVICES; LOSS OF USE, DATA, OR PROFITS; OR BUSINESS INTERRUPTION) HOWEVER CAUSED AND ON ANY THEORY OF LIABILITY, WHETHER IN CONTRACT, STRICT LIABILITY, OR TORT (INCLUDING NEGLIGENCE OR OTHERWISE) ARISING IN ANY WAY OUT OF THE USE OF THIS SOFTWARE, EVEN IF ADVISED OF THE POSSIBILITY OF SUCH DAMAGE.

Copyright (c) 1999-2009, OW2 Consortium <https://www.ow2.org/>

>>> CGLIB 3.3 (cglib:cglib:3.3):

Per the LICENSE file in the CGLIB JAR distribution downloaded from https://github.com/cglib/cglib/releases/download/RELEASE\_3\_3\_0/cglib-3.3.0.jar, CGLIB 3.3 is licensed under the Apache License, version 2.0, the text of which is included above.

>>> Objenesis 3.2 (org.objenesis:objenesis:3.2):

Per the LICENSE file in the Objenesis ZIP distribution downloaded from http://objenesis.org/download.html, Objenesis 3.2 is licensed under the Apache License, version 2.0, the text of which is included above.

Per

 the NOTICE file in the Objenesis ZIP distribution downloaded from http://objenesis.org/download.html and corresponding to section 4d of the Apache License, Version 2.0, in this case for Objenesis:

Objenesis Copyright 2006-2019 Joe Walnes, Henri Tremblay, Leonardo Mesquita

To the extent any open source components are licensed under the EPL and/or other similar licenses that require the source code and/or modifications to source code to be made available (as would be noted above), you may obtain a copy of the source code corresponding to the binaries for such open source components and modifications thereto, if any, (the "Source Files"), by downloading the Source Files from https://spring.io/projects, Pivotal's website at https://network.pivotal.io/open-source, or by sending a request, with your

===============================================================================

name and address to: Pivotal Software, Inc., 875 Howard Street, 5th floor, San Francisco, CA 94103, Attention: General Counsel. All such requests should clearly specify: OPEN SOURCE FILES REQUEST, Attention General Counsel. Pivotal can mail a copy of the Source Files to you on a CD or equivalent physical medium.

This offer to obtain a copy of the Source Files is valid for three years from the date you acquired this Software product. Alternatively, the Source Files may accompany the Software. Spring Framework 5.3.22 Copyright (c) 2002-2022 Pivotal, Inc.

This product is licensed to you under the Apache License, Version 2.0 (the "License"). You may not use this product except in compliance with the License.

This product may include a number of subcomponents with separate copyright notices and license terms. Your use of the source code for these subcomponents is subject to the terms and conditions of the subcomponent's license, as noted in the license.txt file.

## **1.851 spring-cloud-starter 3.1.3**

### **1.851.1 Available under license :**

No license file was found, but licenses were detected in source scan.

<name>Apache License, Version 2.0</name> Licensed under the Apache License, Version 2.0 (the "License"); you may not use this file except in compliance with the License. You may obtain a copy of the License at distributed under the License is distributed on an "AS IS" BASIS,

Found in path(s): \* /opt/cola/permits/1519136866\_1671710616.7249413/0/spring-cloud-starter-3-1-3-2-jar/META-INF/maven/org.springframework.cloud/spring-cloud-starter/pom.xml

## **1.852 apache-common-codec 1.15**

### **1.852.1 Available under license :**

Apache Commons Codec Copyright 2002-2020 The Apache Software Foundation

This product includes software developed at The Apache Software Foundation (https://www.apache.org/).

src/test/org/apache/commons/codec/language/DoubleMetaphoneTest.java contains test data from http://aspell.net/test/orig/batch0.tab. Copyright (C) 2002 Kevin Atkinson (kevina@gnu.org)

The content of package org.apache.commons.codec.language.bm has been translated from the original php source code available at http://stevemorse.org/phoneticinfo.htm with permission from the original authors. Original source copyright: Copyright (c) 2008 Alexander Beider & Stephen P. Morse.

===============================================================================

 Apache License Version 2.0, January 2004 http://www.apache.org/licenses/

#### TERMS AND CONDITIONS FOR USE, REPRODUCTION, AND DISTRIBUTION

1. Definitions.

 "License" shall mean the terms and conditions for use, reproduction, and distribution as defined by Sections 1 through 9 of this document.

 "Licensor" shall mean the copyright owner or entity authorized by the copyright owner that is granting the License.

 "Legal Entity" shall mean the union of the acting entity and all other entities that control, are controlled by, or are under common control with that entity. For the purposes of this definition, "control" means (i) the power, direct or indirect, to cause the direction or management of such entity, whether by contract or otherwise, or (ii) ownership of fifty percent (50%) or more of the outstanding shares, or (iii) beneficial ownership of such entity.

 "You" (or "Your") shall mean an individual or Legal Entity exercising permissions granted by this License.

 "Source" form shall mean the preferred form for making modifications, including but not limited to software source code, documentation source, and configuration files.

 "Object" form shall mean any form resulting from mechanical transformation or translation of a Source form, including but not limited to compiled object code, generated documentation, and conversions to other media types.

"Work" shall mean the work of authorship, whether in Source or

 Object form, made available under the License, as indicated by a copyright notice that is included in or attached to the work (an example is provided in the Appendix below).

 "Derivative Works" shall mean any work, whether in Source or Object form, that is based on (or derived from) the Work and for which the editorial

 revisions, annotations, elaborations, or other modifications represent, as a whole, an original work of authorship. For the purposes of this License, Derivative Works shall not include works that remain separable from, or merely link (or bind by name) to the interfaces of, the Work and Derivative Works thereof.

 "Contribution" shall mean any work of authorship, including the original version of the Work and any modifications or additions to that Work or Derivative Works thereof, that is intentionally submitted to Licensor for inclusion in the Work by the copyright owner or by an individual or Legal Entity authorized to submit on behalf of the copyright owner. For the purposes of this definition, "submitted" means any form of electronic, verbal, or written communication sent to the Licensor or its representatives, including but not limited to communication on electronic mailing lists, source code control systems, and issue tracking systems that are managed by, or on behalf of, the Licensor for the purpose of discussing and improving the Work, but excluding communication that is conspicuously marked or otherwise designated in writing by the copyright owner as "Not a Contribution."

 "Contributor" shall mean Licensor and any individual or Legal Entity on behalf of whom a Contribution has been received by Licensor and subsequently incorporated within the Work.

- 2. Grant of Copyright License. Subject to the terms and conditions of this License, each Contributor hereby grants to You a perpetual, worldwide, non-exclusive, no-charge, royalty-free, irrevocable copyright license to reproduce, prepare Derivative Works of, publicly display, publicly perform, sublicense, and distribute the Work and such Derivative Works in Source or Object form.
- 3. Grant of Patent License. Subject to the terms and conditions of this
- License, each Contributor hereby grants to You a perpetual, worldwide, non-exclusive, no-charge, royalty-free, irrevocable (except as stated in this section) patent license to make, have made, use, offer to sell, sell, import, and otherwise transfer the Work, where such license applies only to those patent claims licensable by such Contributor that are necessarily infringed by their Contribution(s) alone or by combination of their Contribution(s) with the Work to which such Contribution(s) was submitted. If You

 institute patent litigation against any entity (including a cross-claim or counterclaim in a lawsuit) alleging that the Work or a Contribution incorporated within the Work constitutes direct or contributory patent infringement, then any patent licenses granted to You under this License for that Work shall terminate as of the date such litigation is filed.

 4. Redistribution. You may reproduce and distribute copies of the

 Work or Derivative Works thereof in any medium, with or without modifications, and in Source or Object form, provided that You meet the following conditions:

- (a) You must give any other recipients of the Work or Derivative Works a copy of this License; and
- (b) You must cause any modified files to carry prominent notices stating that You changed the files; and
- (c) You must retain, in the Source form of any Derivative Works that You distribute, all copyright, patent, trademark, and attribution notices from the Source form of the Work, excluding those notices that do not pertain to any part of the Derivative Works; and
- (d) If the Work includes a "NOTICE" text file as part of its distribution, then any Derivative Works that You distribute must include a readable copy of the attribution notices contained within such NOTICE file, excluding

#### those notices that do not

 pertain to any part of the Derivative Works, in at least one of the following places: within a NOTICE text file distributed as part of the Derivative Works; within the Source form or documentation, if provided along with the Derivative Works; or, within a display generated by the Derivative Works, if and wherever such third-party notices normally appear. The contents of the NOTICE file are for informational purposes only and do not modify the License. You may add Your own attribution notices within Derivative Works that You distribute, alongside or as an addendum to the NOTICE text from the Work, provided that such additional attribution notices cannot be construed as modifying the License.

 You may add Your own copyright statement to Your modifications and may provide additional or different license terms and conditions

 for use, reproduction, or distribution of Your modifications, or for any such Derivative Works as a whole, provided Your use,  reproduction, and distribution of the Work otherwise complies with the conditions stated in this License.

- 5. Submission of Contributions. Unless You explicitly state otherwise, any Contribution intentionally submitted for inclusion in the Work by You to the Licensor shall be under the terms and conditions of this License, without any additional terms or conditions. Notwithstanding the above, nothing herein shall supersede or modify the terms of any separate license agreement you may have executed with Licensor regarding such Contributions.
- 6. Trademarks. This License does not grant permission to use the trade names, trademarks, service marks, or product names of the Licensor, except as required for reasonable and customary use in describing the origin of the Work and reproducing the content of the NOTICE file.
- 7. Disclaimer of Warranty. Unless required by applicable law or agreed to in writing, Licensor provides the Work (and each Contributor provides its Contributions) on an "AS IS" BASIS, WITHOUT WARRANTIES OR CONDITIONS OF ANY KIND, either express or implied, including, without limitation, any warranties or conditions of TITLE, NON-INFRINGEMENT, MERCHANTABILITY, or FITNESS FOR A PARTICULAR PURPOSE. You are solely responsible for determining the appropriateness of using or redistributing the Work and assume any risks associated with Your exercise of permissions under this License.
- 8. Limitation of Liability. In no event and under no legal theory, whether in tort (including negligence), contract, or otherwise, unless required by applicable law (such as deliberate and grossly negligent acts) or agreed to in writing, shall any Contributor be liable to You for damages, including any direct,

indirect, special,

 incidental, or consequential damages of any character arising as a result of this License or out of the use or inability to use the Work (including but not limited to damages for loss of goodwill, work stoppage, computer failure or malfunction, or any and all other commercial damages or losses), even if such Contributor has been advised of the possibility of such damages.

 9. Accepting Warranty or Additional Liability. While redistributing the Work or Derivative Works thereof, You may choose to offer, and charge a fee for, acceptance of support, warranty, indemnity, or other liability obligations and/or rights consistent with this License. However, in accepting such obligations, You may act only on Your own behalf and on Your sole responsibility, not on behalf of any other Contributor, and only if You agree to indemnify, defend, and hold each Contributor harmless for any liability

 incurred by, or claims asserted against, such Contributor by reason of your accepting any such warranty or additional liability.

### END OF TERMS AND CONDITIONS

APPENDIX: How to apply the Apache License to your work.

 To apply the Apache License to your work, attach the following boilerplate notice, with the fields enclosed by brackets "[]" replaced with your own identifying information. (Don't include the brackets!) The text should be enclosed in the appropriate comment syntax for the file format. We also recommend that a file or class name and description of purpose be included on the same "printed page" as the copyright notice for easier identification within third-party archives.

Copyright [yyyy] [name of copyright owner]

 Licensed under the Apache License, Version 2.0 (the "License"); you may not use this file except in compliance with the License. You may obtain a copy of the License at

http://www.apache.org/licenses/LICENSE-2.0

 Unless required by applicable law or agreed to in writing, software distributed under the License is distributed on an "AS IS" BASIS, WITHOUT WARRANTIES OR CONDITIONS OF ANY KIND, either express or implied. See the License for the specific language governing permissions and limitations under the License. /\*

\* Licensed to the Apache Software Foundation (ASF) under one or more

\* contributor license agreements. See the NOTICE file distributed with

\* this work for additional information regarding copyright ownership.

\* The ASF licenses this file to You under the Apache License, Version 2.0

\* (the "License"); you may not use this file except in compliance with

\* the License. You may obtain a copy of the License at

\*

\* http://www.apache.org/licenses/LICENSE-2.0

\*

\* Unless required by applicable law or agreed to in writing, software

\* distributed under the License is distributed on an "AS IS" BASIS,

\* WITHOUT WARRANTIES OR CONDITIONS OF ANY KIND, either express or implied.

\* See the License for the specific language governing permissions and

\* limitations under the License.

\*/

# **1.853 google-guava v29.0**

## **1.853.1 Available under license :**

/\*

No license file was found, but licenses were detected in source scan.

\* Copyright (C) 2008 The Guava Authors \* \* Licensed under the Apache License, Version 2.0 (the "License"); \* you may not use this file except in compliance with the License. \* You may obtain a copy of the License at \* \* http://www.apache.org/licenses/LICENSE-2.0 \* \* Unless required by applicable law or agreed to in writing, software \* distributed under the License is distributed on an "AS IS" BASIS, \* WITHOUT WARRANTIES OR CONDITIONS OF ANY KIND, either express or implied. \* See the License for the specific language governing permissions and \* limitations under the License. \*/ Found in path(s): \* /opt/cola/permits/1530133681\_1675768787.5786078/0/guava-29-0-jre-sourcesjar/com/google/common/collect/ImmutableListMultimap.java \* /opt/cola/permits/1530133681\_1675768787.5786078/0/guava-29-0-jre-sourcesjar/com/google/common/collect/ImmutableMultimap.java \* /opt/cola/permits/1530133681\_1675768787.5786078/0/guava-29-0-jre-sourcesjar/com/google/common/collect/Serialization.java \* /opt/cola/permits/1530133681\_1675768787.5786078/0/guava-29-0-jre-sourcesjar/com/google/common/collect/Collections2.java \* /opt/cola/permits/1530133681\_1675768787.5786078/0/guava-29-0-jre-sourcesjar/com/google/common/collect/HashBasedTable.java \* /opt/cola/permits/1530133681\_1675768787.5786078/0/guava-29-0-jre-sourcesjar/com/google/common/collect/SingletonImmutableBiMap.java \* /opt/cola/permits/1530133681\_1675768787.5786078/0/guava-29-0-jre-sourcesjar/com/google/common/collect/RegularImmutableBiMap.java \* /opt/cola/permits/1530133681\_1675768787.5786078/0/guava-29-0-jre-sourcesjar/com/google/common/collect/ImmutableMapEntrySet.java \* /opt/cola/permits/1530133681\_1675768787.5786078/0/guava-29-0-jre-sourcesjar/com/google/common/collect/EmptyImmutableListMultimap.java \* /opt/cola/permits/1530133681\_1675768787.5786078/0/guava-29-0-jre-sourcesjar/com/google/common/collect/ImmutableMapKeySet.java \* /opt/cola/permits/1530133681\_1675768787.5786078/0/guava-29-0-jre-sourcesjar/com/google/common/collect/TreeBasedTable.java

\*

 /opt/cola/permits/1530133681\_1675768787.5786078/0/guava-29-0-jre-sourcesjar/com/google/common/collect/ImmutableMap.java

\* /opt/cola/permits/1530133681\_1675768787.5786078/0/guava-29-0-jre-sourcesjar/com/google/common/collect/RegularImmutableMap.java

\* /opt/cola/permits/1530133681\_1675768787.5786078/0/guava-29-0-jre-sourcesjar/com/google/common/collect/Table.java

\* /opt/cola/permits/1530133681\_1675768787.5786078/0/guava-29-0-jre-sourcesjar/com/google/common/collect/ImmutableMultiset.java

\* /opt/cola/permits/1530133681\_1675768787.5786078/0/guava-29-0-jre-sourcesjar/com/google/common/collect/StandardTable.java

\* /opt/cola/permits/1530133681\_1675768787.5786078/0/guava-29-0-jre-sourcesjar/com/google/common/collect/UnmodifiableIterator.java

\* /opt/cola/permits/1530133681\_1675768787.5786078/0/guava-29-0-jre-sourcesjar/com/google/common/collect/ImmutableMapValues.java

\* /opt/cola/permits/1530133681\_1675768787.5786078/0/guava-29-0-jre-sourcesjar/com/google/common/collect/Platform.java

\*

 /opt/cola/permits/1530133681\_1675768787.5786078/0/guava-29-0-jre-sourcesjar/com/google/common/collect/ImmutableCollection.java

\* /opt/cola/permits/1530133681\_1675768787.5786078/0/guava-29-0-jre-sourcesjar/com/google/thirdparty/publicsuffix/PublicSuffixPatterns.java

\* /opt/cola/permits/1530133681\_1675768787.5786078/0/guava-29-0-jre-sourcesjar/com/google/common/collect/CollectPreconditions.java

\* /opt/cola/permits/1530133681\_1675768787.5786078/0/guava-29-0-jre-sourcesjar/com/google/common/collect/PeekingIterator.java

\* /opt/cola/permits/1530133681\_1675768787.5786078/0/guava-29-0-jre-sourcesjar/com/google/common/collect/Tables.java

\* /opt/cola/permits/1530133681\_1675768787.5786078/0/guava-29-0-jre-sourcesjar/com/google/common/collect/ImmutableSortedSet.java

\* /opt/cola/permits/1530133681\_1675768787.5786078/0/guava-29-0-jre-sourcesjar/com/google/common/collect/Range.java

\*

 /opt/cola/permits/1530133681\_1675768787.5786078/0/guava-29-0-jre-sourcesjar/com/google/common/collect/StandardRowSortedTable.java

\* /opt/cola/permits/1530133681\_1675768787.5786078/0/guava-29-0-jre-sourcesjar/com/google/common/collect/ImmutableBiMap.java

\* /opt/cola/permits/1530133681\_1675768787.5786078/0/guava-29-0-jre-sourcesjar/com/google/common/collect/ImmutableEntry.java

No license file was found, but licenses were detected in source scan.

/\*

\* Copyright (C) 2016 The Guava Authors

\*

\* Licensed under the Apache License, Version 2.0 (the "License"); you may not use this file except

\* in compliance with the License. You may obtain a copy of the License at

\*

\* http://www.apache.org/licenses/LICENSE-2.0

\*

\* Unless required by applicable law or agreed to in writing, software distributed under the License

\* is distributed on an "AS IS" BASIS, WITHOUT WARRANTIES OR CONDITIONS OF ANY KIND, either express

\* or implied. See the License for the specific language governing permissions and limitations under \* the License.

\*/

Found in path(s):

\* /opt/cola/permits/1530133681\_1675768787.5786078/0/guava-29-0-jre-sourcesjar/com/google/common/base/PatternCompiler.java

\* /opt/cola/permits/1530133681\_1675768787.5786078/0/guava-29-0-jre-sourcesjar/com/google/common/base/JdkPattern.java

\* /opt/cola/permits/1530133681\_1675768787.5786078/0/guava-29-0-jre-sources-

jar/com/google/common/base/CommonPattern.java

\*

/opt/cola/permits/1530133681\_1675768787.5786078/0/guava-29-0-jre-sources-

jar/com/google/common/base/CommonMatcher.java

No license file was found, but licenses were detected in source scan.

/\*

\* Copyright (C) 2020 The Guava Authors

\*

\* Licensed under the Apache License, Version 2.0 (the "License"); you may not use this file except

\* in compliance with the License. You may obtain a copy of the License at

\*

\* http://www.apache.org/licenses/LICENSE-2.0

\*

\* Unless required by applicable law or agreed to in writing, software distributed under the License

\* is distributed on an "AS IS" BASIS, WITHOUT WARRANTIES OR CONDITIONS OF ANY KIND, either express

\* or implied. See the License for the specific language governing permissions and limitations under \* the License.

\*/ /\*\*

\* Holder for web specializations of methods of {@code Floats}. Intended to be empty for regular

\* version.

\*/

Found in path(s):

\* /opt/cola/permits/1530133681\_1675768787.5786078/0/guava-29-0-jre-sourcesjar/com/google/common/primitives/FloatsMethodsForWeb.java

No license file was found, but licenses were detected in source scan.

/\*

\* Copyright (C) 2014 The Guava Authors

\*

\* Licensed under the Apache License, Version 2.0 (the "License");

\* you may not use this file except in compliance with the License.

- \* You may obtain a copy of the License at
- \*
- \* http://www.apache.org/licenses/LICENSE-2.0
- \*
- \* Unless required by applicable law or agreed to in writing, software
- \* distributed under the License is distributed on an "AS IS" BASIS,
- \* WITHOUT WARRANTIES OR CONDITIONS OF ANY KIND, either express or implied.
- \* See the License for the specific language governing permissions and
- \* limitations under the License.
- \*/

Found in path(s):

\* /opt/cola/permits/1530133681\_1675768787.5786078/0/guava-29-0-jre-sourcesjar/com/google/common/graph/MutableGraph.java

\* /opt/cola/permits/1530133681\_1675768787.5786078/0/guava-29-0-jre-sourcesjar/com/google/common/io/InsecureRecursiveDeleteException.java

\* /opt/cola/permits/1530133681\_1675768787.5786078/0/guava-29-0-jre-sourcesjar/com/google/common/graph/PredecessorsFunction.java

\*

 /opt/cola/permits/1530133681\_1675768787.5786078/0/guava-29-0-jre-sourcesjar/com/google/common/graph/MutableNetwork.java

\* /opt/cola/permits/1530133681\_1675768787.5786078/0/guava-29-0-jre-sourcesjar/com/google/common/graph/ImmutableGraph.java

\* /opt/cola/permits/1530133681\_1675768787.5786078/0/guava-29-0-jre-sourcesjar/com/google/common/graph/Graph.java

\* /opt/cola/permits/1530133681\_1675768787.5786078/0/guava-29-0-jre-sourcesjar/com/google/common/io/RecursiveDeleteOption.java

\* /opt/cola/permits/1530133681\_1675768787.5786078/0/guava-29-0-jre-sourcesjar/com/google/common/graph/ImmutableNetwork.java

\* /opt/cola/permits/1530133681\_1675768787.5786078/0/guava-29-0-jre-sourcesjar/com/google/common/collect/TopKSelector.java

\* /opt/cola/permits/1530133681\_1675768787.5786078/0/guava-29-0-jre-sourcesjar/com/google/common/graph/SuccessorsFunction.java

\* /opt/cola/permits/1530133681\_1675768787.5786078/0/guava-29-0-jre-sourcesjar/com/google/common/graph/Network.java

\*

 /opt/cola/permits/1530133681\_1675768787.5786078/0/guava-29-0-jre-sourcesjar/com/google/common/graph/Graphs.java No license file was found, but licenses were detected in source scan.

/\*

\* Copyright (C) 2009 The Guava Authors

\*

\* Licensed under the Apache License, Version 2.0 (the "License");

\* you may not use this file except in compliance with the License.

\* You may obtain a copy of the License at

\*

\* http://www.apache.org/licenses/LICENSE-2.0

\*

- \* Unless required by applicable law or agreed to in writing, software
- \* distributed under the License is distributed on an "AS IS" BASIS,
- \* WITHOUT WARRANTIES OR CONDITIONS OF ANY KIND, either express or implied.
- \* See the License for the specific language governing permissions and

\* limitations under the License.

\*/ /\*\*

- \* Not supported. <b>You are attempting to create a map that may contain a non-{@code Comparable}
- \* key. $\langle b \rangle$  Proper calls will resolve to the version in {@code ImmutableSortedMap}, not this dummy
- \* version.
- \*
- \* @throws UnsupportedOperationException always
- \* @deprecated <b>Pass a key of type {@code Comparable}

to use {@link

\* ImmutableSortedMap#of(Comparable, Object)}.</b>

\*/

Found in path(s):

\* /opt/cola/permits/1530133681\_1675768787.5786078/0/guava-29-0-jre-sourcesjar/com/google/common/collect/ImmutableSortedMapFauxverideShim.java No license file was found, but licenses were detected in source scan.

/\*

```
* Copyright (C) 2012 The Guava Authors
```
\*

- \* Licensed under the Apache License, Version 2.0 (the "License"); you may not use this file except
- \* in compliance with the License. You may obtain a copy of the License at
- \*

\* http://www.apache.org/licenses/LICENSE-2.0

\*

\* Unless required by applicable law or agreed to in writing, software distributed under the License \* is distributed on an "AS IS" BASIS, WITHOUT WARRANTIES OR CONDITIONS OF ANY KIND, either

express

```
* or implied. See the License for the specific language governing permissions and limitations under
* the License.
```
\*/

/\*

- \* This method was rewritten in Java from an intermediate step of the Murmur hash function in
- \* http://code.google.com/p/smhasher/source/browse/trunk/MurmurHash3.cpp, which contained the
- \* following header:

\*

\* MurmurHash3 was written by Austin Appleby, and is placed in the public domain. The author

\* hereby disclaims

```
 copyright to this source code.
```

```
 */
```
Found in path(s):

\* /opt/cola/permits/1530133681\_1675768787.5786078/0/guava-29-0-jre-sourcesjar/com/google/common/base/SmallCharMatcher.java No license file was found, but licenses were detected in source scan.

/\*

\* Copyright (C) 2010 The Guava Authors

\*

\* Licensed under the Apache License, Version 2.0 (the "License"); you may not use this file except

\* in compliance with the License. You may obtain a copy of the License at

\*

\* http://www.apache.org/licenses/LICENSE-2.0

\*

\* Unless required by applicable law or agreed to in writing, software distributed under the License

\* is distributed on an "AS IS" BASIS, WITHOUT WARRANTIES OR CONDITIONS OF ANY KIND, either express

\* or implied. See the License for the specific language governing permissions and limitations under \* the License.

\*/

Found in path(s):

\* /opt/cola/permits/1530133681\_1675768787.5786078/0/guava-29-0-jre-sourcesjar/com/google/common/base/Ascii.java

\* /opt/cola/permits/1530133681\_1675768787.5786078/0/guava-29-0-jre-sourcesjar/com/google/common/util/concurrent/UncaughtExceptionHandlers.java

\* /opt/cola/permits/1530133681\_1675768787.5786078/0/guava-29-0-jre-sources-

jar/com/google/common/collect/SortedLists.java

\*

 /opt/cola/permits/1530133681\_1675768787.5786078/0/guava-29-0-jre-sourcesjar/com/google/common/annotations/package-info.java

\* /opt/cola/permits/1530133681\_1675768787.5786078/0/guava-29-0-jre-sourcesjar/com/google/common/base/Equivalence.java

\* /opt/cola/permits/1530133681\_1675768787.5786078/0/guava-29-0-jre-sourcesjar/com/google/common/util/concurrent/Atomics.java

\* /opt/cola/permits/1530133681\_1675768787.5786078/0/guava-29-0-jre-sourcesjar/com/google/common/collect/ContiguousSet.java

\* /opt/cola/permits/1530133681\_1675768787.5786078/0/guava-29-0-jre-sourcesjar/com/google/common/base/Strings.java

\* /opt/cola/permits/1530133681\_1675768787.5786078/0/guava-29-0-jre-sourcesjar/com/google/common/annotations/Beta.java

\* /opt/cola/permits/1530133681\_1675768787.5786078/0/guava-29-0-jre-sourcesjar/com/google/common/net/package-info.java

\* /opt/cola/permits/1530133681\_1675768787.5786078/0/guava-29-0-jre-sourcesjar/com/google/common/util/concurrent/ForwardingBlockingQueue.java \*

 /opt/cola/permits/1530133681\_1675768787.5786078/0/guava-29-0-jre-sourcesjar/com/google/common/util/concurrent/ListeningExecutorService.java \* /opt/cola/permits/1530133681\_1675768787.5786078/0/guava-29-0-jre-sources-

jar/com/google/common/primitives/package-info.java

\* /opt/cola/permits/1530133681\_1675768787.5786078/0/guava-29-0-jre-sources-

jar/com/google/common/util/concurrent/Monitor.java

\* /opt/cola/permits/1530133681\_1675768787.5786078/0/guava-29-0-jre-sourcesjar/com/google/common/util/concurrent/ThreadFactoryBuilder.java No license file was found, but licenses were detected in source scan.

/\*

\* Copyright (C) 2017 The Guava Authors

\*

\* Licensed under the Apache License, Version 2.0 (the "License"); you may not use this file except

\* in compliance with the License. You may obtain a copy of the License at

\*

\* http://www.apache.org/licenses/LICENSE-2.0

\*

\* Unless required by applicable law or agreed to in writing, software distributed under the License

\* is distributed on an "AS IS" BASIS, WITHOUT WARRANTIES OR CONDITIONS OF ANY KIND, either express

\* or implied. See the License for the specific language governing permissions and limitations under \* the License.

\*/

### Found in path(s):

\* /opt/cola/permits/1530133681\_1675768787.5786078/0/guava-29-0-jre-sourcesjar/com/google/common/hash/AbstractHashFunction.java

\* /opt/cola/permits/1530133681\_1675768787.5786078/0/guava-29-0-jre-sources-

jar/com/google/common/util/concurrent/ForwardingCondition.java

\* /opt/cola/permits/1530133681\_1675768787.5786078/0/guava-29-0-jre-sources-

jar/com/google/common/primitives/ImmutableDoubleArray.java

\*

 /opt/cola/permits/1530133681\_1675768787.5786078/0/guava-29-0-jre-sourcesjar/com/google/common/primitives/ImmutableLongArray.java

\* /opt/cola/permits/1530133681\_1675768787.5786078/0/guava-29-0-jre-sources-

jar/com/google/common/util/concurrent/ForwardingLock.java

\* /opt/cola/permits/1530133681\_1675768787.5786078/0/guava-29-0-jre-sources-

jar/com/google/common/primitives/ImmutableIntArray.java

No license file was found, but licenses were detected in source scan.

/\*

\* Copyright (C) 2011 The Guava Authors

\*

\* Licensed under the Apache License, Version 2.0 (the "License"); you may not use this file except

\* in compliance with the License. You may obtain a copy of the License at

\*

\* http://www.apache.org/licenses/LICENSE-2.0

\*

\* Unless required by applicable law or agreed to in writing, software distributed under the License

\* is distributed on an "AS IS" BASIS, WITHOUT WARRANTIES OR CONDITIONS OF ANY KIND, either express

\* or implied. See the License for the specific language governing permissions and limitations under \* the License.

\*/

Found in path(s):

\* /opt/cola/permits/1530133681\_1675768787.5786078/0/guava-29-0-jre-sourcesjar/com/google/common/net/MediaType.java

\* /opt/cola/permits/1530133681\_1675768787.5786078/0/guava-29-0-jre-sourcesjar/com/google/common/hash/Funnel.java

\* /opt/cola/permits/1530133681\_1675768787.5786078/0/guava-29-0-jre-sourcesjar/com/google/common/base/PairwiseEquivalence.java

\*

 /opt/cola/permits/1530133681\_1675768787.5786078/0/guava-29-0-jre-sourcesjar/com/google/common/base/Enums.java

\* /opt/cola/permits/1530133681\_1675768787.5786078/0/guava-29-0-jre-sourcesjar/com/google/common/util/concurrent/AbstractListeningExecutorService.java

\* /opt/cola/permits/1530133681\_1675768787.5786078/0/guava-29-0-jre-sourcesjar/com/google/common/cache/package-info.java

\* /opt/cola/permits/1530133681\_1675768787.5786078/0/guava-29-0-jre-sourcesjar/com/google/common/cache/AbstractCache.java

\* /opt/cola/permits/1530133681\_1675768787.5786078/0/guava-29-0-jre-sourcesjar/com/google/common/hash/AbstractCompositeHashFunction.java

\* /opt/cola/permits/1530133681\_1675768787.5786078/0/guava-29-0-jre-sourcesjar/com/google/common/collect/EmptyContiguousSet.java

\* /opt/cola/permits/1530133681\_1675768787.5786078/0/guava-29-0-jre-sourcesjar/com/google/common/hash/PrimitiveSink.java

\* /opt/cola/permits/1530133681\_1675768787.5786078/0/guava-29-0-jre-sourcesjar/com/google/common/hash/AbstractStreamingHasher.java

\*

\*

 /opt/cola/permits/1530133681\_1675768787.5786078/0/guava-29-0-jre-sourcesjar/com/google/common/hash/HashingOutputStream.java

\* /opt/cola/permits/1530133681\_1675768787.5786078/0/guava-29-0-jre-sourcesjar/com/google/common/cache/CacheStats.java

\* /opt/cola/permits/1530133681\_1675768787.5786078/0/guava-29-0-jre-sourcesjar/com/google/common/reflect/Types.java

\* /opt/cola/permits/1530133681\_1675768787.5786078/0/guava-29-0-jre-sourcesjar/com/google/common/primitives/UnsignedInteger.java

\* /opt/cola/permits/1530133681\_1675768787.5786078/0/guava-29-0-jre-sourcesjar/com/google/common/collect/RegularImmutableMultiset.java

\* /opt/cola/permits/1530133681\_1675768787.5786078/0/guava-29-0-jre-sourcesjar/com/google/common/cache/RemovalCause.java

\* /opt/cola/permits/1530133681\_1675768787.5786078/0/guava-29-0-jre-sourcesjar/com/google/common/math/BigIntegerMath.java

\* /opt/cola/permits/1530133681\_1675768787.5786078/0/guava-29-0-jre-sourcesjar/com/google/common/hash/AbstractHasher.java

 /opt/cola/permits/1530133681\_1675768787.5786078/0/guava-29-0-jre-sourcesjar/com/google/common/net/HttpHeaders.java

\* /opt/cola/permits/1530133681\_1675768787.5786078/0/guava-29-0-jre-sourcesjar/com/google/common/hash/MessageDigestHashFunction.java

\* /opt/cola/permits/1530133681\_1675768787.5786078/0/guava-29-0-jre-sourcesjar/com/google/common/util/concurrent/ListeningScheduledExecutorService.java \* /opt/cola/permits/1530133681\_1675768787.5786078/0/guava-29-0-jre-sourcesjar/com/google/common/base/Ticker.java

\* /opt/cola/permits/1530133681\_1675768787.5786078/0/guava-29-0-jre-sourcesjar/com/google/common/base/FunctionalEquivalence.java

\* /opt/cola/permits/1530133681\_1675768787.5786078/0/guava-29-0-jre-sourcesjar/com/google/common/hash/Funnels.java

\* /opt/cola/permits/1530133681\_1675768787.5786078/0/guava-29-0-jre-sourcesjar/com/google/common/hash/HashCode.java

\* /opt/cola/permits/1530133681\_1675768787.5786078/0/guava-29-0-jre-sourcesjar/com/google/common/hash/HashFunction.java

\*

 /opt/cola/permits/1530133681\_1675768787.5786078/0/guava-29-0-jre-sourcesjar/com/google/common/net/HostAndPort.java

\* /opt/cola/permits/1530133681\_1675768787.5786078/0/guava-29-0-jre-sourcesjar/com/google/common/math/package-info.java

\* /opt/cola/permits/1530133681\_1675768787.5786078/0/guava-29-0-jre-sourcesjar/com/google/common/cache/AbstractLoadingCache.java

\* /opt/cola/permits/1530133681\_1675768787.5786078/0/guava-29-0-jre-sourcesjar/com/google/common/hash/Hasher.java

\* /opt/cola/permits/1530133681\_1675768787.5786078/0/guava-29-0-jre-sourcesjar/com/google/common/primitives/ParseRequest.java

\* /opt/cola/permits/1530133681\_1675768787.5786078/0/guava-29-0-jre-sourcesjar/com/google/common/hash/Crc32cHashFunction.java

\* /opt/cola/permits/1530133681\_1675768787.5786078/0/guava-29-0-jre-sourcesjar/com/google/common/reflect/TypeParameter.java

\* /opt/cola/permits/1530133681\_1675768787.5786078/0/guava-29-0-jre-sourcesjar/com/google/common/base/Absent.java

\*

 /opt/cola/permits/1530133681\_1675768787.5786078/0/guava-29-0-jre-sourcesjar/com/google/common/collect/AbstractSortedMultiset.java

\* /opt/cola/permits/1530133681\_1675768787.5786078/0/guava-29-0-jre-sourcesjar/com/google/common/util/concurrent/AsyncFunction.java

\* /opt/cola/permits/1530133681\_1675768787.5786078/0/guava-29-0-jre-sourcesjar/com/google/common/cache/RemovalListeners.java

\* /opt/cola/permits/1530133681\_1675768787.5786078/0/guava-29-0-jre-sourcesjar/com/google/common/util/concurrent/ExecutionError.java

\* /opt/cola/permits/1530133681\_1675768787.5786078/0/guava-29-0-jre-sourcesjar/com/google/common/primitives/UnsignedInts.java

\* /opt/cola/permits/1530133681\_1675768787.5786078/0/guava-29-0-jre-sourcesjar/com/google/common/util/concurrent/ForwardingExecutorService.java

\* /opt/cola/permits/1530133681\_1675768787.5786078/0/guava-29-0-jre-sourcesjar/com/google/common/primitives/UnsignedLongs.java

\* /opt/cola/permits/1530133681\_1675768787.5786078/0/guava-29-0-jre-sourcesjar/com/google/common/cache/LoadingCache.java

\*

\*

 /opt/cola/permits/1530133681\_1675768787.5786078/0/guava-29-0-jre-sourcesjar/com/google/common/collect/BoundType.java

\* /opt/cola/permits/1530133681\_1675768787.5786078/0/guava-29-0-jre-sourcesjar/com/google/common/math/MathPreconditions.java

\* /opt/cola/permits/1530133681\_1675768787.5786078/0/guava-29-0-jre-sourcesjar/com/google/common/cache/ForwardingLoadingCache.java

\* /opt/cola/permits/1530133681\_1675768787.5786078/0/guava-29-0-jre-sourcesjar/com/google/common/math/DoubleMath.java

\* /opt/cola/permits/1530133681\_1675768787.5786078/0/guava-29-0-jre-sourcesjar/com/google/common/util/concurrent/CycleDetectingLockFactory.java

\* /opt/cola/permits/1530133681\_1675768787.5786078/0/guava-29-0-jre-sourcesjar/com/google/common/cache/CacheBuilderSpec.java

\* /opt/cola/permits/1530133681\_1675768787.5786078/0/guava-29-0-jre-sourcesjar/com/google/common/base/Present.java

\* /opt/cola/permits/1530133681\_1675768787.5786078/0/guava-29-0-jre-sourcesjar/com/google/common/collect/DescendingImmutableSortedMultiset.java \*

 /opt/cola/permits/1530133681\_1675768787.5786078/0/guava-29-0-jre-sourcesjar/com/google/common/hash/BloomFilterStrategies.java

\* /opt/cola/permits/1530133681\_1675768787.5786078/0/guava-29-0-jre-sourcesjar/com/google/common/util/concurrent/AbstractScheduledService.java

\* /opt/cola/permits/1530133681\_1675768787.5786078/0/guava-29-0-jre-sourcesjar/com/google/common/base/Optional.java

\* /opt/cola/permits/1530133681\_1675768787.5786078/0/guava-29-0-jre-sourcesjar/com/google/common/util/concurrent/Uninterruptibles.java

\* /opt/cola/permits/1530133681\_1675768787.5786078/0/guava-29-0-jre-sourcesjar/com/google/common/collect/Queues.java

\* /opt/cola/permits/1530133681\_1675768787.5786078/0/guava-29-0-jre-sourcesjar/com/google/common/util/concurrent/FutureCallback.java

\* /opt/cola/permits/1530133681\_1675768787.5786078/0/guava-29-0-jre-sourcesjar/com/google/common/hash/BloomFilter.java

\* /opt/cola/permits/1530133681\_1675768787.5786078/0/guava-29-0-jre-sourcesjar/com/google/common/cache/Weigher.java

 /opt/cola/permits/1530133681\_1675768787.5786078/0/guava-29-0-jre-sourcesjar/com/google/common/math/LongMath.java

\* /opt/cola/permits/1530133681\_1675768787.5786078/0/guava-29-0-jre-sourcesjar/com/google/common/collect/TreeRangeSet.java

\* /opt/cola/permits/1530133681\_1675768787.5786078/0/guava-29-0-jre-sourcesjar/com/google/common/hash/Murmur3\_32HashFunction.java

\* /opt/cola/permits/1530133681\_1675768787.5786078/0/guava-29-0-jre-sourcesjar/com/google/common/math/IntMath.java

\* /opt/cola/permits/1530133681\_1675768787.5786078/0/guava-29-0-jre-sourcesjar/com/google/common/hash/Murmur3\_128HashFunction.java

\* /opt/cola/permits/1530133681\_1675768787.5786078/0/guava-29-0-jre-sourcesjar/com/google/common/collect/RegularContiguousSet.java

\* /opt/cola/permits/1530133681\_1675768787.5786078/0/guava-29-0-jre-sources-
jar/com/google/common/util/concurrent/ForwardingListeningExecutorService.java \* /opt/cola/permits/1530133681\_1675768787.5786078/0/guava-29-0-jre-sourcesjar/com/google/common/cache/RemovalListener.java

\*

 /opt/cola/permits/1530133681\_1675768787.5786078/0/guava-29-0-jre-sourcesjar/com/google/common/hash/AbstractNonStreamingHashFunction.java

\* /opt/cola/permits/1530133681\_1675768787.5786078/0/guava-29-0-jre-sourcesjar/com/google/common/cache/CacheLoader.java

\* /opt/cola/permits/1530133681\_1675768787.5786078/0/guava-29-0-jre-sourcesjar/com/google/common/cache/ForwardingCache.java

\* /opt/cola/permits/1530133681\_1675768787.5786078/0/guava-29-0-jre-sourcesjar/com/google/common/util/concurrent/WrappingExecutorService.java

\* /opt/cola/permits/1530133681\_1675768787.5786078/0/guava-29-0-jre-sourcesjar/com/google/common/hash/Hashing.java

\* /opt/cola/permits/1530133681\_1675768787.5786078/0/guava-29-0-jre-sourcesjar/com/google/common/math/DoubleUtils.java

\* /opt/cola/permits/1530133681\_1675768787.5786078/0/guava-29-0-jre-sourcesjar/com/google/common/util/concurrent/UncheckedExecutionException.java \*

 /opt/cola/permits/1530133681\_1675768787.5786078/0/guava-29-0-jre-sourcesjar/com/google/common/cache/RemovalNotification.java

\* /opt/cola/permits/1530133681\_1675768787.5786078/0/guava-29-0-jre-sourcesjar/com/google/common/primitives/UnsignedLong.java

\* /opt/cola/permits/1530133681\_1675768787.5786078/0/guava-29-0-jre-sourcesjar/com/google/common/cache/Cache.java

No license file was found, but licenses were detected in source scan.

/\*

\* Copyright (C) 2011 The Guava Authors.

\*

\* Licensed under the Apache License, Version 2.0 (the "License"); you may not use this file except

\* in compliance with the License. You may obtain a copy of the License at

\*

\* http://www.apache.org/licenses/LICENSE-2.0

\*

\* Unless required by applicable law or agreed to in writing, software distributed under the License

\* is distributed on an "AS IS" BASIS, WITHOUT WARRANTIES OR CONDITIONS OF ANY KIND, either express

\* or implied. See the License for the specific language governing permissions and limitations under \* the License.

\*/

Found in path(s):

\* /opt/cola/permits/1530133681\_1675768787.5786078/0/guava-29-0-jre-sources-

jar/com/google/common/hash/package-info.java

No license file was found, but licenses were detected in source scan.

/\*

\* Copyright (C) 2006 The Guava Authors

\*

\* Licensed under the Apache License, Version 2.0 (the "License"); you may not use this file except

\* in compliance with the License. You may obtain a copy of the License at

\*

\* http://www.apache.org/licenses/LICENSE-2.0

\*

\* Unless required by applicable law or agreed to in writing, software distributed under the License

\* is distributed on an "AS IS" BASIS, WITHOUT WARRANTIES OR CONDITIONS OF ANY KIND, either express

\* or implied. See the License for the specific language governing permissions and limitations under \* the License.

\*/

Found in path(s):

\* /opt/cola/permits/1530133681\_1675768787.5786078/0/guava-29-0-jre-sourcesjar/com/google/common/util/concurrent/FluentFuture.java

\* /opt/cola/permits/1530133681\_1675768787.5786078/0/guava-29-0-jre-sourcesjar/com/google/common/util/concurrent/AbstractCatchingFuture.java

\* /opt/cola/permits/1530133681\_1675768787.5786078/0/guava-29-0-jre-sourcesjar/com/google/common/reflect/TypeToken.java

\*

 /opt/cola/permits/1530133681\_1675768787.5786078/0/guava-29-0-jre-sourcesjar/com/google/common/util/concurrent/AggregateFuture.java

\* /opt/cola/permits/1530133681\_1675768787.5786078/0/guava-29-0-jre-sourcesjar/com/google/common/util/concurrent/TimeoutFuture.java

\* /opt/cola/permits/1530133681\_1675768787.5786078/0/guava-29-0-jre-sourcesjar/com/google/common/escape/CharEscaperBuilder.java

\* /opt/cola/permits/1530133681\_1675768787.5786078/0/guava-29-0-jre-sourcesjar/com/google/common/util/concurrent/UncheckedTimeoutException.java

\* /opt/cola/permits/1530133681\_1675768787.5786078/0/guava-29-0-jre-sourcesjar/com/google/common/util/concurrent/FuturesGetChecked.java

\* /opt/cola/permits/1530133681\_1675768787.5786078/0/guava-29-0-jre-sourcesjar/com/google/common/util/concurrent/SimpleTimeLimiter.java

\* /opt/cola/permits/1530133681\_1675768787.5786078/0/guava-29-0-jre-sourcesjar/com/google/common/util/concurrent/GwtFuturesCatchingSpecialization.java \*

 /opt/cola/permits/1530133681\_1675768787.5786078/0/guava-29-0-jre-sourcesjar/com/google/common/io/PatternFilenameFilter.java

\* /opt/cola/permits/1530133681\_1675768787.5786078/0/guava-29-0-jre-sourcesjar/com/google/common/escape/CharEscaper.java

\* /opt/cola/permits/1530133681\_1675768787.5786078/0/guava-29-0-jre-sourcesjar/com/google/common/util/concurrent/GwtFluentFutureCatchingSpecialization.java \* /opt/cola/permits/1530133681\_1675768787.5786078/0/guava-29-0-jre-sources-

jar/com/google/common/util/concurrent/TimeLimiter.java

\* /opt/cola/permits/1530133681\_1675768787.5786078/0/guava-29-0-jre-sourcesjar/com/google/common/util/concurrent/CollectionFuture.java

jar/com/google/common/util/concurrent/Futures.java

\* /opt/cola/permits/1530133681\_1675768787.5786078/0/guava-29-0-jre-sourcesjar/com/google/common/util/concurrent/FakeTimeLimiter.java \* /opt/cola/permits/1530133681\_1675768787.5786078/0/guava-29-0-jre-sources-

jar/com/google/common/util/concurrent/ImmediateFuture.java \*

 /opt/cola/permits/1530133681\_1675768787.5786078/0/guava-29-0-jre-sourcesjar/com/google/common/util/concurrent/AbstractTransformFuture.java

\* /opt/cola/permits/1530133681\_1675768787.5786078/0/guava-29-0-jre-sourcesjar/com/google/common/base/CaseFormat.java

\* /opt/cola/permits/1530133681\_1675768787.5786078/0/guava-29-0-jre-sourcesjar/com/google/common/io/AppendableWriter.java

\* /opt/cola/permits/1530133681\_1675768787.5786078/0/guava-29-0-jre-sourcesjar/com/google/common/annotations/VisibleForTesting.java

No license file was found, but licenses were detected in source scan.

/\*

\* Copyright (C) 2019 The Guava Authors

\*

\* Licensed under the Apache License, Version 2.0 (the "License");

\* you may not use this file except in compliance with the License.

\* You may obtain a copy of the License at

\*

\* http://www.apache.org/licenses/LICENSE-2.0

\*

\* Unless required by applicable law or agreed to in writing, software

\* distributed under the License is distributed on an "AS IS" BASIS,

\* WITHOUT WARRANTIES OR CONDITIONS OF ANY KIND, either express or implied.

\* See the License for the specific language governing permissions and

\* limitations under the License.

\*/

Found in path(s):

\* /opt/cola/permits/1530133681\_1675768787.5786078/0/guava-29-0-jre-sources-

jar/com/google/common/collect/CompactHashing.java

\* /opt/cola/permits/1530133681\_1675768787.5786078/0/guava-29-0-jre-sources-

jar/com/google/common/graph/IncidentEdgeSet.java

No license file was found, but licenses were detected in source scan.

/\*

\* Copyright (C) 2008 The Guava Authors

\*

\* Licensed under the Apache License, Version 2.0 (the "License");

\* you may not use this file except in compliance with the License.

\* You may obtain a copy of the License at

\*

\* http://www.apache.org/licenses/LICENSE-2.0

\*

- \* Unless required by applicable law or agreed to in writing, software
- \* distributed under the License is distributed on an "AS IS" BASIS,
- \* WITHOUT WARRANTIES OR CONDITIONS OF ANY KIND, either express or implied.
- \* See the License for the specific language governing permissions and

\* limitations under the License.

\*/ /\*

- \* This method was rewritten in Java from an intermediate step of the Murmur hash function in
- \* http://code.google.com/p/smhasher/source/browse/trunk/MurmurHash3.cpp, which contained the
- \* following header:
- \*
- \* MurmurHash3 was written by Austin Appleby, and is placed in the public domain. The author \* hereby
- disclaims copyright to this source code.

\*/

Found in path(s):

\* /opt/cola/permits/1530133681\_1675768787.5786078/0/guava-29-0-jre-sourcesjar/com/google/common/collect/Hashing.java No license file was found, but licenses were detected in source scan.

/\*

\* Copyright (C) 2017 The Guava Authors

\*

- \* Licensed under the Apache License, Version 2.0 (the "License");
- \* you may not use this file except in compliance with the License.
- \* You may obtain a copy of the License at
- \*
- \* http://www.apache.org/licenses/LICENSE-2.0

\*

- \* Unless required by applicable law or agreed to in writing, software
- \* distributed under the License is distributed on an "AS IS" BASIS,

\* WITHOUT WARRANTIES OR CONDITIONS OF ANY KIND, either express or implied.

- \* See the License for the specific language governing permissions and
- \* limitations under the License.

\*/

Found in path(s):

```
* /opt/cola/permits/1530133681_1675768787.5786078/0/guava-29-0-jre-sources-
```
jar/com/google/common/graph/BaseGraph.java

```
* /opt/cola/permits/1530133681_1675768787.5786078/0/guava-29-0-jre-sources-
```

```
jar/com/google/common/graph/AbstractBaseGraph.java
```

```
* /opt/cola/permits/1530133681_1675768787.5786078/0/guava-29-0-jre-sources-
```

```
jar/com/google/common/graph/Traverser.java
```
No license file was found, but licenses were detected in source scan.

/\*

\* Copyright (C) 2020 The Guava Authors

\*

- \* Licensed under the Apache License, Version 2.0 (the "License"); you may not use this file except
- \* in compliance with the License. You may obtain a copy of the License at
- \*
- \* http://www.apache.org/licenses/LICENSE-2.0
- \*
- \* Unless required by applicable law or agreed to in writing, software distributed under the License
- \* is distributed on an "AS IS" BASIS, WITHOUT WARRANTIES OR CONDITIONS OF ANY KIND, either express
- \* or implied. See the License for the specific language governing permissions and limitations under \* the License.

\*/

/\*\*

\* Holder for web specializations of methods of {@code Ints}. Intended to be empty for regular \* version.

\*/

Found in path(s):

\* /opt/cola/permits/1530133681\_1675768787.5786078/0/guava-29-0-jre-sources-

jar/com/google/common/primitives/IntsMethodsForWeb.java

No license file was found, but licenses were detected in source scan.

/\*

\* Copyright (C) 2007 The Guava Authors

\*

\* Licensed under the Apache License, Version 2.0 (the "License"); you may not use this file except

\* in compliance with the License. You may obtain a copy of the License at

\*

\* http://www.apache.org/licenses/LICENSE-2.0

\*

\* Unless required by applicable law or agreed to in writing, software distributed under the License

\* is distributed on an "AS IS" BASIS, WITHOUT WARRANTIES OR CONDITIONS OF ANY KIND, either express

\* or implied. See the License for the specific language governing permissions and limitations under \* the License.

\*/

Found in path(s):

\* /opt/cola/permits/1530133681\_1675768787.5786078/0/guava-29-0-jre-sourcesjar/com/google/common/base/FinalizableReference.java

\* /opt/cola/permits/1530133681\_1675768787.5786078/0/guava-29-0-jre-sources-

jar/com/google/common/base/FinalizableReferenceQueue.java

\* /opt/cola/permits/1530133681\_1675768787.5786078/0/guava-29-0-jre-sourcesjar/com/google/common/io/Flushables.java

\*

 /opt/cola/permits/1530133681\_1675768787.5786078/0/guava-29-0-jre-sourcesjar/com/google/common/base/FinalizableWeakReference.java

jar/com/google/common/base/Charsets.java

\* /opt/cola/permits/1530133681\_1675768787.5786078/0/guava-29-0-jre-sourcesjar/com/google/common/base/FinalizablePhantomReference.java

\* /opt/cola/permits/1530133681\_1675768787.5786078/0/guava-29-0-jre-sourcesjar/com/google/common/collect/HashBiMap.java

\* /opt/cola/permits/1530133681\_1675768787.5786078/0/guava-29-0-jre-sourcesjar/com/google/common/util/concurrent/AbstractFuture.java

\* /opt/cola/permits/1530133681\_1675768787.5786078/0/guava-29-0-jre-sourcesjar/com/google/common/base/Function.java

\* /opt/cola/permits/1530133681\_1675768787.5786078/0/guava-29-0-jre-sourcesjar/com/google/common/base/package-info.java

\* /opt/cola/permits/1530133681\_1675768787.5786078/0/guava-29-0-jre-sourcesjar/com/google/common/io/LittleEndianDataInputStream.java

\*

 /opt/cola/permits/1530133681\_1675768787.5786078/0/guava-29-0-jre-sourcesjar/com/google/common/io/LineReader.java

\* /opt/cola/permits/1530133681\_1675768787.5786078/0/guava-29-0-jre-sourcesjar/com/google/common/io/ByteStreams.java

\* /opt/cola/permits/1530133681\_1675768787.5786078/0/guava-29-0-jre-sourcesjar/com/google/common/io/LineBuffer.java

\* /opt/cola/permits/1530133681\_1675768787.5786078/0/guava-29-0-jre-sourcesjar/com/google/common/io/Closeables.java

\* /opt/cola/permits/1530133681\_1675768787.5786078/0/guava-29-0-jre-sourcesjar/com/google/common/util/concurrent/ListenableFuture.java

\* /opt/cola/permits/1530133681\_1675768787.5786078/0/guava-29-0-jre-sourcesjar/com/google/common/io/LittleEndianDataOutputStream.java

\* /opt/cola/permits/1530133681\_1675768787.5786078/0/guava-29-0-jre-sourcesjar/com/google/common/base/Suppliers.java

\* /opt/cola/permits/1530133681\_1675768787.5786078/0/guava-29-0-jre-sourcesjar/com/google/common/util/concurrent/DirectExecutor.java

\*

 /opt/cola/permits/1530133681\_1675768787.5786078/0/guava-29-0-jre-sourcesjar/com/google/common/base/Predicate.java

\* /opt/cola/permits/1530133681\_1675768787.5786078/0/guava-29-0-jre-sourcesjar/com/google/common/base/Supplier.java

\* /opt/cola/permits/1530133681\_1675768787.5786078/0/guava-29-0-jre-sourcesjar/com/google/common/io/CountingInputStream.java

\* /opt/cola/permits/1530133681\_1675768787.5786078/0/guava-29-0-jre-sourcesjar/com/google/common/base/FinalizableSoftReference.java

\* /opt/cola/permits/1530133681\_1675768787.5786078/0/guava-29-0-jre-sourcesjar/com/google/common/base/Functions.java

\* /opt/cola/permits/1530133681\_1675768787.5786078/0/guava-29-0-jre-sourcesjar/com/google/common/eventbus/AllowConcurrentEvents.java

\* /opt/cola/permits/1530133681\_1675768787.5786078/0/guava-29-0-jre-sourcesjar/com/google/common/base/Predicates.java

\* /opt/cola/permits/1530133681\_1675768787.5786078/0/guava-29-0-jre-sourcesjar/com/google/common/io/Files.java

 /opt/cola/permits/1530133681\_1675768787.5786078/0/guava-29-0-jre-sourcesjar/com/google/common/eventbus/Subscribe.java

\* /opt/cola/permits/1530133681\_1675768787.5786078/0/guava-29-0-jre-sourcesjar/com/google/common/util/concurrent/package-info.java

\* /opt/cola/permits/1530133681\_1675768787.5786078/0/guava-29-0-jre-sourcesjar/com/google/common/io/CharStreams.java

\* /opt/cola/permits/1530133681\_1675768787.5786078/0/guava-29-0-jre-sourcesjar/com/google/common/eventbus/EventBus.java

\* /opt/cola/permits/1530133681\_1675768787.5786078/0/guava-29-0-jre-sourcesjar/com/google/common/util/concurrent/ExecutionList.java

\* /opt/cola/permits/1530133681\_1675768787.5786078/0/guava-29-0-jre-sourcesjar/com/google/common/base/Preconditions.java

\* /opt/cola/permits/1530133681\_1675768787.5786078/0/guava-29-0-jre-sourcesjar/com/google/common/io/Resources.java

\* /opt/cola/permits/1530133681\_1675768787.5786078/0/guava-29-0-jre-sourcesjar/com/google/common/io/package-info.java

\* /opt/cola/permits/1530133681\_1675768787.5786078/0/guava-29-0-jre-sourcesjar/com/google/common/base/AbstractIterator.java

\*

 /opt/cola/permits/1530133681\_1675768787.5786078/0/guava-29-0-jre-sourcesjar/com/google/common/base/Objects.java

\* /opt/cola/permits/1530133681\_1675768787.5786078/0/guava-29-0-jre-sourcesjar/com/google/common/base/Throwables.java

\* /opt/cola/permits/1530133681\_1675768787.5786078/0/guava-29-0-jre-sourcesjar/com/google/common/primitives/Primitives.java

\* /opt/cola/permits/1530133681\_1675768787.5786078/0/guava-29-0-jre-sourcesjar/com/google/common/collect/Interners.java

\* /opt/cola/permits/1530133681\_1675768787.5786078/0/guava-29-0-jre-sourcesjar/com/google/common/eventbus/package-info.java

\* /opt/cola/permits/1530133681\_1675768787.5786078/0/guava-29-0-jre-sourcesjar/com/google/common/base/Defaults.java

\* /opt/cola/permits/1530133681\_1675768787.5786078/0/guava-29-0-jre-sourcesjar/com/google/common/io/CountingOutputStream.java

\* /opt/cola/permits/1530133681\_1675768787.5786078/0/guava-29-0-jre-sourcesjar/com/google/common/eventbus/AsyncEventBus.java

\*

 /opt/cola/permits/1530133681\_1675768787.5786078/0/guava-29-0-jre-sourcesjar/com/google/common/eventbus/DeadEvent.java

\* /opt/cola/permits/1530133681\_1675768787.5786078/0/guava-29-0-jre-sourcesjar/com/google/common/io/MultiInputStream.java

\* /opt/cola/permits/1530133681\_1675768787.5786078/0/guava-29-0-jre-sourcesjar/com/google/common/collect/EnumMultiset.java

No license file was found, but licenses were detected in source scan.

/\*

\* Copyright (C) 2009 The Guava Authors

\*

\* Licensed under the Apache License, Version 2.0 (the "License"); you may not use this file except

\* in compliance with the License. You may obtain a copy of the License at

\*

\* http://www.apache.org/licenses/LICENSE-2.0

\*

\* Unless required by applicable law or agreed to in writing, software distributed under the License

\* is distributed on an "AS IS" BASIS, WITHOUT WARRANTIES OR CONDITIONS OF ANY KIND, either express

\* or implied. See the License for the specific language governing permissions and limitations under \* the License.

\*/

Found in path(s):

\* /opt/cola/permits/1530133681\_1675768787.5786078/0/guava-29-0-jre-sourcesjar/com/google/common/io/LineProcessor.java

\* /opt/cola/permits/1530133681\_1675768787.5786078/0/guava-29-0-jre-sourcesjar/com/google/common/escape/ArrayBasedUnicodeEscaper.java

\* /opt/cola/permits/1530133681\_1675768787.5786078/0/guava-29-0-jre-sourcesjar/com/google/common/util/concurrent/Service.java

\*

\*

 /opt/cola/permits/1530133681\_1675768787.5786078/0/guava-29-0-jre-sourcesjar/com/google/common/escape/Platform.java

\* /opt/cola/permits/1530133681\_1675768787.5786078/0/guava-29-0-jre-sourcesjar/com/google/common/cache/CacheBuilder.java

\* /opt/cola/permits/1530133681\_1675768787.5786078/0/guava-29-0-jre-sourcesjar/com/google/common/collect/RegularImmutableTable.java

\* /opt/cola/permits/1530133681\_1675768787.5786078/0/guava-29-0-jre-sourcesjar/com/google/common/annotations/GwtCompatible.java

\* /opt/cola/permits/1530133681\_1675768787.5786078/0/guava-29-0-jre-sourcesjar/com/google/common/io/ByteArrayDataInput.java

\* /opt/cola/permits/1530133681\_1675768787.5786078/0/guava-29-0-jre-sourcesjar/com/google/common/collect/DenseImmutableTable.java

\* /opt/cola/permits/1530133681\_1675768787.5786078/0/guava-29-0-jre-sourcesjar/com/google/common/util/concurrent/JdkFutureAdapters.java

\* /opt/cola/permits/1530133681\_1675768787.5786078/0/guava-29-0-jre-sourcesjar/com/google/common/util/concurrent/AbstractService.java

 /opt/cola/permits/1530133681\_1675768787.5786078/0/guava-29-0-jre-sourcesjar/com/google/common/cache/ReferenceEntry.java

\* /opt/cola/permits/1530133681\_1675768787.5786078/0/guava-29-0-jre-sourcesjar/com/google/common/collect/MapMakerInternalMap.java

\* /opt/cola/permits/1530133681\_1675768787.5786078/0/guava-29-0-jre-sourcesjar/com/google/common/io/ByteProcessor.java

\* /opt/cola/permits/1530133681\_1675768787.5786078/0/guava-29-0-jre-sourcesjar/com/google/common/cache/LocalCache.java

\* /opt/cola/permits/1530133681\_1675768787.5786078/0/guava-29-0-jre-sourcesjar/com/google/common/primitives/UnsignedBytes.java

\* /opt/cola/permits/1530133681\_1675768787.5786078/0/guava-29-0-jre-sourcesjar/com/google/common/util/concurrent/AbstractExecutionThreadService.java

\* /opt/cola/permits/1530133681\_1675768787.5786078/0/guava-29-0-jre-sourcesjar/com/google/common/annotations/GwtIncompatible.java

\* /opt/cola/permits/1530133681\_1675768787.5786078/0/guava-29-0-jre-sourcesjar/com/google/common/net/UrlEscapers.java

\*

 /opt/cola/permits/1530133681\_1675768787.5786078/0/guava-29-0-jre-sourcesjar/com/google/common/html/HtmlEscapers.java

\* /opt/cola/permits/1530133681\_1675768787.5786078/0/guava-29-0-jre-sourcesjar/com/google/common/collect/SparseImmutableTable.java

\* /opt/cola/permits/1530133681\_1675768787.5786078/0/guava-29-0-jre-sourcesjar/com/google/common/collect/MapMaker.java

\* /opt/cola/permits/1530133681\_1675768787.5786078/0/guava-29-0-jre-sourcesjar/com/google/common/util/concurrent/SettableFuture.java

\* /opt/cola/permits/1530133681\_1675768787.5786078/0/guava-29-0-jre-sourcesjar/com/google/common/escape/Escapers.java

\* /opt/cola/permits/1530133681\_1675768787.5786078/0/guava-29-0-jre-sourcesjar/com/google/common/util/concurrent/AbstractIdleService.java

\* /opt/cola/permits/1530133681\_1675768787.5786078/0/guava-29-0-jre-sourcesjar/com/google/common/xml/XmlEscapers.java

\* /opt/cola/permits/1530133681\_1675768787.5786078/0/guava-29-0-jre-sourcesjar/com/google/common/io/ByteArrayDataOutput.java

\*

 /opt/cola/permits/1530133681\_1675768787.5786078/0/guava-29-0-jre-sourcesjar/com/google/common/primitives/SignedBytes.java

\* /opt/cola/permits/1530133681\_1675768787.5786078/0/guava-29-0-jre-sourcesjar/com/google/common/base/Platform.java

\* /opt/cola/permits/1530133681\_1675768787.5786078/0/guava-29-0-jre-sourcesjar/com/google/common/reflect/TypeResolver.java

\* /opt/cola/permits/1530133681\_1675768787.5786078/0/guava-29-0-jre-sourcesjar/com/google/common/util/concurrent/Callables.java

\* /opt/cola/permits/1530133681\_1675768787.5786078/0/guava-29-0-jre-sourcesjar/com/google/common/escape/ArrayBasedCharEscaper.java

\* /opt/cola/permits/1530133681\_1675768787.5786078/0/guava-29-0-jre-sourcesjar/com/google/common/escape/ArrayBasedEscaperMap.java

\* /opt/cola/permits/1530133681\_1675768787.5786078/0/guava-29-0-jre-sourcesjar/com/google/common/util/concurrent/ForwardingListenableFuture.java \*

 /opt/cola/permits/1530133681\_1675768787.5786078/0/guava-29-0-jre-sourcesjar/com/google/common/net/HostSpecifier.java

\* /opt/cola/permits/1530133681\_1675768787.5786078/0/guava-29-0-jre-sourcesjar/com/google/common/collect/Cut.java

\* /opt/cola/permits/1530133681\_1675768787.5786078/0/guava-29-0-jre-sourcesjar/com/google/common/net/InternetDomainName.java

\* /opt/cola/permits/1530133681\_1675768787.5786078/0/guava-29-0-jre-sourcesjar/com/google/common/base/Splitter.java

\* /opt/cola/permits/1530133681\_1675768787.5786078/0/guava-29-0-jre-sourcesjar/com/google/common/util/concurrent/ForwardingFuture.java

jar/com/google/common/util/concurrent/ForwardingFluentFuture.java No license file was found, but licenses were detected in source scan.

/\*

\* Copyright (C) 2020 The Guava Authors

\*

\* Licensed under the Apache License, Version 2.0 (the "License");

- \* you may not use this file except in compliance with the License.
- \* You may obtain a copy of the License at

\*

\* http://www.apache.org/licenses/LICENSE-2.0

\*

- \* Unless required by applicable law or agreed to in writing, software
- \* distributed under the License is distributed on an "AS IS" BASIS,
- \* WITHOUT WARRANTIES OR CONDITIONS OF ANY KIND, either express or implied.

\* See the License for the specific language governing permissions and

\* limitations under the License.

\*/

Found in path(s):

\* /opt/cola/permits/1530133681\_1675768787.5786078/0/guava-29-0-jre-sourcesjar/com/google/common/util/concurrent/ServiceManagerBridge.java No license file was found, but licenses were detected in source scan.

/\*

\* Copyright (C) 2010 The Guava Authors

\*

- \* Licensed under the Apache License, Version 2.0 (the "License");
- \* you may not use this file except in compliance with the License.
- \* You may obtain a copy of the License at
- \*

\* http://www.apache.org/licenses/LICENSE-2.0

\*

\* Unless required by applicable law or agreed to in writing, software

\* distributed under the License is distributed on an "AS IS" BASIS,

\* WITHOUT WARRANTIES OR CONDITIONS OF ANY KIND, either express or implied.

\* See the License for the specific language governing permissions and

\* limitations under the License.

\*/

Found in path(s):

\* /opt/cola/permits/1530133681\_1675768787.5786078/0/guava-29-0-jre-sources-

jar/com/google/common/collect/ForwardingSortedSetMultimap.java

```
* /opt/cola/permits/1530133681_1675768787.5786078/0/guava-29-0-jre-sources-
```
jar/com/google/common/collect/AbstractSequentialIterator.java

\* /opt/cola/permits/1530133681\_1675768787.5786078/0/guava-29-0-jre-sources-

```
jar/com/google/common/collect/MinMaxPriorityQueue.java
```
\*

 /opt/cola/permits/1530133681\_1675768787.5786078/0/guava-29-0-jre-sourcesjar/com/google/common/collect/SortedMapDifference.java \* /opt/cola/permits/1530133681\_1675768787.5786078/0/guava-29-0-jre-sources-

jar/com/google/common/collect/ForwardingSetMultimap.java

\* /opt/cola/permits/1530133681\_1675768787.5786078/0/guava-29-0-jre-sourcesjar/com/google/common/collect/RowSortedTable.java

\* /opt/cola/permits/1530133681\_1675768787.5786078/0/guava-29-0-jre-sourcesjar/com/google/common/collect/ForwardingImmutableCollection.java

\* /opt/cola/permits/1530133681\_1675768787.5786078/0/guava-29-0-jre-sourcesjar/com/google/common/collect/UnmodifiableListIterator.java

\* /opt/cola/permits/1530133681\_1675768787.5786078/0/guava-29-0-jre-sourcesjar/com/google/common/collect/ForwardingListMultimap.java No license file was found, but licenses were detected in source scan.

/\*

\* Copyright (C) 2012 The Guava Authors

\*

\* Licensed under the Apache License, Version 2.0 (the "License");

\* you may not use this file except in compliance with the License.

\* You may obtain a copy of the License at

\*

\* http://www.apache.org/licenses/LICENSE-2.0

\*

\* Unless required by applicable law or agreed to in writing, software

\* distributed under the License is distributed on an "AS IS" BASIS,

\* WITHOUT WARRANTIES OR CONDITIONS OF ANY KIND, either express or implied.

\* See the License for the specific language governing permissions and

\* limitations under the License.

\*/

Found in path(s):

\* /opt/cola/permits/1530133681\_1675768787.5786078/0/guava-29-0-jre-sourcesjar/com/google/common/collect/RegularImmutableAsList.java

\* /opt/cola/permits/1530133681\_1675768787.5786078/0/guava-29-0-jre-sources-

jar/com/google/common/collect/CompactHashSet.java

\* /opt/cola/permits/1530133681\_1675768787.5786078/0/guava-29-0-jre-sourcesjar/com/google/common/collect/SortedMultisetBridge.java

\*

 /opt/cola/permits/1530133681\_1675768787.5786078/0/guava-29-0-jre-sourcesjar/com/google/common/collect/ForwardingNavigableSet.java

\* /opt/cola/permits/1530133681\_1675768787.5786078/0/guava-29-0-jre-sourcesjar/com/google/common/collect/FilteredSetMultimap.java

\* /opt/cola/permits/1530133681\_1675768787.5786078/0/guava-29-0-jre-sourcesjar/com/google/common/collect/ForwardingNavigableMap.java

\* /opt/cola/permits/1530133681\_1675768787.5786078/0/guava-29-0-jre-sourcesjar/com/google/common/collect/AbstractMultimap.java

\* /opt/cola/permits/1530133681\_1675768787.5786078/0/guava-29-0-jre-sourcesjar/com/google/common/collect/FilteredKeyListMultimap.java

\* /opt/cola/permits/1530133681\_1675768787.5786078/0/guava-29-0-jre-sourcesjar/com/google/common/collect/ForwardingDeque.java

\* /opt/cola/permits/1530133681\_1675768787.5786078/0/guava-29-0-jre-sourcesjar/com/google/common/collect/ForwardingImmutableList.java

\* /opt/cola/permits/1530133681\_1675768787.5786078/0/guava-29-0-jre-sourcesjar/com/google/common/collect/FilteredEntrySetMultimap.java

 /opt/cola/permits/1530133681\_1675768787.5786078/0/guava-29-0-jre-sourcesjar/com/google/common/collect/RangeMap.java

\* /opt/cola/permits/1530133681\_1675768787.5786078/0/guava-29-0-jre-sourcesjar/com/google/common/collect/FilteredEntryMultimap.java

\* /opt/cola/permits/1530133681\_1675768787.5786078/0/guava-29-0-jre-sourcesjar/com/google/common/collect/DescendingImmutableSortedSet.java

\* /opt/cola/permits/1530133681\_1675768787.5786078/0/guava-29-0-jre-sourcesjar/com/google/common/collect/CompactLinkedHashMap.java

\* /opt/cola/permits/1530133681\_1675768787.5786078/0/guava-29-0-jre-sourcesjar/com/google/common/collect/TransformedIterator.java

\* /opt/cola/permits/1530133681\_1675768787.5786078/0/guava-29-0-jre-sourcesjar/com/google/common/collect/CompactHashMap.java

\* /opt/cola/permits/1530133681\_1675768787.5786078/0/guava-29-0-jre-sourcesjar/com/google/common/util/concurrent/ForwardingBlockingDeque.java \*

 /opt/cola/permits/1530133681\_1675768787.5786078/0/guava-29-0-jre-sourcesjar/com/google/common/collect/TreeTraverser.java

\* /opt/cola/permits/1530133681\_1675768787.5786078/0/guava-29-0-jre-sourcesjar/com/google/common/collect/TreeRangeMap.java

\* /opt/cola/permits/1530133681\_1675768787.5786078/0/guava-29-0-jre-sourcesjar/com/google/common/collect/ForwardingImmutableSet.java

\* /opt/cola/permits/1530133681\_1675768787.5786078/0/guava-29-0-jre-sourcesjar/com/google/common/collect/AllEqualOrdering.java

\* /opt/cola/permits/1530133681\_1675768787.5786078/0/guava-29-0-jre-sourcesjar/com/google/common/collect/EvictingQueue.java

\* /opt/cola/permits/1530133681\_1675768787.5786078/0/guava-29-0-jre-sourcesjar/com/google/common/collect/ImmutableEnumMap.java

\* /opt/cola/permits/1530133681\_1675768787.5786078/0/guava-29-0-jre-sourcesjar/com/google/common/collect/FilteredKeySetMultimap.java

\* /opt/cola/permits/1530133681\_1675768787.5786078/0/guava-29-0-jre-sourcesjar/com/google/common/collect/DescendingMultiset.java

\*

\*

 /opt/cola/permits/1530133681\_1675768787.5786078/0/guava-29-0-jre-sourcesjar/com/google/common/collect/FilteredMultimap.java

\* /opt/cola/permits/1530133681\_1675768787.5786078/0/guava-29-0-jre-sourcesjar/com/google/common/collect/AbstractNavigableMap.java

\* /opt/cola/permits/1530133681\_1675768787.5786078/0/guava-29-0-jre-sourcesjar/com/google/common/collect/TransformedListIterator.java

\* /opt/cola/permits/1530133681\_1675768787.5786078/0/guava-29-0-jre-sourcesjar/com/google/common/collect/CompactLinkedHashSet.java

jar/com/google/common/collect/ForwardingImmutableMap.java \* /opt/cola/permits/1530133681\_1675768787.5786078/0/guava-29-0-jre-sourcesjar/com/google/common/collect/ForwardingBlockingDeque.java \* /opt/cola/permits/1530133681\_1675768787.5786078/0/guava-29-0-jre-sourcesjar/com/google/common/collect/UnmodifiableSortedMultiset.java \* /opt/cola/permits/1530133681\_1675768787.5786078/0/guava-29-0-jre-sourcesjar/com/google/common/collect/AbstractSortedKeySortedSetMultimap.java No license file was found, but licenses were detected in source scan.

/\*

\* Copyright (C) 2009 The Guava Authors

\*

\* Licensed under the Apache License, Version 2.0 (the "License"); you may not use this file except

\* in compliance with the License. You may obtain a copy of the License at

\*

\* http://www.apache.org/licenses/LICENSE-2.0

\*

\* Unless required by applicable law or agreed to in writing, software distributed under the

\* License is distributed on an "AS IS" BASIS, WITHOUT WARRANTIES OR CONDITIONS OF ANY KIND, either

\* express or implied. See the License for the specific language governing permissions and

\* limitations under the License.

\*/

Found in path(s):

\* /opt/cola/permits/1530133681\_1675768787.5786078/0/guava-29-0-jre-sources-

jar/com/google/common/collect/ImmutableSortedAsList.java

No license file was found, but licenses were detected in source scan.

/\*

\* Copyright (C) 2011 The Guava Authors

\*

\* Licensed under the Apache License, Version 2.0 (the "License"); you may not use this file except

\* in compliance with the License. You may obtain a copy of the License at

\*

\* http://www.apache.org/licenses/LICENSE-2.0

\*

\* Unless required by applicable law or agreed to in writing, software distributed under the License

\* is distributed on an "AS IS" BASIS, WITHOUT WARRANTIES OR CONDITIONS OF ANY KIND, either express

\* or implied. See the License for the specific language governing permissions and limitations under

\* the License.

\*/

/\*

\* This method was written by Doug Lea with assistance from members of JCP JSR-166 Expert Group

\* and released to the public domain, as explained at

\* http://creativecommons.org/licenses/publicdomain

\*

\* As of 2010/06/11, this method is identical to the (package private) hash method in OpenJDK 7's

\* java.util.HashMap

class.

\*/

Found in path(s):

\* /opt/cola/permits/1530133681\_1675768787.5786078/0/guava-29-0-jre-sourcesjar/com/google/common/util/concurrent/Striped.java No license file was found, but licenses were detected in source scan.

/\*

\* Copyright (C) 2020 The Guava Authors

\*

\* Licensed under the Apache License, Version 2.0 (the "License"); you may not use this file except

\* in compliance with the License. You may obtain a copy of the License at

\*

\* http://www.apache.org/licenses/LICENSE-2.0

\*

\* Unless required by applicable law or agreed to in writing, software distributed under the License

\* is distributed on an "AS IS" BASIS, WITHOUT WARRANTIES OR CONDITIONS OF ANY KIND, either express

\* or implied. See the License for the specific language governing permissions and limitations under \* the License.

\*/ /\*\*

\* Holder for web specializations of methods of {@code Shorts}. Intended to be empty for regular

\* version.

\*/

Found in path(s):

\* /opt/cola/permits/1530133681\_1675768787.5786078/0/guava-29-0-jre-sourcesjar/com/google/common/primitives/ShortsMethodsForWeb.java No license file was found, but licenses were detected in source scan.

/\*

\* Copyright (C) 2018 The Guava Authors

\*

\* Licensed under the Apache License, Version 2.0 (the "License");

\* you may not use this file except in compliance with the License.

\* You may obtain a copy of the License at

\*

\* http://www.apache.org/licenses/LICENSE-2.0

\*

\* Unless required by applicable law or agreed to in writing, software

\* distributed under the License is distributed on an "AS IS" BASIS,

\* WITHOUT WARRANTIES OR CONDITIONS OF ANY KIND, either express or implied.

\* See the License for the specific language governing permissions and

\* limitations under the License.

\*/

Found in path(s):

\* /opt/cola/permits/1530133681\_1675768787.5786078/0/guava-29-0-jre-sourcesjar/com/google/common/collect/IndexedImmutableSet.java \* /opt/cola/permits/1530133681\_1675768787.5786078/0/guava-29-0-jre-sourcesjar/com/google/common/collect/JdkBackedImmutableBiMap.java \* /opt/cola/permits/1530133681\_1675768787.5786078/0/guava-29-0-jre-sourcesjar/com/google/common/collect/BaseImmutableMultimap.java \*

 /opt/cola/permits/1530133681\_1675768787.5786078/0/guava-29-0-jre-sourcesjar/com/google/common/collect/JdkBackedImmutableMap.java No license file was found, but licenses were detected in source scan.

/\*

\* Copyright (C) 2015 The Guava Authors

\*

\* Licensed under the Apache License, Version 2.0 (the "License"); you may not use this file except

\* in compliance with the License. You may obtain a copy of the License at

\*

\* http://www.apache.org/licenses/LICENSE-2.0

\*

\* Unless required by applicable law or agreed to in writing, software distributed under the License

\* is distributed on an "AS IS" BASIS, WITHOUT WARRANTIES OR CONDITIONS OF ANY KIND, either express

\* or implied. See the License for the specific language governing permissions and limitations under \* the License.

\*/

Found in path(s):

\* /opt/cola/permits/1530133681\_1675768787.5786078/0/guava-29-0-jre-sourcesjar/com/google/common/util/concurrent/CombinedFuture.java

\* /opt/cola/permits/1530133681\_1675768787.5786078/0/guava-29-0-jre-sources-

jar/com/google/common/hash/FarmHashFingerprint64.java

\* /opt/cola/permits/1530133681\_1675768787.5786078/0/guava-29-0-jre-sources-

jar/com/google/common/util/concurrent/InterruptibleTask.java

\*

 /opt/cola/permits/1530133681\_1675768787.5786078/0/guava-29-0-jre-sourcesjar/com/google/common/hash/MacHashFunction.java

\* /opt/cola/permits/1530133681\_1675768787.5786078/0/guava-29-0-jre-sources-

jar/com/google/common/util/concurrent/AggregateFutureState.java

\* /opt/cola/permits/1530133681\_1675768787.5786078/0/guava-29-0-jre-sourcesjar/com/google/common/collect/ConsumingQueueIterator.java

\* /opt/cola/permits/1530133681\_1675768787.5786078/0/guava-29-0-jre-sourcesjar/com/google/common/util/concurrent/Platform.java

\* /opt/cola/permits/1530133681\_1675768787.5786078/0/guava-29-0-jre-sourcesjar/com/google/common/util/concurrent/AsyncCallable.java

```
jar/com/google/common/hash/LittleEndianByteArray.java
* /opt/cola/permits/1530133681_1675768787.5786078/0/guava-29-0-jre-sources-
jar/com/google/common/io/ReaderInputStream.java
No license file was found, but licenses were detected in source scan.
/*
* Copyright (C) 2020 The Guava Authors
*
* Licensed under the Apache License, Version 2.0 (the "License"); you may not use this file except
* in compliance with the License. You may obtain a copy of the License at
*
* http://www.apache.org/licenses/LICENSE-2.0
*
* Unless required by applicable law or agreed to in writing, software distributed under the License
* is distributed on an "AS IS" BASIS, WITHOUT WARRANTIES OR CONDITIONS OF ANY KIND, either
express
* or implied. See the License for the specific language governing permissions and limitations under
* the License.
*/
/**
* Holder for web specializations of methods of {@code Doubles}. Intended to be empty for regular
* version.
*/
```

```
Found in path(s):
```
\* /opt/cola/permits/1530133681\_1675768787.5786078/0/guava-29-0-jre-sources-

jar/com/google/common/primitives/DoublesMethodsForWeb.java

No license file was found, but licenses were detected in source scan.

/\*

\* Copyright (C) 2014 The Guava Authors

\*

\* Licensed under the Apache License, Version 2.0 (the "License"); you may not use this file except

\* in compliance with the License. You may obtain a copy of the License at

\*

\* http://www.apache.org/licenses/LICENSE-2.0

\*

\* Unless required by applicable law or agreed to in writing, software distributed under the License

\* is distributed on an "AS IS" BASIS, WITHOUT WARRANTIES OR CONDITIONS OF ANY KIND, either express

\* or implied. See the License for the specific language governing permissions and limitations under

\* the License.

\*/

Found in path(s):

\* /opt/cola/permits/1530133681\_1675768787.5786078/0/guava-29-0-jre-sources-

jar/com/google/common/util/concurrent/TrustedListenableFutureTask.java

jar/com/google/common/eventbus/Dispatcher.java

\* /opt/cola/permits/1530133681\_1675768787.5786078/0/guava-29-0-jre-sourcesjar/com/google/common/math/Quantiles.java

 /opt/cola/permits/1530133681\_1675768787.5786078/0/guava-29-0-jre-sourcesjar/com/google/common/base/MoreObjects.java

\* /opt/cola/permits/1530133681\_1675768787.5786078/0/guava-29-0-jre-sourcesjar/com/google/common/eventbus/Subscriber.java

\* /opt/cola/permits/1530133681\_1675768787.5786078/0/guava-29-0-jre-sourcesjar/com/google/common/util/concurrent/ListenerCallQueue.java

\* /opt/cola/permits/1530133681\_1675768787.5786078/0/guava-29-0-jre-sourcesjar/com/google/common/eventbus/SubscriberRegistry.java

No license file was found, but licenses were detected in source scan.

/\*

\*

\* Written by Doug Lea with assistance from members of JCP JSR-166

\* Expert Group and released to the public domain, as explained at

\* http://creativecommons.org/publicdomain/zero/1.0/

\*/

Found in path(s):

\* /opt/cola/permits/1530133681\_1675768787.5786078/0/guava-29-0-jre-sourcesjar/com/google/common/util/concurrent/AtomicDoubleArray.java

\* /opt/cola/permits/1530133681\_1675768787.5786078/0/guava-29-0-jre-sourcesjar/com/google/common/cache/Striped64.java

\* /opt/cola/permits/1530133681\_1675768787.5786078/0/guava-29-0-jre-sourcesjar/com/google/common/hash/LongAdder.java

\* /opt/cola/permits/1530133681\_1675768787.5786078/0/guava-29-0-jre-sourcesjar/com/google/common/hash/Striped64.java

\* /opt/cola/permits/1530133681\_1675768787.5786078/0/guava-29-0-jre-sourcesjar/com/google/common/cache/LongAdder.java

No license file was found, but licenses were detected in source scan.

/\*

\* Copyright (C) 2018 The Guava Authors

\*

\* Licensed under the Apache License, Version 2.0 (the "License"); you may not use this file except \* in compliance with the License. You may obtain a copy of the License at

\*

\* http://www.apache.org/licenses/LICENSE-2.0

\*

\* Unless required by applicable law or agreed to in writing, software distributed under the License

\* is distributed on an "AS IS" BASIS, WITHOUT WARRANTIES OR CONDITIONS OF ANY KIND, either express

\* or implied. See the License for the specific language governing permissions and limitations under \* the License.

\*/

Found in path(s):

\* /opt/cola/permits/1530133681\_1675768787.5786078/0/guava-29-0-jre-sourcesjar/com/google/common/collect/JdkBackedImmutableMultiset.java \* /opt/cola/permits/1530133681\_1675768787.5786078/0/guava-29-0-jre-sourcesjar/com/google/common/collect/JdkBackedImmutableSet.java \* /opt/cola/permits/1530133681\_1675768787.5786078/0/guava-29-0-jre-sourcesjar/com/google/common/util/concurrent/ExecutionSequencer.java \*

 /opt/cola/permits/1530133681\_1675768787.5786078/0/guava-29-0-jre-sourcesjar/com/google/common/hash/ImmutableSupplier.java No license file was found, but licenses were detected in source scan.

/\*

\* Copyright (C) 2015 The Guava Authors

\*

\* Licensed under the Apache License, Version 2.0 (the "License"); you

\* may not use this file except in compliance with the License. You may

\* obtain a copy of the License at

\*

\* http://www.apache.org/licenses/LICENSE-2.0

\*

\* Unless required by applicable law or agreed to in writing, software

\* distributed under the License is distributed on an "AS IS" BASIS,

\* WITHOUT WARRANTIES OR CONDITIONS OF ANY KIND, either express or

\* implied. See the License for the specific language governing

\* permissions and limitations under the License.

\*/

Found in path(s):

\* /opt/cola/permits/1530133681\_1675768787.5786078/0/guava-29-0-jre-sourcesjar/com/google/common/collect/Streams.java No license file was found, but licenses were detected in source scan.

/\*

\* Copyright (C) 2011 The Guava Authors

\*

\* Licensed under the Apache License, Version 2.0 (the "License");

\* you may not use this file except in compliance with the License.

\* You may obtain a copy of the License at

\*

\* http://www.apache.org/licenses/LICENSE-2.0

\*

\* Unless required by applicable law or agreed to in writing, software

\* distributed under the License is distributed on an "AS IS" BASIS,

\* WITHOUT WARRANTIES OR CONDITIONS OF ANY KIND, either express or implied.

\* See the License for the specific language governing permissions and

\* limitations under the License.

\*/

Found in path(s):

\* /opt/cola/permits/1530133681\_1675768787.5786078/0/guava-29-0-jre-sources-

jar/com/google/common/collect/GwtTransient.java

\* /opt/cola/permits/1530133681\_1675768787.5786078/0/guava-29-0-jre-sources-

jar/com/google/common/util/concurrent/AtomicLongMap.java

No license file was found, but licenses were detected in source scan.

#### /\*

\* Copyright (C) 2013 The Guava Authors

\*

\* Licensed under the Apache License, Version 2.0 (the "License"); you may not use this file except

\* in compliance with the License. You may obtain a copy of the License at

\*

\* http://www.apache.org/licenses/LICENSE-2.0

\*

\* Unless required by applicable law or agreed to in writing, software distributed under the License

\* is distributed on an "AS IS" BASIS, WITHOUT WARRANTIES OR CONDITIONS OF ANY KIND, either express

\* or implied. See the License for the specific language governing permissions and limitations under \* the License.

\*/

Found in path(s):

\* /opt/cola/permits/1530133681\_1675768787.5786078/0/guava-29-0-jre-sourcesjar/com/google/common/reflect/TypeVisitor.java

\* /opt/cola/permits/1530133681\_1675768787.5786078/0/guava-29-0-jre-sources-

jar/com/google/common/util/concurrent/WrappingScheduledExecutorService.java \* /opt/cola/permits/1530133681\_1675768787.5786078/0/guava-29-0-jre-sourcesjar/com/google/common/base/Utf8.java

\*

 /opt/cola/permits/1530133681\_1675768787.5786078/0/guava-29-0-jre-sourcesjar/com/google/common/hash/HashingInputStream.java

\* /opt/cola/permits/1530133681\_1675768787.5786078/0/guava-29-0-jre-sourcesjar/com/google/common/eventbus/SubscriberExceptionHandler.java

\* /opt/cola/permits/1530133681\_1675768787.5786078/0/guava-29-0-jre-sourcesjar/com/google/common/io/CharSequenceReader.java

\* /opt/cola/permits/1530133681\_1675768787.5786078/0/guava-29-0-jre-sourcesjar/com/google/thirdparty/publicsuffix/PublicSuffixType.java

\* /opt/cola/permits/1530133681\_1675768787.5786078/0/guava-29-0-jre-sourcesjar/com/google/common/collect/FilteredMultimapValues.java

\* /opt/cola/permits/1530133681\_1675768787.5786078/0/guava-29-0-jre-sourcesjar/com/google/common/util/concurrent/Runnables.java

\* /opt/cola/permits/1530133681\_1675768787.5786078/0/guava-29-0-jre-sourcesjar/com/google/common/base/Verify.java

\* /opt/cola/permits/1530133681\_1675768787.5786078/0/guava-29-0-jre-sources-

jar/com/google/common/collect/AbstractTable.java

\*

 /opt/cola/permits/1530133681\_1675768787.5786078/0/guava-29-0-jre-sourcesjar/com/google/common/base/VerifyException.java \* /opt/cola/permits/1530133681\_1675768787.5786078/0/guava-29-0-jre-sourcesjar/com/google/common/eventbus/SubscriberExceptionContext.java No license file was found, but licenses were detected in source scan.

/\*

\* Copyright (C) 2007 The Guava Authors

\*

\* Licensed under the Apache License, Version 2.0 (the "License");

\* you may not use this file except in compliance with the License.

\* You may obtain a copy of the License at

\*

\* http://www.apache.org/licenses/LICENSE-2.0

\*

\* Unless required by applicable law or agreed to in writing, software

\* distributed under the License is distributed on an "AS IS" BASIS,

\* WITHOUT WARRANTIES OR CONDITIONS OF ANY KIND, either express or implied.

\* See the License for the specific language governing permissions and

\* limitations under the License.

\*/

Found in path(s):

\* /opt/cola/permits/1530133681\_1675768787.5786078/0/guava-29-0-jre-sourcesjar/com/google/common/collect/Interner.java

\* /opt/cola/permits/1530133681\_1675768787.5786078/0/guava-29-0-jre-sourcesjar/com/google/common/collect/ForwardingMapEntry.java

\* /opt/cola/permits/1530133681\_1675768787.5786078/0/guava-29-0-jre-sources-

jar/com/google/common/collect/HashMultimap.java

\*

 /opt/cola/permits/1530133681\_1675768787.5786078/0/guava-29-0-jre-sourcesjar/com/google/common/collect/ImmutableList.java

\* /opt/cola/permits/1530133681\_1675768787.5786078/0/guava-29-0-jre-sourcesjar/com/google/common/collect/RegularImmutableSet.java

\* /opt/cola/permits/1530133681\_1675768787.5786078/0/guava-29-0-jre-sourcesjar/com/google/common/collect/ForwardingIterator.java

\* /opt/cola/permits/1530133681\_1675768787.5786078/0/guava-29-0-jre-sourcesjar/com/google/common/collect/AbstractBiMap.java

\* /opt/cola/permits/1530133681\_1675768787.5786078/0/guava-29-0-jre-sourcesjar/com/google/common/collect/ForwardingQueue.java

\* /opt/cola/permits/1530133681\_1675768787.5786078/0/guava-29-0-jre-sourcesjar/com/google/common/collect/package-info.java

\* /opt/cola/permits/1530133681\_1675768787.5786078/0/guava-29-0-jre-sourcesjar/com/google/common/collect/ReverseOrdering.java

\* /opt/cola/permits/1530133681\_1675768787.5786078/0/guava-29-0-jre-sourcesjar/com/google/common/collect/ForwardingSortedMap.java

 /opt/cola/permits/1530133681\_1675768787.5786078/0/guava-29-0-jre-sourcesjar/com/google/common/collect/TreeMultimap.java

\* /opt/cola/permits/1530133681\_1675768787.5786078/0/guava-29-0-jre-sourcesjar/com/google/common/collect/AbstractListMultimap.java

\* /opt/cola/permits/1530133681\_1675768787.5786078/0/guava-29-0-jre-sourcesjar/com/google/common/collect/Multisets.java

\* /opt/cola/permits/1530133681\_1675768787.5786078/0/guava-29-0-jre-sourcesjar/com/google/common/collect/ForwardingSortedSet.java

\* /opt/cola/permits/1530133681\_1675768787.5786078/0/guava-29-0-jre-sourcesjar/com/google/common/collect/HashMultiset.java

\* /opt/cola/permits/1530133681\_1675768787.5786078/0/guava-29-0-jre-sourcesjar/com/google/common/collect/AbstractMapBasedMultiset.java

\* /opt/cola/permits/1530133681\_1675768787.5786078/0/guava-29-0-jre-sourcesjar/com/google/common/collect/AbstractMapBasedMultimap.java

\* /opt/cola/permits/1530133681\_1675768787.5786078/0/guava-29-0-jre-sourcesjar/com/google/common/collect/LinkedHashMultiset.java

\*

 /opt/cola/permits/1530133681\_1675768787.5786078/0/guava-29-0-jre-sourcesjar/com/google/common/collect/Synchronized.java

\* /opt/cola/permits/1530133681\_1675768787.5786078/0/guava-29-0-jre-sourcesjar/com/google/common/collect/Multiset.java

\* /opt/cola/permits/1530133681\_1675768787.5786078/0/guava-29-0-jre-sourcesjar/com/google/common/collect/ByFunctionOrdering.java

\* /opt/cola/permits/1530133681\_1675768787.5786078/0/guava-29-0-jre-sourcesjar/com/google/common/collect/BiMap.java

\* /opt/cola/permits/1530133681\_1675768787.5786078/0/guava-29-0-jre-sourcesjar/com/google/common/collect/NaturalOrdering.java

\* /opt/cola/permits/1530133681\_1675768787.5786078/0/guava-29-0-jre-sourcesjar/com/google/common/collect/ForwardingSet.java

\* /opt/cola/permits/1530133681\_1675768787.5786078/0/guava-29-0-jre-sourcesjar/com/google/common/collect/Iterators.java

\* /opt/cola/permits/1530133681\_1675768787.5786078/0/guava-29-0-jre-sourcesjar/com/google/common/collect/ForwardingObject.java

\*

 /opt/cola/permits/1530133681\_1675768787.5786078/0/guava-29-0-jre-sourcesjar/com/google/common/collect/NullsFirstOrdering.java

\* /opt/cola/permits/1530133681\_1675768787.5786078/0/guava-29-0-jre-sourcesjar/com/google/common/collect/Iterables.java

\* /opt/cola/permits/1530133681\_1675768787.5786078/0/guava-29-0-jre-sourcesjar/com/google/common/collect/ForwardingList.java

\* /opt/cola/permits/1530133681\_1675768787.5786078/0/guava-29-0-jre-sourcesjar/com/google/common/collect/UsingToStringOrdering.java

\* /opt/cola/permits/1530133681\_1675768787.5786078/0/guava-29-0-jre-sourcesjar/com/google/common/collect/LinkedHashMultimap.java

\* /opt/cola/permits/1530133681\_1675768787.5786078/0/guava-29-0-jre-sourcesjar/com/google/common/collect/SortedSetMultimap.java

\* /opt/cola/permits/1530133681\_1675768787.5786078/0/guava-29-0-jre-sourcesjar/com/google/common/collect/ForwardingCollection.java

\* /opt/cola/permits/1530133681\_1675768787.5786078/0/guava-29-0-jre-sourcesjar/com/google/common/collect/AbstractMapEntry.java

\*

 /opt/cola/permits/1530133681\_1675768787.5786078/0/guava-29-0-jre-sourcesjar/com/google/common/collect/ForwardingConcurrentMap.java

\* /opt/cola/permits/1530133681\_1675768787.5786078/0/guava-29-0-jre-sourcesjar/com/google/common/collect/ForwardingMap.java

\* /opt/cola/permits/1530133681\_1675768787.5786078/0/guava-29-0-jre-sourcesjar/com/google/common/collect/ForwardingMultiset.java

\* /opt/cola/permits/1530133681\_1675768787.5786078/0/guava-29-0-jre-sourcesjar/com/google/common/collect/Maps.java

\* /opt/cola/permits/1530133681\_1675768787.5786078/0/guava-29-0-jre-sourcesjar/com/google/common/collect/NullsLastOrdering.java

\* /opt/cola/permits/1530133681\_1675768787.5786078/0/guava-29-0-jre-sourcesjar/com/google/common/collect/ReverseNaturalOrdering.java

\* /opt/cola/permits/1530133681\_1675768787.5786078/0/guava-29-0-jre-sourcesjar/com/google/common/collect/SingletonImmutableSet.java

\*

\*

 /opt/cola/permits/1530133681\_1675768787.5786078/0/guava-29-0-jre-sourcesjar/com/google/common/collect/Multimaps.java

\* /opt/cola/permits/1530133681\_1675768787.5786078/0/guava-29-0-jre-sourcesjar/com/google/common/collect/ExplicitOrdering.java

\* /opt/cola/permits/1530133681\_1675768787.5786078/0/guava-29-0-jre-sourcesjar/com/google/common/collect/EnumBiMap.java

\* /opt/cola/permits/1530133681\_1675768787.5786078/0/guava-29-0-jre-sourcesjar/com/google/common/collect/LexicographicalOrdering.java

\* /opt/cola/permits/1530133681\_1675768787.5786078/0/guava-29-0-jre-sourcesjar/com/google/common/collect/AbstractMultiset.java

\* /opt/cola/permits/1530133681\_1675768787.5786078/0/guava-29-0-jre-sourcesjar/com/google/common/collect/ForwardingMultimap.java

\* /opt/cola/permits/1530133681\_1675768787.5786078/0/guava-29-0-jre-sourcesjar/com/google/common/collect/SetMultimap.java

\* /opt/cola/permits/1530133681\_1675768787.5786078/0/guava-29-0-jre-sourcesjar/com/google/common/collect/ListMultimap.java

 /opt/cola/permits/1530133681\_1675768787.5786078/0/guava-29-0-jre-sourcesjar/com/google/common/collect/Sets.java

\* /opt/cola/permits/1530133681\_1675768787.5786078/0/guava-29-0-jre-sourcesjar/com/google/common/collect/TreeMultiset.java

\* /opt/cola/permits/1530133681\_1675768787.5786078/0/guava-29-0-jre-sourcesjar/com/google/common/collect/AbstractSortedSetMultimap.java

\* /opt/cola/permits/1530133681\_1675768787.5786078/0/guava-29-0-jre-sourcesjar/com/google/common/collect/AbstractSetMultimap.java

\* /opt/cola/permits/1530133681\_1675768787.5786078/0/guava-29-0-jre-sourcesjar/com/google/common/collect/AbstractIterator.java

\* /opt/cola/permits/1530133681\_1675768787.5786078/0/guava-29-0-jre-sourcesjar/com/google/common/collect/ArrayListMultimap.java

jar/com/google/common/collect/EnumHashBiMap.java

\* /opt/cola/permits/1530133681\_1675768787.5786078/0/guava-29-0-jre-sourcesjar/com/google/common/collect/Lists.java

 /opt/cola/permits/1530133681\_1675768787.5786078/0/guava-29-0-jre-sourcesjar/com/google/common/collect/LinkedListMultimap.java

\* /opt/cola/permits/1530133681\_1675768787.5786078/0/guava-29-0-jre-sourcesjar/com/google/common/collect/ImmutableSet.java

\* /opt/cola/permits/1530133681\_1675768787.5786078/0/guava-29-0-jre-sourcesjar/com/google/common/collect/ConcurrentHashMultiset.java

\* /opt/cola/permits/1530133681\_1675768787.5786078/0/guava-29-0-jre-sourcesjar/com/google/common/collect/MutableClassToInstanceMap.java

\* /opt/cola/permits/1530133681\_1675768787.5786078/0/guava-29-0-jre-sourcesjar/com/google/common/collect/Ordering.java

\* /opt/cola/permits/1530133681\_1675768787.5786078/0/guava-29-0-jre-sourcesjar/com/google/common/collect/MapDifference.java

\* /opt/cola/permits/1530133681\_1675768787.5786078/0/guava-29-0-jre-sourcesjar/com/google/common/collect/ComparatorOrdering.java

\* /opt/cola/permits/1530133681\_1675768787.5786078/0/guava-29-0-jre-sourcesjar/com/google/common/collect/Multimap.java

\*

\*

 /opt/cola/permits/1530133681\_1675768787.5786078/0/guava-29-0-jre-sourcesjar/com/google/common/collect/CompoundOrdering.java

\* /opt/cola/permits/1530133681\_1675768787.5786078/0/guava-29-0-jre-sources-

jar/com/google/common/collect/ForwardingListIterator.java

\* /opt/cola/permits/1530133681\_1675768787.5786078/0/guava-29-0-jre-sources-

jar/com/google/common/collect/ClassToInstanceMap.java

No license file was found, but licenses were detected in source scan.

/\*

\* Copyright 2019 The Guava Authors

\*

\* Licensed under the Apache License, Version 2.0 (the "License"); you may not use this file except

\* in compliance with the License. You may obtain a copy of the License at

\*

\* http://www.apache.org/licenses/LICENSE-2.0

\*

\* Unless required by applicable law or agreed to in writing, software distributed under the License

\* is distributed on an "AS IS" BASIS, WITHOUT WARRANTIES OR CONDITIONS OF ANY KIND, either express

\* or implied. See the License for the specific language governing permissions and limitations under

\* the License.

\*/

Found in path(s):

\* /opt/cola/permits/1530133681\_1675768787.5786078/0/guava-29-0-jre-sourcesjar/com/google/common/util/concurrent/IgnoreJRERequirement.java

No license file was found, but licenses were detected in source scan.

/\* \* Copyright (C) 2005 The Guava Authors \* \* Licensed under the Apache License, Version 2.0 (the "License"); you may not use this file except \* in compliance with the License. You may obtain a copy of the License at \* \* http://www.apache.org/licenses/LICENSE-2.0 \* \* Unless required by applicable law or agreed to in writing, software distributed under the License \* is distributed on an "AS IS" BASIS, WITHOUT WARRANTIES OR CONDITIONS OF ANY KIND, either express \* or implied. See the License for the specific language governing permissions and limitations under \* the License. \*/

Found in path(s):

\* /opt/cola/permits/1530133681\_1675768787.5786078/0/guava-29-0-jre-sources-

jar/com/google/common/reflect/Reflection.java

No license file was found, but licenses were detected in source scan.

/\*

\* Copyright (C) 2013 The Guava Authors

\*

\* Licensed under the Apache License, Version 2.0 (the "License");

\* you may not use this file except in compliance with the License.

\* You may obtain a copy of the License at

\*

\* http://www.apache.org/licenses/LICENSE-2.0

\*

\* Unless required by applicable law or agreed to in writing, software

\* distributed under the License is distributed on an "AS IS" BASIS,

\* WITHOUT WARRANTIES OR CONDITIONS OF ANY KIND, either express or implied.

\* See the License for the specific language governing permissions and

\* limitations under the License.

\*/

Found in path(s):

\* /opt/cola/permits/1530133681\_1675768787.5786078/0/guava-29-0-jre-sourcesjar/com/google/common/collect/MultimapBuilder.java

\* /opt/cola/permits/1530133681\_1675768787.5786078/0/guava-29-0-jre-sourcesjar/com/google/common/io/MoreFiles.java

\* /opt/cola/permits/1530133681\_1675768787.5786078/0/guava-29-0-jre-sources-

jar/com/google/common/collect/ImmutableMapEntry.java

No license file was found, but licenses were detected in source scan.

/\*

- \* Copyright (C) 2009 The Guava Authors
- \*
- \* Licensed under the Apache License, Version 2.0 (the "License");
- \* you may not use this file except in compliance with the License.
- \* You may obtain a copy of the License at
- \*
- \* http://www.apache.org/licenses/LICENSE-2.0
- \*
- \* Unless required by applicable law or agreed to in writing, software
- \* distributed under the License is distributed on an "AS IS" BASIS,
- \* WITHOUT WARRANTIES OR CONDITIONS OF ANY KIND, either express or implied.
- \* See the License for the specific language governing permissions and
- \* limitations under the License.
- \*/

Found in path(s):

\* /opt/cola/permits/1530133681\_1675768787.5786078/0/guava-29-0-jre-sourcesjar/com/google/common/collect/ImmutableTable.java \* /opt/cola/permits/1530133681\_1675768787.5786078/0/guava-29-0-jre-sourcesjar/com/google/common/collect/AbstractIndexedListIterator.java \* /opt/cola/permits/1530133681\_1675768787.5786078/0/guava-29-0-jre-sourcesjar/com/google/common/collect/RegularImmutableSortedSet.java \* /opt/cola/permits/1530133681\_1675768787.5786078/0/guava-29-0-jre-sourcesjar/com/google/common/collect/DiscreteDomain.java \* /opt/cola/permits/1530133681\_1675768787.5786078/0/guava-29-0-jre-sourcesjar/com/google/common/collect/ImmutableSortedSetFauxverideShim.java \* /opt/cola/permits/1530133681\_1675768787.5786078/0/guava-29-0-jre-sourcesjar/com/google/common/collect/ImmutableClassToInstanceMap.java \* /opt/cola/permits/1530133681\_1675768787.5786078/0/guava-29-0-jre-sourcesjar/com/google/common/collect/ImmutableSetMultimap.java \* /opt/cola/permits/1530133681\_1675768787.5786078/0/guava-29-0-jre-sourcesjar/com/google/common/collect/ImmutableSortedMap.java \* /opt/cola/permits/1530133681\_1675768787.5786078/0/guava-29-0-jre-sourcesjar/com/google/common/collect/SingletonImmutableTable.java \* /opt/cola/permits/1530133681\_1675768787.5786078/0/guava-29-0-jre-sourcesjar/com/google/common/collect/ComputationException.java \* /opt/cola/permits/1530133681\_1675768787.5786078/0/guava-29-0-jre-sourcesjar/com/google/common/collect/RegularImmutableList.java \* /opt/cola/permits/1530133681\_1675768787.5786078/0/guava-29-0-jre-sourcesjar/com/google/common/collect/SingletonImmutableList.java \* /opt/cola/permits/1530133681\_1675768787.5786078/0/guava-29-0-jre-sourcesjar/com/google/common/collect/ComparisonChain.java \* /opt/cola/permits/1530133681\_1675768787.5786078/0/guava-29-0-jre-sourcesjar/com/google/common/collect/EmptyImmutableSetMultimap.java \* /opt/cola/permits/1530133681\_1675768787.5786078/0/guava-29-0-jre-sources-

jar/com/google/common/collect/ArrayTable.java

\* /opt/cola/permits/1530133681\_1675768787.5786078/0/guava-29-0-jre-sources-

jar/com/google/common/collect/ImmutableEnumSet.java

\* /opt/cola/permits/1530133681\_1675768787.5786078/0/guava-29-0-jre-sources-

jar/com/google/common/collect/ImmutableAsList.java

\* /opt/cola/permits/1530133681\_1675768787.5786078/0/guava-29-0-jre-sources-

jar/com/google/common/collect/ForwardingTable.java

No license file was found, but licenses were detected in source scan.

### /\*

\* Copyright (C) 2012 The Guava Authors

\*

\* Licensed under the Apache License, Version 2.0 (the "License"); you may not use this file except

\* in compliance with the License. You may obtain a copy of the License at

\*

\* http://www.apache.org/licenses/LICENSE-2.0

\*

\* Unless required by applicable law or agreed to in writing, software distributed under the License

\* is distributed on an "AS IS" BASIS, WITHOUT WARRANTIES OR CONDITIONS OF ANY KIND, either express

\* or implied. See the License for the specific language governing permissions and limitations under \* the License.

\*/

Found in path(s):

\* /opt/cola/permits/1530133681\_1675768787.5786078/0/guava-29-0-jre-sourcesjar/com/google/common/reflect/Element.java

\* /opt/cola/permits/1530133681\_1675768787.5786078/0/guava-29-0-jre-sources-

jar/com/google/common/reflect/ImmutableTypeToInstanceMap.java

\* /opt/cola/permits/1530133681\_1675768787.5786078/0/guava-29-0-jre-sourcesjar/com/google/common/io/Closer.java

\*

 /opt/cola/permits/1530133681\_1675768787.5786078/0/guava-29-0-jre-sourcesjar/com/google/common/math/PairedStats.java

\* /opt/cola/permits/1530133681\_1675768787.5786078/0/guava-29-0-jre-sourcesjar/com/google/common/util/concurrent/RateLimiter.java

\* /opt/cola/permits/1530133681\_1675768787.5786078/0/guava-29-0-jre-sourcesjar/com/google/common/math/LinearTransformation.java

\* /opt/cola/permits/1530133681\_1675768787.5786078/0/guava-29-0-jre-sourcesjar/com/google/common/io/FileWriteMode.java

\* /opt/cola/permits/1530133681\_1675768787.5786078/0/guava-29-0-jre-sourcesjar/com/google/common/reflect/Invokable.java

\* /opt/cola/permits/1530133681\_1675768787.5786078/0/guava-29-0-jre-sourcesjar/com/google/common/cache/LongAddables.java

\* /opt/cola/permits/1530133681\_1675768787.5786078/0/guava-29-0-jre-sourcesjar/com/google/common/io/BaseEncoding.java

\* /opt/cola/permits/1530133681\_1675768787.5786078/0/guava-29-0-jre-sources-

jar/com/google/common/util/concurrent/ListenableScheduledFuture.java

\*

 /opt/cola/permits/1530133681\_1675768787.5786078/0/guava-29-0-jre-sourcesjar/com/google/common/cache/LongAddable.java

\* /opt/cola/permits/1530133681\_1675768787.5786078/0/guava-29-0-jre-sourcesjar/com/google/common/reflect/package-info.java

\* /opt/cola/permits/1530133681\_1675768787.5786078/0/guava-29-0-jre-sourcesjar/com/google/common/reflect/Parameter.java

\* /opt/cola/permits/1530133681\_1675768787.5786078/0/guava-29-0-jre-sourcesjar/com/google/common/escape/package-info.java

\* /opt/cola/permits/1530133681\_1675768787.5786078/0/guava-29-0-jre-sourcesjar/com/google/common/collect/ImmutableRangeSet.java

\* /opt/cola/permits/1530133681\_1675768787.5786078/0/guava-29-0-jre-sourcesjar/com/google/common/collect/ImmutableRangeMap.java

\* /opt/cola/permits/1530133681\_1675768787.5786078/0/guava-29-0-jre-sourcesjar/com/google/common/reflect/AbstractInvocationHandler.java

\* /opt/cola/permits/1530133681\_1675768787.5786078/0/guava-29-0-jre-sourcesjar/com/google/common/collect/CartesianList.java

\*

 /opt/cola/permits/1530133681\_1675768787.5786078/0/guava-29-0-jre-sourcesjar/com/google/common/reflect/MutableTypeToInstanceMap.java

\* /opt/cola/permits/1530133681\_1675768787.5786078/0/guava-29-0-jre-sourcesjar/com/google/common/html/package-info.java

\* /opt/cola/permits/1530133681\_1675768787.5786078/0/guava-29-0-jre-sourcesjar/com/google/common/hash/LongAddable.java

\* /opt/cola/permits/1530133681\_1675768787.5786078/0/guava-29-0-jre-sourcesjar/com/google/common/reflect/ClassPath.java

\* /opt/cola/permits/1530133681\_1675768787.5786078/0/guava-29-0-jre-sourcesjar/com/google/common/hash/LongAddables.java

\* /opt/cola/permits/1530133681\_1675768787.5786078/0/guava-29-0-jre-sourcesjar/com/google/common/io/ByteSource.java

\* /opt/cola/permits/1530133681\_1675768787.5786078/0/guava-29-0-jre-sourcesjar/com/google/common/io/ByteSink.java

\* /opt/cola/permits/1530133681\_1675768787.5786078/0/guava-29-0-jre-sourcesjar/com/google/common/math/PairedStatsAccumulator.java

\*

 /opt/cola/permits/1530133681\_1675768787.5786078/0/guava-29-0-jre-sourcesjar/com/google/common/reflect/TypeCapture.java

\* /opt/cola/permits/1530133681\_1675768787.5786078/0/guava-29-0-jre-sourcesjar/com/google/common/reflect/TypeToInstanceMap.java

\* /opt/cola/permits/1530133681\_1675768787.5786078/0/guava-29-0-jre-sourcesjar/com/google/common/io/CharSource.java

\* /opt/cola/permits/1530133681\_1675768787.5786078/0/guava-29-0-jre-sourcesjar/com/google/common/math/Stats.java

\* /opt/cola/permits/1530133681\_1675768787.5786078/0/guava-29-0-jre-sourcesjar/com/google/common/hash/ChecksumHashFunction.java

\* /opt/cola/permits/1530133681\_1675768787.5786078/0/guava-29-0-jre-sourcesjar/com/google/common/base/StandardSystemProperty.java

\* /opt/cola/permits/1530133681\_1675768787.5786078/0/guava-29-0-jre-sourcesjar/com/google/common/util/concurrent/ServiceManager.java

\* /opt/cola/permits/1530133681\_1675768787.5786078/0/guava-29-0-jre-sourcesjar/com/google/common/hash/AbstractByteHasher.java

\*

 /opt/cola/permits/1530133681\_1675768787.5786078/0/guava-29-0-jre-sourcesjar/com/google/common/io/CharSink.java

\* /opt/cola/permits/1530133681\_1675768787.5786078/0/guava-29-0-jre-sourcesjar/com/google/common/math/StatsAccumulator.java

\* /opt/cola/permits/1530133681\_1675768787.5786078/0/guava-29-0-jre-sourcesjar/com/google/common/xml/package-info.java

\* /opt/cola/permits/1530133681\_1675768787.5786078/0/guava-29-0-jre-sourcesjar/com/google/common/collect/FilteredKeyMultimap.java

\* /opt/cola/permits/1530133681\_1675768787.5786078/0/guava-29-0-jre-sourcesjar/com/google/common/hash/SipHashFunction.java

\* /opt/cola/permits/1530133681\_1675768787.5786078/0/guava-29-0-jre-sourcesjar/com/google/common/util/concurrent/SmoothRateLimiter.java

No license file was found, but licenses were detected in source scan.

#### /\*

- \* Copyright (C) 2007 The Guava Authors
- \*

\* Licensed under the Apache License, Version 2.0 (the "License");

\* you may not use this file except in compliance with the License.

\* You may obtain a copy of the License at

\*

\* http://www.apache.org/licenses/LICENSE-2.0

\*

\* Unless required by applicable law or agreed to in writing, software

\* distributed under the License is distributed on an "AS IS" BASIS,

\* WITHOUT WARRANTIES OR CONDITIONS OF ANY KIND, either express or implied.

\* See the License for the specific language governing permissions and

\* limitations under the License.

\*/

/\*\*

\* Returns an array containing all of the elements in the specified collection. This method

\* returns the elements in the order they are returned by the collection's iterator. The returned

\* array is "safe" in that no references to it are maintained by the collection. The caller is

\* thus free to modify the returned

 array. \*

 \* <p>This method assumes that the collection size doesn't change while the method is running. \*

\* <p>TODO(kevinb): support concurrently modified collections?

\*

\* @param c the collection for which to return an array of elements

\*/

Found in path(s):

jar/com/google/common/collect/ObjectArrays.java

No license file was found, but licenses were detected in source scan.

/\*

\* Copyright (C) 2011 The Guava Authors

\*

\* Licensed under the Apache License, Version 2.0 (the "License"); you may not use this file except

- \* in compliance with the License. You may obtain a copy of the License at
- \*

\* http://www.apache.org/licenses/LICENSE-2.0

\*

\* Unless required by applicable law or agreed to in writing, software distributed under the

\* License is distributed on an "AS IS" BASIS, WITHOUT WARRANTIES OR CONDITIONS OF ANY KIND, either

\* express or implied. See the License for the specific language governing permissions and

\* limitations under the License.

\*/

Found in path(s):

\* /opt/cola/permits/1530133681\_1675768787.5786078/0/guava-29-0-jre-sourcesjar/com/google/common/collect/SortedIterable.java

\* /opt/cola/permits/1530133681\_1675768787.5786078/0/guava-29-0-jre-sourcesjar/com/google/common/collect/ImmutableSortedMultiset.java

\* /opt/cola/permits/1530133681\_1675768787.5786078/0/guava-29-0-jre-sourcesjar/com/google/common/collect/ForwardingSortedMultiset.java

\*

 /opt/cola/permits/1530133681\_1675768787.5786078/0/guava-29-0-jre-sourcesjar/com/google/common/collect/Count.java

\* /opt/cola/permits/1530133681\_1675768787.5786078/0/guava-29-0-jre-sourcesjar/com/google/common/collect/RangeSet.java

\* /opt/cola/permits/1530133681\_1675768787.5786078/0/guava-29-0-jre-sourcesjar/com/google/common/collect/GeneralRange.java

\* /opt/cola/permits/1530133681\_1675768787.5786078/0/guava-29-0-jre-sourcesjar/com/google/common/collect/RegularImmutableSortedMultiset.java

\* /opt/cola/permits/1530133681\_1675768787.5786078/0/guava-29-0-jre-sourcesjar/com/google/common/collect/ImmutableSortedMultisetFauxverideShim.java

\* /opt/cola/permits/1530133681\_1675768787.5786078/0/guava-29-0-jre-sourcesjar/com/google/common/collect/SortedIterables.java

\* /opt/cola/permits/1530133681\_1675768787.5786078/0/guava-29-0-jre-sourcesjar/com/google/common/collect/AbstractRangeSet.java

No license file was found, but licenses were detected in source scan.

/\*

\* Copyright (C) 2008 The Guava Authors

\*

\* Licensed under the Apache License, Version 2.0 (the "License"); you may not use this file except

\* in compliance with the License. You may obtain a copy of the License at

\*

\* http://www.apache.org/licenses/LICENSE-2.0

\*

\* Unless required by applicable law or agreed to in writing, software distributed under the License

\* is distributed on an "AS IS" BASIS, WITHOUT WARRANTIES OR CONDITIONS OF ANY KIND, either express

\* or implied. See the License for the specific language governing permissions and limitations under \* the License.

\*/

Found in path(s):

\* /opt/cola/permits/1530133681\_1675768787.5786078/0/guava-29-0-jre-sourcesjar/com/google/common/primitives/Doubles.java

\* /opt/cola/permits/1530133681\_1675768787.5786078/0/guava-29-0-jre-sourcesjar/com/google/common/base/Converter.java

\* /opt/cola/permits/1530133681\_1675768787.5786078/0/guava-29-0-jre-sourcesjar/com/google/common/escape/UnicodeEscaper.java

\*

 /opt/cola/permits/1530133681\_1675768787.5786078/0/guava-29-0-jre-sourcesjar/com/google/common/primitives/Bytes.java

\* /opt/cola/permits/1530133681\_1675768787.5786078/0/guava-29-0-jre-sourcesjar/com/google/common/primitives/Shorts.java

\* /opt/cola/permits/1530133681\_1675768787.5786078/0/guava-29-0-jre-sourcesjar/com/google/common/primitives/Booleans.java

\* /opt/cola/permits/1530133681\_1675768787.5786078/0/guava-29-0-jre-sourcesjar/com/google/common/primitives/Floats.java

\* /opt/cola/permits/1530133681\_1675768787.5786078/0/guava-29-0-jre-sourcesjar/com/google/common/base/Joiner.java

\* /opt/cola/permits/1530133681\_1675768787.5786078/0/guava-29-0-jre-sourcesjar/com/google/common/base/Stopwatch.java

\* /opt/cola/permits/1530133681\_1675768787.5786078/0/guava-29-0-jre-sourcesjar/com/google/common/io/MultiReader.java

\* /opt/cola/permits/1530133681\_1675768787.5786078/0/guava-29-0-jre-sourcesjar/com/google/common/net/PercentEscaper.java

\* /opt/cola/permits/1530133681\_1675768787.5786078/0/guava-29-0-jre-sourcesjar/com/google/thirdparty/publicsuffix/TrieParser.java

\*

 /opt/cola/permits/1530133681\_1675768787.5786078/0/guava-29-0-jre-sourcesjar/com/google/common/util/concurrent/ListenableFutureTask.java

\* /opt/cola/permits/1530133681\_1675768787.5786078/0/guava-29-0-jre-sourcesjar/com/google/common/net/InetAddresses.java

\* /opt/cola/permits/1530133681\_1675768787.5786078/0/guava-29-0-jre-sourcesjar/com/google/common/base/internal/Finalizer.java

\* /opt/cola/permits/1530133681\_1675768787.5786078/0/guava-29-0-jre-sourcesjar/com/google/common/primitives/Ints.java

\* /opt/cola/permits/1530133681\_1675768787.5786078/0/guava-29-0-jre-sourcesjar/com/google/common/escape/Escaper.java

\* /opt/cola/permits/1530133681\_1675768787.5786078/0/guava-29-0-jre-sourcesjar/com/google/common/util/concurrent/SequentialExecutor.java

\* /opt/cola/permits/1530133681\_1675768787.5786078/0/guava-29-0-jre-sourcesjar/com/google/common/primitives/Longs.java

\*

 /opt/cola/permits/1530133681\_1675768787.5786078/0/guava-29-0-jre-sourcesjar/com/google/common/io/FileBackedOutputStream.java

\* /opt/cola/permits/1530133681\_1675768787.5786078/0/guava-29-0-jre-sourcesjar/com/google/common/base/CharMatcher.java

\* /opt/cola/permits/1530133681\_1675768787.5786078/0/guava-29-0-jre-sourcesjar/com/google/common/collect/FluentIterable.java

\* /opt/cola/permits/1530133681\_1675768787.5786078/0/guava-29-0-jre-sourcesjar/com/google/common/primitives/Chars.java

No license file was found, but licenses were detected in source scan.

/\*

\* Copyright (C) 2016 The Guava Authors

\*

\* Licensed under the Apache License, Version 2.0 (the "License"); you may not use this file except

\* in compliance with the License. You may obtain a copy of the License at

\*

\* http://www.apache.org/licenses/LICENSE-2.0

\*

\* Unless required by applicable law or agreed to in writing, software distributed under the License

\* is distributed on an "AS IS" BASIS, WITHOUT WARRANTIES OR CONDITIONS OF ANY KIND, either express

\* or implied. See the License for the specific language governing permissions and limitations under \* the License.

\*/ /\*\*

\* Holder for extra methods of {@code Objects} only in web. Intended to be empty for regular

\* version.

\*/

Found in path(s):

\* /opt/cola/permits/1530133681\_1675768787.5786078/0/guava-29-0-jre-sourcesjar/com/google/common/base/ExtraObjectsMethodsForWeb.java No license file was found, but licenses were detected in source scan.

/\*

\* Copyright (C) 2007 The Guava Authors

\*

\* Licensed under the Apache License, Version 2.0 (the "License"); you may not use this file except

\* in compliance with the License. You may obtain a copy of the License at

\*

\* http://www.apache.org/licenses/LICENSE-2.0

\*

\* Unless required by applicable law or agreed to in writing, software distributed under the License

\* is distributed on an "AS IS" BASIS, WITHOUT WARRANTIES OR CONDITIONS OF ANY KIND, either express

\* or implied. See the License for the specific language governing permissions and limitations under

\* the License.

\*/ /\*

\* This following method is a modified version of one found in

\* http://gee.cs.oswego.edu/cgi-bin/viewcvs.cgi/jsr166/src/test/tck/AbstractExecutorServiceTest.java?revision=1.30

\* which contained the following notice:

\*

 \* Written by Doug Lea with assistance from members of JCP JSR-166 Expert Group and released to \*

the public domain, as explained at http://creativecommons.org/publicdomain/zero/1.0/

\*

\* Other contributors include Andrew Wright, Jeffrey Hayes, Pat Fisher, Mike Judd.

\*/

Found in path(s):

\* /opt/cola/permits/1530133681\_1675768787.5786078/0/guava-29-0-jre-sourcesjar/com/google/common/util/concurrent/MoreExecutors.java No license file was found, but licenses were detected in source scan.

/\*

\* Copyright (C) 2015 The Guava Authors

\*

\* Licensed under the Apache License, Version 2.0 (the "License");

\* you may not use this file except in compliance with the License.

\* You may obtain a copy of the License at

\*

\* http://www.apache.org/licenses/LICENSE-2.0

\*

\* Unless required by applicable law or agreed to in writing, software

\* distributed under the License is distributed on an "AS IS" BASIS,

\* WITHOUT WARRANTIES OR CONDITIONS OF ANY KIND, either express or implied.

\* See the License for the specific language governing permissions and

\* limitations under the License.

\*/

Found in path(s):

\* /opt/cola/permits/1530133681\_1675768787.5786078/0/guava-29-0-jre-sourcesjar/com/google/common/collect/ImmutableBiMapFauxverideShim.java \* /opt/cola/permits/1530133681\_1675768787.5786078/0/guava-29-0-jre-sourcesjar/com/google/common/graph/package-info.java \* /opt/cola/permits/1530133681\_1675768787.5786078/0/guava-29-0-jre-sourcesjar/com/google/common/collect/CollectSpliterators.java No license file was found, but licenses were detected in source scan.

/\*

\* Copyright (C) 2019 The Guava Authors

\*

\* Licensed under the Apache License, Version 2.0 (the "License"); you may not use this file except

\* in compliance with the License. You may obtain a copy of the License at

\*

\* http://www.apache.org/licenses/LICENSE-2.0

\*

\* Unless required by applicable law or agreed to in writing, software distributed under the License

\* is distributed on an "AS IS" BASIS, WITHOUT WARRANTIES OR CONDITIONS OF ANY KIND, either express

\* or implied. See the License for the specific language governing permissions and limitations under

\* the License.

\*/

Found in path(s):

\* /opt/cola/permits/1530133681\_1675768787.5786078/0/guava-29-0-jre-sources-

jar/com/google/common/util/concurrent/Internal.java

\* /opt/cola/permits/1530133681\_1675768787.5786078/0/guava-29-0-jre-sources-

jar/com/google/common/primitives/Platform.java

No license file was found, but licenses were detected in source scan.

/\*

\* Copyright (C) 2009 The Guava Authors

\*

\* Licensed under the Apache License, Version 2.0 (the "License"); you may not use this file except

\* in compliance with the License. You may obtain a copy of the License at

\*

\* http://www.apache.org/licenses/LICENSE-2.0

\*

\* Unless required by applicable law or agreed to in writing, software distributed under the License

\* is distributed on an "AS IS" BASIS, WITHOUT WARRANTIES OR CONDITIONS OF ANY KIND, either express

\* or implied. See the License for the specific language governing permissions and limitations under \* the License.

\*/ /\*\*

\* Outer class that exists solely to let us write {@code Partially.GwtIncompatible} instead of plain

\* {@code GwtIncompatible}. This is more accurate for {@link Futures#catching}, which is available

\* under GWT but with a slightly different signature.

\*

\* <p>We can't use {@code PartiallyGwtIncompatible} because then the GWT compiler

wouldn't recognize

\* it as a {@code GwtIncompatible} annotation. And for {@code Futures.catching}, we need the GWT

\* compiler to autostrip the normal server method in order to expose the special, inherited GWT

\* version.

\*/

Found in path(s):

\* /opt/cola/permits/1530133681\_1675768787.5786078/0/guava-29-0-jre-sourcesjar/com/google/common/util/concurrent/Partially.java

No license file was found, but licenses were detected in source scan.

/\*

\* Copyright (C) 2016 The Guava Authors

\*

\* Licensed under the Apache License, Version 2.0 (the "License");

\* you may not use this file except in compliance with the License.

\* You may obtain a copy of the License at

\*

\* http://www.apache.org/licenses/LICENSE-2.0

\*

\* Unless required by applicable law or agreed to in writing, software

\* distributed under the License is distributed on an "AS IS" BASIS,

\* WITHOUT WARRANTIES OR CONDITIONS OF ANY KIND, either express or implied.

\* See the License for the specific language governing permissions and

\* limitations under the License.

\*/

Found in path(s):

\* /opt/cola/permits/1530133681\_1675768787.5786078/0/guava-29-0-jre-sourcesjar/com/google/common/collect/MoreCollectors.java

\* /opt/cola/permits/1530133681\_1675768787.5786078/0/guava-29-0-jre-sourcesjar/com/google/common/graph/MapRetrievalCache.java

\* /opt/cola/permits/1530133681\_1675768787.5786078/0/guava-29-0-jre-sourcesjar/com/google/common/collect/HashMultimapGwtSerializationDependencies.java \*

 /opt/cola/permits/1530133681\_1675768787.5786078/0/guava-29-0-jre-sourcesjar/com/google/common/collect/LinkedHashMultimapGwtSerializationDependencies.java

\* /opt/cola/permits/1530133681\_1675768787.5786078/0/guava-29-0-jre-sources-

jar/com/google/common/graph/MultiEdgesConnecting.java

\* /opt/cola/permits/1530133681\_1675768787.5786078/0/guava-29-0-jre-sourcesjar/com/google/common/graph/ValueGraphBuilder.java

\* /opt/cola/permits/1530133681\_1675768787.5786078/0/guava-29-0-jre-sourcesjar/com/google/common/graph/UndirectedGraphConnections.java

\* /opt/cola/permits/1530133681\_1675768787.5786078/0/guava-29-0-jre-sources-

jar/com/google/common/graph/UndirectedNetworkConnections.java

\* /opt/cola/permits/1530133681\_1675768787.5786078/0/guava-29-0-jre-sourcesjar/com/google/common/graph/StandardNetwork.java

\* /opt/cola/permits/1530133681\_1675768787.5786078/0/guava-29-0-jre-sourcesjar/com/google/common/graph/EndpointPair.java

\*

 /opt/cola/permits/1530133681\_1675768787.5786078/0/guava-29-0-jre-sourcesjar/com/google/common/graph/AbstractNetwork.java

\* /opt/cola/permits/1530133681\_1675768787.5786078/0/guava-29-0-jre-sourcesjar/com/google/common/graph/DirectedGraphConnections.java

\* /opt/cola/permits/1530133681\_1675768787.5786078/0/guava-29-0-jre-sourcesjar/com/google/common/collect/CollectCollectors.java

jar/com/google/common/graph/AbstractValueGraph.java

\* /opt/cola/permits/1530133681\_1675768787.5786078/0/guava-29-0-jre-sourcesjar/com/google/common/graph/StandardMutableNetwork.java

\* /opt/cola/permits/1530133681\_1675768787.5786078/0/guava-29-0-jre-sourcesjar/com/google/common/collect/RangeGwtSerializationDependencies.java \* /opt/cola/permits/1530133681\_1675768787.5786078/0/guava-29-0-jre-sources-

jar/com/google/common/graph/GraphBuilder.java

\* /opt/cola/permits/1530133681\_1675768787.5786078/0/guava-29-0-jre-sourcesjar/com/google/common/graph/StandardValueGraph.java

\*

 /opt/cola/permits/1530133681\_1675768787.5786078/0/guava-29-0-jre-sourcesjar/com/google/common/graph/UndirectedMultiNetworkConnections.java \* /opt/cola/permits/1530133681\_1675768787.5786078/0/guava-29-0-jre-sourcesjar/com/google/common/graph/ElementOrder.java

\* /opt/cola/permits/1530133681\_1675768787.5786078/0/guava-29-0-jre-sourcesjar/com/google/common/graph/ForwardingNetwork.java

\* /opt/cola/permits/1530133681\_1675768787.5786078/0/guava-29-0-jre-sourcesjar/com/google/common/graph/StandardMutableGraph.java

\* /opt/cola/permits/1530133681\_1675768787.5786078/0/guava-29-0-jre-sourcesjar/com/google/common/collect/ArrayListMultimapGwtSerializationDependencies.java \* /opt/cola/permits/1530133681\_1675768787.5786078/0/guava-29-0-jre-sourcesjar/com/google/common/graph/NetworkBuilder.java

\* /opt/cola/permits/1530133681\_1675768787.5786078/0/guava-29-0-jre-sourcesjar/com/google/common/collect/ImmutableMultisetGwtSerializationDependencies.java \*

 /opt/cola/permits/1530133681\_1675768787.5786078/0/guava-29-0-jre-sourcesjar/com/google/common/graph/AbstractUndirectedNetworkConnections.java \* /opt/cola/permits/1530133681\_1675768787.5786078/0/guava-29-0-jre-sourcesjar/com/google/common/graph/DirectedMultiNetworkConnections.java

\* /opt/cola/permits/1530133681\_1675768787.5786078/0/guava-29-0-jre-sourcesjar/com/google/common/graph/AbstractGraph.java

\* /opt/cola/permits/1530133681\_1675768787.5786078/0/guava-29-0-jre-sourcesjar/com/google/common/graph/AbstractGraphBuilder.java

\* /opt/cola/permits/1530133681\_1675768787.5786078/0/guava-29-0-jre-sourcesjar/com/google/common/collect/Comparators.java

\* /opt/cola/permits/1530133681\_1675768787.5786078/0/guava-29-0-jre-sourcesjar/com/google/common/graph/ImmutableValueGraph.java

\* /opt/cola/permits/1530133681\_1675768787.5786078/0/guava-29-0-jre-sourcesjar/com/google/common/graph/DirectedNetworkConnections.java

\* /opt/cola/permits/1530133681\_1675768787.5786078/0/guava-29-0-jre-sources-

jar/com/google/common/graph/ForwardingValueGraph.java

\*

 /opt/cola/permits/1530133681\_1675768787.5786078/0/guava-29-0-jre-sourcesjar/com/google/common/graph/StandardMutableValueGraph.java

\* /opt/cola/permits/1530133681\_1675768787.5786078/0/guava-29-0-jre-sourcesjar/com/google/common/graph/MutableValueGraph.java

\* /opt/cola/permits/1530133681\_1675768787.5786078/0/guava-29-0-jre-sourcesjar/com/google/common/graph/EdgesConnecting.java

\* /opt/cola/permits/1530133681\_1675768787.5786078/0/guava-29-0-jre-sourcesjar/com/google/common/graph/GraphConstants.java

\* /opt/cola/permits/1530133681\_1675768787.5786078/0/guava-29-0-jre-sourcesjar/com/google/common/graph/ValueGraph.java

\* /opt/cola/permits/1530133681\_1675768787.5786078/0/guava-29-0-jre-sourcesjar/com/google/common/graph/NetworkConnections.java

\* /opt/cola/permits/1530133681\_1675768787.5786078/0/guava-29-0-jre-sourcesjar/com/google/common/graph/EndpointPairIterator.java

\* /opt/cola/permits/1530133681\_1675768787.5786078/0/guava-29-0-jre-sourcesjar/com/google/common/graph/GraphConnections.java

\*

 /opt/cola/permits/1530133681\_1675768787.5786078/0/guava-29-0-jre-sourcesjar/com/google/common/graph/MapIteratorCache.java

\* /opt/cola/permits/1530133681\_1675768787.5786078/0/guava-29-0-jre-sources-

jar/com/google/common/graph/AbstractDirectedNetworkConnections.java

\* /opt/cola/permits/1530133681\_1675768787.5786078/0/guava-29-0-jre-sourcesjar/com/google/common/graph/ForwardingGraph.java

No license file was found, but licenses were detected in source scan.

/\*

\* Copyright (C) 2011 The Guava Authors

\*

\* Licensed under the Apache License, Version 2.0 (the "License"); you may not

\* use this file except in compliance with the License. You may obtain a copy of

\* the License at

\*

\* http://www.apache.org/licenses/LICENSE-2.0

\*

\* Unless required by applicable law or agreed to in writing, software

\* distributed under the License is distributed on an "AS IS" BASIS, WITHOUT

\* WARRANTIES OR CONDITIONS OF ANY KIND, either express or implied. See the

\* License for the specific language governing permissions and limitations under \* the License.

\*/

Found in path(s):

\* /opt/cola/permits/1530133681\_1675768787.5786078/0/guava-29-0-jre-sourcesjar/com/google/common/collect/SortedMultisets.java

\* /opt/cola/permits/1530133681\_1675768787.5786078/0/guava-29-0-jre-sourcesjar/com/google/common/collect/SortedMultiset.java

# **1.854 apache-common-codec 1.10**

## **1.854.1 Available under license :**

No license file was found, but licenses were detected in source scan.

/\*
- \* Licensed to the Apache Software Foundation (ASF) under one or more
- \* contributor license agreements. See the NOTICE file distributed with
- \* this work for additional information regarding copyright ownership.
- \* The ASF licenses this file to You under the Apache License, Version 2.0
- \* (the "License"); you may not use this file except in compliance with
- \* the License. You may obtain a copy of the License at
- \*
- \* http://www.apache.org/licenses/LICENSE-2.0
- \*
- \* Unless required by applicable law or agreed to in writing, software
- \* distributed under the License is distributed on an "AS IS" BASIS,
- \* WITHOUT WARRANTIES OR CONDITIONS OF ANY KIND, either express or implied.
- \* See the License for the specific language governing permissions and
- \* limitations under the License.
- \*/
- /\*\*
- \* SHA2-based Unix crypt implementation.
- $*$  <p>
- \* Based on the C implementation released into the Public Domain by Ulrich
- Drepper < drepper@redhat.com&gt;
- \* http://www.akkadia.org/drepper/SHA-crypt.txt
- $*$  <p>
- \* Conversion to Kotlin and from there to Java in 2012 by Christian Hammers <ch@lathspell.de&gt; and likewise put
- \* into the Public Domain.
- $*$  <p>
- \* This class is immutable and thread-safe.
- \*
- \* @version \$Id: Sha2Crypt.java 1619948 2014-08-22 22:53:55Z ggregory \$
- \* @since 1.7
- \*/

Found in path(s):

\* /opt/cola/permits/1530515190\_1673519223.8258314/0/nikitakraev-apache-common-codec-1-10-0-g84dd72c-1 tar-gz/nikitakraev-apache-common-codec-

caa8093/apache/src/main/java/apache/commons/codec/digest/Sha2Crypt.java

No license file was found, but licenses were detected in source scan.

/\*

- \* Licensed to the Apache Software Foundation (ASF) under one or more
- \* contributor license agreements. See the NOTICE file distributed with
- \* this work for additional information regarding copyright ownership.
- \* The ASF licenses this file to You under the Apache License, Version 2.0
- \* (the "License"); you may not use this file except in compliance with
- \* the License. You may obtain a copy of the License at

```
*
```

```
* http://www.apache.org/licenses/LICENSE-2.0
```

```
*
```
- \* Unless required by applicable law or agreed to in writing, software
- \* distributed under the License is distributed on an "AS IS" BASIS,
- \* WITHOUT WARRANTIES OR CONDITIONS OF ANY KIND, either express or implied.

\* See the License for the specific language governing permissions and

\* limitations under the License.

\*/

Found in path(s):

\* /opt/cola/permits/1530515190\_1673519223.8258314/0/nikitakraev-apache-common-codec-1-10-0-g84dd72c-1 tar-gz/nikitakraev-apache-common-codec-caa8093/apache/src/main/java/apache/commons/codec/binary/Hex.java \*

 /opt/cola/permits/1530515190\_1673519223.8258314/0/nikitakraev-apache-common-codec-1-10-0-g84dd72c-1-targz/nikitakraev-apache-common-codec-

caa8093/apache/src/main/java/apache/commons/codec/DecoderException.java

\* /opt/cola/permits/1530515190\_1673519223.8258314/0/nikitakraev-apache-common-codec-1-10-0-g84dd72c-1 tar-gz/nikitakraev-apache-common-codec-

caa8093/apache/src/main/java/apache/commons/codec/language/bm/RuleType.java

\* /opt/cola/permits/1530515190\_1673519223.8258314/0/nikitakraev-apache-common-codec-1-10-0-g84dd72c-1 tar-gz/nikitakraev-apache-common-codec-

caa8093/apache/src/main/java/apache/commons/codec/language/DaitchMokotoffSoundex.java

\* /opt/cola/permits/1530515190\_1673519223.8258314/0/nikitakraev-apache-common-codec-1-10-0-g84dd72c-1 tar-gz/nikitakraev-apache-common-codec-

caa8093/apache/src/main/java/apache/commons/codec/language/Caverphone1.java

\* /opt/cola/permits/1530515190\_1673519223.8258314/0/nikitakraev-apache-common-codec-1-10-0-g84dd72c-1 tar-gz/nikitakraev-apache-common-codec-

caa8093/apache/src/main/java/apache/commons/codec/language/DoubleMetaphone.java \*

 /opt/cola/permits/1530515190\_1673519223.8258314/0/nikitakraev-apache-common-codec-1-10-0-g84dd72c-1-targz/nikitakraev-apache-common-codec-

caa8093/apache/src/main/java/apache/commons/codec/language/bm/NameType.java

\* /opt/cola/permits/1530515190\_1673519223.8258314/0/nikitakraev-apache-common-codec-1-10-0-g84dd72c-1 tar-gz/nikitakraev-apache-common-codec-

caa8093/apache/src/main/java/apache/commons/codec/BinaryEncoder.java

\* /opt/cola/permits/1530515190\_1673519223.8258314/0/nikitakraev-apache-common-codec-1-10-0-g84dd72c-1 tar-gz/nikitakraev-apache-common-codec-caa8093/apache/src/main/java/apache/commons/codec/net/BCodec.java \* /opt/cola/permits/1530515190\_1673519223.8258314/0/nikitakraev-apache-common-codec-1-10-0-g84dd72c-1 tar-gz/nikitakraev-apache-common-codec-

caa8093/apache/src/main/java/apache/commons/codec/language/ColognePhonetic.java \*

 /opt/cola/permits/1530515190\_1673519223.8258314/0/nikitakraev-apache-common-codec-1-10-0-g84dd72c-1-targz/nikitakraev-apache-common-codec-

caa8093/apache/src/main/java/apache/commons/codec/language/bm/PhoneticEngine.java

\* /opt/cola/permits/1530515190\_1673519223.8258314/0/nikitakraev-apache-common-codec-1-10-0-g84dd72c-1 tar-gz/nikitakraev-apache-common-codec-caa8093/apache/src/main/java/apache/commons/codec/net/QCodec.java \* /opt/cola/permits/1530515190\_1673519223.8258314/0/nikitakraev-apache-common-codec-1-10-0-g84dd72c-1 tar-gz/nikitakraev-apache-common-codec-caa8093/apache/src/main/java/apache/commons/codec/Decoder.java \* /opt/cola/permits/1530515190\_1673519223.8258314/0/nikitakraev-apache-common-codec-1-10-0-g84dd72c-1-

tar-gz/nikitakraev-apache-common-codec-

caa8093/apache/src/main/java/apache/commons/codec/EncoderException.java

\* /opt/cola/permits/1530515190\_1673519223.8258314/0/nikitakraev-apache-common-codec-1-10-0-g84dd72c-1 tar-gz/nikitakraev-apache-common-codec-

caa8093/apache/src/main/java/apache/commons/codec/binary/Base64OutputStream.java \*

 /opt/cola/permits/1530515190\_1673519223.8258314/0/nikitakraev-apache-common-codec-1-10-0-g84dd72c-1-targz/nikitakraev-apache-common-codec-

caa8093/apache/src/main/java/apache/commons/codec/language/bm/ResourceConstants.java

\* /opt/cola/permits/1530515190\_1673519223.8258314/0/nikitakraev-apache-common-codec-1-10-0-g84dd72c-1 tar-gz/nikitakraev-apache-common-codec-caa8093/apache/src/main/java/apache/commons/codec/net/Utils.java \* /opt/cola/permits/1530515190\_1673519223.8258314/0/nikitakraev-apache-common-codec-1-10-0-g84dd72c-1 tar-gz/nikitakraev-apache-common-codec-caa8093/apache/src/main/java/apache/commons/codec/Encoder.java \* /opt/cola/permits/1530515190\_1673519223.8258314/0/nikitakraev-apache-common-codec-1-10-0-g84dd72c-1 tar-gz/nikitakraev-apache-common-codec-caa8093/apache/src/main/java/apache/commons/codec/digest/B64.java \* /opt/cola/permits/1530515190\_1673519223.8258314/0/nikitakraev-apache-common-codec-1-10-0-g84dd72c-1 tar-gz/nikitakraev-apache-common-codec-

caa8093/apache/src/main/java/apache/commons/codec/StringDecoder.java

\*

 /opt/cola/permits/1530515190\_1673519223.8258314/0/nikitakraev-apache-common-codec-1-10-0-g84dd72c-1-targz/nikitakraev-apache-common-codec-caa8093/apache/src/main/java/apache/commons/codec/StringEncoder.java \* /opt/cola/permits/1530515190\_1673519223.8258314/0/nikitakraev-apache-common-codec-1-10-0-g84dd72c-1 tar-gz/nikitakraev-apache-common-codec-

caa8093/apache/src/main/java/apache/commons/codec/digest/HmacAlgorithms.java

\* /opt/cola/permits/1530515190\_1673519223.8258314/0/nikitakraev-apache-common-codec-1-10-0-g84dd72c-1 tar-gz/nikitakraev-apache-common-codec-

caa8093/apache/src/main/java/apache/commons/codec/digest/UnixCrypt.java

\* /opt/cola/permits/1530515190\_1673519223.8258314/0/nikitakraev-apache-common-codec-1-10-0-g84dd72c-1 tar-gz/nikitakraev-apache-common-codec-

caa8093/apache/src/main/java/apache/commons/codec/binary/BaseNCodecOutputStream.java

\*

 /opt/cola/permits/1530515190\_1673519223.8258314/0/nikitakraev-apache-common-codec-1-10-0-g84dd72c-1-targz/nikitakraev-apache-common-codec-

caa8093/apache/src/main/java/apache/commons/codec/net/RFC1522Codec.java

\* /opt/cola/permits/1530515190\_1673519223.8258314/0/nikitakraev-apache-common-codec-1-10-0-g84dd72c-1 tar-gz/nikitakraev-apache-common-codec-

caa8093/apache/src/main/java/apache/commons/codec/binary/BaseNCodecInputStream.java

\* /opt/cola/permits/1530515190\_1673519223.8258314/0/nikitakraev-apache-common-codec-1-10-0-g84dd72c-1 tar-gz/nikitakraev-apache-common-codec-

caa8093/apache/src/main/java/apache/commons/codec/binary/Base64InputStream.java

\* /opt/cola/permits/1530515190\_1673519223.8258314/0/nikitakraev-apache-common-codec-1-10-0-g84dd72c-1 tar-gz/nikitakraev-apache-common-codec-caa8093/apache/src/main/java/apache/commons/codec/digest/Crypt.java \* /opt/cola/permits/1530515190\_1673519223.8258314/0/nikitakraev-apache-common-codec-1-10-0-g84dd72c-1 tar-gz/nikitakraev-apache-common-codec-

caa8093/apache/src/main/java/apache/commons/codec/binary/StringUtils.java

\*

 /opt/cola/permits/1530515190\_1673519223.8258314/0/nikitakraev-apache-common-codec-1-10-0-g84dd72c-1-targz/nikitakraev-apache-common-codec-

caa8093/apache/src/main/java/apache/commons/codec/language/SoundexUtils.java

\* /opt/cola/permits/1530515190\_1673519223.8258314/0/nikitakraev-apache-common-codec-1-10-0-g84dd72c-1 tar-gz/nikitakraev-apache-common-codec-

caa8093/apache/src/main/java/apache/commons/codec/binary/Base64.java

\* /opt/cola/permits/1530515190\_1673519223.8258314/0/nikitakraev-apache-common-codec-1-10-0-g84dd72c-1 tar-gz/nikitakraev-apache-common-codec-

caa8093/apache/src/main/java/apache/commons/codec/binary/Base32OutputStream.java

\* /opt/cola/permits/1530515190\_1673519223.8258314/0/nikitakraev-apache-common-codec-1-10-0-g84dd72c-1 tar-gz/nikitakraev-apache-common-codec-

caa8093/apache/src/main/java/apache/commons/codec/language/bm/Lang.java

\* /opt/cola/permits/1530515190\_1673519223.8258314/0/nikitakraev-apache-common-codec-1-10-0-g84dd72c-1 tar-gz/nikitakraev-apache-common-codec-

caa8093/apache/src/main/java/apache/commons/codec/digest/DigestUtils.java \*

 /opt/cola/permits/1530515190\_1673519223.8258314/0/nikitakraev-apache-common-codec-1-10-0-g84dd72c-1-targz/nikitakraev-apache-common-codec-

caa8093/apache/src/main/java/apache/commons/codec/language/AbstractCaverphone.java

\* /opt/cola/permits/1530515190\_1673519223.8258314/0/nikitakraev-apache-common-codec-1-10-0-g84dd72c-1 tar-gz/nikitakraev-apache-common-codec-

caa8093/apache/src/main/java/apache/commons/codec/digest/HmacUtils.java

\* /opt/cola/permits/1530515190\_1673519223.8258314/0/nikitakraev-apache-common-codec-1-10-0-g84dd72c-1 tar-gz/nikitakraev-apache-common-codec-caa8093/apache/src/main/java/apache/commons/codec/Charsets.java

\* /opt/cola/permits/1530515190\_1673519223.8258314/0/nikitakraev-apache-common-codec-1-10-0-g84dd72c-1 tar-gz/nikitakraev-apache-common-codec-

caa8093/apache/src/main/java/apache/commons/codec/net/URLCodec.java

\*

 /opt/cola/permits/1530515190\_1673519223.8258314/0/nikitakraev-apache-common-codec-1-10-0-g84dd72c-1-targz/nikitakraev-apache-common-codec-

caa8093/apache/src/main/java/apache/commons/codec/language/MatchRatingApproachEncoder.java

\* /opt/cola/permits/1530515190\_1673519223.8258314/0/nikitakraev-apache-common-codec-1-10-0-g84dd72c-1 tar-gz/nikitakraev-apache-common-codec-

caa8093/apache/src/main/java/apache/commons/codec/CharEncoding.java

\* /opt/cola/permits/1530515190\_1673519223.8258314/0/nikitakraev-apache-common-codec-1-10-0-g84dd72c-1 tar-gz/nikitakraev-apache-common-codec-

caa8093/apache/src/main/java/apache/commons/codec/language/Nysiis.java

\* /opt/cola/permits/1530515190\_1673519223.8258314/0/nikitakraev-apache-common-codec-1-10-0-g84dd72c-1 tar-gz/nikitakraev-apache-common-codec-

caa8093/apache/src/main/java/apache/commons/codec/binary/Base32.java

\* /opt/cola/permits/1530515190\_1673519223.8258314/0/nikitakraev-apache-common-codec-1-10-0-g84dd72c-1 tar-gz/nikitakraev-apache-common-codec-

caa8093/apache/src/main/java/apache/commons/codec/net/QuotedPrintableCodec.java

\*

 /opt/cola/permits/1530515190\_1673519223.8258314/0/nikitakraev-apache-common-codec-1-10-0-g84dd72c-1-targz/nikitakraev-apache-common-codec-

caa8093/apache/src/main/java/apache/commons/codec/digest/MessageDigestAlgorithms.java

\* /opt/cola/permits/1530515190\_1673519223.8258314/0/nikitakraev-apache-common-codec-1-10-0-g84dd72c-1 tar-gz/nikitakraev-apache-common-codec-

caa8093/apache/src/main/java/apache/commons/codec/language/Caverphone2.java

\* /opt/cola/permits/1530515190\_1673519223.8258314/0/nikitakraev-apache-common-codec-1-10-0-g84dd72c-1-

tar-gz/nikitakraev-apache-common-codec-

caa8093/apache/src/main/java/apache/commons/codec/language/bm/BeiderMorseEncoder.java

\* /opt/cola/permits/1530515190\_1673519223.8258314/0/nikitakraev-apache-common-codec-1-10-0-g84dd72c-1 tar-gz/nikitakraev-apache-common-codec-

caa8093/apache/src/main/java/apache/commons/codec/binary/BinaryCodec.java \*

 /opt/cola/permits/1530515190\_1673519223.8258314/0/nikitakraev-apache-common-codec-1-10-0-g84dd72c-1-targz/nikitakraev-apache-common-codec-

caa8093/apache/src/main/java/apache/commons/codec/StringEncoderComparator.java

\* /opt/cola/permits/1530515190\_1673519223.8258314/0/nikitakraev-apache-common-codec-1-10-0-g84dd72c-1 tar-gz/nikitakraev-apache-common-codec-

caa8093/apache/src/main/java/apache/commons/codec/language/Caverphone.java

\* /opt/cola/permits/1530515190\_1673519223.8258314/0/nikitakraev-apache-common-codec-1-10-0-g84dd72c-1 tar-gz/nikitakraev-apache-common-codec-

caa8093/apache/src/main/java/apache/commons/codec/language/Soundex.java

\* /opt/cola/permits/1530515190\_1673519223.8258314/0/nikitakraev-apache-common-codec-1-10-0-g84dd72c-1 tar-gz/nikitakraev-apache-common-codec-

caa8093/apache/src/main/java/apache/commons/codec/language/bm/Languages.java

\* /opt/cola/permits/1530515190\_1673519223.8258314/0/nikitakraev-apache-common-codec-1-10-0-g84dd72c-1 tar-gz/nikitakraev-apache-common-codec-

caa8093/apache/src/main/java/apache/commons/codec/language/bm/Rule.java

\*

 /opt/cola/permits/1530515190\_1673519223.8258314/0/nikitakraev-apache-common-codec-1-10-0-g84dd72c-1-targz/nikitakraev-apache-common-codec-caa8093/apache/src/main/java/apache/commons/codec/BinaryDecoder.java \* /opt/cola/permits/1530515190\_1673519223.8258314/0/nikitakraev-apache-common-codec-1-10-0-g84dd72c-1-

tar-gz/nikitakraev-apache-common-codec-

caa8093/apache/src/main/java/apache/commons/codec/language/RefinedSoundex.java

\* /opt/cola/permits/1530515190\_1673519223.8258314/0/nikitakraev-apache-common-codec-1-10-0-g84dd72c-1 tar-gz/nikitakraev-apache-common-codec-

caa8093/apache/src/main/java/apache/commons/codec/binary/CharSequenceUtils.java

\* /opt/cola/permits/1530515190\_1673519223.8258314/0/nikitakraev-apache-common-codec-1-10-0-g84dd72c-1 tar-gz/nikitakraev-apache-common-codec-

caa8093/apache/src/main/java/apache/commons/codec/language/Metaphone.java

\* /opt/cola/permits/1530515190\_1673519223.8258314/0/nikitakraev-apache-common-codec-1-10-0-g84dd72c-1 tar-gz/nikitakraev-apache-common-codec-

caa8093/apache/src/main/java/apache/commons/codec/binary/Base32InputStream.java

\*

 /opt/cola/permits/1530515190\_1673519223.8258314/0/nikitakraev-apache-common-codec-1-10-0-g84dd72c-1-targz/nikitakraev-apache-common-codec-

caa8093/apache/src/main/java/apache/commons/codec/binary/BaseNCodec.java

No license file was found, but licenses were detected in source scan.

/\*

\* Licensed to the Apache Software Foundation (ASF) under one or more

\* contributor license agreements. See the NOTICE file distributed with

\* this work for additional information regarding copyright ownership.

\* The ASF licenses this file to You under the Apache License, Version 2.0

\* (the "License"); you may not use this file except in compliance with

```
*
* http://www.apache.org/licenses/LICENSE-2.0
*
* Unless required by applicable law or agreed to in writing, software
* distributed under the License is distributed on an "AS IS" BASIS,
* WITHOUT WARRANTIES OR CONDITIONS OF ANY KIND, either express or implied.
* See the License for the specific language governing permissions and
* limitations under the License.
*/
/**
* The libc crypt() "$1$" and Apache "$apr1$" MD5-based hash algorithm.
* <n>
* Based on the public domain ("beer-ware")
 C implementation from Poul-Henning Kamp which was found at: <a
* href="http://www.freebsd.org/cgi/cvsweb.cgi/src/lib/libcrypt/crypt-md5.c?rev=1.1;content-type=text%2Fplain">
* crypt-md5.c @ freebsd.org</a><br>
* <p>
* Source:
*
* <pre>
* $FreeBSD: src/lib/libcrypt/crypt-md5.c,v 1.1 1999/01/21 13:50:09 brandon Exp $
* </pre>
* <p>
* Conversion to Kotlin and from there to Java in 2012.
* <p>
* The C style comments are from the original C code, the ones with "//" from the port.
* <p>
* This class is immutable and thread-safe.
*
* @version $Id: Md5Crypt.java 1563226 2014-01-31 19:38:06Z ggregory $
* @since 1.7
*/
Found in path(s):
* /opt/cola/permits/1530515190_1673519223.8258314/0/nikitakraev-apache-common-codec-1-10-0-g84dd72c-1-
```
tar-gz/nikitakraev-apache-common-codec-

\* the License. You may obtain a copy of the License at

caa8093/apache/src/main/java/apache/commons/codec/digest/Md5Crypt.java

# **1.855 google-guava 18.0**

## **1.855.1 Available under license :**

Doug Lea

 Apache License Version 2.0, January 2004 http://www.apache.org/licenses/

#### 1. Definitions.

 "License" shall mean the terms and conditions for use, reproduction, and distribution as defined by Sections 1 through 9 of this document.

 "Licensor" shall mean the copyright owner or entity authorized by the copyright owner that is granting the License.

 "Legal Entity" shall mean the union of the acting entity and all other entities that control, are controlled by, or are under common control with that entity. For the purposes of this definition, "control" means (i) the power, direct or indirect, to cause the direction or management of such entity, whether by contract or otherwise, or (ii) ownership of fifty percent (50%) or more of the outstanding shares, or (iii) beneficial ownership of such entity.

 "You" (or "Your") shall mean an individual or Legal Entity exercising permissions granted by this License.

 "Source" form shall mean the preferred form for making modifications, including but not limited to software source code, documentation source, and configuration files.

 "Object" form shall mean any form resulting from mechanical transformation or translation of a Source form, including but not limited to compiled object code, generated documentation, and conversions to other media types.

 "Work" shall mean the work of authorship, whether in Source or Object form, made available under the License, as indicated by a copyright notice that is included in or attached to the work (an example is provided in the Appendix below).

 "Derivative Works" shall mean any work, whether in Source or Object form, that is based on (or derived from) the Work and for which the editorial

 revisions, annotations, elaborations, or other modifications represent, as a whole, an original work of authorship. For the purposes of this License, Derivative Works shall not include works that remain separable from, or merely link (or bind by name) to the interfaces of, the Work and Derivative Works thereof.

 "Contribution" shall mean any work of authorship, including the original version of the Work and any modifications or additions  to that Work or Derivative Works thereof, that is intentionally submitted to Licensor for inclusion in the Work by the copyright owner or by an individual or Legal Entity authorized to submit on behalf of the copyright owner. For the purposes of this definition, "submitted" means any form of electronic, verbal, or written communication sent to the Licensor or its representatives, including but not limited to communication on electronic mailing lists, source code control systems, and issue tracking systems that are managed by, or on behalf of, the Licensor for the purpose of discussing and improving the Work, but excluding communication that is conspicuously marked or otherwise designated in writing by the copyright owner as "Not a Contribution."

 "Contributor" shall mean Licensor and any individual or Legal Entity on behalf of whom a Contribution has been received by Licensor and subsequently incorporated within the Work.

- 2. Grant of Copyright License. Subject to the terms and conditions of this License, each Contributor hereby grants to You a perpetual, worldwide, non-exclusive, no-charge, royalty-free, irrevocable copyright license to reproduce, prepare Derivative Works of, publicly display, publicly perform, sublicense, and distribute the Work and such Derivative Works in Source or Object form.
- 3. Grant of Patent License. Subject to the terms and conditions of this
- License, each Contributor hereby grants to You a perpetual, worldwide, non-exclusive, no-charge, royalty-free, irrevocable (except as stated in this section) patent license to make, have made, use, offer to sell, sell, import, and otherwise transfer the Work, where such license applies only to those patent claims licensable by such Contributor that are necessarily infringed by their Contribution(s) alone or by combination of their Contribution(s) with the Work to which such Contribution(s) was submitted. If You institute patent litigation against any entity (including a cross-claim or counterclaim in a lawsuit) alleging that the Work or a Contribution incorporated within the Work constitutes direct or contributory patent infringement, then any patent licenses granted to You under this License for that Work shall terminate as of the date such litigation is filed.

 4. Redistribution. You may reproduce and distribute copies of the

 Work or Derivative Works thereof in any medium, with or without modifications, and in Source or Object form, provided that You meet the following conditions:

 (a) You must give any other recipients of the Work or Derivative Works a copy of this License; and

- (b) You must cause any modified files to carry prominent notices stating that You changed the files; and
- (c) You must retain, in the Source form of any Derivative Works that You distribute, all copyright, patent, trademark, and attribution notices from the Source form of the Work, excluding those notices that do not pertain to any part of the Derivative Works; and
- (d) If the Work includes a "NOTICE" text file as part of its distribution, then any Derivative Works that You distribute must include a readable copy of the attribution notices contained within such NOTICE file, excluding

those notices that do not

 pertain to any part of the Derivative Works, in at least one of the following places: within a NOTICE text file distributed as part of the Derivative Works; within the Source form or documentation, if provided along with the Derivative Works; or, within a display generated by the Derivative Works, if and wherever such third-party notices normally appear. The contents of the NOTICE file are for informational purposes only and do not modify the License. You may add Your own attribution notices within Derivative Works that You distribute, alongside or as an addendum to the NOTICE text from the Work, provided that such additional attribution notices cannot be construed as modifying the License.

 You may add Your own copyright statement to Your modifications and may provide additional or different license terms and conditions

- for use, reproduction, or distribution of Your modifications, or for any such Derivative Works as a whole, provided Your use, reproduction, and distribution of the Work otherwise complies with the conditions stated in this License.
- 5. Submission of Contributions. Unless You explicitly state otherwise, any Contribution intentionally submitted for inclusion in the Work by You to the Licensor shall be under the terms and conditions of this License, without any additional terms or conditions. Notwithstanding the above, nothing herein shall supersede or modify the terms of any separate license agreement you may have executed with Licensor regarding such Contributions.
- 6. Trademarks. This License does not grant permission to use the trade names, trademarks, service marks, or product names of the Licensor, except as required for reasonable and customary use in describing the origin of the Work and reproducing the

content of the NOTICE file.

- 7. Disclaimer of Warranty. Unless required by applicable law or agreed to in writing, Licensor provides the Work (and each Contributor provides its Contributions) on an "AS IS" BASIS, WITHOUT WARRANTIES OR CONDITIONS OF ANY KIND, either express or implied, including, without limitation, any warranties or conditions of TITLE, NON-INFRINGEMENT, MERCHANTABILITY, or FITNESS FOR A PARTICULAR PURPOSE. You are solely responsible for determining the appropriateness of using or redistributing the Work and assume any risks associated with Your exercise of permissions under this License.
- 8. Limitation of Liability. In no event and under no legal theory, whether in tort (including negligence), contract, or otherwise, unless required by applicable law (such as deliberate and grossly negligent acts) or agreed to in writing, shall any Contributor be liable to You for damages, including any direct,

indirect, special,

 incidental, or consequential damages of any character arising as a result of this License or out of the use or inability to use the Work (including but not limited to damages for loss of goodwill, work stoppage, computer failure or malfunction, or any and all other commercial damages or losses), even if such Contributor has been advised of the possibility of such damages.

 9. Accepting Warranty or Additional Liability. While redistributing the Work or Derivative Works thereof, You may choose to offer, and charge a fee for, acceptance of support, warranty, indemnity, or other liability obligations and/or rights consistent with this License. However, in accepting such obligations, You may act only on Your own behalf and on Your sole responsibility, not on behalf of any other Contributor, and only if You agree to indemnify, defend, and hold each Contributor harmless for any liability incurred by, or claims asserted against, such Contributor by reason of your accepting any such warranty or additional liability.

#### END OF TERMS AND CONDITIONS

APPENDIX: How to apply the Apache License to your work.

 To apply the Apache License to your work, attach the following boilerplate notice, with the fields enclosed by brackets "[]" replaced with your own identifying information. (Don't include the brackets!) The text should be enclosed in the appropriate comment syntax for the file format. We also recommend that a file or class name and description of purpose be included on the same "printed page" as the copyright notice for easier identification within third-party archives.

Copyright [yyyy] [name of copyright owner]

 Licensed under the Apache License, Version 2.0 (the "License"); you may not use this file except in compliance with the License. You may obtain a copy of the License at

http://www.apache.org/licenses/LICENSE-2.0

 Unless required by applicable law or agreed to in writing, software distributed under the License is distributed on an "AS IS" BASIS, WITHOUT WARRANTIES OR CONDITIONS OF ANY KIND, either express or implied. See the License for the specific language governing permissions and limitations under the License.

# **1.856 apache-commons-i-o 2.2 1.856.1 Available under license :**

 Apache License Version 2.0, January 2004 http://www.apache.org/licenses/

#### TERMS AND CONDITIONS FOR USE, REPRODUCTION, AND DISTRIBUTION

1. Definitions.

 "License" shall mean the terms and conditions for use, reproduction, and distribution as defined by Sections 1 through 9 of this document.

 "Licensor" shall mean the copyright owner or entity authorized by the copyright owner that is granting the License.

 "Legal Entity" shall mean the union of the acting entity and all other entities that control, are controlled by, or are under common control with that entity. For the purposes of this definition, "control" means (i) the power, direct or indirect, to cause the direction or management of such entity, whether by contract or otherwise, or (ii) ownership of fifty percent (50%) or more of the outstanding shares, or (iii) beneficial ownership of such entity.

 "You" (or "Your") shall mean an individual or Legal Entity exercising permissions granted by this License.

 "Source" form shall mean the preferred form for making modifications, including but not limited to software source code, documentation

source, and configuration files.

 "Object" form shall mean any form resulting from mechanical transformation or translation of a Source form, including but not limited to compiled object code, generated documentation, and conversions to other media types.

 "Work" shall mean the work of authorship, whether in Source or Object form, made available under the License, as indicated by a copyright notice that is included in or attached to the work (an example is provided in the Appendix below).

 "Derivative Works" shall mean any work, whether in Source or Object form, that is based on (or derived from) the Work and for which the editorial

 revisions, annotations, elaborations, or other modifications represent, as a whole, an original work of authorship. For the purposes of this License, Derivative Works shall not include works that remain separable from, or merely link (or bind by name) to the interfaces of, the Work and Derivative Works thereof.

 "Contribution" shall mean any work of authorship, including the original version of the Work and any modifications or additions to that Work or Derivative Works thereof, that is intentionally submitted to Licensor for inclusion in the Work by the copyright owner or by an individual or Legal Entity authorized to submit on behalf of the copyright owner. For the purposes of this definition, "submitted" means any form of electronic, verbal, or written communication sent to the Licensor or its representatives, including but not limited to communication on electronic mailing lists, source code control systems, and issue tracking systems that are managed by, or on behalf of, the Licensor for the purpose of discussing and improving the Work, but excluding communication that is conspicuously marked or otherwise designated in writing by the copyright owner as "Not a Contribution."

 "Contributor" shall mean Licensor and any individual or Legal Entity on behalf of whom a Contribution has been received by Licensor and subsequently incorporated within the Work.

- 2. Grant of Copyright License. Subject to the terms and conditions of this License, each Contributor hereby grants to You a perpetual, worldwide, non-exclusive, no-charge, royalty-free, irrevocable copyright license to reproduce, prepare Derivative Works of, publicly display, publicly perform, sublicense, and distribute the Work and such Derivative Works in Source or Object form.
- 3. Grant of Patent License. Subject to the terms and conditions of this

 License, each Contributor hereby grants to You a perpetual, worldwide, non-exclusive, no-charge, royalty-free, irrevocable (except as stated in this section) patent license to make, have made, use, offer to sell, sell, import, and otherwise transfer the Work, where such license applies only to those patent claims licensable by such Contributor that are necessarily infringed by their Contribution(s) alone or by combination of their Contribution(s) with the Work to which such Contribution(s) was submitted. If You institute patent litigation against any entity (including a cross-claim or counterclaim in a lawsuit) alleging that the Work or a Contribution incorporated within the Work constitutes direct or contributory patent infringement, then any patent licenses granted to You under this License for that Work shall terminate as of the date such litigation is filed.

 4. Redistribution. You may reproduce and distribute copies of the

 Work or Derivative Works thereof in any medium, with or without modifications, and in Source or Object form, provided that You meet the following conditions:

- (a) You must give any other recipients of the Work or Derivative Works a copy of this License; and
- (b) You must cause any modified files to carry prominent notices stating that You changed the files; and
- (c) You must retain, in the Source form of any Derivative Works that You distribute, all copyright, patent, trademark, and attribution notices from the Source form of the Work, excluding those notices that do not pertain to any part of the Derivative Works; and
- (d) If the Work includes a "NOTICE" text file as part of its distribution, then any Derivative Works that You distribute must include a readable copy of the attribution notices contained within such NOTICE file, excluding

those notices that do not

 pertain to any part of the Derivative Works, in at least one of the following places: within a NOTICE text file distributed as part of the Derivative Works; within the Source form or documentation, if provided along with the Derivative Works; or, within a display generated by the Derivative Works, if and wherever such third-party notices normally appear. The contents of the NOTICE file are for informational purposes only and do not modify the License. You may add Your own attribution notices within Derivative Works that You distribute, alongside or as an addendum to the NOTICE text from the Work, provided  that such additional attribution notices cannot be construed as modifying the License.

 You may add Your own copyright statement to Your modifications and may provide additional or different license terms and conditions

 for use, reproduction, or distribution of Your modifications, or for any such Derivative Works as a whole, provided Your use, reproduction, and distribution of the Work otherwise complies with the conditions stated in this License.

 5. Submission of Contributions. Unless You explicitly state otherwise, any Contribution intentionally submitted for inclusion in the Work by You to the Licensor shall be under the terms and conditions of this License, without any additional terms or conditions. Notwithstanding the above, nothing herein shall supersede or modify the terms of any separate license agreement you may have executed with Licensor regarding such Contributions.

 6. Trademarks. This License does not grant permission to use the trade names, trademarks, service marks, or product names of the Licensor, except as required for reasonable and customary use in describing the origin of the Work and reproducing the content of the NOTICE file.

 7. Disclaimer of Warranty. Unless required by applicable law or agreed to in writing, Licensor provides the Work (and each Contributor provides its Contributions) on an "AS IS" BASIS, WITHOUT WARRANTIES OR CONDITIONS OF ANY KIND, either express or implied, including, without limitation, any warranties or conditions of TITLE, NON-INFRINGEMENT, MERCHANTABILITY, or FITNESS FOR A PARTICULAR PURPOSE. You are solely responsible for determining the appropriateness of using or redistributing the Work and assume any risks associated with Your exercise of permissions under this License.

 8. Limitation of Liability. In no event and under no legal theory, whether in tort (including negligence), contract, or otherwise, unless required by applicable law (such as deliberate and grossly negligent acts) or agreed to in writing, shall any Contributor be liable to You for damages, including any direct, indirect, special,

 incidental, or consequential damages of any character arising as a result of this License or out of the use or inability to use the Work (including but not limited to damages for loss of goodwill, work stoppage, computer failure or malfunction, or any and all other commercial damages or losses), even if such Contributor

has been advised of the possibility of such damages.

 9. Accepting Warranty or Additional Liability. While redistributing the Work or Derivative Works thereof, You may choose to offer, and charge a fee for, acceptance of support, warranty, indemnity, or other liability obligations and/or rights consistent with this License. However, in accepting such obligations, You may act only on Your own behalf and on Your sole responsibility, not on behalf of any other Contributor, and only if You agree to indemnify, defend, and hold each Contributor harmless for any liability incurred by, or claims asserted against, such Contributor by reason of your accepting any such warranty or additional liability.

#### END OF TERMS AND CONDITIONS

APPENDIX: How to apply the Apache License to your work.

 To apply the Apache License to your work, attach the following boilerplate notice, with the fields enclosed by brackets "[]" replaced with your own identifying information. (Don't include the brackets!) The text should be enclosed in the appropriate comment syntax for the file format. We also recommend that a file or class name and description of purpose be included on the same "printed page" as the copyright notice for easier identification within third-party archives.

Copyright [yyyy] [name of copyright owner]

 Licensed under the Apache License, Version 2.0 (the "License"); you may not use this file except in compliance with the License. You may obtain a copy of the License at

http://www.apache.org/licenses/LICENSE-2.0

 Unless required by applicable law or agreed to in writing, software distributed under the License is distributed on an "AS IS" BASIS, WITHOUT WARRANTIES OR CONDITIONS OF ANY KIND, either express or implied. See the License for the specific language governing permissions and limitations under the License. This product includes software developed by The Apache Software Foundation (http://www.apache.org/).

## **1.857 apache-common-codec 1.13**

### **1.857.1 Available under license :**

Apache Commons Codec Copyright 2002-2019 The Apache Software Foundation

This product includes software developed at

The Apache Software Foundation (https://www.apache.org/).

src/test/org/apache/commons/codec/language/DoubleMetaphoneTest.java contains test data from http://aspell.net/test/orig/batch0.tab. Copyright (C) 2002 Kevin Atkinson (kevina@gnu.org)

The content of package org.apache.commons.codec.language.bm has been translated from the original php source code available at http://stevemorse.org/phoneticinfo.htm with permission from the original authors. Original source copyright: Copyright (c) 2008 Alexander Beider & Stephen P. Morse.

===============================================================================

 Apache License Version 2.0, January 2004 http://www.apache.org/licenses/

#### TERMS AND CONDITIONS FOR USE, REPRODUCTION, AND DISTRIBUTION

1. Definitions.

 "License" shall mean the terms and conditions for use, reproduction, and distribution as defined by Sections 1 through 9 of this document.

 "Licensor" shall mean the copyright owner or entity authorized by the copyright owner that is granting the License.

 "Legal Entity" shall mean the union of the acting entity and all other entities that control, are controlled by, or are under common control with that entity. For the purposes of this definition, "control" means (i) the power, direct or indirect, to cause the direction or management of such entity, whether by contract or otherwise, or (ii) ownership of fifty percent (50%) or more of the outstanding shares, or (iii) beneficial ownership of such entity.

 "You" (or "Your") shall mean an individual or Legal Entity exercising permissions granted by this License.

 "Source" form shall mean the preferred form for making modifications, including but not limited to software source code, documentation source, and configuration files.

 "Object" form shall mean any form resulting from mechanical transformation or translation of a Source form, including but not limited to compiled object code, generated documentation, and conversions to other media types.

 "Work" shall mean the work of authorship, whether in Source or Object form, made available under the License, as indicated by a copyright notice that is included in or attached to the work (an example is provided in the Appendix below).

 "Derivative Works" shall mean any work, whether in Source or Object form, that is based on (or derived from) the Work and for which the editorial

 revisions, annotations, elaborations, or other modifications represent, as a whole, an original work of authorship. For the purposes of this License, Derivative Works shall not include works that remain separable from, or merely link (or bind by name) to the interfaces of, the Work and Derivative Works thereof.

 "Contribution" shall mean any work of authorship, including the original version of the Work and any modifications or additions to that Work or Derivative Works thereof, that is intentionally submitted to Licensor for inclusion in the Work by the copyright owner or by an individual or Legal Entity authorized to submit on behalf of the copyright owner. For the purposes of this definition, "submitted" means any form of electronic, verbal, or written communication sent to the Licensor or its representatives, including but not limited to communication on electronic mailing lists, source code control systems, and issue tracking systems that are managed by, or on behalf of, the Licensor for the purpose of discussing and improving the Work, but excluding communication that is conspicuously marked or otherwise designated in writing by the copyright owner as "Not a Contribution."

 "Contributor" shall mean Licensor and any individual or Legal Entity on behalf of whom a Contribution has been received by Licensor and subsequently incorporated within the Work.

- 2. Grant of Copyright License. Subject to the terms and conditions of this License, each Contributor hereby grants to You a perpetual, worldwide, non-exclusive, no-charge, royalty-free, irrevocable copyright license to reproduce, prepare Derivative Works of, publicly display, publicly perform, sublicense, and distribute the Work and such Derivative Works in Source or Object form.
- 3. Grant of Patent License. Subject to the terms and conditions of this
- License, each Contributor hereby grants to You a perpetual, worldwide, non-exclusive, no-charge, royalty-free, irrevocable (except as stated in this section) patent license to make, have made, use, offer to sell, sell, import, and otherwise transfer the Work, where such license applies only to those patent claims licensable by such Contributor that are necessarily infringed by their

 Contribution(s) alone or by combination of their Contribution(s) with the Work to which such Contribution(s) was submitted. If You institute patent litigation against any entity (including a cross-claim or counterclaim in a lawsuit) alleging that the Work or a Contribution incorporated within the Work constitutes direct or contributory patent infringement, then any patent licenses granted to You under this License for that Work shall terminate as of the date such litigation is filed.

 4. Redistribution. You may reproduce and distribute copies of the

 Work or Derivative Works thereof in any medium, with or without modifications, and in Source or Object form, provided that You meet the following conditions:

- (a) You must give any other recipients of the Work or Derivative Works a copy of this License; and
- (b) You must cause any modified files to carry prominent notices stating that You changed the files; and
- (c) You must retain, in the Source form of any Derivative Works that You distribute, all copyright, patent, trademark, and attribution notices from the Source form of the Work, excluding those notices that do not pertain to any part of the Derivative Works; and
- (d) If the Work includes a "NOTICE" text file as part of its distribution, then any Derivative Works that You distribute must include a readable copy of the attribution notices contained within such NOTICE file, excluding

those notices that do not

 pertain to any part of the Derivative Works, in at least one of the following places: within a NOTICE text file distributed as part of the Derivative Works; within the Source form or documentation, if provided along with the Derivative Works; or, within a display generated by the Derivative Works, if and wherever such third-party notices normally appear. The contents of the NOTICE file are for informational purposes only and do not modify the License. You may add Your own attribution notices within Derivative Works that You distribute, alongside or as an addendum to the NOTICE text from the Work, provided that such additional attribution notices cannot be construed as modifying the License.

 You may add Your own copyright statement to Your modifications and may provide additional or different license terms and conditions

 for use, reproduction, or distribution of Your modifications, or for any such Derivative Works as a whole, provided Your use, reproduction, and distribution of the Work otherwise complies with the conditions stated in this License.

- 5. Submission of Contributions. Unless You explicitly state otherwise, any Contribution intentionally submitted for inclusion in the Work by You to the Licensor shall be under the terms and conditions of this License, without any additional terms or conditions. Notwithstanding the above, nothing herein shall supersede or modify the terms of any separate license agreement you may have executed with Licensor regarding such Contributions.
- 6. Trademarks. This License does not grant permission to use the trade names, trademarks, service marks, or product names of the Licensor, except as required for reasonable and customary use in describing the origin of the Work and reproducing the content of the NOTICE file.
- 7. Disclaimer of Warranty. Unless required by applicable law or agreed to in writing, Licensor provides the Work (and each Contributor provides its Contributions) on an "AS IS" BASIS, WITHOUT WARRANTIES OR CONDITIONS OF ANY KIND, either express or implied, including, without limitation, any warranties or conditions of TITLE, NON-INFRINGEMENT, MERCHANTABILITY, or FITNESS FOR A PARTICULAR PURPOSE. You are solely responsible for determining the appropriateness of using or redistributing the Work and assume any risks associated with Your exercise of permissions under this License.
- 8. Limitation of Liability. In no event and under no legal theory, whether in tort (including negligence), contract, or otherwise, unless required by applicable law (such as deliberate and grossly negligent acts) or agreed to in writing, shall any Contributor be liable to You for damages, including any direct, indirect, special,

 incidental, or consequential damages of any character arising as a result of this License or out of the use or inability to use the Work (including but not limited to damages for loss of goodwill, work stoppage, computer failure or malfunction, or any and all other commercial damages or losses), even if such Contributor has been advised of the possibility of such damages.

 9. Accepting Warranty or Additional Liability. While redistributing the Work or Derivative Works thereof, You may choose to offer, and charge a fee for, acceptance of support, warranty, indemnity, or other liability obligations and/or rights consistent with this License. However, in accepting such obligations, You may act only on Your own behalf and on Your sole responsibility, not on behalf

 of any other Contributor, and only if You agree to indemnify, defend, and hold each Contributor harmless for any liability incurred by, or claims asserted against, such Contributor by reason of your accepting any such warranty or additional liability.

#### END OF TERMS AND CONDITIONS

APPENDIX: How to apply the Apache License to your work.

 To apply the Apache License to your work, attach the following boilerplate notice, with the fields enclosed by brackets "[]" replaced with your own identifying information. (Don't include the brackets!) The text should be enclosed in the appropriate comment syntax for the file format. We also recommend that a file or class name and description of purpose be included on the same "printed page" as the copyright notice for easier identification within third-party archives.

Copyright [yyyy] [name of copyright owner]

 Licensed under the Apache License, Version 2.0 (the "License"); you may not use this file except in compliance with the License. You may obtain a copy of the License at

http://www.apache.org/licenses/LICENSE-2.0

 Unless required by applicable law or agreed to in writing, software distributed under the License is distributed on an "AS IS" BASIS, WITHOUT WARRANTIES OR CONDITIONS OF ANY KIND, either express or implied. See the License for the specific language governing permissions and limitations under the License.

# **1.858 apache-common-codec 1.14**

### **1.858.1 Available under license :**

Apache Commons Codec Copyright 2002-2019 The Apache Software Foundation

This product includes software developed at The Apache Software Foundation (https://www.apache.org/).

src/test/org/apache/commons/codec/language/DoubleMetaphoneTest.java contains test data from http://aspell.net/test/orig/batch0.tab. Copyright (C) 2002 Kevin Atkinson (kevina@gnu.org)

===============================================================================

The content of package org.apache.commons.codec.language.bm has been translated from the original php source code available at http://stevemorse.org/phoneticinfo.htm with permission from the original authors. Original source copyright: Copyright (c) 2008 Alexander Beider & Stephen P. Morse.

> Apache License Version 2.0, January 2004 http://www.apache.org/licenses/

#### TERMS AND CONDITIONS FOR USE, REPRODUCTION, AND DISTRIBUTION

1. Definitions.

 "License" shall mean the terms and conditions for use, reproduction, and distribution as defined by Sections 1 through 9 of this document.

 "Licensor" shall mean the copyright owner or entity authorized by the copyright owner that is granting the License.

 "Legal Entity" shall mean the union of the acting entity and all other entities that control, are controlled by, or are under common control with that entity. For the purposes of this definition, "control" means (i) the power, direct or indirect, to cause the direction or management of such entity, whether by contract or otherwise, or (ii) ownership of fifty percent (50%) or more of the outstanding shares, or (iii) beneficial ownership of such entity.

 "You" (or "Your") shall mean an individual or Legal Entity exercising permissions granted by this License.

 "Source" form shall mean the preferred form for making modifications, including but not limited to software source code, documentation source, and configuration files.

 "Object" form shall mean any form resulting from mechanical transformation or translation of a Source form, including but not limited to compiled object code, generated documentation, and conversions to other media types.

 "Work" shall mean the work of authorship, whether in Source or Object form, made available under the License, as indicated by a copyright notice that is included in or attached to the work (an example is provided in the Appendix below).

 "Derivative Works" shall mean any work, whether in Source or Object form, that is based on (or derived from) the Work and for which the

editorial

 revisions, annotations, elaborations, or other modifications represent, as a whole, an original work of authorship. For the purposes of this License, Derivative Works shall not include works that remain separable from, or merely link (or bind by name) to the interfaces of, the Work and Derivative Works thereof.

 "Contribution" shall mean any work of authorship, including the original version of the Work and any modifications or additions to that Work or Derivative Works thereof, that is intentionally submitted to Licensor for inclusion in the Work by the copyright owner or by an individual or Legal Entity authorized to submit on behalf of the copyright owner. For the purposes of this definition, "submitted" means any form of electronic, verbal, or written communication sent to the Licensor or its representatives, including but not limited to communication on electronic mailing lists, source code control systems, and issue tracking systems that are managed by, or on behalf of, the Licensor for the purpose of discussing and improving the Work, but excluding communication that is conspicuously marked or otherwise designated in writing by the copyright owner as "Not a Contribution."

 "Contributor" shall mean Licensor and any individual or Legal Entity on behalf of whom a Contribution has been received by Licensor and subsequently incorporated within the Work.

- 2. Grant of Copyright License. Subject to the terms and conditions of this License, each Contributor hereby grants to You a perpetual, worldwide, non-exclusive, no-charge, royalty-free, irrevocable copyright license to reproduce, prepare Derivative Works of, publicly display, publicly perform, sublicense, and distribute the Work and such Derivative Works in Source or Object form.
- 3. Grant of Patent License. Subject to the terms and conditions of this
- License, each Contributor hereby grants to You a perpetual, worldwide, non-exclusive, no-charge, royalty-free, irrevocable (except as stated in this section) patent license to make, have made, use, offer to sell, sell, import, and otherwise transfer the Work, where such license applies only to those patent claims licensable by such Contributor that are necessarily infringed by their Contribution(s) alone or by combination of their Contribution(s) with the Work to which such Contribution(s) was submitted. If You institute patent litigation against any entity (including a cross-claim or counterclaim in a lawsuit) alleging that the Work or a Contribution incorporated within the Work constitutes direct or contributory patent infringement, then any patent licenses granted to You under this License for that Work shall terminate as of the date such litigation is filed.

4. Redistribution. You may reproduce and distribute

#### copies of the

 Work or Derivative Works thereof in any medium, with or without modifications, and in Source or Object form, provided that You meet the following conditions:

- (a) You must give any other recipients of the Work or Derivative Works a copy of this License; and
- (b) You must cause any modified files to carry prominent notices stating that You changed the files; and
- (c) You must retain, in the Source form of any Derivative Works that You distribute, all copyright, patent, trademark, and attribution notices from the Source form of the Work, excluding those notices that do not pertain to any part of the Derivative Works; and
- (d) If the Work includes a "NOTICE" text file as part of its distribution, then any Derivative Works that You distribute must include a readable copy of the attribution notices contained within such NOTICE file, excluding
- those notices that do not

 pertain to any part of the Derivative Works, in at least one of the following places: within a NOTICE text file distributed as part of the Derivative Works; within the Source form or documentation, if provided along with the Derivative Works; or, within a display generated by the Derivative Works, if and wherever such third-party notices normally appear. The contents of the NOTICE file are for informational purposes only and do not modify the License. You may add Your own attribution notices within Derivative Works that You distribute, alongside or as an addendum to the NOTICE text from the Work, provided that such additional attribution notices cannot be construed as modifying the License.

 You may add Your own copyright statement to Your modifications and may provide additional or different license terms and conditions

- for use, reproduction, or distribution of Your modifications, or for any such Derivative Works as a whole, provided Your use, reproduction, and distribution of the Work otherwise complies with the conditions stated in this License.
- 5. Submission of Contributions. Unless You explicitly state otherwise, any Contribution intentionally submitted for inclusion in the Work by You to the Licensor shall be under the terms and conditions of

 this License, without any additional terms or conditions. Notwithstanding the above, nothing herein shall supersede or modify the terms of any separate license agreement you may have executed with Licensor regarding such Contributions.

- 6. Trademarks. This License does not grant permission to use the trade names, trademarks, service marks, or product names of the Licensor, except as required for reasonable and customary use in describing the origin of the Work and reproducing the content of the NOTICE file.
- 7. Disclaimer of Warranty. Unless required by applicable law or agreed to in writing, Licensor provides the Work (and each Contributor provides its Contributions) on an "AS IS" BASIS, WITHOUT WARRANTIES OR CONDITIONS OF ANY KIND, either express or implied, including, without limitation, any warranties or conditions of TITLE, NON-INFRINGEMENT, MERCHANTABILITY, or FITNESS FOR A PARTICULAR PURPOSE. You are solely responsible for determining the appropriateness of using or redistributing the Work and assume any risks associated with Your exercise of permissions under this License.
- 8. Limitation of Liability. In no event and under no legal theory, whether in tort (including negligence), contract, or otherwise, unless required by applicable law (such as deliberate and grossly negligent acts) or agreed to in writing, shall any Contributor be liable to You for damages, including any direct,

indirect, special,

 incidental, or consequential damages of any character arising as a result of this License or out of the use or inability to use the Work (including but not limited to damages for loss of goodwill, work stoppage, computer failure or malfunction, or any and all other commercial damages or losses), even if such Contributor has been advised of the possibility of such damages.

 9. Accepting Warranty or Additional Liability. While redistributing the Work or Derivative Works thereof, You may choose to offer, and charge a fee for, acceptance of support, warranty, indemnity, or other liability obligations and/or rights consistent with this License. However, in accepting such obligations, You may act only on Your own behalf and on Your sole responsibility, not on behalf of any other Contributor, and only if You agree to indemnify, defend, and hold each Contributor harmless for any liability incurred by, or claims asserted against, such Contributor by reason of your accepting any such warranty or additional liability.

#### END OF TERMS AND CONDITIONS

APPENDIX: How to apply the Apache License to your work.

 To apply the Apache License to your work, attach the following boilerplate notice, with the fields enclosed by brackets "[]" replaced with your own identifying information. (Don't include the brackets!) The text should be enclosed in the appropriate comment syntax for the file format. We also recommend that a file or class name and description of purpose be included on the same "printed page" as the copyright notice for easier identification within third-party archives.

Copyright [yyyy] [name of copyright owner]

 Licensed under the Apache License, Version 2.0 (the "License"); you may not use this file except in compliance with the License. You may obtain a copy of the License at

http://www.apache.org/licenses/LICENSE-2.0

 Unless required by applicable law or agreed to in writing, software distributed under the License is distributed on an "AS IS" BASIS, WITHOUT WARRANTIES OR CONDITIONS OF ANY KIND, either express or implied. See the License for the specific language governing permissions and limitations under the License.

## **1.859 jackson-bom 2.14.1 1.859.1 Available under license :**

 Apache License Version 2.0, January 2004 http://www.apache.org/licenses/

#### TERMS AND CONDITIONS FOR USE, REPRODUCTION, AND DISTRIBUTION

#### 1. Definitions.

 "License" shall mean the terms and conditions for use, reproduction, and distribution as defined by Sections 1 through 9 of this document.

 "Licensor" shall mean the copyright owner or entity authorized by the copyright owner that is granting the License.

 "Legal Entity" shall mean the union of the acting entity and all other entities that control, are controlled by, or are under common control with that entity. For the purposes of this definition, "control" means (i) the power, direct or indirect, to cause the direction or management of such entity, whether by contract or

 otherwise, or (ii) ownership of fifty percent (50%) or more of the outstanding shares, or (iii) beneficial ownership of such entity.

 "You" (or "Your") shall mean an individual or Legal Entity exercising permissions granted by this License.

 "Source" form shall mean the preferred form for making modifications, including but not limited to software source code, documentation source, and configuration files.

 "Object" form shall mean any form resulting from mechanical transformation or translation of a Source form, including but not limited to compiled object code, generated documentation, and conversions to other media types.

 "Work" shall mean the work of authorship, whether in Source or Object form, made available under the License, as indicated by a copyright notice that is included in or attached to the work (an example is provided in the Appendix below).

 "Derivative Works" shall mean any work, whether in Source or Object form, that is based on (or derived from) the Work and for which the editorial

 revisions, annotations, elaborations, or other modifications represent, as a whole, an original work of authorship. For the purposes of this License, Derivative Works shall not include works that remain separable from, or merely link (or bind by name) to the interfaces of, the Work and Derivative Works thereof.

 "Contribution" shall mean any work of authorship, including the original version of the Work and any modifications or additions to that Work or Derivative Works thereof, that is intentionally submitted to Licensor for inclusion in the Work by the copyright owner or by an individual or Legal Entity authorized to submit on behalf of the copyright owner. For the purposes of this definition, "submitted" means any form of electronic, verbal, or written communication sent to the Licensor or its representatives, including but not limited to communication on electronic mailing lists, source code control systems, and issue tracking systems that are managed by, or on behalf of, the Licensor for the purpose of discussing and improving the Work, but excluding communication that is conspicuously marked or otherwise designated in writing by the copyright owner as "Not a Contribution."

 "Contributor" shall mean Licensor and any individual or Legal Entity on behalf of whom a Contribution has been received by Licensor and subsequently incorporated within the Work.

- 2. Grant of Copyright License. Subject to the terms and conditions of this License, each Contributor hereby grants to You a perpetual, worldwide, non-exclusive, no-charge, royalty-free, irrevocable copyright license to reproduce, prepare Derivative Works of, publicly display, publicly perform, sublicense, and distribute the Work and such Derivative Works in Source or Object form.
- 3. Grant of Patent License. Subject to the terms and conditions of this

 License, each Contributor hereby grants to You a perpetual, worldwide, non-exclusive, no-charge, royalty-free, irrevocable (except as stated in this section) patent license to make, have made, use, offer to sell, sell, import, and otherwise transfer the Work, where such license applies only to those patent claims licensable by such Contributor that are necessarily infringed by their Contribution(s) alone or by combination of their Contribution(s) with the Work to which such Contribution(s) was submitted. If You institute patent litigation against any entity (including a cross-claim or counterclaim in a lawsuit) alleging that the Work or a Contribution incorporated within the Work constitutes direct or contributory patent infringement, then any patent licenses granted to You under this License for that Work shall terminate as of the date such litigation is filed.

 4. Redistribution. You may reproduce and distribute copies of the

 Work or Derivative Works thereof in any medium, with or without modifications, and in Source or Object form, provided that You meet the following conditions:

- (a) You must give any other recipients of the Work or Derivative Works a copy of this License; and
- (b) You must cause any modified files to carry prominent notices stating that You changed the files; and
- (c) You must retain, in the Source form of any Derivative Works that You distribute, all copyright, patent, trademark, and attribution notices from the Source form of the Work, excluding those notices that do not pertain to any part of the Derivative Works; and
- (d) If the Work includes a "NOTICE" text file as part of its distribution, then any Derivative Works that You distribute must include a readable copy of the attribution notices contained within such NOTICE file, excluding

 those notices that do not pertain to any part of the Derivative Works, in at least one  of the following places: within a NOTICE text file distributed as part of the Derivative Works; within the Source form or documentation, if provided along with the Derivative Works; or, within a display generated by the Derivative Works, if and wherever such third-party notices normally appear. The contents of the NOTICE file are for informational purposes only and do not modify the License. You may add Your own attribution notices within Derivative Works that You distribute, alongside or as an addendum to the NOTICE text from the Work, provided that such additional attribution notices cannot be construed as modifying the License.

 You may add Your own copyright statement to Your modifications and may provide additional or different license terms and conditions

 for use, reproduction, or distribution of Your modifications, or for any such Derivative Works as a whole, provided Your use, reproduction, and distribution of the Work otherwise complies with the conditions stated in this License.

- 5. Submission of Contributions. Unless You explicitly state otherwise, any Contribution intentionally submitted for inclusion in the Work by You to the Licensor shall be under the terms and conditions of this License, without any additional terms or conditions. Notwithstanding the above, nothing herein shall supersede or modify the terms of any separate license agreement you may have executed with Licensor regarding such Contributions.
- 6. Trademarks. This License does not grant permission to use the trade names, trademarks, service marks, or product names of the Licensor, except as required for reasonable and customary use in describing the origin of the Work and reproducing the content of the NOTICE file.
- 7. Disclaimer of Warranty. Unless required by applicable law or agreed to in writing, Licensor provides the Work (and each Contributor provides its Contributions) on an "AS IS" BASIS, WITHOUT WARRANTIES OR CONDITIONS OF ANY KIND, either express or implied, including, without limitation, any warranties or conditions of TITLE, NON-INFRINGEMENT, MERCHANTABILITY, or FITNESS FOR A PARTICULAR PURPOSE. You are solely responsible for determining the appropriateness of using or redistributing the Work and assume any risks associated with Your exercise of permissions under this License.
- 8. Limitation of Liability. In no event and under no legal theory, whether in tort (including negligence), contract, or otherwise, unless required by applicable law (such as deliberate and grossly negligent acts) or agreed to in writing, shall any Contributor be

 liable to You for damages, including any direct, indirect, special,

 incidental, or consequential damages of any character arising as a result of this License or out of the use or inability to use the Work (including but not limited to damages for loss of goodwill, work stoppage, computer failure or malfunction, or any and all other commercial damages or losses), even if such Contributor has been advised of the possibility of such damages.

 9. Accepting Warranty or Additional Liability. While redistributing the Work or Derivative Works thereof, You may choose to offer, and charge a fee for, acceptance of support, warranty, indemnity, or other liability obligations and/or rights consistent with this License. However, in accepting such obligations, You may act only on Your own behalf and on Your sole responsibility, not on behalf of any other Contributor, and only if You agree to indemnify, defend, and hold each Contributor harmless for any liability incurred by, or claims asserted against, such Contributor by reason of your accepting any such warranty or additional liability.

#### END OF TERMS AND CONDITIONS

APPENDIX: How to apply the Apache License to your work.

 To apply the Apache License to your work, attach the following boilerplate notice, with the fields enclosed by brackets "[]" replaced with your own identifying information. (Don't include the brackets!) The text should be enclosed in the appropriate comment syntax for the file format. We also recommend that a file or class name and description of purpose be included on the same "printed page" as the copyright notice for easier identification within third-party archives.

Copyright [yyyy] [name of copyright owner]

 Licensed under the Apache License, Version 2.0 (the "License"); you may not use this file except in compliance with the License. You may obtain a copy of the License at

http://www.apache.org/licenses/LICENSE-2.0

 Unless required by applicable law or agreed to in writing, software distributed under the License is distributed on an "AS IS" BASIS, WITHOUT WARRANTIES OR CONDITIONS OF ANY KIND, either express or implied. See the License for the specific language governing permissions and limitations under the License.

# **1.860 jackson-jaxrs 2.14.1**

### **1.860.1 Available under license :**

This copy of Jackson JSON processor databind module is licensed under the Apache (Software) License, version 2.0 ("the License"). See the License for details about distribution rights, and the specific rights regarding derivate works.

You may obtain a copy of the License at:

http://www.apache.org/licenses/LICENSE-2.0 # Jackson JSON processor

Jackson is a high-performance, Free/Open Source JSON processing library. It was originally written by Tatu Saloranta (tatu.saloranta@iki.fi), and has been in development since 2007.

It is currently developed by a community of developers, as well as supported commercially by FasterXML.com.

#### ## Licensing

Jackson core and extension components may be licensed under different licenses. To find the details that apply to this artifact see the accompanying LICENSE file. For more information, including possible other licensing options, contact FasterXML.com (http://fasterxml.com).

#### ## Credits

A list of contributors may be found from CREDITS file, which is included in some artifacts (usually source distributions); but is always available from the source code management (SCM) system project uses.

# **1.861 aspectj-weaver 1.8.9**

### **1.861.1 Available under license :**

No license file was found, but licenses were detected in source scan.

- /\* \*\*\*\*\*\*\*\*\*\*\*\*\*\*\*\*\*\*\*\*\*\*\*\*\*\*\*\*\*\*\*\*\*\*\*\*\*\*\*\*\*\*\*\*\*\*\*\*\*\*\*\*\*\*\*\*\*\*\*\*\*\*\*\*\*\*\*
- \* Copyright (c) 2003 Palo Alto Research Center, Incorporated (PARC).
- \* All rights reserved.
- \* This program and the accompanying materials are made available
- \* under the terms of the Eclipse Public License v1.0
- \* which accompanies this distribution and is available at
- \* http://www.eclipse.org/legal/epl-v10.html
- \*
- \* Contributors:

#### Xerox/PARC initial implementation

\* \*\*\*\*\*\*\*\*\*\*\*\*\*\*\*\*\*\*\*\*\*\*\*\*\*\*\*\*\*\*\*\*\*\*\*\*\*\*\*\*\*\*\*\*\*\*\*\*\*\*\*\*\*\*\*\*\*\*\*\*\*\*\*\*\*\*/

Found in path(s):

\* /opt/cola/permits/1543784083\_1674646951.299872/0/aspectjweaver-1-8-9-sources-1 jar/org/aspectj/bridge/IProgressListener.java No license file was found, but licenses were detected in source scan.

/\* \*\*\*\*\*\*\*\*\*\*\*\*\*\*\*\*\*\*\*\*\*\*\*\*\*\*\*\*\*\*\*\*\*\*\*\*\*\*\*\*\*\*\*\*\*\*\*\*\*\*\*\*\*\*\*\*\*\*\*\*\*\*\*\*\*\*\*

\* Copyright (c) 2008 Contributors

\* All rights reserved.

\* This program and the accompanying materials are made available

\* under the terms of the Eclipse Public License v1.0

\* which accompanies this distribution and is available at

\* http://www.eclipse.org/legal/epl-v10.html

\*

\* Contributors:

Andy Clement initial implementation

\* \*\*\*\*\*\*\*\*\*\*\*\*\*\*\*\*\*\*\*\*\*\*\*\*\*\*\*\*\*\*\*\*\*\*\*\*\*\*\*\*\*\*\*\*\*\*\*\*\*\*\*\*\*\*\*\*\*\*\*\*\*\*\*\*\*\*/

Found in path(s):

\* /opt/cola/permits/1543784083\_1674646951.299872/0/aspectjweaver-1-8-9-sources-1 jar/org/aspectj/weaver/WeakClassLoaderReference.java

\* /opt/cola/permits/1543784083\_1674646951.299872/0/aspectjweaver-1-8-9-sources-1 jar/org/aspectj/weaver/IWeavingSupport.java

\* /opt/cola/permits/1543784083\_1674646951.299872/0/aspectjweaver-1-8-9-sources-1 jar/org/aspectj/weaver/WildcardedUnresolvedType.java

\* /opt/cola/permits/1543784083\_1674646951.299872/0/aspectjweaver-1-8-9-sources-1 jar/org/aspectj/weaver/bcel/AnnotationAccessFieldVar.java

\*

 /opt/cola/permits/1543784083\_1674646951.299872/0/aspectjweaver-1-8-9-sources-1 jar/org/aspectj/weaver/patterns/BindingAnnotationFieldTypePattern.java

\* /opt/cola/permits/1543784083\_1674646951.299872/0/aspectjweaver-1-8-9-sources-1 jar/org/aspectj/weaver/ArrayReferenceType.java

\* /opt/cola/permits/1543784083\_1674646951.299872/0/aspectjweaver-1-8-9-sources-1 jar/org/aspectj/weaver/bcel/BcelWeavingSupport.java

\* /opt/cola/permits/1543784083\_1674646951.299872/0/aspectjweaver-1-8-9-sources-1 jar/org/aspectj/weaver/patterns/ExactAnnotationFieldTypePattern.java

\* /opt/cola/permits/1543784083\_1674646951.299872/0/aspectjweaver-1-8-9-sources-1 jar/org/aspectj/weaver/bcel/BcelWeakClassLoaderReference.java

No license file was found, but licenses were detected in source scan.

/\*\*\*\*\*\*\*\*\*\*\*\*\*\*\*\*\*\*\*\*\*\*\*\*\*\*\*\*\*\*\*\*\*\*\*\*\*\*\*\*\*\*\*\*\*\*\*\*\*\*\*\*\*\*\*\*\*\*\*\*\*\*\*\*\*\*\*\*

\* Copyright (c) 2006 Contributors. All rights reserved.

\* This program and the accompanying materials are made available

\* under the terms of the Eclipse Public License v1.0

\* which accompanies this distribution and is available at

\* http://eclipse.org/legal/epl-v10.html

\*

\* Contributors: IBM Corporation - initial API and implementation

Helen Hawkins - initial version

\*\*\*\*\*\*\*\*\*\*\*\*\*\*\*\*\*\*\*\*\*\*\*\*\*\*\*\*\*\*\*\*\*\*\*\*\*\*\*\*\*\*\*\*\*\*\*\*\*\*\*\*\*\*\*\*\*\*\*\*\*\*\*\*\*\*\*/

Found in path(s):

\* /opt/cola/permits/1543784083\_1674646951.299872/0/aspectjweaver-1-8-9-sources-1 jar/org/aspectj/asm/internal/NameConvertor.java

\* /opt/cola/permits/1543784083\_1674646951.299872/0/aspectjweaver-1-8-9-sources-1 jar/org/aspectj/asm/internal/HandleProviderDelimiter.java

\* /opt/cola/permits/1543784083\_1674646951.299872/0/aspectjweaver-1-8-9-sources-1 jar/org/aspectj/weaver/model/AsmRelationshipUtils.java

\*

 /opt/cola/permits/1543784083\_1674646951.299872/0/aspectjweaver-1-8-9-sources-1 jar/org/aspectj/asm/internal/JDTLikeHandleProvider.java

\* /opt/cola/permits/1543784083\_1674646951.299872/0/aspectjweaver-1-8-9-sources-1-

jar/org/aspectj/asm/internal/CharOperation.java

No license file was found, but licenses were detected in source scan.

/\* \*\*\*\*\*\*\*\*\*\*\*\*\*\*\*\*\*\*\*\*\*\*\*\*\*\*\*\*\*\*\*\*\*\*\*\*\*\*\*\*\*\*\*\*\*\*\*\*\*\*\*\*\*\*\*\*\*\*\*\*\*\*\*\*\*\*\*

\* Copyright (c) 2002-2010

\* All rights reserved.

\* This program and the accompanying materials are made available

\* under the terms of the Eclipse Public License v1.0

\* which accompanies this distribution and is available at

\* http://www.eclipse.org/legal/epl-v10.html

\* \*\*\*\*\*\*\*\*\*\*\*\*\*\*\*\*\*\*\*\*\*\*\*\*\*\*\*\*\*\*\*\*\*\*\*\*\*\*\*\*\*\*\*\*\*\*\*\*\*\*\*\*\*\*\*\*\*\*\*\*\*\*\*\*\*\*/

Found in path(s):

\* /opt/cola/permits/1543784083\_1674646951.299872/0/aspectjweaver-1-8-9-sources-1 jar/org/aspectj/weaver/Member.java

No license file was found, but licenses were detected in source scan.

/\* \*\*\*\*\*\*\*\*\*\*\*\*\*\*\*\*\*\*\*\*\*\*\*\*\*\*\*\*\*\*\*\*\*\*\*\*\*\*\*\*\*\*\*\*\*\*\*\*\*\*\*\*\*\*\*\*\*\*\*\*\*\*\*\*\*\*\*

\* Copyright (c) 2013 VMware

\* All rights reserved.

\* This program and the accompanying materials are made available

\* under the terms of the Eclipse Public License v1.0

\* which accompanies this distribution and is available at

\* http://www.eclipse.org/legal/epl-v10.html

\*

\* Contributors:

Andy Clement - initial implementation {date}

\* \*\*\*\*\*\*\*\*\*\*\*\*\*\*\*\*\*\*\*\*\*\*\*\*\*\*\*\*\*\*\*\*\*\*\*\*\*\*\*\*\*\*\*\*\*\*\*\*\*\*\*\*\*\*\*\*\*\*\*\*\*\*\*\*\*\*/

Found in path(s):

\* /opt/cola/permits/1543784083\_1674646951.299872/0/aspectjweaver-1-8-9-sources-1 jar/org/aspectj/apache/bcel/classfile/annotation/RuntimeTypeAnnos.java

\* /opt/cola/permits/1543784083\_1674646951.299872/0/aspectjweaver-1-8-9-sources-1 jar/org/aspectj/apache/bcel/classfile/annotation/RuntimeVisTypeAnnos.java \* /opt/cola/permits/1543784083\_1674646951.299872/0/aspectjweaver-1-8-9-sources-1 jar/org/aspectj/apache/bcel/classfile/annotation/RuntimeInvisTypeAnnos.java No license file was found, but licenses were detected in source scan.

/\* \*\*\*\*\*\*\*\*\*\*\*\*\*\*\*\*\*\*\*\*\*\*\*\*\*\*\*\*\*\*\*\*\*\*\*\*\*\*\*\*\*\*\*\*\*\*\*\*\*\*\*\*\*\*\*\*\*\*\*\*\*\*\*\*\*\*\*

\* Copyright (c) 2002-2010 Contributors

\* All rights reserved.

\* This program and the accompanying materials are made available

\* under the terms of the Eclipse Public License v1.0

\* which accompanies this distribution and is available at

\* http://www.eclipse.org/legal/epl-v10.html

\* \*\*\*\*\*\*\*\*\*\*\*\*\*\*\*\*\*\*\*\*\*\*\*\*\*\*\*\*\*\*\*\*\*\*\*\*\*\*\*\*\*\*\*\*\*\*\*\*\*\*\*\*\*\*\*\*\*\*\*\*\*\*\*\*\*\*/

Found in path(s):

\* /opt/cola/permits/1543784083\_1674646951.299872/0/aspectjweaver-1-8-9-sources-1 jar/org/aspectj/weaver/bcel/BcelWeaver.java No license file was found, but licenses were detected in source scan.

/\* \*\*\*\*\*\*\*\*\*\*\*\*\*\*\*\*\*\*\*\*\*\*\*\*\*\*\*\*\*\*\*\*\*\*\*\*\*\*\*\*\*\*\*\*\*\*\*\*\*\*\*\*\*\*\*\*\*\*\*\*\*\*\*\*\*\*\*

\* Copyright (c) 2005 Contributors.

\* All rights reserved.

\* This program and the accompanying materials are made available

\* under the terms of the Eclipse Public License v1.0

\* which accompanies this distribution and is available at

\* http://eclipse.org/legal/epl-v10.html

\*

\* Contributors:

\* Adrian Colyer Initial implementation

\* Nieraj Singh

\* \*\*\*\*\*\*\*\*\*\*\*\*\*\*\*\*\*\*\*\*\*\*\*\*\*\*\*\*\*\*\*\*\*\*\*\*\*\*\*\*\*\*\*\*\*\*\*\*\*\*\*\*\*\*\*\*\*\*\*\*\*\*\*\*\*\*/

Found in path(s):

\* /opt/cola/permits/1543784083\_1674646951.299872/0/aspectjweaver-1-8-9-sources-1 jar/org/aspectj/weaver/patterns/HasMemberTypePattern.java

No license file was found, but licenses were detected in source scan.

/\* \*\*\*\*\*\*\*\*\*\*\*\*\*\*\*\*\*\*\*\*\*\*\*\*\*\*\*\*\*\*\*\*\*\*\*\*\*\*\*\*\*\*\*\*\*\*\*\*\*\*\*\*\*\*\*\*\*\*\*\*\*\*\*\*\*\*\*

\* Copyright (c) 2002 Palo Alto Research Center, Incorporated (PARC).

\* All rights reserved.

\* This program and the accompanying materials are made available

\* under the terms of the Eclipse Public License v1.0

\* which accompanies this distribution and is available at

\* http://www.eclipse.org/legal/epl-v10.html

\*

\* Contributors:

\* PARC initial implementation

#### Alexandre Vasseur @AspectJ ITDs

\* \*\*\*\*\*\*\*\*\*\*\*\*\*\*\*\*\*\*\*\*\*\*\*\*\*\*\*\*\*\*\*\*\*\*\*\*\*\*\*\*\*\*\*\*\*\*\*\*\*\*\*\*\*\*\*\*\*\*\*\*\*\*\*\*\*\*/

Found in path(s):

\* /opt/cola/permits/1543784083\_1674646951.299872/0/aspectjweaver-1-8-9-sources-1 jar/org/aspectj/weaver/ResolvedType.java No license file was found, but licenses were detected in source scan.

/\*\*\*\*\*\*\*\*\*\*\*\*\*\*\*\*\*\*\*\*\*\*\*\*\*\*\*\*\*\*\*\*\*\*\*\*\*\*\*\*\*\*\*\*\*\*\*\*\*\*\*\*\*\*\*\*\*\*\*\*\*\*\*\*\*\*\*\*\*\*\*\*\*\*\*\*\*\*\*

\* Copyright (c) 2012 Contributors.

\* All rights reserved.

\* This program and the accompanying materials are made available

\* under the terms of the Eclipse Public License v1.0

\* which accompanies this distribution and is available at

\* http://eclipse.org/legal/epl-v10.html

\*

\* Contributors:

\* Lyor Goldstein (vmware) add support for weaved class being re-defined \*\*\*\*\*\*\*\*\*\*\*\*\*\*\*\*\*\*\*\*\*\*\*\*\*\*\*\*\*\*\*\*\*\*\*\*\*\*\*\*\*\*\*\*\*\*\*\*\*\*\*\*\*\*\*\*\*\*\*\*\*\*\*\*\*\*\*\*\*\*\*\*\*\*\*\*\*\*\*/

Found in path(s):

\* /opt/cola/permits/1543784083\_1674646951.299872/0/aspectjweaver-1-8-9-sources-1 jar/org/aspectj/weaver/tools/cache/AsynchronousFileCacheBacking.java \* /opt/cola/permits/1543784083\_1674646951.299872/0/aspectjweaver-1-8-9-sources-1 jar/org/aspectj/weaver/tools/cache/ZippedFileCacheBacking.java No license file was found, but licenses were detected in source scan.

/\*\*\*\*\*\*\*\*\*\*\*\*\*\*\*\*\*\*\*\*\*\*\*\*\*\*\*\*\*\*\*\*\*\*\*\*\*\*\*\*\*\*\*\*\*\*\*\*\*\*\*\*\*\*\*\*\*\*\*\*\*\*\*\*\*\*\*\*\*\*\*\*\*\*\*\*\*\*\*

\* Copyright (c) 2006 IBM

\* All rights reserved. This program and the accompanying materials

\* are made available under the terms of the Eclipse Public License v1.0

\* which accompanies this distribution, and is available at

\* http://www.eclipse.org/legal/epl-v10.html

\*

\* Contributors:

Andy Clement - initial API and implementation

\*\*\*\*\*\*\*\*\*\*\*\*\*\*\*\*\*\*\*\*\*\*\*\*\*\*\*\*\*\*\*\*\*\*\*\*\*\*\*\*\*\*\*\*\*\*\*\*\*\*\*\*\*\*\*\*\*\*\*\*\*\*\*\*\*\*\*\*\*\*\*\*\*\*\*\*\*\*\*/

Found in path(s):

\* /opt/cola/permits/1543784083\_1674646951.299872/0/aspectjweaver-1-8-9-sources-1 jar/org/aspectj/weaver/PoliceExtensionUse.java

No license file was found, but licenses were detected in source scan.

/\* \*\*\*\*\*\*\*\*\*\*\*\*\*\*\*\*\*\*\*\*\*\*\*\*\*\*\*\*\*\*\*\*\*\*\*\*\*\*\*\*\*\*\*\*\*\*\*\*\*\*\*\*\*\*\*\*\*\*\*\*\*\*\*\*\*\*\*

\* Copyright (c) 2002 Palo Alto Research Center, Incorporated (PARC).

\* 2004 IBM Corporation.

\* All rights reserved.

\* This program and the accompanying materials are made available

\* under the terms of the Eclipse Public License v1.0

- \* which accompanies this distribution and is available at
- \* http://www.eclipse.org/legal/epl-v10.html
- \* \* \*\*\*\*\*\*\*\*\*\*\*\*\*\*\*\*\*\*\*\*\*\*\*\*\*\*\*\*\*\*\*\*\*\*\*\*\*\*\*\*\*\*\*\*\*\*\*\*\*\*\*\*\*\*\*\*\*\*\*\*\*\*\*\*\*\*/

Found in path(s):

\* /opt/cola/permits/1543784083\_1674646951.299872/0/aspectjweaver-1-8-9-sources-1 jar/org/aspectj/weaver/tools/FuzzyBoolean.java

No license file was found, but licenses were detected in source scan.

/\* \*\*\*\*\*\*\*\*\*\*\*\*\*\*\*\*\*\*\*\*\*\*\*\*\*\*\*\*\*\*\*\*\*\*\*\*\*\*\*\*\*\*\*\*\*\*\*\*\*\*\*\*\*\*\*\*\*\*\*\*\*\*\*\*\*\*\*

\* Copyright (c) 1999-2001 Xerox Corporation,

- 2002 Palo Alto Research Center, Incorporated (PARC).
- \* All rights reserved.
- \* This program and the accompanying materials are made available
- \* under the terms of the Eclipse Public License v1.0
- \* which accompanies this distribution and is available at
- \* http://www.eclipse.org/legal/epl-v10.html
- \*
- \* Contributors:
- \* Xerox/PARC initial implementation
- \* Alex Vasseur new factory methods for variants of JP
- \* Abraham Nevado new factory methods for collapsed SJPs
- \* \*\*\*\*\*\*\*\*\*\*\*\*\*\*\*\*\*\*\*\*\*\*\*\*\*\*\*\*\*\*\*\*\*\*\*\*\*\*\*\*\*\*\*\*\*\*\*\*\*\*\*\*\*\*\*\*\*\*\*\*\*\*\*\*\*\*/

Found in path(s):

\* /opt/cola/permits/1543784083\_1674646951.299872/0/aspectjweaver-1-8-9-sources-1 jar/org/aspectj/runtime/reflect/Factory.java No license file was found, but licenses were detected in source scan.

/\* \*\*\*\*\*\*\*\*\*\*\*\*\*\*\*\*\*\*\*\*\*\*\*\*\*\*\*\*\*\*\*\*\*\*\*\*\*\*\*\*\*\*\*\*\*\*\*\*\*\*\*\*\*\*\*\*\*\*\*\*\*\*\*\*\*\*\*

```
* Copyright (c) 2005 IBM
```
- \* All rights reserved.
- \* This program and the accompanying materials are made available
- \* under the terms of the Eclipse Public License v1.0
- \* which accompanies this distribution and is available at
- \* http://www.eclipse.org/legal/epl-v10.html
- \*

```
* Contributors:
```
Andy Clement initial implementation

\* \*\*\*\*\*\*\*\*\*\*\*\*\*\*\*\*\*\*\*\*\*\*\*\*\*\*\*\*\*\*\*\*\*\*\*\*\*\*\*\*\*\*\*\*\*\*\*\*\*\*\*\*\*\*\*\*\*\*\*\*\*\*\*\*\*\*/

Found in path(s):

\* /opt/cola/permits/1543784083\_1674646951.299872/0/aspectjweaver-1-8-9-sources-1 jar/org/aspectj/weaver/patterns/PerTypeWithin.java

\* /opt/cola/permits/1543784083\_1674646951.299872/0/aspectjweaver-1-8-9-sources-1-

jar/org/aspectj/weaver/AnnotationOnTypeMunger.java

No license file was found, but licenses were detected in source scan.

/\* \*\*\*\*\*\*\*\*\*\*\*\*\*\*\*\*\*\*\*\*\*\*\*\*\*\*\*\*\*\*\*\*\*\*\*\*\*\*\*\*\*\*\*\*\*\*\*\*\*\*\*\*\*\*\*\*\*\*\*\*\*\*\*\*\*\*\* \* Copyright (c) 2008 Contributors \* All rights reserved. \* This program and the accompanying materials are made available \* under the terms of the Eclipse Public License v1.0 \* which accompanies this distribution and is available at \* http://www.eclipse.org/legal/epl-v10.html \* \* Contributors: \* Andy Clement \* \*\*\*\*\*\*\*\*\*\*\*\*\*\*\*\*\*\*\*\*\*\*\*\*\*\*\*\*\*\*\*\*\*\*\*\*\*\*\*\*\*\*\*\*\*\*\*\*\*\*\*\*\*\*\*\*\*\*\*\*\*\*\*\*\*\*/ Found in path(s): \* /opt/cola/permits/1543784083\_1674646951.299872/0/aspectjweaver-1-8-9-sources-1 jar/org/aspectj/weaver/bcel/asm/StackMapAdder.java \* /opt/cola/permits/1543784083\_1674646951.299872/0/aspectjweaver-1-8-9-sources-1 jar/org/aspectj/weaver/bcel/asm/AsmDetector.java No license file was found, but licenses were detected in source scan. /\*\*\*\*\*\*\*\*\*\*\*\*\*\*\*\*\*\*\*\*\*\*\*\*\*\*\*\*\*\*\*\*\*\*\*\*\*\*\*\*\*\*\*\*\*\*\*\*\*\*\*\*\*\*\*\*\*\*\*\*\*\*\*\*\*\*\*\*\*\*\*\*\*\*\*\*\*\*\* \* Copyright (c) 2004 IBM Corporation and others. \* All rights reserved. This program and the accompanying materials \* are made available under the terms of the Eclipse Public License v1.0 \* which accompanies this distribution, and is available at \* http://www.eclipse.org/legal/epl-v10.html \*

\* Contributors:

IBM Corporation - initial API and implementation

\*\*\*\*\*\*\*\*\*\*\*\*\*\*\*\*\*\*\*\*\*\*\*\*\*\*\*\*\*\*\*\*\*\*\*\*\*\*\*\*\*\*\*\*\*\*\*\*\*\*\*\*\*\*\*\*\*\*\*\*\*\*\*\*\*\*\*\*\*\*\*\*\*\*\*\*\*\*\*/

Found in path(s):

\* /opt/cola/permits/1543784083\_1674646951.299872/0/aspectjweaver-1-8-9-sources-1 jar/org/aspectj/weaver/bcel/UnwovenClassFileWithThirdPartyManagedBytecode.java \* /opt/cola/permits/1543784083\_1674646951.299872/0/aspectjweaver-1-8-9-sources-1 jar/org/aspectj/weaver/IClassFileProvider.java

\* /opt/cola/permits/1543784083\_1674646951.299872/0/aspectjweaver-1-8-9-sources-1 jar/org/aspectj/weaver/tools/PointcutParser.java

\*

 /opt/cola/permits/1543784083\_1674646951.299872/0/aspectjweaver-1-8-9-sources-1 jar/org/aspectj/weaver/tools/StandardPointcutParser.java

\* /opt/cola/permits/1543784083\_1674646951.299872/0/aspectjweaver-1-8-9-sources-1 jar/org/aspectj/weaver/WeaverMessages.java

\* /opt/cola/permits/1543784083\_1674646951.299872/0/aspectjweaver-1-8-9-sources-1 jar/org/aspectj/weaver/ast/HasAnnotation.java

\* /opt/cola/permits/1543784083\_1674646951.299872/0/aspectjweaver-1-8-9-sources-1 jar/org/aspectj/weaver/IWeaveRequestor.java
No license file was found, but licenses were detected in source scan.

\* Copyright (c) 2005 Contributors \* All rights reserved. \* This program and the accompanying materials are made available \* under the terms of the Eclipse Public License v1.0 \* which accompanies this distribution and is available at \* http://www.eclipse.org/legal/epl-v10.html \* Contributors: \* Ron Bodkin initial implementation Found in  $path(s)$ : \*/opt/cola/permits/1543784083\_1674646951.299872/0/aspectjweaver-1-8-9-sources-1jar/org/aspectj/weaver/reflect/IReflectionWorld.java No license file was found, but licenses were detected in source scan. \* Copyright (c) 2006 Contributors \* All rights reserved. \* This program and the accompanying materials are made available \* under the terms of the Eclipse Public License v1.0 \* which accompanies this distribution and is available at \* http://www.eclipse.org/legal/epl-v10.html \* Contributors: Andy Clement IBM initial implementation Found in  $path(s)$ : \*/opt/cola/permits/1543784083\_1674646951.299872/0/aspectjweaver-1-8-9-sources-1jar/org/aspectj/weaver/EnumAnnotationValue.java \*/opt/cola/permits/1543784083\_1674646951.299872/0/aspectjweaver-1-8-9-sources-1jar/org/aspectj/weaver/AnnotationNameValuePair.java \*/opt/cola/permits/1543784083\_1674646951.299872/0/aspectjweaver-1-8-9-sources-1jar/org/aspectj/weaver/AnnotationValue.java \*/opt/cola/permits/1543784083\_1674646951.299872/0/aspectjweaver-1-8-9-sources-1jar/org/aspectj/weaver/ClassAnnotationValue.java /opt/cola/permits/1543784083 1674646951.299872/0/aspectiweaver-1-8-9-sources-1jar/org/aspectj/weaver/patterns/IVerificationRequired.java \*/opt/cola/permits/1543784083\_1674646951.299872/0/aspectjweaver-1-8-9-sources-1iar/org/aspecti/weaver/AnnotationAnnotationValue.iava \*/opt/cola/permits/1543784083 1674646951.299872/0/aspectjweaver-1-8-9-sources-1jar/org/aspectj/weaver/SimpleAnnotationValue.java

 $*$ /opt/cola/permits/1543784083 1674646951.299872/0/aspectiweaver-1-8-9-sources-1-

jar/org/aspectj/weaver/ArrayAnnotationValue.java

\* /opt/cola/permits/1543784083\_1674646951.299872/0/aspectjweaver-1-8-9-sources-1-

jar/org/aspectj/asm/IModelFilter.java

No license file was found, but licenses were detected in source scan.

/\* \*\*\*\*\*\*\*\*\*\*\*\*\*\*\*\*\*\*\*\*\*\*\*\*\*\*\*\*\*\*\*\*\*\*\*\*\*\*\*\*\*\*\*\*\*\*\*\*\*\*\*\*\*\*\*\*\*\*\*\*\*\*\*\*\*\*\*

\* Copyright (c) 2002, 2010 Palo Alto Research Center, Incorporated (PARC).

\* All rights reserved.

\* This program and the accompanying materials are made available

\* under the terms of the Eclipse Public License v1.0

\* which accompanies this distribution and is available at

\* http://www.eclipse.org/legal/epl-v10.html

\*

\* Contributors:

\* PARC initial implementation

\* Nieraj Singh

\* \*\*\*\*\*\*\*\*\*\*\*\*\*\*\*\*\*\*\*\*\*\*\*\*\*\*\*\*\*\*\*\*\*\*\*\*\*\*\*\*\*\*\*\*\*\*\*\*\*\*\*\*\*\*\*\*\*\*\*\*\*\*\*\*\*\*/

Found in path(s):

\* /opt/cola/permits/1543784083\_1674646951.299872/0/aspectjweaver-1-8-9-sources-1-

jar/org/aspectj/weaver/patterns/TypePattern.java

\* /opt/cola/permits/1543784083\_1674646951.299872/0/aspectjweaver-1-8-9-sources-1-

jar/org/aspectj/weaver/patterns/BindingTypePattern.java

No license file was found, but licenses were detected in source scan.

/\*\*\*\*\*\*\*\*\*\*\*\*\*\*\*\*\*\*\*\*\*\*\*\*\*\*\*\*\*\*\*\*\*\*\*\*\*\*\*\*\*\*\*\*\*\*\*\*\*\*\*\*\*\*\*\*\*\*\*\*\*\*\*\*\*\*\*\*\*\*\*\*\*\*\*\*\*\*\*

\* Copyright (c) 2005 Contributors.

\* All rights reserved.

\* This program and the accompanying materials are made available

\* under the terms of the Eclipse Public License v1.0

\* which accompanies this distribution and is available at

\* http://eclipse.org/legal/epl-v10.html

\*

\* Contributors:

\* Alexandre Vasseur initial implementation

\* Adrian Colyer refactoring for traversal and grouping by kind

\*\*\*\*\*\*\*\*\*\*\*\*\*\*\*\*\*\*\*\*\*\*\*\*\*\*\*\*\*\*\*\*\*\*\*\*\*\*\*\*\*\*\*\*\*\*\*\*\*\*\*\*\*\*\*\*\*\*\*\*\*\*\*\*\*\*\*\*\*\*\*\*\*\*\*\*\*\*\*/

Found in path(s):

\* /opt/cola/permits/1543784083\_1674646951.299872/0/aspectjweaver-1-8-9-sources-1-

jar/org/aspectj/weaver/patterns/PatternNodeVisitor.java

No license file was found, but licenses were detected in source scan.

/\*\*\*\*\*\*\*\*\*\*\*\*\*\*\*\*\*\*\*\*\*\*\*\*\*\*\*\*\*\*\*\*\*\*\*\*\*\*\*\*\*\*\*\*\*\*\*\*\*\*\*\*\*\*\*\*\*\*\*\*\*\*\*\*\*\*\*\*\*\*\*\*\*\*\*\*\*\*\*

\* Copyright (c) 2005 Contributors.

\* All rights reserved.

\* This program and the accompanying materials are made available

\* under the terms of the Eclipse Public License v1.0

\* which accompanies this distribution and is available at

\* http://eclipse.org/legal/epl-v10.html

\*

\* Contributors:

\* Alexandre Vasseur initial implementation

\*\*\*\*\*\*\*\*\*\*\*\*\*\*\*\*\*\*\*\*\*\*\*\*\*\*\*\*\*\*\*\*\*\*\*\*\*\*\*\*\*\*\*\*\*\*\*\*\*\*\*\*\*\*\*\*\*\*\*\*\*\*\*\*\*\*\*\*\*\*\*\*\*\*\*\*\*\*\*/

## Found in path(s):

\* /opt/cola/permits/1543784083\_1674646951.299872/0/aspectjweaver-1-8-9-sources-1 jar/org/aspectj/weaver/loadtime/Agent.java

\* /opt/cola/permits/1543784083\_1674646951.299872/0/aspectjweaver-1-8-9-sources-1 jar/org/aspectj/weaver/loadtime/definition/Definition.java

\* /opt/cola/permits/1543784083\_1674646951.299872/0/aspectjweaver-1-8-9-sources-1 jar/org/aspectj/weaver/loadtime/Options.java

\* /opt/cola/permits/1543784083\_1674646951.299872/0/aspectjweaver-1-8-9-sources-1 jar/org/aspectj/weaver/loadtime/ClassPreProcessor.java

\*

 /opt/cola/permits/1543784083\_1674646951.299872/0/aspectjweaver-1-8-9-sources-1 jar/org/aspectj/weaver/loadtime/Aj.java

\* /opt/cola/permits/1543784083\_1674646951.299872/0/aspectjweaver-1-8-9-sources-1-

jar/org/aspectj/weaver/loadtime/ClassPreProcessorAgentAdapter.java

No license file was found, but licenses were detected in source scan.

\*\*\*\*\*\*\*\*\*\*\*\*\*\*\*\*\*\*\*\*\*\*\*\*\*\*\*\*\*\*\*\*\*\*\*\*\*\*\*\*\*\*\*\*\*\*\*\*\*\*\*\*\*\*\*\*\*\*\*\*\*\*\*\*\*\*\*\*\*\*\*\*\*\*\*\*\*\*\*\*\*\*\*\*\*\*\*\*\*\*\*\*\* \*\*\*\*\*\*\*\*\*\*\*\*\*\*\*\*\*\*\*\*\*\*\*\*\*\*\*\*\*\*\*\*

/\*\*\*\*\*\*\*\*\*\*\*\*\*\*\*\*\*\*\*\*\*\*\*\*\*\*\*\*\*\*\*\*\*\*\*\*\*\*\*\*\*\*\*\*\*\*\*\*\*\*\*\*\*\*\*\*\*\*\*\*\*\*\*\*\*\*\*\*\*\*\*\*\*\*\*\*\*\*\*

\* Copyright (c) 2005 Contributors.

\* All rights reserved.

\* This program and the accompanying materials are made available

\* under the terms of the Eclipse Public License v1.0

\* which accompanies this distribution and is available at

\* http://eclipse.org/legal/epl

Found in path(s):

\* /opt/cola/permits/1543784083\_1674646951.299872/0/aspectjweaver-1-8-9-sources-1-jar/aspectj\_1\_5\_0.dtd No license file was found, but licenses were detected in source scan.

/\* \*\*\*\*\*\*\*\*\*\*\*\*\*\*\*\*\*\*\*\*\*\*\*\*\*\*\*\*\*\*\*\*\*\*\*\*\*\*\*\*\*\*\*\*\*\*\*\*\*\*\*\*\*\*\*\*\*\*\*\*\*\*\*\*\*\*\*

\* Copyright (c) 1999-2001 Xerox Corporation,

\* 2002 Palo Alto Research Center, Incorporated (PARC).

\* All rights reserved.

\* This program and the accompanying materials are made available

\* under the terms of the Eclipse Public License v1.0

\* which accompanies this distribution and is available at

\* http://www.eclipse.org/legal/epl-v10.html

\*

\* Contributors:

Xerox/PARC initial implementation

\* \*\*\*\*\*\*\*\*\*\*\*\*\*\*\*\*\*\*\*\*\*\*\*\*\*\*\*\*\*\*\*\*\*\*\*\*\*\*\*\*\*\*\*\*\*\*\*\*\*\*\*\*\*\*\*\*\*\*\*\*\*\*\*\*\*\*/

Found in path(s):

\* /opt/cola/permits/1543784083\_1674646951.299872/0/aspectjweaver-1-8-9-sources-1 jar/org/aspectj/util/FuzzyBoolean.java

\* /opt/cola/permits/1543784083\_1674646951.299872/0/aspectjweaver-1-8-9-sources-1 jar/org/aspectj/bridge/ICommand.java

\* /opt/cola/permits/1543784083\_1674646951.299872/0/aspectjweaver-1-8-9-sources-1 jar/org/aspectj/bridge/SourceLocation.java

\*

 /opt/cola/permits/1543784083\_1674646951.299872/0/aspectjweaver-1-8-9-sources-1 jar/org/aspectj/runtime/internal/CFlowStack.java

\* /opt/cola/permits/1543784083\_1674646951.299872/0/aspectjweaver-1-8-9-sources-1 jar/org/aspectj/runtime/CFlow.java

\* /opt/cola/permits/1543784083\_1674646951.299872/0/aspectjweaver-1-8-9-sources-1 jar/org/aspectj/runtime/reflect/MemberSignatureImpl.java

\* /opt/cola/permits/1543784083\_1674646951.299872/0/aspectjweaver-1-8-9-sources-1 jar/org/aspectj/runtime/reflect/JoinPointImpl.java

\* /opt/cola/permits/1543784083\_1674646951.299872/0/aspectjweaver-1-8-9-sources-1 jar/org/aspectj/lang/reflect/MemberSignature.java

\* /opt/cola/permits/1543784083\_1674646951.299872/0/aspectjweaver-1-8-9-sources-1 jar/org/aspectj/runtime/internal/Conversions.java

\* /opt/cola/permits/1543784083\_1674646951.299872/0/aspectjweaver-1-8-9-sources-1 jar/org/aspectj/bridge/IMessageHandler.java

\* /opt/cola/permits/1543784083\_1674646951.299872/0/aspectjweaver-1-8-9-sources-1 jar/org/aspectj/runtime/reflect/SourceLocationImpl.java

\*

 /opt/cola/permits/1543784083\_1674646951.299872/0/aspectjweaver-1-8-9-sources-1 jar/org/aspectj/util/FileUtil.java

\* /opt/cola/permits/1543784083\_1674646951.299872/0/aspectjweaver-1-8-9-sources-1 jar/org/aspectj/bridge/CountingMessageHandler.java

\* /opt/cola/permits/1543784083\_1674646951.299872/0/aspectjweaver-1-8-9-sources-1 jar/org/aspectj/lang/reflect/FieldSignature.java

\* /opt/cola/permits/1543784083\_1674646951.299872/0/aspectjweaver-1-8-9-sources-1 jar/org/aspectj/bridge/AbortException.java

\* /opt/cola/permits/1543784083\_1674646951.299872/0/aspectjweaver-1-8-9-sources-1 jar/org/aspectj/util/PartialOrder.java

\* /opt/cola/permits/1543784083\_1674646951.299872/0/aspectjweaver-1-8-9-sources-1 jar/org/aspectj/lang/JoinPoint.java

\* /opt/cola/permits/1543784083\_1674646951.299872/0/aspectjweaver-1-8-9-sources-1 jar/org/aspectj/bridge/ISourceLocation.java

\* /opt/cola/permits/1543784083\_1674646951.299872/0/aspectjweaver-1-8-9-sources-1 jar/org/aspectj/lang/reflect/MethodSignature.java

\*

 /opt/cola/permits/1543784083\_1674646951.299872/0/aspectjweaver-1-8-9-sources-1 jar/org/aspectj/lang/reflect/CodeSignature.java

\* /opt/cola/permits/1543784083\_1674646951.299872/0/aspectjweaver-1-8-9-sources-1 jar/org/aspectj/lang/reflect/CatchClauseSignature.java

\* /opt/cola/permits/1543784083\_1674646951.299872/0/aspectjweaver-1-8-9-sources-1 jar/org/aspectj/runtime/reflect/FieldSignatureImpl.java

\* /opt/cola/permits/1543784083\_1674646951.299872/0/aspectjweaver-1-8-9-sources-1 jar/org/aspectj/runtime/reflect/SignatureImpl.java

\* /opt/cola/permits/1543784083\_1674646951.299872/0/aspectjweaver-1-8-9-sources-1 jar/org/aspectj/runtime/reflect/StringMaker.java

\* /opt/cola/permits/1543784083\_1674646951.299872/0/aspectjweaver-1-8-9-sources-1 jar/org/aspectj/runtime/reflect/ConstructorSignatureImpl.java

\* /opt/cola/permits/1543784083\_1674646951.299872/0/aspectjweaver-1-8-9-sources-1 jar/org/aspectj/runtime/reflect/CodeSignatureImpl.java

\*

 /opt/cola/permits/1543784083\_1674646951.299872/0/aspectjweaver-1-8-9-sources-1 jar/org/aspectj/util/LangUtil.java

\* /opt/cola/permits/1543784083\_1674646951.299872/0/aspectjweaver-1-8-9-sources-1 jar/org/aspectj/runtime/internal/CFlowPlusState.java

\* /opt/cola/permits/1543784083\_1674646951.299872/0/aspectjweaver-1-8-9-sources-1 jar/org/aspectj/lang/reflect/SourceLocation.java

\* /opt/cola/permits/1543784083\_1674646951.299872/0/aspectjweaver-1-8-9-sources-1 jar/org/aspectj/bridge/IMessage.java

\* /opt/cola/permits/1543784083\_1674646951.299872/0/aspectjweaver-1-8-9-sources-1 jar/org/aspectj/lang/Signature.java

\* /opt/cola/permits/1543784083\_1674646951.299872/0/aspectjweaver-1-8-9-sources-1 jar/org/aspectj/runtime/reflect/InitializerSignatureImpl.java

\* /opt/cola/permits/1543784083\_1674646951.299872/0/aspectjweaver-1-8-9-sources-1 jar/org/aspectj/runtime/reflect/CatchClauseSignatureImpl.java

\* /opt/cola/permits/1543784083\_1674646951.299872/0/aspectjweaver-1-8-9-sources-1 jar/org/aspectj/bridge/MessageHandler.java

\*

 /opt/cola/permits/1543784083\_1674646951.299872/0/aspectjweaver-1-8-9-sources-1 jar/org/aspectj/runtime/reflect/AdviceSignatureImpl.java

\* /opt/cola/permits/1543784083\_1674646951.299872/0/aspectjweaver-1-8-9-sources-1 jar/org/aspectj/bridge/Message.java

\* /opt/cola/permits/1543784083\_1674646951.299872/0/aspectjweaver-1-8-9-sources-1 jar/org/aspectj/lang/NoAspectBoundException.java

\* /opt/cola/permits/1543784083\_1674646951.299872/0/aspectjweaver-1-8-9-sources-1 jar/org/aspectj/bridge/ReflectionFactory.java

\* /opt/cola/permits/1543784083\_1674646951.299872/0/aspectjweaver-1-8-9-sources-1 jar/org/aspectj/bridge/MessageUtil.java

\* /opt/cola/permits/1543784083\_1674646951.299872/0/aspectjweaver-1-8-9-sources-1 jar/org/aspectj/bridge/IMessageHolder.java

\* /opt/cola/permits/1543784083\_1674646951.299872/0/aspectjweaver-1-8-9-sources-1 jar/org/aspectj/runtime/internal/PerObjectMap.java

\* /opt/cola/permits/1543784083\_1674646951.299872/0/aspectjweaver-1-8-9-sources-1 jar/org/aspectj/runtime/reflect/MethodSignatureImpl.java

\*

 /opt/cola/permits/1543784083\_1674646951.299872/0/aspectjweaver-1-8-9-sources-1 jar/org/aspectj/bridge/MessageWriter.java

\* /opt/cola/permits/1543784083\_1674646951.299872/0/aspectjweaver-1-8-9-sources-1-

jar/org/aspectj/lang/reflect/AdviceSignature.java

\*/opt/cola/permits/1543784083 1674646951.299872/0/aspectiweaver-1-8-9-sources-1-

jar/org/aspectj/lang/reflect/ConstructorSignature.java

No license file was found, but licenses were detected in source scan.

- \* Copyright (c) 2003, 2010 Contributors.
- \* All rights reserved.
- \* This program and the accompanying materials are made available
- \* under the terms of the Eclipse Public License v1.0
- \* which accompanies this distribution and is available at
- \* http://www.eclipse.org/legal/epl-v10.html
- sk.
- \* Contributors:
- Mik Kersten initial implementation
- $\ast$ Andy Clement, IBM, SpringSource Extensions for better IDE representation

Found in  $path(s)$ :

\*/opt/cola/permits/1543784083\_1674646951.299872/0/aspectjweaver-1-8-9-sources-1jar/org/aspectj/asm/internal/ProgramElement.java No license file was found, but licenses were detected in source scan.

```
* Copyright (c) 2004, 2013 IBM Corporation
```
\* All rights reserved.

- \* This program and the accompanying materials are made available
- \* under the terms of the Eclipse Public License v1.0
- \* which accompanies this distribution and is available at
- \* http://www.eclipse.org/legal/epl-v10.html
- 

\* Contributors:

Andy Clement initial implementation

Found in  $path(s)$ :

\*/opt/cola/permits/1543784083\_1674646951.299872/0/aspectjweaver-1-8-9-sources-1jar/org/aspectj/apache/bcel/classfile/annotation/AnnotationGen.java No license file was found, but licenses were detected in source scan.

\* Copyright (c) 2002 Palo Alto Research Center, Incorporated (PARC).

- \* All rights reserved.
- \* This program and the accompanying materials are made available
- \* under the terms of the Eclipse Public License v1.0
- \* which accompanies this distribution and is available at
- \* http://www.eclipse.org/legal/epl-v10.html

\* \* Contributors: Xerox/PARC initial implementation \* \*\*\*\*\*\*\*\*\*\*\*\*\*\*\*\*\*\*\*\*\*\*\*\*\*\*\*\*\*\*\*\*\*\*\*\*\*\*\*\*\*\*\*\*\*\*\*\*\*\*\*\*\*\*\*\*\*\*\*\*\*\*\*\*\*\*/ Found in path(s): \* /opt/cola/permits/1543784083\_1674646951.299872/0/aspectjweaver-1-8-9-sources-1-

jar/org/aspectj/util/TypeSafeEnum.java \* /opt/cola/permits/1543784083\_1674646951.299872/0/aspectjweaver-1-8-9-sources-1 jar/org/aspectj/util/Reflection.java No license file was found, but licenses were detected in source scan.

/\* \*\*\*\*\*\*\*\*\*\*\*\*\*\*\*\*\*\*\*\*\*\*\*\*\*\*\*\*\*\*\*\*\*\*\*\*\*\*\*\*\*\*\*\*\*\*\*\*\*\*\*\*\*\*\*\*\*\*\*\*\*\*\*\*\*\*\*

\* Copyright (c) 2013 VMware

\*

\* All rights reserved.

\* This program and the accompanying materials are made available

\* under the terms of the Eclipse Public License v1.0

\* which accompanies this distribution and is available at

\* http://www.eclipse.org/legal/epl-v10.html

\*

\* Contributors:

Andy Clement initial implementation

\* \*\*\*\*\*\*\*\*\*\*\*\*\*\*\*\*\*\*\*\*\*\*\*\*\*\*\*\*\*\*\*\*\*\*\*\*\*\*\*\*\*\*\*\*\*\*\*\*\*\*\*\*\*\*\*\*\*\*\*\*\*\*\*\*\*\*/

Found in path(s):

\* /opt/cola/permits/1543784083\_1674646951.299872/0/aspectjweaver-1-8-9-sources-1 jar/org/aspectj/apache/bcel/classfile/MethodParameters.java

\* /opt/cola/permits/1543784083\_1674646951.299872/0/aspectjweaver-1-8-9-sources-1 jar/org/aspectj/apache/bcel/classfile/annotation/TypeAnnotationGen.java No license file was found, but licenses were detected in source scan.

/\* \*\*\*\*\*\*\*\*\*\*\*\*\*\*\*\*\*\*\*\*\*\*\*\*\*\*\*\*\*\*\*\*\*\*\*\*\*\*\*\*\*\*\*\*\*\*\*\*\*\*\*\*\*\*\*\*\*\*\*\*\*\*\*\*\*\*\*

- \* Copyright (c) 2005 IBM Corporation
- \* All rights reserved.
- \* This program and the accompanying materials are made available
- \* under the terms of the Eclipse Public License v1.0
- \* which accompanies this distribution and is available at
- \* http://www.eclipse.org/legal/epl-v10.html
- \*

```
* Contributors:
```
- Adrian Colver initial implementation
- Andy Clement got it working

\* \*\*\*\*\*\*\*\*\*\*\*\*\*\*\*\*\*\*\*\*\*\*\*\*\*\*\*\*\*\*\*\*\*\*\*\*\*\*\*\*\*\*\*\*\*\*\*\*\*\*\*\*\*\*\*\*\*\*\*\*\*\*\*\*\*\*/

Found in path(s):

\* /opt/cola/permits/1543784083\_1674646951.299872/0/aspectjweaver-1-8-9-sources-1 jar/org/aspectj/weaver/patterns/DeclareAnnotation.java

No license file was found, but licenses were detected in source scan.

\* Copyright (c) 2006 Contributors \* All rights reserved. \* This program and the accompanying materials are made available \* under the terms of the Eclipse Public License v1.0 \* which accompanies this distribution and is available at \* http://www.eclipse.org/legal/epl-v10.html \* Contributors: Andy Clement initial implementation Found in  $path(s)$ : \*/opt/cola/permits/1543784083\_1674646951.299872/0/aspectjweaver-1-8-9-sources-1jar/org/aspectj/weaver/bcel/IfFinder.java No license file was found, but licenses were detected in source scan. \* Copyright (c) 2002 Palo Alto Research Center, Incorporated (PARC). \* All rights reserved. \* This program and the accompanying materials are made available \* under the terms of the Eclipse Public License v1.0 \* which accompanies this distribution and is available at \* http://www.eclipse.org/legal/epl-v10.html \* Contributors: PARC initial implementation Alexandre Vasseur @AspectJ ITDs Found in  $path(s)$ : \*/opt/cola/permits/1543784083 1674646951.299872/0/aspectiweaver-1-8-9-sources-1iar/org/aspectj/weaver/bcel/BcelTypeMunger.java \*/opt/cola/permits/1543784083\_1674646951.299872/0/aspectjweaver-1-8-9-sources-1jar/org/aspectj/weaver/ResolvedTypeMunger.java No license file was found, but licenses were detected in source scan. \* Copyright (c) 2009 Contributors. \* All rights reserved. \* This program and the accompanying materials are made available \* under the terms of the Eclipse Public License v1.0 \* which accompanies this distribution and is available at

- \* http://eclipse.org/legal/epl-v10.html
- 

\* Contributors:

\* initial implementation Andy Clement

\*\*\*\*\*\*\*\*\*\*\*\*\*\*\*\*\*\*\*\*\*\*\*\*\*\*\*\*\*\*\*\*\*\*\*\*\*\*\*\*\*\*\*\*\*\*\*\*\*\*\*\*\*\*\*\*\*\*\*\*\*\*\*\*\*\*\*\*\*\*\*\*\*\*\*\*\*\*\*/

Found in path(s):

\* /opt/cola/permits/1543784083\_1674646951.299872/0/aspectjweaver-1-8-9-sources-1 jar/org/aspectj/lang/annotation/DeclareMixin.java

No license file was found, but licenses were detected in source scan.

/\* \*\*\*\*\*\*\*\*\*\*\*\*\*\*\*\*\*\*\*\*\*\*\*\*\*\*\*\*\*\*\*\*\*\*\*\*\*\*\*\*\*\*\*\*\*\*\*\*\*\*\*\*\*\*\*\*\*\*\*\*\*\*\*\*\*\*\*

\* Copyright (c) 2004 IBM Corporation

\* All rights reserved.

\* This program and the accompanying materials are made available

\* under the terms of the Eclipse Public License v1.0

\* which accompanies this distribution and is available at

\* http://www.eclipse.org/legal/epl-v10.html

\*

\* Contributors:

Matthew Webster, Adrian Colyer,

\* Martin Lippert initial implementation

Andy Clement

\* Roy Varghese - Bug 473555

\* \*\*\*\*\*\*\*\*\*\*\*\*\*\*\*\*\*\*\*\*\*\*\*\*\*\*\*\*\*\*\*\*\*\*\*\*\*\*\*\*\*\*\*\*\*\*\*\*\*\*\*\*\*\*\*\*\*\*\*\*\*\*\*\*\*\*/

Found in path(s):

\* /opt/cola/permits/1543784083\_1674646951.299872/0/aspectjweaver-1-8-9-sources-1 jar/org/aspectj/weaver/bcel/ExtensibleURLClassLoader.java

No license file was found, but licenses were detected in source scan.

/\* \*\*\*\*\*\*\*\*\*\*\*\*\*\*\*\*\*\*\*\*\*\*\*\*\*\*\*\*\*\*\*\*\*\*\*\*\*\*\*\*\*\*\*\*\*\*\*\*\*\*\*\*\*\*\*\*\*\*\*\*\*\*\*\*\*\*\*

\* Copyright (c) 2003 Contributors.

\* All rights reserved.

\* This program and the accompanying materials are made available

\* under the terms of the Eclipse Public License v1.0

\* which accompanies this distribution and is available at

\* http://www.eclipse.org/legal/epl-v10.html

\*

\* Contributors:

Mik Kersten initial implementation

\* \*\*\*\*\*\*\*\*\*\*\*\*\*\*\*\*\*\*\*\*\*\*\*\*\*\*\*\*\*\*\*\*\*\*\*\*\*\*\*\*\*\*\*\*\*\*\*\*\*\*\*\*\*\*\*\*\*\*\*\*\*\*\*\*\*\*/

Found in path(s):

\* /opt/cola/permits/1543784083\_1674646951.299872/0/aspectjweaver-1-8-9-sources-1 jar/org/aspectj/asm/IRelationshipMap.java

\* /opt/cola/permits/1543784083\_1674646951.299872/0/aspectjweaver-1-8-9-sources-1 jar/org/aspectj/asm/IElementHandleProvider.java

\* /opt/cola/permits/1543784083\_1674646951.299872/0/aspectjweaver-1-8-9-sources-1 jar/org/aspectj/asm/IHierarchyListener.java

\* /opt/cola/permits/1543784083\_1674646951.299872/0/aspectjweaver-1-8-9-sources-1-

jar/org/aspectj/asm/IProgramElement.java

/opt/cola/permits/1543784083\_1674646951.299872/0/aspectjweaver-1-8-9-sources-1jar/org/aspectj/asm/IRelationship.java No license file was found, but licenses were detected in source scan.

\* Copyright (c) 2005-2010 Contributors

\* All rights reserved.

\* This program and the accompanying materials are made available

\* under the terms of the Eclipse Public License v1.0

\* which accompanies this distribution and is available at

\* http://eclipse.org/legal/epl-v10.html

Found in  $path(s)$ :

\*/opt/cola/permits/1543784083\_1674646951.299872/0/aspectjweaver-1-8-9-sources-1jar/org/aspectj/weaver/UnresolvedTypeVariableReferenceType.java No license file was found, but licenses were detected in source scan.

\* Copyright (c) 2003 Contributors.

\* All rights reserved.

\* This program and the accompanying materials are made available

\* under the terms of the Eclipse Public License v1.0

\* which accompanies this distribution and is available at

\* http://www.eclipse.org/legal/epl-v10.html

 $\ast$ 

\* Contributors:

Mik Kersten initial implementation

\* Andy Clement incremental support and switch on/off state

Found in  $path(s)$ :

\*/opt/cola/permits/1543784083\_1674646951.299872/0/aspectjweaver-1-8-9-sources-1-

jar/org/aspectj/asm/AsmManager.java

No license file was found, but licenses were detected in source scan.

\* Copyright (c) 2006 IBM Corporation and others.

\* All rights reserved. This program and the accompanying materials

\* are made available under the terms of the Eclipse Public License v1.0

\* which accompanies this distribution, and is available at

\* http://www.eclipse.org/legal/epl-v10.html

 $\ddot{\phantom{0}}$ 

\* Contributors:

Matthew Webster - initial implementation

Found in path(s):

\* /opt/cola/permits/1543784083\_1674646951.299872/0/aspectjweaver-1-8-9-sources-1 jar/org/aspectj/weaver/tools/DefaultTrace.java

\* /opt/cola/permits/1543784083\_1674646951.299872/0/aspectjweaver-1-8-9-sources-1 jar/org/aspectj/weaver/tools/Traceable.java

\* /opt/cola/permits/1543784083\_1674646951.299872/0/aspectjweaver-1-8-9-sources-1 jar/org/aspectj/bridge/Constants.java

\* /opt/cola/permits/1543784083\_1674646951.299872/0/aspectjweaver-1-8-9-sources-1 jar/org/aspectj/weaver/tools/AbstractTrace.java

\*

 /opt/cola/permits/1543784083\_1674646951.299872/0/aspectjweaver-1-8-9-sources-1 jar/org/aspectj/bridge/IMessageContext.java

\* /opt/cola/permits/1543784083\_1674646951.299872/0/aspectjweaver-1-8-9-sources-1 jar/org/aspectj/weaver/tools/CommonsTraceFactory.java

\* /opt/cola/permits/1543784083\_1674646951.299872/0/aspectjweaver-1-8-9-sources-1 jar/org/aspectj/weaver/tools/TraceFactory.java

\* /opt/cola/permits/1543784083\_1674646951.299872/0/aspectjweaver-1-8-9-sources-1 jar/org/aspectj/weaver/tools/DefaultTraceFactory.java

\* /opt/cola/permits/1543784083\_1674646951.299872/0/aspectjweaver-1-8-9-sources-1 jar/org/aspectj/weaver/tools/Jdk14Trace.java

\* /opt/cola/permits/1543784083\_1674646951.299872/0/aspectjweaver-1-8-9-sources-1 jar/org/aspectj/weaver/tools/Jdk14TraceFactory.java

\* /opt/cola/permits/1543784083\_1674646951.299872/0/aspectjweaver-1-8-9-sources-1 jar/org/aspectj/weaver/tools/ISupportsMessageContext.java

\*

 /opt/cola/permits/1543784083\_1674646951.299872/0/aspectjweaver-1-8-9-sources-1 jar/org/aspectj/weaver/tools/CommonsTrace.java

\* /opt/cola/permits/1543784083\_1674646951.299872/0/aspectjweaver-1-8-9-sources-1 jar/org/aspectj/weaver/tools/Trace.java

\* /opt/cola/permits/1543784083\_1674646951.299872/0/aspectjweaver-1-8-9-sources-1 jar/org/aspectj/weaver/loadtime/JRockitAgent.java

No license file was found, but licenses were detected in source scan.

/\* \*\*\*\*\*\*\*\*\*\*\*\*\*\*\*\*\*\*\*\*\*\*\*\*\*\*\*\*\*\*\*\*\*\*\*\*\*\*\*\*\*\*\*\*\*\*\*\*\*\*\*\*\*\*\*\*\*\*\*\*\*\*\*\*\*\*\*

```
* Copyright (c) 2004 IBM
```
- \* All rights reserved.
- \* This program and the accompanying materials are made available
- \* under the terms of the Eclipse Public License v1.0
- \* which accompanies this distribution and is available at
- \* http://www.eclipse.org/legal/epl-v10.html

\*

\* Contributors:

Andy Clement - initial implementation

\* \*\*\*\*\*\*\*\*\*\*\*\*\*\*\*\*\*\*\*\*\*\*\*\*\*\*\*\*\*\*\*\*\*\*\*\*\*\*\*\*\*\*\*\*\*\*\*\*\*\*\*\*\*\*\*\*\*\*\*\*\*\*\*\*\*\*/

Found in path(s):

\* /opt/cola/permits/1543784083\_1674646951.299872/0/aspectjweaver-1-8-9-sources-1-

jar/org/aspectj/apache/bcel/classfile/annotation/NameValuePair.java No license file was found, but licenses were detected in source scan.

\* Copyright (c) 2005 Contributors. \* All rights reserved. This program and the accompanying materials \* are made available under the terms of the Eclipse Public License v1.0 \* which accompanies this distribution, and is available at \* http://www.eclipse.org/legal/epl-v10.html \* Contributors: \* Adrian Colver initial implementation Found in  $path(s)$ : \*/opt/cola/permits/1543784083\_1674646951.299872/0/aspectjweaver-1-8-9-sources-1jar/org/aspectj/lang/annotation/AdviceName.java No license file was found, but licenses were detected in source scan. \* Copyright (c) 2005 Contributors. \* All rights reserved. \* This program and the accompanying materials are made available \* under the terms of the Eclipse Public License v1.0 \* which accompanies this distribution and is available at \* http://eclipse.org/legal/epl-v10.html \* Contributors: \* initial implementation Andy Clement Found in  $path(s)$ : \*/opt/cola/permits/1543784083\_1674646951.299872/0/aspectjweaver-1-8-9-sources-1jar/org/aspectj/weaver/bcel/FakeAnnotation.java No license file was found, but licenses were detected in source scan. \* Copyright (c) 2008 Contributors. \* All rights reserved. \* This program and the accompanying materials are made available \* under the terms of the Eclipse Public License v1.0 \* which accompanies this distribution and is available at \* http://eclipse.org/legal/epl-v10.html 

Found in  $path(s)$ :

 $*$ /opt/cola/permits/1543784083 1674646951.299872/0/aspectiweaver-1-8-9-sources-1-

jar/org/aspectj/weaver/GeneratedReferenceTypeDelegate.java No license file was found, but licenses were detected in source scan.

\* Copyright (c) 2002, 2010 Contributors

\* All rights reserved.

\* This program and the accompanying materials are made available

\* under the terms of the Eclipse Public License v1.0

- \* which accompanies this distribution and is available at
- \* http://www.eclipse.org/legal/epl-v10.html
- 
- \* Contributors:
- $\ast$ PARC initial implementation

Found in  $path(s)$ :

\*/opt/cola/permits/1543784083\_1674646951.299872/0/aspectjweaver-1-8-9-sources-1jar/org/aspectj/weaver/patterns/EllipsisTypePattern.java

\*/opt/cola/permits/1543784083\_1674646951.299872/0/aspectjweaver-1-8-9-sources-1-

jar/org/aspectj/weaver/patterns/NoTypePattern.java

No license file was found, but licenses were detected in source scan.

- \* Copyright (c) 2002 Contributors
- \* All rights reserved.
- \* This program and the accompanying materials are made available
- \* under the terms of the Eclipse Public License v1.0
- \* which accompanies this distribution and is available at
- \* http://www.eclipse.org/legal/epl-v10.html
- 
- \* Contributors:
- PARC initial implementation
- Andy Clement June 2005 separated out from ResolvedType

Found in  $path(s)$ :

\*/opt/cola/permits/1543784083 1674646951.299872/0/aspectiweaver-1-8-9-sources-1jar/org/aspectj/weaver/ReferenceTypeDelegate.java

\*/opt/cola/permits/1543784083\_1674646951.299872/0/aspectjweaver-1-8-9-sources-1jar/org/aspectj/weaver/AbstractReferenceTypeDelegate.java

\*/opt/cola/permits/1543784083 1674646951.299872/0/aspectiweaver-1-8-9-sources-1iar/org/aspecti/weaver/ReferenceTvpe.java

No license file was found, but licenses were detected in source scan.

\* Copyright (c) 2004,2010 Contributors

\* All rights reserved.

\* This program and the accompanying materials are made available

- \* under the terms of the Eclipse Public License v1.0
- \* which accompanies this distribution and is available at
- \* http://www.eclipse.org/legal/epl-v10.html

\*

\* Contributors:

Matthew Webster, IBM

\* \*\*\*\*\*\*\*\*\*\*\*\*\*\*\*\*\*\*\*\*\*\*\*\*\*\*\*\*\*\*\*\*\*\*\*\*\*\*\*\*\*\*\*\*\*\*\*\*\*\*\*\*\*\*\*\*\*\*\*\*\*\*\*\*\*\*/

Found in path(s):

\* /opt/cola/permits/1543784083\_1674646951.299872/0/aspectjweaver-1-8-9-sources-1 jar/org/aspectj/weaver/Dump.java No license file was found, but licenses were detected in source scan.

/\* \*\*\*\*\*\*\*\*\*\*\*\*\*\*\*\*\*\*\*\*\*\*\*\*\*\*\*\*\*\*\*\*\*\*\*\*\*\*\*\*\*\*\*\*\*\*\*\*\*\*\*\*\*\*\*\*\*\*\*\*\*\*\*\*\*\*\*

- \* Copyright (c) 2010 SpringSource, Contributors
- \* All rights reserved.
- \* This program and the accompanying materials are made available
- \* under the terms of the Eclipse Public License v1.0
- \* which accompanies this distribution and is available at
- \* http://www.eclipse.org/legal/epl-v10.html

\* \*\*\*\*\*\*\*\*\*\*\*\*\*\*\*\*\*\*\*\*\*\*\*\*\*\*\*\*\*\*\*\*\*\*\*\*\*\*\*\*\*\*\*\*\*\*\*\*\*\*\*\*\*\*\*\*\*\*\*\*\*\*\*\*\*\*/

Found in path(s):

\* /opt/cola/permits/1543784083\_1674646951.299872/0/aspectjweaver-1-8-9-sources-1 jar/org/aspectj/weaver/NewMemberClassTypeMunger.java No license file was found, but licenses were detected in source scan.

/\* \*\*\*\*\*\*\*\*\*\*\*\*\*\*\*\*\*\*\*\*\*\*\*\*\*\*\*\*\*\*\*\*\*\*\*\*\*\*\*\*\*\*\*\*\*\*\*\*\*\*\*\*\*\*\*\*\*\*\*\*\*\*\*\*\*\*\*

- \* Copyright (c) 2004, 2013 IBM, VMware
- \* All rights reserved.
- \* This program and the accompanying materials are made available
- \* under the terms of the Eclipse Public License v1.0
- \* which accompanies this distribution and is available at
- \* http://www.eclipse.org/legal/epl-v10.html
- \*

```
* Contributors:
```
Andy Clement - initial implementation {date}

\* \*\*\*\*\*\*\*\*\*\*\*\*\*\*\*\*\*\*\*\*\*\*\*\*\*\*\*\*\*\*\*\*\*\*\*\*\*\*\*\*\*\*\*\*\*\*\*\*\*\*\*\*\*\*\*\*\*\*\*\*\*\*\*\*\*\*/

```
* /opt/cola/permits/1543784083_1674646951.299872/0/aspectjweaver-1-8-9-sources-1-
jar/org/aspectj/apache/bcel/classfile/annotation/RuntimeInvisParamAnnos.java
* /opt/cola/permits/1543784083_1674646951.299872/0/aspectjweaver-1-8-9-sources-1-
jar/org/aspectj/apache/bcel/classfile/annotation/RuntimeAnnos.java
* /opt/cola/permits/1543784083_1674646951.299872/0/aspectjweaver-1-8-9-sources-1-
jar/org/aspectj/apache/bcel/classfile/annotation/RuntimeInvisAnnos.java
*
```
/opt/cola/permits/1543784083\_1674646951.299872/0/aspectjweaver-1-8-9-sources-1jar/org/aspectj/apache/bcel/classfile/annotation/ElementValue.java No license file was found, but licenses were detected in source scan.

\* Copyright (c) 2002-2010 Contributors

- \* All rights reserved.
- \* This program and the accompanying materials are made available
- \* under the terms of the Eclipse Public License v1.0
- \* which accompanies this distribution and is available at
- \* http://www.eclipse.org/legal/epl-v10.html
- 

Found in  $path(s)$ :

\*/opt/cola/permits/1543784083\_1674646951.299872/0/aspectjweaver-1-8-9-sources-1jar/org/aspectj/weaver/ResolvedMemberImpl.java No license file was found, but licenses were detected in source scan.

- \* Copyright (c) 2003 Contributors.
- \* All rights reserved.
- \* This program and the accompanying materials are made available
- \* under the terms of the Eclipse Public License v1.0
- \* which accompanies this distribution and is available at
- \* http://www.eclipse.org/legal/epl-v10.html
- 
- \* Contributors:
- initial implementation Isberg

Found in  $path(s)$ :

\*/opt/cola/permits/1543784083\_1674646951.299872/0/aspectjweaver-1-8-9-sources-1jar/org/aspectj/util/UtilClassLoader.java

No license file was found, but licenses were detected in source scan.

- \* Copyright (c) 2010 Contributors
- \* All rights reserved.
- \* This program and the accompanying materials are made available
- \* under the terms of the Eclipse Public License v1.0
- \* which accompanies this distribution and is available at
- \* http://www.eclipse.org/legal/epl-v10.html
- $\ddot{\phantom{a}}$

\* Contributors:

Andy Clement - SpringSource

 $*$ /opt/cola/permits/1543784083 1674646951.299872/0/aspectiweaver-1-8-9-sources-1jar/org/aspectj/weaver/patterns/NotSignaturePattern.java

\*/opt/cola/permits/1543784083\_1674646951.299872/0/aspectjweaver-1-8-9-sources-1-

jar/org/aspectj/weaver/patterns/AndSignaturePattern.java

\*/opt/cola/permits/1543784083 1674646951.299872/0/aspectiweaver-1-8-9-sources-1jar/org/aspectj/weaver/patterns/OrSignaturePattern.java

\*/opt/cola/permits/1543784083 1674646951.299872/0/aspectiweaver-1-8-9-sources-1-

jar/org/aspectj/weaver/patterns/AbstractSignaturePattern.java

No license file was found, but licenses were detected in source scan.

\* Copyright (c) 2013 Contributors.

\* All rights reserved.

\* This program and the accompanying materials are made available

\* under the terms of the Eclipse Public License v1.0

\* which accompanies this distribution and is available at

\* http://eclipse.org/legal/epl-v10.html

\* Contributors:

\* initial implementation Andy Clement

Found in  $path(s)$ :

\*/opt/cola/permits/1543784083 1674646951.299872/0/aspectiweaver-1-8-9-sources-1jar/org/aspectj/lang/annotation/control/CodeGenerationHint.java No license file was found, but licenses were detected in source scan.

\* Copyright (c) 2011 Contributors.

\* All rights reserved.

\* This program and the accompanying materials are made available

\* under the terms of the Eclipse Public License v1.0

\* which accompanies this distribution and is available at

\* http://eclipse.org/legal/epl-v10.html

\* Contributors:

\* Abraham Nevado - Lucierna initial implementation

Found in  $path(s)$ :

\*/opt/cola/permits/1543784083 1674646951.299872/0/aspectiweaver-1-8-9-sources-1iar/org/aspecti/weaver/loadtime/definition/LightXMLParser.java No license file was found, but licenses were detected in source scan.

\* Copyright (c) 2005 Contributors. All rights reserved.

\* This program and the accompanying materials are made available

\* under the terms of the Eclipse Public License v1.0

\* which accompanies this distribution and is available at \* http://eclipse.org/legal/epl-v10.html \* \* Contributors: \* Helen Hawkins - Initial implementation \*\*\*\*\*\*\*\*\*\*\*\*\*\*\*\*\*\*\*\*\*\*\*\*\*\*\*\*\*\*\*\*\*\*\*\*\*\*\*\*\*\*\*\*\*\*\*\*\*\*\*\*\*\*\*\*\*\*\*\*\*\*\*\*\*\*\*/ Found in path(s): \* /opt/cola/permits/1543784083\_1674646951.299872/0/aspectjweaver-1-8-9-sources-1 jar/org/aspectj/weaver/AnnotationTargetKind.java No license file was found, but licenses were detected in source scan. /\* \*\*\*\*\*\*\*\*\*\*\*\*\*\*\*\*\*\*\*\*\*\*\*\*\*\*\*\*\*\*\*\*\*\*\*\*\*\*\*\*\*\*\*\*\*\*\*\*\*\*\*\*\*\*\*\*\*\*\*\*\*\*\*\*\*\*\* \* Copyright (c) 2005 Contributors. \* All rights reserved. \* This program and the accompanying materials are made available \* under the terms of the Eclipse Public License v1.0 \* which accompanies this distribution and is available at \* http://eclipse.org/legal/epl-v10.html \* \* Contributors: \* Andy Clement Initial implementation \* \*\*\*\*\*\*\*\*\*\*\*\*\*\*\*\*\*\*\*\*\*\*\*\*\*\*\*\*\*\*\*\*\*\*\*\*\*\*\*\*\*\*\*\*\*\*\*\*\*\*\*\*\*\*\*\*\*\*\*\*\*\*\*\*\*\*/ Found in path(s): \* /opt/cola/permits/1543784083\_1674646951.299872/0/aspectjweaver-1-8-9-sources-1 jar/org/aspectj/weaver/TypeVariableDeclaringElement.java No license file was found, but licenses were detected in source scan. /\* \*\*\*\*\*\*\*\*\*\*\*\*\*\*\*\*\*\*\*\*\*\*\*\*\*\*\*\*\*\*\*\*\*\*\*\*\*\*\*\*\*\*\*\*\*\*\*\*\*\*\*\*\*\*\*\*\*\*\*\*\*\*\*\*\*\*\* \* Copyright (c) 1999-2001 Xerox Corporation, 2002 Palo Alto Research Center, Incorporated (PARC). \* All rights reserved. \* This program and the accompanying materials are made available \* under the terms of the Eclipse Public License v1.0 \* which accompanies this distribution and is available at \* http://www.eclipse.org/legal/epl-v10.html \* \* Contributors: \* Xerox/PARC initial implementation \* Alex Vasseur wired up for @AJ proceeding \* Andy Clement 23-06-06 added extras for @AJ \* \*\*\*\*\*\*\*\*\*\*\*\*\*\*\*\*\*\*\*\*\*\*\*\*\*\*\*\*\*\*\*\*\*\*\*\*\*\*\*\*\*\*\*\*\*\*\*\*\*\*\*\*\*\*\*\*\*\*\*\*\*\*\*\*\*\*/

Found in path(s):

\* /opt/cola/permits/1543784083\_1674646951.299872/0/aspectjweaver-1-8-9-sources-1 jar/org/aspectj/runtime/internal/AroundClosure.java

No license file was found, but licenses were detected in source scan.

\* Copyright (c) 2005 Contributors. \* All rights reserved. \* This program and the accompanying materials are made available \* under the terms of the Eclipse Public License v1.0 \* which accompanies this distribution and is available at \* http://eclipse.org/legal/epl-v10.html  $\ast$ \* Contributors: \* Wes Isberg initial implementation \* Andy Clement fleshed out to match SuppressWarnings Found in  $path(s)$ : \*/opt/cola/permits/1543784083\_1674646951.299872/0/aspectjweaver-1-8-9-sources-1jar/org/aspectj/lang/annotation/SuppressAjWarnings.java No license file was found, but licenses were detected in source scan. \* Copyright (c) 2005 Contributors. \* All rights reserved. \* This program and the accompanying materials are made available \* under the terms of the Eclipse Public License v1.0 \* which accompanies this distribution and is available at \* http://eclipse.org/legal/epl-v10.html  $\ast$ \* Contributors: Alexandre Vasseur initial implementation Found in  $path(s)$ : \*/opt/cola/permits/1543784083 1674646951.299872/0/aspectiweaver-1-8-9-sources-1jar/org/aspectj/weaver/MethodDelegateTypeMunger.java No license file was found, but licenses were detected in source scan. 

\* Copyright (c) 2004 Contributors

- \* All rights reserved.
- \* This program and the accompanying materials are made available
- \* under the terms of the Eclipse Public License v1.0
- \* which accompanies this distribution and is available at
- \* http://www.eclipse.org/legal/epl-v10.html
- 
- \* Contributors:
- Jim Hugunin initial implementation

Found in path(s):

\* /opt/cola/permits/1543784083\_1674646951.299872/0/aspectjweaver-1-8-9-sources-1 jar/org/aspectj/weaver/patterns/FastMatchInfo.java No license file was found, but licenses were detected in source scan.

/\*\*\*\*\*\*\*\*\*\*\*\*\*\*\*\*\*\*\*\*\*\*\*\*\*\*\*\*\*\*\*\*\*\*\*\*\*\*\*\*\*\*\*\*\*\*\*\*\*\*\*\*\*\*\*\*\*\*\*\*\*\*\*\*\*\*\*\*\*\*\*\*\*\*\*\*\*\*\*

\* Copyright (c) 2012 Contributors.

\* All rights reserved.

\* This program and the accompanying materials are made available

\* under the terms of the Eclipse Public License v1.0

\* which accompanies this distribution and is available at

\* http://eclipse.org/legal/epl-v10.html

\*

\* Contributors:

\* Abraham Nevado (lucierna) initial implementation

\*\*\*\*\*\*\*\*\*\*\*\*\*\*\*\*\*\*\*\*\*\*\*\*\*\*\*\*\*\*\*\*\*\*\*\*\*\*\*\*\*\*\*\*\*\*\*\*\*\*\*\*\*\*\*\*\*\*\*\*\*\*\*\*\*\*\*\*\*\*\*\*\*\*\*\*\*\*\*\*/

Found in path(s):

\* /opt/cola/permits/1543784083\_1674646951.299872/0/aspectjweaver-1-8-9-sources-1-

jar/org/aspectj/weaver/tools/cache/SimpleCacheFactory.java

\* /opt/cola/permits/1543784083\_1674646951.299872/0/aspectjweaver-1-8-9-sources-1-

jar/org/aspectj/weaver/tools/cache/SimpleCache.java

No license file was found, but licenses were detected in source scan.

/\* \*\*\*\*\*\*\*\*\*\*\*\*\*\*\*\*\*\*\*\*\*\*\*\*\*\*\*\*\*\*\*\*\*\*\*\*\*\*\*\*\*\*\*\*\*\*\*\*\*\*\*\*\*\*\*\*\*\*\*\*\*\*\*\*\*\*\*

\* Copyright (c) 2004 IBM Corporation

\* All rights reserved.

\* This program and the accompanying materials are made available

\* under the terms of the Eclipse Public License v1.0

\* which accompanies this distribution and is available at

\* http://www.eclipse.org/legal/epl-v10.html

\*

\* Contributors:

Matthew Webster, Adrian Colyer,

Martin Lippert initial implementation

\* \*\*\*\*\*\*\*\*\*\*\*\*\*\*\*\*\*\*\*\*\*\*\*\*\*\*\*\*\*\*\*\*\*\*\*\*\*\*\*\*\*\*\*\*\*\*\*\*\*\*\*\*\*\*\*\*\*\*\*\*\*\*\*\*\*\*/

Found in path(s):

\* /opt/cola/permits/1543784083\_1674646951.299872/0/aspectjweaver-1-8-9-sources-1 jar/org/aspectj/weaver/tools/WeavingClassLoader.java \* /opt/cola/permits/1543784083\_1674646951.299872/0/aspectjweaver-1-8-9-sources-1 jar/org/aspectj/weaver/tools/GeneratedClassHandler.java No license file was found, but licenses were detected in source scan.

/\*\*\*\*\*\*\*\*\*\*\*\*\*\*\*\*\*\*\*\*\*\*\*\*\*\*\*\*\*\*\*\*\*\*\*\*\*\*\*\*\*\*\*\*\*\*\*\*\*\*\*\*\*\*\*\*\*\*\*\*\*\*\*\*\*\*\*\*\*\*\*\*\*\*\*\*\*\*\*

\* Copyright (c) 2000, 2003 IBM Corporation and others.

\* All rights reserved. This program and the accompanying materials

\* are made available under the terms of the Eclipse Public License v1.0

- \* which accompanies this distribution, and is available at
- \* http://www.eclipse.org/legal/epl-v10.html

\* Contributors:

IBM Corporation - initial API and implementation

Found in  $path(s)$ :

\*/opt/cola/permits/1543784083 1674646951.299872/0/aspectiweaver-1-8-9-sources-1jar/org/aspectj/weaver/ICrossReferenceHandler.java No license file was found, but licenses were detected in source scan.

\* Copyright (c) 2005 Contributors.

\* All rights reserved.

\* This program and the accompanying materials are made available

\* under the terms of the Eclipse Public License v1.0

\* which accompanies this distribution and is available at

\* http://eclipse.org/legal/epl-v10.html

\* Contributors:

\* Alexandre Vasseur initial implementation

Found in  $path(s)$ :

\*/opt/cola/permits/1543784083 1674646951.299872/0/aspectiweaver-1-8-9-sources-1jar/org/aspectj/weaver/loadtime/DefaultMessageHandler.java

\*/opt/cola/permits/1543784083 1674646951.299872/0/aspectiweaver-1-8-9-sources-1-

jar/org/aspectj/weaver/loadtime/ConcreteAspectCodeGen.java

\*/opt/cola/permits/1543784083\_1674646951.299872/0/aspectjweaver-1-8-9-sources-1jar/org/aspectj/lang/annotation/DeclareAnnotation.java

/opt/cola/permits/1543784083 1674646951.299872/0/aspectiweaver-1-8-9-sources-1jar/org/aspectj/weaver/bcel/BcelAccessForInlineMunger.java

\*/opt/cola/permits/1543784083\_1674646951.299872/0/aspectjweaver-1-8-9-sources-1-

jar/org/aspectj/weaver/patterns/PerThisOrTargetPointcutVisitor.java

No license file was found, but licenses were detected in source scan.

\* Copyright (c) 1999-2001 Xerox Corporation,

2002 Palo Alto Research Center, Incorporated (PARC).

2006 Contributors.

\* All rights reserved.

\* This program and the accompanying materials are made available

\* under the terms of the Eclipse Public License v1.0

\* which accompanies this distribution and is available at

\* http://www.eclipse.org/legal/epl-v10.html

\* Contributors: Xerox/PARC initial implementation Found in  $path(s)$ : \*/opt/cola/permits/1543784083 1674646951.299872/0/aspectiweaver-1-8-9-sources-1jar/org/aspectj/lang/reflect/InitializerSignature.java No license file was found, but licenses were detected in source scan. \* Copyright (c) 2005 Contributors. \* All rights reserved. \* This program and the accompanying materials are made available \* under the terms of the Eclipse Public License v1.0 \* which accompanies this distribution and is available at \* http://eclipse.org/legal/epl-v10.html \* Contributors: Alexandre Vasseur \* initial implementation \* generic signature update **Adrian Colver** Found in  $path(s)$ : \*/opt/cola/permits/1543784083\_1674646951.299872/0/aspectjweaver-1-8-9-sources-1jar/org/aspectj/lang/Aspects.java No license file was found, but licenses were detected in source scan. \* Copyright (c) 1999-2001 Xerox Corporation,  $\ast$ 2002 Palo Alto Research Center, Incorporated (PARC),

- $\ast$ 2004 Contributors.
- \* All rights reserved.
- \* This program and the accompanying materials are made available
- \* under the terms of the Eclipse Public License v1.0
- \* which accompanies this distribution and is available at
- \* http://www.eclipse.org/legal/epl-v10.html
- 

```
* Contributors:
```
Xerox/PARC initial implementation

Found in  $path(s)$ :

\*/opt/cola/permits/1543784083\_1674646951.299872/0/aspectjweaver-1-8-9-sources-1iar/org/aspecti/lang/SoftException.java

No license file was found, but licenses were detected in source scan.

- \* Copyright (c) 2002 Palo Alto Research Center, Incorporated (PARC).
- \* All rights reserved.
- \* This program and the accompanying materials are made available
- \* under the terms of the Eclipse Public License v1.0
- \* which accompanies this distribution and is available at
- \* http://www.eclipse.org/legal/epl-v10.html
- \*
- \* Contributors:
- PARC initial implementation
- \* Alexandre Vasseur support for @AJ aspects

\* \*\*\*\*\*\*\*\*\*\*\*\*\*\*\*\*\*\*\*\*\*\*\*\*\*\*\*\*\*\*\*\*\*\*\*\*\*\*\*\*\*\*\*\*\*\*\*\*\*\*\*\*\*\*\*\*\*\*\*\*\*\*\*\*\*\*/

Found in path(s):

\* /opt/cola/permits/1543784083\_1674646951.299872/0/aspectjweaver-1-8-9-sources-1-

jar/org/aspectj/weaver/bcel/BcelAdvice.java

\* /opt/cola/permits/1543784083\_1674646951.299872/0/aspectjweaver-1-8-9-sources-1-

jar/org/aspectj/weaver/bcel/BcelShadow.java

No license file was found, but licenses were detected in source scan.

/\*\*\*\*\*\*\*\*\*\*\*\*\*\*\*\*\*\*\*\*\*\*\*\*\*\*\*\*\*\*\*\*\*\*\*\*\*\*\*\*\*\*\*\*\*\*\*\*\*\*\*\*\*\*\*\*\*\*\*\*\*\*\*\*\*\*\*\*\*\*\*\*\*\*\*\*\*\*\*

- \* Copyright (c) 2006 Contributors.
- \* All rights reserved.
- \* This program and the accompanying materials are made available
- \* under the terms of the Eclipse Public License v1.0
- \* which accompanies this distribution and is available at
- \* http://eclipse.org/legal/epl-v10.html
- \*

\* Contributors:

\* variant of Aspects in the aspectj5rt project - this one isn't Java5 - Andy Clement

\*\*\*\*\*\*\*\*\*\*\*\*\*\*\*\*\*\*\*\*\*\*\*\*\*\*\*\*\*\*\*\*\*\*\*\*\*\*\*\*\*\*\*\*\*\*\*\*\*\*\*\*\*\*\*\*\*\*\*\*\*\*\*\*\*\*\*\*\*\*\*\*\*\*\*\*\*\*\*/

Found in path(s):

\* /opt/cola/permits/1543784083\_1674646951.299872/0/aspectjweaver-1-8-9-sources-1-

jar/org/aspectj/lang/Aspects14.java

No license file was found, but licenses were detected in source scan.

/\* \*\*\*\*\*\*\*\*\*\*\*\*\*\*\*\*\*\*\*\*\*\*\*\*\*\*\*\*\*\*\*\*\*\*\*\*\*\*\*\*\*\*\*\*\*\*\*\*\*\*\*\*\*\*\*\*\*\*\*\*\*\*\*\*\*\*\*

- \* Copyright (c) 2005-2012 Contributors.
- \* All rights reserved.
- \* This program and the accompanying materials are made available
- \* under the terms of the Eclipse Public License v1.0
- \* which accompanies this distribution and is available at
- \* http://eclipse.org/legal/epl-v10.html

\* \*\*\*\*\*\*\*\*\*\*\*\*\*\*\*\*\*\*\*\*\*\*\*\*\*\*\*\*\*\*\*\*\*\*\*\*\*\*\*\*\*\*\*\*\*\*\*\*\*\*\*\*\*\*\*\*\*\*\*\*\*\*\*\*\*\*/

```
* /opt/cola/permits/1543784083_1674646951.299872/0/aspectjweaver-1-8-9-sources-1-
jar/org/aspectj/weaver/TypeVariableReferenceType.java
```
No license file was found, but licenses were detected in source scan.

\* Copyright (c) 2011 Contributors. \* All rights reserved. \* This program and the accompanying materials are made available \* under the terms of the Eclipse Public License v1.0 \* which accompanies this distribution and is available at \* http://eclipse.org/legal/epl-v10.html  $\ast$ \* Contributors: \* Andy Clement Initial implementation Found in  $path(s)$ : \*/opt/cola/permits/1543784083\_1674646951.299872/0/aspectjweaver-1-8-9-sources-1jar/org/aspectj/weaver/patterns/HasMemberTypePatternForPerThisMatching.java No license file was found, but licenses were detected in source scan.

\* Copyright (c) 2002 Palo Alto Research Center, Incorporated (PARC).

- \* All rights reserved.
- \* This program and the accompanying materials are made available
- \* under the terms of the Eclipse Public License v1.0
- \* which accompanies this distribution and is available at
- \* http://www.eclipse.org/legal/epl-v10.html

\* Contributors:

- **PARC** initial implementation
- Alexandre Vasseur if() implementation for @AJ style
- 

Found in  $path(s)$ :

\*/opt/cola/permits/1543784083 1674646951.299872/0/aspectiweaver-1-8-9-sources-1jar/org/aspectj/weaver/patterns/IfPointcut.java

No license file was found, but licenses were detected in source scan.

- \* Copyright (c) 2010 Contributors
- \* All rights reserved.
- \* This program and the accompanying materials are made available
- \* under the terms of the Eclipse Public License v1.0
- \* which accompanies this distribution and is available at
- \* http://www.eclipse.org/legal/epl-v10.html
- 
- \* Contributors:
- \* Andy Clement (SpringSource)

Found in path(s):

\* /opt/cola/permits/1543784083\_1674646951.299872/0/aspectjweaver-1-8-9-sources-1 jar/org/aspectj/weaver/CompressingDataOutputStream.java

\* /opt/cola/permits/1543784083\_1674646951.299872/0/aspectjweaver-1-8-9-sources-1 jar/org/aspectj/weaver/ConstantPoolWriter.java

\* /opt/cola/permits/1543784083\_1674646951.299872/0/aspectjweaver-1-8-9-sources-1 jar/org/aspectj/weaver/bcel/BcelConstantPoolReader.java

\* /opt/cola/permits/1543784083\_1674646951.299872/0/aspectjweaver-1-8-9-sources-1 jar/org/aspectj/weaver/bcel/BcelConstantPoolWriter.java

No license file was found, but licenses were detected in source scan.

/\* \*\*\*\*\*\*\*\*\*\*\*\*\*\*\*\*\*\*\*\*\*\*\*\*\*\*\*\*\*\*\*\*\*\*\*\*\*\*\*\*\*\*\*\*\*\*\*\*\*\*\*\*\*\*\*\*\*\*\*\*\*\*\*\*\*\*\*

## \* Copyright (c) 2004 IBM Corporation

\*

\* All rights reserved.

\* This program and the accompanying materials are made available

\* under the terms of the Eclipse Public License v1.0

\* which accompanies this distribution and is available at

\* http://www.eclipse.org/legal/epl-v10.html

\*

\* Contributors:

Andy Clement initial implementation

\* \*\*\*\*\*\*\*\*\*\*\*\*\*\*\*\*\*\*\*\*\*\*\*\*\*\*\*\*\*\*\*\*\*\*\*\*\*\*\*\*\*\*\*\*\*\*\*\*\*\*\*\*\*\*\*\*\*\*\*\*\*\*\*\*\*\*/

Found in path(s):

\* /opt/cola/permits/1543784083\_1674646951.299872/0/aspectjweaver-1-8-9-sources-1 jar/org/aspectj/runtime/internal/cflowstack/ThreadStackFactory.java

\* /opt/cola/permits/1543784083\_1674646951.299872/0/aspectjweaver-1-8-9-sources-1 jar/org/aspectj/runtime/internal/cflowstack/ThreadStack.java

\* /opt/cola/permits/1543784083\_1674646951.299872/0/aspectjweaver-1-8-9-sources-1 jar/org/aspectj/runtime/internal/cflowstack/ThreadCounter.java

\*

 /opt/cola/permits/1543784083\_1674646951.299872/0/aspectjweaver-1-8-9-sources-1 jar/org/aspectj/runtime/internal/CFlowCounter.java

\* /opt/cola/permits/1543784083\_1674646951.299872/0/aspectjweaver-1-8-9-sources-1 jar/org/aspectj/apache/bcel/classfile/AnnotationDefault.java

\* /opt/cola/permits/1543784083\_1674646951.299872/0/aspectjweaver-1-8-9-sources-1 jar/org/aspectj/apache/bcel/classfile/EnclosingMethod.java

\* /opt/cola/permits/1543784083\_1674646951.299872/0/aspectjweaver-1-8-9-sources-1 jar/org/aspectj/runtime/internal/cflowstack/ThreadStackFactoryImpl.java

\* /opt/cola/permits/1543784083\_1674646951.299872/0/aspectjweaver-1-8-9-sources-1 jar/org/aspectj/runtime/internal/cflowstack/ThreadStackFactoryImpl11.java No license file was found, but licenses were detected in source scan.

/\* \*\*\*\*\*\*\*\*\*\*\*\*\*\*\*\*\*\*\*\*\*\*\*\*\*\*\*\*\*\*\*\*\*\*\*\*\*\*\*\*\*\*\*\*\*\*\*\*\*\*\*\*\*\*\*\*\*\*\*\*\*\*\*\*\*\*\*

\* Copyright (c) 2008 Contributors

\*

- \* All rights reserved.
- \* This program and the accompanying materials are made available
- \* under the terms of the Eclipse Public License v1.0
- \* which accompanies this distribution and is available at
- \* http://www.eclipse.org/legal/epl-v10.html
- \*
- \* Contributors:
- \* Andy Clement refactored out of MemberImpl

\* \*\*\*\*\*\*\*\*\*\*\*\*\*\*\*\*\*\*\*\*\*\*\*\*\*\*\*\*\*\*\*\*\*\*\*\*\*\*\*\*\*\*\*\*\*\*\*\*\*\*\*\*\*\*\*\*\*\*\*\*\*\*\*\*\*\*/

Found in path(s):

\* /opt/cola/permits/1543784083\_1674646951.299872/0/aspectjweaver-1-8-9-sources-1 jar/org/aspectj/weaver/SignatureUtils.java

No license file was found, but licenses were detected in source scan.

/\* \*\*\*\*\*\*\*\*\*\*\*\*\*\*\*\*\*\*\*\*\*\*\*\*\*\*\*\*\*\*\*\*\*\*\*\*\*\*\*\*\*\*\*\*\*\*\*\*\*\*\*\*\*\*\*\*\*\*\*\*\*\*\*\*\*\*\*

- \* Copyright (c) 2010 Contributors
- \* All rights reserved.
- \* This program and the accompanying materials are made available
- \* under the terms of the Eclipse Public License v1.0
- \* which accompanies this distribution and is available at
- \* http://www.eclipse.org/legal/epl-v10.html

\*

## \* Contributors:

- \* Andy Clement
- Nieraj Singh
- \* \*\*\*\*\*\*\*\*\*\*\*\*\*\*\*\*\*\*\*\*\*\*\*\*\*\*\*\*\*\*\*\*\*\*\*\*\*\*\*\*\*\*\*\*\*\*\*\*\*\*\*\*\*\*\*\*\*\*\*\*\*\*\*\*\*\*/

Found in path(s):

\* /opt/cola/permits/1543784083\_1674646951.299872/0/aspectjweaver-1-8-9-sources-1 jar/org/aspectj/weaver/patterns/TypeCategoryTypePattern.java No license file was found, but licenses were detected in source scan.

/\* \*\*\*\*\*\*\*\*\*\*\*\*\*\*\*\*\*\*\*\*\*\*\*\*\*\*\*\*\*\*\*\*\*\*\*\*\*\*\*\*\*\*\*\*\*\*\*\*\*\*\*\*\*\*\*\*\*\*\*\*\*\*\*\*\*\*\*

- \* Copyright (c) 2005 IBM, Contributors.
- \* All rights reserved.
- \* This program and the accompanying materials are made available
- \* under the terms of the Eclipse Public License v1.0
- \* which accompanies this distribution and is available at
- \* http://www.eclipse.org/legal/epl-v10.html
- \*

\* Contributors:

Andy Clement initial implementation

\* \*\*\*\*\*\*\*\*\*\*\*\*\*\*\*\*\*\*\*\*\*\*\*\*\*\*\*\*\*\*\*\*\*\*\*\*\*\*\*\*\*\*\*\*\*\*\*\*\*\*\*\*\*\*\*\*\*\*\*\*\*\*\*\*\*\*/

```
* /opt/cola/permits/1543784083_1674646951.299872/0/aspectjweaver-1-8-9-sources-1-
jar/org/aspectj/weaver/PerTypeWithinTargetTypeMunger.java
```
No license file was found, but licenses were detected in source scan.

\* Copyright (c) 2004 IBM Corporation \* All rights reserved. \* This program and the accompanying materials are made available \* under the terms of the Eclipse Public License v1.0 \* which accompanies this distribution and is available at \* http://www.eclipse.org/legal/epl-v10.html \* Contributors: \* Andy Clement initial implementation Heavily based on LocalVariableTable Found in  $path(s)$ : \*/opt/cola/permits/1543784083 1674646951.299872/0/aspectiweaver-1-8-9-sources-1jar/org/aspectj/apache/bcel/classfile/LocalVariableTypeTable.java No license file was found, but licenses were detected in source scan. \* Copyright (c) 1999-2001 Xerox Corporation,  $\ast$ 2002 Palo Alto Research Center, Incorporated (PARC). \* All rights reserved. \* This program and the accompanying materials are made available \* under the terms of the Eclipse Public License v1.0 \* which accompanies this distribution and is available at \* http://www.eclipse.org/legal/epl-v10.html Found in  $path(s)$ : \*/opt/cola/permits/1543784083 1674646951.299872/0/aspectiweaver-1-8-9-sources-1jar/org/aspectj/util/GenericSignature.java No license file was found, but licenses were detected in source scan. \* Copyright (c) 2008 Contributors \* All rights reserved. \* This program and the accompanying materials are made available \* under the terms of the Eclipse Public License v1.0 \* which accompanies this distribution and is available at \* http://www.eclipse.org/legal/epl-v10.html 

\* /opt/cola/permits/1543784083\_1674646951.299872/0/aspectjweaver-1-8-9-sources-1 jar/org/aspectj/weaver/AbstractAnnotationAJ.java

\* /opt/cola/permits/1543784083\_1674646951.299872/0/aspectjweaver-1-8-9-sources-1 jar/org/aspectj/weaver/TemporaryTypeMunger.java

\* /opt/cola/permits/1543784083\_1674646951.299872/0/aspectjweaver-1-8-9-sources-1 jar/org/aspectj/weaver/StandardAnnotation.java

\* /opt/cola/permits/1543784083\_1674646951.299872/0/aspectjweaver-1-8-9-sources-1 jar/org/aspectj/weaver/bcel/BcelAnnotation.java

 /opt/cola/permits/1543784083\_1674646951.299872/0/aspectjweaver-1-8-9-sources-1 jar/org/aspectj/weaver/IUnwovenClassFile.java

No license file was found, but licenses were detected in source scan.

/\* \*\*\*\*\*\*\*\*\*\*\*\*\*\*\*\*\*\*\*\*\*\*\*\*\*\*\*\*\*\*\*\*\*\*\*\*\*\*\*\*\*\*\*\*\*\*\*\*\*\*\*\*\*\*\*\*\*\*\*\*\*\*\*\*\*\*\*

\* Copyright (c) 2002 Palo Alto Research Center, Incorporated (PARC).

- \* 2005 Contributors
- \* All rights reserved.
- \* This program and the accompanying materials are made available
- \* under the terms of the Eclipse Public License v1.0
- \* which accompanies this distribution and is available at
- \* http://www.eclipse.org/legal/epl-v10.html
- \*

\*

- \* Contributors:
- PARC initial implementation
- AMC extracted as interface
- \* \*\*\*\*\*\*\*\*\*\*\*\*\*\*\*\*\*\*\*\*\*\*\*\*\*\*\*\*\*\*\*\*\*\*\*\*\*\*\*\*\*\*\*\*\*\*\*\*\*\*\*\*\*\*\*\*\*\*\*\*\*\*\*\*\*\*/

Found in path(s):

\* /opt/cola/permits/1543784083\_1674646951.299872/0/aspectjweaver-1-8-9-sources-1 jar/org/aspectj/weaver/ResolvedMember.java

No license file was found, but licenses were detected in source scan.

/\*\*\*\*\*\*\*\*\*\*\*\*\*\*\*\*\*\*\*\*\*\*\*\*\*\*\*\*\*\*\*\*\*\*\*\*\*\*\*\*\*\*\*\*\*\*\*\*\*\*\*\*\*\*\*\*\*\*\*\*\*\*\*\*\*\*\*\*\*\*\*\*\*\*\*\*\*\*\*

\* Copyright (c) 2004 IBM Corporation and others.

- \* All rights reserved. This program and the accompanying materials
- \* are made available under the terms of the Eclipse Public License v1.0
- \* which accompanies this distribution, and is available at
- \* http://www.eclipse.org/legal/epl-v10.html
- \*

```
* Contributors:
```
- \* IBM Corporation initial API and implementation
- (Andy Clement)

\*\*\*\*\*\*\*\*\*\*\*\*\*\*\*\*\*\*\*\*\*\*\*\*\*\*\*\*\*\*\*\*\*\*\*\*\*\*\*\*\*\*\*\*\*\*\*\*\*\*\*\*\*\*\*\*\*\*\*\*\*\*\*\*\*\*\*\*\*\*\*\*\*\*\*\*\*\*\*/

```
* /opt/cola/permits/1543784083_1674646951.299872/0/aspectjweaver-1-8-9-sources-1-
jar/org/aspectj/weaver/bcel/BcelCflowCounterFieldAdder.java
```
No license file was found, but licenses were detected in source scan.

\* Copyright (c) 2005 Contributors. \* All rights reserved. \* This program and the accompanying materials are made available \* under the terms of the Eclipse Public License v1.0 \* which accompanies this distribution and is available at \* http://eclipse.org/legal/epl-v10.html  $\ast$ \* Contributors: \* Alexandre Vasseur initial implementation \* David Knibb weaving context enhancments \* John Kew (vmware) caching hook Found in  $path(s)$ : \*/opt/cola/permits/1543784083 1674646951.299872/0/aspectiweaver-1-8-9-sources-1jar/org/aspectj/weaver/loadtime/ClassLoaderWeavingAdaptor.java No license file was found, but licenses were detected in source scan. \* Copyright (c) 2005-2008 Contributors \* All rights reserved. \* This program and the accompanying materials are made available \* under the terms of the Eclipse Public License v1.0 \* which accompanies this distribution and is available at \* http://www.eclipse.org/legal/epl-v10.html \* Contributors:  $\ast$ Andy Clement initial implementation Found in  $path(s)$ : \*/opt/cola/permits/1543784083\_1674646951.299872/0/aspectjweaver-1-8-9-sources-1jar/org/aspectj/weaver/bcel/AnnotationAccessVar.java No license file was found, but licenses were detected in source scan. \* Copyright (c) 2004 IBM Corporation \* All rights reserved. \* This program and the accompanying materials are made available \* under the terms of the Eclipse Public License v1.0 \* which accompanies this distribution and is available at

\* http://www.eclipse.org/legal/epl-v10.html

 $\ddot{\phantom{a}}$ 

\* Contributors:

Matthew Webster, Adrian Colver,

- Martin Lippert initial implementation
- \* Andy Clement
- Abraham Nevado

\* \*\*\*\*\*\*\*\*\*\*\*\*\*\*\*\*\*\*\*\*\*\*\*\*\*\*\*\*\*\*\*\*\*\*\*\*\*\*\*\*\*\*\*\*\*\*\*\*\*\*\*\*\*\*\*\*\*\*\*\*\*\*\*\*\*\*/

Found in path(s):

\* /opt/cola/permits/1543784083\_1674646951.299872/0/aspectjweaver-1-8-9-sources-1 jar/org/aspectj/weaver/loadtime/WeavingURLClassLoader.java No license file was found, but licenses were detected in source scan.

/\* \*\*\*\*\*\*\*\*\*\*\*\*\*\*\*\*\*\*\*\*\*\*\*\*\*\*\*\*\*\*\*\*\*\*\*\*\*\*\*\*\*\*\*\*\*\*\*\*\*\*\*\*\*\*\*\*\*\*\*\*\*\*\*\*\*\*\*

\* Copyright (c) 2006 Contributors.

\* All rights reserved.

\* This program and the accompanying materials are made available

\* under the terms of the Eclipse Public License v1.0

\* which accompanies this distribution and is available at

\* http://eclipse.org/legal/epl-v10.html

\*

```
* Contributors:
```
\* Adrian Colyer Initial implementation

\* \*\*\*\*\*\*\*\*\*\*\*\*\*\*\*\*\*\*\*\*\*\*\*\*\*\*\*\*\*\*\*\*\*\*\*\*\*\*\*\*\*\*\*\*\*\*\*\*\*\*\*\*\*\*\*\*\*\*\*\*\*\*\*\*\*\*/

Found in path(s):

\* /opt/cola/permits/1543784083\_1674646951.299872/0/aspectjweaver-1-8-9-sources-1 jar/org/aspectj/bridge/ILifecycleAware.java

\* /opt/cola/permits/1543784083\_1674646951.299872/0/aspectjweaver-1-8-9-sources-1-

jar/org/aspectj/weaver/reflect/ReflectionFastMatchInfo.java

No license file was found, but licenses were detected in source scan.

/\* \*\*\*\*\*\*\*\*\*\*\*\*\*\*\*\*\*\*\*\*\*\*\*\*\*\*\*\*\*\*\*\*\*\*\*\*\*\*\*\*\*\*\*\*\*\*\*\*\*\*\*\*\*\*\*\*\*\*\*\*\*\*\*\*\*\*\*

\* Copyright (c) 2012 VMware, Inc. custard

\*

\* All rights reserved.

- \* This program and the accompanying materials are made available
- \* under the terms of the Eclipse Public License v1.0
- \* which accompanies this distribution and is available at
- \* http://www.eclipse.org/legal/epl-v10.html
- \*

\* Contributors:

\* Lyor Goldstein

\* \*\*\*\*\*\*\*\*\*\*\*\*\*\*\*\*\*\*\*\*\*\*\*\*\*\*\*\*\*\*\*\*\*\*\*\*\*\*\*\*\*\*\*\*\*\*\*\*\*\*\*\*\*\*\*\*\*\*\*\*\*\*\*\*\*\*/

Found in path(s):

\* /opt/cola/permits/1543784083\_1674646951.299872/0/aspectjweaver-1-8-9-sources-1 jar/org/aspectj/weaver/tools/cache/FlatFileCacheBacking.java No license file was found, but licenses were detected in source scan.

/\* \*\*\*\*\*\*\*\*\*\*\*\*\*\*\*\*\*\*\*\*\*\*\*\*\*\*\*\*\*\*\*\*\*\*\*\*\*\*\*\*\*\*\*\*\*\*\*\*\*\*\*\*\*\*\*\*\*\*\*\*\*\*\*\*\*\*\*

- \* Copyright (c) 2004 IBM Corporation
- \* All rights reserved.
- \* This program and the accompanying materials are made available
- \* under the terms of the Eclipse Public License v1.0
- \* which accompanies this distribution and is available at
- \* http://www.eclipse.org/legal/epl-v10.html
- \*
- \* Contributors:
- Andy Clement IBM initial implementation 30-May-2004

\* \*\*\*\*\*\*\*\*\*\*\*\*\*\*\*\*\*\*\*\*\*\*\*\*\*\*\*\*\*\*\*\*\*\*\*\*\*\*\*\*\*\*\*\*\*\*\*\*\*\*\*\*\*\*\*\*\*\*\*\*\*\*\*\*\*\*/

Found in path(s):

\* /opt/cola/permits/1543784083\_1674646951.299872/0/aspectjweaver-1-8-9-sources-1 jar/org/aspectj/bridge/WeaveMessage.java

No license file was found, but licenses were detected in source scan.

/\* ==================================================================== \* The Apache Software License, Version 1.1 \* \* Copyright (c) 2001 The Apache Software Foundation. All rights \* reserved. \* \* Redistribution and use in source and binary forms, with or without

\* modification, are permitted provided that the following conditions

\* are met:

- \*
- \* 1. Redistributions of source code must retain the above copyright
- \* notice, this list of conditions and the following disclaimer.
- \*
- \* 2. Redistributions in binary form must reproduce the above copyright
- \* notice, this list of conditions and the following disclaimer in
- \* the documentation and/or other materials provided with the
- \* distribution.
- \*
- \* 3. The end-user documentation included with the redistribution,
- if any, must include the following acknowledgment:
- \* "This product includes software developed by the
- \* Apache Software

Foundation (http://www.apache.org/)."

- \* Alternately, this acknowledgment may appear in the software itself,
- \* if and wherever such third-party acknowledgments normally appear.

\*

- \* 4. The names "Apache" and "Apache Software Foundation" and
- \* "Apache BCEL" must not be used to endorse or promote products
- derived from this software without prior written permission. For
- written permission, please contact apache@apache.org.
- \*
- \* 5. Products derived from this software may not be called "Apache",

"Apache BCEL", nor may "Apache" appear in their name, without

prior written permission of the Apache Software Foundation.

\*

\* THIS SOFTWARE IS PROVIDED ``AS IS'' AND ANY EXPRESSED OR IMPLIED \* WARRANTIES, INCLUDING, BUT NOT LIMITED TO, THE IMPLIED WARRANTIES \* OF MERCHANTABILITY AND FITNESS FOR A PARTICULAR PURPOSE ARE \* DISCLAIMED. IN NO EVENT SHALL THE APACHE SOFTWARE FOUNDATION OR \* ITS CONTRIBUTORS BE LIABLE FOR ANY DIRECT, INDIRECT, INCIDENTAL, \* SPECIAL, EXEMPLARY, OR CONSEQUENTIAL DAMAGES (INCLUDING, BUT NOT \* LIMITED TO, PROCUREMENT OF SUBSTITUTE GOODS OR SERVICES; LOSS OF \* USE, DATA, OR PROFITS; OR BUSINESS INTERRUPTION) HOWEVER CAUSED AND \* ON ANY THEORY OF LIABILITY, WHETHER IN CONTRACT, STRICT LIABILITY, \* OR TORT (INCLUDING NEGLIGENCE OR OTHERWISE) ARISING IN ANY WAY OUT \* OF THE USE OF THIS SOFTWARE, EVEN IF ADVISED OF THE POSSIBILITY OF \* SUCH DAMAGE. \* ====================================================================

\*

\* This software consists of voluntary contributions made by many

\* individuals on behalf of the Apache Software Foundation. For more

\* information on the Apache Software Foundation, please see

\* <http://www.apache.org/>.

\*/

Found in path(s):

\* /opt/cola/permits/1543784083\_1674646951.299872/0/aspectjweaver-1-8-9-sources-1 jar/org/aspectj/apache/bcel/generic/InstructionShort.java

\* /opt/cola/permits/1543784083\_1674646951.299872/0/aspectjweaver-1-8-9-sources-1 jar/org/aspectj/apache/bcel/generic/RET.java

\*

 /opt/cola/permits/1543784083\_1674646951.299872/0/aspectjweaver-1-8-9-sources-1 jar/org/aspectj/apache/bcel/generic/Type.java

\* /opt/cola/permits/1543784083\_1674646951.299872/0/aspectjweaver-1-8-9-sources-1 jar/org/aspectj/apache/bcel/classfile/ConstantMethodref.java

\* /opt/cola/permits/1543784083\_1674646951.299872/0/aspectjweaver-1-8-9-sources-1 jar/org/aspectj/apache/bcel/classfile/StackMapType.java

\* /opt/cola/permits/1543784083\_1674646951.299872/0/aspectjweaver-1-8-9-sources-1 jar/org/aspectj/apache/bcel/generic/TABLESWITCH.java

\* /opt/cola/permits/1543784083\_1674646951.299872/0/aspectjweaver-1-8-9-sources-1 jar/org/aspectj/apache/bcel/generic/FieldOrMethod.java

\* /opt/cola/permits/1543784083\_1674646951.299872/0/aspectjweaver-1-8-9-sources-1 jar/org/aspectj/apache/bcel/classfile/ConstantCP.java

\* /opt/cola/permits/1543784083\_1674646951.299872/0/aspectjweaver-1-8-9-sources-1 jar/org/aspectj/apache/bcel/generic/InstructionBranch.java

\* /opt/cola/permits/1543784083\_1674646951.299872/0/aspectjweaver-1-8-9-sources-1 jar/org/aspectj/apache/bcel/classfile/ConstantPool.java

\*

 /opt/cola/permits/1543784083\_1674646951.299872/0/aspectjweaver-1-8-9-sources-1 jar/org/aspectj/apache/bcel/classfile/ConstantInteger.java

\* /opt/cola/permits/1543784083\_1674646951.299872/0/aspectjweaver-1-8-9-sources-1 jar/org/aspectj/apache/bcel/classfile/ConstantString.java

\* /opt/cola/permits/1543784083\_1674646951.299872/0/aspectjweaver-1-8-9-sources-1 jar/org/aspectj/apache/bcel/classfile/LocalVariable.java

\* /opt/cola/permits/1543784083\_1674646951.299872/0/aspectjweaver-1-8-9-sources-1 jar/org/aspectj/apache/bcel/generic/LineNumberGen.java

\* /opt/cola/permits/1543784083\_1674646951.299872/0/aspectjweaver-1-8-9-sources-1 jar/org/aspectj/apache/bcel/generic/InstructionTargeter.java

\* /opt/cola/permits/1543784083\_1674646951.299872/0/aspectjweaver-1-8-9-sources-1 jar/org/aspectj/apache/bcel/generic/SwitchBuilder.java

\* /opt/cola/permits/1543784083\_1674646951.299872/0/aspectjweaver-1-8-9-sources-1 jar/org/aspectj/apache/bcel/generic/LocalVariableGen.java

\*

 /opt/cola/permits/1543784083\_1674646951.299872/0/aspectjweaver-1-8-9-sources-1 jar/org/aspectj/apache/bcel/classfile/ClassFormatException.java

\* /opt/cola/permits/1543784083\_1674646951.299872/0/aspectjweaver-1-8-9-sources-1 jar/org/aspectj/apache/bcel/classfile/LocalVariableTable.java

\* /opt/cola/permits/1543784083\_1674646951.299872/0/aspectjweaver-1-8-9-sources-1 jar/org/aspectj/apache/bcel/classfile/JavaClass.java

\* /opt/cola/permits/1543784083\_1674646951.299872/0/aspectjweaver-1-8-9-sources-1 jar/org/aspectj/apache/bcel/classfile/Code.java

\* /opt/cola/permits/1543784083\_1674646951.299872/0/aspectjweaver-1-8-9-sources-1 jar/org/aspectj/apache/bcel/generic/InvokeInstruction.java

\* /opt/cola/permits/1543784083\_1674646951.299872/0/aspectjweaver-1-8-9-sources-1 jar/org/aspectj/apache/bcel/util/ClassPath.java

\* /opt/cola/permits/1543784083\_1674646951.299872/0/aspectjweaver-1-8-9-sources-1 jar/org/aspectj/apache/bcel/util/DefaultClassLoaderReference.java

\*

 /opt/cola/permits/1543784083\_1674646951.299872/0/aspectjweaver-1-8-9-sources-1 jar/org/aspectj/apache/bcel/generic/InstVisitor.java

\* /opt/cola/permits/1543784083\_1674646951.299872/0/aspectjweaver-1-8-9-sources-1 jar/org/aspectj/apache/bcel/classfile/ConstantValue.java

\* /opt/cola/permits/1543784083\_1674646951.299872/0/aspectjweaver-1-8-9-sources-1 jar/org/aspectj/apache/bcel/generic/ClassGenException.java

\* /opt/cola/permits/1543784083\_1674646951.299872/0/aspectjweaver-1-8-9-sources-1 jar/org/aspectj/apache/bcel/classfile/ConstantLong.java

\* /opt/cola/permits/1543784083\_1674646951.299872/0/aspectjweaver-1-8-9-sources-1 jar/org/aspectj/apache/bcel/classfile/ConstantInvokeDynamic.java

\* /opt/cola/permits/1543784083\_1674646951.299872/0/aspectjweaver-1-8-9-sources-1 jar/org/aspectj/apache/bcel/classfile/ConstantUtf8.java

\* /opt/cola/permits/1543784083\_1674646951.299872/0/aspectjweaver-1-8-9-sources-1 jar/org/aspectj/apache/bcel/util/ByteSequence.java

\*

 /opt/cola/permits/1543784083\_1674646951.299872/0/aspectjweaver-1-8-9-sources-1 jar/org/aspectj/apache/bcel/classfile/Deprecated.java

\* /opt/cola/permits/1543784083\_1674646951.299872/0/aspectjweaver-1-8-9-sources-1-

jar/org/aspectj/apache/bcel/Constants.java

\* /opt/cola/permits/1543784083\_1674646951.299872/0/aspectjweaver-1-8-9-sources-1 jar/org/aspectj/apache/bcel/generic/INVOKEINTERFACE.java

\* /opt/cola/permits/1543784083\_1674646951.299872/0/aspectjweaver-1-8-9-sources-1 jar/org/aspectj/apache/bcel/generic/InstructionList.java

\* /opt/cola/permits/1543784083\_1674646951.299872/0/aspectjweaver-1-8-9-sources-1 jar/org/aspectj/apache/bcel/classfile/Node.java

\* /opt/cola/permits/1543784083\_1674646951.299872/0/aspectjweaver-1-8-9-sources-1 jar/org/aspectj/apache/bcel/generic/InstructionSelect.java

\* /opt/cola/permits/1543784083\_1674646951.299872/0/aspectjweaver-1-8-9-sources-1 jar/org/aspectj/apache/bcel/classfile/Constant.java

\* /opt/cola/permits/1543784083\_1674646951.299872/0/aspectjweaver-1-8-9-sources-1 jar/org/aspectj/apache/bcel/classfile/ConstantObject.java

\*

 /opt/cola/permits/1543784083\_1674646951.299872/0/aspectjweaver-1-8-9-sources-1 jar/org/aspectj/apache/bcel/util/ClassLoaderRepository.java

\* /opt/cola/permits/1543784083\_1674646951.299872/0/aspectjweaver-1-8-9-sources-1 jar/org/aspectj/apache/bcel/util/SyntheticRepository.java

\* /opt/cola/permits/1543784083\_1674646951.299872/0/aspectjweaver-1-8-9-sources-1 jar/org/aspectj/apache/bcel/generic/CodeExceptionGen.java

\* /opt/cola/permits/1543784083\_1674646951.299872/0/aspectjweaver-1-8-9-sources-1 jar/org/aspectj/apache/bcel/classfile/ConstantNameAndType.java

\* /opt/cola/permits/1543784083\_1674646951.299872/0/aspectjweaver-1-8-9-sources-1 jar/org/aspectj/apache/bcel/classfile/ConstantMethodType.java

\* /opt/cola/permits/1543784083\_1674646951.299872/0/aspectjweaver-1-8-9-sources-1 jar/org/aspectj/apache/bcel/util/ClassLoaderReference.java

\* /opt/cola/permits/1543784083\_1674646951.299872/0/aspectjweaver-1-8-9-sources-1 jar/org/aspectj/apache/bcel/generic/TargetLostException.java

\*

 /opt/cola/permits/1543784083\_1674646951.299872/0/aspectjweaver-1-8-9-sources-1 jar/org/aspectj/apache/bcel/util/Repository.java

\* /opt/cola/permits/1543784083\_1674646951.299872/0/aspectjweaver-1-8-9-sources-1 jar/org/aspectj/apache/bcel/classfile/LineNumber.java

\* /opt/cola/permits/1543784083\_1674646951.299872/0/aspectjweaver-1-8-9-sources-1 jar/org/aspectj/apache/bcel/generic/InstructionFactory.java

\* /opt/cola/permits/1543784083\_1674646951.299872/0/aspectjweaver-1-8-9-sources-1 jar/org/aspectj/apache/bcel/classfile/FieldOrMethod.java

\* /opt/cola/permits/1543784083\_1674646951.299872/0/aspectjweaver-1-8-9-sources-1 jar/org/aspectj/apache/bcel/generic/InstructionByte.java

\* /opt/cola/permits/1543784083\_1674646951.299872/0/aspectjweaver-1-8-9-sources-1 jar/org/aspectj/apache/bcel/classfile/Modifiers.java

\* /opt/cola/permits/1543784083\_1674646951.299872/0/aspectjweaver-1-8-9-sources-1 jar/org/aspectj/apache/bcel/generic/MULTIANEWARRAY.java

\*

 /opt/cola/permits/1543784083\_1674646951.299872/0/aspectjweaver-1-8-9-sources-1 jar/org/aspectj/apache/bcel/classfile/Attribute.java

\* /opt/cola/permits/1543784083\_1674646951.299872/0/aspectjweaver-1-8-9-sources-1 jar/org/aspectj/apache/bcel/ConstantsInitializer.java

\* /opt/cola/permits/1543784083\_1674646951.299872/0/aspectjweaver-1-8-9-sources-1 jar/org/aspectj/apache/bcel/generic/FieldGen.java

\* /opt/cola/permits/1543784083\_1674646951.299872/0/aspectjweaver-1-8-9-sources-1 jar/org/aspectj/apache/bcel/classfile/LineNumberTable.java

\* /opt/cola/permits/1543784083\_1674646951.299872/0/aspectjweaver-1-8-9-sources-1 jar/org/aspectj/apache/bcel/generic/ReturnaddressType.java

\* /opt/cola/permits/1543784083\_1674646951.299872/0/aspectjweaver-1-8-9-sources-1 jar/org/aspectj/apache/bcel/classfile/ClassParser.java

\* /opt/cola/permits/1543784083\_1674646951.299872/0/aspectjweaver-1-8-9-sources-1 jar/org/aspectj/apache/bcel/classfile/ExceptionTable.java

\* /opt/cola/permits/1543784083\_1674646951.299872/0/aspectjweaver-1-8-9-sources-1 jar/org/aspectj/apache/bcel/classfile/StackMapEntry.java

\*

 /opt/cola/permits/1543784083\_1674646951.299872/0/aspectjweaver-1-8-9-sources-1 jar/org/aspectj/apache/bcel/classfile/ConstantDouble.java

\* /opt/cola/permits/1543784083\_1674646951.299872/0/aspectjweaver-1-8-9-sources-1 jar/org/aspectj/apache/bcel/generic/ObjectType.java

\* /opt/cola/permits/1543784083\_1674646951.299872/0/aspectjweaver-1-8-9-sources-1 jar/org/aspectj/apache/bcel/generic/IINC.java

\* /opt/cola/permits/1543784083\_1674646951.299872/0/aspectjweaver-1-8-9-sources-1 jar/org/aspectj/apache/bcel/generic/MethodGen.java

\* /opt/cola/permits/1543784083\_1674646951.299872/0/aspectjweaver-1-8-9-sources-1 jar/org/aspectj/apache/bcel/generic/InvokeDynamic.java

\* /opt/cola/permits/1543784083\_1674646951.299872/0/aspectjweaver-1-8-9-sources-1 jar/org/aspectj/apache/bcel/classfile/Unknown.java

\* /opt/cola/permits/1543784083\_1674646951.299872/0/aspectjweaver-1-8-9-sources-1 jar/org/aspectj/apache/bcel/generic/ArrayType.java

\*

 /opt/cola/permits/1543784083\_1674646951.299872/0/aspectjweaver-1-8-9-sources-1 jar/org/aspectj/apache/bcel/generic/FieldInstruction.java

\* /opt/cola/permits/1543784083\_1674646951.299872/0/aspectjweaver-1-8-9-sources-1 jar/org/aspectj/apache/bcel/classfile/InnerClass.java

\* /opt/cola/permits/1543784083\_1674646951.299872/0/aspectjweaver-1-8-9-sources-1 jar/org/aspectj/apache/bcel/generic/BranchHandle.java

\* /opt/cola/permits/1543784083\_1674646951.299872/0/aspectjweaver-1-8-9-sources-1 jar/org/aspectj/apache/bcel/generic/InstructionLV.java

\* /opt/cola/permits/1543784083\_1674646951.299872/0/aspectjweaver-1-8-9-sources-1 jar/org/aspectj/apache/bcel/generic/ReferenceType.java

\* /opt/cola/permits/1543784083\_1674646951.299872/0/aspectjweaver-1-8-9-sources-1 jar/org/aspectj/apache/bcel/classfile/ConstantClass.java

\* /opt/cola/permits/1543784083\_1674646951.299872/0/aspectjweaver-1-8-9-sources-1 jar/org/aspectj/apache/bcel/classfile/SimpleConstant.java

\*

 /opt/cola/permits/1543784083\_1674646951.299872/0/aspectjweaver-1-8-9-sources-1 jar/org/aspectj/apache/bcel/classfile/SourceFile.java

\* /opt/cola/permits/1543784083\_1674646951.299872/0/aspectjweaver-1-8-9-sources-1 jar/org/aspectj/apache/bcel/util/NonCachingClassLoaderRepository.java

\* /opt/cola/permits/1543784083\_1674646951.299872/0/aspectjweaver-1-8-9-sources-1-

jar/org/aspectj/apache/bcel/classfile/ConstantMethodHandle.java

\* /opt/cola/permits/1543784083\_1674646951.299872/0/aspectjweaver-1-8-9-sources-1 jar/org/aspectj/apache/bcel/classfile/InnerClasses.java

\* /opt/cola/permits/1543784083\_1674646951.299872/0/aspectjweaver-1-8-9-sources-1 jar/org/aspectj/apache/bcel/classfile/Utility.java

\* /opt/cola/permits/1543784083\_1674646951.299872/0/aspectjweaver-1-8-9-sources-1 jar/org/aspectj/apache/bcel/classfile/ConstantFieldref.java

\* /opt/cola/permits/1543784083\_1674646951.299872/0/aspectjweaver-1-8-9-sources-1 jar/org/aspectj/apache/bcel/classfile/ClassVisitor.java

\* /opt/cola/permits/1543784083\_1674646951.299872/0/aspectjweaver-1-8-9-sources-1 jar/org/aspectj/apache/bcel/generic/LOOKUPSWITCH.java

\*

 /opt/cola/permits/1543784083\_1674646951.299872/0/aspectjweaver-1-8-9-sources-1 jar/org/aspectj/apache/bcel/generic/InstructionCP.java

\* /opt/cola/permits/1543784083\_1674646951.299872/0/aspectjweaver-1-8-9-sources-1 jar/org/aspectj/apache/bcel/classfile/StackMap.java

\* /opt/cola/permits/1543784083\_1674646951.299872/0/aspectjweaver-1-8-9-sources-1 jar/org/aspectj/apache/bcel/classfile/ConstantInterfaceMethodref.java

\* /opt/cola/permits/1543784083\_1674646951.299872/0/aspectjweaver-1-8-9-sources-1 jar/org/aspectj/apache/bcel/ExceptionConstants.java

\* /opt/cola/permits/1543784083\_1674646951.299872/0/aspectjweaver-1-8-9-sources-1 jar/org/aspectj/apache/bcel/generic/InstructionHandle.java

\* /opt/cola/permits/1543784083\_1674646951.299872/0/aspectjweaver-1-8-9-sources-1 jar/org/aspectj/apache/bcel/generic/InstructionConstants.java

\* /opt/cola/permits/1543784083\_1674646951.299872/0/aspectjweaver-1-8-9-sources-1 jar/org/aspectj/apache/bcel/generic/Instruction.java

\*

 /opt/cola/permits/1543784083\_1674646951.299872/0/aspectjweaver-1-8-9-sources-1 jar/org/aspectj/apache/bcel/generic/ClassGen.java

\* /opt/cola/permits/1543784083\_1674646951.299872/0/aspectjweaver-1-8-9-sources-1 jar/org/aspectj/apache/bcel/generic/FieldGenOrMethodGen.java

\* /opt/cola/permits/1543784083\_1674646951.299872/0/aspectjweaver-1-8-9-sources-1 jar/org/aspectj/apache/bcel/classfile/Synthetic.java

\* /opt/cola/permits/1543784083\_1674646951.299872/0/aspectjweaver-1-8-9-sources-1 jar/org/aspectj/apache/bcel/classfile/Field.java

\* /opt/cola/permits/1543784083\_1674646951.299872/0/aspectjweaver-1-8-9-sources-1 jar/org/aspectj/apache/bcel/classfile/CodeException.java

\* /opt/cola/permits/1543784083\_1674646951.299872/0/aspectjweaver-1-8-9-sources-1 jar/org/aspectj/apache/bcel/classfile/Method.java

\* /opt/cola/permits/1543784083\_1674646951.299872/0/aspectjweaver-1-8-9-sources-1 jar/org/aspectj/apache/bcel/classfile/BootstrapMethods.java

\*

 /opt/cola/permits/1543784083\_1674646951.299872/0/aspectjweaver-1-8-9-sources-1 jar/org/aspectj/apache/bcel/generic/BasicType.java

\* /opt/cola/permits/1543784083\_1674646951.299872/0/aspectjweaver-1-8-9-sources-1 jar/org/aspectj/apache/bcel/classfile/ConstantFloat.java

\* /opt/cola/permits/1543784083\_1674646951.299872/0/aspectjweaver-1-8-9-sources-1 jar/org/aspectj/apache/bcel/Repository.java

No license file was found, but licenses were detected in source scan.

\* Copyright (c) 2005-2012 Contributors. \* All rights reserved. \* This program and the accompanying materials are made available \* under the terms of the Eclipse Public License v1.0 \* which accompanies this distribution and is available at \* http://eclipse.org/legal/epl-v10.html \* Contributors: \* Adrian Colyer Initial implementation \* Andy Clement various fixes \* Trask Stanalker #373195 Found in  $path(s)$ : \*/opt/cola/permits/1543784083 1674646951.299872/0/aspectiweaver-1-8-9-sources-1jar/org/aspectj/bridge/context/CompilationAndWeavingContext.java No license file was found, but licenses were detected in source scan. \* Copyright (c) 2006 IBM Corporation and others. \* All rights reserved. This program and the accompanying materials \* are made available under the terms of the Eclipse Public License v1.0 \* which accompanies this distribution, and is available at \* http://www.eclipse.org/legal/epl-v10.html  $\ast$ \* Contributors: Andy Clement - initial implementation Found in  $path(s)$ : \*/opt/cola/permits/1543784083 1674646951.299872/0/aspectiweaver-1-8-9-sources-1iar/org/aspectj/lang/reflect/UnlockSignature.java

\*/opt/cola/permits/1543784083\_1674646951.299872/0/aspectjweaver-1-8-9-sources-1jar/org/aspectj/lang/reflect/LockSignature.java

\*/opt/cola/permits/1543784083\_1674646951.299872/0/aspectjweaver-1-8-9-sources-1jar/org/aspectj/runtime/reflect/UnlockSignatureImpl.java  $\ast$ 

/opt/cola/permits/1543784083 1674646951.299872/0/aspectjweaver-1-8-9-sources-1iar/org/aspecti/runtime/reflect/LockSignatureImpl.iava No license file was found, but licenses were detected in source scan.

\* Copyright (c) 2009 Contributors

\* All rights reserved.

\* This program and the accompanying materials are made available
- \* under the terms of the Eclipse Public License v1.0
- \* which accompanies this distribution and is available at
- \* http://www.eclipse.org/legal/epl-v10.html

\* Contributors:

initial implementation Andy Clement 

Found in  $path(s)$ :

\*/opt/cola/permits/1543784083 1674646951.299872/0/aspectiweaver-1-8-9-sources-1jar/org/aspectj/weaver/patterns/DeclareParentsMixin.java No license file was found, but licenses were detected in source scan.

- \* Copyright (c) 2002,2010
- \* All rights reserved.
- \* This program and the accompanying materials are made available
- \* under the terms of the Eclipse Public License v1.0
- \* which accompanies this distribution and is available at
- \* http://www.eclipse.org/legal/epl-v10.html
- $\ast$

\* Contributors:

- \* PARC initial implementation
- Adrian Colver, IBM
- $\ast$ Andy Clement, IBM, SpringSource
- 

Found in  $path(s)$ :

\*/opt/cola/permits/1543784083\_1674646951.299872/0/aspectjweaver-1-8-9-sources-1jar/org/aspectj/weaver/patterns/PatternParser.java

No license file was found, but licenses were detected in source scan.

- \* Copyright (c) 2002,2005 Contributors
- \* All rights reserved.
- \* This program and the accompanying materials are made available
- \* under the terms of the Eclipse Public License v1.0
- \* which accompanies this distribution and is available at
- \* http://www.eclipse.org/legal/epl-v10.html
- $\ast$
- \* Contributors:
- \* PARC initial implementation
- \* Andy Clement start of generics upgrade...
- Adrian Colyer overhaul
- 

Found in  $path(s)$ :

 $*$ /opt/cola/permits/1543784083 1674646951.299872/0/aspectiweaver-1-8-9-sources-1-

jar/org/aspectj/weaver/UnresolvedType.java

No license file was found, but licenses were detected in source scan.

- \* Copyright (c) 2002-2006 Contributors
- \* All rights reserved.
- \* This program and the accompanying materials are made available

\* under the terms of the Eclipse Public License v1.0

- \* which accompanies this distribution and is available at
- \* http://www.eclipse.org/legal/epl-v10.html
- 
- \* Contributors:
- \* PARC initial implementation
- AndyClement extracted as self contained type from Lint type (4-Aug-06)

Found in  $path(s)$ :

\*/opt/cola/permits/1543784083 1674646951.299872/0/aspectiweaver-1-8-9-sources-1jar/org/aspectj/weaver/LintMessage.java No license file was found, but licenses were detected in source scan.

- \* Copyright (c) 2005 Contributors.
- \* All rights reserved.
- \* This program and the accompanying materials are made available
- \* under the terms of the Eclipse Public License v1.0
- \* which accompanies this distribution and is available at
- \* http://eclipse.org/legal/epl-v10.html
- 
- \* Contributors:
- \* Adrian Colyer Initial implementation

Found in  $path(s)$ :

\*/opt/cola/permits/1543784083\_1674646951.299872/0/aspectjweaver-1-8-9-sources-1jar/org/aspectj/lang/reflect/TypePattern.java

\*/opt/cola/permits/1543784083\_1674646951.299872/0/aspectjweaver-1-8-9-sources-1jar/org/aspectj/weaver/tools/ContextBasedMatcher.java

\*/opt/cola/permits/1543784083\_1674646951.299872/0/aspectjweaver-1-8-9-sources-1jar/org/aspectj/lang/reflect/AdviceKind.java

\*/opt/cola/permits/1543784083 1674646951.299872/0/aspectiweaver-1-8-9-sources-1iar/org/aspecti/internal/lang/annotation/aicDeclareEoW.java

 $\ast$ 

/opt/cola/permits/1543784083\_1674646951.299872/0/aspectjweaver-1-8-9-sources-1iar/org/aspecti/weaver/tools/JoinPointMatch.java

\*/opt/cola/permits/1543784083 1674646951.299872/0/aspectjweaver-1-8-9-sources-1jar/org/aspectj/weaver/reflect/ReflectionShadow.java

\*/opt/cola/permits/1543784083 1674646951.299872/0/aspectjweaver-1-8-9-sources-1-

jar/org/aspectj/internal/lang/annotation/ajcITD.java

\* /opt/cola/permits/1543784083\_1674646951.299872/0/aspectjweaver-1-8-9-sources-1-

jar/org/aspectj/internal/lang/annotation/ajcDeclarePrecedence.java

\* /opt/cola/permits/1543784083\_1674646951.299872/0/aspectjweaver-1-8-9-sources-1 jar/org/aspectj/internal/lang/reflect/DeclareSoftImpl.java

\* /opt/cola/permits/1543784083\_1674646951.299872/0/aspectjweaver-1-8-9-sources-1 jar/org/aspectj/weaver/tools/PointcutParameter.java

\* /opt/cola/permits/1543784083\_1674646951.299872/0/aspectjweaver-1-8-9-sources-1 jar/org/aspectj/lang/reflect/DeclareSoft.java

\*

 /opt/cola/permits/1543784083\_1674646951.299872/0/aspectjweaver-1-8-9-sources-1 jar/org/aspectj/lang/reflect/AjType.java

\* /opt/cola/permits/1543784083\_1674646951.299872/0/aspectjweaver-1-8-9-sources-1-

jar/org/aspectj/weaver/reflect/ReflectionBasedReferenceTypeDelegate.java

\* /opt/cola/permits/1543784083\_1674646951.299872/0/aspectjweaver-1-8-9-sources-1-

jar/org/aspectj/weaver/patterns/HasThisTypePatternTriedToSneakInSomeGenericOrParameterizedTypePatternMatc hingStuffAnywhereVisitor.java

\* /opt/cola/permits/1543784083\_1674646951.299872/0/aspectjweaver-1-8-9-sources-1 jar/org/aspectj/weaver/reflect/Java15AnnotationFinder.java

\* /opt/cola/permits/1543784083\_1674646951.299872/0/aspectjweaver-1-8-9-sources-1 jar/org/aspectj/lang/reflect/PerClause.java

\* /opt/cola/permits/1543784083\_1674646951.299872/0/aspectjweaver-1-8-9-sources-1 jar/org/aspectj/weaver/JoinPointSignature.java

\* /opt/cola/permits/1543784083\_1674646951.299872/0/aspectjweaver-1-8-9-sources-1 jar/org/aspectj/lang/reflect/NoSuchPointcutException.java

\*

 /opt/cola/permits/1543784083\_1674646951.299872/0/aspectjweaver-1-8-9-sources-1 jar/org/aspectj/weaver/reflect/AnnotationFinder.java

\* /opt/cola/permits/1543784083\_1674646951.299872/0/aspectjweaver-1-8-9-sources-1 jar/org/aspectj/internal/lang/reflect/DeclareAnnotationImpl.java

\* /opt/cola/permits/1543784083\_1674646951.299872/0/aspectjweaver-1-8-9-sources-1 jar/org/aspectj/internal/lang/annotation/ajcPrivileged.java

\* /opt/cola/permits/1543784083\_1674646951.299872/0/aspectjweaver-1-8-9-sources-1 jar/org/aspectj/weaver/reflect/Java15GenericSignatureInformationProvider.java

\* /opt/cola/permits/1543784083\_1674646951.299872/0/aspectjweaver-1-8-9-sources-1 jar/org/aspectj/weaver/bcel/BcelGenericSignatureToTypeXConverter.java

\* /opt/cola/permits/1543784083\_1674646951.299872/0/aspectjweaver-1-8-9-sources-1 jar/org/aspectj/internal/lang/reflect/InterTypeMethodDeclarationImpl.java

\* /opt/cola/permits/1543784083\_1674646951.299872/0/aspectjweaver-1-8-9-sources-1 jar/org/aspectj/lang/reflect/DeclarePrecedence.java

\*

 /opt/cola/permits/1543784083\_1674646951.299872/0/aspectjweaver-1-8-9-sources-1 jar/org/aspectj/internal/lang/reflect/DeclarePrecedenceImpl.java

\* /opt/cola/permits/1543784083\_1674646951.299872/0/aspectjweaver-1-8-9-sources-1 jar/org/aspectj/internal/lang/reflect/PointcutBasedPerClauseImpl.java

\* /opt/cola/permits/1543784083\_1674646951.299872/0/aspectjweaver-1-8-9-sources-1 jar/org/aspectj/lang/reflect/AjTypeSystem.java

\* /opt/cola/permits/1543784083\_1674646951.299872/0/aspectjweaver-1-8-9-sources-1-

jar/org/aspectj/internal/lang/reflect/PointcutExpressionImpl.java

\* /opt/cola/permits/1543784083\_1674646951.299872/0/aspectjweaver-1-8-9-sources-1 jar/org/aspectj/weaver/reflect/ReflectionWorld.java

\* /opt/cola/permits/1543784083\_1674646951.299872/0/aspectjweaver-1-8-9-sources-1 jar/org/aspectj/internal/lang/reflect/DeclareErrorOrWarningImpl.java

\* /opt/cola/permits/1543784083\_1674646951.299872/0/aspectjweaver-1-8-9-sources-1 jar/org/aspectj/internal/lang/reflect/InterTypeDeclarationImpl.java

 /opt/cola/permits/1543784083\_1674646951.299872/0/aspectjweaver-1-8-9-sources-1 jar/org/aspectj/internal/lang/reflect/TypePatternImpl.java

\* /opt/cola/permits/1543784083\_1674646951.299872/0/aspectjweaver-1-8-9-sources-1 jar/org/aspectj/lang/reflect/NoSuchAdviceException.java

\* /opt/cola/permits/1543784083\_1674646951.299872/0/aspectjweaver-1-8-9-sources-1 jar/org/aspectj/weaver/reflect/Java15ReflectionBasedReferenceTypeDelegate.java

\* /opt/cola/permits/1543784083\_1674646951.299872/0/aspectjweaver-1-8-9-sources-1 jar/org/aspectj/weaver/patterns/HasMemberTypePatternFinder.java

\* /opt/cola/permits/1543784083\_1674646951.299872/0/aspectjweaver-1-8-9-sources-1 jar/org/aspectj/lang/reflect/Advice.java

\* /opt/cola/permits/1543784083\_1674646951.299872/0/aspectjweaver-1-8-9-sources-1 jar/org/aspectj/lang/reflect/InterTypeMethodDeclaration.java

\* /opt/cola/permits/1543784083\_1674646951.299872/0/aspectjweaver-1-8-9-sources-1 jar/org/aspectj/lang/annotation/DeclareError.java

\*

\*

 /opt/cola/permits/1543784083\_1674646951.299872/0/aspectjweaver-1-8-9-sources-1 jar/org/aspectj/weaver/reflect/Java14GenericSignatureInformationProvider.java

\* /opt/cola/permits/1543784083\_1674646951.299872/0/aspectjweaver-1-8-9-sources-1 jar/org/aspectj/internal/lang/reflect/AjTypeImpl.java

\* /opt/cola/permits/1543784083\_1674646951.299872/0/aspectjweaver-1-8-9-sources-1 jar/org/aspectj/weaver/patterns/AbstractPatternNodeVisitor.java

\* /opt/cola/permits/1543784083\_1674646951.299872/0/aspectjweaver-1-8-9-sources-1 jar/org/aspectj/internal/lang/annotation/ajcDeclareSoft.java

\* /opt/cola/permits/1543784083\_1674646951.299872/0/aspectjweaver-1-8-9-sources-1 jar/org/aspectj/weaver/patterns/TypeVariablePatternList.java

\* /opt/cola/permits/1543784083\_1674646951.299872/0/aspectjweaver-1-8-9-sources-1 jar/org/aspectj/lang/reflect/TypePatternBasedPerClause.java

\* /opt/cola/permits/1543784083\_1674646951.299872/0/aspectjweaver-1-8-9-sources-1 jar/org/aspectj/weaver/internal/tools/MatchingContextBasedTest.java

\*

 /opt/cola/permits/1543784083\_1674646951.299872/0/aspectjweaver-1-8-9-sources-1 jar/org/aspectj/lang/reflect/Pointcut.java

\* /opt/cola/permits/1543784083\_1674646951.299872/0/aspectjweaver-1-8-9-sources-1 jar/org/aspectj/lang/reflect/PointcutExpression.java

\* /opt/cola/permits/1543784083\_1674646951.299872/0/aspectjweaver-1-8-9-sources-1 jar/org/aspectj/weaver/tools/PointcutDesignatorHandler.java

\* /opt/cola/permits/1543784083\_1674646951.299872/0/aspectjweaver-1-8-9-sources-1 jar/org/aspectj/lang/reflect/SignaturePattern.java

\* /opt/cola/permits/1543784083\_1674646951.299872/0/aspectjweaver-1-8-9-sources-1 jar/org/aspectj/internal/lang/reflect/SignaturePatternImpl.java

\* /opt/cola/permits/1543784083\_1674646951.299872/0/aspectjweaver-1-8-9-sources-1 jar/org/aspectj/internal/lang/reflect/TypePatternBasedPerClauseImpl.java

\* /opt/cola/permits/1543784083\_1674646951.299872/0/aspectjweaver-1-8-9-sources-1 jar/org/aspectj/weaver/reflect/StandardShadow.java

\*

 /opt/cola/permits/1543784083\_1674646951.299872/0/aspectjweaver-1-8-9-sources-1 jar/org/aspectj/weaver/reflect/ArgNameFinder.java

\* /opt/cola/permits/1543784083\_1674646951.299872/0/aspectjweaver-1-8-9-sources-1 jar/org/aspectj/weaver/reflect/PointcutParameterImpl.java

\* /opt/cola/permits/1543784083\_1674646951.299872/0/aspectjweaver-1-8-9-sources-1 jar/org/aspectj/weaver/reflect/StandardShadowMatchImpl.java

\* /opt/cola/permits/1543784083\_1674646951.299872/0/aspectjweaver-1-8-9-sources-1 jar/org/aspectj/weaver/reflect/JavaLangTypeToResolvedTypeConverter.java

\* /opt/cola/permits/1543784083\_1674646951.299872/0/aspectjweaver-1-8-9-sources-1 jar/org/aspectj/weaver/JoinPointSignatureIterator.java

\* /opt/cola/permits/1543784083\_1674646951.299872/0/aspectjweaver-1-8-9-sources-1 jar/org/aspectj/lang/reflect/InterTypeConstructorDeclaration.java

\* /opt/cola/permits/1543784083\_1674646951.299872/0/aspectjweaver-1-8-9-sources-1 jar/org/aspectj/internal/lang/annotation/ajcDeclareParents.java

\*

\*

 /opt/cola/permits/1543784083\_1674646951.299872/0/aspectjweaver-1-8-9-sources-1 jar/org/aspectj/internal/lang/reflect/InterTypeConstructorDeclarationImpl.java

\* /opt/cola/permits/1543784083\_1674646951.299872/0/aspectjweaver-1-8-9-sources-1 jar/org/aspectj/bridge/context/PinpointingMessageHandler.java

\* /opt/cola/permits/1543784083\_1674646951.299872/0/aspectjweaver-1-8-9-sources-1 jar/org/aspectj/internal/lang/annotation/ajcDeclareAnnotation.java

\* /opt/cola/permits/1543784083\_1674646951.299872/0/aspectjweaver-1-8-9-sources-1 jar/org/aspectj/internal/lang/reflect/DeclareParentsImpl.java

\* /opt/cola/permits/1543784083\_1674646951.299872/0/aspectjweaver-1-8-9-sources-1 jar/org/aspectj/lang/reflect/DeclareErrorOrWarning.java

\* /opt/cola/permits/1543784083\_1674646951.299872/0/aspectjweaver-1-8-9-sources-1 jar/org/aspectj/lang/reflect/DeclareAnnotation.java

\* /opt/cola/permits/1543784083\_1674646951.299872/0/aspectjweaver-1-8-9-sources-1 jar/org/aspectj/weaver/patterns/ScopeWithTypeVariables.java

 /opt/cola/permits/1543784083\_1674646951.299872/0/aspectjweaver-1-8-9-sources-1 jar/org/aspectj/bridge/context/ContextToken.java

\* /opt/cola/permits/1543784083\_1674646951.299872/0/aspectjweaver-1-8-9-sources-1 jar/org/aspectj/weaver/reflect/ReflectionVar.java

\* /opt/cola/permits/1543784083\_1674646951.299872/0/aspectjweaver-1-8-9-sources-1 jar/org/aspectj/bridge/context/ContextFormatter.java

\* /opt/cola/permits/1543784083\_1674646951.299872/0/aspectjweaver-1-8-9-sources-1 jar/org/aspectj/weaver/reflect/ReflectionBasedReferenceTypeDelegateFactory.java

\* /opt/cola/permits/1543784083\_1674646951.299872/0/aspectjweaver-1-8-9-sources-1 jar/org/aspectj/lang/annotation/DeclareWarning.java

\* /opt/cola/permits/1543784083\_1674646951.299872/0/aspectjweaver-1-8-9-sources-1 jar/org/aspectj/internal/lang/reflect/PointcutImpl.java

\* /opt/cola/permits/1543784083\_1674646951.299872/0/aspectjweaver-1-8-9-sources-1-

jar/org/aspectj/lang/reflect/PerClauseKind.java

 /opt/cola/permits/1543784083\_1674646951.299872/0/aspectjweaver-1-8-9-sources-1 jar/org/aspectj/weaver/reflect/JoinPointMatchImpl.java

\* /opt/cola/permits/1543784083\_1674646951.299872/0/aspectjweaver-1-8-9-sources-1 jar/org/aspectj/internal/lang/reflect/InterTypeFieldDeclarationImpl.java

\* /opt/cola/permits/1543784083\_1674646951.299872/0/aspectjweaver-1-8-9-sources-1 jar/org/aspectj/internal/lang/reflect/StringToType.java

\* /opt/cola/permits/1543784083\_1674646951.299872/0/aspectjweaver-1-8-9-sources-1 jar/org/aspectj/weaver/tools/MatchingContext.java

\* /opt/cola/permits/1543784083\_1674646951.299872/0/aspectjweaver-1-8-9-sources-1 jar/org/aspectj/weaver/reflect/GenericSignatureInformationProvider.java

\* /opt/cola/permits/1543784083\_1674646951.299872/0/aspectjweaver-1-8-9-sources-1 jar/org/aspectj/weaver/tools/ShadowMatch.java

\* /opt/cola/permits/1543784083\_1674646951.299872/0/aspectjweaver-1-8-9-sources-1 jar/org/aspectj/internal/lang/reflect/AdviceImpl.java

\* /opt/cola/permits/1543784083\_1674646951.299872/0/aspectjweaver-1-8-9-sources-1 jar/org/aspectj/lang/reflect/InterTypeDeclaration.java

\*

\*

 /opt/cola/permits/1543784083\_1674646951.299872/0/aspectjweaver-1-8-9-sources-1 jar/org/aspectj/internal/lang/reflect/PerClauseImpl.java

\* /opt/cola/permits/1543784083\_1674646951.299872/0/aspectjweaver-1-8-9-sources-1 jar/org/aspectj/lang/reflect/InterTypeFieldDeclaration.java

\* /opt/cola/permits/1543784083\_1674646951.299872/0/aspectjweaver-1-8-9-sources-1 jar/org/aspectj/weaver/patterns/TypeVariablePattern.java

\* /opt/cola/permits/1543784083\_1674646951.299872/0/aspectjweaver-1-8-9-sources-1 jar/org/aspectj/weaver/internal/tools/PointcutDesignatorHandlerBasedPointcut.java

\* /opt/cola/permits/1543784083\_1674646951.299872/0/aspectjweaver-1-8-9-sources-1 jar/org/aspectj/weaver/tools/UnsupportedPointcutPrimitiveException.java

\* /opt/cola/permits/1543784083\_1674646951.299872/0/aspectjweaver-1-8-9-sources-1 jar/org/aspectj/lang/reflect/PointcutBasedPerClause.java

\* /opt/cola/permits/1543784083\_1674646951.299872/0/aspectjweaver-1-8-9-sources-1 jar/org/aspectj/weaver/reflect/ReflectionBasedResolvedMemberImpl.java \*

 /opt/cola/permits/1543784083\_1674646951.299872/0/aspectjweaver-1-8-9-sources-1 jar/org/aspectj/weaver/TypeVariableReference.java

\* /opt/cola/permits/1543784083\_1674646951.299872/0/aspectjweaver-1-8-9-sources-1 jar/org/aspectj/weaver/tools/DefaultMatchingContext.java

\* /opt/cola/permits/1543784083\_1674646951.299872/0/aspectjweaver-1-8-9-sources-1 jar/org/aspectj/weaver/MissingResolvedTypeWithKnownSignature.java

\* /opt/cola/permits/1543784083\_1674646951.299872/0/aspectjweaver-1-8-9-sources-1 jar/org/aspectj/weaver/reflect/ShadowMatchImpl.java

\* /opt/cola/permits/1543784083\_1674646951.299872/0/aspectjweaver-1-8-9-sources-1 jar/org/aspectj/lang/reflect/DeclareParents.java

No license file was found, but licenses were detected in source scan.

/\*\*\*\*\*\*\*\*\*\*\*\*\*\*\*\*\*\*\*\*\*\*\*\*\*\*\*\*\*\*\*\*\*\*\*\*\*\*\*\*\*\*\*\*\*\*\*\*\*\*\*\*\*\*\*\*\*\*\*\*\*\*\*\*\*\*\*\*\*\*\*\*\*\*\*\*\*\*\*

\* Copyright (c) 2005 Contributors.

- \* All rights reserved.
- \* This program and the accompanying materials are made available
- \* under the terms of the Eclipse Public License v1.0
- \* which accompanies this distribution and is available at
- \* http://eclipse.org/legal/epl-v10.html
- 
- \* Contributors:

\* initial implementation **Adrian Colver** 

Found in  $path(s)$ :

\*/opt/cola/permits/1543784083\_1674646951.299872/0/aspectjweaver-1-8-9-sources-1-

jar/org/aspectj/lang/annotation/DeclareParents.java

No license file was found, but licenses were detected in source scan.

\* Copyright (c) 2012 Contributors.

- \* All rights reserved.
- \* This program and the accompanying materials are made available
- \* under the terms of the Eclipse Public License v1.0
- \* which accompanies this distribution and is available at
- \* http://eclipse.org/legal/epl-v10.html
- 

## \* Contributors:

- \* John Kew (vmware) initial implementation
- \* Lyor Goldstein (vmware) add support for weaved class being re-defined

Found in  $path(s)$ :

\*/opt/cola/permits/1543784083\_1674646951.299872/0/aspectjweaver-1-8-9-sources-1jar/org/aspectj/weaver/tools/cache/CachedClassEntry.java No license file was found, but licenses were detected in source scan.

- \* Copyright (c) 2007 Contributors
- \* All rights reserved.
- \* This program and the accompanying materials are made available
- \* under the terms of the Eclipse Public License v1.0
- \* which accompanies this distribution and is available at
- \* http://www.eclipse.org/legal/epl-v10.html
- 

\* Contributors:

Linton Ye https://bugs.eclipse.org/bugs/show bug.cgi?id=193065

Found in  $path(s)$ :

\*/opt/cola/permits/1543784083\_1674646951.299872/0/aspectjweaver-1-8-9-sources-1jar/org/aspectj/weaver/CustomMungerFactory.java

No license file was found, but licenses were detected in source scan. \* Copyright (c) 2004 IBM \* All rights reserved. This program and the accompanying materials \* are made available under the terms of the Eclipse Public License v1.0 \* which accompanies this distribution, and is available at \* http://www.eclipse.org/legal/epl-v10.html \* Contributors: Andy Clement - initial API and implementation Found in  $path(s)$ : \*/opt/cola/permits/1543784083\_1674646951.299872/0/aspectjweaver-1-8-9-sources-1jar/org/aspectj/weaver/Constants.java No license file was found, but licenses were detected in source scan. \* Copyright (c) 2004 IBM \* All rights reserved. \* This program and the accompanying materials are made available \* under the terms of the Eclipse Public License v1.0 \* which accompanies this distribution and is available at \* http://www.eclipse.org/legal/epl-v10.html \* Contributors: Andy Clement - initial implementation {date} Found in  $path(s)$ : \*/opt/cola/permits/1543784083 1674646951.299872/0/aspectiweaver-1-8-9-sources-1jar/org/aspectj/apache/bcel/classfile/annotation/RuntimeVisAnnos.java \*/opt/cola/permits/1543784083\_1674646951.299872/0/aspectjweaver-1-8-9-sources-1jar/org/aspectj/apache/bcel/classfile/annotation/EnumElementValue.java \*/opt/cola/permits/1543784083\_1674646951.299872/0/aspectjweaver-1-8-9-sources-1jar/org/aspectj/apache/bcel/classfile/annotation/RuntimeParamAnnos.java

```
/opt/cola/permits/1543784083_1674646951.299872/0/aspectjweaver-1-8-9-sources-1-
jar/org/aspectj/apache/bcel/classfile/annotation/ArrayElementValue.java
*/opt/cola/permits/1543784083 1674646951.299872/0/aspectjweaver-1-8-9-sources-1-
iar/org/aspecti/apache/bcel/classfile/annotation/ClassElementValue.iava
*/opt/cola/permits/1543784083 1674646951.299872/0/aspectjweaver-1-8-9-sources-1-
jar/org/aspectj/apache/bcel/classfile/annotation/RuntimeVisParamAnnos.java
*/opt/cola/permits/1543784083 1674646951.299872/0/aspectiweaver-1-8-9-sources-1-
jar/org/aspectj/apache/bcel/classfile/annotation/SimpleElementValue.java
*/opt/cola/permits/1543784083_1674646951.299872/0/aspectjweaver-1-8-9-sources-1-
iar/org/aspecti/apache/bcel/classfile/annotation/AnnotationElementValue.iava
```
No license file was found, but licenses were detected in source scan.

\* Copyright (c) 2006-2008 Contributors \* All rights reserved. \* This program and the accompanying materials are made available \* under the terms of the Eclipse Public License v1.0 \* which accompanies this distribution and is available at \* http://www.eclipse.org/legal/epl-v10.html Found in  $path(s)$ : \*/opt/cola/permits/1543784083\_1674646951.299872/0/aspectjweaver-1-8-9-sources-1jar/org/aspectj/weaver/BindingScope.java \*/opt/cola/permits/1543784083\_1674646951.299872/0/aspectjweaver-1-8-9-sources-1jar/org/aspectj/weaver/AnnotationAJ.java No license file was found, but licenses were detected in source scan. \* Copyright (c) 2010 Contributors \* All rights reserved. \* This program and the accompanying materials are made available \* under the terms of the Eclipse Public License v1.0 \* which accompanies this distribution and is available at \* http://www.eclipse.org/legal/epl-v10.html \* Contributors: \* Andy Clement, SpringSource Found in  $path(s)$ : \*/opt/cola/permits/1543784083\_1674646951.299872/0/aspectjweaver-1-8-9-sources-1jar/org/aspectj/weaver/bcel/TypeDelegateResolver.java No license file was found, but licenses were detected in source scan. \* Copyright (c) 2010 Contributors \* All rights reserved. \* This program and the accompanying materials are made available \* under the terms of the Eclipse Public License v1.0 \* which accompanies this distribution and is available at \* http://www.eclipse.org/legal/epl-v10.html \* Contributors: Andy Clement initial implementation 

Found in  $path(s)$ :

\*/opt/cola/permits/1543784083 1674646951.299872/0/aspectiweaver-1-8-9-sources-1jar/org/aspectj/weaver/patterns/DeclareTypeErrorOrWarning.java No license file was found, but licenses were detected in source scan.

\* Copyright (c) 2002-2009 Contributors

\* All rights reserved.

\* This program and the accompanying materials are made available

\* under the terms of the Eclipse Public License v1.0

\* which accompanies this distribution and is available at

\* http://www.eclipse.org/legal/epl-v10.html

sk.

\* Contributors:

PARC initial implementation

Found in  $path(s)$ :

\*/opt/cola/permits/1543784083\_1674646951.299872/0/aspectjweaver-1-8-9-sources-1jar/org/aspectj/weaver/CrosscuttingMembersSet.java No license file was found, but licenses were detected in source scan.

\* Copyright (c) 2002 Palo Alto Research Center, Incorporated (PARC).

\* All rights reserved.

\* This program and the accompanying materials are made available

\* under the terms of the Eclipse Public License v1.0

\* which accompanies this distribution and is available at

\* http://www.eclipse.org/legal/epl-v10.html

\* Contributors:

PARC initial implementation

Alexandre Vasseur perClause support for @AJ aspects

Found in  $path(s)$ :

\*/opt/cola/permits/1543784083 1674646951.299872/0/aspectiweaver-1-8-9-sources-1jar/org/aspectj/weaver/bcel/BcelWorld.java No license file was found, but licenses were detected in source scan.

\* Copyright (c) 2004 IBM Corporation.

\* All rights reserved.

\* This program and the accompanying materials are made available

\* under the terms of the Eclipse Public License v1.0

\* which accompanies this distribution and is available at

\* http://www.eclipse.org/legal/epl-v10.html

\* \*\*\*\*\*\*\*\*\*\*\*\*\*\*\*\*\*\*\*\*\*\*\*\*\*\*\*\*\*\*\*\*\*\*\*\*\*\*\*\*\*\*\*\*\*\*\*\*\*\*\*\*\*\*\*\*\*\*\*\*\*\*\*\*\*\*/

Found in path(s):

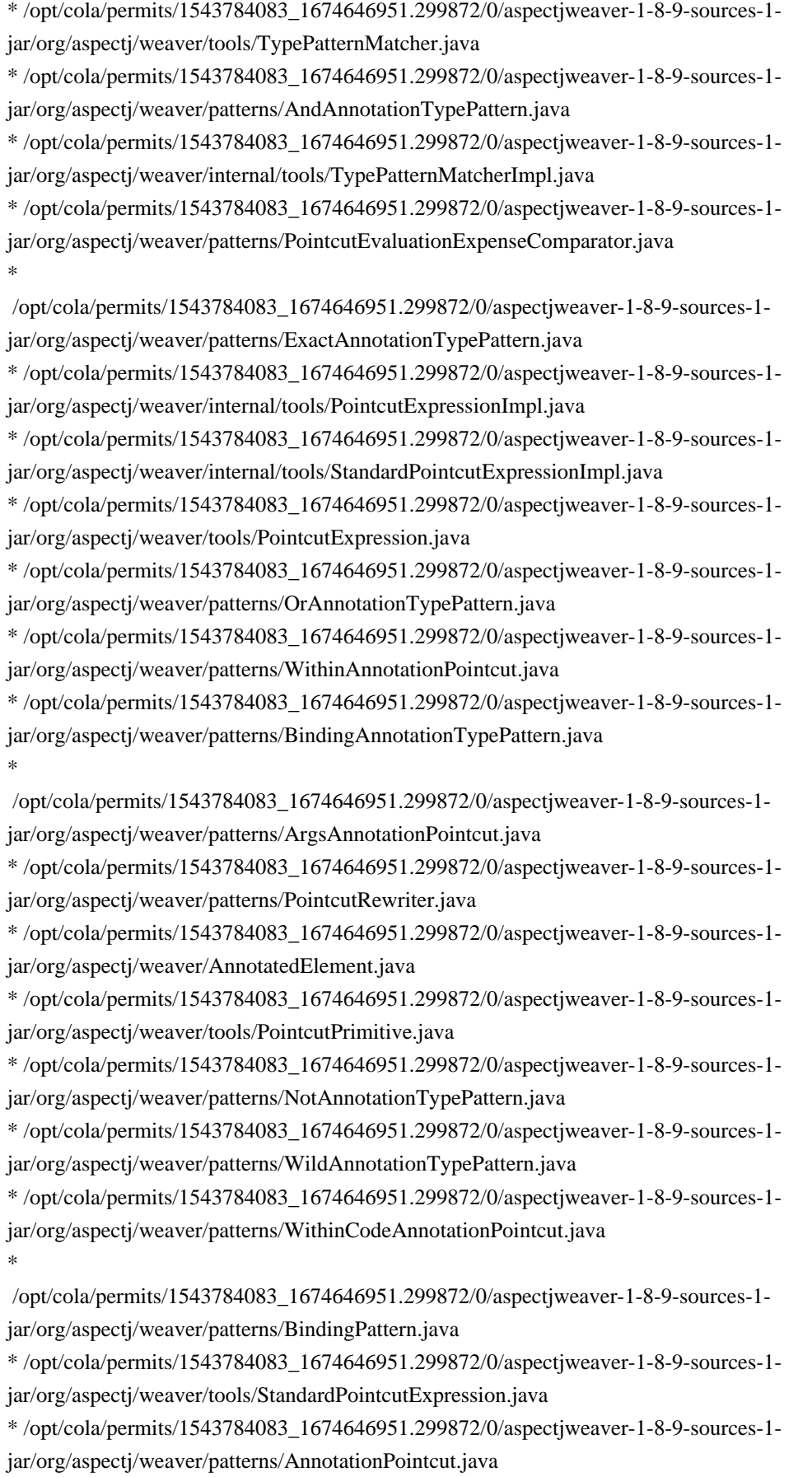

\* /opt/cola/permits/1543784083\_1674646951.299872/0/aspectjweaver-1-8-9-sources-1 jar/org/aspectj/weaver/patterns/AnnotationPatternList.java

\* /opt/cola/permits/1543784083\_1674646951.299872/0/aspectjweaver-1-8-9-sources-1 jar/org/aspectj/weaver/patterns/AnnotationTypePattern.java

\* /opt/cola/permits/1543784083\_1674646951.299872/0/aspectjweaver-1-8-9-sources-1 jar/org/aspectj/weaver/patterns/ThisOrTargetAnnotationPointcut.java No license file was found, but licenses were detected in source scan.

/\* \*\*\*\*\*\*\*\*\*\*\*\*\*\*\*\*\*\*\*\*\*\*\*\*\*\*\*\*\*\*\*\*\*\*\*\*\*\*\*\*\*\*\*\*\*\*\*\*\*\*\*\*\*\*\*\*\*\*\*\*\*\*\*\*\*\*\*

\* Copyright (c) 2005 Contributors.

- \* All rights reserved.
- \* This program and the accompanying materials are made available
- \* under the terms of the Eclipse Public License v1.0
- \* which accompanies this distribution and is available at
- \* http://eclipse.org/legal/epl-v10.html

\*

- \* Contributors:
- \* Ron Bodkin Initial implementation

\* \*\*\*\*\*\*\*\*\*\*\*\*\*\*\*\*\*\*\*\*\*\*\*\*\*\*\*\*\*\*\*\*\*\*\*\*\*\*\*\*\*\*\*\*\*\*\*\*\*\*\*\*\*\*\*\*\*\*\*\*\*\*\*\*\*\*/

Found in path(s):

\* /opt/cola/permits/1543784083\_1674646951.299872/0/aspectjweaver-1-8-9-sources-1 jar/org/aspectj/weaver/ltw/LTWWorld.java No license file was found, but licenses were detected in source scan.

/\* \*\*\*\*\*\*\*\*\*\*\*\*\*\*\*\*\*\*\*\*\*\*\*\*\*\*\*\*\*\*\*\*\*\*\*\*\*\*\*\*\*\*\*\*\*\*\*\*\*\*\*\*\*\*\*\*\*\*\*\*\*\*\*\*\*\*\*

- \* Copyright (c) 2003,2010 Contributors
- \* All rights reserved.
- \* This program and the accompanying materials are made available
- \* under the terms of the Eclipse Public License v1.0
- \* which accompanies this distribution and is available at
- \* http://www.eclipse.org/legal/epl-v10.html
- \*

\* Contributors:

- Mik Kersten initial implementation
- Andy Clement Extensions for better IDE representation

\* \*\*\*\*\*\*\*\*\*\*\*\*\*\*\*\*\*\*\*\*\*\*\*\*\*\*\*\*\*\*\*\*\*\*\*\*\*\*\*\*\*\*\*\*\*\*\*\*\*\*\*\*\*\*\*\*\*\*\*\*\*\*\*\*\*\*/

Found in path(s):

\* /opt/cola/permits/1543784083\_1674646951.299872/0/aspectjweaver-1-8-9-sources-1 jar/org/aspectj/asm/internal/Relationship.java

No license file was found, but licenses were detected in source scan.

/\* \*\*\*\*\*\*\*\*\*\*\*\*\*\*\*\*\*\*\*\*\*\*\*\*\*\*\*\*\*\*\*\*\*\*\*\*\*\*\*\*\*\*\*\*\*\*\*\*\*\*\*\*\*\*\*\*\*\*\*\*\*\*\*\*\*\*\*

- \* Copyright (c) 2005-2010 Contributors.
- \* All rights reserved.
- \* This program and the accompanying materials are made available
- \* under the terms of the Eclipse Public License v1.0

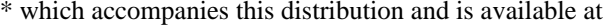

\* http://eclipse.org/legal/epl-v10.html

Found in  $path(s)$ :

\*/opt/cola/permits/1543784083\_1674646951.299872/0/aspectjweaver-1-8-9-sources-1jar/org/aspectj/weaver/TypeFactory.java

\*/opt/cola/permits/1543784083\_1674646951.299872/0/aspectjweaver-1-8-9-sources-1-

jar/org/aspectj/weaver/TypeVariable.java

No license file was found, but licenses were detected in source scan.

\* Copyright (c) 2002 Palo Alto Research Center, Incorporated (PARC).

2005 Contributors

\* All rights reserved.

\* This program and the accompanying materials are made available

\* under the terms of the Eclipse Public License v1.0

- \* which accompanies this distribution and is available at
- \* http://www.eclipse.org/legal/epl-v10.html
- 
- \* Contributors:
- PARC initial implementation  $\ast$
- Adrian Colyer, Andy Clement, overhaul for generics, Abraham Nevado
- 

Found in  $path(s)$ :

\*/opt/cola/permits/1543784083 1674646951.299872/0/aspectiweaver-1-8-9-sources-1-

jar/org/aspectj/weaver/World.java

No license file was found, but licenses were detected in source scan.

\* Copyright (c) 2007 Contributors

- \* All rights reserved.
- \* This program and the accompanying materials are made available
- \* under the terms of the Eclipse Public License v1.0
- \* which accompanies this distribution and is available at
- \* http://www.eclipse.org/legal/epl-v10.html
- 

\* Contributors:

Andy Clement, IBM initial implementation

Found in  $path(s)$ :

\*/opt/cola/permits/1543784083\_1674646951.299872/0/aspectjweaver-1-8-9-sources-1iar/org/aspecti/weaver/ExposeTvpeMunger.java No license file was found, but licenses were detected in source scan.

- \* Copyright (c) 2010 Contributors.
- \* All rights reserved.
- \* This program and the accompanying materials are made available
- \* under the terms of the Eclipse Public License v1.0
- \* which accompanies this distribution and is available at
- \* http://eclipse.org/legal/epl-v10.html

Found in  $path(s)$ :

\*/opt/cola/permits/1543784083 1674646951.299872/0/aspectiweaver-1-8-9-sources-1jar/org/aspectj/weaver/BoundedReferenceType.java No license file was found, but licenses were detected in source scan.

- \* Copyright (c) 1998-2001 Xerox Corporation,
- $\ast$ 2002 Palo Alto Research Center, Incorporated (PARC).
- \* All rights reserved.
- \* This program and the accompanying materials are made available
- \* under the terms of the Eclipse Public License v1.0
- \* which accompanies this distribution and is available at
- \* http://www.eclipse.org/legal/epl-v10.html
- sk.
- \* Contributors:
- Xerox/PARC initial implementation
- 

Found in  $path(s)$ :

\*/opt/cola/permits/1543784083\_1674646951.299872/0/aspectjweaver-1-8-9-sources-1jar/org/aspectj/bridge/Version.java No license file was found, but licenses were detected in source scan.

- \* Copyright (c) 2008 Contributors.
- \* All rights reserved.
- \* This program and the accompanying materials are made available
- \* under the terms of the Eclipse Public License v1.0
- \* which accompanies this distribution and is available at
- \* http://eclipse.org/legal/epl-v10.html
- y.
- \* Contributors:
- \* Andy Clement
- 

Found in  $path(s)$ :

\*/opt/cola/permits/1543784083 1674646951.299872/0/aspectjweaver-1-8-9-sources-1-

jar/org/aspectj/util/IStructureModel.java

No license file was found, but licenses were detected in source scan.

- \* Copyright (c) 2014 Contributors.
- \* All rights reserved.
- \* This program and the accompanying materials are made available
- \* under the terms of the Eclipse Public License v1.0
- \* which accompanies this distribution and is available at
- \* http://eclipse.org/legal/epl-v10.html

Found in  $path(s)$ :

\*/opt/cola/permits/1543784083\_1674646951.299872/0/aspectjweaver-1-8-9-sources-1jar/org/aspectj/lang/annotation/RequiredTypes.java No license file was found, but licenses were detected in source scan.

\* Copyright (c) 2002 Palo Alto Research Center, Incorporated (PARC).

- \* All rights reserved.
- \* This program and the accompanying materials are made available
- \* under the terms of the Eclipse Public License v1.0
- \* which accompanies this distribution and is available at
- \* http://www.eclipse.org/legal/epl-v10.html
- 
- \* Contributors:
- PARC initial implementation
- 

Found in  $path(s)$ :

\*/opt/cola/permits/1543784083\_1674646951.299872/0/aspectjweaver-1-8-9-sources-1jar/org/aspectj/weaver/patterns/BasicTokenSource.java

\*/opt/cola/permits/1543784083\_1674646951.299872/0/aspectjweaver-1-8-9-sources-1jar/org/aspectj/weaver/patterns/CflowPointcut.java

\*/opt/cola/permits/1543784083\_1674646951.299872/0/aspectjweaver-1-8-9-sources-1jar/org/aspectj/weaver/NewConstructorTypeMunger.java

 $\ast$ 

/opt/cola/permits/1543784083\_1674646951.299872/0/aspectjweaver-1-8-9-sources-1jar/org/aspectj/weaver/NameMangler.java

\*/opt/cola/permits/1543784083\_1674646951.299872/0/aspectjweaver-1-8-9-sources-1jar/org/aspectj/weaver/Checker.java

\*/opt/cola/permits/1543784083\_1674646951.299872/0/aspectjweaver-1-8-9-sources-1jar/org/aspectj/weaver/patterns/IScope.java

\*/opt/cola/permits/1543784083 1674646951.299872/0/aspectjweaver-1-8-9-sources-1iar/org/aspecti/weaver/Position.java

\*/opt/cola/permits/1543784083 1674646951.299872/0/aspectjweaver-1-8-9-sources-1jar/org/aspectj/weaver/ISourceContext.java

 $*$ /opt/cola/permits/1543784083 1674646951.299872/0/aspectiweaver-1-8-9-sources-1jar/org/aspectj/weaver/bcel/Range.java

\*/opt/cola/permits/1543784083\_1674646951.299872/0/aspectjweaver-1-8-9-sources-1jar/org/aspectj/weaver/NewParentTypeMunger.java

\* /opt/cola/permits/1543784083\_1674646951.299872/0/aspectjweaver-1-8-9-sources-1 jar/org/aspectj/weaver/MemberKind.java

\* /opt/cola/permits/1543784083\_1674646951.299872/0/aspectjweaver-1-8-9-sources-1 jar/org/aspectj/weaver/patterns/Declare.java

\*

 /opt/cola/permits/1543784083\_1674646951.299872/0/aspectjweaver-1-8-9-sources-1 jar/org/aspectj/weaver/ast/Expr.java

\* /opt/cola/permits/1543784083\_1674646951.299872/0/aspectjweaver-1-8-9-sources-1 jar/org/aspectj/weaver/patterns/ConcreteCflowPointcut.java

\* /opt/cola/permits/1543784083\_1674646951.299872/0/aspectjweaver-1-8-9-sources-1 jar/org/aspectj/weaver/patterns/WildTypePattern.java

\* /opt/cola/permits/1543784083\_1674646951.299872/0/aspectjweaver-1-8-9-sources-1 jar/org/aspectj/weaver/patterns/ReferencePointcut.java

\* /opt/cola/permits/1543784083\_1674646951.299872/0/aspectjweaver-1-8-9-sources-1 jar/org/aspectj/weaver/IntMap.java

\* /opt/cola/permits/1543784083\_1674646951.299872/0/aspectjweaver-1-8-9-sources-1 jar/org/aspectj/weaver/model/AsmRelationshipProvider.java

\* /opt/cola/permits/1543784083\_1674646951.299872/0/aspectjweaver-1-8-9-sources-1 jar/org/aspectj/weaver/AjAttribute.java

\*

 /opt/cola/permits/1543784083\_1674646951.299872/0/aspectjweaver-1-8-9-sources-1 jar/org/aspectj/weaver/BCException.java

\* /opt/cola/permits/1543784083\_1674646951.299872/0/aspectjweaver-1-8-9-sources-1 jar/org/aspectj/weaver/ast/FieldGet.java

\* /opt/cola/permits/1543784083\_1674646951.299872/0/aspectjweaver-1-8-9-sources-1 jar/org/aspectj/weaver/AdviceKind.java

\* /opt/cola/permits/1543784083\_1674646951.299872/0/aspectjweaver-1-8-9-sources-1 jar/org/aspectj/weaver/patterns/ArgsPointcut.java

\* /opt/cola/permits/1543784083\_1674646951.299872/0/aspectjweaver-1-8-9-sources-1 jar/org/aspectj/weaver/bcel/BcelVar.java

\* /opt/cola/permits/1543784083\_1674646951.299872/0/aspectjweaver-1-8-9-sources-1 jar/org/aspectj/weaver/patterns/OrTypePattern.java

\* /opt/cola/permits/1543784083\_1674646951.299872/0/aspectjweaver-1-8-9-sources-1 jar/org/aspectj/weaver/patterns/WithincodePointcut.java

\* /opt/cola/permits/1543784083\_1674646951.299872/0/aspectjweaver-1-8-9-sources-1 jar/org/aspectj/weaver/bcel/BcelCflowStackFieldAdder.java

\*

 /opt/cola/permits/1543784083\_1674646951.299872/0/aspectjweaver-1-8-9-sources-1 jar/org/aspectj/weaver/PrivilegedAccessMunger.java

\* /opt/cola/permits/1543784083\_1674646951.299872/0/aspectjweaver-1-8-9-sources-1 jar/org/aspectj/weaver/patterns/TypePatternList.java

\* /opt/cola/permits/1543784083\_1674646951.299872/0/aspectjweaver-1-8-9-sources-1 jar/org/aspectj/weaver/patterns/TypePatternQuestions.java

\* /opt/cola/permits/1543784083\_1674646951.299872/0/aspectjweaver-1-8-9-sources-1 jar/org/aspectj/weaver/patterns/FormalBinding.java

\* /opt/cola/permits/1543784083\_1674646951.299872/0/aspectjweaver-1-8-9-sources-1 jar/org/aspectj/weaver/CrosscuttingMembers.java

\* /opt/cola/permits/1543784083\_1674646951.299872/0/aspectjweaver-1-8-9-sources-1-

jar/org/aspectj/weaver/SourceContextImpl.java

\* /opt/cola/permits/1543784083\_1674646951.299872/0/aspectjweaver-1-8-9-sources-1 jar/org/aspectj/weaver/patterns/Bindings.java

\* /opt/cola/permits/1543784083\_1674646951.299872/0/aspectjweaver-1-8-9-sources-1 jar/org/aspectj/weaver/patterns/SignaturePattern.java

\*

 /opt/cola/permits/1543784083\_1674646951.299872/0/aspectjweaver-1-8-9-sources-1 jar/org/aspectj/weaver/bcel/ExceptionRange.java

\* /opt/cola/permits/1543784083\_1674646951.299872/0/aspectjweaver-1-8-9-sources-1 jar/org/aspectj/weaver/bcel/LazyMethodGen.java

\* /opt/cola/permits/1543784083\_1674646951.299872/0/aspectjweaver-1-8-9-sources-1 jar/org/aspectj/weaver/Lint.java

\* /opt/cola/permits/1543784083\_1674646951.299872/0/aspectjweaver-1-8-9-sources-1 jar/org/aspectj/weaver/bcel/ShadowRange.java

\* /opt/cola/permits/1543784083\_1674646951.299872/0/aspectjweaver-1-8-9-sources-1 jar/org/aspectj/weaver/ast/Test.java

\* /opt/cola/permits/1543784083\_1674646951.299872/0/aspectjweaver-1-8-9-sources-1 jar/org/aspectj/weaver/ast/Not.java

\* /opt/cola/permits/1543784083\_1674646951.299872/0/aspectjweaver-1-8-9-sources-1 jar/org/aspectj/weaver/patterns/ExposedState.java

\* /opt/cola/permits/1543784083\_1674646951.299872/0/aspectjweaver-1-8-9-sources-1 jar/org/aspectj/weaver/Iterators.java

\*

 /opt/cola/permits/1543784083\_1674646951.299872/0/aspectjweaver-1-8-9-sources-1 jar/org/aspectj/weaver/patterns/BasicToken.java

\* /opt/cola/permits/1543784083\_1674646951.299872/0/aspectjweaver-1-8-9-sources-1 jar/org/aspectj/weaver/IHasPosition.java

\* /opt/cola/permits/1543784083\_1674646951.299872/0/aspectjweaver-1-8-9-sources-1 jar/org/aspectj/weaver/patterns/DeclareSoft.java

\* /opt/cola/permits/1543784083\_1674646951.299872/0/aspectjweaver-1-8-9-sources-1 jar/org/aspectj/weaver/patterns/DeclareErrorOrWarning.java

\* /opt/cola/permits/1543784083\_1674646951.299872/0/aspectjweaver-1-8-9-sources-1 jar/org/aspectj/weaver/patterns/Pointcut.java

\* /opt/cola/permits/1543784083\_1674646951.299872/0/aspectjweaver-1-8-9-sources-1 jar/org/aspectj/weaver/patterns/OrPointcut.java

\* /opt/cola/permits/1543784083\_1674646951.299872/0/aspectjweaver-1-8-9-sources-1 jar/org/aspectj/weaver/patterns/PerSingleton.java

\* /opt/cola/permits/1543784083\_1674646951.299872/0/aspectjweaver-1-8-9-sources-1 jar/org/aspectj/weaver/ast/ASTNode.java

\*

 /opt/cola/permits/1543784083\_1674646951.299872/0/aspectjweaver-1-8-9-sources-1 jar/org/aspectj/weaver/IClassWeaver.java

\* /opt/cola/permits/1543784083\_1674646951.299872/0/aspectjweaver-1-8-9-sources-1 jar/org/aspectj/weaver/patterns/ParserException.java

\* /opt/cola/permits/1543784083\_1674646951.299872/0/aspectjweaver-1-8-9-sources-1 jar/org/aspectj/weaver/patterns/ModifiersPattern.java

\* /opt/cola/permits/1543784083\_1674646951.299872/0/aspectjweaver-1-8-9-sources-1 jar/org/aspectj/weaver/ResolvedPointcutDefinition.java

\* /opt/cola/permits/1543784083\_1674646951.299872/0/aspectjweaver-1-8-9-sources-1 jar/org/aspectj/weaver/IHasSourceLocation.java

\* /opt/cola/permits/1543784083\_1674646951.299872/0/aspectjweaver-1-8-9-sources-1 jar/org/aspectj/weaver/ShadowMunger.java

\* /opt/cola/permits/1543784083\_1674646951.299872/0/aspectjweaver-1-8-9-sources-1 jar/org/aspectj/weaver/patterns/NamePattern.java

 /opt/cola/permits/1543784083\_1674646951.299872/0/aspectjweaver-1-8-9-sources-1 jar/org/aspectj/weaver/bcel/BcelField.java

\* /opt/cola/permits/1543784083\_1674646951.299872/0/aspectjweaver-1-8-9-sources-1 jar/org/aspectj/weaver/ast/Var.java

\* /opt/cola/permits/1543784083\_1674646951.299872/0/aspectjweaver-1-8-9-sources-1 jar/org/aspectj/weaver/patterns/DeclareParents.java

\* /opt/cola/permits/1543784083\_1674646951.299872/0/aspectjweaver-1-8-9-sources-1 jar/org/aspectj/weaver/bcel/Utility.java

\* /opt/cola/permits/1543784083\_1674646951.299872/0/aspectjweaver-1-8-9-sources-1 jar/org/aspectj/weaver/patterns/WithinPointcut.java

\* /opt/cola/permits/1543784083\_1674646951.299872/0/aspectjweaver-1-8-9-sources-1 jar/org/aspectj/weaver/MemberImpl.java

\* /opt/cola/permits/1543784083\_1674646951.299872/0/aspectjweaver-1-8-9-sources-1 jar/org/aspectj/weaver/bcel/BcelClassWeaver.java

\* /opt/cola/permits/1543784083\_1674646951.299872/0/aspectjweaver-1-8-9-sources-1 jar/org/aspectj/weaver/patterns/ThrowsPattern.java

\*

\*

 /opt/cola/permits/1543784083\_1674646951.299872/0/aspectjweaver-1-8-9-sources-1 jar/org/aspectj/weaver/ast/Call.java

\* /opt/cola/permits/1543784083\_1674646951.299872/0/aspectjweaver-1-8-9-sources-1 jar/org/aspectj/weaver/ast/And.java

\* /opt/cola/permits/1543784083\_1674646951.299872/0/aspectjweaver-1-8-9-sources-1 jar/org/aspectj/weaver/bcel/BcelMethod.java

\* /opt/cola/permits/1543784083\_1674646951.299872/0/aspectjweaver-1-8-9-sources-1 jar/org/aspectj/weaver/bcel/UnwovenClassFile.java

\* /opt/cola/permits/1543784083\_1674646951.299872/0/aspectjweaver-1-8-9-sources-1 jar/org/aspectj/weaver/NewMethodTypeMunger.java

\* /opt/cola/permits/1543784083\_1674646951.299872/0/aspectjweaver-1-8-9-sources-1 jar/org/aspectj/weaver/NewFieldTypeMunger.java

\* /opt/cola/permits/1543784083\_1674646951.299872/0/aspectjweaver-1-8-9-sources-1 jar/org/aspectj/weaver/AjcMemberMaker.java

\* /opt/cola/permits/1543784083\_1674646951.299872/0/aspectjweaver-1-8-9-sources-1 jar/org/aspectj/weaver/patterns/NotTypePattern.java

\*

 /opt/cola/permits/1543784083\_1674646951.299872/0/aspectjweaver-1-8-9-sources-1 jar/org/aspectj/weaver/patterns/PerCflow.java

\* /opt/cola/permits/1543784083\_1674646951.299872/0/aspectjweaver-1-8-9-sources-1 jar/org/aspectj/weaver/ast/Instanceof.java

\* /opt/cola/permits/1543784083\_1674646951.299872/0/aspectjweaver-1-8-9-sources-1 jar/org/aspectj/weaver/patterns/ITokenSource.java

\* /opt/cola/permits/1543784083\_1674646951.299872/0/aspectjweaver-1-8-9-sources-1-

jar/org/aspectj/weaver/ConcreteTypeMunger.java

\* /opt/cola/permits/1543784083\_1674646951.299872/0/aspectjweaver-1-8-9-sources-1 jar/org/aspectj/weaver/patterns/ThisOrTargetPointcut.java

\* /opt/cola/permits/1543784083\_1674646951.299872/0/aspectjweaver-1-8-9-sources-1 jar/org/aspectj/weaver/Shadow.java

\* /opt/cola/permits/1543784083\_1674646951.299872/0/aspectjweaver-1-8-9-sources-1 jar/org/aspectj/weaver/patterns/AndTypePattern.java

\* /opt/cola/permits/1543784083\_1674646951.299872/0/aspectjweaver-1-8-9-sources-1 jar/org/aspectj/weaver/patterns/SimpleScope.java

\*

 /opt/cola/permits/1543784083\_1674646951.299872/0/aspectjweaver-1-8-9-sources-1 jar/org/aspectj/weaver/patterns/NotPointcut.java

\* /opt/cola/permits/1543784083\_1674646951.299872/0/aspectjweaver-1-8-9-sources-1 jar/org/aspectj/weaver/StaticJoinPointFactory.java

\* /opt/cola/permits/1543784083\_1674646951.299872/0/aspectjweaver-1-8-9-sources-1 jar/org/aspectj/weaver/bcel/BcelRenderer.java

\* /opt/cola/permits/1543784083\_1674646951.299872/0/aspectjweaver-1-8-9-sources-1 jar/org/aspectj/weaver/patterns/PerObject.java

\* /opt/cola/permits/1543784083\_1674646951.299872/0/aspectjweaver-1-8-9-sources-1 jar/org/aspectj/weaver/ast/CallExpr.java

\* /opt/cola/permits/1543784083\_1674646951.299872/0/aspectjweaver-1-8-9-sources-1 jar/org/aspectj/weaver/patterns/PerFromSuper.java

\* /opt/cola/permits/1543784083\_1674646951.299872/0/aspectjweaver-1-8-9-sources-1 jar/org/aspectj/weaver/ast/FieldGetCall.java

\* /opt/cola/permits/1543784083\_1674646951.299872/0/aspectjweaver-1-8-9-sources-1 jar/org/aspectj/weaver/bcel/BcelFieldRef.java

\*

 /opt/cola/permits/1543784083\_1674646951.299872/0/aspectjweaver-1-8-9-sources-1 jar/org/aspectj/weaver/WeaverStateInfo.java

\* /opt/cola/permits/1543784083\_1674646951.299872/0/aspectjweaver-1-8-9-sources-1 jar/org/aspectj/weaver/patterns/AndPointcut.java

\* /opt/cola/permits/1543784083\_1674646951.299872/0/aspectjweaver-1-8-9-sources-1 jar/org/aspectj/weaver/bcel/ClassPathManager.java

\* /opt/cola/permits/1543784083\_1674646951.299872/0/aspectjweaver-1-8-9-sources-1 jar/org/aspectj/weaver/patterns/PatternNode.java

\* /opt/cola/permits/1543784083\_1674646951.299872/0/aspectjweaver-1-8-9-sources-1 jar/org/aspectj/weaver/ast/IExprVisitor.java

\* /opt/cola/permits/1543784083\_1674646951.299872/0/aspectjweaver-1-8-9-sources-1 jar/org/aspectj/weaver/patterns/NameBindingPointcut.java

\* /opt/cola/permits/1543784083\_1674646951.299872/0/aspectjweaver-1-8-9-sources-1 jar/org/aspectj/weaver/ast/Literal.java

\* /opt/cola/permits/1543784083\_1674646951.299872/0/aspectjweaver-1-8-9-sources-1 jar/org/aspectj/weaver/patterns/PerClause.java

\*

 /opt/cola/permits/1543784083\_1674646951.299872/0/aspectjweaver-1-8-9-sources-1 jar/org/aspectj/weaver/Advice.java

\* /opt/cola/permits/1543784083\_1674646951.299872/0/aspectjweaver-1-8-9-sources-1 jar/org/aspectj/weaver/patterns/KindedPointcut.java

\* /opt/cola/permits/1543784083\_1674646951.299872/0/aspectjweaver-1-8-9-sources-1 jar/org/aspectj/weaver/patterns/DeclarePrecedence.java

\* /opt/cola/permits/1543784083\_1674646951.299872/0/aspectjweaver-1-8-9-sources-1 jar/org/aspectj/weaver/ast/ITestVisitor.java

\* /opt/cola/permits/1543784083\_1674646951.299872/0/aspectjweaver-1-8-9-sources-1 jar/org/aspectj/weaver/ast/Or.java

\* /opt/cola/permits/1543784083\_1674646951.299872/0/aspectjweaver-1-8-9-sources-1 jar/org/aspectj/weaver/bcel/BcelCflowAccessVar.java

\* /opt/cola/permits/1543784083\_1674646951.299872/0/aspectjweaver-1-8-9-sources-1 jar/org/aspectj/weaver/patterns/HandlerPointcut.java

\*

 /opt/cola/permits/1543784083\_1674646951.299872/0/aspectjweaver-1-8-9-sources-1 jar/org/aspectj/weaver/patterns/IToken.java

\* /opt/cola/permits/1543784083\_1674646951.299872/0/aspectjweaver-1-8-9-sources-1 jar/org/aspectj/weaver/patterns/ExactTypePattern.java

No license file was found, but licenses were detected in source scan.

/\* \*\*\*\*\*\*\*\*\*\*\*\*\*\*\*\*\*\*\*\*\*\*\*\*\*\*\*\*\*\*\*\*\*\*\*\*\*\*\*\*\*\*\*\*\*\*\*\*\*\*\*\*\*\*\*\*\*\*\*\*\*\*\*\*\*\*\*

\* Copyright (c) 2005-2008 Contributors.

\* All rights reserved.

\* This program and the accompanying materials are made available

\* under the terms of the Eclipse Public License v1.0

\* which accompanies this distribution and is available at

\* http://eclipse.org/legal/epl-v10.html

\*

\* \*\*\*\*\*\*\*\*\*\*\*\*\*\*\*\*\*\*\*\*\*\*\*\*\*\*\*\*\*\*\*\*\*\*\*\*\*\*\*\*\*\*\*\*\*\*\*\*\*\*\*\*\*\*\*\*\*\*\*\*\*\*\*\*\*\*/

Found in path(s):

\* /opt/cola/permits/1543784083\_1674646951.299872/0/aspectjweaver-1-8-9-sources-1 jar/org/aspectj/util/GenericSignatureParser.java

No license file was found, but licenses were detected in source scan.

/\* \*\*\*\*\*\*\*\*\*\*\*\*\*\*\*\*\*\*\*\*\*\*\*\*\*\*\*\*\*\*\*\*\*\*\*\*\*\*\*\*\*\*\*\*\*\*\*\*\*\*\*\*\*\*\*\*\*\*\*\*\*\*\*\*\*\*\*

- \* Copyright (c) 2009 Contributors
- \* All rights reserved.
- \* This program and the accompanying materials are made available
- \* under the terms of the Eclipse Public License v1.0
- \* which accompanies this distribution and is available at
- \* http://www.eclipse.org/legal/epl-v10.html
- \*
- \* Contributors:
- Andy Clement initial implementation

\* \*\*\*\*\*\*\*\*\*\*\*\*\*\*\*\*\*\*\*\*\*\*\*\*\*\*\*\*\*\*\*\*\*\*\*\*\*\*\*\*\*\*\*\*\*\*\*\*\*\*\*\*\*\*\*\*\*\*\*\*\*\*\*\*\*\*/

Found in path(s):

\* /opt/cola/permits/1543784083\_1674646951.299872/0/aspectjweaver-1-8-9-sources-1 jar/org/aspectj/weaver/ResolvableTypeList.java

No license file was found, but licenses were detected in source scan.

/\*\*\*\*\*\*\*\*\*\*\*\*\*\*\*\*\*\*\*\*\*\*\*\*\*\*\*\*\*\*\*\*\*\*\*\*\*\*\*\*\*\*\*\*\*\*\*\*\*\*\*\*\*\*\*\*\*\*\*\*\*\*\*\*\*\*\*\*\*\*\*\*\*\*\*\*\*\*\* \* Copyright (c) 2005 Contributors. \* All rights reserved. \* This program and the accompanying materials are made available \* under the terms of the Eclipse Public License v1.0 \* which accompanies this distribution and is available at \* http://eclipse.org/legal/epl-v10.html \* \* Contributors: \* initial implementation Alexandre Vasseur \*\*\*\*\*\*\*\*\*\*\*\*\*\*\*\*\*\*\*\*\*\*\*\*\*\*\*\*\*\*\*\*\*\*\*\*\*\*\*\*\*\*\*\*\*\*\*\*\*\*\*\*\*\*\*\*\*\*\*\*\*\*\*\*\*\*\*\*\*\*\*\*\*\*\*\*\*\*\*/ Found in path(s): \* /opt/cola/permits/1543784083\_1674646951.299872/0/aspectjweaver-1-8-9-sources-1 jar/org/aspectj/weaver/bcel/BcelPerClauseAspectAdder.java \* /opt/cola/permits/1543784083\_1674646951.299872/0/aspectjweaver-1-8-9-sources-1 jar/org/aspectj/lang/ProceedingJoinPoint.java \* /opt/cola/permits/1543784083\_1674646951.299872/0/aspectjweaver-1-8-9-sources-1 jar/org/aspectj/lang/annotation/DeclarePrecedence.java \* /opt/cola/permits/1543784083\_1674646951.299872/0/aspectjweaver-1-8-9-sources-1 jar/org/aspectj/lang/annotation/After.java \* /opt/cola/permits/1543784083\_1674646951.299872/0/aspectjweaver-1-8-9-sources-1 jar/org/aspectj/lang/annotation/Aspect.java \* /opt/cola/permits/1543784083\_1674646951.299872/0/aspectjweaver-1-8-9-sources-1 jar/org/aspectj/lang/annotation/Before.java \* /opt/cola/permits/1543784083\_1674646951.299872/0/aspectjweaver-1-8-9-sources-1 jar/org/aspectj/weaver/bcel/AtAjAttributes.java \* /opt/cola/permits/1543784083\_1674646951.299872/0/aspectjweaver-1-8-9-sources-1 jar/org/aspectj/lang/annotation/Around.java \* /opt/cola/permits/1543784083\_1674646951.299872/0/aspectjweaver-1-8-9-sources-1 jar/org/aspectj/lang/annotation/Pointcut.java \* /opt/cola/permits/1543784083\_1674646951.299872/0/aspectjweaver-1-8-9-sources-1 jar/org/aspectj/lang/annotation/AfterThrowing.java \* /opt/cola/permits/1543784083\_1674646951.299872/0/aspectjweaver-1-8-9-sources-1 jar/org/aspectj/lang/annotation/AfterReturning.java No license file was found, but licenses were detected in source scan. /\* \*\*\*\*\*\*\*\*\*\*\*\*\*\*\*\*\*\*\*\*\*\*\*\*\*\*\*\*\*\*\*\*\*\*\*\*\*\*\*\*\*\*\*\*\*\*\*\*\*\*\*\*\*\*\*\*\*\*\*\*\*\*\*\*\*\*\* \* Copyright (c) 2006 Contributors. \* All rights reserved. \* This program and the accompanying materials are made available \* under the terms of the Eclipse Public License v1.0 \* which accompanies this distribution and is available at \* http://eclipse.org/legal/epl-v10.html \*

\* Contributors:

\* Adrian Colver Initial implementation

Found in  $path(s)$ :

\*/opt/cola/permits/1543784083\_1674646951.299872/0/aspectjweaver-1-8-9-sources-1jar/org/aspectj/weaver/reflect/InternalUseOnlyPointcutParser.java

\*/opt/cola/permits/1543784083\_1674646951.299872/0/aspectjweaver-1-8-9-sources-1-

jar/org/aspectj/weaver/reflect/DeferredResolvedPointcutDefinition.java

No license file was found, but licenses were detected in source scan.

- \* Copyright (c) 2002-2010 Contributors
- \* All rights reserved.
- \* This program and the accompanying materials are made available
- \* under the terms of the Eclipse Public License v1.0
- \* which accompanies this distribution and is available at

\* http://www.eclipse.org/legal/epl-v10.html

sk.

## \* Contributors:

- \* PARC initial implementation
- $*$ Andy Clement 6Jul05 generics - signature attribute
- Abraham Nevado
- 

Found in  $path(s)$ :

\*/opt/cola/permits/1543784083 1674646951.299872/0/aspectiweaver-1-8-9-sources-1-

jar/org/aspectj/weaver/bcel/LazyClassGen.java

No license file was found, but licenses were detected in source scan.

- \* Copyright (c) 2011 Contributors.
- \* All rights reserved.
- \* This program and the accompanying materials are made available
- \* under the terms of the Eclipse Public License v1.0
- \* which accompanies this distribution and is available at
- \* http://eclipse.org/legal/epl-v10.html
- 

\* Contributors:

\* Abraham Nevado - Lucierna initial implementation

 $*$ Just a slight variation of current DocumentParser.java from Alexandre Vasseur.

Found in  $path(s)$ :

 $*$ /opt/cola/permits/1543784083 1674646951.299872/0/aspectiweaver-1-8-9-sources-1-

jar/org/aspectj/weaver/loadtime/definition/SimpleAOPParser.java

No license file was found, but licenses were detected in source scan.

\* Copyright (c) 2009 Contributors

\* All rights reserved.

\* This program and the accompanying materials are made available

\* under the terms of the Eclipse Public License v1.0

\* which accompanies this distribution and is available at

\* http://www.eclipse.org/legal/epl-v10.html

Found in  $path(s)$ :

\*/opt/cola/permits/1543784083\_1674646951.299872/0/aspectjweaver-1-8-9-sources-1jar/org/aspectj/weaver/PersistenceSupport.java No license file was found, but licenses were detected in source scan.

\* Copyright (c) 2005 Contributors.

\* All rights reserved.

\* This program and the accompanying materials are made available

\* under the terms of the Eclipse Public License v1.0

\* which accompanies this distribution and is available at

\* http://eclipse.org/legal/epl-v10.html

\* Contributors:

\* David Knibb initial implementation

Found in  $path(s)$ :

\*/opt/cola/permits/1543784083 1674646951.299872/0/aspectiweaver-1-8-9-sources-1jar/org/aspectj/weaver/loadtime/IWeavingContext.java

\*/opt/cola/permits/1543784083\_1674646951.299872/0/aspectjweaver-1-8-9-sources-1-

jar/org/aspectj/weaver/loadtime/DefaultWeavingContext.java

No license file was found, but licenses were detected in source scan.

\* Copyright (c) 2005 IBM

- \* All rights reserved.
- \* This program and the accompanying materials are made available
- \* under the terms of the Eclipse Public License v1.0

\* which accompanies this distribution and is available at

\* http://www.eclipse.org/legal/epl-v10.html

\* Contributors:

Andy Clement initial implementation

Found in  $path(s)$ :

 $*$ /opt/cola/permits/1543784083 1674646951.299872/0/aspectiweaver-1-8-9-sources-1-

jar/org/aspectj/weaver/bcel/TypeAnnotationAccessVar.java No license file was found, but licenses were detected in source scan.

/\* \*\*\*\*\*\*\*\*\*\*\*\*\*\*\*\*\*\*\*\*\*\*\*\*\*\*\*\*\*\*\*\*\*\*\*\*\*\*\*\*\*\*\*\*\*\*\*\*\*\*\*\*\*\*\*\*\*\*\*\*\*\*\*\*\*\*\*

\* Copyright (c) 2004 IBM Corporation

\*

- \* All rights reserved.
- \* This program and the accompanying materials are made available
- \* under the terms of the Eclipse Public License v1.0
- \* which accompanies this distribution and is available at
- \* http://www.eclipse.org/legal/epl-v10.html
- \*
- \* Contributors:
- Andy Clement initial implementation
- Copied from bits of original CFlowStack

\* \*\*\*\*\*\*\*\*\*\*\*\*\*\*\*\*\*\*\*\*\*\*\*\*\*\*\*\*\*\*\*\*\*\*\*\*\*\*\*\*\*\*\*\*\*\*\*\*\*\*\*\*\*\*\*\*\*\*\*\*\*\*\*\*\*\*/

Found in path(s):

\* /opt/cola/permits/1543784083\_1674646951.299872/0/aspectjweaver-1-8-9-sources-1 jar/org/aspectj/runtime/internal/cflowstack/ThreadCounterImpl11.java \* /opt/cola/permits/1543784083\_1674646951.299872/0/aspectjweaver-1-8-9-sources-1 jar/org/aspectj/runtime/internal/cflowstack/ThreadStackImpl11.java No license file was found, but licenses were detected in source scan.

/\* ====================================================================

\* The Apache Software License, Version 1.1

\* Copyright (c) 2001 The Apache Software Foundation. All rights

- \* reserved.
- \*

\*

\* Redistribution and use in source and binary forms, with or without

\* modification, are permitted provided that the following conditions

```
* are met:
```
\*

\* 1. Redistributions of source code must retain the above copyright

- notice, this list of conditions and the following disclaimer.
- \*

\* 2. Redistributions in binary form must reproduce the above copyright

- notice, this list of conditions and the following disclaimer in
- the documentation and/or other materials provided with the
- \* distribution.

\*

- \* 3. The end-user documentation included with the redistribution,
- \* if any, must include the following acknowledgment:
- "This product includes software developed by the
- \* Apache Software

Foundation (http://www.apache.org/)."

Alternately, this acknowledgment may appear in the software itself,

\* if and wherever such third-party acknowledgments normally appear.

\*

\* 4. The names "Apache" and "Apache Software Foundation" and

- \* "Apache BCEL" must not be used to endorse or promote products
- derived from this software without prior written permission. For
- \* written permission, please contact apache@apache.org.
- \*

\* 5. Products derived from this software may not be called "Apache",

"Apache BCEL", nor may "Apache" appear in their name, without

\* prior written permission of the Apache Software Foundation.

\*

\* THIS SOFTWARE IS PROVIDED ``AS IS'' AND ANY EXPRESSED OR IMPLIED \* WARRANTIES, INCLUDING, BUT NOT LIMITED TO, THE IMPLIED WARRANTIES \* OF MERCHANTABILITY AND FITNESS FOR A PARTICULAR PURPOSE ARE \* DISCLAIMED. IN NO EVENT SHALL THE APACHE SOFTWARE FOUNDATION OR \* ITS CONTRIBUTORS BE LIABLE FOR ANY DIRECT, INDIRECT, INCIDENTAL, \*

 SPECIAL, EXEMPLARY, OR CONSEQUENTIAL DAMAGES (INCLUDING, BUT NOT \* LIMITED TO, PROCUREMENT OF SUBSTITUTE GOODS OR SERVICES; LOSS OF \* USE, DATA, OR PROFITS; OR BUSINESS INTERRUPTION) HOWEVER CAUSED AND \* ON ANY THEORY OF LIABILITY, WHETHER IN CONTRACT, STRICT LIABILITY, \* OR TORT (INCLUDING NEGLIGENCE OR OTHERWISE) ARISING IN ANY WAY OUT \* OF THE USE OF THIS SOFTWARE, EVEN IF ADVISED OF THE POSSIBILITY OF \* SUCH DAMAGE. \* ====================================================================

\*

- \* This software consists of voluntary contributions made by many
- \* individuals on behalf of the Apache Software Foundation. For more
- \* information on the Apache Software Foundation, please see
- \* <http://www.apache.org/>.
- \*

\* Extended by Adrian Colyer, June 2005 to support unpacking of Signature

\* attribute

\*/

### Found in path(s):

\* /opt/cola/permits/1543784083\_1674646951.299872/0/aspectjweaver-1-8-9-sources-1 jar/org/aspectj/apache/bcel/classfile/Signature.java

No license file was found, but licenses were detected in source scan.

/\*\*\*\*\*\*\*\*\*\*\*\*\*\*\*\*\*\*\*\*\*\*\*\*\*\*\*\*\*\*\*\*\*\*\*\*\*\*\*\*\*\*\*\*\*\*\*\*\*\*\*\*\*\*\*\*\*\*\*\*\*\*\*\*\*\*\*\*\*\*\*\*\*\*\*\*\*\*\*

- \* Copyright (c) 2005 Contributors.
- \* All rights reserved.
- \* This program and the accompanying materials are made available
- \* under the terms of the Eclipse Public License v1.0
- \* which accompanies this distribution and is available at
- \* http://eclipse.org/legal/epl-v10.html
- \*

\* Contributors:

\* Alexandre Vasseur initial implementation

\* Abraham Nevado - Lucierna simple caching strategy

Found in  $path(s)$ :

\*/opt/cola/permits/1543784083 1674646951.299872/0/aspectiweaver-1-8-9-sources-1jar/org/aspectj/weaver/loadtime/definition/DocumentParser.java No license file was found, but licenses were detected in source scan.

\* Copyright (c) 2008 Contributors

\* All rights reserved.

\* This program and the accompanying materials are made available

\* under the terms of the Eclipse Public License v1.0

\* which accompanies this distribution and is available at

\* http://www.eclipse.org/legal/epl-v10.html

\* Contributors

\* Andy Clement - extracted from AnnotationTypePattern

Found in  $path(s)$ :

\*/opt/cola/permits/1543784083 1674646951.299872/0/aspectiweaver-1-8-9-sources-1jar/org/aspectj/weaver/patterns/AnyAnnotationTypePattern.java No license file was found, but licenses were detected in source scan.

\* Copyright (c) 2002 Contributors

\* All rights reserved.

\* This program and the accompanying materials are made available

\* under the terms of the Eclipse Public License v1.0

\* which accompanies this distribution and is available at

\* http://www.eclipse.org/legal/epl-v10.html

\* Contributors:

 $\ast$ PARC initial implementation

\* Andy Clement pushed down into bcel module

Found in  $path(s)$ :

 $*$ /opt/cola/permits/1543784083 1674646951.299872/0/aspectiweaver-1-8-9-sources-1jar/org/aspectj/apache/bcel/generic/LocalVariableTag.java

\*/opt/cola/permits/1543784083\_1674646951.299872/0/aspectjweaver-1-8-9-sources-1iar/org/aspecti/apache/bcel/generic/Tag.iava

No license file was found, but licenses were detected in source scan.

- \* Copyright (c) 2010 Contributors
- \* All rights reserved.
- \* This program and the accompanying materials are made available
- \* under the terms of the Eclipse Public License v1.0
- \* which accompanies this distribution and is available at
- \* http://www.eclipse.org/legal/epl-v10.html
- 
- \* Contributors:
- \* Andy Clement, SpringSource

Found in  $path(s)$ :

\*/opt/cola/permits/1543784083\_1674646951.299872/0/aspectjweaver-1-8-9-sources-1jar/org/aspectj/weaver/MemberUtils.java

No license file was found, but licenses were detected in source scan.

- \* Copyright (c) 2006 Contributors. All rights reserved.
- \* This program and the accompanying materials are made available
- \* under the terms of the Eclipse Public License v1.0
- \* which accompanies this distribution and is available at
- \* http://eclipse.org/legal/epl-v10.html

- \* Contributors: IBM Corporation initial API and implementation
- $\ast$ Helen Hawkins - iniital version
- 

Found in  $path(s)$ :

\*/opt/cola/permits/1543784083\_1674646951.299872/0/aspectjweaver-1-8-9-sources-1jar/org/aspectj/weaver/IEclipseSourceContext.java No license file was found, but licenses were detected in source scan.

- \* Copyright (c) 2008 Contributors.
- \* All rights reserved.
- \* This program and the accompanying materials are made available
- \* under the terms of the Eclipse Public License v1.0
- \* which accompanies this distribution and is available at
- \* http://eclipse.org/legal/epl-v10.html
- 

Found in  $path(s)$ :

\*/opt/cola/permits/1543784083\_1674646951.299872/0/aspectjweaver-1-8-9-sources-1iar/org/aspecti/weaver/Utils.iava

No license file was found, but licenses were detected in source scan.

- \* Copyright (c) 2002 Contributors
- \* All rights reserved.
- \* This program and the accompanying materials are made available
- \* under the terms of the Eclipse Public License v1.0
- \* which accompanies this distribution and is available at
- \* http://www.eclipse.org/legal/epl-v10.html
- 
- \* Contributors:
- **PARC** initial implementation
- \* Andy Clement pushed down into bcel module

Found in  $path(s)$ :

\*/opt/cola/permits/1543784083\_1674646951.299872/0/aspectjweaver-1-8-9-sources-1jar/org/aspectj/apache/bcel/generic/LineNumberTag.java No license file was found, but licenses were detected in source scan.

- \* Copyright (c) 2003,2010 Contributors
- \* All rights reserved.
- \* This program and the accompanying materials are made available
- \* under the terms of the Eclipse Public License v1.0
- \* which accompanies this distribution and is available at
- \* http://www.eclipse.org/legal/epl-v10.html
- $\ast$

## \* Contributors:

- Mik Kersten initial implementation
- Andy Clement

Found in  $path(s)$ :

\*/opt/cola/permits/1543784083\_1674646951.299872/0/aspectjweaver-1-8-9-sources-1jar/org/aspectj/asm/internal/RelationshipMap.java

\*/opt/cola/permits/1543784083\_1674646951.299872/0/aspectjweaver-1-8-9-sources-1-

```
jar/org/aspectj/asm/IHierarchy.java
```
\*/opt/cola/permits/1543784083\_1674646951.299872/0/aspectjweaver-1-8-9-sources-1-

jar/org/aspectj/asm/HierarchyWalker.java

No license file was found, but licenses were detected in source scan.

\* Copyright (c) 2003 Contributors.

- \* All rights reserved.
- \* This program and the accompanying materials are made available
- \* under the terms of the Eclipse Public License v1.0
- \* which accompanies this distribution and is available at
- \* http://www.eclipse.org/legal/epl-v10.html
- 

\* Contributors:

- Mik Kersten initial implementation
- Andy Clement Extensions for better IDE representation

Found in  $path(s)$ :

\*/opt/cola/permits/1543784083\_1674646951.299872/0/aspectjweaver-1-8-9-sources-1-

jar/org/aspectj/asm/internal/AspectJElementHierarchy.java

No license file was found, but licenses were detected in source scan.

#### 

\* Copyright (c) 2012 Contributors.

\* All rights reserved.

\* This program and the accompanying materials are made available

- \* under the terms of the Eclipse Public License v1.0
- \* which accompanies this distribution and is available at
- \* http://eclipse.org/legal/epl-v10.html
- 
- \* Contributors:
- \* John Kew (vmware) initial implementation

\* Lyor Goldstein (vmware) add support for weaved class being re-defined

Found in  $path(s)$ :

\*/opt/cola/permits/1543784083 1674646951.299872/0/aspectiweaver-1-8-9-sources-1jar/org/aspectj/weaver/tools/cache/AbstractIndexedFileCacheBacking.java \*/opt/cola/permits/1543784083 1674646951.299872/0/aspectiweaver-1-8-9-sources-1jar/org/aspectj/weaver/tools/cache/AbstractFileCacheBacking.java \*/opt/cola/permits/1543784083\_1674646951.299872/0/aspectjweaver-1-8-9-sources-1jar/org/aspectj/weaver/tools/cache/CacheBacking.java /opt/cola/permits/1543784083\_1674646951.299872/0/aspectjweaver-1-8-9-sources-1-

jar/org/aspectj/weaver/tools/cache/GeneratedCachedClassHandler.java

\*/opt/cola/permits/1543784083\_1674646951.299872/0/aspectjweaver-1-8-9-sources-1-

jar/org/aspectj/weaver/tools/cache/AbstractCacheBacking.java

\*/opt/cola/permits/1543784083\_1674646951.299872/0/aspectjweaver-1-8-9-sources-1jar/org/aspectj/weaver/tools/cache/DefaultFileCacheBacking.java

\*/opt/cola/permits/1543784083\_1674646951.299872/0/aspectjweaver-1-8-9-sources-1jar/org/aspectj/weaver/tools/cache/CachedClassReference.java

\*/opt/cola/permits/1543784083\_1674646951.299872/0/aspectjweaver-1-8-9-sources-1jar/org/aspectj/weaver/tools/cache/WeavedClassCache.java

No license file was found, but licenses were detected in source scan.

\* Copyright (c) 2005-2010 Contributors

\* All rights reserved.

- \* This program and the accompanying materials are made available
- \* under the terms of the Eclipse Public License v1.0
- \* which accompanies this distribution and is available at

\* http://www.eclipse.org/legal/epl-v10.html

\*

\* Contributors:

\* Andy Clement (IBM, SpringSource)

\* \*\*\*\*\*\*\*\*\*\*\*\*\*\*\*\*\*\*\*\*\*\*\*\*\*\*\*\*\*\*\*\*\*\*\*\*\*\*\*\*\*\*\*\*\*\*\*\*\*\*\*\*\*\*\*\*\*\*\*\*\*\*\*\*\*\*/

Found in path(s):

\* /opt/cola/permits/1543784083\_1674646951.299872/0/aspectjweaver-1-8-9-sources-1 jar/org/aspectj/weaver/VersionedDataInputStream.java No license file was found, but licenses were detected in source scan.

/\* \*\*\*\*\*\*\*\*\*\*\*\*\*\*\*\*\*\*\*\*\*\*\*\*\*\*\*\*\*\*\*\*\*\*\*\*\*\*\*\*\*\*\*\*\*\*\*\*\*\*\*\*\*\*\*\*\*\*\*\*\*\*\*\*\*\*\*

- \* Copyright (c) 2010 Contributors
- \* All rights reserved.
- \* This program and the accompanying materials are made available

\* under the terms of the Eclipse Public License v1.0

\* which accompanies this distribution and is available at

\* http://www.eclipse.org/legal/epl-v10.html

\*

\* Contributors:

\* Andy Clement (SpringSource)

\* \*\*\*\*\*\*\*\*\*\*\*\*\*\*\*\*\*\*\*\*\*\*\*\*\*\*\*\*\*\*\*\*\*\*\*\*\*\*\*\*\*\*\*\*\*\*\*\*\*\*\*\*\*\*\*\*\*\*\*\*\*\*\*\*\*\*/

Found in path(s):

\* /opt/cola/permits/1543784083\_1674646951.299872/0/aspectjweaver-1-8-9-sources-1-

jar/org/aspectj/weaver/ConstantPoolReader.java

No license file was found, but licenses were detected in source scan.

/\* \*\*\*\*\*\*\*\*\*\*\*\*\*\*\*\*\*\*\*\*\*\*\*\*\*\*\*\*\*\*\*\*\*\*\*\*\*\*\*\*\*\*\*\*\*\*\*\*\*\*\*\*\*\*\*\*\*\*\*\*\*\*\*\*\*\*\*

\* Copyright (c) 2002 Contributors

\* All rights reserved.

\* This program and the accompanying materials are made available

\* under the terms of the Eclipse Public License v1.0

\* which accompanies this distribution and is available at

\* http://www.eclipse.org/legal/epl-v10.html

\*

\* Contributors:

PARC initial implementation

\* RonBodkin/AndyClement optimizations for memory consumption/speed

\* \*\*\*\*\*\*\*\*\*\*\*\*\*\*\*\*\*\*\*\*\*\*\*\*\*\*\*\*\*\*\*\*\*\*\*\*\*\*\*\*\*\*\*\*\*\*\*\*\*\*\*\*\*\*\*\*\*\*\*\*\*\*\*\*\*\*/

Found in path(s):

\* /opt/cola/permits/1543784083\_1674646951.299872/0/aspectjweaver-1-8-9-sources-1 jar/org/aspectj/weaver/bcel/BcelObjectType.java No license file was found, but licenses were detected in source scan.

/\* \*\*\*\*\*\*\*\*\*\*\*\*\*\*\*\*\*\*\*\*\*\*\*\*\*\*\*\*\*\*\*\*\*\*\*\*\*\*\*\*\*\*\*\*\*\*\*\*\*\*\*\*\*\*\*\*\*\*\*\*\*\*\*\*\*\*\*

\* Copyright (c) 2002 Palo Alto Research Center, Incorporated (PARC).

- \* All rights reserved.
- \* This program and the accompanying materials are made available
- \* under the terms of the Eclipse Public License v1.0
- \* which accompanies this distribution and is available at
- \* http://www.eclipse.org/legal/epl-v10.html
- 
- \* Contributors:
- $\ast$ **PARC** initial implementation

Alexandre Vasseur rearchitected for #75442 finer grained matching

Found in  $path(s)$ :

\*/opt/cola/permits/1543784083\_1674646951.299872/0/aspectjweaver-1-8-9-sources-1jar/org/aspectj/weaver/PerObjectInterfaceTypeMunger.java

No license file was found, but licenses were detected in source scan.

\* Copyright (c) 2002, 2010 Palo Alto Research Center, Incorporated (PARC) and others.

- \* All rights reserved.
- \* This program and the accompanying materials are made available
- \* under the terms of the Eclipse Public License v1.0
- \* which accompanies this distribution and is available at
- \* http://www.eclipse.org/legal/epl-v10.html
- $\ast$
- \* Contributors:
- PARC initial implementation
- 

Found in  $path(s)$ :

\*/opt/cola/permits/1543784083\_1674646951.299872/0/aspectjweaver-1-8-9-sources-1jar/org/aspectj/weaver/patterns/AnyWithAnnotationTypePattern.java \*/opt/cola/permits/1543784083\_1674646951.299872/0/aspectjweaver-1-8-9-sources-1jar/org/aspectj/weaver/patterns/AnyTypePattern.java

No license file was found, but licenses were detected in source scan.

- \* Copyright (c) 2004 IBM Corporation
- \* All rights reserved.
- \* This program and the accompanying materials are made available
- \* under the terms of the Eclipse Public License v1.0
- \* which accompanies this distribution and is available at
- \* http://www.eclipse.org/legal/epl-y10.html
- $\ast$

\* Contributors:

- Matthew Webster, Adrian Colver, John Kew + Lyor Goldstein (caching)
- Martin Lippert initial implementation

Found in path(s):

\* /opt/cola/permits/1543784083\_1674646951.299872/0/aspectjweaver-1-8-9-sources-1-

jar/org/aspectj/weaver/tools/WeavingAdaptor.java

No license file was found, but licenses were detected in source scan.

/\*\*\*\*\*\*\*\*\*\*\*\*\*\*\*\*\*\*\*\*\*\*\*\*\*\*\*\*\*\*\*\*\*\*\*\*\*\*\*\*\*\*\*\*\*\*\*\*\*\*\*\*\*\*\*\*\*\*\*\*\*\*\*\*\*\*\*\*\*\*\*\*\*\*\*\*\*\*\*

\* Copyright (c) 2012 Contributors.

\* All rights reserved.

\* This program and the accompanying materials are made available

\* under the terms of the Eclipse Public License v1.0

\* which accompanies this distribution and is available at

\* http://eclipse.org/legal/epl-v10.html

\*

\* Contributors:

\* John Kew (vmware) initial implementation

\*\*\*\*\*\*\*\*\*\*\*\*\*\*\*\*\*\*\*\*\*\*\*\*\*\*\*\*\*\*\*\*\*\*\*\*\*\*\*\*\*\*\*\*\*\*\*\*\*\*\*\*\*\*\*\*\*\*\*\*\*\*\*\*\*\*\*\*\*\*\*\*\*\*\*\*\*\*\*/

Found in path(s):

\* /opt/cola/permits/1543784083\_1674646951.299872/0/aspectjweaver-1-8-9-sources-1 jar/org/aspectj/weaver/tools/cache/CacheFactory.java \* /opt/cola/permits/1543784083\_1674646951.299872/0/aspectjweaver-1-8-9-sources-1 jar/org/aspectj/weaver/tools/cache/DefaultCacheFactory.java \* /opt/cola/permits/1543784083\_1674646951.299872/0/aspectjweaver-1-8-9-sources-1 jar/org/aspectj/weaver/tools/cache/DefaultCacheKeyResolver.java \* /opt/cola/permits/1543784083\_1674646951.299872/0/aspectjweaver-1-8-9-sources-1 jar/org/aspectj/weaver/tools/cache/CacheKeyResolver.java \* /opt/cola/permits/1543784083\_1674646951.299872/0/aspectjweaver-1-8-9-sources-1 jar/org/aspectj/weaver/tools/cache/CacheStatistics.java No license file was found, but licenses were detected in source scan. /\* \*\*\*\*\*\*\*\*\*\*\*\*\*\*\*\*\*\*\*\*\*\*\*\*\*\*\*\*\*\*\*\*\*\*\*\*\*\*\*\*\*\*\*\*\*\*\*\*\*\*\*\*\*\*\*\*\*\*\*\*\*\*\*\*\*\*\* \* Copyright (c) 2011 Contributors \* All rights reserved. \* This program and the accompanying materials are made available \* under the terms of the Eclipse Public License v1.0 \* which accompanies this distribution and is available at \* http://www.eclipse.org/legal/epl-v10.html \*

\* Contributors:

Andy Clement - SpringSource/vmware

\* \*\*\*\*\*\*\*\*\*\*\*\*\*\*\*\*\*\*\*\*\*\*\*\*\*\*\*\*\*\*\*\*\*\*\*\*\*\*\*\*\*\*\*\*\*\*\*\*\*\*\*\*\*\*\*\*\*\*\*\*\*\*\*\*\*\*/

Found in path(s):

\* /opt/cola/permits/1543784083\_1674646951.299872/0/aspectjweaver-1-8-9-sources-1 jar/org/aspectj/weaver/bcel/AspectInstanceVar.java

No license file was found, but licenses were detected in source scan.

# All rights reserved.

# This program and the accompanying materials are made available

# under the terms of the Eclipse Public License v1.0

Found in path(s):

\* /opt/cola/permits/1543784083\_1674646951.299872/0/aspectjweaver-1-8-9-sources-1 jar/org/aspectj/weaver/weaver-messages.properties

# **1.862 google-guava 20.0 1.862.1 Available under license :**

Doug Lea

 Apache License Version 2.0, January 2004 http://www.apache.org/licenses/

## TERMS AND CONDITIONS FOR USE, REPRODUCTION, AND DISTRIBUTION

## 1. Definitions.

 "License" shall mean the terms and conditions for use, reproduction, and distribution as defined by Sections 1 through 9 of this document.

 "Licensor" shall mean the copyright owner or entity authorized by the copyright owner that is granting the License.

 "Legal Entity" shall mean the union of the acting entity and all other entities that control, are controlled by, or are under common control with that entity. For the purposes of this definition, "control" means (i) the power, direct or indirect, to cause the direction or management of such entity, whether by contract or otherwise, or (ii) ownership of fifty percent (50%) or more of the outstanding shares, or (iii) beneficial ownership of such entity.

 "You" (or "Your") shall mean an individual or Legal Entity exercising permissions granted by this License.

 "Source" form shall mean the preferred form for making modifications, including but not limited to software source code, documentation source, and configuration files.

 "Object" form shall mean any form resulting from mechanical transformation or translation of a Source form, including but not limited to compiled object code, generated documentation, and conversions to other media types.

 "Work" shall mean the work of authorship, whether in Source or Object form, made available under the License, as indicated by a copyright notice that is included in or attached to the work (an example is provided in the Appendix below).

 "Derivative Works" shall mean any work, whether in Source or Object form, that is based on (or derived from) the Work and for which the editorial

 revisions, annotations, elaborations, or other modifications represent, as a whole, an original work of authorship. For the purposes of this License, Derivative Works shall not include works that remain separable from, or merely link (or bind by name) to the interfaces of, the Work and Derivative Works thereof.

 "Contribution" shall mean any work of authorship, including the original version of the Work and any modifications or additions to that Work or Derivative Works thereof, that is intentionally submitted to Licensor for inclusion in the Work by the copyright owner or by an individual or Legal Entity authorized to submit on behalf of the copyright owner. For the purposes of this definition, "submitted" means any form of electronic, verbal, or written communication sent to the Licensor or its representatives, including but not limited to communication on electronic mailing lists, source code control systems, and issue tracking systems that are managed by, or on behalf of, the Licensor for the purpose of discussing and improving the Work, but excluding communication that is conspicuously marked or otherwise designated in writing by the copyright owner as "Not a Contribution."

 "Contributor" shall mean Licensor and any individual or Legal Entity on behalf of whom a Contribution has been received by Licensor and subsequently incorporated within the Work.

- 2. Grant of Copyright License. Subject to the terms and conditions of this License, each Contributor hereby grants to You a perpetual, worldwide, non-exclusive, no-charge, royalty-free, irrevocable copyright license to reproduce, prepare Derivative Works of, publicly display, publicly perform, sublicense, and distribute the Work and such Derivative Works in Source or Object form.
- 3. Grant of Patent License. Subject to the terms and conditions of this
- License, each Contributor hereby grants to You a perpetual, worldwide, non-exclusive, no-charge, royalty-free, irrevocable (except as stated in this section) patent license to make, have made, use, offer to sell, sell, import, and otherwise transfer the Work, where such license applies only to those patent claims licensable by such Contributor that are necessarily infringed by their

 Contribution(s) alone or by combination of their Contribution(s) with the Work to which such Contribution(s) was submitted. If You institute patent litigation against any entity (including a cross-claim or counterclaim in a lawsuit) alleging that the Work or a Contribution incorporated within the Work constitutes direct or contributory patent infringement, then any patent licenses granted to You under this License for that Work shall terminate as of the date such litigation is filed.

 4. Redistribution. You may reproduce and distribute copies of the

 Work or Derivative Works thereof in any medium, with or without modifications, and in Source or Object form, provided that You meet the following conditions:

- (a) You must give any other recipients of the Work or Derivative Works a copy of this License; and
- (b) You must cause any modified files to carry prominent notices stating that You changed the files; and
- (c) You must retain, in the Source form of any Derivative Works that You distribute, all copyright, patent, trademark, and attribution notices from the Source form of the Work, excluding those notices that do not pertain to any part of the Derivative Works; and
- (d) If the Work includes a "NOTICE" text file as part of its distribution, then any Derivative Works that You distribute must include a readable copy of the attribution notices contained within such NOTICE file, excluding

those notices that do not

 pertain to any part of the Derivative Works, in at least one of the following places: within a NOTICE text file distributed as part of the Derivative Works; within the Source form or documentation, if provided along with the Derivative Works; or, within a display generated by the Derivative Works, if and wherever such third-party notices normally appear. The contents of the NOTICE file are for informational purposes only and do not modify the License. You may add Your own attribution notices within Derivative Works that You distribute, alongside or as an addendum to the NOTICE text from the Work, provided that such additional attribution notices cannot be construed as modifying the License.

 You may add Your own copyright statement to Your modifications and may provide additional or different license terms and conditions

 for use, reproduction, or distribution of Your modifications, or for any such Derivative Works as a whole, provided Your use, reproduction, and distribution of the Work otherwise complies with the conditions stated in this License.

- 5. Submission of Contributions. Unless You explicitly state otherwise, any Contribution intentionally submitted for inclusion in the Work by You to the Licensor shall be under the terms and conditions of this License, without any additional terms or conditions. Notwithstanding the above, nothing herein shall supersede or modify the terms of any separate license agreement you may have executed with Licensor regarding such Contributions.
- 6. Trademarks. This License does not grant permission to use the trade names, trademarks, service marks, or product names of the Licensor, except as required for reasonable and customary use in describing the origin of the Work and reproducing the content of the NOTICE file.
- 7. Disclaimer of Warranty. Unless required by applicable law or agreed to in writing, Licensor provides the Work (and each Contributor provides its Contributions) on an "AS IS" BASIS, WITHOUT WARRANTIES OR CONDITIONS OF ANY KIND, either express or implied, including, without limitation, any warranties or conditions of TITLE, NON-INFRINGEMENT, MERCHANTABILITY, or FITNESS FOR A PARTICULAR PURPOSE. You are solely responsible for determining the appropriateness of using or redistributing the Work and assume any risks associated with Your exercise of permissions under this License.
- 8. Limitation of Liability. In no event and under no legal theory, whether in tort (including negligence), contract, or otherwise, unless required by applicable law (such as deliberate and grossly negligent acts) or agreed to in writing, shall any Contributor be liable to You for damages, including any direct, indirect, special,

 incidental, or consequential damages of any character arising as a result of this License or out of the use or inability to use the Work (including but not limited to damages for loss of goodwill, work stoppage, computer failure or malfunction, or any and all other commercial damages or losses), even if such Contributor has been advised of the possibility of such damages.

 9. Accepting Warranty or Additional Liability. While redistributing the Work or Derivative Works thereof, You may choose to offer, and charge a fee for, acceptance of support, warranty, indemnity, or other liability obligations and/or rights consistent with this License. However, in accepting such obligations, You may act only on Your own behalf and on Your sole responsibility, not on behalf
of any other Contributor, and only if You agree to indemnify, defend, and hold each Contributor harmless for any liability incurred by, or claims asserted against, such Contributor by reason of your accepting any such warranty or additional liability.

### END OF TERMS AND CONDITIONS

APPENDIX: How to apply the Apache License to your work.

 To apply the Apache License to your work, attach the following boilerplate notice, with the fields enclosed by brackets "[]" replaced with your own identifying information. (Don't include the brackets!) The text should be enclosed in the appropriate comment syntax for the file format. We also recommend that a file or class name and description of purpose be included on the same "printed page" as the copyright notice for easier identification within third-party archives.

Copyright [yyyy] [name of copyright owner]

 Licensed under the Apache License, Version 2.0 (the "License"); you may not use this file except in compliance with the License. You may obtain a copy of the License at

http://www.apache.org/licenses/LICENSE-2.0

 Unless required by applicable law or agreed to in writing, software distributed under the License is distributed on an "AS IS" BASIS, WITHOUT WARRANTIES OR CONDITIONS OF ANY KIND, either express or implied. See the License for the specific language governing permissions and limitations under the License.

## **1.863 woodstox 4.2.0**

### **1.863.1 Available under license :**

No license file was found, but licenses were detected in source scan.

/\* Woodstox XML processor

\*

\* Copyright (c) 2004- Tatu Saloranta, tatu.saloranta@iki.fi

\*

\* Licensed under the License specified in the file LICENSE,

- \* included with the source code.
- \* You may not use this file except in compliance with the License.

\*

\* Unless required by applicable law or agreed to in writing, software

\* distributed under the License is distributed on an "AS IS" BASIS,

\* WITHOUT WARRANTIES OR CONDITIONS OF ANY KIND, either express or implied.

\* See the License for the specific language governing permissions and

\* limitations under the License.

\*/

Found in path(s):

\* /opt/cola/permits/1543901953\_1674649525.4004908/0/woodstox-core-asl-4-2-0-sources-jar-srczip/com/ctc/wstx/sw/SimpleNsStreamWriter.java

\* /opt/cola/permits/1543901953\_1674649525.4004908/0/woodstox-core-asl-4-2-0-sources-jar-srczip/com/ctc/wstx/sw/BaseNsStreamWriter.java

No license file was found, but licenses were detected in source scan.

/\* Woodstox XML processor

\*

\* Copyright (c) 2005 Tatu Saloranta, tatu.saloranta@iki.fi

\*

\* Licensed under the License specified in file LICENSE, included with

\* the source code.

\* You may not use this file except in compliance with the License.

\*

\* Unless required by applicable law or agreed to in writing, software

\* distributed under the License is distributed on an "AS IS" BASIS,

\* WITHOUT WARRANTIES OR CONDITIONS OF ANY KIND, either express or implied.

\* See the License for the specific language governing permissions and

\* limitations under the License.

\*/

Found in path(s):

\* /opt/cola/permits/1543901953\_1674649525.4004908/0/woodstox-core-asl-4-2-0-sources-jar-srczip/com/ctc/wstx/util/BijectiveNsMap.java

\* /opt/cola/permits/1543901953\_1674649525.4004908/0/woodstox-core-asl-4-2-0-sources-jar-srczip/com/ctc/wstx/sw/OutputElementBase.java

\* /opt/cola/permits/1543901953\_1674649525.4004908/0/woodstox-core-asl-4-2-0-sources-jar-src-

zip/com/ctc/wstx/sw/SimpleOutputElement.java

No license file was found, but licenses were detected in source scan.

/\* Woodstox XML processor

\*

\* Copyright (c) 2004- Tatu Saloranta, tatu.saloranta@iki.fi

\*

\* Licensed under the License specified in the file LICENSE,

\* included with the source code.

\* You may not use this file except in compliance with the License.

\*

\* Unless required by applicable law or agreed to in writing, softwar

\* distributed under the License is distributed on an "AS IS" BASIS,

\* WITHOUT WARRANTIES OR CONDITIONS OF ANY KIND, either express or implied.

\* See the License for the specific language governing permissions and

\* limitations under the License.

\*/

Found in path(s):

\* /opt/cola/permits/1543901953\_1674649525.4004908/0/woodstox-core-asl-4-2-0-sources-jar-srczip/com/ctc/wstx/sw/RepairingNsStreamWriter.java No license file was found, but licenses were detected in source scan.

/\*

\* Copyright (c) 2004- Tatu Saloranta, tatu.saloranta@iki.fi

\*

\* Licensed under the License specified in file LICENSE, included with

\* the source code.

\* You may not use this file except in compliance with the License.

\*

\* Unless required by applicable law or agreed to in writing, software

\* distributed under the License is distributed on an "AS IS" BASIS,

\* WITHOUT WARRANTIES OR CONDITIONS OF ANY KIND, either express or implied.

\* See the License for the specific language governing permissions and

\* limitations under the License.

\*/

Found in path(s):

\* /opt/cola/permits/1543901953\_1674649525.4004908/0/woodstox-core-asl-4-2-0-sources-jar-srczip/com/ctc/wstx/sax/SAXFeature.java

\* /opt/cola/permits/1543901953\_1674649525.4004908/0/woodstox-core-asl-4-2-0-sources-jar-srczip/com/ctc/wstx/sax/WstxSAXParser.java

\* /opt/cola/permits/1543901953\_1674649525.4004908/0/woodstox-core-asl-4-2-0-sources-jar-srczip/com/ctc/wstx/sax/SAXProperty.java

\*

 /opt/cola/permits/1543901953\_1674649525.4004908/0/woodstox-core-asl-4-2-0-sources-jar-srczip/com/ctc/wstx/sax/WstxSAXParserFactory.java

\* /opt/cola/permits/1543901953\_1674649525.4004908/0/woodstox-core-asl-4-2-0-sources-jar-src-

zip/com/ctc/wstx/sax/WrappedSaxException.java

No license file was found, but licenses were detected in source scan.

/\* Woodstox XML processor

\*

\* Copyright (c) 2004- Tatu Saloranta, tatu.saloranta@iki.fi

\*

\* Licensed under the License specified in the file LICENSE which is

\* included with the source code.

\* You may not use this file except in compliance with the License.

\*

\* Unless required by applicable law or agreed to in writing, software

\* distributed under the License is distributed on an "AS IS" BASIS,

\* WITHOUT WARRANTIES OR CONDITIONS OF ANY KIND, either express or implied.

\* See the License for the specific language governing permissions and

\* limitations under the License.

\*/

Found in path(s):

\* /opt/cola/permits/1543901953\_1674649525.4004908/0/woodstox-core-asl-4-2-0-sources-jar-srczip/com/ctc/wstx/util/SymbolTable.java

\* /opt/cola/permits/1543901953\_1674649525.4004908/0/woodstox-core-asl-4-2-0-sources-jar-srczip/com/ctc/wstx/dtd/DTDId.java

\* /opt/cola/permits/1543901953\_1674649525.4004908/0/woodstox-core-asl-4-2-0-sources-jar-srczip/com/ctc/wstx/sw/NonNsStreamWriter.java

\*

 /opt/cola/permits/1543901953\_1674649525.4004908/0/woodstox-core-asl-4-2-0-sources-jar-srczip/com/ctc/wstx/dtd/DTDSubset.java

\* /opt/cola/permits/1543901953\_1674649525.4004908/0/woodstox-core-asl-4-2-0-sources-jar-srczip/com/ctc/wstx/sr/ValidatingStreamReader.java

\* /opt/cola/permits/1543901953\_1674649525.4004908/0/woodstox-core-asl-4-2-0-sources-jar-srczip/com/ctc/wstx/stax/WstxOutputFactory.java

\* /opt/cola/permits/1543901953\_1674649525.4004908/0/woodstox-core-asl-4-2-0-sources-jar-srczip/com/ctc/wstx/msv/W3CSchema.java

\* /opt/cola/permits/1543901953\_1674649525.4004908/0/woodstox-core-asl-4-2-0-sources-jar-srczip/com/ctc/wstx/msv/RelaxNGSchema.java

\* /opt/cola/permits/1543901953\_1674649525.4004908/0/woodstox-core-asl-4-2-0-sources-jar-srczip/com/ctc/wstx/msv/BaseSchemaFactory.java

\* /opt/cola/permits/1543901953\_1674649525.4004908/0/woodstox-core-asl-4-2-0-sources-jar-srczip/com/ctc/wstx/dtd/DefaultAttrValue.java

\*

 /opt/cola/permits/1543901953\_1674649525.4004908/0/woodstox-core-asl-4-2-0-sources-jar-srczip/com/ctc/wstx/msv/AttributeProxy.java

\* /opt/cola/permits/1543901953\_1674649525.4004908/0/woodstox-core-asl-4-2-0-sources-jar-srczip/com/ctc/wstx/util/ElementIdMap.java

\* /opt/cola/permits/1543901953\_1674649525.4004908/0/woodstox-core-asl-4-2-0-sources-jar-srczip/com/ctc/wstx/msv/RelaxNGSchemaFactory.java

\* /opt/cola/permits/1543901953\_1674649525.4004908/0/woodstox-core-asl-4-2-0-sources-jar-srczip/com/ctc/wstx/msv/W3CSchemaFactory.java

\* /opt/cola/permits/1543901953\_1674649525.4004908/0/woodstox-core-asl-4-2-0-sources-jar-srczip/com/ctc/wstx/evt/WstxEventReader.java

\* /opt/cola/permits/1543901953\_1674649525.4004908/0/woodstox-core-asl-4-2-0-sources-jar-srczip/com/ctc/wstx/dtd/DTDAttribute.java

\* /opt/cola/permits/1543901953\_1674649525.4004908/0/woodstox-core-asl-4-2-0-sources-jar-srczip/com/ctc/wstx/dtd/DTDElement.java

\* /opt/cola/permits/1543901953\_1674649525.4004908/0/woodstox-core-asl-4-2-0-sources-jar-srczip/com/ctc/wstx/msv/GenericMsvValidator.java

\*

 /opt/cola/permits/1543901953\_1674649525.4004908/0/woodstox-core-asl-4-2-0-sources-jar-srczip/com/ctc/wstx/dtd/DTDSchemaFactory.java

\* /opt/cola/permits/1543901953\_1674649525.4004908/0/woodstox-core-asl-4-2-0-sources-jar-srczip/com/ctc/wstx/stax/WstxInputFactory.java

No license file was found, but licenses were detected in source scan.

/\* Woodstox XML processor

\*

\* Copyright (c) 2004 Tatu Saloranta, tatu.saloranta@iki.fi

\*

\* Licensed under the License specified in the file LICENSE which is

- \* included with the source code.
- \* You may not use this file except in compliance with the License.

\*

- \* Unless required by applicable law or agreed to in writing, software
- \* distributed under the License is distributed on an "AS IS" BASIS,
- \* WITHOUT WARRANTIES OR CONDITIONS OF ANY KIND, either express or implied.
- \* See the License for the specific language governing permissions and
- \* limitations under the License.

\*/

Found in path(s):

\* /opt/cola/permits/1543901953\_1674649525.4004908/0/woodstox-core-asl-4-2-0-sources-jar-srczip/com/ctc/wstx/dtd/DFAValidator.java

\* /opt/cola/permits/1543901953\_1674649525.4004908/0/woodstox-core-asl-4-2-0-sources-jar-srczip/com/ctc/wstx/dtd/DFAState.java

\* /opt/cola/permits/1543901953\_1674649525.4004908/0/woodstox-core-asl-4-2-0-sources-jar-srczip/com/ctc/wstx/dtd/StructValidator.java

\*

 /opt/cola/permits/1543901953\_1674649525.4004908/0/woodstox-core-asl-4-2-0-sources-jar-srczip/com/ctc/wstx/dtd/ContentSpec.java

No license file was found, but licenses were detected in source scan.

/\* Woodstox XML processor

\*

\* Copyright (c) 2004 Tatu Saloranta, tatu.saloranta@iki.fi

\*

\* Licensed under the License specified in file LICENSE, included with

\* the source code.

\* You may not use this file except in compliance with the License.

\*

\* Unless required by applicable law or agreed to in writing, software

\* distributed under the License is distributed on an "AS IS" BASIS,

\* WITHOUT WARRANTIES OR CONDITIONS OF ANY KIND, either express or implied.

\* See the License for the specific language governing permissions and

\* limitations under the License.

\*/

Found in path(s):

\* /opt/cola/permits/1543901953\_1674649525.4004908/0/woodstox-core-asl-4-2-0-sources-jar-srczip/com/ctc/wstx/util/BaseNsContext.java

\* /opt/cola/permits/1543901953\_1674649525.4004908/0/woodstox-core-asl-4-2-0-sources-jar-src-

zip/com/ctc/wstx/evt/BaseStartElement.java

\* /opt/cola/permits/1543901953\_1674649525.4004908/0/woodstox-core-asl-4-2-0-sources-jar-srczip/com/ctc/wstx/io/WstxInputData.java

\*

 /opt/cola/permits/1543901953\_1674649525.4004908/0/woodstox-core-asl-4-2-0-sources-jar-srczip/com/ctc/wstx/io/EBCDICCodec.java

\* /opt/cola/permits/1543901953\_1674649525.4004908/0/woodstox-core-asl-4-2-0-sources-jar-srczip/com/ctc/wstx/io/WstxInputLocation.java

\* /opt/cola/permits/1543901953\_1674649525.4004908/0/woodstox-core-asl-4-2-0-sources-jar-srczip/com/ctc/wstx/exc/WstxException.java

\* /opt/cola/permits/1543901953\_1674649525.4004908/0/woodstox-core-asl-4-2-0-sources-jar-srczip/com/ctc/wstx/io/UTF32Reader.java

\* /opt/cola/permits/1543901953\_1674649525.4004908/0/woodstox-core-asl-4-2-0-sources-jar-srczip/com/ctc/wstx/evt/DefaultEventAllocator.java

\* /opt/cola/permits/1543901953\_1674649525.4004908/0/woodstox-core-asl-4-2-0-sources-jar-srczip/com/ctc/wstx/exc/WstxLazyException.java

\* /opt/cola/permits/1543901953\_1674649525.4004908/0/woodstox-core-asl-4-2-0-sources-jar-srczip/com/ctc/wstx/stax/WstxEventFactory.java

\*

 /opt/cola/permits/1543901953\_1674649525.4004908/0/woodstox-core-asl-4-2-0-sources-jar-srczip/com/ctc/wstx/io/UTF8Reader.java

\* /opt/cola/permits/1543901953\_1674649525.4004908/0/woodstox-core-asl-4-2-0-sources-jar-srczip/com/ctc/wstx/util/PrefixedName.java

\* /opt/cola/permits/1543901953\_1674649525.4004908/0/woodstox-core-asl-4-2-0-sources-jar-srczip/com/ctc/wstx/dtd/PrefixedNameSet.java

\* /opt/cola/permits/1543901953\_1674649525.4004908/0/woodstox-core-asl-4-2-0-sources-jar-srczip/com/ctc/wstx/ent/EntityDecl.java

\* /opt/cola/permits/1543901953\_1674649525.4004908/0/woodstox-core-asl-4-2-0-sources-jar-srczip/com/ctc/wstx/io/AsciiReader.java

No license file was found, but licenses were detected in source scan.

/\* Woodstox XML processor

\*

\* Copyright (c) 2004- Tatu Saloranta, tatu.saloranta@iki.fi

\*

\* Licensed under the License specified in file LICENSE, included with

\* the source code.

\* You may not use this file except in compliance with the License.

\*

\* Unless required by applicable law or agreed to in writing, software

\* distributed under the License is distributed on an "AS IS" BASIS,

\* WITHOUT WARRANTIES OR CONDITIONS OF ANY KIND, either express or implied.

\* See the License for the specific language governing permissions and

\* limitations under the License.

\*/

Found in path(s):

\* /opt/cola/permits/1543901953\_1674649525.4004908/0/woodstox-core-asl-4-2-0-sources-jar-src-

zip/com/ctc/wstx/dtd/MinimalDTDReader.java

\* /opt/cola/permits/1543901953\_1674649525.4004908/0/woodstox-core-asl-4-2-0-sources-jar-srczip/com/ctc/wstx/sr/TypedStreamReader.java

\* /opt/cola/permits/1543901953\_1674649525.4004908/0/woodstox-core-asl-4-2-0-sources-jar-srczip/com/ctc/wstx/sr/Attribute.java

\*

 /opt/cola/permits/1543901953\_1674649525.4004908/0/woodstox-core-asl-4-2-0-sources-jar-srczip/com/ctc/wstx/sw/TypedStreamWriter.java

\* /opt/cola/permits/1543901953\_1674649525.4004908/0/woodstox-core-asl-4-2-0-sources-jar-srczip/com/ctc/wstx/dtd/DTDSubsetImpl.java

\* /opt/cola/permits/1543901953\_1674649525.4004908/0/woodstox-core-asl-4-2-0-sources-jar-srczip/com/ctc/wstx/sw/BaseStreamWriter.java

\* /opt/cola/permits/1543901953\_1674649525.4004908/0/woodstox-core-asl-4-2-0-sources-jar-srczip/com/ctc/wstx/io/ReaderBootstrapper.java

\* /opt/cola/permits/1543901953\_1674649525.4004908/0/woodstox-core-asl-4-2-0-sources-jar-srczip/com/ctc/wstx/sr/NsDefaultProvider.java

\* /opt/cola/permits/1543901953\_1674649525.4004908/0/woodstox-core-asl-4-2-0-sources-jar-srczip/com/ctc/wstx/sw/EncodingXmlWriter.java

\* /opt/cola/permits/1543901953\_1674649525.4004908/0/woodstox-core-asl-4-2-0-sources-jar-srczip/com/ctc/wstx/sw/XmlWriterWrapper.java

\*

 /opt/cola/permits/1543901953\_1674649525.4004908/0/woodstox-core-asl-4-2-0-sources-jar-srczip/com/ctc/wstx/sr/Element.java

\* /opt/cola/permits/1543901953\_1674649525.4004908/0/woodstox-core-asl-4-2-0-sources-jar-srczip/com/ctc/wstx/sr/InputElementStack.java

\* /opt/cola/permits/1543901953\_1674649525.4004908/0/woodstox-core-asl-4-2-0-sources-jar-srczip/com/ctc/wstx/sw/AsciiXmlWriter.java

\* /opt/cola/permits/1543901953\_1674649525.4004908/0/woodstox-core-asl-4-2-0-sources-jar-srczip/com/ctc/wstx/io/ISOLatinReader.java

\* /opt/cola/permits/1543901953\_1674649525.4004908/0/woodstox-core-asl-4-2-0-sources-jar-srczip/com/ctc/wstx/dtd/DTDValidatorBase.java

\* /opt/cola/permits/1543901953\_1674649525.4004908/0/woodstox-core-asl-4-2-0-sources-jar-srczip/com/ctc/wstx/sr/BasicStreamReader.java

\* /opt/cola/permits/1543901953\_1674649525.4004908/0/woodstox-core-asl-4-2-0-sources-jar-srczip/com/ctc/wstx/dtd/DTDTypingNonValidator.java

\* /opt/cola/permits/1543901953\_1674649525.4004908/0/woodstox-core-asl-4-2-0-sources-jar-srczip/com/ctc/wstx/io/WstxInputSource.java

\*

 /opt/cola/permits/1543901953\_1674649525.4004908/0/woodstox-core-asl-4-2-0-sources-jar-srczip/com/ctc/wstx/sr/StreamScanner.java

\* /opt/cola/permits/1543901953\_1674649525.4004908/0/woodstox-core-asl-4-2-0-sources-jar-srczip/com/ctc/wstx/sw/XmlWriter.java

\* /opt/cola/permits/1543901953\_1674649525.4004908/0/woodstox-core-asl-4-2-0-sources-jar-srczip/com/ctc/wstx/dtd/DTDEventListener.java

\* /opt/cola/permits/1543901953\_1674649525.4004908/0/woodstox-core-asl-4-2-0-sources-jar-srczip/com/ctc/wstx/sw/ISOLatin1XmlWriter.java

\* /opt/cola/permits/1543901953\_1674649525.4004908/0/woodstox-core-asl-4-2-0-sources-jar-srczip/com/ctc/wstx/dtd/FullDTDReader.java

\* /opt/cola/permits/1543901953\_1674649525.4004908/0/woodstox-core-asl-4-2-0-sources-jar-srczip/com/ctc/wstx/dtd/DTDValidator.java

\* /opt/cola/permits/1543901953\_1674649525.4004908/0/woodstox-core-asl-4-2-0-sources-jar-srczip/com/ctc/wstx/sw/BufferingXmlWriter.java \*

 /opt/cola/permits/1543901953\_1674649525.4004908/0/woodstox-core-asl-4-2-0-sources-jar-srczip/com/ctc/wstx/sr/AttributeCollector.java

# **1.864 jackson-databind 2.6.6**

### **1.864.1 Available under license :**

This copy of Jackson JSON processor databind module is licensed under the Apache (Software) License, version 2.0 ("the License"). See the License for details about distribution rights, and the specific rights regarding derivate works.

You may obtain a copy of the License at:

http://www.apache.org/licenses/LICENSE-2.0 # Jackson JSON processor

Jackson is a high-performance, Free/Open Source JSON processing library. It was originally written by Tatu Saloranta (tatu.saloranta@iki.fi), and has been in development since 2007.

It is currently developed by a community of developers, as well as supported commercially by FasterXML.com.

### ## Licensing

Jackson core and extension components may be licensed under different licenses. To find the details that apply to this artifact see the accompanying LICENSE file. For more information, including possible other licensing options, contact FasterXML.com (http://fasterxml.com).

### ## Credits

A list of contributors may be found from CREDITS file, which is included in some artifacts (usually source distributions); but is always available from the source code management (SCM) system project uses.

# **1.865 spring-security 5.4.2**

### **1.865.1 Available under license :**

======================================================================

 $=$  NOTICE file corresponding to section 4(d) of the Apache License,  $=$ 

 $=$  Version 2.0, in this case for the Spring Security distribution.  $=$ 

 The end-user documentation included with a redistribution, if any, must include the following acknowledgement:

======================================================================

 "This product includes software developed by Spring Security Project (https://www.springframework.org/security)."

 Alternately, this acknowledgement may appear in the software itself, if and wherever such third-party acknowledgements normally appear.

 The names "Spring", "Spring Security", "Spring Security System", "SpringSource", "Acegi", "Acegi Security", "Acegi Security System", "Acegi" or any derivatives thereof may not be used to endorse or promote products derived from this software without prior written permission. For written permission, please contact ben.alex@springsource.com.

> Apache License Version 2.0, January 2004 https://www.apache.org/licenses/

### TERMS AND CONDITIONS FOR USE, REPRODUCTION, AND DISTRIBUTION

1. Definitions.

 "License" shall mean the terms and conditions for use, reproduction, and distribution as defined by Sections 1 through 9 of this document.

 "Licensor" shall mean the copyright owner or entity authorized by the copyright owner that is granting the License.

 "Legal Entity" shall mean the union of the acting entity and all other entities that control, are controlled by, or are under common control with that entity. For the purposes of this definition, "control" means (i) the power, direct or indirect, to cause the direction or management of such entity, whether by contract or otherwise, or (ii) ownership of fifty percent (50%) or more of the outstanding shares, or (iii) beneficial ownership of such entity.

 "You" (or "Your") shall mean an individual or Legal Entity exercising permissions granted by this License.

 "Source" form shall mean the preferred form for making modifications, including but not limited to software source code, documentation source, and configuration files.

 "Object" form shall mean any form resulting from mechanical transformation or translation of a Source form, including but not limited to compiled object code, generated documentation, and conversions to other media types.

 "Work" shall mean the work of authorship, whether in Source or Object form, made available under the License, as indicated by a copyright notice that is included in or attached to the work (an example is provided in the Appendix below).

 "Derivative Works" shall mean any work, whether in Source or Object form, that is based on (or derived from) the Work and for which the editorial

 revisions, annotations, elaborations, or other modifications represent, as a whole, an original work of authorship. For the purposes of this License, Derivative Works shall not include works that remain separable from, or merely link (or bind by name) to the interfaces of, the Work and Derivative Works thereof.

 "Contribution" shall mean any work of authorship, including the original version of the Work and any modifications or additions to that Work or Derivative Works thereof, that is intentionally submitted to Licensor for inclusion in the Work by the copyright owner or by an individual or Legal Entity authorized to submit on behalf of the copyright owner. For the purposes of this definition, "submitted" means any form of electronic, verbal, or written communication sent to the Licensor or its representatives, including but not limited to communication on electronic mailing lists, source code control systems, and issue tracking systems that are managed by, or on behalf of, the Licensor for the purpose of discussing and improving the Work, but excluding communication that is conspicuously marked or otherwise designated in writing by the copyright owner as "Not a Contribution."

 "Contributor" shall mean Licensor and any individual or Legal Entity on behalf of whom a Contribution has been received by Licensor and subsequently incorporated within the Work.

- 2. Grant of Copyright License. Subject to the terms and conditions of this License, each Contributor hereby grants to You a perpetual, worldwide, non-exclusive, no-charge, royalty-free, irrevocable copyright license to reproduce, prepare Derivative Works of, publicly display, publicly perform, sublicense, and distribute the Work and such Derivative Works in Source or Object form.
- 3. Grant of Patent License. Subject to the terms and conditions of this

 License, each Contributor hereby grants to You a perpetual, worldwide, non-exclusive, no-charge, royalty-free, irrevocable (except as stated in this section) patent license to make, have made, use, offer to sell, sell, import, and otherwise transfer the Work, where such license applies only to those patent claims licensable by such Contributor that are necessarily infringed by their Contribution(s) alone or by combination of their Contribution(s) with the Work to which such Contribution(s) was submitted. If You institute patent litigation against any entity (including a cross-claim or counterclaim in a lawsuit) alleging that the Work or a Contribution incorporated within the Work constitutes direct or contributory patent infringement, then any patent licenses granted to You under this License for that Work shall terminate as of the date such litigation is filed.

 4. Redistribution. You may reproduce and distribute copies of the

 Work or Derivative Works thereof in any medium, with or without modifications, and in Source or Object form, provided that You meet the following conditions:

- (a) You must give any other recipients of the Work or Derivative Works a copy of this License; and
- (b) You must cause any modified files to carry prominent notices stating that You changed the files; and
- (c) You must retain, in the Source form of any Derivative Works that You distribute, all copyright, patent, trademark, and attribution notices from the Source form of the Work, excluding those notices that do not pertain to any part of the Derivative Works; and
- (d) If the Work includes a "NOTICE" text file as part of its distribution, then any Derivative Works that You distribute must include a readable copy of the attribution notices contained within such NOTICE file, excluding

#### those notices that do not

 pertain to any part of the Derivative Works, in at least one of the following places: within a NOTICE text file distributed as part of the Derivative Works; within the Source form or documentation, if provided along with the Derivative Works; or, within a display generated by the Derivative Works, if and wherever such third-party notices normally appear. The contents of the NOTICE file are for informational purposes only and do not modify the License. You may add Your own attribution notices within Derivative Works that You distribute, alongside or as an addendum to the NOTICE text from the Work, provided  that such additional attribution notices cannot be construed as modifying the License.

 You may add Your own copyright statement to Your modifications and may provide additional or different license terms and conditions

 for use, reproduction, or distribution of Your modifications, or for any such Derivative Works as a whole, provided Your use, reproduction, and distribution of the Work otherwise complies with the conditions stated in this License.

- 5. Submission of Contributions. Unless You explicitly state otherwise, any Contribution intentionally submitted for inclusion in the Work by You to the Licensor shall be under the terms and conditions of this License, without any additional terms or conditions. Notwithstanding the above, nothing herein shall supersede or modify the terms of any separate license agreement you may have executed with Licensor regarding such Contributions.
- 6. Trademarks. This License does not grant permission to use the trade names, trademarks, service marks, or product names of the Licensor, except as required for reasonable and customary use in describing the origin of the Work and reproducing the content of the NOTICE file.
- 7. Disclaimer of Warranty. Unless required by applicable law or agreed to in writing, Licensor provides the Work (and each Contributor provides its Contributions) on an "AS IS" BASIS, WITHOUT WARRANTIES OR CONDITIONS OF ANY KIND, either express or implied, including, without limitation, any warranties or conditions of TITLE, NON-INFRINGEMENT, MERCHANTABILITY, or FITNESS FOR A PARTICULAR PURPOSE. You are solely responsible for determining the appropriateness of using or redistributing the Work and assume any risks associated with Your exercise of permissions under this License.
- 8. Limitation of Liability. In no event and under no legal theory, whether in tort (including negligence), contract, or otherwise, unless required by applicable law (such as deliberate and grossly negligent acts) or agreed to in writing, shall any Contributor be liable to You for damages, including any direct, indirect, special,

 incidental, or consequential damages of any character arising as a result of this License or out of the use or inability to use the Work (including but not limited to damages for loss of goodwill, work stoppage, computer failure or malfunction, or any and all other commercial damages or losses), even if such Contributor has been advised of the possibility of such damages.

 9. Accepting Warranty or Additional Liability. While redistributing the Work or Derivative Works thereof, You may choose to offer, and charge a fee for, acceptance of support, warranty, indemnity, or other liability obligations and/or rights consistent with this License. However, in accepting such obligations, You may act only on Your own behalf and on Your sole responsibility, not on behalf of any other Contributor, and only if You agree to indemnify, defend, and hold each Contributor harmless for any liability incurred by, or claims asserted against, such Contributor by reason of your accepting any such warranty or additional liability.

### END OF TERMS AND CONDITIONS

APPENDIX: How to apply the Apache License to your work.

 To apply the Apache License to your work, attach the following boilerplate notice, with the fields enclosed by brackets "{}" replaced with your own identifying information. (Don't include the brackets!) The text should be enclosed in the appropriate comment syntax for the file format. We also recommend that a file or class name and description of purpose be included on the same "printed page" as the copyright notice for easier identification within third-party archives.

Copyright {yyyy} {name of copyright owner}

 Licensed under the Apache License, Version 2.0 (the "License"); you may not use this file except in compliance with the License. You may obtain a copy of the License at

https://www.apache.org/licenses/LICENSE-2.0

 Unless required by applicable law or agreed to in writing, software distributed under the License is distributed on an "AS IS" BASIS, WITHOUT WARRANTIES OR CONDITIONS OF ANY KIND, either express or implied. See the License for the specific language governing permissions and limitations under the License.

# **1.866 log4j-compatibility-api 2.13.3 1.866.1 Available under license :**

Apache Log4j 1.x Compatibility API Copyright 1999-2020 The Apache Software Foundation

This product includes software developed at The Apache Software Foundation (http://www.apache.org/).

### Apache License Version 2.0, January 2004 http://www.apache.org/licenses/

### TERMS AND CONDITIONS FOR USE, REPRODUCTION, AND DISTRIBUTION

### 1. Definitions.

 "License" shall mean the terms and conditions for use, reproduction, and distribution as defined by Sections 1 through 9 of this document.

 "Licensor" shall mean the copyright owner or entity authorized by the copyright owner that is granting the License.

 "Legal Entity" shall mean the union of the acting entity and all other entities that control, are controlled by, or are under common control with that entity. For the purposes of this definition, "control" means (i) the power, direct or indirect, to cause the direction or management of such entity, whether by contract or otherwise, or (ii) ownership of fifty percent (50%) or more of the outstanding shares, or (iii) beneficial ownership of such entity.

 "You" (or "Your") shall mean an individual or Legal Entity exercising permissions granted by this License.

 "Source" form shall mean the preferred form for making modifications, including but not limited to software source code, documentation source, and configuration files.

 "Object" form shall mean any form resulting from mechanical transformation or translation of a Source form, including but not limited to compiled object code, generated documentation, and conversions to other media types.

 "Work" shall mean the work of authorship, whether in Source or Object form, made available under the License, as indicated by a copyright notice that is included in or attached to the work (an example is provided in the Appendix below).

 "Derivative Works" shall mean any work, whether in Source or Object form, that is based on (or derived from) the Work and for which the editorial

 revisions, annotations, elaborations, or other modifications represent, as a whole, an original work of authorship. For the purposes of this License, Derivative Works shall not include works that remain separable from, or merely link (or bind by name) to the interfaces of,

the Work and Derivative Works thereof.

 "Contribution" shall mean any work of authorship, including the original version of the Work and any modifications or additions to that Work or Derivative Works thereof, that is intentionally submitted to Licensor for inclusion in the Work by the copyright owner or by an individual or Legal Entity authorized to submit on behalf of the copyright owner. For the purposes of this definition, "submitted" means any form of electronic, verbal, or written communication sent to the Licensor or its representatives, including but not limited to communication on electronic mailing lists, source code control systems, and issue tracking systems that are managed by, or on behalf of, the Licensor for the purpose of discussing and improving the Work, but excluding communication that is conspicuously marked or otherwise designated in writing by the copyright owner as "Not a Contribution."

 "Contributor" shall mean Licensor and any individual or Legal Entity on behalf of whom a Contribution has been received by Licensor and subsequently incorporated within the Work.

- 2. Grant of Copyright License. Subject to the terms and conditions of this License, each Contributor hereby grants to You a perpetual, worldwide, non-exclusive, no-charge, royalty-free, irrevocable copyright license to reproduce, prepare Derivative Works of, publicly display, publicly perform, sublicense, and distribute the Work and such Derivative Works in Source or Object form.
- 3. Grant of Patent License. Subject to the terms and conditions of this
- License, each Contributor hereby grants to You a perpetual, worldwide, non-exclusive, no-charge, royalty-free, irrevocable (except as stated in this section) patent license to make, have made, use, offer to sell, sell, import, and otherwise transfer the Work, where such license applies only to those patent claims licensable by such Contributor that are necessarily infringed by their Contribution(s) alone or by combination of their Contribution(s) with the Work to which such Contribution(s) was submitted. If You institute patent litigation against any entity (including a cross-claim or counterclaim in a lawsuit) alleging that the Work or a Contribution incorporated within the Work constitutes direct or contributory patent infringement, then any patent licenses granted to You under this License for that Work shall terminate as of the date such litigation is filed.

 4. Redistribution. You may reproduce and distribute copies of the

 Work or Derivative Works thereof in any medium, with or without modifications, and in Source or Object form, provided that You

meet the following conditions:

- (a) You must give any other recipients of the Work or Derivative Works a copy of this License; and
- (b) You must cause any modified files to carry prominent notices stating that You changed the files; and
- (c) You must retain, in the Source form of any Derivative Works that You distribute, all copyright, patent, trademark, and attribution notices from the Source form of the Work, excluding those notices that do not pertain to any part of the Derivative Works; and
- (d) If the Work includes a "NOTICE" text file as part of its distribution, then any Derivative Works that You distribute must include a readable copy of the attribution notices contained within such NOTICE file, excluding

### those notices that do not

 pertain to any part of the Derivative Works, in at least one of the following places: within a NOTICE text file distributed as part of the Derivative Works; within the Source form or documentation, if provided along with the Derivative Works; or, within a display generated by the Derivative Works, if and wherever such third-party notices normally appear. The contents of the NOTICE file are for informational purposes only and do not modify the License. You may add Your own attribution notices within Derivative Works that You distribute, alongside or as an addendum to the NOTICE text from the Work, provided that such additional attribution notices cannot be construed as modifying the License.

 You may add Your own copyright statement to Your modifications and may provide additional or different license terms and conditions

- for use, reproduction, or distribution of Your modifications, or for any such Derivative Works as a whole, provided Your use, reproduction, and distribution of the Work otherwise complies with the conditions stated in this License.
- 5. Submission of Contributions. Unless You explicitly state otherwise, any Contribution intentionally submitted for inclusion in the Work by You to the Licensor shall be under the terms and conditions of this License, without any additional terms or conditions. Notwithstanding the above, nothing herein shall supersede or modify the terms of any separate license agreement you may have executed with Licensor regarding such Contributions.

 6. Trademarks. This License does not grant permission to use the trade names, trademarks, service marks, or product names of the Licensor, except as required for reasonable and customary use in describing the origin of the Work and reproducing the content of the NOTICE file.

- 7. Disclaimer of Warranty. Unless required by applicable law or agreed to in writing, Licensor provides the Work (and each Contributor provides its Contributions) on an "AS IS" BASIS, WITHOUT WARRANTIES OR CONDITIONS OF ANY KIND, either express or implied, including, without limitation, any warranties or conditions of TITLE, NON-INFRINGEMENT, MERCHANTABILITY, or FITNESS FOR A PARTICULAR PURPOSE. You are solely responsible for determining the appropriateness of using or redistributing the Work and assume any risks associated with Your exercise of permissions under this License.
- 8. Limitation of Liability. In no event and under no legal theory, whether in tort (including negligence), contract, or otherwise, unless required by applicable law (such as deliberate and grossly negligent acts) or agreed to in writing, shall any Contributor be liable to You for damages, including any direct, indirect, special,

 incidental, or consequential damages of any character arising as a result of this License or out of the use or inability to use the Work (including but not limited to damages for loss of goodwill, work stoppage, computer failure or malfunction, or any and all other commercial damages or losses), even if such Contributor has been advised of the possibility of such damages.

 9. Accepting Warranty or Additional Liability. While redistributing the Work or Derivative Works thereof, You may choose to offer, and charge a fee for, acceptance of support, warranty, indemnity, or other liability obligations and/or rights consistent with this License. However, in accepting such obligations, You may act only on Your own behalf and on Your sole responsibility, not on behalf of any other Contributor, and only if You agree to indemnify, defend, and hold each Contributor harmless for any liability incurred by, or claims asserted against, such Contributor by reason of your accepting any such warranty or additional liability.

### END OF TERMS AND CONDITIONS

APPENDIX: How to apply the Apache License to your work.

 To apply the Apache License to your work, attach the following boilerplate notice, with the fields enclosed by brackets "[]" replaced with your own identifying information. (Don't include the brackets!) The text should be enclosed in the appropriate

 comment syntax for the file format. We also recommend that a file or class name and description of purpose be included on the same "printed page" as the copyright notice for easier identification within third-party archives.

Copyright [yyyy] [name of copyright owner]

 Licensed under the Apache License, Version 2.0 (the "License"); you may not use this file except in compliance with the License. You may obtain a copy of the License at

http://www.apache.org/licenses/LICENSE-2.0

 Unless required by applicable law or agreed to in writing, software distributed under the License is distributed on an "AS IS" BASIS, WITHOUT WARRANTIES OR CONDITIONS OF ANY KIND, either express or implied. See the License for the specific language governing permissions and limitations under the License.

# **1.867 apache-log4j-api 2.13.3 1.867.1 Available under license :**

 Apache License Version 2.0, January 2004 http://www.apache.org/licenses/

### TERMS AND CONDITIONS FOR USE, REPRODUCTION, AND DISTRIBUTION

1. Definitions.

 "License" shall mean the terms and conditions for use, reproduction, and distribution as defined by Sections 1 through 9 of this document.

 "Licensor" shall mean the copyright owner or entity authorized by the copyright owner that is granting the License.

 "Legal Entity" shall mean the union of the acting entity and all other entities that control, are controlled by, or are under common control with that entity. For the purposes of this definition, "control" means (i) the power, direct or indirect, to cause the direction or management of such entity, whether by contract or otherwise, or (ii) ownership of fifty percent (50%) or more of the outstanding shares, or (iii) beneficial ownership of such entity.

"You" (or "Your") shall mean an individual or Legal Entity

exercising permissions granted by this License.

 "Source" form shall mean the preferred form for making modifications, including but not limited to software source code, documentation source, and configuration files.

 "Object" form shall mean any form resulting from mechanical transformation or translation of a Source form, including but not limited to compiled object code, generated documentation, and conversions to other media types.

 "Work" shall mean the work of authorship, whether in Source or Object form, made available under the License, as indicated by a copyright notice that is included in or attached to the work (an example is provided in the Appendix below).

 "Derivative Works" shall mean any work, whether in Source or Object form, that is based on (or derived from) the Work and for which the editorial

 revisions, annotations, elaborations, or other modifications represent, as a whole, an original work of authorship. For the purposes of this License, Derivative Works shall not include works that remain separable from, or merely link (or bind by name) to the interfaces of, the Work and Derivative Works thereof.

 "Contribution" shall mean any work of authorship, including the original version of the Work and any modifications or additions to that Work or Derivative Works thereof, that is intentionally submitted to Licensor for inclusion in the Work by the copyright owner or by an individual or Legal Entity authorized to submit on behalf of the copyright owner. For the purposes of this definition, "submitted" means any form of electronic, verbal, or written communication sent to the Licensor or its representatives, including but not limited to communication on electronic mailing lists, source code control systems, and issue tracking systems that are managed by, or on behalf of, the Licensor for the purpose of discussing and improving the Work, but excluding communication that is conspicuously marked or otherwise designated in writing by the copyright owner as "Not a Contribution."

 "Contributor" shall mean Licensor and any individual or Legal Entity on behalf of whom a Contribution has been received by Licensor and subsequently incorporated within the Work.

 2. Grant of Copyright License. Subject to the terms and conditions of this License, each Contributor hereby grants to You a perpetual, worldwide, non-exclusive, no-charge, royalty-free, irrevocable copyright license to reproduce, prepare Derivative Works of, publicly display, publicly perform, sublicense, and distribute the

Work and such Derivative Works in Source or Object form.

 3. Grant of Patent License. Subject to the terms and conditions of this

 License, each Contributor hereby grants to You a perpetual, worldwide, non-exclusive, no-charge, royalty-free, irrevocable (except as stated in this section) patent license to make, have made, use, offer to sell, sell, import, and otherwise transfer the Work, where such license applies only to those patent claims licensable by such Contributor that are necessarily infringed by their Contribution(s) alone or by combination of their Contribution(s) with the Work to which such Contribution(s) was submitted. If You institute patent litigation against any entity (including a cross-claim or counterclaim in a lawsuit) alleging that the Work or a Contribution incorporated within the Work constitutes direct or contributory patent infringement, then any patent licenses granted to You under this License for that Work shall terminate as of the date such litigation is filed.

 4. Redistribution. You may reproduce and distribute copies of the

 Work or Derivative Works thereof in any medium, with or without modifications, and in Source or Object form, provided that You meet the following conditions:

- (a) You must give any other recipients of the Work or Derivative Works a copy of this License; and
- (b) You must cause any modified files to carry prominent notices stating that You changed the files; and
- (c) You must retain, in the Source form of any Derivative Works that You distribute, all copyright, patent, trademark, and attribution notices from the Source form of the Work, excluding those notices that do not pertain to any part of the Derivative Works; and
- (d) If the Work includes a "NOTICE" text file as part of its distribution, then any Derivative Works that You distribute must include a readable copy of the attribution notices contained within such NOTICE file, excluding

those notices that do not

 pertain to any part of the Derivative Works, in at least one of the following places: within a NOTICE text file distributed as part of the Derivative Works; within the Source form or documentation, if provided along with the Derivative Works; or, within a display generated by the Derivative Works, if and wherever such third-party notices normally appear. The contents

 of the NOTICE file are for informational purposes only and do not modify the License. You may add Your own attribution notices within Derivative Works that You distribute, alongside or as an addendum to the NOTICE text from the Work, provided that such additional attribution notices cannot be construed as modifying the License.

 You may add Your own copyright statement to Your modifications and may provide additional or different license terms and conditions

 for use, reproduction, or distribution of Your modifications, or for any such Derivative Works as a whole, provided Your use, reproduction, and distribution of the Work otherwise complies with the conditions stated in this License.

- 5. Submission of Contributions. Unless You explicitly state otherwise, any Contribution intentionally submitted for inclusion in the Work by You to the Licensor shall be under the terms and conditions of this License, without any additional terms or conditions. Notwithstanding the above, nothing herein shall supersede or modify the terms of any separate license agreement you may have executed with Licensor regarding such Contributions.
- 6. Trademarks. This License does not grant permission to use the trade names, trademarks, service marks, or product names of the Licensor, except as required for reasonable and customary use in describing the origin of the Work and reproducing the content of the NOTICE file.
- 7. Disclaimer of Warranty. Unless required by applicable law or agreed to in writing, Licensor provides the Work (and each Contributor provides its Contributions) on an "AS IS" BASIS, WITHOUT WARRANTIES OR CONDITIONS OF ANY KIND, either express or implied, including, without limitation, any warranties or conditions of TITLE, NON-INFRINGEMENT, MERCHANTABILITY, or FITNESS FOR A PARTICULAR PURPOSE. You are solely responsible for determining the appropriateness of using or redistributing the Work and assume any risks associated with Your exercise of permissions under this License.
- 8. Limitation of Liability. In no event and under no legal theory, whether in tort (including negligence), contract, or otherwise, unless required by applicable law (such as deliberate and grossly negligent acts) or agreed to in writing, shall any Contributor be liable to You for damages, including any direct, indirect, special,

 incidental, or consequential damages of any character arising as a result of this License or out of the use or inability to use the Work (including but not limited to damages for loss of goodwill,

 work stoppage, computer failure or malfunction, or any and all other commercial damages or losses), even if such Contributor has been advised of the possibility of such damages.

 9. Accepting Warranty or Additional Liability. While redistributing the Work or Derivative Works thereof, You may choose to offer, and charge a fee for, acceptance of support, warranty, indemnity, or other liability obligations and/or rights consistent with this License. However, in accepting such obligations, You may act only on Your own behalf and on Your sole responsibility, not on behalf of any other Contributor, and only if You agree to indemnify, defend, and hold each Contributor harmless for any liability incurred by, or claims asserted against, such Contributor by reason of your accepting any such warranty or additional liability.

### END OF TERMS AND CONDITIONS

APPENDIX: How to apply the Apache License to your work.

 To apply the Apache License to your work, attach the following boilerplate notice, with the fields enclosed by brackets "[]" replaced with your own identifying information. (Don't include the brackets!) The text should be enclosed in the appropriate comment syntax for the file format. We also recommend that a file or class name and description of purpose be included on the same "printed page" as the copyright notice for easier identification within third-party archives.

Copyright [yyyy] [name of copyright owner]

 Licensed under the Apache License, Version 2.0 (the "License"); you may not use this file except in compliance with the License. You may obtain a copy of the License at

http://www.apache.org/licenses/LICENSE-2.0

 Unless required by applicable law or agreed to in writing, software distributed under the License is distributed on an "AS IS" BASIS, WITHOUT WARRANTIES OR CONDITIONS OF ANY KIND, either express or implied. See the License for the specific language governing permissions and limitations under the License.

Apache Log4j API Copyright 1999-2020 The Apache Software Foundation

This product includes software developed at The Apache Software Foundation (http://www.apache.org/).

# **1.868 junit-jupiter-aggregator 5.7.0**

### **1.868.1 Available under license :**

Eclipse Public License - v 2.0

===================================

THE ACCOMPANYING PROGRAM IS PROVIDED UNDER THE TERMS OF THIS ECLIPSE PUBLIC LICENSE (AGREEMENT). ANY USE, REPRODUCTION OR DISTRIBUTION OF THE PROGRAM CONSTITUTES RECIPIENT'S ACCEPTANCE OF THIS AGREEMENT.

### 1. Definitions

Contribution means:

\* \*\*a)\*\* in the case of the initial Contributor, the initial content Distributed under this Agreement, and

\* \*\*b)\*\* in the case of each subsequent Contributor:

 \* \*\*i)\*\* changes to the Program, and

 \* \*\*ii)\*\* additions to the Program;

where such changes and/or additions to the Program originate from and are Distributed by that particular Contributor. A Contribution originates from a Contributor if it was added to the Program by such Contributor itself or anyone acting on such Contributor's behalf. Contributions do not include changes or additions to the Program that are not Modified Works.

Contributor means any person or entity that Distributes the Program.

### Licensed Patents mean patent

 claims licensable by a Contributor which are necessarily infringed by the use or sale of its Contribution alone or when combined with the Program.

Program means the Contributions Distributed in accordance with this Agreement.

Recipient means anyone who receives the Program under this Agreement or any Secondary License (as applicable), including Contributors.

Derivative Works shall mean any work, whether in Source Code or other form, that is based on (or derived from) the Program and for which the editorial revisions, annotations, elaborations, or other modifications represent, as a whole, an original work of authorship.

Modified Works shall mean any work in Source Code or other form that results from an addition to, deletion from, or modification of the contents of the Program, including, for purposes of clarity any new file in Source Code form that contains any contents of the Program. Modified Works shall not include works that contain only declarations, interfaces, types, classes,

 structures, or files of the Program solely in each case in order to link to, bind by name, or subclass the Program or Modified Works thereof.

Distribute means the acts of \*\*a)\*\* distributing or \*\*b)\*\* making available in any manner that enables the transfer of a copy.

Source Code means the form of a Program preferred for making modifications, including but not limited to software source code, documentation source, and configuration files.

Secondary License means either the GNU General Public License, Version 2.0, or any later versions of that license, including any exceptions or additional permissions as identified by the initial Contributor.

### ### 2. Grant of Rights

\*\*a)\*\* Subject to the terms of this Agreement, each Contributor hereby grants Recipient a non-exclusive, worldwide, royalty-free copyright license to reproduce, prepare Derivative Works of, publicly display, publicly perform, Distribute and sublicense the Contribution of such Contributor, if any, and such Derivative Works.

\*\*b)\*\* Subject to the terms of this Agreement, each Contributor hereby grants Recipient a non-exclusive, worldwide, royalty-free patent license under Licensed Patents to make, use, sell, offer to sell, import and otherwise transfer the Contribution of such Contributor, if any, in Source Code or other form. This patent license shall apply to the combination of the Contribution and the Program if, at the time the Contribution is added by the Contributor, such addition of the Contribution causes such combination to be covered by the Licensed Patents. The patent license shall not apply to any other combinations which include the Contribution. No hardware per se is licensed hereunder.

\*\*c)\*\* Recipient understands that although each Contributor grants the licenses to its Contributions set forth herein, no assurances are provided by any Contributor that the Program does not infringe the patent or other intellectual property rights of any other entity. Each Contributor disclaims any

 liability to Recipient for claims brought by any other entity based on infringement of intellectual property rights or otherwise. As a condition to exercising the rights and licenses granted hereunder, each Recipient hereby assumes sole responsibility to secure any other intellectual property rights needed, if any. For example, if a third party patent license is required to allow Recipient to Distribute the Program, it is Recipient's responsibility to acquire that license before distributing the Program.

\*\*d)\*\* Each Contributor represents that to its knowledge it has sufficient copyright rights in its Contribution, if any, to grant the copyright license set forth in this Agreement.

\*\*e)\*\* Notwithstanding the terms of any Secondary License, no Contributor makes additional grants to any Recipient (other than those set forth in this Agreement) as a result of such Recipient's receipt of the Program under the terms of a Secondary License (if permitted under the terms of Section 3).

### 3. Requirements

\*\*3.1\*\* If a Contributor Distributes the Program in any form, then:

\* \*\*a)\*\* the Program must also be made available as Source Code, in accordance with section 3.2, and the Contributor must accompany the Program with a statement that the Source Code for the Program is available under this Agreement, and informs Recipients how to obtain it in a reasonable manner on or through a medium customarily used for software exchange; and

\* \*\*b)\*\* the Contributor may Distribute the Program under a license different than this Agreement, provided that

such license:

\*\*\*i)\*\* effectively disclaims on behalf of all other Contributors all warranties and conditions, express and implied, including warranties or conditions of title and non-infringement, and implied warranties or conditions of merchantability and fitness for a particular purpose;

 \* \*\*ii)\*\* effectively excludes on behalf of all other Contributors all liability for damages, including direct, indirect, special, incidental

and consequential damages, such as lost profits;

 \* \*\*iii)\*\* does not attempt to limit or alter the recipients' rights in the Source Code under section 3.2; and

 \* \*\*iv)\*\* requires any subsequent distribution of the Program by any party to be under a license that satisfies the requirements of this section 3.

\*\*3.2\*\* When the Program is Distributed as Source Code:

\* \*\*a)\*\* it must be made available under this Agreement, or if the Program \*\*(i)\*\* is combined with other material in a separate file or files made available under a Secondary License, and \*\*(ii)\*\* the initial Contributor attached to the Source Code the notice described in Exhibit A of this Agreement, then the Program may be made available under the terms of such Secondary Licenses, and

\* \*\*b)\*\* a copy of this Agreement must be included with each copy of the Program.

\*\*3.3\*\* Contributors may not remove or alter any copyright, patent, trademark, attribution notices, disclaimers of warranty, or limitations of liability (notices)

 contained within the Program from any copy of the Program which they Distribute, provided that Contributors may add their own appropriate notices.

### ### 4. Commercial Distribution

Commercial distributors of software may accept certain responsibilities with respect to end users, business partners and the like. While this license is intended to facilitate the commercial use of the Program, the Contributor who includes the Program in a commercial product offering should do so in a manner which does not create potential liability for other Contributors. Therefore, if a Contributor includes the Program in a commercial product offering, such Contributor (Commercial Contributor) hereby agrees to defend and indemnify every other Contributor (Indemnified Contributor) against any losses, damages and costs (collectively Losses) arising from claims, lawsuits and other legal actions brought by a third party against the Indemnified Contributor to the extent caused by the acts or omissions of such

 Commercial Contributor in connection with its distribution of the Program in a commercial product offering. The obligations in this section do not apply to any claims or Losses relating to any actual or alleged intellectual property infringement. In order to qualify, an Indemnified Contributor must: \*\*a)\*\* promptly notify the Commercial Contributor in writing of such claim, and \*\*b)\*\* allow the Commercial Contributor to control, and cooperate with the Commercial Contributor in, the defense and any related settlement negotiations. The Indemnified Contributor may participate in any such claim at its own expense.

For example, a Contributor might include the Program in a commercial product offering, Product X. That Contributor is then a Commercial Contributor. If that Commercial Contributor then makes performance claims, or offers warranties related to Product X, those performance claims and warranties are such Commercial Contributor's responsibility alone. Under this section, the Commercial

 Contributor would have to defend claims against the other Contributors related to those performance claims and warranties, and if a court requires any other Contributor to pay any damages as a result, the Commercial Contributor must pay those damages.

EXCEPT AS EXPRESSLY SET FORTH IN THIS AGREEMENT, AND TO THE EXTENT PERMITTED BY APPLICABLE LAW, THE PROGRAM IS PROVIDED ON AN AS IS BASIS, WITHOUT WARRANTIES OR CONDITIONS OF ANY KIND, EITHER EXPRESS OR IMPLIED INCLUDING, WITHOUT LIMITATION, ANY WARRANTIES OR CONDITIONS OF TITLE, NON-INFRINGEMENT, MERCHANTABILITY OR FITNESS FOR A PARTICULAR PURPOSE. Each Recipient is solely responsible for determining the appropriateness of using and distributing the Program and assumes all risks associated with its exercise of rights under this Agreement, including but not limited to the risks and costs of program errors, compliance with applicable laws, damage to or loss of data, programs or equipment, and unavailability or interruption of operations.

### ### 6. Disclaimer of Liability

EXCEPT AS EXPRESSLY SET FORTH IN THIS AGREEMENT, AND TO THE EXTENT PERMITTED BY APPLICABLE LAW, NEITHER RECIPIENT NOR ANY CONTRIBUTORS SHALL HAVE ANY LIABILITY FOR ANY DIRECT, INDIRECT, INCIDENTAL, SPECIAL, EXEMPLARY, OR CONSEQUENTIAL DAMAGES (INCLUDING WITHOUT LIMITATION LOST PROFITS), HOWEVER CAUSED AND ON ANY THEORY OF LIABILITY, WHETHER IN CONTRACT, STRICT LIABILITY, OR TORT (INCLUDING NEGLIGENCE OR OTHERWISE) ARISING IN ANY WAY OUT OF THE USE OR DISTRIBUTION OF THE PROGRAM OR THE EXERCISE OF ANY RIGHTS GRANTED HEREUNDER, EVEN IF ADVISED OF THE POSSIBILITY OF SUCH DAMAGES.

### ### 7. General

If any provision of this Agreement is invalid or unenforceable under applicable law, it shall not affect the validity or enforceability of the remainder of the terms of this Agreement, and without further action by the parties hereto, such provision shall be reformed to the minimum extent necessary to make such provision valid and enforceable.

### If

 Recipient institutes patent litigation against any entity (including a cross-claim or counterclaim in a lawsuit) alleging that the Program itself (excluding combinations of the Program with other software or hardware) infringes such Recipient's patent(s), then such Recipient's rights granted under Section 2(b) shall terminate as of the date such litigation is filed.

All Recipient's rights under this Agreement shall terminate if it fails to comply with any of the material terms or conditions of this Agreement and does not cure such failure in a reasonable period of time after becoming aware of such noncompliance. If all Recipient's rights under this Agreement terminate, Recipient agrees to cease use and distribution of the Program as soon as reasonably practicable. However, Recipient's obligations under this Agreement and any licenses granted by Recipient relating to the Program shall continue and survive.

Everyone is permitted to copy and distribute copies of this Agreement,

 but in order to avoid inconsistency the Agreement is copyrighted and may only be modified in the following manner. The Agreement Steward reserves the right to publish new versions (including revisions) of this Agreement from time to time. No one other than the Agreement Steward has the right to modify this Agreement. The Eclipse Foundation is the initial Agreement Steward. The Eclipse Foundation may assign the responsibility to serve as the Agreement Steward to a suitable separate entity. Each new version of the Agreement will be given a distinguishing

version number. The Program (including Contributions) may always be Distributed subject to the version of the Agreement under which it was received. In addition, after a new version of the Agreement is published, Contributor may elect to Distribute the Program (including its Contributions) under the new version.

Except as expressly stated in Sections 2(a) and 2(b) above, Recipient receives no rights or licenses to the intellectual property

 of any Contributor under this Agreement, whether expressly, by implication, estoppel or otherwise. All rights in the Program not expressly granted under this Agreement are reserved. Nothing in this Agreement is intended to be enforceable by any entity that is not a Contributor or Recipient. No third-party beneficiary rights are created under this Agreement.

#### Exhibit A - Form of Secondary Licenses Notice

> This Source Code may also be made available under the following Secondary Licenses when the conditions for such availability set forth in the Eclipse Public License, v. 2.0 are satisfied: {name license(s), version(s), and exceptions or additional permissions here}.

Simply including a copy of this Agreement, including this Exhibit A is not sufficient to license the Source Code under Secondary Licenses.

If it is not possible or desirable to put the notice in a particular file, then You may include the notice in a location (such as a LICENSE file in a relevant directory) where a recipient would be likely to look for such a notice.

You may add additional accurate notices of copyright ownership. Open Source Licenses

====================

This product may include a number of subcomponents with separate copyright notices and license terms. Your use of the source code for these subcomponents is subject to the terms and conditions of the subcomponent's license, as noted in the LICENSE-<subcomponent>.md files.

## **1.869 micrometer-metrics/micrometer 1.6.3 1.869.1 Available under license :**

No license file was found, but licenses were detected in source scan.

/\*\*

\* Copyright 2019 VMware, Inc.

 $*$  <p>

- \* Licensed under the Apache License, Version 2.0 (the "License");
- \* you may not use this file except in compliance with the License.
- \* You may obtain a copy of the License at

 $*$  <p>

\* https://www.apache.org/licenses/LICENSE-2.0

```
* <p>
```
- \* Unless required by applicable law or agreed to in writing, software
- \* distributed under the License is distributed on an "AS IS" BASIS,
- \* WITHOUT WARRANTIES OR CONDITIONS OF ANY KIND, either express or implied.
- \* See the License for the specific language governing permissions and

\* limitations under the License.

\*/

/\*

\* Copyright 2012 The Netty Project

\*

- \* The Netty Project licenses this file to you under the Apache License,
- \* version 2.0 (the "License"); you may not use this file except in compliance
- \* with the License. You may obtain a copy of the License at:
- \*
- \* https://www.apache.org/licenses/LICENSE-2.0
- \*
- \* Unless required

by applicable law or agreed to in writing, software

- \* distributed under the License is distributed on an "AS IS" BASIS, WITHOUT
- \* WARRANTIES OR CONDITIONS OF ANY KIND, either express or implied. See the
- \* License for the specific language governing permissions and limitations
- \* under the License.
- \*/

Found in path(s):

\* /opt/cola/permits/1544041568\_1674912479.9666083/0/micrometer-core-1-6-3-sourcesjar/io/micrometer/core/util/internal/logging/Slf4JLogger.java

\* /opt/cola/permits/1544041568\_1674912479.9666083/0/micrometer-core-1-6-3-sourcesjar/io/micrometer/core/util/internal/logging/Slf4JLoggerFactory.java

\* /opt/cola/permits/1544041568\_1674912479.9666083/0/micrometer-core-1-6-3-sourcesjar/io/micrometer/core/util/internal/logging/InternalLogLevel.java

\* /opt/cola/permits/1544041568\_1674912479.9666083/0/micrometer-core-1-6-3-sourcesjar/io/micrometer/core/util/internal/logging/JdkLoggerFactory.java

\* /opt/cola/permits/1544041568\_1674912479.9666083/0/micrometer-core-1-6-3-sourcesjar/io/micrometer/core/util/internal/logging/AbstractInternalLogger.java

\*

 /opt/cola/permits/1544041568\_1674912479.9666083/0/micrometer-core-1-6-3-sourcesjar/io/micrometer/core/util/internal/logging/InternalLoggerFactory.java No license file was found, but licenses were detected in source scan.

/\*\*

\* Copyright 2018 VMware, Inc.

 $*$  <p>

- \* Licensed under the Apache License, Version 2.0 (the "License");
- \* you may not use this file except in compliance with the License.
- \* You may obtain a copy of the License at

 $*$  <p>

\* https://www.apache.org/licenses/LICENSE-2.0

#### $*$  <p>

- \* Unless required by applicable law or agreed to in writing, software
- \* distributed under the License is distributed on an "AS IS" BASIS,
- \* WITHOUT WARRANTIES OR CONDITIONS OF ANY KIND, either express or implied.
- \* See the License for the specific language governing permissions and

\* limitations under the License.

\*/

### Found in path(s):

\* /opt/cola/permits/1544041568\_1674912479.9666083/0/micrometer-core-1-6-3-sourcesjar/io/micrometer/core/instrument/push/PushRegistryConfig.java

\* /opt/cola/permits/1544041568\_1674912479.9666083/0/micrometer-core-1-6-3-sourcesjar/io/micrometer/core/ipc/http/HttpSender.java

\* /opt/cola/permits/1544041568\_1674912479.9666083/0/micrometer-core-1-6-3-sourcesjar/io/micrometer/core/instrument/MultiGauge.java

\*

 /opt/cola/permits/1544041568\_1674912479.9666083/0/micrometer-core-1-6-3-sourcesjar/io/micrometer/core/ipc/http/HttpUrlConnectionSender.java

\* /opt/cola/permits/1544041568\_1674912479.9666083/0/micrometer-core-1-6-3-sourcesjar/io/micrometer/core/instrument/binder/kafka/KafkaConsumerMetrics.java

\* /opt/cola/permits/1544041568\_1674912479.9666083/0/micrometer-core-1-6-3-sourcesjar/io/micrometer/core/instrument/logging/LoggingRegistryConfig.java

\* /opt/cola/permits/1544041568\_1674912479.9666083/0/micrometer-core-1-6-3-sourcesjar/io/micrometer/core/instrument/push/PushMeterRegistry.java

\* /opt/cola/permits/1544041568\_1674912479.9666083/0/micrometer-core-1-6-3-sourcesjar/io/micrometer/core/instrument/util/NamedThreadFactory.java

\* /opt/cola/permits/1544041568\_1674912479.9666083/0/micrometer-core-1-6-3-sourcesjar/io/micrometer/core/ipc/http/OkHttpSender.java

\* /opt/cola/permits/1544041568\_1674912479.9666083/0/micrometer-core-1-6-3-sourcesjar/io/micrometer/core/ipc/http/ReactorNettySender.java

\*

 /opt/cola/permits/1544041568\_1674912479.9666083/0/micrometer-core-1-6-3-sourcesjar/io/micrometer/core/ipc/http/HttpStatusClass.java

\* /opt/cola/permits/1544041568\_1674912479.9666083/0/micrometer-core-1-6-3-sourcesjar/io/micrometer/core/instrument/StrongReferenceGaugeFunction.java

\* /opt/cola/permits/1544041568\_1674912479.9666083/0/micrometer-core-1-6-3-sourcesjar/io/micrometer/core/instrument/logging/LoggingMeterRegistry.java

\* /opt/cola/permits/1544041568\_1674912479.9666083/0/micrometer-core-1-6-3-sourcesjar/io/micrometer/core/instrument/util/JsonUtils.java

No license file was found, but licenses were detected in source scan.

### /\*\*

\* Copyright 2019 VMware, Inc.

 $*$  <p>

- \* Licensed under the Apache License, Version 2.0 (the "License");
- \* you may not use this file except in compliance with the License.
- \* You may obtain a copy of the License at

 $*$  <p>

\* https://www.apache.org/licenses/LICENSE-2.0

 $*$  <p>

- \* Unless required by applicable law or agreed to in writing, software
- \* distributed under the License is distributed on an "AS IS" BASIS,

\* WITHOUT WARRANTIES OR CONDITIONS OF ANY KIND, either express or implied.

\* See the License for the specific language governing permissions and

\* limitations under the License.

\*/

/\*

\* Copyright 2013 The Netty Project

\*

\* The Netty Project licenses this file to you under the Apache License,

\* version 2.0 (the "License"); you may not use this file except in compliance

\* with the License. You may obtain a copy of the License at:

\*

\* https://www.apache.org/licenses/LICENSE-2.0

\*

\* Unless required

by applicable law or agreed to in writing, software

\* distributed under the License is distributed on an "AS IS" BASIS, WITHOUT

\* WARRANTIES OR CONDITIONS OF ANY KIND, either express or implied. See the

\* License for the specific language governing permissions and limitations

\* under the License.

\*/

Found in path(s):

\* /opt/cola/permits/1544041568\_1674912479.9666083/0/micrometer-core-1-6-3-sourcesjar/io/micrometer/core/util/internal/logging/package-info.java

No license file was found, but licenses were detected in source scan.

/\*\*

\* Copyright 2020 VMware, Inc.

 $*$  <p>

\* Licensed under the Apache License, Version 2.0 (the "License");

\* you may not use super file except in compliance with the License.

\* You may obtain a copy of the License at

 $*$  <p>

\* https://www.apache.org/licenses/LICENSE-2.0

 $*$  <p>

\* Unless required by applicable law or agreed to in writing, software

\* distributed under the License is distributed on an "AS IS" BASIS,

\* WITHOUT WARRANTIES OR CONDITIONS OF ANY KIND, either express or implied.

\* See the License for the specific language governing permissions and

\* limitations under the License.

\*/

Found in path(s):

\* /opt/cola/permits/1544041568\_1674912479.9666083/0/micrometer-core-1-6-3-sources-

jar/io/micrometer/core/instrument/binder/kafka/KafkaClientMetrics.java No license file was found, but licenses were detected in source scan.

/\*\*

\* Copyright 2020 VMware, Inc.

 $*$  <p>

\* Licensed under the Apache License, Version 2.0 (the "License");

\* you may not use this file except in compliance with the License.

\* You may obtain a copy of the License at

 $*$  <n>

\* https://www.apache.org/licenses/LICENSE-2.0

 $*$  <p>

\* Unless required by applicable law or agreed to in writing, software

\* distributed under the License is distributed on an "AS IS" BASIS,

\* WITHOUT WARRANTIES OR CONDITIONS OF ANY KIND, either express or implied.

\* See the License for the specific language governing permissions and

\* limitations under the License.

\*/

Found in path(s):

\* /opt/cola/permits/1544041568\_1674912479.9666083/0/micrometer-core-1-6-3-sourcesjar/io/micrometer/core/instrument/binder/http/Outcome.java

\* /opt/cola/permits/1544041568\_1674912479.9666083/0/micrometer-core-1-6-3-sourcesjar/io/micrometer/core/instrument/binder/jetty/JettySslHandshakeMetrics.java

\* /opt/cola/permits/1544041568\_1674912479.9666083/0/micrometer-core-1-6-3-sourcesjar/io/micrometer/core/instrument/binder/http/HttpRequestTags.java

\*

 /opt/cola/permits/1544041568\_1674912479.9666083/0/micrometer-core-1-6-3-sourcesjar/io/micrometer/core/instrument/binder/db/JooqExecuteListener.java

\* /opt/cola/permits/1544041568\_1674912479.9666083/0/micrometer-core-1-6-3-sourcesjar/io/micrometer/core/instrument/binder/kafka/KafkaMetrics.java

\* /opt/cola/permits/1544041568\_1674912479.9666083/0/micrometer-core-1-6-3-sourcesjar/io/micrometer/core/instrument/config/validate/PropertyValidator.java

\* /opt/cola/permits/1544041568\_1674912479.9666083/0/micrometer-core-1-6-3-sourcesjar/io/micrometer/core/instrument/binder/httpcomponents/MicrometerHttpClientInterceptor.java \* /opt/cola/permits/1544041568\_1674912479.9666083/0/micrometer-core-1-6-3-sourcesjar/io/micrometer/core/instrument/binder/httpcomponents/HttpContextUtils.java \* /opt/cola/permits/1544041568\_1674912479.9666083/0/micrometer-core-1-6-3-sourcesjar/io/micrometer/core/instrument/config/validate/InvalidReason.java \*

 /opt/cola/permits/1544041568\_1674912479.9666083/0/micrometer-core-1-6-3-sourcesjar/io/micrometer/core/instrument/binder/jetty/JettyClientTagsProvider.java \* /opt/cola/permits/1544041568\_1674912479.9666083/0/micrometer-core-1-6-3-sourcesjar/io/micrometer/core/instrument/binder/jvm/JvmHeapPressureMetrics.java \* /opt/cola/permits/1544041568\_1674912479.9666083/0/micrometer-core-1-6-3-sourcesjar/io/micrometer/core/instrument/binder/http/HttpServletRequestTagsProvider.java \* /opt/cola/permits/1544041568\_1674912479.9666083/0/micrometer-core-1-6-3-sourcesjar/io/micrometer/core/instrument/binder/http/package-info.java

\* /opt/cola/permits/1544041568\_1674912479.9666083/0/micrometer-core-1-6-3-sourcesjar/io/micrometer/core/instrument/config/validate/ValidationException.java

\* /opt/cola/permits/1544041568\_1674912479.9666083/0/micrometer-core-1-6-3-sourcesjar/io/micrometer/core/instrument/config/validate/Validated.java

\*

 /opt/cola/permits/1544041568\_1674912479.9666083/0/micrometer-core-1-6-3-sourcesjar/io/micrometer/core/instrument/config/validate/DurationValidator.java

\* /opt/cola/permits/1544041568\_1674912479.9666083/0/micrometer-core-1-6-3-sourcesjar/io/micrometer/core/instrument/binder/cache/HazelcastIMapAdapter.java

\* /opt/cola/permits/1544041568\_1674912479.9666083/0/micrometer-core-1-6-3-sourcesjar/io/micrometer/core/instrument/distribution/TimeWindowSum.java

\* /opt/cola/permits/1544041568\_1674912479.9666083/0/micrometer-core-1-6-3-sourcesjar/io/micrometer/core/instrument/distribution/FixedBoundaryVictoriaMetricsHistogram.java \* /opt/cola/permits/1544041568\_1674912479.9666083/0/micrometer-core-1-6-3-sourcesjar/io/micrometer/core/instrument/binder/jetty/JettyClientTags.java

\* /opt/cola/permits/1544041568\_1674912479.9666083/0/micrometer-core-1-6-3-sourcesjar/io/micrometer/core/instrument/binder/jetty/JettyClientMetrics.java

\* /opt/cola/permits/1544041568\_1674912479.9666083/0/micrometer-core-1-6-3-sourcesjar/io/micrometer/core/instrument/binder/http/DefaultHttpServletRequestTagsProvider.java \*

 /opt/cola/permits/1544041568\_1674912479.9666083/0/micrometer-core-1-6-3-sourcesjar/io/micrometer/core/instrument/AbstractTimerBuilder.java

\* /opt/cola/permits/1544041568\_1674912479.9666083/0/micrometer-core-1-6-3-sourcesjar/io/micrometer/core/instrument/binder/jpa/HibernateQueryMetrics.java

\* /opt/cola/permits/1544041568\_1674912479.9666083/0/micrometer-core-1-6-3-sourcesjar/io/micrometer/core/instrument/step/StepTuple2.java

\* /opt/cola/permits/1544041568\_1674912479.9666083/0/micrometer-core-1-6-3-sourcesjar/io/micrometer/core/instrument/config/MeterRegistryConfigValidator.java

\* /opt/cola/permits/1544041568\_1674912479.9666083/0/micrometer-core-1-6-3-sourcesjar/io/micrometer/core/instrument/step/StepValue.java

\* /opt/cola/permits/1544041568\_1674912479.9666083/0/micrometer-core-1-6-3-sourcesjar/io/micrometer/core/instrument/internal/CumulativeHistogramLongTaskTimer.java \*

 /opt/cola/permits/1544041568\_1674912479.9666083/0/micrometer-core-1-6-3-sourcesjar/io/micrometer/core/instrument/binder/httpcomponents/DefaultUriMapper.java \* /opt/cola/permits/1544041568\_1674912479.9666083/0/micrometer-core-1-6-3-sourcesjar/io/micrometer/core/instrument/binder/okhttp3/OkHttpConnectionPoolMetrics.java \* /opt/cola/permits/1544041568\_1674912479.9666083/0/micrometer-core-1-6-3-sourcesjar/io/micrometer/core/instrument/binder/db/MetricsDSLContext.java No license file was found, but licenses were detected in source scan.

/\*\*

\* Copyright 2017 VMware, Inc.

 $*$  <p>

\* Licensed under the Apache License, Version 2.0 (the "License");

\* you may not use this file except in compliance with the License.

\* You may obtain a copy of the License at

 $*$  <p>

\* https://www.apache.org/licenses/LICENSE-2.0

 $*$  <n>

- \* Unless required by applicable law or agreed to in writing, software
- \* distributed under the License is distributed on an "AS IS" BASIS,

\* WITHOUT WARRANTIES OR CONDITIONS OF ANY KIND, either express or implied.

- \* See the License for the specific language governing permissions and
- \* limitations under the License.

\*/

Found in path(s):

\* /opt/cola/permits/1544041568\_1674912479.9666083/0/micrometer-core-1-6-3-sourcesjar/io/micrometer/core/instrument/config/NamingConvention.java

\* /opt/cola/permits/1544041568\_1674912479.9666083/0/micrometer-core-1-6-3-sourcesjar/io/micrometer/core/instrument/AbstractDistributionSummary.java

\* /opt/cola/permits/1544041568\_1674912479.9666083/0/micrometer-core-1-6-3-sourcesjar/io/micrometer/core/instrument/cumulative/package-info.java

\*

 /opt/cola/permits/1544041568\_1674912479.9666083/0/micrometer-core-1-6-3-sourcesjar/io/micrometer/core/instrument/binder/jvm/DiskSpaceMetrics.java

\* /opt/cola/permits/1544041568\_1674912479.9666083/0/micrometer-core-1-6-3-sourcesjar/io/micrometer/core/instrument/Clock.java

\* /opt/cola/permits/1544041568\_1674912479.9666083/0/micrometer-core-1-6-3-sourcesjar/io/micrometer/core/instrument/FunctionTimer.java

\* /opt/cola/permits/1544041568\_1674912479.9666083/0/micrometer-core-1-6-3-sourcesjar/io/micrometer/core/instrument/internal/Mergeable.java

\* /opt/cola/permits/1544041568\_1674912479.9666083/0/micrometer-core-1-6-3-sourcesjar/io/micrometer/core/instrument/distribution/pause/ClockDriftPauseDetector.java

\* /opt/cola/permits/1544041568\_1674912479.9666083/0/micrometer-core-1-6-3-sourcesjar/io/micrometer/core/instrument/simple/package-info.java

\* /opt/cola/permits/1544041568\_1674912479.9666083/0/micrometer-core-1-6-3-sourcesjar/io/micrometer/core/instrument/binder/cache/package-info.java

\*

 /opt/cola/permits/1544041568\_1674912479.9666083/0/micrometer-core-1-6-3-sourcesjar/io/micrometer/core/instrument/dropwizard/DropwizardCounter.java

\* /opt/cola/permits/1544041568\_1674912479.9666083/0/micrometer-core-1-6-3-sourcesjar/io/micrometer/core/instrument/step/StepMeterRegistry.java

\* /opt/cola/permits/1544041568\_1674912479.9666083/0/micrometer-core-1-6-3-sourcesjar/io/micrometer/core/instrument/noop/NoopTimeGauge.java

\* /opt/cola/permits/1544041568\_1674912479.9666083/0/micrometer-core-1-6-3-sourcesjar/io/micrometer/core/instrument/config/InvalidConfigurationException.java

\* /opt/cola/permits/1544041568\_1674912479.9666083/0/micrometer-core-1-6-3-sourcesjar/io/micrometer/core/instrument/noop/NoopFunctionTimer.java

\* /opt/cola/permits/1544041568\_1674912479.9666083/0/micrometer-core-1-6-3-sourcesjar/io/micrometer/core/instrument/noop/package-info.java

\*

 /opt/cola/permits/1544041568\_1674912479.9666083/0/micrometer-core-1-6-3-sourcesjar/io/micrometer/core/instrument/search/Search.java

\* /opt/cola/permits/1544041568\_1674912479.9666083/0/micrometer-core-1-6-3-sources-

jar/io/micrometer/core/instrument/cumulative/CumulativeCounter.java

\* /opt/cola/permits/1544041568\_1674912479.9666083/0/micrometer-core-1-6-3-sourcesjar/io/micrometer/core/instrument/DistributionSummary.java

\* /opt/cola/permits/1544041568\_1674912479.9666083/0/micrometer-core-1-6-3-sourcesjar/io/micrometer/core/instrument/distribution/HistogramGauges.java

\* /opt/cola/permits/1544041568\_1674912479.9666083/0/micrometer-core-1-6-3-sourcesjar/io/micrometer/core/instrument/step/package-info.java

\* /opt/cola/permits/1544041568\_1674912479.9666083/0/micrometer-core-1-6-3-sourcesjar/io/micrometer/core/annotation/Counted.java

\* /opt/cola/permits/1544041568\_1674912479.9666083/0/micrometer-core-1-6-3-sourcesjar/io/micrometer/core/instrument/binder/jvm/ClassLoaderMetrics.java

 /opt/cola/permits/1544041568\_1674912479.9666083/0/micrometer-core-1-6-3-sourcesjar/io/micrometer/core/instrument/dropwizard/DropwizardClock.java

\* /opt/cola/permits/1544041568\_1674912479.9666083/0/micrometer-core-1-6-3-sourcesjar/io/micrometer/core/instrument/internal/package-info.java

\* /opt/cola/permits/1544041568\_1674912479.9666083/0/micrometer-core-1-6-3-sourcesjar/io/micrometer/core/instrument/binder/hystrix/HystrixMetricsBinder.java

\* /opt/cola/permits/1544041568\_1674912479.9666083/0/micrometer-core-1-6-3-sourcesjar/io/micrometer/core/instrument/binder/hystrix/MicrometerMetricsPublisher.java

\* /opt/cola/permits/1544041568\_1674912479.9666083/0/micrometer-core-1-6-3-sourcesjar/io/micrometer/core/instrument/config/MeterFilter.java

\* /opt/cola/permits/1544041568\_1674912479.9666083/0/micrometer-core-1-6-3-sourcesjar/io/micrometer/core/instrument/config/package-info.java

\* /opt/cola/permits/1544041568\_1674912479.9666083/0/micrometer-core-1-6-3-sourcesjar/io/micrometer/core/instrument/Meter.java

\*

\*

 /opt/cola/permits/1544041568\_1674912479.9666083/0/micrometer-core-1-6-3-sourcesjar/io/micrometer/core/instrument/distribution/CountAtBucket.java

\* /opt/cola/permits/1544041568\_1674912479.9666083/0/micrometer-core-1-6-3-sourcesjar/io/micrometer/core/aop/TimedAspect.java

\* /opt/cola/permits/1544041568\_1674912479.9666083/0/micrometer-core-1-6-3-sourcesjar/io/micrometer/core/lang/NonNullFields.java

\* /opt/cola/permits/1544041568\_1674912479.9666083/0/micrometer-core-1-6-3-sourcesjar/io/micrometer/core/instrument/cumulative/CumulativeFunctionTimer.java

\* /opt/cola/permits/1544041568\_1674912479.9666083/0/micrometer-core-1-6-3-sourcesjar/io/micrometer/core/instrument/distribution/PercentileHistogramBuckets.java

\* /opt/cola/permits/1544041568\_1674912479.9666083/0/micrometer-core-1-6-3-sourcesjar/io/micrometer/core/instrument/noop/NoopTimer.java

\* /opt/cola/permits/1544041568\_1674912479.9666083/0/micrometer-core-1-6-3-sourcesjar/io/micrometer/core/instrument/distribution/pause/NoPauseDetector.java

\*

 /opt/cola/permits/1544041568\_1674912479.9666083/0/micrometer-core-1-6-3-sourcesjar/io/micrometer/core/instrument/Statistic.java

\* /opt/cola/permits/1544041568\_1674912479.9666083/0/micrometer-core-1-6-3-sourcesjar/io/micrometer/core/annotation/Timed.java

\* /opt/cola/permits/1544041568\_1674912479.9666083/0/micrometer-core-1-6-3-sourcesjar/io/micrometer/core/instrument/binder/logging/LogbackMetrics.java

\* /opt/cola/permits/1544041568\_1674912479.9666083/0/micrometer-core-1-6-3-sourcesjar/io/micrometer/core/instrument/distribution/TimeWindowMax.java

\* /opt/cola/permits/1544041568\_1674912479.9666083/0/micrometer-core-1-6-3-sourcesjar/io/micrometer/core/instrument/binder/jpa/HibernateMetrics.java

\* /opt/cola/permits/1544041568\_1674912479.9666083/0/micrometer-core-1-6-3-sourcesjar/io/micrometer/core/instrument/distribution/ValueAtPercentile.java

\* /opt/cola/permits/1544041568\_1674912479.9666083/0/micrometer-core-1-6-3-sourcesjar/io/micrometer/core/instrument/composite/CompositeFunctionTimer.java \*

 /opt/cola/permits/1544041568\_1674912479.9666083/0/micrometer-core-1-6-3-sourcesjar/io/micrometer/core/instrument/binder/hystrix/MicrometerMetricsPublisherThreadPool.java \* /opt/cola/permits/1544041568\_1674912479.9666083/0/micrometer-core-1-6-3-sourcesjar/io/micrometer/core/instrument/AbstractMeter.java

\* /opt/cola/permits/1544041568\_1674912479.9666083/0/micrometer-core-1-6-3-sourcesjar/io/micrometer/core/instrument/step/StepFunctionTimer.java

\* /opt/cola/permits/1544041568\_1674912479.9666083/0/micrometer-core-1-6-3-sourcesjar/io/micrometer/core/instrument/composite/CompositeDistributionSummary.java

\* /opt/cola/permits/1544041568\_1674912479.9666083/0/micrometer-core-1-6-3-sourcesjar/io/micrometer/core/instrument/config/MeterFilterReply.java

\* /opt/cola/permits/1544041568\_1674912479.9666083/0/micrometer-core-1-6-3-sourcesjar/io/micrometer/core/instrument/binder/cache/CaffeineCacheMetrics.java

\* /opt/cola/permits/1544041568\_1674912479.9666083/0/micrometer-core-1-6-3-sourcesjar/io/micrometer/core/instrument/util/MeterPartition.java

\*

 /opt/cola/permits/1544041568\_1674912479.9666083/0/micrometer-core-1-6-3-sourcesjar/io/micrometer/core/instrument/util/package-info.java

\* /opt/cola/permits/1544041568\_1674912479.9666083/0/micrometer-core-1-6-3-sourcesjar/io/micrometer/core/instrument/step/StepTimer.java

\* /opt/cola/permits/1544041568\_1674912479.9666083/0/micrometer-core-1-6-3-sourcesjar/io/micrometer/core/instrument/TimeGauge.java

\* /opt/cola/permits/1544041568\_1674912479.9666083/0/micrometer-core-1-6-3-sourcesjar/io/micrometer/core/instrument/binder/cache/CacheMeterBinder.java

\* /opt/cola/permits/1544041568\_1674912479.9666083/0/micrometer-core-1-6-3-sourcesjar/io/micrometer/core/instrument/cumulative/CumulativeFunctionCounter.java

\* /opt/cola/permits/1544041568\_1674912479.9666083/0/micrometer-core-1-6-3-sourcesjar/io/micrometer/core/instrument/distribution/Histogram.java

\* /opt/cola/permits/1544041568\_1674912479.9666083/0/micrometer-core-1-6-3-sourcesjar/io/micrometer/core/instrument/binder/jvm/JvmThreadMetrics.java \*

 /opt/cola/permits/1544041568\_1674912479.9666083/0/micrometer-core-1-6-3-sourcesjar/io/micrometer/core/instrument/util/DoubleFormat.java

\* /opt/cola/permits/1544041568\_1674912479.9666083/0/micrometer-core-1-6-3-sourcesjar/io/micrometer/core/instrument/distribution/DistributionStatisticConfig.java

\* /opt/cola/permits/1544041568\_1674912479.9666083/0/micrometer-core-1-6-3-sourcesjar/io/micrometer/core/instrument/binder/system/ProcessorMetrics.java

\* /opt/cola/permits/1544041568\_1674912479.9666083/0/micrometer-core-1-6-3-sourcesjar/io/micrometer/core/instrument/step/StepLong.java

\* /opt/cola/permits/1544041568\_1674912479.9666083/0/micrometer-core-1-6-3-sources-

jar/io/micrometer/core/instrument/simple/SimpleConfig.java

\* /opt/cola/permits/1544041568\_1674912479.9666083/0/micrometer-core-1-6-3-sourcesjar/io/micrometer/core/instrument/noop/NoopMeter.java

\* /opt/cola/permits/1544041568\_1674912479.9666083/0/micrometer-core-1-6-3-sourcesjar/io/micrometer/core/instrument/binder/jvm/ExecutorServiceMetrics.java \*

 /opt/cola/permits/1544041568\_1674912479.9666083/0/micrometer-core-1-6-3-sourcesjar/io/micrometer/core/instrument/util/StringEscapeUtils.java

\* /opt/cola/permits/1544041568\_1674912479.9666083/0/micrometer-core-1-6-3-sourcesjar/io/micrometer/core/instrument/composite/AbstractCompositeMeter.java

\* /opt/cola/permits/1544041568\_1674912479.9666083/0/micrometer-core-1-6-3-sourcesjar/io/micrometer/core/instrument/logging/package-info.java

\* /opt/cola/permits/1544041568\_1674912479.9666083/0/micrometer-core-1-6-3-sourcesjar/io/micrometer/core/instrument/MockClock.java

\* /opt/cola/permits/1544041568\_1674912479.9666083/0/micrometer-core-1-6-3-sourcesjar/io/micrometer/core/instrument/binder/BaseUnits.java

\* /opt/cola/permits/1544041568\_1674912479.9666083/0/micrometer-core-1-6-3-sourcesjar/io/micrometer/core/instrument/internal/DefaultLongTaskTimer.java

\* /opt/cola/permits/1544041568\_1674912479.9666083/0/micrometer-core-1-6-3-sourcesjar/io/micrometer/core/instrument/MeterRegistry.java

\*

 /opt/cola/permits/1544041568\_1674912479.9666083/0/micrometer-core-1-6-3-sourcesjar/io/micrometer/core/annotation/TimedSet.java

\* /opt/cola/permits/1544041568\_1674912479.9666083/0/micrometer-core-1-6-3-sourcesjar/io/micrometer/core/instrument/util/TimeUtils.java

\* /opt/cola/permits/1544041568\_1674912479.9666083/0/micrometer-core-1-6-3-sourcesjar/io/micrometer/core/instrument/composite/CompositeCustomMeter.java

\* /opt/cola/permits/1544041568\_1674912479.9666083/0/micrometer-core-1-6-3-sourcesjar/io/micrometer/core/instrument/distribution/HistogramSnapshot.java

\* /opt/cola/permits/1544041568\_1674912479.9666083/0/micrometer-core-1-6-3-sourcesjar/io/micrometer/core/instrument/dropwizard/DropwizardMeterRegistry.java

\* /opt/cola/permits/1544041568\_1674912479.9666083/0/micrometer-core-1-6-3-sourcesjar/io/micrometer/core/instrument/search/package-info.java

\* /opt/cola/permits/1544041568\_1674912479.9666083/0/micrometer-core-1-6-3-sourcesjar/io/micrometer/core/instrument/util/IOUtils.java

\*

 /opt/cola/permits/1544041568\_1674912479.9666083/0/micrometer-core-1-6-3-sourcesjar/io/micrometer/core/instrument/step/StepDistributionSummary.java

\* /opt/cola/permits/1544041568\_1674912479.9666083/0/micrometer-core-1-6-3-sourcesjar/io/micrometer/core/instrument/dropwizard/DropwizardDistributionSummary.java

\* /opt/cola/permits/1544041568\_1674912479.9666083/0/micrometer-core-1-6-3-sourcesjar/io/micrometer/core/instrument/composite/CompositeFunctionCounter.java

\* /opt/cola/permits/1544041568\_1674912479.9666083/0/micrometer-core-1-6-3-sourcesjar/io/micrometer/core/instrument/binder/system/FileDescriptorMetrics.java

\* /opt/cola/permits/1544041568\_1674912479.9666083/0/micrometer-core-1-6-3-sourcesjar/io/micrometer/core/instrument/search/RequiredSearch.java

\* /opt/cola/permits/1544041568\_1674912479.9666083/0/micrometer-core-1-6-3-sourcesjar/io/micrometer/core/annotation/Incubating.java
\*

 /opt/cola/permits/1544041568\_1674912479.9666083/0/micrometer-core-1-6-3-sourcesjar/io/micrometer/core/instrument/internal/DefaultMeter.java

\* /opt/cola/permits/1544041568\_1674912479.9666083/0/micrometer-core-1-6-3-sourcesjar/io/micrometer/core/instrument/AbstractTimer.java

\* /opt/cola/permits/1544041568\_1674912479.9666083/0/micrometer-core-1-6-3-sourcesjar/io/micrometer/core/instrument/step/StepDouble.java

\* /opt/cola/permits/1544041568\_1674912479.9666083/0/micrometer-core-1-6-3-sourcesjar/io/micrometer/core/instrument/composite/CompositeMeter.java

\* /opt/cola/permits/1544041568\_1674912479.9666083/0/micrometer-core-1-6-3-sourcesjar/io/micrometer/core/aop/CountedAspect.java

\* /opt/cola/permits/1544041568\_1674912479.9666083/0/micrometer-core-1-6-3-sourcesjar/io/micrometer/core/instrument/Tags.java

\* /opt/cola/permits/1544041568\_1674912479.9666083/0/micrometer-core-1-6-3-sourcesjar/io/micrometer/core/instrument/cumulative/CumulativeDistributionSummary.java \*

 /opt/cola/permits/1544041568\_1674912479.9666083/0/micrometer-core-1-6-3-sourcesjar/io/micrometer/core/instrument/step/StepCounter.java

\* /opt/cola/permits/1544041568\_1674912479.9666083/0/micrometer-core-1-6-3-sourcesjar/io/micrometer/core/instrument/binder/system/UptimeMetrics.java

\* /opt/cola/permits/1544041568\_1674912479.9666083/0/micrometer-core-1-6-3-sourcesjar/io/micrometer/core/instrument/composite/CompositeLongTaskTimer.java

\* /opt/cola/permits/1544041568\_1674912479.9666083/0/micrometer-core-1-6-3-sourcesjar/io/micrometer/core/instrument/dropwizard/DropwizardRate.java

\* /opt/cola/permits/1544041568\_1674912479.9666083/0/micrometer-core-1-6-3-sourcesjar/io/micrometer/core/lang/Nullable.java

\* /opt/cola/permits/1544041568\_1674912479.9666083/0/micrometer-core-1-6-3-sourcesjar/io/micrometer/core/instrument/step/StepFunctionCounter.java

\* /opt/cola/permits/1544041568\_1674912479.9666083/0/micrometer-core-1-6-3-sourcesjar/io/micrometer/core/instrument/util/AbstractPartition.java

\*

\*

 /opt/cola/permits/1544041568\_1674912479.9666083/0/micrometer-core-1-6-3-sourcesjar/io/micrometer/core/instrument/composite/CompositeCounter.java

\* /opt/cola/permits/1544041568\_1674912479.9666083/0/micrometer-core-1-6-3-sourcesjar/io/micrometer/core/instrument/dropwizard/DropwizardFunctionTimer.java

\* /opt/cola/permits/1544041568\_1674912479.9666083/0/micrometer-core-1-6-3-sourcesjar/io/micrometer/core/instrument/distribution/pause/package-info.java

\* /opt/cola/permits/1544041568\_1674912479.9666083/0/micrometer-core-1-6-3-sourcesjar/io/micrometer/core/instrument/composite/CompositeGauge.java

\* /opt/cola/permits/1544041568\_1674912479.9666083/0/micrometer-core-1-6-3-sourcesjar/io/micrometer/core/instrument/dropwizard/DropwizardGauge.java

\* /opt/cola/permits/1544041568\_1674912479.9666083/0/micrometer-core-1-6-3-sourcesjar/io/micrometer/core/instrument/distribution/pause/PauseDetector.java

\* /opt/cola/permits/1544041568\_1674912479.9666083/0/micrometer-core-1-6-3-sourcesjar/io/micrometer/core/instrument/noop/NoopLongTaskTimer.java

 /opt/cola/permits/1544041568\_1674912479.9666083/0/micrometer-core-1-6-3-sourcesjar/io/micrometer/core/instrument/internal/DefaultGauge.java

\* /opt/cola/permits/1544041568\_1674912479.9666083/0/micrometer-core-1-6-3-sourcesjar/io/micrometer/core/instrument/search/MeterNotFoundException.java

\* /opt/cola/permits/1544041568\_1674912479.9666083/0/micrometer-core-1-6-3-sourcesjar/io/micrometer/core/instrument/package-info.java

\* /opt/cola/permits/1544041568\_1674912479.9666083/0/micrometer-core-1-6-3-sourcesjar/io/micrometer/core/instrument/internal/TimedExecutorService.java

\* /opt/cola/permits/1544041568\_1674912479.9666083/0/micrometer-core-1-6-3-sourcesjar/io/micrometer/core/instrument/FunctionCounter.java

\* /opt/cola/permits/1544041568\_1674912479.9666083/0/micrometer-core-1-6-3-sourcesjar/io/micrometer/core/instrument/Metrics.java

\* /opt/cola/permits/1544041568\_1674912479.9666083/0/micrometer-core-1-6-3-sourcesjar/io/micrometer/core/instrument/cumulative/CumulativeTimer.java

 /opt/cola/permits/1544041568\_1674912479.9666083/0/micrometer-core-1-6-3-sourcesjar/io/micrometer/core/instrument/config/MissingRequiredConfigurationException.java

\* /opt/cola/permits/1544041568\_1674912479.9666083/0/micrometer-core-1-6-3-sourcesjar/io/micrometer/core/instrument/binder/cache/EhCache2Metrics.java

\* /opt/cola/permits/1544041568\_1674912479.9666083/0/micrometer-core-1-6-3-sourcesjar/io/micrometer/core/instrument/noop/NoopCounter.java

\* /opt/cola/permits/1544041568\_1674912479.9666083/0/micrometer-core-1-6-3-sourcesjar/io/micrometer/core/instrument/composite/CompositeTimeGauge.java

\* /opt/cola/permits/1544041568\_1674912479.9666083/0/micrometer-core-1-6-3-sourcesjar/io/micrometer/core/instrument/binder/db/DatabaseTableMetrics.java

\* /opt/cola/permits/1544041568\_1674912479.9666083/0/micrometer-core-1-6-3-sourcesjar/io/micrometer/core/instrument/util/StringUtils.java

\* /opt/cola/permits/1544041568\_1674912479.9666083/0/micrometer-core-1-6-3-sourcesjar/io/micrometer/core/instrument/binder/okhttp3/OkHttpMetricsEventListener.java \*

 /opt/cola/permits/1544041568\_1674912479.9666083/0/micrometer-core-1-6-3-sourcesjar/io/micrometer/core/instrument/composite/CompositeTimer.java

\* /opt/cola/permits/1544041568\_1674912479.9666083/0/micrometer-core-1-6-3-sourcesjar/io/micrometer/core/instrument/binder/jvm/JvmMemoryMetrics.java

\* /opt/cola/permits/1544041568\_1674912479.9666083/0/micrometer-core-1-6-3-sourcesjar/io/micrometer/core/instrument/Measurement.java

\* /opt/cola/permits/1544041568\_1674912479.9666083/0/micrometer-core-1-6-3-sourcesjar/io/micrometer/core/instrument/noop/NoopDistributionSummary.java

\* /opt/cola/permits/1544041568\_1674912479.9666083/0/micrometer-core-1-6-3-sourcesjar/io/micrometer/core/instrument/distribution/NoopHistogram.java

\* /opt/cola/permits/1544041568\_1674912479.9666083/0/micrometer-core-1-6-3-sourcesjar/io/micrometer/core/instrument/config/MeterRegistryConfig.java

\* /opt/cola/permits/1544041568\_1674912479.9666083/0/micrometer-core-1-6-3-sourcesjar/io/micrometer/core/instrument/ImmutableTag.java

\*

\*

 /opt/cola/permits/1544041568\_1674912479.9666083/0/micrometer-core-1-6-3-sourcesjar/io/micrometer/core/instrument/binder/MeterBinder.java

\* /opt/cola/permits/1544041568\_1674912479.9666083/0/micrometer-core-1-6-3-sourcesjar/io/micrometer/core/instrument/distribution/HistogramSupport.java

\* /opt/cola/permits/1544041568\_1674912479.9666083/0/micrometer-core-1-6-3-sources-

jar/io/micrometer/core/instrument/binder/jvm/JvmCompilationMetrics.java

\* /opt/cola/permits/1544041568\_1674912479.9666083/0/micrometer-core-1-6-3-sources-

jar/io/micrometer/core/instrument/internal/TimedExecutor.java

\* /opt/cola/permits/1544041568\_1674912479.9666083/0/micrometer-core-1-6-3-sourcesjar/io/micrometer/core/instrument/dropwizard/DropwizardTimer.java

\* /opt/cola/permits/1544041568\_1674912479.9666083/0/micrometer-core-1-6-3-sourcesjar/io/micrometer/core/instrument/LongTaskTimer.java

\* /opt/cola/permits/1544041568\_1674912479.9666083/0/micrometer-core-1-6-3-sourcesjar/io/micrometer/core/instrument/push/package-info.java

\*

 /opt/cola/permits/1544041568\_1674912479.9666083/0/micrometer-core-1-6-3-sourcesjar/io/micrometer/core/instrument/simple/CountingMode.java

\* /opt/cola/permits/1544041568\_1674912479.9666083/0/micrometer-core-1-6-3-sourcesjar/io/micrometer/core/instrument/Counter.java

\* /opt/cola/permits/1544041568\_1674912479.9666083/0/micrometer-core-1-6-3-sourcesjar/io/micrometer/core/instrument/dropwizard/DropwizardConfig.java

\* /opt/cola/permits/1544041568\_1674912479.9666083/0/micrometer-core-1-6-3-sourcesjar/io/micrometer/core/instrument/noop/NoopFunctionCounter.java

\* /opt/cola/permits/1544041568\_1674912479.9666083/0/micrometer-core-1-6-3-sourcesjar/io/micrometer/core/instrument/distribution/TimeWindowFixedBoundaryHistogram.java \* /opt/cola/permits/1544041568\_1674912479.9666083/0/micrometer-core-1-6-3-sourcesjar/io/micrometer/core/instrument/Gauge.java

\* /opt/cola/permits/1544041568\_1674912479.9666083/0/micrometer-core-1-6-3-sourcesjar/io/micrometer/core/lang/NonNull.java

\*

 /opt/cola/permits/1544041568\_1674912479.9666083/0/micrometer-core-1-6-3-sourcesjar/io/micrometer/core/instrument/step/StepRegistryConfig.java

\* /opt/cola/permits/1544041568\_1674912479.9666083/0/micrometer-core-1-6-3-sourcesjar/io/micrometer/core/instrument/dropwizard/DropwizardFunctionCounter.java

\* /opt/cola/permits/1544041568\_1674912479.9666083/0/micrometer-core-1-6-3-sourcesjar/io/micrometer/core/instrument/dropwizard/package-info.java

\* /opt/cola/permits/1544041568\_1674912479.9666083/0/micrometer-core-1-6-3-sourcesjar/io/micrometer/core/instrument/util/MeterEquivalence.java

\* /opt/cola/permits/1544041568\_1674912479.9666083/0/micrometer-core-1-6-3-sourcesjar/io/micrometer/core/instrument/binder/tomcat/TomcatMetrics.java

\* /opt/cola/permits/1544041568\_1674912479.9666083/0/micrometer-core-1-6-3-sourcesjar/io/micrometer/core/instrument/binder/logging/Log4j2Metrics.java

\* /opt/cola/permits/1544041568\_1674912479.9666083/0/micrometer-core-1-6-3-sourcesjar/io/micrometer/core/instrument/composite/CompositeMeterRegistry.java \*

 /opt/cola/permits/1544041568\_1674912479.9666083/0/micrometer-core-1-6-3-sourcesjar/io/micrometer/core/instrument/binder/db/PostgreSQLDatabaseMetrics.java

\* /opt/cola/permits/1544041568\_1674912479.9666083/0/micrometer-core-1-6-3-sourcesjar/io/micrometer/core/instrument/util/HierarchicalNameMapper.java

\* /opt/cola/permits/1544041568\_1674912479.9666083/0/micrometer-core-1-6-3-sourcesjar/io/micrometer/core/instrument/distribution/package-info.java

\* /opt/cola/permits/1544041568\_1674912479.9666083/0/micrometer-core-1-6-3-sourcesjar/io/micrometer/core/instrument/simple/SimpleMeterRegistry.java

\* /opt/cola/permits/1544041568\_1674912479.9666083/0/micrometer-core-1-6-3-sourcesjar/io/micrometer/core/instrument/noop/NoopGauge.java

\* /opt/cola/permits/1544041568\_1674912479.9666083/0/micrometer-core-1-6-3-sourcesjar/io/micrometer/core/lang/NonNullApi.java

\*

 /opt/cola/permits/1544041568\_1674912479.9666083/0/micrometer-core-1-6-3-sourcesjar/io/micrometer/core/instrument/Tag.java

\* /opt/cola/permits/1544041568\_1674912479.9666083/0/micrometer-core-1-6-3-sourcesjar/io/micrometer/core/instrument/binder/hystrix/MicrometerMetricsPublisherCommand.java \* /opt/cola/permits/1544041568\_1674912479.9666083/0/micrometer-core-1-6-3-sourcesjar/io/micrometer/core/instrument/distribution/AbstractTimeWindowHistogram.java \* /opt/cola/permits/1544041568\_1674912479.9666083/0/micrometer-core-1-6-3-sources-

jar/io/micrometer/core/instrument/step/StepMeasurement.java

\* /opt/cola/permits/1544041568\_1674912479.9666083/0/micrometer-core-1-6-3-sourcesjar/io/micrometer/core/instrument/distribution/TimeWindowPercentileHistogram.java

\* /opt/cola/permits/1544041568\_1674912479.9666083/0/micrometer-core-1-6-3-sourcesjar/io/micrometer/core/instrument/composite/package-info.java

\* /opt/cola/permits/1544041568\_1674912479.9666083/0/micrometer-core-1-6-3-sourcesjar/io/micrometer/core/instrument/binder/cache/HazelcastCacheMetrics.java \*

 /opt/cola/permits/1544041568\_1674912479.9666083/0/micrometer-core-1-6-3-sourcesjar/io/micrometer/core/instrument/binder/jvm/JvmGcMetrics.java

\* /opt/cola/permits/1544041568\_1674912479.9666083/0/micrometer-core-1-6-3-sourcesjar/io/micrometer/core/instrument/binder/cache/GuavaCacheMetrics.java

\* /opt/cola/permits/1544041568\_1674912479.9666083/0/micrometer-core-1-6-3-sources-

jar/io/micrometer/core/instrument/binder/cache/JCacheMetrics.java

No license file was found, but licenses were detected in source scan.

#### /\*\*

\* Copyright 2020 VMware, Inc.

 $*$  <p>

\* Licensed under the Apache License, Version 2.0 (the "License"); you may not use super file except

\* in compliance with the License. You may obtain a copy of the License at

 $*$  <p>

\* https://www.apache.org/licenses/LICENSE-2.0

 $*$  <p>

\* Unless required by applicable law or agreed to in writing, software distributed under the License

\* is distributed on an "AS IS" BASIS, WITHOUT WARRANTIES OR CONDITIONS OF ANY KIND, either express

\* or implied. See the License for the specific language governing permissions and limitations under \* the License.

\*/

#### Found in path(s):

\* /opt/cola/permits/1544041568\_1674912479.9666083/0/micrometer-core-1-6-3-sourcesjar/io/micrometer/core/instrument/binder/kafka/KafkaStreamsMetrics.java

No license file was found, but licenses were detected in source scan.

/\*\*

\* Copyright 2020 Pivotal Software, Inc.

 $*$  <p>

\* Licensed under the Apache License, Version 2.0 (the "License");

\* you may not use this file except in compliance with the License.

\* You may obtain a copy of the License at

 $*$  <p>

\* https://www.apache.org/licenses/LICENSE-2.0

 $*$  <p>

\* Unless required by applicable law or agreed to in writing, software

\* distributed under the License is distributed on an "AS IS" BASIS,

\* WITHOUT WARRANTIES OR CONDITIONS OF ANY KIND, either express or implied.

\* See the License for the specific language governing permissions and

\* limitations under the License.

\*/

#### Found in path(s):

\* /opt/cola/permits/1544041568\_1674912479.9666083/0/micrometer-core-1-6-3-sourcesjar/io/micrometer/core/instrument/binder/commonspool2/CommonsObjectPool2Metrics.java No license file was found, but licenses were detected in source scan.

/\*\*

\* Copyright 2019 VMware, Inc.

 $*$  <p>

\* Licensed under the Apache License, Version 2.0 (the "License");

\* you may not use this file except in compliance with the License.

\* You may obtain a copy of the License at

 $*$  <p>

\* https://www.apache.org/licenses/LICENSE-2.0

 $*$  <p>

\* Unless required by applicable law or agreed to in writing, software

\* distributed under the License is distributed on an "AS IS" BASIS,

\* WITHOUT WARRANTIES OR CONDITIONS OF ANY KIND, either express or implied.

\* See the License for the specific language governing permissions and

\* limitations under the License.

\*/

/\*

\* Copyright 2017 The Netty Project

\*

\* The Netty Project licenses this file to you under the Apache License,

\* version 2.0 (the "License"); you may not use this file except in compliance

\* with the License. You may obtain a copy of the License at:

\*

\* https://www.apache.org/licenses/LICENSE-2.0

\*

\* Unless required

by applicable law or agreed to in writing, software

\* distributed under the License is distributed on an "AS IS" BASIS, WITHOUT

\* WARRANTIES OR CONDITIONS OF ANY KIND, either express or implied. See the

\* License for the specific language governing permissions and limitations

\* under the License.

\*/

#### Found in path(s):

\* /opt/cola/permits/1544041568\_1674912479.9666083/0/micrometer-core-1-6-3-sourcesjar/io/micrometer/core/util/internal/logging/LocationAwareSlf4JLogger.java No license file was found, but licenses were detected in source scan.

#### /\*\*

\* Copyright 2019 VMware, Inc.

 $*$  <n>

\* Licensed under the Apache License, Version 2.0 (the "License");

\* you may not use this file except in compliance with the License.

\* You may obtain a copy of the License at

 $*$  <p>

\* https://www.apache.org/licenses/LICENSE-2.0

 $*$  <p>

\* Unless required by applicable law or agreed to in writing, software

\* distributed under the License is distributed on an "AS IS" BASIS,

\* WITHOUT WARRANTIES OR CONDITIONS OF ANY KIND, either express or implied.

\* See the License for the specific language governing permissions and

\* limitations under the License.

\*/

/\*

\* Copyright 2012 The Netty Project

\*

\* The Netty Project licenses this file to you under the Apache License,

\* version 2.0 (the "License"); you may not use this file except in compliance

- \* with the License. You may obtain a copy of the License at:
- \*

\* https://www.apache.org/licenses/LICENSE-2.0

\*

\* Unless required

by applicable law or agreed to in writing, software

\* distributed under the License is distributed on an "AS IS" BASIS, WITHOUT

\* WARRANTIES OR CONDITIONS OF ANY KIND, either express or implied. See the

\* License for the specific language governing permissions and limitations

\* under the License.

\*/ /\*\*

\* Copyright (c) 2004-2011 QOS.ch

\* All rights reserved.

\*

\* Permission is hereby granted, free of charge, to any person obtaining

\* a copy of this software and associated documentation files (the

\* "Software"), to deal in the Software without restriction, including

\* without limitation the rights to use, copy, modify, merge, publish,

\* distribute, sublicense, and/or sell copies of the Software, and to

\* permit persons to whom the Software is furnished to do so, subject to

\* the following conditions:

\*

\* The above copyright notice and this permission notice shall be

\* included in all copies or substantial portions of the Software.

\* \*

 THE SOFTWARE IS PROVIDED "AS IS", WITHOUT WARRANTY OF ANY KIND, \* EXPRESS OR IMPLIED, INCLUDING BUT NOT LIMITED TO THE WARRANTIES OF \* MERCHANTABILITY, FITNESS FOR A PARTICULAR PURPOSE AND \* NONINFRINGEMENT. IN NO EVENT SHALL THE AUTHORS OR COPYRIGHT HOLDERS BE \* LIABLE FOR ANY CLAIM, DAMAGES OR OTHER LIABILITY, WHETHER IN AN ACTION \* OF CONTRACT, TORT OR OTHERWISE, ARISING FROM, OUT OF OR IN CONNECTION \* WITH THE SOFTWARE OR THE USE OR OTHER DEALINGS IN THE SOFTWARE. \*

\*/

Found in path(s):

\* /opt/cola/permits/1544041568\_1674912479.9666083/0/micrometer-core-1-6-3-sourcesjar/io/micrometer/core/util/internal/logging/JdkLogger.java

\* /opt/cola/permits/1544041568\_1674912479.9666083/0/micrometer-core-1-6-3-sources-

jar/io/micrometer/core/util/internal/logging/InternalLogger.java

No license file was found, but licenses were detected in source scan.

/\*\*

\* Copyright 2019 VMware, Inc.

 $*$  <p>

\* Licensed under the Apache License, Version 2.0 (the "License");

\* you may not use this file except in compliance with the License.

\* You may obtain a copy of the License at

 $*$  <p>

\* https://www.apache.org/licenses/LICENSE-2.0

 $*$  <p>

\* Unless required by applicable law or agreed to in writing, software

\* distributed under the License is distributed on an "AS IS" BASIS,

\* WITHOUT WARRANTIES OR CONDITIONS OF ANY KIND, either express or implied.

\* See the License for the specific language governing permissions and

\* limitations under the License.

\*/

Found in path(s):

\* /opt/cola/permits/1544041568\_1674912479.9666083/0/micrometer-core-1-6-3-sourcesjar/io/micrometer/core/instrument/binder/jetty/InstrumentedQueuedThreadPool.java \* /opt/cola/permits/1544041568\_1674912479.9666083/0/micrometer-core-1-6-3-sourcesjar/io/micrometer/core/instrument/internal/TimedScheduledExecutorService.java

\*

/opt/cola/permits/1544041568\_1674912479.9666083/0/micrometer-core-1-6-3-sources-

jar/io/micrometer/core/instrument/binder/mongodb/MongoMetricsConnectionPoolListener.java

\* /opt/cola/permits/1544041568\_1674912479.9666083/0/micrometer-core-1-6-3-sourcesjar/io/micrometer/core/instrument/binder/jetty/TimedHandler.java

\* /opt/cola/permits/1544041568\_1674912479.9666083/0/micrometer-core-1-6-3-sourcesjar/io/micrometer/core/instrument/internal/TimedRunnable.java

\* /opt/cola/permits/1544041568\_1674912479.9666083/0/micrometer-core-1-6-3-sourcesjar/io/micrometer/core/instrument/Timer.java

\* /opt/cola/permits/1544041568\_1674912479.9666083/0/micrometer-core-1-6-3-sourcesjar/io/micrometer/core/instrument/internal/TimedCallable.java

\* /opt/cola/permits/1544041568\_1674912479.9666083/0/micrometer-core-1-6-3-sourcesjar/io/micrometer/core/instrument/binder/jvm/JvmMemory.java

\* /opt/cola/permits/1544041568\_1674912479.9666083/0/micrometer-core-1-6-3-sourcesjar/io/micrometer/core/instrument/binder/mongodb/MongoMetricsCommandListener.java \*

 /opt/cola/permits/1544041568\_1674912479.9666083/0/micrometer-core-1-6-3-sourcesjar/io/micrometer/core/instrument/binder/jetty/JettyServerThreadPoolMetrics.java

\* /opt/cola/permits/1544041568\_1674912479.9666083/0/micrometer-core-1-6-3-sourcesjar/io/micrometer/core/util/internal/logging/WarnThenDebugLogger.java

\* /opt/cola/permits/1544041568\_1674912479.9666083/0/micrometer-core-1-6-3-sources-

jar/io/micrometer/core/instrument/binder/jetty/JettyConnectionMetrics.java

\* /opt/cola/permits/1544041568\_1674912479.9666083/0/micrometer-core-1-6-3-sourcesjar/io/micrometer/core/instrument/binder/jetty/OnCompletionAsyncListener.java

No license file was found, but licenses were detected in source scan.

/\*\*

\* Copyright 2019 VMware, Inc.

 $*$  <p>

\* Licensed under the Apache License, Version 2.0 (the "License");

\* you may not use this file except in compliance with the License.

\* You may obtain a copy of the License at

 $*$  <p>

\* https://www.apache.org/licenses/LICENSE-2.0

 $*$  <p>

\* Unless required by applicable law or agreed to in writing, software

\* distributed under the License is distributed on an "AS IS" BASIS,

\* WITHOUT WARRANTIES OR CONDITIONS OF ANY KIND, either express or implied.

\* See the License for the specific language governing permissions and

\* limitations under the License.

\*/

/\*

\* Copyright 2013 The Netty Project

\*

\* The Netty Project licenses this file to you under the Apache License,

\* version 2.0 (the "License"); you may not use this file except in compliance

\* with the License. You may obtain a copy of the License at:

\*

\* https://www.apache.org/licenses/LICENSE-2.0

\*

\* Unless required

by applicable law or agreed to in writing, software

\* distributed under the License is distributed on an "AS IS" BASIS, WITHOUT

\* WARRANTIES OR CONDITIONS OF ANY KIND, either express or implied. See the

\* License for the specific language governing permissions and limitations

\* under the License.

\*/

/\*\*

\* Copyright (c) 2004-2011 QOS.ch

\* All rights reserved.

\*

\* Permission is hereby granted, free of charge, to any person obtaining

\* a copy of this software and associated documentation files (the

\* "Software"), to deal in the Software without restriction, including

\* without limitation the rights to use, copy, modify, merge, publish,

\* distribute, sublicense, and/or sell copies of the Software, and to

\* permit persons to whom the Software is furnished to do so, subject to

\* the following conditions:

\*

\* The above copyright notice and this permission notice shall be

\* included in all copies or substantial portions of the Software.

\*

\*

 THE SOFTWARE IS PROVIDED "AS IS", WITHOUT WARRANTY OF ANY KIND, \* EXPRESS OR IMPLIED, INCLUDING BUT NOT LIMITED TO THE WARRANTIES OF \* MERCHANTABILITY, FITNESS FOR A PARTICULAR PURPOSE AND \* NONINFRINGEMENT. IN NO EVENT SHALL THE AUTHORS OR COPYRIGHT HOLDERS BE \* LIABLE FOR ANY CLAIM, DAMAGES OR OTHER LIABILITY, WHETHER IN AN ACTION \* OF CONTRACT, TORT OR OTHERWISE, ARISING FROM, OUT OF OR IN CONNECTION \* WITH THE SOFTWARE OR THE USE OR OTHER DEALINGS IN THE SOFTWARE. \*

\*/

Found in path(s):

\* /opt/cola/permits/1544041568\_1674912479.9666083/0/micrometer-core-1-6-3-sourcesjar/io/micrometer/core/util/internal/logging/MessageFormatter.java \* /opt/cola/permits/1544041568\_1674912479.9666083/0/micrometer-core-1-6-3-sourcesjar/io/micrometer/core/util/internal/logging/FormattingTuple.java No license file was found, but licenses were detected in source scan.

/\*

\* Copyright 2012-2019 the original author or authors.

\*

\* Licensed under the Apache License, Version 2.0 (the "License");

\* you may not use this file except in compliance with the License.

\* You may obtain a copy of the License at

\*

- \* https://www.apache.org/licenses/LICENSE-2.0
- \*
- \* Unless required by applicable law or agreed to in writing, software
- \* distributed under the License is distributed on an "AS IS" BASIS,

\* WITHOUT WARRANTIES OR CONDITIONS OF ANY KIND, either express or implied.

- \* See the License for the specific language governing permissions and
- \* limitations under the License.
- \*/

Found in path(s):

\* /opt/cola/permits/1544041568\_1674912479.9666083/0/micrometer-core-1-6-3-sourcesjar/io/micrometer/core/instrument/internal/OnlyOnceLoggingDenyMeterFilter.java No license file was found, but licenses were detected in source scan.

/\*

\* Copyright 2019 VMware, Inc.

 $*$  <p>

- \* Licensed under the Apache License, Version 2.0 (the "License");
- \* you may not use this file except in compliance with the License.
- \* You may obtain a copy of the License at

 $*$  <p>

\* https://www.apache.org/licenses/LICENSE-2.0

 $*$  <p>

- \* Unless required by applicable law or agreed to in writing, software
- \* distributed under the License is distributed on an "AS IS" BASIS,
- \* WITHOUT WARRANTIES OR CONDITIONS OF ANY KIND, either express or implied.
- \* See the License for the specific language governing permissions and
- \* limitations under the License.

\*/

Found in path(s):

\* /opt/cola/permits/1544041568\_1674912479.9666083/0/micrometer-core-1-6-3-sources-

jar/io/micrometer/core/instrument/binder/httpcomponents/MicrometerHttpRequestExecutor.java

\* /opt/cola/permits/1544041568\_1674912479.9666083/0/micrometer-core-1-6-3-sources-

jar/io/micrometer/core/instrument/binder/httpcomponents/PoolingHttpClientConnectionManagerMetricsBinder.java No license file was found, but licenses were detected in source scan.

/\*\*

\* Copyright 2017 Pivotal Software, Inc.

 $*$   $<$ n $>$ 

- \* Licensed under the Apache License, Version 2.0 (the "License");
- \* you may not use this file except in compliance with the License.
- \* You may obtain a copy of the License at

 $*$  <p>

\* https://www.apache.org/licenses/LICENSE-2.0

 $*$  <p>

- \* Unless required by applicable law or agreed to in writing, software
- \* distributed under the License is distributed on an "AS IS" BASIS,
- \* WITHOUT WARRANTIES OR CONDITIONS OF ANY KIND, either express or implied.
- \* See the License for the specific language governing permissions and

\* limitations under the License.

\*/

#### Found in path(s):

\* /opt/cola/permits/1544041568\_1674912479.9666083/0/micrometer-core-1-6-3-sourcesjar/io/micrometer/core/instrument/binder/jetty/JettyStatisticsMetrics.java

### **1.870 google-guava v28.2 1.870.1 Available under license :**

Doug Lea

 Apache License Version 2.0, January 2004 http://www.apache.org/licenses/

#### TERMS AND CONDITIONS FOR USE, REPRODUCTION, AND DISTRIBUTION

#### 1. Definitions.

 "License" shall mean the terms and conditions for use, reproduction, and distribution as defined by Sections 1 through 9 of this document.

 "Licensor" shall mean the copyright owner or entity authorized by the copyright owner that is granting the License.

 "Legal Entity" shall mean the union of the acting entity and all other entities that control, are controlled by, or are under common control with that entity. For the purposes of this definition, "control" means (i) the power, direct or indirect, to cause the direction or management of such entity, whether by contract or otherwise, or (ii) ownership of fifty percent (50%) or more of the outstanding shares, or (iii) beneficial ownership of such entity.

 "You" (or "Your") shall mean an individual or Legal Entity exercising permissions granted by this License.

 "Source" form shall mean the preferred form for making modifications, including but not limited to software source code, documentation source, and configuration files.

 "Object" form shall mean any form resulting from mechanical transformation or translation of a Source form, including but not limited to compiled object code, generated documentation, and conversions to other media types.

 "Work" shall mean the work of authorship, whether in Source or Object form, made available under the License, as indicated by a copyright notice that is included in or attached to the work (an example is provided in the Appendix below).

 "Derivative Works" shall mean any work, whether in Source or Object form, that is based on (or derived from) the Work and for which the editorial

 revisions, annotations, elaborations, or other modifications represent, as a whole, an original work of authorship. For the purposes of this License, Derivative Works shall not include works that remain separable from, or merely link (or bind by name) to the interfaces of, the Work and Derivative Works thereof.

 "Contribution" shall mean any work of authorship, including the original version of the Work and any modifications or additions to that Work or Derivative Works thereof, that is intentionally submitted to Licensor for inclusion in the Work by the copyright owner or by an individual or Legal Entity authorized to submit on behalf of the copyright owner. For the purposes of this definition, "submitted" means any form of electronic, verbal, or written communication sent to the Licensor or its representatives, including but not limited to communication on electronic mailing lists, source code control systems, and issue tracking systems that are managed by, or on behalf of, the Licensor for the purpose of discussing and improving the Work, but excluding communication that is conspicuously marked or otherwise designated in writing by the copyright owner as "Not a Contribution."

 "Contributor" shall mean Licensor and any individual or Legal Entity on behalf of whom a Contribution has been received by Licensor and subsequently incorporated within the Work.

- 2. Grant of Copyright License. Subject to the terms and conditions of this License, each Contributor hereby grants to You a perpetual, worldwide, non-exclusive, no-charge, royalty-free, irrevocable copyright license to reproduce, prepare Derivative Works of, publicly display, publicly perform, sublicense, and distribute the Work and such Derivative Works in Source or Object form.
- 3. Grant of Patent License. Subject to the terms and conditions of this
- License, each Contributor hereby grants to You a perpetual, worldwide, non-exclusive, no-charge, royalty-free, irrevocable (except as stated in this section) patent license to make, have made, use, offer to sell, sell, import, and otherwise transfer the Work, where such license applies only to those patent claims licensable

 by such Contributor that are necessarily infringed by their Contribution(s) alone or by combination of their Contribution(s) with the Work to which such Contribution(s) was submitted. If You institute patent litigation against any entity (including a cross-claim or counterclaim in a lawsuit) alleging that the Work or a Contribution incorporated within the Work constitutes direct or contributory patent infringement, then any patent licenses granted to You under this License for that Work shall terminate as of the date such litigation is filed.

 4. Redistribution. You may reproduce and distribute copies of the

 Work or Derivative Works thereof in any medium, with or without modifications, and in Source or Object form, provided that You meet the following conditions:

- (a) You must give any other recipients of the Work or Derivative Works a copy of this License; and
- (b) You must cause any modified files to carry prominent notices stating that You changed the files; and
- (c) You must retain, in the Source form of any Derivative Works that You distribute, all copyright, patent, trademark, and attribution notices from the Source form of the Work, excluding those notices that do not pertain to any part of the Derivative Works; and
- (d) If the Work includes a "NOTICE" text file as part of its distribution, then any Derivative Works that You distribute must include a readable copy of the attribution notices contained within such NOTICE file, excluding

those notices that do not

 pertain to any part of the Derivative Works, in at least one of the following places: within a NOTICE text file distributed as part of the Derivative Works; within the Source form or documentation, if provided along with the Derivative Works; or, within a display generated by the Derivative Works, if and wherever such third-party notices normally appear. The contents of the NOTICE file are for informational purposes only and do not modify the License. You may add Your own attribution notices within Derivative Works that You distribute, alongside or as an addendum to the NOTICE text from the Work, provided that such additional attribution notices cannot be construed as modifying the License.

 You may add Your own copyright statement to Your modifications and may provide additional or different license terms and conditions

 for use, reproduction, or distribution of Your modifications, or for any such Derivative Works as a whole, provided Your use, reproduction, and distribution of the Work otherwise complies with the conditions stated in this License.

- 5. Submission of Contributions. Unless You explicitly state otherwise, any Contribution intentionally submitted for inclusion in the Work by You to the Licensor shall be under the terms and conditions of this License, without any additional terms or conditions. Notwithstanding the above, nothing herein shall supersede or modify the terms of any separate license agreement you may have executed with Licensor regarding such Contributions.
- 6. Trademarks. This License does not grant permission to use the trade names, trademarks, service marks, or product names of the Licensor, except as required for reasonable and customary use in describing the origin of the Work and reproducing the content of the NOTICE file.
- 7. Disclaimer of Warranty. Unless required by applicable law or agreed to in writing, Licensor provides the Work (and each Contributor provides its Contributions) on an "AS IS" BASIS, WITHOUT WARRANTIES OR CONDITIONS OF ANY KIND, either express or implied, including, without limitation, any warranties or conditions of TITLE, NON-INFRINGEMENT, MERCHANTABILITY, or FITNESS FOR A PARTICULAR PURPOSE. You are solely responsible for determining the appropriateness of using or redistributing the Work and assume any risks associated with Your exercise of permissions under this License.
- 8. Limitation of Liability. In no event and under no legal theory, whether in tort (including negligence), contract, or otherwise, unless required by applicable law (such as deliberate and grossly negligent acts) or agreed to in writing, shall any Contributor be liable to You for damages, including any direct,

indirect, special,

 incidental, or consequential damages of any character arising as a result of this License or out of the use or inability to use the Work (including but not limited to damages for loss of goodwill, work stoppage, computer failure or malfunction, or any and all other commercial damages or losses), even if such Contributor has been advised of the possibility of such damages.

 9. Accepting Warranty or Additional Liability. While redistributing the Work or Derivative Works thereof, You may choose to offer, and charge a fee for, acceptance of support, warranty, indemnity, or other liability obligations and/or rights consistent with this License. However, in accepting such obligations, You may act only  on Your own behalf and on Your sole responsibility, not on behalf of any other Contributor, and only if You agree to indemnify, defend, and hold each Contributor harmless for any liability incurred by, or claims asserted against, such Contributor by reason of your accepting any such warranty or additional liability.

#### END OF TERMS AND CONDITIONS

APPENDIX: How to apply the Apache License to your work.

 To apply the Apache License to your work, attach the following boilerplate notice, with the fields enclosed by brackets "[]" replaced with your own identifying information. (Don't include the brackets!) The text should be enclosed in the appropriate comment syntax for the file format. We also recommend that a file or class name and description of purpose be included on the same "printed page" as the copyright notice for easier identification within third-party archives.

Copyright [yyyy] [name of copyright owner]

 Licensed under the Apache License, Version 2.0 (the "License"); you may not use this file except in compliance with the License. You may obtain a copy of the License at

http://www.apache.org/licenses/LICENSE-2.0

 Unless required by applicable law or agreed to in writing, software distributed under the License is distributed on an "AS IS" BASIS, WITHOUT WARRANTIES OR CONDITIONS OF ANY KIND, either express or implied. See the License for the specific language governing permissions and limitations under the License.

# **1.871 junit-vintage-junit-vintage-engine 5.8.2**

### **1.871.1 Available under license :**

Eclipse Public License - v 2.0

===================================

THE ACCOMPANYING PROGRAM IS PROVIDED UNDER THE TERMS OF THIS ECLIPSE PUBLIC LICENSE (AGREEMENT). ANY USE, REPRODUCTION OR DISTRIBUTION OF THE PROGRAM CONSTITUTES RECIPIENT'S ACCEPTANCE OF THIS AGREEMENT.

### 1. Definitions

Contribution means:

\* \*\*a)\*\* in the case of the initial Contributor, the initial content Distributed under this Agreement, and

\* \*\*b)\*\* in the case of each subsequent Contributor:

 \* \*\*i)\*\* changes to the Program, and

 \* \*\*ii)\*\* additions to the Program;

where such changes and/or additions to the Program originate from and are Distributed by that particular Contributor. A Contribution originates from a Contributor if it was added to the Program by such Contributor itself or anyone acting on such Contributor's behalf. Contributions do not include changes or additions to the Program that are not Modified Works.

Contributor means any person or entity that Distributes the Program.

#### Licensed Patents mean patent

 claims licensable by a Contributor which are necessarily infringed by the use or sale of its Contribution alone or when combined with the Program.

Program means the Contributions Distributed in accordance with this Agreement.

Recipient means anyone who receives the Program under this Agreement or any Secondary License (as applicable), including Contributors.

Derivative Works shall mean any work, whether in Source Code or other form, that is based on (or derived from) the Program and for which the editorial revisions, annotations, elaborations, or other modifications represent, as a whole, an original work of authorship.

Modified Works shall mean any work in Source Code or other form that results from an addition to, deletion from, or modification of the contents of the Program, including, for purposes of clarity any new file in Source Code form that contains any contents of the Program. Modified Works shall not include works that contain only declarations, interfaces, types, classes,

 structures, or files of the Program solely in each case in order to link to, bind by name, or subclass the Program or Modified Works thereof.

Distribute means the acts of \*\*a)\*\* distributing or \*\*b)\*\* making available in any manner that enables the transfer of a copy.

Source Code means the form of a Program preferred for making modifications, including but not limited to software source code, documentation source, and configuration files.

Secondary License means either the GNU General Public License, Version 2.0, or any later versions of that license, including any exceptions or additional permissions as identified by the initial Contributor.

### 2. Grant of Rights

\*\*a)\*\* Subject to the terms of this Agreement, each Contributor hereby grants Recipient a non-exclusive, worldwide, royalty-free copyright license to reproduce, prepare Derivative Works of, publicly display, publicly perform, Distribute and sublicense the Contribution of such Contributor, if any, and such Derivative Works.

\*\*b)\*\* Subject to the terms of this Agreement, each Contributor hereby grants Recipient a non-exclusive, worldwide, royalty-free patent license under Licensed Patents to make, use, sell, offer to sell, import and otherwise transfer the Contribution of such Contributor, if any, in Source Code or other form. This patent license shall apply to the combination of the Contribution and the Program if, at the time the Contribution is added by the Contributor, such addition of the Contribution causes such combination to be covered by the Licensed Patents. The patent license shall not apply to any other combinations which include the Contribution. No hardware per se is licensed hereunder.

\*\*c)\*\* Recipient understands that although each Contributor grants the licenses to its Contributions set forth herein, no assurances are provided by any Contributor that the Program does not infringe the patent or other intellectual property rights of any other entity. Each Contributor disclaims any

 liability to Recipient for claims brought by any other entity based on infringement of intellectual property rights or otherwise. As a condition to exercising the rights and licenses granted hereunder, each Recipient hereby assumes sole responsibility to secure any other intellectual property rights needed, if any. For example, if a third party patent license is required to allow Recipient to Distribute the Program, it is Recipient's responsibility to acquire that license before distributing the Program.

\*\*d)\*\* Each Contributor represents that to its knowledge it has sufficient copyright rights in its Contribution, if any, to grant the copyright license set forth in this Agreement.

\*\*e)\*\* Notwithstanding the terms of any Secondary License, no Contributor makes additional grants to any Recipient (other than those set forth in this Agreement) as a result of such Recipient's receipt of the Program under the terms of a Secondary License (if permitted under the terms of Section 3).

#### ###

3. Requirements

\*\*3.1\*\* If a Contributor Distributes the Program in any form, then:

\* \*\*a)\*\* the Program must also be made available as Source Code, in accordance with section 3.2, and the Contributor must accompany the Program with a statement that the Source Code for the Program is available under this Agreement, and informs Recipients how to obtain it in a reasonable manner on or through a medium customarily used for software exchange; and

\* \*\*b)\*\* the Contributor may Distribute the Program under a license different than this Agreement, provided that such license:

 \* \*\*i)\*\* effectively disclaims on behalf of all other Contributors all warranties and conditions, express and implied, including warranties or conditions of title and non-infringement, and implied warranties or conditions of merchantability and fitness for a particular purpose;

 \* \*\*ii)\*\* effectively excludes on behalf of all other Contributors all liability for damages, including direct, indirect, special, incidental

and consequential damages, such as lost profits;

 \* \*\*iii)\*\* does not attempt to limit or alter the recipients' rights in the Source Code under section 3.2; and

 \* \*\*iv)\*\* requires any subsequent distribution of the Program by any party to be under a license that satisfies the requirements of this section 3.

\*\*3.2\*\* When the Program is Distributed as Source Code:

\* \*\*a)\*\* it must be made available under this Agreement, or if the Program \*\*(i)\*\* is combined with other material in a separate file or files made available under a Secondary License, and \*\*(ii)\*\* the initial Contributor attached to the Source Code the notice described in Exhibit A of this Agreement, then the Program may be made available

under the terms of such Secondary Licenses, and

\* \*\*b)\*\* a copy of this Agreement must be included with each copy of the Program.

\*\*3.3\*\* Contributors may not remove or alter any copyright, patent, trademark, attribution notices, disclaimers of warranty, or limitations of liability (notices)

 contained within the Program from any copy of the Program which they Distribute, provided that Contributors may add their own appropriate notices.

#### ### 4. Commercial Distribution

Commercial distributors of software may accept certain responsibilities with respect to end users, business partners and the like. While this license is intended to facilitate the commercial use of the Program, the Contributor who includes the Program in a commercial product offering should do so in a manner which does not create potential liability for other Contributors. Therefore, if a Contributor includes the Program in a commercial product offering, such Contributor (Commercial Contributor) hereby agrees to defend and indemnify every other Contributor (Indemnified Contributor) against any losses, damages and costs (collectively Losses) arising from claims, lawsuits and other legal actions brought by a third party against the Indemnified Contributor to the extent caused by the acts or omissions of such

 Commercial Contributor in connection with its distribution of the Program in a commercial product offering. The obligations in this section do not apply to any claims or Losses relating to any actual or alleged intellectual property infringement. In order to qualify, an Indemnified Contributor must: \*\*a)\*\* promptly notify the Commercial Contributor in writing of such claim, and \*\*b)\*\* allow the Commercial Contributor to control, and cooperate with the Commercial Contributor in, the defense and any related settlement negotiations. The Indemnified Contributor may participate in any such claim at its own expense.

For example, a Contributor might include the Program in a commercial product offering, Product X. That Contributor is then a Commercial Contributor. If that Commercial Contributor then makes performance claims, or offers warranties related to Product X, those performance claims and warranties are such Commercial Contributor's responsibility alone. Under this section, the Commercial

 Contributor would have to defend claims against the other Contributors related to those performance claims and warranties, and if a court requires any other Contributor to pay any damages as a result, the Commercial Contributor must pay those damages.

#### ### 5. No Warranty

EXCEPT AS EXPRESSLY SET FORTH IN THIS AGREEMENT, AND TO THE EXTENT PERMITTED BY APPLICABLE LAW, THE PROGRAM IS PROVIDED ON AN AS IS BASIS, WITHOUT WARRANTIES OR CONDITIONS OF ANY KIND, EITHER EXPRESS OR IMPLIED INCLUDING, WITHOUT LIMITATION, ANY WARRANTIES OR CONDITIONS OF TITLE, NON-INFRINGEMENT, MERCHANTABILITY OR FITNESS FOR A PARTICULAR PURPOSE. Each Recipient is solely responsible for determining the appropriateness of using and distributing the Program and assumes all risks associated with its exercise of rights under this Agreement, including but not limited to the risks and costs of program errors, compliance with applicable laws, damage to or loss of data, programs or equipment, and unavailability or interruption of operations.

### 6. Disclaimer of Liability

EXCEPT AS EXPRESSLY SET FORTH IN THIS AGREEMENT, AND TO THE EXTENT PERMITTED BY

APPLICABLE LAW, NEITHER RECIPIENT NOR ANY CONTRIBUTORS SHALL HAVE ANY LIABILITY FOR ANY DIRECT, INDIRECT, INCIDENTAL, SPECIAL, EXEMPLARY, OR CONSEQUENTIAL DAMAGES (INCLUDING WITHOUT LIMITATION LOST PROFITS), HOWEVER CAUSED AND ON ANY THEORY OF LIABILITY, WHETHER IN CONTRACT, STRICT LIABILITY, OR TORT (INCLUDING NEGLIGENCE OR OTHERWISE) ARISING IN ANY WAY OUT OF THE USE OR DISTRIBUTION OF THE PROGRAM OR THE EXERCISE OF ANY RIGHTS GRANTED HEREUNDER, EVEN IF ADVISED OF THE POSSIBILITY OF SUCH DAMAGES.

#### ### 7. General

If any provision of this Agreement is invalid or unenforceable under applicable law, it shall not affect the validity or enforceability of the remainder of the terms of this Agreement, and without further action by the parties hereto, such provision shall be reformed to the minimum extent necessary to make such provision valid and enforceable.

#### If

 Recipient institutes patent litigation against any entity (including a cross-claim or counterclaim in a lawsuit) alleging that the Program itself (excluding combinations of the Program with other software or hardware) infringes such Recipient's patent(s), then such Recipient's rights granted under Section 2(b) shall terminate as of the date such litigation is filed.

All Recipient's rights under this Agreement shall terminate if it fails to comply with any of the material terms or conditions of this Agreement and does not cure such failure in a reasonable period of time after becoming aware of such noncompliance. If all Recipient's rights under this Agreement terminate, Recipient agrees to cease use and distribution of the Program as soon as reasonably practicable. However, Recipient's obligations under this Agreement and any licenses granted by Recipient relating to the Program shall continue and survive.

Everyone is permitted to copy and distribute copies of this Agreement,

 but in order to avoid inconsistency the Agreement is copyrighted and may only be modified in the following manner. The Agreement Steward reserves the right to publish new versions (including revisions) of this Agreement from time to time. No one other than the Agreement Steward has the right to modify this Agreement. The Eclipse Foundation is the initial Agreement Steward. The Eclipse Foundation may assign the responsibility to serve as the Agreement Steward to a suitable separate entity. Each new version of the Agreement will be given a distinguishing version number. The Program (including Contributions) may always be Distributed subject to the version of the Agreement under which it was received. In addition, after a new version of the Agreement is published, Contributor may elect to Distribute the Program (including its Contributions) under the new version.

Except as expressly stated in Sections 2(a) and 2(b) above, Recipient receives no rights or licenses to the intellectual property

 of any Contributor under this Agreement, whether expressly, by implication, estoppel or otherwise. All rights in the Program not expressly granted under this Agreement are reserved. Nothing in this Agreement is intended to be enforceable by any entity that is not a Contributor or Recipient. No third-party beneficiary rights are created under this Agreement.

#### Exhibit A - Form of Secondary Licenses Notice

> This Source Code may also be made available under the following Secondary Licenses when the conditions for such availability set forth in the Eclipse Public License, v. 2.0 are satisfied: {name license(s), version(s), and exceptions or additional permissions here}.

Simply including a copy of this Agreement, including this Exhibit A is not sufficient to license the Source Code under Secondary Licenses.

If it is not possible or desirable to put the notice in a particular file, then You may include the notice in a location (such as a LICENSE file in a relevant directory) where a recipient would be likely to look for such a notice.

You may add additional accurate notices of copyright ownership. Open Source Licenses ====================

This product may include a number of subcomponents with separate copyright notices and license terms. Your use of the source code for these subcomponents is subject to the terms and conditions of the subcomponent's license, as noted in the LICENSE-<subcomponent>.md files.

### **1.872 commons-compress 1.22 1.872.1 Available under license :**

Apache Commons Compress Copyright 2002-2022 The Apache Software Foundation

This product includes software developed at The Apache Software Foundation (https://www.apache.org/).

---

The files in the package org.apache.commons.compress.archivers.sevenz were derived from the LZMA SDK, version 9.20 (C/ and CPP/7zip/), which has been placed in the public domain:

"LZMA SDK is placed in the public domain." (http://www.7-zip.org/sdk.html)

---

The test file lbzip2\_32767.bz2 has been copied from libbzip2's source repository:

This program, "bzip2", the associated library "libbzip2", and all documentation, are copyright (C) 1996-2019 Julian R Seward. All rights reserved.

Redistribution and use in source and binary forms, with or without modification, are permitted provided that the following conditions are met:

1. Redistributions of source code must retain the above copyright notice, this list of conditions and the following disclaimer.

2. The origin of this software must not be misrepresented; you must

 not claim that you wrote the original software. If you use this software in a product, an acknowledgment in the product documentation would be appreciated but is not required.

3. Altered source versions must be plainly marked as such, and must not be misrepresented as being the original software.

4. The name of the author may not be used to endorse or promote products derived from this software without specific prior written permission.

THIS SOFTWARE IS PROVIDED BY THE AUTHOR ``AS IS'' AND ANY EXPRESS OR IMPLIED WARRANTIES, INCLUDING, BUT NOT LIMITED TO, THE IMPLIED WARRANTIES OF MERCHANTABILITY AND FITNESS FOR A PARTICULAR PURPOSE ARE DISCLAIMED. IN NO EVENT SHALL THE AUTHOR BE LIABLE FOR ANY DIRECT, INDIRECT, INCIDENTAL, SPECIAL, EXEMPLARY, OR CONSEQUENTIAL DAMAGES (INCLUDING, BUT NOT LIMITED TO, PROCUREMENT OF SUBSTITUTE GOODS OR SERVICES; LOSS OF USE, DATA, OR PROFITS; OR BUSINESS INTERRUPTION) HOWEVER CAUSED AND ON ANY THEORY OF LIABILITY, WHETHER IN CONTRACT, STRICT LIABILITY, OR TORT (INCLUDING NEGLIGENCE OR OTHERWISE) ARISING IN ANY WAY OUT OF THE USE OF THIS SOFTWARE, EVEN IF ADVISED OF THE POSSIBILITY OF SUCH DAMAGE.

Julian Seward, jseward@acm.org Apache License Version 2.0, January 2004 http://www.apache.org/licenses/

#### TERMS AND CONDITIONS FOR USE, REPRODUCTION, AND DISTRIBUTION

1. Definitions.

 "License" shall mean the terms and conditions for use, reproduction, and distribution as defined by Sections 1 through 9 of this document.

 "Licensor" shall mean the copyright owner or entity authorized by the copyright owner that is granting the License.

 "Legal Entity" shall mean the union of the acting entity and all other entities that control, are controlled by, or are under common control with that entity. For the purposes of this definition,

 "control" means (i) the power, direct or indirect, to cause the direction or management of such entity, whether by contract or otherwise, or (ii) ownership of fifty percent (50%) or more of the outstanding shares, or (iii) beneficial ownership of such entity.

 "You" (or "Your") shall mean an individual or Legal Entity exercising permissions granted by this License.

 "Source" form shall mean the preferred form for making modifications, including but not limited to software source code, documentation source, and configuration files.

 "Object" form shall mean any form resulting from mechanical transformation or translation of a Source form, including but not limited to compiled object code, generated documentation, and conversions to other media types.

 "Work" shall mean the work of authorship, whether in Source or Object form, made available under the License, as indicated by a copyright notice that is included in or attached to the work (an example is provided in the Appendix below).

 "Derivative Works" shall mean any work, whether in Source or Object form, that is based on (or derived from) the Work and for which the editorial

 revisions, annotations, elaborations, or other modifications represent, as a whole, an original work of authorship. For the purposes of this License, Derivative Works shall not include works that remain separable from, or merely link (or bind by name) to the interfaces of, the Work and Derivative Works thereof.

 "Contribution" shall mean any work of authorship, including the original version of the Work and any modifications or additions to that Work or Derivative Works thereof, that is intentionally submitted to Licensor for inclusion in the Work by the copyright owner or by an individual or Legal Entity authorized to submit on behalf of the copyright owner. For the purposes of this definition, "submitted" means any form of electronic, verbal, or written communication sent to the Licensor or its representatives, including but not limited to communication on electronic mailing lists, source code control systems, and issue tracking systems that are managed by, or on behalf of, the Licensor for the purpose of discussing and improving the Work, but excluding communication that is conspicuously marked or otherwise designated in writing by the copyright owner as "Not a Contribution."

 "Contributor" shall mean Licensor and any individual or Legal Entity on behalf of whom a Contribution has been received by Licensor and subsequently incorporated within the Work.

- 2. Grant of Copyright License. Subject to the terms and conditions of this License, each Contributor hereby grants to You a perpetual, worldwide, non-exclusive, no-charge, royalty-free, irrevocable copyright license to reproduce, prepare Derivative Works of, publicly display, publicly perform, sublicense, and distribute the Work and such Derivative Works in Source or Object form.
- 3. Grant of Patent License. Subject to the terms and conditions of this License,

each Contributor hereby grants to You a perpetual,

 worldwide, non-exclusive, no-charge, royalty-free, irrevocable (except as stated in this section) patent license to make, have made, use, offer to sell, sell, import, and otherwise transfer the Work, where such license applies only to those patent claims licensable by such Contributor that are necessarily infringed by their Contribution(s) alone or by combination of their Contribution(s) with the Work to which such Contribution(s) was submitted. If You institute patent litigation against any entity (including a cross-claim or counterclaim in a lawsuit) alleging that the Work or a Contribution incorporated within the Work constitutes direct or contributory patent infringement, then any patent licenses granted to You under this License for that Work shall terminate as of the date such litigation is filed.

 4. Redistribution. You may reproduce and distribute copies of the

 Work or Derivative Works thereof in any medium, with or without modifications, and in Source or Object form, provided that You meet the following conditions:

- (a) You must give any other recipients of the Work or Derivative Works a copy of this License; and
- (b) You must cause any modified files to carry prominent notices stating that You changed the files; and
- (c) You must retain, in the Source form of any Derivative Works that You distribute, all copyright, patent, trademark, and attribution notices from the Source form of the Work, excluding those notices that do not pertain to any part of the Derivative Works; and
- (d) If the Work includes a "NOTICE" text file as part of its distribution, then any Derivative Works that You distribute must include a readable copy of the attribution notices contained within such NOTICE file, excluding

those notices that do not

 pertain to any part of the Derivative Works, in at least one of the following places: within a NOTICE text file distributed as part of the Derivative Works; within the Source form or documentation, if provided along with the Derivative Works; or, within a display generated by the Derivative Works, if and wherever such third-party notices normally appear. The contents of the NOTICE file are for informational purposes only and do not modify the License. You may add Your own attribution notices within Derivative Works that You distribute, alongside or as an addendum to the NOTICE text from the Work, provided that such additional attribution notices cannot be construed as modifying the License.

 You may add Your own copyright statement to Your modifications and may provide additional or different license terms and conditions

- for use, reproduction, or distribution of Your modifications, or for any such Derivative Works as a whole, provided Your use, reproduction, and distribution of the Work otherwise complies with the conditions stated in this License.
- 5. Submission of Contributions. Unless You explicitly state otherwise, any Contribution intentionally submitted for inclusion in the Work by You to the Licensor shall be under the terms and conditions of this License, without any additional terms or conditions. Notwithstanding the above, nothing herein shall supersede or modify the terms of any separate license agreement you may have executed with Licensor regarding such Contributions.
- 6. Trademarks. This License does not grant permission to use the trade names, trademarks, service marks, or product names of the Licensor, except as required for reasonable and customary use in describing the origin of the Work and reproducing the content of the NOTICE file.
- 7. Disclaimer of Warranty. Unless required by applicable law or agreed to in writing, Licensor provides the Work (and each Contributor provides its Contributions) on an "AS IS" BASIS, WITHOUT WARRANTIES OR CONDITIONS OF ANY KIND, either express or implied, including, without limitation, any warranties or conditions of TITLE, NON-INFRINGEMENT, MERCHANTABILITY, or FITNESS FOR A PARTICULAR PURPOSE. You are solely responsible for determining the appropriateness of using or redistributing the Work and assume any risks associated with Your exercise of permissions under this License.
- 8. Limitation of Liability. In no event and under no legal theory, whether in tort (including negligence), contract, or otherwise.

 unless required by applicable law (such as deliberate and grossly negligent acts) or agreed to in writing, shall any Contributor be liable to You for damages, including any direct, indirect, special,

 incidental, or consequential damages of any character arising as a result of this License or out of the use or inability to use the Work (including but not limited to damages for loss of goodwill, work stoppage, computer failure or malfunction, or any and all other commercial damages or losses), even if such Contributor has been advised of the possibility of such damages.

 9. Accepting Warranty or Additional Liability. While redistributing the Work or Derivative Works thereof, You may choose to offer, and charge a fee for, acceptance of support, warranty, indemnity, or other liability obligations and/or rights consistent with this License. However, in accepting such obligations, You may act only on Your own behalf and on Your sole responsibility, not on behalf of any other Contributor, and only if You agree to indemnify, defend, and hold each Contributor harmless for any liability incurred by, or claims asserted against, such Contributor by reason of your accepting any such warranty or additional liability.

#### END OF TERMS AND CONDITIONS

APPENDIX: How to apply the Apache License to your work.

 To apply the Apache License to your work, attach the following boilerplate notice, with the fields enclosed by brackets "[]" replaced with your own identifying information. (Don't include the brackets!) The text should be enclosed in the appropriate comment syntax for the file format. We also recommend that a file or class name and description of purpose be included on the same "printed page" as the copyright notice for easier identification within third-party archives.

Copyright [yyyy] [name of copyright owner]

 Licensed under the Apache License, Version 2.0 (the "License"); you may not use this file except in compliance with the License. You may obtain a copy of the License at

http://www.apache.org/licenses/LICENSE-2.0

 Unless required by applicable law or agreed to in writing, software distributed under the License is distributed on an "AS IS" BASIS, WITHOUT WARRANTIES OR CONDITIONS OF ANY KIND, either express or implied. See the License for the specific language governing permissions and limitations under the License.

## **1.873 mockito\_ 1.10.19 1.873.1 Available under license :**

/\*

\$Id: LICENSE.txt,v 1.1.1.1 2004/07/01 13:59:13 jvanzyl Exp \$

Copyright 2002 (C) The Codehaus. All Rights Reserved.

Redistribution and use of this software and associated documentation ("Software"), with or without modification, are permitted provided that the following conditions are met:

- 1. Redistributions of source code must retain copyright statements and notices. Redistributions must also contain a copy of this document.
- 2. Redistributions in binary form must reproduce the above copyright notice, this list of conditions and the following disclaimer in the documentation and/or other materials provided with the distribution.
- 3. The name "classworlds" must not be used to endorse or promote products derived from this Software without prior written permission of The Codehaus. For written permission, please contact bob@codehaus.org.
- 4. Products derived from this Software may not be called "classworlds" nor may "classworlds" appear in their names without prior written permission of The Codehaus. "classworlds" is a registered trademark of The Codehaus.
- 5. Due credit should be given to The Codehaus. (http://classworlds.codehaus.org/).

THIS SOFTWARE IS PROVIDED BY THE CODEHAUS AND CONTRIBUTORS ``AS IS'' AND ANY EXPRESSED OR IMPLIED WARRANTIES, INCLUDING, BUT NOT LIMITED TO, THE IMPLIED WARRANTIES OF MERCHANTABILITY AND FITNESS FOR A PARTICULAR PURPOSE ARE DISCLAIMED. IN NO EVENT SHALL THE CODEHAUS OR ITS CONTRIBUTORS BE LIABLE FOR ANY DIRECT, INDIRECT, INCIDENTAL, SPECIAL, EXEMPLARY, OR CONSEQUENTIAL DAMAGES (INCLUDING, BUT NOT LIMITED TO, PROCUREMENT OF SUBSTITUTE GOODS OR SERVICES; LOSS OF USE, DATA, OR PROFITS; OR BUSINESS INTERRUPTION) HOWEVER CAUSED AND ON ANY THEORY OF LIABILITY, WHETHER IN CONTRACT,

#### STRICT LIABILITY, OR TORT (INCLUDING NEGLIGENCE OR OTHERWISE) ARISING IN ANY WAY OUT OF THE USE OF THIS SOFTWARE, EVEN IF ADVISED OF THE POSSIBILITY OF SUCH DAMAGE.

\*/

Copyright (c) 2000-2005 INRIA, France Telecom All rights reserved.

Redistribution and use in source and binary forms, with or without modification, are permitted provided that the following conditions are met:

- 1. Redistributions of source code must retain the above copyright notice, this list of conditions and the following disclaimer.
- 2. Redistributions in binary form must reproduce the above copyright notice, this list of conditions and the following disclaimer in the documentation and/or other materials provided with the distribution.
- 3. Neither the name of the copyright holders nor the names of its contributors may be used to endorse or promote products derived from this software without specific prior written permission.

THIS SOFTWARE IS PROVIDED BY THE COPYRIGHT HOLDERS AND CONTRIBUTORS "AS IS" AND ANY EXPRESS OR IMPLIED WARRANTIES, INCLUDING, BUT NOT LIMITED TO, THE IMPLIED WARRANTIES OF MERCHANTABILITY AND FITNESS FOR A PARTICULAR PURPOSE ARE DISCLAIMED. IN NO

 EVENT SHALL THE COPYRIGHT OWNER OR CONTRIBUTORS BE LIABLE FOR ANY DIRECT, INDIRECT, INCIDENTAL, SPECIAL, EXEMPLARY, OR CONSEQUENTIAL DAMAGES (INCLUDING, BUT NOT LIMITED TO, PROCUREMENT OF SUBSTITUTE GOODS OR SERVICES; LOSS OF USE, DATA, OR PROFITS; OR BUSINESS INTERRUPTION) HOWEVER CAUSED AND ON ANY THEORY OF LIABILITY, WHETHER IN CONTRACT, STRICT LIABILITY, OR TORT (INCLUDING NEGLIGENCE OR OTHERWISE) ARISING IN ANY WAY OUT OF THE USE OF THIS SOFTWARE, EVEN IF ADVISED OF THE POSSIBILITY OF SUCH DAMAGE.

The MIT License

#### Copyright (c) 2007 Mockito contributors

Permission is hereby granted, free of charge, to any person obtaining a copy of this software and associated documentation files (the "Software"), to deal in the Software without restriction, including without limitation the rights to use, copy, modify, merge, publish, distribute, sublicense, and/or sell copies of the Software, and to permit persons to whom the Software is furnished to do so, subject to the following conditions:

The above copyright notice and this permission notice shall be included in all copies or substantial portions of the Software.

THE SOFTWARE IS PROVIDED "AS IS", WITHOUT WARRANTY OF ANY KIND, EXPRESS OR IMPLIED, INCLUDING BUT NOT LIMITED TO THE WARRANTIES OF MERCHANTABILITY, FITNESS FOR A PARTICULAR PURPOSE AND NONINFRINGEMENT. IN NO EVENT SHALL THE AUTHORS OR COPYRIGHT HOLDERS BE LIABLE FOR ANY CLAIM, DAMAGES OR OTHER LIABILITY, WHETHER IN AN ACTION OF CONTRACT, TORT OR OTHERWISE, ARISING FROM, OUT OF OR

 IN CONNECTION WITH THE SOFTWARE OR THE USE OR OTHER DEALINGS IN THE SOFTWARE.

Copyright (c) 2003-2008, Objenesis Team and all contributors

Permission is hereby granted, free of charge, to any person obtaining a copy of this software and associated documentation files (the "Software"), to deal in the Software without restriction, including without limitation the rights to use, copy, modify, merge, publish, distribute, sublicense, and/or sell copies of the Software, and to permit persons to whom the Software is furnished to do so, subject to the following conditions:

The above copyright notice and this permission notice shall be included in all copies or substantial portions of the Software.

THE SOFTWARE IS PROVIDED "AS IS", WITHOUT WARRANTY OF ANY KIND, EXPRESS OR IMPLIED, INCLUDING BUT NOT LIMITED TO THE WARRANTIES OF MERCHANTABILITY, FITNESS FOR A PARTICULAR PURPOSE AND NONINFRINGEMENT. IN NO EVENT SHALL THE AUTHORS OR COPYRIGHT HOLDERS BE LIABLE FOR ANY CLAIM, DAMAGES OR OTHER LIABILITY, WHETHER IN AN ACTION OF CONTRACT, TORT OR OTHERWISE, ARISING FROM, OUT OF OR IN

CONNECTION WITH THE SOFTWARE OR THE USE OR OTHER DEALINGS IN THE SOFTWARE.

 Apache License Version 2.0, January 2004 http://www.apache.org/licenses/

#### TERMS AND CONDITIONS FOR USE, REPRODUCTION, AND DISTRIBUTION

1. Definitions.

 "License" shall mean the terms and conditions for use, reproduction, and distribution as defined by Sections 1 through 9 of this document.

 "Licensor" shall mean the copyright owner or entity authorized by the copyright owner that is granting the License.

 "Legal Entity" shall mean the union of the acting entity and all other entities that control, are controlled by, or are under common control with that entity. For the purposes of this definition, "control" means (i) the power, direct or indirect, to cause the direction or management of such entity, whether by contract or otherwise, or (ii) ownership of fifty percent (50%) or more of the

 outstanding shares, or (iii) beneficial ownership of such entity.

 "You" (or "Your") shall mean an individual or Legal Entity exercising permissions granted by this License.

 "Source" form shall mean the preferred form for making modifications, including but not limited to software source code, documentation source, and configuration files.

 "Object" form shall mean any form resulting from mechanical transformation or translation of a Source form, including but not limited to compiled object code, generated documentation, and conversions to other media types.

 "Work" shall mean the work of authorship, whether in Source or Object form, made available under the License, as indicated by a copyright notice that is included in or attached to the work (an example is provided in the Appendix below).

 "Derivative Works" shall mean any work, whether in Source or Object form, that is based on (or derived from) the Work and for which the editorial

 revisions, annotations, elaborations, or other modifications represent, as a whole, an original work of authorship. For the purposes of this License, Derivative Works shall not include works that remain separable from, or merely link (or bind by name) to the interfaces of, the Work and Derivative Works thereof.

 "Contribution" shall mean any work of authorship, including the original version of the Work and any modifications or additions to that Work or Derivative Works thereof, that is intentionally submitted to Licensor for inclusion in the Work by the copyright owner or by an individual or Legal Entity authorized to submit on behalf of the copyright owner. For the purposes of this definition, "submitted" means any form of electronic, verbal, or written communication sent to the Licensor or its representatives, including but not limited to communication on electronic mailing lists, source code control systems, and issue tracking systems that are managed by, or on behalf of, the Licensor for the purpose of discussing and improving the Work, but excluding communication that is conspicuously marked or otherwise designated in writing by the copyright owner as "Not a Contribution."

 "Contributor" shall mean Licensor and any individual or Legal Entity on behalf of whom a Contribution has been received by Licensor and subsequently incorporated within the Work.

2. Grant of Copyright License. Subject to the terms and conditions of

 this License, each Contributor hereby grants to You a perpetual, worldwide, non-exclusive, no-charge, royalty-free, irrevocable copyright license to reproduce, prepare Derivative Works of, publicly display, publicly perform, sublicense, and distribute the Work and such Derivative Works in Source or Object form.

 3. Grant of Patent License. Subject to the terms and conditions of this License,

each Contributor hereby grants to You a perpetual,

 worldwide, non-exclusive, no-charge, royalty-free, irrevocable (except as stated in this section) patent license to make, have made, use, offer to sell, sell, import, and otherwise transfer the Work, where such license applies only to those patent claims licensable by such Contributor that are necessarily infringed by their Contribution(s) alone or by combination of their Contribution(s) with the Work to which such Contribution(s) was submitted. If You institute patent litigation against any entity (including a cross-claim or counterclaim in a lawsuit) alleging that the Work or a Contribution incorporated within the Work constitutes direct or contributory patent infringement, then any patent licenses granted to You under this License for that Work shall terminate as of the date such litigation is filed.

 4. Redistribution. You may reproduce and distribute copies of the

 Work or Derivative Works thereof in any medium, with or without modifications, and in Source or Object form, provided that You meet the following conditions:

- (a) You must give any other recipients of the Work or Derivative Works a copy of this License; and
- (b) You must cause any modified files to carry prominent notices stating that You changed the files; and
- (c) You must retain, in the Source form of any Derivative Works that You distribute, all copyright, patent, trademark, and attribution notices from the Source form of the Work, excluding those notices that do not pertain to any part of the Derivative Works; and
- (d) If the Work includes a "NOTICE" text file as part of its distribution, then any Derivative Works that You distribute must include a readable copy of the attribution notices contained within such NOTICE file, excluding

those notices that do not

 pertain to any part of the Derivative Works, in at least one of the following places: within a NOTICE text file distributed  as part of the Derivative Works; within the Source form or documentation, if provided along with the Derivative Works; or, within a display generated by the Derivative Works, if and wherever such third-party notices normally appear. The contents of the NOTICE file are for informational purposes only and do not modify the License. You may add Your own attribution notices within Derivative Works that You distribute, alongside or as an addendum to the NOTICE text from the Work, provided that such additional attribution notices cannot be construed as modifying the License.

 You may add Your own copyright statement to Your modifications and may provide additional or different license terms and conditions

- for use, reproduction, or distribution of Your modifications, or for any such Derivative Works as a whole, provided Your use, reproduction, and distribution of the Work otherwise complies with the conditions stated in this License.
- 5. Submission of Contributions. Unless You explicitly state otherwise, any Contribution intentionally submitted for inclusion in the Work by You to the Licensor shall be under the terms and conditions of this License, without any additional terms or conditions. Notwithstanding the above, nothing herein shall supersede or modify the terms of any separate license agreement you may have executed with Licensor regarding such Contributions.
- 6. Trademarks. This License does not grant permission to use the trade names, trademarks, service marks, or product names of the Licensor, except as required for reasonable and customary use in describing the origin of the Work and reproducing the content of the NOTICE file.
- 7. Disclaimer of Warranty. Unless required by applicable law or agreed to in writing, Licensor provides the Work (and each Contributor provides its Contributions) on an "AS IS" BASIS, WITHOUT WARRANTIES OR CONDITIONS OF ANY KIND, either express or implied, including, without limitation, any warranties or conditions of TITLE, NON-INFRINGEMENT, MERCHANTABILITY, or FITNESS FOR A PARTICULAR PURPOSE. You are solely responsible for determining the appropriateness of using or redistributing the Work and assume any risks associated with Your exercise of permissions under this License.
- 8. Limitation of Liability. In no event and under no legal theory, whether in tort (including negligence), contract, or otherwise, unless required by applicable law (such as deliberate and grossly negligent acts) or agreed to in writing, shall any Contributor be liable to You for damages, including any direct,

indirect, special,

 incidental, or consequential damages of any character arising as a result of this License or out of the use or inability to use the Work (including but not limited to damages for loss of goodwill, work stoppage, computer failure or malfunction, or any and all other commercial damages or losses), even if such Contributor has been advised of the possibility of such damages.

 9. Accepting Warranty or Additional Liability. While redistributing the Work or Derivative Works thereof, You may choose to offer, and charge a fee for, acceptance of support, warranty, indemnity, or other liability obligations and/or rights consistent with this License. However, in accepting such obligations, You may act only on Your own behalf and on Your sole responsibility, not on behalf of any other Contributor, and only if You agree to indemnify, defend, and hold each Contributor harmless for any liability incurred by, or claims asserted against, such Contributor by reason of your accepting any such warranty or additional liability.

#### END OF TERMS AND CONDITIONS

APPENDIX: How to apply the Apache License to your work.

 To apply the Apache License to your work, attach the following boilerplate notice, with the fields enclosed by brackets "[]" replaced with your own identifying information. (Don't include the brackets!) The text should be enclosed in the appropriate comment syntax for the file format. We also recommend that a file or class name and description of purpose be included on the same "printed page" as the copyright notice for easier identification within third-party archives.

Copyright [yyyy] [name of copyright owner]

 Licensed under the Apache License, Version 2.0 (the "License"); you may not use this file except in compliance with the License. You may obtain a copy of the License at

http://www.apache.org/licenses/LICENSE-2.0

 Unless required by applicable law or agreed to in writing, software distributed under the License is distributed on an "AS IS" BASIS, WITHOUT WARRANTIES OR CONDITIONS OF ANY KIND, either express or implied. See the License for the specific language governing permissions and limitations under the License. Copyright (c) 2001-2008 OFFIS, Tammo Freese.

Permission is hereby granted, free of charge, to any person obtaining a copy of this software and associated

documentation files (the "Software"), to deal in the Software without restriction, including without limitation the rights to use, copy, modify, merge, publish, distribute, sublicense, and/or sell copies of the Software, and to permit persons to whom the Software is furnished to do so, subject to the following conditions:

The above copyright notice and this permission notice shall be included in all copies or substantial portions of the Software.

THE SOFTWARE IS PROVIDED "AS IS", WITHOUT WARRANTY OF ANY KIND, EXPRESS OR IMPLIED, INCLUDING BUT NOT LIMITED TO THE WARRANTIES OF MERCHANTABILITY, FITNESS FOR A PARTICULAR PURPOSE AND NONINFRINGEMENT. IN NO EVENT SHALL THE AUTHORS OR COPYRIGHT HOLDERS BE LIABLE FOR ANY CLAIM, DAMAGES OR OTHER LIABILITY, WHETHER IN AN ACTION OF CONTRACT, TORT OR OTHERWISE, ARISING FROM, OUT OF OR IN CONNECTION WITH THE SOFTWARE OR THE USE OR OTHER DEALINGS IN THE SOFTWARE. Copyright (c) 2000-2007, jMock.org All rights reserved.

Redistribution and use in source and binary forms, with or without modification, are permitted provided that the following conditions are met:

Redistributions of source code must retain the above copyright notice, this list of conditions and the following disclaimer. Redistributions in binary form must reproduce the above copyright notice, this list of conditions and the following disclaimer in the documentation and/or other materials provided with the distribution.

Neither the name of jMock nor the names of its contributors may be used to endorse or promote products derived from this software without specific prior written permission.

THIS SOFTWARE IS PROVIDED BY THE COPYRIGHT HOLDERS AND CONTRIBUTORS "AS IS" AND ANY

EXPRESS OR IMPLIED WARRANTIES, INCLUDING, BUT NOT LIMITED TO, THE IMPLIED WARRANTIES

OF MERCHANTABILITY AND FITNESS FOR A PARTICULAR PURPOSE ARE DISCLAIMED. IN NO EVENT

SHALL THE COPYRIGHT OWNER OR CONTRIBUTORS BE

LIABLE FOR ANY DIRECT, INDIRECT,

INCIDENTAL, SPECIAL, EXEMPLARY, OR CONSEQUENTIAL DAMAGES (INCLUDING, BUT NOT LIMITED

TO, PROCUREMENT OF SUBSTITUTE GOODS OR SERVICES; LOSS OF USE, DATA, OR PROFITS; OR BUSINESS INTERRUPTION) HOWEVER CAUSED AND ON ANY THEORY OF LIABILITY, WHETHER IN CONTRACT, STRICT LIABILITY, OR TORT (INCLUDING NEGLIGENCE OR OTHERWISE) ARISING IN ANY

WAY OUT OF THE USE OF THIS SOFTWARE, EVEN IF ADVISED OF THE POSSIBILITY OF SUCH DAMAGE.

/\*

\$Id: LICENSE.txt,v 1.5 2006/02/05 21:49:04 elharo Exp \$

Copyright 2003-2006 The Werken Company. All Rights Reserved.

Redistribution and use in source and binary forms, with or without modification, are permitted provided that the following conditions are met:

- \* Redistributions of source code must retain the above copyright notice, this list of conditions and the following disclaimer.
- \* Redistributions in binary form must reproduce the above copyright notice, this list of conditions and the following disclaimer in the documentation and/or other materials provided with the distribution.
- \* Neither the name of the Jaxen Project nor the names of its contributors may be used to endorse or promote products derived from this software without specific prior written permission.

THIS SOFTWARE IS PROVIDED BY THE COPYRIGHT HOLDERS AND CONTRIBUTORS "AS IS" AND ANY EXPRESS OR IMPLIED WARRANTIES, INCLUDING, BUT NOT LIMITED TO, THE IMPLIED WARRANTIES OF MERCHANTABILITY AND FITNESS FOR A

PARTICULAR PURPOSE ARE DISCLAIMED. IN NO EVENT SHALL THE COPYRIGHT OWNER OR CONTRIBUTORS BE LIABLE FOR ANY DIRECT, INDIRECT, INCIDENTAL, SPECIAL, EXEMPLARY, OR CONSEQUENTIAL DAMAGES (INCLUDING, BUT NOT LIMITED TO, PROCUREMENT OF SUBSTITUTE GOODS OR SERVICES; LOSS OF USE, DATA, OR PROFITS; OR BUSINESS INTERRUPTION) HOWEVER CAUSED AND ON ANY THEORY OF LIABILITY, WHETHER IN CONTRACT, STRICT LIABILITY, OR TORT (INCLUDING NEGLIGENCE OR OTHERWISE) ARISING IN ANY WAY OUT OF THE USE OF THIS SOFTWARE, EVEN IF ADVISED OF THE POSSIBILITY OF SUCH DAMAGE.

\*/

// ------------------------------------------------------------------

// NOTICE file corresponding to the section 4d of The Apache License, // Version 2.0, in this case for Objenesis

// ------------------------------------------------------------------

Objenesis

Copyright 2006-2013 Joe Walnes, Henri Tremblay, Leonardo Mesquita Mockito license - MIT.

Libraries used:

Cglib - Apache License 2.0 ASM - BSD license

Mockito all distribution:

Objenesis - MIT license Hamcrest - BSD license Copyright (c) 2006, Yahoo! Inc. All rights reserved.

Redistribution and use of this software in source and binary forms, with or without modification, are permitted provided that the following conditions are met:

\* Redistributions of source code must retain the above copyright notice, this list of conditions and the following disclaimer.

\* Redistributions in binary form must reproduce the above copyright notice, this list of conditions and the following disclaimer in the documentation and/or other materials provided with the distribution.

\* Neither the name of Yahoo! Inc. nor the names of its contributors may be used to endorse or promote products derived from this software without specific prior written permission of Yahoo! Inc.

THIS SOFTWARE IS PROVIDED BY THE COPYRIGHT HOLDERS AND CONTRIBUTORS "AS IS" AND ANY EXPRESS OR IMPLIED WARRANTIES, INCLUDING, BUT NOT LIMITED TO, THE IMPLIED WARRANTIES OF MERCHANTABILITY AND FITNESS FOR A PARTICULAR PURPOSE ARE DISCLAIMED. IN NO EVENT SHALL THE COPYRIGHT OWNER OR CONTRIBUTORS BE LIABLE FOR ANY DIRECT, INDIRECT, INCIDENTAL, SPECIAL, EXEMPLARY, OR CONSEQUENTIAL DAMAGES (INCLUDING, BUT NOT LIMITED TO, PROCUREMENT OF SUBSTITUTE GOODS OR SERVICES; LOSS OF USE, DATA, OR PROFITS; OR BUSINESS INTERRUPTION) HOWEVER CAUSED AND ON ANY THEORY OF LIABILITY, WHETHER IN CONTRACT, STRICT LIABILITY, OR TORT (INCLUDING NEGLIGENCE OR OTHERWISE) ARISING IN ANY WAY OUT OF THE USE OF THIS SOFTWARE, EVEN IF ADVISED OF THE POSSIBILITY OF SUCH DAMAGE. Javolution - Java(TM) Solution for Real-Time and Embedded Systems Copyright (c) 2006, Javolution (http://javolution.org) All rights reserved.

Redistribution and use in source and binary forms, with or without modification, are permitted provided that the following conditions are met:

- \* Redistributions of source code must retain the above copyright notice,
- this list of conditions and the following disclaimer.
- \* Redistributions in binary form must reproduce the above copyright notice,

 this list of conditions and the following disclaimer in the documentation and/or other materials provided with the distribution.

THIS SOFTWARE IS PROVIDED BY THE COPYRIGHT HOLDERS AND CONTRIBUTORS "AS IS" AND ANY EXPRESS OR IMPLIED WARRANTIES, INCLUDING, BUT NOT LIMITED TO, THE IMPLIED WARRANTIES OF MERCHANTABILITY AND FITNESS FOR A PARTICULAR PURPOSE ARE DISCLAIMED. IN NO EVENT SHALL THE COPYRIGHT OWNER OR CONTRIBUTORS BE LIABLE FOR ANY DIRECT, INDIRECT, INCIDENTAL, SPECIAL,

EXEMPLARY, OR CONSEQUENTIAL DAMAGES

(INCLUDING, BUT NOT LIMITED TO, PROCUREMENT OF SUBSTITUTE GOODS OR SERVICES; LOSS OF USE, DATA, OR PROFITS; OR BUSINESS INTERRUPTION) HOWEVER CAUSED AND ON ANY THEORY OF LIABILITY, WHETHER IN CONTRACT, STRICT LIABILITY, OR TORT (INCLUDING NEGLIGENCE OR OTHERWISE) ARISING IN ANY WAY OUT OF THE USE OF THIS SOFTWARE, EVEN IF ADVISED OF THE POSSIBILITY OF SUCH DAMAGE. Copyright (c) 2003, Kohsuke Kawaguchi

All rights reserved.

Redistribution and use in source and binary forms, with or without modification, are permitted provided that the following conditions are met:

- \* Redistributions of source code must retain the above copyright notice, this list of conditions and the following disclaimer.
- \* Redistributions in binary form must reproduce the above copyright notice, this list of conditions and the following disclaimer in the documentation and/or other materials provided with the distribution.

THIS SOFTWARE IS PROVIDED BY THE COPYRIGHT HOLDERS AND CONTRIBUTORS "AS IS" AND ANY EXPRESS OR IMPLIED WARRANTIES, INCLUDING, BUT NOT LIMITED TO, THE IMPLIED WARRANTIES OF MERCHANTABILITY AND FITNESS FOR A PARTICULAR PURPOSE ARE DISCLAIMED. IN NO EVENT SHALL THE COPYRIGHT OWNER OR CONTRIBUTORS BE LIABLE FOR ANY DIRECT, INDIRECT, INCIDENTAL, SPECIAL, EXEMPLARY, OR CONSEQUENTIAL DAMAGES (INCLUDING, BUT NOT LIMITED TO, PROCUREMENT OF SUBSTITUTE GOODS OR SERVICES; LOSS OF USE, DATA, OR PROFITS; OR BUSINESS INTERRUPTION) HOWEVER CAUSED AND ON ANY THEORY OF LIABILITY, WHETHER IN CONTRACT, STRICT LIABILITY, OR TORT (INCLUDING NEGLIGENCE OR OTHERWISE) ARISING IN ANY WAY OUT OF THE USE OF THIS SOFTWARE, EVEN IF ADVISED OF THE POSSIBILITY OF SUCH DAMAGE.
/\*\*\*\*\*\*\*\*\*\*\*\*\*\*\*\*\*\*\*\*\*\*\*\*\*\*\*\*\*\*\*\*\*\*\*\*\*\*\*\*\*\*\*\*\*\*\*\*\*\*\*\*\*\*\*\*\*\*\*\*\*\*\*\*\*\*\*\*\*\*\*\*\*\*\*\*\*\*\*\*

- \* CruiseControl, a Continuous Integration Toolkit
- \* Copyright (c) 2001-2003, ThoughtWorks, Inc.
- \* 651 W Washington Ave. Suite 500
- \* Chicago, IL 60661 USA
- \* All rights reserved.
- \*
- \* Redistribution and use in source and binary forms, with or without
- \* modification, are permitted provided that the following conditions
- \* are met:
- \*
- $*$  + Redistributions of source code must retain the above copyright
- \* notice, this list of conditions and the following disclaimer.
- \*
- \* + Redistributions in binary form must reproduce the above
- copyright notice, this list of conditions and the following
- disclaimer in the documentation and/or other materials provided
- \* with the distribution.
- \*
- \* + Neither the name of ThoughtWorks, Inc., CruiseControl, nor the
- \* names of its contributors may be used to endorse or promote
- products derived from this software without

specific prior

written permission.

\*

\* THIS SOFTWARE IS PROVIDED BY THE COPYRIGHT HOLDERS AND CONTRIBUTORS \* "AS IS" AND ANY EXPRESS OR IMPLIED WARRANTIES, INCLUDING, BUT NOT \* LIMITED TO, THE IMPLIED WARRANTIES OF MERCHANTABILITY AND FITNESS FOR \* A PARTICULAR PURPOSE ARE DISCLAIMED. IN NO EVENT SHALL THE REGENTS OR \* CONTRIBUTORS BE LIABLE FOR ANY DIRECT, INDIRECT, INCIDENTAL, SPECIAL, \* EXEMPLARY, OR CONSEQUENTIAL DAMAGES (INCLUDING, BUT NOT LIMITED TO, \* PROCUREMENT OF SUBSTITUTE GOODS OR SERVICES; LOSS OF USE, DATA, OR \* PROFITS; OR BUSINESS INTERRUPTION) HOWEVER CAUSED AND ON ANY THEORY OF \* LIABILITY, WHETHER IN CONTRACT, STRICT LIABILITY, OR TORT (INCLUDING \* NEGLIGENCE OR OTHERWISE) ARISING IN ANY WAY OUT OF THE USE OF THIS \* SOFTWARE, EVEN IF ADVISED OF THE POSSIBILITY OF SUCH DAMAGE. \*\*\*\*\*\*\*\*\*\*\*\*\*\*\*\*\*\*\*\*\*\*\*\*\*\*\*\*\*\*\*\*\*\*\*\*\*\*\*\*\*\*\*\*\*\*\*\*\*\*\*\*\*\*\*\*\*\*\*\*\*\*\*\*\*\*\*\*\*\*\*\*\*\*\*\*\*\*\*\*/

#### [InternetShortcut]

URL=http://www.eclipse.org/legal/epl-v10.html

Copyright (c) 2006 Kohsuke Kawaguchi

Permission is hereby granted, free of charge, to any person obtaining a copy of this software and associated documentation files (the "Software"), to deal in the Software without restriction, including without limitation the rights to use, copy, modify, merge, publish, distribute, sublicense, and/or sell copies of the Software, and to permit persons to whom the Software is furnished to do so, subject to the following conditions:

The above copyright notice and this permission notice shall be included in all copies or substantial portions of the

#### Software.

THE SOFTWARE IS PROVIDED "AS IS", WITHOUT WARRANTY OF ANY KIND, EXPRESS OR IMPLIED, INCLUDING BUT NOT LIMITED TO THE WARRANTIES OF MERCHANTABILITY, FITNESS FOR A PARTICULAR PURPOSE AND NONINFRINGEMENT. IN NO EVENT SHALL THE AUTHORS OR COPYRIGHT HOLDERS BE LIABLE FOR ANY CLAIM, DAMAGES OR OTHER LIABILITY, WHETHER IN AN ACTION OF CONTRACT, TORT OR OTHERWISE, ARISING FROM, OUT OF OR IN CONNECTION **WITH** 

THE SOFTWARE OR THE USE OR OTHER DEALINGS IN THE SOFTWARE.

 Apache License Version 2.0, January 2004 http://www.apache.org/licenses/

#### TERMS AND CONDITIONS FOR USE, REPRODUCTION, AND DISTRIBUTION

#### 1. Definitions.

 "License" shall mean the terms and conditions for use, reproduction, and distribution as defined by Sections 1 through 9 of this document.

 "Licensor" shall mean the copyright owner or entity authorized by the copyright owner that is granting the License.

 "Legal Entity" shall mean the union of the acting entity and all other entities that control, are controlled by, or are under common control with that entity. For the purposes of this definition, "control" means (i) the power, direct or indirect, to cause the direction or management of such entity, whether by contract or otherwise, or (ii) ownership of fifty percent (50%) or more of the outstanding shares, or (iii) beneficial ownership of such entity.

 "You" (or "Your") shall mean an individual or Legal Entity exercising permissions granted by this License.

 "Source" form shall mean the preferred form for making modifications, including but not limited to software source code, documentation source, and configuration files.

 "Object" form shall mean any form resulting from mechanical transformation or translation of a Source form, including but not limited to compiled object code, generated documentation, and conversions to other media types.

 "Work" shall mean the work of authorship, whether in Source or Object form, made available under the License, as indicated by a copyright notice that is included in or attached to the work

(an example is provided in the Appendix below).

 "Derivative Works" shall mean any work, whether in Source or Object form, that is based on (or derived from) the Work and for which the editorial

 revisions, annotations, elaborations, or other modifications represent, as a whole, an original work of authorship. For the purposes of this License, Derivative Works shall not include works that remain separable from, or merely link (or bind by name) to the interfaces of, the Work and Derivative Works thereof.

 "Contribution" shall mean any work of authorship, including the original version of the Work and any modifications or additions to that Work or Derivative Works thereof, that is intentionally submitted to Licensor for inclusion in the Work by the copyright owner or by an individual or Legal Entity authorized to submit on behalf of the copyright owner. For the purposes of this definition, "submitted" means any form of electronic, verbal, or written communication sent to the Licensor or its representatives, including but not limited to communication on electronic mailing lists, source code control systems, and issue tracking systems that are managed by, or on behalf of, the Licensor for the purpose of discussing and improving the Work, but excluding communication that is conspicuously marked or otherwise designated in writing by the copyright owner as "Not a Contribution."

 "Contributor" shall mean Licensor and any individual or Legal Entity on behalf of whom a Contribution has been received by Licensor and subsequently incorporated within the Work.

- 2. Grant of Copyright License. Subject to the terms and conditions of this License, each Contributor hereby grants to You a perpetual, worldwide, non-exclusive, no-charge, royalty-free, irrevocable copyright license to reproduce, prepare Derivative Works of, publicly display, publicly perform, sublicense, and distribute the Work and such Derivative Works in Source or Object form.
- 3. Grant of Patent License. Subject to the terms and conditions of this

 License, each Contributor hereby grants to You a perpetual, worldwide, non-exclusive, no-charge, royalty-free, irrevocable (except as stated in this section) patent license to make, have made, use, offer to sell, sell, import, and otherwise transfer the Work, where such license applies only to those patent claims licensable by such Contributor that are necessarily infringed by their Contribution(s) alone or by combination of their Contribution(s) with the Work to which such Contribution(s) was submitted. If You institute patent litigation against any entity (including a cross-claim or counterclaim in a lawsuit) alleging that the Work

 or a Contribution incorporated within the Work constitutes direct or contributory patent infringement, then any patent licenses granted to You under this License for that Work shall terminate as of the date such litigation is filed.

#### 4. Redistribution. You may reproduce and distribute copies of the

 Work or Derivative Works thereof in any medium, with or without modifications, and in Source or Object form, provided that You meet the following conditions:

- (a) You must give any other recipients of the Work or Derivative Works a copy of this License; and
- (b) You must cause any modified files to carry prominent notices stating that You changed the files; and
- (c) You must retain, in the Source form of any Derivative Works that You distribute, all copyright, patent, trademark, and attribution notices from the Source form of the Work, excluding those notices that do not pertain to any part of the Derivative Works; and
- (d) If the Work includes a "NOTICE" text file as part of its distribution, then any Derivative Works that You distribute must include a readable copy of the attribution notices contained within such NOTICE file, excluding

those notices that do not

 pertain to any part of the Derivative Works, in at least one of the following places: within a NOTICE text file distributed as part of the Derivative Works; within the Source form or documentation, if provided along with the Derivative Works; or, within a display generated by the Derivative Works, if and wherever such third-party notices normally appear. The contents of the NOTICE file are for informational purposes only and do not modify the License. You may add Your own attribution notices within Derivative Works that You distribute, alongside or as an addendum to the NOTICE text from the Work, provided that such additional attribution notices cannot be construed as modifying the License.

 You may add Your own copyright statement to Your modifications and may provide additional or different license terms and conditions

 for use, reproduction, or distribution of Your modifications, or for any such Derivative Works as a whole, provided Your use, reproduction, and distribution of the Work otherwise complies with the conditions stated in this License.

- 5. Submission of Contributions. Unless You explicitly state otherwise, any Contribution intentionally submitted for inclusion in the Work by You to the Licensor shall be under the terms and conditions of this License, without any additional terms or conditions. Notwithstanding the above, nothing herein shall supersede or modify the terms of any separate license agreement you may have executed with Licensor regarding such Contributions.
- 6. Trademarks. This License does not grant permission to use the trade names, trademarks, service marks, or product names of the Licensor, except as required for reasonable and customary use in describing the origin of the Work and reproducing the content of the NOTICE file.
- 7. Disclaimer of Warranty. Unless required by applicable law or agreed to in writing, Licensor provides the Work (and each Contributor provides its Contributions) on an "AS IS" BASIS, WITHOUT WARRANTIES OR CONDITIONS OF ANY KIND, either express or implied, including, without limitation, any warranties or conditions of TITLE, NON-INFRINGEMENT, MERCHANTABILITY, or FITNESS FOR A PARTICULAR PURPOSE. You are solely responsible for determining the appropriateness of using or redistributing the Work and assume any risks associated with Your exercise of permissions under this License.
- 8. Limitation of Liability. In no event and under no legal theory, whether in tort (including negligence), contract, or otherwise, unless required by applicable law (such as deliberate and grossly negligent acts) or agreed to in writing, shall any Contributor be liable to You for damages, including any direct,

indirect, special,

 incidental, or consequential damages of any character arising as a result of this License or out of the use or inability to use the Work (including but not limited to damages for loss of goodwill, work stoppage, computer failure or malfunction, or any and all other commercial damages or losses), even if such Contributor has been advised of the possibility of such damages.

 9. Accepting Warranty or Additional Liability. While redistributing the Work or Derivative Works thereof, You may choose to offer, and charge a fee for, acceptance of support, warranty, indemnity, or other liability obligations and/or rights consistent with this License. However, in accepting such obligations, You may act only on Your own behalf and on Your sole responsibility, not on behalf of any other Contributor, and only if You agree to indemnify, defend, and hold each Contributor harmless for any liability incurred by, or claims asserted against, such Contributor by reason of your accepting any such warranty or additional liability.

#### END OF TERMS AND CONDITIONS

APPENDIX: How to apply the Apache License to your work.

 To apply the Apache License to your work, attach the following boilerplate notice, with the fields enclosed by brackets "[]" replaced with your own identifying information. (Don't include the brackets!) The text should be enclosed in the appropriate comment syntax for the file format. We also recommend that a file or class name and description of purpose be included on the same "printed page" as the copyright notice for easier identification within third-party archives.

Copyright [yyyy] [name of copyright owner]

 Licensed under the Apache License, Version 2.0 (the "License"); you may not use this file except in compliance with the License. You may obtain a copy of the License at

http://www.apache.org/licenses/LICENSE-2.0

 Unless required by applicable law or agreed to in writing, software distributed under the License is distributed on an "AS IS" BASIS, WITHOUT WARRANTIES OR CONDITIONS OF ANY KIND, either express or implied. See the License for the specific language governing permissions and limitations under the License.

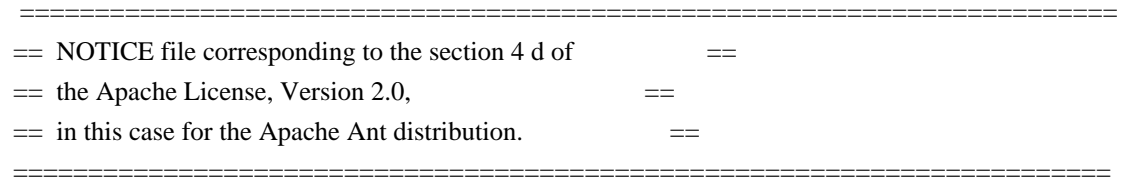

Apache Ant

Copyright 1999-2006 The Apache Software Foundation

 This product includes software developed by The Apache Software Foundation (http://www.apache.org/).

This product includes also software developed by :

- the W3C consortium (http://www.w3c.org) ,

- the SAX project (http://www.saxproject.org)

 The <sync> task is based on code Copyright (c) 2002, Landmark Graphics Corp that has been kindly donated to the Apache Software Foundation.

// ------------------------------------------------------------------

// NOTICE file corresponding to the section 4d of The Apache License,

// Version 2.0, in this case for Maven Wagon API // ------------------------------------------------------------------

Maven Wagon API Copyright 2003-2006 The Apache Software Foundation

This product includes software developed at The Apache Software Foundation (http://www.apache.org/). GNU LESSER GENERAL PUBLIC LICENSE Version 3, 29 June 2007

Copyright (C) 2007 Free Software Foundation, Inc. <http://fsf.org/> Everyone is permitted to copy and distribute verbatim copies of this license document, but changing it is not allowed.

 This version of the GNU Lesser General Public License incorporates the terms and conditions of version 3 of the GNU General Public License, supplemented by the additional permissions listed below.

0. Additional Definitions.

 As used herein, "this License" refers to version 3 of the GNU Lesser General Public License, and the "GNU GPL" refers to version 3 of the GNU General Public License.

 "The Library" refers to a covered work governed by this License, other than an Application or a Combined Work as defined below.

 An "Application" is any work that makes use of an interface provided by the Library, but which is not otherwise based on the Library. Defining a subclass of a class defined by the Library is deemed a mode of using an interface provided by the Library.

 A "Combined Work" is a work produced by combining or linking an Application with the Library. The particular version of the Library with which the Combined Work was made is also called the "Linked Version".

 The "Minimal Corresponding Source" for a Combined Work means the Corresponding Source for the Combined Work, excluding any source code for portions of the Combined Work that, considered in isolation, are based on the Application, and not on the Linked Version.

 The "Corresponding Application Code" for a Combined Work means the object code and/or source code for the Application, including any data

and utility programs needed for reproducing the Combined Work from the Application, but excluding the System Libraries of the Combined Work.

1. Exception to Section 3 of the GNU GPL.

 You may convey a covered work under sections 3 and 4 of this License without being bound by section 3 of the GNU GPL.

 2. Conveying Modified Versions.

 If you modify a copy of the Library, and, in your modifications, a facility refers to a function or data to be supplied by an Application that uses the facility (other than as an argument passed when the facility is invoked), then you may convey a copy of the modified version:

 a) under this License, provided that you make a good faith effort to ensure that, in the event an Application does not supply the function or data, the facility still operates, and performs whatever part of its purpose remains meaningful, or

 b) under the GNU GPL, with none of the additional permissions of this License applicable to that copy.

3. Object Code Incorporating Material from Library Header Files.

 The object code form of an Application may incorporate material from a header file that is part of the Library. You may convey such object code under terms of your choice, provided that, if the incorporated material is not limited to numerical parameters, data structure

layouts and accessors, or small macros, inline functions and templates (ten or fewer lines in length), you do both of the following:

 a) Give prominent notice with each copy of the object code that the Library is used in it and that the Library and its use are covered by this License.

 b) Accompany the object code with a copy of the GNU GPL and this license document.

4. Combined Works.

 You may convey a Combined Work under terms of your choice that, taken together, effectively do not restrict modification of the portions of the Library contained in the Combined Work and reverse engineering for debugging such modifications, if you also do each of

#### the following:

 a) Give prominent notice with each copy of the Combined Work that the Library is used in it and that the Library and its use are covered by this License.

 b) Accompany the Combined Work with a copy of the GNU GPL and this license document.

 c) For a Combined Work that displays copyright notices during execution, include the copyright notice for the Library among these notices, as well as a reference directing the user to the copies of the GNU GPL and this license document.

d) Do one of the following:

 0) Convey the Minimal Corresponding Source under the terms of this License, and the Corresponding Application Code in a form suitable for, and under terms that permit, the user to recombine or relink the Application with a modified version of the Linked Version to produce a modified Combined Work, in the manner specified by section 6 of the GNU GPL for conveying Corresponding Source.

 1) Use a suitable shared library mechanism for linking with the Library. A suitable mechanism is one that (a) uses at run time a copy of the Library already present on the user's computer system, and (b) will operate properly with a modified version of the Library that is interface-compatible with the Linked

Version.

 e) Provide Installation Information, but only if you would otherwise be required to provide such information under section 6 of the GNU GPL, and only to the extent that such information is necessary to install and execute a modified version of the Combined Work produced by recombining or relinking the Application with a modified version of the Linked Version. (If you use option 4d0, the Installation Information must accompany the Minimal Corresponding Source and Corresponding Application Code. If you use option 4d1, you must provide the Installation Information in the manner specified by section 6 of the GNU GPL for conveying Corresponding Source.)

5. Combined Libraries.

You may place library facilities that are a work based on the

Library side by side in a single library together with other library facilities that are not Applications and are not covered by this License, and convey such a combined library under terms of your choice, if you do both of the following:

 a) Accompany the combined library with a copy of the same work based on the Library, uncombined with any other library facilities, conveyed under the terms of this License.

 b) Give prominent notice with the combined library that part of it is a work based on the Library, and explaining where to find the accompanying uncombined form of the same work.

6. Revised Versions of the GNU Lesser General Public License.

 The Free Software Foundation may publish revised and/or new versions of the GNU Lesser General Public License from time to time. Such new versions will be similar in spirit to the present version, but may differ in detail to address new problems or concerns.

 Each version is given a distinguishing version number. If the Library as you received it specifies that a certain numbered version of the GNU Lesser General Public License "or any later version" applies to it, you have the option of following the terms and

conditions either of that published version or of any later version published by the Free Software Foundation. If the Library as you received it does not specify a version number of the GNU Lesser General Public License, you may choose any version of the GNU Lesser General Public License ever published by the Free Software Foundation.

 If the Library as you received it specifies that a proxy can decide whether future versions of the GNU Lesser General Public License shall apply, that proxy's public statement of acceptance of any version is permanent authorization for you to choose that version for the Library.

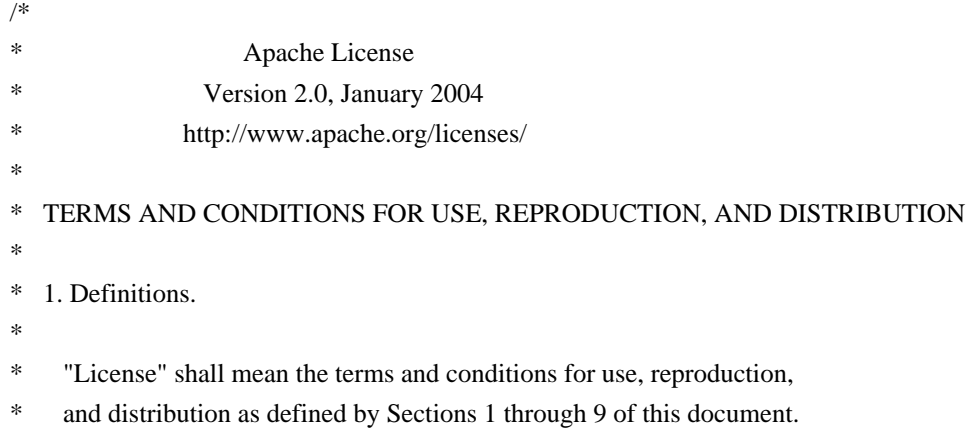

- \*
	- "Licensor" shall mean the copyright owner or entity authorized by
- the copyright owner that is granting the License.
- \*
- \* "Legal Entity" shall mean the union of the acting entity and all
- other entities that control, are controlled by, or are under common
- \* control with that entity. For the purposes of this definition,
- \* "control" means (i) the power, direct or indirect, to cause the
- direction or management of such entity, whether by contract or
- \* otherwise, or (ii) ownership of fifty percent (50%) or more of the
- \*

outstanding shares, or (iii) beneficial ownership of such entity.

- \*
- "You" (or "Your") shall mean an individual or Legal Entity
- exercising permissions granted by this License.
- \*
- \* "Source" form shall mean the preferred form for making modifications,
- including but not limited to software source code, documentation
- \* source, and configuration files.
- \*
- \* "Object" form shall mean any form resulting from mechanical
- \* transformation or translation of a Source form, including but
- not limited to compiled object code, generated documentation,
- and conversions to other media types.
- \*
	- "Work" shall mean the work of authorship, whether in Source or
- Object form, made available under the License, as indicated by a
- \* copyright notice that is included in or attached to the work
- (an example is provided in the Appendix below).
- \*
- "Derivative Works" shall mean any work, whether in Source or Object \*

form, that is based on (or derived from) the Work and for which the

- editorial revisions, annotations, elaborations, or other modifications
- represent, as a whole, an original work of authorship. For the purposes
- of this License, Derivative Works shall not include works that remain
- separable from, or merely link (or bind by name) to the interfaces of,
- the Work and Derivative Works thereof.
- \*
- \* "Contribution" shall mean any work of authorship, including
- the original version of the Work and any modifications or additions
- to that Work or Derivative Works thereof, that is intentionally
- submitted to Licensor for inclusion in the Work by the copyright owner
- or by an individual or Legal Entity authorized to submit on behalf of
- the copyright owner. For the purposes of this definition, "submitted"
- means any form of electronic, verbal, or written communication sent
- to the Licensor or its representatives,

including but not limited to

- communication on electronic mailing lists, source code control systems,
- and issue tracking systems that are managed by, or on behalf of, the
- \* Licensor for the purpose of discussing and improving the Work, but
- excluding communication that is conspicuously marked or otherwise
- designated in writing by the copyright owner as "Not a Contribution."
- \*
- \* "Contributor" shall mean Licensor and any individual or Legal Entity
- on behalf of whom a Contribution has been received by Licensor and
- \* subsequently incorporated within the Work.

\*

- \* 2. Grant of Copyright License. Subject to the terms and conditions of
- \* this License, each Contributor hereby grants to You a perpetual,
- worldwide, non-exclusive, no-charge, royalty-free, irrevocable
- copyright license to reproduce, prepare Derivative Works of,
- publicly display, publicly perform, sublicense, and distribute the
- \*

Work and such Derivative Works in Source or Object form.

\*

- \* 3. Grant of Patent License. Subject to the terms and conditions of
- this License, each Contributor hereby grants to You a perpetual,
- \* worldwide, non-exclusive, no-charge, royalty-free, irrevocable
- \* (except as stated in this section) patent license to make, have made,
- use, offer to sell, sell, import, and otherwise transfer the Work,
- where such license applies only to those patent claims licensable
- by such Contributor that are necessarily infringed by their
- $\text{Contribution(s)}$  alone or by combination of their  $\text{Contribution(s)}$
- \* with the Work to which such Contribution(s) was submitted. If You
- institute patent litigation against any entity (including a
- \* cross-claim or counterclaim in a lawsuit) alleging that the Work
- \* or a Contribution incorporated within the Work constitutes direct
- or contributory patent infringement, then any patent licenses
- granted to You under this License for that Work shall terminate
- \* as of the date such litigation is filed.
- \*
- \* 4. Redistribution. You may reproduce and distribute copies of the
- \* Work or Derivative Works thereof in any medium, with or without
- modifications, and in Source or Object form, provided that You
- meet the following conditions:
- \*
- \* (a) You must give any other recipients of the Work or
- Derivative Works a copy of this License; and
- \*
- \* (b) You must cause any modified files to carry prominent notices
- stating that You changed the files; and
- \*
- \* (c) You must retain, in the Source form of any Derivative Works
- that You distribute, all copyright, patent, trademark, and
- attribution notices from the Source form of the Work,
- excluding those notices that do not pertain to any part of
- the Derivative Works; and
- \*
- \* (d) If the Work includes a "NOTICE"
- text file as part of its
- \* distribution, then any Derivative Works that You distribute must
- include a readable copy of the attribution notices contained
- within such NOTICE file, excluding those notices that do not
- pertain to any part of the Derivative Works, in at least one
- of the following places: within a NOTICE text file distributed
- as part of the Derivative Works; within the Source form or
- documentation, if provided along with the Derivative Works; or,
- within a display generated by the Derivative Works, if and
- wherever such third-party notices normally appear. The contents
- \* of the NOTICE file are for informational purposes only and
- do not modify the License. You may add Your own attribution
- notices within Derivative Works that You distribute, alongside
- \* or as an addendum to the NOTICE text from the Work, provided \* that

such additional attribution notices cannot be construed

- \* as modifying the License.
- \*
- \* You may add Your own copyright statement to Your modifications and
- \* may provide additional or different license terms and conditions
- for use, reproduction, or distribution of Your modifications, or
- for any such Derivative Works as a whole, provided Your use,
- \* reproduction, and distribution of the Work otherwise complies with
- the conditions stated in this License.
- \*
- \* 5. Submission of Contributions. Unless You explicitly state otherwise,
- any Contribution intentionally submitted for inclusion in the Work
- by You to the Licensor shall be under the terms and conditions of
- this License, without any additional terms or conditions.
- Notwithstanding the above, nothing herein shall supersede or modify
- the terms of any separate license agreement you may have executed
- \* with Licensor regarding such Contributions.
- \*

\* 6. Trademarks. This License does not grant permission to use the trade

- \* names, trademarks, service marks, or product names of the Licensor,
- except as required for reasonable and customary use in describing the
- \* origin of the Work and reproducing the content of the NOTICE file.
- \*
- \* 7. Disclaimer of Warranty. Unless required by applicable law or
- agreed to in writing, Licensor provides the Work (and each
- Contributor provides its Contributions) on an "AS IS" BASIS,
- \* WITHOUT WARRANTIES OR CONDITIONS OF ANY KIND, either express or
- \* implied, including, without limitation, any warranties or conditions
- of TITLE, NON-INFRINGEMENT, MERCHANTABILITY, or FITNESS FOR A
- PARTICULAR PURPOSE. You are solely responsible for determining the
- appropriateness of using or redistributing the Work and assume any
- \* risks associated with Your exercise of permissions under this License.

\*

\* 8. Limitation of Liability.

In no event and under no legal theory,

- whether in tort (including negligence), contract, or otherwise,
- unless required by applicable law (such as deliberate and grossly
- \* negligent acts) or agreed to in writing, shall any Contributor be
- liable to You for damages, including any direct, indirect, special,
- incidental, or consequential damages of any character arising as a
- \* result of this License or out of the use or inability to use the
- Work (including but not limited to damages for loss of goodwill,
- work stoppage, computer failure or malfunction, or any and all
- \* other commercial damages or losses), even if such Contributor
- has been advised of the possibility of such damages.
- \*
- \* 9. Accepting Warranty or Additional Liability. While redistributing
- the Work or Derivative Works thereof, You may choose to offer,
- and charge a fee for, acceptance of support, warranty, indemnity,
- \* or other

liability obligations and/or rights consistent with this

- \* License. However, in accepting such obligations, You may act only
- \* on Your own behalf and on Your sole responsibility, not on behalf
- of any other Contributor, and only if You agree to indemnify,
- defend, and hold each Contributor harmless for any liability
- incurred by, or claims asserted against, such Contributor by reason
- of your accepting any such warranty or additional liability.
- \*

#### \* END OF TERMS AND CONDITIONS

\*

\* APPENDIX: How to apply the Apache License to your work.

- \*
- \* To apply the Apache License to your work, attach the following
- boilerplate notice, with the fields enclosed by brackets "[]"
- \* replaced with your own identifying information. (Don't include
- the brackets!) The text should be enclosed in the appropriate
- comment syntax for the file format. We also recommend that a
- file or class name and description of purpose

#### be included on the

- same "printed page" as the copyright notice for easier
- identification within third-party archives.
- \*
- \* Copyright [yyyy] [name of copyright owner]
- \*
- \* Licensed under the Apache License, Version 2.0 (the "License");
- \* you may not use this file except in compliance with the License.
- You may obtain a copy of the License at
- \*
- \* http://www.apache.org/licenses/LICENSE-2.0
- \*
- \* Unless required by applicable law or agreed to in writing, software \* distributed under the License is distributed on an "AS IS" BASIS,
- \* WITHOUT WARRANTIES OR CONDITIONS OF ANY KIND, either express or implied.
- \* See the License for the specific language governing permissions and
- 
- \* limitations under the License.
- \*/

// ------------------------------------------------------------------

// NOTICE file corresponding to the section 4d of The Apache License,

// Version 2.0, in this case for Maven Ant Task

// ------------------------------------------------------------------

Maven Ant Task

Copyright 2002-2008 The Apache Software Foundation

This product includes/uses software(s) developed by 'an unknown organization'

- Unnamed - ant:ant:jar:1.6.2

This product includes/uses software(s) developed by 'Apache Software Foundation' (http://www.apache.org/)

- Maven Wagon File Provider (http://maven.apache.org/wagon/wagon-providers/wagon-file)

 - Maven Wagon Lightweight HTTP Provider (http://maven.apache.org/wagon/wagon-providers/wagon-httplightweight)

- Maven Wagon HTTP Shared Library (http://maven.apache.org/wagon/wagon-providers/wagon-http-shared)
- Maven Wagon API (http://maven.apache.org/wagon/wagon-provider-api)
- XML Commons External Components XML APIs (http://xml.apache.org/commons/#external)

#### This

product includes/uses software(s) developed by 'Codehaus' (http://www.codehaus.org/)

- Default Plexus Container

- Plexus Common Utilities (http://plexus.codehaus.org/plexus-utils)

This product includes/uses software(s) developed by 'JTidy' (http://jtidy.sf.net)

- JTidy (http://jtidy.sourceforge.net)

This product includes/uses software(s) developed by 'The Apache Software Foundation' (http://www.apache.org/)

- Maven Artifact (http://maven.apache.org/maven-artifact)
- Maven Artifact Manager (http://maven.apache.org/maven-artifact-manager)
- Maven Error Diagnostics (http://maven.apache.org/maven-error-diagnostics)
- Maven Model (http://maven.apache.org/maven-model)
- Maven Plugin Registry Model (http://maven.apache.org/maven-plugin-registry)
- Maven Profile Model (http://maven.apache.org/maven-profile)
- Maven Project Builder (http://maven.apache.org/maven-project)
- Maven Repository Metadata Model (http://maven.apache.org/maven-repository-metadata)

- Maven

This product includes/uses software(s) developed by 'The Codehaus' (http://codehaus.org/) - classworlds (http://classworlds.codehaus.org/) Indiana University Extreme! Lab Software License

Version 1.1.1

Copyright (c) 2002 Extreme! Lab, Indiana University. All rights reserved.

Redistribution and use in source and binary forms, with or without modification, are permitted provided that the following conditions are met:

- 1. Redistributions of source code must retain the above copyright notice, this list of conditions and the following disclaimer.
- 2. Redistributions in binary form must reproduce the above copyright notice, this list of conditions and the following disclaimer in the documentation and/or other materials provided with the distribution.
- 3. The end-user documentation included with the redistribution, if any, must include the following acknowledgment:

 "This product includes software developed by the Indiana University Extreme! Lab (http://www.extreme.indiana.edu/)."

Alternately, this acknowledgment may appear in the software itself, if and wherever such third-party acknowledgments normally appear.

4. The names "Indiana Univeristy" and "Indiana Univeristy Extreme! Lab" must not be used to endorse or promote products derived from this software without prior written permission. For written permission, please contact http://www.extreme.indiana.edu/.

5. Products derived from this software may not use "Indiana Univeristy" name nor may "Indiana Univeristy" appear in their name, without prior written permission of the Indiana University.

THIS SOFTWARE IS PROVIDED "AS IS" AND ANY EXPRESSED OR IMPLIED WARRANTIES, INCLUDING, BUT NOT LIMITED TO, THE IMPLIED WARRANTIES OF MERCHANTABILITY AND FITNESS FOR A PARTICULAR PURPOSE ARE DISCLAIMED. IN NO EVENT SHALL THE AUTHORS, COPYRIGHT HOLDERS OR ITS CONTRIBUTORS BE LIABLE FOR ANY DIRECT, INDIRECT, INCIDENTAL, SPECIAL, EXEMPLARY, OR CONSEQUENTIAL DAMAGES (INCLUDING, BUT NOT LIMITED TO, PROCUREMENT OF SUBSTITUTE GOODS OR SERVICES; LOSS OF USE, DATA, OR PROFITS; OR BUSINESS INTERRUPTION) HOWEVER CAUSED AND ON ANY THEORY OF LIABILITY,

#### WHETHER

 IN CONTRACT, STRICT LIABILITY, OR TORT (INCLUDING NEGLIGENCE OR OTHERWISE) ARISING IN ANY WAY OUT OF THE USE OF THIS SOFTWARE, EVEN IF ADVISED OF THE POSSIBILITY OF SUCH DAMAGE. BSD License

Copyright (c) 2000-2006, www.hamcrest.org All rights reserved.

Redistribution and use in source and binary forms, with or without modification, are permitted provided that the following conditions are met:

Redistributions of source code must retain the above copyright notice, this list of conditions and the following disclaimer. Redistributions in binary form must reproduce the above copyright notice, this list of conditions and the following disclaimer in the documentation and/or other materials provided with the distribution.

Neither the name of Hamcrest nor the names of its contributors may be used to endorse or promote products derived from this software without specific prior written permission.

THIS SOFTWARE IS PROVIDED BY THE COPYRIGHT HOLDERS AND CONTRIBUTORS "AS IS" AND ANY

EXPRESS OR IMPLIED WARRANTIES, INCLUDING, BUT NOT LIMITED TO, THE IMPLIED WARRANTIES

OF MERCHANTABILITY AND FITNESS FOR A PARTICULAR PURPOSE ARE DISCLAIMED. IN NO EVENT

SHALL THE COPYRIGHT OWNER

OR CONTRIBUTORS BE LIABLE FOR ANY DIRECT, INDIRECT,

INCIDENTAL, SPECIAL, EXEMPLARY, OR CONSEQUENTIAL DAMAGES (INCLUDING, BUT NOT LIMITED

TO, PROCUREMENT OF SUBSTITUTE GOODS OR SERVICES; LOSS OF USE, DATA, OR PROFITS; OR BUSINESS INTERRUPTION) HOWEVER CAUSED AND ON ANY THEORY OF LIABILITY, WHETHER IN CONTRACT, STRICT LIABILITY, OR TORT (INCLUDING NEGLIGENCE OR OTHERWISE) ARISING IN ANY

WAY OUT OF THE USE OF THIS SOFTWARE, EVEN IF ADVISED OF THE POSSIBILITY OF SUCH DAMAGE.

# **1.874 apache-commons-jxpath 1.3**

### **1.874.1 Available under license :**

 Apache License Version 2.0, January 2004 http://www.apache.org/licenses/

TERMS AND CONDITIONS FOR USE, REPRODUCTION, AND DISTRIBUTION

#### 1. Definitions.

 "License" shall mean the terms and conditions for use, reproduction, and distribution as defined by Sections 1 through 9 of this document.

 "Licensor" shall mean the copyright owner or entity authorized by the copyright owner that is granting the License.

 "Legal Entity" shall mean the union of the acting entity and all other entities that control, are controlled by, or are under common control with that entity. For the purposes of this definition, "control" means (i) the power, direct or indirect, to cause the direction or management of such entity, whether by contract or otherwise, or (ii) ownership of fifty percent (50%) or more of the outstanding shares, or (iii) beneficial ownership of such entity.

 "You" (or "Your") shall mean an individual or Legal Entity exercising permissions granted by this License.

 "Source" form shall mean the preferred form for making modifications, including but not limited to software source code, documentation source, and configuration files.

 "Object" form shall mean any form resulting from mechanical transformation or translation of a Source form, including but not limited to compiled object code, generated documentation, and conversions to other media types.

 "Work" shall mean the work of authorship, whether in Source or Object form, made available under the License, as indicated by a copyright notice that is included in or attached to the work (an example is provided in the Appendix below).

 "Derivative Works" shall mean any work, whether in Source or Object form, that is based on (or derived from) the Work and for which the editorial

 revisions, annotations, elaborations, or other modifications represent, as a whole, an original work of authorship. For the purposes of this License, Derivative Works shall not include works that remain separable from, or merely link (or bind by name) to the interfaces of, the Work and Derivative Works thereof.

 "Contribution" shall mean any work of authorship, including the original version of the Work and any modifications or additions to that Work or Derivative Works thereof, that is intentionally submitted to Licensor for inclusion in the Work by the copyright owner  or by an individual or Legal Entity authorized to submit on behalf of the copyright owner. For the purposes of this definition, "submitted" means any form of electronic, verbal, or written communication sent to the Licensor or its representatives, including but not limited to communication on electronic mailing lists, source code control systems, and issue tracking systems that are managed by, or on behalf of, the Licensor for the purpose of discussing and improving the Work, but excluding communication that is conspicuously marked or otherwise designated in writing by the copyright owner as "Not a Contribution."

 "Contributor" shall mean Licensor and any individual or Legal Entity on behalf of whom a Contribution has been received by Licensor and subsequently incorporated within the Work.

- 2. Grant of Copyright License. Subject to the terms and conditions of this License, each Contributor hereby grants to You a perpetual, worldwide, non-exclusive, no-charge, royalty-free, irrevocable copyright license to reproduce, prepare Derivative Works of, publicly display, publicly perform, sublicense, and distribute the Work and such Derivative Works in Source or Object form.
- 3. Grant of Patent License. Subject to the terms and conditions of this
- License, each Contributor hereby grants to You a perpetual, worldwide, non-exclusive, no-charge, royalty-free, irrevocable (except as stated in this section) patent license to make, have made, use, offer to sell, sell, import, and otherwise transfer the Work, where such license applies only to those patent claims licensable by such Contributor that are necessarily infringed by their Contribution(s) alone or by combination of their Contribution(s) with the Work to which such Contribution(s) was submitted. If You institute patent litigation against any entity (including a cross-claim or counterclaim in a lawsuit) alleging that the Work or a Contribution incorporated within the Work constitutes direct or contributory patent infringement, then any patent licenses granted to You under this License for that Work shall terminate as of the date such litigation is filed.
- 4. Redistribution. You may reproduce and distribute copies of the
	- Work or Derivative Works thereof in any medium, with or without modifications, and in Source or Object form, provided that You meet the following conditions:
	- (a) You must give any other recipients of the Work or Derivative Works a copy of this License; and
	- (b) You must cause any modified files to carry prominent notices

stating that You changed the files; and

- (c) You must retain, in the Source form of any Derivative Works that You distribute, all copyright, patent, trademark, and attribution notices from the Source form of the Work, excluding those notices that do not pertain to any part of the Derivative Works; and
- (d) If the Work includes a "NOTICE" text file as part of its distribution, then any Derivative Works that You distribute must include a readable copy of the attribution notices contained within such NOTICE file, excluding

those notices that do not

 pertain to any part of the Derivative Works, in at least one of the following places: within a NOTICE text file distributed as part of the Derivative Works; within the Source form or documentation, if provided along with the Derivative Works; or, within a display generated by the Derivative Works, if and wherever such third-party notices normally appear. The contents of the NOTICE file are for informational purposes only and do not modify the License. You may add Your own attribution notices within Derivative Works that You distribute, alongside or as an addendum to the NOTICE text from the Work, provided that such additional attribution notices cannot be construed as modifying the License.

 You may add Your own copyright statement to Your modifications and may provide additional or different license terms and conditions

 for use, reproduction, or distribution of Your modifications, or for any such Derivative Works as a whole, provided Your use, reproduction, and distribution of the Work otherwise complies with the conditions stated in this License.

- 5. Submission of Contributions. Unless You explicitly state otherwise, any Contribution intentionally submitted for inclusion in the Work by You to the Licensor shall be under the terms and conditions of this License, without any additional terms or conditions. Notwithstanding the above, nothing herein shall supersede or modify the terms of any separate license agreement you may have executed with Licensor regarding such Contributions.
- 6. Trademarks. This License does not grant permission to use the trade names, trademarks, service marks, or product names of the Licensor, except as required for reasonable and customary use in describing the origin of the Work and reproducing the content of the NOTICE file.
- 7. Disclaimer of Warranty. Unless required by applicable law or agreed to in writing, Licensor provides the Work (and each Contributor provides its Contributions) on an "AS IS" BASIS, WITHOUT WARRANTIES OR CONDITIONS OF ANY KIND, either express or implied, including, without limitation, any warranties or conditions of TITLE, NON-INFRINGEMENT, MERCHANTABILITY, or FITNESS FOR A PARTICULAR PURPOSE. You are solely responsible for determining the appropriateness of using or redistributing the Work and assume any risks associated with Your exercise of permissions under this License.
- 8. Limitation of Liability. In no event and under no legal theory, whether in tort (including negligence), contract, or otherwise, unless required by applicable law (such as deliberate and grossly negligent acts) or agreed to in writing, shall any Contributor be liable to You for damages, including any direct,

indirect, special,

 incidental, or consequential damages of any character arising as a result of this License or out of the use or inability to use the Work (including but not limited to damages for loss of goodwill, work stoppage, computer failure or malfunction, or any and all other commercial damages or losses), even if such Contributor has been advised of the possibility of such damages.

 9. Accepting Warranty or Additional Liability. While redistributing the Work or Derivative Works thereof, You may choose to offer, and charge a fee for, acceptance of support, warranty, indemnity, or other liability obligations and/or rights consistent with this License. However, in accepting such obligations, You may act only on Your own behalf and on Your sole responsibility, not on behalf of any other Contributor, and only if You agree to indemnify, defend, and hold each Contributor harmless for any liability incurred by, or claims asserted against, such Contributor by reason of your accepting any such warranty or additional liability.

#### END OF TERMS AND CONDITIONS

APPENDIX: How to apply the Apache License to your work.

 To apply the Apache License to your work, attach the following boilerplate notice, with the fields enclosed by brackets "[]" replaced with your own identifying information. (Don't include the brackets!) The text should be enclosed in the appropriate comment syntax for the file format. We also recommend that a file or class name and description of purpose be included on the same "printed page" as the copyright notice for easier identification within third-party archives.

Copyright [yyyy] [name of copyright owner]

 Licensed under the Apache License, Version 2.0 (the "License"); you may not use this file except in compliance with the License. You may obtain a copy of the License at

http://www.apache.org/licenses/LICENSE-2.0

 Unless required by applicable law or agreed to in writing, software distributed under the License is distributed on an "AS IS" BASIS, WITHOUT WARRANTIES OR CONDITIONS OF ANY KIND, either express or implied. See the License for the specific language governing permissions and limitations under the License. Apache Commons JXPath Copyright 2001-2008 The Apache Software Foundation

This product includes software developed by The Apache Software Foundation (http://www.apache.org/).

## **1.875 mockito\_ v2.28.2 1.875.1 Available under license :**

 Apache License Version 2.0, January 2004 http://www.apache.org/licenses/

#### TERMS AND CONDITIONS FOR USE, REPRODUCTION, AND DISTRIBUTION

1. Definitions.

 "License" shall mean the terms and conditions for use, reproduction, and distribution as defined by Sections 1 through 9 of this document.

 "Licensor" shall mean the copyright owner or entity authorized by the copyright owner that is granting the License.

 "Legal Entity" shall mean the union of the acting entity and all other entities that control, are controlled by, or are under common control with that entity. For the purposes of this definition, "control" means (i) the power, direct or indirect, to cause the direction or management of such entity, whether by contract or otherwise, or (ii) ownership of fifty percent (50%) or more of the outstanding shares, or (iii) beneficial ownership of such entity.

 "You" (or "Your") shall mean an individual or Legal Entity exercising permissions granted by this License.

 "Source" form shall mean the preferred form for making modifications, including but not limited to software source code, documentation source, and configuration files.

 "Object" form shall mean any form resulting from mechanical transformation or translation of a Source form, including but not limited to compiled object code, generated documentation, and conversions to other media types.

 "Work" shall mean the work of authorship, whether in Source or Object form, made available under the License, as indicated by a copyright notice that is included in or attached to the work (an example is provided in the Appendix below).

 "Derivative Works" shall mean any work, whether in Source or Object form, that is based on (or derived from) the Work and for which the editorial

 revisions, annotations, elaborations, or other modifications represent, as a whole, an original work of authorship. For the purposes of this License, Derivative Works shall not include works that remain separable from, or merely link (or bind by name) to the interfaces of, the Work and Derivative Works thereof.

 "Contribution" shall mean any work of authorship, including the original version of the Work and any modifications or additions to that Work or Derivative Works thereof, that is intentionally submitted to Licensor for inclusion in the Work by the copyright owner or by an individual or Legal Entity authorized to submit on behalf of the copyright owner. For the purposes of this definition, "submitted" means any form of electronic, verbal, or written communication sent to the Licensor or its representatives, including but not limited to communication on electronic mailing lists, source code control systems, and issue tracking systems that are managed by, or on behalf of, the Licensor for the purpose of discussing and improving the Work, but excluding communication that is conspicuously marked or otherwise designated in writing by the copyright owner as "Not a Contribution."

 "Contributor" shall mean Licensor and any individual or Legal Entity on behalf of whom a Contribution has been received by Licensor and subsequently incorporated within the Work.

 2. Grant of Copyright License. Subject to the terms and conditions of this License, each Contributor hereby grants to You a perpetual, worldwide, non-exclusive, no-charge, royalty-free, irrevocable copyright license to reproduce, prepare Derivative Works of, publicly display, publicly perform, sublicense, and distribute the Work and such Derivative Works in Source or Object form.

- 3. Grant of Patent License. Subject to the terms and conditions of this License,
- each Contributor hereby grants to You a perpetual,

 worldwide, non-exclusive, no-charge, royalty-free, irrevocable (except as stated in this section) patent license to make, have made, use, offer to sell, sell, import, and otherwise transfer the Work, where such license applies only to those patent claims licensable by such Contributor that are necessarily infringed by their Contribution(s) alone or by combination of their Contribution(s) with the Work to which such Contribution(s) was submitted. If You institute patent litigation against any entity (including a cross-claim or counterclaim in a lawsuit) alleging that the Work or a Contribution incorporated within the Work constitutes direct or contributory patent infringement, then any patent licenses granted to You under this License for that Work shall terminate as of the date such litigation is filed.

 4. Redistribution. You may reproduce and distribute copies of the

 Work or Derivative Works thereof in any medium, with or without modifications, and in Source or Object form, provided that You meet the following conditions:

- (a) You must give any other recipients of the Work or Derivative Works a copy of this License; and
- (b) You must cause any modified files to carry prominent notices stating that You changed the files; and
- (c) You must retain, in the Source form of any Derivative Works that You distribute, all copyright, patent, trademark, and attribution notices from the Source form of the Work, excluding those notices that do not pertain to any part of the Derivative Works; and
- (d) If the Work includes a "NOTICE" text file as part of its distribution, then any Derivative Works that You distribute must include a readable copy of the attribution notices contained within such NOTICE file, excluding

those notices that do not

 pertain to any part of the Derivative Works, in at least one of the following places: within a NOTICE text file distributed as part of the Derivative Works; within the Source form or documentation, if provided along with the Derivative Works; or, within a display generated by the Derivative Works, if and wherever such third-party notices normally appear. The contents of the NOTICE file are for informational purposes only and do not modify the License. You may add Your own attribution

 notices within Derivative Works that You distribute, alongside or as an addendum to the NOTICE text from the Work, provided that such additional attribution notices cannot be construed as modifying the License.

 You may add Your own copyright statement to Your modifications and may provide additional or different license terms and conditions

- for use, reproduction, or distribution of Your modifications, or for any such Derivative Works as a whole, provided Your use, reproduction, and distribution of the Work otherwise complies with the conditions stated in this License.
- 5. Submission of Contributions. Unless You explicitly state otherwise, any Contribution intentionally submitted for inclusion in the Work by You to the Licensor shall be under the terms and conditions of this License, without any additional terms or conditions. Notwithstanding the above, nothing herein shall supersede or modify the terms of any separate license agreement you may have executed with Licensor regarding such Contributions.
- 6. Trademarks. This License does not grant permission to use the trade names, trademarks, service marks, or product names of the Licensor, except as required for reasonable and customary use in describing the origin of the Work and reproducing the content of the NOTICE file.
- 7. Disclaimer of Warranty. Unless required by applicable law or agreed to in writing, Licensor provides the Work (and each Contributor provides its Contributions) on an "AS IS" BASIS, WITHOUT WARRANTIES OR CONDITIONS OF ANY KIND, either express or implied, including, without limitation, any warranties or conditions of TITLE, NON-INFRINGEMENT, MERCHANTABILITY, or FITNESS FOR A PARTICULAR PURPOSE. You are solely responsible for determining the appropriateness of using or redistributing the Work and assume any risks associated with Your exercise of permissions under this License.
- 8. Limitation of Liability. In no event and under no legal theory, whether in tort (including negligence), contract, or otherwise, unless required by applicable law (such as deliberate and grossly negligent acts) or agreed to in writing, shall any Contributor be liable to You for damages, including any direct, indirect, special,

 incidental, or consequential damages of any character arising as a result of this License or out of the use or inability to use the Work (including but not limited to damages for loss of goodwill, work stoppage, computer failure or malfunction, or any and all other commercial damages or losses), even if such Contributor

has been advised of the possibility of such damages.

 9. Accepting Warranty or Additional Liability. While redistributing the Work or Derivative Works thereof, You may choose to offer, and charge a fee for, acceptance of support, warranty, indemnity, or other liability obligations and/or rights consistent with this License. However, in accepting such obligations, You may act only on Your own behalf and on Your sole responsibility, not on behalf of any other Contributor, and only if You agree to indemnify, defend, and hold each Contributor harmless for any liability incurred by, or claims asserted against, such Contributor by reason of your accepting any such warranty or additional liability.

#### END OF TERMS AND CONDITIONS

APPENDIX: How to apply the Apache License to your work.

 To apply the Apache License to your work, attach the following boilerplate notice, with the fields enclosed by brackets "{}" replaced with your own identifying information. (Don't include the brackets!) The text should be enclosed in the appropriate comment syntax for the file format. We also recommend that a file or class name and description of purpose be included on the same "printed page" as the copyright notice for easier identification within third-party archives.

Copyright {yyyy} {name of copyright owner}

 Licensed under the Apache License, Version 2.0 (the "License"); you may not use this file except in compliance with the License. You may obtain a copy of the License at

http://www.apache.org/licenses/LICENSE-2.0

 Unless required by applicable law or agreed to in writing, software distributed under the License is distributed on an "AS IS" BASIS, WITHOUT WARRANTIES OR CONDITIONS OF ANY KIND, either express or implied. See the License for the specific language governing permissions and limitations under the License.

====

Copyright (c) 2016 Mockito contributors

This program is made available under the terms of the MIT License.

====

 Apache License Version 2.0, January 2004 http://www.apache.org/licenses/

#### 1. Definitions.

 "License" shall mean the terms and conditions for use, reproduction, and distribution as defined by Sections 1 through 9 of this document.

 "Licensor" shall mean the copyright owner or entity authorized by the copyright owner that is granting the License.

 "Legal Entity" shall mean the union of the acting entity and all other entities that control, are controlled by, or are under common control with that entity. For the purposes of this definition, "control" means (i) the power, direct or indirect, to cause the direction or management of such entity, whether by contract or otherwise, or (ii) ownership of fifty percent (50%) or more of the outstanding shares, or (iii) beneficial ownership of such entity.

 "You" (or "Your") shall mean an individual or Legal Entity exercising permissions granted by this License.

 "Source" form shall mean the preferred form for making modifications, including but not limited to software source code, documentation source, and configuration files.

 "Object" form shall mean any form resulting from mechanical transformation or translation of a Source form, including but not limited to compiled object code, generated documentation, and conversions to other media types.

 "Work" shall mean the work of authorship, whether in Source or Object form, made available under the License, as indicated by a copyright notice that is included in or attached to the work (an example is provided in the Appendix below).

#### "Derivative Works" shall mean

any work, whether in Source or Object

 form, that is based on (or derived from) the Work and for which the editorial revisions, annotations, elaborations, or other modifications represent, as a whole, an original work of authorship. For the purposes of this License, Derivative Works shall not include works that remain separable from, or merely link (or bind by name) to the interfaces of, the Work and Derivative Works thereof.

 "Contribution" shall mean any work of authorship, including the original version of the Work and any modifications or additions to that Work or Derivative Works thereof, that is intentionally submitted to Licensor for inclusion in the Work by the copyright owner  or by an individual or Legal Entity authorized to submit on behalf of the copyright owner. For the purposes of this definition, "submitted" means any form of electronic, verbal, or written communication sent to the Licensor

or its representatives, including but not limited to

 communication on electronic mailing lists, source code control systems, and issue tracking systems that are managed by, or on behalf of, the Licensor for the purpose of discussing and improving the Work, but excluding communication that is conspicuously marked or otherwise designated in writing by the copyright owner as "Not a Contribution."

 "Contributor" shall mean Licensor and any individual or Legal Entity on behalf of whom a Contribution has been received by Licensor and subsequently incorporated within the Work.

 2. Grant of Copyright License. Subject to the terms and conditions of this License, each Contributor hereby grants to You a perpetual, worldwide, non-exclusive, no-charge, royalty-free, irrevocable copyright license to reproduce, prepare Derivative Works of, publicly display, publicly perform, sublicense, and distribute the Work and such

Derivative Works in Source or Object form.

 3. Grant of Patent License. Subject to the terms and conditions of this License, each Contributor hereby grants to You a perpetual, worldwide, non-exclusive, no-charge, royalty-free, irrevocable (except as stated in this section) patent license to make, have made, use, offer to sell, sell, import, and otherwise transfer the Work, where such license applies only to those patent claims licensable by such Contributor that are necessarily infringed by their Contribution(s) alone or by combination of their Contribution(s) with the Work to which such Contribution(s) was submitted. If You institute patent litigation against any entity (including a cross-claim or counterclaim in a lawsuit) alleging that the Work or a Contribution incorporated within the Work constitutes direct or contributory patent infringement, then any patent licenses granted to You under this License

for that Work shall terminate

as of the date such litigation is filed.

- 4. Redistribution. You may reproduce and distribute copies of the Work or Derivative Works thereof in any medium, with or without modifications, and in Source or Object form, provided that You meet the following conditions:
	- (a) You must give any other recipients of the Work or Derivative Works a copy of this License; and
- (b) You must cause any modified files to carry prominent notices stating that You changed the files; and
- (c) You must retain, in the Source form of any Derivative Works that You distribute, all copyright, patent, trademark, and attribution notices from the Source form of the Work, excluding those notices that do not pertain to any part of the Derivative Works; and
- (d) If the Work includes a "NOTICE" text file as part of its distribution, then any Derivative Works that You distribute

must

 include a readable copy of the attribution notices contained within such NOTICE file, excluding those notices that do not pertain to any part of the Derivative Works, in at least one of the following places: within a NOTICE text file distributed as part of the Derivative Works; within the Source form or documentation, if provided along with the Derivative Works; or, within a display generated by the Derivative Works, if and wherever such third-party notices normally appear. The contents of the NOTICE file are for informational purposes only and do not modify the License. You may add Your own attribution notices within Derivative Works that You distribute, alongside or as an addendum to the NOTICE text from the Work, provided that such additional attribution notices cannot be construed as modifying the License.

#### You may add Your

- own copyright statement to Your modifications and may provide additional or different license terms and conditions for use, reproduction, or distribution of Your modifications, or for any such Derivative Works as a whole, provided Your use, reproduction, and distribution of the Work otherwise complies with the conditions stated in this License.
- 5. Submission of Contributions. Unless You explicitly state otherwise, any Contribution intentionally submitted for inclusion in the Work by You to the Licensor shall be under the terms and conditions of this License, without any additional terms or conditions. Notwithstanding the above, nothing herein shall supersede or modify the terms of any separate license agreement you may have executed with Licensor regarding such Contributions.
- 6. Trademarks. This License does not grant permission to use the trade names, trademarks, service marks, or product names of the Licensor, except as required for reasonable and customary use in describing the origin of the Work and reproducing the content of the NOTICE file.
- 7. Disclaimer of Warranty. Unless required by applicable law or agreed to in writing, Licensor provides the Work (and each Contributor provides its Contributions) on an "AS IS" BASIS, WITHOUT WARRANTIES OR CONDITIONS OF ANY KIND, either express or implied, including, without limitation, any warranties or conditions of TITLE, NON-INFRINGEMENT, MERCHANTABILITY, or FITNESS FOR A PARTICULAR PURPOSE. You are solely responsible for determining the appropriateness of using or redistributing the Work and assume any risks associated with Your exercise of permissions under this License.
- 8. Limitation of Liability. In no event and under no legal theory, whether in tort (including negligence), contract, or otherwise, unless required by applicable law (such as deliberate and grossly negligent acts) or agreed to in writing, shall any Contributor be liable to You for damages, including any direct, indirect, special, incidental, or consequential damages of any character arising as a result of this License or out of the use or inability to use the Work (including but not limited to damages for loss of goodwill, work stoppage, computer failure or malfunction, or any and all other commercial damages or losses), even if such Contributor has been advised of the possibility of such damages.
- 9. Accepting Warranty or Additional Liability. While redistributing the Work or Derivative Works thereof, You may choose to offer, and charge a fee for, acceptance of support, warranty, indemnity, or other liability obligations and/or rights consistent with this License. However, in accepting such obligations, You may act only on Your own behalf and on Your sole responsibility, not on behalf of any

 other Contributor, and only if You agree to indemnify, defend, and hold each Contributor harmless for any liability incurred by, or claims asserted against, such Contributor by reason of your accepting any such warranty or additional liability.

#### END OF TERMS AND CONDITIONS

APPENDIX: How to apply the Apache License to your work.

 To apply the Apache License to your work, attach the following boilerplate notice, with the fields enclosed by brackets "[]" replaced with your own identifying information. (Don't include the brackets!) The text should be enclosed in the appropriate comment syntax for the file format. We also recommend that a file or class name and description of purpose be included on the same "printed page" as the copyright notice for easier identification within third-party archives.

Copyright [yyyy] [name of copyright owner]

Licensed under the Apache License, Version 2.0 (the "License");

 you may not use this file except in compliance with the License. You may obtain a copy of the License at

http://www.apache.org/licenses/LICENSE-2.0

 Unless required by applicable law or agreed to in writing, software distributed under the License is distributed on an "AS IS" BASIS, WITHOUT WARRANTIES OR CONDITIONS OF ANY KIND, either express or implied. See the License for the specific language governing permissions and limitations under the License. The MIT License

Copyright (c) 2007 Mockito contributors

Permission is hereby granted, free of charge, to any person obtaining a copy of this software and associated documentation files (the "Software"), to deal in the Software without restriction, including without limitation the rights to use, copy, modify, merge, publish, distribute, sublicense, and/or sell copies of the Software, and to permit persons to whom the Software is furnished to do so, subject to the following conditions:

The above copyright notice and this permission notice shall be included in all copies or substantial portions of the Software.

THE SOFTWARE IS PROVIDED "AS IS", WITHOUT WARRANTY OF ANY KIND, EXPRESS OR IMPLIED, INCLUDING BUT NOT LIMITED TO THE WARRANTIES OF MERCHANTABILITY, FITNESS FOR A PARTICULAR PURPOSE AND NONINFRINGEMENT. IN NO EVENT SHALL THE AUTHORS OR COPYRIGHT HOLDERS BE LIABLE FOR ANY CLAIM, DAMAGES OR OTHER LIABILITY, WHETHER IN AN ACTION OF CONTRACT, TORT OR OTHERWISE, ARISING FROM, OUT OF OR IN CONNECTION WITH THE SOFTWARE OR THE USE OR OTHER DEALINGS IN

THE SOFTWARE.

 Apache License Version 2.0, January 2004 http://www.apache.org/licenses/

#### TERMS AND CONDITIONS FOR USE, REPRODUCTION, AND DISTRIBUTION

1. Definitions.

 "License" shall mean the terms and conditions for use, reproduction, and distribution as defined by Sections 1 through 9 of this document.

"Licensor" shall mean the copyright owner or entity authorized by

the copyright owner that is granting the License.

 "Legal Entity" shall mean the union of the acting entity and all other entities that control, are controlled by, or are under common control with that entity. For the purposes of this definition, "control" means (i) the power, direct or indirect, to cause the direction or management of such entity, whether by contract or otherwise, or (ii) ownership of fifty percent (50%) or more of the outstanding shares, or (iii) beneficial ownership of such entity.

 "You" (or "Your") shall mean an individual or Legal Entity exercising permissions granted by this License.

 "Source" form shall mean the preferred form for making modifications, including but not limited to software source code, documentation source, and configuration files.

 "Object" form shall mean any form resulting from mechanical transformation or translation of a Source form, including but not limited to compiled object code, generated documentation, and conversions to other media types.

 "Work" shall mean the work of authorship, whether in Source or Object form, made available under the License, as indicated by a copyright notice that is included in or attached to the work (an example is provided in the Appendix below).

 "Derivative Works" shall mean any work, whether in Source or Object form, that is based on (or derived from) the Work and for which the editorial

 revisions, annotations, elaborations, or other modifications represent, as a whole, an original work of authorship. For the purposes of this License, Derivative Works shall not include works that remain separable from, or merely link (or bind by name) to the interfaces of, the Work and Derivative Works thereof.

 "Contribution" shall mean any work of authorship, including the original version of the Work and any modifications or additions to that Work or Derivative Works thereof, that is intentionally submitted to Licensor for inclusion in the Work by the copyright owner or by an individual or Legal Entity authorized to submit on behalf of the copyright owner. For the purposes of this definition, "submitted" means any form of electronic, verbal, or written communication sent to the Licensor or its representatives, including but not limited to communication on electronic mailing lists, source code control systems, and issue tracking systems that are managed by, or on behalf of, the Licensor for the purpose of discussing and improving the Work, but

 excluding communication that is conspicuously marked or otherwise designated in writing by the copyright owner as "Not a Contribution."

 "Contributor" shall mean Licensor and any individual or Legal Entity on behalf of whom a Contribution has been received by Licensor and subsequently incorporated within the Work.

- 2. Grant of Copyright License. Subject to the terms and conditions of this License, each Contributor hereby grants to You a perpetual, worldwide, non-exclusive, no-charge, royalty-free, irrevocable copyright license to reproduce, prepare Derivative Works of, publicly display, publicly perform, sublicense, and distribute the Work and such Derivative Works in Source or Object form.
- 3. Grant of Patent License. Subject to the terms and conditions of this
- License, each Contributor hereby grants to You a perpetual, worldwide, non-exclusive, no-charge, royalty-free, irrevocable (except as stated in this section) patent license to make, have made, use, offer to sell, sell, import, and otherwise transfer the Work, where such license applies only to those patent claims licensable by such Contributor that are necessarily infringed by their Contribution(s) alone or by combination of their Contribution(s) with the Work to which such Contribution(s) was submitted. If You institute patent litigation against any entity (including a cross-claim or counterclaim in a lawsuit) alleging that the Work or a Contribution incorporated within the Work constitutes direct or contributory patent infringement, then any patent licenses granted to You under this License for that Work shall terminate as of the date such litigation is filed.

 4. Redistribution. You may reproduce and distribute copies of the

 Work or Derivative Works thereof in any medium, with or without modifications, and in Source or Object form, provided that You meet the following conditions:

- (a) You must give any other recipients of the Work or Derivative Works a copy of this License; and
- (b) You must cause any modified files to carry prominent notices stating that You changed the files; and
- (c) You must retain, in the Source form of any Derivative Works that You distribute, all copyright, patent, trademark, and attribution notices from the Source form of the Work, excluding those notices that do not pertain to any part of the Derivative Works; and

 (d) If the Work includes a "NOTICE" text file as part of its distribution, then any Derivative Works that You distribute must include a readable copy of the attribution notices contained within such NOTICE file, excluding

those notices that do not

 pertain to any part of the Derivative Works, in at least one of the following places: within a NOTICE text file distributed as part of the Derivative Works; within the Source form or documentation, if provided along with the Derivative Works; or, within a display generated by the Derivative Works, if and wherever such third-party notices normally appear. The contents of the NOTICE file are for informational purposes only and do not modify the License. You may add Your own attribution notices within Derivative Works that You distribute, alongside or as an addendum to the NOTICE text from the Work, provided that such additional attribution notices cannot be construed as modifying the License.

 You may add Your own copyright statement to Your modifications and may provide additional or different license terms and conditions

- for use, reproduction, or distribution of Your modifications, or for any such Derivative Works as a whole, provided Your use, reproduction, and distribution of the Work otherwise complies with the conditions stated in this License.
- 5. Submission of Contributions. Unless You explicitly state otherwise, any Contribution intentionally submitted for inclusion in the Work by You to the Licensor shall be under the terms and conditions of this License, without any additional terms or conditions. Notwithstanding the above, nothing herein shall supersede or modify the terms of any separate license agreement you may have executed with Licensor regarding such Contributions.
- 6. Trademarks. This License does not grant permission to use the trade names, trademarks, service marks, or product names of the Licensor, except as required for reasonable and customary use in describing the origin of the Work and reproducing the content of the NOTICE file.
- 7. Disclaimer of Warranty. Unless required by applicable law or agreed to in writing, Licensor provides the Work (and each Contributor provides its Contributions) on an "AS IS" BASIS, WITHOUT WARRANTIES OR CONDITIONS OF ANY KIND, either express or implied, including, without limitation, any warranties or conditions of TITLE, NON-INFRINGEMENT, MERCHANTABILITY, or FITNESS FOR A PARTICULAR PURPOSE. You are solely responsible for determining the

 appropriateness of using or redistributing the Work and assume any risks associated with Your exercise of permissions under this License.

 8. Limitation of Liability. In no event and under no legal theory, whether in tort (including negligence), contract, or otherwise, unless required by applicable law (such as deliberate and grossly negligent acts) or agreed to in writing, shall any Contributor be liable to You for damages, including any direct,

indirect, special,

 incidental, or consequential damages of any character arising as a result of this License or out of the use or inability to use the Work (including but not limited to damages for loss of goodwill, work stoppage, computer failure or malfunction, or any and all other commercial damages or losses), even if such Contributor has been advised of the possibility of such damages.

 9. Accepting Warranty or Additional Liability. While redistributing the Work or Derivative Works thereof, You may choose to offer, and charge a fee for, acceptance of support, warranty, indemnity, or other liability obligations and/or rights consistent with this License. However, in accepting such obligations, You may act only on Your own behalf and on Your sole responsibility, not on behalf of any other Contributor, and only if You agree to indemnify, defend, and hold each Contributor harmless for any liability incurred by, or claims asserted against, such Contributor by reason of your accepting any such warranty or additional liability.

#### END OF TERMS AND CONDITIONS

APPENDIX: How to apply the Apache License to your work.

 To apply the Apache License to your work, attach the following boilerplate notice, with the fields enclosed by brackets "[]" replaced with your own identifying information. (Don't include the brackets!) The text should be enclosed in the appropriate comment syntax for the file format. We also recommend that a file or class name and description of purpose be included on the same "printed page" as the copyright notice for easier identification within third-party archives.

#### Copyright [yyyy] [name of copyright owner]

 Licensed under the Apache License, Version 2.0 (the "License"); you may not use this file except in compliance with the License. You may obtain a copy of the License at

http://www.apache.org/licenses/LICENSE-2.0

 Unless required by applicable law or agreed to in writing, software distributed under the License is distributed on an "AS IS" BASIS, WITHOUT WARRANTIES OR CONDITIONS OF ANY KIND, either express or implied. See the License for the specific language governing permissions and limitations under the License. Copyright (c) 2006, Ivan Sagalaev All rights reserved. Redistribution and use in source and binary forms, with or without

modification, are permitted provided that the following conditions are met:

- \* Redistributions of source code must retain the above copyright notice, this list of conditions and the following disclaimer.
- \* Redistributions in binary form must reproduce the above copyright notice, this list of conditions and the following disclaimer in the documentation and/or other materials provided with the distribution.
- \* Neither the name of highlight.js nor the names of its contributors may be used to endorse or promote products derived from this software without specific prior written permission.

THIS SOFTWARE IS PROVIDED BY THE REGENTS AND CONTRIBUTORS ``AS IS'' AND ANY EXPRESS OR IMPLIED WARRANTIES, INCLUDING, BUT NOT LIMITED TO, THE IMPLIED WARRANTIES OF MERCHANTABILITY AND FITNESS FOR A PARTICULAR PURPOSE ARE DISCLAIMED. IN NO EVENT

SHALL THE REGENTS AND CONTRIBUTORS BE LIABLE FOR ANY

DIRECT, INDIRECT, INCIDENTAL, SPECIAL, EXEMPLARY, OR CONSEQUENTIAL DAMAGES (INCLUDING, BUT NOT LIMITED TO, PROCUREMENT OF SUBSTITUTE GOODS OR SERVICES; LOSS OF USE, DATA, OR PROFITS; OR BUSINESS INTERRUPTION) HOWEVER CAUSED AND ON ANY THEORY OF LIABILITY, WHETHER IN CONTRACT, STRICT LIABILITY, OR TORT (INCLUDING NEGLIGENCE OR OTHERWISE) ARISING IN ANY WAY OUT OF THE USE OF THIS SOFTWARE, EVEN IF ADVISED OF THE POSSIBILITY OF SUCH DAMAGE.

Copyright (c) \${year} Mockito contributors

This program is made available under the terms of the MIT License.

Copyright (c) 2001-2008 OFFIS, Tammo Freese.

Permission is hereby granted, free of charge, to any person obtaining a copy of this software and associated documentation files (the "Software"), to deal in the Software without restriction, including without limitation the rights to use, copy, modify, merge, publish, distribute, sublicense, and/or sell copies of the Software, and to permit persons to whom the Software is furnished to do so, subject to the following conditions:

The above copyright notice and this permission notice shall be included in all copies or substantial portions of the Software.

THE SOFTWARE IS PROVIDED "AS IS", WITHOUT WARRANTY OF ANY KIND, EXPRESS OR IMPLIED, INCLUDING BUT NOT LIMITED TO THE WARRANTIES OF MERCHANTABILITY, FITNESS FOR A PARTICULAR PURPOSE AND NONINFRINGEMENT. IN NO EVENT SHALL THE AUTHORS OR COPYRIGHT HOLDERS BE LIABLE FOR ANY CLAIM, DAMAGES OR OTHER LIABILITY, WHETHER IN AN ACTION OF CONTRACT, TORT OR OTHERWISE, ARISING FROM, OUT OF OR IN CONNECTION
WITH THE SOFTWARE OR THE USE OR OTHER DEALINGS IN THE SOFTWARE. Copyright (c) 2000-2007, jMock.org All rights reserved.

Redistribution and use in source and binary forms, with or without modification, are permitted provided that the following conditions are met:

Redistributions of source code must retain the above copyright notice, this list of conditions and the following disclaimer. Redistributions in binary form must reproduce the above copyright notice, this list of conditions and the following disclaimer in the documentation and/or other materials provided with the distribution.

Neither the name of jMock nor the names of its contributors may be used to endorse or promote products derived from this software without specific prior written permission.

THIS SOFTWARE IS PROVIDED BY THE COPYRIGHT HOLDERS AND CONTRIBUTORS "AS IS" AND ANY

EXPRESS OR IMPLIED WARRANTIES, INCLUDING, BUT NOT LIMITED TO, THE IMPLIED WARRANTIES

OF MERCHANTABILITY AND FITNESS FOR A PARTICULAR PURPOSE ARE DISCLAIMED. IN NO EVENT

SHALL THE COPYRIGHT OWNER OR CONTRIBUTORS BE

LIABLE FOR ANY DIRECT, INDIRECT,

INCIDENTAL, SPECIAL, EXEMPLARY, OR CONSEQUENTIAL DAMAGES (INCLUDING, BUT NOT LIMITED

TO, PROCUREMENT OF SUBSTITUTE GOODS OR SERVICES; LOSS OF USE, DATA, OR PROFITS; OR BUSINESS INTERRUPTION) HOWEVER CAUSED AND ON ANY THEORY OF LIABILITY, WHETHER IN CONTRACT, STRICT LIABILITY, OR TORT (INCLUDING NEGLIGENCE OR OTHERWISE) ARISING IN ANY

WAY OUT OF THE USE OF THIS SOFTWARE, EVEN IF ADVISED OF THE POSSIBILITY OF SUCH DAMAGE.

## **1.876 mockito\_ v3.11.2**

## **1.876.1 Available under license :**

 Apache License Version 2.0, January 2004 http://www.apache.org/licenses/

#### TERMS AND CONDITIONS FOR USE, REPRODUCTION, AND DISTRIBUTION

1. Definitions.

 "License" shall mean the terms and conditions for use, reproduction, and distribution as defined by Sections 1 through 9 of this document.  "Licensor" shall mean the copyright owner or entity authorized by the copyright owner that is granting the License.

 "Legal Entity" shall mean the union of the acting entity and all other entities that control, are controlled by, or are under common control with that entity. For the purposes of this definition, "control" means (i) the power, direct or indirect, to cause the direction or management of such entity, whether by contract or otherwise, or (ii) ownership of fifty percent (50%) or more of the outstanding shares, or (iii) beneficial ownership of such entity.

 "You" (or "Your") shall mean an individual or Legal Entity exercising permissions granted by this License.

 "Source" form shall mean the preferred form for making modifications, including but not limited to software source code, documentation source, and configuration files.

 "Object" form shall mean any form resulting from mechanical transformation or translation of a Source form, including but not limited to compiled object code, generated documentation, and conversions to other media types.

 "Work" shall mean the work of authorship, whether in Source or Object form, made available under the License, as indicated by a copyright notice that is included in or attached to the work (an example is provided in the Appendix below).

 "Derivative Works" shall mean any work, whether in Source or Object form, that is based on (or derived from) the Work and for which the editorial

 revisions, annotations, elaborations, or other modifications represent, as a whole, an original work of authorship. For the purposes of this License, Derivative Works shall not include works that remain separable from, or merely link (or bind by name) to the interfaces of, the Work and Derivative Works thereof.

 "Contribution" shall mean any work of authorship, including the original version of the Work and any modifications or additions to that Work or Derivative Works thereof, that is intentionally submitted to Licensor for inclusion in the Work by the copyright owner or by an individual or Legal Entity authorized to submit on behalf of the copyright owner. For the purposes of this definition, "submitted" means any form of electronic, verbal, or written communication sent to the Licensor or its representatives, including but not limited to communication on electronic mailing lists, source code control systems,

 and issue tracking systems that are managed by, or on behalf of, the Licensor for the purpose of discussing and improving the Work, but excluding communication that is conspicuously marked or otherwise designated in writing by the copyright owner as "Not a Contribution."

 "Contributor" shall mean Licensor and any individual or Legal Entity on behalf of whom a Contribution has been received by Licensor and subsequently incorporated within the Work.

- 2. Grant of Copyright License. Subject to the terms and conditions of this License, each Contributor hereby grants to You a perpetual, worldwide, non-exclusive, no-charge, royalty-free, irrevocable copyright license to reproduce, prepare Derivative Works of, publicly display, publicly perform, sublicense, and distribute the Work and such Derivative Works in Source or Object form.
- 3. Grant of Patent License. Subject to the terms and conditions of this License,

 each Contributor hereby grants to You a perpetual, worldwide, non-exclusive, no-charge, royalty-free, irrevocable (except as stated in this section) patent license to make, have made, use, offer to sell, sell, import, and otherwise transfer the Work, where such license applies only to those patent claims licensable by such Contributor that are necessarily infringed by their Contribution(s) alone or by combination of their Contribution(s) with the Work to which such Contribution(s) was submitted. If You institute patent litigation against any entity (including a cross-claim or counterclaim in a lawsuit) alleging that the Work or a Contribution incorporated within the Work constitutes direct or contributory patent infringement, then any patent licenses granted to You under this License for that Work shall terminate as of the date such litigation is filed.

 4. Redistribution. You may reproduce and distribute copies of the

 Work or Derivative Works thereof in any medium, with or without modifications, and in Source or Object form, provided that You meet the following conditions:

- (a) You must give any other recipients of the Work or Derivative Works a copy of this License; and
- (b) You must cause any modified files to carry prominent notices stating that You changed the files; and
- (c) You must retain, in the Source form of any Derivative Works that You distribute, all copyright, patent, trademark, and attribution notices from the Source form of the Work,

 excluding those notices that do not pertain to any part of the Derivative Works; and

 (d) If the Work includes a "NOTICE" text file as part of its distribution, then any Derivative Works that You distribute must include a readable copy of the attribution notices contained within such NOTICE file, excluding

those notices that do not

 pertain to any part of the Derivative Works, in at least one of the following places: within a NOTICE text file distributed as part of the Derivative Works; within the Source form or documentation, if provided along with the Derivative Works; or, within a display generated by the Derivative Works, if and wherever such third-party notices normally appear. The contents of the NOTICE file are for informational purposes only and do not modify the License. You may add Your own attribution notices within Derivative Works that You distribute, alongside or as an addendum to the NOTICE text from the Work, provided that such additional attribution notices cannot be construed as modifying the License.

 You may add Your own copyright statement to Your modifications and may provide additional or different license terms and conditions

- for use, reproduction, or distribution of Your modifications, or for any such Derivative Works as a whole, provided Your use, reproduction, and distribution of the Work otherwise complies with the conditions stated in this License.
- 5. Submission of Contributions. Unless You explicitly state otherwise, any Contribution intentionally submitted for inclusion in the Work by You to the Licensor shall be under the terms and conditions of this License, without any additional terms or conditions. Notwithstanding the above, nothing herein shall supersede or modify the terms of any separate license agreement you may have executed with Licensor regarding such Contributions.
- 6. Trademarks. This License does not grant permission to use the trade names, trademarks, service marks, or product names of the Licensor, except as required for reasonable and customary use in describing the origin of the Work and reproducing the content of the NOTICE file.
- 7. Disclaimer of Warranty. Unless required by applicable law or agreed to in writing, Licensor provides the Work (and each Contributor provides its Contributions) on an "AS IS" BASIS, WITHOUT WARRANTIES OR CONDITIONS OF ANY KIND, either express or implied, including, without limitation, any warranties or conditions

 of TITLE, NON-INFRINGEMENT, MERCHANTABILITY, or FITNESS FOR A PARTICULAR PURPOSE. You are solely responsible for determining the appropriateness of using or redistributing the Work and assume any risks associated with Your exercise of permissions under this License.

 8. Limitation of Liability. In no event and under no legal theory, whether in tort (including negligence), contract, or otherwise, unless required by applicable law (such as deliberate and grossly negligent acts) or agreed to in writing, shall any Contributor be liable to You for damages, including any direct, indirect, special,

 incidental, or consequential damages of any character arising as a result of this License or out of the use or inability to use the Work (including but not limited to damages for loss of goodwill, work stoppage, computer failure or malfunction, or any and all other commercial damages or losses), even if such Contributor has been advised of the possibility of such damages.

 9. Accepting Warranty or Additional Liability. While redistributing the Work or Derivative Works thereof, You may choose to offer, and charge a fee for, acceptance of support, warranty, indemnity, or other liability obligations and/or rights consistent with this License. However, in accepting such obligations, You may act only on Your own behalf and on Your sole responsibility, not on behalf of any other Contributor, and only if You agree to indemnify, defend, and hold each Contributor harmless for any liability incurred by, or claims asserted against, such Contributor by reason of your accepting any such warranty or additional liability.

#### END OF TERMS AND CONDITIONS

APPENDIX: How to apply the Apache License to your work.

 To apply the Apache License to your work, attach the following boilerplate notice, with the fields enclosed by brackets "{}" replaced with your own identifying information. (Don't include the brackets!) The text should be enclosed in the appropriate comment syntax for the file format. We also recommend that a file or class name and description of purpose be included on the same "printed page" as the copyright notice for easier identification within third-party archives.

Copyright {yyyy} {name of copyright owner}

 Licensed under the Apache License, Version 2.0 (the "License"); you may not use this file except in compliance with the License. You may obtain a copy of the License at

http://www.apache.org/licenses/LICENSE-2.0

 Unless required by applicable law or agreed to in writing, software distributed under the License is distributed on an "AS IS" BASIS, WITHOUT WARRANTIES OR CONDITIONS OF ANY KIND, either express or implied. See the License for the specific language governing permissions and limitations under the License.

====

Copyright (c) 2016 Mockito contributors

 This program is made available under the terms of the MIT License. ====

> Apache License Version 2.0, January 2004 http://www.apache.org/licenses/

#### TERMS AND CONDITIONS FOR USE, REPRODUCTION, AND DISTRIBUTION

1. Definitions.

 "License" shall mean the terms and conditions for use, reproduction, and distribution as defined by Sections 1 through 9 of this document.

 "Licensor" shall mean the copyright owner or entity authorized by the copyright owner that is granting the License.

 "Legal Entity" shall mean the union of the acting entity and all other entities that control, are controlled by, or are under common control with that entity. For the purposes of this definition, "control" means (i) the power, direct or indirect, to cause the direction or management of such entity, whether by contract or otherwise, or (ii) ownership of fifty percent (50%) or more of the outstanding shares, or (iii) beneficial ownership of such entity.

 "You" (or "Your") shall mean an individual or Legal Entity exercising permissions granted by this License.

 "Source" form shall mean the preferred form for making modifications, including but not limited to software source code, documentation source, and configuration files.

 "Object" form shall mean any form resulting from mechanical transformation or translation of a Source form, including but not limited to compiled object code, generated documentation, and conversions to other media types.

 "Work" shall mean the work of authorship, whether in Source or Object form, made available under the License, as indicated by a  copyright notice that is included in or attached to the work (an example is provided in the Appendix below).

 "Derivative Works" shall mean any work, whether in Source or Object

 form, that is based on (or derived from) the Work and for which the editorial revisions, annotations, elaborations, or other modifications represent, as a whole, an original work of authorship. For the purposes of this License, Derivative Works shall not include works that remain separable from, or merely link (or bind by name) to the interfaces of, the Work and Derivative Works thereof.

 "Contribution" shall mean any work of authorship, including the original version of the Work and any modifications or additions to that Work or Derivative Works thereof, that is intentionally submitted to Licensor for inclusion in the Work by the copyright owner or by an individual or Legal Entity authorized to submit on behalf of the copyright owner. For the purposes of this definition, "submitted" means any form of electronic, verbal, or written communication sent to the Licensor

 or its representatives, including but not limited to communication on electronic mailing lists, source code control systems, and issue tracking systems that are managed by, or on behalf of, the Licensor for the purpose of discussing and improving the Work, but excluding communication that is conspicuously marked or otherwise designated in writing by the copyright owner as "Not a Contribution."

 "Contributor" shall mean Licensor and any individual or Legal Entity on behalf of whom a Contribution has been received by Licensor and subsequently incorporated within the Work.

 2. Grant of Copyright License. Subject to the terms and conditions of this License, each Contributor hereby grants to You a perpetual, worldwide, non-exclusive, no-charge, royalty-free, irrevocable copyright license to reproduce, prepare Derivative Works of, publicly display, publicly perform, sublicense, and distribute the Work and such

Derivative Works in Source or Object form.

 3. Grant of Patent License. Subject to the terms and conditions of this License, each Contributor hereby grants to You a perpetual, worldwide, non-exclusive, no-charge, royalty-free, irrevocable (except as stated in this section) patent license to make, have made, use, offer to sell, sell, import, and otherwise transfer the Work, where such license applies only to those patent claims licensable by such Contributor that are necessarily infringed by their Contribution(s) alone or by combination of their Contribution(s) with the Work to which such Contribution(s) was submitted. If You

 institute patent litigation against any entity (including a cross-claim or counterclaim in a lawsuit) alleging that the Work or a Contribution incorporated within the Work constitutes direct or contributory patent infringement, then any patent licenses granted to You under this License for that Work shall terminate

as of the date such litigation is filed.

- 4. Redistribution. You may reproduce and distribute copies of the Work or Derivative Works thereof in any medium, with or without modifications, and in Source or Object form, provided that You meet the following conditions:
	- (a) You must give any other recipients of the Work or Derivative Works a copy of this License; and
	- (b) You must cause any modified files to carry prominent notices stating that You changed the files; and
	- (c) You must retain, in the Source form of any Derivative Works that You distribute, all copyright, patent, trademark, and attribution notices from the Source form of the Work, excluding those notices that do not pertain to any part of the Derivative Works; and
- (d) If the Work includes a "NOTICE" text file as part of its distribution, then any Derivative Works that You distribute must

 include a readable copy of the attribution notices contained within such NOTICE file, excluding those notices that do not pertain to any part of the Derivative Works, in at least one of the following places: within a NOTICE text file distributed as part of the Derivative Works; within the Source form or documentation, if provided along with the Derivative Works; or, within a display generated by the Derivative Works, if and wherever such third-party notices normally appear. The contents of the NOTICE file are for informational purposes only and do not modify the License. You may add Your own attribution notices within Derivative Works that You distribute, alongside or as an addendum to the NOTICE text from the Work, provided that such additional attribution notices cannot be construed as modifying the License.

You may add Your

 own copyright statement to Your modifications and may provide additional or different license terms and conditions for use, reproduction, or distribution of Your modifications, or for any such Derivative Works as a whole, provided Your use,

 reproduction, and distribution of the Work otherwise complies with the conditions stated in this License.

- 5. Submission of Contributions. Unless You explicitly state otherwise, any Contribution intentionally submitted for inclusion in the Work by You to the Licensor shall be under the terms and conditions of this License, without any additional terms or conditions. Notwithstanding the above, nothing herein shall supersede or modify the terms of any separate license agreement you may have executed with Licensor regarding such Contributions.
- 6. Trademarks. This License does not grant permission to use the trade names, trademarks, service marks, or product names of the Licensor, except as required for reasonable and customary use in describing the origin of the Work and reproducing the content of the NOTICE file.
- 7. Disclaimer of Warranty. Unless required by applicable law or agreed to in writing, Licensor provides the Work (and each Contributor provides its Contributions) on an "AS IS" BASIS, WITHOUT WARRANTIES OR CONDITIONS OF ANY KIND, either express or implied, including, without limitation, any warranties or conditions of TITLE, NON-INFRINGEMENT, MERCHANTABILITY, or FITNESS FOR A PARTICULAR PURPOSE. You are solely responsible for determining the appropriateness of using or redistributing the Work and assume any risks associated with Your exercise of permissions under this License.
- 8. Limitation of Liability. In no event and under no legal theory, whether in tort (including negligence), contract, or otherwise, unless required by applicable law (such as deliberate and grossly negligent acts) or agreed to in writing, shall any Contributor be liable to You for damages, including any direct, indirect, special, incidental, or consequential damages of any character arising as a result of this License or out of the use or inability to use the Work (including but not limited to damages for loss of goodwill, work stoppage, computer failure or malfunction, or any and all other commercial damages or losses), even if such Contributor has been advised of the possibility of such damages.
- 9. Accepting Warranty or Additional Liability. While redistributing the Work or Derivative Works thereof, You may choose to offer, and charge a fee for, acceptance of support, warranty, indemnity, or other liability obligations and/or rights consistent with this License. However, in accepting such obligations, You may act only on Your own behalf and on Your sole responsibility, not on behalf of any

 other Contributor, and only if You agree to indemnify, defend, and hold each Contributor harmless for any liability incurred by, or claims asserted against, such Contributor by reason of your accepting any such warranty or additional liability.

#### END OF TERMS AND CONDITIONS

APPENDIX: How to apply the Apache License to your work.

 To apply the Apache License to your work, attach the following boilerplate notice, with the fields enclosed by brackets "[]" replaced with your own identifying information. (Don't include the brackets!) The text should be enclosed in the appropriate comment syntax for the file format. We also recommend that a file or class name and description of purpose be included on the same "printed page" as the copyright notice for easier identification within third-party archives.

Copyright [yyyy] [name of copyright owner]

Licensed under the Apache License, Version 2.0 (the "License");

 you may not use this file except in compliance with the License. You may obtain a copy of the License at

http://www.apache.org/licenses/LICENSE-2.0

 Unless required by applicable law or agreed to in writing, software distributed under the License is distributed on an "AS IS" BASIS, WITHOUT WARRANTIES OR CONDITIONS OF ANY KIND, either express or implied. See the License for the specific language governing permissions and limitations under the License. The MIT License

Copyright (c) 2007 Mockito contributors

Permission is hereby granted, free of charge, to any person obtaining a copy of this software and associated documentation files (the "Software"), to deal in the Software without restriction, including without limitation the rights to use, copy, modify, merge, publish, distribute, sublicense, and/or sell copies of the Software, and to permit persons to whom the Software is furnished to do so, subject to the following conditions:

The above copyright notice and this permission notice shall be included in all copies or substantial portions of the Software.

THE SOFTWARE IS PROVIDED "AS IS", WITHOUT WARRANTY OF ANY KIND, EXPRESS OR IMPLIED, INCLUDING BUT NOT LIMITED TO THE WARRANTIES OF MERCHANTABILITY, FITNESS FOR A PARTICULAR PURPOSE AND NONINFRINGEMENT. IN NO EVENT SHALL THE AUTHORS OR COPYRIGHT HOLDERS BE LIABLE FOR ANY CLAIM, DAMAGES OR OTHER LIABILITY, WHETHER IN AN ACTION OF CONTRACT, TORT OR OTHERWISE, ARISING FROM,

#### OUT OF OR IN CONNECTION WITH THE SOFTWARE OR THE USE OR OTHER DEALINGS IN THE SOFTWARE.

### Apache License Version 2.0, January 2004 http://www.apache.org/licenses/

#### TERMS AND CONDITIONS FOR USE, REPRODUCTION, AND DISTRIBUTION

1. Definitions.

 "License" shall mean the terms and conditions for use, reproduction, and distribution as defined by Sections 1 through 9 of this document.

 "Licensor" shall mean the copyright owner or entity authorized by the copyright owner that is granting the License.

 "Legal Entity" shall mean the union of the acting entity and all other entities that control, are controlled by, or are under common control with that entity. For the purposes of this definition, "control" means (i) the power, direct or indirect, to cause the direction or management of such entity, whether by contract or otherwise, or (ii) ownership of fifty percent (50%) or more of the outstanding shares, or (iii) beneficial ownership of such entity.

 "You" (or "Your") shall mean an individual or Legal Entity exercising permissions granted by this License.

 "Source" form shall mean the preferred form for making modifications, including but not limited to software source code, documentation source, and configuration files.

 "Object" form shall mean any form resulting from mechanical transformation or translation of a Source form, including but not limited to compiled object code, generated documentation, and conversions to other media types.

 "Work" shall mean the work of authorship, whether in Source or Object form, made available under the License, as indicated by a copyright notice that is included in or attached to the work (an example is provided in the Appendix below).

 "Derivative Works" shall mean any work, whether in Source or Object form, that is based on (or derived from) the Work and for which the editorial

 revisions, annotations, elaborations, or other modifications represent, as a whole, an original work of authorship. For the purposes of this License, Derivative Works shall not include works that remain separable from, or merely link (or bind by name) to the interfaces of, the Work and Derivative Works thereof.

 "Contribution" shall mean any work of authorship, including the original version of the Work and any modifications or additions to that Work or Derivative Works thereof, that is intentionally submitted to Licensor for inclusion in the Work by the copyright owner or by an individual or Legal Entity authorized to submit on behalf of the copyright owner. For the purposes of this definition, "submitted" means any form of electronic, verbal, or written communication sent to the Licensor or its representatives, including but not limited to communication on electronic mailing lists, source code control systems, and issue tracking systems that are managed by, or on behalf of, the Licensor for the purpose of discussing and improving the Work, but excluding communication that is conspicuously marked or otherwise designated in writing by the copyright owner as "Not a Contribution."

 "Contributor" shall mean Licensor and any individual or Legal Entity on behalf of whom a Contribution has been received by Licensor and subsequently incorporated within the Work.

- 2. Grant of Copyright License. Subject to the terms and conditions of this License, each Contributor hereby grants to You a perpetual, worldwide, non-exclusive, no-charge, royalty-free, irrevocable copyright license to reproduce, prepare Derivative Works of, publicly display, publicly perform, sublicense, and distribute the Work and such Derivative Works in Source or Object form.
- 3. Grant of Patent License. Subject to the terms and conditions of this
- License, each Contributor hereby grants to You a perpetual, worldwide, non-exclusive, no-charge, royalty-free, irrevocable (except as stated in this section) patent license to make, have made, use, offer to sell, sell, import, and otherwise transfer the Work, where such license applies only to those patent claims licensable by such Contributor that are necessarily infringed by their Contribution(s) alone or by combination of their Contribution(s) with the Work to which such Contribution(s) was submitted. If You institute patent litigation against any entity (including a cross-claim or counterclaim in a lawsuit) alleging that the Work or a Contribution incorporated within the Work constitutes direct or contributory patent infringement, then any patent licenses granted to You under this License for that Work shall terminate as of the date such litigation is filed.

 4. Redistribution. You may reproduce and distribute copies of the

 Work or Derivative Works thereof in any medium, with or without modifications, and in Source or Object form, provided that You meet the following conditions:

- (a) You must give any other recipients of the Work or Derivative Works a copy of this License; and
- (b) You must cause any modified files to carry prominent notices stating that You changed the files; and
- (c) You must retain, in the Source form of any Derivative Works that You distribute, all copyright, patent, trademark, and attribution notices from the Source form of the Work, excluding those notices that do not pertain to any part of the Derivative Works; and
- (d) If the Work includes a "NOTICE" text file as part of its distribution, then any Derivative Works that You distribute must include a readable copy of the attribution notices contained within such NOTICE file, excluding

those notices that do not

 pertain to any part of the Derivative Works, in at least one of the following places: within a NOTICE text file distributed as part of the Derivative Works; within the Source form or documentation, if provided along with the Derivative Works; or, within a display generated by the Derivative Works, if and wherever such third-party notices normally appear. The contents of the NOTICE file are for informational purposes only and do not modify the License. You may add Your own attribution notices within Derivative Works that You distribute, alongside or as an addendum to the NOTICE text from the Work, provided that such additional attribution notices cannot be construed as modifying the License.

 You may add Your own copyright statement to Your modifications and may provide additional or different license terms and conditions

- for use, reproduction, or distribution of Your modifications, or for any such Derivative Works as a whole, provided Your use, reproduction, and distribution of the Work otherwise complies with the conditions stated in this License.
- 5. Submission of Contributions. Unless You explicitly state otherwise, any Contribution intentionally submitted for inclusion in the Work by You to the Licensor shall be under the terms and conditions of this License, without any additional terms or conditions.

 Notwithstanding the above, nothing herein shall supersede or modify the terms of any separate license agreement you may have executed with Licensor regarding such Contributions.

- 6. Trademarks. This License does not grant permission to use the trade names, trademarks, service marks, or product names of the Licensor, except as required for reasonable and customary use in describing the origin of the Work and reproducing the content of the NOTICE file.
- 7. Disclaimer of Warranty. Unless required by applicable law or agreed to in writing, Licensor provides the Work (and each Contributor provides its Contributions) on an "AS IS" BASIS, WITHOUT WARRANTIES OR CONDITIONS OF ANY KIND, either express or implied, including, without limitation, any warranties or conditions of TITLE, NON-INFRINGEMENT, MERCHANTABILITY, or FITNESS FOR A PARTICULAR PURPOSE. You are solely responsible for determining the appropriateness of using or redistributing the Work and assume any risks associated with Your exercise of permissions under this License.
- 8. Limitation of Liability. In no event and under no legal theory, whether in tort (including negligence), contract, or otherwise, unless required by applicable law (such as deliberate and grossly negligent acts) or agreed to in writing, shall any Contributor be liable to You for damages, including any direct,

indirect, special,

 incidental, or consequential damages of any character arising as a result of this License or out of the use or inability to use the Work (including but not limited to damages for loss of goodwill, work stoppage, computer failure or malfunction, or any and all other commercial damages or losses), even if such Contributor has been advised of the possibility of such damages.

 9. Accepting Warranty or Additional Liability. While redistributing the Work or Derivative Works thereof, You may choose to offer, and charge a fee for, acceptance of support, warranty, indemnity, or other liability obligations and/or rights consistent with this License. However, in accepting such obligations, You may act only on Your own behalf and on Your sole responsibility, not on behalf of any other Contributor, and only if You agree to indemnify, defend, and hold each Contributor harmless for any liability incurred by, or claims asserted against, such Contributor by reason of your accepting any such warranty or additional liability.

#### END OF TERMS AND CONDITIONS

APPENDIX: How to apply the Apache License to your work.

 To apply the Apache License to your work, attach the following boilerplate notice, with the fields enclosed by brackets "[]" replaced with your own identifying information. (Don't include the brackets!) The text should be enclosed in the appropriate comment syntax for the file format. We also recommend that a file or class name and description of purpose be included on the same "printed page" as the copyright notice for easier identification within third-party archives.

Copyright [yyyy] [name of copyright owner]

 Licensed under the Apache License, Version 2.0 (the "License"); you may not use this file except in compliance with the License. You may obtain a copy of the License at

http://www.apache.org/licenses/LICENSE-2.0

 Unless required by applicable law or agreed to in writing, software distributed under the License is distributed on an "AS IS" BASIS, WITHOUT WARRANTIES OR CONDITIONS OF ANY KIND, either express or implied. See the License for the specific language governing permissions and limitations under the License. Copyright (c) 2006, Ivan Sagalaev All rights reserved. Redistribution and use in source and binary forms, with or without modification, are permitted provided that the following conditions are met:

- \* Redistributions of source code must retain the above copyright notice, this list of conditions and the following disclaimer.
- \* Redistributions in binary form must reproduce the above copyright notice, this list of conditions and the following disclaimer in the documentation and/or other materials provided with the distribution.
- \* Neither the name of highlight.js nor the names of its contributors may be used to endorse or promote products derived from this software without specific prior written permission.

### THIS SOFTWARE IS PROVIDED BY THE REGENTS AND CONTRIBUTORS ``AS IS'' AND ANY EXPRESS OR IMPLIED WARRANTIES, INCLUDING, BUT NOT LIMITED TO, THE IMPLIED WARRANTIES OF MERCHANTABILITY AND FITNESS FOR A PARTICULAR PURPOSE ARE DISCLAIMED. IN NO EVENT

SHALL THE REGENTS AND CONTRIBUTORS BE LIABLE FOR ANY

DIRECT, INDIRECT, INCIDENTAL, SPECIAL, EXEMPLARY, OR CONSEQUENTIAL DAMAGES (INCLUDING, BUT NOT LIMITED TO, PROCUREMENT OF SUBSTITUTE GOODS OR SERVICES; LOSS OF USE, DATA, OR PROFITS; OR BUSINESS INTERRUPTION) HOWEVER CAUSED AND ON ANY THEORY OF LIABILITY, WHETHER IN CONTRACT, STRICT LIABILITY, OR TORT (INCLUDING NEGLIGENCE OR OTHERWISE) ARISING IN ANY WAY OUT OF THE USE OF THIS SOFTWARE, EVEN IF ADVISED OF THE POSSIBILITY OF SUCH DAMAGE.

Copyright (c) \${year} Mockito contributors This program is made available under the terms of the MIT License. Copyright (c) 2001-2008 OFFIS, Tammo Freese.

Permission is hereby granted, free of charge, to any person obtaining a copy of this software and associated documentation files (the "Software"), to deal in the Software without restriction, including without limitation the rights to use, copy, modify, merge, publish, distribute, sublicense, and/or sell copies of the Software, and to permit persons to whom the Software is furnished to do so, subject to the following conditions:

The above copyright notice and this permission notice shall be included in all copies or substantial portions of the Software.

THE SOFTWARE IS PROVIDED "AS IS", WITHOUT WARRANTY OF ANY KIND, EXPRESS OR IMPLIED, INCLUDING BUT NOT LIMITED TO THE WARRANTIES OF MERCHANTABILITY, FITNESS FOR A PARTICULAR PURPOSE AND NONINFRINGEMENT. IN NO EVENT SHALL THE AUTHORS OR COPYRIGHT HOLDERS BE LIABLE FOR ANY CLAIM, DAMAGES OR OTHER LIABILITY, WHETHER IN AN ACTION OF CONTRACT, TORT OR OTHERWISE, ARISING FROM, OUT OF OR IN CONNECTION WITH THE SOFTWARE OR THE USE OR OTHER DEALINGS IN THE SOFTWARE. Copyright (c) 2000-2007, jMock.org All rights reserved.

Redistribution and use in source and binary forms, with or without modification, are permitted provided that the following conditions are met:

Redistributions of source code must retain the above copyright notice, this list of conditions and the following disclaimer. Redistributions in binary form must reproduce the above copyright notice, this list of conditions and the following disclaimer in the documentation and/or other materials provided with the distribution.

Neither the name of jMock nor the names of its contributors may be used to endorse or promote products derived from this software without specific prior written permission.

THIS SOFTWARE IS PROVIDED BY THE COPYRIGHT HOLDERS AND CONTRIBUTORS "AS IS" AND ANY

EXPRESS OR IMPLIED WARRANTIES, INCLUDING, BUT NOT LIMITED TO, THE IMPLIED **WARRANTIES** 

OF MERCHANTABILITY AND FITNESS FOR A PARTICULAR PURPOSE ARE DISCLAIMED. IN NO EVENT

SHALL THE COPYRIGHT OWNER OR CONTRIBUTORS BE

LIABLE FOR ANY DIRECT, INDIRECT,

INCIDENTAL, SPECIAL, EXEMPLARY, OR CONSEQUENTIAL DAMAGES (INCLUDING, BUT NOT LIMITED

TO, PROCUREMENT OF SUBSTITUTE GOODS OR SERVICES; LOSS OF USE, DATA, OR PROFITS; OR BUSINESS INTERRUPTION) HOWEVER CAUSED AND ON ANY THEORY OF LIABILITY, WHETHER IN CONTRACT, STRICT LIABILITY, OR TORT (INCLUDING NEGLIGENCE OR OTHERWISE) ARISING IN ANY

WAY OUT OF THE USE OF THIS SOFTWARE, EVEN IF ADVISED OF THE POSSIBILITY OF SUCH

## **1.877 jackson-databind 2.8.11.2**

## **1.877.1 Available under license :**

This copy of Jackson JSON processor databind module is licensed under the Apache (Software) License, version 2.0 ("the License"). See the License for details about distribution rights, and the specific rights regarding derivate works.

You may obtain a copy of the License at:

http://www.apache.org/licenses/LICENSE-2.0 # Jackson JSON processor

Jackson is a high-performance, Free/Open Source JSON processing library. It was originally written by Tatu Saloranta (tatu.saloranta@iki.fi), and has been in development since 2007.

It is currently developed by a community of developers, as well as supported commercially by FasterXML.com.

## Licensing

Jackson core and extension components may be licensed under different licenses. To find the details that apply to this artifact see the accompanying LICENSE file. For more information, including possible other licensing options, contact FasterXML.com (http://fasterxml.com).

#### ## Credits

A list of contributors may be found from CREDITS file, which is included in some artifacts (usually source distributions); but is always available from the source code management (SCM) system project uses.

# **1.878 mockito\_ 2.13.0**

## **1.878.1 Available under license :**

 Apache License Version 2.0, January 2004 http://www.apache.org/licenses/

#### TERMS AND CONDITIONS FOR USE, REPRODUCTION, AND DISTRIBUTION

1. Definitions.

"License" shall mean the terms and conditions for use, reproduction,

and distribution as defined by Sections 1 through 9 of this document.

 "Licensor" shall mean the copyright owner or entity authorized by the copyright owner that is granting the License.

 "Legal Entity" shall mean the union of the acting entity and all other entities that control, are controlled by, or are under common control with that entity. For the purposes of this definition, "control" means (i) the power, direct or indirect, to cause the direction or management of such entity, whether by contract or otherwise, or (ii) ownership of fifty percent (50%) or more of the outstanding shares, or (iii) beneficial ownership of such entity.

 "You" (or "Your") shall mean an individual or Legal Entity exercising permissions granted by this License.

 "Source" form shall mean the preferred form for making modifications, including but not limited to software source code, documentation source, and configuration files.

 "Object" form shall mean any form resulting from mechanical transformation or translation of a Source form, including but not limited to compiled object code, generated documentation, and conversions to other media types.

 "Work" shall mean the work of authorship, whether in Source or Object form, made available under the License, as indicated by a copyright notice that is included in or attached to the work (an example is provided in the Appendix below).

 "Derivative Works" shall mean any work, whether in Source or Object form, that is based on (or derived from) the Work and for which the editorial

 revisions, annotations, elaborations, or other modifications represent, as a whole, an original work of authorship. For the purposes of this License, Derivative Works shall not include works that remain separable from, or merely link (or bind by name) to the interfaces of, the Work and Derivative Works thereof.

 "Contribution" shall mean any work of authorship, including the original version of the Work and any modifications or additions to that Work or Derivative Works thereof, that is intentionally submitted to Licensor for inclusion in the Work by the copyright owner or by an individual or Legal Entity authorized to submit on behalf of the copyright owner. For the purposes of this definition, "submitted" means any form of electronic, verbal, or written communication sent to the Licensor or its representatives, including but not limited to

 communication on electronic mailing lists, source code control systems, and issue tracking systems that are managed by, or on behalf of, the Licensor for the purpose of discussing and improving the Work, but excluding communication that is conspicuously marked or otherwise designated in writing by the copyright owner as "Not a Contribution."

 "Contributor" shall mean Licensor and any individual or Legal Entity on behalf of whom a Contribution has been received by Licensor and subsequently incorporated within the Work.

- 2. Grant of Copyright License. Subject to the terms and conditions of this License, each Contributor hereby grants to You a perpetual, worldwide, non-exclusive, no-charge, royalty-free, irrevocable copyright license to reproduce, prepare Derivative Works of, publicly display, publicly perform, sublicense, and distribute the Work and such Derivative Works in Source or Object form.
- 3. Grant of Patent License. Subject to the terms and conditions of this License,

 each Contributor hereby grants to You a perpetual, worldwide, non-exclusive, no-charge, royalty-free, irrevocable (except as stated in this section) patent license to make, have made, use, offer to sell, sell, import, and otherwise transfer the Work, where such license applies only to those patent claims licensable by such Contributor that are necessarily infringed by their Contribution(s) alone or by combination of their Contribution(s) with the Work to which such Contribution(s) was submitted. If You institute patent litigation against any entity (including a cross-claim or counterclaim in a lawsuit) alleging that the Work or a Contribution incorporated within the Work constitutes direct or contributory patent infringement, then any patent licenses granted to You under this License for that Work shall terminate as of the date such litigation is filed.

 4. Redistribution. You may reproduce and distribute copies of the

 Work or Derivative Works thereof in any medium, with or without modifications, and in Source or Object form, provided that You meet the following conditions:

- (a) You must give any other recipients of the Work or Derivative Works a copy of this License; and
- (b) You must cause any modified files to carry prominent notices stating that You changed the files; and
- (c) You must retain, in the Source form of any Derivative Works that You distribute, all copyright, patent, trademark, and

 attribution notices from the Source form of the Work, excluding those notices that do not pertain to any part of the Derivative Works; and

 (d) If the Work includes a "NOTICE" text file as part of its distribution, then any Derivative Works that You distribute must include a readable copy of the attribution notices contained within such NOTICE file, excluding

#### those notices that do not

 pertain to any part of the Derivative Works, in at least one of the following places: within a NOTICE text file distributed as part of the Derivative Works; within the Source form or documentation, if provided along with the Derivative Works; or, within a display generated by the Derivative Works, if and wherever such third-party notices normally appear. The contents of the NOTICE file are for informational purposes only and do not modify the License. You may add Your own attribution notices within Derivative Works that You distribute, alongside or as an addendum to the NOTICE text from the Work, provided that such additional attribution notices cannot be construed as modifying the License.

 You may add Your own copyright statement to Your modifications and may provide additional or different license terms and conditions

- for use, reproduction, or distribution of Your modifications, or for any such Derivative Works as a whole, provided Your use, reproduction, and distribution of the Work otherwise complies with the conditions stated in this License.
- 5. Submission of Contributions. Unless You explicitly state otherwise, any Contribution intentionally submitted for inclusion in the Work by You to the Licensor shall be under the terms and conditions of this License, without any additional terms or conditions. Notwithstanding the above, nothing herein shall supersede or modify the terms of any separate license agreement you may have executed with Licensor regarding such Contributions.
- 6. Trademarks. This License does not grant permission to use the trade names, trademarks, service marks, or product names of the Licensor, except as required for reasonable and customary use in describing the origin of the Work and reproducing the content of the NOTICE file.
- 7. Disclaimer of Warranty. Unless required by applicable law or agreed to in writing, Licensor provides the Work (and each Contributor provides its Contributions) on an "AS IS" BASIS, WITHOUT WARRANTIES OR CONDITIONS OF ANY KIND, either express or

 implied, including, without limitation, any warranties or conditions of TITLE, NON-INFRINGEMENT, MERCHANTABILITY, or FITNESS FOR A PARTICULAR PURPOSE. You are solely responsible for determining the appropriateness of using or redistributing the Work and assume any risks associated with Your exercise of permissions under this License.

 8. Limitation of Liability. In no event and under no legal theory, whether in tort (including negligence), contract, or otherwise, unless required by applicable law (such as deliberate and grossly negligent acts) or agreed to in writing, shall any Contributor be liable to You for damages, including any direct,

indirect, special,

 incidental, or consequential damages of any character arising as a result of this License or out of the use or inability to use the Work (including but not limited to damages for loss of goodwill, work stoppage, computer failure or malfunction, or any and all other commercial damages or losses), even if such Contributor has been advised of the possibility of such damages.

 9. Accepting Warranty or Additional Liability. While redistributing the Work or Derivative Works thereof, You may choose to offer, and charge a fee for, acceptance of support, warranty, indemnity, or other liability obligations and/or rights consistent with this License. However, in accepting such obligations, You may act only on Your own behalf and on Your sole responsibility, not on behalf of any other Contributor, and only if You agree to indemnify, defend, and hold each Contributor harmless for any liability incurred by, or claims asserted against, such Contributor by reason of your accepting any such warranty or additional liability.

#### END OF TERMS AND CONDITIONS

APPENDIX: How to apply the Apache License to your work.

 To apply the Apache License to your work, attach the following boilerplate notice, with the fields enclosed by brackets "{}" replaced with your own identifying information. (Don't include the brackets!) The text should be enclosed in the appropriate comment syntax for the file format. We also recommend that a file or class name and description of purpose be included on the same "printed page" as the copyright notice for easier identification within third-party archives.

#### Copyright {yyyy} {name of copyright owner}

 Licensed under the Apache License, Version 2.0 (the "License"); you may not use this file except in compliance with the License. You may obtain a copy of the License at

http://www.apache.org/licenses/LICENSE-2.0

 Unless required by applicable law or agreed to in writing, software distributed under the License is distributed on an "AS IS" BASIS, WITHOUT WARRANTIES OR CONDITIONS OF ANY KIND, either express or implied. See the License for the specific language governing permissions and limitations under the License.

 Copyright (c) 2016 Mockito contributors This program is made available under the terms of the MIT License. ====

> Apache License Version 2.0, January 2004 http://www.apache.org/licenses/

#### TERMS AND CONDITIONS FOR USE, REPRODUCTION, AND DISTRIBUTION

1. Definitions.

====

 "License" shall mean the terms and conditions for use, reproduction, and distribution as defined by Sections 1 through 9 of this document.

 "Licensor" shall mean the copyright owner or entity authorized by the copyright owner that is granting the License.

 "Legal Entity" shall mean the union of the acting entity and all other entities that control, are controlled by, or are under common control with that entity. For the purposes of this definition, "control" means (i) the power, direct or indirect, to cause the direction or management of such entity, whether by contract or otherwise, or (ii) ownership of fifty percent (50%) or more of the outstanding shares, or (iii) beneficial ownership of such entity.

 "You" (or "Your") shall mean an individual or Legal Entity exercising permissions granted by this License.

 "Source" form shall mean the preferred form for making modifications, including but not limited to software source code, documentation source, and configuration files.

 "Object" form shall mean any form resulting from mechanical transformation or translation of a Source form, including but not limited to compiled object code, generated documentation, and conversions to other media types.

"Work" shall mean the work of authorship, whether in Source or

 Object form, made available under the License, as indicated by a copyright notice that is included in or attached to the work (an example is provided in the Appendix below).

 "Derivative Works" shall mean any work, whether in Source or Object

 form, that is based on (or derived from) the Work and for which the editorial revisions, annotations, elaborations, or other modifications represent, as a whole, an original work of authorship. For the purposes of this License, Derivative Works shall not include works that remain separable from, or merely link (or bind by name) to the interfaces of, the Work and Derivative Works thereof.

 "Contribution" shall mean any work of authorship, including the original version of the Work and any modifications or additions to that Work or Derivative Works thereof, that is intentionally submitted to Licensor for inclusion in the Work by the copyright owner or by an individual or Legal Entity authorized to submit on behalf of the copyright owner. For the purposes of this definition, "submitted" means any form of electronic, verbal, or written communication sent to the Licensor

or its representatives, including but not limited to

 communication on electronic mailing lists, source code control systems, and issue tracking systems that are managed by, or on behalf of, the Licensor for the purpose of discussing and improving the Work, but excluding communication that is conspicuously marked or otherwise designated in writing by the copyright owner as "Not a Contribution."

 "Contributor" shall mean Licensor and any individual or Legal Entity on behalf of whom a Contribution has been received by Licensor and subsequently incorporated within the Work.

 2. Grant of Copyright License. Subject to the terms and conditions of this License, each Contributor hereby grants to You a perpetual, worldwide, non-exclusive, no-charge, royalty-free, irrevocable copyright license to reproduce, prepare Derivative Works of, publicly display, publicly perform, sublicense, and distribute the Work and such

Derivative Works in Source or Object form.

 3. Grant of Patent License. Subject to the terms and conditions of this License, each Contributor hereby grants to You a perpetual, worldwide, non-exclusive, no-charge, royalty-free, irrevocable (except as stated in this section) patent license to make, have made, use, offer to sell, sell, import, and otherwise transfer the Work, where such license applies only to those patent claims licensable by such Contributor that are necessarily infringed by their Contribution(s) alone or by combination of their Contribution(s)

 with the Work to which such Contribution(s) was submitted. If You institute patent litigation against any entity (including a cross-claim or counterclaim in a lawsuit) alleging that the Work or a Contribution incorporated within the Work constitutes direct or contributory patent infringement, then any patent licenses granted to You under this License

 for that Work shall terminate as of the date such litigation is filed.

- 4. Redistribution. You may reproduce and distribute copies of the Work or Derivative Works thereof in any medium, with or without modifications, and in Source or Object form, provided that You meet the following conditions:
	- (a) You must give any other recipients of the Work or Derivative Works a copy of this License; and
	- (b) You must cause any modified files to carry prominent notices stating that You changed the files; and
	- (c) You must retain, in the Source form of any Derivative Works that You distribute, all copyright, patent, trademark, and attribution notices from the Source form of the Work, excluding those notices that do not pertain to any part of the Derivative Works; and

 (d) If the Work includes a "NOTICE" text file as part of its distribution, then any Derivative Works that You distribute

must

 include a readable copy of the attribution notices contained within such NOTICE file, excluding those notices that do not pertain to any part of the Derivative Works, in at least one of the following places: within a NOTICE text file distributed as part of the Derivative Works; within the Source form or documentation, if provided along with the Derivative Works; or, within a display generated by the Derivative Works, if and wherever such third-party notices normally appear. The contents of the NOTICE file are for informational purposes only and do not modify the License. You may add Your own attribution notices within Derivative Works that You distribute, alongside or as an addendum to the NOTICE text from the Work, provided that such additional attribution notices cannot be construed as modifying the License.

You may add Your

 own copyright statement to Your modifications and may provide additional or different license terms and conditions for use, reproduction, or distribution of Your modifications, or

 for any such Derivative Works as a whole, provided Your use, reproduction, and distribution of the Work otherwise complies with the conditions stated in this License.

- 5. Submission of Contributions. Unless You explicitly state otherwise, any Contribution intentionally submitted for inclusion in the Work by You to the Licensor shall be under the terms and conditions of this License, without any additional terms or conditions. Notwithstanding the above, nothing herein shall supersede or modify the terms of any separate license agreement you may have executed with Licensor regarding such Contributions.
- 6. Trademarks. This License does not grant permission to use the trade names, trademarks, service marks, or product names of the Licensor, except as required for reasonable and customary use in describing the origin of the Work and reproducing the content of the NOTICE file.
- 7. Disclaimer of Warranty. Unless required by applicable law or agreed to in writing, Licensor provides the Work (and each Contributor provides its Contributions) on an "AS IS" BASIS, WITHOUT WARRANTIES OR CONDITIONS OF ANY KIND, either express or implied, including, without limitation, any warranties or conditions of TITLE, NON-INFRINGEMENT, MERCHANTABILITY, or FITNESS FOR A PARTICULAR PURPOSE. You are solely responsible for determining the appropriateness of using or redistributing the Work and assume any risks associated with Your exercise of permissions under this License.
- 8. Limitation of Liability. In no event and under no legal theory, whether in tort (including negligence), contract, or otherwise, unless required by applicable law (such as deliberate and grossly negligent acts) or agreed to in writing, shall any Contributor be liable to You for damages, including any direct, indirect, special, incidental, or consequential damages of any character arising as a result of this License or out of the use or inability to use the Work (including but not limited to damages for loss of goodwill, work stoppage, computer failure or malfunction, or any and all other commercial damages or losses), even if such Contributor has been advised of the possibility of such damages.
- 9. Accepting Warranty or Additional Liability. While redistributing the Work or Derivative Works thereof, You may choose to offer, and charge a fee for, acceptance of support, warranty, indemnity, or other liability obligations and/or rights consistent with this License. However, in accepting such obligations, You may act only on Your own behalf and on Your sole responsibility, not on behalf of any
- other Contributor, and only if You agree to indemnify, defend, and hold each Contributor harmless for any liability

 incurred by, or claims asserted against, such Contributor by reason of your accepting any such warranty or additional liability.

#### END OF TERMS AND CONDITIONS

APPENDIX: How to apply the Apache License to your work.

 To apply the Apache License to your work, attach the following boilerplate notice, with the fields enclosed by brackets "[]" replaced with your own identifying information. (Don't include the brackets!) The text should be enclosed in the appropriate comment syntax for the file format. We also recommend that a file or class name and description of purpose be included on the same "printed page" as the copyright notice for easier identification within third-party archives.

Copyright [yyyy] [name of copyright owner]

Licensed under the Apache License, Version 2.0 (the "License");

 you may not use this file except in compliance with the License. You may obtain a copy of the License at

http://www.apache.org/licenses/LICENSE-2.0

 Unless required by applicable law or agreed to in writing, software distributed under the License is distributed on an "AS IS" BASIS, WITHOUT WARRANTIES OR CONDITIONS OF ANY KIND, either express or implied. See the License for the specific language governing permissions and limitations under the License. The MIT License

Copyright (c) 2007 Mockito contributors

Permission is hereby granted, free of charge, to any person obtaining a copy of this software and associated documentation files (the "Software"), to deal in the Software without restriction, including without limitation the rights to use, copy, modify, merge, publish, distribute, sublicense, and/or sell copies of the Software, and to permit persons to whom the Software is furnished to do so, subject to the following conditions:

The above copyright notice and this permission notice shall be included in all copies or substantial portions of the Software.

THE SOFTWARE IS PROVIDED "AS IS", WITHOUT WARRANTY OF ANY KIND, EXPRESS OR IMPLIED, INCLUDING BUT NOT LIMITED TO THE WARRANTIES OF MERCHANTABILITY, FITNESS FOR A PARTICULAR PURPOSE AND NONINFRINGEMENT. IN NO EVENT SHALL THE AUTHORS OR COPYRIGHT HOLDERS BE LIABLE FOR ANY CLAIM, DAMAGES OR OTHER

### LIABILITY, WHETHER IN AN ACTION OF CONTRACT, TORT OR OTHERWISE, ARISING FROM, OUT OF OR IN CONNECTION WITH THE SOFTWARE OR THE USE OR OTHER DEALINGS IN THE SOFTWARE.

 Apache License Version 2.0, January 2004 http://www.apache.org/licenses/

#### TERMS AND CONDITIONS FOR USE, REPRODUCTION, AND DISTRIBUTION

1. Definitions.

 "License" shall mean the terms and conditions for use, reproduction, and distribution as defined by Sections 1 through 9 of this document.

 "Licensor" shall mean the copyright owner or entity authorized by the copyright owner that is granting the License.

 "Legal Entity" shall mean the union of the acting entity and all other entities that control, are controlled by, or are under common control with that entity. For the purposes of this definition, "control" means (i) the power, direct or indirect, to cause the direction or management of such entity, whether by contract or otherwise, or (ii) ownership of fifty percent (50%) or more of the outstanding shares, or (iii) beneficial ownership of such entity.

 "You" (or "Your") shall mean an individual or Legal Entity exercising permissions granted by this License.

 "Source" form shall mean the preferred form for making modifications, including but not limited to software source code, documentation source, and configuration files.

 "Object" form shall mean any form resulting from mechanical transformation or translation of a Source form, including but not limited to compiled object code, generated documentation, and conversions to other media types.

 "Work" shall mean the work of authorship, whether in Source or Object form, made available under the License, as indicated by a copyright notice that is included in or attached to the work (an example is provided in the Appendix below).

 "Derivative Works" shall mean any work, whether in Source or Object form, that is based on (or derived from) the Work and for which the editorial

 revisions, annotations, elaborations, or other modifications represent, as a whole, an original work of authorship. For the purposes of this License, Derivative Works shall not include works that remain separable from, or merely link (or bind by name) to the interfaces of, the Work and Derivative Works thereof.

 "Contribution" shall mean any work of authorship, including the original version of the Work and any modifications or additions to that Work or Derivative Works thereof, that is intentionally submitted to Licensor for inclusion in the Work by the copyright owner or by an individual or Legal Entity authorized to submit on behalf of the copyright owner. For the purposes of this definition, "submitted" means any form of electronic, verbal, or written communication sent to the Licensor or its representatives, including but not limited to communication on electronic mailing lists, source code control systems, and issue tracking systems that are managed by, or on behalf of, the Licensor for the purpose of discussing and improving the Work, but excluding communication that is conspicuously marked or otherwise designated in writing by the copyright owner as "Not a Contribution."

 "Contributor" shall mean Licensor and any individual or Legal Entity on behalf of whom a Contribution has been received by Licensor and subsequently incorporated within the Work.

- 2. Grant of Copyright License. Subject to the terms and conditions of this License, each Contributor hereby grants to You a perpetual, worldwide, non-exclusive, no-charge, royalty-free, irrevocable copyright license to reproduce, prepare Derivative Works of, publicly display, publicly perform, sublicense, and distribute the Work and such Derivative Works in Source or Object form.
- 3. Grant of Patent License. Subject to the terms and conditions of this
- License, each Contributor hereby grants to You a perpetual, worldwide, non-exclusive, no-charge, royalty-free, irrevocable (except as stated in this section) patent license to make, have made, use, offer to sell, sell, import, and otherwise transfer the Work, where such license applies only to those patent claims licensable by such Contributor that are necessarily infringed by their Contribution(s) alone or by combination of their Contribution(s) with the Work to which such Contribution(s) was submitted. If You institute patent litigation against any entity (including a cross-claim or counterclaim in a lawsuit) alleging that the Work or a Contribution incorporated within the Work constitutes direct or contributory patent infringement, then any patent licenses granted to You under this License for that Work shall terminate as of the date such litigation is filed.

 4. Redistribution. You may reproduce and distribute copies of the

 Work or Derivative Works thereof in any medium, with or without modifications, and in Source or Object form, provided that You meet the following conditions:

- (a) You must give any other recipients of the Work or Derivative Works a copy of this License; and
- (b) You must cause any modified files to carry prominent notices stating that You changed the files; and
- (c) You must retain, in the Source form of any Derivative Works that You distribute, all copyright, patent, trademark, and attribution notices from the Source form of the Work, excluding those notices that do not pertain to any part of the Derivative Works; and
- (d) If the Work includes a "NOTICE" text file as part of its distribution, then any Derivative Works that You distribute must include a readable copy of the attribution notices contained within such NOTICE file, excluding

those notices that do not

 pertain to any part of the Derivative Works, in at least one of the following places: within a NOTICE text file distributed as part of the Derivative Works; within the Source form or documentation, if provided along with the Derivative Works; or, within a display generated by the Derivative Works, if and wherever such third-party notices normally appear. The contents of the NOTICE file are for informational purposes only and do not modify the License. You may add Your own attribution notices within Derivative Works that You distribute, alongside or as an addendum to the NOTICE text from the Work, provided that such additional attribution notices cannot be construed as modifying the License.

 You may add Your own copyright statement to Your modifications and may provide additional or different license terms and conditions

- for use, reproduction, or distribution of Your modifications, or for any such Derivative Works as a whole, provided Your use, reproduction, and distribution of the Work otherwise complies with the conditions stated in this License.
- 5. Submission of Contributions. Unless You explicitly state otherwise, any Contribution intentionally submitted for inclusion in the Work by You to the Licensor shall be under the terms and conditions of this License, without any additional terms or conditions.

 Notwithstanding the above, nothing herein shall supersede or modify the terms of any separate license agreement you may have executed with Licensor regarding such Contributions.

- 6. Trademarks. This License does not grant permission to use the trade names, trademarks, service marks, or product names of the Licensor, except as required for reasonable and customary use in describing the origin of the Work and reproducing the content of the NOTICE file.
- 7. Disclaimer of Warranty. Unless required by applicable law or agreed to in writing, Licensor provides the Work (and each Contributor provides its Contributions) on an "AS IS" BASIS, WITHOUT WARRANTIES OR CONDITIONS OF ANY KIND, either express or implied, including, without limitation, any warranties or conditions of TITLE, NON-INFRINGEMENT, MERCHANTABILITY, or FITNESS FOR A PARTICULAR PURPOSE. You are solely responsible for determining the appropriateness of using or redistributing the Work and assume any risks associated with Your exercise of permissions under this License.
- 8. Limitation of Liability. In no event and under no legal theory, whether in tort (including negligence), contract, or otherwise, unless required by applicable law (such as deliberate and grossly negligent acts) or agreed to in writing, shall any Contributor be liable to You for damages, including any direct,

indirect, special,

 incidental, or consequential damages of any character arising as a result of this License or out of the use or inability to use the Work (including but not limited to damages for loss of goodwill, work stoppage, computer failure or malfunction, or any and all other commercial damages or losses), even if such Contributor has been advised of the possibility of such damages.

 9. Accepting Warranty or Additional Liability. While redistributing the Work or Derivative Works thereof, You may choose to offer, and charge a fee for, acceptance of support, warranty, indemnity, or other liability obligations and/or rights consistent with this License. However, in accepting such obligations, You may act only on Your own behalf and on Your sole responsibility, not on behalf of any other Contributor, and only if You agree to indemnify, defend, and hold each Contributor harmless for any liability incurred by, or claims asserted against, such Contributor by reason of your accepting any such warranty or additional liability.

#### END OF TERMS AND CONDITIONS

APPENDIX: How to apply the Apache License to your work.

 To apply the Apache License to your work, attach the following boilerplate notice, with the fields enclosed by brackets "[]" replaced with your own identifying information. (Don't include the brackets!) The text should be enclosed in the appropriate comment syntax for the file format. We also recommend that a file or class name and description of purpose be included on the same "printed page" as the copyright notice for easier identification within third-party archives.

Copyright [yyyy] [name of copyright owner]

 Licensed under the Apache License, Version 2.0 (the "License"); you may not use this file except in compliance with the License. You may obtain a copy of the License at

http://www.apache.org/licenses/LICENSE-2.0

 Unless required by applicable law or agreed to in writing, software distributed under the License is distributed on an "AS IS" BASIS, WITHOUT WARRANTIES OR CONDITIONS OF ANY KIND, either express or implied. See the License for the specific language governing permissions and limitations under the License. Copyright (c) 2006, Ivan Sagalaev All rights reserved. Redistribution and use in source and binary forms, with or without modification, are permitted provided that the following conditions are met:

- \* Redistributions of source code must retain the above copyright notice, this list of conditions and the following disclaimer.
- \* Redistributions in binary form must reproduce the above copyright notice, this list of conditions and the following disclaimer in the documentation and/or other materials provided with the distribution.
- \* Neither the name of highlight.js nor the names of its contributors may be used to endorse or promote products derived from this software without specific prior written permission.

### THIS SOFTWARE IS PROVIDED BY THE REGENTS AND CONTRIBUTORS ``AS IS'' AND ANY EXPRESS OR IMPLIED WARRANTIES, INCLUDING, BUT NOT LIMITED TO, THE IMPLIED WARRANTIES OF MERCHANTABILITY AND FITNESS FOR A PARTICULAR PURPOSE ARE DISCLAIMED. IN NO EVENT

SHALL THE REGENTS AND CONTRIBUTORS BE LIABLE FOR ANY

DIRECT, INDIRECT, INCIDENTAL, SPECIAL, EXEMPLARY, OR CONSEQUENTIAL DAMAGES (INCLUDING, BUT NOT LIMITED TO, PROCUREMENT OF SUBSTITUTE GOODS OR SERVICES; LOSS OF USE, DATA, OR PROFITS; OR BUSINESS INTERRUPTION) HOWEVER CAUSED AND ON ANY THEORY OF LIABILITY, WHETHER IN CONTRACT, STRICT LIABILITY, OR TORT (INCLUDING NEGLIGENCE OR OTHERWISE) ARISING IN ANY WAY OUT OF THE USE OF THIS SOFTWARE, EVEN IF ADVISED OF THE POSSIBILITY OF SUCH DAMAGE.

Copyright (c) \${year} Mockito contributors This program is made available under the terms of the MIT License. Copyright (c) 2001-2008 OFFIS, Tammo Freese.

Permission is hereby granted, free of charge, to any person obtaining a copy of this software and associated documentation files (the "Software"), to deal in the Software without restriction, including without limitation the rights to use, copy, modify, merge, publish, distribute, sublicense, and/or sell copies of the Software, and to permit persons to whom the Software is furnished to do so, subject to the following conditions:

The above copyright notice and this permission notice shall be included in all copies or substantial portions of the Software.

THE SOFTWARE IS PROVIDED "AS IS", WITHOUT WARRANTY OF ANY KIND, EXPRESS OR IMPLIED, INCLUDING BUT NOT LIMITED TO THE WARRANTIES OF MERCHANTABILITY, FITNESS FOR A PARTICULAR PURPOSE AND NONINFRINGEMENT. IN NO EVENT SHALL THE AUTHORS OR COPYRIGHT HOLDERS BE LIABLE FOR ANY CLAIM, DAMAGES OR OTHER LIABILITY, WHETHER IN AN ACTION OF CONTRACT, TORT OR OTHERWISE, ARISING FROM, OUT OF OR IN CONNECTION WITH THE SOFTWARE OR THE USE OR OTHER DEALINGS IN THE SOFTWARE. Copyright (c) 2000-2007, jMock.org All rights reserved.

Redistribution and use in source and binary forms, with or without modification, are permitted provided that the following conditions are met:

Redistributions of source code must retain the above copyright notice, this list of conditions and the following disclaimer. Redistributions in binary form must reproduce the above copyright notice, this list of conditions and the following disclaimer in the documentation and/or other materials provided with the distribution.

Neither the name of jMock nor the names of its contributors may be used to endorse or promote products derived from this software without specific prior written permission.

THIS SOFTWARE IS PROVIDED BY THE COPYRIGHT HOLDERS AND CONTRIBUTORS "AS IS" AND ANY

EXPRESS OR IMPLIED WARRANTIES, INCLUDING, BUT NOT LIMITED TO, THE IMPLIED **WARRANTIES** 

OF MERCHANTABILITY AND FITNESS FOR A PARTICULAR PURPOSE ARE DISCLAIMED. IN NO EVENT

SHALL THE COPYRIGHT OWNER OR CONTRIBUTORS BE

LIABLE FOR ANY DIRECT, INDIRECT,

INCIDENTAL, SPECIAL, EXEMPLARY, OR CONSEQUENTIAL DAMAGES (INCLUDING, BUT NOT LIMITED

TO, PROCUREMENT OF SUBSTITUTE GOODS OR SERVICES; LOSS OF USE, DATA, OR PROFITS; OR BUSINESS INTERRUPTION) HOWEVER CAUSED AND ON ANY THEORY OF LIABILITY, WHETHER IN CONTRACT, STRICT LIABILITY, OR TORT (INCLUDING NEGLIGENCE OR OTHERWISE) ARISING IN ANY

WAY OUT OF THE USE OF THIS SOFTWARE, EVEN IF ADVISED OF THE POSSIBILITY OF SUCH

## **1.879 jackson-databind 2.8.11.6**

## **1.879.1 Available under license :**

This copy of Jackson JSON processor databind module is licensed under the Apache (Software) License, version 2.0 ("the License"). See the License for details about distribution rights, and the specific rights regarding derivate works.

You may obtain a copy of the License at:

http://www.apache.org/licenses/LICENSE-2.0 # Jackson JSON processor

Jackson is a high-performance, Free/Open Source JSON processing library. It was originally written by Tatu Saloranta (tatu.saloranta@iki.fi), and has been in development since 2007.

It is currently developed by a community of developers, as well as supported commercially by FasterXML.com.

## Licensing

Jackson core and extension components may be licensed under different licenses. To find the details that apply to this artifact see the accompanying LICENSE file. For more information, including possible other licensing options, contact FasterXML.com (http://fasterxml.com).

#### ## Credits

A list of contributors may be found from CREDITS file, which is included in some artifacts (usually source distributions); but is always available from the source code management (SCM) system project uses.

## **1.880 aws-sdk-for-java 1.9.3**

## **1.880.1 Available under license :**

No license file was found, but licenses were detected in source scan.

/\*

\* Copyright 2012-2014 Amazon.com, Inc. or its affiliates. All Rights Reserved.

\*

- \* Licensed under the Apache License, Version 2.0 (the "License").
- \* You may not use this file except in compliance with the License.
- \* A copy of the License is located at
- \*

\* http://aws.amazon.com/apache2.0

\*

\* or in the "license" file accompanying this file. This file is distributed

\* on an "AS IS" BASIS, WITHOUT WARRANTIES OR CONDITIONS OF ANY KIND, either

\* express or implied. See the License for the specific language governing

\* permissions and limitations under the License.

\*/

Found in path(s):

\* /opt/cola/permits/1565273922\_1679379338.4096148/0/aws-java-sdk-core-1-9-3-sourcesjar/com/amazonaws/auth/AWSCredentialsProviderChain.java

\* /opt/cola/permits/1565273922\_1679379338.4096148/0/aws-java-sdk-core-1-9-3-sourcesjar/com/amazonaws/auth/DefaultAWSCredentialsProviderChain.java

\* /opt/cola/permits/1565273922\_1679379338.4096148/0/aws-java-sdk-core-1-9-3-sourcesjar/com/amazonaws/auth/SystemPropertiesCredentialsProvider.java

\*

 /opt/cola/permits/1565273922\_1679379338.4096148/0/aws-java-sdk-core-1-9-3-sourcesjar/com/amazonaws/internal/CustomBackoffStrategy.java

\* /opt/cola/permits/1565273922\_1679379338.4096148/0/aws-java-sdk-core-1-9-3-sourcesjar/com/amazonaws/util/AwsHostNameUtils.java

\* /opt/cola/permits/1565273922\_1679379338.4096148/0/aws-java-sdk-core-1-9-3-sourcesjar/com/amazonaws/auth/InstanceProfileCredentialsProvider.java

\* /opt/cola/permits/1565273922\_1679379338.4096148/0/aws-java-sdk-core-1-9-3-sourcesjar/com/amazonaws/auth/EnvironmentVariableCredentialsProvider.java

\* /opt/cola/permits/1565273922\_1679379338.4096148/0/aws-java-sdk-core-1-9-3-sourcesjar/com/amazonaws/internal/EC2MetadataClient.java

\* /opt/cola/permits/1565273922\_1679379338.4096148/0/aws-java-sdk-core-1-9-3-sourcesjar/com/amazonaws/internal/DynamoDBBackoffStrategy.java

\* /opt/cola/permits/1565273922\_1679379338.4096148/0/aws-java-sdk-core-1-9-3-sourcesjar/com/amazonaws/http/IdleConnectionReaper.java

\*

 /opt/cola/permits/1565273922\_1679379338.4096148/0/aws-java-sdk-core-1-9-3-sourcesjar/com/amazonaws/internal/CRC32MismatchException.java

\* /opt/cola/permits/1565273922\_1679379338.4096148/0/aws-java-sdk-core-1-9-3-sourcesjar/com/amazonaws/auth/ClasspathPropertiesFileCredentialsProvider.java No license file was found, but licenses were detected in source scan.

/\*

\* Copyright 2014-2014 Amazon.com, Inc. or its affiliates. All Rights Reserved.

\*

\* Licensed under the Apache License, Version 2.0 (the "License").

\* You may not use this file except in compliance with the License.

\* A copy of the License is located at

\*

\* http://aws.amazon.com/apache2.0

\*

\* or in the "license" file accompanying this file. This file is distributed

\* on an "AS IS" BASIS, WITHOUT WARRANTIES OR CONDITIONS OF ANY KIND, either

\* express or implied. See the License for the specific language governing

\* permissions and limitations under the License.

\*/

#### Found in path(s):

\* /opt/cola/permits/1565273922\_1679379338.4096148/0/aws-java-sdk-core-1-9-3-sourcesjar/com/amazonaws/util/StringMapBuilder.java

\* /opt/cola/permits/1565273922\_1679379338.4096148/0/aws-java-sdk-core-1-9-3-sources-

jar/com/amazonaws/util/JodaTime.java

No license file was found, but licenses were detected in source scan.

/\*

\* Copyright 2014-2014 Amazon.com, Inc. or its affiliates. All Rights Reserved.

\*

\* Licensed under the Apache License, Version 2.0 (the "License").

\* You may not use this file except in compliance with the License.

\* A copy of the License is located at

\*

\* http://aws.amazon.com/apache2.0

\*

\* or in the "license" file accompanying this file. This file is distributed

\* on an "AS IS" BASIS, WITHOUT WARRANTIES OR CONDITIONS OF ANY KIND, either

\* express or implied. See the License for the specific language governing

\* permissions and limitations under the License.

\*/

Found in path(s):

\* /opt/cola/permits/1565273922\_1679379338.4096148/0/aws-java-sdk-core-1-9-3-sourcesjar/com/amazonaws/event/ProgressInputStream.java

\* /opt/cola/permits/1565273922\_1679379338.4096148/0/aws-java-sdk-core-1-9-3-sourcesjar/com/amazonaws/auth/profile/ProfilesConfigFile.java

\* /opt/cola/permits/1565273922\_1679379338.4096148/0/aws-java-sdk-core-1-9-3-sourcesjar/com/amazonaws/auth/profile/package-info.java

\*

 /opt/cola/permits/1565273922\_1679379338.4096148/0/aws-java-sdk-core-1-9-3-sourcesjar/com/amazonaws/event/request/Progress.java

\* /opt/cola/permits/1565273922\_1679379338.4096148/0/aws-java-sdk-core-1-9-3-sourcesjar/com/amazonaws/event/SDKProgressPublisher.java

\* /opt/cola/permits/1565273922\_1679379338.4096148/0/aws-java-sdk-core-1-9-3-sourcesjar/com/amazonaws/event/request/ProgressSupport.java

\* /opt/cola/permits/1565273922\_1679379338.4096148/0/aws-java-sdk-core-1-9-3-sourcesjar/com/amazonaws/auth/profile/internal/ProfilesConfigFileLoader.java

\* /opt/cola/permits/1565273922\_1679379338.4096148/0/aws-java-sdk-core-1-9-3-sourcesjar/com/amazonaws/event/SyncProgressListener.java

\* /opt/cola/permits/1565273922\_1679379338.4096148/0/aws-java-sdk-core-1-9-3-sourcesjar/com/amazonaws/event/ProgressEventFilter.java

\* /opt/cola/permits/1565273922\_1679379338.4096148/0/aws-java-sdk-core-1-9-3-sourcesjar/com/amazonaws/event/DeliveryMode.java

\*

/opt/cola/permits/1565273922\_1679379338.4096148/0/aws-java-sdk-core-1-9-3-sources-

jar/com/amazonaws/event/ResponseProgressInputStream.java

\* /opt/cola/permits/1565273922\_1679379338.4096148/0/aws-java-sdk-core-1-9-3-sourcesjar/com/amazonaws/auth/profile/ProfilesConfigFileWriter.java

\* /opt/cola/permits/1565273922\_1679379338.4096148/0/aws-java-sdk-core-1-9-3-sourcesjar/com/amazonaws/auth/profile/internal/AbstractProfilesConfigFileScanner.java

\* /opt/cola/permits/1565273922\_1679379338.4096148/0/aws-java-sdk-core-1-9-3-sourcesjar/com/amazonaws/util/LengthCheckInputStream.java

\* /opt/cola/permits/1565273922\_1679379338.4096148/0/aws-java-sdk-core-1-9-3-sourcesjar/com/amazonaws/auth/profile/ProfileCredentialsProvider.java

\* /opt/cola/permits/1565273922\_1679379338.4096148/0/aws-java-sdk-core-1-9-3-sourcesjar/com/amazonaws/event/RequestProgressInputStream.java

\* /opt/cola/permits/1565273922\_1679379338.4096148/0/aws-java-sdk-core-1-9-3-sourcesjar/com/amazonaws/http/UnreliableTestConfig.java

\*

 /opt/cola/permits/1565273922\_1679379338.4096148/0/aws-java-sdk-core-1-9-3-sourcesjar/com/amazonaws/internal/SdkInputStream.java

\* /opt/cola/permits/1565273922\_1679379338.4096148/0/aws-java-sdk-core-1-9-3-sourcesjar/com/amazonaws/util/UnreliableFilterInputStream.java

\* /opt/cola/permits/1565273922\_1679379338.4096148/0/aws-java-sdk-core-1-9-3-sourcesjar/com/amazonaws/auth/profile/internal/Profile.java

\* /opt/cola/permits/1565273922\_1679379338.4096148/0/aws-java-sdk-core-1-9-3-sourcesjar/com/amazonaws/internal/Releasable.java

\* /opt/cola/permits/1565273922\_1679379338.4096148/0/aws-java-sdk-core-1-9-3-sourcesjar/com/amazonaws/event/ProgressTracker.java

No license file was found, but licenses were detected in source scan.

/\*

\* Copyright 2013-2014 Amazon Technologies, Inc.

\*

\* Licensed under the Apache License, Version 2.0 (the "License");

\* you may not use this file except in compliance with the License.

- \* You may obtain a copy of the License at:
- \*

http://aws.amazon.com/apache2.0

\*

\* This file is distributed on an "AS IS" BASIS, WITHOUT WARRANTIES

\* OR CONDITIONS OF ANY KIND, either express or implied. See the

\* License for the specific language governing permissions and

\* limitations under the License.

\*/

Found in path(s):

\* /opt/cola/permits/1565273922\_1679379338.4096148/0/aws-java-sdk-core-1-9-3-sourcesjar/com/amazonaws/regions/RegionMetadataParser.java

\* /opt/cola/permits/1565273922\_1679379338.4096148/0/aws-java-sdk-core-1-9-3-sourcesjar/com/amazonaws/regions/Region.java
No license file was found, but licenses were detected in source scan.

### /\*

\* Copyright 2011-2014 Amazon.com, Inc. or its affiliates. All Rights Reserved.

\*

- \* Licensed under the Apache License, Version 2.0 (the "License").
- \* You may not use this file except in compliance with the License.
- \* A copy of the License is located at
- \*
- \* http://aws.amazon.com/apache2.0
- \*
- \* or in the "license" file accompanying this file. This file is distributed
- \* on an "AS IS" BASIS, WITHOUT WARRANTIES OR CONDITIONS OF ANY KIND, either
- \* express or implied. See the License for the specific language governing
- \* permissions and limitations under the License.

\*/

Found in path(s):

\* /opt/cola/permits/1565273922\_1679379338.4096148/0/aws-java-sdk-core-1-9-3-sourcesjar/com/amazonaws/http/ConnectionManagerFactory.java

\* /opt/cola/permits/1565273922\_1679379338.4096148/0/aws-java-sdk-core-1-9-3-sourcesjar/com/amazonaws/http/HttpRequestFactory.java

\* /opt/cola/permits/1565273922\_1679379338.4096148/0/aws-java-sdk-core-1-9-3-sourcesjar/com/amazonaws/transform/AbstractErrorUnmarshaller.java

\*

 /opt/cola/permits/1565273922\_1679379338.4096148/0/aws-java-sdk-core-1-9-3-sourcesjar/com/amazonaws/transform/JsonErrorUnmarshaller.java

\* /opt/cola/permits/1565273922\_1679379338.4096148/0/aws-java-sdk-core-1-9-3-sourcesjar/com/amazonaws/util/StringInputStream.java

\* /opt/cola/permits/1565273922\_1679379338.4096148/0/aws-java-sdk-core-1-9-3-sourcesjar/com/amazonaws/transform/ListUnmarshaller.java

\* /opt/cola/permits/1565273922\_1679379338.4096148/0/aws-java-sdk-core-1-9-3-sourcesjar/com/amazonaws/util/TimingInfo.java

\* /opt/cola/permits/1565273922\_1679379338.4096148/0/aws-java-sdk-core-1-9-3-sourcesjar/com/amazonaws/http/JsonErrorResponseHandler.java

\* /opt/cola/permits/1565273922\_1679379338.4096148/0/aws-java-sdk-core-1-9-3-sourcesjar/com/amazonaws/util/XMLWriter.java

\* /opt/cola/permits/1565273922\_1679379338.4096148/0/aws-java-sdk-core-1-9-3-sourcesjar/com/amazonaws/http/ExecutionContext.java

\*

 /opt/cola/permits/1565273922\_1679379338.4096148/0/aws-java-sdk-core-1-9-3-sourcesjar/com/amazonaws/util/TimingInfoFullSupport.java

\* /opt/cola/permits/1565273922\_1679379338.4096148/0/aws-java-sdk-core-1-9-3-sourcesjar/com/amazonaws/transform/MapUnmarshaller.java

\* /opt/cola/permits/1565273922\_1679379338.4096148/0/aws-java-sdk-core-1-9-3-sourcesjar/com/amazonaws/http/HttpClientFactory.java

\* /opt/cola/permits/1565273922\_1679379338.4096148/0/aws-java-sdk-core-1-9-3-sourcesjar/com/amazonaws/internal/StaticCredentialsProvider.java

\* /opt/cola/permits/1565273922\_1679379338.4096148/0/aws-java-sdk-core-1-9-3-sourcesjar/com/amazonaws/auth/AWSRefreshableSessionCredentials.java \* /opt/cola/permits/1565273922\_1679379338.4096148/0/aws-java-sdk-core-1-9-3-sourcesjar/com/amazonaws/util/TimingInfoUnmodifiable.java No license file was found, but licenses were detected in source scan.

/\*

\* Copyright 2012-2014 Amazon.com, Inc. or its affiliates. All Rights Reserved.

\*

\* Licensed under the Apache License, Version 2.0 (the "License").

\* You may not use this file except in compliance with the License.

\* A copy of the License is located at

\*

\* http://aws.amazon.com/apache2.0

\*

\* or in the "license" file accompanying this file. This file is distributed

\* on an "AS IS" BASIS, WITHOUT WARRANTIES OR CONDITIONS OF ANY KIND, either

\* express or implied. See the License for the specific language governing

\* permissions and limitations under the License.

\*/

Found in path(s):

\* /opt/cola/permits/1565273922\_1679379338.4096148/0/aws-java-sdk-core-1-9-3-sourcesjar/com/amazonaws/handlers/AsyncHandler.java

No license file was found, but licenses were detected in source scan.

/\*

\* Copyright 2010-2014 Amazon.com, Inc. or its affiliates. All Rights Reserved.

\*

\* Licensed under the Apache License, Version 2.0 (the "License").

\* You may not use this file except in compliance with the License.

\* A copy of the License is located at

\*

\* http://aws.amazon.com/apache2.0

\*

\* or in the "license" file accompanying this file. This file is distributed

\* on an "AS IS" BASIS, WITHOUT WARRANTIES OR CONDITIONS OF ANY KIND, either

\* express or implied. See the License for the specific language governing

\* permissions and limitations under the License.

\*/

Found in path(s):

\* /opt/cola/permits/1565273922\_1679379338.4096148/0/aws-java-sdk-core-1-9-3-sourcesjar/com/amazonaws/auth/policy/resources/package-info.java

\* /opt/cola/permits/1565273922\_1679379338.4096148/0/aws-java-sdk-core-1-9-3-sourcesjar/com/amazonaws/metrics/ByteThroughputHelper.java

\* /opt/cola/permits/1565273922\_1679379338.4096148/0/aws-java-sdk-core-1-9-3-sourcesjar/com/amazonaws/auth/policy/conditions/package-info.java

\*

 /opt/cola/permits/1565273922\_1679379338.4096148/0/aws-java-sdk-core-1-9-3-sourcesjar/com/amazonaws/Request.java

\* /opt/cola/permits/1565273922\_1679379338.4096148/0/aws-java-sdk-core-1-9-3-sourcesjar/com/amazonaws/AmazonWebServiceRequest.java

\* /opt/cola/permits/1565273922\_1679379338.4096148/0/aws-java-sdk-core-1-9-3-sourcesjar/com/amazonaws/handlers/RequestHandler.java

\* /opt/cola/permits/1565273922\_1679379338.4096148/0/aws-java-sdk-core-1-9-3-sourcesjar/com/amazonaws/handlers/RequestHandler2Adaptor.java

\* /opt/cola/permits/1565273922\_1679379338.4096148/0/aws-java-sdk-core-1-9-3-sourcesjar/com/amazonaws/auth/policy/Condition.java

\* /opt/cola/permits/1565273922\_1679379338.4096148/0/aws-java-sdk-core-1-9-3-sourcesjar/com/amazonaws/util/CountingInputStream.java

\* /opt/cola/permits/1565273922\_1679379338.4096148/0/aws-java-sdk-core-1-9-3-sourcesjar/com/amazonaws/retry/PredefinedRetryPolicies.java

\*

 /opt/cola/permits/1565273922\_1679379338.4096148/0/aws-java-sdk-core-1-9-3-sourcesjar/com/amazonaws/http/conn/ClientConnectionRequestFactory.java

\* /opt/cola/permits/1565273922\_1679379338.4096148/0/aws-java-sdk-core-1-9-3-sourcesjar/com/amazonaws/AmazonServiceException.java

\* /opt/cola/permits/1565273922\_1679379338.4096148/0/aws-java-sdk-core-1-9-3-sourcesjar/com/amazonaws/Response.java

\* /opt/cola/permits/1565273922\_1679379338.4096148/0/aws-java-sdk-core-1-9-3-sourcesjar/com/amazonaws/event/ProgressEventType.java

\* /opt/cola/permits/1565273922\_1679379338.4096148/0/aws-java-sdk-core-1-9-3-sourcesjar/com/amazonaws/handlers/HandlerChainFactory.java

\* /opt/cola/permits/1565273922\_1679379338.4096148/0/aws-java-sdk-core-1-9-3-sourcesjar/com/amazonaws/event/ProgressListener.java

\* /opt/cola/permits/1565273922\_1679379338.4096148/0/aws-java-sdk-core-1-9-3-sourcesjar/com/amazonaws/util/AWSRequestMetricsFullSupport.java

\* /opt/cola/permits/1565273922\_1679379338.4096148/0/aws-java-sdk-core-1-9-3-sourcesjar/com/amazonaws/AmazonWebServiceResponse.java

\*

 /opt/cola/permits/1565273922\_1679379338.4096148/0/aws-java-sdk-core-1-9-3-sourcesjar/com/amazonaws/auth/policy/conditions/DateCondition.java

\* /opt/cola/permits/1565273922\_1679379338.4096148/0/aws-java-sdk-core-1-9-3-sourcesjar/com/amazonaws/ResponseMetadata.java

\* /opt/cola/permits/1565273922\_1679379338.4096148/0/aws-java-sdk-core-1-9-3-sourcesjar/com/amazonaws/auth/policy/conditions/BooleanCondition.java

\* /opt/cola/permits/1565273922\_1679379338.4096148/0/aws-java-sdk-core-1-9-3-sourcesjar/com/amazonaws/http/impl/client/HttpRequestNoRetryHandler.java

\* /opt/cola/permits/1565273922\_1679379338.4096148/0/aws-java-sdk-core-1-9-3-sourcesjar/com/amazonaws/util/ResponseMetadataCache.java

\* /opt/cola/permits/1565273922\_1679379338.4096148/0/aws-java-sdk-core-1-9-3-sourcesjar/com/amazonaws/AmazonWebServiceClient.java

\* /opt/cola/permits/1565273922\_1679379338.4096148/0/aws-java-sdk-core-1-9-3-sources-

jar/com/amazonaws/metrics/ServiceMetricType.java

\*

 /opt/cola/permits/1565273922\_1679379338.4096148/0/aws-java-sdk-core-1-9-3-sourcesjar/com/amazonaws/http/StaxResponseHandler.java

\* /opt/cola/permits/1565273922\_1679379338.4096148/0/aws-java-sdk-core-1-9-3-sourcesjar/com/amazonaws/auth/policy/Principal.java

\* /opt/cola/permits/1565273922\_1679379338.4096148/0/aws-java-sdk-core-1-9-3-sourcesjar/com/amazonaws/auth/policy/Statement.java

\* /opt/cola/permits/1565273922\_1679379338.4096148/0/aws-java-sdk-core-1-9-3-sourcesjar/com/amazonaws/transform/SimpleTypeJsonUnmarshallers.java

\* /opt/cola/permits/1565273922\_1679379338.4096148/0/aws-java-sdk-core-1-9-3-sourcesjar/com/amazonaws/transform/StandardErrorUnmarshaller.java

\* /opt/cola/permits/1565273922\_1679379338.4096148/0/aws-java-sdk-core-1-9-3-sourcesjar/com/amazonaws/metrics/AwsSdkMetrics.java

\* /opt/cola/permits/1565273922\_1679379338.4096148/0/aws-java-sdk-core-1-9-3-sourcesjar/com/amazonaws/util/XpathUtils.java

\* /opt/cola/permits/1565273922\_1679379338.4096148/0/aws-java-sdk-core-1-9-3-sourcesjar/com/amazonaws/http/HttpResponse.java

\*

 /opt/cola/permits/1565273922\_1679379338.4096148/0/aws-java-sdk-core-1-9-3-sourcesjar/com/amazonaws/auth/policy/actions/package-info.java

\* /opt/cola/permits/1565273922\_1679379338.4096148/0/aws-java-sdk-core-1-9-3-sourcesjar/com/amazonaws/auth/policy/conditions/ConditionFactory.java

\* /opt/cola/permits/1565273922\_1679379338.4096148/0/aws-java-sdk-core-1-9-3-sourcesjar/com/amazonaws/auth/policy/Resource.java

\* /opt/cola/permits/1565273922\_1679379338.4096148/0/aws-java-sdk-core-1-9-3-sourcesjar/com/amazonaws/retry/internal/AuthErrorRetryStrategy.java

\* /opt/cola/permits/1565273922\_1679379338.4096148/0/aws-java-sdk-core-1-9-3-sourcesjar/com/amazonaws/metrics/SimpleMetricType.java

\* /opt/cola/permits/1565273922\_1679379338.4096148/0/aws-java-sdk-core-1-9-3-sourcesjar/com/amazonaws/event/ProgressListenerChain.java

\* /opt/cola/permits/1565273922\_1679379338.4096148/0/aws-java-sdk-core-1-9-3-sourcesjar/com/amazonaws/http/HttpRequest.java

\*

 /opt/cola/permits/1565273922\_1679379338.4096148/0/aws-java-sdk-core-1-9-3-sourcesjar/com/amazonaws/retry/internal/AuthRetryParameters.java

\* /opt/cola/permits/1565273922\_1679379338.4096148/0/aws-java-sdk-core-1-9-3-sourcesjar/com/amazonaws/http/conn/Wrapped.java

\* /opt/cola/permits/1565273922\_1679379338.4096148/0/aws-java-sdk-core-1-9-3-sourcesjar/com/amazonaws/auth/policy/Action.java

\* /opt/cola/permits/1565273922\_1679379338.4096148/0/aws-java-sdk-core-1-9-3-sourcesjar/com/amazonaws/transform/JsonUnmarshallerContext.java

\* /opt/cola/permits/1565273922\_1679379338.4096148/0/aws-java-sdk-core-1-9-3-sourcesjar/com/amazonaws/metrics/MetricCollector.java

\* /opt/cola/permits/1565273922\_1679379338.4096148/0/aws-java-sdk-core-1-9-3-sourcesjar/com/amazonaws/http/RepeatableInputStreamRequestEntity.java

\* /opt/cola/permits/1565273922\_1679379338.4096148/0/aws-java-sdk-core-1-9-3-sourcesjar/com/amazonaws/handlers/AbstractRequestHandler.java

\* /opt/cola/permits/1565273922\_1679379338.4096148/0/aws-java-sdk-core-1-9-3-sourcesjar/com/amazonaws/metrics/SimpleThroughputMetricType.java

\*

 /opt/cola/permits/1565273922\_1679379338.4096148/0/aws-java-sdk-core-1-9-3-sourcesjar/com/amazonaws/auth/PropertiesCredentials.java

\* /opt/cola/permits/1565273922\_1679379338.4096148/0/aws-java-sdk-core-1-9-3-sourcesjar/com/amazonaws/auth/QueryStringSigner.java

\* /opt/cola/permits/1565273922\_1679379338.4096148/0/aws-java-sdk-core-1-9-3-sourcesjar/com/amazonaws/auth/policy/internal/JsonDocumentFields.java

\* /opt/cola/permits/1565273922\_1679379338.4096148/0/aws-java-sdk-core-1-9-3-sourcesjar/com/amazonaws/event/ProgressEvent.java

\* /opt/cola/permits/1565273922\_1679379338.4096148/0/aws-java-sdk-core-1-9-3-sourcesjar/com/amazonaws/metrics/MetricFilterInputStream.java

\* /opt/cola/permits/1565273922\_1679379338.4096148/0/aws-java-sdk-core-1-9-3-sourcesjar/com/amazonaws/auth/AbstractAWSSigner.java

\* /opt/cola/permits/1565273922\_1679379338.4096148/0/aws-java-sdk-core-1-9-3-sourcesjar/com/amazonaws/transform/VoidStaxUnmarshaller.java

\*

 /opt/cola/permits/1565273922\_1679379338.4096148/0/aws-java-sdk-core-1-9-3-sourcesjar/com/amazonaws/auth/SignerFactory.java

\* /opt/cola/permits/1565273922\_1679379338.4096148/0/aws-java-sdk-core-1-9-3-sourcesjar/com/amazonaws/ClientConfiguration.java

\* /opt/cola/permits/1565273922\_1679379338.4096148/0/aws-java-sdk-core-1-9-3-sourcesjar/com/amazonaws/auth/policy/conditions/NumericCondition.java

\* /opt/cola/permits/1565273922\_1679379338.4096148/0/aws-java-sdk-core-1-9-3-sourcesjar/com/amazonaws/auth/AWS3Signer.java

\* /opt/cola/permits/1565273922\_1679379338.4096148/0/aws-java-sdk-core-1-9-3-sourcesjar/com/amazonaws/auth/BasicAWSCredentials.java

\* /opt/cola/permits/1565273922\_1679379338.4096148/0/aws-java-sdk-core-1-9-3-sourcesjar/com/amazonaws/handlers/CredentialsRequestHandler.java

\* /opt/cola/permits/1565273922\_1679379338.4096148/0/aws-java-sdk-core-1-9-3-sourcesjar/com/amazonaws/metrics/SimpleServiceMetricType.java

\*

 /opt/cola/permits/1565273922\_1679379338.4096148/0/aws-java-sdk-core-1-9-3-sourcesjar/com/amazonaws/metrics/ThroughputMetricType.java

\* /opt/cola/permits/1565273922\_1679379338.4096148/0/aws-java-sdk-core-1-9-3-sourcesjar/com/amazonaws/util/HttpUtils.java

\* /opt/cola/permits/1565273922\_1679379338.4096148/0/aws-java-sdk-core-1-9-3-sourcesjar/com/amazonaws/HttpMethod.java

\* /opt/cola/permits/1565273922\_1679379338.4096148/0/aws-java-sdk-core-1-9-3-sourcesjar/com/amazonaws/http/impl/client/SdkHttpClient.java

\* /opt/cola/permits/1565273922\_1679379338.4096148/0/aws-java-sdk-core-1-9-3-sourcesjar/com/amazonaws/auth/policy/conditions/StringCondition.java

\* /opt/cola/permits/1565273922\_1679379338.4096148/0/aws-java-sdk-core-1-9-3-sourcesjar/com/amazonaws/metrics/MetricType.java

\* /opt/cola/permits/1565273922\_1679379338.4096148/0/aws-java-sdk-core-1-9-3-sourcesjar/com/amazonaws/util/AWSServiceMetrics.java

\* /opt/cola/permits/1565273922\_1679379338.4096148/0/aws-java-sdk-core-1-9-3-sources-

jar/com/amazonaws/auth/policy/package-info.java

\*

 /opt/cola/permits/1565273922\_1679379338.4096148/0/aws-java-sdk-core-1-9-3-sourcesjar/com/amazonaws/metrics/MetricInputStreamEntity.java

\* /opt/cola/permits/1565273922\_1679379338.4096148/0/aws-java-sdk-core-1-9-3-sourcesjar/com/amazonaws/util/CRC32ChecksumCalculatingInputStream.java

\* /opt/cola/permits/1565273922\_1679379338.4096148/0/aws-java-sdk-core-1-9-3-sourcesjar/com/amazonaws/http/DefaultErrorResponseHandler.java

\* /opt/cola/permits/1565273922\_1679379338.4096148/0/aws-java-sdk-core-1-9-3-sourcesjar/com/amazonaws/util/StringUtils.java

\* /opt/cola/permits/1565273922\_1679379338.4096148/0/aws-java-sdk-core-1-9-3-sourcesjar/com/amazonaws/ServiceNameFactory.java

\* /opt/cola/permits/1565273922\_1679379338.4096148/0/aws-java-sdk-core-1-9-3-sourcesjar/com/amazonaws/auth/AnonymousAWSCredentials.java

\* /opt/cola/permits/1565273922\_1679379338.4096148/0/aws-java-sdk-core-1-9-3-sourcesjar/com/amazonaws/http/protocol/SdkHttpRequestExecutor.java

\*

 /opt/cola/permits/1565273922\_1679379338.4096148/0/aws-java-sdk-core-1-9-3-sourcesjar/com/amazonaws/retry/RetryPolicy.java

\* /opt/cola/permits/1565273922\_1679379338.4096148/0/aws-java-sdk-core-1-9-3-sourcesjar/com/amazonaws/auth/policy/Policy.java

\* /opt/cola/permits/1565273922\_1679379338.4096148/0/aws-java-sdk-core-1-9-3-sourcesjar/com/amazonaws/auth/Presigner.java

\* /opt/cola/permits/1565273922\_1679379338.4096148/0/aws-java-sdk-core-1-9-3-sourcesjar/com/amazonaws/auth/PropertiesFileCredentialsProvider.java

\* /opt/cola/permits/1565273922\_1679379338.4096148/0/aws-java-sdk-core-1-9-3-sourcesjar/com/amazonaws/metrics/ServiceLatencyProvider.java

\* /opt/cola/permits/1565273922\_1679379338.4096148/0/aws-java-sdk-core-1-9-3-sourcesjar/com/amazonaws/internal/config/InternalConfig.java

\* /opt/cola/permits/1565273922\_1679379338.4096148/0/aws-java-sdk-core-1-9-3-sourcesjar/com/amazonaws/http/JsonResponseHandler.java

\* /opt/cola/permits/1565273922\_1679379338.4096148/0/aws-java-sdk-core-1-9-3-sourcesjar/com/amazonaws/transform/MapEntry.java

\*

 /opt/cola/permits/1565273922\_1679379338.4096148/0/aws-java-sdk-core-1-9-3-sourcesjar/com/amazonaws/util/AWSRequestMetrics.java

\* /opt/cola/permits/1565273922\_1679379338.4096148/0/aws-java-sdk-core-1-9-3-sourcesjar/com/amazonaws/http/AmazonHttpClient.java

\* /opt/cola/permits/1565273922\_1679379338.4096148/0/aws-java-sdk-core-1-9-3-sourcesjar/com/amazonaws/metrics/package-info.java

\* /opt/cola/permits/1565273922\_1679379338.4096148/0/aws-java-sdk-core-1-9-3-sourcesjar/com/amazonaws/transform/SimpleTypeStaxUnmarshallers.java

\* /opt/cola/permits/1565273922\_1679379338.4096148/0/aws-java-sdk-core-1-9-3-sourcesjar/com/amazonaws/auth/NoOpSigner.java

\* /opt/cola/permits/1565273922\_1679379338.4096148/0/aws-java-sdk-core-1-9-3-sourcesjar/com/amazonaws/auth/policy/internal/JsonPolicyReader.java

\* /opt/cola/permits/1565273922\_1679379338.4096148/0/aws-java-sdk-core-1-9-3-sourcesjar/com/amazonaws/http/conn/ClientConnectionManagerFactory.java

/opt/cola/permits/1565273922\_1679379338.4096148/0/aws-java-sdk-core-1-9-3-sources-

```
jar/com/amazonaws/http/impl/client/SdkHttpRequestRetryHandler.java
```
\* /opt/cola/permits/1565273922\_1679379338.4096148/0/aws-java-sdk-core-1-9-3-sourcesjar/com/amazonaws/auth/policy/conditions/IpAddressCondition.java

\* /opt/cola/permits/1565273922\_1679379338.4096148/0/aws-java-sdk-core-1-9-3-sourcesjar/com/amazonaws/auth/Signer.java

\* /opt/cola/permits/1565273922\_1679379338.4096148/0/aws-java-sdk-core-1-9-3-sourcesjar/com/amazonaws/auth/policy/conditions/ArnCondition.java

\* /opt/cola/permits/1565273922\_1679379338.4096148/0/aws-java-sdk-core-1-9-3-sourcesjar/com/amazonaws/internal/config/InternalConfigJsonHelper.java

\* /opt/cola/permits/1565273922\_1679379338.4096148/0/aws-java-sdk-core-1-9-3-sourcesjar/com/amazonaws/transform/VoidJsonUnmarshaller.java

\* /opt/cola/permits/1565273922\_1679379338.4096148/0/aws-java-sdk-core-1-9-3-sourcesjar/com/amazonaws/metrics/ByteThroughputProvider.java

\*

 /opt/cola/permits/1565273922\_1679379338.4096148/0/aws-java-sdk-core-1-9-3-sourcesjar/com/amazonaws/SDKGlobalConfiguration.java

\* /opt/cola/permits/1565273922\_1679379338.4096148/0/aws-java-sdk-core-1-9-3-sourcesjar/com/amazonaws/metrics/ServiceMetricCollector.java

\* /opt/cola/permits/1565273922\_1679379338.4096148/0/aws-java-sdk-core-1-9-3-sourcesjar/com/amazonaws/util/NamespaceRemovingInputStream.java

\* /opt/cola/permits/1565273922\_1679379338.4096148/0/aws-java-sdk-core-1-9-3-sourcesjar/com/amazonaws/auth/policy/internal/JsonPolicyWriter.java

\* /opt/cola/permits/1565273922\_1679379338.4096148/0/aws-java-sdk-core-1-9-3-sourcesjar/com/amazonaws/metrics/RequestMetricType.java

\* /opt/cola/permits/1565273922\_1679379338.4096148/0/aws-java-sdk-core-1-9-3-sourcesjar/com/amazonaws/retry/RetryUtils.java

\* /opt/cola/permits/1565273922\_1679379338.4096148/0/aws-java-sdk-core-1-9-3-sourcesjar/com/amazonaws/transform/JsonUnmarshallerContextImpl.java

\* /opt/cola/permits/1565273922\_1679379338.4096148/0/aws-java-sdk-core-1-9-3-sourcesjar/com/amazonaws/metrics/internal/ServiceMetricTypeGuesser.java

\*

 /opt/cola/permits/1565273922\_1679379338.4096148/0/aws-java-sdk-core-1-9-3-sourcesjar/com/amazonaws/DefaultRequest.java

\* /opt/cola/permits/1565273922\_1679379338.4096148/0/aws-java-sdk-core-1-9-3-sourcesjar/com/amazonaws/metrics/RequestMetricCollector.java

\* /opt/cola/permits/1565273922\_1679379338.4096148/0/aws-java-sdk-core-1-9-3-sourcesjar/com/amazonaws/transform/StaxUnmarshallerContext.java

\* /opt/cola/permits/1565273922\_1679379338.4096148/0/aws-java-sdk-core-1-9-3-sourcesjar/com/amazonaws/handlers/RequestHandler2.java

\* /opt/cola/permits/1565273922\_1679379338.4096148/0/aws-java-sdk-core-1-9-3-sourcesjar/com/amazonaws/util/VersionInfoUtils.java

No license file was found, but licenses were detected in source scan.

/\*

\* Copyright 2013-2014 Amazon.com, Inc. or its affiliates. All Rights Reserved.

\*

\* Licensed under the Apache License, Version 2.0 (the "License").

\* You may not use this file except in compliance with the License.

\* A copy of the License is located at

\*

\* http://aws.amazon.com/apache2.0

\*

\* or in the "license" file accompanying this file. This file is distributed

\* on an "AS IS" BASIS, WITHOUT WARRANTIES OR CONDITIONS OF ANY KIND, either

- \* express or implied. See the License for the specific language governing
- \* permissions and limitations under the License.
- \*/

Found in path(s):

\* /opt/cola/permits/1565273922\_1679379338.4096148/0/aws-java-sdk-core-1-9-3-sourcesjar/com/amazonaws/util/Base16.java

\* /opt/cola/permits/1565273922\_1679379338.4096148/0/aws-java-sdk-core-1-9-3-sourcesjar/com/amazonaws/util/HttpClientWrappingInputStream.java

\* /opt/cola/permits/1565273922\_1679379338.4096148/0/aws-java-sdk-core-1-9-3-sourcesjar/com/amazonaws/AbortedException.java

\*

 /opt/cola/permits/1565273922\_1679379338.4096148/0/aws-java-sdk-core-1-9-3-sourcesjar/com/amazonaws/util/EncodingScheme.java

\* /opt/cola/permits/1565273922\_1679379338.4096148/0/aws-java-sdk-core-1-9-3-sourcesjar/com/amazonaws/internal/SdkBufferedInputStream.java

\* /opt/cola/permits/1565273922\_1679379338.4096148/0/aws-java-sdk-core-1-9-3-sourcesjar/com/amazonaws/util/Base32Codec.java

\* /opt/cola/permits/1565273922\_1679379338.4096148/0/aws-java-sdk-core-1-9-3-sourcesjar/com/amazonaws/auth/AWS4Signer.java

\* /opt/cola/permits/1565273922\_1679379338.4096148/0/aws-java-sdk-core-1-9-3-sourcesjar/com/amazonaws/internal/SdkFilterOutputStream.java

\* /opt/cola/permits/1565273922\_1679379338.4096148/0/aws-java-sdk-core-1-9-3-sourcesjar/com/amazonaws/util/Throwables.java

\* /opt/cola/permits/1565273922\_1679379338.4096148/0/aws-java-sdk-core-1-9-3-sourcesjar/com/amazonaws/util/Base64.java

\* /opt/cola/permits/1565273922\_1679379338.4096148/0/aws-java-sdk-core-1-9-3-sourcesjar/com/amazonaws/util/Base32.java

\*

 /opt/cola/permits/1565273922\_1679379338.4096148/0/aws-java-sdk-core-1-9-3-sourcesjar/com/amazonaws/internal/SdkDigestInputStream.java

\* /opt/cola/permits/1565273922\_1679379338.4096148/0/aws-java-sdk-core-1-9-3-sourcesjar/com/amazonaws/auth/RegionAwareSigner.java

\* /opt/cola/permits/1565273922\_1679379338.4096148/0/aws-java-sdk-core-1-9-3-sourcesjar/com/amazonaws/util/EC2MetadataUtils.java

\* /opt/cola/permits/1565273922\_1679379338.4096148/0/aws-java-sdk-core-1-9-3-sourcesjar/com/amazonaws/internal/ListWithAutoConstructFlag.java

\* /opt/cola/permits/1565273922\_1679379338.4096148/0/aws-java-sdk-core-1-9-3-sourcesjar/com/amazonaws/util/IOUtils.java

\* /opt/cola/permits/1565273922\_1679379338.4096148/0/aws-java-sdk-core-1-9-3-sourcesjar/com/amazonaws/util/CodecUtils.java

\* /opt/cola/permits/1565273922\_1679379338.4096148/0/aws-java-sdk-core-1-9-3-sourcesjar/com/amazonaws/util/EncodingSchemeEnum.java

\* /opt/cola/permits/1565273922\_1679379338.4096148/0/aws-java-sdk-core-1-9-3-sourcesjar/com/amazonaws/jmx/SdkMBeanRegistrySupport.java

\*

 /opt/cola/permits/1565273922\_1679379338.4096148/0/aws-java-sdk-core-1-9-3-sourcesjar/com/amazonaws/util/Base16Codec.java

\* /opt/cola/permits/1565273922\_1679379338.4096148/0/aws-java-sdk-core-1-9-3-sourcesjar/com/amazonaws/util/Codec.java

\* /opt/cola/permits/1565273922\_1679379338.4096148/0/aws-java-sdk-core-1-9-3-sourcesjar/com/amazonaws/auth/ServiceAwareSigner.java

\* /opt/cola/permits/1565273922\_1679379338.4096148/0/aws-java-sdk-core-1-9-3-sourcesjar/com/amazonaws/util/AbstractBase32Codec.java

\* /opt/cola/permits/1565273922\_1679379338.4096148/0/aws-java-sdk-core-1-9-3-sourcesjar/com/amazonaws/util/SdkRuntime.java

\* /opt/cola/permits/1565273922\_1679379338.4096148/0/aws-java-sdk-core-1-9-3-sourcesjar/com/amazonaws/util/json/JSONUtils.java

\* /opt/cola/permits/1565273922\_1679379338.4096148/0/aws-java-sdk-core-1-9-3-sourcesjar/com/amazonaws/jmx/MBeans.java

\* /opt/cola/permits/1565273922\_1679379338.4096148/0/aws-java-sdk-core-1-9-3-sourcesjar/com/amazonaws/ResetException.java

\*

 /opt/cola/permits/1565273922\_1679379338.4096148/0/aws-java-sdk-core-1-9-3-sourcesjar/com/amazonaws/util/Base64Codec.java

\* /opt/cola/permits/1565273922\_1679379338.4096148/0/aws-java-sdk-core-1-9-3-sourcesjar/com/amazonaws/internal/MetricAware.java

\* /opt/cola/permits/1565273922\_1679379338.4096148/0/aws-java-sdk-core-1-9-3-sourcesjar/com/amazonaws/internal/SdkFilterInputStream.java

No license file was found, but licenses were detected in source scan.

/\*

\* Copyright (c) 2002 JSON.org

\*

\* Permission is hereby granted, free of charge, to any person obtaining a copy

\* of this software and associated documentation files (the "Software"), to deal

\* in the Software without restriction, including without limitation the rights

\* to use, copy, modify, merge, publish, distribute, sublicense, and/or sell

\* copies of the Software, and to permit persons to whom the Software is

\* furnished to do so, subject to the following conditions:

\*

\* The above copyright notice and this permission notice shall be included in all

\* copies or substantial portions of the Software.

\*

\* The Software shall be used for Good, not Evil.

\*

\* THE SOFTWARE IS PROVIDED "AS IS", WITHOUT WARRANTY OF ANY KIND, EXPRESS OR \* IMPLIED, INCLUDING BUT NOT LIMITED TO THE WARRANTIES OF MERCHANTABILITY,

\* FITNESS FOR A PARTICULAR PURPOSE AND NONINFRINGEMENT. IN NO EVENT SHALL THE

### \* AUTHORS OR COPYRIGHT

### HOLDERS BE LIABLE FOR ANY CLAIM, DAMAGES OR OTHER

\* LIABILITY, WHETHER IN AN ACTION OF CONTRACT, TORT OR OTHERWISE, ARISING FROM,

\* OUT OF OR IN CONNECTION WITH THE SOFTWARE OR THE USE OR OTHER DEALINGS IN THE \* SOFTWARE.

\*/

Found in path(s):

\* /opt/cola/permits/1565273922\_1679379338.4096148/0/aws-java-sdk-core-1-9-3-sourcesjar/com/amazonaws/util/json/JSONTokener.java

\* /opt/cola/permits/1565273922\_1679379338.4096148/0/aws-java-sdk-core-1-9-3-sourcesjar/com/amazonaws/util/json/JSONArray.java

\* /opt/cola/permits/1565273922\_1679379338.4096148/0/aws-java-sdk-core-1-9-3-sourcesjar/com/amazonaws/util/json/JSONWriter.java

\* /opt/cola/permits/1565273922\_1679379338.4096148/0/aws-java-sdk-core-1-9-3-sourcesjar/com/amazonaws/util/json/JSONObject.java

\* /opt/cola/permits/1565273922\_1679379338.4096148/0/aws-java-sdk-core-1-9-3-sourcesjar/com/amazonaws/util/json/JSONException.java

No license file was found, but licenses were detected in source scan.

/\*

\* Copyright 2011-2014 Amazon Technologies, Inc.

\*

\* Licensed under the Apache License, Version 2.0 (the "License");

\* you may not use this file except in compliance with the License.

\* You may obtain a copy of the License at:

\*

\* http://aws.amazon.com/apache2.0

\*

\* This file is distributed on an "AS IS" BASIS, WITHOUT WARRANTIES

\* OR CONDITIONS OF ANY KIND, either express or implied. See the

\* License for the specific language governing permissions and

\* limitations under the License.

\*/

Found in path(s):

\* /opt/cola/permits/1565273922\_1679379338.4096148/0/aws-java-sdk-core-1-9-3-sourcesjar/com/amazonaws/jmx/JmxInfoProviderSupport.java

\* /opt/cola/permits/1565273922\_1679379338.4096148/0/aws-java-sdk-core-1-9-3-sourcesjar/com/amazonaws/util/ClassLoaderHelper.java

\* /opt/cola/permits/1565273922\_1679379338.4096148/0/aws-java-sdk-core-1-9-3-sourcesjar/com/amazonaws/auth/AWSSessionCredentials.java

\*

 /opt/cola/permits/1565273922\_1679379338.4096148/0/aws-java-sdk-core-1-9-3-sourcesjar/com/amazonaws/jmx/spi/JmxInfoProvider.java

\* /opt/cola/permits/1565273922\_1679379338.4096148/0/aws-java-sdk-core-1-9-3-sourcesjar/com/amazonaws/metrics/MetricAdminMBean.java

\* /opt/cola/permits/1565273922\_1679379338.4096148/0/aws-java-sdk-core-1-9-3-sources-

jar/com/amazonaws/auth/BasicSessionCredentials.java

\* /opt/cola/permits/1565273922\_1679379338.4096148/0/aws-java-sdk-core-1-9-3-sourcesjar/com/amazonaws/RequestClientOptions.java

\* /opt/cola/permits/1565273922\_1679379338.4096148/0/aws-java-sdk-core-1-9-3-sourcesjar/com/amazonaws/jmx/spi/SdkMBeanRegistry.java

\* /opt/cola/permits/1565273922\_1679379338.4096148/0/aws-java-sdk-core-1-9-3-sourcesjar/com/amazonaws/util/ServiceClientHolderInputStream.java

\* /opt/cola/permits/1565273922\_1679379338.4096148/0/aws-java-sdk-core-1-9-3-sourcesjar/com/amazonaws/metrics/MetricAdmin.java

\* /opt/cola/permits/1565273922\_1679379338.4096148/0/aws-java-sdk-core-1-9-3-sourcesjar/com/amazonaws/util/json/Jackson.java

No license file was found, but licenses were detected in source scan.

/\*

\* Copyright 2010-2014 Amazon.com, Inc. or its affiliates. All Rights Reserved.

\*

\* Licensed under the Apache License, Version 2.0 (the "License").

\* You may not use this file except in compliance with the License.

\* A copy of the License is located at

\*

\* http://aws.amazon.com/apache2.0

\*

\* or in the "license" file accompanying this file. This file is distributed

\* on an "AS IS" BASIS, WITHOUT WARRANTIES OR CONDITIONS OF ANY KIND, either

\* express or implied. See the License for the specific language governing

\* permissions and limitations under the License.

\*/

Found in path(s):

\* /opt/cola/permits/1565273922\_1679379338.4096148/0/aws-java-sdk-core-1-9-3-sourcesjar/com/amazonaws/internal/config/SignerConfig.java

\* /opt/cola/permits/1565273922\_1679379338.4096148/0/aws-java-sdk-core-1-9-3-sourcesjar/com/amazonaws/internal/config/HttpClientConfig.java

\* /opt/cola/permits/1565273922\_1679379338.4096148/0/aws-java-sdk-core-1-9-3-sourcesjar/com/amazonaws/internal/config/SignerConfigJsonHelper.java

\*

 /opt/cola/permits/1565273922\_1679379338.4096148/0/aws-java-sdk-core-1-9-3-sourcesjar/com/amazonaws/Protocol.java

\* /opt/cola/permits/1565273922\_1679379338.4096148/0/aws-java-sdk-core-1-9-3-sourcesjar/com/amazonaws/internal/config/HttpClientConfigJsonHelper.java

\* /opt/cola/permits/1565273922\_1679379338.4096148/0/aws-java-sdk-core-1-9-3-sourcesjar/com/amazonaws/internal/config/Builder.java

\* /opt/cola/permits/1565273922\_1679379338.4096148/0/aws-java-sdk-core-1-9-3-sourcesjar/com/amazonaws/util/ImmutableMapParameter.java

\* /opt/cola/permits/1565273922\_1679379338.4096148/0/aws-java-sdk-core-1-9-3-sourcesjar/com/amazonaws/internal/config/JsonIndex.java

No license file was found, but licenses were detected in source scan.

```
/*
```

```
* Copyright 2013-2014 Amazon Technologies, Inc.
```
\*

```
* Licensed under the Apache License, Version 2.0 (the "License");
```

```
* you may not use this file except in compliance with the License.
```

```
* You may obtain a copy of the License at:
```
\*

- \* http://aws.amazon.com/apache2.0
- \*

```
* This file is distributed on an "AS IS" BASIS, WITHOUT WARRANTIES
```

```
* OR CONDITIONS OF ANY KIND, either express or implied. See the
```
\* License for the specific language governing permissions and

\* limitations under the License.

\*/

Found in path(s):

\* /opt/cola/permits/1565273922\_1679379338.4096148/0/aws-java-sdk-core-1-9-3-sourcesjar/com/amazonaws/regions/RegionMetadata.java

\* /opt/cola/permits/1565273922\_1679379338.4096148/0/aws-java-sdk-core-1-9-3-sourcesjar/com/amazonaws/regions/ServiceAbbreviations.java

\* /opt/cola/permits/1565273922\_1679379338.4096148/0/aws-java-sdk-core-1-9-3-sourcesjar/com/amazonaws/regions/RegionUtils.java

\* /opt/cola/permits/1565273922\_1679379338.4096148/0/aws-java-sdk-core-1-9-3-sourcesjar/com/amazonaws/regions/Regions.java

No license file was found, but licenses were detected in source scan.

/\*

\* Copyright 2012-2014 Amazon Technologies, Inc.

\*

\* Portions copyright 2006-2009 James Murty. Please see LICENSE.txt

\* for applicable license terms and NOTICE.txt for applicable notices.

\*

- \* Licensed under the Apache License, Version 2.0 (the "License");
- \* you may not use this file except in compliance with the License.
- \* You may obtain a copy of the License at:
- \*

\* http://aws.amazon.com/apache2.0

\*

\* This file is distributed on an "AS IS" BASIS, WITHOUT WARRANTIES

```
* OR CONDITIONS OF ANY KIND, either express or implied. See the
```
\* License for the specific language governing permissions and

\* limitations under the License.

\*/

Found in path(s):

\* /opt/cola/permits/1565273922\_1679379338.4096148/0/aws-java-sdk-core-1-9-3-sourcesjar/com/amazonaws/util/Md5Utils.java

No license file was found, but licenses were detected in source scan.

/\* \* Copyright 2010-2014 Amazon.com, Inc. or its affiliates. All Rights Reserved. \* \* Portions copyright 2006-2009 James Murty. Please see LICENSE.txt \* for applicable license terms and NOTICE.txt for applicable notices. \* \* Licensed under the Apache License, Version 2.0 (the "License"). \* You may not use this file except in compliance with the License. \* A copy of the License is located at \* \* http://aws.amazon.com/apache2.0 \* \* or in the "license" file accompanying this file. This file is distributed \* on an "AS IS" BASIS, WITHOUT WARRANTIES OR CONDITIONS OF ANY KIND, either \* express or implied. See the License for the specific language governing \* permissions and limitations under the License. \*/ Found in path(s): \* /opt/cola/permits/1565273922\_1679379338.4096148/0/aws-java-sdk-core-1-9-3-sourcesjar/com/amazonaws/util/Classes.java \* /opt/cola/permits/1565273922\_1679379338.4096148/0/aws-java-sdk-core-1-9-3-sourcesjar/com/amazonaws/util/BinaryUtils.java \* /opt/cola/permits/1565273922\_1679379338.4096148/0/aws-java-sdk-core-1-9-3-sourcesjar/com/amazonaws/util/DateUtils.java No license file was found, but licenses were detected in source scan. /\* \* Copyright 2011-2014 Amazon.com, Inc. or its affiliates. All Rights Reserved.

\*

\* Licensed under the Apache License, Version 2.0 (the "License").

\* You may not use this file except in compliance with the License.

\* A copy of the License is located at

\*

\* http://aws.amazon.com/apache2.0

\*

\* or in the "license" file accompanying this file. This file is distributed

\* on an "AS IS" BASIS, WITHOUT WARRANTIES OR CONDITIONS OF ANY KIND, either

\* express or implied. See the License for the specific language governing

\* permissions and limitations under the License.

\*/

/\*\*

- \* Interface for providing AWS credentials. Implementations are free to use any
- \* strategy for providing AWS credentials, such as simply providing static
- \* credentials that don't change, or more complicated implementations, such as

\* integrating with existing key management systems.

\*/

Found in path(s):

\* /opt/cola/permits/1565273922\_1679379338.4096148/0/aws-java-sdk-core-1-9-3-sourcesjar/com/amazonaws/auth/AWSCredentialsProvider.java No license file was found, but licenses were detected in source scan.

/\*

\* Copyright 2010-2014 Amazon.com, Inc. or its affiliates. All Rights Reserved.

\*

\* Licensed under the Apache License, Version 2.0 (the "License").

\* You may not use this file except in compliance with the License.

\* A copy of the License is located at

\*

\* http://aws.amazon.com/apache2.0

\*

\* or in the "license" file accompanying this file. This file is distributed

\* on an "AS IS" BASIS, WITHOUT WARRANTIES OR CONDITIONS OF ANY KIND, either

\* express or implied. See the License for the specific language governing

\* permissions and limitations under the License.

\*/

Found in path(s):

\* /opt/cola/permits/1565273922\_1679379338.4096148/0/aws-java-sdk-core-1-9-3-sourcesjar/com/amazonaws/http/HttpMethodName.java

\* /opt/cola/permits/1565273922\_1679379338.4096148/0/aws-java-sdk-core-1-9-3-sourcesjar/com/amazonaws/auth/SignatureVersion.java

\* /opt/cola/permits/1565273922\_1679379338.4096148/0/aws-java-sdk-core-1-9-3-sourcesjar/com/amazonaws/transform/LegacyErrorUnmarshaller.java

\*

 /opt/cola/permits/1565273922\_1679379338.4096148/0/aws-java-sdk-core-1-9-3-sourcesjar/com/amazonaws/AmazonClientException.java

\* /opt/cola/permits/1565273922\_1679379338.4096148/0/aws-java-sdk-core-1-9-3-sourcesjar/com/amazonaws/transform/Unmarshaller.java

\* /opt/cola/permits/1565273922\_1679379338.4096148/0/aws-java-sdk-core-1-9-3-sourcesjar/com/amazonaws/http/HttpResponseHandler.java

\* /opt/cola/permits/1565273922\_1679379338.4096148/0/aws-java-sdk-core-1-9-3-sourcesjar/com/amazonaws/transform/SimpleTypeUnmarshallers.java

\* /opt/cola/permits/1565273922\_1679379338.4096148/0/aws-java-sdk-core-1-9-3-sourcesjar/com/amazonaws/util/XmlUtils.java

\* /opt/cola/permits/1565273922\_1679379338.4096148/0/aws-java-sdk-core-1-9-3-sourcesjar/com/amazonaws/transform/Marshaller.java

\* /opt/cola/permits/1565273922\_1679379338.4096148/0/aws-java-sdk-core-1-9-3-sourcesjar/com/amazonaws/auth/AWSCredentials.java

\* /opt/cola/permits/1565273922\_1679379338.4096148/0/aws-java-sdk-core-1-9-3-sources-

jar/com/amazonaws/transform/VoidUnmarshaller.java

\*

```
 /opt/cola/permits/1565273922_1679379338.4096148/0/aws-java-sdk-core-1-9-3-sources-
jar/com/amazonaws/auth/SigningAlgorithm.java
No license file was found, but licenses were detected in source scan.
```
/\*

```
* Copyright 2014-2014 Amazon.com, Inc. or its affiliates. All Rights Reserved.
*
```
- \* Portions copyright 2006-2009 James Murty. Please see LICENSE.txt
- \* for applicable license terms and NOTICE.txt for applicable notices.
- \*
- \* Licensed under the Apache License, Version 2.0 (the "License").
- \* You may not use this file except in compliance with the License.
- \* A copy of the License is located at
- \*
- \* http://aws.amazon.com/apache2.0
- \*
- \* or in the "license" file accompanying this file. This file is distributed
- \* on an "AS IS" BASIS, WITHOUT WARRANTIES OR CONDITIONS OF ANY KIND, either
- \* express or implied. See the License for the specific language governing
- \* permissions and limitations under the License.

\*/

Found in path(s):

\* /opt/cola/permits/1565273922\_1679379338.4096148/0/aws-java-sdk-core-1-9-3-sourcesjar/com/amazonaws/internal/ResettableInputStream.java

\* /opt/cola/permits/1565273922\_1679379338.4096148/0/aws-java-sdk-core-1-9-3-sources-

/\* \*\*\*\*\*\*\*\*\*\*\*\*\*\*\*\*\*\*\*\*\*\*\*\*\*\*\*\*\*\*\*\*\*\*\*\*\*\*\*\*\*\*\*\*\*\*\*\*\*\*\*\*\*\*\*\*\*\*\*\*\*\*\*\*\*\*\*

jar/com/amazonaws/internal/ReleasableInputStream.java

# **1.881 aspectj-weaver 1.8.13**

## **1.881.1 Available under license :**

No license file was found, but licenses were detected in source scan.

\* Copyright (c) 2004 IBM Corporation

- \* All rights reserved.
- \* This program and the accompanying materials are made available
- \* under the terms of the Eclipse Public License v1.0
- \* which accompanies this distribution and is available at
- \* http://www.eclipse.org/legal/epl-v10.html

\*

```
* Contributors:
```
- Matthew Webster, Adrian Colyer,
- Martin Lippert initial implementation
- Andy Clement
- Abraham Nevado

\* \*\*\*\*\*\*\*\*\*\*\*\*\*\*\*\*\*\*\*\*\*\*\*\*\*\*\*\*\*\*\*\*\*\*\*\*\*\*\*\*\*\*\*\*\*\*\*\*\*\*\*\*\*\*\*\*\*\*\*\*\*\*\*\*\*\*/

Found in  $path(s)$ :

\*/opt/cola/permits/1565329622\_1676415785.1973906/0/aspectjweaver-1-8-13-sources-2jar/org/aspectj/weaver/loadtime/WeavingURLClassLoader.java No license file was found, but licenses were detected in source scan.

\* Copyright (c) 2002 Palo Alto Research Center, Incorporated (PARC).

\* All rights reserved.

\* This program and the accompanying materials are made available

\* under the terms of the Eclipse Public License v1.0

\* which accompanies this distribution and is available at

\* http://www.eclipse.org/legal/epl-v10.html

\* Contributors:

 $*$  PARC initial implementation

Alexandre Vasseur if() implementation for @AJ style

Found in  $path(s)$ :

\*/opt/cola/permits/1565329622 1676415785.1973906/0/aspectiweaver-1-8-13-sources-2jar/org/aspectj/weaver/patterns/IfPointcut.java No license file was found, but licenses were detected in source scan.

\* Copyright (c) 2004 IBM Corporation

\* All rights reserved.

\* This program and the accompanying materials are made available

\* under the terms of the Eclipse Public License v1.0

\* which accompanies this distribution and is available at

\* http://www.eclipse.org/legal/epl-v10.html

\* Contributors:

 $\ast$ Matthew Webster, Adrian Colyer, John Kew + Lyor Goldstein (caching)

Martin Lippert initial implementation

Found in  $path(s)$ :

\*/opt/cola/permits/1565329622\_1676415785.1973906/0/aspectjweaver-1-8-13-sources-2jar/org/aspectj/weaver/tools/WeavingAdaptor.java No license file was found, but licenses were detected in source scan.

\* Copyright (c) 2014 Contributors.

\* All rights reserved.

\* This program and the accompanying materials are made available

\* under the terms of the Eclipse Public License v1.0

\* which accompanies this distribution and is available at

\* http://eclipse.org/legal/epl-v10.html

\* \*\*\*\*\*\*\*\*\*\*\*\*\*\*\*\*\*\*\*\*\*\*\*\*\*\*\*\*\*\*\*\*\*\*\*\*\*\*\*\*\*\*\*\*\*\*\*\*\*\*\*\*\*\*\*\*\*\*\*\*\*\*\*\*\*\*/

Found in path(s):

\* /opt/cola/permits/1565329622\_1676415785.1973906/0/aspectjweaver-1-8-13-sources-2 jar/org/aspectj/lang/annotation/RequiredTypes.java No license file was found, but licenses were detected in source scan.

/\* \*\*\*\*\*\*\*\*\*\*\*\*\*\*\*\*\*\*\*\*\*\*\*\*\*\*\*\*\*\*\*\*\*\*\*\*\*\*\*\*\*\*\*\*\*\*\*\*\*\*\*\*\*\*\*\*\*\*\*\*\*\*\*\*\*\*\*

\* Copyright (c) 2003,2010 Contributors

\* All rights reserved.

\* This program and the accompanying materials are made available

\* under the terms of the Eclipse Public License v1.0

\* which accompanies this distribution and is available at

\* http://www.eclipse.org/legal/epl-v10.html

\*

\* Contributors:

Mik Kersten initial implementation

\* Andy Clement Extensions for better IDE representation

\* \*\*\*\*\*\*\*\*\*\*\*\*\*\*\*\*\*\*\*\*\*\*\*\*\*\*\*\*\*\*\*\*\*\*\*\*\*\*\*\*\*\*\*\*\*\*\*\*\*\*\*\*\*\*\*\*\*\*\*\*\*\*\*\*\*\*/

Found in path(s):

\* /opt/cola/permits/1565329622\_1676415785.1973906/0/aspectjweaver-1-8-13-sources-2-

jar/org/aspectj/asm/internal/Relationship.java

No license file was found, but licenses were detected in source scan.

/\*\*\*\*\*\*\*\*\*\*\*\*\*\*\*\*\*\*\*\*\*\*\*\*\*\*\*\*\*\*\*\*\*\*\*\*\*\*\*\*\*\*\*\*\*\*\*\*\*\*\*\*\*\*\*\*\*\*\*\*\*\*\*\*\*\*\*\*\*\*\*\*\*\*\*\*\*\*\*

\* Copyright (c) 2005 Contributors.

\* All rights reserved.

\* This program and the accompanying materials are made available

\* under the terms of the Eclipse Public License v1.0

\* which accompanies this distribution and is available at

\* http://eclipse.org/legal/epl-v10.html

\*

\* Contributors:

\* initial implementation Adrian Colyer

\*\*\*\*\*\*\*\*\*\*\*\*\*\*\*\*\*\*\*\*\*\*\*\*\*\*\*\*\*\*\*\*\*\*\*\*\*\*\*\*\*\*\*\*\*\*\*\*\*\*\*\*\*\*\*\*\*\*\*\*\*\*\*\*\*\*\*\*\*\*\*\*\*\*\*\*\*\*\*/

Found in path(s):

\* /opt/cola/permits/1565329622\_1676415785.1973906/0/aspectjweaver-1-8-13-sources-2-

jar/org/aspectj/lang/annotation/DeclareParents.java

No license file was found, but licenses were detected in source scan.

/\*\*\*\*\*\*\*\*\*\*\*\*\*\*\*\*\*\*\*\*\*\*\*\*\*\*\*\*\*\*\*\*\*\*\*\*\*\*\*\*\*\*\*\*\*\*\*\*\*\*\*\*\*\*\*\*\*\*\*\*\*\*\*\*\*\*\*\*\*\*\*\*\*\*\*\*\*\*\*

\* Copyright (c) 2004 IBM

\* All rights reserved. This program and the accompanying materials

\* are made available under the terms of the Eclipse Public License v1.0

\* which accompanies this distribution, and is available at

\* http://www.eclipse.org/legal/epl-v10.html \* \* Contributors: \* Andy Clement - initial API and implementation \*\*\*\*\*\*\*\*\*\*\*\*\*\*\*\*\*\*\*\*\*\*\*\*\*\*\*\*\*\*\*\*\*\*\*\*\*\*\*\*\*\*\*\*\*\*\*\*\*\*\*\*\*\*\*\*\*\*\*\*\*\*\*\*\*\*\*\*\*\*\*\*\*\*\*\*\*\*\*/ Found in path(s): \* /opt/cola/permits/1565329622\_1676415785.1973906/0/aspectjweaver-1-8-13-sources-2 jar/org/aspectj/weaver/Constants.java No license file was found, but licenses were detected in source scan. /\*\*\*\*\*\*\*\*\*\*\*\*\*\*\*\*\*\*\*\*\*\*\*\*\*\*\*\*\*\*\*\*\*\*\*\*\*\*\*\*\*\*\*\*\*\*\*\*\*\*\*\*\*\*\*\*\*\*\*\*\*\*\*\*\*\*\*\* \* Copyright (c) 2006 Contributors. All rights reserved. \* This program and the accompanying materials are made available \* under the terms of the Eclipse Public License v1.0 \* which accompanies this distribution and is available at \* http://eclipse.org/legal/epl-v10.html \* \* Contributors: IBM Corporation - initial API and implementation Helen Hawkins - initial version \*\*\*\*\*\*\*\*\*\*\*\*\*\*\*\*\*\*\*\*\*\*\*\*\*\*\*\*\*\*\*\*\*\*\*\*\*\*\*\*\*\*\*\*\*\*\*\*\*\*\*\*\*\*\*\*\*\*\*\*\*\*\*\*\*\*\*/ Found in path(s): \* /opt/cola/permits/1565329622\_1676415785.1973906/0/aspectjweaver-1-8-13-sources-2 jar/org/aspectj/asm/internal/JDTLikeHandleProvider.java \* /opt/cola/permits/1565329622\_1676415785.1973906/0/aspectjweaver-1-8-13-sources-2 jar/org/aspectj/asm/internal/HandleProviderDelimiter.java \* /opt/cola/permits/1565329622\_1676415785.1973906/0/aspectjweaver-1-8-13-sources-2 jar/org/aspectj/weaver/model/AsmRelationshipUtils.java \* /opt/cola/permits/1565329622\_1676415785.1973906/0/aspectjweaver-1-8-13-sources-2 jar/org/aspectj/asm/internal/CharOperation.java \* /opt/cola/permits/1565329622\_1676415785.1973906/0/aspectjweaver-1-8-13-sources-2 jar/org/aspectj/asm/internal/NameConvertor.java No license file was found, but licenses were detected in source scan. /\* \*\*\*\*\*\*\*\*\*\*\*\*\*\*\*\*\*\*\*\*\*\*\*\*\*\*\*\*\*\*\*\*\*\*\*\*\*\*\*\*\*\*\*\*\*\*\*\*\*\*\*\*\*\*\*\*\*\*\*\*\*\*\*\*\*\*\* \* Copyright (c) 2010 Contributors \* All rights reserved. \* This program and the accompanying materials are made available \* under the terms of the Eclipse Public License v1.0 \* which accompanies this distribution and is available at \* http://www.eclipse.org/legal/epl-v10.html \* \* Contributors: \* Andy Clement, SpringSource \* \*\*\*\*\*\*\*\*\*\*\*\*\*\*\*\*\*\*\*\*\*\*\*\*\*\*\*\*\*\*\*\*\*\*\*\*\*\*\*\*\*\*\*\*\*\*\*\*\*\*\*\*\*\*\*\*\*\*\*\*\*\*\*\*\*\*/

Found in  $path(s)$ :

\*/opt/cola/permits/1565329622 1676415785.1973906/0/aspectiweaver-1-8-13-sources-2jar/org/aspectj/weaver/MemberUtils.java

No license file was found, but licenses were detected in source scan.

\* Copyright (c) 2013 Contributors.

\* All rights reserved.

\* This program and the accompanying materials are made available

\* under the terms of the Eclipse Public License v1.0

\* which accompanies this distribution and is available at

\* http://eclipse.org/legal/epl-v10.html

s.

\* Contributors:

\* initial implementation Andy Clement

Found in  $path(s)$ :

\*/opt/cola/permits/1565329622\_1676415785.1973906/0/aspectjweaver-1-8-13-sources-2jar/org/aspectj/lang/annotation/control/CodeGenerationHint.java No license file was found, but licenses were detected in source scan.

\* Copyright (c) 2002 Palo Alto Research Center, Incorporated (PARC).

2004 IBM Corporation.  $\ast$ 

\* All rights reserved.

\* This program and the accompanying materials are made available

\* under the terms of the Eclipse Public License v1.0

\* which accompanies this distribution and is available at

\* http://www.eclipse.org/legal/epl-v10.html

Found in  $path(s)$ :

\*/opt/cola/permits/1565329622\_1676415785.1973906/0/aspectjweaver-1-8-13-sources-2jar/org/aspectj/weaver/tools/FuzzyBoolean.java

No license file was found, but licenses were detected in source scan.

\* Copyright (c) 2004 IBM Corporation

\* All rights reserved.

\* This program and the accompanying materials are made available

\* under the terms of the Eclipse Public License v1.0

\* which accompanies this distribution and is available at

\* http://www.eclipse.org/legal/epl-v10.html

\* Contributors:

- Andy Clement initial implementation
- \* Heavily based on LocalVariableTable

\* \*\*\*\*\*\*\*\*\*\*\*\*\*\*\*\*\*\*\*\*\*\*\*\*\*\*\*\*\*\*\*\*\*\*\*\*\*\*\*\*\*\*\*\*\*\*\*\*\*\*\*\*\*\*\*\*\*\*\*\*\*\*\*\*\*\*/

Found in path(s):

\* /opt/cola/permits/1565329622\_1676415785.1973906/0/aspectjweaver-1-8-13-sources-2-

jar/org/aspectj/apache/bcel/classfile/LocalVariableTypeTable.java

No license file was found, but licenses were detected in source scan.

/\* \*\*\*\*\*\*\*\*\*\*\*\*\*\*\*\*\*\*\*\*\*\*\*\*\*\*\*\*\*\*\*\*\*\*\*\*\*\*\*\*\*\*\*\*\*\*\*\*\*\*\*\*\*\*\*\*\*\*\*\*\*\*\*\*\*\*\*

\* Copyright (c) 2002, 2010 Palo Alto Research Center, Incorporated (PARC).

\* All rights reserved.

\* This program and the accompanying materials are made available

- \* under the terms of the Eclipse Public License v1.0
- \* which accompanies this distribution and is available at
- \* http://www.eclipse.org/legal/epl-v10.html
- \*

\* Contributors:

- \* PARC initial implementation
- Nieraj Singh

\* \*\*\*\*\*\*\*\*\*\*\*\*\*\*\*\*\*\*\*\*\*\*\*\*\*\*\*\*\*\*\*\*\*\*\*\*\*\*\*\*\*\*\*\*\*\*\*\*\*\*\*\*\*\*\*\*\*\*\*\*\*\*\*\*\*\*/

Found in path(s):

\* /opt/cola/permits/1565329622\_1676415785.1973906/0/aspectjweaver-1-8-13-sources-2-

jar/org/aspectj/weaver/patterns/BindingTypePattern.java

\* /opt/cola/permits/1565329622\_1676415785.1973906/0/aspectjweaver-1-8-13-sources-2-

jar/org/aspectj/weaver/patterns/TypePattern.java

No license file was found, but licenses were detected in source scan.

/\*\*\*\*\*\*\*\*\*\*\*\*\*\*\*\*\*\*\*\*\*\*\*\*\*\*\*\*\*\*\*\*\*\*\*\*\*\*\*\*\*\*\*\*\*\*\*\*\*\*\*\*\*\*\*\*\*\*\*\*\*\*\*\*\*\*\*\*\*\*\*\*\*\*\*\*\*\*\*

```
* Copyright (c) 2005 Contributors.
```
\* All rights reserved.

- \* This program and the accompanying materials are made available
- \* under the terms of the Eclipse Public License v1.0
- \* which accompanies this distribution and is available at
- \* http://eclipse.org/legal/epl-v10.html

\*

\* Contributors:

\* initial implementation Andy Clement

\*\*\*\*\*\*\*\*\*\*\*\*\*\*\*\*\*\*\*\*\*\*\*\*\*\*\*\*\*\*\*\*\*\*\*\*\*\*\*\*\*\*\*\*\*\*\*\*\*\*\*\*\*\*\*\*\*\*\*\*\*\*\*\*\*\*\*\*\*\*\*\*\*\*\*\*\*\*\*/

Found in path(s):

\* /opt/cola/permits/1565329622\_1676415785.1973906/0/aspectjweaver-1-8-13-sources-2-

jar/org/aspectj/weaver/bcel/FakeAnnotation.java

No license file was found, but licenses were detected in source scan.

/\* \*\*\*\*\*\*\*\*\*\*\*\*\*\*\*\*\*\*\*\*\*\*\*\*\*\*\*\*\*\*\*\*\*\*\*\*\*\*\*\*\*\*\*\*\*\*\*\*\*\*\*\*\*\*\*\*\*\*\*\*\*\*\*\*\*\*\*

\* Copyright (c) 2003 Contributors.

- \* All rights reserved.
- \* This program and the accompanying materials are made available
- \* under the terms of the Eclipse Public License v1.0
- \* which accompanies this distribution and is available at
- \* http://www.eclipse.org/legal/epl-v10.html
- 
- \* Contributors:
- Mik Kersten initial implementation
- Andy Clement Extensions for better IDE representation

Found in  $path(s)$ :

\*/opt/cola/permits/1565329622 1676415785.1973906/0/aspectiweaver-1-8-13-sources-2jar/org/aspectj/asm/internal/AspectJElementHierarchy.java No license file was found, but licenses were detected in source scan.

- \* Copyright (c) 2002-2010 Contributors
- \* All rights reserved.
- \* This program and the accompanying materials are made available
- \* under the terms of the Eclipse Public License v1.0
- \* which accompanies this distribution and is available at
- \* http://www.eclipse.org/legal/epl-v10.html

Found in  $path(s)$ :

 $*$ /opt/cola/permits/1565329622 1676415785.1973906/0/aspectiweaver-1-8-13-sources-2-

jar/org/aspectj/weaver/ResolvedMemberImpl.java

No license file was found, but licenses were detected in source scan.

- \* Copyright (c) 2002 Palo Alto Research Center, Incorporated (PARC).
- \* All rights reserved.
- \* This program and the accompanying materials are made available
- \* under the terms of the Eclipse Public License v1.0
- \* which accompanies this distribution and is available at
- \* http://www.eclipse.org/legal/epl-v10.html
- 

\* Contributors:

- \* PARC initial implementation
- Alexandre Vasseur @AspectJ ITDs

Found in  $path(s)$ :

 $*$ /opt/cola/permits/1565329622 1676415785.1973906/0/aspectiweaver-1-8-13-sources-2-

jar/org/aspectj/weaver/ResolvedType.java

No license file was found, but licenses were detected in source scan.

- \* Copyright (c) 2005 Contributors. All rights reserved.
- \* This program and the accompanying materials are made available
- \* under the terms of the Eclipse Public License v1.0
- \* which accompanies this distribution and is available at
- \* http://eclipse.org/legal/epl-v10.html
- 
- \* Contributors:
- Helen Hawkins Initial implementation

Found in  $path(s)$ :

\*/opt/cola/permits/1565329622 1676415785.1973906/0/aspectiweaver-1-8-13-sources-2jar/org/aspectj/weaver/AnnotationTargetKind.java No license file was found, but licenses were detected in source scan.

# All rights reserved.

# This program and the accompanying materials are made available  $#$  under the terms of the Eclipse Public License v1.0

Found in  $path(s)$ :

\*/opt/cola/permits/1565329622\_1676415785.1973906/0/aspectjweaver-1-8-13-sources-2jar/org/aspectj/weaver/weaver-messages.properties No license file was found, but licenses were detected in source scan.

\* Copyright (c) 2012 Contributors.

- \* All rights reserved.
- \* This program and the accompanying materials are made available
- \* under the terms of the Eclipse Public License v1.0
- \* which accompanies this distribution and is available at
- \* http://eclipse.org/legal/epl-v10.html
- 

\* Contributors:

\* Abraham Nevado (lucierna) initial implementation

Found in  $path(s)$ :

\*/opt/cola/permits/1565329622\_1676415785.1973906/0/aspectjweaver-1-8-13-sources-2-

jar/org/aspectj/weaver/tools/cache/SimpleCacheFactory.java

\*/opt/cola/permits/1565329622 1676415785.1973906/0/aspectiweaver-1-8-13-sources-2-

iar/org/aspecti/weaver/tools/cache/SimpleCache.java

No license file was found, but licenses were detected in source scan.

\* Copyright (c) 2004, 2017 Contributors

\* All rights reserved. This program and the accompanying materials

\* are made available under the terms of the Eclipse Public License v1.0

\* which accompanies this distribution, and is available at

\* http://www.eclipse.org/legal/epl-v10.html

\* Contributors:

IBM Corporation - initial API and implementation 

Found in  $path(s)$ :

\*/opt/cola/permits/1565329622\_1676415785.1973906/0/aspectjweaver-1-8-13-sources-2jar/org/aspectj/weaver/tools/PointcutParser.java No license file was found, but licenses were detected in source scan.

- \* Copyright (c) 2002-2006 Contributors
- \* All rights reserved.

\* This program and the accompanying materials are made available

\* under the terms of the Eclipse Public License v1.0

- \* which accompanies this distribution and is available at
- \* http://www.eclipse.org/legal/epl-v10.html
- 
- \* Contributors:
- \* PARC initial implementation
- AndyClement extracted as self contained type from Lint type (4-Aug-06)
- 

Found in  $path(s)$ :

\*/opt/cola/permits/1565329622\_1676415785.1973906/0/aspectjweaver-1-8-13-sources-2-

jar/org/aspectj/weaver/LintMessage.java

No license file was found, but licenses were detected in source scan.

- \* Copyright (c) 2004 IBM Corporation
- \* All rights reserved.
- \* This program and the accompanying materials are made available
- \* under the terms of the Eclipse Public License v1.0
- \* which accompanies this distribution and is available at
- \* http://www.eclipse.org/legal/epl-v10.html

- \* Contributors:
- $\ast$ Matthew Webster, Adrian Colyer,
- $*$ Martin Lippert initial implementation
- **Andy Clement**
- Roy Varghese Bug 473555

Found in  $path(s)$ :

\*/opt/cola/permits/1565329622 1676415785.1973906/0/aspectiweaver-1-8-13-sources-2jar/org/aspectj/weaver/bcel/ExtensibleURLClassLoader.java

No license file was found, but licenses were detected in source scan.

\*\*\*\*\*\*\*\*\*\*\*\*\*\*\*\*\*\*\*\*\*\*\*\*\*\*\*\*\*\*\*\*\*

\* Copyright (c) 2005 Contributors.

\* All rights reserved.

\* This program and the accompanying materials are made available

\* under the terms of the Eclipse Public License v1.0

\* which accompanies this distribution and is available at

\* http://eclipse.org/legal/epl

Found in  $path(s)$ :

\*/opt/cola/permits/1565329622\_1676415785.1973906/0/aspectjweaver-1-8-13-sources-2-jar/aspectj\_1\_5\_0.dtd No license file was found, but licenses were detected in source scan.

\* Copyright (c) 2004 IBM Corporation and others.

\* All rights reserved. This program and the accompanying materials

\* are made available under the terms of the Eclipse Public License v1.0

\* which accompanies this distribution, and is available at

\* http://www.eclipse.org/legal/epl-v10.html

\* Contributors:

IBM Corporation - initial API and implementation 

Found in  $path(s)$ :

\*/opt/cola/permits/1565329622 1676415785.1973906/0/aspectiweaver-1-8-13-sources-2jar/org/aspectj/weaver/tools/StandardPointcutParser.java

\*/opt/cola/permits/1565329622\_1676415785.1973906/0/aspectjweaver-1-8-13-sources-2jar/org/aspectj/weaver/IClassFileProvider.java

\*/opt/cola/permits/1565329622\_1676415785.1973906/0/aspectjweaver-1-8-13-sources-2-

jar/org/aspectj/weaver/bcel/UnwovenClassFileWithThirdPartyManagedBytecode.java

/opt/cola/permits/1565329622\_1676415785.1973906/0/aspectjweaver-1-8-13-sources-2jar/org/aspectj/weaver/IWeaveRequestor.java

\*/opt/cola/permits/1565329622\_1676415785.1973906/0/aspectjweaver-1-8-13-sources-2jar/org/aspectj/weaver/ast/HasAnnotation.java

\*/opt/cola/permits/1565329622 1676415785.1973906/0/aspectiweaver-1-8-13-sources-2jar/org/aspectj/weaver/WeaverMessages.java

No license file was found, but licenses were detected in source scan.

\* Copyright (c) 2004 IBM Corporation

\* All rights reserved.

\* This program and the accompanying materials are made available

- \* under the terms of the Eclipse Public License v1.0
- \* which accompanies this distribution and is available at
- \* http://www.eclipse.org/legal/epl-v10.html

- \* Contributors:
- Andy Clement initial implementation
- Copied from bits of original CFlowStack
- 

#### Found in  $path(s)$ :

\*/opt/cola/permits/1565329622\_1676415785.1973906/0/aspectjweaver-1-8-13-sources-2jar/org/aspectj/runtime/internal/cflowstack/ThreadStackImpl11.java \*/opt/cola/permits/1565329622\_1676415785.1973906/0/aspectjweaver-1-8-13-sources-2jar/org/aspectj/runtime/internal/cflowstack/ThreadCounterImpl11.java No license file was found, but licenses were detected in source scan.

- \* Copyright (c) 2009 Contributors
- \* All rights reserved.
- \* This program and the accompanying materials are made available
- \* under the terms of the Eclipse Public License v1.0
- \* which accompanies this distribution and is available at
- \* http://www.eclipse.org/legal/epl-v10.html
- 

Found in  $path(s)$ :

\*/opt/cola/permits/1565329622\_1676415785.1973906/0/aspectjweaver-1-8-13-sources-2jar/org/aspectj/weaver/PersistenceSupport.java No license file was found, but licenses were detected in source scan.

- \* Copyright (c) 2005 Contributors.
- \* All rights reserved.
- \* This program and the accompanying materials are made available
- \* under the terms of the Eclipse Public License v1.0
- \* which accompanies this distribution and is available at
- \* http://eclipse.org/legal/epl-v10.html
- 
- \* Contributors:
- \* Andy Clement Initial implementation

Found in  $path(s)$ :

 $*$ /opt/cola/permits/1565329622 1676415785.1973906/0/aspectiweaver-1-8-13-sources-2-

jar/org/aspectj/weaver/TypeVariableDeclaringElement.java

No license file was found, but licenses were detected in source scan.

- \* Copyright (c) 2005 Contributors.
- \* All rights reserved.
- \* This program and the accompanying materials are made available
- \* under the terms of the Eclipse Public License v1.0
- \* which accompanies this distribution and is available at
- \* http://eclipse.org/legal/epl-v10.html
- 
- \* Contributors:
- \* Adrian Colver Initial implementation
- \* Nieraj Singh
- 

Found in  $path(s)$ :

\*/opt/cola/permits/1565329622\_1676415785.1973906/0/aspectjweaver-1-8-13-sources-2jar/org/aspectj/weaver/patterns/HasMemberTypePattern.java No license file was found, but licenses were detected in source scan.

- \* Copyright (c) 2002-2009 Contributors
- \* All rights reserved.
- \* This program and the accompanying materials are made available
- \* under the terms of the Eclipse Public License v1.0
- \* which accompanies this distribution and is available at
- \* http://www.eclipse.org/legal/epl-v10.html
- 

\* Contributors:

 $\ast$ PARC initial implementation

Found in  $path(s)$ :

\*/opt/cola/permits/1565329622\_1676415785.1973906/0/aspectjweaver-1-8-13-sources-2-

jar/org/aspectj/weaver/CrosscuttingMembersSet.java

No license file was found, but licenses were detected in source scan.

- \* Copyright (c) 2003 Contributors.
- \* All rights reserved.
- \* This program and the accompanying materials are made available
- \* under the terms of the Eclipse Public License v1.0
- \* which accompanies this distribution and is available at
- \* http://www.eclipse.org/legal/epl-v10.html

 $\ddot{\phantom{0}}$ 

\* Contributors: initial implementation Isberg

Found in  $path(s)$ :

\* /opt/cola/permits/1565329622\_1676415785.1973906/0/aspectjweaver-1-8-13-sources-2 jar/org/aspectj/util/UtilClassLoader.java No license file was found, but licenses were detected in source scan. /\*\*\*\*\*\*\*\*\*\*\*\*\*\*\*\*\*\*\*\*\*\*\*\*\*\*\*\*\*\*\*\*\*\*\*\*\*\*\*\*\*\*\*\*\*\*\*\*\*\*\*\*\*\*\*\*\*\*\*\*\*\*\*\*\*\*\*\*\*\*\*\*\*\*\*\*\*\*\* \* Copyright (c) 2012 Contributors. \* All rights reserved. \* This program and the accompanying materials are made available \* under the terms of the Eclipse Public License v1.0 \* which accompanies this distribution and is available at \* http://eclipse.org/legal/epl-v10.html \* \* Contributors: \* John Kew (vmware) initial implementation \*\*\*\*\*\*\*\*\*\*\*\*\*\*\*\*\*\*\*\*\*\*\*\*\*\*\*\*\*\*\*\*\*\*\*\*\*\*\*\*\*\*\*\*\*\*\*\*\*\*\*\*\*\*\*\*\*\*\*\*\*\*\*\*\*\*\*\*\*\*\*\*\*\*\*\*\*\*\*/ Found in path(s): \* /opt/cola/permits/1565329622\_1676415785.1973906/0/aspectjweaver-1-8-13-sources-2 jar/org/aspectj/weaver/tools/cache/DefaultCacheKeyResolver.java \* /opt/cola/permits/1565329622\_1676415785.1973906/0/aspectjweaver-1-8-13-sources-2 jar/org/aspectj/weaver/tools/cache/CacheFactory.java \* /opt/cola/permits/1565329622\_1676415785.1973906/0/aspectjweaver-1-8-13-sources-2 jar/org/aspectj/weaver/tools/cache/DefaultCacheFactory.java \* /opt/cola/permits/1565329622\_1676415785.1973906/0/aspectjweaver-1-8-13-sources-2 jar/org/aspectj/weaver/tools/cache/CacheStatistics.java \* /opt/cola/permits/1565329622\_1676415785.1973906/0/aspectjweaver-1-8-13-sources-2 jar/org/aspectj/weaver/tools/cache/CacheKeyResolver.java No license file was found, but licenses were detected in source scan. /\*\*\*\*\*\*\*\*\*\*\*\*\*\*\*\*\*\*\*\*\*\*\*\*\*\*\*\*\*\*\*\*\*\*\*\*\*\*\*\*\*\*\*\*\*\*\*\*\*\*\*\*\*\*\*\*\*\*\*\*\*\*\*\*\*\*\*\*\*\*\*\*\*\*\*\*\*\*\* \* Copyright (c) 2006 IBM Corporation and others. \* All rights reserved. This program and the accompanying materials \* are made available under the terms of the Eclipse Public License v1.0 \* which accompanies this distribution, and is available at \* http://www.eclipse.org/legal/epl-v10.html \* \* Contributors: Andy Clement - initial implementation \*\*\*\*\*\*\*\*\*\*\*\*\*\*\*\*\*\*\*\*\*\*\*\*\*\*\*\*\*\*\*\*\*\*\*\*\*\*\*\*\*\*\*\*\*\*\*\*\*\*\*\*\*\*\*\*\*\*\*\*\*\*\*\*\*\*\*\*\*\*\*\*\*\*\*\*\*\*\*/ Found in path(s): \* /opt/cola/permits/1565329622\_1676415785.1973906/0/aspectjweaver-1-8-13-sources-2 jar/org/aspectj/lang/reflect/LockSignature.java \* /opt/cola/permits/1565329622\_1676415785.1973906/0/aspectjweaver-1-8-13-sources-2 jar/org/aspectj/lang/reflect/UnlockSignature.java \* /opt/cola/permits/1565329622\_1676415785.1973906/0/aspectjweaver-1-8-13-sources-2 jar/org/aspectj/runtime/reflect/LockSignatureImpl.java

\*

 /opt/cola/permits/1565329622\_1676415785.1973906/0/aspectjweaver-1-8-13-sources-2 jar/org/aspectj/runtime/reflect/UnlockSignatureImpl.java No license file was found, but licenses were detected in source scan.

/\* \*\*\*\*\*\*\*\*\*\*\*\*\*\*\*\*\*\*\*\*\*\*\*\*\*\*\*\*\*\*\*\*\*\*\*\*\*\*\*\*\*\*\*\*\*\*\*\*\*\*\*\*\*\*\*\*\*\*\*\*\*\*\*\*\*\*\*

- \* Copyright (c) 2005-2017 Contributors.
- \* All rights reserved.
- \* This program and the accompanying materials are made available
- \* under the terms of the Eclipse Public License v1.0
- \* which accompanies this distribution and is available at
- \* http://eclipse.org/legal/epl-v10.html
- \* \*\*\*\*\*\*\*\*\*\*\*\*\*\*\*\*\*\*\*\*\*\*\*\*\*\*\*\*\*\*\*\*\*\*\*\*\*\*\*\*\*\*\*\*\*\*\*\*\*\*\*\*\*\*\*\*\*\*\*\*\*\*\*\*\*\*/

Found in path(s):

\* /opt/cola/permits/1565329622\_1676415785.1973906/0/aspectjweaver-1-8-13-sources-2 jar/org/aspectj/weaver/reflect/ReflectionWorld.java

No license file was found, but licenses were detected in source scan.

/\* \*\*\*\*\*\*\*\*\*\*\*\*\*\*\*\*\*\*\*\*\*\*\*\*\*\*\*\*\*\*\*\*\*\*\*\*\*\*\*\*\*\*\*\*\*\*\*\*\*\*\*\*\*\*\*\*\*\*\*\*\*\*\*\*\*\*\*

\* Copyright (c) 2002, 2010 Palo Alto Research Center, Incorporated (PARC) and others.

- \* All rights reserved.
- \* This program and the accompanying materials are made available
- \* under the terms of the Eclipse Public License v1.0
- \* which accompanies this distribution and is available at
- \* http://www.eclipse.org/legal/epl-v10.html
- \*
- \* Contributors:
- PARC initial implementation

\* \*\*\*\*\*\*\*\*\*\*\*\*\*\*\*\*\*\*\*\*\*\*\*\*\*\*\*\*\*\*\*\*\*\*\*\*\*\*\*\*\*\*\*\*\*\*\*\*\*\*\*\*\*\*\*\*\*\*\*\*\*\*\*\*\*\*/

Found in path(s):

\* /opt/cola/permits/1565329622\_1676415785.1973906/0/aspectjweaver-1-8-13-sources-2-

jar/org/aspectj/weaver/patterns/AnyWithAnnotationTypePattern.java

\* /opt/cola/permits/1565329622\_1676415785.1973906/0/aspectjweaver-1-8-13-sources-2-

jar/org/aspectj/weaver/patterns/AnyTypePattern.java

No license file was found, but licenses were detected in source scan.

/\* \*\*\*\*\*\*\*\*\*\*\*\*\*\*\*\*\*\*\*\*\*\*\*\*\*\*\*\*\*\*\*\*\*\*\*\*\*\*\*\*\*\*\*\*\*\*\*\*\*\*\*\*\*\*\*\*\*\*\*\*\*\*\*\*\*\*\*

\* Copyright (c) 1999-2001 Xerox Corporation,

2002 Palo Alto Research Center, Incorporated (PARC).

\* All rights reserved.

\* This program and the accompanying materials are made available

\* under the terms of the Eclipse Public License v1.0

- \* which accompanies this distribution and is available at
- \* http://www.eclipse.org/legal/epl-v10.html
- \*

\* Contributors:

- Xerox/PARC initial implementation
- \* Alex Vasseur wired up for @AJ proceeding
- \* Andy Clement 23-06-06 added extras for @AJ

\* \*\*\*\*\*\*\*\*\*\*\*\*\*\*\*\*\*\*\*\*\*\*\*\*\*\*\*\*\*\*\*\*\*\*\*\*\*\*\*\*\*\*\*\*\*\*\*\*\*\*\*\*\*\*\*\*\*\*\*\*\*\*\*\*\*\*/

Found in path(s):

\* /opt/cola/permits/1565329622\_1676415785.1973906/0/aspectjweaver-1-8-13-sources-2-

jar/org/aspectj/runtime/internal/AroundClosure.java

No license file was found, but licenses were detected in source scan.

/\* \*\*\*\*\*\*\*\*\*\*\*\*\*\*\*\*\*\*\*\*\*\*\*\*\*\*\*\*\*\*\*\*\*\*\*\*\*\*\*\*\*\*\*\*\*\*\*\*\*\*\*\*\*\*\*\*\*\*\*\*\*\*\*\*\*\*\*

- \* Copyright (c) 2002 Contributors
- \* All rights reserved.
- \* This program and the accompanying materials are made available

\* under the terms of the Eclipse Public License v1.0

- \* which accompanies this distribution and is available at
- \* http://www.eclipse.org/legal/epl-v10.html

\*

\* Contributors:

- PARC initial implementation
- Andy Clement June 2005 separated out from ResolvedType

\* \*\*\*\*\*\*\*\*\*\*\*\*\*\*\*\*\*\*\*\*\*\*\*\*\*\*\*\*\*\*\*\*\*\*\*\*\*\*\*\*\*\*\*\*\*\*\*\*\*\*\*\*\*\*\*\*\*\*\*\*\*\*\*\*\*\*/

Found in path(s):

\* /opt/cola/permits/1565329622\_1676415785.1973906/0/aspectjweaver-1-8-13-sources-2 jar/org/aspectj/weaver/ReferenceType.java

\* /opt/cola/permits/1565329622\_1676415785.1973906/0/aspectjweaver-1-8-13-sources-2-

jar/org/aspectj/weaver/AbstractReferenceTypeDelegate.java

\* /opt/cola/permits/1565329622\_1676415785.1973906/0/aspectjweaver-1-8-13-sources-2-

jar/org/aspectj/weaver/ReferenceTypeDelegate.java

No license file was found, but licenses were detected in source scan.

/\*\*\*\*\*\*\*\*\*\*\*\*\*\*\*\*\*\*\*\*\*\*\*\*\*\*\*\*\*\*\*\*\*\*\*\*\*\*\*\*\*\*\*\*\*\*\*\*\*\*\*\*\*\*\*\*\*\*\*\*\*\*\*\*\*\*\*\*\*\*\*\*\*\*\*\*\*\*\*

\* Copyright (c) 2005 Contributors.

\* All rights reserved. This program and the accompanying materials

- \* are made available under the terms of the Eclipse Public License v1.0
- \* which accompanies this distribution, and is available at
- \* http://www.eclipse.org/legal/epl-v10.html
- \*

\* Contributors:

\* Adrian Colyer initial implementation

\*\*\*\*\*\*\*\*\*\*\*\*\*\*\*\*\*\*\*\*\*\*\*\*\*\*\*\*\*\*\*\*\*\*\*\*\*\*\*\*\*\*\*\*\*\*\*\*\*\*\*\*\*\*\*\*\*\*\*\*\*\*\*\*\*\*\*\*\*\*\*\*\*\*\*\*\*\*\*/

Found in path(s):

\* /opt/cola/permits/1565329622\_1676415785.1973906/0/aspectjweaver-1-8-13-sources-2-

jar/org/aspectj/lang/annotation/AdviceName.java

No license file was found, but licenses were detected in source scan.

- \* Copyright (c) 2006 Contributors. All rights reserved.
- \* This program and the accompanying materials are made available
- \* under the terms of the Eclipse Public License v1.0
- \* which accompanies this distribution and is available at
- \* http://eclipse.org/legal/epl-v10.html
- s.
- \* Contributors: IBM Corporation initial API and implementation
- Helen Hawkins iniital version

Found in  $path(s)$ :

\*/opt/cola/permits/1565329622 1676415785.1973906/0/aspectiweaver-1-8-13-sources-2-

jar/org/aspectj/weaver/IEclipseSourceContext.java

No license file was found, but licenses were detected in source scan.

- \* Copyright (c) 2012 Contributors.
- \* All rights reserved.
- \* This program and the accompanying materials are made available
- \* under the terms of the Eclipse Public License v1.0
- \* which accompanies this distribution and is available at
- \* http://eclipse.org/legal/epl-v10.html
- 
- \* Contributors:
- \* Lyor Goldstein (vmware) add support for weaved class being re-defined

Found in  $path(s)$ :

\*/opt/cola/permits/1565329622 1676415785.1973906/0/aspectiweaver-1-8-13-sources-2jar/org/aspectj/weaver/tools/cache/AsynchronousFileCacheBacking.java \*/opt/cola/permits/1565329622\_1676415785.1973906/0/aspectjweaver-1-8-13-sources-2jar/org/aspectj/weaver/tools/cache/ZippedFileCacheBacking.java No license file was found, but licenses were detected in source scan.

- \* Copyright (c) 2013 VMware
- \* All rights reserved.
- \* This program and the accompanying materials are made available
- \* under the terms of the Eclipse Public License v1.0
- \* which accompanies this distribution and is available at
- \* http://www.eclipse.org/legal/epl-y10.html
- $\ddot{\phantom{a}}$

\* Contributors:

Andy Clement - initial implementation {date}

Found in  $path(s)$ :

\* /opt/cola/permits/1565329622\_1676415785.1973906/0/aspectjweaver-1-8-13-sources-2 jar/org/aspectj/apache/bcel/classfile/annotation/RuntimeInvisTypeAnnos.java \* /opt/cola/permits/1565329622\_1676415785.1973906/0/aspectjweaver-1-8-13-sources-2 jar/org/aspectj/apache/bcel/classfile/annotation/RuntimeVisTypeAnnos.java \* /opt/cola/permits/1565329622\_1676415785.1973906/0/aspectjweaver-1-8-13-sources-2 jar/org/aspectj/apache/bcel/classfile/annotation/RuntimeTypeAnnos.java No license file was found, but licenses were detected in source scan.

/\* \*\*\*\*\*\*\*\*\*\*\*\*\*\*\*\*\*\*\*\*\*\*\*\*\*\*\*\*\*\*\*\*\*\*\*\*\*\*\*\*\*\*\*\*\*\*\*\*\*\*\*\*\*\*\*\*\*\*\*\*\*\*\*\*\*\*\*

\* Copyright (c) 2002 Contributors

- \* All rights reserved.
- \* This program and the accompanying materials are made available
- \* under the terms of the Eclipse Public License v1.0
- \* which accompanies this distribution and is available at
- \* http://www.eclipse.org/legal/epl-v10.html
- \*
- \* Contributors:
- PARC initial implementation
- \* Andy Clement pushed down into bcel module

\* \*\*\*\*\*\*\*\*\*\*\*\*\*\*\*\*\*\*\*\*\*\*\*\*\*\*\*\*\*\*\*\*\*\*\*\*\*\*\*\*\*\*\*\*\*\*\*\*\*\*\*\*\*\*\*\*\*\*\*\*\*\*\*\*\*\*/

Found in path(s):

\* /opt/cola/permits/1565329622\_1676415785.1973906/0/aspectjweaver-1-8-13-sources-2 jar/org/aspectj/apache/bcel/generic/LineNumberTag.java No license file was found, but licenses were detected in source scan.

/\* \*\*\*\*\*\*\*\*\*\*\*\*\*\*\*\*\*\*\*\*\*\*\*\*\*\*\*\*\*\*\*\*\*\*\*\*\*\*\*\*\*\*\*\*\*\*\*\*\*\*\*\*\*\*\*\*\*\*\*\*\*\*\*\*\*\*\*

- \* Copyright (c) 2003 Contributors.
- \* All rights reserved.
- \* This program and the accompanying materials are made available
- \* under the terms of the Eclipse Public License v1.0
- \* which accompanies this distribution and is available at
- \* http://www.eclipse.org/legal/epl-v10.html
- \*

\* Contributors:

Mik Kersten initial implementation

\* \*\*\*\*\*\*\*\*\*\*\*\*\*\*\*\*\*\*\*\*\*\*\*\*\*\*\*\*\*\*\*\*\*\*\*\*\*\*\*\*\*\*\*\*\*\*\*\*\*\*\*\*\*\*\*\*\*\*\*\*\*\*\*\*\*\*/

Found in path(s):

\* /opt/cola/permits/1565329622\_1676415785.1973906/0/aspectjweaver-1-8-13-sources-2 jar/org/aspectj/asm/IRelationship.java

\* /opt/cola/permits/1565329622\_1676415785.1973906/0/aspectjweaver-1-8-13-sources-2 jar/org/aspectj/asm/IElementHandleProvider.java

\* /opt/cola/permits/1565329622\_1676415785.1973906/0/aspectjweaver-1-8-13-sources-2 jar/org/aspectj/asm/IRelationshipMap.java

\* /opt/cola/permits/1565329622\_1676415785.1973906/0/aspectjweaver-1-8-13-sources-2 jar/org/aspectj/asm/IHierarchyListener.java

\*

/opt/cola/permits/1565329622\_1676415785.1973906/0/aspectjweaver-1-8-13-sources-2jar/org/aspectj/asm/IProgramElement.java No license file was found, but licenses were detected in source scan. \* Copyright (c) 2002 Contributors \* All rights reserved. \* This program and the accompanying materials are made available \* under the terms of the Eclipse Public License v1.0 \* which accompanies this distribution and is available at \* http://www.eclipse.org/legal/epl-v10.html \* Contributors: PARC initial implementation RonBodkin/AndyClement optimizations for memory consumption/speed Found in  $path(s)$ : \*/opt/cola/permits/1565329622\_1676415785.1973906/0/aspectjweaver-1-8-13-sources-2jar/org/aspectj/weaver/bcel/BcelObjectType.java No license file was found, but licenses were detected in source scan. \* Copyright (c) 2005 Contributors. \* All rights reserved. \* This program and the accompanying materials are made available \* under the terms of the Eclipse Public License v1.0 \* which accompanies this distribution and is available at \* http://eclipse.org/legal/epl-v10.html \* Contributors: \* David Knibb initial implementation Found in  $path(s)$ : \*/opt/cola/permits/1565329622\_1676415785.1973906/0/aspectjweaver-1-8-13-sources-2jar/org/aspectj/weaver/loadtime/IWeavingContext.java \*/opt/cola/permits/1565329622\_1676415785.1973906/0/aspectjweaver-1-8-13-sources-2jar/org/aspectj/weaver/loadtime/DefaultWeavingContext.java No license file was found, but licenses were detected in source scan. \* Copyright (c) 2009 Contributors. \* All rights reserved. \* This program and the accompanying materials are made available

\* under the terms of the Eclipse Public License v1.0

\* which accompanies this distribution and is available at

\* http://eclipse.org/legal/epl-v10.html

\*

\* Contributors:

\* initial implementation Andy Clement

\*\*\*\*\*\*\*\*\*\*\*\*\*\*\*\*\*\*\*\*\*\*\*\*\*\*\*\*\*\*\*\*\*\*\*\*\*\*\*\*\*\*\*\*\*\*\*\*\*\*\*\*\*\*\*\*\*\*\*\*\*\*\*\*\*\*\*\*\*\*\*\*\*\*\*\*\*\*\*/

Found in path(s):

\* /opt/cola/permits/1565329622\_1676415785.1973906/0/aspectjweaver-1-8-13-sources-2 jar/org/aspectj/lang/annotation/DeclareMixin.java

No license file was found, but licenses were detected in source scan.

/\* \*\*\*\*\*\*\*\*\*\*\*\*\*\*\*\*\*\*\*\*\*\*\*\*\*\*\*\*\*\*\*\*\*\*\*\*\*\*\*\*\*\*\*\*\*\*\*\*\*\*\*\*\*\*\*\*\*\*\*\*\*\*\*\*\*\*\*

- \* Copyright (c) 2012 VMware, Inc. custard
- \*
- \* All rights reserved.
- \* This program and the accompanying materials are made available
- \* under the terms of the Eclipse Public License v1.0
- \* which accompanies this distribution and is available at
- \* http://www.eclipse.org/legal/epl-v10.html
- \*
- \* Contributors:
- \* Lyor Goldstein

\* \*\*\*\*\*\*\*\*\*\*\*\*\*\*\*\*\*\*\*\*\*\*\*\*\*\*\*\*\*\*\*\*\*\*\*\*\*\*\*\*\*\*\*\*\*\*\*\*\*\*\*\*\*\*\*\*\*\*\*\*\*\*\*\*\*\*/

Found in path(s):

\* /opt/cola/permits/1565329622\_1676415785.1973906/0/aspectjweaver-1-8-13-sources-2 jar/org/aspectj/weaver/tools/cache/FlatFileCacheBacking.java

No license file was found, but licenses were detected in source scan.

/\* \*\*\*\*\*\*\*\*\*\*\*\*\*\*\*\*\*\*\*\*\*\*\*\*\*\*\*\*\*\*\*\*\*\*\*\*\*\*\*\*\*\*\*\*\*\*\*\*\*\*\*\*\*\*\*\*\*\*\*\*\*\*\*\*\*\*\*

\* Copyright (c) 2009 Contributors

\* All rights reserved.

- \* This program and the accompanying materials are made available
- \* under the terms of the Eclipse Public License v1.0
- \* which accompanies this distribution and is available at
- \* http://www.eclipse.org/legal/epl-v10.html
- \*

\* Contributors:

initial implementation Andy Clement

\* \*\*\*\*\*\*\*\*\*\*\*\*\*\*\*\*\*\*\*\*\*\*\*\*\*\*\*\*\*\*\*\*\*\*\*\*\*\*\*\*\*\*\*\*\*\*\*\*\*\*\*\*\*\*\*\*\*\*\*\*\*\*\*\*\*\*/

Found in path(s):

\* /opt/cola/permits/1565329622\_1676415785.1973906/0/aspectjweaver-1-8-13-sources-2 jar/org/aspectj/weaver/patterns/DeclareParentsMixin.java No license file was found, but licenses were detected in source scan.

/\* \*\*\*\*\*\*\*\*\*\*\*\*\*\*\*\*\*\*\*\*\*\*\*\*\*\*\*\*\*\*\*\*\*\*\*\*\*\*\*\*\*\*\*\*\*\*\*\*\*\*\*\*\*\*\*\*\*\*\*\*\*\*\*\*\*\*\*

- \* Copyright (c) 2008 Contributors.
- \* All rights reserved.
- \* This program and the accompanying materials are made available
- \* under the terms of the Eclipse Public License v1.0
- \* which accompanies this distribution and is available at
- \* http://eclipse.org/legal/epl-v10.html
- 

Found in path(s):

\*/opt/cola/permits/1565329622\_1676415785.1973906/0/aspectjweaver-1-8-13-sources-2jar/org/aspectj/weaver/GeneratedReferenceTypeDelegate.java No license file was found, but licenses were detected in source scan.

- \* Copyright (c) 2005 Contributors.
- \* All rights reserved.
- \* This program and the accompanying materials are made available
- \* under the terms of the Eclipse Public License v1.0
- \* which accompanies this distribution and is available at
- \* http://eclipse.org/legal/epl-v10.html
- 
- \* Contributors:
- \* Alexandre Vasseur initial implementation
- \* Abraham Nevado Lucierna simple caching strategy
- 

Found in  $path(s)$ :

\*/opt/cola/permits/1565329622\_1676415785.1973906/0/aspectjweaver-1-8-13-sources-2-

jar/org/aspectj/weaver/loadtime/definition/DocumentParser.java

No license file was found, but licenses were detected in source scan.

- \* Copyright (c) 2005 Contributors.
- \* All rights reserved.
- \* This program and the accompanying materials are made available
- \* under the terms of the Eclipse Public License v1.0
- \* which accompanies this distribution and is available at
- \* http://eclipse.org/legal/epl-v10.html
- 

```
* Contributors:
```

```
* Alexandre Vasseur
                        initial implementation
```
Found in  $path(s)$ :

\*/opt/cola/permits/1565329622\_1676415785.1973906/0/aspectjweaver-1-8-13-sources-2iar/org/aspecti/weaver/loadtime/ClassPreProcessor.java

\*/opt/cola/permits/1565329622 1676415785.1973906/0/aspectiweaver-1-8-13-sources-2jar/org/aspectj/weaver/loadtime/Agent.java

 $*$ /opt/cola/permits/1565329622 1676415785.1973906/0/aspectiweaver-1-8-13-sources-2-

jar/org/aspectj/weaver/loadtime/Options.java

/opt/cola/permits/1565329622 1676415785.1973906/0/aspectjweaver-1-8-13-sources-2-

jar/org/aspectj/weaver/loadtime/ClassPreProcessorAgentAdapter.java

\*/opt/cola/permits/1565329622\_1676415785.1973906/0/aspectjweaver-1-8-13-sources-2-

jar/org/aspectj/weaver/loadtime/definition/Definition.java

\*/opt/cola/permits/1565329622 1676415785.1973906/0/aspectiweaver-1-8-13-sources-2-

jar/org/aspectj/weaver/loadtime/Aj.java

No license file was found, but licenses were detected in source scan.

\* Copyright (c) 2012 Contributors.

\* All rights reserved.

\* This program and the accompanying materials are made available

\* under the terms of the Eclipse Public License v1.0

\* which accompanies this distribution and is available at

\* http://eclipse.org/legal/epl-v10.html

\* Contributors:

\* John Kew (vmware) initial implementation

\* Lyor Goldstein (ymware) add support for weaved class being re-defined

Found in  $path(s)$ :

\*/opt/cola/permits/1565329622\_1676415785.1973906/0/aspectjweaver-1-8-13-sources-2jar/org/aspectj/weaver/tools/cache/GeneratedCachedClassHandler.java

 $*$ /opt/cola/permits/1565329622 1676415785.1973906/0/aspectiweaver-1-8-13-sources-2-

jar/org/aspectj/weaver/tools/cache/AbstractFileCacheBacking.java

\*/opt/cola/permits/1565329622\_1676415785.1973906/0/aspectjweaver-1-8-13-sources-2jar/org/aspectj/weaver/tools/cache/WeavedClassCache.java

 $\ast$ 

/opt/cola/permits/1565329622 1676415785.1973906/0/aspectiweaver-1-8-13-sources-2jar/org/aspectj/weaver/tools/cache/CachedClassReference.java

\*/opt/cola/permits/1565329622\_1676415785.1973906/0/aspectjweaver-1-8-13-sources-2jar/org/aspectj/weaver/tools/cache/AbstractCacheBacking.java

\*/opt/cola/permits/1565329622\_1676415785.1973906/0/aspectjweaver-1-8-13-sources-2jar/org/aspectj/weaver/tools/cache/AbstractIndexedFileCacheBacking.java

\*/opt/cola/permits/1565329622\_1676415785.1973906/0/aspectjweaver-1-8-13-sources-2jar/org/aspectj/weaver/tools/cache/DefaultFileCacheBacking.java

\*/opt/cola/permits/1565329622 1676415785.1973906/0/aspectiweaver-1-8-13-sources-2-

jar/org/aspectj/weaver/tools/cache/CacheBacking.java

No license file was found, but licenses were detected in source scan.

\* Copyright (c) 2005 Contributors.

\* All rights reserved.

\* This program and the accompanying materials are made available

\* under the terms of the Eclipse Public License v1.0

\* which accompanies this distribution and is available at

\* http://eclipse.org/legal/epl-v10.html

\* \*\*\*\*\*\*\*\*\*\*\*\*\*\*\*\*\*\*\*\*\*\*\*\*\*\*\*\*\*\*\*\*\*\*\*\*\*\*\*\*\*\*\*\*\*\*\*\*\*\*\*\*\*\*\*\*\*\*\*\*\*\*\*\*\*\*/

Found in path(s):

\* /opt/cola/permits/1565329622\_1676415785.1973906/0/aspectjweaver-1-8-13-sources-2 jar/org/aspectj/weaver/reflect/JavaLangTypeToResolvedTypeConverter.java No license file was found, but licenses were detected in source scan.

/\* \*\*\*\*\*\*\*\*\*\*\*\*\*\*\*\*\*\*\*\*\*\*\*\*\*\*\*\*\*\*\*\*\*\*\*\*\*\*\*\*\*\*\*\*\*\*\*\*\*\*\*\*\*\*\*\*\*\*\*\*\*\*\*\*\*\*\*

\* Copyright (c) 2010 Contributors

\* All rights reserved.

\* This program and the accompanying materials are made available

\* under the terms of the Eclipse Public License v1.0

\* which accompanies this distribution and is available at

\* http://www.eclipse.org/legal/epl-v10.html

\*

\* Contributors:

\* Andy Clement

Nieraj Singh

\* \*\*\*\*\*\*\*\*\*\*\*\*\*\*\*\*\*\*\*\*\*\*\*\*\*\*\*\*\*\*\*\*\*\*\*\*\*\*\*\*\*\*\*\*\*\*\*\*\*\*\*\*\*\*\*\*\*\*\*\*\*\*\*\*\*\*/

Found in path(s):

\* /opt/cola/permits/1565329622\_1676415785.1973906/0/aspectjweaver-1-8-13-sources-2 jar/org/aspectj/weaver/patterns/TypeCategoryTypePattern.java No license file was found, but licenses were detected in source scan.

/\* \*\*\*\*\*\*\*\*\*\*\*\*\*\*\*\*\*\*\*\*\*\*\*\*\*\*\*\*\*\*\*\*\*\*\*\*\*\*\*\*\*\*\*\*\*\*\*\*\*\*\*\*\*\*\*\*\*\*\*\*\*\*\*\*\*\*\*

\* Copyright (c) 2008 Contributors

\* All rights reserved.

\* This program and the accompanying materials are made available

\* under the terms of the Eclipse Public License v1.0

\* which accompanies this distribution and is available at

\* http://www.eclipse.org/legal/epl-v10.html

\*

\* Contributors:

\* Andy Clement

\* \*\*\*\*\*\*\*\*\*\*\*\*\*\*\*\*\*\*\*\*\*\*\*\*\*\*\*\*\*\*\*\*\*\*\*\*\*\*\*\*\*\*\*\*\*\*\*\*\*\*\*\*\*\*\*\*\*\*\*\*\*\*\*\*\*\*/

Found in path(s):

\* /opt/cola/permits/1565329622\_1676415785.1973906/0/aspectjweaver-1-8-13-sources-2 jar/org/aspectj/weaver/bcel/asm/AsmDetector.java

\* /opt/cola/permits/1565329622\_1676415785.1973906/0/aspectjweaver-1-8-13-sources-2-

jar/org/aspectj/weaver/bcel/asm/StackMapAdder.java

No license file was found, but licenses were detected in source scan.

/\*\*\*\*\*\*\*\*\*\*\*\*\*\*\*\*\*\*\*\*\*\*\*\*\*\*\*\*\*\*\*\*\*\*\*\*\*\*\*\*\*\*\*\*\*\*\*\*\*\*\*\*\*\*\*\*\*\*\*\*\*\*\*\*\*\*\*\*\*\*\*\*\*\*\*\*\*\*\*

\* Copyright (c) 2005 Contributors.
- \* All rights reserved.
- \* This program and the accompanying materials are made available
- \* under the terms of the Eclipse Public License v1.0
- \* which accompanies this distribution and is available at
- \* http://eclipse.org/legal/epl-v10.html
- 
- \* Contributors:
- \* initial implementation **Alexandre Vasseur**
- \* generic signature update **Adrian Colver**

Found in path(s):

\*/opt/cola/permits/1565329622 1676415785.1973906/0/aspectiweaver-1-8-13-sources-2-

jar/org/aspectj/lang/Aspects.java

No license file was found, but licenses were detected in source scan.

- \* Copyright (c) 2002 Palo Alto Research Center, Incorporated (PARC).
- \* All rights reserved.
- \* This program and the accompanying materials are made available
- \* under the terms of the Eclipse Public License v1.0
- \* which accompanies this distribution and is available at
- \* http://www.eclipse.org/legal/epl-v10.html
- 
- \* Contributors:
- Xerox/PARC initial implementation
- 

Found in  $path(s)$ :

\*/opt/cola/permits/1565329622\_1676415785.1973906/0/aspectjweaver-1-8-13-sources-2jar/org/aspectj/util/Reflection.java

\*/opt/cola/permits/1565329622\_1676415785.1973906/0/aspectjweaver-1-8-13-sources-2-

jar/org/aspectj/util/TypeSafeEnum.java

No license file was found, but licenses were detected in source scan.

\* Copyright (c) 2000, 2003 IBM Corporation and others.

\* All rights reserved. This program and the accompanying materials

\* are made available under the terms of the Eclipse Public License v1.0

- \* which accompanies this distribution, and is available at
- \* http://www.eclipse.org/legal/epl-v10.html
- 

\* Contributors:

IBM Corporation - initial API and implementation

Found in  $path(s)$ :

 $*$ /opt/cola/permits/1565329622 1676415785.1973906/0/aspectiweaver-1-8-13-sources-2-

jar/org/aspectj/weaver/ICrossReferenceHandler.java No license file was found, but licenses were detected in source scan.

/\* \*\*\*\*\*\*\*\*\*\*\*\*\*\*\*\*\*\*\*\*\*\*\*\*\*\*\*\*\*\*\*\*\*\*\*\*\*\*\*\*\*\*\*\*\*\*\*\*\*\*\*\*\*\*\*\*\*\*\*\*\*\*\*\*\*\*\* \* Copyright (c) 2004 IBM Corporation \* \* All rights reserved. \* This program and the accompanying materials are made available \* under the terms of the Eclipse Public License v1.0 \* which accompanies this distribution and is available at \* http://www.eclipse.org/legal/epl-v10.html \* \* Contributors: Andy Clement initial implementation \* \*\*\*\*\*\*\*\*\*\*\*\*\*\*\*\*\*\*\*\*\*\*\*\*\*\*\*\*\*\*\*\*\*\*\*\*\*\*\*\*\*\*\*\*\*\*\*\*\*\*\*\*\*\*\*\*\*\*\*\*\*\*\*\*\*\*/ Found in path(s): \* /opt/cola/permits/1565329622\_1676415785.1973906/0/aspectjweaver-1-8-13-sources-2 jar/org/aspectj/runtime/internal/cflowstack/ThreadStackFactoryImpl.java \* /opt/cola/permits/1565329622\_1676415785.1973906/0/aspectjweaver-1-8-13-sources-2 jar/org/aspectj/runtime/internal/cflowstack/ThreadStack.java \* /opt/cola/permits/1565329622\_1676415785.1973906/0/aspectjweaver-1-8-13-sources-2 jar/org/aspectj/apache/bcel/classfile/AnnotationDefault.java \* /opt/cola/permits/1565329622\_1676415785.1973906/0/aspectjweaver-1-8-13-sources-2 jar/org/aspectj/runtime/internal/cflowstack/ThreadStackFactory.java \* /opt/cola/permits/1565329622\_1676415785.1973906/0/aspectjweaver-1-8-13-sources-2 jar/org/aspectj/apache/bcel/classfile/EnclosingMethod.java \* /opt/cola/permits/1565329622\_1676415785.1973906/0/aspectjweaver-1-8-13-sources-2 jar/org/aspectj/runtime/internal/cflowstack/ThreadCounter.java \* /opt/cola/permits/1565329622\_1676415785.1973906/0/aspectjweaver-1-8-13-sources-2 jar/org/aspectj/runtime/internal/cflowstack/ThreadStackFactoryImpl11.java \* /opt/cola/permits/1565329622\_1676415785.1973906/0/aspectjweaver-1-8-13-sources-2 jar/org/aspectj/runtime/internal/CFlowCounter.java

No license file was found, but licenses were detected in source scan.

/\* \*\*\*\*\*\*\*\*\*\*\*\*\*\*\*\*\*\*\*\*\*\*\*\*\*\*\*\*\*\*\*\*\*\*\*\*\*\*\*\*\*\*\*\*\*\*\*\*\*\*\*\*\*\*\*\*\*\*\*\*\*\*\*\*\*\*\*

\* Copyright (c) 2011 Contributors

\* All rights reserved.

\* This program and the accompanying materials are made available

\* under the terms of the Eclipse Public License v1.0

\* which accompanies this distribution and is available at

\* http://www.eclipse.org/legal/epl-v10.html

\*

\* Contributors:

Andy Clement - SpringSource/vmware

\* \*\*\*\*\*\*\*\*\*\*\*\*\*\*\*\*\*\*\*\*\*\*\*\*\*\*\*\*\*\*\*\*\*\*\*\*\*\*\*\*\*\*\*\*\*\*\*\*\*\*\*\*\*\*\*\*\*\*\*\*\*\*\*\*\*\*/

Found in path(s):

\* /opt/cola/permits/1565329622\_1676415785.1973906/0/aspectjweaver-1-8-13-sources-2 jar/org/aspectj/weaver/bcel/AspectInstanceVar.java No license file was found, but licenses were detected in source scan.

/\* \*\*\*\*\*\*\*\*\*\*\*\*\*\*\*\*\*\*\*\*\*\*\*\*\*\*\*\*\*\*\*\*\*\*\*\*\*\*\*\*\*\*\*\*\*\*\*\*\*\*\*\*\*\*\*\*\*\*\*\*\*\*\*\*\*\*\*

\* Copyright (c) 2008 Contributors

\* All rights reserved.

\* This program and the accompanying materials are made available

\* under the terms of the Eclipse Public License v1.0

\* which accompanies this distribution and is available at

\* http://www.eclipse.org/legal/epl-v10.html

\*

\* \*\*\*\*\*\*\*\*\*\*\*\*\*\*\*\*\*\*\*\*\*\*\*\*\*\*\*\*\*\*\*\*\*\*\*\*\*\*\*\*\*\*\*\*\*\*\*\*\*\*\*\*\*\*\*\*\*\*\*\*\*\*\*\*\*\*/

Found in path(s):

\* /opt/cola/permits/1565329622\_1676415785.1973906/0/aspectjweaver-1-8-13-sources-2 jar/org/aspectj/weaver/StandardAnnotation.java

\* /opt/cola/permits/1565329622\_1676415785.1973906/0/aspectjweaver-1-8-13-sources-2 jar/org/aspectj/weaver/bcel/BcelAnnotation.java

\* /opt/cola/permits/1565329622\_1676415785.1973906/0/aspectjweaver-1-8-13-sources-2 jar/org/aspectj/weaver/IUnwovenClassFile.java

\* /opt/cola/permits/1565329622\_1676415785.1973906/0/aspectjweaver-1-8-13-sources-2 jar/org/aspectj/weaver/AbstractAnnotationAJ.java

\*

 /opt/cola/permits/1565329622\_1676415785.1973906/0/aspectjweaver-1-8-13-sources-2 jar/org/aspectj/weaver/TemporaryTypeMunger.java

No license file was found, but licenses were detected in source scan.

/\* \*\*\*\*\*\*\*\*\*\*\*\*\*\*\*\*\*\*\*\*\*\*\*\*\*\*\*\*\*\*\*\*\*\*\*\*\*\*\*\*\*\*\*\*\*\*\*\*\*\*\*\*\*\*\*\*\*\*\*\*\*\*\*\*\*\*\*

\* Copyright (c) 2004, 2013 IBM, VMware

\* All rights reserved.

\* This program and the accompanying materials are made available

\* under the terms of the Eclipse Public License v1.0

\* which accompanies this distribution and is available at

\* http://www.eclipse.org/legal/epl-v10.html

\*

\* Contributors:

Andy Clement - initial implementation {date}

\* \*\*\*\*\*\*\*\*\*\*\*\*\*\*\*\*\*\*\*\*\*\*\*\*\*\*\*\*\*\*\*\*\*\*\*\*\*\*\*\*\*\*\*\*\*\*\*\*\*\*\*\*\*\*\*\*\*\*\*\*\*\*\*\*\*\*/

Found in path(s):

\* /opt/cola/permits/1565329622\_1676415785.1973906/0/aspectjweaver-1-8-13-sources-2 jar/org/aspectj/apache/bcel/classfile/annotation/ElementValue.java

\* /opt/cola/permits/1565329622\_1676415785.1973906/0/aspectjweaver-1-8-13-sources-2 jar/org/aspectj/apache/bcel/classfile/annotation/RuntimeAnnos.java

\* /opt/cola/permits/1565329622\_1676415785.1973906/0/aspectjweaver-1-8-13-sources-2-

jar/org/aspectj/apache/bcel/classfile/annotation/RuntimeInvisParamAnnos.java

/opt/cola/permits/1565329622\_1676415785.1973906/0/aspectjweaver-1-8-13-sources-2jar/org/aspectj/apache/bcel/classfile/annotation/RuntimeInvisAnnos.java No license file was found, but licenses were detected in source scan.

- \* Copyright (c) 2005-2010 Contributors
- \* All rights reserved.
- \* This program and the accompanying materials are made available
- \* under the terms of the Eclipse Public License v1.0
- \* which accompanies this distribution and is available at
- \* http://eclipse.org/legal/epl-v10.html
- 

Found in  $path(s)$ :

\*/opt/cola/permits/1565329622 1676415785.1973906/0/aspectiweaver-1-8-13-sources-2jar/org/aspectj/weaver/UnresolvedTypeVariableReferenceType.java No license file was found, but licenses were detected in source scan.

- \* Copyright (c) 2010 SpringSource, Contributors
- \* All rights reserved.
- \* This program and the accompanying materials are made available
- \* under the terms of the Eclipse Public License v1.0
- \* which accompanies this distribution and is available at
- \* http://www.eclipse.org/legal/epl-v10.html

Found in  $path(s)$ :

\*/opt/cola/permits/1565329622\_1676415785.1973906/0/aspectjweaver-1-8-13-sources-2jar/org/aspectj/weaver/NewMemberClassTypeMunger.java No license file was found, but licenses were detected in source scan.

- \* Copyright (c) 2002,2010
- \* All rights reserved.
- \* This program and the accompanying materials are made available
- \* under the terms of the Eclipse Public License v1.0
- \* which accompanies this distribution and is available at
- \* http://www.eclipse.org/legal/epl-v10.html
- 
- \* Contributors:
- \* PARC initial implementation
- \* Adrian Colyer, IBM
- Andy Clement, IBM, SpringSource
- 

Found in  $path(s)$ :

\*/opt/cola/permits/1565329622\_1676415785.1973906/0/aspectjweaver-1-8-13-sources-2-

jar/org/aspectj/weaver/patterns/PatternParser.java

No license file was found, but licenses were detected in source scan.

\* Copyright (c) 1999-2001 Xerox Corporation,

- $\ast$ 2002 Palo Alto Research Center, Incorporated (PARC).
- \* All rights reserved.
- \* This program and the accompanying materials are made available
- \* under the terms of the Eclipse Public License v1.0
- \* which accompanies this distribution and is available at
- \* http://www.eclipse.org/legal/epl-v10.html
- sk.
- \* Contributors:
- \* Xerox/PARC initial implementation
- \* Alex Vasseur new factory methods for variants of JP
- \* Abraham Nevado new factory methods for collapsed SJPs

Found in  $path(s)$ :

\*/opt/cola/permits/1565329622 1676415785.1973906/0/aspectiweaver-1-8-13-sources-2jar/org/aspectj/runtime/reflect/Factory.java No license file was found, but licenses were detected in source scan.

\* Copyright (c) 2002 Palo Alto Research Center, Incorporated (PARC).

- \* All rights reserved.
- \* This program and the accompanying materials are made available
- \* under the terms of the Eclipse Public License v1.0
- \* which accompanies this distribution and is available at
- \* http://www.eclipse.org/legal/epl-v10.html
- 

\* Contributors:

 $*$  PARC initial implementation

Alexandre Vasseur rearchitected for #75442 finer grained matching

Found in  $path(s)$ :

\*/opt/cola/permits/1565329622\_1676415785.1973906/0/aspectjweaver-1-8-13-sources-2jar/org/aspectj/weaver/PerObjectInterfaceTypeMunger.java No license file was found, but licenses were detected in source scan.

\* Copyright (c) 2005, 2017 Contributors.

\* All rights reserved.

\* This program and the accompanying materials are made available

\* under the terms of the Eclipse Public License v1.0

\* which accompanies this distribution and is available at

\* http://eclipse.org/legal/epl-v10.html

\* \*\*\*\*\*\*\*\*\*\*\*\*\*\*\*\*\*\*\*\*\*\*\*\*\*\*\*\*\*\*\*\*\*\*\*\*\*\*\*\*\*\*\*\*\*\*\*\*\*\*\*\*\*\*\*\*\*\*\*\*\*\*\*\*\*\*/

Found in path(s):

\*

\* /opt/cola/permits/1565329622\_1676415785.1973906/0/aspectjweaver-1-8-13-sources-2 jar/org/aspectj/weaver/reflect/ReflectionBasedResolvedMemberImpl.java No license file was found, but licenses were detected in source scan.

/\* \*\*\*\*\*\*\*\*\*\*\*\*\*\*\*\*\*\*\*\*\*\*\*\*\*\*\*\*\*\*\*\*\*\*\*\*\*\*\*\*\*\*\*\*\*\*\*\*\*\*\*\*\*\*\*\*\*\*\*\*\*\*\*\*\*\*\*

\* Copyright (c) 2005-2008 Contributors

\* All rights reserved.

\* This program and the accompanying materials are made available

\* under the terms of the Eclipse Public License v1.0

\* which accompanies this distribution and is available at

\* http://www.eclipse.org/legal/epl-v10.html

\*

\* Contributors:

\* Andy Clement initial implementation

\* \*\*\*\*\*\*\*\*\*\*\*\*\*\*\*\*\*\*\*\*\*\*\*\*\*\*\*\*\*\*\*\*\*\*\*\*\*\*\*\*\*\*\*\*\*\*\*\*\*\*\*\*\*\*\*\*\*\*\*\*\*\*\*\*\*\*/

Found in path(s):

\* /opt/cola/permits/1565329622\_1676415785.1973906/0/aspectjweaver-1-8-13-sources-2 jar/org/aspectj/weaver/bcel/AnnotationAccessVar.java No license file was found, but licenses were detected in source scan.

/\* \*\*\*\*\*\*\*\*\*\*\*\*\*\*\*\*\*\*\*\*\*\*\*\*\*\*\*\*\*\*\*\*\*\*\*\*\*\*\*\*\*\*\*\*\*\*\*\*\*\*\*\*\*\*\*\*\*\*\*\*\*\*\*\*\*\*\*

\* Copyright (c) 2002 Palo Alto Research Center, Incorporated (PARC).

\* All rights reserved.

\* This program and the accompanying materials are made available

\* under the terms of the Eclipse Public License v1.0

\* which accompanies this distribution and is available at

- \* http://www.eclipse.org/legal/epl-v10.html
- \*

\* Contributors:

\* PARC initial implementation

Alexandre Vasseur @AspectJ ITDs

\* \*\*\*\*\*\*\*\*\*\*\*\*\*\*\*\*\*\*\*\*\*\*\*\*\*\*\*\*\*\*\*\*\*\*\*\*\*\*\*\*\*\*\*\*\*\*\*\*\*\*\*\*\*\*\*\*\*\*\*\*\*\*\*\*\*\*/

Found in path(s):

\* /opt/cola/permits/1565329622\_1676415785.1973906/0/aspectjweaver-1-8-13-sources-2 jar/org/aspectj/weaver/ResolvedTypeMunger.java

\* /opt/cola/permits/1565329622\_1676415785.1973906/0/aspectjweaver-1-8-13-sources-2 jar/org/aspectj/weaver/bcel/BcelTypeMunger.java

No license file was found, but licenses were detected in source scan.

/\* \*\*\*\*\*\*\*\*\*\*\*\*\*\*\*\*\*\*\*\*\*\*\*\*\*\*\*\*\*\*\*\*\*\*\*\*\*\*\*\*\*\*\*\*\*\*\*\*\*\*\*\*\*\*\*\*\*\*\*\*\*\*\*\*\*\*\*

\* Copyright (c) 2004 IBM

- \* All rights reserved.
- \* This program and the accompanying materials are made available
- \* under the terms of the Eclipse Public License v1.0
- \* which accompanies this distribution and is available at
- \* http://www.eclipse.org/legal/epl-v10.html
- \*
- \* Contributors:
- Andy Clement initial implementation {date}

\* \*\*\*\*\*\*\*\*\*\*\*\*\*\*\*\*\*\*\*\*\*\*\*\*\*\*\*\*\*\*\*\*\*\*\*\*\*\*\*\*\*\*\*\*\*\*\*\*\*\*\*\*\*\*\*\*\*\*\*\*\*\*\*\*\*\*/

### Found in path(s):

\* /opt/cola/permits/1565329622\_1676415785.1973906/0/aspectjweaver-1-8-13-sources-2 jar/org/aspectj/apache/bcel/classfile/annotation/RuntimeParamAnnos.java \* /opt/cola/permits/1565329622\_1676415785.1973906/0/aspectjweaver-1-8-13-sources-2 jar/org/aspectj/apache/bcel/classfile/annotation/RuntimeVisParamAnnos.java \* /opt/cola/permits/1565329622\_1676415785.1973906/0/aspectjweaver-1-8-13-sources-2 jar/org/aspectj/apache/bcel/classfile/annotation/ArrayElementValue.java \* /opt/cola/permits/1565329622\_1676415785.1973906/0/aspectjweaver-1-8-13-sources-2-

jar/org/aspectj/apache/bcel/classfile/annotation/RuntimeVisAnnos.java \* /opt/cola/permits/1565329622\_1676415785.1973906/0/aspectjweaver-1-8-13-sources-2 jar/org/aspectj/apache/bcel/classfile/annotation/EnumElementValue.java \* /opt/cola/permits/1565329622\_1676415785.1973906/0/aspectjweaver-1-8-13-sources-2 jar/org/aspectj/apache/bcel/classfile/annotation/SimpleElementValue.java \* /opt/cola/permits/1565329622\_1676415785.1973906/0/aspectjweaver-1-8-13-sources-2 jar/org/aspectj/apache/bcel/classfile/annotation/ClassElementValue.java \* /opt/cola/permits/1565329622\_1676415785.1973906/0/aspectjweaver-1-8-13-sources-2 jar/org/aspectj/apache/bcel/classfile/annotation/AnnotationElementValue.java

No license file was found, but licenses were detected in source scan.

/\* \*\*\*\*\*\*\*\*\*\*\*\*\*\*\*\*\*\*\*\*\*\*\*\*\*\*\*\*\*\*\*\*\*\*\*\*\*\*\*\*\*\*\*\*\*\*\*\*\*\*\*\*\*\*\*\*\*\*\*\*\*\*\*\*\*\*\*

\* Copyright (c) 2006 Contributors

- \* All rights reserved.
- \* This program and the accompanying materials are made available
- \* under the terms of the Eclipse Public License v1.0
- \* which accompanies this distribution and is available at
- \* http://www.eclipse.org/legal/epl-v10.html
- \*

\* Contributors:

Andy Clement IBM initial implementation

\* \*\*\*\*\*\*\*\*\*\*\*\*\*\*\*\*\*\*\*\*\*\*\*\*\*\*\*\*\*\*\*\*\*\*\*\*\*\*\*\*\*\*\*\*\*\*\*\*\*\*\*\*\*\*\*\*\*\*\*\*\*\*\*\*\*\*/

Found in path(s):

\* /opt/cola/permits/1565329622\_1676415785.1973906/0/aspectjweaver-1-8-13-sources-2 jar/org/aspectj/weaver/AnnotationAnnotationValue.java

\* /opt/cola/permits/1565329622\_1676415785.1973906/0/aspectjweaver-1-8-13-sources-2 jar/org/aspectj/weaver/ClassAnnotationValue.java

\* /opt/cola/permits/1565329622\_1676415785.1973906/0/aspectjweaver-1-8-13-sources-2-

jar/org/aspectj/weaver/AnnotationNameValuePair.java

 /opt/cola/permits/1565329622\_1676415785.1973906/0/aspectjweaver-1-8-13-sources-2 jar/org/aspectj/weaver/SimpleAnnotationValue.java

\* /opt/cola/permits/1565329622\_1676415785.1973906/0/aspectjweaver-1-8-13-sources-2 jar/org/aspectj/asm/IModelFilter.java

\* /opt/cola/permits/1565329622\_1676415785.1973906/0/aspectjweaver-1-8-13-sources-2 jar/org/aspectj/weaver/patterns/IVerificationRequired.java

\* /opt/cola/permits/1565329622\_1676415785.1973906/0/aspectjweaver-1-8-13-sources-2 jar/org/aspectj/weaver/EnumAnnotationValue.java

\* /opt/cola/permits/1565329622\_1676415785.1973906/0/aspectjweaver-1-8-13-sources-2 jar/org/aspectj/weaver/AnnotationValue.java

\* /opt/cola/permits/1565329622\_1676415785.1973906/0/aspectjweaver-1-8-13-sources-2-

jar/org/aspectj/weaver/ArrayAnnotationValue.java

No license file was found, but licenses were detected in source scan.

/\* \*\*\*\*\*\*\*\*\*\*\*\*\*\*\*\*\*\*\*\*\*\*\*\*\*\*\*\*\*\*\*\*\*\*\*\*\*\*\*\*\*\*\*\*\*\*\*\*\*\*\*\*\*\*\*\*\*\*\*\*\*\*\*\*\*\*\*

\* Copyright (c) 2002 Palo Alto Research Center, Incorporated (PARC).

\* All rights reserved.

- \* This program and the accompanying materials are made available
- \* under the terms of the Eclipse Public License v1.0
- \* which accompanies this distribution and is available at
- \* http://www.eclipse.org/legal/epl-v10.html
- \*

\*

\* Contributors:

- PARC initial implementation
- Alexandre Vasseur support for @AJ aspects

\* \*\*\*\*\*\*\*\*\*\*\*\*\*\*\*\*\*\*\*\*\*\*\*\*\*\*\*\*\*\*\*\*\*\*\*\*\*\*\*\*\*\*\*\*\*\*\*\*\*\*\*\*\*\*\*\*\*\*\*\*\*\*\*\*\*\*/

Found in path(s):

\* /opt/cola/permits/1565329622\_1676415785.1973906/0/aspectjweaver-1-8-13-sources-2 jar/org/aspectj/weaver/bcel/BcelShadow.java

\* /opt/cola/permits/1565329622\_1676415785.1973906/0/aspectjweaver-1-8-13-sources-2-

jar/org/aspectj/weaver/bcel/BcelAdvice.java

No license file was found, but licenses were detected in source scan.

/\* \*\*\*\*\*\*\*\*\*\*\*\*\*\*\*\*\*\*\*\*\*\*\*\*\*\*\*\*\*\*\*\*\*\*\*\*\*\*\*\*\*\*\*\*\*\*\*\*\*\*\*\*\*\*\*\*\*\*\*\*\*\*\*\*\*\*\*

```
* Copyright (c) 2005 Contributors
```

```
* All rights reserved.
```
- \* This program and the accompanying materials are made available
- \* under the terms of the Eclipse Public License v1.0
- \* which accompanies this distribution and is available at
- \* http://www.eclipse.org/legal/epl-v10.html

\*

- \* Contributors:
- \* Ron Bodkin initial implementation

\* \*\*\*\*\*\*\*\*\*\*\*\*\*\*\*\*\*\*\*\*\*\*\*\*\*\*\*\*\*\*\*\*\*\*\*\*\*\*\*\*\*\*\*\*\*\*\*\*\*\*\*\*\*\*\*\*\*\*\*\*\*\*\*\*\*\*/

Found in path(s): \* /opt/cola/permits/1565329622\_1676415785.1973906/0/aspectjweaver-1-8-13-sources-2 jar/org/aspectj/weaver/reflect/IReflectionWorld.java No license file was found, but licenses were detected in source scan. /\* \*\*\*\*\*\*\*\*\*\*\*\*\*\*\*\*\*\*\*\*\*\*\*\*\*\*\*\*\*\*\*\*\*\*\*\*\*\*\*\*\*\*\*\*\*\*\*\*\*\*\*\*\*\*\*\*\*\*\*\*\*\*\*\*\*\*\* \* Copyright (c) 2004,2010 Contributors \* All rights reserved. \* This program and the accompanying materials are made available \* under the terms of the Eclipse Public License v1.0 \* which accompanies this distribution and is available at \* http://www.eclipse.org/legal/epl-v10.html \* \* Contributors: Matthew Webster, IBM \* \*\*\*\*\*\*\*\*\*\*\*\*\*\*\*\*\*\*\*\*\*\*\*\*\*\*\*\*\*\*\*\*\*\*\*\*\*\*\*\*\*\*\*\*\*\*\*\*\*\*\*\*\*\*\*\*\*\*\*\*\*\*\*\*\*\*/ Found in path(s): \* /opt/cola/permits/1565329622\_1676415785.1973906/0/aspectjweaver-1-8-13-sources-2 jar/org/aspectj/weaver/Dump.java No license file was found, but licenses were detected in source scan. /\* \*\*\*\*\*\*\*\*\*\*\*\*\*\*\*\*\*\*\*\*\*\*\*\*\*\*\*\*\*\*\*\*\*\*\*\*\*\*\*\*\*\*\*\*\*\*\*\*\*\*\*\*\*\*\*\*\*\*\*\*\*\*\*\*\*\*\* \* Copyright (c) 2007 Contributors \* All rights reserved. \* This program and the accompanying materials are made available \* under the terms of the Eclipse Public License v1.0 \* which accompanies this distribution and is available at \* http://www.eclipse.org/legal/epl-v10.html \* \* Contributors: Andy Clement, IBM initial implementation \* \*\*\*\*\*\*\*\*\*\*\*\*\*\*\*\*\*\*\*\*\*\*\*\*\*\*\*\*\*\*\*\*\*\*\*\*\*\*\*\*\*\*\*\*\*\*\*\*\*\*\*\*\*\*\*\*\*\*\*\*\*\*\*\*\*\*/ Found in path(s): \* /opt/cola/permits/1565329622\_1676415785.1973906/0/aspectjweaver-1-8-13-sources-2 jar/org/aspectj/weaver/ExposeTypeMunger.java No license file was found, but licenses were detected in source scan. /\*\*\*\*\*\*\*\*\*\*\*\*\*\*\*\*\*\*\*\*\*\*\*\*\*\*\*\*\*\*\*\*\*\*\*\*\*\*\*\*\*\*\*\*\*\*\*\*\*\*\*\*\*\*\*\*\*\*\*\*\*\*\*\*\*\*\*\*\*\*\*\*\*\*\*\*\*\*\* \* Copyright (c) 2005 Contributors. \* All rights reserved. \* This program and the accompanying materials are made available

\* under the terms of the Eclipse Public License v1.0

\* which accompanies this distribution and is available at

\* http://eclipse.org/legal/epl-v10.html

\*

\* Contributors:

- \* Alexandre Vasseur initial implementation
- \* David Knibh weaving context enhancments
- \* John Kew (vmware) caching hook

Found in  $path(s)$ :

\*/opt/cola/permits/1565329622 1676415785.1973906/0/aspectiweaver-1-8-13-sources-2jar/org/aspectj/weaver/loadtime/ClassLoaderWeavingAdaptor.java No license file was found, but licenses were detected in source scan.

\* Copyright (c) 2011 Contributors.

- \* All rights reserved.
- \* This program and the accompanying materials are made available
- \* under the terms of the Eclipse Public License v1.0
- \* which accompanies this distribution and is available at
- \* http://eclipse.org/legal/epl-v10.html

\* Contributors:

\* Abraham Nevado - Lucierna initial implementation

Found in  $path(s)$ :

\*/opt/cola/permits/1565329622 1676415785.1973906/0/aspectiweaver-1-8-13-sources-2jar/org/aspectj/weaver/loadtime/definition/LightXMLParser.java No license file was found, but licenses were detected in source scan.

- \* Copyright (c) 2006 Contributors.
- \* All rights reserved.
- \* This program and the accompanying materials are made available
- \* under the terms of the Eclipse Public License v1.0
- \* which accompanies this distribution and is available at
- \* http://eclipse.org/legal/epl-v10.html

\* Contributors:

\* Adrian Colver Initial implementation

Found in  $path(s)$ :

\*/opt/cola/permits/1565329622 1676415785.1973906/0/aspectiweaver-1-8-13-sources-2iar/org/aspecti/weaver/reflect/InternalUseOnlyPointcutParser.java \*/opt/cola/permits/1565329622 1676415785.1973906/0/aspectjweaver-1-8-13-sources-2jar/org/aspectj/weaver/reflect/DeferredResolvedPointcutDefinition.java No license file was found, but licenses were detected in source scan.

\* Copyright (c) 2005-2010 Contributors.

- \* All rights reserved.
- \* This program and the accompanying materials are made available
- \* under the terms of the Eclipse Public License v1.0
- \* which accompanies this distribution and is available at
- \* http://eclipse.org/legal/epl-v10.html

Found in  $path(s)$ :

\*/opt/cola/permits/1565329622\_1676415785.1973906/0/aspectjweaver-1-8-13-sources-2jar/org/aspectj/weaver/TypeVariable.java \*/opt/cola/permits/1565329622\_1676415785.1973906/0/aspectjweaver-1-8-13-sources-2jar/org/aspectj/weaver/TypeFactory.java

No license file was found, but licenses were detected in source scan.

\* Copyright (c) 1999-2001 Xerox Corporation,

- 2002 Palo Alto Research Center, Incorporated (PARC).
- \* All rights reserved.
- \* This program and the accompanying materials are made available
- \* under the terms of the Eclipse Public License v1.0
- \* which accompanies this distribution and is available at
- \* http://www.eclipse.org/legal/epl-v10.html
- 

## \* Contributors:

- Xerox/PARC initial implementation
- 

Found in  $path(s)$ :

\*/opt/cola/permits/1565329622 1676415785.1973906/0/aspectiweaver-1-8-13-sources-2jar/org/aspectj/bridge/IMessage.java

\*/opt/cola/permits/1565329622\_1676415785.1973906/0/aspectjweaver-1-8-13-sources-2jar/org/aspectj/lang/reflect/CodeSignature.java

\*/opt/cola/permits/1565329622\_1676415785.1973906/0/aspectjweaver-1-8-13-sources-2jar/org/aspectj/bridge/AbortException.java

/opt/cola/permits/1565329622 1676415785.1973906/0/aspectiweaver-1-8-13-sources-2jar/org/aspectj/runtime/reflect/MethodSignatureImpl.java

\*/opt/cola/permits/1565329622\_1676415785.1973906/0/aspectjweaver-1-8-13-sources-2jar/org/aspectj/lang/NoAspectBoundException.java

\*/opt/cola/permits/1565329622 1676415785.1973906/0/aspectiweaver-1-8-13-sources-2jar/org/aspectj/lang/reflect/AdviceSignature.java

 $*$ /opt/cola/permits/1565329622 1676415785.1973906/0/aspectiweaver-1-8-13-sources-2jar/org/aspectj/runtime/reflect/MemberSignatureImpl.java

\*/opt/cola/permits/1565329622\_1676415785.1973906/0/aspectjweaver-1-8-13-sources-2iar/org/aspecti/runtime/reflect/StringMaker.java

\*/opt/cola/permits/1565329622 1676415785.1973906/0/aspectiweaver-1-8-13-sources-2jar/org/aspectj/runtime/CFlow.java

 $*$ /opt/cola/permits/1565329622 1676415785.1973906/0/aspectiweaver-1-8-13-sources-2-

jar/org/aspectj/runtime/reflect/CatchClauseSignatureImpl.java

\* /opt/cola/permits/1565329622\_1676415785.1973906/0/aspectjweaver-1-8-13-sources-2 jar/org/aspectj/bridge/MessageUtil.java

\* /opt/cola/permits/1565329622\_1676415785.1973906/0/aspectjweaver-1-8-13-sources-2-

jar/org/aspectj/lang/reflect/MemberSignature.java

\* /opt/cola/permits/1565329622\_1676415785.1973906/0/aspectjweaver-1-8-13-sources-2 jar/org/aspectj/runtime/reflect/SignatureImpl.java

\* /opt/cola/permits/1565329622\_1676415785.1973906/0/aspectjweaver-1-8-13-sources-2 jar/org/aspectj/lang/reflect/ConstructorSignature.java

\* /opt/cola/permits/1565329622\_1676415785.1973906/0/aspectjweaver-1-8-13-sources-2 jar/org/aspectj/lang/reflect/FieldSignature.java

\* /opt/cola/permits/1565329622\_1676415785.1973906/0/aspectjweaver-1-8-13-sources-2 jar/org/aspectj/bridge/ReflectionFactory.java

\* /opt/cola/permits/1565329622\_1676415785.1973906/0/aspectjweaver-1-8-13-sources-2 jar/org/aspectj/bridge/ICommand.java

\* /opt/cola/permits/1565329622\_1676415785.1973906/0/aspectjweaver-1-8-13-sources-2 jar/org/aspectj/lang/reflect/MethodSignature.java

\*

 /opt/cola/permits/1565329622\_1676415785.1973906/0/aspectjweaver-1-8-13-sources-2 jar/org/aspectj/runtime/reflect/ConstructorSignatureImpl.java

\* /opt/cola/permits/1565329622\_1676415785.1973906/0/aspectjweaver-1-8-13-sources-2 jar/org/aspectj/bridge/IMessageHolder.java

\* /opt/cola/permits/1565329622\_1676415785.1973906/0/aspectjweaver-1-8-13-sources-2 jar/org/aspectj/bridge/SourceLocation.java

\* /opt/cola/permits/1565329622\_1676415785.1973906/0/aspectjweaver-1-8-13-sources-2 jar/org/aspectj/runtime/reflect/CodeSignatureImpl.java

\* /opt/cola/permits/1565329622\_1676415785.1973906/0/aspectjweaver-1-8-13-sources-2 jar/org/aspectj/runtime/reflect/SourceLocationImpl.java

\* /opt/cola/permits/1565329622\_1676415785.1973906/0/aspectjweaver-1-8-13-sources-2 jar/org/aspectj/runtime/reflect/FieldSignatureImpl.java

\* /opt/cola/permits/1565329622\_1676415785.1973906/0/aspectjweaver-1-8-13-sources-2 jar/org/aspectj/runtime/reflect/InitializerSignatureImpl.java

\* /opt/cola/permits/1565329622\_1676415785.1973906/0/aspectjweaver-1-8-13-sources-2 jar/org/aspectj/util/FuzzyBoolean.java

\*

 /opt/cola/permits/1565329622\_1676415785.1973906/0/aspectjweaver-1-8-13-sources-2 jar/org/aspectj/lang/reflect/CatchClauseSignature.java

\* /opt/cola/permits/1565329622\_1676415785.1973906/0/aspectjweaver-1-8-13-sources-2 jar/org/aspectj/bridge/MessageWriter.java

\* /opt/cola/permits/1565329622\_1676415785.1973906/0/aspectjweaver-1-8-13-sources-2 jar/org/aspectj/bridge/IMessageHandler.java

\* /opt/cola/permits/1565329622\_1676415785.1973906/0/aspectjweaver-1-8-13-sources-2 jar/org/aspectj/bridge/CountingMessageHandler.java

\* /opt/cola/permits/1565329622\_1676415785.1973906/0/aspectjweaver-1-8-13-sources-2 jar/org/aspectj/lang/reflect/SourceLocation.java

\* /opt/cola/permits/1565329622\_1676415785.1973906/0/aspectjweaver-1-8-13-sources-2 jar/org/aspectj/util/LangUtil.java

\* /opt/cola/permits/1565329622\_1676415785.1973906/0/aspectjweaver-1-8-13-sources-2 jar/org/aspectj/util/FileUtil.java

\*

 /opt/cola/permits/1565329622\_1676415785.1973906/0/aspectjweaver-1-8-13-sources-2 jar/org/aspectj/util/PartialOrder.java

\* /opt/cola/permits/1565329622\_1676415785.1973906/0/aspectjweaver-1-8-13-sources-2 jar/org/aspectj/bridge/ISourceLocation.java

\* /opt/cola/permits/1565329622\_1676415785.1973906/0/aspectjweaver-1-8-13-sources-2 jar/org/aspectj/runtime/internal/CFlowPlusState.java

\* /opt/cola/permits/1565329622\_1676415785.1973906/0/aspectjweaver-1-8-13-sources-2 jar/org/aspectj/runtime/internal/CFlowStack.java

\* /opt/cola/permits/1565329622\_1676415785.1973906/0/aspectjweaver-1-8-13-sources-2 jar/org/aspectj/runtime/reflect/JoinPointImpl.java

\* /opt/cola/permits/1565329622\_1676415785.1973906/0/aspectjweaver-1-8-13-sources-2 jar/org/aspectj/lang/Signature.java

\* /opt/cola/permits/1565329622\_1676415785.1973906/0/aspectjweaver-1-8-13-sources-2 jar/org/aspectj/runtime/internal/PerObjectMap.java

\* /opt/cola/permits/1565329622\_1676415785.1973906/0/aspectjweaver-1-8-13-sources-2 jar/org/aspectj/bridge/MessageHandler.java

\*

 /opt/cola/permits/1565329622\_1676415785.1973906/0/aspectjweaver-1-8-13-sources-2 jar/org/aspectj/runtime/reflect/AdviceSignatureImpl.java

\* /opt/cola/permits/1565329622\_1676415785.1973906/0/aspectjweaver-1-8-13-sources-2 jar/org/aspectj/bridge/Message.java

\* /opt/cola/permits/1565329622\_1676415785.1973906/0/aspectjweaver-1-8-13-sources-2 jar/org/aspectj/runtime/internal/Conversions.java

\* /opt/cola/permits/1565329622\_1676415785.1973906/0/aspectjweaver-1-8-13-sources-2 jar/org/aspectj/lang/JoinPoint.java

No license file was found, but licenses were detected in source scan.

/\* \*\*\*\*\*\*\*\*\*\*\*\*\*\*\*\*\*\*\*\*\*\*\*\*\*\*\*\*\*\*\*\*\*\*\*\*\*\*\*\*\*\*\*\*\*\*\*\*\*\*\*\*\*\*\*\*\*\*\*\*\*\*\*\*\*\*\*

\* Copyright (c) 2002 Palo Alto Research Center, Incorporated (PARC).

- \* All rights reserved.
- \* This program and the accompanying materials are made available
- \* under the terms of the Eclipse Public License v1.0
- \* which accompanies this distribution and is available at
- \* http://www.eclipse.org/legal/epl-v10.html
- \*

\* Contributors:

PARC initial implementation

\* \*\*\*\*\*\*\*\*\*\*\*\*\*\*\*\*\*\*\*\*\*\*\*\*\*\*\*\*\*\*\*\*\*\*\*\*\*\*\*\*\*\*\*\*\*\*\*\*\*\*\*\*\*\*\*\*\*\*\*\*\*\*\*\*\*\*/

Found in path(s):

\* /opt/cola/permits/1565329622\_1676415785.1973906/0/aspectjweaver-1-8-13-sources-2 jar/org/aspectj/weaver/Position.java

\* /opt/cola/permits/1565329622\_1676415785.1973906/0/aspectjweaver-1-8-13-sources-2 jar/org/aspectj/weaver/model/AsmRelationshipProvider.java

\* /opt/cola/permits/1565329622\_1676415785.1973906/0/aspectjweaver-1-8-13-sources-2-

jar/org/aspectj/weaver/AdviceKind.java

\*

 /opt/cola/permits/1565329622\_1676415785.1973906/0/aspectjweaver-1-8-13-sources-2 jar/org/aspectj/weaver/patterns/DeclareParents.java

\* /opt/cola/permits/1565329622\_1676415785.1973906/0/aspectjweaver-1-8-13-sources-2 jar/org/aspectj/weaver/NameMangler.java

\* /opt/cola/permits/1565329622\_1676415785.1973906/0/aspectjweaver-1-8-13-sources-2 jar/org/aspectj/weaver/ConcreteTypeMunger.java

\* /opt/cola/permits/1565329622\_1676415785.1973906/0/aspectjweaver-1-8-13-sources-2 jar/org/aspectj/weaver/bcel/BcelVar.java

\* /opt/cola/permits/1565329622\_1676415785.1973906/0/aspectjweaver-1-8-13-sources-2 jar/org/aspectj/weaver/PrivilegedAccessMunger.java

\* /opt/cola/permits/1565329622\_1676415785.1973906/0/aspectjweaver-1-8-13-sources-2 jar/org/aspectj/weaver/patterns/KindedPointcut.java

\* /opt/cola/permits/1565329622\_1676415785.1973906/0/aspectjweaver-1-8-13-sources-2 jar/org/aspectj/weaver/IntMap.java

\* /opt/cola/permits/1565329622\_1676415785.1973906/0/aspectjweaver-1-8-13-sources-2 jar/org/aspectj/weaver/patterns/WithinPointcut.java

\*

\*

 /opt/cola/permits/1565329622\_1676415785.1973906/0/aspectjweaver-1-8-13-sources-2 jar/org/aspectj/weaver/NewMethodTypeMunger.java

\* /opt/cola/permits/1565329622\_1676415785.1973906/0/aspectjweaver-1-8-13-sources-2 jar/org/aspectj/weaver/patterns/DeclareErrorOrWarning.java

\* /opt/cola/permits/1565329622\_1676415785.1973906/0/aspectjweaver-1-8-13-sources-2 jar/org/aspectj/weaver/patterns/ModifiersPattern.java

\* /opt/cola/permits/1565329622\_1676415785.1973906/0/aspectjweaver-1-8-13-sources-2 jar/org/aspectj/weaver/patterns/ExposedState.java

\* /opt/cola/permits/1565329622\_1676415785.1973906/0/aspectjweaver-1-8-13-sources-2 jar/org/aspectj/weaver/ast/And.java

\* /opt/cola/permits/1565329622\_1676415785.1973906/0/aspectjweaver-1-8-13-sources-2 jar/org/aspectj/weaver/MemberKind.java

\* /opt/cola/permits/1565329622\_1676415785.1973906/0/aspectjweaver-1-8-13-sources-2 jar/org/aspectj/weaver/patterns/AndPointcut.java

\* /opt/cola/permits/1565329622\_1676415785.1973906/0/aspectjweaver-1-8-13-sources-2 jar/org/aspectj/weaver/ast/Expr.java

 /opt/cola/permits/1565329622\_1676415785.1973906/0/aspectjweaver-1-8-13-sources-2 jar/org/aspectj/weaver/patterns/WildTypePattern.java

\* /opt/cola/permits/1565329622\_1676415785.1973906/0/aspectjweaver-1-8-13-sources-2 jar/org/aspectj/weaver/ast/IExprVisitor.java

\* /opt/cola/permits/1565329622\_1676415785.1973906/0/aspectjweaver-1-8-13-sources-2 jar/org/aspectj/weaver/bcel/Utility.java

\* /opt/cola/permits/1565329622\_1676415785.1973906/0/aspectjweaver-1-8-13-sources-2 jar/org/aspectj/weaver/AjAttribute.java

\* /opt/cola/permits/1565329622\_1676415785.1973906/0/aspectjweaver-1-8-13-sources-2 jar/org/aspectj/weaver/ISourceContext.java

\* /opt/cola/permits/1565329622\_1676415785.1973906/0/aspectjweaver-1-8-13-sources-2 jar/org/aspectj/weaver/SourceContextImpl.java

\* /opt/cola/permits/1565329622\_1676415785.1973906/0/aspectjweaver-1-8-13-sources-2 jar/org/aspectj/weaver/bcel/Range.java

\* /opt/cola/permits/1565329622\_1676415785.1973906/0/aspectjweaver-1-8-13-sources-2 jar/org/aspectj/weaver/IClassWeaver.java

\*

 /opt/cola/permits/1565329622\_1676415785.1973906/0/aspectjweaver-1-8-13-sources-2 jar/org/aspectj/weaver/ast/ITestVisitor.java

\* /opt/cola/permits/1565329622\_1676415785.1973906/0/aspectjweaver-1-8-13-sources-2 jar/org/aspectj/weaver/Iterators.java

\* /opt/cola/permits/1565329622\_1676415785.1973906/0/aspectjweaver-1-8-13-sources-2 jar/org/aspectj/weaver/bcel/BcelRenderer.java

\* /opt/cola/permits/1565329622\_1676415785.1973906/0/aspectjweaver-1-8-13-sources-2 jar/org/aspectj/weaver/patterns/AndTypePattern.java

\* /opt/cola/permits/1565329622\_1676415785.1973906/0/aspectjweaver-1-8-13-sources-2 jar/org/aspectj/weaver/ast/Test.java

\* /opt/cola/permits/1565329622\_1676415785.1973906/0/aspectjweaver-1-8-13-sources-2 jar/org/aspectj/weaver/patterns/ConcreteCflowPointcut.java

\* /opt/cola/permits/1565329622\_1676415785.1973906/0/aspectjweaver-1-8-13-sources-2 jar/org/aspectj/weaver/patterns/ITokenSource.java

\* /opt/cola/permits/1565329622\_1676415785.1973906/0/aspectjweaver-1-8-13-sources-2 jar/org/aspectj/weaver/patterns/PerSingleton.java

\*

 /opt/cola/permits/1565329622\_1676415785.1973906/0/aspectjweaver-1-8-13-sources-2 jar/org/aspectj/weaver/ast/Var.java

\* /opt/cola/permits/1565329622\_1676415785.1973906/0/aspectjweaver-1-8-13-sources-2 jar/org/aspectj/weaver/AjcMemberMaker.java

\* /opt/cola/permits/1565329622\_1676415785.1973906/0/aspectjweaver-1-8-13-sources-2 jar/org/aspectj/weaver/NewConstructorTypeMunger.java

\* /opt/cola/permits/1565329622\_1676415785.1973906/0/aspectjweaver-1-8-13-sources-2 jar/org/aspectj/weaver/patterns/WithincodePointcut.java

\* /opt/cola/permits/1565329622\_1676415785.1973906/0/aspectjweaver-1-8-13-sources-2 jar/org/aspectj/weaver/BCException.java

\* /opt/cola/permits/1565329622\_1676415785.1973906/0/aspectjweaver-1-8-13-sources-2 jar/org/aspectj/weaver/patterns/BasicTokenSource.java

\* /opt/cola/permits/1565329622\_1676415785.1973906/0/aspectjweaver-1-8-13-sources-2 jar/org/aspectj/weaver/patterns/ThisOrTargetPointcut.java

\*

 /opt/cola/permits/1565329622\_1676415785.1973906/0/aspectjweaver-1-8-13-sources-2 jar/org/aspectj/weaver/bcel/ClassPathManager.java

\* /opt/cola/permits/1565329622\_1676415785.1973906/0/aspectjweaver-1-8-13-sources-2 jar/org/aspectj/weaver/CrosscuttingMembers.java

\* /opt/cola/permits/1565329622\_1676415785.1973906/0/aspectjweaver-1-8-13-sources-2 jar/org/aspectj/weaver/ShadowMunger.java

\* /opt/cola/permits/1565329622\_1676415785.1973906/0/aspectjweaver-1-8-13-sources-2 jar/org/aspectj/weaver/patterns/HandlerPointcut.java

\* /opt/cola/permits/1565329622\_1676415785.1973906/0/aspectjweaver-1-8-13-sources-2 jar/org/aspectj/weaver/bcel/ExceptionRange.java

\* /opt/cola/permits/1565329622\_1676415785.1973906/0/aspectjweaver-1-8-13-sources-2-

jar/org/aspectj/weaver/patterns/NameBindingPointcut.java

\* /opt/cola/permits/1565329622\_1676415785.1973906/0/aspectjweaver-1-8-13-sources-2 jar/org/aspectj/weaver/patterns/NotTypePattern.java

\* /opt/cola/permits/1565329622\_1676415785.1973906/0/aspectjweaver-1-8-13-sources-2 jar/org/aspectj/weaver/Checker.java

\*

 /opt/cola/permits/1565329622\_1676415785.1973906/0/aspectjweaver-1-8-13-sources-2 jar/org/aspectj/weaver/bcel/BcelCflowAccessVar.java

\* /opt/cola/permits/1565329622\_1676415785.1973906/0/aspectjweaver-1-8-13-sources-2 jar/org/aspectj/weaver/ast/Literal.java

\* /opt/cola/permits/1565329622\_1676415785.1973906/0/aspectjweaver-1-8-13-sources-2 jar/org/aspectj/weaver/bcel/BcelCflowStackFieldAdder.java

\* /opt/cola/permits/1565329622\_1676415785.1973906/0/aspectjweaver-1-8-13-sources-2 jar/org/aspectj/weaver/patterns/DeclarePrecedence.java

\* /opt/cola/permits/1565329622\_1676415785.1973906/0/aspectjweaver-1-8-13-sources-2 jar/org/aspectj/weaver/patterns/SignaturePattern.java

\* /opt/cola/permits/1565329622\_1676415785.1973906/0/aspectjweaver-1-8-13-sources-2 jar/org/aspectj/weaver/patterns/BasicToken.java

\* /opt/cola/permits/1565329622\_1676415785.1973906/0/aspectjweaver-1-8-13-sources-2 jar/org/aspectj/weaver/StaticJoinPointFactory.java

\*

 /opt/cola/permits/1565329622\_1676415785.1973906/0/aspectjweaver-1-8-13-sources-2 jar/org/aspectj/weaver/ResolvedPointcutDefinition.java

\* /opt/cola/permits/1565329622\_1676415785.1973906/0/aspectjweaver-1-8-13-sources-2 jar/org/aspectj/weaver/patterns/Bindings.java

\* /opt/cola/permits/1565329622\_1676415785.1973906/0/aspectjweaver-1-8-13-sources-2 jar/org/aspectj/weaver/patterns/ParserException.java

\* /opt/cola/permits/1565329622\_1676415785.1973906/0/aspectjweaver-1-8-13-sources-2 jar/org/aspectj/weaver/patterns/NotPointcut.java

\* /opt/cola/permits/1565329622\_1676415785.1973906/0/aspectjweaver-1-8-13-sources-2 jar/org/aspectj/weaver/ast/FieldGetCall.java

\* /opt/cola/permits/1565329622\_1676415785.1973906/0/aspectjweaver-1-8-13-sources-2 jar/org/aspectj/weaver/patterns/ReferencePointcut.java

\* /opt/cola/permits/1565329622\_1676415785.1973906/0/aspectjweaver-1-8-13-sources-2 jar/org/aspectj/weaver/ast/FieldGet.java

\* /opt/cola/permits/1565329622\_1676415785.1973906/0/aspectjweaver-1-8-13-sources-2 jar/org/aspectj/weaver/ast/Instanceof.java

\*

 /opt/cola/permits/1565329622\_1676415785.1973906/0/aspectjweaver-1-8-13-sources-2 jar/org/aspectj/weaver/patterns/Pointcut.java

\* /opt/cola/permits/1565329622\_1676415785.1973906/0/aspectjweaver-1-8-13-sources-2 jar/org/aspectj/weaver/bcel/UnwovenClassFile.java

\* /opt/cola/permits/1565329622\_1676415785.1973906/0/aspectjweaver-1-8-13-sources-2 jar/org/aspectj/weaver/patterns/DeclareSoft.java

\* /opt/cola/permits/1565329622\_1676415785.1973906/0/aspectjweaver-1-8-13-sources-2 jar/org/aspectj/weaver/patterns/OrPointcut.java

\* /opt/cola/permits/1565329622\_1676415785.1973906/0/aspectjweaver-1-8-13-sources-2 jar/org/aspectj/weaver/bcel/BcelFieldRef.java

\* /opt/cola/permits/1565329622\_1676415785.1973906/0/aspectjweaver-1-8-13-sources-2 jar/org/aspectj/weaver/bcel/BcelClassWeaver.java

\* /opt/cola/permits/1565329622\_1676415785.1973906/0/aspectjweaver-1-8-13-sources-2 jar/org/aspectj/weaver/ast/CallExpr.java

\* /opt/cola/permits/1565329622\_1676415785.1973906/0/aspectjweaver-1-8-13-sources-2 jar/org/aspectj/weaver/patterns/PerClause.java

 /opt/cola/permits/1565329622\_1676415785.1973906/0/aspectjweaver-1-8-13-sources-2 jar/org/aspectj/weaver/IHasPosition.java

\* /opt/cola/permits/1565329622\_1676415785.1973906/0/aspectjweaver-1-8-13-sources-2 jar/org/aspectj/weaver/bcel/BcelMethod.java

\* /opt/cola/permits/1565329622\_1676415785.1973906/0/aspectjweaver-1-8-13-sources-2 jar/org/aspectj/weaver/ast/Or.java

\* /opt/cola/permits/1565329622\_1676415785.1973906/0/aspectjweaver-1-8-13-sources-2 jar/org/aspectj/weaver/patterns/PerFromSuper.java

\* /opt/cola/permits/1565329622\_1676415785.1973906/0/aspectjweaver-1-8-13-sources-2 jar/org/aspectj/weaver/patterns/ArgsPointcut.java

\* /opt/cola/permits/1565329622\_1676415785.1973906/0/aspectjweaver-1-8-13-sources-2 jar/org/aspectj/weaver/patterns/CflowPointcut.java

\* /opt/cola/permits/1565329622\_1676415785.1973906/0/aspectjweaver-1-8-13-sources-2 jar/org/aspectj/weaver/bcel/LazyMethodGen.java

\*

\*

 /opt/cola/permits/1565329622\_1676415785.1973906/0/aspectjweaver-1-8-13-sources-2 jar/org/aspectj/weaver/patterns/IScope.java

\* /opt/cola/permits/1565329622\_1676415785.1973906/0/aspectjweaver-1-8-13-sources-2 jar/org/aspectj/weaver/ast/ASTNode.java

\* /opt/cola/permits/1565329622\_1676415785.1973906/0/aspectjweaver-1-8-13-sources-2 jar/org/aspectj/weaver/WeaverStateInfo.java

\* /opt/cola/permits/1565329622\_1676415785.1973906/0/aspectjweaver-1-8-13-sources-2 jar/org/aspectj/weaver/patterns/IToken.java

\* /opt/cola/permits/1565329622\_1676415785.1973906/0/aspectjweaver-1-8-13-sources-2 jar/org/aspectj/weaver/patterns/NamePattern.java

\* /opt/cola/permits/1565329622\_1676415785.1973906/0/aspectjweaver-1-8-13-sources-2 jar/org/aspectj/weaver/patterns/TypePatternQuestions.java

\* /opt/cola/permits/1565329622\_1676415785.1973906/0/aspectjweaver-1-8-13-sources-2 jar/org/aspectj/weaver/patterns/ThrowsPattern.java

\* /opt/cola/permits/1565329622\_1676415785.1973906/0/aspectjweaver-1-8-13-sources-2 jar/org/aspectj/weaver/patterns/OrTypePattern.java

\*

 /opt/cola/permits/1565329622\_1676415785.1973906/0/aspectjweaver-1-8-13-sources-2 jar/org/aspectj/weaver/patterns/PatternNode.java

\* /opt/cola/permits/1565329622\_1676415785.1973906/0/aspectjweaver-1-8-13-sources-2 jar/org/aspectj/weaver/bcel/BcelField.java

\* /opt/cola/permits/1565329622\_1676415785.1973906/0/aspectjweaver-1-8-13-sources-2 jar/org/aspectj/weaver/patterns/Declare.java

\* /opt/cola/permits/1565329622\_1676415785.1973906/0/aspectjweaver-1-8-13-sources-2 jar/org/aspectj/weaver/Lint.java

\* /opt/cola/permits/1565329622\_1676415785.1973906/0/aspectjweaver-1-8-13-sources-2-

jar/org/aspectj/weaver/MemberImpl.java

\* /opt/cola/permits/1565329622\_1676415785.1973906/0/aspectjweaver-1-8-13-sources-2 jar/org/aspectj/weaver/patterns/PerCflow.java

\* /opt/cola/permits/1565329622\_1676415785.1973906/0/aspectjweaver-1-8-13-sources-2 jar/org/aspectj/weaver/Shadow.java

\* /opt/cola/permits/1565329622\_1676415785.1973906/0/aspectjweaver-1-8-13-sources-2 jar/org/aspectj/weaver/IHasSourceLocation.java

\*

 /opt/cola/permits/1565329622\_1676415785.1973906/0/aspectjweaver-1-8-13-sources-2 jar/org/aspectj/weaver/patterns/PerObject.java

\* /opt/cola/permits/1565329622\_1676415785.1973906/0/aspectjweaver-1-8-13-sources-2 jar/org/aspectj/weaver/patterns/FormalBinding.java

\* /opt/cola/permits/1565329622\_1676415785.1973906/0/aspectjweaver-1-8-13-sources-2 jar/org/aspectj/weaver/patterns/SimpleScope.java

\* /opt/cola/permits/1565329622\_1676415785.1973906/0/aspectjweaver-1-8-13-sources-2 jar/org/aspectj/weaver/NewFieldTypeMunger.java

\* /opt/cola/permits/1565329622\_1676415785.1973906/0/aspectjweaver-1-8-13-sources-2 jar/org/aspectj/weaver/bcel/ShadowRange.java

\* /opt/cola/permits/1565329622\_1676415785.1973906/0/aspectjweaver-1-8-13-sources-2 jar/org/aspectj/weaver/ast/Call.java

\* /opt/cola/permits/1565329622\_1676415785.1973906/0/aspectjweaver-1-8-13-sources-2 jar/org/aspectj/weaver/ast/Not.java

\* /opt/cola/permits/1565329622\_1676415785.1973906/0/aspectjweaver-1-8-13-sources-2 jar/org/aspectj/weaver/patterns/TypePatternList.java

\*

 /opt/cola/permits/1565329622\_1676415785.1973906/0/aspectjweaver-1-8-13-sources-2 jar/org/aspectj/weaver/Advice.java

\* /opt/cola/permits/1565329622\_1676415785.1973906/0/aspectjweaver-1-8-13-sources-2 jar/org/aspectj/weaver/patterns/ExactTypePattern.java

\* /opt/cola/permits/1565329622\_1676415785.1973906/0/aspectjweaver-1-8-13-sources-2 jar/org/aspectj/weaver/NewParentTypeMunger.java

No license file was found, but licenses were detected in source scan.

/\* \*\*\*\*\*\*\*\*\*\*\*\*\*\*\*\*\*\*\*\*\*\*\*\*\*\*\*\*\*\*\*\*\*\*\*\*\*\*\*\*\*\*\*\*\*\*\*\*\*\*\*\*\*\*\*\*\*\*\*\*\*\*\*\*\*\*\*

\* Copyright (c) 2004, 2013 IBM Corporation

\*

\* All rights reserved.

\* This program and the accompanying materials are made available

\* under the terms of the Eclipse Public License v1.0

\* which accompanies this distribution and is available at

\* http://www.eclipse.org/legal/epl-v10.html

\*

\* Contributors:

\* Andy Clement initial implementation

\* \*\*\*\*\*\*\*\*\*\*\*\*\*\*\*\*\*\*\*\*\*\*\*\*\*\*\*\*\*\*\*\*\*\*\*\*\*\*\*\*\*\*\*\*\*\*\*\*\*\*\*\*\*\*\*\*\*\*\*\*\*\*\*\*\*\*/

Found in path(s):

\* /opt/cola/permits/1565329622\_1676415785.1973906/0/aspectjweaver-1-8-13-sources-2-

jar/org/aspectj/apache/bcel/classfile/annotation/AnnotationGen.java No license file was found, but licenses were detected in source scan.

\* Copyright (c) 2008 Contributors.

\* All rights reserved.

\* This program and the accompanying materials are made available

\* under the terms of the Eclipse Public License v1.0

\* which accompanies this distribution and is available at

\* http://eclipse.org/legal/epl-v10.html

Found in  $path(s)$ :

\*/opt/cola/permits/1565329622\_1676415785.1973906/0/aspectjweaver-1-8-13-sources-2jar/org/aspectj/weaver/Utils.java

No license file was found, but licenses were detected in source scan.

\* Copyright (c) 1999-2001 Xerox Corporation,

2002 Palo Alto Research Center, Incorporated (PARC),

2006 Contributors.

\* All rights reserved.

\* This program and the accompanying materials are made available

\* under the terms of the Eclipse Public License v1.0

\* which accompanies this distribution and is available at

\* http://www.eclipse.org/legal/epl-v10.html

 $\ast$ 

\* Contributors:

Xerox/PARC initial implementation

Found in  $path(s)$ :

\*/opt/cola/permits/1565329622\_1676415785.1973906/0/aspectjweaver-1-8-13-sources-2jar/org/aspectj/lang/reflect/InitializerSignature.java

No license file was found, but licenses were detected in source scan.

\* Copyright (c) 2002 Palo Alto Research Center, Incorporated (PARC).

 $\ast$ 2005 Contributors

\* All rights reserved.

\* This program and the accompanying materials are made available

\* under the terms of the Eclipse Public License v1.0

\* which accompanies this distribution and is available at

\* http://www.eclipse.org/legal/epl-v10.html

\* Contributors:

\* PARC initial implementation

#### $AMC$ extracted as interface

Found in  $path(s)$ :

\*/opt/cola/permits/1565329622\_1676415785.1973906/0/aspectjweaver-1-8-13-sources-2jar/org/aspectj/weaver/ResolvedMember.java No license file was found, but licenses were detected in source scan.

\* Copyright (c) 2004 Contributors

- \* All rights reserved.
- \* This program and the accompanying materials are made available
- \* under the terms of the Eclipse Public License v1.0
- \* which accompanies this distribution and is available at
- \* http://www.eclipse.org/legal/epl-v10.html

- \* Contributors:
- Jim Hugunin initial implementation

Found in  $path(s)$ :

\*/opt/cola/permits/1565329622\_1676415785.1973906/0/aspectjweaver-1-8-13-sources-2jar/org/aspectj/weaver/patterns/FastMatchInfo.java No license file was found, but licenses were detected in source scan.

- \* Copyright (c) 2012 Contributors.
- \* All rights reserved.
- \* This program and the accompanying materials are made available
- \* under the terms of the Eclipse Public License v1.0
- \* which accompanies this distribution and is available at
- \* http://eclipse.org/legal/epl-v10.html
- 

\* Contributors:

\* John Kew (vmware) initial implementation

```
* Lyor Goldstein (vmware) add support for weaved class being re-defined
```
Found in  $path(s)$ :

\*/opt/cola/permits/1565329622 1676415785.1973906/0/aspectjweaver-1-8-13-sources-2-

jar/org/aspectj/weaver/tools/cache/CachedClassEntry.java

No license file was found, but licenses were detected in source scan.

- \* Copyright (c) 2003.2010 Contributors.
- \* All rights reserved.
- \* This program and the accompanying materials are made available
- \* under the terms of the Eclipse Public License v1.0
- \* which accompanies this distribution and is available at
- \* http://www.eclipse.org/legal/epl-v10.html
- $\ast$
- \* Contributors:
- Mik Kersten initial implementation

Andy Clement, IBM, SpringSource Extensions for better IDE representation

```
Found in path(s):
```
\*/opt/cola/permits/1565329622 1676415785.1973906/0/aspectiweaver-1-8-13-sources-2jar/org/aspectj/asm/internal/ProgramElement.java No license file was found, but licenses were detected in source scan.

- \* Copyright (c) 2004 IBM Corporation and others.
- \* All rights reserved. This program and the accompanying materials
- \* are made available under the terms of the Eclipse Public License v1.0
- \* which accompanies this distribution, and is available at
- \* http://www.eclipse.org/legal/epl-v10.html
- 
- \* Contributors:
- $\ast$ IBM Corporation - initial API and implementation
- (Andy Clement)

Found in  $path(s)$ :

\*/opt/cola/permits/1565329622\_1676415785.1973906/0/aspectjweaver-1-8-13-sources-2-

jar/org/aspectj/weaver/bcel/BcelCflowCounterFieldAdder.java

No license file was found, but licenses were detected in source scan.

- \* Copyright (c) 2010 Contributors
- \* All rights reserved.
- \* This program and the accompanying materials are made available
- \* under the terms of the Eclipse Public License v1.0
- \* which accompanies this distribution and is available at
- \* http://www.eclipse.org/legal/epl-v10.html
- 

\* Contributors:

\* Andy Clement, SpringSource

Found in  $path(s)$ :

\*/opt/cola/permits/1565329622\_1676415785.1973906/0/aspectjweaver-1-8-13-sources-2jar/org/aspectj/weaver/bcel/TypeDelegateResolver.java

No license file was found, but licenses were detected in source scan.

- \* Copyright (c) 2002 Palo Alto Research Center, Incorporated (PARC).
- \* All rights reserved.
- \* This program and the accompanying materials are made available
- \* under the terms of the Eclipse Public License v1.0
- \* which accompanies this distribution and is available at
- \* http://www.eclipse.org/legal/epl-v10.html
- 
- \* Contributors:
- PARC initial implementation
- Alexandre Vasseur perClause support for @AJ aspects

Found in  $path(s)$ :

\*/opt/cola/permits/1565329622\_1676415785.1973906/0/aspectjweaver-1-8-13-sources-2jar/org/aspectj/weaver/bcel/BcelWorld.java

No license file was found, but licenses were detected in source scan.

\* Copyright (c) 2006 IBM Corporation and others.

- \* All rights reserved. This program and the accompanying materials
- \* are made available under the terms of the Eclipse Public License v1.0
- \* which accompanies this distribution, and is available at
- \* http://www.eclipse.org/legal/epl-v10.html
- 
- \* Contributors:

Matthew Webster - initial implementation

Found in  $path(s)$ :

\*/opt/cola/permits/1565329622 1676415785.1973906/0/aspectiweaver-1-8-13-sources-2jar/org/aspectj/weaver/tools/TraceFactory.java

\*/opt/cola/permits/1565329622\_1676415785.1973906/0/aspectjweaver-1-8-13-sources-2jar/org/aspectj/bridge/IMessageContext.java

\*/opt/cola/permits/1565329622\_1676415785.1973906/0/aspectjweaver-1-8-13-sources-2jar/org/aspectj/weaver/tools/CommonsTrace.java

/opt/cola/permits/1565329622 1676415785.1973906/0/aspectiweaver-1-8-13-sources-2jar/org/aspectj/bridge/Constants.java

\*/opt/cola/permits/1565329622\_1676415785.1973906/0/aspectjweaver-1-8-13-sources-2jar/org/aspectj/weaver/tools/Jdk14TraceFactory.java

\*/opt/cola/permits/1565329622 1676415785.1973906/0/aspectiweaver-1-8-13-sources-2iar/org/aspecti/weaver/tools/ISupportsMessageContext.java

\*/opt/cola/permits/1565329622 1676415785.1973906/0/aspectiweaver-1-8-13-sources-2jar/org/aspectj/weaver/tools/Jdk14Trace.java

\*/opt/cola/permits/1565329622 1676415785.1973906/0/aspectiweaver-1-8-13-sources-2jar/org/aspectj/weaver/tools/Trace.java

\*/opt/cola/permits/1565329622 1676415785.1973906/0/aspectiweaver-1-8-13-sources-2jar/org/aspectj/weaver/tools/DefaultTrace.java

\* /opt/cola/permits/1565329622\_1676415785.1973906/0/aspectjweaver-1-8-13-sources-2 jar/org/aspectj/weaver/tools/Traceable.java

\* /opt/cola/permits/1565329622\_1676415785.1973906/0/aspectjweaver-1-8-13-sources-2 jar/org/aspectj/weaver/tools/DefaultTraceFactory.java

\*

 /opt/cola/permits/1565329622\_1676415785.1973906/0/aspectjweaver-1-8-13-sources-2 jar/org/aspectj/weaver/loadtime/JRockitAgent.java

\* /opt/cola/permits/1565329622\_1676415785.1973906/0/aspectjweaver-1-8-13-sources-2 jar/org/aspectj/weaver/tools/AbstractTrace.java

\* /opt/cola/permits/1565329622\_1676415785.1973906/0/aspectjweaver-1-8-13-sources-2 jar/org/aspectj/weaver/tools/CommonsTraceFactory.java

No license file was found, but licenses were detected in source scan.

/\* \*\*\*\*\*\*\*\*\*\*\*\*\*\*\*\*\*\*\*\*\*\*\*\*\*\*\*\*\*\*\*\*\*\*\*\*\*\*\*\*\*\*\*\*\*\*\*\*\*\*\*\*\*\*\*\*\*\*\*\*\*\*\*\*\*\*\*

\* Copyright (c) 2005 Contributors.

\* All rights reserved.

\* This program and the accompanying materials are made available

\* under the terms of the Eclipse Public License v1.0

\* which accompanies this distribution and is available at

\* http://eclipse.org/legal/epl-v10.html

\*

\* Contributors:

- Wes Isberg initial implementation
- \* Andy Clement fleshed out to match SuppressWarnings

\* \*\*\*\*\*\*\*\*\*\*\*\*\*\*\*\*\*\*\*\*\*\*\*\*\*\*\*\*\*\*\*\*\*\*\*\*\*\*\*\*\*\*\*\*\*\*\*\*\*\*\*\*\*\*\*\*\*\*\*\*\*\*\*\*\*\*/

Found in path(s):

\* /opt/cola/permits/1565329622\_1676415785.1973906/0/aspectjweaver-1-8-13-sources-2 jar/org/aspectj/lang/annotation/SuppressAjWarnings.java No license file was found, but licenses were detected in source scan.

/\* \*\*\*\*\*\*\*\*\*\*\*\*\*\*\*\*\*\*\*\*\*\*\*\*\*\*\*\*\*\*\*\*\*\*\*\*\*\*\*\*\*\*\*\*\*\*\*\*\*\*\*\*\*\*\*\*\*\*\*\*\*\*\*\*\*\*\*

```
* Copyright (c) 2013 VMware
```
\*

- \* All rights reserved.
- \* This program and the accompanying materials are made available
- \* under the terms of the Eclipse Public License v1.0
- \* which accompanies this distribution and is available at
- \* http://www.eclipse.org/legal/epl-v10.html
- \*
- \* Contributors:
- Andy Clement initial implementation

\* \*\*\*\*\*\*\*\*\*\*\*\*\*\*\*\*\*\*\*\*\*\*\*\*\*\*\*\*\*\*\*\*\*\*\*\*\*\*\*\*\*\*\*\*\*\*\*\*\*\*\*\*\*\*\*\*\*\*\*\*\*\*\*\*\*\*/

Found in path(s):

\* /opt/cola/permits/1565329622\_1676415785.1973906/0/aspectjweaver-1-8-13-sources-2-

jar/org/aspectj/apache/bcel/classfile/MethodParameters.java

\* /opt/cola/permits/1565329622\_1676415785.1973906/0/aspectjweaver-1-8-13-sources-2-

jar/org/aspectj/apache/bcel/classfile/annotation/TypeAnnotationGen.java No license file was found, but licenses were detected in source scan.

/\*\*\*\*\*\*\*\*\*\*\*\*\*\*\*\*\*\*\*\*\*\*\*\*\*\*\*\*\*\*\*\*\*\*\*\*\*\*\*\*\*\*\*\*\*\*\*\*\*\*\*\*\*\*\*\*\*\*\*\*\*\*\*\*\*\*\*\*\*\*\*\*\*\*\*\*\*\*\*

\* Copyright (c) 2005 Contributors.

\* All rights reserved.

\* This program and the accompanying materials are made available

\* under the terms of the Eclipse Public License v1.0

\* which accompanies this distribution and is available at

\* http://eclipse.org/legal/epl-v10.html

\*

\* Contributors:

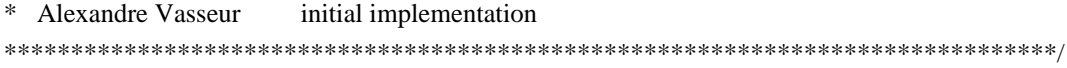

Found in path(s):

\* /opt/cola/permits/1565329622\_1676415785.1973906/0/aspectjweaver-1-8-13-sources-2 jar/org/aspectj/weaver/bcel/BcelAccessForInlineMunger.java

\* /opt/cola/permits/1565329622\_1676415785.1973906/0/aspectjweaver-1-8-13-sources-2 jar/org/aspectj/lang/annotation/DeclareAnnotation.java

\* /opt/cola/permits/1565329622\_1676415785.1973906/0/aspectjweaver-1-8-13-sources-2 jar/org/aspectj/weaver/loadtime/DefaultMessageHandler.java

\*

 /opt/cola/permits/1565329622\_1676415785.1973906/0/aspectjweaver-1-8-13-sources-2 jar/org/aspectj/weaver/loadtime/ConcreteAspectCodeGen.java \* /opt/cola/permits/1565329622\_1676415785.1973906/0/aspectjweaver-1-8-13-sources-2-

jar/org/aspectj/weaver/patterns/PerThisOrTargetPointcutVisitor.java

No license file was found, but licenses were detected in source scan.

/\* \*\*\*\*\*\*\*\*\*\*\*\*\*\*\*\*\*\*\*\*\*\*\*\*\*\*\*\*\*\*\*\*\*\*\*\*\*\*\*\*\*\*\*\*\*\*\*\*\*\*\*\*\*\*\*\*\*\*\*\*\*\*\*\*\*\*\*

\* Copyright (c) 2005-2012 Contributors.

\* All rights reserved.

\* This program and the accompanying materials are made available

\* under the terms of the Eclipse Public License v1.0

\* which accompanies this distribution and is available at

\* http://eclipse.org/legal/epl-v10.html

\*

\* Contributors:

\* Adrian Colyer Initial implementation

\* Andy Clement various fixes

\* Trask Stanalker #373195

\* \*\*\*\*\*\*\*\*\*\*\*\*\*\*\*\*\*\*\*\*\*\*\*\*\*\*\*\*\*\*\*\*\*\*\*\*\*\*\*\*\*\*\*\*\*\*\*\*\*\*\*\*\*\*\*\*\*\*\*\*\*\*\*\*\*\*/

Found in path(s):

\* /opt/cola/permits/1565329622\_1676415785.1973906/0/aspectjweaver-1-8-13-sources-2 jar/org/aspectj/bridge/context/CompilationAndWeavingContext.java No license file was found, but licenses were detected in source scan.

/\* ==================================================================== \* The Apache Software License, Version 1.1 \* \* Copyright (c) 2001 The Apache Software Foundation. All rights \* reserved. \* \* Redistribution and use in source and binary forms, with or without \* modification, are permitted provided that the following conditions \* are met: \* \* 1. Redistributions of source code must retain the above copyright notice, this list of conditions and the following disclaimer. \* \* 2. Redistributions in binary form must reproduce the above copyright notice, this list of conditions and the following disclaimer in \* the documentation and/or other materials provided with the \* distribution. \* \* 3. The end-user documentation included with the redistribution, if any, must include the following acknowledgment: "This product includes software developed by the \* Apache Software Foundation (http://www.apache.org/)." Alternately, this acknowledgment may appear in the software itself, \* if and wherever such third-party acknowledgments normally appear. \* \* 4. The names "Apache" and "Apache Software Foundation" and \* "Apache BCEL" must not be used to endorse or promote products \* derived from this software without prior written permission. For \* written permission, please contact apache@apache.org. \* \* 5. Products derived from this software may not be called "Apache", "Apache BCEL", nor may "Apache" appear in their name, without prior written permission of the Apache Software Foundation. \* \* THIS SOFTWARE IS PROVIDED ``AS IS'' AND ANY EXPRESSED OR IMPLIED \* WARRANTIES, INCLUDING, BUT NOT LIMITED TO, THE IMPLIED WARRANTIES \* OF MERCHANTABILITY AND FITNESS FOR A PARTICULAR PURPOSE ARE \* DISCLAIMED. IN NO EVENT SHALL THE APACHE SOFTWARE FOUNDATION OR \* ITS CONTRIBUTORS BE LIABLE FOR ANY DIRECT, INDIRECT, INCIDENTAL, \* SPECIAL, EXEMPLARY, OR CONSEQUENTIAL DAMAGES (INCLUDING, BUT NOT \* LIMITED TO, PROCUREMENT OF SUBSTITUTE GOODS OR SERVICES; LOSS OF \* USE, DATA, OR PROFITS; OR BUSINESS INTERRUPTION) HOWEVER CAUSED AND \* ON ANY THEORY OF LIABILITY, WHETHER IN CONTRACT, STRICT LIABILITY, \* OR TORT (INCLUDING NEGLIGENCE OR OTHERWISE) ARISING IN ANY WAY OUT \* OF THE USE OF THIS SOFTWARE, EVEN IF ADVISED OF THE POSSIBILITY OF \* SUCH DAMAGE.

\* ==================================================================== \* \* This software consists of voluntary contributions made by many \* individuals on behalf of the Apache Software Foundation. For more \* information on the Apache Software Foundation, please see \* <http://www.apache.org/>. \* \* Extended by Adrian Colyer, June 2005 to support unpacking of Signature \* attribute \*/ Found in path(s): \* /opt/cola/permits/1565329622\_1676415785.1973906/0/aspectjweaver-1-8-13-sources-2 jar/org/aspectj/apache/bcel/classfile/Signature.java No license file was found, but licenses were detected in source scan. /\* \*\*\*\*\*\*\*\*\*\*\*\*\*\*\*\*\*\*\*\*\*\*\*\*\*\*\*\*\*\*\*\*\*\*\*\*\*\*\*\*\*\*\*\*\*\*\*\*\*\*\*\*\*\*\*\*\*\*\*\*\*\*\*\*\*\*\* \* Copyright (c) 2005, 2017 Contributors.

\* All rights reserved.

\* This program and the accompanying materials are made available

\* under the terms of the Eclipse Public License v1.0

\* which accompanies this distribution and is available at

\* http://eclipse.org/legal/epl-v10.html

\* \*\*\*\*\*\*\*\*\*\*\*\*\*\*\*\*\*\*\*\*\*\*\*\*\*\*\*\*\*\*\*\*\*\*\*\*\*\*\*\*\*\*\*\*\*\*\*\*\*\*\*\*\*\*\*\*\*\*\*\*\*\*\*\*\*\*/

Found in path(s):

\* /opt/cola/permits/1565329622\_1676415785.1973906/0/aspectjweaver-1-8-13-sources-2 jar/org/aspectj/weaver/reflect/Java15AnnotationFinder.java

No license file was found, but licenses were detected in source scan.

/\* \*\*\*\*\*\*\*\*\*\*\*\*\*\*\*\*\*\*\*\*\*\*\*\*\*\*\*\*\*\*\*\*\*\*\*\*\*\*\*\*\*\*\*\*\*\*\*\*\*\*\*\*\*\*\*\*\*\*\*\*\*\*\*\*\*\*\*

\* Copyright (c) 2005 IBM

\* All rights reserved.

\* This program and the accompanying materials are made available

\* under the terms of the Eclipse Public License v1.0

\* which accompanies this distribution and is available at

\* http://www.eclipse.org/legal/epl-v10.html

\*

\* Contributors:

Andy Clement initial implementation

\* \*\*\*\*\*\*\*\*\*\*\*\*\*\*\*\*\*\*\*\*\*\*\*\*\*\*\*\*\*\*\*\*\*\*\*\*\*\*\*\*\*\*\*\*\*\*\*\*\*\*\*\*\*\*\*\*\*\*\*\*\*\*\*\*\*\*/

Found in path(s):

\* /opt/cola/permits/1565329622\_1676415785.1973906/0/aspectjweaver-1-8-13-sources-2 jar/org/aspectj/weaver/bcel/TypeAnnotationAccessVar.java No license file was found, but licenses were detected in source scan.

/\* \*\*\*\*\*\*\*\*\*\*\*\*\*\*\*\*\*\*\*\*\*\*\*\*\*\*\*\*\*\*\*\*\*\*\*\*\*\*\*\*\*\*\*\*\*\*\*\*\*\*\*\*\*\*\*\*\*\*\*\*\*\*\*\*\*\*\*

- \* Copyright (c) 2005 Contributors.
- \* All rights reserved.
- \* This program and the accompanying materials are made available
- \* under the terms of the Eclipse Public License v1.0
- \* which accompanies this distribution and is available at
- \* http://eclipse.org/legal/epl-v10.html
- s.
- \* Contributors:
- Alexandre Vasseur initial implementation

Found in  $path(s)$ :

\*/opt/cola/permits/1565329622 1676415785.1973906/0/aspectiweaver-1-8-13-sources-2jar/org/aspectj/weaver/MethodDelegateTypeMunger.java

No license file was found, but licenses were detected in source scan.

- \* Copyright (c) 1998-2001 Xerox Corporation,
- sk. 2002 Palo Alto Research Center, Incorporated (PARC).
- \* All rights reserved.
- \* This program and the accompanying materials are made available
- \* under the terms of the Eclipse Public License v1.0
- \* which accompanies this distribution and is available at
- \* http://www.eclipse.org/legal/epl-v10.html
- $\ast$
- \* Contributors:
- Xerox/PARC initial implementation

Found in  $path(s)$ :

\*/opt/cola/permits/1565329622\_1676415785.1973906/0/aspectjweaver-1-8-13-sources-2jar/org/aspectj/bridge/Version.java

No license file was found, but licenses were detected in source scan.

- \* Copyright (c) 2008 Contributors.
- \* All rights reserved.
- \* This program and the accompanying materials are made available
- \* under the terms of the Eclipse Public License v1.0
- \* which accompanies this distribution and is available at
- \* http://eclipse.org/legal/epl-v10.html
- $\ddot{\phantom{0}}$

\* Contributors:

\* Andy Clement

Found in  $path(s)$ :

 $*$ /opt/cola/permits/1565329622 1676415785.1973906/0/aspectiweaver-1-8-13-sources-2-

jar/org/aspectj/util/IStructureModel.java

No license file was found, but licenses were detected in source scan.

/\* \*\*\*\*\*\*\*\*\*\*\*\*\*\*\*\*\*\*\*\*\*\*\*\*\*\*\*\*\*\*\*\*\*\*\*\*\*\*\*\*\*\*\*\*\*\*\*\*\*\*\*\*\*\*\*\*\*\*\*\*\*\*\*\*\*\*\*

\* Copyright (c) 2010 Contributors

\* All rights reserved.

\* This program and the accompanying materials are made available

\* under the terms of the Eclipse Public License v1.0

\* which accompanies this distribution and is available at

\* http://www.eclipse.org/legal/epl-v10.html

\*

\* Contributors:

\* Andy Clement (SpringSource)

\* \*\*\*\*\*\*\*\*\*\*\*\*\*\*\*\*\*\*\*\*\*\*\*\*\*\*\*\*\*\*\*\*\*\*\*\*\*\*\*\*\*\*\*\*\*\*\*\*\*\*\*\*\*\*\*\*\*\*\*\*\*\*\*\*\*\*/

Found in path(s):

\* /opt/cola/permits/1565329622\_1676415785.1973906/0/aspectjweaver-1-8-13-sources-2 jar/org/aspectj/weaver/bcel/BcelConstantPoolReader.java

\* /opt/cola/permits/1565329622\_1676415785.1973906/0/aspectjweaver-1-8-13-sources-2 jar/org/aspectj/weaver/ConstantPoolWriter.java

\* /opt/cola/permits/1565329622\_1676415785.1973906/0/aspectjweaver-1-8-13-sources-2 jar/org/aspectj/weaver/CompressingDataOutputStream.java

\* /opt/cola/permits/1565329622\_1676415785.1973906/0/aspectjweaver-1-8-13-sources-2-

jar/org/aspectj/weaver/bcel/BcelConstantPoolWriter.java

No license file was found, but licenses were detected in source scan.

/\* \*\*\*\*\*\*\*\*\*\*\*\*\*\*\*\*\*\*\*\*\*\*\*\*\*\*\*\*\*\*\*\*\*\*\*\*\*\*\*\*\*\*\*\*\*\*\*\*\*\*\*\*\*\*\*\*\*\*\*\*\*\*\*\*\*\*\*

\* Copyright (c) 2008 Contributors

\* All rights reserved.

\* This program and the accompanying materials are made available

\* under the terms of the Eclipse Public License v1.0

\* which accompanies this distribution and is available at

\* http://www.eclipse.org/legal/epl-v10.html

\*

\* Contributors

\* Andy Clement - extracted from AnnotationTypePattern

\* \*\*\*\*\*\*\*\*\*\*\*\*\*\*\*\*\*\*\*\*\*\*\*\*\*\*\*\*\*\*\*\*\*\*\*\*\*\*\*\*\*\*\*\*\*\*\*\*\*\*\*\*\*\*\*\*\*\*\*\*\*\*\*\*\*\*/

Found in path(s):

\* /opt/cola/permits/1565329622\_1676415785.1973906/0/aspectjweaver-1-8-13-sources-2 jar/org/aspectj/weaver/patterns/AnyAnnotationTypePattern.java No license file was found, but licenses were detected in source scan.

/\* \*\*\*\*\*\*\*\*\*\*\*\*\*\*\*\*\*\*\*\*\*\*\*\*\*\*\*\*\*\*\*\*\*\*\*\*\*\*\*\*\*\*\*\*\*\*\*\*\*\*\*\*\*\*\*\*\*\*\*\*\*\*\*\*\*\*\*

\* Copyright (c) 2006 Contributors

\* All rights reserved.

\* This program and the accompanying materials are made available

\* under the terms of the Eclipse Public License v1.0

\* which accompanies this distribution and is available at

\* http://www.eclipse.org/legal/epl-v10.html

\*

\* Contributors:

Andy Clement initial implementation

\* \*\*\*\*\*\*\*\*\*\*\*\*\*\*\*\*\*\*\*\*\*\*\*\*\*\*\*\*\*\*\*\*\*\*\*\*\*\*\*\*\*\*\*\*\*\*\*\*\*\*\*\*\*\*\*\*\*\*\*\*\*\*\*\*\*\*/

Found in path(s):

\* /opt/cola/permits/1565329622\_1676415785.1973906/0/aspectjweaver-1-8-13-sources-2 jar/org/aspectj/weaver/bcel/IfFinder.java

No license file was found, but licenses were detected in source scan.

/\* \*\*\*\*\*\*\*\*\*\*\*\*\*\*\*\*\*\*\*\*\*\*\*\*\*\*\*\*\*\*\*\*\*\*\*\*\*\*\*\*\*\*\*\*\*\*\*\*\*\*\*\*\*\*\*\*\*\*\*\*\*\*\*\*\*\*\*

\* Copyright (c) 1999-2001 Xerox Corporation,

2002 Palo Alto Research Center, Incorporated (PARC).

\* All rights reserved.

\* This program and the accompanying materials are made available

\* under the terms of the Eclipse Public License v1.0

\* which accompanies this distribution and is available at

\* http://www.eclipse.org/legal/epl-v10.html

\*

\* \*\*\*\*\*\*\*\*\*\*\*\*\*\*\*\*\*\*\*\*\*\*\*\*\*\*\*\*\*\*\*\*\*\*\*\*\*\*\*\*\*\*\*\*\*\*\*\*\*\*\*\*\*\*\*\*\*\*\*\*\*\*\*\*\*\*/

Found in path(s):

\* /opt/cola/permits/1565329622\_1676415785.1973906/0/aspectjweaver-1-8-13-sources-2 jar/org/aspectj/util/GenericSignature.java

No license file was found, but licenses were detected in source scan.

/\* \*\*\*\*\*\*\*\*\*\*\*\*\*\*\*\*\*\*\*\*\*\*\*\*\*\*\*\*\*\*\*\*\*\*\*\*\*\*\*\*\*\*\*\*\*\*\*\*\*\*\*\*\*\*\*\*\*\*\*\*\*\*\*\*\*\*\*

\* Copyright (c) 2010 Contributors

\* All rights reserved.

\* This program and the accompanying materials are made available

\* under the terms of the Eclipse Public License v1.0

\* which accompanies this distribution and is available at

\* http://www.eclipse.org/legal/epl-v10.html

\*

\* Contributors:

\* Andy Clement (SpringSource)

\* \*\*\*\*\*\*\*\*\*\*\*\*\*\*\*\*\*\*\*\*\*\*\*\*\*\*\*\*\*\*\*\*\*\*\*\*\*\*\*\*\*\*\*\*\*\*\*\*\*\*\*\*\*\*\*\*\*\*\*\*\*\*\*\*\*\*/

Found in path(s):

\* /opt/cola/permits/1565329622\_1676415785.1973906/0/aspectjweaver-1-8-13-sources-2 jar/org/aspectj/weaver/ConstantPoolReader.java

No license file was found, but licenses were detected in source scan.

/\* \*\*\*\*\*\*\*\*\*\*\*\*\*\*\*\*\*\*\*\*\*\*\*\*\*\*\*\*\*\*\*\*\*\*\*\*\*\*\*\*\*\*\*\*\*\*\*\*\*\*\*\*\*\*\*\*\*\*\*\*\*\*\*\*\*\*\*

\* Copyright (c) 2005-2012 Contributors.

\* All rights reserved.

- \* This program and the accompanying materials are made available
- \* under the terms of the Eclipse Public License v1.0
- \* which accompanies this distribution and is available at
- \* http://eclipse.org/legal/epl-v10.html
- 

Found in  $path(s)$ :

\*/opt/cola/permits/1565329622\_1676415785.1973906/0/aspectjweaver-1-8-13-sources-2jar/org/aspectj/weaver/TypeVariableReferenceType.java No license file was found, but licenses were detected in source scan.

\* Copyright (c) 2003 Palo Alto Research Center, Incorporated (PARC).

- \* All rights reserved.
- \* This program and the accompanying materials are made available
- \* under the terms of the Eclipse Public License v1.0
- \* which accompanies this distribution and is available at
- \* http://www.eclipse.org/legal/epl-v10.html
- $\mathbf{d}$
- \* Contributors:
- Xerox/PARC initial implementation

Found in  $path(s)$ :

\*/opt/cola/permits/1565329622\_1676415785.1973906/0/aspectjweaver-1-8-13-sources-2jar/org/aspectj/bridge/IProgressListener.java

No license file was found, but licenses were detected in source scan.

- \* Copyright (c) 2002-2010
- \* All rights reserved.
- \* This program and the accompanying materials are made available
- \* under the terms of the Eclipse Public License v1.0
- \* which accompanies this distribution and is available at
- \* http://www.eclipse.org/legal/epl-v10.html

Found in  $path(s)$ :

\*/opt/cola/permits/1565329622\_1676415785.1973906/0/aspectjweaver-1-8-13-sources-2iar/org/aspecti/weaver/Member.java

No license file was found, but licenses were detected in source scan.

\* Copyright (c) 2004 IBM Corporation

\* All rights reserved.

- \* This program and the accompanying materials are made available
- \* under the terms of the Eclipse Public License v1.0
- \* which accompanies this distribution and is available at

\* http://www.eclipse.org/legal/epl-v10.html

\* Contributors:

- $\ast$ Matthew Webster, Adrian Colyer,
- Martin Lippert initial implementation

# Found in path(s):

\*/opt/cola/permits/1565329622\_1676415785.1973906/0/aspectjweaver-1-8-13-sources-2jar/org/aspectj/weaver/tools/GeneratedClassHandler.java \*/opt/cola/permits/1565329622\_1676415785.1973906/0/aspectjweaver-1-8-13-sources-2jar/org/aspectj/weaver/tools/WeavingClassLoader.java

No license file was found, but licenses were detected in source scan.

- \* Copyright (c) 2002-2010 Contributors
- \* All rights reserved.
- \* This program and the accompanying materials are made available
- \* under the terms of the Eclipse Public License v1.0
- \* which accompanies this distribution and is available at
- \* http://www.eclipse.org/legal/epl-v10.html
- ر.<br>پ
- \* Contributors:
- \* PARC initial implementation
- Andy Clement 6Jul05 generics signature attribute  $*$
- Abraham Nevado
- 

Found in  $path(s)$ :

\*/opt/cola/permits/1565329622\_1676415785.1973906/0/aspectjweaver-1-8-13-sources-2jar/org/aspectj/weaver/bcel/LazyClassGen.java No license file was found, but licenses were detected in source scan.

- \* Copyright (c) 2005 IBM
- \* All rights reserved.
- \* This program and the accompanying materials are made available
- \* under the terms of the Eclipse Public License v1.0
- \* which accompanies this distribution and is available at
- \* http://www.eclipse.org/legal/epl-v10.html
- 

\* Contributors:

Andy Clement initial implementation

Found in  $path(s)$ :

```
*/opt/cola/permits/1565329622 1676415785.1973906/0/aspectiweaver-1-8-13-sources-2-
jar/org/aspectj/weaver/AnnotationOnTypeMunger.java
```
\*/opt/cola/permits/1565329622\_1676415785.1973906/0/aspectjweaver-1-8-13-sources-2jar/org/aspectj/weaver/patterns/PerTypeWithin.java No license file was found, but licenses were detected in source scan.

\* Copyright (c) 2005-2010 Contributors

\* All rights reserved.

\* This program and the accompanying materials are made available

\* under the terms of the Eclipse Public License v1.0

\* which accompanies this distribution and is available at

\* http://www.eclipse.org/legal/epl-v10.html

\* Contributors:

\* Andy Clement (IBM, SpringSource)

Found in  $path(s)$ :

\*/opt/cola/permits/1565329622 1676415785.1973906/0/aspectiweaver-1-8-13-sources-2jar/org/aspectj/weaver/VersionedDataInputStream.java No license file was found, but licenses were detected in source scan.

\* Copyright (c) 2005 Contributors.

\* All rights reserved.

\* This program and the accompanying materials are made available

\* under the terms of the Eclipse Public License v1.0

\* which accompanies this distribution and is available at

\* http://eclipse.org/legal/epl-v10.html

\* Contributors:

\* Ron Bodkin Initial implementation

Found in  $path(s)$ :

\*/opt/cola/permits/1565329622\_1676415785.1973906/0/aspectjweaver-1-8-13-sources-2-

jar/org/aspectj/weaver/ltw/LTWWorld.java

No license file was found, but licenses were detected in source scan.

\* Copyright (c) 2003,2010 Contributors

\* All rights reserved.

\* This program and the accompanying materials are made available

\* under the terms of the Eclipse Public License v1.0

\* which accompanies this distribution and is available at

\* http://www.eclipse.org/legal/epl-v10.html

\* Contributors:

Mik Kersten initial implementation

Andy Clement

Found in  $path(s)$ :

\*/opt/cola/permits/1565329622\_1676415785.1973906/0/aspectjweaver-1-8-13-sources-2jar/org/aspectj/asm/internal/RelationshipMap.java

\*/opt/cola/permits/1565329622 1676415785.1973906/0/aspectiweaver-1-8-13-sources-2jar/org/aspectj/asm/HierarchyWalker.java

\*/opt/cola/permits/1565329622\_1676415785.1973906/0/aspectjweaver-1-8-13-sources-2jar/org/aspectj/asm/IHierarchy.java

No license file was found, but licenses were detected in source scan.

\* Copyright (c) 2011 Contributors.

\* All rights reserved.

\* This program and the accompanying materials are made available

\* under the terms of the Eclipse Public License v1.0

\* which accompanies this distribution and is available at

\* http://eclipse.org/legal/epl-v10.html

\* Contributors:

\* Andy Clement Initial implementation

Found in  $path(s)$ :

\*/opt/cola/permits/1565329622 1676415785.1973906/0/aspectiweaver-1-8-13-sources-2jar/org/aspectj/weaver/patterns/HasMemberTypePatternForPerThisMatching.java No license file was found, but licenses were detected in source scan.

\* Copyright (c) 2008 Contributors

\* All rights reserved.

\* This program and the accompanying materials are made available

- \* under the terms of the Eclipse Public License v1.0
- \* which accompanies this distribution and is available at
- \* http://www.eclipse.org/legal/epl-v10.html
- 

\* Contributors:

\* Andy Clement - refactored out of MemberImpl

Found in  $path(s)$ :

\*/opt/cola/permits/1565329622\_1676415785.1973906/0/aspectjweaver-1-8-13-sources-2iar/org/aspecti/weaver/SignatureUtils.java

No license file was found, but licenses were detected in source scan.

- \* Copyright (c) 2005 IBM Corporation
- \* All rights reserved.
- \* This program and the accompanying materials are made available
- \* under the terms of the Eclipse Public License v1.0
- \* which accompanies this distribution and is available at
- \* http://www.eclipse.org/legal/epl-v10.html
- 

## \* Contributors:

- Adrian Colyer initial implementation
- Andy Clement got it working
- 

Found in  $path(s)$ :

\*/opt/cola/permits/1565329622\_1676415785.1973906/0/aspectjweaver-1-8-13-sources-2jar/org/aspectj/weaver/patterns/DeclareAnnotation.java

No license file was found, but licenses were detected in source scan.

- \* Copyright (c) 2005 Contributors.
- \* All rights reserved.
- \* This program and the accompanying materials are made available
- \* under the terms of the Eclipse Public License v1.0
- \* which accompanies this distribution and is available at
- \* http://eclipse.org/legal/epl-v10.html
- 
- \* Contributors:

\* initial implementation **Alexandre Vasseur** 

Found in  $path(s)$ :

\*/opt/cola/permits/1565329622\_1676415785.1973906/0/aspectjweaver-1-8-13-sources-2jar/org/aspectj/lang/annotation/DeclarePrecedence.java

\*/opt/cola/permits/1565329622\_1676415785.1973906/0/aspectjweaver-1-8-13-sources-2jar/org/aspectj/weaver/bcel/BcelPerClauseAspectAdder.java

\*/opt/cola/permits/1565329622\_1676415785.1973906/0/aspectjweaver-1-8-13-sources-2jar/org/aspectj/lang/annotation/AfterThrowing.java

 $\ast$ 

/opt/cola/permits/1565329622\_1676415785.1973906/0/aspectjweaver-1-8-13-sources-2jar/org/aspectj/lang/annotation/Before.java

\*/opt/cola/permits/1565329622 1676415785.1973906/0/aspectiweaver-1-8-13-sources-2jar/org/aspectj/lang/ProceedingJoinPoint.java

 $*$ /opt/cola/permits/1565329622 1676415785.1973906/0/aspectiweaver-1-8-13-sources-2jar/org/aspectj/lang/annotation/Pointcut.java

\*/opt/cola/permits/1565329622\_1676415785.1973906/0/aspectjweaver-1-8-13-sources-2iar/org/aspecti/lang/annotation/AfterReturning.java

\*/opt/cola/permits/1565329622 1676415785.1973906/0/aspectiweaver-1-8-13-sources-2jar/org/aspectj/lang/annotation/After.java

 $*$ /opt/cola/permits/1565329622 1676415785.1973906/0/aspectiweaver-1-8-13-sources-2-

jar/org/aspectj/lang/annotation/Aspect.java \* /opt/cola/permits/1565329622\_1676415785.1973906/0/aspectjweaver-1-8-13-sources-2 jar/org/aspectj/weaver/bcel/AtAjAttributes.java \* /opt/cola/permits/1565329622\_1676415785.1973906/0/aspectjweaver-1-8-13-sources-2 jar/org/aspectj/lang/annotation/Around.java No license file was found, but licenses were detected in source scan.

/\* \*\*\*\*\*\*\*\*\*\*\*\*\*\*\*\*\*\*\*\*\*\*\*\*\*\*\*\*\*\*\*\*\*\*\*\*\*\*\*\*\*\*\*\*\*\*\*\*\*\*\*\*\*\*\*\*\*\*\*\*\*\*\*\*\*\*\*

\* Copyright (c) 2005-2008 Contributors.

\* All rights reserved.

- \* This program and the accompanying materials are made available
- \* under the terms of the Eclipse Public License v1.0
- \* which accompanies this distribution and is available at
- \* http://eclipse.org/legal/epl-v10.html
- \*

\* \*\*\*\*\*\*\*\*\*\*\*\*\*\*\*\*\*\*\*\*\*\*\*\*\*\*\*\*\*\*\*\*\*\*\*\*\*\*\*\*\*\*\*\*\*\*\*\*\*\*\*\*\*\*\*\*\*\*\*\*\*\*\*\*\*\*/

Found in path(s):

\* /opt/cola/permits/1565329622\_1676415785.1973906/0/aspectjweaver-1-8-13-sources-2 jar/org/aspectj/util/GenericSignatureParser.java No license file was found, but licenses were detected in source scan.

/\* \*\*\*\*\*\*\*\*\*\*\*\*\*\*\*\*\*\*\*\*\*\*\*\*\*\*\*\*\*\*\*\*\*\*\*\*\*\*\*\*\*\*\*\*\*\*\*\*\*\*\*\*\*\*\*\*\*\*\*\*\*\*\*\*\*\*\*

```
* Copyright (c) 2004 IBM
```
- \* All rights reserved.
- \* This program and the accompanying materials are made available
- \* under the terms of the Eclipse Public License v1.0
- \* which accompanies this distribution and is available at
- \* http://www.eclipse.org/legal/epl-v10.html
- \*
- \* Contributors:
- Andy Clement initial implementation

\* \*\*\*\*\*\*\*\*\*\*\*\*\*\*\*\*\*\*\*\*\*\*\*\*\*\*\*\*\*\*\*\*\*\*\*\*\*\*\*\*\*\*\*\*\*\*\*\*\*\*\*\*\*\*\*\*\*\*\*\*\*\*\*\*\*\*/

Found in path(s):

\* /opt/cola/permits/1565329622\_1676415785.1973906/0/aspectjweaver-1-8-13-sources-2 jar/org/aspectj/apache/bcel/classfile/annotation/NameValuePair.java No license file was found, but licenses were detected in source scan.

/\* \*\*\*\*\*\*\*\*\*\*\*\*\*\*\*\*\*\*\*\*\*\*\*\*\*\*\*\*\*\*\*\*\*\*\*\*\*\*\*\*\*\*\*\*\*\*\*\*\*\*\*\*\*\*\*\*\*\*\*\*\*\*\*\*\*\*\*

- \* Copyright (c) 2010 Contributors
- \* All rights reserved.
- \* This program and the accompanying materials are made available
- \* under the terms of the Eclipse Public License v1.0
- \* which accompanies this distribution and is available at
- \* http://www.eclipse.org/legal/epl-v10.html
- \*
- \* Contributors:

Andy Clement - SpringSource

\* \*\*\*\*\*\*\*\*\*\*\*\*\*\*\*\*\*\*\*\*\*\*\*\*\*\*\*\*\*\*\*\*\*\*\*\*\*\*\*\*\*\*\*\*\*\*\*\*\*\*\*\*\*\*\*\*\*\*\*\*\*\*\*\*\*\*/

Found in path(s):

\* /opt/cola/permits/1565329622\_1676415785.1973906/0/aspectjweaver-1-8-13-sources-2 jar/org/aspectj/weaver/patterns/OrSignaturePattern.java \* /opt/cola/permits/1565329622\_1676415785.1973906/0/aspectjweaver-1-8-13-sources-2 jar/org/aspectj/weaver/patterns/AbstractSignaturePattern.java \* /opt/cola/permits/1565329622\_1676415785.1973906/0/aspectjweaver-1-8-13-sources-2 jar/org/aspectj/weaver/patterns/NotSignaturePattern.java \* /opt/cola/permits/1565329622\_1676415785.1973906/0/aspectjweaver-1-8-13-sources-2 jar/org/aspectj/weaver/patterns/AndSignaturePattern.java No license file was found, but licenses were detected in source scan. /\*\*\*\*\*\*\*\*\*\*\*\*\*\*\*\*\*\*\*\*\*\*\*\*\*\*\*\*\*\*\*\*\*\*\*\*\*\*\*\*\*\*\*\*\*\*\*\*\*\*\*\*\*\*\*\*\*\*\*\*\*\*\*\*\*\*\*\*\*\*\*\*\*\*\*\*\*\*\* \* Copyright (c) 2006 IBM \* All rights reserved. This program and the accompanying materials \* are made available under the terms of the Eclipse Public License v1.0 \* which accompanies this distribution, and is available at \* http://www.eclipse.org/legal/epl-v10.html \* \* Contributors: Andy Clement - initial API and implementation \*\*\*\*\*\*\*\*\*\*\*\*\*\*\*\*\*\*\*\*\*\*\*\*\*\*\*\*\*\*\*\*\*\*\*\*\*\*\*\*\*\*\*\*\*\*\*\*\*\*\*\*\*\*\*\*\*\*\*\*\*\*\*\*\*\*\*\*\*\*\*\*\*\*\*\*\*\*\*/ Found in path(s): \* /opt/cola/permits/1565329622\_1676415785.1973906/0/aspectjweaver-1-8-13-sources-2 jar/org/aspectj/weaver/PoliceExtensionUse.java No license file was found, but licenses were detected in source scan. /\* \*\*\*\*\*\*\*\*\*\*\*\*\*\*\*\*\*\*\*\*\*\*\*\*\*\*\*\*\*\*\*\*\*\*\*\*\*\*\*\*\*\*\*\*\*\*\*\*\*\*\*\*\*\*\*\*\*\*\*\*\*\*\*\*\*\*\* \* Copyright (c) 2002, 2010 Contributors \* All rights reserved. \* This program and the accompanying materials are made available \* under the terms of the Eclipse Public License v1.0 \* which accompanies this distribution and is available at \* http://www.eclipse.org/legal/epl-v10.html \* \* Contributors: PARC initial implementation \* \*\*\*\*\*\*\*\*\*\*\*\*\*\*\*\*\*\*\*\*\*\*\*\*\*\*\*\*\*\*\*\*\*\*\*\*\*\*\*\*\*\*\*\*\*\*\*\*\*\*\*\*\*\*\*\*\*\*\*\*\*\*\*\*\*\*/ Found in path(s): \* /opt/cola/permits/1565329622\_1676415785.1973906/0/aspectjweaver-1-8-13-sources-2 jar/org/aspectj/weaver/patterns/NoTypePattern.java

\* /opt/cola/permits/1565329622\_1676415785.1973906/0/aspectjweaver-1-8-13-sources-2 jar/org/aspectj/weaver/patterns/EllipsisTypePattern.java
No license file was found, but licenses were detected in source scan.

/\*\*\*\*\*\*\*\*\*\*\*\*\*\*\*\*\*\*\*\*\*\*\*\*\*\*\*\*\*\*\*\*\*\*\*\*\*\*\*\*\*\*\*\*\*\*\*\*\*\*\*\*\*\*\*\*\*\*\*\*\*\*\*\*\*\*\*\*\*\*\*\*\*\*\*\*\*\*\*

\* Copyright (c) 2011 Contributors.

\* All rights reserved.

- \* This program and the accompanying materials are made available
- \* under the terms of the Eclipse Public License v1.0
- \* which accompanies this distribution and is available at
- \* http://eclipse.org/legal/epl-v10.html

\*

\* Contributors:

\* Abraham Nevado - Lucierna initial implementation

\* Just a slight variation of current DocumentParser.java from Alexandre Vasseur.

\*\*\*\*\*\*\*\*\*\*\*\*\*\*\*\*\*\*\*\*\*\*\*\*\*\*\*\*\*\*\*\*\*\*\*\*\*\*\*\*\*\*\*\*\*\*\*\*\*\*\*\*\*\*\*\*\*\*\*\*\*\*\*\*\*\*\*\*\*\*\*\*\*\*\*\*\*\*\*/

Found in path(s):

\* /opt/cola/permits/1565329622\_1676415785.1973906/0/aspectjweaver-1-8-13-sources-2 jar/org/aspectj/weaver/loadtime/definition/SimpleAOPParser.java No license file was found, but licenses were detected in source scan.

/\* \*\*\*\*\*\*\*\*\*\*\*\*\*\*\*\*\*\*\*\*\*\*\*\*\*\*\*\*\*\*\*\*\*\*\*\*\*\*\*\*\*\*\*\*\*\*\*\*\*\*\*\*\*\*\*\*\*\*\*\*\*\*\*\*\*\*\*

\* Copyright (c) 2006 Contributors.

\* All rights reserved.

\* This program and the accompanying materials are made available

\* under the terms of the Eclipse Public License v1.0

\* which accompanies this distribution and is available at

\* http://eclipse.org/legal/epl-v10.html

\*

\* Contributors:

\* Adrian Colyer Initial implementation

\* \*\*\*\*\*\*\*\*\*\*\*\*\*\*\*\*\*\*\*\*\*\*\*\*\*\*\*\*\*\*\*\*\*\*\*\*\*\*\*\*\*\*\*\*\*\*\*\*\*\*\*\*\*\*\*\*\*\*\*\*\*\*\*\*\*\*/

Found in path(s):

\* /opt/cola/permits/1565329622\_1676415785.1973906/0/aspectjweaver-1-8-13-sources-2-

jar/org/aspectj/weaver/reflect/ReflectionFastMatchInfo.java

\* /opt/cola/permits/1565329622\_1676415785.1973906/0/aspectjweaver-1-8-13-sources-2-

jar/org/aspectj/bridge/ILifecycleAware.java

No license file was found, but licenses were detected in source scan.

/\* \*\*\*\*\*\*\*\*\*\*\*\*\*\*\*\*\*\*\*\*\*\*\*\*\*\*\*\*\*\*\*\*\*\*\*\*\*\*\*\*\*\*\*\*\*\*\*\*\*\*\*\*\*\*\*\*\*\*\*\*\*\*\*\*\*\*\*

\* Copyright (c) 2008 Contributors

\* All rights reserved.

\* This program and the accompanying materials are made available

\* under the terms of the Eclipse Public License v1.0

\* which accompanies this distribution and is available at

\* http://www.eclipse.org/legal/epl-v10.html

\*

\* Contributors:

Andy Clement initial implementation

\* \*\*\*\*\*\*\*\*\*\*\*\*\*\*\*\*\*\*\*\*\*\*\*\*\*\*\*\*\*\*\*\*\*\*\*\*\*\*\*\*\*\*\*\*\*\*\*\*\*\*\*\*\*\*\*\*\*\*\*\*\*\*\*\*\*\*/

Found in path(s):

\* /opt/cola/permits/1565329622\_1676415785.1973906/0/aspectjweaver-1-8-13-sources-2 jar/org/aspectj/weaver/WeakClassLoaderReference.java

\* /opt/cola/permits/1565329622\_1676415785.1973906/0/aspectjweaver-1-8-13-sources-2 jar/org/aspectj/weaver/bcel/BcelWeakClassLoaderReference.java

\* /opt/cola/permits/1565329622\_1676415785.1973906/0/aspectjweaver-1-8-13-sources-2 jar/org/aspectj/weaver/patterns/ExactAnnotationFieldTypePattern.java

\*

 /opt/cola/permits/1565329622\_1676415785.1973906/0/aspectjweaver-1-8-13-sources-2 jar/org/aspectj/weaver/bcel/AnnotationAccessFieldVar.java

\* /opt/cola/permits/1565329622\_1676415785.1973906/0/aspectjweaver-1-8-13-sources-2 jar/org/aspectj/weaver/patterns/BindingAnnotationFieldTypePattern.java

\* /opt/cola/permits/1565329622\_1676415785.1973906/0/aspectjweaver-1-8-13-sources-2 jar/org/aspectj/weaver/bcel/BcelWeavingSupport.java

\* /opt/cola/permits/1565329622\_1676415785.1973906/0/aspectjweaver-1-8-13-sources-2 jar/org/aspectj/weaver/ArrayReferenceType.java

\* /opt/cola/permits/1565329622\_1676415785.1973906/0/aspectjweaver-1-8-13-sources-2 jar/org/aspectj/weaver/WildcardedUnresolvedType.java

\* /opt/cola/permits/1565329622\_1676415785.1973906/0/aspectjweaver-1-8-13-sources-2 jar/org/aspectj/weaver/IWeavingSupport.java

No license file was found, but licenses were detected in source scan.

/\* \*\*\*\*\*\*\*\*\*\*\*\*\*\*\*\*\*\*\*\*\*\*\*\*\*\*\*\*\*\*\*\*\*\*\*\*\*\*\*\*\*\*\*\*\*\*\*\*\*\*\*\*\*\*\*\*\*\*\*\*\*\*\*\*\*\*\*

\* Copyright (c) 2003 Contributors.

\* All rights reserved.

\* This program and the accompanying materials are made available

\* under the terms of the Eclipse Public License v1.0

\* which accompanies this distribution and is available at

\* http://www.eclipse.org/legal/epl-v10.html

\*

\* Contributors:

Mik Kersten initial implementation

Andy Clement incremental support and switch on/off state

\* \*\*\*\*\*\*\*\*\*\*\*\*\*\*\*\*\*\*\*\*\*\*\*\*\*\*\*\*\*\*\*\*\*\*\*\*\*\*\*\*\*\*\*\*\*\*\*\*\*\*\*\*\*\*\*\*\*\*\*\*\*\*\*\*\*\*/

Found in path(s):

\* /opt/cola/permits/1565329622\_1676415785.1973906/0/aspectjweaver-1-8-13-sources-2 jar/org/aspectj/asm/AsmManager.java

No license file was found, but licenses were detected in source scan.

/\* \*\*\*\*\*\*\*\*\*\*\*\*\*\*\*\*\*\*\*\*\*\*\*\*\*\*\*\*\*\*\*\*\*\*\*\*\*\*\*\*\*\*\*\*\*\*\*\*\*\*\*\*\*\*\*\*\*\*\*\*\*\*\*\*\*\*\*

- \* Copyright (c) 2002-2010 Contributors
- \* All rights reserved.
- \* This program and the accompanying materials are made available
- \* under the terms of the Eclipse Public License v1.0
- \* which accompanies this distribution and is available at
- \* http://www.eclipse.org/legal/epl-v10.html

\* \*\*\*\*\*\*\*\*\*\*\*\*\*\*\*\*\*\*\*\*\*\*\*\*\*\*\*\*\*\*\*\*\*\*\*\*\*\*\*\*\*\*\*\*\*\*\*\*\*\*\*\*\*\*\*\*\*\*\*\*\*\*\*\*\*\*/

Found in path(s):

\* /opt/cola/permits/1565329622\_1676415785.1973906/0/aspectjweaver-1-8-13-sources-2-

jar/org/aspectj/weaver/bcel/BcelWeaver.java

No license file was found, but licenses were detected in source scan.

/\* \*\*\*\*\*\*\*\*\*\*\*\*\*\*\*\*\*\*\*\*\*\*\*\*\*\*\*\*\*\*\*\*\*\*\*\*\*\*\*\*\*\*\*\*\*\*\*\*\*\*\*\*\*\*\*\*\*\*\*\*\*\*\*\*\*\*\*

\* Copyright (c) 1999-2001 Xerox Corporation,

- 2002 Palo Alto Research Center, Incorporated (PARC),
- 2004 Contributors.
- \* All rights reserved.
- \* This program and the accompanying materials are made available
- \* under the terms of the Eclipse Public License v1.0
- \* which accompanies this distribution and is available at
- \* http://www.eclipse.org/legal/epl-v10.html
- \*
- \* Contributors:
- Xerox/PARC initial implementation

\* \*\*\*\*\*\*\*\*\*\*\*\*\*\*\*\*\*\*\*\*\*\*\*\*\*\*\*\*\*\*\*\*\*\*\*\*\*\*\*\*\*\*\*\*\*\*\*\*\*\*\*\*\*\*\*\*\*\*\*\*\*\*\*\*\*\*/

Found in path(s):

\* /opt/cola/permits/1565329622\_1676415785.1973906/0/aspectjweaver-1-8-13-sources-2-

jar/org/aspectj/lang/SoftException.java

No license file was found, but licenses were detected in source scan.

/\* \*\*\*\*\*\*\*\*\*\*\*\*\*\*\*\*\*\*\*\*\*\*\*\*\*\*\*\*\*\*\*\*\*\*\*\*\*\*\*\*\*\*\*\*\*\*\*\*\*\*\*\*\*\*\*\*\*\*\*\*\*\*\*\*\*\*\*

- \* Copyright (c) 2010 Contributors
- \* All rights reserved.
- \* This program and the accompanying materials are made available
- \* under the terms of the Eclipse Public License v1.0
- \* which accompanies this distribution and is available at
- \* http://www.eclipse.org/legal/epl-v10.html
- \*

\* Contributors:

Andy Clement initial implementation

\* \*\*\*\*\*\*\*\*\*\*\*\*\*\*\*\*\*\*\*\*\*\*\*\*\*\*\*\*\*\*\*\*\*\*\*\*\*\*\*\*\*\*\*\*\*\*\*\*\*\*\*\*\*\*\*\*\*\*\*\*\*\*\*\*\*\*/

Found in path(s):

\* /opt/cola/permits/1565329622\_1676415785.1973906/0/aspectjweaver-1-8-13-sources-2 jar/org/aspectj/weaver/patterns/DeclareTypeErrorOrWarning.java No license file was found, but licenses were detected in source scan.

/\*\*\*\*\*\*\*\*\*\*\*\*\*\*\*\*\*\*\*\*\*\*\*\*\*\*\*\*\*\*\*\*\*\*\*\*\*\*\*\*\*\*\*\*\*\*\*\*\*\*\*\*\*\*\*\*\*\*\*\*\*\*\*\*\*\*\*\*\*\*\*\*\*\*\*\*\*\*\*

\* Copyright (c) 2005 Contributors.

\* All rights reserved.

- \* This program and the accompanying materials are made available
- \* under the terms of the Eclipse Public License v1.0
- \* which accompanies this distribution and is available at

\* http://eclipse.org/legal/epl-v10.html

\*

- \* Contributors:
- \* Alexandre Vasseur initial implementation

```
* Adrian Colyer refactoring for traversal and grouping by kind
```
\*\*\*\*\*\*\*\*\*\*\*\*\*\*\*\*\*\*\*\*\*\*\*\*\*\*\*\*\*\*\*\*\*\*\*\*\*\*\*\*\*\*\*\*\*\*\*\*\*\*\*\*\*\*\*\*\*\*\*\*\*\*\*\*\*\*\*\*\*\*\*\*\*\*\*\*\*\*\*/

Found in path(s):

\* /opt/cola/permits/1565329622\_1676415785.1973906/0/aspectjweaver-1-8-13-sources-2 jar/org/aspectj/weaver/patterns/PatternNodeVisitor.java No license file was found, but licenses were detected in source scan.

/\*\*\*\*\*\*\*\*\*\*\*\*\*\*\*\*\*\*\*\*\*\*\*\*\*\*\*\*\*\*\*\*\*\*\*\*\*\*\*\*\*\*\*\*\*\*\*\*\*\*\*\*\*\*\*\*\*\*\*\*\*\*\*\*\*\*\*\*\*\*\*\*\*\*\*\*\*\*\*

\* Copyright (c) 2006 Contributors.

- \* All rights reserved.
- \* This program and the accompanying materials are made available
- \* under the terms of the Eclipse Public License v1.0
- \* which accompanies this distribution and is available at
- \* http://eclipse.org/legal/epl-v10.html
- \*

\* Contributors:

\* variant of Aspects in the aspectj5rt project - this one isn't Java5 - Andy Clement \*\*\*\*\*\*\*\*\*\*\*\*\*\*\*\*\*\*\*\*\*\*\*\*\*\*\*\*\*\*\*\*\*\*\*\*\*\*\*\*\*\*\*\*\*\*\*\*\*\*\*\*\*\*\*\*\*\*\*\*\*\*\*\*\*\*\*\*\*\*\*\*\*\*\*\*\*\*\*/

Found in path(s):

\* /opt/cola/permits/1565329622\_1676415785.1973906/0/aspectjweaver-1-8-13-sources-2-

jar/org/aspectj/lang/Aspects14.java

No license file was found, but licenses were detected in source scan.

/\* \*\*\*\*\*\*\*\*\*\*\*\*\*\*\*\*\*\*\*\*\*\*\*\*\*\*\*\*\*\*\*\*\*\*\*\*\*\*\*\*\*\*\*\*\*\*\*\*\*\*\*\*\*\*\*\*\*\*\*\*\*\*\*\*\*\*\*

- \* Copyright (c) 2004 IBM Corporation.
- \* All rights reserved.
- \* This program and the accompanying materials are made available
- \* under the terms of the Eclipse Public License v1.0
- \* which accompanies this distribution and is available at
- \* http://www.eclipse.org/legal/epl-v10.html
- \*

\* \*\*\*\*\*\*\*\*\*\*\*\*\*\*\*\*\*\*\*\*\*\*\*\*\*\*\*\*\*\*\*\*\*\*\*\*\*\*\*\*\*\*\*\*\*\*\*\*\*\*\*\*\*\*\*\*\*\*\*\*\*\*\*\*\*\*/

Found in path(s):

\* /opt/cola/permits/1565329622\_1676415785.1973906/0/aspectjweaver-1-8-13-sources-2 jar/org/aspectj/weaver/tools/StandardPointcutExpression.java

\* /opt/cola/permits/1565329622\_1676415785.1973906/0/aspectjweaver-1-8-13-sources-2-

jar/org/aspectj/weaver/tools/TypePatternMatcher.java

\* /opt/cola/permits/1565329622\_1676415785.1973906/0/aspectjweaver-1-8-13-sources-2-

jar/org/aspectj/weaver/internal/tools/TypePatternMatcherImpl.java

\* /opt/cola/permits/1565329622\_1676415785.1973906/0/aspectjweaver-1-8-13-sources-2 jar/org/aspectj/weaver/patterns/WithinCodeAnnotationPointcut.java

 /opt/cola/permits/1565329622\_1676415785.1973906/0/aspectjweaver-1-8-13-sources-2 jar/org/aspectj/weaver/patterns/AnnotationPatternList.java

\* /opt/cola/permits/1565329622\_1676415785.1973906/0/aspectjweaver-1-8-13-sources-2 jar/org/aspectj/weaver/patterns/WildAnnotationTypePattern.java

\* /opt/cola/permits/1565329622\_1676415785.1973906/0/aspectjweaver-1-8-13-sources-2 jar/org/aspectj/weaver/tools/PointcutExpression.java

\* /opt/cola/permits/1565329622\_1676415785.1973906/0/aspectjweaver-1-8-13-sources-2 jar/org/aspectj/weaver/tools/PointcutPrimitive.java

\* /opt/cola/permits/1565329622\_1676415785.1973906/0/aspectjweaver-1-8-13-sources-2 jar/org/aspectj/weaver/patterns/PointcutEvaluationExpenseComparator.java

\* /opt/cola/permits/1565329622\_1676415785.1973906/0/aspectjweaver-1-8-13-sources-2 jar/org/aspectj/weaver/patterns/BindingPattern.java

\* /opt/cola/permits/1565329622\_1676415785.1973906/0/aspectjweaver-1-8-13-sources-2 jar/org/aspectj/weaver/patterns/AnnotationPointcut.java

\*

\*

 /opt/cola/permits/1565329622\_1676415785.1973906/0/aspectjweaver-1-8-13-sources-2 jar/org/aspectj/weaver/patterns/BindingAnnotationTypePattern.java

\* /opt/cola/permits/1565329622\_1676415785.1973906/0/aspectjweaver-1-8-13-sources-2 jar/org/aspectj/weaver/patterns/WithinAnnotationPointcut.java

\* /opt/cola/permits/1565329622\_1676415785.1973906/0/aspectjweaver-1-8-13-sources-2 jar/org/aspectj/weaver/patterns/NotAnnotationTypePattern.java

\* /opt/cola/permits/1565329622\_1676415785.1973906/0/aspectjweaver-1-8-13-sources-2 jar/org/aspectj/weaver/AnnotatedElement.java

\* /opt/cola/permits/1565329622\_1676415785.1973906/0/aspectjweaver-1-8-13-sources-2 jar/org/aspectj/weaver/patterns/ThisOrTargetAnnotationPointcut.java

\* /opt/cola/permits/1565329622\_1676415785.1973906/0/aspectjweaver-1-8-13-sources-2 jar/org/aspectj/weaver/internal/tools/PointcutExpressionImpl.java

\* /opt/cola/permits/1565329622\_1676415785.1973906/0/aspectjweaver-1-8-13-sources-2 jar/org/aspectj/weaver/patterns/AnnotationTypePattern.java

\*

 /opt/cola/permits/1565329622\_1676415785.1973906/0/aspectjweaver-1-8-13-sources-2 jar/org/aspectj/weaver/patterns/OrAnnotationTypePattern.java

\* /opt/cola/permits/1565329622\_1676415785.1973906/0/aspectjweaver-1-8-13-sources-2 jar/org/aspectj/weaver/internal/tools/StandardPointcutExpressionImpl.java

\* /opt/cola/permits/1565329622\_1676415785.1973906/0/aspectjweaver-1-8-13-sources-2 jar/org/aspectj/weaver/patterns/AndAnnotationTypePattern.java

\* /opt/cola/permits/1565329622\_1676415785.1973906/0/aspectjweaver-1-8-13-sources-2 jar/org/aspectj/weaver/patterns/ArgsAnnotationPointcut.java

\* /opt/cola/permits/1565329622\_1676415785.1973906/0/aspectjweaver-1-8-13-sources-2 jar/org/aspectj/weaver/patterns/ExactAnnotationTypePattern.java

\* /opt/cola/permits/1565329622\_1676415785.1973906/0/aspectjweaver-1-8-13-sources-2 jar/org/aspectj/weaver/patterns/PointcutRewriter.java

No license file was found, but licenses were detected in source scan.

/\* \*\*\*\*\*\*\*\*\*\*\*\*\*\*\*\*\*\*\*\*\*\*\*\*\*\*\*\*\*\*\*\*\*\*\*\*\*\*\*\*\*\*\*\*\*\*\*\*\*\*\*\*\*\*\*\*\*\*\*\*\*\*\*\*\*\*\*

- \* Copyright (c) 2005 Contributors.
- \* All rights reserved.
- \* This program and the accompanying materials are made available
- \* under the terms of the Eclipse Public License v1.0
- \* which accompanies this distribution and is available at
- \* http://eclipse.org/legal/epl-v10.html
- \*
- \* Contributors:
- \* Adrian Colyer Initial implementation

\* \*\*\*\*\*\*\*\*\*\*\*\*\*\*\*\*\*\*\*\*\*\*\*\*\*\*\*\*\*\*\*\*\*\*\*\*\*\*\*\*\*\*\*\*\*\*\*\*\*\*\*\*\*\*\*\*\*\*\*\*\*\*\*\*\*\*/

Found in path(s):

\* /opt/cola/permits/1565329622\_1676415785.1973906/0/aspectjweaver-1-8-13-sources-2 jar/org/aspectj/lang/reflect/DeclareErrorOrWarning.java

\* /opt/cola/permits/1565329622\_1676415785.1973906/0/aspectjweaver-1-8-13-sources-2 jar/org/aspectj/weaver/tools/ShadowMatch.java

\* /opt/cola/permits/1565329622\_1676415785.1973906/0/aspectjweaver-1-8-13-sources-2 jar/org/aspectj/internal/lang/reflect/PerClauseImpl.java

\* /opt/cola/permits/1565329622\_1676415785.1973906/0/aspectjweaver-1-8-13-sources-2 jar/org/aspectj/internal/lang/annotation/ajcPrivileged.java

\*

 /opt/cola/permits/1565329622\_1676415785.1973906/0/aspectjweaver-1-8-13-sources-2 jar/org/aspectj/weaver/reflect/ShadowMatchImpl.java

\* /opt/cola/permits/1565329622\_1676415785.1973906/0/aspectjweaver-1-8-13-sources-2 jar/org/aspectj/lang/reflect/AdviceKind.java

\* /opt/cola/permits/1565329622\_1676415785.1973906/0/aspectjweaver-1-8-13-sources-2 jar/org/aspectj/internal/lang/reflect/DeclareSoftImpl.java

\* /opt/cola/permits/1565329622\_1676415785.1973906/0/aspectjweaver-1-8-13-sources-2 jar/org/aspectj/internal/lang/reflect/DeclareParentsImpl.java

\* /opt/cola/permits/1565329622\_1676415785.1973906/0/aspectjweaver-1-8-13-sources-2 jar/org/aspectj/weaver/reflect/ReflectionBasedReferenceTypeDelegateFactory.java

\* /opt/cola/permits/1565329622\_1676415785.1973906/0/aspectjweaver-1-8-13-sources-2 jar/org/aspectj/internal/lang/reflect/PointcutImpl.java

\* /opt/cola/permits/1565329622\_1676415785.1973906/0/aspectjweaver-1-8-13-sources-2 jar/org/aspectj/lang/reflect/InterTypeFieldDeclaration.java

\*

 /opt/cola/permits/1565329622\_1676415785.1973906/0/aspectjweaver-1-8-13-sources-2 jar/org/aspectj/lang/reflect/TypePatternBasedPerClause.java

\* /opt/cola/permits/1565329622\_1676415785.1973906/0/aspectjweaver-1-8-13-sources-2-

jar/org/aspectj/weaver/patterns/HasThisTypePatternTriedToSneakInSomeGenericOrParameterizedTypePatternMatc hingStuffAnywhereVisitor.java

\* /opt/cola/permits/1565329622\_1676415785.1973906/0/aspectjweaver-1-8-13-sources-2 jar/org/aspectj/weaver/reflect/PointcutParameterImpl.java

\* /opt/cola/permits/1565329622\_1676415785.1973906/0/aspectjweaver-1-8-13-sources-2 jar/org/aspectj/lang/reflect/InterTypeMethodDeclaration.java

\* /opt/cola/permits/1565329622\_1676415785.1973906/0/aspectjweaver-1-8-13-sources-2-

jar/org/aspectj/weaver/JoinPointSignatureIterator.java

\* /opt/cola/permits/1565329622\_1676415785.1973906/0/aspectjweaver-1-8-13-sources-2 jar/org/aspectj/internal/lang/annotation/ajcDeclareSoft.java

\*

 /opt/cola/permits/1565329622\_1676415785.1973906/0/aspectjweaver-1-8-13-sources-2 jar/org/aspectj/lang/reflect/DeclarePrecedence.java

\* /opt/cola/permits/1565329622\_1676415785.1973906/0/aspectjweaver-1-8-13-sources-2 jar/org/aspectj/lang/reflect/NoSuchAdviceException.java

\* /opt/cola/permits/1565329622\_1676415785.1973906/0/aspectjweaver-1-8-13-sources-2 jar/org/aspectj/lang/reflect/Pointcut.java

\* /opt/cola/permits/1565329622\_1676415785.1973906/0/aspectjweaver-1-8-13-sources-2 jar/org/aspectj/weaver/reflect/StandardShadow.java

\* /opt/cola/permits/1565329622\_1676415785.1973906/0/aspectjweaver-1-8-13-sources-2 jar/org/aspectj/weaver/patterns/ScopeWithTypeVariables.java

\* /opt/cola/permits/1565329622\_1676415785.1973906/0/aspectjweaver-1-8-13-sources-2 jar/org/aspectj/weaver/tools/ContextBasedMatcher.java

\* /opt/cola/permits/1565329622\_1676415785.1973906/0/aspectjweaver-1-8-13-sources-2 jar/org/aspectj/internal/lang/reflect/StringToType.java

\*

 /opt/cola/permits/1565329622\_1676415785.1973906/0/aspectjweaver-1-8-13-sources-2 jar/org/aspectj/lang/reflect/Advice.java

\* /opt/cola/permits/1565329622\_1676415785.1973906/0/aspectjweaver-1-8-13-sources-2 jar/org/aspectj/weaver/patterns/TypeVariablePattern.java

\* /opt/cola/permits/1565329622\_1676415785.1973906/0/aspectjweaver-1-8-13-sources-2 jar/org/aspectj/weaver/tools/UnsupportedPointcutPrimitiveException.java

\* /opt/cola/permits/1565329622\_1676415785.1973906/0/aspectjweaver-1-8-13-sources-2 jar/org/aspectj/lang/reflect/PointcutBasedPerClause.java

\* /opt/cola/permits/1565329622\_1676415785.1973906/0/aspectjweaver-1-8-13-sources-2 jar/org/aspectj/weaver/tools/JoinPointMatch.java

\* /opt/cola/permits/1565329622\_1676415785.1973906/0/aspectjweaver-1-8-13-sources-2 jar/org/aspectj/weaver/reflect/ReflectionShadow.java

\* /opt/cola/permits/1565329622\_1676415785.1973906/0/aspectjweaver-1-8-13-sources-2 jar/org/aspectj/bridge/context/ContextFormatter.java

\* /opt/cola/permits/1565329622\_1676415785.1973906/0/aspectjweaver-1-8-13-sources-2 jar/org/aspectj/internal/lang/annotation/ajcDeclareAnnotation.java

 /opt/cola/permits/1565329622\_1676415785.1973906/0/aspectjweaver-1-8-13-sources-2 jar/org/aspectj/internal/lang/reflect/InterTypeFieldDeclarationImpl.java

\* /opt/cola/permits/1565329622\_1676415785.1973906/0/aspectjweaver-1-8-13-sources-2 jar/org/aspectj/weaver/patterns/HasMemberTypePatternFinder.java

\* /opt/cola/permits/1565329622\_1676415785.1973906/0/aspectjweaver-1-8-13-sources-2 jar/org/aspectj/weaver/reflect/StandardShadowMatchImpl.java

\* /opt/cola/permits/1565329622\_1676415785.1973906/0/aspectjweaver-1-8-13-sources-2 jar/org/aspectj/weaver/reflect/ReflectionBasedReferenceTypeDelegate.java

\* /opt/cola/permits/1565329622\_1676415785.1973906/0/aspectjweaver-1-8-13-sources-2 jar/org/aspectj/internal/lang/annotation/ajcITD.java

\* /opt/cola/permits/1565329622\_1676415785.1973906/0/aspectjweaver-1-8-13-sources-2-

jar/org/aspectj/weaver/reflect/JoinPointMatchImpl.java

\*

 /opt/cola/permits/1565329622\_1676415785.1973906/0/aspectjweaver-1-8-13-sources-2 jar/org/aspectj/lang/reflect/TypePattern.java

\* /opt/cola/permits/1565329622\_1676415785.1973906/0/aspectjweaver-1-8-13-sources-2 jar/org/aspectj/lang/reflect/AjTypeSystem.java

\* /opt/cola/permits/1565329622\_1676415785.1973906/0/aspectjweaver-1-8-13-sources-2 jar/org/aspectj/internal/lang/reflect/PointcutBasedPerClauseImpl.java

\* /opt/cola/permits/1565329622\_1676415785.1973906/0/aspectjweaver-1-8-13-sources-2 jar/org/aspectj/weaver/MissingResolvedTypeWithKnownSignature.java

\* /opt/cola/permits/1565329622\_1676415785.1973906/0/aspectjweaver-1-8-13-sources-2 jar/org/aspectj/weaver/JoinPointSignature.java

\* /opt/cola/permits/1565329622\_1676415785.1973906/0/aspectjweaver-1-8-13-sources-2 jar/org/aspectj/lang/annotation/DeclareWarning.java

\* /opt/cola/permits/1565329622\_1676415785.1973906/0/aspectjweaver-1-8-13-sources-2 jar/org/aspectj/internal/lang/reflect/PointcutExpressionImpl.java

\* /opt/cola/permits/1565329622\_1676415785.1973906/0/aspectjweaver-1-8-13-sources-2 jar/org/aspectj/weaver/reflect/GenericSignatureInformationProvider.java

\*

 /opt/cola/permits/1565329622\_1676415785.1973906/0/aspectjweaver-1-8-13-sources-2 jar/org/aspectj/lang/reflect/DeclareSoft.java

\* /opt/cola/permits/1565329622\_1676415785.1973906/0/aspectjweaver-1-8-13-sources-2 jar/org/aspectj/internal/lang/annotation/ajcDeclareParents.java

\* /opt/cola/permits/1565329622\_1676415785.1973906/0/aspectjweaver-1-8-13-sources-2 jar/org/aspectj/internal/lang/reflect/TypePatternBasedPerClauseImpl.java

\* /opt/cola/permits/1565329622\_1676415785.1973906/0/aspectjweaver-1-8-13-sources-2 jar/org/aspectj/weaver/internal/tools/PointcutDesignatorHandlerBasedPointcut.java

\* /opt/cola/permits/1565329622\_1676415785.1973906/0/aspectjweaver-1-8-13-sources-2 jar/org/aspectj/weaver/reflect/Java15ReflectionBasedReferenceTypeDelegate.java

\* /opt/cola/permits/1565329622\_1676415785.1973906/0/aspectjweaver-1-8-13-sources-2 jar/org/aspectj/internal/lang/reflect/TypePatternImpl.java

\*

\*

 /opt/cola/permits/1565329622\_1676415785.1973906/0/aspectjweaver-1-8-13-sources-2 jar/org/aspectj/weaver/reflect/Java15GenericSignatureInformationProvider.java

\* /opt/cola/permits/1565329622\_1676415785.1973906/0/aspectjweaver-1-8-13-sources-2 jar/org/aspectj/internal/lang/reflect/InterTypeConstructorDeclarationImpl.java

\* /opt/cola/permits/1565329622\_1676415785.1973906/0/aspectjweaver-1-8-13-sources-2 jar/org/aspectj/internal/lang/reflect/DeclareAnnotationImpl.java

\* /opt/cola/permits/1565329622\_1676415785.1973906/0/aspectjweaver-1-8-13-sources-2 jar/org/aspectj/internal/lang/reflect/DeclarePrecedenceImpl.java

\* /opt/cola/permits/1565329622\_1676415785.1973906/0/aspectjweaver-1-8-13-sources-2 jar/org/aspectj/bridge/context/ContextToken.java

\* /opt/cola/permits/1565329622\_1676415785.1973906/0/aspectjweaver-1-8-13-sources-2 jar/org/aspectj/lang/reflect/PerClauseKind.java

\* /opt/cola/permits/1565329622\_1676415785.1973906/0/aspectjweaver-1-8-13-sources-2 jar/org/aspectj/lang/reflect/AjType.java

 /opt/cola/permits/1565329622\_1676415785.1973906/0/aspectjweaver-1-8-13-sources-2 jar/org/aspectj/weaver/patterns/AbstractPatternNodeVisitor.java

\* /opt/cola/permits/1565329622\_1676415785.1973906/0/aspectjweaver-1-8-13-sources-2-

jar/org/aspectj/weaver/tools/PointcutParameter.java

\* /opt/cola/permits/1565329622\_1676415785.1973906/0/aspectjweaver-1-8-13-sources-2 jar/org/aspectj/internal/lang/annotation/ajcDeclarePrecedence.java

\* /opt/cola/permits/1565329622\_1676415785.1973906/0/aspectjweaver-1-8-13-sources-2 jar/org/aspectj/internal/lang/annotation/ajcDeclareEoW.java

\* /opt/cola/permits/1565329622\_1676415785.1973906/0/aspectjweaver-1-8-13-sources-2 jar/org/aspectj/weaver/reflect/ArgNameFinder.java

\* /opt/cola/permits/1565329622\_1676415785.1973906/0/aspectjweaver-1-8-13-sources-2 jar/org/aspectj/weaver/tools/MatchingContext.java

\* /opt/cola/permits/1565329622\_1676415785.1973906/0/aspectjweaver-1-8-13-sources-2 jar/org/aspectj/weaver/reflect/Java14GenericSignatureInformationProvider.java \*

 /opt/cola/permits/1565329622\_1676415785.1973906/0/aspectjweaver-1-8-13-sources-2 jar/org/aspectj/weaver/bcel/BcelGenericSignatureToTypeXConverter.java

\* /opt/cola/permits/1565329622\_1676415785.1973906/0/aspectjweaver-1-8-13-sources-2 jar/org/aspectj/weaver/patterns/TypeVariablePatternList.java

\* /opt/cola/permits/1565329622\_1676415785.1973906/0/aspectjweaver-1-8-13-sources-2 jar/org/aspectj/lang/reflect/InterTypeConstructorDeclaration.java

\* /opt/cola/permits/1565329622\_1676415785.1973906/0/aspectjweaver-1-8-13-sources-2 jar/org/aspectj/lang/reflect/DeclareAnnotation.java

\* /opt/cola/permits/1565329622\_1676415785.1973906/0/aspectjweaver-1-8-13-sources-2 jar/org/aspectj/internal/lang/reflect/InterTypeDeclarationImpl.java

\* /opt/cola/permits/1565329622\_1676415785.1973906/0/aspectjweaver-1-8-13-sources-2 jar/org/aspectj/lang/reflect/DeclareParents.java

\* /opt/cola/permits/1565329622\_1676415785.1973906/0/aspectjweaver-1-8-13-sources-2 jar/org/aspectj/internal/lang/reflect/SignaturePatternImpl.java

\*

 /opt/cola/permits/1565329622\_1676415785.1973906/0/aspectjweaver-1-8-13-sources-2 jar/org/aspectj/internal/lang/reflect/AjTypeImpl.java

\* /opt/cola/permits/1565329622\_1676415785.1973906/0/aspectjweaver-1-8-13-sources-2 jar/org/aspectj/weaver/reflect/ReflectionVar.java

\* /opt/cola/permits/1565329622\_1676415785.1973906/0/aspectjweaver-1-8-13-sources-2 jar/org/aspectj/internal/lang/reflect/DeclareErrorOrWarningImpl.java

\* /opt/cola/permits/1565329622\_1676415785.1973906/0/aspectjweaver-1-8-13-sources-2 jar/org/aspectj/lang/reflect/PointcutExpression.java

\* /opt/cola/permits/1565329622\_1676415785.1973906/0/aspectjweaver-1-8-13-sources-2 jar/org/aspectj/weaver/tools/DefaultMatchingContext.java

\* /opt/cola/permits/1565329622\_1676415785.1973906/0/aspectjweaver-1-8-13-sources-2 jar/org/aspectj/weaver/tools/PointcutDesignatorHandler.java

\* /opt/cola/permits/1565329622\_1676415785.1973906/0/aspectjweaver-1-8-13-sources-2 jar/org/aspectj/bridge/context/PinpointingMessageHandler.java

\*

 /opt/cola/permits/1565329622\_1676415785.1973906/0/aspectjweaver-1-8-13-sources-2 jar/org/aspectj/internal/lang/reflect/AdviceImpl.java

\* /opt/cola/permits/1565329622\_1676415785.1973906/0/aspectjweaver-1-8-13-sources-2 jar/org/aspectj/lang/reflect/NoSuchPointcutException.java

\* /opt/cola/permits/1565329622\_1676415785.1973906/0/aspectjweaver-1-8-13-sources-2 jar/org/aspectj/lang/annotation/DeclareError.java

\* /opt/cola/permits/1565329622\_1676415785.1973906/0/aspectjweaver-1-8-13-sources-2 jar/org/aspectj/weaver/TypeVariableReference.java

\* /opt/cola/permits/1565329622\_1676415785.1973906/0/aspectjweaver-1-8-13-sources-2 jar/org/aspectj/weaver/internal/tools/MatchingContextBasedTest.java

\* /opt/cola/permits/1565329622\_1676415785.1973906/0/aspectjweaver-1-8-13-sources-2 jar/org/aspectj/lang/reflect/SignaturePattern.java

\* /opt/cola/permits/1565329622\_1676415785.1973906/0/aspectjweaver-1-8-13-sources-2 jar/org/aspectj/lang/reflect/InterTypeDeclaration.java

\*

 /opt/cola/permits/1565329622\_1676415785.1973906/0/aspectjweaver-1-8-13-sources-2 jar/org/aspectj/internal/lang/reflect/InterTypeMethodDeclarationImpl.java

\* /opt/cola/permits/1565329622\_1676415785.1973906/0/aspectjweaver-1-8-13-sources-2 jar/org/aspectj/lang/reflect/PerClause.java

No license file was found, but licenses were detected in source scan.

/\* \*\*\*\*\*\*\*\*\*\*\*\*\*\*\*\*\*\*\*\*\*\*\*\*\*\*\*\*\*\*\*\*\*\*\*\*\*\*\*\*\*\*\*\*\*\*\*\*\*\*\*\*\*\*\*\*\*\*\*\*\*\*\*\*\*\*\*

\* Copyright (c) 2005 IBM, Contributors.

\* All rights reserved.

\* This program and the accompanying materials are made available

\* under the terms of the Eclipse Public License v1.0

\* which accompanies this distribution and is available at

\* http://www.eclipse.org/legal/epl-v10.html

\*

\* Contributors:

Andy Clement initial implementation

\* \*\*\*\*\*\*\*\*\*\*\*\*\*\*\*\*\*\*\*\*\*\*\*\*\*\*\*\*\*\*\*\*\*\*\*\*\*\*\*\*\*\*\*\*\*\*\*\*\*\*\*\*\*\*\*\*\*\*\*\*\*\*\*\*\*\*/

Found in path(s):

\* /opt/cola/permits/1565329622\_1676415785.1973906/0/aspectjweaver-1-8-13-sources-2 jar/org/aspectj/weaver/PerTypeWithinTargetTypeMunger.java No license file was found, but licenses were detected in source scan.

/\* \*\*\*\*\*\*\*\*\*\*\*\*\*\*\*\*\*\*\*\*\*\*\*\*\*\*\*\*\*\*\*\*\*\*\*\*\*\*\*\*\*\*\*\*\*\*\*\*\*\*\*\*\*\*\*\*\*\*\*\*\*\*\*\*\*\*\*

- \* Copyright (c) 2004 IBM Corporation
- \* All rights reserved.
- \* This program and the accompanying materials are made available
- \* under the terms of the Eclipse Public License v1.0
- \* which accompanies this distribution and is available at
- \* http://www.eclipse.org/legal/epl-v10.html
- \*
- \* Contributors:
- Andy Clement IBM initial implementation 30-May-2004

\* \*\*\*\*\*\*\*\*\*\*\*\*\*\*\*\*\*\*\*\*\*\*\*\*\*\*\*\*\*\*\*\*\*\*\*\*\*\*\*\*\*\*\*\*\*\*\*\*\*\*\*\*\*\*\*\*\*\*\*\*\*\*\*\*\*\*/

Found in path(s):

\* /opt/cola/permits/1565329622\_1676415785.1973906/0/aspectjweaver-1-8-13-sources-2 jar/org/aspectj/bridge/WeaveMessage.java

No license file was found, but licenses were detected in source scan.

/\* \*\*\*\*\*\*\*\*\*\*\*\*\*\*\*\*\*\*\*\*\*\*\*\*\*\*\*\*\*\*\*\*\*\*\*\*\*\*\*\*\*\*\*\*\*\*\*\*\*\*\*\*\*\*\*\*\*\*\*\*\*\*\*\*\*\*\* \* Copyright (c) 2005, 2017 Contributors. \* \* All rights reserved. \* This program and the accompanying materials are made available \* under the terms of the Eclipse Public License v1.0 \* which accompanies this distribution and is available at \* http://eclipse.org/legal/epl-v10.html \* \* \*\*\*\*\*\*\*\*\*\*\*\*\*\*\*\*\*\*\*\*\*\*\*\*\*\*\*\*\*\*\*\*\*\*\*\*\*\*\*\*\*\*\*\*\*\*\*\*\*\*\*\*\*\*\*\*\*\*\*\*\*\*\*\*\*\*/ Found in path(s): \* /opt/cola/permits/1565329622\_1676415785.1973906/0/aspectjweaver-1-8-13-sources-2 jar/org/aspectj/weaver/reflect/AnnotationFinder.java No license file was found, but licenses were detected in source scan. /\* \*\*\*\*\*\*\*\*\*\*\*\*\*\*\*\*\*\*\*\*\*\*\*\*\*\*\*\*\*\*\*\*\*\*\*\*\*\*\*\*\*\*\*\*\*\*\*\*\*\*\*\*\*\*\*\*\*\*\*\*\*\*\*\*\*\*\* \* Copyright (c) 2002,2005 Contributors \* All rights reserved. \* This program and the accompanying materials are made available \* under the terms of the Eclipse Public License v1.0 \* which accompanies this distribution and is available at \* http://www.eclipse.org/legal/epl-v10.html \* \* Contributors: \* PARC initial implementation \* Andy Clement start of generics upgrade... Adrian Colyer - overhaul \* \*\*\*\*\*\*\*\*\*\*\*\*\*\*\*\*\*\*\*\*\*\*\*\*\*\*\*\*\*\*\*\*\*\*\*\*\*\*\*\*\*\*\*\*\*\*\*\*\*\*\*\*\*\*\*\*\*\*\*\*\*\*\*\*\*\*/ Found in path(s): \* /opt/cola/permits/1565329622\_1676415785.1973906/0/aspectjweaver-1-8-13-sources-2 jar/org/aspectj/weaver/UnresolvedType.java No license file was found, but licenses were detected in source scan.

/\* \*\*\*\*\*\*\*\*\*\*\*\*\*\*\*\*\*\*\*\*\*\*\*\*\*\*\*\*\*\*\*\*\*\*\*\*\*\*\*\*\*\*\*\*\*\*\*\*\*\*\*\*\*\*\*\*\*\*\*\*\*\*\*\*\*\*\*

\* Copyright (c) 2010 Contributors.

\* All rights reserved.

\* This program and the accompanying materials are made available

\* under the terms of the Eclipse Public License v1.0

\* which accompanies this distribution and is available at

\* http://eclipse.org/legal/epl-v10.html

\* \*\*\*\*\*\*\*\*\*\*\*\*\*\*\*\*\*\*\*\*\*\*\*\*\*\*\*\*\*\*\*\*\*\*\*\*\*\*\*\*\*\*\*\*\*\*\*\*\*\*\*\*\*\*\*\*\*\*\*\*\*\*\*\*\*\*/

Found in path(s):

\* /opt/cola/permits/1565329622\_1676415785.1973906/0/aspectjweaver-1-8-13-sources-2-

jar/org/aspectj/weaver/BoundedReferenceType.java No license file was found, but licenses were detected in source scan.

/\* \*\*\*\*\*\*\*\*\*\*\*\*\*\*\*\*\*\*\*\*\*\*\*\*\*\*\*\*\*\*\*\*\*\*\*\*\*\*\*\*\*\*\*\*\*\*\*\*\*\*\*\*\*\*\*\*\*\*\*\*\*\*\*\*\*\*\*

\* Copyright (c) 2009 Contributors

\* All rights reserved.

\* This program and the accompanying materials are made available

\* under the terms of the Eclipse Public License v1.0

\* which accompanies this distribution and is available at

\* http://www.eclipse.org/legal/epl-v10.html

\*

\* Contributors:

\* Andy Clement initial implementation \* \*\*\*\*\*\*\*\*\*\*\*\*\*\*\*\*\*\*\*\*\*\*\*\*\*\*\*\*\*\*\*\*\*\*\*\*\*\*\*\*\*\*\*\*\*\*\*\*\*\*\*\*\*\*\*\*\*\*\*\*\*\*\*\*\*\*/

Found in path(s):

\* /opt/cola/permits/1565329622\_1676415785.1973906/0/aspectjweaver-1-8-13-sources-2 jar/org/aspectj/weaver/ResolvableTypeList.java No license file was found, but licenses were detected in source scan.

/\* ====================================================================

\* The Apache Software License, Version 1.1 \* \* Copyright (c) 2001 The Apache Software Foundation. All rights \* reserved. \* \* Redistribution and use in source and binary forms, with or without \* modification, are permitted provided that the following conditions \* are met: \* \* 1. Redistributions of source code must retain the above copyright \* notice, this list of conditions and the following disclaimer. \* \* 2. Redistributions in binary form must reproduce the above copyright \* notice, this list of conditions and the following disclaimer in the documentation and/or other materials provided with the \* distribution. \* \* 3. The end-user documentation included with the redistribution, if any, must include the following acknowledgment: "This product includes software developed by the \* Apache Software Foundation (http://www.apache.org/)." \* Alternately, this acknowledgment may appear in the software itself, if and wherever such third-party acknowledgments normally appear. \* \* 4. The names "Apache" and "Apache Software Foundation" and \* "Apache BCEL" must not be used to endorse or promote products

- derived from this software without prior written permission. For
- written permission, please contact apache@apache.org.
- \*
- \* 5. Products derived from this software may not be called "Apache",
- \* "Apache BCEL", nor may "Apache" appear in their name, without
- prior written permission of the Apache Software Foundation.

\*

\* THIS SOFTWARE IS PROVIDED ``AS IS'' AND ANY EXPRESSED OR IMPLIED \* WARRANTIES, INCLUDING, BUT NOT LIMITED TO, THE IMPLIED WARRANTIES \* OF MERCHANTABILITY AND FITNESS FOR A PARTICULAR PURPOSE ARE \* DISCLAIMED. IN NO EVENT SHALL THE APACHE SOFTWARE FOUNDATION OR \* ITS CONTRIBUTORS BE LIABLE FOR ANY DIRECT, INDIRECT, INCIDENTAL, \* SPECIAL, EXEMPLARY, OR CONSEQUENTIAL DAMAGES (INCLUDING, BUT NOT

\* LIMITED TO, PROCUREMENT OF SUBSTITUTE GOODS OR SERVICES; LOSS OF \* USE, DATA, OR PROFITS; OR BUSINESS INTERRUPTION) HOWEVER CAUSED AND \* ON ANY THEORY OF LIABILITY, WHETHER IN CONTRACT, STRICT LIABILITY, \* OR TORT (INCLUDING NEGLIGENCE OR OTHERWISE) ARISING IN ANY WAY OUT \* OF THE USE OF THIS SOFTWARE, EVEN IF ADVISED OF THE POSSIBILITY OF \* SUCH DAMAGE.

```
———————————————
*
```
\* This software consists of voluntary contributions made by many

\* individuals on behalf of the Apache Software Foundation. For more

\* information on the Apache Software Foundation, please see

\* <http://www.apache.org/>.

\*/

Found in path(s):

\* /opt/cola/permits/1565329622\_1676415785.1973906/0/aspectjweaver-1-8-13-sources-2 jar/org/aspectj/apache/bcel/classfile/ConstantFieldref.java

\* /opt/cola/permits/1565329622\_1676415785.1973906/0/aspectjweaver-1-8-13-sources-2 jar/org/aspectj/apache/bcel/classfile/Modifiers.java

\*

 /opt/cola/permits/1565329622\_1676415785.1973906/0/aspectjweaver-1-8-13-sources-2 jar/org/aspectj/apache/bcel/classfile/StackMapType.java

\* /opt/cola/permits/1565329622\_1676415785.1973906/0/aspectjweaver-1-8-13-sources-2 jar/org/aspectj/apache/bcel/classfile/ConstantValue.java

\* /opt/cola/permits/1565329622\_1676415785.1973906/0/aspectjweaver-1-8-13-sources-2 jar/org/aspectj/apache/bcel/generic/InstructionFactory.java

\* /opt/cola/permits/1565329622\_1676415785.1973906/0/aspectjweaver-1-8-13-sources-2 jar/org/aspectj/apache/bcel/classfile/ClassFormatException.java

\* /opt/cola/permits/1565329622\_1676415785.1973906/0/aspectjweaver-1-8-13-sources-2 jar/org/aspectj/apache/bcel/classfile/Field.java

\* /opt/cola/permits/1565329622\_1676415785.1973906/0/aspectjweaver-1-8-13-sources-2 jar/org/aspectj/apache/bcel/generic/TABLESWITCH.java

\* /opt/cola/permits/1565329622\_1676415785.1973906/0/aspectjweaver-1-8-13-sources-2 jar/org/aspectj/apache/bcel/classfile/ConstantCP.java

\*

 /opt/cola/permits/1565329622\_1676415785.1973906/0/aspectjweaver-1-8-13-sources-2 jar/org/aspectj/apache/bcel/generic/FieldGenOrMethodGen.java

\* /opt/cola/permits/1565329622\_1676415785.1973906/0/aspectjweaver-1-8-13-sources-2 jar/org/aspectj/apache/bcel/util/ClassLoaderReference.java

\* /opt/cola/permits/1565329622\_1676415785.1973906/0/aspectjweaver-1-8-13-sources-2 jar/org/aspectj/apache/bcel/generic/InstructionConstants.java

\* /opt/cola/permits/1565329622\_1676415785.1973906/0/aspectjweaver-1-8-13-sources-2 jar/org/aspectj/apache/bcel/classfile/BootstrapMethods.java

\* /opt/cola/permits/1565329622\_1676415785.1973906/0/aspectjweaver-1-8-13-sources-2 jar/org/aspectj/apache/bcel/classfile/Method.java

\* /opt/cola/permits/1565329622\_1676415785.1973906/0/aspectjweaver-1-8-13-sources-2 jar/org/aspectj/apache/bcel/util/SyntheticRepository.java

\* /opt/cola/permits/1565329622\_1676415785.1973906/0/aspectjweaver-1-8-13-sources-2 jar/org/aspectj/apache/bcel/classfile/Node.java

\* /opt/cola/permits/1565329622\_1676415785.1973906/0/aspectjweaver-1-8-13-sources-2 jar/org/aspectj/apache/bcel/generic/TargetLostException.java

\*

 /opt/cola/permits/1565329622\_1676415785.1973906/0/aspectjweaver-1-8-13-sources-2 jar/org/aspectj/apache/bcel/classfile/StackMap.java

\* /opt/cola/permits/1565329622\_1676415785.1973906/0/aspectjweaver-1-8-13-sources-2 jar/org/aspectj/apache/bcel/generic/InstructionTargeter.java

\* /opt/cola/permits/1565329622\_1676415785.1973906/0/aspectjweaver-1-8-13-sources-2 jar/org/aspectj/apache/bcel/util/Repository.java

\* /opt/cola/permits/1565329622\_1676415785.1973906/0/aspectjweaver-1-8-13-sources-2 jar/org/aspectj/apache/bcel/generic/InstructionList.java

\* /opt/cola/permits/1565329622\_1676415785.1973906/0/aspectjweaver-1-8-13-sources-2 jar/org/aspectj/apache/bcel/classfile/LocalVariable.java

\* /opt/cola/permits/1565329622\_1676415785.1973906/0/aspectjweaver-1-8-13-sources-2 jar/org/aspectj/apache/bcel/util/ClassPath.java

\* /opt/cola/permits/1565329622\_1676415785.1973906/0/aspectjweaver-1-8-13-sources-2 jar/org/aspectj/apache/bcel/generic/ArrayType.java

\*

 /opt/cola/permits/1565329622\_1676415785.1973906/0/aspectjweaver-1-8-13-sources-2 jar/org/aspectj/apache/bcel/generic/InvokeInstruction.java

\* /opt/cola/permits/1565329622\_1676415785.1973906/0/aspectjweaver-1-8-13-sources-2 jar/org/aspectj/apache/bcel/classfile/FieldOrMethod.java

\* /opt/cola/permits/1565329622\_1676415785.1973906/0/aspectjweaver-1-8-13-sources-2 jar/org/aspectj/apache/bcel/classfile/ConstantMethodref.java

\* /opt/cola/permits/1565329622\_1676415785.1973906/0/aspectjweaver-1-8-13-sources-2 jar/org/aspectj/apache/bcel/generic/InstructionLV.java

\* /opt/cola/permits/1565329622\_1676415785.1973906/0/aspectjweaver-1-8-13-sources-2 jar/org/aspectj/apache/bcel/generic/InstVisitor.java

\* /opt/cola/permits/1565329622\_1676415785.1973906/0/aspectjweaver-1-8-13-sources-2 jar/org/aspectj/apache/bcel/generic/ReturnaddressType.java

\* /opt/cola/permits/1565329622\_1676415785.1973906/0/aspectjweaver-1-8-13-sources-2 jar/org/aspectj/apache/bcel/classfile/Attribute.java

\*

 /opt/cola/permits/1565329622\_1676415785.1973906/0/aspectjweaver-1-8-13-sources-2 jar/org/aspectj/apache/bcel/generic/ClassGenException.java

\* /opt/cola/permits/1565329622\_1676415785.1973906/0/aspectjweaver-1-8-13-sources-2 jar/org/aspectj/apache/bcel/classfile/Synthetic.java

\* /opt/cola/permits/1565329622\_1676415785.1973906/0/aspectjweaver-1-8-13-sources-2 jar/org/aspectj/apache/bcel/generic/BranchHandle.java

\* /opt/cola/permits/1565329622\_1676415785.1973906/0/aspectjweaver-1-8-13-sources-2 jar/org/aspectj/apache/bcel/ExceptionConstants.java

\* /opt/cola/permits/1565329622\_1676415785.1973906/0/aspectjweaver-1-8-13-sources-2 jar/org/aspectj/apache/bcel/ConstantsInitializer.java

\* /opt/cola/permits/1565329622\_1676415785.1973906/0/aspectjweaver-1-8-13-sources-2 jar/org/aspectj/apache/bcel/generic/FieldInstruction.java

\* /opt/cola/permits/1565329622\_1676415785.1973906/0/aspectjweaver-1-8-13-sources-2 jar/org/aspectj/apache/bcel/classfile/ConstantInterfaceMethodref.java

 /opt/cola/permits/1565329622\_1676415785.1973906/0/aspectjweaver-1-8-13-sources-2 jar/org/aspectj/apache/bcel/classfile/LineNumber.java

\* /opt/cola/permits/1565329622\_1676415785.1973906/0/aspectjweaver-1-8-13-sources-2 jar/org/aspectj/apache/bcel/classfile/InnerClasses.java

\* /opt/cola/permits/1565329622\_1676415785.1973906/0/aspectjweaver-1-8-13-sources-2 jar/org/aspectj/apache/bcel/classfile/ConstantInvokeDynamic.java

\* /opt/cola/permits/1565329622\_1676415785.1973906/0/aspectjweaver-1-8-13-sources-2 jar/org/aspectj/apache/bcel/classfile/ConstantLong.java

\* /opt/cola/permits/1565329622\_1676415785.1973906/0/aspectjweaver-1-8-13-sources-2 jar/org/aspectj/apache/bcel/generic/LOOKUPSWITCH.java

\* /opt/cola/permits/1565329622\_1676415785.1973906/0/aspectjweaver-1-8-13-sources-2 jar/org/aspectj/apache/bcel/classfile/ConstantObject.java

\* /opt/cola/permits/1565329622\_1676415785.1973906/0/aspectjweaver-1-8-13-sources-2 jar/org/aspectj/apache/bcel/generic/CodeExceptionGen.java

\*

\*

\*

 /opt/cola/permits/1565329622\_1676415785.1973906/0/aspectjweaver-1-8-13-sources-2 jar/org/aspectj/apache/bcel/util/DefaultClassLoaderReference.java

\* /opt/cola/permits/1565329622\_1676415785.1973906/0/aspectjweaver-1-8-13-sources-2 jar/org/aspectj/apache/bcel/generic/INVOKEINTERFACE.java

\* /opt/cola/permits/1565329622\_1676415785.1973906/0/aspectjweaver-1-8-13-sources-2 jar/org/aspectj/apache/bcel/generic/Instruction.java

\* /opt/cola/permits/1565329622\_1676415785.1973906/0/aspectjweaver-1-8-13-sources-2 jar/org/aspectj/apache/bcel/classfile/ClassVisitor.java

\* /opt/cola/permits/1565329622\_1676415785.1973906/0/aspectjweaver-1-8-13-sources-2 jar/org/aspectj/apache/bcel/classfile/ConstantInteger.java

\* /opt/cola/permits/1565329622\_1676415785.1973906/0/aspectjweaver-1-8-13-sources-2 jar/org/aspectj/apache/bcel/generic/LocalVariableGen.java

\* /opt/cola/permits/1565329622\_1676415785.1973906/0/aspectjweaver-1-8-13-sources-2 jar/org/aspectj/apache/bcel/generic/IINC.java

 /opt/cola/permits/1565329622\_1676415785.1973906/0/aspectjweaver-1-8-13-sources-2 jar/org/aspectj/apache/bcel/classfile/Code.java

\* /opt/cola/permits/1565329622\_1676415785.1973906/0/aspectjweaver-1-8-13-sources-2-

jar/org/aspectj/apache/bcel/Repository.java

\* /opt/cola/permits/1565329622\_1676415785.1973906/0/aspectjweaver-1-8-13-sources-2 jar/org/aspectj/apache/bcel/classfile/ConstantClass.java

\* /opt/cola/permits/1565329622\_1676415785.1973906/0/aspectjweaver-1-8-13-sources-2 jar/org/aspectj/apache/bcel/util/NonCachingClassLoaderRepository.java

\* /opt/cola/permits/1565329622\_1676415785.1973906/0/aspectjweaver-1-8-13-sources-2 jar/org/aspectj/apache/bcel/classfile/ConstantNameAndType.java

\* /opt/cola/permits/1565329622\_1676415785.1973906/0/aspectjweaver-1-8-13-sources-2 jar/org/aspectj/apache/bcel/classfile/Deprecated.java

\* /opt/cola/permits/1565329622\_1676415785.1973906/0/aspectjweaver-1-8-13-sources-2 jar/org/aspectj/apache/bcel/classfile/ConstantFloat.java

\* /opt/cola/permits/1565329622\_1676415785.1973906/0/aspectjweaver-1-8-13-sources-2 jar/org/aspectj/apache/bcel/util/ByteSequence.java

\*

 /opt/cola/permits/1565329622\_1676415785.1973906/0/aspectjweaver-1-8-13-sources-2 jar/org/aspectj/apache/bcel/classfile/InnerClass.java

\* /opt/cola/permits/1565329622\_1676415785.1973906/0/aspectjweaver-1-8-13-sources-2 jar/org/aspectj/apache/bcel/generic/InvokeDynamic.java

\* /opt/cola/permits/1565329622\_1676415785.1973906/0/aspectjweaver-1-8-13-sources-2 jar/org/aspectj/apache/bcel/generic/InstructionSelect.java

\* /opt/cola/permits/1565329622\_1676415785.1973906/0/aspectjweaver-1-8-13-sources-2 jar/org/aspectj/apache/bcel/classfile/ConstantDouble.java

\* /opt/cola/permits/1565329622\_1676415785.1973906/0/aspectjweaver-1-8-13-sources-2 jar/org/aspectj/apache/bcel/generic/BasicType.java

\* /opt/cola/permits/1565329622\_1676415785.1973906/0/aspectjweaver-1-8-13-sources-2 jar/org/aspectj/apache/bcel/generic/InstructionCP.java

\* /opt/cola/permits/1565329622\_1676415785.1973906/0/aspectjweaver-1-8-13-sources-2 jar/org/aspectj/apache/bcel/util/ClassLoaderRepository.java

\*

 /opt/cola/permits/1565329622\_1676415785.1973906/0/aspectjweaver-1-8-13-sources-2 jar/org/aspectj/apache/bcel/classfile/CodeException.java

\* /opt/cola/permits/1565329622\_1676415785.1973906/0/aspectjweaver-1-8-13-sources-2 jar/org/aspectj/apache/bcel/classfile/JavaClass.java

\* /opt/cola/permits/1565329622\_1676415785.1973906/0/aspectjweaver-1-8-13-sources-2 jar/org/aspectj/apache/bcel/classfile/ConstantPool.java

\* /opt/cola/permits/1565329622\_1676415785.1973906/0/aspectjweaver-1-8-13-sources-2 jar/org/aspectj/apache/bcel/generic/SwitchBuilder.java

\* /opt/cola/permits/1565329622\_1676415785.1973906/0/aspectjweaver-1-8-13-sources-2 jar/org/aspectj/apache/bcel/classfile/LocalVariableTable.java

\* /opt/cola/permits/1565329622\_1676415785.1973906/0/aspectjweaver-1-8-13-sources-2 jar/org/aspectj/apache/bcel/classfile/SourceFile.java

\* /opt/cola/permits/1565329622\_1676415785.1973906/0/aspectjweaver-1-8-13-sources-2 jar/org/aspectj/apache/bcel/generic/FieldOrMethod.java

\*

 /opt/cola/permits/1565329622\_1676415785.1973906/0/aspectjweaver-1-8-13-sources-2 jar/org/aspectj/apache/bcel/generic/InstructionBranch.java

\* /opt/cola/permits/1565329622\_1676415785.1973906/0/aspectjweaver-1-8-13-sources-2 jar/org/aspectj/apache/bcel/generic/ObjectType.java

\* /opt/cola/permits/1565329622\_1676415785.1973906/0/aspectjweaver-1-8-13-sources-2 jar/org/aspectj/apache/bcel/generic/MethodGen.java

\* /opt/cola/permits/1565329622\_1676415785.1973906/0/aspectjweaver-1-8-13-sources-2 jar/org/aspectj/apache/bcel/generic/Type.java

\* /opt/cola/permits/1565329622\_1676415785.1973906/0/aspectjweaver-1-8-13-sources-2 jar/org/aspectj/apache/bcel/generic/ClassGen.java

\* /opt/cola/permits/1565329622\_1676415785.1973906/0/aspectjweaver-1-8-13-sources-2 jar/org/aspectj/apache/bcel/classfile/SimpleConstant.java

\* /opt/cola/permits/1565329622\_1676415785.1973906/0/aspectjweaver-1-8-13-sources-2 jar/org/aspectj/apache/bcel/classfile/ConstantUtf8.java

\*

 /opt/cola/permits/1565329622\_1676415785.1973906/0/aspectjweaver-1-8-13-sources-2 jar/org/aspectj/apache/bcel/classfile/ConstantMethodHandle.java

\* /opt/cola/permits/1565329622\_1676415785.1973906/0/aspectjweaver-1-8-13-sources-2 jar/org/aspectj/apache/bcel/classfile/ExceptionTable.java

\* /opt/cola/permits/1565329622\_1676415785.1973906/0/aspectjweaver-1-8-13-sources-2 jar/org/aspectj/apache/bcel/classfile/LineNumberTable.java

\* /opt/cola/permits/1565329622\_1676415785.1973906/0/aspectjweaver-1-8-13-sources-2 jar/org/aspectj/apache/bcel/classfile/StackMapEntry.java

\* /opt/cola/permits/1565329622\_1676415785.1973906/0/aspectjweaver-1-8-13-sources-2 jar/org/aspectj/apache/bcel/generic/ReferenceType.java

\* /opt/cola/permits/1565329622\_1676415785.1973906/0/aspectjweaver-1-8-13-sources-2 jar/org/aspectj/apache/bcel/classfile/Constant.java

\* /opt/cola/permits/1565329622\_1676415785.1973906/0/aspectjweaver-1-8-13-sources-2 jar/org/aspectj/apache/bcel/classfile/ConstantMethodType.java

\*

 /opt/cola/permits/1565329622\_1676415785.1973906/0/aspectjweaver-1-8-13-sources-2 jar/org/aspectj/apache/bcel/generic/InstructionHandle.java

\* /opt/cola/permits/1565329622\_1676415785.1973906/0/aspectjweaver-1-8-13-sources-2 jar/org/aspectj/apache/bcel/generic/FieldGen.java

\* /opt/cola/permits/1565329622\_1676415785.1973906/0/aspectjweaver-1-8-13-sources-2 jar/org/aspectj/apache/bcel/generic/MULTIANEWARRAY.java

\* /opt/cola/permits/1565329622\_1676415785.1973906/0/aspectjweaver-1-8-13-sources-2 jar/org/aspectj/apache/bcel/classfile/Unknown.java

\* /opt/cola/permits/1565329622\_1676415785.1973906/0/aspectjweaver-1-8-13-sources-2 jar/org/aspectj/apache/bcel/classfile/Utility.java

\* /opt/cola/permits/1565329622\_1676415785.1973906/0/aspectjweaver-1-8-13-sources-2 jar/org/aspectj/apache/bcel/classfile/ConstantString.java

\* /opt/cola/permits/1565329622\_1676415785.1973906/0/aspectjweaver-1-8-13-sources-2 jar/org/aspectj/apache/bcel/generic/RET.java

\* /opt/cola/permits/1565329622\_1676415785.1973906/0/aspectjweaver-1-8-13-sources-2 jar/org/aspectj/apache/bcel/generic/LineNumberGen.java

\*

 /opt/cola/permits/1565329622\_1676415785.1973906/0/aspectjweaver-1-8-13-sources-2 jar/org/aspectj/apache/bcel/generic/InstructionShort.java

\* /opt/cola/permits/1565329622\_1676415785.1973906/0/aspectjweaver-1-8-13-sources-2 jar/org/aspectj/apache/bcel/generic/InstructionByte.java

\* /opt/cola/permits/1565329622\_1676415785.1973906/0/aspectjweaver-1-8-13-sources-2-

jar/org/aspectj/apache/bcel/Constants.java

\* /opt/cola/permits/1565329622\_1676415785.1973906/0/aspectjweaver-1-8-13-sources-2-

jar/org/aspectj/apache/bcel/classfile/ClassParser.java

No license file was found, but licenses were detected in source scan.

/\* \*\*\*\*\*\*\*\*\*\*\*\*\*\*\*\*\*\*\*\*\*\*\*\*\*\*\*\*\*\*\*\*\*\*\*\*\*\*\*\*\*\*\*\*\*\*\*\*\*\*\*\*\*\*\*\*\*\*\*\*\*\*\*\*\*\*\*

\* Copyright (c) 2002 Palo Alto Research Center, Incorporated (PARC).

2005 Contributors

\* All rights reserved.

\* This program and the accompanying materials are made available

\* under the terms of the Eclipse Public License v1.0

\* which accompanies this distribution and is available at

\* http://www.eclipse.org/legal/epl-v10.html

\*

\* Contributors:

\* PARC initial implementation

Adrian Colyer, Andy Clement, overhaul for generics, Abraham Nevado

\* \*\*\*\*\*\*\*\*\*\*\*\*\*\*\*\*\*\*\*\*\*\*\*\*\*\*\*\*\*\*\*\*\*\*\*\*\*\*\*\*\*\*\*\*\*\*\*\*\*\*\*\*\*\*\*\*\*\*\*\*\*\*\*\*\*\*/

Found in path(s):

\* /opt/cola/permits/1565329622\_1676415785.1973906/0/aspectjweaver-1-8-13-sources-2 jar/org/aspectj/weaver/World.java

No license file was found, but licenses were detected in source scan.

/\* \*\*\*\*\*\*\*\*\*\*\*\*\*\*\*\*\*\*\*\*\*\*\*\*\*\*\*\*\*\*\*\*\*\*\*\*\*\*\*\*\*\*\*\*\*\*\*\*\*\*\*\*\*\*\*\*\*\*\*\*\*\*\*\*\*\*\*

\* Copyright (c) 2006-2008 Contributors

\* All rights reserved.

\* This program and the accompanying materials are made available

\* under the terms of the Eclipse Public License v1.0

\* which accompanies this distribution and is available at

\* http://www.eclipse.org/legal/epl-v10.html

\*

\* \*\*\*\*\*\*\*\*\*\*\*\*\*\*\*\*\*\*\*\*\*\*\*\*\*\*\*\*\*\*\*\*\*\*\*\*\*\*\*\*\*\*\*\*\*\*\*\*\*\*\*\*\*\*\*\*\*\*\*\*\*\*\*\*\*\*/

Found in path(s):

\* /opt/cola/permits/1565329622\_1676415785.1973906/0/aspectjweaver-1-8-13-sources-2 jar/org/aspectj/weaver/AnnotationAJ.java

\* /opt/cola/permits/1565329622\_1676415785.1973906/0/aspectjweaver-1-8-13-sources-2 jar/org/aspectj/weaver/BindingScope.java

No license file was found, but licenses were detected in source scan.

/\* \*\*\*\*\*\*\*\*\*\*\*\*\*\*\*\*\*\*\*\*\*\*\*\*\*\*\*\*\*\*\*\*\*\*\*\*\*\*\*\*\*\*\*\*\*\*\*\*\*\*\*\*\*\*\*\*\*\*\*\*\*\*\*\*\*\*\*

\* Copyright (c) 2007 Contributors

\* All rights reserved.

\* This program and the accompanying materials are made available

\* under the terms of the Eclipse Public License v1.0

\* which accompanies this distribution and is available at

\* http://www.eclipse.org/legal/epl-v10.html

\*

- \* Contributors:
- Linton Ye https://bugs.eclipse.org/bugs/show\_bug.cgi?id=193065

\* \*\*\*\*\*\*\*\*\*\*\*\*\*\*\*\*\*\*\*\*\*\*\*\*\*\*\*\*\*\*\*\*\*\*\*\*\*\*\*\*\*\*\*\*\*\*\*\*\*\*\*\*\*\*\*\*\*\*\*\*\*\*\*\*\*\*/

Found in path(s):

\* /opt/cola/permits/1565329622\_1676415785.1973906/0/aspectjweaver-1-8-13-sources-2 jar/org/aspectj/weaver/CustomMungerFactory.java

No license file was found, but licenses were detected in source scan.

/\* \*\*\*\*\*\*\*\*\*\*\*\*\*\*\*\*\*\*\*\*\*\*\*\*\*\*\*\*\*\*\*\*\*\*\*\*\*\*\*\*\*\*\*\*\*\*\*\*\*\*\*\*\*\*\*\*\*\*\*\*\*\*\*\*\*\*\*

- \* Copyright (c) 2002 Contributors
- \* All rights reserved.
- \* This program and the accompanying materials are made available
- \* under the terms of the Eclipse Public License v1.0
- \* which accompanies this distribution and is available at
- \* http://www.eclipse.org/legal/epl-v10.html

\*

- \* Contributors:
- PARC initial implementation
- Andy Clement pushed down into bcel module

\* \*\*\*\*\*\*\*\*\*\*\*\*\*\*\*\*\*\*\*\*\*\*\*\*\*\*\*\*\*\*\*\*\*\*\*\*\*\*\*\*\*\*\*\*\*\*\*\*\*\*\*\*\*\*\*\*\*\*\*\*\*\*\*\*\*\*/

Found in path(s):

\* /opt/cola/permits/1565329622\_1676415785.1973906/0/aspectjweaver-1-8-13-sources-2-

jar/org/aspectj/apache/bcel/generic/LocalVariableTag.java

\* /opt/cola/permits/1565329622\_1676415785.1973906/0/aspectjweaver-1-8-13-sources-2-

jar/org/aspectj/apache/bcel/generic/Tag.java

# **1.882 spring-cloud-config 1.4.2.RELEASE 1.882.1 Available under license :**

 Apache License Version 2.0, January 2004 http://www.apache.org/licenses/

TERMS AND CONDITIONS FOR USE, REPRODUCTION, AND DISTRIBUTION

1. Definitions.

 "License" shall mean the terms and conditions for use, reproduction, and distribution as defined by Sections 1 through 9 of this document.

 "Licensor" shall mean the copyright owner or entity authorized by the copyright owner that is granting the License.

 "Legal Entity" shall mean the union of the acting entity and all other entities that control, are controlled by, or are under common control with that entity. For the purposes of this definition, "control" means (i) the power, direct or indirect, to cause the direction or management of such entity, whether by contract or otherwise, or (ii) ownership of fifty percent (50%) or more of the outstanding shares, or (iii) beneficial ownership of such entity.

 "You" (or "Your") shall mean an individual or Legal Entity exercising permissions granted by this License.

 "Source" form shall mean the preferred form for making modifications, including but not limited to software source code, documentation source, and configuration files.

 "Object" form shall mean any form resulting from mechanical transformation or translation of a Source form, including but not limited to compiled object code, generated documentation, and conversions to other media types.

 "Work" shall mean the work of authorship, whether in Source or Object form, made available under the License, as indicated by a copyright notice that is included in or attached to the work (an example is provided in the Appendix below).

 "Derivative Works" shall mean any work, whether in Source or Object form, that is based on (or derived from) the Work and for which the editorial

 revisions, annotations, elaborations, or other modifications represent, as a whole, an original work of authorship. For the purposes of this License, Derivative Works shall not include works that remain separable from, or merely link (or bind by name) to the interfaces of, the Work and Derivative Works thereof.

 "Contribution" shall mean any work of authorship, including the original version of the Work and any modifications or additions to that Work or Derivative Works thereof, that is intentionally submitted to Licensor for inclusion in the Work by the copyright owner or by an individual or Legal Entity authorized to submit on behalf of the copyright owner. For the purposes of this definition, "submitted" means any form of electronic, verbal, or written communication sent to the Licensor or its representatives, including but not limited to communication on electronic mailing lists, source code control systems, and issue tracking systems that are managed by, or on behalf of, the Licensor for the purpose of discussing and improving the Work, but excluding communication that is conspicuously marked or otherwise designated in writing by the copyright owner as "Not a Contribution."

 "Contributor" shall mean Licensor and any individual or Legal Entity on behalf of whom a Contribution has been received by Licensor and subsequently incorporated within the Work.

- 2. Grant of Copyright License. Subject to the terms and conditions of this License, each Contributor hereby grants to You a perpetual, worldwide, non-exclusive, no-charge, royalty-free, irrevocable copyright license to reproduce, prepare Derivative Works of, publicly display, publicly perform, sublicense, and distribute the Work and such Derivative Works in Source or Object form.
- 3. Grant of Patent License. Subject to the terms and conditions of this

 License, each Contributor hereby grants to You a perpetual, worldwide, non-exclusive, no-charge, royalty-free, irrevocable (except as stated in this section) patent license to make, have made, use, offer to sell, sell, import, and otherwise transfer the Work, where such license applies only to those patent claims licensable by such Contributor that are necessarily infringed by their Contribution(s) alone or by combination of their Contribution(s) with the Work to which such Contribution(s) was submitted. If You institute patent litigation against any entity (including a cross-claim or counterclaim in a lawsuit) alleging that the Work or a Contribution incorporated within the Work constitutes direct or contributory patent infringement, then any patent licenses granted to You under this License for that Work shall terminate as of the date such litigation is filed.

### 4. Redistribution. You may reproduce and distribute copies of the

 Work or Derivative Works thereof in any medium, with or without modifications, and in Source or Object form, provided that You meet the following conditions:

- (a) You must give any other recipients of the Work or Derivative Works a copy of this License; and
- (b) You must cause any modified files to carry prominent notices stating that You changed the files; and
- (c) You must retain, in the Source form of any Derivative Works that You distribute, all copyright, patent, trademark, and attribution notices from the Source form of the Work, excluding those notices that do not pertain to any part of the Derivative Works; and
- (d) If the Work includes a "NOTICE" text file as part of its

 distribution, then any Derivative Works that You distribute must include a readable copy of the attribution notices contained within such NOTICE file, excluding

those notices that do not

 pertain to any part of the Derivative Works, in at least one of the following places: within a NOTICE text file distributed as part of the Derivative Works; within the Source form or documentation, if provided along with the Derivative Works; or, within a display generated by the Derivative Works, if and wherever such third-party notices normally appear. The contents of the NOTICE file are for informational purposes only and do not modify the License. You may add Your own attribution notices within Derivative Works that You distribute, alongside or as an addendum to the NOTICE text from the Work, provided that such additional attribution notices cannot be construed as modifying the License.

 You may add Your own copyright statement to Your modifications and may provide additional or different license terms and conditions

 for use, reproduction, or distribution of Your modifications, or for any such Derivative Works as a whole, provided Your use, reproduction, and distribution of the Work otherwise complies with the conditions stated in this License.

- 5. Submission of Contributions. Unless You explicitly state otherwise, any Contribution intentionally submitted for inclusion in the Work by You to the Licensor shall be under the terms and conditions of this License, without any additional terms or conditions. Notwithstanding the above, nothing herein shall supersede or modify the terms of any separate license agreement you may have executed with Licensor regarding such Contributions.
- 6. Trademarks. This License does not grant permission to use the trade names, trademarks, service marks, or product names of the Licensor, except as required for reasonable and customary use in describing the origin of the Work and reproducing the content of the NOTICE file.
- 7. Disclaimer of Warranty. Unless required by applicable law or agreed to in writing, Licensor provides the Work (and each Contributor provides its Contributions) on an "AS IS" BASIS, WITHOUT WARRANTIES OR CONDITIONS OF ANY KIND, either express or implied, including, without limitation, any warranties or conditions of TITLE, NON-INFRINGEMENT, MERCHANTABILITY, or FITNESS FOR A PARTICULAR PURPOSE. You are solely responsible for determining the appropriateness of using or redistributing the Work and assume any risks associated with Your exercise of permissions under this License.

 8. Limitation of Liability. In no event and under no legal theory, whether in tort (including negligence), contract, or otherwise, unless required by applicable law (such as deliberate and grossly negligent acts) or agreed to in writing, shall any Contributor be liable to You for damages, including any direct,

### indirect, special,

 incidental, or consequential damages of any character arising as a result of this License or out of the use or inability to use the Work (including but not limited to damages for loss of goodwill, work stoppage, computer failure or malfunction, or any and all other commercial damages or losses), even if such Contributor has been advised of the possibility of such damages.

 9. Accepting Warranty or Additional Liability. While redistributing the Work or Derivative Works thereof, You may choose to offer, and charge a fee for, acceptance of support, warranty, indemnity, or other liability obligations and/or rights consistent with this License. However, in accepting such obligations, You may act only on Your own behalf and on Your sole responsibility, not on behalf of any other Contributor, and only if You agree to indemnify, defend, and hold each Contributor harmless for any liability incurred by, or claims asserted against, such Contributor by reason of your accepting any such warranty or additional liability.

### END OF TERMS AND CONDITIONS

APPENDIX: How to apply the Apache License to your work.

 To apply the Apache License to your work, attach the following boilerplate notice, with the fields enclosed by brackets "[]" replaced with your own identifying information. (Don't include the brackets!) The text should be enclosed in the appropriate comment syntax for the file format. We also recommend that a file or class name and description of purpose be included on the same "printed page" as the copyright notice for easier identification within third-party archives.

### Copyright [yyyy] [name of copyright owner]

 Licensed under the Apache License, Version 2.0 (the "License"); you may not use this file except in compliance with the License. You may obtain a copy of the License at

http://www.apache.org/licenses/LICENSE-2.0

 Unless required by applicable law or agreed to in writing, software distributed under the License is distributed on an "AS IS" BASIS,

 WITHOUT WARRANTIES OR CONDITIONS OF ANY KIND, either express or implied. See the License for the specific language governing permissions and limitations under the License.

## **1.883 apache-log4j-slf4j-binding 2.4.1 1.883.1 Available under license :**

 Apache License Version 2.0, January 2004 http://www.apache.org/licenses/

#### TERMS AND CONDITIONS FOR USE, REPRODUCTION, AND DISTRIBUTION

1. Definitions.

 "License" shall mean the terms and conditions for use, reproduction, and distribution as defined by Sections 1 through 9 of this document.

 "Licensor" shall mean the copyright owner or entity authorized by the copyright owner that is granting the License.

 "Legal Entity" shall mean the union of the acting entity and all other entities that control, are controlled by, or are under common control with that entity. For the purposes of this definition, "control" means (i) the power, direct or indirect, to cause the direction or management of such entity, whether by contract or otherwise, or (ii) ownership of fifty percent (50%) or more of the outstanding shares, or (iii) beneficial ownership of such entity.

 "You" (or "Your") shall mean an individual or Legal Entity exercising permissions granted by this License.

 "Source" form shall mean the preferred form for making modifications, including but not limited to software source code, documentation source, and configuration files.

 "Object" form shall mean any form resulting from mechanical transformation or translation of a Source form, including but not limited to compiled object code, generated documentation, and conversions to other media types.

 "Work" shall mean the work of authorship, whether in Source or Object form, made available under the License, as indicated by a copyright notice that is included in or attached to the work (an example is provided in the Appendix below).

 "Derivative Works" shall mean any work, whether in Source or Object form, that is based on (or derived from) the Work and for which the editorial

 revisions, annotations, elaborations, or other modifications represent, as a whole, an original work of authorship. For the purposes of this License, Derivative Works shall not include works that remain separable from, or merely link (or bind by name) to the interfaces of, the Work and Derivative Works thereof.

 "Contribution" shall mean any work of authorship, including the original version of the Work and any modifications or additions to that Work or Derivative Works thereof, that is intentionally submitted to Licensor for inclusion in the Work by the copyright owner or by an individual or Legal Entity authorized to submit on behalf of the copyright owner. For the purposes of this definition, "submitted" means any form of electronic, verbal, or written communication sent to the Licensor or its representatives, including but not limited to communication on electronic mailing lists, source code control systems, and issue tracking systems that are managed by, or on behalf of, the Licensor for the purpose of discussing and improving the Work, but excluding communication that is conspicuously marked or otherwise designated in writing by the copyright owner as "Not a Contribution."

 "Contributor" shall mean Licensor and any individual or Legal Entity on behalf of whom a Contribution has been received by Licensor and subsequently incorporated within the Work.

- 2. Grant of Copyright License. Subject to the terms and conditions of this License, each Contributor hereby grants to You a perpetual, worldwide, non-exclusive, no-charge, royalty-free, irrevocable copyright license to reproduce, prepare Derivative Works of, publicly display, publicly perform, sublicense, and distribute the Work and such Derivative Works in Source or Object form.
- 3. Grant of Patent License. Subject to the terms and conditions of this

 License, each Contributor hereby grants to You a perpetual, worldwide, non-exclusive, no-charge, royalty-free, irrevocable (except as stated in this section) patent license to make, have made, use, offer to sell, sell, import, and otherwise transfer the Work, where such license applies only to those patent claims licensable by such Contributor that are necessarily infringed by their Contribution(s) alone or by combination of their Contribution(s) with the Work to which such Contribution(s) was submitted. If You institute patent litigation against any entity (including a cross-claim or counterclaim in a lawsuit) alleging that the Work or a Contribution incorporated within the Work constitutes direct

 or contributory patent infringement, then any patent licenses granted to You under this License for that Work shall terminate as of the date such litigation is filed.

 4. Redistribution. You may reproduce and distribute copies of the

 Work or Derivative Works thereof in any medium, with or without modifications, and in Source or Object form, provided that You meet the following conditions:

- (a) You must give any other recipients of the Work or Derivative Works a copy of this License; and
- (b) You must cause any modified files to carry prominent notices stating that You changed the files; and
- (c) You must retain, in the Source form of any Derivative Works that You distribute, all copyright, patent, trademark, and attribution notices from the Source form of the Work, excluding those notices that do not pertain to any part of the Derivative Works; and
- (d) If the Work includes a "NOTICE" text file as part of its distribution, then any Derivative Works that You distribute must include a readable copy of the attribution notices contained within such NOTICE file, excluding

those notices that do not

 pertain to any part of the Derivative Works, in at least one of the following places: within a NOTICE text file distributed as part of the Derivative Works; within the Source form or documentation, if provided along with the Derivative Works; or, within a display generated by the Derivative Works, if and wherever such third-party notices normally appear. The contents of the NOTICE file are for informational purposes only and do not modify the License. You may add Your own attribution notices within Derivative Works that You distribute, alongside or as an addendum to the NOTICE text from the Work, provided that such additional attribution notices cannot be construed as modifying the License.

 You may add Your own copyright statement to Your modifications and may provide additional or different license terms and conditions

 for use, reproduction, or distribution of Your modifications, or for any such Derivative Works as a whole, provided Your use, reproduction, and distribution of the Work otherwise complies with the conditions stated in this License.

- 5. Submission of Contributions. Unless You explicitly state otherwise, any Contribution intentionally submitted for inclusion in the Work by You to the Licensor shall be under the terms and conditions of this License, without any additional terms or conditions. Notwithstanding the above, nothing herein shall supersede or modify the terms of any separate license agreement you may have executed with Licensor regarding such Contributions.
- 6. Trademarks. This License does not grant permission to use the trade names, trademarks, service marks, or product names of the Licensor, except as required for reasonable and customary use in describing the origin of the Work and reproducing the content of the NOTICE file.
- 7. Disclaimer of Warranty. Unless required by applicable law or agreed to in writing, Licensor provides the Work (and each Contributor provides its Contributions) on an "AS IS" BASIS, WITHOUT WARRANTIES OR CONDITIONS OF ANY KIND, either express or implied, including, without limitation, any warranties or conditions of TITLE, NON-INFRINGEMENT, MERCHANTABILITY, or FITNESS FOR A PARTICULAR PURPOSE. You are solely responsible for determining the appropriateness of using or redistributing the Work and assume any risks associated with Your exercise of permissions under this License.
- 8. Limitation of Liability. In no event and under no legal theory, whether in tort (including negligence), contract, or otherwise, unless required by applicable law (such as deliberate and grossly negligent acts) or agreed to in writing, shall any Contributor be liable to You for damages, including any direct,

indirect, special,

 incidental, or consequential damages of any character arising as a result of this License or out of the use or inability to use the Work (including but not limited to damages for loss of goodwill, work stoppage, computer failure or malfunction, or any and all other commercial damages or losses), even if such Contributor has been advised of the possibility of such damages.

 9. Accepting Warranty or Additional Liability. While redistributing the Work or Derivative Works thereof, You may choose to offer, and charge a fee for, acceptance of support, warranty, indemnity, or other liability obligations and/or rights consistent with this License. However, in accepting such obligations, You may act only on Your own behalf and on Your sole responsibility, not on behalf of any other Contributor, and only if You agree to indemnify, defend, and hold each Contributor harmless for any liability incurred by, or claims asserted against, such Contributor by reason of your accepting any such warranty or additional liability.

### END OF TERMS AND CONDITIONS

APPENDIX: How to apply the Apache License to your work.

 To apply the Apache License to your work, attach the following boilerplate notice, with the fields enclosed by brackets "[]" replaced with your own identifying information. (Don't include the brackets!) The text should be enclosed in the appropriate comment syntax for the file format. We also recommend that a file or class name and description of purpose be included on the same "printed page" as the copyright notice for easier identification within third-party archives.

Copyright [yyyy] [name of copyright owner]

 Licensed under the Apache License, Version 2.0 (the "License"); you may not use this file except in compliance with the License. You may obtain a copy of the License at

http://www.apache.org/licenses/LICENSE-2.0

 Unless required by applicable law or agreed to in writing, software distributed under the License is distributed on an "AS IS" BASIS, WITHOUT WARRANTIES OR CONDITIONS OF ANY KIND, either express or implied. See the License for the specific language governing permissions and limitations under the License.

Apache Log4j SLF4J Binding Copyright 1999-2015 Apache Software Foundation

This product includes software developed at The Apache Software Foundation (http://www.apache.org/).

# **1.884 apache-log4j-api 2.4.1**

### **1.884.1 Available under license :**

Apache Log4j API Copyright 1999-2015 Apache Software Foundation

This product includes software developed at The Apache Software Foundation (http://www.apache.org/).

> Apache License Version 2.0, January 2004 http://www.apache.org/licenses/

### 1. Definitions.

 "License" shall mean the terms and conditions for use, reproduction, and distribution as defined by Sections 1 through 9 of this document.

 "Licensor" shall mean the copyright owner or entity authorized by the copyright owner that is granting the License.

 "Legal Entity" shall mean the union of the acting entity and all other entities that control, are controlled by, or are under common control with that entity. For the purposes of this definition, "control" means (i) the power, direct or indirect, to cause the direction or management of such entity, whether by contract or otherwise, or (ii) ownership of fifty percent (50%) or more of the outstanding shares, or (iii) beneficial ownership of such entity.

 "You" (or "Your") shall mean an individual or Legal Entity exercising permissions granted by this License.

 "Source" form shall mean the preferred form for making modifications, including but not limited to software source code, documentation source, and configuration files.

 "Object" form shall mean any form resulting from mechanical transformation or translation of a Source form, including but not limited to compiled object code, generated documentation, and conversions to other media types.

 "Work" shall mean the work of authorship, whether in Source or Object form, made available under the License, as indicated by a copyright notice that is included in or attached to the work (an example is provided in the Appendix below).

 "Derivative Works" shall mean any work, whether in Source or Object form, that is based on (or derived from) the Work and for which the editorial

 revisions, annotations, elaborations, or other modifications represent, as a whole, an original work of authorship. For the purposes of this License, Derivative Works shall not include works that remain separable from, or merely link (or bind by name) to the interfaces of, the Work and Derivative Works thereof.

 "Contribution" shall mean any work of authorship, including the original version of the Work and any modifications or additions to that Work or Derivative Works thereof, that is intentionally

 submitted to Licensor for inclusion in the Work by the copyright owner or by an individual or Legal Entity authorized to submit on behalf of the copyright owner. For the purposes of this definition, "submitted" means any form of electronic, verbal, or written communication sent to the Licensor or its representatives, including but not limited to communication on electronic mailing lists, source code control systems, and issue tracking systems that are managed by, or on behalf of, the Licensor for the purpose of discussing and improving the Work, but excluding communication that is conspicuously marked or otherwise designated in writing by the copyright owner as "Not a Contribution."

 "Contributor" shall mean Licensor and any individual or Legal Entity on behalf of whom a Contribution has been received by Licensor and subsequently incorporated within the Work.

- 2. Grant of Copyright License. Subject to the terms and conditions of this License, each Contributor hereby grants to You a perpetual, worldwide, non-exclusive, no-charge, royalty-free, irrevocable copyright license to reproduce, prepare Derivative Works of, publicly display, publicly perform, sublicense, and distribute the Work and such Derivative Works in Source or Object form.
- 3. Grant of Patent License. Subject to the terms and conditions of this
- License, each Contributor hereby grants to You a perpetual, worldwide, non-exclusive, no-charge, royalty-free, irrevocable (except as stated in this section) patent license to make, have made, use, offer to sell, sell, import, and otherwise transfer the Work, where such license applies only to those patent claims licensable by such Contributor that are necessarily infringed by their Contribution(s) alone or by combination of their Contribution(s) with the Work to which such Contribution(s) was submitted. If You institute patent litigation against any entity (including a cross-claim or counterclaim in a lawsuit) alleging that the Work or a Contribution incorporated within the Work constitutes direct or contributory patent infringement, then any patent licenses granted to You under this License for that Work shall terminate as of the date such litigation is filed.
- 4. Redistribution. You may reproduce and distribute copies of the
	- Work or Derivative Works thereof in any medium, with or without modifications, and in Source or Object form, provided that You meet the following conditions:
	- (a) You must give any other recipients of the Work or Derivative Works a copy of this License; and
- (b) You must cause any modified files to carry prominent notices stating that You changed the files; and
- (c) You must retain, in the Source form of any Derivative Works that You distribute, all copyright, patent, trademark, and attribution notices from the Source form of the Work, excluding those notices that do not pertain to any part of the Derivative Works; and
- (d) If the Work includes a "NOTICE" text file as part of its distribution, then any Derivative Works that You distribute must include a readable copy of the attribution notices contained within such NOTICE file, excluding

those notices that do not

 pertain to any part of the Derivative Works, in at least one of the following places: within a NOTICE text file distributed as part of the Derivative Works; within the Source form or documentation, if provided along with the Derivative Works; or, within a display generated by the Derivative Works, if and wherever such third-party notices normally appear. The contents of the NOTICE file are for informational purposes only and do not modify the License. You may add Your own attribution notices within Derivative Works that You distribute, alongside or as an addendum to the NOTICE text from the Work, provided that such additional attribution notices cannot be construed as modifying the License.

 You may add Your own copyright statement to Your modifications and may provide additional or different license terms and conditions

- for use, reproduction, or distribution of Your modifications, or for any such Derivative Works as a whole, provided Your use, reproduction, and distribution of the Work otherwise complies with the conditions stated in this License.
- 5. Submission of Contributions. Unless You explicitly state otherwise, any Contribution intentionally submitted for inclusion in the Work by You to the Licensor shall be under the terms and conditions of this License, without any additional terms or conditions. Notwithstanding the above, nothing herein shall supersede or modify the terms of any separate license agreement you may have executed with Licensor regarding such Contributions.
- 6. Trademarks. This License does not grant permission to use the trade names, trademarks, service marks, or product names of the Licensor, except as required for reasonable and customary use in describing the origin of the Work and reproducing the

content of the NOTICE file.

- 7. Disclaimer of Warranty. Unless required by applicable law or agreed to in writing, Licensor provides the Work (and each Contributor provides its Contributions) on an "AS IS" BASIS, WITHOUT WARRANTIES OR CONDITIONS OF ANY KIND, either express or implied, including, without limitation, any warranties or conditions of TITLE, NON-INFRINGEMENT, MERCHANTABILITY, or FITNESS FOR A PARTICULAR PURPOSE. You are solely responsible for determining the appropriateness of using or redistributing the Work and assume any risks associated with Your exercise of permissions under this License.
- 8. Limitation of Liability. In no event and under no legal theory, whether in tort (including negligence), contract, or otherwise, unless required by applicable law (such as deliberate and grossly negligent acts) or agreed to in writing, shall any Contributor be liable to You for damages, including any direct,

indirect, special,

 incidental, or consequential damages of any character arising as a result of this License or out of the use or inability to use the Work (including but not limited to damages for loss of goodwill, work stoppage, computer failure or malfunction, or any and all other commercial damages or losses), even if such Contributor has been advised of the possibility of such damages.

 9. Accepting Warranty or Additional Liability. While redistributing the Work or Derivative Works thereof, You may choose to offer, and charge a fee for, acceptance of support, warranty, indemnity, or other liability obligations and/or rights consistent with this License. However, in accepting such obligations, You may act only on Your own behalf and on Your sole responsibility, not on behalf of any other Contributor, and only if You agree to indemnify, defend, and hold each Contributor harmless for any liability incurred by, or claims asserted against, such Contributor by reason of your accepting any such warranty or additional liability.

### END OF TERMS AND CONDITIONS

APPENDIX: How to apply the Apache License to your work.

 To apply the Apache License to your work, attach the following boilerplate notice, with the fields enclosed by brackets "[]" replaced with your own identifying information. (Don't include the brackets!) The text should be enclosed in the appropriate comment syntax for the file format. We also recommend that a file or class name and description of purpose be included on the same "printed page" as the copyright notice for easier identification within third-party archives.

Copyright [yyyy] [name of copyright owner]

 Licensed under the Apache License, Version 2.0 (the "License"); you may not use this file except in compliance with the License. You may obtain a copy of the License at

http://www.apache.org/licenses/LICENSE-2.0

 Unless required by applicable law or agreed to in writing, software distributed under the License is distributed on an "AS IS" BASIS, WITHOUT WARRANTIES OR CONDITIONS OF ANY KIND, either express or implied. See the License for the specific language governing permissions and limitations under the License.

# **1.885 jws-api 3.0.0**

### **1.885.1 Available under license :**

[//]: # " Copyright (c) 2018, 2019 Oracle and/or its affiliates. All rights reserved. "  $[7/]: # " "$ [//]: # " This program and the accompanying materials are made available under the "  $\left[\frac{1}{1} : \frac{1}{1} : \frac$ [//]: # " http://www.eclipse.org/org/documents/edl-v10.php. "

 $[7/]: # " "$ 

[//]: # " SPDX-License-Identifier: BSD-3-Clause "

# Notices for Jakarta Web Services Metadata

This content is produced and maintained by the Jakarta XML Web Services project.

\* Project home: https://projects.eclipse.org/projects/ee4j.jaxws

## Trademarks

Jakarta XML Web Services is a trademark of the Eclipse Foundation.

## Copyright

All content is the property of the respective authors or their employers. For more information regarding authorship of content, please consult the listed source code repository logs.

## Declared Project Licenses

This program and the accompanying materials are made available under the terms of the Eclipse Distribution

 License v. 1.0 which is available at http://www.eclipse.org/org/documents/edl-v10.php.

### SPDX-License-Identifier: BSD-3-Clause

## Source Code

The project maintains the following source code repositories:

\* https://github.com/eclipse-ee4j/jws-api

\* https://github.com/eclipse-ee4j/jax-ws-api

\* https://github.com/eclipse-ee4j/saaj-api

## Third-party Content

This project leverages the following third party content.

None

### ## Cryptography

Content may contain encryption software. The country in which you are currently may have restrictions on the import, possession, and use, and/or re-export to another country, of encryption software. BEFORE using any encryption software, please check the country's laws, regulations and policies concerning the import, possession, or use, and re-export of encryption software, to see if this is permitted.

Copyright (c) 2017 Oracle and/or its affiliates. All rights reserved.

 Redistribution and use in source and binary forms, with or without modification, are permitted provided that the following conditions are met:

- Redistributions of source code must retain the above copyright notice, this list of conditions and the following disclaimer.
- Redistributions in binary form must reproduce the above copyright notice, this list of conditions and the following disclaimer in the documentation and/or other materials provided with the distribution.
- Neither the name of the Eclipse Foundation, Inc. nor the names of its contributors may be used to endorse or promote products derived from this software without specific prior written permission.

 THIS SOFTWARE IS PROVIDED BY THE COPYRIGHT HOLDERS AND CONTRIBUTORS "AS IS" AND ANY EXPRESS OR IMPLIED WARRANTIES, INCLUDING, BUT NOT LIMITED TO, THE IMPLIED WARRANTIES

 OF MERCHANTABILITY AND FITNESS FOR A PARTICULAR PURPOSE ARE DISCLAIMED. IN NO EVENT SHALL THE COPYRIGHT OWNER OR CONTRIBUTORS BE LIABLE FOR ANY DIRECT, INDIRECT, INCIDENTAL, SPECIAL, EXEMPLARY, OR CONSEQUENTIAL DAMAGES (INCLUDING, BUT NOT LIMITED TO, PROCUREMENT OF SUBSTITUTE GOODS OR SERVICES; LOSS OF USE, DATA, OR PROFITS; OR BUSINESS INTERRUPTION) HOWEVER CAUSED AND ON ANY THEORY OF LIABILITY, WHETHER IN CONTRACT, STRICT LIABILITY, OR TORT (INCLUDING NEGLIGENCE OR OTHERWISE) ARISING IN ANY WAY OUT OF THE USE OF THIS SOFTWARE, EVEN IF ADVISED OF THE POSSIBILITY OF SUCH DAMAGE. Eclipse Public License - v 2.0

 THE ACCOMPANYING PROGRAM IS PROVIDED UNDER THE TERMS OF THIS ECLIPSE PUBLIC LICENSE ("AGREEMENT"). ANY USE, REPRODUCTION OR DISTRIBUTION OF THE PROGRAM CONSTITUTES RECIPIENT'S ACCEPTANCE OF THIS AGREEMENT.

### 1. DEFINITIONS

"Contribution" means:

 a) in the case of the initial Contributor, the initial content Distributed under this Agreement, and

b) in the case of each subsequent Contributor:

i) changes to the Program, and

ii) additions to the Program;

 where such changes and/or additions to the Program originate from and are Distributed by that particular Contributor. A Contribution "originates" from a Contributor if it was added to the Program by such Contributor itself or anyone acting on such Contributor's behalf. Contributions do not include changes or additions to the Program that are not Modified Works.

"Contributor" means any person or entity that Distributes the Program.

"Licensed Patents" mean patent claims licensable by a Contributor which are necessarily infringed by the use or sale of its Contribution alone or when combined with the Program.

"Program" means the Contributions Distributed in accordance with this Agreement.

"Recipient" means anyone who receives the Program under this Agreement or any Secondary License (as applicable), including Contributors.

"Derivative Works" shall mean any work, whether in Source Code or other form, that is based on (or derived from) the Program and for which the editorial revisions, annotations, elaborations, or other modifications

represent, as a whole, an original work of authorship.

"Modified Works" shall mean any work in Source Code or other form that results from an addition to, deletion from, or modification of the contents of the Program, including, for purposes of clarity any new file in Source Code form that contains any contents of the Program. Modified Works shall not include works that contain only declarations, interfaces, types,

 classes, structures, or files of the Program solely in each case in order to link to, bind by name, or subclass the Program or Modified Works thereof.

"Distribute" means the acts of a) distributing or b) making available in any manner that enables the transfer of a copy.

"Source Code" means the form of a Program preferred for making modifications, including but not limited to software source code, documentation source, and configuration files.

"Secondary License" means either the GNU General Public License, Version 2.0, or any later versions of that license, including any exceptions or additional permissions as identified by the initial Contributor.

### 2. GRANT OF RIGHTS

 a) Subject to the terms of this Agreement, each Contributor hereby grants Recipient a non-exclusive, worldwide, royalty-free copyright license to reproduce, prepare Derivative Works of, publicly display, publicly perform, Distribute and sublicense the Contribution of such Contributor, if any, and such Derivative Works.

 b) Subject to the terms of this Agreement, each Contributor hereby grants Recipient a non-exclusive, worldwide, royalty-free patent license under Licensed Patents to make, use, sell, offer to sell, import and otherwise transfer the Contribution of such Contributor, if any, in Source Code or other form. This patent license shall apply to the combination of the Contribution and the Program if, at the time the Contribution is added by the Contributor, such addition of the Contribution causes such combination to be covered by the Licensed Patents. The patent license shall not apply to any other combinations which include the Contribution. No hardware per se is licensed hereunder.

 c) Recipient understands that although each Contributor grants the licenses to its Contributions set forth herein, no assurances are provided by any Contributor that the Program does not infringe the
patent or other intellectual property rights of any other entity. Each

 Contributor disclaims any liability to Recipient for claims brought by any other entity based on infringement of intellectual property rights or otherwise. As a condition to exercising the rights and licenses granted hereunder, each Recipient hereby assumes sole responsibility to secure any other intellectual property rights needed, if any. For example, if a third party patent license is required to allow Recipient to Distribute the Program, it is Recipient's responsibility to acquire that license before distributing the Program.

 d) Each Contributor represents that to its knowledge it has sufficient copyright rights in its Contribution, if any, to grant the copyright license set forth in this Agreement.

 e) Notwithstanding the terms of any Secondary License, no Contributor makes additional grants to any Recipient (other than those set forth in this Agreement) as a result of such Recipient's receipt of the Program under the terms of a Secondary License (if permitted under the terms of Section 3).

#### 3. REQUIREMENTS

3.1 If a Contributor Distributes the Program in any form, then:

 a) the Program must also be made available as Source Code, in accordance with section 3.2, and the Contributor must accompany the Program with a statement that the Source Code for the Program is available under this Agreement, and informs Recipients how to obtain it in a reasonable manner on or through a medium customarily used for software exchange; and

 b) the Contributor may Distribute the Program under a license different than this Agreement, provided that such license: i) effectively disclaims on behalf of all other Contributors all warranties and conditions, express and implied, including warranties or conditions of title and non-infringement, and implied warranties or conditions of merchantability and fitness for a particular purpose;

 ii) effectively excludes on behalf of all other Contributors all liability

 for damages, including direct, indirect, special, incidental and consequential damages, such as lost profits;

 iii) does not attempt to limit or alter the recipients' rights in the Source Code under section 3.2; and

 iv) requires any subsequent distribution of the Program by any party to be under a license that satisfies the requirements of this section 3.

3.2 When the Program is Distributed as Source Code:

 a) it must be made available under this Agreement, or if the Program (i) is combined with other material in a separate file or files made available under a Secondary License, and (ii) the initial Contributor attached to the Source Code the notice described in Exhibit A of this Agreement, then the Program may be made available under the terms of such Secondary Licenses, and

 b) a copy of this Agreement must be included with each copy of the Program.

3.3 Contributors may not remove or alter any copyright, patent, trademark, attribution notices, disclaimers of warranty, or limitations of liability ("notices") contained within the Program from any copy of the Program which they Distribute, provided that Contributors may add their own appropriate notices.

#### 4. COMMERCIAL DISTRIBUTION

Commercial distributors of software may accept certain responsibilities with respect to end users, business partners and the like. While this license is intended to facilitate the commercial use of the Program, the Contributor who includes the Program in a commercial product offering should do so in a manner which does not create potential liability for other Contributors. Therefore, if a Contributor includes the Program in a commercial product offering, such Contributor ("Commercial Contributor") hereby agrees to defend and indemnify every other Contributor ("Indemnified Contributor") against any losses, damages and costs (collectively "Losses") arising from claims, lawsuits and other legal actions brought by a third party against the Indemnified

Contributor to the extent caused by the acts or omissions of such Commercial Contributor in connection with its distribution of the Program in a commercial product offering. The obligations in this section do not apply to any claims or Losses relating to any actual or alleged intellectual property infringement. In order to qualify, an Indemnified Contributor must: a) promptly notify the Commercial Contributor in writing of such claim, and b) allow the Commercial Contributor to control, and cooperate with the Commercial Contributor in, the defense and any related settlement negotiations. The Indemnified Contributor may participate in any such claim at its own expense.

For example, a Contributor might include the Program in a commercial product offering, Product X. That Contributor is then a Commercial Contributor. If that Commercial Contributor then makes performance claims, or offers warranties related to Product X, those performance claims and warranties are such Commercial Contributor's responsibility

alone. Under this section, the Commercial Contributor would have to defend claims against the other Contributors related to those performance claims and warranties, and if a court requires any other Contributor to pay any damages as a result, the Commercial Contributor must pay those damages.

#### 5. NO WARRANTY

EXCEPT AS EXPRESSLY SET FORTH IN THIS AGREEMENT, AND TO THE EXTENT PERMITTED BY APPLICABLE LAW, THE PROGRAM IS PROVIDED ON AN "AS IS" BASIS, WITHOUT WARRANTIES OR CONDITIONS OF ANY KIND, EITHER EXPRESS OR IMPLIED INCLUDING, WITHOUT LIMITATION, ANY WARRANTIES OR CONDITIONS OF TITLE, NON-INFRINGEMENT, MERCHANTABILITY OR FITNESS FOR A PARTICULAR PURPOSE. Each Recipient is solely responsible for determining the appropriateness of using and distributing the Program and assumes all risks associated with its exercise of rights under this Agreement, including but not limited to the risks and costs of program errors, compliance with applicable laws, damage to or loss of data, programs or equipment, and unavailability or interruption of operations.

#### 6. DISCLAIMER OF LIABILITY

EXCEPT AS EXPRESSLY SET FORTH IN THIS AGREEMENT, AND TO THE EXTENT PERMITTED BY APPLICABLE LAW, NEITHER RECIPIENT NOR ANY CONTRIBUTORS SHALL HAVE ANY LIABILITY FOR ANY DIRECT, INDIRECT, INCIDENTAL, SPECIAL, EXEMPLARY, OR CONSEQUENTIAL DAMAGES (INCLUDING WITHOUT LIMITATION LOST PROFITS), HOWEVER CAUSED AND ON ANY THEORY OF LIABILITY, WHETHER IN CONTRACT, STRICT LIABILITY, OR TORT (INCLUDING NEGLIGENCE OR OTHERWISE) ARISING IN ANY WAY OUT OF THE USE OR DISTRIBUTION OF THE PROGRAM OR THE EXERCISE OF ANY RIGHTS GRANTED HEREUNDER, EVEN IF ADVISED OF THE POSSIBILITY OF SUCH DAMAGES.

#### 7. GENERAL

If any provision of this Agreement is invalid or unenforceable under applicable law, it shall not affect the validity or enforceability of the remainder of the terms of this Agreement, and without further action by the parties hereto, such provision shall be reformed to the minimum

extent necessary to make such provision valid and enforceable.

If Recipient institutes patent litigation against any entity (including a cross-claim or counterclaim in a lawsuit) alleging that the Program itself (excluding combinations of the Program with other software or hardware) infringes such Recipient's patent(s), then such Recipient's rights granted under Section 2(b) shall terminate as of the date such litigation is filed.

All Recipient's rights under this Agreement shall terminate if it fails to comply with any of the material terms or conditions of this Agreement and does not cure such failure in a reasonable period of time after becoming aware of such noncompliance. If all Recipient's rights under this Agreement terminate, Recipient agrees to cease use and distribution of the Program as soon as reasonably practicable. However, Recipient's obligations under this Agreement and any licenses granted by Recipient relating to the Program shall continue and survive.

#### Everyone

 is permitted to copy and distribute copies of this Agreement, but in order to avoid inconsistency the Agreement is copyrighted and may only be modified in the following manner. The Agreement Steward reserves the right to publish new versions (including revisions) of this Agreement from time to time. No one other than the Agreement Steward has the right to modify this Agreement. The Eclipse Foundation is the initial Agreement Steward. The Eclipse Foundation may assign the responsibility to serve as the Agreement Steward to a suitable separate entity. Each new version of the Agreement will be given a distinguishing version number. The Program (including Contributions) may always be Distributed subject to the version of the Agreement under which it was received. In addition, after a new version of the Agreement is published, Contributor may elect to Distribute the Program (including its Contributions) under the new version.

#### Except as expressly stated in Sections 2(a) and 2(b) above, Recipient receives

 no rights or licenses to the intellectual property of any Contributor under this Agreement, whether expressly, by implication, estoppel or otherwise. All rights in the Program not expressly granted under this Agreement are reserved. Nothing in this Agreement is intended to be enforceable by any entity that is not a Contributor or Recipient. No third-party beneficiary rights are created under this Agreement.

#### Exhibit A - Form of Secondary Licenses Notice

"This Source Code may also be made available under the following Secondary Licenses when the conditions for such availability set forth in the Eclipse Public License, v. 2.0 are satisfied: {name license(s),

version(s), and exceptions or additional permissions here}."

 Simply including a copy of this Agreement, including this Exhibit A is not sufficient to license the Source Code under Secondary Licenses.

 If it is not possible or desirable to put the notice in a particular file, then You may include the notice in a location (such as a LICENSE file in a relevant directory) where a recipient would be likely to look for such a notice.

 You may add additional accurate notices of copyright ownership. [subs="normal"] ....

Specification: {doctitle}

Version: {revnumber}

```
ifeval::["{revremark}" != ""]
Status: {revremark}
endif::[]
ifeval::["{revremark}" == ""]
Status: Final Release
endif::[]
```

```
Release: {revdate}
```
....

Copyright (c) 2019, 2020 Eclipse Foundation.

=== Eclipse Foundation Specification License

By using and/or copying this document, or the Eclipse Foundation document from which this statement is linked, you (the licensee) agree that you have read, understood, and will comply with the following terms and conditions:

Permission to copy, and distribute the contents of this document, or the Eclipse Foundation document from which this statement is linked, in any medium for any purpose and without fee or royalty is hereby granted, provided that you include the following on ALL copies of the document, or portions thereof, that you use:

\* link or URL to the original Eclipse Foundation document.

\* All existing copyright notices, or if one does not exist, a notice (hypertext is

 preferred, but a textual representation is permitted) of the form: "Copyright (c) [\$date-of-document]

Eclipse Foundation, Inc. <<url to this license>>"

Inclusion of the full text of this NOTICE must be provided. We request that authorship attribution be provided in any software, documents, or other items or products that you create pursuant to the implementation of the contents of this document, or any portion thereof.

No right to create modifications or derivatives of Eclipse Foundation documents is granted pursuant to this license, except anyone may prepare and distribute derivative works and portions of this document in software that implements the specification, in supporting materials accompanying such software, and in documentation of such software, PROVIDED that all such works include the notice below. HOWEVER, the publication of derivative works of this document for use as a technical specification is expressly prohibited.

The notice is:

"Copyright (c) 2018 Eclipse Foundation. This software or document includes material copied from or derived from [title and URI of the Eclipse Foundation specification document]."

 $===$  Disclaimers

THIS DOCUMENT IS PROVIDED & quot; AS IS, & quot; AND THE COPYRIGHT HOLDERS AND THE ECLIPSE FOUNDATION MAKE NO REPRESENTATIONS OR WARRANTIES, EXPRESS OR IMPLIED, INCLUDING, BUT NOT LIMITED TO, WARRANTIES OF MERCHANTABILITY, FITNESS FOR A PARTICULAR PURPOSE, NON-INFRINGEMENT, OR TITLE; THAT THE CONTENTS OF THE DOCUMENT ARE SUITABLE FOR ANY PURPOSE; NOR THAT THE IMPLEMENTATION OF SUCH CONTENTS WILL NOT INFRINGE ANY THIRD PARTY PATENTS, COPYRIGHTS, TRADEMARKS OR OTHER RIGHTS.

THE COPYRIGHT HOLDERS AND THE ECLIPSE FOUNDATION WILL NOT BE LIABLE FOR ANY DIRECT, INDIRECT, SPECIAL OR CONSEQUENTIAL DAMAGES ARISING OUT OF ANY USE OF THE DOCUMENT OR THE PERFORMANCE OR IMPLEMENTATION OF THE CONTENTS THEREOF.

The name and trademarks of the copyright holders or the Eclipse Foundation may NOT be used in advertising or publicity pertaining to this document or its contents without specific, written prior permission. Title to copyright in this document will at all times

remain with copyright holders.

## **1.886 woodstox 6.4.0 1.886.1 Available under license :**

 Apache License Version 2.0, January 2004 http://www.apache.org/licenses/

#### TERMS AND CONDITIONS FOR USE, REPRODUCTION, AND DISTRIBUTION

1. Definitions.

 "License" shall mean the terms and conditions for use, reproduction, and distribution as defined by Sections 1 through 9 of this document.

 "Licensor" shall mean the copyright owner or entity authorized by the copyright owner that is granting the License.

 "Legal Entity" shall mean the union of the acting entity and all other entities that control, are controlled by, or are under common control with that entity. For the purposes of this definition, "control" means (i) the power, direct or indirect, to cause the direction or management of such entity, whether by contract or otherwise, or (ii) ownership of fifty percent (50%) or more of the outstanding shares, or (iii) beneficial ownership of such entity.

 "You" (or "Your") shall mean an individual or Legal Entity exercising permissions granted by this License.

 "Source" form shall mean the preferred form for making modifications, including but not limited to software source code, documentation source, and configuration files.

 "Object" form shall mean any form resulting from mechanical transformation or translation of a Source form, including but not limited to compiled object code, generated documentation, and conversions to other media types.

 "Work" shall mean the work of authorship, whether in Source or Object form, made available under the License, as indicated by a copyright notice that is included in or attached to the work (an example is provided in the Appendix below).

 "Derivative Works" shall mean any work, whether in Source or Object form, that is based on (or derived from) the Work and for which the editorial

 revisions, annotations, elaborations, or other modifications represent, as a whole, an original work of authorship. For the purposes of this License, Derivative Works shall not include works that remain separable from, or merely link (or bind by name) to the interfaces of, the Work and Derivative Works thereof.

 "Contribution" shall mean any work of authorship, including the original version of the Work and any modifications or additions to that Work or Derivative Works thereof, that is intentionally submitted to Licensor for inclusion in the Work by the copyright owner or by an individual or Legal Entity authorized to submit on behalf of the copyright owner. For the purposes of this definition, "submitted" means any form of electronic, verbal, or written communication sent to the Licensor or its representatives, including but not limited to communication on electronic mailing lists, source code control systems, and issue tracking systems that are managed by, or on behalf of, the Licensor for the purpose of discussing and improving the Work, but excluding communication that is conspicuously marked or otherwise designated in writing by the copyright owner as "Not a Contribution."

 "Contributor" shall mean Licensor and any individual or Legal Entity on behalf of whom a Contribution has been received by Licensor and subsequently incorporated within the Work.

- 2. Grant of Copyright License. Subject to the terms and conditions of this License, each Contributor hereby grants to You a perpetual, worldwide, non-exclusive, no-charge, royalty-free, irrevocable copyright license to reproduce, prepare Derivative Works of, publicly display, publicly perform, sublicense, and distribute the Work and such Derivative Works in Source or Object form.
- 3. Grant of Patent License. Subject to the terms and conditions of this
- License, each Contributor hereby grants to You a perpetual, worldwide, non-exclusive, no-charge, royalty-free, irrevocable (except as stated in this section) patent license to make, have made, use, offer to sell, sell, import, and otherwise transfer the Work, where such license applies only to those patent claims licensable by such Contributor that are necessarily infringed by their Contribution(s) alone or by combination of their Contribution(s) with the Work to which such Contribution(s) was submitted. If You institute patent litigation against any entity (including a cross-claim or counterclaim in a lawsuit) alleging that the Work or a Contribution incorporated within the Work constitutes direct or contributory patent infringement, then any patent licenses granted to You under this License for that Work shall terminate as of the date such litigation is filed.

 4. Redistribution. You may reproduce and distribute copies of the

 Work or Derivative Works thereof in any medium, with or without modifications, and in Source or Object form, provided that You meet the following conditions:

- (a) You must give any other recipients of the Work or Derivative Works a copy of this License; and
- (b) You must cause any modified files to carry prominent notices stating that You changed the files; and
- (c) You must retain, in the Source form of any Derivative Works that You distribute, all copyright, patent, trademark, and attribution notices from the Source form of the Work, excluding those notices that do not pertain to any part of the Derivative Works; and
- (d) If the Work includes a "NOTICE" text file as part of its distribution, then any Derivative Works that You distribute must include a readable copy of the attribution notices contained within such NOTICE file, excluding

those notices that do not

 pertain to any part of the Derivative Works, in at least one of the following places: within a NOTICE text file distributed as part of the Derivative Works; within the Source form or documentation, if provided along with the Derivative Works; or, within a display generated by the Derivative Works, if and wherever such third-party notices normally appear. The contents of the NOTICE file are for informational purposes only and do not modify the License. You may add Your own attribution notices within Derivative Works that You distribute, alongside or as an addendum to the NOTICE text from the Work, provided that such additional attribution notices cannot be construed as modifying the License.

 You may add Your own copyright statement to Your modifications and may provide additional or different license terms and conditions

- for use, reproduction, or distribution of Your modifications, or for any such Derivative Works as a whole, provided Your use, reproduction, and distribution of the Work otherwise complies with the conditions stated in this License.
- 5. Submission of Contributions. Unless You explicitly state otherwise, any Contribution intentionally submitted for inclusion in the Work by You to the Licensor shall be under the terms and conditions of this License, without any additional terms or conditions.

 Notwithstanding the above, nothing herein shall supersede or modify the terms of any separate license agreement you may have executed with Licensor regarding such Contributions.

- 6. Trademarks. This License does not grant permission to use the trade names, trademarks, service marks, or product names of the Licensor, except as required for reasonable and customary use in describing the origin of the Work and reproducing the content of the NOTICE file.
- 7. Disclaimer of Warranty. Unless required by applicable law or agreed to in writing, Licensor provides the Work (and each Contributor provides its Contributions) on an "AS IS" BASIS, WITHOUT WARRANTIES OR CONDITIONS OF ANY KIND, either express or implied, including, without limitation, any warranties or conditions of TITLE, NON-INFRINGEMENT, MERCHANTABILITY, or FITNESS FOR A PARTICULAR PURPOSE. You are solely responsible for determining the appropriateness of using or redistributing the Work and assume any risks associated with Your exercise of permissions under this License.
- 8. Limitation of Liability. In no event and under no legal theory, whether in tort (including negligence), contract, or otherwise, unless required by applicable law (such as deliberate and grossly negligent acts) or agreed to in writing, shall any Contributor be liable to You for damages, including any direct,

indirect, special,

 incidental, or consequential damages of any character arising as a result of this License or out of the use or inability to use the Work (including but not limited to damages for loss of goodwill, work stoppage, computer failure or malfunction, or any and all other commercial damages or losses), even if such Contributor has been advised of the possibility of such damages.

 9. Accepting Warranty or Additional Liability. While redistributing the Work or Derivative Works thereof, You may choose to offer, and charge a fee for, acceptance of support, warranty, indemnity, or other liability obligations and/or rights consistent with this License. However, in accepting such obligations, You may act only on Your own behalf and on Your sole responsibility, not on behalf of any other Contributor, and only if You agree to indemnify, defend, and hold each Contributor harmless for any liability incurred by, or claims asserted against, such Contributor by reason of your accepting any such warranty or additional liability.

#### END OF TERMS AND CONDITIONS

APPENDIX: How to apply the Apache License to your work.

 To apply the Apache License to your work, attach the following boilerplate notice, with the fields enclosed by brackets "[]" replaced with your own identifying information. (Don't include the brackets!) The text should be enclosed in the appropriate comment syntax for the file format. We also recommend that a file or class name and description of purpose be included on the same "printed page" as the copyright notice for easier identification within third-party archives.

Copyright [yyyy] [name of copyright owner]

 Licensed under the Apache License, Version 2.0 (the "License"); you may not use this file except in compliance with the License. You may obtain a copy of the License at

http://www.apache.org/licenses/LICENSE-2.0

 Unless required by applicable law or agreed to in writing, software distributed under the License is distributed on an "AS IS" BASIS, WITHOUT WARRANTIES OR CONDITIONS OF ANY KIND, either express or implied. See the License for the specific language governing permissions and limitations under the License. This copy of Jackson JSON processor databind module is licensed under the Apache (Software) License, version 2.0 ("the License"). See the License for details about distribution rights, and the specific rights regarding derivate works.

You may obtain a copy of the License at:

http://www.apache.org/licenses/LICENSE-2.0

## **1.887 asm 9.4**

### **1.887.1 Available under license :**

No license file was found, but licenses were detected in source scan.

// All rights reserved.

// Redistribution and use in source and binary forms, with or without // modification, are permitted provided that the following conditions // are met:

// 1. Redistributions of source code must retain the above copyright

// notice, this list of conditions and the following disclaimer.

// 2. Redistributions in binary form must reproduce the above copyright

// notice, this list of conditions and the following disclaimer in the

// documentation and/or other materials provided with the distribution.

// 3. Neither the name of the copyright holders nor the names of its

// this software without specific prior written permission.

Found in path(s):

\* /opt/cola/permits/1565604157\_1676420594.0282695/0/asm-9-4-sources-2 jar/org/objectweb/asm/signature/SignatureVisitor.java No license file was found, but licenses were detected in source scan.

// All rights reserved.

// Redistribution and use in source and binary forms, with or without

// modification, are permitted provided that the following conditions

// are met:

// 1. Redistributions of source code must retain the above copyright

// notice, this list of conditions and the following disclaimer.

// 2. Redistributions in binary form must reproduce the above copyright

// notice, this list of conditions and the following disclaimer in the

// documentation and/or other materials provided with the distribution.

 $\frac{1}{3}$ . Neither the name of the copyright holders nor the names of its

// this software without specific prior written permission.

Found in path(s):

\* /opt/cola/permits/1565604157\_1676420594.0282695/0/asm-9-4-sources-2-jar/org/objectweb/asm/TypePath.java

\* /opt/cola/permits/1565604157\_1676420594.0282695/0/asm-9-4-sources-2-

jar/org/objectweb/asm/MethodTooLargeException.java

\* /opt/cola/permits/1565604157\_1676420594.0282695/0/asm-9-4-sources-2-

jar/org/objectweb/asm/TypeReference.java

\*

/opt/cola/permits/1565604157\_1676420594.0282695/0/asm-9-4-sources-2-jar/org/objectweb/asm/Handle.java

\* /opt/cola/permits/1565604157\_1676420594.0282695/0/asm-9-4-sources-2-jar/org/objectweb/asm/Attribute.java

\* /opt/cola/permits/1565604157\_1676420594.0282695/0/asm-9-4-sources-2-

jar/org/objectweb/asm/RecordComponentWriter.java

\* /opt/cola/permits/1565604157\_1676420594.0282695/0/asm-9-4-sources-2-

jar/org/objectweb/asm/FieldVisitor.java

\* /opt/cola/permits/1565604157\_1676420594.0282695/0/asm-9-4-sources-2-

jar/org/objectweb/asm/ClassTooLargeException.java

\* /opt/cola/permits/1565604157\_1676420594.0282695/0/asm-9-4-sources-2-jar/org/objectweb/asm/Context.java

\* /opt/cola/permits/1565604157\_1676420594.0282695/0/asm-9-4-sources-2-jar/org/objectweb/asm/Handler.java

\* /opt/cola/permits/1565604157\_1676420594.0282695/0/asm-9-4-sources-2-

jar/org/objectweb/asm/signature/SignatureWriter.java

\* /opt/cola/permits/1565604157\_1676420594.0282695/0/asm-9-4-sources-2-

jar/org/objectweb/asm/ModuleWriter.java

\*

/opt/cola/permits/1565604157\_1676420594.0282695/0/asm-9-4-sources-2-jar/org/objectweb/asm/ByteVector.java

\* /opt/cola/permits/1565604157\_1676420594.0282695/0/asm-9-4-sources-2-jar/org/objectweb/asm/Frame.java

\* /opt/cola/permits/1565604157\_1676420594.0282695/0/asm-9-4-sources-2-

jar/org/objectweb/asm/AnnotationWriter.java

\* /opt/cola/permits/1565604157\_1676420594.0282695/0/asm-9-4-sources-2-jar/org/objectweb/asm/Label.java

\* /opt/cola/permits/1565604157\_1676420594.0282695/0/asm-9-4-sources-2-

jar/org/objectweb/asm/ClassReader.java

\* /opt/cola/permits/1565604157\_1676420594.0282695/0/asm-9-4-sources-2-

jar/org/objectweb/asm/ClassWriter.java

\* /opt/cola/permits/1565604157\_1676420594.0282695/0/asm-9-4-sources-2-

jar/org/objectweb/asm/ConstantDynamic.java

\* /opt/cola/permits/1565604157\_1676420594.0282695/0/asm-9-4-sources-2-jar/org/objectweb/asm/Type.java

\* /opt/cola/permits/1565604157\_1676420594.0282695/0/asm-9-4-sources-2-

jar/org/objectweb/asm/ClassVisitor.java

\*

/opt/cola/permits/1565604157\_1676420594.0282695/0/asm-9-4-sources-2-

jar/org/objectweb/asm/signature/SignatureReader.java

\* /opt/cola/permits/1565604157\_1676420594.0282695/0/asm-9-4-sources-2-jar/org/objectweb/asm/Opcodes.java

\* /opt/cola/permits/1565604157\_1676420594.0282695/0/asm-9-4-sources-2-jar/org/objectweb/asm/FieldWriter.java

\* /opt/cola/permits/1565604157\_1676420594.0282695/0/asm-9-4-sources-2-jar/org/objectweb/asm/Edge.java

\* /opt/cola/permits/1565604157\_1676420594.0282695/0/asm-9-4-sources-2-

jar/org/objectweb/asm/SymbolTable.java

\* /opt/cola/permits/1565604157\_1676420594.0282695/0/asm-9-4-sources-2-

jar/org/objectweb/asm/ModuleVisitor.java

\* /opt/cola/permits/1565604157\_1676420594.0282695/0/asm-9-4-sources-2-

jar/org/objectweb/asm/MethodWriter.java

\* /opt/cola/permits/1565604157\_1676420594.0282695/0/asm-9-4-sources-2-

jar/org/objectweb/asm/RecordComponentVisitor.java

\* /opt/cola/permits/1565604157\_1676420594.0282695/0/asm-9-4-sources-2-

jar/org/objectweb/asm/CurrentFrame.java

\*

 /opt/cola/permits/1565604157\_1676420594.0282695/0/asm-9-4-sources-2-jar/org/objectweb/asm/Constants.java \* /opt/cola/permits/1565604157\_1676420594.0282695/0/asm-9-4-sources-2-

jar/org/objectweb/asm/MethodVisitor.java

\* /opt/cola/permits/1565604157\_1676420594.0282695/0/asm-9-4-sources-2-jar/org/objectweb/asm/Symbol.java

\* /opt/cola/permits/1565604157\_1676420594.0282695/0/asm-9-4-sources-2-

jar/org/objectweb/asm/AnnotationVisitor.java

No license file was found, but licenses were detected in source scan.

 $\langle$  --

\* ASM: a very small and fast Java bytecode manipulation framework

\* Copyright (c) 2000-2011 INRIA, France Telecom

\* All rights reserved.

\*

\* Redistribution and use in source and binary forms, with or without

\* modification, are permitted provided that the following conditions

\* are met:

\* 1. Redistributions of source code must retain the above copyright

\* notice, this list of conditions and the following disclaimer.

\* 2. Redistributions in binary form must reproduce the above copyright

\* notice, this list of conditions and the following disclaimer in the

\* documentation and/or other materials provided with the distribution.

\* 3. Neither the name of the copyright holders nor the names of its

\* contributors may be used to endorse or promote products derived from

\* this software without specific prior written permission.

\*

\* THIS SOFTWARE IS PROVIDED BY THE COPYRIGHT HOLDERS AND CONTRIBUTORS "AS IS"

\* AND ANY EXPRESS OR IMPLIED WARRANTIES, INCLUDING, BUT NOT LIMITED TO, THE

\* IMPLIED WARRANTIES OF MERCHANTABILITY AND FITNESS FOR A PARTICULAR PURPOSE

\* ARE DISCLAIMED. IN NO EVENT SHALL THE COPYRIGHT OWNER OR CONTRIBUTORS BE

\* LIABLE FOR ANY DIRECT, INDIRECT, INCIDENTAL, SPECIAL, EXEMPLARY, OR

\* CONSEQUENTIAL DAMAGES (INCLUDING, BUT NOT LIMITED TO, PROCUREMENT OF

\* SUBSTITUTE GOODS OR SERVICES; LOSS OF USE, DATA, OR PROFITS; OR BUSINESS

\* INTERRUPTION) HOWEVER CAUSED AND ON ANY THEORY OF LIABILITY, WHETHER IN

\* CONTRACT, STRICT LIABILITY, OR TORT (INCLUDING NEGLIGENCE OR OTHERWISE)

\* ARISING IN ANY WAY OUT OF THE USE OF THIS SOFTWARE, EVEN IF ADVISED OF

\* THE POSSIBILITY OF SUCH DAMAGE.

-->

Found in path(s):

\* /opt/cola/permits/1565604157\_1676420594.0282695/0/asm-9-4-sources-2-jar/org/objectweb/asm/package.html

\* /opt/cola/permits/1565604157\_1676420594.0282695/0/asm-9-4-sources-2-

jar/org/objectweb/asm/signature/package.html

# **1.888 google-guava v31.1**

### **1.888.1 Available under license :**

Doug Lea

 Apache License Version 2.0, January 2004 http://www.apache.org/licenses/

#### TERMS AND CONDITIONS FOR USE, REPRODUCTION, AND DISTRIBUTION

1. Definitions.

 "License" shall mean the terms and conditions for use, reproduction, and distribution as defined by Sections 1 through 9 of this document.

 "Licensor" shall mean the copyright owner or entity authorized by the copyright owner that is granting the License.

 "Legal Entity" shall mean the union of the acting entity and all other entities that control, are controlled by, or are under common control with that entity. For the purposes of this definition, "control" means (i) the power, direct or indirect, to cause the direction or management of such entity, whether by contract or otherwise, or (ii) ownership of fifty percent (50%) or more of the outstanding shares, or (iii) beneficial ownership of such entity.

 "You" (or "Your") shall mean an individual or Legal Entity exercising permissions granted by this License.

 "Source" form shall mean the preferred form for making modifications, including but not limited to software source code, documentation source, and configuration files.

 "Object" form shall mean any form resulting from mechanical transformation or translation of a Source form, including but not limited to compiled object code, generated documentation, and conversions to other media types.

 "Work" shall mean the work of authorship, whether in Source or Object form, made available under the License, as indicated by a copyright notice that is included in or attached to the work (an example is provided in the Appendix below).

 "Derivative Works" shall mean any work, whether in Source or Object form, that is based on (or derived from) the Work and for which the editorial

 revisions, annotations, elaborations, or other modifications represent, as a whole, an original work of authorship. For the purposes of this License, Derivative Works shall not include works that remain separable from, or merely link (or bind by name) to the interfaces of, the Work and Derivative Works thereof.

 "Contribution" shall mean any work of authorship, including the original version of the Work and any modifications or additions to that Work or Derivative Works thereof, that is intentionally submitted to Licensor for inclusion in the Work by the copyright owner or by an individual or Legal Entity authorized to submit on behalf of the copyright owner. For the purposes of this definition, "submitted" means any form of electronic, verbal, or written communication sent to the Licensor or its representatives, including but not limited to communication on electronic mailing lists, source code control systems, and issue tracking systems that are managed by, or on behalf of, the Licensor for the purpose of discussing and improving the Work, but excluding communication that is conspicuously marked or otherwise designated in writing by the copyright owner as "Not a Contribution."

 "Contributor" shall mean Licensor and any individual or Legal Entity on behalf of whom a Contribution has been received by Licensor and subsequently incorporated within the Work.

 2. Grant of Copyright License. Subject to the terms and conditions of this License, each Contributor hereby grants to You a perpetual, worldwide, non-exclusive, no-charge, royalty-free, irrevocable copyright license to reproduce, prepare Derivative Works of,

 publicly display, publicly perform, sublicense, and distribute the Work and such Derivative Works in Source or Object form.

 3. Grant of Patent License. Subject to the terms and conditions of this

 License, each Contributor hereby grants to You a perpetual, worldwide, non-exclusive, no-charge, royalty-free, irrevocable (except as stated in this section) patent license to make, have made, use, offer to sell, sell, import, and otherwise transfer the Work, where such license applies only to those patent claims licensable by such Contributor that are necessarily infringed by their Contribution(s) alone or by combination of their Contribution(s) with the Work to which such Contribution(s) was submitted. If You institute patent litigation against any entity (including a cross-claim or counterclaim in a lawsuit) alleging that the Work or a Contribution incorporated within the Work constitutes direct or contributory patent infringement, then any patent licenses granted to You under this License for that Work shall terminate as of the date such litigation is filed.

 4. Redistribution. You may reproduce and distribute copies of the

 Work or Derivative Works thereof in any medium, with or without modifications, and in Source or Object form, provided that You meet the following conditions:

- (a) You must give any other recipients of the Work or Derivative Works a copy of this License; and
- (b) You must cause any modified files to carry prominent notices stating that You changed the files; and
- (c) You must retain, in the Source form of any Derivative Works that You distribute, all copyright, patent, trademark, and attribution notices from the Source form of the Work, excluding those notices that do not pertain to any part of the Derivative Works; and
- (d) If the Work includes a "NOTICE" text file as part of its distribution, then any Derivative Works that You distribute must include a readable copy of the attribution notices contained within such NOTICE file, excluding

those notices that do not

 pertain to any part of the Derivative Works, in at least one of the following places: within a NOTICE text file distributed as part of the Derivative Works; within the Source form or documentation, if provided along with the Derivative Works; or, within a display generated by the Derivative Works, if and

 wherever such third-party notices normally appear. The contents of the NOTICE file are for informational purposes only and do not modify the License. You may add Your own attribution notices within Derivative Works that You distribute, alongside or as an addendum to the NOTICE text from the Work, provided that such additional attribution notices cannot be construed as modifying the License.

 You may add Your own copyright statement to Your modifications and may provide additional or different license terms and conditions

 for use, reproduction, or distribution of Your modifications, or for any such Derivative Works as a whole, provided Your use, reproduction, and distribution of the Work otherwise complies with the conditions stated in this License.

- 5. Submission of Contributions. Unless You explicitly state otherwise, any Contribution intentionally submitted for inclusion in the Work by You to the Licensor shall be under the terms and conditions of this License, without any additional terms or conditions. Notwithstanding the above, nothing herein shall supersede or modify the terms of any separate license agreement you may have executed with Licensor regarding such Contributions.
- 6. Trademarks. This License does not grant permission to use the trade names, trademarks, service marks, or product names of the Licensor, except as required for reasonable and customary use in describing the origin of the Work and reproducing the content of the NOTICE file.
- 7. Disclaimer of Warranty. Unless required by applicable law or agreed to in writing, Licensor provides the Work (and each Contributor provides its Contributions) on an "AS IS" BASIS, WITHOUT WARRANTIES OR CONDITIONS OF ANY KIND, either express or implied, including, without limitation, any warranties or conditions of TITLE, NON-INFRINGEMENT, MERCHANTABILITY, or FITNESS FOR A PARTICULAR PURPOSE. You are solely responsible for determining the appropriateness of using or redistributing the Work and assume any risks associated with Your exercise of permissions under this License.
- 8. Limitation of Liability. In no event and under no legal theory, whether in tort (including negligence), contract, or otherwise. unless required by applicable law (such as deliberate and grossly negligent acts) or agreed to in writing, shall any Contributor be liable to You for damages, including any direct,

indirect, special,

 incidental, or consequential damages of any character arising as a result of this License or out of the use or inability to use the

 Work (including but not limited to damages for loss of goodwill, work stoppage, computer failure or malfunction, or any and all other commercial damages or losses), even if such Contributor has been advised of the possibility of such damages.

 9. Accepting Warranty or Additional Liability. While redistributing the Work or Derivative Works thereof, You may choose to offer, and charge a fee for, acceptance of support, warranty, indemnity, or other liability obligations and/or rights consistent with this License. However, in accepting such obligations, You may act only on Your own behalf and on Your sole responsibility, not on behalf of any other Contributor, and only if You agree to indemnify, defend, and hold each Contributor harmless for any liability incurred by, or claims asserted against, such Contributor by reason of your accepting any such warranty or additional liability.

#### END OF TERMS AND CONDITIONS

APPENDIX: How to apply the Apache License to your work.

 To apply the Apache License to your work, attach the following boilerplate notice, with the fields enclosed by brackets "[]" replaced with your own identifying information. (Don't include the brackets!) The text should be enclosed in the appropriate comment syntax for the file format. We also recommend that a file or class name and description of purpose be included on the same "printed page" as the copyright notice for easier identification within third-party archives.

Copyright [yyyy] [name of copyright owner]

 Licensed under the Apache License, Version 2.0 (the "License"); you may not use this file except in compliance with the License. You may obtain a copy of the License at

http://www.apache.org/licenses/LICENSE-2.0

 Unless required by applicable law or agreed to in writing, software distributed under the License is distributed on an "AS IS" BASIS, WITHOUT WARRANTIES OR CONDITIONS OF ANY KIND, either express or implied. See the License for the specific language governing permissions and limitations under the License.

## **1.889 spring-cloud-starter 1.1.0.RC3**

### **1.889.1 Available under license :**

 Apache License Version 2.0, January 2004 http://www.apache.org/licenses/

#### TERMS AND CONDITIONS FOR USE, REPRODUCTION, AND DISTRIBUTION

1. Definitions.

 "License" shall mean the terms and conditions for use, reproduction, and distribution as defined by Sections 1 through 9 of this document.

 "Licensor" shall mean the copyright owner or entity authorized by the copyright owner that is granting the License.

 "Legal Entity" shall mean the union of the acting entity and all other entities that control, are controlled by, or are under common control with that entity. For the purposes of this definition, "control" means (i) the power, direct or indirect, to cause the direction or management of such entity, whether by contract or otherwise, or (ii) ownership of fifty percent (50%) or more of the outstanding shares, or (iii) beneficial ownership of such entity.

 "You" (or "Your") shall mean an individual or Legal Entity exercising permissions granted by this License.

 "Source" form shall mean the preferred form for making modifications, including but not limited to software source code, documentation source, and configuration files.

 "Object" form shall mean any form resulting from mechanical transformation or translation of a Source form, including but not limited to compiled object code, generated documentation, and conversions to other media types.

 "Work" shall mean the work of authorship, whether in Source or Object form, made available under the License, as indicated by a copyright notice that is included in or attached to the work (an example is provided in the Appendix below).

 "Derivative Works" shall mean any work, whether in Source or Object form, that is based on (or derived from) the Work and for which the editorial

 revisions, annotations, elaborations, or other modifications represent, as a whole, an original work of authorship. For the purposes of this License, Derivative Works shall not include works that remain

 separable from, or merely link (or bind by name) to the interfaces of, the Work and Derivative Works thereof.

 "Contribution" shall mean any work of authorship, including the original version of the Work and any modifications or additions to that Work or Derivative Works thereof, that is intentionally submitted to Licensor for inclusion in the Work by the copyright owner or by an individual or Legal Entity authorized to submit on behalf of the copyright owner. For the purposes of this definition, "submitted" means any form of electronic, verbal, or written communication sent to the Licensor or its representatives, including but not limited to communication on electronic mailing lists, source code control systems, and issue tracking systems that are managed by, or on behalf of, the Licensor for the purpose of discussing and improving the Work, but excluding communication that is conspicuously marked or otherwise designated in writing by the copyright owner as "Not a Contribution."

 "Contributor" shall mean Licensor and any individual or Legal Entity on behalf of whom a Contribution has been received by Licensor and subsequently incorporated within the Work.

- 2. Grant of Copyright License. Subject to the terms and conditions of this License, each Contributor hereby grants to You a perpetual, worldwide, non-exclusive, no-charge, royalty-free, irrevocable copyright license to reproduce, prepare Derivative Works of, publicly display, publicly perform, sublicense, and distribute the Work and such Derivative Works in Source or Object form.
- 3. Grant of Patent License. Subject to the terms and conditions of this
- License, each Contributor hereby grants to You a perpetual, worldwide, non-exclusive, no-charge, royalty-free, irrevocable (except as stated in this section) patent license to make, have made, use, offer to sell, sell, import, and otherwise transfer the Work, where such license applies only to those patent claims licensable by such Contributor that are necessarily infringed by their Contribution(s) alone or by combination of their Contribution(s) with the Work to which such Contribution(s) was submitted. If You institute patent litigation against any entity (including a cross-claim or counterclaim in a lawsuit) alleging that the Work or a Contribution incorporated within the Work constitutes direct or contributory patent infringement, then any patent licenses granted to You under this License for that Work shall terminate as of the date such litigation is filed.

 4. Redistribution. You may reproduce and distribute copies of the

Work or Derivative Works thereof in any medium, with or without

 modifications, and in Source or Object form, provided that You meet the following conditions:

- (a) You must give any other recipients of the Work or Derivative Works a copy of this License; and
- (b) You must cause any modified files to carry prominent notices stating that You changed the files; and
- (c) You must retain, in the Source form of any Derivative Works that You distribute, all copyright, patent, trademark, and attribution notices from the Source form of the Work, excluding those notices that do not pertain to any part of the Derivative Works; and
- (d) If the Work includes a "NOTICE" text file as part of its distribution, then any Derivative Works that You distribute must include a readable copy of the attribution notices contained within such NOTICE file, excluding

those notices that do not

 pertain to any part of the Derivative Works, in at least one of the following places: within a NOTICE text file distributed as part of the Derivative Works; within the Source form or documentation, if provided along with the Derivative Works; or, within a display generated by the Derivative Works, if and wherever such third-party notices normally appear. The contents of the NOTICE file are for informational purposes only and do not modify the License. You may add Your own attribution notices within Derivative Works that You distribute, alongside or as an addendum to the NOTICE text from the Work, provided that such additional attribution notices cannot be construed as modifying the License.

 You may add Your own copyright statement to Your modifications and may provide additional or different license terms and conditions

- for use, reproduction, or distribution of Your modifications, or for any such Derivative Works as a whole, provided Your use, reproduction, and distribution of the Work otherwise complies with the conditions stated in this License.
- 5. Submission of Contributions. Unless You explicitly state otherwise, any Contribution intentionally submitted for inclusion in the Work by You to the Licensor shall be under the terms and conditions of this License, without any additional terms or conditions. Notwithstanding the above, nothing herein shall supersede or modify the terms of any separate license agreement you may have executed with Licensor regarding such Contributions.
- 6. Trademarks. This License does not grant permission to use the trade names, trademarks, service marks, or product names of the Licensor, except as required for reasonable and customary use in describing the origin of the Work and reproducing the content of the NOTICE file.
- 7. Disclaimer of Warranty. Unless required by applicable law or agreed to in writing, Licensor provides the Work (and each Contributor provides its Contributions) on an "AS IS" BASIS, WITHOUT WARRANTIES OR CONDITIONS OF ANY KIND, either express or implied, including, without limitation, any warranties or conditions of TITLE, NON-INFRINGEMENT, MERCHANTABILITY, or FITNESS FOR A PARTICULAR PURPOSE. You are solely responsible for determining the appropriateness of using or redistributing the Work and assume any risks associated with Your exercise of permissions under this License.
- 8. Limitation of Liability. In no event and under no legal theory, whether in tort (including negligence), contract, or otherwise, unless required by applicable law (such as deliberate and grossly negligent acts) or agreed to in writing, shall any Contributor be liable to You for damages, including any direct,

indirect, special,

 incidental, or consequential damages of any character arising as a result of this License or out of the use or inability to use the Work (including but not limited to damages for loss of goodwill, work stoppage, computer failure or malfunction, or any and all other commercial damages or losses), even if such Contributor has been advised of the possibility of such damages.

 9. Accepting Warranty or Additional Liability. While redistributing the Work or Derivative Works thereof, You may choose to offer, and charge a fee for, acceptance of support, warranty, indemnity, or other liability obligations and/or rights consistent with this License. However, in accepting such obligations, You may act only on Your own behalf and on Your sole responsibility, not on behalf of any other Contributor, and only if You agree to indemnify, defend, and hold each Contributor harmless for any liability incurred by, or claims asserted against, such Contributor by reason of your accepting any such warranty or additional liability.

#### END OF TERMS AND CONDITIONS

APPENDIX: How to apply the Apache License to your work.

 To apply the Apache License to your work, attach the following boilerplate notice, with the fields enclosed by brackets "[]" replaced with your own identifying information. (Don't include

 the brackets!) The text should be enclosed in the appropriate comment syntax for the file format. We also recommend that a file or class name and description of purpose be included on the same "printed page" as the copyright notice for easier identification within third-party archives.

Copyright [yyyy] [name of copyright owner]

 Licensed under the Apache License, Version 2.0 (the "License"); you may not use this file except in compliance with the License. You may obtain a copy of the License at

http://www.apache.org/licenses/LICENSE-2.0

 Unless required by applicable law or agreed to in writing, software distributed under the License is distributed on an "AS IS" BASIS, WITHOUT WARRANTIES OR CONDITIONS OF ANY KIND, either express or implied. See the License for the specific language governing permissions and limitations under the License.

## **1.890 spring-cloud-netflix-eureka-client 1.1.0.RC2 1.890.1 Available under license :**

 Apache License Version 2.0, January 2004 http://www.apache.org/licenses/

#### TERMS AND CONDITIONS FOR USE, REPRODUCTION, AND DISTRIBUTION

1. Definitions.

 "License" shall mean the terms and conditions for use, reproduction, and distribution as defined by Sections 1 through 9 of this document.

 "Licensor" shall mean the copyright owner or entity authorized by the copyright owner that is granting the License.

 "Legal Entity" shall mean the union of the acting entity and all other entities that control, are controlled by, or are under common control with that entity. For the purposes of this definition, "control" means (i) the power, direct or indirect, to cause the direction or management of such entity, whether by contract or otherwise, or (ii) ownership of fifty percent (50%) or more of the outstanding shares, or (iii) beneficial ownership

of such entity.

 "You" (or "Your") shall mean an individual or Legal Entity exercising permissions granted by this License.

 "Source" form shall mean the preferred form for making modifications, including but not limited to software source code, documentation source, and configuration files.

 "Object" form shall mean any form resulting from mechanical transformation or translation of a Source form, including but not limited to compiled object code, generated documentation, and conversions to other media types.

 "Work" shall mean the work of authorship, whether in Source or Object form, made available under the License, as indicated by a copyright notice that is included in or attached to the work (an example is provided in the Appendix below).

 "Derivative Works" shall mean any work, whether in Source or Object form, that is based on (or derived from) the Work and for which the editorial

 revisions, annotations, elaborations, or other modifications represent, as a whole, an original work of authorship. For the purposes of this License, Derivative Works shall not include works that remain separable from, or merely link (or bind by name) to the interfaces of, the Work and Derivative Works thereof.

 "Contribution" shall mean any work of authorship, including the original version of the Work and any modifications or additions to that Work or Derivative Works thereof, that is intentionally submitted to Licensor for inclusion in the Work by the copyright owner or by an individual or Legal Entity authorized to submit on behalf of the copyright owner. For the purposes of this definition, "submitted" means any form of electronic, verbal, or written communication sent to the Licensor or its representatives, including but not limited to communication on electronic mailing lists, source code control systems, and issue tracking systems that are managed by, or on behalf of, the Licensor for the purpose of discussing and improving the Work, but excluding communication that is conspicuously marked or otherwise designated in writing by the copyright owner as "Not a Contribution."

 "Contributor" shall mean Licensor and any individual or Legal Entity on behalf of whom a Contribution has been received by Licensor and subsequently incorporated within the Work.

 2. Grant of Copyright License. Subject to the terms and conditions of this License, each Contributor hereby grants to You a perpetual,

 worldwide, non-exclusive, no-charge, royalty-free, irrevocable copyright license to reproduce, prepare Derivative Works of, publicly display, publicly perform, sublicense, and distribute the Work and such Derivative Works in Source or Object form.

 3. Grant of Patent License. Subject to the terms and conditions of this

 License, each Contributor hereby grants to You a perpetual, worldwide, non-exclusive, no-charge, royalty-free, irrevocable (except as stated in this section) patent license to make, have made, use, offer to sell, sell, import, and otherwise transfer the Work, where such license applies only to those patent claims licensable by such Contributor that are necessarily infringed by their Contribution(s) alone or by combination of their Contribution(s) with the Work to which such Contribution(s) was submitted. If You institute patent litigation against any entity (including a cross-claim or counterclaim in a lawsuit) alleging that the Work or a Contribution incorporated within the Work constitutes direct or contributory patent infringement, then any patent licenses granted to You under this License for that Work shall terminate as of the date such litigation is filed.

 4. Redistribution. You may reproduce and distribute copies of the

 Work or Derivative Works thereof in any medium, with or without modifications, and in Source or Object form, provided that You meet the following conditions:

- (a) You must give any other recipients of the Work or Derivative Works a copy of this License; and
- (b) You must cause any modified files to carry prominent notices stating that You changed the files; and
- (c) You must retain, in the Source form of any Derivative Works that You distribute, all copyright, patent, trademark, and attribution notices from the Source form of the Work, excluding those notices that do not pertain to any part of the Derivative Works; and
- (d) If the Work includes a "NOTICE" text file as part of its distribution, then any Derivative Works that You distribute must include a readable copy of the attribution notices contained within such NOTICE file, excluding

those notices that do not

 pertain to any part of the Derivative Works, in at least one of the following places: within a NOTICE text file distributed as part of the Derivative Works; within the Source form or

 documentation, if provided along with the Derivative Works; or, within a display generated by the Derivative Works, if and wherever such third-party notices normally appear. The contents of the NOTICE file are for informational purposes only and do not modify the License. You may add Your own attribution notices within Derivative Works that You distribute, alongside or as an addendum to the NOTICE text from the Work, provided that such additional attribution notices cannot be construed as modifying the License.

 You may add Your own copyright statement to Your modifications and may provide additional or different license terms and conditions

 for use, reproduction, or distribution of Your modifications, or for any such Derivative Works as a whole, provided Your use, reproduction, and distribution of the Work otherwise complies with the conditions stated in this License.

- 5. Submission of Contributions. Unless You explicitly state otherwise, any Contribution intentionally submitted for inclusion in the Work by You to the Licensor shall be under the terms and conditions of this License, without any additional terms or conditions. Notwithstanding the above, nothing herein shall supersede or modify the terms of any separate license agreement you may have executed with Licensor regarding such Contributions.
- 6. Trademarks. This License does not grant permission to use the trade names, trademarks, service marks, or product names of the Licensor, except as required for reasonable and customary use in describing the origin of the Work and reproducing the content of the NOTICE file.
- 7. Disclaimer of Warranty. Unless required by applicable law or agreed to in writing, Licensor provides the Work (and each Contributor provides its Contributions) on an "AS IS" BASIS, WITHOUT WARRANTIES OR CONDITIONS OF ANY KIND, either express or implied, including, without limitation, any warranties or conditions of TITLE, NON-INFRINGEMENT, MERCHANTABILITY, or FITNESS FOR A PARTICULAR PURPOSE. You are solely responsible for determining the appropriateness of using or redistributing the Work and assume any risks associated with Your exercise of permissions under this License.
- 8. Limitation of Liability. In no event and under no legal theory, whether in tort (including negligence), contract, or otherwise, unless required by applicable law (such as deliberate and grossly negligent acts) or agreed to in writing, shall any Contributor be liable to You for damages, including any direct,

indirect, special,

 incidental, or consequential damages of any character arising as a result of this License or out of the use or inability to use the Work (including but not limited to damages for loss of goodwill, work stoppage, computer failure or malfunction, or any and all other commercial damages or losses), even if such Contributor has been advised of the possibility of such damages.

 9. Accepting Warranty or Additional Liability. While redistributing the Work or Derivative Works thereof, You may choose to offer, and charge a fee for, acceptance of support, warranty, indemnity, or other liability obligations and/or rights consistent with this License. However, in accepting such obligations, You may act only on Your own behalf and on Your sole responsibility, not on behalf of any other Contributor, and only if You agree to indemnify, defend, and hold each Contributor harmless for any liability incurred by, or claims asserted against, such Contributor by reason of your accepting any such warranty or additional liability.

#### END OF TERMS AND CONDITIONS

APPENDIX: How to apply the Apache License to your work.

 To apply the Apache License to your work, attach the following boilerplate notice, with the fields enclosed by brackets "[]" replaced with your own identifying information. (Don't include the brackets!) The text should be enclosed in the appropriate comment syntax for the file format. We also recommend that a file or class name and description of purpose be included on the same "printed page" as the copyright notice for easier identification within third-party archives.

Copyright [yyyy] [name of copyright owner]

 Licensed under the Apache License, Version 2.0 (the "License"); you may not use this file except in compliance with the License. You may obtain a copy of the License at

http://www.apache.org/licenses/LICENSE-2.0

 Unless required by applicable law or agreed to in writing, software distributed under the License is distributed on an "AS IS" BASIS, WITHOUT WARRANTIES OR CONDITIONS OF ANY KIND, either express or implied. See the License for the specific language governing permissions and limitations under the License. Copyright (c) 2011 Crowd Favorite, Ltd.

Permission is hereby granted, free of charge, to any person obtaining a copy

of this software and associated documentation files (the "Software"), to deal in the Software without restriction, including without limitation the rights to use, copy, modify, merge, publish, distribute, sublicense, and/or sell copies of the Software, and to permit persons to whom the Software is furnished to do so, subject to the following conditions:

The above copyright notice and this permission notice shall be included in all copies or substantial portions of the Software.

THE SOFTWARE IS PROVIDED "AS IS", WITHOUT WARRANTY OF ANY KIND, EXPRESS OR IMPLIED, INCLUDING BUT NOT LIMITED TO THE WARRANTIES OF MERCHANTABILITY, FITNESS FOR A PARTICULAR PURPOSE AND NONINFRINGEMENT. IN NO EVENT SHALL THE AUTHORS OR COPYRIGHT HOLDERS BE LIABLE FOR ANY CLAIM, DAMAGES OR OTHER LIABILITY, WHETHER IN AN ACTION OF CONTRACT, TORT OR OTHERWISE, ARISING FROM, OUT OF OR IN CONNECTION WITH THE SOFTWARE OR THE USE OR OTHER DEALINGS IN THE SOFTWARE.

# **1.891 rxjava 1.0.14**

### **1.891.1 Available under license :**

No license file was found, but licenses were detected in source scan.

```
/**
```
\* Copyright 2015 Netflix, Inc.

\*

\* Licensed under the Apache License, Version 2.0 (the "License");

\* you may not use this file except in compliance with the License.

\* You may obtain a copy of the License at

\*

\* http://www.apache.org/licenses/LICENSE-2.0

\*

\* Unless required by applicable law or agreed to in writing, software

\* distributed under the License is distributed on an "AS IS" BASIS,

\* WITHOUT WARRANTIES OR CONDITIONS OF ANY KIND, either express or implied.

\* See the License for the specific language governing permissions and

\* limitations under the License.

\*/

Found in path(s):

 $*$ /opt/cola/permits/1566678538\_1676502861.5512156/0/rxjava-1-0-14-sources-2-jar/rx/SingleSubscriber.java No license file was found, but licenses were detected in source scan.

/\*\*

\* Copyright 2014 Netflix, Inc.

\*

\* Licensed under the Apache License, Version 2.0 (the "License");

- \* you may not use this file except in compliance with the License.
- \* You may obtain a copy of the License at
- \*
- \* http://www.apache.org/licenses/LICENSE-2.0

\*

- \* Unless required by applicable law or agreed to in writing, software
- \* distributed under the License is distributed on an "AS IS" BASIS,
- \* WITHOUT WARRANTIES OR CONDITIONS OF ANY KIND, either express or implied.
- \* See the License for the specific language governing permissions and
- \* limitations under the License.

\*

\* Modified from http://www.javacodegeeks.com/2013/08/simple-and-lightweight-pool-implementation.html \*/

Found in path(s):

\* /opt/cola/permits/1566678538\_1676502861.5512156/0/rxjava-1-0-14-sources-2-

jar/rx/internal/util/ObjectPool.java

No license file was found, but licenses were detected in source scan.

/\*\*

\* Copyright 2014 Netflix, Inc.

\*

\* Licensed under the Apache License, Version 2.0 (the "License"); you may not use this file except in

\* compliance with the License. You may obtain a copy of the License at

\*

\* http://www.apache.org/licenses/LICENSE-2.0

\*

\* Unless required by applicable law or agreed to in writing, software distributed under the License is

\* distributed on an "AS IS" BASIS, WITHOUT WARRANTIES OR CONDITIONS OF ANY KIND, either express or implied. See

\* the License for the specific language governing permissions and limitations under the License. \*/

Found in path(s):

\* /opt/cola/permits/1566678538\_1676502861.5512156/0/rxjava-1-0-14-sources-2-

jar/rx/internal/util/UtilityFunctions.java

\* /opt/cola/permits/1566678538\_1676502861.5512156/0/rxjava-1-0-14-sources-2-jar/rx/Observable.java

\* /opt/cola/permits/1566678538\_1676502861.5512156/0/rxjava-1-0-14-sources-2-

jar/rx/internal/util/SynchronizedSubscription.java

No license file was found, but licenses were detected in source scan.

/\*

\* Licensed under the Apache License, Version 2.0 (the "License");

\* you may not use this file except in compliance with the License.

- \* You may obtain a copy of the License at
- \*

```
* http://www.apache.org/licenses/LICENSE-2.0
```
\*

- \* Unless required by applicable law or agreed to in writing, software
- \* distributed under the License is distributed on an "AS IS" BASIS,
- \* WITHOUT WARRANTIES OR CONDITIONS OF ANY KIND, either express or implied.
- \* See the License for the specific language governing permissions and

\* limitations under the License.

\*

- \* Original License: https://github.com/JCTools/JCTools/blob/master/LICENSE
- \* Original location: https://github.com/JCTools/JCTools/blob/master/jctools-
- core/src/main/java/org/jctools/queues/SpmcArrayQueue.java

\*/

Found in path(s):

\* /opt/cola/permits/1566678538\_1676502861.5512156/0/rxjava-1-0-14-sources-2 jar/rx/internal/util/unsafe/SpmcArrayQueue.java No license file was found, but licenses were detected in source scan.

/\*

- \* Licensed under the Apache License, Version 2.0 (the "License");
- \* you may not use this file except in compliance with the License.
- \* You may obtain a copy of the License at
- \*
- \* http://www.apache.org/licenses/LICENSE-2.0
- \*
- \* Unless required by applicable law or agreed to in writing, software
- \* distributed under the License is distributed on an "AS IS" BASIS,
- \* WITHOUT WARRANTIES OR CONDITIONS OF ANY KIND, either express or implied.
- \* See the License for the specific language governing permissions and
- \* limitations under the License.

\*

- \* Original License: https://github.com/JCTools/JCTools/blob/master/LICENSE
- \* Original location: https://github.com/JCTools/JCTools/blob/master/jctools-

core/src/main/java/org/jctools/util/Pow2.java

\*/

Found in path(s):

```
* /opt/cola/permits/1566678538_1676502861.5512156/0/rxjava-1-0-14-sources-2-
jar/rx/internal/util/unsafe/Pow2.java
No license file was found, but licenses were detected in source scan.
```
/\*\*

\* Copyright 2014 Netflix, Inc.

\*

\* Licensed under the Apache License, Version 2.0 (the "License"); you may not

- \* use this file except in compliance with the License. You may obtain a copy of
- \* the License at
- \*

```
* http://www.apache.org/licenses/LICENSE-2.0
```
\*

- \* Unless required by applicable law or agreed to in writing, software
- \* distributed under the License is distributed on an "AS IS" BASIS, WITHOUT
- \* WARRANTIES OR CONDITIONS OF ANY KIND, either express or implied. See the
- \* License for the specific language governing permissions and limitations under

\* the License.

\*/

Found in path(s):

\* /opt/cola/permits/1566678538\_1676502861.5512156/0/rxjava-1-0-14-sources-2-jar/rx/functions/Actions.java No license file was found, but licenses were detected in source scan.

/\*

\* Licensed under the Apache License, Version 2.0 (the "License");

\* you may not use this file except in compliance with the License.

\* You may obtain a copy of the License at

\*

\* http://www.apache.org/licenses/LICENSE-2.0

\*

\* Unless required by applicable law or agreed to in writing, software

\* distributed under the License is distributed on an "AS IS" BASIS,

\* WITHOUT WARRANTIES OR CONDITIONS OF ANY KIND, either express or implied.

\* See the License for the specific language governing permissions and

\* limitations under the License.

\*

\* Original License: https://github.com/JCTools/JCTools/blob/master/LICENSE

\* Original location: https://github.com/JCTools/JCTools/blob/master/jctools-

core/src/main/java/org/jctools/queues/MpscLinkedQueue.java

\*/

Found in path(s):

\* /opt/cola/permits/1566678538\_1676502861.5512156/0/rxjava-1-0-14-sources-2 jar/rx/internal/util/unsafe/MpscLinkedQueue.java No license file was found, but licenses were detected in source scan.

/\*

\* Licensed under the Apache License, Version 2.0 (the "License");

\* you may not use this file except in compliance with the License.

\* You may obtain a copy of the License at

\*

\* http://www.apache.org/licenses/LICENSE-2.0

\*

\* Unless required by applicable law or agreed to in writing, software

\* distributed under the License is distributed on an "AS IS" BASIS,

\* WITHOUT WARRANTIES OR CONDITIONS OF ANY KIND, either express or implied.

\* See the License for the specific language governing permissions and

\* limitations under the License.

\*

\* Original License: https://github.com/JCTools/JCTools/blob/master/LICENSE

\* Original location: https://github.com/JCTools/JCTools/blob/master/jctoolscore/src/main/java/org/jctools/queues/SpscLinkedQueue.java \*/

Found in path(s):

\* /opt/cola/permits/1566678538\_1676502861.5512156/0/rxjava-1-0-14-sources-2 jar/rx/internal/util/unsafe/SpscLinkedQueue.java No license file was found, but licenses were detected in source scan.

/\*\*

\* Copyright 2014 Netflix, Inc.

\*

\* Licensed under the Apache License, Version 2.0 (the "License");

\* you may not use this file except in compliance with the License.

\* You may obtain a copy of the License at

\*

\* http://www.apache.org/licenses/LICENSE-2.0

\*

\* Unless required by applicable law or agreed to in writing, software

\* distributed under the License is distributed on an "AS IS" BASIS,

\* WITHOUT WARRANTIES OR CONDITIONS OF ANY KIND, either express or implied.

\* See the License for the specific language governing permissions and

\* limitations under the License.

\*/

Found in path(s):

\* /opt/cola/permits/1566678538\_1676502861.5512156/0/rxjava-1-0-14-sources-2 jar/rx/internal/operators/OperatorSkipLastTimed.java

\* /opt/cola/permits/1566678538\_1676502861.5512156/0/rxjava-1-0-14-sources-2 jar/rx/internal/operators/OperatorDoOnSubscribe.java

\* /opt/cola/permits/1566678538\_1676502861.5512156/0/rxjava-1-0-14-sources-2 jar/rx/internal/operators/OperatorDoOnUnsubscribe.java

\*

 /opt/cola/permits/1566678538\_1676502861.5512156/0/rxjava-1-0-14-sources-2 jar/rx/subjects/SubjectSubscriptionManager.java

\* /opt/cola/permits/1566678538\_1676502861.5512156/0/rxjava-1-0-14-sources-2 jar/rx/schedulers/CachedThreadScheduler.java

\* /opt/cola/permits/1566678538\_1676502861.5512156/0/rxjava-1-0-14-sources-2 jar/rx/subscriptions/CompositeSubscription.java

\* /opt/cola/permits/1566678538\_1676502861.5512156/0/rxjava-1-0-14-sources-2 jar/rx/schedulers/TrampolineScheduler.java

\* /opt/cola/permits/1566678538\_1676502861.5512156/0/rxjava-1-0-14-sources-2 jar/rx/observables/BlockingObservable.java

\* /opt/cola/permits/1566678538\_1676502861.5512156/0/rxjava-1-0-14-sources-2 jar/rx/internal/operators/OperatorToMultimap.java

\* /opt/cola/permits/1566678538\_1676502861.5512156/0/rxjava-1-0-14-sources-2 jar/rx/internal/operators/OperatorDoOnRequest.java

\* /opt/cola/permits/1566678538\_1676502861.5512156/0/rxjava-1-0-14-sources-2-

jar/rx/internal/operators/OnSubscribeSingle.java

\*

 /opt/cola/permits/1566678538\_1676502861.5512156/0/rxjava-1-0-14-sources-2 jar/rx/internal/operators/OperatorSkipLast.java \* /opt/cola/permits/1566678538\_1676502861.5512156/0/rxjava-1-0-14-sources-2 jar/rx/internal/operators/OperatorSwitchIfEmpty.java No license file was found, but licenses were detected in source scan.

#### /\*\*

\* Copyright 2014 Netflix, Inc.

\*

\* Licensed under the Apache License, Version 2.0 (the "License"); you may not

\* use this file except in compliance with the License. You may obtain a copy of

\* the License at

\* http://www.apache.org/licenses/LICENSE-2.0

\*

\*

\* Unless required by applicable law or agreed to in writing, software

\* distributed under the License is distributed on an "AS IS" BASIS, WITHOUT

\* WARRANTIES OR CONDITIONS OF ANY KIND, either express or implied. See the

\* License for the specific language governing permissions and limitations under

\* the License.

\*/

Found in path(s):

\* /opt/cola/permits/1566678538\_1676502861.5512156/0/rxjava-1-0-14-sources-2 jar/rx/internal/operators/OperatorBufferWithStartEndObservable.java \* /opt/cola/permits/1566678538\_1676502861.5512156/0/rxjava-1-0-14-sources-2 jar/rx/internal/operators/OnSubscribeDelaySubscriptionWithSelector.java \* /opt/cola/permits/1566678538\_1676502861.5512156/0/rxjava-1-0-14-sources-2 jar/rx/internal/operators/OperatorOnErrorReturn.java \* /opt/cola/permits/1566678538\_1676502861.5512156/0/rxjava-1-0-14-sources-2 jar/rx/internal/util/PaddedAtomicIntegerBase.java \* /opt/cola/permits/1566678538\_1676502861.5512156/0/rxjava-1-0-14-sources-2 jar/rx/internal/operators/OperatorDebounceWithTime.java \* /opt/cola/permits/1566678538\_1676502861.5512156/0/rxjava-1-0-14-sources-2 jar/rx/internal/operators/OperatorSwitch.java \* /opt/cola/permits/1566678538\_1676502861.5512156/0/rxjava-1-0-14-sources-2 jar/rx/internal/operators/OperatorDelayWithSelector.java \* /opt/cola/permits/1566678538\_1676502861.5512156/0/rxjava-1-0-14-sources-2 jar/rx/internal/operators/OperatorWithLatestFrom.java \* /opt/cola/permits/1566678538\_1676502861.5512156/0/rxjava-1-0-14-sources-2 jar/rx/internal/operators/OperatorWindowWithStartEndObservable.java \* /opt/cola/permits/1566678538\_1676502861.5512156/0/rxjava-1-0-14-sources-2 jar/rx/internal/operators/OperatorMulticast.java \*

 /opt/cola/permits/1566678538\_1676502861.5512156/0/rxjava-1-0-14-sources-2 jar/rx/internal/operators/OnSubscribeTimerPeriodically.java

\* /opt/cola/permits/1566678538\_1676502861.5512156/0/rxjava-1-0-14-sources-2 jar/rx/internal/operators/OperatorFinally.java

\* /opt/cola/permits/1566678538\_1676502861.5512156/0/rxjava-1-0-14-sources-2 jar/rx/schedulers/ExecutorScheduler.java

\* /opt/cola/permits/1566678538\_1676502861.5512156/0/rxjava-1-0-14-sources-2 jar/rx/internal/operators/OperatorWindowWithObservable.java

\* /opt/cola/permits/1566678538\_1676502861.5512156/0/rxjava-1-0-14-sources-2 jar/rx/internal/operators/OnSubscribeRefCount.java

\* /opt/cola/permits/1566678538\_1676502861.5512156/0/rxjava-1-0-14-sources-2 jar/rx/internal/operators/OperatorSampleWithObservable.java

\* /opt/cola/permits/1566678538\_1676502861.5512156/0/rxjava-1-0-14-sources-2 jar/rx/internal/operators/OperatorBufferWithSingleObservable.java

\* /opt/cola/permits/1566678538\_1676502861.5512156/0/rxjava-1-0-14-sources-2 jar/rx/internal/util/RxThreadFactory.java

\*

 /opt/cola/permits/1566678538\_1676502861.5512156/0/rxjava-1-0-14-sources-2 jar/rx/internal/schedulers/ScheduledAction.java

\* /opt/cola/permits/1566678538\_1676502861.5512156/0/rxjava-1-0-14-sources-2 jar/rx/internal/operators/OnSubscribeTimerOnce.java

\* /opt/cola/permits/1566678538\_1676502861.5512156/0/rxjava-1-0-14-sources-2 jar/rx/internal/operators/OperatorMapPair.java

\* /opt/cola/permits/1566678538\_1676502861.5512156/0/rxjava-1-0-14-sources-2 jar/rx/internal/operators/OperatorWindowWithTime.java

\* /opt/cola/permits/1566678538\_1676502861.5512156/0/rxjava-1-0-14-sources-2 jar/rx/internal/operators/OperatorRetryWithPredicate.java

\* /opt/cola/permits/1566678538\_1676502861.5512156/0/rxjava-1-0-14-sources-2 jar/rx/internal/operators/OnSubscribeCombineLatest.java

\* /opt/cola/permits/1566678538\_1676502861.5512156/0/rxjava-1-0-14-sources-2 jar/rx/internal/operators/OperatorBufferWithTime.java

\* /opt/cola/permits/1566678538\_1676502861.5512156/0/rxjava-1-0-14-sources-2 jar/rx/internal/operators/OperatorSampleWithTime.java

\*

 /opt/cola/permits/1566678538\_1676502861.5512156/0/rxjava-1-0-14-sources-2 jar/rx/internal/operators/OperatorDistinct.java

\* /opt/cola/permits/1566678538\_1676502861.5512156/0/rxjava-1-0-14-sources-2 jar/rx/internal/operators/OperatorOnErrorResumeNextViaObservable.java

\* /opt/cola/permits/1566678538\_1676502861.5512156/0/rxjava-1-0-14-sources-2 jar/rx/internal/operators/OperatorOnExceptionResumeNextViaObservable.java

\* /opt/cola/permits/1566678538\_1676502861.5512156/0/rxjava-1-0-14-sources-2 jar/rx/internal/operators/OperatorWindowWithObservableFactory.java

\* /opt/cola/permits/1566678538\_1676502861.5512156/0/rxjava-1-0-14-sources-2 jar/rx/internal/operators/OnSubscribeDelaySubscription.java

\* /opt/cola/permits/1566678538\_1676502861.5512156/0/rxjava-1-0-14-sources-2 jar/rx/internal/operators/OperatorBufferWithSize.java

\* /opt/cola/permits/1566678538\_1676502861.5512156/0/rxjava-1-0-14-sources-2 jar/rx/internal/util/SynchronizedQueue.java

\*

/opt/cola/permits/1566678538\_1676502861.5512156/0/rxjava-1-0-14-sources-2-

jar/rx/internal/operators/OperatorDebounceWithSelector.java

\* /opt/cola/permits/1566678538\_1676502861.5512156/0/rxjava-1-0-14-sources-2 jar/rx/internal/operators/OperatorSkipUntil.java

\* /opt/cola/permits/1566678538\_1676502861.5512156/0/rxjava-1-0-14-sources-2 jar/rx/internal/operators/OperatorWindowWithSize.java

\* /opt/cola/permits/1566678538\_1676502861.5512156/0/rxjava-1-0-14-sources-2 jar/rx/internal/operators/OperatorOnBackpressureLatest.java

\* /opt/cola/permits/1566678538\_1676502861.5512156/0/rxjava-1-0-14-sources-2 jar/rx/internal/util/FrontPadding.java

\* /opt/cola/permits/1566678538\_1676502861.5512156/0/rxjava-1-0-14-sources-2 jar/rx/internal/operators/OperatorPublish.java

\* /opt/cola/permits/1566678538\_1676502861.5512156/0/rxjava-1-0-14-sources-2 jar/rx/internal/util/PaddedAtomicInteger.java

\* /opt/cola/permits/1566678538\_1676502861.5512156/0/rxjava-1-0-14-sources-2 jar/rx/internal/schedulers/NewThreadWorker.java

\*

 /opt/cola/permits/1566678538\_1676502861.5512156/0/rxjava-1-0-14-sources-2 jar/rx/internal/operators/OperatorConcat.java

\* /opt/cola/permits/1566678538\_1676502861.5512156/0/rxjava-1-0-14-sources-2 jar/rx/internal/operators/OperatorDistinctUntilChanged.java

\* /opt/cola/permits/1566678538\_1676502861.5512156/0/rxjava-1-0-14-sources-2 jar/rx/internal/util/PlatformDependent.java

\* /opt/cola/permits/1566678538\_1676502861.5512156/0/rxjava-1-0-14-sources-2 jar/rx/internal/operators/OperatorTakeTimed.java

\* /opt/cola/permits/1566678538\_1676502861.5512156/0/rxjava-1-0-14-sources-2-

jar/rx/internal/operators/OperatorSkipTimed.java

No license file was found, but licenses were detected in source scan.

/\*

\* Licensed under the Apache License, Version 2.0 (the "License");

\* you may not use this file except in compliance with the License.

\* You may obtain a copy of the License at

\*

\* http://www.apache.org/licenses/LICENSE-2.0

\*

\* Unless required by applicable law or agreed to in writing, software

\* distributed under the License is distributed on an "AS IS" BASIS,

\* WITHOUT WARRANTIES OR CONDITIONS OF ANY KIND, either express or implied.

- \* See the License for the specific language governing permissions and
- \* limitations under the License.

\*

\* Original License: https://github.com/JCTools/JCTools/blob/master/LICENSE

\* Original location: https://github.com/JCTools/JCTools/blob/master/jctools-

core/src/main/java/org/jctools/queues/atomic/SpscLinkedAtomicQueue.java

\*/

Found in path(s):

\* /opt/cola/permits/1566678538\_1676502861.5512156/0/rxjava-1-0-14-sources-2 jar/rx/internal/util/atomic/SpscLinkedAtomicQueue.java No license file was found, but licenses were detected in source scan.

/\*\*

\* Copyright 2014 Netflix, Inc.

\*

\* Licensed under the Apache License, Version 2.0 (the "License");

\* you may not use this file except in compliance with the License.

\* You may obtain a copy of the License at

\*

\* http://www.apache.org/licenses/LICENSE-2.0

\*

\* Unless required by applicable law or agreed to in writing, software

\* distributed under the License is distributed on an "AS IS" BASIS,

\* WITHOUT WARRANTIES OR CONDITIONS OF ANY KIND, either express or implied.

\* See the License for the specific language governing permissions and

\* limitations under the License.

\*/ /\*

\* This mechanism for getting UNSAFE originally from:

\*

\* Original License: https://github.com/JCTools/JCTools/blob/master/LICENSE

\* Original location: https://github.com/JCTools/JCTools/blob/master/jctools-

core/src/main/java/org/jctools/util/UnsafeAccess.java

\*/

#### Found

in path(s):

\* /opt/cola/permits/1566678538\_1676502861.5512156/0/rxjava-1-0-14-sources-2 jar/rx/internal/util/unsafe/UnsafeAccess.java

No license file was found, but licenses were detected in source scan.

/\*

\* Licensed under the Apache License, Version 2.0 (the "License");

\* you may not use this file except in compliance with the License.

\* You may obtain a copy of the License at

\*

\* http://www.apache.org/licenses/LICENSE-2.0

\*

\* Unless required by applicable law or agreed to in writing, software

\* distributed under the License is distributed on an "AS IS" BASIS,

\* WITHOUT WARRANTIES OR CONDITIONS OF ANY KIND, either express or implied.

\* See the License for the specific language governing permissions and

\* limitations under the License.

\*

\* Inspired from https://code.google.com/p/guava-
libraries/source/browse/guava/src/com/google/common/annotations/Beta.java \*/

Found in path(s):

\* /opt/cola/permits/1566678538\_1676502861.5512156/0/rxjava-1-0-14-sources-2 jar/rx/annotations/Experimental.java No license file was found, but licenses were detected in source scan.

/\*

- \* Licensed under the Apache License, Version 2.0 (the "License");
- \* you may not use this file except in compliance with the License.
- \* You may obtain a copy of the License at
- \*
- \* http://www.apache.org/licenses/LICENSE-2.0
- \*

\* Unless required by applicable law or agreed to in writing, software

\* distributed under the License is distributed on an "AS IS" BASIS,

\* WITHOUT WARRANTIES OR CONDITIONS OF ANY KIND, either express or implied.

\* See the License for the specific language governing permissions and

\* limitations under the License.

\*

\* Original License: https://github.com/JCTools/JCTools/blob/master/LICENSE

\* Original location: https://github.com/JCTools/JCTools/blob/master/jctoolscore/src/main/java/org/jctools/queues/ConcurrentCircularArrayQueue.java \*/

Found in path(s):

\* /opt/cola/permits/1566678538\_1676502861.5512156/0/rxjava-1-0-14-sources-2 jar/rx/internal/util/unsafe/ConcurrentCircularArrayQueue.java No license file was found, but licenses were detected in source scan.

/\*\*

\* Copyright 2015 Netflix, Inc.

\*

\* Licensed under the Apache License, Version 2.0 (the "License"); you may not use this file except in

\* compliance with the License. You may obtain a copy of the License at

\*

\* http://www.apache.org/licenses/LICENSE-2.0

\*

\* Unless required by applicable law or agreed to in writing, software distributed under the License is

\* distributed on an "AS IS" BASIS, WITHOUT WARRANTIES OR CONDITIONS OF ANY KIND, either express or implied. See

\* the License for the specific language governing permissions and limitations under the License. \*/

Found in path(s):

\* /opt/cola/permits/1566678538\_1676502861.5512156/0/rxjava-1-0-14-sources-2-jar/rx/Single.java

No license file was found, but licenses were detected in source scan.

/\*

\* Licensed under the Apache License, Version 2.0 (the "License");

\* you may not use this file except in compliance with the License.

\* You may obtain a copy of the License at

\*

\* http://www.apache.org/licenses/LICENSE-2.0

\*

\* Unless required by applicable law or agreed to in writing, software

\* distributed under the License is distributed on an "AS IS" BASIS,

\* WITHOUT WARRANTIES OR CONDITIONS OF ANY KIND, either express or implied.

\* See the License for the specific language governing permissions and

\* limitations under the License.

\*

\* Original License: https://github.com/JCTools/JCTools/blob/master/LICENSE

\* Original location: https://github.com/JCTools/JCTools/blob/master/jctools-

core/src/main/java/org/jctools/queues/atomic/MpscLinkedAtomicQueue.java \*/

Found in path(s):

\* /opt/cola/permits/1566678538\_1676502861.5512156/0/rxjava-1-0-14-sources-2 jar/rx/internal/util/atomic/MpscLinkedAtomicQueue.java No license file was found, but licenses were detected in source scan.

/\*

\* Licensed under the Apache License, Version 2.0 (the "License");

\* you may not use this file except in compliance with the License.

\* You may obtain a copy of the License at

\*

\* http://www.apache.org/licenses/LICENSE-2.0

\*

\* Unless required by applicable law or agreed to in writing, software

\* distributed under the License is distributed on an "AS IS" BASIS,

- \* WITHOUT WARRANTIES OR CONDITIONS OF ANY KIND, either express or implied.
- \* See the License for the specific language governing permissions and
- \* limitations under the License.

\*

\* Original License: https://github.com/JCTools/JCTools/blob/master/LICENSE

\* Original location: https://github.com/JCTools/JCTools/blob/master/jctools-

core/src/main/java/org/jctools/queues/atomic/BaseLinkedQueue.java \*/

Found in path(s):

\* /opt/cola/permits/1566678538\_1676502861.5512156/0/rxjava-1-0-14-sources-2 jar/rx/internal/util/unsafe/BaseLinkedQueue.java No license file was found, but licenses were detected in source scan.

/\*

- \* Licensed under the Apache License, Version 2.0 (the "License");
- \* you may not use this file except in compliance with the License.

```
* You may obtain a copy of the License at
```
\*

\* http://www.apache.org/licenses/LICENSE-2.0

\*

- \* Unless required by applicable law or agreed to in writing, software
- \* distributed under the License is distributed on an "AS IS" BASIS,
- \* WITHOUT WARRANTIES OR CONDITIONS OF ANY KIND, either express or implied.
- \* See the License for the specific language governing permissions and
- \* limitations under the License.

\*

\* Original License: https://github.com/JCTools/JCTools/blob/master/LICENSE

\* Original location: https://github.com/JCTools/JCTools/blob/master/jctools-

core/src/main/java/org/jctools/queues/LinkedQueueNode.java

\*/

Found in path(s):

\* /opt/cola/permits/1566678538\_1676502861.5512156/0/rxjava-1-0-14-sources-2 jar/rx/internal/util/atomic/LinkedQueueNode.java No license file was found, but licenses were detected in source scan.

/\*\*

\* Copyright 2014 Netflix, Inc.

\*

\* Licensed under the Apache License, Version 2.0 (the "License");

\* you may not use this file except in compliance with the License.

\* You may obtain a copy of the License at

\*

\* http://www.apache.org/licenses/LICENSE-2.0

\*

\* Unless required by applicable law or agreed to in writing, software

\* distributed under the License is distributed on an "AS IS" BASIS,

- \* WITHOUT WARRANTIES OR CONDITIONS OF ANY KIND, either express or implied.
- \* See the License for the specific language governing permissions and
- \* limitations under the License.

\*/

/\*\*

- \* This plugin class provides 2 ways to customize {@link Scheduler} functionality
- \* 1. You may redefine entire schedulers, if you so choose. To do so, override
- \* the 3 methods that return Scheduler (io(), computation(), newThread()).

\* 2. You may wrap/decorate an {@link Action0}, before it is handed off to a Scheduler. The system-

- \* supplied Schedulers (Schedulers.ioScheduler, Schedulers.computationScheduler,
- \* Scheduler.newThreadScheduler) all use this hook, so it's a convenient way to
- \* modify Scheduler functionality without redefining Schedulers wholesale.

\* Also, when redefining Schedulers, you are free to use/not use the onSchedule decoration hook.

 $*$  <n>

\* See {@link RxJavaPlugins} or the RxJava GitHub Wiki for information on configuring plugins:

 $* <sub>a</sub>$ 

href="https://github.com/ReactiveX/RxJava/wiki/Plugins">https://github.com/ReactiveX/RxJava/wiki/Plugins</a>. \*/

Found in path(s):

\* /opt/cola/permits/1566678538\_1676502861.5512156/0/rxjava-1-0-14-sources-2 jar/rx/plugins/RxJavaSchedulersHook.java No license file was found, but licenses were detected in source scan.

/\*

\* Licensed under the Apache License, Version 2.0 (the "License");

\* you may not use this file except in compliance with the License.

\* You may obtain a copy of the License at

\*

\* http://www.apache.org/licenses/LICENSE-2.0

\*

\* Unless required by applicable law or agreed to in writing, software

\* distributed under the License is distributed on an "AS IS" BASIS,

\* WITHOUT WARRANTIES OR CONDITIONS OF ANY KIND, either express or implied.

\* See the License for the specific language governing permissions and

\* limitations under the License.

\*

\* Original License: https://github.com/JCTools/JCTools/blob/master/LICENSE

\* Original location: https://github.com/JCTools/JCTools/blob/master/jctools-

core/src/main/java/org/jctools/queues/atomic/BaseLinkedAtomicQueue.java \*/

Found in path(s):

\* /opt/cola/permits/1566678538\_1676502861.5512156/0/rxjava-1-0-14-sources-2 jar/rx/internal/util/atomic/BaseLinkedAtomicQueue.java No license file was found, but licenses were detected in source scan.

/\*

\* Copyright (C) 2010 The Guava Authors

\*

\* Licensed under the Apache License, Version 2.0 (the "License");

\* you may not use this file except in compliance with the License.

\* You may obtain a copy of the License at

\*

\* http://www.apache.org/licenses/LICENSE-2.0

\*

\* Unless required by applicable law or agreed to in writing, software

\* distributed under the License is distributed on an "AS IS" BASIS,

\* WITHOUT WARRANTIES OR CONDITIONS OF ANY KIND, either express or implied.

\* See the License for the specific language governing permissions and

\* limitations under the License.

\*

\* Originally from https://code.google.com/p/guava-

libraries/source/browse/guava/src/com/google/common/annotations/Beta.java

\*/

Found in path(s):

\* /opt/cola/permits/1566678538\_1676502861.5512156/0/rxjava-1-0-14-sources-2-jar/rx/annotations/Beta.java No license file was found, but licenses were detected in source scan.

/\*

\* Licensed under the Apache License, Version 2.0 (the "License");

\* you may not use this file except in compliance with the License.

\* You may obtain a copy of the License at

\*

\* http://www.apache.org/licenses/LICENSE-2.0

\*

\* Unless required by applicable law or agreed to in writing, software

\* distributed under the License is distributed on an "AS IS" BASIS,

\* WITHOUT WARRANTIES OR CONDITIONS OF ANY KIND, either express or implied.

\* See the License for the specific language governing permissions and

\* limitations under the License.

\*

\* Original License: https://github.com/JCTools/JCTools/blob/master/LICENSE

\* Original location: https://github.com/JCTools/JCTools/blob/master/jctools-

core/src/main/java/org/jctools/queues/MessagePassingQueue.java

\*/

Found in path(s):

\* /opt/cola/permits/1566678538\_1676502861.5512156/0/rxjava-1-0-14-sources-2 jar/rx/internal/util/unsafe/MessagePassingQueue.java No license file was found, but licenses were detected in source scan.

/\*

\* Licensed under the Apache License, Version 2.0 (the "License");

\* you may not use this file except in compliance with the License.

\* You may obtain a copy of the License at

\*

\* http://www.apache.org/licenses/LICENSE-2.0

\*

\* Unless required by applicable law or agreed to in writing, software

\* distributed under the License is distributed on an "AS IS" BASIS,

\* WITHOUT WARRANTIES OR CONDITIONS OF ANY KIND, either express or implied.

\* See the License for the specific language governing permissions and

\* limitations under the License.

 $\ddot{\phantom{a}}$ 

\* Original License: https://github.com/JCTools/JCTools/blob/master/LICENSE

\* Original location: https://github.com/JCTools/JCTools/blob/master/jctools-

core/src/main/java/org/jctools/queues/ConcurrentSequencedCircularArrayQueue.java \*/

Found in path(s):

\* /opt/cola/permits/1566678538\_1676502861.5512156/0/rxjava-1-0-14-sources-2 jar/rx/internal/util/unsafe/ConcurrentSequencedCircularArrayQueue.java No license file was found, but licenses were detected in source scan.

#### /\*\*

\* Copyright 2015 Netflix, Inc.

\*

\* Licensed under the Apache License, Version 2.0 (the "License"); you may not

\* use this file except in compliance with the License. You may obtain a copy of

\* the License at

\*

\* http://www.apache.org/licenses/LICENSE-2.0

\*

\* Unless required by applicable law or agreed to in writing, software

\* distributed under the License is distributed on an "AS IS" BASIS, WITHOUT

\* WARRANTIES OR CONDITIONS OF ANY KIND, either express or implied. See the

\* License for the specific language governing permissions and limitations under

\* the License.

\*/

Found in path(s):

\* /opt/cola/permits/1566678538\_1676502861.5512156/0/rxjava-1-0-14-sources-2 jar/rx/internal/producers/QueuedProducer.java

\* /opt/cola/permits/1566678538\_1676502861.5512156/0/rxjava-1-0-14-sources-2 jar/rx/internal/operators/BackpressureUtils.java

\* /opt/cola/permits/1566678538\_1676502861.5512156/0/rxjava-1-0-14-sources-2 jar/rx/internal/producers/ProducerObserverArbiter.java

\*

/opt/cola/permits/1566678538\_1676502861.5512156/0/rxjava-1-0-14-sources-2-

jar/rx/internal/producers/SingleDelayedProducer.java

\* /opt/cola/permits/1566678538\_1676502861.5512156/0/rxjava-1-0-14-sources-2 jar/rx/internal/producers/ProducerArbiter.java

\* /opt/cola/permits/1566678538\_1676502861.5512156/0/rxjava-1-0-14-sources-2 jar/rx/internal/producers/SingleProducer.java

\* /opt/cola/permits/1566678538\_1676502861.5512156/0/rxjava-1-0-14-sources-2 jar/rx/internal/producers/QueuedValueProducer.java

No license file was found, but licenses were detected in source scan.

This package contains code that relies on sun.misc.Unsafe. Before using it you MUST assert UnsafeAccess.isUnsafeAvailable() == true

Much of the code in this package comes from or is inspired by the JCTools project: https://github.com/JCTools/JCTools

JCTools has now published artifacts (https://github.com/JCTools/JCTools/issues/17) so RxJava could add JCTools as a "shadow" dependency (https://github.com/ReactiveX/RxJava/issues/1735). RxJava has a "zero dependency" policy for the core library, so if we do add it as a dependency, it won't be an externally visible dependency that results in a separate jar.

The license for the JCTools code is https://github.com/JCTools/JCTools/blob/master/LICENSE

As of June 10 2014 when this code was copied the LICENSE read as:

#### Apache License

 Version 2.0, January 2004 http://www.apache.org/licenses/

## TERMS AND CONDITIONS FOR USE, REPRODUCTION, AND DISTRIBUTION

1. Definitions.

 "License" shall mean the terms and conditions for use, reproduction, and distribution as defined by Sections 1 through 9 of this document.

 "Licensor" shall mean the copyright owner or entity authorized by the copyright owner that is granting the License.

 "Legal Entity" shall mean the union of the acting entity and all other entities that control, are controlled by, or are under common control with that entity. For the purposes of this definition, "control" means (i) the power, direct or indirect, to cause the direction or management of such entity, whether by contract or otherwise, or (ii) ownership of fifty percent (50%) or more of the outstanding shares, or (iii) beneficial ownership of such entity.

 "You" (or "Your") shall mean an individual or Legal Entity exercising permissions granted by this License.

 "Source" form shall mean the preferred form for making modifications,

 including but not limited to software source code, documentation source, and configuration files.

 "Object" form shall mean any form resulting from mechanical transformation or translation of a Source form, including but not limited to compiled object code, generated documentation, and conversions to other media types.

 "Work" shall mean the work of authorship, whether in Source or Object form, made available under the License, as indicated by a copyright notice that is included in or attached to the work

(an example is provided in the Appendix below).

 "Derivative Works" shall mean any work, whether in Source or Object form, that is based on (or derived from) the Work and for which the editorial revisions, annotations, elaborations, or other modifications represent, as a whole, an original work of authorship. For the purposes of this License, Derivative Works shall not

include works that remain

 separable from, or merely link (or bind by name) to the interfaces of, the Work and Derivative Works thereof.

 "Contribution" shall mean any work of authorship, including the original version of the Work and any modifications or additions to that Work or Derivative Works thereof, that is intentionally submitted to Licensor for inclusion in the Work by the copyright owner or by an individual or Legal Entity authorized to submit on behalf of the copyright owner. For the purposes of this definition, "submitted" means any form of electronic, verbal, or written communication sent to the Licensor or its representatives, including but not limited to communication on electronic mailing lists, source code control systems, and issue tracking systems that are managed by, or on behalf of, the Licensor for the purpose of discussing and improving the Work, but excluding communication that

is conspicuously marked or otherwise

designated in writing by the copyright owner as "Not a Contribution."

 "Contributor" shall mean Licensor and any individual or Legal Entity on behalf of whom a Contribution has been received by Licensor and subsequently incorporated within the Work.

- 2. Grant of Copyright License. Subject to the terms and conditions of this License, each Contributor hereby grants to You a perpetual, worldwide, non-exclusive, no-charge, royalty-free, irrevocable copyright license to reproduce, prepare Derivative Works of, publicly display, publicly perform, sublicense, and distribute the Work and such Derivative Works in Source or Object form.
- 3. Grant of Patent License. Subject to the terms and conditions of this License, each Contributor hereby grants to You a perpetual, worldwide, non-exclusive, no-charge, royalty-free, irrevocable (except as stated in this section) patent license to make, have made,

 use, offer to sell, sell, import, and otherwise transfer the Work, where such license applies only to those patent claims licensable by such Contributor that are necessarily infringed by their Contribution(s) alone or by combination of their Contribution(s) with the Work to which such Contribution(s) was submitted. If You institute patent litigation against any entity (including a

 cross-claim or counterclaim in a lawsuit) alleging that the Work or a Contribution incorporated within the Work constitutes direct or contributory patent infringement, then any patent licenses granted to You under this License for that Work shall terminate as of the date such litigation is filed.

- 4. Redistribution. You may reproduce and distribute copies of the Work or Derivative Works thereof in any medium, with or without modifications, and in Source or Object form, provided that You meet the following conditions:
	- (a) You must give any other recipients of the Work or Derivative Works a copy of this License; and
	- (b) You must cause any modified files to carry prominent notices stating that You changed the files; and
	- (c) You must retain, in the Source form of any Derivative Works that You distribute, all copyright, patent, trademark, and attribution notices from the Source form of the Work, excluding those notices that do not pertain to any part of the Derivative Works; and
	- (d) If the Work includes a "NOTICE" text file as part of its distribution, then any Derivative Works that You distribute must include a readable copy of the attribution notices contained within such NOTICE file, excluding those notices that do not pertain to any part of the Derivative Works, in at least one of the following places: within a NOTICE text file distributed as part
- of the Derivative Works; within the Source form or documentation, if provided along with the Derivative Works; or, within a display generated by the Derivative Works, if and wherever such third-party notices normally appear. The contents of the NOTICE file are for informational purposes only and do not modify the License. You may add Your own attribution notices within Derivative Works that You distribute, alongside or as an addendum to the NOTICE text from the Work, provided that such additional attribution notices cannot be construed as modifying the License.

 You may add Your own copyright statement to Your modifications and may provide additional or different license terms and conditions for use, reproduction, or distribution of Your modifications, or for any such Derivative Works as a whole, provided Your use, reproduction, and distribution of the Work otherwise complies with

the conditions stated in this License.

- 5. Submission of Contributions. Unless You explicitly state otherwise, any Contribution intentionally submitted for inclusion in the Work by You to the Licensor shall be under the terms and conditions of this License, without any additional terms or conditions. Notwithstanding the above, nothing herein shall supersede or modify the terms of any separate license agreement you may have executed with Licensor regarding such Contributions.
- 6. Trademarks. This License does not grant permission to use the trade names, trademarks, service marks, or product names of the Licensor, except as required for reasonable and customary use in describing the origin of the Work and reproducing the content of the NOTICE file.
- 7. Disclaimer of Warranty. Unless required by applicable law or agreed to in writing, Licensor provides the Work (and each Contributor provides

its Contributions) on an "AS IS" BASIS,

 WITHOUT WARRANTIES OR CONDITIONS OF ANY KIND, either express or implied, including, without limitation, any warranties or conditions of TITLE, NON-INFRINGEMENT, MERCHANTABILITY, or FITNESS FOR A PARTICULAR PURPOSE. You are solely responsible for determining the appropriateness of using or redistributing the Work and assume any risks associated with Your exercise of permissions under this License.

 8. Limitation of Liability. In no event and under no legal theory, whether in tort (including negligence), contract, or otherwise, unless required by applicable law (such as deliberate and grossly negligent acts) or agreed to in writing, shall any Contributor be liable to You for damages, including any direct, indirect, special, incidental, or consequential damages of any character arising as a result of this License or out of the use or inability to use the Work (including

 but not limited to damages for loss of goodwill, work stoppage, computer failure or malfunction, or any and all other commercial damages or losses), even if such Contributor has been advised of the possibility of such damages.

 9. Accepting Warranty or Additional Liability. While redistributing the Work or Derivative Works thereof, You may choose to offer, and charge a fee for, acceptance of support, warranty, indemnity, or other liability obligations and/or rights consistent with this License. However, in accepting such obligations, You may act only on Your own behalf and on Your sole responsibility, not on behalf of any other Contributor, and only if You agree to indemnify, defend, and hold each Contributor harmless for any liability incurred by, or claims asserted against, such Contributor by reason of your accepting any such warranty or additional liability.

#### END OF TERMS AND CONDITIONS

 APPENDIX: How to apply the Apache License to your work.

 To apply the Apache License to your work, attach the following boilerplate notice, with the fields enclosed by brackets "{}" replaced with your own identifying information. (Don't include the brackets!) The text should be enclosed in the appropriate comment syntax for the file format. We also recommend that a file or class name and description of purpose be included on the same "printed page" as the copyright notice for easier identification within third-party archives.

Copyright {yyyy} {name of copyright owner}

 Licensed under the Apache License, Version 2.0 (the "License"); you may not use this file except in compliance with the License. You may obtain a copy of the License at

http://www.apache.org/licenses/LICENSE-2.0

 Unless required by applicable law or agreed to in writing, software distributed under the License is distributed on an "AS IS" BASIS, WITHOUT WARRANTIES OR CONDITIONS OF ANY KIND, either express or implied. See the License for the specific language governing permissions and limitations under the License.

Found in path(s):

\* /opt/cola/permits/1566678538\_1676502861.5512156/0/rxjava-1-0-14-sources-2 jar/rx/internal/util/unsafe/README.md No license file was found, but licenses were detected in source scan.

====

Copyright 2014 Netflix, Inc.

 Licensed under the Apache License, Version 2.0 (the "License"); you may not use this file except in compliance with the License. You may obtain a copy of the License at

http://www.apache.org/licenses/LICENSE-2.0

 Unless required by applicable law or agreed to in writing, software distributed under the License is distributed on an "AS IS" BASIS, WITHOUT WARRANTIES OR CONDITIONS OF ANY KIND, either express or implied. See the License for the specific language governing permissions and

limitations under the License.

====

This package "rx.internal.operators" is for internal implementation details and can change at any time.

It is excluded from the public Javadocs (http://netflix.github.io/RxJava/javadoc/) and should not be relied upon by any code.

In short, changes to public signatures of these classes will not be accounted for in the versioning of RxJava.

Found in path(s):

\* /opt/cola/permits/1566678538\_1676502861.5512156/0/rxjava-1-0-14-sources-2 jar/rx/internal/operators/README.md No license file was found, but licenses were detected in source scan.

/\*

\* Licensed under the Apache License, Version 2.0 (the "License");

\* you may not use this file except in compliance with the License.

\* You may obtain a copy of the License at

\*

\* http://www.apache.org/licenses/LICENSE-2.0

\*

\* Unless required by applicable law or agreed to in writing, software

\* distributed under the License is distributed on an "AS IS" BASIS,

\* WITHOUT WARRANTIES OR CONDITIONS OF ANY KIND, either express or implied.

\* See the License for the specific language governing permissions and

\* limitations under the License.

\*

\* Original License: https://github.com/JCTools/JCTools/blob/master/LICENSE

\* Original location: https://github.com/JCTools/JCTools/blob/master/jctools-

core/src/main/java/org/jctools/queues/SpscArrayQueue.java

\*/

Found in path(s):

\* /opt/cola/permits/1566678538\_1676502861.5512156/0/rxjava-1-0-14-sources-2 jar/rx/internal/util/unsafe/SpscArrayQueue.java No license file was found, but licenses were detected in source scan.

/\*

\* Licensed under the Apache License, Version 2.0 (the "License");

\* you may not use this file except in compliance with the License.

\* You may obtain a copy of the License at

\*

\* http://www.apache.org/licenses/LICENSE-2.0

\*

\* Unless required by applicable law or agreed to in writing, software

\* distributed under the License is distributed on an "AS IS" BASIS,

\* WITHOUT WARRANTIES OR CONDITIONS OF ANY KIND, either express or implied.

\* See the License for the specific language governing permissions and

\* limitations under the License.

\*

\* Original License: https://github.com/JCTools/JCTools/blob/master/LICENSE

\* Original location: https://github.com/JCTools/JCTools/blob/master/jctools-

core/src/main/java/org/jctools/queues/MpmcArrayQueue.java

\*/

Found in path(s):

\* /opt/cola/permits/1566678538\_1676502861.5512156/0/rxjava-1-0-14-sources-2 jar/rx/internal/util/unsafe/MpmcArrayQueue.java No license file was found, but licenses were detected in source scan.

/\*\*

\* Copyright 2014 Netflix, Inc.

\*

\* Licensed under the Apache License, Version 2.0 (the "License");

\* you may not use this file except in compliance with the License.

\* You may obtain a copy of the License at

\*

\* http://www.apache.org/licenses/LICENSE-2.0

\*

\* Unless required by applicable law or agreed to in writing, software

\* distributed under the License is distributed on an "AS IS" BASIS,

\* WITHOUT WARRANTIES OR CONDITIONS OF ANY KIND, either express or implied.

\* See the License for the specific language governing permissions and

\* limitations under the License.

\*/

Found in path(s):

\* /opt/cola/permits/1566678538\_1676502861.5512156/0/rxjava-1-0-14-sources-2-jar/rx/functions/Action6.java

\* /opt/cola/permits/1566678538\_1676502861.5512156/0/rxjava-1-0-14-sources-2-

jar/rx/subjects/PublishSubject.java

\* /opt/cola/permits/1566678538\_1676502861.5512156/0/rxjava-1-0-14-sources-2-jar/rx/Observer.java \*

 /opt/cola/permits/1566678538\_1676502861.5512156/0/rxjava-1-0-14-sources-2-jar/rx/observers/TestObserver.java \* /opt/cola/permits/1566678538\_1676502861.5512156/0/rxjava-1-0-14-sources-2-

jar/rx/internal/util/LinkedArrayList.java

\* /opt/cola/permits/1566678538\_1676502861.5512156/0/rxjava-1-0-14-sources-2-

jar/rx/internal/operators/OperatorMerge.java

\* /opt/cola/permits/1566678538\_1676502861.5512156/0/rxjava-1-0-14-sources-2-

jar/rx/internal/operators/OperatorScan.java

\* /opt/cola/permits/1566678538\_1676502861.5512156/0/rxjava-1-0-14-sources-2-

jar/rx/internal/operators/OnSubscribeToObservableFuture.java

\* /opt/cola/permits/1566678538\_1676502861.5512156/0/rxjava-1-0-14-sources-2-jar/rx/functions/Action3.java

\* /opt/cola/permits/1566678538\_1676502861.5512156/0/rxjava-1-0-14-sources-2-jar/rx/plugins/RxJavaPlugins.java

\* /opt/cola/permits/1566678538\_1676502861.5512156/0/rxjava-1-0-14-sources-2-jar/rx/Producer.java

\* /opt/cola/permits/1566678538\_1676502861.5512156/0/rxjava-1-0-14-sources-2 jar/rx/internal/operators/OperatorToObservableSortedList.java

/opt/cola/permits/1566678538\_1676502861.5512156/0/rxjava-1-0-14-sources-2-

\*

\*

\*

```
 Open Source Used In IoT_ControlCenter 10.60-MS 9194
jar/rx/internal/util/BackpressureDrainManager.java
* /opt/cola/permits/1566678538_1676502861.5512156/0/rxjava-1-0-14-sources-2-
jar/rx/internal/operators/OperatorZipIterable.java
* /opt/cola/permits/1566678538_1676502861.5512156/0/rxjava-1-0-14-sources-2-
jar/rx/internal/operators/OperatorMap.java
* /opt/cola/permits/1566678538_1676502861.5512156/0/rxjava-1-0-14-sources-2-jar/rx/observers/Observers.java
* /opt/cola/permits/1566678538_1676502861.5512156/0/rxjava-1-0-14-sources-2-jar/rx/functions/Func4.java
* /opt/cola/permits/1566678538_1676502861.5512156/0/rxjava-1-0-14-sources-2-jar/rx/functions/Action0.java
* /opt/cola/permits/1566678538_1676502861.5512156/0/rxjava-1-0-14-sources-2-jar/rx/functions/Func6.java
* /opt/cola/permits/1566678538_1676502861.5512156/0/rxjava-1-0-14-sources-2-
jar/rx/plugins/RxJavaObservableExecutionHookDefault.java
* /opt/cola/permits/1566678538_1676502861.5512156/0/rxjava-1-0-14-sources-2-
jar/rx/internal/operators/OperatorSerialize.java
 /opt/cola/permits/1566678538_1676502861.5512156/0/rxjava-1-0-14-sources-2-jar/rx/functions/Func0.java
* /opt/cola/permits/1566678538_1676502861.5512156/0/rxjava-1-0-14-sources-2-
jar/rx/schedulers/NewThreadScheduler.java
* /opt/cola/permits/1566678538_1676502861.5512156/0/rxjava-1-0-14-sources-2-jar/rx/functions/Action8.java
* /opt/cola/permits/1566678538_1676502861.5512156/0/rxjava-1-0-14-sources-2-jar/rx/functions/Action5.java
* /opt/cola/permits/1566678538_1676502861.5512156/0/rxjava-1-0-14-sources-2-
jar/rx/plugins/RxJavaErrorHandler.java
* /opt/cola/permits/1566678538_1676502861.5512156/0/rxjava-1-0-14-sources-2-
jar/rx/schedulers/GenericScheduledExecutorService.java
* /opt/cola/permits/1566678538_1676502861.5512156/0/rxjava-1-0-14-sources-2-jar/rx/functions/Action1.java
* /opt/cola/permits/1566678538_1676502861.5512156/0/rxjava-1-0-14-sources-2-jar/rx/subjects/TestSubject.java
 /opt/cola/permits/1566678538_1676502861.5512156/0/rxjava-1-0-14-sources-2-jar/rx/Subscription.java
* /opt/cola/permits/1566678538_1676502861.5512156/0/rxjava-1-0-14-sources-2-
jar/rx/internal/operators/OperatorTimeoutBase.java
* /opt/cola/permits/1566678538_1676502861.5512156/0/rxjava-1-0-14-sources-2-
jar/rx/schedulers/SleepingAction.java
* /opt/cola/permits/1566678538_1676502861.5512156/0/rxjava-1-0-14-sources-2-
jar/rx/internal/operators/NotificationLite.java
* /opt/cola/permits/1566678538_1676502861.5512156/0/rxjava-1-0-14-sources-2-
jar/rx/internal/operators/OnSubscribeRange.java
* /opt/cola/permits/1566678538_1676502861.5512156/0/rxjava-1-0-14-sources-2-
jar/rx/exceptions/CompositeException.java
* /opt/cola/permits/1566678538_1676502861.5512156/0/rxjava-1-0-14-sources-2-
jar/rx/internal/operators/OperatorElementAt.java
* /opt/cola/permits/1566678538_1676502861.5512156/0/rxjava-1-0-14-sources-2-
jar/rx/internal/operators/OperatorAll.java
* /opt/cola/permits/1566678538_1676502861.5512156/0/rxjava-1-0-14-sources-2-
jar/rx/subscriptions/SerialSubscription.java
```
/opt/cola/permits/1566678538\_1676502861.5512156/0/rxjava-1-0-14-sources-2-

jar/rx/subscriptions/MultipleAssignmentSubscription.java

\* /opt/cola/permits/1566678538\_1676502861.5512156/0/rxjava-1-0-14-sources-2 jar/rx/subjects/SerializedSubject.java

\* /opt/cola/permits/1566678538\_1676502861.5512156/0/rxjava-1-0-14-sources-2-jar/rx/subjects/AsyncSubject.java \* /opt/cola/permits/1566678538\_1676502861.5512156/0/rxjava-1-0-14-sources-2-

jar/rx/internal/operators/OperatorGroupBy.java

\* /opt/cola/permits/1566678538\_1676502861.5512156/0/rxjava-1-0-14-sources-2-jar/rx/functions/Action7.java

- \* /opt/cola/permits/1566678538\_1676502861.5512156/0/rxjava-1-0-14-sources-2-jar/rx/functions/Action4.java
- \* /opt/cola/permits/1566678538\_1676502861.5512156/0/rxjava-1-0-14-sources-2-jar/rx/functions/Func3.java

\* /opt/cola/permits/1566678538\_1676502861.5512156/0/rxjava-1-0-14-sources-2-

jar/rx/internal/operators/OperatorThrottleFirst.java

\*

/opt/cola/permits/1566678538\_1676502861.5512156/0/rxjava-1-0-14-sources-2-

jar/rx/internal/util/RxRingBuffer.java

\* /opt/cola/permits/1566678538\_1676502861.5512156/0/rxjava-1-0-14-sources-2-

jar/rx/internal/operators/OperatorOnBackpressureBlock.java

\* /opt/cola/permits/1566678538\_1676502861.5512156/0/rxjava-1-0-14-sources-2-

jar/rx/internal/operators/CachedObservable.java

\* /opt/cola/permits/1566678538\_1676502861.5512156/0/rxjava-1-0-14-sources-2-jar/rx/subjects/Subject.java

\* /opt/cola/permits/1566678538\_1676502861.5512156/0/rxjava-1-0-14-sources-2-

jar/rx/internal/util/IndexedRingBuffer.java

\* /opt/cola/permits/1566678538\_1676502861.5512156/0/rxjava-1-0-14-sources-2 jar/rx/internal/operators/OperatorTakeLastTimed.java

\* /opt/cola/permits/1566678538\_1676502861.5512156/0/rxjava-1-0-14-sources-2 jar/rx/subjects/ReplaySubject.java

\* /opt/cola/permits/1566678538\_1676502861.5512156/0/rxjava-1-0-14-sources-2 jar/rx/internal/operators/OperatorDelay.java

\* /opt/cola/permits/1566678538\_1676502861.5512156/0/rxjava-1-0-14-sources-2 jar/rx/internal/operators/OperatorUnsubscribeOn.java

\*

 /opt/cola/permits/1566678538\_1676502861.5512156/0/rxjava-1-0-14-sources-2 jar/rx/internal/operators/OperatorOnBackpressureBuffer.java

\* /opt/cola/permits/1566678538\_1676502861.5512156/0/rxjava-1-0-14-sources-2 jar/rx/internal/operators/OperatorZip.java

\* /opt/cola/permits/1566678538\_1676502861.5512156/0/rxjava-1-0-14-sources-2 jar/rx/subscriptions/BooleanSubscription.java

\* /opt/cola/permits/1566678538\_1676502861.5512156/0/rxjava-1-0-14-sources-2 jar/rx/internal/operators/OperatorToMap.java

\* /opt/cola/permits/1566678538\_1676502861.5512156/0/rxjava-1-0-14-sources-2 jar/rx/internal/operators/OperatorTimeoutWithSelector.java

\* /opt/cola/permits/1566678538\_1676502861.5512156/0/rxjava-1-0-14-sources-2 jar/rx/internal/operators/OperatorReplay.java

\* /opt/cola/permits/1566678538\_1676502861.5512156/0/rxjava-1-0-14-sources-2 jar/rx/internal/operators/OperatorAny.java

\* /opt/cola/permits/1566678538\_1676502861.5512156/0/rxjava-1-0-14-sources-2-

jar/rx/plugins/RxJavaObservableExecutionHook.java

 /opt/cola/permits/1566678538\_1676502861.5512156/0/rxjava-1-0-14-sources-2 jar/rx/internal/operators/OperatorDematerialize.java

\* /opt/cola/permits/1566678538\_1676502861.5512156/0/rxjava-1-0-14-sources-2 jar/rx/observers/SerializedObserver.java

\* /opt/cola/permits/1566678538\_1676502861.5512156/0/rxjava-1-0-14-sources-2 jar/rx/subscriptions/RefCountSubscription.java

\* /opt/cola/permits/1566678538\_1676502861.5512156/0/rxjava-1-0-14-sources-2-

jar/rx/internal/operators/OperatorOnErrorResumeNextViaFunction.java

\* /opt/cola/permits/1566678538\_1676502861.5512156/0/rxjava-1-0-14-sources-2 jar/rx/schedulers/TestScheduler.java

\* /opt/cola/permits/1566678538\_1676502861.5512156/0/rxjava-1-0-14-sources-2 jar/rx/observers/SafeSubscriber.java

\* /opt/cola/permits/1566678538\_1676502861.5512156/0/rxjava-1-0-14-sources-2 jar/rx/internal/operators/OperatorFilter.java

\* /opt/cola/permits/1566678538\_1676502861.5512156/0/rxjava-1-0-14-sources-2-

jar/rx/internal/operators/OperatorTakeUntilPredicate.java

\*

 /opt/cola/permits/1566678538\_1676502861.5512156/0/rxjava-1-0-14-sources-2-jar/rx/functions/Function.java \* /opt/cola/permits/1566678538\_1676502861.5512156/0/rxjava-1-0-14-sources-2-

jar/rx/observers/SerializedSubscriber.java

\* /opt/cola/permits/1566678538\_1676502861.5512156/0/rxjava-1-0-14-sources-2-jar/rx/exceptions/Exceptions.java

\* /opt/cola/permits/1566678538\_1676502861.5512156/0/rxjava-1-0-14-sources-2-

```
jar/rx/subscriptions/Subscriptions.java
```
\* /opt/cola/permits/1566678538\_1676502861.5512156/0/rxjava-1-0-14-sources-2-

jar/rx/internal/operators/BufferUntilSubscriber.java

\* /opt/cola/permits/1566678538\_1676502861.5512156/0/rxjava-1-0-14-sources-2-jar/rx/functions/Func2.java

\* /opt/cola/permits/1566678538\_1676502861.5512156/0/rxjava-1-0-14-sources-2-

jar/rx/internal/operators/OperatorTimeout.java

\* /opt/cola/permits/1566678538\_1676502861.5512156/0/rxjava-1-0-14-sources-2-jar/rx/Subscriber.java

\* /opt/cola/permits/1566678538\_1676502861.5512156/0/rxjava-1-0-14-sources-2-

jar/rx/schedulers/ImmediateScheduler.java

\*

/opt/cola/permits/1566678538\_1676502861.5512156/0/rxjava-1-0-14-sources-2-

jar/rx/internal/operators/OperatorOnBackpressureDrop.java

\* /opt/cola/permits/1566678538\_1676502861.5512156/0/rxjava-1-0-14-sources-2-

jar/rx/internal/operators/OperatorAsObservable.java

\* /opt/cola/permits/1566678538\_1676502861.5512156/0/rxjava-1-0-14-sources-2-jar/rx/functions/Func5.java

\* /opt/cola/permits/1566678538\_1676502861.5512156/0/rxjava-1-0-14-sources-2-

jar/rx/internal/operators/OnSubscribeRedo.java

\* /opt/cola/permits/1566678538\_1676502861.5512156/0/rxjava-1-0-14-sources-2-

jar/rx/internal/operators/OperatorIgnoreElements.java

\* /opt/cola/permits/1566678538\_1676502861.5512156/0/rxjava-1-0-14-sources-2-

jar/rx/exceptions/OnErrorThrowable.java

\* /opt/cola/permits/1566678538\_1676502861.5512156/0/rxjava-1-0-14-sources-2-

jar/rx/observables/GroupedObservable.java

\* /opt/cola/permits/1566678538\_1676502861.5512156/0/rxjava-1-0-14-sources-2-jar/rx/functions/Action2.java

/opt/cola/permits/1566678538\_1676502861.5512156/0/rxjava-1-0-14-sources-2-

jar/rx/observables/AbstractOnSubscribe.java

\* /opt/cola/permits/1566678538\_1676502861.5512156/0/rxjava-1-0-14-sources-2-jar/rx/Notification.java

\* /opt/cola/permits/1566678538\_1676502861.5512156/0/rxjava-1-0-14-sources-2-jar/rx/schedulers/Schedulers.java

\* /opt/cola/permits/1566678538\_1676502861.5512156/0/rxjava-1-0-14-sources-2-

jar/rx/internal/operators/BlockingOperatorToFuture.java

\* /opt/cola/permits/1566678538\_1676502861.5512156/0/rxjava-1-0-14-sources-2-jar/rx/functions/Func9.java

\* /opt/cola/permits/1566678538\_1676502861.5512156/0/rxjava-1-0-14-sources-2-

jar/rx/internal/operators/OperatorTimeInterval.java

\* /opt/cola/permits/1566678538\_1676502861.5512156/0/rxjava-1-0-14-sources-2-

jar/rx/internal/operators/BlockingOperatorMostRecent.java

\* /opt/cola/permits/1566678538\_1676502861.5512156/0/rxjava-1-0-14-sources-2-

jar/rx/internal/util/ScalarSynchronousObservable.java

\*

 /opt/cola/permits/1566678538\_1676502861.5512156/0/rxjava-1-0-14-sources-2 jar/rx/internal/operators/OnSubscribeUsing.java

\* /opt/cola/permits/1566678538\_1676502861.5512156/0/rxjava-1-0-14-sources-2 jar/rx/observers/TestSubscriber.java

\* /opt/cola/permits/1566678538\_1676502861.5512156/0/rxjava-1-0-14-sources-2 jar/rx/internal/operators/OperatorCast.java

\* /opt/cola/permits/1566678538\_1676502861.5512156/0/rxjava-1-0-14-sources-2-

jar/rx/exceptions/OnErrorNotImplementedException.java

\* /opt/cola/permits/1566678538\_1676502861.5512156/0/rxjava-1-0-14-sources-2-jar/rx/schedulers/packageinfo.java

\* /opt/cola/permits/1566678538\_1676502861.5512156/0/rxjava-1-0-14-sources-2 jar/rx/internal/operators/OperatorTake.java

\* /opt/cola/permits/1566678538\_1676502861.5512156/0/rxjava-1-0-14-sources-2-

jar/rx/internal/operators/OperatorSkipWhile.java

\* /opt/cola/permits/1566678538\_1676502861.5512156/0/rxjava-1-0-14-sources-2-

jar/rx/internal/operators/TakeLastQueueProducer.java

### \*

/opt/cola/permits/1566678538\_1676502861.5512156/0/rxjava-1-0-14-sources-2-

jar/rx/internal/util/SubscriptionList.java

\* /opt/cola/permits/1566678538\_1676502861.5512156/0/rxjava-1-0-14-sources-2-jar/rx/functions/Func1.java

\* /opt/cola/permits/1566678538\_1676502861.5512156/0/rxjava-1-0-14-sources-2-

jar/rx/internal/operators/OperatorSequenceEqual.java

\* /opt/cola/permits/1566678538\_1676502861.5512156/0/rxjava-1-0-14-sources-2 jar/rx/exceptions/MissingBackpressureException.java

\* /opt/cola/permits/1566678538\_1676502861.5512156/0/rxjava-1-0-14-sources-2-

jar/rx/internal/schedulers/EventLoopsScheduler.java

\* /opt/cola/permits/1566678538\_1676502861.5512156/0/rxjava-1-0-14-sources-2-

jar/rx/internal/operators/BlockingOperatorNext.java

\* /opt/cola/permits/1566678538\_1676502861.5512156/0/rxjava-1-0-14-sources-2 jar/rx/internal/operators/OnSubscribeDefer.java

\* /opt/cola/permits/1566678538\_1676502861.5512156/0/rxjava-1-0-14-sources-2 jar/rx/internal/operators/OperatorSkip.java

\* /opt/cola/permits/1566678538\_1676502861.5512156/0/rxjava-1-0-14-sources-2 jar/rx/schedulers/Timestamped.java

\*

/opt/cola/permits/1566678538\_1676502861.5512156/0/rxjava-1-0-14-sources-2-

jar/rx/internal/operators/OnSubscribeAmb.java

\* /opt/cola/permits/1566678538\_1676502861.5512156/0/rxjava-1-0-14-sources-2-

jar/rx/internal/operators/BlockingOperatorLatest.java

\* /opt/cola/permits/1566678538\_1676502861.5512156/0/rxjava-1-0-14-sources-2-jar/rx/functions/Func8.java

\* /opt/cola/permits/1566678538\_1676502861.5512156/0/rxjava-1-0-14-sources-2-

jar/rx/internal/operators/OnSubscribeAutoConnect.java

\* /opt/cola/permits/1566678538\_1676502861.5512156/0/rxjava-1-0-14-sources-2-

jar/rx/internal/operators/BlockingOperatorToIterator.java

\* /opt/cola/permits/1566678538\_1676502861.5512156/0/rxjava-1-0-14-sources-2-

jar/rx/internal/operators/OnSubscribeGroupJoin.java

\* /opt/cola/permits/1566678538\_1676502861.5512156/0/rxjava-1-0-14-sources-2-

jar/rx/internal/operators/OperatorTakeLast.java

\* /opt/cola/permits/1566678538\_1676502861.5512156/0/rxjava-1-0-14-sources-2-jar/rx/functions/FuncN.java \*

/opt/cola/permits/1566678538\_1676502861.5512156/0/rxjava-1-0-14-sources-2-

jar/rx/internal/operators/OperatorMapNotification.java

\* /opt/cola/permits/1566678538\_1676502861.5512156/0/rxjava-1-0-14-sources-2 jar/rx/schedulers/TimeInterval.java

\* /opt/cola/permits/1566678538\_1676502861.5512156/0/rxjava-1-0-14-sources-2-

jar/rx/internal/operators/OperatorMaterialize.java

\* /opt/cola/permits/1566678538\_1676502861.5512156/0/rxjava-1-0-14-sources-2-

jar/rx/internal/operators/OperatorDoOnEach.java

\* /opt/cola/permits/1566678538\_1676502861.5512156/0/rxjava-1-0-14-sources-2-

jar/rx/internal/operators/OperatorToObservableList.java

\* /opt/cola/permits/1566678538\_1676502861.5512156/0/rxjava-1-0-14-sources-2-

jar/rx/observables/ConnectableObservable.java

\* /opt/cola/permits/1566678538\_1676502861.5512156/0/rxjava-1-0-14-sources-2-jar/rx/functions/Action.java

\* /opt/cola/permits/1566678538\_1676502861.5512156/0/rxjava-1-0-14-sources-2-

jar/rx/internal/operators/OnSubscribeFromIterable.java

\*

/opt/cola/permits/1566678538\_1676502861.5512156/0/rxjava-1-0-14-sources-2-jar/rx/Scheduler.java

\* /opt/cola/permits/1566678538\_1676502861.5512156/0/rxjava-1-0-14-sources-2-jar/rx/functions/Func7.java

\* /opt/cola/permits/1566678538\_1676502861.5512156/0/rxjava-1-0-14-sources-2-

jar/rx/internal/operators/OperatorSingle.java

\* /opt/cola/permits/1566678538\_1676502861.5512156/0/rxjava-1-0-14-sources-2-

jar/rx/exceptions/OnErrorFailedException.java

\* /opt/cola/permits/1566678538\_1676502861.5512156/0/rxjava-1-0-14-sources-2-jar/rx/functions/Action9.java \* /opt/cola/permits/1566678538\_1676502861.5512156/0/rxjava-1-0-14-sources-2-

jar/rx/internal/operators/OperatorObserveOn.java

\* /opt/cola/permits/1566678538\_1676502861.5512156/0/rxjava-1-0-14-sources-2-jar/rx/functions/ActionN.java

\* /opt/cola/permits/1566678538\_1676502861.5512156/0/rxjava-1-0-14-sources-2-

jar/rx/internal/util/SubscriptionRandomList.java

\* /opt/cola/permits/1566678538\_1676502861.5512156/0/rxjava-1-0-14-sources-2-

jar/rx/internal/operators/OperatorTimestamp.java

/opt/cola/permits/1566678538\_1676502861.5512156/0/rxjava-1-0-14-sources-2-

jar/rx/subjects/BehaviorSubject.java

\* /opt/cola/permits/1566678538\_1676502861.5512156/0/rxjava-1-0-14-sources-2-

jar/rx/internal/operators/OnSubscribeJoin.java

\* /opt/cola/permits/1566678538\_1676502861.5512156/0/rxjava-1-0-14-sources-2-jar/rx/observers/Subscribers.java

\* /opt/cola/permits/1566678538\_1676502861.5512156/0/rxjava-1-0-14-sources-2-

jar/rx/internal/operators/OperatorTakeWhile.java

\* /opt/cola/permits/1566678538\_1676502861.5512156/0/rxjava-1-0-14-sources-2-jar/rx/package-info.java

\* /opt/cola/permits/1566678538\_1676502861.5512156/0/rxjava-1-0-14-sources-2-

jar/rx/internal/operators/OperatorTakeUntil.java

\* /opt/cola/permits/1566678538\_1676502861.5512156/0/rxjava-1-0-14-sources-2-

jar/rx/internal/util/SubscriptionIndexedRingBuffer.java

\* /opt/cola/permits/1566678538\_1676502861.5512156/0/rxjava-1-0-14-sources-2-

jar/rx/internal/operators/OperatorSubscribeOn.java

\*

 /opt/cola/permits/1566678538\_1676502861.5512156/0/rxjava-1-0-14-sources-2-jar/rx/functions/Functions.java No license file was found, but licenses were detected in source scan.

 $\lt!$ !--

Copyright 2014 Netflix, Inc.

 Licensed under the Apache License, Version 2.0 (the "License"); you may not use this file except in compliance with the License. You may obtain a copy of the License at

http://www.apache.org/licenses/LICENSE-2.0

 Unless required by applicable law or agreed to in writing, software distributed under the License is distributed on an "AS IS" BASIS, WITHOUT WARRANTIES OR CONDITIONS OF ANY KIND, either express or implied. See the License for the specific language governing permissions and limitations under the License.

-->

Found in path(s):

\* /opt/cola/permits/1566678538\_1676502861.5512156/0/rxjava-1-0-14-sources-2 jar/rx/internal/operators/package.html

# **1.892 spring-cloud-netflix-eureka-server 1.1.0.RC2**

## **1.892.1 Available under license :**

 Apache License Version 2.0, January 2004 http://www.apache.org/licenses/

### TERMS AND CONDITIONS FOR USE, REPRODUCTION, AND DISTRIBUTION

1. Definitions.

 "License" shall mean the terms and conditions for use, reproduction, and distribution as defined by Sections 1 through 9 of this document.

 "Licensor" shall mean the copyright owner or entity authorized by the copyright owner that is granting the License.

 "Legal Entity" shall mean the union of the acting entity and all other entities that control, are controlled by, or are under common control with that entity. For the purposes of this definition, "control" means (i) the power, direct or indirect, to cause the direction or management of such entity, whether by contract or otherwise, or (ii) ownership of fifty percent (50%) or more of the outstanding shares, or (iii) beneficial ownership of such entity.

 "You" (or "Your") shall mean an individual or Legal Entity exercising permissions granted by this License.

 "Source" form shall mean the preferred form for making modifications, including but not limited to software source code, documentation source, and configuration files.

 "Object" form shall mean any form resulting from mechanical transformation or translation of a Source form, including but not limited to compiled object code, generated documentation, and conversions to other media types.

 "Work" shall mean the work of authorship, whether in Source or Object form, made available under the License, as indicated by a copyright notice that is included in or attached to the work (an example is provided in the Appendix below).

 "Derivative Works" shall mean any work, whether in Source or Object form, that is based on (or derived from) the Work and for which the editorial

 revisions, annotations, elaborations, or other modifications represent, as a whole, an original work of authorship. For the purposes of this License, Derivative Works shall not include works that remain

 separable from, or merely link (or bind by name) to the interfaces of, the Work and Derivative Works thereof.

 "Contribution" shall mean any work of authorship, including the original version of the Work and any modifications or additions to that Work or Derivative Works thereof, that is intentionally submitted to Licensor for inclusion in the Work by the copyright owner or by an individual or Legal Entity authorized to submit on behalf of the copyright owner. For the purposes of this definition, "submitted" means any form of electronic, verbal, or written communication sent to the Licensor or its representatives, including but not limited to communication on electronic mailing lists, source code control systems, and issue tracking systems that are managed by, or on behalf of, the Licensor for the purpose of discussing and improving the Work, but excluding communication that is conspicuously marked or otherwise designated in writing by the copyright owner as "Not a Contribution."

 "Contributor" shall mean Licensor and any individual or Legal Entity on behalf of whom a Contribution has been received by Licensor and subsequently incorporated within the Work.

- 2. Grant of Copyright License. Subject to the terms and conditions of this License, each Contributor hereby grants to You a perpetual, worldwide, non-exclusive, no-charge, royalty-free, irrevocable copyright license to reproduce, prepare Derivative Works of, publicly display, publicly perform, sublicense, and distribute the Work and such Derivative Works in Source or Object form.
- 3. Grant of Patent License. Subject to the terms and conditions of this
- License, each Contributor hereby grants to You a perpetual, worldwide, non-exclusive, no-charge, royalty-free, irrevocable (except as stated in this section) patent license to make, have made, use, offer to sell, sell, import, and otherwise transfer the Work, where such license applies only to those patent claims licensable by such Contributor that are necessarily infringed by their Contribution(s) alone or by combination of their Contribution(s) with the Work to which such Contribution(s) was submitted. If You institute patent litigation against any entity (including a cross-claim or counterclaim in a lawsuit) alleging that the Work or a Contribution incorporated within the Work constitutes direct or contributory patent infringement, then any patent licenses granted to You under this License for that Work shall terminate as of the date such litigation is filed.

 4. Redistribution. You may reproduce and distribute copies of the

Work or Derivative Works thereof in any medium, with or without

 modifications, and in Source or Object form, provided that You meet the following conditions:

- (a) You must give any other recipients of the Work or Derivative Works a copy of this License; and
- (b) You must cause any modified files to carry prominent notices stating that You changed the files; and
- (c) You must retain, in the Source form of any Derivative Works that You distribute, all copyright, patent, trademark, and attribution notices from the Source form of the Work, excluding those notices that do not pertain to any part of the Derivative Works; and
- (d) If the Work includes a "NOTICE" text file as part of its distribution, then any Derivative Works that You distribute must include a readable copy of the attribution notices contained within such NOTICE file, excluding

those notices that do not

 pertain to any part of the Derivative Works, in at least one of the following places: within a NOTICE text file distributed as part of the Derivative Works; within the Source form or documentation, if provided along with the Derivative Works; or, within a display generated by the Derivative Works, if and wherever such third-party notices normally appear. The contents of the NOTICE file are for informational purposes only and do not modify the License. You may add Your own attribution notices within Derivative Works that You distribute, alongside or as an addendum to the NOTICE text from the Work, provided that such additional attribution notices cannot be construed as modifying the License.

 You may add Your own copyright statement to Your modifications and may provide additional or different license terms and conditions

- for use, reproduction, or distribution of Your modifications, or for any such Derivative Works as a whole, provided Your use, reproduction, and distribution of the Work otherwise complies with the conditions stated in this License.
- 5. Submission of Contributions. Unless You explicitly state otherwise, any Contribution intentionally submitted for inclusion in the Work by You to the Licensor shall be under the terms and conditions of this License, without any additional terms or conditions. Notwithstanding the above, nothing herein shall supersede or modify the terms of any separate license agreement you may have executed with Licensor regarding such Contributions.
- 6. Trademarks. This License does not grant permission to use the trade names, trademarks, service marks, or product names of the Licensor, except as required for reasonable and customary use in describing the origin of the Work and reproducing the content of the NOTICE file.
- 7. Disclaimer of Warranty. Unless required by applicable law or agreed to in writing, Licensor provides the Work (and each Contributor provides its Contributions) on an "AS IS" BASIS, WITHOUT WARRANTIES OR CONDITIONS OF ANY KIND, either express or implied, including, without limitation, any warranties or conditions of TITLE, NON-INFRINGEMENT, MERCHANTABILITY, or FITNESS FOR A PARTICULAR PURPOSE. You are solely responsible for determining the appropriateness of using or redistributing the Work and assume any risks associated with Your exercise of permissions under this License.
- 8. Limitation of Liability. In no event and under no legal theory, whether in tort (including negligence), contract, or otherwise, unless required by applicable law (such as deliberate and grossly negligent acts) or agreed to in writing, shall any Contributor be liable to You for damages, including any direct,

indirect, special,

 incidental, or consequential damages of any character arising as a result of this License or out of the use or inability to use the Work (including but not limited to damages for loss of goodwill, work stoppage, computer failure or malfunction, or any and all other commercial damages or losses), even if such Contributor has been advised of the possibility of such damages.

 9. Accepting Warranty or Additional Liability. While redistributing the Work or Derivative Works thereof, You may choose to offer, and charge a fee for, acceptance of support, warranty, indemnity, or other liability obligations and/or rights consistent with this License. However, in accepting such obligations, You may act only on Your own behalf and on Your sole responsibility, not on behalf of any other Contributor, and only if You agree to indemnify, defend, and hold each Contributor harmless for any liability incurred by, or claims asserted against, such Contributor by reason of your accepting any such warranty or additional liability.

### END OF TERMS AND CONDITIONS

APPENDIX: How to apply the Apache License to your work.

 To apply the Apache License to your work, attach the following boilerplate notice, with the fields enclosed by brackets "[]" replaced with your own identifying information. (Don't include

 the brackets!) The text should be enclosed in the appropriate comment syntax for the file format. We also recommend that a file or class name and description of purpose be included on the same "printed page" as the copyright notice for easier identification within third-party archives.

Copyright [yyyy] [name of copyright owner]

 Licensed under the Apache License, Version 2.0 (the "License"); you may not use this file except in compliance with the License. You may obtain a copy of the License at

http://www.apache.org/licenses/LICENSE-2.0

 Unless required by applicable law or agreed to in writing, software distributed under the License is distributed on an "AS IS" BASIS, WITHOUT WARRANTIES OR CONDITIONS OF ANY KIND, either express or implied. See the License for the specific language governing permissions and limitations under the License. Copyright (c) 2011 Crowd Favorite, Ltd.

Permission is hereby granted, free of charge, to any person obtaining a copy of this software and associated documentation files (the "Software"), to deal in the Software without restriction, including without limitation the rights to use, copy, modify, merge, publish, distribute, sublicense, and/or sell copies of the Software, and to permit persons to whom the Software is furnished to do so, subject to the following conditions:

The above copyright notice and this permission notice shall be included in all copies or substantial portions of the Software.

THE SOFTWARE IS PROVIDED "AS IS", WITHOUT WARRANTY OF ANY KIND, EXPRESS OR IMPLIED, INCLUDING BUT NOT LIMITED TO THE WARRANTIES OF MERCHANTABILITY, FITNESS FOR A PARTICULAR PURPOSE AND NONINFRINGEMENT. IN NO EVENT SHALL THE AUTHORS OR COPYRIGHT HOLDERS BE LIABLE FOR ANY CLAIM, DAMAGES OR OTHER LIABILITY, WHETHER IN AN ACTION OF CONTRACT, TORT OR OTHERWISE, ARISING FROM, OUT OF OR IN CONNECTION WITH THE SOFTWARE OR THE USE OR OTHER DEALINGS IN THE SOFTWARE.

## **1.893 spring-cloud-context 1.1.0.RC3 1.893.1 Available under license :**

 Apache License Version 2.0, January 2004 http://www.apache.org/licenses/

### 1. Definitions.

 "License" shall mean the terms and conditions for use, reproduction, and distribution as defined by Sections 1 through 9 of this document.

 "Licensor" shall mean the copyright owner or entity authorized by the copyright owner that is granting the License.

 "Legal Entity" shall mean the union of the acting entity and all other entities that control, are controlled by, or are under common control with that entity. For the purposes of this definition, "control" means (i) the power, direct or indirect, to cause the direction or management of such entity, whether by contract or otherwise, or (ii) ownership of fifty percent (50%) or more of the outstanding shares, or (iii) beneficial ownership of such entity.

 "You" (or "Your") shall mean an individual or Legal Entity exercising permissions granted by this License.

 "Source" form shall mean the preferred form for making modifications, including but not limited to software source code, documentation source, and configuration files.

 "Object" form shall mean any form resulting from mechanical transformation or translation of a Source form, including but not limited to compiled object code, generated documentation, and conversions to other media types.

 "Work" shall mean the work of authorship, whether in Source or Object form, made available under the License, as indicated by a copyright notice that is included in or attached to the work (an example is provided in the Appendix below).

 "Derivative Works" shall mean any work, whether in Source or Object form, that is based on (or derived from) the Work and for which the editorial

 revisions, annotations, elaborations, or other modifications represent, as a whole, an original work of authorship. For the purposes of this License, Derivative Works shall not include works that remain separable from, or merely link (or bind by name) to the interfaces of, the Work and Derivative Works thereof.

 "Contribution" shall mean any work of authorship, including the original version of the Work and any modifications or additions  to that Work or Derivative Works thereof, that is intentionally submitted to Licensor for inclusion in the Work by the copyright owner or by an individual or Legal Entity authorized to submit on behalf of the copyright owner. For the purposes of this definition, "submitted" means any form of electronic, verbal, or written communication sent to the Licensor or its representatives, including but not limited to communication on electronic mailing lists, source code control systems, and issue tracking systems that are managed by, or on behalf of, the Licensor for the purpose of discussing and improving the Work, but excluding communication that is conspicuously marked or otherwise designated in writing by the copyright owner as "Not a Contribution."

 "Contributor" shall mean Licensor and any individual or Legal Entity on behalf of whom a Contribution has been received by Licensor and subsequently incorporated within the Work.

- 2. Grant of Copyright License. Subject to the terms and conditions of this License, each Contributor hereby grants to You a perpetual, worldwide, non-exclusive, no-charge, royalty-free, irrevocable copyright license to reproduce, prepare Derivative Works of, publicly display, publicly perform, sublicense, and distribute the Work and such Derivative Works in Source or Object form.
- 3. Grant of Patent License. Subject to the terms and conditions of this
- License, each Contributor hereby grants to You a perpetual, worldwide, non-exclusive, no-charge, royalty-free, irrevocable (except as stated in this section) patent license to make, have made, use, offer to sell, sell, import, and otherwise transfer the Work, where such license applies only to those patent claims licensable by such Contributor that are necessarily infringed by their Contribution(s) alone or by combination of their Contribution(s) with the Work to which such Contribution(s) was submitted. If You institute patent litigation against any entity (including a cross-claim or counterclaim in a lawsuit) alleging that the Work or a Contribution incorporated within the Work constitutes direct or contributory patent infringement, then any patent licenses granted to You under this License for that Work shall terminate as of the date such litigation is filed.

 4. Redistribution. You may reproduce and distribute copies of the

 Work or Derivative Works thereof in any medium, with or without modifications, and in Source or Object form, provided that You meet the following conditions:

 (a) You must give any other recipients of the Work or Derivative Works a copy of this License; and

- (b) You must cause any modified files to carry prominent notices stating that You changed the files; and
- (c) You must retain, in the Source form of any Derivative Works that You distribute, all copyright, patent, trademark, and attribution notices from the Source form of the Work, excluding those notices that do not pertain to any part of the Derivative Works; and
- (d) If the Work includes a "NOTICE" text file as part of its distribution, then any Derivative Works that You distribute must include a readable copy of the attribution notices contained within such NOTICE file, excluding

those notices that do not

 pertain to any part of the Derivative Works, in at least one of the following places: within a NOTICE text file distributed as part of the Derivative Works; within the Source form or documentation, if provided along with the Derivative Works; or, within a display generated by the Derivative Works, if and wherever such third-party notices normally appear. The contents of the NOTICE file are for informational purposes only and do not modify the License. You may add Your own attribution notices within Derivative Works that You distribute, alongside or as an addendum to the NOTICE text from the Work, provided that such additional attribution notices cannot be construed as modifying the License.

 You may add Your own copyright statement to Your modifications and may provide additional or different license terms and conditions

- for use, reproduction, or distribution of Your modifications, or for any such Derivative Works as a whole, provided Your use, reproduction, and distribution of the Work otherwise complies with the conditions stated in this License.
- 5. Submission of Contributions. Unless You explicitly state otherwise, any Contribution intentionally submitted for inclusion in the Work by You to the Licensor shall be under the terms and conditions of this License, without any additional terms or conditions. Notwithstanding the above, nothing herein shall supersede or modify the terms of any separate license agreement you may have executed with Licensor regarding such Contributions.
- 6. Trademarks. This License does not grant permission to use the trade names, trademarks, service marks, or product names of the Licensor, except as required for reasonable and customary use in describing the origin of the Work and reproducing the

content of the NOTICE file.

- 7. Disclaimer of Warranty. Unless required by applicable law or agreed to in writing, Licensor provides the Work (and each Contributor provides its Contributions) on an "AS IS" BASIS, WITHOUT WARRANTIES OR CONDITIONS OF ANY KIND, either express or implied, including, without limitation, any warranties or conditions of TITLE, NON-INFRINGEMENT, MERCHANTABILITY, or FITNESS FOR A PARTICULAR PURPOSE. You are solely responsible for determining the appropriateness of using or redistributing the Work and assume any risks associated with Your exercise of permissions under this License.
- 8. Limitation of Liability. In no event and under no legal theory, whether in tort (including negligence), contract, or otherwise, unless required by applicable law (such as deliberate and grossly negligent acts) or agreed to in writing, shall any Contributor be liable to You for damages, including any direct,

indirect, special,

 incidental, or consequential damages of any character arising as a result of this License or out of the use or inability to use the Work (including but not limited to damages for loss of goodwill, work stoppage, computer failure or malfunction, or any and all other commercial damages or losses), even if such Contributor has been advised of the possibility of such damages.

 9. Accepting Warranty or Additional Liability. While redistributing the Work or Derivative Works thereof, You may choose to offer, and charge a fee for, acceptance of support, warranty, indemnity, or other liability obligations and/or rights consistent with this License. However, in accepting such obligations, You may act only on Your own behalf and on Your sole responsibility, not on behalf of any other Contributor, and only if You agree to indemnify, defend, and hold each Contributor harmless for any liability incurred by, or claims asserted against, such Contributor by reason of your accepting any such warranty or additional liability.

### END OF TERMS AND CONDITIONS

APPENDIX: How to apply the Apache License to your work.

 To apply the Apache License to your work, attach the following boilerplate notice, with the fields enclosed by brackets "[]" replaced with your own identifying information. (Don't include the brackets!) The text should be enclosed in the appropriate comment syntax for the file format. We also recommend that a file or class name and description of purpose be included on the same "printed page" as the copyright notice for easier identification within third-party archives.

Copyright [yyyy] [name of copyright owner]

 Licensed under the Apache License, Version 2.0 (the "License"); you may not use this file except in compliance with the License. You may obtain a copy of the License at

http://www.apache.org/licenses/LICENSE-2.0

 Unless required by applicable law or agreed to in writing, software distributed under the License is distributed on an "AS IS" BASIS, WITHOUT WARRANTIES OR CONDITIONS OF ANY KIND, either express or implied. See the License for the specific language governing permissions and limitations under the License.

## **1.894 jackson-xc 2.8.6**

## **1.894.1 Available under license :**

This copy of Jackson JSON processor databind module is licensed under the Apache (Software) License, version 2.0 ("the License"). See the License for details about distribution rights, and the specific rights regarding derivate works.

You may obtain a copy of the License at:

http://www.apache.org/licenses/LICENSE-2.0 # Jackson JSON processor

Jackson is a high-performance, Free/Open Source JSON processing library. It was originally written by Tatu Saloranta (tatu.saloranta@iki.fi), and has been in development since 2007.

It is currently developed by a community of developers, as well as supported commercially by FasterXML.com.

## Licensing

Jackson core and extension components may be licensed under different licenses. To find the details that apply to this artifact see the accompanying LICENSE file. For more information, including possible other licensing options, contact FasterXML.com (http://fasterxml.com).

## Credits

A list of contributors may be found from CREDITS file, which is included in some artifacts (usually source distributions); but is always available from the source code management (SCM) system project uses.

## **1.895 jackson-dataformat-xml 2.6.5**

## **1.895.1 Available under license :**

This copy of Jackson JSON processor databind module is licensed under the Apache (Software) License, version 2.0 ("the License"). See the License for details about distribution rights, and the specific rights regarding derivate works.

You may obtain a copy of the License at:

http://www.apache.org/licenses/LICENSE-2.0 # Jackson JSON processor

Jackson is a high-performance, Free/Open Source JSON processing library. It was originally written by Tatu Saloranta (tatu.saloranta@iki.fi), and has been in development since 2007. It is currently developed by a community of developers, as well as supported commercially by FasterXML.com.

## Licensing

Jackson core and extension components may be licensed under different licenses. To find the details that apply to this artifact see the accompanying LICENSE file. For more information, including possible other licensing options, contact FasterXML.com (http://fasterxml.com).

## Credits

A list of contributors may be found from CREDITS file, which is included in some artifacts (usually source distributions); but is always available from the source code management (SCM) system project uses.

## **1.896 spring-cloud-starter-ribbon 1.1.0.RC2 1.896.1 Available under license :**

 Apache License Version 2.0, January 2004 http://www.apache.org/licenses/

## TERMS AND CONDITIONS FOR USE, REPRODUCTION, AND DISTRIBUTION

1. Definitions.

"License" shall mean the terms and conditions for use, reproduction,

and distribution as defined by Sections 1 through 9 of this document.

 "Licensor" shall mean the copyright owner or entity authorized by the copyright owner that is granting the License.

 "Legal Entity" shall mean the union of the acting entity and all other entities that control, are controlled by, or are under common control with that entity. For the purposes of this definition, "control" means (i) the power, direct or indirect, to cause the direction or management of such entity, whether by contract or otherwise, or (ii) ownership of fifty percent (50%) or more of the outstanding shares, or (iii) beneficial ownership of such entity.

 "You" (or "Your") shall mean an individual or Legal Entity exercising permissions granted by this License.

 "Source" form shall mean the preferred form for making modifications, including but not limited to software source code, documentation source, and configuration files.

 "Object" form shall mean any form resulting from mechanical transformation or translation of a Source form, including but not limited to compiled object code, generated documentation, and conversions to other media types.

 "Work" shall mean the work of authorship, whether in Source or Object form, made available under the License, as indicated by a copyright notice that is included in or attached to the work (an example is provided in the Appendix below).

 "Derivative Works" shall mean any work, whether in Source or Object form, that is based on (or derived from) the Work and for which the editorial

 revisions, annotations, elaborations, or other modifications represent, as a whole, an original work of authorship. For the purposes of this License, Derivative Works shall not include works that remain separable from, or merely link (or bind by name) to the interfaces of, the Work and Derivative Works thereof.

 "Contribution" shall mean any work of authorship, including the original version of the Work and any modifications or additions to that Work or Derivative Works thereof, that is intentionally submitted to Licensor for inclusion in the Work by the copyright owner or by an individual or Legal Entity authorized to submit on behalf of the copyright owner. For the purposes of this definition, "submitted" means any form of electronic, verbal, or written communication sent to the Licensor or its representatives, including but not limited to

 communication on electronic mailing lists, source code control systems, and issue tracking systems that are managed by, or on behalf of, the Licensor for the purpose of discussing and improving the Work, but excluding communication that is conspicuously marked or otherwise designated in writing by the copyright owner as "Not a Contribution."

 "Contributor" shall mean Licensor and any individual or Legal Entity on behalf of whom a Contribution has been received by Licensor and subsequently incorporated within the Work.

- 2. Grant of Copyright License. Subject to the terms and conditions of this License, each Contributor hereby grants to You a perpetual, worldwide, non-exclusive, no-charge, royalty-free, irrevocable copyright license to reproduce, prepare Derivative Works of, publicly display, publicly perform, sublicense, and distribute the Work and such Derivative Works in Source or Object form.
- 3. Grant of Patent License. Subject to the terms and conditions of this
- License, each Contributor hereby grants to You a perpetual, worldwide, non-exclusive, no-charge, royalty-free, irrevocable (except as stated in this section) patent license to make, have made, use, offer to sell, sell, import, and otherwise transfer the Work, where such license applies only to those patent claims licensable by such Contributor that are necessarily infringed by their Contribution(s) alone or by combination of their Contribution(s) with the Work to which such Contribution(s) was submitted. If You institute patent litigation against any entity (including a cross-claim or counterclaim in a lawsuit) alleging that the Work or a Contribution incorporated within the Work constitutes direct or contributory patent infringement, then any patent licenses granted to You under this License for that Work shall terminate as of the date such litigation is filed.

 4. Redistribution. You may reproduce and distribute copies of the

 Work or Derivative Works thereof in any medium, with or without modifications, and in Source or Object form, provided that You meet the following conditions:

- (a) You must give any other recipients of the Work or Derivative Works a copy of this License; and
- (b) You must cause any modified files to carry prominent notices stating that You changed the files; and
- (c) You must retain, in the Source form of any Derivative Works that You distribute, all copyright, patent, trademark, and

 attribution notices from the Source form of the Work, excluding those notices that do not pertain to any part of the Derivative Works; and

 (d) If the Work includes a "NOTICE" text file as part of its distribution, then any Derivative Works that You distribute must include a readable copy of the attribution notices contained within such NOTICE file, excluding

#### those notices that do not

 pertain to any part of the Derivative Works, in at least one of the following places: within a NOTICE text file distributed as part of the Derivative Works; within the Source form or documentation, if provided along with the Derivative Works; or, within a display generated by the Derivative Works, if and wherever such third-party notices normally appear. The contents of the NOTICE file are for informational purposes only and do not modify the License. You may add Your own attribution notices within Derivative Works that You distribute, alongside or as an addendum to the NOTICE text from the Work, provided that such additional attribution notices cannot be construed as modifying the License.

 You may add Your own copyright statement to Your modifications and may provide additional or different license terms and conditions

 for use, reproduction, or distribution of Your modifications, or for any such Derivative Works as a whole, provided Your use, reproduction, and distribution of the Work otherwise complies with the conditions stated in this License.

- 5. Submission of Contributions. Unless You explicitly state otherwise, any Contribution intentionally submitted for inclusion in the Work by You to the Licensor shall be under the terms and conditions of this License, without any additional terms or conditions. Notwithstanding the above, nothing herein shall supersede or modify the terms of any separate license agreement you may have executed with Licensor regarding such Contributions.
- 6. Trademarks. This License does not grant permission to use the trade names, trademarks, service marks, or product names of the Licensor, except as required for reasonable and customary use in describing the origin of the Work and reproducing the content of the NOTICE file.
- 7. Disclaimer of Warranty. Unless required by applicable law or agreed to in writing, Licensor provides the Work (and each Contributor provides its Contributions) on an "AS IS" BASIS, WITHOUT WARRANTIES OR CONDITIONS OF ANY KIND, either express or

 implied, including, without limitation, any warranties or conditions of TITLE, NON-INFRINGEMENT, MERCHANTABILITY, or FITNESS FOR A PARTICULAR PURPOSE. You are solely responsible for determining the appropriateness of using or redistributing the Work and assume any risks associated with Your exercise of permissions under this License.

 8. Limitation of Liability. In no event and under no legal theory, whether in tort (including negligence), contract, or otherwise, unless required by applicable law (such as deliberate and grossly negligent acts) or agreed to in writing, shall any Contributor be liable to You for damages, including any direct,

indirect, special,

 incidental, or consequential damages of any character arising as a result of this License or out of the use or inability to use the Work (including but not limited to damages for loss of goodwill, work stoppage, computer failure or malfunction, or any and all other commercial damages or losses), even if such Contributor has been advised of the possibility of such damages.

 9. Accepting Warranty or Additional Liability. While redistributing the Work or Derivative Works thereof, You may choose to offer, and charge a fee for, acceptance of support, warranty, indemnity, or other liability obligations and/or rights consistent with this License. However, in accepting such obligations, You may act only on Your own behalf and on Your sole responsibility, not on behalf of any other Contributor, and only if You agree to indemnify, defend, and hold each Contributor harmless for any liability incurred by, or claims asserted against, such Contributor by reason of your accepting any such warranty or additional liability.

### END OF TERMS AND CONDITIONS

APPENDIX: How to apply the Apache License to your work.

 To apply the Apache License to your work, attach the following boilerplate notice, with the fields enclosed by brackets "[]" replaced with your own identifying information. (Don't include the brackets!) The text should be enclosed in the appropriate comment syntax for the file format. We also recommend that a file or class name and description of purpose be included on the same "printed page" as the copyright notice for easier identification within third-party archives.

#### Copyright [yyyy] [name of copyright owner]

 Licensed under the Apache License, Version 2.0 (the "License"); you may not use this file except in compliance with the License. You may obtain a copy of the License at

http://www.apache.org/licenses/LICENSE-2.0

 Unless required by applicable law or agreed to in writing, software distributed under the License is distributed on an "AS IS" BASIS, WITHOUT WARRANTIES OR CONDITIONS OF ANY KIND, either express or implied. See the License for the specific language governing permissions and limitations under the License. Copyright (c) 2011 Crowd Favorite, Ltd.

Permission is hereby granted, free of charge, to any person obtaining a copy of this software and associated documentation files (the "Software"), to deal in the Software without restriction, including without limitation the rights to use, copy, modify, merge, publish, distribute, sublicense, and/or sell copies of the Software, and to permit persons to whom the Software is furnished to do so, subject to the following conditions:

The above copyright notice and this permission notice shall be included in all copies or substantial portions of the Software.

THE SOFTWARE IS PROVIDED "AS IS", WITHOUT WARRANTY OF ANY KIND, EXPRESS OR IMPLIED, INCLUDING BUT NOT LIMITED TO THE WARRANTIES OF MERCHANTABILITY, FITNESS FOR A PARTICULAR PURPOSE AND NONINFRINGEMENT. IN NO EVENT SHALL THE AUTHORS OR COPYRIGHT HOLDERS BE LIABLE FOR ANY CLAIM, DAMAGES OR OTHER LIABILITY, WHETHER IN AN ACTION OF CONTRACT, TORT OR OTHERWISE, ARISING FROM, OUT OF OR IN CONNECTION WITH THE SOFTWARE OR THE USE OR OTHER DEALINGS IN THE SOFTWARE.

## **1.897 jackson-annotations 2.6.5**

## **1.897.1 Available under license :**

This copy of Jackson JSON processor annotations is licensed under the Apache (Software) License, version 2.0 ("the License"). See the License for details about distribution rights, and the specific rights regarding derivate works.

You may obtain a copy of the License at:

http://www.apache.org/licenses/LICENSE-2.0

## **1.898 aws-sdk-for-java 1.10.30**

## **1.898.1 Available under license :**

No license file was found, but licenses were detected in source scan.

/\*

\* Copyright (c) 2002 JSON.org

\*

\* Permission is hereby granted, free of charge, to any person obtaining a copy

\* of this software and associated documentation files (the "Software"), to deal

\* in the Software without restriction, including without limitation the rights

\* to use, copy, modify, merge, publish, distribute, sublicense, and/or sell

\* copies of the Software, and to permit persons to whom the Software is

\* furnished to do so, subject to the following conditions:

\*

\* The above copyright notice and this permission notice shall be included in all

\* copies or substantial portions of the Software.

\*

\* The Software shall be used for Good, not Evil.

\*

\* THE SOFTWARE IS PROVIDED "AS IS", WITHOUT WARRANTY OF ANY KIND, EXPRESS OR

\* IMPLIED, INCLUDING BUT NOT LIMITED TO THE WARRANTIES OF MERCHANTABILITY,

\* FITNESS FOR A PARTICULAR PURPOSE AND NONINFRINGEMENT. IN NO EVENT SHALL THE

\* AUTHORS OR COPYRIGHT

HOLDERS BE LIABLE FOR ANY CLAIM, DAMAGES OR OTHER

\* LIABILITY, WHETHER IN AN ACTION OF CONTRACT, TORT OR OTHERWISE, ARISING FROM,

\* OUT OF OR IN CONNECTION WITH THE SOFTWARE OR THE USE OR OTHER DEALINGS IN THE \* SOFTWARE.

\*/

Found in path(s):

\* /opt/cola/permits/1566678521\_1679546279.729502/0/aws-java-sdk-core-1-10-30-sourcesjar/com/amazonaws/util/json/JSONArray.java

\* /opt/cola/permits/1566678521\_1679546279.729502/0/aws-java-sdk-core-1-10-30-sourcesjar/com/amazonaws/util/json/JSONWriter.java

\* /opt/cola/permits/1566678521\_1679546279.729502/0/aws-java-sdk-core-1-10-30-sourcesjar/com/amazonaws/util/json/JSONObject.java

\* /opt/cola/permits/1566678521\_1679546279.729502/0/aws-java-sdk-core-1-10-30-sourcesjar/com/amazonaws/util/json/JSONException.java

\* /opt/cola/permits/1566678521\_1679546279.729502/0/aws-java-sdk-core-1-10-30-sourcesjar/com/amazonaws/util/json/JSONTokener.java

No license file was found, but licenses were detected in source scan.

/\*

\* Copyright 2015-2015 Amazon.com, Inc. or its affiliates. All Rights Reserved.

\*

\* Licensed under the Apache License, Version 2.0 (the "License").

\* You may not use this file except in compliance with the License.

\* A copy of the License is located at
\* http://aws.amazon.com/apache2.0

\*

\* or in the "license" file accompanying this file. This file is distributed

\* on an "AS IS" BASIS, WITHOUT WARRANTIES OR CONDITIONS OF ANY KIND, either

\* express or implied. See the License for the specific language governing

\* permissions and limitations under the License.

\*/

Found in path(s):

\* /opt/cola/permits/1566678521\_1679546279.729502/0/aws-java-sdk-core-1-10-30-sourcesjar/com/amazonaws/http/conn/SdkConnectionKeepAliveStrategy.java

\* /opt/cola/permits/1566678521\_1679546279.729502/0/aws-java-sdk-core-1-10-30-sourcesjar/com/amazonaws/internal/http/JsonErrorMessageParser.java

\* /opt/cola/permits/1566678521\_1679546279.729502/0/aws-java-sdk-core-1-10-30-sourcesjar/com/amazonaws/internal/SdkIOUtils.java

\*

 /opt/cola/permits/1566678521\_1679546279.729502/0/aws-java-sdk-core-1-10-30-sourcesjar/com/amazonaws/log/InternalLog.java

\* /opt/cola/permits/1566678521\_1679546279.729502/0/aws-java-sdk-core-1-10-30-sourcesjar/com/amazonaws/internal/SdkInternalList.java

\* /opt/cola/permits/1566678521\_1679546279.729502/0/aws-java-sdk-core-1-10-30-sourcesjar/com/amazonaws/http/exception/HttpRequestTimeoutException.java

\* /opt/cola/permits/1566678521\_1679546279.729502/0/aws-java-sdk-core-1-10-30-sourcesjar/com/amazonaws/http/JsonErrorResponseHandlerV2.java

\* /opt/cola/permits/1566678521\_1679546279.729502/0/aws-java-sdk-core-1-10-30-sourcesjar/com/amazonaws/log/CommonsLogFactory.java

\* /opt/cola/permits/1566678521\_1679546279.729502/0/aws-java-sdk-core-1-10-30-sourcesjar/com/amazonaws/log/CommonsLog.java

\* /opt/cola/permits/1566678521\_1679546279.729502/0/aws-java-sdk-core-1-10-30-sourcesjar/com/amazonaws/http/timertask/HttpRequestAbortTask.java

\*

 /opt/cola/permits/1566678521\_1679546279.729502/0/aws-java-sdk-core-1-10-30-sourcesjar/com/amazonaws/log/JulLog.java

\* /opt/cola/permits/1566678521\_1679546279.729502/0/aws-java-sdk-core-1-10-30-sourcesjar/com/amazonaws/internal/http/JsonErrorCodeParser.java

\* /opt/cola/permits/1566678521\_1679546279.729502/0/aws-java-sdk-core-1-10-30-sourcesjar/com/amazonaws/http/DelegatingDnsResolver.java

\* /opt/cola/permits/1566678521\_1679546279.729502/0/aws-java-sdk-core-1-10-30-sourcesjar/com/amazonaws/SDKGlobalTime.java

\* /opt/cola/permits/1566678521\_1679546279.729502/0/aws-java-sdk-core-1-10-30-sourcesjar/com/amazonaws/SignableRequest.java

\* /opt/cola/permits/1566678521\_1679546279.729502/0/aws-java-sdk-core-1-10-30-sourcesjar/com/amazonaws/DnsResolver.java

\* /opt/cola/permits/1566678521\_1679546279.729502/0/aws-java-sdk-core-1-10-30-sourcesjar/com/amazonaws/log/JulLogFactory.java

\* /opt/cola/permits/1566678521\_1679546279.729502/0/aws-java-sdk-core-1-10-30-sourcesjar/com/amazonaws/PredefinedClientConfigurations.java

 /opt/cola/permits/1566678521\_1679546279.729502/0/aws-java-sdk-core-1-10-30-sourcesjar/com/amazonaws/SystemDefaultDnsResolver.java

\* /opt/cola/permits/1566678521\_1679546279.729502/0/aws-java-sdk-core-1-10-30-sourcesjar/com/amazonaws/ReadLimitInfo.java

\* /opt/cola/permits/1566678521\_1679546279.729502/0/aws-java-sdk-core-1-10-30-sourcesjar/com/amazonaws/http/HttpRequestTimer.java

\* /opt/cola/permits/1566678521\_1679546279.729502/0/aws-java-sdk-core-1-10-30-sourcesjar/com/amazonaws/util/SdkHttpUtils.java

\* /opt/cola/permits/1566678521\_1679546279.729502/0/aws-java-sdk-core-1-10-30-sourcesjar/com/amazonaws/util/Base16Lower.java

\* /opt/cola/permits/1566678521\_1679546279.729502/0/aws-java-sdk-core-1-10-30-sourcesjar/com/amazonaws/http/timertask/HttpRequestAbortTaskTracker.java

\* /opt/cola/permits/1566678521\_1679546279.729502/0/aws-java-sdk-core-1-10-30-sourcesjar/com/amazonaws/transform/JsonErrorUnmarshallerV2.java

\* /opt/cola/permits/1566678521\_1679546279.729502/0/aws-java-sdk-core-1-10-30-sourcesjar/com/amazonaws/internal/SdkInternalMap.java

No license file was found, but licenses were detected in source scan.

#### /\*

\* Copyright 2015-2015 Amazon Technologies, Inc.

\*

\* Licensed under the Apache License, Version 2.0 (the "License");

\* you may not use this file except in compliance with the License.

\* You may obtain a copy of the License at:

\*

\* http://aws.amazon.com/apache2.0

\*

\* This file is distributed on an "AS IS" BASIS, WITHOUT WARRANTIES

\* OR CONDITIONS OF ANY KIND, either express or implied. See the

\* License for the specific language governing permissions and

\* limitations under the License.

\*/

Found in path(s):

\* /opt/cola/permits/1566678521\_1679546279.729502/0/aws-java-sdk-core-1-10-30-sourcesjar/com/amazonaws/annotation/Beta.java

\* /opt/cola/permits/1566678521\_1679546279.729502/0/aws-java-sdk-core-1-10-30-sourcesjar/com/amazonaws/annotation/package-info.java

No license file was found, but licenses were detected in source scan.

/\*

\* Copyright 2013-2015 Amazon Technologies, Inc.

\*

\* Licensed under the Apache License, Version 2.0 (the "License");

\* you may not use this file except in compliance with the License.

\* You may obtain a copy of the License at:

\*

\* http://aws.amazon.com/apache2.0

\*

#### \* This file is distributed on an "AS IS" BASIS, WITHOUT WARRANTIES

\* OR CONDITIONS OF ANY KIND, either express or implied. See the

\* License for the specific language governing permissions and

\* limitations under the License.

\*/

Found in path(s):

\* /opt/cola/permits/1566678521\_1679546279.729502/0/aws-java-sdk-core-1-10-30-sourcesjar/com/amazonaws/regions/Regions.java

\* /opt/cola/permits/1566678521\_1679546279.729502/0/aws-java-sdk-core-1-10-30-sourcesjar/com/amazonaws/regions/RegionUtils.java

\* /opt/cola/permits/1566678521\_1679546279.729502/0/aws-java-sdk-core-1-10-30-sourcesjar/com/amazonaws/regions/ServiceAbbreviations.java

\* /opt/cola/permits/1566678521\_1679546279.729502/0/aws-java-sdk-core-1-10-30-sourcesjar/com/amazonaws/regions/RegionMetadata.java

No license file was found, but licenses were detected in source scan.

/\*

\* Copyright 2013-2015 Amazon.com, Inc. or its affiliates. All Rights Reserved.

\*

\* Licensed under the Apache License, Version 2.0 (the "License").

\* You may not use this file except in compliance with the License.

\* A copy of the License is located at

\*

\* http://aws.amazon.com/apache2.0

\*

\* or in the "license" file accompanying this file. This file is distributed

\* on an "AS IS" BASIS, WITHOUT WARRANTIES OR CONDITIONS OF ANY KIND, either

\* express or implied. See the License for the specific language governing

\* permissions and limitations under the License.

\*/

Found in path(s):

\* /opt/cola/permits/1566678521\_1679546279.729502/0/aws-java-sdk-core-1-10-30-sourcesjar/com/amazonaws/util/AbstractBase32Codec.java

\* /opt/cola/permits/1566678521\_1679546279.729502/0/aws-java-sdk-core-1-10-30-sourcesjar/com/amazonaws/util/Throwables.java

\* /opt/cola/permits/1566678521\_1679546279.729502/0/aws-java-sdk-core-1-10-30-sourcesjar/com/amazonaws/internal/SdkFilterOutputStream.java

\*

 /opt/cola/permits/1566678521\_1679546279.729502/0/aws-java-sdk-core-1-10-30-sourcesjar/com/amazonaws/util/HttpClientWrappingInputStream.java

\* /opt/cola/permits/1566678521\_1679546279.729502/0/aws-java-sdk-core-1-10-30-sourcesjar/com/amazonaws/util/Base16.java

\* /opt/cola/permits/1566678521\_1679546279.729502/0/aws-java-sdk-core-1-10-30-sourcesjar/com/amazonaws/internal/SdkBufferedInputStream.java

\* /opt/cola/permits/1566678521\_1679546279.729502/0/aws-java-sdk-core-1-10-30-sources-

jar/com/amazonaws/util/EC2MetadataUtils.java

\* /opt/cola/permits/1566678521\_1679546279.729502/0/aws-java-sdk-core-1-10-30-sourcesjar/com/amazonaws/util/EncodingSchemeEnum.java

\* /opt/cola/permits/1566678521\_1679546279.729502/0/aws-java-sdk-core-1-10-30-sourcesjar/com/amazonaws/internal/SdkFilterInputStream.java

\* /opt/cola/permits/1566678521\_1679546279.729502/0/aws-java-sdk-core-1-10-30-sourcesjar/com/amazonaws/util/Base64Codec.java

\*

 /opt/cola/permits/1566678521\_1679546279.729502/0/aws-java-sdk-core-1-10-30-sourcesjar/com/amazonaws/auth/RegionAwareSigner.java

\* /opt/cola/permits/1566678521\_1679546279.729502/0/aws-java-sdk-core-1-10-30-sourcesjar/com/amazonaws/auth/ServiceAwareSigner.java

\* /opt/cola/permits/1566678521\_1679546279.729502/0/aws-java-sdk-core-1-10-30-sourcesjar/com/amazonaws/auth/AWS4Signer.java

\* /opt/cola/permits/1566678521\_1679546279.729502/0/aws-java-sdk-core-1-10-30-sourcesjar/com/amazonaws/jmx/SdkMBeanRegistrySupport.java

\* /opt/cola/permits/1566678521\_1679546279.729502/0/aws-java-sdk-core-1-10-30-sourcesjar/com/amazonaws/util/SdkRuntime.java

\* /opt/cola/permits/1566678521\_1679546279.729502/0/aws-java-sdk-core-1-10-30-sourcesjar/com/amazonaws/internal/MetricAware.java

\* /opt/cola/permits/1566678521\_1679546279.729502/0/aws-java-sdk-core-1-10-30-sourcesjar/com/amazonaws/util/Base32.java

\* /opt/cola/permits/1566678521\_1679546279.729502/0/aws-java-sdk-core-1-10-30-sourcesjar/com/amazonaws/util/EncodingScheme.java

\*

 /opt/cola/permits/1566678521\_1679546279.729502/0/aws-java-sdk-core-1-10-30-sourcesjar/com/amazonaws/util/Base16Codec.java

\* /opt/cola/permits/1566678521\_1679546279.729502/0/aws-java-sdk-core-1-10-30-sourcesjar/com/amazonaws/jmx/MBeans.java

\* /opt/cola/permits/1566678521\_1679546279.729502/0/aws-java-sdk-core-1-10-30-sourcesjar/com/amazonaws/util/json/JSONUtils.java

\* /opt/cola/permits/1566678521\_1679546279.729502/0/aws-java-sdk-core-1-10-30-sourcesjar/com/amazonaws/util/Codec.java

\* /opt/cola/permits/1566678521\_1679546279.729502/0/aws-java-sdk-core-1-10-30-sourcesjar/com/amazonaws/util/CodecUtils.java

\* /opt/cola/permits/1566678521\_1679546279.729502/0/aws-java-sdk-core-1-10-30-sourcesjar/com/amazonaws/ResetException.java

\* /opt/cola/permits/1566678521\_1679546279.729502/0/aws-java-sdk-core-1-10-30-sourcesjar/com/amazonaws/internal/SdkDigestInputStream.java

\* /opt/cola/permits/1566678521\_1679546279.729502/0/aws-java-sdk-core-1-10-30-sourcesjar/com/amazonaws/internal/ListWithAutoConstructFlag.java

\*

 /opt/cola/permits/1566678521\_1679546279.729502/0/aws-java-sdk-core-1-10-30-sourcesjar/com/amazonaws/util/Base32Codec.java

\* /opt/cola/permits/1566678521\_1679546279.729502/0/aws-java-sdk-core-1-10-30-sourcesjar/com/amazonaws/util/Base64.java

\* /opt/cola/permits/1566678521\_1679546279.729502/0/aws-java-sdk-core-1-10-30-sourcesjar/com/amazonaws/util/IOUtils.java

\* /opt/cola/permits/1566678521\_1679546279.729502/0/aws-java-sdk-core-1-10-30-sourcesjar/com/amazonaws/AbortedException.java No license file was found, but licenses were detected in source scan.

/\*

- \* ==================================================================== \* Licensed to the Apache Software Foundation (ASF) under one
- \* or more contributor license agreements. See the NOTICE file
- \* distributed with this work for additional information
- \* regarding copyright ownership. The ASF licenses this file
- \* to you under the Apache License, Version 2.0 (the
- \* "License"); you may not use this file except in compliance
- \* with the License. You may obtain a copy of the License at
- \*
- \* http://www.apache.org/licenses/LICENSE-2.0
- \*
- \* Unless required by applicable law or agreed to in writing,
- \* software distributed under the License is distributed on an

\* "AS IS" BASIS, WITHOUT WARRANTIES OR CONDITIONS OF ANY

- \* KIND, either express or implied. See the License for the
- \* specific language governing permissions and limitations
- \* under the License.

\* ====================================================================

\*

- \* This software consists of voluntary contributions made by many
- \* individuals on behalf of the Apache Software Foundation. For more
- \* information on the Apache Software Foundation, please see
- \* <http://www.apache.org/>.
- \*

\*

\*/

Found in path(s):

\* /opt/cola/permits/1566678521\_1679546279.729502/0/aws-java-sdk-core-1-10-30-sourcesjar/com/amazonaws/util/NameValuePair.java

\* /opt/cola/permits/1566678521\_1679546279.729502/0/aws-java-sdk-core-1-10-30-sourcesjar/com/amazonaws/annotation/NotThreadSafe.java

\* /opt/cola/permits/1566678521\_1679546279.729502/0/aws-java-sdk-core-1-10-30-sourcesjar/com/amazonaws/annotation/ThreadSafe.java

\* /opt/cola/permits/1566678521\_1679546279.729502/0/aws-java-sdk-core-1-10-30-sourcesjar/com/amazonaws/util/URLEncodedUtils.java

- \* /opt/cola/permits/1566678521\_1679546279.729502/0/aws-java-sdk-core-1-10-30-sourcesjar/com/amazonaws/util/BasicNameValuePair.java
- \* /opt/cola/permits/1566678521\_1679546279.729502/0/aws-java-sdk-core-1-10-30-sourcesjar/com/amazonaws/annotation/GuardedBy.java

 /opt/cola/permits/1566678521\_1679546279.729502/0/aws-java-sdk-core-1-10-30-sourcesjar/com/amazonaws/annotation/Immutable.java

No license file was found, but licenses were detected in source scan.

#### /\*

\* Copyright 2014-2015 Amazon.com, Inc. or its affiliates. All Rights Reserved.

\*

- \* Licensed under the Apache License, Version 2.0 (the "License").
- \* You may not use this file except in compliance with the License.
- \* A copy of the License is located at
- \*
- \* http://aws.amazon.com/apache2.0
- \*
- \* or in the "license" file accompanying this file. This file is distributed
- \* on an "AS IS" BASIS, WITHOUT WARRANTIES OR CONDITIONS OF ANY KIND, either
- \* express or implied. See the License for the specific language governing
- \* permissions and limitations under the License.

\*/

Found in path(s):

\* /opt/cola/permits/1566678521\_1679546279.729502/0/aws-java-sdk-core-1-10-30-sourcesjar/com/amazonaws/event/RequestProgressInputStream.java

\* /opt/cola/permits/1566678521\_1679546279.729502/0/aws-java-sdk-core-1-10-30-sourcesjar/com/amazonaws/internal/Releasable.java

\* /opt/cola/permits/1566678521\_1679546279.729502/0/aws-java-sdk-core-1-10-30-sourcesjar/com/amazonaws/event/ProgressEventFilter.java

\*

 /opt/cola/permits/1566678521\_1679546279.729502/0/aws-java-sdk-core-1-10-30-sourcesjar/com/amazonaws/auth/profile/ProfileCredentialsProvider.java

\* /opt/cola/permits/1566678521\_1679546279.729502/0/aws-java-sdk-core-1-10-30-sourcesjar/com/amazonaws/auth/profile/internal/ProfilesConfigFileLoader.java

\* /opt/cola/permits/1566678521\_1679546279.729502/0/aws-java-sdk-core-1-10-30-sourcesjar/com/amazonaws/internal/BoundedLinkedHashMap.java

\* /opt/cola/permits/1566678521\_1679546279.729502/0/aws-java-sdk-core-1-10-30-sourcesjar/com/amazonaws/internal/SdkSocket.java

\* /opt/cola/permits/1566678521\_1679546279.729502/0/aws-java-sdk-core-1-10-30-sourcesjar/com/amazonaws/auth/internal/AWS4SignerUtils.java

\* /opt/cola/permits/1566678521\_1679546279.729502/0/aws-java-sdk-core-1-10-30-sourcesjar/com/amazonaws/auth/internal/SignerKey.java

\* /opt/cola/permits/1566678521\_1679546279.729502/0/aws-java-sdk-core-1-10-30-sourcesjar/com/amazonaws/auth/profile/ProfilesConfigFileWriter.java

\*

 /opt/cola/permits/1566678521\_1679546279.729502/0/aws-java-sdk-core-1-10-30-sourcesjar/com/amazonaws/auth/profile/ProfilesConfigFile.java

\* /opt/cola/permits/1566678521\_1679546279.729502/0/aws-java-sdk-core-1-10-30-sourcesjar/com/amazonaws/auth/internal/AWS4SignerRequestParams.java

\* /opt/cola/permits/1566678521\_1679546279.729502/0/aws-java-sdk-core-1-10-30-sourcesjar/com/amazonaws/internal/SdkSSLSocket.java

\* /opt/cola/permits/1566678521\_1679546279.729502/0/aws-java-sdk-core-1-10-30-sourcesjar/com/amazonaws/util/LengthCheckInputStream.java

\* /opt/cola/permits/1566678521\_1679546279.729502/0/aws-java-sdk-core-1-10-30-sourcesjar/com/amazonaws/event/request/Progress.java

\* /opt/cola/permits/1566678521\_1679546279.729502/0/aws-java-sdk-core-1-10-30-sourcesjar/com/amazonaws/event/DeliveryMode.java

\* /opt/cola/permits/1566678521\_1679546279.729502/0/aws-java-sdk-core-1-10-30-sourcesjar/com/amazonaws/internal/SdkInputStream.java

\*

 /opt/cola/permits/1566678521\_1679546279.729502/0/aws-java-sdk-core-1-10-30-sourcesjar/com/amazonaws/auth/profile/package-info.java

\* /opt/cola/permits/1566678521\_1679546279.729502/0/aws-java-sdk-core-1-10-30-sourcesjar/com/amazonaws/event/ProgressTracker.java

\* /opt/cola/permits/1566678521\_1679546279.729502/0/aws-java-sdk-core-1-10-30-sourcesjar/com/amazonaws/util/UnreliableFilterInputStream.java

\* /opt/cola/permits/1566678521\_1679546279.729502/0/aws-java-sdk-core-1-10-30-sourcesjar/com/amazonaws/event/ResponseProgressInputStream.java

\* /opt/cola/permits/1566678521\_1679546279.729502/0/aws-java-sdk-core-1-10-30-sourcesjar/com/amazonaws/event/SDKProgressPublisher.java

\* /opt/cola/permits/1566678521\_1679546279.729502/0/aws-java-sdk-core-1-10-30-sourcesjar/com/amazonaws/event/SyncProgressListener.java

\* /opt/cola/permits/1566678521\_1679546279.729502/0/aws-java-sdk-core-1-10-30-sourcesjar/com/amazonaws/auth/profile/internal/Profile.java

\* /opt/cola/permits/1566678521\_1679546279.729502/0/aws-java-sdk-core-1-10-30-sourcesjar/com/amazonaws/internal/FIFOCache.java

\*

 /opt/cola/permits/1566678521\_1679546279.729502/0/aws-java-sdk-core-1-10-30-sourcesjar/com/amazonaws/auth/internal/SignerConstants.java

\* /opt/cola/permits/1566678521\_1679546279.729502/0/aws-java-sdk-core-1-10-30-sourcesjar/com/amazonaws/event/ProgressInputStream.java

\* /opt/cola/permits/1566678521\_1679546279.729502/0/aws-java-sdk-core-1-10-30-sourcesjar/com/amazonaws/http/UnreliableTestConfig.java

\* /opt/cola/permits/1566678521\_1679546279.729502/0/aws-java-sdk-core-1-10-30-sourcesjar/com/amazonaws/event/request/ProgressSupport.java

\* /opt/cola/permits/1566678521\_1679546279.729502/0/aws-java-sdk-core-1-10-30-sourcesjar/com/amazonaws/auth/profile/internal/AbstractProfilesConfigFileScanner.java No license file was found, but licenses were detected in source scan.

/\*

\* Copyright 2010-2015 Amazon.com, Inc. or its affiliates. All Rights Reserved.

\*

\* Licensed under the Apache License, Version 2.0 (the "License").

\* You may not use this file except in compliance with the License.

\* A copy of the License is located at

\*

\* http://aws.amazon.com/apache2.0

\*

\* or in the "license" file accompanying this file. This file is distributed

\* on an "AS IS" BASIS, WITHOUT WARRANTIES OR CONDITIONS OF ANY KIND, either

\* express or implied. See the License for the specific language governing

\* permissions and limitations under the License.

\*/

Found in path(s):

\* /opt/cola/permits/1566678521\_1679546279.729502/0/aws-java-sdk-core-1-10-30-sourcesjar/com/amazonaws/Protocol.java

\* /opt/cola/permits/1566678521\_1679546279.729502/0/aws-java-sdk-core-1-10-30-sourcesjar/com/amazonaws/internal/config/Builder.java

\* /opt/cola/permits/1566678521\_1679546279.729502/0/aws-java-sdk-core-1-10-30-sourcesjar/com/amazonaws/internal/config/SignerConfigJsonHelper.java

\*

 /opt/cola/permits/1566678521\_1679546279.729502/0/aws-java-sdk-core-1-10-30-sourcesjar/com/amazonaws/util/ImmutableMapParameter.java

\* /opt/cola/permits/1566678521\_1679546279.729502/0/aws-java-sdk-core-1-10-30-sourcesjar/com/amazonaws/internal/config/SignerConfig.java

\* /opt/cola/permits/1566678521\_1679546279.729502/0/aws-java-sdk-core-1-10-30-sourcesjar/com/amazonaws/internal/config/JsonIndex.java

No license file was found, but licenses were detected in source scan.

/\*

\* Copyright 2012-2015 Amazon.com, Inc. or its affiliates. All Rights Reserved.

\*

\* Licensed under the Apache License, Version 2.0 (the "License").

\* You may not use this file except in compliance with the License.

\* A copy of the License is located at

\*

\* http://aws.amazon.com/apache2.0

\*

\* or in the "license" file accompanying this file. This file is distributed

\* on an "AS IS" BASIS, WITHOUT WARRANTIES OR CONDITIONS OF ANY KIND, either

\* express or implied. See the License for the specific language governing

\* permissions and limitations under the License.

\*/

Found in path(s):

\* /opt/cola/permits/1566678521\_1679546279.729502/0/aws-java-sdk-core-1-10-30-sourcesjar/com/amazonaws/auth/SystemPropertiesCredentialsProvider.java

\* /opt/cola/permits/1566678521\_1679546279.729502/0/aws-java-sdk-core-1-10-30-sourcesjar/com/amazonaws/internal/EC2MetadataClient.java

\* /opt/cola/permits/1566678521\_1679546279.729502/0/aws-java-sdk-core-1-10-30-sourcesjar/com/amazonaws/auth/ClasspathPropertiesFileCredentialsProvider.java

\*

 /opt/cola/permits/1566678521\_1679546279.729502/0/aws-java-sdk-core-1-10-30-sourcesjar/com/amazonaws/internal/DynamoDBBackoffStrategy.java

\* /opt/cola/permits/1566678521\_1679546279.729502/0/aws-java-sdk-core-1-10-30-sourcesjar/com/amazonaws/auth/DefaultAWSCredentialsProviderChain.java

\* /opt/cola/permits/1566678521\_1679546279.729502/0/aws-java-sdk-core-1-10-30-sourcesjar/com/amazonaws/auth/InstanceProfileCredentialsProvider.java

\* /opt/cola/permits/1566678521\_1679546279.729502/0/aws-java-sdk-core-1-10-30-sourcesjar/com/amazonaws/auth/AWSCredentialsProviderChain.java

\* /opt/cola/permits/1566678521\_1679546279.729502/0/aws-java-sdk-core-1-10-30-sourcesjar/com/amazonaws/util/AwsHostNameUtils.java

\* /opt/cola/permits/1566678521\_1679546279.729502/0/aws-java-sdk-core-1-10-30-sourcesjar/com/amazonaws/http/IdleConnectionReaper.java

\* /opt/cola/permits/1566678521\_1679546279.729502/0/aws-java-sdk-core-1-10-30-sourcesjar/com/amazonaws/internal/CRC32MismatchException.java

\*

 /opt/cola/permits/1566678521\_1679546279.729502/0/aws-java-sdk-core-1-10-30-sourcesjar/com/amazonaws/internal/CustomBackoffStrategy.java

\* /opt/cola/permits/1566678521\_1679546279.729502/0/aws-java-sdk-core-1-10-30-sourcesjar/com/amazonaws/auth/EnvironmentVariableCredentialsProvider.java No license file was found, but licenses were detected in source scan.

/\*

\* Copyright 2012-2015 Amazon.com, Inc. or its affiliates. All Rights Reserved.

\*

\* Licensed under the Apache License, Version 2.0 (the "License").

\* You may not use this file except in compliance with the License.

\* A copy of the License is located at

\*

\* http://aws.amazon.com/apache2.0

\*

\* or in the "license" file accompanying this file. This file is distributed

\* on an "AS IS" BASIS, WITHOUT WARRANTIES OR CONDITIONS OF ANY KIND, either

\* express or implied. See the License for the specific language governing

\* permissions and limitations under the License.

\*/

Found in path(s):

\* /opt/cola/permits/1566678521\_1679546279.729502/0/aws-java-sdk-core-1-10-30-sources-

jar/com/amazonaws/handlers/AsyncHandler.java

No license file was found, but licenses were detected in source scan.

/\*

\* Copyright 2011-2015 Amazon.com, Inc. or its affiliates. All Rights Reserved.

\*

\* Licensed under the Apache License, Version 2.0 (the "License").

\* You may not use this file except in compliance with the License.

\* A copy of the License is located at

\*

\* http://aws.amazon.com/apache2.0

\*

\* or in the "license" file accompanying this file. This file is distributed

\* on an "AS IS" BASIS, WITHOUT WARRANTIES OR CONDITIONS OF ANY KIND, either

\* express or implied. See the License for the specific language governing

\* permissions and limitations under the License.

\*/

/\*\*

\* Interface for providing AWS credentials. Implementations are free to use any

\* strategy for providing AWS credentials, such as simply providing static

\* credentials that don't change, or more complicated implementations, such as

\* integrating with existing key management systems.

\*/

### Found in path(s):

\* /opt/cola/permits/1566678521\_1679546279.729502/0/aws-java-sdk-core-1-10-30-sourcesjar/com/amazonaws/auth/AWSCredentialsProvider.java No license file was found, but licenses were detected in source scan.

/\*

\* Copyright 2014-2015 Amazon.com, Inc. or its affiliates. All Rights Reserved.

\*

\* Licensed under the Apache License, Version 2.0 (the "License").

\* You may not use this file except in compliance with the License.

\* A copy of the License is located at

\*

\* http://aws.amazon.com/apache2.0

\*

\* or in the "license" file accompanying this file. This file is distributed

\* on an "AS IS" BASIS, WITHOUT WARRANTIES OR CONDITIONS OF ANY KIND, either

\* express or implied. See the License for the specific language governing

\* permissions and limitations under the License.

\*/

Found in path(s):

\* /opt/cola/permits/1566678521\_1679546279.729502/0/aws-java-sdk-core-1-10-30-sourcesjar/com/amazonaws/util/JodaTime.java

\* /opt/cola/permits/1566678521\_1679546279.729502/0/aws-java-sdk-core-1-10-30-sources-

jar/com/amazonaws/util/StringMapBuilder.java

No license file was found, but licenses were detected in source scan.

/\*

\* Copyright 2010-2015 Amazon.com, Inc. or its affiliates. All Rights Reserved.

\*

\* Licensed under the Apache License, Version 2.0 (the "License").

\* You may not use this file except in compliance with the License.

\* A copy of the License is located at

\*

\* http://aws.amazon.com/apache2.0

\*

\* or in the "license" file accompanying this file. This file is distributed

\* on an "AS IS" BASIS, WITHOUT WARRANTIES OR CONDITIONS OF ANY KIND, either

\* express or implied. See the License for the specific language governing

\* permissions and limitations under the License.

\*/

Found in path(s):

\* /opt/cola/permits/1566678521\_1679546279.729502/0/aws-java-sdk-core-1-10-30-sourcesjar/com/amazonaws/auth/SignatureVersion.java

\* /opt/cola/permits/1566678521\_1679546279.729502/0/aws-java-sdk-core-1-10-30-sourcesjar/com/amazonaws/transform/LegacyErrorUnmarshaller.java

\* /opt/cola/permits/1566678521\_1679546279.729502/0/aws-java-sdk-core-1-10-30-sourcesjar/com/amazonaws/util/XmlUtils.java

\*

 /opt/cola/permits/1566678521\_1679546279.729502/0/aws-java-sdk-core-1-10-30-sourcesjar/com/amazonaws/transform/VoidUnmarshaller.java

\* /opt/cola/permits/1566678521\_1679546279.729502/0/aws-java-sdk-core-1-10-30-sourcesjar/com/amazonaws/auth/SigningAlgorithm.java

\* /opt/cola/permits/1566678521\_1679546279.729502/0/aws-java-sdk-core-1-10-30-sourcesjar/com/amazonaws/AmazonClientException.java

\* /opt/cola/permits/1566678521\_1679546279.729502/0/aws-java-sdk-core-1-10-30-sourcesjar/com/amazonaws/auth/AWSCredentials.java

\* /opt/cola/permits/1566678521\_1679546279.729502/0/aws-java-sdk-core-1-10-30-sourcesjar/com/amazonaws/http/HttpMethodName.java

\* /opt/cola/permits/1566678521\_1679546279.729502/0/aws-java-sdk-core-1-10-30-sourcesjar/com/amazonaws/transform/SimpleTypeUnmarshallers.java

\* /opt/cola/permits/1566678521\_1679546279.729502/0/aws-java-sdk-core-1-10-30-sourcesjar/com/amazonaws/transform/Unmarshaller.java

\* /opt/cola/permits/1566678521\_1679546279.729502/0/aws-java-sdk-core-1-10-30-sourcesjar/com/amazonaws/transform/Marshaller.java

No license file was found, but licenses were detected in source scan.

/\*

\* Copyright 2012-2015 Amazon Technologies, Inc.

\*

\* Portions copyright 2006-2009 James Murty. Please see LICENSE.txt

\* for applicable license terms and NOTICE.txt for applicable notices.

\*

\* Licensed under the Apache License, Version 2.0 (the "License");

- \* you may not use this file except in compliance with the License.
- \* You may obtain a copy of the License at:
- \*

http://aws.amazon.com/apache2.0

\*

\* This file is distributed on an "AS IS" BASIS, WITHOUT WARRANTIES

\* OR CONDITIONS OF ANY KIND, either express or implied. See the

\* License for the specific language governing permissions and

\* limitations under the License.

\*/

Found in path(s):

\* /opt/cola/permits/1566678521\_1679546279.729502/0/aws-java-sdk-core-1-10-30-sources-

jar/com/amazonaws/util/Md5Utils.java

No license file was found, but licenses were detected in source scan.

/\*

\* Copyright 2011-2015 Amazon Technologies, Inc.

\*

\* Licensed under the Apache License, Version 2.0 (the "License");

\* you may not use this file except in compliance with the License.

\* You may obtain a copy of the License at:

\*

\* http://aws.amazon.com/apache2.0

\*

\* This file is distributed on an "AS IS" BASIS, WITHOUT WARRANTIES

\* OR CONDITIONS OF ANY KIND, either express or implied. See the

\* License for the specific language governing permissions and

\* limitations under the License.

\*/

Found in path(s):

\* /opt/cola/permits/1566678521\_1679546279.729502/0/aws-java-sdk-core-1-10-30-sourcesjar/com/amazonaws/util/ServiceClientHolderInputStream.java

\* /opt/cola/permits/1566678521\_1679546279.729502/0/aws-java-sdk-core-1-10-30-sourcesjar/com/amazonaws/auth/BasicSessionCredentials.java

\* /opt/cola/permits/1566678521\_1679546279.729502/0/aws-java-sdk-core-1-10-30-sourcesjar/com/amazonaws/auth/AWSSessionCredentialsProvider.java

\*

 /opt/cola/permits/1566678521\_1679546279.729502/0/aws-java-sdk-core-1-10-30-sourcesjar/com/amazonaws/jmx/spi/SdkMBeanRegistry.java

\* /opt/cola/permits/1566678521\_1679546279.729502/0/aws-java-sdk-core-1-10-30-sourcesjar/com/amazonaws/RequestClientOptions.java

\* /opt/cola/permits/1566678521\_1679546279.729502/0/aws-java-sdk-core-1-10-30-sourcesjar/com/amazonaws/util/json/Jackson.java

\* /opt/cola/permits/1566678521\_1679546279.729502/0/aws-java-sdk-core-1-10-30-sourcesjar/com/amazonaws/jmx/spi/JmxInfoProvider.java

\* /opt/cola/permits/1566678521\_1679546279.729502/0/aws-java-sdk-core-1-10-30-sourcesjar/com/amazonaws/metrics/MetricAdmin.java

\* /opt/cola/permits/1566678521\_1679546279.729502/0/aws-java-sdk-core-1-10-30-sourcesjar/com/amazonaws/jmx/JmxInfoProviderSupport.java

\* /opt/cola/permits/1566678521\_1679546279.729502/0/aws-java-sdk-core-1-10-30-sourcesjar/com/amazonaws/metrics/MetricAdminMBean.java

\* /opt/cola/permits/1566678521\_1679546279.729502/0/aws-java-sdk-core-1-10-30-sourcesjar/com/amazonaws/auth/AWSSessionCredentials.java

\*

 /opt/cola/permits/1566678521\_1679546279.729502/0/aws-java-sdk-core-1-10-30-sourcesjar/com/amazonaws/util/ClassLoaderHelper.java

No license file was found, but licenses were detected in source scan.

/\*

\* Copyright 2013-2015 Amazon Technologies, Inc.

\*

\* Licensed under the Apache License, Version 2.0 (the "License");

\* you may not use this file except in compliance with the License.

\* You may obtain a copy of the License at:

\*

\* http://aws.amazon.com/apache2.0

\*

\* This file is distributed on an "AS IS" BASIS, WITHOUT WARRANTIES

\* OR CONDITIONS OF ANY KIND, either express or implied. See the

\* License for the specific language governing permissions and

\* limitations under the License.

\*/

Found in path(s):

\* /opt/cola/permits/1566678521\_1679546279.729502/0/aws-java-sdk-core-1-10-30-sourcesjar/com/amazonaws/regions/Region.java

\* /opt/cola/permits/1566678521\_1679546279.729502/0/aws-java-sdk-core-1-10-30-sourcesjar/com/amazonaws/regions/RegionMetadataParser.java

No license file was found, but licenses were detected in source scan.

/\*

\* Copyright 2011-2015 Amazon.com, Inc. or its affiliates. All Rights Reserved.

\*

\* Licensed under the Apache License, Version 2.0 (the "License").

\* You may not use this file except in compliance with the License.

\* A copy of the License is located at

\*

\* http://aws.amazon.com/apache2.0

\*

\* or in the "license" file accompanying this file. This file is distributed

\* on an "AS IS" BASIS, WITHOUT WARRANTIES OR CONDITIONS OF ANY KIND, either

\* express or implied. See the License for the specific language governing

\* permissions and limitations under the License.

\*/

Found in path(s):

\* /opt/cola/permits/1566678521\_1679546279.729502/0/aws-java-sdk-core-1-10-30-sourcesjar/com/amazonaws/internal/StaticCredentialsProvider.java

\* /opt/cola/permits/1566678521\_1679546279.729502/0/aws-java-sdk-core-1-10-30-sourcesjar/com/amazonaws/http/HttpRequestFactory.java

\* /opt/cola/permits/1566678521\_1679546279.729502/0/aws-java-sdk-core-1-10-30-sourcesjar/com/amazonaws/util/StringInputStream.java

\*

 /opt/cola/permits/1566678521\_1679546279.729502/0/aws-java-sdk-core-1-10-30-sourcesjar/com/amazonaws/transform/JsonErrorUnmarshaller.java

\* /opt/cola/permits/1566678521\_1679546279.729502/0/aws-java-sdk-core-1-10-30-sourcesjar/com/amazonaws/http/ExecutionContext.java

\* /opt/cola/permits/1566678521\_1679546279.729502/0/aws-java-sdk-core-1-10-30-sourcesjar/com/amazonaws/transform/MapUnmarshaller.java

\* /opt/cola/permits/1566678521\_1679546279.729502/0/aws-java-sdk-core-1-10-30-sourcesjar/com/amazonaws/http/JsonErrorResponseHandler.java

\* /opt/cola/permits/1566678521\_1679546279.729502/0/aws-java-sdk-core-1-10-30-sourcesjar/com/amazonaws/auth/AWSRefreshableSessionCredentials.java

\* /opt/cola/permits/1566678521\_1679546279.729502/0/aws-java-sdk-core-1-10-30-sourcesjar/com/amazonaws/util/TimingInfo.java

\* /opt/cola/permits/1566678521\_1679546279.729502/0/aws-java-sdk-core-1-10-30-sourcesjar/com/amazonaws/util/TimingInfoUnmodifiable.java

\*

 /opt/cola/permits/1566678521\_1679546279.729502/0/aws-java-sdk-core-1-10-30-sourcesjar/com/amazonaws/http/HttpClientFactory.java

\* /opt/cola/permits/1566678521\_1679546279.729502/0/aws-java-sdk-core-1-10-30-sourcesjar/com/amazonaws/transform/AbstractErrorUnmarshaller.java

\* /opt/cola/permits/1566678521\_1679546279.729502/0/aws-java-sdk-core-1-10-30-sourcesjar/com/amazonaws/http/ConnectionManagerFactory.java

\* /opt/cola/permits/1566678521\_1679546279.729502/0/aws-java-sdk-core-1-10-30-sourcesjar/com/amazonaws/transform/ListUnmarshaller.java

\* /opt/cola/permits/1566678521\_1679546279.729502/0/aws-java-sdk-core-1-10-30-sourcesjar/com/amazonaws/util/XMLWriter.java

\* /opt/cola/permits/1566678521\_1679546279.729502/0/aws-java-sdk-core-1-10-30-sourcesjar/com/amazonaws/util/TimingInfoFullSupport.java

No license file was found, but licenses were detected in source scan.

/\*

\* Licensed to the Apache Software Foundation (ASF) under one or more

\* contributor license agreements. See the NOTICE file distributed with

\* this work for additional information regarding copyright ownership.

\* The ASF licenses this file to You under the Apache License, Version 2.0

\* (the "License"); you may not use this file except in compliance with

\* the License. You may obtain a copy of the License at

\*

\* http://www.apache.org/licenses/LICENSE-2.0

\*

\* Unless required by applicable law or agreed to in writing, software

\* distributed under the License is distributed on an "AS IS" BASIS,

\* WITHOUT WARRANTIES OR CONDITIONS OF ANY KIND, either express or implied.

\* See the License for the specific language governing permissions and

\* limitations under the License.

\*/

Found in path(s):

\* /opt/cola/permits/1566678521\_1679546279.729502/0/aws-java-sdk-core-1-10-30-sourcesjar/com/amazonaws/log/InternalLogApi.java

No license file was found, but licenses were detected in source scan.

/\*

\* Copyright 2014-2015 Amazon.com, Inc. or its affiliates. All Rights Reserved.

\*

\* Portions copyright 2006-2009 James Murty. Please see LICENSE.txt

\* for applicable license terms and NOTICE.txt for applicable notices.

\*

\* Licensed under the Apache License, Version 2.0 (the "License").

\* You may not use this file except in compliance with the License.

\* A copy of the License is located at

\*

\* http://aws.amazon.com/apache2.0

\*

\* or in the "license" file accompanying this file. This file is distributed

\* on an "AS IS" BASIS, WITHOUT WARRANTIES OR CONDITIONS OF ANY KIND, either

\* express or implied. See the License for the specific language governing

\* permissions and limitations under the License.

\*/

Found in path(s):

\* /opt/cola/permits/1566678521\_1679546279.729502/0/aws-java-sdk-core-1-10-30-sourcesjar/com/amazonaws/internal/ResettableInputStream.java

\* /opt/cola/permits/1566678521\_1679546279.729502/0/aws-java-sdk-core-1-10-30-sources-

jar/com/amazonaws/internal/ReleasableInputStream.java

No license file was found, but licenses were detected in source scan.

/\*

\* Copyright 2010-2015 Amazon.com, Inc. or its affiliates. All Rights Reserved.

\*

\* Licensed under the Apache License, Version 2.0 (the "License").

\* You may not use this file except in compliance with the License.

\* A copy of the License is located at

\*

\* http://aws.amazon.com/apache2.0

\*

\* or in the "license" file accompanying this file. This file is distributed

\* on an "AS IS" BASIS, WITHOUT WARRANTIES OR CONDITIONS OF ANY KIND, either

\* express or implied. See the License for the specific language governing

\* permissions and limitations under the License.

\*/

Found in path(s):

\* /opt/cola/permits/1566678521\_1679546279.729502/0/aws-java-sdk-core-1-10-30-sourcesjar/com/amazonaws/AmazonWebServiceResponse.java

\* /opt/cola/permits/1566678521\_1679546279.729502/0/aws-java-sdk-core-1-10-30-sources-

jar/com/amazonaws/auth/policy/conditions/IpAddressCondition.java

\* /opt/cola/permits/1566678521\_1679546279.729502/0/aws-java-sdk-core-1-10-30-sourcesjar/com/amazonaws/AmazonWebServiceClient.java

/opt/cola/permits/1566678521\_1679546279.729502/0/aws-java-sdk-core-1-10-30-sources-

jar/com/amazonaws/transform/JsonUnmarshallerContextImpl.java

\* /opt/cola/permits/1566678521\_1679546279.729502/0/aws-java-sdk-core-1-10-30-sourcesjar/com/amazonaws/metrics/internal/ServiceMetricTypeGuesser.java

\* /opt/cola/permits/1566678521\_1679546279.729502/0/aws-java-sdk-core-1-10-30-sourcesjar/com/amazonaws/metrics/ByteThroughputHelper.java

\* /opt/cola/permits/1566678521\_1679546279.729502/0/aws-java-sdk-core-1-10-30-sourcesjar/com/amazonaws/Request.java

\* /opt/cola/permits/1566678521\_1679546279.729502/0/aws-java-sdk-core-1-10-30-sourcesjar/com/amazonaws/http/conn/Wrapped.java

\* /opt/cola/permits/1566678521\_1679546279.729502/0/aws-java-sdk-core-1-10-30-sourcesjar/com/amazonaws/transform/VoidJsonUnmarshaller.java

\* /opt/cola/permits/1566678521\_1679546279.729502/0/aws-java-sdk-core-1-10-30-sourcesjar/com/amazonaws/util/XpathUtils.java

\*

 /opt/cola/permits/1566678521\_1679546279.729502/0/aws-java-sdk-core-1-10-30-sourcesjar/com/amazonaws/internal/DefaultServiceEndpointBuilder.java

\* /opt/cola/permits/1566678521\_1679546279.729502/0/aws-java-sdk-core-1-10-30-sourcesjar/com/amazonaws/DefaultRequest.java

\* /opt/cola/permits/1566678521\_1679546279.729502/0/aws-java-sdk-core-1-10-30-sourcesjar/com/amazonaws/metrics/AwsSdkMetrics.java

\* /opt/cola/permits/1566678521\_1679546279.729502/0/aws-java-sdk-core-1-10-30-sourcesjar/com/amazonaws/transform/StaxUnmarshallerContext.java

\* /opt/cola/permits/1566678521\_1679546279.729502/0/aws-java-sdk-core-1-10-30-sourcesjar/com/amazonaws/http/HttpResponse.java

\* /opt/cola/permits/1566678521\_1679546279.729502/0/aws-java-sdk-core-1-10-30-sourcesjar/com/amazonaws/event/ProgressEventType.java

\* /opt/cola/permits/1566678521\_1679546279.729502/0/aws-java-sdk-core-1-10-30-sourcesjar/com/amazonaws/internal/config/HostRegexToRegionMappingJsonHelper.java

\* /opt/cola/permits/1566678521\_1679546279.729502/0/aws-java-sdk-core-1-10-30-sourcesjar/com/amazonaws/auth/Presigner.java

\*

 /opt/cola/permits/1566678521\_1679546279.729502/0/aws-java-sdk-core-1-10-30-sourcesjar/com/amazonaws/auth/Signer.java

\* /opt/cola/permits/1566678521\_1679546279.729502/0/aws-java-sdk-core-1-10-30-sourcesjar/com/amazonaws/auth/policy/conditions/package-info.java

\* /opt/cola/permits/1566678521\_1679546279.729502/0/aws-java-sdk-core-1-10-30-sourcesjar/com/amazonaws/auth/PropertiesFileCredentialsProvider.java

\* /opt/cola/permits/1566678521\_1679546279.729502/0/aws-java-sdk-core-1-10-30-sourcesjar/com/amazonaws/auth/policy/internal/JsonPolicyWriter.java

\* /opt/cola/permits/1566678521\_1679546279.729502/0/aws-java-sdk-core-1-10-30-sourcesjar/com/amazonaws/transform/JsonUnmarshallerContext.java

\* /opt/cola/permits/1566678521\_1679546279.729502/0/aws-java-sdk-core-1-10-30-sourcesjar/com/amazonaws/internal/IdentityEndpointBuilder.java

\* /opt/cola/permits/1566678521\_1679546279.729502/0/aws-java-sdk-core-1-10-30-sourcesjar/com/amazonaws/metrics/MetricType.java

 /opt/cola/permits/1566678521\_1679546279.729502/0/aws-java-sdk-core-1-10-30-sourcesjar/com/amazonaws/internal/config/InternalConfig.java

\* /opt/cola/permits/1566678521\_1679546279.729502/0/aws-java-sdk-core-1-10-30-sourcesjar/com/amazonaws/auth/policy/conditions/ConditionFactory.java

\* /opt/cola/permits/1566678521\_1679546279.729502/0/aws-java-sdk-core-1-10-30-sourcesjar/com/amazonaws/internal/config/HttpClientConfigJsonHelper.java

\* /opt/cola/permits/1566678521\_1679546279.729502/0/aws-java-sdk-core-1-10-30-sourcesjar/com/amazonaws/auth/AWS3Signer.java

\* /opt/cola/permits/1566678521\_1679546279.729502/0/aws-java-sdk-core-1-10-30-sourcesjar/com/amazonaws/metrics/SimpleThroughputMetricType.java

\* /opt/cola/permits/1566678521\_1679546279.729502/0/aws-java-sdk-core-1-10-30-sourcesjar/com/amazonaws/AmazonWebServiceRequest.java

\* /opt/cola/permits/1566678521\_1679546279.729502/0/aws-java-sdk-core-1-10-30-sourcesjar/com/amazonaws/auth/BasicAWSCredentials.java

\*

 /opt/cola/permits/1566678521\_1679546279.729502/0/aws-java-sdk-core-1-10-30-sourcesjar/com/amazonaws/metrics/ByteThroughputProvider.java

\* /opt/cola/permits/1566678521\_1679546279.729502/0/aws-java-sdk-core-1-10-30-sourcesjar/com/amazonaws/auth/policy/Policy.java

\* /opt/cola/permits/1566678521\_1679546279.729502/0/aws-java-sdk-core-1-10-30-sourcesjar/com/amazonaws/event/ProgressListener.java

\* /opt/cola/permits/1566678521\_1679546279.729502/0/aws-java-sdk-core-1-10-30-sourcesjar/com/amazonaws/http/StaxResponseHandler.java

\* /opt/cola/permits/1566678521\_1679546279.729502/0/aws-java-sdk-core-1-10-30-sourcesjar/com/amazonaws/Response.java

\* /opt/cola/permits/1566678521\_1679546279.729502/0/aws-java-sdk-core-1-10-30-sourcesjar/com/amazonaws/retry/PredefinedRetryPolicies.java

\* /opt/cola/permits/1566678521\_1679546279.729502/0/aws-java-sdk-core-1-10-30-sourcesjar/com/amazonaws/util/CountingInputStream.java

\* /opt/cola/permits/1566678521\_1679546279.729502/0/aws-java-sdk-core-1-10-30-sourcesjar/com/amazonaws/http/impl/client/SdkHttpRequestRetryHandler.java

\*

 /opt/cola/permits/1566678521\_1679546279.729502/0/aws-java-sdk-core-1-10-30-sourcesjar/com/amazonaws/internal/SdkPredicate.java

\* /opt/cola/permits/1566678521\_1679546279.729502/0/aws-java-sdk-core-1-10-30-sourcesjar/com/amazonaws/metrics/RequestMetricType.java

\* /opt/cola/permits/1566678521\_1679546279.729502/0/aws-java-sdk-core-1-10-30-sourcesjar/com/amazonaws/auth/policy/internal/JsonDocumentFields.java

\* /opt/cola/permits/1566678521\_1679546279.729502/0/aws-java-sdk-core-1-10-30-sourcesjar/com/amazonaws/metrics/MetricCollector.java

\* /opt/cola/permits/1566678521\_1679546279.729502/0/aws-java-sdk-core-1-10-30-sourcesjar/com/amazonaws/handlers/HandlerChainFactory.java

\* /opt/cola/permits/1566678521\_1679546279.729502/0/aws-java-sdk-core-1-10-30-sourcesjar/com/amazonaws/auth/policy/Action.java

\* /opt/cola/permits/1566678521\_1679546279.729502/0/aws-java-sdk-core-1-10-30-sourcesjar/com/amazonaws/http/HttpResponseHandler.java

/opt/cola/permits/1566678521\_1679546279.729502/0/aws-java-sdk-core-1-10-30-sources-

jar/com/amazonaws/http/impl/client/HttpRequestNoRetryHandler.java

\* /opt/cola/permits/1566678521\_1679546279.729502/0/aws-java-sdk-core-1-10-30-sourcesjar/com/amazonaws/http/conn/ClientConnectionRequestFactory.java

\* /opt/cola/permits/1566678521\_1679546279.729502/0/aws-java-sdk-core-1-10-30-sourcesjar/com/amazonaws/auth/policy/Condition.java

\* /opt/cola/permits/1566678521\_1679546279.729502/0/aws-java-sdk-core-1-10-30-sourcesjar/com/amazonaws/transform/StandardErrorUnmarshaller.java

\* /opt/cola/permits/1566678521\_1679546279.729502/0/aws-java-sdk-core-1-10-30-sourcesjar/com/amazonaws/util/HttpUtils.java

\* /opt/cola/permits/1566678521\_1679546279.729502/0/aws-java-sdk-core-1-10-30-sourcesjar/com/amazonaws/util/AWSServiceMetrics.java

\* /opt/cola/permits/1566678521\_1679546279.729502/0/aws-java-sdk-core-1-10-30-sourcesjar/com/amazonaws/auth/policy/conditions/StringCondition.java

\*

 /opt/cola/permits/1566678521\_1679546279.729502/0/aws-java-sdk-core-1-10-30-sourcesjar/com/amazonaws/auth/policy/package-info.java

\* /opt/cola/permits/1566678521\_1679546279.729502/0/aws-java-sdk-core-1-10-30-sourcesjar/com/amazonaws/http/impl/client/SdkHttpClient.java

\* /opt/cola/permits/1566678521\_1679546279.729502/0/aws-java-sdk-core-1-10-30-sourcesjar/com/amazonaws/retry/RetryUtils.java

\* /opt/cola/permits/1566678521\_1679546279.729502/0/aws-java-sdk-core-1-10-30-sourcesjar/com/amazonaws/http/AmazonHttpClient.java

\* /opt/cola/permits/1566678521\_1679546279.729502/0/aws-java-sdk-core-1-10-30-sourcesjar/com/amazonaws/metrics/package-info.java

\* /opt/cola/permits/1566678521\_1679546279.729502/0/aws-java-sdk-core-1-10-30-sourcesjar/com/amazonaws/internal/ServiceEndpointBuilder.java

\* /opt/cola/permits/1566678521\_1679546279.729502/0/aws-java-sdk-core-1-10-30-sourcesjar/com/amazonaws/auth/policy/conditions/DateCondition.java

\* /opt/cola/permits/1566678521\_1679546279.729502/0/aws-java-sdk-core-1-10-30-sourcesjar/com/amazonaws/metrics/SimpleServiceMetricType.java

\*

 /opt/cola/permits/1566678521\_1679546279.729502/0/aws-java-sdk-core-1-10-30-sourcesjar/com/amazonaws/auth/policy/conditions/BooleanCondition.java

\* /opt/cola/permits/1566678521\_1679546279.729502/0/aws-java-sdk-core-1-10-30-sourcesjar/com/amazonaws/auth/policy/conditions/NumericCondition.java

\* /opt/cola/permits/1566678521\_1679546279.729502/0/aws-java-sdk-core-1-10-30-sourcesjar/com/amazonaws/handlers/CredentialsRequestHandler.java

\* /opt/cola/permits/1566678521\_1679546279.729502/0/aws-java-sdk-core-1-10-30-sourcesjar/com/amazonaws/http/DefaultErrorResponseHandler.java

\* /opt/cola/permits/1566678521\_1679546279.729502/0/aws-java-sdk-core-1-10-30-sourcesjar/com/amazonaws/metrics/RequestMetricCollector.java

\* /opt/cola/permits/1566678521\_1679546279.729502/0/aws-java-sdk-core-1-10-30-sourcesjar/com/amazonaws/http/protocol/SdkHttpRequestExecutor.java

\* /opt/cola/permits/1566678521\_1679546279.729502/0/aws-java-sdk-core-1-10-30-sourcesjar/com/amazonaws/metrics/ThroughputMetricType.java

 /opt/cola/permits/1566678521\_1679546279.729502/0/aws-java-sdk-core-1-10-30-sourcesjar/com/amazonaws/http/JsonResponseHandler.java

\* /opt/cola/permits/1566678521\_1679546279.729502/0/aws-java-sdk-core-1-10-30-sourcesjar/com/amazonaws/ClientConfiguration.java

\* /opt/cola/permits/1566678521\_1679546279.729502/0/aws-java-sdk-core-1-10-30-sourcesjar/com/amazonaws/HttpMethod.java

\* /opt/cola/permits/1566678521\_1679546279.729502/0/aws-java-sdk-core-1-10-30-sourcesjar/com/amazonaws/auth/AnonymousAWSCredentials.java

\* /opt/cola/permits/1566678521\_1679546279.729502/0/aws-java-sdk-core-1-10-30-sourcesjar/com/amazonaws/metrics/MetricFilterInputStream.java

\* /opt/cola/permits/1566678521\_1679546279.729502/0/aws-java-sdk-core-1-10-30-sourcesjar/com/amazonaws/auth/SignerFactory.java

\* /opt/cola/permits/1566678521\_1679546279.729502/0/aws-java-sdk-core-1-10-30-sourcesjar/com/amazonaws/auth/PropertiesCredentials.java

\*

 /opt/cola/permits/1566678521\_1679546279.729502/0/aws-java-sdk-core-1-10-30-sourcesjar/com/amazonaws/handlers/RequestHandler2Adaptor.java

\* /opt/cola/permits/1566678521\_1679546279.729502/0/aws-java-sdk-core-1-10-30-sourcesjar/com/amazonaws/handlers/RequestHandler.java

\* /opt/cola/permits/1566678521\_1679546279.729502/0/aws-java-sdk-core-1-10-30-sourcesjar/com/amazonaws/http/conn/ClientConnectionManagerFactory.java

\* /opt/cola/permits/1566678521\_1679546279.729502/0/aws-java-sdk-core-1-10-30-sourcesjar/com/amazonaws/retry/RetryPolicy.java

\* /opt/cola/permits/1566678521\_1679546279.729502/0/aws-java-sdk-core-1-10-30-sourcesjar/com/amazonaws/ApacheHttpClientConfig.java

\* /opt/cola/permits/1566678521\_1679546279.729502/0/aws-java-sdk-core-1-10-30-sourcesjar/com/amazonaws/auth/policy/Statement.java

\* /opt/cola/permits/1566678521\_1679546279.729502/0/aws-java-sdk-core-1-10-30-sourcesjar/com/amazonaws/ServiceNameFactory.java

\* /opt/cola/permits/1566678521\_1679546279.729502/0/aws-java-sdk-core-1-10-30-sourcesjar/com/amazonaws/ResponseMetadata.java

\*

 /opt/cola/permits/1566678521\_1679546279.729502/0/aws-java-sdk-core-1-10-30-sourcesjar/com/amazonaws/SDKGlobalConfiguration.java

\* /opt/cola/permits/1566678521\_1679546279.729502/0/aws-java-sdk-core-1-10-30-sourcesjar/com/amazonaws/handlers/RequestHandler2.java

\* /opt/cola/permits/1566678521\_1679546279.729502/0/aws-java-sdk-core-1-10-30-sourcesjar/com/amazonaws/retry/internal/AuthRetryParameters.java

\* /opt/cola/permits/1566678521\_1679546279.729502/0/aws-java-sdk-core-1-10-30-sourcesjar/com/amazonaws/metrics/ServiceMetricType.java

\* /opt/cola/permits/1566678521\_1679546279.729502/0/aws-java-sdk-core-1-10-30-sourcesjar/com/amazonaws/util/AWSRequestMetricsFullSupport.java

\* /opt/cola/permits/1566678521\_1679546279.729502/0/aws-java-sdk-core-1-10-30-sourcesjar/com/amazonaws/AmazonServiceException.java

\* /opt/cola/permits/1566678521\_1679546279.729502/0/aws-java-sdk-core-1-10-30-sourcesjar/com/amazonaws/internal/config/HttpClientConfig.java

 /opt/cola/permits/1566678521\_1679546279.729502/0/aws-java-sdk-core-1-10-30-sourcesjar/com/amazonaws/auth/policy/conditions/ArnCondition.java

\* /opt/cola/permits/1566678521\_1679546279.729502/0/aws-java-sdk-core-1-10-30-sourcesjar/com/amazonaws/util/CollectionUtils.java

\* /opt/cola/permits/1566678521\_1679546279.729502/0/aws-java-sdk-core-1-10-30-sourcesjar/com/amazonaws/handlers/AbstractRequestHandler.java

\* /opt/cola/permits/1566678521\_1679546279.729502/0/aws-java-sdk-core-1-10-30-sourcesjar/com/amazonaws/auth/policy/Principal.java

\* /opt/cola/permits/1566678521\_1679546279.729502/0/aws-java-sdk-core-1-10-30-sourcesjar/com/amazonaws/util/CRC32ChecksumCalculatingInputStream.java

\* /opt/cola/permits/1566678521\_1679546279.729502/0/aws-java-sdk-core-1-10-30-sourcesjar/com/amazonaws/util/ResponseMetadataCache.java

\* /opt/cola/permits/1566678521\_1679546279.729502/0/aws-java-sdk-core-1-10-30-sourcesjar/com/amazonaws/auth/QueryStringSigner.java

\*

 /opt/cola/permits/1566678521\_1679546279.729502/0/aws-java-sdk-core-1-10-30-sourcesjar/com/amazonaws/util/VersionInfoUtils.java

\* /opt/cola/permits/1566678521\_1679546279.729502/0/aws-java-sdk-core-1-10-30-sourcesjar/com/amazonaws/transform/MapEntry.java

\* /opt/cola/permits/1566678521\_1679546279.729502/0/aws-java-sdk-core-1-10-30-sourcesjar/com/amazonaws/internal/config/HostRegexToRegionMapping.java

\* /opt/cola/permits/1566678521\_1679546279.729502/0/aws-java-sdk-core-1-10-30-sourcesjar/com/amazonaws/metrics/MetricInputStreamEntity.java

\* /opt/cola/permits/1566678521\_1679546279.729502/0/aws-java-sdk-core-1-10-30-sourcesjar/com/amazonaws/transform/SimpleTypeJsonUnmarshallers.java

\* /opt/cola/permits/1566678521\_1679546279.729502/0/aws-java-sdk-core-1-10-30-sourcesjar/com/amazonaws/util/StringUtils.java

\* /opt/cola/permits/1566678521\_1679546279.729502/0/aws-java-sdk-core-1-10-30-sourcesjar/com/amazonaws/auth/AbstractAWSSigner.java

\* /opt/cola/permits/1566678521\_1679546279.729502/0/aws-java-sdk-core-1-10-30-sourcesjar/com/amazonaws/http/RepeatableInputStreamRequestEntity.java

\*

 /opt/cola/permits/1566678521\_1679546279.729502/0/aws-java-sdk-core-1-10-30-sourcesjar/com/amazonaws/retry/internal/AuthErrorRetryStrategy.java

\* /opt/cola/permits/1566678521\_1679546279.729502/0/aws-java-sdk-core-1-10-30-sourcesjar/com/amazonaws/util/NamespaceRemovingInputStream.java

\* /opt/cola/permits/1566678521\_1679546279.729502/0/aws-java-sdk-core-1-10-30-sourcesjar/com/amazonaws/transform/VoidStaxUnmarshaller.java

\* /opt/cola/permits/1566678521\_1679546279.729502/0/aws-java-sdk-core-1-10-30-sourcesjar/com/amazonaws/auth/policy/actions/package-info.java

\* /opt/cola/permits/1566678521\_1679546279.729502/0/aws-java-sdk-core-1-10-30-sourcesjar/com/amazonaws/metrics/ServiceMetricCollector.java

\* /opt/cola/permits/1566678521\_1679546279.729502/0/aws-java-sdk-core-1-10-30-sourcesjar/com/amazonaws/event/ProgressEvent.java

\* /opt/cola/permits/1566678521\_1679546279.729502/0/aws-java-sdk-core-1-10-30-sourcesjar/com/amazonaws/event/ProgressListenerChain.java

 /opt/cola/permits/1566678521\_1679546279.729502/0/aws-java-sdk-core-1-10-30-sourcesjar/com/amazonaws/metrics/ServiceLatencyProvider.java

\* /opt/cola/permits/1566678521\_1679546279.729502/0/aws-java-sdk-core-1-10-30-sourcesjar/com/amazonaws/auth/policy/resources/package-info.java

\* /opt/cola/permits/1566678521\_1679546279.729502/0/aws-java-sdk-core-1-10-30-sourcesjar/com/amazonaws/util/AWSRequestMetrics.java

\* /opt/cola/permits/1566678521\_1679546279.729502/0/aws-java-sdk-core-1-10-30-sourcesjar/com/amazonaws/auth/policy/internal/JsonPolicyReader.java

\* /opt/cola/permits/1566678521\_1679546279.729502/0/aws-java-sdk-core-1-10-30-sourcesjar/com/amazonaws/auth/NoOpSigner.java

\* /opt/cola/permits/1566678521\_1679546279.729502/0/aws-java-sdk-core-1-10-30-sourcesjar/com/amazonaws/auth/policy/Resource.java

\* /opt/cola/permits/1566678521\_1679546279.729502/0/aws-java-sdk-core-1-10-30-sourcesjar/com/amazonaws/metrics/SimpleMetricType.java

\*

 /opt/cola/permits/1566678521\_1679546279.729502/0/aws-java-sdk-core-1-10-30-sourcesjar/com/amazonaws/transform/SimpleTypeStaxUnmarshallers.java

\* /opt/cola/permits/1566678521\_1679546279.729502/0/aws-java-sdk-core-1-10-30-sourcesjar/com/amazonaws/internal/config/InternalConfigJsonHelper.java No license file was found, but licenses were detected in source scan.

/\*

\* Copyright 2014-2015 Amazon Technologies, Inc.

\*

\* Licensed under the Apache License, Version 2.0 (the "License");

\* you may not use this file except in compliance with the License.

\* You may obtain a copy of the License at:

\*

\* http://aws.amazon.com/apache2.0

\*

\* This file is distributed on an "AS IS" BASIS, WITHOUT WARRANTIES

\* OR CONDITIONS OF ANY KIND, either express or implied. See the

\* License for the specific language governing permissions and

\* limitations under the License.

\*/

Found in path(s):

\* /opt/cola/permits/1566678521\_1679546279.729502/0/aws-java-sdk-core-1-10-30-sourcesjar/com/amazonaws/http/conn/ssl/SdkTLSSocketFactory.java

\* /opt/cola/permits/1566678521\_1679546279.729502/0/aws-java-sdk-core-1-10-30-sources-

jar/com/amazonaws/http/conn/ssl/TLSProtocol.java

No license file was found, but licenses were detected in source scan.

/\*

\* Copyright 2010-2015 Amazon.com, Inc. or its affiliates. All Rights Reserved.

\*

\* Portions copyright 2006-2009 James Murty. Please see LICENSE.txt

\* for applicable license terms and NOTICE.txt for applicable notices.

```
*
* Licensed under the Apache License, Version 2.0 (the "License").
* You may not use this file except in compliance with the License.
* A copy of the License is located at
*
* http://aws.amazon.com/apache2.0
*
* or in the "license" file accompanying this file. This file is distributed
* on an "AS IS" BASIS, WITHOUT WARRANTIES OR CONDITIONS OF ANY KIND, either
* express or implied. See the License for the specific language governing
* permissions and limitations under the License.
*/
Found in path(s):
* /opt/cola/permits/1566678521_1679546279.729502/0/aws-java-sdk-core-1-10-30-sources-
jar/com/amazonaws/util/Classes.java
```
\* /opt/cola/permits/1566678521\_1679546279.729502/0/aws-java-sdk-core-1-10-30-sourcesjar/com/amazonaws/util/BinaryUtils.java

 /opt/cola/permits/1566678521\_1679546279.729502/0/aws-java-sdk-core-1-10-30-sourcesjar/com/amazonaws/util/DateUtils.java

# **1.899 spring-cloud-starter-archaius 1.1.0.RC2 1.899.1 Available under license :**

 Apache License Version 2.0, January 2004 http://www.apache.org/licenses/

#### TERMS AND CONDITIONS FOR USE, REPRODUCTION, AND DISTRIBUTION

1. Definitions.

\*

 "License" shall mean the terms and conditions for use, reproduction, and distribution as defined by Sections 1 through 9 of this document.

 "Licensor" shall mean the copyright owner or entity authorized by the copyright owner that is granting the License.

 "Legal Entity" shall mean the union of the acting entity and all other entities that control, are controlled by, or are under common control with that entity. For the purposes of this definition, "control" means (i) the power, direct or indirect, to cause the direction or management of such entity, whether by contract or otherwise, or (ii) ownership of fifty percent (50%) or more of the outstanding shares, or (iii) beneficial ownership

of such entity.

 "You" (or "Your") shall mean an individual or Legal Entity exercising permissions granted by this License.

 "Source" form shall mean the preferred form for making modifications, including but not limited to software source code, documentation source, and configuration files.

 "Object" form shall mean any form resulting from mechanical transformation or translation of a Source form, including but not limited to compiled object code, generated documentation, and conversions to other media types.

 "Work" shall mean the work of authorship, whether in Source or Object form, made available under the License, as indicated by a copyright notice that is included in or attached to the work (an example is provided in the Appendix below).

 "Derivative Works" shall mean any work, whether in Source or Object form, that is based on (or derived from) the Work and for which the editorial

 revisions, annotations, elaborations, or other modifications represent, as a whole, an original work of authorship. For the purposes of this License, Derivative Works shall not include works that remain separable from, or merely link (or bind by name) to the interfaces of, the Work and Derivative Works thereof.

 "Contribution" shall mean any work of authorship, including the original version of the Work and any modifications or additions to that Work or Derivative Works thereof, that is intentionally submitted to Licensor for inclusion in the Work by the copyright owner or by an individual or Legal Entity authorized to submit on behalf of the copyright owner. For the purposes of this definition, "submitted" means any form of electronic, verbal, or written communication sent to the Licensor or its representatives, including but not limited to communication on electronic mailing lists, source code control systems, and issue tracking systems that are managed by, or on behalf of, the Licensor for the purpose of discussing and improving the Work, but excluding communication that is conspicuously marked or otherwise designated in writing by the copyright owner as "Not a Contribution."

 "Contributor" shall mean Licensor and any individual or Legal Entity on behalf of whom a Contribution has been received by Licensor and subsequently incorporated within the Work.

 2. Grant of Copyright License. Subject to the terms and conditions of this License, each Contributor hereby grants to You a perpetual,

 worldwide, non-exclusive, no-charge, royalty-free, irrevocable copyright license to reproduce, prepare Derivative Works of, publicly display, publicly perform, sublicense, and distribute the Work and such Derivative Works in Source or Object form.

 3. Grant of Patent License. Subject to the terms and conditions of this

 License, each Contributor hereby grants to You a perpetual, worldwide, non-exclusive, no-charge, royalty-free, irrevocable (except as stated in this section) patent license to make, have made, use, offer to sell, sell, import, and otherwise transfer the Work, where such license applies only to those patent claims licensable by such Contributor that are necessarily infringed by their Contribution(s) alone or by combination of their Contribution(s) with the Work to which such Contribution(s) was submitted. If You institute patent litigation against any entity (including a cross-claim or counterclaim in a lawsuit) alleging that the Work or a Contribution incorporated within the Work constitutes direct or contributory patent infringement, then any patent licenses granted to You under this License for that Work shall terminate as of the date such litigation is filed.

 4. Redistribution. You may reproduce and distribute copies of the

 Work or Derivative Works thereof in any medium, with or without modifications, and in Source or Object form, provided that You meet the following conditions:

- (a) You must give any other recipients of the Work or Derivative Works a copy of this License; and
- (b) You must cause any modified files to carry prominent notices stating that You changed the files; and
- (c) You must retain, in the Source form of any Derivative Works that You distribute, all copyright, patent, trademark, and attribution notices from the Source form of the Work, excluding those notices that do not pertain to any part of the Derivative Works; and
- (d) If the Work includes a "NOTICE" text file as part of its distribution, then any Derivative Works that You distribute must include a readable copy of the attribution notices contained within such NOTICE file, excluding

those notices that do not

 pertain to any part of the Derivative Works, in at least one of the following places: within a NOTICE text file distributed as part of the Derivative Works; within the Source form or

 documentation, if provided along with the Derivative Works; or, within a display generated by the Derivative Works, if and wherever such third-party notices normally appear. The contents of the NOTICE file are for informational purposes only and do not modify the License. You may add Your own attribution notices within Derivative Works that You distribute, alongside or as an addendum to the NOTICE text from the Work, provided that such additional attribution notices cannot be construed as modifying the License.

 You may add Your own copyright statement to Your modifications and may provide additional or different license terms and conditions

 for use, reproduction, or distribution of Your modifications, or for any such Derivative Works as a whole, provided Your use, reproduction, and distribution of the Work otherwise complies with the conditions stated in this License.

- 5. Submission of Contributions. Unless You explicitly state otherwise, any Contribution intentionally submitted for inclusion in the Work by You to the Licensor shall be under the terms and conditions of this License, without any additional terms or conditions. Notwithstanding the above, nothing herein shall supersede or modify the terms of any separate license agreement you may have executed with Licensor regarding such Contributions.
- 6. Trademarks. This License does not grant permission to use the trade names, trademarks, service marks, or product names of the Licensor, except as required for reasonable and customary use in describing the origin of the Work and reproducing the content of the NOTICE file.
- 7. Disclaimer of Warranty. Unless required by applicable law or agreed to in writing, Licensor provides the Work (and each Contributor provides its Contributions) on an "AS IS" BASIS, WITHOUT WARRANTIES OR CONDITIONS OF ANY KIND, either express or implied, including, without limitation, any warranties or conditions of TITLE, NON-INFRINGEMENT, MERCHANTABILITY, or FITNESS FOR A PARTICULAR PURPOSE. You are solely responsible for determining the appropriateness of using or redistributing the Work and assume any risks associated with Your exercise of permissions under this License.
- 8. Limitation of Liability. In no event and under no legal theory, whether in tort (including negligence), contract, or otherwise, unless required by applicable law (such as deliberate and grossly negligent acts) or agreed to in writing, shall any Contributor be liable to You for damages, including any direct,

indirect, special,

 incidental, or consequential damages of any character arising as a result of this License or out of the use or inability to use the Work (including but not limited to damages for loss of goodwill, work stoppage, computer failure or malfunction, or any and all other commercial damages or losses), even if such Contributor has been advised of the possibility of such damages.

 9. Accepting Warranty or Additional Liability. While redistributing the Work or Derivative Works thereof, You may choose to offer, and charge a fee for, acceptance of support, warranty, indemnity, or other liability obligations and/or rights consistent with this License. However, in accepting such obligations, You may act only on Your own behalf and on Your sole responsibility, not on behalf of any other Contributor, and only if You agree to indemnify, defend, and hold each Contributor harmless for any liability incurred by, or claims asserted against, such Contributor by reason of your accepting any such warranty or additional liability.

#### END OF TERMS AND CONDITIONS

APPENDIX: How to apply the Apache License to your work.

 To apply the Apache License to your work, attach the following boilerplate notice, with the fields enclosed by brackets "[]" replaced with your own identifying information. (Don't include the brackets!) The text should be enclosed in the appropriate comment syntax for the file format. We also recommend that a file or class name and description of purpose be included on the same "printed page" as the copyright notice for easier identification within third-party archives.

Copyright [yyyy] [name of copyright owner]

 Licensed under the Apache License, Version 2.0 (the "License"); you may not use this file except in compliance with the License. You may obtain a copy of the License at

http://www.apache.org/licenses/LICENSE-2.0

 Unless required by applicable law or agreed to in writing, software distributed under the License is distributed on an "AS IS" BASIS, WITHOUT WARRANTIES OR CONDITIONS OF ANY KIND, either express or implied. See the License for the specific language governing permissions and limitations under the License. Copyright (c) 2011 Crowd Favorite, Ltd.

Permission is hereby granted, free of charge, to any person obtaining a copy

of this software and associated documentation files (the "Software"), to deal in the Software without restriction, including without limitation the rights to use, copy, modify, merge, publish, distribute, sublicense, and/or sell copies of the Software, and to permit persons to whom the Software is furnished to do so, subject to the following conditions:

The above copyright notice and this permission notice shall be included in all copies or substantial portions of the Software.

THE SOFTWARE IS PROVIDED "AS IS", WITHOUT WARRANTY OF ANY KIND, EXPRESS OR IMPLIED, INCLUDING BUT NOT LIMITED TO THE WARRANTIES OF MERCHANTABILITY, FITNESS FOR A PARTICULAR PURPOSE AND NONINFRINGEMENT. IN NO EVENT SHALL THE AUTHORS OR COPYRIGHT HOLDERS BE LIABLE FOR ANY CLAIM, DAMAGES OR OTHER LIABILITY, WHETHER IN AN ACTION OF CONTRACT, TORT OR OTHERWISE, ARISING FROM, OUT OF OR IN CONNECTION WITH THE SOFTWARE OR THE USE OR OTHER DEALINGS IN THE SOFTWARE.

# **1.900 spring-cloud-commons 1.1.0.RC3 1.900.1 Available under license :**

 Apache License Version 2.0, January 2004 http://www.apache.org/licenses/

#### TERMS AND CONDITIONS FOR USE, REPRODUCTION, AND DISTRIBUTION

#### 1. Definitions.

 "License" shall mean the terms and conditions for use, reproduction, and distribution as defined by Sections 1 through 9 of this document.

 "Licensor" shall mean the copyright owner or entity authorized by the copyright owner that is granting the License.

 "Legal Entity" shall mean the union of the acting entity and all other entities that control, are controlled by, or are under common control with that entity. For the purposes of this definition, "control" means (i) the power, direct or indirect, to cause the direction or management of such entity, whether by contract or otherwise, or (ii) ownership of fifty percent (50%) or more of the outstanding shares, or (iii) beneficial ownership of such entity.

 "You" (or "Your") shall mean an individual or Legal Entity exercising permissions granted by this License.

 "Source" form shall mean the preferred form for making modifications, including but not limited to software source code, documentation source, and configuration files.

 "Object" form shall mean any form resulting from mechanical transformation or translation of a Source form, including but not limited to compiled object code, generated documentation, and conversions to other media types.

 "Work" shall mean the work of authorship, whether in Source or Object form, made available under the License, as indicated by a copyright notice that is included in or attached to the work (an example is provided in the Appendix below).

 "Derivative Works" shall mean any work, whether in Source or Object form, that is based on (or derived from) the Work and for which the editorial

 revisions, annotations, elaborations, or other modifications represent, as a whole, an original work of authorship. For the purposes of this License, Derivative Works shall not include works that remain separable from, or merely link (or bind by name) to the interfaces of, the Work and Derivative Works thereof.

 "Contribution" shall mean any work of authorship, including the original version of the Work and any modifications or additions to that Work or Derivative Works thereof, that is intentionally submitted to Licensor for inclusion in the Work by the copyright owner or by an individual or Legal Entity authorized to submit on behalf of the copyright owner. For the purposes of this definition, "submitted" means any form of electronic, verbal, or written communication sent to the Licensor or its representatives, including but not limited to communication on electronic mailing lists, source code control systems, and issue tracking systems that are managed by, or on behalf of, the Licensor for the purpose of discussing and improving the Work, but excluding communication that is conspicuously marked or otherwise designated in writing by the copyright owner as "Not a Contribution."

 "Contributor" shall mean Licensor and any individual or Legal Entity on behalf of whom a Contribution has been received by Licensor and subsequently incorporated within the Work.

 2. Grant of Copyright License. Subject to the terms and conditions of this License, each Contributor hereby grants to You a perpetual, worldwide, non-exclusive, no-charge, royalty-free, irrevocable copyright license to reproduce, prepare Derivative Works of, publicly display, publicly perform, sublicense, and distribute the Work and such Derivative Works in Source or Object form.

- 3. Grant of Patent License. Subject to the terms and conditions of this
- License, each Contributor hereby grants to You a perpetual, worldwide, non-exclusive, no-charge, royalty-free, irrevocable (except as stated in this section) patent license to make, have made, use, offer to sell, sell, import, and otherwise transfer the Work, where such license applies only to those patent claims licensable by such Contributor that are necessarily infringed by their Contribution(s) alone or by combination of their Contribution(s) with the Work to which such Contribution(s) was submitted. If You institute patent litigation against any entity (including a cross-claim or counterclaim in a lawsuit) alleging that the Work or a Contribution incorporated within the Work constitutes direct or contributory patent infringement, then any patent licenses granted to You under this License for that Work shall terminate as of the date such litigation is filed.

 4. Redistribution. You may reproduce and distribute copies of the

 Work or Derivative Works thereof in any medium, with or without modifications, and in Source or Object form, provided that You meet the following conditions:

- (a) You must give any other recipients of the Work or Derivative Works a copy of this License; and
- (b) You must cause any modified files to carry prominent notices stating that You changed the files; and
- (c) You must retain, in the Source form of any Derivative Works that You distribute, all copyright, patent, trademark, and attribution notices from the Source form of the Work, excluding those notices that do not pertain to any part of the Derivative Works; and
- (d) If the Work includes a "NOTICE" text file as part of its distribution, then any Derivative Works that You distribute must include a readable copy of the attribution notices contained within such NOTICE file, excluding

those notices that do not

 pertain to any part of the Derivative Works, in at least one of the following places: within a NOTICE text file distributed as part of the Derivative Works; within the Source form or documentation, if provided along with the Derivative Works; or, within a display generated by the Derivative Works, if and wherever such third-party notices normally appear. The contents of the NOTICE file are for informational purposes only and

 do not modify the License. You may add Your own attribution notices within Derivative Works that You distribute, alongside or as an addendum to the NOTICE text from the Work, provided that such additional attribution notices cannot be construed as modifying the License.

 You may add Your own copyright statement to Your modifications and may provide additional or different license terms and conditions

 for use, reproduction, or distribution of Your modifications, or for any such Derivative Works as a whole, provided Your use, reproduction, and distribution of the Work otherwise complies with the conditions stated in this License.

- 5. Submission of Contributions. Unless You explicitly state otherwise, any Contribution intentionally submitted for inclusion in the Work by You to the Licensor shall be under the terms and conditions of this License, without any additional terms or conditions. Notwithstanding the above, nothing herein shall supersede or modify the terms of any separate license agreement you may have executed with Licensor regarding such Contributions.
- 6. Trademarks. This License does not grant permission to use the trade names, trademarks, service marks, or product names of the Licensor, except as required for reasonable and customary use in describing the origin of the Work and reproducing the content of the NOTICE file.
- 7. Disclaimer of Warranty. Unless required by applicable law or agreed to in writing, Licensor provides the Work (and each Contributor provides its Contributions) on an "AS IS" BASIS, WITHOUT WARRANTIES OR CONDITIONS OF ANY KIND, either express or implied, including, without limitation, any warranties or conditions of TITLE, NON-INFRINGEMENT, MERCHANTABILITY, or FITNESS FOR A PARTICULAR PURPOSE. You are solely responsible for determining the appropriateness of using or redistributing the Work and assume any risks associated with Your exercise of permissions under this License.
- 8. Limitation of Liability. In no event and under no legal theory, whether in tort (including negligence), contract, or otherwise, unless required by applicable law (such as deliberate and grossly negligent acts) or agreed to in writing, shall any Contributor be liable to You for damages, including any direct,

#### indirect, special,

 incidental, or consequential damages of any character arising as a result of this License or out of the use or inability to use the Work (including but not limited to damages for loss of goodwill, work stoppage, computer failure or malfunction, or any and all

 other commercial damages or losses), even if such Contributor has been advised of the possibility of such damages.

 9. Accepting Warranty or Additional Liability. While redistributing the Work or Derivative Works thereof, You may choose to offer, and charge a fee for, acceptance of support, warranty, indemnity, or other liability obligations and/or rights consistent with this License. However, in accepting such obligations, You may act only on Your own behalf and on Your sole responsibility, not on behalf of any other Contributor, and only if You agree to indemnify, defend, and hold each Contributor harmless for any liability incurred by, or claims asserted against, such Contributor by reason of your accepting any such warranty or additional liability.

#### END OF TERMS AND CONDITIONS

APPENDIX: How to apply the Apache License to your work.

 To apply the Apache License to your work, attach the following boilerplate notice, with the fields enclosed by brackets "[]" replaced with your own identifying information. (Don't include the brackets!) The text should be enclosed in the appropriate comment syntax for the file format. We also recommend that a file or class name and description of purpose be included on the same "printed page" as the copyright notice for easier identification within third-party archives.

Copyright [yyyy] [name of copyright owner]

 Licensed under the Apache License, Version 2.0 (the "License"); you may not use this file except in compliance with the License. You may obtain a copy of the License at

http://www.apache.org/licenses/LICENSE-2.0

 Unless required by applicable law or agreed to in writing, software distributed under the License is distributed on an "AS IS" BASIS, WITHOUT WARRANTIES OR CONDITIONS OF ANY KIND, either express or implied. See the License for the specific language governing permissions and limitations under the License.

## **1.901 spring-cloud-netflix-core 1.1.0.RC2 1.901.1 Available under license :**

 Apache License Version 2.0, January 2004

#### TERMS AND CONDITIONS FOR USE, REPRODUCTION, AND DISTRIBUTION

#### 1. Definitions.

 "License" shall mean the terms and conditions for use, reproduction, and distribution as defined by Sections 1 through 9 of this document.

 "Licensor" shall mean the copyright owner or entity authorized by the copyright owner that is granting the License.

 "Legal Entity" shall mean the union of the acting entity and all other entities that control, are controlled by, or are under common control with that entity. For the purposes of this definition, "control" means (i) the power, direct or indirect, to cause the direction or management of such entity, whether by contract or otherwise, or (ii) ownership of fifty percent (50%) or more of the outstanding shares, or (iii) beneficial ownership of such entity.

 "You" (or "Your") shall mean an individual or Legal Entity exercising permissions granted by this License.

 "Source" form shall mean the preferred form for making modifications, including but not limited to software source code, documentation source, and configuration files.

 "Object" form shall mean any form resulting from mechanical transformation or translation of a Source form, including but not limited to compiled object code, generated documentation, and conversions to other media types.

 "Work" shall mean the work of authorship, whether in Source or Object form, made available under the License, as indicated by a copyright notice that is included in or attached to the work (an example is provided in the Appendix below).

 "Derivative Works" shall mean any work, whether in Source or Object form, that is based on (or derived from) the Work and for which the editorial

 revisions, annotations, elaborations, or other modifications represent, as a whole, an original work of authorship. For the purposes of this License, Derivative Works shall not include works that remain separable from, or merely link (or bind by name) to the interfaces of, the Work and Derivative Works thereof.

"Contribution" shall mean any work of authorship, including

 the original version of the Work and any modifications or additions to that Work or Derivative Works thereof, that is intentionally submitted to Licensor for inclusion in the Work by the copyright owner or by an individual or Legal Entity authorized to submit on behalf of the copyright owner. For the purposes of this definition, "submitted" means any form of electronic, verbal, or written communication sent to the Licensor or its representatives, including but not limited to communication on electronic mailing lists, source code control systems, and issue tracking systems that are managed by, or on behalf of, the Licensor for the purpose of discussing and improving the Work, but excluding communication that is conspicuously marked or otherwise designated in writing by the copyright owner as "Not a Contribution."

 "Contributor" shall mean Licensor and any individual or Legal Entity on behalf of whom a Contribution has been received by Licensor and subsequently incorporated within the Work.

- 2. Grant of Copyright License. Subject to the terms and conditions of this License, each Contributor hereby grants to You a perpetual, worldwide, non-exclusive, no-charge, royalty-free, irrevocable copyright license to reproduce, prepare Derivative Works of, publicly display, publicly perform, sublicense, and distribute the Work and such Derivative Works in Source or Object form.
- 3. Grant of Patent License. Subject to the terms and conditions of this
- License, each Contributor hereby grants to You a perpetual, worldwide, non-exclusive, no-charge, royalty-free, irrevocable (except as stated in this section) patent license to make, have made, use, offer to sell, sell, import, and otherwise transfer the Work, where such license applies only to those patent claims licensable by such Contributor that are necessarily infringed by their Contribution(s) alone or by combination of their Contribution(s) with the Work to which such Contribution(s) was submitted. If You institute patent litigation against any entity (including a cross-claim or counterclaim in a lawsuit) alleging that the Work or a Contribution incorporated within the Work constitutes direct or contributory patent infringement, then any patent licenses granted to You under this License for that Work shall terminate as of the date such litigation is filed.

### 4. Redistribution. You may reproduce and distribute copies of the

 Work or Derivative Works thereof in any medium, with or without modifications, and in Source or Object form, provided that You meet the following conditions:

(a) You must give any other recipients of the Work or

Derivative Works a copy of this License; and

- (b) You must cause any modified files to carry prominent notices stating that You changed the files; and
- (c) You must retain, in the Source form of any Derivative Works that You distribute, all copyright, patent, trademark, and attribution notices from the Source form of the Work, excluding those notices that do not pertain to any part of the Derivative Works; and
- (d) If the Work includes a "NOTICE" text file as part of its distribution, then any Derivative Works that You distribute must include a readable copy of the attribution notices contained within such NOTICE file, excluding

those notices that do not

 pertain to any part of the Derivative Works, in at least one of the following places: within a NOTICE text file distributed as part of the Derivative Works; within the Source form or documentation, if provided along with the Derivative Works; or, within a display generated by the Derivative Works, if and wherever such third-party notices normally appear. The contents of the NOTICE file are for informational purposes only and do not modify the License. You may add Your own attribution notices within Derivative Works that You distribute, alongside or as an addendum to the NOTICE text from the Work, provided that such additional attribution notices cannot be construed as modifying the License.

 You may add Your own copyright statement to Your modifications and may provide additional or different license terms and conditions

- for use, reproduction, or distribution of Your modifications, or for any such Derivative Works as a whole, provided Your use, reproduction, and distribution of the Work otherwise complies with the conditions stated in this License.
- 5. Submission of Contributions. Unless You explicitly state otherwise, any Contribution intentionally submitted for inclusion in the Work by You to the Licensor shall be under the terms and conditions of this License, without any additional terms or conditions. Notwithstanding the above, nothing herein shall supersede or modify the terms of any separate license agreement you may have executed with Licensor regarding such Contributions.
- 6. Trademarks. This License does not grant permission to use the trade names, trademarks, service marks, or product names of the Licensor, except as required for reasonable and customary use in describing the

 origin of the Work and reproducing the content of the NOTICE file.

- 7. Disclaimer of Warranty. Unless required by applicable law or agreed to in writing, Licensor provides the Work (and each Contributor provides its Contributions) on an "AS IS" BASIS, WITHOUT WARRANTIES OR CONDITIONS OF ANY KIND, either express or implied, including, without limitation, any warranties or conditions of TITLE, NON-INFRINGEMENT, MERCHANTABILITY, or FITNESS FOR A PARTICULAR PURPOSE. You are solely responsible for determining the appropriateness of using or redistributing the Work and assume any risks associated with Your exercise of permissions under this License.
- 8. Limitation of Liability. In no event and under no legal theory, whether in tort (including negligence), contract, or otherwise, unless required by applicable law (such as deliberate and grossly negligent acts) or agreed to in writing, shall any Contributor be liable to You for damages, including any direct,

indirect, special,

 incidental, or consequential damages of any character arising as a result of this License or out of the use or inability to use the Work (including but not limited to damages for loss of goodwill, work stoppage, computer failure or malfunction, or any and all other commercial damages or losses), even if such Contributor has been advised of the possibility of such damages.

 9. Accepting Warranty or Additional Liability. While redistributing the Work or Derivative Works thereof, You may choose to offer, and charge a fee for, acceptance of support, warranty, indemnity, or other liability obligations and/or rights consistent with this License. However, in accepting such obligations, You may act only on Your own behalf and on Your sole responsibility, not on behalf of any other Contributor, and only if You agree to indemnify, defend, and hold each Contributor harmless for any liability incurred by, or claims asserted against, such Contributor by reason of your accepting any such warranty or additional liability.

#### END OF TERMS AND CONDITIONS

APPENDIX: How to apply the Apache License to your work.

 To apply the Apache License to your work, attach the following boilerplate notice, with the fields enclosed by brackets "[]" replaced with your own identifying information. (Don't include the brackets!) The text should be enclosed in the appropriate comment syntax for the file format. We also recommend that a file or class name and description of purpose be included on the same "printed page" as the copyright notice for easier

identification within third-party archives.

Copyright [yyyy] [name of copyright owner]

 Licensed under the Apache License, Version 2.0 (the "License"); you may not use this file except in compliance with the License. You may obtain a copy of the License at

http://www.apache.org/licenses/LICENSE-2.0

 Unless required by applicable law or agreed to in writing, software distributed under the License is distributed on an "AS IS" BASIS, WITHOUT WARRANTIES OR CONDITIONS OF ANY KIND, either express or implied. See the License for the specific language governing permissions and limitations under the License. Copyright (c) 2011 Crowd Favorite, Ltd.

Permission is hereby granted, free of charge, to any person obtaining a copy of this software and associated documentation files (the "Software"), to deal in the Software without restriction, including without limitation the rights to use, copy, modify, merge, publish, distribute, sublicense, and/or sell copies of the Software, and to permit persons to whom the Software is furnished to do so, subject to the following conditions:

The above copyright notice and this permission notice shall be included in all copies or substantial portions of the Software.

THE SOFTWARE IS PROVIDED "AS IS", WITHOUT WARRANTY OF ANY KIND, EXPRESS OR IMPLIED, INCLUDING BUT NOT LIMITED TO THE WARRANTIES OF MERCHANTABILITY, FITNESS FOR A PARTICULAR PURPOSE AND NONINFRINGEMENT. IN NO EVENT SHALL THE AUTHORS OR COPYRIGHT HOLDERS BE LIABLE FOR ANY CLAIM, DAMAGES OR OTHER LIABILITY, WHETHER IN AN ACTION OF CONTRACT, TORT OR OTHERWISE, ARISING FROM, OUT OF OR IN CONNECTION WITH THE SOFTWARE OR THE USE OR OTHER DEALINGS IN THE SOFTWARE.

## **1.902 spring-cloud-core 1.1.0.RC2 1.902.1 Available under license :**

 Apache License Version 2.0, January 2004 http://www.apache.org/licenses/

#### TERMS AND CONDITIONS FOR USE, REPRODUCTION, AND DISTRIBUTION

1. Definitions.
"License" shall mean the terms and conditions for use, reproduction, and distribution as defined by Sections 1 through 9 of this document.

 "Licensor" shall mean the copyright owner or entity authorized by the copyright owner that is granting the License.

 "Legal Entity" shall mean the union of the acting entity and all other entities that control, are controlled by, or are under common control with that entity. For the purposes of this definition, "control" means (i) the power, direct or indirect, to cause the direction or management of such entity, whether by contract or otherwise, or (ii) ownership of fifty percent (50%) or more of the outstanding shares, or (iii) beneficial ownership of such entity.

 "You" (or "Your") shall mean an individual or Legal Entity exercising permissions granted by this License.

 "Source" form shall mean the preferred form for making modifications, including but not limited to software source code, documentation source, and configuration files.

 "Object" form shall mean any form resulting from mechanical transformation or translation of a Source form, including but not limited to compiled object code, generated documentation, and conversions to other media types.

 "Work" shall mean the work of authorship, whether in Source or Object form, made available under the License, as indicated by a copyright notice that is included in or attached to the work (an example is provided in the Appendix below).

 "Derivative Works" shall mean any work, whether in Source or Object form, that is based on (or derived from) the Work and for which the editorial

 revisions, annotations, elaborations, or other modifications represent, as a whole, an original work of authorship. For the purposes of this License, Derivative Works shall not include works that remain separable from, or merely link (or bind by name) to the interfaces of, the Work and Derivative Works thereof.

 "Contribution" shall mean any work of authorship, including the original version of the Work and any modifications or additions to that Work or Derivative Works thereof, that is intentionally submitted to Licensor for inclusion in the Work by the copyright owner or by an individual or Legal Entity authorized to submit on behalf of the copyright owner. For the purposes of this definition, "submitted"

 means any form of electronic, verbal, or written communication sent to the Licensor or its representatives, including but not limited to communication on electronic mailing lists, source code control systems, and issue tracking systems that are managed by, or on behalf of, the Licensor for the purpose of discussing and improving the Work, but excluding communication that is conspicuously marked or otherwise designated in writing by the copyright owner as "Not a Contribution."

 "Contributor" shall mean Licensor and any individual or Legal Entity on behalf of whom a Contribution has been received by Licensor and subsequently incorporated within the Work.

- 2. Grant of Copyright License. Subject to the terms and conditions of this License, each Contributor hereby grants to You a perpetual, worldwide, non-exclusive, no-charge, royalty-free, irrevocable copyright license to reproduce, prepare Derivative Works of, publicly display, publicly perform, sublicense, and distribute the Work and such Derivative Works in Source or Object form.
- 3. Grant of Patent License. Subject to the terms and conditions of this
- License, each Contributor hereby grants to You a perpetual, worldwide, non-exclusive, no-charge, royalty-free, irrevocable (except as stated in this section) patent license to make, have made, use, offer to sell, sell, import, and otherwise transfer the Work, where such license applies only to those patent claims licensable by such Contributor that are necessarily infringed by their Contribution(s) alone or by combination of their Contribution(s) with the Work to which such Contribution(s) was submitted. If You institute patent litigation against any entity (including a cross-claim or counterclaim in a lawsuit) alleging that the Work or a Contribution incorporated within the Work constitutes direct or contributory patent infringement, then any patent licenses granted to You under this License for that Work shall terminate as of the date such litigation is filed.

 4. Redistribution. You may reproduce and distribute copies of the

 Work or Derivative Works thereof in any medium, with or without modifications, and in Source or Object form, provided that You meet the following conditions:

- (a) You must give any other recipients of the Work or Derivative Works a copy of this License; and
- (b) You must cause any modified files to carry prominent notices stating that You changed the files; and
- (c) You must retain, in the Source form of any Derivative Works that You distribute, all copyright, patent, trademark, and attribution notices from the Source form of the Work, excluding those notices that do not pertain to any part of the Derivative Works; and
- (d) If the Work includes a "NOTICE" text file as part of its distribution, then any Derivative Works that You distribute must include a readable copy of the attribution notices contained within such NOTICE file, excluding

#### those notices that do not

 pertain to any part of the Derivative Works, in at least one of the following places: within a NOTICE text file distributed as part of the Derivative Works; within the Source form or documentation, if provided along with the Derivative Works; or, within a display generated by the Derivative Works, if and wherever such third-party notices normally appear. The contents of the NOTICE file are for informational purposes only and do not modify the License. You may add Your own attribution notices within Derivative Works that You distribute, alongside or as an addendum to the NOTICE text from the Work, provided that such additional attribution notices cannot be construed as modifying the License.

 You may add Your own copyright statement to Your modifications and may provide additional or different license terms and conditions

 for use, reproduction, or distribution of Your modifications, or for any such Derivative Works as a whole, provided Your use, reproduction, and distribution of the Work otherwise complies with the conditions stated in this License.

- 5. Submission of Contributions. Unless You explicitly state otherwise, any Contribution intentionally submitted for inclusion in the Work by You to the Licensor shall be under the terms and conditions of this License, without any additional terms or conditions. Notwithstanding the above, nothing herein shall supersede or modify the terms of any separate license agreement you may have executed with Licensor regarding such Contributions.
- 6. Trademarks. This License does not grant permission to use the trade names, trademarks, service marks, or product names of the Licensor, except as required for reasonable and customary use in describing the origin of the Work and reproducing the content of the NOTICE file.
- 7. Disclaimer of Warranty. Unless required by applicable law or agreed to in writing, Licensor provides the Work (and each

 Contributor provides its Contributions) on an "AS IS" BASIS, WITHOUT WARRANTIES OR CONDITIONS OF ANY KIND, either express or implied, including, without limitation, any warranties or conditions of TITLE, NON-INFRINGEMENT, MERCHANTABILITY, or FITNESS FOR A PARTICULAR PURPOSE. You are solely responsible for determining the appropriateness of using or redistributing the Work and assume any risks associated with Your exercise of permissions under this License.

- 8. Limitation of Liability. In no event and under no legal theory, whether in tort (including negligence), contract, or otherwise, unless required by applicable law (such as deliberate and grossly negligent acts) or agreed to in writing, shall any Contributor be liable to You for damages, including any direct,
- indirect, special,

 incidental, or consequential damages of any character arising as a result of this License or out of the use or inability to use the Work (including but not limited to damages for loss of goodwill, work stoppage, computer failure or malfunction, or any and all other commercial damages or losses), even if such Contributor has been advised of the possibility of such damages.

 9. Accepting Warranty or Additional Liability. While redistributing the Work or Derivative Works thereof, You may choose to offer, and charge a fee for, acceptance of support, warranty, indemnity, or other liability obligations and/or rights consistent with this License. However, in accepting such obligations, You may act only on Your own behalf and on Your sole responsibility, not on behalf of any other Contributor, and only if You agree to indemnify, defend, and hold each Contributor harmless for any liability incurred by, or claims asserted against, such Contributor by reason of your accepting any such warranty or additional liability.

#### END OF TERMS AND CONDITIONS

APPENDIX: How to apply the Apache License to your work.

 To apply the Apache License to your work, attach the following boilerplate notice, with the fields enclosed by brackets "[]" replaced with your own identifying information. (Don't include the brackets!) The text should be enclosed in the appropriate comment syntax for the file format. We also recommend that a file or class name and description of purpose be included on the same "printed page" as the copyright notice for easier identification within third-party archives.

### Copyright [yyyy] [name of copyright owner]

Licensed under the Apache License, Version 2.0 (the "License");

 you may not use this file except in compliance with the License. You may obtain a copy of the License at

http://www.apache.org/licenses/LICENSE-2.0

 Unless required by applicable law or agreed to in writing, software distributed under the License is distributed on an "AS IS" BASIS, WITHOUT WARRANTIES OR CONDITIONS OF ANY KIND, either express or implied. See the License for the specific language governing permissions and limitations under the License.

## **1.903 jackson-databind 2.6.5**

### **1.903.1 Available under license :**

This copy of Jackson JSON processor databind module is licensed under the Apache (Software) License, version 2.0 ("the License"). See the License for details about distribution rights, and the specific rights regarding derivate works.

You may obtain a copy of the License at:

http://www.apache.org/licenses/LICENSE-2.0 # Jackson JSON processor

Jackson is a high-performance, Free/Open Source JSON processing library. It was originally written by Tatu Saloranta (tatu.saloranta@iki.fi), and has been in development since 2007. It is currently developed by a community of developers, as well as supported commercially by FasterXML.com.

## Licensing

Jackson core and extension components may be licensed under different licenses. To find the details that apply to this artifact see the accompanying LICENSE file. For more information, including possible other licensing options, contact FasterXML.com (http://fasterxml.com).

## Credits

A list of contributors may be found from CREDITS file, which is included in some artifacts (usually source distributions); but is always available from the source code management (SCM) system project uses.

# **1.904 spring-framework 4.3.30.RELEASE**

### **1.904.1 Available under license :**

No license file was found, but licenses were detected in source scan.

/\*\*\*

- \* ASM: a very small and fast Java bytecode manipulation framework
- \* Copyright (c) 2000-2013 INRIA, France Telecom
- \* All rights reserved.
- \*
- \* Redistribution and use in source and binary forms, with or without
- \* modification, are permitted provided that the following conditions
- \* are met:
- \* 1. Redistributions of source code must retain the above copyright
- notice, this list of conditions and the following disclaimer.
- \* 2. Redistributions in binary form must reproduce the above copyright
- \* notice, this list of conditions and the following disclaimer in the
- \* documentation and/or other materials provided with the distribution.
- \* 3. Neither the name of the copyright holders nor the names of its
- \* contributors may be used to endorse or promote products derived from
- \* this software without specific prior written permission.

\*

\* THIS SOFTWARE IS PROVIDED BY THE COPYRIGHT HOLDERS AND CONTRIBUTORS "AS IS"

- \* AND ANY EXPRESS OR IMPLIED WARRANTIES, INCLUDING, BUT NOT LIMITED TO, THE
- \* IMPLIED WARRANTIES OF MERCHANTABILITY AND FITNESS FOR A PARTICULAR PURPOSE
- \* ARE DISCLAIMED. IN NO EVENT SHALL THE COPYRIGHT OWNER OR CONTRIBUTORS BE
- \* LIABLE FOR ANY DIRECT, INDIRECT, INCIDENTAL, SPECIAL, EXEMPLARY, OR
- \* CONSEQUENTIAL DAMAGES (INCLUDING, BUT NOT LIMITED TO, PROCUREMENT OF
- \* SUBSTITUTE GOODS OR SERVICES; LOSS OF USE, DATA, OR PROFITS; OR BUSINESS
- \* INTERRUPTION) HOWEVER CAUSED AND ON ANY THEORY OF LIABILITY, WHETHER IN
- \* CONTRACT, STRICT LIABILITY, OR TORT (INCLUDING NEGLIGENCE OR OTHERWISE)
- \* ARISING IN ANY WAY OUT OF THE USE OF THIS SOFTWARE, EVEN IF ADVISED OF

\* THE POSSIBILITY OF SUCH DAMAGE.

\*/

Found in path(s):

\* /opt/cola/permits/1580320816\_1677688521.6589644/0/spring-core-4-3-30-release-sources-5 jar/org/springframework/asm/TypePath.java

\* /opt/cola/permits/1580320816\_1677688521.6589644/0/spring-core-4-3-30-release-sources-5-

jar/org/springframework/asm/TypeReference.java

No license file was found, but licenses were detected in source scan.

/\*

\* Copyright 2002-2014 the original author or authors.

\*

\* Licensed under the Apache License, Version 2.0 (the "License");

- \* you may not use this file except in compliance with the License.
- \* You may obtain a copy of the License at
- \*
- https://www.apache.org/licenses/LICENSE-2.0
- \*
- \* Unless required by applicable law or agreed to in writing, software
- \* distributed under the License is distributed on an "AS IS" BASIS,

\* WITHOUT WARRANTIES OR CONDITIONS OF ANY KIND, either express or implied.

- \* See the License for the specific language governing permissions and
- \* limitations under the License.
- \*/

Found in path(s):

\* /opt/cola/permits/1580320816\_1677688521.6589644/0/spring-core-4-3-30-release-sources-5 jar/org/springframework/lang/UsesSunHttpServer.java

\* /opt/cola/permits/1580320816\_1677688521.6589644/0/spring-core-4-3-30-release-sources-5 jar/org/springframework/util/backoff/BackOffExecution.java

\*

 /opt/cola/permits/1580320816\_1677688521.6589644/0/spring-core-4-3-30-release-sources-5 jar/org/springframework/core/type/filter/AbstractClassTestingTypeFilter.java

\* /opt/cola/permits/1580320816\_1677688521.6589644/0/spring-core-4-3-30-release-sources-5 jar/org/springframework/core/convert/support/IdToEntityConverter.java

\* /opt/cola/permits/1580320816\_1677688521.6589644/0/spring-core-4-3-30-release-sources-5 jar/org/springframework/core/convert/support/ConversionServiceFactory.java

\* /opt/cola/permits/1580320816\_1677688521.6589644/0/spring-core-4-3-30-release-sources-5 jar/org/springframework/core/convert/support/ArrayToCollectionConverter.java

\* /opt/cola/permits/1580320816\_1677688521.6589644/0/spring-core-4-3-30-release-sources-5 jar/org/springframework/core/convert/support/ArrayToStringConverter.java

\* /opt/cola/permits/1580320816\_1677688521.6589644/0/spring-core-4-3-30-release-sources-5 jar/org/springframework/core/convert/support/PropertiesToStringConverter.java

\* /opt/cola/permits/1580320816\_1677688521.6589644/0/spring-core-4-3-30-release-sources-5 jar/org/springframework/core/convert/support/MapToMapConverter.java \*

 /opt/cola/permits/1580320816\_1677688521.6589644/0/spring-core-4-3-30-release-sources-5 jar/org/springframework/util/xml/StaxUtils.java

\* /opt/cola/permits/1580320816\_1677688521.6589644/0/spring-core-4-3-30-release-sources-5 jar/org/springframework/util/Log4jConfigurer.java

\* /opt/cola/permits/1580320816\_1677688521.6589644/0/spring-core-4-3-30-release-sources-5 jar/org/springframework/core/convert/support/CollectionToCollectionConverter.java

\* /opt/cola/permits/1580320816\_1677688521.6589644/0/spring-core-4-3-30-release-sources-5 jar/org/springframework/core/env/PropertiesPropertySource.java

\* /opt/cola/permits/1580320816\_1677688521.6589644/0/spring-core-4-3-30-release-sources-5 jar/org/springframework/core/convert/support/ZonedDateTimeToCalendarConverter.java

\* /opt/cola/permits/1580320816\_1677688521.6589644/0/spring-core-4-3-30-release-sources-5 jar/org/springframework/util/xml/XmlValidationModeDetector.java

\*

 /opt/cola/permits/1580320816\_1677688521.6589644/0/spring-core-4-3-30-release-sources-5 jar/org/springframework/core/convert/support/ObjectToArrayConverter.java

\* /opt/cola/permits/1580320816\_1677688521.6589644/0/spring-core-4-3-30-release-sources-5 jar/org/springframework/core/type/filter/AspectJTypeFilter.java

\* /opt/cola/permits/1580320816\_1677688521.6589644/0/spring-core-4-3-30-release-sources-5-

jar/org/springframework/core/type/classreading/RecursiveAnnotationArrayVisitor.java

\* /opt/cola/permits/1580320816\_1677688521.6589644/0/spring-core-4-3-30-release-sources-5 jar/org/springframework/lang/UsesJava8.java

\* /opt/cola/permits/1580320816\_1677688521.6589644/0/spring-core-4-3-30-release-sources-5 jar/org/springframework/util/xml/StaxStreamHandler.java

\* /opt/cola/permits/1580320816\_1677688521.6589644/0/spring-core-4-3-30-release-sources-5 jar/org/springframework/core/convert/support/StringToCollectionConverter.java \*

 /opt/cola/permits/1580320816\_1677688521.6589644/0/spring-core-4-3-30-release-sources-5 jar/org/springframework/util/CustomizableThreadCreator.java

\* /opt/cola/permits/1580320816\_1677688521.6589644/0/spring-core-4-3-30-release-sources-5 jar/org/springframework/lang/UsesJava7.java

\* /opt/cola/permits/1580320816\_1677688521.6589644/0/spring-core-4-3-30-release-sources-5 jar/org/springframework/core/convert/support/ArrayToObjectConverter.java

\* /opt/cola/permits/1580320816\_1677688521.6589644/0/spring-core-4-3-30-release-sources-5 jar/org/springframework/core/env/MapPropertySource.java

\* /opt/cola/permits/1580320816\_1677688521.6589644/0/spring-core-4-3-30-release-sources-5 jar/org/springframework/core/convert/support/ObjectToCollectionConverter.java

\* /opt/cola/permits/1580320816\_1677688521.6589644/0/spring-core-4-3-30-release-sources-5 jar/org/springframework/core/convert/support/ZoneIdToTimeZoneConverter.java

\* /opt/cola/permits/1580320816\_1677688521.6589644/0/spring-core-4-3-30-release-sources-5 jar/org/springframework/cglib/SpringCglibInfo.java

\*

 /opt/cola/permits/1580320816\_1677688521.6589644/0/spring-core-4-3-30-release-sources-5 jar/org/springframework/core/type/filter/AssignableTypeFilter.java

\* /opt/cola/permits/1580320816\_1677688521.6589644/0/spring-core-4-3-30-release-sources-5 jar/org/springframework/util/CompositeIterator.java

\* /opt/cola/permits/1580320816\_1677688521.6589644/0/spring-core-4-3-30-release-sources-5 jar/org/springframework/core/NestedIOException.java

\* /opt/cola/permits/1580320816\_1677688521.6589644/0/spring-core-4-3-30-release-sources-5 jar/org/springframework/core/io/support/ResourceArrayPropertyEditor.java

\* /opt/cola/permits/1580320816\_1677688521.6589644/0/spring-core-4-3-30-release-sources-5 jar/org/springframework/util/SerializationUtils.java

\* /opt/cola/permits/1580320816\_1677688521.6589644/0/spring-core-4-3-30-release-sources-5 jar/org/springframework/util/backoff/BackOff.java

\* /opt/cola/permits/1580320816\_1677688521.6589644/0/spring-core-4-3-30-release-sources-5 jar/org/springframework/core/convert/support/ArrayToArrayConverter.java

\* /opt/cola/permits/1580320816\_1677688521.6589644/0/spring-core-4-3-30-release-sources-5-

jar/org/springframework/core/convert/support/ObjectToStringConverter.java

\* /opt/cola/permits/1580320816\_1677688521.6589644/0/spring-core-4-3-30-release-sources-5 jar/org/springframework/util/ExceptionTypeFilter.java

\* /opt/cola/permits/1580320816\_1677688521.6589644/0/spring-core-4-3-30-release-sources-5 jar/org/springframework/core/convert/converter/ConditionalConverter.java

\* /opt/cola/permits/1580320816\_1677688521.6589644/0/spring-core-4-3-30-release-sources-5 jar/org/springframework/cglib/core/SpringNamingPolicy.java

No license file was found, but licenses were detected in source scan.

```
/*
```

```
* Copyright 2002-2018 the original author or authors.
```
- \*
- \* Licensed under the Apache License, Version 2.0 (the "License");
- \* you may not use this file except in compliance with the License.
- \* You may obtain a copy of the License at
- \*
- \* https://www.apache.org/licenses/LICENSE-2.0
- \*
- \* Unless required by applicable law or agreed to in writing, software
- \* distributed under the License is distributed on an "AS IS" BASIS,
- \* WITHOUT WARRANTIES OR CONDITIONS OF ANY KIND, either express or implied.
- \* See the License for the specific language governing permissions and
- \* limitations under the License.

\*/

### Found in path(s):

\* /opt/cola/permits/1580320816\_1677688521.6589644/0/spring-core-4-3-30-release-sources-5 jar/org/springframework/core/ParameterizedTypeReference.java No license file was found, but licenses were detected in source scan.

/\*

\* Copyright 2002-2016 the original author or authors.

\*

\* Licensed under the Apache License, Version 2.0 (the "License");

- \* you may not use this file except in compliance with the License.
- \* You may obtain a copy of the License at
- \*
- \* https://www.apache.org/licenses/LICENSE-2.0
- \*
- \* Unless required by applicable law or agreed to in writing, software
- \* distributed under the License is distributed on an "AS IS" BASIS,

\* WITHOUT WARRANTIES OR CONDITIONS OF ANY KIND, either express or implied.

- \* See the License for the specific language governing permissions and
- \* limitations under the License.

\*/

Found in path(s):

\* /opt/cola/permits/1580320816\_1677688521.6589644/0/spring-core-4-3-30-release-sources-5 jar/org/springframework/util/concurrent/ListenableFutureAdapter.java

\* /opt/cola/permits/1580320816\_1677688521.6589644/0/spring-core-4-3-30-release-sources-5 jar/org/springframework/lang/UsesSunMisc.java

\*

 /opt/cola/permits/1580320816\_1677688521.6589644/0/spring-core-4-3-30-release-sources-5 jar/org/springframework/core/MethodIntrospector.java

\* /opt/cola/permits/1580320816\_1677688521.6589644/0/spring-core-4-3-30-release-sources-5 jar/org/springframework/core/convert/support/EnumToIntegerConverter.java

\* /opt/cola/permits/1580320816\_1677688521.6589644/0/spring-core-4-3-30-release-sources-5-

jar/org/springframework/core/style/ToStringCreator.java

\* /opt/cola/permits/1580320816\_1677688521.6589644/0/spring-core-4-3-30-release-sources-5 jar/org/springframework/core/DecoratingClassLoader.java

\* /opt/cola/permits/1580320816\_1677688521.6589644/0/spring-core-4-3-30-release-sources-5 jar/org/springframework/core/env/CommandLinePropertySource.java

\* /opt/cola/permits/1580320816\_1677688521.6589644/0/spring-core-4-3-30-release-sources-5 jar/org/springframework/core/env/Environment.java

\* /opt/cola/permits/1580320816\_1677688521.6589644/0/spring-core-4-3-30-release-sources-5 jar/org/springframework/core/io/ResourceLoader.java

\*

 /opt/cola/permits/1580320816\_1677688521.6589644/0/spring-core-4-3-30-release-sources-5 jar/org/springframework/core/convert/ConverterNotFoundException.java

\* /opt/cola/permits/1580320816\_1677688521.6589644/0/spring-core-4-3-30-release-sources-5 jar/org/springframework/core/annotation/AnnotationAttributeExtractor.java

\* /opt/cola/permits/1580320816\_1677688521.6589644/0/spring-core-4-3-30-release-sources-5 jar/org/springframework/util/NumberUtils.java

\* /opt/cola/permits/1580320816\_1677688521.6589644/0/spring-core-4-3-30-release-sources-5 jar/org/springframework/util/StopWatch.java

\* /opt/cola/permits/1580320816\_1677688521.6589644/0/spring-core-4-3-30-release-sources-5 jar/org/springframework/core/type/classreading/RecursiveAnnotationAttributesVisitor.java

\* /opt/cola/permits/1580320816\_1677688521.6589644/0/spring-core-4-3-30-release-sources-5 jar/org/springframework/core/io/support/DefaultPropertySourceFactory.java

\* /opt/cola/permits/1580320816\_1677688521.6589644/0/spring-core-4-3-30-release-sources-5 jar/org/springframework/core/convert/support/NumberToNumberConverterFactory.java \*

 /opt/cola/permits/1580320816\_1677688521.6589644/0/spring-core-4-3-30-release-sources-5 jar/org/springframework/core/env/ConfigurablePropertyResolver.java

\* /opt/cola/permits/1580320816\_1677688521.6589644/0/spring-core-4-3-30-release-sources-5 jar/org/springframework/core/io/support/PropertiesLoaderUtils.java

\* /opt/cola/permits/1580320816\_1677688521.6589644/0/spring-core-4-3-30-release-sources-5 jar/org/springframework/core/annotation/AbstractAliasAwareAnnotationAttributeExtractor.java \* /opt/cola/permits/1580320816\_1677688521.6589644/0/spring-core-4-3-30-release-sources-5-

jar/org/springframework/core/convert/support/CollectionToStringConverter.java

\* /opt/cola/permits/1580320816\_1677688521.6589644/0/spring-core-4-3-30-release-sources-5 jar/org/springframework/util/concurrent/FailureCallback.java

\* /opt/cola/permits/1580320816\_1677688521.6589644/0/spring-core-4-3-30-release-sources-5 jar/org/springframework/core/ConfigurableObjectInputStream.java

\*

 /opt/cola/permits/1580320816\_1677688521.6589644/0/spring-core-4-3-30-release-sources-5 jar/org/springframework/core/convert/support/ObjectToObjectConverter.java

\* /opt/cola/permits/1580320816\_1677688521.6589644/0/spring-core-4-3-30-release-sources-5 jar/org/springframework/util/PropertiesPersister.java

\* /opt/cola/permits/1580320816\_1677688521.6589644/0/spring-core-4-3-30-release-sources-5 jar/org/springframework/core/env/PropertyResolver.java

\* /opt/cola/permits/1580320816\_1677688521.6589644/0/spring-core-4-3-30-release-sources-5 jar/org/springframework/util/InstanceFilter.java

\* /opt/cola/permits/1580320816\_1677688521.6589644/0/spring-core-4-3-30-release-sources-5 jar/org/springframework/core/SpringProperties.java

\* /opt/cola/permits/1580320816\_1677688521.6589644/0/spring-core-4-3-30-release-sources-5 jar/org/springframework/core/convert/support/EnumToStringConverter.java

\* /opt/cola/permits/1580320816\_1677688521.6589644/0/spring-core-4-3-30-release-sources-5 jar/org/springframework/util/concurrent/SuccessCallback.java

\*

 /opt/cola/permits/1580320816\_1677688521.6589644/0/spring-core-4-3-30-release-sources-5 jar/org/springframework/util/xml/AbstractXMLReader.java

\* /opt/cola/permits/1580320816\_1677688521.6589644/0/spring-core-4-3-30-release-sources-5 jar/org/springframework/core/convert/converter/ConverterRegistry.java

\* /opt/cola/permits/1580320816\_1677688521.6589644/0/spring-core-4-3-30-release-sources-5 jar/org/springframework/core/convert/ConversionService.java

\* /opt/cola/permits/1580320816\_1677688521.6589644/0/spring-core-4-3-30-release-sources-5 jar/org/springframework/core/convert/support/IntegerToEnumConverterFactory.java

\* /opt/cola/permits/1580320816\_1677688521.6589644/0/spring-core-4-3-30-release-sources-5 jar/org/springframework/core/annotation/DefaultAnnotationAttributeExtractor.java

\* /opt/cola/permits/1580320816\_1677688521.6589644/0/spring-core-4-3-30-release-sources-5 jar/org/springframework/core/DecoratingProxy.java

\*

 /opt/cola/permits/1580320816\_1677688521.6589644/0/spring-core-4-3-30-release-sources-5 jar/org/springframework/core/type/classreading/CachingMetadataReaderFactory.java

\* /opt/cola/permits/1580320816\_1677688521.6589644/0/spring-core-4-3-30-release-sources-5 jar/org/springframework/util/SocketUtils.java

\* /opt/cola/permits/1580320816\_1677688521.6589644/0/spring-core-4-3-30-release-sources-5 jar/org/springframework/core/OrderComparator.java

\* /opt/cola/permits/1580320816\_1677688521.6589644/0/spring-core-4-3-30-release-sources-5 jar/org/springframework/core/annotation/MapAnnotationAttributeExtractor.java

\* /opt/cola/permits/1580320816\_1677688521.6589644/0/spring-core-4-3-30-release-sources-5 jar/org/springframework/core/io/DefaultResourceLoader.java

\* /opt/cola/permits/1580320816\_1677688521.6589644/0/spring-core-4-3-30-release-sources-5 jar/org/springframework/util/backoff/ExponentialBackOff.java

\* /opt/cola/permits/1580320816\_1677688521.6589644/0/spring-core-4-3-30-release-sources-5 jar/org/springframework/core/convert/ConversionFailedException.java \*

 /opt/cola/permits/1580320816\_1677688521.6589644/0/spring-core-4-3-30-release-sources-5 jar/org/springframework/util/backoff/FixedBackOff.java

\* /opt/cola/permits/1580320816\_1677688521.6589644/0/spring-core-4-3-30-release-sources-5 jar/org/springframework/core/io/support/EncodedResource.java

\* /opt/cola/permits/1580320816\_1677688521.6589644/0/spring-core-4-3-30-release-sources-5 jar/org/springframework/core/io/FileSystemResource.java

\* /opt/cola/permits/1580320816\_1677688521.6589644/0/spring-core-4-3-30-release-sources-5 jar/org/springframework/util/AutoPopulatingList.java

\* /opt/cola/permits/1580320816\_1677688521.6589644/0/spring-core-4-3-30-release-sources-5 jar/org/springframework/util/DigestUtils.java

\* /opt/cola/permits/1580320816\_1677688521.6589644/0/spring-core-4-3-30-release-sources-5 jar/org/springframework/core/annotation/SynthesizingMethodParameter.java \*

 /opt/cola/permits/1580320816\_1677688521.6589644/0/spring-core-4-3-30-release-sources-5 jar/org/springframework/core/OverridingClassLoader.java

\* /opt/cola/permits/1580320816\_1677688521.6589644/0/spring-core-4-3-30-release-sources-5 jar/org/springframework/util/DefaultPropertiesPersister.java

\* /opt/cola/permits/1580320816\_1677688521.6589644/0/spring-core-4-3-30-release-sources-5 jar/org/springframework/util/concurrent/ListenableFutureCallback.java

\* /opt/cola/permits/1580320816\_1677688521.6589644/0/spring-core-4-3-30-release-sources-5 jar/org/springframework/core/annotation/OrderUtils.java

\* /opt/cola/permits/1580320816\_1677688521.6589644/0/spring-core-4-3-30-release-sources-5 jar/org/springframework/core/io/support/ResourceRegion.java

\* /opt/cola/permits/1580320816\_1677688521.6589644/0/spring-core-4-3-30-release-sources-5 jar/org/springframework/util/StringValueResolver.java

\* /opt/cola/permits/1580320816\_1677688521.6589644/0/spring-core-4-3-30-release-sources-5 jar/org/springframework/core/io/ProtocolResolver.java

\*

 /opt/cola/permits/1580320816\_1677688521.6589644/0/spring-core-4-3-30-release-sources-5 jar/org/springframework/core/convert/converter/ConverterFactory.java No license file was found, but licenses were detected in source scan.

### /\*

\* Copyright 2002-2019 the original author or authors.

\*

\* Licensed under the Apache License, Version 2.0 (the "License");

\* you may not use this file except in compliance with the License.

- \* You may obtain a copy of the License at
- \*

\* https://www.apache.org/licenses/LICENSE-2.0

\*

\* Unless required by applicable law or agreed to in writing, software

\* distributed under the License is distributed on an "AS IS" BASIS,

\* WITHOUT WARRANTIES OR CONDITIONS OF ANY KIND, either express or implied.

\* See the License for the specific language governing permissions and

\* limitations under the License.

\*/

Found in path(s):

\* /opt/cola/permits/1580320816\_1677688521.6589644/0/spring-core-4-3-30-release-sources-5 jar/org/springframework/util/PatternMatchUtils.java

\* /opt/cola/permits/1580320816\_1677688521.6589644/0/spring-core-4-3-30-release-sources-5 jar/org/springframework/core/MethodParameter.java

\* /opt/cola/permits/1580320816\_1677688521.6589644/0/spring-core-4-3-30-release-sources-5 jar/org/springframework/util/StringUtils.java

\*

 /opt/cola/permits/1580320816\_1677688521.6589644/0/spring-core-4-3-30-release-sources-5 jar/org/springframework/util/ObjectUtils.java

\* /opt/cola/permits/1580320816\_1677688521.6589644/0/spring-core-4-3-30-release-sources-5 jar/org/springframework/core/convert/support/ConversionUtils.java

\* /opt/cola/permits/1580320816\_1677688521.6589644/0/spring-core-4-3-30-release-sources-5 jar/org/springframework/core/io/support/ResourcePatternUtils.java

\* /opt/cola/permits/1580320816\_1677688521.6589644/0/spring-core-4-3-30-release-sources-5-

jar/org/springframework/core/convert/TypeDescriptor.java

\* /opt/cola/permits/1580320816\_1677688521.6589644/0/spring-core-4-3-30-release-sources-5 jar/org/springframework/util/xml/TransformerUtils.java

\* /opt/cola/permits/1580320816\_1677688521.6589644/0/spring-core-4-3-30-release-sources-5 jar/org/springframework/core/BridgeMethodResolver.java

\*

 /opt/cola/permits/1580320816\_1677688521.6589644/0/spring-core-4-3-30-release-sources-5 jar/org/springframework/core/annotation/AnnotationUtils.java

\* /opt/cola/permits/1580320816\_1677688521.6589644/0/spring-core-4-3-30-release-sources-5 jar/org/springframework/core/PriorityOrdered.java

\* /opt/cola/permits/1580320816\_1677688521.6589644/0/spring-core-4-3-30-release-sources-5 jar/org/springframework/core/type/filter/AbstractTypeHierarchyTraversingFilter.java

\* /opt/cola/permits/1580320816\_1677688521.6589644/0/spring-core-4-3-30-release-sources-5 jar/org/springframework/core/ResolvableType.java

No license file was found, but licenses were detected in source scan.

/\*

\* Copyright 2002-2013 the original author or authors.

\*

\* Licensed under the Apache License, Version 2.0 (the "License");

\* you may not use this file except in compliance with the License.

\* You may obtain a copy of the License at

\*

\* https://www.apache.org/licenses/LICENSE-2.0

\*

\* Unless required by applicable law or agreed to in writing, software

\* distributed under the License is distributed on an "AS IS" BASIS,

\* WITHOUT WARRANTIES OR CONDITIONS OF ANY KIND, either express or implied.

\* See the License for the specific language governing permissions and

\* limitations under the License.

\*/

Found in path(s):

\* /opt/cola/permits/1580320816\_1677688521.6589644/0/spring-core-4-3-30-release-sources-5 jar/org/springframework/util/SystemPropertyUtils.java

\* /opt/cola/permits/1580320816\_1677688521.6589644/0/spring-core-4-3-30-release-sources-5 jar/org/springframework/core/task/AsyncTaskExecutor.java

\*

 /opt/cola/permits/1580320816\_1677688521.6589644/0/spring-core-4-3-30-release-sources-5 jar/org/springframework/core/task/AsyncListenableTaskExecutor.java

\* /opt/cola/permits/1580320816\_1677688521.6589644/0/spring-core-4-3-30-release-sources-5 jar/org/springframework/core/env/StandardEnvironment.java

\* /opt/cola/permits/1580320816\_1677688521.6589644/0/spring-core-4-3-30-release-sources-5 jar/org/springframework/core/type/classreading/SimpleMetadataReader.java

\* /opt/cola/permits/1580320816\_1677688521.6589644/0/spring-core-4-3-30-release-sources-5 jar/org/springframework/util/xml/DomUtils.java

No license file was found, but licenses were detected in source scan.

```
/*
```
\* Copyright 2002-2010 the original author or authors.

\*

\* Licensed under the Apache License, Version 2.0 (the "License");

\* you may not use this file except in compliance with the License.

\* You may obtain a copy of the License at

\*

\* https://www.apache.org/licenses/LICENSE-2.0

\*

\* Unless required by applicable law or agreed to in writing, software

\* distributed under the License is distributed on an "AS IS" BASIS,

\* WITHOUT WARRANTIES OR CONDITIONS OF ANY KIND, either express or implied.

\* See the License for the specific language governing permissions and

\* limitations under the License.

\*/

Found in path(s):

\* /opt/cola/permits/1580320816\_1677688521.6589644/0/spring-core-4-3-30-release-sources-5 jar/org/springframework/core/convert/ConversionException.java

\* /opt/cola/permits/1580320816\_1677688521.6589644/0/spring-core-4-3-30-release-sources-5-

jar/org/springframework/core/io/support/VfsPatternUtils.java

No license file was found, but licenses were detected in source scan.

/\*

\* Copyright 2002-2008 the original author or authors.

\*

\* Licensed under the Apache License, Version 2.0 (the "License");

\* you may not use this file except in compliance with the License.

\* You may obtain a copy of the License at

\*

\* https://www.apache.org/licenses/LICENSE-2.0

\*

\* Unless required by applicable law or agreed to in writing, software

\* distributed under the License is distributed on an "AS IS" BASIS,

\* WITHOUT WARRANTIES OR CONDITIONS OF ANY KIND, either express or implied.

\* See the License for the specific language governing permissions and

\* limitations under the License.

\*/

Found in path(s):

\* /opt/cola/permits/1580320816\_1677688521.6589644/0/spring-core-4-3-30-release-sources-5 jar/org/springframework/core/NamedInheritableThreadLocal.java

\* /opt/cola/permits/1580320816\_1677688521.6589644/0/spring-core-4-3-30-release-sources-5-

jar/org/springframework/core/NamedThreadLocal.java

No license file was found, but licenses were detected in source scan.

/\*\*\*

\* ASM: a very small and fast Java bytecode manipulation framework

\* Copyright (c) 2000-2011 INRIA, France Telecom

\* All rights reserved.

\*

- \* Redistribution and use in source and binary forms, with or without
- \* modification, are permitted provided that the following conditions

\* are met:

- \* 1. Redistributions of source code must retain the above copyright
- \* notice, this list of conditions and the following disclaimer.
- \* 2. Redistributions in binary form must reproduce the above copyright
- \* notice, this list of conditions and the following disclaimer in the
- \* documentation and/or other materials provided with the distribution.
- \* 3. Neither the name of the copyright holders nor the names of its
- \* contributors may be used to endorse or promote products derived from
- \* this software without specific prior written permission.

\*

\* THIS SOFTWARE IS PROVIDED BY THE COPYRIGHT HOLDERS AND CONTRIBUTORS "AS IS"

\* AND ANY EXPRESS OR IMPLIED WARRANTIES, INCLUDING, BUT NOT LIMITED TO, THE \* IMPLIED WARRANTIES OF MERCHANTABILITY AND FITNESS FOR A PARTICULAR PURPOSE \* ARE DISCLAIMED. IN NO EVENT SHALL THE COPYRIGHT OWNER OR CONTRIBUTORS BE \* LIABLE FOR ANY DIRECT, INDIRECT, INCIDENTAL, SPECIAL, EXEMPLARY, OR \* CONSEQUENTIAL DAMAGES (INCLUDING, BUT NOT LIMITED TO, PROCUREMENT OF \* SUBSTITUTE GOODS OR SERVICES; LOSS OF USE, DATA, OR PROFITS; OR BUSINESS \* INTERRUPTION) HOWEVER CAUSED AND ON ANY THEORY OF LIABILITY, WHETHER IN \* CONTRACT, STRICT LIABILITY, OR TORT (INCLUDING NEGLIGENCE OR OTHERWISE) \* ARISING IN ANY WAY OUT OF THE USE OF THIS SOFTWARE, EVEN IF ADVISED OF \* THE POSSIBILITY OF SUCH DAMAGE.

\*/

Found in path(s):

\* /opt/cola/permits/1580320816\_1677688521.6589644/0/spring-core-4-3-30-release-sources-5 jar/org/springframework/asm/Opcodes.java

\* /opt/cola/permits/1580320816\_1677688521.6589644/0/spring-core-4-3-30-release-sources-5 jar/org/springframework/asm/Type.java

\*

 /opt/cola/permits/1580320816\_1677688521.6589644/0/spring-core-4-3-30-release-sources-5 jar/org/springframework/asm/ModuleVisitor.java

\* /opt/cola/permits/1580320816\_1677688521.6589644/0/spring-core-4-3-30-release-sources-5 jar/org/springframework/asm/ClassVisitor.java

\* /opt/cola/permits/1580320816\_1677688521.6589644/0/spring-core-4-3-30-release-sources-5 jar/org/springframework/asm/Handler.java

\* /opt/cola/permits/1580320816\_1677688521.6589644/0/spring-core-4-3-30-release-sources-5 jar/org/springframework/asm/Edge.java

\* /opt/cola/permits/1580320816\_1677688521.6589644/0/spring-core-4-3-30-release-sources-5 jar/org/springframework/asm/AnnotationWriter.java

\* /opt/cola/permits/1580320816\_1677688521.6589644/0/spring-core-4-3-30-release-sources-5 jar/org/springframework/asm/AnnotationVisitor.java

\* /opt/cola/permits/1580320816\_1677688521.6589644/0/spring-core-4-3-30-release-sources-5-

jar/org/springframework/asm/Item.java

\* /opt/cola/permits/1580320816\_1677688521.6589644/0/spring-core-4-3-30-release-sources-5 jar/org/springframework/asm/Attribute.java

 /opt/cola/permits/1580320816\_1677688521.6589644/0/spring-core-4-3-30-release-sources-5 jar/org/springframework/asm/MethodWriter.java

\* /opt/cola/permits/1580320816\_1677688521.6589644/0/spring-core-4-3-30-release-sources-5 jar/org/springframework/asm/Label.java

\* /opt/cola/permits/1580320816\_1677688521.6589644/0/spring-core-4-3-30-release-sources-5 jar/org/springframework/asm/ClassReader.java

\* /opt/cola/permits/1580320816\_1677688521.6589644/0/spring-core-4-3-30-release-sources-5 jar/org/springframework/asm/ClassWriter.java

\* /opt/cola/permits/1580320816\_1677688521.6589644/0/spring-core-4-3-30-release-sources-5 jar/org/springframework/asm/MethodVisitor.java

\* /opt/cola/permits/1580320816\_1677688521.6589644/0/spring-core-4-3-30-release-sources-5 jar/org/springframework/asm/Frame.java

\* /opt/cola/permits/1580320816\_1677688521.6589644/0/spring-core-4-3-30-release-sources-5 jar/org/springframework/asm/Handle.java

\* /opt/cola/permits/1580320816\_1677688521.6589644/0/spring-core-4-3-30-release-sources-5 jar/org/springframework/asm/ModuleWriter.java

\*

\*

 /opt/cola/permits/1580320816\_1677688521.6589644/0/spring-core-4-3-30-release-sources-5 jar/org/springframework/asm/FieldWriter.java

\* /opt/cola/permits/1580320816\_1677688521.6589644/0/spring-core-4-3-30-release-sources-5 jar/org/springframework/asm/ByteVector.java

\* /opt/cola/permits/1580320816\_1677688521.6589644/0/spring-core-4-3-30-release-sources-5 jar/org/springframework/asm/Context.java

\* /opt/cola/permits/1580320816\_1677688521.6589644/0/spring-core-4-3-30-release-sources-5 jar/org/springframework/asm/FieldVisitor.java

\* /opt/cola/permits/1580320816\_1677688521.6589644/0/spring-core-4-3-30-release-sources-5 jar/org/springframework/asm/CurrentFrame.java

No license file was found, but licenses were detected in source scan.

/\*

\* Copyright 2002-2007 the original author or authors.

\*

\* Licensed under the Apache License, Version 2.0 (the "License");

\* you may not use this file except in compliance with the License.

- \* You may obtain a copy of the License at
- \*

\* https://www.apache.org/licenses/LICENSE-2.0

\*

\* Unless required by applicable law or agreed to in writing, software

\* distributed under the License is distributed on an "AS IS" BASIS,

\* WITHOUT WARRANTIES OR CONDITIONS OF ANY KIND, either express or implied.

\* See the License for the specific language governing permissions and

\* limitations under the License.

\*/

Found in path(s):

\* /opt/cola/permits/1580320816\_1677688521.6589644/0/spring-core-4-3-30-release-sources-5 jar/org/springframework/core/type/filter/TypeFilter.java

\* /opt/cola/permits/1580320816\_1677688521.6589644/0/spring-core-4-3-30-release-sources-5 jar/org/springframework/core/style/ValueStyler.java

\*

 /opt/cola/permits/1580320816\_1677688521.6589644/0/spring-core-4-3-30-release-sources-5 jar/org/springframework/core/io/ContextResource.java

\* /opt/cola/permits/1580320816\_1677688521.6589644/0/spring-core-4-3-30-release-sources-5 jar/org/springframework/core/io/support/ResourcePatternResolver.java

\* /opt/cola/permits/1580320816\_1677688521.6589644/0/spring-core-4-3-30-release-sources-5 jar/org/springframework/core/type/filter/RegexPatternTypeFilter.java

No license file was found, but licenses were detected in source scan.

/\*

\* Copyright 2002-2009 the original author or authors.

\*

\* Licensed under the Apache License, Version 2.0 (the "License");

\* you may not use this file except in compliance with the License.

\* You may obtain a copy of the License at

\*

\* https://www.apache.org/licenses/LICENSE-2.0

\*

\* Unless required by applicable law or agreed to in writing, software

\* distributed under the License is distributed on an "AS IS" BASIS,

\* WITHOUT WARRANTIES OR CONDITIONS OF ANY KIND, either express or implied.

\* See the License for the specific language governing permissions and

\* limitations under the License.

\*/

Found in path(s):

\* /opt/cola/permits/1580320816\_1677688521.6589644/0/spring-core-4-3-30-release-sources-5 jar/org/springframework/core/type/classreading/MetadataReader.java No license file was found, but licenses were detected in source scan.

/\*

\* Copyright 2002-2015 the original author or authors.

\*

\* Licensed under the Apache License, Version 2.0 (the "License");

\* you may not use this file except in compliance with the License.

\* You may obtain a copy of the License at

\*

\* https://www.apache.org/licenses/LICENSE-2.0

\*

\* Unless required by applicable law or agreed to in writing, software

\* distributed under the License is distributed on an "AS IS" BASIS,

\* WITHOUT WARRANTIES OR CONDITIONS OF ANY KIND, either express or implied.

\* See the License for the specific language governing permissions and

\* limitations under the License.

\*/

Found in path(s):

\* /opt/cola/permits/1580320816\_1677688521.6589644/0/spring-core-4-3-30-release-sources-5 jar/org/springframework/core/convert/support/StringToTimeZoneConverter.java \* /opt/cola/permits/1580320816\_1677688521.6589644/0/spring-core-4-3-30-release-sources-5-

jar/org/springframework/util/IdGenerator.java

\*

 /opt/cola/permits/1580320816\_1677688521.6589644/0/spring-core-4-3-30-release-sources-5 jar/org/springframework/core/convert/support/StringToCurrencyConverter.java

\* /opt/cola/permits/1580320816\_1677688521.6589644/0/spring-core-4-3-30-release-sources-5 jar/org/springframework/objenesis/SpringObjenesis.java

\* /opt/cola/permits/1580320816\_1677688521.6589644/0/spring-core-4-3-30-release-sources-5 jar/org/springframework/util/xml/SimpleNamespaceContext.java

\* /opt/cola/permits/1580320816\_1677688521.6589644/0/spring-core-4-3-30-release-sources-5 jar/org/springframework/core/type/classreading/AnnotationMetadataReadingVisitor.java

\* /opt/cola/permits/1580320816\_1677688521.6589644/0/spring-core-4-3-30-release-sources-5 jar/org/springframework/util/AlternativeJdkIdGenerator.java

\* /opt/cola/permits/1580320816\_1677688521.6589644/0/spring-core-4-3-30-release-sources-5 jar/org/springframework/core/convert/support/StreamConverter.java

\* /opt/cola/permits/1580320816\_1677688521.6589644/0/spring-core-4-3-30-release-sources-5 jar/org/springframework/core/io/InputStreamResource.java

\*

 /opt/cola/permits/1580320816\_1677688521.6589644/0/spring-core-4-3-30-release-sources-5 jar/org/springframework/core/Ordered.java

\* /opt/cola/permits/1580320816\_1677688521.6589644/0/spring-core-4-3-30-release-sources-5 jar/org/springframework/core/serializer/support/SerializingConverter.java

\* /opt/cola/permits/1580320816\_1677688521.6589644/0/spring-core-4-3-30-release-sources-5 jar/org/springframework/util/SimpleIdGenerator.java

\* /opt/cola/permits/1580320816\_1677688521.6589644/0/spring-core-4-3-30-release-sources-5 jar/org/springframework/core/annotation/SynthesizedAnnotation.java

\* /opt/cola/permits/1580320816\_1677688521.6589644/0/spring-core-4-3-30-release-sources-5 jar/org/springframework/core/convert/support/FallbackObjectToStringConverter.java

\* /opt/cola/permits/1580320816\_1677688521.6589644/0/spring-core-4-3-30-release-sources-5 jar/org/springframework/core/annotation/SynthesizedAnnotationInvocationHandler.java \*

 /opt/cola/permits/1580320816\_1677688521.6589644/0/spring-core-4-3-30-release-sources-5 jar/org/springframework/core/convert/support/StringToUUIDConverter.java

\* /opt/cola/permits/1580320816\_1677688521.6589644/0/spring-core-4-3-30-release-sources-5 jar/org/springframework/core/io/support/ResourcePropertySource.java

\* /opt/cola/permits/1580320816\_1677688521.6589644/0/spring-core-4-3-30-release-sources-5 jar/org/springframework/core/env/SystemEnvironmentPropertySource.java

\* /opt/cola/permits/1580320816\_1677688521.6589644/0/spring-core-4-3-30-release-sources-5 jar/org/springframework/core/annotation/AnnotationConfigurationException.java

\* /opt/cola/permits/1580320816\_1677688521.6589644/0/spring-core-4-3-30-release-sources-5 jar/org/springframework/core/serializer/DefaultSerializer.java

\* /opt/cola/permits/1580320816\_1677688521.6589644/0/spring-core-4-3-30-release-sources-5 jar/org/springframework/core/serializer/support/DeserializingConverter.java

\* /opt/cola/permits/1580320816\_1677688521.6589644/0/spring-core-4-3-30-release-sources-5 jar/org/springframework/core/serializer/DefaultDeserializer.java

\*

 /opt/cola/permits/1580320816\_1677688521.6589644/0/spring-core-4-3-30-release-sources-5 jar/org/springframework/util/JdkIdGenerator.java

\* /opt/cola/permits/1580320816\_1677688521.6589644/0/spring-core-4-3-30-release-sources-5 jar/org/springframework/core/type/AnnotationMetadata.java

\* /opt/cola/permits/1580320816\_1677688521.6589644/0/spring-core-4-3-30-release-sources-5 jar/org/springframework/core/type/StandardMethodMetadata.java

\* /opt/cola/permits/1580320816\_1677688521.6589644/0/spring-core-4-3-30-release-sources-5 jar/org/springframework/core/type/MethodMetadata.java

\* /opt/cola/permits/1580320816\_1677688521.6589644/0/spring-core-4-3-30-release-sources-5 jar/org/springframework/core/AliasRegistry.java

\* /opt/cola/permits/1580320816\_1677688521.6589644/0/spring-core-4-3-30-release-sources-5 jar/org/springframework/util/comparator/InstanceComparator.java

\*

 /opt/cola/permits/1580320816\_1677688521.6589644/0/spring-core-4-3-30-release-sources-5 jar/org/springframework/core/convert/support/StringToCharsetConverter.java

\* /opt/cola/permits/1580320816\_1677688521.6589644/0/spring-core-4-3-30-release-sources-5 jar/org/springframework/core/convert/converter/ConditionalGenericConverter.java

\* /opt/cola/permits/1580320816\_1677688521.6589644/0/spring-core-4-3-30-release-sources-5 jar/org/springframework/core/annotation/AliasFor.java

\* /opt/cola/permits/1580320816\_1677688521.6589644/0/spring-core-4-3-30-release-sources-5 jar/org/springframework/core/convert/converter/GenericConverter.java

\* /opt/cola/permits/1580320816\_1677688521.6589644/0/spring-core-4-3-30-release-sources-5 jar/org/springframework/core/DefaultParameterNameDiscoverer.java

\* /opt/cola/permits/1580320816\_1677688521.6589644/0/spring-core-4-3-30-release-sources-5 jar/org/springframework/util/ResizableByteArrayOutputStream.java

\* /opt/cola/permits/1580320816\_1677688521.6589644/0/spring-core-4-3-30-release-sources-5 jar/org/springframework/core/serializer/support/SerializationDelegate.java \*

 /opt/cola/permits/1580320816\_1677688521.6589644/0/spring-core-4-3-30-release-sources-5 jar/org/springframework/core/type/AnnotatedTypeMetadata.java

\* /opt/cola/permits/1580320816\_1677688521.6589644/0/spring-core-4-3-30-release-sources-5 jar/org/springframework/core/env/EnumerablePropertySource.java

\* /opt/cola/permits/1580320816\_1677688521.6589644/0/spring-core-4-3-30-release-sources-5 jar/org/springframework/core/JdkVersion.java

\* /opt/cola/permits/1580320816\_1677688521.6589644/0/spring-core-4-3-30-release-sources-5 jar/org/springframework/core/convert/converter/Converter.java

\* /opt/cola/permits/1580320816\_1677688521.6589644/0/spring-core-4-3-30-release-sources-5 jar/org/springframework/core/convert/support/StringToLocaleConverter.java No license file was found, but licenses were detected in source scan.

### /\*

\* Copyright 2002-2020 the original author or authors.

\*

- \* Licensed under the Apache License, Version 2.0 (the "License");
- \* you may not use this file except in compliance with the License.
- \* You may obtain a copy of the License at
- \*
- \* https://www.apache.org/licenses/LICENSE-2.0
- \*
- \* Unless required by applicable law or agreed to in writing, software
- \* distributed under the License is distributed on an "AS IS" BASIS,
- \* WITHOUT WARRANTIES OR CONDITIONS OF ANY KIND, either express or implied.
- \* See the License for the specific language governing permissions and
- \* limitations under the License.
- \*/

Found in path(s):

\* /opt/cola/permits/1580320816\_1677688521.6589644/0/spring-core-4-3-30-release-sources-5 jar/org/springframework/util/MimeTypeUtils.java

\* /opt/cola/permits/1580320816\_1677688521.6589644/0/spring-core-4-3-30-release-sources-5 jar/org/springframework/core/task/TaskDecorator.java

\* /opt/cola/permits/1580320816\_1677688521.6589644/0/spring-core-4-3-30-release-sources-5 jar/org/springframework/core/convert/support/GenericConversionService.java

\*

 /opt/cola/permits/1580320816\_1677688521.6589644/0/spring-core-4-3-30-release-sources-5 jar/org/springframework/util/LinkedCaseInsensitiveMap.java

\* /opt/cola/permits/1580320816\_1677688521.6589644/0/spring-core-4-3-30-release-sources-5 jar/org/springframework/core/io/support/PropertySourceFactory.java

\* /opt/cola/permits/1580320816\_1677688521.6589644/0/spring-core-4-3-30-release-sources-5 jar/org/springframework/util/LinkedMultiValueMap.java

\* /opt/cola/permits/1580320816\_1677688521.6589644/0/spring-core-4-3-30-release-sources-5 jar/org/springframework/util/CollectionUtils.java

\* /opt/cola/permits/1580320816\_1677688521.6589644/0/spring-core-4-3-30-release-sources-5 jar/org/springframework/core/task/support/TaskExecutorAdapter.java

\* /opt/cola/permits/1580320816\_1677688521.6589644/0/spring-core-4-3-30-release-sources-5 jar/org/springframework/util/MimeType.java

\*

 /opt/cola/permits/1580320816\_1677688521.6589644/0/spring-core-4-3-30-release-sources-5 jar/org/springframework/util/StreamUtils.java

\* /opt/cola/permits/1580320816\_1677688521.6589644/0/spring-core-4-3-30-release-sources-5 jar/org/springframework/core/io/support/PropertiesLoaderSupport.java

\* /opt/cola/permits/1580320816\_1677688521.6589644/0/spring-core-4-3-30-release-sources-5 jar/org/springframework/core/convert/support/StringToBooleanConverter.java

\* /opt/cola/permits/1580320816\_1677688521.6589644/0/spring-core-4-3-30-release-sources-5 jar/org/springframework/core/task/SimpleAsyncTaskExecutor.java

\* /opt/cola/permits/1580320816\_1677688521.6589644/0/spring-core-4-3-30-release-sources-5 jar/org/springframework/util/ClassUtils.java

\* /opt/cola/permits/1580320816\_1677688521.6589644/0/spring-core-4-3-30-release-sources-5 jar/org/springframework/util/FileCopyUtils.java

No license file was found, but licenses were detected in source scan.

- /\*
- \* Copyright 2002-2018 the original author or authors.
- \*
- \* Licensed under the Apache License, Version 2.0 (the "License");
- \* you may not use this file except in compliance with the License.
- \* You may obtain a copy of the License at
- \*
- https://www.apache.org/licenses/LICENSE-2.0
- \*
- \* Unless required by applicable law or agreed to in writing, software
- \* distributed under the License is distributed on an "AS IS" BASIS,
- \* WITHOUT WARRANTIES OR CONDITIONS OF ANY KIND, either express or implied.
- \* See the License for the specific language governing permissions and
- \* limitations under the License.
- \*/

### Found in path(s):

\* /opt/cola/permits/1580320816\_1677688521.6589644/0/spring-core-4-3-30-release-sources-5 jar/org/springframework/util/MultiValueMap.java

- \* /opt/cola/permits/1580320816\_1677688521.6589644/0/spring-core-4-3-30-release-sources-5 jar/org/springframework/util/xml/StaxEventXMLReader.java
- \* /opt/cola/permits/1580320816\_1677688521.6589644/0/spring-core-4-3-30-release-sources-5 jar/org/springframework/util/xml/XMLEventStreamReader.java
- \*

 /opt/cola/permits/1580320816\_1677688521.6589644/0/spring-core-4-3-30-release-sources-5 jar/org/springframework/core/SimpleAliasRegistry.java

\* /opt/cola/permits/1580320816\_1677688521.6589644/0/spring-core-4-3-30-release-sources-5 jar/org/springframework/core/io/VfsUtils.java

\* /opt/cola/permits/1580320816\_1677688521.6589644/0/spring-core-4-3-30-release-sources-5 jar/org/springframework/util/ReflectionUtils.java

\* /opt/cola/permits/1580320816\_1677688521.6589644/0/spring-core-4-3-30-release-sources-5 jar/org/springframework/util/xml/AbstractXMLStreamReader.java

\* /opt/cola/permits/1580320816\_1677688521.6589644/0/spring-core-4-3-30-release-sources-5 jar/org/springframework/core/AttributeAccessorSupport.java

\* /opt/cola/permits/1580320816\_1677688521.6589644/0/spring-core-4-3-30-release-sources-5 jar/org/springframework/core/CollectionFactory.java

\*

 /opt/cola/permits/1580320816\_1677688521.6589644/0/spring-core-4-3-30-release-sources-5 jar/org/springframework/core/type/classreading/SimpleMetadataReaderFactory.java

\* /opt/cola/permits/1580320816\_1677688521.6589644/0/spring-core-4-3-30-release-sources-5 jar/org/springframework/core/SerializableTypeWrapper.java

\* /opt/cola/permits/1580320816\_1677688521.6589644/0/spring-core-4-3-30-release-sources-5 jar/org/springframework/util/xml/XMLEventStreamWriter.java

\* /opt/cola/permits/1580320816\_1677688521.6589644/0/spring-core-4-3-30-release-sources-5 jar/org/springframework/core/type/filter/AnnotationTypeFilter.java

\* /opt/cola/permits/1580320816\_1677688521.6589644/0/spring-core-4-3-30-release-sources-5 jar/org/springframework/core/io/AbstractFileResolvingResource.java

\* /opt/cola/permits/1580320816\_1677688521.6589644/0/spring-core-4-3-30-release-sources-5-

jar/org/springframework/core/io/support/SpringFactoriesLoader.java

\* /opt/cola/permits/1580320816\_1677688521.6589644/0/spring-core-4-3-30-release-sources-5 jar/org/springframework/core/env/SimpleCommandLinePropertySource.java

 /opt/cola/permits/1580320816\_1677688521.6589644/0/spring-core-4-3-30-release-sources-5 jar/org/springframework/core/AttributeAccessor.java

\* /opt/cola/permits/1580320816\_1677688521.6589644/0/spring-core-4-3-30-release-sources-5 jar/org/springframework/core/task/support/ExecutorServiceAdapter.java

\* /opt/cola/permits/1580320816\_1677688521.6589644/0/spring-core-4-3-30-release-sources-5 jar/org/springframework/util/xml/StaxEventHandler.java

\* /opt/cola/permits/1580320816\_1677688521.6589644/0/spring-core-4-3-30-release-sources-5 jar/org/springframework/core/env/AbstractEnvironment.java

\* /opt/cola/permits/1580320816\_1677688521.6589644/0/spring-core-4-3-30-release-sources-5 jar/org/springframework/util/FastByteArrayOutputStream.java

\* /opt/cola/permits/1580320816\_1677688521.6589644/0/spring-core-4-3-30-release-sources-5 jar/org/springframework/util/xml/DomContentHandler.java

\* /opt/cola/permits/1580320816\_1677688521.6589644/0/spring-core-4-3-30-release-sources-5 jar/org/springframework/core/io/support/LocalizedResourceHelper.java

 /opt/cola/permits/1580320816\_1677688521.6589644/0/spring-core-4-3-30-release-sources-5 jar/org/springframework/core/io/support/PathMatchingResourcePatternResolver.java

\* /opt/cola/permits/1580320816\_1677688521.6589644/0/spring-core-4-3-30-release-sources-5 jar/org/springframework/core/type/classreading/AnnotationAttributesReadingVisitor.java

\* /opt/cola/permits/1580320816\_1677688521.6589644/0/spring-core-4-3-30-release-sources-5 jar/org/springframework/util/UpdateMessageDigestInputStream.java

\* /opt/cola/permits/1580320816\_1677688521.6589644/0/spring-core-4-3-30-release-sources-5 jar/org/springframework/core/env/ConfigurableEnvironment.java

\* /opt/cola/permits/1580320816\_1677688521.6589644/0/spring-core-4-3-30-release-sources-5 jar/org/springframework/core/annotation/AnnotatedElementUtils.java

\* /opt/cola/permits/1580320816\_1677688521.6589644/0/spring-core-4-3-30-release-sources-5 jar/org/springframework/core/annotation/AnnotationAwareOrderComparator.java

\*

\*

\*

 /opt/cola/permits/1580320816\_1677688521.6589644/0/spring-core-4-3-30-release-sources-5 jar/org/springframework/core/io/AbstractResource.java

\* /opt/cola/permits/1580320816\_1677688521.6589644/0/spring-core-4-3-30-release-sources-5 jar/org/springframework/util/ConcurrentReferenceHashMap.java

\* /opt/cola/permits/1580320816\_1677688521.6589644/0/spring-core-4-3-30-release-sources-5 jar/org/springframework/util/xml/AbstractStaxXMLReader.java

\* /opt/cola/permits/1580320816\_1677688521.6589644/0/spring-core-4-3-30-release-sources-5 jar/org/springframework/core/io/VfsResource.java

\* /opt/cola/permits/1580320816\_1677688521.6589644/0/spring-core-4-3-30-release-sources-5 jar/org/springframework/core/GenericTypeResolver.java

\* /opt/cola/permits/1580320816\_1677688521.6589644/0/spring-core-4-3-30-release-sources-5 jar/org/springframework/core/io/PathResource.java

\* /opt/cola/permits/1580320816\_1677688521.6589644/0/spring-core-4-3-30-release-sources-5 jar/org/springframework/core/env/JOptCommandLinePropertySource.java

 /opt/cola/permits/1580320816\_1677688521.6589644/0/spring-core-4-3-30-release-sources-5 jar/org/springframework/util/concurrent/ListenableFutureCallbackRegistry.java \* /opt/cola/permits/1580320816\_1677688521.6589644/0/spring-core-4-3-30-release-sources-5 jar/org/springframework/core/convert/Property.java No license file was found, but licenses were detected in source scan.

/\*

\* Copyright 2002-2012 the original author or authors.

\*

\* Licensed under the Apache License, Version 2.0 (the "License");

\* you may not use this file except in compliance with the License.

\* You may obtain a copy of the License at

\*

\* https://www.apache.org/licenses/LICENSE-2.0

\*

\* Unless required by applicable law or agreed to in writing, software

\* distributed under the License is distributed on an "AS IS" BASIS,

\* WITHOUT WARRANTIES OR CONDITIONS OF ANY KIND, either express or implied.

\* See the License for the specific language governing permissions and

\* limitations under the License.

\*/

Found in path(s):

\* /opt/cola/permits/1580320816\_1677688521.6589644/0/spring-core-4-3-30-release-sources-5 jar/org/springframework/util/PathMatcher.java

\* /opt/cola/permits/1580320816\_1677688521.6589644/0/spring-core-4-3-30-release-sources-5 jar/org/springframework/core/convert/support/CharacterToNumberFactory.java

\*

 /opt/cola/permits/1580320816\_1677688521.6589644/0/spring-core-4-3-30-release-sources-5 jar/org/springframework/core/task/SyncTaskExecutor.java

\* /opt/cola/permits/1580320816\_1677688521.6589644/0/spring-core-4-3-30-release-sources-5 jar/org/springframework/core/io/WritableResource.java

\* /opt/cola/permits/1580320816\_1677688521.6589644/0/spring-core-4-3-30-release-sources-5 jar/org/springframework/util/comparator/InvertibleComparator.java

\* /opt/cola/permits/1580320816\_1677688521.6589644/0/spring-core-4-3-30-release-sources-5 jar/org/springframework/core/task/TaskExecutor.java

\* /opt/cola/permits/1580320816\_1677688521.6589644/0/spring-core-4-3-30-release-sources-5 jar/org/springframework/core/SpringVersion.java

\* /opt/cola/permits/1580320816\_1677688521.6589644/0/spring-core-4-3-30-release-sources-5 jar/org/springframework/core/convert/support/NumberToCharacterConverter.java

\* /opt/cola/permits/1580320816\_1677688521.6589644/0/spring-core-4-3-30-release-sources-5 jar/org/springframework/core/style/DefaultToStringStyler.java

\*

 /opt/cola/permits/1580320816\_1677688521.6589644/0/spring-core-4-3-30-release-sources-5 jar/org/springframework/core/convert/support/StringToArrayConverter.java

\* /opt/cola/permits/1580320816\_1677688521.6589644/0/spring-core-4-3-30-release-sources-5 jar/org/springframework/core/style/ToStringStyler.java

\* /opt/cola/permits/1580320816\_1677688521.6589644/0/spring-core-4-3-30-release-sources-5-

jar/org/springframework/core/serializer/support/SerializationFailedException.java

\* /opt/cola/permits/1580320816\_1677688521.6589644/0/spring-core-4-3-30-release-sources-5 jar/org/springframework/core/task/support/ConcurrentExecutorAdapter.java

\* /opt/cola/permits/1580320816\_1677688521.6589644/0/spring-core-4-3-30-release-sources-5 jar/org/springframework/core/convert/support/StringToPropertiesConverter.java

\* /opt/cola/permits/1580320816\_1677688521.6589644/0/spring-core-4-3-30-release-sources-5 jar/org/springframework/core/style/DefaultValueStyler.java

\*

\*

 /opt/cola/permits/1580320816\_1677688521.6589644/0/spring-core-4-3-30-release-sources-5 jar/org/springframework/core/io/FileSystemResourceLoader.java

\* /opt/cola/permits/1580320816\_1677688521.6589644/0/spring-core-4-3-30-release-sources-5 jar/org/springframework/core/ParameterNameDiscoverer.java

\* /opt/cola/permits/1580320816\_1677688521.6589644/0/spring-core-4-3-30-release-sources-5 jar/org/springframework/core/serializer/Serializer.java

\* /opt/cola/permits/1580320816\_1677688521.6589644/0/spring-core-4-3-30-release-sources-5 jar/org/springframework/util/xml/SimpleSaxErrorHandler.java

\* /opt/cola/permits/1580320816\_1677688521.6589644/0/spring-core-4-3-30-release-sources-5 jar/org/springframework/core/type/classreading/MetadataReaderFactory.java

\* /opt/cola/permits/1580320816\_1677688521.6589644/0/spring-core-4-3-30-release-sources-5 jar/org/springframework/core/ConstantException.java

\* /opt/cola/permits/1580320816\_1677688521.6589644/0/spring-core-4-3-30-release-sources-5 jar/org/springframework/util/xml/SimpleTransformErrorListener.java

 /opt/cola/permits/1580320816\_1677688521.6589644/0/spring-core-4-3-30-release-sources-5 jar/org/springframework/util/ErrorHandler.java

\* /opt/cola/permits/1580320816\_1677688521.6589644/0/spring-core-4-3-30-release-sources-5 jar/org/springframework/util/comparator/BooleanComparator.java

\* /opt/cola/permits/1580320816\_1677688521.6589644/0/spring-core-4-3-30-release-sources-5 jar/org/springframework/core/io/DescriptiveResource.java

\* /opt/cola/permits/1580320816\_1677688521.6589644/0/spring-core-4-3-30-release-sources-5 jar/org/springframework/util/CommonsLogWriter.java

\* /opt/cola/permits/1580320816\_1677688521.6589644/0/spring-core-4-3-30-release-sources-5 jar/org/springframework/core/serializer/Deserializer.java

\* /opt/cola/permits/1580320816\_1677688521.6589644/0/spring-core-4-3-30-release-sources-5 jar/org/springframework/core/style/StylerUtils.java

\* /opt/cola/permits/1580320816\_1677688521.6589644/0/spring-core-4-3-30-release-sources-5 jar/org/springframework/util/comparator/ComparableComparator.java

\*

 /opt/cola/permits/1580320816\_1677688521.6589644/0/spring-core-4-3-30-release-sources-5 jar/org/springframework/core/task/TaskRejectedException.java

\* /opt/cola/permits/1580320816\_1677688521.6589644/0/spring-core-4-3-30-release-sources-5 jar/org/springframework/core/ExceptionDepthComparator.java

\* /opt/cola/permits/1580320816\_1677688521.6589644/0/spring-core-4-3-30-release-sources-5 jar/org/springframework/util/comparator/NullSafeComparator.java

\* /opt/cola/permits/1580320816\_1677688521.6589644/0/spring-core-4-3-30-release-sources-5 jar/org/springframework/core/task/TaskTimeoutException.java

\* /opt/cola/permits/1580320816\_1677688521.6589644/0/spring-core-4-3-30-release-sources-5 jar/org/springframework/core/InfrastructureProxy.java

\* /opt/cola/permits/1580320816\_1677688521.6589644/0/spring-core-4-3-30-release-sources-5 jar/org/springframework/core/SmartClassLoader.java

\* /opt/cola/permits/1580320816\_1677688521.6589644/0/spring-core-4-3-30-release-sources-5 jar/org/springframework/core/io/ClassRelativeResourceLoader.java No license file was found, but licenses were detected in source scan.

/\*

\* Copyright 2002-2017 the original author or authors.

\*

\* Licensed under the Apache License, Version 2.0 (the "License");

\* you may not use this file except in compliance with the License.

\* You may obtain a copy of the License at

\*

https://www.apache.org/licenses/LICENSE-2.0

\*

\* Unless required by applicable law or agreed to in writing, software

\* distributed under the License is distributed on an "AS IS" BASIS,

\* WITHOUT WARRANTIES OR CONDITIONS OF ANY KIND, either express or implied.

\* See the License for the specific language governing permissions and

\* limitations under the License.

\*/

Found in path(s):

\* /opt/cola/permits/1580320816\_1677688521.6589644/0/spring-core-4-3-30-release-sources-5 jar/org/springframework/core/env/AbstractPropertyResolver.java

\* /opt/cola/permits/1580320816\_1677688521.6589644/0/spring-core-4-3-30-release-sources-5 jar/org/springframework/core/convert/support/StringToNumberConverterFactory.java

\*

 /opt/cola/permits/1580320816\_1677688521.6589644/0/spring-core-4-3-30-release-sources-5 jar/org/springframework/util/ConcurrencyThrottleSupport.java

\* /opt/cola/permits/1580320816\_1677688521.6589644/0/spring-core-4-3-30-release-sources-5 jar/org/springframework/core/convert/converter/ConvertingComparator.java

\* /opt/cola/permits/1580320816\_1677688521.6589644/0/spring-core-4-3-30-release-sources-5 jar/org/springframework/util/xml/StaxStreamXMLReader.java

\* /opt/cola/permits/1580320816\_1677688521.6589644/0/spring-core-4-3-30-release-sources-5 jar/org/springframework/util/InvalidMimeTypeException.java

\* /opt/cola/permits/1580320816\_1677688521.6589644/0/spring-core-4-3-30-release-sources-5 jar/org/springframework/core/ResolvableTypeProvider.java

\* /opt/cola/permits/1580320816\_1677688521.6589644/0/spring-core-4-3-30-release-sources-5 jar/org/springframework/core/io/ResourceEditor.java

\* /opt/cola/permits/1580320816\_1677688521.6589644/0/spring-core-4-3-30-release-sources-5 jar/org/springframework/core/NestedCheckedException.java

\*

 /opt/cola/permits/1580320816\_1677688521.6589644/0/spring-core-4-3-30-release-sources-5 jar/org/springframework/util/PropertyPlaceholderHelper.java

\* /opt/cola/permits/1580320816\_1677688521.6589644/0/spring-core-4-3-30-release-sources-5 jar/org/springframework/core/env/PropertySource.java

\* /opt/cola/permits/1580320816\_1677688521.6589644/0/spring-core-4-3-30-release-sources-5-

jar/org/springframework/util/xml/StaxResult.java

\* /opt/cola/permits/1580320816\_1677688521.6589644/0/spring-core-4-3-30-release-sources-5 jar/org/springframework/util/FileSystemUtils.java

\* /opt/cola/permits/1580320816\_1677688521.6589644/0/spring-core-4-3-30-release-sources-5 jar/org/springframework/util/comparator/CompoundComparator.java

\* /opt/cola/permits/1580320816\_1677688521.6589644/0/spring-core-4-3-30-release-sources-5 jar/org/springframework/core/type/ClassMetadata.java

\* /opt/cola/permits/1580320816\_1677688521.6589644/0/spring-core-4-3-30-release-sources-5 jar/org/springframework/core/env/MutablePropertySources.java

\*

 /opt/cola/permits/1580320816\_1677688521.6589644/0/spring-core-4-3-30-release-sources-5 jar/org/springframework/core/NestedRuntimeException.java

\* /opt/cola/permits/1580320816\_1677688521.6589644/0/spring-core-4-3-30-release-sources-5 jar/org/springframework/core/NestedExceptionUtils.java

\* /opt/cola/permits/1580320816\_1677688521.6589644/0/spring-core-4-3-30-release-sources-5 jar/org/springframework/core/type/StandardClassMetadata.java

\* /opt/cola/permits/1580320816\_1677688521.6589644/0/spring-core-4-3-30-release-sources-5 jar/org/springframework/core/convert/support/StringToCharacterConverter.java

\* /opt/cola/permits/1580320816\_1677688521.6589644/0/spring-core-4-3-30-release-sources-5 jar/org/springframework/util/TypeUtils.java

\* /opt/cola/permits/1580320816\_1677688521.6589644/0/spring-core-4-3-30-release-sources-5 jar/org/springframework/util/xml/StaxSource.java

\* /opt/cola/permits/1580320816\_1677688521.6589644/0/spring-core-4-3-30-release-sources-5 jar/org/springframework/util/WeakReferenceMonitor.java

\*

 /opt/cola/permits/1580320816\_1677688521.6589644/0/spring-core-4-3-30-release-sources-5 jar/org/springframework/core/MethodClassKey.java

\* /opt/cola/permits/1580320816\_1677688521.6589644/0/spring-core-4-3-30-release-sources-5 jar/org/springframework/core/convert/support/ByteBufferConverter.java

\* /opt/cola/permits/1580320816\_1677688521.6589644/0/spring-core-4-3-30-release-sources-5 jar/org/springframework/core/io/ByteArrayResource.java

\* /opt/cola/permits/1580320816\_1677688521.6589644/0/spring-core-4-3-30-release-sources-5 jar/org/springframework/core/GenericCollectionTypeResolver.java

\* /opt/cola/permits/1580320816\_1677688521.6589644/0/spring-core-4-3-30-release-sources-5 jar/org/springframework/util/AntPathMatcher.java

\* /opt/cola/permits/1580320816\_1677688521.6589644/0/spring-core-4-3-30-release-sources-5 jar/org/springframework/util/concurrent/ListenableFutureTask.java

\* /opt/cola/permits/1580320816\_1677688521.6589644/0/spring-core-4-3-30-release-sources-5 jar/org/springframework/util/xml/AbstractStaxHandler.java \*

 /opt/cola/permits/1580320816\_1677688521.6589644/0/spring-core-4-3-30-release-sources-5 jar/org/springframework/core/ControlFlowFactory.java

\* /opt/cola/permits/1580320816\_1677688521.6589644/0/spring-core-4-3-30-release-sources-5 jar/org/springframework/util/concurrent/ListenableFuture.java

\* /opt/cola/permits/1580320816\_1677688521.6589644/0/spring-core-4-3-30-release-sources-5 jar/org/springframework/util/MethodInvoker.java

\* /opt/cola/permits/1580320816\_1677688521.6589644/0/spring-core-4-3-30-release-sources-5 jar/org/springframework/core/env/MissingRequiredPropertiesException.java

\* /opt/cola/permits/1580320816\_1677688521.6589644/0/spring-core-4-3-30-release-sources-5 jar/org/springframework/core/Constants.java

\* /opt/cola/permits/1580320816\_1677688521.6589644/0/spring-core-4-3-30-release-sources-5 jar/org/springframework/core/Conventions.java

\*

 /opt/cola/permits/1580320816\_1677688521.6589644/0/spring-core-4-3-30-release-sources-5 jar/org/springframework/core/convert/support/AbstractConditionalEnumConverter.java

\* /opt/cola/permits/1580320816\_1677688521.6589644/0/spring-core-4-3-30-release-sources-5 jar/org/springframework/core/type/classreading/MethodMetadataReadingVisitor.java

\* /opt/cola/permits/1580320816\_1677688521.6589644/0/spring-core-4-3-30-release-sources-5 jar/org/springframework/util/concurrent/CompletableToListenableFutureAdapter.java

\* /opt/cola/permits/1580320816\_1677688521.6589644/0/spring-core-4-3-30-release-sources-5 jar/org/springframework/core/io/UrlResource.java

\* /opt/cola/permits/1580320816\_1677688521.6589644/0/spring-core-4-3-30-release-sources-5 jar/org/springframework/core/type/classreading/ClassMetadataReadingVisitor.java

\* /opt/cola/permits/1580320816\_1677688521.6589644/0/spring-core-4-3-30-release-sources-5 jar/org/springframework/core/ControlFlow.java

\* /opt/cola/permits/1580320816\_1677688521.6589644/0/spring-core-4-3-30-release-sources-5 jar/org/springframework/util/ResourceUtils.java

\*

 /opt/cola/permits/1580320816\_1677688521.6589644/0/spring-core-4-3-30-release-sources-5 jar/org/springframework/core/io/ClassPathResource.java

\* /opt/cola/permits/1580320816\_1677688521.6589644/0/spring-core-4-3-30-release-sources-5 jar/org/springframework/core/env/CompositePropertySource.java

\* /opt/cola/permits/1580320816\_1677688521.6589644/0/spring-core-4-3-30-release-sources-5 jar/org/springframework/util/Base64Utils.java

\* /opt/cola/permits/1580320816\_1677688521.6589644/0/spring-core-4-3-30-release-sources-5 jar/org/springframework/util/concurrent/FutureAdapter.java

\* /opt/cola/permits/1580320816\_1677688521.6589644/0/spring-core-4-3-30-release-sources-5 jar/org/springframework/core/convert/support/ObjectToOptionalConverter.java

\* /opt/cola/permits/1580320816\_1677688521.6589644/0/spring-core-4-3-30-release-sources-5 jar/org/springframework/core/convert/support/CollectionToObjectConverter.java \*

 /opt/cola/permits/1580320816\_1677688521.6589644/0/spring-core-4-3-30-release-sources-5 jar/org/springframework/core/StandardReflectionParameterNameDiscoverer.java

\* /opt/cola/permits/1580320816\_1677688521.6589644/0/spring-core-4-3-30-release-sources-5 jar/org/springframework/core/convert/support/StringToEnumConverterFactory.java

\* /opt/cola/permits/1580320816\_1677688521.6589644/0/spring-core-4-3-30-release-sources-5 jar/org/springframework/core/PrioritizedParameterNameDiscoverer.java

\* /opt/cola/permits/1580320816\_1677688521.6589644/0/spring-core-4-3-30-release-sources-5 jar/org/springframework/core/type/StandardAnnotationMetadata.java

\* /opt/cola/permits/1580320816\_1677688521.6589644/0/spring-core-4-3-30-release-sources-5 jar/org/springframework/util/Assert.java

\* /opt/cola/permits/1580320816\_1677688521.6589644/0/spring-core-4-3-30-release-sources-5 jar/org/springframework/core/convert/support/CollectionToArrayConverter.java

\* /opt/cola/permits/1580320816\_1677688521.6589644/0/spring-core-4-3-30-release-sources-5 jar/org/springframework/core/io/Resource.java

 /opt/cola/permits/1580320816\_1677688521.6589644/0/spring-core-4-3-30-release-sources-5 jar/org/springframework/asm/SpringAsmInfo.java

\* /opt/cola/permits/1580320816\_1677688521.6589644/0/spring-core-4-3-30-release-sources-5 jar/org/springframework/core/LocalVariableTableParameterNameDiscoverer.java

\* /opt/cola/permits/1580320816\_1677688521.6589644/0/spring-core-4-3-30-release-sources-5 jar/org/springframework/core/type/classreading/AbstractRecursiveAnnotationVisitor.java

\* /opt/cola/permits/1580320816\_1677688521.6589644/0/spring-core-4-3-30-release-sources-5 jar/org/springframework/core/annotation/AnnotationAttributes.java

\* /opt/cola/permits/1580320816\_1677688521.6589644/0/spring-core-4-3-30-release-sources-5 jar/org/springframework/core/env/ReadOnlySystemAttributesMap.java

\* /opt/cola/permits/1580320816\_1677688521.6589644/0/spring-core-4-3-30-release-sources-5 jar/org/springframework/core/io/InputStreamSource.java

\*

 /opt/cola/permits/1580320816\_1677688521.6589644/0/spring-core-4-3-30-release-sources-5 jar/org/springframework/util/concurrent/SettableListenableFuture.java

\* /opt/cola/permits/1580320816\_1677688521.6589644/0/spring-core-4-3-30-release-sources-5 jar/org/springframework/core/annotation/Order.java

\* /opt/cola/permits/1580320816\_1677688521.6589644/0/spring-core-4-3-30-release-sources-5 jar/org/springframework/core/type/classreading/AnnotationReadingVisitorUtils.java

\* /opt/cola/permits/1580320816\_1677688521.6589644/0/spring-core-4-3-30-release-sources-5 jar/org/springframework/core/convert/support/DefaultConversionService.java

\* /opt/cola/permits/1580320816\_1677688521.6589644/0/spring-core-4-3-30-release-sources-5 jar/org/springframework/core/env/EnvironmentCapable.java

\* /opt/cola/permits/1580320816\_1677688521.6589644/0/spring-core-4-3-30-release-sources-5 jar/org/springframework/core/ErrorCoded.java

No license file was found, but licenses were detected in source scan.

/\*

\* Copyright 2002-2011 the original author or authors.

\*

\* Licensed under the Apache License, Version 2.0 (the "License");

\* you may not use this file except in compliance with the License.

\* You may obtain a copy of the License at

\*

\* https://www.apache.org/licenses/LICENSE-2.0

\*

\* Unless required by applicable law or agreed to in writing, software

\* distributed under the License is distributed on an "AS IS" BASIS,

\* WITHOUT WARRANTIES OR CONDITIONS OF ANY KIND, either express or implied.

\* See the License for the specific language governing permissions and

\* limitations under the License.

\*/

Found in path(s):

\* /opt/cola/permits/1580320816\_1677688521.6589644/0/spring-core-4-3-30-release-sources-5 jar/org/springframework/core/convert/support/ConfigurableConversionService.java \* /opt/cola/permits/1580320816\_1677688521.6589644/0/spring-core-4-3-30-release-sources-5 jar/org/springframework/core/env/CommandLineArgs.java

\* /opt/cola/permits/1580320816\_1677688521.6589644/0/spring-core-4-3-30-release-sources-5 jar/org/springframework/core/env/SimpleCommandLineArgsParser.java \* /opt/cola/permits/1580320816\_1677688521.6589644/0/spring-core-4-3-30-release-sources-5 jar/org/springframework/core/convert/support/ConvertingPropertyEditorAdapter.java \* /opt/cola/permits/1580320816\_1677688521.6589644/0/spring-core-4-3-30-release-sources-5 jar/org/springframework/core/env/PropertySources.java

No license file was found, but licenses were detected in source scan.

/\*

- \* Copyright 2002-2017 the original author or authors.
- \*
- \* Licensed under the Apache License, Version 2.0 (the "License");
- \* you may not use this file except in compliance with the License.
- \* You may obtain a copy of the License at
- \*
- \* https://www.apache.org/licenses/LICENSE-2.0

\*

\* Unless required by applicable law or agreed to in writing, software

\* distributed under the License is distributed on an "AS IS" BASIS,

- \* WITHOUT WARRANTIES OR CONDITIONS OF ANY KIND, either express or implied.
- \* See the License for the specific language governing permissions and
- \* limitations under the License.

\*/

Found in path(s):

\* /opt/cola/permits/1580320816\_1677688521.6589644/0/spring-core-4-3-30-release-sources-5 jar/org/springframework/core/env/PropertySourcesPropertyResolver.java

## **1.905 apache-commons-pool 2.11.1**

### **1.905.1 Available under license :**

Apache Commons Pool Copyright 2001-2021 The Apache Software Foundation

This product includes software developed at The Apache Software Foundation (https://www.apache.org/).

> Apache License Version 2.0, January 2004 http://www.apache.org/licenses/

### TERMS AND CONDITIONS FOR USE, REPRODUCTION, AND DISTRIBUTION

1. Definitions.

"License" shall mean the terms and conditions for use, reproduction,

and distribution as defined by Sections 1 through 9 of this document.

 "Licensor" shall mean the copyright owner or entity authorized by the copyright owner that is granting the License.

 "Legal Entity" shall mean the union of the acting entity and all other entities that control, are controlled by, or are under common control with that entity. For the purposes of this definition, "control" means (i) the power, direct or indirect, to cause the direction or management of such entity, whether by contract or otherwise, or (ii) ownership of fifty percent (50%) or more of the outstanding shares, or (iii) beneficial ownership of such entity.

 "You" (or "Your") shall mean an individual or Legal Entity exercising permissions granted by this License.

 "Source" form shall mean the preferred form for making modifications, including but not limited to software source code, documentation source, and configuration files.

 "Object" form shall mean any form resulting from mechanical transformation or translation of a Source form, including but not limited to compiled object code, generated documentation, and conversions to other media types.

 "Work" shall mean the work of authorship, whether in Source or Object form, made available under the License, as indicated by a copyright notice that is included in or attached to the work (an example is provided in the Appendix below).

 "Derivative Works" shall mean any work, whether in Source or Object form, that is based on (or derived from) the Work and for which the editorial

 revisions, annotations, elaborations, or other modifications represent, as a whole, an original work of authorship. For the purposes of this License, Derivative Works shall not include works that remain separable from, or merely link (or bind by name) to the interfaces of, the Work and Derivative Works thereof.

 "Contribution" shall mean any work of authorship, including the original version of the Work and any modifications or additions to that Work or Derivative Works thereof, that is intentionally submitted to Licensor for inclusion in the Work by the copyright owner or by an individual or Legal Entity authorized to submit on behalf of the copyright owner. For the purposes of this definition, "submitted" means any form of electronic, verbal, or written communication sent to the Licensor or its representatives, including but not limited to

 communication on electronic mailing lists, source code control systems, and issue tracking systems that are managed by, or on behalf of, the Licensor for the purpose of discussing and improving the Work, but excluding communication that is conspicuously marked or otherwise designated in writing by the copyright owner as "Not a Contribution."

 "Contributor" shall mean Licensor and any individual or Legal Entity on behalf of whom a Contribution has been received by Licensor and subsequently incorporated within the Work.

- 2. Grant of Copyright License. Subject to the terms and conditions of this License, each Contributor hereby grants to You a perpetual, worldwide, non-exclusive, no-charge, royalty-free, irrevocable copyright license to reproduce, prepare Derivative Works of, publicly display, publicly perform, sublicense, and distribute the Work and such Derivative Works in Source or Object form.
- 3. Grant of Patent License. Subject to the terms and conditions of this
- License, each Contributor hereby grants to You a perpetual, worldwide, non-exclusive, no-charge, royalty-free, irrevocable (except as stated in this section) patent license to make, have made, use, offer to sell, sell, import, and otherwise transfer the Work, where such license applies only to those patent claims licensable by such Contributor that are necessarily infringed by their Contribution(s) alone or by combination of their Contribution(s) with the Work to which such Contribution(s) was submitted. If You institute patent litigation against any entity (including a cross-claim or counterclaim in a lawsuit) alleging that the Work or a Contribution incorporated within the Work constitutes direct or contributory patent infringement, then any patent licenses granted to You under this License for that Work shall terminate as of the date such litigation is filed.

 4. Redistribution. You may reproduce and distribute copies of the

 Work or Derivative Works thereof in any medium, with or without modifications, and in Source or Object form, provided that You meet the following conditions:

- (a) You must give any other recipients of the Work or Derivative Works a copy of this License; and
- (b) You must cause any modified files to carry prominent notices stating that You changed the files; and
- (c) You must retain, in the Source form of any Derivative Works that You distribute, all copyright, patent, trademark, and

 attribution notices from the Source form of the Work, excluding those notices that do not pertain to any part of the Derivative Works; and

 (d) If the Work includes a "NOTICE" text file as part of its distribution, then any Derivative Works that You distribute must include a readable copy of the attribution notices contained within such NOTICE file, excluding

#### those notices that do not

 pertain to any part of the Derivative Works, in at least one of the following places: within a NOTICE text file distributed as part of the Derivative Works; within the Source form or documentation, if provided along with the Derivative Works; or, within a display generated by the Derivative Works, if and wherever such third-party notices normally appear. The contents of the NOTICE file are for informational purposes only and do not modify the License. You may add Your own attribution notices within Derivative Works that You distribute, alongside or as an addendum to the NOTICE text from the Work, provided that such additional attribution notices cannot be construed as modifying the License.

 You may add Your own copyright statement to Your modifications and may provide additional or different license terms and conditions

 for use, reproduction, or distribution of Your modifications, or for any such Derivative Works as a whole, provided Your use, reproduction, and distribution of the Work otherwise complies with the conditions stated in this License.

- 5. Submission of Contributions. Unless You explicitly state otherwise, any Contribution intentionally submitted for inclusion in the Work by You to the Licensor shall be under the terms and conditions of this License, without any additional terms or conditions. Notwithstanding the above, nothing herein shall supersede or modify the terms of any separate license agreement you may have executed with Licensor regarding such Contributions.
- 6. Trademarks. This License does not grant permission to use the trade names, trademarks, service marks, or product names of the Licensor, except as required for reasonable and customary use in describing the origin of the Work and reproducing the content of the NOTICE file.
- 7. Disclaimer of Warranty. Unless required by applicable law or agreed to in writing, Licensor provides the Work (and each Contributor provides its Contributions) on an "AS IS" BASIS, WITHOUT WARRANTIES OR CONDITIONS OF ANY KIND, either express or

 implied, including, without limitation, any warranties or conditions of TITLE, NON-INFRINGEMENT, MERCHANTABILITY, or FITNESS FOR A PARTICULAR PURPOSE. You are solely responsible for determining the appropriateness of using or redistributing the Work and assume any risks associated with Your exercise of permissions under this License.

 8. Limitation of Liability. In no event and under no legal theory, whether in tort (including negligence), contract, or otherwise, unless required by applicable law (such as deliberate and grossly negligent acts) or agreed to in writing, shall any Contributor be liable to You for damages, including any direct,

indirect, special,

 incidental, or consequential damages of any character arising as a result of this License or out of the use or inability to use the Work (including but not limited to damages for loss of goodwill, work stoppage, computer failure or malfunction, or any and all other commercial damages or losses), even if such Contributor has been advised of the possibility of such damages.

 9. Accepting Warranty or Additional Liability. While redistributing the Work or Derivative Works thereof, You may choose to offer, and charge a fee for, acceptance of support, warranty, indemnity, or other liability obligations and/or rights consistent with this License. However, in accepting such obligations, You may act only on Your own behalf and on Your sole responsibility, not on behalf of any other Contributor, and only if You agree to indemnify, defend, and hold each Contributor harmless for any liability incurred by, or claims asserted against, such Contributor by reason of your accepting any such warranty or additional liability.

### END OF TERMS AND CONDITIONS

APPENDIX: How to apply the Apache License to your work.

 To apply the Apache License to your work, attach the following boilerplate notice, with the fields enclosed by brackets "[]" replaced with your own identifying information. (Don't include the brackets!) The text should be enclosed in the appropriate comment syntax for the file format. We also recommend that a file or class name and description of purpose be included on the same "printed page" as the copyright notice for easier identification within third-party archives.

### Copyright [yyyy] [name of copyright owner]

 Licensed under the Apache License, Version 2.0 (the "License"); you may not use this file except in compliance with the License. You may obtain a copy of the License at

http://www.apache.org/licenses/LICENSE-2.0

 Unless required by applicable law or agreed to in writing, software distributed under the License is distributed on an "AS IS" BASIS, WITHOUT WARRANTIES OR CONDITIONS OF ANY KIND, either express or implied. See the License for the specific language governing permissions and limitations under the License.

### APACHE COMMONS POOL DERIVATIVE WORKS:

 The LinkedBlockingDeque implementation is based on an implementation written by Doug Lea with assistance from members of JCP JSR-166 Expert Group and released to the public domain, as explained at http://creativecommons.org/licenses/publicdomain

## **1.906 jackson-datatype-jsr310 2.13.5 1.906.1 Available under license :**

This copy of Jackson JSON processor streaming parser/generator is licensed under the Apache (Software) License, version 2.0 ("the License"). See the License for details about distribution rights, and the specific rights regarding derivate works.

You may obtain a copy of the License at:

http://www.apache.org/licenses/LICENSE-2.0

## **1.907 snake-yaml 1.25**

### **1.907.1 Available under license :**

No license file was found, but licenses were detected in source scan.

/\* Copyright (c) 2008 Google Inc.

\*

\* Licensed under the Apache License, Version 2.0 (the "License");

\* you may not use this file except in compliance with the License.

\* You may obtain a copy of the License at

\*

\* http://www.apache.org/licenses/LICENSE-2.0

\*

- \* Unless required by applicable law or agreed to in writing, software
- \* distributed under the License is distributed on an "AS IS" BASIS,
- \* WITHOUT WARRANTIES OR CONDITIONS OF ANY KIND, either express or implied.
- \* See the License for the specific language governing permissions and
- \* limitations under the License.

Found in path(s):

\* /opt/cola/permits/1583311453\_1677857713.7331371/0/snakeyaml-1-25-sources-5 jar/org/yaml/snakeyaml/external/com/google/gdata/util/common/base/Escaper.java \* /opt/cola/permits/1583311453\_1677857713.7331371/0/snakeyaml-1-25-sources-5 jar/org/yaml/snakeyaml/external/com/google/gdata/util/common/base/UnicodeEscaper.java \*

 /opt/cola/permits/1583311453\_1677857713.7331371/0/snakeyaml-1-25-sources-5 jar/org/yaml/snakeyaml/external/com/google/gdata/util/common/base/PercentEscaper.java No license file was found, but licenses were detected in source scan.

// This module is multi-licensed and may be used under the terms

// EPL, Eclipse Public License, V1.0 or later, http://www.eclipse.org/legal

// LGPL, GNU Lesser General Public License, V2.1 or later, http://www.gnu.org/licenses/lgpl.html

// GPL, GNU General Public License, V2 or later, http://www.gnu.org/licenses/gpl.html

// AL, Apache License, V2.0 or later, http://www.apache.org/licenses

```
// BSD, BSD License, http://www.opensource.org/licenses/bsd-license.php
/**
```
\* A Base64 encoder/decoder.

\*

 $*$  <p>

\* This class is used to encode and decode data in Base64 format as described in

\* RFC 1521.

\*

 $*$  <p>

\* Project home page: <a

\* href="http://www.source-code.biz/base64coder/java/">www.

\* source-code.biz/base64coder/java</a><br>

\* Author: Christian d'Heureuse, Inventec Informatik AG, Zurich, Switzerland<br>

\* Multi-licensed: EPL / LGPL / GPL / AL / BSD.

\*/

Found in path(s):

\* /opt/cola/permits/1583311453\_1677857713.7331371/0/snakeyaml-1-25-sources-5 jar/org/yaml/snakeyaml/external/biz/base64Coder/Base64Coder.java No license file was found, but licenses were detected in source scan.

/\*\*

```
* Copyright (c) 2008, http://www.snakeyaml.org
```
\*

\* Licensed under the Apache License, Version 2.0 (the "License");

\* you may not use this file except in compliance with the License.

\* You may obtain a copy of the License at

\*

http://www.apache.org/licenses/LICENSE-2.0

\*

\* Unless required by applicable law or agreed to in writing, software

- \* distributed under the License is distributed on an "AS IS" BASIS,
- \* WITHOUT WARRANTIES OR CONDITIONS OF ANY KIND, either express or implied.
- \* See the License for the specific language governing permissions and

\* limitations under the License.

\*/

Found in path(s):

\* /opt/cola/permits/1583311453\_1677857713.7331371/0/snakeyaml-1-25-sources-5 jar/org/yaml/snakeyaml/representer/SafeRepresenter.java

\* /opt/cola/permits/1583311453\_1677857713.7331371/0/snakeyaml-1-25-sources-5 jar/org/yaml/snakeyaml/parser/VersionTagsTuple.java

\* /opt/cola/permits/1583311453\_1677857713.7331371/0/snakeyaml-1-25-sources-5 jar/org/yaml/snakeyaml/emitter/ScalarAnalysis.java

\*

 /opt/cola/permits/1583311453\_1677857713.7331371/0/snakeyaml-1-25-sources-5 jar/org/yaml/snakeyaml/error/MarkedYAMLException.java

\* /opt/cola/permits/1583311453\_1677857713.7331371/0/snakeyaml-1-25-sources-5 jar/org/yaml/snakeyaml/nodes/NodeTuple.java

\* /opt/cola/permits/1583311453\_1677857713.7331371/0/snakeyaml-1-25-sources-5 jar/org/yaml/snakeyaml/nodes/ScalarNode.java

\* /opt/cola/permits/1583311453\_1677857713.7331371/0/snakeyaml-1-25-sources-5 jar/org/yaml/snakeyaml/nodes/CollectionNode.java

\* /opt/cola/permits/1583311453\_1677857713.7331371/0/snakeyaml-1-25-sources-5 jar/org/yaml/snakeyaml/scanner/Constant.java

\* /opt/cola/permits/1583311453\_1677857713.7331371/0/snakeyaml-1-25-sources-5 jar/org/yaml/snakeyaml/introspector/BeanAccess.java

\* /opt/cola/permits/1583311453\_1677857713.7331371/0/snakeyaml-1-25-sources-5 jar/org/yaml/snakeyaml/tokens/BlockMappingStartToken.java

\* /opt/cola/permits/1583311453\_1677857713.7331371/0/snakeyaml-1-25-sources-5 jar/org/yaml/snakeyaml/scanner/SimpleKey.java

\*

 /opt/cola/permits/1583311453\_1677857713.7331371/0/snakeyaml-1-25-sources-5 jar/org/yaml/snakeyaml/tokens/FlowEntryToken.java

\* /opt/cola/permits/1583311453\_1677857713.7331371/0/snakeyaml-1-25-sources-5 jar/org/yaml/snakeyaml/serializer/Serializer.java

\* /opt/cola/permits/1583311453\_1677857713.7331371/0/snakeyaml-1-25-sources-5 jar/org/yaml/snakeyaml/tokens/StreamStartToken.java

\* /opt/cola/permits/1583311453\_1677857713.7331371/0/snakeyaml-1-25-sources-5 jar/org/yaml/snakeyaml/introspector/Property.java

\* /opt/cola/permits/1583311453\_1677857713.7331371/0/snakeyaml-1-25-sources-5 jar/org/yaml/snakeyaml/events/MappingEndEvent.java

\* /opt/cola/permits/1583311453\_1677857713.7331371/0/snakeyaml-1-25-sources-5 jar/org/yaml/snakeyaml/emitter/Emitter.java

\* /opt/cola/permits/1583311453\_1677857713.7331371/0/snakeyaml-1-25-sources-5 jar/org/yaml/snakeyaml/emitter/EmitterException.java

\* /opt/cola/permits/1583311453\_1677857713.7331371/0/snakeyaml-1-25-sources-5-

jar/org/yaml/snakeyaml/introspector/MissingProperty.java

\*
/opt/cola/permits/1583311453\_1677857713.7331371/0/snakeyaml-1-25-sources-5 jar/org/yaml/snakeyaml/events/Event.java

\* /opt/cola/permits/1583311453\_1677857713.7331371/0/snakeyaml-1-25-sources-5 jar/org/yaml/snakeyaml/resolver/ResolverTuple.java

\* /opt/cola/permits/1583311453\_1677857713.7331371/0/snakeyaml-1-25-sources-5 jar/org/yaml/snakeyaml/tokens/FlowSequenceStartToken.java

\* /opt/cola/permits/1583311453\_1677857713.7331371/0/snakeyaml-1-25-sources-5 jar/org/yaml/snakeyaml/representer/Representer.java

\* /opt/cola/permits/1583311453\_1677857713.7331371/0/snakeyaml-1-25-sources-5 jar/org/yaml/snakeyaml/tokens/TagToken.java

\* /opt/cola/permits/1583311453\_1677857713.7331371/0/snakeyaml-1-25-sources-5 jar/org/yaml/snakeyaml/util/UriEncoder.java

\* /opt/cola/permits/1583311453\_1677857713.7331371/0/snakeyaml-1-25-sources-5 jar/org/yaml/snakeyaml/events/ImplicitTuple.java

\*

 /opt/cola/permits/1583311453\_1677857713.7331371/0/snakeyaml-1-25-sources-5 jar/org/yaml/snakeyaml/constructor/ConstructorException.java

\* /opt/cola/permits/1583311453\_1677857713.7331371/0/snakeyaml-1-25-sources-5 jar/org/yaml/snakeyaml/serializer/SerializerException.java

\* /opt/cola/permits/1583311453\_1677857713.7331371/0/snakeyaml-1-25-sources-5 jar/org/yaml/snakeyaml/extensions/compactnotation/CompactData.java

\* /opt/cola/permits/1583311453\_1677857713.7331371/0/snakeyaml-1-25-sources-5 jar/org/yaml/snakeyaml/tokens/BlockSequenceStartToken.java

\* /opt/cola/permits/1583311453\_1677857713.7331371/0/snakeyaml-1-25-sources-5 jar/org/yaml/snakeyaml/introspector/MethodProperty.java

\* /opt/cola/permits/1583311453\_1677857713.7331371/0/snakeyaml-1-25-sources-5 jar/org/yaml/snakeyaml/TypeDescription.java

\* /opt/cola/permits/1583311453\_1677857713.7331371/0/snakeyaml-1-25-sources-5 jar/org/yaml/snakeyaml/tokens/BlockEndToken.java

\* /opt/cola/permits/1583311453\_1677857713.7331371/0/snakeyaml-1-25-sources-5 jar/org/yaml/snakeyaml/nodes/SequenceNode.java

\*

 /opt/cola/permits/1583311453\_1677857713.7331371/0/snakeyaml-1-25-sources-5 jar/org/yaml/snakeyaml/representer/BaseRepresenter.java

\* /opt/cola/permits/1583311453\_1677857713.7331371/0/snakeyaml-1-25-sources-5 jar/org/yaml/snakeyaml/tokens/FlowMappingEndToken.java

\* /opt/cola/permits/1583311453\_1677857713.7331371/0/snakeyaml-1-25-sources-5 jar/org/yaml/snakeyaml/extensions/compactnotation/PackageCompactConstructor.java \* /opt/cola/permits/1583311453\_1677857713.7331371/0/snakeyaml-1-25-sources-5 jar/org/yaml/snakeyaml/introspector/FieldProperty.java

\* /opt/cola/permits/1583311453\_1677857713.7331371/0/snakeyaml-1-25-sources-5 jar/org/yaml/snakeyaml/tokens/AnchorToken.java

\* /opt/cola/permits/1583311453\_1677857713.7331371/0/snakeyaml-1-25-sources-5 jar/org/yaml/snakeyaml/constructor/AbstractConstruct.java

\* /opt/cola/permits/1583311453\_1677857713.7331371/0/snakeyaml-1-25-sources-5 jar/org/yaml/snakeyaml/error/Mark.java

\* /opt/cola/permits/1583311453\_1677857713.7331371/0/snakeyaml-1-25-sources-5 jar/org/yaml/snakeyaml/emitter/Emitable.java

\*

 /opt/cola/permits/1583311453\_1677857713.7331371/0/snakeyaml-1-25-sources-5 jar/org/yaml/snakeyaml/reader/ReaderException.java

\* /opt/cola/permits/1583311453\_1677857713.7331371/0/snakeyaml-1-25-sources-5 jar/org/yaml/snakeyaml/tokens/WhitespaceToken.java

\* /opt/cola/permits/1583311453\_1677857713.7331371/0/snakeyaml-1-25-sources-5 jar/org/yaml/snakeyaml/emitter/EmitterState.java

\* /opt/cola/permits/1583311453\_1677857713.7331371/0/snakeyaml-1-25-sources-5 jar/org/yaml/snakeyaml/events/DocumentEndEvent.java

\* /opt/cola/permits/1583311453\_1677857713.7331371/0/snakeyaml-1-25-sources-5 jar/org/yaml/snakeyaml/events/DocumentStartEvent.java

\* /opt/cola/permits/1583311453\_1677857713.7331371/0/snakeyaml-1-25-sources-5 jar/org/yaml/snakeyaml/error/YAMLException.java

\* /opt/cola/permits/1583311453\_1677857713.7331371/0/snakeyaml-1-25-sources-5 jar/org/yaml/snakeyaml/composer/Composer.java

\*

 /opt/cola/permits/1583311453\_1677857713.7331371/0/snakeyaml-1-25-sources-5 jar/org/yaml/snakeyaml/constructor/Construct.java

\* /opt/cola/permits/1583311453\_1677857713.7331371/0/snakeyaml-1-25-sources-5 jar/org/yaml/snakeyaml/parser/ParserImpl.java

\* /opt/cola/permits/1583311453\_1677857713.7331371/0/snakeyaml-1-25-sources-5 jar/org/yaml/snakeyaml/events/CollectionStartEvent.java

\* /opt/cola/permits/1583311453\_1677857713.7331371/0/snakeyaml-1-25-sources-5 jar/org/yaml/snakeyaml/parser/Parser.java

\* /opt/cola/permits/1583311453\_1677857713.7331371/0/snakeyaml-1-25-sources-5 jar/org/yaml/snakeyaml/tokens/StreamEndToken.java

\* /opt/cola/permits/1583311453\_1677857713.7331371/0/snakeyaml-1-25-sources-5 jar/org/yaml/snakeyaml/extensions/compactnotation/CompactConstructor.java

\* /opt/cola/permits/1583311453\_1677857713.7331371/0/snakeyaml-1-25-sources-5 jar/org/yaml/snakeyaml/constructor/Constructor.java

\* /opt/cola/permits/1583311453\_1677857713.7331371/0/snakeyaml-1-25-sources-5 jar/org/yaml/snakeyaml/serializer/NumberAnchorGenerator.java \*

 /opt/cola/permits/1583311453\_1677857713.7331371/0/snakeyaml-1-25-sources-5 jar/org/yaml/snakeyaml/constructor/SafeConstructor.java

\* /opt/cola/permits/1583311453\_1677857713.7331371/0/snakeyaml-1-25-sources-5 jar/org/yaml/snakeyaml/scanner/ScannerException.java

\* /opt/cola/permits/1583311453\_1677857713.7331371/0/snakeyaml-1-25-sources-5 jar/org/yaml/snakeyaml/introspector/GenericProperty.java

\* /opt/cola/permits/1583311453\_1677857713.7331371/0/snakeyaml-1-25-sources-5 jar/org/yaml/snakeyaml/tokens/DocumentStartToken.java

\* /opt/cola/permits/1583311453\_1677857713.7331371/0/snakeyaml-1-25-sources-5 jar/org/yaml/snakeyaml/tokens/TagTuple.java

\* /opt/cola/permits/1583311453\_1677857713.7331371/0/snakeyaml-1-25-sources-5 jar/org/yaml/snakeyaml/constructor/CustomClassLoaderConstructor.java

\* /opt/cola/permits/1583311453\_1677857713.7331371/0/snakeyaml-1-25-sources-5 jar/org/yaml/snakeyaml/reader/UnicodeReader.java

\* /opt/cola/permits/1583311453\_1677857713.7331371/0/snakeyaml-1-25-sources-5-

jar/org/yaml/snakeyaml/tokens/AliasToken.java

 /opt/cola/permits/1583311453\_1677857713.7331371/0/snakeyaml-1-25-sources-5 jar/org/yaml/snakeyaml/events/NodeEvent.java

\* /opt/cola/permits/1583311453\_1677857713.7331371/0/snakeyaml-1-25-sources-5 jar/org/yaml/snakeyaml/composer/ComposerException.java

\* /opt/cola/permits/1583311453\_1677857713.7331371/0/snakeyaml-1-25-sources-5 jar/org/yaml/snakeyaml/constructor/BaseConstructor.java

\* /opt/cola/permits/1583311453\_1677857713.7331371/0/snakeyaml-1-25-sources-5 jar/org/yaml/snakeyaml/tokens/DirectiveToken.java

\* /opt/cola/permits/1583311453\_1677857713.7331371/0/snakeyaml-1-25-sources-5 jar/org/yaml/snakeyaml/events/StreamEndEvent.java

\* /opt/cola/permits/1583311453\_1677857713.7331371/0/snakeyaml-1-25-sources-5 jar/org/yaml/snakeyaml/nodes/AnchorNode.java

\* /opt/cola/permits/1583311453\_1677857713.7331371/0/snakeyaml-1-25-sources-5 jar/org/yaml/snakeyaml/constructor/DuplicateKeyException.java

\* /opt/cola/permits/1583311453\_1677857713.7331371/0/snakeyaml-1-25-sources-5 jar/org/yaml/snakeyaml/Yaml.java

\*

\*

\*

 /opt/cola/permits/1583311453\_1677857713.7331371/0/snakeyaml-1-25-sources-5 jar/org/yaml/snakeyaml/tokens/ValueToken.java

\* /opt/cola/permits/1583311453\_1677857713.7331371/0/snakeyaml-1-25-sources-5 jar/org/yaml/snakeyaml/resolver/Resolver.java

\* /opt/cola/permits/1583311453\_1677857713.7331371/0/snakeyaml-1-25-sources-5 jar/org/yaml/snakeyaml/events/SequenceEndEvent.java

\* /opt/cola/permits/1583311453\_1677857713.7331371/0/snakeyaml-1-25-sources-5 jar/org/yaml/snakeyaml/util/PlatformFeatureDetector.java

\* /opt/cola/permits/1583311453\_1677857713.7331371/0/snakeyaml-1-25-sources-5 jar/org/yaml/snakeyaml/parser/Production.java

\* /opt/cola/permits/1583311453\_1677857713.7331371/0/snakeyaml-1-25-sources-5 jar/org/yaml/snakeyaml/introspector/PropertyUtils.java

\* /opt/cola/permits/1583311453\_1677857713.7331371/0/snakeyaml-1-25-sources-5 jar/org/yaml/snakeyaml/tokens/Token.java

\* /opt/cola/permits/1583311453\_1677857713.7331371/0/snakeyaml-1-25-sources-5 jar/org/yaml/snakeyaml/parser/ParserException.java

 /opt/cola/permits/1583311453\_1677857713.7331371/0/snakeyaml-1-25-sources-5 jar/org/yaml/snakeyaml/reader/StreamReader.java

\* /opt/cola/permits/1583311453\_1677857713.7331371/0/snakeyaml-1-25-sources-5 jar/org/yaml/snakeyaml/DumperOptions.java

\* /opt/cola/permits/1583311453\_1677857713.7331371/0/snakeyaml-1-25-sources-5 jar/org/yaml/snakeyaml/util/ArrayUtils.java

\* /opt/cola/permits/1583311453\_1677857713.7331371/0/snakeyaml-1-25-sources-5 jar/org/yaml/snakeyaml/nodes/NodeId.java

\* /opt/cola/permits/1583311453\_1677857713.7331371/0/snakeyaml-1-25-sources-5 jar/org/yaml/snakeyaml/nodes/Tag.java

\* /opt/cola/permits/1583311453\_1677857713.7331371/0/snakeyaml-1-25-sources-5 jar/org/yaml/snakeyaml/events/AliasEvent.java

\* /opt/cola/permits/1583311453\_1677857713.7331371/0/snakeyaml-1-25-sources-5 jar/org/yaml/snakeyaml/tokens/FlowMappingStartToken.java

\* /opt/cola/permits/1583311453\_1677857713.7331371/0/snakeyaml-1-25-sources-5 jar/org/yaml/snakeyaml/scanner/ScannerImpl.java

\*

 /opt/cola/permits/1583311453\_1677857713.7331371/0/snakeyaml-1-25-sources-5 jar/org/yaml/snakeyaml/tokens/DocumentEndToken.java

\* /opt/cola/permits/1583311453\_1677857713.7331371/0/snakeyaml-1-25-sources-5 jar/org/yaml/snakeyaml/LoaderOptions.java

\* /opt/cola/permits/1583311453\_1677857713.7331371/0/snakeyaml-1-25-sources-5 jar/org/yaml/snakeyaml/events/CollectionEndEvent.java

\* /opt/cola/permits/1583311453\_1677857713.7331371/0/snakeyaml-1-25-sources-5 jar/org/yaml/snakeyaml/events/SequenceStartEvent.java

\* /opt/cola/permits/1583311453\_1677857713.7331371/0/snakeyaml-1-25-sources-5 jar/org/yaml/snakeyaml/representer/Represent.java

\* /opt/cola/permits/1583311453\_1677857713.7331371/0/snakeyaml-1-25-sources-5 jar/org/yaml/snakeyaml/nodes/MappingNode.java

\* /opt/cola/permits/1583311453\_1677857713.7331371/0/snakeyaml-1-25-sources-5 jar/org/yaml/snakeyaml/util/ArrayStack.java

\* /opt/cola/permits/1583311453\_1677857713.7331371/0/snakeyaml-1-25-sources-5 jar/org/yaml/snakeyaml/events/ScalarEvent.java

\*

 /opt/cola/permits/1583311453\_1677857713.7331371/0/snakeyaml-1-25-sources-5 jar/org/yaml/snakeyaml/tokens/ScalarToken.java

\* /opt/cola/permits/1583311453\_1677857713.7331371/0/snakeyaml-1-25-sources-5 jar/org/yaml/snakeyaml/tokens/CommentToken.java

\* /opt/cola/permits/1583311453\_1677857713.7331371/0/snakeyaml-1-25-sources-5 jar/org/yaml/snakeyaml/serializer/AnchorGenerator.java

\* /opt/cola/permits/1583311453\_1677857713.7331371/0/snakeyaml-1-25-sources-5 jar/org/yaml/snakeyaml/nodes/Node.java

\* /opt/cola/permits/1583311453\_1677857713.7331371/0/snakeyaml-1-25-sources-5 jar/org/yaml/snakeyaml/introspector/PropertySubstitute.java

\* /opt/cola/permits/1583311453\_1677857713.7331371/0/snakeyaml-1-25-sources-5 jar/org/yaml/snakeyaml/scanner/Scanner.java

\* /opt/cola/permits/1583311453\_1677857713.7331371/0/snakeyaml-1-25-sources-5 jar/org/yaml/snakeyaml/tokens/BlockEntryToken.java

\* /opt/cola/permits/1583311453\_1677857713.7331371/0/snakeyaml-1-25-sources-5 jar/org/yaml/snakeyaml/tokens/FlowSequenceEndToken.java

\*

 /opt/cola/permits/1583311453\_1677857713.7331371/0/snakeyaml-1-25-sources-5 jar/org/yaml/snakeyaml/events/StreamStartEvent.java

\* /opt/cola/permits/1583311453\_1677857713.7331371/0/snakeyaml-1-25-sources-5 jar/org/yaml/snakeyaml/tokens/KeyToken.java

\* /opt/cola/permits/1583311453\_1677857713.7331371/0/snakeyaml-1-25-sources-5 jar/org/yaml/snakeyaml/events/MappingStartEvent.java

No license file was found, but licenses were detected in source scan.

<name>Apache License, Version 2.0</name>

Found in path(s):

\* /opt/cola/permits/1583311453\_1677857713.7331371/0/snakeyaml-1-25-sources-5-jar/META-INF/maven/org.yaml/snakeyaml/pom.xml

# **1.908 dream-first-extjs-plugin-resource 2.1.0 1.908.1 Available under license :**

Apache-2.0

/\*

# **1.909 xmlunit-xmlunit-core 2.9.1 1.909.1 Available under license :**

\*\*\*\*\*\*\*\*\*\*\*\*\*\*\*\*\*\*\*\*\*\*\*\*\*\*\*\*\*\*\*\*\*\*\*\*\*\*\*\*\*\*\*\*\*\*\*\*\*\*\*\*\*\*\*\*\*\*\*\*\*\*\*\*\*\* Copyright (c) 2001-2015, Jeff Martin, Tim Bacon All rights reserved.

Redistribution and use in source and binary forms, with or without modification, are permitted provided that the following conditions are met:

- \* Redistributions of source code must retain the above copyright notice, this list of conditions and the following disclaimer.
- \* Redistributions in binary form must reproduce the above copyright notice, this list of conditions and the following disclaimer in the documentation and/or other materials provided with the distribution.
- \* Neither the name XMLUnit nor the names of its contributors may be used to endorse or promote products derived from this software without specific prior written permission.

THIS SOFTWARE IS PROVIDED BY THE COPYRIGHT HOLDERS AND CONTRIBUTORS "AS IS" AND ANY EXPRESS OR IMPLIED WARRANTIES, INCLUDING, BUT NOT LIMITED TO, THE IMPLIED

WARRANTIES OF MERCHANTABILITY AND FITNESS

FOR A PARTICULAR PURPOSE ARE DISCLAIMED. IN NO EVENT SHALL THE COPYRIGHT OWNER OR CONTRIBUTORS BE LIABLE FOR ANY DIRECT, INDIRECT, INCIDENTAL, SPECIAL, EXEMPLARY, OR CONSEQUENTIAL DAMAGES (INCLUDING, BUT NOT LIMITED TO, PROCUREMENT OF SUBSTITUTE GOODS OR SERVICES; LOSS OF USE, DATA, OR PROFITS; OR BUSINESS INTERRUPTION) HOWEVER CAUSED AND ON ANY THEORY OF LIABILITY, WHETHER IN CONTRACT, STRICT LIABILITY, OR TORT (INCLUDING NEGLIGENCE OR OTHERWISE) ARISING IN ANY WAY OUT OF THE USE OF THIS SOFTWARE, EVEN IF ADVISED OF THE

# POSSIBILITY OF SUCH DAMAGE.

\*\*\*\*\*\*\*\*\*\*\*\*\*\*\*\*\*\*\*\*\*\*\*\*\*\*\*\*\*\*\*\*\*\*\*\*\*\*\*\*\*\*\*\*\*\*\*\*\*\*\*\*\*\*\*\*\*\*\*\*\*\*\*\*\*\*

\*/

 Apache License Version 2.0, January 2004 http://www.apache.org/licenses/

#### TERMS AND CONDITIONS FOR USE, REPRODUCTION, AND DISTRIBUTION

1. Definitions.

 "License" shall mean the terms and conditions for use, reproduction, and distribution as defined by Sections 1 through 9 of this document.

 "Licensor" shall mean the copyright owner or entity authorized by the copyright owner that is granting the License.

 "Legal Entity" shall mean the union of the acting entity and all other entities that control, are controlled by, or are under common control with that entity. For the purposes of this definition, "control" means (i) the power, direct or indirect, to cause the direction or management of such entity, whether by contract or otherwise, or (ii) ownership of fifty percent (50%) or more of the outstanding shares, or (iii) beneficial ownership of such entity.

 "You" (or "Your") shall mean an individual or Legal Entity exercising permissions granted by this License.

 "Source" form shall mean the preferred form for making modifications, including but not limited to software source code, documentation source, and configuration files.

 "Object" form shall mean any form resulting from mechanical transformation or translation of a Source form, including but not limited to compiled object code, generated documentation, and conversions to other media types.

 "Work" shall mean the work of authorship, whether in Source or Object form, made available under the License, as indicated by a copyright notice that is included in or attached to the work (an example is provided in the Appendix below).

 "Derivative Works" shall mean any work, whether in Source or Object form, that is based on (or derived from) the Work and for which the editorial

 revisions, annotations, elaborations, or other modifications represent, as a whole, an original work of authorship. For the purposes of this License, Derivative Works shall not include works that remain separable from, or merely link (or bind by name) to the interfaces of, the Work and Derivative Works thereof.

 "Contribution" shall mean any work of authorship, including the original version of the Work and any modifications or additions to that Work or Derivative Works thereof, that is intentionally submitted to Licensor for inclusion in the Work by the copyright owner or by an individual or Legal Entity authorized to submit on behalf of the copyright owner. For the purposes of this definition, "submitted" means any form of electronic, verbal, or written communication sent to the Licensor or its representatives, including but not limited to communication on electronic mailing lists, source code control systems, and issue tracking systems that are managed by, or on behalf of, the Licensor for the purpose of discussing and improving the Work, but excluding communication that is conspicuously marked or otherwise designated in writing by the copyright owner as "Not a Contribution."

 "Contributor" shall mean Licensor and any individual or Legal Entity on behalf of whom a Contribution has been received by Licensor and subsequently incorporated within the Work.

 2. Grant of Copyright License. Subject to the terms and conditions of this License, each Contributor hereby grants to You a perpetual, worldwide, non-exclusive, no-charge, royalty-free, irrevocable copyright license to reproduce, prepare Derivative Works of, publicly display, publicly perform, sublicense, and distribute the Work and such Derivative Works in Source or Object form.

 3. Grant of Patent License. Subject to the terms and conditions of this License,

each Contributor hereby grants to You a perpetual,

 worldwide, non-exclusive, no-charge, royalty-free, irrevocable (except as stated in this section) patent license to make, have made, use, offer to sell, sell, import, and otherwise transfer the Work, where such license applies only to those patent claims licensable by such Contributor that are necessarily infringed by their Contribution(s) alone or by combination of their Contribution(s) with the Work to which such Contribution(s) was submitted. If You institute patent litigation against any entity (including a cross-claim or counterclaim in a lawsuit) alleging that the Work or a Contribution incorporated within the Work constitutes direct or contributory patent infringement, then any patent licenses granted to You under this License for that Work shall terminate as of the date such litigation is filed.

 4. Redistribution. You may reproduce and distribute copies of the

 Work or Derivative Works thereof in any medium, with or without modifications, and in Source or Object form, provided that You meet the following conditions:

- (a) You must give any other recipients of the Work or Derivative Works a copy of this License; and
- (b) You must cause any modified files to carry prominent notices stating that You changed the files; and
- (c) You must retain, in the Source form of any Derivative Works that You distribute, all copyright, patent, trademark, and attribution notices from the Source form of the Work, excluding those notices that do not pertain to any part of the Derivative Works; and
- (d) If the Work includes a "NOTICE" text file as part of its distribution, then any Derivative Works that You distribute must include a readable copy of the attribution notices contained within such NOTICE file, excluding

those notices that do not

 pertain to any part of the Derivative Works, in at least one of the following places: within a NOTICE text file distributed as part of the Derivative Works; within the Source form or documentation, if provided along with the Derivative Works; or, within a display generated by the Derivative Works, if and wherever such third-party notices normally appear. The contents of the NOTICE file are for informational purposes only and do not modify the License. You may add Your own attribution notices within Derivative Works that You distribute, alongside or as an addendum to the NOTICE text from the Work, provided that such additional attribution notices cannot be construed as modifying the License.

 You may add Your own copyright statement to Your modifications and may provide additional or different license terms and conditions

- for use, reproduction, or distribution of Your modifications, or for any such Derivative Works as a whole, provided Your use, reproduction, and distribution of the Work otherwise complies with the conditions stated in this License.
- 5. Submission of Contributions. Unless You explicitly state otherwise, any Contribution intentionally submitted for inclusion in the Work by You to the Licensor shall be under the terms and conditions of this License, without any additional terms or conditions.

 Notwithstanding the above, nothing herein shall supersede or modify the terms of any separate license agreement you may have executed with Licensor regarding such Contributions.

- 6. Trademarks. This License does not grant permission to use the trade names, trademarks, service marks, or product names of the Licensor, except as required for reasonable and customary use in describing the origin of the Work and reproducing the content of the NOTICE file.
- 7. Disclaimer of Warranty. Unless required by applicable law or agreed to in writing, Licensor provides the Work (and each Contributor provides its Contributions) on an "AS IS" BASIS, WITHOUT WARRANTIES OR CONDITIONS OF ANY KIND, either express or implied, including, without limitation, any warranties or conditions of TITLE, NON-INFRINGEMENT, MERCHANTABILITY, or FITNESS FOR A PARTICULAR PURPOSE. You are solely responsible for determining the appropriateness of using or redistributing the Work and assume any risks associated with Your exercise of permissions under this License.
- 8. Limitation of Liability. In no event and under no legal theory, whether in tort (including negligence), contract, or otherwise, unless required by applicable law (such as deliberate and grossly negligent acts) or agreed to in writing, shall any Contributor be liable to You for damages, including any direct,

indirect, special,

 incidental, or consequential damages of any character arising as a result of this License or out of the use or inability to use the Work (including but not limited to damages for loss of goodwill, work stoppage, computer failure or malfunction, or any and all other commercial damages or losses), even if such Contributor has been advised of the possibility of such damages.

 9. Accepting Warranty or Additional Liability. While redistributing the Work or Derivative Works thereof, You may choose to offer, and charge a fee for, acceptance of support, warranty, indemnity, or other liability obligations and/or rights consistent with this License. However, in accepting such obligations, You may act only on Your own behalf and on Your sole responsibility, not on behalf of any other Contributor, and only if You agree to indemnify, defend, and hold each Contributor harmless for any liability incurred by, or claims asserted against, such Contributor by reason of your accepting any such warranty or additional liability.

# END OF TERMS AND CONDITIONS

APPENDIX: How to apply the Apache License to your work.

 To apply the Apache License to your work, attach the following boilerplate notice, with the fields enclosed by brackets "[]" replaced with your own identifying information. (Don't include the brackets!) The text should be enclosed in the appropriate comment syntax for the file format. We also recommend that a file or class name and description of purpose be included on the same "printed page" as the copyright notice for easier identification within third-party archives.

Copyright [yyyy] [name of copyright owner]

 Licensed under the Apache License, Version 2.0 (the "License"); you may not use this file except in compliance with the License. You may obtain a copy of the License at

http://www.apache.org/licenses/LICENSE-2.0

 Unless required by applicable law or agreed to in writing, software distributed under the License is distributed on an "AS IS" BASIS, WITHOUT WARRANTIES OR CONDITIONS OF ANY KIND, either express or implied. See the License for the specific language governing permissions and limitations under the License.

# **1.910 mockito\_ 3.12.4 1.910.1 Available under license :**

 Apache License Version 2.0, January 2004 http://www.apache.org/licenses/

## TERMS AND CONDITIONS FOR USE, REPRODUCTION, AND DISTRIBUTION

1. Definitions.

 "License" shall mean the terms and conditions for use, reproduction, and distribution as defined by Sections 1 through 9 of this document.

 "Licensor" shall mean the copyright owner or entity authorized by the copyright owner that is granting the License.

 "Legal Entity" shall mean the union of the acting entity and all other entities that control, are controlled by, or are under common control with that entity. For the purposes of this definition, "control" means (i) the power, direct or indirect, to cause the direction or management of such entity, whether by contract or otherwise, or (ii) ownership of fifty percent (50%) or more of the outstanding shares, or (iii) beneficial ownership

of such entity.

 "You" (or "Your") shall mean an individual or Legal Entity exercising permissions granted by this License.

 "Source" form shall mean the preferred form for making modifications, including but not limited to software source code, documentation source, and configuration files.

 "Object" form shall mean any form resulting from mechanical transformation or translation of a Source form, including but not limited to compiled object code, generated documentation, and conversions to other media types.

 "Work" shall mean the work of authorship, whether in Source or Object form, made available under the License, as indicated by a copyright notice that is included in or attached to the work (an example is provided in the Appendix below).

 "Derivative Works" shall mean any work, whether in Source or Object form, that is based on (or derived from) the Work and for which the editorial

 revisions, annotations, elaborations, or other modifications represent, as a whole, an original work of authorship. For the purposes of this License, Derivative Works shall not include works that remain separable from, or merely link (or bind by name) to the interfaces of, the Work and Derivative Works thereof.

 "Contribution" shall mean any work of authorship, including the original version of the Work and any modifications or additions to that Work or Derivative Works thereof, that is intentionally submitted to Licensor for inclusion in the Work by the copyright owner or by an individual or Legal Entity authorized to submit on behalf of the copyright owner. For the purposes of this definition, "submitted" means any form of electronic, verbal, or written communication sent to the Licensor or its representatives, including but not limited to communication on electronic mailing lists, source code control systems, and issue tracking systems that are managed by, or on behalf of, the Licensor for the purpose of discussing and improving the Work, but excluding communication that is conspicuously marked or otherwise designated in writing by the copyright owner as "Not a Contribution."

 "Contributor" shall mean Licensor and any individual or Legal Entity on behalf of whom a Contribution has been received by Licensor and subsequently incorporated within the Work.

 2. Grant of Copyright License. Subject to the terms and conditions of this License, each Contributor hereby grants to You a perpetual,

 worldwide, non-exclusive, no-charge, royalty-free, irrevocable copyright license to reproduce, prepare Derivative Works of, publicly display, publicly perform, sublicense, and distribute the Work and such Derivative Works in Source or Object form.

 3. Grant of Patent License. Subject to the terms and conditions of this License,

each Contributor hereby grants to You a perpetual,

 worldwide, non-exclusive, no-charge, royalty-free, irrevocable (except as stated in this section) patent license to make, have made, use, offer to sell, sell, import, and otherwise transfer the Work, where such license applies only to those patent claims licensable by such Contributor that are necessarily infringed by their Contribution(s) alone or by combination of their Contribution(s) with the Work to which such Contribution(s) was submitted. If You institute patent litigation against any entity (including a cross-claim or counterclaim in a lawsuit) alleging that the Work or a Contribution incorporated within the Work constitutes direct or contributory patent infringement, then any patent licenses granted to You under this License for that Work shall terminate as of the date such litigation is filed.

 4. Redistribution. You may reproduce and distribute copies of the

 Work or Derivative Works thereof in any medium, with or without modifications, and in Source or Object form, provided that You meet the following conditions:

- (a) You must give any other recipients of the Work or Derivative Works a copy of this License; and
- (b) You must cause any modified files to carry prominent notices stating that You changed the files; and
- (c) You must retain, in the Source form of any Derivative Works that You distribute, all copyright, patent, trademark, and attribution notices from the Source form of the Work, excluding those notices that do not pertain to any part of the Derivative Works; and
- (d) If the Work includes a "NOTICE" text file as part of its distribution, then any Derivative Works that You distribute must include a readable copy of the attribution notices contained within such NOTICE file, excluding

those notices that do not

 pertain to any part of the Derivative Works, in at least one of the following places: within a NOTICE text file distributed as part of the Derivative Works; within the Source form or

 documentation, if provided along with the Derivative Works; or, within a display generated by the Derivative Works, if and wherever such third-party notices normally appear. The contents of the NOTICE file are for informational purposes only and do not modify the License. You may add Your own attribution notices within Derivative Works that You distribute, alongside or as an addendum to the NOTICE text from the Work, provided that such additional attribution notices cannot be construed as modifying the License.

 You may add Your own copyright statement to Your modifications and may provide additional or different license terms and conditions

- for use, reproduction, or distribution of Your modifications, or for any such Derivative Works as a whole, provided Your use, reproduction, and distribution of the Work otherwise complies with the conditions stated in this License.
- 5. Submission of Contributions. Unless You explicitly state otherwise, any Contribution intentionally submitted for inclusion in the Work by You to the Licensor shall be under the terms and conditions of this License, without any additional terms or conditions. Notwithstanding the above, nothing herein shall supersede or modify the terms of any separate license agreement you may have executed with Licensor regarding such Contributions.
- 6. Trademarks. This License does not grant permission to use the trade names, trademarks, service marks, or product names of the Licensor, except as required for reasonable and customary use in describing the origin of the Work and reproducing the content of the NOTICE file.
- 7. Disclaimer of Warranty. Unless required by applicable law or agreed to in writing, Licensor provides the Work (and each Contributor provides its Contributions) on an "AS IS" BASIS, WITHOUT WARRANTIES OR CONDITIONS OF ANY KIND, either express or implied, including, without limitation, any warranties or conditions of TITLE, NON-INFRINGEMENT, MERCHANTABILITY, or FITNESS FOR A PARTICULAR PURPOSE. You are solely responsible for determining the appropriateness of using or redistributing the Work and assume any risks associated with Your exercise of permissions under this License.
- 8. Limitation of Liability. In no event and under no legal theory, whether in tort (including negligence), contract, or otherwise, unless required by applicable law (such as deliberate and grossly negligent acts) or agreed to in writing, shall any Contributor be liable to You for damages, including any direct,

indirect, special,

 incidental, or consequential damages of any character arising as a result of this License or out of the use or inability to use the Work (including but not limited to damages for loss of goodwill, work stoppage, computer failure or malfunction, or any and all other commercial damages or losses), even if such Contributor has been advised of the possibility of such damages.

 9. Accepting Warranty or Additional Liability. While redistributing the Work or Derivative Works thereof, You may choose to offer, and charge a fee for, acceptance of support, warranty, indemnity, or other liability obligations and/or rights consistent with this License. However, in accepting such obligations, You may act only on Your own behalf and on Your sole responsibility, not on behalf of any other Contributor, and only if You agree to indemnify, defend, and hold each Contributor harmless for any liability incurred by, or claims asserted against, such Contributor by reason of your accepting any such warranty or additional liability.

# END OF TERMS AND CONDITIONS

APPENDIX: How to apply the Apache License to your work.

 To apply the Apache License to your work, attach the following boilerplate notice, with the fields enclosed by brackets "{}" replaced with your own identifying information. (Don't include the brackets!) The text should be enclosed in the appropriate comment syntax for the file format. We also recommend that a file or class name and description of purpose be included on the same "printed page" as the copyright notice for easier identification within third-party archives.

Copyright {yyyy} {name of copyright owner}

 Licensed under the Apache License, Version 2.0 (the "License"); you may not use this file except in compliance with the License. You may obtain a copy of the License at

http://www.apache.org/licenses/LICENSE-2.0

====

 Unless required by applicable law or agreed to in writing, software distributed under the License is distributed on an "AS IS" BASIS, WITHOUT WARRANTIES OR CONDITIONS OF ANY KIND, either express or implied. See the License for the specific language governing permissions and limitations under the License.

 Copyright (c) 2016 Mockito contributors This program is made available under the terms of the MIT License.

# TERMS AND CONDITIONS FOR USE, REPRODUCTION, AND DISTRIBUTION

#### 1. Definitions.

====

 "License" shall mean the terms and conditions for use, reproduction, and distribution as defined by Sections 1 through 9 of this document.

 "Licensor" shall mean the copyright owner or entity authorized by the copyright owner that is granting the License.

 "Legal Entity" shall mean the union of the acting entity and all other entities that control, are controlled by, or are under common control with that entity. For the purposes of this definition, "control" means (i) the power, direct or indirect, to cause the direction or management of such entity, whether by contract or otherwise, or (ii) ownership of fifty percent (50%) or more of the outstanding shares, or (iii) beneficial ownership of such entity.

 "You" (or "Your") shall mean an individual or Legal Entity exercising permissions granted by this License.

 "Source" form shall mean the preferred form for making modifications, including but not limited to software source code, documentation source, and configuration files.

 "Object" form shall mean any form resulting from mechanical transformation or translation of a Source form, including but not limited to compiled object code, generated documentation, and conversions to other media types.

 "Work" shall mean the work of authorship, whether in Source or Object form, made available under the License, as indicated by a copyright notice that is included in or attached to the work (an example is provided in the Appendix below).

#### "Derivative Works" shall mean

any work, whether in Source or Object

 form, that is based on (or derived from) the Work and for which the editorial revisions, annotations, elaborations, or other modifications represent, as a whole, an original work of authorship. For the purposes of this License, Derivative Works shall not include works that remain separable from, or merely link (or bind by name) to the interfaces of,

the Work and Derivative Works thereof.

 "Contribution" shall mean any work of authorship, including the original version of the Work and any modifications or additions to that Work or Derivative Works thereof, that is intentionally submitted to Licensor for inclusion in the Work by the copyright owner or by an individual or Legal Entity authorized to submit on behalf of the copyright owner. For the purposes of this definition, "submitted" means any form of electronic, verbal, or written communication sent to the Licensor

 or its representatives, including but not limited to communication on electronic mailing lists, source code control systems, and issue tracking systems that are managed by, or on behalf of, the Licensor for the purpose of discussing and improving the Work, but excluding communication that is conspicuously marked or otherwise designated in writing by the copyright owner as "Not a Contribution."

 "Contributor" shall mean Licensor and any individual or Legal Entity on behalf of whom a Contribution has been received by Licensor and subsequently incorporated within the Work.

 2. Grant of Copyright License. Subject to the terms and conditions of this License, each Contributor hereby grants to You a perpetual, worldwide, non-exclusive, no-charge, royalty-free, irrevocable copyright license to reproduce, prepare Derivative Works of, publicly display, publicly perform, sublicense, and distribute the Work and such

Derivative Works in Source or Object form.

 3. Grant of Patent License. Subject to the terms and conditions of this License, each Contributor hereby grants to You a perpetual, worldwide, non-exclusive, no-charge, royalty-free, irrevocable (except as stated in this section) patent license to make, have made, use, offer to sell, sell, import, and otherwise transfer the Work, where such license applies only to those patent claims licensable by such Contributor that are necessarily infringed by their Contribution(s) alone or by combination of their Contribution(s) with the Work to which such Contribution(s) was submitted. If You institute patent litigation against any entity (including a cross-claim or counterclaim in a lawsuit) alleging that the Work or a Contribution incorporated within the Work constitutes direct or contributory patent infringement, then any patent licenses granted to You under this License

for that Work shall terminate

as of the date such litigation is filed.

 4. Redistribution. You may reproduce and distribute copies of the Work or Derivative Works thereof in any medium, with or without  modifications, and in Source or Object form, provided that You meet the following conditions:

- (a) You must give any other recipients of the Work or Derivative Works a copy of this License; and
- (b) You must cause any modified files to carry prominent notices stating that You changed the files; and
- (c) You must retain, in the Source form of any Derivative Works that You distribute, all copyright, patent, trademark, and attribution notices from the Source form of the Work, excluding those notices that do not pertain to any part of the Derivative Works; and
- (d) If the Work includes a "NOTICE" text file as part of its distribution, then any Derivative Works that You distribute

# must

 include a readable copy of the attribution notices contained within such NOTICE file, excluding those notices that do not pertain to any part of the Derivative Works, in at least one of the following places: within a NOTICE text file distributed as part of the Derivative Works; within the Source form or documentation, if provided along with the Derivative Works; or, within a display generated by the Derivative Works, if and wherever such third-party notices normally appear. The contents of the NOTICE file are for informational purposes only and do not modify the License. You may add Your own attribution notices within Derivative Works that You distribute, alongside or as an addendum to the NOTICE text from the Work, provided that such additional attribution notices cannot be construed as modifying the License.

You may add Your

- own copyright statement to Your modifications and may provide additional or different license terms and conditions for use, reproduction, or distribution of Your modifications, or for any such Derivative Works as a whole, provided Your use, reproduction, and distribution of the Work otherwise complies with the conditions stated in this License.
- 5. Submission of Contributions. Unless You explicitly state otherwise, any Contribution intentionally submitted for inclusion in the Work by You to the Licensor shall be under the terms and conditions of this License, without any additional terms or conditions. Notwithstanding the above, nothing herein shall supersede or modify the terms of any separate license agreement you may have executed with Licensor regarding such Contributions.
- 6. Trademarks. This License does not grant permission to use the trade names, trademarks, service marks, or product names of the Licensor, except as required for reasonable and customary use in describing the origin of the Work and reproducing the content of the NOTICE file.
- 7. Disclaimer of Warranty. Unless required by applicable law or agreed to in writing, Licensor provides the Work (and each Contributor provides its Contributions) on an "AS IS" BASIS, WITHOUT WARRANTIES OR CONDITIONS OF ANY KIND, either express or implied, including, without limitation, any warranties or conditions of TITLE, NON-INFRINGEMENT, MERCHANTABILITY, or FITNESS FOR A PARTICULAR PURPOSE. You are solely responsible for determining the appropriateness of using or redistributing the Work and assume any risks associated with Your exercise of permissions under this License.
- 8. Limitation of Liability. In no event and under no legal theory, whether in tort (including negligence), contract, or otherwise, unless required by applicable law (such as deliberate and grossly negligent acts) or agreed to in writing, shall any Contributor be liable to You for damages, including any direct, indirect, special, incidental, or consequential damages of any character arising as a result of this License or out of the use or inability to use the Work (including but not limited to damages for loss of goodwill, work stoppage, computer failure or malfunction, or any and all other commercial damages or losses), even if such Contributor has been advised of the possibility of such damages.
- 9. Accepting Warranty or Additional Liability. While redistributing the Work or Derivative Works thereof, You may choose to offer, and charge a fee for, acceptance of support, warranty, indemnity, or other liability obligations and/or rights consistent with this License. However, in accepting such obligations, You may act only on Your own behalf and on Your sole responsibility, not on behalf of any
- other Contributor, and only if You agree to indemnify, defend, and hold each Contributor harmless for any liability incurred by, or claims asserted against, such Contributor by reason of your accepting any such warranty or additional liability.

# END OF TERMS AND CONDITIONS

APPENDIX: How to apply the Apache License to your work.

 To apply the Apache License to your work, attach the following boilerplate notice, with the fields enclosed by brackets "[]" replaced with your own identifying information. (Don't include the brackets!) The text should be enclosed in the appropriate

 comment syntax for the file format. We also recommend that a file or class name and description of purpose be included on the same "printed page" as the copyright notice for easier identification within third-party archives.

Copyright [yyyy] [name of copyright owner]

Licensed under the Apache License, Version 2.0 (the "License");

 you may not use this file except in compliance with the License. You may obtain a copy of the License at

http://www.apache.org/licenses/LICENSE-2.0

 Unless required by applicable law or agreed to in writing, software distributed under the License is distributed on an "AS IS" BASIS, WITHOUT WARRANTIES OR CONDITIONS OF ANY KIND, either express or implied. See the License for the specific language governing permissions and limitations under the License. The MIT License

Copyright (c) 2007 Mockito contributors

Permission is hereby granted, free of charge, to any person obtaining a copy of this software and associated documentation files (the "Software"), to deal in the Software without restriction, including without limitation the rights to use, copy, modify, merge, publish, distribute, sublicense, and/or sell copies of the Software, and to permit persons to whom the Software is furnished to do so, subject to the following conditions:

The above copyright notice and this permission notice shall be included in all copies or substantial portions of the Software.

THE SOFTWARE IS PROVIDED "AS IS", WITHOUT WARRANTY OF ANY KIND, EXPRESS OR IMPLIED, INCLUDING BUT NOT LIMITED TO THE WARRANTIES OF MERCHANTABILITY, FITNESS FOR A PARTICULAR PURPOSE AND NONINFRINGEMENT. IN NO EVENT SHALL THE AUTHORS OR COPYRIGHT HOLDERS BE LIABLE FOR ANY CLAIM, DAMAGES OR OTHER LIABILITY, WHETHER IN AN ACTION OF CONTRACT, TORT OR OTHERWISE, ARISING FROM, OUT OF OR

 IN CONNECTION WITH THE SOFTWARE OR THE USE OR OTHER DEALINGS IN THE SOFTWARE.

> Apache License Version 2.0, January 2004 http://www.apache.org/licenses/

TERMS AND CONDITIONS FOR USE, REPRODUCTION, AND DISTRIBUTION

## 1. Definitions.

 "License" shall mean the terms and conditions for use, reproduction, and distribution as defined by Sections 1 through 9 of this document.

 "Licensor" shall mean the copyright owner or entity authorized by the copyright owner that is granting the License.

 "Legal Entity" shall mean the union of the acting entity and all other entities that control, are controlled by, or are under common control with that entity. For the purposes of this definition, "control" means (i) the power, direct or indirect, to cause the direction or management of such entity, whether by contract or otherwise, or (ii) ownership of fifty percent (50%) or more of the outstanding shares, or (iii) beneficial ownership of such entity.

 "You" (or "Your") shall mean an individual or Legal Entity exercising permissions granted by this License.

 "Source" form shall mean the preferred form for making modifications, including but not limited to software source code, documentation source, and configuration files.

 "Object" form shall mean any form resulting from mechanical transformation or translation of a Source form, including but not limited to compiled object code, generated documentation, and conversions to other media types.

 "Work" shall mean the work of authorship, whether in Source or Object form, made available under the License, as indicated by a copyright notice that is included in or attached to the work (an example is provided in the Appendix below).

 "Derivative Works" shall mean any work, whether in Source or Object form, that is based on (or derived from) the Work and for which the editorial

 revisions, annotations, elaborations, or other modifications represent, as a whole, an original work of authorship. For the purposes of this License, Derivative Works shall not include works that remain separable from, or merely link (or bind by name) to the interfaces of, the Work and Derivative Works thereof.

 "Contribution" shall mean any work of authorship, including the original version of the Work and any modifications or additions to that Work or Derivative Works thereof, that is intentionally submitted to Licensor for inclusion in the Work by the copyright owner or by an individual or Legal Entity authorized to submit on behalf of

 the copyright owner. For the purposes of this definition, "submitted" means any form of electronic, verbal, or written communication sent to the Licensor or its representatives, including but not limited to communication on electronic mailing lists, source code control systems, and issue tracking systems that are managed by, or on behalf of, the Licensor for the purpose of discussing and improving the Work, but excluding communication that is conspicuously marked or otherwise designated in writing by the copyright owner as "Not a Contribution."

 "Contributor" shall mean Licensor and any individual or Legal Entity on behalf of whom a Contribution has been received by Licensor and subsequently incorporated within the Work.

- 2. Grant of Copyright License. Subject to the terms and conditions of this License, each Contributor hereby grants to You a perpetual, worldwide, non-exclusive, no-charge, royalty-free, irrevocable copyright license to reproduce, prepare Derivative Works of, publicly display, publicly perform, sublicense, and distribute the Work and such Derivative Works in Source or Object form.
- 3. Grant of Patent License. Subject to the terms and conditions of this
- License, each Contributor hereby grants to You a perpetual, worldwide, non-exclusive, no-charge, royalty-free, irrevocable (except as stated in this section) patent license to make, have made, use, offer to sell, sell, import, and otherwise transfer the Work, where such license applies only to those patent claims licensable by such Contributor that are necessarily infringed by their Contribution(s) alone or by combination of their Contribution(s) with the Work to which such Contribution(s) was submitted. If You institute patent litigation against any entity (including a cross-claim or counterclaim in a lawsuit) alleging that the Work or a Contribution incorporated within the Work constitutes direct or contributory patent infringement, then any patent licenses granted to You under this License for that Work shall terminate as of the date such litigation is filed.

 4. Redistribution. You may reproduce and distribute copies of the

 Work or Derivative Works thereof in any medium, with or without modifications, and in Source or Object form, provided that You meet the following conditions:

- (a) You must give any other recipients of the Work or Derivative Works a copy of this License; and
- (b) You must cause any modified files to carry prominent notices stating that You changed the files; and
- (c) You must retain, in the Source form of any Derivative Works that You distribute, all copyright, patent, trademark, and attribution notices from the Source form of the Work, excluding those notices that do not pertain to any part of the Derivative Works; and
- (d) If the Work includes a "NOTICE" text file as part of its distribution, then any Derivative Works that You distribute must include a readable copy of the attribution notices contained within such NOTICE file, excluding

those notices that do not

 pertain to any part of the Derivative Works, in at least one of the following places: within a NOTICE text file distributed as part of the Derivative Works; within the Source form or documentation, if provided along with the Derivative Works; or, within a display generated by the Derivative Works, if and wherever such third-party notices normally appear. The contents of the NOTICE file are for informational purposes only and do not modify the License. You may add Your own attribution notices within Derivative Works that You distribute, alongside or as an addendum to the NOTICE text from the Work, provided that such additional attribution notices cannot be construed as modifying the License.

 You may add Your own copyright statement to Your modifications and may provide additional or different license terms and conditions

 for use, reproduction, or distribution of Your modifications, or for any such Derivative Works as a whole, provided Your use, reproduction, and distribution of the Work otherwise complies with the conditions stated in this License.

- 5. Submission of Contributions. Unless You explicitly state otherwise, any Contribution intentionally submitted for inclusion in the Work by You to the Licensor shall be under the terms and conditions of this License, without any additional terms or conditions. Notwithstanding the above, nothing herein shall supersede or modify the terms of any separate license agreement you may have executed with Licensor regarding such Contributions.
- 6. Trademarks. This License does not grant permission to use the trade names, trademarks, service marks, or product names of the Licensor, except as required for reasonable and customary use in describing the origin of the Work and reproducing the content of the NOTICE file.
- 7. Disclaimer of Warranty. Unless required by applicable law or

 agreed to in writing, Licensor provides the Work (and each Contributor provides its Contributions) on an "AS IS" BASIS, WITHOUT WARRANTIES OR CONDITIONS OF ANY KIND, either express or implied, including, without limitation, any warranties or conditions of TITLE, NON-INFRINGEMENT, MERCHANTABILITY, or FITNESS FOR A PARTICULAR PURPOSE. You are solely responsible for determining the appropriateness of using or redistributing the Work and assume any risks associated with Your exercise of permissions under this License.

 8. Limitation of Liability. In no event and under no legal theory, whether in tort (including negligence), contract, or otherwise, unless required by applicable law (such as deliberate and grossly negligent acts) or agreed to in writing, shall any Contributor be liable to You for damages, including any direct, indirect, special,

 incidental, or consequential damages of any character arising as a result of this License or out of the use or inability to use the Work (including but not limited to damages for loss of goodwill, work stoppage, computer failure or malfunction, or any and all other commercial damages or losses), even if such Contributor has been advised of the possibility of such damages.

 9. Accepting Warranty or Additional Liability. While redistributing the Work or Derivative Works thereof, You may choose to offer, and charge a fee for, acceptance of support, warranty, indemnity, or other liability obligations and/or rights consistent with this License. However, in accepting such obligations, You may act only on Your own behalf and on Your sole responsibility, not on behalf of any other Contributor, and only if You agree to indemnify, defend, and hold each Contributor harmless for any liability incurred by, or claims asserted against, such Contributor by reason of your accepting any such warranty or additional liability.

# END OF TERMS AND CONDITIONS

APPENDIX: How to apply the Apache License to your work.

 To apply the Apache License to your work, attach the following boilerplate notice, with the fields enclosed by brackets "[]" replaced with your own identifying information. (Don't include the brackets!) The text should be enclosed in the appropriate comment syntax for the file format. We also recommend that a file or class name and description of purpose be included on the same "printed page" as the copyright notice for easier identification within third-party archives.

Copyright [yyyy] [name of copyright owner]

 Licensed under the Apache License, Version 2.0 (the "License"); you may not use this file except in compliance with the License. You may obtain a copy of the License at

http://www.apache.org/licenses/LICENSE-2.0

 Unless required by applicable law or agreed to in writing, software distributed under the License is distributed on an "AS IS" BASIS, WITHOUT WARRANTIES OR CONDITIONS OF ANY KIND, either express or implied. See the License for the specific language governing permissions and limitations under the License. Copyright (c) 2006, Ivan Sagalaev All rights reserved. Redistribution and use in source and binary forms, with or without modification, are permitted provided that the following conditions are met:

- \* Redistributions of source code must retain the above copyright notice, this list of conditions and the following disclaimer.
- \* Redistributions in binary form must reproduce the above copyright notice, this list of conditions and the following disclaimer in the documentation and/or other materials provided with the distribution.
- \* Neither the name of highlight.js nor the names of its contributors may be used to endorse or promote products derived from this software without specific prior written permission.

THIS SOFTWARE IS PROVIDED BY THE REGENTS AND CONTRIBUTORS ``AS IS'' AND ANY EXPRESS OR IMPLIED WARRANTIES, INCLUDING, BUT NOT LIMITED TO, THE IMPLIED WARRANTIES OF MERCHANTABILITY AND FITNESS FOR A PARTICULAR PURPOSE ARE DISCLAIMED. IN NO EVENT

SHALL THE REGENTS AND CONTRIBUTORS BE LIABLE FOR ANY

DIRECT, INDIRECT, INCIDENTAL, SPECIAL, EXEMPLARY, OR CONSEQUENTIAL DAMAGES (INCLUDING, BUT NOT LIMITED TO, PROCUREMENT OF SUBSTITUTE GOODS OR SERVICES; LOSS OF USE, DATA, OR PROFITS; OR BUSINESS INTERRUPTION) HOWEVER CAUSED AND ON ANY THEORY OF LIABILITY, WHETHER IN CONTRACT, STRICT LIABILITY, OR TORT (INCLUDING NEGLIGENCE OR OTHERWISE) ARISING IN ANY WAY OUT OF THE USE OF THIS SOFTWARE, EVEN IF ADVISED OF THE POSSIBILITY OF SUCH DAMAGE.

Copyright (c) \${year} Mockito contributors

This program is made available under the terms of the MIT License.

Copyright (c) 2001-2008 OFFIS, Tammo Freese.

Permission is hereby granted, free of charge, to any person obtaining a copy of this software and associated documentation files (the "Software"), to deal in the Software without restriction, including without limitation the rights to use, copy, modify, merge, publish, distribute, sublicense, and/or sell copies of the Software, and to permit persons to whom the Software is furnished to do so, subject to the following conditions:

The above copyright notice and this permission notice shall be included in all copies or substantial portions of the Software.

THE SOFTWARE IS PROVIDED "AS IS", WITHOUT WARRANTY OF ANY KIND, EXPRESS OR IMPLIED, INCLUDING BUT NOT LIMITED TO THE WARRANTIES OF MERCHANTABILITY, FITNESS FOR A PARTICULAR PURPOSE AND NONINFRINGEMENT. IN NO EVENT SHALL THE AUTHORS OR COPYRIGHT HOLDERS BE LIABLE FOR ANY CLAIM, DAMAGES OR OTHER LIABILITY, WHETHER IN AN ACTION OF CONTRACT, TORT OR OTHERWISE, ARISING FROM, OUT OF OR IN CONNECTION WITH THE SOFTWARE OR THE USE OR OTHER DEALINGS IN THE SOFTWARE. Copyright (c) 2000-2007, jMock.org All rights reserved.

Redistribution and use in source and binary forms, with or without modification, are permitted provided that the following conditions are met:

Redistributions of source code must retain the above copyright notice, this list of conditions and the following disclaimer. Redistributions in binary form must reproduce the above copyright notice, this list of conditions and the following disclaimer in the documentation and/or other materials provided with the distribution.

Neither the name of jMock nor the names of its contributors may be used to endorse or promote products derived from this software without specific prior written permission.

THIS SOFTWARE IS PROVIDED BY THE COPYRIGHT HOLDERS AND CONTRIBUTORS "AS IS" AND ANY

EXPRESS OR IMPLIED WARRANTIES, INCLUDING, BUT NOT LIMITED TO, THE IMPLIED WARRANTIES

OF MERCHANTABILITY AND FITNESS FOR A PARTICULAR PURPOSE ARE DISCLAIMED. IN NO EVENT

SHALL THE COPYRIGHT OWNER OR CONTRIBUTORS BE

LIABLE FOR ANY DIRECT, INDIRECT,

INCIDENTAL, SPECIAL, EXEMPLARY, OR CONSEQUENTIAL DAMAGES (INCLUDING, BUT NOT LIMITED

TO, PROCUREMENT OF SUBSTITUTE GOODS OR SERVICES; LOSS OF USE, DATA, OR PROFITS; OR BUSINESS INTERRUPTION) HOWEVER CAUSED AND ON ANY THEORY OF LIABILITY, WHETHER IN CONTRACT, STRICT LIABILITY, OR TORT (INCLUDING NEGLIGENCE OR OTHERWISE) ARISING IN ANY

WAY OUT OF THE USE OF THIS SOFTWARE, EVEN IF ADVISED OF THE POSSIBILITY OF SUCH DAMAGE.

# **1.911 io-grpc-grpc-context 1.53.0**

# **1.911.1 Available under license :**

 Apache License Version 2.0, January 2004 http://www.apache.org/licenses/

TERMS AND CONDITIONS FOR USE, REPRODUCTION, AND DISTRIBUTION

# 1. Definitions.

 "License" shall mean the terms and conditions for use, reproduction, and distribution as defined by Sections 1 through 9 of this document.

 "Licensor" shall mean the copyright owner or entity authorized by the copyright owner that is granting the License.

 "Legal Entity" shall mean the union of the acting entity and all other entities that control, are controlled by, or are under common control with that entity. For the purposes of this definition, "control" means (i) the power, direct or indirect, to cause the direction or management of such entity, whether by contract or otherwise, or (ii) ownership of fifty percent (50%) or more of the outstanding shares, or (iii) beneficial ownership of such entity.

 "You" (or "Your") shall mean an individual or Legal Entity exercising permissions granted by this License.

 "Source" form shall mean the preferred form for making modifications, including but not limited to software source code, documentation source, and configuration files.

 "Object" form shall mean any form resulting from mechanical transformation or translation of a Source form, including but not limited to compiled object code, generated documentation, and conversions to other media types.

 "Work" shall mean the work of authorship, whether in Source or Object form, made available under the License, as indicated by a copyright notice that is included in or attached to the work (an example is provided in the Appendix below).

 "Derivative Works" shall mean any work, whether in Source or Object form, that is based on (or derived from) the Work and for which the editorial

 revisions, annotations, elaborations, or other modifications represent, as a whole, an original work of authorship. For the purposes of this License, Derivative Works shall not include works that remain separable from, or merely link (or bind by name) to the interfaces of, the Work and Derivative Works thereof.

 "Contribution" shall mean any work of authorship, including the original version of the Work and any modifications or additions to that Work or Derivative Works thereof, that is intentionally submitted to Licensor for inclusion in the Work by the copyright owner  or by an individual or Legal Entity authorized to submit on behalf of the copyright owner. For the purposes of this definition, "submitted" means any form of electronic, verbal, or written communication sent to the Licensor or its representatives, including but not limited to communication on electronic mailing lists, source code control systems, and issue tracking systems that are managed by, or on behalf of, the Licensor for the purpose of discussing and improving the Work, but excluding communication that is conspicuously marked or otherwise designated in writing by the copyright owner as "Not a Contribution."

 "Contributor" shall mean Licensor and any individual or Legal Entity on behalf of whom a Contribution has been received by Licensor and subsequently incorporated within the Work.

- 2. Grant of Copyright License. Subject to the terms and conditions of this License, each Contributor hereby grants to You a perpetual, worldwide, non-exclusive, no-charge, royalty-free, irrevocable copyright license to reproduce, prepare Derivative Works of, publicly display, publicly perform, sublicense, and distribute the Work and such Derivative Works in Source or Object form.
- 3. Grant of Patent License. Subject to the terms and conditions of this
- License, each Contributor hereby grants to You a perpetual, worldwide, non-exclusive, no-charge, royalty-free, irrevocable (except as stated in this section) patent license to make, have made, use, offer to sell, sell, import, and otherwise transfer the Work, where such license applies only to those patent claims licensable by such Contributor that are necessarily infringed by their Contribution(s) alone or by combination of their Contribution(s) with the Work to which such Contribution(s) was submitted. If You institute patent litigation against any entity (including a cross-claim or counterclaim in a lawsuit) alleging that the Work or a Contribution incorporated within the Work constitutes direct or contributory patent infringement, then any patent licenses granted to You under this License for that Work shall terminate as of the date such litigation is filed.
- 4. Redistribution. You may reproduce and distribute copies of the
	- Work or Derivative Works thereof in any medium, with or without modifications, and in Source or Object form, provided that You meet the following conditions:
	- (a) You must give any other recipients of the Work or Derivative Works a copy of this License; and
	- (b) You must cause any modified files to carry prominent notices

stating that You changed the files; and

- (c) You must retain, in the Source form of any Derivative Works that You distribute, all copyright, patent, trademark, and attribution notices from the Source form of the Work, excluding those notices that do not pertain to any part of the Derivative Works; and
- (d) If the Work includes a "NOTICE" text file as part of its distribution, then any Derivative Works that You distribute must include a readable copy of the attribution notices contained within such NOTICE file, excluding

those notices that do not

 pertain to any part of the Derivative Works, in at least one of the following places: within a NOTICE text file distributed as part of the Derivative Works; within the Source form or documentation, if provided along with the Derivative Works; or, within a display generated by the Derivative Works, if and wherever such third-party notices normally appear. The contents of the NOTICE file are for informational purposes only and do not modify the License. You may add Your own attribution notices within Derivative Works that You distribute, alongside or as an addendum to the NOTICE text from the Work, provided that such additional attribution notices cannot be construed as modifying the License.

 You may add Your own copyright statement to Your modifications and may provide additional or different license terms and conditions

 for use, reproduction, or distribution of Your modifications, or for any such Derivative Works as a whole, provided Your use, reproduction, and distribution of the Work otherwise complies with the conditions stated in this License.

- 5. Submission of Contributions. Unless You explicitly state otherwise, any Contribution intentionally submitted for inclusion in the Work by You to the Licensor shall be under the terms and conditions of this License, without any additional terms or conditions. Notwithstanding the above, nothing herein shall supersede or modify the terms of any separate license agreement you may have executed with Licensor regarding such Contributions.
- 6. Trademarks. This License does not grant permission to use the trade names, trademarks, service marks, or product names of the Licensor, except as required for reasonable and customary use in describing the origin of the Work and reproducing the content of the NOTICE file.
- 7. Disclaimer of Warranty. Unless required by applicable law or agreed to in writing, Licensor provides the Work (and each Contributor provides its Contributions) on an "AS IS" BASIS, WITHOUT WARRANTIES OR CONDITIONS OF ANY KIND, either express or implied, including, without limitation, any warranties or conditions of TITLE, NON-INFRINGEMENT, MERCHANTABILITY, or FITNESS FOR A PARTICULAR PURPOSE. You are solely responsible for determining the appropriateness of using or redistributing the Work and assume any risks associated with Your exercise of permissions under this License.
- 8. Limitation of Liability. In no event and under no legal theory, whether in tort (including negligence), contract, or otherwise, unless required by applicable law (such as deliberate and grossly negligent acts) or agreed to in writing, shall any Contributor be liable to You for damages, including any direct,

indirect, special,

 incidental, or consequential damages of any character arising as a result of this License or out of the use or inability to use the Work (including but not limited to damages for loss of goodwill, work stoppage, computer failure or malfunction, or any and all other commercial damages or losses), even if such Contributor has been advised of the possibility of such damages.

 9. Accepting Warranty or Additional Liability. While redistributing the Work or Derivative Works thereof, You may choose to offer, and charge a fee for, acceptance of support, warranty, indemnity, or other liability obligations and/or rights consistent with this License. However, in accepting such obligations, You may act only on Your own behalf and on Your sole responsibility, not on behalf of any other Contributor, and only if You agree to indemnify, defend, and hold each Contributor harmless for any liability incurred by, or claims asserted against, such Contributor by reason of your accepting any such warranty or additional liability.

# END OF TERMS AND CONDITIONS

APPENDIX: How to apply the Apache License to your work.

 To apply the Apache License to your work, attach the following boilerplate notice, with the fields enclosed by brackets "[]" replaced with your own identifying information. (Don't include the brackets!) The text should be enclosed in the appropriate comment syntax for the file format. We also recommend that a file or class name and description of purpose be included on the same "printed page" as the copyright notice for easier identification within third-party archives.

Copyright [yyyy] [name of copyright owner]

 Licensed under the Apache License, Version 2.0 (the "License"); you may not use this file except in compliance with the License. You may obtain a copy of the License at

http://www.apache.org/licenses/LICENSE-2.0

 Unless required by applicable law or agreed to in writing, software distributed under the License is distributed on an "AS IS" BASIS, WITHOUT WARRANTIES OR CONDITIONS OF ANY KIND, either express or implied. See the License for the specific language governing permissions and limitations under the License.

 $-$ 

BSD 3-Clause License

Copyright 2016, Google Inc.

Redistribution and use in source and binary forms, with or without modification, are permitted provided that the following conditions are met:

1. Redistributions of source code must retain the above copyright notice, this list of conditions and the following disclaimer.

2. Redistributions in binary form must reproduce the above copyright notice, this list of conditions and the following disclaimer in the documentation and/or other materials provided with the distribution.

3. Neither the name of the copyright holder nor the

names of its

contributors may be used to endorse or promote products derived from this software without specific prior written permission.

THIS SOFTWARE IS PROVIDED BY THE COPYRIGHT HOLDERS AND CONTRIBUTORS "AS IS" AND ANY EXPRESS OR IMPLIED WARRANTIES, INCLUDING, BUT NOT LIMITED TO, THE IMPLIED WARRANTIES OF MERCHANTABILITY AND FITNESS FOR A PARTICULAR PURPOSE ARE DISCLAIMED. IN NO EVENT SHALL THE COPYRIGHT HOLDER OR CONTRIBUTORS BE LIABLE FOR ANY DIRECT, INDIRECT, INCIDENTAL, SPECIAL, EXEMPLARY, OR CONSEQUENTIAL DAMAGES (INCLUDING, BUT NOT LIMITED TO, PROCUREMENT OF SUBSTITUTE GOODS OR SERVICES; LOSS OF USE, DATA, OR PROFITS; OR BUSINESS INTERRUPTION) HOWEVER CAUSED AND ON ANY THEORY OF LIABILITY, WHETHER IN CONTRACT, STRICT LIABILITY, OR TORT (INCLUDING NEGLIGENCE OR OTHERWISE) ARISING IN ANY WAY OUT OF THE USE OF THIS SOFTWARE, EVEN IF ADVISED OF THE POSSIBILITY OF SUCH DAMAGE.

-----------------------------------------------------------

#### Mozilla Public License Version 2.0

==================================

# 1. Definitions

--------------

1.1. "Contributor"

 means each individual or legal entity that creates, contributes to the creation of, or owns Covered Software.

# 1.2. "Contributor Version"

 means the combination of the Contributions of others (if any) used by a Contributor and that particular Contributor's Contribution.

1.3. "Contribution"

means Covered Software of a particular Contributor.

## 1.4. "Covered Software"

 means Source Code Form to which the initial Contributor has attached the notice in Exhibit A, the Executable Form of such Source Code Form, and Modifications of such Source Code Form, in each case including portions thereof.

- 1.5. "Incompatible With Secondary Licenses" means
	- (a) that the initial Contributor has attached the notice described in Exhibit B to the Covered Software; or
	- (b) that the Covered Software was made available under the terms of version 1.1 or earlier of the License,
- but not also under the terms of a Secondary License.
- 1.6. "Executable Form"

means any form of the work other than Source Code Form.

1.7. "Larger Work"

 means a work that combines Covered Software with other material, in a separate file or files, that is not Covered Software.

- 1.8. "License" means this document.
- 1.9. "Licensable"

 means having the right to grant, to the maximum extent possible, whether at the time of the initial grant or subsequently, any and

all of the rights conveyed by this License.

1.10. "Modifications" means any of the following:

- (a) any file in Source Code Form that results from an addition to, deletion from, or modification of the contents of Covered Software; or
- (b) any new file in Source Code Form that contains any Covered Software.

1.11. "Patent Claims" of a Contributor

 means any patent claim(s), including without limitation, method, process, and apparatus claims, in any

patent Licensable by such

 Contributor that would be infringed, but for the grant of the License, by the making, using, selling, offering for sale, having made, import, or transfer of either its Contributions or its Contributor Version.

1.12. "Secondary License"

 means either the GNU General Public License, Version 2.0, the GNU Lesser General Public License, Version 2.1, the GNU Affero General Public License, Version 3.0, or any later versions of those licenses.

1.13. "Source Code Form"

means the form of the work preferred for making modifications.

1.14. "You" (or "Your")

 means an individual or a legal entity exercising rights under this License. For legal entities, "You" includes any entity that controls, is controlled by, or is under common control with You. For purposes of this definition, "control" means (a) the power, direct or indirect, to cause the direction or management of such entity, whether by contract or otherwise,

or (b) ownership of more than

 fifty percent (50%) of the outstanding shares or beneficial ownership of such entity.

# 2. License Grants and Conditions

 $-$ 

# 2.1. Grants

Each Contributor hereby grants You a world-wide, royalty-free, non-exclusive license:

- (a) under intellectual property rights (other than patent or trademark) Licensable by such Contributor to use, reproduce, make available, modify, display, perform, distribute, and otherwise exploit its Contributions, either on an unmodified basis, with Modifications, or as part of a Larger Work; and
- (b) under Patent Claims of such Contributor to make, use, sell, offer for sale, have made, import, and otherwise transfer either its Contributions or its Contributor Version.

2.2. Effective Date

The licenses granted in Section 2.1 with respect to any Contribution become effective for each Contribution on the date the Contributor first distributes such Contribution.

2.3. Limitations on Grant Scope

The licenses granted in this Section 2 are the only rights granted under this License. No additional rights or licenses will be implied from the distribution or licensing of Covered Software under this License. Notwithstanding Section 2.1(b) above, no patent license is granted by a Contributor:

(a) for any code that a Contributor has removed from Covered Software; or

- (b) for infringements caused by: (i) Your and any other third party's modifications of Covered Software, or (ii) the combination of its Contributions with other software (except as part of its Contributor Version); or
- (c) under Patent Claims infringed by Covered Software in the absence of its Contributions.

This License does not grant any rights in the trademarks, service marks, or logos of any Contributor (except as may be necessary to comply with the notice requirements in Section 3.4).

# 2.4. Subsequent Licenses

No Contributor makes additional grants as a result of Your choice to distribute the Covered Software under a subsequent version of this License (see Section 10.2) or under the terms of a Secondary License (if permitted under the terms of Section 3.3).

#### 2.5. Representation

Each Contributor represents that the Contributor believes its Contributions are its original creation(s) or it has sufficient rights to grant the rights to its Contributions conveyed by this License.

2.6. Fair Use

This License is not intended to limit any rights You have under applicable copyright doctrines of fair use, fair dealing, or other equivalents.

# 2.7. Conditions

Sections 3.1, 3.2, 3.3, and 3.4 are conditions of the licenses granted in Section 2.1.

### 3. Responsibilities

-------------------

# 3.1. Distribution of Source Form

All distribution of Covered Software in Source Code Form, including any Modifications that You create or to which You contribute, must be under the terms of this License. You must inform recipients that the Source Code Form of the Covered Software is governed by the terms of this License, and how they can obtain a copy of this License. You may not attempt to alter or restrict the recipients' rights in the Source Code Form.

3.2. Distribution of Executable Form

If You distribute Covered Software in Executable Form then:

- (a) such Covered Software must also be made available in Source Code Form, as described in Section 3.1, and You must inform recipients of the Executable Form how they can obtain a copy of such Source Code Form by reasonable means in a timely manner, at a charge no more than the cost of distribution to the recipient; and
- (b) You may distribute such Executable Form under the terms of this License, or sublicense it under different terms, provided that the license for the Executable Form does not attempt to limit or alter the recipients' rights in the Source Code Form under this License.
- 3.3. Distribution of a Larger Work

You may create and distribute a Larger Work under terms of Your choice,

provided that You also comply with the requirements of this License for the Covered Software. If the Larger Work is a combination of Covered Software with a work governed by one or more Secondary Licenses, and the Covered Software is not Incompatible With Secondary Licenses, this License permits You to additionally distribute such Covered Software under the terms of such Secondary License(s), so that the recipient of the Larger Work may, at their option, further distribute the Covered Software under the terms of either this License or such Secondary License(s).

# 3.4. Notices

You may not remove or alter the substance of any license notices (including copyright notices, patent notices, disclaimers of warranty, or limitations of liability) contained within the Source Code Form of the Covered Software, except that You may alter any license notices to the extent required to remedy known factual inaccuracies.

#### 3.5. Application of Additional Terms

#### You may choose to offer, and to

charge a fee for, warranty, support,

indemnity or liability obligations to one or more recipients of Covered Software. However, You may do so only on Your own behalf, and not on behalf of any Contributor. You must make it absolutely clear that any such warranty, support, indemnity, or liability obligation is offered by You alone, and You hereby agree to indemnify every Contributor for any liability incurred by such Contributor as a result of warranty, support, indemnity or liability terms You offer. You may include additional disclaimers of warranty and limitations of liability specific to any jurisdiction.

# 4. Inability to Comply Due to Statute or Regulation

---------------------------------------------------

If it is impossible for You to comply with any of the terms of this License with respect to some or all of the Covered Software due to statute, judicial order, or regulation then You must: (a) comply with the terms of this License to the maximum extent possible; and (b) describe

 the limitations and the code they affect. Such description must be placed in a text file included with all distributions of the Covered Software under this License. Except to the extent prohibited by statute or regulation, such description must be sufficiently detailed for a recipient of ordinary skill to be able to understand it.

#### 5. Termination

--------------

5.1. The rights granted under this License will terminate automatically if You fail to comply with any of its terms. However, if You become compliant, then the rights granted under this License from a particular Contributor are reinstated (a) provisionally, unless and until such Contributor explicitly and finally terminates Your grants, and (b) on an ongoing basis, if such Contributor fails to notify You of the non-compliance by some reasonable means prior to 60 days after You have come back into compliance. Moreover, Your grants from a particular Contributor are reinstated on an ongoing basis if such Contributor notifies You

 of the non-compliance by some reasonable means, this is the first time You have received notice of non-compliance with this License from such Contributor, and You become compliant prior to 30 days after Your receipt of the notice.

5.2. If You initiate litigation against any entity by asserting a patent infringement claim (excluding declaratory judgment actions, counter-claims, and cross-claims) alleging that a Contributor Version directly or indirectly infringes any patent, then the rights granted to You by any and all Contributors for the Covered Software under Section 2.1 of this License shall terminate.

5.3. In the event of termination under Sections 5.1 or 5.2 above, all end user license agreements (excluding distributors and resellers) which have been validly granted by You or Your distributors under this License prior to termination shall survive termination.

\*\*\*\*\*\*\*\*\*\*\*\*\*\*\*\*\*\*\*\*\*\*\*\*\*\*\*\*\*\*\*\*\*\*\*\*\*\*\*\*\*\*\*\*\*\*\*\*\*\*\*\*\*\*\*\*\*\*\*\*\*\*\*\*\*\*\*\*\*\*\*\* \* \* \* 6. Disclaimer of Warranty \* \* ------------------------- \*  $*$ \* Covered Software is provided under this License on an "as is" \* \* basis, without warranty of any kind, either expressed, implied, or \* \* statutory, including, without limitation, warranties that the \* \* Covered Software is free of defects, merchantable, fit for a \* \* particular purpose or non-infringing. The entire risk as to the \* \* quality and performance of the Covered Software is with You. \* \* Should any Covered Software prove defective in any respect, You \* \* (not any Contributor) assume the cost of any necessary servicing, \* \* repair, or correction. This disclaimer of warranty constitutes an \* \* essential part of this License. No use of any Covered Software is \* \* authorized under this
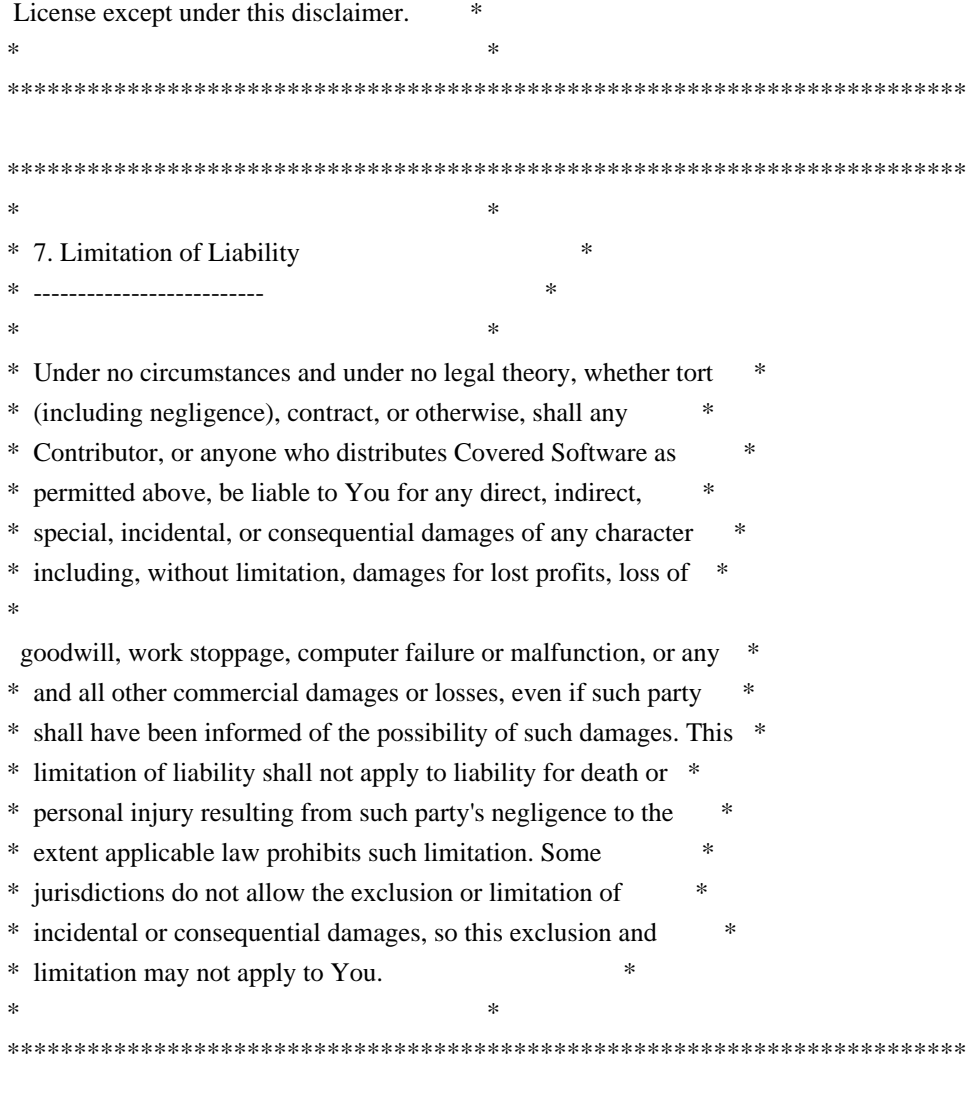

#### 8. Litigation

-------------

Any litigation relating to this License may be brought only in the courts of a jurisdiction where the defendant maintains its principal place of business and such litigation shall be governed by laws of that jurisdiction, without reference to its conflict-of-law provisions. Nothing in this Section shall prevent a party's ability to bring cross-claims or counter-claims.

#### 9. Miscellaneous

----------------

This License represents the complete agreement concerning the subject matter hereof. If any provision of this License is held to be unenforceable, such provision shall be reformed only to the extent necessary to make it enforceable. Any law or regulation which provides that the language of a contract shall be construed against the drafter shall not be used to construe this License against a Contributor.

10. Versions of the License

---------------------------

10.1. New Versions

Mozilla Foundation is the license steward. Except as provided in Section 10.3, no one other than the license steward has the right to modify or publish new versions of this License. Each version will be given a distinguishing version number.

10.2. Effect of New Versions

You

 may distribute the Covered Software under the terms of the version of the License under which You originally received the Covered Software, or under the terms of any subsequent version published by the license steward.

10.3. Modified Versions

If you create software not governed by this License, and you want to create a new license for such software, you may create and use a modified version of this License if you rename the license and remove any references to the name of the license steward (except to note that such modified license differs from this License).

10.4. Distributing Source Code Form that is Incompatible With Secondary Licenses

If You choose to distribute Source Code Form that is Incompatible With Secondary Licenses under the terms of this version of the License, the notice described in Exhibit B of this License must be attached.

Exhibit A - Source Code Form License Notice

-------------------------------------------

 This Source Code Form is subject to the terms of the Mozilla Public License, v. 2.0. If a copy of the MPL was not distributed with this file, You can obtain one at http://mozilla.org/MPL/2.0/.

If it is not possible or desirable to put the notice in a particular file, then You may include the notice in a location (such as a LICENSE file in a relevant directory) where a recipient would be likely to look for such a notice.

You may add additional accurate notices of copyright ownership.

Exhibit B - "Incompatible With Secondary Licenses" Notice

---------------------------------------------------------

 This Source Code Form is "Incompatible With Secondary Licenses", as defined by the Mozilla Public License, v. 2.0. xxHash Library Copyright (c) 2012-2020 Yann Collet All rights reserved.

BSD 2-Clause License (https://www.opensource.org/licenses/bsd-license.php)

Redistribution and use in source and binary forms, with or without modification, are permitted provided that the following conditions are met:

\* Redistributions of source code must retain the above copyright notice, this list of conditions and the following disclaimer.

\* Redistributions in binary form must reproduce the above copyright notice, this list of conditions and the following disclaimer in the documentation and/or other materials provided with the distribution.

THIS SOFTWARE IS PROVIDED BY THE COPYRIGHT HOLDERS AND CONTRIBUTORS "AS IS" AND ANY EXPRESS OR IMPLIED WARRANTIES, INCLUDING, BUT NOT LIMITED TO, THE IMPLIED WARRANTIES OF MERCHANTABILITY AND FITNESS FOR A PARTICULAR PURPOSE ARE DISCLAIMED. IN NO EVENT SHALL THE COPYRIGHT HOLDER OR CONTRIBUTORS BE LIABLE FOR ANY DIRECT, INDIRECT, INCIDENTAL, SPECIAL, EXEMPLARY, OR CONSEQUENTIAL DAMAGES

(INCLUDING, BUT NOT LIMITED TO, PROCUREMENT OF SUBSTITUTE GOODS OR SERVICES; LOSS OF USE, DATA, OR PROFITS; OR BUSINESS INTERRUPTION) HOWEVER CAUSED AND ON ANY THEORY OF LIABILITY, WHETHER IN CONTRACT, STRICT LIABILITY, OR TORT (INCLUDING NEGLIGENCE OR OTHERWISE) ARISING IN ANY WAY OUT OF THE USE OF THIS SOFTWARE, EVEN IF ADVISED OF THE POSSIBILITY OF SUCH DAMAGE.

Copyright (c) 2009-2021, Google LLC All rights reserved.

Redistribution and use in source and binary forms, with or without modification, are permitted provided that the following conditions are met:

- \* Redistributions of source code must retain the above copyright notice, this list of conditions and the following disclaimer.
- \* Redistributions in binary form must reproduce the above copyright notice, this list of conditions and the following disclaimer in the documentation and/or other materials provided with the distribution.
- \* Neither the name of Google LLC nor the names of any other contributors may be used to endorse or promote products derived from this software without specific prior written permission.

THIS SOFTWARE IS PROVIDED BY GOOGLE INC. ``AS IS'' AND ANY EXPRESS OR IMPLIED WARRANTIES, INCLUDING, BUT NOT LIMITED TO, THE IMPLIED WARRANTIES OF MERCHANTABILITY AND FITNESS FOR A PARTICULAR PURPOSE ARE DISCLAIMED. IN NO EVENT SHALL GOOGLE

LLC BE LIABLE FOR ANY DIRECT, INDIRECT, INCIDENTAL,

SPECIAL, EXEMPLARY, OR CONSEQUENTIAL DAMAGES (INCLUDING, BUT NOT LIMITED TO, PROCUREMENT OF SUBSTITUTE GOODS OR SERVICES; LOSS OF USE, DATA, OR PROFITS; OR BUSINESS INTERRUPTION) HOWEVER CAUSED AND ON ANY THEORY OF LIABILITY, WHETHER IN CONTRACT, STRICT LIABILITY, OR TORT (INCLUDING NEGLIGENCE OR OTHERWISE) ARISING IN ANY WAY OUT OF THE USE OF THIS SOFTWARE, EVEN IF ADVISED OF THE POSSIBILITY OF SUCH DAMAGE.

Copyright (C) 1995, 1996, 1997, and 1998 WIDE Project. All rights reserved.

Redistribution and use in source and binary forms, with or without modification, are permitted provided that the following conditions are met:

- 1. Redistributions of source code must retain the above copyright notice, this list of conditions and the following disclaimer.
- 2. Redistributions in binary form must reproduce the above copyright notice, this list of conditions and the following disclaimer in the documentation and/or other materials provided with the distribution.
- 3. Neither the name of the project nor the names of its contributors may be used to endorse or promote products derived from this software without specific prior written permission.

THIS SOFTWARE IS PROVIDED BY THE PROJECT AND CONTRIBUTORS ``AS IS'' AND ANY EXPRESS OR IMPLIED WARRANTIES, INCLUDING, BUT NOT LIMITED TO, THE IMPLIED WARRANTIES OF MERCHANTABILITY AND FITNESS FOR A PARTICULAR PURPOSE ARE DISCLAIMED. IN NO EVENT SHALL

THE PROJECT OR CONTRIBUTORS BE LIABLE

FOR ANY DIRECT, INDIRECT, INCIDENTAL, SPECIAL, EXEMPLARY, OR CONSEQUENTIAL DAMAGES (INCLUDING, BUT NOT LIMITED TO, PROCUREMENT OF SUBSTITUTE GOODS OR SERVICES; LOSS OF USE, DATA, OR PROFITS; OR BUSINESS INTERRUPTION) HOWEVER CAUSED AND ON ANY THEORY OF LIABILITY, WHETHER IN CONTRACT, STRICT LIABILITY, OR TORT (INCLUDING NEGLIGENCE OR OTHERWISE) ARISING IN ANY WAY OUT OF THE USE OF THIS SOFTWARE, EVEN IF ADVISED OF THE POSSIBILITY OF SUCH DAMAGE.

Copyright 2014 gRPC authors.

Licensed under the Apache License, Version 2.0 (the "License"); you may not use this file except in compliance with the License. You may obtain a copy of the License at

http://www.apache.org/licenses/LICENSE-2.0

Unless required by applicable law or agreed to in writing, software

distributed under the License is distributed on an "AS IS" BASIS, WITHOUT WARRANTIES OR CONDITIONS OF ANY KIND, either express or implied. See the License for the specific language governing permissions and limitations under the License.

Lunit License

-------------

Lunit is written by Michael Roth <mroth@nessie.de> and is licensed under the terms of the MIT license reproduced below.

========================================================================

Copyright (c) 2004-2010 Michael Roth <mroth@nessie.de>

Permission is hereby granted, free of charge, to any person obtaining a copy of this software and associated documentation files (the "Software"), to deal in the Software without restriction, including without limitation the rights to use, copy, modify, merge, publish, distribute, sublicense, and/or sell copies of the Software, and to permit persons to whom the Software is furnished to do so, subject to the following conditions:

The above copyright notice and this permission notice shall be included in all copies or substantial portions of the Software.

THE SOFTWARE IS PROVIDED "AS IS", WITHOUT WARRANTY OF ANY KIND, EXPRESS OR IMPLIED, INCLUDING BUT NOT LIMITED TO THE WARRANTIES OF MERCHANTABILITY, FITNESS FOR A PARTICULAR PURPOSE AND NONINFRINGEMENT. IN NO EVENT SHALL THE AUTHORS OR COPYRIGHT HOLDERS BE LIABLE FOR ANY CLAIM, DAMAGES OR OTHER LIABILITY, WHETHER IN AN ACTION OF CONTRACT, TORT OR OTHERWISE, ARISING FROM, OUT OF OR IN CONNECTION WITH THE SOFTWARE OR THE USE OR OTHER DEALINGS IN THE SOFTWARE.

========================================================================

 Apache License Version 2.0, January 2004 https://www.apache.org/licenses/

#### TERMS AND CONDITIONS FOR USE, REPRODUCTION, AND DISTRIBUTION

1. Definitions.

"License" shall mean the terms and conditions for use, reproduction,

"Licensor" shall mean the copyright owner or entity authorized by

the copyright owner that is granting the License.

 "Legal Entity" shall mean the union of the acting entity and all other entities that control, are controlled by, or are under common control with that entity. For the purposes of this definition, "control" means (i) the power, direct or indirect, to cause the direction or management of such entity, whether by contract or otherwise, or (ii) ownership of fifty percent (50%) or more of the outstanding shares, or (iii) beneficial ownership of such entity.

 "You" (or "Your") shall mean an individual or Legal Entity

exercising permissions granted by this License.

 "Source" form shall mean the preferred form for making modifications, including but not limited to software source code, documentation source, and configuration files.

 "Object" form shall mean any form resulting from mechanical transformation or translation of a Source form, including but not limited to compiled object code, generated documentation, and conversions to other media types.

 "Work" shall mean the work of authorship, whether in Source or Object form, made available under the License, as indicated by a copyright notice that is included in or attached to the work (an example is provided in the Appendix below).

 "Derivative Works" shall mean any work, whether in Source or Object form, that is based on (or derived from) the Work and for which the editorial revisions, annotations, elaborations, or other modifications represent,

 as a whole, an original work of authorship. For the purposes of this License, Derivative Works shall not include works that remain separable from, or merely link (or bind by name) to the interfaces of, the Work and Derivative Works thereof.

 "Contribution" shall mean any work of authorship, including the original version of the Work and any modifications or additions to that Work or Derivative Works thereof, that is intentionally submitted to Licensor for inclusion in the Work by the copyright owner or by an individual or Legal Entity authorized to submit on behalf of the copyright owner. For the purposes of this definition, "submitted" means any form of electronic, verbal, or written communication sent to the Licensor or its representatives, including but not limited to communication on electronic mailing lists, source code control systems, and issue tracking systems that are managed by, or on behalf of,

 Licensor for the purpose of discussing and improving the Work, but excluding communication that is conspicuously marked or otherwise designated in writing by the copyright owner as "Not a Contribution."

 "Contributor" shall mean Licensor and any individual or Legal Entity on behalf of whom a Contribution has been received by Licensor and subsequently incorporated within the Work.

- 2. Grant of Copyright License. Subject to the terms and conditions of this License, each Contributor hereby grants to You a perpetual, worldwide, non-exclusive, no-charge, royalty-free, irrevocable copyright license to reproduce, prepare Derivative Works of, publicly display, publicly perform, sublicense, and distribute the Work and such Derivative Works in Source or Object form.
- 3. Grant of Patent License. Subject to the terms and conditions of this License, each Contributor hereby grants to You a perpetual, worldwide,

 non-exclusive, no-charge, royalty-free, irrevocable (except as stated in this section) patent license to make, have made, use, offer to sell, sell, import, and otherwise transfer the Work, where such license applies only to those patent claims licensable by such Contributor that are necessarily infringed by their Contribution(s) alone or by combination of their Contribution(s) with the Work to which such Contribution(s) was submitted. If You institute patent litigation against any entity (including a cross-claim or counterclaim in a lawsuit) alleging that the Work or a Contribution incorporated within the Work constitutes direct or contributory patent infringement, then any patent licenses granted to You under this License for that Work shall terminate as of the date such litigation is filed.

 Work or Derivative Works thereof in any medium, with or without modifications, and in Source or Object form, provided that You

meet the following conditions:

- (a) You must give any other recipients of the Work or
	- Derivative Works a copy of this License; and
- (b) You must cause any modified files to carry prominent notices stating that You changed the files; and
- (c) You must retain, in the Source form of any Derivative Works that You distribute, all copyright, patent, trademark, and attribution notices from the Source form of the Work, excluding those notices that do not pertain to any part of

the

the Derivative Works; and

 (d) If the Work includes a "NOTICE" text file as part of its include a readable copy of the attribution notices contained within such NOTICE file, excluding those notices that do not pertain to any part of the Derivative Works, in at least one of the following places: within a NOTICE text file distributed as part of the Derivative Works; within

#### the Source form or

 documentation, if provided along with the Derivative Works; or, within a display generated by the Derivative Works, if and wherever such third-party notices normally appear. The contents of the NOTICE file are for informational purposes only and do not modify the License. You may add Your own attribution notices within Derivative Works that You distribute, alongside or as an addendum to the NOTICE text from the Work, provided that such additional attribution notices cannot be construed as modifying the License.

 You may add Your own copyright statement to Your modifications and may provide additional or different license terms and conditions for any such Derivative Works as a whole, provided Your use, the conditions stated in this License.

 5. Submission of Contributions. Unless You explicitly state otherwise, any Contribution intentionally

submitted for inclusion in the Work

 by You to the Licensor shall be under the terms and conditions of this License, without any additional terms or conditions. Notwithstanding the above, nothing herein shall supersede or modify the terms of any separate license agreement you may have executed with Licensor regarding such Contributions.

- 6. Trademarks. This License does not grant permission to use the trade names, trademarks, service marks, or product names of the Licensor, except as required for reasonable and customary use in describing the origin of the Work and reproducing the content of the NOTICE file.
- 7. Disclaimer of Warranty. Unless required by applicable law or agreed to in writing, Licensor provides the Work (and each Contributor provides its Contributions) on an "AS IS" BASIS, WITHOUT WARRANTIES OR CONDITIONS OF ANY KIND, either express or implied, including, without limitation, any warranties or conditions

 of TITLE, NON-INFRINGEMENT, MERCHANTABILITY, or FITNESS FOR A PARTICULAR PURPOSE. You are solely responsible for determining the appropriateness of using or redistributing the Work and assume any risks associated with Your exercise of permissions under this License.

 8. Limitation of Liability. In no event and under no legal theory, whether in tort (including negligence), contract, or otherwise, unless required by applicable law (such as deliberate and grossly negligent acts) or agreed to in writing, shall any Contributor be liable to You for damages, including any direct, indirect, special, incidental, or consequential damages of any character arising as a result of this License or out of the use or inability to use the Work (including but not limited to damages for loss of goodwill, work stoppage, computer failure or malfunction, or any and all other commercial damages or losses), even if such

#### Contributor

has been advised of the possibility of such damages.

 9. Accepting Warranty or Additional Liability. While redistributing the Work or Derivative Works thereof, You may choose to offer, and charge a fee for, acceptance of support, warranty, indemnity, or other liability obligations and/or rights consistent with this License. However, in accepting such obligations, You may act only on Your own behalf and on Your sole responsibility, not on behalf of any other Contributor, and only if You agree to indemnify, defend, and hold each Contributor harmless for any liability incurred by, or claims asserted against, such Contributor by reason of your accepting any such warranty or additional liability.

### END OF TERMS AND CONDITIONS

Copyright 2015-2017 gRPC authors.

 Licensed under the Apache License, Version 2.0 (the "License"); you may not use this file except in compliance with the License. You may obtain a copy of the License at

http://www.apache.org/licenses/LICENSE-2.0

 Unless required by applicable law or agreed to in writing, software distributed under the License is distributed on an "AS IS" BASIS, WITHOUT WARRANTIES OR CONDITIONS OF ANY KIND, either express or implied. See the License for the specific language governing permissions and limitations under the License. MIT License

Copyright (c) 2019 Yibo Cai

Permission is hereby granted, free of charge, to any person obtaining a copy of this software and associated documentation files (the "Software"), to deal in the Software without restriction, including without limitation the rights

to use, copy, modify, merge, publish, distribute, sublicense, and/or sell copies of the Software, and to permit persons to whom the Software is furnished to do so, subject to the following conditions:

The above copyright notice and this permission notice shall be included in all copies or substantial portions of the Software.

THE SOFTWARE IS PROVIDED "AS IS", WITHOUT WARRANTY OF ANY KIND, EXPRESS OR IMPLIED, INCLUDING BUT NOT LIMITED TO THE WARRANTIES OF MERCHANTABILITY, FITNESS FOR A PARTICULAR PURPOSE AND NONINFRINGEMENT. IN NO EVENT SHALL THE AUTHORS OR COPYRIGHT HOLDERS BE LIABLE FOR ANY CLAIM, DAMAGES OR OTHER LIABILITY, WHETHER IN AN ACTION OF CONTRACT, TORT OR OTHERWISE, ARISING FROM, OUT OF OR IN CONNECTION

 WITH THE SOFTWARE OR THE USE OR OTHER DEALINGS IN THE SOFTWARE.

# **1.912 apache-httpcomponents-core-http/2 5.1.5 1.912.1 Available under license :**

 Apache License Version 2.0, January 2004 http://www.apache.org/licenses/

#### TERMS AND CONDITIONS FOR USE, REPRODUCTION, AND DISTRIBUTION

1. Definitions.

 "License" shall mean the terms and conditions for use, reproduction, and distribution as defined by Sections 1 through 9 of this document.

 "Licensor" shall mean the copyright owner or entity authorized by the copyright owner that is granting the License.

 "Legal Entity" shall mean the union of the acting entity and all other entities that control, are controlled by, or are under common control with that entity. For the purposes of this definition, "control" means (i) the power, direct or indirect, to cause the direction or management of such entity, whether by contract or otherwise, or (ii) ownership of fifty percent (50%) or more of the outstanding shares, or (iii) beneficial ownership of such entity.

 "You" (or "Your") shall mean an individual or Legal Entity exercising permissions granted by this License.

 "Source" form shall mean the preferred form for making modifications, including but not limited to software source code, documentation source, and configuration files.

 "Object" form shall mean any form resulting from mechanical transformation or translation of a Source form, including but not limited to compiled object code, generated documentation, and conversions to other media types.

 "Work" shall mean the work of authorship, whether in Source or Object form, made available under the License, as indicated by a copyright notice that is included in or attached to the work (an example is provided in the Appendix below).

 "Derivative Works" shall mean any work, whether in Source or Object form, that is based on (or derived from) the Work and for which the editorial

 revisions, annotations, elaborations, or other modifications represent, as a whole, an original work of authorship. For the purposes of this License, Derivative Works shall not include works that remain separable from, or merely link (or bind by name) to the interfaces of, the Work and Derivative Works thereof.

 "Contribution" shall mean any work of authorship, including the original version of the Work and any modifications or additions to that Work or Derivative Works thereof, that is intentionally submitted to Licensor for inclusion in the Work by the copyright owner or by an individual or Legal Entity authorized to submit on behalf of the copyright owner. For the purposes of this definition, "submitted" means any form of electronic, verbal, or written communication sent to the Licensor or its representatives, including but not limited to communication on electronic mailing lists, source code control systems, and issue tracking systems that are managed by, or on behalf of, the Licensor for the purpose of discussing and improving the Work, but excluding communication that is conspicuously marked or otherwise designated in writing by the copyright owner as "Not a Contribution."

 "Contributor" shall mean Licensor and any individual or Legal Entity on behalf of whom a Contribution has been received by Licensor and subsequently incorporated within the Work.

 2. Grant of Copyright License. Subject to the terms and conditions of this License, each Contributor hereby grants to You a perpetual, worldwide, non-exclusive, no-charge, royalty-free, irrevocable copyright license to reproduce, prepare Derivative Works of, publicly display, publicly perform, sublicense, and distribute the Work and such Derivative Works in Source or Object form.

- 3. Grant of Patent License. Subject to the terms and conditions of this
- License, each Contributor hereby grants to You a perpetual, worldwide, non-exclusive, no-charge, royalty-free, irrevocable (except as stated in this section) patent license to make, have made, use, offer to sell, sell, import, and otherwise transfer the Work, where such license applies only to those patent claims licensable by such Contributor that are necessarily infringed by their Contribution(s) alone or by combination of their Contribution(s) with the Work to which such Contribution(s) was submitted. If You institute patent litigation against any entity (including a cross-claim or counterclaim in a lawsuit) alleging that the Work or a Contribution incorporated within the Work constitutes direct or contributory patent infringement, then any patent licenses granted to You under this License for that Work shall terminate as of the date such litigation is filed.

 4. Redistribution. You may reproduce and distribute copies of the

 Work or Derivative Works thereof in any medium, with or without modifications, and in Source or Object form, provided that You meet the following conditions:

- (a) You must give any other recipients of the Work or Derivative Works a copy of this License; and
- (b) You must cause any modified files to carry prominent notices stating that You changed the files; and
- (c) You must retain, in the Source form of any Derivative Works that You distribute, all copyright, patent, trademark, and attribution notices from the Source form of the Work, excluding those notices that do not pertain to any part of the Derivative Works; and
- (d) If the Work includes a "NOTICE" text file as part of its distribution, then any Derivative Works that You distribute must include a readable copy of the attribution notices contained within such NOTICE file, excluding

those notices that do not

 pertain to any part of the Derivative Works, in at least one of the following places: within a NOTICE text file distributed as part of the Derivative Works; within the Source form or documentation, if provided along with the Derivative Works; or, within a display generated by the Derivative Works, if and wherever such third-party notices normally appear. The contents of the NOTICE file are for informational purposes only and

 do not modify the License. You may add Your own attribution notices within Derivative Works that You distribute, alongside or as an addendum to the NOTICE text from the Work, provided that such additional attribution notices cannot be construed as modifying the License.

 You may add Your own copyright statement to Your modifications and may provide additional or different license terms and conditions

 for use, reproduction, or distribution of Your modifications, or for any such Derivative Works as a whole, provided Your use, reproduction, and distribution of the Work otherwise complies with the conditions stated in this License.

- 5. Submission of Contributions. Unless You explicitly state otherwise, any Contribution intentionally submitted for inclusion in the Work by You to the Licensor shall be under the terms and conditions of this License, without any additional terms or conditions. Notwithstanding the above, nothing herein shall supersede or modify the terms of any separate license agreement you may have executed with Licensor regarding such Contributions.
- 6. Trademarks. This License does not grant permission to use the trade names, trademarks, service marks, or product names of the Licensor, except as required for reasonable and customary use in describing the origin of the Work and reproducing the content of the NOTICE file.
- 7. Disclaimer of Warranty. Unless required by applicable law or agreed to in writing, Licensor provides the Work (and each Contributor provides its Contributions) on an "AS IS" BASIS, WITHOUT WARRANTIES OR CONDITIONS OF ANY KIND, either express or implied, including, without limitation, any warranties or conditions of TITLE, NON-INFRINGEMENT, MERCHANTABILITY, or FITNESS FOR A PARTICULAR PURPOSE. You are solely responsible for determining the appropriateness of using or redistributing the Work and assume any risks associated with Your exercise of permissions under this License.
- 8. Limitation of Liability. In no event and under no legal theory, whether in tort (including negligence), contract, or otherwise, unless required by applicable law (such as deliberate and grossly negligent acts) or agreed to in writing, shall any Contributor be liable to You for damages, including any direct,

#### indirect, special,

 incidental, or consequential damages of any character arising as a result of this License or out of the use or inability to use the Work (including but not limited to damages for loss of goodwill, work stoppage, computer failure or malfunction, or any and all

 other commercial damages or losses), even if such Contributor has been advised of the possibility of such damages.

 9. Accepting Warranty or Additional Liability. While redistributing the Work or Derivative Works thereof, You may choose to offer, and charge a fee for, acceptance of support, warranty, indemnity, or other liability obligations and/or rights consistent with this License. However, in accepting such obligations, You may act only on Your own behalf and on Your sole responsibility, not on behalf of any other Contributor, and only if You agree to indemnify, defend, and hold each Contributor harmless for any liability incurred by, or claims asserted against, such Contributor by reason of your accepting any such warranty or additional liability.

 END OF TERMS AND CONDITIONS Apache HttpComponents Core Copyright 2005-2020 The Apache Software Foundation

This product includes software developed at The Apache Software Foundation (http://www.apache.org/).

# **1.913 io-grpc-grpc-testing 1.53.0 1.913.1 Available under license :**

 Apache License Version 2.0, January 2004 http://www.apache.org/licenses/

#### TERMS AND CONDITIONS FOR USE, REPRODUCTION, AND DISTRIBUTION

1. Definitions.

 "License" shall mean the terms and conditions for use, reproduction, and distribution as defined by Sections 1 through 9 of this document.

 "Licensor" shall mean the copyright owner or entity authorized by the copyright owner that is granting the License.

 "Legal Entity" shall mean the union of the acting entity and all other entities that control, are controlled by, or are under common control with that entity. For the purposes of this definition, "control" means (i) the power, direct or indirect, to cause the direction or management of such entity, whether by contract or otherwise, or (ii) ownership of fifty percent (50%) or more of the outstanding shares, or (iii) beneficial ownership

of such entity.

 "You" (or "Your") shall mean an individual or Legal Entity exercising permissions granted by this License.

 "Source" form shall mean the preferred form for making modifications, including but not limited to software source code, documentation source, and configuration files.

 "Object" form shall mean any form resulting from mechanical transformation or translation of a Source form, including but not limited to compiled object code, generated documentation, and conversions to other media types.

 "Work" shall mean the work of authorship, whether in Source or Object form, made available under the License, as indicated by a copyright notice that is included in or attached to the work (an example is provided in the Appendix below).

 "Derivative Works" shall mean any work, whether in Source or Object form, that is based on (or derived from) the Work and for which the editorial

 revisions, annotations, elaborations, or other modifications represent, as a whole, an original work of authorship. For the purposes of this License, Derivative Works shall not include works that remain separable from, or merely link (or bind by name) to the interfaces of, the Work and Derivative Works thereof.

 "Contribution" shall mean any work of authorship, including the original version of the Work and any modifications or additions to that Work or Derivative Works thereof, that is intentionally submitted to Licensor for inclusion in the Work by the copyright owner or by an individual or Legal Entity authorized to submit on behalf of the copyright owner. For the purposes of this definition, "submitted" means any form of electronic, verbal, or written communication sent to the Licensor or its representatives, including but not limited to communication on electronic mailing lists, source code control systems, and issue tracking systems that are managed by, or on behalf of, the Licensor for the purpose of discussing and improving the Work, but excluding communication that is conspicuously marked or otherwise designated in writing by the copyright owner as "Not a Contribution."

 "Contributor" shall mean Licensor and any individual or Legal Entity on behalf of whom a Contribution has been received by Licensor and subsequently incorporated within the Work.

 2. Grant of Copyright License. Subject to the terms and conditions of this License, each Contributor hereby grants to You a perpetual,

 worldwide, non-exclusive, no-charge, royalty-free, irrevocable copyright license to reproduce, prepare Derivative Works of, publicly display, publicly perform, sublicense, and distribute the Work and such Derivative Works in Source or Object form.

 3. Grant of Patent License. Subject to the terms and conditions of this

 License, each Contributor hereby grants to You a perpetual, worldwide, non-exclusive, no-charge, royalty-free, irrevocable (except as stated in this section) patent license to make, have made, use, offer to sell, sell, import, and otherwise transfer the Work, where such license applies only to those patent claims licensable by such Contributor that are necessarily infringed by their Contribution(s) alone or by combination of their Contribution(s) with the Work to which such Contribution(s) was submitted. If You institute patent litigation against any entity (including a cross-claim or counterclaim in a lawsuit) alleging that the Work or a Contribution incorporated within the Work constitutes direct or contributory patent infringement, then any patent licenses granted to You under this License for that Work shall terminate as of the date such litigation is filed.

 4. Redistribution. You may reproduce and distribute copies of the

 Work or Derivative Works thereof in any medium, with or without modifications, and in Source or Object form, provided that You meet the following conditions:

- (a) You must give any other recipients of the Work or Derivative Works a copy of this License; and
- (b) You must cause any modified files to carry prominent notices stating that You changed the files; and
- (c) You must retain, in the Source form of any Derivative Works that You distribute, all copyright, patent, trademark, and attribution notices from the Source form of the Work, excluding those notices that do not pertain to any part of the Derivative Works; and
- (d) If the Work includes a "NOTICE" text file as part of its distribution, then any Derivative Works that You distribute must include a readable copy of the attribution notices contained within such NOTICE file, excluding

those notices that do not

 pertain to any part of the Derivative Works, in at least one of the following places: within a NOTICE text file distributed as part of the Derivative Works; within the Source form or

 documentation, if provided along with the Derivative Works; or, within a display generated by the Derivative Works, if and wherever such third-party notices normally appear. The contents of the NOTICE file are for informational purposes only and do not modify the License. You may add Your own attribution notices within Derivative Works that You distribute, alongside or as an addendum to the NOTICE text from the Work, provided that such additional attribution notices cannot be construed as modifying the License.

 You may add Your own copyright statement to Your modifications and may provide additional or different license terms and conditions

 for use, reproduction, or distribution of Your modifications, or for any such Derivative Works as a whole, provided Your use, reproduction, and distribution of the Work otherwise complies with the conditions stated in this License.

- 5. Submission of Contributions. Unless You explicitly state otherwise, any Contribution intentionally submitted for inclusion in the Work by You to the Licensor shall be under the terms and conditions of this License, without any additional terms or conditions. Notwithstanding the above, nothing herein shall supersede or modify the terms of any separate license agreement you may have executed with Licensor regarding such Contributions.
- 6. Trademarks. This License does not grant permission to use the trade names, trademarks, service marks, or product names of the Licensor, except as required for reasonable and customary use in describing the origin of the Work and reproducing the content of the NOTICE file.
- 7. Disclaimer of Warranty. Unless required by applicable law or agreed to in writing, Licensor provides the Work (and each Contributor provides its Contributions) on an "AS IS" BASIS, WITHOUT WARRANTIES OR CONDITIONS OF ANY KIND, either express or implied, including, without limitation, any warranties or conditions of TITLE, NON-INFRINGEMENT, MERCHANTABILITY, or FITNESS FOR A PARTICULAR PURPOSE. You are solely responsible for determining the appropriateness of using or redistributing the Work and assume any risks associated with Your exercise of permissions under this License.
- 8. Limitation of Liability. In no event and under no legal theory, whether in tort (including negligence), contract, or otherwise, unless required by applicable law (such as deliberate and grossly negligent acts) or agreed to in writing, shall any Contributor be liable to You for damages, including any direct,

indirect, special,

 incidental, or consequential damages of any character arising as a result of this License or out of the use or inability to use the Work (including but not limited to damages for loss of goodwill, work stoppage, computer failure or malfunction, or any and all other commercial damages or losses), even if such Contributor has been advised of the possibility of such damages.

 9. Accepting Warranty or Additional Liability. While redistributing the Work or Derivative Works thereof, You may choose to offer, and charge a fee for, acceptance of support, warranty, indemnity, or other liability obligations and/or rights consistent with this License. However, in accepting such obligations, You may act only on Your own behalf and on Your sole responsibility, not on behalf of any other Contributor, and only if You agree to indemnify, defend, and hold each Contributor harmless for any liability incurred by, or claims asserted against, such Contributor by reason of your accepting any such warranty or additional liability.

#### END OF TERMS AND CONDITIONS

APPENDIX: How to apply the Apache License to your work.

 To apply the Apache License to your work, attach the following boilerplate notice, with the fields enclosed by brackets "[]" replaced with your own identifying information. (Don't include the brackets!) The text should be enclosed in the appropriate comment syntax for the file format. We also recommend that a file or class name and description of purpose be included on the same "printed page" as the copyright notice for easier identification within third-party archives.

Copyright [yyyy] [name of copyright owner]

 Licensed under the Apache License, Version 2.0 (the "License"); you may not use this file except in compliance with the License. You may obtain a copy of the License at

http://www.apache.org/licenses/LICENSE-2.0

 Unless required by applicable law or agreed to in writing, software distributed under the License is distributed on an "AS IS" BASIS, WITHOUT WARRANTIES OR CONDITIONS OF ANY KIND, either express or implied. See the License for the specific language governing permissions and limitations under the License.

-----------------------------------------------------------

BSD 3-Clause License

Copyright 2016, Google Inc.

Redistribution and use in source and binary forms, with or without modification, are permitted provided that the following conditions are met:

1. Redistributions of source code must retain the above copyright notice, this list of conditions and the following disclaimer.

2. Redistributions in binary form must reproduce the above copyright notice, this list of conditions and the following disclaimer in the documentation and/or other materials provided with the distribution.

3. Neither the name of the copyright holder nor the names of its contributors may be used to endorse or promote products derived from this software without specific prior written permission.

THIS SOFTWARE IS PROVIDED BY THE COPYRIGHT HOLDERS AND CONTRIBUTORS "AS IS" AND ANY EXPRESS OR IMPLIED WARRANTIES, INCLUDING, BUT NOT LIMITED TO, THE IMPLIED WARRANTIES OF MERCHANTABILITY AND FITNESS FOR A PARTICULAR PURPOSE ARE DISCLAIMED. IN NO EVENT SHALL THE COPYRIGHT HOLDER OR CONTRIBUTORS BE LIABLE FOR ANY DIRECT, INDIRECT, INCIDENTAL, SPECIAL, EXEMPLARY, OR CONSEQUENTIAL DAMAGES (INCLUDING, BUT NOT LIMITED TO, PROCUREMENT OF SUBSTITUTE GOODS OR SERVICES; LOSS OF USE, DATA, OR PROFITS; OR BUSINESS INTERRUPTION) HOWEVER CAUSED AND ON ANY THEORY OF LIABILITY, WHETHER IN CONTRACT, STRICT LIABILITY, OR TORT (INCLUDING NEGLIGENCE OR OTHERWISE) ARISING IN ANY WAY OUT OF THE USE OF THIS SOFTWARE, EVEN IF ADVISED OF THE POSSIBILITY OF SUCH DAMAGE.

-----------------------------------------------------------

Mozilla Public License Version 2.0 ==================================

1. Definitions --------------

1.1. "Contributor"

 means each individual or legal entity that creates, contributes to the creation of, or owns Covered Software.

1.2. "Contributor Version"

 means the combination of the Contributions of others (if any) used by a Contributor and that particular Contributor's Contribution.

1.3. "Contribution"

means Covered Software of a particular Contributor.

1.4. "Covered Software"

 means Source Code Form to which the initial Contributor has attached the notice in Exhibit A, the Executable Form of such Source Code Form, and Modifications of such Source Code Form, in each case including portions thereof.

- 1.5. "Incompatible With Secondary Licenses" means
- (a) that the initial Contributor has attached the notice described in Exhibit B to the Covered Software; or
- (b) that the Covered Software was made available under the terms of version 1.1 or earlier of the License,

### but not also under the

terms of a Secondary License.

1.6. "Executable Form" means any form of the work other than Source Code Form.

1.7. "Larger Work"

 means a work that combines Covered Software with other material, in a separate file or files, that is not Covered Software.

- 1.8. "License" means this document.
- 1.9. "Licensable"

 means having the right to grant, to the maximum extent possible, whether at the time of the initial grant or subsequently, any and all of the rights conveyed by this License.

1.10. "Modifications"

means any of the following:

- (a) any file in Source Code Form that results from an addition to, deletion from, or modification of the contents of Covered Software; or
- (b) any new file in Source Code Form that contains any Covered Software.
- 1.11. "Patent Claims" of a Contributor means any patent claim(s), including without limitation, method, process, and apparatus claims, in any

patent Licensable by such

 Contributor that would be infringed, but for the grant of the License, by the making, using, selling, offering for sale, having made, import, or transfer of either its Contributions or its Contributor Version.

1.12. "Secondary License"

 means either the GNU General Public License, Version 2.0, the GNU Lesser General Public License, Version 2.1, the GNU Affero General Public License, Version 3.0, or any later versions of those licenses.

1.13. "Source Code Form"

means the form of the work preferred for making modifications.

#### 1.14. "You" (or "Your")

 means an individual or a legal entity exercising rights under this License. For legal entities, "You" includes any entity that controls, is controlled by, or is under common control with You. For purposes of this definition, "control" means (a) the power, direct or indirect, to cause the direction or management of such entity, whether by contract or otherwise,

or (b) ownership of more than

 fifty percent (50%) of the outstanding shares or beneficial ownership of such entity.

#### 2. License Grants and Conditions

--------------------------------

#### 2.1. Grants

Each Contributor hereby grants You a world-wide, royalty-free, non-exclusive license:

- (a) under intellectual property rights (other than patent or trademark) Licensable by such Contributor to use, reproduce, make available, modify, display, perform, distribute, and otherwise exploit its Contributions, either on an unmodified basis, with Modifications, or as part of a Larger Work; and
- (b) under Patent Claims of such Contributor to make, use, sell, offer for sale, have made, import, and otherwise transfer either its Contributions or its Contributor Version.

#### 2.2. Effective Date

The licenses granted in Section 2.1 with respect to any Contribution become effective for each Contribution on the date the Contributor first distributes such Contribution.

2.3. Limitations on Grant Scope

The licenses granted in this Section 2 are the only rights granted under this License. No additional rights or licenses will be implied from the distribution or licensing of Covered Software under this License. Notwithstanding Section 2.1(b) above, no patent license is granted by a Contributor:

(a) for any code that a Contributor has removed from Covered Software; or

(b) for infringements caused by: (i) Your and any other third party's modifications of Covered Software, or (ii) the combination of its Contributions with other software (except as part of its Contributor Version); or

(c) under Patent Claims infringed by Covered Software in the absence of its Contributions.

This License does not grant any rights in the trademarks, service marks, or logos of any Contributor (except as may be necessary to comply with the notice requirements in Section 3.4).

2.4. Subsequent Licenses

No Contributor makes additional grants as a result of Your choice to

distribute the Covered Software under a subsequent version of this License (see Section 10.2) or under the terms of a Secondary License (if permitted under the terms of Section 3.3).

2.5. Representation

Each Contributor represents that the Contributor believes its Contributions are its original creation(s) or it has sufficient rights to grant the rights to its Contributions conveyed by this License.

2.6. Fair Use

This License is not intended to limit any rights You have under applicable copyright doctrines of fair use, fair dealing, or other equivalents.

2.7. Conditions

Sections 3.1, 3.2, 3.3, and 3.4 are conditions of the licenses granted in Section 2.1.

#### 3. Responsibilities

-------------------

#### 3.1. Distribution of Source Form

All distribution of Covered Software in Source Code Form, including any Modifications that You create or to which You contribute, must be under the terms of this License. You must inform recipients that the Source Code Form of the Covered Software is governed by the terms of this License, and how they can obtain a copy of this License. You may not attempt to alter or restrict the recipients' rights in the Source Code Form.

3.2. Distribution of Executable Form

If You distribute Covered Software in Executable Form then:

- (a) such Covered Software must also be made available in Source Code Form, as described in Section 3.1, and You must inform recipients of the Executable Form how they can obtain a copy of such Source Code Form by reasonable means in a timely manner, at a charge no more than the cost of distribution to the recipient; and
- (b) You may distribute such Executable Form under the terms of this License, or sublicense it under different terms, provided that the license for the Executable Form does not attempt to limit or alter the recipients' rights in the Source Code Form under this License.

3.3. Distribution of a Larger Work

You may create and distribute a Larger Work under terms of Your choice,

provided that You also comply with the requirements of this License for the Covered Software. If the Larger Work is a combination of Covered Software with a work governed by one or more Secondary Licenses, and the Covered Software is not Incompatible With Secondary Licenses, this License permits You to additionally distribute such Covered Software under the terms of such Secondary License(s), so that the recipient of the Larger Work may, at their option, further distribute the Covered Software under the terms of either this License or such Secondary License(s).

3.4. Notices

You may not remove or alter the substance of any license notices (including copyright notices, patent notices, disclaimers of warranty, or limitations of liability) contained within the Source Code Form of the Covered Software, except that You may alter any license notices to the extent required to remedy known factual inaccuracies.

#### 3.5. Application of Additional Terms

#### You may choose to offer, and to

charge a fee for, warranty, support,

indemnity or liability obligations to one or more recipients of Covered Software. However, You may do so only on Your own behalf, and not on behalf of any Contributor. You must make it absolutely clear that any such warranty, support, indemnity, or liability obligation is offered by You alone, and You hereby agree to indemnify every Contributor for any liability incurred by such Contributor as a result of warranty, support, indemnity or liability terms You offer. You may include additional disclaimers of warranty and limitations of liability specific to any jurisdiction.

4. Inability to Comply Due to Statute or Regulation

---------------------------------------------------

If it is impossible for You to comply with any of the terms of this License with respect to some or all of the Covered Software due to statute, judicial order, or regulation then You must: (a) comply with the terms of this License to the maximum extent possible; and (b) describe

 the limitations and the code they affect. Such description must be placed in a text file included with all distributions of the Covered Software under this License. Except to the extent prohibited by statute or regulation, such description must be sufficiently detailed for a recipient of ordinary skill to be able to understand it.

5. Termination

--------------

5.1. The rights granted under this License will terminate automatically if You fail to comply with any of its terms. However, if You become compliant, then the rights granted under this License from a particular Contributor are reinstated (a) provisionally, unless and until such Contributor explicitly and finally terminates Your grants, and (b) on an ongoing basis, if such Contributor fails to notify You of the non-compliance by some reasonable means prior to 60 days after You have come back into compliance. Moreover, Your grants from a particular Contributor are reinstated on an ongoing basis if such Contributor notifies You

 of the non-compliance by some reasonable means, this is the first time You have received notice of non-compliance with this License from such Contributor, and You become compliant prior to 30 days after Your receipt of the notice.

5.2. If You initiate litigation against any entity by asserting a patent infringement claim (excluding declaratory judgment actions, counter-claims, and cross-claims) alleging that a Contributor Version directly or indirectly infringes any patent, then the rights granted to You by any and all Contributors for the Covered Software under Section 2.1 of this License shall terminate.

5.3. In the event of termination under Sections 5.1 or 5.2 above, all end user license agreements (excluding distributors and resellers) which have been validly granted by You or Your distributors under this License prior to termination shall survive termination.

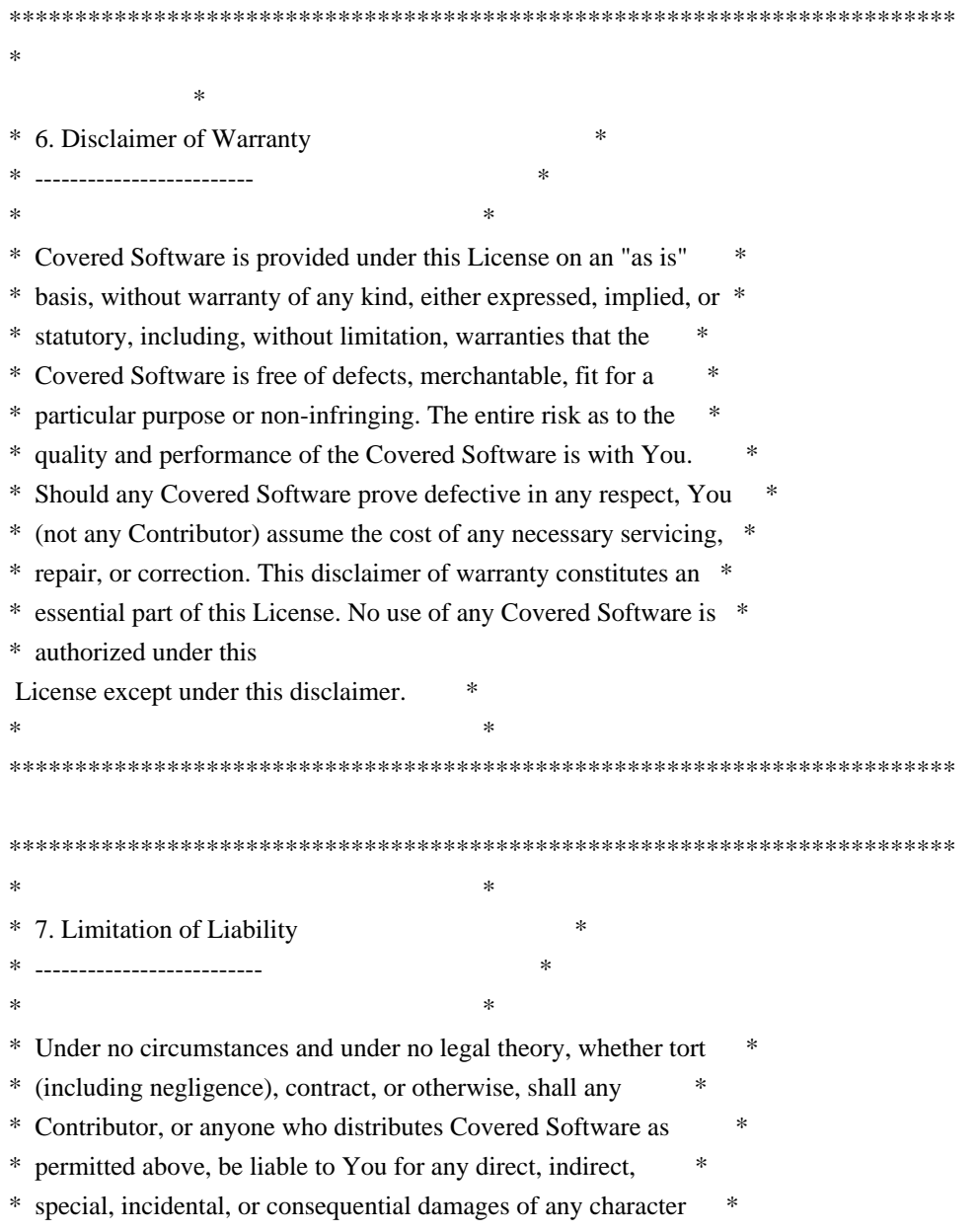

\* including, without limitation, damages for lost profits, loss of \* \* goodwill, work stoppage, computer failure or malfunction, or any \* \* and all other commercial damages or losses, even if such party \* \* shall have been informed of the possibility of such damages. This \* \* limitation of liability shall not apply to liability for death or \* \* personal injury resulting from such party's negligence to the \* \* extent applicable law prohibits such limitation. Some \* \* jurisdictions do not allow the exclusion or limitation of \* \* incidental or consequential damages, so this exclusion and  $*$ \* limitation may not apply to You. \*  $*$ \*\*\*\*\*\*\*\*\*\*\*\*\*\*\*\*\*\*\*\*\*\*\*\*\*\*\*\*\*\*\*\*\*\*\*\*\*\*\*\*\*\*\*\*\*\*\*\*\*\*\*\*\*\*\*\*\*\*\*\*\*\*\*\*\*\*\*\*\*\*\*\*

#### 8. Litigation

-------------

Any litigation relating to this License may be brought only in the courts of a jurisdiction where the defendant maintains its principal place of business and such litigation shall be governed by laws of that jurisdiction, without reference to its conflict-of-law provisions. Nothing in this Section shall prevent a party's ability to bring cross-claims or counter-claims.

9. Miscellaneous

----------------

This License represents the complete agreement concerning the subject matter hereof. If any provision of this License is held to be unenforceable, such provision shall be reformed only to the extent necessary to make it enforceable. Any law or regulation which provides that the language of a contract shall be construed against the drafter shall not be used to construe this License against a Contributor.

10. Versions of the License

---------------------------

10.1. New Versions

Mozilla Foundation is the license steward. Except as provided in Section 10.3, no one other than the license steward has the right to modify or publish new versions of this License. Each version will be given a distinguishing version number.

10.2. Effect of New Versions

You

 may distribute the Covered Software under the terms of the version of the License under which You originally received the Covered Software, or under the terms of any subsequent version published by the license steward.

#### 10.3. Modified Versions

If you create software not governed by this License, and you want to create a new license for such software, you may create and use a modified version of this License if you rename the license and remove any references to the name of the license steward (except to note that such modified license differs from this License).

10.4. Distributing Source Code Form that is Incompatible With Secondary Licenses

If You choose to distribute Source Code Form that is Incompatible With Secondary Licenses under the terms of this version of the License, the notice described in Exhibit B of this License must be attached.

Exhibit A - Source Code Form License Notice -------------------------------------------

 This Source Code Form is subject to the terms of the Mozilla Public License, v. 2.0. If a copy of the MPL was not distributed with this file, You can obtain one at http://mozilla.org/MPL/2.0/.

If it is not possible or desirable to put the notice in a particular file, then You may include the notice in a location (such as a LICENSE file in a relevant directory) where a recipient would be likely to look for such a notice.

You may add additional accurate notices of copyright ownership.

Exhibit B - "Incompatible With Secondary Licenses" Notice ---------------------------------------------------------

 This Source Code Form is "Incompatible With Secondary Licenses", as defined by the Mozilla Public License, v. 2.0. xxHash Library Copyright (c) 2012-2020 Yann Collet All rights reserved.

BSD 2-Clause License (https://www.opensource.org/licenses/bsd-license.php)

Redistribution and use in source and binary forms, with or without modification, are permitted provided that the following conditions are met:

\* Redistributions of source code must retain the above copyright notice, this list of conditions and the following disclaimer.

\* Redistributions in binary form must reproduce the above copyright notice, this list of conditions and the following disclaimer in the documentation and/or other materials provided with the distribution.

THIS SOFTWARE IS PROVIDED BY THE COPYRIGHT HOLDERS AND CONTRIBUTORS "AS IS" AND ANY EXPRESS OR IMPLIED WARRANTIES, INCLUDING, BUT NOT LIMITED TO, THE IMPLIED WARRANTIES OF MERCHANTABILITY AND FITNESS FOR A PARTICULAR PURPOSE ARE DISCLAIMED. IN NO EVENT SHALL THE COPYRIGHT HOLDER OR CONTRIBUTORS BE LIABLE FOR ANY DIRECT, INDIRECT, INCIDENTAL, SPECIAL, EXEMPLARY, OR CONSEQUENTIAL DAMAGES

(INCLUDING, BUT NOT LIMITED TO, PROCUREMENT OF SUBSTITUTE GOODS OR SERVICES; LOSS OF USE, DATA, OR PROFITS; OR BUSINESS INTERRUPTION) HOWEVER CAUSED AND ON ANY THEORY OF LIABILITY, WHETHER IN CONTRACT, STRICT LIABILITY, OR TORT (INCLUDING NEGLIGENCE OR OTHERWISE) ARISING IN ANY WAY OUT OF THE USE OF THIS SOFTWARE, EVEN IF ADVISED OF THE POSSIBILITY OF SUCH DAMAGE.

Copyright (c) 2009-2021, Google LLC All rights reserved.

Redistribution and use in source and binary forms, with or without modification, are permitted provided that the following conditions are met:

- \* Redistributions of source code must retain the above copyright notice, this list of conditions and the following disclaimer.
- \* Redistributions in binary form must reproduce the above copyright notice, this list of conditions and the following disclaimer in the documentation and/or other materials provided with the distribution.
- \* Neither the name of Google LLC nor the names of any other contributors may be used to endorse or promote products derived from this software without specific prior written permission.

THIS SOFTWARE IS PROVIDED BY GOOGLE INC. ``AS IS'' AND ANY EXPRESS OR IMPLIED WARRANTIES, INCLUDING, BUT NOT LIMITED TO, THE IMPLIED WARRANTIES OF MERCHANTABILITY AND FITNESS FOR A PARTICULAR PURPOSE ARE DISCLAIMED. IN NO EVENT SHALL GOOGLE

LLC BE LIABLE FOR ANY DIRECT, INDIRECT, INCIDENTAL,

SPECIAL, EXEMPLARY, OR CONSEQUENTIAL DAMAGES (INCLUDING, BUT NOT LIMITED TO, PROCUREMENT OF SUBSTITUTE GOODS OR SERVICES; LOSS OF USE, DATA, OR PROFITS; OR BUSINESS INTERRUPTION) HOWEVER CAUSED AND ON ANY THEORY OF LIABILITY, WHETHER IN CONTRACT, STRICT LIABILITY, OR TORT (INCLUDING NEGLIGENCE OR OTHERWISE) ARISING IN ANY WAY OUT OF THE USE OF THIS SOFTWARE, EVEN IF ADVISED OF THE POSSIBILITY OF SUCH DAMAGE.

Copyright (C) 1995, 1996, 1997, and 1998 WIDE Project. All rights reserved.

Redistribution and use in source and binary forms, with or without modification, are permitted provided that the following conditions are met:

- 1. Redistributions of source code must retain the above copyright notice, this list of conditions and the following disclaimer.
- 2. Redistributions in binary form must reproduce the above copyright notice, this list of conditions and the following disclaimer in the documentation and/or other materials provided with the distribution.
- 3. Neither the name of the project nor the names of its contributors may be used to endorse or promote products derived from this software without specific prior written permission.

THIS SOFTWARE IS PROVIDED BY THE PROJECT AND CONTRIBUTORS ``AS IS'' AND ANY EXPRESS OR IMPLIED WARRANTIES, INCLUDING, BUT NOT LIMITED TO, THE IMPLIED WARRANTIES OF MERCHANTABILITY AND FITNESS FOR A PARTICULAR PURPOSE ARE DISCLAIMED. IN NO EVENT SHALL

THE PROJECT OR CONTRIBUTORS BE LIABLE

FOR ANY DIRECT, INDIRECT, INCIDENTAL, SPECIAL, EXEMPLARY, OR CONSEQUENTIAL DAMAGES (INCLUDING, BUT NOT LIMITED TO, PROCUREMENT OF SUBSTITUTE GOODS OR SERVICES; LOSS OF USE, DATA, OR PROFITS; OR BUSINESS INTERRUPTION) HOWEVER CAUSED AND ON ANY THEORY OF LIABILITY, WHETHER IN CONTRACT, STRICT LIABILITY, OR TORT (INCLUDING NEGLIGENCE OR OTHERWISE) ARISING IN ANY WAY OUT OF THE USE OF THIS SOFTWARE, EVEN IF ADVISED OF THE POSSIBILITY OF SUCH DAMAGE.

Copyright 2014 gRPC authors.

Licensed under the Apache License, Version 2.0 (the "License"); you may not use this file except in compliance with the License. You may obtain a copy of the License at

http://www.apache.org/licenses/LICENSE-2.0

Unless required by applicable law or agreed to in writing, software distributed under the License is distributed on an "AS IS" BASIS, WITHOUT WARRANTIES OR CONDITIONS OF ANY KIND, either express or implied. See the License for the specific language governing permissions and limitations under the License.

Lunit License

-------------

Lunit is written by Michael Roth <mroth@nessie.de> and is licensed under the terms of the MIT license reproduced below.

========================================================================

Copyright (c) 2004-2010 Michael Roth  $\langle$  mroth@nessie.de>

Permission is hereby granted, free of charge, to any person obtaining a copy of this software and associated documentation files (the "Software"), to deal in the Software without restriction, including without limitation the rights to use, copy, modify, merge, publish, distribute, sublicense, and/or sell copies of the Software, and to permit persons to whom the Software is furnished to do so, subject to the following conditions:

The above copyright notice and this permission notice shall be included in all copies or substantial portions of the Software.

THE SOFTWARE IS PROVIDED "AS IS", WITHOUT WARRANTY OF ANY KIND, EXPRESS OR IMPLIED, INCLUDING BUT NOT LIMITED TO THE WARRANTIES OF MERCHANTABILITY, FITNESS FOR A PARTICULAR PURPOSE AND NONINFRINGEMENT. IN NO EVENT SHALL THE AUTHORS OR COPYRIGHT HOLDERS BE LIABLE FOR ANY CLAIM, DAMAGES OR OTHER LIABILITY, WHETHER IN AN ACTION OF CONTRACT, TORT OR OTHERWISE, ARISING FROM, OUT OF OR IN CONNECTION WITH THE SOFTWARE OR THE USE OR OTHER DEALINGS IN THE SOFTWARE.

========================================================================

 Apache License Version 2.0, January 2004 https://www.apache.org/licenses/

#### TERMS AND CONDITIONS FOR USE, REPRODUCTION, AND DISTRIBUTION

#### 1. Definitions.

"License" shall mean the terms and conditions for use, reproduction,

 "Licensor" shall mean the copyright owner or entity authorized by the copyright owner that is granting the License.

 "Legal Entity" shall mean the union of the acting entity and all other entities that control, are controlled by, or are under common control with that entity. For the purposes of this definition, "control" means (i) the power, direct or indirect, to cause the direction or management of such entity, whether by contract or otherwise, or (ii) ownership of fifty percent (50%) or more of the outstanding shares, or (iii) beneficial ownership of such entity.

 "You" (or "Your") shall mean an individual or Legal Entity

exercising permissions granted by this License.

 "Source" form shall mean the preferred form for making modifications, including but not limited to software source code, documentation source, and configuration files.

 "Object" form shall mean any form resulting from mechanical transformation or translation of a Source form, including but not limited to compiled object code, generated documentation, and conversions to other media types.

 "Work" shall mean the work of authorship, whether in Source or Object form, made available under the License, as indicated by a copyright notice that is included in or attached to the work (an example is provided in the Appendix below).

 "Derivative Works" shall mean any work, whether in Source or Object form, that is based on (or derived from) the Work and for which the editorial revisions, annotations, elaborations, or other modifications represent,

 as a whole, an original work of authorship. For the purposes of this License, Derivative Works shall not include works that remain separable from, or merely link (or bind by name) to the interfaces of, the Work and Derivative Works thereof.

 "Contribution" shall mean any work of authorship, including the original version of the Work and any modifications or additions to that Work or Derivative Works thereof, that is intentionally submitted to Licensor for inclusion in the Work by the copyright owner or by an individual or Legal Entity authorized to submit on behalf of the copyright owner. For the purposes of this definition, "submitted" means any form of electronic, verbal, or written communication sent to the Licensor or its representatives, including but not limited to communication on electronic mailing lists, source code control systems, and issue tracking systems that are managed by, or on behalf of,

#### the

 Licensor for the purpose of discussing and improving the Work, but excluding communication that is conspicuously marked or otherwise designated in writing by the copyright owner as "Not a Contribution."

 "Contributor" shall mean Licensor and any individual or Legal Entity on behalf of whom a Contribution has been received by Licensor and subsequently incorporated within the Work.

 2. Grant of Copyright License. Subject to the terms and conditions of this License, each Contributor hereby grants to You a perpetual, worldwide, non-exclusive, no-charge, royalty-free, irrevocable copyright license to reproduce, prepare Derivative Works of, publicly display, publicly perform, sublicense, and distribute the Work and such Derivative Works in Source or Object form.

 3. Grant of Patent License. Subject to the terms and conditions of this License, each Contributor hereby grants to You a perpetual, worldwide,

non-exclusive, no-charge, royalty-free, irrevocable

 (except as stated in this section) patent license to make, have made, use, offer to sell, sell, import, and otherwise transfer the Work, where such license applies only to those patent claims licensable by such Contributor that are necessarily infringed by their Contribution(s) alone or by combination of their Contribution(s) with the Work to which such Contribution(s) was submitted. If You institute patent litigation against any entity (including a cross-claim or counterclaim in a lawsuit) alleging that the Work or a Contribution incorporated within the Work constitutes direct or contributory patent infringement, then any patent licenses granted to You under this License for that Work shall terminate as of the date such litigation is filed.

 Work or Derivative Works thereof in any medium, with or without modifications, and in Source or Object form,

#### provided that You

meet the following conditions:

- (a) You must give any other recipients of the Work or Derivative Works a copy of this License; and
- (b) You must cause any modified files to carry prominent notices stating that You changed the files; and
- (c) You must retain, in the Source form of any Derivative Works that You distribute, all copyright, patent, trademark, and attribution notices from the Source form of the Work, excluding those notices that do not pertain to any part of the Derivative Works; and
- (d) If the Work includes a "NOTICE" text file as part of its include a readable copy of the attribution notices contained within such NOTICE file, excluding those notices that do not pertain to any part of the Derivative Works, in at least one of the following places: within a NOTICE text file distributed as part of the Derivative Works; within
- the Source form or

 documentation, if provided along with the Derivative Works; or, within a display generated by the Derivative Works, if and wherever such third-party notices normally appear. The contents of the NOTICE file are for informational purposes only and do not modify the License. You may add Your own attribution notices within Derivative Works that You distribute, alongside

 or as an addendum to the NOTICE text from the Work, provided that such additional attribution notices cannot be construed as modifying the License.

 You may add Your own copyright statement to Your modifications and may provide additional or different license terms and conditions for any such Derivative Works as a whole, provided Your use, the conditions stated in this License.

 5. Submission of Contributions. Unless You explicitly state otherwise, any Contribution intentionally

submitted for inclusion in the Work

 by You to the Licensor shall be under the terms and conditions of this License, without any additional terms or conditions. Notwithstanding the above, nothing herein shall supersede or modify the terms of any separate license agreement you may have executed with Licensor regarding such Contributions.

- 6. Trademarks. This License does not grant permission to use the trade names, trademarks, service marks, or product names of the Licensor, except as required for reasonable and customary use in describing the origin of the Work and reproducing the content of the NOTICE file.
- 7. Disclaimer of Warranty. Unless required by applicable law or agreed to in writing, Licensor provides the Work (and each Contributor provides its Contributions) on an "AS IS" BASIS, WITHOUT WARRANTIES OR CONDITIONS OF ANY KIND, either express or implied, including, without limitation, any warranties or conditions

 of TITLE, NON-INFRINGEMENT, MERCHANTABILITY, or FITNESS FOR A PARTICULAR PURPOSE. You are solely responsible for determining the appropriateness of using or redistributing the Work and assume any risks associated with Your exercise of permissions under this License.

 8. Limitation of Liability. In no event and under no legal theory, whether in tort (including negligence), contract, or otherwise, unless required by applicable law (such as deliberate and grossly negligent acts) or agreed to in writing, shall any Contributor be liable to You for damages, including any direct, indirect, special, incidental, or consequential damages of any character arising as a result of this License or out of the use or inability to use the Work (including but not limited to damages for loss of goodwill, work stoppage, computer failure or malfunction, or any and all other commercial damages or losses), even if such

## Contributor

has been advised of the possibility of such damages.

9. Accepting Warranty or Additional Liability. While redistributing

 the Work or Derivative Works thereof, You may choose to offer, and charge a fee for, acceptance of support, warranty, indemnity, or other liability obligations and/or rights consistent with this License. However, in accepting such obligations, You may act only on Your own behalf and on Your sole responsibility, not on behalf of any other Contributor, and only if You agree to indemnify, defend, and hold each Contributor harmless for any liability incurred by, or claims asserted against, such Contributor by reason of your accepting any such warranty or additional liability.

#### END OF TERMS AND CONDITIONS

Copyright 2015-2017 gRPC authors.

 Licensed under the Apache License, Version 2.0 (the "License"); you may not use this file except in compliance with the License. You may obtain a copy of the License at

http://www.apache.org/licenses/LICENSE-2.0

 Unless required by applicable law or agreed to in writing, software distributed under the License is distributed on an "AS IS" BASIS, WITHOUT WARRANTIES OR CONDITIONS OF ANY KIND, either express or implied. See the License for the specific language governing permissions and limitations under the License.

MIT License

Copyright (c) 2019 Yibo Cai

Permission is hereby granted, free of charge, to any person obtaining a copy of this software and associated documentation files (the "Software"), to deal in the Software without restriction, including without limitation the rights to use, copy, modify, merge, publish, distribute, sublicense, and/or sell copies of the Software, and to permit persons to whom the Software is furnished to do so, subject to the following conditions:

The above copyright notice and this permission notice shall be included in all copies or substantial portions of the Software.

THE SOFTWARE IS PROVIDED "AS IS", WITHOUT WARRANTY OF ANY KIND, EXPRESS OR IMPLIED, INCLUDING BUT NOT LIMITED TO THE WARRANTIES OF MERCHANTABILITY, FITNESS FOR A PARTICULAR PURPOSE AND NONINFRINGEMENT. IN NO EVENT SHALL THE AUTHORS OR COPYRIGHT HOLDERS BE LIABLE FOR ANY CLAIM, DAMAGES OR OTHER LIABILITY, WHETHER IN AN ACTION OF CONTRACT, TORT OR OTHERWISE, ARISING FROM, OUT OF OR IN CONNECTION WITH THE SOFTWARE OR THE USE OR OTHER DEALINGS IN THE SOFTWARE.

# **1.914 io-grpc-grpc-protobuf 1.53.0 1.914.1 Available under license :**

 Apache License Version 2.0, January 2004 http://www.apache.org/licenses/

#### TERMS AND CONDITIONS FOR USE, REPRODUCTION, AND DISTRIBUTION

1. Definitions.

 "License" shall mean the terms and conditions for use, reproduction, and distribution as defined by Sections 1 through 9 of this document.

 "Licensor" shall mean the copyright owner or entity authorized by the copyright owner that is granting the License.

 "Legal Entity" shall mean the union of the acting entity and all other entities that control, are controlled by, or are under common control with that entity. For the purposes of this definition, "control" means (i) the power, direct or indirect, to cause the direction or management of such entity, whether by contract or otherwise, or (ii) ownership of fifty percent (50%) or more of the outstanding shares, or (iii) beneficial ownership of such entity.

 "You" (or "Your") shall mean an individual or Legal Entity exercising permissions granted by this License.

 "Source" form shall mean the preferred form for making modifications, including but not limited to software source code, documentation source, and configuration files.

 "Object" form shall mean any form resulting from mechanical transformation or translation of a Source form, including but not limited to compiled object code, generated documentation, and conversions to other media types.

 "Work" shall mean the work of authorship, whether in Source or Object form, made available under the License, as indicated by a copyright notice that is included in or attached to the work (an example is provided in the Appendix below).

 "Derivative Works" shall mean any work, whether in Source or Object form, that is based on (or derived from) the Work and for which the

editorial

 revisions, annotations, elaborations, or other modifications represent, as a whole, an original work of authorship. For the purposes of this License, Derivative Works shall not include works that remain separable from, or merely link (or bind by name) to the interfaces of, the Work and Derivative Works thereof.

 "Contribution" shall mean any work of authorship, including the original version of the Work and any modifications or additions to that Work or Derivative Works thereof, that is intentionally submitted to Licensor for inclusion in the Work by the copyright owner or by an individual or Legal Entity authorized to submit on behalf of the copyright owner. For the purposes of this definition, "submitted" means any form of electronic, verbal, or written communication sent to the Licensor or its representatives, including but not limited to communication on electronic mailing lists, source code control systems, and issue tracking systems that are managed by, or on behalf of, the Licensor for the purpose of discussing and improving the Work, but excluding communication that is conspicuously marked or otherwise designated in writing by the copyright owner as "Not a Contribution."

 "Contributor" shall mean Licensor and any individual or Legal Entity on behalf of whom a Contribution has been received by Licensor and subsequently incorporated within the Work.

- 2. Grant of Copyright License. Subject to the terms and conditions of this License, each Contributor hereby grants to You a perpetual, worldwide, non-exclusive, no-charge, royalty-free, irrevocable copyright license to reproduce, prepare Derivative Works of, publicly display, publicly perform, sublicense, and distribute the Work and such Derivative Works in Source or Object form.
- 3. Grant of Patent License. Subject to the terms and conditions of this
- License, each Contributor hereby grants to You a perpetual, worldwide, non-exclusive, no-charge, royalty-free, irrevocable (except as stated in this section) patent license to make, have made, use, offer to sell, sell, import, and otherwise transfer the Work, where such license applies only to those patent claims licensable by such Contributor that are necessarily infringed by their Contribution(s) alone or by combination of their Contribution(s) with the Work to which such Contribution(s) was submitted. If You institute patent litigation against any entity (including a cross-claim or counterclaim in a lawsuit) alleging that the Work or a Contribution incorporated within the Work constitutes direct or contributory patent infringement, then any patent licenses granted to You under this License for that Work shall terminate as of the date such litigation is filed.
4. Redistribution. You may reproduce and distribute

#### copies of the

 Work or Derivative Works thereof in any medium, with or without modifications, and in Source or Object form, provided that You meet the following conditions:

- (a) You must give any other recipients of the Work or Derivative Works a copy of this License; and
- (b) You must cause any modified files to carry prominent notices stating that You changed the files; and
- (c) You must retain, in the Source form of any Derivative Works that You distribute, all copyright, patent, trademark, and attribution notices from the Source form of the Work, excluding those notices that do not pertain to any part of the Derivative Works; and
- (d) If the Work includes a "NOTICE" text file as part of its distribution, then any Derivative Works that You distribute must include a readable copy of the attribution notices contained within such NOTICE file, excluding
- those notices that do not

 pertain to any part of the Derivative Works, in at least one of the following places: within a NOTICE text file distributed as part of the Derivative Works; within the Source form or documentation, if provided along with the Derivative Works; or, within a display generated by the Derivative Works, if and wherever such third-party notices normally appear. The contents of the NOTICE file are for informational purposes only and do not modify the License. You may add Your own attribution notices within Derivative Works that You distribute, alongside or as an addendum to the NOTICE text from the Work, provided that such additional attribution notices cannot be construed as modifying the License.

 You may add Your own copyright statement to Your modifications and may provide additional or different license terms and conditions

- for use, reproduction, or distribution of Your modifications, or for any such Derivative Works as a whole, provided Your use, reproduction, and distribution of the Work otherwise complies with the conditions stated in this License.
- 5. Submission of Contributions. Unless You explicitly state otherwise, any Contribution intentionally submitted for inclusion in the Work by You to the Licensor shall be under the terms and conditions of

 this License, without any additional terms or conditions. Notwithstanding the above, nothing herein shall supersede or modify the terms of any separate license agreement you may have executed with Licensor regarding such Contributions.

- 6. Trademarks. This License does not grant permission to use the trade names, trademarks, service marks, or product names of the Licensor, except as required for reasonable and customary use in describing the origin of the Work and reproducing the content of the NOTICE file.
- 7. Disclaimer of Warranty. Unless required by applicable law or agreed to in writing, Licensor provides the Work (and each Contributor provides its Contributions) on an "AS IS" BASIS, WITHOUT WARRANTIES OR CONDITIONS OF ANY KIND, either express or implied, including, without limitation, any warranties or conditions of TITLE, NON-INFRINGEMENT, MERCHANTABILITY, or FITNESS FOR A PARTICULAR PURPOSE. You are solely responsible for determining the appropriateness of using or redistributing the Work and assume any risks associated with Your exercise of permissions under this License.
- 8. Limitation of Liability. In no event and under no legal theory, whether in tort (including negligence), contract, or otherwise, unless required by applicable law (such as deliberate and grossly negligent acts) or agreed to in writing, shall any Contributor be liable to You for damages, including any direct,

indirect, special,

 incidental, or consequential damages of any character arising as a result of this License or out of the use or inability to use the Work (including but not limited to damages for loss of goodwill, work stoppage, computer failure or malfunction, or any and all other commercial damages or losses), even if such Contributor has been advised of the possibility of such damages.

 9. Accepting Warranty or Additional Liability. While redistributing the Work or Derivative Works thereof, You may choose to offer, and charge a fee for, acceptance of support, warranty, indemnity, or other liability obligations and/or rights consistent with this License. However, in accepting such obligations, You may act only on Your own behalf and on Your sole responsibility, not on behalf of any other Contributor, and only if You agree to indemnify, defend, and hold each Contributor harmless for any liability incurred by, or claims asserted against, such Contributor by reason of your accepting any such warranty or additional liability.

#### END OF TERMS AND CONDITIONS

APPENDIX: How to apply the Apache License to your work.

 To apply the Apache License to your work, attach the following boilerplate notice, with the fields enclosed by brackets "[]" replaced with your own identifying information. (Don't include the brackets!) The text should be enclosed in the appropriate comment syntax for the file format. We also recommend that a file or class name and description of purpose be included on the same "printed page" as the copyright notice for easier identification within third-party archives.

Copyright [yyyy] [name of copyright owner]

 Licensed under the Apache License, Version 2.0 (the "License"); you may not use this file except in compliance with the License. You may obtain a copy of the License at

http://www.apache.org/licenses/LICENSE-2.0

 Unless required by applicable law or agreed to in writing, software distributed under the License is distributed on an "AS IS" BASIS, WITHOUT WARRANTIES OR CONDITIONS OF ANY KIND, either express or implied. See the License for the specific language governing permissions and limitations under the License.

-----------------------------------------------------------

BSD 3-Clause License

Copyright 2016, Google Inc.

Redistribution and use in source and binary forms, with or without modification, are permitted provided that the following conditions are met:

1. Redistributions of source code must retain the above copyright notice, this list of conditions and the following disclaimer.

2. Redistributions in binary form must reproduce the above copyright notice, this list of conditions and the following disclaimer in the documentation and/or other materials provided with the distribution.

3. Neither the name of the copyright holder nor the names of its contributors may be used to endorse or promote products derived from this software without specific prior written permission.

THIS SOFTWARE IS PROVIDED BY THE COPYRIGHT HOLDERS AND CONTRIBUTORS "AS IS" AND ANY EXPRESS OR IMPLIED WARRANTIES, INCLUDING, BUT NOT LIMITED TO, THE IMPLIED WARRANTIES OF MERCHANTABILITY AND FITNESS FOR A PARTICULAR PURPOSE ARE DISCLAIMED. IN NO EVENT SHALL THE COPYRIGHT HOLDER OR CONTRIBUTORS BE LIABLE FOR ANY DIRECT, INDIRECT, INCIDENTAL, SPECIAL, EXEMPLARY, OR CONSEQUENTIAL DAMAGES (INCLUDING, BUT NOT LIMITED TO, PROCUREMENT OF SUBSTITUTE GOODS OR SERVICES; LOSS OF USE, DATA, OR PROFITS; OR BUSINESS INTERRUPTION) HOWEVER CAUSED AND ON ANY THEORY OF LIABILITY, WHETHER IN CONTRACT, STRICT LIABILITY, OR TORT (INCLUDING NEGLIGENCE OR OTHERWISE) ARISING IN ANY WAY OUT OF THE USE OF THIS SOFTWARE, EVEN IF ADVISED OF THE POSSIBILITY OF SUCH DAMAGE.

-----------------------------------------------------------

==================================

Mozilla Public License Version 2.0

1. Definitions --------------

1.1. "Contributor"

 means each individual or legal entity that creates, contributes to the creation of, or owns Covered Software.

1.2. "Contributor Version"

 means the combination of the Contributions of others (if any) used by a Contributor and that particular Contributor's Contribution.

1.3. "Contribution"

means Covered Software of a particular Contributor.

1.4. "Covered Software"

 means Source Code Form to which the initial Contributor has attached the notice in Exhibit A, the Executable Form of such Source Code Form, and Modifications of such Source Code Form, in each case including portions thereof.

1.5. "Incompatible With Secondary Licenses" means

- (a) that the initial Contributor has attached the notice described in Exhibit B to the Covered Software; or
- (b) that the Covered Software was made available under the terms of version 1.1 or earlier of the License,
- but not also under the

terms of a Secondary License.

1.6. "Executable Form"

means any form of the work other than Source Code Form.

#### 1.7. "Larger Work"

 means a work that combines Covered Software with other material, in a separate file or files, that is not Covered Software.

1.8. "License"

means this document.

1.9. "Licensable"

 means having the right to grant, to the maximum extent possible, whether at the time of the initial grant or subsequently, any and all of the rights conveyed by this License.

#### 1.10. "Modifications"

means any of the following:

- (a) any file in Source Code Form that results from an addition to, deletion from, or modification of the contents of Covered Software; or
- (b) any new file in Source Code Form that contains any Covered Software.

#### 1.11. "Patent Claims" of a Contributor

 means any patent claim(s), including without limitation, method, process, and apparatus claims, in any

patent Licensable by such

 Contributor that would be infringed, but for the grant of the License, by the making, using, selling, offering for sale, having made, import, or transfer of either its Contributions or its Contributor Version.

#### 1.12. "Secondary License"

 means either the GNU General Public License, Version 2.0, the GNU Lesser General Public License, Version 2.1, the GNU Affero General Public License, Version 3.0, or any later versions of those **licenses** 

#### 1.13. "Source Code Form"

means the form of the work preferred for making modifications.

#### 1.14. "You" (or "Your")

 means an individual or a legal entity exercising rights under this License. For legal entities, "You" includes any entity that controls, is controlled by, or is under common control with You. For purposes of this definition, "control" means (a) the power, direct or indirect, to cause the direction or management of such entity, whether by contract or otherwise,

 or (b) ownership of more than fifty percent (50%) of the outstanding shares or beneficial ownership of such entity.

2. License Grants and Conditions

 $-$ 

2.1. Grants

Each Contributor hereby grants You a world-wide, royalty-free, non-exclusive license:

(a) under intellectual property rights (other than patent or trademark) Licensable by such Contributor to use, reproduce, make available, modify, display, perform, distribute, and otherwise exploit its Contributions, either on an unmodified basis, with Modifications, or as part of a Larger Work; and

(b) under Patent Claims of such Contributor to make, use, sell, offer for sale, have made, import, and otherwise transfer either its Contributions or its Contributor Version.

2.2. Effective Date

The licenses granted in Section 2.1 with respect to any Contribution become effective for each Contribution on the date the Contributor first distributes such Contribution.

2.3. Limitations on Grant Scope

The licenses granted in this Section 2 are the only rights granted under this License. No additional rights or licenses will be implied from the distribution or licensing of Covered Software under this License. Notwithstanding Section 2.1(b) above, no patent license is granted by a Contributor:

(a) for any code that a Contributor has removed from Covered Software; or

- (b) for infringements caused by: (i) Your and any other third party's modifications of Covered Software, or (ii) the combination of its Contributions with other software (except as part of its Contributor Version); or
- (c) under Patent Claims infringed by Covered Software in the absence of its Contributions.

This License does not grant any rights in the trademarks, service marks, or logos of any Contributor (except as may be necessary to comply with the notice requirements in Section 3.4).

2.4. Subsequent Licenses

No Contributor makes additional grants as a result of Your choice to

distribute the Covered Software under a subsequent version of this License (see Section 10.2) or under the terms of a Secondary License (if permitted under the terms of Section 3.3).

2.5. Representation

Each Contributor represents that the Contributor believes its Contributions are its original creation(s) or it has sufficient rights to grant the rights to its Contributions conveyed by this License.

2.6. Fair Use

This License is not intended to limit any rights You have under applicable copyright doctrines of fair use, fair dealing, or other equivalents.

2.7. Conditions

Sections 3.1, 3.2, 3.3, and 3.4 are conditions of the licenses granted in Section 2.1.

3. Responsibilities

-------------------

3.1. Distribution of Source Form

All distribution of Covered Software in Source Code Form, including any Modifications that You create or to which You contribute, must be under the terms of this License. You must inform recipients that the Source Code Form of the Covered Software is governed by the terms of this License, and how they can obtain a copy of this License. You may not attempt to alter or restrict the recipients' rights in the Source Code Form.

3.2. Distribution of Executable Form

If You distribute Covered Software in Executable Form then:

(a) such Covered Software must also be made available in Source Code

 Form, as described in Section 3.1, and You must inform recipients of the Executable Form how they can obtain a copy of such Source Code Form by reasonable means in a timely manner, at a charge no more than the cost of distribution to the recipient; and

(b) You may distribute such Executable Form under the terms of this License, or sublicense it under different terms, provided that the license for the Executable Form does not attempt to limit or alter the recipients' rights in the Source Code Form under this License.

#### 3.3. Distribution of a Larger Work

## You may create and distribute a Larger Work under terms of Your choice,

provided that You also comply with the requirements of this License for the Covered Software. If the Larger Work is a combination of Covered Software with a work governed by one or more Secondary Licenses, and the Covered Software is not Incompatible With Secondary Licenses, this License permits You to additionally distribute such Covered Software under the terms of such Secondary License(s), so that the recipient of the Larger Work may, at their option, further distribute the Covered Software under the terms of either this License or such Secondary License(s).

#### 3.4. Notices

You may not remove or alter the substance of any license notices (including copyright notices, patent notices, disclaimers of warranty, or limitations of liability) contained within the Source Code Form of the Covered Software, except that You may alter any license notices to the extent required to remedy known factual inaccuracies.

#### 3.5. Application of Additional Terms

#### You may choose to offer, and to

charge a fee for, warranty, support,

indemnity or liability obligations to one or more recipients of Covered Software. However, You may do so only on Your own behalf, and not on behalf of any Contributor. You must make it absolutely clear that any such warranty, support, indemnity, or liability obligation is offered by You alone, and You hereby agree to indemnify every Contributor for any liability incurred by such Contributor as a result of warranty, support, indemnity or liability terms You offer. You may include additional disclaimers of warranty and limitations of liability specific to any jurisdiction.

4. Inability to Comply Due to Statute or Regulation

---------------------------------------------------

If it is impossible for You to comply with any of the terms of this License with respect to some or all of the Covered Software due to statute, judicial order, or regulation then You must: (a) comply with the terms of this License to the maximum extent possible; and (b) describe

 the limitations and the code they affect. Such description must be placed in a text file included with all distributions of the Covered Software under this License. Except to the extent prohibited by statute or regulation, such description must be sufficiently detailed for a recipient of ordinary skill to be able to understand it.

#### 5. Termination

--------------

5.1. The rights granted under this License will terminate automatically if You fail to comply with any of its terms. However, if You become compliant, then the rights granted under this License from a particular Contributor are reinstated (a) provisionally, unless and until such Contributor explicitly and finally terminates Your grants, and (b) on an ongoing basis, if such Contributor fails to notify You of the non-compliance by some reasonable means prior to 60 days after You have come back into compliance. Moreover, Your grants from a particular Contributor are reinstated on an ongoing basis if such Contributor notifies You

 of the non-compliance by some reasonable means, this is the first time You have received notice of non-compliance with this License from such Contributor, and You become compliant prior to 30 days after Your receipt of the notice.

5.2. If You initiate litigation against any entity by asserting a patent infringement claim (excluding declaratory judgment actions, counter-claims, and cross-claims) alleging that a Contributor Version directly or indirectly infringes any patent, then the rights granted to You by any and all Contributors for the Covered Software under Section 2.1 of this License shall terminate.

5.3. In the event of termination under Sections 5.1 or 5.2 above, all end user license agreements (excluding distributors and resellers) which have been validly granted by You or Your distributors under this License prior to termination shall survive termination.

\*\*\*\*\*\*\*\*\*\*\*\*\*\*\*\*\*\*\*\*\*\*\*\*\*\*\*\*\*\*\*\*\*\*\*\*\*\*\*\*\*\*\*\*\*\*\*\*\*\*\*\*\*\*\*\*\*\*\*\*\*\*\*\*\*\*\*\*\*\*\*\* \* \*\*\*\*\*\*\*\*\*\*\*\*\* \* 6. Disclaimer of Warranty \*  $*$  $*$ 

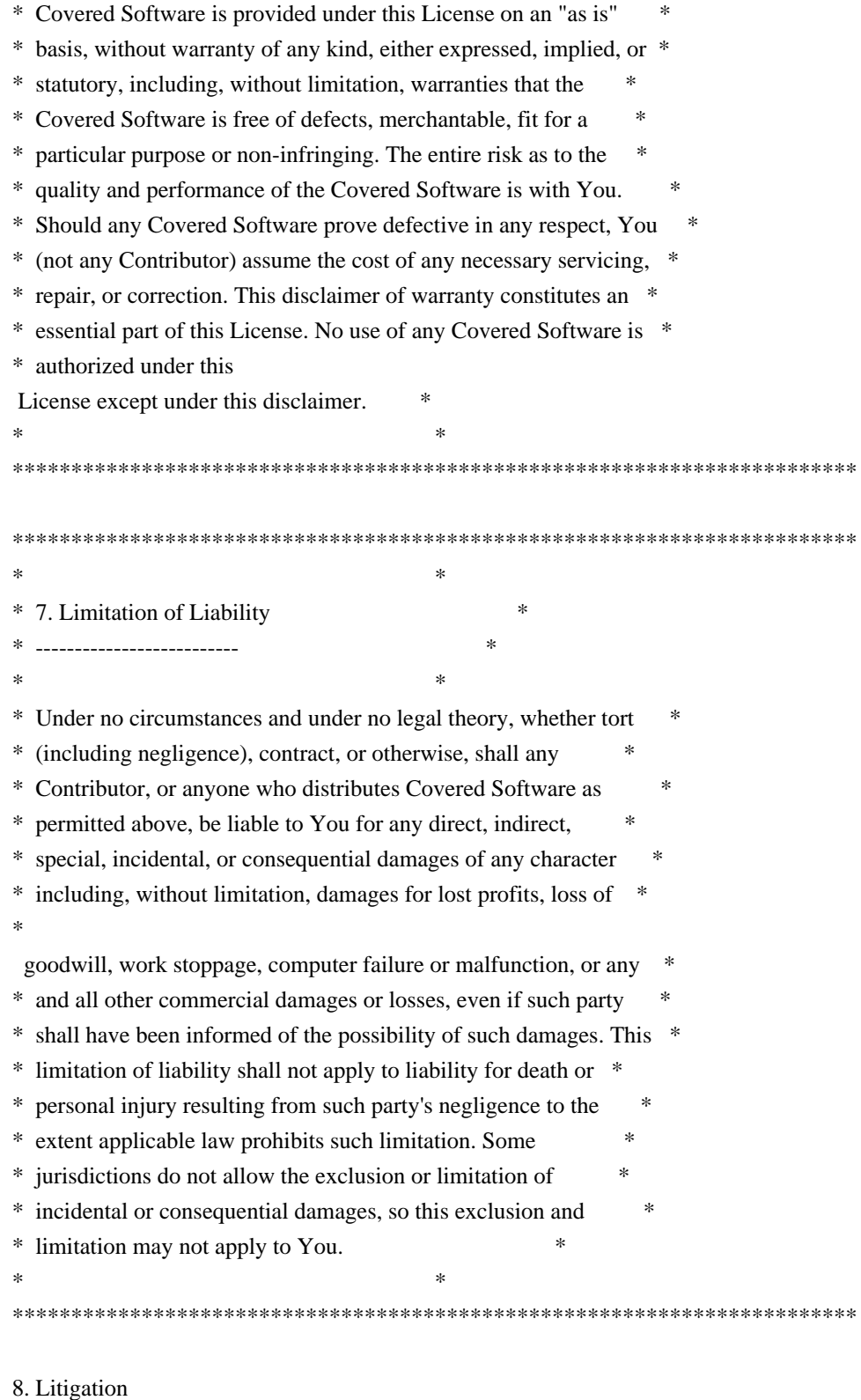

-------------

Any litigation relating to this License may be brought only in the courts of a jurisdiction where the defendant maintains its principal place of business and such litigation shall be governed by laws of that jurisdiction, without reference to its conflict-of-law provisions. Nothing in this Section shall prevent a party's ability to bring

cross-claims or counter-claims.

9. Miscellaneous

----------------

This License represents the complete agreement concerning the subject matter hereof. If any provision of this License is held to be unenforceable, such provision shall be reformed only to the extent necessary to make it enforceable. Any law or regulation which provides that the language of a contract shall be construed against the drafter shall not be used to construe this License against a Contributor.

10. Versions of the License

---------------------------

#### 10.1. New Versions

Mozilla Foundation is the license steward. Except as provided in Section 10.3, no one other than the license steward has the right to modify or publish new versions of this License. Each version will be given a distinguishing version number.

## 10.2. Effect of New Versions

#### You

 may distribute the Covered Software under the terms of the version of the License under which You originally received the Covered Software, or under the terms of any subsequent version published by the license steward.

## 10.3. Modified Versions

If you create software not governed by this License, and you want to create a new license for such software, you may create and use a modified version of this License if you rename the license and remove any references to the name of the license steward (except to note that such modified license differs from this License).

10.4. Distributing Source Code Form that is Incompatible With Secondary Licenses

If You choose to distribute Source Code Form that is Incompatible With Secondary Licenses under the terms of this version of the License, the notice described in Exhibit B of this License must be attached.

Exhibit A - Source Code Form License Notice

-------------------------------------------

 This Source Code Form is subject to the terms of the Mozilla Public License, v. 2.0. If a copy of the MPL was not distributed with this file, You can obtain one at http://mozilla.org/MPL/2.0/.

If it is not possible or desirable to put the notice in a particular file, then You may include the notice in a location (such as a LICENSE file in a relevant directory) where a recipient would be likely to look for such a notice.

You may add additional accurate notices of copyright ownership.

Exhibit B - "Incompatible With Secondary Licenses" Notice ---------------------------------------------------------

 This Source Code Form is "Incompatible With Secondary Licenses", as defined by the Mozilla Public License, v. 2.0. xxHash Library Copyright (c) 2012-2020 Yann Collet All rights reserved.

BSD 2-Clause License (https://www.opensource.org/licenses/bsd-license.php)

Redistribution and use in source and binary forms, with or without modification, are permitted provided that the following conditions are met:

\* Redistributions of source code must retain the above copyright notice, this list of conditions and the following disclaimer.

\* Redistributions in binary form must reproduce the above copyright notice, this list of conditions and the following disclaimer in the documentation and/or other materials provided with the distribution.

THIS SOFTWARE IS PROVIDED BY THE COPYRIGHT HOLDERS AND CONTRIBUTORS "AS IS" AND ANY EXPRESS OR IMPLIED WARRANTIES, INCLUDING, BUT NOT LIMITED TO, THE IMPLIED WARRANTIES OF MERCHANTABILITY AND FITNESS FOR A PARTICULAR PURPOSE ARE DISCLAIMED. IN NO EVENT SHALL THE COPYRIGHT HOLDER OR CONTRIBUTORS BE LIABLE FOR ANY DIRECT, INDIRECT, INCIDENTAL, SPECIAL, EXEMPLARY, OR CONSEQUENTIAL DAMAGES

(INCLUDING, BUT NOT LIMITED TO, PROCUREMENT OF SUBSTITUTE GOODS OR SERVICES; LOSS OF USE, DATA, OR PROFITS; OR BUSINESS INTERRUPTION) HOWEVER CAUSED AND ON ANY THEORY OF LIABILITY, WHETHER IN CONTRACT, STRICT LIABILITY, OR TORT (INCLUDING NEGLIGENCE OR OTHERWISE) ARISING IN ANY WAY OUT OF THE USE OF THIS SOFTWARE, EVEN IF ADVISED OF THE POSSIBILITY OF SUCH DAMAGE.

Copyright (c) 2009-2021, Google LLC All rights reserved.

Redistribution and use in source and binary forms, with or without modification, are permitted provided that the following conditions are met:

- \* Redistributions of source code must retain the above copyright notice, this list of conditions and the following disclaimer.
- \* Redistributions in binary form must reproduce the above copyright notice, this list of conditions and the following disclaimer in the documentation and/or other materials provided with the distribution.
- \* Neither the name of Google LLC nor the names of any other contributors may be used to endorse or promote products derived from this software without specific prior written permission.

THIS SOFTWARE IS PROVIDED BY GOOGLE INC. ``AS IS'' AND ANY EXPRESS OR IMPLIED WARRANTIES, INCLUDING, BUT NOT LIMITED TO, THE IMPLIED WARRANTIES OF MERCHANTABILITY AND FITNESS FOR A PARTICULAR PURPOSE ARE DISCLAIMED. IN NO EVENT SHALL GOOGLE

LLC BE LIABLE FOR ANY DIRECT, INDIRECT, INCIDENTAL,

SPECIAL, EXEMPLARY, OR CONSEQUENTIAL DAMAGES (INCLUDING, BUT NOT LIMITED TO, PROCUREMENT OF SUBSTITUTE GOODS OR SERVICES; LOSS OF USE, DATA, OR PROFITS; OR BUSINESS INTERRUPTION) HOWEVER CAUSED AND ON ANY THEORY OF LIABILITY, WHETHER IN CONTRACT, STRICT LIABILITY, OR TORT (INCLUDING NEGLIGENCE OR OTHERWISE) ARISING IN ANY WAY OUT OF THE USE OF THIS SOFTWARE, EVEN IF ADVISED OF THE POSSIBILITY OF SUCH DAMAGE.

Copyright (C) 1995, 1996, 1997, and 1998 WIDE Project. All rights reserved.

Redistribution and use in source and binary forms, with or without modification, are permitted provided that the following conditions are met:

- 1. Redistributions of source code must retain the above copyright notice, this list of conditions and the following disclaimer.
- 2. Redistributions in binary form must reproduce the above copyright notice, this list of conditions and the following disclaimer in the documentation and/or other materials provided with the distribution.
- 3. Neither the name of the project nor the names of its contributors may be used to endorse or promote products derived from this software without specific prior written permission.

THIS SOFTWARE IS PROVIDED BY THE PROJECT AND CONTRIBUTORS ``AS IS'' AND ANY EXPRESS OR IMPLIED WARRANTIES, INCLUDING, BUT NOT LIMITED TO, THE IMPLIED WARRANTIES OF MERCHANTABILITY AND FITNESS FOR A PARTICULAR PURPOSE ARE DISCLAIMED. IN NO EVENT SHALL

THE PROJECT OR CONTRIBUTORS BE LIABLE

FOR ANY DIRECT, INDIRECT, INCIDENTAL, SPECIAL, EXEMPLARY, OR CONSEQUENTIAL DAMAGES (INCLUDING, BUT NOT LIMITED TO, PROCUREMENT OF SUBSTITUTE GOODS OR SERVICES; LOSS OF USE, DATA, OR PROFITS; OR BUSINESS INTERRUPTION) HOWEVER CAUSED AND ON ANY THEORY OF LIABILITY, WHETHER IN CONTRACT, STRICT LIABILITY, OR TORT (INCLUDING NEGLIGENCE OR OTHERWISE) ARISING IN ANY WAY

## OUT OF THE USE OF THIS SOFTWARE, EVEN IF ADVISED OF THE POSSIBILITY OF SUCH DAMAGE.

Copyright 2014 gRPC authors.

Licensed under the Apache License, Version 2.0 (the "License"); you may not use this file except in compliance with the License. You may obtain a copy of the License at

http://www.apache.org/licenses/LICENSE-2.0

Unless required by applicable law or agreed to in writing, software distributed under the License is distributed on an "AS IS" BASIS, WITHOUT WARRANTIES OR CONDITIONS OF ANY KIND, either express or implied. See the License for the specific language governing permissions and limitations under the License.

========================================================================

Lunit License

-------------

Lunit is written by Michael Roth <mroth@nessie.de> and is licensed under the terms of the MIT license reproduced below.

Copyright (c) 2004-2010 Michael Roth <mroth@nessie.de>

Permission is hereby granted, free of charge, to any person obtaining a copy of this software and associated documentation files (the "Software"), to deal in the Software without restriction, including without limitation the rights to use, copy, modify, merge, publish, distribute, sublicense, and/or sell copies of the Software, and to permit persons to whom the Software is furnished to do so, subject to the following conditions:

The above copyright notice and this permission notice shall be included in all copies or substantial portions of the Software.

THE SOFTWARE IS PROVIDED "AS IS", WITHOUT WARRANTY OF ANY KIND, EXPRESS OR IMPLIED, INCLUDING BUT NOT LIMITED TO THE WARRANTIES OF MERCHANTABILITY, FITNESS FOR A PARTICULAR PURPOSE AND NONINFRINGEMENT. IN NO EVENT SHALL THE AUTHORS OR COPYRIGHT HOLDERS BE LIABLE FOR ANY CLAIM, DAMAGES OR OTHER LIABILITY, WHETHER IN AN ACTION OF CONTRACT, TORT OR OTHERWISE, ARISING FROM, OUT OF OR IN CONNECTION WITH THE SOFTWARE OR THE USE OR OTHER DEALINGS IN THE SOFTWARE.

========================================================================

## Apache License Version 2.0, January 2004 https://www.apache.org/licenses/

#### TERMS AND CONDITIONS FOR USE, REPRODUCTION, AND DISTRIBUTION

#### 1. Definitions.

"License" shall mean the terms and conditions for use, reproduction,

 "Licensor" shall mean the copyright owner or entity authorized by the copyright owner that is granting the License.

 "Legal Entity" shall mean the union of the acting entity and all other entities that control, are controlled by, or are under common control with that entity. For the purposes of this definition, "control" means (i) the power, direct or indirect, to cause the direction or management of such entity, whether by contract or otherwise, or (ii) ownership of fifty percent (50%) or more of the outstanding shares, or (iii) beneficial ownership of such entity.

"You" (or "Your") shall mean an individual or

## Legal Entity

exercising permissions granted by this License.

 "Source" form shall mean the preferred form for making modifications, including but not limited to software source code, documentation source, and configuration files.

 "Object" form shall mean any form resulting from mechanical transformation or translation of a Source form, including but not limited to compiled object code, generated documentation, and conversions to other media types.

 "Work" shall mean the work of authorship, whether in Source or Object form, made available under the License, as indicated by a copyright notice that is included in or attached to the work (an example is provided in the Appendix below).

 "Derivative Works" shall mean any work, whether in Source or Object form, that is based on (or derived from) the Work and for which the editorial revisions, annotations, elaborations, or other modifications represent,

 as a whole, an original work of authorship. For the purposes of this License, Derivative Works shall not include works that remain separable from, or merely link (or bind by name) to the interfaces of, the Work and Derivative Works thereof.

 "Contribution" shall mean any work of authorship, including the original version of the Work and any modifications or additions to that Work or Derivative Works thereof, that is intentionally submitted to Licensor for inclusion in the Work by the copyright owner or by an individual or Legal Entity authorized to submit on behalf of the copyright owner. For the purposes of this definition, "submitted" means any form of electronic, verbal, or written communication sent to the Licensor or its representatives, including but not limited to communication on electronic mailing lists, source code control systems, and issue tracking systems that are managed by, or on behalf of,

#### the

 Licensor for the purpose of discussing and improving the Work, but excluding communication that is conspicuously marked or otherwise designated in writing by the copyright owner as "Not a Contribution."

 "Contributor" shall mean Licensor and any individual or Legal Entity on behalf of whom a Contribution has been received by Licensor and subsequently incorporated within the Work.

- 2. Grant of Copyright License. Subject to the terms and conditions of this License, each Contributor hereby grants to You a perpetual, worldwide, non-exclusive, no-charge, royalty-free, irrevocable copyright license to reproduce, prepare Derivative Works of, publicly display, publicly perform, sublicense, and distribute the Work and such Derivative Works in Source or Object form.
- 3. Grant of Patent License. Subject to the terms and conditions of this License, each Contributor hereby grants to You a perpetual, worldwide,

 non-exclusive, no-charge, royalty-free, irrevocable (except as stated in this section) patent license to make, have made, use, offer to sell, sell, import, and otherwise transfer the Work, where such license applies only to those patent claims licensable by such Contributor that are necessarily infringed by their Contribution(s) alone or by combination of their Contribution(s) with the Work to which such Contribution(s) was submitted. If You institute patent litigation against any entity (including a cross-claim or counterclaim in a lawsuit) alleging that the Work or a Contribution incorporated within the Work constitutes direct or contributory patent infringement, then any patent licenses granted to You under this License for that Work shall terminate as of the date such litigation is filed.

 Work or Derivative Works thereof in any medium, with or without modifications, and in Source or Object form, provided that You meet the following conditions:

- (a) You must give any other recipients of the Work or Derivative Works a copy of this License; and
- (b) You must cause any modified files to carry prominent notices stating that You changed the files; and
- (c) You must retain, in the Source form of any Derivative Works that You distribute, all copyright, patent, trademark, and attribution notices from the Source form of the Work, excluding those notices that do not pertain to any part of the Derivative Works; and
- (d) If the Work includes a "NOTICE" text file as part of its include a readable copy of the attribution notices contained within such NOTICE file, excluding those notices that do not pertain to any part of the Derivative Works, in at least one of the following places: within a NOTICE text file distributed as part of the Derivative Works; within

#### the Source form or

 documentation, if provided along with the Derivative Works; or, within a display generated by the Derivative Works, if and wherever such third-party notices normally appear. The contents of the NOTICE file are for informational purposes only and do not modify the License. You may add Your own attribution notices within Derivative Works that You distribute, alongside or as an addendum to the NOTICE text from the Work, provided that such additional attribution notices cannot be construed as modifying the License.

 You may add Your own copyright statement to Your modifications and may provide additional or different license terms and conditions for any such Derivative Works as a whole, provided Your use, the conditions stated in this License.

 5. Submission of Contributions. Unless You explicitly state otherwise, any Contribution intentionally

submitted for inclusion in the Work

 by You to the Licensor shall be under the terms and conditions of this License, without any additional terms or conditions. Notwithstanding the above, nothing herein shall supersede or modify the terms of any separate license agreement you may have executed with Licensor regarding such Contributions.

 6. Trademarks. This License does not grant permission to use the trade names, trademarks, service marks, or product names of the Licensor, except as required for reasonable and customary use in describing the origin of the Work and reproducing the content of the NOTICE file.

 7. Disclaimer of Warranty. Unless required by applicable law or agreed to in writing, Licensor provides the Work (and each Contributor provides its Contributions) on an "AS IS" BASIS, WITHOUT WARRANTIES OR CONDITIONS OF ANY KIND, either express or implied, including, without limitation, any warranties or conditions

 of TITLE, NON-INFRINGEMENT, MERCHANTABILITY, or FITNESS FOR A PARTICULAR PURPOSE. You are solely responsible for determining the appropriateness of using or redistributing the Work and assume any risks associated with Your exercise of permissions under this License.

 8. Limitation of Liability. In no event and under no legal theory, whether in tort (including negligence), contract, or otherwise, unless required by applicable law (such as deliberate and grossly negligent acts) or agreed to in writing, shall any Contributor be liable to You for damages, including any direct, indirect, special, incidental, or consequential damages of any character arising as a result of this License or out of the use or inability to use the Work (including but not limited to damages for loss of goodwill, work stoppage, computer failure or malfunction, or any and all other commercial damages or losses), even if such

Contributor

has been advised of the possibility of such damages.

 9. Accepting Warranty or Additional Liability. While redistributing the Work or Derivative Works thereof, You may choose to offer, and charge a fee for, acceptance of support, warranty, indemnity, or other liability obligations and/or rights consistent with this License. However, in accepting such obligations, You may act only on Your own behalf and on Your sole responsibility, not on behalf of any other Contributor, and only if You agree to indemnify, defend, and hold each Contributor harmless for any liability incurred by, or claims asserted against, such Contributor by reason of your accepting any such warranty or additional liability.

## END OF TERMS AND CONDITIONS

Copyright 2015-2017 gRPC authors.

 Licensed under the Apache License, Version 2.0 (the "License"); you may not use this file except in compliance with the License. You may obtain a copy of the License at

http://www.apache.org/licenses/LICENSE-2.0

Unless required by applicable law or agreed to in writing, software

 distributed under the License is distributed on an "AS IS" BASIS, WITHOUT WARRANTIES OR CONDITIONS OF ANY KIND, either express or implied. See the License for the specific language governing permissions and limitations under the License. MIT License

Copyright (c) 2019 Yibo Cai

Permission is hereby granted, free of charge, to any person obtaining a copy of this software and associated documentation files (the "Software"), to deal in the Software without restriction, including without limitation the rights to use, copy, modify, merge, publish, distribute, sublicense, and/or sell copies of the Software, and to permit persons to whom the Software is furnished to do so, subject to the following conditions:

The above copyright notice and this permission notice shall be included in all copies or substantial portions of the Software.

THE SOFTWARE IS PROVIDED "AS IS", WITHOUT WARRANTY OF ANY KIND, EXPRESS OR IMPLIED, INCLUDING BUT NOT LIMITED TO THE WARRANTIES OF MERCHANTABILITY, FITNESS FOR A PARTICULAR PURPOSE AND NONINFRINGEMENT. IN NO EVENT SHALL THE AUTHORS OR COPYRIGHT HOLDERS BE LIABLE FOR ANY CLAIM, DAMAGES OR OTHER LIABILITY, WHETHER IN AN ACTION OF CONTRACT, TORT OR OTHERWISE, ARISING FROM, OUT OF OR IN CONNECTION WITH THE SOFTWARE OR THE USE OR OTHER DEALINGS IN THE SOFTWARE.

# **1.915 io-grpc-grpc-protobuf-lite 1.53.0 1.915.1 Available under license :**

 Apache License Version 2.0, January 2004 http://www.apache.org/licenses/

TERMS AND CONDITIONS FOR USE, REPRODUCTION, AND DISTRIBUTION

1. Definitions.

 "License" shall mean the terms and conditions for use, reproduction, and distribution as defined by Sections 1 through 9 of this document.

 "Licensor" shall mean the copyright owner or entity authorized by the copyright owner that is granting the License.

 "Legal Entity" shall mean the union of the acting entity and all other entities that control, are controlled by, or are under common

 control with that entity. For the purposes of this definition, "control" means (i) the power, direct or indirect, to cause the direction or management of such entity, whether by contract or otherwise, or (ii) ownership of fifty percent (50%) or more of the outstanding shares, or (iii) beneficial ownership of such entity.

 "You" (or "Your") shall mean an individual or Legal Entity exercising permissions granted by this License.

 "Source" form shall mean the preferred form for making modifications, including but not limited to software source code, documentation source, and configuration files.

 "Object" form shall mean any form resulting from mechanical transformation or translation of a Source form, including but not limited to compiled object code, generated documentation, and conversions to other media types.

 "Work" shall mean the work of authorship, whether in Source or Object form, made available under the License, as indicated by a copyright notice that is included in or attached to the work (an example is provided in the Appendix below).

 "Derivative Works" shall mean any work, whether in Source or Object form, that is based on (or derived from) the Work and for which the editorial

 revisions, annotations, elaborations, or other modifications represent, as a whole, an original work of authorship. For the purposes of this License, Derivative Works shall not include works that remain separable from, or merely link (or bind by name) to the interfaces of, the Work and Derivative Works thereof.

 "Contribution" shall mean any work of authorship, including the original version of the Work and any modifications or additions to that Work or Derivative Works thereof, that is intentionally submitted to Licensor for inclusion in the Work by the copyright owner or by an individual or Legal Entity authorized to submit on behalf of the copyright owner. For the purposes of this definition, "submitted" means any form of electronic, verbal, or written communication sent to the Licensor or its representatives, including but not limited to communication on electronic mailing lists, source code control systems, and issue tracking systems that are managed by, or on behalf of, the Licensor for the purpose of discussing and improving the Work, but excluding communication that is conspicuously marked or otherwise designated in writing by the copyright owner as "Not a Contribution."

"Contributor" shall mean Licensor and any individual or Legal Entity

 on behalf of whom a Contribution has been received by Licensor and subsequently incorporated within the Work.

- 2. Grant of Copyright License. Subject to the terms and conditions of this License, each Contributor hereby grants to You a perpetual, worldwide, non-exclusive, no-charge, royalty-free, irrevocable copyright license to reproduce, prepare Derivative Works of, publicly display, publicly perform, sublicense, and distribute the Work and such Derivative Works in Source or Object form.
- 3. Grant of Patent License. Subject to the terms and conditions of this
- License, each Contributor hereby grants to You a perpetual, worldwide, non-exclusive, no-charge, royalty-free, irrevocable (except as stated in this section) patent license to make, have made, use, offer to sell, sell, import, and otherwise transfer the Work, where such license applies only to those patent claims licensable by such Contributor that are necessarily infringed by their Contribution(s) alone or by combination of their Contribution(s) with the Work to which such Contribution(s) was submitted. If You institute patent litigation against any entity (including a cross-claim or counterclaim in a lawsuit) alleging that the Work or a Contribution incorporated within the Work constitutes direct or contributory patent infringement, then any patent licenses granted to You under this License for that Work shall terminate as of the date such litigation is filed.

## 4. Redistribution. You may reproduce and distribute copies of the

 Work or Derivative Works thereof in any medium, with or without modifications, and in Source or Object form, provided that You meet the following conditions:

- (a) You must give any other recipients of the Work or Derivative Works a copy of this License; and
- (b) You must cause any modified files to carry prominent notices stating that You changed the files; and
- (c) You must retain, in the Source form of any Derivative Works that You distribute, all copyright, patent, trademark, and attribution notices from the Source form of the Work, excluding those notices that do not pertain to any part of the Derivative Works; and
- (d) If the Work includes a "NOTICE" text file as part of its distribution, then any Derivative Works that You distribute must include a readable copy of the attribution notices contained

within such NOTICE file, excluding

those notices that do not

 pertain to any part of the Derivative Works, in at least one of the following places: within a NOTICE text file distributed as part of the Derivative Works; within the Source form or documentation, if provided along with the Derivative Works; or, within a display generated by the Derivative Works, if and wherever such third-party notices normally appear. The contents of the NOTICE file are for informational purposes only and do not modify the License. You may add Your own attribution notices within Derivative Works that You distribute, alongside or as an addendum to the NOTICE text from the Work, provided that such additional attribution notices cannot be construed as modifying the License.

 You may add Your own copyright statement to Your modifications and may provide additional or different license terms and conditions

 for use, reproduction, or distribution of Your modifications, or for any such Derivative Works as a whole, provided Your use, reproduction, and distribution of the Work otherwise complies with the conditions stated in this License.

- 5. Submission of Contributions. Unless You explicitly state otherwise, any Contribution intentionally submitted for inclusion in the Work by You to the Licensor shall be under the terms and conditions of this License, without any additional terms or conditions. Notwithstanding the above, nothing herein shall supersede or modify the terms of any separate license agreement you may have executed with Licensor regarding such Contributions.
- 6. Trademarks. This License does not grant permission to use the trade names, trademarks, service marks, or product names of the Licensor, except as required for reasonable and customary use in describing the origin of the Work and reproducing the content of the NOTICE file.
- 7. Disclaimer of Warranty. Unless required by applicable law or agreed to in writing, Licensor provides the Work (and each Contributor provides its Contributions) on an "AS IS" BASIS, WITHOUT WARRANTIES OR CONDITIONS OF ANY KIND, either express or implied, including, without limitation, any warranties or conditions of TITLE, NON-INFRINGEMENT, MERCHANTABILITY, or FITNESS FOR A PARTICULAR PURPOSE. You are solely responsible for determining the appropriateness of using or redistributing the Work and assume any risks associated with Your exercise of permissions under this License.

8. Limitation of Liability. In no event and under no legal theory,

 whether in tort (including negligence), contract, or otherwise, unless required by applicable law (such as deliberate and grossly negligent acts) or agreed to in writing, shall any Contributor be liable to You for damages, including any direct,

## indirect, special,

 incidental, or consequential damages of any character arising as a result of this License or out of the use or inability to use the Work (including but not limited to damages for loss of goodwill, work stoppage, computer failure or malfunction, or any and all other commercial damages or losses), even if such Contributor has been advised of the possibility of such damages.

 9. Accepting Warranty or Additional Liability. While redistributing the Work or Derivative Works thereof, You may choose to offer, and charge a fee for, acceptance of support, warranty, indemnity, or other liability obligations and/or rights consistent with this License. However, in accepting such obligations, You may act only on Your own behalf and on Your sole responsibility, not on behalf of any other Contributor, and only if You agree to indemnify, defend, and hold each Contributor harmless for any liability incurred by, or claims asserted against, such Contributor by reason of your accepting any such warranty or additional liability.

#### END OF TERMS AND CONDITIONS

APPENDIX: How to apply the Apache License to your work.

 To apply the Apache License to your work, attach the following boilerplate notice, with the fields enclosed by brackets "[]" replaced with your own identifying information. (Don't include the brackets!) The text should be enclosed in the appropriate comment syntax for the file format. We also recommend that a file or class name and description of purpose be included on the same "printed page" as the copyright notice for easier identification within third-party archives.

#### Copyright [yyyy] [name of copyright owner]

 Licensed under the Apache License, Version 2.0 (the "License"); you may not use this file except in compliance with the License. You may obtain a copy of the License at

#### http://www.apache.org/licenses/LICENSE-2.0

 Unless required by applicable law or agreed to in writing, software distributed under the License is distributed on an "AS IS" BASIS, WITHOUT WARRANTIES OR CONDITIONS OF ANY KIND, either express or implied. See the License for the specific language governing permissions and

limitations under the License.

-----------------------------------------------------------

BSD 3-Clause License

Copyright 2016, Google Inc.

Redistribution and use in source and binary forms, with or without modification, are permitted provided that the following conditions are met:

1. Redistributions of source code must retain the above copyright notice, this list of conditions and the following disclaimer.

2. Redistributions in binary form must reproduce the above copyright notice, this list of conditions and the following disclaimer in the documentation and/or other materials provided with the distribution.

3. Neither the name of the copyright holder nor the names of its contributors may be used to endorse or promote products derived from this software without specific prior written permission.

THIS SOFTWARE IS PROVIDED BY THE COPYRIGHT HOLDERS AND CONTRIBUTORS "AS IS" AND ANY EXPRESS OR IMPLIED WARRANTIES, INCLUDING, BUT NOT LIMITED TO, THE IMPLIED WARRANTIES OF MERCHANTABILITY AND FITNESS FOR A PARTICULAR PURPOSE ARE DISCLAIMED. IN NO EVENT SHALL THE COPYRIGHT HOLDER OR CONTRIBUTORS BE LIABLE FOR ANY DIRECT, INDIRECT, INCIDENTAL, SPECIAL, EXEMPLARY, OR CONSEQUENTIAL DAMAGES (INCLUDING, BUT NOT LIMITED TO, PROCUREMENT OF SUBSTITUTE GOODS OR SERVICES; LOSS OF USE, DATA, OR PROFITS; OR BUSINESS INTERRUPTION) HOWEVER CAUSED AND ON ANY THEORY OF LIABILITY, WHETHER IN CONTRACT, STRICT LIABILITY, OR TORT (INCLUDING NEGLIGENCE OR OTHERWISE) ARISING IN ANY WAY OUT OF THE USE OF THIS SOFTWARE, EVEN IF ADVISED OF THE POSSIBILITY OF SUCH DAMAGE.

-----------------------------------------------------------

Mozilla Public License Version 2.0

==================================

1. Definitions

--------------

1.1. "Contributor"

 means each individual or legal entity that creates, contributes to the creation of, or owns Covered Software.

1.2. "Contributor Version"

 means the combination of the Contributions of others (if any) used by a Contributor and that particular Contributor's Contribution.

1.3. "Contribution"

means Covered Software of a particular Contributor.

1.4. "Covered Software"

 means Source Code Form to which the initial Contributor has attached the notice in Exhibit A, the Executable Form of such Source Code Form, and Modifications of such Source Code Form, in each case including portions thereof.

- 1.5. "Incompatible With Secondary Licenses" means
	- (a) that the initial Contributor has attached the notice described in Exhibit B to the Covered Software; or
- (b) that the Covered Software was made available under the terms of version 1.1 or earlier of the License,
- but not also under the terms of a Secondary License.
- 1.6. "Executable Form" means any form of the work other than Source Code Form.
- 1.7. "Larger Work"

 means a work that combines Covered Software with other material, in a separate file or files, that is not Covered Software.

- 1.8. "License" means this document.
- 1.9. "Licensable"

 means having the right to grant, to the maximum extent possible, whether at the time of the initial grant or subsequently, any and all of the rights conveyed by this License.

1.10. "Modifications"

means any of the following:

- (a) any file in Source Code Form that results from an addition to, deletion from, or modification of the contents of Covered Software; or
- (b) any new file in Source Code Form that contains any Covered Software.

#### 1.11. "Patent Claims" of a Contributor

 means any patent claim(s), including without limitation, method, process, and apparatus claims, in any patent Licensable by such

 Contributor that would be infringed, but for the grant of the License, by the making, using, selling, offering for sale, having made, import, or transfer of either its Contributions or its Contributor Version.

1.12. "Secondary License"

 means either the GNU General Public License, Version 2.0, the GNU Lesser General Public License, Version 2.1, the GNU Affero General Public License, Version 3.0, or any later versions of those licenses.

#### 1.13. "Source Code Form"

means the form of the work preferred for making modifications.

1.14. "You" (or "Your")

 means an individual or a legal entity exercising rights under this License. For legal entities, "You" includes any entity that controls, is controlled by, or is under common control with You. For purposes of this definition, "control" means (a) the power, direct or indirect, to cause the direction or management of such entity, whether by contract or otherwise,

or (b) ownership of more than

 fifty percent (50%) of the outstanding shares or beneficial ownership of such entity.

#### 2. License Grants and Conditions

 $-$ 

## 2.1. Grants

Each Contributor hereby grants You a world-wide, royalty-free, non-exclusive license:

(a) under intellectual property rights (other than patent or trademark) Licensable by such Contributor to use, reproduce, make available, modify, display, perform, distribute, and otherwise exploit its Contributions, either on an unmodified basis, with Modifications, or as part of a Larger Work; and

(b) under Patent Claims of such Contributor to make, use, sell, offer for sale, have made, import, and otherwise transfer either its Contributions or its Contributor Version.

#### 2.2. Effective Date

The licenses granted in Section 2.1 with respect to any Contribution become effective for each Contribution on the date the Contributor first distributes such Contribution.

2.3. Limitations on Grant Scope

The licenses granted in this Section 2 are the only rights granted under this License. No additional rights or licenses will be implied from the distribution or licensing of Covered Software under this License. Notwithstanding Section 2.1(b) above, no patent license is granted by a Contributor:

(a) for any code that a Contributor has removed from Covered Software; or

- (b) for infringements caused by: (i) Your and any other third party's modifications of Covered Software, or (ii) the combination of its Contributions with other software (except as part of its Contributor Version); or
- (c) under Patent Claims infringed by Covered Software in the absence of its Contributions.

This License does not grant any rights in the trademarks, service marks, or logos of any Contributor (except as may be necessary to comply with the notice requirements in Section 3.4).

#### 2.4. Subsequent Licenses

No Contributor makes additional grants as a result of Your choice to distribute the Covered Software under a subsequent version of this License (see Section 10.2) or under the terms of a Secondary License (if permitted under the terms of Section 3.3).

#### 2.5. Representation

Each Contributor represents that the Contributor believes its Contributions are its original creation(s) or it has sufficient rights to grant the rights to its Contributions conveyed by this License.

### 2.6. Fair Use

This License is not intended to limit any rights You have under applicable copyright doctrines of fair use, fair dealing, or other

equivalents.

2.7. Conditions

Sections 3.1, 3.2, 3.3, and 3.4 are conditions of the licenses granted in Section 2.1.

#### 3. Responsibilities

-------------------

#### 3.1. Distribution of Source Form

All distribution of Covered Software in Source Code Form, including any Modifications that You create or to which You contribute, must be under the terms of this License. You must inform recipients that the Source Code Form of the Covered Software is governed by the terms of this License, and how they can obtain a copy of this License. You may not attempt to alter or restrict the recipients' rights in the Source Code Form.

#### 3.2. Distribution of Executable Form

If You distribute Covered Software in Executable Form then:

- (a) such Covered Software must also be made available in Source Code Form, as described in Section 3.1, and You must inform recipients of the Executable Form how they can obtain a copy of such Source Code Form by reasonable means in a timely manner, at a charge no more than the cost of distribution to the recipient; and
- (b) You may distribute such Executable Form under the terms of this License, or sublicense it under different terms, provided that the license for the Executable Form does not attempt to limit or alter the recipients' rights in the Source Code Form under this License.

#### 3.3. Distribution of a Larger Work

## You may create and distribute a Larger Work under terms of Your choice,

provided that You also comply with the requirements of this License for the Covered Software. If the Larger Work is a combination of Covered Software with a work governed by one or more Secondary Licenses, and the Covered Software is not Incompatible With Secondary Licenses, this License permits You to additionally distribute such Covered Software under the terms of such Secondary License(s), so that the recipient of the Larger Work may, at their option, further distribute the Covered Software under the terms of either this License or such Secondary

#### License(s).

#### 3.4. Notices

You may not remove or alter the substance of any license notices (including copyright notices, patent notices, disclaimers of warranty, or limitations of liability) contained within the Source Code Form of the Covered Software, except that You may alter any license notices to the extent required to remedy known factual inaccuracies.

#### 3.5. Application of Additional Terms

#### You may choose to offer, and to

charge a fee for, warranty, support,

indemnity or liability obligations to one or more recipients of Covered Software. However, You may do so only on Your own behalf, and not on behalf of any Contributor. You must make it absolutely clear that any such warranty, support, indemnity, or liability obligation is offered by You alone, and You hereby agree to indemnify every Contributor for any liability incurred by such Contributor as a result of warranty, support, indemnity or liability terms You offer. You may include additional disclaimers of warranty and limitations of liability specific to any jurisdiction.

4. Inability to Comply Due to Statute or Regulation ---------------------------------------------------

If it is impossible for You to comply with any of the terms of this License with respect to some or all of the Covered Software due to statute, judicial order, or regulation then You must: (a) comply with the terms of this License to the maximum extent possible; and (b) describe

 the limitations and the code they affect. Such description must be placed in a text file included with all distributions of the Covered Software under this License. Except to the extent prohibited by statute or regulation, such description must be sufficiently detailed for a recipient of ordinary skill to be able to understand it.

#### 5. Termination

--------------

5.1. The rights granted under this License will terminate automatically if You fail to comply with any of its terms. However, if You become compliant, then the rights granted under this License from a particular Contributor are reinstated (a) provisionally, unless and until such Contributor explicitly and finally terminates Your grants, and (b) on an ongoing basis, if such Contributor fails to notify You of the non-compliance by some reasonable means prior to 60 days after You have come back into compliance. Moreover, Your grants from a particular Contributor are reinstated on an ongoing basis if such Contributor notifies You

 of the non-compliance by some reasonable means, this is the first time You have received notice of non-compliance with this License from such Contributor, and You become compliant prior to 30 days after Your receipt of the notice.

5.2. If You initiate litigation against any entity by asserting a patent infringement claim (excluding declaratory judgment actions, counter-claims, and cross-claims) alleging that a Contributor Version directly or indirectly infringes any patent, then the rights granted to You by any and all Contributors for the Covered Software under Section 2.1 of this License shall terminate.

5.3. In the event of termination under Sections 5.1 or 5.2 above, all end user license agreements (excluding distributors and resellers) which have been validly granted by You or Your distributors under this License prior to termination shall survive termination.

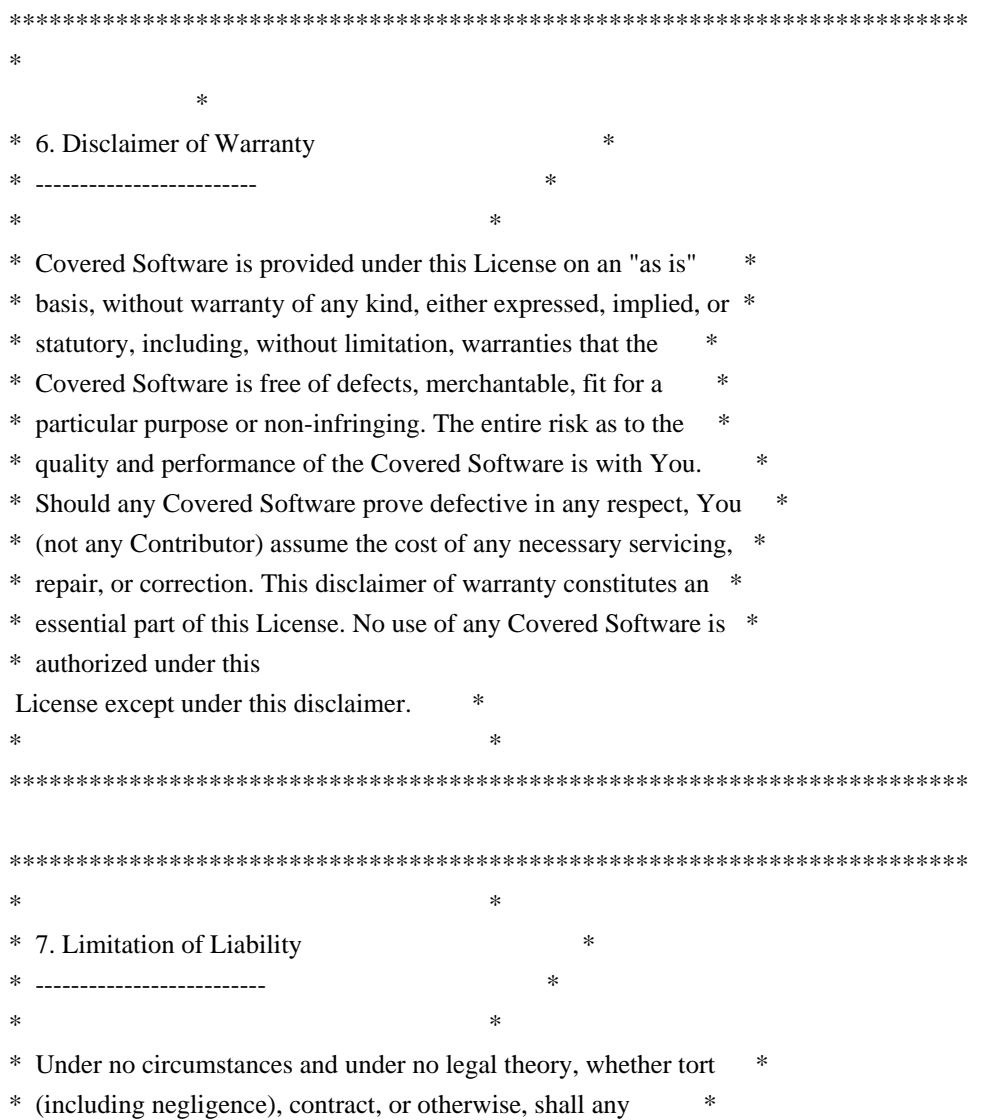

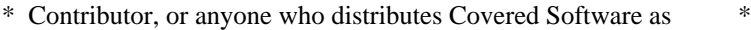

- \* permitted above, be liable to You for any direct, indirect, \*
- special, incidental, or consequential damages of any character
- \* including, without limitation, damages for lost profits, loss of \*
- \* goodwill, work stoppage, computer failure or malfunction, or any \*
- \* and all other commercial damages or losses, even if such party \*
- \* shall have been informed of the possibility of such damages. This \*
- \* limitation of liability shall not apply to liability for death or \*
- \* personal injury resulting from such party's negligence to the \*
- \* extent applicable law prohibits such limitation. Some \*
- \* jurisdictions do not allow the exclusion or limitation of \*
- \* incidental or consequential damages, so this exclusion and  $*$
- \* limitation may not apply to You. \*

 $*$ \*\*\*\*\*\*\*\*\*\*\*\*\*\*\*\*\*\*\*\*\*\*\*\*\*\*\*\*\*\*\*\*\*\*\*\*\*\*\*\*\*\*\*\*\*\*\*\*\*\*\*\*\*\*\*\*\*\*\*\*\*\*\*\*\*\*\*\*\*\*\*\*

#### 8. Litigation

-------------

Any litigation relating to this License may be brought only in the courts of a jurisdiction where the defendant maintains its principal place of business and such litigation shall be governed by laws of that jurisdiction, without reference to its conflict-of-law provisions. Nothing in this Section shall prevent a party's ability to bring cross-claims or counter-claims.

#### 9. Miscellaneous

----------------

This License represents the complete agreement concerning the subject matter hereof. If any provision of this License is held to be unenforceable, such provision shall be reformed only to the extent necessary to make it enforceable. Any law or regulation which provides that the language of a contract shall be construed against the drafter shall not be used to construe this License against a Contributor.

10. Versions of the License

---------------------------

#### 10.1. New Versions

Mozilla Foundation is the license steward. Except as provided in Section 10.3, no one other than the license steward has the right to modify or publish new versions of this License. Each version will be given a distinguishing version number.

#### 10.2. Effect of New Versions

#### You

 may distribute the Covered Software under the terms of the version of the License under which You originally received the Covered Software, or under the terms of any subsequent version published by the license steward.

#### 10.3. Modified Versions

If you create software not governed by this License, and you want to create a new license for such software, you may create and use a modified version of this License if you rename the license and remove any references to the name of the license steward (except to note that such modified license differs from this License).

10.4. Distributing Source Code Form that is Incompatible With Secondary Licenses

If You choose to distribute Source Code Form that is Incompatible With Secondary Licenses under the terms of this version of the License, the notice described in Exhibit B of this License must be attached.

Exhibit A - Source Code Form License Notice -------------------------------------------

 This Source Code Form is subject to the terms of the Mozilla Public License, v. 2.0. If a copy of the MPL was not distributed with this file, You can obtain one at http://mozilla.org/MPL/2.0/.

If it is not possible or desirable to put the notice in a particular file, then You may include the notice in a location (such as a LICENSE file in a relevant directory) where a recipient would be likely to look for such a notice.

You may add additional accurate notices of copyright ownership.

Exhibit B - "Incompatible With Secondary Licenses" Notice ---------------------------------------------------------

 This Source Code Form is "Incompatible With Secondary Licenses", as defined by the Mozilla Public License, v. 2.0. xxHash Library Copyright (c) 2012-2020 Yann Collet All rights reserved.

BSD 2-Clause License (https://www.opensource.org/licenses/bsd-license.php)

Redistribution and use in source and binary forms, with or without modification, are permitted provided that the following conditions are met:

\* Redistributions of source code must retain the above copyright notice, this list of conditions and the following disclaimer.

\* Redistributions in binary form must reproduce the above copyright notice, this list of conditions and the following disclaimer in the documentation and/or other materials provided with the distribution.

THIS SOFTWARE IS PROVIDED BY THE COPYRIGHT HOLDERS AND CONTRIBUTORS "AS IS" AND ANY EXPRESS OR IMPLIED WARRANTIES, INCLUDING, BUT NOT LIMITED TO, THE IMPLIED WARRANTIES OF MERCHANTABILITY AND FITNESS FOR A PARTICULAR PURPOSE ARE DISCLAIMED. IN NO EVENT SHALL THE COPYRIGHT HOLDER OR CONTRIBUTORS BE LIABLE FOR ANY DIRECT, INDIRECT, INCIDENTAL, SPECIAL, EXEMPLARY, OR CONSEQUENTIAL DAMAGES

(INCLUDING, BUT NOT LIMITED TO, PROCUREMENT OF SUBSTITUTE GOODS OR SERVICES; LOSS OF USE, DATA, OR PROFITS; OR BUSINESS INTERRUPTION) HOWEVER CAUSED AND ON ANY THEORY OF LIABILITY, WHETHER IN CONTRACT, STRICT LIABILITY, OR TORT (INCLUDING NEGLIGENCE OR OTHERWISE) ARISING IN ANY WAY OUT OF THE USE OF THIS SOFTWARE, EVEN IF ADVISED OF THE POSSIBILITY OF SUCH DAMAGE.

Copyright (c) 2009-2021, Google LLC All rights reserved.

Redistribution and use in source and binary forms, with or without modification, are permitted provided that the following conditions are met:

- \* Redistributions of source code must retain the above copyright notice, this list of conditions and the following disclaimer.
- \* Redistributions in binary form must reproduce the above copyright notice, this list of conditions and the following disclaimer in the documentation and/or other materials provided with the distribution.
- \* Neither the name of Google LLC nor the names of any other contributors may be used to endorse or promote products derived from this software without specific prior written permission.

THIS SOFTWARE IS PROVIDED BY GOOGLE INC. ``AS IS'' AND ANY EXPRESS OR IMPLIED WARRANTIES, INCLUDING, BUT NOT LIMITED TO, THE IMPLIED WARRANTIES OF MERCHANTABILITY AND FITNESS FOR A PARTICULAR PURPOSE ARE DISCLAIMED. IN NO EVENT SHALL GOOGLE

LLC BE LIABLE FOR ANY DIRECT, INDIRECT, INCIDENTAL,

SPECIAL, EXEMPLARY, OR CONSEQUENTIAL DAMAGES (INCLUDING, BUT NOT LIMITED TO, PROCUREMENT OF SUBSTITUTE GOODS OR SERVICES; LOSS OF USE, DATA, OR PROFITS; OR BUSINESS INTERRUPTION) HOWEVER CAUSED AND ON ANY THEORY OF LIABILITY, WHETHER IN CONTRACT, STRICT LIABILITY, OR TORT (INCLUDING NEGLIGENCE OR OTHERWISE) ARISING IN ANY WAY OUT OF THE USE OF THIS SOFTWARE, EVEN IF ADVISED OF THE

#### POSSIBILITY OF SUCH DAMAGE.

Copyright (C) 1995, 1996, 1997, and 1998 WIDE Project. All rights reserved.

Redistribution and use in source and binary forms, with or without modification, are permitted provided that the following conditions are met:

- 1. Redistributions of source code must retain the above copyright notice, this list of conditions and the following disclaimer.
- 2. Redistributions in binary form must reproduce the above copyright notice, this list of conditions and the following disclaimer in the documentation and/or other materials provided with the distribution.
- 3. Neither the name of the project nor the names of its contributors may be used to endorse or promote products derived from this software without specific prior written permission.

THIS SOFTWARE IS PROVIDED BY THE PROJECT AND CONTRIBUTORS ``AS IS'' AND ANY EXPRESS OR IMPLIED WARRANTIES, INCLUDING, BUT NOT LIMITED TO, THE IMPLIED WARRANTIES OF MERCHANTABILITY AND FITNESS FOR A PARTICULAR PURPOSE ARE DISCLAIMED. IN NO EVENT SHALL

THE PROJECT OR CONTRIBUTORS BE LIABLE

FOR ANY DIRECT, INDIRECT, INCIDENTAL, SPECIAL, EXEMPLARY, OR CONSEQUENTIAL DAMAGES (INCLUDING, BUT NOT LIMITED TO, PROCUREMENT OF SUBSTITUTE GOODS OR SERVICES; LOSS OF USE, DATA, OR PROFITS; OR BUSINESS INTERRUPTION) HOWEVER CAUSED AND ON ANY THEORY OF LIABILITY, WHETHER IN CONTRACT, STRICT LIABILITY, OR TORT (INCLUDING NEGLIGENCE OR OTHERWISE) ARISING IN ANY WAY OUT OF THE USE OF THIS SOFTWARE, EVEN IF ADVISED OF THE POSSIBILITY OF SUCH DAMAGE.

Copyright 2014 gRPC authors.

Licensed under the Apache License, Version 2.0 (the "License"); you may not use this file except in compliance with the License. You may obtain a copy of the License at

http://www.apache.org/licenses/LICENSE-2.0

Unless required by applicable law or agreed to in writing, software distributed under the License is distributed on an "AS IS" BASIS, WITHOUT WARRANTIES OR CONDITIONS OF ANY KIND, either express or implied. See the License for the specific language governing permissions and limitations under the License.

Lunit License

-------------

Lunit is written by Michael Roth <mroth@nessie.de> and is licensed under the terms of the MIT license reproduced below.

Copyright (c) 2004-2010 Michael Roth <mroth@nessie.de>

Permission is hereby granted, free of charge, to any person obtaining a copy of this software and associated documentation files (the "Software"), to deal in the Software without restriction, including without limitation the rights to use, copy, modify, merge, publish, distribute, sublicense, and/or sell copies of the Software, and to permit persons to whom the Software is furnished to do so, subject to the following conditions:

The above copyright notice and this permission notice shall be included in all copies or substantial portions of the Software.

THE SOFTWARE IS PROVIDED "AS IS", WITHOUT WARRANTY OF ANY KIND, EXPRESS OR IMPLIED, INCLUDING BUT NOT LIMITED TO THE WARRANTIES OF MERCHANTABILITY, FITNESS FOR A PARTICULAR PURPOSE AND NONINFRINGEMENT. IN NO EVENT SHALL THE AUTHORS OR COPYRIGHT HOLDERS BE LIABLE FOR ANY CLAIM, DAMAGES OR OTHER LIABILITY, WHETHER IN AN ACTION OF CONTRACT, TORT OR OTHERWISE, ARISING FROM, OUT OF OR IN CONNECTION WITH THE SOFTWARE OR THE USE OR OTHER DEALINGS IN THE SOFTWARE.

========================================================================

========================================================================

 Apache License Version 2.0, January 2004 https://www.apache.org/licenses/

## TERMS AND CONDITIONS FOR USE, REPRODUCTION, AND DISTRIBUTION

1. Definitions.

"License" shall mean the terms and conditions for use, reproduction,

 "Licensor" shall mean the copyright owner or entity authorized by the copyright owner that is granting the License.

 "Legal Entity" shall mean the union of the acting entity and all other entities that control, are controlled by, or are under common control with that entity. For the purposes of this definition, "control" means (i) the power, direct or indirect, to cause the direction or management of such entity, whether by contract or otherwise, or (ii) ownership of fifty percent (50%) or more of the outstanding shares, or (iii) beneficial ownership of such entity.

"You" (or "Your") shall mean an individual or

#### Legal Entity

exercising permissions granted by this License.

 "Source" form shall mean the preferred form for making modifications, including but not limited to software source code, documentation source, and configuration files.

 "Object" form shall mean any form resulting from mechanical transformation or translation of a Source form, including but not limited to compiled object code, generated documentation, and conversions to other media types.

 "Work" shall mean the work of authorship, whether in Source or Object form, made available under the License, as indicated by a copyright notice that is included in or attached to the work (an example is provided in the Appendix below).

 "Derivative Works" shall mean any work, whether in Source or Object form, that is based on (or derived from) the Work and for which the editorial revisions, annotations, elaborations, or other modifications represent,

 as a whole, an original work of authorship. For the purposes of this License, Derivative Works shall not include works that remain separable from, or merely link (or bind by name) to the interfaces of, the Work and Derivative Works thereof.

 "Contribution" shall mean any work of authorship, including the original version of the Work and any modifications or additions to that Work or Derivative Works thereof, that is intentionally submitted to Licensor for inclusion in the Work by the copyright owner or by an individual or Legal Entity authorized to submit on behalf of the copyright owner. For the purposes of this definition, "submitted" means any form of electronic, verbal, or written communication sent to the Licensor or its representatives, including but not limited to communication on electronic mailing lists, source code control systems, and issue tracking systems that are managed by, or on behalf of,

the

 Licensor for the purpose of discussing and improving the Work, but excluding communication that is conspicuously marked or otherwise designated in writing by the copyright owner as "Not a Contribution."

 "Contributor" shall mean Licensor and any individual or Legal Entity on behalf of whom a Contribution has been received by Licensor and subsequently incorporated within the Work.

 2. Grant of Copyright License. Subject to the terms and conditions of this License, each Contributor hereby grants to You a perpetual, worldwide, non-exclusive, no-charge, royalty-free, irrevocable
copyright license to reproduce, prepare Derivative Works of, publicly display, publicly perform, sublicense, and distribute the Work and such Derivative Works in Source or Object form.

 3. Grant of Patent License. Subject to the terms and conditions of this License, each Contributor hereby grants to You a perpetual, worldwide,

non-exclusive, no-charge, royalty-free, irrevocable

 (except as stated in this section) patent license to make, have made, use, offer to sell, sell, import, and otherwise transfer the Work, where such license applies only to those patent claims licensable by such Contributor that are necessarily infringed by their Contribution(s) alone or by combination of their Contribution(s) with the Work to which such Contribution(s) was submitted. If You institute patent litigation against any entity (including a cross-claim or counterclaim in a lawsuit) alleging that the Work or a Contribution incorporated within the Work constitutes direct or contributory patent infringement, then any patent licenses granted to You under this License for that Work shall terminate as of the date such litigation is filed.

 Work or Derivative Works thereof in any medium, with or without modifications, and in Source or Object form, provided that You

meet the following conditions:

- (a) You must give any other recipients of the Work or Derivative Works a copy of this License; and
- (b) You must cause any modified files to carry prominent notices stating that You changed the files; and
- (c) You must retain, in the Source form of any Derivative Works that You distribute, all copyright, patent, trademark, and attribution notices from the Source form of the Work, excluding those notices that do not pertain to any part of the Derivative Works; and
- (d) If the Work includes a "NOTICE" text file as part of its include a readable copy of the attribution notices contained within such NOTICE file, excluding those notices that do not pertain to any part of the Derivative Works, in at least one of the following places: within a NOTICE text file distributed as part of the Derivative Works; within

the Source form or

 documentation, if provided along with the Derivative Works; or, within a display generated by the Derivative Works, if and wherever such third-party notices normally appear. The contents

 of the NOTICE file are for informational purposes only and do not modify the License. You may add Your own attribution notices within Derivative Works that You distribute, alongside or as an addendum to the NOTICE text from the Work, provided that such additional attribution notices cannot be construed as modifying the License.

 You may add Your own copyright statement to Your modifications and may provide additional or different license terms and conditions for any such Derivative Works as a whole, provided Your use, the conditions stated in this License.

 5. Submission of Contributions. Unless You explicitly state otherwise, any Contribution intentionally

submitted for inclusion in the Work

 by You to the Licensor shall be under the terms and conditions of this License, without any additional terms or conditions. Notwithstanding the above, nothing herein shall supersede or modify the terms of any separate license agreement you may have executed with Licensor regarding such Contributions.

- 6. Trademarks. This License does not grant permission to use the trade names, trademarks, service marks, or product names of the Licensor, except as required for reasonable and customary use in describing the origin of the Work and reproducing the content of the NOTICE file.
- 7. Disclaimer of Warranty. Unless required by applicable law or agreed to in writing, Licensor provides the Work (and each Contributor provides its Contributions) on an "AS IS" BASIS, WITHOUT WARRANTIES OR CONDITIONS OF ANY KIND, either express or implied, including, without limitation, any warranties or conditions

 of TITLE, NON-INFRINGEMENT, MERCHANTABILITY, or FITNESS FOR A PARTICULAR PURPOSE. You are solely responsible for determining the appropriateness of using or redistributing the Work and assume any risks associated with Your exercise of permissions under this License.

 8. Limitation of Liability. In no event and under no legal theory, whether in tort (including negligence), contract, or otherwise, unless required by applicable law (such as deliberate and grossly negligent acts) or agreed to in writing, shall any Contributor be liable to You for damages, including any direct, indirect, special, incidental, or consequential damages of any character arising as a result of this License or out of the use or inability to use the Work (including but not limited to damages for loss of goodwill, work stoppage, computer failure or malfunction, or any and all other commercial damages or losses), even if such

Contributor

has been advised of the possibility of such damages.

 9. Accepting Warranty or Additional Liability. While redistributing the Work or Derivative Works thereof, You may choose to offer, and charge a fee for, acceptance of support, warranty, indemnity, or other liability obligations and/or rights consistent with this License. However, in accepting such obligations, You may act only on Your own behalf and on Your sole responsibility, not on behalf of any other Contributor, and only if You agree to indemnify, defend, and hold each Contributor harmless for any liability incurred by, or claims asserted against, such Contributor by reason of your accepting any such warranty or additional liability.

#### END OF TERMS AND CONDITIONS

Copyright 2015-2017 gRPC authors.

 Licensed under the Apache License, Version 2.0 (the "License"); you may not use this file except in compliance with the License. You may obtain a copy of the License at

http://www.apache.org/licenses/LICENSE-2.0

 Unless required by applicable law or agreed to in writing, software distributed under the License is distributed on an "AS IS" BASIS, WITHOUT WARRANTIES OR CONDITIONS OF ANY KIND, either express or implied. See the License for the specific language governing permissions and limitations under the License. MIT License

Copyright (c) 2019 Yibo Cai

Permission is hereby granted, free of charge, to any person obtaining a copy of this software and associated documentation files (the "Software"), to deal in the Software without restriction, including without limitation the rights to use, copy, modify, merge, publish, distribute, sublicense, and/or sell copies of the Software, and to permit persons to whom the Software is furnished to do so, subject to the following conditions:

The above copyright notice and this permission notice shall be included in all copies or substantial portions of the Software.

THE SOFTWARE IS PROVIDED "AS IS", WITHOUT WARRANTY OF ANY KIND, EXPRESS OR IMPLIED, INCLUDING BUT NOT LIMITED TO THE WARRANTIES OF MERCHANTABILITY, FITNESS FOR A PARTICULAR PURPOSE AND NONINFRINGEMENT. IN NO EVENT SHALL THE AUTHORS OR COPYRIGHT HOLDERS BE LIABLE FOR ANY CLAIM, DAMAGES OR OTHER

LIABILITY, WHETHER IN AN ACTION OF CONTRACT, TORT OR OTHERWISE, ARISING FROM, OUT OF OR IN CONNECTION WITH THE SOFTWARE OR THE USE OR OTHER DEALINGS IN THE SOFTWARE.

## **1.916 jackson-module-parameter-names 2.13.5**

**1.916.1 Available under license :** 

Apache-2.0

# **1.917 google-gson 2.10.1**

**1.917.1 Available under license :** 

Google Gson

 Apache License Version 2.0, January 2004 http://www.apache.org/licenses/

#### TERMS AND CONDITIONS FOR USE, REPRODUCTION, AND DISTRIBUTION

1. Definitions.

 "License" shall mean the terms and conditions for use, reproduction, and distribution as defined by Sections 1 through 9 of this document.

 "Licensor" shall mean the copyright owner or entity authorized by the copyright owner that is granting the License.

 "Legal Entity" shall mean the union of the acting entity and all other entities that control, are controlled by, or are under common control with that entity. For the purposes of this definition, "control" means (i) the power, direct or indirect, to cause the direction or management of such entity, whether by contract or otherwise, or (ii) ownership of fifty percent (50%) or more of the outstanding shares, or (iii) beneficial ownership of such entity.

 "You" (or "Your") shall mean an individual or Legal Entity exercising permissions granted by this License.

 "Source" form shall mean the preferred form for making modifications, including but not limited to software source code, documentation source, and configuration files.

 "Object" form shall mean any form resulting from mechanical transformation or translation of a Source form, including but not limited to compiled object code, generated documentation, and conversions to other media types.

 "Work" shall mean the work of authorship, whether in Source or Object form, made available under the License, as indicated by a copyright notice that is included in or attached to the work (an example is provided in the Appendix below).

 "Derivative Works" shall mean any work, whether in Source or Object form, that is based on (or derived from) the Work and for which the editorial revisions, annotations, elaborations, or other modifications represent, as a whole, an original work of authorship. For the purposes of this License, Derivative Works shall not include works that remain separable from, or merely link (or bind by name) to the interfaces of, the Work and Derivative Works thereof.

 "Contribution" shall mean any work of authorship, including the original version of the Work and any modifications or additions to that Work or Derivative Works thereof, that is intentionally submitted to Licensor for inclusion in the Work by the copyright owner or by an individual or Legal Entity authorized to submit on behalf of the copyright owner. For the purposes of this definition, "submitted" means any form of electronic, verbal, or written communication sent to the Licensor or its representatives, including but not limited to communication on electronic mailing lists, source code control systems,

 and issue tracking systems that are managed by, or on behalf of, the Licensor for the purpose of discussing and improving the Work, but excluding communication that is conspicuously marked or otherwise designated in writing by the copyright owner as "Not a Contribution."

 "Contributor" shall mean Licensor and any individual or Legal Entity on behalf of whom a Contribution has been received by Licensor and subsequently incorporated within the Work.

- 2. Grant of Copyright License. Subject to the terms and conditions of this License, each Contributor hereby grants to You a perpetual, worldwide, non-exclusive, no-charge, royalty-free, irrevocable copyright license to reproduce, prepare Derivative Works of, publicly display, publicly perform, sublicense, and distribute the Work and such Derivative Works in Source or Object form.
- 3. Grant of Patent License. Subject to the terms and conditions of this License, each Contributor hereby grants to You a perpetual, worldwide, non-exclusive, no-charge, royalty-free, irrevocable

 (except as stated in this section) patent license to make, have made, use, offer to sell, sell, import, and otherwise transfer the Work, where such license applies only to those patent claims licensable by such Contributor that are necessarily infringed by their Contribution(s) alone or by combination of their Contribution(s) with the Work to which such Contribution(s) was submitted. If You institute patent litigation against any entity (including a cross-claim or counterclaim in a lawsuit) alleging that the Work or a Contribution incorporated within the Work constitutes direct or contributory patent infringement, then any patent licenses granted to You under this License for that Work shall terminate as of the date such litigation is filed.

#### 4. Redistribution. You may reproduce and distribute copies of the

 Work or Derivative Works thereof in any medium, with or without modifications, and in Source or Object form, provided that You meet the following conditions:

- (a) You must give any other recipients of the Work or Derivative Works a copy of this License; and
- (b) You must cause any modified files to carry prominent notices stating that You changed the files; and
- (c) You must retain, in the Source form of any Derivative Works that You distribute, all copyright, patent, trademark, and attribution notices from the Source form of the Work, excluding those notices that do not pertain to any part of the Derivative Works; and
- (d) If the Work includes a "NOTICE" text file as part of its distribution, then any Derivative Works that You distribute must include a readable copy of the attribution notices contained within such NOTICE
- file, excluding those notices that do not

 pertain to any part of the Derivative Works, in at least one of the following places: within a NOTICE text file distributed as part of the Derivative Works; within the Source form or documentation, if provided along with the Derivative Works; or, within a display generated by the Derivative Works, if and wherever such third-party notices normally appear. The contents of the NOTICE file are for informational purposes only and do not modify the License. You may add Your own attribution notices within Derivative Works that You distribute, alongside or as an addendum to the NOTICE text from the Work, provided that such additional attribution notices cannot be construed as modifying the License.

 You may add Your own copyright statement to Your modifications and may provide additional or different license terms and conditions for use, reproduction, or distribution of Your modifications, or for any such Derivative Works as a whole, provided Your use, reproduction, and distribution of the Work otherwise complies with the conditions stated in this License.

- 5. Submission of Contributions. Unless You explicitly state otherwise, any Contribution intentionally submitted for inclusion in the Work by You to the Licensor shall be under the terms and conditions of this License, without any additional terms or conditions. Notwithstanding the above, nothing herein shall supersede or modify the terms of any separate license agreement you may have executed with Licensor regarding such Contributions.
- 6. Trademarks. This License does not grant permission to use the trade names, trademarks, service marks, or product names of the Licensor, except as required for reasonable and customary use in describing the origin of the Work and reproducing the content of the NOTICE file.
- 7. Disclaimer of Warranty. Unless required by applicable law or agreed to in writing, Licensor provides the Work (and each Contributor provides its Contributions) on an "AS IS" BASIS, WITHOUT WARRANTIES OR CONDITIONS OF ANY KIND, either express or implied, including, without limitation, any warranties or conditions of TITLE, NON-INFRINGEMENT, MERCHANTABILITY, or FITNESS FOR A PARTICULAR PURPOSE. You are solely responsible for determining the appropriateness of using or redistributing the Work and assume any risks associated with Your exercise of permissions under this License.
- 8. Limitation of Liability. In no event and under no legal theory, whether in tort (including negligence), contract, or otherwise, unless required by applicable law (such as deliberate and grossly negligent acts) or agreed to in writing, shall any Contributor be liable to You for damages, including

any direct, indirect, special,

 incidental, or consequential damages of any character arising as a result of this License or out of the use or inability to use the Work (including but not limited to damages for loss of goodwill, work stoppage, computer failure or malfunction, or any and all other commercial damages or losses), even if such Contributor has been advised of the possibility of such damages.

 9. Accepting Warranty or Additional Liability. While redistributing the Work or Derivative Works thereof, You may choose to offer, and charge a fee for, acceptance of support, warranty, indemnity,

 or other liability obligations and/or rights consistent with this License. However, in accepting such obligations, You may act only on Your own behalf and on Your sole responsibility, not on behalf of any other Contributor, and only if You agree to indemnify, defend, and hold each Contributor harmless for any liability

 incurred by, or claims asserted against, such Contributor by reason of your accepting any such warranty or additional liability.

#### END OF TERMS AND CONDITIONS

APPENDIX: How to apply the Apache License to your work.

 To apply the Apache License to your work, attach the following boilerplate notice, with the fields enclosed by brackets "[]" replaced with your own identifying information. (Don't include the brackets!) The text should be enclosed in the appropriate comment syntax for the file format. We also recommend that a file or class name and description of purpose be included on the same "printed page" as the copyright notice for easier identification within third-party archives.

Copyright 2008-2011 Google Inc.

 Licensed under the Apache License, Version 2.0 (the "License"); you may not use this file except in compliance with the License. You may obtain a copy of the License at

http://www.apache.org/licenses/LICENSE-2.0

 Unless required by applicable law or agreed to in writing, software distributed under the License is distributed on an "AS IS" BASIS, WITHOUT WARRANTIES OR CONDITIONS OF ANY KIND, either express or implied. See the License for the specific language governing permissions and limitations under the License.

> Apache License Version 2.0, January 2004 http://www.apache.org/licenses/

#### TERMS AND CONDITIONS FOR USE, REPRODUCTION, AND DISTRIBUTION

#### 1. Definitions.

 "License" shall mean the terms and conditions for use, reproduction, and distribution as defined by Sections 1 through 9 of this document.

"Licensor" shall mean the copyright owner or entity authorized by

the copyright owner that is granting the License.

 "Legal Entity" shall mean the union of the acting entity and all other entities that control, are controlled by, or are under common control with that entity. For the purposes of this definition, "control" means (i) the power, direct or indirect, to cause the direction or management of such entity, whether by contract or otherwise, or (ii) ownership of fifty percent (50%) or more of the outstanding shares, or (iii) beneficial ownership of such entity.

 "You" (or "Your") shall mean an individual or Legal Entity exercising permissions granted by this License.

 "Source" form shall mean the preferred form for making modifications, including but not limited to software source code, documentation source, and configuration files.

 "Object" form shall mean any form resulting from mechanical transformation or translation of a Source form, including but not limited to compiled object code, generated documentation, and conversions to other media types.

 "Work" shall mean the work of authorship, whether in Source or Object form, made available under the License, as indicated by a copyright notice that is included in or attached to the work (an example is provided in the Appendix below).

 "Derivative Works" shall mean any work, whether in Source or Object form, that is based on (or derived from) the Work and for which the editorial

 revisions, annotations, elaborations, or other modifications represent, as a whole, an original work of authorship. For the purposes of this License, Derivative Works shall not include works that remain separable from, or merely link (or bind by name) to the interfaces of, the Work and Derivative Works thereof.

 "Contribution" shall mean any work of authorship, including the original version of the Work and any modifications or additions to that Work or Derivative Works thereof, that is intentionally submitted to Licensor for inclusion in the Work by the copyright owner or by an individual or Legal Entity authorized to submit on behalf of the copyright owner. For the purposes of this definition, "submitted" means any form of electronic, verbal, or written communication sent to the Licensor or its representatives, including but not limited to communication on electronic mailing lists, source code control systems, and issue tracking systems that are managed by, or on behalf of, the Licensor for the purpose of discussing and improving the Work, but

 excluding communication that is conspicuously marked or otherwise designated in writing by the copyright owner as "Not a Contribution."

 "Contributor" shall mean Licensor and any individual or Legal Entity on behalf of whom a Contribution has been received by Licensor and subsequently incorporated within the Work.

- 2. Grant of Copyright License. Subject to the terms and conditions of this License, each Contributor hereby grants to You a perpetual, worldwide, non-exclusive, no-charge, royalty-free, irrevocable copyright license to reproduce, prepare Derivative Works of, publicly display, publicly perform, sublicense, and distribute the Work and such Derivative Works in Source or Object form.
- 3. Grant of Patent License. Subject to the terms and conditions of this
- License, each Contributor hereby grants to You a perpetual, worldwide, non-exclusive, no-charge, royalty-free, irrevocable (except as stated in this section) patent license to make, have made, use, offer to sell, sell, import, and otherwise transfer the Work, where such license applies only to those patent claims licensable by such Contributor that are necessarily infringed by their Contribution(s) alone or by combination of their Contribution(s) with the Work to which such Contribution(s) was submitted. If You institute patent litigation against any entity (including a cross-claim or counterclaim in a lawsuit) alleging that the Work or a Contribution incorporated within the Work constitutes direct or contributory patent infringement, then any patent licenses granted to You under this License for that Work shall terminate as of the date such litigation is filed.

 4. Redistribution. You may reproduce and distribute copies of the

 Work or Derivative Works thereof in any medium, with or without modifications, and in Source or Object form, provided that You meet the following conditions:

- (a) You must give any other recipients of the Work or Derivative Works a copy of this License; and
- (b) You must cause any modified files to carry prominent notices stating that You changed the files; and
- (c) You must retain, in the Source form of any Derivative Works that You distribute, all copyright, patent, trademark, and attribution notices from the Source form of the Work, excluding those notices that do not pertain to any part of the Derivative Works; and

 (d) If the Work includes a "NOTICE" text file as part of its distribution, then any Derivative Works that You distribute must include a readable copy of the attribution notices contained within such NOTICE file, excluding

those notices that do not

 pertain to any part of the Derivative Works, in at least one of the following places: within a NOTICE text file distributed as part of the Derivative Works; within the Source form or documentation, if provided along with the Derivative Works; or, within a display generated by the Derivative Works, if and wherever such third-party notices normally appear. The contents of the NOTICE file are for informational purposes only and do not modify the License. You may add Your own attribution notices within Derivative Works that You distribute, alongside or as an addendum to the NOTICE text from the Work, provided that such additional attribution notices cannot be construed as modifying the License.

 You may add Your own copyright statement to Your modifications and may provide additional or different license terms and conditions

- for use, reproduction, or distribution of Your modifications, or for any such Derivative Works as a whole, provided Your use, reproduction, and distribution of the Work otherwise complies with the conditions stated in this License.
- 5. Submission of Contributions. Unless You explicitly state otherwise, any Contribution intentionally submitted for inclusion in the Work by You to the Licensor shall be under the terms and conditions of this License, without any additional terms or conditions. Notwithstanding the above, nothing herein shall supersede or modify the terms of any separate license agreement you may have executed with Licensor regarding such Contributions.
- 6. Trademarks. This License does not grant permission to use the trade names, trademarks, service marks, or product names of the Licensor, except as required for reasonable and customary use in describing the origin of the Work and reproducing the content of the NOTICE file.
- 7. Disclaimer of Warranty. Unless required by applicable law or agreed to in writing, Licensor provides the Work (and each Contributor provides its Contributions) on an "AS IS" BASIS, WITHOUT WARRANTIES OR CONDITIONS OF ANY KIND, either express or implied, including, without limitation, any warranties or conditions of TITLE, NON-INFRINGEMENT, MERCHANTABILITY, or FITNESS FOR A PARTICULAR PURPOSE. You are solely responsible for determining the

 appropriateness of using or redistributing the Work and assume any risks associated with Your exercise of permissions under this License.

 8. Limitation of Liability. In no event and under no legal theory, whether in tort (including negligence), contract, or otherwise, unless required by applicable law (such as deliberate and grossly negligent acts) or agreed to in writing, shall any Contributor be liable to You for damages, including any direct,

indirect, special,

 incidental, or consequential damages of any character arising as a result of this License or out of the use or inability to use the Work (including but not limited to damages for loss of goodwill, work stoppage, computer failure or malfunction, or any and all other commercial damages or losses), even if such Contributor has been advised of the possibility of such damages.

 9. Accepting Warranty or Additional Liability. While redistributing the Work or Derivative Works thereof, You may choose to offer, and charge a fee for, acceptance of support, warranty, indemnity, or other liability obligations and/or rights consistent with this License. However, in accepting such obligations, You may act only on Your own behalf and on Your sole responsibility, not on behalf of any other Contributor, and only if You agree to indemnify, defend, and hold each Contributor harmless for any liability incurred by, or claims asserted against, such Contributor by reason of your accepting any such warranty or additional liability.

#### END OF TERMS AND CONDITIONS

APPENDIX: How to apply the Apache License to your work.

 To apply the Apache License to your work, attach the following boilerplate notice, with the fields enclosed by brackets "[]" replaced with your own identifying information. (Don't include the brackets!) The text should be enclosed in the appropriate comment syntax for the file format. We also recommend that a file or class name and description of purpose be included on the same "printed page" as the copyright notice for easier identification within third-party archives.

#### Copyright [yyyy] [name of copyright owner]

 Licensed under the Apache License, Version 2.0 (the "License"); you may not use this file except in compliance with the License. You may obtain a copy of the License at

http://www.apache.org/licenses/LICENSE-2.0

 Unless required by applicable law or agreed to in writing, software distributed under the License is distributed on an "AS IS" BASIS, WITHOUT WARRANTIES OR CONDITIONS OF ANY KIND, either express or implied. See the License for the specific language governing permissions and limitations under the License.

## **1.918 jackson-datatype-jdk8 2.13.5 1.918.1 Available under license :**

Apache-2.0

## **1.919 grpc-netty-shaded 1.53.0**

### **1.919.1 Available under license :**

BoringSSL is a fork of OpenSSL. As such, large parts of it fall under OpenSSL licensing. Files that are completely new have a Google copyright and an ISC license. This license is reproduced at the bottom of this file. Contributors to BoringSSL are required to follow the CLA rules for Chromium: https://cla.developers.google.com/clas Files in third\_party/ have their own licenses, as described therein. The MIT license, for third\_party/fiat, which, unlike other third\_party directories, is compiled into non-test libraries, is included below. The OpenSSL toolkit stays under a dual license, i.e. both the conditions of the OpenSSL License and the original SSLeay license apply to the toolkit. See below for the actual license texts. Actually both licenses are BSD-style Open Source licenses. In case of any license issues related to OpenSSL please contact openssl-core@openssl.org. The following are Google-internal bug numbers where explicit permission from some authors is recorded for use of their work. (This is purely for our own record keeping.) 27287199 27287880 27287883 OpenSSL License /\* ==================================================================== \* Copyright (c) 1998-2011 The OpenSSL Project. All rights reserved. \*

\* Redistribution and use in source and binary forms, with or without \* modification, are permitted provided that the following conditions

\* are met:

\*

\* 1. Redistributions of source code must retain the above copyright

\* notice, this list of conditions and the following disclaimer.

\*

- \* 2. Redistributions in binary form must reproduce the above copyright
- notice, this list of conditions and the following disclaimer in
- the documentation and/or other materials provided with the
- \* distribution.

\*

```
* 3. All advertising materials mentioning features or use of this
```
- \* software must display the following acknowledgment:
- \* "This product includes software developed by the OpenSSL Project
- \* for use

```
 in the OpenSSL Toolkit. (http://www.openssl.org/)"
```
\*

- \* 4. The names "OpenSSL Toolkit" and "OpenSSL Project" must not be used to
- \* endorse or promote products derived from this software without
- prior written permission. For written permission, please contact
- openssl-core@openssl.org.
- \*
- \* 5. Products derived from this software may not be called "OpenSSL"
- nor may "OpenSSL" appear in their names without prior written
- \* permission of the OpenSSL Project.
- \*
- \* 6. Redistributions of any form whatsoever must retain the following
- \* acknowledgment:
- \* "This product includes software developed by the OpenSSL Project
- \* for use in the OpenSSL Toolkit (http://www.openssl.org/)"
- \*
- \* THIS SOFTWARE IS PROVIDED BY THE OpenSSL PROJECT ``AS IS'' AND ANY
- \* EXPRESSED OR IMPLIED WARRANTIES, INCLUDING, BUT NOT LIMITED TO, THE
- \* IMPLIED WARRANTIES OF MERCHANTABILITY AND FITNESS FOR A PARTICULAR
- \* PURPOSE ARE DISCLAIMED. IN NO EVENT SHALL THE OpenSSL PROJECT OR
- \* ITS CONTRIBUTORS BE LIABLE FOR ANY DIRECT, INDIRECT, INCIDENTAL,
- \* SPECIAL, EXEMPLARY, OR CONSEQUENTIAL DAMAGES (INCLUDING, BUT
- \* NOT LIMITED TO, PROCUREMENT OF SUBSTITUTE GOODS OR SERVICES;
- \* LOSS OF USE, DATA, OR PROFITS; OR BUSINESS INTERRUPTION)
- \* HOWEVER CAUSED AND ON ANY THEORY OF LIABILITY, WHETHER IN CONTRACT,
- \* STRICT LIABILITY, OR TORT (INCLUDING NEGLIGENCE OR OTHERWISE)
- \* ARISING IN ANY WAY OUT OF THE USE OF THIS SOFTWARE, EVEN IF ADVISED
- \* OF THE POSSIBILITY OF SUCH DAMAGE.

```
* ====================================================================
```
- \*
- \* This product includes cryptographic software written by Eric Young
- \* (eay@cryptsoft.com). This product includes software written by Tim
- \* Hudson (tjh@cryptsoft.com).
- \*

\*/ Original SSLeay License

-----------------------

- /\* Copyright (C) 1995-1998 Eric Young (eay@cryptsoft.com)
- \* All rights reserved.
- \*
- \* This package is an SSL implementation written
- \* by Eric Young (eay@cryptsoft.com).
- \* The implementation was
- written so as to conform with Netscapes SSL.
- \*
- \* This library is free for commercial and non-commercial use as long as
- \* the following conditions are aheared to. The following conditions
- \* apply to all code found in this distribution, be it the RC4, RSA,
- \* lhash, DES, etc., code; not just the SSL code. The SSL documentation
- \* included with this distribution is covered by the same copyright terms

\* except that the holder is Tim Hudson (tjh@cryptsoft.com).

\*

\* Copyright remains Eric Young's, and as such any Copyright notices in \* the code are not to be removed.

\* If this package is used in a product, Eric Young should be given attribution

\* as the author of the parts of the library used.

\* This can be in the form of a textual message at program startup or

\* in documentation (online or textual) provided with the package.

\*

\* Redistribution and use in source and binary forms, with or without

\* modification, are permitted provided that the following conditions

\* are

#### met:

- \* 1. Redistributions of source code must retain the copyright
- \* notice, this list of conditions and the following disclaimer.
- \* 2. Redistributions in binary form must reproduce the above copyright
- notice, this list of conditions and the following disclaimer in the
- \* documentation and/or other materials provided with the distribution.
- \* 3. All advertising materials mentioning features or use of this software
- must display the following acknowledgement:
- \* "This product includes cryptographic software written by
- Eric Young (eay@cryptsoft.com)"
- \* The word 'cryptographic' can be left out if the rouines from the library
- \* being used are not cryptographic related :-).
- \* 4. If you include any Windows specific code (or a derivative thereof) from
- the apps directory (application code) you must include an acknowledgement:
- \* "This product includes software written by Tim Hudson (tjh@cryptsoft.com)"
- \*

\* THIS SOFTWARE IS PROVIDED BY ERIC YOUNG

``AS IS'' AND

\* ANY EXPRESS OR IMPLIED WARRANTIES, INCLUDING, BUT NOT LIMITED TO, THE

- \* IMPLIED WARRANTIES OF MERCHANTABILITY AND FITNESS FOR A PARTICULAR PURPOSE
- \* ARE DISCLAIMED. IN NO EVENT SHALL THE AUTHOR OR CONTRIBUTORS BE LIABLE
- \* FOR ANY DIRECT, INDIRECT, INCIDENTAL, SPECIAL, EXEMPLARY, OR CONSEQUENTIAL
- \* DAMAGES (INCLUDING, BUT NOT LIMITED TO, PROCUREMENT OF SUBSTITUTE GOODS

\* OR SERVICES; LOSS OF USE, DATA, OR PROFITS; OR BUSINESS INTERRUPTION)

\* HOWEVER CAUSED AND ON ANY THEORY OF LIABILITY, WHETHER IN CONTRACT, STRICT

\* LIABILITY, OR TORT (INCLUDING NEGLIGENCE OR OTHERWISE) ARISING IN ANY WAY

\* OUT OF THE USE OF THIS SOFTWARE, EVEN IF ADVISED OF THE POSSIBILITY OF

\* SUCH DAMAGE.

\*

\* The licence and distribution terms for any publically available version or

\* derivative of this code cannot be changed. i.e. this code cannot simply be

\* copied and put under another distribution licence

\* [including the GNU Public Licence.]

\*/

ISC license used for completely

new code in BoringSSL:

/\* Copyright (c) 2015, Google Inc.

\*

\* Permission to use, copy, modify, and/or distribute this software for any

\* purpose with or without fee is hereby granted, provided that the above

\* copyright notice and this permission notice appear in all copies.

\*

\* THE SOFTWARE IS PROVIDED "AS IS" AND THE AUTHOR DISCLAIMS ALL WARRANTIES \* WITH REGARD TO THIS SOFTWARE INCLUDING ALL IMPLIED WARRANTIES OF

\* MERCHANTABILITY AND FITNESS. IN NO EVENT SHALL THE AUTHOR BE LIABLE FOR ANY

\* SPECIAL, DIRECT, INDIRECT, OR CONSEQUENTIAL DAMAGES OR ANY DAMAGES

\* WHATSOEVER RESULTING FROM LOSS OF USE, DATA OR PROFITS, WHETHER IN AN ACTION

\* OF CONTRACT, NEGLIGENCE OR OTHER TORTIOUS ACTION, ARISING OUT OF OR IN

\* CONNECTION WITH THE USE OR PERFORMANCE OF THIS SOFTWARE. \*/

The code in third\_party/fiat carries the MIT license:

Copyright (c) 2015-2016 the fiat-crypto authors (see

https://github.com/mit-plv/fiat-crypto/blob/master/AUTHORS).

Permission is hereby granted, free

of charge, to any person obtaining a copy

of this software and associated documentation files (the "Software"), to deal

in the Software without restriction, including without limitation the rights

to use, copy, modify, merge, publish, distribute, sublicense, and/or sell

copies of the Software, and to permit persons to whom the Software is

furnished to do so, subject to the following conditions:

The above copyright notice and this permission notice shall be included in all

copies or substantial portions of the Software.

THE SOFTWARE IS PROVIDED "AS IS", WITHOUT WARRANTY OF ANY KIND, EXPRESS OR IMPLIED, INCLUDING BUT NOT LIMITED TO THE WARRANTIES OF MERCHANTABILITY, FITNESS FOR A PARTICULAR PURPOSE AND NONINFRINGEMENT. IN NO EVENT SHALL THE AUTHORS OR COPYRIGHT HOLDERS BE LIABLE FOR ANY CLAIM, DAMAGES OR OTHER LIABILITY, WHETHER IN AN ACTION OF CONTRACT, TORT OR OTHERWISE, ARISING FROM, OUT OF OR IN CONNECTION WITH THE SOFTWARE OR THE USE OR OTHER DEALINGS IN THE **SOFTWARE** 

Licenses for

support code

-------------------------

Parts of the TLS test suite are under the Go license. This code is not included in BoringSSL (i.e. libcrypto and libssl) when compiled, however, so

distributing code linked against BoringSSL does not trigger this license: Copyright (c) 2009 The Go Authors. All rights reserved. Redistribution and use in source and binary forms, with or without modification, are permitted provided that the following conditions are met:

 \* Redistributions of source code must retain the above copyright notice, this list of conditions and the following disclaimer.

 \* Redistributions in binary form must reproduce the above copyright notice, this list of conditions and the following disclaimer in the documentation and/or other materials provided with the distribution.

 \* Neither the name of Google Inc. nor the names of its contributors may be used to endorse or promote products derived from this software without specific prior written permission.

THIS SOFTWARE IS PROVIDED

BY THE COPYRIGHT HOLDERS AND CONTRIBUTORS

"AS IS" AND ANY EXPRESS OR IMPLIED WARRANTIES, INCLUDING, BUT NOT LIMITED TO, THE IMPLIED WARRANTIES OF MERCHANTABILITY AND FITNESS FOR A PARTICULAR PURPOSE ARE DISCLAIMED. IN NO EVENT SHALL THE COPYRIGHT OWNER OR CONTRIBUTORS BE LIABLE FOR ANY DIRECT, INDIRECT, INCIDENTAL, SPECIAL, EXEMPLARY, OR CONSEQUENTIAL DAMAGES (INCLUDING, BUT NOT LIMITED TO, PROCUREMENT OF SUBSTITUTE GOODS OR SERVICES; LOSS OF USE, DATA, OR PROFITS; OR BUSINESS INTERRUPTION) HOWEVER CAUSED AND ON ANY THEORY OF LIABILITY, WHETHER IN CONTRACT, STRICT LIABILITY, OR TORT (INCLUDING NEGLIGENCE OR OTHERWISE) ARISING IN ANY WAY OUT OF THE USE OF THIS SOFTWARE, EVEN IF ADVISED OF THE POSSIBILITY OF SUCH DAMAGE.

BoringSSL uses the Chromium test infrastructure to run a continuous build, trybots etc. The scripts which manage this, and the script for generating build metadata, are under the Chromium license. Distributing code linked against BoringSSL does not trigger this license.

Copyright

2015 The Chromium Authors. All rights reserved.

Redistribution and use in source and binary forms, with or without modification, are permitted provided that the following conditions are met:

 \* Redistributions of source code must retain the above copyright notice, this list of conditions and the following disclaimer.

 \* Redistributions in binary form must reproduce the above copyright notice, this list of conditions and the following disclaimer in the documentation and/or other materials provided with the distribution.

 \* Neither the name of Google Inc. nor the names of its contributors may be used to endorse or promote products derived from this software without specific prior written permission. THIS SOFTWARE IS PROVIDED BY THE COPYRIGHT HOLDERS AND CONTRIBUTORS "AS IS" AND ANY EXPRESS OR IMPLIED WARRANTIES, INCLUDING, BUT NOT LIMITED TO, THE IMPLIED WARRANTIES OF MERCHANTABILITY AND FITNESS FOR A PARTICULAR PURPOSE ARE DISCLAIMED. IN NO EVENT SHALL THE COPYRIGHT

#### OWNER

 OR CONTRIBUTORS BE LIABLE FOR ANY DIRECT, INDIRECT, INCIDENTAL, SPECIAL, EXEMPLARY, OR CONSEQUENTIAL DAMAGES (INCLUDING, BUT NOT LIMITED TO, PROCUREMENT OF SUBSTITUTE GOODS OR SERVICES; LOSS OF USE, DATA, OR PROFITS; OR BUSINESS INTERRUPTION) HOWEVER CAUSED AND ON ANY THEORY OF LIABILITY, WHETHER IN CONTRACT, STRICT LIABILITY, OR TORT (INCLUDING NEGLIGENCE OR OTHERWISE) ARISING IN ANY WAY OUT OF THE USE OF THIS SOFTWARE, EVEN IF ADVISED OF THE POSSIBILITY OF SUCH DAMAGE.

#### LICENSE ISSUES

==============

 The OpenSSL toolkit stays under a double license, i.e. both the conditions of the OpenSSL License and the original SSLeay license apply to the toolkit. See below for the actual license texts.

OpenSSL License

---------------

/\* ====================================================================

\* Copyright (c) 1998-2019 The OpenSSL Project. All rights reserved.

\* Redistribution and use in source and binary forms, with or without

\* modification, are permitted provided that the following conditions

\* are met:

\*

\*

- \* 1. Redistributions of source code must retain the above copyright
- \* notice, this list of conditions and the following disclaimer.
- \*
- \* 2. Redistributions in binary form must reproduce the above copyright
- \* notice, this list of conditions and the following disclaimer in
- \* the documentation and/or other materials provided with the
- \* distribution.
- \*

\* 3. All advertising materials mentioning features or use

of this

- \* software must display the following acknowledgment:
- \* "This product includes software developed by the OpenSSL Project
- \* for use in the OpenSSL Toolkit. (http://www.openssl.org/)"

\*

- \* 4. The names "OpenSSL Toolkit" and "OpenSSL Project" must not be used to
- endorse or promote products derived from this software without
- prior written permission. For written permission, please contact
- \* openssl-core@openssl.org.

\*

- \* 5. Products derived from this software may not be called "OpenSSL"
- \* nor may "OpenSSL" appear in their names without prior written
- permission of the OpenSSL Project.

\*

\* 6. Redistributions of any form whatsoever must retain the following

- acknowledgment:
- \* "This product includes software developed by the OpenSSL Project
- \* for use in the OpenSSL Toolkit (http://www.openssl.org/)"

\*

\* THIS SOFTWARE IS PROVIDED BY THE OpenSSL PROJECT ``AS IS'' AND ANY

\* EXPRESSED OR IMPLIED WARRANTIES, INCLUDING, BUT NOT LIMITED TO, THE

\* IMPLIED WARRANTIES OF MERCHANTABILITY AND FITNESS FOR A PARTICULAR

\* PURPOSE ARE DISCLAIMED. IN NO EVENT SHALL THE OpenSSL PROJECT OR

\* ITS CONTRIBUTORS BE LIABLE FOR ANY DIRECT, INDIRECT, INCIDENTAL,

\* SPECIAL, EXEMPLARY, OR CONSEQUENTIAL DAMAGES (INCLUDING, BUT

\* NOT LIMITED TO, PROCUREMENT OF SUBSTITUTE GOODS OR SERVICES;

\* LOSS OF USE, DATA, OR PROFITS; OR BUSINESS INTERRUPTION)

\* HOWEVER CAUSED AND ON ANY THEORY OF LIABILITY, WHETHER IN CONTRACT,

\* STRICT LIABILITY, OR TORT (INCLUDING NEGLIGENCE OR OTHERWISE)

\* ARISING IN ANY WAY OUT OF THE USE OF THIS SOFTWARE, EVEN IF ADVISED

\* OF THE POSSIBILITY OF SUCH DAMAGE.

```
* ====================================================================
```
\*

\* This product includes cryptographic software written by Eric Young

\* (eay@cryptsoft.com). This product includes software written by Tim

```
* Hudson (tjh@cryptsoft.com).
```

```
*
```
\*/

#### Original SSLeay License

-----------------------

/\* Copyright (C) 1995-1998 Eric Young (eay@cryptsoft.com)

\* All rights reserved.

\*

\* This package is an SSL implementation written

\* by Eric Young (eay@cryptsoft.com).

\* The implementation was written so as to conform with Netscapes SSL.

\*

\* This library is free for commercial and non-commercial use as long as

\* the following conditions are aheared to. The following conditions

\* apply to all code found in this distribution, be it the RC4, RSA,

\* lhash, DES, etc., code; not just the SSL code. The SSL documentation

\* included with this distribution is covered by the same copyright terms

\* except that the holder is Tim Hudson (tjh@cryptsoft.com).

\*

\* Copyright remains Eric Young's, and as such any Copyright notices in

\* the code are not to be removed.

\* If this package is used in a product, Eric Young should be given attribution

\* as the author of the parts of the library used.

\* This can be in the form of a textual message at program startup or

\* in documentation (online or textual) provided with the package.

\*

\* Redistribution and use in source and binary forms, with or without

\* modification, are permitted provided that the following conditions

\* are met:

\* 1. Redistributions of source code must retain the copyright

- \* notice, this list of conditions and the following disclaimer.
- \* 2. Redistributions in binary form must reproduce the above copyright
- \* notice, this list of conditions and the following disclaimer in the
- \* documentation and/or other materials provided with the distribution.

\* 3. All advertising materials mentioning features or use of this software

- \* must display the following acknowledgement:
- \* "This product includes cryptographic software written by
- \* Eric Young (eay@cryptsoft.com)"
- \* The word 'cryptographic' can be left out if the rouines from the library
- \* being used are not cryptographic related :-).
- \* 4. If you include any Windows specific code (or a derivative thereof) from

the apps directory (application code) you must include an acknowledgement:

\* "This product includes software written by Tim Hudson (tjh@cryptsoft.com)"

\*

\* THIS SOFTWARE IS PROVIDED BY ERIC YOUNG ``AS IS'' AND

- \* ANY EXPRESS OR IMPLIED WARRANTIES, INCLUDING, BUT NOT LIMITED TO, THE
- \* IMPLIED WARRANTIES OF MERCHANTABILITY AND FITNESS FOR A PARTICULAR PURPOSE
- \* ARE DISCLAIMED. IN NO EVENT SHALL THE AUTHOR OR CONTRIBUTORS BE LIABLE
- \* FOR ANY DIRECT, INDIRECT, INCIDENTAL, SPECIAL, EXEMPLARY, OR CONSEQUENTIAL

\* DAMAGES (INCLUDING, BUT NOT LIMITED TO, PROCUREMENT OF SUBSTITUTE GOODS

- \* OR SERVICES; LOSS OF USE, DATA, OR PROFITS; OR BUSINESS INTERRUPTION)
- \* HOWEVER CAUSED AND ON ANY THEORY OF LIABILITY, WHETHER IN CONTRACT, STRICT

\* LIABILITY, OR TORT (INCLUDING NEGLIGENCE OR OTHERWISE) ARISING IN ANY WAY

\* OUT OF THE USE OF THIS SOFTWARE, EVEN IF ADVISED OF THE POSSIBILITY OF \* SUCH DAMAGE.

\*

\* The licence and distribution terms for any publically available version or

\* derivative of this code cannot be changed. i.e. this

code cannot simply be

\* copied and put under another distribution licence

\* [including the GNU Public Licence.]

\*/

 Apache License Version 2.0, January 2004 http://www.apache.org/licenses/

#### TERMS AND CONDITIONS FOR USE, REPRODUCTION, AND DISTRIBUTION

1. Definitions.

 "License" shall mean the terms and conditions for use, reproduction, and distribution as defined by Sections 1 through 9 of this document.

 "Licensor" shall mean the copyright owner or entity authorized by the copyright owner that is granting the License.

 "Legal Entity" shall mean the union of the acting entity and all other entities that control, are controlled by, or are under common control with that entity. For the purposes of this definition, "control" means (i) the power, direct or indirect, to cause the direction or management of such entity, whether by contract or otherwise, or (ii) ownership of fifty percent (50%) or more of the outstanding shares, or (iii) beneficial ownership of such entity.

 "You" (or "Your") shall mean an individual or Legal Entity exercising permissions granted by this License.

 "Source" form shall mean the preferred form for making modifications, including but not limited to software source code, documentation source, and configuration files.

 "Object" form shall mean any form resulting from mechanical transformation or translation of a Source form, including but not limited to compiled object code, generated documentation, and conversions to other media types.

 "Work" shall mean the work of authorship, whether in Source or Object form, made available under the License, as indicated by a copyright notice that is included in or attached to the work (an example is provided in the Appendix below).

 "Derivative Works" shall mean any work, whether in Source or Object form, that is based on (or derived from) the Work and for which the editorial

 revisions, annotations, elaborations, or other modifications represent, as a whole, an original work of authorship. For the purposes of this License, Derivative Works shall not include works that remain separable from, or merely link (or bind by name) to the interfaces of, the Work and Derivative Works thereof.

 "Contribution" shall mean any work of authorship, including the original version of the Work and any modifications or additions to that Work or Derivative Works thereof, that is intentionally submitted to Licensor for inclusion in the Work by the copyright owner or by an individual or Legal Entity authorized to submit on behalf of the copyright owner. For the purposes of this definition, "submitted"

 means any form of electronic, verbal, or written communication sent to the Licensor or its representatives, including but not limited to communication on electronic mailing lists, source code control systems, and issue tracking systems that are managed by, or on behalf of, the Licensor for the purpose of discussing and improving the Work, but excluding communication that is conspicuously marked or otherwise designated in writing by the copyright owner as "Not a Contribution."

 "Contributor" shall mean Licensor and any individual or Legal Entity on behalf of whom a Contribution has been received by Licensor and subsequently incorporated within the Work.

- 2. Grant of Copyright License. Subject to the terms and conditions of this License, each Contributor hereby grants to You a perpetual, worldwide, non-exclusive, no-charge, royalty-free, irrevocable copyright license to reproduce, prepare Derivative Works of, publicly display, publicly perform, sublicense, and distribute the Work and such Derivative Works in Source or Object form.
- 3. Grant of Patent License. Subject to the terms and conditions of this
- License, each Contributor hereby grants to You a perpetual, worldwide, non-exclusive, no-charge, royalty-free, irrevocable (except as stated in this section) patent license to make, have made, use, offer to sell, sell, import, and otherwise transfer the Work, where such license applies only to those patent claims licensable by such Contributor that are necessarily infringed by their Contribution(s) alone or by combination of their Contribution(s) with the Work to which such Contribution(s) was submitted. If You institute patent litigation against any entity (including a cross-claim or counterclaim in a lawsuit) alleging that the Work or a Contribution incorporated within the Work constitutes direct or contributory patent infringement, then any patent licenses granted to You under this License for that Work shall terminate as of the date such litigation is filed.

 4. Redistribution. You may reproduce and distribute copies of the

 Work or Derivative Works thereof in any medium, with or without modifications, and in Source or Object form, provided that You meet the following conditions:

- (a) You must give any other recipients of the Work or Derivative Works a copy of this License; and
- (b) You must cause any modified files to carry prominent notices stating that You changed the files; and
- (c) You must retain, in the Source form of any Derivative Works that You distribute, all copyright, patent, trademark, and attribution notices from the Source form of the Work, excluding those notices that do not pertain to any part of the Derivative Works; and
- (d) If the Work includes a "NOTICE" text file as part of its distribution, then any Derivative Works that You distribute must include a readable copy of the attribution notices contained within such NOTICE file, excluding

#### those notices that do not

 pertain to any part of the Derivative Works, in at least one of the following places: within a NOTICE text file distributed as part of the Derivative Works; within the Source form or documentation, if provided along with the Derivative Works; or, within a display generated by the Derivative Works, if and wherever such third-party notices normally appear. The contents of the NOTICE file are for informational purposes only and do not modify the License. You may add Your own attribution notices within Derivative Works that You distribute, alongside or as an addendum to the NOTICE text from the Work, provided that such additional attribution notices cannot be construed as modifying the License.

 You may add Your own copyright statement to Your modifications and may provide additional or different license terms and conditions

 for use, reproduction, or distribution of Your modifications, or for any such Derivative Works as a whole, provided Your use, reproduction, and distribution of the Work otherwise complies with the conditions stated in this License.

- 5. Submission of Contributions. Unless You explicitly state otherwise, any Contribution intentionally submitted for inclusion in the Work by You to the Licensor shall be under the terms and conditions of this License, without any additional terms or conditions. Notwithstanding the above, nothing herein shall supersede or modify the terms of any separate license agreement you may have executed with Licensor regarding such Contributions.
- 6. Trademarks. This License does not grant permission to use the trade names, trademarks, service marks, or product names of the Licensor, except as required for reasonable and customary use in describing the origin of the Work and reproducing the content of the NOTICE file.
- 7. Disclaimer of Warranty. Unless required by applicable law or agreed to in writing, Licensor provides the Work (and each

 Contributor provides its Contributions) on an "AS IS" BASIS, WITHOUT WARRANTIES OR CONDITIONS OF ANY KIND, either express or implied, including, without limitation, any warranties or conditions of TITLE, NON-INFRINGEMENT, MERCHANTABILITY, or FITNESS FOR A PARTICULAR PURPOSE. You are solely responsible for determining the appropriateness of using or redistributing the Work and assume any risks associated with Your exercise of permissions under this License.

- 8. Limitation of Liability. In no event and under no legal theory, whether in tort (including negligence), contract, or otherwise, unless required by applicable law (such as deliberate and grossly negligent acts) or agreed to in writing, shall any Contributor be liable to You for damages, including any direct,
- indirect, special,

 incidental, or consequential damages of any character arising as a result of this License or out of the use or inability to use the Work (including but not limited to damages for loss of goodwill, work stoppage, computer failure or malfunction, or any and all other commercial damages or losses), even if such Contributor has been advised of the possibility of such damages.

 9. Accepting Warranty or Additional Liability. While redistributing the Work or Derivative Works thereof, You may choose to offer, and charge a fee for, acceptance of support, warranty, indemnity, or other liability obligations and/or rights consistent with this License. However, in accepting such obligations, You may act only on Your own behalf and on Your sole responsibility, not on behalf of any other Contributor, and only if You agree to indemnify, defend, and hold each Contributor harmless for any liability incurred by, or claims asserted against, such Contributor by reason of your accepting any such warranty or additional liability.

#### END OF TERMS AND CONDITIONS

APPENDIX: How to apply the Apache License to your work.

 To apply the Apache License to your work, attach the following boilerplate notice, with the fields enclosed by brackets "[]" replaced with your own identifying information. (Don't include the brackets!) The text should be enclosed in the appropriate comment syntax for the file format. We also recommend that a file or class name and description of purpose be included on the same "printed page" as the copyright notice for easier identification within third-party archives.

#### Copyright [yyyy] [name of copyright owner]

Licensed under the Apache License, Version 2.0 (the "License");

 you may not use this file except in compliance with the License. You may obtain a copy of the License at

http://www.apache.org/licenses/LICENSE-2.0

 Unless required by applicable law or agreed to in writing, software distributed under the License is distributed on an "AS IS" BASIS, WITHOUT WARRANTIES OR CONDITIONS OF ANY KIND, either express or implied. See the License for the specific language governing permissions and limitations under the License.

> Apache License Version 2.0, January 2004 http://www.apache.org/licenses/

#### TERMS AND CONDITIONS FOR USE, REPRODUCTION, AND DISTRIBUTION

1. Definitions.

 "License" shall mean the terms and conditions for use, reproduction, and distribution as defined by Sections 1 through 9 of this document.

 "Licensor" shall mean the copyright owner or entity authorized by the copyright owner that is granting the License.

 "Legal Entity" shall mean the union of the acting entity and all other entities that control, are controlled by, or are under common control with that entity. For the purposes of this definition, "control" means (i) the power, direct or indirect, to cause the direction or management of such entity, whether by contract or otherwise, or (ii) ownership of fifty percent (50%) or more of the outstanding shares, or (iii) beneficial ownership of such entity.

 "You" (or "Your") shall mean an individual or Legal Entity exercising permissions granted by this License.

 "Source" form shall mean the preferred form for making modifications, including but not limited to software source code, documentation source, and configuration files.

 "Object" form shall mean any form resulting from mechanical transformation or translation of a Source form, including but not limited to compiled object code, generated documentation, and conversions to other media types.

 "Work" shall mean the work of authorship, whether in Source or Object form, made available under the License, as indicated by a copyright notice that is included in or attached to the work

(an example is provided in the Appendix below).

 "Derivative Works" shall mean any work, whether in Source or Object form, that is based on (or derived from) the Work and for which the editorial

 revisions, annotations, elaborations, or other modifications represent, as a whole, an original work of authorship. For the purposes of this License, Derivative Works shall not include works that remain separable from, or merely link (or bind by name) to the interfaces of, the Work and Derivative Works thereof.

 "Contribution" shall mean any work of authorship, including the original version of the Work and any modifications or additions to that Work or Derivative Works thereof, that is intentionally submitted to Licensor for inclusion in the Work by the copyright owner or by an individual or Legal Entity authorized to submit on behalf of the copyright owner. For the purposes of this definition, "submitted" means any form of electronic, verbal, or written communication sent to the Licensor or its representatives, including but not limited to communication on electronic mailing lists, source code control systems, and issue tracking systems that are managed by, or on behalf of, the Licensor for the purpose of discussing and improving the Work, but excluding communication that is conspicuously marked or otherwise designated in writing by the copyright owner as "Not a Contribution."

 "Contributor" shall mean Licensor and any individual or Legal Entity on behalf of whom a Contribution has been received by Licensor and subsequently incorporated within the Work.

- 2. Grant of Copyright License. Subject to the terms and conditions of this License, each Contributor hereby grants to You a perpetual, worldwide, non-exclusive, no-charge, royalty-free, irrevocable copyright license to reproduce, prepare Derivative Works of, publicly display, publicly perform, sublicense, and distribute the Work and such Derivative Works in Source or Object form.
- 3. Grant of Patent License. Subject to the terms and conditions of this License,

 each Contributor hereby grants to You a perpetual, worldwide, non-exclusive, no-charge, royalty-free, irrevocable (except as stated in this section) patent license to make, have made, use, offer to sell, sell, import, and otherwise transfer the Work, where such license applies only to those patent claims licensable by such Contributor that are necessarily infringed by their Contribution(s) alone or by combination of their Contribution(s) with the Work to which such Contribution(s) was submitted. If You institute patent litigation against any entity (including a cross-claim or counterclaim in a lawsuit) alleging that the Work

 or a Contribution incorporated within the Work constitutes direct or contributory patent infringement, then any patent licenses granted to You under this License for that Work shall terminate as of the date such litigation is filed.

### 4. Redistribution. You may reproduce and distribute copies of the

 Work or Derivative Works thereof in any medium, with or without modifications, and in Source or Object form, provided that You meet the following conditions:

- (a) You must give any other recipients of the Work or Derivative Works a copy of this License; and
- (b) You must cause any modified files to carry prominent notices stating that You changed the files; and
- (c) You must retain, in the Source form of any Derivative Works that You distribute, all copyright, patent, trademark, and attribution notices from the Source form of the Work, excluding those notices that do not pertain to any part of the Derivative Works; and
- (d) If the Work includes a "NOTICE" text file as part of its distribution, then any Derivative Works that You distribute must include a readable copy of the attribution notices contained within such NOTICE file, excluding

those notices that do not

 pertain to any part of the Derivative Works, in at least one of the following places: within a NOTICE text file distributed as part of the Derivative Works; within the Source form or documentation, if provided along with the Derivative Works; or, within a display generated by the Derivative Works, if and wherever such third-party notices normally appear. The contents of the NOTICE file are for informational purposes only and do not modify the License. You may add Your own attribution notices within Derivative Works that You distribute, alongside or as an addendum to the NOTICE text from the Work, provided that such additional attribution notices cannot be construed as modifying the License.

 You may add Your own copyright statement to Your modifications and may provide additional or different license terms and conditions

 for use, reproduction, or distribution of Your modifications, or for any such Derivative Works as a whole, provided Your use, reproduction, and distribution of the Work otherwise complies with the conditions stated in this License.

- 5. Submission of Contributions. Unless You explicitly state otherwise, any Contribution intentionally submitted for inclusion in the Work by You to the Licensor shall be under the terms and conditions of this License, without any additional terms or conditions. Notwithstanding the above, nothing herein shall supersede or modify the terms of any separate license agreement you may have executed with Licensor regarding such Contributions.
- 6. Trademarks. This License does not grant permission to use the trade names, trademarks, service marks, or product names of the Licensor, except as required for reasonable and customary use in describing the origin of the Work and reproducing the content of the NOTICE file.
- 7. Disclaimer of Warranty. Unless required by applicable law or agreed to in writing, Licensor provides the Work (and each Contributor provides its Contributions) on an "AS IS" BASIS, WITHOUT WARRANTIES OR CONDITIONS OF ANY KIND, either express or implied, including, without limitation, any warranties or conditions of TITLE, NON-INFRINGEMENT, MERCHANTABILITY, or FITNESS FOR A PARTICULAR PURPOSE. You are solely responsible for determining the appropriateness of using or redistributing the Work and assume any risks associated with Your exercise of permissions under this License.
- 8. Limitation of Liability. In no event and under no legal theory, whether in tort (including negligence), contract, or otherwise, unless required by applicable law (such as deliberate and grossly negligent acts) or agreed to in writing, shall any Contributor be liable to You for damages, including any direct,

indirect, special,

 incidental, or consequential damages of any character arising as a result of this License or out of the use or inability to use the Work (including but not limited to damages for loss of goodwill, work stoppage, computer failure or malfunction, or any and all other commercial damages or losses), even if such Contributor has been advised of the possibility of such damages.

 9. Accepting Warranty or Additional Liability. While redistributing the Work or Derivative Works thereof, You may choose to offer, and charge a fee for, acceptance of support, warranty, indemnity, or other liability obligations and/or rights consistent with this License. However, in accepting such obligations, You may act only on Your own behalf and on Your sole responsibility, not on behalf of any other Contributor, and only if You agree to indemnify, defend, and hold each Contributor harmless for any liability incurred by, or claims asserted against, such Contributor by reason of your accepting any such warranty or additional liability.

#### END OF TERMS AND CONDITIONS

APPENDIX: How to apply the Apache License to your work.

 To apply the Apache License to your work, attach the following boilerplate notice, with the fields enclosed by brackets "[]" replaced with your own identifying information. (Don't include the brackets!) The text should be enclosed in the appropriate comment syntax for the file format. We also recommend that a file or class name and description of purpose be included on the same "printed page" as the copyright notice for easier identification within third-party archives.

Copyright [yyyy] [name of copyright owner]

 Licensed under the Apache License, Version 2.0 (the "License"); you may not use this file except in compliance with the License. You may obtain a copy of the License at

http://www.apache.org/licenses/LICENSE-2.0

 Unless required by applicable law or agreed to in writing, software distributed under the License is distributed on an "AS IS" BASIS, WITHOUT WARRANTIES OR CONDITIONS OF ANY KIND, either express or implied. See the License for the specific language governing permissions and limitations under the License.

> The Netty Project =================

Please visit the Netty web site for more information:

\* http://netty.io/

Copyright 2016 The Netty Project

The Netty Project licenses this file to you under the Apache License, version 2.0 (the "License"); you may not use this file except in compliance with the License. You may obtain a copy of the License at:

http://www.apache.org/licenses/LICENSE-2.0

Unless required by applicable law or agreed to in writing, software distributed under the License is distributed on an "AS IS" BASIS, WITHOUT WARRANTIES OR CONDITIONS OF ANY KIND, either express or implied. See the License for the specific language governing permissions and limitations under the License.

-------------------------------------------------------------------------------

This product contains a forked and modified version of Tomcat Native

\* LICENSE:

- \* license/LICENSE.tomcat-native.txt (Apache License 2.0)
- \* HOMEPAGE:
- \* http://tomcat.apache.org/native-doc/
- \* https://svn.apache.org/repos/asf/tomcat/native/

This product contains the Maven wrapper scripts from 'Maven Wrapper', that provides an easy way to ensure a user has everything necessary to run the Maven build.

- \* LICENSE:
- \* license/LICENSE.mvn-wrapper.txt (Apache License 2.0)
- \* HOMEPAGE:
- \* https://github.com/takari/maven-wrapper

This product contains small piece of code to support AIX, taken from netbsd.

\* LICENSE:

- \* license/LICENSE.aix-netbsd.txt (OpenSSL License)
- \* HOMEPAGE:
- \* https://ftp.netbsd.org/pub/NetBSD/NetBSD-current/src/crypto/external/bsd/openssl/dist

This product contains code from boringssl.

- \* LICENSE (Combination ISC and OpenSSL license)
- \* license/LICENSE.boringssl.txt (Combination ISC and OpenSSL license)
- \* HOMEPAGE:
- \* https://boringssl.googlesource.com/boringssl/

## **1.920 io-grpc-grpc-stub 1.53.0**

### **1.920.1 Available under license :**

 Apache License Version 2.0, January 2004 http://www.apache.org/licenses/

#### TERMS AND CONDITIONS FOR USE, REPRODUCTION, AND DISTRIBUTION

1. Definitions.

 "License" shall mean the terms and conditions for use, reproduction, and distribution as defined by Sections 1 through 9 of this document.  "Licensor" shall mean the copyright owner or entity authorized by the copyright owner that is granting the License.

 "Legal Entity" shall mean the union of the acting entity and all other entities that control, are controlled by, or are under common control with that entity. For the purposes of this definition, "control" means (i) the power, direct or indirect, to cause the direction or management of such entity, whether by contract or otherwise, or (ii) ownership of fifty percent (50%) or more of the outstanding shares, or (iii) beneficial ownership of such entity.

 "You" (or "Your") shall mean an individual or Legal Entity exercising permissions granted by this License.

 "Source" form shall mean the preferred form for making modifications, including but not limited to software source code, documentation source, and configuration files.

 "Object" form shall mean any form resulting from mechanical transformation or translation of a Source form, including but not limited to compiled object code, generated documentation, and conversions to other media types.

 "Work" shall mean the work of authorship, whether in Source or Object form, made available under the License, as indicated by a copyright notice that is included in or attached to the work (an example is provided in the Appendix below).

 "Derivative Works" shall mean any work, whether in Source or Object form, that is based on (or derived from) the Work and for which the editorial

 revisions, annotations, elaborations, or other modifications represent, as a whole, an original work of authorship. For the purposes of this License, Derivative Works shall not include works that remain separable from, or merely link (or bind by name) to the interfaces of, the Work and Derivative Works thereof.

 "Contribution" shall mean any work of authorship, including the original version of the Work and any modifications or additions to that Work or Derivative Works thereof, that is intentionally submitted to Licensor for inclusion in the Work by the copyright owner or by an individual or Legal Entity authorized to submit on behalf of the copyright owner. For the purposes of this definition, "submitted" means any form of electronic, verbal, or written communication sent to the Licensor or its representatives, including but not limited to communication on electronic mailing lists, source code control systems,

 and issue tracking systems that are managed by, or on behalf of, the Licensor for the purpose of discussing and improving the Work, but excluding communication that is conspicuously marked or otherwise designated in writing by the copyright owner as "Not a Contribution."

 "Contributor" shall mean Licensor and any individual or Legal Entity on behalf of whom a Contribution has been received by Licensor and subsequently incorporated within the Work.

- 2. Grant of Copyright License. Subject to the terms and conditions of this License, each Contributor hereby grants to You a perpetual, worldwide, non-exclusive, no-charge, royalty-free, irrevocable copyright license to reproduce, prepare Derivative Works of, publicly display, publicly perform, sublicense, and distribute the Work and such Derivative Works in Source or Object form.
- 3. Grant of Patent License. Subject to the terms and conditions of this
- License, each Contributor hereby grants to You a perpetual, worldwide, non-exclusive, no-charge, royalty-free, irrevocable (except as stated in this section) patent license to make, have made, use, offer to sell, sell, import, and otherwise transfer the Work, where such license applies only to those patent claims licensable by such Contributor that are necessarily infringed by their Contribution(s) alone or by combination of their Contribution(s) with the Work to which such Contribution(s) was submitted. If You institute patent litigation against any entity (including a cross-claim or counterclaim in a lawsuit) alleging that the Work or a Contribution incorporated within the Work constitutes direct or contributory patent infringement, then any patent licenses granted to You under this License for that Work shall terminate as of the date such litigation is filed.

 4. Redistribution. You may reproduce and distribute copies of the

 Work or Derivative Works thereof in any medium, with or without modifications, and in Source or Object form, provided that You meet the following conditions:

- (a) You must give any other recipients of the Work or Derivative Works a copy of this License; and
- (b) You must cause any modified files to carry prominent notices stating that You changed the files; and
- (c) You must retain, in the Source form of any Derivative Works that You distribute, all copyright, patent, trademark, and attribution notices from the Source form of the Work,

 excluding those notices that do not pertain to any part of the Derivative Works; and

 (d) If the Work includes a "NOTICE" text file as part of its distribution, then any Derivative Works that You distribute must include a readable copy of the attribution notices contained within such NOTICE file, excluding

those notices that do not

 pertain to any part of the Derivative Works, in at least one of the following places: within a NOTICE text file distributed as part of the Derivative Works; within the Source form or documentation, if provided along with the Derivative Works; or, within a display generated by the Derivative Works, if and wherever such third-party notices normally appear. The contents of the NOTICE file are for informational purposes only and do not modify the License. You may add Your own attribution notices within Derivative Works that You distribute, alongside or as an addendum to the NOTICE text from the Work, provided that such additional attribution notices cannot be construed as modifying the License.

 You may add Your own copyright statement to Your modifications and may provide additional or different license terms and conditions

 for use, reproduction, or distribution of Your modifications, or for any such Derivative Works as a whole, provided Your use, reproduction, and distribution of the Work otherwise complies with the conditions stated in this License.

- 5. Submission of Contributions. Unless You explicitly state otherwise, any Contribution intentionally submitted for inclusion in the Work by You to the Licensor shall be under the terms and conditions of this License, without any additional terms or conditions. Notwithstanding the above, nothing herein shall supersede or modify the terms of any separate license agreement you may have executed with Licensor regarding such Contributions.
- 6. Trademarks. This License does not grant permission to use the trade names, trademarks, service marks, or product names of the Licensor, except as required for reasonable and customary use in describing the origin of the Work and reproducing the content of the NOTICE file.
- 7. Disclaimer of Warranty. Unless required by applicable law or agreed to in writing, Licensor provides the Work (and each Contributor provides its Contributions) on an "AS IS" BASIS, WITHOUT WARRANTIES OR CONDITIONS OF ANY KIND, either express or implied, including, without limitation, any warranties or conditions

 of TITLE, NON-INFRINGEMENT, MERCHANTABILITY, or FITNESS FOR A PARTICULAR PURPOSE. You are solely responsible for determining the appropriateness of using or redistributing the Work and assume any risks associated with Your exercise of permissions under this License.

 8. Limitation of Liability. In no event and under no legal theory, whether in tort (including negligence), contract, or otherwise, unless required by applicable law (such as deliberate and grossly negligent acts) or agreed to in writing, shall any Contributor be liable to You for damages, including any direct, indirect, special,

 incidental, or consequential damages of any character arising as a result of this License or out of the use or inability to use the Work (including but not limited to damages for loss of goodwill, work stoppage, computer failure or malfunction, or any and all other commercial damages or losses), even if such Contributor has been advised of the possibility of such damages.

 9. Accepting Warranty or Additional Liability. While redistributing the Work or Derivative Works thereof, You may choose to offer, and charge a fee for, acceptance of support, warranty, indemnity, or other liability obligations and/or rights consistent with this License. However, in accepting such obligations, You may act only on Your own behalf and on Your sole responsibility, not on behalf of any other Contributor, and only if You agree to indemnify, defend, and hold each Contributor harmless for any liability incurred by, or claims asserted against, such Contributor by reason of your accepting any such warranty or additional liability.

#### END OF TERMS AND CONDITIONS

APPENDIX: How to apply the Apache License to your work.

 To apply the Apache License to your work, attach the following boilerplate notice, with the fields enclosed by brackets "[]" replaced with your own identifying information. (Don't include the brackets!) The text should be enclosed in the appropriate comment syntax for the file format. We also recommend that a file or class name and description of purpose be included on the same "printed page" as the copyright notice for easier identification within third-party archives.

#### Copyright [yyyy] [name of copyright owner]

 Licensed under the Apache License, Version 2.0 (the "License"); you may not use this file except in compliance with the License. You may obtain a copy of the License at

 Unless required by applicable law or agreed to in writing, software distributed under the License is distributed on an "AS IS" BASIS, WITHOUT WARRANTIES OR CONDITIONS OF ANY KIND, either express or implied. See the License for the specific language governing permissions and limitations under the License.

-----------------------------------------------------------

BSD 3-Clause License

Copyright 2016, Google Inc.

Redistribution and use in source and binary forms, with or without modification, are permitted provided that the following conditions are met:

1. Redistributions of source code must retain the above copyright notice, this list of conditions and the following disclaimer.

2. Redistributions in binary form must reproduce the above copyright notice, this list of conditions and the following disclaimer in the documentation and/or other materials provided with the distribution.

3. Neither the name of the copyright holder nor the names of its contributors may be used to endorse or promote products derived from this software without specific prior written permission.

THIS SOFTWARE IS PROVIDED BY THE COPYRIGHT HOLDERS AND CONTRIBUTORS "AS IS" AND ANY EXPRESS OR IMPLIED WARRANTIES, INCLUDING, BUT NOT LIMITED TO, THE IMPLIED WARRANTIES OF MERCHANTABILITY AND FITNESS FOR A PARTICULAR PURPOSE ARE DISCLAIMED. IN NO EVENT SHALL THE COPYRIGHT HOLDER OR CONTRIBUTORS BE LIABLE FOR ANY DIRECT, INDIRECT, INCIDENTAL, SPECIAL, EXEMPLARY, OR CONSEQUENTIAL DAMAGES (INCLUDING, BUT NOT LIMITED TO, PROCUREMENT OF SUBSTITUTE GOODS OR SERVICES; LOSS OF USE, DATA, OR PROFITS; OR BUSINESS INTERRUPTION) HOWEVER CAUSED AND ON ANY THEORY OF LIABILITY, WHETHER IN CONTRACT, STRICT LIABILITY, OR TORT (INCLUDING NEGLIGENCE OR OTHERWISE) ARISING IN ANY WAY OUT OF THE USE OF THIS SOFTWARE, EVEN IF ADVISED OF THE POSSIBILITY OF SUCH DAMAGE.

-----------------------------------------------------------

Mozilla Public License Version 2.0 ==================================

1.

#### Definitions

--------------

#### 1.1. "Contributor"

 means each individual or legal entity that creates, contributes to the creation of, or owns Covered Software.

1.2. "Contributor Version"

 means the combination of the Contributions of others (if any) used by a Contributor and that particular Contributor's Contribution.

1.3. "Contribution"

means Covered Software of a particular Contributor.

1.4. "Covered Software"

 means Source Code Form to which the initial Contributor has attached the notice in Exhibit A, the Executable Form of such Source Code Form, and Modifications of such Source Code Form, in each case including portions thereof.

- 1.5. "Incompatible With Secondary Licenses" means
	- (a) that the initial Contributor has attached the notice described in Exhibit B to the Covered Software; or
	- (b) that the Covered Software was made available under the terms of version 1.1 or earlier of the License,

 but not also under the terms of a Secondary License.

#### 1.6. "Executable Form"

means any form of the work other than Source Code Form.

1.7. "Larger Work"

 means a work that combines Covered Software with other material, in a separate file or files, that is not Covered Software.

- 1.8. "License" means this document.
- 1.9. "Licensable"

 means having the right to grant, to the maximum extent possible, whether at the time of the initial grant or subsequently, any and all of the rights conveyed by this License.

1.10. "Modifications" means any of the following:
- (a) any file in Source Code Form that results from an addition to, deletion from, or modification of the contents of Covered Software; or
- (b) any new file in Source Code Form that contains any Covered Software.
- 1.11. "Patent Claims" of a Contributor

 means any patent claim(s), including without limitation, method, process, and apparatus claims, in any

patent Licensable by such

 Contributor that would be infringed, but for the grant of the License, by the making, using, selling, offering for sale, having made, import, or transfer of either its Contributions or its Contributor Version.

# 1.12. "Secondary License"

 means either the GNU General Public License, Version 2.0, the GNU Lesser General Public License, Version 2.1, the GNU Affero General Public License, Version 3.0, or any later versions of those licenses.

# 1.13. "Source Code Form"

means the form of the work preferred for making modifications.

# 1.14. "You" (or "Your")

 means an individual or a legal entity exercising rights under this License. For legal entities, "You" includes any entity that controls, is controlled by, or is under common control with You. For purposes of this definition, "control" means (a) the power, direct or indirect, to cause the direction or management of such entity, whether by contract or otherwise,

# or (b) ownership of more than

 fifty percent (50%) of the outstanding shares or beneficial ownership of such entity.

# 2. License Grants and Conditions

--------------------------------

# 2.1. Grants

Each Contributor hereby grants You a world-wide, royalty-free, non-exclusive license:

(a) under intellectual property rights (other than patent or trademark) Licensable by such Contributor to use, reproduce, make available, modify, display, perform, distribute, and otherwise exploit its

 Contributions, either on an unmodified basis, with Modifications, or as part of a Larger Work; and

(b) under Patent Claims of such Contributor to make, use, sell, offer for sale, have made, import, and otherwise transfer either its Contributions or its Contributor Version.

2.2. Effective Date

The licenses granted in Section 2.1 with respect to any Contribution become effective for each Contribution on the date the Contributor first distributes such Contribution.

2.3. Limitations on Grant Scope

The licenses granted in this Section 2 are the only rights granted under this License. No additional rights or licenses will be implied from the distribution or licensing of Covered Software under this License. Notwithstanding Section 2.1(b) above, no patent license is granted by a Contributor:

(a) for any code that a Contributor has removed from Covered Software; or

- (b) for infringements caused by: (i) Your and any other third party's modifications of Covered Software, or (ii) the combination of its Contributions with other software (except as part of its Contributor Version); or
- (c) under Patent Claims infringed by Covered Software in the absence of its Contributions.

This License does not grant any rights in the trademarks, service marks, or logos of any Contributor (except as may be necessary to comply with the notice requirements in Section 3.4).

2.4. Subsequent Licenses

No Contributor makes additional grants as a result of Your choice to distribute the Covered Software under a subsequent version of this License (see Section 10.2) or under the terms of a Secondary License (if permitted under the terms of Section 3.3).

2.5. Representation

Each Contributor represents that the Contributor believes its

Contributions are its original creation(s) or it has sufficient rights to grant the rights to its Contributions conveyed by this License.

2.6. Fair Use

This License is not intended to limit any rights You have under applicable copyright doctrines of fair use, fair dealing, or other equivalents.

2.7. Conditions

Sections 3.1, 3.2, 3.3, and 3.4 are conditions of the licenses granted in Section 2.1.

### 3. Responsibilities

-------------------

# 3.1. Distribution of Source Form

All distribution of Covered Software in Source Code Form, including any Modifications that You create or to which You contribute, must be under the terms of this License. You must inform recipients that the Source Code Form of the Covered Software

is governed by the terms of this

License, and how they can obtain a copy of this License. You may not attempt to alter or restrict the recipients' rights in the Source Code Form.

3.2. Distribution of Executable Form

If You distribute Covered Software in Executable Form then:

- (a) such Covered Software must also be made available in Source Code Form, as described in Section 3.1, and You must inform recipients of the Executable Form how they can obtain a copy of such Source Code Form by reasonable means in a timely manner, at a charge no more than the cost of distribution to the recipient; and
- (b) You may distribute such Executable Form under the terms of this License, or sublicense it under different terms, provided that the license for the Executable Form does not attempt to limit or alter the recipients' rights in the Source Code Form under this License.

3.3. Distribution of a Larger Work

You may create and distribute a Larger Work under terms of Your choice,

provided that You also comply with the requirements of this License for

the Covered Software. If the Larger Work is a combination of Covered Software with a work governed by one or more Secondary Licenses, and the Covered Software is not Incompatible With Secondary Licenses, this License permits You to additionally distribute such Covered Software under the terms of such Secondary License(s), so that the recipient of the Larger Work may, at their option, further distribute the Covered Software under the terms of either this License or such Secondary License(s).

# 3.4. Notices

You may not remove or alter the substance of any license notices (including copyright notices, patent notices, disclaimers of warranty, or limitations of liability) contained within the Source Code Form of the Covered Software, except that You may alter any license notices to the extent required to remedy known factual inaccuracies.

# 3.5. Application of Additional Terms

You may choose to offer, and to

charge a fee for, warranty, support,

indemnity or liability obligations to one or more recipients of Covered Software. However, You may do so only on Your own behalf, and not on behalf of any Contributor. You must make it absolutely clear that any such warranty, support, indemnity, or liability obligation is offered by You alone, and You hereby agree to indemnify every Contributor for any liability incurred by such Contributor as a result of warranty, support, indemnity or liability terms You offer. You may include additional disclaimers of warranty and limitations of liability specific to any jurisdiction.

4. Inability to Comply Due to Statute or Regulation

---------------------------------------------------

If it is impossible for You to comply with any of the terms of this License with respect to some or all of the Covered Software due to statute, judicial order, or regulation then You must: (a) comply with the terms of this License to the maximum extent possible; and (b) describe

 the limitations and the code they affect. Such description must be placed in a text file included with all distributions of the Covered Software under this License. Except to the extent prohibited by statute or regulation, such description must be sufficiently detailed for a recipient of ordinary skill to be able to understand it.

# 5. Termination

--------------

5.1. The rights granted under this License will terminate automatically if You fail to comply with any of its terms. However, if You become compliant, then the rights granted under this License from a particular Contributor are reinstated (a) provisionally, unless and until such Contributor explicitly and finally terminates Your grants, and (b) on an ongoing basis, if such Contributor fails to notify You of the non-compliance by some reasonable means prior to 60 days after You have come back into compliance. Moreover, Your grants from a particular Contributor are reinstated on an ongoing basis if such Contributor notifies You

 of the non-compliance by some reasonable means, this is the first time You have received notice of non-compliance with this License from such Contributor, and You become compliant prior to 30 days after Your receipt of the notice.

5.2. If You initiate litigation against any entity by asserting a patent infringement claim (excluding declaratory judgment actions, counter-claims, and cross-claims) alleging that a Contributor Version directly or indirectly infringes any patent, then the rights granted to You by any and all Contributors for the Covered Software under Section 2.1 of this License shall terminate.

5.3. In the event of termination under Sections 5.1 or 5.2 above, all end user license agreements (excluding distributors and resellers) which have been validly granted by You or Your distributors under this License prior to termination shall survive termination.

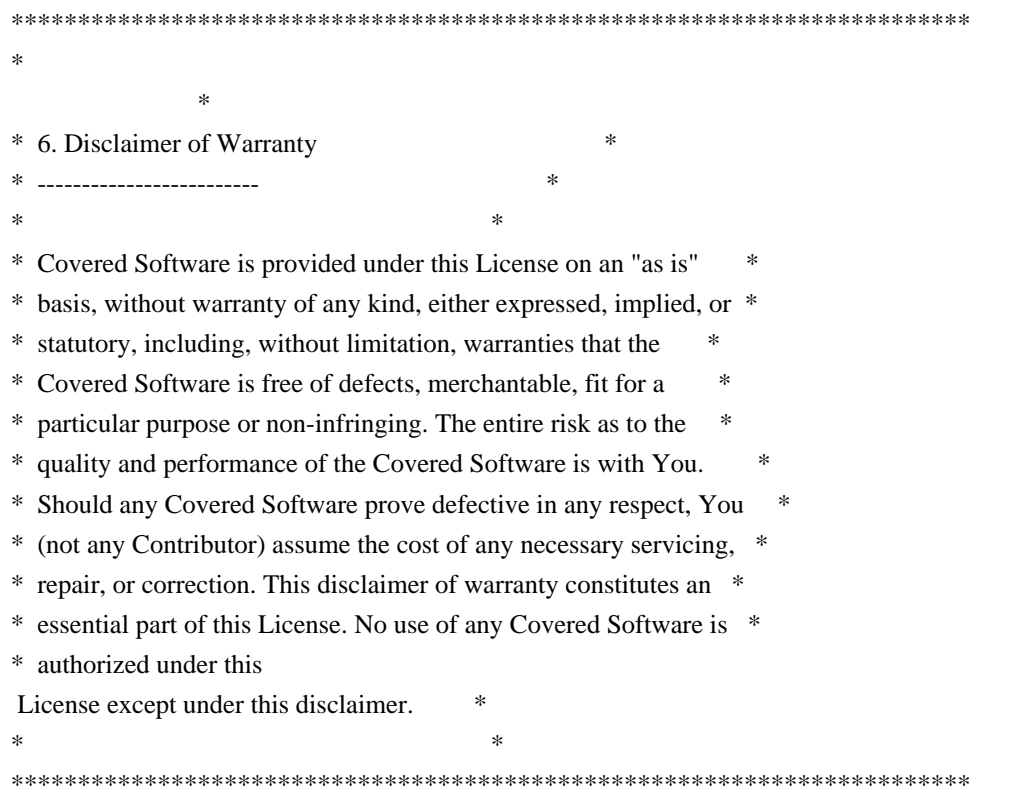

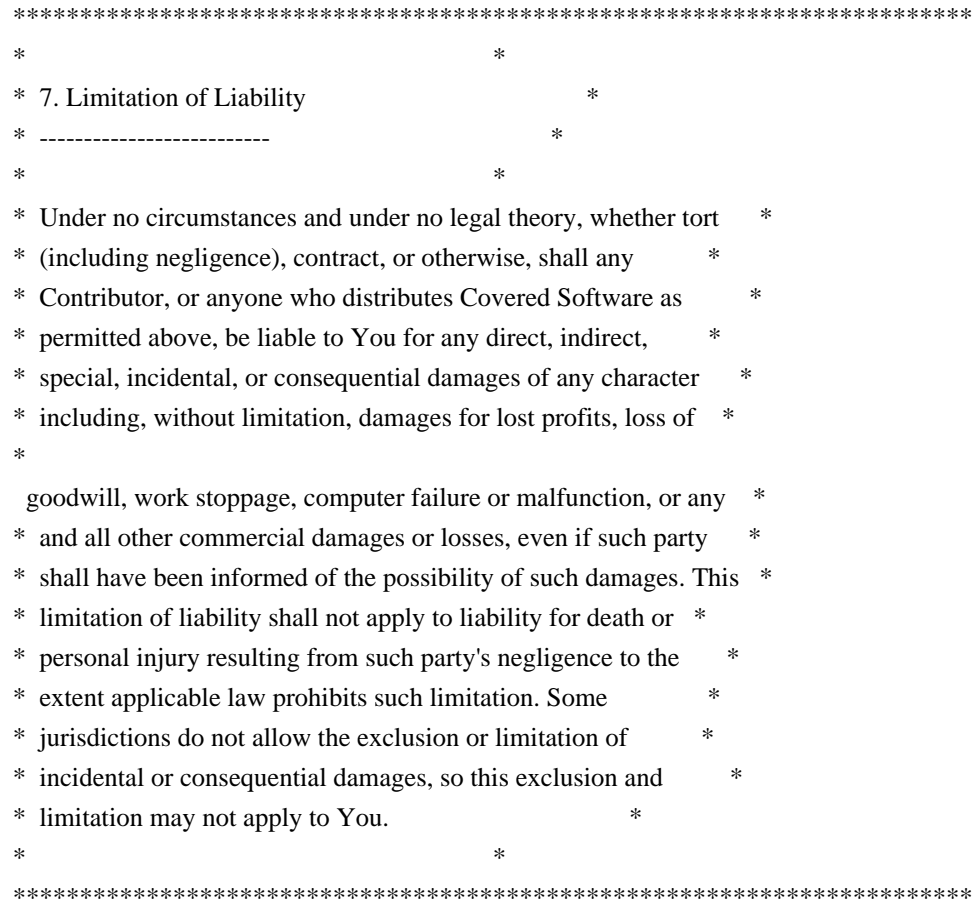

8. Litigation

-------------

Any litigation relating to this License may be brought only in the courts of a jurisdiction where the defendant maintains its principal place of business and such litigation shall be governed by laws of that jurisdiction, without reference to its conflict-of-law provisions. Nothing in this Section shall prevent a party's ability to bring cross-claims or counter-claims.

#### 9. Miscellaneous

----------------

This License represents the complete agreement concerning the subject matter hereof. If any provision of this License is held to be unenforceable, such provision shall be reformed only to the extent necessary to make it enforceable. Any law or regulation which provides that the language of a contract shall be construed against the drafter shall not be used to construe this License against a Contributor.

10. Versions of the License

---------------------------

# 10.1. New Versions

Mozilla Foundation is the license steward. Except as provided in Section 10.3, no one other than the license steward has the right to modify or publish new versions of this License. Each version will be given a distinguishing version number.

# 10.2. Effect of New Versions

# You

 may distribute the Covered Software under the terms of the version of the License under which You originally received the Covered Software, or under the terms of any subsequent version published by the license steward.

# 10.3. Modified Versions

If you create software not governed by this License, and you want to create a new license for such software, you may create and use a modified version of this License if you rename the license and remove any references to the name of the license steward (except to note that such modified license differs from this License).

10.4. Distributing Source Code Form that is Incompatible With Secondary Licenses

If You choose to distribute Source Code Form that is Incompatible With Secondary Licenses under the terms of this version of the License, the notice described in Exhibit B of this License must be attached.

Exhibit A - Source Code Form License Notice

 $-$ 

 This Source Code Form is subject to the terms of the Mozilla Public License, v. 2.0. If a copy of the MPL was not distributed with this file, You can obtain one at http://mozilla.org/MPL/2.0/.

If it is not possible or desirable to put the notice in a particular file, then You may include the notice in a location (such as a LICENSE file in a relevant directory) where a recipient would be likely to look for such a notice.

You may add additional accurate notices of copyright ownership.

Exhibit B - "Incompatible With Secondary Licenses" Notice ---------------------------------------------------------

 This Source Code Form is "Incompatible With Secondary Licenses", as defined by the Mozilla Public License, v. 2.0. xxHash Library Copyright (c) 2012-2020 Yann Collet All rights reserved.

BSD 2-Clause License (https://www.opensource.org/licenses/bsd-license.php)

Redistribution and use in source and binary forms, with or without modification, are permitted provided that the following conditions are met:

\* Redistributions of source code must retain the above copyright notice, this list of conditions and the following disclaimer.

\* Redistributions in binary form must reproduce the above copyright notice, this list of conditions and the following disclaimer in the documentation and/or other materials provided with the distribution.

THIS SOFTWARE IS PROVIDED BY THE COPYRIGHT HOLDERS AND CONTRIBUTORS "AS IS" AND ANY EXPRESS OR IMPLIED WARRANTIES, INCLUDING, BUT NOT LIMITED TO, THE IMPLIED WARRANTIES OF MERCHANTABILITY AND FITNESS FOR A PARTICULAR PURPOSE ARE DISCLAIMED. IN NO EVENT SHALL THE COPYRIGHT HOLDER OR CONTRIBUTORS BE LIABLE FOR ANY DIRECT, INDIRECT, INCIDENTAL, SPECIAL, EXEMPLARY, OR CONSEQUENTIAL DAMAGES

(INCLUDING, BUT NOT LIMITED TO, PROCUREMENT OF SUBSTITUTE GOODS OR SERVICES; LOSS OF USE, DATA, OR PROFITS; OR BUSINESS INTERRUPTION) HOWEVER CAUSED AND ON ANY THEORY OF LIABILITY, WHETHER IN CONTRACT, STRICT LIABILITY, OR TORT (INCLUDING NEGLIGENCE OR OTHERWISE) ARISING IN ANY WAY OUT OF THE USE OF THIS SOFTWARE, EVEN IF ADVISED OF THE POSSIBILITY OF SUCH DAMAGE.

Copyright (c) 2009-2021, Google LLC All rights reserved.

Redistribution and use in source and binary forms, with or without modification, are permitted provided that the following conditions are met:

- \* Redistributions of source code must retain the above copyright notice, this list of conditions and the following disclaimer.
- \* Redistributions in binary form must reproduce the above copyright notice, this list of conditions and the following disclaimer in the documentation and/or other materials provided with the distribution.
- \* Neither the name of Google LLC nor the names of any other contributors may be used to endorse or promote products derived from this software without specific prior written permission.

THIS SOFTWARE IS PROVIDED BY GOOGLE INC. ``AS IS'' AND ANY EXPRESS OR IMPLIED WARRANTIES, INCLUDING, BUT NOT LIMITED TO, THE IMPLIED WARRANTIES OF MERCHANTABILITY AND FITNESS FOR A PARTICULAR PURPOSE ARE DISCLAIMED. IN NO

# EVENT SHALL GOOGLE

LLC BE LIABLE FOR ANY DIRECT, INDIRECT, INCIDENTAL,

SPECIAL, EXEMPLARY, OR CONSEQUENTIAL DAMAGES (INCLUDING, BUT NOT LIMITED TO, PROCUREMENT OF SUBSTITUTE GOODS OR SERVICES; LOSS OF USE, DATA, OR PROFITS; OR BUSINESS INTERRUPTION) HOWEVER CAUSED AND ON ANY THEORY OF LIABILITY, WHETHER IN CONTRACT, STRICT LIABILITY, OR TORT (INCLUDING NEGLIGENCE OR OTHERWISE) ARISING IN ANY WAY OUT OF THE USE OF THIS SOFTWARE, EVEN IF ADVISED OF THE POSSIBILITY OF SUCH DAMAGE.

Copyright (C) 1995, 1996, 1997, and 1998 WIDE Project. All rights reserved.

Redistribution and use in source and binary forms, with or without modification, are permitted provided that the following conditions are met:

- 1. Redistributions of source code must retain the above copyright notice, this list of conditions and the following disclaimer.
- 2. Redistributions in binary form must reproduce the above copyright notice, this list of conditions and the following disclaimer in the documentation and/or other materials provided with the distribution.
- 3. Neither the name of the project nor the names of its contributors may be used to endorse or promote products derived from this software without specific prior written permission.

THIS SOFTWARE IS PROVIDED BY THE PROJECT AND CONTRIBUTORS ``AS IS'' AND ANY EXPRESS OR IMPLIED WARRANTIES, INCLUDING, BUT NOT LIMITED TO, THE IMPLIED WARRANTIES OF MERCHANTABILITY AND FITNESS FOR A PARTICULAR PURPOSE ARE DISCLAIMED. IN NO EVENT SHALL

THE PROJECT OR CONTRIBUTORS BE LIABLE

FOR ANY DIRECT, INDIRECT, INCIDENTAL, SPECIAL, EXEMPLARY, OR CONSEQUENTIAL DAMAGES (INCLUDING, BUT NOT LIMITED TO, PROCUREMENT OF SUBSTITUTE GOODS OR SERVICES; LOSS OF USE, DATA, OR PROFITS; OR BUSINESS INTERRUPTION) HOWEVER CAUSED AND ON ANY THEORY OF LIABILITY, WHETHER IN CONTRACT, STRICT LIABILITY, OR TORT (INCLUDING NEGLIGENCE OR OTHERWISE) ARISING IN ANY WAY OUT OF THE USE OF THIS SOFTWARE, EVEN IF ADVISED OF THE POSSIBILITY OF SUCH DAMAGE.

Copyright 2014 gRPC authors.

Licensed under the Apache License, Version 2.0 (the "License"); you may not use this file except in compliance with the License. You may obtain a copy of the License at

http://www.apache.org/licenses/LICENSE-2.0

Unless required by applicable law or agreed to in writing, software distributed under the License is distributed on an "AS IS" BASIS, WITHOUT WARRANTIES OR CONDITIONS OF ANY KIND, either express or implied. See the License for the specific language governing permissions and limitations under the License.

# Lunit License

-------------

Lunit is written by Michael Roth <mroth@nessie.de> and is licensed under the terms of the MIT license reproduced below.

========================================================================

Copyright (c) 2004-2010 Michael Roth <mroth@nessie.de>

Permission is hereby granted, free of charge, to any person obtaining a copy of this software and associated documentation files (the "Software"), to deal in the Software without restriction, including without limitation the rights to use, copy, modify, merge, publish, distribute, sublicense, and/or sell copies of the Software, and to permit persons to whom the Software is furnished to do so, subject to the following conditions:

The above copyright notice and this permission notice shall be included in all copies or substantial portions of the Software.

THE SOFTWARE IS PROVIDED "AS IS", WITHOUT WARRANTY OF ANY KIND, EXPRESS OR IMPLIED, INCLUDING BUT NOT LIMITED TO THE WARRANTIES OF MERCHANTABILITY, FITNESS FOR A PARTICULAR PURPOSE AND NONINFRINGEMENT. IN NO EVENT SHALL THE AUTHORS OR COPYRIGHT HOLDERS BE LIABLE FOR ANY CLAIM, DAMAGES OR OTHER LIABILITY, WHETHER IN AN ACTION OF CONTRACT, TORT OR OTHERWISE, ARISING FROM, OUT OF OR IN CONNECTION WITH THE SOFTWARE OR THE USE OR OTHER DEALINGS IN THE SOFTWARE.

========================================================================

 Apache License Version 2.0, January 2004 https://www.apache.org/licenses/

# TERMS AND CONDITIONS FOR USE, REPRODUCTION, AND DISTRIBUTION

1. Definitions.

"License" shall mean the terms and conditions for use, reproduction,

 "Licensor" shall mean the copyright owner or entity authorized by the copyright owner that is granting the License.

 "Legal Entity" shall mean the union of the acting entity and all other entities that control, are controlled by, or are under common  control with that entity. For the purposes of this definition, "control" means (i) the power, direct or indirect, to cause the direction or management of such entity, whether by contract or otherwise, or (ii) ownership of fifty percent (50%) or more of the outstanding shares, or (iii) beneficial ownership of such entity.

 "You" (or "Your") shall mean an individual or Legal Entity

exercising permissions granted by this License.

 "Source" form shall mean the preferred form for making modifications, including but not limited to software source code, documentation source, and configuration files.

 "Object" form shall mean any form resulting from mechanical transformation or translation of a Source form, including but not limited to compiled object code, generated documentation, and conversions to other media types.

 "Work" shall mean the work of authorship, whether in Source or Object form, made available under the License, as indicated by a copyright notice that is included in or attached to the work (an example is provided in the Appendix below).

 "Derivative Works" shall mean any work, whether in Source or Object form, that is based on (or derived from) the Work and for which the editorial revisions, annotations, elaborations, or other modifications represent,

 as a whole, an original work of authorship. For the purposes of this License, Derivative Works shall not include works that remain separable from, or merely link (or bind by name) to the interfaces of, the Work and Derivative Works thereof.

 "Contribution" shall mean any work of authorship, including the original version of the Work and any modifications or additions to that Work or Derivative Works thereof, that is intentionally submitted to Licensor for inclusion in the Work by the copyright owner or by an individual or Legal Entity authorized to submit on behalf of the copyright owner. For the purposes of this definition, "submitted" means any form of electronic, verbal, or written communication sent to the Licensor or its representatives, including but not limited to communication on electronic mailing lists, source code control systems, and issue tracking systems that are managed by, or on behalf of,

# the

 Licensor for the purpose of discussing and improving the Work, but excluding communication that is conspicuously marked or otherwise designated in writing by the copyright owner as "Not a Contribution."  "Contributor" shall mean Licensor and any individual or Legal Entity on behalf of whom a Contribution has been received by Licensor and subsequently incorporated within the Work.

- 2. Grant of Copyright License. Subject to the terms and conditions of this License, each Contributor hereby grants to You a perpetual, worldwide, non-exclusive, no-charge, royalty-free, irrevocable copyright license to reproduce, prepare Derivative Works of, publicly display, publicly perform, sublicense, and distribute the Work and such Derivative Works in Source or Object form.
- 3. Grant of Patent License. Subject to the terms and conditions of this License, each Contributor hereby grants to You a perpetual, worldwide,

 non-exclusive, no-charge, royalty-free, irrevocable (except as stated in this section) patent license to make, have made, use, offer to sell, sell, import, and otherwise transfer the Work, where such license applies only to those patent claims licensable by such Contributor that are necessarily infringed by their Contribution(s) alone or by combination of their Contribution(s) with the Work to which such Contribution(s) was submitted. If You institute patent litigation against any entity (including a cross-claim or counterclaim in a lawsuit) alleging that the Work or a Contribution incorporated within the Work constitutes direct or contributory patent infringement, then any patent licenses granted to You under this License for that Work shall terminate as of the date such litigation is filed.

 Work or Derivative Works thereof in any medium, with or without modifications, and in Source or Object form, provided that You

meet the following conditions:

- (a) You must give any other recipients of the Work or Derivative Works a copy of this License; and
- (b) You must cause any modified files to carry prominent notices stating that You changed the files; and
- (c) You must retain, in the Source form of any Derivative Works that You distribute, all copyright, patent, trademark, and attribution notices from the Source form of the Work, excluding those notices that do not pertain to any part of the Derivative Works; and
- (d) If the Work includes a "NOTICE" text file as part of its include a readable copy of the attribution notices contained within such NOTICE file, excluding those notices that do not

 pertain to any part of the Derivative Works, in at least one of the following places: within a NOTICE text file distributed as part of the Derivative Works; within

the Source form or

 documentation, if provided along with the Derivative Works; or, within a display generated by the Derivative Works, if and wherever such third-party notices normally appear. The contents of the NOTICE file are for informational purposes only and do not modify the License. You may add Your own attribution notices within Derivative Works that You distribute, alongside or as an addendum to the NOTICE text from the Work, provided that such additional attribution notices cannot be construed as modifying the License.

 You may add Your own copyright statement to Your modifications and may provide additional or different license terms and conditions for any such Derivative Works as a whole, provided Your use, the conditions stated in this License.

 5. Submission of Contributions. Unless You explicitly state otherwise, any Contribution intentionally

submitted for inclusion in the Work

 by You to the Licensor shall be under the terms and conditions of this License, without any additional terms or conditions. Notwithstanding the above, nothing herein shall supersede or modify the terms of any separate license agreement you may have executed with Licensor regarding such Contributions.

- 6. Trademarks. This License does not grant permission to use the trade names, trademarks, service marks, or product names of the Licensor, except as required for reasonable and customary use in describing the origin of the Work and reproducing the content of the NOTICE file.
- 7. Disclaimer of Warranty. Unless required by applicable law or agreed to in writing, Licensor provides the Work (and each Contributor provides its Contributions) on an "AS IS" BASIS, WITHOUT WARRANTIES OR CONDITIONS OF ANY KIND, either express or implied, including, without limitation, any warranties or conditions

 of TITLE, NON-INFRINGEMENT, MERCHANTABILITY, or FITNESS FOR A PARTICULAR PURPOSE. You are solely responsible for determining the appropriateness of using or redistributing the Work and assume any risks associated with Your exercise of permissions under this License.

 8. Limitation of Liability. In no event and under no legal theory, whether in tort (including negligence), contract, or otherwise, unless required by applicable law (such as deliberate and grossly negligent acts) or agreed to in writing, shall any Contributor be

 liable to You for damages, including any direct, indirect, special, incidental, or consequential damages of any character arising as a result of this License or out of the use or inability to use the Work (including but not limited to damages for loss of goodwill, work stoppage, computer failure or malfunction, or any and all other commercial damages or losses), even if such

# Contributor

has been advised of the possibility of such damages.

 9. Accepting Warranty or Additional Liability. While redistributing the Work or Derivative Works thereof, You may choose to offer, and charge a fee for, acceptance of support, warranty, indemnity, or other liability obligations and/or rights consistent with this License. However, in accepting such obligations, You may act only on Your own behalf and on Your sole responsibility, not on behalf of any other Contributor, and only if You agree to indemnify, defend, and hold each Contributor harmless for any liability incurred by, or claims asserted against, such Contributor by reason of your accepting any such warranty or additional liability.

# END OF TERMS AND CONDITIONS

Copyright 2015-2017 gRPC authors.

 Licensed under the Apache License, Version 2.0 (the "License"); you may not use this file except in compliance with the License. You may obtain a copy of the License at

http://www.apache.org/licenses/LICENSE-2.0

 Unless required by applicable law or agreed to in writing, software distributed under the License is distributed on an "AS IS" BASIS, WITHOUT WARRANTIES OR CONDITIONS OF ANY KIND, either express or implied. See the License for the specific language governing permissions and limitations under the License.

# MIT License

# Copyright (c) 2019 Yibo Cai

Permission is hereby granted, free of charge, to any person obtaining a copy of this software and associated documentation files (the "Software"), to deal in the Software without restriction, including without limitation the rights to use, copy, modify, merge, publish, distribute, sublicense, and/or sell copies of the Software, and to permit persons to whom the Software is furnished to do so, subject to the following conditions:

The above copyright notice and this permission notice shall be included in all

THE SOFTWARE IS PROVIDED "AS IS", WITHOUT WARRANTY OF ANY KIND, EXPRESS OR IMPLIED, INCLUDING BUT NOT LIMITED TO THE WARRANTIES OF MERCHANTABILITY, FITNESS FOR A PARTICULAR PURPOSE AND NONINFRINGEMENT. IN NO EVENT SHALL THE AUTHORS OR COPYRIGHT HOLDERS BE LIABLE FOR ANY CLAIM, DAMAGES OR OTHER LIABILITY, WHETHER IN AN ACTION OF CONTRACT, TORT OR OTHERWISE, ARISING FROM, OUT OF OR IN CONNECTION

 WITH THE SOFTWARE OR THE USE OR OTHER DEALINGS IN THE SOFTWARE.

# **1.921 byte-buddy 1.12.23**

# **1.921.1 Available under license :**

Apache License

 Version 2.0, January 2004 http://www.apache.org/licenses/

# TERMS AND CONDITIONS FOR USE, REPRODUCTION, AND DISTRIBUTION

# 1. Definitions.

 "License" shall mean the terms and conditions for use, reproduction, and distribution as defined by Sections 1 through 9 of this document.

 "Licensor" shall mean the copyright owner or entity authorized by the copyright owner that is granting the License.

 "Legal Entity" shall mean the union of the acting entity and all other entities that control, are controlled by, or are under common control with that entity. For the purposes of this definition, "control" means (i) the power, direct or indirect, to cause the direction or management of such entity, whether by contract or otherwise, or (ii) ownership of fifty percent (50%) or more of the outstanding shares, or (iii) beneficial ownership of such entity.

"You"

 (or "Your") shall mean an individual or Legal Entity exercising permissions granted by this License.

 "Source" form shall mean the preferred form for making modifications, including but not limited to software source code, documentation source, and configuration files.

 "Object" form shall mean any form resulting from mechanical transformation or translation of a Source form, including but not limited to compiled object code, generated documentation, and conversions to other media types.

 "Work" shall mean the work of authorship, whether in Source or Object form, made available under the License, as indicated by a copyright notice that is included in or attached to the work (an example is provided in the Appendix below).

 "Derivative Works" shall mean any work, whether in Source or Object form, that is based on (or derived from) the Work and for which the editorial revisions, annotations, elaborations,

or other modifications

 represent, as a whole, an original work of authorship. For the purposes of this License, Derivative Works shall not include works that remain separable from, or merely link (or bind by name) to the interfaces of, the Work and Derivative Works thereof.

 "Contribution" shall mean any work of authorship, including the original version of the Work and any modifications or additions to that Work or Derivative Works thereof, that is intentionally submitted to Licensor for inclusion in the Work by the copyright owner or by an individual or Legal Entity authorized to submit on behalf of the copyright owner. For the purposes of this definition, "submitted" means any form of electronic, verbal, or written communication sent to the Licensor or its representatives, including but not limited to communication on electronic mailing lists, source code control systems, and issue tracking systems

that are managed by, or on behalf of, the

 Licensor for the purpose of discussing and improving the Work, but excluding communication that is conspicuously marked or otherwise designated in writing by the copyright owner as "Not a Contribution."

 "Contributor" shall mean Licensor and any individual or Legal Entity on behalf of whom a Contribution has been received by Licensor and subsequently incorporated within the Work.

- 2. Grant of Copyright License. Subject to the terms and conditions of this License, each Contributor hereby grants to You a perpetual, worldwide, non-exclusive, no-charge, royalty-free, irrevocable copyright license to reproduce, prepare Derivative Works of, publicly display, publicly perform, sublicense, and distribute the Work and such Derivative Works in Source or Object form.
- 3. Grant of Patent License. Subject to the terms and conditions of this License, each Contributor hereby grants

to You a perpetual,

 worldwide, non-exclusive, no-charge, royalty-free, irrevocable (except as stated in this section) patent license to make, have made, use, offer to sell, sell, import, and otherwise transfer the Work,

 where such license applies only to those patent claims licensable by such Contributor that are necessarily infringed by their Contribution(s) alone or by combination of their Contribution(s) with the Work to which such Contribution(s) was submitted. If You institute patent litigation against any entity (including a cross-claim or counterclaim in a lawsuit) alleging that the Work or a Contribution incorporated within the Work constitutes direct or contributory patent infringement, then any patent licenses granted to You under this License for that Work shall terminate as of the date such litigation is filed.

- 4. Redistribution. You may reproduce and distribute copies of the Work
- or Derivative Works thereof in any medium, with or without modifications, and in Source or Object form, provided that You meet the following conditions:
	- (a) You must give any other recipients of the Work or Derivative Works a copy of this License; and
	- (b) You must cause any modified files to carry prominent notices stating that You changed the files; and
	- (c) You must retain, in the Source form of any Derivative Works that You distribute, all copyright, patent, trademark, and attribution notices from the Source form of the Work, excluding those notices that do not pertain to any part of the Derivative Works; and
	- (d) If the Work includes a "NOTICE" text file as part of its distribution, then any Derivative Works that You distribute must include a readable copy of the attribution notices contained within such NOTICE file, excluding those notices that do not

 pertain to any part of the Derivative Works, in at least one of the following places: within a NOTICE text file distributed as part of the Derivative Works; within the Source form or documentation, if provided along with the Derivative Works; or, within a display generated by the Derivative Works, if and wherever such third-party notices normally appear. The contents of the NOTICE file are for informational purposes only and do not modify the License. You may add Your own attribution notices within Derivative Works that You distribute, alongside or as an addendum to the NOTICE text from the Work, provided that such additional attribution notices cannot be construed as modifying the License.

You may add Your own copyright statement to Your modifications and

 may provide additional or different license terms and conditions for use, reproduction, or distribution

of Your modifications, or

 for any such Derivative Works as a whole, provided Your use, reproduction, and distribution of the Work otherwise complies with the conditions stated in this License.

- 5. Submission of Contributions. Unless You explicitly state otherwise, any Contribution intentionally submitted for inclusion in the Work by You to the Licensor shall be under the terms and conditions of this License, without any additional terms or conditions. Notwithstanding the above, nothing herein shall supersede or modify the terms of any separate license agreement you may have executed with Licensor regarding such Contributions.
- 6. Trademarks. This License does not grant permission to use the trade names, trademarks, service marks, or product names of the Licensor, except as required for reasonable and customary use in describing the origin of the Work and reproducing the content of the NOTICE file.
- 7. Disclaimer of Warranty. Unless required by applicable law or agreed to in writing, Licensor provides the Work (and each Contributor provides its Contributions) on an "AS IS" BASIS, WITHOUT WARRANTIES OR CONDITIONS OF ANY KIND, either express or implied, including, without limitation, any warranties or conditions of TITLE, NON-INFRINGEMENT, MERCHANTABILITY, or FITNESS FOR A PARTICULAR PURPOSE. You are solely responsible for determining the appropriateness of using or redistributing the Work and assume any risks associated with Your exercise of permissions under this License.
- 8. Limitation of Liability. In no event and under no legal theory, whether in tort (including negligence), contract, or otherwise, unless required by applicable law (such as deliberate and grossly negligent acts) or agreed to in writing, shall any Contributor be liable to You for damages, including any direct, indirect, special, incidental,
- or consequential damages of any character arising as a result of this License or out of the use or inability to use the Work (including but not limited to damages for loss of goodwill, work stoppage, computer failure or malfunction, or any and all other commercial damages or losses), even if such Contributor has been advised of the possibility of such damages.
- 9. Accepting Warranty or Additional Liability. While redistributing the Work or Derivative Works thereof, You may choose to offer, and charge a fee for, acceptance of support, warranty, indemnity, or other liability obligations and/or rights consistent with this

 License. However, in accepting such obligations, You may act only on Your own behalf and on Your sole responsibility, not on behalf of any other Contributor, and only if You agree to indemnify, defend, and hold each Contributor harmless for any liability incurred by, or claims asserted against, such Contributor by reason of your accepting any such warranty or additional liability.

 END OF TERMS AND CONDITIONS Copyright \${project.inceptionYear} - Present \${copyright.holder}

Licensed under the Apache License, Version 2.0 (the "License"); you may not use this file except in compliance with the License. You may obtain a copy of the License at

http://www.apache.org/licenses/LICENSE-2.0

Unless required by applicable law or agreed to in writing, software distributed under the License is distributed on an "AS IS" BASIS, WITHOUT WARRANTIES OR CONDITIONS OF ANY KIND, either express or implied. See the License for the specific language governing permissions and limitations under the License.

# **1.922 log4j-compatibility-api 2.17.2 1.922.1 Available under license :**

Apache Log4j Core Copyright 1999-2012 Apache Software Foundation

This product includes software developed at The Apache Software Foundation (http://www.apache.org/).

ResolverUtil.java Copyright 2005-2006 Tim Fennell Apache Log4j Copyright 1999-2021 Apache Software Foundation

This product includes software developed at The Apache Software Foundation (http://www.apache.org/).

ResolverUtil.java Copyright 2005-2006 Tim Fennell

Dumbster SMTP test server Copyright 2004 Jason Paul Kitchen

TypeUtil.java

picocli (http://picocli.info) Copyright 2017 Remko Popma

> Apache License Version 2.0, January 2004 http://www.apache.org/licenses/

# TERMS AND CONDITIONS FOR USE, REPRODUCTION, AND DISTRIBUTION

1. Definitions.

 "License" shall mean the terms and conditions for use, reproduction, and distribution as defined by Sections 1 through 9 of this document.

 "Licensor" shall mean the copyright owner or entity authorized by the copyright owner that is granting the License.

 "Legal Entity" shall mean the union of the acting entity and all other entities that control, are controlled by, or are under common control with that entity. For the purposes of this definition, "control" means (i) the power, direct or indirect, to cause the direction or management of such entity, whether by contract or otherwise, or (ii) ownership of fifty percent (50%) or more of the outstanding shares, or (iii) beneficial ownership of such entity.

 "You" (or "Your") shall mean an individual or Legal Entity exercising permissions granted by this License.

 "Source" form shall mean the preferred form for making modifications, including but not limited to software source code, documentation source, and configuration files.

 "Object" form shall mean any form resulting from mechanical transformation or translation of a Source form, including but not limited to compiled object code, generated documentation, and conversions to other media types.

 "Work" shall mean the work of authorship, whether in Source or Object form, made available under the License, as indicated by a copyright notice that is included in or attached to the work (an example is provided in the Appendix below).

 "Derivative Works" shall mean any work, whether in Source or Object form, that is based on (or derived from) the Work and for which the editorial

 revisions, annotations, elaborations, or other modifications represent, as a whole, an original work of authorship. For the purposes of this License, Derivative Works shall not include works that remain separable from, or merely link (or bind by name) to the interfaces of, the Work and Derivative Works thereof.

 "Contribution" shall mean any work of authorship, including the original version of the Work and any modifications or additions to that Work or Derivative Works thereof, that is intentionally submitted to Licensor for inclusion in the Work by the copyright owner or by an individual or Legal Entity authorized to submit on behalf of the copyright owner. For the purposes of this definition, "submitted" means any form of electronic, verbal, or written communication sent to the Licensor or its representatives, including but not limited to communication on electronic mailing lists, source code control systems, and issue tracking systems that are managed by, or on behalf of, the Licensor for the purpose of discussing and improving the Work, but excluding communication that is conspicuously marked or otherwise designated in writing by the copyright owner as "Not a Contribution."

 "Contributor" shall mean Licensor and any individual or Legal Entity on behalf of whom a Contribution has been received by Licensor and subsequently incorporated within the Work.

- 2. Grant of Copyright License. Subject to the terms and conditions of this License, each Contributor hereby grants to You a perpetual, worldwide, non-exclusive, no-charge, royalty-free, irrevocable copyright license to reproduce, prepare Derivative Works of, publicly display, publicly perform, sublicense, and distribute the Work and such Derivative Works in Source or Object form.
- 3. Grant of Patent License. Subject to the terms and conditions of this
- License, each Contributor hereby grants to You a perpetual, worldwide, non-exclusive, no-charge, royalty-free, irrevocable (except as stated in this section) patent license to make, have made, use, offer to sell, sell, import, and otherwise transfer the Work, where such license applies only to those patent claims licensable by such Contributor that are necessarily infringed by their Contribution(s) alone or by combination of their Contribution(s) with the Work to which such Contribution(s) was submitted. If You institute patent litigation against any entity (including a cross-claim or counterclaim in a lawsuit) alleging that the Work or a Contribution incorporated within the Work constitutes direct or contributory patent infringement, then any patent licenses granted to You under this License for that Work shall terminate as of the date such litigation is filed.

 4. Redistribution. You may reproduce and distribute copies of the

 Work or Derivative Works thereof in any medium, with or without modifications, and in Source or Object form, provided that You meet the following conditions:

- (a) You must give any other recipients of the Work or Derivative Works a copy of this License; and
- (b) You must cause any modified files to carry prominent notices stating that You changed the files; and
- (c) You must retain, in the Source form of any Derivative Works that You distribute, all copyright, patent, trademark, and attribution notices from the Source form of the Work, excluding those notices that do not pertain to any part of the Derivative Works; and
- (d) If the Work includes a "NOTICE" text file as part of its distribution, then any Derivative Works that You distribute must include a readable copy of the attribution notices contained within such NOTICE file, excluding

those notices that do not

 pertain to any part of the Derivative Works, in at least one of the following places: within a NOTICE text file distributed as part of the Derivative Works; within the Source form or documentation, if provided along with the Derivative Works; or, within a display generated by the Derivative Works, if and wherever such third-party notices normally appear. The contents of the NOTICE file are for informational purposes only and do not modify the License. You may add Your own attribution notices within Derivative Works that You distribute, alongside or as an addendum to the NOTICE text from the Work, provided that such additional attribution notices cannot be construed as modifying the License.

 You may add Your own copyright statement to Your modifications and may provide additional or different license terms and conditions

- for use, reproduction, or distribution of Your modifications, or for any such Derivative Works as a whole, provided Your use, reproduction, and distribution of the Work otherwise complies with the conditions stated in this License.
- 5. Submission of Contributions. Unless You explicitly state otherwise, any Contribution intentionally submitted for inclusion in the Work by You to the Licensor shall be under the terms and conditions of this License, without any additional terms or conditions.

 Notwithstanding the above, nothing herein shall supersede or modify the terms of any separate license agreement you may have executed with Licensor regarding such Contributions.

- 6. Trademarks. This License does not grant permission to use the trade names, trademarks, service marks, or product names of the Licensor, except as required for reasonable and customary use in describing the origin of the Work and reproducing the content of the NOTICE file.
- 7. Disclaimer of Warranty. Unless required by applicable law or agreed to in writing, Licensor provides the Work (and each Contributor provides its Contributions) on an "AS IS" BASIS, WITHOUT WARRANTIES OR CONDITIONS OF ANY KIND, either express or implied, including, without limitation, any warranties or conditions of TITLE, NON-INFRINGEMENT, MERCHANTABILITY, or FITNESS FOR A PARTICULAR PURPOSE. You are solely responsible for determining the appropriateness of using or redistributing the Work and assume any risks associated with Your exercise of permissions under this License.
- 8. Limitation of Liability. In no event and under no legal theory, whether in tort (including negligence), contract, or otherwise, unless required by applicable law (such as deliberate and grossly negligent acts) or agreed to in writing, shall any Contributor be liable to You for damages, including any direct,

indirect, special,

 incidental, or consequential damages of any character arising as a result of this License or out of the use or inability to use the Work (including but not limited to damages for loss of goodwill, work stoppage, computer failure or malfunction, or any and all other commercial damages or losses), even if such Contributor has been advised of the possibility of such damages.

 9. Accepting Warranty or Additional Liability. While redistributing the Work or Derivative Works thereof, You may choose to offer, and charge a fee for, acceptance of support, warranty, indemnity, or other liability obligations and/or rights consistent with this License. However, in accepting such obligations, You may act only on Your own behalf and on Your sole responsibility, not on behalf of any other Contributor, and only if You agree to indemnify, defend, and hold each Contributor harmless for any liability incurred by, or claims asserted against, such Contributor by reason of your accepting any such warranty or additional liability.

# END OF TERMS AND CONDITIONS

APPENDIX: How to apply the Apache License to your work.

 To apply the Apache License to your work, attach the following boilerplate notice, with the fields enclosed by brackets "[]" replaced with your own identifying information. (Don't include the brackets!) The text should be enclosed in the appropriate comment syntax for the file format. We also recommend that a file or class name and description of purpose be included on the same "printed page" as the copyright notice for easier identification within third-party archives.

Copyright 1999-2005 The Apache Software Foundation

 Licensed under the Apache License, Version 2.0 (the "License"); you may not use this file except in compliance with the License. You may obtain a copy of the License at

http://www.apache.org/licenses/LICENSE-2.0

 Unless required by applicable law or agreed to in writing, software distributed under the License is distributed on an "AS IS" BASIS, WITHOUT WARRANTIES OR CONDITIONS OF ANY KIND, either express or implied. See the License for the specific language governing permissions and limitations under the License. Apache Log4j Copyright 1999-2012 Apache Software Foundation

This product includes software developed at The Apache Software Foundation (http://www.apache.org/).

Dumbster SMTP test server Copyright 2004 Jason Paul Kitchen

> Apache License Version 2.0, January 2004 http://www.apache.org/licenses/

# TERMS AND CONDITIONS FOR USE, REPRODUCTION, AND DISTRIBUTION

1. Definitions.

 "License" shall mean the terms and conditions for use, reproduction, and distribution as defined by Sections 1 through 9 of this document.

 "Licensor" shall mean the copyright owner or entity authorized by the copyright owner that is granting the License.

 "Legal Entity" shall mean the union of the acting entity and all other entities that control, are controlled by, or are under common

 control with that entity. For the purposes of this definition, "control" means (i) the power, direct or indirect, to cause the direction or management of such entity, whether by contract or otherwise, or (ii) ownership of fifty percent (50%) or more of the outstanding shares, or (iii) beneficial ownership of such entity.

 "You" (or "Your") shall mean an individual or Legal Entity exercising permissions granted by this License.

 "Source" form shall mean the preferred form for making modifications, including but not limited to software source code, documentation source, and configuration files.

 "Object" form shall mean any form resulting from mechanical transformation or translation of a Source form, including but not limited to compiled object code, generated documentation, and conversions to other media types.

 "Work" shall mean the work of authorship, whether in Source or Object form, made available under the License, as indicated by a copyright notice that is included in or attached to the work (an example is provided in the Appendix below).

 "Derivative Works" shall mean any work, whether in Source or Object form, that is based on (or derived from) the Work and for which the editorial

 revisions, annotations, elaborations, or other modifications represent, as a whole, an original work of authorship. For the purposes of this License, Derivative Works shall not include works that remain separable from, or merely link (or bind by name) to the interfaces of, the Work and Derivative Works thereof.

 "Contribution" shall mean any work of authorship, including the original version of the Work and any modifications or additions to that Work or Derivative Works thereof, that is intentionally submitted to Licensor for inclusion in the Work by the copyright owner or by an individual or Legal Entity authorized to submit on behalf of the copyright owner. For the purposes of this definition, "submitted" means any form of electronic, verbal, or written communication sent to the Licensor or its representatives, including but not limited to communication on electronic mailing lists, source code control systems, and issue tracking systems that are managed by, or on behalf of, the Licensor for the purpose of discussing and improving the Work, but excluding communication that is conspicuously marked or otherwise designated in writing by the copyright owner as "Not a Contribution."

"Contributor" shall mean Licensor and any individual or Legal Entity

 on behalf of whom a Contribution has been received by Licensor and subsequently incorporated within the Work.

- 2. Grant of Copyright License. Subject to the terms and conditions of this License, each Contributor hereby grants to You a perpetual, worldwide, non-exclusive, no-charge, royalty-free, irrevocable copyright license to reproduce, prepare Derivative Works of, publicly display, publicly perform, sublicense, and distribute the Work and such Derivative Works in Source or Object form.
- 3. Grant of Patent License. Subject to the terms and conditions of this
- License, each Contributor hereby grants to You a perpetual, worldwide, non-exclusive, no-charge, royalty-free, irrevocable (except as stated in this section) patent license to make, have made, use, offer to sell, sell, import, and otherwise transfer the Work, where such license applies only to those patent claims licensable by such Contributor that are necessarily infringed by their Contribution(s) alone or by combination of their Contribution(s) with the Work to which such Contribution(s) was submitted. If You institute patent litigation against any entity (including a cross-claim or counterclaim in a lawsuit) alleging that the Work or a Contribution incorporated within the Work constitutes direct or contributory patent infringement, then any patent licenses granted to You under this License for that Work shall terminate as of the date such litigation is filed.

# 4. Redistribution. You may reproduce and distribute copies of the

 Work or Derivative Works thereof in any medium, with or without modifications, and in Source or Object form, provided that You meet the following conditions:

- (a) You must give any other recipients of the Work or Derivative Works a copy of this License; and
- (b) You must cause any modified files to carry prominent notices stating that You changed the files; and
- (c) You must retain, in the Source form of any Derivative Works that You distribute, all copyright, patent, trademark, and attribution notices from the Source form of the Work, excluding those notices that do not pertain to any part of the Derivative Works; and
- (d) If the Work includes a "NOTICE" text file as part of its distribution, then any Derivative Works that You distribute must include a readable copy of the attribution notices contained

within such NOTICE file, excluding

those notices that do not

 pertain to any part of the Derivative Works, in at least one of the following places: within a NOTICE text file distributed as part of the Derivative Works; within the Source form or documentation, if provided along with the Derivative Works; or, within a display generated by the Derivative Works, if and wherever such third-party notices normally appear. The contents of the NOTICE file are for informational purposes only and do not modify the License. You may add Your own attribution notices within Derivative Works that You distribute, alongside or as an addendum to the NOTICE text from the Work, provided that such additional attribution notices cannot be construed as modifying the License.

 You may add Your own copyright statement to Your modifications and may provide additional or different license terms and conditions

 for use, reproduction, or distribution of Your modifications, or for any such Derivative Works as a whole, provided Your use, reproduction, and distribution of the Work otherwise complies with the conditions stated in this License.

- 5. Submission of Contributions. Unless You explicitly state otherwise, any Contribution intentionally submitted for inclusion in the Work by You to the Licensor shall be under the terms and conditions of this License, without any additional terms or conditions. Notwithstanding the above, nothing herein shall supersede or modify the terms of any separate license agreement you may have executed with Licensor regarding such Contributions.
- 6. Trademarks. This License does not grant permission to use the trade names, trademarks, service marks, or product names of the Licensor, except as required for reasonable and customary use in describing the origin of the Work and reproducing the content of the NOTICE file.
- 7. Disclaimer of Warranty. Unless required by applicable law or agreed to in writing, Licensor provides the Work (and each Contributor provides its Contributions) on an "AS IS" BASIS, WITHOUT WARRANTIES OR CONDITIONS OF ANY KIND, either express or implied, including, without limitation, any warranties or conditions of TITLE, NON-INFRINGEMENT, MERCHANTABILITY, or FITNESS FOR A PARTICULAR PURPOSE. You are solely responsible for determining the appropriateness of using or redistributing the Work and assume any risks associated with Your exercise of permissions under this License.

8. Limitation of Liability. In no event and under no legal theory,

 whether in tort (including negligence), contract, or otherwise, unless required by applicable law (such as deliberate and grossly negligent acts) or agreed to in writing, shall any Contributor be liable to You for damages, including any direct,

# indirect, special,

 incidental, or consequential damages of any character arising as a result of this License or out of the use or inability to use the Work (including but not limited to damages for loss of goodwill, work stoppage, computer failure or malfunction, or any and all other commercial damages or losses), even if such Contributor has been advised of the possibility of such damages.

 9. Accepting Warranty or Additional Liability. While redistributing the Work or Derivative Works thereof, You may choose to offer, and charge a fee for, acceptance of support, warranty, indemnity, or other liability obligations and/or rights consistent with this License. However, in accepting such obligations, You may act only on Your own behalf and on Your sole responsibility, not on behalf of any other Contributor, and only if You agree to indemnify, defend, and hold each Contributor harmless for any liability incurred by, or claims asserted against, such Contributor by reason of your accepting any such warranty or additional liability.

# END OF TERMS AND CONDITIONS

APPENDIX: How to apply the Apache License to your work.

 To apply the Apache License to your work, attach the following boilerplate notice, with the fields enclosed by brackets "[]" replaced with your own identifying information. (Don't include the brackets!) The text should be enclosed in the appropriate comment syntax for the file format. We also recommend that a file or class name and description of purpose be included on the same "printed page" as the copyright notice for easier identification within third-party archives.

# Copyright [yyyy] [name of copyright owner]

 Licensed under the Apache License, Version 2.0 (the "License"); you may not use this file except in compliance with the License. You may obtain a copy of the License at

### http://www.apache.org/licenses/LICENSE-2.0

 Unless required by applicable law or agreed to in writing, software distributed under the License is distributed on an "AS IS" BASIS, WITHOUT WARRANTIES OR CONDITIONS OF ANY KIND, either express or implied. See the License for the specific language governing permissions and

limitations under the License.

Maven Wrapper Jar Copyright 2016-2021 The Apache Software Foundation

This product includes software developed at The Apache Software Foundation (http://www.apache.org/).

# **1.923 glpi-10+ 0.80.7**

# **1.923.1 Available under license :**

 GNU LESSER GENERAL PUBLIC LICENSE Version 2.1, February 1999

Copyright (C) 1991, 1999 Free Software Foundation, Inc. 51 Franklin Street, Fifth Floor, Boston, MA 02110-1301 USA Everyone is permitted to copy and distribute verbatim copies of this license document, but changing it is not allowed.

[This is the first released version of the Lesser GPL. It also counts as the successor of the GNU Library Public License, version 2, hence the version number 2.1.]

 Preamble

 The licenses for most software are designed to take away your freedom to share and change it. By contrast, the GNU General Public Licenses are intended to guarantee your freedom to share and change free software--to make sure the software is free for all its users.

 This license, the Lesser General Public License, applies to some specially designated software packages--typically libraries--of the Free Software Foundation and other authors who decide to use it. You can use it too, but we suggest

you first think carefully about whether

this license or the ordinary General Public License is the better strategy to use in any particular case, based on the explanations below.

 When we speak of free software, we are referring to freedom of use, not price. Our General Public Licenses are designed to make sure that you have the freedom to distribute copies of free software (and charge for this service if you wish); that you receive source code or can get it if you want it; that you can change the software and use pieces of it in new free programs; and that you are informed that you can do these things.

To protect your rights, we need to make restrictions that forbid

distributors to deny you these rights or to ask you to surrender these rights. These restrictions translate to certain responsibilities for you if you distribute copies of the library or if you modify it.

 For example, if you distribute copies of the library, whether gratis or for a fee, you must give the recipients all the rights that we gave

you. You must make sure that they, too, receive or can get the source code. If you link other code with the library, you must provide complete object files to the recipients, so that they can relink them with the library after making changes to the library and recompiling it. And you must show them these terms so they know their rights.

We protect your rights with a two-step method: (1) we copyright the library, and (2) we offer you this license, which gives you legal permission to copy, distribute and/or modify the library.

 To protect each distributor, we want to make it very clear that there is no warranty for the free library. Also, if the library is modified by someone else and passed on, the recipients should know that what they have is not the original version, so that the original author's reputation will not be affected by problems that might be introduced by others.

 Finally, software patents pose a constant threat to the existence of

any free program. We wish to make sure that a company cannot effectively restrict the users of a free program by obtaining a restrictive license from a patent holder. Therefore, we insist that any patent license obtained for a version of the library must be consistent with the full freedom of use specified in this license.

 Most GNU software, including some libraries, is covered by the ordinary GNU General Public License. This license, the GNU Lesser General Public License, applies to certain designated libraries, and is quite different from the ordinary General Public License. We use this license for certain libraries in order to permit linking those libraries into non-free programs.

 When a program is linked with a library, whether statically or using a shared library, the combination of the two is legally speaking a combined work, a derivative of the original library. The ordinary General Public License therefore permits such linking only if the entire combination fits its criteria of freedom. The Lesser General

Public License permits more lax criteria for linking other code with the library.

 We call this license the "Lesser" General Public License because it does Less to protect the user's freedom than the ordinary General Public License. It also provides other free software developers Less of an advantage over competing non-free programs. These disadvantages are the reason we use the ordinary General Public License for many libraries. However, the Lesser license provides advantages in certain special circumstances.

 For example, on rare occasions, there may be a special need to encourage the widest possible use of a certain library, so that it becomes a de-facto standard. To achieve this, non-free programs must be allowed to use the library. A more frequent case is that a free library does the same job as widely used non-free libraries. In this case, there is little to gain by limiting the free library to free software only, so we use the Lesser General Public License.

 In other cases, permission to use a particular library in non-free programs enables a greater number of people to use a large body of free software. For example, permission to use the GNU C Library in non-free programs enables many more people to use the whole GNU operating system, as well as its variant, the GNU/Linux operating system.

 Although the Lesser General Public License is Less protective of the users' freedom, it does ensure that the user of a program that is linked with the Library has the freedom and the wherewithal to run that program using a modified version of the Library.

 The precise terms and conditions for copying, distribution and modification follow. Pay close attention to the difference between a "work based on the library" and a "work that uses the library". The former contains code derived from the library, whereas the latter must be combined with the library in order to run.

# GNU LESSER GENERAL PUBLIC LICENSE TERMS AND CONDITIONS FOR COPYING, DISTRIBUTION AND MODIFICATION

 0. This License Agreement applies to any software library or other program which contains a notice placed by the copyright holder or other authorized party saying it may be distributed under the terms of this Lesser General Public License (also called "this License"). Each licensee is addressed as "you".

 A "library" means a collection of software functions and/or data prepared so as to be conveniently linked with application programs (which use some of those functions and data) to form executables.

 The "Library", below, refers to any such software library or work which has been distributed under these terms. A "work based on the Library" means either the Library or any derivative work under copyright law: that is to say, a work containing the Library or a portion of it, either verbatim or with modifications and/or translated straightforwardly into another language. (Hereinafter, translation is included without

limitation in the term "modification".)

 "Source code" for a work means the preferred form of the work for making modifications to it. For a library, complete source code means all the source code for all modules it contains, plus any associated interface definition files, plus the scripts used to control compilation and installation of the library.

 Activities other than copying, distribution and modification are not covered by this License; they are outside its scope. The act of running a program using the Library is not restricted, and output from such a program is covered only if its contents constitute a work based on the Library (independent of the use of the Library in a tool for writing it). Whether that is true depends on what the Library does and what the program that uses the Library does.

 1. You may copy and distribute verbatim copies of the Library's complete source code as you receive it, in any medium, provided that you conspicuously and appropriately publish on each copy an

appropriate copyright notice and disclaimer of warranty; keep intact all the notices that refer to this License and to the absence of any warranty; and distribute a copy of this License along with the Library.

 You may charge a fee for the physical act of transferring a copy, and you may at your option offer warranty protection in exchange for a fee.

 2. You may modify your copy or copies of the Library or any portion of it, thus forming a work based on the Library, and copy and distribute such modifications or work under the terms of Section 1 above, provided that you also meet all of these conditions:

a) The modified work must itself be a software library.

 b) You must cause the files modified to carry prominent notices stating that you changed the files and the date of any change.

 c) You must cause the whole of the work to be licensed at no charge to all third parties under the terms of this License.

# d) If a facility in the modified

Library refers to a function or a

 table of data to be supplied by an application program that uses the facility, other than as an argument passed when the facility is invoked, then you must make a good faith effort to ensure that, in the event an application does not supply such function or table, the facility still operates, and performs whatever part of its purpose remains meaningful.

 (For example, a function in a library to compute square roots has a purpose that is entirely well-defined independent of the application. Therefore, Subsection 2d requires that any application-supplied function or table used by this function must be optional: if the application does not supply it, the square root function must still compute square roots.)

These requirements apply to the modified work as a whole. If identifiable sections of that work are not derived from the Library, and can be reasonably considered independent and separate works in themselves,

 then this License, and its terms, do not apply to those sections when you distribute them as separate works. But when you distribute the same sections as part of a whole which is a work based on the Library, the distribution of the whole must be on the terms of this License, whose permissions for other licensees extend to the entire whole, and thus to each and every part regardless of who wrote it.

Thus, it is not the intent of this section to claim rights or contest your rights to work written entirely by you; rather, the intent is to exercise the right to control the distribution of derivative or collective works based on the Library.

In addition, mere aggregation of another work not based on the Library with the Library (or with a work based on the Library) on a volume of a storage or distribution medium does not bring the other work under the scope of this License.

 3. You may opt to apply the terms of the ordinary GNU General Public License instead of this License to a given copy of the Library. To do this, you must alter all the notices that refer to this License, so that they refer to the ordinary GNU General Public License, version 2, instead of to this License. (If a newer version than version 2 of the ordinary GNU General Public License has appeared, then you can specify that version instead if you wish.) Do not make any other change in these notices.

 Once this change is made in a given copy, it is irreversible for that copy, so the ordinary GNU General Public License applies to all subsequent copies and derivative works made from that copy.

 This option is useful when you wish to copy part of the code of the Library into a program that is not a library.

 4. You may copy and distribute the Library (or a portion or derivative of it, under Section 2) in object code or executable form under the terms of Sections 1 and 2 above provided that you accompany it with the complete corresponding machine-readable source code, which must be distributed under the terms of Sections 1 and 2 above on a

medium customarily used for software interchange.

 If distribution of object code is made by offering access to copy from a designated place, then offering equivalent access to copy the source code from the same place satisfies the requirement to distribute the source code, even though third parties are not compelled to copy the source along with the object code.

 5. A program that contains no derivative of any portion of the Library, but is designed to work with the Library by being compiled or linked with it, is called a "work that uses the Library". Such a work, in isolation, is not a derivative work of the Library, and therefore falls outside the scope of this License.

 However, linking a "work that uses the Library" with the Library creates an executable that is a derivative of the Library (because it contains portions of the Library), rather than a "work that uses the library". The executable is therefore covered by this License.

Section 6 states terms for distribution of such executables.

 When a "work that uses the Library" uses material from a header file that is part of the Library, the object code for the work may be a derivative work of the Library even though the source code is not. Whether this is true is especially significant if the work can be linked without the Library, or if the work is itself a library. The threshold for this to be true is not precisely defined by law.

 If such an object file uses only numerical parameters, data structure layouts and accessors, and small macros and small inline functions (ten lines or less in length), then the use of the object file is unrestricted, regardless of whether it is legally a derivative work. (Executables containing this object code plus portions of the Library will still fall under Section 6.)

 Otherwise, if the work is a derivative of the Library, you may distribute the object code for the work under the terms of Section 6. Any executables containing that work also fall under Section 6, whether or not they are linked directly with the Library itself.

 6. As an exception to the Sections above, you may also combine or link a "work that uses the Library" with the Library to produce a work containing portions of the Library, and distribute that work under terms of your choice, provided that the terms permit modification of the work for the customer's own use and reverse engineering for debugging such modifications.

 You must give prominent notice with each copy of the work that the Library is used in it and that the Library and its use are covered by this License. You must supply a copy of this License. If the work during execution displays copyright notices, you must include the copyright notice for the Library among them, as well as a reference directing the user to the copy of this License. Also, you must do one of these things:

 a) Accompany the work with the complete corresponding machine-readable

 source code for the Library including whatever changes were used in the work (which must be distributed under Sections 1 and 2 above); and, if the work is an executable linked with the Library, with the complete machine-readable "work that uses the Library", as object code and/or source code, so that the user can modify the Library and then relink to produce a modified executable containing the modified Library. (It is understood that the user who changes the contents of definitions files in the Library will not necessarily be able to recompile the application to use the modified definitions.)

 b) Use a suitable shared library mechanism for linking with the Library. A suitable mechanism is one that (1) uses at run time a copy of the library already present on the user's computer system, rather than copying library functions into the executable, and (2) will operate properly with a modified version of the library, if the user

 installs one, as long as the modified version is interface-compatible with the version that the work was made with.

 c) Accompany the work with a written offer, valid for at least three years, to give the same user the materials specified in Subsection 6a, above, for a charge no more than the cost of performing this distribution.

 d) If distribution of the work is made by offering access to copy from a designated place, offer equivalent access to copy the above specified materials from the same place.

 e) Verify that the user has already received a copy of these materials or that you have already sent this user a copy.

 For an executable, the required form of the "work that uses the Library" must include any data and utility programs needed for reproducing the executable from it. However, as a special exception, the materials to be distributed need not include anything that is normally distributed (in either source or binary form) with the major

components (compiler, kernel, and so on) of the operating system on which the executable runs, unless that component itself accompanies the executable.

 It may happen that this requirement contradicts the license restrictions of other proprietary libraries that do not normally accompany the operating system. Such a contradiction means you cannot use both them and the Library together in an executable that you distribute.

 7. You may place library facilities that are a work based on the Library side-by-side in a single library together with other library facilities not covered by this License, and distribute such a combined library, provided that the separate distribution of the work based on the Library and of the other library facilities is otherwise permitted, and provided that you do these two things:

 a) Accompany the combined library with a copy of the same work based on the Library, uncombined with any other library facilities. This must be distributed under the terms of the Sections above.

 b) Give prominent notice with the combined library of the fact that part of it is a work based on the Library, and explaining where to find the accompanying uncombined form of the same work.

 8. You may not copy, modify, sublicense, link with, or distribute the Library except as expressly provided under this License. Any attempt otherwise to copy, modify, sublicense, link with, or distribute the Library is void, and will automatically terminate your rights under this License. However, parties who have received copies, or rights, from you under this License will not have their licenses terminated so long as such parties remain in full compliance.
9. You are not required to accept this License, since you have not signed it. However, nothing else grants you permission to modify or distribute the Library or its derivative works. These actions are prohibited by law if you do not accept this License. Therefore, by modifying or distributing

the Library (or any work based on the

Library), you indicate your acceptance of this License to do so, and all its terms and conditions for copying, distributing or modifying the Library or works based on it.

 10. Each time you redistribute the Library (or any work based on the Library), the recipient automatically receives a license from the original licensor to copy, distribute, link with or modify the Library subject to these terms and conditions. You may not impose any further restrictions on the recipients' exercise of the rights granted herein. You are not responsible for enforcing compliance by third parties with this License.

 11. If, as a consequence of a court judgment or allegation of patent infringement or for any other reason (not limited to patent issues), conditions are imposed on you (whether by court order, agreement or otherwise) that contradict the conditions of this License, they do not excuse you from the conditions of this License. If you cannot distribute

 so as to satisfy simultaneously your obligations under this License and any other pertinent obligations, then as a consequence you may not distribute the Library at all. For example, if a patent license would not permit royalty-free redistribution of the Library by all those who receive copies directly or indirectly through you, then the only way you could satisfy both it and this License would be to refrain entirely from distribution of the Library.

If any portion of this section is held invalid or unenforceable under any particular circumstance, the balance of the section is intended to apply, and the section as a whole is intended to apply in other circumstances.

It is not the purpose of this section to induce you to infringe any patents or other property right claims or to contest validity of any such claims; this section has the sole purpose of protecting the integrity of the free software distribution system which is implemented by public license practices. Many people have made

generous contributions to the wide range of software distributed through that system in reliance on consistent application of that system; it is up to the author/donor to decide if he or she is willing to distribute software through any other system and a licensee cannot impose that choice.

This section is intended to make thoroughly clear what is believed to be a consequence of the rest of this License.

 12. If the distribution and/or use of the Library is restricted in certain countries either by patents or by copyrighted interfaces, the original copyright holder who places the Library under this License may add an explicit geographical distribution limitation excluding those countries, so that distribution is permitted only in or among countries not thus excluded. In such case, this License incorporates the limitation as if written in the body of this License.

 13. The Free Software Foundation may publish revised and/or new versions of the Lesser General Public License from time to time. Such new versions will be similar in spirit to the present version, but may differ in detail to address new problems or concerns.

Each version is given a distinguishing version number. If the Library specifies a version number of this License which applies to it and "any later version", you have the option of following the terms and conditions either of that version or of any later version published by the Free Software Foundation. If the Library does not specify a license version number, you may choose any version ever published by the Free Software Foundation.

 14. If you wish to incorporate parts of the Library into other free programs whose distribution conditions are incompatible with these, write to the author to ask for permission. For software which is copyrighted by the Free Software Foundation, write to the Free Software Foundation; we sometimes make exceptions for this. Our decision will be guided by the two goals of preserving the free status of

 all derivatives of our free software and of promoting the sharing and reuse of software generally.

### NO WARRANTY

 15. BECAUSE THE LIBRARY IS LICENSED FREE OF CHARGE, THERE IS NO WARRANTY FOR THE LIBRARY, TO THE EXTENT PERMITTED BY APPLICABLE LAW. EXCEPT WHEN OTHERWISE STATED IN WRITING THE COPYRIGHT HOLDERS AND/OR OTHER PARTIES PROVIDE THE LIBRARY "AS IS" WITHOUT WARRANTY OF ANY KIND, EITHER EXPRESSED OR IMPLIED, INCLUDING, BUT NOT LIMITED TO, THE IMPLIED WARRANTIES OF MERCHANTABILITY AND FITNESS FOR A PARTICULAR PURPOSE. THE ENTIRE RISK AS TO THE QUALITY AND PERFORMANCE OF THE LIBRARY IS WITH YOU. SHOULD THE LIBRARY PROVE DEFECTIVE, YOU ASSUME THE COST OF ALL NECESSARY SERVICING, REPAIR OR CORRECTION.

 16. IN NO EVENT UNLESS REQUIRED BY APPLICABLE LAW OR AGREED TO IN WRITING WILL ANY COPYRIGHT HOLDER, OR ANY OTHER PARTY WHO MAY MODIFY AND/OR REDISTRIBUTE THE LIBRARY AS PERMITTED ABOVE, BE LIABLE TO YOU FOR DAMAGES, INCLUDING ANY GENERAL, SPECIAL, INCIDENTAL OR CONSEQUENTIAL

 DAMAGES ARISING OUT OF THE USE OR INABILITY TO USE THE LIBRARY (INCLUDING BUT NOT LIMITED TO LOSS OF DATA OR DATA BEING RENDERED INACCURATE OR LOSSES SUSTAINED BY YOU OR THIRD PARTIES OR A FAILURE OF THE LIBRARY TO OPERATE WITH ANY OTHER SOFTWARE), EVEN IF SUCH HOLDER OR OTHER PARTY HAS BEEN ADVISED OF THE POSSIBILITY OF SUCH DAMAGES.

## END OF TERMS AND CONDITIONS

#### How to Apply These Terms to Your New Libraries

 If you develop a new library, and you want it to be of the greatest possible use to the public, we recommend making it free software that everyone can redistribute and change. You can do so by permitting redistribution under these terms (or, alternatively, under the terms of the ordinary General Public License).

 To apply these terms, attach the following notices to the library. It is safest to attach them to the start of each source file to most effectively convey the exclusion of warranty; and each file should have at least the "copyright" line

and a pointer to where the full notice is found.

 <one line to give the library's name and a brief idea of what it does.> Copyright  $(C)$  <year > <name of author>

 This library is free software; you can redistribute it and/or modify it under the terms of the GNU Lesser General Public License as published by the Free Software Foundation; either version 2.1 of the License, or (at your option) any later version.

 This library is distributed in the hope that it will be useful, but WITHOUT ANY WARRANTY; without even the implied warranty of MERCHANTABILITY or FITNESS FOR A PARTICULAR PURPOSE. See the GNU Lesser General Public License for more details.

 You should have received a copy of the GNU Lesser General Public License along with this library; if not, write to the Free Software Foundation, Inc., 51 Franklin Street, Fifth Floor, Boston, MA 02110-1301 USA

Also add information on how to contact you by electronic and paper mail.

You should

 also get your employer (if you work as a programmer) or your school, if any, to sign a "copyright disclaimer" for the library, if necessary. Here is a sample; alter the names:

 Yoyodyne, Inc., hereby disclaims all copyright interest in the library `Frob' (a library for tweaking knobs) written by James Random Hacker.

 <signature of Ty Coon>, 1 April 1990 Ty Coon, President of Vice

That's all there is to it! GNU LESSER GENERAL PUBLIC LICENSE Version 2.1, February 1999

Copyright (C) 1991, 1999 Free Software Foundation, Inc. 59 Temple Place, Suite 330, Boston, MA 02111-1307 USA Everyone is permitted to copy and distribute verbatim copies of this license document, but changing it is not allowed.

[This is the first released version of the Lesser GPL. It also counts as the successor of the GNU Library Public License, version 2, hence the version number 2.1.]

#### Preamble

 The licenses for most software are designed to take away your freedom to share and change it. By contrast, the GNU General Public Licenses are intended to guarantee your freedom to share and change free software--to make sure the software is free for all its users.

 This license, the Lesser General Public License, applies to some specially designated software packages--typically libraries--of the Free Software Foundation and other authors who decide to use it. You can use it too, but we suggest

you first think carefully about whether

this license or the ordinary General Public License is the better strategy to use in any particular case, based on the explanations below.

 When we speak of free software, we are referring to freedom of use, not price. Our General Public Licenses are designed to make sure that you have the freedom to distribute copies of free software (and charge for this service if you wish); that you receive source code or can get it if you want it; that you can change the software and use pieces of it in new free programs; and that you are informed that you can do these things.

 To protect your rights, we need to make restrictions that forbid distributors to deny you these rights or to ask you to surrender these rights. These restrictions translate to certain responsibilities for you if you distribute copies of the library or if you modify it.

 For example, if you distribute copies of the library, whether gratis or for a fee, you must give the recipients all the rights that we gave

you. You must make sure that they, too, receive or can get the source code. If you link other code with the library, you must provide complete object files to the recipients, so that they can relink them with the library after making changes to the library and recompiling it. And you must show them these terms so they know their rights.

We protect your rights with a two-step method: (1) we copyright the library, and (2) we offer you this license, which gives you legal permission to copy, distribute and/or modify the library.

 To protect each distributor, we want to make it very clear that there is no warranty for the free library. Also, if the library is modified by someone else and passed on, the recipients should know that what they have is not the original version, so that the original author's reputation will not be affected by problems that might be introduced by others.

 Finally, software patents pose a constant threat to the existence of

any free program. We wish to make sure that a company cannot effectively restrict the users of a free program by obtaining a restrictive license from a patent holder. Therefore, we insist that any patent license obtained for a version of the library must be consistent with the full freedom of use specified in this license.

 Most GNU software, including some libraries, is covered by the ordinary GNU General Public License. This license, the GNU Lesser General Public License, applies to certain designated libraries, and is quite different from the ordinary General Public License. We use this license for certain libraries in order to permit linking those libraries into non-free programs.

 When a program is linked with a library, whether statically or using a shared library, the combination of the two is legally speaking a combined work, a derivative of the original library. The ordinary General Public License therefore permits such linking only if the entire combination fits its criteria of freedom. The Lesser General Public License permits more lax criteria for linking other code with the library.

We call this license the "Lesser" General Public License because it

does Less to protect the user's freedom than the ordinary General Public License. It also provides other free software developers Less of an advantage over competing non-free programs. These disadvantages are the reason we use the ordinary General Public License for many libraries. However, the Lesser license provides advantages in certain special circumstances.

 For example, on rare occasions, there may be a special need to encourage the widest possible use of a certain library, so that it becomes a de-facto standard. To achieve this, non-free programs must be allowed to use the library. A more frequent case is that a free library does the same job as widely used non-free libraries. In this case, there is little to gain by limiting the free library to free software only, so we use the Lesser General Public License.

 In other cases, permission to use a particular library in non-free programs enables a greater number of people to use a large body of free software. For example, permission to use the GNU C Library in non-free programs enables many more people to use the whole GNU operating system, as well as its variant, the GNU/Linux operating system.

 Although the Lesser General Public License is Less protective of the users' freedom, it does ensure that the user of a program that is linked with the Library has the freedom and the wherewithal to run that program using a modified version of the Library.

 The precise terms and conditions for copying, distribution and modification follow. Pay close attention to the difference between a "work based on the library" and a "work that uses the library". The former contains code derived from the library, whereas the latter must be combined with the library in order to run.

## GNU LESSER GENERAL PUBLIC LICENSE TERMS AND CONDITIONS FOR COPYING, DISTRIBUTION AND MODIFICATION

 0. This License Agreement applies to any software library or other program which contains a notice placed by the copyright holder or other authorized party saying it may be distributed under the terms of this Lesser General Public License (also called "this License"). Each licensee is addressed as "you".

 A "library" means a collection of software functions and/or data prepared so as to be conveniently linked with application programs (which use some of those functions and data) to form executables.

The "Library", below, refers to any such software library or work

which has been distributed under these terms. A "work based on the Library" means either the Library or any derivative work under copyright law: that is to say, a work containing the Library or a portion of it, either verbatim or with modifications and/or translated straightforwardly into another language. (Hereinafter, translation is included without

limitation in the term "modification".)

 "Source code" for a work means the preferred form of the work for making modifications to it. For a library, complete source code means all the source code for all modules it contains, plus any associated interface definition files, plus the scripts used to control compilation and installation of the library.

 Activities other than copying, distribution and modification are not covered by this License; they are outside its scope. The act of running a program using the Library is not restricted, and output from such a program is covered only if its contents constitute a work based on the Library (independent of the use of the Library in a tool for writing it). Whether that is true depends on what the Library does and what the program that uses the Library does.

 1. You may copy and distribute verbatim copies of the Library's complete source code as you receive it, in any medium, provided that you conspicuously and appropriately publish on each copy an

appropriate copyright notice and disclaimer of warranty; keep intact all the notices that refer to this License and to the absence of any warranty; and distribute a copy of this License along with the Library.

 You may charge a fee for the physical act of transferring a copy, and you may at your option offer warranty protection in exchange for a fee.

 2. You may modify your copy or copies of the Library or any portion of it, thus forming a work based on the Library, and copy and distribute such modifications or work under the terms of Section 1 above, provided that you also meet all of these conditions:

a) The modified work must itself be a software library.

 b) You must cause the files modified to carry prominent notices stating that you changed the files and the date of any change.

 c) You must cause the whole of the work to be licensed at no charge to all third parties under the terms of this License.

## d) If a facility in the modified Library

refers to a function or a

 table of data to be supplied by an application program that uses the facility, other than as an argument passed when the facility is invoked, then you must make a good faith effort to ensure that, in the event an application does not supply such function or table, the facility still operates, and performs whatever part of its purpose remains meaningful.

 (For example, a function in a library to compute square roots has a purpose that is entirely well-defined independent of the application. Therefore, Subsection 2d requires that any application-supplied function or table used by this function must be optional: if the application does not supply it, the square root function must still compute square roots.)

These requirements apply to the modified work as a whole. If identifiable sections of that work are not derived from the Library, and can be reasonably considered independent and separate works in themselves,

 then this License, and its terms, do not apply to those sections when you distribute them as separate works. But when you distribute the same sections as part of a whole which is a work based on the Library, the distribution of the whole must be on the terms of this License, whose permissions for other licensees extend to the entire whole, and thus to each and every part regardless of who wrote it.

Thus, it is not the intent of this section to claim rights or contest your rights to work written entirely by you; rather, the intent is to exercise the right to control the distribution of derivative or collective works based on the Library.

In addition, mere aggregation of another work not based on the Library with the Library (or with a work based on the Library) on a volume of a storage or distribution medium does not bring the other work under the scope of this License.

 3. You may opt to apply the terms of the ordinary GNU General Public License instead of this License to a given copy of the Library. To do this, you must alter all the notices that refer to this License, so that they refer to the ordinary GNU General Public License, version 2, instead of to this License. (If a newer version than version 2 of the ordinary GNU General Public License has appeared, then you can specify that version instead if you wish.) Do not make any other change in these notices.

 Once this change is made in a given copy, it is irreversible for that copy, so the ordinary GNU General Public License applies to all subsequent copies and derivative works made from that copy.

 This option is useful when you wish to copy part of the code of the Library into a program that is not a library.

 4. You may copy and distribute the Library (or a portion or derivative of it, under Section 2) in object code or executable form under the terms of Sections 1 and 2 above provided that you accompany it with the complete corresponding machine-readable source code, which must be distributed under the terms of Sections 1 and 2 above on a

medium customarily used for software interchange.

 If distribution of object code is made by offering access to copy from a designated place, then offering equivalent access to copy the source code from the same place satisfies the requirement to distribute the source code, even though third parties are not compelled to copy the source along with the object code.

 5. A program that contains no derivative of any portion of the Library, but is designed to work with the Library by being compiled or linked with it, is called a "work that uses the Library". Such a work, in isolation, is not a derivative work of the Library, and therefore falls outside the scope of this License.

 However, linking a "work that uses the Library" with the Library creates an executable that is a derivative of the Library (because it contains portions of the Library), rather than a "work that uses the library". The executable is therefore covered by this License.

Section 6 states terms for distribution of such executables.

 When a "work that uses the Library" uses material from a header file that is part of the Library, the object code for the work may be a derivative work of the Library even though the source code is not. Whether this is true is especially significant if the work can be linked without the Library, or if the work is itself a library. The threshold for this to be true is not precisely defined by law.

 If such an object file uses only numerical parameters, data structure layouts and accessors, and small macros and small inline functions (ten lines or less in length), then the use of the object file is unrestricted, regardless of whether it is legally a derivative work. (Executables containing this object code plus portions of the Library will still fall under Section 6.)

 Otherwise, if the work is a derivative of the Library, you may distribute the object code for the work under the terms of Section 6. Any executables containing that work also fall under Section 6, whether or not they are linked directly with the Library itself.

 6. As an exception to the Sections above, you may also combine or link a "work that uses the Library" with the Library to produce a work containing portions of the Library, and distribute that work under terms of your choice, provided that the terms permit modification of the work for the customer's own use and reverse engineering for debugging such modifications.

 You must give prominent notice with each copy of the work that the Library is used in it and that the Library and its use are covered by this License. You must supply a copy of this License. If the work during execution displays copyright notices, you must include the copyright notice for the Library among them, as well as a reference directing the user to the copy of this License. Also, you must do one of these things:

 a) Accompany the work with the complete corresponding machine-readable

source code for the Library including whatever

 changes were used in the work (which must be distributed under Sections 1 and 2 above); and, if the work is an executable linked with the Library, with the complete machine-readable "work that uses the Library", as object code and/or source code, so that the user can modify the Library and then relink to produce a modified executable containing the modified Library. (It is understood that the user who changes the contents of definitions files in the Library will not necessarily be able to recompile the application to use the modified definitions.)

 b) Use a suitable shared library mechanism for linking with the Library. A suitable mechanism is one that (1) uses at run time a copy of the library already present on the user's computer system, rather than copying library functions into the executable, and (2) will operate properly with a modified version of the library, if the user

 installs one, as long as the modified version is interface-compatible with the version that the work was made with.

 c) Accompany the work with a written offer, valid for at least three years, to give the same user the materials specified in Subsection 6a, above, for a charge no more than the cost of performing this distribution.

 d) If distribution of the work is made by offering access to copy from a designated place, offer equivalent access to copy the above specified materials from the same place.

 e) Verify that the user has already received a copy of these materials or that you have already sent this user a copy.

 For an executable, the required form of the "work that uses the Library" must include any data and utility programs needed for reproducing the executable from it. However, as a special exception, the materials to be distributed need not include anything that is normally distributed (in either source or binary form) with the major

components (compiler, kernel, and so on) of the operating system on which the executable runs, unless that component itself accompanies the executable.

 It may happen that this requirement contradicts the license restrictions of other proprietary libraries that do not normally accompany the operating system. Such a contradiction means you cannot use both them and the Library together in an executable that you distribute.

 7. You may place library facilities that are a work based on the Library side-by-side in a single library together with other library facilities not covered by this License, and distribute such a combined library, provided that the separate distribution of the work based on the Library and of the other library facilities is otherwise permitted, and provided that you do these two things:

 a) Accompany the combined library with a copy of the same work based on the Library, uncombined with any other library facilities. This must be distributed under the terms of the

Sections above.

 b) Give prominent notice with the combined library of the fact that part of it is a work based on the Library, and explaining where to find the accompanying uncombined form of the same work.

 8. You may not copy, modify, sublicense, link with, or distribute the Library except as expressly provided under this License. Any attempt otherwise to copy, modify, sublicense, link with, or distribute the Library is void, and will automatically terminate your rights under this License. However, parties who have received copies, or rights, from you under this License will not have their licenses terminated so long as such parties remain in full compliance.

 9. You are not required to accept this License, since you have not signed it. However, nothing else grants you permission to modify or distribute the Library or its derivative works. These actions are prohibited by law if you do not accept this License. Therefore, by modifying or distributing

the Library (or any work based on the

Library), you indicate your acceptance of this License to do so, and all its terms and conditions for copying, distributing or modifying the Library or works based on it.

 10. Each time you redistribute the Library (or any work based on the Library), the recipient automatically receives a license from the original licensor to copy, distribute, link with or modify the Library subject to these terms and conditions. You may not impose any further restrictions on the recipients' exercise of the rights granted herein. You are not responsible for enforcing compliance by third parties with this License.

 11. If, as a consequence of a court judgment or allegation of patent infringement or for any other reason (not limited to patent issues), conditions are imposed on you (whether by court order, agreement or otherwise) that contradict the conditions of this License, they do not excuse you from the conditions of this License. If you cannot distribute

 so as to satisfy simultaneously your obligations under this License and any other pertinent obligations, then as a consequence you may not distribute the Library at all. For example, if a patent license would not permit royalty-free redistribution of the Library by all those who receive copies directly or indirectly through you, then the only way you could satisfy both it and this License would be to refrain entirely from distribution of the Library.

If any portion of this section is held invalid or unenforceable under any particular circumstance, the balance of the section is intended to apply, and the section as a whole is intended to apply in other circumstances.

It is not the purpose of this section to induce you to infringe any patents or other property right claims or to contest validity of any such claims; this section has the sole purpose of protecting the integrity of the free software distribution system which is implemented by public license practices. Many people have made

generous contributions to the wide range of software distributed through that system in reliance on consistent application of that system; it is up to the author/donor to decide if he or she is willing to distribute software through any other system and a licensee cannot impose that choice.

This section is intended to make thoroughly clear what is believed to be a consequence of the rest of this License.

 12. If the distribution and/or use of the Library is restricted in certain countries either by patents or by copyrighted interfaces, the original copyright holder who places the Library under this License may add an explicit geographical distribution limitation excluding those countries, so that distribution is permitted only in or among countries not thus excluded. In such case, this License incorporates the limitation as if written in the body of this License.

 13. The Free Software Foundation may publish revised and/or new versions of the Lesser General Public License from time to time. Such new versions will be similar in spirit to the present version, but may differ in detail to address new problems or concerns.

Each version is given a distinguishing version number. If the Library specifies a version number of this License which applies to it and "any later version", you have the option of following the terms and conditions either of that version or of any later version published by the Free Software Foundation. If the Library does not specify a license version number, you may choose any version ever published by the Free Software Foundation.

 14. If you wish to incorporate parts of the Library into other free programs whose distribution conditions are incompatible with these, write to the author to ask for permission. For software which is copyrighted by the Free Software Foundation, write to the Free Software Foundation; we sometimes make exceptions for this. Our decision will be guided by the two goals of preserving the free status of

 all derivatives of our free software and of promoting the sharing and reuse of software generally.

### NO WARRANTY

 15. BECAUSE THE LIBRARY IS LICENSED FREE OF CHARGE, THERE IS NO WARRANTY FOR THE LIBRARY, TO THE EXTENT PERMITTED BY APPLICABLE LAW. EXCEPT WHEN OTHERWISE STATED IN WRITING THE COPYRIGHT HOLDERS AND/OR OTHER PARTIES PROVIDE THE LIBRARY "AS IS" WITHOUT WARRANTY OF ANY KIND, EITHER EXPRESSED OR IMPLIED, INCLUDING, BUT NOT LIMITED TO, THE IMPLIED WARRANTIES OF MERCHANTABILITY AND FITNESS FOR A PARTICULAR PURPOSE. THE ENTIRE RISK AS TO THE QUALITY AND PERFORMANCE OF THE LIBRARY IS WITH YOU. SHOULD THE LIBRARY PROVE DEFECTIVE, YOU ASSUME THE COST OF ALL NECESSARY SERVICING, REPAIR OR CORRECTION.

16. IN NO EVENT UNLESS REQUIRED BY APPLICABLE LAW OR AGREED TO IN

WRITING WILL ANY COPYRIGHT HOLDER, OR ANY OTHER PARTY WHO MAY MODIFY AND/OR REDISTRIBUTE THE LIBRARY AS PERMITTED ABOVE, BE LIABLE TO YOU FOR DAMAGES, INCLUDING ANY GENERAL, SPECIAL, INCIDENTAL OR **CONSEQUENTIAL** 

 DAMAGES ARISING OUT OF THE USE OR INABILITY TO USE THE LIBRARY (INCLUDING BUT NOT LIMITED TO LOSS OF DATA OR DATA BEING RENDERED INACCURATE OR LOSSES SUSTAINED BY YOU OR THIRD PARTIES OR A FAILURE OF THE LIBRARY TO OPERATE WITH ANY OTHER SOFTWARE), EVEN IF SUCH HOLDER OR OTHER PARTY HAS BEEN ADVISED OF THE POSSIBILITY OF SUCH **DAMAGES** 

#### END OF TERMS AND CONDITIONS

How to Apply These Terms to Your New Libraries

 If you develop a new library, and you want it to be of the greatest possible use to the public, we recommend making it free software that everyone can redistribute and change. You can do so by permitting redistribution under these terms (or, alternatively, under the terms of the ordinary General Public License).

 To apply these terms, attach the following notices to the library. It is safest to attach them to the start of each source file to most effectively convey the exclusion of warranty; and each file should have at least the "copyright" line and

a pointer to where the full notice is found.

<one line to give the library's name and a brief idea of what it does.> Copyright  $(C)$  <year > <name of author>

 This library is free software; you can redistribute it and/or modify it under the terms of the GNU Lesser General Public License as published by the Free Software Foundation; either version 2.1 of the License, or (at your option) any later version.

 This library is distributed in the hope that it will be useful, but WITHOUT ANY WARRANTY; without even the implied warranty of MERCHANTABILITY or FITNESS FOR A PARTICULAR PURPOSE. See the GNU Lesser General Public License for more details.

 You should have received a copy of the GNU Lesser General Public License along with this library; if not, write to the Free Software Foundation, Inc., 59 Temple Place, Suite 330, Boston, MA 02111-1307 USA

Also add information on how to contact you by electronic and paper mail.

You should also

 get your employer (if you work as a programmer) or your school, if any, to sign a "copyright disclaimer" for the library, if necessary. Here is a sample; alter the names:

 Yoyodyne, Inc., hereby disclaims all copyright interest in the library `Frob' (a library for tweaking knobs) written by James Random Hacker.

 <signature of Ty Coon>, 1 April 1990 Ty Coon, President of Vice

That's all there is to it! GNU GENERAL PUBLIC LICENSE Version 2, June 1991

Copyright (C) 1989, 1991 Free Software Foundation, Inc., 51 Franklin Street, Fifth Floor, Boston, MA 02110-1301 USA Everyone is permitted to copy and distribute verbatim copies of this license document, but changing it is not allowed.

#### Preamble

 The licenses for most software are designed to take away your freedom to share and change it. By contrast, the GNU General Public License is intended to guarantee your freedom to share and change free software--to make sure the software is free for all its users. This General Public License applies to most of the Free Software Foundation's software and to any other program whose authors commit to using it. (Some other Free Software Foundation software is covered by the GNU Lesser General Public License instead.) You can apply it to your programs, too.

 When we speak of free software, we are referring to freedom, not price.

 Our General Public Licenses are designed to make sure that you have the freedom to distribute copies of free software (and charge for this service if you wish), that you receive source code or can get it if you want it, that you can change the software or use pieces of it in new free programs; and that you know you can do these things.

 To protect your rights, we need to make restrictions that forbid anyone to deny you these rights or to ask you to surrender the rights. These restrictions translate to certain responsibilities for you if you distribute copies of the software, or if you modify it.

 For example, if you distribute copies of such a program, whether gratis or for a fee, you must give the recipients all the rights that you have. You must make sure that they, too, receive or can get the source code. And you must show them these terms so they know their rights.

We protect your rights with two steps: (1) copyright the software, and (2) offer you this license which gives you legal permission to copy, distribute and/or modify the software.

 Also, for each author's protection and ours, we want to make certain that everyone understands that there is no warranty for this free software. If the software is modified by someone else and passed on, we want its recipients to know that what they have is not the original, so that any problems introduced by others will not reflect on the original authors' reputations.

 Finally, any free program is threatened constantly by software patents. We wish to avoid the danger that redistributors of a free program will individually obtain patent licenses, in effect making the program proprietary. To prevent this, we have made it clear that any patent must be licensed for everyone's free use or not licensed at all.

 The precise terms and conditions for copying, distribution and modification follow.

## GNU GENERAL PUBLIC LICENSE TERMS AND CONDITIONS FOR COPYING, DISTRIBUTION AND MODIFICATION

 0. This License applies to any program or other work which contains a notice placed by the copyright holder saying it may be distributed under the terms of this General Public License. The "Program", below, refers to any such program or work, and a "work based on the Program" means either the Program or any derivative work under copyright law: that is to say, a work containing the Program or a portion of it, either verbatim or with modifications and/or translated into another language. (Hereinafter, translation is included without limitation in the term "modification".) Each licensee is addressed as "you".

Activities other than copying, distribution and modification are not covered by this License; they are outside its scope. The act of running the Program is not restricted, and the output from the Program is covered only if its contents constitute a work based on the Program (independent of having been made by running the Program). Whether that is true depends on what the Program does.

 1. You may copy and distribute verbatim copies of the Program's source code as you receive it, in any medium, provided that you conspicuously and appropriately publish on each copy an appropriate copyright notice and disclaimer of warranty; keep intact all the

notices that refer to this License and to the absence of any warranty; and give any other recipients of the Program a copy of this License along with the Program.

You may charge a fee for the physical act of transferring a copy, and you may at your option offer warranty protection in exchange for a fee.

 2. You may modify your copy or copies of the Program or any portion of it, thus forming a work based on the Program, and copy and distribute such modifications or work under the terms of Section 1 above, provided that you also meet all of these conditions:

 a) You must cause the modified files to carry prominent notices stating that you changed the files and the date of any change.

#### b) You must cause

 any work that you distribute or publish, that in whole or in part contains or is derived from the Program or any part thereof, to be licensed as a whole at no charge to all third parties under the terms of this License.

 c) If the modified program normally reads commands interactively when run, you must cause it, when started running for such interactive use in the most ordinary way, to print or display an announcement including an appropriate copyright notice and a notice that there is no warranty (or else, saying that you provide a warranty) and that users may redistribute the program under these conditions, and telling the user how to view a copy of this License. (Exception: if the Program itself is interactive but does not normally print such an announcement, your work based on the Program is not required to print an announcement.)

These requirements apply to the modified work as a whole. If identifiable sections of that work

are not derived from the Program,

and can be reasonably considered independent and separate works in themselves, then this License, and its terms, do not apply to those sections when you distribute them as separate works. But when you distribute the same sections as part of a whole which is a work based on the Program, the distribution of the whole must be on the terms of this License, whose permissions for other licensees extend to the entire whole, and thus to each and every part regardless of who wrote it.

Thus, it is not the intent of this section to claim rights or contest your rights to work written entirely by you; rather, the intent is to exercise the right to control the distribution of derivative or collective works based on the Program.

In addition, mere aggregation of another work not based on the Program with the Program (or with a work based on the Program) on a volume of a storage or distribution medium does not bring the other work under the scope of this License.

 3. You may copy and distribute the Program (or a work based on it, under Section 2) in object code or executable form under the terms of Sections 1 and 2 above provided that you also do one of the following:

 a) Accompany it with the complete corresponding machine-readable source code, which must be distributed under the terms of Sections 1 and 2 above on a medium customarily used for software interchange; or,

 b) Accompany it with a written offer, valid for at least three years, to give any third party, for a charge no more than your cost of physically performing source distribution, a complete machine-readable copy of the corresponding source code, to be distributed under the terms of Sections 1 and 2 above on a medium customarily used for software interchange; or,

 c) Accompany it with the information you received as to the offer to distribute corresponding source code. (This alternative is allowed only for noncommercial distribution and only if you

 received the program in object code or executable form with such an offer, in accord with Subsection b above.)

The source code for a work means the preferred form of the work for making modifications to it. For an executable work, complete source code means all the source code for all modules it contains, plus any associated interface definition files, plus the scripts used to control compilation and installation of the executable. However, as a special exception, the source code distributed need not include anything that is normally distributed (in either source or binary form) with the major components (compiler, kernel, and so on) of the operating system on which the executable runs, unless that component itself accompanies the executable.

If distribution of executable or object code is made by offering access to copy from a designated place, then offering equivalent access to copy the source code from the same place counts as distribution of the source code, even though third parties are not compelled to copy the source along with the object code.

 4. You may not copy, modify, sublicense, or distribute the Program except as expressly provided under this License. Any attempt otherwise to copy, modify, sublicense or distribute the Program is

void, and will automatically terminate your rights under this License. However, parties who have received copies, or rights, from you under this License will not have their licenses terminated so long as such parties remain in full compliance.

 5. You are not required to accept this License, since you have not signed it. However, nothing else grants you permission to modify or distribute the Program or its derivative works. These actions are prohibited by law if you do not accept this License. Therefore, by modifying or distributing the Program (or any work based on the Program), you indicate your acceptance of this License to do so, and all its terms and conditions for copying, distributing or modifying

the Program or works based on it.

 6. Each time you redistribute the Program (or any work based on the Program), the recipient automatically receives a license from the original licensor to copy, distribute or modify the Program subject to these terms and conditions. You may not impose any further restrictions on the recipients' exercise of the rights granted herein. You are not responsible for enforcing compliance by third parties to this License.

 7. If, as a consequence of a court judgment or allegation of patent infringement or for any other reason (not limited to patent issues), conditions are imposed on you (whether by court order, agreement or otherwise) that contradict the conditions of this License, they do not excuse you from the conditions of this License. If you cannot distribute so as to satisfy simultaneously your obligations under this License and any other pertinent obligations, then as a consequence you may not distribute the Program at all. For example, if a patent

license would not permit royalty-free redistribution of the Program by all those who receive copies directly or indirectly through you, then the only way you could satisfy both it and this License would be to refrain entirely from distribution of the Program.

If any portion of this section is held invalid or unenforceable under any particular circumstance, the balance of the section is intended to apply and the section as a whole is intended to apply in other circumstances.

It is not the purpose of this section to induce you to infringe any patents or other property right claims or to contest validity of any such claims; this section has the sole purpose of protecting the integrity of the free software distribution system, which is implemented by public license practices. Many people have made generous contributions to the wide range of software distributed

through that system in reliance on consistent application of that system; it is up to the author/donor to decide if he or she is willing to distribute software through any other system and a licensee cannot impose that choice.

This section is intended to make thoroughly clear what is believed to be a consequence of the rest of this License.

 8. If the distribution and/or use of the Program is restricted in certain countries either by patents or by copyrighted interfaces, the original copyright holder who places the Program under this License may add an explicit geographical distribution limitation excluding those countries, so that distribution is permitted only in or among countries not thus excluded. In such case, this License incorporates the limitation as if written in the body of this License.

 9. The Free Software Foundation may publish revised and/or new versions of the General Public License from time to time. Such new versions will be similar in spirit to the present version, but may differ in detail to address new problems or concerns.

Each version is given a distinguishing

version number. If the Program

specifies a version number of this License which applies to it and "any later version", you have the option of following the terms and conditions either of that version or of any later version published by the Free Software Foundation. If the Program does not specify a version number of this License, you may choose any version ever published by the Free Software Foundation.

 10. If you wish to incorporate parts of the Program into other free programs whose distribution conditions are different, write to the author to ask for permission. For software which is copyrighted by the Free Software Foundation, write to the Free Software Foundation; we sometimes make exceptions for this. Our decision will be guided by the two goals of preserving the free status of all derivatives of our free software and of promoting the sharing and reuse of software generally.

## NO WARRANTY

# 11. BECAUSE THE PROGRAM IS LICENSED FREE OF CHARGE, THERE IS NO WARRANTY

FOR THE PROGRAM, TO THE EXTENT PERMITTED BY APPLICABLE LAW. EXCEPT WHEN OTHERWISE STATED IN WRITING THE COPYRIGHT HOLDERS AND/OR OTHER PARTIES PROVIDE THE PROGRAM "AS IS" WITHOUT WARRANTY OF ANY KIND, EITHER EXPRESSED OR IMPLIED, INCLUDING, BUT NOT LIMITED TO, THE IMPLIED WARRANTIES OF MERCHANTABILITY AND FITNESS FOR A PARTICULAR PURPOSE. THE ENTIRE RISK AS

TO THE QUALITY AND PERFORMANCE OF THE PROGRAM IS WITH YOU. SHOULD THE PROGRAM PROVE DEFECTIVE, YOU ASSUME THE COST OF ALL NECESSARY SERVICING, REPAIR OR CORRECTION.

 12. IN NO EVENT UNLESS REQUIRED BY APPLICABLE LAW OR AGREED TO IN WRITING WILL ANY COPYRIGHT HOLDER, OR ANY OTHER PARTY WHO MAY MODIFY AND/OR REDISTRIBUTE THE PROGRAM AS PERMITTED ABOVE, BE LIABLE TO YOU FOR DAMAGES, INCLUDING ANY GENERAL, SPECIAL, INCIDENTAL OR CONSEQUENTIAL DAMAGES ARISING OUT OF THE USE OR INABILITY TO USE THE PROGRAM (INCLUDING BUT NOT LIMITED TO LOSS OF DATA OR DATA BEING RENDERED INACCURATE OR LOSSES SUSTAINED BY YOU OR

 THIRD PARTIES OR A FAILURE OF THE PROGRAM TO OPERATE WITH ANY OTHER PROGRAMS), EVEN IF SUCH HOLDER OR OTHER PARTY HAS BEEN ADVISED OF THE POSSIBILITY OF SUCH DAMAGES.

## END OF TERMS AND CONDITIONS

How to Apply These Terms to Your New Programs

 If you develop a new program, and you want it to be of the greatest possible use to the public, the best way to achieve this is to make it free software which everyone can redistribute and change under these terms.

 To do so, attach the following notices to the program. It is safest to attach them to the start of each source file to most effectively convey the exclusion of warranty; and each file should have at least the "copyright" line and a pointer to where the full notice is found.

 <one line to give the program's name and a brief idea of what it does.> Copyright  $(C)$  <year > <name of author>

 This program is free software; you can redistribute it and/or modify it under the terms of the GNU General Public License as published by the Free Software Foundation; either version 2 of the License, or (at your option) any later version.

 This program is distributed in the hope that it will be useful, but WITHOUT ANY WARRANTY; without even the implied warranty of MERCHANTABILITY or FITNESS FOR A PARTICULAR PURPOSE. See the GNU General Public License for more details.

 You should have received a copy of the GNU General Public License along with this program; if not, write to the Free Software Foundation, Inc., 51 Franklin Street, Fifth Floor, Boston, MA 02110-1301 USA.

Also add information on how to contact you by electronic and paper mail.

If the program is interactive, make it output a short notice like this when it starts in an interactive mode:

 Gnomovision version 69, Copyright (C) year name of author Gnomovision comes with ABSOLUTELY NO WARRANTY; for details type `show w'. This is free software, and you are welcome to redistribute it

under certain conditions; type `show c' for details.

The hypothetical commands `show w' and `show c' should show the appropriate parts of the General Public License. Of course, the commands you use may be called something other than `show w' and `show c'; they could even be mouse-clicks or menu items--whatever suits your program.

You should also get your employer (if you work as a programmer) or your school, if any, to sign a "copyright disclaimer" for the program, if necessary. Here is a sample; alter the names:

 Yoyodyne, Inc., hereby disclaims all copyright interest in the program `Gnomovision' (which makes passes at compilers) written by James Hacker.

 <signature of Ty Coon>, 1 April 1989 Ty Coon, President of Vice

This General Public License does not permit incorporating your program into proprietary programs. If your program is a subroutine library, you may consider it more useful to permit linking proprietary applications with the library. If this is what you want to do, use the GNU Lesser General

Public License instead of this License.

 GNU LESSER GENERAL PUBLIC LICENSE

 Version 2.1, February 1999

Copyright (C) 1991, 1999 Free Software Foundation, Inc. 59 Temple Place, Suite 330, Boston, MA 02111-1307 USA Everyone is permitted to copy and distribute verbatim copies of this license document, but changing it is not allowed.

[This is the first released version of the Lesser GPL. It also counts as the successor of the GNU Library Public License, version 2, hence the version number 2.1.]

 Preamble

 The licenses for most software are designed to take away your freedom to share and change it. By contrast, the GNU General Public Licenses are intended to guarantee your freedom to share and change free software--to make sure the software is free for all its users.

 This license, the Lesser General Public License, applies to some specially designated software packages--typically libraries--of the Free Software Foundation and other authors who decide to use it. You can use it too, but we suggest you first think carefully about whether this license or the ordinary General Public License is the better strategy to use in any particular case, based on the explanations below.

 When we speak of free software, we are referring to freedom of use, not price. Our General Public Licenses are designed to make sure that you have the freedom to distribute copies of free software (and charge for this service if you wish); that you receive source code or can get it if you want it; that you can change the software and use pieces of it in new free programs; and that you are informed that you can do these things.

 To protect your rights, we need to make restrictions that forbid distributors to deny you these rights or to ask you to surrender these rights. These restrictions translate to certain responsibilities for you if you distribute copies of the library or if you modify it.

 For example, if you distribute copies of the library, whether gratis or for a fee, you must give the recipients

all the rights that we gave

you. You must make sure that they, too, receive or can get the source code. If you link other code with the library, you must provide complete object files to the recipients, so that they can relink them with the library after making changes to the library and recompiling it. And you must show them these terms so they know their rights.

We protect your rights with a two-step method: (1) we copyright the library, and (2) we offer you this license, which gives you legal permission to copy, distribute and/or modify the library.

 To protect each distributor, we want to make it very clear that there is no warranty for the free library. Also, if the library is modified by someone else and passed on, the recipients should know that what they have is not the original version, so that the original author's reputation will not be affected by problems that might be introduced by others.

 Finally, software patents pose a constant threat to the existence of

any free program. We wish to make sure that a company cannot effectively restrict the users of a free program by obtaining a restrictive license from a patent holder. Therefore, we insist that any patent license obtained for a version of the library must be

consistent with the full freedom of use specified in this license.

 Most GNU software, including some libraries, is covered by the ordinary GNU General Public License. This license, the GNU Lesser General Public License, applies to certain designated libraries, and is quite different from the ordinary General Public License. We use this license for certain libraries in order to permit linking those libraries into non-free programs.

 When a program is linked with a library, whether statically or using a shared library, the combination of the two is legally speaking a combined work, a derivative of the original library. The ordinary General Public License therefore permits such linking only if the entire combination fits its criteria of freedom. The Lesser General

Public License permits more lax criteria for linking other code with the library.

 We call this license the "Lesser" General Public License because it does Less to protect the user's freedom than the ordinary General Public License. It also provides other free software developers Less of an advantage over competing non-free programs. These disadvantages are the reason we use the ordinary General Public License for many libraries. However, the Lesser license provides advantages in certain special circumstances.

 For example, on rare occasions, there may be a special need to encourage the widest possible use of a certain library, so that it becomes a de-facto standard. To achieve this, non-free programs must be allowed to use the library. A more frequent case is that a free library does the same job as widely used non-free libraries. In this case, there is little to gain by limiting the free library to free software only, so we use the Lesser General Public License.

 In other cases, permission to use a particular library in non-free programs enables a greater number of people to use a large body of free software. For example, permission to use the GNU C Library in non-free programs enables many more people to use the whole GNU operating system, as well as its variant, the GNU/Linux operating system.

 Although the Lesser General Public License is Less protective of the users' freedom, it does ensure that the user of a program that is linked with the Library has the freedom and the wherewithal to run that program using a modified version of the Library.

The precise terms and conditions for copying, distribution and

modification follow. Pay close attention to the difference between a "work based on the library" and a "work that uses the library". The former contains code derived from the library, whereas the latter must be combined with the library in order to run.

## GNU LESSER GENERAL PUBLIC LICENSE TERMS AND CONDITIONS FOR COPYING, DISTRIBUTION AND MODIFICATION

 0. This License Agreement applies to any software library or other program which contains a notice placed by the copyright holder or other authorized party saying it may be distributed under the terms of this Lesser General Public License (also called "this License"). Each licensee is addressed as "you".

 A "library" means a collection of software functions and/or data prepared so as to be conveniently linked with application programs (which use some of those functions and data) to form executables.

 The "Library", below, refers to any such software library or work which has been distributed under these terms. A "work based on the Library" means either the Library or any derivative work under copyright law: that is to say, a work containing the Library or a portion of it, either verbatim or with modifications and/or translated straightforwardly into another language. (Hereinafter, translation is included without

limitation in the term "modification".)

 "Source code" for a work means the preferred form of the work for making modifications to it. For a library, complete source code means all the source code for all modules it contains, plus any associated interface definition files, plus the scripts used to control compilation and installation of the library.

 Activities other than copying, distribution and modification are not covered by this License; they are outside its scope. The act of running a program using the Library is not restricted, and output from such a program is covered only if its contents constitute a work based on the Library (independent of the use of the Library in a tool for writing it). Whether that is true depends on what the Library does and what the program that uses the Library does.

 1. You may copy and distribute verbatim copies of the Library's complete source code as you receive it, in any medium, provided that you conspicuously and appropriately publish on each copy an

appropriate copyright notice and disclaimer of warranty; keep intact all the notices that refer to this License and to the absence of any warranty; and distribute a copy of this License along with the

#### Library.

 You may charge a fee for the physical act of transferring a copy, and you may at your option offer warranty protection in exchange for a fee.

 2. You may modify your copy or copies of the Library or any portion of it, thus forming a work based on the Library, and copy and distribute such modifications or work under the terms of Section 1 above, provided that you also meet all of these conditions:

a) The modified work must itself be a software library.

 b) You must cause the files modified to carry prominent notices stating that you changed the files and the date of any change.

 c) You must cause the whole of the work to be licensed at no charge to all third parties under the terms of this License.

d) If a facility in the modified Library

refers to a function or a

 table of data to be supplied by an application program that uses the facility, other than as an argument passed when the facility is invoked, then you must make a good faith effort to ensure that, in the event an application does not supply such function or table, the facility still operates, and performs whatever part of its purpose remains meaningful.

 (For example, a function in a library to compute square roots has a purpose that is entirely well-defined independent of the application. Therefore, Subsection 2d requires that any application-supplied function or table used by this function must be optional: if the application does not supply it, the square root function must still compute square roots.)

These requirements apply to the modified work as a whole. If identifiable sections of that work are not derived from the Library, and can be reasonably considered independent and separate works in themselves,

 then this License, and its terms, do not apply to those sections when you distribute them as separate works. But when you distribute the same sections as part of a whole which is a work based on the Library, the distribution of the whole must be on the terms of this License, whose permissions for other licensees extend to the entire whole, and thus to each and every part regardless of who wrote it.

Thus, it is not the intent of this section to claim rights or contest

your rights to work written entirely by you; rather, the intent is to exercise the right to control the distribution of derivative or collective works based on the Library.

In addition, mere aggregation of another work not based on the Library with the Library (or with a work based on the Library) on a volume of a storage or distribution medium does not bring the other work under the scope of this License.

 3. You may opt to apply the terms of the ordinary GNU General Public License instead of this License to a given copy of the Library. To do this, you must alter all the notices that refer to this License, so that they refer to the ordinary GNU General Public License, version 2, instead of to this License. (If a newer version than version 2 of the ordinary GNU General Public License has appeared, then you can specify that version instead if you wish.) Do not make any other change in these notices.

 Once this change is made in a given copy, it is irreversible for that copy, so the ordinary GNU General Public License applies to all subsequent copies and derivative works made from that copy.

 This option is useful when you wish to copy part of the code of the Library into a program that is not a library.

 4. You may copy and distribute the Library (or a portion or derivative of it, under Section 2) in object code or executable form under the terms of Sections 1 and 2 above provided that you accompany it with the complete corresponding machine-readable source code, which must be distributed

 under the terms of Sections 1 and 2 above on a medium customarily used for software interchange.

 If distribution of object code is made by offering access to copy from a designated place, then offering equivalent access to copy the source code from the same place satisfies the requirement to distribute the source code, even though third parties are not compelled to copy the source along with the object code.

 5. A program that contains no derivative of any portion of the Library, but is designed to work with the Library by being compiled or linked with it, is called a "work that uses the Library". Such a work, in isolation, is not a derivative work of the Library, and therefore falls outside the scope of this License.

 However, linking a "work that uses the Library" with the Library creates an executable that is a derivative of the Library (because it contains portions of the Library), rather than a "work that uses the library". The executable is therefore covered by this License. Section 6 states terms for distribution of such executables.

 When a "work that uses the Library" uses material from a header file that is part of the Library, the object code for the work may be a derivative work of the Library even though the source code is not. Whether this is true is especially significant if the work can be linked without the Library, or if the work is itself a library. The threshold for this to be true is not precisely defined by law.

 If such an object file uses only numerical parameters, data structure layouts and accessors, and small macros and small inline functions (ten lines or less in length), then the use of the object file is unrestricted, regardless of whether it is legally a derivative work. (Executables containing this object code plus portions of the Library will still fall under Section 6.)

 Otherwise, if the work is a derivative of the Library, you may distribute the object code for the work under the terms of Section 6. Any executables containing that work also fall under Section 6, whether or not they are linked directly with the Library itself.

 6. As an exception to the Sections above, you may also combine or link a "work that uses the Library" with the Library to produce a work containing portions of the Library, and distribute that work under terms of your choice, provided that the terms permit modification of the work for the customer's own use and reverse engineering for debugging such modifications.

 You must give prominent notice with each copy of the work that the Library is used in it and that the Library and its use are covered by this License. You must supply a copy of this License. If the work during execution displays copyright notices, you must include the copyright notice for the Library among them, as well as a reference directing the user to the copy of this License. Also, you must do one of these things:

 a) Accompany the work with the complete corresponding machine-readable

source code for the Library including whatever

 changes were used in the work (which must be distributed under Sections 1 and 2 above); and, if the work is an executable linked with the Library, with the complete machine-readable "work that uses the Library", as object code and/or source code, so that the user can modify the Library and then relink to produce a modified  executable containing the modified Library. (It is understood that the user who changes the contents of definitions files in the Library will not necessarily be able to recompile the application to use the modified definitions.)

 b) Use a suitable shared library mechanism for linking with the Library. A suitable mechanism is one that (1) uses at run time a copy of the library already present on the user's computer system, rather than copying library functions into the executable, and (2) will operate properly with a modified version of the library, if the user

 installs one, as long as the modified version is interface-compatible with the version that the work was made with.

 c) Accompany the work with a written offer, valid for at least three years, to give the same user the materials specified in Subsection 6a, above, for a charge no more than the cost of performing this distribution.

 d) If distribution of the work is made by offering access to copy from a designated place, offer equivalent access to copy the above specified materials from the same place.

 e) Verify that the user has already received a copy of these materials or that you have already sent this user a copy.

 For an executable, the required form of the "work that uses the Library" must include any data and utility programs needed for reproducing the executable from it. However, as a special exception, the materials to be distributed need not include anything that is normally distributed (in either source or binary form) with the major

components (compiler, kernel, and so on) of the operating system on which the executable runs, unless that component itself accompanies the executable.

 It may happen that this requirement contradicts the license restrictions of other proprietary libraries that do not normally accompany the operating system. Such a contradiction means you cannot use both them and the Library together in an executable that you distribute.

 7. You may place library facilities that are a work based on the Library side-by-side in a single library together with other library facilities not covered by this License, and distribute such a combined library, provided that the separate distribution of the work based on the Library and of the other library facilities is otherwise permitted, and provided that you do these two things:

 a) Accompany the combined library with a copy of the same work based on the Library, uncombined with any other library facilities. This must be distributed under the terms of the Sections above.

 b) Give prominent notice with the combined library of the fact that part of it is a work based on the Library, and explaining where to find the accompanying uncombined form of the same work.

 8. You may not copy, modify, sublicense, link with, or distribute the Library except as expressly provided under this License. Any attempt otherwise to copy, modify, sublicense, link with, or distribute the Library is void, and will automatically terminate your rights under this License. However, parties who have received copies, or rights, from you under this License will not have their licenses terminated so long as such parties remain in full compliance.

 9. You are not required to accept this License, since you have not signed it. However, nothing else grants you permission to modify or distribute the Library or its derivative works. These actions are prohibited by law if you do not accept this License. Therefore, by modifying or distributing

the Library (or any work based on the

Library), you indicate your acceptance of this License to do so, and all its terms and conditions for copying, distributing or modifying the Library or works based on it.

 10. Each time you redistribute the Library (or any work based on the Library), the recipient automatically receives a license from the original licensor to copy, distribute, link with or modify the Library subject to these terms and conditions. You may not impose any further restrictions on the recipients' exercise of the rights granted herein. You are not responsible for enforcing compliance by third parties with this License.

 11. If, as a consequence of a court judgment or allegation of patent infringement or for any other reason (not limited to patent issues), conditions are imposed on you (whether by court order, agreement or otherwise) that contradict the conditions of this License, they do not excuse you from the conditions of this License. If you cannot distribute

 so as to satisfy simultaneously your obligations under this License and any other pertinent obligations, then as a consequence you may not distribute the Library at all. For example, if a patent license would not permit royalty-free redistribution of the Library by all those who receive copies directly or indirectly through you, then

the only way you could satisfy both it and this License would be to refrain entirely from distribution of the Library.

If any portion of this section is held invalid or unenforceable under any particular circumstance, the balance of the section is intended to apply, and the section as a whole is intended to apply in other circumstances.

It is not the purpose of this section to induce you to infringe any patents or other property right claims or to contest validity of any such claims; this section has the sole purpose of protecting the integrity of the free software distribution system which is implemented by public license practices. Many people have made

generous contributions to the wide range of software distributed through that system in reliance on consistent application of that system; it is up to the author/donor to decide if he or she is willing to distribute software through any other system and a licensee cannot impose that choice.

This section is intended to make thoroughly clear what is believed to be a consequence of the rest of this License.

 12. If the distribution and/or use of the Library is restricted in certain countries either by patents or by copyrighted interfaces, the original copyright holder who places the Library under this License may add an explicit geographical distribution limitation excluding those countries, so that distribution is permitted only in or among countries not thus excluded. In such case, this License incorporates the limitation as if written in the body of this License.

 13. The Free Software Foundation may publish revised and/or new versions of the Lesser General Public License from time to time.

Such new versions will be similar in spirit to the present version, but may differ in detail to address new problems or concerns.

Each version is given a distinguishing version number. If the Library specifies a version number of this License which applies to it and "any later version", you have the option of following the terms and conditions either of that version or of any later version published by the Free Software Foundation. If the Library does not specify a license version number, you may choose any version ever published by the Free Software Foundation.

 14. If you wish to incorporate parts of the Library into other free programs whose distribution conditions are incompatible with these, write to the author to ask for permission. For software which is copyrighted by the Free Software Foundation, write to the Free

Software Foundation; we sometimes make exceptions for this. Our decision will be guided by the two goals of preserving the free status of

 all derivatives of our free software and of promoting the sharing and reuse of software generally.

### NO WARRANTY

 15. BECAUSE THE LIBRARY IS LICENSED FREE OF CHARGE, THERE IS NO WARRANTY FOR THE LIBRARY, TO THE EXTENT PERMITTED BY APPLICABLE LAW. EXCEPT WHEN OTHERWISE STATED IN WRITING THE COPYRIGHT HOLDERS AND/OR OTHER PARTIES PROVIDE THE LIBRARY "AS IS" WITHOUT WARRANTY OF ANY KIND, EITHER EXPRESSED OR IMPLIED, INCLUDING, BUT NOT LIMITED TO, THE IMPLIED WARRANTIES OF MERCHANTABILITY AND FITNESS FOR A PARTICULAR PURPOSE. THE ENTIRE RISK AS TO THE QUALITY AND PERFORMANCE OF THE LIBRARY IS WITH YOU. SHOULD THE LIBRARY PROVE DEFECTIVE, YOU ASSUME THE COST OF ALL NECESSARY SERVICING, REPAIR OR CORRECTION.

 16. IN NO EVENT UNLESS REQUIRED BY APPLICABLE LAW OR AGREED TO IN WRITING WILL ANY COPYRIGHT HOLDER, OR ANY OTHER PARTY WHO MAY MODIFY AND/OR REDISTRIBUTE THE LIBRARY AS PERMITTED ABOVE, BE LIABLE TO YOU FOR DAMAGES, INCLUDING ANY GENERAL, SPECIAL, INCIDENTAL OR **CONSEQUENTIAL** 

 DAMAGES ARISING OUT OF THE USE OR INABILITY TO USE THE LIBRARY (INCLUDING BUT NOT LIMITED TO LOSS OF DATA OR DATA BEING RENDERED INACCURATE OR LOSSES SUSTAINED BY YOU OR THIRD PARTIES OR A FAILURE OF THE LIBRARY TO OPERATE WITH ANY OTHER SOFTWARE), EVEN IF SUCH HOLDER OR OTHER PARTY HAS BEEN ADVISED OF THE POSSIBILITY OF SUCH **DAMAGES** 

# END OF TERMS AND CONDITIONS GNU GENERAL PUBLIC LICENSE Version 3, 29 June 2007

Copyright (C) 2007 Free Software Foundation, Inc. <http://fsf.org/> Everyone is permitted to copy and distribute verbatim copies of this license document, but changing it is not allowed.

Preamble

 The GNU General Public License is a free, copyleft license for software and other kinds of works.

 The licenses for most software and other practical works are designed to take away your freedom to share and change the works. By contrast, the GNU General Public License is intended to guarantee your freedom to share and change all versions of a program--to make sure it remains free software for all its users. We, the Free Software Foundation, use the

GNU General Public License for most of our software; it applies also to any other work released this way by its authors. You can apply it to your programs, too.

 When we speak of free software, we are referring to freedom, not

price. Our General Public Licenses are designed to make sure that you have the freedom to distribute copies of free software (and charge for them if you wish), that you receive source code or can get it if you want it, that you can change the software or use pieces of it in new free programs, and that you know you can do these things.

 To protect your rights, we need to prevent others from denying you these rights or asking you to surrender the rights. Therefore, you have certain responsibilities if you distribute copies of the software, or if you modify it: responsibilities to respect the freedom of others.

 For example, if you distribute copies of such a program, whether gratis or for a fee, you must pass on to the recipients the same freedoms that you received. You must make sure that they, too, receive or can get the source code. And you must show them these terms so they know their rights.

 Developers that use the GNU GPL protect your rights with two steps: (1)

 assert copyright on the software, and (2) offer you this License giving you legal permission to copy, distribute and/or modify it.

 For the developers' and authors' protection, the GPL clearly explains that there is no warranty for this free software. For both users' and authors' sake, the GPL requires that modified versions be marked as changed, so that their problems will not be attributed erroneously to authors of previous versions.

 Some devices are designed to deny users access to install or run modified versions of the software inside them, although the manufacturer can do so. This is fundamentally incompatible with the aim of protecting users' freedom to change the software. The systematic pattern of such abuse occurs in the area of products for individuals to use, which is precisely where it is most unacceptable. Therefore, we have designed this version of the GPL to prohibit the practice for those products. If such problems arise substantially in other domains, we stand

 ready to extend this provision to those domains in future versions of the GPL, as needed to protect the freedom of users.

 Finally, every program is threatened constantly by software patents. States should not allow patents to restrict development and use of

software on general-purpose computers, but in those that do, we wish to avoid the special danger that patents applied to a free program could make it effectively proprietary. To prevent this, the GPL assures that patents cannot be used to render the program non-free.

 The precise terms and conditions for copying, distribution and modification follow.

#### TERMS AND CONDITIONS

0. Definitions.

"This License" refers to version 3 of the GNU General Public License.

 "Copyright" also means copyright-like laws that apply to other kinds of works, such as semiconductor masks.

 "The Program" refers to any copyrightable work licensed under this License. Each licensee is addressed as "you". "Licensees" and "recipients" may be individuals or organizations.

 To "modify" a work means to copy from or adapt all or part of the work in a fashion requiring copyright permission, other than the making of an exact copy. The resulting work is called a "modified version" of the earlier work or a work "based on" the earlier work.

 A "covered work" means either the unmodified Program or a work based on the Program.

 To "propagate" a work means to do anything with it that, without permission, would make you directly or secondarily liable for infringement under applicable copyright law, except executing it on a computer or modifying a private copy. Propagation includes copying, distribution (with or without modification), making available to the public, and in some countries other activities as well.

 To "convey" a work means any kind of propagation that enables other parties to make or receive copies. Mere interaction with a user through a computer network, with no transfer of a copy, is not conveying.

 An interactive user interface displays "Appropriate Legal Notices" to the extent that it includes a convenient and prominently visible feature that (1) displays an appropriate copyright notice, and (2) tells the user that there is no warranty for the work (except to the extent that warranties are provided), that licensees may convey the work under this License, and how to view a copy of this License. If the interface presents a list of user commands or options, such as a menu, a prominent item in the list meets this criterion.

#### 1. Source Code.

 The "source code" for a work means the preferred form of the work for making modifications to it. "Object code" means any non-source form of a work.

 A "Standard Interface" means an interface that either is an official standard defined by a recognized standards body, or, in the case of interfaces specified for a particular programming language, one that is widely used among developers working in that language.

#### The

 "System Libraries" of an executable work include anything, other than the work as a whole, that (a) is included in the normal form of packaging a Major Component, but which is not part of that Major Component, and (b) serves only to enable use of the work with that Major Component, or to implement a Standard Interface for which an implementation is available to the public in source code form. A "Major Component", in this context, means a major essential component (kernel, window system, and so on) of the specific operating system (if any) on which the executable work runs, or a compiler used to produce the work, or an object code interpreter used to run it.

 The "Corresponding Source" for a work in object code form means all the source code needed to generate, install, and (for an executable work) run the object code and to modify the work, including scripts to control those activities. However, it does not include the work's System Libraries, or general-purpose tools or generally available free

programs which are used unmodified in performing those activities but which are not part of the work. For example, Corresponding Source includes interface definition files associated with source files for the work, and the source code for shared libraries and dynamically linked subprograms that the work is specifically designed to require, such as by intimate data communication or control flow between those subprograms and other parts of the work.

 The Corresponding Source need not include anything that users can regenerate automatically from other parts of the Corresponding Source.

 The Corresponding Source for a work in source code form is that same work.

2. Basic Permissions.

 All rights granted under this License are granted for the term of copyright on the Program, and are irrevocable provided the stated conditions are met. This License explicitly affirms your unlimited permission to run the unmodified Program. The output from running a covered work is covered

by this License only if the output, given its

content, constitutes a covered work. This License acknowledges your rights of fair use or other equivalent, as provided by copyright law.

 You may make, run and propagate covered works that you do not convey, without conditions so long as your license otherwise remains in force. You may convey covered works to others for the sole purpose of having them make modifications exclusively for you, or provide you with facilities for running those works, provided that you comply with the terms of this License in conveying all material for which you do not control copyright. Those thus making or running the covered works for you must do so exclusively on your behalf, under your direction and control, on terms that prohibit them from making any copies of your copyrighted material outside their relationship with you.

 Conveying under any other circumstances is permitted solely under the conditions stated below. Sublicensing is not allowed; section 10 makes it unnecessary.

3. Protecting Users' Legal Rights From Anti-Circumvention Law.

 No covered work shall be deemed part of an effective technological measure under any applicable law fulfilling obligations under article 11 of the WIPO copyright treaty adopted on 20 December 1996, or similar laws prohibiting or restricting circumvention of such measures.

 When you convey a covered work, you waive any legal power to forbid circumvention of technological measures to the extent such circumvention is effected by exercising rights under this License with respect to the covered work, and you disclaim any intention to limit operation or modification of the work as a means of enforcing, against the work's users, your or third parties' legal rights to forbid circumvention of technological measures.

4. Conveying Verbatim Copies.

 You may convey verbatim copies of the Program's source code as you receive it, in any medium, provided that you conspicuously and appropriately
publish on each copy an appropriate copyright notice; keep intact all notices stating that this License and any non-permissive terms added in accord with section 7 apply to the code; keep intact all notices of the absence of any warranty; and give all recipients a copy of this License along with the Program.

 You may charge any price or no price for each copy that you convey, and you may offer support or warranty protection for a fee.

5. Conveying Modified Source Versions.

 You may convey a work based on the Program, or the modifications to produce it from the Program, in the form of source code under the terms of section 4, provided that you also meet all of these conditions:

 a) The work must carry prominent notices stating that you modified it, and giving a relevant date.

 b) The work must carry prominent notices stating that it is released under this License and any conditions added under section 7. This requirement modifies the requirement in section 4 to

"keep intact all notices".

 c) You must license the entire work, as a whole, under this License to anyone who comes into possession of a copy. This License will therefore apply, along with any applicable section 7 additional terms, to the whole of the work, and all its parts, regardless of how they are packaged. This License gives no permission to license the work in any other way, but it does not invalidate such permission if you have separately received it.

 d) If the work has interactive user interfaces, each must display Appropriate Legal Notices; however, if the Program has interactive interfaces that do not display Appropriate Legal Notices, your work need not make them do so.

 A compilation of a covered work with other separate and independent works, which are not by their nature extensions of the covered work, and which are not combined with it such as to form a larger program, in or on a volume of a storage or distribution medium, is called an

"aggregate" if the compilation and its resulting copyright are not used to limit the access or legal rights of the compilation's users beyond what the individual works permit. Inclusion of a covered work in an aggregate does not cause this License to apply to the other parts of the aggregate.

#### 6. Conveying Non-Source Forms.

 You may convey a covered work in object code form under the terms of sections 4 and 5, provided that you also convey the machine-readable Corresponding Source under the terms of this License, in one of these ways:

 a) Convey the object code in, or embodied in, a physical product (including a physical distribution medium), accompanied by the Corresponding Source fixed on a durable physical medium customarily used for software interchange.

 b) Convey the object code in, or embodied in, a physical product (including a physical distribution medium), accompanied by a written offer, valid for at least three years and valid for as

 long as you offer spare parts or customer support for that product model, to give anyone who possesses the object code either (1) a copy of the Corresponding Source for all the software in the product that is covered by this License, on a durable physical medium customarily used for software interchange, for a price no more than your reasonable cost of physically performing this conveying of source, or (2) access to copy the Corresponding Source from a network server at no charge.

 c) Convey individual copies of the object code with a copy of the written offer to provide the Corresponding Source. This alternative is allowed only occasionally and noncommercially, and only if you received the object code with such an offer, in accord with subsection 6b.

 d) Convey the object code by offering access from a designated place (gratis or for a charge), and offer equivalent access to the Corresponding Source in

 the same way through the same place at no further charge. You need not require recipients to copy the Corresponding Source along with the object code. If the place to copy the object code is a network server, the Corresponding Source may be on a different server (operated by you or a third party) that supports equivalent copying facilities, provided you maintain clear directions next to the object code saying where to find the Corresponding Source. Regardless of what server hosts the Corresponding Source, you remain obligated to ensure that it is available for as long as needed to satisfy these requirements.

 e) Convey the object code using peer-to-peer transmission, provided you inform other peers where the object code and Corresponding Source of the work are being offered to the general public at no

charge under subsection 6d.

 A separable portion of the object code, whose source code is excluded from the Corresponding Source as a System Library, need not be included in conveying the object code work.

 A "User Product" is either (1) a "consumer product", which means any tangible personal property which is normally used for personal, family, or household purposes, or (2) anything designed or sold for incorporation into a dwelling. In determining whether a product is a consumer product, doubtful cases shall be resolved in favor of coverage. For a particular product received by a particular user, "normally used" refers to a typical or common use of that class of product, regardless of the status of the particular user or of the way in which the particular user actually uses, or expects or is expected to use, the product. A product is a consumer product regardless of whether the product has substantial commercial, industrial or non-consumer uses, unless such uses represent the only significant mode of use of the product.

 "Installation Information" for a User Product means any methods, procedures, authorization

 keys, or other information required to install and execute modified versions of a covered work in that User Product from a modified version of its Corresponding Source. The information must suffice to ensure that the continued functioning of the modified object code is in no case prevented or interfered with solely because modification has been made.

 If you convey an object code work under this section in, or with, or specifically for use in, a User Product, and the conveying occurs as part of a transaction in which the right of possession and use of the User Product is transferred to the recipient in perpetuity or for a fixed term (regardless of how the transaction is characterized), the Corresponding Source conveyed under this section must be accompanied by the Installation Information. But this requirement does not apply if neither you nor any third party retains the ability to install modified object code on the User Product (for example, the work has been installed in

ROM).

 The requirement to provide Installation Information does not include a requirement to continue to provide support service, warranty, or updates for a work that has been modified or installed by the recipient, or for the User Product in which it has been modified or installed. Access to a network may be denied when the modification itself materially and adversely affects the operation of the network or violates the rules and protocols for communication across the network.

 Corresponding Source conveyed, and Installation Information provided, in accord with this section must be in a format that is publicly documented (and with an implementation available to the public in source code form), and must require no special password or key for unpacking, reading or copying.

#### 7. Additional Terms.

 "Additional permissions" are terms that supplement the terms of this License by making exceptions from one or more of its conditions. Additional permissions that are applicable to the entire Program shall

be treated as though they were included in this License, to the extent that they are valid under applicable law. If additional permissions apply only to part of the Program, that part may be used separately under those permissions, but the entire Program remains governed by this License without regard to the additional permissions.

 When you convey a copy of a covered work, you may at your option remove any additional permissions from that copy, or from any part of it. (Additional permissions may be written to require their own removal in certain cases when you modify the work.) You may place additional permissions on material, added by you to a covered work, for which you have or can give appropriate copyright permission.

 Notwithstanding any other provision of this License, for material you add to a covered work, you may (if authorized by the copyright holders of that material) supplement the terms of this License with terms:

 a) Disclaiming warranty or limiting liability differently from the terms of sections 15 and 16 of this License; or

 b) Requiring preservation of specified reasonable legal notices or author attributions in that material or in the Appropriate Legal Notices displayed by works containing it; or

 c) Prohibiting misrepresentation of the origin of that material, or requiring that modified versions of such material be marked in reasonable ways as different from the original version; or

 d) Limiting the use for publicity purposes of names of licensors or authors of the material; or

 e) Declining to grant rights under trademark law for use of some trade names, trademarks, or service marks; or

 f) Requiring indemnification of licensors and authors of that material by anyone who conveys the material (or modified versions of it) with contractual assumptions of liability to the recipient, for any liability that these contractual assumptions directly impose on

those licensors and authors.

 All other non-permissive additional terms are considered "further restrictions" within the meaning of section 10. If the Program as you received it, or any part of it, contains a notice stating that it is governed by this License along with a term that is a further restriction, you may remove that term. If a license document contains a further restriction but permits relicensing or conveying under this License, you may add to a covered work material governed by the terms of that license document, provided that the further restriction does not survive such relicensing or conveying.

 If you add terms to a covered work in accord with this section, you must place, in the relevant source files, a statement of the additional terms that apply to those files, or a notice indicating where to find the applicable terms.

 Additional terms, permissive or non-permissive, may be stated in the form of a separately written license, or stated as exceptions; the above requirements apply either way.

#### 8. Termination.

 You may not propagate or modify a covered work except as expressly provided under this License. Any attempt otherwise to propagate or modify it is void, and will automatically terminate your rights under this License (including any patent licenses granted under the third paragraph of section 11).

 However, if you cease all violation of this License, then your license from a particular copyright holder is reinstated (a) provisionally, unless and until the copyright holder explicitly and finally terminates your license, and (b) permanently, if the copyright holder fails to notify you of the violation by some reasonable means prior to 60 days after the cessation.

 Moreover, your license from a particular copyright holder is reinstated permanently if the copyright holder notifies you of the violation by some reasonable means, this is the first time you have received notice of violation of this License (for any work) from that copyright

 holder, and you cure the violation prior to 30 days after your receipt of the notice.

 Termination of your rights under this section does not terminate the licenses of parties who have received copies or rights from you under this License. If your rights have been terminated and not permanently reinstated, you do not qualify to receive new licenses for the same material under section 10.

#### 9. Acceptance Not Required for Having Copies.

 You are not required to accept this License in order to receive or run a copy of the Program. Ancillary propagation of a covered work occurring solely as a consequence of using peer-to-peer transmission to receive a copy likewise does not require acceptance. However, nothing other than this License grants you permission to propagate or modify any covered work. These actions infringe copyright if you do not accept this License. Therefore, by modifying or propagating a covered work, you indicate your acceptance of this License to do so.

#### 10. Automatic Licensing of Downstream Recipients.

 Each time you convey a covered work, the recipient automatically receives a license from the original licensors, to run, modify and propagate that work, subject to this License. You are not responsible for enforcing compliance by third parties with this License.

 An "entity transaction" is a transaction transferring control of an organization, or substantially all assets of one, or subdividing an organization, or merging organizations. If propagation of a covered work results from an entity transaction, each party to that transaction who receives a copy of the work also receives whatever licenses to the work the party's predecessor in interest had or could give under the previous paragraph, plus a right to possession of the Corresponding Source of the work from the predecessor in interest, if the predecessor has it or can get it with reasonable efforts.

 You may not impose any further restrictions on the exercise of the rights

 granted or affirmed under this License. For example, you may not impose a license fee, royalty, or other charge for exercise of rights granted under this License, and you may not initiate litigation (including a cross-claim or counterclaim in a lawsuit) alleging that any patent claim is infringed by making, using, selling, offering for sale, or importing the Program or any portion of it.

11. Patents.

 A "contributor" is a copyright holder who authorizes use under this License of the Program or a work on which the Program is based. The work thus licensed is called the contributor's "contributor version".

 A contributor's "essential patent claims" are all patent claims owned or controlled by the contributor, whether already acquired or hereafter acquired, that would be infringed by some manner, permitted by this License, of making, using, or selling its contributor version, but do not include claims that would be infringed only as a consequence of further modification of the contributor version. For

purposes of this definition, "control" includes the right to grant patent sublicenses in a manner consistent with the requirements of this License.

 Each contributor grants you a non-exclusive, worldwide, royalty-free patent license under the contributor's essential patent claims, to make, use, sell, offer for sale, import and otherwise run, modify and propagate the contents of its contributor version.

 In the following three paragraphs, a "patent license" is any express agreement or commitment, however denominated, not to enforce a patent (such as an express permission to practice a patent or covenant not to sue for patent infringement). To "grant" such a patent license to a party means to make such an agreement or commitment not to enforce a patent against the party.

 If you convey a covered work, knowingly relying on a patent license, and the Corresponding Source of the work is not available for anyone to copy, free of charge and under the terms of this License, through a

publicly available network server or other readily accessible means, then you must either (1) cause the Corresponding Source to be so available, or (2) arrange to deprive yourself of the benefit of the patent license for this particular work, or (3) arrange, in a manner consistent with the requirements of this License, to extend the patent license to downstream recipients. "Knowingly relying" means you have actual knowledge that, but for the patent license, your conveying the covered work in a country, or your recipient's use of the covered work in a country, would infringe one or more identifiable patents in that country that you have reason to believe are valid.

 If, pursuant to or in connection with a single transaction or arrangement, you convey, or propagate by procuring conveyance of, a covered work, and grant a patent license to some of the parties receiving the covered work authorizing them to use, propagate, modify or convey a specific copy of the covered

work, then the patent license

you grant is automatically extended to all recipients of the covered work and works based on it.

 A patent license is "discriminatory" if it does not include within the scope of its coverage, prohibits the exercise of, or is conditioned on the non-exercise of one or more of the rights that are specifically granted under this License. You may not convey a covered work if you are a party to an arrangement with a third party that is in the business of distributing software, under which you make payment to the third party based on the extent of your activity of conveying the work, and under which the third party grants, to any of the parties who would receive the covered work from you, a discriminatory patent license (a) in connection with copies of the covered work conveyed by you (or copies made from those copies), or (b) primarily for and in connection with specific products or compilations that contain the covered work, unless you entered into that arrangement, or

that patent license was granted, prior to 28 March 2007.

 Nothing in this License shall be construed as excluding or limiting any implied license or other defenses to infringement that may otherwise be available to you under applicable patent law.

12. No Surrender of Others' Freedom.

 If conditions are imposed on you (whether by court order, agreement or otherwise) that contradict the conditions of this License, they do not excuse you from the conditions of this License. If you cannot convey a covered work so as to satisfy simultaneously your obligations under this License and any other pertinent obligations, then as a consequence you may not convey it at all. For example, if you agree to terms that obligate you to collect a royalty for further conveying from those to whom you convey the Program, the only way you could satisfy both those terms and this License would be to refrain entirely from conveying the Program.

13. Use with the GNU Affero General Public License.

 Notwithstanding any other provision of this License, you have permission to link or combine any covered work with a work licensed under version 3 of the GNU Affero General Public License into a single combined work, and to convey the resulting work. The terms of this License will continue to apply to the part which is the covered work, but the special requirements of the GNU Affero General Public License, section 13, concerning interaction through a network will apply to the combination as such.

14. Revised Versions of this License.

 The Free Software Foundation may publish revised and/or new versions of the GNU General Public License from time to time. Such new versions will be similar in spirit to the present version, but may differ in detail to address new problems or concerns.

 Each version is given a distinguishing version number. If the Program specifies that a certain numbered version of the GNU General Public License "or any later version" applies to it, you have the option of following the terms and conditions either of that numbered version or of any later version published by the Free Software Foundation. If the Program does not specify a version number of the GNU General Public License, you may choose any version ever published by the Free Software Foundation.

 If the Program specifies that a proxy can decide which future versions of the GNU General Public License can be used, that proxy's public statement of acceptance of a version permanently authorizes you to choose that version for the Program.

 Later license versions may give you additional or different permissions. However, no additional obligations are imposed on any author or copyright holder as a result of your choosing to follow a later version.

15. Disclaimer of Warranty.

### THERE IS NO WARRANTY FOR THE PROGRAM, TO THE EXTENT PERMITTED BY APPLICABLE LAW. EXCEPT WHEN OTHERWISE STATED IN WRITING THE COPYRIGHT HOLDERS AND/OR OTHER PARTIES PROVIDE THE PROGRAM "AS IS" WITHOUT WARRANTY

OF ANY KIND, EITHER EXPRESSED OR IMPLIED, INCLUDING, BUT NOT LIMITED TO, THE IMPLIED WARRANTIES OF MERCHANTABILITY AND FITNESS FOR A PARTICULAR PURPOSE. THE ENTIRE RISK AS TO THE QUALITY AND PERFORMANCE OF THE PROGRAM IS WITH YOU. SHOULD THE PROGRAM PROVE DEFECTIVE, YOU ASSUME THE COST OF ALL NECESSARY SERVICING, REPAIR OR CORRECTION.

16. Limitation of Liability.

 IN NO EVENT UNLESS REQUIRED BY APPLICABLE LAW OR AGREED TO IN WRITING WILL ANY COPYRIGHT HOLDER, OR ANY OTHER PARTY WHO MODIFIES AND/OR CONVEYS THE PROGRAM AS PERMITTED ABOVE, BE LIABLE TO YOU FOR DAMAGES, INCLUDING ANY GENERAL, SPECIAL, INCIDENTAL OR CONSEQUENTIAL DAMAGES ARISING OUT OF THE USE OR INABILITY TO USE THE PROGRAM (INCLUDING BUT NOT LIMITED TO LOSS OF DATA OR DATA BEING RENDERED INACCURATE OR LOSSES SUSTAINED BY YOU OR THIRD PARTIES OR A FAILURE OF THE PROGRAM TO OPERATE WITH ANY OTHER PROGRAMS), EVEN IF SUCH HOLDER OR OTHER PARTY HAS BEEN ADVISED OF THE POSSIBILITY OF

#### SUCH DAMAGES.

 17. Interpretation of Sections 15 and 16.

 If the disclaimer of warranty and limitation of liability provided above cannot be given local legal effect according to their terms, reviewing courts shall apply local law that most closely approximates an absolute waiver of all civil liability in connection with the Program, unless a warranty or assumption of liability accompanies a copy of the Program in return for a fee.

#### END OF TERMS AND CONDITIONS

How to Apply These Terms to Your New Programs

 If you develop a new program, and you want it to be of the greatest possible use to the public, the best way to achieve this is to make it free software which everyone can redistribute and change under these terms.

 To do so, attach the following notices to the program. It is safest to attach them to the start of each source file to most effectively state the exclusion of warranty; and each file should have at least the "copyright" line and a pointer to where the full notice is found.

 <one line to give the program's name and a brief idea of what it does.> Copyright  $(C)$  <year > <name of author>

 This program is free software: you can redistribute it and/or modify it under the terms of the GNU General Public License as published by the Free Software Foundation, either version 3 of the License, or (at your option) any later version.

 This program is distributed in the hope that it will be useful, but WITHOUT ANY WARRANTY; without even the implied warranty of MERCHANTABILITY or FITNESS FOR A PARTICULAR PURPOSE. See the GNU General Public License for more details.

 You should have received a copy of the GNU General Public License along with this program. If not, see <http://www.gnu.org/licenses/>.

Also add information on how to contact you by electronic and paper mail.

 If the program does terminal interaction, make it output a short notice like this when it starts in an interactive mode:

 $<$ program> Copyright (C) $<$ year>  $<$ name of author> This program comes with ABSOLUTELY NO WARRANTY; for details type `show w'. This is free software, and you are welcome to redistribute it under certain conditions; type `show c' for details.

The hypothetical commands `show w' and `show c' should show the appropriate parts of the General Public License. Of course, your program's commands might be different; for a GUI interface, you would use an "about box".

 You should also get your employer (if you work as a programmer) or school, if any, to sign a "copyright disclaimer" for the program, if necessary. For more information on this, and how to apply and follow the GNU GPL, see <http://www.gnu.org/licenses/>.

 The GNU General Public License does not permit incorporating your program into proprietary programs. If your program is a subroutine library, you may consider it more useful to permit linking proprietary applications with the library. If this is what you want to do, use the GNU Lesser General Public License instead of this License. But first, please read <http://www.gnu.org/philosophy/why-not-lgpl.html>. Ext JS - JavaScript Library Copyright (c) 2006-2011, Sencha Inc. All rights reserved. licensing@sencha.com

http://www.sencha.com/license

Open Source License

------------------------------------------------------------------------------------------

Ext JS is licensed under the terms of the Open Source GPL 3.0 license.

http://www.gnu.org/licenses/gpl.html

There are several FLOSS exceptions available for use with this release for open source applications that are distributed under a license other than the GPL.

\* Open Source License Exception for Applications

http://www.sencha.com/products/floss-exception.php

\* Open Source License Exception for Development

http://www.sencha.com/products/ux-exception.php

#### Commercial License

------------------------------------------------------------------------------------------

This is the appropriate option if you are creating proprietary applications and you are not prepared to distribute and share the source code of your application under the

GPL v3 license. Please visit http://www.sencha.com/license for more details.

OEM / Reseller License

 $-$ 

For more details, please visit: http://www.sencha.com/license.

--

This library is distributed in the hope that it will be useful,

but WITHOUT ANY WARRANTY; without even the implied warranty of MERCHANTABILITY, FITNESS FOR A PARTICULAR PURPOSE, AND NONINFRINGEMENT OF THIRD-PARTY INTELLECTUAL PROPERTY RIGHTS. See the GNU

General Public License for more details.

# **1.924 deluge-common 1.3.15**

# **1.924.1 Available under license :**

Deluge is licensed under the GNU General Public License version 3 with the addition of the following special exception:

In addition, as a special exception, the copyright holders give permission to link the code of portions of this program with the OpenSSL library.

You must obey the GNU General Public License in all respects for all of the code used other than OpenSSL. If you modify file(s) with this exception, you may extend this exception to your version of the file(s), but you are not obligated to do so. If you do not wish to do so, delete this exception statement from your version. If you delete this exception statement from all source files in the program, then also delete it here.

> GNU GENERAL PUBLIC LICENSE Version 3, 29 June 2007

Copyright (C) 2007 Free Software Foundation, Inc. <http://fsf.org/> Everyone is permitted to copy and distribute verbatim copies of this license document, but changing it is not allowed.

Preamble

 The GNU General Public License is a free, copyleft license for software and other kinds of works.

 The licenses for most software and other practical works are designed to take away your freedom to share and change the works. By contrast, the GNU General Public License is intended to guarantee your freedom to share and change all versions of a program--to make sure it remains free software for all its users. We, the Free Software Foundation, use the GNU General Public License for most of our software; it applies also to any other work released this way by its authors. You can apply it to your programs, too.

 When we speak of free software, we are referring to freedom, not price. Our General Public Licenses are designed to make sure that you have the freedom to distribute copies of free software (and charge for them if you wish), that you receive source code or can get it if you want it, that you can change the software or use pieces of it in new free programs,

and that you know you can do these things.

 To protect your rights, we need to prevent others from denying you these rights or asking you to surrender the rights. Therefore, you have certain responsibilities if you distribute copies of the software, or if you modify it: responsibilities to respect the freedom of others.

 For example, if you distribute copies of such a program, whether gratis or for a fee, you must pass on to the recipients the same freedoms that you received. You must make sure that they, too, receive or can get the source code. And you must show them these terms so they know their rights.

 Developers that use the GNU GPL protect your rights with two steps: (1) assert copyright on the software, and (2) offer you this License giving you legal permission to copy, distribute and/or modify it.

 For the developers' and authors' protection, the GPL clearly explains that there is no warranty for this free software. For both users' and authors' sake, the GPL requires that modified versions be marked as changed, so that their problems will not be attributed erroneously to authors of previous versions.

 Some devices are designed to deny users access to install or run modified versions of the software inside them, although the manufacturer can do so. This is fundamentally incompatible with the aim of protecting users' freedom to change the software. The systematic pattern of such abuse occurs in the area of products for individuals to use, which is precisely where it is most unacceptable. Therefore, we have designed this version of the GPL to prohibit the practice for those products. If such problems arise substantially in other domains, we stand ready to extend this provision to those domains in future versions

of the GPL, as needed to protect the freedom of users.

 Finally, every program is threatened constantly by software patents. States should not allow patents to restrict development and use of software on general-purpose computers, but in those that do, we wish to avoid the special danger that patents applied to a free program could make it effectively proprietary. To prevent this, the GPL assures that patents cannot be used to render the program non-free.

 The precise terms and conditions for copying, distribution and modification follow.

#### TERMS AND CONDITIONS

0. Definitions.

"This License" refers to version 3 of the GNU General Public License.

 "Copyright" also means copyright-like laws that apply to other kinds of works, such as semiconductor masks.

 "The Program" refers to any copyrightable work licensed under this License. Each licensee is addressed as "you". "Licensees" and "recipients" may be individuals or organizations.

 To "modify" a work means to copy from or adapt all or part of the work in a fashion requiring copyright permission, other than the making of an exact copy. The resulting work is called a "modified version" of the earlier work or a work "based on" the earlier work.

 A "covered work" means either the unmodified Program or a work based on the Program.

 To "propagate" a work means to do anything with it that, without permission, would make you directly or secondarily liable for infringement under applicable copyright law, except executing it on a computer or modifying a private copy. Propagation includes copying, distribution (with or without modification), making available to the public, and in some countries other activities as well.

 To "convey" a work means any kind of propagation that enables other parties to make or receive copies. Mere interaction with a user through a computer network, with no transfer of a copy, is not conveying.

 An interactive user interface displays "Appropriate Legal Notices" to the extent that it includes a convenient and prominently visible

feature that (1) displays an appropriate copyright notice, and (2) tells the user that there is no warranty for the work (except to the extent that

 warranties are provided), that licensees may convey the work under this License, and how to view a copy of this License. If the interface presents a list of user commands or options, such as a menu, a prominent item in the list meets this criterion.

1. Source Code.

 The "source code" for a work means the preferred form of the work for making modifications to it. "Object code" means any non-source form of a work.

 A "Standard Interface" means an interface that either is an official standard defined by a recognized standards body, or, in the case of interfaces specified for a particular programming language, one that is widely used among developers working in that language.

 The "System Libraries" of an executable work include anything, other than the work as a whole, that (a) is included in the normal form of packaging a Major Component, but which is not part of that Major Component, and (b) serves only to enable use of the work with that Major Component, or to implement a Standard

Interface for which an

implementation is available to the public in source code form. A "Major Component", in this context, means a major essential component (kernel, window system, and so on) of the specific operating system (if any) on which the executable work runs, or a compiler used to produce the work, or an object code interpreter used to run it.

 The "Corresponding Source" for a work in object code form means all the source code needed to generate, install, and (for an executable work) run the object code and to modify the work, including scripts to control those activities. However, it does not include the work's System Libraries, or general-purpose tools or generally available free programs which are used unmodified in performing those activities but which are not part of the work. For example, Corresponding Source includes interface definition files associated with source files for the work, and the source code for shared libraries and dynamically linked subprograms

that the work is specifically designed to require,

such as by intimate data communication or control flow between those subprograms and other parts of the work.

 The Corresponding Source need not include anything that users can regenerate automatically from other parts of the Corresponding Source.

 The Corresponding Source for a work in source code form is that same work.

#### 2. Basic Permissions.

 All rights granted under this License are granted for the term of copyright on the Program, and are irrevocable provided the stated conditions are met. This License explicitly affirms your unlimited permission to run the unmodified Program. The output from running a covered work is covered by this License only if the output, given its content, constitutes a covered work. This License acknowledges your rights of fair use or other equivalent, as provided by copyright law.

 You may make, run and propagate covered works that you do not convey, without conditions so long as your license otherwise remains

in force. You may convey covered works to others for the sole purpose of having them make modifications exclusively for you, or provide you with facilities for running those works, provided that you comply with the terms of this License in conveying all material for which you do not control copyright. Those thus making or running the covered works for you must do so exclusively on your behalf, under your direction and control, on terms that prohibit them from making any copies of your copyrighted material outside their relationship with you.

 Conveying under any other circumstances is permitted solely under the conditions stated below. Sublicensing is not allowed; section 10 makes it unnecessary.

3. Protecting Users' Legal Rights From Anti-Circumvention Law.

 No covered work shall be deemed part of an effective technological measure under any applicable law fulfilling obligations under article 11 of the WIPO copyright treaty adopted on 20 December 1996, or

similar laws prohibiting or restricting circumvention of such measures.

 When you convey a covered work, you waive any legal power to forbid circumvention of technological measures to the extent such circumvention is effected by exercising rights under this License with respect to the covered work, and you disclaim any intention to limit operation or modification of the work as a means of enforcing, against the work's users, your or third parties' legal rights to forbid circumvention of technological measures.

4. Conveying Verbatim Copies.

 You may convey verbatim copies of the Program's source code as you receive it, in any medium, provided that you conspicuously and appropriately publish on each copy an appropriate copyright notice; keep intact all notices stating that this License and any non-permissive terms added in accord with section 7 apply to the code; keep intact all notices of the absence of any warranty; and give all recipients a copy of this License along with the Program.

 You may charge any price or no price for each copy that you convey, and you may offer support or warranty protection for a fee.

5. Conveying Modified Source Versions.

 You may convey a work based on the Program, or the modifications to produce it from the Program, in the form of source code under the terms of section 4, provided that you also meet all of these conditions:

 a) The work must carry prominent notices stating that you modified it, and giving a relevant date.

 b) The work must carry prominent notices stating that it is released under this License and any conditions added under section 7. This requirement modifies the requirement in section 4 to "keep intact all notices".

 c) You must license the entire work, as a whole, under this License to anyone who comes into possession of a copy. This License will therefore apply, along with any applicable section 7 additional terms, to the whole of the work, and all its parts, regardless of how they are packaged. This License gives no permission to license the work in any other way, but it does not invalidate such permission if you have separately received it.

 d) If the work has interactive user interfaces, each must display Appropriate Legal Notices; however, if the Program has interactive interfaces that do not display Appropriate Legal Notices, your work need not make them do so.

 A compilation of a covered work with other separate and independent works, which are not by their nature extensions of the covered work, and which are not combined with it such as to form a larger program, in or on a volume of a storage or distribution medium, is called an "aggregate" if the compilation and its resulting copyright are not used to limit the access or legal rights of the compilation's users beyond what the individual works permit. Inclusion of a covered work in an aggregate does not cause this License to apply to the other

parts of the aggregate.

6. Conveying Non-Source Forms.

 You may convey a covered work in object code form under the terms of sections 4 and 5, provided that you also convey the machine-readable Corresponding Source under the terms of this License, in one of these ways:

 a) Convey the object code in, or embodied in, a physical product (including a physical distribution medium), accompanied by the Corresponding Source fixed on a durable physical medium customarily used for software interchange.

 b) Convey the object code in, or embodied in, a physical product (including a physical distribution medium), accompanied by a written offer, valid for at least three years and valid for as long as you offer spare parts or customer support for that product model, to give anyone who possesses the object code either (1) a copy of the Corresponding Source for all the software in the product that is covered by this License, on a durable physical medium

 customarily used for software interchange, for a price no more than your reasonable cost of physically performing this conveying of source, or (2) access to copy the Corresponding Source from a network server at no charge.

 c) Convey individual copies of the object code with a copy of the written offer to provide the Corresponding Source. This alternative is allowed only occasionally and noncommercially, and only if you received the object code with such an offer, in accord with subsection 6b.

 d) Convey the object code by offering access from a designated place (gratis or for a charge), and offer equivalent access to the Corresponding Source in the same way through the same place at no further charge. You need not require recipients to copy the Corresponding Source along with the object code. If the place to copy the object code is a network server, the Corresponding Source may be on a different server (operated by you or a third party)

 that supports equivalent copying facilities, provided you maintain clear directions next to the object code saying where to find the Corresponding Source. Regardless of what server hosts the Corresponding Source, you remain obligated to ensure that it is available for as long as needed to satisfy these requirements.

 e) Convey the object code using peer-to-peer transmission, provided you inform other peers where the object code and Corresponding Source of the work are being offered to the general public at no charge under subsection 6d.

 A separable portion of the object code, whose source code is excluded from the Corresponding Source as a System Library, need not be included in conveying the object code work.

 A "User Product" is either (1) a "consumer product", which means any tangible personal property which is normally used for personal, family, or household purposes, or (2) anything designed or sold for incorporation into a

 dwelling. In determining whether a product is a consumer product, doubtful cases shall be resolved in favor of coverage. For a particular product received by a particular user, "normally used" refers to a typical or common use of that class of product, regardless of the status of the particular user or of the way in which the particular user actually uses, or expects or is expected to use, the product. A product is a consumer product regardless of whether the product has substantial commercial, industrial or non-consumer uses, unless such uses represent the only significant mode of use of the product.

 "Installation Information" for a User Product means any methods, procedures, authorization keys, or other information required to install and execute modified versions of a covered work in that User Product from a modified version of its Corresponding Source. The information must suffice to ensure that the continued functioning of the modified object code is in no case prevented or interfered with solely because modification has been made.

 If you convey an object code work under this section in, or with, or specifically for use in, a User Product, and the conveying occurs as part of a transaction in which the right of possession and use of the User Product is transferred to the recipient in perpetuity or for a fixed term (regardless of how the transaction is characterized), the Corresponding Source conveyed under this section must be accompanied by the Installation Information. But this requirement does not apply if neither you nor any third party retains the ability to install modified object code on the User Product (for example, the work has been installed in ROM).

 The requirement to provide Installation Information does not include a requirement to continue to provide support service, warranty, or updates for a work that has been modified or installed by the recipient, or for the User Product in which it has been modified or installed. Access to a network

 may be denied when the modification itself materially and adversely affects the operation of the network or violates the rules and protocols for communication across the network.

 Corresponding Source conveyed, and Installation Information provided, in accord with this section must be in a format that is publicly documented (and with an implementation available to the public in source code form), and must require no special password or key for unpacking, reading or copying.

7. Additional Terms.

 "Additional permissions" are terms that supplement the terms of this License by making exceptions from one or more of its conditions. Additional permissions that are applicable to the entire Program shall be treated as though they were included in this License, to the extent that they are valid under applicable law. If additional permissions apply only to part of the Program, that part may be used separately under those permissions, but the entire Program remains governed by this

License without regard to the additional permissions.

 When you convey a copy of a covered work, you may at your option remove any additional permissions from that copy, or from any part of it. (Additional permissions may be written to require their own removal in certain cases when you modify the work.) You may place additional permissions on material, added by you to a covered work, for which you have or can give appropriate copyright permission.

 Notwithstanding any other provision of this License, for material you add to a covered work, you may (if authorized by the copyright holders of that material) supplement the terms of this License with terms:

 a) Disclaiming warranty or limiting liability differently from the terms of sections 15 and 16 of this License; or

 b) Requiring preservation of specified reasonable legal notices or author attributions in that material or in the Appropriate Legal Notices displayed by works containing it; or

c) Prohibiting

 misrepresentation of the origin of that material, or requiring that modified versions of such material be marked in reasonable ways as different from the original version; or

 d) Limiting the use for publicity purposes of names of licensors or authors of the material; or

 e) Declining to grant rights under trademark law for use of some trade names, trademarks, or service marks; or

 f) Requiring indemnification of licensors and authors of that material by anyone who conveys the material (or modified versions of it) with contractual assumptions of liability to the recipient, for any liability that these contractual assumptions directly impose on those licensors and authors.

 All other non-permissive additional terms are considered "further restrictions" within the meaning of section 10. If the Program as you received it, or any part of it, contains a notice stating that it is governed by this License along with a term that is a further restriction,

 you may remove that term. If a license document contains a further restriction but permits relicensing or conveying under this License, you may add to a covered work material governed by the terms of that license document, provided that the further restriction does not survive such relicensing or conveying.

 If you add terms to a covered work in accord with this section, you must place, in the relevant source files, a statement of the additional terms that apply to those files, or a notice indicating where to find the applicable terms.

 Additional terms, permissive or non-permissive, may be stated in the form of a separately written license, or stated as exceptions; the above requirements apply either way.

#### 8. Termination.

 You may not propagate or modify a covered work except as expressly provided under this License. Any attempt otherwise to propagate or modify it is void, and will automatically terminate your rights under this License (including any patent licenses granted under the third paragraph of section 11).

 However, if you cease all violation of this License, then your license from a particular copyright holder is reinstated (a) provisionally, unless and until the copyright holder explicitly and finally terminates your license, and (b) permanently, if the copyright holder fails to notify you of the violation by some reasonable means prior to 60 days after the cessation.

 Moreover, your license from a particular copyright holder is reinstated permanently if the copyright holder notifies you of the violation by some reasonable means, this is the first time you have

received notice of violation of this License (for any work) from that copyright holder, and you cure the violation prior to 30 days after your receipt of the notice.

 Termination of your rights under this section does not terminate the licenses of parties who have received copies or rights from you under this License. If your rights have been terminated and not permanently reinstated,

 you do not qualify to receive new licenses for the same material under section 10.

9. Acceptance Not Required for Having Copies.

 You are not required to accept this License in order to receive or run a copy of the Program. Ancillary propagation of a covered work occurring solely as a consequence of using peer-to-peer transmission to receive a copy likewise does not require acceptance. However, nothing other than this License grants you permission to propagate or modify any covered work. These actions infringe copyright if you do not accept this License. Therefore, by modifying or propagating a covered work, you indicate your acceptance of this License to do so.

10. Automatic Licensing of Downstream Recipients.

 Each time you convey a covered work, the recipient automatically receives a license from the original licensors, to run, modify and propagate that work, subject to this License. You are not responsible for enforcing compliance by third parties with this License.

 An "entity transaction" is a transaction transferring control of an organization, or substantially all assets of one, or subdividing an organization, or merging organizations. If propagation of a covered work results from an entity transaction, each party to that transaction who receives a copy of the work also receives whatever licenses to the work the party's predecessor in interest had or could give under the previous paragraph, plus a right to possession of the Corresponding Source of the work from the predecessor in interest, if the predecessor has it or can get it with reasonable efforts.

 You may not impose any further restrictions on the exercise of the rights granted or affirmed under this License. For example, you may not impose a license fee, royalty, or other charge for exercise of rights granted under this License, and you may not initiate litigation (including a cross-claim or counterclaim in a lawsuit) alleging that any patent claim is infringed by making, using, selling, offering for sale, or importing the Program or any portion of it.

#### 11. Patents.

 A "contributor" is a copyright holder who authorizes use under this License of the Program or a work on which the Program is based. The work thus licensed is called the contributor's "contributor version".

 A contributor's "essential patent claims" are all patent claims owned or controlled by the contributor, whether already acquired or hereafter acquired, that would be infringed by some manner, permitted by this License, of making, using, or selling its contributor version, but do not include claims that would be infringed only as a consequence of further modification of the contributor version. For purposes of this definition, "control" includes the right to grant patent sublicenses in a manner consistent with the requirements of this License.

 Each contributor grants you a non-exclusive, worldwide, royalty-free patent license under the contributor's essential patent claims, to

make, use, sell, offer for sale, import and otherwise run, modify and propagate the contents of its contributor version.

 In the following three paragraphs, a "patent license" is any express agreement or commitment, however denominated, not to enforce a patent (such as an express permission to practice a patent or covenant not to sue for patent infringement). To "grant" such a patent license to a party means to make such an agreement or commitment not to enforce a patent against the party.

 If you convey a covered work, knowingly relying on a patent license, and the Corresponding Source of the work is not available for anyone to copy, free of charge and under the terms of this License, through a publicly available network server or other readily accessible means, then you must either (1) cause the Corresponding Source to be so available, or (2) arrange to deprive yourself of the benefit of the patent license for this particular work, or (3) arrange, in a manner consistent

 with the requirements of this License, to extend the patent license to downstream recipients. "Knowingly relying" means you have actual knowledge that, but for the patent license, your conveying the covered work in a country, or your recipient's use of the covered work in a country, would infringe one or more identifiable patents in that country that you have reason to believe are valid.

 If, pursuant to or in connection with a single transaction or arrangement, you convey, or propagate by procuring conveyance of, a covered work, and grant a patent license to some of the parties

receiving the covered work authorizing them to use, propagate, modify or convey a specific copy of the covered work, then the patent license you grant is automatically extended to all recipients of the covered work and works based on it.

 A patent license is "discriminatory" if it does not include within the scope of its coverage, prohibits the exercise of, or is conditioned on the non-exercise of one or more of the rights that are

specifically granted under this License. You may not convey a covered work if you are a party to an arrangement with a third party that is in the business of distributing software, under which you make payment to the third party based on the extent of your activity of conveying the work, and under which the third party grants, to any of the parties who would receive the covered work from you, a discriminatory patent license (a) in connection with copies of the covered work conveyed by you (or copies made from those copies), or (b) primarily for and in connection with specific products or compilations that contain the covered work, unless you entered into that arrangement, or that patent license was granted, prior to 28 March 2007.

 Nothing in this License shall be construed as excluding or limiting any implied license or other defenses to infringement that may otherwise be available to you under applicable patent law.

#### 12. No Surrender of Others' Freedom.

 If conditions are imposed on you (whether by court order, agreement or otherwise) that contradict the conditions of this License, they do not excuse you from the conditions of this License. If you cannot convey a covered work so as to satisfy simultaneously your obligations under this License and any other pertinent obligations, then as a consequence you may not convey it at all. For example, if you agree to terms that obligate you to collect a royalty for further conveying from those to whom you convey the Program, the only way you could satisfy both those terms and this License would be to refrain entirely from conveying the Program.

#### 13. Use with the GNU Affero General Public License.

 Notwithstanding any other provision of this License, you have permission to link or combine any covered work with a work licensed under version 3 of the GNU Affero General Public License into a single combined work, and to convey the resulting work. The terms of this License will continue

to apply to the part which is the covered work,

but the special requirements of the GNU Affero General Public License, section 13, concerning interaction through a network will apply to the combination as such.

14. Revised Versions of this License.

 The Free Software Foundation may publish revised and/or new versions of the GNU General Public License from time to time. Such new versions will be similar in spirit to the present version, but may differ in detail to address new problems or concerns.

 Each version is given a distinguishing version number. If the Program specifies that a certain numbered version of the GNU General Public License "or any later version" applies to it, you have the option of following the terms and conditions either of that numbered version or of any later version published by the Free Software Foundation. If the Program does not specify a version number of the GNU General Public License, you may choose any version ever published by the Free Software Foundation.

 If the Program specifies that a proxy can decide which future versions of the GNU General Public License can be used, that proxy's public statement of acceptance of a version permanently authorizes you to choose that version for the Program.

 Later license versions may give you additional or different permissions. However, no additional obligations are imposed on any author or copyright holder as a result of your choosing to follow a later version.

15. Disclaimer of Warranty.

 THERE IS NO WARRANTY FOR THE PROGRAM, TO THE EXTENT PERMITTED BY APPLICABLE LAW. EXCEPT WHEN OTHERWISE STATED IN WRITING THE COPYRIGHT HOLDERS AND/OR OTHER PARTIES PROVIDE THE PROGRAM "AS IS" WITHOUT WARRANTY OF ANY KIND, EITHER EXPRESSED OR IMPLIED, INCLUDING, BUT NOT LIMITED TO, THE IMPLIED WARRANTIES OF MERCHANTABILITY AND FITNESS FOR A PARTICULAR PURPOSE. THE ENTIRE RISK AS TO THE QUALITY AND PERFORMANCE OF THE PROGRAM IS WITH YOU. SHOULD THE PROGRAM PROVE DEFECTIVE, YOU ASSUME THE COST OF

ALL NECESSARY SERVICING, REPAIR OR CORRECTION.

16. Limitation of Liability.

 IN NO EVENT UNLESS REQUIRED BY APPLICABLE LAW OR AGREED TO IN WRITING WILL ANY COPYRIGHT HOLDER, OR ANY OTHER PARTY WHO MODIFIES AND/OR CONVEYS THE PROGRAM AS PERMITTED ABOVE, BE LIABLE TO YOU FOR DAMAGES, INCLUDING ANY GENERAL, SPECIAL, INCIDENTAL OR CONSEQUENTIAL DAMAGES ARISING OUT OF THE USE OR INABILITY TO USE THE PROGRAM (INCLUDING BUT NOT LIMITED TO LOSS OF DATA OR DATA BEING RENDERED INACCURATE OR LOSSES SUSTAINED BY YOU OR THIRD

PARTIES OR A FAILURE OF THE PROGRAM TO OPERATE WITH ANY OTHER PROGRAMS), EVEN IF SUCH HOLDER OR OTHER PARTY HAS BEEN ADVISED OF THE POSSIBILITY OF SUCH DAMAGES.

17. Interpretation of Sections 15 and 16.

 If the disclaimer of warranty and limitation of liability provided above cannot be given local legal effect according to their terms, reviewing courts shall apply local law that most closely approximates an absolute waiver of all civil liability in connection with the

Program, unless a warranty or assumption of liability accompanies a copy of the Program in return for a fee.

END OF TERMS AND CONDITIONS

# **1.925 model-mapper 3.0.0**

# **1.925.1 Available under license :**

No license file was found, but licenses were detected in source scan.

```
/*
```
\* Copyright 2021 the original author or authors.

\*

- \* Licensed under the Apache License, Version 2.0 (the "License");
- \* you may not use this file except in compliance with the License.
- \* You may obtain a copy of the License at
- \*
- \* http://www.apache.org/licenses/LICENSE-2.0

\*

- \* Unless required by applicable law or agreed to in writing, software
- \* distributed under the License is distributed on an "AS IS" BASIS,
- \* WITHOUT WARRANTIES OR CONDITIONS OF ANY KIND, either express or implied.
- \* See the License for the specific language governing permissions and
- \* limitations under the License.

\*/

Found in path(s):

\* /opt/cola/permits/1606593925\_1679416545.1827536/0/modelmapper-3-0-0-sources-1 jar/org/modelmapper/internal/util/Maps.java No license file was found, but licenses were detected in source scan.

/\*

\* Copyright 2018 the original author or authors.

\*

- \* Licensed under the Apache License, Version 2.0 (the "License");
- \* you may not use this file except in compliance with the License.
- \* You may obtain a copy of the License at
- \*
- \* http://www.apache.org/licenses/LICENSE-2.0
- \*
- \* Unless required by applicable law or agreed to in writing, software
- \* distributed under the License is distributed on an "AS IS" BASIS,
- \* WITHOUT WARRANTIES OR CONDITIONS OF ANY KIND, either express or implied.
- \* See the License for the specific language governing permissions and
- \* limitations under the License.
- \*/

Found in path(s):

\* /opt/cola/permits/1606593925\_1679416545.1827536/0/modelmapper-3-0-0-sources-1 jar/org/modelmapper/internal/InternalMapping.java

\* /opt/cola/permits/1606593925\_1679416545.1827536/0/modelmapper-3-0-0-sources-1 jar/org/modelmapper/spi/TypeSafeSourceGetter.java

\* /opt/cola/permits/1606593925\_1679416545.1827536/0/modelmapper-3-0-0-sources-1 jar/org/modelmapper/spi/PropertyNameInfo.java

\*

 /opt/cola/permits/1606593925\_1679416545.1827536/0/modelmapper-3-0-0-sources-1 jar/org/modelmapper/spi/ValueWriter.java

\* /opt/cola/permits/1606593925\_1679416545.1827536/0/modelmapper-3-0-0-sources-1 jar/org/modelmapper/internal/valuemutate/MapValueWriter.java

\* /opt/cola/permits/1606593925\_1679416545.1827536/0/modelmapper-3-0-0-sources-1 jar/org/modelmapper/internal/Pair.java

\* /opt/cola/permits/1606593925\_1679416545.1827536/0/modelmapper-3-0-0-sources-1 jar/org/modelmapper/internal/util/Objects.java

\* /opt/cola/permits/1606593925\_1679416545.1827536/0/modelmapper-3-0-0-sources-1 jar/org/modelmapper/internal/TypeResolvingList.java

\* /opt/cola/permits/1606593925\_1679416545.1827536/0/modelmapper-3-0-0-sources-1 jar/org/modelmapper/Converters.java

\* /opt/cola/permits/1606593925\_1679416545.1827536/0/modelmapper-3-0-0-sources-1 jar/org/modelmapper/internal/util/Callable.java

No license file was found, but licenses were detected in source scan.

/\*

\* Copyright 2014 the original author or authors.

\*

\* Licensed under the Apache License, Version 2.0 (the "License");

\* you may not use this file except in compliance with the License.

- \* You may obtain a copy of the License at
- \*

http://www.apache.org/licenses/LICENSE-2.0

\*

\* Unless required by applicable law or agreed to in writing, software

\* distributed under the License is distributed on an "AS IS" BASIS,

\* WITHOUT WARRANTIES OR CONDITIONS OF ANY KIND, either express or implied.

\* See the License for the specific language governing permissions and

\* limitations under the License.

\*/

Found in path(s):

\* /opt/cola/permits/1606593925\_1679416545.1827536/0/modelmapper-3-0-0-sources-1 jar/org/modelmapper/internal/util/Members.java No license file was found, but licenses were detected in source scan.

/\*

\* Copyright 2017 the original author or authors.

\*

\* Licensed under the Apache License, Version 2.0 (the "License");

\* you may not use this file except in compliance with the License.

\* You may obtain a copy of the License at

\*

\* http://www.apache.org/licenses/LICENSE-2.0

\*

\* Unless required by applicable law or agreed to in writing, software

\* distributed under the License is distributed on an "AS IS" BASIS,

\* WITHOUT WARRANTIES OR CONDITIONS OF ANY KIND, either express or implied.

\* See the License for the specific language governing permissions and

\* limitations under the License.

\*/

Found in path(s):

\* /opt/cola/permits/1606593925\_1679416545.1827536/0/modelmapper-3-0-0-sources-1 jar/org/modelmapper/internal/PropertyReferenceCollector.java

\* /opt/cola/permits/1606593925\_1679416545.1827536/0/modelmapper-3-0-0-sources-1 jar/org/modelmapper/ExpressionMap.java

\* /opt/cola/permits/1606593925\_1679416545.1827536/0/modelmapper-3-0-0-sources-1 jar/org/modelmapper/spi/DestinationSetter.java

\*

 /opt/cola/permits/1606593925\_1679416545.1827536/0/modelmapper-3-0-0-sources-1 jar/org/modelmapper/spi/SourceGetter.java

\* /opt/cola/permits/1606593925\_1679416545.1827536/0/modelmapper-3-0-0-sources-1 jar/org/modelmapper/internal/ReferenceMapExpressionImpl.java

\* /opt/cola/permits/1606593925\_1679416545.1827536/0/modelmapper-3-0-0-sources-1 jar/org/modelmapper/internal/ConfigurableConditionExpressionImpl.java

\* /opt/cola/permits/1606593925\_1679416545.1827536/0/modelmapper-3-0-0-sources-1 jar/org/modelmapper/builder/ReferenceMapExpression.java

\* /opt/cola/permits/1606593925\_1679416545.1827536/0/modelmapper-3-0-0-sources-1 jar/org/modelmapper/internal/InternalPropertyInfo.java

\* /opt/cola/permits/1606593925\_1679416545.1827536/0/modelmapper-3-0-0-sources-1 jar/org/modelmapper/builder/ConfigurableConditionExpression.java

No license file was found, but licenses were detected in source scan.

/\*\*

\* Copyright 2011 the original author or authors.

- \*
- \* Licensed under the Apache License, Version 2.0 (the "License");
- \* you may not use this file except in compliance with the License.

\* You may obtain a copy of the License at

- \*
- \* http://www.apache.org/licenses/LICENSE-2.0
- \*
- \* Unless required by applicable law or agreed to in writing, software
- \* distributed under the License is distributed on an "AS IS" BASIS,
- \* WITHOUT WARRANTIES OR CONDITIONS OF ANY KIND, either express or implied.
- \* See the License for the specific language governing permissions and
- \* limitations under the License.

\*/

Found in path(s):

\* /opt/cola/permits/1606593925\_1679416545.1827536/0/modelmapper-3-0-0-sources-1-

jar/org/modelmapper/package-info.java

No license file was found, but licenses were detected in source scan.

/\*

\* Copyright 2011-2014 the original author or authors.

\*

\* Licensed under the Apache License, Version 2.0 (the "License");

\* you may not use this file except in compliance with the License.

\* You may obtain a copy of the License at

\*

\* http://www.apache.org/licenses/LICENSE-2.0

\*

\* Unless required by applicable law or agreed to in writing, software

\* distributed under the License is distributed on an "AS IS" BASIS,

\* WITHOUT WARRANTIES OR CONDITIONS OF ANY KIND, either express or implied.

\* See the License for the specific language governing permissions and

\* limitations under the License.

\*/

Found in path(s):

\* /opt/cola/permits/1606593925\_1679416545.1827536/0/modelmapper-3-0-0-sources-1 jar/org/modelmapper/internal/ExplicitMappingBuilder.java No license file was found, but licenses were detected in source scan.

/\*

\* Copyright 2012 the original author or authors.

\*

\* Licensed under the Apache License, Version 2.0 (the "License");

\* you may not use this file except in compliance with the License.

\* You may obtain a copy of the License at

\*

\* http://www.apache.org/licenses/LICENSE-2.0

\*

- \* Unless required by applicable law or agreed to in writing, software
- \* distributed under the License is distributed on an "AS IS" BASIS,
- \* WITHOUT WARRANTIES OR CONDITIONS OF ANY KIND, either express or implied.
- \* See the License for the specific language governing permissions and

\* limitations under the License.

\*/

Found in path(s):

\* /opt/cola/permits/1606593925\_1679416545.1827536/0/modelmapper-3-0-0-sources-1 jar/org/modelmapper/convention/InexactMatcher.java No license file was found, but licenses were detected in source scan.

/\*

\* Copyright 2011 the original author or authors.

\*

\* Licensed under the Apache License, Version 2.0 (the "License");

\* you may not use this file except in compliance with the License.

\* You may obtain a copy of the License at

\*

\* http://www.apache.org/licenses/LICENSE-2.0

\*

\* Unless required by applicable law or agreed to in writing, software

\* distributed under the License is distributed on an "AS IS" BASIS,

\* WITHOUT WARRANTIES OR CONDITIONS OF ANY KIND, either express or implied.

\* See the License for the specific language governing permissions and

\* limitations under the License.

\*/

Found in path(s):

\* /opt/cola/permits/1606593925\_1679416545.1827536/0/modelmapper-3-0-0-sources-1 jar/org/modelmapper/AbstractProvider.java

\* /opt/cola/permits/1606593925\_1679416545.1827536/0/modelmapper-3-0-0-sources-1 jar/org/modelmapper/PropertyMap.java

\* /opt/cola/permits/1606593925\_1679416545.1827536/0/modelmapper-3-0-0-sources-1 jar/org/modelmapper/internal/TypeInfoImpl.java

\*

 /opt/cola/permits/1606593925\_1679416545.1827536/0/modelmapper-3-0-0-sources-1 jar/org/modelmapper/spi/MappingEngine.java

\* /opt/cola/permits/1606593925\_1679416545.1827536/0/modelmapper-3-0-0-sources-1 jar/org/modelmapper/internal/SourceMappingImpl.java

\* /opt/cola/permits/1606593925\_1679416545.1827536/0/modelmapper-3-0-0-sources-1 jar/org/modelmapper/internal/valuemutate/ValueMutateStore.java

\* /opt/cola/permits/1606593925\_1679416545.1827536/0/modelmapper-3-0-0-sources-1 jar/org/modelmapper/spi/ConstantMapping.java

\* /opt/cola/permits/1606593925\_1679416545.1827536/0/modelmapper-3-0-0-sources-1 jar/org/modelmapper/internal/TypeInfoRegistry.java

\* /opt/cola/permits/1606593925\_1679416545.1827536/0/modelmapper-3-0-0-sources-1-

jar/org/modelmapper/config/Configuration.java

\* /opt/cola/permits/1606593925\_1679416545.1827536/0/modelmapper-3-0-0-sources-1 jar/org/modelmapper/internal/util/Strings.java

\* /opt/cola/permits/1606593925\_1679416545.1827536/0/modelmapper-3-0-0-sources-1 jar/org/modelmapper/internal/converter/NonMergingCollectionConverter.java \*

 /opt/cola/permits/1606593925\_1679416545.1827536/0/modelmapper-3-0-0-sources-1 jar/org/modelmapper/builder/ConverterExpression.java

\* /opt/cola/permits/1606593925\_1679416545.1827536/0/modelmapper-3-0-0-sources-1 jar/org/modelmapper/ValidationException.java

\* /opt/cola/permits/1606593925\_1679416545.1827536/0/modelmapper-3-0-0-sources-1 jar/org/modelmapper/internal/util/Primitives.java

\* /opt/cola/permits/1606593925\_1679416545.1827536/0/modelmapper-3-0-0-sources-1 jar/org/modelmapper/internal/PropertyInfoSetResolver.java

\* /opt/cola/permits/1606593925\_1679416545.1827536/0/modelmapper-3-0-0-sources-1 jar/org/modelmapper/spi/NameableType.java

\* /opt/cola/permits/1606593925\_1679416545.1827536/0/modelmapper-3-0-0-sources-1 jar/org/modelmapper/spi/NameTokenizer.java

\* /opt/cola/permits/1606593925\_1679416545.1827536/0/modelmapper-3-0-0-sources-1 jar/org/modelmapper/internal/util/Lists.java

\*

 /opt/cola/permits/1606593925\_1679416545.1827536/0/modelmapper-3-0-0-sources-1 jar/org/modelmapper/internal/converter/StringConverter.java

\* /opt/cola/permits/1606593925\_1679416545.1827536/0/modelmapper-3-0-0-sources-1 jar/org/modelmapper/internal/util/Stack.java

\* /opt/cola/permits/1606593925\_1679416545.1827536/0/modelmapper-3-0-0-sources-1 jar/org/modelmapper/internal/converter/BooleanConverter.java

\* /opt/cola/permits/1606593925\_1679416545.1827536/0/modelmapper-3-0-0-sources-1 jar/org/modelmapper/internal/ProvisionRequestImpl.java

\* /opt/cola/permits/1606593925\_1679416545.1827536/0/modelmapper-3-0-0-sources-1 jar/org/modelmapper/internal/ProxyFactory.java

\* /opt/cola/permits/1606593925\_1679416545.1827536/0/modelmapper-3-0-0-sources-1 jar/org/modelmapper/AbstractCondition.java

\* /opt/cola/permits/1606593925\_1679416545.1827536/0/modelmapper-3-0-0-sources-1 jar/org/modelmapper/internal/converter/MergingCollectionConverter.java

\* /opt/cola/permits/1606593925\_1679416545.1827536/0/modelmapper-3-0-0-sources-1 jar/org/modelmapper/internal/Accessor.java

\*

 /opt/cola/permits/1606593925\_1679416545.1827536/0/modelmapper-3-0-0-sources-1 jar/org/modelmapper/internal/util/Iterables.java

\* /opt/cola/permits/1606593925\_1679416545.1827536/0/modelmapper-3-0-0-sources-1 jar/org/modelmapper/internal/util/Assert.java

\* /opt/cola/permits/1606593925\_1679416545.1827536/0/modelmapper-3-0-0-sources-1 jar/org/modelmapper/TypeMap.java

\* /opt/cola/permits/1606593925\_1679416545.1827536/0/modelmapper-3-0-0-sources-1 jar/org/modelmapper/internal/BridgeClassLoaderFactory.java

\* /opt/cola/permits/1606593925\_1679416545.1827536/0/modelmapper-3-0-0-sources-1 jar/org/modelmapper/internal/util/ToStringBuilder.java

\* /opt/cola/permits/1606593925\_1679416545.1827536/0/modelmapper-3-0-0-sources-1 jar/org/modelmapper/convention/StandardMatchingStrategy.java

\* /opt/cola/permits/1606593925\_1679416545.1827536/0/modelmapper-3-0-0-sources-1 jar/org/modelmapper/spi/PropertyInfo.java

\*

 /opt/cola/permits/1606593925\_1679416545.1827536/0/modelmapper-3-0-0-sources-1 jar/org/modelmapper/internal/PropertyInfoImpl.java

\* /opt/cola/permits/1606593925\_1679416545.1827536/0/modelmapper-3-0-0-sources-1 jar/org/modelmapper/internal/ImplicitMappingBuilder.java

\* /opt/cola/permits/1606593925\_1679416545.1827536/0/modelmapper-3-0-0-sources-1 jar/org/modelmapper/internal/PropertyInfoResolver.java

\* /opt/cola/permits/1606593925\_1679416545.1827536/0/modelmapper-3-0-0-sources-1 jar/org/modelmapper/builder/ProviderExpression.java

\* /opt/cola/permits/1606593925\_1679416545.1827536/0/modelmapper-3-0-0-sources-1 jar/org/modelmapper/ConfigurationException.java

\* /opt/cola/permits/1606593925\_1679416545.1827536/0/modelmapper-3-0-0-sources-1 jar/org/modelmapper/internal/Errors.java

\* /opt/cola/permits/1606593925\_1679416545.1827536/0/modelmapper-3-0-0-sources-1 jar/org/modelmapper/spi/MappingContext.java

\* /opt/cola/permits/1606593925\_1679416545.1827536/0/modelmapper-3-0-0-sources-1 jar/org/modelmapper/spi/PropertyMapping.java

\*

 /opt/cola/permits/1606593925\_1679416545.1827536/0/modelmapper-3-0-0-sources-1 jar/org/modelmapper/AbstractConverter.java

\* /opt/cola/permits/1606593925\_1679416545.1827536/0/modelmapper-3-0-0-sources-1 jar/org/modelmapper/Provider.java

\* /opt/cola/permits/1606593925\_1679416545.1827536/0/modelmapper-3-0-0-sources-1 jar/org/modelmapper/internal/MappingEngineImpl.java

\* /opt/cola/permits/1606593925\_1679416545.1827536/0/modelmapper-3-0-0-sources-1 jar/org/modelmapper/internal/TypePair.java

\* /opt/cola/permits/1606593925\_1679416545.1827536/0/modelmapper-3-0-0-sources-1 jar/org/modelmapper/spi/ConditionalConverter.java

\* /opt/cola/permits/1606593925\_1679416545.1827536/0/modelmapper-3-0-0-sources-1 jar/org/modelmapper/convention/MatchingStrategies.java

\* /opt/cola/permits/1606593925\_1679416545.1827536/0/modelmapper-3-0-0-sources-1 jar/org/modelmapper/ModelMapper.java

\* /opt/cola/permits/1606593925\_1679416545.1827536/0/modelmapper-3-0-0-sources-1 jar/org/modelmapper/convention/LooseMatchingStrategy.java

\*

 /opt/cola/permits/1606593925\_1679416545.1827536/0/modelmapper-3-0-0-sources-1 jar/org/modelmapper/internal/MappingImpl.java

\* /opt/cola/permits/1606593925\_1679416545.1827536/0/modelmapper-3-0-0-sources-1 jar/org/modelmapper/internal/converter/CalendarConverter.java

\* /opt/cola/permits/1606593925\_1679416545.1827536/0/modelmapper-3-0-0-sources-1 jar/org/modelmapper/internal/converter/NumberConverter.java

\* /opt/cola/permits/1606593925\_1679416545.1827536/0/modelmapper-3-0-0-sources-1 jar/org/modelmapper/convention/NamingConventions.java

\* /opt/cola/permits/1606593925\_1679416545.1827536/0/modelmapper-3-0-0-sources-1-

jar/org/modelmapper/internal/TypeInfo.java

\* /opt/cola/permits/1606593925\_1679416545.1827536/0/modelmapper-3-0-0-sources-1 jar/org/modelmapper/internal/converter/MapConverter.java

\* /opt/cola/permits/1606593925\_1679416545.1827536/0/modelmapper-3-0-0-sources-1 jar/org/modelmapper/spi/PropertyType.java

\* /opt/cola/permits/1606593925\_1679416545.1827536/0/modelmapper-3-0-0-sources-1 jar/org/modelmapper/Condition.java

\*

 /opt/cola/permits/1606593925\_1679416545.1827536/0/modelmapper-3-0-0-sources-1 jar/org/modelmapper/internal/ConstantMappingImpl.java

\* /opt/cola/permits/1606593925\_1679416545.1827536/0/modelmapper-3-0-0-sources-1 jar/org/modelmapper/internal/PropertyMappingImpl.java

\* /opt/cola/permits/1606593925\_1679416545.1827536/0/modelmapper-3-0-0-sources-1 jar/org/modelmapper/MappingException.java

\* /opt/cola/permits/1606593925\_1679416545.1827536/0/modelmapper-3-0-0-sources-1 jar/org/modelmapper/builder/ConditionExpression.java

\* /opt/cola/permits/1606593925\_1679416545.1827536/0/modelmapper-3-0-0-sources-1 jar/org/modelmapper/spi/NamingConvention.java

\* /opt/cola/permits/1606593925\_1679416545.1827536/0/modelmapper-3-0-0-sources-1 jar/org/modelmapper/internal/util/Types.java

\* /opt/cola/permits/1606593925\_1679416545.1827536/0/modelmapper-3-0-0-sources-1 jar/org/modelmapper/internal/TypeMapStore.java

\* /opt/cola/permits/1606593925\_1679416545.1827536/0/modelmapper-3-0-0-sources-1 jar/org/modelmapper/internal/converter/CharacterConverter.java

\*

 /opt/cola/permits/1606593925\_1679416545.1827536/0/modelmapper-3-0-0-sources-1 jar/org/modelmapper/internal/PropertyNameInfoImpl.java

\* /opt/cola/permits/1606593925\_1679416545.1827536/0/modelmapper-3-0-0-sources-1 jar/org/modelmapper/builder/SkipExpression.java

\* /opt/cola/permits/1606593925\_1679416545.1827536/0/modelmapper-3-0-0-sources-1 jar/org/modelmapper/internal/converter/AssignableConverter.java

\* /opt/cola/permits/1606593925\_1679416545.1827536/0/modelmapper-3-0-0-sources-1 jar/org/modelmapper/internal/ErrorsException.java

\* /opt/cola/permits/1606593925\_1679416545.1827536/0/modelmapper-3-0-0-sources-1 jar/org/modelmapper/internal/converter/ArrayConverter.java

\* /opt/cola/permits/1606593925\_1679416545.1827536/0/modelmapper-3-0-0-sources-1 jar/org/modelmapper/spi/NameTransformer.java

\* /opt/cola/permits/1606593925\_1679416545.1827536/0/modelmapper-3-0-0-sources-1 jar/org/modelmapper/internal/valueaccess/ValueAccessStore.java \*

 /opt/cola/permits/1606593925\_1679416545.1827536/0/modelmapper-3-0-0-sources-1 jar/org/modelmapper/convention/StrictMatchingStrategy.java

\* /opt/cola/permits/1606593925\_1679416545.1827536/0/modelmapper-3-0-0-sources-1 jar/org/modelmapper/convention/NameTokenizers.java

\* /opt/cola/permits/1606593925\_1679416545.1827536/0/modelmapper-3-0-0-sources-1 jar/org/modelmapper/spi/ErrorMessage.java

\* /opt/cola/permits/1606593925\_1679416545.1827536/0/modelmapper-3-0-0-sources-1 jar/org/modelmapper/spi/Mapping.java

\* /opt/cola/permits/1606593925\_1679416545.1827536/0/modelmapper-3-0-0-sources-1 jar/org/modelmapper/builder/MapExpression.java

\* /opt/cola/permits/1606593925\_1679416545.1827536/0/modelmapper-3-0-0-sources-1 jar/org/modelmapper/spi/SourceMapping.java

\* /opt/cola/permits/1606593925\_1679416545.1827536/0/modelmapper-3-0-0-sources-1 jar/org/modelmapper/internal/converter/DateConverter.java

\* /opt/cola/permits/1606593925\_1679416545.1827536/0/modelmapper-3-0-0-sources-1 jar/org/modelmapper/internal/converter/ConverterStore.java

\*

 /opt/cola/permits/1606593925\_1679416545.1827536/0/modelmapper-3-0-0-sources-1 jar/org/modelmapper/internal/util/ArrayIterator.java

\* /opt/cola/permits/1606593925\_1679416545.1827536/0/modelmapper-3-0-0-sources-1 jar/org/modelmapper/spi/MatchingStrategy.java

\* /opt/cola/permits/1606593925\_1679416545.1827536/0/modelmapper-3-0-0-sources-1 jar/org/modelmapper/internal/converter/EnumConverter.java

\* /opt/cola/permits/1606593925\_1679416545.1827536/0/modelmapper-3-0-0-sources-1 jar/org/modelmapper/Converter.java

\* /opt/cola/permits/1606593925\_1679416545.1827536/0/modelmapper-3-0-0-sources-1 jar/org/modelmapper/internal/InheritingConfiguration.java

\* /opt/cola/permits/1606593925\_1679416545.1827536/0/modelmapper-3-0-0-sources-1 jar/org/modelmapper/internal/MappingContextImpl.java

\* /opt/cola/permits/1606593925\_1679416545.1827536/0/modelmapper-3-0-0-sources-1 jar/org/modelmapper/convention/NameTransformers.java

\*

 /opt/cola/permits/1606593925\_1679416545.1827536/0/modelmapper-3-0-0-sources-1 jar/org/modelmapper/internal/PropertyInfoRegistry.java

\* /opt/cola/permits/1606593925\_1679416545.1827536/0/modelmapper-3-0-0-sources-1 jar/org/modelmapper/internal/TypeMapImpl.java

\* /opt/cola/permits/1606593925\_1679416545.1827536/0/modelmapper-3-0-0-sources-1 jar/org/modelmapper/internal/Mutator.java

\* /opt/cola/permits/1606593925\_1679416545.1827536/0/modelmapper-3-0-0-sources-1 jar/org/modelmapper/Conditions.java

No license file was found, but licenses were detected in source scan.

/\*

\* Copyright 2013 the original author or authors.

\*

\* Licensed under the Apache License, Version 2.0 (the "License");

\* you may not use this file except in compliance with the License.

\* You may obtain a copy of the License at

\*

http://www.apache.org/licenses/LICENSE-2.0

\*

\* Unless required by applicable law or agreed to in writing, software

\* distributed under the License is distributed on an "AS IS" BASIS,

\* WITHOUT WARRANTIES OR CONDITIONS OF ANY KIND, either express or implied.

\* See the License for the specific language governing permissions and

\* limitations under the License.

Found in path(s):

\* /opt/cola/permits/1606593925\_1679416545.1827536/0/modelmapper-3-0-0-sources-1 jar/org/modelmapper/spi/ValueReader.java

\* /opt/cola/permits/1606593925\_1679416545.1827536/0/modelmapper-3-0-0-sources-1 jar/org/modelmapper/TypeToken.java

\* /opt/cola/permits/1606593925\_1679416545.1827536/0/modelmapper-3-0-0-sources-1 jar/org/modelmapper/internal/valueaccess/MapValueReader.java

# **1.926 ehcache 3.9.9**

### **1.926.1 Available under license :**

No license file was found, but licenses were detected in source scan.

/\*

- \* Licensed to the Apache Software Foundation (ASF) under one or more
- \* contributor license agreements. See the NOTICE file distributed with

\* this work for additional information regarding copyright ownership.

- \* The ASF licenses this file to You under the Apache License, Version 2.0
- \* (the "License"); you may not use this file except in compliance with

\* the License. You may obtain a copy of the License at

\*

\* http://www.apache.org/licenses/LICENSE-2.0

\*

- \* Unless required by applicable law or agreed to in writing, software
- \* distributed under the License is distributed on an "AS IS" BASIS,
- \* WITHOUT WARRANTIES OR CONDITIONS OF ANY KIND, either express or implied.
- \* See the License for the specific language governing permissions and
- \* limitations under the License.

\*/

Found in path(s):

\* /opt/cola/permits/1606619368\_1679419112.9665933/0/ehcache-3-9-9-sources-1 jar/org/ehcache/impl/internal/classes/commonslang/ClassUtils.java \*

 /opt/cola/permits/1606619368\_1679419112.9665933/0/ehcache-3-9-9-sources-1 jar/org/ehcache/impl/internal/classes/commonslang/ArrayUtils.java \* /opt/cola/permits/1606619368\_1679419112.9665933/0/ehcache-3-9-9-sources-1 jar/org/ehcache/impl/internal/classes/commonslang/reflect/MemberUtils.java \* /opt/cola/permits/1606619368\_1679419112.9665933/0/ehcache-3-9-9-sources-1 jar/org/ehcache/impl/internal/classes/commonslang/reflect/MethodUtils.java \* /opt/cola/permits/1606619368\_1679419112.9665933/0/ehcache-3-9-9-sources-1 jar/org/ehcache/impl/internal/classes/commonslang/reflect/ConstructorUtils.java No license file was found, but licenses were detected in source scan.

 $\lt!$ !--

~ Copyright Terracotta, Inc.

 $\sim$ 

~ Licensed under the Apache License, Version 2.0 (the "License");

~ you may not use this file except in compliance with the License.

~ You may obtain a copy of the License at

 $\sim$ 

~ http://www.apache.org/licenses/LICENSE-2.0

 $\sim$ 

~ Unless required by applicable law or agreed to in writing, software

~ distributed under the License is distributed on an "AS IS" BASIS,

~ WITHOUT WARRANTIES OR CONDITIONS OF ANY KIND, either express or implied.

~ See the License for the specific language governing permissions and

 $\sim$  limitations under the License.

-->

Found in path(s):

\* /opt/cola/permits/1606619368\_1679419112.9665933/0/ehcache-3-9-9-sources-1-jar/ehcache-107-ext.xsd \* /opt/cola/permits/1606619368\_1679419112.9665933/0/ehcache-3-9-9-sources-1-jar/ehcache-core.xsd

\* /opt/cola/permits/1606619368\_1679419112.9665933/0/ehcache-3-9-9-sources-1-jar/ehcache-multi.xsd No license file was found, but licenses were detected in source scan.

/\*

\* Copyright Terracotta, Inc.

\*

\* Licensed under the Apache License, Version 2.0 (the "License");

\* you may not use this file except in compliance with the License.

\* You may obtain a copy of the License at

\*

\* http://www.apache.org/licenses/LICENSE-2.0

\*

\* Unless required by applicable law or agreed to in writing, software

\* distributed under the License is distributed on an "AS IS" BASIS,

\* WITHOUT WARRANTIES OR CONDITIONS OF ANY KIND, either express or implied.

\* See the License for the specific language governing permissions and

\* limitations under the License.

\*/

Found in path(s):

\* /opt/cola/permits/1606619368\_1679419112.9665933/0/ehcache-3-9-9-sources-1-

jar/org/ehcache/impl/internal/events/StoreEvents.java

\* /opt/cola/permits/1606619368\_1679419112.9665933/0/ehcache-3-9-9-sources-1 jar/org/ehcache/spi/resilience/RecoveryStore.java

\* /opt/cola/permits/1606619368\_1679419112.9665933/0/ehcache-3-9-9-sources-1 jar/org/ehcache/spi/service/MaintainableService.java

\*

 /opt/cola/permits/1606619368\_1679419112.9665933/0/ehcache-3-9-9-sources-1 jar/org/ehcache/core/spi/service/package-info.java

\* /opt/cola/permits/1606619368\_1679419112.9665933/0/ehcache-3-9-9-sources-1-
jar/org/ehcache/impl/internal/store/heap/holders/LookupOnlyOnHeapKey.java \* /opt/cola/permits/1606619368\_1679419112.9665933/0/ehcache-3-9-9-sources-1 jar/org/ehcache/spi/serialization/SerializerException.java \* /opt/cola/permits/1606619368\_1679419112.9665933/0/ehcache-3-9-9-sources-1 jar/org/ehcache/core/spi/ServiceLocator.java

\* /opt/cola/permits/1606619368\_1679419112.9665933/0/ehcache-3-9-9-sources-1 jar/org/ehcache/impl/internal/store/heap/holders/OnHeapValueHolder.java

\* /opt/cola/permits/1606619368\_1679419112.9665933/0/ehcache-3-9-9-sources-1 jar/org/ehcache/impl/config/event/DefaultCacheEventListenerConfiguration.java

\* /opt/cola/permits/1606619368\_1679419112.9665933/0/ehcache-3-9-9-sources-1 jar/org/ehcache/config/ResourcePool.java

\*

 /opt/cola/permits/1606619368\_1679419112.9665933/0/ehcache-3-9-9-sources-1 jar/org/ehcache/jsr107/internal/Jsr107CacheConfigurationParser.java

\* /opt/cola/permits/1606619368\_1679419112.9665933/0/ehcache-3-9-9-sources-1 jar/org/ehcache/impl/store/HashUtils.java

\* /opt/cola/permits/1606619368\_1679419112.9665933/0/ehcache-3-9-9-sources-1 jar/org/ehcache/core/spi/time/TimeSource.java

\* /opt/cola/permits/1606619368\_1679419112.9665933/0/ehcache-3-9-9-sources-1 jar/org/ehcache/xml/provider/CacheEventDispatcherFactoryConfigurationParser.java \* /opt/cola/permits/1606619368\_1679419112.9665933/0/ehcache-3-9-9-sources-1 jar/org/ehcache/core/events/CacheEventDispatcher.java

\* /opt/cola/permits/1606619368\_1679419112.9665933/0/ehcache-3-9-9-sources-1 jar/org/ehcache/impl/internal/events/CacheEventNotificationListenerServiceProviderFactory.java \* /opt/cola/permits/1606619368\_1679419112.9665933/0/ehcache-3-9-9-sources-1-

jar/org/ehcache/impl/config/event/package-info.java

\* /opt/cola/permits/1606619368\_1679419112.9665933/0/ehcache-3-9-9-sources-1 jar/org/ehcache/impl/internal/store/heap/OnHeapStoreProviderFactory.java

\*

 /opt/cola/permits/1606619368\_1679419112.9665933/0/ehcache-3-9-9-sources-1 jar/org/ehcache/core/statistics/OperationObserver.java

\* /opt/cola/permits/1606619368\_1679419112.9665933/0/ehcache-3-9-9-sources-1-

jar/org/ehcache/impl/internal/loaderwriter/writebehind/operations/KeyBasedOperation.java

\* /opt/cola/permits/1606619368\_1679419112.9665933/0/ehcache-3-9-9-sources-1 jar/org/ehcache/config/Configuration.java

\* /opt/cola/permits/1606619368\_1679419112.9665933/0/ehcache-3-9-9-sources-1 jar/org/ehcache/xml/provider/DefaultCopyProviderConfigurationParser.java

\* /opt/cola/permits/1606619368\_1679419112.9665933/0/ehcache-3-9-9-sources-1 jar/org/ehcache/core/exceptions/package-info.java

\* /opt/cola/permits/1606619368\_1679419112.9665933/0/ehcache-3-9-9-sources-1 jar/org/ehcache/core/statistics/SuppliedValueStatistic.java

\* /opt/cola/permits/1606619368\_1679419112.9665933/0/ehcache-3-9-9-sources-1 jar/org/ehcache/core/exceptions/ExceptionFactory.java

\*

 /opt/cola/permits/1606619368\_1679419112.9665933/0/ehcache-3-9-9-sources-1 jar/org/ehcache/xml/service/OffHeapDiskStoreConfigurationParser.java \* /opt/cola/permits/1606619368\_1679419112.9665933/0/ehcache-3-9-9-sources-1 jar/org/ehcache/config/ResourcePools.java

\* /opt/cola/permits/1606619368\_1679419112.9665933/0/ehcache-3-9-9-sources-1-

jar/org/ehcache/impl/internal/events/StoreEventImpl.java

\* /opt/cola/permits/1606619368\_1679419112.9665933/0/ehcache-3-9-9-sources-1 jar/org/ehcache/jsr107/EventListenerAdaptors.java

\* /opt/cola/permits/1606619368\_1679419112.9665933/0/ehcache-3-9-9-sources-1-

jar/org/ehcache/impl/internal/loaderwriter/writebehind/BatchingLocalHeapWriteBehindQueue.java

\* /opt/cola/permits/1606619368\_1679419112.9665933/0/ehcache-3-9-9-sources-1 jar/org/ehcache/impl/config/BaseCacheConfiguration.java

\* /opt/cola/permits/1606619368\_1679419112.9665933/0/ehcache-3-9-9-sources-1 jar/org/ehcache/spi/loaderwriter/package-info.java

\*

 /opt/cola/permits/1606619368\_1679419112.9665933/0/ehcache-3-9-9-sources-1 jar/org/ehcache/xml/XmlConfiguration.java

\* /opt/cola/permits/1606619368\_1679419112.9665933/0/ehcache-3-9-9-sources-1 jar/org/ehcache/core/spi/service/LocalPersistenceService.java

\* /opt/cola/permits/1606619368\_1679419112.9665933/0/ehcache-3-9-9-sources-1 jar/org/ehcache/impl/config/loaderwriter/writebehind/package-info.java

\* /opt/cola/permits/1606619368\_1679419112.9665933/0/ehcache-3-9-9-sources-1 jar/org/ehcache/core/util/CollectionUtil.java

\* /opt/cola/permits/1606619368\_1679419112.9665933/0/ehcache-3-9-9-sources-1 jar/org/ehcache/xml/provider/WriteBehindProviderConfigurationParser.java

\* /opt/cola/permits/1606619368\_1679419112.9665933/0/ehcache-3-9-9-sources-1 jar/org/ehcache/spi/serialization/package-info.java

\* /opt/cola/permits/1606619368\_1679419112.9665933/0/ehcache-3-9-9-sources-1 jar/org/ehcache/expiry/Duration.java

\* /opt/cola/permits/1606619368\_1679419112.9665933/0/ehcache-3-9-9-sources-1 jar/org/ehcache/jsr107/Eh107CacheLoaderWriter.java

\*

 /opt/cola/permits/1606619368\_1679419112.9665933/0/ehcache-3-9-9-sources-1 jar/org/ehcache/core/resilience/DefaultRecoveryStore.java

\* /opt/cola/permits/1606619368\_1679419112.9665933/0/ehcache-3-9-9-sources-1 jar/org/ehcache/event/EventOrdering.java

\* /opt/cola/permits/1606619368\_1679419112.9665933/0/ehcache-3-9-9-sources-1 jar/org/ehcache/core/statistics/ValueStatistic.java

\* /opt/cola/permits/1606619368\_1679419112.9665933/0/ehcache-3-9-9-sources-1 jar/org/ehcache/core/exceptions/StorePassThroughException.java

\* /opt/cola/permits/1606619368\_1679419112.9665933/0/ehcache-3-9-9-sources-1 jar/org/ehcache/jsr107/ConfigurationMerger.java

\* /opt/cola/permits/1606619368\_1679419112.9665933/0/ehcache-3-9-9-sources-1 jar/org/ehcache/config/builders/CacheManagerConfiguration.java

\* /opt/cola/permits/1606619368\_1679419112.9665933/0/ehcache-3-9-9-sources-1 jar/org/ehcache/xml/service/DefaultSizeOfEngineConfigurationParser.java \*

 /opt/cola/permits/1606619368\_1679419112.9665933/0/ehcache-3-9-9-sources-1 jar/org/ehcache/core/statistics/OperationStatistic.java

\* /opt/cola/permits/1606619368\_1679419112.9665933/0/ehcache-3-9-9-sources-1-

jar/org/ehcache/impl/internal/spi/resilience/DefaultResilienceStrategyProviderFactory.java

\* /opt/cola/permits/1606619368\_1679419112.9665933/0/ehcache-3-9-9-sources-1-

jar/org/ehcache/spi/loaderwriter/BulkCacheLoadingException.java \* /opt/cola/permits/1606619368\_1679419112.9665933/0/ehcache-3-9-9-sources-1 jar/org/ehcache/config/builders/ResourcePoolsBuilder.java \* /opt/cola/permits/1606619368\_1679419112.9665933/0/ehcache-3-9-9-sources-1 jar/org/ehcache/core/InternalRuntimeConfiguration.java \* /opt/cola/permits/1606619368\_1679419112.9665933/0/ehcache-3-9-9-sources-1 jar/org/ehcache/config/FluentCacheConfigurationBuilder.java \* /opt/cola/permits/1606619368\_1679419112.9665933/0/ehcache-3-9-9-sources-1 jar/org/ehcache/impl/internal/loaderwriter/writebehind/WriteBehindProviderFactory.java \* /opt/cola/permits/1606619368\_1679419112.9665933/0/ehcache-3-9-9-sources-1 jar/org/ehcache/PersistentUserManagedCache.java \* /opt/cola/permits/1606619368\_1679419112.9665933/0/ehcache-3-9-9-sources-1 jar/org/ehcache/core/config/CoreConfigurationBuilder.java \* /opt/cola/permits/1606619368\_1679419112.9665933/0/ehcache-3-9-9-sources-1 jar/org/ehcache/impl/serialization/TransientStateRepository.java \* /opt/cola/permits/1606619368\_1679419112.9665933/0/ehcache-3-9-9-sources-1 jar/org/ehcache/impl/internal/store/heap/holders/CopiedOnHeapValueHolder.java \* /opt/cola/permits/1606619368\_1679419112.9665933/0/ehcache-3-9-9-sources-1 jar/org/ehcache/impl/internal/store/tiering/CompoundCachingTierProviderFactory.java \* /opt/cola/permits/1606619368\_1679419112.9665933/0/ehcache-3-9-9-sources-1 jar/org/ehcache/jsr107/internal/Jsr107LatencyMonitor.java \* /opt/cola/permits/1606619368\_1679419112.9665933/0/ehcache-3-9-9-sources-1 jar/org/ehcache/config/builders/CacheManagerBuilder.java \* /opt/cola/permits/1606619368\_1679419112.9665933/0/ehcache-3-9-9-sources-1-

jar/org/ehcache/impl/internal/executor/PartitionedScheduledExecutor.java \* /opt/cola/permits/1606619368\_1679419112.9665933/0/ehcache-3-9-9-sources-1 jar/org/ehcache/impl/internal/loaderwriter/writebehind/operations/BatchOperation.java \* /opt/cola/permits/1606619368\_1679419112.9665933/0/ehcache-3-9-9-sources-1 jar/org/ehcache/impl/config/SizedResourcePoolImpl.java

\* /opt/cola/permits/1606619368\_1679419112.9665933/0/ehcache-3-9-9-sources-1 jar/org/ehcache/impl/internal/events/DisabledCacheEventNotificationService.java \* /opt/cola/permits/1606619368\_1679419112.9665933/0/ehcache-3-9-9-sources-1 jar/org/ehcache/impl/internal/store/loaderwriter/LoaderWriterStoreProvider.java \* /opt/cola/permits/1606619368\_1679419112.9665933/0/ehcache-3-9-9-sources-1 jar/org/ehcache/jsr107/internal/tck/Eh107MBeanServerBuilder.java \* /opt/cola/permits/1606619368\_1679419112.9665933/0/ehcache-3-9-9-sources-1 jar/org/ehcache/core/osgi/EhcacheActivator.java \*

 /opt/cola/permits/1606619368\_1679419112.9665933/0/ehcache-3-9-9-sources-1 jar/org/ehcache/impl/internal/loaderwriter/writebehind/AbstractWriteBehind.java \* /opt/cola/permits/1606619368\_1679419112.9665933/0/ehcache-3-9-9-sources-1 jar/org/ehcache/impl/config/copy/package-info.java

\* /opt/cola/permits/1606619368\_1679419112.9665933/0/ehcache-3-9-9-sources-1 jar/org/ehcache/core/statistics/ChainedOperationObserver.java

\* /opt/cola/permits/1606619368\_1679419112.9665933/0/ehcache-3-9-9-sources-1 jar/org/ehcache/core/internal/statistics/DefaultTierStatistics.java

\* /opt/cola/permits/1606619368\_1679419112.9665933/0/ehcache-3-9-9-sources-1 jar/org/ehcache/impl/internal/DefaultTimeSourceService.java

\* /opt/cola/permits/1606619368\_1679419112.9665933/0/ehcache-3-9-9-sources-1 jar/org/ehcache/spi/service/ServiceConfiguration.java

\* /opt/cola/permits/1606619368\_1679419112.9665933/0/ehcache-3-9-9-sources-1 jar/org/ehcache/impl/internal/store/offheap/factories/EhcacheSegmentFactory.java \*

 /opt/cola/permits/1606619368\_1679419112.9665933/0/ehcache-3-9-9-sources-1 jar/org/ehcache/impl/internal/store/disk/EhcachePersistentConcurrentOffHeapClockCache.java \* /opt/cola/permits/1606619368\_1679419112.9665933/0/ehcache-3-9-9-sources-1-

jar/org/ehcache/core/spi/store/Store.java

\* /opt/cola/permits/1606619368\_1679419112.9665933/0/ehcache-3-9-9-sources-1 jar/org/ehcache/xml/ResourceConfigurationParser.java

\* /opt/cola/permits/1606619368\_1679419112.9665933/0/ehcache-3-9-9-sources-1 jar/org/ehcache/core/statistics/StoreOperationOutcomes.java

\* /opt/cola/permits/1606619368\_1679419112.9665933/0/ehcache-3-9-9-sources-1 jar/org/ehcache/CachePersistenceException.java

\* /opt/cola/permits/1606619368\_1679419112.9665933/0/ehcache-3-9-9-sources-1 jar/org/ehcache/expiry/Expiry.java

\* /opt/cola/permits/1606619368\_1679419112.9665933/0/ehcache-3-9-9-sources-1 jar/org/ehcache/impl/serialization/DoubleSerializer.java

\* /opt/cola/permits/1606619368\_1679419112.9665933/0/ehcache-3-9-9-sources-1 jar/org/ehcache/spi/serialization/UnsupportedTypeException.java

\*

 /opt/cola/permits/1606619368\_1679419112.9665933/0/ehcache-3-9-9-sources-1 jar/org/ehcache/core/events/StoreEventDispatcher.java

\* /opt/cola/permits/1606619368\_1679419112.9665933/0/ehcache-3-9-9-sources-1-

jar/org/ehcache/core/statistics/AuthoritativeTierOperationOutcomes.java

\* /opt/cola/permits/1606619368\_1679419112.9665933/0/ehcache-3-9-9-sources-1-

jar/org/ehcache/impl/internal/store/disk/DiskWriteThreadPool.java

\* /opt/cola/permits/1606619368\_1679419112.9665933/0/ehcache-3-9-9-sources-1-jar/org/ehcache/config/packageinfo.java

\* /opt/cola/permits/1606619368\_1679419112.9665933/0/ehcache-3-9-9-sources-1 jar/org/ehcache/xml/ServiceConfigurationParser.java

\* /opt/cola/permits/1606619368\_1679419112.9665933/0/ehcache-3-9-9-sources-1-

jar/org/ehcache/core/spi/store/ConfigurationChangeSupport.java

\* /opt/cola/permits/1606619368\_1679419112.9665933/0/ehcache-3-9-9-sources-1-

jar/org/ehcache/jsr107/ExpiryPolicyToEhcacheExpiry.java

\*

/opt/cola/permits/1606619368\_1679419112.9665933/0/ehcache-3-9-9-sources-1-

jar/org/ehcache/impl/internal/spi/loaderwriter/DefaultCacheLoaderWriterProviderFactory.java

\* /opt/cola/permits/1606619368\_1679419112.9665933/0/ehcache-3-9-9-sources-1-

jar/org/ehcache/core/spi/store/events/package-info.java

\* /opt/cola/permits/1606619368\_1679419112.9665933/0/ehcache-3-9-9-sources-1 jar/org/ehcache/core/InternalStatus.java

\* /opt/cola/permits/1606619368\_1679419112.9665933/0/ehcache-3-9-9-sources-1-

jar/org/ehcache/impl/internal/classes/ClassInstanceProviderConfiguration.java

\* /opt/cola/permits/1606619368\_1679419112.9665933/0/ehcache-3-9-9-sources-1-

jar/org/ehcache/core/spi/store/tiering/package-info.java

\* /opt/cola/permits/1606619368\_1679419112.9665933/0/ehcache-3-9-9-sources-1 jar/org/ehcache/impl/internal/spi/event/DefaultCacheEventListenerProviderFactory.java

\* /opt/cola/permits/1606619368\_1679419112.9665933/0/ehcache-3-9-9-sources-1 jar/org/ehcache/expiry/Expirations.java

\* /opt/cola/permits/1606619368\_1679419112.9665933/0/ehcache-3-9-9-sources-1 jar/org/ehcache/spi/persistence/StateRepository.java

\*

 /opt/cola/permits/1606619368\_1679419112.9665933/0/ehcache-3-9-9-sources-1 jar/org/ehcache/jsr107/DefaultConfigurationResolver.java

\* /opt/cola/permits/1606619368\_1679419112.9665933/0/ehcache-3-9-9-sources-1 jar/org/ehcache/core/internal/util/ValueSuppliers.java

\* /opt/cola/permits/1606619368\_1679419112.9665933/0/ehcache-3-9-9-sources-1 jar/org/ehcache/core/spi/store/tiering/HigherCachingTier.java

\* /opt/cola/permits/1606619368\_1679419112.9665933/0/ehcache-3-9-9-sources-1 jar/org/ehcache/jsr107/CloseUtil.java

\* /opt/cola/permits/1606619368\_1679419112.9665933/0/ehcache-3-9-9-sources-1 jar/org/ehcache/config/FluentConfigurationBuilder.java

\* /opt/cola/permits/1606619368\_1679419112.9665933/0/ehcache-3-9-9-sources-1 jar/org/ehcache/CacheManager.java

\* /opt/cola/permits/1606619368\_1679419112.9665933/0/ehcache-3-9-9-sources-1 jar/org/ehcache/config/CacheConfiguration.java

\* /opt/cola/permits/1606619368\_1679419112.9665933/0/ehcache-3-9-9-sources-1 jar/org/ehcache/spi/resilience/StoreAccessException.java

\*

 /opt/cola/permits/1606619368\_1679419112.9665933/0/ehcache-3-9-9-sources-1 jar/org/ehcache/impl/internal/loaderwriter/writebehind/NonBatchingLocalHeapWriteBehindQueue.java \* /opt/cola/permits/1606619368\_1679419112.9665933/0/ehcache-3-9-9-sources-1 jar/org/ehcache/impl/internal/loaderwriter/writebehind/operations/SingleOperation.java \* /opt/cola/permits/1606619368\_1679419112.9665933/0/ehcache-3-9-9-sources-1 jar/org/ehcache/core/spi/service/CacheManagerProviderService.java \* /opt/cola/permits/1606619368\_1679419112.9665933/0/ehcache-3-9-9-sources-1 jar/org/ehcache/jsr107/Eh107CacheStatisticsMXBean.java \* /opt/cola/permits/1606619368\_1679419112.9665933/0/ehcache-3-9-9-sources-1 jar/org/ehcache/impl/config/executor/package-info.java \* /opt/cola/permits/1606619368\_1679419112.9665933/0/ehcache-3-9-9-sources-1 jar/org/ehcache/impl/config/resilience/DefaultResilienceStrategyConfiguration.java \* /opt/cola/permits/1606619368\_1679419112.9665933/0/ehcache-3-9-9-sources-1 jar/org/ehcache/xml/CoreCacheConfigurationParser.java \* /opt/cola/permits/1606619368\_1679419112.9665933/0/ehcache-3-9-9-sources-1 jar/org/ehcache/core/StatusTransitioner.java \* /opt/cola/permits/1606619368\_1679419112.9665933/0/ehcache-3-9-9-sources-1 jar/org/ehcache/core/internal/statistics/StatsUtils.java \* /opt/cola/permits/1606619368\_1679419112.9665933/0/ehcache-3-9-9-sources-1 jar/org/ehcache/core/config/store/StoreEventSourceConfiguration.java \* /opt/cola/permits/1606619368\_1679419112.9665933/0/ehcache-3-9-9-sources-1 jar/org/ehcache/impl/internal/store/offheap/OffHeapStoreUtils.java

\* /opt/cola/permits/1606619368\_1679419112.9665933/0/ehcache-3-9-9-sources-1 jar/org/ehcache/spi/serialization/SerializationProvider.java

\* /opt/cola/permits/1606619368\_1679419112.9665933/0/ehcache-3-9-9-sources-1 jar/org/ehcache/impl/internal/loaderwriter/writebehind/StripedWriteBehind.java \* /opt/cola/permits/1606619368\_1679419112.9665933/0/ehcache-3-9-9-sources-1 jar/org/ehcache/config/ResourceType.java

 /opt/cola/permits/1606619368\_1679419112.9665933/0/ehcache-3-9-9-sources-1 jar/org/ehcache/jsr107/Eh107Cache.java

\*

\* /opt/cola/permits/1606619368\_1679419112.9665933/0/ehcache-3-9-9-sources-1 jar/org/ehcache/impl/internal/store/basic/NopStore.java

\* /opt/cola/permits/1606619368\_1679419112.9665933/0/ehcache-3-9-9-sources-1 jar/org/ehcache/xml/service/DefaultWriteBehindConfigurationParser.java

\* /opt/cola/permits/1606619368\_1679419112.9665933/0/ehcache-3-9-9-sources-1 jar/org/ehcache/core/events/CacheEventListenerConfiguration.java

\* /opt/cola/permits/1606619368\_1679419112.9665933/0/ehcache-3-9-9-sources-1 jar/org/ehcache/core/internal/resilience/ThrowingResilienceStrategy.java

\* /opt/cola/permits/1606619368\_1679419112.9665933/0/ehcache-3-9-9-sources-1 jar/org/ehcache/core/statistics/CacheStatistics.java

\* /opt/cola/permits/1606619368\_1679419112.9665933/0/ehcache-3-9-9-sources-1 jar/org/ehcache/impl/internal/store/offheap/OffHeapMapStatistics.java \*

 /opt/cola/permits/1606619368\_1679419112.9665933/0/ehcache-3-9-9-sources-1 jar/org/ehcache/impl/config/loaderwriter/DefaultCacheLoaderWriterProviderConfiguration.java \* /opt/cola/permits/1606619368\_1679419112.9665933/0/ehcache-3-9-9-sources-1 jar/org/ehcache/impl/internal/store/loaderwriter/LocalWriteBehindLoaderWriterStore.java \* /opt/cola/permits/1606619368\_1679419112.9665933/0/ehcache-3-9-9-sources-1 jar/org/ehcache/impl/internal/resilience/RobustLoaderWriterResilienceStrategy.java \* /opt/cola/permits/1606619368\_1679419112.9665933/0/ehcache-3-9-9-sources-1 jar/org/ehcache/xml/provider/CacheManagerPersistenceConfigurationParser.java \* /opt/cola/permits/1606619368\_1679419112.9665933/0/ehcache-3-9-9-sources-1 jar/org/ehcache/core/internal/statistics/DefaultCacheStatistics.java \* /opt/cola/permits/1606619368\_1679419112.9665933/0/ehcache-3-9-9-sources-1 jar/org/ehcache/core/statistics/TierOperationOutcomes.java \* /opt/cola/permits/1606619368\_1679419112.9665933/0/ehcache-3-9-9-sources-1 jar/org/ehcache/impl/serialization/LongSerializer.java \* /opt/cola/permits/1606619368\_1679419112.9665933/0/ehcache-3-9-9-sources-1 jar/org/ehcache/impl/internal/store/offheap/portability/OffHeapValueHolderPortability.java \* /opt/cola/permits/1606619368\_1679419112.9665933/0/ehcache-3-9-9-sources-1 jar/org/ehcache/impl/internal/sizeof/NoopSizeOfEngine.java \* /opt/cola/permits/1606619368\_1679419112.9665933/0/ehcache-3-9-9-sources-1-

jar/org/ehcache/impl/internal/events/ThreadLocalStoreEventDispatcher.java

\* /opt/cola/permits/1606619368\_1679419112.9665933/0/ehcache-3-9-9-sources-1 jar/org/ehcache/impl/config/persistence/package-info.java

\* /opt/cola/permits/1606619368\_1679419112.9665933/0/ehcache-3-9-9-sources-1 jar/org/ehcache/jsr107/Eh107IdentityCopier.java

\* /opt/cola/permits/1606619368\_1679419112.9665933/0/ehcache-3-9-9-sources-1-

jar/org/ehcache/core/events/package-info.java

\* /opt/cola/permits/1606619368\_1679419112.9665933/0/ehcache-3-9-9-sources-1 jar/org/ehcache/impl/internal/executor/OnDemandExecutionService.java \*

 /opt/cola/permits/1606619368\_1679419112.9665933/0/ehcache-3-9-9-sources-1 jar/org/ehcache/impl/internal/store/disk/factories/EhcachePersistentSegmentFactory.java \* /opt/cola/permits/1606619368\_1679419112.9665933/0/ehcache-3-9-9-sources-1 jar/org/ehcache/impl/internal/store/heap/OnHeapStrategy.java

\* /opt/cola/permits/1606619368\_1679419112.9665933/0/ehcache-3-9-9-sources-1 jar/org/ehcache/jsr107/config/package-info.java

\* /opt/cola/permits/1606619368\_1679419112.9665933/0/ehcache-3-9-9-sources-1 jar/org/ehcache/xml/provider/OffHeapDiskStoreProviderConfigurationParser.java \* /opt/cola/permits/1606619368\_1679419112.9665933/0/ehcache-3-9-9-sources-1-

jar/org/ehcache/impl/config/copy/DefaultCopierConfiguration.java

\* /opt/cola/permits/1606619368\_1679419112.9665933/0/ehcache-3-9-9-sources-1 jar/org/ehcache/impl/config/serializer/package-info.java

\* /opt/cola/permits/1606619368\_1679419112.9665933/0/ehcache-3-9-9-sources-1 jar/org/ehcache/core/statistics/StatisticType.java

\*

 /opt/cola/permits/1606619368\_1679419112.9665933/0/ehcache-3-9-9-sources-1 jar/org/ehcache/impl/internal/store/tiering/CompoundCachingTier.java

\* /opt/cola/permits/1606619368\_1679419112.9665933/0/ehcache-3-9-9-sources-1 jar/org/ehcache/impl/config/persistence/DefaultPersistenceConfiguration.java

\* /opt/cola/permits/1606619368\_1679419112.9665933/0/ehcache-3-9-9-sources-1 jar/org/ehcache/config/Eviction.java

\* /opt/cola/permits/1606619368\_1679419112.9665933/0/ehcache-3-9-9-sources-1 jar/org/ehcache/core/config/ExpiryUtils.java

\* /opt/cola/permits/1606619368\_1679419112.9665933/0/ehcache-3-9-9-sources-1 jar/org/ehcache/xml/CacheServiceConfigurationParser.java

\* /opt/cola/permits/1606619368\_1679419112.9665933/0/ehcache-3-9-9-sources-1 jar/org/ehcache/impl/internal/executor/PooledExecutionService.java

\* /opt/cola/permits/1606619368\_1679419112.9665933/0/ehcache-3-9-9-sources-1 jar/org/ehcache/config/SizedResourcePool.java

\*

 /opt/cola/permits/1606619368\_1679419112.9665933/0/ehcache-3-9-9-sources-1 jar/org/ehcache/jsr107/config/Jsr107Configuration.java

\* /opt/cola/permits/1606619368\_1679419112.9665933/0/ehcache-3-9-9-sources-1 jar/org/ehcache/impl/internal/executor/PartitionedUnorderedExecutor.java

\* /opt/cola/permits/1606619368\_1679419112.9665933/0/ehcache-3-9-9-sources-1 jar/org/ehcache/jsr107/CacheResources.java

\* /opt/cola/permits/1606619368\_1679419112.9665933/0/ehcache-3-9-9-sources-1 jar/org/ehcache/impl/internal/store/offheap/MemorySizeParser.java

\* /opt/cola/permits/1606619368\_1679419112.9665933/0/ehcache-3-9-9-sources-1 jar/org/ehcache/jsr107/EhcacheExpiryWrapper.java

\* /opt/cola/permits/1606619368\_1679419112.9665933/0/ehcache-3-9-9-sources-1 jar/org/ehcache/core/events/CacheEventListenerProvider.java

\* /opt/cola/permits/1606619368\_1679419112.9665933/0/ehcache-3-9-9-sources-1 jar/org/ehcache/impl/internal/executor/ExecutorUtil.java

\* /opt/cola/permits/1606619368\_1679419112.9665933/0/ehcache-3-9-9-sources-1 jar/org/ehcache/xml/XmlModel.java

\* /opt/cola/permits/1606619368\_1679419112.9665933/0/ehcache-3-9-9-sources-1 jar/org/ehcache/core/spi/store/heap/package-info.java \* /opt/cola/permits/1606619368\_1679419112.9665933/0/ehcache-3-9-9-sources-1 jar/org/ehcache/core/spi/time/TickingTimeSource.java \* /opt/cola/permits/1606619368\_1679419112.9665933/0/ehcache-3-9-9-sources-1 jar/org/ehcache/impl/serialization/FloatSerializer.java \* /opt/cola/permits/1606619368\_1679419112.9665933/0/ehcache-3-9-9-sources-1 jar/org/ehcache/impl/config/resilience/DefaultResilienceStrategyProviderConfiguration.java \* /opt/cola/permits/1606619368\_1679419112.9665933/0/ehcache-3-9-9-sources-1 jar/org/ehcache/impl/internal/store/heap/holders/CopiedOnHeapKey.java \* /opt/cola/permits/1606619368\_1679419112.9665933/0/ehcache-3-9-9-sources-1 jar/org/ehcache/core/config/store/StoreStatisticsConfiguration.java \* /opt/cola/permits/1606619368\_1679419112.9665933/0/ehcache-3-9-9-sources-1 jar/org/ehcache/core/spi/store/heap/SizeOfEngineProvider.java \* /opt/cola/permits/1606619368\_1679419112.9665933/0/ehcache-3-9-9-sources-1 jar/org/ehcache/spi/loaderwriter/WriteBehindConfiguration.java \* /opt/cola/permits/1606619368\_1679419112.9665933/0/ehcache-3-9-9-sources-1 jar/org/ehcache/impl/internal/store/tiering/TieredStore.java \* /opt/cola/permits/1606619368\_1679419112.9665933/0/ehcache-3-9-9-sources-1 jar/org/ehcache/impl/config/store/heap/DefaultSizeOfEngineProviderConfiguration.java \* /opt/cola/permits/1606619368\_1679419112.9665933/0/ehcache-3-9-9-sources-1 jar/org/ehcache/core/Ehcache.java \* /opt/cola/permits/1606619368\_1679419112.9665933/0/ehcache-3-9-9-sources-1 jar/org/ehcache/xml/service/DefaultResilienceStrategyConfigurationParser.java \* /opt/cola/permits/1606619368\_1679419112.9665933/0/ehcache-3-9-9-sources-1 jar/org/ehcache/xml/service/DefaultCacheEventListenerConfigurationParser.java \* /opt/cola/permits/1606619368\_1679419112.9665933/0/ehcache-3-9-9-sources-1 jar/org/ehcache/spi/copy/Copier.java \* /opt/cola/permits/1606619368\_1679419112.9665933/0/ehcache-3-9-9-sources-1 jar/org/ehcache/config/units/MemoryUnit.java \* /opt/cola/permits/1606619368\_1679419112.9665933/0/ehcache-3-9-9-sources-1 jar/org/ehcache/core/spi/package-info.java \* /opt/cola/permits/1606619368\_1679419112.9665933/0/ehcache-3-9-9-sources-1 jar/org/ehcache/impl/persistence/FileBasedStateRepository.java \* /opt/cola/permits/1606619368\_1679419112.9665933/0/ehcache-3-9-9-sources-1 jar/org/ehcache/xml/DomUtil.java \* /opt/cola/permits/1606619368\_1679419112.9665933/0/ehcache-3-9-9-sources-1 jar/org/ehcache/impl/persistence/FileUtils.java \* /opt/cola/permits/1606619368\_1679419112.9665933/0/ehcache-3-9-9-sources-1-

jar/org/ehcache/impl/internal/persistence/DefaultDiskResourceServiceFactory.java \* /opt/cola/permits/1606619368\_1679419112.9665933/0/ehcache-3-9-9-sources-1 jar/org/ehcache/core/spi/store/tiering/CachingTier.java

\* /opt/cola/permits/1606619368\_1679419112.9665933/0/ehcache-3-9-9-sources-1-

jar/org/ehcache/jsr107/config/ConfigurationElementState.java

\* /opt/cola/permits/1606619368\_1679419112.9665933/0/ehcache-3-9-9-sources-1 jar/org/ehcache/core/CacheConfigurationChangeEvent.java \* /opt/cola/permits/1606619368\_1679419112.9665933/0/ehcache-3-9-9-sources-1 jar/org/ehcache/core/events/CacheEventDispatcherFactory.java \* /opt/cola/permits/1606619368\_1679419112.9665933/0/ehcache-3-9-9-sources-1 jar/org/ehcache/core/CacheConfigurationChangeListener.java \* /opt/cola/permits/1606619368\_1679419112.9665933/0/ehcache-3-9-9-sources-1 jar/org/ehcache/impl/internal/loaderwriter/writebehind/operations/DeleteAllOperation.java \* /opt/cola/permits/1606619368\_1679419112.9665933/0/ehcache-3-9-9-sources-1 jar/org/ehcache/impl/internal/executor/OutOfBandScheduledExecutor.java \* /opt/cola/permits/1606619368\_1679419112.9665933/0/ehcache-3-9-9-sources-1 jar/org/ehcache/spi/loaderwriter/CacheLoaderWriterConfiguration.java \* /opt/cola/permits/1606619368\_1679419112.9665933/0/ehcache-3-9-9-sources-1 jar/org/ehcache/impl/internal/resilience/RobustResilienceStrategy.java \* /opt/cola/permits/1606619368\_1679419112.9665933/0/ehcache-3-9-9-sources-1 jar/org/ehcache/impl/internal/store/heap/OnHeapStore.java \* /opt/cola/permits/1606619368\_1679419112.9665933/0/ehcache-3-9-9-sources-1-

jar/org/ehcache/event/CacheEvent.java

\* /opt/cola/permits/1606619368\_1679419112.9665933/0/ehcache-3-9-9-sources-1 jar/org/ehcache/impl/config/serializer/DefaultSerializerConfiguration.java

\* /opt/cola/permits/1606619368\_1679419112.9665933/0/ehcache-3-9-9-sources-1 jar/org/ehcache/impl/internal/spi/copy/DefaultCopyProviderFactory.java \* /opt/cola/permits/1606619368\_1679419112.9665933/0/ehcache-3-9-9-sources-1-

jar/org/ehcache/core/events/CacheEvents.java

\* /opt/cola/permits/1606619368\_1679419112.9665933/0/ehcache-3-9-9-sources-1 jar/org/ehcache/impl/config/store/heap/DefaultSizeOfEngineConfiguration.java

\* /opt/cola/permits/1606619368\_1679419112.9665933/0/ehcache-3-9-9-sources-1 jar/org/ehcache/impl/internal/util/ThreadFactoryUtil.java

\*

/opt/cola/permits/1606619368\_1679419112.9665933/0/ehcache-3-9-9-sources-1-

jar/org/ehcache/impl/internal/store/offheap/HeuristicConfiguration.java

\* /opt/cola/permits/1606619368\_1679419112.9665933/0/ehcache-3-9-9-sources-1-

jar/org/ehcache/impl/internal/persistence/DefaultLocalPersistenceServiceFactory.java

\* /opt/cola/permits/1606619368\_1679419112.9665933/0/ehcache-3-9-9-sources-1-jar/org/ehcache/Status.java

\* /opt/cola/permits/1606619368\_1679419112.9665933/0/ehcache-3-9-9-sources-1-

jar/org/ehcache/core/statistics/SourceStatistic.java

\* /opt/cola/permits/1606619368\_1679419112.9665933/0/ehcache-3-9-9-sources-1-

jar/org/ehcache/impl/internal/executor/PartitionedOrderedExecutor.java

\* /opt/cola/permits/1606619368\_1679419112.9665933/0/ehcache-3-9-9-sources-1-

jar/org/ehcache/core/spi/store/InternalCacheManager.java

\* /opt/cola/permits/1606619368\_1679419112.9665933/0/ehcache-3-9-9-sources-1 jar/org/ehcache/spi/resilience/ResilienceStrategy.java

\* /opt/cola/permits/1606619368\_1679419112.9665933/0/ehcache-3-9-9-sources-1-

jar/org/ehcache/core/spi/time/TimeSourceService.java

 /opt/cola/permits/1606619368\_1679419112.9665933/0/ehcache-3-9-9-sources-1 jar/org/ehcache/impl/serialization/package-info.java

\* /opt/cola/permits/1606619368\_1679419112.9665933/0/ehcache-3-9-9-sources-1 jar/org/ehcache/impl/config/store/disk/OffHeapDiskStoreProviderConfiguration.java \* /opt/cola/permits/1606619368\_1679419112.9665933/0/ehcache-3-9-9-sources-1 jar/org/ehcache/impl/internal/TimeSourceServiceFactory.java

\* /opt/cola/permits/1606619368\_1679419112.9665933/0/ehcache-3-9-9-sources-1 jar/org/ehcache/core/spi/service/ServiceFactory.java

\* /opt/cola/permits/1606619368\_1679419112.9665933/0/ehcache-3-9-9-sources-1 jar/org/ehcache/core/EhcacheRuntimeConfiguration.java

\* /opt/cola/permits/1606619368\_1679419112.9665933/0/ehcache-3-9-9-sources-1 jar/org/ehcache/impl/internal/loaderwriter/writebehind/WriteBehind.java

\* /opt/cola/permits/1606619368\_1679419112.9665933/0/ehcache-3-9-9-sources-1 jar/org/ehcache/jsr107/Eh107CacheManager.java

\*

/opt/cola/permits/1606619368\_1679419112.9665933/0/ehcache-3-9-9-sources-1-

jar/org/ehcache/impl/config/event/DefaultCacheEventDispatcherConfiguration.java

\* /opt/cola/permits/1606619368\_1679419112.9665933/0/ehcache-3-9-9-sources-1 jar/org/ehcache/core/spi/store/events/StoreEventSource.java

\* /opt/cola/permits/1606619368\_1679419112.9665933/0/ehcache-3-9-9-sources-1-

jar/org/ehcache/xml/service/DefaultSerializerConfigurationParser.java

\* /opt/cola/permits/1606619368\_1679419112.9665933/0/ehcache-3-9-9-sources-1-jar/org/ehcache/event/packageinfo.java

\* /opt/cola/permits/1606619368\_1679419112.9665933/0/ehcache-3-9-9-sources-1 jar/org/ehcache/impl/internal/sizeof/listeners/EhcacheVisitorListener.java

\* /opt/cola/permits/1606619368\_1679419112.9665933/0/ehcache-3-9-9-sources-1 jar/org/ehcache/jsr107/ListenerResources.java

\* /opt/cola/permits/1606619368\_1679419112.9665933/0/ehcache-3-9-9-sources-1 jar/org/ehcache/xml/model/Expiry.java

\* /opt/cola/permits/1606619368\_1679419112.9665933/0/ehcache-3-9-9-sources-1 jar/org/ehcache/core/spi/service/DiskResourceService.java

\*

 /opt/cola/permits/1606619368\_1679419112.9665933/0/ehcache-3-9-9-sources-1 jar/org/ehcache/impl/internal/store/loaderwriter/LoaderWriterValueHolder.java \* /opt/cola/permits/1606619368\_1679419112.9665933/0/ehcache-3-9-9-sources-1-

jar/org/ehcache/core/config/store/package-info.java

\* /opt/cola/permits/1606619368\_1679419112.9665933/0/ehcache-3-9-9-sources-1 jar/org/ehcache/impl/persistence/package-info.java

\* /opt/cola/permits/1606619368\_1679419112.9665933/0/ehcache-3-9-9-sources-1 jar/org/ehcache/impl/internal/sizeof/DefaultSizeOfEngine.java

\* /opt/cola/permits/1606619368\_1679419112.9665933/0/ehcache-3-9-9-sources-1-

jar/org/ehcache/impl/internal/spi/loaderwriter/DefaultCacheLoaderWriterProvider.java

\* /opt/cola/permits/1606619368\_1679419112.9665933/0/ehcache-3-9-9-sources-1-

jar/org/ehcache/jsr107/internal/Jsr107ServiceConfigurationParser.java

\* /opt/cola/permits/1606619368\_1679419112.9665933/0/ehcache-3-9-9-sources-1 jar/org/ehcache/xml/JaxbHelper.java

\*

 /opt/cola/permits/1606619368\_1679419112.9665933/0/ehcache-3-9-9-sources-1-jar/org/ehcache/jsr107/packageinfo.java

\* /opt/cola/permits/1606619368\_1679419112.9665933/0/ehcache-3-9-9-sources-1 jar/org/ehcache/xml/JaxbParsers.java

\* /opt/cola/permits/1606619368\_1679419112.9665933/0/ehcache-3-9-9-sources-1 jar/org/ehcache/spi/service/OptionalServiceDependencies.java

\* /opt/cola/permits/1606619368\_1679419112.9665933/0/ehcache-3-9-9-sources-1 jar/org/ehcache/impl/internal/spi/copy/DefaultCopyProvider.java

\* /opt/cola/permits/1606619368\_1679419112.9665933/0/ehcache-3-9-9-sources-1 jar/org/ehcache/xml/service/SimpleCoreServiceConfigurationParser.java

\* /opt/cola/permits/1606619368\_1679419112.9665933/0/ehcache-3-9-9-sources-1 jar/org/ehcache/xml/service/DefaultCacheEventDispatcherConfigurationParser.java \* /opt/cola/permits/1606619368\_1679419112.9665933/0/ehcache-3-9-9-sources-1 jar/org/ehcache/spi/loaderwriter/CacheLoaderWriterProvider.java

 /opt/cola/permits/1606619368\_1679419112.9665933/0/ehcache-3-9-9-sources-1 jar/org/ehcache/core/events/StoreEventSink.java

\*

\* /opt/cola/permits/1606619368\_1679419112.9665933/0/ehcache-3-9-9-sources-1 jar/org/ehcache/impl/events/CacheEventAdapter.java

\* /opt/cola/permits/1606619368\_1679419112.9665933/0/ehcache-3-9-9-sources-1 jar/org/ehcache/impl/internal/store/offheap/OffHeapStoreProviderFactory.java

\* /opt/cola/permits/1606619368\_1679419112.9665933/0/ehcache-3-9-9-sources-1 jar/org/ehcache/core/internal/statistics/DelegatedMappedOperationStatistics.java

\* /opt/cola/permits/1606619368\_1679419112.9665933/0/ehcache-3-9-9-sources-1 jar/org/ehcache/core/spi/store/AbstractValueHolder.java

\* /opt/cola/permits/1606619368\_1679419112.9665933/0/ehcache-3-9-9-sources-1 jar/org/ehcache/config/builders/ConfigurationBuilder.java

\* /opt/cola/permits/1606619368\_1679419112.9665933/0/ehcache-3-9-9-sources-1 jar/org/ehcache/impl/internal/store/offheap/EhcacheConcurrentOffHeapClockCache.java \*

 /opt/cola/permits/1606619368\_1679419112.9665933/0/ehcache-3-9-9-sources-1 jar/org/ehcache/core/internal/statistics/DefaultStatisticsServiceFactory.java

\* /opt/cola/permits/1606619368\_1679419112.9665933/0/ehcache-3-9-9-sources-1 jar/org/ehcache/core/spi/time/package-info.java

\* /opt/cola/permits/1606619368\_1679419112.9665933/0/ehcache-3-9-9-sources-1 jar/org/ehcache/impl/internal/store/heap/holders/OnHeapKey.java

\* /opt/cola/permits/1606619368\_1679419112.9665933/0/ehcache-3-9-9-sources-1 jar/org/ehcache/core/SpecIterator.java

\* /opt/cola/permits/1606619368\_1679419112.9665933/0/ehcache-3-9-9-sources-1 jar/org/ehcache/PersistentCacheManager.java

\* /opt/cola/permits/1606619368\_1679419112.9665933/0/ehcache-3-9-9-sources-1 jar/org/ehcache/impl/internal/events/AbstractStoreEventDispatcher.java

\* /opt/cola/permits/1606619368\_1679419112.9665933/0/ehcache-3-9-9-sources-1 jar/org/ehcache/core/events/NullStoreEventDispatcher.java

\* /opt/cola/permits/1606619368\_1679419112.9665933/0/ehcache-3-9-9-sources-1 jar/org/ehcache/impl/internal/events/FudgingInvocationScopedEventSink.java \*

 /opt/cola/permits/1606619368\_1679419112.9665933/0/ehcache-3-9-9-sources-1 jar/org/ehcache/xml/ConfigurationParser.java

\* /opt/cola/permits/1606619368\_1679419112.9665933/0/ehcache-3-9-9-sources-1 jar/org/ehcache/xml/CacheManagerServiceConfigurationParser.java

\* /opt/cola/permits/1606619368\_1679419112.9665933/0/ehcache-3-9-9-sources-1 jar/org/ehcache/impl/config/serializer/DefaultSerializationProviderConfiguration.java \* /opt/cola/permits/1606619368\_1679419112.9665933/0/ehcache-3-9-9-sources-1 jar/org/ehcache/xml/service/DefaultCacheLoaderWriterConfigurationParser.java \* /opt/cola/permits/1606619368\_1679419112.9665933/0/ehcache-3-9-9-sources-1-

jar/org/ehcache/core/config/DefaultConfiguration.java

\* /opt/cola/permits/1606619368\_1679419112.9665933/0/ehcache-3-9-9-sources-1 jar/org/ehcache/spi/service/ServiceProvider.java

\* /opt/cola/permits/1606619368\_1679419112.9665933/0/ehcache-3-9-9-sources-1 jar/org/ehcache/config/units/package-info.java

\*

 /opt/cola/permits/1606619368\_1679419112.9665933/0/ehcache-3-9-9-sources-1 jar/org/ehcache/impl/serialization/StringSerializer.java

\* /opt/cola/permits/1606619368\_1679419112.9665933/0/ehcache-3-9-9-sources-1 jar/org/ehcache/impl/internal/store/heap/Backend.java

\* /opt/cola/permits/1606619368\_1679419112.9665933/0/ehcache-3-9-9-sources-1 jar/org/ehcache/core/statistics/package-info.java

\* /opt/cola/permits/1606619368\_1679419112.9665933/0/ehcache-3-9-9-sources-1 jar/org/ehcache/config/builders/ExpiryPolicyBuilder.java

\* /opt/cola/permits/1606619368\_1679419112.9665933/0/ehcache-3-9-9-sources-1 jar/org/ehcache/core/spi/store/heap/LimitExceededException.java

\* /opt/cola/permits/1606619368\_1679419112.9665933/0/ehcache-3-9-9-sources-1-

jar/org/ehcache/impl/internal/loaderwriter/writebehind/operations/DeleteOperation.java

\* /opt/cola/permits/1606619368\_1679419112.9665933/0/ehcache-3-9-9-sources-1 jar/org/ehcache/impl/internal/util/Pacer.java

\*

\*

 /opt/cola/permits/1606619368\_1679419112.9665933/0/ehcache-3-9-9-sources-1 jar/org/ehcache/core/spi/store/events/StoreEventFilter.java

\* /opt/cola/permits/1606619368\_1679419112.9665933/0/ehcache-3-9-9-sources-1 jar/org/ehcache/core/spi/store/events/StoreEvent.java

\* /opt/cola/permits/1606619368\_1679419112.9665933/0/ehcache-3-9-9-sources-1 jar/org/ehcache/impl/internal/events/CacheEventDispatcherFactoryImpl.java

\* /opt/cola/permits/1606619368\_1679419112.9665933/0/ehcache-3-9-9-sources-1 jar/org/ehcache/core/spi/time/SystemTimeSource.java

\* /opt/cola/permits/1606619368\_1679419112.9665933/0/ehcache-3-9-9-sources-1 jar/org/ehcache/impl/internal/store/BinaryValueHolder.java

\* /opt/cola/permits/1606619368\_1679419112.9665933/0/ehcache-3-9-9-sources-1 jar/org/ehcache/core/collections/ConcurrentWeakIdentityHashMap.java

\* /opt/cola/permits/1606619368\_1679419112.9665933/0/ehcache-3-9-9-sources-1 jar/org/ehcache/impl/copy/ReadWriteCopier.java

\* /opt/cola/permits/1606619368\_1679419112.9665933/0/ehcache-3-9-9-sources-1 jar/org/ehcache/impl/persistence/DefaultDiskResourceService.java

 /opt/cola/permits/1606619368\_1679419112.9665933/0/ehcache-3-9-9-sources-1 jar/org/ehcache/spi/persistence/package-info.java

\* /opt/cola/permits/1606619368\_1679419112.9665933/0/ehcache-3-9-9-sources-1 jar/org/ehcache/impl/config/loaderwriter/writebehind/WriteBehindProviderConfiguration.java \* /opt/cola/permits/1606619368\_1679419112.9665933/0/ehcache-3-9-9-sources-1 jar/org/ehcache/core/config/package-info.java

\* /opt/cola/permits/1606619368\_1679419112.9665933/0/ehcache-3-9-9-sources-1 jar/org/ehcache/xml/provider/DefaultSerializationProviderConfigurationParser.java \* /opt/cola/permits/1606619368\_1679419112.9665933/0/ehcache-3-9-9-sources-1 jar/org/ehcache/xml/BaseConfigParser.java

\* /opt/cola/permits/1606619368\_1679419112.9665933/0/ehcache-3-9-9-sources-1 jar/org/ehcache/impl/internal/store/offheap/EhcacheOffHeapBackingMap.java \* /opt/cola/permits/1606619368\_1679419112.9665933/0/ehcache-3-9-9-sources-1 jar/org/ehcache/impl/internal/resilience/AbstractResilienceStrategy.java \*

 /opt/cola/permits/1606619368\_1679419112.9665933/0/ehcache-3-9-9-sources-1 jar/org/ehcache/impl/persistence/DefaultLocalPersistenceService.java

\* /opt/cola/permits/1606619368\_1679419112.9665933/0/ehcache-3-9-9-sources-1 jar/org/ehcache/impl/internal/spi/resilience/DefaultResilienceStrategyProvider.java \* /opt/cola/permits/1606619368\_1679419112.9665933/0/ehcache-3-9-9-sources-1 jar/org/ehcache/config/EvictionAdvisor.java

\* /opt/cola/permits/1606619368\_1679419112.9665933/0/ehcache-3-9-9-sources-1 jar/org/ehcache/jsr107/Eh107CacheMXBean.java

\* /opt/cola/permits/1606619368\_1679419112.9665933/0/ehcache-3-9-9-sources-1 jar/org/ehcache/impl/config/persistence/CacheManagerPersistenceConfiguration.java \* /opt/cola/permits/1606619368\_1679419112.9665933/0/ehcache-3-9-9-sources-1 jar/org/ehcache/spi/persistence/PersistableResourceService.java

\* /opt/cola/permits/1606619368\_1679419112.9665933/0/ehcache-3-9-9-sources-1 jar/org/ehcache/config/builders/PooledExecutionServiceConfigurationBuilder.java \*

 /opt/cola/permits/1606619368\_1679419112.9665933/0/ehcache-3-9-9-sources-1 jar/org/ehcache/impl/config/store/disk/OffHeapDiskStoreConfiguration.java

\* /opt/cola/permits/1606619368\_1679419112.9665933/0/ehcache-3-9-9-sources-1 jar/org/ehcache/impl/config/event/CacheEventDispatcherFactoryConfiguration.java \* /opt/cola/permits/1606619368\_1679419112.9665933/0/ehcache-3-9-9-sources-1 jar/org/ehcache/xml/CoreServiceCreationConfigurationParser.java

\* /opt/cola/permits/1606619368\_1679419112.9665933/0/ehcache-3-9-9-sources-1 jar/org/ehcache/core/HumanReadable.java

\* /opt/cola/permits/1606619368\_1679419112.9665933/0/ehcache-3-9-9-sources-1 jar/org/ehcache/impl/internal/store/offheap/OffHeapStore.java

\* /opt/cola/permits/1606619368\_1679419112.9665933/0/ehcache-3-9-9-sources-1-jar/org/ehcache/Cache.java

\* /opt/cola/permits/1606619368\_1679419112.9665933/0/ehcache-3-9-9-sources-1-

jar/org/ehcache/core/statistics/CachingTierOperationOutcomes.java

\*

/opt/cola/permits/1606619368\_1679419112.9665933/0/ehcache-3-9-9-sources-1-

jar/org/ehcache/core/internal/statistics/DelegatingOperationStatistic.java

\* /opt/cola/permits/1606619368\_1679419112.9665933/0/ehcache-3-9-9-sources-1-

jar/org/ehcache/xml/provider/ThreadPoolServiceCreationConfigurationParser.java

\* /opt/cola/permits/1606619368\_1679419112.9665933/0/ehcache-3-9-9-sources-1 jar/org/ehcache/spi/loaderwriter/BulkCacheWritingException.java

\* /opt/cola/permits/1606619368\_1679419112.9665933/0/ehcache-3-9-9-sources-1 jar/org/ehcache/core/DefaultCacheManagerProviderService.java

\* /opt/cola/permits/1606619368\_1679419112.9665933/0/ehcache-3-9-9-sources-1 jar/org/ehcache/impl/internal/store/heap/holders/SerializedOnHeapValueHolder.java \* /opt/cola/permits/1606619368\_1679419112.9665933/0/ehcache-3-9-9-sources-1 jar/org/ehcache/impl/store/DefaultStoreEventDispatcher.java

\* /opt/cola/permits/1606619368\_1679419112.9665933/0/ehcache-3-9-9-sources-1 jar/org/ehcache/jsr107/NullCompletionListener.java

\*

 /opt/cola/permits/1606619368\_1679419112.9665933/0/ehcache-3-9-9-sources-1 jar/org/ehcache/impl/internal/store/heap/holders/BaseOnHeapKey.java

\* /opt/cola/permits/1606619368\_1679419112.9665933/0/ehcache-3-9-9-sources-1 jar/org/ehcache/impl/config/ResourcePoolsImpl.java

\* /opt/cola/permits/1606619368\_1679419112.9665933/0/ehcache-3-9-9-sources-1 jar/org/ehcache/impl/internal/classes/ClassInstanceConfiguration.java

\* /opt/cola/permits/1606619368\_1679419112.9665933/0/ehcache-3-9-9-sources-1 jar/org/ehcache/impl/config/store/disk/package-info.java

\* /opt/cola/permits/1606619368\_1679419112.9665933/0/ehcache-3-9-9-sources-1 jar/org/ehcache/xml/provider/DefaultSizeOfEngineProviderConfigurationParser.java

\* /opt/cola/permits/1606619368\_1679419112.9665933/0/ehcache-3-9-9-sources-1 jar/org/ehcache/config/units/EntryUnit.java

\* /opt/cola/permits/1606619368\_1679419112.9665933/0/ehcache-3-9-9-sources-1 jar/org/ehcache/spi/resilience/package-info.java

\* /opt/cola/permits/1606619368\_1679419112.9665933/0/ehcache-3-9-9-sources-1 jar/org/ehcache/jsr107/Unwrap.java

\*

 /opt/cola/permits/1606619368\_1679419112.9665933/0/ehcache-3-9-9-sources-1 jar/org/ehcache/impl/internal/store/heap/SimpleBackend.java

\* /opt/cola/permits/1606619368\_1679419112.9665933/0/ehcache-3-9-9-sources-1 jar/org/ehcache/impl/internal/loaderwriter/writebehind/operations/WriteOperation.java \* /opt/cola/permits/1606619368\_1679419112.9665933/0/ehcache-3-9-9-sources-1 jar/org/ehcache/core/statistics/ChainedObserver.java

\* /opt/cola/permits/1606619368\_1679419112.9665933/0/ehcache-3-9-9-sources-1 jar/org/ehcache/jsr107/Eh107ReverseConfiguration.java

\* /opt/cola/permits/1606619368\_1679419112.9665933/0/ehcache-3-9-9-sources-1 jar/org/ehcache/core/spi/store/AbstractWrapperStoreProvider.java

\* /opt/cola/permits/1606619368\_1679419112.9665933/0/ehcache-3-9-9-sources-1 jar/org/ehcache/impl/internal/spi/serialization/DefaultSerializationProviderFactory.java \* /opt/cola/permits/1606619368\_1679419112.9665933/0/ehcache-3-9-9-sources-1 jar/org/ehcache/impl/internal/store/loaderwriter/LoaderWriterStoreProviderFactory.java \*

 /opt/cola/permits/1606619368\_1679419112.9665933/0/ehcache-3-9-9-sources-1 jar/org/ehcache/core/events/CacheManagerListener.java

\* /opt/cola/permits/1606619368\_1679419112.9665933/0/ehcache-3-9-9-sources-1 jar/org/ehcache/spi/service/Service.java

\* /opt/cola/permits/1606619368\_1679419112.9665933/0/ehcache-3-9-9-sources-1-

jar/org/ehcache/core/statistics/LowerCachingTierOperationsOutcome.java

\* /opt/cola/permits/1606619368\_1679419112.9665933/0/ehcache-3-9-9-sources-1 jar/org/ehcache/impl/events/CacheEventDispatcherImpl.java

\* /opt/cola/permits/1606619368\_1679419112.9665933/0/ehcache-3-9-9-sources-1 jar/org/ehcache/spi/resilience/ResilienceStrategyProvider.java

\* /opt/cola/permits/1606619368\_1679419112.9665933/0/ehcache-3-9-9-sources-1 jar/org/ehcache/xml/model/SizeOfEngineLimits.java

\* /opt/cola/permits/1606619368\_1679419112.9665933/0/ehcache-3-9-9-sources-1 jar/org/ehcache/core/spi/store/package-info.java

\*

 /opt/cola/permits/1606619368\_1679419112.9665933/0/ehcache-3-9-9-sources-1 jar/org/ehcache/jsr107/Eh107MXBean.java

\* /opt/cola/permits/1606619368\_1679419112.9665933/0/ehcache-3-9-9-sources-1 jar/org/ehcache/spi/loaderwriter/CacheLoaderWriter.java

\* /opt/cola/permits/1606619368\_1679419112.9665933/0/ehcache-3-9-9-sources-1 jar/org/ehcache/jsr107/Eh107Configuration.java

\* /opt/cola/permits/1606619368\_1679419112.9665933/0/ehcache-3-9-9-sources-1 jar/org/ehcache/xml/model/CacheSpec.java

\* /opt/cola/permits/1606619368\_1679419112.9665933/0/ehcache-3-9-9-sources-1 jar/org/ehcache/core/events/StateChangeListener.java

\* /opt/cola/permits/1606619368\_1679419112.9665933/0/ehcache-3-9-9-sources-1 jar/org/ehcache/impl/internal/util/ServiceUtil.java

\* /opt/cola/permits/1606619368\_1679419112.9665933/0/ehcache-3-9-9-sources-1 jar/org/ehcache/core/internal/statistics/DelegatingOperationObserver.java

\* /opt/cola/permits/1606619368\_1679419112.9665933/0/ehcache-3-9-9-sources-1 jar/org/ehcache/xml/CoreServiceConfigurationParser.java

\*

 /opt/cola/permits/1606619368\_1679419112.9665933/0/ehcache-3-9-9-sources-1 jar/org/ehcache/core/Jsr107Cache.java

\* /opt/cola/permits/1606619368\_1679419112.9665933/0/ehcache-3-9-9-sources-1 jar/org/ehcache/spi/serialization/Serializer.java

\* /opt/cola/permits/1606619368\_1679419112.9665933/0/ehcache-3-9-9-sources-1 jar/org/ehcache/impl/config/executor/PooledExecutionServiceConfiguration.java

\* /opt/cola/permits/1606619368\_1679419112.9665933/0/ehcache-3-9-9-sources-1 jar/org/ehcache/UserManagedCache.java

\* /opt/cola/permits/1606619368\_1679419112.9665933/0/ehcache-3-9-9-sources-1 jar/org/ehcache/spi/service/PluralService.java

\* /opt/cola/permits/1606619368\_1679419112.9665933/0/ehcache-3-9-9-sources-1 jar/org/ehcache/spi/service/ServiceDependencies.java

\* /opt/cola/permits/1606619368\_1679419112.9665933/0/ehcache-3-9-9-sources-1 jar/org/ehcache/core/util/ByteBufferInputStream.java

\* /opt/cola/permits/1606619368\_1679419112.9665933/0/ehcache-3-9-9-sources-1 jar/org/ehcache/core/statistics/TierStatistics.java

\*

 /opt/cola/permits/1606619368\_1679419112.9665933/0/ehcache-3-9-9-sources-1 jar/org/ehcache/core/internal/statistics/DefaultStatisticsService.java

\* /opt/cola/permits/1606619368\_1679419112.9665933/0/ehcache-3-9-9-sources-1 jar/org/ehcache/core/EhcacheManager.java

\* /opt/cola/permits/1606619368\_1679419112.9665933/0/ehcache-3-9-9-sources-1 jar/org/ehcache/impl/internal/executor/DefaultExecutionServiceFactory.java

\* /opt/cola/permits/1606619368\_1679419112.9665933/0/ehcache-3-9-9-sources-1 jar/org/ehcache/jsr107/Eh107CacheEntryEvent.java

\* /opt/cola/permits/1606619368\_1679419112.9665933/0/ehcache-3-9-9-sources-1 jar/org/ehcache/core/spi/LifeCycledAdapter.java

\* /opt/cola/permits/1606619368\_1679419112.9665933/0/ehcache-3-9-9-sources-1 jar/org/ehcache/jsr107/internal/DefaultJsr107Service.java

\* /opt/cola/permits/1606619368\_1679419112.9665933/0/ehcache-3-9-9-sources-1 jar/org/ehcache/jsr107/Eh107CacheLoaderWriterProvider.java

\*

 /opt/cola/permits/1606619368\_1679419112.9665933/0/ehcache-3-9-9-sources-1 jar/org/ehcache/impl/copy/package-info.java

\* /opt/cola/permits/1606619368\_1679419112.9665933/0/ehcache-3-9-9-sources-1-

jar/org/ehcache/impl/internal/loaderwriter/writebehind/operations/WriteAllOperation.java

\* /opt/cola/permits/1606619368\_1679419112.9665933/0/ehcache-3-9-9-sources-1-

jar/org/ehcache/xml/model/CacheTemplate.java

\* /opt/cola/permits/1606619368\_1679419112.9665933/0/ehcache-3-9-9-sources-1 jar/org/ehcache/core/osgi/OsgiServiceLoader.java

\* /opt/cola/permits/1606619368\_1679419112.9665933/0/ehcache-3-9-9-sources-1-jar/org/ehcache/packageinfo.java

\* /opt/cola/permits/1606619368\_1679419112.9665933/0/ehcache-3-9-9-sources-1 jar/org/ehcache/config/builders/CacheConfigurationBuilder.java

\* /opt/cola/permits/1606619368\_1679419112.9665933/0/ehcache-3-9-9-sources-1 jar/org/ehcache/event/EventFiring.java

\* /opt/cola/permits/1606619368\_1679419112.9665933/0/ehcache-3-9-9-sources-1-

jar/org/ehcache/spi/persistence/StateHolder.java

 /opt/cola/permits/1606619368\_1679419112.9665933/0/ehcache-3-9-9-sources-1 jar/org/ehcache/event/CacheEventListener.java

\* /opt/cola/permits/1606619368\_1679419112.9665933/0/ehcache-3-9-9-sources-1 jar/org/ehcache/impl/internal/store/offheap/LazyOffHeapValueHolder.java

\* /opt/cola/permits/1606619368\_1679419112.9665933/0/ehcache-3-9-9-sources-1-

jar/org/ehcache/xml/provider/PooledExecutionServiceConfigurationParser.java

\* /opt/cola/permits/1606619368\_1679419112.9665933/0/ehcache-3-9-9-sources-1 jar/org/ehcache/core/statistics/ZeroOperationStatistic.java

\* /opt/cola/permits/1606619368\_1679419112.9665933/0/ehcache-3-9-9-sources-1 jar/org/ehcache/impl/internal/store/tiering/TieredStoreProviderFactory.java

\* /opt/cola/permits/1606619368\_1679419112.9665933/0/ehcache-3-9-9-sources-1 jar/org/ehcache/impl/internal/store/offheap/OffHeapValueHolder.java

\* /opt/cola/permits/1606619368\_1679419112.9665933/0/ehcache-3-9-9-sources-1 jar/org/ehcache/config/CacheRuntimeConfiguration.java

\*

\*

 /opt/cola/permits/1606619368\_1679419112.9665933/0/ehcache-3-9-9-sources-1 jar/org/ehcache/impl/events/EventDispatchTask.java

\* /opt/cola/permits/1606619368\_1679419112.9665933/0/ehcache-3-9-9-sources-1 jar/org/ehcache/impl/config/store/heap/package-info.java

\* /opt/cola/permits/1606619368\_1679419112.9665933/0/ehcache-3-9-9-sources-1-

jar/org/ehcache/impl/internal/events/InvocationScopedEventSink.java

\* /opt/cola/permits/1606619368\_1679419112.9665933/0/ehcache-3-9-9-sources-1 jar/org/ehcache/config/builders/package-info.java

\* /opt/cola/permits/1606619368\_1679419112.9665933/0/ehcache-3-9-9-sources-1 jar/org/ehcache/spi/loaderwriter/CacheWritingException.java

\* /opt/cola/permits/1606619368\_1679419112.9665933/0/ehcache-3-9-9-sources-1 jar/org/ehcache/impl/internal/sizeof/DefaultSizeOfEngineProvider.java

\* /opt/cola/permits/1606619368\_1679419112.9665933/0/ehcache-3-9-9-sources-1 jar/org/ehcache/config/ResourceUnit.java

\* /opt/cola/permits/1606619368\_1679419112.9665933/0/ehcache-3-9-9-sources-1 jar/org/ehcache/core/spi/service/FileBasedPersistenceContext.java \*

 /opt/cola/permits/1606619368\_1679419112.9665933/0/ehcache-3-9-9-sources-1 jar/org/ehcache/spi/loaderwriter/WriteBehindProvider.java

\* /opt/cola/permits/1606619368\_1679419112.9665933/0/ehcache-3-9-9-sources-1 jar/org/ehcache/core/spi/store/tiering/AuthoritativeTier.java

\* /opt/cola/permits/1606619368\_1679419112.9665933/0/ehcache-3-9-9-sources-1 jar/org/ehcache/impl/copy/IdentityCopier.java

\* /opt/cola/permits/1606619368\_1679419112.9665933/0/ehcache-3-9-9-sources-1 jar/org/ehcache/xml/ServiceCreationConfigurationParser.java

\* /opt/cola/permits/1606619368\_1679419112.9665933/0/ehcache-3-9-9-sources-1 jar/org/ehcache/jsr107/Eh107CompleteConfiguration.java

\* /opt/cola/permits/1606619368\_1679419112.9665933/0/ehcache-3-9-9-sources-1 jar/org/ehcache/CacheIterationException.java

\* /opt/cola/permits/1606619368\_1679419112.9665933/0/ehcache-3-9-9-sources-1 jar/org/ehcache/core/statistics/BulkOps.java

\* /opt/cola/permits/1606619368\_1679419112.9665933/0/ehcache-3-9-9-sources-1-

jar/org/ehcache/impl/config/loaderwriter/DefaultCacheLoaderWriterConfiguration.java \*

 /opt/cola/permits/1606619368\_1679419112.9665933/0/ehcache-3-9-9-sources-1 jar/org/ehcache/config/builders/CacheEventListenerConfigurationBuilder.java

\* /opt/cola/permits/1606619368\_1679419112.9665933/0/ehcache-3-9-9-sources-1 jar/org/ehcache/StateTransitionException.java

\* /opt/cola/permits/1606619368\_1679419112.9665933/0/ehcache-3-9-9-sources-1-

jar/org/ehcache/impl/internal/store/offheap/portability/SerializerPortability.java

\* /opt/cola/permits/1606619368\_1679419112.9665933/0/ehcache-3-9-9-sources-1-jar/org/ehcache/core/packageinfo.java

\* /opt/cola/permits/1606619368\_1679419112.9665933/0/ehcache-3-9-9-sources-1 jar/org/ehcache/core/EhcacheBase.java

\* /opt/cola/permits/1606619368\_1679419112.9665933/0/ehcache-3-9-9-sources-1 jar/org/ehcache/impl/internal/store/disk/OffHeapDiskStore.java

\* /opt/cola/permits/1606619368\_1679419112.9665933/0/ehcache-3-9-9-sources-1-

jar/org/ehcache/impl/config/event/DefaultEventSourceConfiguration.java

\*

/opt/cola/permits/1606619368\_1679419112.9665933/0/ehcache-3-9-9-sources-1-

jar/org/ehcache/impl/serialization/CharSerializer.java

\* /opt/cola/permits/1606619368\_1679419112.9665933/0/ehcache-3-9-9-sources-1 jar/org/ehcache/jsr107/Jsr107Service.java

\* /opt/cola/permits/1606619368\_1679419112.9665933/0/ehcache-3-9-9-sources-1 jar/org/ehcache/config/builders/UserManagedCacheBuilder.java

\* /opt/cola/permits/1606619368\_1679419112.9665933/0/ehcache-3-9-9-sources-1 jar/org/ehcache/core/store/StoreConfigurationImpl.java

\* /opt/cola/permits/1606619368\_1679419112.9665933/0/ehcache-3-9-9-sources-1 jar/org/ehcache/config/builders/WriteBehindConfigurationBuilder.java

\* /opt/cola/permits/1606619368\_1679419112.9665933/0/ehcache-3-9-9-sources-1 jar/org/ehcache/impl/events/package-info.java

\* /opt/cola/permits/1606619368\_1679419112.9665933/0/ehcache-3-9-9-sources-1 jar/org/ehcache/xml/model/ListenersConfig.java

\* /opt/cola/permits/1606619368\_1679419112.9665933/0/ehcache-3-9-9-sources-1 jar/org/ehcache/impl/internal/TimeSourceConfiguration.java

\* /opt/cola/permits/1606619368\_1679419112.9665933/0/ehcache-3-9-9-sources-1-

jar/org/ehcache/core/spi/store/tiering/LowerCachingTier.java

\* /opt/cola/permits/1606619368\_1679419112.9665933/0/ehcache-3-9-9-sources-1 jar/org/ehcache/impl/config/loaderwriter/writebehind/DefaultBatchingConfiguration.java

\* /opt/cola/permits/1606619368\_1679419112.9665933/0/ehcache-3-9-9-sources-1 jar/org/ehcache/impl/serialization/CompactJavaSerializer.java

\* /opt/cola/permits/1606619368\_1679419112.9665933/0/ehcache-3-9-9-sources-1-

jar/org/ehcache/impl/config/loaderwriter/writebehind/DefaultWriteBehindConfiguration.java

\* /opt/cola/permits/1606619368\_1679419112.9665933/0/ehcache-3-9-9-sources-1 jar/org/ehcache/core/spi/service/StatisticsService.java

\* /opt/cola/permits/1606619368\_1679419112.9665933/0/ehcache-3-9-9-sources-1 jar/org/ehcache/xml/CacheResourceConfigurationParser.java

\*

\*

 /opt/cola/permits/1606619368\_1679419112.9665933/0/ehcache-3-9-9-sources-1 jar/org/ehcache/impl/internal/sizeof/DefaultSizeOfEngineProviderFactory.java \* /opt/cola/permits/1606619368\_1679419112.9665933/0/ehcache-3-9-9-sources-1 jar/org/ehcache/core/statistics/HigherCachingTierOperationOutcomes.java \* /opt/cola/permits/1606619368\_1679419112.9665933/0/ehcache-3-9-9-sources-1 jar/org/ehcache/impl/internal/spi/event/DefaultCacheEventListenerProvider.java \* /opt/cola/permits/1606619368\_1679419112.9665933/0/ehcache-3-9-9-sources-1 jar/org/ehcache/jsr107/internal/Jsr107CacheLoaderWriter.java

\* /opt/cola/permits/1606619368\_1679419112.9665933/0/ehcache-3-9-9-sources-1 jar/org/ehcache/impl/internal/events/CloseableStoreEventSink.java

\* /opt/cola/permits/1606619368\_1679419112.9665933/0/ehcache-3-9-9-sources-1 jar/org/ehcache/core/store/StoreSupport.java

\* /opt/cola/permits/1606619368\_1679419112.9665933/0/ehcache-3-9-9-sources-1 jar/org/ehcache/impl/internal/store/heap/KeyCopyBackend.java

 /opt/cola/permits/1606619368\_1679419112.9665933/0/ehcache-3-9-9-sources-1 jar/org/ehcache/impl/config/persistence/UserManagedPersistenceContext.java \* /opt/cola/permits/1606619368\_1679419112.9665933/0/ehcache-3-9-9-sources-1 jar/org/ehcache/impl/internal/store/disk/OffHeapDiskStoreProviderFactory.java \* /opt/cola/permits/1606619368\_1679419112.9665933/0/ehcache-3-9-9-sources-1 jar/org/ehcache/impl/internal/spi/serialization/DefaultSerializationProvider.java \* /opt/cola/permits/1606619368\_1679419112.9665933/0/ehcache-3-9-9-sources-1jar/org/ehcache/impl/store/BaseStore.java

\* /opt/cola/permits/1606619368\_1679419112.9665933/0/ehcache-3-9-9-sources-1 jar/org/ehcache/spi/loaderwriter/CacheLoadingException.java

\* /opt/cola/permits/1606619368\_1679419112.9665933/0/ehcache-3-9-9-sources-1 jar/org/ehcache/core/events/EventListenerWrapper.java

\* /opt/cola/permits/1606619368\_1679419112.9665933/0/ehcache-3-9-9-sources-1 jar/org/ehcache/core/spi/store/heap/SizeOfEngine.java

\* /opt/cola/permits/1606619368\_1679419112.9665933/0/ehcache-3-9-9-sources-1 jar/org/ehcache/impl/internal/store/offheap/BasicOffHeapValueHolder.java \*

 /opt/cola/permits/1606619368\_1679419112.9665933/0/ehcache-3-9-9-sources-1 jar/org/ehcache/spi/copy/CopyProvider.java

\* /opt/cola/permits/1606619368\_1679419112.9665933/0/ehcache-3-9-9-sources-1 jar/org/ehcache/core/CacheConfigurationProperty.java

\* /opt/cola/permits/1606619368\_1679419112.9665933/0/ehcache-3-9-9-sources-1 jar/org/ehcache/impl/internal/store/loaderwriter/LocalLoaderWriterStore.java

\* /opt/cola/permits/1606619368\_1679419112.9665933/0/ehcache-3-9-9-sources-1 jar/org/ehcache/impl/config/copy/DefaultCopyProviderConfiguration.java

\* /opt/cola/permits/1606619368\_1679419112.9665933/0/ehcache-3-9-9-sources-1 jar/org/ehcache/impl/internal/store/offheap/BinaryOffHeapValueHolder.java

\* /opt/cola/permits/1606619368\_1679419112.9665933/0/ehcache-3-9-9-sources-1 jar/org/ehcache/spi/copy/package-info.java

\* /opt/cola/permits/1606619368\_1679419112.9665933/0/ehcache-3-9-9-sources-1 jar/org/ehcache/jsr107/Eh107Expiry.java

\*

 /opt/cola/permits/1606619368\_1679419112.9665933/0/ehcache-3-9-9-sources-1 jar/org/ehcache/core/osgi/SafeOsgi.java

\* /opt/cola/permits/1606619368\_1679419112.9665933/0/ehcache-3-9-9-sources-1 jar/org/ehcache/core/statistics/CacheOperationOutcomes.java

\* /opt/cola/permits/1606619368\_1679419112.9665933/0/ehcache-3-9-9-sources-1 jar/org/ehcache/impl/internal/store/offheap/AbstractOffHeapStore.java

\* /opt/cola/permits/1606619368\_1679419112.9665933/0/ehcache-3-9-9-sources-1-

jar/org/ehcache/spi/service/ServiceCreationConfiguration.java

\* /opt/cola/permits/1606619368\_1679419112.9665933/0/ehcache-3-9-9-sources-1-

jar/org/ehcache/xml/service/DefaultCopierConfigurationParser.java

\* /opt/cola/permits/1606619368\_1679419112.9665933/0/ehcache-3-9-9-sources-1-jar/org/ehcache/expiry/packageinfo.java

\* /opt/cola/permits/1606619368\_1679419112.9665933/0/ehcache-3-9-9-sources-1-

jar/org/ehcache/jsr107/config/Jsr107CacheConfiguration.java

\* /opt/cola/permits/1606619368\_1679419112.9665933/0/ehcache-3-9-9-sources-1-

jar/org/ehcache/jsr107/EhcacheCachingProvider.java

\*

 /opt/cola/permits/1606619368\_1679419112.9665933/0/ehcache-3-9-9-sources-1 jar/org/ehcache/xml/provider/SimpleCoreServiceCreationConfigurationParser.java \* /opt/cola/permits/1606619368\_1679419112.9665933/0/ehcache-3-9-9-sources-1 jar/org/ehcache/jsr107/internal/WrappedCacheLoaderWriter.java \* /opt/cola/permits/1606619368\_1679419112.9665933/0/ehcache-3-9-9-sources-1 jar/org/ehcache/event/EventType.java

\* /opt/cola/permits/1606619368\_1679419112.9665933/0/ehcache-3-9-9-sources-1 jar/org/ehcache/config/Builder.java

\* /opt/cola/permits/1606619368\_1679419112.9665933/0/ehcache-3-9-9-sources-1 jar/org/ehcache/core/InternalCache.java

\* /opt/cola/permits/1606619368\_1679419112.9665933/0/ehcache-3-9-9-sources-1 jar/org/ehcache/impl/config/loaderwriter/package-info.java

\* /opt/cola/permits/1606619368\_1679419112.9665933/0/ehcache-3-9-9-sources-1 jar/org/ehcache/impl/serialization/TransientStateHolder.java

 /opt/cola/permits/1606619368\_1679419112.9665933/0/ehcache-3-9-9-sources-1 jar/org/ehcache/xml/model/CacheDefinition.java

\* /opt/cola/permits/1606619368\_1679419112.9665933/0/ehcache-3-9-9-sources-1 jar/org/ehcache/core/spi/store/events/StoreEventListener.java

\* /opt/cola/permits/1606619368\_1679419112.9665933/0/ehcache-3-9-9-sources-1 jar/org/ehcache/impl/serialization/ByteArraySerializer.java

\* /opt/cola/permits/1606619368\_1679419112.9665933/0/ehcache-3-9-9-sources-1 jar/org/ehcache/ValueSupplier.java

\* /opt/cola/permits/1606619368\_1679419112.9665933/0/ehcache-3-9-9-sources-1 jar/org/ehcache/core/spi/store/WrapperStore.java

\* /opt/cola/permits/1606619368\_1679419112.9665933/0/ehcache-3-9-9-sources-1-

jar/org/ehcache/impl/internal/sizeof/listeners/exceptions/VisitorListenerException.java \* /opt/cola/permits/1606619368\_1679419112.9665933/0/ehcache-3-9-9-sources-1-

jar/org/ehcache/impl/serialization/IntegerSerializer.java

\* /opt/cola/permits/1606619368\_1679419112.9665933/0/ehcache-3-9-9-sources-1 jar/org/ehcache/spi/serialization/StatefulSerializer.java

\*

\*

 /opt/cola/permits/1606619368\_1679419112.9665933/0/ehcache-3-9-9-sources-1 jar/org/ehcache/impl/config/AbstractResourcePool.java

\* /opt/cola/permits/1606619368\_1679419112.9665933/0/ehcache-3-9-9-sources-1 jar/org/ehcache/core/util/ClassLoading.java

\* /opt/cola/permits/1606619368\_1679419112.9665933/0/ehcache-3-9-9-sources-1 jar/org/ehcache/impl/copy/SerializingCopier.java

\* /opt/cola/permits/1606619368\_1679419112.9665933/0/ehcache-3-9-9-sources-1 jar/org/ehcache/xml/exceptions/XmlConfigurationException.java

\* /opt/cola/permits/1606619368\_1679419112.9665933/0/ehcache-3-9-9-sources-1 jar/org/ehcache/core/spi/service/ServiceUtils.java

\* /opt/cola/permits/1606619368\_1679419112.9665933/0/ehcache-3-9-9-sources-1 jar/org/ehcache/core/spi/LifeCycled.java

\* /opt/cola/permits/1606619368\_1679419112.9665933/0/ehcache-3-9-9-sources-1 jar/org/ehcache/impl/internal/store/offheap/SwitchableEvictionAdvisor.java \*

 /opt/cola/permits/1606619368\_1679419112.9665933/0/ehcache-3-9-9-sources-1 jar/org/ehcache/expiry/ExpiryPolicy.java

\* /opt/cola/permits/1606619368\_1679419112.9665933/0/ehcache-3-9-9-sources-1 jar/org/ehcache/config/builders/UserManagedCacheConfiguration.java

\* /opt/cola/permits/1606619368\_1679419112.9665933/0/ehcache-3-9-9-sources-1 jar/org/ehcache/impl/internal/classes/ClassInstanceProvider.java

\* /opt/cola/permits/1606619368\_1679419112.9665933/0/ehcache-3-9-9-sources-1-

jar/org/ehcache/impl/internal/events/FireableStoreEventHolder.java

\* /opt/cola/permits/1606619368\_1679419112.9665933/0/ehcache-3-9-9-sources-1 jar/org/ehcache/impl/serialization/PlainJavaSerializer.java

\* /opt/cola/permits/1606619368\_1679419112.9665933/0/ehcache-3-9-9-sources-1 jar/org/ehcache/core/spi/service/ExecutionService.java

\* /opt/cola/permits/1606619368\_1679419112.9665933/0/ehcache-3-9-9-sources-1-

jar/org/ehcache/core/PersistentUserManagedEhcache.java

\* /opt/cola/permits/1606619368\_1679419112.9665933/0/ehcache-3-9-9-sources-1 jar/org/ehcache/spi/service/package-info.java

\*

 /opt/cola/permits/1606619368\_1679419112.9665933/0/ehcache-3-9-9-sources-1 jar/org/ehcache/xml/multi/XmlMultiConfiguration.java

## **1.927 jackson-mapper-asl 1.7.9**

## **1.927.1 Available under license :**

No license file was found, but licenses were detected in source scan.

/\* Jackson JSON-processor.

\*

\* Copyright (c) 2007- Tatu Saloranta, tatu.saloranta@iki.fi

\*

- \* Licensed under the License specified in file LICENSE, included with
- \* the source code and binary code bundles.
- \* You may not use this file except in compliance with the License.

\*

- \* Unless required by applicable law or agreed to in writing, software
- \* distributed under the License is distributed on an "AS IS" BASIS,
- \* WITHOUT WARRANTIES OR CONDITIONS OF ANY KIND, either express or implied.
- \* See the License for the specific language governing permissions and
- \* limitations under the License.

\*/

Found in path(s):

\* /opt/cola/permits/1612528329\_1679890486.53848/0/jackson-mapper-asl-1-7-9-sources-6 jar/org/codehaus/jackson/map/MappingJsonFactory.java

## **1.928 mongo-java-driver 4.4.1**

## **1.928.1 Available under license :**

No license file was found, but licenses were detected in source scan.

```
/*
```
- \* Copyright 2008-present MongoDB, Inc.
- \*

\* Licensed under the Apache License, Version 2.0 (the "License");

- \* you may not use this file except in compliance with the License.
- \* You may obtain a copy of the License at
- \*
- \* http://www.apache.org/licenses/LICENSE-2.0

\*

- \* Unless required by applicable law or agreed to in writing, software
- \* distributed under the License is distributed on an "AS IS" BASIS,
- \* WITHOUT WARRANTIES OR CONDITIONS OF ANY KIND, either express or implied.
- \* See the License for the specific language governing permissions and
- \* limitations under the License.

\*/

Found in path(s):

\* /opt/cola/permits/1612528215\_1679890496.0193367/0/mongodb-driver-core-4-4-1-sourcesjar/com/mongodb/connection/StreamFactoryFactory.java

\* /opt/cola/permits/1612528215\_1679890496.0193367/0/mongodb-driver-core-4-4-1-sourcesjar/com/mongodb/client/model/geojson/codecs/MultiPolygonCodec.java

\* /opt/cola/permits/1612528215\_1679890496.0193367/0/mongodb-driver-core-4-4-1-sourcesjar/com/mongodb/client/model/UpdateOneModel.java

\*

 /opt/cola/permits/1612528215\_1679890496.0193367/0/mongodb-driver-core-4-4-1-sourcesjar/com/mongodb/internal/binding/AsyncReadBinding.java

\* /opt/cola/permits/1612528215\_1679890496.0193367/0/mongodb-driver-core-4-4-1-sourcesjar/com/mongodb/MongoWriteException.java

\* /opt/cola/permits/1612528215\_1679890496.0193367/0/mongodb-driver-core-4-4-1-sourcesjar/com/mongodb/internal/operation/AsyncQueryBatchCursor.java

\* /opt/cola/permits/1612528215\_1679890496.0193367/0/mongodb-driver-core-4-4-1-sourcesjar/com/mongodb/internal/operation/CommandReadOperation.java

\* /opt/cola/permits/1612528215\_1679890496.0193367/0/mongodb-driver-core-4-4-1-sourcesjar/com/mongodb/internal/connection/CommandProtocolImpl.java

\* /opt/cola/permits/1612528215\_1679890496.0193367/0/mongodb-driver-core-4-4-1-sourcesjar/com/mongodb/internal/connection/DefaultAuthenticator.java

\* /opt/cola/permits/1612528215\_1679890496.0193367/0/mongodb-driver-core-4-4-1-sourcesjar/com/mongodb/internal/async/SingleResultCallback.java

\*

 /opt/cola/permits/1612528215\_1679890496.0193367/0/mongodb-driver-core-4-4-1-sourcesjar/com/mongodb/internal/connection/PowerOfTwoBufferPool.java

\* /opt/cola/permits/1612528215\_1679890496.0193367/0/mongodb-driver-core-4-4-1-sourcesjar/com/mongodb/event/ConnectionCheckOutFailedEvent.java

\* /opt/cola/permits/1612528215\_1679890496.0193367/0/mongodb-driver-core-4-4-1-sourcesjar/com/mongodb/internal/operation/FindAndReplaceOperation.java

\* /opt/cola/permits/1612528215\_1679890496.0193367/0/mongodb-driver-core-4-4-1-sourcesjar/com/mongodb/internal/connection/CompressedMessage.java

\* /opt/cola/permits/1612528215\_1679890496.0193367/0/mongodb-driver-core-4-4-1-sourcesjar/com/mongodb/client/model/geojson/Polygon.java

\* /opt/cola/permits/1612528215\_1679890496.0193367/0/mongodb-driver-core-4-4-1-sourcesjar/com/mongodb/internal/validator/UpdateFieldNameValidator.java

\* /opt/cola/permits/1612528215\_1679890496.0193367/0/mongodb-driver-core-4-4-1-sources-

jar/com/mongodb/internal/operation/AsyncSingleBatchQueryCursor.java

\*

 /opt/cola/permits/1612528215\_1679890496.0193367/0/mongodb-driver-core-4-4-1-sourcesjar/com/mongodb/client/model/geojson/MultiLineString.java

\* /opt/cola/permits/1612528215\_1679890496.0193367/0/mongodb-driver-core-4-4-1-sourcesjar/com/mongodb/internal/connection/LoadBalancedServer.java

\* /opt/cola/permits/1612528215\_1679890496.0193367/0/mongodb-driver-core-4-4-1-sourcesjar/com/mongodb/client/model/InsertOneModel.java

\* /opt/cola/permits/1612528215\_1679890496.0193367/0/mongodb-driver-core-4-4-1-sourcesjar/com/mongodb/internal/Timeout.java

\* /opt/cola/permits/1612528215\_1679890496.0193367/0/mongodb-driver-core-4-4-1-sourcesjar/com/mongodb/internal/async/function/AsyncCallbackFunction.java

\* /opt/cola/permits/1612528215\_1679890496.0193367/0/mongodb-driver-core-4-4-1-sourcesjar/com/mongodb/internal/connection/MessageHeader.java

\* /opt/cola/permits/1612528215\_1679890496.0193367/0/mongodb-driver-core-4-4-1-sourcesjar/com/mongodb/internal/event/CommandListenerMulticaster.java

\*

 /opt/cola/permits/1612528215\_1679890496.0193367/0/mongodb-driver-core-4-4-1-sourcesjar/com/mongodb/internal/operation/CommitTransactionOperation.java

\* /opt/cola/permits/1612528215\_1679890496.0193367/0/mongodb-driver-core-4-4-1-sourcesjar/com/mongodb/internal/connection/InsertProtocol.java

\* /opt/cola/permits/1612528215\_1679890496.0193367/0/mongodb-driver-core-4-4-1-sourcesjar/com/mongodb/internal/connection/NativeAuthenticator.java

\* /opt/cola/permits/1612528215\_1679890496.0193367/0/mongodb-driver-core-4-4-1-sourcesjar/com/mongodb/event/package-info.java

\* /opt/cola/permits/1612528215\_1679890496.0193367/0/mongodb-driver-core-4-4-1-sourcesjar/com/mongodb/event/ClusterClosedEvent.java

\* /opt/cola/permits/1612528215\_1679890496.0193367/0/mongodb-driver-core-4-4-1-sourcesjar/com/mongodb/bulk/BulkWriteResult.java

\* /opt/cola/permits/1612528215\_1679890496.0193367/0/mongodb-driver-core-4-4-1-sourcesjar/com/mongodb/event/ServerHeartbeatSucceededEvent.java

\*

 /opt/cola/permits/1612528215\_1679890496.0193367/0/mongodb-driver-core-4-4-1-sourcesjar/com/mongodb/client/model/WindowedComputation.java

\* /opt/cola/permits/1612528215\_1679890496.0193367/0/mongodb-driver-core-4-4-1-sourcesjar/com/mongodb/event/ClusterListenerAdapter.java

\* /opt/cola/permits/1612528215\_1679890496.0193367/0/mongodb-driver-core-4-4-1-sourcesjar/com/mongodb/internal/connection/DefaultDnsSrvRecordMonitorFactory.java

\* /opt/cola/permits/1612528215\_1679890496.0193367/0/mongodb-driver-core-4-4-1-sourcesjar/com/mongodb/client/model/geojson/codecs/GeometryEncoderHelper.java

\* /opt/cola/permits/1612528215\_1679890496.0193367/0/mongodb-driver-core-4-4-1-sourcesjar/com/mongodb/MongoInterruptedException.java

\* /opt/cola/permits/1612528215\_1679890496.0193367/0/mongodb-driver-core-4-4-1-sourcesjar/com/mongodb/client/model/Accumulators.java

\* /opt/cola/permits/1612528215\_1679890496.0193367/0/mongodb-driver-core-4-4-1-sourcesjar/com/mongodb/internal/connection/LoadBalancedClusterableServerFactory.java

 /opt/cola/permits/1612528215\_1679890496.0193367/0/mongodb-driver-core-4-4-1-sourcesjar/com/mongodb/client/model/EstimatedDocumentCountOptions.java

\* /opt/cola/permits/1612528215\_1679890496.0193367/0/mongodb-driver-core-4-4-1-sourcesjar/com/mongodb/internal/connection/WriteProtocol.java

\* /opt/cola/permits/1612528215\_1679890496.0193367/0/mongodb-driver-core-4-4-1-sourcesjar/com/mongodb/internal/operation/OrderBy.java

\* /opt/cola/permits/1612528215\_1679890496.0193367/0/mongodb-driver-core-4-4-1-sourcesjar/com/mongodb/client/model/IndexOptionDefaults.java

\* /opt/cola/permits/1612528215\_1679890496.0193367/0/mongodb-driver-core-4-4-1-sourcesjar/com/mongodb/internal/operation/CountOperation.java

\* /opt/cola/permits/1612528215\_1679890496.0193367/0/mongodb-driver-core-4-4-1-sourcesjar/com/mongodb/WriteConcernException.java

\* /opt/cola/permits/1612528215\_1679890496.0193367/0/mongodb-driver-core-4-4-1-sourcesjar/com/mongodb/client/model/BsonField.java

\*

 /opt/cola/permits/1612528215\_1679890496.0193367/0/mongodb-driver-core-4-4-1-sourcesjar/com/mongodb/internal/authentication/NativeAuthenticationHelper.java

\* /opt/cola/permits/1612528215\_1679890496.0193367/0/mongodb-driver-core-4-4-1-sourcesjar/com/mongodb/ClientSessionOptions.java

\* /opt/cola/permits/1612528215\_1679890496.0193367/0/mongodb-driver-core-4-4-1-sourcesjar/com/mongodb/session/package-info.java

\* /opt/cola/permits/1612528215\_1679890496.0193367/0/mongodb-driver-core-4-4-1-sourcesjar/com/mongodb/internal/connection/SaslAuthenticator.java

\* /opt/cola/permits/1612528215\_1679890496.0193367/0/mongodb-driver-core-4-4-1-sourcesjar/com/mongodb/internal/connection/GetMoreProtocol.java

\* /opt/cola/permits/1612528215\_1679890496.0193367/0/mongodb-driver-core-4-4-1-sourcesjar/com/mongodb/internal/operation/MapReduceInlineResultsCursor.java

\* /opt/cola/permits/1612528215\_1679890496.0193367/0/mongodb-driver-core-4-4-1-sourcesjar/com/mongodb/MongoBulkWriteException.java

\*

 /opt/cola/permits/1612528215\_1679890496.0193367/0/mongodb-driver-core-4-4-1-sourcesjar/com/mongodb/internal/operation/UpdateOperation.java

\* /opt/cola/permits/1612528215\_1679890496.0193367/0/mongodb-driver-core-4-4-1-sourcesjar/com/mongodb/diagnostics/logging/Logger.java

\* /opt/cola/permits/1612528215\_1679890496.0193367/0/mongodb-driver-core-4-4-1-sourcesjar/com/mongodb/internal/client/model/AggregationLevel.java

\* /opt/cola/permits/1612528215\_1679890496.0193367/0/mongodb-driver-core-4-4-1-sourcesjar/com/mongodb/MongoSocketException.java

\* /opt/cola/permits/1612528215\_1679890496.0193367/0/mongodb-driver-core-4-4-1-sourcesjar/com/mongodb/management/MBeanServer.java

\* /opt/cola/permits/1612528215\_1679890496.0193367/0/mongodb-driver-core-4-4-1-sourcesjar/com/mongodb/internal/operation/FindAndDeleteOperation.java

\* /opt/cola/permits/1612528215\_1679890496.0193367/0/mongodb-driver-core-4-4-1-sourcesjar/com/mongodb/event/CommandFailedEvent.java

\*

 /opt/cola/permits/1612528215\_1679890496.0193367/0/mongodb-driver-core-4-4-1-sourcesjar/com/mongodb/internal/bulk/UpdateRequest.java

\* /opt/cola/permits/1612528215\_1679890496.0193367/0/mongodb-driver-core-4-4-1-sources-

jar/com/mongodb/ClientEncryptionSettings.java

\* /opt/cola/permits/1612528215\_1679890496.0193367/0/mongodb-driver-core-4-4-1-sourcesjar/com/mongodb/connection/netty/package-info.java

\* /opt/cola/permits/1612528215\_1679890496.0193367/0/mongodb-driver-core-4-4-1-sourcesjar/com/mongodb/internal/connection/CompositeByteBuf.java

\* /opt/cola/permits/1612528215\_1679890496.0193367/0/mongodb-driver-core-4-4-1-sourcesjar/com/mongodb/client/result/InsertManyResult.java

\* /opt/cola/permits/1612528215\_1679890496.0193367/0/mongodb-driver-core-4-4-1-sourcesjar/com/mongodb/internal/connection/AsyncWritableByteChannel.java

\* /opt/cola/permits/1612528215\_1679890496.0193367/0/mongodb-driver-core-4-4-1-sourcesjar/com/mongodb/internal/operation/DropIndexOperation.java

\*

 /opt/cola/permits/1612528215\_1679890496.0193367/0/mongodb-driver-core-4-4-1-sourcesjar/com/mongodb/internal/event/ClusterListenerMulticaster.java

\* /opt/cola/permits/1612528215\_1679890496.0193367/0/mongodb-driver-core-4-4-1-sourcesjar/com/mongodb/internal/operation/AggregateToCollectionOperation.java

\* /opt/cola/permits/1612528215\_1679890496.0193367/0/mongodb-driver-core-4-4-1-sourcesjar/com/mongodb/client/model/geojson/codecs/GeometryCodec.java

\* /opt/cola/permits/1612528215\_1679890496.0193367/0/mongodb-driver-core-4-4-1-sourcesjar/com/mongodb/internal/connection/SplittablePayload.java

\* /opt/cola/permits/1612528215\_1679890496.0193367/0/mongodb-driver-core-4-4-1-sourcesjar/com/mongodb/internal/connection/CommandEventSender.java

\* /opt/cola/permits/1612528215\_1679890496.0193367/0/mongodb-driver-core-4-4-1-sourcesjar/com/mongodb/session/ServerSession.java

\* /opt/cola/permits/1612528215\_1679890496.0193367/0/mongodb-driver-core-4-4-1-sourcesjar/com/mongodb/internal/connection/SingleServerCluster.java

\*

 /opt/cola/permits/1612528215\_1679890496.0193367/0/mongodb-driver-core-4-4-1-sourcesjar/com/mongodb/connection/AsynchronousSocketChannelStreamFactory.java

\* /opt/cola/permits/1612528215\_1679890496.0193367/0/mongodb-driver-core-4-4-1-sourcesjar/com/mongodb/client/result/UpdateResult.java

\* /opt/cola/permits/1612528215\_1679890496.0193367/0/mongodb-driver-core-4-4-1-sourcesjar/com/mongodb/internal/connection/CommandResultCallback.java

\* /opt/cola/permits/1612528215\_1679890496.0193367/0/mongodb-driver-core-4-4-1-sourcesjar/com/mongodb/internal/session/SessionContext.java

\* /opt/cola/permits/1612528215\_1679890496.0193367/0/mongodb-driver-core-4-4-1-sourcesjar/com/mongodb/client/model/geojson/package-info.java

\* /opt/cola/permits/1612528215\_1679890496.0193367/0/mongodb-driver-core-4-4-1-sourcesjar/com/mongodb/internal/connection/ServerDescriptionChangedListener.java

\* /opt/cola/permits/1612528215\_1679890496.0193367/0/mongodb-driver-core-4-4-1-sourcesjar/com/mongodb/internal/connection/X509Authenticator.java

\*

 /opt/cola/permits/1612528215\_1679890496.0193367/0/mongodb-driver-core-4-4-1-sourcesjar/com/mongodb/ReadConcernLevel.java

\* /opt/cola/permits/1612528215\_1679890496.0193367/0/mongodb-driver-core-4-4-1-sourcesjar/com/mongodb/MongoCursorNotFoundException.java

\* /opt/cola/permits/1612528215\_1679890496.0193367/0/mongodb-driver-core-4-4-1-sourcesjar/com/mongodb/internal/event/EventListenerHelper.java

\* /opt/cola/permits/1612528215\_1679890496.0193367/0/mongodb-driver-core-4-4-1-sourcesjar/com/mongodb/client/model/CreateViewOptions.java

\* /opt/cola/permits/1612528215\_1679890496.0193367/0/mongodb-driver-core-4-4-1-sourcesjar/com/mongodb/ContextProvider.java

\* /opt/cola/permits/1612528215\_1679890496.0193367/0/mongodb-driver-core-4-4-1-sourcesjar/com/mongodb/MongoChangeStreamException.java

\* /opt/cola/permits/1612528215\_1679890496.0193367/0/mongodb-driver-core-4-4-1-sourcesjar/com/mongodb/client/model/geojson/LineString.java

\*

 /opt/cola/permits/1612528215\_1679890496.0193367/0/mongodb-driver-core-4-4-1-sourcesjar/com/mongodb/MongoSecurityException.java

\* /opt/cola/permits/1612528215\_1679890496.0193367/0/mongodb-driver-core-4-4-1-sourcesjar/com/mongodb/client/model/UpdateOptions.java

\* /opt/cola/permits/1612528215\_1679890496.0193367/0/mongodb-driver-core-4-4-1-sourcesjar/com/mongodb/internal/binding/TransactionContext.java

\* /opt/cola/permits/1612528215\_1679890496.0193367/0/mongodb-driver-core-4-4-1-sourcesjar/com/mongodb/internal/async/AsyncAggregateResponseBatchCursor.java

\* /opt/cola/permits/1612528215\_1679890496.0193367/0/mongodb-driver-core-4-4-1-sourcesjar/com/mongodb/internal/connection/BsonWriterDecorator.java

\* /opt/cola/permits/1612528215\_1679890496.0193367/0/mongodb-driver-core-4-4-1-sourcesjar/com/mongodb/WriteError.java

\* /opt/cola/permits/1612528215\_1679890496.0193367/0/mongodb-driver-core-4-4-1-sourcesjar/com/mongodb/internal/operation/MixedBulkWriteOperation.java

\* /opt/cola/permits/1612528215\_1679890496.0193367/0/mongodb-driver-core-4-4-1-sourcesjar/com/mongodb/ServerAddress.java

\*

 /opt/cola/permits/1612528215\_1679890496.0193367/0/mongodb-driver-core-4-4-1-sourcesjar/com/mongodb/internal/connection/TopologyVersionHelper.java

\* /opt/cola/permits/1612528215\_1679890496.0193367/0/mongodb-driver-core-4-4-1-sourcesjar/com/mongodb/client/model/TextSearchOptions.java

\* /opt/cola/permits/1612528215\_1679890496.0193367/0/mongodb-driver-core-4-4-1-sourcesjar/com/mongodb/MongoSocketClosedException.java

\* /opt/cola/permits/1612528215\_1679890496.0193367/0/mongodb-driver-core-4-4-1-sourcesjar/com/mongodb/internal/connection/SocketStreamHelper.java

\* /opt/cola/permits/1612528215\_1679890496.0193367/0/mongodb-driver-core-4-4-1-sourcesjar/com/mongodb/internal/operation/ChangeStreamBatchCursor.java

\* /opt/cola/permits/1612528215\_1679890496.0193367/0/mongodb-driver-core-4-4-1-sourcesjar/com/mongodb/event/ServerClosedEvent.java

\* /opt/cola/permits/1612528215\_1679890496.0193367/0/mongodb-driver-core-4-4-1-sourcesjar/com/mongodb/internal/operation/EstimatedDocumentCountOperation.java

\*

 /opt/cola/permits/1612528215\_1679890496.0193367/0/mongodb-driver-core-4-4-1-sourcesjar/com/mongodb/internal/async/function/LoopState.java

\* /opt/cola/permits/1612528215\_1679890496.0193367/0/mongodb-driver-core-4-4-1-sourcesjar/com/mongodb/internal/connection/ZlibCompressor.java

\* /opt/cola/permits/1612528215\_1679890496.0193367/0/mongodb-driver-core-4-4-1-sourcesjar/com/mongodb/connection/BufferProvider.java

\* /opt/cola/permits/1612528215\_1679890496.0193367/0/mongodb-driver-core-4-4-1-sources-

jar/com/mongodb/BasicDBObjectFactory.java

\* /opt/cola/permits/1612528215\_1679890496.0193367/0/mongodb-driver-core-4-4-1-sourcesjar/com/mongodb/client/model/geojson/codecs/MultiPointCodec.java

\* /opt/cola/permits/1612528215\_1679890496.0193367/0/mongodb-driver-core-4-4-1-sourcesjar/com/mongodb/internal/operation/ChangeStreamBatchCursorHelper.java

\* /opt/cola/permits/1612528215\_1679890496.0193367/0/mongodb-driver-core-4-4-1-sourcesjar/com/mongodb/connection/netty/NettyStream.java

\*

 /opt/cola/permits/1612528215\_1679890496.0193367/0/mongodb-driver-core-4-4-1-sourcesjar/com/mongodb/MongoNamespace.java

\* /opt/cola/permits/1612528215\_1679890496.0193367/0/mongodb-driver-core-4-4-1-sourcesjar/com/mongodb/connection/SocketSettings.java

\* /opt/cola/permits/1612528215\_1679890496.0193367/0/mongodb-driver-core-4-4-1-sourcesjar/com/mongodb/internal/connection/DefaultServerConnection.java

\* /opt/cola/permits/1612528215\_1679890496.0193367/0/mongodb-driver-core-4-4-1-sourcesjar/com/mongodb/internal/connection/ServerDescriptionHelper.java

\* /opt/cola/permits/1612528215\_1679890496.0193367/0/mongodb-driver-core-4-4-1-sourcesjar/com/mongodb/MongoException.java

\* /opt/cola/permits/1612528215\_1679890496.0193367/0/mongodb-driver-core-4-4-1-sourcesjar/com/mongodb/internal/connection/InternalConnectionInitializer.java

\* /opt/cola/permits/1612528215\_1679890496.0193367/0/mongodb-driver-core-4-4-1-sourcesjar/com/mongodb/internal/operation/SyncOperations.java

\*

 /opt/cola/permits/1612528215\_1679890496.0193367/0/mongodb-driver-core-4-4-1-sourcesjar/com/mongodb/MongoGridFSException.java

\* /opt/cola/permits/1612528215\_1679890496.0193367/0/mongodb-driver-core-4-4-1-sourcesjar/com/mongodb/event/ConnectionCheckedInEvent.java

\* /opt/cola/permits/1612528215\_1679890496.0193367/0/mongodb-driver-core-4-4-1-sourcesjar/com/mongodb/AutoEncryptionSettings.java

\* /opt/cola/permits/1612528215\_1679890496.0193367/0/mongodb-driver-core-4-4-1-sourcesjar/com/mongodb/management/ConnectionPoolStatistics.java

\* /opt/cola/permits/1612528215\_1679890496.0193367/0/mongodb-driver-core-4-4-1-sourcesjar/com/mongodb/internal/connection/ResponseBuffers.java

\* /opt/cola/permits/1612528215\_1679890496.0193367/0/mongodb-driver-core-4-4-1-sourcesjar/com/mongodb/client/model/Filters.java

\* /opt/cola/permits/1612528215\_1679890496.0193367/0/mongodb-driver-core-4-4-1-sourcesjar/com/mongodb/MongoCommandException.java

\*

 /opt/cola/permits/1612528215\_1679890496.0193367/0/mongodb-driver-core-4-4-1-sourcesjar/com/mongodb/MongoWriteConcernException.java

\* /opt/cola/permits/1612528215\_1679890496.0193367/0/mongodb-driver-core-4-4-1-sourcesjar/com/mongodb/event/ConnectionCreatedEvent.java

\* /opt/cola/permits/1612528215\_1679890496.0193367/0/mongodb-driver-core-4-4-1-sourcesjar/com/mongodb/internal/connection/CommandProtocol.java

\* /opt/cola/permits/1612528215\_1679890496.0193367/0/mongodb-driver-core-4-4-1-sourcesjar/com/mongodb/internal/connection/Authenticator.java

\* /opt/cola/permits/1612528215\_1679890496.0193367/0/mongodb-driver-core-4-4-1-sourcesjar/com/mongodb/internal/connection/ConnectionPool.java

\* /opt/cola/permits/1612528215\_1679890496.0193367/0/mongodb-driver-core-4-4-1-sourcesjar/com/mongodb/client/model/ValidationLevel.java

\* /opt/cola/permits/1612528215\_1679890496.0193367/0/mongodb-driver-core-4-4-1-sourcesjar/com/mongodb/internal/operation/AbortTransactionOperation.java \*

 /opt/cola/permits/1612528215\_1679890496.0193367/0/mongodb-driver-core-4-4-1-sourcesjar/com/mongodb/internal/connection/Time.java

\* /opt/cola/permits/1612528215\_1679890496.0193367/0/mongodb-driver-core-4-4-1-sourcesjar/com/mongodb/internal/connection/MessageSettings.java

\* /opt/cola/permits/1612528215\_1679890496.0193367/0/mongodb-driver-core-4-4-1-sourcesjar/com/mongodb/DBObjectFactory.java

\* /opt/cola/permits/1612528215\_1679890496.0193367/0/mongodb-driver-core-4-4-1-sourcesjar/com/mongodb/internal/operation/BsonDocumentWrapperHelper.java

\* /opt/cola/permits/1612528215\_1679890496.0193367/0/mongodb-driver-core-4-4-1-sourcesjar/com/mongodb/internal/connection/UnixSocketChannelStream.java

\* /opt/cola/permits/1612528215\_1679890496.0193367/0/mongodb-driver-core-4-4-1-sourcesjar/com/mongodb/internal/operation/CreateCollectionOperation.java

\* /opt/cola/permits/1612528215\_1679890496.0193367/0/mongodb-driver-core-4-4-1-sourcesjar/com/mongodb/MongoConfigurationException.java

\* /opt/cola/permits/1612528215\_1679890496.0193367/0/mongodb-driver-core-4-4-1-sourcesjar/com/mongodb/internal/operation/BulkWriteBatch.java

\*

 /opt/cola/permits/1612528215\_1679890496.0193367/0/mongodb-driver-core-4-4-1-sourcesjar/com/mongodb/internal/connection/OpCode.java

\* /opt/cola/permits/1612528215\_1679890496.0193367/0/mongodb-driver-core-4-4-1-sourcesjar/com/mongodb/client/model/DeleteManyModel.java

\* /opt/cola/permits/1612528215\_1679890496.0193367/0/mongodb-driver-core-4-4-1-sourcesjar/com/mongodb/internal/connection/DefaultClusterFactory.java

\* /opt/cola/permits/1612528215\_1679890496.0193367/0/mongodb-driver-core-4-4-1-sourcesjar/com/mongodb/event/ConnectionClosedEvent.java

\* /opt/cola/permits/1612528215\_1679890496.0193367/0/mongodb-driver-core-4-4-1-sourcesjar/com/mongodb/client/model/BulkWriteOptions.java

\* /opt/cola/permits/1612528215\_1679890496.0193367/0/mongodb-driver-core-4-4-1-sourcesjar/com/mongodb/event/ConnectionPoolClearedEvent.java

\* /opt/cola/permits/1612528215\_1679890496.0193367/0/mongodb-driver-core-4-4-1-sourcesjar/com/mongodb/internal/connection/InternalConnectionInitializationDescription.java \*

 /opt/cola/permits/1612528215\_1679890496.0193367/0/mongodb-driver-core-4-4-1-sourcesjar/com/mongodb/event/CommandStartedEvent.java

\* /opt/cola/permits/1612528215\_1679890496.0193367/0/mongodb-driver-core-4-4-1-sourcesjar/com/mongodb/internal/operation/AsyncWriteOperation.java

\* /opt/cola/permits/1612528215\_1679890496.0193367/0/mongodb-driver-core-4-4-1-sourcesjar/com/mongodb/internal/validator/ReplacingDocumentFieldNameValidator.java

\* /opt/cola/permits/1612528215\_1679890496.0193367/0/mongodb-driver-core-4-4-1-sourcesjar/com/mongodb/internal/connection/ZstdCompressor.java

\* /opt/cola/permits/1612528215\_1679890496.0193367/0/mongodb-driver-core-4-4-1-sourcesjar/com/mongodb/TagSet.java

\* /opt/cola/permits/1612528215\_1679890496.0193367/0/mongodb-driver-core-4-4-1-sources-

jar/com/mongodb/MongoConnectionPoolClearedException.java

\* /opt/cola/permits/1612528215\_1679890496.0193367/0/mongodb-driver-core-4-4-1-sourcesjar/com/mongodb/client/model/geojson/CoordinateReferenceSystem.java

\*

 /opt/cola/permits/1612528215\_1679890496.0193367/0/mongodb-driver-core-4-4-1-sourcesjar/com/mongodb/selector/CompositeServerSelector.java

\* /opt/cola/permits/1612528215\_1679890496.0193367/0/mongodb-driver-core-4-4-1-sourcesjar/com/mongodb/client/model/BucketOptions.java

\* /opt/cola/permits/1612528215\_1679890496.0193367/0/mongodb-driver-core-4-4-1-sourcesjar/com/mongodb/client/model/MapReduceAction.java

\* /opt/cola/permits/1612528215\_1679890496.0193367/0/mongodb-driver-core-4-4-1-sourcesjar/com/mongodb/internal/client/model/FindOptions.java

\* /opt/cola/permits/1612528215\_1679890496.0193367/0/mongodb-driver-core-4-4-1-sourcesjar/com/mongodb/connection/ServerType.java

\* /opt/cola/permits/1612528215\_1679890496.0193367/0/mongodb-driver-core-4-4-1-sourcesjar/com/mongodb/internal/connection/NoOpSessionContext.java

\* /opt/cola/permits/1612528215\_1679890496.0193367/0/mongodb-driver-core-4-4-1-sourcesjar/com/mongodb/internal/connection/CommandResultBaseCallback.java \*

 /opt/cola/permits/1612528215\_1679890496.0193367/0/mongodb-driver-core-4-4-1-sourcesjar/com/mongodb/internal/session/ServerSessionPool.java

\* /opt/cola/permits/1612528215\_1679890496.0193367/0/mongodb-driver-core-4-4-1-sourcesjar/com/mongodb/internal/operation/DistinctOperation.java

\* /opt/cola/permits/1612528215\_1679890496.0193367/0/mongodb-driver-core-4-4-1-sourcesjar/com/mongodb/client/model/changestream/OperationType.java

\* /opt/cola/permits/1612528215\_1679890496.0193367/0/mongodb-driver-core-4-4-1-sourcesjar/com/mongodb/client/model/Updates.java

\* /opt/cola/permits/1612528215\_1679890496.0193367/0/mongodb-driver-core-4-4-1-sourcesjar/com/mongodb/event/ClusterListener.java

\* /opt/cola/permits/1612528215\_1679890496.0193367/0/mongodb-driver-core-4-4-1-sourcesjar/com/mongodb/event/ConnectionPoolOpenedEvent.java

\* /opt/cola/permits/1612528215\_1679890496.0193367/0/mongodb-driver-core-4-4-1-sourcesjar/com/mongodb/internal/async/function/RetryState.java

\*

 /opt/cola/permits/1612528215\_1679890496.0193367/0/mongodb-driver-core-4-4-1-sourcesjar/com/mongodb/client/model/ReplaceOneModel.java

\* /opt/cola/permits/1612528215\_1679890496.0193367/0/mongodb-driver-core-4-4-1-sourcesjar/com/mongodb/client/model/TimeSeriesGranularity.java

\* /opt/cola/permits/1612528215\_1679890496.0193367/0/mongodb-driver-core-4-4-1-sourcesjar/com/mongodb/internal/selector/ServerAddressSelector.java

\* /opt/cola/permits/1612528215\_1679890496.0193367/0/mongodb-driver-core-4-4-1-sourcesjar/com/mongodb/client/model/geojson/codecs/PointCodec.java

\* /opt/cola/permits/1612528215\_1679890496.0193367/0/mongodb-driver-core-4-4-1-sourcesjar/com/mongodb/internal/binding/ClusterBinding.java

\* /opt/cola/permits/1612528215\_1679890496.0193367/0/mongodb-driver-core-4-4-1-sourcesjar/com/mongodb/internal/connection/UsageTrackingInternalConnection.java

\* /opt/cola/permits/1612528215\_1679890496.0193367/0/mongodb-driver-core-4-4-1-sourcesjar/com/mongodb/client/model/TimeSeriesOptions.java

\*

/opt/cola/permits/1612528215\_1679890496.0193367/0/mongodb-driver-core-4-4-1-sources-

jar/com/mongodb/internal/connection/InternalStreamConnectionFactory.java

\* /opt/cola/permits/1612528215\_1679890496.0193367/0/mongodb-driver-core-4-4-1-sourcesjar/com/mongodb/internal/operation/ExplainHelper.java

\* /opt/cola/permits/1612528215\_1679890496.0193367/0/mongodb-driver-core-4-4-1-sourcesjar/com/mongodb/internal/operation/AggregateResponseBatchCursor.java

\* /opt/cola/permits/1612528215\_1679890496.0193367/0/mongodb-driver-core-4-4-1-sourcesjar/com/mongodb/internal/operation/DropCollectionOperation.java

\* /opt/cola/permits/1612528215\_1679890496.0193367/0/mongodb-driver-core-4-4-1-sourcesjar/com/mongodb/client/model/geojson/PolygonCoordinates.java

\* /opt/cola/permits/1612528215\_1679890496.0193367/0/mongodb-driver-core-4-4-1-sourcesjar/com/mongodb/internal/dns/DefaultDnsResolver.java

\* /opt/cola/permits/1612528215\_1679890496.0193367/0/mongodb-driver-core-4-4-1-sourcesjar/com/mongodb/event/ConnectionPoolClosedEvent.java

\*

 /opt/cola/permits/1612528215\_1679890496.0193367/0/mongodb-driver-core-4-4-1-sourcesjar/com/mongodb/internal/binding/ConnectionSource.java

\* /opt/cola/permits/1612528215\_1679890496.0193367/0/mongodb-driver-core-4-4-1-sourcesjar/com/mongodb/selector/package-info.java

\* /opt/cola/permits/1612528215\_1679890496.0193367/0/mongodb-driver-core-4-4-1-sourcesjar/com/mongodb/MongoSocketWriteException.java

\* /opt/cola/permits/1612528215\_1679890496.0193367/0/mongodb-driver-core-4-4-1-sourcesjar/com/mongodb/internal/operation/MapReduceAsyncBatchCursor.java

\* /opt/cola/permits/1612528215\_1679890496.0193367/0/mongodb-driver-core-4-4-1-sourcesjar/com/mongodb/internal/connection/Pool.java

\* /opt/cola/permits/1612528215\_1679890496.0193367/0/mongodb-driver-core-4-4-1-sourcesjar/com/mongodb/BSONTimestampCodec.java

\* /opt/cola/permits/1612528215\_1679890496.0193367/0/mongodb-driver-core-4-4-1-sourcesjar/com/mongodb/internal/connection/ClusterDescriptionHelper.java

\*

 /opt/cola/permits/1612528215\_1679890496.0193367/0/mongodb-driver-core-4-4-1-sourcesjar/com/mongodb/RequestContext.java

\* /opt/cola/permits/1612528215\_1679890496.0193367/0/mongodb-driver-core-4-4-1-sourcesjar/com/mongodb/Function.java

\* /opt/cola/permits/1612528215\_1679890496.0193367/0/mongodb-driver-core-4-4-1-sourcesjar/com/mongodb/connection/ClusterSettings.java

\* /opt/cola/permits/1612528215\_1679890496.0193367/0/mongodb-driver-core-4-4-1-sourcesjar/com/mongodb/client/model/changestream/FullDocument.java

\* /opt/cola/permits/1612528215\_1679890496.0193367/0/mongodb-driver-core-4-4-1-sourcesjar/com/mongodb/internal/async/function/AsyncCallbackSupplier.java

\* /opt/cola/permits/1612528215\_1679890496.0193367/0/mongodb-driver-core-4-4-1-sourcesjar/com/mongodb/internal/connection/SpeculativeAuthenticator.java

\* /opt/cola/permits/1612528215\_1679890496.0193367/0/mongodb-driver-core-4-4-1-sourcesjar/com/mongodb/internal/binding/ReadWriteBinding.java

\*

 /opt/cola/permits/1612528215\_1679890496.0193367/0/mongodb-driver-core-4-4-1-sourcesjar/com/mongodb/internal/inject/SameObjectProvider.java

\* /opt/cola/permits/1612528215\_1679890496.0193367/0/mongodb-driver-core-4-4-1-sourcesjar/com/mongodb/MongoServerException.java

\* /opt/cola/permits/1612528215\_1679890496.0193367/0/mongodb-driver-core-4-4-1-sourcesjar/com/mongodb/client/model/CreateIndexOptions.java

\* /opt/cola/permits/1612528215\_1679890496.0193367/0/mongodb-driver-core-4-4-1-sourcesjar/com/mongodb/internal/operation/BsonArrayWrapper.java

\* /opt/cola/permits/1612528215\_1679890496.0193367/0/mongodb-driver-core-4-4-1-sourcesjar/com/mongodb/internal/connection/MongoCredentialWithCache.java

\* /opt/cola/permits/1612528215\_1679890496.0193367/0/mongodb-driver-core-4-4-1-sourcesjar/com/mongodb/connection/Stream.java

\* /opt/cola/permits/1612528215\_1679890496.0193367/0/mongodb-driver-core-4-4-1-sourcesjar/com/mongodb/internal/operation/FindAndUpdateOperation.java

\*

 /opt/cola/permits/1612528215\_1679890496.0193367/0/mongodb-driver-core-4-4-1-sourcesjar/com/mongodb/internal/selector/LatencyMinimizingServerSelector.java

\* /opt/cola/permits/1612528215\_1679890496.0193367/0/mongodb-driver-core-4-4-1-sourcesjar/com/mongodb/internal/connection/AbstractReferenceCounted.java

\* /opt/cola/permits/1612528215\_1679890496.0193367/0/mongodb-driver-core-4-4-1-sourcesjar/com/mongodb/internal/connection/ClusterableServerFactory.java

\* /opt/cola/permits/1612528215\_1679890496.0193367/0/mongodb-driver-core-4-4-1-sourcesjar/com/mongodb/internal/session/ClientSessionContext.java

\* /opt/cola/permits/1612528215\_1679890496.0193367/0/mongodb-driver-core-4-4-1-sourcesjar/com/mongodb/internal/connection/SplittablePayloadBsonWriter.java

\* /opt/cola/permits/1612528215\_1679890496.0193367/0/mongodb-driver-core-4-4-1-sourcesjar/com/mongodb/internal/connection/DefaultSdamServerDescriptionManager.java

\* /opt/cola/permits/1612528215\_1679890496.0193367/0/mongodb-driver-core-4-4-1-sourcesjar/com/mongodb/client/model/DropIndexOptions.java

\*

 /opt/cola/permits/1612528215\_1679890496.0193367/0/mongodb-driver-core-4-4-1-sourcesjar/com/mongodb/internal/operation/CommandResultCodecProvider.java

\* /opt/cola/permits/1612528215\_1679890496.0193367/0/mongodb-driver-core-4-4-1-sourcesjar/com/mongodb/internal/connection/AbstractByteBufBsonDocument.java

\* /opt/cola/permits/1612528215\_1679890496.0193367/0/mongodb-driver-core-4-4-1-sourcesjar/com/mongodb/internal/connection/ConnectionGenerationSupplier.java

\* /opt/cola/permits/1612528215\_1679890496.0193367/0/mongodb-driver-core-4-4-1-sourcesjar/com/mongodb/internal/connection/SocketStream.java

\* /opt/cola/permits/1612528215\_1679890496.0193367/0/mongodb-driver-core-4-4-1-sourcesjar/com/mongodb/client/model/Projections.java

\* /opt/cola/permits/1612528215\_1679890496.0193367/0/mongodb-driver-core-4-4-1-sourcesjar/com/mongodb/internal/connection/FutureAsyncCompletionHandler.java

\* /opt/cola/permits/1612528215\_1679890496.0193367/0/mongodb-driver-core-4-4-1-sourcesjar/com/mongodb/internal/selector/PrimaryServerSelector.java

\*

 /opt/cola/permits/1612528215\_1679890496.0193367/0/mongodb-driver-core-4-4-1-sourcesjar/com/mongodb/internal/operation/InsertOperation.java

\* /opt/cola/permits/1612528215\_1679890496.0193367/0/mongodb-driver-core-4-4-1-sourcesjar/com/mongodb/client/model/ValidationOptions.java

\* /opt/cola/permits/1612528215\_1679890496.0193367/0/mongodb-driver-core-4-4-1-sources-

jar/com/mongodb/client/model/Window.java

\* /opt/cola/permits/1612528215\_1679890496.0193367/0/mongodb-driver-core-4-4-1-sourcesjar/com/mongodb/connection/SslSettings.java

\* /opt/cola/permits/1612528215\_1679890496.0193367/0/mongodb-driver-core-4-4-1-sourcesjar/com/mongodb/client/model/geojson/MultiPoint.java

\* /opt/cola/permits/1612528215\_1679890496.0193367/0/mongodb-driver-core-4-4-1-sourcesjar/com/mongodb/internal/connection/AsynchronousChannelStream.java

\* /opt/cola/permits/1612528215\_1679890496.0193367/0/mongodb-driver-core-4-4-1-sourcesjar/com/mongodb/internal/connection/LoggingCommandEventSender.java

\*

 /opt/cola/permits/1612528215\_1679890496.0193367/0/mongodb-driver-core-4-4-1-sourcesjar/com/mongodb/internal/connection/LoadBalancedCluster.java

\* /opt/cola/permits/1612528215\_1679890496.0193367/0/mongodb-driver-core-4-4-1-sourcesjar/com/mongodb/internal/binding/AsyncConnectionSource.java

\* /opt/cola/permits/1612528215\_1679890496.0193367/0/mongodb-driver-core-4-4-1-sourcesjar/com/mongodb/ExplainVerbosity.java

\* /opt/cola/permits/1612528215\_1679890496.0193367/0/mongodb-driver-core-4-4-1-sourcesjar/com/mongodb/internal/connection/ReplyMessage.java

\* /opt/cola/permits/1612528215\_1679890496.0193367/0/mongodb-driver-core-4-4-1-sourcesjar/com/mongodb/client/gridfs/codecs/GridFSFileCodec.java

\* /opt/cola/permits/1612528215\_1679890496.0193367/0/mongodb-driver-core-4-4-1-sourcesjar/com/mongodb/internal/VisibleForTesting.java

\* /opt/cola/permits/1612528215\_1679890496.0193367/0/mongodb-driver-core-4-4-1-sourcesjar/com/mongodb/client/model/CollationMaxVariable.java

\*

 /opt/cola/permits/1612528215\_1679890496.0193367/0/mongodb-driver-core-4-4-1-sourcesjar/com/mongodb/client/model/geojson/GeoJsonObjectType.java

\* /opt/cola/permits/1612528215\_1679890496.0193367/0/mongodb-driver-core-4-4-1-sourcesjar/com/mongodb/internal/connection/DecimalFormatHelper.java

\* /opt/cola/permits/1612528215\_1679890496.0193367/0/mongodb-driver-core-4-4-1-sourcesjar/com/mongodb/client/model/SimpleExpression.java

\* /opt/cola/permits/1612528215\_1679890496.0193367/0/mongodb-driver-core-4-4-1-sourcesjar/com/mongodb/internal/connection/ClientMetadataHelper.java

\* /opt/cola/permits/1612528215\_1679890496.0193367/0/mongodb-driver-core-4-4-1-sourcesjar/com/mongodb/internal/connection/CommandHelper.java

\* /opt/cola/permits/1612528215\_1679890496.0193367/0/mongodb-driver-core-4-4-1-sourcesjar/com/mongodb/UnixServerAddress.java

\* /opt/cola/permits/1612528215\_1679890496.0193367/0/mongodb-driver-core-4-4-1-sourcesjar/com/mongodb/client/model/Indexes.java

\*

 /opt/cola/permits/1612528215\_1679890496.0193367/0/mongodb-driver-core-4-4-1-sourcesjar/com/mongodb/client/model/geojson/GeometryCollection.java

\* /opt/cola/permits/1612528215\_1679890496.0193367/0/mongodb-driver-core-4-4-1-sourcesjar/com/mongodb/internal/connection/CompressedHeader.java

\* /opt/cola/permits/1612528215\_1679890496.0193367/0/mongodb-driver-core-4-4-1-sourcesjar/com/mongodb/internal/operation/OperationHelper.java

\* /opt/cola/permits/1612528215\_1679890496.0193367/0/mongodb-driver-core-4-4-1-sourcesjar/com/mongodb/internal/client/model/changestream/ChangeStreamLevel.java

\* /opt/cola/permits/1612528215\_1679890496.0193367/0/mongodb-driver-core-4-4-1-sourcesjar/com/mongodb/internal/selector/WritableServerSelector.java

\* /opt/cola/permits/1612528215\_1679890496.0193367/0/mongodb-driver-core-4-4-1-sourcesjar/com/mongodb/MongoSocketReadTimeoutException.java

\* /opt/cola/permits/1612528215\_1679890496.0193367/0/mongodb-driver-core-4-4-1-sourcesjar/com/mongodb/assertions/package-info.java

\*

 /opt/cola/permits/1612528215\_1679890496.0193367/0/mongodb-driver-core-4-4-1-sourcesjar/com/mongodb/client/model/geojson/codecs/package-info.java

\* /opt/cola/permits/1612528215\_1679890496.0193367/0/mongodb-driver-core-4-4-1-sourcesjar/com/mongodb/internal/connection/ServerTuple.java

\* /opt/cola/permits/1612528215\_1679890496.0193367/0/mongodb-driver-core-4-4-1-sourcesjar/com/mongodb/internal/validator/MappedFieldNameValidator.java

\* /opt/cola/permits/1612528215\_1679890496.0193367/0/mongodb-driver-core-4-4-1-sourcesjar/com/mongodb/internal/async/function/RetryingSyncSupplier.java

\* /opt/cola/permits/1612528215\_1679890496.0193367/0/mongodb-driver-core-4-4-1-sourcesjar/com/mongodb/internal/operation/CommandOperationHelper.java

\* /opt/cola/permits/1612528215\_1679890496.0193367/0/mongodb-driver-core-4-4-1-sourcesjar/com/mongodb/internal/connection/CommandMessage.java

\* /opt/cola/permits/1612528215\_1679890496.0193367/0/mongodb-driver-core-4-4-1-sourcesjar/com/mongodb/internal/connection/LegacyMessage.java

\*

 /opt/cola/permits/1612528215\_1679890496.0193367/0/mongodb-driver-core-4-4-1-sourcesjar/com/mongodb/internal/operation/MapReduceHelper.java

\* /opt/cola/permits/1612528215\_1679890496.0193367/0/mongodb-driver-core-4-4-1-sourcesjar/com/mongodb/internal/client/model/CountOptionsHelper.java

\* /opt/cola/permits/1612528215\_1679890496.0193367/0/mongodb-driver-core-4-4-1-sourcesjar/com/mongodb/client/model/vault/DataKeyOptions.java

\* /opt/cola/permits/1612528215\_1679890496.0193367/0/mongodb-driver-core-4-4-1-sourcesjar/com/mongodb/client/gridfs/codecs/GridFSFileCodecProvider.java

\* /opt/cola/permits/1612528215\_1679890496.0193367/0/mongodb-driver-core-4-4-1-sourcesjar/com/mongodb/management/NullMBeanServer.java

\* /opt/cola/permits/1612528215\_1679890496.0193367/0/mongodb-driver-core-4-4-1-sourcesjar/com/mongodb/internal/binding/AsyncClusterBinding.java

\* /opt/cola/permits/1612528215\_1679890496.0193367/0/mongodb-driver-core-4-4-1-sourcesjar/com/mongodb/event/ServerHeartbeatStartedEvent.java

\*

 /opt/cola/permits/1612528215\_1679890496.0193367/0/mongodb-driver-core-4-4-1-sourcesjar/com/mongodb/client/model/CreateCollectionOptions.java

\* /opt/cola/permits/1612528215\_1679890496.0193367/0/mongodb-driver-core-4-4-1-sourcesjar/com/mongodb/internal/connection/AwsAuthenticator.java

\* /opt/cola/permits/1612528215\_1679890496.0193367/0/mongodb-driver-core-4-4-1-sourcesjar/com/mongodb/internal/event/ServerListenerMulticaster.java

\* /opt/cola/permits/1612528215\_1679890496.0193367/0/mongodb-driver-core-4-4-1-sourcesjar/com/mongodb/internal/connection/MultiServerCluster.java

\* /opt/cola/permits/1612528215\_1679890496.0193367/0/mongodb-driver-core-4-4-1-sourcesjar/com/mongodb/client/model/InsertOneOptions.java

\* /opt/cola/permits/1612528215\_1679890496.0193367/0/mongodb-driver-core-4-4-1-sources-

jar/com/mongodb/client/model/geojson/Geometry.java

\* /opt/cola/permits/1612528215\_1679890496.0193367/0/mongodb-driver-core-4-4-1-sourcesjar/com/mongodb/client/result/package-info.java

\*

 /opt/cola/permits/1612528215\_1679890496.0193367/0/mongodb-driver-core-4-4-1-sourcesjar/com/mongodb/management/JMXConnectionPoolListener.java

\* /opt/cola/permits/1612528215\_1679890496.0193367/0/mongodb-driver-core-4-4-1-sourcesjar/com/mongodb/event/ConnectionPoolListenerAdapter.java

\* /opt/cola/permits/1612528215\_1679890496.0193367/0/mongodb-driver-core-4-4-1-sourcesjar/com/mongodb/client/model/WindowedComputations.java

\* /opt/cola/permits/1612528215\_1679890496.0193367/0/mongodb-driver-core-4-4-1-sourcesjar/com/mongodb/connection/package-info.java

\* /opt/cola/permits/1612528215\_1679890496.0193367/0/mongodb-driver-core-4-4-1-sourcesjar/com/mongodb/internal/connection/UpdateMessage.java

\* /opt/cola/permits/1612528215\_1679890496.0193367/0/mongodb-driver-core-4-4-1-sourcesjar/com/mongodb/Tag.java

\* /opt/cola/permits/1612528215\_1679890496.0193367/0/mongodb-driver-core-4-4-1-sourcesjar/com/mongodb/internal/connection/KillCursorProtocol.java

\*

 /opt/cola/permits/1612528215\_1679890496.0193367/0/mongodb-driver-core-4-4-1-sourcesjar/com/mongodb/client/model/PushOptions.java

\* /opt/cola/permits/1612528215\_1679890496.0193367/0/mongodb-driver-core-4-4-1-sourcesjar/com/mongodb/client/model/changestream/OperationTypeCodec.java

\* /opt/cola/permits/1612528215\_1679890496.0193367/0/mongodb-driver-core-4-4-1-sourcesjar/com/mongodb/internal/connection/QueryMessage.java

\* /opt/cola/permits/1612528215\_1679890496.0193367/0/mongodb-driver-core-4-4-1-sourcesjar/com/mongodb/connection/AsynchronousSocketChannelStreamFactoryFactory.java

\* /opt/cola/permits/1612528215\_1679890496.0193367/0/mongodb-driver-core-4-4-1-sourcesjar/com/mongodb/event/ConnectionReadyEvent.java

\* /opt/cola/permits/1612528215\_1679890496.0193367/0/mongodb-driver-core-4-4-1-sourcesjar/com/mongodb/bulk/WriteConcernError.java

\* /opt/cola/permits/1612528215\_1679890496.0193367/0/mongodb-driver-core-4-4-1-sourcesjar/com/mongodb/event/CommandListener.java

\*

 /opt/cola/permits/1612528215\_1679890496.0193367/0/mongodb-driver-core-4-4-1-sourcesjar/com/mongodb/internal/connection/KillCursorsMessage.java

\* /opt/cola/permits/1612528215\_1679890496.0193367/0/mongodb-driver-core-4-4-1-sourcesjar/com/mongodb/internal/operation/QueryBatchCursor.java

\* /opt/cola/permits/1612528215\_1679890496.0193367/0/mongodb-driver-core-4-4-1-sourcesjar/com/mongodb/internal/bulk/DeleteRequest.java

\* /opt/cola/permits/1612528215\_1679890496.0193367/0/mongodb-driver-core-4-4-1-sourcesjar/com/mongodb/internal/operation/ReadOperation.java

\* /opt/cola/permits/1612528215\_1679890496.0193367/0/mongodb-driver-core-4-4-1-sourcesjar/com/mongodb/internal/HexUtils.java

\* /opt/cola/permits/1612528215\_1679890496.0193367/0/mongodb-driver-core-4-4-1-sourcesjar/com/mongodb/internal/operation/CreateIndexesOperation.java

\* /opt/cola/permits/1612528215\_1679890496.0193367/0/mongodb-driver-core-4-4-1-sourcesjar/com/mongodb/internal/connection/ConcurrentPool.java

\* /opt/cola/permits/1612528215\_1679890496.0193367/0/mongodb-driver-core-4-4-1-sourcesjar/com/mongodb/client/model/geojson/codecs/MultiLineStringCodec.java

\*

 /opt/cola/permits/1612528215\_1679890496.0193367/0/mongodb-driver-core-4-4-1-sourcesjar/com/mongodb/event/ServerDescriptionChangedEvent.java

\* /opt/cola/permits/1612528215\_1679890496.0193367/0/mongodb-driver-core-4-4-1-sourcesjar/com/mongodb/Block.java

\* /opt/cola/permits/1612528215\_1679890496.0193367/0/mongodb-driver-core-4-4-1-sourcesjar/com/mongodb/connection/ConnectionId.java

\* /opt/cola/permits/1612528215\_1679890496.0193367/0/mongodb-driver-core-4-4-1-sourcesjar/com/mongodb/internal/connection/FieldTrackingBsonWriter.java

\* /opt/cola/permits/1612528215\_1679890496.0193367/0/mongodb-driver-core-4-4-1-sourcesjar/com/mongodb/internal/connection/QueryResult.java

\* /opt/cola/permits/1612528215\_1679890496.0193367/0/mongodb-driver-core-4-4-1-sourcesjar/com/mongodb/DBRefCodecProvider.java

\* /opt/cola/permits/1612528215\_1679890496.0193367/0/mongodb-driver-core-4-4-1-sourcesjar/com/mongodb/diagnostics/logging/NoOpLogger.java

\*

 /opt/cola/permits/1612528215\_1679890496.0193367/0/mongodb-driver-core-4-4-1-sourcesjar/com/mongodb/connection/netty/NettyStreamFactory.java

\* /opt/cola/permits/1612528215\_1679890496.0193367/0/mongodb-driver-core-4-4-1-sourcesjar/com/mongodb/event/ServerHeartbeatFailedEvent.java

\* /opt/cola/permits/1612528215\_1679890496.0193367/0/mongodb-driver-core-4-4-1-sourcesjar/com/mongodb/management/JMXMBeanServer.java

\* /opt/cola/permits/1612528215\_1679890496.0193367/0/mongodb-driver-core-4-4-1-sourcesjar/com/mongodb/client/gridfs/model/GridFSDownloadOptions.java

\* /opt/cola/permits/1612528215\_1679890496.0193367/0/mongodb-driver-core-4-4-1-sourcesjar/com/mongodb/internal/dns/DnsResolver.java

\* /opt/cola/permits/1612528215\_1679890496.0193367/0/mongodb-driver-core-4-4-1-sourcesjar/com/mongodb/internal/bulk/WriteRequest.java

\* /opt/cola/permits/1612528215\_1679890496.0193367/0/mongodb-driver-core-4-4-1-sourcesjar/com/mongodb/internal/async/client/package-info.java

\*

 /opt/cola/permits/1612528215\_1679890496.0193367/0/mongodb-driver-core-4-4-1-sourcesjar/com/mongodb/internal/connection/BulkWriteBatchCombiner.java

\* /opt/cola/permits/1612528215\_1679890496.0193367/0/mongodb-driver-core-4-4-1-sourcesjar/com/mongodb/internal/connection/ClusterableServer.java

\* /opt/cola/permits/1612528215\_1679890496.0193367/0/mongodb-driver-core-4-4-1-sourcesjar/com/mongodb/connection/ClusterDescription.java

\* /opt/cola/permits/1612528215\_1679890496.0193367/0/mongodb-driver-core-4-4-1-sourcesjar/com/mongodb/internal/async/function/RetryingAsyncCallbackSupplier.java

\* /opt/cola/permits/1612528215\_1679890496.0193367/0/mongodb-driver-core-4-4-1-sourcesjar/com/mongodb/internal/connection/DefaultConnectionPool.java

\* /opt/cola/permits/1612528215\_1679890496.0193367/0/mongodb-driver-core-4-4-1-sourcesjar/com/mongodb/internal/connection/GetMoreMessage.java

\* /opt/cola/permits/1612528215\_1679890496.0193367/0/mongodb-driver-core-4-4-1-sources-

jar/com/mongodb/client/model/geojson/codecs/GeoJsonCodecProvider.java

\*

 /opt/cola/permits/1612528215\_1679890496.0193367/0/mongodb-driver-core-4-4-1-sourcesjar/com/mongodb/internal/connection/LevelCountingBsonWriter.java

\* /opt/cola/permits/1612528215\_1679890496.0193367/0/mongodb-driver-core-4-4-1-sourcesjar/com/mongodb/connection/SocketStreamFactory.java

\* /opt/cola/permits/1612528215\_1679890496.0193367/0/mongodb-driver-core-4-4-1-sourcesjar/com/mongodb/CursorType.java

\* /opt/cola/permits/1612528215\_1679890496.0193367/0/mongodb-driver-core-4-4-1-sourcesjar/com/mongodb/ConnectionString.java

\* /opt/cola/permits/1612528215\_1679890496.0193367/0/mongodb-driver-core-4-4-1-sourcesjar/com/mongodb/MongoClientException.java

\* /opt/cola/permits/1612528215\_1679890496.0193367/0/mongodb-driver-core-4-4-1-sourcesjar/com/mongodb/internal/event/ServerMonitorListenerMulticaster.java

\* /opt/cola/permits/1612528215\_1679890496.0193367/0/mongodb-driver-core-4-4-1-sourcesjar/com/mongodb/WriteConcernResult.java

\*

 /opt/cola/permits/1612528215\_1679890496.0193367/0/mongodb-driver-core-4-4-1-sourcesjar/com/mongodb/internal/connection/UpdateProtocol.java

\* /opt/cola/permits/1612528215\_1679890496.0193367/0/mongodb-driver-core-4-4-1-sourcesjar/com/mongodb/internal/connection/InternalConnectionPoolSettings.java

\* /opt/cola/permits/1612528215\_1679890496.0193367/0/mongodb-driver-core-4-4-1-sourcesjar/com/mongodb/client/model/InsertManyOptions.java

\* /opt/cola/permits/1612528215\_1679890496.0193367/0/mongodb-driver-core-4-4-1-sourcesjar/com/mongodb/internal/connection/SnappyCompressor.java

\* /opt/cola/permits/1612528215\_1679890496.0193367/0/mongodb-driver-core-4-4-1-sourcesjar/com/mongodb/BasicDBObject.java

\* /opt/cola/permits/1612528215\_1679890496.0193367/0/mongodb-driver-core-4-4-1-sourcesjar/com/mongodb/internal/connection/DefaultServer.java

\* /opt/cola/permits/1612528215\_1679890496.0193367/0/mongodb-driver-core-4-4-1-sourcesjar/com/mongodb/MongoCredential.java

\*

 /opt/cola/permits/1612528215\_1679890496.0193367/0/mongodb-driver-core-4-4-1-sourcesjar/com/mongodb/MongoServerUnavailableException.java

\* /opt/cola/permits/1612528215\_1679890496.0193367/0/mongodb-driver-core-4-4-1-sourcesjar/com/mongodb/internal/connection/Cluster.java

\* /opt/cola/permits/1612528215\_1679890496.0193367/0/mongodb-driver-core-4-4-1-sourcesjar/com/mongodb/internal/binding/package-info.java

\* /opt/cola/permits/1612528215\_1679890496.0193367/0/mongodb-driver-core-4-4-1-sourcesjar/com/mongodb/internal/operation/FindOperation.java

\* /opt/cola/permits/1612528215\_1679890496.0193367/0/mongodb-driver-core-4-4-1-sourcesjar/com/mongodb/internal/operation/ChangeStreamOperation.java

\* /opt/cola/permits/1612528215\_1679890496.0193367/0/mongodb-driver-core-4-4-1-sourcesjar/com/mongodb/internal/capi/MongoCryptHelper.java

\* /opt/cola/permits/1612528215\_1679890496.0193367/0/mongodb-driver-core-4-4-1-sourcesjar/com/mongodb/DBRefCodec.java

\* /opt/cola/permits/1612528215\_1679890496.0193367/0/mongodb-driver-core-4-4-1-sourcesjar/com/mongodb/internal/operation/AggregateOperationImpl.java

\*
/opt/cola/permits/1612528215\_1679890496.0193367/0/mongodb-driver-core-4-4-1-sourcesjar/com/mongodb/internal/connection/MongoWriteConcernWithResponseException.java

\* /opt/cola/permits/1612528215\_1679890496.0193367/0/mongodb-driver-core-4-4-1-sourcesjar/com/mongodb/internal/operation/MapReduceToCollectionOperation.java

\* /opt/cola/permits/1612528215\_1679890496.0193367/0/mongodb-driver-core-4-4-1-sourcesjar/com/mongodb/internal/connection/InternalConnection.java

\* /opt/cola/permits/1612528215\_1679890496.0193367/0/mongodb-driver-core-4-4-1-sourcesjar/com/mongodb/MongoSocketReadException.java

\* /opt/cola/permits/1612528215\_1679890496.0193367/0/mongodb-driver-core-4-4-1-sourcesjar/com/mongodb/internal/binding/AsyncClusterAwareReadWriteBinding.java

\* /opt/cola/permits/1612528215\_1679890496.0193367/0/mongodb-driver-core-4-4-1-sourcesjar/com/mongodb/internal/connection/NoOpCommandEventSender.java

\*

 /opt/cola/permits/1612528215\_1679890496.0193367/0/mongodb-driver-core-4-4-1-sourcesjar/com/mongodb/MongoSocketOpenException.java

\* /opt/cola/permits/1612528215\_1679890496.0193367/0/mongodb-driver-core-4-4-1-sourcesjar/com/mongodb/diagnostics/logging/Loggers.java

\* /opt/cola/permits/1612528215\_1679890496.0193367/0/mongodb-driver-core-4-4-1-sourcesjar/com/mongodb/client/model/GraphLookupOptions.java

\* /opt/cola/permits/1612528215\_1679890496.0193367/0/mongodb-driver-core-4-4-1-sourcesjar/com/mongodb/internal/connection/ResponseCallback.java

\* /opt/cola/permits/1612528215\_1679890496.0193367/0/mongodb-driver-core-4-4-1-sourcesjar/com/mongodb/internal/inject/EmptyProvider.java

\* /opt/cola/permits/1612528215\_1679890496.0193367/0/mongodb-driver-core-4-4-1-sourcesjar/com/mongodb/client/model/vault/package-info.java

\* /opt/cola/permits/1612528215\_1679890496.0193367/0/mongodb-driver-core-4-4-1-sourcesjar/com/mongodb/internal/operation/WriteOperation.java

\* /opt/cola/permits/1612528215\_1679890496.0193367/0/mongodb-driver-core-4-4-1-sourcesjar/com/mongodb/client/model/geojson/codecs/LineStringCodec.java

\*

 /opt/cola/permits/1612528215\_1679890496.0193367/0/mongodb-driver-core-4-4-1-sourcesjar/com/mongodb/internal/operation/Operations.java

\* /opt/cola/permits/1612528215\_1679890496.0193367/0/mongodb-driver-core-4-4-1-sourcesjar/com/mongodb/internal/operation/QueryHelper.java

\* /opt/cola/permits/1612528215\_1679890496.0193367/0/mongodb-driver-core-4-4-1-sourcesjar/com/mongodb/internal/operation/DropDatabaseOperation.java

\* /opt/cola/permits/1612528215\_1679890496.0193367/0/mongodb-driver-core-4-4-1-sourcesjar/com/mongodb/client/model/changestream/UpdateDescription.java

\* /opt/cola/permits/1612528215\_1679890496.0193367/0/mongodb-driver-core-4-4-1-sourcesjar/com/mongodb/internal/operation/CommandResultDocumentCodec.java

\* /opt/cola/permits/1612528215\_1679890496.0193367/0/mongodb-driver-core-4-4-1-sourcesjar/com/mongodb/internal/validator/NoOpFieldNameValidator.java

\*

 /opt/cola/permits/1612528215\_1679890496.0193367/0/mongodb-driver-core-4-4-1-sourcesjar/com/mongodb/management/package-info.java

\* /opt/cola/permits/1612528215\_1679890496.0193367/0/mongodb-driver-core-4-4-1-sourcesjar/com/mongodb/client/model/MergeOptions.java

\* /opt/cola/permits/1612528215\_1679890496.0193367/0/mongodb-driver-core-4-4-1-sources-

jar/com/mongodb/client/model/MongoTimeUnit.java

\* /opt/cola/permits/1612528215\_1679890496.0193367/0/mongodb-driver-core-4-4-1-sourcesjar/com/mongodb/client/gridfs/codecs/package-info.java

\* /opt/cola/permits/1612528215\_1679890496.0193367/0/mongodb-driver-core-4-4-1-sourcesjar/com/mongodb/client/model/Field.java

\* /opt/cola/permits/1612528215\_1679890496.0193367/0/mongodb-driver-core-4-4-1-sourcesjar/com/mongodb/client/model/geojson/codecs/NamedCoordinateReferenceSystemCodec.java \* /opt/cola/permits/1612528215\_1679890496.0193367/0/mongodb-driver-core-4-4-1-sourcesjar/com/mongodb/DocumentToDBRefTransformer.java

\* /opt/cola/permits/1612528215\_1679890496.0193367/0/mongodb-driver-core-4-4-1-sourcesjar/com/mongodb/internal/inject/OptionalProvider.java

\*

 /opt/cola/permits/1612528215\_1679890496.0193367/0/mongodb-driver-core-4-4-1-sourcesjar/com/mongodb/internal/operation/MapReduceInlineResultsAsyncCursor.java

\* /opt/cola/permits/1612528215\_1679890496.0193367/0/mongodb-driver-core-4-4-1-sourcesjar/com/mongodb/internal/operation/AggregateOperation.java

\* /opt/cola/permits/1612528215\_1679890496.0193367/0/mongodb-driver-core-4-4-1-sourcesjar/com/mongodb/event/ClusterOpeningEvent.java

\* /opt/cola/permits/1612528215\_1679890496.0193367/0/mongodb-driver-core-4-4-1-sourcesjar/com/mongodb/client/model/Collation.java

\* /opt/cola/permits/1612528215\_1679890496.0193367/0/mongodb-driver-core-4-4-1-sourcesjar/com/mongodb/internal/operation/package-info.java

\* /opt/cola/permits/1612528215\_1679890496.0193367/0/mongodb-driver-core-4-4-1-sourcesjar/com/mongodb/internal/connection/DeleteMessage.java

\* /opt/cola/permits/1612528215\_1679890496.0193367/0/mongodb-driver-core-4-4-1-sourcesjar/com/mongodb/internal/bulk/IndexRequest.java

\*

 /opt/cola/permits/1612528215\_1679890496.0193367/0/mongodb-driver-core-4-4-1-sourcesjar/com/mongodb/client/model/geojson/codecs/PolygonCodec.java

\* /opt/cola/permits/1612528215\_1679890496.0193367/0/mongodb-driver-core-4-4-1-sourcesjar/com/mongodb/connection/TopologyVersion.java

\* /opt/cola/permits/1612528215\_1679890496.0193367/0/mongodb-driver-core-4-4-1-sourcesjar/com/mongodb/CreateIndexCommitQuorum.java

\* /opt/cola/permits/1612528215\_1679890496.0193367/0/mongodb-driver-core-4-4-1-sourcesjar/com/mongodb/connection/ServerSettings.java

\* /opt/cola/permits/1612528215\_1679890496.0193367/0/mongodb-driver-core-4-4-1-sourcesjar/com/mongodb/client/model/geojson/MultiPolygon.java

\* /opt/cola/permits/1612528215\_1679890496.0193367/0/mongodb-driver-core-4-4-1-sourcesjar/com/mongodb/connection/netty/NettyBufferProvider.java

\* /opt/cola/permits/1612528215\_1679890496.0193367/0/mongodb-driver-core-4-4-1-sourcesjar/com/mongodb/internal/connection/AsyncConnection.java

\*

 /opt/cola/permits/1612528215\_1679890496.0193367/0/mongodb-driver-core-4-4-1-sourcesjar/com/mongodb/internal/connection/DefaultConnectionFactory.java

\* /opt/cola/permits/1612528215\_1679890496.0193367/0/mongodb-driver-core-4-4-1-sourcesjar/com/mongodb/connection/netty/NettyByteBuf.java

\* /opt/cola/permits/1612528215\_1679890496.0193367/0/mongodb-driver-core-4-4-1-sourcesjar/com/mongodb/client/model/Windows.java

\* /opt/cola/permits/1612528215\_1679890496.0193367/0/mongodb-driver-core-4-4-1-sourcesjar/com/mongodb/client/model/CollationStrength.java

\* /opt/cola/permits/1612528215\_1679890496.0193367/0/mongodb-driver-core-4-4-1-sourcesjar/com/mongodb/internal/operation/AsyncExplainableReadOperation.java

\* /opt/cola/permits/1612528215\_1679890496.0193367/0/mongodb-driver-core-4-4-1-sourcesjar/com/mongodb/internal/operation/retry/AttachmentKeys.java

\* /opt/cola/permits/1612528215\_1679890496.0193367/0/mongodb-driver-core-4-4-1-sourcesjar/com/mongodb/client/result/InsertOneResult.java

\*

 /opt/cola/permits/1612528215\_1679890496.0193367/0/mongodb-driver-core-4-4-1-sourcesjar/com/mongodb/internal/operation/RenameCollectionOperation.java

\* /opt/cola/permits/1612528215\_1679890496.0193367/0/mongodb-driver-core-4-4-1-sourcesjar/com/mongodb/internal/binding/AbstractReferenceCounted.java

\* /opt/cola/permits/1612528215\_1679890496.0193367/0/mongodb-driver-core-4-4-1-sourcesjar/com/mongodb/client/model/IndexModel.java

\* /opt/cola/permits/1612528215\_1679890496.0193367/0/mongodb-driver-core-4-4-1-sourcesjar/com/mongodb/internal/async/function/AsyncCallbackRunnable.java

\* /opt/cola/permits/1612528215\_1679890496.0193367/0/mongodb-driver-core-4-4-1-sourcesjar/com/mongodb/internal/binding/WriteBinding.java

\* /opt/cola/permits/1612528215\_1679890496.0193367/0/mongodb-driver-core-4-4-1-sourcesjar/com/mongodb/connection/AsyncCompletionHandler.java

\* /opt/cola/permits/1612528215\_1679890496.0193367/0/mongodb-driver-core-4-4-1-sourcesjar/com/mongodb/ErrorCategory.java

\*

 /opt/cola/permits/1612528215\_1679890496.0193367/0/mongodb-driver-core-4-4-1-sourcesjar/com/mongodb/connection/ServerVersion.java

\* /opt/cola/permits/1612528215\_1679890496.0193367/0/mongodb-driver-core-4-4-1-sourcesjar/com/mongodb/internal/connection/ByteBufferBsonOutput.java

\* /opt/cola/permits/1612528215\_1679890496.0193367/0/mongodb-driver-core-4-4-1-sourcesjar/com/mongodb/internal/connection/IndexMap.java

\* /opt/cola/permits/1612528215\_1679890496.0193367/0/mongodb-driver-core-4-4-1-sourcesjar/com/mongodb/client/model/geojson/Point.java

\* /opt/cola/permits/1612528215\_1679890496.0193367/0/mongodb-driver-core-4-4-1-sourcesjar/com/mongodb/package-info.java

\* /opt/cola/permits/1612528215\_1679890496.0193367/0/mongodb-driver-core-4-4-1-sourcesjar/com/mongodb/internal/connection/EventHelper.java

\* /opt/cola/permits/1612528215\_1679890496.0193367/0/mongodb-driver-core-4-4-1-sourcesjar/com/mongodb/internal/connection/AsynchronousSocketChannelStream.java \*

 /opt/cola/permits/1612528215\_1679890496.0193367/0/mongodb-driver-core-4-4-1-sourcesjar/com/mongodb/DBObjectCodec.java

\* /opt/cola/permits/1612528215\_1679890496.0193367/0/mongodb-driver-core-4-4-1-sourcesjar/com/mongodb/client/model/UpdateManyModel.java

\* /opt/cola/permits/1612528215\_1679890496.0193367/0/mongodb-driver-core-4-4-1-sourcesjar/com/mongodb/diagnostics/logging/package-info.java

\* /opt/cola/permits/1612528215\_1679890496.0193367/0/mongodb-driver-core-4-4-1-sourcesjar/com/mongodb/client/model/WriteModel.java

\* /opt/cola/permits/1612528215\_1679890496.0193367/0/mongodb-driver-core-4-4-1-sources-

jar/com/mongodb/internal/connection/RequestMessage.java

\* /opt/cola/permits/1612528215\_1679890496.0193367/0/mongodb-driver-core-4-4-1-sourcesjar/com/mongodb/client/gridfs/model/GridFSUploadOptions.java

\* /opt/cola/permits/1612528215\_1679890496.0193367/0/mongodb-driver-core-4-4-1-sourcesjar/com/mongodb/internal/binding/AsyncReadWriteBinding.java

\* /opt/cola/permits/1612528215\_1679890496.0193367/0/mongodb-driver-core-4-4-1-sourcesjar/com/mongodb/management/ConnectionPoolStatisticsMBean.java

\*

 /opt/cola/permits/1612528215\_1679890496.0193367/0/mongodb-driver-core-4-4-1-sourcesjar/com/mongodb/client/model/geojson/codecs/GeometryCollectionCodec.java

\* /opt/cola/permits/1612528215\_1679890496.0193367/0/mongodb-driver-core-4-4-1-sourcesjar/com/mongodb/MongoCompressor.java

\* /opt/cola/permits/1612528215\_1679890496.0193367/0/mongodb-driver-core-4-4-1-sourcesjar/com/mongodb/client/model/ReplaceOptions.java

\* /opt/cola/permits/1612528215\_1679890496.0193367/0/mongodb-driver-core-4-4-1-sourcesjar/com/mongodb/MongoNotPrimaryException.java

\* /opt/cola/permits/1612528215\_1679890496.0193367/0/mongodb-driver-core-4-4-1-sourcesjar/com/mongodb/internal/connection/ClusterClockAdvancingSessionContext.java

\* /opt/cola/permits/1612528215\_1679890496.0193367/0/mongodb-driver-core-4-4-1-sourcesjar/com/mongodb/client/model/CollationCaseFirst.java

\* /opt/cola/permits/1612528215\_1679890496.0193367/0/mongodb-driver-core-4-4-1-sourcesjar/com/mongodb/internal/binding/SingleServerBinding.java

\*

 /opt/cola/permits/1612528215\_1679890496.0193367/0/mongodb-driver-core-4-4-1-sourcesjar/com/mongodb/internal/connection/AbstractMultiServerCluster.java

\* /opt/cola/permits/1612528215\_1679890496.0193367/0/mongodb-driver-core-4-4-1-sourcesjar/com/mongodb/MongoTimeoutException.java

\* /opt/cola/permits/1612528215\_1679890496.0193367/0/mongodb-driver-core-4-4-1-sourcesjar/com/mongodb/event/ServerOpeningEvent.java

\* /opt/cola/permits/1612528215\_1679890496.0193367/0/mongodb-driver-core-4-4-1-sourcesjar/com/mongodb/internal/connection/Compressor.java

\* /opt/cola/permits/1612528215\_1679890496.0193367/0/mongodb-driver-core-4-4-1-sourcesjar/com/mongodb/internal/connection/ScramShaAuthenticator.java

\* /opt/cola/permits/1612528215\_1679890496.0193367/0/mongodb-driver-core-4-4-1-sourcesjar/com/mongodb/client/model/BucketAutoOptions.java

\* /opt/cola/permits/1612528215\_1679890496.0193367/0/mongodb-driver-core-4-4-1-sourcesjar/com/mongodb/internal/connection/ProtocolExecutor.java

\*

 /opt/cola/permits/1612528215\_1679890496.0193367/0/mongodb-driver-core-4-4-1-sourcesjar/com/mongodb/AuthenticationMechanism.java

\* /opt/cola/permits/1612528215\_1679890496.0193367/0/mongodb-driver-core-4-4-1-sourcesjar/com/mongodb/client/model/geojson/codecs/GeometryDecoderHelper.java

\* /opt/cola/permits/1612528215\_1679890496.0193367/0/mongodb-driver-core-4-4-1-sourcesjar/com/mongodb/client/model/ReturnDocument.java

\* /opt/cola/permits/1612528215\_1679890496.0193367/0/mongodb-driver-core-4-4-1-sourcesjar/com/mongodb/internal/selector/ReadPreferenceWithFallbackServerSelector.java

\* /opt/cola/permits/1612528215\_1679890496.0193367/0/mongodb-driver-core-4-4-1-sourcesjar/com/mongodb/internal/binding/ClusterAwareReadWriteBinding.java

\* /opt/cola/permits/1612528215\_1679890496.0193367/0/mongodb-driver-core-4-4-1-sourcesjar/com/mongodb/internal/async/function/AsyncCallbackLoop.java

\*

 /opt/cola/permits/1612528215\_1679890496.0193367/0/mongodb-driver-core-4-4-1-sourcesjar/com/mongodb/internal/connection/InternalStreamConnectionInitializer.java

\* /opt/cola/permits/1612528215\_1679890496.0193367/0/mongodb-driver-core-4-4-1-sourcesjar/com/mongodb/selector/ServerSelector.java

\* /opt/cola/permits/1612528215\_1679890496.0193367/0/mongodb-driver-core-4-4-1-sourcesjar/com/mongodb/internal/connection/DefaultServerMonitor.java

\* /opt/cola/permits/1612528215\_1679890496.0193367/0/mongodb-driver-core-4-4-1-sourcesjar/com/mongodb/internal/operation/MapReduceStatistics.java

\* /opt/cola/permits/1612528215\_1679890496.0193367/0/mongodb-driver-core-4-4-1-sourcesjar/com/mongodb/internal/operation/MapReduceBatchCursor.java

\* /opt/cola/permits/1612528215\_1679890496.0193367/0/mongodb-driver-core-4-4-1-sourcesjar/com/mongodb/AwsCredential.java

\* /opt/cola/permits/1612528215\_1679890496.0193367/0/mongodb-driver-core-4-4-1-sourcesjar/com/mongodb/client/model/BucketGranularity.java

\*

\*

 /opt/cola/permits/1612528215\_1679890496.0193367/0/mongodb-driver-core-4-4-1-sourcesjar/com/mongodb/client/model/DeleteOptions.java

\* /opt/cola/permits/1612528215\_1679890496.0193367/0/mongodb-driver-core-4-4-1-sourcesjar/com/mongodb/event/ServerListener.java

\* /opt/cola/permits/1612528215\_1679890496.0193367/0/mongodb-driver-core-4-4-1-sourcesjar/com/mongodb/internal/connection/SslHelper.java

\* /opt/cola/permits/1612528215\_1679890496.0193367/0/mongodb-driver-core-4-4-1-sourcesjar/com/mongodb/event/ServerMonitorListener.java

\* /opt/cola/permits/1612528215\_1679890496.0193367/0/mongodb-driver-core-4-4-1-sourcesjar/com/mongodb/event/ServerListenerAdapter.java

\* /opt/cola/permits/1612528215\_1679890496.0193367/0/mongodb-driver-core-4-4-1-sourcesjar/com/mongodb/annotations/package-info.java

\* /opt/cola/permits/1612528215\_1679890496.0193367/0/mongodb-driver-core-4-4-1-sourcesjar/com/mongodb/internal/connection/InsertMessage.java

\* /opt/cola/permits/1612528215\_1679890496.0193367/0/mongodb-driver-core-4-4-1-sourcesjar/com/mongodb/internal/connection/DnsSrvRecordMonitorFactory.java

 /opt/cola/permits/1612528215\_1679890496.0193367/0/mongodb-driver-core-4-4-1-sourcesjar/com/mongodb/connection/ServerDescription.java

\* /opt/cola/permits/1612528215\_1679890496.0193367/0/mongodb-driver-core-4-4-1-sourcesjar/com/mongodb/MongoIncompatibleDriverException.java

\* /opt/cola/permits/1612528215\_1679890496.0193367/0/mongodb-driver-core-4-4-1-sourcesjar/com/mongodb/client/model/changestream/ChangeStreamDocument.java

\* /opt/cola/permits/1612528215\_1679890496.0193367/0/mongodb-driver-core-4-4-1-sourcesjar/com/mongodb/ServerCursor.java

\* /opt/cola/permits/1612528215\_1679890496.0193367/0/mongodb-driver-core-4-4-1-sourcesjar/com/mongodb/connection/ServerConnectionState.java

\* /opt/cola/permits/1612528215\_1679890496.0193367/0/mongodb-driver-core-4-4-1-sourcesjar/com/mongodb/internal/binding/ReadBinding.java

\* /opt/cola/permits/1612528215\_1679890496.0193367/0/mongodb-driver-core-4-4-1-sources-

jar/com/mongodb/client/model/geojson/codecs/AbstractGeometryCodec.java

\*

 /opt/cola/permits/1612528215\_1679890496.0193367/0/mongodb-driver-core-4-4-1-sourcesjar/com/mongodb/client/model/Facet.java

\* /opt/cola/permits/1612528215\_1679890496.0193367/0/mongodb-driver-core-4-4-1-sourcesjar/com/mongodb/client/model/changestream/package-info.java

\* /opt/cola/permits/1612528215\_1679890496.0193367/0/mongodb-driver-core-4-4-1-sourcesjar/com/mongodb/internal/connection/DeleteProtocol.java

\* /opt/cola/permits/1612528215\_1679890496.0193367/0/mongodb-driver-core-4-4-1-sourcesjar/com/mongodb/MongoQueryException.java

\* /opt/cola/permits/1612528215\_1679890496.0193367/0/mongodb-driver-core-4-4-1-sourcesjar/com/mongodb/internal/connection/InternalConnectionFactory.java

\* /opt/cola/permits/1612528215\_1679890496.0193367/0/mongodb-driver-core-4-4-1-sourcesjar/com/mongodb/client/model/CountOptions.java

\* /opt/cola/permits/1612528215\_1679890496.0193367/0/mongodb-driver-core-4-4-1-sourcesjar/com/mongodb/internal/connection/GSSAPIAuthenticator.java

\*

 /opt/cola/permits/1612528215\_1679890496.0193367/0/mongodb-driver-core-4-4-1-sourcesjar/com/mongodb/BasicDBObjectBuilder.java

\* /opt/cola/permits/1612528215\_1679890496.0193367/0/mongodb-driver-core-4-4-1-sourcesjar/com/mongodb/bulk/BulkWriteInsert.java

\* /opt/cola/permits/1612528215\_1679890496.0193367/0/mongodb-driver-core-4-4-1-sourcesjar/com/mongodb/internal/async/function/AsyncCallbackBiFunction.java

\* /opt/cola/permits/1612528215\_1679890496.0193367/0/mongodb-driver-core-4-4-1-sourcesjar/com/mongodb/internal/event/ConnectionPoolListenerMulticaster.java

\* /opt/cola/permits/1612528215\_1679890496.0193367/0/mongodb-driver-core-4-4-1-sourcesjar/com/mongodb/connection/StreamFactory.java

\* /opt/cola/permits/1612528215\_1679890496.0193367/0/mongodb-driver-core-4-4-1-sourcesjar/com/mongodb/connection/ServerId.java

\* /opt/cola/permits/1612528215\_1679890496.0193367/0/mongodb-driver-core-4-4-1-sourcesjar/com/mongodb/internal/async/AsyncBatchCursor.java

\*

 /opt/cola/permits/1612528215\_1679890496.0193367/0/mongodb-driver-core-4-4-1-sourcesjar/com/mongodb/client/model/geojson/NamedCoordinateReferenceSystem.java

\* /opt/cola/permits/1612528215\_1679890496.0193367/0/mongodb-driver-core-4-4-1-sourcesjar/com/mongodb/client/model/RenameCollectionOptions.java

\* /opt/cola/permits/1612528215\_1679890496.0193367/0/mongodb-driver-core-4-4-1-sourcesjar/com/mongodb/internal/thread/DaemonThreadFactory.java

\* /opt/cola/permits/1612528215\_1679890496.0193367/0/mongodb-driver-core-4-4-1-sourcesjar/com/mongodb/event/CommandSucceededEvent.java

\* /opt/cola/permits/1612528215\_1679890496.0193367/0/mongodb-driver-core-4-4-1-sourcesjar/com/mongodb/connection/ConnectionDescription.java

\* /opt/cola/permits/1612528215\_1679890496.0193367/0/mongodb-driver-core-4-4-1-sourcesjar/com/mongodb/connection/netty/NettyStreamFactoryFactory.java

\* /opt/cola/permits/1612528215\_1679890496.0193367/0/mongodb-driver-core-4-4-1-sourcesjar/com/mongodb/internal/connection/BsonWriterHelper.java

\*

 /opt/cola/permits/1612528215\_1679890496.0193367/0/mongodb-driver-core-4-4-1-sourcesjar/com/mongodb/diagnostics/logging/SLF4JLogger.java

\* /opt/cola/permits/1612528215\_1679890496.0193367/0/mongodb-driver-core-4-4-1-sourcesjar/com/mongodb/internal/connection/ServerAddressHelper.java

\* /opt/cola/permits/1612528215\_1679890496.0193367/0/mongodb-driver-core-4-4-1-sourcesjar/com/mongodb/client/gridfs/model/package-info.java

\* /opt/cola/permits/1612528215\_1679890496.0193367/0/mongodb-driver-core-4-4-1-sourcesjar/com/mongodb/internal/connection/DefaultDnsSrvRecordMonitor.java

\* /opt/cola/permits/1612528215\_1679890496.0193367/0/mongodb-driver-core-4-4-1-sourcesjar/com/mongodb/bulk/BulkWriteError.java

\* /opt/cola/permits/1612528215\_1679890496.0193367/0/mongodb-driver-core-4-4-1-sourcesjar/com/mongodb/internal/binding/AsyncWriteBinding.java

\* /opt/cola/permits/1612528215\_1679890496.0193367/0/mongodb-driver-core-4-4-1-sourcesjar/com/mongodb/connection/ClusterType.java

\*

 /opt/cola/permits/1612528215\_1679890496.0193367/0/mongodb-driver-core-4-4-1-sourcesjar/com/mongodb/SubjectProvider.java

\* /opt/cola/permits/1612528215\_1679890496.0193367/0/mongodb-driver-core-4-4-1-sourcesjar/com/mongodb/internal/binding/ReferenceCounted.java

\* /opt/cola/permits/1612528215\_1679890496.0193367/0/mongodb-driver-core-4-4-1-sourcesjar/com/mongodb/internal/connection/DefaultClusterableServerFactory.java

\* /opt/cola/permits/1612528215\_1679890496.0193367/0/mongodb-driver-core-4-4-1-sourcesjar/com/mongodb/internal/connection/Server.java

\* /opt/cola/permits/1612528215\_1679890496.0193367/0/mongodb-driver-core-4-4-1-sourcesjar/com/mongodb/client/model/DeleteOneModel.java

\* /opt/cola/permits/1612528215\_1679890496.0193367/0/mongodb-driver-core-4-4-1-sourcesjar/com/mongodb/event/ConnectionPoolReadyEvent.java

\* /opt/cola/permits/1612528215\_1679890496.0193367/0/mongodb-driver-core-4-4-1-sourcesjar/com/mongodb/ReadConcern.java

\* /opt/cola/permits/1612528215\_1679890496.0193367/0/mongodb-driver-core-4-4-1-sourcesjar/com/mongodb/client/model/geojson/CoordinateReferenceSystemType.java

\*

 /opt/cola/permits/1612528215\_1679890496.0193367/0/mongodb-driver-core-4-4-1-sourcesjar/com/mongodb/internal/connection/ConnectionFactory.java

\* /opt/cola/permits/1612528215\_1679890496.0193367/0/mongodb-driver-core-4-4-1-sourcesjar/com/mongodb/internal/operation/ListIndexesOperation.java

\* /opt/cola/permits/1612528215\_1679890496.0193367/0/mongodb-driver-core-4-4-1-sourcesjar/com/mongodb/connection/TlsChannelStreamFactoryFactory.java

\* /opt/cola/permits/1612528215\_1679890496.0193367/0/mongodb-driver-core-4-4-1-sourcesjar/com/mongodb/internal/operation/ListCollectionsOperation.java

\* /opt/cola/permits/1612528215\_1679890496.0193367/0/mongodb-driver-core-4-4-1-sourcesjar/com/mongodb/internal/bulk/WriteRequestWithIndex.java

\* /opt/cola/permits/1612528215\_1679890496.0193367/0/mongodb-driver-core-4-4-1-sourcesjar/com/mongodb/internal/operation/CountDocumentsOperation.java

\*

 /opt/cola/permits/1612528215\_1679890496.0193367/0/mongodb-driver-core-4-4-1-sourcesjar/com/mongodb/internal/async/ErrorHandlingResultCallback.java

\* /opt/cola/permits/1612528215\_1679890496.0193367/0/mongodb-driver-core-4-4-1-sources-

jar/com/mongodb/internal/operation/OperationReadConcernHelper.java

\* /opt/cola/permits/1612528215\_1679890496.0193367/0/mongodb-driver-core-4-4-1-sourcesjar/com/mongodb/connection/ConnectionPoolSettings.java

\* /opt/cola/permits/1612528215\_1679890496.0193367/0/mongodb-driver-core-4-4-1-sourcesjar/com/mongodb/internal/operation/DeleteOperation.java

\* /opt/cola/permits/1612528215\_1679890496.0193367/0/mongodb-driver-core-4-4-1-sourcesjar/com/mongodb/BasicDBList.java

\* /opt/cola/permits/1612528215\_1679890496.0193367/0/mongodb-driver-core-4-4-1-sourcesjar/com/mongodb/client/model/FindOneAndReplaceOptions.java

\* /opt/cola/permits/1612528215\_1679890496.0193367/0/mongodb-driver-core-4-4-1-sourcesjar/com/mongodb/event/ConnectionCheckedOutEvent.java

\*

 /opt/cola/permits/1612528215\_1679890496.0193367/0/mongodb-driver-core-4-4-1-sourcesjar/com/mongodb/client/model/Variable.java

\* /opt/cola/permits/1612528215\_1679890496.0193367/0/mongodb-driver-core-4-4-1-sourcesjar/com/mongodb/connection/ClusterId.java

\* /opt/cola/permits/1612528215\_1679890496.0193367/0/mongodb-driver-core-4-4-1-sourcesjar/com/mongodb/event/ServerMonitorListenerAdapter.java

\* /opt/cola/permits/1612528215\_1679890496.0193367/0/mongodb-driver-core-4-4-1-sourcesjar/com/mongodb/DBObjectCodecProvider.java

\* /opt/cola/permits/1612528215\_1679890496.0193367/0/mongodb-driver-core-4-4-1-sourcesjar/com/mongodb/internal/connection/ProtocolHelper.java

\* /opt/cola/permits/1612528215\_1679890496.0193367/0/mongodb-driver-core-4-4-1-sourcesjar/com/mongodb/MongoExecutionTimeoutException.java

\* /opt/cola/permits/1612528215\_1679890496.0193367/0/mongodb-driver-core-4-4-1-sourcesjar/com/mongodb/TaggableReadPreference.java

\* /opt/cola/permits/1612528215\_1679890496.0193367/0/mongodb-driver-core-4-4-1-sourcesjar/com/mongodb/client/gridfs/model/GridFSFile.java

\*

 /opt/cola/permits/1612528215\_1679890496.0193367/0/mongodb-driver-core-4-4-1-sourcesjar/com/mongodb/MongoDriverInformation.java

\* /opt/cola/permits/1612528215\_1679890496.0193367/0/mongodb-driver-core-4-4-1-sourcesjar/com/mongodb/internal/operation/BaseWriteOperation.java

\* /opt/cola/permits/1612528215\_1679890496.0193367/0/mongodb-driver-core-4-4-1-sourcesjar/com/mongodb/client/model/vault/EncryptOptions.java

\* /opt/cola/permits/1612528215\_1679890496.0193367/0/mongodb-driver-core-4-4-1-sourcesjar/com/mongodb/ReadPreference.java

\* /opt/cola/permits/1612528215\_1679890496.0193367/0/mongodb-driver-core-4-4-1-sourcesjar/com/mongodb/internal/operation/BaseFindAndModifyOperation.java

\* /opt/cola/permits/1612528215\_1679890496.0193367/0/mongodb-driver-core-4-4-1-sourcesjar/com/mongodb/event/ConnectionPoolCreatedEvent.java

\* /opt/cola/permits/1612528215\_1679890496.0193367/0/mongodb-driver-core-4-4-1-sourcesjar/com/mongodb/client/model/changestream/TruncatedArray.java

\*

 /opt/cola/permits/1612528215\_1679890496.0193367/0/mongodb-driver-core-4-4-1-sourcesjar/com/mongodb/client/model/FindOneAndUpdateOptions.java

\* /opt/cola/permits/1612528215\_1679890496.0193367/0/mongodb-driver-core-4-4-1-sourcesjar/com/mongodb/client/model/Sorts.java

\* /opt/cola/permits/1612528215\_1679890496.0193367/0/mongodb-driver-core-4-4-1-sourcesjar/com/mongodb/MongoInternalException.java

\* /opt/cola/permits/1612528215\_1679890496.0193367/0/mongodb-driver-core-4-4-1-sourcesjar/com/mongodb/event/CommandEvent.java

\* /opt/cola/permits/1612528215\_1679890496.0193367/0/mongodb-driver-core-4-4-1-sourcesjar/com/mongodb/internal/operation/CreateViewOperation.java

\* /opt/cola/permits/1612528215\_1679890496.0193367/0/mongodb-driver-core-4-4-1-sourcesjar/com/mongodb/internal/connection/SdamServerDescriptionManager.java

\* /opt/cola/permits/1612528215\_1679890496.0193367/0/mongodb-driver-core-4-4-1-sourcesjar/com/mongodb/event/ConnectionPoolListener.java

\*

 /opt/cola/permits/1612528215\_1679890496.0193367/0/mongodb-driver-core-4-4-1-sourcesjar/com/mongodb/internal/operation/CommandResultArrayCodec.java

\* /opt/cola/permits/1612528215\_1679890496.0193367/0/mongodb-driver-core-4-4-1-sourcesjar/com/mongodb/internal/operation/FindAndModifyHelper.java

\* /opt/cola/permits/1612528215\_1679890496.0193367/0/mongodb-driver-core-4-4-1-sourcesjar/com/mongodb/bulk/BulkWriteUpsert.java

\* /opt/cola/permits/1612528215\_1679890496.0193367/0/mongodb-driver-core-4-4-1-sourcesjar/com/mongodb/event/ConnectionAddedEvent.java

\* /opt/cola/permits/1612528215\_1679890496.0193367/0/mongodb-driver-core-4-4-1-sourcesjar/com/mongodb/client/result/DeleteResult.java

\* /opt/cola/permits/1612528215\_1679890496.0193367/0/mongodb-driver-core-4-4-1-sourcesjar/com/mongodb/event/ConnectionCheckOutStartedEvent.java

\* /opt/cola/permits/1612528215\_1679890496.0193367/0/mongodb-driver-core-4-4-1-sourcesjar/com/mongodb/DBRef.java

\* /opt/cola/permits/1612528215\_1679890496.0193367/0/mongodb-driver-core-4-4-1-sourcesjar/com/mongodb/client/model/package-info.java

\*

 /opt/cola/permits/1612528215\_1679890496.0193367/0/mongodb-driver-core-4-4-1-sourcesjar/com/mongodb/MongoClientSettings.java

\* /opt/cola/permits/1612528215\_1679890496.0193367/0/mongodb-driver-core-4-4-1-sourcesjar/com/mongodb/connection/ClusterConnectionMode.java

\* /opt/cola/permits/1612528215\_1679890496.0193367/0/mongodb-driver-core-4-4-1-sourcesjar/com/mongodb/client/model/CollationAlternate.java

\* /opt/cola/permits/1612528215\_1679890496.0193367/0/mongodb-driver-core-4-4-1-sourcesjar/com/mongodb/internal/connection/IdHoldingBsonWriter.java

\* /opt/cola/permits/1612528215\_1679890496.0193367/0/mongodb-driver-core-4-4-1-sourcesjar/com/mongodb/MongoNodeIsRecoveringException.java

\* /opt/cola/permits/1612528215\_1679890496.0193367/0/mongodb-driver-core-4-4-1-sourcesjar/com/mongodb/internal/operation/AsyncChangeStreamBatchCursor.java

\* /opt/cola/permits/1612528215\_1679890496.0193367/0/mongodb-driver-core-4-4-1-sourcesjar/com/mongodb/internal/operation/MapReduceWithInlineResultsOperation.java

\*

 /opt/cola/permits/1612528215\_1679890496.0193367/0/mongodb-driver-core-4-4-1-sourcesjar/com/mongodb/internal/operation/ListDatabasesOperation.java

\* /opt/cola/permits/1612528215\_1679890496.0193367/0/mongodb-driver-core-4-4-1-sourcesjar/com/mongodb/internal/connection/DnsMultiServerCluster.java

\* /opt/cola/permits/1612528215\_1679890496.0193367/0/mongodb-driver-core-4-4-1-sources-

jar/com/mongodb/internal/inject/Provider.java

\* /opt/cola/permits/1612528215\_1679890496.0193367/0/mongodb-driver-core-4-4-1-sourcesjar/com/mongodb/internal/operation/TransactionOperation.java

\* /opt/cola/permits/1612528215\_1679890496.0193367/0/mongodb-driver-core-4-4-1-sourcesjar/com/mongodb/internal/connection/QueryProtocol.java

\* /opt/cola/permits/1612528215\_1679890496.0193367/0/mongodb-driver-core-4-4-1-sourcesjar/com/mongodb/internal/connection/ServerMonitor.java

\* /opt/cola/permits/1612528215\_1679890496.0193367/0/mongodb-driver-core-4-4-1-sourcesjar/com/mongodb/internal/connection/ServerTypeHelper.java

\*

 /opt/cola/permits/1612528215\_1679890496.0193367/0/mongodb-driver-core-4-4-1-sourcesjar/com/mongodb/internal/async/client/ClientSessionBinding.java

\* /opt/cola/permits/1612528215\_1679890496.0193367/0/mongodb-driver-core-4-4-1-sourcesjar/com/mongodb/internal/connection/ElementExtendingBsonWriter.java

\* /opt/cola/permits/1612528215\_1679890496.0193367/0/mongodb-driver-core-4-4-1-sourcesjar/com/mongodb/internal/connection/LegacyProtocol.java

\* /opt/cola/permits/1612528215\_1679890496.0193367/0/mongodb-driver-core-4-4-1-sourcesjar/com/mongodb/client/model/geojson/Position.java

\* /opt/cola/permits/1612528215\_1679890496.0193367/0/mongodb-driver-core-4-4-1-sourcesjar/com/mongodb/internal/operation/BatchCursor.java

\* /opt/cola/permits/1612528215\_1679890496.0193367/0/mongodb-driver-core-4-4-1-sourcesjar/com/mongodb/client/model/Aggregates.java

\* /opt/cola/permits/1612528215\_1679890496.0193367/0/mongodb-driver-core-4-4-1-sourcesjar/com/mongodb/internal/connection/BaseCluster.java

\*

 /opt/cola/permits/1612528215\_1679890496.0193367/0/mongodb-driver-core-4-4-1-sourcesjar/com/mongodb/internal/selector/ReadPreferenceServerSelector.java

\* /opt/cola/permits/1612528215\_1679890496.0193367/0/mongodb-driver-core-4-4-1-sourcesjar/com/mongodb/internal/connection/ReplyHeader.java

\* /opt/cola/permits/1612528215\_1679890496.0193367/0/mongodb-driver-core-4-4-1-sourcesjar/com/mongodb/internal/connection/AuthorizationHeader.java

\* /opt/cola/permits/1612528215\_1679890496.0193367/0/mongodb-driver-core-4-4-1-sourcesjar/com/mongodb/internal/operation/AsyncReadOperation.java

\* /opt/cola/permits/1612528215\_1679890496.0193367/0/mongodb-driver-core-4-4-1-sourcesjar/com/mongodb/client/model/IndexOptions.java

\* /opt/cola/permits/1612528215\_1679890496.0193367/0/mongodb-driver-core-4-4-1-sourcesjar/com/mongodb/client/model/changestream/ChangeStreamDocumentCodec.java

\* /opt/cola/permits/1612528215\_1679890496.0193367/0/mongodb-driver-core-4-4-1-sourcesjar/com/mongodb/event/ClusterDescriptionChangedEvent.java

\*

 /opt/cola/permits/1612528215\_1679890496.0193367/0/mongodb-driver-core-4-4-1-sourcesjar/com/mongodb/internal/bulk/InsertRequest.java

\* /opt/cola/permits/1612528215\_1679890496.0193367/0/mongodb-driver-core-4-4-1-sourcesjar/com/mongodb/internal/connection/DnsSrvRecordInitializer.java

\* /opt/cola/permits/1612528215\_1679890496.0193367/0/mongodb-driver-core-4-4-1-sourcesjar/com/mongodb/internal/operation/DocumentHelper.java

\* /opt/cola/permits/1612528215\_1679890496.0193367/0/mongodb-driver-core-4-4-1-sourcesjar/com/mongodb/WriteConcern.java

\* /opt/cola/permits/1612528215\_1679890496.0193367/0/mongodb-driver-core-4-4-1-sourcesjar/com/mongodb/internal/operation/ExplainableReadOperation.java

\* /opt/cola/permits/1612528215\_1679890496.0193367/0/mongodb-driver-core-4-4-1-sourcesjar/com/mongodb/KerberosSubjectProvider.java

\* /opt/cola/permits/1612528215\_1679890496.0193367/0/mongodb-driver-core-4-4-1-sourcesjar/com/mongodb/management/MBeanServerFactory.java

\*

 /opt/cola/permits/1612528215\_1679890496.0193367/0/mongodb-driver-core-4-4-1-sourcesjar/com/mongodb/internal/session/BaseClientSessionImpl.java

\* /opt/cola/permits/1612528215\_1679890496.0193367/0/mongodb-driver-core-4-4-1-sourcesjar/com/mongodb/event/ConnectionRemovedEvent.java

\* /opt/cola/permits/1612528215\_1679890496.0193367/0/mongodb-driver-core-4-4-1-sourcesjar/com/mongodb/DuplicateKeyException.java

\* /opt/cola/permits/1612528215\_1679890496.0193367/0/mongodb-driver-core-4-4-1-sourcesjar/com/mongodb/client/model/FindOneAndDeleteOptions.java

\* /opt/cola/permits/1612528215\_1679890496.0193367/0/mongodb-driver-core-4-4-1-sourcesjar/com/mongodb/internal/connection/InternalStreamConnection.java

\* /opt/cola/permits/1612528215\_1679890496.0193367/0/mongodb-driver-core-4-4-1-sourcesjar/com/mongodb/internal/client/model/CountStrategy.java

\* /opt/cola/permits/1612528215\_1679890496.0193367/0/mongodb-driver-core-4-4-1-sourcesjar/com/mongodb/bulk/package-info.java

\*

 /opt/cola/permits/1612528215\_1679890496.0193367/0/mongodb-driver-core-4-4-1-sourcesjar/com/mongodb/internal/operation/IndexHelper.java

\* /opt/cola/permits/1612528215\_1679890496.0193367/0/mongodb-driver-core-4-4-1-sourcesjar/com/mongodb/client/model/BuildersHelper.java

\* /opt/cola/permits/1612528215\_1679890496.0193367/0/mongodb-driver-core-4-4-1-sourcesjar/com/mongodb/internal/connection/ExponentiallyWeightedMovingAverage.java

\* /opt/cola/permits/1612528215\_1679890496.0193367/0/mongodb-driver-core-4-4-1-sourcesjar/com/mongodb/internal/connection/SendMessageCallback.java

\* /opt/cola/permits/1612528215\_1679890496.0193367/0/mongodb-driver-core-4-4-1-sourcesjar/com/mongodb/session/ClientSession.java

\* /opt/cola/permits/1612528215\_1679890496.0193367/0/mongodb-driver-core-4-4-1-sourcesjar/com/mongodb/internal/IgnorableRequestContext.java

\* /opt/cola/permits/1612528215\_1679890496.0193367/0/mongodb-driver-core-4-4-1-sourcesjar/com/mongodb/internal/connection/ClusterClock.java

\*

 /opt/cola/permits/1612528215\_1679890496.0193367/0/mongodb-driver-core-4-4-1-sourcesjar/com/mongodb/internal/connection/DescriptionHelper.java

\* /opt/cola/permits/1612528215\_1679890496.0193367/0/mongodb-driver-core-4-4-1-sourcesjar/com/mongodb/internal/connection/DnsSrvRecordMonitor.java

\* /opt/cola/permits/1612528215\_1679890496.0193367/0/mongodb-driver-core-4-4-1-sourcesjar/com/mongodb/internal/connection/Connection.java

\* /opt/cola/permits/1612528215\_1679890496.0193367/0/mongodb-driver-core-4-4-1-sourcesjar/com/mongodb/internal/connection/BaseQueryMessage.java

\* /opt/cola/permits/1612528215\_1679890496.0193367/0/mongodb-driver-core-4-4-1-sourcesjar/com/mongodb/internal/operation/CursorHelper.java

\* /opt/cola/permits/1612528215\_1679890496.0193367/0/mongodb-driver-core-4-4-1-sources-

jar/com/mongodb/client/model/UnwindOptions.java

\* /opt/cola/permits/1612528215\_1679890496.0193367/0/mongodb-driver-core-4-4-1-sourcesjar/com/mongodb/internal/connection/ByteBufBsonDocument.java

\*

 /opt/cola/permits/1612528215\_1679890496.0193367/0/mongodb-driver-core-4-4-1-sourcesjar/com/mongodb/DBObject.java

\* /opt/cola/permits/1612528215\_1679890496.0193367/0/mongodb-driver-core-4-4-1-sourcesjar/com/mongodb/internal/connection/PlainAuthenticator.java

\* /opt/cola/permits/1612528215\_1679890496.0193367/0/mongodb-driver-core-4-4-1-sourcesjar/com/mongodb/client/model/ValidationAction.java

No license file was found, but licenses were detected in source scan.

/\*

\* Copyright 2008-present MongoDB, Inc.

\*

\* Licensed under the Apache License, Version 2.0 (the "License");

\* you may not use this file except in compliance with the License.

\* You may obtain a copy of the License at

\*

\* http://www.apache.org/licenses/LICENSE-2.0

\*

\* Unless required by applicable law or agreed to in writing, software

\* distributed under the License is distributed on an "AS IS" BASIS,

\* WITHOUT WARRANTIES OR CONDITIONS OF ANY KIND, either express or implied.

\* See the License for the specific language governing permissions and

\* limitations under the License.

\*

\* Original Work: MIT License, Copyright (c) [2015-2018] all contributors

\* https://github.com/marianobarrios/tls-channel

\*/

Found in path(s):

\* /opt/cola/permits/1612528215\_1679890496.0193367/0/mongodb-driver-core-4-4-1-sourcesjar/com/mongodb/internal/connection/ExtendedAsynchronousByteChannel.java No license file was found, but licenses were detected in source scan.

/\*

\* Copyright 2008-present MongoDB, Inc.

\* Copyright 2010 The Guava Authors

\* Copyright 2011 The Guava Authors

\*

\* Licensed under the Apache License, Version 2.0 (the "License");

\* you may not use this file except in compliance with the License.

\* You may obtain a copy of the License at

\*

\* http://www.apache.org/licenses/LICENSE-2.0

\*

\* Unless required by applicable law or agreed to in writing, software

\* distributed under the License is distributed on an "AS IS" BASIS,

- \* WITHOUT WARRANTIES OR CONDITIONS OF ANY KIND, either express or implied.
- \* See the License for the specific language governing permissions and

\* limitations under the License.

\*/

Found in path(s):

\* /opt/cola/permits/1612528215\_1679890496.0193367/0/mongodb-driver-core-4-4-1-sourcesjar/com/mongodb/annotations/Beta.java No license file was found, but licenses were detected in source scan.

/\*

\* Copyright 2008-present MongoDB, Inc.

\* Copyright 2017 Tom Bentley

\*

\* Licensed under the Apache License, Version 2.0 (the "License");

\* you may not use this file except in compliance with the License.

\* You may obtain a copy of the License at

\*

\* http://www.apache.org/licenses/LICENSE-2.0

\*

\* Unless required by applicable law or agreed to in writing, software

\* distributed under the License is distributed on an "AS IS" BASIS,

\* WITHOUT WARRANTIES OR CONDITIONS OF ANY KIND, either express or implied.

\* See the License for the specific language governing permissions and

\* limitations under the License.

\*/

Found in path(s):

\* /opt/cola/permits/1612528215\_1679890496.0193367/0/mongodb-driver-core-4-4-1-sourcesjar/com/mongodb/internal/authentication/SaslPrep.java

No license file was found, but licenses were detected in source scan.

/\*

\* Copyright 2008-present MongoDB, Inc.

\*

\* Licensed under the Apache License, Version 2.0 (the "License");

\* you may not use this file except in compliance with the License.

\* You may obtain a copy of the License at

\*

\* http://www.apache.org/licenses/LICENSE-2.0

\*

\* Unless required by applicable law or agreed to in writing, software

\* distributed under the License is distributed on an "AS IS" BASIS,

\* WITHOUT WARRANTIES OR CONDITIONS OF ANY KIND, either express or implied.

\* See the License for the specific language governing permissions and

\* limitations under the License.

\*

\* Original Work: MIT License, Copyright (c) [2015-2020] all contributors

\* https://github.com/marianobarrios/tls-channel

\*/

Found in path(s):

\* /opt/cola/permits/1612528215\_1679890496.0193367/0/mongodb-driver-core-4-4-1-sourcesjar/com/mongodb/internal/connection/tlschannel/NeedsReadException.java \* /opt/cola/permits/1612528215\_1679890496.0193367/0/mongodb-driver-core-4-4-1-sourcesjar/com/mongodb/internal/connection/tlschannel/TlsChannelCallbackException.java \* /opt/cola/permits/1612528215\_1679890496.0193367/0/mongodb-driver-core-4-4-1-sourcesjar/com/mongodb/internal/connection/tlschannel/BufferAllocator.java \* /opt/cola/permits/1612528215\_1679890496.0193367/0/mongodb-driver-core-4-4-1-sourcesjar/com/mongodb/internal/connection/tlschannel/impl/BufferHolder.java \* /opt/cola/permits/1612528215\_1679890496.0193367/0/mongodb-driver-core-4-4-1-sourcesjar/com/mongodb/internal/connection/tlschannel/HeapBufferAllocator.java \* /opt/cola/permits/1612528215\_1679890496.0193367/0/mongodb-driver-core-4-4-1-sourcesjar/com/mongodb/internal/connection/tlschannel/impl/TlsExplorer.java \* /opt/cola/permits/1612528215\_1679890496.0193367/0/mongodb-driver-core-4-4-1-sourcesjar/com/mongodb/internal/connection/tlschannel/async/AsynchronousTlsChannelGroup.java \* /opt/cola/permits/1612528215\_1679890496.0193367/0/mongodb-driver-core-4-4-1-sourcesjar/com/mongodb/internal/connection/tlschannel/ServerTlsChannel.java \* /opt/cola/permits/1612528215\_1679890496.0193367/0/mongodb-driver-core-4-4-1-sourcesjar/com/mongodb/internal/connection/tlschannel/SniSslContextFactory.java \* /opt/cola/permits/1612528215\_1679890496.0193367/0/mongodb-driver-core-4-4-1-sourcesjar/com/mongodb/internal/connection/tlschannel/TlsChannelBuilder.java \* /opt/cola/permits/1612528215\_1679890496.0193367/0/mongodb-driver-core-4-4-1-sourcesjar/com/mongodb/internal/connection/tlschannel/async/ExtendedAsynchronousByteChannel.java \* /opt/cola/permits/1612528215\_1679890496.0193367/0/mongodb-driver-core-4-4-1-sourcesjar/com/mongodb/internal/connection/tlschannel/util/Util.java \* /opt/cola/permits/1612528215\_1679890496.0193367/0/mongodb-driver-core-4-4-1-sourcesjar/com/mongodb/internal/connection/tlschannel/NeedsTaskException.java \* /opt/cola/permits/1612528215\_1679890496.0193367/0/mongodb-driver-core-4-4-1-sourcesjar/com/mongodb/internal/connection/tlschannel/TlsChannelFlowControlException.java \* /opt/cola/permits/1612528215\_1679890496.0193367/0/mongodb-driver-core-4-4-1-sources-

jar/com/mongodb/internal/connection/tlschannel/TlsChannel.java

\* /opt/cola/permits/1612528215\_1679890496.0193367/0/mongodb-driver-core-4-4-1-sourcesjar/com/mongodb/internal/connection/tlschannel/NeedsWriteException.java

\* /opt/cola/permits/1612528215\_1679890496.0193367/0/mongodb-driver-core-4-4-1-sourcesjar/com/mongodb/internal/connection/tlschannel/WouldBlockException.java

\* /opt/cola/permits/1612528215\_1679890496.0193367/0/mongodb-driver-core-4-4-1-sourcesjar/com/mongodb/internal/connection/tlschannel/impl/TlsChannelImpl.java

\* /opt/cola/permits/1612528215\_1679890496.0193367/0/mongodb-driver-core-4-4-1-sourcesjar/com/mongodb/internal/connection/tlschannel/DirectBufferAllocator.java

\* /opt/cola/permits/1612528215\_1679890496.0193367/0/mongodb-driver-core-4-4-1-sources-

 /opt/cola/permits/1612528215\_1679890496.0193367/0/mongodb-driver-core-4-4-1-sourcesjar/com/mongodb/internal/connection/tlschannel/async/package-info.java \* /opt/cola/permits/1612528215\_1679890496.0193367/0/mongodb-driver-core-4-4-1-sourcesjar/com/mongodb/internal/connection/tlschannel/package-info.java \* /opt/cola/permits/1612528215\_1679890496.0193367/0/mongodb-driver-core-4-4-1-sourcesjar/com/mongodb/internal/connection/tlschannel/impl/ByteBufferUtil.java \* /opt/cola/permits/1612528215\_1679890496.0193367/0/mongodb-driver-core-4-4-1-sourcesjar/com/mongodb/internal/connection/tlschannel/TrackingAllocator.java \* /opt/cola/permits/1612528215\_1679890496.0193367/0/mongodb-driver-core-4-4-1-sourcesjar/com/mongodb/internal/connection/tlschannel/util/DirectBufferDeallocator.java \* /opt/cola/permits/1612528215\_1679890496.0193367/0/mongodb-driver-core-4-4-1-sourcesjar/com/mongodb/internal/connection/tlschannel/ClientTlsChannel.java \* /opt/cola/permits/1612528215\_1679890496.0193367/0/mongodb-driver-core-4-4-1-sourcesjar/com/mongodb/internal/connection/tlschannel/impl/ByteBufferSet.java No license file was found, but licenses were detected in source scan.

#### /\*

\*

\* Copyright 2008-present MongoDB, Inc.

\* Copyright (c) 2008-2014 Atlassian Pty Ltd

\*

\* Licensed under the Apache License, Version 2.0 (the "License");

\* you may not use this file except in compliance with the License.

\* You may obtain a copy of the License at

\*

\* http://www.apache.org/licenses/LICENSE-2.0

\*

\* Unless required by applicable law or agreed to in writing, software

\* distributed under the License is distributed on an "AS IS" BASIS,

\* WITHOUT WARRANTIES OR CONDITIONS OF ANY KIND, either express or implied.

\* See the License for the specific language governing permissions and

\* limitations under the License.

\*/

Found in path(s):

\* /opt/cola/permits/1612528215\_1679890496.0193367/0/mongodb-driver-core-4-4-1-sourcesjar/com/mongodb/assertions/Assertions.java

No license file was found, but licenses were detected in source scan.

/\*

\* Copyright 2008-present MongoDB, Inc.

\*

\* Licensed under the Apache License, Version 2.0 (the "License");

\* you may not use this file except in compliance with the License.

\* You may obtain a copy of the License at

\*

\* http://www.apache.org/licenses/LICENSE-2.0

\*

- \* Unless required by applicable law or agreed to in writing, software
- \* distributed under the License is distributed on an "AS IS" BASIS,
- \* WITHOUT WARRANTIES OR CONDITIONS OF ANY KIND, either express or implied.
- \* See the License for the specific language governing permissions and

\* limitations under the License.

\*/ /\*

- \* Written by Doug Lea with assistance from members of JCP JSR-166
- \* Expert Group and released to the public domain, as explained at
- \* http://creativecommons.org/publicdomain/zero/1.0/

\*/

- /\*\*
	- \* Returns an array containing all of the elements in this deque, in
	- \* proper sequence (from first to last element).

\*

- \* <p>The returned array will be "safe" in that no references to it are
- \* maintained by this deque. (In other words, this method must allocate
- \* a new array). The caller is thus free to modify the returned array.

\*

- \* <p>This method acts as bridge between array-based and collection-based
- \* APIs.
- \*
	- \* @return an array containing all of the elements in this deque \*/

Found in path(s):

\* /opt/cola/permits/1612528215\_1679890496.0193367/0/mongodb-driver-core-4-4-1-sourcesjar/com/mongodb/internal/connection/ConcurrentLinkedDeque.java No license file was found, but licenses were detected in source scan.

/\*

- \* Copyright (c) 2005 Brian Goetz and Tim Peierls
- \* Released under the Creative Commons Attribution License
- \* (http://creativecommons.org/licenses/by/2.5)
- \* Official home: http://www.jcip.net

\*

- \* Any republication or derived work distributed in source code form
- \* must include this copyright and license notice.

\*/

Found in path(s):

\* /opt/cola/permits/1612528215\_1679890496.0193367/0/mongodb-driver-core-4-4-1-sourcesjar/com/mongodb/annotations/ThreadSafe.java

\* /opt/cola/permits/1612528215\_1679890496.0193367/0/mongodb-driver-core-4-4-1-sourcesjar/com/mongodb/annotations/NotThreadSafe.java

\* /opt/cola/permits/1612528215\_1679890496.0193367/0/mongodb-driver-core-4-4-1-sourcesjar/com/mongodb/annotations/Immutable.java

No license file was found, but licenses were detected in source scan.

/\*

\* Copyright 2008-present MongoDB, Inc.

\*

\* Licensed under the Apache License, Version 2.0 (the "License");

\* you may not use this file except in compliance with the License.

\* You may obtain a copy of the License at

\*

\* http://www.apache.org/licenses/LICENSE-2.0

\*

\* Unless required by applicable law or agreed to in writing, software

\* distributed under the License is distributed on an "AS IS" BASIS,

\* WITHOUT WARRANTIES OR CONDITIONS OF ANY KIND, either express or implied.

\* See the License for the specific language governing permissions and

\* limitations under the License.

\*/

Found in path(s):

\* /opt/cola/permits/1612528215\_1679890496.0193367/0/mongodb-driver-core-4-4-1-sourcesjar/com/mongodb/internal/connection/ReadConcernAwareNoOpSessionContext.java

\* /opt/cola/permits/1612528215\_1679890496.0193367/0/mongodb-driver-core-4-4-1-sourcesjar/com/mongodb/internal/async/client/AsyncClientSession.java

\*

 /opt/cola/permits/1612528215\_1679890496.0193367/0/mongodb-driver-core-4-4-1-sourcesjar/com/mongodb/internal/operation/ServerVersionHelper.java

\* /opt/cola/permits/1612528215\_1679890496.0193367/0/mongodb-driver-core-4-4-1-sourcesjar/com/mongodb/TransactionOptions.java

\* /opt/cola/permits/1612528215\_1679890496.0193367/0/mongodb-driver-core-4-4-1-sourcesjar/com/mongodb/ServerApiVersion.java

\* /opt/cola/permits/1612528215\_1679890496.0193367/0/mongodb-driver-core-4-4-1-sourcesjar/com/mongodb/lang/NonNullApi.java

\* /opt/cola/permits/1612528215\_1679890496.0193367/0/mongodb-driver-core-4-4-1-sourcesjar/com/mongodb/ServerApi.java

\* /opt/cola/permits/1612528215\_1679890496.0193367/0/mongodb-driver-core-4-4-1-sourcesjar/com/mongodb/lang/package-info.java

\* /opt/cola/permits/1612528215\_1679890496.0193367/0/mongodb-driver-core-4-4-1-sourcesjar/com/mongodb/lang/NonNull.java

\* /opt/cola/permits/1612528215\_1679890496.0193367/0/mongodb-driver-core-4-4-1-sourcesjar/com/mongodb/ReadPreferenceHedgeOptions.java

\*

 /opt/cola/permits/1612528215\_1679890496.0193367/0/mongodb-driver-core-4-4-1-sourcesjar/com/mongodb/internal/operation/WriteConcernHelper.java

\* /opt/cola/permits/1612528215\_1679890496.0193367/0/mongodb-driver-core-4-4-1-sourcesjar/com/mongodb/lang/Nullable.java

\* /opt/cola/permits/1612528215\_1679890496.0193367/0/mongodb-driver-core-4-4-1-sourcesjar/com/mongodb/internal/connection/ReadConcernHelper.java

## **1.929 ehcache 2.10.9.2**

## **1.929.1 Available under license :**

# Notice for Jersey Core Server module This content is produced and maintained by the Eclipse Jersey project.

\* https://projects.eclipse.org/projects/ee4j.jersey

## Trademarks Eclipse Jersey is a trademark of the Eclipse Foundation.

## Copyright

All content is the property of the respective authors or their employers. For more information regarding authorship of content, please consult the listed source code repository logs.

## Declared Project Licenses

This program and the accompanying materials are made available under the terms of the Eclipse Public License v. 2.0 which is available at http://www.eclipse.org/legal/epl-2.0. This Source Code may also be made available under the following Secondary Licenses when the conditions for such availability set forth in the Eclipse Public License v. 2.0 are satisfied: GNU General Public License, version 2 with the GNU Classpath Exception which is available at https://www.gnu.org/software/classpath/license.html.

SPDX-License-Identifier: EPL-2.0 OR GPL-2.0 WITH Classpath-exception-2.0

## Source Code The project maintains the following source code repositories:

\* https://github.com/eclipse-ee4j/jersey

## Third-party Content

org.glassfish.jersey.server.internal.monitoring.core

\* License: Apache License, 2.0

\* Copyright (c) 2015-2018 Oracle and/or its affiliates. All rights reserved.

\* Copyright 2010-2013 Coda Hale and Yammer, Inc.

org.objectweb.asm Version 8.0

\* License: Modified BSD (http://asm.objectweb.org/license.html)

\* Copyright: (c) 2000-2011 INRIA, France Telecom. All rights reserved.

W3.org documents

\* License: W3C License

\* Copyright: Copyright (c) 1994-2001 World Wide Web Consortium, (Massachusetts Institute of Technology, Institut National de Recherche en Informatique et en Automatique, Keio University). All Rights Reserved. http://www.w3.org/Consortium/Legal/

# Notice for Jersey

This content is produced and maintained by the Eclipse Jersey project.

\* Project home: https://projects.eclipse.org/projects/ee4j.jersey

## ## Trademarks Eclipse Jersey is a trademark of the Eclipse Foundation.

## Copyright

All content is the property of the respective authors or their employers. For more information regarding authorship of content, please consult the listed source code repository logs.

## Declared Project Licenses

This program and the accompanying materials are made available under the terms of the Eclipse Public License v. 2.0 which is available at http://www.eclipse.org/legal/epl-2.0. This Source Code may also be made available under the following Secondary Licenses when the conditions for such availability set forth in the Eclipse Public License v. 2.0 are satisfied: GNU General Public License, version 2 with the GNU Classpath Exception which is available at https://www.gnu.org/software/classpath/license.html.

SPDX-License-Identifier: EPL-2.0 OR GPL-2.0 WITH Classpath-exception-2.0

## Source Code The project maintains the following source code repositories:

\* https://github.com/eclipse-ee4j/jersey

## Third-party Content

Angular JS, v1.6.6

- \* License MIT (http://www.opensource.org/licenses/mit-license.php)
- \* Project: http://angularjs.org
- \* Coyright: (c) 2010-2017 Google, Inc.

aopalliance Version 1

- \* License: all the source code provided by AOP Alliance is Public Domain.
- \* Project: http://aopalliance.sourceforge.net
- \* Copyright: Material in the public domain is not protected by copyright

Bean Validation API 2.0.2

- \* License: Apache License, 2.0
- \* Project: http://beanvalidation.org/1.1/
- \* Copyright: 2009, Red Hat, Inc. and/or its affiliates, and individual contributors

\* by the @authors tag.

Hibernate Validator CDI, 6.1.2.Final

- \* License: Apache License, 2.0
- \* Project: https://beanvalidation.org/
- \* Repackaged in org.glassfish.jersey.server.validation.internal.hibernate

Bootstrap v3.3.7

\*

\* License: MIT license (https://github.com/twbs/bootstrap/blob/master/LICENSE)

Project: http://getbootstrap.com

\* Copyright: 2011-2016 Twitter, Inc

Google Guava Version 18.0

- \* License: Apache License, 2.0
- \* Copyright (C) 2009 The Guava Authors

javax.inject Version: 1

\* License: Apache License, 2.0

\* Copyright (C) 2009 The JSR-330 Expert Group

Javassist Version 3.25.0-GA

- \* License: Apache License, 2.0
- \* Project: http://www.javassist.org/
- \* Copyright (C) 1999- Shigeru Chiba. All Rights Reserved.

Jackson JAX-RS Providers Version 2.10.1

- \* License: Apache License, 2.0
- \* Project: https://github.com/FasterXML/jackson-jaxrs-providers
- \* Copyright: (c) 2009-2011 FasterXML, LLC. All rights reserved unless otherwise indicated.

#### jQuery v1.12.4

- \* License: jquery.org/license
- \* Project: jquery.org
- \* Copyright: (c) jQuery Foundation

jQuery Barcode plugin 0.3

\* License: MIT & GPL (http://www.opensource.org/licenses/mit-license.php &

http://www.gnu.org/licenses/gpl.html)

\* Project: http://www.pasella.it/projects/jQuery/barcode

\*

Copyright: (c) 2009 Antonello Pasella antonello.pasella@gmail.com

JSR-166 Extension - JEP 266

\* License: CC0

\* No copyright

\* Written by Doug Lea with assistance from members of JCP JSR-166 Expert Group and released to the public domain, as explained at http://creativecommons.org/publicdomain/zero/1.0/

KineticJS, v4.7.1

\* License: MIT license (http://www.opensource.org/licenses/mit-license.php)

- \* Project: http://www.kineticjs.com, https://github.com/ericdrowell/KineticJS
- \* Copyright: Eric Rowell

org.objectweb.asm Version 8.0

- \* License: Modified BSD (http://asm.objectweb.org/license.html)
- \* Copyright (c) 2000-2011 INRIA, France Telecom. All rights reserved.

org.osgi.core version 6.0.0

\* License: Apache License, 2.0

\* Copyright (c) OSGi Alliance (2005, 2008). All Rights Reserved.

org.glassfish.jersey.server.internal.monitoring.core

\* License: Apache License, 2.0

\* Copyright (c) 2015-2018 Oracle and/or its affiliates. All rights reserved.

\* Copyright 2010-2013 Coda Hale and Yammer,

Inc.

W3.org documents

\* License: W3C License

\* Copyright: Copyright (c) 1994-2001 World Wide Web Consortium, (Massachusetts Institute of Technology, Institut National de Recherche en Informatique et en Automatique, Keio University). All Rights Reserved. http://www.w3.org/Consortium/Legal/

# Eclipse Public License - v 2.0

### THE ACCOMPANYING PROGRAM IS PROVIDED UNDER THE TERMS OF THIS ECLIPSE PUBLIC LICENSE ("AGREEMENT"). ANY USE, REPRODUCTION OR DISTRIBUTION OF THE PROGRAM CONSTITUTES RECIPIENT'S ACCEPTANCE OF THIS AGREEMENT.

#### 1. DEFINITIONS

"Contribution" means:

 a) in the case of the initial Contributor, the initial content Distributed under this Agreement, and

b) in the case of each subsequent Contributor:

i) changes to the Program, and

ii) additions to the Program;

where such changes and/or additions to the Program originate from

and are Distributed by that particular Contributor. A Contribution

 "originates" from a Contributor if it was added to the Program by such Contributor itself or anyone acting on such Contributor's behalf. Contributions do not include changes or additions to the Program that are not Modified Works.

 "Contributor" means any person or entity that Distributes the Program.

 "Licensed Patents" mean patent claims licensable by a Contributor which are necessarily infringed by the use or sale of its Contribution alone or when combined with the Program.

 "Program" means the Contributions Distributed in accordance with this Agreement.

 "Recipient" means anyone who receives the Program under this Agreement or any Secondary License (as applicable), including Contributors.

 "Derivative Works" shall mean any work, whether in Source Code or other form, that is based on (or derived from) the Program and for which the editorial revisions, annotations, elaborations, or other modifications represent, as a whole, an original work of authorship.

 "Modified Works" shall mean any work in Source Code or other form that results from an addition to, deletion from, or modification of the contents of the Program, including, for purposes of clarity any new file in Source Code form that

 contains any contents of the Program. Modified Works shall not include works that contain only declarations, interfaces, types, classes, structures, or files of the Program solely in each case in order to link to, bind by name, or subclass the Program or Modified Works thereof.

 "Distribute" means the acts of a) distributing or b) making available in any manner that enables the transfer of a copy.

 "Source Code" means the form of a Program preferred for making modifications, including but not limited to software source code, documentation source, and configuration files.

 "Secondary License" means either the GNU General Public License, Version 2.0, or any later versions of that license, including any exceptions or additional permissions as identified by the initial Contributor.

#### 2. GRANT OF RIGHTS

a) Subject to the terms of this Agreement, each Contributor hereby

 grants Recipient a non-exclusive, worldwide, royalty-free copyright

 license to reproduce, prepare Derivative Works of, publicly display, publicly perform, Distribute and sublicense the Contribution of such Contributor, if any, and such Derivative Works.

 b) Subject to the terms of this Agreement, each Contributor hereby grants Recipient a non-exclusive, worldwide, royalty-free patent license under Licensed Patents to make, use, sell, offer to sell, import and otherwise transfer the Contribution of such Contributor, if any, in Source Code or other form. This patent license shall apply to the combination of the Contribution and the Program if, at the time the Contribution is added by the Contributor, such addition of the Contribution causes such combination to be covered by the Licensed Patents. The patent license shall not apply to any other combinations which include the Contribution. No hardware per se is licensed hereunder.

#### c) Recipient understands

that although each Contributor grants the

 licenses to its Contributions set forth herein, no assurances are provided by any Contributor that the Program does not infringe the patent or other intellectual property rights of any other entity. Each Contributor disclaims any liability to Recipient for claims brought by any other entity based on infringement of intellectual property rights or otherwise. As a condition to exercising the rights and licenses granted hereunder, each Recipient hereby assumes sole responsibility to secure any other intellectual property rights needed, if any. For example, if a third party patent license is required to allow Recipient to Distribute the Program, it is Recipient's responsibility to acquire that license before distributing the Program.

 d) Each Contributor represents that to its knowledge it has sufficient copyright rights in its Contribution, if any, to grant

the copyright license set forth in this Agreement.

 e) Notwithstanding the terms of any Secondary License, no Contributor makes additional grants to any Recipient (other than those set forth in this Agreement) as a result of such Recipient's receipt of the Program under the terms of a Secondary License (if permitted under the terms of Section 3).

#### 3. REQUIREMENTS

3.1 If a Contributor Distributes the Program in any form, then:

 a) the Program must also be made available as Source Code, in accordance with section 3.2, and the Contributor must accompany the Program with a statement that the Source Code for the Program is available under this Agreement, and informs Recipients how to obtain it in a reasonable manner on or through a medium customarily used for software exchange; and

 b) the Contributor may Distribute the Program under a license different than this Agreement, provided that such license:

 i) effectively disclaims on behalf of all other Contributors all warranties and conditions, express and implied, including warranties or conditions of title and non-infringement, and implied warranties or conditions of merchantability and fitness for a particular purpose;

 ii) effectively excludes on behalf of all other Contributors all liability for damages, including direct, indirect, special, incidental and consequential damages, such as lost profits;

 iii) does not attempt to limit or alter the recipients' rights in the Source Code under section 3.2; and

 iv) requires any subsequent distribution of the Program by any party to be under a license that satisfies the requirements of this section 3.

3.2 When the Program is Distributed as Source Code:

 a) it must be made available under this Agreement, or if the Program (i) is combined with other material in

a separate file or

 files made available under a Secondary License, and (ii) the initial Contributor attached to the Source Code the notice described in Exhibit A of this Agreement, then the Program may be made available under the terms of such Secondary Licenses, and

 b) a copy of this Agreement must be included with each copy of the Program.

 3.3 Contributors may not remove or alter any copyright, patent, trademark, attribution notices, disclaimers of warranty, or limitations of liability ("notices") contained within the Program from any copy of the Program which they Distribute, provided that Contributors may add their own appropriate notices.

#### 4. COMMERCIAL DISTRIBUTION

Commercial distributors of software may accept certain responsibilities

 with respect to end users, business partners and the like. While this license is intended to facilitate the commercial use of the Program, the Contributor who includes

the Program in a commercial product

 offering should do so in a manner which does not create potential liability for other Contributors. Therefore, if a Contributor includes the Program in a commercial product offering, such Contributor ("Commercial Contributor") hereby agrees to defend and indemnify every other Contributor ("Indemnified Contributor") against any losses, damages and costs (collectively "Losses") arising from claims, lawsuits and other legal actions brought by a third party against the Indemnified Contributor to the extent caused by the acts or omissions of such Commercial Contributor in connection with its distribution of the Program in a commercial product offering. The obligations in this section do not apply to any claims or Losses relating to any actual or alleged intellectual property infringement. In order to qualify, an Indemnified Contributor must: a) promptly notify the Commercial Contributor in writing of

 such claim, and b) allow the Commercial Contributor to control, and cooperate with the Commercial Contributor in, the defense and any related settlement negotiations. The Indemnified Contributor may participate in any such claim at its own expense.

 For example, a Contributor might include the Program in a commercial product offering, Product X. That Contributor is then a Commercial Contributor. If that Commercial Contributor then makes performance claims, or offers warranties related to Product X, those performance claims and warranties are such Commercial Contributor's responsibility alone. Under this section, the Commercial Contributor would have to defend claims against the other Contributors related to those performance claims and warranties, and if a court requires any other Contributor to pay any damages as a result, the Commercial Contributor must pay those damages.

#### 5. NO WARRANTY

## EXCEPT AS EXPRESSLY SET FORTH IN THIS

#### AGREEMENT, AND TO THE EXTENT

 PERMITTED BY APPLICABLE LAW, THE PROGRAM IS PROVIDED ON AN "AS IS" BASIS, WITHOUT WARRANTIES OR CONDITIONS OF ANY KIND, EITHER EXPRESS OR IMPLIED INCLUDING, WITHOUT LIMITATION, ANY WARRANTIES OR CONDITIONS OF TITLE, NON-INFRINGEMENT, MERCHANTABILITY OR FITNESS FOR A PARTICULAR PURPOSE. Each Recipient is solely responsible for determining the appropriateness of using and distributing the Program and assumes all risks associated with its exercise of rights under this Agreement, including but not limited to the risks and costs of program errors, compliance with applicable laws, damage to or loss of data, programs or equipment, and unavailability or interruption of operations.

#### 6. DISCLAIMER OF LIABILITY

 EXCEPT AS EXPRESSLY SET FORTH IN THIS AGREEMENT, AND TO THE EXTENT PERMITTED BY APPLICABLE LAW, NEITHER RECIPIENT NOR ANY CONTRIBUTORS SHALL HAVE ANY LIABILITY FOR ANY DIRECT, INDIRECT, INCIDENTAL, SPECIAL, EXEMPLARY, OR CONSEQUENTIAL DAMAGES (INCLUDING WITHOUT LIMITATION LOST PROFITS), HOWEVER CAUSED AND ON ANY THEORY OF LIABILITY, WHETHER IN CONTRACT, STRICT LIABILITY, OR TORT (INCLUDING NEGLIGENCE OR OTHERWISE) ARISING IN ANY WAY OUT OF THE USE OR DISTRIBUTION OF THE PROGRAM OR THE EXERCISE OF ANY RIGHTS GRANTED HEREUNDER, EVEN IF ADVISED OF THE POSSIBILITY OF SUCH DAMAGES.

#### 7. GENERAL

 If any provision of this Agreement is invalid or unenforceable under applicable law, it shall not affect the validity or enforceability of the remainder of the terms of this Agreement, and without further action by the parties hereto, such provision shall be reformed to the minimum extent necessary to make such provision valid and enforceable.

 If Recipient institutes patent litigation against any entity (including a cross-claim or counterclaim in a lawsuit) alleging that the Program itself (excluding combinations of the Program with other software

 or hardware) infringes such Recipient's patent(s), then such Recipient's rights granted under Section 2(b) shall terminate as of the date such litigation is filed.

 All Recipient's rights under this Agreement shall terminate if it fails to comply with any of the material terms or conditions of this Agreement and does not cure such failure in a reasonable period of time after becoming aware of such noncompliance. If all Recipient's rights under this Agreement terminate, Recipient agrees to cease use and distribution of the Program as soon as reasonably practicable. However, Recipient's obligations under this Agreement and any licenses granted by Recipient relating to the Program shall continue and survive.

 Everyone is permitted to copy and distribute copies of this Agreement, but in order to avoid inconsistency the Agreement is copyrighted and may only be modified in the following manner. The Agreement Steward reserves

 the right to publish new versions (including revisions) of this Agreement from time to time. No one other than the Agreement Steward has the right to modify this Agreement. The Eclipse Foundation is the initial Agreement Steward. The Eclipse Foundation may assign the responsibility to serve as the Agreement Steward to a suitable separate entity. Each new version of the Agreement will be given a distinguishing  version number. The Program (including Contributions) may always be Distributed subject to the version of the Agreement under which it was received. In addition, after a new version of the Agreement is published, Contributor may elect to Distribute the Program (including its Contributions) under the new version.

 Except as expressly stated in Sections 2(a) and 2(b) above, Recipient receives no rights or licenses to the intellectual property of any Contributor under this Agreement, whether expressly, by implication, estoppel

 or otherwise. All rights in the Program not expressly granted under this Agreement are reserved. Nothing in this Agreement is intended to be enforceable by any entity that is not a Contributor or Recipient. No third-party beneficiary rights are created under this Agreement.

Exhibit A - Form of Secondary Licenses Notice

 "This Source Code may also be made available under the following Secondary Licenses when the conditions for such availability set forth in the Eclipse Public License, v. 2.0 are satisfied: {name license(s), version(s), and exceptions or additional permissions here}."

 Simply including a copy of this Agreement, including this Exhibit A is not sufficient to license the Source Code under Secondary Licenses.

 If it is not possible or desirable to put the notice in a particular file, then You may include the notice in a location (such as a LICENSE file in a relevant directory) where a recipient would be likely

look for such a notice.

You may add additional accurate notices of copyright ownership.

---

to

## The GNU General Public License (GPL) Version 2, June 1991

 Copyright (C) 1989, 1991 Free Software Foundation, Inc. 51 Franklin Street, Fifth Floor Boston, MA 02110-1335 USA

 Everyone is permitted to copy and distribute verbatim copies of this license document, but changing it is not allowed.

#### Preamble

The licenses for most software are designed to take away your freedom to

 share and change it. By contrast, the GNU General Public License is intended to guarantee your freedom to share and change free software--to make sure the software is free for all its users. This General Public License applies to most of the Free Software Foundation's software and to any other program whose authors commit to using it. (Some other Free Software Foundation software is covered by the GNU Library General Public License instead.)

You can apply it to your programs, too.

 When we speak of free software, we are referring to freedom, not price. Our General Public Licenses are designed to make sure that you have the freedom to distribute copies of free software (and charge for this service if you wish), that you receive source code or can get it if you want it, that you can change the software or use pieces of it in new free programs; and that you know you can do these things.

 To protect your rights, we need to make restrictions that forbid anyone to deny you these rights or to ask you to surrender the rights. These restrictions translate to certain responsibilities for you if you distribute copies of the software, or if you modify it.

 For example, if you distribute copies of such a program, whether gratis or for a fee, you must give the recipients all the rights that you have. You must make sure that they, too, receive or can get the source code. And you

must show them these terms so they know their rights.

We protect your rights with two steps: (1) copyright the software, and (2) offer you this license which gives you legal permission to copy, distribute and/or modify the software.

 Also, for each author's protection and ours, we want to make certain that everyone understands that there is no warranty for this free software. If the software is modified by someone else and passed on, we want its recipients to know that what they have is not the original, so that any problems introduced by others will not reflect on the original authors' reputations.

 Finally, any free program is threatened constantly by software patents. We wish to avoid the danger that redistributors of a free program will individually obtain patent licenses, in effect making the program proprietary. To prevent this, we have made it clear that any patent must be licensed for everyone's free use or not licensed at all.

 The precise terms and conditions for copying, distribution and modification follow.

#### TERMS AND CONDITIONS FOR COPYING, DISTRIBUTION AND MODIFICATION

 0. This License applies to any program or other work which contains a notice placed by the copyright holder saying it may be distributed under the terms of this General Public License. The "Program", below, refers to any such program or work, and a "work based on the Program" means either the Program or any derivative work under copyright law: that is to say, a work containing the Program or a portion of it, either verbatim or with modifications and/or translated into another language. (Hereinafter, translation is included without limitation in the term "modification".) Each licensee is addressed as "you".

 Activities other than copying, distribution and modification are not covered by this License; they are outside its scope. The act of running the Program is not restricted,

and the output from the Program is

 covered only if its contents constitute a work based on the Program (independent of having been made by running the Program). Whether that is true depends on what the Program does.

 1. You may copy and distribute verbatim copies of the Program's source code as you receive it, in any medium, provided that you conspicuously and appropriately publish on each copy an appropriate copyright notice and disclaimer of warranty; keep intact all the notices that refer to this License and to the absence of any warranty; and give any other recipients of the Program a copy of this License along with the Program.

 You may charge a fee for the physical act of transferring a copy, and you may at your option offer warranty protection in exchange for a fee.

 2. You may modify your copy or copies of the Program or any portion of it, thus forming a work based on the Program, and copy and distribute such modifications

 or work under the terms of Section 1 above, provided that you also meet all of these conditions:

 a) You must cause the modified files to carry prominent notices stating that you changed the files and the date of any change.

 b) You must cause any work that you distribute or publish, that in whole or in part contains or is derived from the Program or any part thereof, to be licensed as a whole at no charge to all third parties under the terms of this License.

 c) If the modified program normally reads commands interactively when run, you must cause it, when started running for such interactive use in the most ordinary way, to print or display an announcement including an appropriate copyright notice and a notice

 that there is no warranty (or else, saying that you provide a warranty) and that users may redistribute the program under these conditions, and telling the user how

to view a copy of this License.

 (Exception: if the Program itself is interactive but does not normally print such an announcement, your work based on the Program is not required to print an announcement.)

 These requirements apply to the modified work as a whole. If identifiable sections of that work are not derived from the Program, and can be reasonably considered independent and separate works in themselves, then this License, and its terms, do not apply to those sections when you distribute them as separate works. But when you distribute the same sections as part of a whole which is a work based on the Program, the distribution of the whole must be on the terms of this License, whose permissions for other licensees extend to the entire whole, and thus to each and every part regardless of who wrote it.

 Thus, it is not the intent of this section to claim rights or contest your rights to work written entirely by you; rather, the intent is to

 exercise the right to control the distribution of derivative or collective works based on the Program.

 In addition, mere aggregation of another work not based on the Program with the Program (or with a work based on the Program) on a volume of a storage or distribution medium does not bring the other work under the scope of this License.

 3. You may copy and distribute the Program (or a work based on it, under Section 2) in object code or executable form under the terms of Sections 1 and 2 above provided that you also do one of the following:

 a) Accompany it with the complete corresponding machine-readable source code, which must be distributed under the terms of Sections 1 and 2 above on a medium customarily used for software interchange; or,

 b) Accompany it with a written offer, valid for at least three years, to give any third party, for a charge no more than your cost of

physically performing source distribution, a complete

 machine-readable copy of the corresponding source code, to be distributed under the terms of Sections 1 and 2 above on a medium customarily used for software interchange; or,

 c) Accompany it with the information you received as to the offer to distribute corresponding source code. (This alternative is allowed only for noncommercial distribution and only if you received the

 program in object code or executable form with such an offer, in accord with Subsection b above.)

 The source code for a work means the preferred form of the work for making modifications to it. For an executable work, complete source code means all the source code for all modules it contains, plus any associated interface definition files, plus the scripts used to control compilation and installation of the executable. However, as a special exception, the source code distributed need not include anything that is

 normally distributed (in either source or binary form) with the major components (compiler, kernel, and so on) of the operating system on which the executable runs, unless that component itself accompanies the executable.

 If distribution of executable or object code is made by offering access to copy from a designated place, then offering equivalent access to copy the source code from the same place counts as distribution of the source code, even though third parties are not compelled to copy the source along with the object code.

 4. You may not copy, modify, sublicense, or distribute the Program except as expressly provided under this License. Any attempt otherwise to copy, modify, sublicense or distribute the Program is void, and will automatically terminate your rights under this License. However, parties who have received copies, or rights, from you under this License will not have

 their licenses terminated so long as such parties remain in full compliance.

 5. You are not required to accept this License, since you have not signed it. However, nothing else grants you permission to modify or distribute the Program or its derivative works. These actions are prohibited by law if you do not accept this License. Therefore, by modifying or distributing the Program (or any work based on the Program), you indicate your acceptance of this License to do so, and all its terms and conditions for copying, distributing or modifying the Program or works based on it.

 6. Each time you redistribute the Program (or any work based on the Program), the recipient automatically receives a license from the original licensor to copy, distribute or modify the Program subject to these terms and conditions. You may not impose any further restrictions on the recipients' exercise of the rights granted herein. You are not responsible

for enforcing compliance by third parties to this License.

7. If, as a consequence of a court judgment or allegation of patent

 infringement or for any other reason (not limited to patent issues), conditions are imposed on you (whether by court order, agreement or otherwise) that contradict the conditions of this License, they do not excuse you from the conditions of this License. If you cannot distribute so as to satisfy simultaneously your obligations under this License and any other pertinent obligations, then as a consequence you may not distribute the Program at all. For example, if a patent license would not permit royalty-free redistribution of the Program by all those who receive copies directly or indirectly through you, then the only way you could satisfy both it and this License would be to refrain entirely from distribution of the Program.

 If any portion of this section is held invalid or unenforceable under any particular

 circumstance, the balance of the section is intended to apply and the section as a whole is intended to apply in other circumstances.

 It is not the purpose of this section to induce you to infringe any patents or other property right claims or to contest validity of any such claims; this section has the sole purpose of protecting the integrity of the free software distribution system, which is implemented by public license practices. Many people have made generous contributions to the wide range of software distributed through that system in reliance on consistent application of that system; it is up to the author/donor to decide if he or she is willing to distribute software through any other system and a licensee cannot impose that choice.

 This section is intended to make thoroughly clear what is believed to be a consequence of the rest of this License.

 8. If the distribution and/or use of the Program is restricted in certain countries either by patents or by copyrighted interfaces, the original copyright holder who places the Program under this License may add an explicit geographical distribution limitation excluding those countries, so that distribution is permitted only in or among countries not thus excluded. In such case, this License incorporates the limitation as if written in the body of this License.

 9. The Free Software Foundation may publish revised and/or new versions of the General Public License from time to time. Such new versions will be similar in spirit to the present version, but may differ in detail to address new problems or concerns.

 Each version is given a distinguishing version number. If the Program specifies a version number of this License which applies to it and "any later version", you have the option of following the terms and conditions either of that version or of any later version published by

the Free Software

 Foundation. If the Program does not specify a version number of this License, you may choose any version ever published by the Free Software Foundation.

 10. If you wish to incorporate parts of the Program into other free programs whose distribution conditions are different, write to the author to ask for permission. For software which is copyrighted by the Free Software Foundation, write to the Free Software Foundation; we sometimes make exceptions for this. Our decision will be guided by the two goals of preserving the free status of all derivatives of our free software and of promoting the sharing and reuse of software generally.

#### NO WARRANTY

#### 11. BECAUSE THE PROGRAM IS LICENSED FREE OF CHARGE, THERE IS NO

 WARRANTY FOR THE PROGRAM, TO THE EXTENT PERMITTED BY APPLICABLE LAW. EXCEPT WHEN OTHERWISE STATED IN WRITING THE COPYRIGHT HOLDERS AND/OR OTHER PARTIES PROVIDE THE PROGRAM "AS IS" WITHOUT WARRANTY OF ANY KIND, **EITHER** 

 EXPRESSED OR IMPLIED, INCLUDING, BUT NOT LIMITED TO, THE IMPLIED WARRANTIES OF MERCHANTABILITY AND FITNESS FOR A PARTICULAR PURPOSE. THE ENTIRE RISK AS TO THE QUALITY AND PERFORMANCE OF THE PROGRAM IS WITH YOU. SHOULD THE PROGRAM PROVE DEFECTIVE, YOU ASSUME THE COST OF ALL NECESSARY SERVICING, REPAIR OR CORRECTION.

 12. IN NO EVENT UNLESS REQUIRED BY APPLICABLE LAW OR AGREED TO IN WRITING WILL ANY COPYRIGHT HOLDER, OR ANY OTHER PARTY WHO MAY MODIFY AND/OR REDISTRIBUTE THE PROGRAM AS PERMITTED ABOVE, BE LIABLE TO YOU FOR DAMAGES, INCLUDING ANY GENERAL, SPECIAL, INCIDENTAL OR CONSEQUENTIAL DAMAGES ARISING OUT OF THE USE OR INABILITY TO USE THE PROGRAM (INCLUDING BUT NOT LIMITED TO LOSS OF DATA OR DATA BEING RENDERED INACCURATE OR LOSSES SUSTAINED BY YOU OR THIRD PARTIES OR A FAILURE OF THE PROGRAM TO OPERATE WITH ANY OTHER PROGRAMS), EVEN IF SUCH HOLDER OR OTHER PARTY HAS BEEN ADVISED OF THE POSSIBILITY OF SUCH DAMAGES.

 END OF TERMS AND CONDITIONS

How to Apply These Terms to Your New Programs

 If you develop a new program, and you want it to be of the greatest possible use to the public, the best way to achieve this is to make it free software which everyone can redistribute and change under these terms.

 To do so, attach the following notices to the program. It is safest to attach them to the start of each source file to most effectively convey the exclusion of warranty; and each file should have at least the

"copyright" line and a pointer to where the full notice is found.

 One line to give the program's name and a brief idea of what it does. Copyright  $(C)$  <year > <name of author>

 This program is free software; you can redistribute it and/or modify it under the terms of the GNU General Public License as published by the Free Software Foundation; either version 2 of the License, or (at your option) any later version.

#### This

 program is distributed in the hope that it will be useful, but WITHOUT ANY WARRANTY; without even the implied warranty of MERCHANTABILITY or FITNESS FOR A PARTICULAR PURPOSE. See the GNU General Public License for more details.

 You should have received a copy of the GNU General Public License along with this program; if not, write to the Free Software Foundation, Inc., 51 Franklin Street, Fifth Floor, Boston, MA 02110-1335 USA

Also add information on how to contact you by electronic and paper mail.

 If the program is interactive, make it output a short notice like this when it starts in an interactive mode:

 Gnomovision version 69, Copyright (C) year name of author Gnomovision comes with ABSOLUTELY NO WARRANTY; for details type `show w'. This is free software, and you are welcome to redistribute it under certain conditions; type `show c' for details.

The hypothetical commands `show w'

and `show c' should show the

 appropriate parts of the General Public License. Of course, the commands you use may be called something other than `show w' and `show c'; they could even be mouse-clicks or menu items--whatever suits your program.

 You should also get your employer (if you work as a programmer) or your school, if any, to sign a "copyright disclaimer" for the program, if necessary. Here is a sample; alter the names:

 Yoyodyne, Inc., hereby disclaims all copyright interest in the program `Gnomovision' (which makes passes at compilers) written by James Hacker.

 signature of Ty Coon, 1 April 1989 Ty Coon, President of Vice

This General Public License does not permit incorporating your program

 into proprietary programs. If your program is a subroutine library, you may consider it more useful to permit linking proprietary applications with the library. If this is what you want to do, use the GNU Library General Public License instead of this License.

---

#### ## CLASSPATH EXCEPTION

 Linking this library statically or dynamically with other modules is making a combined work based on this library. Thus, the terms and conditions of the GNU General Public License version 2 cover the whole combination.

 As a special exception, the copyright holders of this library give you permission to link this library with independent modules to produce an executable, regardless of the license terms of these independent modules, and to copy and distribute the resulting executable under terms of your choice, provided that you also meet, for each linked independent module, the terms and conditions of the license of that module. An independent module is a module which is not derived from or based on this library. If you modify this library, you may extend this exception to your version of the library, but you are not obligated to do so. If

 you do not wish to do so, delete this exception statement from your version.

# **1.930 eureka-client 1.10.17**

## **1.930.1 Available under license :**

No license file was found, but licenses were detected in source scan.

\* Copyright 2012 Netflix, Inc.

\*f

- \* Licensed under the Apache License, Version 2.0 (the "License");
- \* you may not use this file except in compliance with the License.
- \* You may obtain a copy of the License at
- \*
- \* http://www.apache.org/licenses/LICENSE-2.0

\*

- \* Unless required by applicable law or agreed to in writing, software
- \* distributed under the License is distributed on an "AS IS" BASIS,
- \* WITHOUT WARRANTIES OR CONDITIONS OF ANY KIND, either express or implied.
- See the License for the specific language governing permissions and
- \* limitations under the License.
- \*/

<sup>/\*</sup>

Found in path(s):

\* /opt/cola/permits/1612528077\_1679890531.4417222/0/eureka-client-1-10-17-sources-1 jar/com/netflix/appinfo/ApplicationInfoManager.java No license file was found, but licenses were detected in source scan.

\* Copyright 2015 Netflix, Inc.

\*

/\*

\* Licensed under the Apache License, Version 2.0 (the "License");

\* you may not use this file except in compliance with the License.

\* You may obtain a copy of the License at

\*

\* http://www.apache.org/licenses/LICENSE-2.0

\*

\* Unless required by applicable law or agreed to in writing, software

\* distributed under the License is distributed on an "AS IS" BASIS,

\* WITHOUT WARRANTIES OR CONDITIONS OF ANY KIND, either express or implied.

\* See the License for the specific language governing permissions and

\* limitations under the License.

\*/

Found in path(s):

\* /opt/cola/permits/1612528077\_1679890531.4417222/0/eureka-client-1-10-17-sources-1 jar/com/netflix/discovery/shared/dns/DnsServiceImpl.java

\* /opt/cola/permits/1612528077\_1679890531.4417222/0/eureka-client-1-10-17-sources-1 jar/com/netflix/discovery/shared/transport/decorator/EurekaHttpClientDecorator.java

\* /opt/cola/permits/1612528077\_1679890531.4417222/0/eureka-client-1-10-17-sources-1 jar/com/netflix/discovery/shared/transport/jersey/ApacheHttpClientConnectionCleaner.java \*

 /opt/cola/permits/1612528077\_1679890531.4417222/0/eureka-client-1-10-17-sources-1 jar/com/netflix/discovery/util/SystemUtil.java

\* /opt/cola/permits/1612528077\_1679890531.4417222/0/eureka-client-1-10-17-sources-1 jar/com/netflix/discovery/converters/jackson/mixin/InstanceInfoJsonMixIn.java

\* /opt/cola/permits/1612528077\_1679890531.4417222/0/eureka-client-1-10-17-sources-1 jar/com/netflix/discovery/converters/jackson/mixin/ApplicationsXmlMixIn.java

\* /opt/cola/permits/1612528077\_1679890531.4417222/0/eureka-client-1-10-17-sources-1 jar/com/netflix/discovery/shared/resolver/DefaultEndpoint.java

\* /opt/cola/permits/1612528077\_1679890531.4417222/0/eureka-client-1-10-17-sources-1 jar/com/netflix/discovery/shared/resolver/ClusterResolver.java

\* /opt/cola/permits/1612528077\_1679890531.4417222/0/eureka-client-1-10-17-sources-1 jar/com/netflix/discovery/shared/transport/EurekaHttpResponse.java

\*

 /opt/cola/permits/1612528077\_1679890531.4417222/0/eureka-client-1-10-17-sources-1 jar/com/netflix/discovery/shared/transport/EurekaHttpClientFactory.java

\* /opt/cola/permits/1612528077\_1679890531.4417222/0/eureka-client-1-10-17-sources-1 jar/com/netflix/discovery/util/ThresholdLevelsMetric.java

\* /opt/cola/permits/1612528077\_1679890531.4417222/0/eureka-client-1-10-17-sources-1-
jar/com/netflix/discovery/converters/jackson/EurekaXmlJacksonCodec.java

\* /opt/cola/permits/1612528077\_1679890531.4417222/0/eureka-client-1-10-17-sources-1 jar/com/netflix/discovery/shared/resolver/StaticClusterResolver.java

\* /opt/cola/permits/1612528077\_1679890531.4417222/0/eureka-client-1-10-17-sources-1 jar/com/netflix/discovery/util/ExceptionsMetric.java

\* /opt/cola/permits/1612528077\_1679890531.4417222/0/eureka-client-1-10-17-sources-1 jar/com/netflix/discovery/shared/transport/TransportException.java

\* /opt/cola/permits/1612528077\_1679890531.4417222/0/eureka-client-1-10-17-sources-1 jar/com/netflix/discovery/converters/jackson/EurekaJsonJacksonCodec.java \*

 /opt/cola/permits/1612528077\_1679890531.4417222/0/eureka-client-1-10-17-sources-1 jar/com/netflix/discovery/shared/transport/jersey/JerseyEurekaHttpClientFactory.java

\* /opt/cola/permits/1612528077\_1679890531.4417222/0/eureka-client-1-10-17-sources-1 jar/com/netflix/discovery/converters/jackson/mixin/ApplicationXmlMixIn.java

\* /opt/cola/permits/1612528077\_1679890531.4417222/0/eureka-client-1-10-17-sources-1 jar/com/netflix/discovery/shared/resolver/DnsClusterResolver.java

\* /opt/cola/permits/1612528077\_1679890531.4417222/0/eureka-client-1-10-17-sources-1 jar/com/netflix/discovery/util/StringUtil.java

\* /opt/cola/permits/1612528077\_1679890531.4417222/0/eureka-client-1-10-17-sources-1 jar/com/netflix/discovery/shared/resolver/ReloadingClusterResolver.java

\* /opt/cola/permits/1612528077\_1679890531.4417222/0/eureka-client-1-10-17-sources-1 jar/com/netflix/discovery/shared/transport/decorator/MetricsCollectingEurekaHttpClient.java \*

 /opt/cola/permits/1612528077\_1679890531.4417222/0/eureka-client-1-10-17-sources-1 jar/com/netflix/discovery/shared/transport/decorator/SessionedEurekaHttpClient.java \* /opt/cola/permits/1612528077\_1679890531.4417222/0/eureka-client-1-10-17-sources-1 jar/com/netflix/discovery/shared/transport/decorator/ServerStatusEvaluators.java

\* /opt/cola/permits/1612528077\_1679890531.4417222/0/eureka-client-1-10-17-sources-1 jar/com/netflix/discovery/shared/transport/TransportUtils.java

\* /opt/cola/permits/1612528077\_1679890531.4417222/0/eureka-client-1-10-17-sources-1 jar/com/netflix/discovery/shared/resolver/ResolverUtils.java

\* /opt/cola/permits/1612528077\_1679890531.4417222/0/eureka-client-1-10-17-sources-1 jar/com/netflix/discovery/shared/transport/EurekaHttpClients.java

\* /opt/cola/permits/1612528077\_1679890531.4417222/0/eureka-client-1-10-17-sources-1 jar/com/netflix/discovery/shared/transport/jersey/JerseyApplicationClient.java \*

 /opt/cola/permits/1612528077\_1679890531.4417222/0/eureka-client-1-10-17-sources-1 jar/com/netflix/discovery/shared/resolver/aws/ZoneAffinityClusterResolver.java

\* /opt/cola/permits/1612528077\_1679890531.4417222/0/eureka-client-1-10-17-sources-1 jar/com/netflix/discovery/EurekaClientNames.java

\* /opt/cola/permits/1612528077\_1679890531.4417222/0/eureka-client-1-10-17-sources-1 jar/com/netflix/discovery/shared/dns/DnsService.java

\* /opt/cola/permits/1612528077\_1679890531.4417222/0/eureka-client-1-10-17-sources-1 jar/com/netflix/discovery/util/ServoUtil.java

\* /opt/cola/permits/1612528077\_1679890531.4417222/0/eureka-client-1-10-17-sources-1 jar/com/netflix/discovery/shared/resolver/ClusterResolverException.java

\* /opt/cola/permits/1612528077\_1679890531.4417222/0/eureka-client-1-10-17-sources-1 jar/com/netflix/discovery/shared/resolver/EurekaEndpoint.java

\* /opt/cola/permits/1612528077\_1679890531.4417222/0/eureka-client-1-10-17-sources-1 jar/com/netflix/discovery/shared/resolver/LegacyClusterResolver.java

\* /opt/cola/permits/1612528077\_1679890531.4417222/0/eureka-client-1-10-17-sources-1 jar/com/netflix/discovery/shared/transport/decorator/ServerStatusEvaluator.java \* /opt/cola/permits/1612528077\_1679890531.4417222/0/eureka-client-1-10-17-sources-1 jar/com/netflix/discovery/util/EurekaEntityTransformers.java \* /opt/cola/permits/1612528077\_1679890531.4417222/0/eureka-client-1-10-17-sources-1 jar/com/netflix/discovery/converters/jackson/EurekaJacksonXmlModifiers.java \* /opt/cola/permits/1612528077\_1679890531.4417222/0/eureka-client-1-10-17-sources-1 jar/com/netflix/discovery/shared/transport/decorator/RetryableEurekaHttpClient.java \* /opt/cola/permits/1612528077\_1679890531.4417222/0/eureka-client-1-10-17-sources-1 jar/com/netflix/discovery/shared/resolver/ClusterResolverFactory.java \* /opt/cola/permits/1612528077\_1679890531.4417222/0/eureka-client-1-10-17-sources-1 jar/com/netflix/discovery/shared/resolver/aws/DnsTxtRecordClusterResolver.java \* /opt/cola/permits/1612528077\_1679890531.4417222/0/eureka-client-1-10-17-sources-1 jar/com/netflix/discovery/util/EurekaEntityFunctions.java \*

 /opt/cola/permits/1612528077\_1679890531.4417222/0/eureka-client-1-10-17-sources-1 jar/com/netflix/discovery/shared/transport/decorator/RedirectingEurekaHttpClient.java No license file was found, but licenses were detected in source scan.

/\*

\* Copyright 2012 Netflix, Inc.

- \*
- \* Licensed under the Apache License, Version 2.0 (the "License");
- you may not use this file except in compliance with the License.
- You may obtain a copy of the License at
- \*
- \* http://www.apache.org/licenses/LICENSE-2.0
- \*

\* Unless required by applicable law or agreed to in writing, software

- distributed under the License is distributed on an "AS IS" BASIS,
- \* WITHOUT WARRANTIES OR CONDITIONS OF ANY KIND, either express or implied.
- \* See the License for the specific language governing permissions and
- limitations under the License.

\*/

Found in path(s):

\* /opt/cola/permits/1612528077\_1679890531.4417222/0/eureka-client-1-10-17-sources-1 jar/com/netflix/appinfo/InstanceInfo.java

\* /opt/cola/permits/1612528077\_1679890531.4417222/0/eureka-client-1-10-17-sources-1 jar/com/netflix/discovery/DiscoveryClient.java

```
* /opt/cola/permits/1612528077_1679890531.4417222/0/eureka-client-1-10-17-sources-1-
jar/com/netflix/discovery/DefaultEurekaClientConfig.java
```
\*

 /opt/cola/permits/1612528077\_1679890531.4417222/0/eureka-client-1-10-17-sources-1 jar/com/netflix/discovery/provider/Serializer.java

\* /opt/cola/permits/1612528077\_1679890531.4417222/0/eureka-client-1-10-17-sources-1 jar/com/netflix/appinfo/CloudInstanceConfig.java

\* /opt/cola/permits/1612528077\_1679890531.4417222/0/eureka-client-1-10-17-sources-1 jar/com/netflix/discovery/EurekaClientConfig.java

\* /opt/cola/permits/1612528077\_1679890531.4417222/0/eureka-client-1-10-17-sources-1 jar/com/netflix/discovery/converters/XmlXStream.java

\* /opt/cola/permits/1612528077\_1679890531.4417222/0/eureka-client-1-10-17-sources-1 jar/com/netflix/appinfo/HealthCheckCallback.java

\* /opt/cola/permits/1612528077\_1679890531.4417222/0/eureka-client-1-10-17-sources-1 jar/com/netflix/discovery/converters/EntityBodyConverter.java

\* /opt/cola/permits/1612528077\_1679890531.4417222/0/eureka-client-1-10-17-sources-1 jar/com/netflix/discovery/BackupRegistry.java

\*

 /opt/cola/permits/1612528077\_1679890531.4417222/0/eureka-client-1-10-17-sources-1 jar/com/netflix/appinfo/EurekaInstanceConfig.java

\* /opt/cola/permits/1612528077\_1679890531.4417222/0/eureka-client-1-10-17-sources-1 jar/com/netflix/discovery/shared/LookupService.java

\* /opt/cola/permits/1612528077\_1679890531.4417222/0/eureka-client-1-10-17-sources-1 jar/com/netflix/discovery/provider/ISerializer.java

\* /opt/cola/permits/1612528077\_1679890531.4417222/0/eureka-client-1-10-17-sources-1 jar/com/netflix/discovery/shared/Applications.java

\* /opt/cola/permits/1612528077\_1679890531.4417222/0/eureka-client-1-10-17-sources-1 jar/com/netflix/discovery/converters/JsonXStream.java

\* /opt/cola/permits/1612528077\_1679890531.4417222/0/eureka-client-1-10-17-sources-1 jar/com/netflix/discovery/provider/DiscoveryJerseyProvider.java

\* /opt/cola/permits/1612528077\_1679890531.4417222/0/eureka-client-1-10-17-sources-1 jar/com/netflix/discovery/shared/Application.java

\*

 /opt/cola/permits/1612528077\_1679890531.4417222/0/eureka-client-1-10-17-sources-1 jar/com/netflix/discovery/shared/Pair.java

\* /opt/cola/permits/1612528077\_1679890531.4417222/0/eureka-client-1-10-17-sources-1 jar/com/netflix/appinfo/MyDataCenterInstanceConfig.java

\* /opt/cola/permits/1612528077\_1679890531.4417222/0/eureka-client-1-10-17-sources-1 jar/com/netflix/discovery/DiscoveryManager.java

\* /opt/cola/permits/1612528077\_1679890531.4417222/0/eureka-client-1-10-17-sources-1 jar/com/netflix/appinfo/PropertiesInstanceConfig.java

\* /opt/cola/permits/1612528077\_1679890531.4417222/0/eureka-client-1-10-17-sources-1 jar/com/netflix/appinfo/HealthCheckResource.java

\* /opt/cola/permits/1612528077\_1679890531.4417222/0/eureka-client-1-10-17-sources-1 jar/com/netflix/appinfo/LeaseInfo.java

\* /opt/cola/permits/1612528077\_1679890531.4417222/0/eureka-client-1-10-17-sources-1 jar/com/netflix/appinfo/DataCenterInfo.java

\* /opt/cola/permits/1612528077\_1679890531.4417222/0/eureka-client-1-10-17-sources-1 jar/com/netflix/discovery/converters/Converters.java

\*

 /opt/cola/permits/1612528077\_1679890531.4417222/0/eureka-client-1-10-17-sources-1 jar/com/netflix/discovery/converters/Auto.java

\* /opt/cola/permits/1612528077\_1679890531.4417222/0/eureka-client-1-10-17-sources-1-

jar/com/netflix/appinfo/AmazonInfo.java

\* /opt/cola/permits/1612528077\_1679890531.4417222/0/eureka-client-1-10-17-sources-1-

jar/com/netflix/appinfo/AbstractInstanceConfig.java

No license file was found, but licenses were detected in source scan.

/\*

\* Copyright 2014 Netflix, Inc.

\*

\* Licensed under the Apache License, Version 2.0 (the "License");

\* you may not use this file except in compliance with the License.

\* You may obtain a copy of the License at

\*

\* http://www.apache.org/licenses/LICENSE-2.0

\*

\* Unless required by applicable law or agreed to in writing, software

\* distributed under the License is distributed on an "AS IS" BASIS,

\* WITHOUT WARRANTIES OR CONDITIONS OF ANY KIND, either express or implied.

\* See the License for the specific language governing permissions and

\* limitations under the License.

\*/

Found in path(s):

\* /opt/cola/permits/1612528077\_1679890531.4417222/0/eureka-client-1-10-17-sources-1 jar/com/netflix/discovery/util/RateLimiter.java

No license file was found, but licenses were detected in source scan.

/\*

\* Copyright 2016 Netflix, Inc.

\*

\* Licensed under the Apache License, Version 2.0 (the "License");

\* you may not use this file except in compliance with the License.

\* You may obtain a copy of the License at

\*

\* http://www.apache.org/licenses/LICENSE-2.0

\*

\* Unless required by applicable law or agreed to in writing, software

\* distributed under the License is distributed on an "AS IS" BASIS,

\* WITHOUT WARRANTIES OR CONDITIONS OF ANY KIND, either express or implied.

\* See the License for the specific language governing permissions and

\* limitations under the License.

\*/

Found in path(s):

\* /opt/cola/permits/1612528077\_1679890531.4417222/0/eureka-client-1-10-17-sources-1 jar/com/netflix/discovery/converters/jackson/mixin/PortWrapperXmlMixIn.java

\* /opt/cola/permits/1612528077\_1679890531.4417222/0/eureka-client-1-10-17-sources-1-

jar/com/netflix/discovery/converters/jackson/builder/StringInterningAmazonInfoBuilder.java

 /opt/cola/permits/1612528077\_1679890531.4417222/0/eureka-client-1-10-17-sources-1 jar/com/netflix/discovery/converters/jackson/serializer/ApplicationXmlDeserializer.java \* /opt/cola/permits/1612528077\_1679890531.4417222/0/eureka-client-1-10-17-sources-1 jar/com/netflix/discovery/converters/jackson/builder/ApplicationsXmlJacksonBuilder.java \* /opt/cola/permits/1612528077\_1679890531.4417222/0/eureka-client-1-10-17-sources-1 jar/com/netflix/discovery/converters/jackson/mixin/ApplicationsJsonMixIn.java \* /opt/cola/permits/1612528077\_1679890531.4417222/0/eureka-client-1-10-17-sources-1 jar/com/netflix/discovery/converters/jackson/serializer/ApplicationsJsonBeanSerializer.java \* /opt/cola/permits/1612528077\_1679890531.4417222/0/eureka-client-1-10-17-sources-1 jar/com/netflix/discovery/converters/jackson/serializer/InstanceInfoXmlBeanSerializer.java \* /opt/cola/permits/1612528077\_1679890531.4417222/0/eureka-client-1-10-17-sources-1 jar/com/netflix/discovery/converters/jackson/serializer/PortWrapperXmlDeserializer.java \*

 /opt/cola/permits/1612528077\_1679890531.4417222/0/eureka-client-1-10-17-sources-1 jar/com/netflix/discovery/converters/jackson/serializer/ApplicationsXmlBeanSerializer.java \* /opt/cola/permits/1612528077\_1679890531.4417222/0/eureka-client-1-10-17-sources-1 jar/com/netflix/discovery/converters/jackson/serializer/InstanceInfoJsonBeanSerializer.java \* /opt/cola/permits/1612528077\_1679890531.4417222/0/eureka-client-1-10-17-sources-1 jar/com/netflix/discovery/converters/jackson/builder/ApplicationsJacksonBuilder.java

## **1.931 jettison-json-stax-implementation 1.4.0 1.931.1 Available under license :**

 Apache License Version 2.0, January 2004 http://www.apache.org/licenses/

#### TERMS AND CONDITIONS FOR USE, REPRODUCTION, AND DISTRIBUTION

1. Definitions.

 "License" shall mean the terms and conditions for use, reproduction, and distribution as defined by Sections 1 through 9 of this document.

 "Licensor" shall mean the copyright owner or entity authorized by the copyright owner that is granting the License.

 "Legal Entity" shall mean the union of the acting entity and all other entities that control, are controlled by, or are under common control with that entity. For the purposes of this definition, "control" means (i) the power, direct or indirect, to cause the direction or management of such entity, whether by contract or otherwise, or (ii) ownership of fifty percent (50%) or more of the outstanding shares, or (iii) beneficial ownership of such entity.

 "You" (or "Your") shall mean an individual or Legal Entity exercising permissions granted by this License.

 "Source" form shall mean the preferred form for making modifications, including but not limited to software source code, documentation source, and configuration files.

 "Object" form shall mean any form resulting from mechanical transformation or translation of a Source form, including but not limited to compiled object code, generated documentation, and conversions to other media types.

 "Work" shall mean the work of authorship, whether in Source or Object form, made available under the License, as indicated by a copyright notice that is included in or attached to the work (an example is provided in the Appendix below).

 "Derivative Works" shall mean any work, whether in Source or Object form, that is based on (or derived from) the Work and for which the editorial

 revisions, annotations, elaborations, or other modifications represent, as a whole, an original work of authorship. For the purposes of this License, Derivative Works shall not include works that remain separable from, or merely link (or bind by name) to the interfaces of, the Work and Derivative Works thereof.

 "Contribution" shall mean any work of authorship, including the original version of the Work and any modifications or additions to that Work or Derivative Works thereof, that is intentionally submitted to Licensor for inclusion in the Work by the copyright owner or by an individual or Legal Entity authorized to submit on behalf of the copyright owner. For the purposes of this definition, "submitted" means any form of electronic, verbal, or written communication sent to the Licensor or its representatives, including but not limited to communication on electronic mailing lists, source code control systems, and issue tracking systems that are managed by, or on behalf of, the Licensor for the purpose of discussing and improving the Work, but excluding communication that is conspicuously marked or otherwise designated in writing by the copyright owner as "Not a Contribution."

 "Contributor" shall mean Licensor and any individual or Legal Entity on behalf of whom a Contribution has been received by Licensor and subsequently incorporated within the Work.

 2. Grant of Copyright License. Subject to the terms and conditions of this License, each Contributor hereby grants to You a perpetual, worldwide, non-exclusive, no-charge, royalty-free, irrevocable copyright license to reproduce, prepare Derivative Works of,

 publicly display, publicly perform, sublicense, and distribute the Work and such Derivative Works in Source or Object form.

 3. Grant of Patent License. Subject to the terms and conditions of this

 License, each Contributor hereby grants to You a perpetual, worldwide, non-exclusive, no-charge, royalty-free, irrevocable (except as stated in this section) patent license to make, have made, use, offer to sell, sell, import, and otherwise transfer the Work, where such license applies only to those patent claims licensable by such Contributor that are necessarily infringed by their Contribution(s) alone or by combination of their Contribution(s) with the Work to which such Contribution(s) was submitted. If You institute patent litigation against any entity (including a cross-claim or counterclaim in a lawsuit) alleging that the Work or a Contribution incorporated within the Work constitutes direct or contributory patent infringement, then any patent licenses granted to You under this License for that Work shall terminate as of the date such litigation is filed.

 4. Redistribution. You may reproduce and distribute copies of the

 Work or Derivative Works thereof in any medium, with or without modifications, and in Source or Object form, provided that You meet the following conditions:

- (a) You must give any other recipients of the Work or Derivative Works a copy of this License; and
- (b) You must cause any modified files to carry prominent notices stating that You changed the files; and
- (c) You must retain, in the Source form of any Derivative Works that You distribute, all copyright, patent, trademark, and attribution notices from the Source form of the Work, excluding those notices that do not pertain to any part of the Derivative Works; and
- (d) If the Work includes a "NOTICE" text file as part of its distribution, then any Derivative Works that You distribute must include a readable copy of the attribution notices contained within such NOTICE file, excluding

those notices that do not

 pertain to any part of the Derivative Works, in at least one of the following places: within a NOTICE text file distributed as part of the Derivative Works; within the Source form or documentation, if provided along with the Derivative Works; or, within a display generated by the Derivative Works, if and

 wherever such third-party notices normally appear. The contents of the NOTICE file are for informational purposes only and do not modify the License. You may add Your own attribution notices within Derivative Works that You distribute, alongside or as an addendum to the NOTICE text from the Work, provided that such additional attribution notices cannot be construed as modifying the License.

 You may add Your own copyright statement to Your modifications and may provide additional or different license terms and conditions

 for use, reproduction, or distribution of Your modifications, or for any such Derivative Works as a whole, provided Your use, reproduction, and distribution of the Work otherwise complies with the conditions stated in this License.

- 5. Submission of Contributions. Unless You explicitly state otherwise, any Contribution intentionally submitted for inclusion in the Work by You to the Licensor shall be under the terms and conditions of this License, without any additional terms or conditions. Notwithstanding the above, nothing herein shall supersede or modify the terms of any separate license agreement you may have executed with Licensor regarding such Contributions.
- 6. Trademarks. This License does not grant permission to use the trade names, trademarks, service marks, or product names of the Licensor, except as required for reasonable and customary use in describing the origin of the Work and reproducing the content of the NOTICE file.
- 7. Disclaimer of Warranty. Unless required by applicable law or agreed to in writing, Licensor provides the Work (and each Contributor provides its Contributions) on an "AS IS" BASIS, WITHOUT WARRANTIES OR CONDITIONS OF ANY KIND, either express or implied, including, without limitation, any warranties or conditions of TITLE, NON-INFRINGEMENT, MERCHANTABILITY, or FITNESS FOR A PARTICULAR PURPOSE. You are solely responsible for determining the appropriateness of using or redistributing the Work and assume any risks associated with Your exercise of permissions under this License.
- 8. Limitation of Liability. In no event and under no legal theory, whether in tort (including negligence), contract, or otherwise. unless required by applicable law (such as deliberate and grossly negligent acts) or agreed to in writing, shall any Contributor be liable to You for damages, including any direct,

indirect, special,

 incidental, or consequential damages of any character arising as a result of this License or out of the use or inability to use the

 Work (including but not limited to damages for loss of goodwill, work stoppage, computer failure or malfunction, or any and all other commercial damages or losses), even if such Contributor has been advised of the possibility of such damages.

 9. Accepting Warranty or Additional Liability. While redistributing the Work or Derivative Works thereof, You may choose to offer, and charge a fee for, acceptance of support, warranty, indemnity, or other liability obligations and/or rights consistent with this License. However, in accepting such obligations, You may act only on Your own behalf and on Your sole responsibility, not on behalf of any other Contributor, and only if You agree to indemnify, defend, and hold each Contributor harmless for any liability incurred by, or claims asserted against, such Contributor by reason of your accepting any such warranty or additional liability.

### END OF TERMS AND CONDITIONS

Copyright 2006 Envoi Solutions LLC

 Licensed under the Apache License, Version 2.0 (the "License"); you may not use this file except in compliance with the License. You may obtain a copy of the License at

http://www.apache.org/licenses/LICENSE-2.0

 Unless required by applicable law or agreed to in writing, software distributed under the License is distributed on an "AS IS" BASIS, WITHOUT WARRANTIES OR CONDITIONS OF ANY KIND, either express or implied. See the License for the specific language governing permissions and limitations under the License.

# **1.932 jedis v3.7.1**

### **1.932.1 Available under license :**

Copyright (c) 2010 Jonathan Leibiusky

Permission is hereby granted, free of charge, to any person obtaining a copy of this software and associated documentation files (the "Software"), to deal in the Software without restriction, including without limitation the rights to use, copy, modify, merge, publish, distribute, sublicense, and/or sell copies of the Software, and to permit persons to whom the Software is furnished to do so, subject to the following conditions:

The above copyright notice and this permission notice shall be

included in all copies or substantial portions of the Software.

THE SOFTWARE IS PROVIDED "AS IS", WITHOUT WARRANTY OF ANY KIND, EXPRESS OR IMPLIED, INCLUDING BUT NOT LIMITED TO THE WARRANTIES OF MERCHANTABILITY, FITNESS FOR A PARTICULAR PURPOSE AND NONINFRINGEMENT. IN NO EVENT SHALL THE AUTHORS OR COPYRIGHT HOLDERS BE LIABLE FOR ANY CLAIM, DAMAGES OR OTHER LIABILITY, WHETHER IN AN ACTION OF CONTRACT, TORT OR OTHERWISE, ARISING FROM, OUT OF OR IN CONNECTION WITH THE SOFTWARE OR THE USE OR OTHER DEALINGS IN THE SOFTWARE.

# **1.933 google-guava 19.0**

### **1.933.1 Available under license :**

Doug Lea

 Apache License Version 2.0, January 2004 http://www.apache.org/licenses/

### TERMS AND CONDITIONS FOR USE, REPRODUCTION, AND DISTRIBUTION

1. Definitions.

 "License" shall mean the terms and conditions for use, reproduction, and distribution as defined by Sections 1 through 9 of this document.

 "Licensor" shall mean the copyright owner or entity authorized by the copyright owner that is granting the License.

 "Legal Entity" shall mean the union of the acting entity and all other entities that control, are controlled by, or are under common control with that entity. For the purposes of this definition, "control" means (i) the power, direct or indirect, to cause the direction or management of such entity, whether by contract or otherwise, or (ii) ownership of fifty percent (50%) or more of the outstanding shares, or (iii) beneficial ownership of such entity.

 "You" (or "Your") shall mean an individual or Legal Entity exercising permissions granted by this License.

 "Source" form shall mean the preferred form for making modifications, including but not limited to software source code, documentation source, and configuration files.

 "Object" form shall mean any form resulting from mechanical transformation or translation of a Source form, including but not limited to compiled object code, generated documentation, and conversions to other media types.

 "Work" shall mean the work of authorship, whether in Source or Object form, made available under the License, as indicated by a copyright notice that is included in or attached to the work (an example is provided in the Appendix below).

 "Derivative Works" shall mean any work, whether in Source or Object form, that is based on (or derived from) the Work and for which the editorial

 revisions, annotations, elaborations, or other modifications represent, as a whole, an original work of authorship. For the purposes of this License, Derivative Works shall not include works that remain separable from, or merely link (or bind by name) to the interfaces of, the Work and Derivative Works thereof.

 "Contribution" shall mean any work of authorship, including the original version of the Work and any modifications or additions to that Work or Derivative Works thereof, that is intentionally submitted to Licensor for inclusion in the Work by the copyright owner or by an individual or Legal Entity authorized to submit on behalf of the copyright owner. For the purposes of this definition, "submitted" means any form of electronic, verbal, or written communication sent to the Licensor or its representatives, including but not limited to communication on electronic mailing lists, source code control systems, and issue tracking systems that are managed by, or on behalf of, the Licensor for the purpose of discussing and improving the Work, but excluding communication that is conspicuously marked or otherwise designated in writing by the copyright owner as "Not a Contribution."

 "Contributor" shall mean Licensor and any individual or Legal Entity on behalf of whom a Contribution has been received by Licensor and subsequently incorporated within the Work.

- 2. Grant of Copyright License. Subject to the terms and conditions of this License, each Contributor hereby grants to You a perpetual, worldwide, non-exclusive, no-charge, royalty-free, irrevocable copyright license to reproduce, prepare Derivative Works of, publicly display, publicly perform, sublicense, and distribute the Work and such Derivative Works in Source or Object form.
- 3. Grant of Patent License. Subject to the terms and conditions of this
- License, each Contributor hereby grants to You a perpetual, worldwide, non-exclusive, no-charge, royalty-free, irrevocable

 (except as stated in this section) patent license to make, have made, use, offer to sell, sell, import, and otherwise transfer the Work, where such license applies only to those patent claims licensable by such Contributor that are necessarily infringed by their Contribution(s) alone or by combination of their Contribution(s) with the Work to which such Contribution(s) was submitted. If You institute patent litigation against any entity (including a cross-claim or counterclaim in a lawsuit) alleging that the Work or a Contribution incorporated within the Work constitutes direct or contributory patent infringement, then any patent licenses granted to You under this License for that Work shall terminate as of the date such litigation is filed.

 4. Redistribution. You may reproduce and distribute copies of the

 Work or Derivative Works thereof in any medium, with or without modifications, and in Source or Object form, provided that You meet the following conditions:

- (a) You must give any other recipients of the Work or Derivative Works a copy of this License; and
- (b) You must cause any modified files to carry prominent notices stating that You changed the files; and
- (c) You must retain, in the Source form of any Derivative Works that You distribute, all copyright, patent, trademark, and attribution notices from the Source form of the Work, excluding those notices that do not pertain to any part of the Derivative Works; and
- (d) If the Work includes a "NOTICE" text file as part of its distribution, then any Derivative Works that You distribute must include a readable copy of the attribution notices contained within such NOTICE file, excluding

#### those notices that do not

 pertain to any part of the Derivative Works, in at least one of the following places: within a NOTICE text file distributed as part of the Derivative Works; within the Source form or documentation, if provided along with the Derivative Works; or, within a display generated by the Derivative Works, if and wherever such third-party notices normally appear. The contents of the NOTICE file are for informational purposes only and do not modify the License. You may add Your own attribution notices within Derivative Works that You distribute, alongside or as an addendum to the NOTICE text from the Work, provided that such additional attribution notices cannot be construed as modifying the License.

 You may add Your own copyright statement to Your modifications and may provide additional or different license terms and conditions

- for use, reproduction, or distribution of Your modifications, or for any such Derivative Works as a whole, provided Your use, reproduction, and distribution of the Work otherwise complies with the conditions stated in this License.
- 5. Submission of Contributions. Unless You explicitly state otherwise, any Contribution intentionally submitted for inclusion in the Work by You to the Licensor shall be under the terms and conditions of this License, without any additional terms or conditions. Notwithstanding the above, nothing herein shall supersede or modify the terms of any separate license agreement you may have executed with Licensor regarding such Contributions.
- 6. Trademarks. This License does not grant permission to use the trade names, trademarks, service marks, or product names of the Licensor, except as required for reasonable and customary use in describing the origin of the Work and reproducing the content of the NOTICE file.
- 7. Disclaimer of Warranty. Unless required by applicable law or agreed to in writing, Licensor provides the Work (and each Contributor provides its Contributions) on an "AS IS" BASIS, WITHOUT WARRANTIES OR CONDITIONS OF ANY KIND, either express or implied, including, without limitation, any warranties or conditions of TITLE, NON-INFRINGEMENT, MERCHANTABILITY, or FITNESS FOR A PARTICULAR PURPOSE. You are solely responsible for determining the appropriateness of using or redistributing the Work and assume any risks associated with Your exercise of permissions under this License.
- 8. Limitation of Liability. In no event and under no legal theory, whether in tort (including negligence), contract, or otherwise, unless required by applicable law (such as deliberate and grossly negligent acts) or agreed to in writing, shall any Contributor be liable to You for damages, including any direct,

### indirect, special,

 incidental, or consequential damages of any character arising as a result of this License or out of the use or inability to use the Work (including but not limited to damages for loss of goodwill, work stoppage, computer failure or malfunction, or any and all other commercial damages or losses), even if such Contributor has been advised of the possibility of such damages.

 9. Accepting Warranty or Additional Liability. While redistributing the Work or Derivative Works thereof, You may choose to offer,

 and charge a fee for, acceptance of support, warranty, indemnity, or other liability obligations and/or rights consistent with this License. However, in accepting such obligations, You may act only on Your own behalf and on Your sole responsibility, not on behalf of any other Contributor, and only if You agree to indemnify, defend, and hold each Contributor harmless for any liability incurred by, or claims asserted against, such Contributor by reason of your accepting any such warranty or additional liability.

### END OF TERMS AND CONDITIONS

APPENDIX: How to apply the Apache License to your work.

 To apply the Apache License to your work, attach the following boilerplate notice, with the fields enclosed by brackets "[]" replaced with your own identifying information. (Don't include the brackets!) The text should be enclosed in the appropriate comment syntax for the file format. We also recommend that a file or class name and description of purpose be included on the same "printed page" as the copyright notice for easier identification within third-party archives.

Copyright [yyyy] [name of copyright owner]

 Licensed under the Apache License, Version 2.0 (the "License"); you may not use this file except in compliance with the License. You may obtain a copy of the License at

http://www.apache.org/licenses/LICENSE-2.0

 Unless required by applicable law or agreed to in writing, software distributed under the License is distributed on an "AS IS" BASIS, WITHOUT WARRANTIES OR CONDITIONS OF ANY KIND, either express or implied. See the License for the specific language governing permissions and limitations under the License.

## **1.934 jackson-databind 2.9.10.8**

### **1.934.1 Available under license :**

This copy of Jackson JSON processor databind module is licensed under the Apache (Software) License, version 2.0 ("the License"). See the License for details about distribution rights, and the specific rights regarding derivate works.

You may obtain a copy of the License at:

http://www.apache.org/licenses/LICENSE-2.0

# Jackson JSON processor

Jackson is a high-performance, Free/Open Source JSON processing library. It was originally written by Tatu Saloranta (tatu.saloranta@iki.fi), and has been in development since 2007.

It is currently developed by a community of developers, as well as supported commercially by FasterXML.com.

#### ## Licensing

Jackson core and extension components may be licensed under different licenses. To find the details that apply to this artifact see the accompanying LICENSE file. For more information, including possible other licensing options, contact FasterXML.com (http://fasterxml.com).

## Credits

A list of contributors may be found from CREDITS file, which is included in some artifacts (usually source distributions); but is always available from the source code management (SCM) system project uses.

# **1.935 prometheus-java-simpleclienthttpserver 0.8.1**

### **1.935.1 Available under license :**

Prometheus instrumentation library for JVM applications Copyright 2012-2015 The Prometheus Authors

This product includes software developed at Boxever Ltd. (http://www.boxever.com/).

This product includes software developed at SoundCloud Ltd. (http://soundcloud.com/).

This product includes software developed as part of the Ocelli project by Netflix Inc. (https://github.com/Netflix/ocelli/). Apache License

 Version 2.0, January 2004 http://www.apache.org/licenses/

### TERMS AND CONDITIONS FOR USE, REPRODUCTION, AND DISTRIBUTION

1. Definitions.

 "License" shall mean the terms and conditions for use, reproduction, and distribution as defined by Sections 1 through 9 of this document.  "Licensor" shall mean the copyright owner or entity authorized by the copyright owner that is granting the License.

 "Legal Entity" shall mean the union of the acting entity and all other entities that control, are controlled by, or are under common control with that entity. For the purposes of this definition, "control" means (i) the power, direct or indirect, to cause the direction or management of such entity, whether by contract or otherwise, or (ii) ownership of fifty percent (50%) or more of the outstanding shares, or (iii) beneficial ownership of such entity.

 "You" (or "Your") shall mean an individual or Legal Entity exercising permissions granted by this License.

 "Source" form shall mean the preferred form for making modifications, including but not limited to software source code, documentation source, and configuration files.

 "Object" form shall mean any form resulting from mechanical transformation or translation of a Source form, including but not limited to compiled object code, generated documentation, and conversions to other media types.

 "Work" shall mean the work of authorship, whether in Source or Object form, made available under the License, as indicated by a copyright notice that is included in or attached to the work (an example is provided in the Appendix below).

 "Derivative Works" shall mean any work, whether in Source or Object form, that is based on (or derived from) the Work and for which the editorial

 revisions, annotations, elaborations, or other modifications represent, as a whole, an original work of authorship. For the purposes of this License, Derivative Works shall not include works that remain separable from, or merely link (or bind by name) to the interfaces of, the Work and Derivative Works thereof.

 "Contribution" shall mean any work of authorship, including the original version of the Work and any modifications or additions to that Work or Derivative Works thereof, that is intentionally submitted to Licensor for inclusion in the Work by the copyright owner or by an individual or Legal Entity authorized to submit on behalf of the copyright owner. For the purposes of this definition, "submitted" means any form of electronic, verbal, or written communication sent to the Licensor or its representatives, including but not limited to communication on electronic mailing lists, source code control systems,

 and issue tracking systems that are managed by, or on behalf of, the Licensor for the purpose of discussing and improving the Work, but excluding communication that is conspicuously marked or otherwise designated in writing by the copyright owner as "Not a Contribution."

 "Contributor" shall mean Licensor and any individual or Legal Entity on behalf of whom a Contribution has been received by Licensor and subsequently incorporated within the Work.

- 2. Grant of Copyright License. Subject to the terms and conditions of this License, each Contributor hereby grants to You a perpetual, worldwide, non-exclusive, no-charge, royalty-free, irrevocable copyright license to reproduce, prepare Derivative Works of, publicly display, publicly perform, sublicense, and distribute the Work and such Derivative Works in Source or Object form.
- 3. Grant of Patent License. Subject to the terms and conditions of this License,

 each Contributor hereby grants to You a perpetual, worldwide, non-exclusive, no-charge, royalty-free, irrevocable (except as stated in this section) patent license to make, have made, use, offer to sell, sell, import, and otherwise transfer the Work, where such license applies only to those patent claims licensable by such Contributor that are necessarily infringed by their Contribution(s) alone or by combination of their Contribution(s) with the Work to which such Contribution(s) was submitted. If You institute patent litigation against any entity (including a cross-claim or counterclaim in a lawsuit) alleging that the Work or a Contribution incorporated within the Work constitutes direct or contributory patent infringement, then any patent licenses granted to You under this License for that Work shall terminate as of the date such litigation is filed.

 4. Redistribution. You may reproduce and distribute copies of the

 Work or Derivative Works thereof in any medium, with or without modifications, and in Source or Object form, provided that You meet the following conditions:

- (a) You must give any other recipients of the Work or Derivative Works a copy of this License; and
- (b) You must cause any modified files to carry prominent notices stating that You changed the files; and
- (c) You must retain, in the Source form of any Derivative Works that You distribute, all copyright, patent, trademark, and attribution notices from the Source form of the Work,

 excluding those notices that do not pertain to any part of the Derivative Works; and

 (d) If the Work includes a "NOTICE" text file as part of its distribution, then any Derivative Works that You distribute must include a readable copy of the attribution notices contained within such NOTICE file, excluding

those notices that do not

 pertain to any part of the Derivative Works, in at least one of the following places: within a NOTICE text file distributed as part of the Derivative Works; within the Source form or documentation, if provided along with the Derivative Works; or, within a display generated by the Derivative Works, if and wherever such third-party notices normally appear. The contents of the NOTICE file are for informational purposes only and do not modify the License. You may add Your own attribution notices within Derivative Works that You distribute, alongside or as an addendum to the NOTICE text from the Work, provided that such additional attribution notices cannot be construed as modifying the License.

 You may add Your own copyright statement to Your modifications and may provide additional or different license terms and conditions

- for use, reproduction, or distribution of Your modifications, or for any such Derivative Works as a whole, provided Your use, reproduction, and distribution of the Work otherwise complies with the conditions stated in this License.
- 5. Submission of Contributions. Unless You explicitly state otherwise, any Contribution intentionally submitted for inclusion in the Work by You to the Licensor shall be under the terms and conditions of this License, without any additional terms or conditions. Notwithstanding the above, nothing herein shall supersede or modify the terms of any separate license agreement you may have executed with Licensor regarding such Contributions.
- 6. Trademarks. This License does not grant permission to use the trade names, trademarks, service marks, or product names of the Licensor, except as required for reasonable and customary use in describing the origin of the Work and reproducing the content of the NOTICE file.
- 7. Disclaimer of Warranty. Unless required by applicable law or agreed to in writing, Licensor provides the Work (and each Contributor provides its Contributions) on an "AS IS" BASIS, WITHOUT WARRANTIES OR CONDITIONS OF ANY KIND, either express or implied, including, without limitation, any warranties or conditions

 of TITLE, NON-INFRINGEMENT, MERCHANTABILITY, or FITNESS FOR A PARTICULAR PURPOSE. You are solely responsible for determining the appropriateness of using or redistributing the Work and assume any risks associated with Your exercise of permissions under this License.

 8. Limitation of Liability. In no event and under no legal theory, whether in tort (including negligence), contract, or otherwise, unless required by applicable law (such as deliberate and grossly negligent acts) or agreed to in writing, shall any Contributor be liable to You for damages, including any direct, indirect, special,

 incidental, or consequential damages of any character arising as a result of this License or out of the use or inability to use the Work (including but not limited to damages for loss of goodwill, work stoppage, computer failure or malfunction, or any and all other commercial damages or losses), even if such Contributor has been advised of the possibility of such damages.

 9. Accepting Warranty or Additional Liability. While redistributing the Work or Derivative Works thereof, You may choose to offer, and charge a fee for, acceptance of support, warranty, indemnity, or other liability obligations and/or rights consistent with this License. However, in accepting such obligations, You may act only on Your own behalf and on Your sole responsibility, not on behalf of any other Contributor, and only if You agree to indemnify, defend, and hold each Contributor harmless for any liability incurred by, or claims asserted against, such Contributor by reason of your accepting any such warranty or additional liability.

#### END OF TERMS AND CONDITIONS

APPENDIX: How to apply the Apache License to your work.

 To apply the Apache License to your work, attach the following boilerplate notice, with the fields enclosed by brackets "[]" replaced with your own identifying information. (Don't include the brackets!) The text should be enclosed in the appropriate comment syntax for the file format. We also recommend that a file or class name and description of purpose be included on the same "printed page" as the copyright notice for easier identification within third-party archives.

#### Copyright [yyyy] [name of copyright owner]

 Licensed under the Apache License, Version 2.0 (the "License"); you may not use this file except in compliance with the License. You may obtain a copy of the License at

 Unless required by applicable law or agreed to in writing, software distributed under the License is distributed on an "AS IS" BASIS, WITHOUT WARRANTIES OR CONDITIONS OF ANY KIND, either express or implied. See the License for the specific language governing permissions and limitations under the License.

# **1.936 jasypt-spring-boot-starter 3.0.5**

### **1.936.1 Available under license :**

**MIT** 

# **1.937 mockito\_ 4.0.0**

### **1.937.1 Available under license :**

 Apache License Version 2.0, January 2004 http://www.apache.org/licenses/

### TERMS AND CONDITIONS FOR USE, REPRODUCTION, AND DISTRIBUTION

1. Definitions.

 "License" shall mean the terms and conditions for use, reproduction, and distribution as defined by Sections 1 through 9 of this document.

 "Licensor" shall mean the copyright owner or entity authorized by the copyright owner that is granting the License.

 "Legal Entity" shall mean the union of the acting entity and all other entities that control, are controlled by, or are under common control with that entity. For the purposes of this definition, "control" means (i) the power, direct or indirect, to cause the direction or management of such entity, whether by contract or otherwise, or (ii) ownership of fifty percent (50%) or more of the outstanding shares, or (iii) beneficial ownership of such entity.

 "You" (or "Your") shall mean an individual or Legal Entity exercising permissions granted by this License.

 "Source" form shall mean the preferred form for making modifications, including but not limited to software source code, documentation source, and configuration files.

 "Object" form shall mean any form resulting from mechanical transformation or translation of a Source form, including but not limited to compiled object code, generated documentation, and conversions to other media types.

 "Work" shall mean the work of authorship, whether in Source or Object form, made available under the License, as indicated by a copyright notice that is included in or attached to the work (an example is provided in the Appendix below).

 "Derivative Works" shall mean any work, whether in Source or Object form, that is based on (or derived from) the Work and for which the editorial

 revisions, annotations, elaborations, or other modifications represent, as a whole, an original work of authorship. For the purposes of this License, Derivative Works shall not include works that remain separable from, or merely link (or bind by name) to the interfaces of, the Work and Derivative Works thereof.

 "Contribution" shall mean any work of authorship, including the original version of the Work and any modifications or additions to that Work or Derivative Works thereof, that is intentionally submitted to Licensor for inclusion in the Work by the copyright owner or by an individual or Legal Entity authorized to submit on behalf of the copyright owner. For the purposes of this definition, "submitted" means any form of electronic, verbal, or written communication sent to the Licensor or its representatives, including but not limited to communication on electronic mailing lists, source code control systems, and issue tracking systems that are managed by, or on behalf of, the Licensor for the purpose of discussing and improving the Work, but excluding communication that is conspicuously marked or otherwise designated in writing by the copyright owner as "Not a Contribution."

 "Contributor" shall mean Licensor and any individual or Legal Entity on behalf of whom a Contribution has been received by Licensor and subsequently incorporated within the Work.

- 2. Grant of Copyright License. Subject to the terms and conditions of this License, each Contributor hereby grants to You a perpetual, worldwide, non-exclusive, no-charge, royalty-free, irrevocable copyright license to reproduce, prepare Derivative Works of, publicly display, publicly perform, sublicense, and distribute the Work and such Derivative Works in Source or Object form.
- 3. Grant of Patent License. Subject to the terms and conditions of this License,
- each Contributor hereby grants to You a perpetual, worldwide, non-exclusive, no-charge, royalty-free, irrevocable

 (except as stated in this section) patent license to make, have made, use, offer to sell, sell, import, and otherwise transfer the Work, where such license applies only to those patent claims licensable by such Contributor that are necessarily infringed by their Contribution(s) alone or by combination of their Contribution(s) with the Work to which such Contribution(s) was submitted. If You institute patent litigation against any entity (including a cross-claim or counterclaim in a lawsuit) alleging that the Work or a Contribution incorporated within the Work constitutes direct or contributory patent infringement, then any patent licenses granted to You under this License for that Work shall terminate as of the date such litigation is filed.

 4. Redistribution. You may reproduce and distribute copies of the

 Work or Derivative Works thereof in any medium, with or without modifications, and in Source or Object form, provided that You meet the following conditions:

- (a) You must give any other recipients of the Work or Derivative Works a copy of this License; and
- (b) You must cause any modified files to carry prominent notices stating that You changed the files; and
- (c) You must retain, in the Source form of any Derivative Works that You distribute, all copyright, patent, trademark, and attribution notices from the Source form of the Work, excluding those notices that do not pertain to any part of the Derivative Works; and
- (d) If the Work includes a "NOTICE" text file as part of its distribution, then any Derivative Works that You distribute must include a readable copy of the attribution notices contained within such NOTICE file, excluding

#### those notices that do not

 pertain to any part of the Derivative Works, in at least one of the following places: within a NOTICE text file distributed as part of the Derivative Works; within the Source form or documentation, if provided along with the Derivative Works; or, within a display generated by the Derivative Works, if and wherever such third-party notices normally appear. The contents of the NOTICE file are for informational purposes only and do not modify the License. You may add Your own attribution notices within Derivative Works that You distribute, alongside or as an addendum to the NOTICE text from the Work, provided that such additional attribution notices cannot be construed as modifying the License.

 You may add Your own copyright statement to Your modifications and may provide additional or different license terms and conditions

- for use, reproduction, or distribution of Your modifications, or for any such Derivative Works as a whole, provided Your use, reproduction, and distribution of the Work otherwise complies with the conditions stated in this License.
- 5. Submission of Contributions. Unless You explicitly state otherwise, any Contribution intentionally submitted for inclusion in the Work by You to the Licensor shall be under the terms and conditions of this License, without any additional terms or conditions. Notwithstanding the above, nothing herein shall supersede or modify the terms of any separate license agreement you may have executed with Licensor regarding such Contributions.
- 6. Trademarks. This License does not grant permission to use the trade names, trademarks, service marks, or product names of the Licensor, except as required for reasonable and customary use in describing the origin of the Work and reproducing the content of the NOTICE file.
- 7. Disclaimer of Warranty. Unless required by applicable law or agreed to in writing, Licensor provides the Work (and each Contributor provides its Contributions) on an "AS IS" BASIS, WITHOUT WARRANTIES OR CONDITIONS OF ANY KIND, either express or implied, including, without limitation, any warranties or conditions of TITLE, NON-INFRINGEMENT, MERCHANTABILITY, or FITNESS FOR A PARTICULAR PURPOSE. You are solely responsible for determining the appropriateness of using or redistributing the Work and assume any risks associated with Your exercise of permissions under this License.
- 8. Limitation of Liability. In no event and under no legal theory, whether in tort (including negligence), contract, or otherwise, unless required by applicable law (such as deliberate and grossly negligent acts) or agreed to in writing, shall any Contributor be liable to You for damages, including any direct,

### indirect, special,

 incidental, or consequential damages of any character arising as a result of this License or out of the use or inability to use the Work (including but not limited to damages for loss of goodwill, work stoppage, computer failure or malfunction, or any and all other commercial damages or losses), even if such Contributor has been advised of the possibility of such damages.

 9. Accepting Warranty or Additional Liability. While redistributing the Work or Derivative Works thereof, You may choose to offer,

 and charge a fee for, acceptance of support, warranty, indemnity, or other liability obligations and/or rights consistent with this License. However, in accepting such obligations, You may act only on Your own behalf and on Your sole responsibility, not on behalf of any other Contributor, and only if You agree to indemnify, defend, and hold each Contributor harmless for any liability incurred by, or claims asserted against, such Contributor by reason of your accepting any such warranty or additional liability.

### END OF TERMS AND CONDITIONS

APPENDIX: How to apply the Apache License to your work.

 To apply the Apache License to your work, attach the following boilerplate notice, with the fields enclosed by brackets "{}" replaced with your own identifying information. (Don't include the brackets!) The text should be enclosed in the appropriate comment syntax for the file format. We also recommend that a file or class name and description of purpose be included on the same "printed page" as the copyright notice for easier identification within third-party archives.

Copyright {yyyy} {name of copyright owner}

 Licensed under the Apache License, Version 2.0 (the "License"); you may not use this file except in compliance with the License. You may obtain a copy of the License at

http://www.apache.org/licenses/LICENSE-2.0

 Unless required by applicable law or agreed to in writing, software distributed under the License is distributed on an "AS IS" BASIS, WITHOUT WARRANTIES OR CONDITIONS OF ANY KIND, either express or implied. See the License for the specific language governing permissions and limitations under the License.

====

 Copyright (c) 2016 Mockito contributors This program is made available under the terms of the MIT License. ====

> Apache License Version 2.0, January 2004 http://www.apache.org/licenses/

### TERMS AND CONDITIONS FOR USE, REPRODUCTION, AND DISTRIBUTION

1. Definitions.

 "License" shall mean the terms and conditions for use, reproduction, and distribution as defined by Sections 1 through 9 of this document.

 "Licensor" shall mean the copyright owner or entity authorized by the copyright owner that is granting the License.

 "Legal Entity" shall mean the union of the acting entity and all other entities that control, are controlled by, or are under common control with that entity. For the purposes of this definition, "control" means (i) the power, direct or indirect, to cause the direction or management of such entity, whether by contract or otherwise, or (ii) ownership of fifty percent (50%) or more of the outstanding shares, or (iii) beneficial ownership of such entity.

 "You" (or "Your") shall mean an individual or Legal Entity exercising permissions granted by this License.

 "Source" form shall mean the preferred form for making modifications, including but not limited to software source code, documentation source, and configuration files.

 "Object" form shall mean any form resulting from mechanical transformation or translation of a Source form, including but not limited to compiled object code, generated documentation, and conversions to other media types.

 "Work" shall mean the work of authorship, whether in Source or Object form, made available under the License, as indicated by a copyright notice that is included in or attached to the work (an example is provided in the Appendix below).

"Derivative Works" shall mean

any work, whether in Source or Object

 form, that is based on (or derived from) the Work and for which the editorial revisions, annotations, elaborations, or other modifications represent, as a whole, an original work of authorship. For the purposes of this License, Derivative Works shall not include works that remain separable from, or merely link (or bind by name) to the interfaces of, the Work and Derivative Works thereof.

 "Contribution" shall mean any work of authorship, including the original version of the Work and any modifications or additions to that Work or Derivative Works thereof, that is intentionally submitted to Licensor for inclusion in the Work by the copyright owner or by an individual or Legal Entity authorized to submit on behalf of the copyright owner. For the purposes of this definition, "submitted" means any form of electronic, verbal, or written communication sent to the Licensor

or its representatives, including but not limited to

 communication on electronic mailing lists, source code control systems, and issue tracking systems that are managed by, or on behalf of, the Licensor for the purpose of discussing and improving the Work, but excluding communication that is conspicuously marked or otherwise designated in writing by the copyright owner as "Not a Contribution."

 "Contributor" shall mean Licensor and any individual or Legal Entity on behalf of whom a Contribution has been received by Licensor and subsequently incorporated within the Work.

 2. Grant of Copyright License. Subject to the terms and conditions of this License, each Contributor hereby grants to You a perpetual, worldwide, non-exclusive, no-charge, royalty-free, irrevocable copyright license to reproduce, prepare Derivative Works of, publicly display, publicly perform, sublicense, and distribute the Work and such

Derivative Works in Source or Object form.

 3. Grant of Patent License. Subject to the terms and conditions of this License, each Contributor hereby grants to You a perpetual, worldwide, non-exclusive, no-charge, royalty-free, irrevocable (except as stated in this section) patent license to make, have made, use, offer to sell, sell, import, and otherwise transfer the Work, where such license applies only to those patent claims licensable by such Contributor that are necessarily infringed by their Contribution(s) alone or by combination of their Contribution(s) with the Work to which such Contribution(s) was submitted. If You institute patent litigation against any entity (including a cross-claim or counterclaim in a lawsuit) alleging that the Work or a Contribution incorporated within the Work constitutes direct or contributory patent infringement, then any patent licenses granted to You under this License

for that Work shall terminate

as of the date such litigation is filed.

- 4. Redistribution. You may reproduce and distribute copies of the Work or Derivative Works thereof in any medium, with or without modifications, and in Source or Object form, provided that You meet the following conditions:
	- (a) You must give any other recipients of the Work or Derivative Works a copy of this License; and
	- (b) You must cause any modified files to carry prominent notices stating that You changed the files; and
	- (c) You must retain, in the Source form of any Derivative Works

 that You distribute, all copyright, patent, trademark, and attribution notices from the Source form of the Work, excluding those notices that do not pertain to any part of the Derivative Works; and

 (d) If the Work includes a "NOTICE" text file as part of its distribution, then any Derivative Works that You distribute must

 include a readable copy of the attribution notices contained within such NOTICE file, excluding those notices that do not pertain to any part of the Derivative Works, in at least one of the following places: within a NOTICE text file distributed as part of the Derivative Works; within the Source form or documentation, if provided along with the Derivative Works; or, within a display generated by the Derivative Works, if and wherever such third-party notices normally appear. The contents of the NOTICE file are for informational purposes only and do not modify the License. You may add Your own attribution notices within Derivative Works that You distribute, alongside or as an addendum to the NOTICE text from the Work, provided that such additional attribution notices cannot be construed as modifying the License.

You may add Your

- own copyright statement to Your modifications and may provide additional or different license terms and conditions for use, reproduction, or distribution of Your modifications, or for any such Derivative Works as a whole, provided Your use, reproduction, and distribution of the Work otherwise complies with the conditions stated in this License.
- 5. Submission of Contributions. Unless You explicitly state otherwise, any Contribution intentionally submitted for inclusion in the Work by You to the Licensor shall be under the terms and conditions of this License, without any additional terms or conditions. Notwithstanding the above, nothing herein shall supersede or modify the terms of any separate license agreement you may have executed with Licensor regarding such Contributions.
- 6. Trademarks. This License does not grant permission to use the trade names, trademarks, service marks, or product names of the Licensor, except as required for reasonable and customary use in describing the origin of the Work and reproducing the content of the NOTICE file.
- 7. Disclaimer of Warranty. Unless required by applicable law or agreed to in writing, Licensor provides the Work (and each Contributor provides its Contributions) on an "AS IS" BASIS, WITHOUT WARRANTIES OR CONDITIONS OF ANY KIND, either express or

 implied, including, without limitation, any warranties or conditions of TITLE, NON-INFRINGEMENT, MERCHANTABILITY, or FITNESS FOR A PARTICULAR PURPOSE. You are solely responsible for determining the appropriateness of using or redistributing the Work and assume any risks associated with Your exercise of permissions under this License.

- 8. Limitation of Liability. In no event and under no legal theory, whether in tort (including negligence), contract, or otherwise, unless required by applicable law (such as deliberate and grossly negligent acts) or agreed to in writing, shall any Contributor be liable to You for damages, including any direct, indirect, special, incidental, or consequential damages of any character arising as a result of this License or out of the use or inability to use the Work (including but not limited to damages for loss of goodwill, work stoppage, computer failure or malfunction, or any and all other commercial damages or losses), even if such Contributor has been advised of the possibility of such damages.
- 9. Accepting Warranty or Additional Liability. While redistributing the Work or Derivative Works thereof, You may choose to offer, and charge a fee for, acceptance of support, warranty, indemnity, or other liability obligations and/or rights consistent with this License. However, in accepting such obligations, You may act only on Your own behalf and on Your sole responsibility, not on behalf of any
- other Contributor, and only if You agree to indemnify, defend, and hold each Contributor harmless for any liability incurred by, or claims asserted against, such Contributor by reason of your accepting any such warranty or additional liability.

### END OF TERMS AND CONDITIONS

APPENDIX: How to apply the Apache License to your work.

 To apply the Apache License to your work, attach the following boilerplate notice, with the fields enclosed by brackets "[]" replaced with your own identifying information. (Don't include the brackets!) The text should be enclosed in the appropriate comment syntax for the file format. We also recommend that a file or class name and description of purpose be included on the same "printed page" as the copyright notice for easier identification within third-party archives.

### Copyright [yyyy] [name of copyright owner]

Licensed under the Apache License, Version 2.0 (the "License");

 you may not use this file except in compliance with the License. You may obtain a copy of the License at

http://www.apache.org/licenses/LICENSE-2.0

 Unless required by applicable law or agreed to in writing, software distributed under the License is distributed on an "AS IS" BASIS, WITHOUT WARRANTIES OR CONDITIONS OF ANY KIND, either express or implied. See the License for the specific language governing permissions and limitations under the License. The MIT License

Copyright (c) 2007 Mockito contributors

Permission is hereby granted, free of charge, to any person obtaining a copy of this software and associated documentation files (the "Software"), to deal in the Software without restriction, including without limitation the rights to use, copy, modify, merge, publish, distribute, sublicense, and/or sell copies of the Software, and to permit persons to whom the Software is furnished to do so, subject to the following conditions:

The above copyright notice and this permission notice shall be included in all copies or substantial portions of the Software.

THE SOFTWARE IS PROVIDED "AS IS", WITHOUT WARRANTY OF ANY KIND, EXPRESS OR IMPLIED, INCLUDING BUT NOT LIMITED TO THE WARRANTIES OF MERCHANTABILITY, FITNESS FOR A PARTICULAR PURPOSE AND NONINFRINGEMENT. IN NO EVENT SHALL THE AUTHORS OR COPYRIGHT HOLDERS BE LIABLE FOR ANY CLAIM, DAMAGES OR OTHER LIABILITY, WHETHER IN AN ACTION OF CONTRACT, TORT OR OTHERWISE, ARISING FROM, OUT OF OR

 IN CONNECTION WITH THE SOFTWARE OR THE USE OR OTHER DEALINGS IN THE SOFTWARE.

## **1.938 reactor-extra-utilities 3.4.7**

### **1.938.1 Available under license :**

No license file was found, but licenses were detected in source scan.

/\*

\* Copyright (c) 2017-2022 VMware Inc. or its affiliates, All Rights Reserved.

\*

- \* Licensed under the Apache License, Version 2.0 (the "License");
- \* you may not use this file except in compliance with the License.
- \* You may obtain a copy of the License at

```
*
```

```
* https://www.apache.org/licenses/LICENSE-2.0
```
- \* Unless required by applicable law or agreed to in writing, software
- \* distributed under the License is distributed on an "AS IS" BASIS,
- \* WITHOUT WARRANTIES OR CONDITIONS OF ANY KIND, either express or implied.

\* See the License for the specific language governing permissions and

\* limitations under the License.

\*/

Found in path(s):

\* /opt/cola/permits/1628810380\_1686247644.0766466/0/reactor-extra-3-4-7-sources-jar/reactor/retry/Retry.java

\* /opt/cola/permits/1628810380\_1686247644.0766466/0/reactor-extra-3-4-7-sources-jar/reactor/retry/Backoff.java

\* /opt/cola/permits/1628810380\_1686247644.0766466/0/reactor-extra-3-4-7-sources-

jar/reactor/cache/CacheFlux.java

\*

 /opt/cola/permits/1628810380\_1686247644.0766466/0/reactor-extra-3-4-7-sourcesjar/reactor/cache/CacheMono.java

\* /opt/cola/permits/1628810380\_1686247644.0766466/0/reactor-extra-3-4-7-sourcesjar/reactor/retry/RetryExhaustedException.java

\* /opt/cola/permits/1628810380\_1686247644.0766466/0/reactor-extra-3-4-7-sourcesjar/reactor/retry/RetryContext.java

\* /opt/cola/permits/1628810380\_1686247644.0766466/0/reactor-extra-3-4-7-sources-

jar/reactor/retry/DefaultRetry.java

No license file was found, but licenses were detected in source scan.

/\*

\* Copyright (c) 2011-2021 VMware Inc. or its affiliates, All Rights Reserved.

\*

\* Licensed under the Apache License, Version 2.0 (the "License");

\* you may not use this file except in compliance with the License.

\* You may obtain a copy of the License at

\*

\* https://www.apache.org/licenses/LICENSE-2.0

\*

\* Unless required by applicable law or agreed to in writing, software

\* distributed under the License is distributed on an "AS IS" BASIS,

\* WITHOUT WARRANTIES OR CONDITIONS OF ANY KIND, either express or implied.

\* See the License for the specific language governing permissions and

\* limitations under the License.

\*/

Found in path(s):

\* /opt/cola/permits/1628810380\_1686247644.0766466/0/reactor-extra-3-4-7-sourcesjar/reactor/extra/processor/EventLoopProcessor.java

\* /opt/cola/permits/1628810380\_1686247644.0766466/0/reactor-extra-3-4-7-sourcesjar/reactor/extra/processor/WaitStrategy.java

\* /opt/cola/permits/1628810380\_1686247644.0766466/0/reactor-extra-3-4-7-sources-

jar/reactor/extra/processor/TopicProcessor.java

 /opt/cola/permits/1628810380\_1686247644.0766466/0/reactor-extra-3-4-7-sourcesjar/reactor/extra/processor/WorkQueueProcessor.java

\* /opt/cola/permits/1628810380\_1686247644.0766466/0/reactor-extra-3-4-7-sourcesjar/reactor/swing/SwtScheduler.java

\* /opt/cola/permits/1628810380\_1686247644.0766466/0/reactor-extra-3-4-7-sourcesjar/reactor/swing/SwingScheduler.java

No license file was found, but licenses were detected in source scan.

#### /\*

\* Copyright (c) 2017-2021 VMware Inc. or its affiliates, All Rights Reserved.

\*

\* Licensed under the Apache License, Version 2.0 (the "License");

\* you may not use this file except in compliance with the License.

\* You may obtain a copy of the License at

\*

\* https://www.apache.org/licenses/LICENSE-2.0

\*

\* Unless required by applicable law or agreed to in writing, software

\* distributed under the License is distributed on an "AS IS" BASIS,

\* WITHOUT WARRANTIES OR CONDITIONS OF ANY KIND, either express or implied.

\* See the License for the specific language governing permissions and

\* limitations under the License.

\*/

Found in path(s):

\* /opt/cola/permits/1628810380\_1686247644.0766466/0/reactor-extra-3-4-7-sourcesjar/reactor/math/MonoFromFluxOperator.java

\* /opt/cola/permits/1628810380\_1686247644.0766466/0/reactor-extra-3-4-7-sourcesjar/reactor/math/MathSubscriber.java

\* /opt/cola/permits/1628810380\_1686247644.0766466/0/reactor-extra-3-4-7-sourcesjar/reactor/function/Function5.java

\*

 /opt/cola/permits/1628810380\_1686247644.0766466/0/reactor-extra-3-4-7-sourcesjar/reactor/function/Consumer4.java

\* /opt/cola/permits/1628810380\_1686247644.0766466/0/reactor-extra-3-4-7-sourcesjar/reactor/math/MathFlux.java

\* /opt/cola/permits/1628810380\_1686247644.0766466/0/reactor-extra-3-4-7-sourcesjar/reactor/math/MathFluxExtensions.kt

\* /opt/cola/permits/1628810380\_1686247644.0766466/0/reactor-extra-3-4-7-sources-

jar/reactor/math/MonoAverageBigDecimal.java

\* /opt/cola/permits/1628810380\_1686247644.0766466/0/reactor-extra-3-4-7-sources-jar/reactor/retry/Jitter.java

\* /opt/cola/permits/1628810380\_1686247644.0766466/0/reactor-extra-3-4-7-sourcesjar/reactor/math/MonoSumBigDecimal.java

\* /opt/cola/permits/1628810380\_1686247644.0766466/0/reactor-extra-3-4-7-sourcesjar/reactor/retry/DefaultRepeat.java

\* /opt/cola/permits/1628810380\_1686247644.0766466/0/reactor-extra-3-4-7-sources-

jar/reactor/scheduler/clock/SchedulerClock.java

 /opt/cola/permits/1628810380\_1686247644.0766466/0/reactor-extra-3-4-7-sourcesjar/reactor/function/Predicate7.java

\* /opt/cola/permits/1628810380\_1686247644.0766466/0/reactor-extra-3-4-7-sourcesjar/reactor/function/Predicate4.java

\* /opt/cola/permits/1628810380\_1686247644.0766466/0/reactor-extra-3-4-7-sourcesjar/reactor/function/Function3.java

\* /opt/cola/permits/1628810380\_1686247644.0766466/0/reactor-extra-3-4-7-sourcesjar/reactor/function/Consumer7.java

\* /opt/cola/permits/1628810380\_1686247644.0766466/0/reactor-extra-3-4-7-sourcesjar/reactor/function/Consumer8.java

\* /opt/cola/permits/1628810380\_1686247644.0766466/0/reactor-extra-3-4-7-sourcesjar/reactor/function/Predicate8.java

\* /opt/cola/permits/1628810380\_1686247644.0766466/0/reactor-extra-3-4-7-sourcesjar/reactor/retry/RetryExtensions.kt

\* /opt/cola/permits/1628810380\_1686247644.0766466/0/reactor-extra-3-4-7-sourcesjar/reactor/math/MonoAverageFloat.java

\* /opt/cola/permits/1628810380\_1686247644.0766466/0/reactor-extra-3-4-7-sourcesjar/reactor/retry/RepeatExtensions.kt

\*

 /opt/cola/permits/1628810380\_1686247644.0766466/0/reactor-extra-3-4-7-sourcesjar/reactor/math/MonoSumLong.java

\* /opt/cola/permits/1628810380\_1686247644.0766466/0/reactor-extra-3-4-7-sourcesjar/reactor/function/Consumer5.java

\* /opt/cola/permits/1628810380\_1686247644.0766466/0/reactor-extra-3-4-7-sourcesjar/reactor/function/Predicate5.java

\* /opt/cola/permits/1628810380\_1686247644.0766466/0/reactor-extra-3-4-7-sourcesjar/reactor/function/Predicate3.java

\* /opt/cola/permits/1628810380\_1686247644.0766466/0/reactor-extra-3-4-7-sourcesjar/reactor/function/Function4.java

\* /opt/cola/permits/1628810380\_1686247644.0766466/0/reactor-extra-3-4-7-sourcesjar/reactor/math/MonoSumFloat.java

\* /opt/cola/permits/1628810380\_1686247644.0766466/0/reactor-extra-3-4-7-sourcesjar/reactor/math/MonoSumInt.java

\* /opt/cola/permits/1628810380\_1686247644.0766466/0/reactor-extra-3-4-7-sourcesjar/reactor/function/Function6.java

\*

 /opt/cola/permits/1628810380\_1686247644.0766466/0/reactor-extra-3-4-7-sourcesjar/reactor/math/MonoSumBigInteger.java

\* /opt/cola/permits/1628810380\_1686247644.0766466/0/reactor-extra-3-4-7-sourcesjar/reactor/function/Predicate6.java

\* /opt/cola/permits/1628810380\_1686247644.0766466/0/reactor-extra-3-4-7-sourcesjar/reactor/scheduler/forkjoin/ForkJoinPoolScheduler.java

\* /opt/cola/permits/1628810380\_1686247644.0766466/0/reactor-extra-3-4-7-sourcesjar/reactor/retry/RepeatContext.java

\* /opt/cola/permits/1628810380\_1686247644.0766466/0/reactor-extra-3-4-7-sourcesjar/reactor/function/TupleUtils.java

\* /opt/cola/permits/1628810380\_1686247644.0766466/0/reactor-extra-3-4-7-sourcesjar/reactor/swing/SwtSchedulerExtensions.kt

\* /opt/cola/permits/1628810380\_1686247644.0766466/0/reactor-extra-3-4-7-sourcesjar/reactor/function/Function7.java

\* /opt/cola/permits/1628810380\_1686247644.0766466/0/reactor-extra-3-4-7-sourcesjar/reactor/math/MonoSumDouble.java

\* /opt/cola/permits/1628810380\_1686247644.0766466/0/reactor-extra-3-4-7-sourcesjar/reactor/retry/DefaultContext.java

\*

 /opt/cola/permits/1628810380\_1686247644.0766466/0/reactor-extra-3-4-7-sourcesjar/reactor/retry/AbstractRetry.java

\* /opt/cola/permits/1628810380\_1686247644.0766466/0/reactor-extra-3-4-7-sourcesjar/reactor/math/MonoAverageDouble.java

\* /opt/cola/permits/1628810380\_1686247644.0766466/0/reactor-extra-3-4-7-sourcesjar/reactor/function/Consumer3.java

\* /opt/cola/permits/1628810380\_1686247644.0766466/0/reactor-extra-3-4-7-sources-jar/reactor/retry/Repeat.java

\* /opt/cola/permits/1628810380\_1686247644.0766466/0/reactor-extra-3-4-7-sourcesjar/reactor/retry/IterationContext.java

\* /opt/cola/permits/1628810380\_1686247644.0766466/0/reactor-extra-3-4-7-sourcesjar/reactor/math/MonoMinMax.java

\* /opt/cola/permits/1628810380\_1686247644.0766466/0/reactor-extra-3-4-7-sourcesjar/reactor/math/MonoAverageBigInteger.java

\* /opt/cola/permits/1628810380\_1686247644.0766466/0/reactor-extra-3-4-7-sourcesjar/reactor/function/Function8.java

\*

 /opt/cola/permits/1628810380\_1686247644.0766466/0/reactor-extra-3-4-7-sourcesjar/reactor/function/Consumer6.java

\* /opt/cola/permits/1628810380\_1686247644.0766466/0/reactor-extra-3-4-7-sources-

jar/reactor/retry/BackoffDelay.java

No license file was found, but licenses were detected in source scan.

#### /\*

\* Copyright (c) 2011-2021 VMware Inc. or its affiliates, All Rights Reserved.

\*

\* Licensed under the Apache License, Version 2.0 (the "License");

\* you may not use this file except in compliance with the License.

\* You may obtain a copy of the License at

\*

\* https://www.apache.org/licenses/LICENSE-2.0

\*

\* Unless required by applicable law or agreed to in writing, software

\* distributed under the License is distributed on an "AS IS" BASIS,

\* WITHOUT WARRANTIES OR CONDITIONS OF ANY KIND, either express or implied.

\* See the License for the specific language governing permissions and

\* limitations under the License.

\*/

/\*

\* Copyright 2013 The Netty Project

\*

\* The Netty Project licenses this file to you under the Apache License,

\* version 2.0 (the "License"); you may not use this file except in compliance

- \* with the License. You may obtain a copy of the License at:
- \*
- \* https://www.apache.org/licenses/LICENSE-2.0

\*

- \* Unless required by applicable law or agreed to in writing, software
- \* distributed under the License is distributed on an "AS IS" BASIS, WITHOUT
- \* WARRANTIES OR CONDITIONS OF ANY KIND, either express or implied. See the
- \* License for the specific language governing permissions and limitations
- \* under the License.

\*/

Found in path(s):

\* /opt/cola/permits/1628810380\_1686247644.0766466/0/reactor-extra-3-4-7-sourcesjar/reactor/extra/processor/RingBuffer.java

No license file was found, but licenses were detected in source scan.

/\*

\* Copyright (c) 2018-2021 VMware Inc. or its affiliates, All Rights Reserved.

\*

- \* Licensed under the Apache License, Version 2.0 (the "License");
- \* you may not use this file except in compliance with the License.
- \* You may obtain a copy of the License at
- \*
- \* https://www.apache.org/licenses/LICENSE-2.0
- \*
- \* Unless required by applicable law or agreed to in writing, software
- \* distributed under the License is distributed on an "AS IS" BASIS,
- \* WITHOUT WARRANTIES OR CONDITIONS OF ANY KIND, either express or implied.
- \* See the License for the specific language governing permissions and
- \* limitations under the License.
- \*/

Found in path(s):

```
* /opt/cola/permits/1628810380_1686247644.0766466/0/reactor-extra-3-4-7-sources-
jar/reactor/bool/BooleanMonoExtensions.kt
```
\* /opt/cola/permits/1628810380\_1686247644.0766466/0/reactor-extra-3-4-7-sourcesjar/reactor/bool/BooleanUtils.java

\* /opt/cola/permits/1628810380\_1686247644.0766466/0/reactor-extra-3-4-7-sourcesjar/reactor/retry/RandomJitter.java

# **1.939 spring-cloud-starter-netflix-eurekaclient 3.1.3**

### **1.939.1 Available under license :**

No license file was found, but licenses were detected in source scan.

<name>Apache License, Version 2.0</name> Licensed under the Apache License, Version 2.0 (the "License"); you may not use this file except in compliance with the License. You may obtain a copy of the License at distributed under the License is distributed on an "AS IS" BASIS,

Found in path(s):

\* /opt/cola/permits/1628810437\_1681914759.2146158/0/spring-cloud-starter-netflix-eureka-client-3-1-3-1 jar/META-INF/maven/org.springframework.cloud/spring-cloud-starter-netflix-eureka-client/pom.xml

## **1.940 apache-bean-validation-bval-core 2.0.3 1.940.1 Available under license :**

Apache BVal project Copyright 2010-2018 The Apache Software Foundation.

This product includes software developed by The Apache Software Foundation (http://www.apache.org/).

The following copyright notice(s) were affixed to portions of this code with which this file is now or was at one time distributed.

This product includes software developed by Agimatec GmbH. Copyright 2007-2010 Agimatec GmbH. All rights reserved.

> Apache License Version 2.0, January 2004 http://www.apache.org/licenses/

### TERMS AND CONDITIONS FOR USE, REPRODUCTION, AND DISTRIBUTION

1. Definitions.

 "License" shall mean the terms and conditions for use, reproduction, and distribution as defined by Sections 1 through 9 of this document.

 "Licensor" shall mean the copyright owner or entity authorized by the copyright owner that is granting the License.

 "Legal Entity" shall mean the union of the acting entity and all other entities that control, are controlled by, or are under common control with that entity. For the purposes of this definition,

 "control" means (i) the power, direct or indirect, to cause the direction or management of such entity, whether by contract or otherwise, or (ii) ownership of fifty percent (50%) or more of the outstanding shares, or (iii) beneficial ownership of such entity.

 "You" (or "Your") shall mean an individual or Legal Entity exercising permissions granted by this License.

 "Source" form shall mean the preferred form for making modifications, including but not limited to software source code, documentation source, and configuration files.

 "Object" form shall mean any form resulting from mechanical transformation or translation of a Source form, including but not limited to compiled object code, generated documentation, and conversions to other media types.

 "Work" shall mean the work of authorship, whether in Source or Object form, made available under the License, as indicated by a copyright notice that is included in or attached to the work (an example is provided in the Appendix below).

 "Derivative Works" shall mean any work, whether in Source or Object form, that is based on (or derived from) the Work and for which the editorial

 revisions, annotations, elaborations, or other modifications represent, as a whole, an original work of authorship. For the purposes of this License, Derivative Works shall not include works that remain separable from, or merely link (or bind by name) to the interfaces of, the Work and Derivative Works thereof.

 "Contribution" shall mean any work of authorship, including the original version of the Work and any modifications or additions to that Work or Derivative Works thereof, that is intentionally submitted to Licensor for inclusion in the Work by the copyright owner or by an individual or Legal Entity authorized to submit on behalf of the copyright owner. For the purposes of this definition, "submitted" means any form of electronic, verbal, or written communication sent to the Licensor or its representatives, including but not limited to communication on electronic mailing lists, source code control systems, and issue tracking systems that are managed by, or on behalf of, the Licensor for the purpose of discussing and improving the Work, but excluding communication that is conspicuously marked or otherwise designated in writing by the copyright owner as "Not a Contribution."

 "Contributor" shall mean Licensor and any individual or Legal Entity on behalf of whom a Contribution has been received by Licensor and
subsequently incorporated within the Work.

- 2. Grant of Copyright License. Subject to the terms and conditions of this License, each Contributor hereby grants to You a perpetual, worldwide, non-exclusive, no-charge, royalty-free, irrevocable copyright license to reproduce, prepare Derivative Works of, publicly display, publicly perform, sublicense, and distribute the Work and such Derivative Works in Source or Object form.
- 3. Grant of Patent License. Subject to the terms and conditions of this

 License, each Contributor hereby grants to You a perpetual, worldwide, non-exclusive, no-charge, royalty-free, irrevocable (except as stated in this section) patent license to make, have made, use, offer to sell, sell, import, and otherwise transfer the Work, where such license applies only to those patent claims licensable by such Contributor that are necessarily infringed by their Contribution(s) alone or by combination of their Contribution(s) with the Work to which such Contribution(s) was submitted. If You institute patent litigation against any entity (including a cross-claim or counterclaim in a lawsuit) alleging that the Work or a Contribution incorporated within the Work constitutes direct or contributory patent infringement, then any patent licenses granted to You under this License for that Work shall terminate as of the date such litigation is filed.

 4. Redistribution. You may reproduce and distribute copies of the

 Work or Derivative Works thereof in any medium, with or without modifications, and in Source or Object form, provided that You meet the following conditions:

- (a) You must give any other recipients of the Work or Derivative Works a copy of this License; and
- (b) You must cause any modified files to carry prominent notices stating that You changed the files; and
- (c) You must retain, in the Source form of any Derivative Works that You distribute, all copyright, patent, trademark, and attribution notices from the Source form of the Work, excluding those notices that do not pertain to any part of the Derivative Works; and
- (d) If the Work includes a "NOTICE" text file as part of its distribution, then any Derivative Works that You distribute must include a readable copy of the attribution notices contained within such NOTICE file, excluding

those notices that do not

 pertain to any part of the Derivative Works, in at least one of the following places: within a NOTICE text file distributed as part of the Derivative Works; within the Source form or documentation, if provided along with the Derivative Works; or, within a display generated by the Derivative Works, if and wherever such third-party notices normally appear. The contents of the NOTICE file are for informational purposes only and do not modify the License. You may add Your own attribution notices within Derivative Works that You distribute, alongside or as an addendum to the NOTICE text from the Work, provided that such additional attribution notices cannot be construed as modifying the License.

 You may add Your own copyright statement to Your modifications and may provide additional or different license terms and conditions

 for use, reproduction, or distribution of Your modifications, or for any such Derivative Works as a whole, provided Your use, reproduction, and distribution of the Work otherwise complies with the conditions stated in this License.

- 5. Submission of Contributions. Unless You explicitly state otherwise, any Contribution intentionally submitted for inclusion in the Work by You to the Licensor shall be under the terms and conditions of this License, without any additional terms or conditions. Notwithstanding the above, nothing herein shall supersede or modify the terms of any separate license agreement you may have executed with Licensor regarding such Contributions.
- 6. Trademarks. This License does not grant permission to use the trade names, trademarks, service marks, or product names of the Licensor, except as required for reasonable and customary use in describing the origin of the Work and reproducing the content of the NOTICE file.
- 7. Disclaimer of Warranty. Unless required by applicable law or agreed to in writing, Licensor provides the Work (and each Contributor provides its Contributions) on an "AS IS" BASIS, WITHOUT WARRANTIES OR CONDITIONS OF ANY KIND, either express or implied, including, without limitation, any warranties or conditions of TITLE, NON-INFRINGEMENT, MERCHANTABILITY, or FITNESS FOR A PARTICULAR PURPOSE. You are solely responsible for determining the appropriateness of using or redistributing the Work and assume any risks associated with Your exercise of permissions under this License.
- 8. Limitation of Liability. In no event and under no legal theory, whether in tort (including negligence), contract, or otherwise.

 unless required by applicable law (such as deliberate and grossly negligent acts) or agreed to in writing, shall any Contributor be liable to You for damages, including any direct, indirect, special,

 incidental, or consequential damages of any character arising as a result of this License or out of the use or inability to use the Work (including but not limited to damages for loss of goodwill, work stoppage, computer failure or malfunction, or any and all other commercial damages or losses), even if such Contributor has been advised of the possibility of such damages.

 9. Accepting Warranty or Additional Liability. While redistributing the Work or Derivative Works thereof, You may choose to offer, and charge a fee for, acceptance of support, warranty, indemnity, or other liability obligations and/or rights consistent with this License. However, in accepting such obligations, You may act only on Your own behalf and on Your sole responsibility, not on behalf of any other Contributor, and only if You agree to indemnify, defend, and hold each Contributor harmless for any liability incurred by, or claims asserted against, such Contributor by reason of your accepting any such warranty or additional liability.

#### END OF TERMS AND CONDITIONS

APPENDIX: How to apply the Apache License to your work.

 To apply the Apache License to your work, attach the following boilerplate notice, with the fields enclosed by brackets "[]" replaced with your own identifying information. (Don't include the brackets!) The text should be enclosed in the appropriate comment syntax for the file format. We also recommend that a file or class name and description of purpose be included on the same "printed page" as the copyright notice for easier identification within third-party archives.

Copyright [yyyy] [name of copyright owner]

 Licensed under the Apache License, Version 2.0 (the "License"); you may not use this file except in compliance with the License. You may obtain a copy of the License at

http://www.apache.org/licenses/LICENSE-2.0

 Unless required by applicable law or agreed to in writing, software distributed under the License is distributed on an "AS IS" BASIS, WITHOUT WARRANTIES OR CONDITIONS OF ANY KIND, either express or implied. See the License for the specific language governing permissions and limitations under the License.

# **1.941 spring-cloud-openfeign-core 3.1.3**

## **1.941.1 Available under license :**

No license file was found, but licenses were detected in source scan.

<name>Apache License, Version 2.0</name> Licensed under the Apache License, Version 2.0 (the "License"); you may not use this file except in compliance with the License. You may obtain a copy of the License at distributed under the License is distributed on an "AS IS" BASIS,

Found in path(s):

\* /opt/cola/permits/1628810392\_1680727611.3625176/0/spring-cloud-openfeign-core-3-1-3-4-jar/META-INF/maven/org.springframework.cloud/spring-cloud-openfeign-core/pom.xml

# **1.942 eureka-core 1.10.17**

## **1.942.1 Available under license :**

No license file was found, but licenses were detected in source scan.

/\*

\* Copyright 2015 Netflix, Inc.

\*

- \* Licensed under the Apache License, Version 2.0 (the "License");
- you may not use this file except in compliance with the License.
- \* You may obtain a copy of the License at

\*

\* http://www.apache.org/licenses/LICENSE-2.0

\*

- \* Unless required by applicable law or agreed to in writing, software
- \* distributed under the License is distributed on an "AS IS" BASIS,
- \* WITHOUT WARRANTIES OR CONDITIONS OF ANY KIND, either express or implied.
- \* See the License for the specific language governing permissions and
- \* limitations under the License.
- \*/

Found in path(s):

\* /opt/cola/permits/1628810363\_1681916290.0399902/0/eureka-core-1-10-17-sources-1 jar/com/netflix/eureka/EurekaServerContextHolder.java

\* /opt/cola/permits/1628810363\_1681916290.0399902/0/eureka-core-1-10-17-sources-1 jar/com/netflix/eureka/DefaultEurekaServerContext.java

\* /opt/cola/permits/1628810363\_1681916290.0399902/0/eureka-core-1-10-17-sources-1-

jar/com/netflix/eureka/registry/AwsInstanceRegistry.java

\*

 /opt/cola/permits/1628810363\_1681916290.0399902/0/eureka-core-1-10-17-sources-1 jar/com/netflix/eureka/EurekaServerContext.java \* /opt/cola/permits/1628810363\_1681916290.0399902/0/eureka-core-1-10-17-sources-1 jar/com/netflix/eureka/registry/PeerAwareInstanceRegistry.java No license file was found, but licenses were detected in source scan.

/\*

\* Copyright 2015 Netflix, Inc.

\*

\* Licensed under the Apache License, Version 2.0 (the "License");

\* you may not use this file except in compliance with the License.

\* You may obtain a copy of the License at

\*

\* http://www.apache.org/licenses/LICENSE-2.0

\*

\* Unless required by applicable law or agreed to in writing, software

\* distributed under the License is distributed on an "AS IS" BASIS,

\* WITHOUT WARRANTIES OR CONDITIONS OF ANY KIND, either express or implied.

\* See the License for the specific language governing permissions and

\* limitations under the License.

\*/

Found in path(s):

\* /opt/cola/permits/1628810363\_1681916290.0399902/0/eureka-core-1-10-17-sources-1 jar/com/netflix/eureka/transport/EurekaServerHttpClients.java

\* /opt/cola/permits/1628810363\_1681916290.0399902/0/eureka-core-1-10-17-sources-1 jar/com/netflix/eureka/Names.java

\* /opt/cola/permits/1628810363\_1681916290.0399902/0/eureka-core-1-10-17-sources-1 jar/com/netflix/eureka/transport/JerseyRemoteRegionClientFactory.java

\*

 /opt/cola/permits/1628810363\_1681916290.0399902/0/eureka-core-1-10-17-sources-1 jar/com/netflix/eureka/util/batcher/TrafficShaper.java No license file was found, but licenses were detected in source scan.

/\*

\* Copyright 2014 Netflix, Inc.

\*

\* Licensed under the Apache License, Version 2.0 (the "License");

\* you may not use this file except in compliance with the License.

\* You may obtain a copy of the License at

\*

\* http://www.apache.org/licenses/LICENSE-2.0

\*

\* Unless required by applicable law or agreed to in writing, software

\* distributed under the License is distributed on an "AS IS" BASIS,

\* WITHOUT WARRANTIES OR CONDITIONS OF ANY KIND, either express or implied.

\* See the License for the specific language governing permissions and

\* limitations under the License.

\*/

#### Found in path(s):

\* /opt/cola/permits/1628810363\_1681916290.0399902/0/eureka-core-1-10-17-sources-1 jar/com/netflix/eureka/RateLimitingFilter.java No license file was found, but licenses were detected in source scan.

/\*

\* Copyright 2012 Netflix, Inc.

\*

- Licensed under the Apache License, Version 2.0 (the "License");
- you may not use this file except in compliance with the License.
- You may obtain a copy of the License at
- \*
- http://www.apache.org/licenses/LICENSE-2.0
- \*
- \* Unless required by applicable law or agreed to in writing, software
- distributed under the License is distributed on an "AS IS" BASIS,
- \* WITHOUT WARRANTIES OR CONDITIONS OF ANY KIND, either express or implied.
- See the License for the specific language governing permissions and
- limitations under the License.

\*/

Found in path(s):

\* /opt/cola/permits/1628810363\_1681916290.0399902/0/eureka-core-1-10-17-sources-1 jar/com/netflix/eureka/resources/CurrentRequestVersion.java

\* /opt/cola/permits/1628810363\_1681916290.0399902/0/eureka-core-1-10-17-sources-1 jar/com/netflix/eureka/resources/InstancesResource.java

\* /opt/cola/permits/1628810363\_1681916290.0399902/0/eureka-core-1-10-17-sources-1 jar/com/netflix/eureka/resources/InstanceResource.java

\*

\*

 /opt/cola/permits/1628810363\_1681916290.0399902/0/eureka-core-1-10-17-sources-1 jar/com/netflix/eureka/EurekaBootStrap.java

\* /opt/cola/permits/1628810363\_1681916290.0399902/0/eureka-core-1-10-17-sources-1 jar/com/netflix/eureka/resources/VIPResource.java

\* /opt/cola/permits/1628810363\_1681916290.0399902/0/eureka-core-1-10-17-sources-1 jar/com/netflix/eureka/aws/AwsAsgUtil.java

\* /opt/cola/permits/1628810363\_1681916290.0399902/0/eureka-core-1-10-17-sources-1 jar/com/netflix/eureka/cluster/PeerEurekaNode.java

\* /opt/cola/permits/1628810363\_1681916290.0399902/0/eureka-core-1-10-17-sources-1 jar/com/netflix/eureka/resources/PeerReplicationResource.java

\* /opt/cola/permits/1628810363\_1681916290.0399902/0/eureka-core-1-10-17-sources-1 jar/com/netflix/eureka/DefaultEurekaServerConfig.java

\* /opt/cola/permits/1628810363\_1681916290.0399902/0/eureka-core-1-10-17-sources-1 jar/com/netflix/eureka/resources/StatusResource.java

 /opt/cola/permits/1628810363\_1681916290.0399902/0/eureka-core-1-10-17-sources-1 jar/com/netflix/eureka/lease/LeaseManager.java

\* /opt/cola/permits/1628810363\_1681916290.0399902/0/eureka-core-1-10-17-sources-1 jar/com/netflix/eureka/util/EurekaMonitors.java

\* /opt/cola/permits/1628810363\_1681916290.0399902/0/eureka-core-1-10-17-sources-1 jar/com/netflix/eureka/registry/AbstractInstanceRegistry.java

\* /opt/cola/permits/1628810363\_1681916290.0399902/0/eureka-core-1-10-17-sources-1 jar/com/netflix/eureka/V1AwareInstanceInfoConverter.java

\* /opt/cola/permits/1628810363\_1681916290.0399902/0/eureka-core-1-10-17-sources-1 jar/com/netflix/eureka/resources/SecureVIPResource.java

\* /opt/cola/permits/1628810363\_1681916290.0399902/0/eureka-core-1-10-17-sources-1 jar/com/netflix/eureka/registry/PeerAwareInstanceRegistryImpl.java

\* /opt/cola/permits/1628810363\_1681916290.0399902/0/eureka-core-1-10-17-sources-1 jar/com/netflix/eureka/resources/ApplicationResource.java

\*

 /opt/cola/permits/1628810363\_1681916290.0399902/0/eureka-core-1-10-17-sources-1 jar/com/netflix/eureka/registry/ResponseCacheImpl.java

\* /opt/cola/permits/1628810363\_1681916290.0399902/0/eureka-core-1-10-17-sources-1 jar/com/netflix/eureka/resources/AbstractVIPResource.java

\* /opt/cola/permits/1628810363\_1681916290.0399902/0/eureka-core-1-10-17-sources-1 jar/com/netflix/eureka/resources/ApplicationsResource.java

\* /opt/cola/permits/1628810363\_1681916290.0399902/0/eureka-core-1-10-17-sources-1 jar/com/netflix/eureka/resources/ASGResource.java

\* /opt/cola/permits/1628810363\_1681916290.0399902/0/eureka-core-1-10-17-sources-1 jar/com/netflix/eureka/util/MeasuredRate.java

\* /opt/cola/permits/1628810363\_1681916290.0399902/0/eureka-core-1-10-17-sources-1 jar/com/netflix/eureka/StatusFilter.java

\* /opt/cola/permits/1628810363\_1681916290.0399902/0/eureka-core-1-10-17-sources-1 jar/com/netflix/eureka/registry/RemoteRegionRegistry.java

\* /opt/cola/permits/1628810363\_1681916290.0399902/0/eureka-core-1-10-17-sources-1 jar/com/netflix/eureka/Version.java

\*

 /opt/cola/permits/1628810363\_1681916290.0399902/0/eureka-core-1-10-17-sources-1 jar/com/netflix/eureka/EurekaServerConfig.java

\* /opt/cola/permits/1628810363\_1681916290.0399902/0/eureka-core-1-10-17-sources-1 jar/com/netflix/eureka/lease/Lease.java

\* /opt/cola/permits/1628810363\_1681916290.0399902/0/eureka-core-1-10-17-sources-1 jar/com/netflix/eureka/aws/EIPManager.java

# **1.943 feign-core 11.8**

## **1.943.1 Available under license :**

No license file was found, but licenses were detected in source scan.

```
/**
```
\* Copyright 2012-2020 The Feign Authors

\*

\* Licensed under the Apache License, Version 2.0 (the "License"); you may not use this file except

\* in compliance with the License. You may obtain a copy of the License at

\*

\* http://www.apache.org/licenses/LICENSE-2.0

\*

\* Unless required by applicable law or agreed to in writing, software distributed under the License

\* is distributed on an "AS IS" BASIS, WITHOUT WARRANTIES OR CONDITIONS OF ANY KIND, either express

\* or implied. See the License for the specific language governing permissions and limitations under

\* the License.

\*/

### Found in path(s):

\* /opt/cola/permits/1628810416\_1680727635.850175/0/feign-core-11-8-sources-1 jar/feign/template/TemplateChunk.java

\* /opt/cola/permits/1628810416\_1680727635.850175/0/feign-core-11-8-sources-1-jar/feign/template/UriUtils.java

\* /opt/cola/permits/1628810416\_1680727635.850175/0/feign-core-11-8-sources-1-

jar/feign/querymap/BeanQueryMapEncoder.java

\*

 /opt/cola/permits/1628810416\_1680727635.850175/0/feign-core-11-8-sources-1-jar/feign/AsyncJoinException.java \* /opt/cola/permits/1628810416\_1680727635.850175/0/feign-core-11-8-sources-1-jar/feign/Target.java

\* /opt/cola/permits/1628810416\_1680727635.850175/0/feign-core-11-8-sources-1-jar/feign/CollectionFormat.java

\* /opt/cola/permits/1628810416\_1680727635.850175/0/feign-core-11-8-sources-1-jar/feign/RequestLine.java

\* /opt/cola/permits/1628810416\_1680727635.850175/0/feign-core-11-8-sources-1-jar/feign/Body.java

\* /opt/cola/permits/1628810416\_1680727635.850175/0/feign-core-11-8-sources-1-jar/feign/auth/Base64.java

\* /opt/cola/permits/1628810416\_1680727635.850175/0/feign-core-11-8-sources-1-jar/feign/HeaderMap.java

\* /opt/cola/permits/1628810416\_1680727635.850175/0/feign-core-11-8-sources-1-

jar/feign/AsyncResponseHandler.java

\* /opt/cola/permits/1628810416\_1680727635.850175/0/feign-core-11-8-sources-1-

jar/feign/codec/EncodeException.java

\* /opt/cola/permits/1628810416\_1680727635.850175/0/feign-core-11-8-sources-1-

jar/feign/codec/ErrorDecoder.java

\*

 /opt/cola/permits/1628810416\_1680727635.850175/0/feign-core-11-8-sources-1-jar/feign/template/Literal.java \* /opt/cola/permits/1628810416\_1680727635.850175/0/feign-core-11-8-sources-1-

jar/feign/template/HeaderTemplate.java

\* /opt/cola/permits/1628810416\_1680727635.850175/0/feign-core-11-8-sources-1-

jar/feign/ReflectiveAsyncFeign.java

\* /opt/cola/permits/1628810416\_1680727635.850175/0/feign-core-11-8-sources-1-jar/feign/AsyncClient.java

\* /opt/cola/permits/1628810416\_1680727635.850175/0/feign-core-11-8-sources-1-jar/feign/MethodInfo.java

\* /opt/cola/permits/1628810416\_1680727635.850175/0/feign-core-11-8-sources-1-jar/feign/Param.java

\* /opt/cola/permits/1628810416\_1680727635.850175/0/feign-core-11-8-sources-1-jar/feign/RequestTemplate.java

\* /opt/cola/permits/1628810416\_1680727635.850175/0/feign-core-11-8-sources-1-

jar/feign/codec/StringDecoder.java

\* /opt/cola/permits/1628810416\_1680727635.850175/0/feign-core-11-8-sources-1-jar/feign/template/Template.java \*

/opt/cola/permits/1628810416\_1680727635.850175/0/feign-core-11-8-sources-1-jar/feign/Capability.java

\* /opt/cola/permits/1628810416\_1680727635.850175/0/feign-core-11-8-sources-1-

jar/feign/optionals/OptionalDecoder.java

\* /opt/cola/permits/1628810416\_1680727635.850175/0/feign-core-11-8-sources-1-

jar/feign/ExceptionPropagationPolicy.java

\* /opt/cola/permits/1628810416\_1680727635.850175/0/feign-core-11-8-sources-1-

jar/feign/InvocationHandlerFactory.java

\* /opt/cola/permits/1628810416\_1680727635.850175/0/feign-core-11-8-sources-1-

jar/feign/auth/BasicAuthRequestInterceptor.java

\* /opt/cola/permits/1628810416\_1680727635.850175/0/feign-core-11-8-sources-1-jar/feign/QueryMap.java

- \* /opt/cola/permits/1628810416\_1680727635.850175/0/feign-core-11-8-sources-1-jar/feign/codec/Encoder.java
- \* /opt/cola/permits/1628810416\_1680727635.850175/0/feign-core-11-8-sources-1-

jar/feign/RetryableException.java

\* /opt/cola/permits/1628810416\_1680727635.850175/0/feign-core-11-8-sources-1-

jar/feign/codec/DecodeException.java

\*

 /opt/cola/permits/1628810416\_1680727635.850175/0/feign-core-11-8-sources-1-jar/feign/ResponseMapper.java \* /opt/cola/permits/1628810416\_1680727635.850175/0/feign-core-11-8-sources-1-jar/feign/AsyncInvocation.java

\* /opt/cola/permits/1628810416\_1680727635.850175/0/feign-core-11-8-sources-1-

jar/feign/stream/StreamDecoder.java

\* /opt/cola/permits/1628810416\_1680727635.850175/0/feign-core-11-8-sources-1-

jar/feign/SynchronousMethodHandler.java

\* /opt/cola/permits/1628810416\_1680727635.850175/0/feign-core-11-8-sources-1-

jar/feign/template/Expression.java

\* /opt/cola/permits/1628810416\_1680727635.850175/0/feign-core-11-8-sources-1-jar/feign/codec/Decoder.java

\* /opt/cola/permits/1628810416\_1680727635.850175/0/feign-core-11-8-sources-1-jar/feign/RequestInterceptor.java

\* /opt/cola/permits/1628810416\_1680727635.850175/0/feign-core-11-8-sources-1-jar/feign/QueryMapEncoder.java

\* /opt/cola/permits/1628810416\_1680727635.850175/0/feign-core-11-8-sources-1-

jar/feign/template/UriTemplate.java

\*

/opt/cola/permits/1628810416\_1680727635.850175/0/feign-core-11-8-sources-1-

jar/feign/template/BodyTemplate.java

\* /opt/cola/permits/1628810416\_1680727635.850175/0/feign-core-11-8-sources-1-jar/feign/Experimental.java

\* /opt/cola/permits/1628810416\_1680727635.850175/0/feign-core-11-8-sources-1-

jar/feign/template/QueryTemplate.java

\* /opt/cola/permits/1628810416\_1680727635.850175/0/feign-core-11-8-sources-1-jar/feign/Retryer.java

\* /opt/cola/permits/1628810416\_1680727635.850175/0/feign-core-11-8-sources-1-

jar/feign/template/Expressions.java

\* /opt/cola/permits/1628810416\_1680727635.850175/0/feign-core-11-8-sources-1-jar/feign/Headers.java No license file was found, but licenses were detected in source scan.

/\*\*

\* Copyright 2012-2021 The Feign Authors

\*

\* Licensed under the Apache License, Version 2.0 (the "License"); you may not use this file except

\* in compliance with the License. You may obtain a copy of the License at

\*

\* http://www.apache.org/licenses/LICENSE-2.0

\*

\* Unless required by applicable law or agreed to in writing, software distributed under the License

\* is distributed on an "AS IS" BASIS, WITHOUT WARRANTIES OR CONDITIONS OF ANY KIND, either express

\* or implied. See the License for the specific language governing permissions and limitations under

\* the License.

\*/

Found in path(s):

\* /opt/cola/permits/1628810416\_1680727635.850175/0/feign-core-11-8-sources-1-jar/feign/ReflectiveFeign.java \* /opt/cola/permits/1628810416\_1680727635.850175/0/feign-core-11-8-sources-1-

jar/feign/querymap/FieldQueryMapEncoder.java

\* /opt/cola/permits/1628810416\_1680727635.850175/0/feign-core-11-8-sources-1-jar/feign/Contract.java \*

 /opt/cola/permits/1628810416\_1680727635.850175/0/feign-core-11-8-sources-1-jar/feign/DeclarativeContract.java \* /opt/cola/permits/1628810416\_1680727635.850175/0/feign-core-11-8-sources-1-

jar/feign/DefaultMethodHandler.java

\* /opt/cola/permits/1628810416\_1680727635.850175/0/feign-core-11-8-sources-1-jar/feign/Response.java

\* /opt/cola/permits/1628810416\_1680727635.850175/0/feign-core-11-8-sources-1-

jar/feign/AlwaysEncodeBodyContract.java

\* /opt/cola/permits/1628810416\_1680727635.850175/0/feign-core-11-8-sources-1-jar/feign/Request.java

\* /opt/cola/permits/1628810416\_1680727635.850175/0/feign-core-11-8-sources-1-jar/feign/Feign.java

\* /opt/cola/permits/1628810416\_1680727635.850175/0/feign-core-11-8-sources-1-jar/feign/Logger.java

\* /opt/cola/permits/1628810416\_1680727635.850175/0/feign-core-11-8-sources-1-jar/feign/MethodMetadata.java

\* /opt/cola/permits/1628810416\_1680727635.850175/0/feign-core-11-8-sources-1-jar/feign/Util.java

\* /opt/cola/permits/1628810416\_1680727635.850175/0/feign-core-11-8-sources-1-jar/feign/Types.java \*

 /opt/cola/permits/1628810416\_1680727635.850175/0/feign-core-11-8-sources-1-jar/feign/Client.java \* /opt/cola/permits/1628810416\_1680727635.850175/0/feign-core-11-8-sources-1-jar/feign/FeignException.java \* /opt/cola/permits/1628810416\_1680727635.850175/0/feign-core-11-8-sources-1-jar/feign/AsyncFeign.java

No license file was found, but licenses were detected in source scan.

 $\langle$ !--

Copyright 2012-2021 The Feign Authors

 Licensed under the Apache License, Version 2.0 (the "License"); you may not use this file except in compliance with the License. You may obtain a copy of the License at

http://www.apache.org/licenses/LICENSE-2.0

 Unless required by applicable law or agreed to in writing, software distributed under the License is distributed on an "AS IS" BASIS, WITHOUT WARRANTIES OR CONDITIONS OF ANY KIND, either

express

 or implied. See the License for the specific language governing permissions and limitations under the License.

-->

Found in path(s):

\* /opt/cola/permits/1628810416\_1680727635.850175/0/feign-core-11-8-sources-1-jar/META-INF/maven/io.github.openfeign/feign-core/pom.xml

# **1.944 spring-cloud-contract-wiremock 3.1.3**

**1.944.1 Available under license :** 

Apache-2.0

# **1.945 spring-cloud-starter-openfeign 3.1.3**

## **1.945.1 Available under license :**

No license file was found, but licenses were detected in source scan.

<name>Apache License, Version 2.0</name> Licensed under the Apache License, Version 2.0 (the "License"); you may not use this file except in compliance with the License. You may obtain a copy of the License at distributed under the License is distributed on an "AS IS" BASIS,

Found in path(s):

\* /opt/cola/permits/1628810454\_1681916284.8931682/0/spring-cloud-starter-openfeign-3-1-3-2-jar/META-INF/maven/org.springframework.cloud/spring-cloud-starter-openfeign/pom.xml

# **1.946 spring-cloud-circuitbreaker-resilience4j 2.1.3**

## **1.946.1 Available under license :**

No license file was found, but licenses were detected in source scan.

/\*

- \* Copyright 2013-2019 the original author or authors.
- \*
- \* Licensed under the Apache License, Version 2.0 (the "License");
- \* you may not use this file except in compliance with the License.
- \* You may obtain a copy of the License at
- \*
- \* https://www.apache.org/licenses/LICENSE-2.0

\*

- \* Unless required by applicable law or agreed to in writing, software
- \* distributed under the License is distributed on an "AS IS" BASIS,
- \* WITHOUT WARRANTIES OR CONDITIONS OF ANY KIND, either express or implied.
- \* See the License for the specific language governing permissions and
- \* limitations under the License.

\*/

Found in path(s):

\* /opt/cola/permits/1628810404\_1681916287.868793/0/spring-cloud-circuitbreaker-resilience4j-2-1-3-sources-1 jar/org/springframework/cloud/circuitbreaker/resilience4j/Resilience4JConfigBuilder.java No license file was found, but licenses were detected in source scan.

/\*

\* Copyright 2013-2021 the original author or authors.

\*

\* Licensed under the Apache License, Version 2.0 (the "License");

\* you may not use this file except in compliance with the License.

\* You may obtain a copy of the License at

\*

\* https://www.apache.org/licenses/LICENSE-2.0

\*

\* Unless required by applicable law or agreed to in writing, software

\* distributed under the License is distributed on an "AS IS" BASIS,

\* WITHOUT WARRANTIES OR CONDITIONS OF ANY KIND, either express or implied.

\* See the License for the specific language governing permissions and

\* limitations under the License.

\*/

Found in path(s):

\* /opt/cola/permits/1628810404\_1681916287.868793/0/spring-cloud-circuitbreaker-resilience4j-2-1-3-sources-1 jar/org/springframework/cloud/circuitbreaker/resilience4j/ReactiveResilience4JCircuitBreakerFactory.java \* /opt/cola/permits/1628810404\_1681916287.868793/0/spring-cloud-circuitbreaker-resilience4j-2-1-3-sources-1 jar/org/springframework/cloud/circuitbreaker/resilience4j/ReactiveResilience4JAutoConfiguration.java \*

 /opt/cola/permits/1628810404\_1681916287.868793/0/spring-cloud-circuitbreaker-resilience4j-2-1-3-sources-1 jar/org/springframework/cloud/circuitbreaker/resilience4j/ReactiveResilience4JCircuitBreaker.java No license file was found, but licenses were detected in source scan.

/\*

\* Copyright 2013-2020 the original author or authors.

\*

\* Licensed under the Apache License, Version 2.0 (the "License");

\* you may not use this file except in compliance with the License.

\* You may obtain a copy of the License at

\*

\* https://www.apache.org/licenses/LICENSE-2.0

\*

\* Unless required by applicable law or agreed to in writing, software

\* distributed under the License is distributed on an "AS IS" BASIS,

\* WITHOUT WARRANTIES OR CONDITIONS OF ANY KIND, either express or implied.

\* See the License for the specific language governing permissions and

\* limitations under the License.

\*/

Found in path(s):

\* /opt/cola/permits/1628810404\_1681916287.868793/0/spring-cloud-circuitbreaker-resilience4j-2-1-3-sources-1-

jar/org/springframework/cloud/circuitbreaker/resilience4j/Resilience4jBulkheadConfigurationBuilder.java No license file was found, but licenses were detected in source scan.

<name>Apache License, Version 2.0</name> Licensed under the Apache License, Version 2.0 (the "License"); you may not use this file except in compliance with the License. You may obtain a copy of the License at distributed under the License is distributed on an "AS IS" BASIS,

Found in path(s):

\* /opt/cola/permits/1628810404\_1681916287.868793/0/spring-cloud-circuitbreaker-resilience4j-2-1-3-sources-1 jar/META-INF/maven/org.springframework.cloud/spring-cloud-circuitbreaker-resilience4j/pom.xml No license file was found, but licenses were detected in source scan.

/\*

\* Copyright 2013-2022 the original author or authors.

\*

\* Licensed under the Apache License, Version 2.0 (the "License");

\* you may not use this file except in compliance with the License.

\* You may obtain a copy of the License at

\*

\* https://www.apache.org/licenses/LICENSE-2.0

\*

- \* Unless required by applicable law or agreed to in writing, software
- \* distributed under the License is distributed on an "AS IS" BASIS,
- \* WITHOUT WARRANTIES OR CONDITIONS OF ANY KIND, either express or implied.
- \* See the License for the specific language governing permissions and
- \* limitations under the License.

\*/

Found in path(s):

\* /opt/cola/permits/1628810404\_1681916287.868793/0/spring-cloud-circuitbreaker-resilience4j-2-1-3-sources-1 jar/org/springframework/cloud/circuitbreaker/resilience4j/Resilience4JAutoConfiguration.java

\* /opt/cola/permits/1628810404\_1681916287.868793/0/spring-cloud-circuitbreaker-resilience4j-2-1-3-sources-1 jar/org/springframework/cloud/circuitbreaker/resilience4j/Resilience4jBulkheadProvider.java

\*

 /opt/cola/permits/1628810404\_1681916287.868793/0/spring-cloud-circuitbreaker-resilience4j-2-1-3-sources-1 jar/org/springframework/cloud/circuitbreaker/resilience4j/Resilience4JConfigurationProperties.java No license file was found, but licenses were detected in source scan.

/\*

```
* Copyright 2013-2018 the original author or authors.
```
\*

- \* Licensed under the Apache License, Version 2.0 (the "License");
- \* you may not use this file except in compliance with the License.
- \* You may obtain a copy of the License at

\*

\* https://www.apache.org/licenses/LICENSE-2.0

\*

- \* Unless required by applicable law or agreed to in writing, software
- \* distributed under the License is distributed on an "AS IS" BASIS,
- \* WITHOUT WARRANTIES OR CONDITIONS OF ANY KIND, either express or implied.
- \* See the License for the specific language governing permissions and

\* limitations under the License.

\*/

Found in path(s):

\* /opt/cola/permits/1628810404\_1681916287.868793/0/spring-cloud-circuitbreaker-resilience4j-2-1-3-sources-1 jar/org/springframework/cloud/circuitbreaker/resilience4j/Resilience4JCircuitBreakerFactory.java \* /opt/cola/permits/1628810404\_1681916287.868793/0/spring-cloud-circuitbreaker-resilience4j-2-1-3-sources-1-

jar/org/springframework/cloud/circuitbreaker/resilience4j/Resilience4JCircuitBreaker.java

## **1.947 reactor-core 3.4.16**

## **1.947.1 Available under license :**

 Apache License Version 2.0, January 2004 https://www.apache.org/licenses/

#### TERMS AND CONDITIONS FOR USE, REPRODUCTION, AND DISTRIBUTION

1. Definitions.

 "License" shall mean the terms and conditions for use, reproduction, and distribution as defined by Sections 1 through 9 of this document.

 "Licensor" shall mean the copyright owner or entity authorized by the copyright owner that is granting the License.

 "Legal Entity" shall mean the union of the acting entity and all other entities that control, are controlled by, or are under common control with that entity. For the purposes of this definition, "control" means (i) the power, direct or indirect, to cause the direction or management of such entity, whether by contract or otherwise, or (ii) ownership of fifty percent (50%) or more of the outstanding shares, or (iii) beneficial ownership of such entity.

 "You" (or "Your") shall mean an individual or Legal Entity exercising permissions granted by this License.

 "Source" form shall mean the preferred form for making modifications, including but not limited to software source code, documentation source, and configuration files.

 "Object" form shall mean any form resulting from mechanical transformation or translation of a Source form, including but not limited to compiled object code, generated documentation, and conversions to other media types.

 "Work" shall mean the work of authorship, whether in Source or Object form, made available under the License, as indicated by a copyright notice that is included in or attached to the work (an example is provided in the Appendix below).

 "Derivative Works" shall mean any work, whether in Source or Object form, that is based on (or derived from) the Work and for which the editorial

 revisions, annotations, elaborations, or other modifications represent, as a whole, an original work of authorship. For the purposes of this License, Derivative Works shall not include works that remain separable from, or merely link (or bind by name) to the interfaces of, the Work and Derivative Works thereof.

 "Contribution" shall mean any work of authorship, including the original version of the Work and any modifications or additions to that Work or Derivative Works thereof, that is intentionally submitted to Licensor for inclusion in the Work by the copyright owner or by an individual or Legal Entity authorized to submit on behalf of the copyright owner. For the purposes of this definition, "submitted" means any form of electronic, verbal, or written communication sent to the Licensor or its representatives, including but not limited to communication on electronic mailing lists, source code control systems, and issue tracking systems that are managed by, or on behalf of, the Licensor for the purpose of discussing and improving the Work, but excluding communication that is conspicuously marked or otherwise designated in writing by the copyright owner as "Not a Contribution."

 "Contributor" shall mean Licensor and any individual or Legal Entity on behalf of whom a Contribution has been received by Licensor and subsequently incorporated within the Work.

- 2. Grant of Copyright License. Subject to the terms and conditions of this License, each Contributor hereby grants to You a perpetual, worldwide, non-exclusive, no-charge, royalty-free, irrevocable copyright license to reproduce, prepare Derivative Works of, publicly display, publicly perform, sublicense, and distribute the Work and such Derivative Works in Source or Object form.
- 3. Grant of Patent License. Subject to the terms and conditions of this
- License, each Contributor hereby grants to You a perpetual, worldwide, non-exclusive, no-charge, royalty-free, irrevocable

 (except as stated in this section) patent license to make, have made, use, offer to sell, sell, import, and otherwise transfer the Work, where such license applies only to those patent claims licensable by such Contributor that are necessarily infringed by their Contribution(s) alone or by combination of their Contribution(s) with the Work to which such Contribution(s) was submitted. If You institute patent litigation against any entity (including a cross-claim or counterclaim in a lawsuit) alleging that the Work or a Contribution incorporated within the Work constitutes direct or contributory patent infringement, then any patent licenses granted to You under this License for that Work shall terminate as of the date such litigation is filed.

 4. Redistribution. You may reproduce and distribute copies of the

 Work or Derivative Works thereof in any medium, with or without modifications, and in Source or Object form, provided that You meet the following conditions:

- (a) You must give any other recipients of the Work or Derivative Works a copy of this License; and
- (b) You must cause any modified files to carry prominent notices stating that You changed the files; and
- (c) You must retain, in the Source form of any Derivative Works that You distribute, all copyright, patent, trademark, and attribution notices from the Source form of the Work, excluding those notices that do not pertain to any part of the Derivative Works; and
- (d) If the Work includes a "NOTICE" text file as part of its distribution, then any Derivative Works that You distribute must include a readable copy of the attribution notices contained within such NOTICE file, excluding

#### those notices that do not

 pertain to any part of the Derivative Works, in at least one of the following places: within a NOTICE text file distributed as part of the Derivative Works; within the Source form or documentation, if provided along with the Derivative Works; or, within a display generated by the Derivative Works, if and wherever such third-party notices normally appear. The contents of the NOTICE file are for informational purposes only and do not modify the License. You may add Your own attribution notices within Derivative Works that You distribute, alongside or as an addendum to the NOTICE text from the Work, provided that such additional attribution notices cannot be construed as modifying the License.

 You may add Your own copyright statement to Your modifications and may provide additional or different license terms and conditions

- for use, reproduction, or distribution of Your modifications, or for any such Derivative Works as a whole, provided Your use, reproduction, and distribution of the Work otherwise complies with the conditions stated in this License.
- 5. Submission of Contributions. Unless You explicitly state otherwise, any Contribution intentionally submitted for inclusion in the Work by You to the Licensor shall be under the terms and conditions of this License, without any additional terms or conditions. Notwithstanding the above, nothing herein shall supersede or modify the terms of any separate license agreement you may have executed with Licensor regarding such Contributions.
- 6. Trademarks. This License does not grant permission to use the trade names, trademarks, service marks, or product names of the Licensor, except as required for reasonable and customary use in describing the origin of the Work and reproducing the content of the NOTICE file.
- 7. Disclaimer of Warranty. Unless required by applicable law or agreed to in writing, Licensor provides the Work (and each Contributor provides its Contributions) on an "AS IS" BASIS, WITHOUT WARRANTIES OR CONDITIONS OF ANY KIND, either express or implied, including, without limitation, any warranties or conditions of TITLE, NON-INFRINGEMENT, MERCHANTABILITY, or FITNESS FOR A PARTICULAR PURPOSE. You are solely responsible for determining the appropriateness of using or redistributing the Work and assume any risks associated with Your exercise of permissions under this License.
- 8. Limitation of Liability. In no event and under no legal theory, whether in tort (including negligence), contract, or otherwise, unless required by applicable law (such as deliberate and grossly negligent acts) or agreed to in writing, shall any Contributor be liable to You for damages, including any direct,

### indirect, special,

 incidental, or consequential damages of any character arising as a result of this License or out of the use or inability to use the Work (including but not limited to damages for loss of goodwill, work stoppage, computer failure or malfunction, or any and all other commercial damages or losses), even if such Contributor has been advised of the possibility of such damages.

 9. Accepting Warranty or Additional Liability. While redistributing the Work or Derivative Works thereof, You may choose to offer,

 and charge a fee for, acceptance of support, warranty, indemnity, or other liability obligations and/or rights consistent with this License. However, in accepting such obligations, You may act only on Your own behalf and on Your sole responsibility, not on behalf of any other Contributor, and only if You agree to indemnify, defend, and hold each Contributor harmless for any liability incurred by, or claims asserted against, such Contributor by reason of your accepting any such warranty or additional liability.

#### END OF TERMS AND CONDITIONS

APPENDIX: How to apply the Apache License to your work.

 To apply the Apache License to your work, attach the following boilerplate notice, with the fields enclosed by brackets "{}" replaced with your own identifying information. (Don't include the brackets!) The text should be enclosed in the appropriate comment syntax for the file format. We also recommend that a file or class name and description of purpose be included on the same "printed page" as the copyright notice for easier identification within third-party archives.

Copyright {yyyy} {name of copyright owner}

 Licensed under the Apache License, Version 2.0 (the "License"); you may not use this file except in compliance with the License. You may obtain a copy of the License at

https://www.apache.org/licenses/LICENSE-2.0

 Unless required by applicable law or agreed to in writing, software distributed under the License is distributed on an "AS IS" BASIS, WITHOUT WARRANTIES OR CONDITIONS OF ANY KIND, either express or implied. See the License for the specific language governing permissions and limitations under the License. Copyright (c) 2006, Ivan Sagalaev All rights reserved. Redistribution and use in source and binary forms, with or without modification, are permitted provided that the following conditions are met:

- \* Redistributions of source code must retain the above copyright notice, this list of conditions and the following disclaimer.
- \* Redistributions in binary form must reproduce the above copyright notice, this list of conditions and the following disclaimer in the documentation and/or other materials provided with the distribution.
- \* Neither the name of highlight.js nor the names of its contributors may be used to endorse or promote products derived from this software without specific prior written permission.

THIS SOFTWARE IS PROVIDED BY THE REGENTS AND CONTRIBUTORS ``AS IS'' AND ANY EXPRESS OR IMPLIED WARRANTIES, INCLUDING, BUT NOT LIMITED TO, THE IMPLIED WARRANTIES OF MERCHANTABILITY AND FITNESS FOR A PARTICULAR PURPOSE ARE DISCLAIMED. IN NO EVENT

SHALL THE REGENTS AND CONTRIBUTORS BE LIABLE FOR ANY

DIRECT, INDIRECT, INCIDENTAL, SPECIAL, EXEMPLARY, OR CONSEQUENTIAL DAMAGES (INCLUDING, BUT NOT LIMITED TO, PROCUREMENT OF SUBSTITUTE GOODS OR SERVICES; LOSS OF USE, DATA, OR PROFITS; OR BUSINESS INTERRUPTION) HOWEVER CAUSED AND ON ANY THEORY OF LIABILITY, WHETHER IN CONTRACT, STRICT LIABILITY, OR TORT (INCLUDING NEGLIGENCE OR OTHERWISE) ARISING IN ANY WAY OUT OF THE USE OF THIS SOFTWARE, EVEN IF ADVISED OF THE POSSIBILITY OF SUCH DAMAGE.

# **1.948 spring-cloud-starter-circuitbreaker-**

## **resilience4j 2.1.3**

### **1.948.1 Available under license :**

No license file was found, but licenses were detected in source scan.

<name>Apache License, Version 2.0</name> Licensed under the Apache License, Version 2.0 (the "License"); you may not use this file except in compliance with the License. You may obtain a copy of the License at distributed under the License is distributed on an "AS IS" BASIS,

Found in path(s):

\* /opt/cola/permits/1628810471\_1681916279.6456902/0/spring-cloud-starter-circuitbreaker-resilience4j-2-1-3 jar/META-INF/maven/org.springframework.cloud/spring-cloud-starter-circuitbreaker-resilience4j/pom.xml

# **1.949 jasypt-spring-boot 3.0.5**

## **1.949.1 Available under license :**

MIT License

Copyright (c) 2021 Sergio Ulises Bocchio

Permission is hereby granted, free of charge, to any person obtaining a copy of this software and associated documentation files (the "Software"), to deal in the Software without restriction, including without limitation the rights to use, copy, modify, merge, publish, distribute, sublicense, and/or sell copies of the Software, and to permit persons to whom the Software is furnished to do so, subject to the following conditions:

The above copyright notice and this permission notice shall be included in all copies or substantial portions of the Software.

THE SOFTWARE IS PROVIDED "AS IS", WITHOUT WARRANTY OF ANY KIND, EXPRESS OR IMPLIED, INCLUDING BUT NOT LIMITED TO THE WARRANTIES OF MERCHANTABILITY, FITNESS FOR A PARTICULAR PURPOSE AND NONINFRINGEMENT. IN NO EVENT SHALL THE AUTHORS OR COPYRIGHT HOLDERS BE LIABLE FOR ANY CLAIM, DAMAGES OR OTHER LIABILITY, WHETHER IN AN ACTION OF CONTRACT, TORT OR OTHERWISE, ARISING FROM, OUT OF OR IN

 CONNECTION WITH THE SOFTWARE OR THE USE OR OTHER DEALINGS IN THE SOFTWARE.

## **1.950 spring-cloud-starter-loadbalancer 3.1.3**

## **1.950.1 Available under license :**

No license file was found, but licenses were detected in source scan.

<name>Apache License, Version 2.0</name> Licensed under the Apache License, Version 2.0 (the "License"); you may not use this file except in compliance with the License. You may obtain a copy of the License at distributed under the License is distributed on an "AS IS" BASIS,

Found in path(s):

\* /opt/cola/permits/1628810429\_1681916286.314288/0/spring-cloud-starter-loadbalancer-3-1-3-1-jar/META-INF/maven/org.springframework.cloud/spring-cloud-starter-loadbalancer/pom.xml

## **1.951 reactive-streams 1.0.3**

## **1.951.1 Available under license :**

No license file was found, but licenses were detected in source scan.

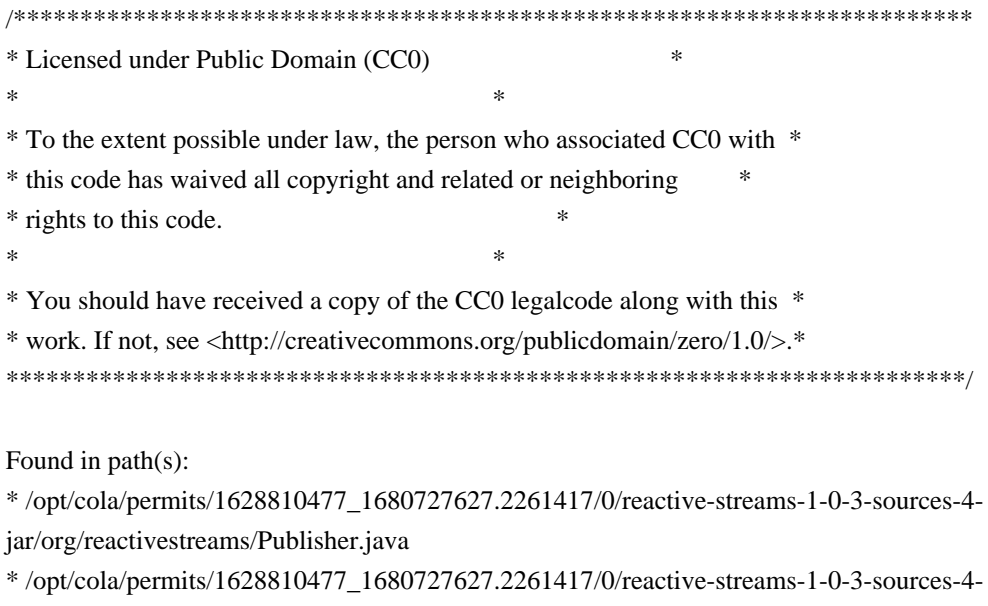

jar/org/reactivestreams/Subscriber.java

\*

 /opt/cola/permits/1628810477\_1680727627.2261417/0/reactive-streams-1-0-3-sources-4 jar/org/reactivestreams/FlowAdapters.java \* /opt/cola/permits/1628810477\_1680727627.2261417/0/reactive-streams-1-0-3-sources-4 jar/org/reactivestreams/Processor.java \* /opt/cola/permits/1628810477\_1680727627.2261417/0/reactive-streams-1-0-3-sources-4-

jar/org/reactivestreams/Subscription.java

# **1.952 java-jwt 4.0.0**

## **1.952.1 Available under license :**

The MIT License (MIT)

Copyright (c) 2015 Auth0, Inc. <support@auth0.com> (http://auth0.com)

Permission is hereby granted, free of charge, to any person obtaining a copy of this software and associated documentation files (the "Software"), to deal in the Software without restriction, including without limitation the rights to use, copy, modify, merge, publish, distribute, sublicense, and/or sell copies of the Software, and to permit persons to whom the Software is furnished to do so, subject to the following conditions:

The above copyright notice and this permission notice shall be included in all copies or substantial portions of the Software.

THE SOFTWARE IS PROVIDED "AS IS", WITHOUT WARRANTY OF ANY KIND, EXPRESS OR IMPLIED, INCLUDING BUT NOT LIMITED TO THE WARRANTIES OF MERCHANTABILITY, FITNESS FOR A PARTICULAR PURPOSE AND NONINFRINGEMENT. IN NO EVENT SHALL THE AUTHORS OR COPYRIGHT HOLDERS BE LIABLE FOR ANY CLAIM, DAMAGES OR OTHER LIABILITY, WHETHER IN AN ACTION OF CONTRACT, TORT OR OTHERWISE, ARISING FROM, OUT OF OR IN CONNECTION WITH THE SOFTWARE OR THE USE OR OTHER DEALINGS IN THE SOFTWARE.

## **1.953 evictor 1.0.0**

## **1.953.1 Available under license :**

 Apache License Version 2.0, January 2004 http://www.apache.org/licenses/

### TERMS AND CONDITIONS FOR USE, REPRODUCTION, AND DISTRIBUTION

1. Definitions.

 "License" shall mean the terms and conditions for use, reproduction, and distribution as defined by Sections 1 through 9 of this document.

 "Licensor" shall mean the copyright owner or entity authorized by the copyright owner that is granting the License.

 "Legal Entity" shall mean the union of the acting entity and all other entities that control, are controlled by, or are under common control with that entity. For the purposes of this definition, "control" means (i) the power, direct or indirect, to cause the direction or management of such entity, whether by contract or otherwise, or (ii) ownership of fifty percent (50%) or more of the outstanding shares, or (iii) beneficial ownership of such entity.

 "You" (or "Your") shall mean an individual or Legal Entity exercising permissions granted by this License.

 "Source" form shall mean the preferred form for making modifications, including but not limited to software source code, documentation source, and configuration files.

 "Object" form shall mean any form resulting from mechanical transformation or translation of a Source form, including but not limited to compiled object code, generated documentation, and conversions to other media types.

 "Work" shall mean the work of authorship, whether in Source or Object form, made available under the License, as indicated by a copyright notice that is included in or attached to the work (an example is provided in the Appendix below).

 "Derivative Works" shall mean any work, whether in Source or Object form, that is based on (or derived from) the Work and for which the editorial

 revisions, annotations, elaborations, or other modifications represent, as a whole, an original work of authorship. For the purposes of this License, Derivative Works shall not include works that remain separable from, or merely link (or bind by name) to the interfaces of, the Work and Derivative Works thereof.

 "Contribution" shall mean any work of authorship, including the original version of the Work and any modifications or additions to that Work or Derivative Works thereof, that is intentionally submitted to Licensor for inclusion in the Work by the copyright owner or by an individual or Legal Entity authorized to submit on behalf of the copyright owner. For the purposes of this definition, "submitted" means any form of electronic, verbal, or written communication sent

 to the Licensor or its representatives, including but not limited to communication on electronic mailing lists, source code control systems, and issue tracking systems that are managed by, or on behalf of, the Licensor for the purpose of discussing and improving the Work, but excluding communication that is conspicuously marked or otherwise designated in writing by the copyright owner as "Not a Contribution."

 "Contributor" shall mean Licensor and any individual or Legal Entity on behalf of whom a Contribution has been received by Licensor and subsequently incorporated within the Work.

- 2. Grant of Copyright License. Subject to the terms and conditions of this License, each Contributor hereby grants to You a perpetual, worldwide, non-exclusive, no-charge, royalty-free, irrevocable copyright license to reproduce, prepare Derivative Works of, publicly display, publicly perform, sublicense, and distribute the Work and such Derivative Works in Source or Object form.
- 3. Grant of Patent License. Subject to the terms and conditions of this
- License, each Contributor hereby grants to You a perpetual, worldwide, non-exclusive, no-charge, royalty-free, irrevocable (except as stated in this section) patent license to make, have made, use, offer to sell, sell, import, and otherwise transfer the Work, where such license applies only to those patent claims licensable by such Contributor that are necessarily infringed by their Contribution(s) alone or by combination of their Contribution(s) with the Work to which such Contribution(s) was submitted. If You institute patent litigation against any entity (including a cross-claim or counterclaim in a lawsuit) alleging that the Work or a Contribution incorporated within the Work constitutes direct or contributory patent infringement, then any patent licenses granted to You under this License for that Work shall terminate as of the date such litigation is filed.

 4. Redistribution. You may reproduce and distribute copies of the

 Work or Derivative Works thereof in any medium, with or without modifications, and in Source or Object form, provided that You meet the following conditions:

- (a) You must give any other recipients of the Work or Derivative Works a copy of this License; and
- (b) You must cause any modified files to carry prominent notices stating that You changed the files; and
- (c) You must retain, in the Source form of any Derivative Works

 that You distribute, all copyright, patent, trademark, and attribution notices from the Source form of the Work, excluding those notices that do not pertain to any part of the Derivative Works; and

 (d) If the Work includes a "NOTICE" text file as part of its distribution, then any Derivative Works that You distribute must include a readable copy of the attribution notices contained within such NOTICE file, excluding

#### those notices that do not

 pertain to any part of the Derivative Works, in at least one of the following places: within a NOTICE text file distributed as part of the Derivative Works; within the Source form or documentation, if provided along with the Derivative Works; or, within a display generated by the Derivative Works, if and wherever such third-party notices normally appear. The contents of the NOTICE file are for informational purposes only and do not modify the License. You may add Your own attribution notices within Derivative Works that You distribute, alongside or as an addendum to the NOTICE text from the Work, provided that such additional attribution notices cannot be construed as modifying the License.

 You may add Your own copyright statement to Your modifications and may provide additional or different license terms and conditions

 for use, reproduction, or distribution of Your modifications, or for any such Derivative Works as a whole, provided Your use, reproduction, and distribution of the Work otherwise complies with the conditions stated in this License.

- 5. Submission of Contributions. Unless You explicitly state otherwise, any Contribution intentionally submitted for inclusion in the Work by You to the Licensor shall be under the terms and conditions of this License, without any additional terms or conditions. Notwithstanding the above, nothing herein shall supersede or modify the terms of any separate license agreement you may have executed with Licensor regarding such Contributions.
- 6. Trademarks. This License does not grant permission to use the trade names, trademarks, service marks, or product names of the Licensor, except as required for reasonable and customary use in describing the origin of the Work and reproducing the content of the NOTICE file.
- 7. Disclaimer of Warranty. Unless required by applicable law or agreed to in writing, Licensor provides the Work (and each Contributor provides its Contributions) on an "AS IS" BASIS,

 WITHOUT WARRANTIES OR CONDITIONS OF ANY KIND, either express or implied, including, without limitation, any warranties or conditions of TITLE, NON-INFRINGEMENT, MERCHANTABILITY, or FITNESS FOR A PARTICULAR PURPOSE. You are solely responsible for determining the appropriateness of using or redistributing the Work and assume any risks associated with Your exercise of permissions under this License.

 8. Limitation of Liability. In no event and under no legal theory, whether in tort (including negligence), contract, or otherwise, unless required by applicable law (such as deliberate and grossly negligent acts) or agreed to in writing, shall any Contributor be liable to You for damages, including any direct, indirect, special,

 incidental, or consequential damages of any character arising as a result of this License or out of the use or inability to use the Work (including but not limited to damages for loss of goodwill, work stoppage, computer failure or malfunction, or any and all other commercial damages or losses), even if such Contributor has been advised of the possibility of such damages.

 9. Accepting Warranty or Additional Liability. While redistributing the Work or Derivative Works thereof, You may choose to offer, and charge a fee for, acceptance of support, warranty, indemnity, or other liability obligations and/or rights consistent with this License. However, in accepting such obligations, You may act only on Your own behalf and on Your sole responsibility, not on behalf of any other Contributor, and only if You agree to indemnify, defend, and hold each Contributor harmless for any liability incurred by, or claims asserted against, such Contributor by reason of your accepting any such warranty or additional liability.

#### END OF TERMS AND CONDITIONS

APPENDIX: How to apply the Apache License to your work.

 To apply the Apache License to your work, attach the following boilerplate notice, with the fields enclosed by brackets "[]" replaced with your own identifying information. (Don't include the brackets!) The text should be enclosed in the appropriate comment syntax for the file format. We also recommend that a file or class name and description of purpose be included on the same "printed page" as the copyright notice for easier identification within third-party archives.

#### Copyright [yyyy] [name of copyright owner]

 Licensed under the Apache License, Version 2.0 (the "License"); you may not use this file except in compliance with the License.

You may obtain a copy of the License at

http://www.apache.org/licenses/LICENSE-2.0

 Unless required by applicable law or agreed to in writing, software distributed under the License is distributed on an "AS IS" BASIS, WITHOUT WARRANTIES OR CONDITIONS OF ANY KIND, either express or implied. See the License for the specific language governing permissions and limitations under the License.

## **1.954 spring-cloud-netflix-eureka-client 3.1.3**

## **1.954.1 Available under license :**

No license file was found, but licenses were detected in source scan.

<name>Apache License, Version 2.0</name> Licensed under the Apache License, Version 2.0 (the "License"); you may not use this file except in compliance with the License. You may obtain a copy of the License at distributed under the License is distributed on an "AS IS" BASIS,

Found in path(s):

\* /opt/cola/permits/1628810447\_1680727609.5742939/0/spring-cloud-netflix-eureka-client-3-1-3-2-jar/META-INF/maven/org.springframework.cloud/spring-cloud-netflix-eureka-client/pom.xml

## **1.955 spring-cloud-load-balancer 3.1.3**

## **1.955.1 Available under license :**

No license file was found, but licenses were detected in source scan.

<name>Apache License, Version 2.0</name> Licensed under the Apache License, Version 2.0 (the "License"); you may not use this file except in compliance with the License. You may obtain a copy of the License at distributed under the License is distributed on an "AS IS" BASIS,

Found in path(s):

\* /opt/cola/permits/1628810393\_1684135249.658857/0/spring-cloud-loadbalancer-3-1-3-jar/META-INF/maven/org.springframework.cloud/spring-cloud-loadbalancer/pom.xml

# **1.956 feign-slf4j 11.8**

## **1.956.1 Available under license :**

No license file was found, but licenses were detected in source scan.

 $<!--</math>$ 

Copyright 2012-2021 The Feign Authors

 Licensed under the Apache License, Version 2.0 (the "License"); you may not use this file except in compliance with the License. You may obtain a copy of the License at

http://www.apache.org/licenses/LICENSE-2.0

 Unless required by applicable law or agreed to in writing, software distributed under the License is distributed on an "AS IS" BASIS, WITHOUT WARRANTIES OR CONDITIONS OF ANY KIND, either express

 or implied. See the License for the specific language governing permissions and limitations under the License.

-->

Found in path(s):

\* /opt/cola/permits/1628810465\_1680727617.18957/0/feign-slf4j-11-8-sources-2-jar/META-INF/maven/io.github.openfeign/feign-slf4j/pom.xml No license file was found, but licenses were detected in source scan.

/\*\*

\* Copyright 2012-2021 The Feign Authors

\*

\* Licensed under the Apache License, Version 2.0 (the "License"); you may not use this file except

\* in compliance with the License. You may obtain a copy of the License at

\*

\* http://www.apache.org/licenses/LICENSE-2.0

\*

\* Unless required by applicable law or agreed to in writing, software distributed under the License

\* is distributed on an "AS IS" BASIS, WITHOUT WARRANTIES OR CONDITIONS OF ANY KIND, either express

\* or implied. See the License for the specific language governing permissions and limitations under

\* the License.

```
*/
```
Found in path(s):

\* /opt/cola/permits/1628810465\_1680727617.18957/0/feign-slf4j-11-8-sources-2-jar/feign/slf4j/Slf4jLogger.java

# **1.957 java-classmate 1.5.1**

## **1.957.1 Available under license :**

This copy of Java ClassMate library is licensed under Apache (Software) License, version 2.0 ("the License"). See the License for details about distribution rights, and the specific rights regarding derivate works.

You may obtain a copy of the License at:

http://www.apache.org/licenses/LICENSE-2.0 Java ClassMate library was originally written by Tatu Saloranta (tatu.saloranta@iki.fi)

Other developers who have contributed code are:

\* Brian Langel

 Apache License Version 2.0, January 2004 http://www.apache.org/licenses/

#### TERMS AND CONDITIONS FOR USE, REPRODUCTION, AND DISTRIBUTION

1. Definitions.

 "License" shall mean the terms and conditions for use, reproduction, and distribution as defined by Sections 1 through 9 of this document.

 "Licensor" shall mean the copyright owner or entity authorized by the copyright owner that is granting the License.

 "Legal Entity" shall mean the union of the acting entity and all other entities that control, are controlled by, or are under common control with that entity. For the purposes of this definition, "control" means (i) the power, direct or indirect, to cause the direction or management of such entity, whether by contract or otherwise, or (ii) ownership of fifty percent (50%) or more of the outstanding shares, or (iii) beneficial ownership of such entity.

 "You" (or "Your") shall mean an individual or Legal Entity exercising permissions granted by this License.

 "Source" form shall mean the preferred form for making modifications, including but not limited to software source code, documentation source, and configuration files.

 "Object" form shall mean any form resulting from mechanical transformation or translation of a Source form, including but not limited to compiled object code, generated documentation, and conversions to other media types.

 "Work" shall mean the work of authorship, whether in Source or Object form, made available under the License, as indicated by a copyright notice that is included in or attached to the work (an example is provided in the Appendix below).

 "Derivative Works" shall mean any work, whether in Source or Object form, that is based on (or derived from) the Work and for which the editorial

 revisions, annotations, elaborations, or other modifications represent, as a whole, an original work of authorship. For the purposes of this License, Derivative Works shall not include works that remain separable from, or merely link (or bind by name) to the interfaces of, the Work and Derivative Works thereof.

 "Contribution" shall mean any work of authorship, including the original version of the Work and any modifications or additions to that Work or Derivative Works thereof, that is intentionally submitted to Licensor for inclusion in the Work by the copyright owner or by an individual or Legal Entity authorized to submit on behalf of the copyright owner. For the purposes of this definition, "submitted" means any form of electronic, verbal, or written communication sent to the Licensor or its representatives, including but not limited to communication on electronic mailing lists, source code control systems, and issue tracking systems that are managed by, or on behalf of, the Licensor for the purpose of discussing and improving the Work, but excluding communication that is conspicuously marked or otherwise designated in writing by the copyright owner as "Not a Contribution."

 "Contributor" shall mean Licensor and any individual or Legal Entity on behalf of whom a Contribution has been received by Licensor and subsequently incorporated within the Work.

- 2. Grant of Copyright License. Subject to the terms and conditions of this License, each Contributor hereby grants to You a perpetual, worldwide, non-exclusive, no-charge, royalty-free, irrevocable copyright license to reproduce, prepare Derivative Works of, publicly display, publicly perform, sublicense, and distribute the Work and such Derivative Works in Source or Object form.
- 3. Grant of Patent License. Subject to the terms and conditions of this License,

 each Contributor hereby grants to You a perpetual, worldwide, non-exclusive, no-charge, royalty-free, irrevocable (except as stated in this section) patent license to make, have made, use, offer to sell, sell, import, and otherwise transfer the Work, where such license applies only to those patent claims licensable by such Contributor that are necessarily infringed by their Contribution(s) alone or by combination of their Contribution(s)

 with the Work to which such Contribution(s) was submitted. If You institute patent litigation against any entity (including a cross-claim or counterclaim in a lawsuit) alleging that the Work or a Contribution incorporated within the Work constitutes direct or contributory patent infringement, then any patent licenses granted to You under this License for that Work shall terminate as of the date such litigation is filed.

 4. Redistribution. You may reproduce and distribute copies of the

 Work or Derivative Works thereof in any medium, with or without modifications, and in Source or Object form, provided that You meet the following conditions:

- (a) You must give any other recipients of the Work or Derivative Works a copy of this License; and
- (b) You must cause any modified files to carry prominent notices stating that You changed the files; and
- (c) You must retain, in the Source form of any Derivative Works that You distribute, all copyright, patent, trademark, and attribution notices from the Source form of the Work, excluding those notices that do not pertain to any part of the Derivative Works; and
- (d) If the Work includes a "NOTICE" text file as part of its distribution, then any Derivative Works that You distribute must include a readable copy of the attribution notices contained within such NOTICE file, excluding

those notices that do not

 pertain to any part of the Derivative Works, in at least one of the following places: within a NOTICE text file distributed as part of the Derivative Works; within the Source form or documentation, if provided along with the Derivative Works; or, within a display generated by the Derivative Works, if and wherever such third-party notices normally appear. The contents of the NOTICE file are for informational purposes only and do not modify the License. You may add Your own attribution notices within Derivative Works that You distribute, alongside or as an addendum to the NOTICE text from the Work, provided that such additional attribution notices cannot be construed as modifying the License.

 You may add Your own copyright statement to Your modifications and may provide additional or different license terms and conditions

 for use, reproduction, or distribution of Your modifications, or for any such Derivative Works as a whole, provided Your use, reproduction, and distribution of the Work otherwise complies with the conditions stated in this License.

- 5. Submission of Contributions. Unless You explicitly state otherwise, any Contribution intentionally submitted for inclusion in the Work by You to the Licensor shall be under the terms and conditions of this License, without any additional terms or conditions. Notwithstanding the above, nothing herein shall supersede or modify the terms of any separate license agreement you may have executed with Licensor regarding such Contributions.
- 6. Trademarks. This License does not grant permission to use the trade names, trademarks, service marks, or product names of the Licensor, except as required for reasonable and customary use in describing the origin of the Work and reproducing the content of the NOTICE file.
- 7. Disclaimer of Warranty. Unless required by applicable law or agreed to in writing, Licensor provides the Work (and each Contributor provides its Contributions) on an "AS IS" BASIS, WITHOUT WARRANTIES OR CONDITIONS OF ANY KIND, either express or implied, including, without limitation, any warranties or conditions of TITLE, NON-INFRINGEMENT, MERCHANTABILITY, or FITNESS FOR A PARTICULAR PURPOSE. You are solely responsible for determining the appropriateness of using or redistributing the Work and assume any risks associated with Your exercise of permissions under this License.
- 8. Limitation of Liability. In no event and under no legal theory, whether in tort (including negligence), contract, or otherwise, unless required by applicable law (such as deliberate and grossly negligent acts) or agreed to in writing, shall any Contributor be liable to You for damages, including any direct, indirect, special,

 incidental, or consequential damages of any character arising as a result of this License or out of the use or inability to use the Work (including but not limited to damages for loss of goodwill, work stoppage, computer failure or malfunction, or any and all other commercial damages or losses), even if such Contributor has been advised of the possibility of such damages.

 9. Accepting Warranty or Additional Liability. While redistributing the Work or Derivative Works thereof, You may choose to offer, and charge a fee for, acceptance of support, warranty, indemnity, or other liability obligations and/or rights consistent with this License. However, in accepting such obligations, You may act only on Your own behalf and on Your sole responsibility, not on behalf

 of any other Contributor, and only if You agree to indemnify, defend, and hold each Contributor harmless for any liability incurred by, or claims asserted against, such Contributor by reason of your accepting any such warranty or additional liability.

#### END OF TERMS AND CONDITIONS

APPENDIX: How to apply the Apache License to your work.

 To apply the Apache License to your work, attach the following boilerplate notice, with the fields enclosed by brackets "[]" replaced with your own identifying information. (Don't include the brackets!) The text should be enclosed in the appropriate comment syntax for the file format. We also recommend that a file or class name and description of purpose be included on the same "printed page" as the copyright notice for easier identification within third-party archives.

Copyright [yyyy] [name of copyright owner]

 Licensed under the Apache License, Version 2.0 (the "License"); you may not use this file except in compliance with the License. You may obtain a copy of the License at

http://www.apache.org/licenses/LICENSE-2.0

 Unless required by applicable law or agreed to in writing, software distributed under the License is distributed on an "AS IS" BASIS, WITHOUT WARRANTIES OR CONDITIONS OF ANY KIND, either express or implied. See the License for the specific language governing permissions and limitations under the License.

# **1.958 jackson-annotations 2.6.6**

## **1.958.1 Available under license :**

This copy of Jackson JSON processor annotations is licensed under the Apache (Software) License, version 2.0 ("the License"). See the License for details about distribution rights, and the specific rights regarding derivate works.

You may obtain a copy of the License at:

http://www.apache.org/licenses/LICENSE-2.0

# **1.959 junit-jupiter-aggregator 5.6.2**

## **1.959.1 Available under license :**

import java.io.File import java.net.URI

data class License(val name: String, val url: URI, val headerFile: File) Apache License ==============

\_Version 2.0, January 2004\_ \_<<https://www.apache.org/licenses/>&gt;

### Terms and Conditions for use, reproduction, and distribution

#### 1. Definitions

License shall mean the terms and conditions for use, reproduction, and distribution as defined by Sections 1 through 9 of this document.

Licensor shall mean the copyright owner or entity authorized by the copyright owner that is granting the License.

Legal Entity shall mean the union of the acting entity and all other entities that control, are controlled by, or are under common control with that entity. For the purposes of this definition, control means  $**$ (i)\*\* the power, direct or indirect, to cause the direction or management of such entity, whether by contract or otherwise, or \*\*(ii)\*\* ownership of fifty percent (50%) or more of the outstanding shares, or \*\*(iii)\*\* beneficial ownership of such entity.

You (or Your) shall mean an individual or Legal Entity exercising permissions granted by this License.

Source form shall mean the preferred form for making modifications, including but not limited to software source code, documentation source, and configuration files.

Object form shall mean any form resulting from mechanical transformation or translation of a Source form, including but not limited to compiled object code, generated documentation, and conversions to other media types.

Work shall mean the work of authorship, whether in Source or Object form, made available under the License, as indicated by a copyright notice that is included in or attached to the work (an example is provided in the Appendix below).

Derivative Works shall mean any work, whether in Source or Object form, that

is based on (or derived from) the Work and for which the editorial revisions, annotations, elaborations, or other modifications represent, as a whole, an original work of authorship. For the purposes of this License, Derivative Works shall not include works that remain separable from, or merely link (or bind by name) to the interfaces of, the Work and Derivative Works thereof.

Contribution shall mean any work of authorship, including the original version of the Work and any modifications or additions to that Work or Derivative Works thereof, that is intentionally submitted to Licensor for inclusion in the Work by the copyright owner or by an individual or Legal Entity authorized to submit on behalf of the copyright owner. For the purposes of this definition, submitted means any form of electronic, verbal, or written communication sent to the Licensor or its representatives, including but not limited to communication on electronic mailing lists, source code control systems, and issue tracking systems that are managed by, or on behalf of, the Licensor for the purpose of discussing and improving the Work, but excluding communication that is conspicuously marked or otherwise designated in writing by the copyright owner as Not a Contribution.

Contributor shall mean Licensor and any individual or Legal Entity on behalf of whom a Contribution has been received by Licensor and subsequently incorporated within the Work.

#### #### 2. Grant of Copyright License

Subject to the terms and conditions of this License, each Contributor hereby grants to You a perpetual, worldwide, non-exclusive, no-charge, royalty-free, irrevocable copyright license to reproduce, prepare Derivative Works of, publicly display, publicly perform, sublicense, and distribute the Work and such Derivative Works in Source or Object form.

#### #### 3. Grant of Patent License

Subject to the terms and conditions of this License, each Contributor hereby grants to You a perpetual, worldwide, non-exclusive, no-charge, royalty-free, irrevocable (except as stated in this section) patent license to make, have made, use, offer to sell, sell, import, and otherwise transfer the Work, where such license applies only to those patent claims licensable by such Contributor that are necessarily infringed by their

Contribution(s) alone or by combination

of their Contribution(s) with the Work to which such Contribution(s) was submitted. If You institute patent litigation against any entity (including a cross-claim or counterclaim in a lawsuit) alleging that the Work or a Contribution incorporated within the Work constitutes direct or contributory patent infringement, then any patent licenses granted to You under this License for that Work shall terminate as of the date such litigation is filed.

#### #### 4. Redistribution

You may reproduce and distribute copies of the Work or Derivative Works thereof in any medium, with or without modifications, and in Source or Object form, provided that You meet the following conditions:

\* \*\*(a)\*\* You must give any other recipients of the Work or Derivative Works a copy of this License; and

\* \*\*(b)\*\* You must cause any modified files to carry prominent notices stating that You changed the files; and

\* \*\*(c)\*\* You must retain, in the Source form of any Derivative Works that You distribute,

all copyright, patent, trademark, and attribution notices from the Source form of the Work, excluding those notices that do not pertain to any part of the Derivative Works; and

\* \*\*(d)\*\* If the Work includes a NOTICE text file as part of its distribution, then any Derivative Works that You distribute must include a readable copy of the attribution notices contained within such NOTICE file, excluding those notices that do not pertain to any part of the Derivative Works, in at least one of the following places: within a NOTICE text file distributed as part of the Derivative Works; within the Source form or documentation, if provided along with the Derivative Works; or, within a display generated by the Derivative Works, if and wherever such third-party notices normally appear. The contents of the NOTICE file are for informational purposes only and do not modify the License. You may add Your own attribution notices within Derivative Works that You distribute,

 alongside or as an addendum to the NOTICE text from the Work, provided that such additional attribution notices cannot be construed as modifying the License.

You may add Your own copyright statement to Your modifications and may provide additional or different license terms and conditions for use, reproduction, or distribution of Your modifications, or for any such Derivative Works as a whole, provided Your use, reproduction, and distribution of the Work otherwise complies with the conditions stated in this License.

#### #### 5. Submission of Contributions

Unless You explicitly state otherwise, any Contribution intentionally submitted for inclusion in the Work by You to the Licensor shall be under the terms and conditions of this License, without any additional terms or conditions. Notwithstanding the above, nothing herein shall supersede or modify the terms of any separate license agreement you may have executed with Licensor regarding such Contributions.

#### 6. Trademarks

#### This License

 does not grant permission to use the trade names, trademarks, service marks, or product names of the Licensor, except as required for reasonable and customary use in describing the origin of the Work and reproducing the content of the NOTICE file.

#### #### 7. Disclaimer of Warranty

Unless required by applicable law or agreed to in writing, Licensor provides the Work (and each Contributor provides its Contributions) on an AS IS BASIS, WITHOUT WARRANTIES OR CONDITIONS OF ANY KIND, either express or implied, including, without limitation, any warranties or conditions of TITLE, NON-INFRINGEMENT, MERCHANTABILITY, or FITNESS FOR A PARTICULAR PURPOSE. You are solely responsible for determining the appropriateness of using or redistributing the Work and assume any risks associated with Your exercise of permissions under this License.

#### #### 8. Limitation of Liability

In no event and under no legal theory, whether in tort (including negligence), contract, or otherwise, unless required by applicable law (such as deliberate and grossly negligent acts) or agreed to in writing, shall any Contributor be liable to You for damages, including any direct, indirect, special, incidental, or consequential damages of any character arising as a result of this License or out of the use or inability to use the Work (including but not limited to damages for loss of goodwill, work stoppage, computer failure or malfunction, or any and all other commercial damages or losses), even if such Contributor has

### been advised of the possibility of such damages.

#### #### 9. Accepting Warranty or Additional Liability

While redistributing the Work or Derivative Works thereof, You may choose to offer, and charge a fee for, acceptance of support, warranty, indemnity, or other liability obligations and/or rights consistent with this License. However, in accepting such obligations, You may act only on Your own behalf and on Your sole responsibility, not on behalf of any other Contributor, and only if You agree

 to indemnify, defend, and hold each Contributor harmless for any liability incurred by, or claims asserted against, such Contributor by reason of your accepting any such warranty or additional liability. Apache License

==============

\_Version 2.0, January 2004\_  $\&$ lt;<https://www.apache.org/licenses/> $\&$ gt;

### Terms and Conditions for use, reproduction, and distribution
#### #### 1. Definitions

License shall mean the terms and conditions for use, reproduction, and distribution as defined by Sections 1 through 9 of this document.

Licensor shall mean the copyright owner or entity authorized by the copyright owner that is granting the License.

Legal Entity shall mean the union of the acting entity and all other entities that control, are controlled by, or are under common control with that entity. For the purposes of this definition, control means \*\*(i)\*\* the power, direct or indirect, to cause the direction or management of such entity, whether by contract or otherwise, or \*\* $(ii)*$  ownership of fifty percent (50%) or more of the outstanding shares, or \*\*(iii)\*\* beneficial ownership of such entity.

You (or Your) shall mean an individual or Legal Entity exercising permissions granted by this License.

Source form shall mean the preferred form for making modifications, including but not limited to software source code, documentation source, and configuration files.

Object form shall mean any form resulting from mechanical transformation or translation of a Source form, including but not limited to compiled object code, generated documentation, and conversions to other media types.

Work shall mean the work of authorship, whether in Source or Object form, made available under the License, as indicated by a copyright notice that is included in or attached to the work (an example is provided in the Appendix below).

Derivative Works shall mean any work, whether in Source or Object form, that is based on (or derived from) the Work and for which the editorial revisions, annotations, elaborations, or other modifications represent, as a whole, an original work of authorship. For the purposes of this License, Derivative Works shall not include works that remain separable from, or merely link (or bind by name) to the interfaces of, the Work and Derivative Works thereof.

Contribution shall mean any work of authorship, including the original version of the Work and any modifications or additions to that Work or Derivative Works thereof, that is intentionally submitted to Licensor for inclusion in the Work by the copyright owner or by an individual or Legal Entity authorized to submit on behalf of the copyright owner. For the purposes of this definition, submitted means any form of electronic, verbal, or written communication sent to the Licensor or its representatives, including but not limited to communication on electronic mailing lists, source code control systems, and

issue tracking systems that are managed by, or on behalf of, the Licensor for the purpose of discussing and improving the Work, but excluding communication that is conspicuously marked or otherwise designated in writing by the copyright owner as Not a Contribution.

Contributor shall mean Licensor and any individual or Legal Entity on behalf of whom a Contribution has been received by Licensor and subsequently incorporated within the Work.

#### #### 2. Grant of Copyright License

Subject to the terms and conditions of this License, each Contributor hereby grants to You a perpetual, worldwide, non-exclusive, no-charge, royalty-free, irrevocable copyright license to reproduce, prepare Derivative Works of, publicly display, publicly perform, sublicense, and distribute the Work and such Derivative Works in Source or Object form.

#### #### 3. Grant of Patent License

Subject to the terms and conditions of this License, each Contributor hereby grants to You a perpetual, worldwide, non-exclusive, no-charge, royalty-free, irrevocable (except as stated in this section) patent license to make, have made, use, offer to sell, sell, import, and otherwise transfer the Work, where such license applies only to those patent claims licensable by such Contributor that are necessarily infringed by their

Contribution(s) alone or by combination

of their Contribution(s) with the Work to which such Contribution(s) was submitted. If You institute patent litigation against any entity (including a cross-claim or counterclaim in a lawsuit) alleging that the Work or a Contribution incorporated within the Work constitutes direct or contributory patent infringement, then any patent licenses granted to You under this License for that Work shall terminate as of the date such litigation is filed.

#### #### 4. Redistribution

You may reproduce and distribute copies of the Work or Derivative Works thereof in any medium, with or without modifications, and in Source or Object form, provided that You meet the following conditions:

\* \*\*(a)\*\* You must give any other recipients of the Work or Derivative Works a copy of this License; and

\* \*\*(b)\*\* You must cause any modified files to carry prominent notices stating that You changed the files; and

\* \*\*(c)\*\* You must retain, in the Source form of any Derivative

Works that You distribute,

all copyright, patent, trademark, and attribution notices from the Source form of the Work, excluding those notices that do not pertain to any part of the

#### Derivative Works; and

\* \*\*(d)\*\* If the Work includes a NOTICE text file as part of its distribution, then any Derivative Works that You distribute must include a readable copy of the attribution notices contained within such NOTICE file, excluding those notices that do not pertain to any part of the Derivative Works, in at least one of the following places: within a NOTICE text file distributed as part of the Derivative Works; within the Source form or documentation, if provided along with the Derivative Works; or, within a display generated by the Derivative Works, if and wherever such third-party notices normally appear. The contents of the NOTICE file are for informational purposes only and do not modify the License. You may add Your own attribution notices within Derivative Works that You distribute,

 alongside or as an addendum to the NOTICE text from the Work, provided that such additional attribution notices cannot be construed as modifying the License.

You may add Your own copyright statement to Your modifications and may provide additional or different license terms and conditions for use, reproduction, or distribution of Your modifications, or for any such Derivative Works as a whole, provided Your use, reproduction, and distribution of the Work otherwise complies with the conditions stated in this License.

#### #### 5. Submission of Contributions

Unless You explicitly state otherwise, any Contribution intentionally submitted for inclusion in the Work by You to the Licensor shall be under the terms and conditions of this License, without any additional terms or conditions. Notwithstanding the above, nothing herein shall supersede or modify the terms of any separate license agreement you may have executed with Licensor regarding such Contributions.

#### #### 6. Trademarks

#### This License

 does not grant permission to use the trade names, trademarks, service marks, or product names of the Licensor, except as required for reasonable and customary use in describing the origin of the Work and reproducing the content of the NOTICE file.

#### #### 7. Disclaimer of Warranty

Unless required by applicable law or agreed to in writing, Licensor provides the Work (and each Contributor provides its Contributions) on an AS IS BASIS, WITHOUT WARRANTIES OR CONDITIONS OF ANY KIND, either express or implied, including, without limitation, any warranties or conditions of TITLE, NON-INFRINGEMENT, MERCHANTABILITY, or FITNESS FOR A PARTICULAR PURPOSE. You are solely responsible for determining the appropriateness of using or redistributing the Work and assume any risks associated with Your exercise of

permissions under this License.

#### #### 8. Limitation of Liability

In no event and under no legal theory, whether in tort (including negligence), contract, or otherwise, unless required by applicable law (such as deliberate

and grossly negligent acts) or agreed to in writing, shall any Contributor be liable to You for damages, including any direct, indirect, special, incidental, or consequential damages of any character arising as a result of this License or out of the use or inability to use the Work (including but not limited to damages for loss of goodwill, work stoppage, computer failure or malfunction, or any and all other commercial damages or losses), even if such Contributor has been advised of the possibility of such damages.

#### #### 9. Accepting Warranty or Additional Liability

While redistributing the Work or Derivative Works thereof, You may choose to offer, and charge a fee for, acceptance of support, warranty, indemnity, or other liability obligations and/or rights consistent with this License. However, in accepting such obligations, You may act only on Your own behalf and on Your sole responsibility, not on behalf of any other Contributor, and only if You agree

 to indemnify, defend, and hold each Contributor harmless for any liability incurred by, or claims asserted against, such Contributor by reason of your accepting any such warranty or additional liability.

#### \_END OF TERMS AND CONDITIONS\_

#### ### APPENDIX: How to apply the Apache License to your work

To apply the Apache License to your work, attach the following boilerplate notice, with the fields enclosed by brackets `[]` replaced with your own identifying information. (Don't include the brackets!) The text should be enclosed in the appropriate comment syntax for the file format. We also recommend that a file or class name and description of purpose be included on the same printed page as the copyright notice for easier identification within third-party archives.

Copyright [yyyy] [name of copyright owner]

 Licensed under the Apache License, Version 2.0 (the "License"); you may not use this file except in compliance with the License. You may obtain a copy of the License at

https://www.apache.org/licenses/LICENSE-2.0

Unless required by applicable law or agreed to in writing, software

distributed under the License is distributed on an "AS IS" BASIS,

WITHOUT WARRANTIES OR CONDITIONS OF ANY KIND, either express or implied.

 See the License for the specific language governing permissions and limitations under the License.

Eclipse Public License - v 2.0

===================================

### THE ACCOMPANYING PROGRAM IS PROVIDED UNDER THE TERMS OF THIS ECLIPSE PUBLIC LICENSE (AGREEMENT). ANY USE, REPRODUCTION OR DISTRIBUTION OF THE PROGRAM CONSTITUTES RECIPIENT'S ACCEPTANCE OF THIS AGREEMENT.

### 1. Definitions

Contribution means:

\* \*\*a)\*\* in the case of the initial Contributor, the initial content Distributed under this Agreement, and

\* \*\*b)\*\* in the case of each subsequent Contributor:

 \* \*\*i)\*\* changes to the Program, and

 \* \*\*ii)\*\* additions to the Program;

where such changes and/or additions to the Program originate from and are Distributed by that particular Contributor. A Contribution originates from a Contributor if it was added to the Program by such Contributor itself or anyone acting on such Contributor's behalf. Contributions do not include changes or additions to the Program that are not Modified Works.

Contributor means any person or entity that Distributes the Program.

Licensed Patents mean patent

 claims licensable by a Contributor which are necessarily infringed by the use or sale of its Contribution alone or when combined with the Program.

Program means the Contributions Distributed in accordance with this Agreement.

Recipient means anyone who receives the Program under this Agreement or any Secondary License (as applicable), including Contributors.

Derivative Works shall mean any work, whether in Source Code or other form, that is based on (or derived from) the Program and for which the editorial revisions, annotations, elaborations, or other modifications represent, as a whole, an original work of authorship.

Modified Works shall mean any work in Source Code or other form that results from an addition to, deletion from, or modification of the contents of the Program, including, for purposes of clarity any new file in Source Code form that contains any contents of the Program. Modified Works shall not include works that contain only declarations, interfaces, types, classes,

 structures, or files of the Program solely in each case in order to link to, bind by name, or subclass the Program or Modified Works thereof.

Distribute means the acts of \*\*a)\*\* distributing or \*\*b)\*\* making available in any manner that enables the transfer of a copy.

Source Code means the form of a Program preferred for making modifications, including but not limited to software source code, documentation source, and configuration files.

Secondary License means either the GNU General Public License, Version 2.0, or any later versions of that license, including any exceptions or additional permissions as identified by the initial Contributor.

#### ### 2. Grant of Rights

\*\*a)\*\* Subject to the terms of this Agreement, each Contributor hereby grants Recipient a non-exclusive, worldwide, royalty-free copyright license to reproduce, prepare Derivative Works of, publicly display, publicly perform, Distribute and sublicense the Contribution of such Contributor, if any, and such Derivative Works.

\*\*b)\*\* Subject to the terms of this Agreement, each Contributor hereby grants Recipient a non-exclusive, worldwide, royalty-free patent license under Licensed Patents to make, use, sell, offer to sell, import and otherwise transfer the Contribution of such Contributor, if any, in Source Code or other form. This patent license shall apply to the combination of the Contribution and the Program if, at the time the Contribution is added by the Contributor, such addition of the Contribution causes such combination to be covered by the Licensed Patents. The patent license shall not apply to any other combinations which include the Contribution. No hardware per se is licensed hereunder.

\*\*c)\*\* Recipient understands that although each Contributor grants the licenses to its Contributions set forth herein, no assurances are provided by any Contributor that the Program does not infringe the patent or other intellectual property rights of any other entity. Each Contributor disclaims any

 liability to Recipient for claims brought by any other entity based on infringement of intellectual property rights or otherwise. As a condition to exercising the rights and licenses granted hereunder, each Recipient hereby assumes sole responsibility to secure any other intellectual property rights needed, if any. For example, if a third party patent license is required to allow Recipient to Distribute the Program, it is Recipient's responsibility to acquire that license before distributing the Program.

\*\*d)\*\* Each Contributor represents that to its knowledge it has sufficient copyright rights in its Contribution, if any, to grant the copyright license set forth in this Agreement.

\*\*e)\*\* Notwithstanding the terms of any Secondary License, no Contributor makes additional grants to any Recipient (other than those set forth in this Agreement) as a result of such Recipient's receipt of the Program under the terms of a Secondary License (if permitted under the terms of Section 3).

###

3. Requirements

\*\*3.1\*\* If a Contributor Distributes the Program in any form, then:

\* \*\*a)\*\* the Program must also be made available as Source Code, in accordance with section 3.2, and the Contributor must accompany the Program with a statement that the Source Code for the Program is available under this Agreement, and informs Recipients how to obtain it in a reasonable manner on or through a medium customarily used for software exchange; and

\* \*\*b)\*\* the Contributor may Distribute the Program under a license different than this Agreement, provided that such license:

 \* \*\*i)\*\* effectively disclaims on behalf of all other Contributors all warranties and conditions, express and implied, including warranties or conditions of title and non-infringement, and implied warranties or conditions of merchantability and fitness for a particular purpose;

\*\*\*ii)\*\* effectively excludes on behalf of all other Contributors all liability for damages, including direct, indirect, special, incidental

and consequential damages, such as lost profits;

 \* \*\*iii)\*\* does not attempt to limit or alter the recipients' rights in the Source Code under section 3.2; and

 \* \*\*iv)\*\* requires any subsequent distribution of the Program by any party to be under a license that satisfies the requirements of this section 3.

\*\*3.2\*\* When the Program is Distributed as Source Code:

\* \*\*a)\*\* it must be made available under this Agreement, or if the Program \*\*(i)\*\* is combined with other material in a separate file or files made available under a Secondary License, and \*\*(ii)\*\* the initial Contributor attached to the Source Code the notice described in Exhibit A of this Agreement, then the Program may be made available under the terms of such Secondary Licenses, and

\* \*\*b)\*\* a copy of this Agreement must be included with each copy of the Program.

\*\*3.3\*\* Contributors may not remove or alter any copyright, patent, trademark, attribution notices, disclaimers of warranty, or limitations of liability (notices)

 contained within the Program from any copy of the Program which they Distribute, provided that Contributors may add their own appropriate notices.

#### ### 4. Commercial Distribution

Commercial distributors of software may accept certain responsibilities with respect to end users, business partners and the like. While this license is intended to facilitate the commercial use of the Program, the Contributor who includes the Program in a commercial product offering should do so in a manner which does not create potential liability for other Contributors. Therefore, if a Contributor includes the Program in a commercial product offering, such Contributor (Commercial Contributor) hereby agrees to defend and indemnify every other Contributor (Indemnified Contributor) against any losses, damages and costs (collectively Losses) arising from claims, lawsuits and other legal actions brought by a third party against the Indemnified Contributor to the extent caused by the acts or omissions of such

 Commercial Contributor in connection with its distribution of the Program in a commercial product offering. The obligations in this section do not apply to any claims or Losses relating to any actual or alleged intellectual property infringement. In order to qualify, an Indemnified Contributor must: \*\*a)\*\* promptly notify the Commercial Contributor in writing of such claim, and \*\*b)\*\* allow the Commercial Contributor to control, and cooperate with the Commercial Contributor in, the defense and any related settlement negotiations. The Indemnified Contributor may participate in any such claim at its own expense.

For example, a Contributor might include the Program in a commercial product offering, Product X. That Contributor is then a Commercial Contributor. If that Commercial Contributor then makes performance claims, or offers warranties related to Product X, those performance claims and warranties are such Commercial Contributor's responsibility alone. Under this section, the Commercial

 Contributor would have to defend claims against the other Contributors related to those performance claims and warranties, and if a court requires any other Contributor to pay any damages as a result, the Commercial Contributor must pay those damages.

EXCEPT AS EXPRESSLY SET FORTH IN THIS AGREEMENT, AND TO THE EXTENT PERMITTED BY APPLICABLE LAW, THE PROGRAM IS PROVIDED ON AN AS IS BASIS, WITHOUT WARRANTIES OR CONDITIONS OF ANY KIND, EITHER EXPRESS OR IMPLIED INCLUDING, WITHOUT LIMITATION, ANY WARRANTIES OR CONDITIONS OF TITLE, NON-INFRINGEMENT, MERCHANTABILITY OR FITNESS FOR A PARTICULAR PURPOSE. Each Recipient is solely responsible for determining the appropriateness of using and distributing the Program and assumes all risks associated with its exercise of rights under this Agreement, including but not limited to the risks and costs of program errors, compliance with applicable laws, damage to or loss of data, programs or equipment, and unavailability or interruption of operations.

### 6. Disclaimer of Liability

EXCEPT AS EXPRESSLY SET FORTH IN THIS AGREEMENT, AND TO THE EXTENT PERMITTED BY APPLICABLE LAW, NEITHER RECIPIENT NOR ANY CONTRIBUTORS SHALL HAVE ANY LIABILITY FOR ANY DIRECT, INDIRECT, INCIDENTAL, SPECIAL, EXEMPLARY, OR CONSEQUENTIAL DAMAGES (INCLUDING WITHOUT LIMITATION LOST PROFITS), HOWEVER CAUSED AND ON ANY THEORY OF LIABILITY, WHETHER IN CONTRACT, STRICT LIABILITY, OR TORT (INCLUDING NEGLIGENCE OR OTHERWISE) ARISING IN ANY WAY OUT OF THE USE OR DISTRIBUTION OF THE PROGRAM OR THE EXERCISE OF ANY RIGHTS GRANTED HEREUNDER, EVEN IF ADVISED OF THE POSSIBILITY OF SUCH DAMAGES.

#### ### 7. General

If any provision of this Agreement is invalid or unenforceable under applicable law, it shall not affect the validity or enforceability of the remainder of the terms of this Agreement, and without further action by the parties hereto, such provision shall be reformed to the minimum extent necessary to make such provision valid and enforceable.

#### If

 Recipient institutes patent litigation against any entity (including a cross-claim or counterclaim in a lawsuit) alleging that the Program itself (excluding combinations of the Program with other software or hardware) infringes such Recipient's patent(s), then such Recipient's rights granted under Section 2(b) shall terminate as of the date such litigation is filed.

All Recipient's rights under this Agreement shall terminate if it fails to comply with any of the material terms or conditions of this Agreement and does not cure such failure in a reasonable period of time after becoming aware of such noncompliance. If all Recipient's rights under this Agreement terminate, Recipient agrees to cease use and distribution of the Program as soon as reasonably practicable. However, Recipient's obligations under this Agreement and any licenses granted by Recipient relating to the Program shall continue and survive.

Everyone is permitted to copy and distribute copies of this Agreement,

 but in order to avoid inconsistency the Agreement is copyrighted and may only be modified in the following manner. The Agreement Steward reserves the right to publish new versions (including revisions) of this Agreement from time to time. No one other than the Agreement Steward has the right to modify this Agreement. The Eclipse Foundation is the initial Agreement Steward. The Eclipse Foundation may assign the responsibility to serve as the Agreement Steward to a suitable separate entity. Each new version of the Agreement will be given a distinguishing version number. The Program (including Contributions) may always be Distributed subject to the version of the

Agreement under which it was received. In addition, after a new version of the Agreement is published, Contributor may elect to Distribute the Program (including its Contributions) under the new version.

Except as expressly stated in Sections 2(a) and 2(b) above, Recipient receives no rights or licenses to the intellectual property

 of any Contributor under this Agreement, whether expressly, by implication, estoppel or otherwise. All rights in the Program not expressly granted under this Agreement are reserved. Nothing in this Agreement is intended to be enforceable by any entity that is not a Contributor or Recipient. No third-party beneficiary rights are created under this Agreement.

#### Exhibit A - Form of Secondary Licenses Notice

> This Source Code may also be made available under the following Secondary Licenses when the conditions for such availability set forth in the Eclipse Public License, v. 2.0 are satisfied: {name license(s), version(s), and exceptions or additional permissions here}.

Simply including a copy of this Agreement, including this Exhibit A is not sufficient to license the Source Code under Secondary Licenses.

If it is not possible or desirable to put the notice in a particular file, then You may include the notice in a location (such as a LICENSE file in a relevant directory) where a recipient would be likely to look for such a notice.

You may add additional accurate notices of copyright ownership. [[contributors]]  $==$  Contributors

Browse the {junit5-repo}/graphs/contributors[current list of contributors] directly on GitHub. Open Source Licenses

====================

This product may include a number of subcomponents with separate copyright notices and license terms. Your use of the source code for these subcomponents is subject to the terms and conditions of the subcomponent's license, as noted in the LICENSE-<subcomponent>.md files.

# **1.960 spring-commons-logging-bridge 5.2.8.RELEASE**

### **1.960.1 Available under license :**

No license file was found, but licenses were detected in source scan.

/\*

\* Copyright 2002-2020 the original author or authors.

\*

- \* Licensed under the Apache License, Version 2.0 (the "License");
- \* you may not use this file except in compliance with the License.
- \* You may obtain a copy of the License at
- \*
- \* https://www.apache.org/licenses/LICENSE-2.0
- \*
- \* Unless required by applicable law or agreed to in writing, software
- \* distributed under the License is distributed on an "AS IS" BASIS,
- \* WITHOUT WARRANTIES OR CONDITIONS OF ANY KIND, either express or implied.
- \* See the License for the specific language governing permissions and
- \* limitations under the License.
- \*/

#### Found in path(s):

\* /opt/cola/permits/1630817927\_1686253677.7437785/0/spring-jcl-5-2-8-release-sourcesjar/org/apache/commons/logging/LogAdapter.java No license file was found, but licenses were detected in source scan.

/\*

\* Copyright 2002-2018 the original author or authors.

\*

\* Licensed under the Apache License, Version 2.0 (the "License");

\* you may not use this file except in compliance with the License.

- \* You may obtain a copy of the License at
- \*
- \* https://www.apache.org/licenses/LICENSE-2.0
- \*

\* Unless required by applicable law or agreed to in writing, software

- \* distributed under the License is distributed on an "AS IS" BASIS,
- \* WITHOUT WARRANTIES OR CONDITIONS OF ANY KIND, either express or implied.
- \* See the License for the specific language governing permissions and
- \* limitations under the License.

\*/

Found in path(s):

\* /opt/cola/permits/1630817927\_1686253677.7437785/0/spring-jcl-5-2-8-release-sourcesjar/org/apache/commons/logging/LogFactoryService.java

\* /opt/cola/permits/1630817927\_1686253677.7437785/0/spring-jcl-5-2-8-release-sources-

jar/org/apache/commons/logging/impl/SimpleLog.java

No license file was found, but licenses were detected in source scan.

/\*

- \* Licensed to the Apache Software Foundation (ASF) under one or more
- \* contributor license agreements. See the NOTICE file distributed with
- \* this work for additional information regarding copyright ownership.
- \* The ASF licenses this file to You under the Apache License, Version 2.0
- \* (the "License"); you may not use this file except in compliance with
- \* the License. You may obtain a copy of the License at
- \*
- \* https://www.apache.org/licenses/LICENSE-2.0
- \*
- \* Unless required by applicable law or agreed to in writing, software
- \* distributed under the License is distributed on an "AS IS" BASIS,

\* WITHOUT WARRANTIES OR CONDITIONS OF ANY KIND, either express or implied.

- \* See the License for the specific language governing permissions and
- \* limitations under the License.
- \*/

Found in path(s):

\* /opt/cola/permits/1630817927\_1686253677.7437785/0/spring-jcl-5-2-8-release-sourcesjar/org/apache/commons/logging/Log.java No license file was found, but licenses were detected in source scan.

/\*

\* Copyright 2002-2019 the original author or authors.

\*

\* Licensed under the Apache License, Version 2.0 (the "License");

\* you may not use this file except in compliance with the License.

\* You may obtain a copy of the License at

\*

\* https://www.apache.org/licenses/LICENSE-2.0

\*

\* Unless required by applicable law or agreed to in writing, software

\* distributed under the License is distributed on an "AS IS" BASIS,

\* WITHOUT WARRANTIES OR CONDITIONS OF ANY KIND, either express or implied.

\* See the License for the specific language governing permissions and

\* limitations under the License.

\*/

Found in path(s):

\* /opt/cola/permits/1630817927\_1686253677.7437785/0/spring-jcl-5-2-8-release-sources-

jar/org/apache/commons/logging/LogFactory.java

No license file was found, but licenses were detected in source scan.

/\*

\* Copyright 2002-2017 the original author or authors.

\*

\* Licensed under the Apache License, Version 2.0 (the "License");

\* you may not use this file except in compliance with the License.

\* You may obtain a copy of the License at

\*

\* https://www.apache.org/licenses/LICENSE-2.0

\*

\* Unless required by applicable law or agreed to in writing, software

\* distributed under the License is distributed on an "AS IS" BASIS,

\* WITHOUT WARRANTIES OR CONDITIONS OF ANY KIND, either express or implied.

\* See the License for the specific language governing permissions and

\* limitations under the License.

\*/

#### Found in path(s):

\* /opt/cola/permits/1630817927\_1686253677.7437785/0/spring-jcl-5-2-8-release-sourcesjar/org/apache/commons/logging/impl/NoOpLog.java

## **1.961 eureka-client 1.9.13**

### **1.961.1 Available under license :**

No license file was found, but licenses were detected in source scan.

/\*

\* Copyright 2012 Netflix, Inc.

\*

- \* Licensed under the Apache License, Version 2.0 (the "License");
- you may not use this file except in compliance with the License.
- \* You may obtain a copy of the License at

\*

\* http://www.apache.org/licenses/LICENSE-2.0

\*

- \* Unless required by applicable law or agreed to in writing, software
- \* distributed under the License is distributed on an "AS IS" BASIS,
- \* WITHOUT WARRANTIES OR CONDITIONS OF ANY KIND, either express or implied.
- \* See the License for the specific language governing permissions and
- \* limitations under the License.
- \*/

Found in path(s):

\* /opt/cola/permits/1630817903\_1680838953.010548/0/eureka-client-1-9-13-sources-1 jar/com/netflix/appinfo/AmazonInfo.java

\* /opt/cola/permits/1630817903\_1680838953.010548/0/eureka-client-1-9-13-sources-1 jar/com/netflix/discovery/DiscoveryClient.java

\* /opt/cola/permits/1630817903\_1680838953.010548/0/eureka-client-1-9-13-sources-1 jar/com/netflix/discovery/shared/LookupService.java

\*

 /opt/cola/permits/1630817903\_1680838953.010548/0/eureka-client-1-9-13-sources-1 jar/com/netflix/appinfo/InstanceInfo.java

\* /opt/cola/permits/1630817903\_1680838953.010548/0/eureka-client-1-9-13-sources-1 jar/com/netflix/discovery/converters/Auto.java

\* /opt/cola/permits/1630817903\_1680838953.010548/0/eureka-client-1-9-13-sources-1 jar/com/netflix/discovery/provider/ISerializer.java

\* /opt/cola/permits/1630817903\_1680838953.010548/0/eureka-client-1-9-13-sources-1 jar/com/netflix/discovery/DefaultEurekaClientConfig.java

\* /opt/cola/permits/1630817903\_1680838953.010548/0/eureka-client-1-9-13-sources-1 jar/com/netflix/discovery/DiscoveryManager.java

\* /opt/cola/permits/1630817903\_1680838953.010548/0/eureka-client-1-9-13-sources-1 jar/com/netflix/discovery/shared/Application.java

\* /opt/cola/permits/1630817903\_1680838953.010548/0/eureka-client-1-9-13-sources-1 jar/com/netflix/discovery/converters/EntityBodyConverter.java

\*

 /opt/cola/permits/1630817903\_1680838953.010548/0/eureka-client-1-9-13-sources-1 jar/com/netflix/appinfo/LeaseInfo.java

\* /opt/cola/permits/1630817903\_1680838953.010548/0/eureka-client-1-9-13-sources-1 jar/com/netflix/appinfo/HealthCheckResource.java

\* /opt/cola/permits/1630817903\_1680838953.010548/0/eureka-client-1-9-13-sources-1 jar/com/netflix/discovery/converters/JsonXStream.java

\* /opt/cola/permits/1630817903\_1680838953.010548/0/eureka-client-1-9-13-sources-1 jar/com/netflix/discovery/converters/XmlXStream.java

\* /opt/cola/permits/1630817903\_1680838953.010548/0/eureka-client-1-9-13-sources-1 jar/com/netflix/appinfo/MyDataCenterInstanceConfig.java

\* /opt/cola/permits/1630817903\_1680838953.010548/0/eureka-client-1-9-13-sources-1 jar/com/netflix/appinfo/HealthCheckCallback.java

\* /opt/cola/permits/1630817903\_1680838953.010548/0/eureka-client-1-9-13-sources-1 jar/com/netflix/appinfo/PropertiesInstanceConfig.java

\* /opt/cola/permits/1630817903\_1680838953.010548/0/eureka-client-1-9-13-sources-1 jar/com/netflix/discovery/provider/DiscoveryJerseyProvider.java

\*

 /opt/cola/permits/1630817903\_1680838953.010548/0/eureka-client-1-9-13-sources-1 jar/com/netflix/appinfo/CloudInstanceConfig.java

\* /opt/cola/permits/1630817903\_1680838953.010548/0/eureka-client-1-9-13-sources-1 jar/com/netflix/appinfo/EurekaInstanceConfig.java

\* /opt/cola/permits/1630817903\_1680838953.010548/0/eureka-client-1-9-13-sources-1 jar/com/netflix/discovery/EurekaClientConfig.java

\* /opt/cola/permits/1630817903\_1680838953.010548/0/eureka-client-1-9-13-sources-1 jar/com/netflix/discovery/converters/Converters.java

\* /opt/cola/permits/1630817903\_1680838953.010548/0/eureka-client-1-9-13-sources-1 jar/com/netflix/discovery/BackupRegistry.java

\* /opt/cola/permits/1630817903\_1680838953.010548/0/eureka-client-1-9-13-sources-1 jar/com/netflix/discovery/shared/Pair.java

\* /opt/cola/permits/1630817903\_1680838953.010548/0/eureka-client-1-9-13-sources-1 jar/com/netflix/discovery/provider/Serializer.java

\*

 /opt/cola/permits/1630817903\_1680838953.010548/0/eureka-client-1-9-13-sources-1 jar/com/netflix/discovery/shared/Applications.java

\* /opt/cola/permits/1630817903\_1680838953.010548/0/eureka-client-1-9-13-sources-1 jar/com/netflix/appinfo/AbstractInstanceConfig.java

\* /opt/cola/permits/1630817903\_1680838953.010548/0/eureka-client-1-9-13-sources-1 jar/com/netflix/appinfo/DataCenterInfo.java

No license file was found, but licenses were detected in source scan.

#### /\*

\* Copyright 2015 Netflix, Inc.

\*

- \* Licensed under the Apache License, Version 2.0 (the "License");
- \* you may not use this file except in compliance with the License.
- \* You may obtain a copy of the License at
- \*

\* http://www.apache.org/licenses/LICENSE-2.0

\*

\* Unless required by applicable law or agreed to in writing, software

- \* distributed under the License is distributed on an "AS IS" BASIS,
- \* WITHOUT WARRANTIES OR CONDITIONS OF ANY KIND, either express or implied.
- \* See the License for the specific language governing permissions and
- \* limitations under the License.
- \*/

Found in path(s):

\* /opt/cola/permits/1630817903\_1680838953.010548/0/eureka-client-1-9-13-sources-1 jar/com/netflix/discovery/shared/resolver/ClusterResolverException.java \* /opt/cola/permits/1630817903\_1680838953.010548/0/eureka-client-1-9-13-sources-1 jar/com/netflix/discovery/shared/resolver/ReloadingClusterResolver.java \* /opt/cola/permits/1630817903\_1680838953.010548/0/eureka-client-1-9-13-sources-1 jar/com/netflix/discovery/shared/transport/TransportUtils.java \*

 /opt/cola/permits/1630817903\_1680838953.010548/0/eureka-client-1-9-13-sources-1 jar/com/netflix/discovery/shared/resolver/LegacyClusterResolver.java

\* /opt/cola/permits/1630817903\_1680838953.010548/0/eureka-client-1-9-13-sources-1 jar/com/netflix/discovery/shared/resolver/StaticClusterResolver.java

\* /opt/cola/permits/1630817903\_1680838953.010548/0/eureka-client-1-9-13-sources-1 jar/com/netflix/discovery/shared/resolver/ClusterResolverFactory.java

\* /opt/cola/permits/1630817903\_1680838953.010548/0/eureka-client-1-9-13-sources-1 jar/com/netflix/discovery/shared/transport/decorator/ServerStatusEvaluators.java

\* /opt/cola/permits/1630817903\_1680838953.010548/0/eureka-client-1-9-13-sources-1 jar/com/netflix/discovery/shared/resolver/EurekaEndpoint.java

\* /opt/cola/permits/1630817903\_1680838953.010548/0/eureka-client-1-9-13-sources-1 jar/com/netflix/discovery/shared/transport/decorator/SessionedEurekaHttpClient.java \*

 /opt/cola/permits/1630817903\_1680838953.010548/0/eureka-client-1-9-13-sources-1 jar/com/netflix/discovery/shared/resolver/ClusterResolver.java

\* /opt/cola/permits/1630817903\_1680838953.010548/0/eureka-client-1-9-13-sources-1 jar/com/netflix/discovery/shared/transport/jersey/JerseyEurekaHttpClientFactory.java

\* /opt/cola/permits/1630817903\_1680838953.010548/0/eureka-client-1-9-13-sources-1 jar/com/netflix/discovery/converters/jackson/EurekaJacksonXmlModifiers.java

\* /opt/cola/permits/1630817903\_1680838953.010548/0/eureka-client-1-9-13-sources-1 jar/com/netflix/discovery/shared/transport/EurekaHttpResponse.java

\* /opt/cola/permits/1630817903\_1680838953.010548/0/eureka-client-1-9-13-sources-1 jar/com/netflix/discovery/util/StringUtil.java

\* /opt/cola/permits/1630817903\_1680838953.010548/0/eureka-client-1-9-13-sources-1 jar/com/netflix/discovery/shared/transport/EurekaHttpClientFactory.java

\* /opt/cola/permits/1630817903\_1680838953.010548/0/eureka-client-1-9-13-sources-1 jar/com/netflix/discovery/shared/resolver/DefaultEndpoint.java

 /opt/cola/permits/1630817903\_1680838953.010548/0/eureka-client-1-9-13-sources-1 jar/com/netflix/discovery/shared/resolver/DnsClusterResolver.java

\* /opt/cola/permits/1630817903\_1680838953.010548/0/eureka-client-1-9-13-sources-1 jar/com/netflix/discovery/shared/transport/EurekaHttpClients.java

\* /opt/cola/permits/1630817903\_1680838953.010548/0/eureka-client-1-9-13-sources-1 jar/com/netflix/discovery/util/ExceptionsMetric.java

\* /opt/cola/permits/1630817903\_1680838953.010548/0/eureka-client-1-9-13-sources-1 jar/com/netflix/discovery/shared/transport/decorator/ServerStatusEvaluator.java

\* /opt/cola/permits/1630817903\_1680838953.010548/0/eureka-client-1-9-13-sources-1 jar/com/netflix/discovery/shared/transport/decorator/RedirectingEurekaHttpClient.java \* /opt/cola/permits/1630817903\_1680838953.010548/0/eureka-client-1-9-13-sources-1 jar/com/netflix/discovery/util/ThresholdLevelsMetric.java

\*

\*

\*

 /opt/cola/permits/1630817903\_1680838953.010548/0/eureka-client-1-9-13-sources-1 jar/com/netflix/discovery/shared/dns/DnsService.java

\* /opt/cola/permits/1630817903\_1680838953.010548/0/eureka-client-1-9-13-sources-1 jar/com/netflix/discovery/EurekaClientNames.java

\* /opt/cola/permits/1630817903\_1680838953.010548/0/eureka-client-1-9-13-sources-1 jar/com/netflix/discovery/shared/transport/decorator/RetryableEurekaHttpClient.java

\* /opt/cola/permits/1630817903\_1680838953.010548/0/eureka-client-1-9-13-sources-1 jar/com/netflix/discovery/shared/resolver/aws/ZoneAffinityClusterResolver.java

\* /opt/cola/permits/1630817903\_1680838953.010548/0/eureka-client-1-9-13-sources-1 jar/com/netflix/discovery/shared/transport/jersey/ApacheHttpClientConnectionCleaner.java \* /opt/cola/permits/1630817903\_1680838953.010548/0/eureka-client-1-9-13-sources-1 jar/com/netflix/discovery/shared/dns/DnsServiceImpl.java

\* /opt/cola/permits/1630817903\_1680838953.010548/0/eureka-client-1-9-13-sources-1 jar/com/netflix/discovery/util/EurekaEntityTransformers.java

 /opt/cola/permits/1630817903\_1680838953.010548/0/eureka-client-1-9-13-sources-1 jar/com/netflix/discovery/converters/jackson/mixin/ApplicationXmlMixIn.java

\* /opt/cola/permits/1630817903\_1680838953.010548/0/eureka-client-1-9-13-sources-1 jar/com/netflix/discovery/converters/jackson/mixin/ApplicationsXmlMixIn.java

\* /opt/cola/permits/1630817903\_1680838953.010548/0/eureka-client-1-9-13-sources-1 jar/com/netflix/discovery/shared/resolver/aws/DnsTxtRecordClusterResolver.java

\* /opt/cola/permits/1630817903\_1680838953.010548/0/eureka-client-1-9-13-sources-1 jar/com/netflix/discovery/converters/jackson/EurekaXmlJacksonCodec.java

\* /opt/cola/permits/1630817903\_1680838953.010548/0/eureka-client-1-9-13-sources-1 jar/com/netflix/discovery/util/ServoUtil.java

\* /opt/cola/permits/1630817903\_1680838953.010548/0/eureka-client-1-9-13-sources-1 jar/com/netflix/discovery/shared/resolver/ResolverUtils.java

\* /opt/cola/permits/1630817903\_1680838953.010548/0/eureka-client-1-9-13-sources-1 jar/com/netflix/discovery/shared/transport/jersey/JerseyApplicationClient.java \*

 /opt/cola/permits/1630817903\_1680838953.010548/0/eureka-client-1-9-13-sources-1 jar/com/netflix/discovery/util/SystemUtil.java

\* /opt/cola/permits/1630817903\_1680838953.010548/0/eureka-client-1-9-13-sources-1 jar/com/netflix/discovery/shared/transport/decorator/MetricsCollectingEurekaHttpClient.java

\* /opt/cola/permits/1630817903\_1680838953.010548/0/eureka-client-1-9-13-sources-1 jar/com/netflix/discovery/converters/jackson/EurekaJsonJacksonCodec.java

\* /opt/cola/permits/1630817903\_1680838953.010548/0/eureka-client-1-9-13-sources-1 jar/com/netflix/discovery/converters/jackson/mixin/InstanceInfoJsonMixIn.java

\* /opt/cola/permits/1630817903\_1680838953.010548/0/eureka-client-1-9-13-sources-1 jar/com/netflix/discovery/util/EurekaEntityFunctions.java

\* /opt/cola/permits/1630817903\_1680838953.010548/0/eureka-client-1-9-13-sources-1 jar/com/netflix/discovery/shared/transport/TransportException.java

 /opt/cola/permits/1630817903\_1680838953.010548/0/eureka-client-1-9-13-sources-1 jar/com/netflix/discovery/shared/transport/decorator/EurekaHttpClientDecorator.java No license file was found, but licenses were detected in source scan.

/\*

\*

\* Copyright 2012 Netflix, Inc.

\*f

- \* Licensed under the Apache License, Version 2.0 (the "License");
- \* you may not use this file except in compliance with the License.
- You may obtain a copy of the License at

\*

\* http://www.apache.org/licenses/LICENSE-2.0

 $\mathbf{r}$ 

- \* Unless required by applicable law or agreed to in writing, software
- \* distributed under the License is distributed on an "AS IS" BASIS,
- \* WITHOUT WARRANTIES OR CONDITIONS OF ANY KIND, either express or implied.
- \* See the License for the specific language governing permissions and
- \* limitations under the License.

\*/

Found in path(s):

\* /opt/cola/permits/1630817903\_1680838953.010548/0/eureka-client-1-9-13-sources-1 jar/com/netflix/appinfo/ApplicationInfoManager.java No license file was found, but licenses were detected in source scan.

/\*

\* Copyright 2016 Netflix, Inc.

\*

\* Licensed under the Apache License, Version 2.0 (the "License");

\* you may not use this file except in compliance with the License.

\* You may obtain a copy of the License at

\*

\* http://www.apache.org/licenses/LICENSE-2.0

\*

- \* Unless required by applicable law or agreed to in writing, software
- \* distributed under the License is distributed on an "AS IS" BASIS,
- \* WITHOUT WARRANTIES OR CONDITIONS OF ANY KIND, either express or implied.
- \* See the License for the specific language governing permissions and

\* limitations under the License.

Found in path(s):

\* /opt/cola/permits/1630817903\_1680838953.010548/0/eureka-client-1-9-13-sources-1 jar/com/netflix/discovery/converters/jackson/serializer/InstanceInfoXmlBeanSerializer.java \* /opt/cola/permits/1630817903\_1680838953.010548/0/eureka-client-1-9-13-sources-1 jar/com/netflix/discovery/converters/jackson/serializer/ApplicationsJsonBeanSerializer.java \*

 /opt/cola/permits/1630817903\_1680838953.010548/0/eureka-client-1-9-13-sources-1 jar/com/netflix/discovery/converters/jackson/builder/ApplicationsXmlJacksonBuilder.java \* /opt/cola/permits/1630817903\_1680838953.010548/0/eureka-client-1-9-13-sources-1 jar/com/netflix/discovery/converters/jackson/builder/ApplicationsJacksonBuilder.java \* /opt/cola/permits/1630817903\_1680838953.010548/0/eureka-client-1-9-13-sources-1 jar/com/netflix/discovery/converters/jackson/serializer/ApplicationsXmlBeanSerializer.java \* /opt/cola/permits/1630817903\_1680838953.010548/0/eureka-client-1-9-13-sources-1 jar/com/netflix/discovery/converters/jackson/mixin/PortWrapperXmlMixIn.java \* /opt/cola/permits/1630817903\_1680838953.010548/0/eureka-client-1-9-13-sources-1 jar/com/netflix/discovery/converters/jackson/mixin/ApplicationsJsonMixIn.java \* /opt/cola/permits/1630817903\_1680838953.010548/0/eureka-client-1-9-13-sources-1 jar/com/netflix/discovery/converters/jackson/serializer/PortWrapperXmlDeserializer.java \*

 /opt/cola/permits/1630817903\_1680838953.010548/0/eureka-client-1-9-13-sources-1 jar/com/netflix/discovery/converters/jackson/serializer/ApplicationXmlDeserializer.java \* /opt/cola/permits/1630817903\_1680838953.010548/0/eureka-client-1-9-13-sources-1 jar/com/netflix/discovery/converters/jackson/serializer/InstanceInfoJsonBeanSerializer.java \* /opt/cola/permits/1630817903\_1680838953.010548/0/eureka-client-1-9-13-sources-1 jar/com/netflix/discovery/converters/jackson/builder/StringInterningAmazonInfoBuilder.java No license file was found, but licenses were detected in source scan.

/\*

\* Copyright 2014 Netflix, Inc.

\*

\* Licensed under the Apache License, Version 2.0 (the "License");

\* you may not use this file except in compliance with the License.

\* You may obtain a copy of the License at

\*

http://www.apache.org/licenses/LICENSE-2.0

\*

\* Unless required by applicable law or agreed to in writing, software

\* distributed under the License is distributed on an "AS IS" BASIS,

\* WITHOUT WARRANTIES OR CONDITIONS OF ANY KIND, either express or implied.

\* See the License for the specific language governing permissions and

\* limitations under the License.

\*/

Found in path(s):

\* /opt/cola/permits/1630817903\_1680838953.010548/0/eureka-client-1-9-13-sources-1 jar/com/netflix/discovery/util/RateLimiter.java

## **1.962 reactor-netty v0.9.10.RELEASE**

## **1.962.1 Available under license :**

No license file was found, but licenses were detected in source scan.

/\*

- \* Copyright (c) 2011-Present VMware, Inc. or its affiliates, All Rights Reserved.
- \*
- \* Licensed under the Apache License, Version 2.0 (the "License");
- \* you may not use this file except in compliance with the License.
- \* You may obtain a copy of the License at
- \*
- \* https://www.apache.org/licenses/LICENSE-2.0
- \*
- \* Unless required by applicable law or agreed to in writing, software
- \* distributed under the License is distributed on an "AS IS" BASIS,
- \* WITHOUT WARRANTIES OR CONDITIONS OF ANY KIND, either express or implied.
- \* See the License for the specific language governing permissions and
- \* limitations under the License.

\*/

Found in path(s):

\* /opt/cola/permits/1630817915\_1686252866.7525394/0/reactor-netty-0-9-10-release-sourcesjar/reactor/netty/http/HttpProtocol.java

\* /opt/cola/permits/1630817915\_1686252866.7525394/0/reactor-netty-0-9-10-release-sourcesjar/reactor/netty/http/server/HAProxyMessageReader.java

\*

 /opt/cola/permits/1630817915\_1686252866.7525394/0/reactor-netty-0-9-10-release-sourcesjar/reactor/netty/tcp/TcpClientObserve.java

\* /opt/cola/permits/1630817915\_1686252866.7525394/0/reactor-netty-0-9-10-release-sourcesjar/reactor/netty/http/server/HAProxyMessageDetector.java

\* /opt/cola/permits/1630817915\_1686252866.7525394/0/reactor-netty-0-9-10-release-sourcesjar/reactor/netty/http/server/DefaultHttpServerRoutes.java

\* /opt/cola/permits/1630817915\_1686252866.7525394/0/reactor-netty-0-9-10-release-sourcesjar/reactor/netty/tcp/TcpClientConnect.java

\* /opt/cola/permits/1630817915\_1686252866.7525394/0/reactor-netty-0-9-10-release-sourcesjar/reactor/netty/http/client/UriEndpoint.java

\* /opt/cola/permits/1630817915\_1686252866.7525394/0/reactor-netty-0-9-10-release-sourcesjar/reactor/netty/http/server/ConnectionInfo.java

\* /opt/cola/permits/1630817915\_1686252866.7525394/0/reactor-netty-0-9-10-release-sourcesjar/reactor/netty/http/server/AccessLog.java

\* /opt/cola/permits/1630817915\_1686252866.7525394/0/reactor-netty-0-9-10-release-sourcesjar/reactor/netty/channel/package-info.java

\*

 /opt/cola/permits/1630817915\_1686252866.7525394/0/reactor-netty-0-9-10-release-sourcesjar/reactor/netty/ConnectionObserver.java

\* /opt/cola/permits/1630817915\_1686252866.7525394/0/reactor-netty-0-9-10-release-sourcesjar/reactor/netty/Metrics.java

\* /opt/cola/permits/1630817915\_1686252866.7525394/0/reactor-netty-0-9-10-release-sourcesjar/reactor/netty/http/server/HttpServerTcpConfig.java

\* /opt/cola/permits/1630817915\_1686252866.7525394/0/reactor-netty-0-9-10-release-sourcesjar/reactor/netty/http/client/HttpClientOperator.java

\* /opt/cola/permits/1630817915\_1686252866.7525394/0/reactor-netty-0-9-10-release-sourcesjar/reactor/netty/http/server/HttpServerSecure.java

\* /opt/cola/permits/1630817915\_1686252866.7525394/0/reactor-netty-0-9-10-release-sourcesjar/reactor/netty/NettyOutbound.java

\* /opt/cola/permits/1630817915\_1686252866.7525394/0/reactor-netty-0-9-10-release-sourcesjar/reactor/netty/http/package-info.java

\*

 /opt/cola/permits/1630817915\_1686252866.7525394/0/reactor-netty-0-9-10-release-sourcesjar/reactor/netty/tcp/TcpServerObserve.java

\* /opt/cola/permits/1630817915\_1686252866.7525394/0/reactor-netty-0-9-10-release-sourcesjar/reactor/netty/channel/ChannelOperations.java

\* /opt/cola/permits/1630817915\_1686252866.7525394/0/reactor-netty-0-9-10-release-sourcesjar/reactor/netty/http/server/AccessLogHandlerH2.java

\* /opt/cola/permits/1630817915\_1686252866.7525394/0/reactor-netty-0-9-10-release-sourcesjar/reactor/netty/resources/ColocatedEventLoopGroup.java

\* /opt/cola/permits/1630817915\_1686252866.7525394/0/reactor-netty-0-9-10-release-sourcesjar/reactor/netty/http/client/HttpClientMetricsRecorder.java

\* /opt/cola/permits/1630817915\_1686252866.7525394/0/reactor-netty-0-9-10-release-sourcesjar/reactor/netty/resources/DefaultLoopKQueue.java

\* /opt/cola/permits/1630817915\_1686252866.7525394/0/reactor-netty-0-9-10-release-sourcesjar/reactor/netty/http/client/PrematureCloseException.java

\*

 /opt/cola/permits/1630817915\_1686252866.7525394/0/reactor-netty-0-9-10-release-sourcesjar/reactor/netty/udp/UdpOperations.java

\* /opt/cola/permits/1630817915\_1686252866.7525394/0/reactor-netty-0-9-10-release-sourcesjar/reactor/netty/http/HttpInfos.java

\* /opt/cola/permits/1630817915\_1686252866.7525394/0/reactor-netty-0-9-10-release-sourcesjar/reactor/netty/udp/UdpServerBind.java

\* /opt/cola/permits/1630817915\_1686252866.7525394/0/reactor-netty-0-9-10-release-sourcesjar/reactor/netty/channel/AbortedException.java

\* /opt/cola/permits/1630817915\_1686252866.7525394/0/reactor-netty-0-9-10-release-sourcesjar/reactor/netty/udp/UdpServerObserve.java

\* /opt/cola/permits/1630817915\_1686252866.7525394/0/reactor-netty-0-9-10-release-sourcesjar/reactor/netty/channel/ChannelMetricsRecorder.java

\* /opt/cola/permits/1630817915\_1686252866.7525394/0/reactor-netty-0-9-10-release-sourcesjar/reactor/netty/http/client/WebsocketClientSpecImpl.java

\*

 /opt/cola/permits/1630817915\_1686252866.7525394/0/reactor-netty-0-9-10-release-sourcesjar/reactor/netty/http/server/HttpServerState.java

\* /opt/cola/permits/1630817915\_1686252866.7525394/0/reactor-netty-0-9-10-release-sourcesjar/reactor/netty/http/client/HttpResponseDecoderSpec.java

\* /opt/cola/permits/1630817915\_1686252866.7525394/0/reactor-netty-0-9-10-release-sources-

jar/reactor/netty/tcp/TcpServerChannelGroup.java

\* /opt/cola/permits/1630817915\_1686252866.7525394/0/reactor-netty-0-9-10-release-sourcesjar/reactor/netty/DisposableServer.java

\* /opt/cola/permits/1630817915\_1686252866.7525394/0/reactor-netty-0-9-10-release-sourcesjar/reactor/netty/DisposableChannel.java

\* /opt/cola/permits/1630817915\_1686252866.7525394/0/reactor-netty-0-9-10-release-sourcesjar/reactor/netty/resources/ConnectionProvider.java

\* /opt/cola/permits/1630817915\_1686252866.7525394/0/reactor-netty-0-9-10-release-sourcesjar/reactor/netty/tcp/TcpClientDoOn.java

\* /opt/cola/permits/1630817915\_1686252866.7525394/0/reactor-netty-0-9-10-release-sourcesjar/reactor/netty/udp/UdpClient.java

\*

 /opt/cola/permits/1630817915\_1686252866.7525394/0/reactor-netty-0-9-10-release-sourcesjar/reactor/netty/http/client/HttpClientOperations.java

\* /opt/cola/permits/1630817915\_1686252866.7525394/0/reactor-netty-0-9-10-release-sourcesjar/reactor/netty/http/client/RedirectClientException.java

\* /opt/cola/permits/1630817915\_1686252866.7525394/0/reactor-netty-0-9-10-release-sourcesjar/reactor/netty/http/client/HttpClientConnect.java

\* /opt/cola/permits/1630817915\_1686252866.7525394/0/reactor-netty-0-9-10-release-sourcesjar/reactor/netty/http/server/HttpServerResponse.java

\* /opt/cola/permits/1630817915\_1686252866.7525394/0/reactor-netty-0-9-10-release-sourcesjar/reactor/netty/http/server/HttpTrafficHandler.java

\* /opt/cola/permits/1630817915\_1686252866.7525394/0/reactor-netty-0-9-10-release-sourcesjar/reactor/netty/udp/UdpClientOperator.java

\* /opt/cola/permits/1630817915\_1686252866.7525394/0/reactor-netty-0-9-10-release-sourcesjar/reactor/netty/http/websocket/WebsocketInbound.java

\*

 /opt/cola/permits/1630817915\_1686252866.7525394/0/reactor-netty-0-9-10-release-sourcesjar/reactor/netty/http/websocket/WebsocketOutbound.java

\* /opt/cola/permits/1630817915\_1686252866.7525394/0/reactor-netty-0-9-10-release-sourcesjar/reactor/netty/http/server/package-info.java

\* /opt/cola/permits/1630817915\_1686252866.7525394/0/reactor-netty-0-9-10-release-sourcesjar/reactor/netty/http/websocket/WebsocketSpecImpl.java

\* /opt/cola/permits/1630817915\_1686252866.7525394/0/reactor-netty-0-9-10-release-sourcesjar/reactor/netty/udp/UdpServerBootstrap.java

\* /opt/cola/permits/1630817915\_1686252866.7525394/0/reactor-netty-0-9-10-release-sourcesjar/reactor/netty/udp/package-info.java

\* /opt/cola/permits/1630817915\_1686252866.7525394/0/reactor-netty-0-9-10-release-sourcesjar/reactor/netty/udp/UdpServer.java

\* /opt/cola/permits/1630817915\_1686252866.7525394/0/reactor-netty-0-9-10-release-sourcesjar/reactor/netty/NettyPipeline.java

\*

 /opt/cola/permits/1630817915\_1686252866.7525394/0/reactor-netty-0-9-10-release-sourcesjar/reactor/netty/http/server/MicrometerHttpServerMetricsRecorder.java

\* /opt/cola/permits/1630817915\_1686252866.7525394/0/reactor-netty-0-9-10-release-sourcesjar/reactor/netty/tcp/TcpClientSecure.java

\* /opt/cola/permits/1630817915\_1686252866.7525394/0/reactor-netty-0-9-10-release-sourcesjar/reactor/netty/resources/package-info.java

\* /opt/cola/permits/1630817915\_1686252866.7525394/0/reactor-netty-0-9-10-release-sourcesjar/reactor/netty/channel/BootstrapHandlers.java

\* /opt/cola/permits/1630817915\_1686252866.7525394/0/reactor-netty-0-9-10-release-sourcesjar/reactor/netty/channel/FluxReceive.java

\* /opt/cola/permits/1630817915\_1686252866.7525394/0/reactor-netty-0-9-10-release-sourcesjar/reactor/netty/http/HttpDecoderSpec.java

\* /opt/cola/permits/1630817915\_1686252866.7525394/0/reactor-netty-0-9-10-release-sourcesjar/reactor/netty/http/client/HttpClientFormEncoder.java

\*

 /opt/cola/permits/1630817915\_1686252866.7525394/0/reactor-netty-0-9-10-release-sourcesjar/reactor/netty/http/server/HttpServerOperator.java

\* /opt/cola/permits/1630817915\_1686252866.7525394/0/reactor-netty-0-9-10-release-sourcesjar/reactor/netty/http/client/HttpClientInfos.java

\* /opt/cola/permits/1630817915\_1686252866.7525394/0/reactor-netty-0-9-10-release-sourcesjar/reactor/netty/tcp/TcpServerOperator.java

\* /opt/cola/permits/1630817915\_1686252866.7525394/0/reactor-netty-0-9-10-release-sourcesjar/reactor/netty/udp/UdpResources.java

\* /opt/cola/permits/1630817915\_1686252866.7525394/0/reactor-netty-0-9-10-release-sourcesjar/reactor/netty/resources/NewConnectionProvider.java

\* /opt/cola/permits/1630817915\_1686252866.7525394/0/reactor-netty-0-9-10-release-sourcesjar/reactor/netty/ChannelBindException.java

\* /opt/cola/permits/1630817915\_1686252866.7525394/0/reactor-netty-0-9-10-release-sourcesjar/reactor/netty/tcp/TcpClientProxy.java

\* /opt/cola/permits/1630817915\_1686252866.7525394/0/reactor-netty-0-9-10-release-sourcesjar/reactor/netty/channel/AddressResolverGroupMetrics.java

\*

 /opt/cola/permits/1630817915\_1686252866.7525394/0/reactor-netty-0-9-10-release-sourcesjar/reactor/netty/http/client/HttpClient.java

\* /opt/cola/permits/1630817915\_1686252866.7525394/0/reactor-netty-0-9-10-release-sourcesjar/reactor/netty/http/client/HttpClientMetricsHandler.java

\* /opt/cola/permits/1630817915\_1686252866.7525394/0/reactor-netty-0-9-10-release-sourcesjar/reactor/netty/udp/UdpServerOperator.java

\* /opt/cola/permits/1630817915\_1686252866.7525394/0/reactor-netty-0-9-10-release-sourcesjar/reactor/netty/http/server/HttpServerRequest.java

\* /opt/cola/permits/1630817915\_1686252866.7525394/0/reactor-netty-0-9-10-release-sourcesjar/reactor/netty/tcp/TcpResources.java

\* /opt/cola/permits/1630817915\_1686252866.7525394/0/reactor-netty-0-9-10-release-sourcesjar/reactor/netty/tcp/TcpServerSecure.java

\* /opt/cola/permits/1630817915\_1686252866.7525394/0/reactor-netty-0-9-10-release-sourcesjar/reactor/netty/http/server/WebsocketServerSpecImpl.java

\*

 /opt/cola/permits/1630817915\_1686252866.7525394/0/reactor-netty-0-9-10-release-sourcesjar/reactor/netty/channel/ChannelMetricsHandler.java

\* /opt/cola/permits/1630817915\_1686252866.7525394/0/reactor-netty-0-9-10-release-sourcesjar/reactor/netty/http/server/HttpServerBind.java

\* /opt/cola/permits/1630817915\_1686252866.7525394/0/reactor-netty-0-9-10-release-sourcesjar/reactor/netty/http/server/WebsocketServerSpec.java

\* /opt/cola/permits/1630817915\_1686252866.7525394/0/reactor-netty-0-9-10-release-sources-

jar/reactor/netty/http/client/HttpClientState.java

\* /opt/cola/permits/1630817915\_1686252866.7525394/0/reactor-netty-0-9-10-release-sourcesjar/reactor/netty/channel/MonoSend.java

\* /opt/cola/permits/1630817915\_1686252866.7525394/0/reactor-netty-0-9-10-release-sourcesjar/reactor/netty/tcp/TcpClient.java

\* /opt/cola/permits/1630817915\_1686252866.7525394/0/reactor-netty-0-9-10-release-sourcesjar/reactor/netty/tcp/TcpServerDoOnConnection.java

\*

 /opt/cola/permits/1630817915\_1686252866.7525394/0/reactor-netty-0-9-10-release-sourcesjar/reactor/netty/Connection.java

\* /opt/cola/permits/1630817915\_1686252866.7525394/0/reactor-netty-0-9-10-release-sourcesjar/reactor/netty/http/Cookies.java

\* /opt/cola/permits/1630817915\_1686252866.7525394/0/reactor-netty-0-9-10-release-sourcesjar/reactor/netty/http/server/HttpServerHandle.java

\* /opt/cola/permits/1630817915\_1686252866.7525394/0/reactor-netty-0-9-10-release-sourcesjar/reactor/netty/tcp/TcpClientOperator.java

\* /opt/cola/permits/1630817915\_1686252866.7525394/0/reactor-netty-0-9-10-release-sourcesjar/reactor/netty/http/HttpOperations.java

\* /opt/cola/permits/1630817915\_1686252866.7525394/0/reactor-netty-0-9-10-release-sourcesjar/reactor/netty/http/server/SimpleCompressionHandler.java

\* /opt/cola/permits/1630817915\_1686252866.7525394/0/reactor-netty-0-9-10-release-sourcesjar/reactor/netty/tcp/TcpClientUnsecure.java

\* /opt/cola/permits/1630817915\_1686252866.7525394/0/reactor-netty-0-9-10-release-sourcesjar/reactor/netty/resources/DefaultLoop.java

\*

 /opt/cola/permits/1630817915\_1686252866.7525394/0/reactor-netty-0-9-10-release-sourcesjar/reactor/netty/udp/UdpClientBootstrap.java

\* /opt/cola/permits/1630817915\_1686252866.7525394/0/reactor-netty-0-9-10-release-sourcesjar/reactor/netty/tcp/TcpServerBind.java

\* /opt/cola/permits/1630817915\_1686252866.7525394/0/reactor-netty-0-9-10-release-sourcesjar/reactor/netty/tcp/SslProvider.java

\* /opt/cola/permits/1630817915\_1686252866.7525394/0/reactor-netty-0-9-10-release-sourcesjar/reactor/netty/resources/LoopResources.java

\* /opt/cola/permits/1630817915\_1686252866.7525394/0/reactor-netty-0-9-10-release-sourcesjar/reactor/netty/http/server/AccessLogHandler.java

\* /opt/cola/permits/1630817915\_1686252866.7525394/0/reactor-netty-0-9-10-release-sourcesjar/reactor/netty/ReactorNetty.java

\* /opt/cola/permits/1630817915\_1686252866.7525394/0/reactor-netty-0-9-10-release-sourcesjar/reactor/netty/udp/UdpInbound.java

\*

 /opt/cola/permits/1630817915\_1686252866.7525394/0/reactor-netty-0-9-10-release-sourcesjar/reactor/netty/channel/ChannelOperationsHandler.java

\* /opt/cola/permits/1630817915\_1686252866.7525394/0/reactor-netty-0-9-10-release-sourcesjar/reactor/netty/http/client/UriEndpointFactory.java

\* /opt/cola/permits/1630817915\_1686252866.7525394/0/reactor-netty-0-9-10-release-sourcesjar/reactor/netty/resources/DefaultLoopResources.java

\* /opt/cola/permits/1630817915\_1686252866.7525394/0/reactor-netty-0-9-10-release-sourcesjar/reactor/netty/udp/UdpOutbound.java

\* /opt/cola/permits/1630817915\_1686252866.7525394/0/reactor-netty-0-9-10-release-sourcesjar/reactor/netty/http/websocket/WebsocketSpec.java

\* /opt/cola/permits/1630817915\_1686252866.7525394/0/reactor-netty-0-9-10-release-sourcesjar/reactor/netty/FutureMono.java

\* /opt/cola/permits/1630817915\_1686252866.7525394/0/reactor-netty-0-9-10-release-sourcesjar/reactor/netty/http/client/HttpClientDoOn.java

\* /opt/cola/permits/1630817915\_1686252866.7525394/0/reactor-netty-0-9-10-release-sourcesjar/reactor/netty/channel/ByteBufAllocatorMetrics.java

\*

 /opt/cola/permits/1630817915\_1686252866.7525394/0/reactor-netty-0-9-10-release-sourcesjar/reactor/netty/http/client/HttpClientFinalizer.java

\* /opt/cola/permits/1630817915\_1686252866.7525394/0/reactor-netty-0-9-10-release-sourcesjar/reactor/netty/http/client/HttpClientResponse.java

\* /opt/cola/permits/1630817915\_1686252866.7525394/0/reactor-netty-0-9-10-release-sourcesjar/reactor/netty/resources/DefaultLoopNativeDetector.java

\* /opt/cola/permits/1630817915\_1686252866.7525394/0/reactor-netty-0-9-10-release-sourcesjar/reactor/netty/tcp/InetSocketAddressUtil.java

\* /opt/cola/permits/1630817915\_1686252866.7525394/0/reactor-netty-0-9-10-release-sourcesjar/reactor/netty/http/server/HttpPredicate.java

\* /opt/cola/permits/1630817915\_1686252866.7525394/0/reactor-netty-0-9-10-release-sourcesjar/reactor/netty/http/server/HttpServerMetricsHandler.java

\* /opt/cola/permits/1630817915\_1686252866.7525394/0/reactor-netty-0-9-10-release-sourcesjar/reactor/netty/tcp/TcpClientRunOn.java

\*

 /opt/cola/permits/1630817915\_1686252866.7525394/0/reactor-netty-0-9-10-release-sourcesjar/reactor/netty/channel/MonoSendMany.java

\* /opt/cola/permits/1630817915\_1686252866.7525394/0/reactor-netty-0-9-10-release-sourcesjar/reactor/netty/udp/UdpClientConnect.java

\* /opt/cola/permits/1630817915\_1686252866.7525394/0/reactor-netty-0-9-10-release-sourcesjar/reactor/netty/http/server/HttpServerConfiguration.java

\* /opt/cola/permits/1630817915\_1686252866.7525394/0/reactor-netty-0-9-10-release-sourcesjar/reactor/netty/http/server/HttpServerMetricsRecorder.java

\* /opt/cola/permits/1630817915\_1686252866.7525394/0/reactor-netty-0-9-10-release-sourcesjar/reactor/netty/ByteBufFlux.java

\* /opt/cola/permits/1630817915\_1686252866.7525394/0/reactor-netty-0-9-10-release-sourcesjar/reactor/netty/resources/PooledConnectionProvider.java

\* /opt/cola/permits/1630817915\_1686252866.7525394/0/reactor-netty-0-9-10-release-sourcesjar/reactor/netty/udp/UdpServerRunOn.java

\*

 /opt/cola/permits/1630817915\_1686252866.7525394/0/reactor-netty-0-9-10-release-sourcesjar/reactor/netty/http/client/HttpClientCookieWhen.java

\* /opt/cola/permits/1630817915\_1686252866.7525394/0/reactor-netty-0-9-10-release-sourcesjar/reactor/netty/udp/UdpClientDoOn.java

\* /opt/cola/permits/1630817915\_1686252866.7525394/0/reactor-netty-0-9-10-release-sourcesjar/reactor/netty/NettyInbound.java

\* /opt/cola/permits/1630817915\_1686252866.7525394/0/reactor-netty-0-9-10-release-sourcesjar/reactor/netty/channel/MeterKey.java

\* /opt/cola/permits/1630817915\_1686252866.7525394/0/reactor-netty-0-9-10-release-sources-

jar/reactor/netty/resources/DefaultLoopNIO.java

\* /opt/cola/permits/1630817915\_1686252866.7525394/0/reactor-netty-0-9-10-release-sourcesjar/reactor/netty/udp/UdpClientRunOn.java

\* /opt/cola/permits/1630817915\_1686252866.7525394/0/reactor-netty-0-9-10-release-sourcesjar/reactor/netty/tcp/TcpServerDoOn.java

\*

 /opt/cola/permits/1630817915\_1686252866.7525394/0/reactor-netty-0-9-10-release-sourcesjar/reactor/netty/channel/MicrometerChannelMetricsRecorder.java

\* /opt/cola/permits/1630817915\_1686252866.7525394/0/reactor-netty-0-9-10-release-sourcesjar/reactor/netty/http/client/HttpClientHeaders.java

\* /opt/cola/permits/1630817915\_1686252866.7525394/0/reactor-netty-0-9-10-release-sourcesjar/reactor/netty/http/server/Http2StreamBridgeHandler.java

\* /opt/cola/permits/1630817915\_1686252866.7525394/0/reactor-netty-0-9-10-release-sourcesjar/reactor/netty/ByteBufMono.java

\* /opt/cola/permits/1630817915\_1686252866.7525394/0/reactor-netty-0-9-10-release-sourcesjar/reactor/netty/http/client/WebsocketClientSpec.java

\* /opt/cola/permits/1630817915\_1686252866.7525394/0/reactor-netty-0-9-10-release-sourcesjar/reactor/netty/package-info.java

\* /opt/cola/permits/1630817915\_1686252866.7525394/0/reactor-netty-0-9-10-release-sourcesjar/reactor/netty/http/client/WebsocketClientOperations.java

\*

 /opt/cola/permits/1630817915\_1686252866.7525394/0/reactor-netty-0-9-10-release-sourcesjar/reactor/netty/http/server/HttpServerObserve.java

\* /opt/cola/permits/1630817915\_1686252866.7525394/0/reactor-netty-0-9-10-release-sourcesjar/reactor/netty/tcp/TcpServerBootstrap.java

\* /opt/cola/permits/1630817915\_1686252866.7525394/0/reactor-netty-0-9-10-release-sourcesjar/reactor/netty/http/client/HttpClientConfiguration.java

\* /opt/cola/permits/1630817915\_1686252866.7525394/0/reactor-netty-0-9-10-release-sourcesjar/reactor/netty/tcp/TcpServerHandle.java

\* /opt/cola/permits/1630817915\_1686252866.7525394/0/reactor-netty-0-9-10-release-sourcesjar/reactor/netty/udp/UdpConnection.java

\* /opt/cola/permits/1630817915\_1686252866.7525394/0/reactor-netty-0-9-10-release-sourcesjar/reactor/netty/http/client/HttpClientObserve.java

\* /opt/cola/permits/1630817915\_1686252866.7525394/0/reactor-netty-0-9-10-release-sourcesjar/reactor/netty/http/client/HttpClientTcpConfig.java

\* /opt/cola/permits/1630817915\_1686252866.7525394/0/reactor-netty-0-9-10-release-sourcesjar/reactor/netty/tcp/TcpServerRunOn.java

\*

 /opt/cola/permits/1630817915\_1686252866.7525394/0/reactor-netty-0-9-10-release-sourcesjar/reactor/netty/resources/PooledConnectionProviderMetrics.java

\* /opt/cola/permits/1630817915\_1686252866.7525394/0/reactor-netty-0-9-10-release-sourcesjar/reactor/netty/http/client/HttpClientDoOnError.java

\* /opt/cola/permits/1630817915\_1686252866.7525394/0/reactor-netty-0-9-10-release-sourcesjar/reactor/netty/http/client/package-info.java

\* /opt/cola/permits/1630817915\_1686252866.7525394/0/reactor-netty-0-9-10-release-sourcesjar/reactor/netty/tcp/package-info.java

\* /opt/cola/permits/1630817915\_1686252866.7525394/0/reactor-netty-0-9-10-release-sourcesjar/reactor/netty/http/client/HttpClientSecure.java

\* /opt/cola/permits/1630817915\_1686252866.7525394/0/reactor-netty-0-9-10-release-sourcesjar/reactor/netty/resources/DefaultLoopEpoll.java

\* /opt/cola/permits/1630817915\_1686252866.7525394/0/reactor-netty-0-9-10-release-sourcesjar/reactor/netty/http/server/HttpServer.java

\*

 /opt/cola/permits/1630817915\_1686252866.7525394/0/reactor-netty-0-9-10-release-sourcesjar/reactor/netty/http/server/HttpRequestDecoderSpec.java

\* /opt/cola/permits/1630817915\_1686252866.7525394/0/reactor-netty-0-9-10-release-sourcesjar/reactor/netty/http/server/HttpServerOperations.java

\* /opt/cola/permits/1630817915\_1686252866.7525394/0/reactor-netty-0-9-10-release-sourcesjar/reactor/netty/tcp/TcpServer.java

\* /opt/cola/permits/1630817915\_1686252866.7525394/0/reactor-netty-0-9-10-release-sourcesjar/reactor/netty/http/HttpResources.java

\* /opt/cola/permits/1630817915\_1686252866.7525394/0/reactor-netty-0-9-10-release-sourcesjar/reactor/netty/http/client/HttpClientCookie.java

\* /opt/cola/permits/1630817915\_1686252866.7525394/0/reactor-netty-0-9-10-release-sourcesjar/reactor/netty/http/client/HttpClientRequest.java

\* /opt/cola/permits/1630817915\_1686252866.7525394/0/reactor-netty-0-9-10-release-sourcesjar/reactor/netty/tcp/TcpClientUnproxy.java

\*

 /opt/cola/permits/1630817915\_1686252866.7525394/0/reactor-netty-0-9-10-release-sourcesjar/reactor/netty/tcp/ProxyProvider.java

\* /opt/cola/permits/1630817915\_1686252866.7525394/0/reactor-netty-0-9-10-release-sourcesjar/reactor/netty/tcp/TcpServerUnsecure.java

\* /opt/cola/permits/1630817915\_1686252866.7525394/0/reactor-netty-0-9-10-release-sourcesjar/reactor/netty/udp/UdpClientObserve.java

\* /opt/cola/permits/1630817915\_1686252866.7525394/0/reactor-netty-0-9-10-release-sourcesjar/reactor/netty/http/client/HttpClientForm.java

\* /opt/cola/permits/1630817915\_1686252866.7525394/0/reactor-netty-0-9-10-release-sourcesjar/reactor/netty/http/server/HttpServerRoutes.java

\* /opt/cola/permits/1630817915\_1686252866.7525394/0/reactor-netty-0-9-10-release-sourcesjar/reactor/netty/http/client/WebsocketFinalizer.java

\* /opt/cola/permits/1630817915\_1686252866.7525394/0/reactor-netty-0-9-10-release-sourcesjar/reactor/netty/udp/UdpServerDoOn.java

\*

 /opt/cola/permits/1630817915\_1686252866.7525394/0/reactor-netty-0-9-10-release-sourcesjar/reactor/netty/tcp/TcpClientBootstrap.java

\* /opt/cola/permits/1630817915\_1686252866.7525394/0/reactor-netty-0-9-10-release-sourcesjar/reactor/netty/http/client/HttpClientOnConnectMap.java

\* /opt/cola/permits/1630817915\_1686252866.7525394/0/reactor-netty-0-9-10-release-sourcesjar/reactor/netty/http/HttpMetricsRecorder.java

\* /opt/cola/permits/1630817915\_1686252866.7525394/0/reactor-netty-0-9-10-release-sourcesjar/reactor/netty/http/client/MicrometerHttpClientMetricsRecorder.java

\* /opt/cola/permits/1630817915\_1686252866.7525394/0/reactor-netty-0-9-10-release-sourcesjar/reactor/netty/http/server/ProxyProtocolSupportType.java

\* /opt/cola/permits/1630817915\_1686252866.7525394/0/reactor-netty-0-9-10-release-sourcesjar/reactor/netty/http/server/WebsocketServerOperations.java

\* /opt/cola/permits/1630817915\_1686252866.7525394/0/reactor-netty-0-9-10-release-sources-

jar/reactor/netty/http/MicrometerHttpMetricsRecorder.java

 /opt/cola/permits/1630817915\_1686252866.7525394/0/reactor-netty-0-9-10-release-sourcesjar/reactor/netty/http/client/HttpClientHeadersWhen.java

\* /opt/cola/permits/1630817915\_1686252866.7525394/0/reactor-netty-0-9-10-release-sourcesjar/reactor/netty/tcp/TcpUtils.java

## **1.963 spring-framework 5.2.8.RELEASE**

## **1.963.1 Available under license :**

\*

Spring Framework \${version} Copyright (c) 2002-\${copyright} Pivotal, Inc.

This product is licensed to you under the Apache License, Version 2.0 (the "License"). You may not use this product except in compliance with the License.

This product may include a number of subcomponents with separate copyright notices and license terms. Your use of the source code for these subcomponents is subject to the terms and conditions of the subcomponent's license, as noted in the license.txt file.

> Apache License Version 2.0, January 2004 https://www.apache.org/licenses/

#### TERMS AND CONDITIONS FOR USE, REPRODUCTION, AND DISTRIBUTION

1. Definitions.

 "License" shall mean the terms and conditions for use, reproduction, and distribution as defined by Sections 1 through 9 of this document.

 "Licensor" shall mean the copyright owner or entity authorized by the copyright owner that is granting the License.

 "Legal Entity" shall mean the union of the acting entity and all other entities that control, are controlled by, or are under common control with that entity. For the purposes of this definition, "control" means (i) the power, direct or indirect, to cause the direction or management of such entity, whether by contract or otherwise, or (ii) ownership of fifty percent (50%) or more of the outstanding shares, or (iii) beneficial ownership of such entity.

 "You" (or "Your") shall mean an individual or Legal Entity exercising permissions granted by this License.

 "Source" form shall mean the preferred form for making modifications, including but not limited to software source code, documentation source, and configuration files.

 "Object" form shall mean any form resulting from mechanical transformation or translation of a Source form, including but not limited to compiled object code, generated documentation, and conversions to other media types.

 "Work" shall mean the work of authorship, whether in Source or Object form, made available under the License, as indicated by a copyright notice that is included in or attached to the work (an example is provided in the Appendix below).

 "Derivative Works" shall mean any work, whether in Source or Object form, that is based on (or derived from) the Work and for which the editorial

 revisions, annotations, elaborations, or other modifications represent, as a whole, an original work of authorship. For the purposes of this License, Derivative Works shall not include works that remain separable from, or merely link (or bind by name) to the interfaces of, the Work and Derivative Works thereof.

 "Contribution" shall mean any work of authorship, including the original version of the Work and any modifications or additions to that Work or Derivative Works thereof, that is intentionally submitted to Licensor for inclusion in the Work by the copyright owner or by an individual or Legal Entity authorized to submit on behalf of the copyright owner. For the purposes of this definition, "submitted" means any form of electronic, verbal, or written communication sent to the Licensor or its representatives, including but not limited to communication on electronic mailing lists, source code control systems, and issue tracking systems that are managed by, or on behalf of, the Licensor for the purpose of discussing and improving the Work, but excluding communication that is conspicuously marked or otherwise designated in writing by the copyright owner as "Not a Contribution."

 "Contributor" shall mean Licensor and any individual or Legal Entity on behalf of whom a Contribution has been received by Licensor and subsequently incorporated within the Work.

 2. Grant of Copyright License. Subject to the terms and conditions of this License, each Contributor hereby grants to You a perpetual, worldwide, non-exclusive, no-charge, royalty-free, irrevocable copyright license to reproduce, prepare Derivative Works of, publicly display, publicly perform, sublicense, and distribute the Work and such Derivative Works in Source or Object form.

- 3. Grant of Patent License. Subject to the terms and conditions of this
- License, each Contributor hereby grants to You a perpetual, worldwide, non-exclusive, no-charge, royalty-free, irrevocable (except as stated in this section) patent license to make, have made, use, offer to sell, sell, import, and otherwise transfer the Work, where such license applies only to those patent claims licensable by such Contributor that are necessarily infringed by their Contribution(s) alone or by combination of their Contribution(s) with the Work to which such Contribution(s) was submitted. If You institute patent litigation against any entity (including a cross-claim or counterclaim in a lawsuit) alleging that the Work or a Contribution incorporated within the Work constitutes direct or contributory patent infringement, then any patent licenses granted to You under this License for that Work shall terminate as of the date such litigation is filed.

 4. Redistribution. You may reproduce and distribute copies of the

 Work or Derivative Works thereof in any medium, with or without modifications, and in Source or Object form, provided that You meet the following conditions:

- (a) You must give any other recipients of the Work or Derivative Works a copy of this License; and
- (b) You must cause any modified files to carry prominent notices stating that You changed the files; and
- (c) You must retain, in the Source form of any Derivative Works that You distribute, all copyright, patent, trademark, and attribution notices from the Source form of the Work, excluding those notices that do not pertain to any part of the Derivative Works; and
- (d) If the Work includes a "NOTICE" text file as part of its distribution, then any Derivative Works that You distribute must include a readable copy of the attribution notices contained within such NOTICE file, excluding

those notices that do not

 pertain to any part of the Derivative Works, in at least one of the following places: within a NOTICE text file distributed as part of the Derivative Works; within the Source form or documentation, if provided along with the Derivative Works; or, within a display generated by the Derivative Works, if and wherever such third-party notices normally appear. The contents of the NOTICE file are for informational purposes only and do not modify the License. You may add Your own attribution

 notices within Derivative Works that You distribute, alongside or as an addendum to the NOTICE text from the Work, provided that such additional attribution notices cannot be construed as modifying the License.

 You may add Your own copyright statement to Your modifications and may provide additional or different license terms and conditions

 for use, reproduction, or distribution of Your modifications, or for any such Derivative Works as a whole, provided Your use, reproduction, and distribution of the Work otherwise complies with the conditions stated in this License.

- 5. Submission of Contributions. Unless You explicitly state otherwise, any Contribution intentionally submitted for inclusion in the Work by You to the Licensor shall be under the terms and conditions of this License, without any additional terms or conditions. Notwithstanding the above, nothing herein shall supersede or modify the terms of any separate license agreement you may have executed with Licensor regarding such Contributions.
- 6. Trademarks. This License does not grant permission to use the trade names, trademarks, service marks, or product names of the Licensor, except as required for reasonable and customary use in describing the origin of the Work and reproducing the content of the NOTICE file.
- 7. Disclaimer of Warranty. Unless required by applicable law or agreed to in writing, Licensor provides the Work (and each Contributor provides its Contributions) on an "AS IS" BASIS, WITHOUT WARRANTIES OR CONDITIONS OF ANY KIND, either express or implied, including, without limitation, any warranties or conditions of TITLE, NON-INFRINGEMENT, MERCHANTABILITY, or FITNESS FOR A PARTICULAR PURPOSE. You are solely responsible for determining the appropriateness of using or redistributing the Work and assume any risks associated with Your exercise of permissions under this License.
- 8. Limitation of Liability. In no event and under no legal theory, whether in tort (including negligence), contract, or otherwise, unless required by applicable law (such as deliberate and grossly negligent acts) or agreed to in writing, shall any Contributor be liable to You for damages, including any direct, indirect, special,

 incidental, or consequential damages of any character arising as a result of this License or out of the use or inability to use the Work (including but not limited to damages for loss of goodwill, work stoppage, computer failure or malfunction, or any and all other commercial damages or losses), even if such Contributor

has been advised of the possibility of such damages.

 9. Accepting Warranty or Additional Liability. While redistributing the Work or Derivative Works thereof, You may choose to offer, and charge a fee for, acceptance of support, warranty, indemnity, or other liability obligations and/or rights consistent with this License. However, in accepting such obligations, You may act only on Your own behalf and on Your sole responsibility, not on behalf of any other Contributor, and only if You agree to indemnify, defend, and hold each Contributor harmless for any liability incurred by, or claims asserted against, such Contributor by reason of your accepting any such warranty or additional liability.

#### END OF TERMS AND CONDITIONS

APPENDIX: How to apply the Apache License to your work.

 To apply the Apache License to your work, attach the following boilerplate notice, with the fields enclosed by brackets "[]" replaced with your own identifying information. (Don't include the brackets!) The text should be enclosed in the appropriate comment syntax for the file format. We also recommend that a file or class name and description of purpose be included on the same "printed page" as the copyright notice for easier identification within third-party archives.

Copyright [yyyy] [name of copyright owner]

 Licensed under the Apache License, Version 2.0 (the "License"); you may not use this file except in compliance with the License. You may obtain a copy of the License at

https://www.apache.org/licenses/LICENSE-2.0

 Unless required by applicable law or agreed to in writing, software distributed under the License is distributed on an "AS IS" BASIS, WITHOUT WARRANTIES OR CONDITIONS OF ANY KIND, either express or implied. See the License for the specific language governing permissions and limitations under the License.

=======================================================================

#### SPRING FRAMEWORK \${version} SUBCOMPONENTS:

Spring Framework \${version} includes a number of subcomponents with separate copyright notices and license terms. The product that includes this file does not necessarily use all the open source subcomponents referred to below. Your use of the source

code for these subcomponents is subject to the terms and conditions of the following licenses.

>>> ASM 7.1 (org.ow2.asm:asm:7.1, org.ow2.asm:asm-commons:7.1):

Copyright (c) 2000-2011 INRIA, France Telecom All rights reserved.

Redistribution and use in source and binary forms, with or without modification, are permitted provided that the following conditions are met:

1. Redistributions of source code must retain the above copyright notice, this list of conditions and the following disclaimer.

- 2. Redistributions in binary form must reproduce the above copyright notice, this list of conditions and the following disclaimer in the documentation and/or other materials provided with the distribution.
- 3. Neither the name of the copyright holders nor the names of its contributors may be used to endorse or promote products derived from this software without specific prior written permission.

THIS SOFTWARE IS PROVIDED BY THE COPYRIGHT HOLDERS AND CONTRIBUTORS "AS IS" AND ANY EXPRESS OR IMPLIED WARRANTIES, INCLUDING, BUT NOT LIMITED TO, THE IMPLIED WARRANTIES OF MERCHANTABILITY AND FITNESS FOR A PARTICULAR PURPOSE ARE DISCLAIMED. IN NO EVENT SHALL THE COPYRIGHT OWNER OR CONTRIBUTORS BE LIABLE FOR ANY DIRECT, INDIRECT, INCIDENTAL, SPECIAL, EXEMPLARY, OR

CONSEQUENTIAL DAMAGES (INCLUDING, BUT NOT LIMITED TO, PROCUREMENT OF SUBSTITUTE GOODS OR SERVICES; LOSS OF USE, DATA, OR PROFITS; OR BUSINESS INTERRUPTION) HOWEVER CAUSED AND ON ANY THEORY OF LIABILITY, WHETHER IN CONTRACT, STRICT LIABILITY, OR TORT (INCLUDING NEGLIGENCE OR OTHERWISE) ARISING IN ANY WAY OUT OF THE USE OF THIS SOFTWARE, EVEN IF ADVISED OF THE POSSIBILITY OF SUCH DAMAGE.

Copyright (c) 1999-2009, OW2 Consortium <https://www.ow2.org/>

 $\gg$  CGLIB 3.3 (cglib:cglib:3.3):

Per the LICENSE file in the CGLIB JAR distribution downloaded from https://github.com/cglib/cglib/releases/download/RELEASE\_3\_3\_0/cglib-3.3.0.jar, CGLIB 3.3 is licensed under the Apache License, version 2.0, the text of which is included above.

>>> Objenesis 3.1 (org.objenesis:objenesis:3.1):

Per the LICENSE file in the Objenesis ZIP distribution downloaded from http://objenesis.org/download.html, Objenesis 3.1 is licensed under the Apache License, version 2.0, the text of which is included above.

#### Per

 the NOTICE file in the Objenesis ZIP distribution downloaded from http://objenesis.org/download.html and corresponding to section 4d of the Apache License, Version 2.0, in this case for Objenesis:

#### Objenesis

Copyright 2006-2019 Joe Walnes, Henri Tremblay, Leonardo Mesquita

To the extent any open source components are licensed under the EPL and/or other similar licenses that require the source code and/or modifications to source code to be made available (as would be noted above), you may obtain a copy of the source code corresponding to the binaries for such open source components and modifications thereto, if any, (the "Source Files"), by downloading the Source Files from https://spring.io/projects, Pivotal's website at https://network.pivotal.io/open-source, or by sending a request, with your name and address to: Pivotal Software, Inc., 875 Howard Street, 5th floor, San Francisco, CA 94103, Attention: General Counsel. All such requests should

===============================================================================

clearly specify: OPEN SOURCE FILES REQUEST, Attention General Counsel. Pivotal can mail a copy of the Source Files to you on a CD or equivalent physical medium.

This offer to obtain a copy of the Source Files is valid for three years from the date you acquired this Software product. Alternatively, the Source Files may accompany the Software.

> Apache License Version 2.0, January 2004 https://www.apache.org/licenses/

#### TERMS AND CONDITIONS FOR USE, REPRODUCTION, AND DISTRIBUTION

#### 1. Definitions.

 "License" shall mean the terms and conditions for use, reproduction, and distribution as defined by Sections 1 through 9 of this document.

"Licensor" shall mean the copyright owner or entity authorized by

the copyright owner that is granting the License.

 "Legal Entity" shall mean the union of the acting entity and all other entities that control, are controlled by, or are under common control with that entity. For the purposes of this definition, "control" means (i) the power, direct or indirect, to cause the direction or management of such entity, whether by contract or otherwise, or (ii) ownership of fifty percent (50%) or more of the outstanding shares, or (iii) beneficial ownership of such entity.

 "You" (or "Your") shall mean an individual or Legal Entity exercising permissions granted by this License.

 "Source" form shall mean the preferred form for making modifications, including but not limited to software source code, documentation source, and configuration files.

 "Object" form shall mean any form resulting from mechanical transformation or translation of a Source form, including but not limited to compiled object code, generated documentation, and conversions to other media types.

 "Work" shall mean the work of authorship, whether in Source or Object form, made available under the License, as indicated by a copyright notice that is included in or attached to the work (an example is provided in the Appendix below).

 "Derivative Works" shall mean any work, whether in Source or Object form, that is based on (or derived from) the Work and for which the editorial

 revisions, annotations, elaborations, or other modifications represent, as a whole, an original work of authorship. For the purposes of this License, Derivative Works shall not include works that remain separable from, or merely link (or bind by name) to the interfaces of, the Work and Derivative Works thereof.

 "Contribution" shall mean any work of authorship, including the original version of the Work and any modifications or additions to that Work or Derivative Works thereof, that is intentionally submitted to Licensor for inclusion in the Work by the copyright owner or by an individual or Legal Entity authorized to submit on behalf of the copyright owner. For the purposes of this definition, "submitted" means any form of electronic, verbal, or written communication sent to the Licensor or its representatives, including but not limited to communication on electronic mailing lists, source code control systems, and issue tracking systems that are managed by, or on behalf of, the Licensor for the purpose of discussing and improving the Work, but

 excluding communication that is conspicuously marked or otherwise designated in writing by the copyright owner as "Not a Contribution."

 "Contributor" shall mean Licensor and any individual or Legal Entity on behalf of whom a Contribution has been received by Licensor and subsequently incorporated within the Work.

- 2. Grant of Copyright License. Subject to the terms and conditions of this License, each Contributor hereby grants to You a perpetual, worldwide, non-exclusive, no-charge, royalty-free, irrevocable copyright license to reproduce, prepare Derivative Works of, publicly display, publicly perform, sublicense, and distribute the Work and such Derivative Works in Source or Object form.
- 3. Grant of Patent License. Subject to the terms and conditions of this
- License, each Contributor hereby grants to You a perpetual, worldwide, non-exclusive, no-charge, royalty-free, irrevocable (except as stated in this section) patent license to make, have made, use, offer to sell, sell, import, and otherwise transfer the Work, where such license applies only to those patent claims licensable by such Contributor that are necessarily infringed by their Contribution(s) alone or by combination of their Contribution(s) with the Work to which such Contribution(s) was submitted. If You institute patent litigation against any entity (including a cross-claim or counterclaim in a lawsuit) alleging that the Work or a Contribution incorporated within the Work constitutes direct or contributory patent infringement, then any patent licenses granted to You under this License for that Work shall terminate as of the date such litigation is filed.

 4. Redistribution. You may reproduce and distribute copies of the

 Work or Derivative Works thereof in any medium, with or without modifications, and in Source or Object form, provided that You meet the following conditions:

- (a) You must give any other recipients of the Work or Derivative Works a copy of this License; and
- (b) You must cause any modified files to carry prominent notices stating that You changed the files; and
- (c) You must retain, in the Source form of any Derivative Works that You distribute, all copyright, patent, trademark, and attribution notices from the Source form of the Work, excluding those notices that do not pertain to any part of the Derivative Works; and

 (d) If the Work includes a "NOTICE" text file as part of its distribution, then any Derivative Works that You distribute must include a readable copy of the attribution notices contained within such NOTICE file, excluding

those notices that do not

 pertain to any part of the Derivative Works, in at least one of the following places: within a NOTICE text file distributed as part of the Derivative Works; within the Source form or documentation, if provided along with the Derivative Works; or, within a display generated by the Derivative Works, if and wherever such third-party notices normally appear. The contents of the NOTICE file are for informational purposes only and do not modify the License. You may add Your own attribution notices within Derivative Works that You distribute, alongside or as an addendum to the NOTICE text from the Work, provided that such additional attribution notices cannot be construed as modifying the License.

 You may add Your own copyright statement to Your modifications and may provide additional or different license terms and conditions

 for use, reproduction, or distribution of Your modifications, or for any such Derivative Works as a whole, provided Your use, reproduction, and distribution of the Work otherwise complies with the conditions stated in this License.

- 5. Submission of Contributions. Unless You explicitly state otherwise, any Contribution intentionally submitted for inclusion in the Work by You to the Licensor shall be under the terms and conditions of this License, without any additional terms or conditions. Notwithstanding the above, nothing herein shall supersede or modify the terms of any separate license agreement you may have executed with Licensor regarding such Contributions.
- 6. Trademarks. This License does not grant permission to use the trade names, trademarks, service marks, or product names of the Licensor, except as required for reasonable and customary use in describing the origin of the Work and reproducing the content of the NOTICE file.
- 7. Disclaimer of Warranty. Unless required by applicable law or agreed to in writing, Licensor provides the Work (and each Contributor provides its Contributions) on an "AS IS" BASIS, WITHOUT WARRANTIES OR CONDITIONS OF ANY KIND, either express or implied, including, without limitation, any warranties or conditions of TITLE, NON-INFRINGEMENT, MERCHANTABILITY, or FITNESS FOR A PARTICULAR PURPOSE. You are solely responsible for determining the

 appropriateness of using or redistributing the Work and assume any risks associated with Your exercise of permissions under this License.

 8. Limitation of Liability. In no event and under no legal theory, whether in tort (including negligence), contract, or otherwise, unless required by applicable law (such as deliberate and grossly negligent acts) or agreed to in writing, shall any Contributor be liable to You for damages, including any direct,

indirect, special,

 incidental, or consequential damages of any character arising as a result of this License or out of the use or inability to use the Work (including but not limited to damages for loss of goodwill, work stoppage, computer failure or malfunction, or any and all other commercial damages or losses), even if such Contributor has been advised of the possibility of such damages.

 9. Accepting Warranty or Additional Liability. While redistributing the Work or Derivative Works thereof, You may choose to offer, and charge a fee for, acceptance of support, warranty, indemnity, or other liability obligations and/or rights consistent with this License. However, in accepting such obligations, You may act only on Your own behalf and on Your sole responsibility, not on behalf of any other Contributor, and only if You agree to indemnify, defend, and hold each Contributor harmless for any liability incurred by, or claims asserted against, such Contributor by reason of your accepting any such warranty or additional liability.

#### END OF TERMS AND CONDITIONS

APPENDIX: How to apply the Apache License to your work.

 To apply the Apache License to your work, attach the following boilerplate notice, with the fields enclosed by brackets "{}" replaced with your own identifying information. (Don't include the brackets!) The text should be enclosed in the appropriate comment syntax for the file format. We also recommend that a file or class name and description of purpose be included on the same "printed page" as the copyright notice for easier identification within third-party archives.

#### Copyright {yyyy} {name of copyright owner}

 Licensed under the Apache License, Version 2.0 (the "License"); you may not use this file except in compliance with the License. You may obtain a copy of the License at

https://www.apache.org/licenses/LICENSE-2.0
Unless required by applicable law or agreed to in writing, software distributed under the License is distributed on an "AS IS" BASIS, WITHOUT WARRANTIES OR CONDITIONS OF ANY KIND, either express or implied. See the License for the specific language governing permissions and limitations under the License.

# **1.964 mockito\_ v3.3.3 1.964.1 Available under license :**

 Apache License Version 2.0, January 2004 http://www.apache.org/licenses/

#### TERMS AND CONDITIONS FOR USE, REPRODUCTION, AND DISTRIBUTION

#### 1. Definitions.

 "License" shall mean the terms and conditions for use, reproduction, and distribution as defined by Sections 1 through 9 of this document.

 "Licensor" shall mean the copyright owner or entity authorized by the copyright owner that is granting the License.

 "Legal Entity" shall mean the union of the acting entity and all other entities that control, are controlled by, or are under common control with that entity. For the purposes of this definition, "control" means (i) the power, direct or indirect, to cause the direction or management of such entity, whether by contract or otherwise, or (ii) ownership of fifty percent (50%) or more of the outstanding shares, or (iii) beneficial ownership of such entity.

 "You" (or "Your") shall mean an individual or Legal Entity exercising permissions granted by this License.

 "Source" form shall mean the preferred form for making modifications, including but not limited to software source code, documentation source, and configuration files.

 "Object" form shall mean any form resulting from mechanical transformation or translation of a Source form, including but not limited to compiled object code, generated documentation, and conversions to other media types.

 "Work" shall mean the work of authorship, whether in Source or Object form, made available under the License, as indicated by a copyright notice that is included in or attached to the work

(an example is provided in the Appendix below).

 "Derivative Works" shall mean any work, whether in Source or Object form, that is based on (or derived from) the Work and for which the editorial

 revisions, annotations, elaborations, or other modifications represent, as a whole, an original work of authorship. For the purposes of this License, Derivative Works shall not include works that remain separable from, or merely link (or bind by name) to the interfaces of, the Work and Derivative Works thereof.

 "Contribution" shall mean any work of authorship, including the original version of the Work and any modifications or additions to that Work or Derivative Works thereof, that is intentionally submitted to Licensor for inclusion in the Work by the copyright owner or by an individual or Legal Entity authorized to submit on behalf of the copyright owner. For the purposes of this definition, "submitted" means any form of electronic, verbal, or written communication sent to the Licensor or its representatives, including but not limited to communication on electronic mailing lists, source code control systems, and issue tracking systems that are managed by, or on behalf of, the Licensor for the purpose of discussing and improving the Work, but excluding communication that is conspicuously marked or otherwise designated in writing by the copyright owner as "Not a Contribution."

 "Contributor" shall mean Licensor and any individual or Legal Entity on behalf of whom a Contribution has been received by Licensor and subsequently incorporated within the Work.

- 2. Grant of Copyright License. Subject to the terms and conditions of this License, each Contributor hereby grants to You a perpetual, worldwide, non-exclusive, no-charge, royalty-free, irrevocable copyright license to reproduce, prepare Derivative Works of, publicly display, publicly perform, sublicense, and distribute the Work and such Derivative Works in Source or Object form.
- 3. Grant of Patent License. Subject to the terms and conditions of this License,

 each Contributor hereby grants to You a perpetual, worldwide, non-exclusive, no-charge, royalty-free, irrevocable (except as stated in this section) patent license to make, have made, use, offer to sell, sell, import, and otherwise transfer the Work, where such license applies only to those patent claims licensable by such Contributor that are necessarily infringed by their Contribution(s) alone or by combination of their Contribution(s) with the Work to which such Contribution(s) was submitted. If You institute patent litigation against any entity (including a cross-claim or counterclaim in a lawsuit) alleging that the Work

 or a Contribution incorporated within the Work constitutes direct or contributory patent infringement, then any patent licenses granted to You under this License for that Work shall terminate as of the date such litigation is filed.

#### 4. Redistribution. You may reproduce and distribute copies of the

 Work or Derivative Works thereof in any medium, with or without modifications, and in Source or Object form, provided that You meet the following conditions:

- (a) You must give any other recipients of the Work or Derivative Works a copy of this License; and
- (b) You must cause any modified files to carry prominent notices stating that You changed the files; and
- (c) You must retain, in the Source form of any Derivative Works that You distribute, all copyright, patent, trademark, and attribution notices from the Source form of the Work, excluding those notices that do not pertain to any part of the Derivative Works; and
- (d) If the Work includes a "NOTICE" text file as part of its distribution, then any Derivative Works that You distribute must include a readable copy of the attribution notices contained within such NOTICE file, excluding

those notices that do not

 pertain to any part of the Derivative Works, in at least one of the following places: within a NOTICE text file distributed as part of the Derivative Works; within the Source form or documentation, if provided along with the Derivative Works; or, within a display generated by the Derivative Works, if and wherever such third-party notices normally appear. The contents of the NOTICE file are for informational purposes only and do not modify the License. You may add Your own attribution notices within Derivative Works that You distribute, alongside or as an addendum to the NOTICE text from the Work, provided that such additional attribution notices cannot be construed as modifying the License.

 You may add Your own copyright statement to Your modifications and may provide additional or different license terms and conditions

 for use, reproduction, or distribution of Your modifications, or for any such Derivative Works as a whole, provided Your use, reproduction, and distribution of the Work otherwise complies with the conditions stated in this License.

- 5. Submission of Contributions. Unless You explicitly state otherwise, any Contribution intentionally submitted for inclusion in the Work by You to the Licensor shall be under the terms and conditions of this License, without any additional terms or conditions. Notwithstanding the above, nothing herein shall supersede or modify the terms of any separate license agreement you may have executed with Licensor regarding such Contributions.
- 6. Trademarks. This License does not grant permission to use the trade names, trademarks, service marks, or product names of the Licensor, except as required for reasonable and customary use in describing the origin of the Work and reproducing the content of the NOTICE file.
- 7. Disclaimer of Warranty. Unless required by applicable law or agreed to in writing, Licensor provides the Work (and each Contributor provides its Contributions) on an "AS IS" BASIS, WITHOUT WARRANTIES OR CONDITIONS OF ANY KIND, either express or implied, including, without limitation, any warranties or conditions of TITLE, NON-INFRINGEMENT, MERCHANTABILITY, or FITNESS FOR A PARTICULAR PURPOSE. You are solely responsible for determining the appropriateness of using or redistributing the Work and assume any risks associated with Your exercise of permissions under this License.
- 8. Limitation of Liability. In no event and under no legal theory, whether in tort (including negligence), contract, or otherwise, unless required by applicable law (such as deliberate and grossly negligent acts) or agreed to in writing, shall any Contributor be liable to You for damages, including any direct,

indirect, special,

 incidental, or consequential damages of any character arising as a result of this License or out of the use or inability to use the Work (including but not limited to damages for loss of goodwill, work stoppage, computer failure or malfunction, or any and all other commercial damages or losses), even if such Contributor has been advised of the possibility of such damages.

 9. Accepting Warranty or Additional Liability. While redistributing the Work or Derivative Works thereof, You may choose to offer, and charge a fee for, acceptance of support, warranty, indemnity, or other liability obligations and/or rights consistent with this License. However, in accepting such obligations, You may act only on Your own behalf and on Your sole responsibility, not on behalf of any other Contributor, and only if You agree to indemnify, defend, and hold each Contributor harmless for any liability incurred by, or claims asserted against, such Contributor by reason of your accepting any such warranty or additional liability.

#### END OF TERMS AND CONDITIONS

APPENDIX: How to apply the Apache License to your work.

 To apply the Apache License to your work, attach the following boilerplate notice, with the fields enclosed by brackets "{}" replaced with your own identifying information. (Don't include the brackets!) The text should be enclosed in the appropriate comment syntax for the file format. We also recommend that a file or class name and description of purpose be included on the same "printed page" as the copyright notice for easier identification within third-party archives.

Copyright {yyyy} {name of copyright owner}

 Licensed under the Apache License, Version 2.0 (the "License"); you may not use this file except in compliance with the License. You may obtain a copy of the License at

http://www.apache.org/licenses/LICENSE-2.0

 Unless required by applicable law or agreed to in writing, software distributed under the License is distributed on an "AS IS" BASIS, WITHOUT WARRANTIES OR CONDITIONS OF ANY KIND, either express or implied. See the License for the specific language governing permissions and limitations under the License.

 Copyright (c) 2016 Mockito contributors This program is made available under the terms of the MIT License.

====

====

 Apache License Version 2.0, January 2004 http://www.apache.org/licenses/

#### TERMS AND CONDITIONS FOR USE, REPRODUCTION, AND DISTRIBUTION

#### 1. Definitions.

 "License" shall mean the terms and conditions for use, reproduction, and distribution as defined by Sections 1 through 9 of this document.

 "Licensor" shall mean the copyright owner or entity authorized by the copyright owner that is granting the License.

 "Legal Entity" shall mean the union of the acting entity and all other entities that control, are controlled by, or are under common  control with that entity. For the purposes of this definition, "control" means (i) the power, direct or indirect, to cause the direction or management of such entity, whether by contract or otherwise, or (ii) ownership of fifty percent (50%) or more of the outstanding shares, or (iii) beneficial ownership of such entity.

 "You" (or "Your") shall mean an individual or Legal Entity exercising permissions granted by this License.

 "Source" form shall mean the preferred form for making modifications, including but not limited to software source code, documentation source, and configuration files.

 "Object" form shall mean any form resulting from mechanical transformation or translation of a Source form, including but not limited to compiled object code, generated documentation, and conversions to other media types.

 "Work" shall mean the work of authorship, whether in Source or Object form, made available under the License, as indicated by a copyright notice that is included in or attached to the work (an example is provided in the Appendix below).

"Derivative Works" shall mean

any work, whether in Source or Object

 form, that is based on (or derived from) the Work and for which the editorial revisions, annotations, elaborations, or other modifications represent, as a whole, an original work of authorship. For the purposes of this License, Derivative Works shall not include works that remain separable from, or merely link (or bind by name) to the interfaces of, the Work and Derivative Works thereof.

 "Contribution" shall mean any work of authorship, including the original version of the Work and any modifications or additions to that Work or Derivative Works thereof, that is intentionally submitted to Licensor for inclusion in the Work by the copyright owner or by an individual or Legal Entity authorized to submit on behalf of the copyright owner. For the purposes of this definition, "submitted" means any form of electronic, verbal, or written communication sent to the Licensor

or its representatives, including but not limited to

 communication on electronic mailing lists, source code control systems, and issue tracking systems that are managed by, or on behalf of, the Licensor for the purpose of discussing and improving the Work, but excluding communication that is conspicuously marked or otherwise designated in writing by the copyright owner as "Not a Contribution."

"Contributor" shall mean Licensor and any individual or Legal Entity

 on behalf of whom a Contribution has been received by Licensor and subsequently incorporated within the Work.

 2. Grant of Copyright License. Subject to the terms and conditions of this License, each Contributor hereby grants to You a perpetual, worldwide, non-exclusive, no-charge, royalty-free, irrevocable copyright license to reproduce, prepare Derivative Works of, publicly display, publicly perform, sublicense, and distribute the Work and such

Derivative Works in Source or Object form.

 3. Grant of Patent License. Subject to the terms and conditions of this License, each Contributor hereby grants to You a perpetual, worldwide, non-exclusive, no-charge, royalty-free, irrevocable (except as stated in this section) patent license to make, have made, use, offer to sell, sell, import, and otherwise transfer the Work, where such license applies only to those patent claims licensable by such Contributor that are necessarily infringed by their Contribution(s) alone or by combination of their Contribution(s) with the Work to which such Contribution(s) was submitted. If You institute patent litigation against any entity (including a cross-claim or counterclaim in a lawsuit) alleging that the Work or a Contribution incorporated within the Work constitutes direct or contributory patent infringement, then any patent licenses granted to You under this License for that Work shall terminate

as of the date such litigation is filed.

- 4. Redistribution. You may reproduce and distribute copies of the Work or Derivative Works thereof in any medium, with or without modifications, and in Source or Object form, provided that You meet the following conditions:
	- (a) You must give any other recipients of the Work or Derivative Works a copy of this License; and
	- (b) You must cause any modified files to carry prominent notices stating that You changed the files; and
	- (c) You must retain, in the Source form of any Derivative Works that You distribute, all copyright, patent, trademark, and attribution notices from the Source form of the Work, excluding those notices that do not pertain to any part of the Derivative Works; and
	- (d) If the Work includes a "NOTICE" text file as part of its distribution, then any Derivative Works that You distribute

must

 include a readable copy of the attribution notices contained within such NOTICE file, excluding those notices that do not pertain to any part of the Derivative Works, in at least one of the following places: within a NOTICE text file distributed as part of the Derivative Works; within the Source form or documentation, if provided along with the Derivative Works; or, within a display generated by the Derivative Works, if and wherever such third-party notices normally appear. The contents of the NOTICE file are for informational purposes only and do not modify the License. You may add Your own attribution notices within Derivative Works that You distribute, alongside or as an addendum to the NOTICE text from the Work, provided that such additional attribution notices cannot be construed as modifying the License.

You may add Your

- own copyright statement to Your modifications and may provide additional or different license terms and conditions for use, reproduction, or distribution of Your modifications, or for any such Derivative Works as a whole, provided Your use, reproduction, and distribution of the Work otherwise complies with the conditions stated in this License.
- 5. Submission of Contributions. Unless You explicitly state otherwise, any Contribution intentionally submitted for inclusion in the Work by You to the Licensor shall be under the terms and conditions of this License, without any additional terms or conditions. Notwithstanding the above, nothing herein shall supersede or modify the terms of any separate license agreement you may have executed with Licensor regarding such Contributions.
- 6. Trademarks. This License does not grant permission to use the trade names, trademarks, service marks, or product names of the Licensor, except as required for reasonable and customary use in describing the origin of the Work and reproducing the content of the NOTICE file.
- 7. Disclaimer of Warranty. Unless required by applicable law or agreed to in writing, Licensor provides the Work (and each Contributor provides its Contributions) on an "AS IS" BASIS, WITHOUT WARRANTIES OR CONDITIONS OF ANY KIND, either express or implied, including, without limitation, any warranties or conditions of TITLE, NON-INFRINGEMENT, MERCHANTABILITY, or FITNESS FOR A PARTICULAR PURPOSE. You are solely responsible for determining the appropriateness of using or redistributing the Work and assume any risks associated with Your exercise of permissions under this License.
- 8. Limitation of Liability. In no event and under no legal theory,

 whether in tort (including negligence), contract, or otherwise, unless required by applicable law (such as deliberate and grossly negligent acts) or agreed to in writing, shall any Contributor be liable to You for damages, including any direct, indirect, special, incidental, or consequential damages of any character arising as a result of this License or out of the use or inability to use the Work (including but not limited to damages for loss of goodwill, work stoppage, computer failure or malfunction, or any and all other commercial damages or losses), even if such Contributor has been advised of the possibility of such damages.

- 9. Accepting Warranty or Additional Liability. While redistributing the Work or Derivative Works thereof, You may choose to offer, and charge a fee for, acceptance of support, warranty, indemnity, or other liability obligations and/or rights consistent with this License. However, in accepting such obligations, You may act only on Your own behalf and on Your sole responsibility, not on behalf of any
- other Contributor, and only if You agree to indemnify, defend, and hold each Contributor harmless for any liability incurred by, or claims asserted against, such Contributor by reason of your accepting any such warranty or additional liability.

#### END OF TERMS AND CONDITIONS

APPENDIX: How to apply the Apache License to your work.

 To apply the Apache License to your work, attach the following boilerplate notice, with the fields enclosed by brackets "[]" replaced with your own identifying information. (Don't include the brackets!) The text should be enclosed in the appropriate comment syntax for the file format. We also recommend that a file or class name and description of purpose be included on the same "printed page" as the copyright notice for easier identification within third-party archives.

#### Copyright [yyyy] [name of copyright owner]

Licensed under the Apache License, Version 2.0 (the "License");

 you may not use this file except in compliance with the License. You may obtain a copy of the License at

http://www.apache.org/licenses/LICENSE-2.0

 Unless required by applicable law or agreed to in writing, software distributed under the License is distributed on an "AS IS" BASIS, WITHOUT WARRANTIES OR CONDITIONS OF ANY KIND, either express or implied.

 See the License for the specific language governing permissions and limitations under the License. The MIT License

Copyright (c) 2007 Mockito contributors

Permission is hereby granted, free of charge, to any person obtaining a copy of this software and associated documentation files (the "Software"), to deal in the Software without restriction, including without limitation the rights to use, copy, modify, merge, publish, distribute, sublicense, and/or sell copies of the Software, and to permit persons to whom the Software is furnished to do so, subject to the following conditions:

The above copyright notice and this permission notice shall be included in all copies or substantial portions of the Software.

THE SOFTWARE IS PROVIDED "AS IS", WITHOUT WARRANTY OF ANY KIND, EXPRESS OR IMPLIED, INCLUDING BUT NOT LIMITED TO THE WARRANTIES OF MERCHANTABILITY, FITNESS FOR A PARTICULAR PURPOSE AND NONINFRINGEMENT. IN NO EVENT SHALL THE AUTHORS OR COPYRIGHT HOLDERS BE LIABLE FOR ANY CLAIM, DAMAGES OR OTHER LIABILITY, WHETHER IN AN ACTION OF CONTRACT, TORT OR OTHERWISE, ARISING FROM, OUT OF OR

 IN CONNECTION WITH THE SOFTWARE OR THE USE OR OTHER DEALINGS IN THE SOFTWARE.

# **1.965 junit-jupiter-junit-jupiter-engine 5.6.2 1.965.1 Available under license :**

import java.io.File import java.net.URI

data class License(val name: String, val url: URI, val headerFile: File) Apache License

==============

\_Version 2.0, January 2004\_ \_<<https://www.apache.org/licenses/>&gt;

### Terms and Conditions for use, reproduction, and distribution

#### 1. Definitions

License shall mean the terms and conditions for use, reproduction, and distribution as defined by Sections 1 through 9 of this document.

Licensor shall mean the copyright owner or entity authorized by the copyright owner that is granting the License.

Legal Entity shall mean the union of the acting entity and all other entities that control, are controlled by, or are under common control with that entity. For the purposes of this definition, control means \*\*(i)\*\* the power, direct or indirect, to cause the direction or management of such entity, whether by contract or otherwise, or \*\*(ii)\*\* ownership of fifty percent (50%) or more of the outstanding shares, or \*\*(iii)\*\* beneficial ownership of such entity.

You (or Your) shall mean an individual or Legal Entity exercising permissions granted by this License.

Source form shall mean the preferred form for making modifications, including but not limited to software source code, documentation source, and configuration files.

Object form shall mean any form resulting from mechanical transformation or translation of a Source form, including but not limited to compiled object code, generated documentation, and conversions to other media types.

Work shall mean the work of authorship, whether in Source or Object form, made available under the License, as indicated by a copyright notice that is included in or attached to the work (an example is provided in the Appendix below).

Derivative Works shall mean any work, whether in Source or Object form, that is based on (or derived from) the Work and for which the editorial revisions, annotations, elaborations, or other modifications represent, as a whole, an original work of authorship. For the purposes of this License, Derivative Works shall not include works that remain separable from, or merely link (or bind by

name) to the interfaces of, the Work and Derivative Works thereof.

Contribution shall mean any work of authorship, including the original version of the Work and any modifications or additions to that Work or Derivative Works thereof, that is intentionally submitted to Licensor for inclusion in the Work by the copyright owner or by an individual or Legal Entity authorized to submit on behalf of the copyright owner. For the purposes of this definition, submitted means any form of electronic, verbal, or written communication sent to the Licensor or its representatives, including but not limited to communication on electronic mailing lists, source code control systems, and issue tracking systems that are managed by, or on behalf of, the Licensor for the purpose of discussing and improving the Work, but excluding communication that is conspicuously marked or otherwise designated in writing by the copyright owner as Not a Contribution.

Contributor shall mean Licensor and any individual or Legal Entity on behalf of whom a Contribution has been received by Licensor and subsequently incorporated within the Work.

#### #### 2. Grant of Copyright License

Subject to the terms and conditions of this License, each Contributor hereby grants to You a perpetual, worldwide, non-exclusive, no-charge, royalty-free, irrevocable copyright license to reproduce, prepare Derivative Works of, publicly display, publicly perform, sublicense, and distribute the Work and such Derivative Works in Source or Object form.

#### #### 3. Grant of Patent License

Subject to the terms and conditions of this License, each Contributor hereby grants to You a perpetual, worldwide, non-exclusive, no-charge, royalty-free, irrevocable (except as stated in this section) patent license to make, have made, use, offer to sell, sell, import, and otherwise transfer the Work, where such license applies only to those patent claims licensable by such Contributor that are necessarily infringed by their Contribution(s) alone or by combination of their Contribution(s) with the Work to which such Contribution(s) was submitted. If You institute patent litigation against any entity (including a cross-claim or counterclaim in a lawsuit) alleging that the Work or a Contribution incorporated within the Work constitutes direct or contributory patent infringement, then any patent licenses granted to You under this License for that Work shall terminate as of the date such litigation is filed.

#### #### 4. Redistribution

You may reproduce and distribute copies of the Work or Derivative Works thereof in any medium, with or without modifications, and in Source or Object form, provided that You meet the following conditions:

\* \*\*(a)\*\* You must give any other recipients of the Work or Derivative Works a copy of this License; and

\* \*\*(b)\*\* You must cause any modified files to carry prominent notices stating that You changed the files; and

\* \*\*(c)\*\* You must retain, in the Source form of any Derivative Works that You distribute,

all copyright, patent, trademark, and attribution notices from the Source form of the Work, excluding those notices that do not pertain to any part of the Derivative Works; and

\* \*\*(d)\*\* If the Work includes a NOTICE text file as part of its distribution, then any Derivative Works that You distribute must include a readable copy of the attribution notices contained within such NOTICE file, excluding those notices that do not pertain to any part of the Derivative Works, in at least one of the following places: within a NOTICE text file distributed as part of the Derivative Works; within the Source form or documentation, if provided along with the Derivative Works; or, within a display generated by the Derivative

Works, if and wherever such third-party notices normally appear. The contents of the NOTICE file are for informational purposes only and do not modify the License. You may add Your own attribution notices within Derivative Works that You distribute, alongside or as an addendum to the NOTICE text from the Work,

provided that such additional attribution notices cannot be construed as modifying the License.

You may add Your own copyright statement to Your modifications and may provide additional or different license terms and conditions for use, reproduction, or distribution of Your modifications, or for any such Derivative Works as a whole, provided Your use, reproduction, and distribution of the Work otherwise complies with the conditions stated in this License.

#### #### 5. Submission of Contributions

Unless You explicitly state otherwise, any Contribution intentionally submitted for inclusion in the Work by You to the Licensor shall be under the terms and conditions of this License, without any additional terms or conditions. Notwithstanding the above, nothing herein shall supersede or modify the terms of any separate license agreement you may have executed with Licensor regarding such Contributions.

#### #### 6. Trademarks

#### This License

 does not grant permission to use the trade names, trademarks, service marks, or product names of the Licensor, except as required for reasonable and customary use in describing the origin of the Work and reproducing the content of the NOTICE file.

#### #### 7. Disclaimer of Warranty

Unless required by applicable law or agreed to in writing, Licensor provides the Work (and each Contributor provides its Contributions) on an AS IS BASIS, WITHOUT WARRANTIES OR CONDITIONS OF ANY KIND, either express or implied, including, without limitation, any warranties or conditions of TITLE, NON-INFRINGEMENT, MERCHANTABILITY, or FITNESS FOR A PARTICULAR PURPOSE. You are solely responsible for determining the appropriateness of using or redistributing the Work and assume any risks associated with Your exercise of permissions under this License.

#### #### 8. Limitation of Liability

In no event and under no legal theory, whether in tort (including negligence), contract, or otherwise, unless required by applicable law (such as deliberate and grossly negligent acts) or agreed to in writing, shall any Contributor be

liable to You for damages, including any direct, indirect, special, incidental, or consequential damages of any character arising as a result of this License or out of the use or inability to use the Work (including but not limited to damages for loss of goodwill, work stoppage, computer failure or malfunction, or any and all other commercial damages or losses), even if such Contributor has been advised of the possibility of such damages.

#### 9. Accepting Warranty or Additional Liability

While redistributing the Work or Derivative Works thereof, You may choose to offer, and charge a fee for, acceptance of support, warranty, indemnity, or other liability obligations and/or rights consistent with this License. However, in accepting such obligations, You may act only on Your own behalf and on Your sole responsibility, not on behalf of any other Contributor, and only if You agree

 to indemnify, defend, and hold each Contributor harmless for any liability incurred by, or claims asserted against, such Contributor by reason of your accepting any such warranty or additional liability.

Apache License

==============

\_Version 2.0, January 2004\_ \_<<https://www.apache.org/licenses/>&gt;

### Terms and Conditions for use, reproduction, and distribution

#### 1. Definitions

License shall mean the terms and conditions for use, reproduction, and distribution as defined by Sections 1 through 9 of this document.

Licensor shall mean the copyright owner or entity authorized by the copyright owner that is granting the License.

Legal Entity shall mean the union of the acting entity and all other entities that control, are controlled by, or are under common control with that entity. For the purposes of this definition, control means  $**$ (i)\*\* the power, direct or indirect, to cause the direction or management of such entity, whether by contract or otherwise, or \*\*(ii)\*\* ownership of fifty percent (50%) or more of the outstanding shares, or \*\*(iii)\*\* beneficial ownership of such entity.

You (or Your) shall mean an individual or Legal Entity exercising permissions granted by this License.

Source form shall mean the preferred form for making modifications, including but not limited to software source code, documentation source, and configuration files.

Object form shall mean any form resulting from mechanical transformation or translation of a Source form, including but not limited to compiled object code, generated documentation, and conversions to other media types.

Work shall mean the work of authorship, whether in Source or Object form, made available under the License, as indicated by a copyright notice that is included in or attached to the work (an example is provided in the Appendix below).

Derivative Works shall mean any work, whether in Source or Object form, that is based on (or derived from) the Work and for which the editorial revisions, annotations, elaborations, or other modifications represent, as a whole, an original work of authorship. For the purposes of this License, Derivative Works shall not include works that remain separable from, or merely link (or bind by name) to the interfaces of, the Work and Derivative Works thereof.

Contribution shall mean any work of authorship, including the original version of the Work and any modifications or additions to that Work or Derivative Works thereof, that is intentionally submitted to Licensor for inclusion in the Work by the copyright owner or by an individual or Legal Entity authorized to submit on behalf of the copyright owner. For the purposes of this definition, submitted means any form of electronic, verbal, or written communication sent to the Licensor or its representatives, including but not limited to communication on electronic mailing lists, source code control systems, and issue tracking systems that are managed by, or on behalf of, the Licensor for the purpose of discussing and improving the Work, but excluding communication that is conspicuously marked or otherwise designated in writing by the copyright owner as Not a Contribution.

Contributor shall mean Licensor and any individual or Legal Entity on behalf of whom a Contribution has been received by Licensor and subsequently incorporated within the Work.

#### 2. Grant of Copyright License

Subject to the terms and conditions of this License, each Contributor hereby grants to You a perpetual, worldwide, non-exclusive, no-charge, royalty-free, irrevocable copyright license to reproduce, prepare Derivative Works of, publicly display, publicly perform, sublicense, and distribute the Work and such Derivative Works in Source or Object form.

#### #### 3. Grant of Patent License

Subject to the terms and conditions of this License, each Contributor hereby grants to You a perpetual, worldwide, non-exclusive, no-charge, royalty-free, irrevocable (except as stated in this section) patent license to make, have

made, use, offer to sell, sell, import, and otherwise transfer the Work, where such license applies only to those patent claims licensable by such Contributor that are necessarily infringed by their Contribution(s) alone or by combination of their Contribution(s) with the Work to which such Contribution(s) was submitted. If You institute patent litigation against any entity (including a cross-claim or counterclaim in a lawsuit) alleging that the Work or a Contribution incorporated within the Work constitutes direct or contributory patent infringement, then any patent licenses granted to You under this License

for that Work shall terminate as of the date such litigation is filed.

#### #### 4. Redistribution

You may reproduce and distribute copies of the Work or Derivative Works thereof in any medium, with or without modifications, and in Source or Object form, provided that You meet the following conditions:

\* \*\*(a)\*\* You must give any other recipients of the Work or Derivative Works a copy of this License; and

\* \*\*(b)\*\* You must cause any modified files to carry prominent notices stating that You changed the files; and

\* \*\*(c)\*\* You must retain, in the Source form of any Derivative Works that You distribute,

all copyright, patent, trademark, and attribution notices from the Source form of the Work, excluding those notices that do not pertain to any part of the Derivative Works; and

\* \*\*(d)\*\* If the Work includes a NOTICE text file as part of its distribution, then any Derivative Works that You distribute must include a readable copy of the attribution notices contained within such NOTICE file, excluding those notices that do not pertain to any part of the Derivative Works, in at least one of the following places: within a NOTICE text file distributed as part of the Derivative Works; within the Source form or documentation, if provided along with the Derivative Works; or, within a display generated by the Derivative Works, if and wherever such third-party notices normally appear. The contents of the NOTICE file are for informational purposes only and do not modify the License. You may add Your own attribution notices within Derivative Works that You distribute,

 alongside or as an addendum to the NOTICE text from the Work, provided that such additional attribution notices cannot be construed as modifying the License.

You may add Your own copyright statement to Your modifications and may provide additional or different license terms and conditions for use, reproduction, or distribution of Your modifications, or for any such Derivative Works as a whole, provided Your use, reproduction, and distribution of the Work otherwise complies with the conditions stated in this License.

#### 5. Submission of Contributions

Unless You explicitly state otherwise, any Contribution intentionally submitted for inclusion in the Work by You to the Licensor shall be under the terms and conditions of this License, without any additional terms or conditions. Notwithstanding the above, nothing herein shall supersede or modify the terms of any separate license agreement you may have executed with Licensor regarding such Contributions.

#### #### 6. Trademarks

#### This License

 does not grant permission to use the trade names, trademarks, service marks, or product names of the Licensor, except as required for reasonable and customary use in describing the origin of the Work and reproducing the content of the NOTICE file.

#### #### 7. Disclaimer of Warranty

Unless required by applicable law or agreed to in writing, Licensor provides the Work (and each Contributor provides its Contributions) on an AS IS BASIS, WITHOUT WARRANTIES OR CONDITIONS OF ANY KIND, either express or implied, including, without limitation, any warranties or conditions of TITLE, NON-INFRINGEMENT, MERCHANTABILITY, or FITNESS FOR A PARTICULAR PURPOSE. You are solely responsible for determining the appropriateness of using or redistributing the Work and assume any risks associated with Your exercise of permissions under this License.

#### #### 8. Limitation of Liability

In no event and under no legal theory, whether in tort (including negligence), contract, or otherwise, unless required by applicable law (such as deliberate and grossly negligent acts) or agreed to in writing, shall any Contributor be

liable to You for damages, including any direct, indirect, special, incidental, or consequential damages of any character arising as a result of this License or out of the use or inability to use the Work (including but not limited to damages for loss of goodwill, work stoppage, computer failure or malfunction, or any and all other commercial damages or losses), even if such Contributor has been advised of the possibility of such damages.

#### #### 9. Accepting Warranty or Additional Liability

While redistributing the Work or Derivative Works thereof, You may choose to offer, and charge a fee for, acceptance of support, warranty, indemnity, or other liability obligations and/or rights consistent with this License. However, in accepting such obligations, You may act only on Your own behalf and on Your sole responsibility, not on behalf of any other Contributor, and only if You agree

 to indemnify, defend, and hold each Contributor harmless for any liability incurred by, or claims asserted against, such Contributor by reason of your accepting any such warranty or additional liability.

#### \_END OF TERMS AND CONDITIONS\_

### APPENDIX: How to apply the Apache License to your work

To apply the Apache License to your work, attach the following boilerplate notice, with the fields enclosed by brackets `[]` replaced with your own identifying information. (Don't include the brackets!) The text should be enclosed in the appropriate comment syntax for the file format. We also recommend that a file or class name and description of purpose be included on the same printed page as the copyright notice for easier identification within third-party archives.

Copyright [yyyy] [name of copyright owner]

 Licensed under the Apache License, Version 2.0 (the "License"); you may not use this file except in compliance with the License. You may obtain a copy of the License at

https://www.apache.org/licenses/LICENSE-2.0

 Unless required by applicable law or agreed to in writing, software distributed under the License is distributed on an "AS IS" BASIS, WITHOUT WARRANTIES OR CONDITIONS OF ANY KIND, either express or implied. See the License for the specific language governing permissions and limitations under the License. Eclipse Public License - v 2.0

==============================

## THE ACCOMPANYING PROGRAM IS PROVIDED UNDER THE TERMS OF THIS ECLIPSE PUBLIC LICENSE (AGREEMENT). ANY USE, REPRODUCTION OR DISTRIBUTION OF THE PROGRAM CONSTITUTES RECIPIENT'S ACCEPTANCE OF THIS AGREEMENT.

### 1. Definitions

Contribution means:

\* \*\*a)\*\* in the case of the initial Contributor, the initial content Distributed under this Agreement, and

\* \*\*b)\*\* in the case of each subsequent Contributor:

- \* \*\*i)\*\* changes to the Program, and
- \* \*\*ii)\*\* additions to the Program;

where such changes and/or additions to the Program originate from and are Distributed by that particular Contributor. A Contribution originates from a Contributor if it was added to the Program by such Contributor itself or anyone acting on such Contributor's behalf. Contributions do not include changes or additions to the Program that are not Modified Works.

Contributor means any person or entity that Distributes the Program.

#### Licensed Patents mean patent

 claims licensable by a Contributor which are necessarily infringed by the use or sale of its Contribution alone or when combined with the Program.

Program means the Contributions Distributed in accordance with this Agreement.

Recipient means anyone who receives the Program under this Agreement or any Secondary License (as applicable), including Contributors.

Derivative Works shall mean any work, whether in Source Code or other form, that is based on (or derived from) the Program and for which the editorial revisions, annotations, elaborations, or other modifications represent, as a whole, an original work of authorship.

Modified Works shall mean any work in Source Code or other form that results from an addition to, deletion from, or modification of the contents of the Program, including, for purposes of clarity any new file in Source Code form that contains any contents of the Program. Modified Works shall not include works that contain only declarations, interfaces, types, classes,

 structures, or files of the Program solely in each case in order to link to, bind by name, or subclass the Program or Modified Works thereof.

Distribute means the acts of \*\*a)\*\* distributing or \*\*b)\*\* making available in any manner that enables the transfer of a copy.

Source Code means the form of a Program preferred for making modifications, including but not limited to software source code, documentation source, and configuration files.

Secondary License means either the GNU General Public License, Version 2.0, or any later versions of that license, including any exceptions or additional permissions as identified by the initial Contributor.

### 2. Grant of Rights

\*\*a)\*\* Subject to the terms of this Agreement, each Contributor hereby grants Recipient a non-exclusive, worldwide, royalty-free copyright license to reproduce, prepare Derivative Works of, publicly display, publicly perform, Distribute and sublicense the Contribution of such Contributor, if any, and such Derivative Works.

\*\*b)\*\* Subject to the terms of this Agreement, each Contributor hereby grants Recipient a non-exclusive, worldwide, royalty-free patent license under Licensed Patents to make, use, sell, offer to sell, import and otherwise transfer the Contribution of such Contributor, if any, in Source Code or other form. This patent license shall apply to the combination of the Contribution and the Program if, at the time the Contribution is added by the Contributor, such addition of the Contribution causes such combination to be covered by the Licensed Patents. The patent license shall not apply to any other combinations which include the Contribution. No hardware per se is licensed hereunder.

\*\*c)\*\* Recipient understands that although each Contributor grants the licenses to its Contributions set forth herein, no assurances are provided by any Contributor that the Program does not infringe the patent or other intellectual property rights of any other entity. Each Contributor disclaims any

 liability to Recipient for claims brought by any other entity based on infringement of intellectual property rights or otherwise. As a condition to exercising the rights and licenses granted hereunder, each Recipient hereby assumes sole responsibility to secure any other intellectual property rights needed, if any. For example, if a third party patent license is required to allow Recipient to Distribute the Program, it is Recipient's responsibility to acquire that license before distributing the Program.

\*\*d)\*\* Each Contributor represents that to its knowledge it has sufficient copyright rights in its Contribution, if any, to grant the copyright license set forth in this Agreement.

\*\*e)\*\* Notwithstanding the terms of any Secondary License, no Contributor makes additional grants to any Recipient (other than those set forth in this Agreement) as a result of such Recipient's receipt of the Program under the terms of a Secondary License (if permitted under the terms of Section 3).

###

3. Requirements

\*\*3.1\*\* If a Contributor Distributes the Program in any form, then:

\* \*\*a)\*\* the Program must also be made available as Source Code, in accordance with section 3.2, and the Contributor must accompany the Program with a statement that the Source Code for the Program is available under this Agreement, and informs Recipients how to obtain it in a reasonable manner on or through a medium customarily used for software exchange; and

\* \*\*b)\*\* the Contributor may Distribute the Program under a license different than this Agreement, provided that such license:

\*\*\*i)\*\* effectively disclaims on behalf of all other Contributors all warranties and conditions, express and implied, including warranties or conditions of title and non-infringement, and implied warranties or conditions of merchantability and fitness for a particular purpose;

\*\*\*ii)\*\* effectively excludes on behalf of all other Contributors all liability for damages, including direct, indirect, special, incidental

and consequential damages, such as lost profits;

 \* \*\*iii)\*\* does not attempt to limit or alter the recipients' rights in the Source Code under section 3.2; and

 \* \*\*iv)\*\* requires any subsequent distribution of the Program by any party to be under a license that satisfies the requirements of this section 3.

\*\*3.2\*\* When the Program is Distributed as Source Code:

\* \*\*a)\*\* it must be made available under this Agreement, or if the Program \*\*(i)\*\* is combined with other material in a separate file or files made available under a Secondary License, and \*\*(ii)\*\* the initial Contributor attached to the Source Code the notice described in Exhibit A of this Agreement, then the Program may be made available under the terms of such Secondary Licenses, and

\* \*\*b)\*\* a copy of this Agreement must be included with each copy of the Program.

\*\*3.3\*\* Contributors may not remove or alter any copyright, patent, trademark, attribution notices, disclaimers of warranty, or limitations of liability (notices)

 contained within the Program from any copy of the Program which they Distribute, provided that Contributors may add their own appropriate notices.

Commercial distributors of software may accept certain responsibilities with respect to end users, business partners and the like. While this license is intended to facilitate the commercial use of the Program, the Contributor who includes the Program in a commercial product offering should do so in a manner which does not create potential liability for other Contributors. Therefore, if a Contributor includes the Program in a commercial product offering, such Contributor (Commercial Contributor) hereby agrees to defend and indemnify every other Contributor (Indemnified Contributor) against any losses, damages and costs (collectively Losses) arising from claims, lawsuits and other legal actions brought by a third party against the Indemnified Contributor to the extent caused by the acts or omissions of such

 Commercial Contributor in connection with its distribution of the Program in a commercial product offering. The obligations in this section do not apply to any claims or Losses relating to any actual or alleged intellectual property infringement. In order to qualify, an Indemnified Contributor must: \*\*a)\*\* promptly notify the Commercial Contributor in writing of such claim, and \*\*b)\*\* allow the Commercial Contributor to control, and cooperate with the Commercial Contributor in, the defense and any related settlement negotiations. The Indemnified Contributor may participate in any such claim at its own expense.

For example, a Contributor might include the Program in a commercial product offering, Product X. That Contributor is then a Commercial Contributor. If that Commercial Contributor then makes performance claims, or offers warranties related to Product X, those performance claims and warranties are such Commercial Contributor's responsibility alone. Under this section, the Commercial

 Contributor would have to defend claims against the other Contributors related to those performance claims and warranties, and if a court requires any other Contributor to pay any damages as a result, the Commercial Contributor must pay those damages.

#### ### 5. No Warranty

EXCEPT AS EXPRESSLY SET FORTH IN THIS AGREEMENT, AND TO THE EXTENT PERMITTED BY APPLICABLE LAW, THE PROGRAM IS PROVIDED ON AN AS IS BASIS, WITHOUT WARRANTIES OR CONDITIONS OF ANY KIND, EITHER EXPRESS OR IMPLIED INCLUDING, WITHOUT LIMITATION, ANY WARRANTIES OR CONDITIONS OF TITLE, NON-INFRINGEMENT, MERCHANTABILITY OR FITNESS FOR A PARTICULAR PURPOSE. Each Recipient is solely responsible for determining the appropriateness of using and distributing the Program and assumes all risks associated with its exercise of rights under this Agreement, including but not limited to the risks and costs of program errors, compliance with applicable laws, damage to or loss of data, programs or equipment, and unavailability or interruption of operations.

#### ### 6. Disclaimer of Liability

EXCEPT AS EXPRESSLY SET FORTH IN THIS AGREEMENT, AND TO THE EXTENT PERMITTED BY APPLICABLE LAW, NEITHER RECIPIENT NOR ANY CONTRIBUTORS SHALL HAVE ANY LIABILITY FOR ANY DIRECT, INDIRECT, INCIDENTAL, SPECIAL, EXEMPLARY, OR CONSEQUENTIAL DAMAGES (INCLUDING WITHOUT LIMITATION LOST PROFITS), HOWEVER CAUSED AND ON ANY THEORY OF LIABILITY, WHETHER IN CONTRACT, STRICT LIABILITY, OR TORT (INCLUDING NEGLIGENCE OR OTHERWISE) ARISING IN ANY WAY OUT OF THE USE OR DISTRIBUTION OF THE PROGRAM OR THE EXERCISE OF ANY RIGHTS GRANTED HEREUNDER, EVEN IF ADVISED OF THE POSSIBILITY OF SUCH DAMAGES.

#### ### 7. General

If any provision of this Agreement is invalid or unenforceable under applicable law, it shall not affect the validity or enforceability of the remainder of the terms of this Agreement, and without further action by the parties hereto, such provision shall be reformed to the minimum extent necessary to make such provision valid and enforceable.

#### If

 Recipient institutes patent litigation against any entity (including a cross-claim or counterclaim in a lawsuit) alleging that the Program itself (excluding combinations of the Program with other software or hardware) infringes such Recipient's patent(s), then such Recipient's rights granted under Section 2(b) shall terminate as of the date such litigation is filed.

All Recipient's rights under this Agreement shall terminate if it fails to comply with any of the material terms or conditions of this Agreement and does not cure such failure in a reasonable period of time after becoming aware of such noncompliance. If all Recipient's rights under this Agreement terminate, Recipient agrees to cease use and distribution of the Program as soon as reasonably practicable. However, Recipient's obligations under this Agreement and any licenses granted by Recipient relating to the Program shall continue and survive.

Everyone is permitted to copy and distribute copies of this Agreement,

 but in order to avoid inconsistency the Agreement is copyrighted and may only be modified in the following manner. The Agreement Steward reserves the right to publish new versions (including revisions) of this Agreement from time to time. No one other than the Agreement Steward has the right to modify this Agreement. The Eclipse Foundation is the initial Agreement Steward. The Eclipse Foundation may assign the responsibility to serve as the Agreement Steward to a suitable separate entity. Each new version of the Agreement will be given a distinguishing version number. The Program (including Contributions) may always be Distributed subject to the version of the Agreement under which it was received. In addition, after a new version of the Agreement is published, Contributor may elect to Distribute the Program (including its Contributions) under the new version.

Except as expressly stated in Sections 2(a) and 2(b) above, Recipient receives no rights or licenses to the intellectual property

 of any Contributor under this Agreement, whether expressly, by implication, estoppel or otherwise. All rights in the Program not expressly granted under this Agreement are reserved. Nothing in this Agreement is intended to be enforceable by any entity that is not a Contributor or Recipient. No third-party beneficiary rights are created under this Agreement.

#### Exhibit A - Form of Secondary Licenses Notice

> This Source Code may also be made available under the following Secondary Licenses when the conditions for such availability set forth in the Eclipse Public License, v. 2.0 are satisfied: {name license(s), version(s), and exceptions or additional permissions here}.

Simply including a copy of this Agreement, including this Exhibit A is not sufficient to license the Source Code under Secondary Licenses.

If it is not possible or desirable to put the notice in a particular file, then You may include the notice in a location (such as a LICENSE file in a relevant directory)

where a recipient would be likely to look for such a notice.

You may add additional accurate notices of copyright ownership. [[contributors]] == Contributors

Browse the {junit5-repo}/graphs/contributors[current list of contributors] directly on GitHub. Open Source Licenses

====================

This product may include a number of subcomponents with separate copyright notices and license terms. Your use of the source code for these subcomponents is subject to the terms and conditions of the subcomponent's license, as noted in the LICENSE-<subcomponent>.md files.

# **1.966 junit-vintage-junit-vintage-engine 5.6.2 1.966.1 Available under license :**

import java.io.File import java.net.URI

data class License(val name: String, val url: URI, val headerFile: File) Apache License ==============

\_Version 2.0, January 2004\_ \_<<https://www.apache.org/licenses/>&gt;

### Terms and Conditions for use, reproduction, and distribution

#### 1. Definitions

License shall mean the terms and conditions for use, reproduction, and distribution as defined by Sections 1 through 9 of this document.

Licensor shall mean the copyright owner or entity authorized by the copyright owner that is granting the License.

Legal Entity shall mean the union of the acting entity and all other entities that control, are controlled by, or are under common control with that entity. For the purposes of this definition, control means  $**$ (i)\*\* the power, direct or indirect, to cause the direction or management of such entity, whether by contract or otherwise, or \*\* $(ii)*$  ownership of fifty percent (50%) or more of the outstanding shares, or \*\*(iii)\*\* beneficial ownership of such entity.

You (or Your) shall mean an individual or Legal Entity exercising permissions granted by this

#### License.

Source form shall mean the preferred form for making modifications, including but not limited to software source code, documentation source, and configuration files.

Object form shall mean any form resulting from mechanical transformation or translation of a Source form, including but not limited to compiled object code, generated documentation, and conversions to other media types.

Work shall mean the work of authorship, whether in Source or Object form, made available under the License, as indicated by a copyright notice that is included in or attached to the work (an example is provided in the Appendix below).

Derivative Works shall mean any work, whether in Source or Object form, that is based on (or derived from) the Work and for which the editorial revisions, annotations, elaborations, or other modifications represent, as a whole, an original work of authorship. For the purposes of this License, Derivative Works shall not include works that remain separable from, or merely link (or bind by name) to the interfaces of, the Work and Derivative Works thereof.

Contribution shall mean any work of authorship, including the original version of the Work and any modifications or additions to that Work or Derivative Works thereof, that is intentionally submitted to Licensor for inclusion in the Work by the copyright owner or by an individual or Legal Entity authorized to submit on behalf of the copyright owner. For the purposes of this definition, submitted means any form of electronic, verbal, or written communication sent to the Licensor or its representatives, including but not limited to communication on electronic mailing lists, source code control systems, and issue tracking systems that are managed by, or on behalf of, the Licensor for the purpose of discussing and improving the Work, but excluding communication that is conspicuously marked or otherwise designated in writing by the copyright owner as Not a Contribution.

Contributor shall mean Licensor and any individual or Legal Entity on behalf of whom a Contribution has been received by Licensor and subsequently incorporated within the Work.

#### 2. Grant of Copyright License

Subject to the terms and conditions of this License, each Contributor hereby grants to You a perpetual, worldwide, non-exclusive, no-charge, royalty-free, irrevocable copyright license to reproduce, prepare Derivative Works of, publicly display, publicly perform, sublicense, and distribute the Work and such Derivative Works in Source or Object form.

#### #### 3. Grant of Patent License

Subject to the terms and conditions of this License, each Contributor hereby grants to You a perpetual, worldwide, non-exclusive, no-charge, royalty-free, irrevocable (except as stated in this section) patent license to make, have made, use, offer to sell, sell, import, and otherwise transfer the Work, where such license applies only to those patent claims licensable by such Contributor that are necessarily infringed by their

Contribution(s) alone or by combination

of their Contribution(s) with the Work to which such Contribution(s) was submitted. If You institute patent litigation against any entity (including a cross-claim or counterclaim in a lawsuit) alleging that the Work or a Contribution incorporated within the Work constitutes direct or contributory patent infringement, then any patent licenses granted to You under this License for that Work shall terminate as of the date such litigation is filed.

#### 4. Redistribution

You may reproduce and distribute copies of the Work or Derivative Works thereof in any medium, with or without modifications, and in Source or Object form, provided that You meet the following conditions:

\* \*\*(a)\*\* You must give any other recipients of the Work or Derivative Works a copy of this License; and

\* \*\*(b)\*\* You must cause any modified files to carry prominent notices stating that You changed the files; and

\* \*\*(c)\*\* You must retain, in the Source form of any Derivative Works that You distribute,

all copyright, patent, trademark, and attribution notices from the Source form of the Work, excluding those notices that do not pertain to any part of the Derivative Works; and

\* \*\*(d)\*\* If the Work includes a NOTICE text file as part of its distribution, then any Derivative Works that You distribute must include a readable copy of the attribution notices contained within such NOTICE file, excluding those notices that do not pertain to any part of the Derivative Works, in at least one of the following places: within a NOTICE text file distributed as part of the Derivative Works; within the Source form or documentation, if provided along with the Derivative Works; or, within a display generated by the Derivative Works, if and wherever such third-party notices normally appear. The contents of the NOTICE file are for informational purposes only and do not modify the License. You may add Your own attribution notices within Derivative Works that You distribute,

 alongside or as an addendum to the NOTICE text from the Work, provided that such additional attribution notices cannot be construed as modifying the License.

You may add Your own copyright statement to Your modifications and may provide additional or different license terms and conditions for use, reproduction, or

distribution of Your modifications, or for any such Derivative Works as a whole, provided Your use, reproduction, and distribution of the Work otherwise complies with the conditions stated in this License.

#### #### 5. Submission of Contributions

Unless You explicitly state otherwise, any Contribution intentionally submitted for inclusion in the Work by You to the Licensor shall be under the terms and conditions of this License, without any additional terms or conditions. Notwithstanding the above, nothing herein shall supersede or modify the terms of any separate license agreement you may have executed with Licensor regarding such Contributions.

#### #### 6. Trademarks

#### This License

 does not grant permission to use the trade names, trademarks, service marks, or product names of the Licensor, except as required for reasonable and customary use in describing the origin of the Work and reproducing the content of the NOTICE file.

#### #### 7. Disclaimer of Warranty

Unless required by applicable law or agreed to in writing, Licensor provides the Work (and each Contributor provides its Contributions) on an AS IS BASIS, WITHOUT WARRANTIES OR CONDITIONS OF ANY KIND, either express or implied, including, without limitation, any warranties or conditions of TITLE, NON-INFRINGEMENT, MERCHANTABILITY, or FITNESS FOR A PARTICULAR PURPOSE. You are solely responsible for determining the appropriateness of using or redistributing the Work and assume any risks associated with Your exercise of permissions under this License.

#### 8. Limitation of Liability

In no event and under no legal theory, whether in tort (including negligence), contract, or otherwise, unless required by applicable law (such as deliberate and grossly negligent acts) or agreed to in writing, shall any Contributor be liable to You for damages, including any direct, indirect, special, incidental, or consequential damages of any character arising as a result of this License or out of the use or inability to use the Work (including but not limited to damages for loss of goodwill, work stoppage, computer failure or malfunction, or any and all other commercial damages or losses), even if such Contributor has

been advised of the possibility of such damages.

#### 9. Accepting Warranty or Additional Liability

While redistributing the Work or Derivative Works thereof, You may choose to

offer, and charge a fee for, acceptance of support, warranty, indemnity, or other liability obligations and/or rights consistent with this License. However, in accepting such obligations, You may act only on Your own behalf and on Your sole responsibility, not on behalf of any other Contributor, and only if You agree

 to indemnify, defend, and hold each Contributor harmless for any liability incurred by, or claims asserted against, such Contributor by reason of your accepting any such warranty or additional liability.

Apache License

==============

\_Version 2.0, January 2004\_ \_<<https://www.apache.org/licenses/>&gt;

### Terms and Conditions for use, reproduction, and distribution

#### 1. Definitions

License shall mean the terms and conditions for use, reproduction, and distribution as defined by Sections 1 through 9 of this document.

Licensor shall mean the copyright owner or entity authorized by the copyright owner that is granting the License.

Legal Entity shall mean the union of the acting entity and all other entities that control, are controlled by, or are under common control with that entity. For the purposes of this definition, control means  $**$ (i)\*\* the power, direct or indirect, to cause the direction or management of such entity, whether by contract or otherwise, or \*\* $(ii)*$  ownership of fifty percent (50%) or more of the outstanding shares, or \*\*(iii)\*\* beneficial ownership of such entity.

You (or Your) shall mean an individual or Legal Entity exercising permissions granted by this License.

Source form shall mean the preferred form for making modifications, including but not limited to software source code, documentation source, and configuration files.

Object form shall mean any form resulting from mechanical transformation or translation of a Source form, including but not limited to compiled object code, generated documentation, and conversions to other media types.

Work shall mean the work of authorship, whether in Source or Object form, made available under the License, as indicated by a copyright notice that is included in or attached to the work (an example is provided in the Appendix below).

Derivative Works shall mean any work, whether in Source or Object form, that

is based on (or derived from) the Work and for which the editorial revisions, annotations, elaborations, or other modifications represent, as a whole, an original work of authorship. For the purposes of this License, Derivative Works shall not include works that remain separable from, or merely link (or bind by name) to the interfaces of, the Work and Derivative Works thereof.

Contribution shall mean any work of authorship, including the original version of the Work and any modifications or additions to that Work or Derivative Works thereof, that is intentionally submitted to Licensor for inclusion in the Work by the copyright owner or by an individual or Legal Entity authorized to submit on behalf of the copyright owner. For the purposes of this definition, submitted means any form of electronic, verbal, or written communication sent to the Licensor or its representatives, including but not limited to communication on electronic mailing lists, source code control systems, and issue tracking systems that are managed by, or on behalf of, the Licensor for the purpose of discussing and improving the Work, but excluding communication that is conspicuously marked or otherwise designated in writing by the copyright owner as Not a Contribution.

Contributor shall mean Licensor and any individual or Legal Entity on behalf of whom a Contribution has been received by Licensor and subsequently incorporated within the Work.

#### #### 2. Grant of Copyright License

Subject to the terms and conditions of this License, each Contributor hereby grants to You a perpetual, worldwide, non-exclusive, no-charge, royalty-free, irrevocable copyright license to reproduce, prepare Derivative Works of, publicly display, publicly perform, sublicense, and distribute the Work and such Derivative Works in Source or Object form.

#### #### 3. Grant of Patent License

Subject to the terms and conditions of this License, each Contributor hereby grants to You a perpetual, worldwide, non-exclusive, no-charge, royalty-free, irrevocable (except as stated in this section) patent license to make, have made, use, offer to sell, sell, import, and otherwise transfer the Work, where such license applies only to those patent claims licensable by such Contributor that are necessarily infringed by their

Contribution(s) alone or by combination

of their Contribution(s) with the Work to which such Contribution(s) was submitted. If You institute patent litigation against any entity (including a cross-claim or counterclaim in a lawsuit) alleging that the Work or a Contribution incorporated within the Work constitutes direct or contributory patent infringement, then any patent licenses granted to You under this License for that Work shall terminate as of the date such litigation is filed.

#### #### 4. Redistribution

You may reproduce and distribute copies of the Work or Derivative Works thereof in any medium, with or without modifications, and in Source or Object form, provided that You meet the following conditions:

\* \*\*(a)\*\* You must give any other recipients of the Work or Derivative Works a copy of this License; and

\* \*\*(b)\*\* You must cause any modified files to carry prominent notices stating that You changed the files; and

\* \*\*(c)\*\* You must retain, in the Source form of any Derivative Works that You distribute,

all copyright, patent, trademark, and attribution notices from the Source form of the Work, excluding those notices that do not pertain to any part of the Derivative Works; and

\* \*\*(d)\*\* If the Work includes a NOTICE text file as part of its distribution, then any Derivative Works that You distribute must include a readable copy of the attribution notices contained within such NOTICE file, excluding those notices that do not pertain to any part of the Derivative Works, in at least one of the following places: within a NOTICE text file distributed as part of the Derivative Works; within the Source form or documentation, if provided along with the Derivative Works; or, within a display generated by the Derivative Works, if and wherever such third-party notices normally appear. The contents of the NOTICE file are for informational purposes only and do not modify the License. You may add Your own attribution notices within Derivative Works that You distribute,

 alongside or as an addendum to the NOTICE text from the Work, provided that such additional attribution notices cannot be construed as modifying the License.

You may add Your own copyright statement to Your modifications and may provide additional or different license terms and conditions for use, reproduction, or distribution of Your modifications, or for any such Derivative Works as a whole, provided Your use, reproduction, and distribution of the Work otherwise complies with the conditions stated in this License.

#### #### 5. Submission of Contributions

Unless You explicitly state otherwise, any Contribution intentionally submitted for inclusion in the Work by You to the Licensor shall be under the terms and conditions of this License, without any additional terms or conditions. Notwithstanding the above, nothing herein shall supersede or modify the terms of any separate license agreement you may have executed with Licensor regarding such Contributions.

#### 6. Trademarks

#### This License

 does not grant permission to use the trade names, trademarks, service marks, or product names of the Licensor, except as required for reasonable and customary use in describing the origin of the Work and reproducing the content of the NOTICE file.

#### #### 7. Disclaimer of Warranty

Unless required by applicable law or agreed to in writing, Licensor provides the Work (and each Contributor provides its Contributions) on an AS IS BASIS, WITHOUT WARRANTIES OR CONDITIONS OF ANY KIND, either express or implied, including, without limitation, any warranties or conditions of TITLE, NON-INFRINGEMENT, MERCHANTABILITY, or FITNESS FOR A PARTICULAR PURPOSE. You are solely responsible for determining the appropriateness of using or redistributing the Work and assume any risks associated with Your exercise of permissions under this License.

#### #### 8. Limitation of Liability

In no event and under no legal theory, whether in tort (including negligence), contract, or otherwise, unless required by applicable law (such as deliberate and grossly negligent acts) or agreed to in writing, shall any Contributor be liable to You for damages, including any direct, indirect, special, incidental, or consequential damages of any character arising as a result of this License or out of the use or inability to use the Work (including but not limited to damages for loss of goodwill, work stoppage, computer failure or malfunction, or any and all other commercial damages or losses), even if such Contributor has

## #### 9. Accepting Warranty or Additional Liability

been advised of the possibility of such damages.

While redistributing the Work or Derivative Works thereof, You may choose to offer, and charge a fee for, acceptance of support, warranty, indemnity, or other liability obligations and/or rights consistent with this License. However, in accepting such obligations, You may act only on Your own behalf and on Your sole responsibility, not on behalf of any other Contributor, and only if You agree

 to indemnify, defend, and hold each Contributor harmless for any liability incurred by, or claims asserted against, such Contributor by reason of your accepting any such warranty or additional liability.

#### \_END OF TERMS AND CONDITIONS\_

### APPENDIX: How to apply the Apache License to your work

To apply the Apache License to your work, attach the following boilerplate notice, with the fields enclosed by brackets `[]` replaced with your own

identifying information. (Don't include the brackets!) The text should be enclosed in the appropriate comment syntax for the file format. We also recommend that a file or class name and description of purpose be included on the same printed page as the copyright notice for easier identification within third-party archives.

Copyright [yyyy] [name of copyright owner]

 Licensed under the Apache License, Version 2.0 (the "License"); you may not use this file except in compliance with the License. You may obtain a copy of the License at

https://www.apache.org/licenses/LICENSE-2.0

 Unless required by applicable law or agreed to in writing, software distributed under the License is distributed on an "AS IS" BASIS, WITHOUT WARRANTIES OR CONDITIONS OF ANY KIND, either express or implied. See the License for the specific language governing permissions and limitations under the License. Eclipse Public License - v 2.0

===================================

## THE ACCOMPANYING PROGRAM IS PROVIDED UNDER THE TERMS OF THIS ECLIPSE PUBLIC LICENSE (AGREEMENT). ANY USE, REPRODUCTION OR DISTRIBUTION OF THE PROGRAM CONSTITUTES RECIPIENT'S ACCEPTANCE OF THIS AGREEMENT.

### 1. Definitions

Contribution means:

\* \*\*a)\*\* in the case of the initial Contributor, the initial content Distributed under this Agreement, and

\* \*\*b)\*\* in the case of each subsequent Contributor:

 \* \*\*i)\*\* changes to the Program, and

 \* \*\*ii)\*\* additions to the Program;

where such changes and/or additions to the Program originate from and are Distributed by that particular Contributor. A Contribution originates from a Contributor if it was added to the Program by such Contributor itself or anyone acting on such Contributor's behalf. Contributions do not include changes or additions to the Program that are not Modified Works.

Contributor means any person or entity that Distributes the Program.

Licensed Patents mean patent

 claims licensable by a Contributor which are necessarily infringed by the use or sale of its Contribution alone or when combined with the Program.

Program means the Contributions Distributed in accordance with this Agreement.

Recipient means anyone who receives the Program under this Agreement or any Secondary License (as applicable), including Contributors.

Derivative Works shall mean any work, whether in Source Code or other form, that is based on (or derived from) the Program and for which the editorial revisions, annotations, elaborations, or other modifications represent, as a whole, an original work of authorship.

Modified Works shall mean any work in Source Code or other form that results from an addition to, deletion from, or modification of the contents of the Program, including, for purposes of clarity any new file in Source Code form that contains any contents of the Program. Modified Works shall not include works that contain only declarations, interfaces, types, classes,

 structures, or files of the Program solely in each case in order to link to, bind by name, or subclass the Program or Modified Works thereof.

Distribute means the acts of \*\*a)\*\* distributing or \*\*b)\*\* making available in any manner that enables the transfer of a copy.

Source Code means the form of a Program preferred for making modifications, including but not limited to software source code, documentation source, and configuration files.

Secondary License means either the GNU General Public License, Version 2.0, or any later versions of that license, including any exceptions or additional permissions as identified by the initial Contributor.

#### ### 2. Grant of Rights

\*\*a)\*\* Subject to the terms of this Agreement, each Contributor hereby grants Recipient a non-exclusive, worldwide, royalty-free copyright license to reproduce, prepare Derivative Works of, publicly display, publicly perform, Distribute and sublicense the Contribution of such Contributor, if any, and such Derivative Works.

\*\*b)\*\* Subject to the terms of this Agreement, each Contributor hereby grants Recipient a non-exclusive, worldwide, royalty-free patent license under Licensed Patents to make, use, sell, offer to sell, import and otherwise transfer the Contribution of such Contributor, if any, in Source Code or other form. This patent license shall apply to the combination of the Contribution and the Program if, at the time the Contribution is added by the Contributor, such addition of the Contribution causes such combination to be covered by the Licensed Patents. The patent license shall not apply to any other combinations which include the Contribution. No hardware per se is licensed hereunder.

\*\*c)\*\* Recipient understands that although each Contributor grants the licenses to its Contributions set forth herein, no assurances are provided by any Contributor that the Program does not infringe the patent or other intellectual property rights of any other entity. Each Contributor disclaims any

 liability to Recipient for claims brought by any other entity based on infringement of intellectual property rights or otherwise. As a condition to exercising the rights and licenses granted hereunder, each Recipient hereby assumes sole responsibility to secure any other intellectual property rights needed, if any. For example, if a third party patent license is required to allow Recipient to Distribute the Program, it is Recipient's responsibility to acquire that license before distributing the Program.

\*\*d)\*\* Each Contributor represents that to its knowledge it has sufficient copyright rights in its Contribution, if any, to grant the copyright license set forth in this Agreement.

\*\*e)\*\* Notwithstanding the terms of any Secondary License, no Contributor makes additional grants to any

Recipient (other than those set forth in this Agreement) as a result of such Recipient's receipt of the Program under the terms of a Secondary License (if permitted under the terms of Section 3).

###

3. Requirements

\*\*3.1\*\* If a Contributor Distributes the Program in any form, then:

\* \*\*a)\*\* the Program must also be made available as Source Code, in accordance with section 3.2, and the Contributor must accompany the Program with a statement that the Source Code for the Program is available under this Agreement, and informs Recipients how to obtain it in a reasonable manner on or through a medium customarily used for software exchange; and

\* \*\*b)\*\* the Contributor may Distribute the Program under a license different than this Agreement, provided that such license:

 \* \*\*i)\*\* effectively disclaims on behalf of all other Contributors all warranties and conditions, express and implied, including warranties or conditions of title and non-infringement, and implied warranties or conditions of merchantability and fitness for a particular purpose;

 \* \*\*ii)\*\* effectively excludes on behalf of all other Contributors all liability for damages, including direct, indirect, special, incidental

and consequential damages, such as lost profits;

 \* \*\*iii)\*\* does not attempt to limit or alter the recipients' rights in the Source Code under section 3.2; and

 \* \*\*iv)\*\* requires any subsequent distribution of the Program by any party to be under a license that satisfies the requirements of this section 3.

\*\*3.2\*\* When the Program is Distributed as Source Code:

\* \*\*a)\*\* it must be made available under this Agreement, or if the Program \*\*(i)\*\* is combined with other material in a separate file or files made available under a Secondary License, and \*\*(ii)\*\* the initial Contributor attached to the Source Code the notice described in Exhibit A of this Agreement, then the Program may be made available under the terms of such Secondary Licenses, and

\* \*\*b)\*\* a copy of this Agreement must be included with each copy of the Program.

\*\*3.3\*\* Contributors may not remove or alter any copyright, patent, trademark, attribution notices, disclaimers of warranty, or limitations of liability (notices)

 contained within the Program from any copy of the Program which they Distribute, provided that Contributors may add their own appropriate notices.

#### ### 4. Commercial Distribution

Commercial distributors of software may accept certain responsibilities with respect to end users, business partners and the like. While this license is intended to facilitate the commercial use of the Program, the Contributor who includes the Program in a commercial product offering should do so in a manner which does not create potential liability for other Contributors. Therefore, if a Contributor includes the Program in a commercial product offering, such Contributor (Commercial Contributor) hereby agrees to defend and indemnify every other Contributor (Indemnified Contributor) against any losses, damages and costs (collectively Losses) arising from claims, lawsuits and other legal actions brought by a third party against the Indemnified Contributor to the extent caused by the acts or omissions of such

 Commercial Contributor in connection with its distribution of the Program in a commercial product offering. The obligations in this section do not apply to any claims or Losses relating to any actual or alleged intellectual property infringement. In order to qualify, an Indemnified Contributor must: \*\*a)\*\* promptly notify the Commercial Contributor in writing of such claim, and \*\*b)\*\* allow the Commercial Contributor to control, and cooperate with the Commercial Contributor in, the defense and any related settlement negotiations. The Indemnified Contributor may participate in any such claim at its own expense.

For example, a Contributor might include the Program in a commercial product offering, Product X. That Contributor is then a Commercial Contributor. If that Commercial Contributor then makes performance claims, or offers warranties related to Product X, those performance claims and warranties are such Commercial Contributor's responsibility alone. Under this section, the Commercial

 Contributor would have to defend claims against the other Contributors related to those performance claims and warranties, and if a court requires any other Contributor to pay any damages as a result, the Commercial Contributor must pay those damages.

#### ### 5. No Warranty

EXCEPT AS EXPRESSLY SET FORTH IN THIS AGREEMENT, AND TO THE EXTENT PERMITTED BY APPLICABLE LAW, THE PROGRAM IS PROVIDED ON AN AS IS BASIS, WITHOUT WARRANTIES OR CONDITIONS OF ANY KIND, EITHER EXPRESS OR IMPLIED INCLUDING, WITHOUT LIMITATION, ANY WARRANTIES OR CONDITIONS OF TITLE, NON-INFRINGEMENT, MERCHANTABILITY OR FITNESS FOR A PARTICULAR PURPOSE. Each Recipient is solely responsible for determining the appropriateness of using and distributing the Program and assumes all risks associated with its exercise of rights under this Agreement, including but not limited to the risks and costs of program errors, compliance with applicable laws, damage to or loss of data, programs or equipment, and unavailability or interruption of operations.

#### ### 6. Disclaimer of Liability

EXCEPT AS EXPRESSLY SET FORTH IN THIS AGREEMENT, AND TO THE EXTENT PERMITTED BY APPLICABLE LAW, NEITHER RECIPIENT NOR ANY CONTRIBUTORS SHALL HAVE ANY LIABILITY FOR ANY DIRECT, INDIRECT, INCIDENTAL, SPECIAL, EXEMPLARY, OR CONSEQUENTIAL DAMAGES (INCLUDING WITHOUT LIMITATION LOST PROFITS), HOWEVER CAUSED AND ON ANY THEORY OF LIABILITY, WHETHER IN CONTRACT, STRICT LIABILITY, OR TORT (INCLUDING NEGLIGENCE OR OTHERWISE) ARISING IN ANY WAY OUT OF THE USE OR DISTRIBUTION OF THE PROGRAM OR THE EXERCISE OF ANY RIGHTS GRANTED HEREUNDER, EVEN IF ADVISED OF THE POSSIBILITY OF SUCH DAMAGES.

#### ### 7. General

If any provision of this Agreement is invalid or unenforceable under applicable law, it shall not affect the validity or enforceability of the remainder of the terms of this Agreement, and without further action by the parties hereto, such provision shall be reformed to the minimum extent necessary to make such provision valid and enforceable.

#### If

 Recipient institutes patent litigation against any entity (including a cross-claim or counterclaim in a lawsuit) alleging that the Program itself (excluding combinations of the Program with other software or hardware) infringes such Recipient's patent(s), then such Recipient's rights granted under Section 2(b) shall terminate as of the date such litigation is filed.

All Recipient's rights under this Agreement shall terminate if it fails to comply with any of the material terms or conditions of this Agreement and does not cure such failure in a reasonable period of time after becoming aware of such noncompliance. If all Recipient's rights under this Agreement terminate, Recipient agrees to cease use and distribution of the Program as soon as reasonably practicable. However, Recipient's obligations under this Agreement and any licenses granted by Recipient relating to the Program shall continue and survive.

Everyone is permitted to copy and distribute copies of this Agreement,

 but in order to avoid inconsistency the Agreement is copyrighted and may only be modified in the following manner. The Agreement Steward reserves the right to publish new versions (including revisions) of this Agreement from time to time. No one other than the Agreement Steward has the right to modify this Agreement. The Eclipse Foundation is the initial Agreement Steward. The Eclipse Foundation may assign the responsibility to serve as the Agreement Steward to a suitable separate entity. Each new version of the Agreement will be given a distinguishing version number. The Program (including Contributions) may always be Distributed subject to the version of the Agreement under which it was received. In addition, after a new version of the Agreement is published, Contributor may elect to Distribute the Program (including its Contributions) under the new version.

Except as expressly stated in Sections 2(a) and 2(b) above, Recipient receives no rights or licenses to the intellectual property

 of any Contributor under this Agreement, whether expressly, by implication, estoppel or otherwise. All rights in the Program not expressly granted under this Agreement are reserved. Nothing in this Agreement is intended to be enforceable by any entity that is not a Contributor or Recipient. No third-party beneficiary rights are created under this Agreement.

#### Exhibit A - Form of Secondary Licenses Notice

> This Source Code may also be made available under the following Secondary Licenses when the conditions for such availability set forth in the Eclipse Public License, v. 2.0 are satisfied: {name license(s), version(s), and exceptions or additional permissions here}.

Simply including a copy of this Agreement, including this Exhibit A is not sufficient to license the Source Code under Secondary Licenses.

If it is not possible or desirable to put the notice in a particular file, then You may include the notice in a location (such as a LICENSE file in a relevant directory)

where a recipient would be likely to look for such a notice.

You may add additional accurate notices of copyright ownership. [[contributors]]  $==$  Contributors

Browse the {junit5-repo}/graphs/contributors[current list of contributors] directly on GitHub. Open Source Licenses

====================

This product may include a number of subcomponents with separate copyright notices and license terms. Your use of the source code for

these subcomponents is subject to the terms and conditions of the subcomponent's license, as noted in the LICENSE-<subcomponent>.md files.

# **1.967 spring-cloud-netflix-archaius 2.2.0.RELEASE**

## **1.967.1 Available under license :**

No license file was found, but licenses were detected in source scan.

<name>Apache License, Version 2.0</name> Licensed under the Apache License, Version 2.0 (the "License"); you may not use this file except in compliance with the License. You may obtain a copy of the License at distributed under the License is distributed on an "AS IS" BASIS,

Found in path(s):

\* /opt/cola/permits/1630817969\_1680838926.4427447/0/spring-cloud-netflix-archaius-2-2-0-release-sources-4 jar/META-INF/maven/org.springframework.cloud/spring-cloud-netflix-archaius/pom.xml No license file was found, but licenses were detected in source scan.

/\*

\* Copyright 2013-2019 the original author or authors.

\*

- \* Licensed under the Apache License, Version 2.0 (the "License");
- \* you may not use this file except in compliance with the License.
- \* You may obtain a copy of the License at

\*

\* https://www.apache.org/licenses/LICENSE-2.0

\*

- \* Unless required by applicable law or agreed to in writing, software
- \* distributed under the License is distributed on an "AS IS" BASIS,
- \* WITHOUT WARRANTIES OR CONDITIONS OF ANY KIND, either express or implied.
- \* See the License for the specific language governing permissions and
- \* limitations under the License.
- \*/

Found in path(s):

\* /opt/cola/permits/1630817969\_1680838926.4427447/0/spring-cloud-netflix-archaius-2-2-0-release-sources-4 jar/org/springframework/cloud/netflix/archaius/ArchaiusEndpoint.java

\* /opt/cola/permits/1630817969\_1680838926.4427447/0/spring-cloud-netflix-archaius-2-2-0-release-sources-4 jar/org/springframework/cloud/netflix/archaius/ArchaiusDelegatingProxyUtils.java

\*

 /opt/cola/permits/1630817969\_1680838926.4427447/0/spring-cloud-netflix-archaius-2-2-0-release-sources-4 jar/org/springframework/cloud/netflix/archaius/ArchaiusAutoConfiguration.java

\* /opt/cola/permits/1630817969\_1680838926.4427447/0/spring-cloud-netflix-archaius-2-2-0-release-sources-4-
# **1.968 spring-boot-test-auto-configure 2.3.2.RELEASE**

## **1.968.1 Available under license :**

Copyright 2012-2013 the original author or authors.

Licensed under the Apache License, Version 2.0 (the "License"); you may not use this file except in compliance with the License. You may obtain a copy of the License at

https://www.apache.org/licenses/LICENSE-2.0

Unless required by applicable law or agreed to in writing, software distributed under the License is distributed on an "AS IS" BASIS, WITHOUT WARRANTIES OR CONDITIONS OF ANY KIND, either express or implied. See the License for the specific language governing permissions and limitations under the License. open\_source\_licenses.txt

Spring Boot CLI

==================================================================

Pivotal makes available all content in this download ("Content"). Unless otherwise indicated below, the Content is provided to you under the terms and conditions of the Apache License 2.0 (the "License"). A copy of the license is available in the file called LICENSE.txt or you may obtain a copy of the License at

https://www.apache.org/licenses/LICENSE-2.0

The following copyright statements and licenses apply to various open source software packages (or portions thereof) that are distributed with this content.

#### TABLE OF CONTENTS

=================================================================

=================================================================

The following is a listing of the open source components detailed in this document. This list is provided for your convenience; please read further if you wish to review the copyright notice(s) and the full text of

 the license associated with each component.

## SECTION 1: BSD-STYLE, MIT-STYLE, OR SIMILAR STYLE LICENSES

>>> JLine (jline:jline)

>>> JOpt Simple (net.sf.jopt-simple:jopt-simple)

>>> ASM 4.0 (org.ow2.asm:asm)

## SECTION 2: Apache License, V2.0

- >>> JSON library from Android SDK (com.vaadin.external.google:android-json)
- >>> Apache Commons Codec (commons-codec:commons-codec)
- >>> Apache HttpClient (org.apache.httpcomponents:httpclient)
- >>> Apache HttpCore (org.apache.httpcomponents:httpcore)
- >>> Plexus Cipher: encryption/decryption Component (org.sonatype.plexus:plexus-cipher)
- >>> Plexus Security Dispatcher Component (org.sonatype.plexus:plexus-sec-dispatcher)
- >>> Apache Commons Logging (commons-logging:commons-logging)
- >>> Apache Groovy (org.codehaus.groovy:groovy)
- >>> Maven Aether Provider (org.apache.maven:maven-aether-provider)
- >>> Maven Model (org.apache.maven:maven-model)
- >>> Maven Model Builder (org.apache.maven:maven-model-builder)

>>>

- Maven Repository Metadata Model (org.apache.maven:maven-repository-metadata)
- >>> Maven Settings (org.apache.maven:maven-settings)
- >>> Maven Settings Builder (org.apache.maven:maven-settings-builder)
- >>> Plexus :: Component Annotations (org.codehaus.plexus:plexus-component-annotations)
- >>> Plexus Common Utilities (org.codehaus.plexus:plexus-utils)
- >>> Plexus Component API (org.codehaus.plexus:plexus-component-api)
- >>> Plexus Interpolation API (org.codehaus.plexus:plexus-interpolation)

SECTION 3: Eclipse Public License, Version 1.0

- >>> Aether API (org.eclipse.aether:aether-api)
- >>> Aether Connector Basic (org.eclipse.aether:aether-connector-basic)
- >>> Aether Implementation (org.eclipse.aether:aether-impl)
- >>> Aether SPI (org.eclipse.aether:aether-spi)
- >>> Aether Transport File (org.eclipse.aether:aether-transport-file)
- >>> Aether Transport HTTP (org.eclipse.aether:aether-transport-http)
- >>> Aether Utilities (org.eclipse.aether:aether-util)

---------------

## SECTION 1: BSD-STYLE, MIT-STYLE, OR SIMILAR STYLE LICENSES ----------

BSD-STYLE, MIT-STYLE, OR SIMILAR STYLE LICENSES are applicable to the following component(s).

>>> JLine (jline:jline)

Copyright (c) 2002-2006, Marc Prud'hommeaux <mwp1@cornell.edu> All rights reserved.

Redistribution and use in source and binary forms, with or without modification, are permitted provided that the following conditions are met:

Redistributions of source code must retain the above copyright notice, this list of conditions and the following disclaimer.

Redistributions in binary form must reproduce the above copyright notice, this list of conditions and the following disclaimer in the documentation and/or other materials provided with the distribution.

Neither the name of JLine nor the names of its contributors may be used to endorse or promote products derived from this software without specific prior written permission.

THIS SOFTWARE IS PROVIDED BY THE COPYRIGHT HOLDERS AND CONTRIBUTORS "AS

 IS" AND ANY EXPRESS OR IMPLIED WARRANTIES, INCLUDING, BUT NOT LIMITED TO, THE IMPLIED WARRANTIES OF MERCHANTABILITY AND FITNESS FOR A PARTICULAR PURPOSE ARE DISCLAIMED. IN NO EVENT SHALL THE COPYRIGHT OWNER OR CONTRIBUTORS BE LIABLE FOR ANY DIRECT, INDIRECT, INCIDENTAL, SPECIAL, EXEMPLARY, OR CONSEQUENTIAL DAMAGES (INCLUDING, BUT NOT LIMITED TO, PROCUREMENT OF SUBSTITUTE GOODS OR SERVICES; LOSS OF USE, DATA, OR PROFITS; OR BUSINESS INTERRUPTION) HOWEVER CAUSED AND ON ANY THEORY OF LIABILITY, WHETHER IN CONTRACT, STRICT LIABILITY, OR TORT (INCLUDING NEGLIGENCE OR OTHERWISE) ARISING IN ANY WAY OUT OF THE USE OF THIS SOFTWARE, EVEN IF ADVISED OF THE POSSIBILITY OF SUCH DAMAGE.

>>> net.sf.jopt-simple:jopt-simple:4.5

The MIT License (MIT)

Copyright (c)  $\langle$  vear $\rangle$   $\langle$  copyright holders $\rangle$ 

Permission is hereby granted, free of charge, to any person obtaining a copy of this software and associated documentation files (the "Software"), to deal in the Software without restriction, including without limitation the rights to use, copy, modify, merge, publish, distribute, sublicense, and/or sell copies of the Software, and to permit persons to whom the Software is furnished to do so, subject to the following conditions:

The above copyright notice and this permission notice shall be included in all copies or substantial portions of the Software.

THE SOFTWARE IS PROVIDED "AS IS", WITHOUT WARRANTY OF ANY KIND, EXPRESS OR IMPLIED, INCLUDING BUT NOT LIMITED TO THE WARRANTIES OF MERCHANTABILITY, FITNESS FOR A PARTICULAR PURPOSE AND NONINFRINGEMENT. IN NO EVENT SHALL THE AUTHORS OR COPYRIGHT HOLDERS BE LIABLE FOR ANY CLAIM, DAMAGES OR OTHER LIABILITY, WHETHER IN AN ACTION OF CONTRACT, TORT OR OTHERWISE, ARISING FROM, OUT OF OR IN CONNECTION WITH THE SOFTWARE OR THE USE OR OTHER DEALINGS IN THE SOFTWARE.

>>> org.ow2.asm:asm

Copyright (c) 2000-2011 INRIA, France Telecom All rights reserved.

Redistribution and use in source and binary forms, with or without modification, are permitted provided that the following conditions are met:

- 1. Redistributions of source code must retain the above copyright notice, this list of conditions and the following disclaimer.
- 2. Redistributions in binary form must reproduce the above copyright notice, this list of conditions and the following disclaimer in the documentation and/or other materials provided with the distribution.
- 3. Neither the name of the copyright holders nor the names of its contributors may be used to endorse or promote products derived from this software without specific prior written permission.

THIS SOFTWARE IS PROVIDED BY THE COPYRIGHT HOLDERS AND CONTRIBUTORS "AS IS" AND ANY EXPRESS OR IMPLIED WARRANTIES, INCLUDING, BUT NOT LIMITED TO, THE IMPLIED WARRANTIES OF MERCHANTABILITY AND FITNESS FOR A PARTICULAR PURPOSE ARE DISCLAIMED. IN NO EVENT SHALL THE COPYRIGHT OWNER OR CONTRIBUTORS BE LIABLE FOR ANY DIRECT, INDIRECT, INCIDENTAL, SPECIAL, EXEMPLARY, OR CONSEQUENTIAL DAMAGES (INCLUDING,

## BUT NOT LIMITED TO, PROCUREMENT OF

SUBSTITUTE GOODS OR SERVICES; LOSS OF USE, DATA, OR PROFITS; OR BUSINESS INTERRUPTION) HOWEVER CAUSED AND ON ANY THEORY OF LIABILITY, WHETHER IN CONTRACT, STRICT LIABILITY, OR TORT (INCLUDING NEGLIGENCE OR OTHERWISE) ARISING IN ANY WAY OUT OF THE USE OF THIS SOFTWARE, EVEN IF ADVISED OF THE POSSIBILITY OF SUCH DAMAGE.

--------------- SECTION 2: Apache License, V2.0 ----------

Apache License, V2.0 is applicable to the following component(s).

- >>> org.apache.httpcomponents:httpclient
- >>> org.apache.httpcomponents:httpcore
- >>> org.sonatype.plexus:plexus-cipher
- >>> org.sonatype.plexus:plexus-sec-dispatcher
- >>> commons-logging:commons-logging
- >>> org.codehaus.groovy:groovy
- >>> org.apache.maven:maven-aether-provider
- >>> org.apache.maven:maven-model
- >>> org.apache.maven:maven-model-builder
- >>> org.apache.maven:maven-repository-metadata
- >>> org.apache.maven:maven-settings
- >>> org.apache.maven:maven-settings-builder
- >>> org.codehaus.plexus:plexus-component-annotations
- >>>

org.codehaus.plexus:plexus-utils

- >>> org.codehaus.plexus:plexus-component-api
- >>> org.codehaus.plexus:plexus-interpolation

Licensed under the Apache License, Version 2.0 (the "License"); you may not use this file except in compliance with the License. You may obtain a copy of the License at

## https://www.apache.org/licenses/LICENSE-2.0

Unless required by applicable law or agreed to in writing, software distributed under the License is distributed on an "AS IS" BASIS, WITHOUT WARRANTIES OR CONDITIONS OF ANY KIND, either express or implied. See the License for the specific language governing permissions and limitations under the License

 $\gg$  CGLIB 3.0 (cglib:cglib:3.0):

Per the LICENSE file in the CGLIB JAR distribution downloaded from https://sourceforge.net/projects/cglib/files/cglib3/3.0/cglib-3.0.jar/download, CGLIB 3.0 is licensed under the Apache License, version 2.0, the text of which is included above.

--------------- SECTION 3: Eclipse Public License, Version 1.0 ----------

Eclipse Public License, Version 1.0 is applicable to the following component(s).

>>> org.eclipse.aether:aether-api

>>> org.eclipse.aether:aether-connector-basic

>>> org.eclipse.aether:aether-impl

>>> org.eclipse.aether:aether-spi

>>> org.eclipse.aether:aether-transport-file

>>> org.eclipse.aether:aether-transport-http

>>> org.eclipse.aether:aether-util

The Eclipse Foundation makes available all content in this plug-in ("Content"). Unless otherwise indicated below, the Content is provided to you under the terms and conditions of the Eclipse Public License Version 1.0 ("EPL"). A copy of the EPL is available at https://www.eclipse.org/legal/epl-v10.html.

For purposes of the EPL, "Program" will mean the Content.

If you did not receive this Content directly from the Eclipse Foundation, the Content is being redistributed by another party ("Redistributor") and different terms and conditions may apply to your use of any object code in the Content. Check the Redistributor's

license that was provided with the Content. If no such

license exists, contact the Redistributor. Unless otherwise indicated below, the terms and conditions of the EPL still apply to any source code in the Content and such source code may be obtained at https://www.eclipse.org/

To the extent any open source subcomponents are licensed under the EPL and/or other similar licenses that require the source code and/or modifications to source code to be made available (as would be noted above), you may obtain a copy of the source code corresponding to the binaries for such open source components and modifications thereto, if any, (the "Source Files"), by downloading the Source Files from https://github.com/spring-projects/spring-boot, or by sending a request, with your name and address to:

===========================================================================

 Pivotal, Inc., 875 Howard St, San Francisco, CA 94103 United States of America

or email info@pivotal.io.

All such requests should clearly specify:

 OPEN SOURCE FILES REQUEST Attention General Counsel Spring Boot \${version} Copyright (c) 2012-2020 Pivotal, Inc.

This product is licensed to you under the Apache License, Version 2.0 (the "License"). You may not use this product except in compliance with the License.

> Apache License Version 2.0, January 2004 https://www.apache.org/licenses/

## TERMS AND CONDITIONS FOR USE, REPRODUCTION, AND DISTRIBUTION

## 1. Definitions.

 "License" shall mean the terms and conditions for use, reproduction, and distribution as defined by Sections 1 through 9 of this document.

 "Licensor" shall mean the copyright owner or entity authorized by the copyright owner that is granting the License.

 "Legal Entity" shall mean the union of the acting entity and all other entities that control, are controlled by, or are under common control with that entity. For the purposes of this definition, "control" means (i) the power, direct or indirect, to cause the direction or management of such entity, whether by contract or otherwise, or (ii) ownership of fifty percent (50%) or more of the outstanding shares, or (iii) beneficial ownership of such entity.

 "You" (or "Your") shall mean an individual or Legal Entity exercising permissions granted by this License.

 "Source" form shall mean the preferred form for making modifications, including but not limited to software source code, documentation source, and configuration files.

 "Object" form shall mean any form resulting from mechanical transformation or translation of a Source form, including but not limited to compiled object code, generated documentation, and conversions to other media types.

 "Work" shall mean the work of authorship, whether in Source or Object form, made available under the License, as indicated by a copyright notice that is included in or attached to the work (an example is provided in the Appendix below).

 "Derivative Works" shall mean any work, whether in Source or Object form, that is based on (or derived from) the Work and for which the editorial

 revisions, annotations, elaborations, or other modifications represent, as a whole, an original work of authorship. For the purposes of this License, Derivative Works shall not include works that remain separable from, or merely link (or bind by name) to the interfaces of, the Work and Derivative Works thereof.

 "Contribution" shall mean any work of authorship, including the original version of the Work and any modifications or additions to that Work or Derivative Works thereof, that is intentionally submitted to Licensor for inclusion in the Work by the copyright owner or by an individual or Legal Entity authorized to submit on behalf of the copyright owner. For the purposes of this definition, "submitted" means any form of electronic, verbal, or written communication sent to the Licensor or its representatives, including but not limited to communication on electronic mailing lists, source code control systems, and issue tracking systems that are managed by, or on behalf of, the Licensor for the purpose of discussing and improving the Work, but excluding communication that is conspicuously marked or otherwise designated in writing by the copyright owner as "Not a Contribution."

 "Contributor" shall mean Licensor and any individual or Legal Entity on behalf of whom a Contribution has been received by Licensor and subsequently incorporated within the Work.

- 2. Grant of Copyright License. Subject to the terms and conditions of this License, each Contributor hereby grants to You a perpetual, worldwide, non-exclusive, no-charge, royalty-free, irrevocable copyright license to reproduce, prepare Derivative Works of, publicly display, publicly perform, sublicense, and distribute the Work and such Derivative Works in Source or Object form.
- 3. Grant of Patent License. Subject to the terms and conditions of this
- License, each Contributor hereby grants to You a perpetual, worldwide, non-exclusive, no-charge, royalty-free, irrevocable (except as stated in this section) patent license to make, have made, use, offer to sell, sell, import, and otherwise transfer the Work, where such license applies only to those patent claims licensable by such Contributor that are necessarily infringed by their Contribution(s) alone or by combination of their Contribution(s)

 with the Work to which such Contribution(s) was submitted. If You institute patent litigation against any entity (including a cross-claim or counterclaim in a lawsuit) alleging that the Work or a Contribution incorporated within the Work constitutes direct or contributory patent infringement, then any patent licenses granted to You under this License for that Work shall terminate as of the date such litigation is filed.

 4. Redistribution. You may reproduce and distribute copies of the

 Work or Derivative Works thereof in any medium, with or without modifications, and in Source or Object form, provided that You meet the following conditions:

- (a) You must give any other recipients of the Work or Derivative Works a copy of this License; and
- (b) You must cause any modified files to carry prominent notices stating that You changed the files; and
- (c) You must retain, in the Source form of any Derivative Works that You distribute, all copyright, patent, trademark, and attribution notices from the Source form of the Work, excluding those notices that do not pertain to any part of the Derivative Works; and
- (d) If the Work includes a "NOTICE" text file as part of its distribution, then any Derivative Works that You distribute must include a readable copy of the attribution notices contained within such NOTICE file, excluding

those notices that do not

 pertain to any part of the Derivative Works, in at least one of the following places: within a NOTICE text file distributed as part of the Derivative Works; within the Source form or documentation, if provided along with the Derivative Works; or, within a display generated by the Derivative Works, if and wherever such third-party notices normally appear. The contents of the NOTICE file are for informational purposes only and do not modify the License. You may add Your own attribution notices within Derivative Works that You distribute, alongside or as an addendum to the NOTICE text from the Work, provided that such additional attribution notices cannot be construed as modifying the License.

 You may add Your own copyright statement to Your modifications and may provide additional or different license terms and conditions

 for use, reproduction, or distribution of Your modifications, or for any such Derivative Works as a whole, provided Your use, reproduction, and distribution of the Work otherwise complies with the conditions stated in this License.

- 5. Submission of Contributions. Unless You explicitly state otherwise, any Contribution intentionally submitted for inclusion in the Work by You to the Licensor shall be under the terms and conditions of this License, without any additional terms or conditions. Notwithstanding the above, nothing herein shall supersede or modify the terms of any separate license agreement you may have executed with Licensor regarding such Contributions.
- 6. Trademarks. This License does not grant permission to use the trade names, trademarks, service marks, or product names of the Licensor, except as required for reasonable and customary use in describing the origin of the Work and reproducing the content of the NOTICE file.
- 7. Disclaimer of Warranty. Unless required by applicable law or agreed to in writing, Licensor provides the Work (and each Contributor provides its Contributions) on an "AS IS" BASIS, WITHOUT WARRANTIES OR CONDITIONS OF ANY KIND, either express or implied, including, without limitation, any warranties or conditions of TITLE, NON-INFRINGEMENT, MERCHANTABILITY, or FITNESS FOR A PARTICULAR PURPOSE. You are solely responsible for determining the appropriateness of using or redistributing the Work and assume any risks associated with Your exercise of permissions under this License.
- 8. Limitation of Liability. In no event and under no legal theory, whether in tort (including negligence), contract, or otherwise, unless required by applicable law (such as deliberate and grossly negligent acts) or agreed to in writing, shall any Contributor be liable to You for damages, including any direct, indirect, special,

 incidental, or consequential damages of any character arising as a result of this License or out of the use or inability to use the Work (including but not limited to damages for loss of goodwill, work stoppage, computer failure or malfunction, or any and all other commercial damages or losses), even if such Contributor has been advised of the possibility of such damages.

 9. Accepting Warranty or Additional Liability. While redistributing the Work or Derivative Works thereof, You may choose to offer, and charge a fee for, acceptance of support, warranty, indemnity, or other liability obligations and/or rights consistent with this License. However, in accepting such obligations, You may act only on Your own behalf and on Your sole responsibility, not on behalf

 of any other Contributor, and only if You agree to indemnify, defend, and hold each Contributor harmless for any liability incurred by, or claims asserted against, such Contributor by reason of your accepting any such warranty or additional liability.

## END OF TERMS AND CONDITIONS

APPENDIX: How to apply the Apache License to your work.

 To apply the Apache License to your work, attach the following boilerplate notice, with the fields enclosed by brackets "{}" replaced with your own identifying information. (Don't include the brackets!) The text should be enclosed in the appropriate comment syntax for the file format. We also recommend that a file or class name and description of purpose be included on the same "printed page" as the copyright notice for easier identification within third-party archives.

Copyright {yyyy} {name of copyright owner}

 Licensed under the Apache License, Version 2.0 (the "License"); you may not use this file except in compliance with the License. You may obtain a copy of the License at

https://www.apache.org/licenses/LICENSE-2.0

 Unless required by applicable law or agreed to in writing, software distributed under the License is distributed on an "AS IS" BASIS, WITHOUT WARRANTIES OR CONDITIONS OF ANY KIND, either express or implied. See the License for the specific language governing permissions and limitations under the License. [legal]

 $=$  Legal

{spring-boot-version}

Copyright © 2012-2020

Copies of this document may be made for your own use and for distribution to others, provided that you do not charge any fee for such copies and further provided that each copy contains this Copyright Notice, whether distributed in print or electronically.

# **1.969 junit-platform-junit-platform-engine 1.6.2**

## **1.969.1 Available under license :**

import java.io.File import java.net.URI

data class License(val name: String, val url: URI, val headerFile: File) Apache License ==============

\_Version 2.0, January 2004\_ \_<<https://www.apache.org/licenses/>&gt;

### Terms and Conditions for use, reproduction, and distribution

#### 1. Definitions

License shall mean the terms and conditions for use, reproduction, and distribution as defined by Sections 1 through 9 of this document.

Licensor shall mean the copyright owner or entity authorized by the copyright owner that is granting the License.

Legal Entity shall mean the union of the acting entity and all other entities that control, are controlled by, or are under common control with that entity. For the purposes of this definition, control means  $**$ (i)\*\* the power, direct or indirect, to cause the direction or management of such entity, whether by contract or otherwise, or  $**$ (ii)\*\* ownership of fifty percent (50%) or more of the outstanding shares, or \*\*(iii)\*\* beneficial ownership of such entity.

You (or Your) shall mean an individual or Legal Entity exercising permissions granted by this License.

Source form shall mean the preferred form for making modifications, including but not limited to software source code, documentation source, and configuration files.

Object form shall mean any form resulting from mechanical transformation or translation of a Source form, including but not limited to compiled object code, generated documentation, and conversions to other media types.

Work shall mean the work of authorship, whether in Source or Object form, made available under the License, as indicated by a copyright notice that is included in or attached to the work (an example is provided in the Appendix below).

Derivative Works shall mean any work, whether in Source or Object form, that is based on (or derived from) the Work and for which the editorial revisions, annotations, elaborations, or other modifications represent, as a whole, an original work of authorship. For the purposes of this License, Derivative Works shall not include works that remain separable from, or merely link (or bind by name) to the interfaces of, the Work and Derivative Works thereof.

Contribution shall mean any work of authorship, including the original version of the Work and any modifications or additions to that Work or Derivative Works thereof, that is intentionally submitted to Licensor for inclusion in the Work by the copyright owner or by an individual or Legal Entity authorized to submit on behalf of the copyright owner. For the purposes of this definition, submitted means any form of electronic, verbal, or written communication sent to the Licensor or its representatives, including but not limited to communication on electronic mailing lists, source code control systems, and issue tracking systems that are managed by, or on behalf of, the Licensor for the purpose of discussing and improving the Work, but excluding communication that is conspicuously marked or otherwise designated in writing by the copyright owner as Not a Contribution.

Contributor shall mean Licensor and any individual or Legal Entity on behalf of whom a Contribution has been received by Licensor and subsequently incorporated within the Work.

## #### 2. Grant of Copyright License

Subject to the terms and conditions of this License, each Contributor hereby grants to You a perpetual, worldwide, non-exclusive, no-charge, royalty-free, irrevocable copyright license to reproduce, prepare Derivative Works of, publicly display, publicly perform, sublicense, and distribute the Work and such Derivative Works in Source or Object form.

## #### 3. Grant of Patent License

Subject to the terms and conditions of this License, each Contributor hereby grants to You a perpetual, worldwide, non-exclusive, no-charge, royalty-free, irrevocable (except as stated in this section) patent license to make, have made, use, offer to sell, sell, import, and otherwise transfer the Work, where such license applies only to those patent claims licensable by such Contributor that are necessarily infringed by their

 Contribution(s) alone or by combination of their Contribution(s) with the Work to which such Contribution(s) was submitted. If You institute patent litigation against any entity (including a cross-claim or counterclaim in a lawsuit) alleging that the Work or a Contribution incorporated within the Work constitutes direct or contributory patent infringement, then any patent licenses granted to You under this License for that Work shall terminate as of the date such litigation is filed.

#### 4. Redistribution

You may reproduce and distribute copies of the Work or Derivative Works thereof in any medium, with or without modifications, and in Source or Object form, provided that You meet the following conditions:

\* \*\*(a)\*\* You must give any other recipients of the Work or Derivative Works a copy of this License; and

\* \*\*(b)\*\* You must cause any modified files to carry prominent notices stating that You changed the files; and

\* \*\*(c)\*\* You must retain, in the Source form of any Derivative Works that You distribute,

all copyright, patent, trademark, and attribution notices from the Source form of the Work, excluding those notices that do not pertain to any part of the Derivative Works; and

\* \*\*(d)\*\* If the Work includes a NOTICE text file as part of its distribution, then any Derivative Works that You distribute must include a readable copy of the attribution notices contained within such NOTICE file, excluding those notices that do not pertain to any part of the Derivative Works, in at least one of the following places: within a NOTICE text file distributed as part of the Derivative Works; within the Source form or documentation, if provided along with the Derivative Works; or, within a display generated by the Derivative Works, if and wherever such third-party notices normally appear. The contents of the NOTICE file are for informational purposes only and do not modify the License. You may add Your own attribution notices within Derivative Works that You distribute,

 alongside or as an addendum to the NOTICE text from the Work, provided that such additional attribution notices cannot be construed as modifying the License.

You may add Your own copyright statement to Your modifications and may provide additional or different license terms and conditions for use, reproduction, or distribution of Your modifications, or for any such Derivative Works as a whole, provided Your use, reproduction, and distribution of the Work otherwise complies with the conditions stated in this License.

## #### 5. Submission of Contributions

Unless You explicitly state otherwise, any Contribution intentionally submitted for inclusion in the Work by You to the Licensor shall be under the terms and conditions of this License, without any additional terms or conditions. Notwithstanding the above, nothing herein shall supersede or modify the terms of any separate license agreement you may have executed with Licensor regarding such Contributions.

## #### 6. Trademarks

## This License

 does not grant permission to use the trade names, trademarks, service marks, or product names of the Licensor, except as required for reasonable and customary use in describing the origin of the Work and reproducing the content of the NOTICE file.

## #### 7. Disclaimer of Warranty

Unless required by applicable law or agreed to in writing, Licensor provides the Work (and each Contributor provides its Contributions) on an AS IS BASIS, WITHOUT WARRANTIES OR CONDITIONS OF ANY KIND, either express or implied, including, without limitation, any warranties or conditions of TITLE, NON-INFRINGEMENT, MERCHANTABILITY, or FITNESS FOR A PARTICULAR PURPOSE. You are solely responsible for determining the appropriateness of using or redistributing the Work and assume any risks associated with Your exercise of permissions under this License.

## #### 8. Limitation of Liability

In no event and under no legal theory, whether in tort (including negligence), contract, or otherwise, unless required by applicable law (such as deliberate and grossly negligent acts) or agreed to in writing, shall any Contributor be liable to You for damages, including any direct, indirect, special, incidental, or consequential damages of any character arising as a result of this License or out of the use or inability to use the Work (including but not limited to damages for loss of goodwill, work stoppage, computer failure or malfunction, or any and all other commercial damages or losses), even if such Contributor has been advised of the possibility of such damages.

#### 9. Accepting Warranty or Additional Liability

While redistributing the Work or Derivative Works thereof, You may choose to offer, and charge a fee for, acceptance of support, warranty, indemnity, or other liability obligations and/or rights consistent with this License. However, in accepting such obligations, You may act only on Your own behalf and on Your sole responsibility, not on behalf of any other Contributor, and only if You agree

 to indemnify, defend, and hold each Contributor harmless for any liability incurred by, or claims asserted against, such Contributor by reason of your accepting any such warranty or additional liability. Apache License

==============

\_Version 2.0, January 2004\_  $\&$ lt;<https://www.apache.org/licenses/> $\&$ gt;

## ### Terms and Conditions for use, reproduction, and distribution

#### 1. Definitions

License shall mean the terms and conditions for use, reproduction, and distribution as defined by Sections 1 through 9 of this document.

Licensor shall mean the copyright owner or entity authorized by the copyright owner that is granting the License.

Legal Entity shall mean the union of the acting entity and all other entities that control, are controlled by, or are under common control with that entity. For the purposes of this definition, control means  $**$ (i)\*\* the power, direct or indirect, to cause the direction or management of such entity, whether by contract or otherwise, or \*\* $(ii)*$  ownership of fifty percent (50%) or more of the outstanding shares, or \*\*(iii)\*\* beneficial ownership of such entity.

You (or Your) shall mean an individual or Legal Entity exercising permissions granted by this License.

Source form shall mean the preferred form for making modifications, including but not limited to software source code, documentation source, and configuration files.

Object form shall mean any form resulting from mechanical transformation or translation of a Source form, including but not limited to compiled object code, generated documentation, and conversions to other media types.

Work shall mean the work of authorship, whether in Source or Object form, made available under the License, as indicated by a copyright notice that is included in or attached to the work (an example is provided in the Appendix below).

Derivative Works shall mean any work, whether in Source or Object form, that is based on (or derived from) the Work and for which the editorial revisions, annotations, elaborations, or other modifications represent, as a whole, an original work of authorship. For the purposes of this License, Derivative Works shall not include works that remain separable from, or merely link (or bind by name) to the interfaces of, the Work and Derivative Works thereof.

Contribution shall mean any work of authorship, including the original version of the Work and any modifications or additions to that Work or Derivative Works thereof, that is intentionally submitted to Licensor for inclusion in the Work by the copyright owner or by an individual or Legal Entity authorized to submit on behalf of the copyright owner. For the purposes of this definition, submitted means any form of electronic, verbal, or written communication sent to the Licensor or its representatives, including but not limited to communication on electronic mailing lists, source code control systems, and issue tracking systems that are managed by, or on behalf of, the Licensor for the purpose of discussing and improving the Work, but excluding communication that is conspicuously marked or otherwise designated in writing by the copyright

owner as Not a Contribution.

Contributor shall mean Licensor and any individual or Legal Entity on behalf of whom a Contribution has been received by Licensor and subsequently incorporated within the Work.

## #### 2. Grant of Copyright License

Subject to the terms and conditions of this License, each Contributor hereby grants to You a perpetual, worldwide, non-exclusive, no-charge, royalty-free, irrevocable copyright license to reproduce, prepare Derivative Works of, publicly display, publicly perform, sublicense, and distribute the Work and such Derivative Works in Source or Object form.

## #### 3. Grant of Patent License

Subject to the terms and conditions of this License, each Contributor hereby grants to You a perpetual, worldwide, non-exclusive, no-charge, royalty-free, irrevocable (except as stated in this section) patent license to make, have made, use, offer to sell, sell, import, and otherwise transfer the Work, where such license applies only to those patent claims licensable by such Contributor that are necessarily infringed by their

Contribution(s) alone or by combination

of their Contribution(s) with the Work to which such Contribution(s) was submitted. If You institute patent litigation against any entity (including a cross-claim or counterclaim in a lawsuit) alleging that the Work or a Contribution incorporated within the Work constitutes direct or contributory patent infringement, then any patent licenses granted to You under this License for that Work shall terminate as of the date such litigation is filed.

## #### 4. Redistribution

You may reproduce and distribute copies of the Work or Derivative Works thereof in any medium, with or without modifications, and in Source or Object form, provided that You meet the following conditions:

\* \*\*(a)\*\* You must give any other recipients of the Work or Derivative Works a copy of this License; and

\* \*\*(b)\*\* You must cause any modified files to carry prominent notices stating that You changed the files; and

\* \*\*(c)\*\* You must retain, in the Source form of any Derivative

Works that You distribute,

all copyright, patent, trademark, and attribution notices from the Source form of the Work, excluding those notices that do not pertain to any part of the Derivative Works; and

\* \*\*(d)\*\* If the Work includes a NOTICE text file as part of its distribution, then any Derivative Works that You distribute must include a readable copy of the

attribution notices contained within such NOTICE file, excluding those notices that do not pertain to any part of the Derivative Works, in at least one of the following places: within a NOTICE text file distributed as part of the Derivative Works; within the Source form or documentation, if provided along with the Derivative Works; or, within a display generated by the Derivative Works, if and wherever such third-party notices normally appear. The contents of the NOTICE file are for informational purposes only and do not modify the License. You may add Your own attribution notices within Derivative Works that You distribute,

 alongside or as an addendum to the NOTICE text from the Work, provided that such additional attribution notices cannot be construed as modifying the License.

You may add Your own copyright statement to Your modifications and may provide additional or different license terms and conditions for use, reproduction, or distribution of Your modifications, or for any such Derivative Works as a whole, provided Your use, reproduction, and distribution of the Work otherwise complies with the conditions stated in this License.

## #### 5. Submission of Contributions

Unless You explicitly state otherwise, any Contribution intentionally submitted for inclusion in the Work by You to the Licensor shall be under the terms and conditions of this License, without any additional terms or conditions. Notwithstanding the above, nothing herein shall supersede or modify the terms of any separate license agreement you may have executed with Licensor regarding such Contributions.

## #### 6. Trademarks

## This License

 does not grant permission to use the trade names, trademarks, service marks, or product names of the Licensor, except as required for reasonable and customary use in describing the origin of the Work and reproducing the content of the NOTICE file.

## #### 7. Disclaimer of Warranty

Unless required by applicable law or agreed to in writing, Licensor provides the Work (and each Contributor provides its Contributions) on an AS IS BASIS, WITHOUT WARRANTIES OR CONDITIONS OF ANY KIND, either express or implied, including, without limitation, any warranties or conditions of TITLE, NON-INFRINGEMENT, MERCHANTABILITY, or FITNESS FOR A PARTICULAR PURPOSE. You are solely responsible for determining the appropriateness of using or redistributing the Work and assume any risks associated with Your exercise of permissions under this License.

#### 8. Limitation of Liability

In no event and under no legal theory, whether in tort (including negligence), contract, or otherwise, unless required by applicable law (such as deliberate

and grossly negligent acts) or agreed to in writing, shall any Contributor be liable to You for damages, including any direct, indirect, special, incidental, or consequential damages of any character arising as a result of this License or out of the use or inability to use the Work (including but not limited to damages for loss of goodwill, work stoppage, computer failure or malfunction, or any and all other commercial damages or losses), even if such Contributor has been advised of the possibility of such damages.

## #### 9. Accepting Warranty or Additional Liability

While redistributing the Work or Derivative Works thereof, You may choose to offer, and charge a fee for, acceptance of support, warranty, indemnity, or other liability obligations and/or rights consistent with this License. However, in accepting such obligations, You may act only on Your own behalf and on Your sole responsibility, not on behalf of any other Contributor, and only if You agree

 to indemnify, defend, and hold each Contributor harmless for any liability incurred by, or claims asserted against, such Contributor by reason of your accepting any such warranty or additional liability.

## \_END OF TERMS AND CONDITIONS\_

## ### APPENDIX: How to apply the Apache License to your work

To apply the Apache License to your work, attach the following boilerplate notice, with the fields enclosed by brackets `[]` replaced with your own identifying information. (Don't include the brackets!) The text should be enclosed in the appropriate comment syntax for the file format. We also recommend that a file or class name and description of purpose be included on the same printed page as the copyright notice for easier identification within third-party archives.

## Copyright [yyyy] [name of copyright owner]

 Licensed under the Apache License, Version 2.0 (the "License"); you may not use this file except in compliance with the License. You may obtain a copy of the License at

## https://www.apache.org/licenses/LICENSE-2.0

 Unless required by applicable law or agreed to in writing, software distributed under the License is distributed on an "AS IS" BASIS, WITHOUT WARRANTIES OR CONDITIONS OF ANY KIND, either express or implied. See the License for the specific language governing permissions and

===================================

## THE ACCOMPANYING PROGRAM IS PROVIDED UNDER THE TERMS OF THIS ECLIPSE PUBLIC LICENSE (AGREEMENT). ANY USE, REPRODUCTION OR DISTRIBUTION OF THE PROGRAM CONSTITUTES RECIPIENT'S ACCEPTANCE OF THIS AGREEMENT.

### 1. Definitions

Contribution means:

\* \*\*a)\*\* in the case of the initial Contributor, the initial content Distributed under this Agreement, and

\* \*\*b)\*\* in the case of each subsequent Contributor:

 \* \*\*i)\*\* changes to the Program, and

 \* \*\*ii)\*\* additions to the Program;

where such changes and/or additions to the Program originate from and are Distributed by that particular Contributor. A Contribution originates from a Contributor if it was added to the Program by such Contributor itself or anyone acting on such Contributor's behalf. Contributions do not include changes or additions to the Program that are not Modified Works.

Contributor means any person or entity that Distributes the Program.

Licensed Patents mean patent

 claims licensable by a Contributor which are necessarily infringed by the use or sale of its Contribution alone or when combined with the Program.

Program means the Contributions Distributed in accordance with this Agreement.

Recipient means anyone who receives the Program under this Agreement or any Secondary License (as applicable), including Contributors.

Derivative Works shall mean any work, whether in Source Code or other form, that is based on (or derived from) the Program and for which the editorial revisions, annotations, elaborations, or other modifications represent, as a whole, an original work of authorship.

Modified Works shall mean any work in Source Code or other form that results from an addition to, deletion from, or modification of the contents of the Program, including, for purposes of clarity any new file in Source Code form that contains any contents of the Program. Modified Works shall not include works that contain only declarations, interfaces, types, classes,

 structures, or files of the Program solely in each case in order to link to, bind by name, or subclass the Program or Modified Works thereof.

Distribute means the acts of \*\*a)\*\* distributing or \*\*b)\*\* making available in any manner that enables the transfer of a copy.

Source Code means the form of a Program preferred for making modifications, including but not limited to software source code, documentation source, and configuration files.

Secondary License means either the GNU General Public License, Version 2.0, or any later versions of that license, including any exceptions or additional permissions as identified by the initial Contributor.

## ### 2. Grant of Rights

\*\*a)\*\* Subject to the terms of this Agreement, each Contributor hereby grants Recipient a non-exclusive, worldwide, royalty-free copyright license to reproduce, prepare Derivative Works of, publicly display, publicly perform, Distribute and sublicense the Contribution of such Contributor, if any, and such Derivative Works.

\*\*b)\*\* Subject to the terms of this Agreement, each Contributor hereby grants Recipient a non-exclusive, worldwide, royalty-free patent license under Licensed Patents to make, use, sell, offer to sell, import and otherwise transfer the Contribution of such Contributor, if any, in Source Code or other form. This patent license shall apply to the combination of the Contribution and the Program if, at the time the Contribution is added by the Contributor, such addition of the Contribution causes such combination to be covered by the Licensed Patents. The patent license shall not apply to any other combinations which include the Contribution. No hardware per se is licensed hereunder.

\*\*c)\*\* Recipient understands that although each Contributor grants the licenses to its Contributions set forth herein, no assurances are provided by any Contributor that the Program does not infringe the patent or other intellectual property rights of any other entity. Each Contributor disclaims any liability to Recipient for claims brought by any other entity based on infringement of intellectual property rights or otherwise. As a condition to exercising the rights and licenses granted hereunder, each Recipient hereby assumes sole responsibility to secure any other intellectual property rights needed, if any. For example, if a third party patent license is required to allow Recipient to Distribute the Program, it is Recipient's responsibility to acquire that license before distributing the Program.

\*\*d)\*\* Each Contributor represents that to its knowledge it has sufficient copyright rights in its Contribution, if any, to grant the copyright license set forth in this Agreement.

\*\*e)\*\* Notwithstanding the terms of any Secondary License, no Contributor makes additional grants to any Recipient (other than those set forth in this Agreement) as a result of such Recipient's receipt of the Program under the terms of a Secondary License (if permitted under the terms of Section 3).

## ###

## 3. Requirements

\*\*3.1\*\* If a Contributor Distributes the Program in any form, then:

\* \*\*a)\*\* the Program must also be made available as Source Code, in accordance with section 3.2, and the Contributor must accompany the Program with a statement that the Source Code for the Program is available under this Agreement, and informs Recipients how to obtain it in a reasonable manner on or through a medium customarily used for software exchange; and

\* \*\*b)\*\* the Contributor may Distribute the Program under a license different than this Agreement, provided that such license:

 \* \*\*i)\*\* effectively disclaims on behalf of all other Contributors all warranties and conditions, express and implied, including warranties or conditions of title and non-infringement, and implied warranties or conditions of merchantability and fitness for a particular purpose;

 \* \*\*ii)\*\* effectively excludes on behalf of all other Contributors all liability for damages, including direct, indirect, special, incidental

and consequential damages, such as lost profits;

 \* \*\*iii)\*\* does not attempt to limit or alter the recipients' rights in the Source Code under section 3.2; and \* \*\*iv)\*\* requires any subsequent distribution of the Program by any party to be under a license that satisfies the requirements of this section 3.

\*\*3.2\*\* When the Program is Distributed as Source Code:

\* \*\*a)\*\* it must be made available under this Agreement, or if the Program \*\*(i)\*\* is combined with other material in a separate file or files made available under a Secondary License, and \*\*(ii)\*\* the initial Contributor attached to the Source Code the notice described in Exhibit A of this Agreement, then the Program may be made available under the terms of such Secondary Licenses, and

\* \*\*b)\*\* a copy of this Agreement must be included with each copy of the Program.

\*\*3.3\*\* Contributors may not remove or alter any copyright, patent, trademark, attribution notices, disclaimers of warranty, or limitations of liability (notices)

 contained within the Program from any copy of the Program which they Distribute, provided that Contributors may add their own appropriate notices.

## ### 4. Commercial Distribution

Commercial distributors of software may accept certain responsibilities with respect to end users, business partners and the like. While this license is intended to facilitate the commercial use of the Program, the Contributor who includes the Program in a commercial product offering should do so in a manner which does not create potential liability for other Contributors. Therefore, if a Contributor includes the Program in a commercial product offering, such Contributor (Commercial Contributor) hereby agrees to defend and indemnify every other Contributor (Indemnified Contributor) against any losses, damages and costs (collectively Losses) arising from claims, lawsuits and other legal actions brought by a third party against the Indemnified Contributor to the extent caused by the acts or omissions of such

 Commercial Contributor in connection with its distribution of the Program in a commercial product offering. The obligations in this section do not apply to any claims or Losses relating to any actual or alleged intellectual property infringement. In order to qualify, an Indemnified Contributor must: \*\*a)\*\* promptly notify the Commercial Contributor in writing of such claim, and \*\*b)\*\* allow the Commercial Contributor to control, and cooperate with the Commercial Contributor in, the defense and any related settlement negotiations. The Indemnified Contributor may participate in any such claim at its own expense.

For example, a Contributor might include the Program in a commercial product offering, Product X. That Contributor is then a Commercial Contributor. If that Commercial Contributor then makes performance claims, or offers warranties related to Product X, those performance claims and warranties are such Commercial Contributor's responsibility alone. Under this section, the Commercial

 Contributor would have to defend claims against the other Contributors related to those performance claims and warranties, and if a court requires any other Contributor to pay any damages as a result, the Commercial Contributor must pay those damages.

### 5. No Warranty

EXCEPT AS EXPRESSLY SET FORTH IN THIS AGREEMENT, AND TO THE EXTENT PERMITTED BY

APPLICABLE LAW, THE PROGRAM IS PROVIDED ON AN AS IS BASIS, WITHOUT WARRANTIES OR CONDITIONS OF ANY KIND, EITHER EXPRESS OR IMPLIED INCLUDING, WITHOUT LIMITATION, ANY WARRANTIES OR CONDITIONS OF TITLE, NON-INFRINGEMENT, MERCHANTABILITY OR FITNESS FOR A PARTICULAR PURPOSE. Each Recipient is solely responsible for determining the appropriateness of using and distributing the Program and assumes all risks associated with its exercise of rights under this Agreement, including but not limited to the risks and costs of program errors, compliance with applicable laws, damage to or loss of data, programs or equipment, and unavailability or interruption of operations.

## ### 6. Disclaimer of Liability

EXCEPT AS EXPRESSLY SET FORTH IN THIS AGREEMENT, AND TO THE EXTENT PERMITTED BY APPLICABLE LAW, NEITHER RECIPIENT NOR ANY CONTRIBUTORS SHALL HAVE ANY LIABILITY FOR ANY DIRECT, INDIRECT, INCIDENTAL, SPECIAL, EXEMPLARY, OR CONSEQUENTIAL DAMAGES (INCLUDING WITHOUT LIMITATION LOST PROFITS), HOWEVER CAUSED AND ON ANY THEORY OF LIABILITY, WHETHER IN CONTRACT, STRICT LIABILITY, OR TORT (INCLUDING NEGLIGENCE OR OTHERWISE) ARISING IN ANY WAY OUT OF THE USE OR DISTRIBUTION OF THE PROGRAM OR THE EXERCISE OF ANY RIGHTS GRANTED HEREUNDER, EVEN IF ADVISED OF THE POSSIBILITY OF SUCH DAMAGES.

## ### 7. General

If any provision of this Agreement is invalid or unenforceable under applicable law, it shall not affect the validity or enforceability of the remainder of the terms of this Agreement, and without further action by the parties hereto, such provision shall be reformed to the minimum extent necessary to make such provision valid and enforceable.

## If

 Recipient institutes patent litigation against any entity (including a cross-claim or counterclaim in a lawsuit) alleging that the Program itself (excluding combinations of the Program with other software or hardware) infringes such Recipient's patent(s), then such Recipient's rights granted under Section 2(b) shall terminate as of the date such litigation is filed.

All Recipient's rights under this Agreement shall terminate if it fails to comply with any of the material terms or conditions of this Agreement and does not cure such failure in a reasonable period of time after becoming aware of such noncompliance. If all Recipient's rights under this Agreement terminate, Recipient agrees to cease use and distribution of the Program as soon as reasonably practicable. However, Recipient's obligations under this Agreement and any licenses granted by Recipient relating to the Program shall continue and survive.

## Everyone is permitted to copy and distribute copies of this Agreement,

 but in order to avoid inconsistency the Agreement is copyrighted and may only be modified in the following manner. The Agreement Steward reserves the right to publish new versions (including revisions) of this Agreement from time to time. No one other than the Agreement Steward has the right to modify this Agreement. The Eclipse Foundation is the initial Agreement Steward. The Eclipse Foundation may assign the responsibility to serve as the Agreement Steward to a suitable separate entity. Each new version of the Agreement will be given a distinguishing version number. The Program (including Contributions) may always be Distributed subject to the version of the Agreement under which it was received. In addition, after a new version of the Agreement is published, Contributor may elect to Distribute the Program (including its Contributions) under the new version.

Except as expressly stated in Sections 2(a) and 2(b) above, Recipient receives no rights or licenses to the intellectual property

 of any Contributor under this Agreement, whether expressly, by implication, estoppel or otherwise. All rights in the Program not expressly granted under this Agreement are reserved. Nothing in this Agreement is intended to be enforceable by any entity that is not a Contributor or Recipient. No third-party beneficiary rights are created under this Agreement.

#### Exhibit A - Form of Secondary Licenses Notice

> This Source Code may also be made available under the following Secondary Licenses when the conditions for such availability set forth in the Eclipse Public License, v. 2.0 are satisfied: {name license(s), version(s), and exceptions or additional permissions here}.

Simply including a copy of this Agreement, including this Exhibit A is not sufficient to license the Source Code under Secondary Licenses.

If it is not possible or desirable to put the notice in a particular file, then You may include the notice in a location (such as a LICENSE file in a relevant directory)

where a recipient would be likely to look for such a notice.

You may add additional accurate notices of copyright ownership. [[contributors]]  $==$  Contributors

Browse the {junit5-repo}/graphs/contributors[current list of contributors] directly on GitHub. Open Source Licenses

====================

This product may include a number of subcomponents with separate copyright notices and license terms. Your use of the source code for these subcomponents is subject to the terms and conditions of the subcomponent's license, as noted in the LICENSE-<subcomponent>.md files.

## **1.970 spring-boot-cache-starter 2.3.2.RELEASE 1.970.1 Available under license :**

 Apache License Version 2.0, January 2004 https://www.apache.org/licenses/

TERMS AND CONDITIONS FOR USE, REPRODUCTION, AND DISTRIBUTION

1. Definitions.

 "License" shall mean the terms and conditions for use, reproduction, and distribution as defined by Sections 1 through 9 of this document.

 "Licensor" shall mean the copyright owner or entity authorized by the copyright owner that is granting the License.

 "Legal Entity" shall mean the union of the acting entity and all other entities that control, are controlled by, or are under common control with that entity. For the purposes of this definition, "control" means (i) the power, direct or indirect, to cause the direction or management of such entity, whether by contract or otherwise, or (ii) ownership of fifty percent (50%) or more of the outstanding shares, or (iii) beneficial ownership of such entity.

 "You" (or "Your") shall mean an individual or Legal Entity exercising permissions granted by this License.

 "Source" form shall mean the preferred form for making modifications, including but not limited to software source code, documentation source, and configuration files.

 "Object" form shall mean any form resulting from mechanical transformation or translation of a Source form, including but not limited to compiled object code, generated documentation, and conversions to other media types.

 "Work" shall mean the work of authorship, whether in Source or Object form, made available under the License, as indicated by a copyright notice that is included in or attached to the work (an example is provided in the Appendix below).

 "Derivative Works" shall mean any work, whether in Source or Object form, that is based on (or derived from) the Work and for which the editorial

 revisions, annotations, elaborations, or other modifications represent, as a whole, an original work of authorship. For the purposes of this License, Derivative Works shall not include works that remain separable from, or merely link (or bind by name) to the interfaces of, the Work and Derivative Works thereof.

 "Contribution" shall mean any work of authorship, including the original version of the Work and any modifications or additions to that Work or Derivative Works thereof, that is intentionally submitted to Licensor for inclusion in the Work by the copyright owner or by an individual or Legal Entity authorized to submit on behalf of the copyright owner. For the purposes of this definition, "submitted"

 means any form of electronic, verbal, or written communication sent to the Licensor or its representatives, including but not limited to communication on electronic mailing lists, source code control systems, and issue tracking systems that are managed by, or on behalf of, the Licensor for the purpose of discussing and improving the Work, but excluding communication that is conspicuously marked or otherwise designated in writing by the copyright owner as "Not a Contribution."

 "Contributor" shall mean Licensor and any individual or Legal Entity on behalf of whom a Contribution has been received by Licensor and subsequently incorporated within the Work.

- 2. Grant of Copyright License. Subject to the terms and conditions of this License, each Contributor hereby grants to You a perpetual, worldwide, non-exclusive, no-charge, royalty-free, irrevocable copyright license to reproduce, prepare Derivative Works of, publicly display, publicly perform, sublicense, and distribute the Work and such Derivative Works in Source or Object form.
- 3. Grant of Patent License. Subject to the terms and conditions of this
- License, each Contributor hereby grants to You a perpetual, worldwide, non-exclusive, no-charge, royalty-free, irrevocable (except as stated in this section) patent license to make, have made, use, offer to sell, sell, import, and otherwise transfer the Work, where such license applies only to those patent claims licensable by such Contributor that are necessarily infringed by their Contribution(s) alone or by combination of their Contribution(s) with the Work to which such Contribution(s) was submitted. If You institute patent litigation against any entity (including a cross-claim or counterclaim in a lawsuit) alleging that the Work or a Contribution incorporated within the Work constitutes direct or contributory patent infringement, then any patent licenses granted to You under this License for that Work shall terminate as of the date such litigation is filed.

 4. Redistribution. You may reproduce and distribute copies of the

 Work or Derivative Works thereof in any medium, with or without modifications, and in Source or Object form, provided that You meet the following conditions:

- (a) You must give any other recipients of the Work or Derivative Works a copy of this License; and
- (b) You must cause any modified files to carry prominent notices stating that You changed the files; and
- (c) You must retain, in the Source form of any Derivative Works that You distribute, all copyright, patent, trademark, and attribution notices from the Source form of the Work, excluding those notices that do not pertain to any part of the Derivative Works; and
- (d) If the Work includes a "NOTICE" text file as part of its distribution, then any Derivative Works that You distribute must include a readable copy of the attribution notices contained within such NOTICE file, excluding

## those notices that do not

 pertain to any part of the Derivative Works, in at least one of the following places: within a NOTICE text file distributed as part of the Derivative Works; within the Source form or documentation, if provided along with the Derivative Works; or, within a display generated by the Derivative Works, if and wherever such third-party notices normally appear. The contents of the NOTICE file are for informational purposes only and do not modify the License. You may add Your own attribution notices within Derivative Works that You distribute, alongside or as an addendum to the NOTICE text from the Work, provided that such additional attribution notices cannot be construed as modifying the License.

 You may add Your own copyright statement to Your modifications and may provide additional or different license terms and conditions

 for use, reproduction, or distribution of Your modifications, or for any such Derivative Works as a whole, provided Your use, reproduction, and distribution of the Work otherwise complies with the conditions stated in this License.

- 5. Submission of Contributions. Unless You explicitly state otherwise, any Contribution intentionally submitted for inclusion in the Work by You to the Licensor shall be under the terms and conditions of this License, without any additional terms or conditions. Notwithstanding the above, nothing herein shall supersede or modify the terms of any separate license agreement you may have executed with Licensor regarding such Contributions.
- 6. Trademarks. This License does not grant permission to use the trade names, trademarks, service marks, or product names of the Licensor, except as required for reasonable and customary use in describing the origin of the Work and reproducing the content of the NOTICE file.
- 7. Disclaimer of Warranty. Unless required by applicable law or agreed to in writing, Licensor provides the Work (and each

 Contributor provides its Contributions) on an "AS IS" BASIS, WITHOUT WARRANTIES OR CONDITIONS OF ANY KIND, either express or implied, including, without limitation, any warranties or conditions of TITLE, NON-INFRINGEMENT, MERCHANTABILITY, or FITNESS FOR A PARTICULAR PURPOSE. You are solely responsible for determining the appropriateness of using or redistributing the Work and assume any risks associated with Your exercise of permissions under this License.

- 8. Limitation of Liability. In no event and under no legal theory, whether in tort (including negligence), contract, or otherwise, unless required by applicable law (such as deliberate and grossly negligent acts) or agreed to in writing, shall any Contributor be liable to You for damages, including any direct,
- indirect, special,

 incidental, or consequential damages of any character arising as a result of this License or out of the use or inability to use the Work (including but not limited to damages for loss of goodwill, work stoppage, computer failure or malfunction, or any and all other commercial damages or losses), even if such Contributor has been advised of the possibility of such damages.

 9. Accepting Warranty or Additional Liability. While redistributing the Work or Derivative Works thereof, You may choose to offer, and charge a fee for, acceptance of support, warranty, indemnity, or other liability obligations and/or rights consistent with this License. However, in accepting such obligations, You may act only on Your own behalf and on Your sole responsibility, not on behalf of any other Contributor, and only if You agree to indemnify, defend, and hold each Contributor harmless for any liability incurred by, or claims asserted against, such Contributor by reason of your accepting any such warranty or additional liability.

## END OF TERMS AND CONDITIONS

APPENDIX: How to apply the Apache License to your work.

 To apply the Apache License to your work, attach the following boilerplate notice, with the fields enclosed by brackets "{}" replaced with your own identifying information. (Don't include the brackets!) The text should be enclosed in the appropriate comment syntax for the file format. We also recommend that a file or class name and description of purpose be included on the same "printed page" as the copyright notice for easier identification within third-party archives.

Copyright {yyyy} {name of copyright owner}

Licensed under the Apache License, Version 2.0 (the "License");

 you may not use this file except in compliance with the License. You may obtain a copy of the License at

https://www.apache.org/licenses/LICENSE-2.0

 Unless required by applicable law or agreed to in writing, software distributed under the License is distributed on an "AS IS" BASIS, WITHOUT WARRANTIES OR CONDITIONS OF ANY KIND, either express or implied. See the License for the specific language governing permissions and limitations under the License. Spring Boot 2.3.2.RELEASE Copyright (c) 2012-2020 Pivotal, Inc.

This product is licensed to you under the Apache License, Version 2.0 (the "License"). You may not use this product except in compliance with the License.

## **1.971 junit-jupiter-junit-jupiter-api 5.6.2 1.971.1 Available under license :**

import java.io.File import java.net.URI

data class License(val name: String, val url: URI, val headerFile: File) Apache License ==============

\_Version 2.0, January 2004\_ \_<<https://www.apache.org/licenses/>&gt;

### Terms and Conditions for use, reproduction, and distribution

#### 1. Definitions

License shall mean the terms and conditions for use, reproduction, and distribution as defined by Sections 1 through 9 of this document.

Licensor shall mean the copyright owner or entity authorized by the copyright owner that is granting the License.

Legal Entity shall mean the union of the acting entity and all other entities that control, are controlled by, or are under common control with that entity. For the purposes of this definition, control means  $**$ (i)\*\* the power, direct or indirect, to cause the direction or management of such entity, whether by contract or otherwise, or \*\* $(ii)*$  ownership of fifty percent (50%) or more of the outstanding shares, or \*\*(iii)\*\* beneficial ownership of such entity.

You (or Your) shall mean an individual or Legal Entity exercising permissions granted by this License.

Source form shall mean the preferred form for making modifications, including but not limited to software source code, documentation source, and configuration files.

Object form shall mean any form resulting from mechanical transformation or translation of a Source form, including but not limited to compiled object code, generated documentation, and conversions to other media types.

Work shall mean the work of authorship, whether in Source or Object form, made available under the License, as indicated by a copyright notice that is included in or attached to the work (an example is provided in the Appendix below).

Derivative Works shall mean any work, whether in Source or Object form, that is based on (or derived from) the Work and for which the editorial revisions, annotations, elaborations, or other modifications represent, as a whole, an original work of authorship. For the purposes of this License, Derivative Works shall not include works that remain separable from, or merely link (or bind by name) to the interfaces of, the Work and Derivative Works thereof.

Contribution shall mean any work of authorship, including the original version of the Work and any modifications or additions to that Work or Derivative Works thereof, that is intentionally submitted to Licensor for inclusion in the Work by the copyright owner or by an individual or Legal Entity authorized to submit on behalf of the copyright owner. For the purposes of this definition, submitted means any form of electronic, verbal, or written communication sent to the Licensor or its representatives, including but not limited to communication on electronic mailing lists, source code control systems, and issue tracking systems that are managed by, or on behalf of, the Licensor for the purpose of discussing and improving the Work, but excluding communication that is conspicuously marked or otherwise designated in writing by the copyright owner as Not a Contribution.

Contributor shall mean Licensor

 and any individual or Legal Entity on behalf of whom a Contribution has been received by Licensor and subsequently incorporated within the Work.

#### 2. Grant of Copyright License

Subject to the terms and conditions of this License, each Contributor hereby grants to You a perpetual, worldwide, non-exclusive, no-charge, royalty-free, irrevocable copyright license to reproduce, prepare Derivative Works of, publicly display, publicly perform, sublicense, and distribute the Work and such Derivative Works in Source or Object form.

## #### 3. Grant of Patent License

Subject to the terms and conditions of this License, each Contributor hereby grants to You a perpetual, worldwide, non-exclusive, no-charge, royalty-free, irrevocable (except as stated in this section) patent license to make, have made, use, offer to sell, sell, import, and otherwise transfer the Work, where such license applies only to those patent claims licensable by such Contributor that are necessarily infringed by their Contribution(s) alone or by combination of their Contribution(s) with the Work to which such Contribution(s) was submitted. If You institute patent litigation against any entity (including a cross-claim or counterclaim in a lawsuit) alleging that the Work or a Contribution incorporated within the Work constitutes direct or contributory patent infringement, then any patent licenses granted to You under this License for that Work shall terminate as of the date such litigation is filed.

## #### 4. Redistribution

You may reproduce and distribute copies of the Work or Derivative Works thereof in any medium, with or without modifications, and in Source or Object form, provided that You meet the following conditions:

\* \*\*(a)\*\* You must give any other recipients of the Work or Derivative Works a copy of this License; and

\* \*\*(b)\*\* You must cause any modified files to carry prominent notices stating that You changed the files; and

\* \*\*(c)\*\* You must retain, in the Source form of any Derivative Works that You distribute,

all copyright, patent, trademark, and attribution notices from the Source form of the Work, excluding those notices that do not pertain to any part of the Derivative Works; and

\* \*\*(d)\*\* If the Work includes a NOTICE text file as part of its distribution, then any Derivative Works that You distribute must include a readable copy of the attribution notices contained within such NOTICE file, excluding those notices that do not pertain to any part of the Derivative Works, in at least one of the following places: within a NOTICE text file distributed as part of the Derivative Works; within the Source form or documentation, if provided along with the Derivative Works; or, within a display generated by the Derivative Works, if and wherever such third-party notices normally appear. The contents of the NOTICE file are for informational purposes only and do not modify the License. You may add Your own attribution notices within Derivative Works that You distribute,

 alongside or as an addendum to the NOTICE text from the Work, provided that such additional attribution notices cannot be construed as modifying the License.

You may add Your own copyright statement to Your modifications and may provide additional or different license terms and conditions for use, reproduction, or distribution of Your modifications, or for any such Derivative Works as a whole, provided Your use, reproduction, and distribution of the Work otherwise complies with the conditions stated in this License.

## #### 5. Submission of Contributions

Unless You explicitly state otherwise, any Contribution intentionally submitted for inclusion in the Work by You to the Licensor shall be under the terms and conditions of this License, without any additional terms or conditions. Notwithstanding the above, nothing herein shall supersede or modify the terms of any separate license agreement you may have executed with Licensor regarding such Contributions.

## #### 6. Trademarks

## This License

 does not grant permission to use the trade names, trademarks, service marks, or product names of the Licensor, except as required for reasonable and customary use in describing the origin of the Work and reproducing the content of the NOTICE file.

## #### 7. Disclaimer of Warranty

Unless required by applicable law or agreed to in writing, Licensor provides the Work (and each Contributor provides its Contributions) on an AS IS BASIS, WITHOUT WARRANTIES OR CONDITIONS OF ANY KIND, either express or implied, including, without limitation, any warranties or conditions of TITLE, NON-INFRINGEMENT, MERCHANTABILITY, or FITNESS FOR A PARTICULAR PURPOSE. You are solely responsible for determining the appropriateness of using or redistributing the Work and assume any risks associated with Your exercise of permissions under this License.

## #### 8. Limitation of Liability

In no event and under no legal theory, whether in tort (including negligence), contract, or otherwise, unless required by applicable law (such as deliberate and grossly negligent acts) or agreed to in writing, shall any Contributor be liable to You for damages, including any direct, indirect, special, incidental, or consequential damages of any character arising as a result of this License or out of the use or inability to use the Work (including but not limited to damages for loss of goodwill, work stoppage, computer failure or malfunction, or any and all other commercial damages or losses), even if such Contributor has been advised of the possibility of such damages.

#### 9. Accepting Warranty or Additional Liability

While redistributing the Work or Derivative Works thereof, You may choose to offer, and charge a fee for, acceptance of support, warranty, indemnity, or other liability obligations and/or rights consistent with this License. However, in accepting such obligations, You may act only on Your own behalf and on Your sole responsibility, not on behalf of any other Contributor, and only if You agree

 to indemnify, defend, and hold each Contributor harmless for any liability incurred by, or claims asserted against, such Contributor by reason of your accepting any such warranty or additional liability. Apache License

==============

\_Version 2.0, January 2004\_  $\&$ lt;<https://www.apache.org/licenses/> $&$ gt;

### Terms and Conditions for use, reproduction, and distribution

#### 1. Definitions

License shall mean the terms and conditions for use, reproduction, and distribution as defined by Sections 1 through 9 of this document.

Licensor shall mean the copyright owner or entity authorized by the copyright owner that is granting the License.

Legal Entity shall mean the union of the acting entity and all other entities that control, are controlled by, or are under common control with that entity. For the purposes of this definition, control means  $**$ (i)\*\* the power, direct or indirect, to cause the direction or management of such entity, whether by contract or otherwise, or  $**$ (ii)\*\* ownership of fifty percent (50%) or more of the outstanding shares, or \*\*(iii)\*\* beneficial ownership of such entity.

You (or Your) shall mean an individual or Legal Entity exercising permissions granted by this License.

Source form shall mean the preferred form for making modifications, including but not limited to software source code, documentation source, and configuration files.

Object form shall mean any form resulting from mechanical transformation or translation of a Source form, including but not limited to compiled object code, generated documentation, and conversions to other media types.

Work shall mean the work of authorship, whether in Source or Object form, made available under the License, as indicated by a copyright notice that is included in or attached to the work (an example is provided in the Appendix below).

Derivative Works shall mean any work, whether in Source or Object form, that is based on (or derived from) the Work and for which the editorial revisions, annotations, elaborations, or other modifications represent, as a whole, an original work of authorship. For the purposes of this License, Derivative Works shall not include works that remain separable from, or merely link (or bind by name) to the interfaces of, the Work and Derivative Works thereof.

Contribution shall mean any work of authorship, including the original version of the Work and any modifications or additions to that Work or Derivative Works thereof, that is intentionally submitted to Licensor for inclusion in the Work by the copyright owner or by an individual or Legal Entity authorized to submit on behalf of the copyright owner. For the purposes of this definition, submitted means any form of electronic, verbal, or written communication sent to the Licensor or its representatives, including but not limited to communication on electronic mailing lists, source code control systems, and issue tracking systems that are managed by, or on behalf of, the Licensor for the purpose of discussing and improving the Work, but excluding communication that is conspicuously marked or otherwise designated in writing by the copyright owner as Not a Contribution.

Contributor shall mean Licensor

 and any individual or Legal Entity on behalf of whom a Contribution has been received by Licensor and subsequently incorporated within the Work.

#### 2. Grant of Copyright License

Subject to the terms and conditions of this License, each Contributor hereby grants to You a perpetual, worldwide, non-exclusive, no-charge, royalty-free, irrevocable copyright license to reproduce, prepare Derivative Works of, publicly display, publicly perform, sublicense, and distribute the Work and such Derivative Works in Source or Object form.

## #### 3. Grant of Patent License

Subject to the terms and conditions of this License, each Contributor hereby grants to You a perpetual, worldwide, non-exclusive, no-charge, royalty-free, irrevocable (except as stated in this section) patent license to make, have made, use, offer to sell, sell, import, and otherwise transfer the Work, where such license applies only to those patent claims licensable by such Contributor that are necessarily infringed by their

Contribution(s) alone or by combination

of their Contribution(s) with the Work to which such Contribution(s) was submitted. If You institute patent litigation against any entity (including a cross-claim or counterclaim in a lawsuit) alleging that the Work or a Contribution incorporated within the Work constitutes direct or contributory patent infringement, then any patent licenses granted to You under this License for that Work shall terminate as of the date such litigation is filed.

## #### 4. Redistribution

You may reproduce and distribute copies of the Work or Derivative Works thereof in any medium, with or without modifications, and in Source or Object form, provided that You meet the following conditions:

\* \*\*(a)\*\* You must give any other recipients of the Work or Derivative Works a copy of this License; and

\* \*\*(b)\*\* You must cause any modified files to carry prominent notices stating that You changed the files; and

\* \*\*(c)\*\* You must retain, in the Source form of any Derivative Works that You distribute,

all copyright, patent, trademark, and attribution notices from the Source form of the Work, excluding those notices that do not pertain to any part of the Derivative Works; and

\* \*\*(d)\*\* If the Work includes a NOTICE text file as part of its distribution, then any Derivative Works that You distribute must include a readable copy of the attribution notices contained within such NOTICE file, excluding those notices that do not pertain to any part of the Derivative Works, in at least one of the following places: within a NOTICE text file distributed as part of the Derivative Works; within the Source form or documentation, if provided along with the Derivative Works; or, within a display generated by the Derivative Works, if and wherever such third-party notices normally appear. The contents of the NOTICE file are for informational purposes only and do not modify the License. You may add Your own attribution notices within Derivative Works that You distribute,

 alongside or as an addendum to the NOTICE text from the Work, provided that such additional attribution notices cannot be construed as modifying the License.

You may add Your own copyright statement to Your modifications and may provide additional or different license terms and conditions for use, reproduction, or distribution of Your modifications, or for any such Derivative Works as a whole, provided Your use, reproduction, and distribution of the Work otherwise complies with the conditions stated in this License.

## #### 5. Submission of Contributions

Unless You explicitly state otherwise, any Contribution intentionally submitted for inclusion in the Work by You to the Licensor shall be under the terms and conditions of this License, without any additional terms or conditions. Notwithstanding the above, nothing herein shall supersede or modify the terms of any separate license agreement you may have executed with Licensor regarding such Contributions.

## #### 6. Trademarks

## This License

 does not grant permission to use the trade names, trademarks, service marks, or product names of the Licensor, except as required for reasonable and customary use in describing the origin of the Work and reproducing the content of the NOTICE file.

## #### 7. Disclaimer of Warranty

Unless required by applicable law or agreed to in writing, Licensor provides the Work (and each Contributor provides its Contributions) on an AS IS BASIS, WITHOUT WARRANTIES OR CONDITIONS OF ANY KIND, either express or implied, including, without limitation, any warranties or conditions of TITLE, NON-INFRINGEMENT, MERCHANTABILITY, or FITNESS FOR A PARTICULAR PURPOSE. You are solely responsible for determining the appropriateness of using or redistributing the Work and assume any risks associated with Your exercise of permissions under this License.

## #### 8. Limitation of Liability

In no event and under no legal theory, whether in tort (including negligence), contract, or otherwise, unless required by applicable

law (such as deliberate

and grossly negligent acts) or agreed to in writing, shall any Contributor be liable to You for damages, including any direct, indirect, special, incidental, or consequential damages of any character arising as a result of this License or out of the use or inability to use the Work (including but not limited to damages for loss of goodwill, work stoppage, computer failure or malfunction, or any and all other commercial damages or losses), even if such Contributor has been advised of the possibility of such damages.

#### 9. Accepting Warranty or Additional Liability

While redistributing the Work or Derivative Works thereof, You may choose to offer, and charge a fee for, acceptance of support, warranty, indemnity, or other liability obligations and/or rights consistent with this License. However, in accepting such obligations, You may act only on Your own behalf and on Your sole responsibility, not on behalf of any other Contributor, and only if You agree

 to indemnify, defend, and hold each Contributor harmless for any liability incurred by, or claims asserted against, such Contributor by reason of your accepting any such warranty or additional liability.

## \_END OF TERMS AND CONDITIONS\_

### APPENDIX: How to apply the Apache License to your work
To apply the Apache License to your work, attach the following boilerplate notice, with the fields enclosed by brackets `[]` replaced with your own identifying information. (Don't include the brackets!) The text should be enclosed in the appropriate comment syntax for the file format. We also recommend that a file or class name and description of purpose be included on the same printed page as the copyright notice for easier identification within third-party archives.

Copyright [yyyy] [name of copyright owner]

 Licensed under the Apache License, Version 2.0 (the "License"); you may not use this file except in compliance with the License. You may obtain a copy of the License at

https://www.apache.org/licenses/LICENSE-2.0

 Unless required by applicable law or agreed to in writing, software distributed under the License is distributed on an "AS IS" BASIS, WITHOUT WARRANTIES OR CONDITIONS OF ANY KIND, either express or implied. See the License for the specific language governing permissions and limitations under the License. Eclipse Public License - v 2.0 ===================================

# THE ACCOMPANYING PROGRAM IS PROVIDED UNDER THE TERMS OF THIS ECLIPSE PUBLIC LICENSE (AGREEMENT). ANY USE, REPRODUCTION OR DISTRIBUTION OF THE PROGRAM CONSTITUTES RECIPIENT'S ACCEPTANCE OF THIS AGREEMENT.

### 1. Definitions

Contribution means:

\* \*\*a)\*\* in the case of the initial Contributor, the initial content Distributed under this Agreement, and

\* \*\*b)\*\* in the case of each subsequent Contributor:

 \* \*\*i)\*\* changes to the Program, and

 \* \*\*ii)\*\* additions to the Program;

where such changes and/or additions to the Program originate from and are Distributed by that particular Contributor. A Contribution originates from a Contributor if it was added to the Program by such Contributor itself or anyone acting on such Contributor's behalf. Contributions do not include changes or additions to the Program that are not Modified Works.

Contributor means any person or entity that Distributes the Program.

Licensed Patents mean patent

 claims licensable by a Contributor which are necessarily infringed by the use or sale of its Contribution alone or when combined with the Program.

Program means the Contributions Distributed in accordance with this Agreement.

Recipient means anyone who receives the Program under this Agreement or any Secondary License (as applicable), including Contributors.

Derivative Works shall mean any work, whether in Source Code or other form, that is based on (or derived from) the Program and for which the editorial revisions, annotations, elaborations, or other modifications represent, as a whole, an original work of authorship.

Modified Works shall mean any work in Source Code or other form that results from an addition to, deletion from, or modification of the contents of the Program, including, for purposes of clarity any new file in Source Code form that contains any contents of the Program. Modified Works shall not include works that contain only declarations, interfaces, types, classes,

 structures, or files of the Program solely in each case in order to link to, bind by name, or subclass the Program or Modified Works thereof.

Distribute means the acts of \*\*a)\*\* distributing or \*\*b)\*\* making available in any manner that enables the transfer of a copy.

Source Code means the form of a Program preferred for making modifications, including but not limited to software source code, documentation source, and configuration files.

Secondary License means either the GNU General Public License, Version 2.0, or any later versions of that license, including any exceptions or additional permissions as identified by the initial Contributor.

### 2. Grant of Rights

\*\*a)\*\* Subject to the terms of this Agreement, each Contributor hereby grants Recipient a non-exclusive, worldwide, royalty-free copyright license to reproduce, prepare Derivative Works of, publicly display, publicly perform, Distribute and sublicense the Contribution of such Contributor, if any, and such Derivative Works.

\*\*b)\*\* Subject to the terms of this Agreement, each Contributor hereby grants Recipient a non-exclusive, worldwide, royalty-free patent license under Licensed Patents to make, use, sell, offer to sell, import and otherwise transfer the Contribution of such Contributor, if any, in Source Code or other form. This patent license shall apply to the combination of the Contribution and the Program if, at the time the Contribution is added by the Contributor, such addition of the Contribution causes such combination to be covered by the Licensed Patents. The patent license shall not apply to any other combinations which include the Contribution. No hardware per se is licensed hereunder.

\*\*c)\*\* Recipient understands that although each Contributor grants the licenses to its Contributions set forth herein, no assurances are provided by any Contributor that the Program does not infringe the patent or other intellectual property rights of any other entity. Each Contributor disclaims any

 liability to Recipient for claims brought by any other entity based on infringement of intellectual property rights or otherwise. As a condition to exercising the rights and licenses granted hereunder, each Recipient hereby assumes sole responsibility to secure any other intellectual property rights needed, if any. For example, if a third party patent license is required to allow Recipient to Distribute the Program, it is Recipient's responsibility to acquire that license before distributing the Program.

\*\*d)\*\* Each Contributor represents that to its knowledge it has sufficient copyright rights in its Contribution, if any, to grant the copyright license set forth in this Agreement.

\*\*e)\*\* Notwithstanding the terms of any Secondary License, no Contributor makes additional grants to any Recipient (other than those set forth in this Agreement) as a result of such Recipient's receipt of the Program under the terms of a Secondary License (if permitted under the terms of Section 3).

###

## 3. Requirements

\*\*3.1\*\* If a Contributor Distributes the Program in any form, then:

\* \*\*a)\*\* the Program must also be made available as Source Code, in accordance with section 3.2, and the Contributor must accompany the Program with a statement that the Source Code for the Program is available under this Agreement, and informs Recipients how to obtain it in a reasonable manner on or through a medium customarily used for software exchange; and

\* \*\*b)\*\* the Contributor may Distribute the Program under a license different than this Agreement, provided that such license:

 \* \*\*i)\*\* effectively disclaims on behalf of all other Contributors all warranties and conditions, express and implied, including warranties or conditions of title and non-infringement, and implied warranties or conditions of merchantability and fitness for a particular purpose;

 \* \*\*ii)\*\* effectively excludes on behalf of all other Contributors all liability for damages, including direct, indirect, special, incidental

and consequential damages, such as lost profits;

 \* \*\*iii)\*\* does not attempt to limit or alter the recipients' rights in the Source Code under section 3.2; and

 \* \*\*iv)\*\* requires any subsequent distribution of the Program by any party to be under a license that satisfies the requirements of this section 3.

\*\*3.2\*\* When the Program is Distributed as Source Code:

\* \*\*a)\*\* it must be made available under this Agreement, or if the Program \*\*(i)\*\* is combined with other material in a separate file or files made available under a Secondary License, and \*\*(ii)\*\* the initial Contributor attached to the Source Code the notice described in Exhibit A of this Agreement, then the Program may be made available under the terms of such Secondary Licenses, and

\* \*\*b)\*\* a copy of this Agreement must be included with each copy of the Program.

\*\*3.3\*\* Contributors may not remove or alter any copyright, patent, trademark, attribution notices, disclaimers of warranty, or limitations of liability (notices)

 contained within the Program from any copy of the Program which they Distribute, provided that Contributors may add their own appropriate notices.

# ### 4. Commercial Distribution

Commercial distributors of software may accept certain responsibilities with respect to end users, business partners and the like. While this license is intended to facilitate the commercial use of the Program, the Contributor who includes the Program in a commercial product offering should do so in a manner which does not create potential liability for other Contributors. Therefore, if a Contributor includes the Program in a commercial product offering, such Contributor (Commercial Contributor) hereby agrees to defend and indemnify every other Contributor (Indemnified Contributor) against any losses, damages and costs (collectively Losses) arising from claims, lawsuits and other legal actions brought by a third party against the Indemnified Contributor to the extent caused by the acts or omissions of such

 Commercial Contributor in connection with its distribution of the Program in a commercial product offering. The obligations in this section do not apply to any claims or Losses relating to any actual or alleged intellectual property infringement. In order to qualify, an Indemnified Contributor must: \*\*a)\*\* promptly notify the Commercial Contributor in writing of such claim, and \*\*b)\*\* allow the Commercial Contributor to control, and cooperate with the Commercial Contributor in, the defense and any related settlement negotiations. The Indemnified Contributor may participate in any such claim at its own expense.

For example, a Contributor might include the Program in a commercial product offering, Product X. That Contributor is then a Commercial Contributor. If that Commercial Contributor then makes performance claims, or offers warranties related to Product X, those performance claims and warranties are such Commercial Contributor's responsibility alone. Under this section, the Commercial

 Contributor would have to defend claims against the other Contributors related to those performance claims and warranties, and if a court requires any other Contributor to pay any damages as a result, the Commercial Contributor must pay those damages.

## ### 5. No Warranty

EXCEPT AS EXPRESSLY SET FORTH IN THIS AGREEMENT, AND TO THE EXTENT PERMITTED BY APPLICABLE LAW, THE PROGRAM IS PROVIDED ON AN AS IS BASIS, WITHOUT WARRANTIES OR CONDITIONS OF ANY KIND, EITHER EXPRESS OR IMPLIED INCLUDING, WITHOUT LIMITATION, ANY WARRANTIES OR CONDITIONS OF TITLE, NON-INFRINGEMENT, MERCHANTABILITY OR FITNESS FOR A PARTICULAR PURPOSE. Each Recipient is solely responsible for determining the appropriateness of using and distributing the Program and assumes all risks associated with its exercise of rights under this Agreement, including but not limited to the risks and costs of program errors, compliance with applicable laws, damage to or loss of data, programs or equipment, and unavailability or interruption of operations.

#### ### 6. Disclaimer of Liability

EXCEPT AS EXPRESSLY SET FORTH IN THIS AGREEMENT, AND TO THE EXTENT PERMITTED BY APPLICABLE LAW, NEITHER RECIPIENT NOR ANY CONTRIBUTORS SHALL HAVE ANY LIABILITY FOR ANY DIRECT, INDIRECT, INCIDENTAL, SPECIAL, EXEMPLARY, OR CONSEQUENTIAL DAMAGES (INCLUDING WITHOUT LIMITATION LOST PROFITS), HOWEVER CAUSED AND ON ANY THEORY OF LIABILITY, WHETHER IN CONTRACT, STRICT LIABILITY, OR TORT (INCLUDING NEGLIGENCE OR OTHERWISE) ARISING IN ANY WAY OUT OF THE USE OR DISTRIBUTION OF THE PROGRAM OR THE EXERCISE OF ANY RIGHTS GRANTED HEREUNDER, EVEN IF ADVISED OF THE POSSIBILITY OF SUCH DAMAGES.

# ### 7. General

If any provision of this Agreement is invalid or unenforceable under applicable law, it shall not affect the validity or enforceability of the remainder of the terms of this Agreement, and without further action by the parties hereto, such provision shall be reformed to the minimum extent necessary to make such provision valid and enforceable.

If

 Recipient institutes patent litigation against any entity (including a cross-claim or counterclaim in a lawsuit) alleging that the Program itself (excluding combinations of the Program with other software or hardware) infringes such Recipient's patent(s), then such Recipient's rights granted under Section 2(b) shall terminate as of the date such litigation is filed.

All Recipient's rights under this Agreement shall terminate if it fails to comply with any of the material terms or conditions of this Agreement and does not cure such failure in a reasonable period of time after becoming aware of such noncompliance. If all Recipient's rights under this Agreement terminate, Recipient agrees to cease use and distribution of the Program as soon as reasonably practicable. However, Recipient's obligations under this Agreement and any licenses granted by Recipient relating to the Program shall continue and survive.

Everyone is permitted to copy and distribute copies of this Agreement,

 but in order to avoid inconsistency the Agreement is copyrighted and may only be modified in the following manner. The Agreement Steward reserves the right to publish new versions (including revisions) of this Agreement from time to time. No one other than the Agreement Steward has the right to modify this Agreement. The Eclipse Foundation is the initial Agreement Steward. The Eclipse Foundation may assign the responsibility to serve as the Agreement Steward to a suitable separate entity. Each new version of the Agreement will be given a distinguishing version number. The Program (including Contributions) may always be Distributed subject to the version of the Agreement under which it was received. In addition, after a new version of the Agreement is published, Contributor may elect to Distribute the Program (including its Contributions) under the new version.

Except as expressly stated in Sections 2(a) and 2(b) above, Recipient receives no rights or licenses to the intellectual property

 of any Contributor under this Agreement, whether expressly, by implication, estoppel or otherwise. All rights in the Program not expressly granted under this Agreement are reserved. Nothing in this Agreement is intended to be enforceable by any entity that is not a Contributor or Recipient. No third-party beneficiary rights are created under this Agreement.

#### Exhibit A - Form of Secondary Licenses Notice

> This Source Code may also be made available under the following Secondary Licenses when the conditions for such availability set forth in the Eclipse Public License, v. 2.0 are satisfied: {name license(s), version(s), and exceptions or additional permissions here}.

Simply including a copy of this Agreement, including this Exhibit A is not sufficient to license the Source Code under Secondary Licenses.

If it is not possible or desirable to put the notice in a particular file, then You may include the notice in a location (such as a LICENSE file in a relevant directory) where a recipient would be likely to look for such a notice.

You may add additional accurate notices of copyright ownership. [[contributors]]  $==$  Contributors

Browse the {junit5-repo}/graphs/contributors[current list of contributors] directly on GitHub.

Open Source Licenses

====================

This product may include a number of subcomponents with separate copyright notices and license terms. Your use of the source code for these subcomponents is subject to the terms and conditions of the subcomponent's license, as noted in the LICENSE-<subcomponent>.md files.

# **1.972 spring-cloud-starter-netflix-hystrix 2.2.0.RELEASE 1.972.1 Available under license :**

 Apache License Version 2.0, January 2004 https://www.apache.org/licenses/

## TERMS AND CONDITIONS FOR USE, REPRODUCTION, AND DISTRIBUTION

#### 1. Definitions.

 "License" shall mean the terms and conditions for use, reproduction, and distribution as defined by Sections 1 through 9 of this document.

 "Licensor" shall mean the copyright owner or entity authorized by the copyright owner that is granting the License.

 "Legal Entity" shall mean the union of the acting entity and all other entities that control, are controlled by, or are under common control with that entity. For the purposes of this definition, "control" means (i) the power, direct or indirect, to cause the direction or management of such entity, whether by contract or otherwise, or (ii) ownership of fifty percent (50%) or more of the outstanding shares, or (iii) beneficial ownership of such entity.

 "You" (or "Your") shall mean an individual or Legal Entity exercising permissions granted by this License.

 "Source" form shall mean the preferred form for making modifications, including but not limited to software source code, documentation source, and configuration files.

 "Object" form shall mean any form resulting from mechanical transformation or translation of a Source form, including but not limited to compiled object code, generated documentation, and conversions to other media types.

 "Work" shall mean the work of authorship, whether in Source or Object form, made available under the License, as indicated by a copyright notice that is included in or attached to the work (an example is provided in the Appendix below).

 "Derivative Works" shall mean any work, whether in Source or Object form, that is based on (or derived from) the Work and for which the editorial

 revisions, annotations, elaborations, or other modifications represent, as a whole, an original work of authorship. For the purposes of this License, Derivative Works shall not include works that remain separable from, or merely link (or bind by name) to the interfaces of, the Work and Derivative Works thereof.

 "Contribution" shall mean any work of authorship, including the original version of the Work and any modifications or additions to that Work or Derivative Works thereof, that is intentionally submitted to Licensor for inclusion in the Work by the copyright owner or by an individual or Legal Entity authorized to submit on behalf of the copyright owner. For the purposes of this definition, "submitted" means any form of electronic, verbal, or written communication sent to the Licensor or its representatives, including but not limited to communication on electronic mailing lists, source code control systems, and issue tracking systems that are managed by, or on behalf of, the Licensor for the purpose of discussing and improving the Work, but excluding communication that is conspicuously marked or otherwise designated in writing by the copyright owner as "Not a Contribution."

 "Contributor" shall mean Licensor and any individual or Legal Entity on behalf of whom a Contribution has been received by Licensor and subsequently incorporated within the Work.

- 2. Grant of Copyright License. Subject to the terms and conditions of this License, each Contributor hereby grants to You a perpetual, worldwide, non-exclusive, no-charge, royalty-free, irrevocable copyright license to reproduce, prepare Derivative Works of, publicly display, publicly perform, sublicense, and distribute the Work and such Derivative Works in Source or Object form.
- 3. Grant of Patent License. Subject to the terms and conditions of this
- License, each Contributor hereby grants to You a perpetual, worldwide, non-exclusive, no-charge, royalty-free, irrevocable (except as stated in this section) patent license to make, have made, use, offer to sell, sell, import, and otherwise transfer the Work, where such license applies only to those patent claims licensable by such Contributor that are necessarily infringed by their

 Contribution(s) alone or by combination of their Contribution(s) with the Work to which such Contribution(s) was submitted. If You institute patent litigation against any entity (including a cross-claim or counterclaim in a lawsuit) alleging that the Work or a Contribution incorporated within the Work constitutes direct or contributory patent infringement, then any patent licenses granted to You under this License for that Work shall terminate as of the date such litigation is filed.

 4. Redistribution. You may reproduce and distribute copies of the

 Work or Derivative Works thereof in any medium, with or without modifications, and in Source or Object form, provided that You meet the following conditions:

- (a) You must give any other recipients of the Work or Derivative Works a copy of this License; and
- (b) You must cause any modified files to carry prominent notices stating that You changed the files; and
- (c) You must retain, in the Source form of any Derivative Works that You distribute, all copyright, patent, trademark, and attribution notices from the Source form of the Work, excluding those notices that do not pertain to any part of the Derivative Works; and
- (d) If the Work includes a "NOTICE" text file as part of its distribution, then any Derivative Works that You distribute must include a readable copy of the attribution notices contained within such NOTICE file, excluding

those notices that do not

 pertain to any part of the Derivative Works, in at least one of the following places: within a NOTICE text file distributed as part of the Derivative Works; within the Source form or documentation, if provided along with the Derivative Works; or, within a display generated by the Derivative Works, if and wherever such third-party notices normally appear. The contents of the NOTICE file are for informational purposes only and do not modify the License. You may add Your own attribution notices within Derivative Works that You distribute, alongside or as an addendum to the NOTICE text from the Work, provided that such additional attribution notices cannot be construed as modifying the License.

 You may add Your own copyright statement to Your modifications and may provide additional or different license terms and conditions

 for use, reproduction, or distribution of Your modifications, or for any such Derivative Works as a whole, provided Your use, reproduction, and distribution of the Work otherwise complies with the conditions stated in this License.

- 5. Submission of Contributions. Unless You explicitly state otherwise, any Contribution intentionally submitted for inclusion in the Work by You to the Licensor shall be under the terms and conditions of this License, without any additional terms or conditions. Notwithstanding the above, nothing herein shall supersede or modify the terms of any separate license agreement you may have executed with Licensor regarding such Contributions.
- 6. Trademarks. This License does not grant permission to use the trade names, trademarks, service marks, or product names of the Licensor, except as required for reasonable and customary use in describing the origin of the Work and reproducing the content of the NOTICE file.
- 7. Disclaimer of Warranty. Unless required by applicable law or agreed to in writing, Licensor provides the Work (and each Contributor provides its Contributions) on an "AS IS" BASIS, WITHOUT WARRANTIES OR CONDITIONS OF ANY KIND, either express or implied, including, without limitation, any warranties or conditions of TITLE, NON-INFRINGEMENT, MERCHANTABILITY, or FITNESS FOR A PARTICULAR PURPOSE. You are solely responsible for determining the appropriateness of using or redistributing the Work and assume any risks associated with Your exercise of permissions under this License.
- 8. Limitation of Liability. In no event and under no legal theory, whether in tort (including negligence), contract, or otherwise, unless required by applicable law (such as deliberate and grossly negligent acts) or agreed to in writing, shall any Contributor be liable to You for damages, including any direct, indirect, special,

 incidental, or consequential damages of any character arising as a result of this License or out of the use or inability to use the Work (including but not limited to damages for loss of goodwill, work stoppage, computer failure or malfunction, or any and all other commercial damages or losses), even if such Contributor has been advised of the possibility of such damages.

 9. Accepting Warranty or Additional Liability. While redistributing the Work or Derivative Works thereof, You may choose to offer, and charge a fee for, acceptance of support, warranty, indemnity, or other liability obligations and/or rights consistent with this License. However, in accepting such obligations, You may act only on Your own behalf and on Your sole responsibility, not on behalf

 of any other Contributor, and only if You agree to indemnify, defend, and hold each Contributor harmless for any liability incurred by, or claims asserted against, such Contributor by reason of your accepting any such warranty or additional liability.

# END OF TERMS AND CONDITIONS

APPENDIX: How to apply the Apache License to your work.

 To apply the Apache License to your work, attach the following boilerplate notice, with the fields enclosed by brackets "[]" replaced with your own identifying information. (Don't include the brackets!) The text should be enclosed in the appropriate comment syntax for the file format. We also recommend that a file or class name and description of purpose be included on the same "printed page" as the copyright notice for easier identification within third-party archives.

Copyright [yyyy] [name of copyright owner]

 Licensed under the Apache License, Version 2.0 (the "License"); you may not use this file except in compliance with the License. You may obtain a copy of the License at

https://www.apache.org/licenses/LICENSE-2.0

 Unless required by applicable law or agreed to in writing, software distributed under the License is distributed on an "AS IS" BASIS, WITHOUT WARRANTIES OR CONDITIONS OF ANY KIND, either express or implied. See the License for the specific language governing permissions and limitations under the License. Copyright (c) 2011 Crowd Favorite, Ltd.

Permission is hereby granted, free of charge, to any person obtaining a copy of this software and associated documentation files (the "Software"), to deal in the Software without restriction, including without limitation the rights to use, copy, modify, merge, publish, distribute, sublicense, and/or sell copies of the Software, and to permit persons to whom the Software is furnished to do so, subject to the following conditions:

The above copyright notice and this permission notice shall be included in all copies or substantial portions of the Software.

THE SOFTWARE IS PROVIDED "AS IS", WITHOUT WARRANTY OF ANY KIND, EXPRESS OR IMPLIED, INCLUDING BUT NOT LIMITED TO THE WARRANTIES OF MERCHANTABILITY, FITNESS FOR A PARTICULAR PURPOSE AND NONINFRINGEMENT. IN NO EVENT SHALL THE AUTHORS OR COPYRIGHT HOLDERS BE LIABLE FOR ANY CLAIM, DAMAGES OR OTHER LIABILITY, WHETHER IN AN ACTION OF CONTRACT, TORT OR OTHERWISE, ARISING FROM, OUT OF OR IN CONNECTION WITH THE SOFTWARE OR THE USE OR OTHER DEALINGS IN THE SOFTWARE.

# **1.973 junit-5-bill-of-materials 5.6.2 1.973.1 Available under license :**

import java.io.File import java.net.URI

data class License(val name: String, val url: URI, val headerFile: File) Apache License ==============

\_Version 2.0, January 2004\_ \_<<https://www.apache.org/licenses/>&gt;

### Terms and Conditions for use, reproduction, and distribution

#### 1. Definitions

License shall mean the terms and conditions for use, reproduction, and distribution as defined by Sections 1 through 9 of this document.

Licensor shall mean the copyright owner or entity authorized by the copyright owner that is granting the License.

Legal Entity shall mean the union of the acting entity and all other entities that control, are controlled by, or are under common control with that entity. For the purposes of this definition, control means  $**$ (i) $**$  the power, direct or indirect, to cause the direction or management of such entity, whether by contract or otherwise, or \*\*(ii)\*\* ownership of fifty percent (50%) or more of the outstanding shares, or \*\*(iii)\*\* beneficial ownership of such entity.

You (or Your) shall mean an individual or Legal Entity exercising permissions granted by this License.

Source form shall mean the preferred form for making modifications, including but not limited to software source code, documentation source, and configuration files.

Object form shall mean any form resulting from mechanical transformation or translation of a Source form, including but not limited to compiled object code, generated documentation, and conversions to other media types.

Work shall mean the work of authorship, whether in Source or Object form, made

available under the License, as indicated by a copyright notice that is included in or attached to the work (an example is provided in the Appendix below).

Derivative Works shall mean any work, whether in Source or Object form, that is based on (or derived from) the Work and for which the editorial revisions, annotations, elaborations, or other modifications represent, as a whole, an original work of authorship. For the purposes of this License, Derivative Works shall not include works that remain separable from, or merely link (or bind by name) to the interfaces of, the Work and Derivative Works thereof.

Contribution shall mean any work of authorship, including the original version of the Work and any modifications or additions to that Work or Derivative Works thereof, that is intentionally submitted to Licensor for inclusion in the Work by the copyright owner or by an individual or Legal Entity authorized to submit on behalf of the copyright owner. For the purposes of this definition, submitted means any form of electronic, verbal, or written communication sent to the Licensor or its representatives, including but not limited to communication on electronic mailing lists, source code control systems, and issue tracking systems that are managed by, or on behalf of, the Licensor for the purpose of discussing and improving the Work, but excluding communication that is conspicuously marked or otherwise designated in writing by the copyright owner as Not a Contribution.

Contributor shall mean Licensor and any individual or Legal Entity on behalf of whom a Contribution has been received by Licensor and subsequently incorporated within the Work.

#### 2. Grant of Copyright License

Subject to the terms and conditions of this License, each Contributor hereby grants to You a perpetual, worldwide, non-exclusive, no-charge, royalty-free, irrevocable copyright license to reproduce, prepare Derivative Works of, publicly display, publicly perform, sublicense, and distribute the Work and such Derivative Works in Source or Object form.

#### #### 3. Grant of Patent License

Subject to the terms and conditions of this License, each Contributor hereby grants to You a perpetual, worldwide, non-exclusive, no-charge, royalty-free, irrevocable (except as stated in this section) patent license to make, have made, use, offer to sell, sell, import, and otherwise transfer the Work, where such license applies only to those patent claims licensable by such Contributor that are necessarily infringed by their

Contribution(s) alone or by combination

of their Contribution(s) with the Work to which such Contribution(s) was submitted. If You institute patent litigation against any entity (including a cross-claim or counterclaim in a lawsuit) alleging that the Work or a Contribution incorporated within the Work constitutes direct or contributory patent infringement, then any patent licenses granted to You under this License for that Work shall terminate as of the date such litigation is filed.

## #### 4. Redistribution

You may reproduce and distribute copies of the Work or Derivative Works thereof in any medium, with or without modifications, and in Source or Object form, provided that You meet the following conditions:

\* \*\*(a)\*\* You must give any other recipients of the Work or Derivative Works a copy of this License; and

\* \*\*(b)\*\* You must cause any modified files to carry prominent notices stating that You changed the files; and

\* \*\*(c)\*\* You must retain, in the Source form of any Derivative Works that You distribute,

all copyright, patent, trademark, and attribution notices from the Source form of the Work, excluding those notices that do not pertain to any part of the Derivative Works; and

\* \*\*(d)\*\* If the Work includes a NOTICE text file as part of its distribution, then any Derivative Works that You distribute must include a readable copy of the attribution notices contained within such NOTICE file, excluding those notices that do not pertain to any part of the Derivative Works, in at least one of the following places: within a NOTICE text file distributed as part of the Derivative Works; within the Source form or documentation, if provided along with the Derivative Works; or, within a display generated by the Derivative Works, if and wherever such third-party notices normally appear. The contents of the NOTICE file are for informational purposes only and do not modify the License. You may add Your own attribution notices within Derivative Works that You distribute,

 alongside or as an addendum to the NOTICE text from the Work, provided that such additional attribution notices cannot be construed as modifying the License.

You may add Your own copyright statement to Your modifications and may provide additional or different license terms and conditions for use, reproduction, or distribution of Your modifications, or for any such Derivative Works as a whole, provided Your use, reproduction, and distribution of the Work otherwise complies with the conditions stated in this License.

#### #### 5. Submission of Contributions

Unless You explicitly state otherwise, any Contribution intentionally submitted for inclusion in the Work by You to the Licensor shall be under the terms and conditions of this License, without any additional terms or conditions. Notwithstanding the above, nothing herein shall supersede or modify the terms of any separate license agreement you may have executed with Licensor regarding

such Contributions.

## #### 6. Trademarks

## This License

 does not grant permission to use the trade names, trademarks, service marks, or product names of the Licensor, except as required for reasonable and customary use in describing the origin of the Work and reproducing the content of the NOTICE file.

#### 7. Disclaimer of Warranty

Unless required by applicable law or agreed to in writing, Licensor provides the Work (and each Contributor provides its Contributions) on an AS IS BASIS, WITHOUT WARRANTIES OR CONDITIONS OF ANY KIND, either express or implied, including, without limitation, any warranties or conditions of TITLE, NON-INFRINGEMENT, MERCHANTABILITY, or FITNESS FOR A PARTICULAR PURPOSE. You are solely responsible for determining the appropriateness of using or redistributing the Work and assume any risks associated with Your exercise of permissions under this License.

# #### 8. Limitation of Liability

In no event and under no legal theory, whether in tort (including negligence), contract, or otherwise, unless required by applicable law (such as deliberate

and grossly negligent acts) or agreed to in writing, shall any Contributor be liable to You for damages, including any direct, indirect, special, incidental, or consequential damages of any character arising as a result of this License or out of the use or inability to use the Work (including but not limited to damages for loss of goodwill, work stoppage, computer failure or malfunction, or any and all other commercial damages or losses), even if such Contributor has been advised of the possibility of such damages.

#### 9. Accepting Warranty or Additional Liability

While redistributing the Work or Derivative Works thereof, You may choose to offer, and charge a fee for, acceptance of support, warranty, indemnity, or other liability obligations and/or rights consistent with this License. However, in accepting such obligations, You may act only on Your own behalf and on Your sole responsibility, not on behalf of any other Contributor, and only if You agree

 to indemnify, defend, and hold each Contributor harmless for any liability incurred by, or claims asserted against, such Contributor by reason of your accepting any such warranty or additional liability.

Apache License

==============

\_Version 2.0, January 2004\_ \_<<https://www.apache.org/licenses/>&gt;

### Terms and Conditions for use, reproduction, and distribution

#### 1. Definitions

License shall mean the terms and conditions for use, reproduction, and distribution as defined by Sections 1 through 9 of this document.

Licensor shall mean the copyright owner or entity authorized by the copyright owner that is granting the License.

Legal Entity shall mean the union of the acting entity and all other entities that control, are controlled by, or are under common control with that entity. For the purposes of this definition, control means  $**$ (i)\*\* the power, direct or indirect, to cause the direction or management of such entity, whether by contract or otherwise, or  $**$ (ii)\*\* ownership of fifty percent (50%) or more of the outstanding shares, or \*\*(iii)\*\* beneficial ownership of such entity.

You (or Your) shall mean an individual or Legal Entity exercising permissions granted by this License.

Source form shall mean the preferred form for making modifications, including but not limited to software source code, documentation source, and configuration files.

Object form shall mean any form resulting from mechanical transformation or translation of a Source form, including but not limited to compiled object code, generated documentation, and conversions to other media types.

Work shall mean the work of authorship, whether in Source or Object form, made available under the License, as indicated by a copyright notice that is included in or attached to the work (an example is provided in the Appendix below).

Derivative Works shall mean any work, whether in Source or Object form, that is based on (or derived from) the Work and for which the editorial revisions, annotations, elaborations, or other modifications represent, as a whole, an original work of authorship. For the purposes of this License, Derivative Works shall not include works that remain separable from, or merely link (or bind by name) to the interfaces of, the Work and Derivative Works thereof.

Contribution shall mean any work of authorship, including the original version of the Work and any modifications or additions to that Work or Derivative Works thereof, that is intentionally submitted to Licensor for inclusion in the Work by the copyright owner or by an individual or Legal Entity authorized to submit

on behalf of the copyright owner. For the purposes of this definition, submitted means any form of electronic, verbal, or written communication sent to the Licensor or its representatives, including but not limited to communication on electronic mailing lists, source code control systems, and issue tracking systems that are managed by, or on behalf of, the Licensor for the purpose of discussing and improving the Work, but excluding communication that is conspicuously marked or otherwise designated in writing by the copyright owner as Not a Contribution.

Contributor shall mean Licensor and any individual or Legal Entity on behalf of whom a Contribution has been received by Licensor and subsequently incorporated within the Work.

#### #### 2. Grant of Copyright License

Subject to the terms and conditions of this License, each Contributor hereby grants to You a perpetual, worldwide, non-exclusive, no-charge, royalty-free, irrevocable copyright license to reproduce, prepare Derivative Works of, publicly display, publicly perform, sublicense, and distribute the Work and such Derivative Works in Source or Object form.

### #### 3. Grant of Patent License

Subject to the terms and conditions of this License, each Contributor hereby grants to You a perpetual, worldwide, non-exclusive, no-charge, royalty-free, irrevocable (except as stated in this section) patent license to make, have made, use, offer to sell, sell, import, and otherwise transfer the Work, where such license applies only to those patent claims licensable by such Contributor that are necessarily infringed by their

Contribution(s) alone or by combination

of their Contribution(s) with the Work to which such Contribution(s) was submitted. If You institute patent litigation against any entity (including a cross-claim or counterclaim in a lawsuit) alleging that the Work or a Contribution incorporated within the Work constitutes direct or contributory patent infringement, then any patent licenses granted to You under this License for that Work shall terminate as of the date such litigation is filed.

#### #### 4. Redistribution

You may reproduce and distribute copies of the Work or Derivative Works thereof in any medium, with or without modifications, and in Source or Object form, provided that You meet the following conditions:

\* \*\*(a)\*\* You must give any other recipients of the Work or Derivative Works a copy of this License; and

\* \*\*(b)\*\* You must cause any modified files to carry prominent notices stating that You changed the files; and

\* \*\*(c)\*\* You must retain, in the Source form of any Derivative Works that You distribute,

all copyright, patent, trademark, and attribution notices from the Source form of the Work, excluding those notices that do not pertain to any part of the Derivative Works; and

\* \*\*(d)\*\* If the Work includes a NOTICE text file as part of its distribution, then any Derivative Works that You distribute must include a readable copy of the attribution notices contained within such NOTICE file, excluding those notices that do not pertain to any part of the Derivative Works, in at least one of the following places: within a NOTICE text file distributed as part of the Derivative Works; within the Source form or documentation, if provided along with the Derivative Works; or, within a display generated by the Derivative Works, if and wherever such third-party notices normally appear. The contents of the NOTICE file are for informational purposes only and do not modify the License. You may add Your own attribution notices within Derivative Works that You distribute,

 alongside or as an addendum to the NOTICE text from the Work, provided that such additional attribution notices cannot be construed as modifying the License.

You may add Your own copyright statement to Your modifications and may provide additional or different license terms and conditions for use, reproduction, or distribution of Your modifications, or for any such Derivative Works as a whole, provided Your use, reproduction, and distribution of the Work otherwise complies with the conditions stated in this License.

#### #### 5. Submission of Contributions

Unless You explicitly state otherwise, any Contribution intentionally submitted for inclusion in the Work by You to the Licensor shall be under the terms and conditions of this License, without any additional terms or conditions. Notwithstanding the above, nothing herein shall supersede or modify the terms of any separate license agreement you may have executed with Licensor regarding such Contributions.

#### #### 6. Trademarks

# This License

 does not grant permission to use the trade names, trademarks, service marks, or product names of the Licensor, except as required for reasonable and customary use in describing the origin of the Work and reproducing the content of the NOTICE file.

# #### 7. Disclaimer of Warranty

Unless required by applicable law or agreed to in writing, Licensor provides the Work (and each Contributor provides its Contributions) on an AS IS BASIS, WITHOUT WARRANTIES OR CONDITIONS OF ANY KIND, either express or implied, including, without limitation, any warranties or conditions of TITLE, NON-INFRINGEMENT, MERCHANTABILITY, or FITNESS FOR A PARTICULAR PURPOSE. You are solely responsible for determining the appropriateness of using or redistributing the Work and assume any risks associated with Your exercise of permissions under this License.

# #### 8. Limitation of Liability

In no event and under no legal theory, whether in tort (including negligence), contract, or otherwise, unless required by applicable law (such as deliberate and grossly negligent acts) or agreed to in writing, shall any Contributor be liable to You for damages, including any direct, indirect, special, incidental, or consequential damages of any character arising as a result of this License or out of the use or inability to use the Work (including but not limited to damages for loss of goodwill, work stoppage, computer failure or malfunction, or any and all other commercial damages or losses), even if such Contributor has been advised of the possibility of such damages.

#### 9. Accepting Warranty or Additional Liability

While redistributing the Work or Derivative Works thereof, You may choose to offer, and charge a fee for, acceptance of support, warranty, indemnity, or other liability obligations and/or rights consistent with this License. However, in accepting such obligations, You may act only on Your own behalf and on Your sole responsibility, not on behalf of any other Contributor, and only if You agree

 to indemnify, defend, and hold each Contributor harmless for any liability incurred by, or claims asserted against, such Contributor by reason of your accepting any such warranty or additional liability.

# \_END OF TERMS AND CONDITIONS\_

### APPENDIX: How to apply the Apache License to your work

To apply the Apache License to your work, attach the following boilerplate notice, with the fields enclosed by brackets `[]` replaced with your own identifying information. (Don't include the brackets!) The text should be enclosed in the appropriate comment syntax for the file format. We also recommend that a file or class name and description of purpose be included on the same printed page as the copyright notice for easier identification within third-party archives.

Copyright [yyyy] [name of copyright owner]

 Licensed under the Apache License, Version 2.0 (the "License"); you may not use this file except in compliance with the License. You may obtain a copy of the License at

https://www.apache.org/licenses/LICENSE-2.0

 Unless required by applicable law or agreed to in writing, software distributed under the License is distributed on an "AS IS" BASIS, WITHOUT WARRANTIES OR CONDITIONS OF ANY KIND, either express or implied. See the License for the specific language governing permissions and limitations under the License. Eclipse Public License - v 2.0 ===================================

# THE ACCOMPANYING PROGRAM IS PROVIDED UNDER THE TERMS OF THIS ECLIPSE PUBLIC LICENSE (AGREEMENT). ANY USE, REPRODUCTION OR DISTRIBUTION OF THE PROGRAM CONSTITUTES RECIPIENT'S ACCEPTANCE OF THIS AGREEMENT.

### 1. Definitions

Contribution means:

\* \*\*a)\*\* in the case of the initial Contributor, the initial content Distributed under this Agreement, and

\* \*\*b)\*\* in the case of each subsequent Contributor:

 \* \*\*i)\*\* changes to the Program, and

 \* \*\*ii)\*\* additions to the Program;

where such changes and/or additions to the Program originate from and are Distributed by that particular Contributor. A Contribution originates from a Contributor if it was added to the Program by such Contributor itself or anyone acting on such Contributor's behalf. Contributions do not include changes or additions to the Program that are not Modified Works.

Contributor means any person or entity that Distributes the Program.

Licensed Patents mean patent

 claims licensable by a Contributor which are necessarily infringed by the use or sale of its Contribution alone or when combined with the Program.

Program means the Contributions Distributed in accordance with this Agreement.

Recipient means anyone who receives the Program under this Agreement or any Secondary License (as applicable), including Contributors.

Derivative Works shall mean any work, whether in Source Code or other form, that is based on (or derived from) the Program and for which the editorial revisions, annotations, elaborations, or other modifications represent, as a whole, an original work of authorship.

Modified Works shall mean any work in Source Code or other form that results from an addition to, deletion from, or modification of the contents of the Program, including, for purposes of clarity any new file in Source Code form that contains any contents of the Program. Modified Works shall not include works that contain only declarations, interfaces, types, classes,

 structures, or files of the Program solely in each case in order to link to, bind by name, or subclass the Program or Modified Works thereof.

Distribute means the acts of \*\*a)\*\* distributing or \*\*b)\*\* making available in any manner that enables the transfer of a copy.

Source Code means the form of a Program preferred for making modifications, including but not limited to software source code, documentation source, and configuration files.

Secondary License means either the GNU General Public License, Version 2.0, or any later versions of that license, including any exceptions or additional permissions as identified by the initial Contributor.

#### ### 2. Grant of Rights

\*\*a)\*\* Subject to the terms of this Agreement, each Contributor hereby grants Recipient a non-exclusive, worldwide, royalty-free copyright license to reproduce, prepare Derivative Works of, publicly display, publicly perform, Distribute and sublicense the Contribution of such Contributor, if any, and such Derivative Works.

\*\*b)\*\* Subject to the terms of this Agreement, each Contributor hereby grants Recipient a non-exclusive, worldwide, royalty-free patent license under Licensed Patents to make, use, sell, offer to sell, import and otherwise transfer the Contribution of such Contributor, if any, in Source Code or other form. This patent license shall apply to the combination of the Contribution and the Program if, at the time the Contribution is added by the Contributor, such addition of the Contribution causes such combination to be covered by the Licensed Patents. The patent license shall not apply to any other combinations which include the Contribution. No hardware per se is licensed hereunder.

\*\*c)\*\* Recipient understands that although each Contributor grants the licenses to its Contributions set forth herein, no assurances are provided by any Contributor that the Program does not infringe the patent or other intellectual property rights of any other entity. Each Contributor disclaims any

 liability to Recipient for claims brought by any other entity based on infringement of intellectual property rights or otherwise. As a condition to exercising the rights and licenses granted hereunder, each Recipient hereby assumes sole responsibility to secure any other intellectual property rights needed, if any. For example, if a third party patent license is required to allow Recipient to Distribute the Program, it is Recipient's responsibility to acquire that license before distributing the Program.

\*\*d)\*\* Each Contributor represents that to its knowledge it has sufficient copyright rights in its Contribution, if any, to grant the copyright license set forth in this Agreement.

\*\*e)\*\* Notwithstanding the terms of any Secondary License, no Contributor makes additional grants to any Recipient (other than those set forth in this Agreement) as a result of such Recipient's receipt of the Program under the terms of a Secondary License (if permitted under the terms of Section 3).

# ###

3. Requirements

\*\*3.1\*\* If a Contributor Distributes the Program in any form, then:

\* \*\*a)\*\* the Program must also be made available as Source Code, in accordance with section 3.2, and the Contributor must accompany the Program with a statement that the Source Code for the Program is available under this Agreement, and informs Recipients how to obtain it in a reasonable manner on or through a medium

\* \*\*b)\*\* the Contributor may Distribute the Program under a license different than this Agreement, provided that such license:

 \* \*\*i)\*\* effectively disclaims on behalf of all other Contributors all warranties and conditions, express and implied, including warranties or conditions of title and non-infringement, and implied warranties or conditions of merchantability and fitness for a particular purpose;

 \* \*\*ii)\*\* effectively excludes on behalf of all other Contributors all liability for damages, including direct, indirect, special, incidental

and consequential damages, such as lost profits;

 \* \*\*iii)\*\* does not attempt to limit or alter the recipients' rights in the Source Code under section 3.2; and

 \* \*\*iv)\*\* requires any subsequent distribution of the Program by any party to be under a license that satisfies the requirements of this section 3.

\*\*3.2\*\* When the Program is Distributed as Source Code:

\* \*\*a)\*\* it must be made available under this Agreement, or if the Program \*\*(i)\*\* is combined with other material in a separate file or files made available under a Secondary License, and \*\*(ii)\*\* the initial Contributor attached to the Source Code the notice described in Exhibit A of this Agreement, then the Program may be made available under the terms of such Secondary Licenses, and

\* \*\*b)\*\* a copy of this Agreement must be included with each copy of the Program.

\*\*3.3\*\* Contributors may not remove or alter any copyright, patent, trademark, attribution notices, disclaimers of warranty, or limitations of liability (notices)

 contained within the Program from any copy of the Program which they Distribute, provided that Contributors may add their own appropriate notices.

### 4. Commercial Distribution

Commercial distributors of software may accept certain responsibilities with respect to end users, business partners and the like. While this license is intended to facilitate the commercial use of the Program, the Contributor who includes the Program in a commercial product offering should do so in a manner which does not create potential liability for other Contributors. Therefore, if a Contributor includes the Program in a commercial product offering, such Contributor (Commercial Contributor) hereby agrees to defend and indemnify every other Contributor (Indemnified Contributor) against any losses, damages and costs (collectively Losses) arising from claims, lawsuits and other legal actions brought by a third party against the Indemnified Contributor to the extent caused by the acts or omissions of such

 Commercial Contributor in connection with its distribution of the Program in a commercial product offering. The obligations in this section do not apply to any claims or Losses relating to any actual or alleged intellectual property infringement. In order to qualify, an Indemnified Contributor must: \*\*a)\*\* promptly notify the Commercial Contributor in writing of such claim, and \*\*b)\*\* allow the Commercial Contributor to control, and cooperate with the Commercial Contributor in, the defense and any related settlement negotiations. The Indemnified Contributor may participate in any such claim at its own expense.

For example, a Contributor might include the Program in a commercial product offering, Product X. That Contributor is then a Commercial Contributor. If that Commercial Contributor then makes performance claims, or offers warranties related to Product X, those performance claims and warranties are such Commercial Contributor's responsibility alone. Under this section, the Commercial

 Contributor would have to defend claims against the other Contributors related to those performance claims and warranties, and if a court requires any other Contributor to pay any damages as a result, the Commercial Contributor must pay those damages.

# ### 5. No Warranty

EXCEPT AS EXPRESSLY SET FORTH IN THIS AGREEMENT, AND TO THE EXTENT PERMITTED BY APPLICABLE LAW, THE PROGRAM IS PROVIDED ON AN AS IS BASIS, WITHOUT WARRANTIES OR CONDITIONS OF ANY KIND, EITHER EXPRESS OR IMPLIED INCLUDING, WITHOUT LIMITATION, ANY WARRANTIES OR CONDITIONS OF TITLE, NON-INFRINGEMENT, MERCHANTABILITY OR FITNESS FOR A PARTICULAR PURPOSE. Each Recipient is solely responsible for determining the appropriateness of using and distributing the Program and assumes all risks associated with its exercise of rights under this Agreement, including but not limited to the risks and costs of program errors, compliance with applicable laws, damage to or loss of data, programs or equipment, and unavailability or interruption of operations.

# ### 6. Disclaimer of Liability

EXCEPT AS EXPRESSLY SET FORTH IN THIS AGREEMENT, AND TO THE EXTENT PERMITTED BY APPLICABLE LAW, NEITHER RECIPIENT NOR ANY CONTRIBUTORS SHALL HAVE ANY LIABILITY FOR ANY DIRECT, INDIRECT, INCIDENTAL, SPECIAL, EXEMPLARY, OR CONSEQUENTIAL DAMAGES (INCLUDING WITHOUT LIMITATION LOST PROFITS), HOWEVER CAUSED AND ON ANY THEORY OF LIABILITY, WHETHER IN CONTRACT, STRICT LIABILITY, OR TORT (INCLUDING NEGLIGENCE OR OTHERWISE) ARISING IN ANY WAY OUT OF THE USE OR DISTRIBUTION OF THE PROGRAM OR THE EXERCISE OF ANY RIGHTS GRANTED HEREUNDER, EVEN IF ADVISED OF THE POSSIBILITY OF SUCH DAMAGES.

# ### 7. General

If any provision of this Agreement is invalid or unenforceable under applicable law, it shall not affect the validity or enforceability of the remainder of the terms of this Agreement, and without further action by the parties hereto, such provision shall be reformed to the minimum extent necessary to make such provision valid and enforceable.

# If

 Recipient institutes patent litigation against any entity (including a cross-claim or counterclaim in a lawsuit) alleging that the Program itself (excluding combinations of the Program with other software or hardware) infringes such Recipient's patent(s), then such Recipient's rights granted under Section 2(b) shall terminate as of the date such litigation is filed.

All Recipient's rights under this Agreement shall terminate if it fails to comply with any of the material terms or conditions of this Agreement and does not cure such failure in a reasonable period of time after becoming aware of such noncompliance. If all Recipient's rights under this Agreement terminate, Recipient agrees to cease use and distribution of the Program as soon as reasonably practicable. However, Recipient's obligations under this Agreement and any licenses granted by Recipient relating to the Program shall continue and survive.

Everyone is permitted to copy and distribute copies of this Agreement,

 but in order to avoid inconsistency the Agreement is copyrighted and may only be modified in the following manner. The Agreement Steward reserves the right to publish new versions (including revisions) of this Agreement

from time to time. No one other than the Agreement Steward has the right to modify this Agreement. The Eclipse Foundation is the initial Agreement Steward. The Eclipse Foundation may assign the responsibility to serve as the Agreement Steward to a suitable separate entity. Each new version of the Agreement will be given a distinguishing version number. The Program (including Contributions) may always be Distributed subject to the version of the Agreement under which it was received. In addition, after a new version of the Agreement is published, Contributor may elect to Distribute the Program (including its Contributions) under the new version.

Except as expressly stated in Sections 2(a) and 2(b) above, Recipient receives no rights or licenses to the intellectual property

 of any Contributor under this Agreement, whether expressly, by implication, estoppel or otherwise. All rights in the Program not expressly granted under this Agreement are reserved. Nothing in this Agreement is intended to be enforceable by any entity that is not a Contributor or Recipient. No third-party beneficiary rights are created under this Agreement.

#### Exhibit A - Form of Secondary Licenses Notice

> This Source Code may also be made available under the following Secondary Licenses when the conditions for such availability set forth in the Eclipse Public License, v. 2.0 are satisfied: {name license(s), version(s), and exceptions or additional permissions here}.

Simply including a copy of this Agreement, including this Exhibit A is not sufficient to license the Source Code under Secondary Licenses.

If it is not possible or desirable to put the notice in a particular file, then You may include the notice in a location (such as a LICENSE file in a relevant directory) where a recipient would be likely to look for such a notice.

You may add additional accurate notices of copyright ownership. [[contributors]] == Contributors

Browse the {junit5-repo}/graphs/contributors[current list of contributors] directly on GitHub. Open Source Licenses

====================

This product may include a number of subcomponents with separate copyright notices and license terms. Your use of the source code for these subcomponents is subject to the terms and conditions of the subcomponent's license, as noted in the LICENSE-<subcomponent>.md files.

# **1.974 spring-security-rsa 1.0.7.RELEASE 1.974.1 Available under license :**

No license file was found, but licenses were detected in source scan.

<url>http://www.apache.org/licenses/LICENSE-2.0.txt</url>

Found in path(s):

\* /opt/cola/permits/1630817861\_1680838967.9183147/0/dsyer-spring-security-rsa-v1-0-7-release-0-gb2dcad1-1 tar-gz/dsyer-spring-security-rsa-b2dcad1/pom.xml No license file was found, but licenses were detected in source scan.

/\*

\* Copyright 2011 the original author or authors.

\*

\* Licensed under the Apache License, Version 2.0 (the "License");

\* you may not use this file except in compliance with the License.

\* You may obtain a copy of the License at

\*

\* http://www.apache.org/licenses/LICENSE-2.0

\*

\* Unless required by applicable law or agreed to in writing, software

\* distributed under the License is distributed on an "AS IS" BASIS,

\* WITHOUT WARRANTIES OR CONDITIONS OF ANY KIND, either express or implied.

\* See the License for the specific language governing permissions and

\* limitations under the License.

\*/

Found in path(s):

\* /opt/cola/permits/1630817861\_1680838967.9183147/0/dsyer-spring-security-rsa-v1-0-7-release-0-gb2dcad1-1 tar-gz/dsyer-spring-security-rsa-b2dcad1/src/main/java/org/springframework/security/rsa/crypto/CipherUtils.java No license file was found, but licenses were detected in source scan.

/\*

\* Copyright 2015 the original author or authors.

\*

\* Licensed under the Apache License, Version 2.0 (the "License");

\* you may not use this file except in compliance with the License.

\* You may obtain a copy of the License at

\*

\* http://www.apache.org/licenses/LICENSE-2.0

\*

\* Unless required by applicable law or agreed to in writing, software

\* distributed under the License is distributed on an "AS IS" BASIS,

\* WITHOUT WARRANTIES OR CONDITIONS OF ANY KIND, either express or implied.

\* See the License for the specific language governing permissions and

\* limitations under the License.

\*/

Found in path(s):

\* /opt/cola/permits/1630817861\_1680838967.9183147/0/dsyer-spring-security-rsa-v1-0-7-release-0-gb2dcad1-1 tar-gz/dsyer-spring-security-rsa-b2dcad1/src/main/java/org/springframework/security/rsa/crypto/RsaAlgorithm.java No license file was found, but licenses were detected in source scan.

# to you under the Apache License, Version 2.0 (the

# "License"); you may not use this file except in compliance

# with the License. You may obtain a copy of the License at

# http://www.apache.org/licenses/LICENSE-2.0

# software distributed under the License is distributed on an

Found in path(s):

\* /opt/cola/permits/1630817861\_1680838967.9183147/0/dsyer-spring-security-rsa-v1-0-7-release-0-gb2dcad1-1 tar-gz/dsyer-spring-security-rsa-b2dcad1/mvnw No license file was found, but licenses were detected in source scan.

@REM to you under the Apache License, Version 2.0 (the

@REM "License"); you may not use this file except in compliance

@REM with the License. You may obtain a copy of the License at

@REM http://www.apache.org/licenses/LICENSE-2.0

@REM software distributed under the License is distributed on an

Found in path(s):

\* /opt/cola/permits/1630817861\_1680838967.9183147/0/dsyer-spring-security-rsa-v1-0-7-release-0-gb2dcad1-1 tar-gz/dsyer-spring-security-rsa-b2dcad1/mvnw.cmd No license file was found, but licenses were detected in source scan.

/\*

\* Copyright 2013-2014 the original author or authors.

\*

\* Licensed under the Apache License, Version 2.0 (the "License");

\* you may not use this file except in compliance with the License.

\* You may obtain a copy of the License at

\*

\* http://www.apache.org/licenses/LICENSE-2.0

\*

\* Unless required by applicable law or agreed to in writing, software

\* distributed under the License is distributed on an "AS IS" BASIS,

\* WITHOUT WARRANTIES OR CONDITIONS OF ANY KIND, either express or implied.

\* See the License for the specific language governing permissions and

\* limitations under the License.

\*/

Found in path(s):

\* /opt/cola/permits/1630817861\_1680838967.9183147/0/dsyer-spring-security-rsa-v1-0-7-release-0-gb2dcad1-1 tar-gz/dsyer-spring-security-rsa-

b2dcad1/src/main/java/org/springframework/security/rsa/crypto/KeyStoreKeyFactory.java

\* /opt/cola/permits/1630817861\_1680838967.9183147/0/dsyer-spring-security-rsa-v1-0-7-release-0-gb2dcad1-1-

tar-gz/dsyer-spring-security-rsa-b2dcad1/src/main/java/org/springframework/security/rsa/crypto/RsaKeyHolder.java \*

 /opt/cola/permits/1630817861\_1680838967.9183147/0/dsyer-spring-security-rsa-v1-0-7-release-0-gb2dcad1-1-targz/dsyer-spring-security-rsa-

b2dcad1/src/test/java/org/springframework/security/rsa/crypto/KeyStoreKeyFactoryTests.java

\* /opt/cola/permits/1630817861\_1680838967.9183147/0/dsyer-spring-security-rsa-v1-0-7-release-0-gb2dcad1-1 tar-gz/dsyer-spring-security-rsa-b2dcad1/src/main/java/org/springframework/security/rsa/crypto/RsaKeyHelper.java

\* /opt/cola/permits/1630817861\_1680838967.9183147/0/dsyer-spring-security-rsa-v1-0-7-release-0-gb2dcad1-1 tar-gz/dsyer-spring-security-rsa-

b2dcad1/src/test/java/org/springframework/security/rsa/crypto/RsaRawEncryptorTests.java

\* /opt/cola/permits/1630817861\_1680838967.9183147/0/dsyer-spring-security-rsa-v1-0-7-release-0-gb2dcad1-1 tar-gz/dsyer-spring-security-rsa-

b2dcad1/src/main/java/org/springframework/security/rsa/crypto/RsaSecretEncryptor.java \*

 /opt/cola/permits/1630817861\_1680838967.9183147/0/dsyer-spring-security-rsa-v1-0-7-release-0-gb2dcad1-1-targz/dsyer-spring-security-rsa-b2dcad1/src/main/java/org/springframework/security/rsa/crypto/RsaRawEncryptor.java \* /opt/cola/permits/1630817861\_1680838967.9183147/0/dsyer-spring-security-rsa-v1-0-7-release-0-gb2dcad1-1 tar-gz/dsyer-spring-security-rsa-

b2dcad1/src/test/java/org/springframework/security/rsa/crypto/RsaSecretEncryptorTests.java

# **1.975 junit-jupiter-junit-jupiter-params 5.6.2 1.975.1 Available under license :**

import java.io.File import java.net.URI

data class License(val name: String, val url: URI, val headerFile: File) Apache License ==============

\_Version 2.0, January 2004\_ \_<<https://www.apache.org/licenses/>&gt;

### Terms and Conditions for use, reproduction, and distribution

#### 1. Definitions

License shall mean the terms and conditions for use, reproduction, and distribution as defined by Sections 1 through 9 of this document.

Licensor shall mean the copyright owner or entity authorized by the copyright owner that is granting the License.

Legal Entity shall mean the union of the acting entity and all other entities that control, are controlled by, or are under common control with that entity. For the purposes of this definition, control means  $**$ (i)\*\* the power, direct or indirect, to cause the direction or management of such entity, whether by contract or otherwise, or  $**$ (ii)\*\* ownership of fifty percent (50%) or more of the outstanding shares, or \*\*(iii)\*\* beneficial ownership of such entity.

You (or Your) shall mean an individual or Legal Entity exercising permissions granted by this

#### License.

Source form shall mean the preferred form for making modifications, including but not limited to software source code, documentation source, and configuration files.

Object form shall mean any form resulting from mechanical transformation or translation of a Source form, including but not limited to compiled object code, generated documentation, and conversions to other media types.

Work shall mean the work of authorship, whether in Source or Object form, made available under the License, as indicated by a copyright notice that is included in or attached to the work (an example is provided in the Appendix below).

Derivative Works shall mean any work, whether in Source or Object form, that is based on (or derived from) the Work and for which the editorial revisions, annotations, elaborations, or other modifications represent, as a whole, an original work of authorship. For the purposes of this License, Derivative Works shall not include works that remain separable from, or merely link (or bind by name) to the interfaces of, the Work and Derivative Works thereof.

Contribution shall mean any work of authorship, including the original version of the Work and any modifications or additions to that Work or Derivative Works thereof, that is intentionally submitted to Licensor for inclusion in the Work by the copyright owner or by an individual or Legal Entity authorized to submit on behalf of the copyright owner. For the purposes of this definition, submitted means any form of electronic, verbal, or written communication sent to the Licensor or its representatives, including but not limited to communication on electronic mailing lists, source code control systems, and issue tracking systems that are managed by, or on behalf of, the Licensor for the purpose of discussing and improving the Work, but excluding communication that is conspicuously marked or otherwise designated in writing by the copyright owner as Not a Contribution.

Contributor shall mean Licensor and any individual or Legal Entity on behalf of whom a Contribution has been received by Licensor and subsequently incorporated within the Work.

#### 2. Grant of Copyright License

Subject to the terms and conditions of this License, each Contributor hereby grants to You a perpetual, worldwide, non-exclusive, no-charge, royalty-free, irrevocable copyright license to reproduce, prepare Derivative Works of, publicly display, publicly perform, sublicense, and distribute the Work and such Derivative Works in Source or Object form.

#### #### 3. Grant of Patent License

Subject to the terms and conditions of this License, each Contributor hereby grants to You a perpetual, worldwide, non-exclusive, no-charge, royalty-free, irrevocable (except as stated in this section) patent license to make, have made, use, offer to sell, sell, import, and otherwise transfer the Work, where such license applies only to those patent claims licensable by such Contributor that are necessarily infringed by their

Contribution(s) alone or by combination

of their Contribution(s) with the Work to which such Contribution(s) was submitted. If You institute patent litigation against any entity (including a cross-claim or counterclaim in a lawsuit) alleging that the Work or a Contribution incorporated within the Work constitutes direct or contributory patent infringement, then any patent licenses granted to You under this License for that Work shall terminate as of the date such litigation is filed.

#### 4. Redistribution

You may reproduce and distribute copies of the Work or Derivative Works thereof in any medium, with or without modifications, and in Source or Object form, provided that You meet the following conditions:

\* \*\*(a)\*\* You must give any other recipients of the Work or Derivative Works a copy of this License; and

\* \*\*(b)\*\* You must cause any modified files to carry prominent notices stating that You changed the files; and

\* \*\*(c)\*\* You must retain, in the Source form of any Derivative Works that You distribute,

all copyright, patent, trademark, and attribution notices from the Source form of the Work, excluding those notices that do not pertain to any part of the Derivative Works; and

\* \*\*(d)\*\* If the Work includes a NOTICE text file as part of its distribution, then any Derivative Works that You distribute must include a readable copy of the attribution notices contained within such NOTICE file, excluding those notices that do not pertain to any part of the Derivative Works, in at least one of the following places: within a NOTICE text file distributed as part of the Derivative Works; within the Source form or documentation, if provided along with the Derivative Works; or, within a display generated by the Derivative Works, if and wherever such third-party notices normally appear. The contents of the NOTICE file are for informational purposes only and do not modify the License. You may add Your own attribution notices within Derivative Works that You distribute,

 alongside or as an addendum to the NOTICE text from the Work, provided that such additional attribution notices cannot be construed as modifying the License.

You may add Your own copyright statement to Your modifications and may provide additional or different license terms and conditions for use, reproduction, or

distribution of Your modifications, or for any such Derivative Works as a whole, provided Your use, reproduction, and distribution of the Work otherwise complies with the conditions stated in this License.

## #### 5. Submission of Contributions

Unless You explicitly state otherwise, any Contribution intentionally submitted for inclusion in the Work by You to the Licensor shall be under the terms and conditions of this License, without any additional terms or conditions. Notwithstanding the above, nothing herein shall supersede or modify the terms of any separate license agreement you may have executed with Licensor regarding such Contributions.

## #### 6. Trademarks

## This License

 does not grant permission to use the trade names, trademarks, service marks, or product names of the Licensor, except as required for reasonable and customary use in describing the origin of the Work and reproducing the content of the NOTICE file.

# #### 7. Disclaimer of Warranty

Unless required by applicable law or agreed to in writing, Licensor provides the Work (and each Contributor provides its Contributions) on an AS IS BASIS, WITHOUT WARRANTIES OR CONDITIONS OF ANY KIND, either express or implied, including, without limitation, any warranties or conditions of TITLE, NON-INFRINGEMENT, MERCHANTABILITY, or FITNESS FOR A PARTICULAR PURPOSE. You are solely responsible for determining the appropriateness of using or redistributing the Work and assume any risks associated with Your exercise of permissions under this License.

#### 8. Limitation of Liability

In no event and under no legal theory, whether in tort (including negligence), contract, or otherwise, unless required by applicable law (such as deliberate and grossly negligent acts) or agreed to in writing, shall any Contributor be liable to You for damages, including any direct, indirect, special, incidental, or consequential damages of any character arising as a result of this License or out of the use or inability to use the Work (including but not limited to damages for loss of goodwill, work stoppage, computer failure or malfunction, or any and all other commercial damages or losses), even if such Contributor has

been advised of the possibility of such damages.

#### 9. Accepting Warranty or Additional Liability

While redistributing the Work or Derivative Works thereof, You may choose to

offer, and charge a fee for, acceptance of support, warranty, indemnity, or other liability obligations and/or rights consistent with this License. However, in accepting such obligations, You may act only on Your own behalf and on Your sole responsibility, not on behalf of any other Contributor, and only if You agree

 to indemnify, defend, and hold each Contributor harmless for any liability incurred by, or claims asserted against, such Contributor by reason of your accepting any such warranty or additional liability.

Apache License

==============

\_Version 2.0, January 2004\_ \_<<https://www.apache.org/licenses/>&gt;

### Terms and Conditions for use, reproduction, and distribution

#### 1. Definitions

License shall mean the terms and conditions for use, reproduction, and distribution as defined by Sections 1 through 9 of this document.

Licensor shall mean the copyright owner or entity authorized by the copyright owner that is granting the License.

Legal Entity shall mean the union of the acting entity and all other entities that control, are controlled by, or are under common control with that entity. For the purposes of this definition, control means  $**$ (i)\*\* the power, direct or indirect, to cause the direction or management of such entity, whether by contract or otherwise, or \*\* $(ii)*$  ownership of fifty percent (50%) or more of the outstanding shares, or \*\*(iii)\*\* beneficial ownership of such entity.

You (or Your) shall mean an individual or Legal Entity exercising permissions granted by this License.

Source form shall mean the preferred form for making modifications, including but not limited to software source code, documentation source, and configuration files.

Object form shall mean any form resulting from mechanical transformation or translation of a Source form, including but not limited to compiled object code, generated documentation, and conversions to other media types.

Work shall mean the work of authorship, whether in Source or Object form, made available under the License, as indicated by a copyright notice that is included in or attached to the work (an example is provided in the Appendix below).

Derivative Works shall mean any work, whether in Source or Object form, that

is based on (or derived from) the Work and for which the editorial revisions, annotations, elaborations, or other modifications represent, as a whole, an original work of authorship. For the purposes of this License, Derivative Works shall not include works that remain separable from, or merely link (or bind by name) to the interfaces of, the Work and Derivative Works thereof.

Contribution shall mean any work of authorship, including the original version of the Work and any modifications or additions to that Work or Derivative Works thereof, that is intentionally submitted to Licensor for inclusion in the Work by the copyright owner or by an individual or Legal Entity authorized to submit on behalf of the copyright owner. For the purposes of this definition, submitted means any form of electronic, verbal, or written communication sent to the Licensor or its representatives, including but not limited to communication on electronic mailing lists, source code control systems, and issue tracking systems that are managed by, or on behalf of, the Licensor for the purpose of discussing and improving the Work, but excluding communication that is conspicuously marked or otherwise designated in writing by the copyright owner as Not a Contribution.

Contributor shall mean Licensor and any individual or Legal Entity on behalf of whom a Contribution has been received by Licensor and subsequently incorporated within the Work.

## #### 2. Grant of Copyright License

Subject to the terms and conditions of this License, each Contributor hereby grants to You a perpetual, worldwide, non-exclusive, no-charge, royalty-free, irrevocable copyright license to reproduce, prepare Derivative Works of, publicly display, publicly perform, sublicense, and distribute the Work and such Derivative Works in Source or Object form.

# #### 3. Grant of Patent License

Subject to the terms and conditions of this License, each Contributor hereby grants to You a perpetual, worldwide, non-exclusive, no-charge, royalty-free, irrevocable (except as stated in this section) patent license to make, have made, use, offer to sell, sell, import, and otherwise transfer the Work, where such license applies only to those patent claims licensable by such Contributor that are necessarily infringed by their

 Contribution(s) alone or by combination of their Contribution(s) with the Work to which such Contribution(s) was

submitted. If You institute patent litigation against any entity (including a cross-claim or counterclaim in a lawsuit) alleging that the Work or a Contribution incorporated within the Work constitutes direct or contributory patent infringement, then any patent licenses granted to You under this License for that Work shall terminate as of the date such litigation is filed.

#### #### 4. Redistribution

You may reproduce and distribute copies of the Work or Derivative Works thereof in any medium, with or without modifications, and in Source or Object form, provided that You meet the following conditions:

\* \*\*(a)\*\* You must give any other recipients of the Work or Derivative Works a copy of this License; and

\* \*\*(b)\*\* You must cause any modified files to carry prominent notices stating that You changed the files; and

\* \*\*(c)\*\* You must retain, in the Source form of any Derivative Works that You distribute,

all copyright, patent, trademark, and attribution notices from the Source form of the Work, excluding those notices that do not pertain to any part of the Derivative Works; and

\* \*\*(d)\*\* If the Work includes a NOTICE text file as part of its distribution, then any Derivative Works that You distribute must include a readable copy of the attribution notices contained within such NOTICE file, excluding those notices that do not pertain to any part of the Derivative Works, in at least one of the following places: within a NOTICE text file distributed as part of the Derivative Works; within the Source form or documentation, if provided along with the Derivative Works; or, within a display generated by the Derivative Works, if and wherever such third-party notices normally appear. The contents of the NOTICE file are for informational purposes only and do not modify the License. You may add Your own attribution notices within Derivative Works that You distribute,

 alongside or as an addendum to the NOTICE text from the Work, provided that such additional attribution notices cannot be construed as modifying the License.

You may add Your own copyright statement to Your modifications and may provide additional or different license terms and conditions for use, reproduction, or distribution of Your modifications, or for any such Derivative Works as a whole, provided Your use, reproduction, and distribution of the Work otherwise complies with the conditions stated in this License.

#### #### 5. Submission of Contributions

Unless You explicitly state otherwise, any Contribution intentionally submitted for inclusion in the Work by You to the Licensor shall be under the terms and conditions of this License, without any additional terms or conditions. Notwithstanding the above, nothing herein shall supersede or modify the terms of any separate license agreement you may have executed with Licensor regarding such Contributions.

#### 6. Trademarks

# This License

 does not grant permission to use the trade names, trademarks, service marks, or product names of the Licensor, except as required for reasonable and customary use in describing the origin of the Work and reproducing the content of the NOTICE file.

## #### 7. Disclaimer of Warranty

Unless required by applicable law or agreed to in writing, Licensor provides the Work (and each Contributor provides its Contributions) on an AS IS BASIS, WITHOUT WARRANTIES OR CONDITIONS OF ANY KIND, either express or implied, including, without limitation, any warranties or conditions of TITLE, NON-INFRINGEMENT, MERCHANTABILITY, or FITNESS FOR A PARTICULAR PURPOSE. You are solely responsible for determining the appropriateness of using or redistributing the Work and assume any risks associated with Your exercise of permissions under this License.

#### #### 8. Limitation of Liability

In no event and under no legal theory, whether in tort (including negligence), contract, or otherwise, unless required by applicable law (such as deliberate and grossly negligent acts) or agreed to in writing, shall any Contributor be liable to You for damages, including any direct, indirect, special, incidental, or consequential damages of any character arising as a result of this License or out of the use or inability to use the Work (including but not limited to damages for loss of goodwill, work stoppage, computer failure or malfunction, or any and all other commercial damages or losses), even if such Contributor has

been advised of the possibility of such damages.

#### #### 9. Accepting Warranty or Additional Liability

While redistributing the Work or Derivative Works thereof, You may choose to offer, and charge a fee for, acceptance of support, warranty, indemnity, or other liability obligations and/or rights consistent with this License. However, in accepting such obligations, You may act only on Your own behalf and on Your sole responsibility, not on behalf of any other Contributor, and only if You agree

 to indemnify, defend, and hold each Contributor harmless for any liability incurred by, or claims asserted against, such Contributor by reason of your accepting any such warranty or additional liability.

#### \_END OF TERMS AND CONDITIONS\_

### APPENDIX: How to apply the Apache License to your work

To apply the Apache License to your work, attach the following boilerplate notice, with the fields enclosed by brackets `[]` replaced with your own

identifying information. (Don't include the brackets!) The text should be enclosed in the appropriate comment syntax for the file format. We also recommend that a file or class name and description of purpose be included on the same printed page as the copyright notice for easier identification within third-party archives.

Copyright [yyyy] [name of copyright owner]

 Licensed under the Apache License, Version 2.0 (the "License"); you may not use this file except in compliance with the License. You may obtain a copy of the License at

https://www.apache.org/licenses/LICENSE-2.0

 Unless required by applicable law or agreed to in writing, software distributed under the License is distributed on an "AS IS" BASIS, WITHOUT WARRANTIES OR CONDITIONS OF ANY KIND, either express or implied. See the License for the specific language governing permissions and limitations under the License. Eclipse Public License - v 2.0

===================================

# THE ACCOMPANYING PROGRAM IS PROVIDED UNDER THE TERMS OF THIS ECLIPSE PUBLIC LICENSE (AGREEMENT). ANY USE, REPRODUCTION OR DISTRIBUTION OF THE PROGRAM CONSTITUTES RECIPIENT'S ACCEPTANCE OF THIS AGREEMENT.

### 1. Definitions

Contribution means:

\* \*\*a)\*\* in the case of the initial Contributor, the initial content Distributed under this Agreement, and

\* \*\*b)\*\* in the case of each subsequent Contributor:

 \* \*\*i)\*\* changes to the Program, and

 \* \*\*ii)\*\* additions to the Program;

where such changes and/or additions to the Program originate from and are Distributed by that particular Contributor. A Contribution originates from a Contributor if it was added to the Program by such Contributor itself or anyone acting on such Contributor's behalf. Contributions do not include changes or additions to the Program that are not Modified Works.

Contributor means any person or entity that Distributes the Program.

Licensed Patents mean patent

 claims licensable by a Contributor which are necessarily infringed by the use or sale of its Contribution alone or when combined with the Program.

Program means the Contributions Distributed in accordance with this Agreement.

Recipient means anyone who receives the Program under this Agreement or any Secondary License (as applicable), including Contributors.

Derivative Works shall mean any work, whether in Source Code or other form, that is based on (or derived from) the Program and for which the editorial revisions, annotations, elaborations, or other modifications represent, as a whole, an original work of authorship.

Modified Works shall mean any work in Source Code or other form that results from an addition to, deletion from, or modification of the contents of the Program, including, for purposes of clarity any new file in Source Code form that contains any contents of the Program. Modified Works shall not include works that contain only declarations, interfaces, types, classes,

 structures, or files of the Program solely in each case in order to link to, bind by name, or subclass the Program or Modified Works thereof.

Distribute means the acts of \*\*a)\*\* distributing or \*\*b)\*\* making available in any manner that enables the transfer of a copy.

Source Code means the form of a Program preferred for making modifications, including but not limited to software source code, documentation source, and configuration files.

Secondary License means either the GNU General Public License, Version 2.0, or any later versions of that license, including any exceptions or additional permissions as identified by the initial Contributor.

# ### 2. Grant of Rights

\*\*a)\*\* Subject to the terms of this Agreement, each Contributor hereby grants Recipient a non-exclusive, worldwide, royalty-free copyright license to reproduce, prepare Derivative Works of, publicly display, publicly perform, Distribute and sublicense the Contribution of such Contributor, if any, and such Derivative Works.

\*\*b)\*\* Subject to the terms of this Agreement, each Contributor hereby grants Recipient a non-exclusive, worldwide, royalty-free patent license under Licensed Patents to make, use, sell, offer to sell, import and otherwise transfer the Contribution of such Contributor, if any, in Source Code or other form. This patent license shall apply to the combination of the Contribution and the Program if, at the time the Contribution is added by the Contributor, such addition of the Contribution causes such combination to be covered by the Licensed Patents. The patent license shall not apply to any other combinations which include the Contribution. No hardware per se is licensed hereunder.

\*\*c)\*\* Recipient understands that although each Contributor grants the licenses to its Contributions set forth herein, no assurances are provided by any Contributor that the Program does not infringe the patent or other intellectual property rights of any other entity. Each Contributor disclaims any

 liability to Recipient for claims brought by any other entity based on infringement of intellectual property rights or otherwise. As a condition to exercising the rights and licenses granted hereunder, each Recipient hereby assumes sole responsibility to secure any other intellectual property rights needed, if any. For example, if a third party patent license is required to allow Recipient to Distribute the Program, it is Recipient's responsibility to acquire that license before distributing the Program.

\*\*d)\*\* Each Contributor represents that to its knowledge it has sufficient copyright rights in its Contribution, if any, to grant the copyright license set forth in this Agreement.

\*\*e)\*\* Notwithstanding the terms of any Secondary License, no Contributor makes additional grants to any

Recipient (other than those set forth in this Agreement) as a result of such Recipient's receipt of the Program under the terms of a Secondary License (if permitted under the terms of Section 3).

###

3. Requirements

\*\*3.1\*\* If a Contributor Distributes the Program in any form, then:

\* \*\*a)\*\* the Program must also be made available as Source Code, in accordance with section 3.2, and the Contributor must accompany the Program with a statement that the Source Code for the Program is available under this Agreement, and informs Recipients how to obtain it in a reasonable manner on or through a medium customarily used for software exchange; and

\* \*\*b)\*\* the Contributor may Distribute the Program under a license different than this Agreement, provided that such license:

 \* \*\*i)\*\* effectively disclaims on behalf of all other Contributors all warranties and conditions, express and implied, including warranties or conditions of title and non-infringement, and implied warranties or conditions of merchantability and fitness for a particular purpose;

 \* \*\*ii)\*\* effectively excludes on behalf of all other Contributors all liability for damages, including direct, indirect, special, incidental

and consequential damages, such as lost profits;

 \* \*\*iii)\*\* does not attempt to limit or alter the recipients' rights in the Source Code under section 3.2; and

 \* \*\*iv)\*\* requires any subsequent distribution of the Program by any party to be under a license that satisfies the requirements of this section 3.

\*\*3.2\*\* When the Program is Distributed as Source Code:

\* \*\*a)\*\* it must be made available under this Agreement, or if the Program \*\*(i)\*\* is combined with other material in a separate file or files made available under a Secondary License, and \*\*(ii)\*\* the initial Contributor attached to the Source Code the notice described in Exhibit A of this Agreement, then the Program may be made available under the terms of such Secondary Licenses, and

\* \*\*b)\*\* a copy of this Agreement must be included with each copy of the Program.

\*\*3.3\*\* Contributors may not remove or alter any copyright, patent, trademark, attribution notices, disclaimers of warranty, or limitations of liability (notices)

 contained within the Program from any copy of the Program which they Distribute, provided that Contributors may add their own appropriate notices.

#### ### 4. Commercial Distribution

Commercial distributors of software may accept certain responsibilities with respect to end users, business partners and the like. While this license is intended to facilitate the commercial use of the Program, the Contributor who includes the Program in a commercial product offering should do so in a manner which does not create potential liability for other Contributors. Therefore, if a Contributor includes the Program in a commercial product offering, such Contributor (Commercial Contributor) hereby agrees to defend and indemnify every other Contributor (Indemnified Contributor) against any losses, damages and costs (collectively Losses) arising from claims, lawsuits and other legal actions brought by a third party against the Indemnified Contributor to the extent caused by the acts or omissions of such
Commercial Contributor in connection with its distribution of the Program in a commercial product offering. The obligations in this section do not apply to any claims or Losses relating to any actual or alleged intellectual property infringement. In order to qualify, an Indemnified Contributor must: \*\*a)\*\* promptly notify the Commercial Contributor in writing of such claim, and \*\*b)\*\* allow the Commercial Contributor to control, and cooperate with the Commercial Contributor in, the defense and any related settlement negotiations. The Indemnified Contributor may participate in any such claim at its own expense.

For example, a Contributor might include the Program in a commercial product offering, Product X. That Contributor is then a Commercial Contributor. If that Commercial Contributor then makes performance claims, or offers warranties related to Product X, those performance claims and warranties are such Commercial Contributor's responsibility alone. Under this section, the Commercial

 Contributor would have to defend claims against the other Contributors related to those performance claims and warranties, and if a court requires any other Contributor to pay any damages as a result, the Commercial Contributor must pay those damages.

#### ### 5. No Warranty

EXCEPT AS EXPRESSLY SET FORTH IN THIS AGREEMENT, AND TO THE EXTENT PERMITTED BY APPLICABLE LAW, THE PROGRAM IS PROVIDED ON AN AS IS BASIS, WITHOUT WARRANTIES OR CONDITIONS OF ANY KIND, EITHER EXPRESS OR IMPLIED INCLUDING, WITHOUT LIMITATION, ANY WARRANTIES OR CONDITIONS OF TITLE, NON-INFRINGEMENT, MERCHANTABILITY OR FITNESS FOR A PARTICULAR PURPOSE. Each Recipient is solely responsible for determining the appropriateness of using and distributing the Program and assumes all risks associated with its exercise of rights under this Agreement, including but not limited to the risks and costs of program errors, compliance with applicable laws, damage to or loss of data, programs or equipment, and unavailability or interruption of operations.

#### ### 6. Disclaimer of Liability

EXCEPT AS EXPRESSLY SET FORTH IN THIS AGREEMENT, AND TO THE EXTENT PERMITTED BY APPLICABLE LAW, NEITHER RECIPIENT NOR ANY CONTRIBUTORS SHALL HAVE ANY LIABILITY FOR ANY DIRECT, INDIRECT, INCIDENTAL, SPECIAL, EXEMPLARY, OR CONSEQUENTIAL DAMAGES (INCLUDING WITHOUT LIMITATION LOST PROFITS), HOWEVER CAUSED AND ON ANY THEORY OF LIABILITY, WHETHER IN CONTRACT, STRICT LIABILITY, OR TORT (INCLUDING NEGLIGENCE OR OTHERWISE) ARISING IN ANY WAY OUT OF THE USE OR DISTRIBUTION OF THE PROGRAM OR THE EXERCISE OF ANY RIGHTS GRANTED HEREUNDER, EVEN IF ADVISED OF THE POSSIBILITY OF SUCH DAMAGES.

#### ### 7. General

If any provision of this Agreement is invalid or unenforceable under applicable law, it shall not affect the validity or enforceability of the remainder of the terms of this Agreement, and without further action by the parties hereto, such provision shall be reformed to the minimum extent necessary to make such provision valid and enforceable.

#### If

 Recipient institutes patent litigation against any entity (including a cross-claim or counterclaim in a lawsuit) alleging that the Program itself (excluding combinations of the Program with other software or hardware) infringes such Recipient's patent(s), then such Recipient's rights granted under Section 2(b) shall terminate as of the date such litigation is filed.

All Recipient's rights under this Agreement shall terminate if it fails to comply with any of the material terms or conditions of this Agreement and does not cure such failure in a reasonable period of time after becoming aware of such noncompliance. If all Recipient's rights under this Agreement terminate, Recipient agrees to cease use and distribution of the Program as soon as reasonably practicable. However, Recipient's obligations under this Agreement and any licenses granted by Recipient relating to the Program shall continue and survive.

Everyone is permitted to copy and distribute copies of this Agreement,

 but in order to avoid inconsistency the Agreement is copyrighted and may only be modified in the following manner. The Agreement Steward reserves the right to publish new versions (including revisions) of this Agreement from time to time. No one other than the Agreement Steward has the right to modify this Agreement. The Eclipse Foundation is the initial Agreement Steward. The Eclipse Foundation may assign the responsibility to serve as the Agreement Steward to a suitable separate entity. Each new version of the Agreement will be given a distinguishing version number. The Program (including Contributions) may always be Distributed subject to the version of the Agreement under which it was received. In addition, after a new version of the Agreement is published, Contributor may elect to Distribute the Program (including its Contributions) under the new version.

Except as expressly stated in Sections 2(a) and 2(b) above, Recipient receives no rights or licenses to the intellectual property

 of any Contributor under this Agreement, whether expressly, by implication, estoppel or otherwise. All rights in the Program not expressly granted under this Agreement are reserved. Nothing in this Agreement is intended to be enforceable by any entity that is not a Contributor or Recipient. No third-party beneficiary rights are created under this Agreement.

#### Exhibit A - Form of Secondary Licenses Notice

> This Source Code may also be made available under the following Secondary Licenses when the conditions for such availability set forth in the Eclipse Public License, v. 2.0 are satisfied: {name license(s), version(s), and exceptions or additional permissions here}.

Simply including a copy of this Agreement, including this Exhibit A is not sufficient to license the Source Code under Secondary Licenses.

If it is not possible or desirable to put the notice in a particular file, then You may include the notice in a location (such as a LICENSE file in a relevant directory)

where a recipient would be likely to look for such a notice.

You may add additional accurate notices of copyright ownership. [[contributors]]  $==$  Contributors

Browse the {junit5-repo}/graphs/contributors[current list of contributors] directly on GitHub. Open Source Licenses

====================

This product may include a number of subcomponents with separate copyright notices and license terms. Your use of the source code for

these subcomponents is subject to the terms and conditions of the subcomponent's license, as noted in the LICENSE-<subcomponent>.md files.

# **1.976 spring-cloud-netflix-hystrix 2.2.0.RELEASE**

### **1.976.1 Available under license :**

No license file was found, but licenses were detected in source scan.

<name>Apache License, Version 2.0</name> Licensed under the Apache License, Version 2.0 (the "License"); you may not use this file except in compliance with the License. You may obtain a copy of the License at distributed under the License is distributed on an "AS IS" BASIS,

Found in path(s):

\* /opt/cola/permits/1630818011\_1681919036.7042959/0/spring-cloud-netflix-hystrix-2-2-0-release-jar/META-INF/maven/org.springframework.cloud/spring-cloud-netflix-hystrix/pom.xml

## **1.977 spring-cloud-starter-netflix-eurekaclient 2.2.0.RELEASE 1.977.1 Available under license :**

 Apache License Version 2.0, January 2004

https://www.apache.org/licenses/

#### TERMS AND CONDITIONS FOR USE, REPRODUCTION, AND DISTRIBUTION

1. Definitions.

 "License" shall mean the terms and conditions for use, reproduction, and distribution as defined by Sections 1 through 9 of this document.

 "Licensor" shall mean the copyright owner or entity authorized by the copyright owner that is granting the License.

 "Legal Entity" shall mean the union of the acting entity and all other entities that control, are controlled by, or are under common control with that entity. For the purposes of this definition, "control" means (i) the power, direct or indirect, to cause the direction or management of such entity, whether by contract or

 otherwise, or (ii) ownership of fifty percent (50%) or more of the outstanding shares, or (iii) beneficial ownership of such entity.

 "You" (or "Your") shall mean an individual or Legal Entity exercising permissions granted by this License.

 "Source" form shall mean the preferred form for making modifications, including but not limited to software source code, documentation source, and configuration files.

 "Object" form shall mean any form resulting from mechanical transformation or translation of a Source form, including but not limited to compiled object code, generated documentation, and conversions to other media types.

 "Work" shall mean the work of authorship, whether in Source or Object form, made available under the License, as indicated by a copyright notice that is included in or attached to the work (an example is provided in the Appendix below).

 "Derivative Works" shall mean any work, whether in Source or Object form, that is based on (or derived from) the Work and for which the editorial

 revisions, annotations, elaborations, or other modifications represent, as a whole, an original work of authorship. For the purposes of this License, Derivative Works shall not include works that remain separable from, or merely link (or bind by name) to the interfaces of, the Work and Derivative Works thereof.

 "Contribution" shall mean any work of authorship, including the original version of the Work and any modifications or additions to that Work or Derivative Works thereof, that is intentionally submitted to Licensor for inclusion in the Work by the copyright owner or by an individual or Legal Entity authorized to submit on behalf of the copyright owner. For the purposes of this definition, "submitted" means any form of electronic, verbal, or written communication sent to the Licensor or its representatives, including but not limited to communication on electronic mailing lists, source code control systems, and issue tracking systems that are managed by, or on behalf of, the Licensor for the purpose of discussing and improving the Work, but excluding communication that is conspicuously marked or otherwise designated in writing by the copyright owner as "Not a Contribution."

 "Contributor" shall mean Licensor and any individual or Legal Entity on behalf of whom a Contribution has been received by Licensor and subsequently incorporated within the Work.

- 2. Grant of Copyright License. Subject to the terms and conditions of this License, each Contributor hereby grants to You a perpetual, worldwide, non-exclusive, no-charge, royalty-free, irrevocable copyright license to reproduce, prepare Derivative Works of, publicly display, publicly perform, sublicense, and distribute the Work and such Derivative Works in Source or Object form.
- 3. Grant of Patent License. Subject to the terms and conditions of this

 License, each Contributor hereby grants to You a perpetual, worldwide, non-exclusive, no-charge, royalty-free, irrevocable (except as stated in this section) patent license to make, have made, use, offer to sell, sell, import, and otherwise transfer the Work, where such license applies only to those patent claims licensable by such Contributor that are necessarily infringed by their Contribution(s) alone or by combination of their Contribution(s) with the Work to which such Contribution(s) was submitted. If You institute patent litigation against any entity (including a cross-claim or counterclaim in a lawsuit) alleging that the Work or a Contribution incorporated within the Work constitutes direct or contributory patent infringement, then any patent licenses granted to You under this License for that Work shall terminate as of the date such litigation is filed.

 4. Redistribution. You may reproduce and distribute copies of the

 Work or Derivative Works thereof in any medium, with or without modifications, and in Source or Object form, provided that You meet the following conditions:

- (a) You must give any other recipients of the Work or Derivative Works a copy of this License; and
- (b) You must cause any modified files to carry prominent notices stating that You changed the files; and
- (c) You must retain, in the Source form of any Derivative Works that You distribute, all copyright, patent, trademark, and attribution notices from the Source form of the Work, excluding those notices that do not pertain to any part of the Derivative Works; and
- (d) If the Work includes a "NOTICE" text file as part of its distribution, then any Derivative Works that You distribute must include a readable copy of the attribution notices contained within such NOTICE file, excluding

 those notices that do not pertain to any part of the Derivative Works, in at least one  of the following places: within a NOTICE text file distributed as part of the Derivative Works; within the Source form or documentation, if provided along with the Derivative Works; or, within a display generated by the Derivative Works, if and wherever such third-party notices normally appear. The contents of the NOTICE file are for informational purposes only and do not modify the License. You may add Your own attribution notices within Derivative Works that You distribute, alongside or as an addendum to the NOTICE text from the Work, provided that such additional attribution notices cannot be construed as modifying the License.

 You may add Your own copyright statement to Your modifications and may provide additional or different license terms and conditions

 for use, reproduction, or distribution of Your modifications, or for any such Derivative Works as a whole, provided Your use, reproduction, and distribution of the Work otherwise complies with the conditions stated in this License.

- 5. Submission of Contributions. Unless You explicitly state otherwise, any Contribution intentionally submitted for inclusion in the Work by You to the Licensor shall be under the terms and conditions of this License, without any additional terms or conditions. Notwithstanding the above, nothing herein shall supersede or modify the terms of any separate license agreement you may have executed with Licensor regarding such Contributions.
- 6. Trademarks. This License does not grant permission to use the trade names, trademarks, service marks, or product names of the Licensor, except as required for reasonable and customary use in describing the origin of the Work and reproducing the content of the NOTICE file.
- 7. Disclaimer of Warranty. Unless required by applicable law or agreed to in writing, Licensor provides the Work (and each Contributor provides its Contributions) on an "AS IS" BASIS, WITHOUT WARRANTIES OR CONDITIONS OF ANY KIND, either express or implied, including, without limitation, any warranties or conditions of TITLE, NON-INFRINGEMENT, MERCHANTABILITY, or FITNESS FOR A PARTICULAR PURPOSE. You are solely responsible for determining the appropriateness of using or redistributing the Work and assume any risks associated with Your exercise of permissions under this License.
- 8. Limitation of Liability. In no event and under no legal theory, whether in tort (including negligence), contract, or otherwise, unless required by applicable law (such as deliberate and grossly negligent acts) or agreed to in writing, shall any Contributor be

 liable to You for damages, including any direct, indirect, special,

 incidental, or consequential damages of any character arising as a result of this License or out of the use or inability to use the Work (including but not limited to damages for loss of goodwill, work stoppage, computer failure or malfunction, or any and all other commercial damages or losses), even if such Contributor has been advised of the possibility of such damages.

 9. Accepting Warranty or Additional Liability. While redistributing the Work or Derivative Works thereof, You may choose to offer, and charge a fee for, acceptance of support, warranty, indemnity, or other liability obligations and/or rights consistent with this License. However, in accepting such obligations, You may act only on Your own behalf and on Your sole responsibility, not on behalf of any other Contributor, and only if You agree to indemnify, defend, and hold each Contributor harmless for any liability incurred by, or claims asserted against, such Contributor by reason of your accepting any such warranty or additional liability.

#### END OF TERMS AND CONDITIONS

APPENDIX: How to apply the Apache License to your work.

 To apply the Apache License to your work, attach the following boilerplate notice, with the fields enclosed by brackets "[]" replaced with your own identifying information. (Don't include the brackets!) The text should be enclosed in the appropriate comment syntax for the file format. We also recommend that a file or class name and description of purpose be included on the same "printed page" as the copyright notice for easier identification within third-party archives.

Copyright [yyyy] [name of copyright owner]

 Licensed under the Apache License, Version 2.0 (the "License"); you may not use this file except in compliance with the License. You may obtain a copy of the License at

https://www.apache.org/licenses/LICENSE-2.0

 Unless required by applicable law or agreed to in writing, software distributed under the License is distributed on an "AS IS" BASIS, WITHOUT WARRANTIES OR CONDITIONS OF ANY KIND, either express or implied. See the License for the specific language governing permissions and limitations under the License. Copyright (c) 2011 Crowd Favorite, Ltd.

Permission is hereby granted, free of charge, to any person obtaining a copy of this software and associated documentation files (the "Software"), to deal in the Software without restriction, including without limitation the rights to use, copy, modify, merge, publish, distribute, sublicense, and/or sell copies of the Software, and to permit persons to whom the Software is furnished to do so, subject to the following conditions:

The above copyright notice and this permission notice shall be included in all copies or substantial portions of the Software.

THE SOFTWARE IS PROVIDED "AS IS", WITHOUT WARRANTY OF ANY KIND, EXPRESS OR IMPLIED, INCLUDING BUT NOT LIMITED TO THE WARRANTIES OF MERCHANTABILITY, FITNESS FOR A PARTICULAR PURPOSE AND NONINFRINGEMENT. IN NO EVENT SHALL THE AUTHORS OR COPYRIGHT HOLDERS BE LIABLE FOR ANY CLAIM, DAMAGES OR OTHER LIABILITY, WHETHER IN AN ACTION OF CONTRACT, TORT OR OTHERWISE, ARISING FROM, OUT OF OR IN CONNECTION WITH THE SOFTWARE OR THE USE OR OTHER DEALINGS IN THE SOFTWARE.

# **1.978 spring-security 5.3.3**

### **1.978.1 Available under license :**

======================================================================

 $=$  NOTICE file corresponding to section 4(d) of the Apache License,  $=$ 

 $=$  Version 2.0, in this case for the Spring Security distribution.  $=$ 

======================================================================

 The end-user documentation included with a redistribution, if any, must include the following acknowledgement:

 "This product includes software developed by Spring Security Project (https://www.springframework.org/security)."

 Alternately, this acknowledgement may appear in the software itself, if and wherever such third-party acknowledgements normally appear.

 The names "Spring", "Spring Security", "Spring Security System", "SpringSource", "Acegi", "Acegi Security", "Acegi Security System", "Acegi" or any derivatives thereof may not be used to endorse or promote products derived from this software without prior written permission. For written permission, please contact ben.alex@springsource.com. Apache License

 Version 2.0, January 2004 https://www.apache.org/licenses/

#### 1. Definitions.

 "License" shall mean the terms and conditions for use, reproduction, and distribution as defined by Sections 1 through 9 of this document.

 "Licensor" shall mean the copyright owner or entity authorized by the copyright owner that is granting the License.

 "Legal Entity" shall mean the union of the acting entity and all other entities that control, are controlled by, or are under common control with that entity. For the purposes of this definition, "control" means (i) the power, direct or indirect, to cause the direction or management of such entity, whether by contract or otherwise, or (ii) ownership of fifty percent (50%) or more of the outstanding shares, or (iii) beneficial ownership of such entity.

 "You" (or "Your") shall mean an individual or Legal Entity exercising permissions granted by this License.

 "Source" form shall mean the preferred form for making modifications, including but not limited to software source code, documentation source, and configuration files.

 "Object" form shall mean any form resulting from mechanical transformation or translation of a Source form, including but not limited to compiled object code, generated documentation, and conversions to other media types.

 "Work" shall mean the work of authorship, whether in Source or Object form, made available under the License, as indicated by a copyright notice that is included in or attached to the work (an example is provided in the Appendix below).

 "Derivative Works" shall mean any work, whether in Source or Object form, that is based on (or derived from) the Work and for which the editorial

 revisions, annotations, elaborations, or other modifications represent, as a whole, an original work of authorship. For the purposes of this License, Derivative Works shall not include works that remain separable from, or merely link (or bind by name) to the interfaces of, the Work and Derivative Works thereof.

 "Contribution" shall mean any work of authorship, including the original version of the Work and any modifications or additions to that Work or Derivative Works thereof, that is intentionally

 submitted to Licensor for inclusion in the Work by the copyright owner or by an individual or Legal Entity authorized to submit on behalf of the copyright owner. For the purposes of this definition, "submitted" means any form of electronic, verbal, or written communication sent to the Licensor or its representatives, including but not limited to communication on electronic mailing lists, source code control systems, and issue tracking systems that are managed by, or on behalf of, the Licensor for the purpose of discussing and improving the Work, but excluding communication that is conspicuously marked or otherwise designated in writing by the copyright owner as "Not a Contribution."

 "Contributor" shall mean Licensor and any individual or Legal Entity on behalf of whom a Contribution has been received by Licensor and subsequently incorporated within the Work.

- 2. Grant of Copyright License. Subject to the terms and conditions of this License, each Contributor hereby grants to You a perpetual, worldwide, non-exclusive, no-charge, royalty-free, irrevocable copyright license to reproduce, prepare Derivative Works of, publicly display, publicly perform, sublicense, and distribute the Work and such Derivative Works in Source or Object form.
- 3. Grant of Patent License. Subject to the terms and conditions of this
- License, each Contributor hereby grants to You a perpetual, worldwide, non-exclusive, no-charge, royalty-free, irrevocable (except as stated in this section) patent license to make, have made, use, offer to sell, sell, import, and otherwise transfer the Work, where such license applies only to those patent claims licensable by such Contributor that are necessarily infringed by their Contribution(s) alone or by combination of their Contribution(s) with the Work to which such Contribution(s) was submitted. If You institute patent litigation against any entity (including a cross-claim or counterclaim in a lawsuit) alleging that the Work or a Contribution incorporated within the Work constitutes direct or contributory patent infringement, then any patent licenses granted to You under this License for that Work shall terminate as of the date such litigation is filed.
- 4. Redistribution. You may reproduce and distribute copies of the
	- Work or Derivative Works thereof in any medium, with or without modifications, and in Source or Object form, provided that You meet the following conditions:
	- (a) You must give any other recipients of the Work or Derivative Works a copy of this License; and
- (b) You must cause any modified files to carry prominent notices stating that You changed the files; and
- (c) You must retain, in the Source form of any Derivative Works that You distribute, all copyright, patent, trademark, and attribution notices from the Source form of the Work, excluding those notices that do not pertain to any part of the Derivative Works; and
- (d) If the Work includes a "NOTICE" text file as part of its distribution, then any Derivative Works that You distribute must include a readable copy of the attribution notices contained within such NOTICE file, excluding

those notices that do not

 pertain to any part of the Derivative Works, in at least one of the following places: within a NOTICE text file distributed as part of the Derivative Works; within the Source form or documentation, if provided along with the Derivative Works; or, within a display generated by the Derivative Works, if and wherever such third-party notices normally appear. The contents of the NOTICE file are for informational purposes only and do not modify the License. You may add Your own attribution notices within Derivative Works that You distribute, alongside or as an addendum to the NOTICE text from the Work, provided that such additional attribution notices cannot be construed as modifying the License.

 You may add Your own copyright statement to Your modifications and may provide additional or different license terms and conditions

- for use, reproduction, or distribution of Your modifications, or for any such Derivative Works as a whole, provided Your use, reproduction, and distribution of the Work otherwise complies with the conditions stated in this License.
- 5. Submission of Contributions. Unless You explicitly state otherwise, any Contribution intentionally submitted for inclusion in the Work by You to the Licensor shall be under the terms and conditions of this License, without any additional terms or conditions. Notwithstanding the above, nothing herein shall supersede or modify the terms of any separate license agreement you may have executed with Licensor regarding such Contributions.
- 6. Trademarks. This License does not grant permission to use the trade names, trademarks, service marks, or product names of the Licensor, except as required for reasonable and customary use in describing the origin of the Work and reproducing the

content of the NOTICE file.

- 7. Disclaimer of Warranty. Unless required by applicable law or agreed to in writing, Licensor provides the Work (and each Contributor provides its Contributions) on an "AS IS" BASIS, WITHOUT WARRANTIES OR CONDITIONS OF ANY KIND, either express or implied, including, without limitation, any warranties or conditions of TITLE, NON-INFRINGEMENT, MERCHANTABILITY, or FITNESS FOR A PARTICULAR PURPOSE. You are solely responsible for determining the appropriateness of using or redistributing the Work and assume any risks associated with Your exercise of permissions under this License.
- 8. Limitation of Liability. In no event and under no legal theory, whether in tort (including negligence), contract, or otherwise, unless required by applicable law (such as deliberate and grossly negligent acts) or agreed to in writing, shall any Contributor be liable to You for damages, including any direct,

indirect, special,

 incidental, or consequential damages of any character arising as a result of this License or out of the use or inability to use the Work (including but not limited to damages for loss of goodwill, work stoppage, computer failure or malfunction, or any and all other commercial damages or losses), even if such Contributor has been advised of the possibility of such damages.

 9. Accepting Warranty or Additional Liability. While redistributing the Work or Derivative Works thereof, You may choose to offer, and charge a fee for, acceptance of support, warranty, indemnity, or other liability obligations and/or rights consistent with this License. However, in accepting such obligations, You may act only on Your own behalf and on Your sole responsibility, not on behalf of any other Contributor, and only if You agree to indemnify, defend, and hold each Contributor harmless for any liability incurred by, or claims asserted against, such Contributor by reason of your accepting any such warranty or additional liability.

#### END OF TERMS AND CONDITIONS

APPENDIX: How to apply the Apache License to your work.

 To apply the Apache License to your work, attach the following boilerplate notice, with the fields enclosed by brackets "[]" replaced with your own identifying information. (Don't include the brackets!) The text should be enclosed in the appropriate comment syntax for the file format. We also recommend that a file or class name and description of purpose be included on the same "printed page" as the copyright notice for easier identification within third-party archives.

Copyright [yyyy] [name of copyright owner]

 Licensed under the Apache License, Version 2.0 (the "License"); you may not use this file except in compliance with the License. You may obtain a copy of the License at

https://www.apache.org/licenses/LICENSE-2.0

 Unless required by applicable law or agreed to in writing, software distributed under the License is distributed on an "AS IS" BASIS, WITHOUT WARRANTIES OR CONDITIONS OF ANY KIND, either express or implied. See the License for the specific language governing permissions and limitations under the License.

# **1.979 ribbon-transport 2.3.0**

### **1.979.1 Available under license :**

No license file was found, but licenses were detected in source scan.

```
/*
*
* Copyright 2014 Netflix, Inc.
*
* Licensed under the Apache License, Version 2.0 (the "License");
* you may not use this file except in compliance with the License.
* You may obtain a copy of the License at
*
* http://www.apache.org/licenses/LICENSE-2.0
*
* Unless required by applicable law or agreed to in writing, software
* distributed under the License is distributed on an "AS IS" BASIS,
* WITHOUT WARRANTIES OR CONDITIONS OF ANY KIND, either express or implied.
* See the License for the specific language governing permissions and
* limitations under the License.
*
*/
Found in path(s):
* /opt/cola/permits/1630817999_1681923552.4983604/0/ribbon-transport-2-3-0-sources-1-
jar/com/netflix/ribbon/transport/netty/http/NettyHttpLoadBalancerErrorHandler.java
* /opt/cola/permits/1630817999_1681923552.4983604/0/ribbon-transport-2-3-0-sources-1-
jar/com/netflix/ribbon/transport/netty/LoadBalancingRxClientWithPoolOptions.java
*
 /opt/cola/permits/1630817999_1681923552.4983604/0/ribbon-transport-2-3-0-sources-1-
```
jar/com/netflix/ribbon/transport/netty/tcp/LoadBalancingTcpClient.java

\* /opt/cola/permits/1630817999\_1681923552.4983604/0/ribbon-transport-2-3-0-sources-1-

jar/com/netflix/ribbon/transport/netty/http/LoadBalancingHttpClient.java \* /opt/cola/permits/1630817999\_1681923552.4983604/0/ribbon-transport-2-3-0-sources-1 jar/com/netflix/ribbon/transport/netty/http/SSEClient.java \* /opt/cola/permits/1630817999\_1681923552.4983604/0/ribbon-transport-2-3-0-sources-1 jar/com/netflix/ribbon/transport/netty/RibbonTransport.java \* /opt/cola/permits/1630817999\_1681923552.4983604/0/ribbon-transport-2-3-0-sources-1 jar/com/netflix/ribbon/transport/netty/DynamicPropertyBasedPoolStrategy.java \* /opt/cola/permits/1630817999\_1681923552.4983604/0/ribbon-transport-2-3-0-sources-1 jar/com/netflix/ribbon/transport/netty/LoadBalancingRxClient.java \* /opt/cola/permits/1630817999\_1681923552.4983604/0/ribbon-transport-2-3-0-sources-1 jar/com/netflix/ribbon/transport/netty/udp/LoadBalancingUdpClient.java No license file was found, but licenses were detected in source scan.

/\*

\* Copyright 2014 Netflix, Inc.

\*

\* Licensed under the Apache License, Version 2.0 (the "License");

\* you may not use this file except in compliance with the License.

\* You may obtain a copy of the License at

\*

\* http://www.apache.org/licenses/LICENSE-2.0

\*

\* Unless required by applicable law or agreed to in writing, software

\* distributed under the License is distributed on an "AS IS" BASIS,

\* WITHOUT WARRANTIES OR CONDITIONS OF ANY KIND, either express or implied.

\* See the License for the specific language governing permissions and

\* limitations under the License.

\*/

Found in path(s):

\* /opt/cola/permits/1630817999\_1681923552.4983604/0/ribbon-transport-2-3-0-sources-1 jar/com/netflix/ribbon/RibbonTransportFactory.java

## **1.980 spring-web-services v3.0.9.RELEASE**

### **1.980.1 Available under license :**

No license file was found, but licenses were detected in source scan.

/\*

\* Copyright 2002-2008 the original author or authors.

\*

\* Licensed under the Apache License, Version 2.0 (the "License");

\* you may not use this file except in compliance with the License.

\* You may obtain a copy of the License at

```
*
```

```
* http://www.apache.org/licenses/LICENSE-2.0
```

```
*
```
- \* Unless required by applicable law or agreed to in writing, software
- \* distributed under the License is distributed on an "AS IS" BASIS,
- \* WITHOUT WARRANTIES OR CONDITIONS OF ANY KIND, either express or implied.

\* See the License for the specific language governing permissions and

\* limitations under the License.

\*/

Found in path(s):

\* /opt/cola/permits/1630817752\_1686253544.7861688/0/spring-web-3-0-7-release-sourcesjar/org/springframework/web/util/Log4jConfigListener.java

\* /opt/cola/permits/1630817752\_1686253544.7861688/0/spring-web-3-0-7-release-sourcesjar/org/springframework/web/util/WebAppRootListener.java

\* /opt/cola/permits/1630817752\_1686253544.7861688/0/spring-web-3-0-7-release-sourcesjar/org/springframework/web/bind/ServletRequestUtils.java

\*

\*

 /opt/cola/permits/1630817752\_1686253544.7861688/0/spring-web-3-0-7-release-sourcesjar/org/springframework/web/bind/annotation/support/HandlerMethodInvocationException.java \* /opt/cola/permits/1630817752\_1686253544.7861688/0/spring-web-3-0-7-release-sources-

jar/org/springframework/web/HttpRequestMethodNotSupportedException.java

\* /opt/cola/permits/1630817752\_1686253544.7861688/0/spring-web-3-0-7-release-sources-

jar/org/springframework/web/multipart/support/StringMultipartFileEditor.java

\* /opt/cola/permits/1630817752\_1686253544.7861688/0/spring-web-3-0-7-release-sourcesjar/org/springframework/web/multipart/MultipartHttpServletRequest.java

\* /opt/cola/permits/1630817752\_1686253544.7861688/0/spring-web-3-0-7-release-sourcesjar/org/springframework/web/filter/GenericFilterBean.java

\* /opt/cola/permits/1630817752\_1686253544.7861688/0/spring-web-3-0-7-release-sourcesjar/org/springframework/web/context/request/AbstractRequestAttributesScope.java \*

 /opt/cola/permits/1630817752\_1686253544.7861688/0/spring-web-3-0-7-release-sourcesjar/org/springframework/web/context/support/ServletRequestHandledEvent.java

\* /opt/cola/permits/1630817752\_1686253544.7861688/0/spring-web-3-0-7-release-sourcesjar/org/springframework/web/util/HtmlCharacterEntityDecoder.java

\* /opt/cola/permits/1630817752\_1686253544.7861688/0/spring-web-3-0-7-release-sourcesjar/org/springframework/remoting/httpinvoker/HttpInvokerClientInterceptor.java

\* /opt/cola/permits/1630817752\_1686253544.7861688/0/spring-web-3-0-7-release-sourcesjar/org/springframework/web/bind/EscapedErrors.java

\* /opt/cola/permits/1630817752\_1686253544.7861688/0/spring-web-3-0-7-release-sourcesjar/org/springframework/web/filter/Log4jNestedDiagnosticContextFilter.java

\* /opt/cola/permits/1630817752\_1686253544.7861688/0/spring-web-3-0-7-release-sourcesjar/org/springframework/web/multipart/support/ByteArrayMultipartFileEditor.java

 /opt/cola/permits/1630817752\_1686253544.7861688/0/spring-web-3-0-7-release-sourcesjar/org/springframework/web/context/support/SpringBeanAutowiringSupport.java

\* /opt/cola/permits/1630817752\_1686253544.7861688/0/spring-web-3-0-7-release-sourcesjar/org/springframework/web/multipart/support/AbstractMultipartHttpServletRequest.java \* /opt/cola/permits/1630817752\_1686253544.7861688/0/spring-web-3-0-7-release-sources-

jar/org/springframework/web/util/HtmlUtils.java

\* /opt/cola/permits/1630817752\_1686253544.7861688/0/spring-web-3-0-7-release-sources-

jar/org/springframework/web/jsf/DelegatingPhaseListenerMulticaster.java

\* /opt/cola/permits/1630817752\_1686253544.7861688/0/spring-web-3-0-7-release-sourcesjar/org/springframework/web/context/request/AbstractRequestAttributes.java

\* /opt/cola/permits/1630817752\_1686253544.7861688/0/spring-web-3-0-7-release-sourcesjar/org/springframework/web/util/JavaScriptUtils.java

\* /opt/cola/permits/1630817752\_1686253544.7861688/0/spring-web-3-0-7-release-sourcesjar/org/springframework/web/context/support/ServletContextAttributeExporter.java \*

 /opt/cola/permits/1630817752\_1686253544.7861688/0/spring-web-3-0-7-release-sourcesjar/org/springframework/web/filter/OncePerRequestFilter.java

\* /opt/cola/permits/1630817752\_1686253544.7861688/0/spring-web-3-0-7-release-sourcesjar/org/springframework/web/context/support/HttpRequestHandlerServlet.java

\* /opt/cola/permits/1630817752\_1686253544.7861688/0/spring-web-3-0-7-release-sourcesjar/org/springframework/remoting/caucho/HessianProxyFactoryBean.java

\* /opt/cola/permits/1630817752\_1686253544.7861688/0/spring-web-3-0-7-release-sourcesjar/org/springframework/remoting/caucho/BurlapExporter.java

\* /opt/cola/permits/1630817752\_1686253544.7861688/0/spring-web-3-0-7-release-sourcesjar/org/springframework/remoting/caucho/BurlapServiceExporter.java

\* /opt/cola/permits/1630817752\_1686253544.7861688/0/spring-web-3-0-7-release-sourcesjar/org/springframework/web/jsf/el/SpringBeanFacesELResolver.java

 /opt/cola/permits/1630817752\_1686253544.7861688/0/spring-web-3-0-7-release-sourcesjar/org/springframework/web/filter/AbstractRequestLoggingFilter.java

\* /opt/cola/permits/1630817752\_1686253544.7861688/0/spring-web-3-0-7-release-sourcesjar/org/springframework/web/context/support/RequestHandledEvent.java

\* /opt/cola/permits/1630817752\_1686253544.7861688/0/spring-web-3-0-7-release-sourcesjar/org/springframework/web/util/Log4jWebConfigurer.java

\* /opt/cola/permits/1630817752\_1686253544.7861688/0/spring-web-3-0-7-release-sourcesjar/org/springframework/web/multipart/support/DefaultMultipartHttpServletRequest.java

\* /opt/cola/permits/1630817752\_1686253544.7861688/0/spring-web-3-0-7-release-sourcesjar/org/springframework/web/context/request/Log4jNestedDiagnosticContextInterceptor.java \* /opt/cola/permits/1630817752\_1686253544.7861688/0/spring-web-3-0-7-release-sources-

jar/org/springframework/web/context/support/ContextExposingHttpServletRequest.java

\* /opt/cola/permits/1630817752\_1686253544.7861688/0/spring-web-3-0-7-release-sourcesjar/org/springframework/web/jsf/DelegatingVariableResolver.java

No license file was found, but licenses were detected in source scan.

/\*

\*

\* Copyright 2002-2005 the original author or authors.

\*

\* Licensed under the Apache License, Version 2.0 (the "License");

\* you may not use this file except in compliance with the License.

\* You may obtain a copy of the License at

\*

http://www.apache.org/licenses/LICENSE-2.0

\*

\* Unless required by applicable law or agreed to in writing, software

\* distributed under the License is distributed on an "AS IS" BASIS,

\* WITHOUT WARRANTIES OR CONDITIONS OF ANY KIND, either express or implied.

\* See the License for the specific language governing permissions and

\* limitations under the License.

\*/

#### Found in path(s):

\* /opt/cola/permits/1630817752\_1686253544.7861688/0/spring-web-3-0-7-release-sourcesjar/org/springframework/web/filter/ServletContextRequestLoggingFilter.java \* /opt/cola/permits/1630817752\_1686253544.7861688/0/spring-web-3-0-7-release-sourcesjar/org/springframework/remoting/httpinvoker/HttpInvokerRequestExecutor.java \*

 /opt/cola/permits/1630817752\_1686253544.7861688/0/spring-web-3-0-7-release-sourcesjar/org/springframework/web/context/support/ServletContextPropertyPlaceholderConfigurer.java \* /opt/cola/permits/1630817752\_1686253544.7861688/0/spring-web-3-0-7-release-sourcesjar/org/springframework/web/filter/CommonsRequestLoggingFilter.java \* /opt/cola/permits/1630817752\_1686253544.7861688/0/spring-web-3-0-7-release-sourcesjar/org/springframework/remoting/httpinvoker/HttpInvokerClientConfiguration.java \* /opt/cola/permits/1630817752\_1686253544.7861688/0/spring-web-3-0-7-release-sourcesjar/org/springframework/web/multipart/MaxUploadSizeExceededException.java No license file was found, but licenses were detected in source scan.

/\*

\* Copyright 2002-2009 the original author or authors.

\*

\* Licensed under the Apache License, Version 2.0 (the "License");

\* you may not use this file except in compliance with the License.

\* You may obtain a copy of the License at

\*

\* http://www.apache.org/licenses/LICENSE-2.0

\*

\* Unless required by applicable law or agreed to in writing, software

\* distributed under the License is distributed on an "AS IS" BASIS,

\* WITHOUT WARRANTIES OR CONDITIONS OF ANY KIND, either express or implied.

\* See the License for the specific language governing permissions and

\* limitations under the License.

\*/

Found in path(s):

\* /opt/cola/permits/1630817752\_1686253544.7861688/0/spring-web-3-0-7-release-sourcesjar/org/springframework/web/context/WebApplicationContext.java

\* /opt/cola/permits/1630817752\_1686253544.7861688/0/spring-web-3-0-7-release-sourcesjar/org/springframework/web/context/ConfigurableWebApplicationContext.java

\*

 /opt/cola/permits/1630817752\_1686253544.7861688/0/spring-web-3-0-7-release-sourcesjar/org/springframework/http/HttpStatus.java

\* /opt/cola/permits/1630817752\_1686253544.7861688/0/spring-web-3-0-7-release-sourcesjar/org/springframework/remoting/caucho/BurlapProxyFactoryBean.java

\* /opt/cola/permits/1630817752\_1686253544.7861688/0/spring-web-3-0-7-release-sources-

jar/org/springframework/web/context/support/AnnotationConfigWebApplicationContext.java \* /opt/cola/permits/1630817752\_1686253544.7861688/0/spring-web-3-0-7-release-sourcesjar/org/springframework/web/bind/MissingServletRequestParameterException.java \* /opt/cola/permits/1630817752\_1686253544.7861688/0/spring-web-3-0-7-release-sources-

jar/org/springframework/web/context/ContextLoaderListener.java

\* /opt/cola/permits/1630817752\_1686253544.7861688/0/spring-web-3-0-7-release-sourcesjar/org/springframework/http/HttpMethod.java

\* /opt/cola/permits/1630817752\_1686253544.7861688/0/spring-web-3-0-7-release-sourcesjar/org/springframework/remoting/caucho/BurlapClientInterceptor.java

 /opt/cola/permits/1630817752\_1686253544.7861688/0/spring-web-3-0-7-release-sourcesjar/org/springframework/remoting/httpinvoker/SimpleHttpInvokerServiceExporter.java

\* /opt/cola/permits/1630817752\_1686253544.7861688/0/spring-web-3-0-7-release-sourcesjar/org/springframework/web/bind/annotation/ResponseStatus.java

\* /opt/cola/permits/1630817752\_1686253544.7861688/0/spring-web-3-0-7-release-sourcesjar/org/springframework/web/util/CookieGenerator.java

\* /opt/cola/permits/1630817752\_1686253544.7861688/0/spring-web-3-0-7-release-sourcesjar/org/springframework/remoting/httpinvoker/HttpInvokerProxyFactoryBean.java

\* /opt/cola/permits/1630817752\_1686253544.7861688/0/spring-web-3-0-7-release-sourcesjar/org/springframework/http/client/support/HttpAccessor.java

\* /opt/cola/permits/1630817752\_1686253544.7861688/0/spring-web-3-0-7-release-sourcesjar/org/springframework/web/HttpMediaTypeNotSupportedException.java

\* /opt/cola/permits/1630817752\_1686253544.7861688/0/spring-web-3-0-7-release-sourcesjar/org/springframework/web/client/support/RestGatewaySupport.java

\*

\*

 /opt/cola/permits/1630817752\_1686253544.7861688/0/spring-web-3-0-7-release-sourcesjar/org/springframework/web/client/RequestCallback.java

\* /opt/cola/permits/1630817752\_1686253544.7861688/0/spring-web-3-0-7-release-sourcesjar/org/springframework/remoting/jaxrpc/JaxRpcServicePostProcessor.java

\* /opt/cola/permits/1630817752\_1686253544.7861688/0/spring-web-3-0-7-release-sourcesjar/org/springframework/web/context/ContextCleanupListener.java

\* /opt/cola/permits/1630817752\_1686253544.7861688/0/spring-web-3-0-7-release-sourcesjar/org/springframework/web/context/request/RequestContextListener.java

\* /opt/cola/permits/1630817752\_1686253544.7861688/0/spring-web-3-0-7-release-sourcesjar/org/springframework/http/server/ServerHttpResponse.java

\* /opt/cola/permits/1630817752\_1686253544.7861688/0/spring-web-3-0-7-release-sourcesjar/org/springframework/remoting/caucho/SimpleHessianServiceExporter.java

\*

 /opt/cola/permits/1630817752\_1686253544.7861688/0/spring-web-3-0-7-release-sourcesjar/org/springframework/http/client/ClientHttpResponse.java

\* /opt/cola/permits/1630817752\_1686253544.7861688/0/spring-web-3-0-7-release-sourcesjar/org/springframework/http/converter/xml/AbstractJaxb2HttpMessageConverter.java

\* /opt/cola/permits/1630817752\_1686253544.7861688/0/spring-web-3-0-7-release-sourcesjar/org/springframework/remoting/caucho/SimpleBurlapServiceExporter.java

\* /opt/cola/permits/1630817752\_1686253544.7861688/0/spring-web-3-0-7-release-sourcesjar/org/springframework/web/HttpMediaTypeException.java

\* /opt/cola/permits/1630817752\_1686253544.7861688/0/spring-web-3-0-7-release-sourcesjar/org/springframework/web/bind/support/WebArgumentResolver.java

\* /opt/cola/permits/1630817752\_1686253544.7861688/0/spring-web-3-0-7-release-sourcesjar/org/springframework/web/context/request/RequestAttributes.java

\* /opt/cola/permits/1630817752\_1686253544.7861688/0/spring-web-3-0-7-release-sourcesjar/org/springframework/remoting/caucho/HessianServiceExporter.java

 /opt/cola/permits/1630817752\_1686253544.7861688/0/spring-web-3-0-7-release-sourcesjar/org/springframework/remoting/jaxrpc/JaxRpcSoapFaultException.java

\* /opt/cola/permits/1630817752\_1686253544.7861688/0/spring-web-3-0-7-release-sourcesjar/org/springframework/remoting/jaxrpc/LocalJaxRpcServiceFactoryBean.java

\* /opt/cola/permits/1630817752\_1686253544.7861688/0/spring-web-3-0-7-release-sourcesjar/org/springframework/web/bind/annotation/Mapping.java

\* /opt/cola/permits/1630817752\_1686253544.7861688/0/spring-web-3-0-7-release-sourcesjar/org/springframework/web/context/support/ServletContextScope.java

\* /opt/cola/permits/1630817752\_1686253544.7861688/0/spring-web-3-0-7-release-sourcesjar/org/springframework/remoting/caucho/HessianExporter.java

\* /opt/cola/permits/1630817752\_1686253544.7861688/0/spring-web-3-0-7-release-sourcesjar/org/springframework/remoting/jaxws/SimpleHttpServerJaxWsServiceExporter.java \*

 /opt/cola/permits/1630817752\_1686253544.7861688/0/spring-web-3-0-7-release-sourcesjar/org/springframework/http/converter/HttpMessageConversionException.java

\* /opt/cola/permits/1630817752\_1686253544.7861688/0/spring-web-3-0-7-release-sourcesjar/org/springframework/web/client/RestClientException.java

\* /opt/cola/permits/1630817752\_1686253544.7861688/0/spring-web-3-0-7-release-sourcesjar/org/springframework/web/context/request/ServletRequestAttributes.java

\* /opt/cola/permits/1630817752\_1686253544.7861688/0/spring-web-3-0-7-release-sourcesjar/org/springframework/web/context/support/AbstractRefreshableWebApplicationContext.java \* /opt/cola/permits/1630817752\_1686253544.7861688/0/spring-web-3-0-7-release-sourcesjar/org/springframework/web/context/support/ServletContextFactoryBean.java

\* /opt/cola/permits/1630817752\_1686253544.7861688/0/spring-web-3-0-7-release-sourcesjar/org/springframework/web/context/request/FacesRequestAttributes.java

\* /opt/cola/permits/1630817752\_1686253544.7861688/0/spring-web-3-0-7-release-sourcesjar/org/springframework/http/converter/HttpMessageNotReadableException.java \*

 /opt/cola/permits/1630817752\_1686253544.7861688/0/spring-web-3-0-7-release-sourcesjar/org/springframework/web/context/support/ServletContextParameterFactoryBean.java \* /opt/cola/permits/1630817752\_1686253544.7861688/0/spring-web-3-0-7-release-sourcesjar/org/springframework/web/filter/DelegatingFilterProxy.java

\* /opt/cola/permits/1630817752\_1686253544.7861688/0/spring-web-3-0-7-release-sourcesjar/org/springframework/http/converter/HttpMessageNotWritableException.java

\* /opt/cola/permits/1630817752\_1686253544.7861688/0/spring-web-3-0-7-release-sourcesjar/org/springframework/remoting/jaxrpc/JaxRpcPortClientInterceptor.java

\* /opt/cola/permits/1630817752\_1686253544.7861688/0/spring-web-3-0-7-release-sourcesjar/org/springframework/web/context/support/ServletContextAttributeFactoryBean.java \* /opt/cola/permits/1630817752\_1686253544.7861688/0/spring-web-3-0-7-release-sourcesjar/org/springframework/web/context/support/StaticWebApplicationContext.java

\*

\*

 /opt/cola/permits/1630817752\_1686253544.7861688/0/spring-web-3-0-7-release-sourcesjar/org/springframework/web/client/ResponseExtractor.java

\* /opt/cola/permits/1630817752\_1686253544.7861688/0/spring-web-3-0-7-release-sourcesjar/org/springframework/web/HttpMediaTypeNotAcceptableException.java

\* /opt/cola/permits/1630817752\_1686253544.7861688/0/spring-web-3-0-7-release-sourcesjar/org/springframework/web/util/NestedServletException.java

\* /opt/cola/permits/1630817752\_1686253544.7861688/0/spring-web-3-0-7-release-sourcesjar/org/springframework/remoting/jaxrpc/LocalJaxRpcServiceFactory.java

\* /opt/cola/permits/1630817752\_1686253544.7861688/0/spring-web-3-0-7-release-sourcesjar/org/springframework/remoting/jaxws/SimpleJaxWsServiceExporter.java

\* /opt/cola/permits/1630817752\_1686253544.7861688/0/spring-web-3-0-7-release-sourcesjar/org/springframework/web/bind/UnsatisfiedServletRequestParameterException.java \*

 /opt/cola/permits/1630817752\_1686253544.7861688/0/spring-web-3-0-7-release-sourcesjar/org/springframework/web/context/support/XmlWebApplicationContext.java

\* /opt/cola/permits/1630817752\_1686253544.7861688/0/spring-web-3-0-7-release-sourcesjar/org/springframework/web/bind/annotation/RequestMethod.java

\* /opt/cola/permits/1630817752\_1686253544.7861688/0/spring-web-3-0-7-release-sourcesjar/org/springframework/web/bind/annotation/RequestBody.java

\* /opt/cola/permits/1630817752\_1686253544.7861688/0/spring-web-3-0-7-release-sourcesjar/org/springframework/remoting/jaxrpc/ServletEndpointSupport.java

\* /opt/cola/permits/1630817752\_1686253544.7861688/0/spring-web-3-0-7-release-sourcesjar/org/springframework/web/client/ResourceAccessException.java

\* /opt/cola/permits/1630817752\_1686253544.7861688/0/spring-web-3-0-7-release-sourcesjar/org/springframework/web/client/ResponseErrorHandler.java

\* /opt/cola/permits/1630817752\_1686253544.7861688/0/spring-web-3-0-7-release-sourcesjar/org/springframework/web/context/request/DestructionCallbackBindingListener.java \*

 /opt/cola/permits/1630817752\_1686253544.7861688/0/spring-web-3-0-7-release-sourcesjar/org/springframework/remoting/jaxrpc/JaxRpcPortProxyFactoryBean.java

\* /opt/cola/permits/1630817752\_1686253544.7861688/0/spring-web-3-0-7-release-sourcesjar/org/springframework/remoting/jaxws/LocalJaxWsServiceFactoryBean.java

\* /opt/cola/permits/1630817752\_1686253544.7861688/0/spring-web-3-0-7-release-sourcesjar/org/springframework/http/HttpMessage.java

\* /opt/cola/permits/1630817752\_1686253544.7861688/0/spring-web-3-0-7-release-sourcesjar/org/springframework/http/MediaTypeEditor.java

\* /opt/cola/permits/1630817752\_1686253544.7861688/0/spring-web-3-0-7-release-sourcesjar/org/springframework/http/client/ClientHttpRequestFactory.java

\* /opt/cola/permits/1630817752\_1686253544.7861688/0/spring-web-3-0-7-release-sourcesjar/org/springframework/web/context/support/GenericWebApplicationContext.java \*

 /opt/cola/permits/1630817752\_1686253544.7861688/0/spring-web-3-0-7-release-sourcesjar/org/springframework/web/filter/RequestContextFilter.java

No license file was found, but licenses were detected in source scan.

#### /\*

\* Copyright 2002-2011 the original author or authors.

\*

\* Licensed under the Apache License, Version 2.0 (the "License");

\* you may not use this file except in compliance with the License.

- \* You may obtain a copy of the License at
- \*
- \* http://www.apache.org/licenses/LICENSE-2.0
- \*
- \* Unless required by applicable law or agreed to in writing, software
- \* distributed under the License is distributed on an "AS IS" BASIS,
- \* WITHOUT WARRANTIES OR CONDITIONS OF ANY KIND, either express or implied.
- \* See the License for the specific language governing permissions and
- \* limitations under the License.
- \*/

Found in path(s):

\* /opt/cola/permits/1630817752\_1686253544.7861688/0/spring-web-3-0-7-release-sources-

jar/org/springframework/web/context/request/ServletWebRequest.java

\* /opt/cola/permits/1630817752\_1686253544.7861688/0/spring-web-3-0-7-release-sources-

jar/org/springframework/http/HttpHeaders.java

No license file was found, but licenses were detected in source scan.

/\*

- \* Copyright 2002-2010 the original author or authors.
- \*
- \* Licensed under the Apache License, Version 2.0 (the "License");
- \* you may not use this file except in compliance with the License.
- \* You may obtain a copy of the License at
- \*
- \* http://www.apache.org/licenses/LICENSE-2.0
- \*
- \* Unless required by applicable law or agreed to in writing, software
- \* distributed under the License is distributed on an "AS IS" BASIS,
- \* WITHOUT WARRANTIES OR CONDITIONS OF ANY KIND, either express or implied.
- \* See the License for the specific language governing permissions and
- \* limitations under the License.

\*/

Found in path(s):

\* /opt/cola/permits/1630817752\_1686253544.7861688/0/spring-web-3-0-7-release-sourcesjar/org/springframework/web/context/support/ServletContextResourcePatternResolver.java \* /opt/cola/permits/1630817752\_1686253544.7861688/0/spring-web-3-0-7-release-sourcesjar/org/springframework/http/converter/BufferedImageHttpMessageConverter.java \*

 /opt/cola/permits/1630817752\_1686253544.7861688/0/spring-web-3-0-7-release-sourcesjar/org/springframework/web/client/HttpMessageConverterExtractor.java

\* /opt/cola/permits/1630817752\_1686253544.7861688/0/spring-web-3-0-7-release-sourcesjar/org/springframework/web/context/support/WebApplicationContextUtils.java

\* /opt/cola/permits/1630817752\_1686253544.7861688/0/spring-web-3-0-7-release-sourcesjar/org/springframework/http/converter/xml/package-info.java

\* /opt/cola/permits/1630817752\_1686253544.7861688/0/spring-web-3-0-7-release-sourcesjar/org/springframework/http/converter/xml/SourceHttpMessageConverter.java

\* /opt/cola/permits/1630817752\_1686253544.7861688/0/spring-web-3-0-7-release-sourcesjar/org/springframework/web/filter/HiddenHttpMethodFilter.java

\* /opt/cola/permits/1630817752\_1686253544.7861688/0/spring-web-3-0-7-release-sourcesjar/org/springframework/http/converter/feed/AtomFeedHttpMessageConverter.java

\* /opt/cola/permits/1630817752\_1686253544.7861688/0/spring-web-3-0-7-release-sourcesjar/org/springframework/http/converter/AbstractHttpMessageConverter.java \*

 /opt/cola/permits/1630817752\_1686253544.7861688/0/spring-web-3-0-7-release-sourcesjar/org/springframework/web/bind/annotation/RequestParam.java

\* /opt/cola/permits/1630817752\_1686253544.7861688/0/spring-web-3-0-7-release-sourcesjar/org/springframework/web/context/ContextLoader.java

\* /opt/cola/permits/1630817752\_1686253544.7861688/0/spring-web-3-0-7-release-sourcesjar/org/springframework/web/bind/annotation/ExceptionHandler.java

\* /opt/cola/permits/1630817752\_1686253544.7861688/0/spring-web-3-0-7-release-sourcesjar/org/springframework/web/bind/annotation/ResponseBody.java

\* /opt/cola/permits/1630817752\_1686253544.7861688/0/spring-web-3-0-7-release-sourcesjar/org/springframework/web/bind/annotation/ValueConstants.java

\* /opt/cola/permits/1630817752\_1686253544.7861688/0/spring-web-3-0-7-release-sourcesjar/org/springframework/http/converter/xml/XmlAwareFormHttpMessageConverter.java \*

 /opt/cola/permits/1630817752\_1686253544.7861688/0/spring-web-3-0-7-release-sourcesjar/org/springframework/web/bind/support/WebRequestDataBinder.java

\* /opt/cola/permits/1630817752\_1686253544.7861688/0/spring-web-3-0-7-release-sourcesjar/org/springframework/web/util/UriTemplate.java

\* /opt/cola/permits/1630817752\_1686253544.7861688/0/spring-web-3-0-7-release-sourcesjar/org/springframework/web/context/support/ServletContextResourceLoader.java

\* /opt/cola/permits/1630817752\_1686253544.7861688/0/spring-web-3-0-7-release-sourcesjar/org/springframework/web/util/UriUtils.java

\* /opt/cola/permits/1630817752\_1686253544.7861688/0/spring-web-3-0-7-release-sourcesjar/org/springframework/web/bind/annotation/support/HandlerMethodResolver.java

\* /opt/cola/permits/1630817752\_1686253544.7861688/0/spring-web-3-0-7-release-sourcesjar/org/springframework/http/converter/feed/RssChannelHttpMessageConverter.java

\* /opt/cola/permits/1630817752\_1686253544.7861688/0/spring-web-3-0-7-release-sourcesjar/org/springframework/web/client/HttpClientErrorException.java

 /opt/cola/permits/1630817752\_1686253544.7861688/0/spring-web-3-0-7-release-sourcesjar/org/springframework/http/HttpInputMessage.java

\* /opt/cola/permits/1630817752\_1686253544.7861688/0/spring-web-3-0-7-release-sourcesjar/org/springframework/http/ResponseEntity.java

\* /opt/cola/permits/1630817752\_1686253544.7861688/0/spring-web-3-0-7-release-sourcesjar/org/springframework/remoting/jaxws/LocalJaxWsServiceFactory.java

\* /opt/cola/permits/1630817752\_1686253544.7861688/0/spring-web-3-0-7-release-sourcesjar/org/springframework/web/context/request/RequestContextHolder.java

\* /opt/cola/permits/1630817752\_1686253544.7861688/0/spring-web-3-0-7-release-sourcesjar/org/springframework/web/filter/ShallowEtagHeaderFilter.java

\* /opt/cola/permits/1630817752\_1686253544.7861688/0/spring-web-3-0-7-release-sourcesjar/org/springframework/web/client/RestTemplate.java

\* /opt/cola/permits/1630817752\_1686253544.7861688/0/spring-web-3-0-7-release-sources-

\*

jar/org/springframework/remoting/jaxws/AbstractJaxWsServiceExporter.java \*

 /opt/cola/permits/1630817752\_1686253544.7861688/0/spring-web-3-0-7-release-sourcesjar/org/springframework/web/bind/annotation/SessionAttributes.java

\* /opt/cola/permits/1630817752\_1686253544.7861688/0/spring-web-3-0-7-release-sourcesjar/org/springframework/remoting/caucho/HessianClientInterceptor.java

\* /opt/cola/permits/1630817752\_1686253544.7861688/0/spring-web-3-0-7-release-sourcesjar/org/springframework/web/client/HttpServerErrorException.java

\* /opt/cola/permits/1630817752\_1686253544.7861688/0/spring-web-3-0-7-release-sourcesjar/org/springframework/web/util/UrlPathHelper.java

\* /opt/cola/permits/1630817752\_1686253544.7861688/0/spring-web-3-0-7-release-sourcesjar/org/springframework/remoting/jaxws/JaxWsPortClientInterceptor.java

\* /opt/cola/permits/1630817752\_1686253544.7861688/0/spring-web-3-0-7-release-sourcesjar/org/springframework/http/converter/HttpMessageConverter.java

\*

 /opt/cola/permits/1630817752\_1686253544.7861688/0/spring-web-3-0-7-release-sourcesjar/org/springframework/http/HttpOutputMessage.java

\* /opt/cola/permits/1630817752\_1686253544.7861688/0/spring-web-3-0-7-release-sourcesjar/org/springframework/http/converter/xml/Jaxb2RootElementHttpMessageConverter.java \* /opt/cola/permits/1630817752\_1686253544.7861688/0/spring-web-3-0-7-release-sourcesjar/org/springframework/web/context/support/WebApplicationObjectSupport.java

\* /opt/cola/permits/1630817752\_1686253544.7861688/0/spring-web-3-0-7-release-sourcesjar/org/springframework/web/multipart/MultipartRequest.java

\* /opt/cola/permits/1630817752\_1686253544.7861688/0/spring-web-3-0-7-release-sourcesjar/org/springframework/http/client/CommonsClientHttpRequest.java

\* /opt/cola/permits/1630817752\_1686253544.7861688/0/spring-web-3-0-7-release-sourcesjar/org/springframework/web/bind/WebDataBinder.java

\* /opt/cola/permits/1630817752\_1686253544.7861688/0/spring-web-3-0-7-release-sourcesjar/org/springframework/web/bind/annotation/support/HandlerMethodInvoker.java \*

 /opt/cola/permits/1630817752\_1686253544.7861688/0/spring-web-3-0-7-release-sourcesjar/org/springframework/http/HttpEntity.java

\* /opt/cola/permits/1630817752\_1686253544.7861688/0/spring-web-3-0-7-release-sourcesjar/org/springframework/http/converter/xml/MarshallingHttpMessageConverter.java

\* /opt/cola/permits/1630817752\_1686253544.7861688/0/spring-web-3-0-7-release-sourcesjar/org/springframework/remoting/jaxws/JaxWsPortProxyFactoryBean.java

\* /opt/cola/permits/1630817752\_1686253544.7861688/0/spring-web-3-0-7-release-sourcesjar/org/springframework/web/multipart/commons/CommonsMultipartResolver.java

\* /opt/cola/permits/1630817752\_1686253544.7861688/0/spring-web-3-0-7-release-sourcesjar/org/springframework/http/client/ClientHttpRequest.java

\* /opt/cola/permits/1630817752\_1686253544.7861688/0/spring-web-3-0-7-release-sourcesjar/org/springframework/http/converter/ByteArrayHttpMessageConverter.java \*

 /opt/cola/permits/1630817752\_1686253544.7861688/0/spring-web-3-0-7-release-sourcesjar/org/springframework/http/converter/feed/package-info.java

\* /opt/cola/permits/1630817752\_1686253544.7861688/0/spring-web-3-0-7-release-sourcesjar/org/springframework/web/bind/annotation/CookieValue.java

\* /opt/cola/permits/1630817752\_1686253544.7861688/0/spring-web-3-0-7-release-sources-

jar/org/springframework/web/bind/annotation/RequestMapping.java \* /opt/cola/permits/1630817752\_1686253544.7861688/0/spring-web-3-0-7-release-sourcesjar/org/springframework/web/context/request/NativeWebRequest.java \* /opt/cola/permits/1630817752\_1686253544.7861688/0/spring-web-3-0-7-release-sourcesjar/org/springframework/http/converter/StringHttpMessageConverter.java \* /opt/cola/permits/1630817752\_1686253544.7861688/0/spring-web-3-0-7-release-sourcesjar/org/springframework/web/bind/ServletRequestParameterPropertyValues.java \* /opt/cola/permits/1630817752\_1686253544.7861688/0/spring-web-3-0-7-release-sourcesjar/org/springframework/web/context/request/FacesWebRequest.java \* /opt/cola/permits/1630817752\_1686253544.7861688/0/spring-web-3-0-7-release-sources-

jar/org/springframework/http/client/CommonsClientHttpResponse.java

\* /opt/cola/permits/1630817752\_1686253544.7861688/0/spring-web-3-0-7-release-sourcesjar/org/springframework/http/client/SimpleClientHttpResponse.java

\* /opt/cola/permits/1630817752\_1686253544.7861688/0/spring-web-3-0-7-release-sourcesjar/org/springframework/remoting/httpinvoker/HttpInvokerServiceExporter.java

\* /opt/cola/permits/1630817752\_1686253544.7861688/0/spring-web-3-0-7-release-sourcesjar/org/springframework/http/client/support/ProxyFactoryBean.java

\* /opt/cola/permits/1630817752\_1686253544.7861688/0/spring-web-3-0-7-release-sourcesjar/org/springframework/http/converter/xml/AbstractXmlHttpMessageConverter.java

\* /opt/cola/permits/1630817752\_1686253544.7861688/0/spring-web-3-0-7-release-sourcesjar/org/springframework/web/multipart/support/MultipartFilter.java

\* /opt/cola/permits/1630817752\_1686253544.7861688/0/spring-web-3-0-7-release-sourcesjar/org/springframework/web/bind/annotation/RequestHeader.java

\*

 /opt/cola/permits/1630817752\_1686253544.7861688/0/spring-web-3-0-7-release-sourcesjar/org/springframework/http/converter/feed/AbstractWireFeedHttpMessageConverter.java \* /opt/cola/permits/1630817752\_1686253544.7861688/0/spring-web-3-0-7-release-sources-

jar/org/springframework/http/server/ServerHttpRequest.java

\* /opt/cola/permits/1630817752\_1686253544.7861688/0/spring-web-3-0-7-release-sourcesjar/org/springframework/web/client/RestOperations.java

\* /opt/cola/permits/1630817752\_1686253544.7861688/0/spring-web-3-0-7-release-sourcesjar/org/springframework/http/converter/package-info.java

\* /opt/cola/permits/1630817752\_1686253544.7861688/0/spring-web-3-0-7-release-sourcesjar/org/springframework/web/client/HttpStatusCodeException.java

\* /opt/cola/permits/1630817752\_1686253544.7861688/0/spring-web-3-0-7-release-sourcesjar/org/springframework/remoting/httpinvoker/AbstractHttpInvokerRequestExecutor.java \*

 /opt/cola/permits/1630817752\_1686253544.7861688/0/spring-web-3-0-7-release-sourcesjar/org/springframework/http/converter/json/package-info.java

\* /opt/cola/permits/1630817752\_1686253544.7861688/0/spring-web-3-0-7-release-sourcesjar/org/springframework/web/context/request/WebRequest.java

No license file was found, but licenses were detected in source scan.

#### /\*

\* Copyright 2002-2005 the original author or authors.

\*

\* Licensed under the Apache License, Version 2.0 (the "License");

- \* you may not use this file except in compliance with the License.
- \* You may obtain a copy of the License at
- \*
- \* http://www.apache.org/licenses/LICENSE-2.0
- \*
- \* Unless required by applicable law or agreed to in writing, software
- \* distributed under the License is distributed on an "AS IS" BASIS,
- \* WITHOUT WARRANTIES OR CONDITIONS OF ANY KIND, either express or implied.
- \* See the License for the specific language governing permissions and
- \* limitations under the License.
- \*/

Found in path(s):

\* /opt/cola/permits/1630817752\_1686253544.7861688/0/spring-web-3-0-7-release-sourcesjar/org/springframework/web/context/ServletContextAware.java No license file was found, but licenses were detected in source scan.

/\*

- \* Copyright 2002-2007 the original author or authors.
- \*
- \* Licensed under the Apache License, Version 2.0 (the "License");
- \* you may not use this file except in compliance with the License.
- \* You may obtain a copy of the License at
- \*

\* http://www.apache.org/licenses/LICENSE-2.0

\*

\* Unless required by applicable law or agreed to in writing, software

- \* distributed under the License is distributed on an "AS IS" BASIS,
- \* WITHOUT WARRANTIES OR CONDITIONS OF ANY KIND, either express or implied.
- \* See the License for the specific language governing permissions and
- \* limitations under the License.

\*/

Found in path(s):

\* /opt/cola/permits/1630817752\_1686253544.7861688/0/spring-web-3-0-7-release-sourcesjar/org/springframework/web/bind/support/WebBindingInitializer.java

\* /opt/cola/permits/1630817752\_1686253544.7861688/0/spring-web-3-0-7-release-sourcesjar/org/springframework/web/util/HttpSessionMutexListener.java

\*

 /opt/cola/permits/1630817752\_1686253544.7861688/0/spring-web-3-0-7-release-sourcesjar/org/springframework/web/context/request/SessionScope.java

\* /opt/cola/permits/1630817752\_1686253544.7861688/0/spring-web-3-0-7-release-sourcesjar/org/springframework/web/bind/support/SimpleSessionStatus.java

\* /opt/cola/permits/1630817752\_1686253544.7861688/0/spring-web-3-0-7-release-sourcesjar/org/springframework/web/bind/support/SessionStatus.java

\* /opt/cola/permits/1630817752\_1686253544.7861688/0/spring-web-3-0-7-release-sourcesjar/org/springframework/web/jsf/WebApplicationContextVariableResolver.java

\* /opt/cola/permits/1630817752\_1686253544.7861688/0/spring-web-3-0-7-release-sources-

jar/org/springframework/web/jsf/SpringBeanVariableResolver.java

\* /opt/cola/permits/1630817752\_1686253544.7861688/0/spring-web-3-0-7-release-sourcesjar/org/springframework/web/HttpRequestHandler.java

\* /opt/cola/permits/1630817752\_1686253544.7861688/0/spring-web-3-0-7-release-sourcesjar/org/springframework/remoting/jaxws/JaxWsSoapFaultException.java \*

 /opt/cola/permits/1630817752\_1686253544.7861688/0/spring-web-3-0-7-release-sourcesjar/org/springframework/web/multipart/MultipartResolver.java

\* /opt/cola/permits/1630817752\_1686253544.7861688/0/spring-web-3-0-7-release-sourcesjar/org/springframework/web/util/IntrospectorCleanupListener.java

\* /opt/cola/permits/1630817752\_1686253544.7861688/0/spring-web-3-0-7-release-sourcesjar/org/springframework/web/context/request/RequestScope.java

\* /opt/cola/permits/1630817752\_1686253544.7861688/0/spring-web-3-0-7-release-sourcesjar/org/springframework/web/jsf/el/WebApplicationContextFacesELResolver.java

\* /opt/cola/permits/1630817752\_1686253544.7861688/0/spring-web-3-0-7-release-sourcesjar/org/springframework/web/bind/support/DefaultSessionAttributeStore.java

\* /opt/cola/permits/1630817752\_1686253544.7861688/0/spring-web-3-0-7-release-sourcesjar/org/springframework/web/context/support/ServletContextAwareProcessor.java

\* /opt/cola/permits/1630817752\_1686253544.7861688/0/spring-web-3-0-7-release-sourcesjar/org/springframework/web/bind/annotation/InitBinder.java

\*

 /opt/cola/permits/1630817752\_1686253544.7861688/0/spring-web-3-0-7-release-sourcesjar/org/springframework/web/bind/support/SessionAttributeStore.java

\* /opt/cola/permits/1630817752\_1686253544.7861688/0/spring-web-3-0-7-release-sourcesjar/org/springframework/web/multipart/MultipartException.java

\* /opt/cola/permits/1630817752\_1686253544.7861688/0/spring-web-3-0-7-release-sourcesjar/org/springframework/web/bind/annotation/ModelAttribute.java

\* /opt/cola/permits/1630817752\_1686253544.7861688/0/spring-web-3-0-7-release-sourcesjar/org/springframework/web/filter/CharacterEncodingFilter.java No license file was found, but licenses were detected in source scan.

/\*

\* Copyright 2002-2006 the original author or authors.

\*

\* Licensed under the Apache License, Version 2.0 (the "License");

\* you may not use this file except in compliance with the License.

- \* You may obtain a copy of the License at
- \*

\* http://www.apache.org/licenses/LICENSE-2.0

\*

\* Unless required by applicable law or agreed to in writing, software

- \* distributed under the License is distributed on an "AS IS" BASIS,
- \* WITHOUT WARRANTIES OR CONDITIONS OF ANY KIND, either express or implied.
- \* See the License for the specific language governing permissions and
- \* limitations under the License.

\*/

Found in path(s):

\* /opt/cola/permits/1630817752\_1686253544.7861688/0/spring-web-3-0-7-release-sourcesjar/org/springframework/web/multipart/MultipartFile.java

\* /opt/cola/permits/1630817752\_1686253544.7861688/0/spring-web-3-0-7-release-sourcesjar/org/springframework/web/context/ServletConfigAware.java

\* /opt/cola/permits/1630817752\_1686253544.7861688/0/spring-web-3-0-7-release-sourcesjar/org/springframework/web/bind/ServletRequestBindingException.java

 /opt/cola/permits/1630817752\_1686253544.7861688/0/spring-web-3-0-7-release-sourcesjar/org/springframework/web/jsf/DelegatingNavigationHandlerProxy.java

\* /opt/cola/permits/1630817752\_1686253544.7861688/0/spring-web-3-0-7-release-sourcesjar/org/springframework/web/multipart/commons/CommonsMultipartFile.java

\* /opt/cola/permits/1630817752\_1686253544.7861688/0/spring-web-3-0-7-release-sourcesjar/org/springframework/web/HttpSessionRequiredException.java

\* /opt/cola/permits/1630817752\_1686253544.7861688/0/spring-web-3-0-7-release-sourcesjar/org/springframework/web/context/request/WebRequestInterceptor.java

\* /opt/cola/permits/1630817752\_1686253544.7861688/0/spring-web-3-0-7-release-sourcesjar/org/springframework/web/util/TagUtils.java

\* /opt/cola/permits/1630817752\_1686253544.7861688/0/spring-web-3-0-7-release-sourcesjar/org/springframework/web/jsf/FacesContextUtils.java

\*

\*

 /opt/cola/permits/1630817752\_1686253544.7861688/0/spring-web-3-0-7-release-sourcesjar/org/springframework/web/jsf/DecoratingNavigationHandler.java No license file was found, but licenses were detected in source scan.

#### /\*

\* Copyright 2002-2011 the original author or authors.

\*

\* Licensed under the Apache License, Version 2.0 (the "License");

\* you may not use this file except in compliance with the License.

- \* You may obtain a copy of the License at
- \*

\* http://www.apache.org/licenses/LICENSE-2.0

\*

\* Unless required by applicable law or agreed to in writing, software

\* distributed under the License is distributed on an "AS IS" BASIS,

\* WITHOUT WARRANTIES OR CONDITIONS OF ANY KIND, either express or implied.

\* See the License for the specific language governing permissions and

\* limitations under the License.

\*/

Found in path(s):

\* /opt/cola/permits/1630817752\_1686253544.7861688/0/spring-web-3-0-7-release-sourcesjar/org/springframework/web/util/ExpressionEvaluationUtils.java

\* /opt/cola/permits/1630817752\_1686253544.7861688/0/spring-web-3-0-7-release-sourcesjar/org/springframework/http/client/AbstractClientHttpRequest.java

\*

 /opt/cola/permits/1630817752\_1686253544.7861688/0/spring-web-3-0-7-release-sourcesjar/org/springframework/http/server/ServletServerHttpResponse.java

\* /opt/cola/permits/1630817752\_1686253544.7861688/0/spring-web-3-0-7-release-sourcesjar/org/springframework/http/server/ServletServerHttpRequest.java

\* /opt/cola/permits/1630817752\_1686253544.7861688/0/spring-web-3-0-7-release-sourcesjar/org/springframework/web/util/HtmlCharacterEntityReferences.java

\* /opt/cola/permits/1630817752\_1686253544.7861688/0/spring-web-3-0-7-release-sourcesjar/org/springframework/http/client/SimpleClientHttpRequestFactory.java

\* /opt/cola/permits/1630817752\_1686253544.7861688/0/spring-web-3-0-7-release-sourcesjar/org/springframework/web/multipart/commons/CommonsFileUploadSupport.java

\* /opt/cola/permits/1630817752\_1686253544.7861688/0/spring-web-3-0-7-release-sourcesjar/org/springframework/http/client/SimpleClientHttpRequest.java

\* /opt/cola/permits/1630817752\_1686253544.7861688/0/spring-web-3-0-7-release-sourcesjar/org/springframework/http/converter/ResourceHttpMessageConverter.java \*

 /opt/cola/permits/1630817752\_1686253544.7861688/0/spring-web-3-0-7-release-sourcesjar/org/springframework/web/context/support/ServletContextResource.java

\* /opt/cola/permits/1630817752\_1686253544.7861688/0/spring-web-3-0-7-release-sourcesjar/org/springframework/web/util/WebUtils.java

\* /opt/cola/permits/1630817752\_1686253544.7861688/0/spring-web-3-0-7-release-sourcesjar/org/springframework/web/client/DefaultResponseErrorHandler.java

\* /opt/cola/permits/1630817752\_1686253544.7861688/0/spring-web-3-0-7-release-sourcesjar/org/springframework/http/MediaType.java

\* /opt/cola/permits/1630817752\_1686253544.7861688/0/spring-web-3-0-7-release-sourcesjar/org/springframework/web/bind/support/ConfigurableWebBindingInitializer.java

\* /opt/cola/permits/1630817752\_1686253544.7861688/0/spring-web-3-0-7-release-sourcesjar/org/springframework/remoting/httpinvoker/SimpleHttpInvokerRequestExecutor.java \* /opt/cola/permits/1630817752\_1686253544.7861688/0/spring-web-3-0-7-release-sourcesjar/org/springframework/http/client/CommonsClientHttpRequestFactory.java \*

 /opt/cola/permits/1630817752\_1686253544.7861688/0/spring-web-3-0-7-release-sourcesjar/org/springframework/web/bind/ServletRequestDataBinder.java

\* /opt/cola/permits/1630817752\_1686253544.7861688/0/spring-web-3-0-7-release-sourcesjar/org/springframework/remoting/httpinvoker/CommonsHttpInvokerRequestExecutor.java \* /opt/cola/permits/1630817752\_1686253544.7861688/0/spring-web-3-0-7-release-sourcesjar/org/springframework/http/converter/json/MappingJacksonHttpMessageConverter.java \* /opt/cola/permits/1630817752\_1686253544.7861688/0/spring-web-3-0-7-release-sourcesjar/org/springframework/http/converter/FormHttpMessageConverter.java

## **1.981 hystrix-javanica 1.5.18 1.981.1 Available under license :**

No license file was found, but licenses were detected in source scan.

Copyright 2016 Netflix, Inc.

====

 Licensed under the Apache License, Version 2.0 (the "License"); you may not use this file except in compliance with the License.

You may obtain a copy of the License at

http://www.apache.org/licenses/LICENSE-2.0

 Unless required by applicable law or agreed to in writing, software distributed under the License is distributed on an "AS IS" BASIS, WITHOUT WARRANTIES OR CONDITIONS OF ANY KIND, either express or implied. See the License for the specific language governing permissions and limitations under the License. ====

Found in path(s):

\* /opt/cola/permits/1630817831\_1681916144.1052585/0/hystrix-javanica-1-5-18-2-jar/dummy.txt

## **1.982 junit-platform-junit-platform-commons 1.6.2 1.982.1 Available under license :**

import java.io.File import java.net.URI

data class License(val name: String, val url: URI, val headerFile: File) Apache License ==============

\_Version 2.0, January 2004\_  $\&$ lt;<https://www.apache.org/licenses/> $&$ gt;

### Terms and Conditions for use, reproduction, and distribution

#### 1. Definitions

License shall mean the terms and conditions for use, reproduction, and distribution as defined by Sections 1 through 9 of this document.

Licensor shall mean the copyright owner or entity authorized by the copyright owner that is granting the License.

Legal Entity shall mean the union of the acting entity and all other entities that control, are controlled by, or are under common control with that entity. For the purposes of this definition, control means  $**$ (i)\*\* the power, direct or indirect, to cause the direction or management of such entity, whether by contract or otherwise, or \*\*(ii)\*\* ownership of fifty percent (50%) or more of the outstanding shares, or \*\*(iii)\*\* beneficial ownership of such entity.

You (or Your) shall mean an individual or Legal Entity exercising

permissions granted by this License.

Source form shall mean the preferred form for making modifications, including but not limited to software source code, documentation source, and configuration files.

Object form shall mean any form resulting from mechanical transformation or translation of a Source form, including but not limited to compiled object code, generated documentation, and conversions to other media types.

Work shall mean the work of authorship, whether in Source or Object form, made available under the License, as indicated by a copyright notice that is included in or attached to the work (an example is provided in the Appendix below).

Derivative Works shall mean any work, whether in Source or Object form, that is based on (or derived from) the Work and for which the editorial revisions, annotations, elaborations, or other modifications represent, as a whole, an original work of authorship. For the purposes of this License, Derivative Works shall not include works that remain separable from, or merely link (or bind by name) to the interfaces of, the Work and Derivative Works thereof.

Contribution shall mean any work of authorship, including the original version of the Work and any modifications or additions to that Work or Derivative Works thereof, that is intentionally submitted to Licensor for inclusion in the Work by the copyright owner or by an individual or Legal Entity authorized to submit on behalf of the copyright owner. For the purposes of this definition, submitted means any form of electronic, verbal, or written communication sent to the Licensor or its representatives, including but not limited to communication on electronic mailing lists, source code control systems, and issue tracking systems that are managed by, or on behalf of, the Licensor for the purpose of discussing and improving the Work, but excluding communication that is conspicuously marked or otherwise designated in writing by the copyright owner as Not a Contribution.

Contributor shall mean Licensor and any individual or Legal Entity on behalf of whom a Contribution has been received by Licensor and subsequently incorporated within the Work.

#### 2. Grant of Copyright License

Subject to the terms and conditions of this License, each Contributor hereby grants to You a perpetual, worldwide, non-exclusive, no-charge, royalty-free, irrevocable copyright license to reproduce, prepare Derivative Works of, publicly display, publicly perform, sublicense, and distribute the Work and such Derivative Works in Source or Object form.

#### #### 3. Grant of Patent License

Subject to the terms and conditions of this License, each Contributor hereby grants to You a perpetual, worldwide, non-exclusive, no-charge, royalty-free, irrevocable (except as stated in this section) patent license to make, have made, use, offer to sell, sell, import, and otherwise transfer the Work, where such license applies only to those patent claims licensable by such Contributor that are necessarily infringed by their Contribution(s) alone or by combination

of their Contribution(s) with the Work to which such Contribution(s) was submitted. If You institute patent litigation against any entity (including a cross-claim or counterclaim in a lawsuit) alleging that the Work or a Contribution incorporated within the Work constitutes direct or contributory patent infringement, then any patent licenses granted to You under this License for that Work shall terminate as of the date such litigation is filed.

#### #### 4. Redistribution

You may reproduce and distribute copies of the Work or Derivative Works thereof in any medium, with or without modifications, and in Source or Object form, provided that You meet the following conditions:

\* \*\*(a)\*\* You must give any other recipients of the Work or Derivative Works a copy of this License; and

\* \*\*(b)\*\* You must cause any modified files to carry prominent notices stating that You changed the files; and

\* \*\*(c)\*\* You must retain, in the Source form of any Derivative Works that You distribute,

all copyright, patent, trademark, and attribution notices from the Source form of the Work, excluding those notices that do not pertain to any part of the Derivative Works; and

\* \*\*(d)\*\* If the Work includes a NOTICE text file as part of its distribution, then any Derivative Works that You distribute must include a readable copy of the attribution notices contained within such NOTICE file, excluding those notices that do not pertain to any part of the Derivative Works, in at least one of the following places: within a NOTICE text file distributed as part of the Derivative Works; within the Source form or documentation, if provided along with the Derivative Works; or, within a display generated by the Derivative Works, if and wherever such third-party notices normally appear. The contents of the NOTICE file are for informational purposes only and do not modify the License. You may add Your own attribution notices within Derivative Works that You distribute,

 alongside or as an addendum to the NOTICE text from the Work, provided that such additional attribution notices cannot be construed as modifying the License.

You may add Your own copyright statement to Your modifications and may provide

additional or different license terms and conditions for use, reproduction, or distribution of Your modifications, or for any such Derivative Works as a whole, provided Your use, reproduction, and distribution of the Work otherwise complies with the conditions stated in this License.

#### #### 5. Submission of Contributions

Unless You explicitly state otherwise, any Contribution intentionally submitted for inclusion in the Work by You to the Licensor shall be under the terms and conditions of this License, without any additional terms or conditions. Notwithstanding the above, nothing herein shall supersede or modify the terms of any separate license agreement you may have executed with Licensor regarding such Contributions.

#### #### 6. Trademarks

#### This License

 does not grant permission to use the trade names, trademarks, service marks, or product names of the Licensor, except as required for reasonable and customary use in describing the origin of the Work and reproducing the content of the NOTICE file.

#### #### 7. Disclaimer of Warranty

Unless required by applicable law or agreed to in writing, Licensor provides the Work (and each Contributor provides its Contributions) on an AS IS BASIS, WITHOUT WARRANTIES OR CONDITIONS OF ANY KIND, either express or implied, including, without limitation, any warranties or conditions of TITLE, NON-INFRINGEMENT, MERCHANTABILITY, or FITNESS FOR A PARTICULAR PURPOSE. You are solely responsible for determining the appropriateness of using or redistributing the Work and assume any risks associated with Your exercise of permissions under this License.

#### #### 8. Limitation of Liability

In no event and under no legal theory, whether in tort (including negligence), contract, or otherwise, unless required by applicable law (such as deliberate and grossly negligent acts) or agreed to in writing, shall any Contributor be liable to You for damages, including any direct, indirect, special, incidental, or consequential damages of any character arising as a result of this License or out of the use or inability to use the Work (including but not limited to damages for loss of goodwill, work stoppage, computer failure or malfunction, or any and all other commercial damages or losses), even if such Contributor has been advised of the possibility of such damages.

#### 9. Accepting Warranty or Additional Liability

While redistributing the Work or Derivative Works thereof, You may choose to offer, and charge a fee for, acceptance of support, warranty, indemnity, or other liability obligations and/or rights consistent with this License. However, in accepting such obligations, You may act only on Your own behalf and on Your sole responsibility, not on behalf of any other Contributor, and only if You agree

 to indemnify, defend, and hold each Contributor harmless for any liability incurred by, or claims asserted against, such Contributor by reason of your accepting any such warranty or additional liability.

Apache License

==============

\_Version 2.0, January 2004\_ \_<<https://www.apache.org/licenses/>&gt;

### Terms and Conditions for use, reproduction, and distribution

#### 1. Definitions

License shall mean the terms and conditions for use, reproduction, and distribution as defined by Sections 1 through 9 of this document.

Licensor shall mean the copyright owner or entity authorized by the copyright owner that is granting the License.

Legal Entity shall mean the union of the acting entity and all other entities that control, are controlled by, or are under common control with that entity. For the purposes of this definition, control means  $**$ (i)\*\* the power, direct or indirect, to cause the direction or management of such entity, whether by contract or otherwise, or \*\*(ii)\*\* ownership of fifty percent (50%) or more of the outstanding shares, or \*\*(iii)\*\* beneficial ownership of such entity.

You (or Your) shall mean an individual or Legal Entity exercising permissions granted by this License.

Source form shall mean the preferred form for making modifications, including but not limited to software source code, documentation source, and configuration files.

Object form shall mean any form resulting from mechanical transformation or translation of a Source form, including but not limited to compiled object code, generated documentation, and conversions to other media types.

Work shall mean the work of authorship, whether in Source or Object form, made available under the License, as indicated by a copyright notice that is included in or attached to the work (an example is provided in the Appendix below).

Derivative Works shall mean any work, whether in Source or Object form, that is based on (or derived from) the Work and for which the editorial revisions, annotations, elaborations, or other modifications represent, as a whole, an original work of authorship. For the purposes of this License, Derivative Works shall not include works that remain separable from, or merely link (or bind by

name) to the interfaces of, the Work and Derivative Works thereof.

Contribution shall mean any work of authorship, including the original version of the Work and any modifications or additions to that Work or Derivative Works thereof, that is intentionally submitted to Licensor for inclusion in the Work by the copyright owner or by an individual or Legal Entity authorized to submit on behalf of the copyright owner. For the purposes of this definition, submitted means any form of electronic, verbal, or written communication sent to the Licensor or its representatives, including but not limited to communication on electronic mailing lists, source code control systems, and issue tracking systems that are managed by, or on behalf of, the Licensor for the purpose of discussing and improving the Work, but excluding communication that is conspicuously marked or otherwise designated in writing by the copyright owner as Not a Contribution.

Contributor shall mean Licensor

 and any individual or Legal Entity on behalf of whom a Contribution has been received by Licensor and subsequently incorporated within the Work.

#### 2. Grant of Copyright License

Subject to the terms and conditions of this License, each Contributor hereby grants to You a perpetual, worldwide, non-exclusive, no-charge, royalty-free, irrevocable copyright license to reproduce, prepare Derivative Works of, publicly display, publicly perform, sublicense, and distribute the Work and such Derivative Works in Source or Object form.

#### #### 3. Grant of Patent License

Subject to the terms and conditions of this License, each Contributor hereby grants to You a perpetual, worldwide, non-exclusive, no-charge, royalty-free, irrevocable (except as stated in this section) patent license to make, have made, use, offer to sell, sell, import, and otherwise transfer the Work, where such license applies only to those patent claims licensable by such Contributor that are necessarily infringed by their

Contribution(s) alone or by combination

of their Contribution(s) with the Work to which such Contribution(s) was submitted. If You institute patent litigation against any entity (including a cross-claim or counterclaim in a lawsuit) alleging that the Work or a Contribution incorporated within the Work constitutes direct or contributory patent infringement, then any patent licenses granted to You under this License for that Work shall terminate as of the date such litigation is filed.

#### 4. Redistribution

You may reproduce and distribute copies of the Work or Derivative Works thereof in any medium, with or without modifications, and in Source or Object form, provided that You meet the following conditions:

\* \*\*(a)\*\* You must give any other recipients of the Work or Derivative Works a copy of this License; and

\* \*\*(b)\*\* You must cause any modified files to carry prominent notices stating that You changed the files; and

\* \*\*(c)\*\* You must retain, in the Source form of any Derivative Works that You distribute,

all copyright, patent, trademark, and attribution notices from the Source form of the Work, excluding those notices that do not pertain to any part of the Derivative Works; and

\* \*\*(d)\*\* If the Work includes a NOTICE text file as part of its distribution, then any Derivative Works that You distribute must include a readable copy of the attribution notices contained within such NOTICE file, excluding those notices that do not pertain to any part of the Derivative Works, in at least one of the following places: within a NOTICE text file distributed as part of the Derivative Works; within the Source form or documentation, if provided along with the Derivative Works; or, within a display generated by the Derivative Works, if and wherever such third-party notices normally appear. The contents of the NOTICE file are for informational purposes only and do not modify the License. You may add Your own attribution notices within Derivative Works that You distribute,

 alongside or as an addendum to the NOTICE text from the Work, provided that such additional attribution notices cannot be construed as modifying the License.

You may add Your own copyright statement to Your modifications and may provide additional or different license terms and conditions for use, reproduction, or distribution of Your modifications, or for any such Derivative Works as a whole, provided Your use, reproduction, and distribution of the Work otherwise complies with the conditions stated in this License.

#### #### 5. Submission of Contributions

Unless You explicitly state otherwise, any Contribution intentionally submitted for inclusion in the Work by You to the Licensor shall be under the terms and conditions of this License, without any additional terms or conditions. Notwithstanding the above, nothing herein shall supersede or modify the terms of any separate license agreement you may have executed with Licensor regarding such Contributions.

#### 6. Trademarks

#### This License

 does not grant permission to use the trade names, trademarks, service marks, or product names of the Licensor, except as required for reasonable and customary use in describing the origin of the Work and reproducing the content of the NOTICE file.

#### #### 7. Disclaimer of Warranty

Unless required by applicable law or agreed to in writing, Licensor provides the Work (and each Contributor provides its Contributions) on an AS IS BASIS, WITHOUT WARRANTIES OR CONDITIONS OF ANY KIND, either express or implied, including, without limitation, any warranties or conditions of TITLE, NON-INFRINGEMENT, MERCHANTABILITY, or FITNESS FOR A PARTICULAR PURPOSE. You are solely responsible for determining the appropriateness of using or redistributing the Work and assume any risks associated with Your exercise of permissions under this License.

#### #### 8. Limitation of Liability

In no event and under no legal theory, whether in tort (including negligence), contract, or otherwise, unless required by applicable law (such as deliberate

and grossly negligent acts) or agreed to in writing, shall any Contributor be liable to You for damages, including any direct, indirect, special, incidental, or consequential damages of any character arising as a result of this License or out of the use or inability to use the Work (including but not limited to damages for loss of goodwill, work stoppage, computer failure or malfunction, or any and all other commercial damages or losses), even if such Contributor has been advised of the possibility of such damages.

#### #### 9. Accepting Warranty or Additional Liability

While redistributing the Work or Derivative Works thereof, You may choose to offer, and charge a fee for, acceptance of support, warranty, indemnity, or other liability obligations and/or rights consistent with this License. However, in accepting such obligations, You may act only on Your own behalf and on Your sole responsibility, not on behalf of any other Contributor, and only if You agree

 to indemnify, defend, and hold each Contributor harmless for any liability incurred by, or claims asserted against, such Contributor by reason of your accepting any such warranty or additional liability.

#### \_END OF TERMS AND CONDITIONS\_

### APPENDIX: How to apply the Apache License to your work

To apply the Apache License to your work, attach the following boilerplate
notice, with the fields enclosed by brackets `[]` replaced with your own identifying information. (Don't include the brackets!) The text should be enclosed in the appropriate comment syntax for the file format. We also recommend that a file or class name and description of purpose be included on the same printed page as the copyright notice for easier identification within third-party archives.

Copyright [yyyy] [name of copyright owner]

 Licensed under the Apache License, Version 2.0 (the "License"); you may not use this file except in compliance with the License. You may obtain a copy of the License at

https://www.apache.org/licenses/LICENSE-2.0

 Unless required by applicable law or agreed to in writing, software distributed under the License is distributed on an "AS IS" BASIS, WITHOUT WARRANTIES OR CONDITIONS OF ANY KIND, either express or implied. See the License for the specific language governing permissions and limitations under the License. Eclipse Public License - v 2.0

==============================

#### THE ACCOMPANYING PROGRAM IS PROVIDED UNDER THE TERMS OF THIS ECLIPSE PUBLIC LICENSE (AGREEMENT). ANY USE, REPRODUCTION OR DISTRIBUTION OF THE PROGRAM CONSTITUTES RECIPIENT'S ACCEPTANCE OF THIS AGREEMENT.

### 1. Definitions

Contribution means:

\* \*\*a)\*\* in the case of the initial Contributor, the initial content Distributed under this Agreement, and

\* \*\*b)\*\* in the case of each subsequent Contributor:

 \* \*\*i)\*\* changes to the Program, and

 \* \*\*ii)\*\* additions to the Program;

where such changes and/or additions to the Program originate from and are Distributed by that particular Contributor. A Contribution originates from a Contributor if it was added to the Program by such Contributor itself or anyone acting on such Contributor's behalf. Contributions do not include changes or additions to the Program that are not Modified Works.

Contributor means any person or entity that Distributes the Program.

Licensed Patents mean patent

 claims licensable by a Contributor which are necessarily infringed by the use or sale of its Contribution alone or when combined with the Program.

Program means the Contributions Distributed in accordance with this Agreement.

Recipient means anyone who receives the Program under this Agreement or any Secondary License (as applicable),

including Contributors.

Derivative Works shall mean any work, whether in Source Code or other form, that is based on (or derived from) the Program and for which the editorial revisions, annotations, elaborations, or other modifications represent, as a whole, an original work of authorship.

Modified Works shall mean any work in Source Code or other form that results from an addition to, deletion from, or modification of the contents of the Program, including, for purposes of clarity any new file in Source Code form that contains any contents of the Program. Modified Works shall not include works that contain only declarations, interfaces, types, classes,

 structures, or files of the Program solely in each case in order to link to, bind by name, or subclass the Program or Modified Works thereof.

Distribute means the acts of \*\*a)\*\* distributing or \*\*b)\*\* making available in any manner that enables the transfer of a copy.

Source Code means the form of a Program preferred for making modifications, including but not limited to software source code, documentation source, and configuration files.

Secondary License means either the GNU General Public License, Version 2.0, or any later versions of that license, including any exceptions or additional permissions as identified by the initial Contributor.

#### ### 2. Grant of Rights

\*\*a)\*\* Subject to the terms of this Agreement, each Contributor hereby grants Recipient a non-exclusive, worldwide, royalty-free copyright license to reproduce, prepare Derivative Works of, publicly display, publicly perform, Distribute and sublicense the Contribution of such Contributor, if any, and such Derivative Works.

\*\*b)\*\* Subject to the terms of this Agreement, each Contributor hereby grants Recipient a non-exclusive, worldwide, royalty-free patent license under Licensed Patents to make, use, sell, offer to sell, import and otherwise transfer the Contribution of such Contributor, if any, in Source Code or other form. This patent license shall apply to the combination of the Contribution and the Program if, at the time the Contribution is added by the Contributor, such addition of the Contribution causes such combination to be covered by the Licensed Patents. The patent license shall not apply to any other combinations which include the Contribution. No hardware per se is licensed hereunder.

\*\*c)\*\* Recipient understands that although each Contributor grants the licenses to its Contributions set forth herein, no assurances are provided by any Contributor that the Program does not infringe the patent or other intellectual property rights of any other entity. Each Contributor disclaims any

 liability to Recipient for claims brought by any other entity based on infringement of intellectual property rights or otherwise. As a condition to exercising the rights and licenses granted hereunder, each Recipient hereby assumes sole responsibility to secure any other intellectual property rights needed, if any. For example, if a third party patent license is required to allow Recipient to Distribute the Program, it is Recipient's responsibility to acquire that license before distributing the Program.

\*\*d)\*\* Each Contributor represents that to its knowledge it has sufficient copyright rights in its Contribution, if any, to grant the copyright license set forth in this Agreement.

\*\*e)\*\* Notwithstanding the terms of any Secondary License, no Contributor makes additional grants to any Recipient (other than those set forth in this Agreement) as a result of such Recipient's receipt of the Program under the terms of a Secondary License (if permitted under the terms of Section 3).

###

#### 3. Requirements

\*\*3.1\*\* If a Contributor Distributes the Program in any form, then:

\* \*\*a)\*\* the Program must also be made available as Source Code, in accordance with section 3.2, and the Contributor must accompany the Program with a statement that the Source Code for the Program is available under this Agreement, and informs Recipients how to obtain it in a reasonable manner on or through a medium customarily used for software exchange; and

\* \*\*b)\*\* the Contributor may Distribute the Program under a license different than this Agreement, provided that such license:

\*\*\*i)\*\* effectively disclaims on behalf of all other Contributors all warranties and conditions, express and implied, including warranties or conditions of title and non-infringement, and implied warranties or conditions of merchantability and fitness for a particular purpose;

\*\*\*ii)\*\* effectively excludes on behalf of all other Contributors all liability for damages, including direct, indirect, special, incidental

and consequential damages, such as lost profits;

 \* \*\*iii)\*\* does not attempt to limit or alter the recipients' rights in the Source Code under section 3.2; and

 \* \*\*iv)\*\* requires any subsequent distribution of the Program by any party to be under a license that satisfies the requirements of this section 3.

\*\*3.2\*\* When the Program is Distributed as Source Code:

\* \*\*a)\*\* it must be made available under this Agreement, or if the Program \*\*(i)\*\* is combined with other material in a separate file or files made available under a Secondary License, and \*\*(ii)\*\* the initial Contributor attached to the Source Code the notice described in Exhibit A of this Agreement, then the Program may be made available under the terms of such Secondary Licenses, and

\* \*\*b)\*\* a copy of this Agreement must be included with each copy of the Program.

\*\*3.3\*\* Contributors may not remove or alter any copyright, patent, trademark, attribution notices, disclaimers of warranty, or limitations of liability (notices)

 contained within the Program from any copy of the Program which they Distribute, provided that Contributors may add their own appropriate notices.

#### ### 4. Commercial Distribution

Commercial distributors of software may accept certain responsibilities with respect to end users, business partners and the like. While this license is intended to facilitate the commercial use of the Program, the Contributor who includes the Program in a commercial product offering should do so in a manner which does not create potential liability for other Contributors. Therefore, if a Contributor includes the Program in a commercial product offering, such Contributor (Commercial Contributor) hereby agrees to defend and indemnify every other Contributor (Indemnified Contributor) against any losses, damages and costs (collectively Losses) arising from claims, lawsuits and other legal actions brought by a third party against the Indemnified Contributor to the extent caused by the acts

or omissions of such

 Commercial Contributor in connection with its distribution of the Program in a commercial product offering. The obligations in this section do not apply to any claims or Losses relating to any actual or alleged intellectual property infringement. In order to qualify, an Indemnified Contributor must: \*\*a)\*\* promptly notify the Commercial Contributor in writing of such claim, and \*\*b)\*\* allow the Commercial Contributor to control, and cooperate with the Commercial Contributor in, the defense and any related settlement negotiations. The Indemnified Contributor may participate in any such claim at its own expense.

For example, a Contributor might include the Program in a commercial product offering, Product X. That Contributor is then a Commercial Contributor. If that Commercial Contributor then makes performance claims, or offers warranties related to Product X, those performance claims and warranties are such Commercial Contributor's responsibility alone. Under this section, the Commercial

 Contributor would have to defend claims against the other Contributors related to those performance claims and warranties, and if a court requires any other Contributor to pay any damages as a result, the Commercial Contributor must pay those damages.

#### ### 5. No Warranty

EXCEPT AS EXPRESSLY SET FORTH IN THIS AGREEMENT, AND TO THE EXTENT PERMITTED BY APPLICABLE LAW, THE PROGRAM IS PROVIDED ON AN AS IS BASIS, WITHOUT WARRANTIES OR CONDITIONS OF ANY KIND, EITHER EXPRESS OR IMPLIED INCLUDING, WITHOUT LIMITATION, ANY WARRANTIES OR CONDITIONS OF TITLE, NON-INFRINGEMENT, MERCHANTABILITY OR FITNESS FOR A PARTICULAR PURPOSE. Each Recipient is solely responsible for determining the appropriateness of using and distributing the Program and assumes all risks associated with its exercise of rights under this Agreement, including but not limited to the risks and costs of program errors, compliance with applicable laws, damage to or loss of data, programs or equipment, and unavailability or interruption of operations.

#### ### 6. Disclaimer of Liability

EXCEPT AS EXPRESSLY SET FORTH IN THIS AGREEMENT, AND TO THE EXTENT PERMITTED BY APPLICABLE LAW, NEITHER RECIPIENT NOR ANY CONTRIBUTORS SHALL HAVE ANY LIABILITY FOR ANY DIRECT, INDIRECT, INCIDENTAL, SPECIAL, EXEMPLARY, OR CONSEQUENTIAL DAMAGES (INCLUDING WITHOUT LIMITATION LOST PROFITS), HOWEVER CAUSED AND ON ANY THEORY OF LIABILITY, WHETHER IN CONTRACT, STRICT LIABILITY, OR TORT (INCLUDING NEGLIGENCE OR OTHERWISE) ARISING IN ANY WAY OUT OF THE USE OR DISTRIBUTION OF THE PROGRAM OR THE EXERCISE OF ANY RIGHTS GRANTED HEREUNDER, EVEN IF ADVISED OF THE POSSIBILITY OF SUCH DAMAGES.

#### ### 7. General

If any provision of this Agreement is invalid or unenforceable under applicable law, it shall not affect the validity or enforceability of the remainder of the terms of this Agreement, and without further action by the parties hereto, such provision shall be reformed to the minimum extent necessary to make such provision valid and enforceable.

If

 Recipient institutes patent litigation against any entity (including a cross-claim or counterclaim in a lawsuit) alleging that the Program itself (excluding combinations of the Program with other software or hardware) infringes

such Recipient's patent(s), then such Recipient's rights granted under Section 2(b) shall terminate as of the date such litigation is filed.

All Recipient's rights under this Agreement shall terminate if it fails to comply with any of the material terms or conditions of this Agreement and does not cure such failure in a reasonable period of time after becoming aware of such noncompliance. If all Recipient's rights under this Agreement terminate, Recipient agrees to cease use and distribution of the Program as soon as reasonably practicable. However, Recipient's obligations under this Agreement and any licenses granted by Recipient relating to the Program shall continue and survive.

Everyone is permitted to copy and distribute copies of this Agreement,

 but in order to avoid inconsistency the Agreement is copyrighted and may only be modified in the following manner. The Agreement Steward reserves the right to publish new versions (including revisions) of this Agreement from time to time. No one other than the Agreement Steward has the right to modify this Agreement. The Eclipse Foundation is the initial Agreement Steward. The Eclipse Foundation may assign the responsibility to serve as the Agreement Steward to a suitable separate entity. Each new version of the Agreement will be given a distinguishing version number. The Program (including Contributions) may always be Distributed subject to the version of the Agreement under which it was received. In addition, after a new version of the Agreement is published, Contributor may elect to Distribute the Program (including its Contributions) under the new version.

Except as expressly stated in Sections 2(a) and 2(b) above, Recipient receives no rights or licenses to the intellectual property

 of any Contributor under this Agreement, whether expressly, by implication, estoppel or otherwise. All rights in the Program not expressly granted under this Agreement are reserved. Nothing in this Agreement is intended to be enforceable by any entity that is not a Contributor or Recipient. No third-party beneficiary rights are created under this Agreement.

#### Exhibit A - Form of Secondary Licenses Notice

> This Source Code may also be made available under the following Secondary Licenses when the conditions for such availability set forth in the Eclipse Public License, v. 2.0 are satisfied: {name license(s), version(s), and exceptions or additional permissions here}.

Simply including a copy of this Agreement, including this Exhibit A is not sufficient to license the Source Code under Secondary Licenses.

If it is not possible or desirable to put the notice in a particular file, then You may include the notice in a location (such as a LICENSE file in a relevant directory)

where a recipient would be likely to look for such a notice.

You may add additional accurate notices of copyright ownership. [[contributors]]  $==$  Contributors

Browse the {junit5-repo}/graphs/contributors[current list of contributors] directly on GitHub. Open Source Licenses

====================

This product may include a number of subcomponents with separate

copyright notices and license terms. Your use of the source code for these subcomponents is subject to the terms and conditions of the subcomponent's license, as noted in the LICENSE-<subcomponent>.md files.

# **1.983 spring-boot-actuator-autoconfigure 2.3.2.RELEASE**

### **1.983.1 Available under license :**

 Apache License Version 2.0, January 2004 https://www.apache.org/licenses/

#### TERMS AND CONDITIONS FOR USE, REPRODUCTION, AND DISTRIBUTION

#### 1. Definitions.

 "License" shall mean the terms and conditions for use, reproduction, and distribution as defined by Sections 1 through 9 of this document.

 "Licensor" shall mean the copyright owner or entity authorized by the copyright owner that is granting the License.

 "Legal Entity" shall mean the union of the acting entity and all other entities that control, are controlled by, or are under common control with that entity. For the purposes of this definition, "control" means (i) the power, direct or indirect, to cause the direction or management of such entity, whether by contract or otherwise, or (ii) ownership of fifty percent (50%) or more of the outstanding shares, or (iii) beneficial ownership of such entity.

 "You" (or "Your") shall mean an individual or Legal Entity exercising permissions granted by this License.

 "Source" form shall mean the preferred form for making modifications, including but not limited to software source code, documentation source, and configuration files.

 "Object" form shall mean any form resulting from mechanical transformation or translation of a Source form, including but not limited to compiled object code, generated documentation, and conversions to other media types.

"Work" shall mean the work of authorship, whether in Source or

 Object form, made available under the License, as indicated by a copyright notice that is included in or attached to the work (an example is provided in the Appendix below).

 "Derivative Works" shall mean any work, whether in Source or Object form, that is based on (or derived from) the Work and for which the editorial

 revisions, annotations, elaborations, or other modifications represent, as a whole, an original work of authorship. For the purposes of this License, Derivative Works shall not include works that remain separable from, or merely link (or bind by name) to the interfaces of, the Work and Derivative Works thereof.

 "Contribution" shall mean any work of authorship, including the original version of the Work and any modifications or additions to that Work or Derivative Works thereof, that is intentionally submitted to Licensor for inclusion in the Work by the copyright owner or by an individual or Legal Entity authorized to submit on behalf of the copyright owner. For the purposes of this definition, "submitted" means any form of electronic, verbal, or written communication sent to the Licensor or its representatives, including but not limited to communication on electronic mailing lists, source code control systems, and issue tracking systems that are managed by, or on behalf of, the Licensor for the purpose of discussing and improving the Work, but excluding communication that is conspicuously marked or otherwise designated in writing by the copyright owner as "Not a Contribution."

 "Contributor" shall mean Licensor and any individual or Legal Entity on behalf of whom a Contribution has been received by Licensor and subsequently incorporated within the Work.

- 2. Grant of Copyright License. Subject to the terms and conditions of this License, each Contributor hereby grants to You a perpetual, worldwide, non-exclusive, no-charge, royalty-free, irrevocable copyright license to reproduce, prepare Derivative Works of, publicly display, publicly perform, sublicense, and distribute the Work and such Derivative Works in Source or Object form.
- 3. Grant of Patent License. Subject to the terms and conditions of this
- License, each Contributor hereby grants to You a perpetual, worldwide, non-exclusive, no-charge, royalty-free, irrevocable (except as stated in this section) patent license to make, have made, use, offer to sell, sell, import, and otherwise transfer the Work, where such license applies only to those patent claims licensable by such Contributor that are necessarily infringed by their Contribution(s) alone or by combination of their Contribution(s) with the Work to which such Contribution(s) was submitted. If You

 institute patent litigation against any entity (including a cross-claim or counterclaim in a lawsuit) alleging that the Work or a Contribution incorporated within the Work constitutes direct or contributory patent infringement, then any patent licenses granted to You under this License for that Work shall terminate as of the date such litigation is filed.

 4. Redistribution. You may reproduce and distribute copies of the

 Work or Derivative Works thereof in any medium, with or without modifications, and in Source or Object form, provided that You meet the following conditions:

- (a) You must give any other recipients of the Work or Derivative Works a copy of this License; and
- (b) You must cause any modified files to carry prominent notices stating that You changed the files; and
- (c) You must retain, in the Source form of any Derivative Works that You distribute, all copyright, patent, trademark, and attribution notices from the Source form of the Work, excluding those notices that do not pertain to any part of the Derivative Works; and
- (d) If the Work includes a "NOTICE" text file as part of its distribution, then any Derivative Works that You distribute must include a readable copy of the attribution notices contained within such NOTICE file, excluding

#### those notices that do not

 pertain to any part of the Derivative Works, in at least one of the following places: within a NOTICE text file distributed as part of the Derivative Works; within the Source form or documentation, if provided along with the Derivative Works; or, within a display generated by the Derivative Works, if and wherever such third-party notices normally appear. The contents of the NOTICE file are for informational purposes only and do not modify the License. You may add Your own attribution notices within Derivative Works that You distribute, alongside or as an addendum to the NOTICE text from the Work, provided that such additional attribution notices cannot be construed as modifying the License.

 You may add Your own copyright statement to Your modifications and may provide additional or different license terms and conditions

 for use, reproduction, or distribution of Your modifications, or for any such Derivative Works as a whole, provided Your use,  reproduction, and distribution of the Work otherwise complies with the conditions stated in this License.

- 5. Submission of Contributions. Unless You explicitly state otherwise, any Contribution intentionally submitted for inclusion in the Work by You to the Licensor shall be under the terms and conditions of this License, without any additional terms or conditions. Notwithstanding the above, nothing herein shall supersede or modify the terms of any separate license agreement you may have executed with Licensor regarding such Contributions.
- 6. Trademarks. This License does not grant permission to use the trade names, trademarks, service marks, or product names of the Licensor, except as required for reasonable and customary use in describing the origin of the Work and reproducing the content of the NOTICE file.
- 7. Disclaimer of Warranty. Unless required by applicable law or agreed to in writing, Licensor provides the Work (and each Contributor provides its Contributions) on an "AS IS" BASIS, WITHOUT WARRANTIES OR CONDITIONS OF ANY KIND, either express or implied, including, without limitation, any warranties or conditions of TITLE, NON-INFRINGEMENT, MERCHANTABILITY, or FITNESS FOR A PARTICULAR PURPOSE. You are solely responsible for determining the appropriateness of using or redistributing the Work and assume any risks associated with Your exercise of permissions under this License.
- 8. Limitation of Liability. In no event and under no legal theory, whether in tort (including negligence), contract, or otherwise, unless required by applicable law (such as deliberate and grossly negligent acts) or agreed to in writing, shall any Contributor be liable to You for damages, including any direct,

indirect, special,

 incidental, or consequential damages of any character arising as a result of this License or out of the use or inability to use the Work (including but not limited to damages for loss of goodwill, work stoppage, computer failure or malfunction, or any and all other commercial damages or losses), even if such Contributor has been advised of the possibility of such damages.

 9. Accepting Warranty or Additional Liability. While redistributing the Work or Derivative Works thereof, You may choose to offer, and charge a fee for, acceptance of support, warranty, indemnity, or other liability obligations and/or rights consistent with this License. However, in accepting such obligations, You may act only on Your own behalf and on Your sole responsibility, not on behalf of any other Contributor, and only if You agree to indemnify, defend, and hold each Contributor harmless for any liability

 incurred by, or claims asserted against, such Contributor by reason of your accepting any such warranty or additional liability.

#### END OF TERMS AND CONDITIONS

APPENDIX: How to apply the Apache License to your work.

 To apply the Apache License to your work, attach the following boilerplate notice, with the fields enclosed by brackets "{}" replaced with your own identifying information. (Don't include the brackets!) The text should be enclosed in the appropriate comment syntax for the file format. We also recommend that a file or class name and description of purpose be included on the same "printed page" as the copyright notice for easier identification within third-party archives.

Copyright {yyyy} {name of copyright owner}

 Licensed under the Apache License, Version 2.0 (the "License"); you may not use this file except in compliance with the License. You may obtain a copy of the License at

https://www.apache.org/licenses/LICENSE-2.0

 Unless required by applicable law or agreed to in writing, software distributed under the License is distributed on an "AS IS" BASIS, WITHOUT WARRANTIES OR CONDITIONS OF ANY KIND, either express or implied. See the License for the specific language governing permissions and limitations under the License. Spring Boot 2.3.2.RELEASE Copyright (c) 2012-2020 Pivotal, Inc.

This product is licensed to you under the Apache License, Version 2.0 (the "License"). You may not use this product except in compliance with the License.

# **1.984 spring-cloud-netflix-zuul 2.2.0.RELEASE**

### **1.984.1 Available under license :**

No license file was found, but licenses were detected in source scan.

<name>Apache License, Version 2.0</name> Licensed under the Apache License, Version 2.0 (the "License"); you may not use this file except in compliance with the License. You may obtain a copy of the License at

distributed under the License is distributed on an "AS IS" BASIS,

Found in path(s):

\* /opt/cola/permits/1630817874\_1681916151.223114/0/spring-cloud-netflix-zuul-2-2-0-release-3-jar/META-INF/maven/org.springframework.cloud/spring-cloud-netflix-zuul/pom.xml

## **1.985 spring-boot 2.3.2.RELEASE**

### **1.985.1 Available under license :**

Copyright 2012-2013 the original author or authors.

Licensed under the Apache License, Version 2.0 (the "License"); you may not use this file except in compliance with the License. You may obtain a copy of the License at

https://www.apache.org/licenses/LICENSE-2.0

Unless required by applicable law or agreed to in writing, software distributed under the License is distributed on an "AS IS" BASIS, WITHOUT WARRANTIES OR CONDITIONS OF ANY KIND, either express or implied. See the License for the specific language governing permissions and limitations under the License. open\_source\_licenses.txt

Spring Boot CLI

==================================================================

Pivotal makes available all content in this download ("Content"). Unless otherwise indicated below, the Content is provided to you under the terms and conditions of the Apache License 2.0 (the "License"). A copy of the license is available in the file called LICENSE.txt or you may obtain a copy of the License at

https://www.apache.org/licenses/LICENSE-2.0

The following copyright statements and licenses apply to various open source software packages (or portions thereof) that are distributed with this content.

#### =================================================================

=================================================================

#### TABLE OF CONTENTS

The following is a listing of the open source components detailed in this

document. This list is provided for your convenience; please read further if

you wish to review the copyright notice(s) and the full text of the license associated with each component.

#### SECTION 1: BSD-STYLE, MIT-STYLE, OR SIMILAR STYLE LICENSES

>>> JLine (jline:jline)

>>> JOpt Simple (net.sf.jopt-simple:jopt-simple)

 $\gg$  ASM 4.0 (org.ow2.asm:asm)

#### SECTION 2: Apache License, V2.0

- >>> JSON library from Android SDK (com.vaadin.external.google:android-json)
- >>> Apache Commons Codec (commons-codec:commons-codec)
- >>> Apache HttpClient (org.apache.httpcomponents:httpclient)
- >>> Apache HttpCore (org.apache.httpcomponents:httpcore)
- >>> Plexus Cipher: encryption/decryption Component (org.sonatype.plexus:plexus-cipher)
- >>> Plexus Security Dispatcher Component (org.sonatype.plexus:plexus-sec-dispatcher)
- >>> Apache Commons Logging (commons-logging:commons-logging)
- >>> Apache Groovy (org.codehaus.groovy:groovy)
- >>> Maven Aether Provider (org.apache.maven:maven-aether-provider)
- >>> Maven Model (org.apache.maven:maven-model)
- >>> Maven Model Builder (org.apache.maven:maven-model-builder)
- >>>
- Maven Repository Metadata Model (org.apache.maven:maven-repository-metadata)
- >>> Maven Settings (org.apache.maven:maven-settings)
- >>> Maven Settings Builder (org.apache.maven:maven-settings-builder)
- >>> Plexus :: Component Annotations (org.codehaus.plexus:plexus-component-annotations)
- >>> Plexus Common Utilities (org.codehaus.plexus:plexus-utils)
- >>> Plexus Component API (org.codehaus.plexus:plexus-component-api)
- >>> Plexus Interpolation API (org.codehaus.plexus:plexus-interpolation)

SECTION 3: Eclipse Public License, Version 1.0

>>> Aether API (org.eclipse.aether:aether-api)

>>> Aether Connector Basic (org.eclipse.aether:aether-connector-basic)

- >>> Aether Implementation (org.eclipse.aether:aether-impl)
- >>> Aether SPI (org.eclipse.aether:aether-spi)
- >>> Aether Transport File (org.eclipse.aether:aether-transport-file)
- >>> Aether Transport HTTP (org.eclipse.aether:aether-transport-http)
- >>> Aether Utilities (org.eclipse.aether:aether-util)

---------------

#### SECTION 1: BSD-STYLE, MIT-STYLE, OR SIMILAR STYLE LICENSES ----------

BSD-STYLE, MIT-STYLE, OR SIMILAR STYLE LICENSES are applicable to the following component(s).

>>> JLine (jline:jline)

Copyright (c) 2002-2006, Marc Prud'hommeaux <mwp1@cornell.edu> All rights reserved.

Redistribution and use in source and binary forms, with or without modification, are permitted provided that the following conditions are met:

Redistributions of source code must retain the above copyright notice, this list of conditions and the following disclaimer.

Redistributions in binary form must reproduce the above copyright notice, this list of conditions and the following disclaimer in the documentation and/or other materials provided with the distribution.

Neither the name of JLine nor the names of its contributors may be used to endorse or promote products derived from this software without specific prior written permission.

THIS SOFTWARE IS PROVIDED BY THE COPYRIGHT HOLDERS AND CONTRIBUTORS "AS

 IS" AND ANY EXPRESS OR IMPLIED WARRANTIES, INCLUDING, BUT NOT LIMITED TO, THE IMPLIED WARRANTIES OF MERCHANTABILITY AND FITNESS FOR A PARTICULAR PURPOSE ARE DISCLAIMED. IN NO EVENT SHALL THE COPYRIGHT OWNER OR CONTRIBUTORS BE LIABLE FOR ANY DIRECT, INDIRECT, INCIDENTAL, SPECIAL, EXEMPLARY, OR CONSEQUENTIAL DAMAGES (INCLUDING, BUT NOT LIMITED TO, PROCUREMENT OF SUBSTITUTE GOODS OR SERVICES; LOSS OF USE, DATA, OR PROFITS; OR BUSINESS INTERRUPTION) HOWEVER CAUSED AND ON ANY THEORY OF LIABILITY, WHETHER IN CONTRACT, STRICT LIABILITY, OR TORT (INCLUDING NEGLIGENCE OR OTHERWISE) ARISING IN ANY WAY OUT OF THE USE OF THIS SOFTWARE, EVEN IF ADVISED OF THE POSSIBILITY OF SUCH DAMAGE.

>>> net.sf.jopt-simple:jopt-simple:4.5

The MIT License (MIT)

Copyright (c)  $\langle$  vear $\rangle$   $\langle$  copyright holders $\rangle$ 

Permission is hereby granted, free of charge, to any person obtaining a copy of this software and associated documentation files (the "Software"), to deal in the Software without restriction, including without limitation the rights to use, copy, modify, merge, publish, distribute, sublicense, and/or sell copies of the Software, and to permit persons to whom the Software is furnished to do so, subject to the following conditions:

The above copyright notice and this permission notice shall be included in all copies or substantial portions of the Software.

THE SOFTWARE IS PROVIDED "AS IS", WITHOUT WARRANTY OF ANY KIND, EXPRESS OR IMPLIED, INCLUDING BUT NOT LIMITED TO THE WARRANTIES OF MERCHANTABILITY, FITNESS FOR A PARTICULAR PURPOSE AND NONINFRINGEMENT. IN NO EVENT SHALL THE AUTHORS OR COPYRIGHT HOLDERS BE LIABLE FOR ANY CLAIM, DAMAGES OR OTHER LIABILITY, WHETHER IN AN ACTION OF CONTRACT, TORT OR OTHERWISE, ARISING FROM, OUT OF OR IN CONNECTION WITH THE SOFTWARE OR THE USE OR OTHER DEALINGS IN THE SOFTWARE.

>>> org.ow2.asm:asm

Copyright (c) 2000-2011 INRIA, France Telecom All rights reserved.

Redistribution and use in source and binary forms, with or without modification, are permitted provided that the following conditions are met:

- 1. Redistributions of source code must retain the above copyright notice, this list of conditions and the following disclaimer.
- 2. Redistributions in binary form must reproduce the above copyright notice, this list of conditions and the following disclaimer in the documentation and/or other materials provided with the distribution.
- 3. Neither the name of the copyright holders nor the names of its contributors may be used to endorse or promote products derived from this software without specific prior written permission.

THIS SOFTWARE IS PROVIDED BY THE COPYRIGHT HOLDERS AND CONTRIBUTORS "AS IS" AND ANY EXPRESS OR IMPLIED WARRANTIES, INCLUDING, BUT NOT LIMITED TO, THE IMPLIED WARRANTIES OF MERCHANTABILITY AND FITNESS FOR A PARTICULAR PURPOSE ARE DISCLAIMED. IN NO EVENT SHALL THE COPYRIGHT OWNER OR CONTRIBUTORS BE LIABLE FOR ANY DIRECT, INDIRECT, INCIDENTAL, SPECIAL, EXEMPLARY, OR CONSEQUENTIAL DAMAGES (INCLUDING,

#### BUT NOT LIMITED TO, PROCUREMENT OF

SUBSTITUTE GOODS OR SERVICES; LOSS OF USE, DATA, OR PROFITS; OR BUSINESS INTERRUPTION) HOWEVER CAUSED AND ON ANY THEORY OF LIABILITY, WHETHER IN CONTRACT, STRICT LIABILITY, OR TORT (INCLUDING NEGLIGENCE OR OTHERWISE) ARISING IN ANY WAY OUT OF THE USE OF THIS SOFTWARE, EVEN IF ADVISED OF THE POSSIBILITY OF SUCH DAMAGE.

--------------- SECTION 2: Apache License, V2.0 ----------

Apache License, V2.0 is applicable to the following component(s).

- >>> org.apache.httpcomponents:httpclient
- >>> org.apache.httpcomponents:httpcore
- >>> org.sonatype.plexus:plexus-cipher
- >>> org.sonatype.plexus:plexus-sec-dispatcher
- >>> commons-logging:commons-logging
- >>> org.codehaus.groovy:groovy
- >>> org.apache.maven:maven-aether-provider
- >>> org.apache.maven:maven-model
- >>> org.apache.maven:maven-model-builder
- >>> org.apache.maven:maven-repository-metadata
- >>> org.apache.maven:maven-settings
- >>> org.apache.maven:maven-settings-builder
- >>> org.codehaus.plexus:plexus-component-annotations
- >>>

org.codehaus.plexus:plexus-utils

- >>> org.codehaus.plexus:plexus-component-api
- >>> org.codehaus.plexus:plexus-interpolation

Licensed under the Apache License, Version 2.0 (the "License"); you may not use this file except in compliance with the License. You may obtain a copy of the License at

#### https://www.apache.org/licenses/LICENSE-2.0

Unless required by applicable law or agreed to in writing, software distributed under the License is distributed on an "AS IS" BASIS, WITHOUT WARRANTIES OR CONDITIONS OF ANY KIND, either express or implied. See the License for the specific language governing permissions and limitations under the License

 $\gg$  CGLIB 3.0 (cglib:cglib:3.0):

Per the LICENSE file in the CGLIB JAR distribution downloaded from https://sourceforge.net/projects/cglib/files/cglib3/3.0/cglib-3.0.jar/download, CGLIB 3.0 is licensed under the Apache License, version 2.0, the text of which is included above.

--------------- SECTION 3: Eclipse Public License, Version 1.0 ----------

Eclipse Public License, Version 1.0 is applicable to the following component(s).

>>> org.eclipse.aether:aether-api

>>> org.eclipse.aether:aether-connector-basic

>>> org.eclipse.aether:aether-impl

>>> org.eclipse.aether:aether-spi

>>> org.eclipse.aether:aether-transport-file

>>> org.eclipse.aether:aether-transport-http

>>> org.eclipse.aether:aether-util

The Eclipse Foundation makes available all content in this plug-in ("Content"). Unless otherwise indicated below, the Content is provided to you under the terms and conditions of the Eclipse Public License Version 1.0 ("EPL"). A copy of the EPL is available at https://www.eclipse.org/legal/epl-v10.html.

For purposes of the EPL, "Program" will mean the Content.

If you did not receive this Content directly from the Eclipse Foundation, the Content is being redistributed by another party ("Redistributor") and different terms and conditions may apply to your use of any object code in the Content. Check the Redistributor's

license that was provided with the Content. If no such

license exists, contact the Redistributor. Unless otherwise indicated below, the terms and conditions of the EPL still apply to any source code in the Content and such source code may be obtained at https://www.eclipse.org/

To the extent any open source subcomponents are licensed under the EPL and/or other similar licenses that require the source code and/or modifications to source code to be made available (as would be noted above), you may obtain a copy of the source code corresponding to the binaries for such open source components and modifications thereto, if any, (the "Source Files"), by downloading the Source Files from https://github.com/spring-projects/spring-boot, or by sending a request, with your name and address to:

===========================================================================

 Pivotal, Inc., 875 Howard St, San Francisco, CA 94103 United States of America

or email info@pivotal.io.

All such requests should clearly specify:

 OPEN SOURCE FILES REQUEST Attention General Counsel Spring Boot \${version} Copyright (c) 2012-2020 Pivotal, Inc.

This product is licensed to you under the Apache License, Version 2.0 (the "License"). You may not use this product except in compliance with the License.

> Apache License Version 2.0, January 2004 https://www.apache.org/licenses/

#### TERMS AND CONDITIONS FOR USE, REPRODUCTION, AND DISTRIBUTION

#### 1. Definitions.

 "License" shall mean the terms and conditions for use, reproduction, and distribution as defined by Sections 1 through 9 of this document.

 "Licensor" shall mean the copyright owner or entity authorized by the copyright owner that is granting the License.

 "Legal Entity" shall mean the union of the acting entity and all other entities that control, are controlled by, or are under common control with that entity. For the purposes of this definition, "control" means (i) the power, direct or indirect, to cause the direction or management of such entity, whether by contract or otherwise, or (ii) ownership of fifty percent (50%) or more of the outstanding shares, or (iii) beneficial ownership of such entity.

 "You" (or "Your") shall mean an individual or Legal Entity exercising permissions granted by this License.

 "Source" form shall mean the preferred form for making modifications, including but not limited to software source code, documentation source, and configuration files.

 "Object" form shall mean any form resulting from mechanical transformation or translation of a Source form, including but not limited to compiled object code, generated documentation, and conversions to other media types.

 "Work" shall mean the work of authorship, whether in Source or Object form, made available under the License, as indicated by a copyright notice that is included in or attached to the work (an example is provided in the Appendix below).

 "Derivative Works" shall mean any work, whether in Source or Object form, that is based on (or derived from) the Work and for which the editorial

 revisions, annotations, elaborations, or other modifications represent, as a whole, an original work of authorship. For the purposes of this License, Derivative Works shall not include works that remain separable from, or merely link (or bind by name) to the interfaces of, the Work and Derivative Works thereof.

 "Contribution" shall mean any work of authorship, including the original version of the Work and any modifications or additions to that Work or Derivative Works thereof, that is intentionally submitted to Licensor for inclusion in the Work by the copyright owner or by an individual or Legal Entity authorized to submit on behalf of the copyright owner. For the purposes of this definition, "submitted" means any form of electronic, verbal, or written communication sent to the Licensor or its representatives, including but not limited to communication on electronic mailing lists, source code control systems, and issue tracking systems that are managed by, or on behalf of, the Licensor for the purpose of discussing and improving the Work, but excluding communication that is conspicuously marked or otherwise designated in writing by the copyright owner as "Not a Contribution."

 "Contributor" shall mean Licensor and any individual or Legal Entity on behalf of whom a Contribution has been received by Licensor and subsequently incorporated within the Work.

- 2. Grant of Copyright License. Subject to the terms and conditions of this License, each Contributor hereby grants to You a perpetual, worldwide, non-exclusive, no-charge, royalty-free, irrevocable copyright license to reproduce, prepare Derivative Works of, publicly display, publicly perform, sublicense, and distribute the Work and such Derivative Works in Source or Object form.
- 3. Grant of Patent License. Subject to the terms and conditions of this
- License, each Contributor hereby grants to You a perpetual, worldwide, non-exclusive, no-charge, royalty-free, irrevocable (except as stated in this section) patent license to make, have made, use, offer to sell, sell, import, and otherwise transfer the Work, where such license applies only to those patent claims licensable by such Contributor that are necessarily infringed by their Contribution(s) alone or by combination of their Contribution(s)

 with the Work to which such Contribution(s) was submitted. If You institute patent litigation against any entity (including a cross-claim or counterclaim in a lawsuit) alleging that the Work or a Contribution incorporated within the Work constitutes direct or contributory patent infringement, then any patent licenses granted to You under this License for that Work shall terminate as of the date such litigation is filed.

 4. Redistribution. You may reproduce and distribute copies of the

 Work or Derivative Works thereof in any medium, with or without modifications, and in Source or Object form, provided that You meet the following conditions:

- (a) You must give any other recipients of the Work or Derivative Works a copy of this License; and
- (b) You must cause any modified files to carry prominent notices stating that You changed the files; and
- (c) You must retain, in the Source form of any Derivative Works that You distribute, all copyright, patent, trademark, and attribution notices from the Source form of the Work, excluding those notices that do not pertain to any part of the Derivative Works; and
- (d) If the Work includes a "NOTICE" text file as part of its distribution, then any Derivative Works that You distribute must include a readable copy of the attribution notices contained within such NOTICE file, excluding

those notices that do not

 pertain to any part of the Derivative Works, in at least one of the following places: within a NOTICE text file distributed as part of the Derivative Works; within the Source form or documentation, if provided along with the Derivative Works; or, within a display generated by the Derivative Works, if and wherever such third-party notices normally appear. The contents of the NOTICE file are for informational purposes only and do not modify the License. You may add Your own attribution notices within Derivative Works that You distribute, alongside or as an addendum to the NOTICE text from the Work, provided that such additional attribution notices cannot be construed as modifying the License.

 You may add Your own copyright statement to Your modifications and may provide additional or different license terms and conditions

 for use, reproduction, or distribution of Your modifications, or for any such Derivative Works as a whole, provided Your use, reproduction, and distribution of the Work otherwise complies with the conditions stated in this License.

- 5. Submission of Contributions. Unless You explicitly state otherwise, any Contribution intentionally submitted for inclusion in the Work by You to the Licensor shall be under the terms and conditions of this License, without any additional terms or conditions. Notwithstanding the above, nothing herein shall supersede or modify the terms of any separate license agreement you may have executed with Licensor regarding such Contributions.
- 6. Trademarks. This License does not grant permission to use the trade names, trademarks, service marks, or product names of the Licensor, except as required for reasonable and customary use in describing the origin of the Work and reproducing the content of the NOTICE file.
- 7. Disclaimer of Warranty. Unless required by applicable law or agreed to in writing, Licensor provides the Work (and each Contributor provides its Contributions) on an "AS IS" BASIS, WITHOUT WARRANTIES OR CONDITIONS OF ANY KIND, either express or implied, including, without limitation, any warranties or conditions of TITLE, NON-INFRINGEMENT, MERCHANTABILITY, or FITNESS FOR A PARTICULAR PURPOSE. You are solely responsible for determining the appropriateness of using or redistributing the Work and assume any risks associated with Your exercise of permissions under this License.
- 8. Limitation of Liability. In no event and under no legal theory, whether in tort (including negligence), contract, or otherwise, unless required by applicable law (such as deliberate and grossly negligent acts) or agreed to in writing, shall any Contributor be liable to You for damages, including any direct, indirect, special,

 incidental, or consequential damages of any character arising as a result of this License or out of the use or inability to use the Work (including but not limited to damages for loss of goodwill, work stoppage, computer failure or malfunction, or any and all other commercial damages or losses), even if such Contributor has been advised of the possibility of such damages.

 9. Accepting Warranty or Additional Liability. While redistributing the Work or Derivative Works thereof, You may choose to offer, and charge a fee for, acceptance of support, warranty, indemnity, or other liability obligations and/or rights consistent with this License. However, in accepting such obligations, You may act only on Your own behalf and on Your sole responsibility, not on behalf

 of any other Contributor, and only if You agree to indemnify, defend, and hold each Contributor harmless for any liability incurred by, or claims asserted against, such Contributor by reason of your accepting any such warranty or additional liability.

#### END OF TERMS AND CONDITIONS

APPENDIX: How to apply the Apache License to your work.

 To apply the Apache License to your work, attach the following boilerplate notice, with the fields enclosed by brackets "{}" replaced with your own identifying information. (Don't include the brackets!) The text should be enclosed in the appropriate comment syntax for the file format. We also recommend that a file or class name and description of purpose be included on the same "printed page" as the copyright notice for easier identification within third-party archives.

Copyright {yyyy} {name of copyright owner}

 Licensed under the Apache License, Version 2.0 (the "License"); you may not use this file except in compliance with the License. You may obtain a copy of the License at

https://www.apache.org/licenses/LICENSE-2.0

 Unless required by applicable law or agreed to in writing, software distributed under the License is distributed on an "AS IS" BASIS, WITHOUT WARRANTIES OR CONDITIONS OF ANY KIND, either express or implied. See the License for the specific language governing permissions and limitations under the License. [legal]

 $=$  Legal

{spring-boot-version}

Copyright © 2012-2020

Copies of this document may be made for your own use and for distribution to others, provided that you do not charge any fee for such copies and further provided that each copy contains this Copyright Notice, whether distributed in print or electronically.

## **1.986 spring-cloud-starter-netflix-ribbon 2.2.0.RELEASE**

## **1.986.1 Available under license :**

 Apache License Version 2.0, January 2004 https://www.apache.org/licenses/

#### TERMS AND CONDITIONS FOR USE, REPRODUCTION, AND DISTRIBUTION

1. Definitions.

 "License" shall mean the terms and conditions for use, reproduction, and distribution as defined by Sections 1 through 9 of this document.

 "Licensor" shall mean the copyright owner or entity authorized by the copyright owner that is granting the License.

 "Legal Entity" shall mean the union of the acting entity and all other entities that control, are controlled by, or are under common control with that entity. For the purposes of this definition, "control" means (i) the power, direct or indirect, to cause the direction or management of such entity, whether by contract or otherwise, or (ii) ownership of fifty percent (50%) or more of the outstanding shares, or (iii) beneficial ownership of such entity.

 "You" (or "Your") shall mean an individual or Legal Entity exercising permissions granted by this License.

 "Source" form shall mean the preferred form for making modifications, including but not limited to software source code, documentation source, and configuration files.

 "Object" form shall mean any form resulting from mechanical transformation or translation of a Source form, including but not limited to compiled object code, generated documentation, and conversions to other media types.

 "Work" shall mean the work of authorship, whether in Source or Object form, made available under the License, as indicated by a copyright notice that is included in or attached to the work (an example is provided in the Appendix below).

 "Derivative Works" shall mean any work, whether in Source or Object form, that is based on (or derived from) the Work and for which the editorial

 revisions, annotations, elaborations, or other modifications represent, as a whole, an original work of authorship. For the purposes of this License, Derivative Works shall not include works that remain

 separable from, or merely link (or bind by name) to the interfaces of, the Work and Derivative Works thereof.

 "Contribution" shall mean any work of authorship, including the original version of the Work and any modifications or additions to that Work or Derivative Works thereof, that is intentionally submitted to Licensor for inclusion in the Work by the copyright owner or by an individual or Legal Entity authorized to submit on behalf of the copyright owner. For the purposes of this definition, "submitted" means any form of electronic, verbal, or written communication sent to the Licensor or its representatives, including but not limited to communication on electronic mailing lists, source code control systems, and issue tracking systems that are managed by, or on behalf of, the Licensor for the purpose of discussing and improving the Work, but excluding communication that is conspicuously marked or otherwise designated in writing by the copyright owner as "Not a Contribution."

 "Contributor" shall mean Licensor and any individual or Legal Entity on behalf of whom a Contribution has been received by Licensor and subsequently incorporated within the Work.

- 2. Grant of Copyright License. Subject to the terms and conditions of this License, each Contributor hereby grants to You a perpetual, worldwide, non-exclusive, no-charge, royalty-free, irrevocable copyright license to reproduce, prepare Derivative Works of, publicly display, publicly perform, sublicense, and distribute the Work and such Derivative Works in Source or Object form.
- 3. Grant of Patent License. Subject to the terms and conditions of this
- License, each Contributor hereby grants to You a perpetual, worldwide, non-exclusive, no-charge, royalty-free, irrevocable (except as stated in this section) patent license to make, have made, use, offer to sell, sell, import, and otherwise transfer the Work, where such license applies only to those patent claims licensable by such Contributor that are necessarily infringed by their Contribution(s) alone or by combination of their Contribution(s) with the Work to which such Contribution(s) was submitted. If You institute patent litigation against any entity (including a cross-claim or counterclaim in a lawsuit) alleging that the Work or a Contribution incorporated within the Work constitutes direct or contributory patent infringement, then any patent licenses granted to You under this License for that Work shall terminate as of the date such litigation is filed.

 4. Redistribution. You may reproduce and distribute copies of the

Work or Derivative Works thereof in any medium, with or without

 modifications, and in Source or Object form, provided that You meet the following conditions:

- (a) You must give any other recipients of the Work or Derivative Works a copy of this License; and
- (b) You must cause any modified files to carry prominent notices stating that You changed the files; and
- (c) You must retain, in the Source form of any Derivative Works that You distribute, all copyright, patent, trademark, and attribution notices from the Source form of the Work, excluding those notices that do not pertain to any part of the Derivative Works; and
- (d) If the Work includes a "NOTICE" text file as part of its distribution, then any Derivative Works that You distribute must include a readable copy of the attribution notices contained within such NOTICE file, excluding

those notices that do not

 pertain to any part of the Derivative Works, in at least one of the following places: within a NOTICE text file distributed as part of the Derivative Works; within the Source form or documentation, if provided along with the Derivative Works; or, within a display generated by the Derivative Works, if and wherever such third-party notices normally appear. The contents of the NOTICE file are for informational purposes only and do not modify the License. You may add Your own attribution notices within Derivative Works that You distribute, alongside or as an addendum to the NOTICE text from the Work, provided that such additional attribution notices cannot be construed as modifying the License.

 You may add Your own copyright statement to Your modifications and may provide additional or different license terms and conditions

 for use, reproduction, or distribution of Your modifications, or for any such Derivative Works as a whole, provided Your use, reproduction, and distribution of the Work otherwise complies with the conditions stated in this License.

 5. Submission of Contributions. Unless You explicitly state otherwise, any Contribution intentionally submitted for inclusion in the Work by You to the Licensor shall be under the terms and conditions of this License, without any additional terms or conditions. Notwithstanding the above, nothing herein shall supersede or modify the terms of any separate license agreement you may have executed with Licensor regarding such Contributions.

- 6. Trademarks. This License does not grant permission to use the trade names, trademarks, service marks, or product names of the Licensor, except as required for reasonable and customary use in describing the origin of the Work and reproducing the content of the NOTICE file.
- 7. Disclaimer of Warranty. Unless required by applicable law or agreed to in writing, Licensor provides the Work (and each Contributor provides its Contributions) on an "AS IS" BASIS, WITHOUT WARRANTIES OR CONDITIONS OF ANY KIND, either express or implied, including, without limitation, any warranties or conditions of TITLE, NON-INFRINGEMENT, MERCHANTABILITY, or FITNESS FOR A PARTICULAR PURPOSE. You are solely responsible for determining the appropriateness of using or redistributing the Work and assume any risks associated with Your exercise of permissions under this License.
- 8. Limitation of Liability. In no event and under no legal theory, whether in tort (including negligence), contract, or otherwise, unless required by applicable law (such as deliberate and grossly negligent acts) or agreed to in writing, shall any Contributor be liable to You for damages, including any direct,

indirect, special,

 incidental, or consequential damages of any character arising as a result of this License or out of the use or inability to use the Work (including but not limited to damages for loss of goodwill, work stoppage, computer failure or malfunction, or any and all other commercial damages or losses), even if such Contributor has been advised of the possibility of such damages.

 9. Accepting Warranty or Additional Liability. While redistributing the Work or Derivative Works thereof, You may choose to offer, and charge a fee for, acceptance of support, warranty, indemnity, or other liability obligations and/or rights consistent with this License. However, in accepting such obligations, You may act only on Your own behalf and on Your sole responsibility, not on behalf of any other Contributor, and only if You agree to indemnify, defend, and hold each Contributor harmless for any liability incurred by, or claims asserted against, such Contributor by reason of your accepting any such warranty or additional liability.

#### END OF TERMS AND CONDITIONS

APPENDIX: How to apply the Apache License to your work.

 To apply the Apache License to your work, attach the following boilerplate notice, with the fields enclosed by brackets "[]" replaced with your own identifying information. (Don't include

 the brackets!) The text should be enclosed in the appropriate comment syntax for the file format. We also recommend that a file or class name and description of purpose be included on the same "printed page" as the copyright notice for easier identification within third-party archives.

Copyright [yyyy] [name of copyright owner]

 Licensed under the Apache License, Version 2.0 (the "License"); you may not use this file except in compliance with the License. You may obtain a copy of the License at

https://www.apache.org/licenses/LICENSE-2.0

 Unless required by applicable law or agreed to in writing, software distributed under the License is distributed on an "AS IS" BASIS, WITHOUT WARRANTIES OR CONDITIONS OF ANY KIND, either express or implied. See the License for the specific language governing permissions and limitations under the License. Copyright (c) 2011 Crowd Favorite, Ltd.

Permission is hereby granted, free of charge, to any person obtaining a copy of this software and associated documentation files (the "Software"), to deal in the Software without restriction, including without limitation the rights to use, copy, modify, merge, publish, distribute, sublicense, and/or sell copies of the Software, and to permit persons to whom the Software is furnished to do so, subject to the following conditions:

The above copyright notice and this permission notice shall be included in all copies or substantial portions of the Software.

THE SOFTWARE IS PROVIDED "AS IS", WITHOUT WARRANTY OF ANY KIND, EXPRESS OR IMPLIED, INCLUDING BUT NOT LIMITED TO THE WARRANTIES OF MERCHANTABILITY, FITNESS FOR A PARTICULAR PURPOSE AND NONINFRINGEMENT. IN NO EVENT SHALL THE AUTHORS OR COPYRIGHT HOLDERS BE LIABLE FOR ANY CLAIM, DAMAGES OR OTHER LIABILITY, WHETHER IN AN ACTION OF CONTRACT, TORT OR OTHERWISE, ARISING FROM, OUT OF OR IN CONNECTION WITH THE SOFTWARE OR THE USE OR OTHER DEALINGS IN THE SOFTWARE.

## **1.987 spring-cloud-starter-netflix-archaius 2.2.0.RELEASE**

## **1.987.1 Available under license :**

 Apache License Version 2.0, January 2004 https://www.apache.org/licenses/

#### TERMS AND CONDITIONS FOR USE, REPRODUCTION, AND DISTRIBUTION

1. Definitions.

 "License" shall mean the terms and conditions for use, reproduction, and distribution as defined by Sections 1 through 9 of this document.

 "Licensor" shall mean the copyright owner or entity authorized by the copyright owner that is granting the License.

 "Legal Entity" shall mean the union of the acting entity and all other entities that control, are controlled by, or are under common control with that entity. For the purposes of this definition, "control" means (i) the power, direct or indirect, to cause the direction or management of such entity, whether by contract or otherwise, or (ii) ownership of fifty percent (50%) or more of the outstanding shares, or (iii) beneficial ownership of such entity.

 "You" (or "Your") shall mean an individual or Legal Entity exercising permissions granted by this License.

 "Source" form shall mean the preferred form for making modifications, including but not limited to software source code, documentation source, and configuration files.

 "Object" form shall mean any form resulting from mechanical transformation or translation of a Source form, including but not limited to compiled object code, generated documentation, and conversions to other media types.

 "Work" shall mean the work of authorship, whether in Source or Object form, made available under the License, as indicated by a copyright notice that is included in or attached to the work (an example is provided in the Appendix below).

 "Derivative Works" shall mean any work, whether in Source or Object form, that is based on (or derived from) the Work and for which the editorial

 revisions, annotations, elaborations, or other modifications represent, as a whole, an original work of authorship. For the purposes of this License, Derivative Works shall not include works that remain

 separable from, or merely link (or bind by name) to the interfaces of, the Work and Derivative Works thereof.

 "Contribution" shall mean any work of authorship, including the original version of the Work and any modifications or additions to that Work or Derivative Works thereof, that is intentionally submitted to Licensor for inclusion in the Work by the copyright owner or by an individual or Legal Entity authorized to submit on behalf of the copyright owner. For the purposes of this definition, "submitted" means any form of electronic, verbal, or written communication sent to the Licensor or its representatives, including but not limited to communication on electronic mailing lists, source code control systems, and issue tracking systems that are managed by, or on behalf of, the Licensor for the purpose of discussing and improving the Work, but excluding communication that is conspicuously marked or otherwise designated in writing by the copyright owner as "Not a Contribution."

 "Contributor" shall mean Licensor and any individual or Legal Entity on behalf of whom a Contribution has been received by Licensor and subsequently incorporated within the Work.

- 2. Grant of Copyright License. Subject to the terms and conditions of this License, each Contributor hereby grants to You a perpetual, worldwide, non-exclusive, no-charge, royalty-free, irrevocable copyright license to reproduce, prepare Derivative Works of, publicly display, publicly perform, sublicense, and distribute the Work and such Derivative Works in Source or Object form.
- 3. Grant of Patent License. Subject to the terms and conditions of this
- License, each Contributor hereby grants to You a perpetual, worldwide, non-exclusive, no-charge, royalty-free, irrevocable (except as stated in this section) patent license to make, have made, use, offer to sell, sell, import, and otherwise transfer the Work, where such license applies only to those patent claims licensable by such Contributor that are necessarily infringed by their Contribution(s) alone or by combination of their Contribution(s) with the Work to which such Contribution(s) was submitted. If You institute patent litigation against any entity (including a cross-claim or counterclaim in a lawsuit) alleging that the Work or a Contribution incorporated within the Work constitutes direct or contributory patent infringement, then any patent licenses granted to You under this License for that Work shall terminate as of the date such litigation is filed.

 4. Redistribution. You may reproduce and distribute copies of the

Work or Derivative Works thereof in any medium, with or without

 modifications, and in Source or Object form, provided that You meet the following conditions:

- (a) You must give any other recipients of the Work or Derivative Works a copy of this License; and
- (b) You must cause any modified files to carry prominent notices stating that You changed the files; and
- (c) You must retain, in the Source form of any Derivative Works that You distribute, all copyright, patent, trademark, and attribution notices from the Source form of the Work, excluding those notices that do not pertain to any part of the Derivative Works; and
- (d) If the Work includes a "NOTICE" text file as part of its distribution, then any Derivative Works that You distribute must include a readable copy of the attribution notices contained within such NOTICE file, excluding

those notices that do not

 pertain to any part of the Derivative Works, in at least one of the following places: within a NOTICE text file distributed as part of the Derivative Works; within the Source form or documentation, if provided along with the Derivative Works; or, within a display generated by the Derivative Works, if and wherever such third-party notices normally appear. The contents of the NOTICE file are for informational purposes only and do not modify the License. You may add Your own attribution notices within Derivative Works that You distribute, alongside or as an addendum to the NOTICE text from the Work, provided that such additional attribution notices cannot be construed as modifying the License.

 You may add Your own copyright statement to Your modifications and may provide additional or different license terms and conditions

 for use, reproduction, or distribution of Your modifications, or for any such Derivative Works as a whole, provided Your use, reproduction, and distribution of the Work otherwise complies with the conditions stated in this License.

 5. Submission of Contributions. Unless You explicitly state otherwise, any Contribution intentionally submitted for inclusion in the Work by You to the Licensor shall be under the terms and conditions of this License, without any additional terms or conditions. Notwithstanding the above, nothing herein shall supersede or modify the terms of any separate license agreement you may have executed with Licensor regarding such Contributions.

- 6. Trademarks. This License does not grant permission to use the trade names, trademarks, service marks, or product names of the Licensor, except as required for reasonable and customary use in describing the origin of the Work and reproducing the content of the NOTICE file.
- 7. Disclaimer of Warranty. Unless required by applicable law or agreed to in writing, Licensor provides the Work (and each Contributor provides its Contributions) on an "AS IS" BASIS, WITHOUT WARRANTIES OR CONDITIONS OF ANY KIND, either express or implied, including, without limitation, any warranties or conditions of TITLE, NON-INFRINGEMENT, MERCHANTABILITY, or FITNESS FOR A PARTICULAR PURPOSE. You are solely responsible for determining the appropriateness of using or redistributing the Work and assume any risks associated with Your exercise of permissions under this License.
- 8. Limitation of Liability. In no event and under no legal theory, whether in tort (including negligence), contract, or otherwise, unless required by applicable law (such as deliberate and grossly negligent acts) or agreed to in writing, shall any Contributor be liable to You for damages, including any direct,

indirect, special,

 incidental, or consequential damages of any character arising as a result of this License or out of the use or inability to use the Work (including but not limited to damages for loss of goodwill, work stoppage, computer failure or malfunction, or any and all other commercial damages or losses), even if such Contributor has been advised of the possibility of such damages.

 9. Accepting Warranty or Additional Liability. While redistributing the Work or Derivative Works thereof, You may choose to offer, and charge a fee for, acceptance of support, warranty, indemnity, or other liability obligations and/or rights consistent with this License. However, in accepting such obligations, You may act only on Your own behalf and on Your sole responsibility, not on behalf of any other Contributor, and only if You agree to indemnify, defend, and hold each Contributor harmless for any liability incurred by, or claims asserted against, such Contributor by reason of your accepting any such warranty or additional liability.

#### END OF TERMS AND CONDITIONS

APPENDIX: How to apply the Apache License to your work.

 To apply the Apache License to your work, attach the following boilerplate notice, with the fields enclosed by brackets "[]" replaced with your own identifying information. (Don't include

 the brackets!) The text should be enclosed in the appropriate comment syntax for the file format. We also recommend that a file or class name and description of purpose be included on the same "printed page" as the copyright notice for easier identification within third-party archives.

Copyright [yyyy] [name of copyright owner]

 Licensed under the Apache License, Version 2.0 (the "License"); you may not use this file except in compliance with the License. You may obtain a copy of the License at

https://www.apache.org/licenses/LICENSE-2.0

 Unless required by applicable law or agreed to in writing, software distributed under the License is distributed on an "AS IS" BASIS, WITHOUT WARRANTIES OR CONDITIONS OF ANY KIND, either express or implied. See the License for the specific language governing permissions and limitations under the License. Copyright (c) 2011 Crowd Favorite, Ltd.

Permission is hereby granted, free of charge, to any person obtaining a copy of this software and associated documentation files (the "Software"), to deal in the Software without restriction, including without limitation the rights to use, copy, modify, merge, publish, distribute, sublicense, and/or sell copies of the Software, and to permit persons to whom the Software is furnished to do so, subject to the following conditions:

The above copyright notice and this permission notice shall be included in all copies or substantial portions of the Software.

THE SOFTWARE IS PROVIDED "AS IS", WITHOUT WARRANTY OF ANY KIND, EXPRESS OR IMPLIED, INCLUDING BUT NOT LIMITED TO THE WARRANTIES OF MERCHANTABILITY, FITNESS FOR A PARTICULAR PURPOSE AND NONINFRINGEMENT. IN NO EVENT SHALL THE AUTHORS OR COPYRIGHT HOLDERS BE LIABLE FOR ANY CLAIM, DAMAGES OR OTHER LIABILITY, WHETHER IN AN ACTION OF CONTRACT, TORT OR OTHERWISE, ARISING FROM, OUT OF OR IN CONNECTION WITH THE SOFTWARE OR THE USE OR OTHER DEALINGS IN THE SOFTWARE.

## **1.988 micrometer-metrics/micrometer 1.5.3**

### **1.988.1 Available under license :**

No license file was found, but licenses were detected in source scan.

/\*\*

\* Copyright 2017 VMware, Inc.

```
* <p>
```
- \* Licensed under the Apache License, Version 2.0 (the "License");
- \* you may not use this file except in compliance with the License.
- \* You may obtain a copy of the License at
- $*$  <p>
- \* https://www.apache.org/licenses/LICENSE-2.0
- $*$  <p>
- \* Unless required by applicable law or agreed to in writing, software
- \* distributed under the License is distributed on an "AS IS" BASIS,
- \* WITHOUT WARRANTIES OR CONDITIONS OF ANY KIND, either express or implied.
- \* See the License for the specific language governing permissions and
- \* limitations under the License.
- \*/

Found in path(s):

\* /opt/cola/permits/1630817838\_1686252386.545261/0/micrometer-core-1-5-3-sourcesjar/io/micrometer/core/instrument/step/StepTimer.java

\* /opt/cola/permits/1630817838\_1686252386.545261/0/micrometer-core-1-5-3-sourcesjar/io/micrometer/core/instrument/binder/hystrix/MicrometerMetricsPublisherCommand.java \*

 /opt/cola/permits/1630817838\_1686252386.545261/0/micrometer-core-1-5-3-sourcesjar/io/micrometer/core/instrument/push/package-info.java

\* /opt/cola/permits/1630817838\_1686252386.545261/0/micrometer-core-1-5-3-sourcesjar/io/micrometer/core/instrument/AbstractDistributionSummary.java

\* /opt/cola/permits/1630817838\_1686252386.545261/0/micrometer-core-1-5-3-sourcesjar/io/micrometer/core/instrument/cumulative/CumulativeFunctionTimer.java

\* /opt/cola/permits/1630817838\_1686252386.545261/0/micrometer-core-1-5-3-sourcesjar/io/micrometer/core/instrument/composite/CompositeFunctionCounter.java

\* /opt/cola/permits/1630817838\_1686252386.545261/0/micrometer-core-1-5-3-sourcesjar/io/micrometer/core/instrument/Metrics.java

\* /opt/cola/permits/1630817838\_1686252386.545261/0/micrometer-core-1-5-3-sourcesjar/io/micrometer/core/instrument/binder/okhttp3/OkHttpMetricsEventListener.java

\* /opt/cola/permits/1630817838\_1686252386.545261/0/micrometer-core-1-5-3-sourcesjar/io/micrometer/core/instrument/composite/CompositeFunctionTimer.java \*

 /opt/cola/permits/1630817838\_1686252386.545261/0/micrometer-core-1-5-3-sourcesjar/io/micrometer/core/instrument/internal/Mergeable.java

\* /opt/cola/permits/1630817838\_1686252386.545261/0/micrometer-core-1-5-3-sourcesjar/io/micrometer/core/instrument/internal/TimedExecutorService.java

\* /opt/cola/permits/1630817838\_1686252386.545261/0/micrometer-core-1-5-3-sourcesjar/io/micrometer/core/instrument/dropwizard/DropwizardRate.java

\* /opt/cola/permits/1630817838\_1686252386.545261/0/micrometer-core-1-5-3-sourcesjar/io/micrometer/core/instrument/binder/cache/EhCache2Metrics.java

\* /opt/cola/permits/1630817838\_1686252386.545261/0/micrometer-core-1-5-3-sourcesjar/io/micrometer/core/instrument/internal/DefaultMeter.java

\* /opt/cola/permits/1630817838\_1686252386.545261/0/micrometer-core-1-5-3-sourcesjar/io/micrometer/core/instrument/noop/NoopMeter.java

\* /opt/cola/permits/1630817838\_1686252386.545261/0/micrometer-core-1-5-3-sources-

jar/io/micrometer/core/annotation/Counted.java

\*

 /opt/cola/permits/1630817838\_1686252386.545261/0/micrometer-core-1-5-3-sourcesjar/io/micrometer/core/instrument/binder/jvm/ClassLoaderMetrics.java

\* /opt/cola/permits/1630817838\_1686252386.545261/0/micrometer-core-1-5-3-sourcesjar/io/micrometer/core/instrument/dropwizard/DropwizardMeterRegistry.java

\* /opt/cola/permits/1630817838\_1686252386.545261/0/micrometer-core-1-5-3-sourcesjar/io/micrometer/core/instrument/distribution/PercentileHistogramBuckets.java

\* /opt/cola/permits/1630817838\_1686252386.545261/0/micrometer-core-1-5-3-sourcesjar/io/micrometer/core/instrument/dropwizard/DropwizardFunctionTimer.java

\* /opt/cola/permits/1630817838\_1686252386.545261/0/micrometer-core-1-5-3-sourcesjar/io/micrometer/core/instrument/distribution/HistogramSnapshot.java

\* /opt/cola/permits/1630817838\_1686252386.545261/0/micrometer-core-1-5-3-sourcesjar/io/micrometer/core/instrument/util/IOUtils.java

\* /opt/cola/permits/1630817838\_1686252386.545261/0/micrometer-core-1-5-3-sourcesjar/io/micrometer/core/instrument/internal/TimedExecutor.java

\*

 /opt/cola/permits/1630817838\_1686252386.545261/0/micrometer-core-1-5-3-sourcesjar/io/micrometer/core/instrument/dropwizard/DropwizardTimer.java

\* /opt/cola/permits/1630817838\_1686252386.545261/0/micrometer-core-1-5-3-sourcesjar/io/micrometer/core/instrument/distribution/package-info.java

\* /opt/cola/permits/1630817838\_1686252386.545261/0/micrometer-core-1-5-3-sourcesjar/io/micrometer/core/instrument/distribution/Histogram.java

\* /opt/cola/permits/1630817838\_1686252386.545261/0/micrometer-core-1-5-3-sourcesjar/io/micrometer/core/annotation/Timed.java

\* /opt/cola/permits/1630817838\_1686252386.545261/0/micrometer-core-1-5-3-sourcesjar/io/micrometer/core/instrument/util/TimeUtils.java

\* /opt/cola/permits/1630817838\_1686252386.545261/0/micrometer-core-1-5-3-sourcesjar/io/micrometer/core/instrument/dropwizard/package-info.java

\* /opt/cola/permits/1630817838\_1686252386.545261/0/micrometer-core-1-5-3-sourcesjar/io/micrometer/core/instrument/step/StepCounter.java

\*

 /opt/cola/permits/1630817838\_1686252386.545261/0/micrometer-core-1-5-3-sourcesjar/io/micrometer/core/instrument/binder/tomcat/TomcatMetrics.java

\* /opt/cola/permits/1630817838\_1686252386.545261/0/micrometer-core-1-5-3-sourcesjar/io/micrometer/core/lang/NonNull.java

\* /opt/cola/permits/1630817838\_1686252386.545261/0/micrometer-core-1-5-3-sourcesjar/io/micrometer/core/instrument/binder/jpa/HibernateMetrics.java

\* /opt/cola/permits/1630817838\_1686252386.545261/0/micrometer-core-1-5-3-sourcesjar/io/micrometer/core/instrument/composite/CompositeMeterRegistry.java

\* /opt/cola/permits/1630817838\_1686252386.545261/0/micrometer-core-1-5-3-sourcesjar/io/micrometer/core/instrument/internal/DefaultLongTaskTimer.java

\* /opt/cola/permits/1630817838\_1686252386.545261/0/micrometer-core-1-5-3-sourcesjar/io/micrometer/core/instrument/config/package-info.java

\* /opt/cola/permits/1630817838\_1686252386.545261/0/micrometer-core-1-5-3-sourcesjar/io/micrometer/core/instrument/step/StepFunctionTimer.java

\*

 /opt/cola/permits/1630817838\_1686252386.545261/0/micrometer-core-1-5-3-sourcesjar/io/micrometer/core/instrument/noop/NoopFunctionCounter.java

\* /opt/cola/permits/1630817838\_1686252386.545261/0/micrometer-core-1-5-3-sourcesjar/io/micrometer/core/instrument/config/InvalidConfigurationException.java

\* /opt/cola/permits/1630817838\_1686252386.545261/0/micrometer-core-1-5-3-sourcesjar/io/micrometer/core/instrument/step/StepDouble.java

\* /opt/cola/permits/1630817838\_1686252386.545261/0/micrometer-core-1-5-3-sourcesjar/io/micrometer/core/instrument/LongTaskTimer.java

\* /opt/cola/permits/1630817838\_1686252386.545261/0/micrometer-core-1-5-3-sourcesjar/io/micrometer/core/instrument/binder/cache/JCacheMetrics.java

\* /opt/cola/permits/1630817838\_1686252386.545261/0/micrometer-core-1-5-3-sourcesjar/io/micrometer/core/instrument/distribution/HistogramGauges.java

\* /opt/cola/permits/1630817838\_1686252386.545261/0/micrometer-core-1-5-3-sourcesjar/io/micrometer/core/instrument/noop/NoopTimeGauge.java

\*

 /opt/cola/permits/1630817838\_1686252386.545261/0/micrometer-core-1-5-3-sourcesjar/io/micrometer/core/instrument/distribution/TimeWindowPercentileHistogram.java

\* /opt/cola/permits/1630817838\_1686252386.545261/0/micrometer-core-1-5-3-sourcesjar/io/micrometer/core/instrument/config/MeterRegistryConfig.java

\* /opt/cola/permits/1630817838\_1686252386.545261/0/micrometer-core-1-5-3-sourcesjar/io/micrometer/core/instrument/Counter.java

\* /opt/cola/permits/1630817838\_1686252386.545261/0/micrometer-core-1-5-3-sourcesjar/io/micrometer/core/instrument/composite/CompositeMeter.java

\* /opt/cola/permits/1630817838\_1686252386.545261/0/micrometer-core-1-5-3-sourcesjar/io/micrometer/core/instrument/composite/CompositeTimer.java

\* /opt/cola/permits/1630817838\_1686252386.545261/0/micrometer-core-1-5-3-sourcesjar/io/micrometer/core/instrument/step/StepFunctionCounter.java

\* /opt/cola/permits/1630817838\_1686252386.545261/0/micrometer-core-1-5-3-sourcesjar/io/micrometer/core/instrument/binder/BaseUnits.java

\*

 /opt/cola/permits/1630817838\_1686252386.545261/0/micrometer-core-1-5-3-sourcesjar/io/micrometer/core/instrument/binder/hystrix/HystrixMetricsBinder.java

\* /opt/cola/permits/1630817838\_1686252386.545261/0/micrometer-core-1-5-3-sourcesjar/io/micrometer/core/instrument/binder/cache/CacheMeterBinder.java

\* /opt/cola/permits/1630817838\_1686252386.545261/0/micrometer-core-1-5-3-sourcesjar/io/micrometer/core/instrument/noop/NoopTimer.java

\* /opt/cola/permits/1630817838\_1686252386.545261/0/micrometer-core-1-5-3-sourcesjar/io/micrometer/core/instrument/simple/SimpleMeterRegistry.java

\* /opt/cola/permits/1630817838\_1686252386.545261/0/micrometer-core-1-5-3-sourcesjar/io/micrometer/core/instrument/distribution/TimeWindowMax.java

\* /opt/cola/permits/1630817838\_1686252386.545261/0/micrometer-core-1-5-3-sourcesjar/io/micrometer/core/instrument/composite/AbstractCompositeMeter.java

\* /opt/cola/permits/1630817838\_1686252386.545261/0/micrometer-core-1-5-3-sourcesjar/io/micrometer/core/annotation/TimedSet.java

\*

 /opt/cola/permits/1630817838\_1686252386.545261/0/micrometer-core-1-5-3-sourcesjar/io/micrometer/core/instrument/search/package-info.java

\* /opt/cola/permits/1630817838\_1686252386.545261/0/micrometer-core-1-5-3-sources-

jar/io/micrometer/core/instrument/distribution/TimeWindowFixedBoundaryHistogram.java

\* /opt/cola/permits/1630817838\_1686252386.545261/0/micrometer-core-1-5-3-sources-

jar/io/micrometer/core/instrument/search/MeterNotFoundException.java

\* /opt/cola/permits/1630817838\_1686252386.545261/0/micrometer-core-1-5-3-sourcesjar/io/micrometer/core/instrument/binder/MeterBinder.java

\* /opt/cola/permits/1630817838\_1686252386.545261/0/micrometer-core-1-5-3-sourcesjar/io/micrometer/core/instrument/binder/system/ProcessorMetrics.java

\* /opt/cola/permits/1630817838\_1686252386.545261/0/micrometer-core-1-5-3-sourcesjar/io/micrometer/core/instrument/config/NamingConvention.java

\* /opt/cola/permits/1630817838\_1686252386.545261/0/micrometer-core-1-5-3-sourcesjar/io/micrometer/core/instrument/binder/cache/HazelcastCacheMetrics.java \*

 /opt/cola/permits/1630817838\_1686252386.545261/0/micrometer-core-1-5-3-sourcesjar/io/micrometer/core/instrument/logging/package-info.java

\* /opt/cola/permits/1630817838\_1686252386.545261/0/micrometer-core-1-5-3-sourcesjar/io/micrometer/core/instrument/binder/jvm/ExecutorServiceMetrics.java

\* /opt/cola/permits/1630817838\_1686252386.545261/0/micrometer-core-1-5-3-sourcesjar/io/micrometer/core/instrument/noop/NoopLongTaskTimer.java

\* /opt/cola/permits/1630817838\_1686252386.545261/0/micrometer-core-1-5-3-sourcesjar/io/micrometer/core/instrument/distribution/ValueAtPercentile.java

\* /opt/cola/permits/1630817838\_1686252386.545261/0/micrometer-core-1-5-3-sourcesjar/io/micrometer/core/instrument/simple/SimpleConfig.java

\* /opt/cola/permits/1630817838\_1686252386.545261/0/micrometer-core-1-5-3-sourcesjar/io/micrometer/core/instrument/step/StepMeasurement.java

\*

 /opt/cola/permits/1630817838\_1686252386.545261/0/micrometer-core-1-5-3-sourcesjar/io/micrometer/core/instrument/TimeGauge.java

\* /opt/cola/permits/1630817838\_1686252386.545261/0/micrometer-core-1-5-3-sourcesjar/io/micrometer/core/instrument/dropwizard/DropwizardGauge.java

\* /opt/cola/permits/1630817838\_1686252386.545261/0/micrometer-core-1-5-3-sourcesjar/io/micrometer/core/instrument/util/AbstractPartition.java

\* /opt/cola/permits/1630817838\_1686252386.545261/0/micrometer-core-1-5-3-sourcesjar/io/micrometer/core/instrument/DistributionSummary.java

\* /opt/cola/permits/1630817838\_1686252386.545261/0/micrometer-core-1-5-3-sourcesjar/io/micrometer/core/instrument/step/StepMeterRegistry.java

\* /opt/cola/permits/1630817838\_1686252386.545261/0/micrometer-core-1-5-3-sourcesjar/io/micrometer/core/instrument/dropwizard/DropwizardFunctionCounter.java

\* /opt/cola/permits/1630817838\_1686252386.545261/0/micrometer-core-1-5-3-sourcesjar/io/micrometer/core/instrument/composite/package-info.java \*

 /opt/cola/permits/1630817838\_1686252386.545261/0/micrometer-core-1-5-3-sourcesjar/io/micrometer/core/instrument/AbstractMeter.java

\* /opt/cola/permits/1630817838\_1686252386.545261/0/micrometer-core-1-5-3-sourcesjar/io/micrometer/core/instrument/cumulative/CumulativeDistributionSummary.java

\* /opt/cola/permits/1630817838\_1686252386.545261/0/micrometer-core-1-5-3-sourcesjar/io/micrometer/core/instrument/noop/NoopDistributionSummary.java

\* /opt/cola/permits/1630817838\_1686252386.545261/0/micrometer-core-1-5-3-sourcesjar/io/micrometer/core/instrument/distribution/CountAtBucket.java

\* /opt/cola/permits/1630817838\_1686252386.545261/0/micrometer-core-1-5-3-sourcesjar/io/micrometer/core/instrument/binder/logging/LogbackMetrics.java

\* /opt/cola/permits/1630817838\_1686252386.545261/0/micrometer-core-1-5-3-sourcesjar/io/micrometer/core/aop/CountedAspect.java

\* /opt/cola/permits/1630817838\_1686252386.545261/0/micrometer-core-1-5-3-sourcesjar/io/micrometer/core/instrument/util/StringUtils.java

\*

 /opt/cola/permits/1630817838\_1686252386.545261/0/micrometer-core-1-5-3-sourcesjar/io/micrometer/core/instrument/distribution/HistogramSupport.java

\* /opt/cola/permits/1630817838\_1686252386.545261/0/micrometer-core-1-5-3-sourcesjar/io/micrometer/core/instrument/binder/cache/package-info.java

\* /opt/cola/permits/1630817838\_1686252386.545261/0/micrometer-core-1-5-3-sourcesjar/io/micrometer/core/instrument/step/package-info.java

\* /opt/cola/permits/1630817838\_1686252386.545261/0/micrometer-core-1-5-3-sourcesjar/io/micrometer/core/instrument/dropwizard/DropwizardCounter.java

\* /opt/cola/permits/1630817838\_1686252386.545261/0/micrometer-core-1-5-3-sourcesjar/io/micrometer/core/instrument/binder/jvm/DiskSpaceMetrics.java

\* /opt/cola/permits/1630817838\_1686252386.545261/0/micrometer-core-1-5-3-sourcesjar/io/micrometer/core/instrument/Measurement.java

\* /opt/cola/permits/1630817838\_1686252386.545261/0/micrometer-core-1-5-3-sourcesjar/io/micrometer/core/instrument/binder/cache/CaffeineCacheMetrics.java \*

 /opt/cola/permits/1630817838\_1686252386.545261/0/micrometer-core-1-5-3-sourcesjar/io/micrometer/core/instrument/distribution/DistributionStatisticConfig.java

\* /opt/cola/permits/1630817838\_1686252386.545261/0/micrometer-core-1-5-3-sourcesjar/io/micrometer/core/instrument/binder/jvm/JvmThreadMetrics.java

\* /opt/cola/permits/1630817838\_1686252386.545261/0/micrometer-core-1-5-3-sourcesjar/io/micrometer/core/instrument/Statistic.java

\* /opt/cola/permits/1630817838\_1686252386.545261/0/micrometer-core-1-5-3-sourcesjar/io/micrometer/core/annotation/Incubating.java

\* /opt/cola/permits/1630817838\_1686252386.545261/0/micrometer-core-1-5-3-sourcesjar/io/micrometer/core/instrument/util/DoubleFormat.java

\* /opt/cola/permits/1630817838\_1686252386.545261/0/micrometer-core-1-5-3-sourcesjar/io/micrometer/core/instrument/cumulative/package-info.java

\* /opt/cola/permits/1630817838\_1686252386.545261/0/micrometer-core-1-5-3-sourcesjar/io/micrometer/core/instrument/search/Search.java

\*

 /opt/cola/permits/1630817838\_1686252386.545261/0/micrometer-core-1-5-3-sourcesjar/io/micrometer/core/instrument/MockClock.java

\* /opt/cola/permits/1630817838\_1686252386.545261/0/micrometer-core-1-5-3-sourcesjar/io/micrometer/core/lang/NonNullFields.java

\* /opt/cola/permits/1630817838\_1686252386.545261/0/micrometer-core-1-5-3-sourcesjar/io/micrometer/core/instrument/cumulative/CumulativeTimer.java

\* /opt/cola/permits/1630817838\_1686252386.545261/0/micrometer-core-1-5-3-sourcesjar/io/micrometer/core/instrument/Tag.java

\* /opt/cola/permits/1630817838\_1686252386.545261/0/micrometer-core-1-5-3-sourcesjar/io/micrometer/core/instrument/cumulative/CumulativeFunctionCounter.java

\* /opt/cola/permits/1630817838\_1686252386.545261/0/micrometer-core-1-5-3-sources-
jar/io/micrometer/core/instrument/MeterRegistry.java

\* /opt/cola/permits/1630817838\_1686252386.545261/0/micrometer-core-1-5-3-sourcesjar/io/micrometer/core/instrument/dropwizard/DropwizardClock.java

\* /opt/cola/permits/1630817838\_1686252386.545261/0/micrometer-core-1-5-3-sourcesjar/io/micrometer/core/instrument/cumulative/CumulativeCounter.java \*

 /opt/cola/permits/1630817838\_1686252386.545261/0/micrometer-core-1-5-3-sourcesjar/io/micrometer/core/instrument/package-info.java

\* /opt/cola/permits/1630817838\_1686252386.545261/0/micrometer-core-1-5-3-sourcesjar/io/micrometer/core/instrument/ImmutableTag.java

\* /opt/cola/permits/1630817838\_1686252386.545261/0/micrometer-core-1-5-3-sourcesjar/io/micrometer/core/instrument/binder/db/DatabaseTableMetrics.java

\* /opt/cola/permits/1630817838\_1686252386.545261/0/micrometer-core-1-5-3-sourcesjar/io/micrometer/core/instrument/distribution/pause/PauseDetector.java

\* /opt/cola/permits/1630817838\_1686252386.545261/0/micrometer-core-1-5-3-sourcesjar/io/micrometer/core/instrument/config/MeterFilter.java

\* /opt/cola/permits/1630817838\_1686252386.545261/0/micrometer-core-1-5-3-sourcesjar/io/micrometer/core/lang/NonNullApi.java

\* /opt/cola/permits/1630817838\_1686252386.545261/0/micrometer-core-1-5-3-sourcesjar/io/micrometer/core/instrument/config/MeterFilterReply.java

\*

\*

 /opt/cola/permits/1630817838\_1686252386.545261/0/micrometer-core-1-5-3-sourcesjar/io/micrometer/core/instrument/distribution/pause/ClockDriftPauseDetector.java

\* /opt/cola/permits/1630817838\_1686252386.545261/0/micrometer-core-1-5-3-sourcesjar/io/micrometer/core/instrument/noop/NoopGauge.java

\* /opt/cola/permits/1630817838\_1686252386.545261/0/micrometer-core-1-5-3-sourcesjar/io/micrometer/core/instrument/util/HierarchicalNameMapper.java

\* /opt/cola/permits/1630817838\_1686252386.545261/0/micrometer-core-1-5-3-sourcesjar/io/micrometer/core/lang/Nullable.java

\* /opt/cola/permits/1630817838\_1686252386.545261/0/micrometer-core-1-5-3-sourcesjar/io/micrometer/core/instrument/binder/cache/GuavaCacheMetrics.java

\* /opt/cola/permits/1630817838\_1686252386.545261/0/micrometer-core-1-5-3-sourcesjar/io/micrometer/core/instrument/Clock.java

\* /opt/cola/permits/1630817838\_1686252386.545261/0/micrometer-core-1-5-3-sourcesjar/io/micrometer/core/instrument/binder/logging/Log4j2Metrics.java

 /opt/cola/permits/1630817838\_1686252386.545261/0/micrometer-core-1-5-3-sourcesjar/io/micrometer/core/instrument/search/RequiredSearch.java

\* /opt/cola/permits/1630817838\_1686252386.545261/0/micrometer-core-1-5-3-sourcesjar/io/micrometer/core/instrument/composite/CompositeDistributionSummary.java

\* /opt/cola/permits/1630817838\_1686252386.545261/0/micrometer-core-1-5-3-sourcesjar/io/micrometer/core/instrument/composite/CompositeGauge.java

\* /opt/cola/permits/1630817838\_1686252386.545261/0/micrometer-core-1-5-3-sourcesjar/io/micrometer/core/instrument/FunctionCounter.java

\* /opt/cola/permits/1630817838\_1686252386.545261/0/micrometer-core-1-5-3-sourcesjar/io/micrometer/core/instrument/composite/CompositeLongTaskTimer.java

\* /opt/cola/permits/1630817838\_1686252386.545261/0/micrometer-core-1-5-3-sourcesjar/io/micrometer/core/instrument/noop/NoopCounter.java

\* /opt/cola/permits/1630817838\_1686252386.545261/0/micrometer-core-1-5-3-sourcesjar/io/micrometer/core/instrument/binder/system/UptimeMetrics.java

\*

 /opt/cola/permits/1630817838\_1686252386.545261/0/micrometer-core-1-5-3-sourcesjar/io/micrometer/core/instrument/simple/CountingMode.java

\* /opt/cola/permits/1630817838\_1686252386.545261/0/micrometer-core-1-5-3-sourcesjar/io/micrometer/core/instrument/internal/package-info.java

\* /opt/cola/permits/1630817838\_1686252386.545261/0/micrometer-core-1-5-3-sourcesjar/io/micrometer/core/instrument/composite/CompositeTimeGauge.java

\* /opt/cola/permits/1630817838\_1686252386.545261/0/micrometer-core-1-5-3-sourcesjar/io/micrometer/core/instrument/config/MissingRequiredConfigurationException.java \* /opt/cola/permits/1630817838\_1686252386.545261/0/micrometer-core-1-5-3-sources-

jar/io/micrometer/core/instrument/dropwizard/DropwizardConfig.java

\* /opt/cola/permits/1630817838\_1686252386.545261/0/micrometer-core-1-5-3-sourcesjar/io/micrometer/core/instrument/Tags.java

\* /opt/cola/permits/1630817838\_1686252386.545261/0/micrometer-core-1-5-3-sourcesjar/io/micrometer/core/instrument/noop/NoopFunctionTimer.java

\*

 /opt/cola/permits/1630817838\_1686252386.545261/0/micrometer-core-1-5-3-sourcesjar/io/micrometer/core/instrument/noop/package-info.java

\* /opt/cola/permits/1630817838\_1686252386.545261/0/micrometer-core-1-5-3-sourcesjar/io/micrometer/core/instrument/step/StepLong.java

\* /opt/cola/permits/1630817838\_1686252386.545261/0/micrometer-core-1-5-3-sourcesjar/io/micrometer/core/instrument/distribution/pause/package-info.java

\* /opt/cola/permits/1630817838\_1686252386.545261/0/micrometer-core-1-5-3-sourcesjar/io/micrometer/core/instrument/binder/jvm/JvmGcMetrics.java

\* /opt/cola/permits/1630817838\_1686252386.545261/0/micrometer-core-1-5-3-sourcesjar/io/micrometer/core/instrument/util/package-info.java

\* /opt/cola/permits/1630817838\_1686252386.545261/0/micrometer-core-1-5-3-sourcesjar/io/micrometer/core/instrument/binder/hystrix/MicrometerMetricsPublisher.java \*

 /opt/cola/permits/1630817838\_1686252386.545261/0/micrometer-core-1-5-3-sourcesjar/io/micrometer/core/instrument/distribution/pause/NoPauseDetector.java

\* /opt/cola/permits/1630817838\_1686252386.545261/0/micrometer-core-1-5-3-sourcesjar/io/micrometer/core/instrument/simple/package-info.java

\* /opt/cola/permits/1630817838\_1686252386.545261/0/micrometer-core-1-5-3-sourcesjar/io/micrometer/core/instrument/dropwizard/DropwizardDistributionSummary.java

\* /opt/cola/permits/1630817838\_1686252386.545261/0/micrometer-core-1-5-3-sourcesjar/io/micrometer/core/instrument/step/StepDistributionSummary.java

\* /opt/cola/permits/1630817838\_1686252386.545261/0/micrometer-core-1-5-3-sourcesjar/io/micrometer/core/aop/TimedAspect.java

\* /opt/cola/permits/1630817838\_1686252386.545261/0/micrometer-core-1-5-3-sourcesjar/io/micrometer/core/instrument/util/MeterPartition.java

\* /opt/cola/permits/1630817838\_1686252386.545261/0/micrometer-core-1-5-3-sourcesjar/io/micrometer/core/instrument/binder/system/FileDescriptorMetrics.java \*

 /opt/cola/permits/1630817838\_1686252386.545261/0/micrometer-core-1-5-3-sourcesjar/io/micrometer/core/instrument/distribution/AbstractTimeWindowHistogram.java

\* /opt/cola/permits/1630817838\_1686252386.545261/0/micrometer-core-1-5-3-sources-

```
jar/io/micrometer/core/instrument/distribution/NoopHistogram.java
* /opt/cola/permits/1630817838_1686252386.545261/0/micrometer-core-1-5-3-sources-
```
jar/io/micrometer/core/instrument/util/MeterEquivalence.java

\* /opt/cola/permits/1630817838\_1686252386.545261/0/micrometer-core-1-5-3-sourcesjar/io/micrometer/core/instrument/Meter.java

\* /opt/cola/permits/1630817838\_1686252386.545261/0/micrometer-core-1-5-3-sourcesjar/io/micrometer/core/instrument/AbstractTimer.java

\* /opt/cola/permits/1630817838\_1686252386.545261/0/micrometer-core-1-5-3-sourcesjar/io/micrometer/core/instrument/binder/hystrix/MicrometerMetricsPublisherThreadPool.java \* /opt/cola/permits/1630817838\_1686252386.545261/0/micrometer-core-1-5-3-sourcesjar/io/micrometer/core/instrument/binder/jvm/JvmCompilationMetrics.java \*

 /opt/cola/permits/1630817838\_1686252386.545261/0/micrometer-core-1-5-3-sourcesjar/io/micrometer/core/instrument/Gauge.java

\* /opt/cola/permits/1630817838\_1686252386.545261/0/micrometer-core-1-5-3-sourcesjar/io/micrometer/core/instrument/util/StringEscapeUtils.java

\* /opt/cola/permits/1630817838\_1686252386.545261/0/micrometer-core-1-5-3-sourcesjar/io/micrometer/core/instrument/binder/jvm/JvmMemoryMetrics.java

\* /opt/cola/permits/1630817838\_1686252386.545261/0/micrometer-core-1-5-3-sourcesjar/io/micrometer/core/instrument/binder/db/PostgreSQLDatabaseMetrics.java

\* /opt/cola/permits/1630817838\_1686252386.545261/0/micrometer-core-1-5-3-sourcesjar/io/micrometer/core/instrument/FunctionTimer.java

\* /opt/cola/permits/1630817838\_1686252386.545261/0/micrometer-core-1-5-3-sourcesjar/io/micrometer/core/instrument/step/StepRegistryConfig.java

\* /opt/cola/permits/1630817838\_1686252386.545261/0/micrometer-core-1-5-3-sourcesjar/io/micrometer/core/instrument/internal/DefaultGauge.java

\*

 /opt/cola/permits/1630817838\_1686252386.545261/0/micrometer-core-1-5-3-sourcesjar/io/micrometer/core/instrument/composite/CompositeCustomMeter.java \* /opt/cola/permits/1630817838\_1686252386.545261/0/micrometer-core-1-5-3-sourcesjar/io/micrometer/core/instrument/composite/CompositeCounter.java No license file was found, but licenses were detected in source scan.

/\*\*

\* Copyright 2018 VMware, Inc.

 $*$  <p>

\* Licensed under the Apache License, Version 2.0 (the "License");

\* you may not use this file except in compliance with the License.

\* You may obtain a copy of the License at

 $*$  <p>

\* https://www.apache.org/licenses/LICENSE-2.0

 $*$  <p>

\* Unless required by applicable law or agreed to in writing, software

\* distributed under the License is distributed on an "AS IS" BASIS,

\* WITHOUT WARRANTIES OR CONDITIONS OF ANY KIND, either express or implied.

\* See the License for the specific language governing permissions and

\* limitations under the License.

\*/

Found in path(s):

\* /opt/cola/permits/1630817838\_1686252386.545261/0/micrometer-core-1-5-3-sourcesjar/io/micrometer/core/instrument/binder/kafka/KafkaConsumerMetrics.java \* /opt/cola/permits/1630817838\_1686252386.545261/0/micrometer-core-1-5-3-sourcesjar/io/micrometer/core/instrument/MultiGauge.java \* /opt/cola/permits/1630817838\_1686252386.545261/0/micrometer-core-1-5-3-sourcesjar/io/micrometer/core/instrument/util/NamedThreadFactory.java \* /opt/cola/permits/1630817838\_1686252386.545261/0/micrometer-core-1-5-3-sourcesjar/io/micrometer/core/ipc/http/OkHttpSender.java \* /opt/cola/permits/1630817838\_1686252386.545261/0/micrometer-core-1-5-3-sourcesjar/io/micrometer/core/ipc/http/ReactorNettySender.java \* /opt/cola/permits/1630817838\_1686252386.545261/0/micrometer-core-1-5-3-sourcesjar/io/micrometer/core/instrument/logging/LoggingMeterRegistry.java \* /opt/cola/permits/1630817838\_1686252386.545261/0/micrometer-core-1-5-3-sourcesjar/io/micrometer/core/instrument/push/PushMeterRegistry.java \* /opt/cola/permits/1630817838\_1686252386.545261/0/micrometer-core-1-5-3-sourcesjar/io/micrometer/core/ipc/http/HttpStatusClass.java \* /opt/cola/permits/1630817838\_1686252386.545261/0/micrometer-core-1-5-3-sourcesjar/io/micrometer/core/instrument/push/PushRegistryConfig.java

\* /opt/cola/permits/1630817838\_1686252386.545261/0/micrometer-core-1-5-3-sourcesjar/io/micrometer/core/ipc/http/HttpSender.java

\*

 /opt/cola/permits/1630817838\_1686252386.545261/0/micrometer-core-1-5-3-sourcesjar/io/micrometer/core/instrument/util/JsonUtils.java

\* /opt/cola/permits/1630817838\_1686252386.545261/0/micrometer-core-1-5-3-sourcesjar/io/micrometer/core/instrument/logging/LoggingRegistryConfig.java

\* /opt/cola/permits/1630817838\_1686252386.545261/0/micrometer-core-1-5-3-sourcesjar/io/micrometer/core/ipc/http/HttpUrlConnectionSender.java

\* /opt/cola/permits/1630817838\_1686252386.545261/0/micrometer-core-1-5-3-sourcesjar/io/micrometer/core/instrument/StrongReferenceGaugeFunction.java

No license file was found, but licenses were detected in source scan.

/\*\*

\* Copyright 2020 VMware, Inc.

 $*$  <p>

\* Licensed under the Apache License, Version 2.0 (the "License"); you may not use super file except

\* in compliance with the License. You may obtain a copy of the License at

 $*$  <p>

\* https://www.apache.org/licenses/LICENSE-2.0

 $*$  <p>

\* Unless required by applicable law or agreed to in writing, software distributed under the License

\* is distributed on an "AS IS" BASIS, WITHOUT WARRANTIES OR CONDITIONS OF ANY KIND, either express

\* or implied. See the License for the specific language governing permissions and limitations under

\* the License.

\*/

Found in path(s):

\* /opt/cola/permits/1630817838\_1686252386.545261/0/micrometer-core-1-5-3-sourcesjar/io/micrometer/core/instrument/binder/kafka/KafkaStreamsMetrics.java No license file was found, but licenses were detected in source scan.

/\*\*

\* Copyright 2017 Pivotal Software, Inc.

 $*$  <n>

\* Licensed under the Apache License, Version 2.0 (the "License");

\* you may not use this file except in compliance with the License.

\* You may obtain a copy of the License at

 $*$  <p>

\* https://www.apache.org/licenses/LICENSE-2.0

 $*$  <n>

\* Unless required by applicable law or agreed to in writing, software

\* distributed under the License is distributed on an "AS IS" BASIS,

\* WITHOUT WARRANTIES OR CONDITIONS OF ANY KIND, either express or implied.

\* See the License for the specific language governing permissions and

\* limitations under the License.

\*/

Found in path(s):

\* /opt/cola/permits/1630817838\_1686252386.545261/0/micrometer-core-1-5-3-sourcesjar/io/micrometer/core/instrument/binder/jetty/JettyStatisticsMetrics.java No license file was found, but licenses were detected in source scan.

/\*\*

\* Copyright 2020 VMware, Inc.

 $*$  <p>

\* Licensed under the Apache License, Version 2.0 (the "License");

\* you may not use this file except in compliance with the License.

\* You may obtain a copy of the License at

 $*$  <p>

\* https://www.apache.org/licenses/LICENSE-2.0

 $*$  <p>

\* Unless required by applicable law or agreed to in writing, software

\* distributed under the License is distributed on an "AS IS" BASIS,

\* WITHOUT WARRANTIES OR CONDITIONS OF ANY KIND, either express or implied.

\* See the License for the specific language governing permissions and

\* limitations under the License.

\*/

Found in path(s):

\* /opt/cola/permits/1630817838\_1686252386.545261/0/micrometer-core-1-5-3-sources-

jar/io/micrometer/core/instrument/binder/httpcomponents/DefaultUriMapper.java

\* /opt/cola/permits/1630817838\_1686252386.545261/0/micrometer-core-1-5-3-sources-

jar/io/micrometer/core/instrument/binder/http/HttpServletRequestTagsProvider.java \*

 /opt/cola/permits/1630817838\_1686252386.545261/0/micrometer-core-1-5-3-sourcesjar/io/micrometer/core/instrument/binder/jvm/JvmHeapPressureMetrics.java \* /opt/cola/permits/1630817838\_1686252386.545261/0/micrometer-core-1-5-3-sourcesjar/io/micrometer/core/instrument/distribution/FixedBoundaryVictoriaMetricsHistogram.java \* /opt/cola/permits/1630817838\_1686252386.545261/0/micrometer-core-1-5-3-sourcesjar/io/micrometer/core/instrument/binder/jetty/JettyClientTags.java \* /opt/cola/permits/1630817838\_1686252386.545261/0/micrometer-core-1-5-3-sourcesjar/io/micrometer/core/instrument/binder/jpa/HibernateQueryMetrics.java

\* /opt/cola/permits/1630817838\_1686252386.545261/0/micrometer-core-1-5-3-sourcesjar/io/micrometer/core/instrument/step/StepValue.java

\* /opt/cola/permits/1630817838\_1686252386.545261/0/micrometer-core-1-5-3-sourcesjar/io/micrometer/core/instrument/binder/db/JooqExecuteListener.java

\* /opt/cola/permits/1630817838\_1686252386.545261/0/micrometer-core-1-5-3-sourcesjar/io/micrometer/core/instrument/distribution/TimeWindowSum.java

 /opt/cola/permits/1630817838\_1686252386.545261/0/micrometer-core-1-5-3-sourcesjar/io/micrometer/core/instrument/binder/http/Outcome.java

\* /opt/cola/permits/1630817838\_1686252386.545261/0/micrometer-core-1-5-3-sourcesjar/io/micrometer/core/instrument/binder/jetty/JettySslHandshakeMetrics.java

\* /opt/cola/permits/1630817838\_1686252386.545261/0/micrometer-core-1-5-3-sourcesjar/io/micrometer/core/instrument/binder/jetty/JettyClientTagsProvider.java

\* /opt/cola/permits/1630817838\_1686252386.545261/0/micrometer-core-1-5-3-sourcesjar/io/micrometer/core/instrument/config/validate/InvalidReason.java

\* /opt/cola/permits/1630817838\_1686252386.545261/0/micrometer-core-1-5-3-sourcesjar/io/micrometer/core/instrument/binder/cache/HazelcastIMapAdapter.java

\* /opt/cola/permits/1630817838\_1686252386.545261/0/micrometer-core-1-5-3-sourcesjar/io/micrometer/core/instrument/config/validate/DurationValidator.java

\* /opt/cola/permits/1630817838\_1686252386.545261/0/micrometer-core-1-5-3-sourcesjar/io/micrometer/core/instrument/binder/db/MetricsDSLContext.java

\* /opt/cola/permits/1630817838\_1686252386.545261/0/micrometer-core-1-5-3-sourcesjar/io/micrometer/core/instrument/binder/httpcomponents/HttpContextUtils.java \* /opt/cola/permits/1630817838\_1686252386.545261/0/micrometer-core-1-5-3-sourcesjar/io/micrometer/core/instrument/config/validate/ValidationException.java

\*

\* /opt/cola/permits/1630817838\_1686252386.545261/0/micrometer-core-1-5-3-sourcesjar/io/micrometer/core/instrument/binder/http/DefaultHttpServletRequestTagsProvider.java \* /opt/cola/permits/1630817838\_1686252386.545261/0/micrometer-core-1-5-3-sourcesjar/io/micrometer/core/instrument/config/MeterRegistryConfigValidator.java \* /opt/cola/permits/1630817838\_1686252386.545261/0/micrometer-core-1-5-3-sourcesjar/io/micrometer/core/instrument/binder/httpcomponents/MicrometerHttpClientInterceptor.java \* /opt/cola/permits/1630817838\_1686252386.545261/0/micrometer-core-1-5-3-sourcesjar/io/micrometer/core/instrument/config/validate/PropertyValidator.java \*

 /opt/cola/permits/1630817838\_1686252386.545261/0/micrometer-core-1-5-3-sourcesjar/io/micrometer/core/instrument/binder/http/HttpRequestTags.java \* /opt/cola/permits/1630817838\_1686252386.545261/0/micrometer-core-1-5-3-sources-

jar/io/micrometer/core/instrument/binder/kafka/KafkaMetrics.java \* /opt/cola/permits/1630817838\_1686252386.545261/0/micrometer-core-1-5-3-sourcesjar/io/micrometer/core/instrument/internal/CumulativeHistogramLongTaskTimer.java \* /opt/cola/permits/1630817838\_1686252386.545261/0/micrometer-core-1-5-3-sourcesjar/io/micrometer/core/instrument/binder/jetty/JettyClientMetrics.java \* /opt/cola/permits/1630817838\_1686252386.545261/0/micrometer-core-1-5-3-sourcesjar/io/micrometer/core/instrument/config/validate/Validated.java \* /opt/cola/permits/1630817838\_1686252386.545261/0/micrometer-core-1-5-3-sourcesjar/io/micrometer/core/instrument/binder/http/package-info.java \* /opt/cola/permits/1630817838\_1686252386.545261/0/micrometer-core-1-5-3-sources-

jar/io/micrometer/core/instrument/step/StepTuple2.java

No license file was found, but licenses were detected in source scan.

/\*\*

\* Copyright 2019 VMware, Inc.

 $*$  <p>

\* Licensed under the Apache License, Version 2.0 (the "License");

\* you may not use this file except in compliance with the License.

\* You may obtain a copy of the License at

 $*$  <p>

\* https://www.apache.org/licenses/LICENSE-2.0

 $*$  <p>

\* Unless required by applicable law or agreed to in writing, software

\* distributed under the License is distributed on an "AS IS" BASIS,

\* WITHOUT WARRANTIES OR CONDITIONS OF ANY KIND, either express or implied.

\* See the License for the specific language governing permissions and

\* limitations under the License.

\*/

/\*

\* Copyright 2017 The Netty Project

\*

\* The Netty Project licenses this file to you under the Apache License,

\* version 2.0 (the "License"); you may not use this file except in compliance

\* with the License. You may obtain a copy of the License at:

\*

\* https://www.apache.org/licenses/LICENSE-2.0

\*

\* Unless required

by applicable law or agreed to in writing, software

\* distributed under the License is distributed on an "AS IS" BASIS, WITHOUT

\* WARRANTIES OR CONDITIONS OF ANY KIND, either express or implied. See the

\* License for the specific language governing permissions and limitations

\* under the License.

\*/

Found in path(s):

\* /opt/cola/permits/1630817838\_1686252386.545261/0/micrometer-core-1-5-3-sources-

jar/io/micrometer/core/util/internal/logging/LocationAwareSlf4JLogger.java No license file was found, but licenses were detected in source scan.

/\*\*

\* Copyright 2019 VMware, Inc.

 $*$  <p>

\* Licensed under the Apache License, Version 2.0 (the "License");

\* you may not use this file except in compliance with the License.

\* You may obtain a copy of the License at

 $*$  <n>

\* https://www.apache.org/licenses/LICENSE-2.0

 $*$  <p>

\* Unless required by applicable law or agreed to in writing, software

\* distributed under the License is distributed on an "AS IS" BASIS,

\* WITHOUT WARRANTIES OR CONDITIONS OF ANY KIND, either express or implied.

\* See the License for the specific language governing permissions and

\* limitations under the License.

\*/

/\*

\* Copyright 2013 The Netty Project

\*

\* The Netty Project licenses this file to you under the Apache License,

\* version 2.0 (the "License"); you may not use this file except in compliance

\* with the License. You may obtain a copy of the License at:

\*

\* https://www.apache.org/licenses/LICENSE-2.0

\*

\* Unless required

by applicable law or agreed to in writing, software

\* distributed under the License is distributed on an "AS IS" BASIS, WITHOUT

\* WARRANTIES OR CONDITIONS OF ANY KIND, either express or implied. See the

\* License for the specific language governing permissions and limitations

\* under the License.

\*/ /\*\*

\* Copyright (c) 2004-2011 QOS.ch

\* All rights reserved.

\*

\* Permission is hereby granted, free of charge, to any person obtaining

\* a copy of this software and associated documentation files (the

\* "Software"), to deal in the Software without restriction, including

\* without limitation the rights to use, copy, modify, merge, publish,

\* distribute, sublicense, and/or sell copies of the Software, and to

\* permit persons to whom the Software is furnished to do so, subject to

\* the following conditions:

\*

\* The above copyright notice and this permission notice shall be

\* included in all copies or substantial portions of the Software.

\* \*

> THE SOFTWARE IS PROVIDED "AS IS", WITHOUT WARRANTY OF ANY KIND, \* EXPRESS OR IMPLIED, INCLUDING BUT NOT LIMITED TO THE WARRANTIES OF \* MERCHANTABILITY, FITNESS FOR A PARTICULAR PURPOSE AND \* NONINFRINGEMENT. IN NO EVENT SHALL THE AUTHORS OR COPYRIGHT HOLDERS BE \* LIABLE FOR ANY CLAIM, DAMAGES OR OTHER LIABILITY, WHETHER IN AN ACTION \* OF CONTRACT, TORT OR OTHERWISE, ARISING FROM, OUT OF OR IN CONNECTION \* WITH THE SOFTWARE OR THE USE OR OTHER DEALINGS IN THE SOFTWARE. \*

\*/

Found in path(s):

\* /opt/cola/permits/1630817838\_1686252386.545261/0/micrometer-core-1-5-3-sourcesjar/io/micrometer/core/util/internal/logging/MessageFormatter.java \* /opt/cola/permits/1630817838\_1686252386.545261/0/micrometer-core-1-5-3-sourcesjar/io/micrometer/core/util/internal/logging/FormattingTuple.java

No license file was found, but licenses were detected in source scan.

/\*\*

\* Copyright 2019 VMware, Inc.

 $*$  <p>

\* Licensed under the Apache License, Version 2.0 (the "License");

\* you may not use this file except in compliance with the License.

\* You may obtain a copy of the License at

 $*$  <p>

\* https://www.apache.org/licenses/LICENSE-2.0

 $*$  <p>

\* Unless required by applicable law or agreed to in writing, software

\* distributed under the License is distributed on an "AS IS" BASIS,

\* WITHOUT WARRANTIES OR CONDITIONS OF ANY KIND, either express or implied.

\* See the License for the specific language governing permissions and

\* limitations under the License.

\*/

Found in path(s):

\* /opt/cola/permits/1630817838\_1686252386.545261/0/micrometer-core-1-5-3-sourcesjar/io/micrometer/core/util/internal/logging/WarnThenDebugLogger.java

\* /opt/cola/permits/1630817838\_1686252386.545261/0/micrometer-core-1-5-3-sources-

jar/io/micrometer/core/instrument/binder/mongodb/MongoMetricsConnectionPoolListener.java \*

/opt/cola/permits/1630817838\_1686252386.545261/0/micrometer-core-1-5-3-sources-

jar/io/micrometer/core/instrument/binder/jetty/OnCompletionAsyncListener.java

\* /opt/cola/permits/1630817838\_1686252386.545261/0/micrometer-core-1-5-3-sourcesjar/io/micrometer/core/instrument/Timer.java

\* /opt/cola/permits/1630817838\_1686252386.545261/0/micrometer-core-1-5-3-sourcesjar/io/micrometer/core/instrument/binder/jetty/InstrumentedQueuedThreadPool.java

\* /opt/cola/permits/1630817838\_1686252386.545261/0/micrometer-core-1-5-3-sources-

jar/io/micrometer/core/instrument/binder/jvm/JvmMemory.java

\* /opt/cola/permits/1630817838\_1686252386.545261/0/micrometer-core-1-5-3-sourcesjar/io/micrometer/core/instrument/internal/TimedCallable.java

\* /opt/cola/permits/1630817838\_1686252386.545261/0/micrometer-core-1-5-3-sourcesjar/io/micrometer/core/instrument/binder/mongodb/MongoMetricsCommandListener.java \* /opt/cola/permits/1630817838\_1686252386.545261/0/micrometer-core-1-5-3-sourcesjar/io/micrometer/core/instrument/binder/jetty/JettyServerThreadPoolMetrics.java \*

 /opt/cola/permits/1630817838\_1686252386.545261/0/micrometer-core-1-5-3-sourcesjar/io/micrometer/core/instrument/internal/TimedScheduledExecutorService.java \* /opt/cola/permits/1630817838\_1686252386.545261/0/micrometer-core-1-5-3-sourcesjar/io/micrometer/core/instrument/binder/jetty/JettyConnectionMetrics.java \* /opt/cola/permits/1630817838\_1686252386.545261/0/micrometer-core-1-5-3-sourcesjar/io/micrometer/core/instrument/binder/jetty/TimedHandler.java \* /opt/cola/permits/1630817838\_1686252386.545261/0/micrometer-core-1-5-3-sourcesjar/io/micrometer/core/instrument/internal/TimedRunnable.java No license file was found, but licenses were detected in source scan.

#### /\*

\* Copyright 2012-2019 the original author or authors.

\*

\* Licensed under the Apache License, Version 2.0 (the "License");

\* you may not use this file except in compliance with the License.

\* You may obtain a copy of the License at

\*

\* https://www.apache.org/licenses/LICENSE-2.0

\*

\* Unless required by applicable law or agreed to in writing, software

\* distributed under the License is distributed on an "AS IS" BASIS,

\* WITHOUT WARRANTIES OR CONDITIONS OF ANY KIND, either express or implied.

\* See the License for the specific language governing permissions and

\* limitations under the License.

\*/

Found in path(s):

\* /opt/cola/permits/1630817838\_1686252386.545261/0/micrometer-core-1-5-3-sourcesjar/io/micrometer/core/instrument/internal/OnlyOnceLoggingDenyMeterFilter.java No license file was found, but licenses were detected in source scan.

#### /\*\*

\* Copyright 2019 VMware, Inc.

 $*$  <p>

\* Licensed under the Apache License, Version 2.0 (the "License");

\* you may not use this file except in compliance with the License.

\* You may obtain a copy of the License at

 $*$  <p>

\* https://www.apache.org/licenses/LICENSE-2.0

 $*$  <p>

- \* Unless required by applicable law or agreed to in writing, software
- \* distributed under the License is distributed on an "AS IS" BASIS,
- \* WITHOUT WARRANTIES OR CONDITIONS OF ANY KIND, either express or implied.
- \* See the License for the specific language governing permissions and

\* limitations under the License.

\*/ /\*

\* Copyright 2013 The Netty Project

\*

- \* The Netty Project licenses this file to you under the Apache License,
- \* version 2.0 (the "License"); you may not use this file except in compliance
- \* with the License. You may obtain a copy of the License at:
- \*
- \* https://www.apache.org/licenses/LICENSE-2.0
- \*

\* Unless required

by applicable law or agreed to in writing, software

\* distributed under the License is distributed on an "AS IS" BASIS, WITHOUT

\* WARRANTIES OR CONDITIONS OF ANY KIND, either express or implied. See the

- \* License for the specific language governing permissions and limitations
- \* under the License.

\*/

Found in path(s):

\* /opt/cola/permits/1630817838\_1686252386.545261/0/micrometer-core-1-5-3-sourcesjar/io/micrometer/core/util/internal/logging/package-info.java

No license file was found, but licenses were detected in source scan.

/\*\*

\* Copyright 2019 VMware, Inc.

 $*$  <p>

- \* Licensed under the Apache License, Version 2.0 (the "License");
- \* you may not use this file except in compliance with the License.
- \* You may obtain a copy of the License at
- $*$  <p>
- \* https://www.apache.org/licenses/LICENSE-2.0

 $*$  <p>

- \* Unless required by applicable law or agreed to in writing, software
- \* distributed under the License is distributed on an "AS IS" BASIS,
- \* WITHOUT WARRANTIES OR CONDITIONS OF ANY KIND, either express or implied.
- \* See the License for the specific language governing permissions and
- \* limitations under the License.

\*/

- /\*
- \* Copyright 2012 The Netty Project

\*

- \* The Netty Project licenses this file to you under the Apache License,
- \* version 2.0 (the "License"); you may not use this file except in compliance

```
*
* https://www.apache.org/licenses/LICENSE-2.0
*
* Unless required
 by applicable law or agreed to in writing, software
* distributed under the License is distributed on an "AS IS" BASIS, WITHOUT
* WARRANTIES OR CONDITIONS OF ANY KIND, either express or implied. See the
* License for the specific language governing permissions and limitations
* under the License.
*/
/**
* Copyright (c) 2004-2011 QOS.ch
* All rights reserved.
*
* Permission is hereby granted, free of charge, to any person obtaining
* a copy of this software and associated documentation files (the
* "Software"), to deal in the Software without restriction, including
* without limitation the rights to use, copy, modify, merge, publish,
* distribute, sublicense, and/or sell copies of the Software, and to
* permit persons to whom the Software is furnished to do so, subject to
* the following conditions:
*
* The above copyright notice and this permission notice shall be
* included in all copies or substantial portions of the Software.
*
*
 THE SOFTWARE IS PROVIDED "AS IS", WITHOUT WARRANTY OF ANY KIND,
* EXPRESS OR IMPLIED, INCLUDING BUT NOT LIMITED TO THE WARRANTIES OF
* MERCHANTABILITY, FITNESS FOR A PARTICULAR PURPOSE AND
* NONINFRINGEMENT. IN NO EVENT SHALL THE AUTHORS OR COPYRIGHT HOLDERS BE
* LIABLE FOR ANY CLAIM, DAMAGES OR OTHER LIABILITY, WHETHER IN AN ACTION
* OF CONTRACT, TORT OR OTHERWISE, ARISING FROM, OUT OF OR IN CONNECTION
* WITH THE SOFTWARE OR THE USE OR OTHER DEALINGS IN THE SOFTWARE.
*
*/
Found in path(s):
* /opt/cola/permits/1630817838_1686252386.545261/0/micrometer-core-1-5-3-sources-
jar/io/micrometer/core/util/internal/logging/JdkLogger.java
* /opt/cola/permits/1630817838_1686252386.545261/0/micrometer-core-1-5-3-sources-
```
jar/io/micrometer/core/util/internal/logging/InternalLogger.java

No license file was found, but licenses were detected in source scan.

\* with the License. You may obtain a copy of the License at:

/\*\*

\* Copyright 2019 VMware, Inc.

 $*$  <p>

\* Licensed under the Apache License, Version 2.0 (the "License");

- \* you may not use this file except in compliance with the License.
- \* You may obtain a copy of the License at

 $*$  <p>

\* https://www.apache.org/licenses/LICENSE-2.0

 $*$  <p>

- \* Unless required by applicable law or agreed to in writing, software
- \* distributed under the License is distributed on an "AS IS" BASIS,
- \* WITHOUT WARRANTIES OR CONDITIONS OF ANY KIND, either express or implied.
- \* See the License for the specific language governing permissions and
- \* limitations under the License.

\*/

/\*

```
* Copyright 2012 The Netty Project
```
\*

- \* The Netty Project licenses this file to you under the Apache License,
- \* version 2.0 (the "License"); you may not use this file except in compliance
- \* with the License. You may obtain a copy of the License at:

\*

- \* https://www.apache.org/licenses/LICENSE-2.0
- \*
- \* Unless required
- by applicable law or agreed to in writing, software
- \* distributed under the License is distributed on an "AS IS" BASIS, WITHOUT
- \* WARRANTIES OR CONDITIONS OF ANY KIND, either express or implied. See the
- \* License for the specific language governing permissions and limitations
- \* under the License.

\*/

Found in path(s):

\* /opt/cola/permits/1630817838\_1686252386.545261/0/micrometer-core-1-5-3-sourcesjar/io/micrometer/core/util/internal/logging/InternalLoggerFactory.java

\* /opt/cola/permits/1630817838\_1686252386.545261/0/micrometer-core-1-5-3-sourcesjar/io/micrometer/core/util/internal/logging/InternalLogLevel.java

\* /opt/cola/permits/1630817838\_1686252386.545261/0/micrometer-core-1-5-3-sourcesjar/io/micrometer/core/util/internal/logging/Slf4JLoggerFactory.java

\* /opt/cola/permits/1630817838\_1686252386.545261/0/micrometer-core-1-5-3-sourcesjar/io/micrometer/core/util/internal/logging/AbstractInternalLogger.java

\* /opt/cola/permits/1630817838\_1686252386.545261/0/micrometer-core-1-5-3-sourcesjar/io/micrometer/core/util/internal/logging/JdkLoggerFactory.java

\*

 /opt/cola/permits/1630817838\_1686252386.545261/0/micrometer-core-1-5-3-sourcesjar/io/micrometer/core/util/internal/logging/Slf4JLogger.java No license file was found, but licenses were detected in source scan.

/\*

\* Copyright 2019 VMware, Inc.

 $*$  <p>

\* Licensed under the Apache License, Version 2.0 (the "License");

- \* you may not use this file except in compliance with the License.
- \* You may obtain a copy of the License at

 $*$  <p>

\* https://www.apache.org/licenses/LICENSE-2.0

 $*$  <p>

- \* Unless required by applicable law or agreed to in writing, software
- \* distributed under the License is distributed on an "AS IS" BASIS,
- \* WITHOUT WARRANTIES OR CONDITIONS OF ANY KIND, either express or implied.
- \* See the License for the specific language governing permissions and
- \* limitations under the License.

\*/

Found in path(s):

\* /opt/cola/permits/1630817838\_1686252386.545261/0/micrometer-core-1-5-3-sources-

jar/io/micrometer/core/instrument/binder/httpcomponents/PoolingHttpClientConnectionManagerMetricsBinder.java

\* /opt/cola/permits/1630817838\_1686252386.545261/0/micrometer-core-1-5-3-sources-

jar/io/micrometer/core/instrument/binder/httpcomponents/MicrometerHttpRequestExecutor.java

No license file was found, but licenses were detected in source scan.

/\*\*

- \* Copyright 2020 VMware, Inc.
- $*$  <p>
- \* Licensed under the Apache License, Version 2.0 (the "License");
- \* you may not use super file except in compliance with the License.
- \* You may obtain a copy of the License at
- $*$  <p>
- \* https://www.apache.org/licenses/LICENSE-2.0

 $*$  <p>

- \* Unless required by applicable law or agreed to in writing, software
- \* distributed under the License is distributed on an "AS IS" BASIS,
- \* WITHOUT WARRANTIES OR CONDITIONS OF ANY KIND, either express or implied.
- \* See the License for the specific language governing permissions and
- \* limitations under the License.

\*/

Found in path(s):

```
* /opt/cola/permits/1630817838_1686252386.545261/0/micrometer-core-1-5-3-sources-
jar/io/micrometer/core/instrument/binder/kafka/KafkaClientMetrics.java
```
# **1.989 spring-cloud-starter-netflix-zuul 2.2.0.RELEASE**

### **1.989.1 Available under license :**

 Apache License Version 2.0, January 2004

#### TERMS AND CONDITIONS FOR USE, REPRODUCTION, AND DISTRIBUTION

#### 1. Definitions.

 "License" shall mean the terms and conditions for use, reproduction, and distribution as defined by Sections 1 through 9 of this document.

 "Licensor" shall mean the copyright owner or entity authorized by the copyright owner that is granting the License.

 "Legal Entity" shall mean the union of the acting entity and all other entities that control, are controlled by, or are under common control with that entity. For the purposes of this definition, "control" means (i) the power, direct or indirect, to cause the direction or management of such entity, whether by contract or otherwise, or (ii) ownership of fifty percent (50%) or more of the outstanding shares, or (iii) beneficial ownership of such entity.

 "You" (or "Your") shall mean an individual or Legal Entity exercising permissions granted by this License.

 "Source" form shall mean the preferred form for making modifications, including but not limited to software source code, documentation source, and configuration files.

 "Object" form shall mean any form resulting from mechanical transformation or translation of a Source form, including but not limited to compiled object code, generated documentation, and conversions to other media types.

 "Work" shall mean the work of authorship, whether in Source or Object form, made available under the License, as indicated by a copyright notice that is included in or attached to the work (an example is provided in the Appendix below).

 "Derivative Works" shall mean any work, whether in Source or Object form, that is based on (or derived from) the Work and for which the editorial

 revisions, annotations, elaborations, or other modifications represent, as a whole, an original work of authorship. For the purposes of this License, Derivative Works shall not include works that remain separable from, or merely link (or bind by name) to the interfaces of, the Work and Derivative Works thereof.

"Contribution" shall mean any work of authorship, including

 the original version of the Work and any modifications or additions to that Work or Derivative Works thereof, that is intentionally submitted to Licensor for inclusion in the Work by the copyright owner or by an individual or Legal Entity authorized to submit on behalf of the copyright owner. For the purposes of this definition, "submitted" means any form of electronic, verbal, or written communication sent to the Licensor or its representatives, including but not limited to communication on electronic mailing lists, source code control systems, and issue tracking systems that are managed by, or on behalf of, the Licensor for the purpose of discussing and improving the Work, but excluding communication that is conspicuously marked or otherwise designated in writing by the copyright owner as "Not a Contribution."

 "Contributor" shall mean Licensor and any individual or Legal Entity on behalf of whom a Contribution has been received by Licensor and subsequently incorporated within the Work.

- 2. Grant of Copyright License. Subject to the terms and conditions of this License, each Contributor hereby grants to You a perpetual, worldwide, non-exclusive, no-charge, royalty-free, irrevocable copyright license to reproduce, prepare Derivative Works of, publicly display, publicly perform, sublicense, and distribute the Work and such Derivative Works in Source or Object form.
- 3. Grant of Patent License. Subject to the terms and conditions of this
- License, each Contributor hereby grants to You a perpetual, worldwide, non-exclusive, no-charge, royalty-free, irrevocable (except as stated in this section) patent license to make, have made, use, offer to sell, sell, import, and otherwise transfer the Work, where such license applies only to those patent claims licensable by such Contributor that are necessarily infringed by their Contribution(s) alone or by combination of their Contribution(s) with the Work to which such Contribution(s) was submitted. If You institute patent litigation against any entity (including a cross-claim or counterclaim in a lawsuit) alleging that the Work or a Contribution incorporated within the Work constitutes direct or contributory patent infringement, then any patent licenses granted to You under this License for that Work shall terminate as of the date such litigation is filed.

### 4. Redistribution. You may reproduce and distribute copies of the

 Work or Derivative Works thereof in any medium, with or without modifications, and in Source or Object form, provided that You meet the following conditions:

(a) You must give any other recipients of the Work or

Derivative Works a copy of this License; and

- (b) You must cause any modified files to carry prominent notices stating that You changed the files; and
- (c) You must retain, in the Source form of any Derivative Works that You distribute, all copyright, patent, trademark, and attribution notices from the Source form of the Work, excluding those notices that do not pertain to any part of the Derivative Works; and
- (d) If the Work includes a "NOTICE" text file as part of its distribution, then any Derivative Works that You distribute must include a readable copy of the attribution notices contained within such NOTICE file, excluding

those notices that do not

 pertain to any part of the Derivative Works, in at least one of the following places: within a NOTICE text file distributed as part of the Derivative Works; within the Source form or documentation, if provided along with the Derivative Works; or, within a display generated by the Derivative Works, if and wherever such third-party notices normally appear. The contents of the NOTICE file are for informational purposes only and do not modify the License. You may add Your own attribution notices within Derivative Works that You distribute, alongside or as an addendum to the NOTICE text from the Work, provided that such additional attribution notices cannot be construed as modifying the License.

 You may add Your own copyright statement to Your modifications and may provide additional or different license terms and conditions

 for use, reproduction, or distribution of Your modifications, or for any such Derivative Works as a whole, provided Your use, reproduction, and distribution of the Work otherwise complies with the conditions stated in this License.

- 5. Submission of Contributions. Unless You explicitly state otherwise, any Contribution intentionally submitted for inclusion in the Work by You to the Licensor shall be under the terms and conditions of this License, without any additional terms or conditions. Notwithstanding the above, nothing herein shall supersede or modify the terms of any separate license agreement you may have executed with Licensor regarding such Contributions.
- 6. Trademarks. This License does not grant permission to use the trade names, trademarks, service marks, or product names of the Licensor, except as required for reasonable and customary use in describing the

 origin of the Work and reproducing the content of the NOTICE file.

- 7. Disclaimer of Warranty. Unless required by applicable law or agreed to in writing, Licensor provides the Work (and each Contributor provides its Contributions) on an "AS IS" BASIS, WITHOUT WARRANTIES OR CONDITIONS OF ANY KIND, either express or implied, including, without limitation, any warranties or conditions of TITLE, NON-INFRINGEMENT, MERCHANTABILITY, or FITNESS FOR A PARTICULAR PURPOSE. You are solely responsible for determining the appropriateness of using or redistributing the Work and assume any risks associated with Your exercise of permissions under this License.
- 8. Limitation of Liability. In no event and under no legal theory, whether in tort (including negligence), contract, or otherwise, unless required by applicable law (such as deliberate and grossly negligent acts) or agreed to in writing, shall any Contributor be liable to You for damages, including any direct,

indirect, special,

 incidental, or consequential damages of any character arising as a result of this License or out of the use or inability to use the Work (including but not limited to damages for loss of goodwill, work stoppage, computer failure or malfunction, or any and all other commercial damages or losses), even if such Contributor has been advised of the possibility of such damages.

 9. Accepting Warranty or Additional Liability. While redistributing the Work or Derivative Works thereof, You may choose to offer, and charge a fee for, acceptance of support, warranty, indemnity, or other liability obligations and/or rights consistent with this License. However, in accepting such obligations, You may act only on Your own behalf and on Your sole responsibility, not on behalf of any other Contributor, and only if You agree to indemnify, defend, and hold each Contributor harmless for any liability incurred by, or claims asserted against, such Contributor by reason of your accepting any such warranty or additional liability.

#### END OF TERMS AND CONDITIONS

APPENDIX: How to apply the Apache License to your work.

 To apply the Apache License to your work, attach the following boilerplate notice, with the fields enclosed by brackets "[]" replaced with your own identifying information. (Don't include the brackets!) The text should be enclosed in the appropriate comment syntax for the file format. We also recommend that a file or class name and description of purpose be included on the same "printed page" as the copyright notice for easier

identification within third-party archives.

Copyright [yyyy] [name of copyright owner]

 Licensed under the Apache License, Version 2.0 (the "License"); you may not use this file except in compliance with the License. You may obtain a copy of the License at

https://www.apache.org/licenses/LICENSE-2.0

 Unless required by applicable law or agreed to in writing, software distributed under the License is distributed on an "AS IS" BASIS, WITHOUT WARRANTIES OR CONDITIONS OF ANY KIND, either express or implied. See the License for the specific language governing permissions and limitations under the License. Copyright (c) 2011 Crowd Favorite, Ltd.

Permission is hereby granted, free of charge, to any person obtaining a copy of this software and associated documentation files (the "Software"), to deal in the Software without restriction, including without limitation the rights to use, copy, modify, merge, publish, distribute, sublicense, and/or sell copies of the Software, and to permit persons to whom the Software is furnished to do so, subject to the following conditions:

The above copyright notice and this permission notice shall be included in all copies or substantial portions of the Software.

THE SOFTWARE IS PROVIDED "AS IS", WITHOUT WARRANTY OF ANY KIND, EXPRESS OR IMPLIED, INCLUDING BUT NOT LIMITED TO THE WARRANTIES OF MERCHANTABILITY, FITNESS FOR A PARTICULAR PURPOSE AND NONINFRINGEMENT. IN NO EVENT SHALL THE AUTHORS OR COPYRIGHT HOLDERS BE LIABLE FOR ANY CLAIM, DAMAGES OR OTHER LIABILITY, WHETHER IN AN ACTION OF CONTRACT, TORT OR OTHERWISE, ARISING FROM, OUT OF OR IN CONNECTION WITH THE SOFTWARE OR THE USE OR OTHER DEALINGS IN THE SOFTWARE.

# **1.990 spring-boot-reactor-netty-starter 2.3.2.RELEASE**

### **1.990.1 Available under license :**

Copyright 2012-2013 the original author or authors.

Licensed under the Apache License, Version 2.0 (the "License"); you may not use this file except in compliance with the License. You may obtain a copy of the License at

Unless required by applicable law or agreed to in writing, software distributed under the License is distributed on an "AS IS" BASIS, WITHOUT WARRANTIES OR CONDITIONS OF ANY KIND, either express or implied. See the License for the specific language governing permissions and limitations under the License. open\_source\_licenses.txt

#### Spring Boot CLI

==================================================================

=================================================================

=================================================================

Pivotal makes available all content in this download ("Content"). Unless otherwise indicated below, the Content is provided to you under the terms and conditions of the Apache License 2.0 (the "License"). A copy of the license is available in the file called LICENSE.txt or you may obtain a copy of the License at

https://www.apache.org/licenses/LICENSE-2.0

The following copyright statements and licenses apply to various open source software packages (or portions thereof) that are distributed with this content.

#### TABLE OF CONTENTS

The following is a listing of the open source components detailed in this document. This list is provided for your convenience; please read further if you wish to review the copyright notice(s) and the full text of the license associated with each component.

#### SECTION 1: BSD-STYLE, MIT-STYLE, OR SIMILAR STYLE LICENSES

>>> JLine (jline:jline)

- >>> JOpt Simple (net.sf.jopt-simple:jopt-simple)
- $\gg$ > ASM 4.0 (org.ow2.asm:asm)

SECTION 2: Apache License, V2.0

>>> JSON library from Android SDK (com.vaadin.external.google:android-json)

>>> Apache Commons Codec (commons-codec:commons-codec)

- >>> Apache HttpClient (org.apache.httpcomponents:httpclient)
- >>> Apache HttpCore (org.apache.httpcomponents:httpcore)
- >>> Plexus Cipher: encryption/decryption Component (org.sonatype.plexus:plexus-cipher)
- >>> Plexus Security Dispatcher Component (org.sonatype.plexus:plexus-sec-dispatcher)
- >>> Apache Commons Logging (commons-logging:commons-logging)
- >>> Apache Groovy (org.codehaus.groovy:groovy)
- >>> Maven Aether Provider (org.apache.maven:maven-aether-provider)
- >>> Maven Model (org.apache.maven:maven-model)
- >>> Maven Model Builder (org.apache.maven:maven-model-builder)
- >>>

Maven Repository Metadata Model (org.apache.maven:maven-repository-metadata)

- >>> Maven Settings (org.apache.maven:maven-settings)
- >>> Maven Settings Builder (org.apache.maven:maven-settings-builder)
- >>> Plexus :: Component Annotations (org.codehaus.plexus:plexus-component-annotations)
- >>> Plexus Common Utilities (org.codehaus.plexus:plexus-utils)
- >>> Plexus Component API (org.codehaus.plexus:plexus-component-api)
- >>> Plexus Interpolation API (org.codehaus.plexus:plexus-interpolation)

SECTION 3: Eclipse Public License, Version 1.0

- >>> Aether API (org.eclipse.aether:aether-api)
- >>> Aether Connector Basic (org.eclipse.aether:aether-connector-basic)
- >>> Aether Implementation (org.eclipse.aether:aether-impl)
- >>> Aether SPI (org.eclipse.aether:aether-spi)
- >>> Aether Transport File (org.eclipse.aether:aether-transport-file)
- >>> Aether Transport HTTP (org.eclipse.aether:aether-transport-http)
- >>> Aether Utilities (org.eclipse.aether:aether-util)

---------------

SECTION 1: BSD-STYLE, MIT-STYLE, OR SIMILAR STYLE LICENSES ----------

BSD-STYLE, MIT-STYLE, OR SIMILAR STYLE LICENSES are applicable to the following component(s).

>>> JLine (jline:jline)

Copyright (c) 2002-2006, Marc Prud'hommeaux <mwp1@cornell.edu> All rights reserved.

Redistribution and use in source and binary forms, with or without modification, are permitted provided that the following conditions are met:

Redistributions of source code must retain the above copyright notice, this list of conditions and the following disclaimer.

Redistributions in binary form must reproduce the above copyright notice, this list of conditions and the following disclaimer in the documentation and/or other materials provided with the distribution.

Neither the name of JLine nor the names of its contributors may be used to endorse or promote products derived from this software without specific prior written permission.

#### THIS SOFTWARE IS PROVIDED BY THE COPYRIGHT HOLDERS AND CONTRIBUTORS "AS

 IS" AND ANY EXPRESS OR IMPLIED WARRANTIES, INCLUDING, BUT NOT LIMITED TO, THE IMPLIED WARRANTIES OF MERCHANTABILITY AND FITNESS FOR A PARTICULAR PURPOSE ARE DISCLAIMED. IN NO EVENT SHALL THE COPYRIGHT OWNER OR CONTRIBUTORS BE LIABLE FOR ANY DIRECT, INDIRECT, INCIDENTAL, SPECIAL, EXEMPLARY, OR CONSEQUENTIAL DAMAGES (INCLUDING, BUT NOT LIMITED TO, PROCUREMENT OF SUBSTITUTE GOODS OR SERVICES; LOSS OF USE, DATA, OR PROFITS; OR BUSINESS INTERRUPTION) HOWEVER CAUSED AND ON ANY THEORY OF LIABILITY, WHETHER IN CONTRACT, STRICT LIABILITY, OR TORT (INCLUDING NEGLIGENCE OR OTHERWISE) ARISING IN ANY WAY OUT OF THE USE OF THIS SOFTWARE, EVEN IF ADVISED OF THE POSSIBILITY OF SUCH DAMAGE.

>>> net.sf.jopt-simple:jopt-simple:4.5

The MIT License (MIT)

Copyright (c) <year> <copyright holders>

Permission is hereby granted, free of charge, to any person obtaining a copy of this software and associated documentation files (the "Software"), to deal in the Software without restriction, including without limitation the rights

to use, copy, modify, merge, publish, distribute, sublicense, and/or sell copies of the Software, and to permit persons to whom the Software is furnished to do so, subject to the following conditions:

The above copyright notice and this permission notice shall be included in all copies or substantial portions of the Software.

THE SOFTWARE IS PROVIDED "AS IS", WITHOUT WARRANTY OF ANY KIND, EXPRESS OR IMPLIED, INCLUDING BUT NOT LIMITED TO THE WARRANTIES OF MERCHANTABILITY, FITNESS FOR A PARTICULAR PURPOSE AND NONINFRINGEMENT. IN NO EVENT SHALL THE AUTHORS OR COPYRIGHT HOLDERS BE LIABLE FOR ANY CLAIM, DAMAGES OR OTHER LIABILITY, WHETHER IN AN ACTION OF CONTRACT, TORT OR OTHERWISE, ARISING FROM,

#### OUT OF OR IN CONNECTION WITH THE SOFTWARE OR THE USE OR OTHER DEALINGS IN THE SOFTWARE.

>>> org.ow2.asm:asm

Copyright (c) 2000-2011 INRIA, France Telecom All rights reserved.

Redistribution and use in source and binary forms, with or without modification, are permitted provided that the following conditions are met:

1. Redistributions of source code must retain the above copyright notice, this list of conditions and the following disclaimer.

- 2. Redistributions in binary form must reproduce the above copyright notice, this list of conditions and the following disclaimer in the documentation and/or other materials provided with the distribution.
- 3. Neither the name of the copyright holders nor the names of its contributors may be used to endorse or promote products derived from this software without specific prior written permission.

THIS SOFTWARE IS PROVIDED BY THE COPYRIGHT HOLDERS AND CONTRIBUTORS "AS IS" AND ANY EXPRESS OR IMPLIED WARRANTIES, INCLUDING, BUT NOT LIMITED TO, THE IMPLIED WARRANTIES OF MERCHANTABILITY AND FITNESS FOR A PARTICULAR PURPOSE ARE DISCLAIMED. IN NO EVENT SHALL THE COPYRIGHT OWNER OR CONTRIBUTORS BE LIABLE FOR ANY DIRECT, INDIRECT, INCIDENTAL, SPECIAL, EXEMPLARY, OR CONSEQUENTIAL DAMAGES (INCLUDING, BUT NOT LIMITED TO, PROCUREMENT OF SUBSTITUTE GOODS OR SERVICES; LOSS OF USE, DATA, OR PROFITS; OR BUSINESS INTERRUPTION) HOWEVER CAUSED AND ON ANY THEORY OF LIABILITY, WHETHER IN CONTRACT, STRICT LIABILITY, OR TORT (INCLUDING NEGLIGENCE OR OTHERWISE) ARISING IN ANY WAY OUT OF THE USE OF THIS SOFTWARE, EVEN IF ADVISED OF THE POSSIBILITY OF SUCH DAMAGE.

--------------- SECTION 2: Apache License, V2.0 ----------

Apache License, V2.0 is applicable to the following component(s).

>>> org.apache.httpcomponents:httpclient

- >>> org.apache.httpcomponents:httpcore
- >>> org.sonatype.plexus:plexus-cipher
- >>> org.sonatype.plexus:plexus-sec-dispatcher
- >>> commons-logging:commons-logging
- >>> org.codehaus.groovy:groovy
- >>> org.apache.maven:maven-aether-provider
- >>> org.apache.maven:maven-model
- >>> org.apache.maven:maven-model-builder
- >>> org.apache.maven:maven-repository-metadata
- >>> org.apache.maven:maven-settings
- >>> org.apache.maven:maven-settings-builder
- >>> org.codehaus.plexus:plexus-component-annotations
- >>>
- org.codehaus.plexus:plexus-utils
- >>> org.codehaus.plexus:plexus-component-api
- >>> org.codehaus.plexus:plexus-interpolation

Licensed under the Apache License, Version 2.0 (the "License"); you may not use this file except in compliance with the License. You may obtain a copy of the License at

https://www.apache.org/licenses/LICENSE-2.0

Unless required by applicable law or agreed to in writing, software distributed under the License is distributed on an "AS IS" BASIS, WITHOUT WARRANTIES OR CONDITIONS OF ANY KIND, either express or implied. See the License for the specific language governing permissions and limitations under the License

>>> CGLIB 3.0 (cglib:cglib:3.0):

Per the LICENSE file in the CGLIB JAR distribution downloaded from https://sourceforge.net/projects/cglib/files/cglib3/3.0/cglib-3.0.jar/download, CGLIB 3.0 is licensed under the Apache License, version 2.0, the text of which is included above.

--------------- SECTION 3: Eclipse Public License, Version 1.0 ----------

Eclipse Public License, Version 1.0 is applicable to the following component(s).

>>> org.eclipse.aether:aether-api

- >>> org.eclipse.aether:aether-connector-basic
- >>> org.eclipse.aether:aether-impl
- >>> org.eclipse.aether:aether-spi
- >>> org.eclipse.aether:aether-transport-file
- >>> org.eclipse.aether:aether-transport-http
- >>> org.eclipse.aether:aether-util

The Eclipse Foundation makes available all content in this plug-in ("Content"). Unless otherwise indicated below, the Content is provided to you under the terms and conditions of the Eclipse Public License Version 1.0 ("EPL"). A copy of the EPL is available at https://www.eclipse.org/legal/epl-v10.html.

For purposes of the EPL, "Program" will mean the Content.

If you did not receive this Content directly from the Eclipse Foundation, the Content is being redistributed by another party ("Redistributor") and different terms and conditions may apply to your use of any object code in the Content. Check the Redistributor's

 license that was provided with the Content. If no such license exists, contact the Redistributor. Unless otherwise indicated below, the

terms and conditions of the EPL still apply to any source code in the Content and such source code may be obtained at https://www.eclipse.org/

To the extent any open source subcomponents are licensed under the EPL and/or other similar licenses that require the source code and/or modifications to source code to be made available (as would be noted above), you may obtain a copy of the source code corresponding to the binaries for such open source components and modifications thereto, if any, (the "Source Files"), by downloading the Source Files from https://github.com/spring-projects/spring-boot, or by sending a request, with your name and address to:

===========================================================================

 Pivotal, Inc., 875 Howard St, San Francisco, CA 94103 United States of America

or email info@pivotal.io. All such requests should clearly specify:

 OPEN SOURCE FILES REQUEST Attention General Counsel Spring Boot \${version} Copyright (c) 2012-2020 Pivotal, Inc.

This product is licensed to you under the Apache License, Version 2.0 (the "License"). You may not use this product except in compliance with the License.

> Apache License Version 2.0, January 2004 https://www.apache.org/licenses/

#### 1. Definitions.

 "License" shall mean the terms and conditions for use, reproduction, and distribution as defined by Sections 1 through 9 of this document.

 "Licensor" shall mean the copyright owner or entity authorized by the copyright owner that is granting the License.

 "Legal Entity" shall mean the union of the acting entity and all other entities that control, are controlled by, or are under common control with that entity. For the purposes of this definition, "control" means (i) the power, direct or indirect, to cause the direction or management of such entity, whether by contract or otherwise, or (ii) ownership of fifty percent (50%) or more of the outstanding shares, or (iii) beneficial ownership of such entity.

 "You" (or "Your") shall mean an individual or Legal Entity exercising permissions granted by this License.

 "Source" form shall mean the preferred form for making modifications, including but not limited to software source code, documentation source, and configuration files.

 "Object" form shall mean any form resulting from mechanical transformation or translation of a Source form, including but not limited to compiled object code, generated documentation, and conversions to other media types.

 "Work" shall mean the work of authorship, whether in Source or Object form, made available under the License, as indicated by a copyright notice that is included in or attached to the work (an example is provided in the Appendix below).

 "Derivative Works" shall mean any work, whether in Source or Object form, that is based on (or derived from) the Work and for which the editorial

 revisions, annotations, elaborations, or other modifications represent, as a whole, an original work of authorship. For the purposes of this License, Derivative Works shall not include works that remain separable from, or merely link (or bind by name) to the interfaces of, the Work and Derivative Works thereof.

 "Contribution" shall mean any work of authorship, including the original version of the Work and any modifications or additions to that Work or Derivative Works thereof, that is intentionally

 submitted to Licensor for inclusion in the Work by the copyright owner or by an individual or Legal Entity authorized to submit on behalf of the copyright owner. For the purposes of this definition, "submitted" means any form of electronic, verbal, or written communication sent to the Licensor or its representatives, including but not limited to communication on electronic mailing lists, source code control systems, and issue tracking systems that are managed by, or on behalf of, the Licensor for the purpose of discussing and improving the Work, but excluding communication that is conspicuously marked or otherwise designated in writing by the copyright owner as "Not a Contribution."

 "Contributor" shall mean Licensor and any individual or Legal Entity on behalf of whom a Contribution has been received by Licensor and subsequently incorporated within the Work.

- 2. Grant of Copyright License. Subject to the terms and conditions of this License, each Contributor hereby grants to You a perpetual, worldwide, non-exclusive, no-charge, royalty-free, irrevocable copyright license to reproduce, prepare Derivative Works of, publicly display, publicly perform, sublicense, and distribute the Work and such Derivative Works in Source or Object form.
- 3. Grant of Patent License. Subject to the terms and conditions of this
- License, each Contributor hereby grants to You a perpetual, worldwide, non-exclusive, no-charge, royalty-free, irrevocable (except as stated in this section) patent license to make, have made, use, offer to sell, sell, import, and otherwise transfer the Work, where such license applies only to those patent claims licensable by such Contributor that are necessarily infringed by their Contribution(s) alone or by combination of their Contribution(s) with the Work to which such Contribution(s) was submitted. If You institute patent litigation against any entity (including a cross-claim or counterclaim in a lawsuit) alleging that the Work or a Contribution incorporated within the Work constitutes direct or contributory patent infringement, then any patent licenses granted to You under this License for that Work shall terminate as of the date such litigation is filed.
- 4. Redistribution. You may reproduce and distribute copies of the
	- Work or Derivative Works thereof in any medium, with or without modifications, and in Source or Object form, provided that You meet the following conditions:
	- (a) You must give any other recipients of the Work or Derivative Works a copy of this License; and
- (b) You must cause any modified files to carry prominent notices stating that You changed the files; and
- (c) You must retain, in the Source form of any Derivative Works that You distribute, all copyright, patent, trademark, and attribution notices from the Source form of the Work, excluding those notices that do not pertain to any part of the Derivative Works; and
- (d) If the Work includes a "NOTICE" text file as part of its distribution, then any Derivative Works that You distribute must include a readable copy of the attribution notices contained within such NOTICE file, excluding

those notices that do not

 pertain to any part of the Derivative Works, in at least one of the following places: within a NOTICE text file distributed as part of the Derivative Works; within the Source form or documentation, if provided along with the Derivative Works; or, within a display generated by the Derivative Works, if and wherever such third-party notices normally appear. The contents of the NOTICE file are for informational purposes only and do not modify the License. You may add Your own attribution notices within Derivative Works that You distribute, alongside or as an addendum to the NOTICE text from the Work, provided that such additional attribution notices cannot be construed as modifying the License.

 You may add Your own copyright statement to Your modifications and may provide additional or different license terms and conditions

 for use, reproduction, or distribution of Your modifications, or for any such Derivative Works as a whole, provided Your use, reproduction, and distribution of the Work otherwise complies with the conditions stated in this License.

- 5. Submission of Contributions. Unless You explicitly state otherwise, any Contribution intentionally submitted for inclusion in the Work by You to the Licensor shall be under the terms and conditions of this License, without any additional terms or conditions. Notwithstanding the above, nothing herein shall supersede or modify the terms of any separate license agreement you may have executed with Licensor regarding such Contributions.
- 6. Trademarks. This License does not grant permission to use the trade names, trademarks, service marks, or product names of the Licensor, except as required for reasonable and customary use in describing the origin of the Work and reproducing the

content of the NOTICE file.

- 7. Disclaimer of Warranty. Unless required by applicable law or agreed to in writing, Licensor provides the Work (and each Contributor provides its Contributions) on an "AS IS" BASIS, WITHOUT WARRANTIES OR CONDITIONS OF ANY KIND, either express or implied, including, without limitation, any warranties or conditions of TITLE, NON-INFRINGEMENT, MERCHANTABILITY, or FITNESS FOR A PARTICULAR PURPOSE. You are solely responsible for determining the appropriateness of using or redistributing the Work and assume any risks associated with Your exercise of permissions under this License.
- 8. Limitation of Liability. In no event and under no legal theory, whether in tort (including negligence), contract, or otherwise, unless required by applicable law (such as deliberate and grossly negligent acts) or agreed to in writing, shall any Contributor be liable to You for damages, including any direct,

indirect, special,

 incidental, or consequential damages of any character arising as a result of this License or out of the use or inability to use the Work (including but not limited to damages for loss of goodwill, work stoppage, computer failure or malfunction, or any and all other commercial damages or losses), even if such Contributor has been advised of the possibility of such damages.

 9. Accepting Warranty or Additional Liability. While redistributing the Work or Derivative Works thereof, You may choose to offer, and charge a fee for, acceptance of support, warranty, indemnity, or other liability obligations and/or rights consistent with this License. However, in accepting such obligations, You may act only on Your own behalf and on Your sole responsibility, not on behalf of any other Contributor, and only if You agree to indemnify, defend, and hold each Contributor harmless for any liability incurred by, or claims asserted against, such Contributor by reason of your accepting any such warranty or additional liability.

#### END OF TERMS AND CONDITIONS

APPENDIX: How to apply the Apache License to your work.

 To apply the Apache License to your work, attach the following boilerplate notice, with the fields enclosed by brackets "{}" replaced with your own identifying information. (Don't include the brackets!) The text should be enclosed in the appropriate comment syntax for the file format. We also recommend that a file or class name and description of purpose be included on the same "printed page" as the copyright notice for easier identification within third-party archives.

Copyright {yyyy} {name of copyright owner}

 Licensed under the Apache License, Version 2.0 (the "License"); you may not use this file except in compliance with the License. You may obtain a copy of the License at

https://www.apache.org/licenses/LICENSE-2.0

 Unless required by applicable law or agreed to in writing, software distributed under the License is distributed on an "AS IS" BASIS, WITHOUT WARRANTIES OR CONDITIONS OF ANY KIND, either express or implied. See the License for the specific language governing permissions and limitations under the License. [legal]  $=$  Legal

{spring-boot-version}

Copyright © 2012-2020

Copies of this document may be made for your own use and for distribution to others, provided that you do not charge any fee for such copies and further provided that each copy contains this Copyright Notice, whether distributed in print or electronically.

## **1.991 spring-boot-actuator 2.3.2.RELEASE 1.991.1 Available under license :**

 Apache License Version 2.0, January 2004 https://www.apache.org/licenses/

TERMS AND CONDITIONS FOR USE, REPRODUCTION, AND DISTRIBUTION

1. Definitions.

 "License" shall mean the terms and conditions for use, reproduction, and distribution as defined by Sections 1 through 9 of this document.

 "Licensor" shall mean the copyright owner or entity authorized by the copyright owner that is granting the License.

 "Legal Entity" shall mean the union of the acting entity and all other entities that control, are controlled by, or are under common control with that entity. For the purposes of this definition,

 "control" means (i) the power, direct or indirect, to cause the direction or management of such entity, whether by contract or otherwise, or (ii) ownership of fifty percent (50%) or more of the outstanding shares, or (iii) beneficial ownership of such entity.

 "You" (or "Your") shall mean an individual or Legal Entity exercising permissions granted by this License.

 "Source" form shall mean the preferred form for making modifications, including but not limited to software source code, documentation source, and configuration files.

 "Object" form shall mean any form resulting from mechanical transformation or translation of a Source form, including but not limited to compiled object code, generated documentation, and conversions to other media types.

 "Work" shall mean the work of authorship, whether in Source or Object form, made available under the License, as indicated by a copyright notice that is included in or attached to the work (an example is provided in the Appendix below).

 "Derivative Works" shall mean any work, whether in Source or Object form, that is based on (or derived from) the Work and for which the editorial

 revisions, annotations, elaborations, or other modifications represent, as a whole, an original work of authorship. For the purposes of this License, Derivative Works shall not include works that remain separable from, or merely link (or bind by name) to the interfaces of, the Work and Derivative Works thereof.

 "Contribution" shall mean any work of authorship, including the original version of the Work and any modifications or additions to that Work or Derivative Works thereof, that is intentionally submitted to Licensor for inclusion in the Work by the copyright owner or by an individual or Legal Entity authorized to submit on behalf of the copyright owner. For the purposes of this definition, "submitted" means any form of electronic, verbal, or written communication sent to the Licensor or its representatives, including but not limited to communication on electronic mailing lists, source code control systems, and issue tracking systems that are managed by, or on behalf of, the Licensor for the purpose of discussing and improving the Work, but excluding communication that is conspicuously marked or otherwise designated in writing by the copyright owner as "Not a Contribution."

 "Contributor" shall mean Licensor and any individual or Legal Entity on behalf of whom a Contribution has been received by Licensor and subsequently incorporated within the Work.

- 2. Grant of Copyright License. Subject to the terms and conditions of this License, each Contributor hereby grants to You a perpetual, worldwide, non-exclusive, no-charge, royalty-free, irrevocable copyright license to reproduce, prepare Derivative Works of, publicly display, publicly perform, sublicense, and distribute the Work and such Derivative Works in Source or Object form.
- 3. Grant of Patent License. Subject to the terms and conditions of this

 License, each Contributor hereby grants to You a perpetual, worldwide, non-exclusive, no-charge, royalty-free, irrevocable (except as stated in this section) patent license to make, have made, use, offer to sell, sell, import, and otherwise transfer the Work, where such license applies only to those patent claims licensable by such Contributor that are necessarily infringed by their Contribution(s) alone or by combination of their Contribution(s) with the Work to which such Contribution(s) was submitted. If You institute patent litigation against any entity (including a cross-claim or counterclaim in a lawsuit) alleging that the Work or a Contribution incorporated within the Work constitutes direct or contributory patent infringement, then any patent licenses granted to You under this License for that Work shall terminate as of the date such litigation is filed.

 4. Redistribution. You may reproduce and distribute copies of the

 Work or Derivative Works thereof in any medium, with or without modifications, and in Source or Object form, provided that You meet the following conditions:

- (a) You must give any other recipients of the Work or Derivative Works a copy of this License; and
- (b) You must cause any modified files to carry prominent notices stating that You changed the files; and
- (c) You must retain, in the Source form of any Derivative Works that You distribute, all copyright, patent, trademark, and attribution notices from the Source form of the Work, excluding those notices that do not pertain to any part of the Derivative Works; and
- (d) If the Work includes a "NOTICE" text file as part of its distribution, then any Derivative Works that You distribute must include a readable copy of the attribution notices contained within such NOTICE file, excluding

those notices that do not

 pertain to any part of the Derivative Works, in at least one of the following places: within a NOTICE text file distributed as part of the Derivative Works; within the Source form or documentation, if provided along with the Derivative Works; or, within a display generated by the Derivative Works, if and wherever such third-party notices normally appear. The contents of the NOTICE file are for informational purposes only and do not modify the License. You may add Your own attribution notices within Derivative Works that You distribute, alongside or as an addendum to the NOTICE text from the Work, provided that such additional attribution notices cannot be construed as modifying the License.

 You may add Your own copyright statement to Your modifications and may provide additional or different license terms and conditions

 for use, reproduction, or distribution of Your modifications, or for any such Derivative Works as a whole, provided Your use, reproduction, and distribution of the Work otherwise complies with the conditions stated in this License.

- 5. Submission of Contributions. Unless You explicitly state otherwise, any Contribution intentionally submitted for inclusion in the Work by You to the Licensor shall be under the terms and conditions of this License, without any additional terms or conditions. Notwithstanding the above, nothing herein shall supersede or modify the terms of any separate license agreement you may have executed with Licensor regarding such Contributions.
- 6. Trademarks. This License does not grant permission to use the trade names, trademarks, service marks, or product names of the Licensor, except as required for reasonable and customary use in describing the origin of the Work and reproducing the content of the NOTICE file.
- 7. Disclaimer of Warranty. Unless required by applicable law or agreed to in writing, Licensor provides the Work (and each Contributor provides its Contributions) on an "AS IS" BASIS, WITHOUT WARRANTIES OR CONDITIONS OF ANY KIND, either express or implied, including, without limitation, any warranties or conditions of TITLE, NON-INFRINGEMENT, MERCHANTABILITY, or FITNESS FOR A PARTICULAR PURPOSE. You are solely responsible for determining the appropriateness of using or redistributing the Work and assume any risks associated with Your exercise of permissions under this License.
- 8. Limitation of Liability. In no event and under no legal theory, whether in tort (including negligence), contract, or otherwise.

 unless required by applicable law (such as deliberate and grossly negligent acts) or agreed to in writing, shall any Contributor be liable to You for damages, including any direct, indirect, special,

 incidental, or consequential damages of any character arising as a result of this License or out of the use or inability to use the Work (including but not limited to damages for loss of goodwill, work stoppage, computer failure or malfunction, or any and all other commercial damages or losses), even if such Contributor has been advised of the possibility of such damages.

 9. Accepting Warranty or Additional Liability. While redistributing the Work or Derivative Works thereof, You may choose to offer, and charge a fee for, acceptance of support, warranty, indemnity, or other liability obligations and/or rights consistent with this License. However, in accepting such obligations, You may act only on Your own behalf and on Your sole responsibility, not on behalf of any other Contributor, and only if You agree to indemnify, defend, and hold each Contributor harmless for any liability incurred by, or claims asserted against, such Contributor by reason of your accepting any such warranty or additional liability.

#### END OF TERMS AND CONDITIONS

APPENDIX: How to apply the Apache License to your work.

 To apply the Apache License to your work, attach the following boilerplate notice, with the fields enclosed by brackets "{}" replaced with your own identifying information. (Don't include the brackets!) The text should be enclosed in the appropriate comment syntax for the file format. We also recommend that a file or class name and description of purpose be included on the same "printed page" as the copyright notice for easier identification within third-party archives.

Copyright {yyyy} {name of copyright owner}

 Licensed under the Apache License, Version 2.0 (the "License"); you may not use this file except in compliance with the License. You may obtain a copy of the License at

https://www.apache.org/licenses/LICENSE-2.0

 Unless required by applicable law or agreed to in writing, software distributed under the License is distributed on an "AS IS" BASIS, WITHOUT WARRANTIES OR CONDITIONS OF ANY KIND, either express or implied. See the License for the specific language governing permissions and limitations under the License.

Spring Boot 2.3.2.RELEASE Copyright (c) 2012-2020 Pivotal, Inc.

This product is licensed to you under the Apache License, Version 2.0 (the "License"). You may not use this product except in compliance with the License.

# **1.992 micrometer-registry-prometheus 1.5.3**

### **1.992.1 Available under license :**

No license file was found, but licenses were detected in source scan.

/\*\*

\* Copyright 2020 VMware, Inc.

 $*$  <n>

- \* Licensed under the Apache License, Version 2.0 (the "License");
- \* you may not use this file except in compliance with the License.
- \* You may obtain a copy of the License at

 $*$  <p>

\* https://www.apache.org/licenses/LICENSE-2.0

 $*$  <p>

- \* Unless required by applicable law or agreed to in writing, software
- \* distributed under the License is distributed on an "AS IS" BASIS,
- \* WITHOUT WARRANTIES OR CONDITIONS OF ANY KIND, either express or implied.
- \* See the License for the specific language governing permissions and
- \* limitations under the License.
- \*/

Found in path(s):

\* /opt/cola/permits/1630817976\_1680838941.4012833/0/micrometer-registry-prometheus-1-5-3-sources-1 jar/io/micrometer/prometheus/HistogramFlavor.java

No license file was found, but licenses were detected in source scan.

/\*\*

\* Copyright 2017 VMware, Inc.

 $*$  <p>

- \* Licensed under the Apache License, Version 2.0 (the "License");
- \* you may not use this file except in compliance with the License.
- \* You may obtain a copy of the License at

 $*$  <p>

\* https://www.apache.org/licenses/LICENSE-2.0

 $*$  <p>

- \* Unless required by applicable law or agreed to in writing, software
- \* distributed under the License is distributed on an "AS IS" BASIS,
- \* WITHOUT WARRANTIES OR CONDITIONS OF ANY KIND, either express or implied.
- \* See the License for the specific language governing permissions and
- \* limitations under the License.

Found in path(s):

\* /opt/cola/permits/1630817976\_1680838941.4012833/0/micrometer-registry-prometheus-1-5-3-sources-1 jar/io/micrometer/prometheus/MicrometerCollector.java

\* /opt/cola/permits/1630817976\_1680838941.4012833/0/micrometer-registry-prometheus-1-5-3-sources-1 jar/io/micrometer/prometheus/PrometheusNamingConvention.java

 /opt/cola/permits/1630817976\_1680838941.4012833/0/micrometer-registry-prometheus-1-5-3-sources-1 jar/io/micrometer/prometheus/PrometheusDurationNamingConvention.java

\* /opt/cola/permits/1630817976\_1680838941.4012833/0/micrometer-registry-prometheus-1-5-3-sources-1 jar/io/micrometer/prometheus/PrometheusCounter.java

\* /opt/cola/permits/1630817976\_1680838941.4012833/0/micrometer-registry-prometheus-1-5-3-sources-1 jar/io/micrometer/prometheus/package-info.java

\* /opt/cola/permits/1630817976\_1680838941.4012833/0/micrometer-registry-prometheus-1-5-3-sources-1 jar/io/micrometer/prometheus/PrometheusMeterRegistry.java

\* /opt/cola/permits/1630817976\_1680838941.4012833/0/micrometer-registry-prometheus-1-5-3-sources-1 jar/io/micrometer/prometheus/PrometheusConfig.java

\* /opt/cola/permits/1630817976\_1680838941.4012833/0/micrometer-registry-prometheus-1-5-3-sources-1 jar/io/micrometer/prometheus/PrometheusRenameFilter.java

\* /opt/cola/permits/1630817976\_1680838941.4012833/0/micrometer-registry-prometheus-1-5-3-sources-1 jar/io/micrometer/prometheus/PrometheusTimer.java

\*

 /opt/cola/permits/1630817976\_1680838941.4012833/0/micrometer-registry-prometheus-1-5-3-sources-1 jar/io/micrometer/prometheus/PrometheusDistributionSummary.java

# **1.993 spring-cloud-netflix-ribbon 2.2.0.RELEASE**

### **1.993.1 Available under license :**

No license file was found, but licenses were detected in source scan.

<name>Apache License, Version 2.0</name> Licensed under the Apache License, Version 2.0 (the "License"); you may not use this file except in compliance with the License. You may obtain a copy of the License at distributed under the License is distributed on an "AS IS" BASIS,

Found in path(s):

\* /opt/cola/permits/1630817835\_1680838977.1426203/0/spring-cloud-netflix-ribbon-2-2-0-release-4-jar/META-INF/maven/org.springframework.cloud/spring-cloud-netflix-ribbon/pom.xml

\*
## **1.994 spring-webflux 5.2.8.RELEASE**

### **1.994.1 Available under license :**

No license file was found, but licenses were detected in source scan.

\* Copyright 2002-2017 the original author or authors.

\*

/\*

- \* Licensed under the Apache License, Version 2.0 (the "License");
- \* you may not use this file except in compliance with the License.
- \* You may obtain a copy of the License at
- \*
- \* https://www.apache.org/licenses/LICENSE-2.0
- \*
- \* Unless required by applicable law or agreed to in writing, software
- \* distributed under the License is distributed on an "AS IS" BASIS,
- \* WITHOUT WARRANTIES OR CONDITIONS OF ANY KIND, either express or implied.
- \* See the License for the specific language governing permissions and
- \* limitations under the License.
- \*/

Found in path(s):

\* /opt/cola/permits/1630817989\_1680838955.1849213/0/spring-webflux-5-2-8-release-sources-2 jar/org/springframework/web/reactive/result/method/annotation/SessionAttributeMethodArgumentResolver.java \* /opt/cola/permits/1630817989\_1680838955.1849213/0/spring-webflux-5-2-8-release-sources-2 jar/org/springframework/web/reactive/function/client/WebClientException.java \*

 /opt/cola/permits/1630817989\_1680838955.1849213/0/spring-webflux-5-2-8-release-sources-2 jar/org/springframework/web/reactive/resource/VersionStrategy.java

\* /opt/cola/permits/1630817989\_1680838955.1849213/0/spring-webflux-5-2-8-release-sources-2 jar/org/springframework/web/reactive/config/ResourceChainRegistration.java

\* /opt/cola/permits/1630817989\_1680838955.1849213/0/spring-webflux-5-2-8-release-sources-2 jar/org/springframework/web/reactive/config/WebFluxConfigurerComposite.java

\* /opt/cola/permits/1630817989\_1680838955.1849213/0/spring-webflux-5-2-8-release-sources-2 jar/org/springframework/web/reactive/result/view/freemarker/FreeMarkerViewResolver.java

\* /opt/cola/permits/1630817989\_1680838955.1849213/0/spring-webflux-5-2-8-release-sources-2 jar/org/springframework/web/reactive/result/condition/RequestConditionHolder.java

\* /opt/cola/permits/1630817989\_1680838955.1849213/0/spring-webflux-5-2-8-release-sources-2 jar/org/springframework/web/reactive/socket/CloseStatus.java

\*

 /opt/cola/permits/1630817989\_1680838955.1849213/0/spring-webflux-5-2-8-release-sources-2 jar/org/springframework/web/reactive/result/method/annotation/ModelInitializer.java

\* /opt/cola/permits/1630817989\_1680838955.1849213/0/spring-webflux-5-2-8-release-sources-2 jar/org/springframework/web/reactive/config/UrlBasedViewResolverRegistration.java

\* /opt/cola/permits/1630817989\_1680838955.1849213/0/spring-webflux-5-2-8-release-sources-2-

jar/org/springframework/web/reactive/result/method/annotation/ArgumentResolverConfigurer.java

\* /opt/cola/permits/1630817989\_1680838955.1849213/0/spring-webflux-5-2-8-release-sources-2-

jar/org/springframework/web/reactive/HandlerResult.java

\* /opt/cola/permits/1630817989\_1680838955.1849213/0/spring-webflux-5-2-8-release-sources-2 jar/org/springframework/web/reactive/function/server/ResourceHandlerFunction.java \* /opt/cola/permits/1630817989\_1680838955.1849213/0/spring-webflux-5-2-8-release-sources-2 jar/org/springframework/web/reactive/accept/ParameterContentTypeResolver.java \*

 /opt/cola/permits/1630817989\_1680838955.1849213/0/spring-webflux-5-2-8-release-sources-2 jar/org/springframework/web/reactive/result/method/annotation/RequestParamMethodArgumentResolver.java \* /opt/cola/permits/1630817989\_1680838955.1849213/0/spring-webflux-5-2-8-release-sources-2 jar/org/springframework/web/reactive/result/view/DefaultRendering.java \* /opt/cola/permits/1630817989\_1680838955.1849213/0/spring-webflux-5-2-8-release-sources-2 jar/org/springframework/web/reactive/result/view/DefaultRenderingBuilder.java \* /opt/cola/permits/1630817989\_1680838955.1849213/0/spring-webflux-5-2-8-release-sources-2 jar/org/springframework/web/reactive/result/view/script/ScriptTemplateViewResolver.java \* /opt/cola/permits/1630817989\_1680838955.1849213/0/spring-webflux-5-2-8-release-sources-2 jar/org/springframework/web/reactive/function/server/HandlerFunction.java No license file was found, but licenses were detected in source scan.

/\*

\* Copyright 2002-2020 the original author or authors.

\*

\* Licensed under the Apache License, Version 2.0 (the "License");

\* you may not use this file except in compliance with the License.

\* You may obtain a copy of the License at

\*

\* https://www.apache.org/licenses/LICENSE-2.0

\*

\* Unless required by applicable law or agreed to in writing, software

\* distributed under the License is distributed on an "AS IS" BASIS,

\* WITHOUT WARRANTIES OR CONDITIONS OF ANY KIND, either express or implied.

\* See the License for the specific language governing permissions and

\* limitations under the License.

\*/

Found in path(s):

\* /opt/cola/permits/1630817989\_1680838955.1849213/0/spring-webflux-5-2-8-release-sources-2 jar/org/springframework/web/reactive/function/server/DefaultServerResponseBuilder.java \* /opt/cola/permits/1630817989\_1680838955.1849213/0/spring-webflux-5-2-8-release-sources-2 jar/org/springframework/web/reactive/result/method/annotation/RequestMappingHandlerMapping.java \*

 /opt/cola/permits/1630817989\_1680838955.1849213/0/spring-webflux-5-2-8-release-sources-2 jar/org/springframework/web/reactive/function/server/RouterFunctions.java

\* /opt/cola/permits/1630817989\_1680838955.1849213/0/spring-webflux-5-2-8-release-sources-2 jar/org/springframework/web/reactive/result/condition/ProducesRequestCondition.java

\* /opt/cola/permits/1630817989\_1680838955.1849213/0/spring-webflux-5-2-8-release-sources-2-

jar/org/springframework/web/reactive/socket/server/upgrade/JettyRequestUpgradeStrategy.java

\* /opt/cola/permits/1630817989\_1680838955.1849213/0/spring-webflux-5-2-8-release-sources-2-

jar/org/springframework/web/reactive/result/method/annotation/AbstractMessageWriterResultHandler.java

\* /opt/cola/permits/1630817989\_1680838955.1849213/0/spring-webflux-5-2-8-release-sources-2 jar/org/springframework/web/reactive/function/client/ClientResponse.java

\* /opt/cola/permits/1630817989\_1680838955.1849213/0/spring-webflux-5-2-8-release-sources-2 jar/org/springframework/web/reactive/config/DelegatingWebFluxConfiguration.java \*

 /opt/cola/permits/1630817989\_1680838955.1849213/0/spring-webflux-5-2-8-release-sources-2 jar/org/springframework/web/reactive/result/condition/ConsumesRequestCondition.java \* /opt/cola/permits/1630817989\_1680838955.1849213/0/spring-webflux-5-2-8-release-sources-2 jar/org/springframework/web/reactive/result/method/annotation/RequestAttributeMethodArgumentResolver.java \* /opt/cola/permits/1630817989\_1680838955.1849213/0/spring-webflux-5-2-8-release-sources-2 jar/org/springframework/web/reactive/result/condition/ParamsRequestCondition.java \* /opt/cola/permits/1630817989\_1680838955.1849213/0/spring-webflux-5-2-8-release-sources-2 jar/org/springframework/web/reactive/socket/server/upgrade/ReactorNettyRequestUpgradeStrategy.java \* /opt/cola/permits/1630817989\_1680838955.1849213/0/spring-webflux-5-2-8-release-sources-2 jar/org/springframework/web/reactive/result/method/annotation/ResponseEntityResultHandler.java \*

 /opt/cola/permits/1630817989\_1680838955.1849213/0/spring-webflux-5-2-8-release-sources-2 jar/org/springframework/web/reactive/function/server/DefaultServerRequest.java \* /opt/cola/permits/1630817989\_1680838955.1849213/0/spring-webflux-5-2-8-release-sources-2 jar/org/springframework/web/reactive/function/client/DefaultWebClientBuilder.java \* /opt/cola/permits/1630817989\_1680838955.1849213/0/spring-webflux-5-2-8-release-sources-2 jar/org/springframework/web/reactive/socket/server/upgrade/UndertowRequestUpgradeStrategy.java \* /opt/cola/permits/1630817989\_1680838955.1849213/0/spring-webflux-5-2-8-release-sources-2 jar/org/springframework/web/reactive/resource/ResourceUrlProvider.java \* /opt/cola/permits/1630817989\_1680838955.1849213/0/spring-webflux-5-2-8-release-sources-2 jar/org/springframework/web/reactive/function/client/DefaultClientResponse.java \* /opt/cola/permits/1630817989\_1680838955.1849213/0/spring-webflux-5-2-8-release-sources-2 jar/org/springframework/web/reactive/resource/AppCacheManifestTransformer.java

\*

 /opt/cola/permits/1630817989\_1680838955.1849213/0/spring-webflux-5-2-8-release-sources-2 jar/org/springframework/web/reactive/socket/WebSocketMessage.java

\* /opt/cola/permits/1630817989\_1680838955.1849213/0/spring-webflux-5-2-8-release-sources-2 jar/org/springframework/web/reactive/config/WebFluxConfigurationSupport.java

\* /opt/cola/permits/1630817989\_1680838955.1849213/0/spring-webflux-5-2-8-release-sources-2 jar/org/springframework/web/reactive/socket/client/ReactorNettyWebSocketClient.java

\* /opt/cola/permits/1630817989\_1680838955.1849213/0/spring-webflux-5-2-8-release-sources-2 jar/org/springframework/web/reactive/function/client/WebClient.java

\* /opt/cola/permits/1630817989\_1680838955.1849213/0/spring-webflux-5-2-8-release-sources-2 jar/org/springframework/web/reactive/function/BodyInserters.java

\* /opt/cola/permits/1630817989\_1680838955.1849213/0/spring-webflux-5-2-8-release-sources-2 jar/org/springframework/web/reactive/config/CorsRegistry.java

\*

 /opt/cola/permits/1630817989\_1680838955.1849213/0/spring-webflux-5-2-8-release-sources-2 jar/org/springframework/web/reactive/result/method/AbstractHandlerMethodMapping.java \* /opt/cola/permits/1630817989\_1680838955.1849213/0/spring-webflux-5-2-8-release-sources-2-

jar/org/springframework/web/reactive/result/method/annotation/ModelAttributeMethodArgumentResolver.java

\* /opt/cola/permits/1630817989\_1680838955.1849213/0/spring-webflux-5-2-8-release-sources-2-

jar/org/springframework/web/reactive/result/view/RedirectView.java

\* /opt/cola/permits/1630817989\_1680838955.1849213/0/spring-webflux-5-2-8-release-sources-2 jar/org/springframework/web/reactive/function/server/RouterFunctionBuilder.java

\* /opt/cola/permits/1630817989\_1680838955.1849213/0/spring-webflux-5-2-8-release-sources-2 jar/org/springframework/web/reactive/function/client/WebClientUtils.java

\* /opt/cola/permits/1630817989\_1680838955.1849213/0/spring-webflux-5-2-8-release-sources-2 jar/org/springframework/web/reactive/handler/AbstractHandlerMapping.java \*

 /opt/cola/permits/1630817989\_1680838955.1849213/0/spring-webflux-5-2-8-release-sources-2 jar/org/springframework/web/reactive/function/client/DefaultClientResponseBuilder.java \* /opt/cola/permits/1630817989\_1680838955.1849213/0/spring-webflux-5-2-8-release-sources-2 jar/org/springframework/web/reactive/function/client/DefaultWebClient.java

\* /opt/cola/permits/1630817989\_1680838955.1849213/0/spring-webflux-5-2-8-release-sources-2 jar/org/springframework/web/reactive/function/server/ServerRequest.java

\* /opt/cola/permits/1630817989\_1680838955.1849213/0/spring-webflux-5-2-8-release-sources-2 jar/org/springframework/web/reactive/result/condition/PatternsRequestCondition.java

\* /opt/cola/permits/1630817989\_1680838955.1849213/0/spring-webflux-5-2-8-release-sources-2 jar/org/springframework/web/reactive/result/condition/RequestMethodsRequestCondition.java \* /opt/cola/permits/1630817989\_1680838955.1849213/0/spring-webflux-5-2-8-release-sources-2 jar/org/springframework/web/reactive/result/method/annotation/ControllerMethodResolver.java \*

 /opt/cola/permits/1630817989\_1680838955.1849213/0/spring-webflux-5-2-8-release-sources-2 jar/org/springframework/web/reactive/socket/server/upgrade/TomcatRequestUpgradeStrategy.java \* /opt/cola/permits/1630817989\_1680838955.1849213/0/spring-webflux-5-2-8-release-sources-2 jar/org/springframework/web/reactive/result/method/annotation/RequestMappingHandlerAdapter.java \* /opt/cola/permits/1630817989\_1680838955.1849213/0/spring-webflux-5-2-8-release-sources-2 jar/org/springframework/web/reactive/result/condition/HeadersRequestCondition.java \* /opt/cola/permits/1630817989\_1680838955.1849213/0/spring-webflux-5-2-8-release-sources-2 jar/org/springframework/web/reactive/function/server/PathResourceLookupFunction.java \* /opt/cola/permits/1630817989\_1680838955.1849213/0/spring-webflux-5-2-8-release-sources-2 jar/org/springframework/web/reactive/function/server/DefaultServerRequestBuilder.java

 /opt/cola/permits/1630817989\_1680838955.1849213/0/spring-webflux-5-2-8-release-sources-2 jar/org/springframework/web/reactive/function/server/RequestPredicates.java \* /opt/cola/permits/1630817989\_1680838955.1849213/0/spring-webflux-5-2-8-release-sources-2 jar/org/springframework/web/reactive/result/method/RequestMappingInfo.java No license file was found, but licenses were detected in source scan.

/\*

\*

\* Copyright 2002-2018 the original author or authors.

\*

\* Licensed under the Apache License, Version 2.0 (the "License");

\* you may not use this file except in compliance with the License.

\* You may obtain a copy of the License at

\*

https://www.apache.org/licenses/LICENSE-2.0

\*

\* Unless required by applicable law or agreed to in writing, software

\* distributed under the License is distributed on an "AS IS" BASIS,

\* WITHOUT WARRANTIES OR CONDITIONS OF ANY KIND, either express or implied.

\* See the License for the specific language governing permissions and

\* limitations under the License.

\*/

#### Found in path(s):

\* /opt/cola/permits/1630817989\_1680838955.1849213/0/spring-webflux-5-2-8-release-sources-2 jar/org/springframework/web/reactive/resource/ContentVersionStrategy.java \* /opt/cola/permits/1630817989\_1680838955.1849213/0/spring-webflux-5-2-8-release-sources-2 jar/org/springframework/web/reactive/resource/DefaultResourceTransformerChain.java \*

 /opt/cola/permits/1630817989\_1680838955.1849213/0/spring-webflux-5-2-8-release-sources-2 jar/org/springframework/web/reactive/result/method/annotation/RequestHeaderMapMethodArgumentResolver.java \* /opt/cola/permits/1630817989\_1680838955.1849213/0/spring-webflux-5-2-8-release-sources-2 jar/org/springframework/web/reactive/result/view/ViewResolverSupport.java \* /opt/cola/permits/1630817989\_1680838955.1849213/0/spring-webflux-5-2-8-release-sources-2 jar/org/springframework/web/reactive/handler/AbstractUrlHandlerMapping.java \* /opt/cola/permits/1630817989\_1680838955.1849213/0/spring-webflux-5-2-8-release-sources-2 jar/org/springframework/web/reactive/result/view/HttpMessageWriterView.java \* /opt/cola/permits/1630817989\_1680838955.1849213/0/spring-webflux-5-2-8-release-sources-2 jar/org/springframework/web/reactive/socket/adapter/StandardWebSocketSession.java \* /opt/cola/permits/1630817989\_1680838955.1849213/0/spring-webflux-5-2-8-release-sources-2 jar/org/springframework/web/reactive/function/server/support/HandlerFunctionAdapter.java \*

 /opt/cola/permits/1630817989\_1680838955.1849213/0/spring-webflux-5-2-8-release-sources-2 jar/org/springframework/web/reactive/function/server/RenderingResponse.java \* /opt/cola/permits/1630817989\_1680838955.1849213/0/spring-webflux-5-2-8-release-sources-2 jar/org/springframework/web/reactive/resource/FixedVersionStrategy.java \* /opt/cola/permits/1630817989\_1680838955.1849213/0/spring-webflux-5-2-8-release-sources-2 jar/org/springframework/web/reactive/function/server/DefaultHandlerStrategiesBuilder.java \* /opt/cola/permits/1630817989\_1680838955.1849213/0/spring-webflux-5-2-8-release-sources-2 jar/org/springframework/web/reactive/accept/RequestedContentTypeResolver.java \* /opt/cola/permits/1630817989\_1680838955.1849213/0/spring-webflux-5-2-8-release-sources-2 jar/org/springframework/web/reactive/accept/FixedContentTypeResolver.java \* /opt/cola/permits/1630817989\_1680838955.1849213/0/spring-webflux-5-2-8-release-sources-2 jar/org/springframework/web/reactive/result/condition/CompositeRequestCondition.java \*

 /opt/cola/permits/1630817989\_1680838955.1849213/0/spring-webflux-5-2-8-release-sources-2 jar/org/springframework/web/reactive/result/condition/AbstractMediaTypeExpression.java \* /opt/cola/permits/1630817989\_1680838955.1849213/0/spring-webflux-5-2-8-release-sources-2 jar/org/springframework/web/reactive/socket/WebSocketSession.java \* /opt/cola/permits/1630817989\_1680838955.1849213/0/spring-webflux-5-2-8-release-sources-2 jar/org/springframework/web/reactive/handler/WebFluxResponseStatusExceptionHandler.java \* /opt/cola/permits/1630817989\_1680838955.1849213/0/spring-webflux-5-2-8-release-sources-2 jar/org/springframework/web/reactive/result/method/annotation/RequestHeaderMethodArgumentResolver.java \* /opt/cola/permits/1630817989\_1680838955.1849213/0/spring-webflux-5-2-8-release-sources-2 jar/org/springframework/web/reactive/resource/ResourceResolverChain.java

\* /opt/cola/permits/1630817989\_1680838955.1849213/0/spring-webflux-5-2-8-release-sources-2-

jar/org/springframework/web/reactive/result/method/annotation/PathVariableMapMethodArgumentResolver.java \*

 /opt/cola/permits/1630817989\_1680838955.1849213/0/spring-webflux-5-2-8-release-sources-2 jar/org/springframework/web/reactive/socket/server/support/WebSocketHandlerAdapter.java \* /opt/cola/permits/1630817989\_1680838955.1849213/0/spring-webflux-5-2-8-release-sources-2 jar/org/springframework/web/reactive/result/condition/NameValueExpression.java \* /opt/cola/permits/1630817989\_1680838955.1849213/0/spring-webflux-5-2-8-release-sources-2 jar/org/springframework/web/reactive/result/method/annotation/MatrixVariableMapMethodArgumentResolver.java \* /opt/cola/permits/1630817989\_1680838955.1849213/0/spring-webflux-5-2-8-release-sources-2 jar/org/springframework/web/reactive/socket/server/WebSocketService.java \* /opt/cola/permits/1630817989\_1680838955.1849213/0/spring-webflux-5-2-8-release-sources-2 jar/org/springframework/web/reactive/config/ViewResolverRegistry.java \*

 /opt/cola/permits/1630817989\_1680838955.1849213/0/spring-webflux-5-2-8-release-sources-2 jar/org/springframework/web/reactive/function/client/UnknownHttpStatusCodeException.java \* /opt/cola/permits/1630817989\_1680838955.1849213/0/spring-webflux-5-2-8-release-sources-2 jar/org/springframework/web/reactive/socket/adapter/JettyWebSocketSession.java \* /opt/cola/permits/1630817989\_1680838955.1849213/0/spring-webflux-5-2-8-release-sources-2 jar/org/springframework/web/reactive/result/method/HandlerMethodArgumentResolverComposite.java \* /opt/cola/permits/1630817989\_1680838955.1849213/0/spring-webflux-5-2-8-release-sources-2 jar/org/springframework/web/reactive/result/method/annotation/CookieValueMethodArgumentResolver.java \* /opt/cola/permits/1630817989\_1680838955.1849213/0/spring-webflux-5-2-8-release-sources-2 jar/org/springframework/web/reactive/socket/adapter/NettyWebSocketSessionSupport.java \* /opt/cola/permits/1630817989\_1680838955.1849213/0/spring-webflux-5-2-8-release-sources-2 jar/org/springframework/web/reactive/resource/GzipResourceResolver.java \*

 /opt/cola/permits/1630817989\_1680838955.1849213/0/spring-webflux-5-2-8-release-sources-2 jar/org/springframework/web/reactive/socket/adapter/UndertowWebSocketHandlerAdapter.java \* /opt/cola/permits/1630817989\_1680838955.1849213/0/spring-webflux-5-2-8-release-sources-2 jar/org/springframework/web/reactive/socket/adapter/UndertowWebSocketSession.java \* /opt/cola/permits/1630817989\_1680838955.1849213/0/spring-webflux-5-2-8-release-sources-2 jar/org/springframework/web/reactive/resource/DefaultResourceResolverChain.java \* /opt/cola/permits/1630817989\_1680838955.1849213/0/spring-webflux-5-2-8-release-sources-2 jar/org/springframework/web/reactive/function/client/ExchangeFunction.java \* /opt/cola/permits/1630817989\_1680838955.1849213/0/spring-webflux-5-2-8-release-sources-2 jar/org/springframework/web/reactive/result/method/annotation/AbstractNamedValueSyncArgumentResolver.java \*

 /opt/cola/permits/1630817989\_1680838955.1849213/0/spring-webflux-5-2-8-release-sources-2 jar/org/springframework/web/reactive/function/server/ToStringVisitor.java

\* /opt/cola/permits/1630817989\_1680838955.1849213/0/spring-webflux-5-2-8-release-sources-2 jar/org/springframework/web/reactive/result/method/annotation/ResponseBodyResultHandler.java \* /opt/cola/permits/1630817989\_1680838955.1849213/0/spring-webflux-5-2-8-release-sources-2 jar/org/springframework/web/reactive/result/view/ViewResolver.java

\* /opt/cola/permits/1630817989\_1680838955.1849213/0/spring-webflux-5-2-8-release-sources-2 jar/org/springframework/web/reactive/function/server/support/ServerResponseResultHandler.java \* /opt/cola/permits/1630817989\_1680838955.1849213/0/spring-webflux-5-2-8-release-sources-2 jar/org/springframework/web/reactive/BindingContext.java

\* /opt/cola/permits/1630817989\_1680838955.1849213/0/spring-webflux-5-2-8-release-sources-2-

jar/org/springframework/web/reactive/function/client/DefaultClientRequestBuilder.java \*

 /opt/cola/permits/1630817989\_1680838955.1849213/0/spring-webflux-5-2-8-release-sources-2 jar/org/springframework/web/reactive/result/view/script/RenderingContext.java

\* /opt/cola/permits/1630817989\_1680838955.1849213/0/spring-webflux-5-2-8-release-sources-2-

jar/org/springframework/web/reactive/result/method/annotation/MatrixVariableMethodArgumentResolver.java

\* /opt/cola/permits/1630817989\_1680838955.1849213/0/spring-webflux-5-2-8-release-sources-2-

jar/org/springframework/web/reactive/function/server/HandlerFilterFunction.java

\* /opt/cola/permits/1630817989\_1680838955.1849213/0/spring-webflux-5-2-8-release-sources-2 jar/org/springframework/web/reactive/resource/HttpResource.java

\* /opt/cola/permits/1630817989\_1680838955.1849213/0/spring-webflux-5-2-8-release-sources-2 jar/org/springframework/web/reactive/result/method/annotation/ErrorsMethodArgumentResolver.java \* /opt/cola/permits/1630817989\_1680838955.1849213/0/spring-webflux-5-2-8-release-sources-2 jar/org/springframework/web/reactive/function/BodyInserter.java \*

 /opt/cola/permits/1630817989\_1680838955.1849213/0/spring-webflux-5-2-8-release-sources-2 jar/org/springframework/web/reactive/function/UnsupportedMediaTypeException.java \* /opt/cola/permits/1630817989\_1680838955.1849213/0/spring-webflux-5-2-8-release-sources-2-

jar/org/springframework/web/reactive/result/view/freemarker/FreeMarkerConfigurer.java

\* /opt/cola/permits/1630817989\_1680838955.1849213/0/spring-webflux-5-2-8-release-sources-2-

jar/org/springframework/web/reactive/socket/adapter/AbstractWebSocketSession.java

\* /opt/cola/permits/1630817989\_1680838955.1849213/0/spring-webflux-5-2-8-release-sources-2 jar/org/springframework/web/reactive/function/BodyExtractor.java

\* /opt/cola/permits/1630817989\_1680838955.1849213/0/spring-webflux-5-2-8-release-sources-2-

jar/org/springframework/web/reactive/socket/adapter/ReactorNettyWebSocketSession.java

\* /opt/cola/permits/1630817989\_1680838955.1849213/0/spring-webflux-5-2-8-release-sources-2-

jar/org/springframework/web/reactive/result/method/annotation/PathVariableMethodArgumentResolver.java \*

 /opt/cola/permits/1630817989\_1680838955.1849213/0/spring-webflux-5-2-8-release-sources-2 jar/org/springframework/web/reactive/accept/HeaderContentTypeResolver.java

\* /opt/cola/permits/1630817989\_1680838955.1849213/0/spring-webflux-5-2-8-release-sources-2 jar/org/springframework/web/reactive/result/condition/AbstractNameValueExpression.java

\* /opt/cola/permits/1630817989\_1680838955.1849213/0/spring-webflux-5-2-8-release-sources-2-

jar/org/springframework/web/reactive/socket/server/upgrade/DefaultServerEndpointConfig.java

\* /opt/cola/permits/1630817989\_1680838955.1849213/0/spring-webflux-5-2-8-release-sources-2-

jar/org/springframework/web/reactive/resource/ResourceTransformerSupport.java

\* /opt/cola/permits/1630817989\_1680838955.1849213/0/spring-webflux-5-2-8-release-sources-2 jar/org/springframework/web/reactive/result/SimpleHandlerAdapter.java

\* /opt/cola/permits/1630817989\_1680838955.1849213/0/spring-webflux-5-2-8-release-sources-2 jar/org/springframework/web/reactive/function/server/RouterFunction.java

\*

 /opt/cola/permits/1630817989\_1680838955.1849213/0/spring-webflux-5-2-8-release-sources-2 jar/org/springframework/web/reactive/result/method/annotation/InitBinderBindingContext.java \* /opt/cola/permits/1630817989\_1680838955.1849213/0/spring-webflux-5-2-8-release-sources-2 jar/org/springframework/web/reactive/socket/HandshakeInfo.java

\* /opt/cola/permits/1630817989\_1680838955.1849213/0/spring-webflux-5-2-8-release-sources-2 jar/org/springframework/web/reactive/result/method/annotation/AbstractNamedValueArgumentResolver.java \* /opt/cola/permits/1630817989\_1680838955.1849213/0/spring-webflux-5-2-8-release-sources-2jar/org/springframework/web/reactive/config/ResourceHandlerRegistry.java \* /opt/cola/permits/1630817989\_1680838955.1849213/0/spring-webflux-5-2-8-release-sources-2 jar/org/springframework/web/reactive/resource/AbstractPrefixVersionStrategy.java \*

 /opt/cola/permits/1630817989\_1680838955.1849213/0/spring-webflux-5-2-8-release-sources-2 jar/org/springframework/web/reactive/socket/server/support/HandshakeWebSocketService.java \* /opt/cola/permits/1630817989\_1680838955.1849213/0/spring-webflux-5-2-8-release-sources-2 jar/org/springframework/web/reactive/socket/client/JettyWebSocketClient.java \* /opt/cola/permits/1630817989\_1680838955.1849213/0/spring-webflux-5-2-8-release-sources-2 jar/org/springframework/web/reactive/result/method/annotation/ExpressionValueMethodArgumentResolver.java \* /opt/cola/permits/1630817989\_1680838955.1849213/0/spring-webflux-5-2-8-release-sources-2 jar/org/springframework/web/reactive/result/method/SyncHandlerMethodArgumentResolver.java \* /opt/cola/permits/1630817989\_1680838955.1849213/0/spring-webflux-5-2-8-release-sources-2 jar/org/springframework/web/reactive/socket/adapter/AbstractListenerWebSocketSession.java \* /opt/cola/permits/1630817989\_1680838955.1849213/0/spring-webflux-5-2-8-release-sources-2 jar/org/springframework/web/reactive/accept/RequestedContentTypeResolverBuilder.java \*

 /opt/cola/permits/1630817989\_1680838955.1849213/0/spring-webflux-5-2-8-release-sources-2 jar/org/springframework/web/reactive/config/CorsRegistration.java

\* /opt/cola/permits/1630817989\_1680838955.1849213/0/spring-webflux-5-2-8-release-sources-2 jar/org/springframework/web/reactive/socket/client/StandardWebSocketClient.java

\* /opt/cola/permits/1630817989\_1680838955.1849213/0/spring-webflux-5-2-8-release-sources-2 jar/org/springframework/web/reactive/config/WebFluxConfigurer.java

\* /opt/cola/permits/1630817989\_1680838955.1849213/0/spring-webflux-5-2-8-release-sources-2 jar/org/springframework/web/reactive/socket/client/TomcatWebSocketClient.java

\* /opt/cola/permits/1630817989\_1680838955.1849213/0/spring-webflux-5-2-8-release-sources-2 jar/org/springframework/web/reactive/socket/WebSocketHandler.java

\* /opt/cola/permits/1630817989\_1680838955.1849213/0/spring-webflux-5-2-8-release-sources-2 jar/org/springframework/web/reactive/socket/server/RequestUpgradeStrategy.java \*

 /opt/cola/permits/1630817989\_1680838955.1849213/0/spring-webflux-5-2-8-release-sources-2 jar/org/springframework/web/reactive/result/view/Rendering.java

\* /opt/cola/permits/1630817989\_1680838955.1849213/0/spring-webflux-5-2-8-release-sources-2 jar/org/springframework/web/reactive/socket/adapter/TomcatWebSocketSession.java

\* /opt/cola/permits/1630817989\_1680838955.1849213/0/spring-webflux-5-2-8-release-sources-2-

jar/org/springframework/web/reactive/result/method/annotation/SessionStatusMethodArgumentResolver.java

\* /opt/cola/permits/1630817989\_1680838955.1849213/0/spring-webflux-5-2-8-release-sources-2-

jar/org/springframework/web/reactive/resource/TransformedResource.java

\* /opt/cola/permits/1630817989\_1680838955.1849213/0/spring-webflux-5-2-8-release-sources-2-

jar/org/springframework/web/reactive/result/method/annotation/RequestParamMapMethodArgumentResolver.java

\* /opt/cola/permits/1630817989\_1680838955.1849213/0/spring-webflux-5-2-8-release-sources-2-

jar/org/springframework/web/reactive/result/view/BindStatus.java

\*

 /opt/cola/permits/1630817989\_1680838955.1849213/0/spring-webflux-5-2-8-release-sources-2 jar/org/springframework/web/reactive/result/method/SyncInvocableHandlerMethod.java

\* /opt/cola/permits/1630817989\_1680838955.1849213/0/spring-webflux-5-2-8-release-sources-2-

jar/org/springframework/web/reactive/result/condition/RequestCondition.java

\* /opt/cola/permits/1630817989\_1680838955.1849213/0/spring-webflux-5-2-8-release-sources-2-

jar/org/springframework/web/reactive/config/PathMatchConfigurer.java \* /opt/cola/permits/1630817989\_1680838955.1849213/0/spring-webflux-5-2-8-release-sources-2 jar/org/springframework/web/reactive/result/view/AbstractUrlBasedView.java \* /opt/cola/permits/1630817989\_1680838955.1849213/0/spring-webflux-5-2-8-release-sources-2 jar/org/springframework/web/reactive/resource/ResourceTransformerChain.java No license file was found, but licenses were detected in source scan.

/\*

\* Copyright 2002-2016 the original author or authors.

\*

\* Licensed under the Apache License, Version 2.0 (the "License");

\* you may not use this file except in compliance with the License.

\* You may obtain a copy of the License at

\*

\* https://www.apache.org/licenses/LICENSE-2.0

\*

\* Unless required by applicable law or agreed to in writing, software

\* distributed under the License is distributed on an "AS IS" BASIS,

\* WITHOUT WARRANTIES OR CONDITIONS OF ANY KIND, either express or implied.

\* See the License for the specific language governing permissions and

\* limitations under the License.

\*/

/\*\*

\* A contract for inspecting and potentially modifying request data values such

\* as URL query parameters or form field values before they are rendered by a

\* view or before a redirect.

\*

\* <p>Implementations may use this contract for example as part of a solution

\* to provide data integrity, confidentiality,

protection against cross-site

\* request forgery (CSRF), and others or for other tasks such as automatically

\* adding a hidden field to all forms and URLs.

\*

\* <p>View technologies that support this contract can obtain an instance to

\* delegate to via {@link RequestContext#getRequestDataValueProcessor()}.

\*

\* @author Rossen Stoyanchev

```
* @since 5.0
```
\*/

Found in path(s):

\* /opt/cola/permits/1630817989\_1680838955.1849213/0/spring-webflux-5-2-8-release-sources-2 jar/org/springframework/web/reactive/result/view/RequestDataValueProcessor.java No license file was found, but licenses were detected in source scan.

/\*

\* Copyright 2002-2019 the original author or authors.

\*

- \* Licensed under the Apache License, Version 2.0 (the "License");
- \* you may not use this file except in compliance with the License.
- \* You may obtain a copy of the License at
- \*
- \* https://www.apache.org/licenses/LICENSE-2.0
- \*
- \* Unless required by applicable law or agreed to in writing, software
- \* distributed under the License is distributed on an "AS IS" BASIS,
- \* WITHOUT WARRANTIES OR CONDITIONS OF ANY KIND, either express or implied.
- \* See the License for the specific language governing permissions and
- \* limitations under the License.
- \*/

\*

Found in path(s):

\* /opt/cola/permits/1630817989\_1680838955.1849213/0/spring-webflux-5-2-8-release-sources-2 jar/org/springframework/web/reactive/socket/adapter/StandardWebSocketHandlerAdapter.java \* /opt/cola/permits/1630817989\_1680838955.1849213/0/spring-webflux-5-2-8-release-sources-2 jar/org/springframework/web/reactive/resource/WebJarsResourceResolver.java \*

 /opt/cola/permits/1630817989\_1680838955.1849213/0/spring-webflux-5-2-8-release-sources-2 jar/org/springframework/web/reactive/function/server/ServerRequestExtensions.kt

\* /opt/cola/permits/1630817989\_1680838955.1849213/0/spring-webflux-5-2-8-release-sources-2 jar/org/springframework/web/reactive/function/server/support/RouterFunctionMapping.java

\* /opt/cola/permits/1630817989\_1680838955.1849213/0/spring-webflux-5-2-8-release-sources-2 jar/org/springframework/web/reactive/result/view/script/ScriptTemplateView.java

\* /opt/cola/permits/1630817989\_1680838955.1849213/0/spring-webflux-5-2-8-release-sources-2 jar/org/springframework/web/reactive/result/view/View.java

\* /opt/cola/permits/1630817989\_1680838955.1849213/0/spring-webflux-5-2-8-release-sources-2 jar/org/springframework/web/reactive/function/server/HandlerStrategies.java

\* /opt/cola/permits/1630817989\_1680838955.1849213/0/spring-webflux-5-2-8-release-sources-2 jar/org/springframework/web/reactive/result/view/script/ScriptTemplateConfig.java \*

 /opt/cola/permits/1630817989\_1680838955.1849213/0/spring-webflux-5-2-8-release-sources-2 jar/org/springframework/web/reactive/socket/adapter/JettyWebSocketHandlerAdapter.java

\* /opt/cola/permits/1630817989\_1680838955.1849213/0/spring-webflux-5-2-8-release-sources-2 jar/org/springframework/web/reactive/handler/SimpleUrlHandlerMapping.java

\* /opt/cola/permits/1630817989\_1680838955.1849213/0/spring-webflux-5-2-8-release-sources-2 jar/org/springframework/web/reactive/result/condition/AbstractRequestCondition.java

\* /opt/cola/permits/1630817989\_1680838955.1849213/0/spring-webflux-5-2-8-release-sources-2 jar/org/springframework/web/reactive/function/server/RequestPredicate.java

\* /opt/cola/permits/1630817989\_1680838955.1849213/0/spring-webflux-5-2-8-release-sources-2 jar/org/springframework/web/reactive/function/client/ExchangeFilterFunction.java

\* /opt/cola/permits/1630817989\_1680838955.1849213/0/spring-webflux-5-2-8-release-sources-2 jar/org/springframework/web/reactive/function/server/RenderingResponseExtensions.kt

 /opt/cola/permits/1630817989\_1680838955.1849213/0/spring-webflux-5-2-8-release-sources-2 jar/org/springframework/web/reactive/function/client/WebClientExtensions.kt

\* /opt/cola/permits/1630817989\_1680838955.1849213/0/spring-webflux-5-2-8-release-sources-2-

jar/org/springframework/web/reactive/result/method/annotation/WebSessionMethodArgumentResolver.java \* /opt/cola/permits/1630817989\_1680838955.1849213/0/spring-webflux-5-2-8-release-sources-2 jar/org/springframework/web/reactive/result/method/HandlerMethodArgumentResolverSupport.java \* /opt/cola/permits/1630817989\_1680838955.1849213/0/spring-webflux-5-2-8-release-sources-2 jar/org/springframework/web/reactive/result/method/annotation/RequestPartMethodArgumentResolver.java \* /opt/cola/permits/1630817989\_1680838955.1849213/0/spring-webflux-5-2-8-release-sources-2 jar/org/springframework/web/reactive/result/view/UrlBasedViewResolver.java \*

 /opt/cola/permits/1630817989\_1680838955.1849213/0/spring-webflux-5-2-8-release-sources-2 jar/org/springframework/web/reactive/function/client/ExchangeFilterFunctions.java \* /opt/cola/permits/1630817989\_1680838955.1849213/0/spring-webflux-5-2-8-release-sources-2 jar/org/springframework/web/reactive/function/client/ClientResponseExtensions.kt \* /opt/cola/permits/1630817989\_1680838955.1849213/0/spring-webflux-5-2-8-release-sources-2 jar/org/springframework/web/reactive/resource/CachingResourceResolver.java \* /opt/cola/permits/1630817989\_1680838955.1849213/0/spring-webflux-5-2-8-release-sources-2 jar/org/springframework/web/reactive/function/server/ServerResponseExtensions.kt \* /opt/cola/permits/1630817989\_1680838955.1849213/0/spring-webflux-5-2-8-release-sources-2 jar/org/springframework/web/reactive/resource/CssLinkResourceTransformer.java \* /opt/cola/permits/1630817989\_1680838955.1849213/0/spring-webflux-5-2-8-release-sources-2 jar/org/springframework/web/reactive/function/client/ClientRequest.java \*

 /opt/cola/permits/1630817989\_1680838955.1849213/0/spring-webflux-5-2-8-release-sources-2 jar/org/springframework/web/reactive/result/HandlerResultHandlerSupport.java

\* /opt/cola/permits/1630817989\_1680838955.1849213/0/spring-webflux-5-2-8-release-sources-2 jar/org/springframework/web/reactive/function/client/ExchangeFunctions.java

\* /opt/cola/permits/1630817989\_1680838955.1849213/0/spring-webflux-5-2-8-release-sources-2-

jar/org/springframework/web/reactive/result/method/annotation/RequestBodyMethodArgumentResolver.java

\* /opt/cola/permits/1630817989\_1680838955.1849213/0/spring-webflux-5-2-8-release-sources-2-

jar/org/springframework/web/reactive/socket/client/UndertowWebSocketClient.java

\* /opt/cola/permits/1630817989\_1680838955.1849213/0/spring-webflux-5-2-8-release-sources-2 jar/org/springframework/web/reactive/resource/ResourceWebHandler.java

\* /opt/cola/permits/1630817989\_1680838955.1849213/0/spring-webflux-5-2-8-release-sources-2 jar/org/springframework/web/reactive/function/client/ExchangeStrategies.java \*

 /opt/cola/permits/1630817989\_1680838955.1849213/0/spring-webflux-5-2-8-release-sources-2 jar/org/springframework/web/reactive/result/method/RequestMappingInfoHandlerMapping.java \* /opt/cola/permits/1630817989\_1680838955.1849213/0/spring-webflux-5-2-8-release-sources-2 jar/org/springframework/web/reactive/function/server/DefaultRenderingResponseBuilder.java \* /opt/cola/permits/1630817989\_1680838955.1849213/0/spring-webflux-5-2-8-release-sources-2-

jar/org/springframework/web/reactive/resource/PathResourceResolver.java

\* /opt/cola/permits/1630817989\_1680838955.1849213/0/spring-webflux-5-2-8-release-sources-2 jar/org/springframework/web/reactive/function/BodyExtractors.java

\* /opt/cola/permits/1630817989\_1680838955.1849213/0/spring-webflux-5-2-8-release-sources-2 jar/org/springframework/web/reactive/resource/EncodedResourceResolver.java

\* /opt/cola/permits/1630817989\_1680838955.1849213/0/spring-webflux-5-2-8-release-sources-2 jar/org/springframework/web/reactive/function/server/DefaultEntityResponseBuilder.java \*

 /opt/cola/permits/1630817989\_1680838955.1849213/0/spring-webflux-5-2-8-release-sources-2 jar/org/springframework/web/reactive/result/method/annotation/ContinuationHandlerMethodArgumentResolver.jav a

\* /opt/cola/permits/1630817989\_1680838955.1849213/0/spring-webflux-5-2-8-release-sources-2 jar/org/springframework/web/reactive/result/view/script/ScriptTemplateConfigurer.java \* /opt/cola/permits/1630817989\_1680838955.1849213/0/spring-webflux-5-2-8-release-sources-2 jar/org/springframework/web/reactive/config/EnableWebFlux.java \* /opt/cola/permits/1630817989\_1680838955.1849213/0/spring-webflux-5-2-8-release-sources-2 jar/org/springframework/web/reactive/result/method/annotation/SessionAttributesHandler.java

\* /opt/cola/permits/1630817989\_1680838955.1849213/0/spring-webflux-5-2-8-release-sources-2 jar/org/springframework/web/reactive/function/server/support/ServerRequestWrapper.java

\* /opt/cola/permits/1630817989\_1680838955.1849213/0/spring-webflux-5-2-8-release-sources-2-

jar/org/springframework/web/reactive/result/view/AbstractView.java

\*

 /opt/cola/permits/1630817989\_1680838955.1849213/0/spring-webflux-5-2-8-release-sources-2 jar/org/springframework/web/reactive/function/server/EntityResponse.java

\* /opt/cola/permits/1630817989\_1680838955.1849213/0/spring-webflux-5-2-8-release-sources-2-

jar/org/springframework/web/reactive/function/client/DefaultExchangeStrategiesBuilder.java

\* /opt/cola/permits/1630817989\_1680838955.1849213/0/spring-webflux-5-2-8-release-sources-2-

jar/org/springframework/web/reactive/result/method/annotation/ServerWebExchangeMethodArgumentResolver.jav a

\* /opt/cola/permits/1630817989\_1680838955.1849213/0/spring-webflux-5-2-8-release-sources-2 jar/org/springframework/web/reactive/resource/ResourceResolver.java

\* /opt/cola/permits/1630817989\_1680838955.1849213/0/spring-webflux-5-2-8-release-sources-2 jar/org/springframework/web/reactive/resource/VersionResourceResolver.java

\* /opt/cola/permits/1630817989\_1680838955.1849213/0/spring-webflux-5-2-8-release-sources-2-

jar/org/springframework/web/reactive/result/method/annotation/AbstractMessageReaderArgumentResolver.java \*

 /opt/cola/permits/1630817989\_1680838955.1849213/0/spring-webflux-5-2-8-release-sources-2 jar/org/springframework/web/reactive/result/method/annotation/PrincipalMethodArgumentResolver.java \* /opt/cola/permits/1630817989\_1680838955.1849213/0/spring-webflux-5-2-8-release-sources-2 jar/org/springframework/web/reactive/result/method/annotation/ModelMethodArgumentResolver.java \* /opt/cola/permits/1630817989\_1680838955.1849213/0/spring-webflux-5-2-8-release-sources-2 jar/org/springframework/web/reactive/result/view/RequestContext.java

\* /opt/cola/permits/1630817989\_1680838955.1849213/0/spring-webflux-5-2-8-release-sources-2 jar/org/springframework/web/reactive/result/method/annotation/HttpEntityMethodArgumentResolver.java \* /opt/cola/permits/1630817989\_1680838955.1849213/0/spring-webflux-5-2-8-release-sources-2 jar/org/springframework/web/reactive/function/server/RouterFunctionDsl.kt \*

 /opt/cola/permits/1630817989\_1680838955.1849213/0/spring-webflux-5-2-8-release-sources-2 jar/org/springframework/web/reactive/resource/CachingResourceTransformer.java \* /opt/cola/permits/1630817989\_1680838955.1849213/0/spring-webflux-5-2-8-release-sources-2 jar/org/springframework/web/reactive/result/view/freemarker/FreeMarkerView.java \* /opt/cola/permits/1630817989\_1680838955.1849213/0/spring-webflux-5-2-8-release-sources-2 jar/org/springframework/web/reactive/server/ServerWebExchangeExtensions.kt \* /opt/cola/permits/1630817989\_1680838955.1849213/0/spring-webflux-5-2-8-release-sources-2 jar/org/springframework/web/reactive/function/client/WebClientResponseException.java \* /opt/cola/permits/1630817989\_1680838955.1849213/0/spring-webflux-5-2-8-release-sources-2jar/org/springframework/web/reactive/result/method/InvocableHandlerMethod.java \* /opt/cola/permits/1630817989\_1680838955.1849213/0/spring-webflux-5-2-8-release-sources-2 jar/org/springframework/web/reactive/function/client/support/ClientResponseWrapper.java \*

 /opt/cola/permits/1630817989\_1680838955.1849213/0/spring-webflux-5-2-8-release-sources-2 jar/org/springframework/web/reactive/DispatcherHandler.java

\* /opt/cola/permits/1630817989\_1680838955.1849213/0/spring-webflux-5-2-8-release-sources-2 jar/org/springframework/web/reactive/function/server/ServerResponse.java

\* /opt/cola/permits/1630817989\_1680838955.1849213/0/spring-webflux-5-2-8-release-sources-2 jar/org/springframework/web/reactive/result/view/ViewResolutionResultHandler.java

\* /opt/cola/permits/1630817989\_1680838955.1849213/0/spring-webflux-5-2-8-release-sources-2 jar/org/springframework/web/reactive/function/server/CoRouterFunctionDsl.kt

No license file was found, but licenses were detected in source scan.

/\*

\* Copyright 2002-2016 the original author or authors.

\*

\* Licensed under the Apache License, Version 2.0 (the "License");

\* you may not use this file except in compliance with the License.

- \* You may obtain a copy of the License at
- \*

\* https://www.apache.org/licenses/LICENSE-2.0

\*

\* Unless required by applicable law or agreed to in writing, software

\* distributed under the License is distributed on an "AS IS" BASIS,

\* WITHOUT WARRANTIES OR CONDITIONS OF ANY KIND, either express or implied.

\* See the License for the specific language governing permissions and

\* limitations under the License.

\*/

Found in path(s):

\* /opt/cola/permits/1630817989\_1680838955.1849213/0/spring-webflux-5-2-8-release-sources-2 jar/org/springframework/web/reactive/HandlerMapping.java

\* /opt/cola/permits/1630817989\_1680838955.1849213/0/spring-webflux-5-2-8-release-sources-2 jar/org/springframework/web/reactive/HandlerResultHandler.java

\*

 /opt/cola/permits/1630817989\_1680838955.1849213/0/spring-webflux-5-2-8-release-sources-2 jar/org/springframework/web/reactive/result/condition/MediaTypeExpression.java

\* /opt/cola/permits/1630817989\_1680838955.1849213/0/spring-webflux-5-2-8-release-sources-2 jar/org/springframework/web/reactive/resource/AbstractResourceResolver.java

\* /opt/cola/permits/1630817989\_1680838955.1849213/0/spring-webflux-5-2-8-release-sources-2 jar/org/springframework/web/reactive/socket/client/WebSocketClient.java

\* /opt/cola/permits/1630817989\_1680838955.1849213/0/spring-webflux-5-2-8-release-sources-2 jar/org/springframework/web/reactive/result/method/HandlerMethodArgumentResolver.java

\* /opt/cola/permits/1630817989\_1680838955.1849213/0/spring-webflux-5-2-8-release-sources-2 jar/org/springframework/web/reactive/resource/AbstractFileNameVersionStrategy.java

\* /opt/cola/permits/1630817989\_1680838955.1849213/0/spring-webflux-5-2-8-release-sources-2 jar/org/springframework/web/reactive/HandlerAdapter.java

 /opt/cola/permits/1630817989\_1680838955.1849213/0/spring-webflux-5-2-8-release-sources-2 jar/org/springframework/web/reactive/resource/ResourceTransformer.java \* /opt/cola/permits/1630817989\_1680838955.1849213/0/spring-webflux-5-2-8-release-sources-2 jar/org/springframework/web/reactive/result/view/freemarker/FreeMarkerConfig.java \* /opt/cola/permits/1630817989\_1680838955.1849213/0/spring-webflux-5-2-8-release-sources-2 jar/org/springframework/web/reactive/config/ResourceHandlerRegistration.java

# **1.995 jackson-module-parameter-names 2.11.1**

**1.995.1 Available under license :** 

Apache-2.0

\*

# **1.996 spring-cloud-load-balancer 2.2.0.RELEASE**

## **1.996.1 Available under license :**

No license file was found, but licenses were detected in source scan.

/\*

\* Copyright 2012-2019 the original author or authors.

\*

- \* Licensed under the Apache License, Version 2.0 (the "License");
- \* you may not use this file except in compliance with the License.
- \* You may obtain a copy of the License at
- \*
- \* https://www.apache.org/licenses/LICENSE-2.0
- \*
- \* Unless required by applicable law or agreed to in writing, software
- \* distributed under the License is distributed on an "AS IS" BASIS,
- \* WITHOUT WARRANTIES OR CONDITIONS OF ANY KIND, either express or implied.
- \* See the License for the specific language governing permissions and
- \* limitations under the License.

\*/

Found in path(s):

\* /opt/cola/permits/1630817810\_1686253726.2056916/0/spring-cloud-loadbalancer-2-2-0-release-sourcesjar/org/springframework/cloud/loadbalancer/core/ServiceInstanceListSupplier.java

\* /opt/cola/permits/1630817810\_1686253726.2056916/0/spring-cloud-loadbalancer-2-2-0-release-sources-

jar/org/springframework/cloud/loadbalancer/annotation/LoadBalancerClientConfigurationRegistrar.java \*

 /opt/cola/permits/1630817810\_1686253726.2056916/0/spring-cloud-loadbalancer-2-2-0-release-sourcesjar/org/springframework/cloud/loadbalancer/support/ServiceInstanceListSuppliers.java

\* /opt/cola/permits/1630817810\_1686253726.2056916/0/spring-cloud-loadbalancer-2-2-0-release-sourcesjar/org/springframework/cloud/loadbalancer/core/NoopServiceInstanceSupplier.java

\* /opt/cola/permits/1630817810\_1686253726.2056916/0/spring-cloud-loadbalancer-2-2-0-release-sourcesjar/org/springframework/cloud/loadbalancer/core/RoundRobinLoadBalancer.java

\* /opt/cola/permits/1630817810\_1686253726.2056916/0/spring-cloud-loadbalancer-2-2-0-release-sourcesjar/org/springframework/cloud/loadbalancer/core/CachingServiceInstanceListSupplier.java

\* /opt/cola/permits/1630817810\_1686253726.2056916/0/spring-cloud-loadbalancer-2-2-0-release-sourcesjar/org/springframework/cloud/loadbalancer/core/ServiceInstanceSupplier.java

\*

 /opt/cola/permits/1630817810\_1686253726.2056916/0/spring-cloud-loadbalancer-2-2-0-release-sourcesjar/org/springframework/cloud/loadbalancer/config/LoadBalancerAutoConfiguration.java

\* /opt/cola/permits/1630817810\_1686253726.2056916/0/spring-cloud-loadbalancer-2-2-0-release-sourcesjar/org/springframework/cloud/loadbalancer/core/ReactorServiceInstanceLoadBalancer.java

\* /opt/cola/permits/1630817810\_1686253726.2056916/0/spring-cloud-loadbalancer-2-2-0-release-sourcesjar/org/springframework/cloud/loadbalancer/cache/DefaultLoadBalancerCache.java

\* /opt/cola/permits/1630817810\_1686253726.2056916/0/spring-cloud-loadbalancer-2-2-0-release-sourcesjar/org/springframework/cloud/loadbalancer/support/LoadBalancerClientFactory.java

\* /opt/cola/permits/1630817810\_1686253726.2056916/0/spring-cloud-loadbalancer-2-2-0-release-sourcesjar/org/springframework/cloud/loadbalancer/cache/LoadBalancerCacheManager.java

\* /opt/cola/permits/1630817810\_1686253726.2056916/0/spring-cloud-loadbalancer-2-2-0-release-sourcesjar/org/springframework/cloud/loadbalancer/cache/DefaultLoadBalancerCacheManager.java

\*

 /opt/cola/permits/1630817810\_1686253726.2056916/0/spring-cloud-loadbalancer-2-2-0-release-sourcesjar/org/springframework/cloud/loadbalancer/config/BlockingLoadBalancerClientAutoConfiguration.java \* /opt/cola/permits/1630817810\_1686253726.2056916/0/spring-cloud-loadbalancer-2-2-0-release-sourcesjar/org/springframework/cloud/loadbalancer/config/LoadBalancerCacheAutoConfiguration.java \* /opt/cola/permits/1630817810\_1686253726.2056916/0/spring-cloud-loadbalancer-2-2-0-release-sourcesjar/org/springframework/cloud/loadbalancer/core/DiscoveryClientServiceInstanceListSupplier.java \* /opt/cola/permits/1630817810\_1686253726.2056916/0/spring-cloud-loadbalancer-2-2-0-release-sourcesjar/org/springframework/cloud/loadbalancer/support/ServiceInstanceSuppliers.java \* /opt/cola/permits/1630817810\_1686253726.2056916/0/spring-cloud-loadbalancer-2-2-0-release-sourcesjar/org/springframework/cloud/loadbalancer/annotation/LoadBalancerClients.java

\*

 /opt/cola/permits/1630817810\_1686253726.2056916/0/spring-cloud-loadbalancer-2-2-0-release-sourcesjar/org/springframework/cloud/loadbalancer/core/NoopServiceInstanceListSupplier.java

\* /opt/cola/permits/1630817810\_1686253726.2056916/0/spring-cloud-loadbalancer-2-2-0-release-sourcesjar/org/springframework/cloud/loadbalancer/core/CachingServiceInstanceSupplier.java

\* /opt/cola/permits/1630817810\_1686253726.2056916/0/spring-cloud-loadbalancer-2-2-0-release-sourcesjar/org/springframework/cloud/loadbalancer/core/DiscoveryClientServiceInstanceSupplier.java

\* /opt/cola/permits/1630817810\_1686253726.2056916/0/spring-cloud-loadbalancer-2-2-0-release-sourcesjar/org/springframework/cloud/loadbalancer/annotation/LoadBalancerClientConfiguration.java

\* /opt/cola/permits/1630817810\_1686253726.2056916/0/spring-cloud-loadbalancer-2-2-0-release-sourcesjar/org/springframework/cloud/loadbalancer/cache/LoadBalancerCacheProperties.java

\* /opt/cola/permits/1630817810\_1686253726.2056916/0/spring-cloud-loadbalancer-2-2-0-release-sourcesjar/org/springframework/cloud/loadbalancer/blocking/client/BlockingLoadBalancerClient.java \*

 /opt/cola/permits/1630817810\_1686253726.2056916/0/spring-cloud-loadbalancer-2-2-0-release-sourcesjar/org/springframework/cloud/loadbalancer/cache/CaffeineBasedLoadBalancerCacheManager.java

\* /opt/cola/permits/1630817810\_1686253726.2056916/0/spring-cloud-loadbalancer-2-2-0-release-sourcesjar/org/springframework/cloud/loadbalancer/annotation/LoadBalancerClientSpecification.java \* /opt/cola/permits/1630817810\_1686253726.2056916/0/spring-cloud-loadbalancer-2-2-0-release-sourcesjar/org/springframework/cloud/loadbalancer/support/SimpleObjectProvider.java \* /opt/cola/permits/1630817810\_1686253726.2056916/0/spring-cloud-loadbalancer-2-2-0-release-sourcesjar/org/springframework/cloud/loadbalancer/core/ReactorLoadBalancer.java \* /opt/cola/permits/1630817810\_1686253726.2056916/0/spring-cloud-loadbalancer-2-2-0-release-sourcesjar/org/springframework/cloud/loadbalancer/annotation/LoadBalancerClient.java No license file was found, but licenses were detected in source scan.

<name>Apache License, Version 2.0</name> Licensed under the Apache License, Version 2.0 (the "License"); you may not use this file except in compliance with the License. You may obtain a copy of the License at distributed under the License is distributed on an "AS IS" BASIS,

Found in path(s):

\* /opt/cola/permits/1630817810\_1686253726.2056916/0/spring-cloud-loadbalancer-2-2-0-release-sourcesjar/META-INF/maven/org.springframework.cloud/spring-cloud-loadbalancer/pom.xml

## **1.997 netty-project 4.1.51**

### **1.997.1 Available under license :**

No license file was found, but licenses were detected in source scan.

/\*

```
* Copyright 2014 The Netty Project
```
\*

- \* The Netty Project licenses this file to you under the Apache License, version 2.0 (the
- \* "License"); you may not use this file except in compliance with the License. You may obtain a
- \* copy of the License at:
- \*

```
* http://www.apache.org/licenses/LICENSE-2.0
```
\*

```
* Unless required by applicable law or agreed to in writing, software distributed under the License
```
\* is distributed on an "AS IS" BASIS, WITHOUT WARRANTIES OR CONDITIONS OF ANY KIND, either express

\* or implied. See the License for the specific language governing permissions and limitations under \* the License.

\*/

Found in path(s):

\* /opt/cola/permits/1630817873\_1686252857.2518253/0/netty-common-4-1-51-final-sourcesjar/io/netty/util/collection/CharCollections.java

\* /opt/cola/permits/1630817873\_1686252857.2518253/0/netty-common-4-1-51-final-sourcesjar/io/netty/util/collection/ByteCollections.java

\* /opt/cola/permits/1630817873\_1686252857.2518253/0/netty-common-4-1-51-final-sources-

jar/io/netty/util/internal/ObjectUtil.java

\*

 /opt/cola/permits/1630817873\_1686252857.2518253/0/netty-common-4-1-51-final-sourcesjar/io/netty/util/collection/LongObjectMap.java

\* /opt/cola/permits/1630817873\_1686252857.2518253/0/netty-common-4-1-51-final-sourcesjar/io/netty/util/collection/ByteObjectMap.java

\* /opt/cola/permits/1630817873\_1686252857.2518253/0/netty-common-4-1-51-final-sourcesjar/io/netty/util/collection/LongObjectHashMap.java

\* /opt/cola/permits/1630817873\_1686252857.2518253/0/netty-common-4-1-51-final-sourcesjar/io/netty/util/collection/LongCollections.java

\* /opt/cola/permits/1630817873\_1686252857.2518253/0/netty-common-4-1-51-final-sourcesjar/io/netty/util/collection/IntCollections.java

\* /opt/cola/permits/1630817873\_1686252857.2518253/0/netty-common-4-1-51-final-sourcesjar/io/netty/util/collection/IntObjectMap.java

\* /opt/cola/permits/1630817873\_1686252857.2518253/0/netty-common-4-1-51-final-sourcesjar/io/netty/util/collection/IntObjectHashMap.java

\*

 /opt/cola/permits/1630817873\_1686252857.2518253/0/netty-common-4-1-51-final-sourcesjar/io/netty/util/collection/ShortObjectHashMap.java

\* /opt/cola/permits/1630817873\_1686252857.2518253/0/netty-common-4-1-51-final-sourcesjar/io/netty/util/collection/ShortObjectMap.java

\* /opt/cola/permits/1630817873\_1686252857.2518253/0/netty-common-4-1-51-final-sourcesjar/io/netty/util/collection/ByteObjectHashMap.java

\* /opt/cola/permits/1630817873\_1686252857.2518253/0/netty-common-4-1-51-final-sourcesjar/io/netty/util/collection/CharObjectHashMap.java

\* /opt/cola/permits/1630817873\_1686252857.2518253/0/netty-common-4-1-51-final-sourcesjar/io/netty/util/collection/ShortCollections.java

\* /opt/cola/permits/1630817873\_1686252857.2518253/0/netty-common-4-1-51-final-sourcesjar/io/netty/util/collection/CharObjectMap.java

No license file was found, but licenses were detected in source scan.

/\*

\* Copyright 2012 The Netty Project

\*

\* The Netty Project licenses this file to you under the Apache License,

\* version 2.0 (the "License"); you may not use this file except in compliance

\* with the License. You may obtain a copy of the License at:

\*

\* http://www.apache.org/licenses/LICENSE-2.0

\*

\* Unless required by applicable law or agreed to in writing, software

\* distributed under the License is distributed on an "AS IS" BASIS, WITHOUT

\* WARRANTIES OR CONDITIONS OF ANY KIND, either express or implied. See the

\* License for the specific language governing permissions and limitations

\* under the License.

\*/

/\*\*

\* Copyright (c) 2004-2011 QOS.ch

\* All rights reserved.

\*

\* Permission is hereby granted, free of charge, to any person obtaining

\* a copy of this software and associated documentation files (the

\* "Software"), to deal in the Software without restriction, including \* without

limitation the rights to use, copy, modify, merge, publish,

\* distribute, sublicense, and/or sell copies of the Software, and to

\* permit persons to whom the Software is furnished to do so, subject to

\* the following conditions:

\*

\* The above copyright notice and this permission notice shall be

\* included in all copies or substantial portions of the Software.

\*

\* THE SOFTWARE IS PROVIDED "AS IS", WITHOUT WARRANTY OF ANY KIND, \* EXPRESS OR IMPLIED, INCLUDING BUT NOT LIMITED TO THE WARRANTIES OF \* MERCHANTABILITY, FITNESS FOR A PARTICULAR PURPOSE AND \* NONINFRINGEMENT. IN NO EVENT SHALL THE AUTHORS OR COPYRIGHT HOLDERS BE \* LIABLE FOR ANY CLAIM, DAMAGES OR OTHER LIABILITY, WHETHER IN AN ACTION \* OF CONTRACT, TORT OR OTHERWISE, ARISING FROM, OUT OF OR IN CONNECTION \* WITH THE SOFTWARE OR THE USE OR OTHER DEALINGS IN THE SOFTWARE. \*

\*/

Found in path(s):

\* /opt/cola/permits/1630817873\_1686252857.2518253/0/netty-common-4-1-51-final-sourcesjar/io/netty/util/internal/logging/InternalLogger.java

\*

 /opt/cola/permits/1630817873\_1686252857.2518253/0/netty-common-4-1-51-final-sourcesjar/io/netty/util/internal/logging/JdkLogger.java

\* /opt/cola/permits/1630817873\_1686252857.2518253/0/netty-common-4-1-51-final-sourcesjar/io/netty/util/internal/logging/Log4JLogger.java

\* /opt/cola/permits/1630817873\_1686252857.2518253/0/netty-common-4-1-51-final-sources-

jar/io/netty/util/internal/logging/CommonsLogger.java

No license file was found, but licenses were detected in source scan.

/\*

\* Copyright 2014 The Netty Project

\*

\* The Netty Project licenses this file to you under the Apache License,

\* version 2.0 (the "License"); you may not use this file except in compliance

\* with the License. You may obtain a copy of the License at:

\*

\* http://www.apache.org/licenses/LICENSE-2.0

\*

\* Unless required by applicable law or agreed to in writing, software

\* distributed under the License is distributed on an "AS IS" BASIS, WITHOUT

\* WARRANTIES OR CONDITIONS OF ANY KIND, either express or implied. See the

\* License for the specific language governing permissions and limitations

\* under the License.

\*/ /\*

\* Written by Doug Lea with assistance from members of JCP JSR-166

\* Expert Group and released to the public domain, as explained at

\* http://creativecommons.org/publicdomain/zero/1.0/

\*/

Found in path(s):

\* /opt/cola/permits/1630817873\_1686252857.2518253/0/netty-common-4-1-51-final-sourcesjar/io/netty/util/internal/ThreadLocalRandom.java No license file was found, but licenses were detected in source scan.

/\*

\* Copyright 2020 The Netty Project

\*

\* The Netty Project licenses this file to you under the Apache License,

\* version 2.0 (the "License"); you may not use this file except in compliance

\* with the License. You may obtain a copy of the License at:

\*

\* http://www.apache.org/licenses/LICENSE-2.0

\*

\* Unless required by applicable law or agreed to in writing, software

\* distributed under the License is distributed on an "AS IS" BASIS, WITHOUT

\* WARRANTIES OR CONDITIONS OF ANY KIND, either express or implied. See the

\* License for the specific language governing permissions and limitations

\* under the License.

\*/

Found in path(s):

\* /opt/cola/permits/1630817873\_1686252857.2518253/0/netty-common-4-1-51-final-sourcesjar/io/netty/util/DomainWildcardMappingBuilder.java

No license file was found, but licenses were detected in source scan.

/\*

\* Copyright 2013 The Netty Project

\*

\* The Netty Project licenses this file to you under the Apache License,

\* version 2.0 (the "License"); you may not use this file except in compliance

\* with the License. You may obtain a copy of the License at:

\*

\* http://www.apache.org/licenses/LICENSE-2.0

\*

\* Unless required by applicable law or agreed to in writing, software

\* distributed under the License is distributed on an "AS IS" BASIS, WITHOUT

\* WARRANTIES OR CONDITIONS OF ANY KIND, either express or implied. See the

\* License for the specific language governing permissions and limitations

\* under the License.

\*/

Found in path(s):

\* /opt/cola/permits/1630817873\_1686252857.2518253/0/netty-common-4-1-51-final-sourcesjar/io/netty/util/AbstractReferenceCounted.java

\* /opt/cola/permits/1630817873\_1686252857.2518253/0/netty-common-4-1-51-final-sourcesjar/io/netty/util/concurrent/ImmediateExecutor.java

\* /opt/cola/permits/1630817873\_1686252857.2518253/0/netty-common-4-1-51-final-sourcesjar/io/netty/util/concurrent/PromiseTask.java

\*

 /opt/cola/permits/1630817873\_1686252857.2518253/0/netty-common-4-1-51-final-sourcesjar/io/netty/util/ResourceLeak.java

\* /opt/cola/permits/1630817873\_1686252857.2518253/0/netty-common-4-1-51-final-sourcesjar/io/netty/util/internal/EmptyArrays.java

\* /opt/cola/permits/1630817873\_1686252857.2518253/0/netty-common-4-1-51-final-sourcesjar/io/netty/util/ReferenceCounted.java

\* /opt/cola/permits/1630817873\_1686252857.2518253/0/netty-common-4-1-51-final-sourcesjar/io/netty/util/concurrent/AbstractEventExecutorGroup.java

\* /opt/cola/permits/1630817873\_1686252857.2518253/0/netty-common-4-1-51-final-sourcesjar/io/netty/util/concurrent/ThreadPerTaskExecutor.java

\* /opt/cola/permits/1630817873\_1686252857.2518253/0/netty-common-4-1-51-final-sourcesjar/io/netty/util/concurrent/Promise.java

\* /opt/cola/permits/1630817873\_1686252857.2518253/0/netty-common-4-1-51-final-sourcesjar/io/netty/util/concurrent/FutureListener.java

\*

 /opt/cola/permits/1630817873\_1686252857.2518253/0/netty-common-4-1-51-final-sourcesjar/io/netty/util/internal/PendingWrite.java

\* /opt/cola/permits/1630817873\_1686252857.2518253/0/netty-common-4-1-51-final-sourcesjar/io/netty/util/concurrent/ProgressiveFuture.java

\* /opt/cola/permits/1630817873\_1686252857.2518253/0/netty-common-4-1-51-final-sourcesjar/io/netty/util/internal/ConcurrentSet.java

\* /opt/cola/permits/1630817873\_1686252857.2518253/0/netty-common-4-1-51-final-sourcesjar/io/netty/util/internal/logging/package-info.java

\* /opt/cola/permits/1630817873\_1686252857.2518253/0/netty-common-4-1-51-final-sourcesjar/io/netty/util/concurrent/AbstractEventExecutor.java

\* /opt/cola/permits/1630817873\_1686252857.2518253/0/netty-common-4-1-51-final-sourcesjar/io/netty/util/concurrent/ImmediateEventExecutor.java

\* /opt/cola/permits/1630817873\_1686252857.2518253/0/netty-common-4-1-51-final-sourcesjar/io/netty/util/internal/AppendableCharSequence.java

\*

 /opt/cola/permits/1630817873\_1686252857.2518253/0/netty-common-4-1-51-final-sourcesjar/io/netty/util/Version.java

\* /opt/cola/permits/1630817873\_1686252857.2518253/0/netty-common-4-1-51-final-sourcesjar/io/netty/util/internal/TypeParameterMatcher.java

\* /opt/cola/permits/1630817873\_1686252857.2518253/0/netty-common-4-1-51-final-sourcesjar/io/netty/util/ResourceLeakException.java

\* /opt/cola/permits/1630817873\_1686252857.2518253/0/netty-common-4-1-51-final-sources-

jar/io/netty/util/concurrent/Future.java

\* /opt/cola/permits/1630817873\_1686252857.2518253/0/netty-common-4-1-51-final-sourcesjar/io/netty/util/concurrent/AbstractFuture.java

\* /opt/cola/permits/1630817873\_1686252857.2518253/0/netty-common-4-1-51-final-sourcesjar/io/netty/util/ConstantPool.java

\* /opt/cola/permits/1630817873\_1686252857.2518253/0/netty-common-4-1-51-final-sourcesjar/io/netty/util/internal/PlatformDependent0.java

\* /opt/cola/permits/1630817873\_1686252857.2518253/0/netty-common-4-1-51-final-sourcesjar/io/netty/util/internal/NoOpTypeParameterMatcher.java

\*

 /opt/cola/permits/1630817873\_1686252857.2518253/0/netty-common-4-1-51-final-sourcesjar/io/netty/util/ResourceLeakDetector.java

\* /opt/cola/permits/1630817873\_1686252857.2518253/0/netty-common-4-1-51-final-sourcesjar/io/netty/util/concurrent/GenericFutureListener.java

\* /opt/cola/permits/1630817873\_1686252857.2518253/0/netty-common-4-1-51-final-sourcesjar/io/netty/util/concurrent/DefaultFutureListeners.java

\* /opt/cola/permits/1630817873\_1686252857.2518253/0/netty-common-4-1-51-final-sourcesjar/io/netty/util/concurrent/CompleteFuture.java

\* /opt/cola/permits/1630817873\_1686252857.2518253/0/netty-common-4-1-51-final-sourcesjar/io/netty/util/concurrent/ProgressivePromise.java

\* /opt/cola/permits/1630817873\_1686252857.2518253/0/netty-common-4-1-51-final-sourcesjar/io/netty/util/concurrent/ScheduledFutureTask.java

\* /opt/cola/permits/1630817873\_1686252857.2518253/0/netty-common-4-1-51-final-sourcesjar/io/netty/util/concurrent/DefaultThreadFactory.java

\*

 /opt/cola/permits/1630817873\_1686252857.2518253/0/netty-common-4-1-51-final-sourcesjar/io/netty/util/internal/RecyclableArrayList.java

\* /opt/cola/permits/1630817873\_1686252857.2518253/0/netty-common-4-1-51-final-sourcesjar/io/netty/util/concurrent/GenericProgressiveFutureListener.java

\* /opt/cola/permits/1630817873\_1686252857.2518253/0/netty-common-4-1-51-final-sourcesjar/io/netty/util/concurrent/DefaultProgressivePromise.java

\* /opt/cola/permits/1630817873\_1686252857.2518253/0/netty-common-4-1-51-final-sourcesjar/io/netty/util/ReferenceCountUtil.java

\* /opt/cola/permits/1630817873\_1686252857.2518253/0/netty-common-4-1-51-final-sourcesjar/io/netty/util/Recycler.java

\* /opt/cola/permits/1630817873\_1686252857.2518253/0/netty-common-4-1-51-final-sourcesjar/io/netty/util/concurrent/DefaultPromise.java

\* /opt/cola/permits/1630817873\_1686252857.2518253/0/netty-common-4-1-51-final-sourcesjar/io/netty/util/concurrent/ScheduledFuture.java

\*

 /opt/cola/permits/1630817873\_1686252857.2518253/0/netty-common-4-1-51-final-sourcesjar/io/netty/util/concurrent/package-info.java

\* /opt/cola/permits/1630817873\_1686252857.2518253/0/netty-common-4-1-51-final-sourcesjar/io/netty/util/internal/ReadOnlyIterator.java

No license file was found, but licenses were detected in source scan.

/\*

\* Copyright 2012 The Netty Project

\*

- \* The Netty Project licenses this file to you under the Apache License,
- \* version 2.0 (the "License"); you may not use this file except in compliance
- \* with the License. You may obtain a copy of the License at:
- \*
- \* http://www.apache.org/licenses/LICENSE-2.0
- \*
- \* Unless required by applicable law or agreed to in writing, software
- \* distributed under the License is distributed on an "AS IS" BASIS, WITHOUT
- \* WARRANTIES OR CONDITIONS OF ANY KIND, either express or implied. See the
- \* License for the specific language governing permissions and limitations
- \* under the License.

\*/

Found in path(s):

\* /opt/cola/permits/1630817873\_1686252857.2518253/0/netty-common-4-1-51-final-sourcesjar/io/netty/util/concurrent/FailedFuture.java

\* /opt/cola/permits/1630817873\_1686252857.2518253/0/netty-common-4-1-51-final-sourcesjar/io/netty/util/internal/logging/AbstractInternalLogger.java

\*

 /opt/cola/permits/1630817873\_1686252857.2518253/0/netty-common-4-1-51-final-sourcesjar/io/netty/util/HashedWheelTimer.java

\* /opt/cola/permits/1630817873\_1686252857.2518253/0/netty-common-4-1-51-final-sourcesjar/io/netty/util/Attribute.java

\* /opt/cola/permits/1630817873\_1686252857.2518253/0/netty-common-4-1-51-final-sourcesjar/io/netty/util/CharsetUtil.java

\* /opt/cola/permits/1630817873\_1686252857.2518253/0/netty-common-4-1-51-final-sourcesjar/io/netty/util/Timeout.java

\* /opt/cola/permits/1630817873\_1686252857.2518253/0/netty-common-4-1-51-final-sourcesjar/io/netty/util/internal/logging/CommonsLoggerFactory.java

\* /opt/cola/permits/1630817873\_1686252857.2518253/0/netty-common-4-1-51-final-sourcesjar/io/netty/util/IllegalReferenceCountException.java

\* /opt/cola/permits/1630817873\_1686252857.2518253/0/netty-common-4-1-51-final-sourcesjar/io/netty/util/internal/StringUtil.java

\* /opt/cola/permits/1630817873\_1686252857.2518253/0/netty-common-4-1-51-final-sourcesjar/io/netty/util/internal/package-info.java

\*

 /opt/cola/permits/1630817873\_1686252857.2518253/0/netty-common-4-1-51-final-sourcesjar/io/netty/util/package-info.java

\* /opt/cola/permits/1630817873\_1686252857.2518253/0/netty-common-4-1-51-final-sourcesjar/io/netty/util/TimerTask.java

\* /opt/cola/permits/1630817873\_1686252857.2518253/0/netty-common-4-1-51-final-sourcesjar/io/netty/util/concurrent/GlobalEventExecutor.java

\* /opt/cola/permits/1630817873\_1686252857.2518253/0/netty-common-4-1-51-final-sourcesjar/io/netty/util/internal/logging/JdkLoggerFactory.java

\* /opt/cola/permits/1630817873\_1686252857.2518253/0/netty-common-4-1-51-final-sourcesjar/io/netty/util/AbstractConstant.java

\* /opt/cola/permits/1630817873\_1686252857.2518253/0/netty-common-4-1-51-final-sources-

jar/io/netty/util/AttributeKey.java

\* /opt/cola/permits/1630817873\_1686252857.2518253/0/netty-common-4-1-51-final-sourcesjar/io/netty/util/Timer.java

\* /opt/cola/permits/1630817873\_1686252857.2518253/0/netty-common-4-1-51-final-sourcesjar/io/netty/util/concurrent/MultithreadEventExecutorGroup.java

 /opt/cola/permits/1630817873\_1686252857.2518253/0/netty-common-4-1-51-final-sourcesjar/io/netty/util/concurrent/EventExecutorGroup.java

\* /opt/cola/permits/1630817873\_1686252857.2518253/0/netty-common-4-1-51-final-sourcesjar/io/netty/util/internal/PlatformDependent.java

\* /opt/cola/permits/1630817873\_1686252857.2518253/0/netty-common-4-1-51-final-sourcesjar/io/netty/util/internal/logging/InternalLogLevel.java

\* /opt/cola/permits/1630817873\_1686252857.2518253/0/netty-common-4-1-51-final-sourcesjar/io/netty/util/DefaultAttributeMap.java

\* /opt/cola/permits/1630817873\_1686252857.2518253/0/netty-common-4-1-51-final-sourcesjar/io/netty/util/NetUtil.java

\* /opt/cola/permits/1630817873\_1686252857.2518253/0/netty-common-4-1-51-final-sourcesjar/io/netty/util/concurrent/EventExecutor.java

\* /opt/cola/permits/1630817873\_1686252857.2518253/0/netty-common-4-1-51-final-sourcesjar/io/netty/util/Signal.java

\* /opt/cola/permits/1630817873\_1686252857.2518253/0/netty-common-4-1-51-final-sourcesjar/io/netty/util/internal/logging/Slf4JLogger.java

\*

\*

 /opt/cola/permits/1630817873\_1686252857.2518253/0/netty-common-4-1-51-final-sourcesjar/io/netty/util/concurrent/DefaultEventExecutor.java

\* /opt/cola/permits/1630817873\_1686252857.2518253/0/netty-common-4-1-51-final-sourcesjar/io/netty/util/AttributeMap.java

\* /opt/cola/permits/1630817873\_1686252857.2518253/0/netty-common-4-1-51-final-sourcesjar/io/netty/util/internal/logging/Slf4JLoggerFactory.java

\* /opt/cola/permits/1630817873\_1686252857.2518253/0/netty-common-4-1-51-final-sourcesjar/io/netty/util/concurrent/DefaultEventExecutorGroup.java

\* /opt/cola/permits/1630817873\_1686252857.2518253/0/netty-common-4-1-51-final-sourcesjar/io/netty/util/internal/logging/InternalLoggerFactory.java

\* /opt/cola/permits/1630817873\_1686252857.2518253/0/netty-common-4-1-51-final-sourcesjar/io/netty/util/concurrent/BlockingOperationException.java

\* /opt/cola/permits/1630817873\_1686252857.2518253/0/netty-common-4-1-51-final-sourcesjar/io/netty/util/concurrent/SucceededFuture.java

\*

 /opt/cola/permits/1630817873\_1686252857.2518253/0/netty-common-4-1-51-final-sourcesjar/io/netty/util/internal/logging/Log4JLoggerFactory.java

\* /opt/cola/permits/1630817873\_1686252857.2518253/0/netty-common-4-1-51-final-sourcesjar/io/netty/util/Constant.java

\* /opt/cola/permits/1630817873\_1686252857.2518253/0/netty-common-4-1-51-final-sourcesjar/io/netty/util/internal/SystemPropertyUtil.java

\* /opt/cola/permits/1630817873\_1686252857.2518253/0/netty-common-4-1-51-final-sourcesjar/io/netty/util/concurrent/SingleThreadEventExecutor.java

No license file was found, but licenses were detected in source scan.

<project xmlns="http://maven.apache.org/POM/4.0.0" xmlns:xsi="http://www.w3.org/2001/XMLSchema-instance" xsi:schemaLocation="http://maven.apache.org/POM/4.0.0 http://maven.apache.org/maven-v4\_0\_0.xsd"> <modelVersion>4.0.0</modelVersion>

 <artifactId>jctools-core</artifactId> <groupId>org.jctools</groupId> <version>3.0.0</version> <name>Java Concurrency Tools Core Library</name> <description>Java Concurrency Tools Core Library</description> <packaging>bundle</packaging>

 <dependencies>

 <dependency>

 <groupId>org.hamcrest</groupId>

 <artifactId>hamcrest-all</artifactId>

 <version>\${hamcrest.version}</version>

 <scope>test</scope>

 </dependency>

 <dependency>

 <groupId>junit</groupId>

 <artifactId>junit</artifactId>

 <version>\${junit.version}</version>

 <scope>test</scope>

 </dependency>

 <dependency>

 <groupId>com.google.guava</groupId>

 <artifactId>guava-testlib</artifactId>

 <version>\${guava-testlib.version}</version>

 <scope>test</scope>

 </dependency>

 </dependencies>

 <build>

 <plugins>

 <plugin>

 <groupId>org.apache.maven.plugins</groupId>

 <artifactId>maven-surefire-plugin</artifactId>

 <version>3.0.0-M3</version>

 <configuration>

 <includes>

 <include>\*</include>

 </includes>

 </configuration>

 </plugin>

 <plugin>

 <groupId>org.apache.felix</groupId>

 <artifactId>maven-bundle-plugin</artifactId>

 <version>4.2.1</version> <extensions>true</extensions> <configuration> <instructions> <Import-Package>sun.misc;resolution:=optional</Import-Package> </instructions> </configuration> </plugin> <plugin> <groupId>org.apache.maven.plugins</groupId> <artifactId>maven-source-plugin</artifactId> <version>3.2.0</version> <executions> <execution> <id>attach-sources</id> <phase>verify</phase> <goals> <goal>jar-no-fork</goal> </goals> </execution> </executions> </plugin> <plugin> <groupId>org.apache.maven.plugins</groupId> <artifactId>maven-javadoc-plugin</artifactId> <version>3.1.1</version> <configuration> <additionalOptions> <additionalOption>-Xdoclint:none</additionalOption> </additionalOptions> <source>8</source> </configuration> <executions> <execution> <id>attach-javadocs</id> <goals> <goal>jar</goal> </goals> </execution> </executions> </plugin> </plugins> </build> <distributionManagement> <repository> <id>bintray-jctools-jctools</id> <name>jctools-jctools</name>

 <url>https://api.bintray.com/maven/jctools/jctools/jctools-core/;publish=1</url> </repository>

 </distributionManagement>

 <url>https://github.com/JCTools</url> <inceptionYear>2013</inceptionYear>

 <licenses> <license> <name>Apache License, Version 2.0</name> <url>http://www.apache.org/licenses/LICENSE-2.0.txt</url> <distribution>repo</distribution> </license> </licenses>

#### $<$ scm $>$

 <url>https://github.com/JCTools/JCTools</url> <connection>scm:git:https://github.com/JCTools/JCTools</connection> <tag>HEAD</tag> </scm>

 <developers> <developer> <url>https://github.com/nitsanw</url> </developer> <developer> <url>https://github.com/mjpt777</url> </developer> <developer> <url>https://github.com/RichardWarburton</url> </developer> <developer> <url>https://github.com/kay</url> </developer> <developer> <url>https://github.com/franz1981</url> </developer> </developers> <prerequisites>  $\langle$ maven $>$ 3.5.0 $\langle$ maven $>$ 

 </prerequisites>

 <properties>

 <project.build.sourceEncoding>UTF-8</project.build.sourceEncoding>

 <java.version>1.6</java.version>

 <java.test.version>1.8</java.test.version>

 <maven.compiler.source>\${java.version}</maven.compiler.source> <maven.compiler.target>\${java.version}</maven.compiler.target> <maven.compiler.testSource>\${java.test.version}</maven.compiler.testSource> <maven.compiler.testTarget>\${java.test.version}</maven.compiler.testTarget>

 <hamcrest.version>1.3</hamcrest.version> <junit.version>4.12</junit.version> <guava-testlib.version>21.0</guava-testlib.version> </properties> </project>

#### Found

in path(s):

\* /opt/cola/permits/1630817873\_1686252857.2518253/0/netty-common-4-1-51-final-sources-jar/META-INF/maven/org.jctools/jctools-core/pom.xml No license file was found, but licenses were detected in source scan.

/\*

\* Copyright 2017 The Netty Project

\*

\* The Netty Project licenses this file to you under the Apache License,

\* version 2.0 (the "License"); you may not use this file except in compliance

\* with the License. You may obtain a copy of the License at:

\*

\* http://www.apache.org/licenses/LICENSE-2.0

\*

\* Unless required by applicable law or agreed to in writing, software

\* distributed under the License is distributed on an "AS IS" BASIS, WITHOUT

\* WARRANTIES OR CONDITIONS OF ANY KIND, either express or implied. See the

\* License for the specific language governing permissions and limitations

\* under the License.

\*/

Found in path(s):

\* /opt/cola/permits/1630817873\_1686252857.2518253/0/netty-common-4-1-51-final-sourcesjar/io/netty/util/internal/ObjectCleaner.java

\* /opt/cola/permits/1630817873\_1686252857.2518253/0/netty-common-4-1-51-final-sourcesjar/io/netty/util/NettyRuntime.java

\* /opt/cola/permits/1630817873\_1686252857.2518253/0/netty-common-4-1-51-final-sourcesjar/io/netty/util/SuppressForbidden.java

\*

 /opt/cola/permits/1630817873\_1686252857.2518253/0/netty-common-4-1-51-final-sourcesjar/io/netty/util/internal/PriorityQueue.java

\* /opt/cola/permits/1630817873\_1686252857.2518253/0/netty-common-4-1-51-final-sourcesjar/io/netty/util/UncheckedBooleanSupplier.java

\* /opt/cola/permits/1630817873\_1686252857.2518253/0/netty-common-4-1-51-final-sourcesjar/io/netty/util/internal/logging/LocationAwareSlf4JLogger.java

\* /opt/cola/permits/1630817873\_1686252857.2518253/0/netty-common-4-1-51-final-sourcesjar/io/netty/util/internal/ReflectionUtil.java

\* /opt/cola/permits/1630817873\_1686252857.2518253/0/netty-common-4-1-51-final-sourcesjar/io/netty/util/internal/LongAdderCounter.java

\* /opt/cola/permits/1630817873\_1686252857.2518253/0/netty-common-4-1-51-final-sourcesjar/io/netty/util/internal/EmptyPriorityQueue.java

No license file was found, but licenses were detected in source scan.

/\*

\* Copyright 2014 The Netty Project

\*

\* The Netty Project licenses this file to you under the Apache License,

\* version 2.0 (the "License"); you may not use this file except in compliance

\* with the License. You may obtain a copy of the License at:

\*

\* http://www.apache.org/licenses/LICENSE-2.0

\*

\* Unless required by applicable law or agreed to in writing, software

\* distributed under the License is distributed on an "AS IS" BASIS, WITHOUT

\* WARRANTIES OR CONDITIONS OF ANY KIND, either express or implied. See the

\* License for the specific language governing permissions and limitations

\* under the License.

\*/

Found in path(s):

\* /opt/cola/permits/1630817873\_1686252857.2518253/0/netty-common-4-1-51-final-sourcesjar/io/netty/util/concurrent/FastThreadLocalThread.java

\* /opt/cola/permits/1630817873\_1686252857.2518253/0/netty-common-4-1-51-final-sourcesjar/io/netty/util/internal/CleanerJava6.java

No license file was found, but licenses were detected in source scan.

/\*

\* Copyright 2018 The Netty Project

\*

\* The Netty Project licenses this file to you under the Apache License, version 2.0 (the

\* "License"); you may not use this file except in compliance with the License. You may obtain a

\* copy of the License at:

\*

\* http://www.apache.org/licenses/LICENSE-2.0

\*

\* Unless required by applicable law or agreed to in writing, software distributed under the License

\* is distributed on an "AS IS" BASIS, WITHOUT WARRANTIES OR CONDITIONS OF ANY KIND, either express

\* or implied. See the License for the specific language governing permissions and limitations under

\* the License.

\*/

Found in path(s):

\* /opt/cola/permits/1630817873\_1686252857.2518253/0/netty-common-4-1-51-final-sourcesjar/io/netty/util/ByteProcessorUtils.java

\* /opt/cola/permits/1630817873\_1686252857.2518253/0/netty-common-4-1-51-final-sourcesjar/io/netty/util/internal/ResourcesUtil.java

No license file was found, but licenses were detected in source scan.

/\*

\* Copyright 2014 The Netty Project

\*

\* The Netty Project licenses this file to you under the Apache License,

\* version 2.0 (the "License"); you may not use this file except in compliance

\* with the License. You may obtain a copy of the License at:

\*

\* http://www.apache.org/licenses/LICENSE-2.0

\*

\* Unless required by applicable law or agreed to in writing, software

\* distributed under the License is distributed on an "AS IS" BASIS, WITHOUT

\* WARRANTIES OR CONDITIONS OF ANY KIND, either express or implied. See the

\* License for the specific language governing permissions and limitations

\* under the License.

\*/

Found in path(s):

\* /opt/cola/permits/1630817873\_1686252857.2518253/0/netty-common-4-1-51-final-sourcesjar/io/netty/util/internal/UnpaddedInternalThreadLocalMap.java

\* /opt/cola/permits/1630817873\_1686252857.2518253/0/netty-common-4-1-51-final-sourcesjar/io/netty/util/concurrent/PromiseNotifier.java

\*

 /opt/cola/permits/1630817873\_1686252857.2518253/0/netty-common-4-1-51-final-sourcesjar/io/netty/util/AsciiString.java

\* /opt/cola/permits/1630817873\_1686252857.2518253/0/netty-common-4-1-51-final-sourcesjar/io/netty/util/Mapping.java

\* /opt/cola/permits/1630817873\_1686252857.2518253/0/netty-common-4-1-51-final-sourcesjar/io/netty/util/internal/IntegerHolder.java

\* /opt/cola/permits/1630817873\_1686252857.2518253/0/netty-common-4-1-51-final-sourcesjar/io/netty/util/internal/NativeLibraryLoader.java

\* /opt/cola/permits/1630817873\_1686252857.2518253/0/netty-common-4-1-51-final-sourcesjar/io/netty/util/internal/InternalThreadLocalMap.java

\* /opt/cola/permits/1630817873\_1686252857.2518253/0/netty-common-4-1-51-final-sourcesjar/io/netty/util/DomainNameMapping.java

\* /opt/cola/permits/1630817873\_1686252857.2518253/0/netty-common-4-1-51-final-sourcesjar/io/netty/util/ResourceLeakHint.java

\* /opt/cola/permits/1630817873\_1686252857.2518253/0/netty-common-4-1-51-final-sourcesjar/io/netty/util/concurrent/PromiseAggregator.java

\*

 /opt/cola/permits/1630817873\_1686252857.2518253/0/netty-common-4-1-51-final-sourcesjar/io/netty/util/ThreadDeathWatcher.java

\* /opt/cola/permits/1630817873\_1686252857.2518253/0/netty-common-4-1-51-final-sources-

jar/io/netty/util/concurrent/FastThreadLocal.java No license file was found, but licenses were detected in source scan.

# Copyright 2019 The Netty Project

#

# The Netty Project licenses this file to you under the Apache License,

# version 2.0 (the "License"); you may not use this file except in compliance

# with the License. You may obtain a copy of the License at:

#

# http://www.apache.org/licenses/LICENSE-2.0

#

# Unless required by applicable law or agreed to in writing, software

# distributed under the License is distributed on an "AS IS" BASIS, WITHOUT

# WARRANTIES OR CONDITIONS OF ANY KIND, either express or implied. See the

# License for the specific language governing permissions and limitations

# under the License.

io.netty.util.internal.Hidden\$NettyBlockHoundIntegration

Found in path(s):

\* /opt/cola/permits/1630817873\_1686252857.2518253/0/netty-common-4-1-51-final-sources-jar/META-INF/services/reactor.blockhound.integration.BlockHoundIntegration No license file was found, but licenses were detected in source scan.

 $\lt!!$ --

~ Copyright 2012 The Netty Project

 $\sim$ 

~ The Netty Project licenses this file to you under the Apache License,

~ version 2.0 (the "License"); you may not use this file except in compliance

~ with the License. You may obtain a copy of the License at:

 $\sim$ 

~ http://www.apache.org/licenses/LICENSE-2.0

 $\sim$ 

~ Unless required by applicable law or agreed to in writing, software

~ distributed under the License is distributed on an "AS IS" BASIS, WITHOUT

~ WARRANTIES OR CONDITIONS OF ANY KIND, either express or implied. See the

~ License for the specific language governing permissions and limitations

~ under the License.

-->

Found in path(s):

\* /opt/cola/permits/1630817873\_1686252857.2518253/0/netty-common-4-1-51-final-sources-jar/META-INF/maven/io.netty/netty-common/pom.xml

No license file was found, but licenses were detected in source scan.

/\*

\* Copyright 2019 The Netty Project

\*

\* The Netty Project licenses this file to you under the Apache License,

\* version 2.0 (the "License"); you may not use this file except in compliance

\* with the License. You may obtain a copy of the License at:

\*

\* http://www.apache.org/licenses/LICENSE-2.0

\*

- \* Unless required by applicable law or agreed to in writing, software
- \* distributed under the License is distributed on an "AS IS" BASIS, WITHOUT
- \* WARRANTIES OR CONDITIONS OF ANY KIND, either express or implied. See the
- \* License for the specific language governing permissions and limitations
- \* under the License.

\*/

Found in path(s):

\* /opt/cola/permits/1630817873\_1686252857.2518253/0/netty-common-4-1-51-final-sourcesjar/io/netty/util/internal/svm/package-info.java

\* /opt/cola/permits/1630817873\_1686252857.2518253/0/netty-common-4-1-51-final-sourcesjar/io/netty/util/internal/Hidden.java

\* /opt/cola/permits/1630817873\_1686252857.2518253/0/netty-common-4-1-51-final-sourcesjar/io/netty/util/internal/ObjectPool.java

\*

 /opt/cola/permits/1630817873\_1686252857.2518253/0/netty-common-4-1-51-final-sourcesjar/io/netty/util/internal/ReferenceCountUpdater.java

\* /opt/cola/permits/1630817873\_1686252857.2518253/0/netty-common-4-1-51-final-sourcesjar/io/netty/util/internal/svm/CleanerJava6Substitution.java

\* /opt/cola/permits/1630817873\_1686252857.2518253/0/netty-common-4-1-51-final-sourcesjar/io/netty/util/internal/svm/PlatformDependent0Substitution.java

\* /opt/cola/permits/1630817873\_1686252857.2518253/0/netty-common-4-1-51-final-sourcesjar/io/netty/util/internal/svm/PlatformDependentSubstitution.java

\* /opt/cola/permits/1630817873\_1686252857.2518253/0/netty-common-4-1-51-final-sourcesjar/io/netty/util/internal/svm/UnsafeRefArrayAccessSubstitution.java

\* /opt/cola/permits/1630817873\_1686252857.2518253/0/netty-common-4-1-51-final-sourcesjar/io/netty/util/internal/ThreadExecutorMap.java

No license file was found, but licenses were detected in source scan.

/\*

\* Copyright 2015 The Netty Project

\*

\* The Netty Project licenses this file to you under the Apache License,

\* version 2.0 (the "License"); you may not use this file except in compliance

\* with the License. You may obtain a copy of the License at:

\*

\* http://www.apache.org/licenses/LICENSE-2.0

\*

\* Unless required by applicable law or agreed to in writing, software

\* distributed under the License is distributed on an "AS IS" BASIS, WITHOUT

\* WARRANTIES OR CONDITIONS OF ANY KIND, either express or implied. See the

\* License for the specific language governing permissions and limitations

\* under the License.

\*/

Found in path(s):

\* /opt/cola/permits/1630817873\_1686252857.2518253/0/netty-common-4-1-51-final-sourcesjar/io/netty/util/internal/PriorityQueueNode.java

\* /opt/cola/permits/1630817873\_1686252857.2518253/0/netty-common-4-1-51-final-sourcesjar/io/netty/util/DomainMappingBuilder.java

\* /opt/cola/permits/1630817873\_1686252857.2518253/0/netty-common-4-1-51-final-sourcesjar/io/netty/util/concurrent/AbstractScheduledEventExecutor.java

\*

 /opt/cola/permits/1630817873\_1686252857.2518253/0/netty-common-4-1-51-final-sourcesjar/io/netty/util/AsyncMapping.java

\* /opt/cola/permits/1630817873\_1686252857.2518253/0/netty-common-4-1-51-final-sourcesjar/io/netty/util/HashingStrategy.java

\* /opt/cola/permits/1630817873\_1686252857.2518253/0/netty-common-4-1-51-final-sourcesjar/io/netty/util/concurrent/ThreadProperties.java

\* /opt/cola/permits/1630817873\_1686252857.2518253/0/netty-common-4-1-51-final-sourcesjar/io/netty/util/internal/DefaultPriorityQueue.java

\* /opt/cola/permits/1630817873\_1686252857.2518253/0/netty-common-4-1-51-final-sourcesjar/io/netty/util/internal/LongCounter.java

No license file was found, but licenses were detected in source scan.

/\*

\* Licensed under the Apache License, Version 2.0 (the "License");

\* you may not use this file except in compliance with the License.

\* You may obtain a copy of the License at

\*

\* http://www.apache.org/licenses/LICENSE-2.0

\*

\* Unless required by applicable law or agreed to in writing, software

\* distributed under the License is distributed on an "AS IS" BASIS,

\* WITHOUT WARRANTIES OR CONDITIONS OF ANY KIND, either express or implied.

\* See the License for the specific language governing permissions and

\* limitations under the License.

\*/

Found in path(s):

\* /opt/cola/permits/1630817873\_1686252857.2518253/0/netty-common-4-1-51-final-sourcesjar/io/netty/util/internal/shaded/org/jctools/maps/AbstractEntry.java

\* /opt/cola/permits/1630817873\_1686252857.2518253/0/netty-common-4-1-51-final-sourcesjar/io/netty/util/internal/shaded/org/jctools/queues/MessagePassingQueue.java

\* /opt/cola/permits/1630817873\_1686252857.2518253/0/netty-common-4-1-51-final-sourcesjar/io/netty/util/internal/shaded/org/jctools/queues/atomic/SpmcAtomicArrayQueue.java \*

 /opt/cola/permits/1630817873\_1686252857.2518253/0/netty-common-4-1-51-final-sourcesjar/io/netty/util/internal/shaded/org/jctools/maps/ConcurrentAutoTable.java

\* /opt/cola/permits/1630817873\_1686252857.2518253/0/netty-common-4-1-51-final-sourcesjar/io/netty/util/internal/shaded/org/jctools/queues/MpmcUnboundedXaddArrayQueue.java

\* /opt/cola/permits/1630817873\_1686252857.2518253/0/netty-common-4-1-51-final-sourcesjar/io/netty/util/internal/shaded/org/jctools/queues/LinkedQueueNode.java

\* /opt/cola/permits/1630817873\_1686252857.2518253/0/netty-common-4-1-51-final-sourcesjar/io/netty/util/internal/shaded/org/jctools/queues/atomic/MpscLinkedAtomicQueue.java \* /opt/cola/permits/1630817873\_1686252857.2518253/0/netty-common-4-1-51-final-sourcesjar/io/netty/util/internal/shaded/org/jctools/queues/ConcurrentCircularArrayQueue.java \* /opt/cola/permits/1630817873\_1686252857.2518253/0/netty-common-4-1-51-final-sourcesjar/io/netty/util/internal/shaded/org/jctools/queues/BaseLinkedQueue.java \*

 /opt/cola/permits/1630817873\_1686252857.2518253/0/netty-common-4-1-51-final-sourcesjar/io/netty/util/internal/shaded/org/jctools/queues/MpscUnboundedArrayQueue.java \* /opt/cola/permits/1630817873\_1686252857.2518253/0/netty-common-4-1-51-final-sourcesjar/io/netty/util/internal/shaded/org/jctools/maps/NonBlockingIdentityHashMap.java \* /opt/cola/permits/1630817873\_1686252857.2518253/0/netty-common-4-1-51-final-sourcesjar/io/netty/util/internal/shaded/org/jctools/queues/MpmcUnboundedXaddChunk.java \* /opt/cola/permits/1630817873\_1686252857.2518253/0/netty-common-4-1-51-final-sourcesjar/io/netty/util/internal/shaded/org/jctools/queues/atomic/MpscChunkedAtomicArrayQueue.java \* /opt/cola/permits/1630817873\_1686252857.2518253/0/netty-common-4-1-51-final-sourcesjar/io/netty/util/internal/shaded/org/jctools/util/Pow2.java

\* /opt/cola/permits/1630817873\_1686252857.2518253/0/netty-common-4-1-51-final-sourcesjar/io/netty/util/internal/shaded/org/jctools/util/UnsafeLongArrayAccess.java

\*

 /opt/cola/permits/1630817873\_1686252857.2518253/0/netty-common-4-1-51-final-sourcesjar/io/netty/util/internal/shaded/org/jctools/queues/package-info.java

\* /opt/cola/permits/1630817873\_1686252857.2518253/0/netty-common-4-1-51-final-sourcesjar/io/netty/util/internal/shaded/org/jctools/queues/MpscChunkedArrayQueue.java

\* /opt/cola/permits/1630817873\_1686252857.2518253/0/netty-common-4-1-51-final-sourcesjar/io/netty/util/internal/shaded/org/jctools/maps/NonBlockingHashMapLong.java

\* /opt/cola/permits/1630817873\_1686252857.2518253/0/netty-common-4-1-51-final-sourcesjar/io/netty/util/internal/shaded/org/jctools/queues/MpscCompoundQueue.java

\* /opt/cola/permits/1630817873\_1686252857.2518253/0/netty-common-4-1-51-final-sourcesjar/io/netty/util/internal/shaded/org/jctools/queues/spec/Preference.java

\* /opt/cola/permits/1630817873\_1686252857.2518253/0/netty-common-4-1-51-final-sourcesjar/io/netty/util/internal/shaded/org/jctools/queues/atomic/LinkedQueueAtomicNode.java \*

 /opt/cola/permits/1630817873\_1686252857.2518253/0/netty-common-4-1-51-final-sourcesjar/io/netty/util/internal/shaded/org/jctools/util/UnsafeJvmInfo.java

\* /opt/cola/permits/1630817873\_1686252857.2518253/0/netty-common-4-1-51-final-sourcesjar/io/netty/util/internal/shaded/org/jctools/queues/SpscUnboundedArrayQueue.java

\* /opt/cola/permits/1630817873\_1686252857.2518253/0/netty-common-4-1-51-final-sourcesjar/io/netty/util/internal/shaded/org/jctools/queues/QueueFactory.java

\* /opt/cola/permits/1630817873\_1686252857.2518253/0/netty-common-4-1-51-final-sourcesjar/io/netty/util/internal/shaded/org/jctools/maps/NonBlockingHashMap.java

\* /opt/cola/permits/1630817873\_1686252857.2518253/0/netty-common-4-1-51-final-sourcesjar/io/netty/util/internal/shaded/org/jctools/queues/MpmcArrayQueue.java

\* /opt/cola/permits/1630817873\_1686252857.2518253/0/netty-common-4-1-51-final-sources-

jar/io/netty/util/internal/shaded/org/jctools/queues/SpscChunkedArrayQueue.java

 /opt/cola/permits/1630817873\_1686252857.2518253/0/netty-common-4-1-51-final-sourcesjar/io/netty/util/internal/shaded/org/jctools/queues/atomic/AtomicQueueFactory.java \* /opt/cola/permits/1630817873\_1686252857.2518253/0/netty-common-4-1-51-final-sourcesjar/io/netty/util/internal/shaded/org/jctools/queues/atomic/MpscUnboundedAtomicArrayQueue.java \* /opt/cola/permits/1630817873\_1686252857.2518253/0/netty-common-4-1-51-final-sourcesjar/io/netty/util/internal/shaded/org/jctools/queues/atomic/SequencedAtomicReferenceArrayQueue.java \* /opt/cola/permits/1630817873\_1686252857.2518253/0/netty-common-4-1-51-final-sourcesjar/io/netty/util/internal/shaded/org/jctools/queues/atomic/SpscGrowableAtomicArrayQueue.java \* /opt/cola/permits/1630817873\_1686252857.2518253/0/netty-common-4-1-51-final-sourcesjar/io/netty/util/internal/shaded/org/jctools/util/UnsafeRefArrayAccess.java \* /opt/cola/permits/1630817873\_1686252857.2518253/0/netty-common-4-1-51-final-sourcesjar/io/netty/util/internal/shaded/org/jctools/queues/atomic/BaseLinkedAtomicQueue.java \*

 /opt/cola/permits/1630817873\_1686252857.2518253/0/netty-common-4-1-51-final-sourcesjar/io/netty/util/internal/shaded/org/jctools/queues/atomic/BaseMpscLinkedAtomicArrayQueue.java \* /opt/cola/permits/1630817873\_1686252857.2518253/0/netty-common-4-1-51-final-sourcesjar/io/netty/util/internal/shaded/org/jctools/queues/MpscLinkedQueue.java \* /opt/cola/permits/1630817873\_1686252857.2518253/0/netty-common-4-1-51-final-sources-

jar/io/netty/util/internal/shaded/org/jctools/queues/MessagePassingQueueUtil.java \* /opt/cola/permits/1630817873\_1686252857.2518253/0/netty-common-4-1-51-final-sourcesjar/io/netty/util/internal/shaded/org/jctools/queues/MpscBlockingConsumerArrayQueue.java \* /opt/cola/permits/1630817873\_1686252857.2518253/0/netty-common-4-1-51-final-sourcesjar/io/netty/util/internal/shaded/org/jctools/queues/atomic/MpscGrowableAtomicArrayQueue.java \*

 /opt/cola/permits/1630817873\_1686252857.2518253/0/netty-common-4-1-51-final-sourcesjar/io/netty/util/internal/shaded/org/jctools/util/PortableJvmInfo.java

\* /opt/cola/permits/1630817873\_1686252857.2518253/0/netty-common-4-1-51-final-sourcesjar/io/netty/util/internal/shaded/org/jctools/queues/atomic/SpscLinkedAtomicQueue.java \* /opt/cola/permits/1630817873\_1686252857.2518253/0/netty-common-4-1-51-final-sourcesjar/io/netty/util/internal/shaded/org/jctools/queues/atomic/SpscUnboundedAtomicArrayQueue.java

\* /opt/cola/permits/1630817873\_1686252857.2518253/0/netty-common-4-1-51-final-sourcesjar/io/netty/util/internal/shaded/org/jctools/queues/SpscArrayQueue.java

\* /opt/cola/permits/1630817873\_1686252857.2518253/0/netty-common-4-1-51-final-sourcesjar/io/netty/util/internal/shaded/org/jctools/util/UnsafeAccess.java

\* /opt/cola/permits/1630817873\_1686252857.2518253/0/netty-common-4-1-51-final-sourcesjar/io/netty/util/internal/shaded/org/jctools/queues/SpscLinkedQueue.java

\* /opt/cola/permits/1630817873\_1686252857.2518253/0/netty-common-4-1-51-final-sourcesjar/io/netty/util/internal/shaded/org/jctools/queues/MpscUnboundedXaddChunk.java \*

 /opt/cola/permits/1630817873\_1686252857.2518253/0/netty-common-4-1-51-final-sourcesjar/io/netty/util/internal/shaded/org/jctools/queues/spec/Ordering.java

\* /opt/cola/permits/1630817873\_1686252857.2518253/0/netty-common-4-1-51-final-sourcesjar/io/netty/util/internal/shaded/org/jctools/util/InternalAPI.java

\* /opt/cola/permits/1630817873\_1686252857.2518253/0/netty-common-4-1-51-final-sourcesjar/io/netty/util/internal/shaded/org/jctools/queues/ConcurrentSequencedCircularArrayQueue.java

\* /opt/cola/permits/1630817873\_1686252857.2518253/0/netty-common-4-1-51-final-sourcesjar/io/netty/util/internal/shaded/org/jctools/queues/MpscArrayQueue.java

\* /opt/cola/permits/1630817873\_1686252857.2518253/0/netty-common-4-1-51-final-sources-

jar/io/netty/util/internal/shaded/org/jctools/queues/atomic/AtomicReferenceArrayQueue.java \* /opt/cola/permits/1630817873\_1686252857.2518253/0/netty-common-4-1-51-final-sourcesjar/io/netty/util/internal/shaded/org/jctools/queues/spec/ConcurrentQueueSpec.java \*

 /opt/cola/permits/1630817873\_1686252857.2518253/0/netty-common-4-1-51-final-sourcesjar/io/netty/util/internal/shaded/org/jctools/queues/atomic/MpscAtomicArrayQueue.java \* /opt/cola/permits/1630817873\_1686252857.2518253/0/netty-common-4-1-51-final-sourcesjar/io/netty/util/internal/shaded/org/jctools/queues/MpscGrowableArrayQueue.java \* /opt/cola/permits/1630817873\_1686252857.2518253/0/netty-common-4-1-51-final-sourcesjar/io/netty/util/internal/shaded/org/jctools/queues/SpmcArrayQueue.java \* /opt/cola/permits/1630817873\_1686252857.2518253/0/netty-common-4-1-51-final-sourcesjar/io/netty/util/internal/shaded/org/jctools/queues/SupportsIterator.java \* /opt/cola/permits/1630817873\_1686252857.2518253/0/netty-common-4-1-51-final-sourcesjar/io/netty/util/internal/shaded/org/jctools/queues/IndexedQueueSizeUtil.java \* /opt/cola/permits/1630817873\_1686252857.2518253/0/netty-common-4-1-51-final-sourcesjar/io/netty/util/internal/shaded/org/jctools/queues/SpscGrowableArrayQueue.java

 /opt/cola/permits/1630817873\_1686252857.2518253/0/netty-common-4-1-51-final-sourcesjar/io/netty/util/internal/shaded/org/jctools/queues/atomic/BaseSpscLinkedAtomicArrayQueue.java \* /opt/cola/permits/1630817873\_1686252857.2518253/0/netty-common-4-1-51-final-sourcesjar/io/netty/util/internal/shaded/org/jctools/queues/atomic/MpmcAtomicArrayQueue.java \* /opt/cola/permits/1630817873\_1686252857.2518253/0/netty-common-4-1-51-final-sourcesjar/io/netty/util/internal/shaded/org/jctools/maps/NonBlockingHashSet.java \* /opt/cola/permits/1630817873\_1686252857.2518253/0/netty-common-4-1-51-final-sourcesjar/io/netty/util/internal/shaded/org/jctools/queues/MpscUnboundedXaddArrayQueue.java \* /opt/cola/permits/1630817873\_1686252857.2518253/0/netty-common-4-1-51-final-sourcesjar/io/netty/util/internal/shaded/org/jctools/maps/NonBlockingSetInt.java \* /opt/cola/permits/1630817873\_1686252857.2518253/0/netty-common-4-1-51-final-sourcesjar/io/netty/util/internal/shaded/org/jctools/queues/BaseMpscLinkedArrayQueue.java \*

 /opt/cola/permits/1630817873\_1686252857.2518253/0/netty-common-4-1-51-final-sourcesjar/io/netty/util/internal/shaded/org/jctools/util/RangeUtil.java

\* /opt/cola/permits/1630817873\_1686252857.2518253/0/netty-common-4-1-51-final-sourcesjar/io/netty/util/internal/shaded/org/jctools/queues/atomic/SpscAtomicArrayQueue.java \* /opt/cola/permits/1630817873\_1686252857.2518253/0/netty-common-4-1-51-final-sourcesjar/io/netty/util/internal/shaded/org/jctools/queues/atomic/SpscChunkedAtomicArrayQueue.java \* /opt/cola/permits/1630817873\_1686252857.2518253/0/netty-common-4-1-51-final-sourcesjar/io/netty/util/internal/shaded/org/jctools/queues/BaseSpscLinkedArrayQueue.java No license file was found, but licenses were detected in source scan.

/\*

\*

\* Copyright 2015 The Netty Project

\*

\* The Netty Project licenses this file to you under the Apache License, version 2.0 (the

\* "License"); you may not use this file except in compliance with the License. You may obtain a

- \* copy of the License at:
- \*

\* http://www.apache.org/licenses/LICENSE-2.0

\*

\* Unless required by applicable law or agreed to in writing, software distributed under the License

\* is distributed on an "AS IS" BASIS, WITHOUT WARRANTIES OR CONDITIONS OF ANY KIND, either express

\* or implied. See the License for the specific language governing permissions and limitations under \* the License.

\*/

Found in path(s):

\* /opt/cola/permits/1630817873\_1686252857.2518253/0/netty-common-4-1-51-final-sourcesjar/io/netty/util/internal/MathUtil.java

\* /opt/cola/permits/1630817873\_1686252857.2518253/0/netty-common-4-1-51-final-sourcesjar/io/netty/util/ByteProcessor.java

No license file was found, but licenses were detected in source scan.

/\*

\* Copyright 2016 The Netty Project

\*

\* The Netty Project licenses this file to you under the Apache License,

\* version 2.0 (the "License"); you may not use this file except in compliance

\* with the License. You may obtain a copy of the License at:

\*

\* http://www.apache.org/licenses/LICENSE-2.0

\*

\* Unless required by applicable law or agreed to in writing, software

\* distributed under the License is distributed on an "AS IS" BASIS, WITHOUT

\* WARRANTIES OR CONDITIONS OF ANY KIND, either express or implied. See the

\* License for the specific language governing permissions and limitations

\* under the License.

\*/

Found in path(s):

\* /opt/cola/permits/1630817873\_1686252857.2518253/0/netty-common-4-1-51-final-sourcesjar/io/netty/util/ResourceLeakDetectorFactory.java

\* /opt/cola/permits/1630817873\_1686252857.2518253/0/netty-common-4-1-51-final-sourcesjar/io/netty/util/concurrent/UnorderedThreadPoolEventExecutor.java

\*

 /opt/cola/permits/1630817873\_1686252857.2518253/0/netty-common-4-1-51-final-sourcesjar/io/netty/util/concurrent/RejectedExecutionHandler.java

\* /opt/cola/permits/1630817873\_1686252857.2518253/0/netty-common-4-1-51-final-sourcesjar/io/netty/util/ResourceLeakTracker.java

\* /opt/cola/permits/1630817873\_1686252857.2518253/0/netty-common-4-1-51-final-sourcesjar/io/netty/util/internal/logging/Log4J2Logger.java

\* /opt/cola/permits/1630817873\_1686252857.2518253/0/netty-common-4-1-51-final-sourcesjar/io/netty/util/internal/MacAddressUtil.java

\* /opt/cola/permits/1630817873\_1686252857.2518253/0/netty-common-4-1-51-final-sourcesjar/io/netty/util/DomainNameMappingBuilder.java

\* /opt/cola/permits/1630817873\_1686252857.2518253/0/netty-common-4-1-51-final-sources-
jar/io/netty/util/concurrent/RejectedExecutionHandlers.java

\* /opt/cola/permits/1630817873\_1686252857.2518253/0/netty-common-4-1-51-final-sourcesjar/io/netty/util/internal/ConstantTimeUtils.java

\* /opt/cola/permits/1630817873\_1686252857.2518253/0/netty-common-4-1-51-final-sourcesjar/io/netty/util/concurrent/NonStickyEventExecutorGroup.java

 /opt/cola/permits/1630817873\_1686252857.2518253/0/netty-common-4-1-51-final-sourcesjar/io/netty/util/concurrent/OrderedEventExecutor.java

\* /opt/cola/permits/1630817873\_1686252857.2518253/0/netty-common-4-1-51-final-sourcesjar/io/netty/util/internal/SocketUtils.java

\* /opt/cola/permits/1630817873\_1686252857.2518253/0/netty-common-4-1-51-final-sourcesjar/io/netty/util/internal/OutOfDirectMemoryError.java

\* /opt/cola/permits/1630817873\_1686252857.2518253/0/netty-common-4-1-51-final-sourcesjar/io/netty/util/internal/logging/Log4J2LoggerFactory.java

\* /opt/cola/permits/1630817873\_1686252857.2518253/0/netty-common-4-1-51-final-sourcesjar/io/netty/util/IntSupplier.java

\* /opt/cola/permits/1630817873\_1686252857.2518253/0/netty-common-4-1-51-final-sourcesjar/io/netty/util/concurrent/UnaryPromiseNotifier.java

\* /opt/cola/permits/1630817873\_1686252857.2518253/0/netty-common-4-1-51-final-sourcesjar/io/netty/util/concurrent/PromiseCombiner.java

\*

\*

 /opt/cola/permits/1630817873\_1686252857.2518253/0/netty-common-4-1-51-final-sourcesjar/io/netty/util/concurrent/DefaultEventExecutorChooserFactory.java

\* /opt/cola/permits/1630817873\_1686252857.2518253/0/netty-common-4-1-51-final-sourcesjar/io/netty/util/BooleanSupplier.java

\* /opt/cola/permits/1630817873\_1686252857.2518253/0/netty-common-4-1-51-final-sourcesjar/io/netty/util/concurrent/EventExecutorChooserFactory.java

\* /opt/cola/permits/1630817873\_1686252857.2518253/0/netty-common-4-1-51-final-sourcesjar/io/netty/util/internal/UnstableApi.java

\* /opt/cola/permits/1630817873\_1686252857.2518253/0/netty-common-4-1-51-final-sourcesjar/io/netty/util/internal/ThrowableUtil.java

\* /opt/cola/permits/1630817873\_1686252857.2518253/0/netty-common-4-1-51-final-sourcesjar/io/netty/util/internal/NativeLibraryUtil.java

\* /opt/cola/permits/1630817873\_1686252857.2518253/0/netty-common-4-1-51-final-sourcesjar/io/netty/util/internal/PromiseNotificationUtil.java

No license file was found, but licenses were detected in source scan.

/\*

\* Copyright 2017 The Netty Project

\*

\* The Netty Project licenses this file to you under the Apache License,

\* version 2.0 (the "License"); you may not use this file except in compliance

\* with the License. You may obtain a copy of the License at:

\*

\* http://www.apache.org/licenses/LICENSE-2.0

\*

\* Unless required by applicable law or agreed to in writing, software

\* distributed under the License is distributed on an "AS IS" BASIS, WITHOUT

\* WARRANTIES OR CONDITIONS OF ANY KIND, either express or implied. See the

\* License for the specific language governing permissions and limitations

\* under the License.

\*/

Found in path(s):

\* /opt/cola/permits/1630817873\_1686252857.2518253/0/netty-common-4-1-51-final-sourcesjar/io/netty/util/internal/CleanerJava9.java

\* /opt/cola/permits/1630817873\_1686252857.2518253/0/netty-common-4-1-51-final-sourcesjar/io/netty/util/concurrent/FastThreadLocalRunnable.java

\* /opt/cola/permits/1630817873\_1686252857.2518253/0/netty-common-4-1-51-final-sourcesjar/io/netty/util/internal/Cleaner.java

No license file was found, but licenses were detected in source scan.

/\*

\* Copyright 2013 The Netty Project

\*

\* The Netty Project licenses this file to you under the Apache License,

\* version 2.0 (the "License"); you may not use this file except in compliance

\* with the License. You may obtain a copy of the License at:

\*

\* http://www.apache.org/licenses/LICENSE-2.0

\*

\* Unless required by applicable law or agreed to in writing, software

\* distributed under the License is distributed on an "AS IS" BASIS, WITHOUT

\* WARRANTIES OR CONDITIONS OF ANY KIND, either express or implied. See the

\* License for the specific language governing permissions and limitations

\* under the License.

\*/

/\*\*

\* Copyright (c) 2004-2011 QOS.ch

\* All rights reserved.

\*

\* Permission is hereby granted, free of charge, to any person obtaining

\* a copy of this software and associated documentation files (the

\* "Software"), to deal in the Software without restriction, including

\* without

limitation the rights to use, copy, modify, merge, publish,

\* distribute, sublicense, and/or sell copies of the Software, and to

\* permit persons to whom the Software is furnished to do so, subject to

\* the following conditions:

\*

\* The above copyright notice and this permission notice shall be

\* included in all copies or substantial portions of the Software.

\*

```
* THE SOFTWARE IS PROVIDED "AS IS", WITHOUT WARRANTY OF ANY KIND,
* EXPRESS OR IMPLIED, INCLUDING BUT NOT LIMITED TO THE WARRANTIES OF
* MERCHANTABILITY, FITNESS FOR A PARTICULAR PURPOSE AND
```
\* NONINFRINGEMENT. IN NO EVENT SHALL THE AUTHORS OR COPYRIGHT HOLDERS BE \* LIABLE FOR ANY CLAIM, DAMAGES OR OTHER LIABILITY, WHETHER IN AN ACTION \* OF CONTRACT, TORT OR OTHERWISE, ARISING FROM, OUT OF OR IN CONNECTION \* WITH THE SOFTWARE OR THE USE OR OTHER DEALINGS IN THE SOFTWARE. \*

\*/

Found in path(s):

\* /opt/cola/permits/1630817873\_1686252857.2518253/0/netty-common-4-1-51-final-sourcesjar/io/netty/util/internal/logging/MessageFormatter.java

\*

 /opt/cola/permits/1630817873\_1686252857.2518253/0/netty-common-4-1-51-final-sourcesjar/io/netty/util/internal/logging/FormattingTuple.java No license file was found, but licenses were detected in source scan.

/\*

\* Copyright 2018 The Netty Project

\*

\* The Netty Project licenses this file to you under the Apache License,

\* version 2.0 (the "License"); you may not use this file except in compliance

\* with the License. You may obtain a copy of the License at:

\*

\* http://www.apache.org/licenses/LICENSE-2.0

\*

\* Unless required by applicable law or agreed to in writing, software

\* distributed under the License is distributed on an "AS IS" BASIS, WITHOUT

\* WARRANTIES OR CONDITIONS OF ANY KIND, either express or implied. See the

\* License for the specific language governing permissions and limitations

\* under the License.

\*/

Found in path(s):

\* /opt/cola/permits/1630817873\_1686252857.2518253/0/netty-common-4-1-51-final-sources-

jar/io/netty/util/internal/SuppressJava6Requirement.java

No license file was found, but licenses were detected in source scan.

# The Netty Project licenses this file to you under the Apache License,

# version 2.0 (the "License"); you may not use this file except in compliance

# with the License. You may obtain a copy of the License at:

# http://www.apache.org/licenses/LICENSE-2.0

# distributed under the License is distributed on an "AS IS" BASIS, WITHOUT

Found in path(s):

\* /opt/cola/permits/1630817873\_1686252857.2518253/0/netty-common-4-1-51-final-sources-jar/META-INF/native-image/io.netty/common/native-image.properties

## **1.998 eureka-core 1.9.13**

## **1.998.1 Available under license :**

No license file was found, but licenses were detected in source scan.

/\*

\* Copyright 2012 Netflix, Inc.

\*

- \* Licensed under the Apache License, Version 2.0 (the "License");
- you may not use this file except in compliance with the License.
- You may obtain a copy of the License at
- \*
- \* http://www.apache.org/licenses/LICENSE-2.0
- \*
- \* Unless required by applicable law or agreed to in writing, software
- distributed under the License is distributed on an "AS IS" BASIS,
- WITHOUT WARRANTIES OR CONDITIONS OF ANY KIND, either express or implied.
- \* See the License for the specific language governing permissions and
- \* limitations under the License.

\*/

Found in path(s):

\* /opt/cola/permits/1630817747\_1681919031.5331888/0/eureka-core-1-9-13-sources-1 jar/com/netflix/eureka/util/EurekaMonitors.java

\* /opt/cola/permits/1630817747\_1681919031.5331888/0/eureka-core-1-9-13-sources-1 jar/com/netflix/eureka/util/MeasuredRate.java

\* /opt/cola/permits/1630817747\_1681919031.5331888/0/eureka-core-1-9-13-sources-1 jar/com/netflix/eureka/EurekaServerConfig.java

\*

 /opt/cola/permits/1630817747\_1681919031.5331888/0/eureka-core-1-9-13-sources-1 jar/com/netflix/eureka/resources/CurrentRequestVersion.java

\* /opt/cola/permits/1630817747\_1681919031.5331888/0/eureka-core-1-9-13-sources-1 jar/com/netflix/eureka/resources/InstanceResource.java

\* /opt/cola/permits/1630817747\_1681919031.5331888/0/eureka-core-1-9-13-sources-1 jar/com/netflix/eureka/registry/AbstractInstanceRegistry.java

\* /opt/cola/permits/1630817747\_1681919031.5331888/0/eureka-core-1-9-13-sources-1 jar/com/netflix/eureka/StatusFilter.java

\* /opt/cola/permits/1630817747\_1681919031.5331888/0/eureka-core-1-9-13-sources-1 jar/com/netflix/eureka/resources/VIPResource.java

\* /opt/cola/permits/1630817747\_1681919031.5331888/0/eureka-core-1-9-13-sources-1 jar/com/netflix/eureka/aws/EIPManager.java

\* /opt/cola/permits/1630817747\_1681919031.5331888/0/eureka-core-1-9-13-sources-1 jar/com/netflix/eureka/resources/PeerReplicationResource.java

\*

 /opt/cola/permits/1630817747\_1681919031.5331888/0/eureka-core-1-9-13-sources-1 jar/com/netflix/eureka/resources/AbstractVIPResource.java

\* /opt/cola/permits/1630817747\_1681919031.5331888/0/eureka-core-1-9-13-sources-1-

jar/com/netflix/eureka/lease/LeaseManager.java

\* /opt/cola/permits/1630817747\_1681919031.5331888/0/eureka-core-1-9-13-sources-1 jar/com/netflix/eureka/registry/PeerAwareInstanceRegistryImpl.java

\* /opt/cola/permits/1630817747\_1681919031.5331888/0/eureka-core-1-9-13-sources-1 jar/com/netflix/eureka/resources/InstancesResource.java

\* /opt/cola/permits/1630817747\_1681919031.5331888/0/eureka-core-1-9-13-sources-1 jar/com/netflix/eureka/aws/AwsAsgUtil.java

\* /opt/cola/permits/1630817747\_1681919031.5331888/0/eureka-core-1-9-13-sources-1 jar/com/netflix/eureka/resources/SecureVIPResource.java

\* /opt/cola/permits/1630817747\_1681919031.5331888/0/eureka-core-1-9-13-sources-1 jar/com/netflix/eureka/DefaultEurekaServerConfig.java

\* /opt/cola/permits/1630817747\_1681919031.5331888/0/eureka-core-1-9-13-sources-1 jar/com/netflix/eureka/resources/ApplicationsResource.java

\*

 /opt/cola/permits/1630817747\_1681919031.5331888/0/eureka-core-1-9-13-sources-1 jar/com/netflix/eureka/resources/StatusResource.java

\* /opt/cola/permits/1630817747\_1681919031.5331888/0/eureka-core-1-9-13-sources-1 jar/com/netflix/eureka/EurekaBootStrap.java

\* /opt/cola/permits/1630817747\_1681919031.5331888/0/eureka-core-1-9-13-sources-1 jar/com/netflix/eureka/cluster/PeerEurekaNode.java

\* /opt/cola/permits/1630817747\_1681919031.5331888/0/eureka-core-1-9-13-sources-1 jar/com/netflix/eureka/resources/ASGResource.java

\* /opt/cola/permits/1630817747\_1681919031.5331888/0/eureka-core-1-9-13-sources-1 jar/com/netflix/eureka/registry/RemoteRegionRegistry.java

\* /opt/cola/permits/1630817747\_1681919031.5331888/0/eureka-core-1-9-13-sources-1 jar/com/netflix/eureka/lease/Lease.java

\* /opt/cola/permits/1630817747\_1681919031.5331888/0/eureka-core-1-9-13-sources-1 jar/com/netflix/eureka/Version.java

\*

 /opt/cola/permits/1630817747\_1681919031.5331888/0/eureka-core-1-9-13-sources-1 jar/com/netflix/eureka/registry/ResponseCacheImpl.java

\* /opt/cola/permits/1630817747\_1681919031.5331888/0/eureka-core-1-9-13-sources-1 jar/com/netflix/eureka/resources/ApplicationResource.java

\* /opt/cola/permits/1630817747\_1681919031.5331888/0/eureka-core-1-9-13-sources-1 jar/com/netflix/eureka/V1AwareInstanceInfoConverter.java

No license file was found, but licenses were detected in source scan.

### /\*

\* Copyright 2015 Netflix, Inc.

\*

\* Licensed under the Apache License, Version 2.0 (the "License");

\* you may not use this file except in compliance with the License.

- You may obtain a copy of the License at
- \*

http://www.apache.org/licenses/LICENSE-2.0

\*

\* Unless required by applicable law or agreed to in writing, software

distributed under the License is distributed on an "AS IS" BASIS,

- \* WITHOUT WARRANTIES OR CONDITIONS OF ANY KIND, either express or implied.
- \* See the License for the specific language governing permissions and
- \* limitations under the License.

\*/

#### Found in path(s):

\* /opt/cola/permits/1630817747\_1681919031.5331888/0/eureka-core-1-9-13-sources-1 jar/com/netflix/eureka/DefaultEurekaServerContext.java

\* /opt/cola/permits/1630817747\_1681919031.5331888/0/eureka-core-1-9-13-sources-1 jar/com/netflix/eureka/registry/PeerAwareInstanceRegistry.java

\* /opt/cola/permits/1630817747\_1681919031.5331888/0/eureka-core-1-9-13-sources-1 jar/com/netflix/eureka/registry/AwsInstanceRegistry.java

\*

 /opt/cola/permits/1630817747\_1681919031.5331888/0/eureka-core-1-9-13-sources-1 jar/com/netflix/eureka/EurekaServerContext.java

\* /opt/cola/permits/1630817747\_1681919031.5331888/0/eureka-core-1-9-13-sources-1-

jar/com/netflix/eureka/EurekaServerContextHolder.java

No license file was found, but licenses were detected in source scan.

/\*

\* Copyright 2014 Netflix, Inc.

\*

\* Licensed under the Apache License, Version 2.0 (the "License");

\* you may not use this file except in compliance with the License.

\* You may obtain a copy of the License at

\*

\* http://www.apache.org/licenses/LICENSE-2.0

\*

\* Unless required by applicable law or agreed to in writing, software

\* distributed under the License is distributed on an "AS IS" BASIS,

\* WITHOUT WARRANTIES OR CONDITIONS OF ANY KIND, either express or implied.

\* See the License for the specific language governing permissions and

\* limitations under the License.

\*/

Found in path(s):

\* /opt/cola/permits/1630817747\_1681919031.5331888/0/eureka-core-1-9-13-sources-1 jar/com/netflix/eureka/RateLimitingFilter.java No license file was found, but licenses were detected in source scan.

/\*

\* Copyright 2015 Netflix, Inc.

\*

\* Licensed under the Apache License, Version 2.0 (the "License");

\* you may not use this file except in compliance with the License.

\* You may obtain a copy of the License at

\*

http://www.apache.org/licenses/LICENSE-2.0

\*

- \* Unless required by applicable law or agreed to in writing, software
- \* distributed under the License is distributed on an "AS IS" BASIS,
- \* WITHOUT WARRANTIES OR CONDITIONS OF ANY KIND, either express or implied.
- \* See the License for the specific language governing permissions and

\* limitations under the License.

\*/

Found in path(s):

\* /opt/cola/permits/1630817747\_1681919031.5331888/0/eureka-core-1-9-13-sources-1 jar/com/netflix/eureka/transport/JerseyRemoteRegionClientFactory.java

\* /opt/cola/permits/1630817747\_1681919031.5331888/0/eureka-core-1-9-13-sources-1 jar/com/netflix/eureka/util/batcher/TrafficShaper.java

\* /opt/cola/permits/1630817747\_1681919031.5331888/0/eureka-core-1-9-13-sources-1 jar/com/netflix/eureka/Names.java

\*

 /opt/cola/permits/1630817747\_1681919031.5331888/0/eureka-core-1-9-13-sources-1 jar/com/netflix/eureka/transport/EurekaServerHttpClients.java

## **1.999 spring-boot-test 2.3.2.RELEASE 1.999.1 Available under license :**

 Apache License Version 2.0, January 2004 https://www.apache.org/licenses/

### TERMS AND CONDITIONS FOR USE, REPRODUCTION, AND DISTRIBUTION

1. Definitions.

 "License" shall mean the terms and conditions for use, reproduction, and distribution as defined by Sections 1 through 9 of this document.

 "Licensor" shall mean the copyright owner or entity authorized by the copyright owner that is granting the License.

 "Legal Entity" shall mean the union of the acting entity and all other entities that control, are controlled by, or are under common control with that entity. For the purposes of this definition, "control" means (i) the power, direct or indirect, to cause the direction or management of such entity, whether by contract or otherwise, or (ii) ownership of fifty percent (50%) or more of the outstanding shares, or (iii) beneficial ownership of such entity.

"You" (or "Your") shall mean an individual or Legal Entity

exercising permissions granted by this License.

 "Source" form shall mean the preferred form for making modifications, including but not limited to software source code, documentation source, and configuration files.

 "Object" form shall mean any form resulting from mechanical transformation or translation of a Source form, including but not limited to compiled object code, generated documentation, and conversions to other media types.

 "Work" shall mean the work of authorship, whether in Source or Object form, made available under the License, as indicated by a copyright notice that is included in or attached to the work (an example is provided in the Appendix below).

 "Derivative Works" shall mean any work, whether in Source or Object form, that is based on (or derived from) the Work and for which the editorial

 revisions, annotations, elaborations, or other modifications represent, as a whole, an original work of authorship. For the purposes of this License, Derivative Works shall not include works that remain separable from, or merely link (or bind by name) to the interfaces of, the Work and Derivative Works thereof.

 "Contribution" shall mean any work of authorship, including the original version of the Work and any modifications or additions to that Work or Derivative Works thereof, that is intentionally submitted to Licensor for inclusion in the Work by the copyright owner or by an individual or Legal Entity authorized to submit on behalf of the copyright owner. For the purposes of this definition, "submitted" means any form of electronic, verbal, or written communication sent to the Licensor or its representatives, including but not limited to communication on electronic mailing lists, source code control systems, and issue tracking systems that are managed by, or on behalf of, the Licensor for the purpose of discussing and improving the Work, but excluding communication that is conspicuously marked or otherwise designated in writing by the copyright owner as "Not a Contribution."

 "Contributor" shall mean Licensor and any individual or Legal Entity on behalf of whom a Contribution has been received by Licensor and subsequently incorporated within the Work.

 2. Grant of Copyright License. Subject to the terms and conditions of this License, each Contributor hereby grants to You a perpetual, worldwide, non-exclusive, no-charge, royalty-free, irrevocable copyright license to reproduce, prepare Derivative Works of, publicly display, publicly perform, sublicense, and distribute the

Work and such Derivative Works in Source or Object form.

 3. Grant of Patent License. Subject to the terms and conditions of this

 License, each Contributor hereby grants to You a perpetual, worldwide, non-exclusive, no-charge, royalty-free, irrevocable (except as stated in this section) patent license to make, have made, use, offer to sell, sell, import, and otherwise transfer the Work, where such license applies only to those patent claims licensable by such Contributor that are necessarily infringed by their Contribution(s) alone or by combination of their Contribution(s) with the Work to which such Contribution(s) was submitted. If You institute patent litigation against any entity (including a cross-claim or counterclaim in a lawsuit) alleging that the Work or a Contribution incorporated within the Work constitutes direct or contributory patent infringement, then any patent licenses granted to You under this License for that Work shall terminate as of the date such litigation is filed.

 4. Redistribution. You may reproduce and distribute copies of the

 Work or Derivative Works thereof in any medium, with or without modifications, and in Source or Object form, provided that You meet the following conditions:

- (a) You must give any other recipients of the Work or Derivative Works a copy of this License; and
- (b) You must cause any modified files to carry prominent notices stating that You changed the files; and
- (c) You must retain, in the Source form of any Derivative Works that You distribute, all copyright, patent, trademark, and attribution notices from the Source form of the Work, excluding those notices that do not pertain to any part of the Derivative Works; and
- (d) If the Work includes a "NOTICE" text file as part of its distribution, then any Derivative Works that You distribute must include a readable copy of the attribution notices contained within such NOTICE file, excluding

those notices that do not

 pertain to any part of the Derivative Works, in at least one of the following places: within a NOTICE text file distributed as part of the Derivative Works; within the Source form or documentation, if provided along with the Derivative Works; or, within a display generated by the Derivative Works, if and wherever such third-party notices normally appear. The contents

 of the NOTICE file are for informational purposes only and do not modify the License. You may add Your own attribution notices within Derivative Works that You distribute, alongside or as an addendum to the NOTICE text from the Work, provided that such additional attribution notices cannot be construed as modifying the License.

 You may add Your own copyright statement to Your modifications and may provide additional or different license terms and conditions

 for use, reproduction, or distribution of Your modifications, or for any such Derivative Works as a whole, provided Your use, reproduction, and distribution of the Work otherwise complies with the conditions stated in this License.

- 5. Submission of Contributions. Unless You explicitly state otherwise, any Contribution intentionally submitted for inclusion in the Work by You to the Licensor shall be under the terms and conditions of this License, without any additional terms or conditions. Notwithstanding the above, nothing herein shall supersede or modify the terms of any separate license agreement you may have executed with Licensor regarding such Contributions.
- 6. Trademarks. This License does not grant permission to use the trade names, trademarks, service marks, or product names of the Licensor, except as required for reasonable and customary use in describing the origin of the Work and reproducing the content of the NOTICE file.
- 7. Disclaimer of Warranty. Unless required by applicable law or agreed to in writing, Licensor provides the Work (and each Contributor provides its Contributions) on an "AS IS" BASIS, WITHOUT WARRANTIES OR CONDITIONS OF ANY KIND, either express or implied, including, without limitation, any warranties or conditions of TITLE, NON-INFRINGEMENT, MERCHANTABILITY, or FITNESS FOR A PARTICULAR PURPOSE. You are solely responsible for determining the appropriateness of using or redistributing the Work and assume any risks associated with Your exercise of permissions under this License.
- 8. Limitation of Liability. In no event and under no legal theory, whether in tort (including negligence), contract, or otherwise, unless required by applicable law (such as deliberate and grossly negligent acts) or agreed to in writing, shall any Contributor be liable to You for damages, including any direct, indirect, special,

 incidental, or consequential damages of any character arising as a result of this License or out of the use or inability to use the Work (including but not limited to damages for loss of goodwill,

 work stoppage, computer failure or malfunction, or any and all other commercial damages or losses), even if such Contributor has been advised of the possibility of such damages.

 9. Accepting Warranty or Additional Liability. While redistributing the Work or Derivative Works thereof, You may choose to offer, and charge a fee for, acceptance of support, warranty, indemnity, or other liability obligations and/or rights consistent with this License. However, in accepting such obligations, You may act only on Your own behalf and on Your sole responsibility, not on behalf of any other Contributor, and only if You agree to indemnify, defend, and hold each Contributor harmless for any liability incurred by, or claims asserted against, such Contributor by reason of your accepting any such warranty or additional liability.

### END OF TERMS AND CONDITIONS

APPENDIX: How to apply the Apache License to your work.

 To apply the Apache License to your work, attach the following boilerplate notice, with the fields enclosed by brackets "{}" replaced with your own identifying information. (Don't include the brackets!) The text should be enclosed in the appropriate comment syntax for the file format. We also recommend that a file or class name and description of purpose be included on the same "printed page" as the copyright notice for easier identification within third-party archives.

Copyright {yyyy} {name of copyright owner}

 Licensed under the Apache License, Version 2.0 (the "License"); you may not use this file except in compliance with the License. You may obtain a copy of the License at

https://www.apache.org/licenses/LICENSE-2.0

 Unless required by applicable law or agreed to in writing, software distributed under the License is distributed on an "AS IS" BASIS, WITHOUT WARRANTIES OR CONDITIONS OF ANY KIND, either express or implied. See the License for the specific language governing permissions and limitations under the License. Spring Boot 2.3.2.RELEASE Copyright (c) 2012-2020 Pivotal, Inc.

This product is licensed to you under the Apache License, Version 2.0 (the "License"). You may not use this product except in compliance with the License.

## **1.1000 ribbon-loadbalancer 2.3.0**

## **1.1000.1 Available under license :**

No license file was found, but licenses were detected in source scan.

```
/*
*
```
\* Copyright 2014 Netflix, Inc.

\*

\* Licensed under the Apache License, Version 2.0 (the "License");

\* you may not use this file except in compliance with the License.

\* You may obtain a copy of the License at

\*

\* http://www.apache.org/licenses/LICENSE-2.0

\*

\* Unless required by applicable law or agreed to in writing, software

\* distributed under the License is distributed on an "AS IS" BASIS,

\* WITHOUT WARRANTIES OR CONDITIONS OF ANY KIND, either express or implied.

\* See the License for the specific language governing permissions and

\* limitations under the License.

\*

\*/

Found in path(s):

\* /opt/cola/permits/1630817825\_1681923545.2294927/0/ribbon-loadbalancer-2-3-0-sources-1 jar/com/netflix/loadbalancer/reactive/ExecutionListener.java

\* /opt/cola/permits/1630817825\_1681923545.2294927/0/ribbon-loadbalancer-2-3-0-sources-1 jar/com/netflix/loadbalancer/ServerListChangeListener.java

\* /opt/cola/permits/1630817825\_1681923545.2294927/0/ribbon-loadbalancer-2-3-0-sources-1 jar/com/netflix/loadbalancer/reactive/LoadBalancerCommand.java

\*

 /opt/cola/permits/1630817825\_1681923545.2294927/0/ribbon-loadbalancer-2-3-0-sources-1 jar/com/netflix/loadbalancer/BestAvailableRule.java

\* /opt/cola/permits/1630817825\_1681923545.2294927/0/ribbon-loadbalancer-2-3-0-sources-1 jar/com/netflix/loadbalancer/reactive/ServerOperation.java

\* /opt/cola/permits/1630817825\_1681923545.2294927/0/ribbon-loadbalancer-2-3-0-sources-1 jar/com/netflix/loadbalancer/reactive/ExecutionInfo.java

\* /opt/cola/permits/1630817825\_1681923545.2294927/0/ribbon-loadbalancer-2-3-0-sources-1 jar/com/netflix/loadbalancer/reactive/ExecutionContextListenerInvoker.java

\* /opt/cola/permits/1630817825\_1681923545.2294927/0/ribbon-loadbalancer-2-3-0-sources-1 jar/com/netflix/loadbalancer/reactive/ExecutionContext.java

No license file was found, but licenses were detected in source scan.

/\*

\*

\* Copyright 2013 Netflix, Inc.

- \*
- \* Licensed under the Apache License, Version 2.0 (the "License");
- \* you may not use this file except in compliance with the License.

```
* You may obtain a copy of the License at
```
\*

\* http://www.apache.org/licenses/LICENSE-2.0

\*

\* Unless required by applicable law or agreed to in writing, software

- \* distributed under the License is distributed on an "AS IS" BASIS,
- \* WITHOUT WARRANTIES OR CONDITIONS OF ANY KIND, either express or implied.
- \* See the License for the specific language governing permissions and

\* limitations under the License.

\*

\*/

Found in path(s):

\* /opt/cola/permits/1630817825\_1681923545.2294927/0/ribbon-loadbalancer-2-3-0-sources-1 jar/com/netflix/loadbalancer/DynamicServerListLoadBalancer.java

\* /opt/cola/permits/1630817825\_1681923545.2294927/0/ribbon-loadbalancer-2-3-0-sources-1 jar/com/netflix/loadbalancer/BaseLoadBalancer.java

\* /opt/cola/permits/1630817825\_1681923545.2294927/0/ribbon-loadbalancer-2-3-0-sources-1 jar/com/netflix/loadbalancer/LoadBalancerContext.java

\*

 /opt/cola/permits/1630817825\_1681923545.2294927/0/ribbon-loadbalancer-2-3-0-sources-1 jar/com/netflix/loadbalancer/AvailabilityPredicate.java

\* /opt/cola/permits/1630817825\_1681923545.2294927/0/ribbon-loadbalancer-2-3-0-sources-1 jar/com/netflix/loadbalancer/CompositePredicate.java

\* /opt/cola/permits/1630817825\_1681923545.2294927/0/ribbon-loadbalancer-2-3-0-sources-1 jar/com/netflix/loadbalancer/PredicateBasedRule.java

\* /opt/cola/permits/1630817825\_1681923545.2294927/0/ribbon-loadbalancer-2-3-0-sources-1 jar/com/netflix/loadbalancer/ZoneAvoidanceRule.java

\* /opt/cola/permits/1630817825\_1681923545.2294927/0/ribbon-loadbalancer-2-3-0-sources-1 jar/com/netflix/loadbalancer/RoundRobinRule.java

\* /opt/cola/permits/1630817825\_1681923545.2294927/0/ribbon-loadbalancer-2-3-0-sources-1 jar/com/netflix/loadbalancer/AbstractServerPredicate.java

\* /opt/cola/permits/1630817825\_1681923545.2294927/0/ribbon-loadbalancer-2-3-0-sources-1 jar/com/netflix/loadbalancer/PredicateKey.java

\*

 /opt/cola/permits/1630817825\_1681923545.2294927/0/ribbon-loadbalancer-2-3-0-sources-1 jar/com/netflix/loadbalancer/Server.java

\* /opt/cola/permits/1630817825\_1681923545.2294927/0/ribbon-loadbalancer-2-3-0-sources-1 jar/com/netflix/loadbalancer/ServerListFilter.java

\* /opt/cola/permits/1630817825\_1681923545.2294927/0/ribbon-loadbalancer-2-3-0-sources-1 jar/com/netflix/loadbalancer/ZoneAffinityPredicate.java

\* /opt/cola/permits/1630817825\_1681923545.2294927/0/ribbon-loadbalancer-2-3-0-sources-1 jar/com/netflix/loadbalancer/ZoneAvoidancePredicate.java

\* /opt/cola/permits/1630817825\_1681923545.2294927/0/ribbon-loadbalancer-2-3-0-sources-1 jar/com/netflix/loadbalancer/DummyPing.java

\* /opt/cola/permits/1630817825\_1681923545.2294927/0/ribbon-loadbalancer-2-3-0-sources-1 jar/com/netflix/loadbalancer/RandomRule.java No license file was found, but licenses were detected in source scan.

/\* \*

\* Copyright 2013 Netflix, Inc.

\*

\* Licensed under the Apache License, Version 2.0 (the "License");

\* you may not use this file except in compliance with the License.

\* You may obtain a copy of the License at

\*

\* http://www.apache.org/licenses/LICENSE-2.0

\*

\* Unless required by applicable law or agreed to in writing, software

\* distributed under the License is distributed on an "AS IS" BASIS,

\* WITHOUT WARRANTIES OR CONDITIONS OF ANY KIND, either express or implied.

\* See the License for the specific language governing permissions and

\* limitations under the License.

\*

\*/

Found in path(s):

\* /opt/cola/permits/1630817825\_1681923545.2294927/0/ribbon-loadbalancer-2-3-0-sources-1 jar/com/netflix/loadbalancer/IRule.java

\* /opt/cola/permits/1630817825\_1681923545.2294927/0/ribbon-loadbalancer-2-3-0-sources-1 jar/com/netflix/loadbalancer/AbstractLoadBalancer.java

\* /opt/cola/permits/1630817825\_1681923545.2294927/0/ribbon-loadbalancer-2-3-0-sources-1 jar/com/netflix/loadbalancer/RetryRule.java

\*

 /opt/cola/permits/1630817825\_1681923545.2294927/0/ribbon-loadbalancer-2-3-0-sources-1 jar/com/netflix/loadbalancer/ServerList.java

\* /opt/cola/permits/1630817825\_1681923545.2294927/0/ribbon-loadbalancer-2-3-0-sources-1 jar/com/netflix/loadbalancer/NoOpLoadBalancer.java

\* /opt/cola/permits/1630817825\_1681923545.2294927/0/ribbon-loadbalancer-2-3-0-sources-1 jar/com/netflix/loadbalancer/ZoneSnapshot.java

\* /opt/cola/permits/1630817825\_1681923545.2294927/0/ribbon-loadbalancer-2-3-0-sources-1 jar/com/netflix/loadbalancer/AbstractLoadBalancerPing.java

\* /opt/cola/permits/1630817825\_1681923545.2294927/0/ribbon-loadbalancer-2-3-0-sources-1 jar/com/netflix/loadbalancer/ZoneStats.java

\* /opt/cola/permits/1630817825\_1681923545.2294927/0/ribbon-loadbalancer-2-3-0-sources-1 jar/com/netflix/client/AbstractLoadBalancerAwareClient.java

\* /opt/cola/permits/1630817825\_1681923545.2294927/0/ribbon-loadbalancer-2-3-0-sources-1 jar/com/netflix/loadbalancer/LoadBalancerStats.java

\*

 /opt/cola/permits/1630817825\_1681923545.2294927/0/ribbon-loadbalancer-2-3-0-sources-1 jar/com/netflix/loadbalancer/AbstractServerList.java

\* /opt/cola/permits/1630817825\_1681923545.2294927/0/ribbon-loadbalancer-2-3-0-sources-1-

jar/com/netflix/loadbalancer/ILoadBalancer.java

\* /opt/cola/permits/1630817825\_1681923545.2294927/0/ribbon-loadbalancer-2-3-0-sources-1 jar/com/netflix/client/ClientFactory.java

\* /opt/cola/permits/1630817825\_1681923545.2294927/0/ribbon-loadbalancer-2-3-0-sources-1 jar/com/netflix/loadbalancer/ZoneAwareLoadBalancer.java

\* /opt/cola/permits/1630817825\_1681923545.2294927/0/ribbon-loadbalancer-2-3-0-sources-1 jar/com/netflix/client/PrimeConnections.java

\* /opt/cola/permits/1630817825\_1681923545.2294927/0/ribbon-loadbalancer-2-3-0-sources-1 jar/com/netflix/loadbalancer/AbstractLoadBalancerRule.java

\* /opt/cola/permits/1630817825\_1681923545.2294927/0/ribbon-loadbalancer-2-3-0-sources-1 jar/com/netflix/loadbalancer/NoOpPing.java

\*

 /opt/cola/permits/1630817825\_1681923545.2294927/0/ribbon-loadbalancer-2-3-0-sources-1 jar/com/netflix/loadbalancer/ServerStats.java

\* /opt/cola/permits/1630817825\_1681923545.2294927/0/ribbon-loadbalancer-2-3-0-sources-1 jar/com/netflix/loadbalancer/AvailabilityFilteringRule.java

\* /opt/cola/permits/1630817825\_1681923545.2294927/0/ribbon-loadbalancer-2-3-0-sources-1 jar/com/netflix/loadbalancer/ClientConfigEnabledRoundRobinRule.java

\* /opt/cola/permits/1630817825\_1681923545.2294927/0/ribbon-loadbalancer-2-3-0-sources-1 jar/com/netflix/loadbalancer/ConfigurationBasedServerList.java

\* /opt/cola/permits/1630817825\_1681923545.2294927/0/ribbon-loadbalancer-2-3-0-sources-1 jar/com/netflix/loadbalancer/ResponseTimeWeightedRule.java

\* /opt/cola/permits/1630817825\_1681923545.2294927/0/ribbon-loadbalancer-2-3-0-sources-1 jar/com/netflix/loadbalancer/InterruptTask.java

\* /opt/cola/permits/1630817825\_1681923545.2294927/0/ribbon-loadbalancer-2-3-0-sources-1 jar/com/netflix/client/IPrimeConnection.java

\*

 /opt/cola/permits/1630817825\_1681923545.2294927/0/ribbon-loadbalancer-2-3-0-sources-1 jar/com/netflix/loadbalancer/IPing.java

\* /opt/cola/permits/1630817825\_1681923545.2294927/0/ribbon-loadbalancer-2-3-0-sources-1 jar/com/netflix/loadbalancer/AbstractServerListFilter.java

\* /opt/cola/permits/1630817825\_1681923545.2294927/0/ribbon-loadbalancer-2-3-0-sources-1 jar/com/netflix/loadbalancer/ZoneAffinityServerListFilter.java

\* /opt/cola/permits/1630817825\_1681923545.2294927/0/ribbon-loadbalancer-2-3-0-sources-1 jar/com/netflix/loadbalancer/WeightedResponseTimeRule.java

\* /opt/cola/permits/1630817825\_1681923545.2294927/0/ribbon-loadbalancer-2-3-0-sources-1 jar/com/netflix/loadbalancer/ServerComparator.java

\* /opt/cola/permits/1630817825\_1681923545.2294927/0/ribbon-loadbalancer-2-3-0-sources-1 jar/com/netflix/loadbalancer/PingConstant.java

No license file was found, but licenses were detected in source scan.

/\*\*

\* Copyright 2015 Netflix, Inc.

\*

\* Licensed under the Apache License, Version 2.0 (the "License");

\* you may not use this file except in compliance with the License.

\* You may obtain a copy of the License at

\*

\* http://www.apache.org/licenses/LICENSE-2.0

\*

- \* Unless required by applicable law or agreed to in writing, software
- \* distributed under the License is distributed on an "AS IS" BASIS,

\* WITHOUT WARRANTIES OR CONDITIONS OF ANY KIND, either express or implied.

- \* See the License for the specific language governing permissions and
- \* limitations under the License.
- \*/

Found in path(s):

\* /opt/cola/permits/1630817825\_1681923545.2294927/0/ribbon-loadbalancer-2-3-0-sources-1 jar/com/netflix/loadbalancer/ServerStatusChangeListener.java No license file was found, but licenses were detected in source scan.

/\*\*

\* Copyright 2013 Netflix, Inc.

\*

- \* Licensed under the Apache License, Version 2.0 (the "License");
- \* you may not use this file except in compliance with the License.
- \* You may obtain a copy of the License at
- \*
- \* http://www.apache.org/licenses/LICENSE-2.0
- \*
- \* Unless required by applicable law or agreed to in writing, software
- \* distributed under the License is distributed on an "AS IS" BASIS,
- \* WITHOUT WARRANTIES OR CONDITIONS OF ANY KIND, either express or implied.
- \* See the License for the specific language governing permissions and
- \* limitations under the License.

\*/

Found in path(s):

\* /opt/cola/permits/1630817825\_1681923545.2294927/0/ribbon-loadbalancer-2-3-0-sources-1 jar/com/netflix/loadbalancer/ServerListSubsetFilter.java

## **1.1001 woodstox 5.2.1 1.1001.1 Available under license :**

 Apache License Version 2.0, January 2004 http://www.apache.org/licenses/

## TERMS AND CONDITIONS FOR USE, REPRODUCTION, AND DISTRIBUTION

1. Definitions.

"License" shall mean the terms and conditions for use, reproduction,

and distribution as defined by Sections 1 through 9 of this document.

 "Licensor" shall mean the copyright owner or entity authorized by the copyright owner that is granting the License.

 "Legal Entity" shall mean the union of the acting entity and all other entities that control, are controlled by, or are under common control with that entity. For the purposes of this definition, "control" means (i) the power, direct or indirect, to cause the direction or management of such entity, whether by contract or otherwise, or (ii) ownership of fifty percent (50%) or more of the outstanding shares, or (iii) beneficial ownership of such entity.

 "You" (or "Your") shall mean an individual or Legal Entity exercising permissions granted by this License.

 "Source" form shall mean the preferred form for making modifications, including but not limited to software source code, documentation source, and configuration files.

 "Object" form shall mean any form resulting from mechanical transformation or translation of a Source form, including but not limited to compiled object code, generated documentation, and conversions to other media types.

 "Work" shall mean the work of authorship, whether in Source or Object form, made available under the License, as indicated by a copyright notice that is included in or attached to the work (an example is provided in the Appendix below).

 "Derivative Works" shall mean any work, whether in Source or Object form, that is based on (or derived from) the Work and for which the editorial

 revisions, annotations, elaborations, or other modifications represent, as a whole, an original work of authorship. For the purposes of this License, Derivative Works shall not include works that remain separable from, or merely link (or bind by name) to the interfaces of, the Work and Derivative Works thereof.

 "Contribution" shall mean any work of authorship, including the original version of the Work and any modifications or additions to that Work or Derivative Works thereof, that is intentionally submitted to Licensor for inclusion in the Work by the copyright owner or by an individual or Legal Entity authorized to submit on behalf of the copyright owner. For the purposes of this definition, "submitted" means any form of electronic, verbal, or written communication sent to the Licensor or its representatives, including but not limited to

 communication on electronic mailing lists, source code control systems, and issue tracking systems that are managed by, or on behalf of, the Licensor for the purpose of discussing and improving the Work, but excluding communication that is conspicuously marked or otherwise designated in writing by the copyright owner as "Not a Contribution."

 "Contributor" shall mean Licensor and any individual or Legal Entity on behalf of whom a Contribution has been received by Licensor and subsequently incorporated within the Work.

- 2. Grant of Copyright License. Subject to the terms and conditions of this License, each Contributor hereby grants to You a perpetual, worldwide, non-exclusive, no-charge, royalty-free, irrevocable copyright license to reproduce, prepare Derivative Works of, publicly display, publicly perform, sublicense, and distribute the Work and such Derivative Works in Source or Object form.
- 3. Grant of Patent License. Subject to the terms and conditions of this
- License, each Contributor hereby grants to You a perpetual, worldwide, non-exclusive, no-charge, royalty-free, irrevocable (except as stated in this section) patent license to make, have made, use, offer to sell, sell, import, and otherwise transfer the Work, where such license applies only to those patent claims licensable by such Contributor that are necessarily infringed by their Contribution(s) alone or by combination of their Contribution(s) with the Work to which such Contribution(s) was submitted. If You institute patent litigation against any entity (including a cross-claim or counterclaim in a lawsuit) alleging that the Work or a Contribution incorporated within the Work constitutes direct or contributory patent infringement, then any patent licenses granted to You under this License for that Work shall terminate as of the date such litigation is filed.

 4. Redistribution. You may reproduce and distribute copies of the

 Work or Derivative Works thereof in any medium, with or without modifications, and in Source or Object form, provided that You meet the following conditions:

- (a) You must give any other recipients of the Work or Derivative Works a copy of this License; and
- (b) You must cause any modified files to carry prominent notices stating that You changed the files; and
- (c) You must retain, in the Source form of any Derivative Works that You distribute, all copyright, patent, trademark, and

 attribution notices from the Source form of the Work, excluding those notices that do not pertain to any part of the Derivative Works; and

 (d) If the Work includes a "NOTICE" text file as part of its distribution, then any Derivative Works that You distribute must include a readable copy of the attribution notices contained within such NOTICE file, excluding

#### those notices that do not

 pertain to any part of the Derivative Works, in at least one of the following places: within a NOTICE text file distributed as part of the Derivative Works; within the Source form or documentation, if provided along with the Derivative Works; or, within a display generated by the Derivative Works, if and wherever such third-party notices normally appear. The contents of the NOTICE file are for informational purposes only and do not modify the License. You may add Your own attribution notices within Derivative Works that You distribute, alongside or as an addendum to the NOTICE text from the Work, provided that such additional attribution notices cannot be construed as modifying the License.

 You may add Your own copyright statement to Your modifications and may provide additional or different license terms and conditions

 for use, reproduction, or distribution of Your modifications, or for any such Derivative Works as a whole, provided Your use, reproduction, and distribution of the Work otherwise complies with the conditions stated in this License.

- 5. Submission of Contributions. Unless You explicitly state otherwise, any Contribution intentionally submitted for inclusion in the Work by You to the Licensor shall be under the terms and conditions of this License, without any additional terms or conditions. Notwithstanding the above, nothing herein shall supersede or modify the terms of any separate license agreement you may have executed with Licensor regarding such Contributions.
- 6. Trademarks. This License does not grant permission to use the trade names, trademarks, service marks, or product names of the Licensor, except as required for reasonable and customary use in describing the origin of the Work and reproducing the content of the NOTICE file.
- 7. Disclaimer of Warranty. Unless required by applicable law or agreed to in writing, Licensor provides the Work (and each Contributor provides its Contributions) on an "AS IS" BASIS, WITHOUT WARRANTIES OR CONDITIONS OF ANY KIND, either express or

 implied, including, without limitation, any warranties or conditions of TITLE, NON-INFRINGEMENT, MERCHANTABILITY, or FITNESS FOR A PARTICULAR PURPOSE. You are solely responsible for determining the appropriateness of using or redistributing the Work and assume any risks associated with Your exercise of permissions under this License.

 8. Limitation of Liability. In no event and under no legal theory, whether in tort (including negligence), contract, or otherwise, unless required by applicable law (such as deliberate and grossly negligent acts) or agreed to in writing, shall any Contributor be liable to You for damages, including any direct,

indirect, special,

 incidental, or consequential damages of any character arising as a result of this License or out of the use or inability to use the Work (including but not limited to damages for loss of goodwill, work stoppage, computer failure or malfunction, or any and all other commercial damages or losses), even if such Contributor has been advised of the possibility of such damages.

 9. Accepting Warranty or Additional Liability. While redistributing the Work or Derivative Works thereof, You may choose to offer, and charge a fee for, acceptance of support, warranty, indemnity, or other liability obligations and/or rights consistent with this License. However, in accepting such obligations, You may act only on Your own behalf and on Your sole responsibility, not on behalf of any other Contributor, and only if You agree to indemnify, defend, and hold each Contributor harmless for any liability incurred by, or claims asserted against, such Contributor by reason of your accepting any such warranty or additional liability.

## END OF TERMS AND CONDITIONS

APPENDIX: How to apply the Apache License to your work.

 To apply the Apache License to your work, attach the following boilerplate notice, with the fields enclosed by brackets "[]" replaced with your own identifying information. (Don't include the brackets!) The text should be enclosed in the appropriate comment syntax for the file format. We also recommend that a file or class name and description of purpose be included on the same "printed page" as the copyright notice for easier identification within third-party archives.

#### Copyright [yyyy] [name of copyright owner]

 Licensed under the Apache License, Version 2.0 (the "License"); you may not use this file except in compliance with the License. You may obtain a copy of the License at

http://www.apache.org/licenses/LICENSE-2.0

 Unless required by applicable law or agreed to in writing, software distributed under the License is distributed on an "AS IS" BASIS, WITHOUT WARRANTIES OR CONDITIONS OF ANY KIND, either express or implied. See the License for the specific language governing permissions and limitations under the License. This copy of Jackson JSON processor databind module is licensed under the Apache (Software) License, version 2.0 ("the License"). See the License for details about distribution rights, and the specific rights regarding derivate works.

You may obtain a copy of the License at:

http://www.apache.org/licenses/LICENSE-2.0

# **1.1002 spring-cloud-netflix-eureka-client 2.2.0.RELEASE**

## **1.1002.1 Available under license :**

No license file was found, but licenses were detected in source scan.

/\*

- \* Copyright 2019-2019 the original author or authors.
- \*
- \* Licensed under the Apache License, Version 2.0 (the "License");
- \* you may not use this file except in compliance with the License.
- \* You may obtain a copy of the License at
- \*
- \* https://www.apache.org/licenses/LICENSE-2.0
- \*
- \* Unless required by applicable law or agreed to in writing, software
- \* distributed under the License is distributed on an "AS IS" BASIS,
- \* WITHOUT WARRANTIES OR CONDITIONS OF ANY KIND, either express or implied.
- \* See the License for the specific language governing permissions and
- \* limitations under the License.

\*/

Found in path(s):

\* /opt/cola/permits/1630817957\_1681916149.1290216/0/spring-cloud-netflix-eureka-client-2-2-0-release-sources-1 jar/org/springframework/cloud/netflix/eureka/reactive/EurekaReactiveDiscoveryClientConfiguration.java

\* /opt/cola/permits/1630817957\_1681916149.1290216/0/spring-cloud-netflix-eureka-client-2-2-0-release-sources-1 jar/org/springframework/cloud/netflix/eureka/reactive/EurekaReactiveDiscoveryClient.java

No license file was found, but licenses were detected in source scan.

```
/*
```

```
* Copyright 2013-2016 the original author or authors.
```
- \*
- \* Licensed under the Apache License, Version 2.0 (the "License");
- \* you may not use this file except in compliance with the License.
- \* You may obtain a copy of the License at
- \*
- \* https://www.apache.org/licenses/LICENSE-2.0
- \*
- \* Unless required by applicable law or agreed to in writing, software
- \* distributed under the License is distributed on an "AS IS" BASIS,
- \* WITHOUT WARRANTIES OR CONDITIONS OF ANY KIND, either express or implied.
- \* See the License for the specific language governing permissions and
- \* limitations under the License.

\*/

## Found in path(s):

\* /opt/cola/permits/1630817957\_1681916149.1290216/0/spring-cloud-netflix-eureka-client-2-2-0-release-sources-1 jar/org/springframework/cloud/netflix/eureka/serviceregistry/EurekaAutoServiceRegistration.java No license file was found, but licenses were detected in source scan.

/\*

\* Copyright 2013-2014 the original author or authors.

\*

\* Licensed under the Apache License, Version 2.0 (the "License");

\* you may not use this file except in compliance with the License.

- \* You may obtain a copy of the License at
- \*
- \* https://www.apache.org/licenses/LICENSE-2.0
- \*

\* Unless required by applicable law or agreed to in writing, software

\* distributed under the License is distributed on an "AS IS" BASIS,

\* WITHOUT WARRANTIES OR CONDITIONS OF ANY KIND, either express or implied.

\* See the License for the specific language governing permissions and

\* limitations under the License.

\*/

Found in path(s):

\* /opt/cola/permits/1630817957\_1681916149.1290216/0/spring-cloud-netflix-eureka-client-2-2-0-release-sources-1 jar/org/springframework/cloud/netflix/eureka/config/EurekaClientConfigServerAutoConfiguration.java No license file was found, but licenses were detected in source scan.

<name>Apache License, Version 2.0</name>

Licensed under the Apache License, Version 2.0 (the "License");

you may not use this file except in compliance with the License.

You may obtain a copy of the License at

distributed under the License is distributed on an "AS IS" BASIS,

Found in path(s):

\* /opt/cola/permits/1630817957\_1681916149.1290216/0/spring-cloud-netflix-eureka-client-2-2-0-release-sources-1 jar/META-INF/maven/org.springframework.cloud/spring-cloud-netflix-eureka-client/pom.xml No license file was found, but licenses were detected in source scan.

/\*

\* Copyright 2013-2015 the original author or authors.

\*

\* Licensed under the Apache License, Version 2.0 (the "License");

\* you may not use this file except in compliance with the License.

\* You may obtain a copy of the License at

\*

\* https://www.apache.org/licenses/LICENSE-2.0

\*

\* Unless required by applicable law or agreed to in writing, software

\* distributed under the License is distributed on an "AS IS" BASIS,

\* WITHOUT WARRANTIES OR CONDITIONS OF ANY KIND, either express or implied.

\* See the License for the specific language governing permissions and

\* limitations under the License.

\*/

Found in path(s):

\* /opt/cola/permits/1630817957\_1681916149.1290216/0/spring-cloud-netflix-eureka-client-2-2-0-release-sources-1 jar/org/springframework/cloud/netflix/eureka/EnableEurekaClient.java

\* /opt/cola/permits/1630817957\_1681916149.1290216/0/spring-cloud-netflix-eureka-client-2-2-0-release-sources-1 jar/org/springframework/cloud/netflix/eureka/MutableDiscoveryClientOptionalArgs.java

No license file was found, but licenses were detected in source scan.

/\*

\* Copyright 2013-2019 the original author or authors.

\*

\* Licensed under the Apache License, Version 2.0 (the "License");

\* you may not use this file except in compliance with the License.

\* You may obtain a copy of the License at

\*

\* https://www.apache.org/licenses/LICENSE-2.0

\*

\* Unless required by applicable law or agreed to in writing, software

\* distributed under the License is distributed on an "AS IS" BASIS,

\* WITHOUT WARRANTIES OR CONDITIONS OF ANY KIND, either express or implied.

\* See the License for the specific language governing permissions and

\* limitations under the License.

\*/

Found in path(s):

\* /opt/cola/permits/1630817957\_1681916149.1290216/0/spring-cloud-netflix-eureka-client-2-2-0-release-sources-1 jar/org/springframework/cloud/netflix/eureka/EurekaHealthIndicator.java

\* /opt/cola/permits/1630817957\_1681916149.1290216/0/spring-cloud-netflix-eureka-client-2-2-0-release-sources-1-

jar/org/springframework/cloud/netflix/eureka/EurekaDiscoveryClientConfiguration.java \*

 /opt/cola/permits/1630817957\_1681916149.1290216/0/spring-cloud-netflix-eureka-client-2-2-0-release-sources-1 jar/org/springframework/cloud/netflix/eureka/CloudEurekaInstanceConfig.java

\* /opt/cola/permits/1630817957\_1681916149.1290216/0/spring-cloud-netflix-eureka-client-2-2-0-release-sources-1 jar/org/springframework/cloud/netflix/eureka/EurekaConstants.java

\* /opt/cola/permits/1630817957\_1681916149.1290216/0/spring-cloud-netflix-eureka-client-2-2-0-release-sources-1 jar/org/springframework/cloud/netflix/eureka/EurekaInstanceConfigBean.java

\* /opt/cola/permits/1630817957\_1681916149.1290216/0/spring-cloud-netflix-eureka-client-2-2-0-release-sources-1 jar/org/springframework/cloud/netflix/ribbon/eureka/EurekaRibbonClientConfiguration.java

\* /opt/cola/permits/1630817957\_1681916149.1290216/0/spring-cloud-netflix-eureka-client-2-2-0-release-sources-1 jar/org/springframework/cloud/netflix/eureka/EurekaDiscoveryClient.java

\*

 /opt/cola/permits/1630817957\_1681916149.1290216/0/spring-cloud-netflix-eureka-client-2-2-0-release-sources-1 jar/org/springframework/cloud/netflix/eureka/EurekaServiceInstance.java

\* /opt/cola/permits/1630817957\_1681916149.1290216/0/spring-cloud-netflix-eureka-client-2-2-0-release-sources-1 jar/org/springframework/cloud/netflix/ribbon/eureka/DomainExtractingServerList.java

\* /opt/cola/permits/1630817957\_1681916149.1290216/0/spring-cloud-netflix-eureka-client-2-2-0-release-sources-1 jar/org/springframework/cloud/netflix/eureka/EurekaClientConfigBean.java

\* /opt/cola/permits/1630817957\_1681916149.1290216/0/spring-cloud-netflix-eureka-client-2-2-0-release-sources-1 jar/org/springframework/cloud/netflix/eureka/CloudEurekaTransportConfig.java

\* /opt/cola/permits/1630817957\_1681916149.1290216/0/spring-cloud-netflix-eureka-client-2-2-0-release-sources-1 jar/org/springframework/cloud/netflix/eureka/EurekaClientAutoConfiguration.java

\* /opt/cola/permits/1630817957\_1681916149.1290216/0/spring-cloud-netflix-eureka-client-2-2-0-release-sources-1 jar/org/springframework/cloud/netflix/eureka/serviceregistry/EurekaServiceRegistry.java \*

 /opt/cola/permits/1630817957\_1681916149.1290216/0/spring-cloud-netflix-eureka-client-2-2-0-release-sources-1 jar/org/springframework/cloud/netflix/eureka/config/EurekaDiscoveryClientConfigServiceBootstrapConfiguration.j ava

\* /opt/cola/permits/1630817957\_1681916149.1290216/0/spring-cloud-netflix-eureka-client-2-2-0-release-sources-1 jar/org/springframework/cloud/netflix/eureka/serviceregistry/EurekaRegistration.java

\* /opt/cola/permits/1630817957\_1681916149.1290216/0/spring-cloud-netflix-eureka-client-2-2-0-release-sources-1 jar/org/springframework/cloud/netflix/eureka/InstanceInfoFactory.java

\* /opt/cola/permits/1630817957\_1681916149.1290216/0/spring-cloud-netflix-eureka-client-2-2-0-release-sources-1 jar/org/springframework/cloud/netflix/eureka/config/EurekaDiscoveryClientConfigServiceAutoConfiguration.java

\* /opt/cola/permits/1630817957\_1681916149.1290216/0/spring-cloud-netflix-eureka-client-2-2-0-release-sources-1 jar/org/springframework/cloud/netflix/ribbon/eureka/EurekaServerIntrospector.java

\*

 /opt/cola/permits/1630817957\_1681916149.1290216/0/spring-cloud-netflix-eureka-client-2-2-0-release-sources-1 jar/org/springframework/cloud/netflix/ribbon/eureka/ZoneUtils.java

\* /opt/cola/permits/1630817957\_1681916149.1290216/0/spring-cloud-netflix-eureka-client-2-2-0-release-sources-1 jar/org/springframework/cloud/netflix/eureka/EurekaHealthCheckHandler.java

\* /opt/cola/permits/1630817957\_1681916149.1290216/0/spring-cloud-netflix-eureka-client-2-2-0-release-sources-1 jar/org/springframework/cloud/netflix/ribbon/eureka/ConditionalOnRibbonAndEurekaEnabled.java

\* /opt/cola/permits/1630817957\_1681916149.1290216/0/spring-cloud-netflix-eureka-client-2-2-0-release-sources-1 jar/org/springframework/cloud/netflix/ribbon/eureka/RibbonEurekaAutoConfiguration.java

\* /opt/cola/permits/1630817957\_1681916149.1290216/0/spring-cloud-netflix-eureka-client-2-2-0-release-sources-1 jar/org/springframework/cloud/netflix/eureka/CloudEurekaClient.java

No license file was found, but licenses were detected in source scan.

/\*

\* Copyright 2017-2019 the original author or authors.

\*

\* Licensed under the Apache License, Version 2.0 (the "License");

\* you may not use this file except in compliance with the License.

\* You may obtain a copy of the License at

\*

\* https://www.apache.org/licenses/LICENSE-2.0

\*

\* Unless required by applicable law or agreed to in writing, software

\* distributed under the License is distributed on an "AS IS" BASIS,

\* WITHOUT WARRANTIES OR CONDITIONS OF ANY KIND, either express or implied.

\* See the License for the specific language governing permissions and

\* limitations under the License.

\*/

Found in path(s):

\* /opt/cola/permits/1630817957\_1681916149.1290216/0/spring-cloud-netflix-eureka-client-2-2-0-release-sources-1 jar/org/springframework/cloud/netflix/eureka/http/RestTemplateDiscoveryClientOptionalArgs.java

\* /opt/cola/permits/1630817957\_1681916149.1290216/0/spring-cloud-netflix-eureka-client-2-2-0-release-sources-1 jar/org/springframework/cloud/netflix/eureka/metadata/DefaultManagementMetadataProvider.java

\*

\*

 /opt/cola/permits/1630817957\_1681916149.1290216/0/spring-cloud-netflix-eureka-client-2-2-0-release-sources-1 jar/org/springframework/cloud/netflix/eureka/metadata/ManagementMetadata.java

\* /opt/cola/permits/1630817957\_1681916149.1290216/0/spring-cloud-netflix-eureka-client-2-2-0-release-sources-1 jar/org/springframework/cloud/netflix/eureka/http/RestTemplateTransportClientFactory.java

\* /opt/cola/permits/1630817957\_1681916149.1290216/0/spring-cloud-netflix-eureka-client-2-2-0-release-sources-1 jar/org/springframework/cloud/netflix/eureka/http/EurekaApplications.java

\* /opt/cola/permits/1630817957\_1681916149.1290216/0/spring-cloud-netflix-eureka-client-2-2-0-release-sources-1 jar/org/springframework/cloud/netflix/eureka/http/RestTemplateEurekaHttpClient.java

\* /opt/cola/permits/1630817957\_1681916149.1290216/0/spring-cloud-netflix-eureka-client-2-2-0-release-sources-1 jar/org/springframework/cloud/netflix/eureka/config/DiscoveryClientOptionalArgsConfiguration.java

 /opt/cola/permits/1630817957\_1681916149.1290216/0/spring-cloud-netflix-eureka-client-2-2-0-release-sources-1 jar/org/springframework/cloud/netflix/eureka/metadata/ManagementMetadataProvider.java

\* /opt/cola/permits/1630817957\_1681916149.1290216/0/spring-cloud-netflix-eureka-client-2-2-0-release-sources-1 jar/org/springframework/cloud/netflix/eureka/http/RestTemplateTransportClientFactories.java

## **1.1003 jackson-datatype-jdk8 2.11.1**

## **1.1003.1 Available under license :**

Apache-2.0

## **1.1004 reactor-core 3.3.8.RELEASE**

## **1.1004.1 Available under license :**

 Apache License Version 2.0, January 2004 https://www.apache.org/licenses/

### TERMS AND CONDITIONS FOR USE, REPRODUCTION, AND DISTRIBUTION

1. Definitions.

 "License" shall mean the terms and conditions for use, reproduction, and distribution as defined by Sections 1 through 9 of this document.

 "Licensor" shall mean the copyright owner or entity authorized by the copyright owner that is granting the License.

 "Legal Entity" shall mean the union of the acting entity and all other entities that control, are controlled by, or are under common control with that entity. For the purposes of this definition, "control" means (i) the power, direct or indirect, to cause the direction or management of such entity, whether by contract or otherwise, or (ii) ownership of fifty percent (50%) or more of the outstanding shares, or (iii) beneficial ownership of such entity.

 "You" (or "Your") shall mean an individual or Legal Entity exercising permissions granted by this License.

 "Source" form shall mean the preferred form for making modifications, including but not limited to software source code, documentation source, and configuration files.

 "Object" form shall mean any form resulting from mechanical transformation or translation of a Source form, including but not limited to compiled object code, generated documentation, and conversions to other media types.

 "Work" shall mean the work of authorship, whether in Source or Object form, made available under the License, as indicated by a copyright notice that is included in or attached to the work (an example is provided in the Appendix below).

 "Derivative Works" shall mean any work, whether in Source or Object form, that is based on (or derived from) the Work and for which the editorial

 revisions, annotations, elaborations, or other modifications represent, as a whole, an original work of authorship. For the purposes of this License, Derivative Works shall not include works that remain separable from, or merely link (or bind by name) to the interfaces of, the Work and Derivative Works thereof.

 "Contribution" shall mean any work of authorship, including the original version of the Work and any modifications or additions to that Work or Derivative Works thereof, that is intentionally submitted to Licensor for inclusion in the Work by the copyright owner or by an individual or Legal Entity authorized to submit on behalf of the copyright owner. For the purposes of this definition, "submitted" means any form of electronic, verbal, or written communication sent to the Licensor or its representatives, including but not limited to communication on electronic mailing lists, source code control systems, and issue tracking systems that are managed by, or on behalf of, the Licensor for the purpose of discussing and improving the Work, but excluding communication that is conspicuously marked or otherwise designated in writing by the copyright owner as "Not a Contribution."

 "Contributor" shall mean Licensor and any individual or Legal Entity on behalf of whom a Contribution has been received by Licensor and subsequently incorporated within the Work.

- 2. Grant of Copyright License. Subject to the terms and conditions of this License, each Contributor hereby grants to You a perpetual, worldwide, non-exclusive, no-charge, royalty-free, irrevocable copyright license to reproduce, prepare Derivative Works of, publicly display, publicly perform, sublicense, and distribute the Work and such Derivative Works in Source or Object form.
- 3. Grant of Patent License. Subject to the terms and conditions of this
- License, each Contributor hereby grants to You a perpetual, worldwide, non-exclusive, no-charge, royalty-free, irrevocable (except as stated in this section) patent license to make, have made, use, offer to sell, sell, import, and otherwise transfer the Work, where such license applies only to those patent claims licensable by such Contributor that are necessarily infringed by their Contribution(s) alone or by combination of their Contribution(s) with the Work to which such Contribution(s) was submitted. If You institute patent litigation against any entity (including a cross-claim or counterclaim in a lawsuit) alleging that the Work or a Contribution incorporated within the Work constitutes direct or contributory patent infringement, then any patent licenses granted to You under this License for that Work shall terminate as of the date such litigation is filed.

 4. Redistribution. You may reproduce and distribute copies of the

 Work or Derivative Works thereof in any medium, with or without modifications, and in Source or Object form, provided that You meet the following conditions:

- (a) You must give any other recipients of the Work or Derivative Works a copy of this License; and
- (b) You must cause any modified files to carry prominent notices stating that You changed the files; and
- (c) You must retain, in the Source form of any Derivative Works that You distribute, all copyright, patent, trademark, and attribution notices from the Source form of the Work, excluding those notices that do not pertain to any part of the Derivative Works; and
- (d) If the Work includes a "NOTICE" text file as part of its distribution, then any Derivative Works that You distribute must include a readable copy of the attribution notices contained within such NOTICE file, excluding

those notices that do not

 pertain to any part of the Derivative Works, in at least one of the following places: within a NOTICE text file distributed as part of the Derivative Works; within the Source form or documentation, if provided along with the Derivative Works; or, within a display generated by the Derivative Works, if and wherever such third-party notices normally appear. The contents of the NOTICE file are for informational purposes only and do not modify the License. You may add Your own attribution notices within Derivative Works that You distribute, alongside or as an addendum to the NOTICE text from the Work, provided that such additional attribution notices cannot be construed as modifying the License.

 You may add Your own copyright statement to Your modifications and may provide additional or different license terms and conditions

- for use, reproduction, or distribution of Your modifications, or for any such Derivative Works as a whole, provided Your use, reproduction, and distribution of the Work otherwise complies with the conditions stated in this License.
- 5. Submission of Contributions. Unless You explicitly state otherwise, any Contribution intentionally submitted for inclusion in the Work by You to the Licensor shall be under the terms and conditions of this License, without any additional terms or conditions.

 Notwithstanding the above, nothing herein shall supersede or modify the terms of any separate license agreement you may have executed with Licensor regarding such Contributions.

- 6. Trademarks. This License does not grant permission to use the trade names, trademarks, service marks, or product names of the Licensor, except as required for reasonable and customary use in describing the origin of the Work and reproducing the content of the NOTICE file.
- 7. Disclaimer of Warranty. Unless required by applicable law or agreed to in writing, Licensor provides the Work (and each Contributor provides its Contributions) on an "AS IS" BASIS, WITHOUT WARRANTIES OR CONDITIONS OF ANY KIND, either express or implied, including, without limitation, any warranties or conditions of TITLE, NON-INFRINGEMENT, MERCHANTABILITY, or FITNESS FOR A PARTICULAR PURPOSE. You are solely responsible for determining the appropriateness of using or redistributing the Work and assume any risks associated with Your exercise of permissions under this License.
- 8. Limitation of Liability. In no event and under no legal theory, whether in tort (including negligence), contract, or otherwise, unless required by applicable law (such as deliberate and grossly negligent acts) or agreed to in writing, shall any Contributor be liable to You for damages, including any direct,

indirect, special,

 incidental, or consequential damages of any character arising as a result of this License or out of the use or inability to use the Work (including but not limited to damages for loss of goodwill, work stoppage, computer failure or malfunction, or any and all other commercial damages or losses), even if such Contributor has been advised of the possibility of such damages.

 9. Accepting Warranty or Additional Liability. While redistributing the Work or Derivative Works thereof, You may choose to offer, and charge a fee for, acceptance of support, warranty, indemnity, or other liability obligations and/or rights consistent with this License. However, in accepting such obligations, You may act only on Your own behalf and on Your sole responsibility, not on behalf of any other Contributor, and only if You agree to indemnify, defend, and hold each Contributor harmless for any liability incurred by, or claims asserted against, such Contributor by reason of your accepting any such warranty or additional liability.

### END OF TERMS AND CONDITIONS

APPENDIX: How to apply the Apache License to your work.

 To apply the Apache License to your work, attach the following boilerplate notice, with the fields enclosed by brackets "{}" replaced with your own identifying information. (Don't include the brackets!) The text should be enclosed in the appropriate comment syntax for the file format. We also recommend that a file or class name and description of purpose be included on the same "printed page" as the copyright notice for easier identification within third-party archives.

Copyright {yyyy} {name of copyright owner}

 Licensed under the Apache License, Version 2.0 (the "License"); you may not use this file except in compliance with the License. You may obtain a copy of the License at

https://www.apache.org/licenses/LICENSE-2.0

 Unless required by applicable law or agreed to in writing, software distributed under the License is distributed on an "AS IS" BASIS, WITHOUT WARRANTIES OR CONDITIONS OF ANY KIND, either express or implied. See the License for the specific language governing permissions and limitations under the License. Copyright (c) 2006, Ivan Sagalaev All rights reserved. Redistribution and use in source and binary forms, with or without modification, are permitted provided that the following conditions are met:

- \* Redistributions of source code must retain the above copyright notice, this list of conditions and the following disclaimer.
- \* Redistributions in binary form must reproduce the above copyright notice, this list of conditions and the following disclaimer in the documentation and/or other materials provided with the distribution.
- \* Neither the name of highlight.js nor the names of its contributors may be used to endorse or promote products derived from this software without specific prior written permission.

THIS SOFTWARE IS PROVIDED BY THE REGENTS AND CONTRIBUTORS ``AS IS'' AND ANY EXPRESS OR IMPLIED WARRANTIES, INCLUDING, BUT NOT LIMITED TO, THE IMPLIED WARRANTIES OF MERCHANTABILITY AND FITNESS FOR A PARTICULAR PURPOSE ARE DISCLAIMED. IN NO EVENT

SHALL THE REGENTS AND CONTRIBUTORS BE LIABLE FOR ANY

DIRECT, INDIRECT, INCIDENTAL, SPECIAL, EXEMPLARY, OR CONSEQUENTIAL DAMAGES (INCLUDING, BUT NOT LIMITED TO, PROCUREMENT OF SUBSTITUTE GOODS OR SERVICES; LOSS OF USE, DATA, OR PROFITS; OR BUSINESS INTERRUPTION) HOWEVER CAUSED AND ON ANY THEORY OF LIABILITY, WHETHER IN CONTRACT, STRICT LIABILITY, OR TORT (INCLUDING NEGLIGENCE OR OTHERWISE) ARISING IN ANY WAY OUT OF THE USE OF THIS SOFTWARE, EVEN IF ADVISED OF THE POSSIBILITY OF SUCH DAMAGE.

# **1.1005 spring-cloud-starter-loadbalancer 2.2.0.RELEASE**

## **1.1005.1 Available under license :**

 Apache License Version 2.0, January 2004 https://www.apache.org/licenses/

### TERMS AND CONDITIONS FOR USE, REPRODUCTION, AND DISTRIBUTION

### 1. Definitions.

 "License" shall mean the terms and conditions for use, reproduction, and distribution as defined by Sections 1 through 9 of this document.

 "Licensor" shall mean the copyright owner or entity authorized by the copyright owner that is granting the License.

 "Legal Entity" shall mean the union of the acting entity and all other entities that control, are controlled by, or are under common control with that entity. For the purposes of this definition, "control" means (i) the power, direct or indirect, to cause the direction or management of such entity, whether by contract or otherwise, or (ii) ownership of fifty percent (50%) or more of the outstanding shares, or (iii) beneficial ownership of such entity.

 "You" (or "Your") shall mean an individual or Legal Entity exercising permissions granted by this License.

 "Source" form shall mean the preferred form for making modifications, including but not limited to software source code, documentation source, and configuration files.

 "Object" form shall mean any form resulting from mechanical transformation or translation of a Source form, including but not limited to compiled object code, generated documentation, and conversions to other media types.

 "Work" shall mean the work of authorship, whether in Source or Object form, made available under the License, as indicated by a copyright notice that is included in or attached to the work (an example is provided in the Appendix below).

 "Derivative Works" shall mean any work, whether in Source or Object form, that is based on (or derived from) the Work and for which the editorial

 revisions, annotations, elaborations, or other modifications represent, as a whole, an original work of authorship. For the purposes of this License, Derivative Works shall not include works that remain separable from, or merely link (or bind by name) to the interfaces of, the Work and Derivative Works thereof.

 "Contribution" shall mean any work of authorship, including the original version of the Work and any modifications or additions to that Work or Derivative Works thereof, that is intentionally submitted to Licensor for inclusion in the Work by the copyright owner or by an individual or Legal Entity authorized to submit on behalf of the copyright owner. For the purposes of this definition, "submitted" means any form of electronic, verbal, or written communication sent to the Licensor or its representatives, including but not limited to communication on electronic mailing lists, source code control systems, and issue tracking systems that are managed by, or on behalf of, the Licensor for the purpose of discussing and improving the Work, but excluding communication that is conspicuously marked or otherwise designated in writing by the copyright owner as "Not a Contribution."

 "Contributor" shall mean Licensor and any individual or Legal Entity on behalf of whom a Contribution has been received by Licensor and subsequently incorporated within the Work.

- 2. Grant of Copyright License. Subject to the terms and conditions of this License, each Contributor hereby grants to You a perpetual, worldwide, non-exclusive, no-charge, royalty-free, irrevocable copyright license to reproduce, prepare Derivative Works of, publicly display, publicly perform, sublicense, and distribute the Work and such Derivative Works in Source or Object form.
- 3. Grant of Patent License. Subject to the terms and conditions of this
- License, each Contributor hereby grants to You a perpetual, worldwide, non-exclusive, no-charge, royalty-free, irrevocable (except as stated in this section) patent license to make, have made, use, offer to sell, sell, import, and otherwise transfer the Work, where such license applies only to those patent claims licensable by such Contributor that are necessarily infringed by their Contribution(s) alone or by combination of their Contribution(s) with the Work to which such Contribution(s) was submitted. If You institute patent litigation against any entity (including a cross-claim or counterclaim in a lawsuit) alleging that the Work or a Contribution incorporated within the Work constitutes direct or contributory patent infringement, then any patent licenses

 granted to You under this License for that Work shall terminate as of the date such litigation is filed.

 4. Redistribution. You may reproduce and distribute copies of the

 Work or Derivative Works thereof in any medium, with or without modifications, and in Source or Object form, provided that You meet the following conditions:

- (a) You must give any other recipients of the Work or Derivative Works a copy of this License; and
- (b) You must cause any modified files to carry prominent notices stating that You changed the files; and
- (c) You must retain, in the Source form of any Derivative Works that You distribute, all copyright, patent, trademark, and attribution notices from the Source form of the Work, excluding those notices that do not pertain to any part of the Derivative Works; and
- (d) If the Work includes a "NOTICE" text file as part of its distribution, then any Derivative Works that You distribute must include a readable copy of the attribution notices contained within such NOTICE file, excluding

those notices that do not

 pertain to any part of the Derivative Works, in at least one of the following places: within a NOTICE text file distributed as part of the Derivative Works; within the Source form or documentation, if provided along with the Derivative Works; or, within a display generated by the Derivative Works, if and wherever such third-party notices normally appear. The contents of the NOTICE file are for informational purposes only and do not modify the License. You may add Your own attribution notices within Derivative Works that You distribute, alongside or as an addendum to the NOTICE text from the Work, provided that such additional attribution notices cannot be construed as modifying the License.

 You may add Your own copyright statement to Your modifications and may provide additional or different license terms and conditions

 for use, reproduction, or distribution of Your modifications, or for any such Derivative Works as a whole, provided Your use, reproduction, and distribution of the Work otherwise complies with the conditions stated in this License.

5. Submission of Contributions. Unless You explicitly state otherwise,

 any Contribution intentionally submitted for inclusion in the Work by You to the Licensor shall be under the terms and conditions of this License, without any additional terms or conditions. Notwithstanding the above, nothing herein shall supersede or modify the terms of any separate license agreement you may have executed with Licensor regarding such Contributions.

- 6. Trademarks. This License does not grant permission to use the trade names, trademarks, service marks, or product names of the Licensor, except as required for reasonable and customary use in describing the origin of the Work and reproducing the content of the NOTICE file.
- 7. Disclaimer of Warranty. Unless required by applicable law or agreed to in writing, Licensor provides the Work (and each Contributor provides its Contributions) on an "AS IS" BASIS, WITHOUT WARRANTIES OR CONDITIONS OF ANY KIND, either express or implied, including, without limitation, any warranties or conditions of TITLE, NON-INFRINGEMENT, MERCHANTABILITY, or FITNESS FOR A PARTICULAR PURPOSE. You are solely responsible for determining the appropriateness of using or redistributing the Work and assume any risks associated with Your exercise of permissions under this License.
- 8. Limitation of Liability. In no event and under no legal theory, whether in tort (including negligence), contract, or otherwise, unless required by applicable law (such as deliberate and grossly negligent acts) or agreed to in writing, shall any Contributor be liable to You for damages, including any direct,

indirect, special,

 incidental, or consequential damages of any character arising as a result of this License or out of the use or inability to use the Work (including but not limited to damages for loss of goodwill, work stoppage, computer failure or malfunction, or any and all other commercial damages or losses), even if such Contributor has been advised of the possibility of such damages.

 9. Accepting Warranty or Additional Liability. While redistributing the Work or Derivative Works thereof, You may choose to offer, and charge a fee for, acceptance of support, warranty, indemnity, or other liability obligations and/or rights consistent with this License. However, in accepting such obligations, You may act only on Your own behalf and on Your sole responsibility, not on behalf of any other Contributor, and only if You agree to indemnify, defend, and hold each Contributor harmless for any liability incurred by, or claims asserted against, such Contributor by reason of your accepting any such warranty or additional liability.

### END OF TERMS AND CONDITIONS

APPENDIX: How to apply the Apache License to your work.

 To apply the Apache License to your work, attach the following boilerplate notice, with the fields enclosed by brackets "[]" replaced with your own identifying information. (Don't include the brackets!) The text should be enclosed in the appropriate comment syntax for the file format. We also recommend that a file or class name and description of purpose be included on the same "printed page" as the copyright notice for easier identification within third-party archives.

Copyright [yyyy] [name of copyright owner]

 Licensed under the Apache License, Version 2.0 (the "License"); you may not use this file except in compliance with the License. You may obtain a copy of the License at

https://www.apache.org/licenses/LICENSE-2.0

 Unless required by applicable law or agreed to in writing, software distributed under the License is distributed on an "AS IS" BASIS, WITHOUT WARRANTIES OR CONDITIONS OF ANY KIND, either express or implied. See the License for the specific language governing permissions and limitations under the License. Copyright (c) 2011 Crowd Favorite, Ltd.

Permission is hereby granted, free of charge, to any person obtaining a copy of this software and associated documentation files (the "Software"), to deal in the Software without restriction, including without limitation the rights to use, copy, modify, merge, publish, distribute, sublicense, and/or sell copies of the Software, and to permit persons to whom the Software is furnished to do so, subject to the following conditions:

The above copyright notice and this permission notice shall be included in all copies or substantial portions of the Software.

THE SOFTWARE IS PROVIDED "AS IS", WITHOUT WARRANTY OF ANY KIND, EXPRESS OR IMPLIED, INCLUDING BUT NOT LIMITED TO THE WARRANTIES OF MERCHANTABILITY, FITNESS FOR A PARTICULAR PURPOSE AND NONINFRINGEMENT. IN NO EVENT SHALL THE AUTHORS OR COPYRIGHT HOLDERS BE LIABLE FOR ANY CLAIM, DAMAGES OR OTHER LIABILITY, WHETHER IN AN ACTION OF CONTRACT, TORT OR OTHERWISE, ARISING FROM, OUT OF OR IN CONNECTION WITH THE SOFTWARE OR THE USE OR OTHER DEALINGS IN THE SOFTWARE.

## **1.1006 jackson-module-afterburner 2.11.1**

## **1.1006.1 Available under license :**

# Jackson JSON processor

Jackson is a high-performance, Free/Open Source JSON processing library. It was originally written by Tatu Saloranta (tatu.saloranta@iki.fi), and has been in development since 2007. It is currently developed by a community of developers, as well as supported commercially by FasterXML.com.

### ## Licensing

Jackson core and extension components (as well their dependencies) may be licensed under different licenses.

To find the details that apply to this artifact see the accompanying LICENSE file. For more information, including possible other licensing options, contact FasterXML.com (http://fasterxml.com).

#### ## Credits

A list of contributors may be found from CREDITS file, which is included in some artifacts (usually source distributions); but is always available from the source code management (SCM) system project uses. This copy of Jackson JSON processor `jackson-module-afterburner` module is licensed under the Apache (Software) License, version 2.0 ("the License"). See the License for details about distribution rights, and the specific rights regarding derivate works.

You may obtain a copy of the License at:

http://www.apache.org/licenses/LICENSE-2.0

Additional licensing information exists for following 3rd party library dependencies

## ### ASM

ASM: a very small and fast Java bytecode manipulation framework Copyright (c) 2000-2011 INRIA, France Telecom All rights reserved.

Redistribution and use in source and binary forms, with or without modification, are permitted provided that the following conditions are met:

1. Redistributions of source code must retain the above copyright notice, this list of conditions and the following disclaimer.
2. Redistributions in binary form must reproduce the above copyright notice, this list of conditions and the following disclaimer in the documentation

and/or other materials provided with the distribution.

3. Neither the name of the copyright holders nor the names of its contributors may be used to endorse or promote products derived from this software without specific prior written permission.

THIS SOFTWARE IS PROVIDED BY THE COPYRIGHT HOLDERS AND CONTRIBUTORS "AS IS" AND ANY EXPRESS OR IMPLIED WARRANTIES, INCLUDING, BUT NOT LIMITED TO, THE IMPLIED WARRANTIES OF MERCHANTABILITY AND FITNESS FOR A PARTICULAR PURPOSE ARE DISCLAIMED. IN NO EVENT SHALL THE COPYRIGHT OWNER OR CONTRIBUTORS BE LIABLE FOR ANY DIRECT, INDIRECT, INCIDENTAL, SPECIAL, EXEMPLARY, OR CONSEQUENTIAL DAMAGES (INCLUDING, BUT NOT LIMITED TO, PROCUREMENT OF SUBSTITUTE GOODS OR SERVICES; LOSS OF USE, DATA, OR PROFITS; OR BUSINESS INTERRUPTION) HOWEVER CAUSED AND ON ANY THEORY OF LIABILITY, WHETHER IN CONTRACT, STRICT LIABILITY, OR TORT (INCLUDING NEGLIGENCE OR OTHERWISE) ARISING IN ANY WAY OUT OF THE USE OF THIS SOFTWARE, EVEN IF ADVISED OF THE POSSIBILITY OF SUCH DAMAGE.

# **1.1007 springdoc-openapi-webmvc-core 1.6.9**

**1.1007.1 Available under license :** 

Apache-2.0

# **1.1008 prometheus-java-simpleclientcommon 0.12.0**

## **1.1008.1 Available under license :**

Prometheus instrumentation library for JVM applications Copyright 2012-2015 The Prometheus Authors

This product includes software developed at Boxever Ltd. (http://www.boxever.com/).

This product includes software developed at SoundCloud Ltd. (http://soundcloud.com/).

This product includes software developed as part of the Ocelli project by Netflix Inc. (https://github.com/Netflix/ocelli/). Apache License Version 2.0, January 2004 http://www.apache.org/licenses/

#### 1. Definitions.

 "License" shall mean the terms and conditions for use, reproduction, and distribution as defined by Sections 1 through 9 of this document.

 "Licensor" shall mean the copyright owner or entity authorized by the copyright owner that is granting the License.

 "Legal Entity" shall mean the union of the acting entity and all other entities that control, are controlled by, or are under common control with that entity. For the purposes of this definition, "control" means (i) the power, direct or indirect, to cause the direction or management of such entity, whether by contract or otherwise, or (ii) ownership of fifty percent (50%) or more of the outstanding shares, or (iii) beneficial ownership of such entity.

 "You" (or "Your") shall mean an individual or Legal Entity exercising permissions granted by this License.

 "Source" form shall mean the preferred form for making modifications, including but not limited to software source code, documentation source, and configuration files.

 "Object" form shall mean any form resulting from mechanical transformation or translation of a Source form, including but not limited to compiled object code, generated documentation, and conversions to other media types.

 "Work" shall mean the work of authorship, whether in Source or Object form, made available under the License, as indicated by a copyright notice that is included in or attached to the work (an example is provided in the Appendix below).

 "Derivative Works" shall mean any work, whether in Source or Object form, that is based on (or derived from) the Work and for which the editorial

 revisions, annotations, elaborations, or other modifications represent, as a whole, an original work of authorship. For the purposes of this License, Derivative Works shall not include works that remain separable from, or merely link (or bind by name) to the interfaces of, the Work and Derivative Works thereof.

 "Contribution" shall mean any work of authorship, including the original version of the Work and any modifications or additions to that Work or Derivative Works thereof, that is intentionally

 submitted to Licensor for inclusion in the Work by the copyright owner or by an individual or Legal Entity authorized to submit on behalf of the copyright owner. For the purposes of this definition, "submitted" means any form of electronic, verbal, or written communication sent to the Licensor or its representatives, including but not limited to communication on electronic mailing lists, source code control systems, and issue tracking systems that are managed by, or on behalf of, the Licensor for the purpose of discussing and improving the Work, but excluding communication that is conspicuously marked or otherwise designated in writing by the copyright owner as "Not a Contribution."

 "Contributor" shall mean Licensor and any individual or Legal Entity on behalf of whom a Contribution has been received by Licensor and subsequently incorporated within the Work.

- 2. Grant of Copyright License. Subject to the terms and conditions of this License, each Contributor hereby grants to You a perpetual, worldwide, non-exclusive, no-charge, royalty-free, irrevocable copyright license to reproduce, prepare Derivative Works of, publicly display, publicly perform, sublicense, and distribute the Work and such Derivative Works in Source or Object form.
- 3. Grant of Patent License. Subject to the terms and conditions of this License,
- each Contributor hereby grants to You a perpetual, worldwide, non-exclusive, no-charge, royalty-free, irrevocable (except as stated in this section) patent license to make, have made, use, offer to sell, sell, import, and otherwise transfer the Work, where such license applies only to those patent claims licensable by such Contributor that are necessarily infringed by their Contribution(s) alone or by combination of their Contribution(s) with the Work to which such Contribution(s) was submitted. If You institute patent litigation against any entity (including a cross-claim or counterclaim in a lawsuit) alleging that the Work or a Contribution incorporated within the Work constitutes direct or contributory patent infringement, then any patent licenses granted to You under this License for that Work shall terminate as of the date such litigation is filed.
- 4. Redistribution. You may reproduce and distribute copies of the
	- Work or Derivative Works thereof in any medium, with or without modifications, and in Source or Object form, provided that You meet the following conditions:
	- (a) You must give any other recipients of the Work or Derivative Works a copy of this License; and
- (b) You must cause any modified files to carry prominent notices stating that You changed the files; and
- (c) You must retain, in the Source form of any Derivative Works that You distribute, all copyright, patent, trademark, and attribution notices from the Source form of the Work, excluding those notices that do not pertain to any part of the Derivative Works; and
- (d) If the Work includes a "NOTICE" text file as part of its distribution, then any Derivative Works that You distribute must include a readable copy of the attribution notices contained within such NOTICE file, excluding

those notices that do not

 pertain to any part of the Derivative Works, in at least one of the following places: within a NOTICE text file distributed as part of the Derivative Works; within the Source form or documentation, if provided along with the Derivative Works; or, within a display generated by the Derivative Works, if and wherever such third-party notices normally appear. The contents of the NOTICE file are for informational purposes only and do not modify the License. You may add Your own attribution notices within Derivative Works that You distribute, alongside or as an addendum to the NOTICE text from the Work, provided that such additional attribution notices cannot be construed as modifying the License.

 You may add Your own copyright statement to Your modifications and may provide additional or different license terms and conditions

- for use, reproduction, or distribution of Your modifications, or for any such Derivative Works as a whole, provided Your use, reproduction, and distribution of the Work otherwise complies with the conditions stated in this License.
- 5. Submission of Contributions. Unless You explicitly state otherwise, any Contribution intentionally submitted for inclusion in the Work by You to the Licensor shall be under the terms and conditions of this License, without any additional terms or conditions. Notwithstanding the above, nothing herein shall supersede or modify the terms of any separate license agreement you may have executed with Licensor regarding such Contributions.
- 6. Trademarks. This License does not grant permission to use the trade names, trademarks, service marks, or product names of the Licensor, except as required for reasonable and customary use in describing the origin of the Work and reproducing the

content of the NOTICE file.

- 7. Disclaimer of Warranty. Unless required by applicable law or agreed to in writing, Licensor provides the Work (and each Contributor provides its Contributions) on an "AS IS" BASIS, WITHOUT WARRANTIES OR CONDITIONS OF ANY KIND, either express or implied, including, without limitation, any warranties or conditions of TITLE, NON-INFRINGEMENT, MERCHANTABILITY, or FITNESS FOR A PARTICULAR PURPOSE. You are solely responsible for determining the appropriateness of using or redistributing the Work and assume any risks associated with Your exercise of permissions under this License.
- 8. Limitation of Liability. In no event and under no legal theory, whether in tort (including negligence), contract, or otherwise, unless required by applicable law (such as deliberate and grossly negligent acts) or agreed to in writing, shall any Contributor be liable to You for damages, including any direct,

indirect, special,

 incidental, or consequential damages of any character arising as a result of this License or out of the use or inability to use the Work (including but not limited to damages for loss of goodwill, work stoppage, computer failure or malfunction, or any and all other commercial damages or losses), even if such Contributor has been advised of the possibility of such damages.

 9. Accepting Warranty or Additional Liability. While redistributing the Work or Derivative Works thereof, You may choose to offer, and charge a fee for, acceptance of support, warranty, indemnity, or other liability obligations and/or rights consistent with this License. However, in accepting such obligations, You may act only on Your own behalf and on Your sole responsibility, not on behalf of any other Contributor, and only if You agree to indemnify, defend, and hold each Contributor harmless for any liability incurred by, or claims asserted against, such Contributor by reason of your accepting any such warranty or additional liability.

#### END OF TERMS AND CONDITIONS

APPENDIX: How to apply the Apache License to your work.

 To apply the Apache License to your work, attach the following boilerplate notice, with the fields enclosed by brackets "[]" replaced with your own identifying information. (Don't include the brackets!) The text should be enclosed in the appropriate comment syntax for the file format. We also recommend that a file or class name and description of purpose be included on the same "printed page" as the copyright notice for easier identification within third-party archives.

Copyright [yyyy] [name of copyright owner]

 Licensed under the Apache License, Version 2.0 (the "License"); you may not use this file except in compliance with the License. You may obtain a copy of the License at

http://www.apache.org/licenses/LICENSE-2.0

 Unless required by applicable law or agreed to in writing, software distributed under the License is distributed on an "AS IS" BASIS, WITHOUT WARRANTIES OR CONDITIONS OF ANY KIND, either express or implied. See the License for the specific language governing permissions and limitations under the License.

# **1.1009 classgraph 4.8.147**

## **1.1009.1 Available under license :**

No license file was found, but licenses were detected in source scan.

```
/*
* This file is part of ClassGraph.
*
* Author: Luke Hutchison
*
* Hosted at: https://github.com/classgraph/classgraph
*
* --
*
* The MIT License (MIT)
*
* Copyright (c) 2020 Luke Hutchison
*
* Permission is hereby granted, free of charge, to any person obtaining a copy of this software and associated
* documentation files (the "Software"), to deal in the Software without restriction, including without
* limitation the rights to use, copy, modify, merge, publish, distribute, sublicense, and/or sell copies of
* the Software, and to permit persons to whom the Software is furnished to do so, subject to the following
* conditions:
*
* The above copyright notice and this permission notice shall be included in all copies or substantial
* portions of the Software.
*
* THE SOFTWARE IS PROVIDED "AS IS", WITHOUT WARRANTY OF ANY KIND, EXPRESS OR
IMPLIED, INCLUDING BUT NOT
* LIMITED TO THE WARRANTIES OF
 MERCHANTABILITY, FITNESS FOR A PARTICULAR PURPOSE AND NONINFRINGEMENT. IN NO
* EVENT SHALL THE AUTHORS OR COPYRIGHT HOLDERS BE LIABLE FOR ANY CLAIM, DAMAGES
```
#### OR OTHER LIABILITY, WHETHER IN

#### \* AN ACTION OF CONTRACT, TORT OR OTHERWISE, ARISING FROM, OUT OF OR IN CONNECTION WITH THE SOFTWARE OR THE USE

\* OR OTHER DEALINGS IN THE SOFTWARE.

\*/

#### Found in path(s):

\* /opt/cola/permits/1630849496\_1681916165.614858/0/classgraph-4-8-147-sources-1 jar/nonapi/io/github/classgraph/fileslice/Slice.java

\* /opt/cola/permits/1630849496\_1681916165.614858/0/classgraph-4-8-147-sources-1 jar/nonapi/io/github/classgraph/fileslice/reader/RandomAccessByteBufferReader.java \* /opt/cola/permits/1630849496\_1681916165.614858/0/classgraph-4-8-147-sources-1 jar/nonapi/io/github/classgraph/fileslice/reader/ClassfileReader.java

\* /opt/cola/permits/1630849496\_1681916165.614858/0/classgraph-4-8-147-sources-1 jar/nonapi/io/github/classgraph/fileslice/reader/RandomAccessReader.java

\* /opt/cola/permits/1630849496\_1681916165.614858/0/classgraph-4-8-147-sources-1 jar/nonapi/io/github/classgraph/fileslice/ArraySlice.java

\*

 /opt/cola/permits/1630849496\_1681916165.614858/0/classgraph-4-8-147-sources-1 jar/nonapi/io/github/classgraph/fileslice/reader/RandomAccessArrayReader.java

\* /opt/cola/permits/1630849496\_1681916165.614858/0/classgraph-4-8-147-sources-1 jar/nonapi/io/github/classgraph/fileslice/reader/SequentialReader.java

\* /opt/cola/permits/1630849496\_1681916165.614858/0/classgraph-4-8-147-sources-1 jar/nonapi/io/github/classgraph/fileslice/FileSlice.java

\* /opt/cola/permits/1630849496\_1681916165.614858/0/classgraph-4-8-147-sources-1 jar/nonapi/io/github/classgraph/fileslice/PathSlice.java

\* /opt/cola/permits/1630849496\_1681916165.614858/0/classgraph-4-8-147-sources-1 jar/nonapi/io/github/classgraph/fileslice/reader/RandomAccessFileChannelReader.java No license file was found, but licenses were detected in source scan.

#### /\*

\*

\* This file is part of ClassGraph.

\* Author: Luke Hutchison

\* \* Hosted at: https://github.com/classgraph/classgraph

\*

 $*$   $-$ 

\*

\* The MIT License (MIT)

\*

\* Copyright (c) 2019 Luke Hutchison

\*

\* Permission is hereby granted, free of charge, to any person obtaining a copy of this software and associated

\* documentation files (the "Software"), to deal in the Software without restriction, including without

\* limitation the rights to use, copy, modify, merge, publish, distribute, sublicense, and/or sell copies of

\* the Software, and to permit persons to whom the Software is furnished to do so, subject to the following

\* conditions:

\*

\* The above copyright notice and this permission notice shall be included in all copies or substantial

\* portions of the Software.

\*

\* THE SOFTWARE IS PROVIDED "AS IS", WITHOUT WARRANTY OF ANY KIND, EXPRESS OR IMPLIED, INCLUDING BUT NOT

\* LIMITED TO THE WARRANTIES OF

 MERCHANTABILITY, FITNESS FOR A PARTICULAR PURPOSE AND NONINFRINGEMENT. IN NO \* EVENT SHALL THE AUTHORS OR COPYRIGHT HOLDERS BE LIABLE FOR ANY CLAIM, DAMAGES OR OTHER LIABILITY, WHETHER IN

\* AN ACTION OF CONTRACT, TORT OR OTHERWISE, ARISING FROM, OUT OF OR IN CONNECTION WITH THE SOFTWARE OR THE USE

\* OR OTHER DEALINGS IN THE SOFTWARE.

\*/

Found in path(s):

\* /opt/cola/permits/1630849496\_1681916165.614858/0/classgraph-4-8-147-sources-1 jar/nonapi/io/github/classgraph/json/JSONParser.java

\* /opt/cola/permits/1630849496\_1681916165.614858/0/classgraph-4-8-147-sources-1-

jar/nonapi/io/github/classgraph/json/JSONUtils.java

\* /opt/cola/permits/1630849496\_1681916165.614858/0/classgraph-4-8-147-sources-1-

jar/nonapi/io/github/classgraph/classloaderhandler/EquinoxContextFinderClassLoaderHandler.java

\* /opt/cola/permits/1630849496\_1681916165.614858/0/classgraph-4-8-147-sources-1-

jar/nonapi/io/github/classgraph/classpath/ClasspathFinder.java

\* /opt/cola/permits/1630849496\_1681916165.614858/0/classgraph-4-8-147-sources-1-

jar/nonapi/io/github/classgraph/scanspec/AcceptReject.java

\*

 /opt/cola/permits/1630849496\_1681916165.614858/0/classgraph-4-8-147-sources-1 jar/nonapi/io/github/classgraph/fastzipfilereader/ZipFileSlice.java

\* /opt/cola/permits/1630849496\_1681916165.614858/0/classgraph-4-8-147-sources-1 jar/nonapi/io/github/classgraph/classloaderhandler/ClassLoaderHandler.java

\* /opt/cola/permits/1630849496\_1681916165.614858/0/classgraph-4-8-147-sources-1 jar/nonapi/io/github/classgraph/recycler/Recycler.java

\* /opt/cola/permits/1630849496\_1681916165.614858/0/classgraph-4-8-147-sources-1 jar/nonapi/io/github/classgraph/concurrency/InterruptionChecker.java

\* /opt/cola/permits/1630849496\_1681916165.614858/0/classgraph-4-8-147-sources-1 jar/nonapi/io/github/classgraph/classloaderhandler/UnoOneJarClassLoaderHandler.java \* /opt/cola/permits/1630849496\_1681916165.614858/0/classgraph-4-8-147-sources-1 jar/io/github/classgraph/MethodInfoList.java

\* /opt/cola/permits/1630849496\_1681916165.614858/0/classgraph-4-8-147-sources-1 jar/nonapi/io/github/classgraph/classpath/ModuleFinder.java

\*

 /opt/cola/permits/1630849496\_1681916165.614858/0/classgraph-4-8-147-sources-1 jar/io/github/classgraph/ArrayClassInfo.java

\* /opt/cola/permits/1630849496\_1681916165.614858/0/classgraph-4-8-147-sources-1 jar/nonapi/io/github/classgraph/json/TypeResolutions.java

\* /opt/cola/permits/1630849496\_1681916165.614858/0/classgraph-4-8-147-sources-1 jar/io/github/classgraph/AnnotationEnumValue.java

\* /opt/cola/permits/1630849496\_1681916165.614858/0/classgraph-4-8-147-sources-1 jar/io/github/classgraph/ClasspathElementZip.java \* /opt/cola/permits/1630849496\_1681916165.614858/0/classgraph-4-8-147-sources-1 jar/io/github/classgraph/ClassRefOrTypeVariableSignature.java \* /opt/cola/permits/1630849496\_1681916165.614858/0/classgraph-4-8-147-sources-1 jar/nonapi/io/github/classgraph/classloaderhandler/WeblogicClassLoaderHandler.java \* /opt/cola/permits/1630849496\_1681916165.614858/0/classgraph-4-8-147-sources-1 jar/nonapi/io/github/classgraph/json/JSONObject.java \* /opt/cola/permits/1630849496\_1681916165.614858/0/classgraph-4-8-147-sources-1 jar/nonapi/io/github/classgraph/classloaderhandler/PlexusClassWorldsClassRealmClassLoaderHandler.java \* /opt/cola/permits/1630849496\_1681916165.614858/0/classgraph-4-8-147-sources-1-

jar/nonapi/io/github/classgraph/utils/FastPathResolver.java

\* /opt/cola/permits/1630849496\_1681916165.614858/0/classgraph-4-8-147-sources-1 jar/io/github/classgraph/ModuleReaderProxy.java

\* /opt/cola/permits/1630849496\_1681916165.614858/0/classgraph-4-8-147-sources-1 jar/io/github/classgraph/FieldInfoList.java

\* /opt/cola/permits/1630849496\_1681916165.614858/0/classgraph-4-8-147-sources-1 jar/io/github/classgraph/TypeSignature.java

\* /opt/cola/permits/1630849496\_1681916165.614858/0/classgraph-4-8-147-sources-1 jar/io/github/classgraph/ArrayTypeSignature.java

\* /opt/cola/permits/1630849496\_1681916165.614858/0/classgraph-4-8-147-sources-1 jar/io/github/classgraph/ModuleInfoList.java

\*

 /opt/cola/permits/1630849496\_1681916165.614858/0/classgraph-4-8-147-sources-1 jar/io/github/classgraph/MethodParameterInfo.java

\* /opt/cola/permits/1630849496\_1681916165.614858/0/classgraph-4-8-147-sources-1 jar/nonapi/io/github/classgraph/utils/StringUtils.java

\* /opt/cola/permits/1630849496\_1681916165.614858/0/classgraph-4-8-147-sources-1 jar/io/github/classgraph/ClasspathElementDir.java

\* /opt/cola/permits/1630849496\_1681916165.614858/0/classgraph-4-8-147-sources-1 jar/nonapi/io/github/classgraph/concurrency/SingletonMap.java

\* /opt/cola/permits/1630849496\_1681916165.614858/0/classgraph-4-8-147-sources-1-

jar/nonapi/io/github/classgraph/classloaderhandler/ParentLastDelegationOrderTestClassLoaderHandler.java

\* /opt/cola/permits/1630849496\_1681916165.614858/0/classgraph-4-8-147-sources-1 jar/nonapi/io/github/classgraph/utils/JarUtils.java

\* /opt/cola/permits/1630849496\_1681916165.614858/0/classgraph-4-8-147-sources-1 jar/io/github/classgraph/GraphvizDotfileGenerator.java

\*

 /opt/cola/permits/1630849496\_1681916165.614858/0/classgraph-4-8-147-sources-1 jar/io/github/classgraph/TypeArgument.java

\* /opt/cola/permits/1630849496\_1681916165.614858/0/classgraph-4-8-147-sources-1 jar/io/github/classgraph/AnnotationParameterValueList.java

\* /opt/cola/permits/1630849496\_1681916165.614858/0/classgraph-4-8-147-sources-1 jar/nonapi/io/github/classgraph/json/ClassFieldCache.java

\* /opt/cola/permits/1630849496\_1681916165.614858/0/classgraph-4-8-147-sources-1 jar/nonapi/io/github/classgraph/utils/LogNode.java

\* /opt/cola/permits/1630849496\_1681916165.614858/0/classgraph-4-8-147-sources-1-

jar/io/github/classgraph/AnnotationParameterValue.java

\* /opt/cola/permits/1630849496\_1681916165.614858/0/classgraph-4-8-147-sources-1 jar/nonapi/io/github/classgraph/utils/ProxyingInputStream.java

\* /opt/cola/permits/1630849496\_1681916165.614858/0/classgraph-4-8-147-sources-1 jar/io/github/classgraph/HierarchicalTypeSignature.java

\* /opt/cola/permits/1630849496\_1681916165.614858/0/classgraph-4-8-147-sources-1 jar/nonapi/io/github/classgraph/json/ClassFields.java

\*

 /opt/cola/permits/1630849496\_1681916165.614858/0/classgraph-4-8-147-sources-1 jar/io/github/classgraph/ModulePathInfo.java

\* /opt/cola/permits/1630849496\_1681916165.614858/0/classgraph-4-8-147-sources-1 jar/nonapi/io/github/classgraph/fastzipfilereader/PhysicalZipFile.java

\* /opt/cola/permits/1630849496\_1681916165.614858/0/classgraph-4-8-147-sources-1 jar/nonapi/io/github/classgraph/utils/URLPathEncoder.java

\* /opt/cola/permits/1630849496\_1681916165.614858/0/classgraph-4-8-147-sources-1 jar/io/github/classgraph/BaseTypeSignature.java

\* /opt/cola/permits/1630849496\_1681916165.614858/0/classgraph-4-8-147-sources-1 jar/nonapi/io/github/classgraph/classpath/ClassLoaderFinder.java

\* /opt/cola/permits/1630849496\_1681916165.614858/0/classgraph-4-8-147-sources-1 jar/io/github/classgraph/ClasspathElementModule.java

\* /opt/cola/permits/1630849496\_1681916165.614858/0/classgraph-4-8-147-sources-1 jar/io/github/classgraph/ClassInfoList.java

\*

 /opt/cola/permits/1630849496\_1681916165.614858/0/classgraph-4-8-147-sources-1 jar/io/github/classgraph/PackageInfo.java

\* /opt/cola/permits/1630849496\_1681916165.614858/0/classgraph-4-8-147-sources-1 jar/nonapi/io/github/classgraph/json/FieldTypeInfo.java

\* /opt/cola/permits/1630849496\_1681916165.614858/0/classgraph-4-8-147-sources-1 jar/io/github/classgraph/AnnotationInfo.java

\* /opt/cola/permits/1630849496\_1681916165.614858/0/classgraph-4-8-147-sources-1 jar/nonapi/io/github/classgraph/types/TypeUtils.java

\* /opt/cola/permits/1630849496\_1681916165.614858/0/classgraph-4-8-147-sources-1 jar/nonapi/io/github/classgraph/json/JSONReference.java

\* /opt/cola/permits/1630849496\_1681916165.614858/0/classgraph-4-8-147-sources-1 jar/io/github/classgraph/MethodInfo.java

\* /opt/cola/permits/1630849496\_1681916165.614858/0/classgraph-4-8-147-sources-1 jar/io/github/classgraph/AnnotationInfoList.java

\* /opt/cola/permits/1630849496\_1681916165.614858/0/classgraph-4-8-147-sources-1 jar/nonapi/io/github/classgraph/classloaderhandler/OSGiDefaultClassLoaderHandler.java \*

 /opt/cola/permits/1630849496\_1681916165.614858/0/classgraph-4-8-147-sources-1 jar/io/github/classgraph/ModuleRef.java

\* /opt/cola/permits/1630849496\_1681916165.614858/0/classgraph-4-8-147-sources-1 jar/nonapi/io/github/classgraph/fastzipfilereader/LogicalZipFile.java

\* /opt/cola/permits/1630849496\_1681916165.614858/0/classgraph-4-8-147-sources-1 jar/io/github/classgraph/Scanner.java

\* /opt/cola/permits/1630849496\_1681916165.614858/0/classgraph-4-8-147-sources-1 jar/nonapi/io/github/classgraph/classpath/CallStackReader.java

\* /opt/cola/permits/1630849496\_1681916165.614858/0/classgraph-4-8-147-sources-1 jar/io/github/classgraph/PackageInfoList.java

\* /opt/cola/permits/1630849496\_1681916165.614858/0/classgraph-4-8-147-sources-1 jar/nonapi/io/github/classgraph/json/ReferenceEqualityKey.java

\* /opt/cola/permits/1630849496\_1681916165.614858/0/classgraph-4-8-147-sources-1 jar/nonapi/io/github/classgraph/classpath/SystemJarFinder.java

\*

 /opt/cola/permits/1630849496\_1681916165.614858/0/classgraph-4-8-147-sources-1 jar/nonapi/io/github/classgraph/utils/VersionFinder.java

\* /opt/cola/permits/1630849496\_1681916165.614858/0/classgraph-4-8-147-sources-1 jar/io/github/classgraph/ClassInfo.java

\* /opt/cola/permits/1630849496\_1681916165.614858/0/classgraph-4-8-147-sources-1 jar/nonapi/io/github/classgraph/classloaderhandler/TomcatWebappClassLoaderBaseHandler.java \* /opt/cola/permits/1630849496\_1681916165.614858/0/classgraph-4-8-147-sources-1 jar/io/github/classgraph/ClassTypeSignature.java

\* /opt/cola/permits/1630849496\_1681916165.614858/0/classgraph-4-8-147-sources-1 jar/nonapi/io/github/classgraph/classloaderhandler/EquinoxClassLoaderHandler.java

\* /opt/cola/permits/1630849496\_1681916165.614858/0/classgraph-4-8-147-sources-1 jar/nonapi/io/github/classgraph/classpath/ClasspathOrder.java

\* /opt/cola/permits/1630849496\_1681916165.614858/0/classgraph-4-8-147-sources-1 jar/nonapi/io/github/classgraph/json/ParameterizedTypeImpl.java

 /opt/cola/permits/1630849496\_1681916165.614858/0/classgraph-4-8-147-sources-1 jar/io/github/classgraph/ClassRefTypeSignature.java

\* /opt/cola/permits/1630849496\_1681916165.614858/0/classgraph-4-8-147-sources-1 jar/nonapi/io/github/classgraph/utils/FileUtils.java

\* /opt/cola/permits/1630849496\_1681916165.614858/0/classgraph-4-8-147-sources-1 jar/nonapi/io/github/classgraph/classloaderhandler/ClassGraphClassLoaderHandler.java

\* /opt/cola/permits/1630849496\_1681916165.614858/0/classgraph-4-8-147-sources-1 jar/io/github/classgraph/ScanResultObject.java

\* /opt/cola/permits/1630849496\_1681916165.614858/0/classgraph-4-8-147-sources-1 jar/io/github/classgraph/TypeVariableSignature.java

\* /opt/cola/permits/1630849496\_1681916165.614858/0/classgraph-4-8-147-sources-1 jar/io/github/classgraph/PotentiallyUnmodifiableList.java

\* /opt/cola/permits/1630849496\_1681916165.614858/0/classgraph-4-8-147-sources-1 jar/nonapi/io/github/classgraph/classpath/ClassLoaderOrder.java

\*

\*

 /opt/cola/permits/1630849496\_1681916165.614858/0/classgraph-4-8-147-sources-1 jar/nonapi/io/github/classgraph/fastzipfilereader/FastZipEntry.java

\* /opt/cola/permits/1630849496\_1681916165.614858/0/classgraph-4-8-147-sources-1 jar/io/github/classgraph/ModuleInfo.java

\* /opt/cola/permits/1630849496\_1681916165.614858/0/classgraph-4-8-147-sources-1 jar/io/github/classgraph/ClassGraphException.java

\* /opt/cola/permits/1630849496\_1681916165.614858/0/classgraph-4-8-147-sources-1 jar/io/github/classgraph/MappableInfoList.java

\* /opt/cola/permits/1630849496\_1681916165.614858/0/classgraph-4-8-147-sources-1 jar/nonapi/io/github/classgraph/json/JSONSerializer.java

\* /opt/cola/permits/1630849496\_1681916165.614858/0/classgraph-4-8-147-sources-1-

jar/nonapi/io/github/classgraph/json/Id.java

\* /opt/cola/permits/1630849496\_1681916165.614858/0/classgraph-4-8-147-sources-1 jar/io/github/classgraph/InfoList.java

\* /opt/cola/permits/1630849496\_1681916165.614858/0/classgraph-4-8-147-sources-1 jar/io/github/classgraph/TypeParameter.java

\*

 /opt/cola/permits/1630849496\_1681916165.614858/0/classgraph-4-8-147-sources-1 jar/io/github/classgraph/Resource.java

\* /opt/cola/permits/1630849496\_1681916165.614858/0/classgraph-4-8-147-sources-1 jar/io/github/classgraph/ClassGraph.java

\* /opt/cola/permits/1630849496\_1681916165.614858/0/classgraph-4-8-147-sources-1 jar/io/github/classgraph/ObjectTypedValueWrapper.java

\* /opt/cola/permits/1630849496\_1681916165.614858/0/classgraph-4-8-147-sources-1 jar/nonapi/io/github/classgraph/reflection/ReflectionUtils.java

\* /opt/cola/permits/1630849496\_1681916165.614858/0/classgraph-4-8-147-sources-1 jar/io/github/classgraph/ScanResult.java

\* /opt/cola/permits/1630849496\_1681916165.614858/0/classgraph-4-8-147-sources-1 jar/nonapi/io/github/classgraph/recycler/Resettable.java

\* /opt/cola/permits/1630849496\_1681916165.614858/0/classgraph-4-8-147-sources-1 jar/nonapi/io/github/classgraph/types/ParseException.java

\* /opt/cola/permits/1630849496\_1681916165.614858/0/classgraph-4-8-147-sources-1 jar/nonapi/io/github/classgraph/classloaderhandler/ClassLoaderHandlerRegistry.java \*

 /opt/cola/permits/1630849496\_1681916165.614858/0/classgraph-4-8-147-sources-1 jar/nonapi/io/github/classgraph/classloaderhandler/URLClassLoaderHandler.java \* /opt/cola/permits/1630849496\_1681916165.614858/0/classgraph-4-8-147-sources-1-

jar/io/github/classgraph/Classfile.java

\* /opt/cola/permits/1630849496\_1681916165.614858/0/classgraph-4-8-147-sources-1 jar/nonapi/io/github/classgraph/concurrency/WorkQueue.java

\* /opt/cola/permits/1630849496\_1681916165.614858/0/classgraph-4-8-147-sources-1 jar/nonapi/io/github/classgraph/classloaderhandler/FallbackClassLoaderHandler.java

\* /opt/cola/permits/1630849496\_1681916165.614858/0/classgraph-4-8-147-sources-1 jar/nonapi/io/github/classgraph/scanspec/ScanSpec.java

\* /opt/cola/permits/1630849496\_1681916165.614858/0/classgraph-4-8-147-sources-1 jar/io/github/classgraph/ClassGraphClassLoader.java

\* /opt/cola/permits/1630849496\_1681916165.614858/0/classgraph-4-8-147-sources-1 jar/io/github/classgraph/HasName.java

\*

 /opt/cola/permits/1630849496\_1681916165.614858/0/classgraph-4-8-147-sources-1 jar/nonapi/io/github/classgraph/utils/CollectionUtils.java

\* /opt/cola/permits/1630849496\_1681916165.614858/0/classgraph-4-8-147-sources-1 jar/io/github/classgraph/ClasspathElement.java

\* /opt/cola/permits/1630849496\_1681916165.614858/0/classgraph-4-8-147-sources-1 jar/io/github/classgraph/MethodTypeSignature.java

\* /opt/cola/permits/1630849496\_1681916165.614858/0/classgraph-4-8-147-sources-1 jar/nonapi/io/github/classgraph/types/Parser.java

\* /opt/cola/permits/1630849496\_1681916165.614858/0/classgraph-4-8-147-sources-1 jar/nonapi/io/github/classgraph/json/JSONDeserializer.java

\* /opt/cola/permits/1630849496\_1681916165.614858/0/classgraph-4-8-147-sources-1 jar/nonapi/io/github/classgraph/fastzipfilereader/NestedJarHandler.java

\* /opt/cola/permits/1630849496\_1681916165.614858/0/classgraph-4-8-147-sources-1 jar/io/github/classgraph/FieldInfo.java

\*

 /opt/cola/permits/1630849496\_1681916165.614858/0/classgraph-4-8-147-sources-1 jar/nonapi/io/github/classgraph/recycler/RecycleOnClose.java

\* /opt/cola/permits/1630849496\_1681916165.614858/0/classgraph-4-8-147-sources-1 jar/io/github/classgraph/AnnotationClassRef.java

\* /opt/cola/permits/1630849496\_1681916165.614858/0/classgraph-4-8-147-sources-1 jar/nonapi/io/github/classgraph/json/JSONArray.java

\* /opt/cola/permits/1630849496\_1681916165.614858/0/classgraph-4-8-147-sources-1 jar/nonapi/io/github/classgraph/classloaderhandler/JPMSClassLoaderHandler.java

\* /opt/cola/permits/1630849496\_1681916165.614858/0/classgraph-4-8-147-sources-1 jar/io/github/classgraph/ReferenceTypeSignature.java

No license file was found, but licenses were detected in source scan.

#### /\*

\* This file is part of ClassGraph.

- \*
- \* Author: Luke Hutchison
- \*
- \* Hosted at: https://github.com/classgraph/classgraph
- \*
- $*$   $_{-}$
- \*

```
* The MIT License (MIT)
```
\*

\* Copyright (c) 2019 Luke Hutchison, with significant contributions from Davy De Durpel

\*

\* Permission is hereby granted, free of charge, to any person obtaining a copy of this software and associated

\* documentation files (the "Software"), to deal in the Software without restriction, including without

\* limitation the rights to use, copy, modify, merge, publish, distribute, sublicense, and/or sell copies of

\* the Software, and to permit persons to whom the Software is furnished to do so, subject to the following

\* conditions:

\* The above copyright notice and this permission notice shall be included in all copies or substantial

- \* portions of the Software.
- \*

\*

\* THE SOFTWARE IS PROVIDED "AS IS", WITHOUT WARRANTY OF ANY KIND, EXPRESS OR IMPLIED,

INCLUDING BUT NOT

\* LIMITED TO THE WARRANTIES OF MERCHANTABILITY, FITNESS FOR A PARTICULAR PURPOSE AND NONINFRINGEMENT. IN NO

\* EVENT SHALL THE AUTHORS OR COPYRIGHT HOLDERS BE LIABLE FOR ANY CLAIM, DAMAGES OR OTHER LIABILITY, WHETHER IN

\* AN ACTION OF CONTRACT, TORT OR OTHERWISE, ARISING FROM, OUT OF OR IN CONNECTION WITH THE SOFTWARE OR THE USE

#### \* OR OTHER DEALINGS IN THE SOFTWARE.

\*/

Found in path(s):

\* /opt/cola/permits/1630849496\_1681916165.614858/0/classgraph-4-8-147-sources-1 jar/nonapi/io/github/classgraph/classloaderhandler/JBossClassLoaderHandler.java No license file was found, but licenses were detected in source scan.

#### /\*

\* This file is part of ClassGraph. \* \* Author: Sergey Bespalov \* \* Hosted at: https://github.com/classgraph/classgraph \*  $*$   $_{-}$ \* \* The MIT License (MIT) \* \* Copyright (c) 2017 Sergey Bespalov \* \* Permission is hereby granted, free of charge, to any person obtaining a copy of this software and associated \* documentation files (the "Software"), to deal in the Software without restriction, including without \* limitation the rights to use, copy, modify, merge, publish, distribute, sublicense, and/or sell copies of \* the Software, and to permit persons to whom the Software is furnished to do so, subject to the following \* conditions: \* \* The above copyright notice and this permission notice shall be included in all copies or substantial \* portions of the Software.

\*

\* THE SOFTWARE IS PROVIDED "AS IS", WITHOUT WARRANTY OF ANY KIND, EXPRESS OR IMPLIED, INCLUDING BUT NOT

#### \* LIMITED TO THE WARRANTIES OF

 MERCHANTABILITY, FITNESS FOR A PARTICULAR PURPOSE AND NONINFRINGEMENT. IN NO \* EVENT SHALL THE AUTHORS OR COPYRIGHT HOLDERS BE LIABLE FOR ANY CLAIM, DAMAGES OR OTHER LIABILITY, WHETHER IN

\* AN ACTION OF CONTRACT, TORT OR OTHERWISE, ARISING FROM, OUT OF OR IN CONNECTION WITH THE SOFTWARE OR THE USE

\* OR OTHER DEALINGS IN THE SOFTWARE.

\*/

Found in path(s):

\* /opt/cola/permits/1630849496\_1681916165.614858/0/classgraph-4-8-147-sources-1 jar/nonapi/io/github/classgraph/classloaderhandler/WebsphereTraditionalClassLoaderHandler.java No license file was found, but licenses were detected in source scan.

/\*

\* This file is part of ClassGraph.

\* \* Author: @mcollovati \* \* Hosted at: https://github.com/classgraph/classgraph \* \* -- \* \* The MIT License (MIT) \* \* Copyright (c) 2019 @mcollovati, contributed to the ClassGraph project \* \* Permission is hereby granted, free of charge, to any person obtaining a copy of this software and associated \* documentation files (the "Software"), to deal in the Software without restriction, including without \* limitation the rights to use, copy, modify, merge, publish, distribute, sublicense, and/or sell copies of \* the Software, and to permit persons to whom the Software is furnished to do so, subject to the following \* conditions: \* \* The above copyright notice and this permission notice shall be included in all copies or substantial \* portions of the Software.

\*

\* THE SOFTWARE IS PROVIDED "AS IS", WITHOUT WARRANTY OF ANY KIND, EXPRESS OR IMPLIED, INCLUDING BUT NOT

 \* LIMITED TO THE WARRANTIES OF MERCHANTABILITY, FITNESS FOR A PARTICULAR PURPOSE AND NONINFRINGEMENT. IN NO

\* EVENT SHALL THE AUTHORS OR COPYRIGHT HOLDERS BE LIABLE FOR ANY CLAIM, DAMAGES OR OTHER LIABILITY, WHETHER IN

\* AN ACTION OF CONTRACT, TORT OR OTHERWISE, ARISING FROM, OUT OF OR IN CONNECTION WITH THE SOFTWARE OR THE USE

\* OR OTHER DEALINGS IN THE SOFTWARE.

\*/

Found in path(s):

\* /opt/cola/permits/1630849496\_1681916165.614858/0/classgraph-4-8-147-sources-1 jar/nonapi/io/github/classgraph/classloaderhandler/QuarkusClassLoaderHandler.java No license file was found, but licenses were detected in source scan.

/\*

\* This file is part of ClassGraph. \* \* Author: @jacobg on GitHub \* \* Hosted at: https://github.com/classgraph/classgraph \* \* -- \* \* The MIT License (MIT) \* \* Copyright (c) 2019 @jacobg, Luke Hutchison

\*

\* Permission is hereby granted, free of charge, to any person obtaining a copy of this software and associated

\* documentation files (the "Software"), to deal in the Software without restriction, including without

\* limitation the rights to use, copy, modify, merge, publish, distribute, sublicense, and/or sell copies of

\* the Software, and to permit persons to whom the Software is furnished to do so, subject to the following \* conditions:

\*

\* The above copyright notice and this permission notice shall be included in all copies or substantial

\* portions of the Software.

\*

\* THE SOFTWARE IS PROVIDED "AS IS", WITHOUT WARRANTY OF ANY KIND, EXPRESS OR IMPLIED, INCLUDING BUT NOT

\* LIMITED TO THE WARRANTIES

 OF MERCHANTABILITY, FITNESS FOR A PARTICULAR PURPOSE AND NONINFRINGEMENT. IN NO \* EVENT SHALL THE AUTHORS OR COPYRIGHT HOLDERS BE LIABLE FOR ANY CLAIM, DAMAGES OR OTHER LIABILITY, WHETHER IN

\* AN ACTION OF CONTRACT, TORT OR OTHERWISE, ARISING FROM, OUT OF OR IN CONNECTION WITH THE SOFTWARE OR THE USE

\* OR OTHER DEALINGS IN THE SOFTWARE.

\*/

Found in path(s):

\* /opt/cola/permits/1630849496\_1681916165.614858/0/classgraph-4-8-147-sources-1 jar/nonapi/io/github/classgraph/classloaderhandler/AntClassLoaderHandler.java No license file was found, but licenses were detected in source scan.

<name>The MIT License (MIT)</name>

Found in path(s):

\* /opt/cola/permits/1630849496\_1681916165.614858/0/classgraph-4-8-147-sources-1-jar/META-

INF/maven/io.github.classgraph/classgraph/pom.xml

No license file was found, but licenses were detected in source scan.

/\*

\* This file is part of ClassGraph.

- \* \* Author: Harith Elrufaie
- \*

\* Hosted at: https://github.com/classgraph/classgraph

- \*
- $*$   $_{-}$
- \*

\* The MIT License (MIT)

\*

\* Copyright (c) 2017 Harith Elrufaie

\*

\* Permission is hereby granted, free of charge, to any person obtaining a copy of this software and associated

\* documentation files (the "Software"), to deal in the Software without restriction, including without

\* limitation the rights to use, copy, modify, merge, publish, distribute, sublicense, and/or sell copies of

\* the Software, and to permit persons to whom the Software is furnished to do so, subject to the following

\* conditions:

\*

\* The above copyright notice and this permission notice shall be included in all copies or substantial \* portions of the Software.

\*

\* THE SOFTWARE IS PROVIDED "AS IS", WITHOUT WARRANTY OF ANY KIND, EXPRESS OR IMPLIED, INCLUDING BUT NOT

\* LIMITED TO THE WARRANTIES OF

 MERCHANTABILITY, FITNESS FOR A PARTICULAR PURPOSE AND NONINFRINGEMENT. IN NO \* EVENT SHALL THE AUTHORS OR COPYRIGHT HOLDERS BE LIABLE FOR ANY CLAIM, DAMAGES OR OTHER LIABILITY, WHETHER IN

\* AN ACTION OF CONTRACT, TORT OR OTHERWISE, ARISING FROM, OUT OF OR IN CONNECTION WITH THE SOFTWARE OR THE USE

\* OR OTHER DEALINGS IN THE SOFTWARE.

\*/

/\*

Found in path(s):

\* /opt/cola/permits/1630849496\_1681916165.614858/0/classgraph-4-8-147-sources-1 jar/nonapi/io/github/classgraph/classloaderhandler/FelixClassLoaderHandler.java No license file was found, but licenses were detected in source scan.

\* This file is part of ClassGraph. \* \* Author: Luke Hutchison \* \* Hosted at: https://github.com/classgraph/classgraph \*  $*$   $-$ \* \* The MIT License (MIT) \* \* Copyright (c) 2021 Luke Hutchison \* \* Permission is hereby granted, free of charge, to any person obtaining a copy of this software and associated \* documentation files (the "Software"), to deal in the Software without restriction, including without \* limitation the rights to use, copy, modify, merge, publish, distribute, sublicense, and/or sell copies of \* the Software, and to permit persons to whom the Software is furnished to do so, subject to the following \* conditions: \* \* The above copyright notice and this permission notice shall be included in all copies or substantial \* portions of the Software. \* \* THE SOFTWARE IS PROVIDED "AS IS", WITHOUT WARRANTY OF ANY KIND, EXPRESS OR IMPLIED, INCLUDING BUT NOT

\* LIMITED TO THE WARRANTIES OF

 MERCHANTABILITY, FITNESS FOR A PARTICULAR PURPOSE AND NONINFRINGEMENT. IN NO \* EVENT SHALL THE AUTHORS OR COPYRIGHT HOLDERS BE LIABLE FOR ANY CLAIM, DAMAGES OR OTHER LIABILITY, WHETHER IN \* AN ACTION OF CONTRACT, TORT OR OTHERWISE, ARISING FROM, OUT OF OR IN CONNECTION

#### WITH THE SOFTWARE OR THE USE

\* OR OTHER DEALINGS IN THE SOFTWARE.

\*/

Found in path(s):

\* /opt/cola/permits/1630849496\_1681916165.614858/0/classgraph-4-8-147-sources-1 jar/nonapi/io/github/classgraph/reflection/JVMDriverReflectionDriver.java \* /opt/cola/permits/1630849496\_1681916165.614858/0/classgraph-4-8-147-sources-1 jar/nonapi/io/github/classgraph/reflection/NarcissusReflectionDriver.java \* /opt/cola/permits/1630849496\_1681916165.614858/0/classgraph-4-8-147-sources-1 jar/nonapi/io/github/classgraph/reflection/StandardReflectionDriver.java \* /opt/cola/permits/1630849496\_1681916165.614858/0/classgraph-4-8-147-sources-1 jar/nonapi/io/github/classgraph/classloaderhandler/CxfContainerClassLoaderHandler.java \* /opt/cola/permits/1630849496\_1681916165.614858/0/classgraph-4-8-147-sources-1 jar/nonapi/io/github/classgraph/reflection/ReflectionDriver.java \*

 /opt/cola/permits/1630849496\_1681916165.614858/0/classgraph-4-8-147-sources-1 jar/io/github/classgraph/CloseableByteBuffer.java

No license file was found, but licenses were detected in source scan.

/\* \* This file is part of ClassGraph. \* \* Author: R. Kempees \* \* With contributions from @cpierceworld (#414) \* \* Hosted at: https://github.com/classgraph/classgraph \*  $*$   $-$ \* \* The MIT License (MIT) \* \* Copyright (c) 2017 R. Kempees (contributed to the ClassGraph project) \* \* Permission is hereby granted, free of charge, to any person obtaining a copy of this software and associated \* documentation files (the "Software"), to deal in the Software without restriction, including without \* limitation the rights to use, copy, modify, merge, publish, distribute, sublicense, and/or sell copies of \* the Software, and to permit persons to whom the Software is furnished to do so, subject to the following \* conditions: \*

\* The above copyright notice and this permission notice shall be included in all copies or substantial \* portions of the Software.

\*

\* THE SOFTWARE IS PROVIDED "AS IS", WITHOUT WARRANTY OF ANY KIND, EXPRESS OR IMPLIED, INCLUDING BUT NOT \* LIMITED TO THE WARRANTIES OF MERCHANTABILITY, FITNESS FOR A PARTICULAR PURPOSE AND NONINFRINGEMENT. IN NO \* EVENT SHALL THE AUTHORS OR COPYRIGHT HOLDERS BE LIABLE FOR ANY CLAIM, DAMAGES OR OTHER LIABILITY, WHETHER IN \* AN ACTION OF CONTRACT, TORT OR OTHERWISE, ARISING FROM, OUT OF OR IN CONNECTION WITH THE SOFTWARE OR THE USE \* OR OTHER DEALINGS IN THE SOFTWARE. \*/

Found in path(s):

\* /opt/cola/permits/1630849496\_1681916165.614858/0/classgraph-4-8-147-sources-1-

jar/nonapi/io/github/classgraph/classloaderhandler/WebsphereLibertyClassLoaderHandler.java No license file was found, but licenses were detected in source scan.

```
/*
* This file is part of ClassGraph.
*
* Author: Johno Crawford (johno@sulake.com)
*
* Hosted at: https://github.com/classgraph/classgraph
*
* --
*
* The MIT License (MIT)
*
* Copyright (c) 2016 Johno Crawford
*
* Permission is hereby granted, free of charge, to any person obtaining a copy of this software and associated
* documentation files (the "Software"), to deal in the Software without restriction, including without
* limitation the rights to use, copy, modify, merge, publish, distribute, sublicense, and/or sell copies of
* the Software, and to permit persons to whom the Software is furnished to do so, subject to the following
* conditions:
*
* The above copyright notice and this permission notice shall be included in all copies or substantial
```
\* portions of the Software.

\*

\* THE SOFTWARE IS PROVIDED "AS IS", WITHOUT WARRANTY OF ANY KIND, EXPRESS OR IMPLIED, INCLUDING BUT NOT

\* LIMITED TO

 THE WARRANTIES OF MERCHANTABILITY, FITNESS FOR A PARTICULAR PURPOSE AND NONINFRINGEMENT. IN NO

\* EVENT SHALL THE AUTHORS OR COPYRIGHT HOLDERS BE LIABLE FOR ANY CLAIM, DAMAGES OR OTHER LIABILITY, WHETHER IN

\* AN ACTION OF CONTRACT, TORT OR OTHERWISE, ARISING FROM, OUT OF OR IN CONNECTION WITH THE SOFTWARE OR THE USE

\* OR OTHER DEALINGS IN THE SOFTWARE.

\* /opt/cola/permits/1630849496\_1681916165.614858/0/classgraph-4-8-147-sources-1 jar/nonapi/io/github/classgraph/concurrency/AutoCloseableExecutorService.java \* /opt/cola/permits/1630849496\_1681916165.614858/0/classgraph-4-8-147-sources-1 jar/nonapi/io/github/classgraph/concurrency/SimpleThreadFactory.java No license file was found, but licenses were detected in source scan.

/\*

\* This file is part of ClassGraph.

\*

\* Author: Luke Hutchison (luke.hutch@gmail.com)

\*

\* Hosted at: https://github.com/classgraph/classgraph

\*

\* --

\*

\* The MIT License (MIT)

\*

\* Copyright (c) 2019 Luke Hutchison

\*

\* Permission is hereby granted, free of charge, to any person obtaining a copy of this software and associated

\* documentation files (the "Software"), to deal in the Software without restriction, including without

\* limitation the rights to use, copy, modify, merge, publish, distribute, sublicense, and/or sell copies of

\* the Software, and to permit persons to whom the Software is furnished to do so, subject to the following

\* conditions:

\* The above copyright notice and this permission notice shall be included in all copies or substantial

\* portions of the Software.

\*

\*

\* THE SOFTWARE IS PROVIDED "AS IS", WITHOUT WARRANTY OF ANY KIND, EXPRESS OR IMPLIED, INCLUDING BUT NOT

\* LIMITED

 TO THE WARRANTIES OF MERCHANTABILITY, FITNESS FOR A PARTICULAR PURPOSE AND NONINFRINGEMENT. IN NO

\* EVENT SHALL THE AUTHORS OR COPYRIGHT HOLDERS BE LIABLE FOR ANY CLAIM, DAMAGES OR OTHER LIABILITY, WHETHER IN

\* AN ACTION OF CONTRACT, TORT OR OTHERWISE, ARISING FROM, OUT OF OR IN CONNECTION WITH THE SOFTWARE OR THE USE

\* OR OTHER DEALINGS IN THE SOFTWARE.

\*/

Found in path(s):

\* /opt/cola/permits/1630849496\_1681916165.614858/0/classgraph-4-8-147-sources-1-

jar/io/github/classgraph/ResourceList.java

No license file was found, but licenses were detected in source scan.

```
/*
* This file is part of ClassGraph.
*
* Author: Michael J. Simons
*
* Hosted at: https://github.com/classgraph/classgraph
*
* --
*
* The MIT License (MIT)
*
* Copyright (c) 2019 Luke Hutchison
*
* Permission is hereby granted, free of charge, to any person obtaining a copy of this software and associated
* documentation files (the "Software"), to deal in the Software without restriction, including without
* limitation the rights to use, copy, modify, merge, publish, distribute, sublicense, and/or sell copies of
* the Software, and to permit persons to whom the Software is furnished to do so, subject to the following
* conditions:
*
* The above copyright notice and this permission notice shall be included in all copies or substantial
* portions of the Software.
*
* THE SOFTWARE IS PROVIDED "AS IS", WITHOUT WARRANTY OF ANY KIND, EXPRESS OR
IMPLIED, INCLUDING BUT NOT
* LIMITED TO THE WARRANTIES
 OF MERCHANTABILITY, FITNESS FOR A PARTICULAR PURPOSE AND NONINFRINGEMENT. IN NO
* EVENT SHALL THE AUTHORS OR COPYRIGHT HOLDERS BE LIABLE FOR ANY CLAIM, DAMAGES
OR OTHER LIABILITY, WHETHER IN
* AN ACTION OF CONTRACT, TORT OR OTHERWISE, ARISING FROM, OUT OF OR IN CONNECTION
WITH THE SOFTWARE OR THE USE
* OR OTHER DEALINGS IN THE SOFTWARE.
```

```
*/
```
\* /opt/cola/permits/1630849496\_1681916165.614858/0/classgraph-4-8-147-sources-1 jar/nonapi/io/github/classgraph/classloaderhandler/SpringBootRestartClassLoaderHandler.java

## **1.1010 spring-cloud-starter-bootstrap 3.1.3 1.1010.1 Available under license :**

No license file was found, but licenses were detected in source scan.

<name>Apache License, Version 2.0</name> Licensed under the Apache License, Version 2.0 (the "License"); you may not use this file except in compliance with the License. You may obtain a copy of the License at distributed under the License is distributed on an "AS IS" BASIS,

\* /opt/cola/permits/1630849484\_1680842249.3555746/0/spring-cloud-starter-bootstrap-3-1-3-2-jar/META-INF/maven/org.springframework.cloud/spring-cloud-starter-bootstrap/pom.xml

## **1.1011 spring-web-services 3.1.3**

### **1.1011.1 Available under license :**

No license file was found, but licenses were detected in source scan.

/\*

\* Copyright 2002-2008 the original author or authors.

\*

\* Licensed under the Apache License, Version 2.0 (the "License");

\* you may not use this file except in compliance with the License.

\* You may obtain a copy of the License at

\*

\* http://www.apache.org/licenses/LICENSE-2.0

\*

\* Unless required by applicable law or agreed to in writing, software

\* distributed under the License is distributed on an "AS IS" BASIS,

\* WITHOUT WARRANTIES OR CONDITIONS OF ANY KIND, either express or implied.

\* See the License for the specific language governing permissions and

\* limitations under the License.

\*/

Found in path(s):

\* /opt/cola/permits/1630849405\_1686247688.2029102/0/spring-web-3-1-3-release-sourcesjar/org/springframework/web/jsf/el/SpringBeanFacesELResolver.java

\* /opt/cola/permits/1630849405\_1686247688.2029102/0/spring-web-3-1-3-release-sourcesjar/org/springframework/web/bind/annotation/support/HandlerMethodInvocationException.java \*

 /opt/cola/permits/1630849405\_1686247688.2029102/0/spring-web-3-1-3-release-sourcesjar/org/springframework/web/context/request/AbstractRequestAttributesScope.java \* /opt/cola/permits/1630849405\_1686247688.2029102/0/spring-web-3-1-3-release-sourcesjar/org/springframework/web/filter/Log4jNestedDiagnosticContextFilter.java \* /opt/cola/permits/1630849405\_1686247688.2029102/0/spring-web-3-1-3-release-sourcesjar/org/springframework/web/context/request/AbstractRequestAttributes.java \* /opt/cola/permits/1630849405\_1686247688.2029102/0/spring-web-3-1-3-release-sources-

jar/org/springframework/web/context/support/ServletRequestHandledEvent.java

 $*$ /opt/cola/permits/1630849405 1686247688.2029102/0/spring-web-3-1-3-release-sourcesjar/org/springframework/web/util/JavaScriptUtils.java

\* /opt/cola/permits/1630849405\_1686247688.2029102/0/spring-web-3-1-3-release-sourcesjar/org/springframework/web/context/support/SpringBeanAutowiringSupport.java

\* /opt/cola/permits/1630849405\_1686247688.2029102/0/spring-web-3-1-3-release-sources-

jar/org/springframework/web/multipart/support/ByteArrayMultipartFileEditor.java

\*

 /opt/cola/permits/1630849405\_1686247688.2029102/0/spring-web-3-1-3-release-sourcesjar/org/springframework/remoting/caucho/BurlapServiceExporter.java

\* /opt/cola/permits/1630849405\_1686247688.2029102/0/spring-web-3-1-3-release-sourcesjar/org/springframework/web/bind/ServletRequestUtils.java

\* /opt/cola/permits/1630849405\_1686247688.2029102/0/spring-web-3-1-3-release-sourcesjar/org/springframework/web/util/WebAppRootListener.java

\* /opt/cola/permits/1630849405\_1686247688.2029102/0/spring-web-3-1-3-release-sourcesjar/org/springframework/web/jsf/DelegatingVariableResolver.java

\* /opt/cola/permits/1630849405\_1686247688.2029102/0/spring-web-3-1-3-release-sourcesjar/org/springframework/web/bind/EscapedErrors.java

\* /opt/cola/permits/1630849405\_1686247688.2029102/0/spring-web-3-1-3-release-sourcesjar/org/springframework/web/context/support/ContextExposingHttpServletRequest.java \*

 /opt/cola/permits/1630849405\_1686247688.2029102/0/spring-web-3-1-3-release-sourcesjar/org/springframework/web/context/request/Log4jNestedDiagnosticContextInterceptor.java \* /opt/cola/permits/1630849405\_1686247688.2029102/0/spring-web-3-1-3-release-sourcesjar/org/springframework/web/util/HtmlCharacterEntityDecoder.java

\* /opt/cola/permits/1630849405\_1686247688.2029102/0/spring-web-3-1-3-release-sourcesjar/org/springframework/web/context/support/ServletContextAttributeExporter.java

\* /opt/cola/permits/1630849405\_1686247688.2029102/0/spring-web-3-1-3-release-sourcesjar/org/springframework/web/context/support/HttpRequestHandlerServlet.java

\* /opt/cola/permits/1630849405\_1686247688.2029102/0/spring-web-3-1-3-release-sourcesjar/org/springframework/remoting/caucho/BurlapExporter.java

\* /opt/cola/permits/1630849405\_1686247688.2029102/0/spring-web-3-1-3-release-sourcesjar/org/springframework/web/filter/OncePerRequestFilter.java

\* /opt/cola/permits/1630849405\_1686247688.2029102/0/spring-web-3-1-3-release-sourcesjar/org/springframework/web/context/support/RequestHandledEvent.java

\*

 /opt/cola/permits/1630849405\_1686247688.2029102/0/spring-web-3-1-3-release-sourcesjar/org/springframework/remoting/caucho/HessianProxyFactoryBean.java

\* /opt/cola/permits/1630849405\_1686247688.2029102/0/spring-web-3-1-3-release-sourcesjar/org/springframework/web/jsf/DelegatingPhaseListenerMulticaster.java

\* /opt/cola/permits/1630849405\_1686247688.2029102/0/spring-web-3-1-3-release-sourcesjar/org/springframework/web/filter/AbstractRequestLoggingFilter.java

\* /opt/cola/permits/1630849405\_1686247688.2029102/0/spring-web-3-1-3-release-sourcesjar/org/springframework/web/util/HtmlUtils.java

\* /opt/cola/permits/1630849405\_1686247688.2029102/0/spring-web-3-1-3-release-sourcesjar/org/springframework/web/multipart/support/StringMultipartFileEditor.java

\* /opt/cola/permits/1630849405\_1686247688.2029102/0/spring-web-3-1-3-release-sourcesjar/org/springframework/remoting/httpinvoker/HttpInvokerClientInterceptor.java

\*

 /opt/cola/permits/1630849405\_1686247688.2029102/0/spring-web-3-1-3-release-sourcesjar/org/springframework/web/util/Log4jConfigListener.java

\* /opt/cola/permits/1630849405\_1686247688.2029102/0/spring-web-3-1-3-release-sourcesjar/org/springframework/web/util/Log4jWebConfigurer.java

No license file was found, but licenses were detected in source scan.

/\*

- \* Copyright 2002-2011 the original author or authors.
- \*
- \* Licensed under the Apache License, Version 2.0 (the "License");
- \* you may not use this file except in compliance with the License.
- \* You may obtain a copy of the License at
- \*
- \* http://www.apache.org/licenses/LICENSE-2.0
- \*
- \* Unless required by applicable law or agreed to in writing, software
- \* distributed under the License is distributed on an "AS IS" BASIS,
- \* WITHOUT WARRANTIES OR CONDITIONS OF ANY KIND, either express or implied.
- \* See the License for the specific language governing permissions and

\* limitations under the License.

\*/

Found in path(s):

\* /opt/cola/permits/1630849405\_1686247688.2029102/0/spring-web-3-1-3-release-sourcesjar/org/springframework/web/context/request/ServletWebRequest.java \* /opt/cola/permits/1630849405\_1686247688.2029102/0/spring-web-3-1-3-release-sourcesjar/org/springframework/http/HttpHeaders.java

No license file was found, but licenses were detected in source scan.

/\*

\* Copyright 2002-2010 the original author or authors.

\*

- \* Licensed under the Apache License, Version 2.0 (the "License");
- \* you may not use this file except in compliance with the License.
- \* You may obtain a copy of the License at
- \*
- \* http://www.apache.org/licenses/LICENSE-2.0

\*

\* Unless required by applicable law or agreed to in writing, software

\* distributed under the License is distributed on an "AS IS" BASIS,

\* WITHOUT WARRANTIES OR CONDITIONS OF ANY KIND, either express or implied.

\* See the License for the specific language governing permissions and

\* limitations under the License.

\*/

Found in path(s):

\* /opt/cola/permits/1630849405\_1686247688.2029102/0/spring-web-3-1-3-release-sourcesjar/org/springframework/web/bind/WebDataBinder.java

```
*/opt/cola/permits/1630849405 1686247688.2029102/0/spring-web-3-1-3-release-sources-
jar/org/springframework/http/converter/xml/package-info.java
```
\* /opt/cola/permits/1630849405\_1686247688.2029102/0/spring-web-3-1-3-release-sourcesjar/org/springframework/remoting/jaxws/AbstractJaxWsServiceExporter.java \*

 /opt/cola/permits/1630849405\_1686247688.2029102/0/spring-web-3-1-3-release-sourcesjar/org/springframework/http/converter/HttpMessageConverter.java

\* /opt/cola/permits/1630849405\_1686247688.2029102/0/spring-web-3-1-3-release-sourcesjar/org/springframework/remoting/httpinvoker/AbstractHttpInvokerRequestExecutor.java

\* /opt/cola/permits/1630849405\_1686247688.2029102/0/spring-web-3-1-3-release-sourcesjar/org/springframework/web/client/RestOperations.java

\* /opt/cola/permits/1630849405\_1686247688.2029102/0/spring-web-3-1-3-release-sourcesjar/org/springframework/http/converter/package-info.java

\* /opt/cola/permits/1630849405\_1686247688.2029102/0/spring-web-3-1-3-release-sourcesjar/org/springframework/web/context/request/RequestContextHolder.java

\* /opt/cola/permits/1630849405\_1686247688.2029102/0/spring-web-3-1-3-release-sourcesjar/org/springframework/remoting/jaxws/JaxWsPortProxyFactoryBean.java \*

 /opt/cola/permits/1630849405\_1686247688.2029102/0/spring-web-3-1-3-release-sourcesjar/org/springframework/http/converter/feed/AtomFeedHttpMessageConverter.java

\* /opt/cola/permits/1630849405\_1686247688.2029102/0/spring-web-3-1-3-release-sourcesjar/org/springframework/remoting/jaxws/LocalJaxWsServiceFactory.java

\* /opt/cola/permits/1630849405\_1686247688.2029102/0/spring-web-3-1-3-release-sourcesjar/org/springframework/http/client/support/ProxyFactoryBean.java

\* /opt/cola/permits/1630849405\_1686247688.2029102/0/spring-web-3-1-3-release-sourcesjar/org/springframework/http/HttpOutputMessage.java

\* /opt/cola/permits/1630849405\_1686247688.2029102/0/spring-web-3-1-3-release-sourcesjar/org/springframework/web/context/support/WebApplicationContextUtils.java

\* /opt/cola/permits/1630849405\_1686247688.2029102/0/spring-web-3-1-3-release-sourcesjar/org/springframework/http/converter/xml/AbstractXmlHttpMessageConverter.java

\* /opt/cola/permits/1630849405\_1686247688.2029102/0/spring-web-3-1-3-release-sourcesjar/org/springframework/http/converter/xml/MarshallingHttpMessageConverter.java \*

 /opt/cola/permits/1630849405\_1686247688.2029102/0/spring-web-3-1-3-release-sourcesjar/org/springframework/web/filter/ShallowEtagHeaderFilter.java

\* /opt/cola/permits/1630849405\_1686247688.2029102/0/spring-web-3-1-3-release-sourcesjar/org/springframework/web/bind/annotation/ExceptionHandler.java

\* /opt/cola/permits/1630849405\_1686247688.2029102/0/spring-web-3-1-3-release-sourcesjar/org/springframework/http/converter/feed/AbstractWireFeedHttpMessageConverter.java \* /opt/cola/permits/1630849405\_1686247688.2029102/0/spring-web-3-1-3-release-sourcesjar/org/springframework/http/HttpInputMessage.java

\* /opt/cola/permits/1630849405\_1686247688.2029102/0/spring-web-3-1-3-release-sourcesjar/org/springframework/web/context/request/NativeWebRequest.java

\* /opt/cola/permits/1630849405\_1686247688.2029102/0/spring-web-3-1-3-release-sourcesjar/org/springframework/web/context/support/ServletContextResourcePatternResolver.java \*

 /opt/cola/permits/1630849405\_1686247688.2029102/0/spring-web-3-1-3-release-sourcesjar/org/springframework/web/bind/annotation/RequestHeader.java

 $*$ /opt/cola/permits/1630849405 1686247688.2029102/0/spring-web-3-1-3-release-sourcesjar/org/springframework/web/context/support/WebApplicationObjectSupport.java

\* /opt/cola/permits/1630849405\_1686247688.2029102/0/spring-web-3-1-3-release-sourcesjar/org/springframework/web/filter/HiddenHttpMethodFilter.java

\* /opt/cola/permits/1630849405\_1686247688.2029102/0/spring-web-3-1-3-release-sourcesjar/org/springframework/http/converter/json/package-info.java

\* /opt/cola/permits/1630849405\_1686247688.2029102/0/spring-web-3-1-3-release-sources-

jar/org/springframework/http/converter/feed/package-info.java \* /opt/cola/permits/1630849405\_1686247688.2029102/0/spring-web-3-1-3-release-sourcesjar/org/springframework/web/bind/annotation/SessionAttributes.java \* /opt/cola/permits/1630849405\_1686247688.2029102/0/spring-web-3-1-3-release-sourcesjar/org/springframework/web/bind/annotation/ValueConstants.java

\* /opt/cola/permits/1630849405\_1686247688.2029102/0/spring-web-3-1-3-release-sourcesjar/org/springframework/web/bind/support/WebRequestDataBinder.java \* /opt/cola/permits/1630849405\_1686247688.2029102/0/spring-web-3-1-3-release-sourcesjar/org/springframework/http/converter/ByteArrayHttpMessageConverter.java \* /opt/cola/permits/1630849405\_1686247688.2029102/0/spring-web-3-1-3-release-sourcesjar/org/springframework/web/context/support/ServletContextResourceLoader.java \* /opt/cola/permits/1630849405\_1686247688.2029102/0/spring-web-3-1-3-release-sourcesjar/org/springframework/remoting/httpinvoker/HttpInvokerServiceExporter.java \* /opt/cola/permits/1630849405\_1686247688.2029102/0/spring-web-3-1-3-release-sourcesjar/org/springframework/http/converter/xml/Jaxb2RootElementHttpMessageConverter.java \* /opt/cola/permits/1630849405\_1686247688.2029102/0/spring-web-3-1-3-release-sourcesjar/org/springframework/web/context/request/FacesWebRequest.java \*

 /opt/cola/permits/1630849405\_1686247688.2029102/0/spring-web-3-1-3-release-sourcesjar/org/springframework/web/context/request/WebRequest.java

\* /opt/cola/permits/1630849405\_1686247688.2029102/0/spring-web-3-1-3-release-sourcesjar/org/springframework/web/util/UrlPathHelper.java

\* /opt/cola/permits/1630849405\_1686247688.2029102/0/spring-web-3-1-3-release-sourcesjar/org/springframework/http/converter/feed/RssChannelHttpMessageConverter.java \* /opt/cola/permits/1630849405\_1686247688.2029102/0/spring-web-3-1-3-release-sourcesjar/org/springframework/http/converter/BufferedImageHttpMessageConverter.java \* /opt/cola/permits/1630849405\_1686247688.2029102/0/spring-web-3-1-3-release-sourcesjar/org/springframework/http/converter/xml/XmlAwareFormHttpMessageConverter.java \* /opt/cola/permits/1630849405\_1686247688.2029102/0/spring-web-3-1-3-release-sourcesjar/org/springframework/web/bind/annotation/CookieValue.java \*

 /opt/cola/permits/1630849405\_1686247688.2029102/0/spring-web-3-1-3-release-sourcesjar/org/springframework/web/bind/annotation/support/HandlerMethodResolver.java

\* /opt/cola/permits/1630849405\_1686247688.2029102/0/spring-web-3-1-3-release-sourcesjar/org/springframework/remoting/caucho/HessianClientInterceptor.java

\* /opt/cola/permits/1630849405\_1686247688.2029102/0/spring-web-3-1-3-release-sourcesjar/org/springframework/web/bind/annotation/RequestParam.java

\* /opt/cola/permits/1630849405\_1686247688.2029102/0/spring-web-3-1-3-release-sourcesjar/org/springframework/web/bind/ServletRequestParameterPropertyValues.java

\* /opt/cola/permits/1630849405\_1686247688.2029102/0/spring-web-3-1-3-release-sourcesjar/org/springframework/web/bind/annotation/ResponseBody.java

No license file was found, but licenses were detected in source scan.

/\*

\* Copyright 2002-2011 the original author or authors.

\*

\* Licensed under the Apache License, Version 2.0 (the "License");

- \* you may not use this file except in compliance with the License.
- \* You may obtain a copy of the License at
- \*
- \* http://www.apache.org/licenses/LICENSE-2.0

\*

- \* Unless required by applicable law or agreed to in writing, software
- \* distributed under the License is distributed on an "AS IS" BASIS,
- \* WITHOUT WARRANTIES OR CONDITIONS OF ANY KIND, either express or implied.
- \* See the License for the specific language governing permissions and
- \* limitations under the License.

\*/

Found in path(s):

\* /opt/cola/permits/1630849405\_1686247688.2029102/0/spring-web-3-1-3-release-sourcesjar/org/springframework/remoting/httpinvoker/CommonsHttpInvokerRequestExecutor.java \* /opt/cola/permits/1630849405\_1686247688.2029102/0/spring-web-3-1-3-release-sourcesjar/org/springframework/http/client/CommonsClientHttpRequest.java \*

 /opt/cola/permits/1630849405\_1686247688.2029102/0/spring-web-3-1-3-release-sourcesjar/org/springframework/web/util/WebUtils.java

\* /opt/cola/permits/1630849405\_1686247688.2029102/0/spring-web-3-1-3-release-sourcesjar/org/springframework/web/context/support/ServletContextPropertySource.java

\* /opt/cola/permits/1630849405\_1686247688.2029102/0/spring-web-3-1-3-release-sourcesjar/org/springframework/http/client/HttpComponentsClientHttpRequestFactory.java

\* /opt/cola/permits/1630849405\_1686247688.2029102/0/spring-web-3-1-3-release-sourcesjar/org/springframework/web/method/annotation/ExceptionHandlerMethodResolver.java \* /opt/cola/permits/1630849405\_1686247688.2029102/0/spring-web-3-1-3-release-sources-

jar/org/springframework/http/client/AbstractClientHttpRequest.java

\* /opt/cola/permits/1630849405\_1686247688.2029102/0/spring-web-3-1-3-release-sourcesjar/org/springframework/web/method/annotation/AbstractCookieValueMethodArgumentResolver.java \* /opt/cola/permits/1630849405\_1686247688.2029102/0/spring-web-3-1-3-release-sourcesjar/org/springframework/web/context/support/AnnotationConfigWebApplicationContext.java \*

 /opt/cola/permits/1630849405\_1686247688.2029102/0/spring-web-3-1-3-release-sourcesjar/org/springframework/web/context/support/ServletConfigPropertySource.java

\* /opt/cola/permits/1630849405\_1686247688.2029102/0/spring-web-3-1-3-release-sourcesjar/org/springframework/web/bind/annotation/support/HandlerMethodInvoker.java

\* /opt/cola/permits/1630849405\_1686247688.2029102/0/spring-web-3-1-3-release-sourcesjar/org/springframework/web/multipart/MultipartFile.java

\* /opt/cola/permits/1630849405\_1686247688.2029102/0/spring-web-3-1-3-release-sourcesjar/org/springframework/web/method/annotation/ModelFactory.java

 $*$ /opt/cola/permits/1630849405 1686247688.2029102/0/spring-web-3-1-3-release-sourcesjar/org/springframework/web/SpringServletContainerInitializer.java

\* /opt/cola/permits/1630849405\_1686247688.2029102/0/spring-web-3-1-3-release-sourcesjar/org/springframework/web/bind/support/WebDataBinderFactory.java \*

 /opt/cola/permits/1630849405\_1686247688.2029102/0/spring-web-3-1-3-release-sourcesjar/org/springframework/http/client/InterceptingClientHttpRequest.java

\* /opt/cola/permits/1630849405\_1686247688.2029102/0/spring-web-3-1-3-release-sourcesjar/org/springframework/web/multipart/commons/CommonsMultipartResolver.java

\* /opt/cola/permits/1630849405\_1686247688.2029102/0/spring-web-3-1-3-release-sourcesjar/org/springframework/http/server/ServerHttpRequest.java

\* /opt/cola/permits/1630849405\_1686247688.2029102/0/spring-web-3-1-3-release-sourcesjar/org/springframework/web/method/support/HandlerMethodArgumentResolver.java \* /opt/cola/permits/1630849405\_1686247688.2029102/0/spring-web-3-1-3-release-sources-

jar/org/springframework/http/client/InterceptingClientHttpRequestFactory.java

\* /opt/cola/permits/1630849405\_1686247688.2029102/0/spring-web-3-1-3-release-sourcesjar/org/springframework/web/util/UriTemplate.java

 /opt/cola/permits/1630849405\_1686247688.2029102/0/spring-web-3-1-3-release-sourcesjar/org/springframework/http/client/SimpleBufferingClientHttpRequest.java

\* /opt/cola/permits/1630849405\_1686247688.2029102/0/spring-web-3-1-3-release-sourcesjar/org/springframework/http/client/HttpComponentsClientHttpRequest.java

\* /opt/cola/permits/1630849405\_1686247688.2029102/0/spring-web-3-1-3-release-sourcesjar/org/springframework/http/client/support/HttpRequestWrapper.java

\* /opt/cola/permits/1630849405\_1686247688.2029102/0/spring-web-3-1-3-release-sourcesjar/org/springframework/http/client/SimpleStreamingClientHttpRequest.java

\* /opt/cola/permits/1630849405\_1686247688.2029102/0/spring-web-3-1-3-release-sourcesjar/org/springframework/web/multipart/support/RequestPartServletServerHttpRequest.java

\* /opt/cola/permits/1630849405\_1686247688.2029102/0/spring-web-3-1-3-release-sourcesjar/org/springframework/web/filter/GenericFilterBean.java

\* /opt/cola/permits/1630849405\_1686247688.2029102/0/spring-web-3-1-3-release-sourcesjar/org/springframework/web/multipart/support/AbstractMultipartHttpServletRequest.java \*

 /opt/cola/permits/1630849405\_1686247688.2029102/0/spring-web-3-1-3-release-sourcesjar/org/springframework/web/filter/CompositeFilter.java

\* /opt/cola/permits/1630849405\_1686247688.2029102/0/spring-web-3-1-3-release-sourcesjar/org/springframework/web/util/ExpressionEvaluationUtils.java

\* /opt/cola/permits/1630849405\_1686247688.2029102/0/spring-web-3-1-3-release-sourcesjar/org/springframework/web/HttpRequestMethodNotSupportedException.java

\* /opt/cola/permits/1630849405\_1686247688.2029102/0/spring-web-3-1-3-release-sourcesjar/org/springframework/web/method/annotation/InitBinderDataBinderFactory.java

\* /opt/cola/permits/1630849405\_1686247688.2029102/0/spring-web-3-1-3-release-sourcesjar/org/springframework/web/context/request/FacesRequestAttributes.java

\* /opt/cola/permits/1630849405\_1686247688.2029102/0/spring-web-3-1-3-release-sourcesjar/org/springframework/web/bind/annotation/PathVariable.java

\*

\*

 /opt/cola/permits/1630849405\_1686247688.2029102/0/spring-web-3-1-3-release-sourcesjar/org/springframework/http/converter/ResourceHttpMessageConverter.java

 $*$ /opt/cola/permits/1630849405 1686247688.2029102/0/spring-web-3-1-3-release-sourcesjar/org/springframework/web/client/HttpMessageConverterExtractor.java

\* /opt/cola/permits/1630849405\_1686247688.2029102/0/spring-web-3-1-3-release-sourcesjar/org/springframework/web/method/HandlerMethodSelector.java

\* /opt/cola/permits/1630849405\_1686247688.2029102/0/spring-web-3-1-3-release-sourcesjar/org/springframework/web/filter/DelegatingFilterProxy.java

\* /opt/cola/permits/1630849405\_1686247688.2029102/0/spring-web-3-1-3-release-sources-

jar/org/springframework/web/method/support/HandlerMethodReturnValueHandler.java \* /opt/cola/permits/1630849405\_1686247688.2029102/0/spring-web-3-1-3-release-sourcesjar/org/springframework/http/converter/FormHttpMessageConverter.java \* /opt/cola/permits/1630849405\_1686247688.2029102/0/spring-web-3-1-3-release-sources-

jar/org/springframework/web/method/annotation/RequestHeaderMethodArgumentResolver.java \*

 /opt/cola/permits/1630849405\_1686247688.2029102/0/spring-web-3-1-3-release-sourcesjar/org/springframework/web/multipart/commons/CommonsMultipartFile.java

\* /opt/cola/permits/1630849405\_1686247688.2029102/0/spring-web-3-1-3-release-sourcesjar/org/springframework/web/multipart/support/MultipartFilter.java

\* /opt/cola/permits/1630849405\_1686247688.2029102/0/spring-web-3-1-3-release-sourcesjar/org/springframework/web/bind/support/ConfigurableWebBindingInitializer.java

\* /opt/cola/permits/1630849405\_1686247688.2029102/0/spring-web-3-1-3-release-sourcesjar/org/springframework/http/client/SimpleClientHttpRequestFactory.java

\* /opt/cola/permits/1630849405\_1686247688.2029102/0/spring-web-3-1-3-release-sourcesjar/org/springframework/http/converter/xml/SourceHttpMessageConverter.java

\* /opt/cola/permits/1630849405\_1686247688.2029102/0/spring-web-3-1-3-release-sourcesjar/org/springframework/web/multipart/support/DefaultMultipartHttpServletRequest.java \*

 /opt/cola/permits/1630849405\_1686247688.2029102/0/spring-web-3-1-3-release-sourcesjar/org/springframework/http/client/ClientHttpRequestInterceptor.java

\* /opt/cola/permits/1630849405\_1686247688.2029102/0/spring-web-3-1-3-release-sourcesjar/org/springframework/remoting/httpinvoker/SimpleHttpInvokerRequestExecutor.java

\* /opt/cola/permits/1630849405\_1686247688.2029102/0/spring-web-3-1-3-release-sourcesjar/org/springframework/web/multipart/MultipartHttpServletRequest.java

\* /opt/cola/permits/1630849405\_1686247688.2029102/0/spring-web-3-1-3-release-sourcesjar/org/springframework/http/client/BufferingClientHttpRequestFactory.java

\* /opt/cola/permits/1630849405\_1686247688.2029102/0/spring-web-3-1-3-release-sourcesjar/org/springframework/http/client/support/InterceptingHttpAccessor.java

\* /opt/cola/permits/1630849405\_1686247688.2029102/0/spring-web-3-1-3-release-sourcesjar/org/springframework/http/client/AbstractBufferingClientHttpRequest.java

\*

 /opt/cola/permits/1630849405\_1686247688.2029102/0/spring-web-3-1-3-release-sourcesjar/org/springframework/web/context/ContextLoaderListener.java

\* /opt/cola/permits/1630849405\_1686247688.2029102/0/spring-web-3-1-3-release-sourcesjar/org/springframework/http/HttpRequest.java

\* /opt/cola/permits/1630849405\_1686247688.2029102/0/spring-web-3-1-3-release-sourcesjar/org/springframework/web/filter/HttpPutFormContentFilter.java

\* /opt/cola/permits/1630849405\_1686247688.2029102/0/spring-web-3-1-3-release-sourcesjar/org/springframework/web/multipart/commons/CommonsFileUploadSupport.java

\* /opt/cola/permits/1630849405\_1686247688.2029102/0/spring-web-3-1-3-release-sourcesjar/org/springframework/web/WebApplicationInitializer.java

\* /opt/cola/permits/1630849405\_1686247688.2029102/0/spring-web-3-1-3-release-sourcesjar/org/springframework/web/bind/ServletRequestDataBinder.java

\* /opt/cola/permits/1630849405\_1686247688.2029102/0/spring-web-3-1-3-release-sourcesjar/org/springframework/web/util/HtmlCharacterEntityReferences.java

\*

 /opt/cola/permits/1630849405\_1686247688.2029102/0/spring-web-3-1-3-release-sourcesjar/org/springframework/http/client/CommonsClientHttpRequestFactory.java

\* /opt/cola/permits/1630849405\_1686247688.2029102/0/spring-web-3-1-3-release-sourcesjar/org/springframework/http/HttpEntity.java

\* /opt/cola/permits/1630849405\_1686247688.2029102/0/spring-web-3-1-3-release-sourcesjar/org/springframework/web/method/annotation/ExpressionValueMethodArgumentResolver.java \* /opt/cola/permits/1630849405\_1686247688.2029102/0/spring-web-3-1-3-release-sourcesjar/org/springframework/http/converter/AbstractHttpMessageConverter.java

\* /opt/cola/permits/1630849405\_1686247688.2029102/0/spring-web-3-1-3-release-sourcesjar/org/springframework/http/client/AbstractClientHttpRequestFactoryWrapper.java

\* /opt/cola/permits/1630849405\_1686247688.2029102/0/spring-web-3-1-3-release-sourcesjar/org/springframework/web/method/annotation/RequestParamMethodArgumentResolver.java \*

 /opt/cola/permits/1630849405\_1686247688.2029102/0/spring-web-3-1-3-release-sourcesjar/org/springframework/web/multipart/support/MissingServletRequestPartException.java \* /opt/cola/permits/1630849405\_1686247688.2029102/0/spring-web-3-1-3-release-sourcesjar/org/springframework/http/client/BufferingClientHttpRequestWrapper.java

\* /opt/cola/permits/1630849405\_1686247688.2029102/0/spring-web-3-1-3-release-sourcesjar/org/springframework/web/bind/MethodArgumentNotValidException.java

\* /opt/cola/permits/1630849405\_1686247688.2029102/0/spring-web-3-1-3-release-sourcesjar/org/springframework/http/client/ClientHttpRequestExecution.java

\* /opt/cola/permits/1630849405\_1686247688.2029102/0/spring-web-3-1-3-release-sourcesjar/org/springframework/http/client/ClientHttpRequest.java

\* /opt/cola/permits/1630849405\_1686247688.2029102/0/spring-web-3-1-3-release-sourcesjar/org/springframework/http/converter/json/MappingJacksonHttpMessageConverter.java \* /opt/cola/permits/1630849405\_1686247688.2029102/0/spring-web-3-1-3-release-sourcesjar/org/springframework/web/method/support/ModelAndViewContainer.java \*

 /opt/cola/permits/1630849405\_1686247688.2029102/0/spring-web-3-1-3-release-sourcesjar/org/springframework/web/multipart/MultipartRequest.java

\* /opt/cola/permits/1630849405\_1686247688.2029102/0/spring-web-3-1-3-release-sourcesjar/org/springframework/web/bind/support/DefaultDataBinderFactory.java No license file was found, but licenses were detected in source scan.

/\*

\* Copyright 2002-2005 the original author or authors.

\*

\* Licensed under the Apache License, Version 2.0 (the "License");

\* you may not use this file except in compliance with the License.

\* You may obtain a copy of the License at

\*

http://www.apache.org/licenses/LICENSE-2.0

\*

\* Unless required by applicable law or agreed to in writing, software

\* distributed under the License is distributed on an "AS IS" BASIS,

\* WITHOUT WARRANTIES OR CONDITIONS OF ANY KIND, either express or implied.

\* See the License for the specific language governing permissions and

\* limitations under the License.

\* /opt/cola/permits/1630849405\_1686247688.2029102/0/spring-web-3-1-3-release-sourcesjar/org/springframework/web/filter/CommonsRequestLoggingFilter.java \* /opt/cola/permits/1630849405\_1686247688.2029102/0/spring-web-3-1-3-release-sourcesjar/org/springframework/web/multipart/MaxUploadSizeExceededException.java \*

 /opt/cola/permits/1630849405\_1686247688.2029102/0/spring-web-3-1-3-release-sourcesjar/org/springframework/remoting/httpinvoker/HttpInvokerClientConfiguration.java \* /opt/cola/permits/1630849405\_1686247688.2029102/0/spring-web-3-1-3-release-sourcesjar/org/springframework/web/context/support/ServletContextPropertyPlaceholderConfigurer.java \* /opt/cola/permits/1630849405\_1686247688.2029102/0/spring-web-3-1-3-release-sourcesjar/org/springframework/web/filter/ServletContextRequestLoggingFilter.java \* /opt/cola/permits/1630849405\_1686247688.2029102/0/spring-web-3-1-3-release-sourcesjar/org/springframework/remoting/httpinvoker/HttpInvokerRequestExecutor.java No license file was found, but licenses were detected in source scan.

#### /\*

\* Copyright 2002-2009 the original author or authors.

\*

\* Licensed under the Apache License, Version 2.0 (the "License");

\* you may not use this file except in compliance with the License.

\* You may obtain a copy of the License at

\*

\* http://www.apache.org/licenses/LICENSE-2.0

\*

\* Unless required by applicable law or agreed to in writing, software

\* distributed under the License is distributed on an "AS IS" BASIS,

\* WITHOUT WARRANTIES OR CONDITIONS OF ANY KIND, either express or implied.

\* See the License for the specific language governing permissions and

\* limitations under the License.

\*/

Found in path(s):

\* /opt/cola/permits/1630849405\_1686247688.2029102/0/spring-web-3-1-3-release-sourcesjar/org/springframework/web/context/ContextCleanupListener.java

\* /opt/cola/permits/1630849405\_1686247688.2029102/0/spring-web-3-1-3-release-sourcesjar/org/springframework/remoting/jaxrpc/LocalJaxRpcServiceFactoryBean.java \*

 /opt/cola/permits/1630849405\_1686247688.2029102/0/spring-web-3-1-3-release-sourcesjar/org/springframework/remoting/jaxws/SimpleHttpServerJaxWsServiceExporter.java \* /opt/cola/permits/1630849405\_1686247688.2029102/0/spring-web-3-1-3-release-sources-

jar/org/springframework/web/bind/annotation/RequestPart.java

\* /opt/cola/permits/1630849405\_1686247688.2029102/0/spring-web-3-1-3-release-sourcesjar/org/springframework/remoting/jaxws/LocalJaxWsServiceFactoryBean.java

\* /opt/cola/permits/1630849405\_1686247688.2029102/0/spring-web-3-1-3-release-sourcesjar/org/springframework/web/bind/annotation/ResponseStatus.java

\* /opt/cola/permits/1630849405\_1686247688.2029102/0/spring-web-3-1-3-release-sourcesjar/org/springframework/remoting/jaxrpc/JaxRpcServicePostProcessor.java

\* /opt/cola/permits/1630849405\_1686247688.2029102/0/spring-web-3-1-3-release-sourcesjar/org/springframework/remoting/jaxrpc/LocalJaxRpcServiceFactory.java

\* /opt/cola/permits/1630849405\_1686247688.2029102/0/spring-web-3-1-3-release-sourcesjar/org/springframework/web/bind/annotation/RequestMethod.java

\*

 /opt/cola/permits/1630849405\_1686247688.2029102/0/spring-web-3-1-3-release-sourcesjar/org/springframework/web/client/support/RestGatewaySupport.java

\* /opt/cola/permits/1630849405\_1686247688.2029102/0/spring-web-3-1-3-release-sourcesjar/org/springframework/remoting/httpinvoker/HttpInvokerProxyFactoryBean.java

\* /opt/cola/permits/1630849405\_1686247688.2029102/0/spring-web-3-1-3-release-sourcesjar/org/springframework/remoting/caucho/HessianExporter.java

\* /opt/cola/permits/1630849405\_1686247688.2029102/0/spring-web-3-1-3-release-sourcesjar/org/springframework/web/HttpMediaTypeNotSupportedException.java

\* /opt/cola/permits/1630849405\_1686247688.2029102/0/spring-web-3-1-3-release-sourcesjar/org/springframework/http/converter/HttpMessageNotWritableException.java

\* /opt/cola/permits/1630849405\_1686247688.2029102/0/spring-web-3-1-3-release-sourcesjar/org/springframework/http/client/ClientHttpRequestFactory.java

\*

 /opt/cola/permits/1630849405\_1686247688.2029102/0/spring-web-3-1-3-release-sourcesjar/org/springframework/http/HttpMessage.java

\* /opt/cola/permits/1630849405\_1686247688.2029102/0/spring-web-3-1-3-release-sourcesjar/org/springframework/web/filter/RequestContextFilter.java

\* /opt/cola/permits/1630849405\_1686247688.2029102/0/spring-web-3-1-3-release-sourcesjar/org/springframework/web/util/NestedServletException.java

 $*$ /opt/cola/permits/1630849405 1686247688.2029102/0/spring-web-3-1-3-release-sourcesjar/org/springframework/remoting/caucho/SimpleHessianServiceExporter.java

\* /opt/cola/permits/1630849405\_1686247688.2029102/0/spring-web-3-1-3-release-sourcesjar/org/springframework/web/client/RestClientException.java

\* /opt/cola/permits/1630849405\_1686247688.2029102/0/spring-web-3-1-3-release-sourcesjar/org/springframework/web/client/ResourceAccessException.java

\* /opt/cola/permits/1630849405\_1686247688.2029102/0/spring-web-3-1-3-release-sourcesjar/org/springframework/remoting/jaxrpc/JaxRpcPortProxyFactoryBean.java \*

 /opt/cola/permits/1630849405\_1686247688.2029102/0/spring-web-3-1-3-release-sourcesjar/org/springframework/web/HttpMediaTypeException.java

\* /opt/cola/permits/1630849405\_1686247688.2029102/0/spring-web-3-1-3-release-sourcesjar/org/springframework/web/bind/annotation/RequestBody.java

\* /opt/cola/permits/1630849405\_1686247688.2029102/0/spring-web-3-1-3-release-sourcesjar/org/springframework/remoting/caucho/BurlapProxyFactoryBean.java

 $*$ /opt/cola/permits/1630849405 1686247688.2029102/0/spring-web-3-1-3-release-sourcesjar/org/springframework/web/context/request/RequestContextListener.java

\* /opt/cola/permits/1630849405\_1686247688.2029102/0/spring-web-3-1-3-release-sourcesjar/org/springframework/web/context/request/ServletRequestAttributes.java

\* /opt/cola/permits/1630849405\_1686247688.2029102/0/spring-web-3-1-3-release-sourcesjar/org/springframework/http/converter/HttpMessageConversionException.java

\* /opt/cola/permits/1630849405\_1686247688.2029102/0/spring-web-3-1-3-release-sources-

jar/org/springframework/remoting/caucho/BurlapClientInterceptor.java \*

 /opt/cola/permits/1630849405\_1686247688.2029102/0/spring-web-3-1-3-release-sourcesjar/org/springframework/remoting/jaxrpc/ServletEndpointSupport.java

\* /opt/cola/permits/1630849405\_1686247688.2029102/0/spring-web-3-1-3-release-sourcesjar/org/springframework/http/HttpMethod.java

\* /opt/cola/permits/1630849405\_1686247688.2029102/0/spring-web-3-1-3-release-sourcesjar/org/springframework/web/HttpMediaTypeNotAcceptableException.java

\* /opt/cola/permits/1630849405\_1686247688.2029102/0/spring-web-3-1-3-release-sourcesjar/org/springframework/web/bind/MissingServletRequestParameterException.java

\* /opt/cola/permits/1630849405\_1686247688.2029102/0/spring-web-3-1-3-release-sourcesjar/org/springframework/remoting/caucho/SimpleBurlapServiceExporter.java

\* /opt/cola/permits/1630849405\_1686247688.2029102/0/spring-web-3-1-3-release-sourcesjar/org/springframework/http/converter/xml/AbstractJaxb2HttpMessageConverter.java

\*

 /opt/cola/permits/1630849405\_1686247688.2029102/0/spring-web-3-1-3-release-sourcesjar/org/springframework/remoting/caucho/HessianServiceExporter.java

\* /opt/cola/permits/1630849405\_1686247688.2029102/0/spring-web-3-1-3-release-sourcesjar/org/springframework/remoting/jaxrpc/JaxRpcPortClientInterceptor.java

\* /opt/cola/permits/1630849405\_1686247688.2029102/0/spring-web-3-1-3-release-sourcesjar/org/springframework/web/context/support/XmlWebApplicationContext.java

\* /opt/cola/permits/1630849405\_1686247688.2029102/0/spring-web-3-1-3-release-sourcesjar/org/springframework/http/MediaTypeEditor.java

\* /opt/cola/permits/1630849405\_1686247688.2029102/0/spring-web-3-1-3-release-sourcesjar/org/springframework/remoting/httpinvoker/SimpleHttpInvokerServiceExporter.java

\* /opt/cola/permits/1630849405\_1686247688.2029102/0/spring-web-3-1-3-release-sourcesjar/org/springframework/web/context/request/RequestAttributes.java

\* /opt/cola/permits/1630849405\_1686247688.2029102/0/spring-web-3-1-3-release-sourcesjar/org/springframework/web/bind/annotation/Mapping.java \*

 /opt/cola/permits/1630849405\_1686247688.2029102/0/spring-web-3-1-3-release-sourcesjar/org/springframework/web/client/ResponseErrorHandler.java

\* /opt/cola/permits/1630849405\_1686247688.2029102/0/spring-web-3-1-3-release-sourcesjar/org/springframework/remoting/jaxrpc/JaxRpcSoapFaultException.java

\* /opt/cola/permits/1630849405\_1686247688.2029102/0/spring-web-3-1-3-release-sourcesjar/org/springframework/web/context/support/ServletContextParameterFactoryBean.java

\* /opt/cola/permits/1630849405\_1686247688.2029102/0/spring-web-3-1-3-release-sourcesjar/org/springframework/http/server/ServerHttpResponse.java

\* /opt/cola/permits/1630849405\_1686247688.2029102/0/spring-web-3-1-3-release-sourcesjar/org/springframework/web/client/RequestCallback.java

\* /opt/cola/permits/1630849405\_1686247688.2029102/0/spring-web-3-1-3-release-sourcesjar/org/springframework/web/context/request/DestructionCallbackBindingListener.java \*

 /opt/cola/permits/1630849405\_1686247688.2029102/0/spring-web-3-1-3-release-sourcesjar/org/springframework/web/context/support/ServletContextScope.java

\* /opt/cola/permits/1630849405\_1686247688.2029102/0/spring-web-3-1-3-release-sourcesjar/org/springframework/web/bind/UnsatisfiedServletRequestParameterException.java

\* /opt/cola/permits/1630849405\_1686247688.2029102/0/spring-web-3-1-3-release-sources-

jar/org/springframework/web/bind/support/WebArgumentResolver.java \* /opt/cola/permits/1630849405\_1686247688.2029102/0/spring-web-3-1-3-release-sourcesjar/org/springframework/web/context/WebApplicationContext.java \* /opt/cola/permits/1630849405\_1686247688.2029102/0/spring-web-3-1-3-release-sourcesjar/org/springframework/web/context/support/ServletContextAttributeFactoryBean.java \* /opt/cola/permits/1630849405\_1686247688.2029102/0/spring-web-3-1-3-release-sourcesjar/org/springframework/http/client/support/HttpAccessor.java \* /opt/cola/permits/1630849405\_1686247688.2029102/0/spring-web-3-1-3-release-sourcesjar/org/springframework/remoting/jaxws/SimpleJaxWsServiceExporter.java \*

 /opt/cola/permits/1630849405\_1686247688.2029102/0/spring-web-3-1-3-release-sourcesjar/org/springframework/web/context/support/ServletContextFactoryBean.java \* /opt/cola/permits/1630849405\_1686247688.2029102/0/spring-web-3-1-3-release-sourcesjar/org/springframework/http/converter/HttpMessageNotReadableException.java \* /opt/cola/permits/1630849405\_1686247688.2029102/0/spring-web-3-1-3-release-sourcesjar/org/springframework/web/client/ResponseExtractor.java

No license file was found, but licenses were detected in source scan.

#### /\*

\* Copyright 2002-2007 the original author or authors.

\*

\* Licensed under the Apache License, Version 2.0 (the "License");

\* you may not use this file except in compliance with the License.

\* You may obtain a copy of the License at

\*

\* http://www.apache.org/licenses/LICENSE-2.0

\*

\* Unless required by applicable law or agreed to in writing, software

\* distributed under the License is distributed on an "AS IS" BASIS,

\* WITHOUT WARRANTIES OR CONDITIONS OF ANY KIND, either express or implied.

\* See the License for the specific language governing permissions and

\* limitations under the License.

\*/

Found in path(s):

\* /opt/cola/permits/1630849405\_1686247688.2029102/0/spring-web-3-1-3-release-sourcesjar/org/springframework/web/bind/support/WebBindingInitializer.java

\* /opt/cola/permits/1630849405\_1686247688.2029102/0/spring-web-3-1-3-release-sourcesjar/org/springframework/web/multipart/MultipartResolver.java

\*

 /opt/cola/permits/1630849405\_1686247688.2029102/0/spring-web-3-1-3-release-sourcesjar/org/springframework/web/multipart/MultipartException.java

\* /opt/cola/permits/1630849405\_1686247688.2029102/0/spring-web-3-1-3-release-sourcesjar/org/springframework/web/util/IntrospectorCleanupListener.java

\* /opt/cola/permits/1630849405\_1686247688.2029102/0/spring-web-3-1-3-release-sourcesjar/org/springframework/web/context/request/RequestScope.java

\* /opt/cola/permits/1630849405\_1686247688.2029102/0/spring-web-3-1-3-release-sourcesjar/org/springframework/web/bind/support/SessionAttributeStore.java

\* /opt/cola/permits/1630849405\_1686247688.2029102/0/spring-web-3-1-3-release-sourcesjar/org/springframework/web/util/HttpSessionMutexListener.java

\* /opt/cola/permits/1630849405\_1686247688.2029102/0/spring-web-3-1-3-release-sourcesjar/org/springframework/web/filter/CharacterEncodingFilter.java

\* /opt/cola/permits/1630849405\_1686247688.2029102/0/spring-web-3-1-3-release-sourcesjar/org/springframework/web/jsf/WebApplicationContextVariableResolver.java \*

 /opt/cola/permits/1630849405\_1686247688.2029102/0/spring-web-3-1-3-release-sourcesjar/org/springframework/web/jsf/SpringBeanVariableResolver.java

\* /opt/cola/permits/1630849405\_1686247688.2029102/0/spring-web-3-1-3-release-sourcesjar/org/springframework/web/jsf/el/WebApplicationContextFacesELResolver.java

\* /opt/cola/permits/1630849405\_1686247688.2029102/0/spring-web-3-1-3-release-sourcesjar/org/springframework/web/context/request/SessionScope.java

\* /opt/cola/permits/1630849405\_1686247688.2029102/0/spring-web-3-1-3-release-sourcesjar/org/springframework/web/HttpRequestHandler.java

\* /opt/cola/permits/1630849405\_1686247688.2029102/0/spring-web-3-1-3-release-sourcesjar/org/springframework/web/bind/support/SimpleSessionStatus.java

\* /opt/cola/permits/1630849405\_1686247688.2029102/0/spring-web-3-1-3-release-sourcesjar/org/springframework/remoting/jaxws/JaxWsSoapFaultException.java

\* /opt/cola/permits/1630849405\_1686247688.2029102/0/spring-web-3-1-3-release-sourcesjar/org/springframework/web/bind/annotation/ModelAttribute.java

\*

 /opt/cola/permits/1630849405\_1686247688.2029102/0/spring-web-3-1-3-release-sourcesjar/org/springframework/web/bind/support/DefaultSessionAttributeStore.java

\* /opt/cola/permits/1630849405\_1686247688.2029102/0/spring-web-3-1-3-release-sourcesjar/org/springframework/web/context/support/ServletContextAwareProcessor.java

\* /opt/cola/permits/1630849405\_1686247688.2029102/0/spring-web-3-1-3-release-sourcesjar/org/springframework/web/bind/annotation/InitBinder.java

\* /opt/cola/permits/1630849405\_1686247688.2029102/0/spring-web-3-1-3-release-sourcesjar/org/springframework/web/bind/support/SessionStatus.java

No license file was found, but licenses were detected in source scan.

/\*

\* Copyright 2002-2012 the original author or authors.

\*

\* Licensed under the Apache License, Version 2.0 (the "License");

\* you may not use this file except in compliance with the License.

\* You may obtain a copy of the License at

\*

http://www.apache.org/licenses/LICENSE-2.0

\*

\* Unless required by applicable law or agreed to in writing, software

\* distributed under the License is distributed on an "AS IS" BASIS,

\* WITHOUT WARRANTIES OR CONDITIONS OF ANY KIND, either express or implied.

\* See the License for the specific language governing permissions and

\* limitations under the License.

\*/

\* /opt/cola/permits/1630849405\_1686247688.2029102/0/spring-web-3-1-3-release-sourcesjar/org/springframework/web/client/HttpServerErrorException.java

\* /opt/cola/permits/1630849405\_1686247688.2029102/0/spring-web-3-1-3-release-sourcesjar/org/springframework/web/util/HierarchicalUriComponents.java \*

 /opt/cola/permits/1630849405\_1686247688.2029102/0/spring-web-3-1-3-release-sourcesjar/org/springframework/web/bind/annotation/RequestMapping.java

\* /opt/cola/permits/1630849405\_1686247688.2029102/0/spring-web-3-1-3-release-sourcesjar/org/springframework/web/context/ServletContextAware.java

\* /opt/cola/permits/1630849405\_1686247688.2029102/0/spring-web-3-1-3-release-sourcesjar/org/springframework/web/method/support/HandlerMethodReturnValueHandlerComposite.java \* /opt/cola/permits/1630849405\_1686247688.2029102/0/spring-web-3-1-3-release-sourcesjar/org/springframework/http/HttpStatus.java

\* /opt/cola/permits/1630849405\_1686247688.2029102/0/spring-web-3-1-3-release-sourcesjar/org/springframework/web/method/annotation/ErrorsMethodArgumentResolver.java \* /opt/cola/permits/1630849405\_1686247688.2029102/0/spring-web-3-1-3-release-sourcesjar/org/springframework/web/multipart/support/StandardMultipartHttpServletRequest.java \* /opt/cola/permits/1630849405\_1686247688.2029102/0/spring-web-3-1-3-release-sourcesjar/org/springframework/remoting/jaxws/JaxWsPortClientInterceptor.java \*

 /opt/cola/permits/1630849405\_1686247688.2029102/0/spring-web-3-1-3-release-sourcesjar/org/springframework/web/multipart/support/StandardServletMultipartResolver.java \* /opt/cola/permits/1630849405\_1686247688.2029102/0/spring-web-3-1-3-release-sourcesjar/org/springframework/web/method/annotation/AbstractNamedValueMethodArgumentResolver.java \* /opt/cola/permits/1630849405\_1686247688.2029102/0/spring-web-3-1-3-release-sourcesjar/org/springframework/http/converter/StringHttpMessageConverter.java

\* /opt/cola/permits/1630849405\_1686247688.2029102/0/spring-web-3-1-3-release-sourcesjar/org/springframework/web/context/ContextLoader.java

\* /opt/cola/permits/1630849405\_1686247688.2029102/0/spring-web-3-1-3-release-sourcesjar/org/springframework/web/context/ServletConfigAware.java

\* /opt/cola/permits/1630849405\_1686247688.2029102/0/spring-web-3-1-3-release-sourcesjar/org/springframework/web/method/annotation/AbstractWebArgumentResolverAdapter.java \*

 /opt/cola/permits/1630849405\_1686247688.2029102/0/spring-web-3-1-3-release-sourcesjar/org/springframework/web/method/annotation/MapMethodProcessor.java

\* /opt/cola/permits/1630849405\_1686247688.2029102/0/spring-web-3-1-3-release-sourcesjar/org/springframework/http/server/ServletServerHttpResponse.java

\* /opt/cola/permits/1630849405\_1686247688.2029102/0/spring-web-3-1-3-release-sourcesjar/org/springframework/http/ResponseEntity.java

\* /opt/cola/permits/1630849405\_1686247688.2029102/0/spring-web-3-1-3-release-sourcesjar/org/springframework/web/method/annotation/SessionAttributesHandler.java

\* /opt/cola/permits/1630849405\_1686247688.2029102/0/spring-web-3-1-3-release-sourcesjar/org/springframework/web/method/support/HandlerMethodArgumentResolverComposite.java

\* /opt/cola/permits/1630849405\_1686247688.2029102/0/spring-web-3-1-3-release-sourcesjar/org/springframework/http/client/AbstractClientHttpResponse.java

\* /opt/cola/permits/1630849405\_1686247688.2029102/0/spring-web-3-1-3-release-sources-

jar/org/springframework/web/context/support/AbstractRefreshableWebApplicationContext.java
\*

 /opt/cola/permits/1630849405\_1686247688.2029102/0/spring-web-3-1-3-release-sourcesjar/org/springframework/web/util/UriComponentsBuilder.java

\* /opt/cola/permits/1630849405\_1686247688.2029102/0/spring-web-3-1-3-release-sourcesjar/org/springframework/http/server/ServletServerHttpRequest.java

\* /opt/cola/permits/1630849405\_1686247688.2029102/0/spring-web-3-1-3-release-sourcesjar/org/springframework/web/util/OpaqueUriComponents.java

\* /opt/cola/permits/1630849405\_1686247688.2029102/0/spring-web-3-1-3-release-sources-

jar/org/springframework/remoting/httpinvoker/HttpComponentsHttpInvokerRequestExecutor.java

\* /opt/cola/permits/1630849405\_1686247688.2029102/0/spring-web-3-1-3-release-sources-

jar/org/springframework/web/method/annotation/RequestHeaderMapMethodArgumentResolver.java

\* /opt/cola/permits/1630849405\_1686247688.2029102/0/spring-web-3-1-3-release-sources-

jar/org/springframework/web/context/ConfigurableWebEnvironment.java

\*

 /opt/cola/permits/1630849405\_1686247688.2029102/0/spring-web-3-1-3-release-sourcesjar/org/springframework/http/client/SimpleClientHttpResponse.java

\* /opt/cola/permits/1630849405\_1686247688.2029102/0/spring-web-3-1-3-release-sourcesjar/org/springframework/web/method/annotation/SessionStatusMethodArgumentResolver.java \* /opt/cola/permits/1630849405\_1686247688.2029102/0/spring-web-3-1-3-release-sourcesjar/org/springframework/http/converter/json/MappingJackson2HttpMessageConverter.java \* /opt/cola/permits/1630849405\_1686247688.2029102/0/spring-web-3-1-3-release-sourcesjar/org/springframework/http/client/ClientHttpResponse.java

\* /opt/cola/permits/1630849405\_1686247688.2029102/0/spring-web-3-1-3-release-sourcesjar/org/springframework/web/client/HttpStatusCodeException.java

\* /opt/cola/permits/1630849405\_1686247688.2029102/0/spring-web-3-1-3-release-sourcesjar/org/springframework/http/MediaType.java

\*

 /opt/cola/permits/1630849405\_1686247688.2029102/0/spring-web-3-1-3-release-sourcesjar/org/springframework/web/util/CookieGenerator.java

\* /opt/cola/permits/1630849405\_1686247688.2029102/0/spring-web-3-1-3-release-sourcesjar/org/springframework/web/context/ConfigurableWebApplicationContext.java

\* /opt/cola/permits/1630849405\_1686247688.2029102/0/spring-web-3-1-3-release-sourcesjar/org/springframework/web/context/support/GenericWebApplicationContext.java

\* /opt/cola/permits/1630849405\_1686247688.2029102/0/spring-web-3-1-3-release-sourcesjar/org/springframework/web/method/support/InvocableHandlerMethod.java

\* /opt/cola/permits/1630849405\_1686247688.2029102/0/spring-web-3-1-3-release-sourcesjar/org/springframework/http/client/BufferingClientHttpResponseWrapper.java

\* /opt/cola/permits/1630849405\_1686247688.2029102/0/spring-web-3-1-3-release-sourcesjar/org/springframework/web/context/support/StaticWebApplicationContext.java

\* /opt/cola/permits/1630849405\_1686247688.2029102/0/spring-web-3-1-3-release-sourcesjar/org/springframework/web/method/HandlerMethod.java

\*

 /opt/cola/permits/1630849405\_1686247688.2029102/0/spring-web-3-1-3-release-sourcesjar/org/springframework/web/util/UriUtils.java

\* /opt/cola/permits/1630849405\_1686247688.2029102/0/spring-web-3-1-3-release-sourcesjar/org/springframework/web/client/DefaultResponseErrorHandler.java

\* /opt/cola/permits/1630849405\_1686247688.2029102/0/spring-web-3-1-3-release-sourcesjar/org/springframework/web/method/annotation/ModelAttributeMethodProcessor.java

\* /opt/cola/permits/1630849405\_1686247688.2029102/0/spring-web-3-1-3-release-sourcesjar/org/springframework/web/method/annotation/ModelMethodProcessor.java \* /opt/cola/permits/1630849405\_1686247688.2029102/0/spring-web-3-1-3-release-sourcesjar/org/springframework/web/context/support/StandardServletEnvironment.java \* /opt/cola/permits/1630849405\_1686247688.2029102/0/spring-web-3-1-3-release-sourcesjar/org/springframework/http/client/CommonsClientHttpResponse.java

 /opt/cola/permits/1630849405\_1686247688.2029102/0/spring-web-3-1-3-release-sourcesjar/org/springframework/web/method/annotation/RequestParamMapMethodArgumentResolver.java \* /opt/cola/permits/1630849405\_1686247688.2029102/0/spring-web-3-1-3-release-sourcesjar/org/springframework/web/util/UriComponents.java

\* /opt/cola/permits/1630849405\_1686247688.2029102/0/spring-web-3-1-3-release-sourcesjar/org/springframework/web/context/support/ServletContextResource.java

\* /opt/cola/permits/1630849405\_1686247688.2029102/0/spring-web-3-1-3-release-sourcesjar/org/springframework/web/client/RestTemplate.java

\* /opt/cola/permits/1630849405\_1686247688.2029102/0/spring-web-3-1-3-release-sourcesjar/org/springframework/http/client/HttpComponentsClientHttpResponse.java

\* /opt/cola/permits/1630849405\_1686247688.2029102/0/spring-web-3-1-3-release-sourcesjar/org/springframework/web/client/HttpClientErrorException.java No license file was found, but licenses were detected in source scan.

/\*

\*

\* Copyright 2002-2006 the original author or authors.

\*

\* Licensed under the Apache License, Version 2.0 (the "License");

\* you may not use this file except in compliance with the License.

\* You may obtain a copy of the License at

\*

\* http://www.apache.org/licenses/LICENSE-2.0

\*

\* Unless required by applicable law or agreed to in writing, software

\* distributed under the License is distributed on an "AS IS" BASIS,

\* WITHOUT WARRANTIES OR CONDITIONS OF ANY KIND, either express or implied.

\* See the License for the specific language governing permissions and

\* limitations under the License.

\*/

Found in path(s):

\* /opt/cola/permits/1630849405\_1686247688.2029102/0/spring-web-3-1-3-release-sourcesjar/org/springframework/web/jsf/DecoratingNavigationHandler.java

\* /opt/cola/permits/1630849405\_1686247688.2029102/0/spring-web-3-1-3-release-sourcesjar/org/springframework/web/jsf/DelegatingNavigationHandlerProxy.java

\*

 /opt/cola/permits/1630849405\_1686247688.2029102/0/spring-web-3-1-3-release-sourcesjar/org/springframework/web/jsf/FacesContextUtils.java

\* /opt/cola/permits/1630849405\_1686247688.2029102/0/spring-web-3-1-3-release-sourcesjar/org/springframework/web/HttpSessionRequiredException.java

\* /opt/cola/permits/1630849405\_1686247688.2029102/0/spring-web-3-1-3-release-sources-

jar/org/springframework/web/bind/ServletRequestBindingException.java \* /opt/cola/permits/1630849405\_1686247688.2029102/0/spring-web-3-1-3-release-sourcesjar/org/springframework/web/context/request/WebRequestInterceptor.java \* /opt/cola/permits/1630849405\_1686247688.2029102/0/spring-web-3-1-3-release-sourcesjar/org/springframework/web/util/TagUtils.java

# **1.1012 micrometer-registry-prometheus 1.8.4 1.1012.1 Available under license :**

 Apache License Version 2.0, January 2004 https://www.apache.org/licenses/

## TERMS AND CONDITIONS FOR USE, REPRODUCTION, AND DISTRIBUTION

#### 1. Definitions.

 "License" shall mean the terms and conditions for use, reproduction, and distribution as defined by Sections 1 through 9 of this document.

 "Licensor" shall mean the copyright owner or entity authorized by the copyright owner that is granting the License.

 "Legal Entity" shall mean the union of the acting entity and all other entities that control, are controlled by, or are under common control with that entity. For the purposes of this definition, "control" means (i) the power, direct or indirect, to cause the direction or management of such entity, whether by contract or otherwise, or (ii) ownership of fifty percent (50%) or more of the outstanding shares, or (iii) beneficial ownership of such entity.

 "You" (or "Your") shall mean an individual or Legal Entity exercising permissions granted by this License.

 "Source" form shall mean the preferred form for making modifications, including but not limited to software source code, documentation source, and configuration files.

 "Object" form shall mean any form resulting from mechanical transformation or translation of a Source form, including but not limited to compiled object code, generated documentation, and conversions to other media types.

 "Work" shall mean the work of authorship, whether in Source or Object form, made available under the License, as indicated by a copyright notice that is included in or attached to the work

(an example is provided in the Appendix below).

 "Derivative Works" shall mean any work, whether in Source or Object form, that is based on (or derived from) the Work and for which the editorial

 revisions, annotations, elaborations, or other modifications represent, as a whole, an original work of authorship. For the purposes of this License, Derivative Works shall not include works that remain separable from, or merely link (or bind by name) to the interfaces of, the Work and Derivative Works thereof.

 "Contribution" shall mean any work of authorship, including the original version of the Work and any modifications or additions to that Work or Derivative Works thereof, that is intentionally submitted to Licensor for inclusion in the Work by the copyright owner or by an individual or Legal Entity authorized to submit on behalf of the copyright owner. For the purposes of this definition, "submitted" means any form of electronic, verbal, or written communication sent to the Licensor or its representatives, including but not limited to communication on electronic mailing lists, source code control systems, and issue tracking systems that are managed by, or on behalf of, the Licensor for the purpose of discussing and improving the Work, but excluding communication that is conspicuously marked or otherwise designated in writing by the copyright owner as "Not a Contribution."

 "Contributor" shall mean Licensor and any individual or Legal Entity on behalf of whom a Contribution has been received by Licensor and subsequently incorporated within the Work.

- 2. Grant of Copyright License. Subject to the terms and conditions of this License, each Contributor hereby grants to You a perpetual, worldwide, non-exclusive, no-charge, royalty-free, irrevocable copyright license to reproduce, prepare Derivative Works of, publicly display, publicly perform, sublicense, and distribute the Work and such Derivative Works in Source or Object form.
- 3. Grant of Patent License. Subject to the terms and conditions of this

 License, each Contributor hereby grants to You a perpetual, worldwide, non-exclusive, no-charge, royalty-free, irrevocable (except as stated in this section) patent license to make, have made, use, offer to sell, sell, import, and otherwise transfer the Work, where such license applies only to those patent claims licensable by such Contributor that are necessarily infringed by their Contribution(s) alone or by combination of their Contribution(s) with the Work to which such Contribution(s) was submitted. If You institute patent litigation against any entity (including a cross-claim or counterclaim in a lawsuit) alleging that the Work

 or a Contribution incorporated within the Work constitutes direct or contributory patent infringement, then any patent licenses granted to You under this License for that Work shall terminate as of the date such litigation is filed.

## 4. Redistribution. You may reproduce and distribute copies of the

 Work or Derivative Works thereof in any medium, with or without modifications, and in Source or Object form, provided that You meet the following conditions:

- (a) You must give any other recipients of the Work or Derivative Works a copy of this License; and
- (b) You must cause any modified files to carry prominent notices stating that You changed the files; and
- (c) You must retain, in the Source form of any Derivative Works that You distribute, all copyright, patent, trademark, and attribution notices from the Source form of the Work, excluding those notices that do not pertain to any part of the Derivative Works; and
- (d) If the Work includes a "NOTICE" text file as part of its distribution, then any Derivative Works that You distribute must include a readable copy of the attribution notices contained within such NOTICE file, excluding

those notices that do not

 pertain to any part of the Derivative Works, in at least one of the following places: within a NOTICE text file distributed as part of the Derivative Works; within the Source form or documentation, if provided along with the Derivative Works; or, within a display generated by the Derivative Works, if and wherever such third-party notices normally appear. The contents of the NOTICE file are for informational purposes only and do not modify the License. You may add Your own attribution notices within Derivative Works that You distribute, alongside or as an addendum to the NOTICE text from the Work, provided that such additional attribution notices cannot be construed as modifying the License.

 You may add Your own copyright statement to Your modifications and may provide additional or different license terms and conditions

 for use, reproduction, or distribution of Your modifications, or for any such Derivative Works as a whole, provided Your use, reproduction, and distribution of the Work otherwise complies with the conditions stated in this License.

- 5. Submission of Contributions. Unless You explicitly state otherwise, any Contribution intentionally submitted for inclusion in the Work by You to the Licensor shall be under the terms and conditions of this License, without any additional terms or conditions. Notwithstanding the above, nothing herein shall supersede or modify the terms of any separate license agreement you may have executed with Licensor regarding such Contributions.
- 6. Trademarks. This License does not grant permission to use the trade names, trademarks, service marks, or product names of the Licensor, except as required for reasonable and customary use in describing the origin of the Work and reproducing the content of the NOTICE file.
- 7. Disclaimer of Warranty. Unless required by applicable law or agreed to in writing, Licensor provides the Work (and each Contributor provides its Contributions) on an "AS IS" BASIS, WITHOUT WARRANTIES OR CONDITIONS OF ANY KIND, either express or implied, including, without limitation, any warranties or conditions of TITLE, NON-INFRINGEMENT, MERCHANTABILITY, or FITNESS FOR A PARTICULAR PURPOSE. You are solely responsible for determining the appropriateness of using or redistributing the Work and assume any risks associated with Your exercise of permissions under this License.
- 8. Limitation of Liability. In no event and under no legal theory, whether in tort (including negligence), contract, or otherwise, unless required by applicable law (such as deliberate and grossly negligent acts) or agreed to in writing, shall any Contributor be liable to You for damages, including any direct,

indirect, special,

 incidental, or consequential damages of any character arising as a result of this License or out of the use or inability to use the Work (including but not limited to damages for loss of goodwill, work stoppage, computer failure or malfunction, or any and all other commercial damages or losses), even if such Contributor has been advised of the possibility of such damages.

 9. Accepting Warranty or Additional Liability. While redistributing the Work or Derivative Works thereof, You may choose to offer, and charge a fee for, acceptance of support, warranty, indemnity, or other liability obligations and/or rights consistent with this License. However, in accepting such obligations, You may act only on Your own behalf and on Your sole responsibility, not on behalf of any other Contributor, and only if You agree to indemnify, defend, and hold each Contributor harmless for any liability incurred by, or claims asserted against, such Contributor by reason of your accepting any such warranty or additional liability.

### END OF TERMS AND CONDITIONS

APPENDIX: How to apply the Apache License to your work.

 To apply the Apache License to your work, attach the following boilerplate notice, with the fields enclosed by brackets "{}" replaced with your own identifying information. (Don't include the brackets!) The text should be enclosed in the appropriate comment syntax for the file format. We also recommend that a file or class name and description of purpose be included on the same "printed page" as the copyright notice for easier identification within third-party archives.

Copyright {yyyy} {name of copyright owner}

 Licensed under the Apache License, Version 2.0 (the "License"); you may not use this file except in compliance with the License. You may obtain a copy of the License at

https://www.apache.org/licenses/LICENSE-2.0

 Unless required by applicable law or agreed to in writing, software distributed under the License is distributed on an "AS IS" BASIS, WITHOUT WARRANTIES OR CONDITIONS OF ANY KIND, either express or implied. See the License for the specific language governing permissions and limitations under the License. Micrometer

Copyright (c) 2017-Present VMware, Inc. All Rights Reserved.

Licensed under the Apache License, Version 2.0 (the "License"); you may not use this file except in compliance with the License. You may obtain a copy of the License at

https://www.apache.org/licenses/LICENSE-2.0

Unless required by applicable law or agreed to in writing, software distributed under the License is distributed on an "AS IS" BASIS, WITHOUT WARRANTIES OR CONDITIONS OF ANY KIND, either express or implied. See the License for the specific language governing permissions and limitations under the License.

-------------------------------------------------------------------------------

This product contains a modified portion of 'io.netty.util.internal.logging', in the Netty/Common library distributed by The Netty Project:

- \* Copyright 2013 The Netty Project
- \* License: Apache License v2.0
- \* Homepage: https://netty.io

This product contains a modified portion of 'StringUtils.isBlank()', in the Commons Lang library distributed by The Apache Software Foundation:

- \* Copyright 2001-2019 The Apache Software Foundation
- \* License: Apache License v2.0
- \* Homepage: https://commons.apache.org/proper/commons-lang/

This product contains a modified portion of 'JsonUtf8Writer', in the Moshi library distributed by Square, Inc:

- \* Copyright 2010 Google Inc.
- \* License: Apache License v2.0
- \* Homepage: https://github.com/square/moshi

This product contains a modified portion of the 'org.springframework.lang' package in the Spring Framework library, distributed by VMware, Inc:

- \* Copyright 2002-2019 the original author or authors.
- \* License: Apache License v2.0
- \* Homepage: https://spring.io/projects/spring-framework

# **1.1013 prometheus-java-span-context-**

# **supplier-common 0.12.0**

## **1.1013.1 Available under license :**

Prometheus instrumentation library for JVM applications Copyright 2012-2015 The Prometheus Authors

This product includes software developed at Boxever Ltd. (http://www.boxever.com/).

This product includes software developed at SoundCloud Ltd. (http://soundcloud.com/).

This product includes software developed as part of the Ocelli project by Netflix Inc. (https://github.com/Netflix/ocelli/). Apache License Version 2.0, January 2004 http://www.apache.org/licenses/

TERMS AND CONDITIONS FOR USE, REPRODUCTION, AND DISTRIBUTION

## 1. Definitions.

 "License" shall mean the terms and conditions for use, reproduction, and distribution as defined by Sections 1 through 9 of this document.

 "Licensor" shall mean the copyright owner or entity authorized by the copyright owner that is granting the License.

 "Legal Entity" shall mean the union of the acting entity and all other entities that control, are controlled by, or are under common control with that entity. For the purposes of this definition, "control" means (i) the power, direct or indirect, to cause the direction or management of such entity, whether by contract or otherwise, or (ii) ownership of fifty percent (50%) or more of the outstanding shares, or (iii) beneficial ownership of such entity.

 "You" (or "Your") shall mean an individual or Legal Entity exercising permissions granted by this License.

 "Source" form shall mean the preferred form for making modifications, including but not limited to software source code, documentation source, and configuration files.

 "Object" form shall mean any form resulting from mechanical transformation or translation of a Source form, including but not limited to compiled object code, generated documentation, and conversions to other media types.

 "Work" shall mean the work of authorship, whether in Source or Object form, made available under the License, as indicated by a copyright notice that is included in or attached to the work (an example is provided in the Appendix below).

 "Derivative Works" shall mean any work, whether in Source or Object form, that is based on (or derived from) the Work and for which the editorial

 revisions, annotations, elaborations, or other modifications represent, as a whole, an original work of authorship. For the purposes of this License, Derivative Works shall not include works that remain separable from, or merely link (or bind by name) to the interfaces of, the Work and Derivative Works thereof.

 "Contribution" shall mean any work of authorship, including the original version of the Work and any modifications or additions to that Work or Derivative Works thereof, that is intentionally submitted to Licensor for inclusion in the Work by the copyright owner  or by an individual or Legal Entity authorized to submit on behalf of the copyright owner. For the purposes of this definition, "submitted" means any form of electronic, verbal, or written communication sent to the Licensor or its representatives, including but not limited to communication on electronic mailing lists, source code control systems, and issue tracking systems that are managed by, or on behalf of, the Licensor for the purpose of discussing and improving the Work, but excluding communication that is conspicuously marked or otherwise designated in writing by the copyright owner as "Not a Contribution."

 "Contributor" shall mean Licensor and any individual or Legal Entity on behalf of whom a Contribution has been received by Licensor and subsequently incorporated within the Work.

- 2. Grant of Copyright License. Subject to the terms and conditions of this License, each Contributor hereby grants to You a perpetual, worldwide, non-exclusive, no-charge, royalty-free, irrevocable copyright license to reproduce, prepare Derivative Works of, publicly display, publicly perform, sublicense, and distribute the Work and such Derivative Works in Source or Object form.
- 3. Grant of Patent License. Subject to the terms and conditions of this License,
- each Contributor hereby grants to You a perpetual, worldwide, non-exclusive, no-charge, royalty-free, irrevocable (except as stated in this section) patent license to make, have made, use, offer to sell, sell, import, and otherwise transfer the Work, where such license applies only to those patent claims licensable by such Contributor that are necessarily infringed by their Contribution(s) alone or by combination of their Contribution(s) with the Work to which such Contribution(s) was submitted. If You institute patent litigation against any entity (including a cross-claim or counterclaim in a lawsuit) alleging that the Work or a Contribution incorporated within the Work constitutes direct or contributory patent infringement, then any patent licenses granted to You under this License for that Work shall terminate as of the date such litigation is filed.
- 4. Redistribution. You may reproduce and distribute copies of the
	- Work or Derivative Works thereof in any medium, with or without modifications, and in Source or Object form, provided that You meet the following conditions:
	- (a) You must give any other recipients of the Work or Derivative Works a copy of this License; and
	- (b) You must cause any modified files to carry prominent notices

stating that You changed the files; and

- (c) You must retain, in the Source form of any Derivative Works that You distribute, all copyright, patent, trademark, and attribution notices from the Source form of the Work, excluding those notices that do not pertain to any part of the Derivative Works; and
- (d) If the Work includes a "NOTICE" text file as part of its distribution, then any Derivative Works that You distribute must include a readable copy of the attribution notices contained within such NOTICE file, excluding

those notices that do not

 pertain to any part of the Derivative Works, in at least one of the following places: within a NOTICE text file distributed as part of the Derivative Works; within the Source form or documentation, if provided along with the Derivative Works; or, within a display generated by the Derivative Works, if and wherever such third-party notices normally appear. The contents of the NOTICE file are for informational purposes only and do not modify the License. You may add Your own attribution notices within Derivative Works that You distribute, alongside or as an addendum to the NOTICE text from the Work, provided that such additional attribution notices cannot be construed as modifying the License.

 You may add Your own copyright statement to Your modifications and may provide additional or different license terms and conditions

- for use, reproduction, or distribution of Your modifications, or for any such Derivative Works as a whole, provided Your use, reproduction, and distribution of the Work otherwise complies with the conditions stated in this License.
- 5. Submission of Contributions. Unless You explicitly state otherwise, any Contribution intentionally submitted for inclusion in the Work by You to the Licensor shall be under the terms and conditions of this License, without any additional terms or conditions. Notwithstanding the above, nothing herein shall supersede or modify the terms of any separate license agreement you may have executed with Licensor regarding such Contributions.
- 6. Trademarks. This License does not grant permission to use the trade names, trademarks, service marks, or product names of the Licensor, except as required for reasonable and customary use in describing the origin of the Work and reproducing the content of the NOTICE file.
- 7. Disclaimer of Warranty. Unless required by applicable law or agreed to in writing, Licensor provides the Work (and each Contributor provides its Contributions) on an "AS IS" BASIS, WITHOUT WARRANTIES OR CONDITIONS OF ANY KIND, either express or implied, including, without limitation, any warranties or conditions of TITLE, NON-INFRINGEMENT, MERCHANTABILITY, or FITNESS FOR A PARTICULAR PURPOSE. You are solely responsible for determining the appropriateness of using or redistributing the Work and assume any risks associated with Your exercise of permissions under this License.
- 8. Limitation of Liability. In no event and under no legal theory, whether in tort (including negligence), contract, or otherwise, unless required by applicable law (such as deliberate and grossly negligent acts) or agreed to in writing, shall any Contributor be liable to You for damages, including any direct,

indirect, special,

 incidental, or consequential damages of any character arising as a result of this License or out of the use or inability to use the Work (including but not limited to damages for loss of goodwill, work stoppage, computer failure or malfunction, or any and all other commercial damages or losses), even if such Contributor has been advised of the possibility of such damages.

 9. Accepting Warranty or Additional Liability. While redistributing the Work or Derivative Works thereof, You may choose to offer, and charge a fee for, acceptance of support, warranty, indemnity, or other liability obligations and/or rights consistent with this License. However, in accepting such obligations, You may act only on Your own behalf and on Your sole responsibility, not on behalf of any other Contributor, and only if You agree to indemnify, defend, and hold each Contributor harmless for any liability incurred by, or claims asserted against, such Contributor by reason of your accepting any such warranty or additional liability.

## END OF TERMS AND CONDITIONS

APPENDIX: How to apply the Apache License to your work.

 To apply the Apache License to your work, attach the following boilerplate notice, with the fields enclosed by brackets "[]" replaced with your own identifying information. (Don't include the brackets!) The text should be enclosed in the appropriate comment syntax for the file format. We also recommend that a file or class name and description of purpose be included on the same "printed page" as the copyright notice for easier identification within third-party archives.

Copyright [yyyy] [name of copyright owner]

 Licensed under the Apache License, Version 2.0 (the "License"); you may not use this file except in compliance with the License. You may obtain a copy of the License at

http://www.apache.org/licenses/LICENSE-2.0

 Unless required by applicable law or agreed to in writing, software distributed under the License is distributed on an "AS IS" BASIS, WITHOUT WARRANTIES OR CONDITIONS OF ANY KIND, either express or implied. See the License for the specific language governing permissions and limitations under the License.

# **1.1014 micrometer-metrics/micrometer 1.8.4**

## **1.1014.1 Available under license :**

No license file was found, but licenses were detected in source scan.

```
/*
```
- \* Copyright 2012-2019 the original author or authors.
- \*
- \* Licensed under the Apache License, Version 2.0 (the "License");
- \* you may not use this file except in compliance with the License.
- \* You may obtain a copy of the License at
- \*
- \* https://www.apache.org/licenses/LICENSE-2.0
- \*
- \* Unless required by applicable law or agreed to in writing, software
- \* distributed under the License is distributed on an "AS IS" BASIS,
- \* WITHOUT WARRANTIES OR CONDITIONS OF ANY KIND, either express or implied.
- \* See the License for the specific language governing permissions and
- \* limitations under the License.

\*/

Found in path(s):

\* /opt/cola/permits/1630849429\_1686247318.5546672/0/micrometer-core-1-8-4-sourcesjar/io/micrometer/core/instrument/internal/OnlyOnceLoggingDenyMeterFilter.java No license file was found, but licenses were detected in source scan.

/\*

\* Copyright 2019 VMware, Inc.

\*

- \* Licensed under the Apache License, Version 2.0 (the "License");
- \* you may not use this file except in compliance with the License.
- \* You may obtain a copy of the License at

```
*
```
\* https://www.apache.org/licenses/LICENSE-2.0

```
*
```

```
* Unless required by applicable law or agreed to in writing, software
```

```
* distributed under the License is distributed on an "AS IS" BASIS,
```

```
* WITHOUT WARRANTIES OR CONDITIONS OF ANY KIND, either express or implied.
```

```
* See the License for the specific language governing permissions and
```
\* limitations under the License.

\*/

/\*

\* Copyright 2013 The Netty Project

\*

- \* The Netty Project licenses this file to you under the Apache License,
- \* version 2.0 (the "License"); you may not use this file except in compliance
- \* with the License. You may obtain a copy of the License at:
- \*

\* https://www.apache.org/licenses/LICENSE-2.0

\*

\* Unless required by applicable

law or agreed to in writing, software

```
* distributed under the License is distributed on an "AS IS" BASIS, WITHOUT
```
\* WARRANTIES OR CONDITIONS OF ANY KIND, either express or implied. See the

\* License for the specific language governing permissions and limitations

\* under the License.

\*/

/\*\*

```
* Copyright (c) 2004-2011 QOS.ch
```

```
* All rights reserved.
```
\*

\* Permission is hereby granted, free of charge, to any person obtaining

\* a copy of this software and associated documentation files (the

\* "Software"), to deal in the Software without restriction, including

\* without limitation the rights to use, copy, modify, merge, publish,

\* distribute, sublicense, and/or sell copies of the Software, and to

\* permit persons to whom the Software is furnished to do so, subject to

\* the following conditions:

\* The above copyright notice and this permission notice shall be

\* included in all copies or substantial portions of the Software.

\*

\*

## \* THE SOFTWARE

IS PROVIDED "AS IS", WITHOUT WARRANTY OF ANY KIND,

\* EXPRESS OR IMPLIED, INCLUDING BUT NOT LIMITED TO THE WARRANTIES OF

\* MERCHANTABILITY, FITNESS FOR A PARTICULAR PURPOSE AND

\* NONINFRINGEMENT. IN NO EVENT SHALL THE AUTHORS OR COPYRIGHT HOLDERS BE

\* LIABLE FOR ANY CLAIM, DAMAGES OR OTHER LIABILITY, WHETHER IN AN ACTION

\* OF CONTRACT, TORT OR OTHERWISE, ARISING FROM, OUT OF OR IN CONNECTION

\* WITH THE SOFTWARE OR THE USE OR OTHER DEALINGS IN THE SOFTWARE.

\* \*/ Found in path(s):

\* /opt/cola/permits/1630849429\_1686247318.5546672/0/micrometer-core-1-8-4-sourcesjar/io/micrometer/core/util/internal/logging/MessageFormatter.java \* /opt/cola/permits/1630849429\_1686247318.5546672/0/micrometer-core-1-8-4-sourcesjar/io/micrometer/core/util/internal/logging/FormattingTuple.java No license file was found, but licenses were detected in source scan.

#### /\*

\* Copyright 2021 VMware, Inc.

\*

\* Licensed under the Apache License, Version 2.0 (the "License");

\* you may not use this file except in compliance with the License.

\* You may obtain a copy of the License at

\*

\* https://www.apache.org/licenses/LICENSE-2.0

\*

\* Unless required by applicable law or agreed to in writing, software

\* distributed under the License is distributed on an "AS IS" BASIS,

\* WITHOUT WARRANTIES OR CONDITIONS OF ANY KIND, either express or implied.

\* See the License for the specific language governing permissions and

\* limitations under the License.

\*/

Found in path(s):

\* /opt/cola/permits/1630849429\_1686247318.5546672/0/micrometer-core-1-8-4-sourcesjar/io/micrometer/core/instrument/binder/mongodb/DefaultMongoCommandTagsProvider.java \* /opt/cola/permits/1630849429\_1686247318.5546672/0/micrometer-core-1-8-4-sourcesjar/io/micrometer/core/instrument/binder/cache/CaffeineStatsCounter.java \*

 /opt/cola/permits/1630849429\_1686247318.5546672/0/micrometer-core-1-8-4-sourcesjar/io/micrometer/core/instrument/binder/grpc/AbstractMetricCollectingInterceptor.java \* /opt/cola/permits/1630849429\_1686247318.5546672/0/micrometer-core-1-8-4-sourcesjar/io/micrometer/core/instrument/binder/grpc/MetricCollectingClientCall.java \* /opt/cola/permits/1630849429\_1686247318.5546672/0/micrometer-core-1-8-4-sourcesjar/io/micrometer/core/instrument/binder/grpc/MetricCollectingServerCall.java

\* /opt/cola/permits/1630849429\_1686247318.5546672/0/micrometer-core-1-8-4-sourcesjar/io/micrometer/core/instrument/binder/mongodb/DefaultMongoConnectionPoolTagsProvider.java \* /opt/cola/permits/1630849429\_1686247318.5546672/0/micrometer-core-1-8-4-sourcesjar/io/micrometer/core/instrument/binder/grpc/package-info.java

\* /opt/cola/permits/1630849429\_1686247318.5546672/0/micrometer-core-1-8-4-sourcesjar/io/micrometer/core/instrument/binder/jvm/JvmInfoMetrics.java

\* /opt/cola/permits/1630849429\_1686247318.5546672/0/micrometer-core-1-8-4-sourcesjar/io/micrometer/core/instrument/binder/mongodb/MongoCommandTagsProvider.java \*

 /opt/cola/permits/1630849429\_1686247318.5546672/0/micrometer-core-1-8-4-sourcesjar/io/micrometer/core/instrument/binder/grpc/MetricCollectingServerCallListener.java \* /opt/cola/permits/1630849429\_1686247318.5546672/0/micrometer-core-1-8-4-sourcesjar/io/micrometer/core/instrument/binder/grpc/MetricCollectingClientCallListener.java \* /opt/cola/permits/1630849429\_1686247318.5546672/0/micrometer-core-1-8-4-sourcesjar/io/micrometer/core/instrument/binder/grpc/MetricCollectingClientInterceptor.java \* /opt/cola/permits/1630849429\_1686247318.5546672/0/micrometer-core-1-8-4-sourcesjar/io/micrometer/core/instrument/binder/grpc/MetricCollectingServerInterceptor.java No license file was found, but licenses were detected in source scan.

/\*

\* Copyright 2019 VMware, Inc.

\*

\* Licensed under the Apache License, Version 2.0 (the "License");

\* you may not use this file except in compliance with the License.

\* You may obtain a copy of the License at

\*

\* https://www.apache.org/licenses/LICENSE-2.0

\*

\* Unless required by applicable law or agreed to in writing, software

\* distributed under the License is distributed on an "AS IS" BASIS,

\* WITHOUT WARRANTIES OR CONDITIONS OF ANY KIND, either express or implied.

\* See the License for the specific language governing permissions and

\* limitations under the License.

\*/

Found in path(s):

\* /opt/cola/permits/1630849429\_1686247318.5546672/0/micrometer-core-1-8-4-sourcesjar/io/micrometer/core/instrument/binder/mongodb/MongoMetricsCommandListener.java \* /opt/cola/permits/1630849429\_1686247318.5546672/0/micrometer-core-1-8-4-sourcesjar/io/micrometer/core/util/internal/logging/WarnThenDebugLogger.java \*

 /opt/cola/permits/1630849429\_1686247318.5546672/0/micrometer-core-1-8-4-sourcesjar/io/micrometer/core/instrument/binder/jvm/JvmMemory.java

\* /opt/cola/permits/1630849429\_1686247318.5546672/0/micrometer-core-1-8-4-sourcesjar/io/micrometer/core/instrument/binder/mongodb/MongoMetricsConnectionPoolListener.java \* /opt/cola/permits/1630849429\_1686247318.5546672/0/micrometer-core-1-8-4-sourcesjar/io/micrometer/core/instrument/binder/httpcomponents/MicrometerHttpRequestExecutor.java

\* /opt/cola/permits/1630849429\_1686247318.5546672/0/micrometer-core-1-8-4-sourcesjar/io/micrometer/core/instrument/internal/TimedRunnable.java

\* /opt/cola/permits/1630849429\_1686247318.5546672/0/micrometer-core-1-8-4-sourcesjar/io/micrometer/core/instrument/Timer.java

\* /opt/cola/permits/1630849429\_1686247318.5546672/0/micrometer-core-1-8-4-sourcesjar/io/micrometer/core/instrument/binder/jetty/InstrumentedQueuedThreadPool.java \* /opt/cola/permits/1630849429\_1686247318.5546672/0/micrometer-core-1-8-4-sourcesjar/io/micrometer/core/instrument/binder/jetty/JettyServerThreadPoolMetrics.java

\*

 /opt/cola/permits/1630849429\_1686247318.5546672/0/micrometer-core-1-8-4-sourcesjar/io/micrometer/core/instrument/binder/jetty/OnCompletionAsyncListener.java \* /opt/cola/permits/1630849429\_1686247318.5546672/0/micrometer-core-1-8-4-sourcesjar/io/micrometer/core/instrument/internal/TimedCallable.java

\* /opt/cola/permits/1630849429\_1686247318.5546672/0/micrometer-core-1-8-4-sources-

jar/io/micrometer/core/instrument/binder/httpcomponents/PoolingHttpClientConnectionManagerMetricsBinder.java

\* /opt/cola/permits/1630849429\_1686247318.5546672/0/micrometer-core-1-8-4-sources-

jar/io/micrometer/core/instrument/internal/TimedScheduledExecutorService.java

\* /opt/cola/permits/1630849429\_1686247318.5546672/0/micrometer-core-1-8-4-sources-

jar/io/micrometer/core/instrument/binder/jetty/TimedHandler.java

\* /opt/cola/permits/1630849429\_1686247318.5546672/0/micrometer-core-1-8-4-sources-

jar/io/micrometer/core/instrument/binder/jetty/JettyConnectionMetrics.java

No license file was found, but licenses were detected in source scan.

/\*

- \* Copyright 2019 VMware, Inc.
- \*
- \* Licensed under the Apache License, Version 2.0 (the "License");
- \* you may not use this file except in compliance with the License.
- \* You may obtain a copy of the License at

\*

\* https://www.apache.org/licenses/LICENSE-2.0

\*

- \* Unless required by applicable law or agreed to in writing, software
- \* distributed under the License is distributed on an "AS IS" BASIS,
- \* WITHOUT WARRANTIES OR CONDITIONS OF ANY KIND, either express or implied.
- \* See the License for the specific language governing permissions and
- \* limitations under the License.

\*/

- /\*
- \* Copyright 2012 The Netty Project

\*

- \* The Netty Project licenses this file to you under the Apache License,
- \* version 2.0 (the "License"); you may not use this file except in compliance
- \* with the License. You may obtain a copy of the License at:
- \*
- \* https://www.apache.org/licenses/LICENSE-2.0
- \*
- \* Unless required by applicable
- law or agreed to in writing, software
- \* distributed under the License is distributed on an "AS IS" BASIS, WITHOUT
- \* WARRANTIES OR CONDITIONS OF ANY KIND, either express or implied. See the
- \* License for the specific language governing permissions and limitations
- \* under the License.
- \*/

Found in path(s):

\* /opt/cola/permits/1630849429\_1686247318.5546672/0/micrometer-core-1-8-4-sourcesjar/io/micrometer/core/util/internal/logging/InternalLogLevel.java

\* /opt/cola/permits/1630849429\_1686247318.5546672/0/micrometer-core-1-8-4-sources-

jar/io/micrometer/core/util/internal/logging/JdkLoggerFactory.java

jar/io/micrometer/core/util/internal/logging/AbstractInternalLogger.java \* /opt/cola/permits/1630849429\_1686247318.5546672/0/micrometer-core-1-8-4-sourcesjar/io/micrometer/core/util/internal/logging/Slf4JLogger.java \* /opt/cola/permits/1630849429\_1686247318.5546672/0/micrometer-core-1-8-4-sourcesjar/io/micrometer/core/util/internal/logging/InternalLoggerFactory.java \* /opt/cola/permits/1630849429\_1686247318.5546672/0/micrometer-core-1-8-4-sourcesjar/io/micrometer/core/util/internal/logging/Slf4JLoggerFactory.java No license file was found, but licenses were detected in source scan. /\* \* Copyright 2019 VMware, Inc. \* \* Licensed under the Apache License, Version 2.0 (the "License"); \* you may not use this file except in compliance with the License. \* You may obtain a copy of the License at \* \* https://www.apache.org/licenses/LICENSE-2.0 \* \* Unless required by applicable law or agreed to in writing, software \* distributed under the License is distributed on an "AS IS" BASIS, \* WITHOUT WARRANTIES OR CONDITIONS OF ANY KIND, either express or implied. \* See the License for the specific language governing permissions and \* limitations under the License. \*/ /\* \* Copyright 2012 The Netty Project \* \* The Netty Project licenses this file to you under the Apache License, \* version 2.0 (the "License"); you may not use this file except in compliance \* with the License. You may obtain a copy of the License at: \* \* https://www.apache.org/licenses/LICENSE-2.0 \*

\* Unless required by applicable

law or agreed to in writing, software

\* distributed under the License is distributed on an "AS IS" BASIS, WITHOUT

\* WARRANTIES OR CONDITIONS OF ANY KIND, either express or implied. See the

\* License for the specific language governing permissions and limitations

\* under the License.

\*/ /\*\*

\* Copyright (c) 2004-2011 QOS.ch

\* All rights reserved.

\*

\* Permission is hereby granted, free of charge, to any person obtaining

\* a copy of this software and associated documentation files (the

\* "Software"), to deal in the Software without restriction, including

- \* without limitation the rights to use, copy, modify, merge, publish,
- \* distribute, sublicense, and/or sell copies of the Software, and to
- \* permit persons to whom the Software is furnished to do so, subject to

\* the following conditions:

\*

\* The above copyright notice and this permission notice shall be

\* included in all copies or substantial portions of the Software.

\*

## \* THE SOFTWARE

IS PROVIDED "AS IS", WITHOUT WARRANTY OF ANY KIND,

\* EXPRESS OR IMPLIED, INCLUDING BUT NOT LIMITED TO THE WARRANTIES OF

\* MERCHANTABILITY, FITNESS FOR A PARTICULAR PURPOSE AND

\* NONINFRINGEMENT. IN NO EVENT SHALL THE AUTHORS OR COPYRIGHT HOLDERS BE

\* LIABLE FOR ANY CLAIM, DAMAGES OR OTHER LIABILITY, WHETHER IN AN ACTION

\* OF CONTRACT, TORT OR OTHERWISE, ARISING FROM, OUT OF OR IN CONNECTION

\* WITH THE SOFTWARE OR THE USE OR OTHER DEALINGS IN THE SOFTWARE.

\* \*/

### Found in path(s):

\* /opt/cola/permits/1630849429\_1686247318.5546672/0/micrometer-core-1-8-4-sourcesjar/io/micrometer/core/util/internal/logging/InternalLogger.java

\* /opt/cola/permits/1630849429\_1686247318.5546672/0/micrometer-core-1-8-4-sources-

jar/io/micrometer/core/util/internal/logging/JdkLogger.java

No license file was found, but licenses were detected in source scan.

/\*

\* Copyright 2018 VMware, Inc.

\*

\* Licensed under the Apache License, Version 2.0 (the "License");

\* you may not use this file except in compliance with the License.

\* You may obtain a copy of the License at

\*

\* https://www.apache.org/licenses/LICENSE-2.0

\*

\* Unless required by applicable law or agreed to in writing, software

\* distributed under the License is distributed on an "AS IS" BASIS,

\* WITHOUT WARRANTIES OR CONDITIONS OF ANY KIND, either express or implied.

\* See the License for the specific language governing permissions and

\* limitations under the License.

\*/

Found in path(s):

\* /opt/cola/permits/1630849429\_1686247318.5546672/0/micrometer-core-1-8-4-sourcesjar/io/micrometer/core/instrument/push/PushRegistryConfig.java

\* /opt/cola/permits/1630849429\_1686247318.5546672/0/micrometer-core-1-8-4-sourcesjar/io/micrometer/core/instrument/MultiGauge.java

jar/io/micrometer/core/instrument/logging/LoggingMeterRegistry.java

\*

 /opt/cola/permits/1630849429\_1686247318.5546672/0/micrometer-core-1-8-4-sourcesjar/io/micrometer/core/ipc/http/HttpUrlConnectionSender.java

\* /opt/cola/permits/1630849429\_1686247318.5546672/0/micrometer-core-1-8-4-sourcesjar/io/micrometer/core/instrument/push/PushMeterRegistry.java

\* /opt/cola/permits/1630849429\_1686247318.5546672/0/micrometer-core-1-8-4-sourcesjar/io/micrometer/core/instrument/StrongReferenceGaugeFunction.java

\* /opt/cola/permits/1630849429\_1686247318.5546672/0/micrometer-core-1-8-4-sourcesjar/io/micrometer/core/ipc/http/HttpSender.java

\* /opt/cola/permits/1630849429\_1686247318.5546672/0/micrometer-core-1-8-4-sourcesjar/io/micrometer/core/instrument/binder/kafka/KafkaConsumerMetrics.java

\* /opt/cola/permits/1630849429\_1686247318.5546672/0/micrometer-core-1-8-4-sourcesjar/io/micrometer/core/ipc/http/OkHttpSender.java

\* /opt/cola/permits/1630849429\_1686247318.5546672/0/micrometer-core-1-8-4-sourcesjar/io/micrometer/core/ipc/http/HttpStatusClass.java

\*

 /opt/cola/permits/1630849429\_1686247318.5546672/0/micrometer-core-1-8-4-sourcesjar/io/micrometer/core/instrument/util/NamedThreadFactory.java

\* /opt/cola/permits/1630849429\_1686247318.5546672/0/micrometer-core-1-8-4-sources-

jar/io/micrometer/core/instrument/logging/LoggingRegistryConfig.java

\* /opt/cola/permits/1630849429\_1686247318.5546672/0/micrometer-core-1-8-4-sources-

jar/io/micrometer/core/ipc/http/ReactorNettySender.java

No license file was found, but licenses were detected in source scan.

/\*

\* Copyright 2002-2017 the original author or authors.

\* Copyright 2017-2021 VMware, Inc.

- \*
- \* Licensed under the Apache License, Version 2.0 (the "License");
- \* you may not use this file except in compliance with the License.
- \* You may obtain a copy of the License at
- \*

\* https://www.apache.org/licenses/LICENSE-2.0

\*

- \* Unless required by applicable law or agreed to in writing, software
- \* distributed under the License is distributed on an "AS IS" BASIS,
- \* WITHOUT WARRANTIES OR CONDITIONS OF ANY KIND, either express or implied.
- \* See the License for the specific language governing permissions and
- \* limitations under the License.

\*/

Found in path(s):

\* /opt/cola/permits/1630849429\_1686247318.5546672/0/micrometer-core-1-8-4-sourcesjar/io/micrometer/core/lang/Nullable.java

\* /opt/cola/permits/1630849429\_1686247318.5546672/0/micrometer-core-1-8-4-sourcesjar/io/micrometer/core/lang/NonNullApi.java

jar/io/micrometer/core/lang/NonNullFields.java

 /opt/cola/permits/1630849429\_1686247318.5546672/0/micrometer-core-1-8-4-sourcesjar/io/micrometer/core/lang/NonNull.java No license file was found, but licenses were detected in source scan.

# Licensed under the Apache License, Version 2.0 (the "License");

# you may not use this file except in compliance with the License.

# You may obtain a copy of the License at

# distributed under the License is distributed on an "AS IS" BASIS,

Found in path(s):

\* /opt/cola/permits/1630849429\_1686247318.5546672/0/micrometer-core-1-8-4-sources-jar/META-INF/nativeimage/io.micrometer/micrometer-core/native-image.properties No license file was found, but licenses were detected in source scan.

/\*

\*

\* Copyright 2017 VMware, Inc.

\*

\* Licensed under the Apache License, Version 2.0 (the "License");

\* you may not use this file except in compliance with the License.

\* You may obtain a copy of the License at

\*

\* https://www.apache.org/licenses/LICENSE-2.0

\*

\* Unless required by applicable law or agreed to in writing, software

\* distributed under the License is distributed on an "AS IS" BASIS,

\* WITHOUT WARRANTIES OR CONDITIONS OF ANY KIND, either express or implied.

\* See the License for the specific language governing permissions and

\* limitations under the License.

\*/

Found in path(s):

\* /opt/cola/permits/1630849429\_1686247318.5546672/0/micrometer-core-1-8-4-sourcesjar/io/micrometer/core/instrument/noop/NoopDistributionSummary.java

\* /opt/cola/permits/1630849429\_1686247318.5546672/0/micrometer-core-1-8-4-sources-

jar/io/micrometer/core/instrument/cumulative/CumulativeTimer.java

\* /opt/cola/permits/1630849429\_1686247318.5546672/0/micrometer-core-1-8-4-sourcesjar/io/micrometer/core/instrument/composite/CompositeTimer.java

\*

 /opt/cola/permits/1630849429\_1686247318.5546672/0/micrometer-core-1-8-4-sourcesjar/io/micrometer/core/instrument/distribution/PercentileHistogramBuckets.java

\* /opt/cola/permits/1630849429\_1686247318.5546672/0/micrometer-core-1-8-4-sourcesjar/io/micrometer/core/instrument/binder/jvm/JvmGcMetrics.java

\* /opt/cola/permits/1630849429\_1686247318.5546672/0/micrometer-core-1-8-4-sourcesjar/io/micrometer/core/instrument/MeterRegistry.java

\* /opt/cola/permits/1630849429\_1686247318.5546672/0/micrometer-core-1-8-4-sourcesjar/io/micrometer/core/instrument/dropwizard/DropwizardMeterRegistry.java

\* /opt/cola/permits/1630849429\_1686247318.5546672/0/micrometer-core-1-8-4-sourcesjar/io/micrometer/core/annotation/TimedSet.java

\* /opt/cola/permits/1630849429\_1686247318.5546672/0/micrometer-core-1-8-4-sourcesjar/io/micrometer/core/instrument/dropwizard/DropwizardDistributionSummary.java \*

 /opt/cola/permits/1630849429\_1686247318.5546672/0/micrometer-core-1-8-4-sourcesjar/io/micrometer/core/instrument/simple/SimpleConfig.java

\* /opt/cola/permits/1630849429\_1686247318.5546672/0/micrometer-core-1-8-4-sourcesjar/io/micrometer/core/instrument/config/MeterRegistryConfig.java

\* /opt/cola/permits/1630849429\_1686247318.5546672/0/micrometer-core-1-8-4-sourcesjar/io/micrometer/core/instrument/dropwizard/DropwizardClock.java

\* /opt/cola/permits/1630849429\_1686247318.5546672/0/micrometer-core-1-8-4-sourcesjar/io/micrometer/core/instrument/step/StepLong.java

\* /opt/cola/permits/1630849429\_1686247318.5546672/0/micrometer-core-1-8-4-sourcesjar/io/micrometer/core/instrument/Tag.java

\* /opt/cola/permits/1630849429\_1686247318.5546672/0/micrometer-core-1-8-4-sourcesjar/io/micrometer/core/instrument/config/package-info.java

\* /opt/cola/permits/1630849429\_1686247318.5546672/0/micrometer-core-1-8-4-sourcesjar/io/micrometer/core/instrument/distribution/HistogramSupport.java

\*

\*

 /opt/cola/permits/1630849429\_1686247318.5546672/0/micrometer-core-1-8-4-sourcesjar/io/micrometer/core/instrument/Gauge.java

\* /opt/cola/permits/1630849429\_1686247318.5546672/0/micrometer-core-1-8-4-sourcesjar/io/micrometer/core/instrument/noop/NoopLongTaskTimer.java

\* /opt/cola/permits/1630849429\_1686247318.5546672/0/micrometer-core-1-8-4-sourcesjar/io/micrometer/core/instrument/config/MeterFilterReply.java

\* /opt/cola/permits/1630849429\_1686247318.5546672/0/micrometer-core-1-8-4-sourcesjar/io/micrometer/core/instrument/cumulative/CumulativeCounter.java

\* /opt/cola/permits/1630849429\_1686247318.5546672/0/micrometer-core-1-8-4-sourcesjar/io/micrometer/core/instrument/dropwizard/package-info.java

\* /opt/cola/permits/1630849429\_1686247318.5546672/0/micrometer-core-1-8-4-sourcesjar/io/micrometer/core/instrument/binder/logging/LogbackMetrics.java

\* /opt/cola/permits/1630849429\_1686247318.5546672/0/micrometer-core-1-8-4-sourcesjar/io/micrometer/core/instrument/binder/jpa/HibernateMetrics.java

 /opt/cola/permits/1630849429\_1686247318.5546672/0/micrometer-core-1-8-4-sourcesjar/io/micrometer/core/instrument/dropwizard/DropwizardCounter.java

\* /opt/cola/permits/1630849429\_1686247318.5546672/0/micrometer-core-1-8-4-sourcesjar/io/micrometer/core/instrument/dropwizard/DropwizardFunctionCounter.java

\* /opt/cola/permits/1630849429\_1686247318.5546672/0/micrometer-core-1-8-4-sourcesjar/io/micrometer/core/instrument/package-info.java

\* /opt/cola/permits/1630849429\_1686247318.5546672/0/micrometer-core-1-8-4-sourcesjar/io/micrometer/core/instrument/composite/CompositeTimeGauge.java

\* /opt/cola/permits/1630849429\_1686247318.5546672/0/micrometer-core-1-8-4-sourcesjar/io/micrometer/core/instrument/binder/system/DiskSpaceMetrics.java

\* /opt/cola/permits/1630849429\_1686247318.5546672/0/micrometer-core-1-8-4-sourcesjar/io/micrometer/core/instrument/TimeGauge.java

jar/io/micrometer/core/instrument/binder/jvm/JvmCompilationMetrics.java

 /opt/cola/permits/1630849429\_1686247318.5546672/0/micrometer-core-1-8-4-sourcesjar/io/micrometer/core/instrument/FunctionTimer.java

\* /opt/cola/permits/1630849429\_1686247318.5546672/0/micrometer-core-1-8-4-sourcesjar/io/micrometer/core/instrument/cumulative/CumulativeDistributionSummary.java

\* /opt/cola/permits/1630849429\_1686247318.5546672/0/micrometer-core-1-8-4-sourcesjar/io/micrometer/core/instrument/distribution/CountAtBucket.java

\* /opt/cola/permits/1630849429\_1686247318.5546672/0/micrometer-core-1-8-4-sourcesjar/io/micrometer/core/instrument/binder/jersey/server/JerseyTags.java

\* /opt/cola/permits/1630849429\_1686247318.5546672/0/micrometer-core-1-8-4-sourcesjar/io/micrometer/core/instrument/binder/system/UptimeMetrics.java

\* /opt/cola/permits/1630849429\_1686247318.5546672/0/micrometer-core-1-8-4-sourcesjar/io/micrometer/core/instrument/composite/CompositeMeterRegistry.java

\* /opt/cola/permits/1630849429\_1686247318.5546672/0/micrometer-core-1-8-4-sourcesjar/io/micrometer/core/instrument/search/RequiredSearch.java

\*

\*

 /opt/cola/permits/1630849429\_1686247318.5546672/0/micrometer-core-1-8-4-sourcesjar/io/micrometer/core/instrument/distribution/package-info.java

\* /opt/cola/permits/1630849429\_1686247318.5546672/0/micrometer-core-1-8-4-sourcesjar/io/micrometer/core/instrument/dropwizard/DropwizardGauge.java

\* /opt/cola/permits/1630849429\_1686247318.5546672/0/micrometer-core-1-8-4-sourcesjar/io/micrometer/core/instrument/Counter.java

\* /opt/cola/permits/1630849429\_1686247318.5546672/0/micrometer-core-1-8-4-sourcesjar/io/micrometer/core/instrument/cumulative/package-info.java

\* /opt/cola/permits/1630849429\_1686247318.5546672/0/micrometer-core-1-8-4-sourcesjar/io/micrometer/core/instrument/composite/CompositeGauge.java

\* /opt/cola/permits/1630849429\_1686247318.5546672/0/micrometer-core-1-8-4-sourcesjar/io/micrometer/core/instrument/cumulative/CumulativeFunctionCounter.java

\* /opt/cola/permits/1630849429\_1686247318.5546672/0/micrometer-core-1-8-4-sourcesjar/io/micrometer/core/instrument/binder/jersey/server/MetricsRequestEventListener.java \*

 /opt/cola/permits/1630849429\_1686247318.5546672/0/micrometer-core-1-8-4-sourcesjar/io/micrometer/core/instrument/composite/CompositeFunctionTimer.java

\* /opt/cola/permits/1630849429\_1686247318.5546672/0/micrometer-core-1-8-4-sourcesjar/io/micrometer/core/instrument/distribution/pause/ClockDriftPauseDetector.java

\* /opt/cola/permits/1630849429\_1686247318.5546672/0/micrometer-core-1-8-4-sourcesjar/io/micrometer/core/instrument/Statistic.java

\* /opt/cola/permits/1630849429\_1686247318.5546672/0/micrometer-core-1-8-4-sourcesjar/io/micrometer/core/instrument/search/package-info.java

\* /opt/cola/permits/1630849429\_1686247318.5546672/0/micrometer-core-1-8-4-sourcesjar/io/micrometer/core/instrument/config/NamingConvention.java

\* /opt/cola/permits/1630849429\_1686247318.5546672/0/micrometer-core-1-8-4-sourcesjar/io/micrometer/core/annotation/Timed.java

\* /opt/cola/permits/1630849429\_1686247318.5546672/0/micrometer-core-1-8-4-sourcesjar/io/micrometer/core/instrument/step/StepMeasurement.java

\*

 /opt/cola/permits/1630849429\_1686247318.5546672/0/micrometer-core-1-8-4-sourcesjar/io/micrometer/core/instrument/util/TimeUtils.java

\* /opt/cola/permits/1630849429\_1686247318.5546672/0/micrometer-core-1-8-4-sourcesjar/io/micrometer/core/instrument/dropwizard/DropwizardTimer.java

\* /opt/cola/permits/1630849429\_1686247318.5546672/0/micrometer-core-1-8-4-sourcesjar/io/micrometer/core/instrument/AbstractTimer.java

\* /opt/cola/permits/1630849429\_1686247318.5546672/0/micrometer-core-1-8-4-sourcesjar/io/micrometer/core/instrument/util/MeterPartition.java

\* /opt/cola/permits/1630849429\_1686247318.5546672/0/micrometer-core-1-8-4-sourcesjar/io/micrometer/core/instrument/step/StepFunctionTimer.java

\* /opt/cola/permits/1630849429\_1686247318.5546672/0/micrometer-core-1-8-4-sourcesjar/io/micrometer/core/instrument/util/AbstractPartition.java

\* /opt/cola/permits/1630849429\_1686247318.5546672/0/micrometer-core-1-8-4-sourcesjar/io/micrometer/core/instrument/binder/hystrix/MicrometerMetricsPublisherThreadPool.java \*

 /opt/cola/permits/1630849429\_1686247318.5546672/0/micrometer-core-1-8-4-sourcesjar/io/micrometer/core/instrument/binder/jersey/server/MetricsApplicationEventListener.java \* /opt/cola/permits/1630849429\_1686247318.5546672/0/micrometer-core-1-8-4-sources-

jar/io/micrometer/core/instrument/distribution/TimeWindowPercentileHistogram.java \* /opt/cola/permits/1630849429\_1686247318.5546672/0/micrometer-core-1-8-4-sources-

jar/io/micrometer/core/instrument/simple/CountingMode.java

\* /opt/cola/permits/1630849429\_1686247318.5546672/0/micrometer-core-1-8-4-sourcesjar/io/micrometer/core/instrument/step/StepCounter.java

\* /opt/cola/permits/1630849429\_1686247318.5546672/0/micrometer-core-1-8-4-sourcesjar/io/micrometer/core/instrument/logging/package-info.java

\* /opt/cola/permits/1630849429\_1686247318.5546672/0/micrometer-core-1-8-4-sourcesjar/io/micrometer/core/instrument/binder/jersey/server/AnnotationFinder.java

\*

 /opt/cola/permits/1630849429\_1686247318.5546672/0/micrometer-core-1-8-4-sourcesjar/io/micrometer/core/instrument/composite/CompositeCustomMeter.java

\* /opt/cola/permits/1630849429\_1686247318.5546672/0/micrometer-core-1-8-4-sourcesjar/io/micrometer/core/instrument/distribution/TimeWindowMax.java

\* /opt/cola/permits/1630849429\_1686247318.5546672/0/micrometer-core-1-8-4-sourcesjar/io/micrometer/core/instrument/util/IOUtils.java

\* /opt/cola/permits/1630849429\_1686247318.5546672/0/micrometer-core-1-8-4-sourcesjar/io/micrometer/core/instrument/Metrics.java

\* /opt/cola/permits/1630849429\_1686247318.5546672/0/micrometer-core-1-8-4-sourcesjar/io/micrometer/core/instrument/binder/hystrix/HystrixMetricsBinder.java

\* /opt/cola/permits/1630849429\_1686247318.5546672/0/micrometer-core-1-8-4-sourcesjar/io/micrometer/core/instrument/step/StepMeterRegistry.java

\* /opt/cola/permits/1630849429\_1686247318.5546672/0/micrometer-core-1-8-4-sourcesjar/io/micrometer/core/instrument/composite/CompositeDistributionSummary.java \*

 /opt/cola/permits/1630849429\_1686247318.5546672/0/micrometer-core-1-8-4-sourcesjar/io/micrometer/core/instrument/util/HierarchicalNameMapper.java

\* /opt/cola/permits/1630849429\_1686247318.5546672/0/micrometer-core-1-8-4-sourcesjar/io/micrometer/core/instrument/binder/cache/CacheMeterBinder.java

jar/io/micrometer/core/instrument/noop/package-info.java

\* /opt/cola/permits/1630849429\_1686247318.5546672/0/micrometer-core-1-8-4-sourcesjar/io/micrometer/core/instrument/binder/cache/EhCache2Metrics.java

\* /opt/cola/permits/1630849429\_1686247318.5546672/0/micrometer-core-1-8-4-sources-

jar/io/micrometer/core/instrument/step/StepTimer.java

\* /opt/cola/permits/1630849429\_1686247318.5546672/0/micrometer-core-1-8-4-sourcesjar/io/micrometer/core/aop/TimedAspect.java

\* /opt/cola/permits/1630849429\_1686247318.5546672/0/micrometer-core-1-8-4-sourcesjar/io/micrometer/core/instrument/distribution/ValueAtPercentile.java

 /opt/cola/permits/1630849429\_1686247318.5546672/0/micrometer-core-1-8-4-sourcesjar/io/micrometer/core/instrument/binder/jvm/JvmThreadMetrics.java

\* /opt/cola/permits/1630849429\_1686247318.5546672/0/micrometer-core-1-8-4-sourcesjar/io/micrometer/core/instrument/dropwizard/DropwizardRate.java

\* /opt/cola/permits/1630849429\_1686247318.5546672/0/micrometer-core-1-8-4-sourcesjar/io/micrometer/core/instrument/distribution/pause/PauseDetector.java

\* /opt/cola/permits/1630849429\_1686247318.5546672/0/micrometer-core-1-8-4-sourcesjar/io/micrometer/core/instrument/composite/CompositeCounter.java

\* /opt/cola/permits/1630849429\_1686247318.5546672/0/micrometer-core-1-8-4-sourcesjar/io/micrometer/core/instrument/step/StepFunctionCounter.java

\* /opt/cola/permits/1630849429\_1686247318.5546672/0/micrometer-core-1-8-4-sourcesjar/io/micrometer/core/instrument/noop/NoopFunctionTimer.java

\* /opt/cola/permits/1630849429\_1686247318.5546672/0/micrometer-core-1-8-4-sourcesjar/io/micrometer/core/instrument/step/StepDistributionSummary.java

\*

\*

 /opt/cola/permits/1630849429\_1686247318.5546672/0/micrometer-core-1-8-4-sourcesjar/io/micrometer/core/instrument/cumulative/CumulativeFunctionTimer.java

\* /opt/cola/permits/1630849429\_1686247318.5546672/0/micrometer-core-1-8-4-sourcesjar/io/micrometer/core/instrument/binder/cache/package-info.java

\* /opt/cola/permits/1630849429\_1686247318.5546672/0/micrometer-core-1-8-4-sourcesjar/io/micrometer/core/instrument/distribution/pause/package-info.java

\* /opt/cola/permits/1630849429\_1686247318.5546672/0/micrometer-core-1-8-4-sourcesjar/io/micrometer/core/instrument/Tags.java

\* /opt/cola/permits/1630849429\_1686247318.5546672/0/micrometer-core-1-8-4-sourcesjar/io/micrometer/core/instrument/step/StepRegistryConfig.java

\* /opt/cola/permits/1630849429\_1686247318.5546672/0/micrometer-core-1-8-4-sourcesjar/io/micrometer/core/instrument/noop/NoopCounter.java

\*

 /opt/cola/permits/1630849429\_1686247318.5546672/0/micrometer-core-1-8-4-sourcesjar/io/micrometer/core/instrument/noop/NoopTimeGauge.java

\* /opt/cola/permits/1630849429\_1686247318.5546672/0/micrometer-core-1-8-4-sourcesjar/io/micrometer/core/instrument/internal/Mergeable.java

\* /opt/cola/permits/1630849429\_1686247318.5546672/0/micrometer-core-1-8-4-sourcesjar/io/micrometer/core/instrument/composite/CompositeLongTaskTimer.java

\* /opt/cola/permits/1630849429\_1686247318.5546672/0/micrometer-core-1-8-4-sourcesjar/io/micrometer/core/instrument/binder/MeterBinder.java

\* /opt/cola/permits/1630849429\_1686247318.5546672/0/micrometer-core-1-8-4-sourcesjar/io/micrometer/core/instrument/internal/package-info.java

\* /opt/cola/permits/1630849429\_1686247318.5546672/0/micrometer-core-1-8-4-sourcesjar/io/micrometer/core/instrument/step/StepDouble.java

\* /opt/cola/permits/1630849429\_1686247318.5546672/0/micrometer-core-1-8-4-sourcesjar/io/micrometer/core/instrument/config/InvalidConfigurationException.java \*

 /opt/cola/permits/1630849429\_1686247318.5546672/0/micrometer-core-1-8-4-sourcesjar/io/micrometer/core/instrument/distribution/TimeWindowFixedBoundaryHistogram.java \* /opt/cola/permits/1630849429\_1686247318.5546672/0/micrometer-core-1-8-4-sourcesjar/io/micrometer/core/instrument/binder/db/DatabaseTableMetrics.java

\* /opt/cola/permits/1630849429\_1686247318.5546672/0/micrometer-core-1-8-4-sourcesjar/io/micrometer/core/instrument/binder/BaseUnits.java

\* /opt/cola/permits/1630849429\_1686247318.5546672/0/micrometer-core-1-8-4-sourcesjar/io/micrometer/core/instrument/binder/cache/HazelcastCacheMetrics.java

\* /opt/cola/permits/1630849429\_1686247318.5546672/0/micrometer-core-1-8-4-sourcesjar/io/micrometer/core/instrument/AbstractMeter.java

\* /opt/cola/permits/1630849429\_1686247318.5546672/0/micrometer-core-1-8-4-sourcesjar/io/micrometer/core/instrument/internal/DefaultMeter.java

\* /opt/cola/permits/1630849429\_1686247318.5546672/0/micrometer-core-1-8-4-sourcesjar/io/micrometer/core/instrument/binder/tomcat/TomcatMetrics.java

\*

 /opt/cola/permits/1630849429\_1686247318.5546672/0/micrometer-core-1-8-4-sourcesjar/io/micrometer/core/instrument/noop/NoopGauge.java

\* /opt/cola/permits/1630849429\_1686247318.5546672/0/micrometer-core-1-8-4-sourcesjar/io/micrometer/core/instrument/util/DoubleFormat.java

\* /opt/cola/permits/1630849429\_1686247318.5546672/0/micrometer-core-1-8-4-sourcesjar/io/micrometer/core/instrument/util/StringUtils.java

\* /opt/cola/permits/1630849429\_1686247318.5546672/0/micrometer-core-1-8-4-sourcesjar/io/micrometer/core/instrument/binder/logging/Log4j2Metrics.java

\* /opt/cola/permits/1630849429\_1686247318.5546672/0/micrometer-core-1-8-4-sourcesjar/io/micrometer/core/instrument/search/Search.java

\* /opt/cola/permits/1630849429\_1686247318.5546672/0/micrometer-core-1-8-4-sourcesjar/io/micrometer/core/instrument/Meter.java

\* /opt/cola/permits/1630849429\_1686247318.5546672/0/micrometer-core-1-8-4-sourcesjar/io/micrometer/core/instrument/internal/TimedExecutor.java

\* /opt/cola/permits/1630849429\_1686247318.5546672/0/micrometer-core-1-8-4-sources-

jar/io/micrometer/core/instrument/binder/jersey/server/JerseyTagsProvider.java

\* /opt/cola/permits/1630849429\_1686247318.5546672/0/micrometer-core-1-8-4-sourcesjar/io/micrometer/core/instrument/noop/NoopTimer.java

\* /opt/cola/permits/1630849429\_1686247318.5546672/0/micrometer-core-1-8-4-sourcesjar/io/micrometer/core/instrument/internal/DefaultLongTaskTimer.java

\* /opt/cola/permits/1630849429\_1686247318.5546672/0/micrometer-core-1-8-4-sourcesjar/io/micrometer/core/instrument/config/MissingRequiredConfigurationException.java

\* /opt/cola/permits/1630849429\_1686247318.5546672/0/micrometer-core-1-8-4-sourcesjar/io/micrometer/core/instrument/dropwizard/DropwizardConfig.java

\* /opt/cola/permits/1630849429\_1686247318.5546672/0/micrometer-core-1-8-4-sourcesjar/io/micrometer/core/instrument/MockClock.java

jar/io/micrometer/core/instrument/binder/jvm/ExecutorServiceMetrics.java \*

 /opt/cola/permits/1630849429\_1686247318.5546672/0/micrometer-core-1-8-4-sourcesjar/io/micrometer/core/instrument/ImmutableTag.java

\* /opt/cola/permits/1630849429\_1686247318.5546672/0/micrometer-core-1-8-4-sourcesjar/io/micrometer/core/instrument/binder/jersey/server/DefaultJerseyTagsProvider.java \* /opt/cola/permits/1630849429\_1686247318.5546672/0/micrometer-core-1-8-4-sourcesjar/io/micrometer/core/instrument/composite/AbstractCompositeMeter.java

\* /opt/cola/permits/1630849429\_1686247318.5546672/0/micrometer-core-1-8-4-sourcesjar/io/micrometer/core/instrument/binder/hystrix/MicrometerMetricsPublisherCommand.java \* /opt/cola/permits/1630849429\_1686247318.5546672/0/micrometer-core-1-8-4-sources-

jar/io/micrometer/core/instrument/search/MeterNotFoundException.java

\* /opt/cola/permits/1630849429\_1686247318.5546672/0/micrometer-core-1-8-4-sourcesjar/io/micrometer/core/instrument/util/MeterEquivalence.java

\* /opt/cola/permits/1630849429\_1686247318.5546672/0/micrometer-core-1-8-4-sourcesjar/io/micrometer/core/instrument/util/StringEscapeUtils.java

\*

 /opt/cola/permits/1630849429\_1686247318.5546672/0/micrometer-core-1-8-4-sourcesjar/io/micrometer/core/instrument/composite/CompositeFunctionCounter.java

\* /opt/cola/permits/1630849429\_1686247318.5546672/0/micrometer-core-1-8-4-sourcesjar/io/micrometer/core/instrument/noop/NoopMeter.java

\* /opt/cola/permits/1630849429\_1686247318.5546672/0/micrometer-core-1-8-4-sourcesjar/io/micrometer/core/annotation/Counted.java

\* /opt/cola/permits/1630849429\_1686247318.5546672/0/micrometer-core-1-8-4-sourcesjar/io/micrometer/core/instrument/binder/cache/CaffeineCacheMetrics.java

\* /opt/cola/permits/1630849429\_1686247318.5546672/0/micrometer-core-1-8-4-sourcesjar/io/micrometer/core/instrument/simple/SimpleMeterRegistry.java

\* /opt/cola/permits/1630849429\_1686247318.5546672/0/micrometer-core-1-8-4-sourcesjar/io/micrometer/core/instrument/binder/cache/GuavaCacheMetrics.java \*

 /opt/cola/permits/1630849429\_1686247318.5546672/0/micrometer-core-1-8-4-sourcesjar/io/micrometer/core/instrument/binder/jvm/JvmMemoryMetrics.java

\* /opt/cola/permits/1630849429\_1686247318.5546672/0/micrometer-core-1-8-4-sourcesjar/io/micrometer/core/instrument/config/MeterFilter.java

\* /opt/cola/permits/1630849429\_1686247318.5546672/0/micrometer-core-1-8-4-sourcesjar/io/micrometer/core/instrument/simple/package-info.java

\* /opt/cola/permits/1630849429\_1686247318.5546672/0/micrometer-core-1-8-4-sourcesjar/io/micrometer/core/instrument/Measurement.java

\* /opt/cola/permits/1630849429\_1686247318.5546672/0/micrometer-core-1-8-4-sourcesjar/io/micrometer/core/instrument/distribution/HistogramGauges.java

\* /opt/cola/permits/1630849429\_1686247318.5546672/0/micrometer-core-1-8-4-sourcesjar/io/micrometer/core/instrument/noop/NoopFunctionCounter.java

\* /opt/cola/permits/1630849429\_1686247318.5546672/0/micrometer-core-1-8-4-sourcesjar/io/micrometer/core/instrument/util/package-info.java

\*

 /opt/cola/permits/1630849429\_1686247318.5546672/0/micrometer-core-1-8-4-sourcesjar/io/micrometer/core/instrument/step/package-info.java

jar/io/micrometer/core/aop/CountedAspect.java

\* /opt/cola/permits/1630849429\_1686247318.5546672/0/micrometer-core-1-8-4-sourcesjar/io/micrometer/core/instrument/FunctionCounter.java

\* /opt/cola/permits/1630849429\_1686247318.5546672/0/micrometer-core-1-8-4-sourcesjar/io/micrometer/core/instrument/distribution/pause/NoPauseDetector.java

\* /opt/cola/permits/1630849429\_1686247318.5546672/0/micrometer-core-1-8-4-sourcesjar/io/micrometer/core/instrument/internal/DefaultGauge.java

\* /opt/cola/permits/1630849429\_1686247318.5546672/0/micrometer-core-1-8-4-sourcesjar/io/micrometer/core/instrument/push/package-info.java

\* /opt/cola/permits/1630849429\_1686247318.5546672/0/micrometer-core-1-8-4-sourcesjar/io/micrometer/core/instrument/binder/system/ProcessorMetrics.java

 /opt/cola/permits/1630849429\_1686247318.5546672/0/micrometer-core-1-8-4-sourcesjar/io/micrometer/core/instrument/Clock.java

\* /opt/cola/permits/1630849429\_1686247318.5546672/0/micrometer-core-1-8-4-sourcesjar/io/micrometer/core/instrument/composite/package-info.java

\* /opt/cola/permits/1630849429\_1686247318.5546672/0/micrometer-core-1-8-4-sourcesjar/io/micrometer/core/instrument/composite/CompositeMeter.java

\* /opt/cola/permits/1630849429\_1686247318.5546672/0/micrometer-core-1-8-4-sourcesjar/io/micrometer/core/instrument/binder/jvm/ClassLoaderMetrics.java

\* /opt/cola/permits/1630849429\_1686247318.5546672/0/micrometer-core-1-8-4-sourcesjar/io/micrometer/core/instrument/binder/db/PostgreSQLDatabaseMetrics.java

\* /opt/cola/permits/1630849429\_1686247318.5546672/0/micrometer-core-1-8-4-sourcesjar/io/micrometer/core/instrument/binder/cache/JCacheMetrics.java

\* /opt/cola/permits/1630849429\_1686247318.5546672/0/micrometer-core-1-8-4-sourcesjar/io/micrometer/core/instrument/DistributionSummary.java

\*

\*

 /opt/cola/permits/1630849429\_1686247318.5546672/0/micrometer-core-1-8-4-sourcesjar/io/micrometer/core/instrument/distribution/DistributionStatisticConfig.java

\* /opt/cola/permits/1630849429\_1686247318.5546672/0/micrometer-core-1-8-4-sourcesjar/io/micrometer/core/annotation/Incubating.java

\* /opt/cola/permits/1630849429\_1686247318.5546672/0/micrometer-core-1-8-4-sourcesjar/io/micrometer/core/instrument/binder/okhttp3/OkHttpMetricsEventListener.java

\* /opt/cola/permits/1630849429\_1686247318.5546672/0/micrometer-core-1-8-4-sourcesjar/io/micrometer/core/instrument/binder/system/FileDescriptorMetrics.java

\* /opt/cola/permits/1630849429\_1686247318.5546672/0/micrometer-core-1-8-4-sourcesjar/io/micrometer/core/instrument/internal/TimedExecutorService.java

\* /opt/cola/permits/1630849429\_1686247318.5546672/0/micrometer-core-1-8-4-sourcesjar/io/micrometer/core/instrument/distribution/AbstractTimeWindowHistogram.java \* /opt/cola/permits/1630849429\_1686247318.5546672/0/micrometer-core-1-8-4-sources-

jar/io/micrometer/core/instrument/binder/hystrix/MicrometerMetricsPublisher.java \*

 /opt/cola/permits/1630849429\_1686247318.5546672/0/micrometer-core-1-8-4-sourcesjar/io/micrometer/core/instrument/distribution/Histogram.java

\* /opt/cola/permits/1630849429\_1686247318.5546672/0/micrometer-core-1-8-4-sourcesjar/io/micrometer/core/instrument/LongTaskTimer.java

\* /opt/cola/permits/1630849429\_1686247318.5546672/0/micrometer-core-1-8-4-sourcesjar/io/micrometer/core/instrument/binder/jvm/DiskSpaceMetrics.java

\* /opt/cola/permits/1630849429\_1686247318.5546672/0/micrometer-core-1-8-4-sourcesjar/io/micrometer/core/instrument/binder/jersey/server/TimedFinder.java \* /opt/cola/permits/1630849429\_1686247318.5546672/0/micrometer-core-1-8-4-sourcesjar/io/micrometer/core/instrument/dropwizard/DropwizardFunctionTimer.java \* /opt/cola/permits/1630849429\_1686247318.5546672/0/micrometer-core-1-8-4-sourcesjar/io/micrometer/core/instrument/distribution/NoopHistogram.java \* /opt/cola/permits/1630849429\_1686247318.5546672/0/micrometer-core-1-8-4-sourcesjar/io/micrometer/core/instrument/binder/jetty/JettyStatisticsMetrics.java \*

 /opt/cola/permits/1630849429\_1686247318.5546672/0/micrometer-core-1-8-4-sourcesjar/io/micrometer/core/instrument/AbstractDistributionSummary.java \* /opt/cola/permits/1630849429\_1686247318.5546672/0/micrometer-core-1-8-4-sourcesjar/io/micrometer/core/instrument/distribution/HistogramSnapshot.java No license file was found, but licenses were detected in source scan.

/\*

\* Copyright 2019 VMware, Inc.

\*

\* Licensed under the Apache License, Version 2.0 (the "License");

\* you may not use this file except in compliance with the License.

\* You may obtain a copy of the License at

\*

\* https://www.apache.org/licenses/LICENSE-2.0

\*

\* Unless required by applicable law or agreed to in writing, software

\* distributed under the License is distributed on an "AS IS" BASIS,

\* WITHOUT WARRANTIES OR CONDITIONS OF ANY KIND, either express or implied.

\* See the License for the specific language governing permissions and

\* limitations under the License.

\*/

/\*

\* Copyright 2013 The Netty Project

\*

\* The Netty Project licenses this file to you under the Apache License,

\* version 2.0 (the "License"); you may not use this file except in compliance

\* with the License. You may obtain a copy of the License at:

\*

\* https://www.apache.org/licenses/LICENSE-2.0

\*

\* Unless required by applicable

law or agreed to in writing, software

\* distributed under the License is distributed on an "AS IS" BASIS, WITHOUT

\* WARRANTIES OR CONDITIONS OF ANY KIND, either express or implied. See the

\* License for the specific language governing permissions and limitations

\* under the License.

\*/

Found in path(s):

\* /opt/cola/permits/1630849429\_1686247318.5546672/0/micrometer-core-1-8-4-sourcesjar/io/micrometer/core/util/internal/logging/package-info.java No license file was found, but licenses were detected in source scan.

/\*

\* Copyright 2019 VMware, Inc.

\*

\* Licensed under the Apache License, Version 2.0 (the "License");

\* you may not use this file except in compliance with the License.

\* You may obtain a copy of the License at

\*

\* https://www.apache.org/licenses/LICENSE-2.0

\*

\* Unless required by applicable law or agreed to in writing, software

\* distributed under the License is distributed on an "AS IS" BASIS,

\* WITHOUT WARRANTIES OR CONDITIONS OF ANY KIND, either express or implied.

\* See the License for the specific language governing permissions and

\* limitations under the License.

\*/

/\*

\* Copyright 2017 The Netty Project

\*

\* The Netty Project licenses this file to you under the Apache License,

\* version 2.0 (the "License"); you may not use this file except in compliance

\* with the License. You may obtain a copy of the License at:

\*

\* https://www.apache.org/licenses/LICENSE-2.0

\*

\* Unless required by applicable

law or agreed to in writing, software

\* distributed under the License is distributed on an "AS IS" BASIS, WITHOUT

\* WARRANTIES OR CONDITIONS OF ANY KIND, either express or implied. See the

\* License for the specific language governing permissions and limitations

\* under the License.

\*/

Found in path(s):

\* /opt/cola/permits/1630849429\_1686247318.5546672/0/micrometer-core-1-8-4-sourcesjar/io/micrometer/core/util/internal/logging/LocationAwareSlf4JLogger.java No license file was found, but licenses were detected in source scan.

/\*

\* Copyright 2020 VMware, Inc.

\*

\* Licensed under the Apache License, Version 2.0 (the "License");

\* you may not use this file except in compliance with the License.

\* You may obtain a copy of the License at

\*

\* https://www.apache.org/licenses/LICENSE-2.0

\*

- \* Unless required by applicable law or agreed to in writing, software
- \* distributed under the License is distributed on an "AS IS" BASIS,

\* WITHOUT WARRANTIES OR CONDITIONS OF ANY KIND, either express or implied.

- \* See the License for the specific language governing permissions and
- \* limitations under the License.
- \*/

## Found in path(s):

\* /opt/cola/permits/1630849429\_1686247318.5546672/0/micrometer-core-1-8-4-sourcesjar/io/micrometer/core/instrument/binder/kafka/KafkaClientMetrics.java \* /opt/cola/permits/1630849429\_1686247318.5546672/0/micrometer-core-1-8-4-sourcesjar/io/micrometer/core/instrument/binder/kafka/KafkaMetrics.java \* /opt/cola/permits/1630849429\_1686247318.5546672/0/micrometer-core-1-8-4-sourcesjar/io/micrometer/core/instrument/config/validate/PropertyValidator.java \*

 /opt/cola/permits/1630849429\_1686247318.5546672/0/micrometer-core-1-8-4-sourcesjar/io/micrometer/core/instrument/config/MeterRegistryConfigValidator.java \* /opt/cola/permits/1630849429\_1686247318.5546672/0/micrometer-core-1-8-4-sourcesjar/io/micrometer/core/instrument/binder/http/HttpServletRequestTagsProvider.java \* /opt/cola/permits/1630849429\_1686247318.5546672/0/micrometer-core-1-8-4-sourcesjar/io/micrometer/core/instrument/binder/commonspool2/CommonsObjectPool2Metrics.java \* /opt/cola/permits/1630849429\_1686247318.5546672/0/micrometer-core-1-8-4-sourcesjar/io/micrometer/core/instrument/distribution/FixedBoundaryVictoriaMetricsHistogram.java \* /opt/cola/permits/1630849429\_1686247318.5546672/0/micrometer-core-1-8-4-sourcesjar/io/micrometer/core/instrument/binder/http/HttpRequestTags.java \* /opt/cola/permits/1630849429\_1686247318.5546672/0/micrometer-core-1-8-4-sourcesjar/io/micrometer/core/instrument/binder/db/JooqExecuteListener.java \*

 /opt/cola/permits/1630849429\_1686247318.5546672/0/micrometer-core-1-8-4-sourcesjar/io/micrometer/core/instrument/binder/jetty/JettyClientTags.java

\* /opt/cola/permits/1630849429\_1686247318.5546672/0/micrometer-core-1-8-4-sourcesjar/io/micrometer/core/instrument/config/validate/InvalidReason.java

\* /opt/cola/permits/1630849429\_1686247318.5546672/0/micrometer-core-1-8-4-sourcesjar/io/micrometer/core/instrument/binder/jetty/JettyClientMetrics.java

\* /opt/cola/permits/1630849429\_1686247318.5546672/0/micrometer-core-1-8-4-sourcesjar/io/micrometer/core/instrument/config/validate/ValidationException.java

\* /opt/cola/permits/1630849429\_1686247318.5546672/0/micrometer-core-1-8-4-sourcesjar/io/micrometer/core/instrument/binder/httpcomponents/MicrometerHttpClientInterceptor.java \* /opt/cola/permits/1630849429\_1686247318.5546672/0/micrometer-core-1-8-4-sourcesjar/io/micrometer/core/instrument/binder/http/package-info.java \*

 /opt/cola/permits/1630849429\_1686247318.5546672/0/micrometer-core-1-8-4-sourcesjar/io/micrometer/core/instrument/binder/jpa/HibernateQueryMetrics.java

\* /opt/cola/permits/1630849429\_1686247318.5546672/0/micrometer-core-1-8-4-sources-

jar/io/micrometer/core/instrument/config/validate/DurationValidator.java

jar/io/micrometer/core/instrument/binder/http/DefaultHttpServletRequestTagsProvider.java \* /opt/cola/permits/1630849429\_1686247318.5546672/0/micrometer-core-1-8-4-sourcesjar/io/micrometer/core/instrument/binder/okhttp3/OkHttpConnectionPoolMetrics.java \* /opt/cola/permits/1630849429\_1686247318.5546672/0/micrometer-core-1-8-4-sourcesjar/io/micrometer/core/instrument/binder/http/Outcome.java \* /opt/cola/permits/1630849429\_1686247318.5546672/0/micrometer-core-1-8-4-sources-

jar/io/micrometer/core/instrument/binder/httpcomponents/HttpContextUtils.java \* /opt/cola/permits/1630849429\_1686247318.5546672/0/micrometer-core-1-8-4-sourcesjar/io/micrometer/core/instrument/distribution/TimeWindowSum.java \*

 /opt/cola/permits/1630849429\_1686247318.5546672/0/micrometer-core-1-8-4-sourcesjar/io/micrometer/core/instrument/binder/kafka/KafkaStreamsMetrics.java

\* /opt/cola/permits/1630849429\_1686247318.5546672/0/micrometer-core-1-8-4-sourcesjar/io/micrometer/core/instrument/binder/httpcomponents/DefaultUriMapper.java

\* /opt/cola/permits/1630849429\_1686247318.5546672/0/micrometer-core-1-8-4-sourcesjar/io/micrometer/core/instrument/internal/CumulativeHistogramLongTaskTimer.java \* /opt/cola/permits/1630849429\_1686247318.5546672/0/micrometer-core-1-8-4-sources-

jar/io/micrometer/core/instrument/step/StepValue.java

\* /opt/cola/permits/1630849429\_1686247318.5546672/0/micrometer-core-1-8-4-sourcesjar/io/micrometer/core/instrument/config/validate/Validated.java

\* /opt/cola/permits/1630849429\_1686247318.5546672/0/micrometer-core-1-8-4-sourcesjar/io/micrometer/core/instrument/binder/db/MetricsDSLContext.java \*

 /opt/cola/permits/1630849429\_1686247318.5546672/0/micrometer-core-1-8-4-sourcesjar/io/micrometer/core/instrument/binder/jetty/JettySslHandshakeMetrics.java \* /opt/cola/permits/1630849429\_1686247318.5546672/0/micrometer-core-1-8-4-sourcesjar/io/micrometer/core/instrument/binder/mongodb/MongoConnectionPoolTagsProvider.java \* /opt/cola/permits/1630849429\_1686247318.5546672/0/micrometer-core-1-8-4-sourcesjar/io/micrometer/core/instrument/binder/jetty/JettyClientTagsProvider.java \* /opt/cola/permits/1630849429\_1686247318.5546672/0/micrometer-core-1-8-4-sourcesjar/io/micrometer/core/instrument/binder/cache/HazelcastIMapAdapter.java \* /opt/cola/permits/1630849429\_1686247318.5546672/0/micrometer-core-1-8-4-sourcesjar/io/micrometer/core/instrument/AbstractTimerBuilder.java \* /opt/cola/permits/1630849429\_1686247318.5546672/0/micrometer-core-1-8-4-sourcesjar/io/micrometer/core/instrument/binder/jvm/JvmHeapPressureMetrics.java \* /opt/cola/permits/1630849429\_1686247318.5546672/0/micrometer-core-1-8-4-sources-

jar/io/micrometer/core/instrument/step/StepTuple2.java

# **1.1015 spring-data-jpa 2.6.3**

## **1.1015.1 Available under license :**

 Apache License Version 2.0, January 2004 https://www.apache.org/licenses/

TERMS AND CONDITIONS FOR USE, REPRODUCTION, AND DISTRIBUTION

## 1. Definitions.

 "License" shall mean the terms and conditions for use, reproduction, and distribution as defined by Sections 1 through 9 of this document.

 "Licensor" shall mean the copyright owner or entity authorized by the copyright owner that is granting the License.

 "Legal Entity" shall mean the union of the acting entity and all other entities that control, are controlled by, or are under common control with that entity. For the purposes of this definition, "control" means (i) the power, direct or indirect, to cause the direction or management of such entity, whether by contract or otherwise, or (ii) ownership of fifty percent (50%) or more of the outstanding shares, or (iii) beneficial ownership of such entity.

 "You" (or "Your") shall mean an individual or Legal Entity exercising permissions granted by this License.

 "Source" form shall mean the preferred form for making modifications, including but not limited to software source code, documentation source, and configuration files.

 "Object" form shall mean any form resulting from mechanical transformation or translation of a Source form, including but not limited to compiled object code, generated documentation, and conversions to other media types.

 "Work" shall mean the work of authorship, whether in Source or Object form, made available under the License, as indicated by a copyright notice that is included in or attached to the work (an example is provided in the Appendix below).

 "Derivative Works" shall mean any work, whether in Source or Object form, that is based on (or derived from) the Work and for which the editorial

 revisions, annotations, elaborations, or other modifications represent, as a whole, an original work of authorship. For the purposes of this License, Derivative Works shall not include works that remain separable from, or merely link (or bind by name) to the interfaces of, the Work and Derivative Works thereof.

 "Contribution" shall mean any work of authorship, including the original version of the Work and any modifications or additions to that Work or Derivative Works thereof, that is intentionally submitted to Licensor for inclusion in the Work by the copyright owner or by an individual or Legal Entity authorized to submit on behalf of

 the copyright owner. For the purposes of this definition, "submitted" means any form of electronic, verbal, or written communication sent to the Licensor or its representatives, including but not limited to communication on electronic mailing lists, source code control systems, and issue tracking systems that are managed by, or on behalf of, the Licensor for the purpose of discussing and improving the Work, but excluding communication that is conspicuously marked or otherwise designated in writing by the copyright owner as "Not a Contribution."

 "Contributor" shall mean Licensor and any individual or Legal Entity on behalf of whom a Contribution has been received by Licensor and subsequently incorporated within the Work.

- 2. Grant of Copyright License. Subject to the terms and conditions of this License, each Contributor hereby grants to You a perpetual, worldwide, non-exclusive, no-charge, royalty-free, irrevocable copyright license to reproduce, prepare Derivative Works of, publicly display, publicly perform, sublicense, and distribute the Work and such Derivative Works in Source or Object form.
- 3. Grant of Patent License. Subject to the terms and conditions of this
- License, each Contributor hereby grants to You a perpetual, worldwide, non-exclusive, no-charge, royalty-free, irrevocable (except as stated in this section) patent license to make, have made, use, offer to sell, sell, import, and otherwise transfer the Work, where such license applies only to those patent claims licensable by such Contributor that are necessarily infringed by their Contribution(s) alone or by combination of their Contribution(s) with the Work to which such Contribution(s) was submitted. If You institute patent litigation against any entity (including a cross-claim or counterclaim in a lawsuit) alleging that the Work or a Contribution incorporated within the Work constitutes direct or contributory patent infringement, then any patent licenses granted to You under this License for that Work shall terminate as of the date such litigation is filed.

 4. Redistribution. You may reproduce and distribute copies of the

 Work or Derivative Works thereof in any medium, with or without modifications, and in Source or Object form, provided that You meet the following conditions:

- (a) You must give any other recipients of the Work or Derivative Works a copy of this License; and
- (b) You must cause any modified files to carry prominent notices stating that You changed the files; and
- (c) You must retain, in the Source form of any Derivative Works that You distribute, all copyright, patent, trademark, and attribution notices from the Source form of the Work, excluding those notices that do not pertain to any part of the Derivative Works; and
- (d) If the Work includes a "NOTICE" text file as part of its distribution, then any Derivative Works that You distribute must include a readable copy of the attribution notices contained within such NOTICE file, excluding

those notices that do not

 pertain to any part of the Derivative Works, in at least one of the following places: within a NOTICE text file distributed as part of the Derivative Works; within the Source form or documentation, if provided along with the Derivative Works; or, within a display generated by the Derivative Works, if and wherever such third-party notices normally appear. The contents of the NOTICE file are for informational purposes only and do not modify the License. You may add Your own attribution notices within Derivative Works that You distribute, alongside or as an addendum to the NOTICE text from the Work, provided that such additional attribution notices cannot be construed as modifying the License.

 You may add Your own copyright statement to Your modifications and may provide additional or different license terms and conditions

 for use, reproduction, or distribution of Your modifications, or for any such Derivative Works as a whole, provided Your use, reproduction, and distribution of the Work otherwise complies with the conditions stated in this License.

- 5. Submission of Contributions. Unless You explicitly state otherwise, any Contribution intentionally submitted for inclusion in the Work by You to the Licensor shall be under the terms and conditions of this License, without any additional terms or conditions. Notwithstanding the above, nothing herein shall supersede or modify the terms of any separate license agreement you may have executed with Licensor regarding such Contributions.
- 6. Trademarks. This License does not grant permission to use the trade names, trademarks, service marks, or product names of the Licensor, except as required for reasonable and customary use in describing the origin of the Work and reproducing the content of the NOTICE file.
- 7. Disclaimer of Warranty. Unless required by applicable law or

 agreed to in writing, Licensor provides the Work (and each Contributor provides its Contributions) on an "AS IS" BASIS, WITHOUT WARRANTIES OR CONDITIONS OF ANY KIND, either express or implied, including, without limitation, any warranties or conditions of TITLE, NON-INFRINGEMENT, MERCHANTABILITY, or FITNESS FOR A PARTICULAR PURPOSE. You are solely responsible for determining the appropriateness of using or redistributing the Work and assume any risks associated with Your exercise of permissions under this License.

 8. Limitation of Liability. In no event and under no legal theory, whether in tort (including negligence), contract, or otherwise, unless required by applicable law (such as deliberate and grossly negligent acts) or agreed to in writing, shall any Contributor be liable to You for damages, including any direct, indirect, special,

 incidental, or consequential damages of any character arising as a result of this License or out of the use or inability to use the Work (including but not limited to damages for loss of goodwill, work stoppage, computer failure or malfunction, or any and all other commercial damages or losses), even if such Contributor has been advised of the possibility of such damages.

 9. Accepting Warranty or Additional Liability. While redistributing the Work or Derivative Works thereof, You may choose to offer, and charge a fee for, acceptance of support, warranty, indemnity, or other liability obligations and/or rights consistent with this License. However, in accepting such obligations, You may act only on Your own behalf and on Your sole responsibility, not on behalf of any other Contributor, and only if You agree to indemnify, defend, and hold each Contributor harmless for any liability incurred by, or claims asserted against, such Contributor by reason of your accepting any such warranty or additional liability.

## END OF TERMS AND CONDITIONS

APPENDIX: How to apply the Apache License to your work.

 To apply the Apache License to your work, attach the following boilerplate notice, with the fields enclosed by brackets "[]" replaced with your own identifying information. (Don't include the brackets!) The text should be enclosed in the appropriate comment syntax for the file format. We also recommend that a file or class name and description of purpose be included on the same "printed page" as the copyright notice for easier identification within third-party archives.

Copyright [yyyy] [name of copyright owner]
Licensed under the Apache License, Version 2.0 (the "License"); you may not use this file except in compliance with the License. You may obtain a copy of the License at

https://www.apache.org/licenses/LICENSE-2.0

 Unless required by applicable law or agreed to in writing, software distributed under the License is distributed on an "AS IS" BASIS, WITHOUT WARRANTIES OR CONDITIONS OF ANY KIND, either express or implied. See the License for the specific language governing permissions and limitations under the License.

=======================================================================

To the extent any open source subcomponents are licensed under the EPL and/or other similar licenses that require the source code and/or modifications to source code to be made available (as would be noted above), you may obtain a copy of the source code corresponding to the binaries for such open source components and modifications thereto, if any, (the "Source Files"), by downloading the Source Files from https://www.springsource.org/download, or by sending a request, with your name and address to: VMware, Inc., 3401 Hillview Avenue, Palo Alto, CA 94304, United States of America or email info@vmware.com. All such requests should clearly specify: OPEN SOURCE FILES REQUEST, Attention General Counsel. VMware shall mail a copy of the Source Files to you on a CD or equivalent physical medium. This offer to obtain a copy of the Source Files is valid for three years from the date you acquired this Software product. Spring Data JPA 2.6.3 (2021.1.3) Copyright (c) [2011-2019] Pivotal Software, Inc.

This product is licensed to you under the Apache License, Version 2.0 (the "License"). You may not use this product except in compliance with the License.

This product may include a number of subcomponents with separate copyright notices and license terms. Your use of the source code for the these subcomponents is subject to the terms and conditions of the subcomponent's license, as noted in the LICENSE file.

## **1.1016 springdoc-openapi-common 1.6.9 1.1016.1 Available under license :**

Apache-2.0

# **1.1017 prometheus-java-span-contextsupplier-opentelemetry-agent 0.12.0**

### **1.1017.1 Available under license :**

Prometheus instrumentation library for JVM applications Copyright 2012-2015 The Prometheus Authors

This product includes software developed at Boxever Ltd. (http://www.boxever.com/).

This product includes software developed at SoundCloud Ltd. (http://soundcloud.com/).

This product includes software developed as part of the Ocelli project by Netflix Inc. (https://github.com/Netflix/ocelli/). Apache License Version 2.0, January 2004 http://www.apache.org/licenses/

### TERMS AND CONDITIONS FOR USE, REPRODUCTION, AND DISTRIBUTION

1. Definitions.

 "License" shall mean the terms and conditions for use, reproduction, and distribution as defined by Sections 1 through 9 of this document.

 "Licensor" shall mean the copyright owner or entity authorized by the copyright owner that is granting the License.

 "Legal Entity" shall mean the union of the acting entity and all other entities that control, are controlled by, or are under common control with that entity. For the purposes of this definition, "control" means (i) the power, direct or indirect, to cause the direction or management of such entity, whether by contract or otherwise, or (ii) ownership of fifty percent (50%) or more of the outstanding shares, or (iii) beneficial ownership of such entity.

 "You" (or "Your") shall mean an individual or Legal Entity exercising permissions granted by this License.

 "Source" form shall mean the preferred form for making modifications, including but not limited to software source code, documentation source, and configuration files.

 "Object" form shall mean any form resulting from mechanical transformation or translation of a Source form, including but not limited to compiled object code, generated documentation, and conversions to other media types.

"Work" shall mean the work of authorship, whether in Source or

 Object form, made available under the License, as indicated by a copyright notice that is included in or attached to the work (an example is provided in the Appendix below).

 "Derivative Works" shall mean any work, whether in Source or Object form, that is based on (or derived from) the Work and for which the editorial

 revisions, annotations, elaborations, or other modifications represent, as a whole, an original work of authorship. For the purposes of this License, Derivative Works shall not include works that remain separable from, or merely link (or bind by name) to the interfaces of, the Work and Derivative Works thereof.

 "Contribution" shall mean any work of authorship, including the original version of the Work and any modifications or additions to that Work or Derivative Works thereof, that is intentionally submitted to Licensor for inclusion in the Work by the copyright owner or by an individual or Legal Entity authorized to submit on behalf of the copyright owner. For the purposes of this definition, "submitted" means any form of electronic, verbal, or written communication sent to the Licensor or its representatives, including but not limited to communication on electronic mailing lists, source code control systems, and issue tracking systems that are managed by, or on behalf of, the Licensor for the purpose of discussing and improving the Work, but excluding communication that is conspicuously marked or otherwise designated in writing by the copyright owner as "Not a Contribution."

 "Contributor" shall mean Licensor and any individual or Legal Entity on behalf of whom a Contribution has been received by Licensor and subsequently incorporated within the Work.

- 2. Grant of Copyright License. Subject to the terms and conditions of this License, each Contributor hereby grants to You a perpetual, worldwide, non-exclusive, no-charge, royalty-free, irrevocable copyright license to reproduce, prepare Derivative Works of, publicly display, publicly perform, sublicense, and distribute the Work and such Derivative Works in Source or Object form.
- 3. Grant of Patent License. Subject to the terms and conditions of this License,

 each Contributor hereby grants to You a perpetual, worldwide, non-exclusive, no-charge, royalty-free, irrevocable (except as stated in this section) patent license to make, have made, use, offer to sell, sell, import, and otherwise transfer the Work, where such license applies only to those patent claims licensable by such Contributor that are necessarily infringed by their Contribution(s) alone or by combination of their Contribution(s) with the Work to which such Contribution(s) was submitted. If You  institute patent litigation against any entity (including a cross-claim or counterclaim in a lawsuit) alleging that the Work or a Contribution incorporated within the Work constitutes direct or contributory patent infringement, then any patent licenses granted to You under this License for that Work shall terminate as of the date such litigation is filed.

 4. Redistribution. You may reproduce and distribute copies of the

 Work or Derivative Works thereof in any medium, with or without modifications, and in Source or Object form, provided that You meet the following conditions:

- (a) You must give any other recipients of the Work or Derivative Works a copy of this License; and
- (b) You must cause any modified files to carry prominent notices stating that You changed the files; and
- (c) You must retain, in the Source form of any Derivative Works that You distribute, all copyright, patent, trademark, and attribution notices from the Source form of the Work, excluding those notices that do not pertain to any part of the Derivative Works; and
- (d) If the Work includes a "NOTICE" text file as part of its distribution, then any Derivative Works that You distribute must include a readable copy of the attribution notices contained within such NOTICE file, excluding

#### those notices that do not

 pertain to any part of the Derivative Works, in at least one of the following places: within a NOTICE text file distributed as part of the Derivative Works; within the Source form or documentation, if provided along with the Derivative Works; or, within a display generated by the Derivative Works, if and wherever such third-party notices normally appear. The contents of the NOTICE file are for informational purposes only and do not modify the License. You may add Your own attribution notices within Derivative Works that You distribute, alongside or as an addendum to the NOTICE text from the Work, provided that such additional attribution notices cannot be construed as modifying the License.

 You may add Your own copyright statement to Your modifications and may provide additional or different license terms and conditions

 for use, reproduction, or distribution of Your modifications, or for any such Derivative Works as a whole, provided Your use,  reproduction, and distribution of the Work otherwise complies with the conditions stated in this License.

- 5. Submission of Contributions. Unless You explicitly state otherwise, any Contribution intentionally submitted for inclusion in the Work by You to the Licensor shall be under the terms and conditions of this License, without any additional terms or conditions. Notwithstanding the above, nothing herein shall supersede or modify the terms of any separate license agreement you may have executed with Licensor regarding such Contributions.
- 6. Trademarks. This License does not grant permission to use the trade names, trademarks, service marks, or product names of the Licensor, except as required for reasonable and customary use in describing the origin of the Work and reproducing the content of the NOTICE file.
- 7. Disclaimer of Warranty. Unless required by applicable law or agreed to in writing, Licensor provides the Work (and each Contributor provides its Contributions) on an "AS IS" BASIS, WITHOUT WARRANTIES OR CONDITIONS OF ANY KIND, either express or implied, including, without limitation, any warranties or conditions of TITLE, NON-INFRINGEMENT, MERCHANTABILITY, or FITNESS FOR A PARTICULAR PURPOSE. You are solely responsible for determining the appropriateness of using or redistributing the Work and assume any risks associated with Your exercise of permissions under this License.
- 8. Limitation of Liability. In no event and under no legal theory, whether in tort (including negligence), contract, or otherwise, unless required by applicable law (such as deliberate and grossly negligent acts) or agreed to in writing, shall any Contributor be liable to You for damages, including any direct,

indirect, special,

 incidental, or consequential damages of any character arising as a result of this License or out of the use or inability to use the Work (including but not limited to damages for loss of goodwill, work stoppage, computer failure or malfunction, or any and all other commercial damages or losses), even if such Contributor has been advised of the possibility of such damages.

 9. Accepting Warranty or Additional Liability. While redistributing the Work or Derivative Works thereof, You may choose to offer, and charge a fee for, acceptance of support, warranty, indemnity, or other liability obligations and/or rights consistent with this License. However, in accepting such obligations, You may act only on Your own behalf and on Your sole responsibility, not on behalf of any other Contributor, and only if You agree to indemnify, defend, and hold each Contributor harmless for any liability

 incurred by, or claims asserted against, such Contributor by reason of your accepting any such warranty or additional liability.

### END OF TERMS AND CONDITIONS

APPENDIX: How to apply the Apache License to your work.

 To apply the Apache License to your work, attach the following boilerplate notice, with the fields enclosed by brackets "[]" replaced with your own identifying information. (Don't include the brackets!) The text should be enclosed in the appropriate comment syntax for the file format. We also recommend that a file or class name and description of purpose be included on the same "printed page" as the copyright notice for easier identification within third-party archives.

Copyright [yyyy] [name of copyright owner]

 Licensed under the Apache License, Version 2.0 (the "License"); you may not use this file except in compliance with the License. You may obtain a copy of the License at

http://www.apache.org/licenses/LICENSE-2.0

 Unless required by applicable law or agreed to in writing, software distributed under the License is distributed on an "AS IS" BASIS, WITHOUT WARRANTIES OR CONDITIONS OF ANY KIND, either express or implied. See the License for the specific language governing permissions and limitations under the License.

# **1.1018 netty-project 4.1.75**

### **1.1018.1 Available under license :**

No license file was found, but licenses were detected in source scan.

 $\lt$  --

~ Copyright 2012 The Netty Project

 $\sim$ 

- $\sim$  The Netty Project licenses this file to you under the Apache License,
- $\sim$  version 2.0 (the "License"); you may not use this file except in compliance
- ~ with the License. You may obtain a copy of the License at:
- $\sim$
- ~ https://www.apache.org/licenses/LICENSE-2.0
- $\sim$
- $\sim$  Unless required by applicable law or agreed to in writing, software
- ~ distributed under the License is distributed on an "AS IS" BASIS, WITHOUT
- ~ WARRANTIES OR CONDITIONS OF ANY KIND, either express or implied. See the

~ License for the specific language governing permissions and limitations

~ under the License.

-->

Found in path(s):

\* /opt/cola/permits/1630849454\_1686247536.6162891/0/netty-common-4-1-75-final-sources-jar/META-INF/maven/io.netty/netty-common/pom.xml

No license file was found, but licenses were detected in source scan.

/\*

\* Copyright 2014 The Netty Project

\*

\* The Netty Project licenses this file to you under the Apache License,

\* version 2.0 (the "License"); you may not use this file except in compliance

\* with the License. You may obtain a copy of the License at:

\*

\* https://www.apache.org/licenses/LICENSE-2.0

\*

\* Unless required by applicable law or agreed to in writing, software

\* distributed under the License is distributed on an "AS IS" BASIS, WITHOUT

\* WARRANTIES OR CONDITIONS OF ANY KIND, either express or implied. See the

\* License for the specific language governing permissions and limitations

\* under the License.

\*/

Found in path(s):

\* /opt/cola/permits/1630849454\_1686247536.6162891/0/netty-common-4-1-75-final-sourcesjar/io/netty/util/DomainNameMapping.java

\* /opt/cola/permits/1630849454\_1686247536.6162891/0/netty-common-4-1-75-final-sourcesjar/io/netty/util/AsciiString.java

\* /opt/cola/permits/1630849454\_1686247536.6162891/0/netty-common-4-1-75-final-sourcesjar/io/netty/util/concurrent/PromiseAggregator.java

\*

 /opt/cola/permits/1630849454\_1686247536.6162891/0/netty-common-4-1-75-final-sourcesjar/io/netty/util/internal/UnpaddedInternalThreadLocalMap.java

\* /opt/cola/permits/1630849454\_1686247536.6162891/0/netty-common-4-1-75-final-sourcesjar/io/netty/util/internal/InternalThreadLocalMap.java

\* /opt/cola/permits/1630849454\_1686247536.6162891/0/netty-common-4-1-75-final-sourcesjar/io/netty/util/concurrent/FastThreadLocal.java

\* /opt/cola/permits/1630849454\_1686247536.6162891/0/netty-common-4-1-75-final-sourcesjar/io/netty/util/concurrent/PromiseNotifier.java

\* /opt/cola/permits/1630849454\_1686247536.6162891/0/netty-common-4-1-75-final-sourcesjar/io/netty/util/Mapping.java

\* /opt/cola/permits/1630849454\_1686247536.6162891/0/netty-common-4-1-75-final-sourcesjar/io/netty/util/ThreadDeathWatcher.java

\* /opt/cola/permits/1630849454\_1686247536.6162891/0/netty-common-4-1-75-final-sourcesjar/io/netty/util/internal/IntegerHolder.java

\*

 /opt/cola/permits/1630849454\_1686247536.6162891/0/netty-common-4-1-75-final-sourcesjar/io/netty/util/ResourceLeakHint.java

\* /opt/cola/permits/1630849454\_1686247536.6162891/0/netty-common-4-1-75-final-sourcesjar/io/netty/util/internal/NativeLibraryLoader.java No license file was found, but licenses were detected in source scan.

# Copyright 2019 The Netty Project

#

# The Netty Project licenses this file to you under the Apache License,

# version 2.0 (the "License"); you may not use this file except in compliance

# with the License. You may obtain a copy of the License at:

#

# https://www.apache.org/licenses/LICENSE-2.0

#

# Unless required by applicable law or agreed to in writing, software

# distributed under the License is distributed on an "AS IS" BASIS, WITHOUT

# WARRANTIES OR CONDITIONS OF ANY KIND, either express or implied. See the

# License for the specific language governing permissions and limitations

# under the License.

io.netty.util.internal.Hidden\$NettyBlockHoundIntegration

Found in path(s):

\* /opt/cola/permits/1630849454\_1686247536.6162891/0/netty-common-4-1-75-final-sources-jar/META-INF/services/reactor.blockhound.integration.BlockHoundIntegration No license file was found, but licenses were detected in source scan.

/\*

\* Licensed under the Apache License, Version 2.0 (the "License");

\* you may not use this file except in compliance with the License.

\* You may obtain a copy of the License at

\*

\* http://www.apache.org/licenses/LICENSE-2.0

\*

\* Unless required by applicable law or agreed to in writing, software

\* distributed under the License is distributed on an "AS IS" BASIS,

\* WITHOUT WARRANTIES OR CONDITIONS OF ANY KIND, either express or implied.

\* See the License for the specific language governing permissions and

\* limitations under the License.

\*/

Found in path(s):

\* /opt/cola/permits/1630849454\_1686247536.6162891/0/netty-common-4-1-75-final-sourcesjar/io/netty/util/internal/shaded/org/jctools/maps/NonBlockingHashSet.java

\* /opt/cola/permits/1630849454\_1686247536.6162891/0/netty-common-4-1-75-final-sourcesjar/io/netty/util/internal/shaded/org/jctools/queues/SpscLinkedQueue.java

\* /opt/cola/permits/1630849454\_1686247536.6162891/0/netty-common-4-1-75-final-sources-

jar/io/netty/util/internal/shaded/org/jctools/util/UnsafeAccess.java

\*

 /opt/cola/permits/1630849454\_1686247536.6162891/0/netty-common-4-1-75-final-sourcesjar/io/netty/util/internal/shaded/org/jctools/queues/MpscLinkedQueue.java

\* /opt/cola/permits/1630849454\_1686247536.6162891/0/netty-common-4-1-75-final-sourcesjar/io/netty/util/internal/shaded/org/jctools/maps/NonBlockingIdentityHashMap.java \* /opt/cola/permits/1630849454\_1686247536.6162891/0/netty-common-4-1-75-final-sourcesjar/io/netty/util/internal/shaded/org/jctools/queues/MpscCompoundQueue.java \* /opt/cola/permits/1630849454\_1686247536.6162891/0/netty-common-4-1-75-final-sourcesjar/io/netty/util/internal/shaded/org/jctools/queues/atomic/SpscLinkedAtomicQueue.java \* /opt/cola/permits/1630849454\_1686247536.6162891/0/netty-common-4-1-75-final-sourcesjar/io/netty/util/internal/shaded/org/jctools/queues/atomic/SpscUnboundedAtomicArrayQueue.java \* /opt/cola/permits/1630849454\_1686247536.6162891/0/netty-common-4-1-75-final-sourcesjar/io/netty/util/internal/shaded/org/jctools/maps/ConcurrentAutoTable.java \*

 /opt/cola/permits/1630849454\_1686247536.6162891/0/netty-common-4-1-75-final-sourcesjar/io/netty/util/internal/shaded/org/jctools/queues/MessagePassingQueue.java

\* /opt/cola/permits/1630849454\_1686247536.6162891/0/netty-common-4-1-75-final-sourcesjar/io/netty/util/internal/shaded/org/jctools/util/UnsafeJvmInfo.java

\* /opt/cola/permits/1630849454\_1686247536.6162891/0/netty-common-4-1-75-final-sourcesjar/io/netty/util/internal/shaded/org/jctools/queues/MpscGrowableArrayQueue.java

\* /opt/cola/permits/1630849454\_1686247536.6162891/0/netty-common-4-1-75-final-sourcesjar/io/netty/util/internal/shaded/org/jctools/queues/package-info.java

\* /opt/cola/permits/1630849454\_1686247536.6162891/0/netty-common-4-1-75-final-sourcesjar/io/netty/util/internal/shaded/org/jctools/queues/atomic/MpmcAtomicArrayQueue.java \* /opt/cola/permits/1630849454\_1686247536.6162891/0/netty-common-4-1-75-final-sourcesjar/io/netty/util/internal/shaded/org/jctools/queues/MpscChunkedArrayQueue.java \*

 /opt/cola/permits/1630849454\_1686247536.6162891/0/netty-common-4-1-75-final-sourcesjar/io/netty/util/internal/shaded/org/jctools/util/RangeUtil.java

\* /opt/cola/permits/1630849454\_1686247536.6162891/0/netty-common-4-1-75-final-sourcesjar/io/netty/util/internal/shaded/org/jctools/queues/atomic/MpscGrowableAtomicArrayQueue.java \* /opt/cola/permits/1630849454\_1686247536.6162891/0/netty-common-4-1-75-final-sourcesjar/io/netty/util/internal/shaded/org/jctools/queues/atomic/AtomicQueueFactory.java \* /opt/cola/permits/1630849454\_1686247536.6162891/0/netty-common-4-1-75-final-sourcesjar/io/netty/util/internal/shaded/org/jctools/queues/atomic/BaseLinkedAtomicQueue.java \* /opt/cola/permits/1630849454\_1686247536.6162891/0/netty-common-4-1-75-final-sourcesjar/io/netty/util/internal/shaded/org/jctools/queues/atomic/SpscChunkedAtomicArrayQueue.java \* /opt/cola/permits/1630849454\_1686247536.6162891/0/netty-common-4-1-75-final-sourcesjar/io/netty/util/internal/shaded/org/jctools/queues/QueueFactory.java \*

 /opt/cola/permits/1630849454\_1686247536.6162891/0/netty-common-4-1-75-final-sourcesjar/io/netty/util/internal/shaded/org/jctools/queues/SpmcArrayQueue.java

\* /opt/cola/permits/1630849454\_1686247536.6162891/0/netty-common-4-1-75-final-sourcesjar/io/netty/util/internal/shaded/org/jctools/maps/NonBlockingHashMapLong.java

\* /opt/cola/permits/1630849454\_1686247536.6162891/0/netty-common-4-1-75-final-sourcesjar/io/netty/util/internal/shaded/org/jctools/queues/MpscUnboundedXaddChunk.java

\* /opt/cola/permits/1630849454\_1686247536.6162891/0/netty-common-4-1-75-final-sourcesjar/io/netty/util/internal/shaded/org/jctools/queues/BaseLinkedQueue.java

\* /opt/cola/permits/1630849454\_1686247536.6162891/0/netty-common-4-1-75-final-sources-

jar/io/netty/util/internal/shaded/org/jctools/queues/spec/Ordering.java \* /opt/cola/permits/1630849454\_1686247536.6162891/0/netty-common-4-1-75-final-sourcesjar/io/netty/util/internal/shaded/org/jctools/queues/MpmcArrayQueue.java \*

 /opt/cola/permits/1630849454\_1686247536.6162891/0/netty-common-4-1-75-final-sourcesjar/io/netty/util/internal/shaded/org/jctools/queues/SpscChunkedArrayQueue.java \* /opt/cola/permits/1630849454\_1686247536.6162891/0/netty-common-4-1-75-final-sourcesjar/io/netty/util/internal/shaded/org/jctools/queues/atomic/LinkedQueueAtomicNode.java \* /opt/cola/permits/1630849454\_1686247536.6162891/0/netty-common-4-1-75-final-sourcesjar/io/netty/util/internal/shaded/org/jctools/queues/spec/ConcurrentQueueSpec.java \* /opt/cola/permits/1630849454\_1686247536.6162891/0/netty-common-4-1-75-final-sourcesjar/io/netty/util/internal/shaded/org/jctools/queues/ConcurrentCircularArrayQueue.java \* /opt/cola/permits/1630849454\_1686247536.6162891/0/netty-common-4-1-75-final-sourcesjar/io/netty/util/internal/shaded/org/jctools/queues/BaseSpscLinkedArrayQueue.java \* /opt/cola/permits/1630849454\_1686247536.6162891/0/netty-common-4-1-75-final-sourcesjar/io/netty/util/internal/shaded/org/jctools/maps/NonBlockingSetInt.java \*

 /opt/cola/permits/1630849454\_1686247536.6162891/0/netty-common-4-1-75-final-sourcesjar/io/netty/util/internal/shaded/org/jctools/queues/SpscUnboundedArrayQueue.java \* /opt/cola/permits/1630849454\_1686247536.6162891/0/netty-common-4-1-75-final-sourcesjar/io/netty/util/internal/shaded/org/jctools/queues/MpmcUnboundedXaddArrayQueue.java \* /opt/cola/permits/1630849454\_1686247536.6162891/0/netty-common-4-1-75-final-sourcesjar/io/netty/util/internal/shaded/org/jctools/queues/atomic/SequencedAtomicReferenceArrayQueue.java \* /opt/cola/permits/1630849454\_1686247536.6162891/0/netty-common-4-1-75-final-sourcesjar/io/netty/util/internal/shaded/org/jctools/util/PortableJvmInfo.java \* /opt/cola/permits/1630849454\_1686247536.6162891/0/netty-common-4-1-75-final-sources-

jar/io/netty/util/internal/shaded/org/jctools/queues/MpscBlockingConsumerArrayQueue.java \* /opt/cola/permits/1630849454\_1686247536.6162891/0/netty-common-4-1-75-final-sourcesjar/io/netty/util/internal/shaded/org/jctools/queues/atomic/SpscGrowableAtomicArrayQueue.java \*

 /opt/cola/permits/1630849454\_1686247536.6162891/0/netty-common-4-1-75-final-sourcesjar/io/netty/util/internal/shaded/org/jctools/queues/atomic/SpmcAtomicArrayQueue.java \* /opt/cola/permits/1630849454\_1686247536.6162891/0/netty-common-4-1-75-final-sourcesjar/io/netty/util/internal/shaded/org/jctools/queues/atomic/AtomicReferenceArrayQueue.java \* /opt/cola/permits/1630849454\_1686247536.6162891/0/netty-common-4-1-75-final-sourcesjar/io/netty/util/internal/shaded/org/jctools/queues/SpscGrowableArrayQueue.java \* /opt/cola/permits/1630849454\_1686247536.6162891/0/netty-common-4-1-75-final-sourcesjar/io/netty/util/internal/shaded/org/jctools/queues/atomic/MpscChunkedAtomicArrayQueue.java \* /opt/cola/permits/1630849454\_1686247536.6162891/0/netty-common-4-1-75-final-sourcesjar/io/netty/util/internal/shaded/org/jctools/util/UnsafeLongArrayAccess.java \*

 /opt/cola/permits/1630849454\_1686247536.6162891/0/netty-common-4-1-75-final-sourcesjar/io/netty/util/internal/shaded/org/jctools/queues/SupportsIterator.java

\* /opt/cola/permits/1630849454\_1686247536.6162891/0/netty-common-4-1-75-final-sourcesjar/io/netty/util/internal/shaded/org/jctools/queues/MpmcUnboundedXaddChunk.java \* /opt/cola/permits/1630849454\_1686247536.6162891/0/netty-common-4-1-75-final-sourcesjar/io/netty/util/internal/shaded/org/jctools/queues/atomic/MpscUnboundedAtomicArrayQueue.java \* /opt/cola/permits/1630849454\_1686247536.6162891/0/netty-common-4-1-75-final-sourcesjar/io/netty/util/internal/shaded/org/jctools/util/InternalAPI.java

\* /opt/cola/permits/1630849454\_1686247536.6162891/0/netty-common-4-1-75-final-sourcesjar/io/netty/util/internal/shaded/org/jctools/queues/MpscUnboundedArrayQueue.java \* /opt/cola/permits/1630849454\_1686247536.6162891/0/netty-common-4-1-75-final-sourcesjar/io/netty/util/internal/shaded/org/jctools/queues/atomic/BaseMpscLinkedAtomicArrayQueue.java \*

 /opt/cola/permits/1630849454\_1686247536.6162891/0/netty-common-4-1-75-final-sourcesjar/io/netty/util/internal/shaded/org/jctools/queues/LinkedQueueNode.java

\* /opt/cola/permits/1630849454\_1686247536.6162891/0/netty-common-4-1-75-final-sourcesjar/io/netty/util/internal/shaded/org/jctools/queues/atomic/MpscLinkedAtomicQueue.java

\* /opt/cola/permits/1630849454\_1686247536.6162891/0/netty-common-4-1-75-final-sourcesjar/io/netty/util/internal/shaded/org/jctools/queues/SpscArrayQueue.java

\* /opt/cola/permits/1630849454\_1686247536.6162891/0/netty-common-4-1-75-final-sourcesjar/io/netty/util/internal/shaded/org/jctools/util/UnsafeRefArrayAccess.java

\* /opt/cola/permits/1630849454\_1686247536.6162891/0/netty-common-4-1-75-final-sourcesjar/io/netty/util/internal/shaded/org/jctools/queues/MessagePassingQueueUtil.java

\* /opt/cola/permits/1630849454\_1686247536.6162891/0/netty-common-4-1-75-final-sourcesjar/io/netty/util/internal/shaded/org/jctools/util/Pow2.java

\* /opt/cola/permits/1630849454\_1686247536.6162891/0/netty-common-4-1-75-final-sourcesjar/io/netty/util/internal/shaded/org/jctools/maps/NonBlockingHashMap.java \*

 /opt/cola/permits/1630849454\_1686247536.6162891/0/netty-common-4-1-75-final-sourcesjar/io/netty/util/internal/shaded/org/jctools/queues/BaseMpscLinkedArrayQueue.java \* /opt/cola/permits/1630849454\_1686247536.6162891/0/netty-common-4-1-75-final-sourcesjar/io/netty/util/internal/shaded/org/jctools/queues/ConcurrentSequencedCircularArrayQueue.java \* /opt/cola/permits/1630849454\_1686247536.6162891/0/netty-common-4-1-75-final-sourcesjar/io/netty/util/internal/shaded/org/jctools/queues/MpscUnboundedXaddArrayQueue.java \* /opt/cola/permits/1630849454\_1686247536.6162891/0/netty-common-4-1-75-final-sourcesjar/io/netty/util/internal/shaded/org/jctools/queues/spec/Preference.java

\* /opt/cola/permits/1630849454\_1686247536.6162891/0/netty-common-4-1-75-final-sourcesjar/io/netty/util/internal/shaded/org/jctools/queues/atomic/SpscAtomicArrayQueue.java \*

 /opt/cola/permits/1630849454\_1686247536.6162891/0/netty-common-4-1-75-final-sourcesjar/io/netty/util/internal/shaded/org/jctools/queues/atomic/MpscAtomicArrayQueue.java \* /opt/cola/permits/1630849454\_1686247536.6162891/0/netty-common-4-1-75-final-sourcesjar/io/netty/util/internal/shaded/org/jctools/queues/atomic/BaseSpscLinkedAtomicArrayQueue.java \* /opt/cola/permits/1630849454\_1686247536.6162891/0/netty-common-4-1-75-final-sourcesjar/io/netty/util/internal/shaded/org/jctools/queues/MpscArrayQueue.java

\* /opt/cola/permits/1630849454\_1686247536.6162891/0/netty-common-4-1-75-final-sourcesjar/io/netty/util/internal/shaded/org/jctools/maps/AbstractEntry.java

\* /opt/cola/permits/1630849454\_1686247536.6162891/0/netty-common-4-1-75-final-sourcesjar/io/netty/util/internal/shaded/org/jctools/queues/IndexedQueueSizeUtil.java No license file was found, but licenses were detected in source scan.

/\*

\* Copyright 2015 The Netty Project

\*

\* The Netty Project licenses this file to you under the Apache License,

\* version 2.0 (the "License"); you may not use this file except in compliance

- \* with the License. You may obtain a copy of the License at:
- \*

\* https://www.apache.org/licenses/LICENSE-2.0

\*

\* Unless required by applicable law or agreed to in writing, software

\* distributed under the License is distributed on an "AS IS" BASIS, WITHOUT

\* WARRANTIES OR CONDITIONS OF ANY KIND, either express or implied. See the

\* License for the specific language governing permissions and limitations

\* under the License.

\*/

Found in path(s):

\* /opt/cola/permits/1630849454\_1686247536.6162891/0/netty-common-4-1-75-final-sourcesjar/io/netty/util/internal/PriorityQueueNode.java

\* /opt/cola/permits/1630849454\_1686247536.6162891/0/netty-common-4-1-75-final-sourcesjar/io/netty/util/concurrent/ThreadProperties.java

\*

 /opt/cola/permits/1630849454\_1686247536.6162891/0/netty-common-4-1-75-final-sourcesjar/io/netty/util/AsyncMapping.java

\* /opt/cola/permits/1630849454\_1686247536.6162891/0/netty-common-4-1-75-final-sourcesjar/io/netty/util/HashingStrategy.java

\* /opt/cola/permits/1630849454\_1686247536.6162891/0/netty-common-4-1-75-final-sourcesjar/io/netty/util/DomainMappingBuilder.java

\* /opt/cola/permits/1630849454\_1686247536.6162891/0/netty-common-4-1-75-final-sourcesjar/io/netty/util/internal/LongCounter.java

\* /opt/cola/permits/1630849454\_1686247536.6162891/0/netty-common-4-1-75-final-sourcesjar/io/netty/util/internal/DefaultPriorityQueue.java

\* /opt/cola/permits/1630849454\_1686247536.6162891/0/netty-common-4-1-75-final-sourcesjar/io/netty/util/concurrent/AbstractScheduledEventExecutor.java

No license file was found, but licenses were detected in source scan.

/\*

\* Copyright 2012 The Netty Project

\*

\* The Netty Project licenses this file to you under the Apache License,

\* version 2.0 (the "License"); you may not use this file except in compliance

\* with the License. You may obtain a copy of the License at:

\*

\* https://www.apache.org/licenses/LICENSE-2.0

\*

\* Unless required by applicable law or agreed to in writing, software

\* distributed under the License is distributed on an "AS IS" BASIS, WITHOUT

\* WARRANTIES OR CONDITIONS OF ANY KIND, either express or implied. See the

\* License for the specific language governing permissions and limitations

\* under the License.

\*/

Found in path(s):

\* /opt/cola/permits/1630849454\_1686247536.6162891/0/netty-common-4-1-75-final-sourcesjar/io/netty/util/concurrent/FailedFuture.java

\* /opt/cola/permits/1630849454\_1686247536.6162891/0/netty-common-4-1-75-final-sourcesjar/io/netty/util/AttributeMap.java

\* /opt/cola/permits/1630849454\_1686247536.6162891/0/netty-common-4-1-75-final-sourcesjar/io/netty/util/HashedWheelTimer.java

\*

 /opt/cola/permits/1630849454\_1686247536.6162891/0/netty-common-4-1-75-final-sourcesjar/io/netty/util/Timer.java

\* /opt/cola/permits/1630849454\_1686247536.6162891/0/netty-common-4-1-75-final-sourcesjar/io/netty/util/internal/logging/Log4JLoggerFactory.java

\* /opt/cola/permits/1630849454\_1686247536.6162891/0/netty-common-4-1-75-final-sourcesjar/io/netty/util/internal/logging/Slf4JLoggerFactory.java

\* /opt/cola/permits/1630849454\_1686247536.6162891/0/netty-common-4-1-75-final-sourcesjar/io/netty/util/concurrent/SingleThreadEventExecutor.java

\* /opt/cola/permits/1630849454\_1686247536.6162891/0/netty-common-4-1-75-final-sourcesjar/io/netty/util/Attribute.java

\* /opt/cola/permits/1630849454\_1686247536.6162891/0/netty-common-4-1-75-final-sourcesjar/io/netty/util/AbstractConstant.java

\* /opt/cola/permits/1630849454\_1686247536.6162891/0/netty-common-4-1-75-final-sourcesjar/io/netty/util/TimerTask.java

\*

 /opt/cola/permits/1630849454\_1686247536.6162891/0/netty-common-4-1-75-final-sourcesjar/io/netty/util/NetUtil.java

\* /opt/cola/permits/1630849454\_1686247536.6162891/0/netty-common-4-1-75-final-sourcesjar/io/netty/util/concurrent/DefaultEventExecutorGroup.java

\* /opt/cola/permits/1630849454\_1686247536.6162891/0/netty-common-4-1-75-final-sourcesjar/io/netty/util/internal/StringUtil.java

\* /opt/cola/permits/1630849454\_1686247536.6162891/0/netty-common-4-1-75-final-sourcesjar/io/netty/util/concurrent/SucceededFuture.java

\* /opt/cola/permits/1630849454\_1686247536.6162891/0/netty-common-4-1-75-final-sourcesjar/io/netty/util/internal/logging/JdkLoggerFactory.java

\* /opt/cola/permits/1630849454\_1686247536.6162891/0/netty-common-4-1-75-final-sourcesjar/io/netty/util/concurrent/BlockingOperationException.java

\* /opt/cola/permits/1630849454\_1686247536.6162891/0/netty-common-4-1-75-final-sourcesjar/io/netty/util/concurrent/GlobalEventExecutor.java

\* /opt/cola/permits/1630849454\_1686247536.6162891/0/netty-common-4-1-75-final-sourcesjar/io/netty/util/internal/PlatformDependent.java

\*

 /opt/cola/permits/1630849454\_1686247536.6162891/0/netty-common-4-1-75-final-sourcesjar/io/netty/util/concurrent/EventExecutor.java

\* /opt/cola/permits/1630849454\_1686247536.6162891/0/netty-common-4-1-75-final-sourcesjar/io/netty/util/internal/logging/InternalLogLevel.java

\* /opt/cola/permits/1630849454\_1686247536.6162891/0/netty-common-4-1-75-final-sourcesjar/io/netty/util/concurrent/EventExecutorGroup.java

\* /opt/cola/permits/1630849454\_1686247536.6162891/0/netty-common-4-1-75-final-sourcesjar/io/netty/util/Constant.java

\* /opt/cola/permits/1630849454\_1686247536.6162891/0/netty-common-4-1-75-final-sourcesjar/io/netty/util/IllegalReferenceCountException.java

\* /opt/cola/permits/1630849454\_1686247536.6162891/0/netty-common-4-1-75-final-sourcesjar/io/netty/util/CharsetUtil.java

\* /opt/cola/permits/1630849454\_1686247536.6162891/0/netty-common-4-1-75-final-sourcesjar/io/netty/util/internal/logging/InternalLoggerFactory.java

\*

 /opt/cola/permits/1630849454\_1686247536.6162891/0/netty-common-4-1-75-final-sourcesjar/io/netty/util/internal/SystemPropertyUtil.java

\* /opt/cola/permits/1630849454\_1686247536.6162891/0/netty-common-4-1-75-final-sourcesjar/io/netty/util/DefaultAttributeMap.java

\* /opt/cola/permits/1630849454\_1686247536.6162891/0/netty-common-4-1-75-final-sourcesjar/io/netty/util/Timeout.java

\* /opt/cola/permits/1630849454\_1686247536.6162891/0/netty-common-4-1-75-final-sourcesjar/io/netty/util/concurrent/MultithreadEventExecutorGroup.java

\* /opt/cola/permits/1630849454\_1686247536.6162891/0/netty-common-4-1-75-final-sourcesjar/io/netty/util/internal/logging/Slf4JLogger.java

\* /opt/cola/permits/1630849454\_1686247536.6162891/0/netty-common-4-1-75-final-sourcesjar/io/netty/util/concurrent/DefaultEventExecutor.java

\* /opt/cola/permits/1630849454\_1686247536.6162891/0/netty-common-4-1-75-final-sourcesjar/io/netty/util/package-info.java

\* /opt/cola/permits/1630849454\_1686247536.6162891/0/netty-common-4-1-75-final-sourcesjar/io/netty/util/internal/logging/AbstractInternalLogger.java

\*

 /opt/cola/permits/1630849454\_1686247536.6162891/0/netty-common-4-1-75-final-sourcesjar/io/netty/util/internal/package-info.java

\* /opt/cola/permits/1630849454\_1686247536.6162891/0/netty-common-4-1-75-final-sourcesjar/io/netty/util/Signal.java

\* /opt/cola/permits/1630849454\_1686247536.6162891/0/netty-common-4-1-75-final-sourcesjar/io/netty/util/internal/logging/CommonsLoggerFactory.java

\* /opt/cola/permits/1630849454\_1686247536.6162891/0/netty-common-4-1-75-final-sourcesjar/io/netty/util/AttributeKey.java

No license file was found, but licenses were detected in source scan.

/\*

\* Copyright 2016 The Netty Project

\*

\* The Netty Project licenses this file to you under the Apache License,

\* version 2.0 (the "License"); you may not use this file except in compliance

\* with the License. You may obtain a copy of the License at:

\*

\* https://www.apache.org/licenses/LICENSE-2.0

\*

\* Unless required by applicable law or agreed to in writing, software

\* distributed under the License is distributed on an "AS IS" BASIS, WITHOUT

\* WARRANTIES OR CONDITIONS OF ANY KIND, either express or implied. See the

\* License for the specific language governing permissions and limitations

\* under the License.

\*/

### Found in path(s):

\* /opt/cola/permits/1630849454\_1686247536.6162891/0/netty-common-4-1-75-final-sourcesjar/io/netty/util/internal/logging/Log4J2Logger.java

\* /opt/cola/permits/1630849454\_1686247536.6162891/0/netty-common-4-1-75-final-sourcesjar/io/netty/util/internal/MacAddressUtil.java

\* /opt/cola/permits/1630849454\_1686247536.6162891/0/netty-common-4-1-75-final-sourcesjar/io/netty/util/IntSupplier.java

\*

 /opt/cola/permits/1630849454\_1686247536.6162891/0/netty-common-4-1-75-final-sourcesjar/io/netty/util/internal/PromiseNotificationUtil.java

\* /opt/cola/permits/1630849454\_1686247536.6162891/0/netty-common-4-1-75-final-sourcesjar/io/netty/util/concurrent/OrderedEventExecutor.java

\* /opt/cola/permits/1630849454\_1686247536.6162891/0/netty-common-4-1-75-final-sourcesjar/io/netty/util/ResourceLeakDetectorFactory.java

\* /opt/cola/permits/1630849454\_1686247536.6162891/0/netty-common-4-1-75-final-sourcesjar/io/netty/util/concurrent/EventExecutorChooserFactory.java

\* /opt/cola/permits/1630849454\_1686247536.6162891/0/netty-common-4-1-75-final-sourcesjar/io/netty/util/concurrent/DefaultEventExecutorChooserFactory.java

\* /opt/cola/permits/1630849454\_1686247536.6162891/0/netty-common-4-1-75-final-sourcesjar/io/netty/util/DomainNameMappingBuilder.java

\* /opt/cola/permits/1630849454\_1686247536.6162891/0/netty-common-4-1-75-final-sourcesjar/io/netty/util/internal/UnstableApi.java

\*

 /opt/cola/permits/1630849454\_1686247536.6162891/0/netty-common-4-1-75-final-sourcesjar/io/netty/util/internal/OutOfDirectMemoryError.java

\* /opt/cola/permits/1630849454\_1686247536.6162891/0/netty-common-4-1-75-final-sourcesjar/io/netty/util/concurrent/RejectedExecutionHandlers.java

\* /opt/cola/permits/1630849454\_1686247536.6162891/0/netty-common-4-1-75-final-sourcesjar/io/netty/util/BooleanSupplier.java

\* /opt/cola/permits/1630849454\_1686247536.6162891/0/netty-common-4-1-75-final-sourcesjar/io/netty/util/ResourceLeakTracker.java

\* /opt/cola/permits/1630849454\_1686247536.6162891/0/netty-common-4-1-75-final-sourcesjar/io/netty/util/concurrent/RejectedExecutionHandler.java

\* /opt/cola/permits/1630849454\_1686247536.6162891/0/netty-common-4-1-75-final-sourcesjar/io/netty/util/concurrent/UnaryPromiseNotifier.java

\* /opt/cola/permits/1630849454\_1686247536.6162891/0/netty-common-4-1-75-final-sourcesjar/io/netty/util/internal/NativeLibraryUtil.java

\*

 /opt/cola/permits/1630849454\_1686247536.6162891/0/netty-common-4-1-75-final-sourcesjar/io/netty/util/concurrent/NonStickyEventExecutorGroup.java

\* /opt/cola/permits/1630849454\_1686247536.6162891/0/netty-common-4-1-75-final-sourcesjar/io/netty/util/concurrent/PromiseCombiner.java

\* /opt/cola/permits/1630849454\_1686247536.6162891/0/netty-common-4-1-75-final-sourcesjar/io/netty/util/internal/ThrowableUtil.java

\* /opt/cola/permits/1630849454\_1686247536.6162891/0/netty-common-4-1-75-final-sourcesjar/io/netty/util/internal/ConstantTimeUtils.java

\* /opt/cola/permits/1630849454\_1686247536.6162891/0/netty-common-4-1-75-final-sourcesjar/io/netty/util/internal/SocketUtils.java

\* /opt/cola/permits/1630849454\_1686247536.6162891/0/netty-common-4-1-75-final-sourcesjar/io/netty/util/internal/logging/Log4J2LoggerFactory.java

\* /opt/cola/permits/1630849454\_1686247536.6162891/0/netty-common-4-1-75-final-sourcesjar/io/netty/util/concurrent/UnorderedThreadPoolEventExecutor.java

No license file was found, but licenses were detected in source scan.

/\*

\* Copyright 2013 The Netty Project

\*

\* The Netty Project licenses this file to you under the Apache License,

\* version 2.0 (the "License"); you may not use this file except in compliance

\* with the License. You may obtain a copy of the License at:

\*

\* https://www.apache.org/licenses/LICENSE-2.0

\*

\* Unless required by applicable law or agreed to in writing, software

\* distributed under the License is distributed on an "AS IS" BASIS, WITHOUT

\* WARRANTIES OR CONDITIONS OF ANY KIND, either express or implied. See the

\* License for the specific language governing permissions and limitations

\* under the License.

\*/

Found in path(s):

\* /opt/cola/permits/1630849454\_1686247536.6162891/0/netty-common-4-1-75-final-sourcesjar/io/netty/util/internal/ReadOnlyIterator.java

\* /opt/cola/permits/1630849454\_1686247536.6162891/0/netty-common-4-1-75-final-sourcesjar/io/netty/util/ReferenceCountUtil.java

\* /opt/cola/permits/1630849454\_1686247536.6162891/0/netty-common-4-1-75-final-sourcesjar/io/netty/util/concurrent/CompleteFuture.java

\*

 /opt/cola/permits/1630849454\_1686247536.6162891/0/netty-common-4-1-75-final-sourcesjar/io/netty/util/concurrent/ThreadPerTaskExecutor.java

\* /opt/cola/permits/1630849454\_1686247536.6162891/0/netty-common-4-1-75-final-sourcesjar/io/netty/util/internal/logging/package-info.java

\* /opt/cola/permits/1630849454\_1686247536.6162891/0/netty-common-4-1-75-final-sourcesjar/io/netty/util/concurrent/package-info.java

\* /opt/cola/permits/1630849454\_1686247536.6162891/0/netty-common-4-1-75-final-sourcesjar/io/netty/util/internal/EmptyArrays.java

\* /opt/cola/permits/1630849454\_1686247536.6162891/0/netty-common-4-1-75-final-sourcesjar/io/netty/util/ResourceLeakException.java

\* /opt/cola/permits/1630849454\_1686247536.6162891/0/netty-common-4-1-75-final-sourcesjar/io/netty/util/concurrent/PromiseTask.java

\* /opt/cola/permits/1630849454\_1686247536.6162891/0/netty-common-4-1-75-final-sourcesjar/io/netty/util/concurrent/ImmediateExecutor.java

\*

 /opt/cola/permits/1630849454\_1686247536.6162891/0/netty-common-4-1-75-final-sourcesjar/io/netty/util/AbstractReferenceCounted.java

\* /opt/cola/permits/1630849454\_1686247536.6162891/0/netty-common-4-1-75-final-sourcesjar/io/netty/util/concurrent/GenericFutureListener.java

\* /opt/cola/permits/1630849454\_1686247536.6162891/0/netty-common-4-1-75-final-sourcesjar/io/netty/util/internal/RecyclableArrayList.java

\* /opt/cola/permits/1630849454\_1686247536.6162891/0/netty-common-4-1-75-final-sourcesjar/io/netty/util/concurrent/ScheduledFutureTask.java

\* /opt/cola/permits/1630849454\_1686247536.6162891/0/netty-common-4-1-75-final-sourcesjar/io/netty/util/ResourceLeakDetector.java

\* /opt/cola/permits/1630849454\_1686247536.6162891/0/netty-common-4-1-75-final-sourcesjar/io/netty/util/Version.java

\* /opt/cola/permits/1630849454\_1686247536.6162891/0/netty-common-4-1-75-final-sourcesjar/io/netty/util/concurrent/DefaultFutureListeners.java

\*

 /opt/cola/permits/1630849454\_1686247536.6162891/0/netty-common-4-1-75-final-sourcesjar/io/netty/util/internal/ConcurrentSet.java

\* /opt/cola/permits/1630849454\_1686247536.6162891/0/netty-common-4-1-75-final-sourcesjar/io/netty/util/internal/PendingWrite.java

\* /opt/cola/permits/1630849454\_1686247536.6162891/0/netty-common-4-1-75-final-sourcesjar/io/netty/util/concurrent/ScheduledFuture.java

\* /opt/cola/permits/1630849454\_1686247536.6162891/0/netty-common-4-1-75-final-sourcesjar/io/netty/util/concurrent/AbstractEventExecutorGroup.java

\* /opt/cola/permits/1630849454\_1686247536.6162891/0/netty-common-4-1-75-final-sourcesjar/io/netty/util/concurrent/ProgressiveFuture.java

\* /opt/cola/permits/1630849454\_1686247536.6162891/0/netty-common-4-1-75-final-sourcesjar/io/netty/util/internal/NoOpTypeParameterMatcher.java

\* /opt/cola/permits/1630849454\_1686247536.6162891/0/netty-common-4-1-75-final-sourcesjar/io/netty/util/concurrent/AbstractEventExecutor.java

\* /opt/cola/permits/1630849454\_1686247536.6162891/0/netty-common-4-1-75-final-sourcesjar/io/netty/util/concurrent/Future.java

\*

 /opt/cola/permits/1630849454\_1686247536.6162891/0/netty-common-4-1-75-final-sourcesjar/io/netty/util/concurrent/GenericProgressiveFutureListener.java

\* /opt/cola/permits/1630849454\_1686247536.6162891/0/netty-common-4-1-75-final-sourcesjar/io/netty/util/internal/PlatformDependent0.java

\* /opt/cola/permits/1630849454\_1686247536.6162891/0/netty-common-4-1-75-final-sourcesjar/io/netty/util/ResourceLeak.java

\* /opt/cola/permits/1630849454\_1686247536.6162891/0/netty-common-4-1-75-final-sourcesjar/io/netty/util/ReferenceCounted.java

\* /opt/cola/permits/1630849454\_1686247536.6162891/0/netty-common-4-1-75-final-sourcesjar/io/netty/util/ConstantPool.java

\* /opt/cola/permits/1630849454\_1686247536.6162891/0/netty-common-4-1-75-final-sourcesjar/io/netty/util/concurrent/FutureListener.java

\* /opt/cola/permits/1630849454\_1686247536.6162891/0/netty-common-4-1-75-final-sourcesjar/io/netty/util/concurrent/ImmediateEventExecutor.java

\*

 /opt/cola/permits/1630849454\_1686247536.6162891/0/netty-common-4-1-75-final-sourcesjar/io/netty/util/internal/AppendableCharSequence.java

\* /opt/cola/permits/1630849454\_1686247536.6162891/0/netty-common-4-1-75-final-sourcesjar/io/netty/util/concurrent/DefaultPromise.java

\* /opt/cola/permits/1630849454\_1686247536.6162891/0/netty-common-4-1-75-final-sourcesjar/io/netty/util/Recycler.java

\* /opt/cola/permits/1630849454\_1686247536.6162891/0/netty-common-4-1-75-final-sourcesjar/io/netty/util/concurrent/AbstractFuture.java

\* /opt/cola/permits/1630849454\_1686247536.6162891/0/netty-common-4-1-75-final-sourcesjar/io/netty/util/concurrent/DefaultProgressivePromise.java

\* /opt/cola/permits/1630849454\_1686247536.6162891/0/netty-common-4-1-75-final-sourcesjar/io/netty/util/concurrent/Promise.java

\* /opt/cola/permits/1630849454\_1686247536.6162891/0/netty-common-4-1-75-final-sourcesjar/io/netty/util/internal/TypeParameterMatcher.java

\* /opt/cola/permits/1630849454\_1686247536.6162891/0/netty-common-4-1-75-final-sourcesjar/io/netty/util/concurrent/ProgressivePromise.java

\*

 /opt/cola/permits/1630849454\_1686247536.6162891/0/netty-common-4-1-75-final-sourcesjar/io/netty/util/concurrent/DefaultThreadFactory.java No license file was found, but licenses were detected in source scan.

<project xmlns="http://maven.apache.org/POM/4.0.0" xmlns:xsi="http://www.w3.org/2001/XMLSchema-instance" xsi:schemaLocation="http://maven.apache.org/POM/4.0.0 http://maven.apache.org/maven-v4\_0\_0.xsd"> <modelVersion>4.0.0</modelVersion>

 <artifactId>jctools-core</artifactId>

 <groupId>org.jctools</groupId>

 <version>3.1.0</version>

 <name>Java Concurrency Tools Core Library</name>

 <description>Java Concurrency Tools Core Library</description>

 <packaging>bundle</packaging>

 <dependencies>

 <dependency>

 <groupId>org.hamcrest</groupId>

 <artifactId>hamcrest-all</artifactId>

 <version>\${hamcrest.version}</version>

 <scope>test</scope>

 </dependency>

 <dependency>

 <groupId>junit</groupId>

 <artifactId>junit</artifactId>

 <version>\${junit.version}</version>

 <scope>test</scope>

 </dependency>

 <dependency>

 <groupId>com.google.guava</groupId> <artifactId>guava-testlib</artifactId> <version>\${guava-testlib.version}</version> <scope>test</scope> </dependency> </dependencies> <build> <plugins> <plugin> <groupId>org.apache.maven.plugins</groupId> <artifactId>maven-surefire-plugin</artifactId> <version>3.0.0-M3</version> <configuration> <includes> <include>\*</include>  $\langle$ includes $>$  </configuration> </plugin> <plugin> <groupId>org.apache.felix</groupId> <artifactId>maven-bundle-plugin</artifactId>  $<$ version $>4.2.1$  $<$ /version $>$  <extensions>true</extensions> <configuration> <instructions> <Import-Package>sun.misc;resolution:=optional</Import-Package> </instructions> </configuration> </plugin> <plugin> <groupId>org.apache.maven.plugins</groupId> <artifactId>maven-source-plugin</artifactId> <version>3.2.0</version> <executions> <execution> <id>attach-sources</id> <phase>verify</phase> <goals> <goal>jar-no-fork</goal> </goals> </execution> </executions> </plugin> <plugin> <groupId>org.apache.maven.plugins</groupId> <artifactId>maven-javadoc-plugin</artifactId> <version>3.1.1</version> <configuration>

 <additionalOptions> <additionalOption>-Xdoclint:none</additionalOption> </additionalOptions> <source>8</source> </configuration> <executions> <execution> <id>attach-javadocs</id> <goals> <goal>jar</goal> </goals> </execution> </executions> </plugin> </plugins> </build> <distributionManagement> <repository> <id>bintray-jctools-jctools</id> <name>jctools-jctools</name>

 <url>https://api.bintray.com/maven/jctools/jctools/jctools-core/;publish=1</url>

 </repository>

 </distributionManagement>

 <url>https://github.com/JCTools</url> <inceptionYear>2013</inceptionYear>

 <licenses>

 <license>

 <name>Apache

License, Version 2.0</name>

 <url>http://www.apache.org/licenses/LICENSE-2.0.txt</url>

 <distribution>repo</distribution>

 </license>

 </licenses>

 $<$ scm $>$ 

 <url>https://github.com/JCTools/JCTools</url> <connection>scm:git:https://github.com/JCTools/JCTools</connection> <tag>HEAD</tag>  $\langle$ scm $\rangle$ 

 <developers> <developer> <url>https://github.com/nitsanw</url> </developer> <developer>

 <url>https://github.com/mjpt777</url> </developer> <developer> <url>https://github.com/RichardWarburton</url> </developer> <developer> <url>https://github.com/kay</url> </developer> <developer> <url>https://github.com/franz1981</url> </developer> </developers>

 <prerequisites> <maven>3.5.0</maven>

 </prerequisites>

 <properties>

 <project.build.sourceEncoding>UTF-8</project.build.sourceEncoding> <java.version>1.6</java.version> <java.test.version>1.8</java.test.version>

 <maven.compiler.source>\${java.version}</maven.compiler.source> <maven.compiler.target>\${java.version}</maven.compiler.target> <maven.compiler.testSource>\${java.test.version}</maven.compiler.testSource> <maven.compiler.testTarget>\${java.test.version}</maven.compiler.testTarget>

 <hamcrest.version>1.3</hamcrest.version> <junit.version>4.12</junit.version> <guava-testlib.version>21.0</guava-testlib.version> </properties> </project>

### Found

in path(s):

\* /opt/cola/permits/1630849454\_1686247536.6162891/0/netty-common-4-1-75-final-sources-jar/META-INF/maven/org.jctools/jctools-core/pom.xml No license file was found, but licenses were detected in source scan.

/\*

\* Copyright 2014 The Netty Project

\*

\* The Netty Project licenses this file to you under the Apache License,

\* version 2.0 (the "License"); you may not use this file except in compliance

\* with the License. You may obtain a copy of the License at:

\*

\* https://www.apache.org/licenses/LICENSE-2.0

\*

- \* Unless required by applicable law or agreed to in writing, software
- \* distributed under the License is distributed on an "AS IS" BASIS, WITHOUT
- \* WARRANTIES OR CONDITIONS OF ANY KIND, either express or implied. See the
- \* License for the specific language governing permissions and limitations

\* under the License.

\*/ /\*

- \* Written by Doug Lea with assistance from members of JCP JSR-166
- \* Expert Group and released to the public domain, as explained at
- \* https://creativecommons.org/publicdomain/zero/1.0/

\*/

Found in path(s):

\* /opt/cola/permits/1630849454\_1686247536.6162891/0/netty-common-4-1-75-final-sourcesjar/io/netty/util/internal/ThreadLocalRandom.java No license file was found, but licenses were detected in source scan.

/\*

- \* Copyright 2018 The Netty Project
- \*
- \* The Netty Project licenses this file to you under the Apache License,
- \* version 2.0 (the "License"); you may not use this file except in compliance
- \* with the License. You may obtain a copy of the License at:
- \*

\* https://www.apache.org/licenses/LICENSE-2.0

\*

- \* Unless required by applicable law or agreed to in writing, software
- \* distributed under the License is distributed on an "AS IS" BASIS, WITHOUT
- \* WARRANTIES OR CONDITIONS OF ANY KIND, either express or implied. See the
- \* License for the specific language governing permissions and limitations
- \* under the License.

\*/

Found in path(s):

\* /opt/cola/permits/1630849454\_1686247536.6162891/0/netty-common-4-1-75-final-sourcesjar/io/netty/util/internal/SuppressJava6Requirement.java

No license file was found, but licenses were detected in source scan.

/\*

- \* Copyright 2012 The Netty Project
- \*
- \* The Netty Project licenses this file to you under the Apache License,
- \* version 2.0 (the "License"); you may not use this file except in compliance
- \* with the License. You may obtain a copy of the License at:
- \*
- \* https://www.apache.org/licenses/LICENSE-2.0
- \*
- \* Unless required by applicable law or agreed to in writing, software

```
* distributed under the License is distributed on an "AS IS" BASIS, WITHOUT
* WARRANTIES OR CONDITIONS OF ANY KIND, either express or implied. See the
* License for the specific language governing permissions and limitations
* under the License.
*/
/**
* Copyright (c) 2004-2011 QOS.ch
* All rights reserved.
*
* Permission is hereby granted, free of charge, to any person obtaining
* a copy of this software and associated documentation files (the
* "Software"), to deal in the Software without restriction, including
* without
 limitation the rights to use, copy, modify, merge, publish,
* distribute, sublicense, and/or sell copies of the Software, and to
* permit persons to whom the Software is furnished to do so, subject to
* the following conditions:
*
* The above copyright notice and this permission notice shall be
* included in all copies or substantial portions of the Software.
*
* THE SOFTWARE IS PROVIDED "AS IS", WITHOUT WARRANTY OF ANY KIND,
* EXPRESS OR IMPLIED, INCLUDING BUT NOT LIMITED TO THE WARRANTIES OF
* MERCHANTABILITY, FITNESS FOR A PARTICULAR PURPOSE AND
* NONINFRINGEMENT. IN NO EVENT SHALL THE AUTHORS OR COPYRIGHT HOLDERS BE
* LIABLE FOR ANY CLAIM, DAMAGES OR OTHER LIABILITY, WHETHER IN AN ACTION
* OF CONTRACT, TORT OR OTHERWISE, ARISING FROM, OUT OF OR IN CONNECTION
* WITH THE SOFTWARE OR THE USE OR OTHER DEALINGS IN THE SOFTWARE.
*
*/
```
Found in path(s):

\* /opt/cola/permits/1630849454\_1686247536.6162891/0/netty-common-4-1-75-final-sourcesjar/io/netty/util/internal/logging/CommonsLogger.java

\*

 /opt/cola/permits/1630849454\_1686247536.6162891/0/netty-common-4-1-75-final-sourcesjar/io/netty/util/internal/logging/Log4JLogger.java

\* /opt/cola/permits/1630849454\_1686247536.6162891/0/netty-common-4-1-75-final-sourcesjar/io/netty/util/internal/logging/JdkLogger.java

\* /opt/cola/permits/1630849454\_1686247536.6162891/0/netty-common-4-1-75-final-sourcesjar/io/netty/util/internal/logging/InternalLogger.java

No license file was found, but licenses were detected in source scan.

/\*

\* Copyright 2017 The Netty Project

\*

\* The Netty Project licenses this file to you under the Apache License,

\* version 2.0 (the "License"); you may not use this file except in compliance

\* with the License. You may obtain a copy of the License at:

\*

\* https://www.apache.org/licenses/LICENSE-2.0

\*

\* Unless required by applicable law or agreed to in writing, software

\* distributed under the License is distributed on an "AS IS" BASIS, WITHOUT

\* WARRANTIES OR CONDITIONS OF ANY KIND, either express or implied. See the

\* License for the specific language governing permissions and limitations

\* under the License.

\*/

Found in path(s):

\* /opt/cola/permits/1630849454\_1686247536.6162891/0/netty-common-4-1-75-final-sourcesjar/io/netty/util/internal/EmptyPriorityQueue.java

\* /opt/cola/permits/1630849454\_1686247536.6162891/0/netty-common-4-1-75-final-sourcesjar/io/netty/util/internal/logging/LocationAwareSlf4JLogger.java

\*

 /opt/cola/permits/1630849454\_1686247536.6162891/0/netty-common-4-1-75-final-sourcesjar/io/netty/util/NettyRuntime.java

\* /opt/cola/permits/1630849454\_1686247536.6162891/0/netty-common-4-1-75-final-sourcesjar/io/netty/util/SuppressForbidden.java

\* /opt/cola/permits/1630849454\_1686247536.6162891/0/netty-common-4-1-75-final-sourcesjar/io/netty/util/internal/LongAdderCounter.java

\* /opt/cola/permits/1630849454\_1686247536.6162891/0/netty-common-4-1-75-final-sourcesjar/io/netty/util/internal/PriorityQueue.java

\* /opt/cola/permits/1630849454\_1686247536.6162891/0/netty-common-4-1-75-final-sourcesjar/io/netty/util/internal/ObjectCleaner.java

\* /opt/cola/permits/1630849454\_1686247536.6162891/0/netty-common-4-1-75-final-sourcesjar/io/netty/util/internal/ReflectionUtil.java

\* /opt/cola/permits/1630849454\_1686247536.6162891/0/netty-common-4-1-75-final-sourcesjar/io/netty/util/UncheckedBooleanSupplier.java

No license file was found, but licenses were detected in source scan.

/\*

\* Copyright 2021 The Netty Project

\*

\* The Netty Project licenses this file to you under the Apache License,

\* version 2.0 (the "License"); you may not use this file except in compliance

\* with the License. You may obtain a copy of the License at:

\*

\* https://www.apache.org/licenses/LICENSE-2.0

\*

\* Unless required by applicable law or agreed to in writing, software

\* distributed under the License is distributed on an "AS IS" BASIS, WITHOUT

\* WARRANTIES OR CONDITIONS OF ANY KIND, either express or implied. See the

\* License for the specific language governing permissions and limitations

\* under the License.

\*/

Found in path(s):

\* /opt/cola/permits/1630849454\_1686247536.6162891/0/netty-common-4-1-75-final-sourcesjar/io/netty/util/internal/ClassInitializerUtil.java No license file was found, but licenses were detected in source scan.

\* Copyright 2015 The Netty Project

\*

/\*

\* The Netty Project licenses this file to you under the Apache License, version 2.0 (the

\* "License"); you may not use this file except in compliance with the License. You may obtain a

\* copy of the License at:

\*

\* https://www.apache.org/licenses/LICENSE-2.0

\*

\* Unless required by applicable law or agreed to in writing, software distributed under the License

\* is distributed on an "AS IS" BASIS, WITHOUT WARRANTIES OR CONDITIONS OF ANY KIND, either express

\* or implied. See the License for the specific language governing permissions and limitations under \* the License.

\*/

### Found in path(s):

\* /opt/cola/permits/1630849454\_1686247536.6162891/0/netty-common-4-1-75-final-sourcesjar/io/netty/util/internal/MathUtil.java

\* /opt/cola/permits/1630849454\_1686247536.6162891/0/netty-common-4-1-75-final-sources-

jar/io/netty/util/ByteProcessor.java

No license file was found, but licenses were detected in source scan.

# The Netty Project licenses this file to you under the Apache License,

# version 2.0 (the "License"); you may not use this file except in compliance

# with the License. You may obtain a copy of the License at:

# distributed under the License is distributed on an "AS IS" BASIS, WITHOUT

Found in path(s):

\* /opt/cola/permits/1630849454\_1686247536.6162891/0/netty-common-4-1-75-final-sources-jar/META-INF/native-image/io.netty/common/native-image.properties

No license file was found, but licenses were detected in source scan.

/\*

\* Copyright 2013 The Netty Project

\*

\* The Netty Project licenses this file to you under the Apache License,

\* version 2.0 (the "License"); you may not use this file except in compliance

\* with the License. You may obtain a copy of the License at:

```
*
```
\* https://www.apache.org/licenses/LICENSE-2.0

\*

- \* Unless required by applicable law or agreed to in writing, software
- \* distributed under the License is distributed on an "AS IS" BASIS, WITHOUT
- \* WARRANTIES OR CONDITIONS OF ANY KIND, either express or implied. See the
- \* License for the specific language governing permissions and limitations

\* under the License.

\*/ /\*\*

\* Copyright (c) 2004-2011 QOS.ch

\* All rights reserved.

\*

\* Permission is hereby granted, free of charge, to any person obtaining

\* a copy of this software and associated documentation files (the

\* "Software"), to deal in the Software without restriction, including

\* without

limitation the rights to use, copy, modify, merge, publish,

- \* distribute, sublicense, and/or sell copies of the Software, and to
- \* permit persons to whom the Software is furnished to do so, subject to
- \* the following conditions:

\*

\* The above copyright notice and this permission notice shall be

\* included in all copies or substantial portions of the Software.

\*

\* THE SOFTWARE IS PROVIDED "AS IS", WITHOUT WARRANTY OF ANY KIND,

\* EXPRESS OR IMPLIED, INCLUDING BUT NOT LIMITED TO THE WARRANTIES OF

\* MERCHANTABILITY, FITNESS FOR A PARTICULAR PURPOSE AND

\* NONINFRINGEMENT. IN NO EVENT SHALL THE AUTHORS OR COPYRIGHT HOLDERS BE

\* LIABLE FOR ANY CLAIM, DAMAGES OR OTHER LIABILITY, WHETHER IN AN ACTION

- \* OF CONTRACT, TORT OR OTHERWISE, ARISING FROM, OUT OF OR IN CONNECTION
- \* WITH THE SOFTWARE OR THE USE OR OTHER DEALINGS IN THE SOFTWARE.
- \*

\*/

Found in path(s):

\* /opt/cola/permits/1630849454\_1686247536.6162891/0/netty-common-4-1-75-final-sourcesjar/io/netty/util/internal/logging/FormattingTuple.java

\*

 /opt/cola/permits/1630849454\_1686247536.6162891/0/netty-common-4-1-75-final-sourcesjar/io/netty/util/internal/logging/MessageFormatter.java No license file was found, but licenses were detected in source scan.

/\*

\* Copyright 2020 The Netty Project

\*

\* The Netty Project licenses this file to you under the Apache License,

\* version 2.0 (the "License"); you may not use this file except in compliance

\* with the License. You may obtain a copy of the License at:

\*

\* https://www.apache.org/licenses/LICENSE-2.0

\*

- \* Unless required by applicable law or agreed to in writing, software
- \* distributed under the License is distributed on an "AS IS" BASIS, WITHOUT
- \* WARRANTIES OR CONDITIONS OF ANY KIND, either express or implied. See the
- \* License for the specific language governing permissions and limitations

\* under the License.

\*/

### Found in path(s):

\* /opt/cola/permits/1630849454\_1686247536.6162891/0/netty-common-4-1-75-final-sourcesjar/io/netty/util/NetUtilSubstitutions.java

\* /opt/cola/permits/1630849454\_1686247536.6162891/0/netty-common-4-1-75-final-sourcesjar/io/netty/util/NetUtilInitializations.java

\* /opt/cola/permits/1630849454\_1686247536.6162891/0/netty-common-4-1-75-final-sourcesjar/io/netty/util/DomainWildcardMappingBuilder.java

No license file was found, but licenses were detected in source scan.

### /\*

- \* Copyright 2017 The Netty Project
- \*

\* The Netty Project licenses this file to you under the Apache License,

- \* version 2.0 (the "License"); you may not use this file except in compliance
- \* with the License. You may obtain a copy of the License at:
- \*

\* https://www.apache.org/licenses/LICENSE-2.0

\*

\* Unless required by applicable law or agreed to in writing, software

- \* distributed under the License is distributed on an "AS IS" BASIS, WITHOUT
- \* WARRANTIES OR CONDITIONS OF ANY KIND, either express or implied. See the
- \* License for the specific language governing permissions and limitations
- \* under the License.

\*/

Found in path(s):

\* /opt/cola/permits/1630849454\_1686247536.6162891/0/netty-common-4-1-75-final-sourcesjar/io/netty/util/concurrent/FastThreadLocalRunnable.java

\* /opt/cola/permits/1630849454\_1686247536.6162891/0/netty-common-4-1-75-final-sourcesjar/io/netty/util/internal/CleanerJava9.java

\* /opt/cola/permits/1630849454\_1686247536.6162891/0/netty-common-4-1-75-final-sourcesjar/io/netty/util/internal/Cleaner.java

No license file was found, but licenses were detected in source scan.

/\*

\* Copyright 2019 The Netty Project

\*

\* The Netty Project licenses this file to you under the Apache License,

\* version 2.0 (the "License"); you may not use this file except in compliance

\* with the License. You may obtain a copy of the License at:

\*

- \* https://www.apache.org/licenses/LICENSE-2.0
- \*
- \* Unless required by applicable law or agreed to in writing, software
- \* distributed under the License is distributed on an "AS IS" BASIS, WITHOUT

\* WARRANTIES OR CONDITIONS OF ANY KIND, either express or implied. See the

\* License for the specific language governing permissions and limitations

\* under the License.

\*/

Found in path(s):

\* /opt/cola/permits/1630849454\_1686247536.6162891/0/netty-common-4-1-75-final-sourcesjar/io/netty/util/internal/Hidden.java

\* /opt/cola/permits/1630849454\_1686247536.6162891/0/netty-common-4-1-75-final-sourcesjar/io/netty/util/internal/svm/PlatformDependentSubstitution.java

\*

 /opt/cola/permits/1630849454\_1686247536.6162891/0/netty-common-4-1-75-final-sourcesjar/io/netty/util/internal/ObjectPool.java

\* /opt/cola/permits/1630849454\_1686247536.6162891/0/netty-common-4-1-75-final-sourcesjar/io/netty/util/internal/svm/package-info.java

\* /opt/cola/permits/1630849454\_1686247536.6162891/0/netty-common-4-1-75-final-sourcesjar/io/netty/util/internal/svm/UnsafeRefArrayAccessSubstitution.java

\* /opt/cola/permits/1630849454\_1686247536.6162891/0/netty-common-4-1-75-final-sourcesjar/io/netty/util/internal/svm/CleanerJava6Substitution.java

\* /opt/cola/permits/1630849454\_1686247536.6162891/0/netty-common-4-1-75-final-sourcesjar/io/netty/util/internal/ReferenceCountUpdater.java

\* /opt/cola/permits/1630849454\_1686247536.6162891/0/netty-common-4-1-75-final-sourcesjar/io/netty/util/internal/svm/PlatformDependent0Substitution.java

\* /opt/cola/permits/1630849454\_1686247536.6162891/0/netty-common-4-1-75-final-sourcesjar/io/netty/util/internal/ThreadExecutorMap.java

No license file was found, but licenses were detected in source scan.

/\*

\* Copyright 2014 The Netty Project

\*

\* The Netty Project licenses this file to you under the Apache License,

\* version 2.0 (the "License"); you may not use this file except in compliance

\* with the License. You may obtain a copy of the License at:

\*

\* https://www.apache.org/licenses/LICENSE-2.0

\*

\* Unless required by applicable law or agreed to in writing, software

\* distributed under the License is distributed on an "AS IS" BASIS, WITHOUT

\* WARRANTIES OR CONDITIONS OF ANY KIND, either express or implied. See the

\* License for the specific language governing permissions and limitations

\* under the License.

\*/

Found in path(s):

\* /opt/cola/permits/1630849454\_1686247536.6162891/0/netty-common-4-1-75-final-sourcesjar/io/netty/util/concurrent/FastThreadLocalThread.java \* /opt/cola/permits/1630849454\_1686247536.6162891/0/netty-common-4-1-75-final-sourcesjar/io/netty/util/internal/CleanerJava6.java No license file was found, but licenses were detected in source scan.

/\*

\* Copyright 2014 The Netty Project

\*

\* The Netty Project licenses this file to you under the Apache License, version 2.0 (the

\* "License"); you may not use this file except in compliance with the License. You may obtain a

\* copy of the License at:

\*

\* https://www.apache.org/licenses/LICENSE-2.0

\*

\* Unless required by applicable law or agreed to in writing, software distributed under the License

\* is distributed on an "AS IS" BASIS, WITHOUT WARRANTIES OR CONDITIONS OF ANY KIND, either express

\* or implied. See the License for the specific language governing permissions and limitations under \* the License.

\*/

Found in path(s):

\* /opt/cola/permits/1630849454\_1686247536.6162891/0/netty-common-4-1-75-final-sourcesjar/io/netty/util/collection/ShortObjectHashMap.java

\* /opt/cola/permits/1630849454\_1686247536.6162891/0/netty-common-4-1-75-final-sourcesjar/io/netty/util/collection/ByteObjectMap.java

\* /opt/cola/permits/1630849454\_1686247536.6162891/0/netty-common-4-1-75-final-sourcesjar/io/netty/util/collection/ShortCollections.java

\*

\*

 /opt/cola/permits/1630849454\_1686247536.6162891/0/netty-common-4-1-75-final-sourcesjar/io/netty/util/collection/ShortObjectMap.java

\* /opt/cola/permits/1630849454\_1686247536.6162891/0/netty-common-4-1-75-final-sourcesjar/io/netty/util/collection/LongObjectMap.java

\* /opt/cola/permits/1630849454\_1686247536.6162891/0/netty-common-4-1-75-final-sourcesjar/io/netty/util/collection/CharObjectHashMap.java

\* /opt/cola/permits/1630849454\_1686247536.6162891/0/netty-common-4-1-75-final-sourcesjar/io/netty/util/collection/LongCollections.java

\* /opt/cola/permits/1630849454\_1686247536.6162891/0/netty-common-4-1-75-final-sourcesjar/io/netty/util/collection/IntObjectHashMap.java

\* /opt/cola/permits/1630849454\_1686247536.6162891/0/netty-common-4-1-75-final-sourcesjar/io/netty/util/internal/ObjectUtil.java

\* /opt/cola/permits/1630849454\_1686247536.6162891/0/netty-common-4-1-75-final-sourcesjar/io/netty/util/collection/IntObjectMap.java

 /opt/cola/permits/1630849454\_1686247536.6162891/0/netty-common-4-1-75-final-sourcesjar/io/netty/util/collection/ByteCollections.java

\* /opt/cola/permits/1630849454\_1686247536.6162891/0/netty-common-4-1-75-final-sourcesjar/io/netty/util/collection/ByteObjectHashMap.java

\* /opt/cola/permits/1630849454\_1686247536.6162891/0/netty-common-4-1-75-final-sourcesjar/io/netty/util/collection/CharCollections.java

\* /opt/cola/permits/1630849454\_1686247536.6162891/0/netty-common-4-1-75-final-sourcesjar/io/netty/util/collection/CharObjectMap.java

\* /opt/cola/permits/1630849454\_1686247536.6162891/0/netty-common-4-1-75-final-sourcesjar/io/netty/util/collection/IntCollections.java

\* /opt/cola/permits/1630849454\_1686247536.6162891/0/netty-common-4-1-75-final-sourcesjar/io/netty/util/collection/LongObjectHashMap.java

No license file was found, but licenses were detected in source scan.

/\*

\* Copyright 2018 The Netty Project

\*

\* The Netty Project licenses this file to you under the Apache License, version 2.0 (the

\* "License"); you may not use this file except in compliance with the License. You may obtain a

\* copy of the License at:

\*

\* https://www.apache.org/licenses/LICENSE-2.0

\*

\* Unless required by applicable law or agreed to in writing, software distributed under the License

\* is distributed on an "AS IS" BASIS, WITHOUT WARRANTIES OR CONDITIONS OF ANY KIND, either express

\* or implied. See the License for the specific language governing permissions and limitations under \* the License.

\*/

Found in path(s):

\* /opt/cola/permits/1630849454\_1686247536.6162891/0/netty-common-4-1-75-final-sourcesjar/io/netty/util/internal/ResourcesUtil.java

\* /opt/cola/permits/1630849454\_1686247536.6162891/0/netty-common-4-1-75-final-sourcesjar/io/netty/util/ByteProcessorUtils.java

# **1.1019 swagger-ui 4.11.1**

## **1.1019.1 Available under license :**

swagger-ui

Copyright 2020-2021 SmartBear Software Inc.

 Apache License Version 2.0, January 2004 http://www.apache.org/licenses/

### TERMS AND CONDITIONS FOR USE, REPRODUCTION, AND DISTRIBUTION

1. Definitions.

 "License" shall mean the terms and conditions for use, reproduction, and distribution as defined by Sections 1 through 9 of this document.

 "Licensor" shall mean the copyright owner or entity authorized by the copyright owner that is granting the License.

 "Legal Entity" shall mean the union of the acting entity and all other entities that control, are controlled by, or are under common control with that entity. For the purposes of this definition, "control" means (i) the power, direct or indirect, to cause the direction or management of such entity, whether by contract or otherwise, or (ii) ownership of fifty percent (50%) or more of the outstanding shares, or (iii) beneficial ownership of such entity.

 "You" (or "Your") shall mean an individual or Legal Entity exercising permissions granted by this License.

 "Source" form shall mean the preferred form for making modifications, including but not limited to software source code, documentation source, and configuration files.

 "Object" form shall mean any form resulting from mechanical transformation or translation of a Source form, including but not limited to compiled object code, generated documentation, and conversions to other media types.

 "Work" shall mean the work of authorship, whether in Source or Object form, made available under the License, as indicated by a copyright notice that is included in or attached to the work (an example is provided in the Appendix below).

 "Derivative Works" shall mean any work, whether in Source or Object form, that is based on (or derived from) the Work and for which the editorial

 revisions, annotations, elaborations, or other modifications represent, as a whole, an original work of authorship. For the purposes of this License, Derivative Works shall not include works that remain separable from, or merely link (or bind by name) to the interfaces of, the Work and Derivative Works thereof.

 "Contribution" shall mean any work of authorship, including the original version of the Work and any modifications or additions to that Work or Derivative Works thereof, that is intentionally submitted to Licensor for inclusion in the Work by the copyright owner or by an individual or Legal Entity authorized to submit on behalf of the copyright owner. For the purposes of this definition, "submitted"

 means any form of electronic, verbal, or written communication sent to the Licensor or its representatives, including but not limited to communication on electronic mailing lists, source code control systems, and issue tracking systems that are managed by, or on behalf of, the Licensor for the purpose of discussing and improving the Work, but excluding communication that is conspicuously marked or otherwise designated in writing by the copyright owner as "Not a Contribution."

 "Contributor" shall mean Licensor and any individual or Legal Entity on behalf of whom a Contribution has been received by Licensor and subsequently incorporated within the Work.

- 2. Grant of Copyright License. Subject to the terms and conditions of this License, each Contributor hereby grants to You a perpetual, worldwide, non-exclusive, no-charge, royalty-free, irrevocable copyright license to reproduce, prepare Derivative Works of, publicly display, publicly perform, sublicense, and distribute the Work and such Derivative Works in Source or Object form.
- 3. Grant of Patent License. Subject to the terms and conditions of this
- License, each Contributor hereby grants to You a perpetual, worldwide, non-exclusive, no-charge, royalty-free, irrevocable (except as stated in this section) patent license to make, have made, use, offer to sell, sell, import, and otherwise transfer the Work, where such license applies only to those patent claims licensable by such Contributor that are necessarily infringed by their Contribution(s) alone or by combination of their Contribution(s) with the Work to which such Contribution(s) was submitted. If You institute patent litigation against any entity (including a cross-claim or counterclaim in a lawsuit) alleging that the Work or a Contribution incorporated within the Work constitutes direct or contributory patent infringement, then any patent licenses granted to You under this License for that Work shall terminate as of the date such litigation is filed.

 4. Redistribution. You may reproduce and distribute copies of the

 Work or Derivative Works thereof in any medium, with or without modifications, and in Source or Object form, provided that You meet the following conditions:

- (a) You must give any other recipients of the Work or Derivative Works a copy of this License; and
- (b) You must cause any modified files to carry prominent notices stating that You changed the files; and
- (c) You must retain, in the Source form of any Derivative Works that You distribute, all copyright, patent, trademark, and attribution notices from the Source form of the Work, excluding those notices that do not pertain to any part of the Derivative Works; and
- (d) If the Work includes a "NOTICE" text file as part of its distribution, then any Derivative Works that You distribute must include a readable copy of the attribution notices contained within such NOTICE file, excluding

#### those notices that do not

 pertain to any part of the Derivative Works, in at least one of the following places: within a NOTICE text file distributed as part of the Derivative Works; within the Source form or documentation, if provided along with the Derivative Works; or, within a display generated by the Derivative Works, if and wherever such third-party notices normally appear. The contents of the NOTICE file are for informational purposes only and do not modify the License. You may add Your own attribution notices within Derivative Works that You distribute, alongside or as an addendum to the NOTICE text from the Work, provided that such additional attribution notices cannot be construed as modifying the License.

 You may add Your own copyright statement to Your modifications and may provide additional or different license terms and conditions

 for use, reproduction, or distribution of Your modifications, or for any such Derivative Works as a whole, provided Your use, reproduction, and distribution of the Work otherwise complies with the conditions stated in this License.

- 5. Submission of Contributions. Unless You explicitly state otherwise, any Contribution intentionally submitted for inclusion in the Work by You to the Licensor shall be under the terms and conditions of this License, without any additional terms or conditions. Notwithstanding the above, nothing herein shall supersede or modify the terms of any separate license agreement you may have executed with Licensor regarding such Contributions.
- 6. Trademarks. This License does not grant permission to use the trade names, trademarks, service marks, or product names of the Licensor, except as required for reasonable and customary use in describing the origin of the Work and reproducing the content of the NOTICE file.
- 7. Disclaimer of Warranty. Unless required by applicable law or agreed to in writing, Licensor provides the Work (and each

 Contributor provides its Contributions) on an "AS IS" BASIS, WITHOUT WARRANTIES OR CONDITIONS OF ANY KIND, either express or implied, including, without limitation, any warranties or conditions of TITLE, NON-INFRINGEMENT, MERCHANTABILITY, or FITNESS FOR A PARTICULAR PURPOSE. You are solely responsible for determining the appropriateness of using or redistributing the Work and assume any risks associated with Your exercise of permissions under this License.

- 8. Limitation of Liability. In no event and under no legal theory, whether in tort (including negligence), contract, or otherwise, unless required by applicable law (such as deliberate and grossly negligent acts) or agreed to in writing, shall any Contributor be liable to You for damages, including any direct,
- indirect, special,

 incidental, or consequential damages of any character arising as a result of this License or out of the use or inability to use the Work (including but not limited to damages for loss of goodwill, work stoppage, computer failure or malfunction, or any and all other commercial damages or losses), even if such Contributor has been advised of the possibility of such damages.

 9. Accepting Warranty or Additional Liability. While redistributing the Work or Derivative Works thereof, You may choose to offer, and charge a fee for, acceptance of support, warranty, indemnity, or other liability obligations and/or rights consistent with this License. However, in accepting such obligations, You may act only on Your own behalf and on Your sole responsibility, not on behalf of any other Contributor, and only if You agree to indemnify, defend, and hold each Contributor harmless for any liability incurred by, or claims asserted against, such Contributor by reason of your accepting any such warranty or additional liability.

#### END OF TERMS AND CONDITIONS

APPENDIX: How to apply the Apache License to your work.

 To apply the Apache License to your work, attach the following boilerplate notice, with the fields enclosed by brackets "[]" replaced with your own identifying information. (Don't include the brackets!) The text should be enclosed in the appropriate comment syntax for the file format. We also recommend that a file or class name and description of purpose be included on the same "printed page" as the copyright notice for easier identification within third-party archives.

### Copyright [yyyy] [name of copyright owner]

Licensed under the Apache License, Version 2.0 (the "License");

 you may not use this file except in compliance with the License. You may obtain a copy of the License at

http://www.apache.org/licenses/LICENSE-2.0

 Unless required by applicable law or agreed to in writing, software distributed under the License is distributed on an "AS IS" BASIS, WITHOUT WARRANTIES OR CONDITIONS OF ANY KIND, either express or implied. See the License for the specific language governing permissions and limitations under the License.

## **1.1020 spring-cloud-starter-config 3.1.3**

### **1.1020.1 Available under license :**

No license file was found, but licenses were detected in source scan.

<name>Apache License, Version 2.0</name> Licensed under the Apache License, Version 2.0 (the "License"); you may not use this file except in compliance with the License. You may obtain a copy of the License at distributed under the License is distributed on an "AS IS" BASIS,

Found in path(s):

\* /opt/cola/permits/1630849423\_1680842246.51322/0/spring-cloud-starter-config-3-1-3-1-jar/META-INF/maven/org.springframework.cloud/spring-cloud-starter-config/pom.xml

## **1.1021 spring-cloud-config 3.1.3 1.1021.1 Available under license :**

 Apache License Version 2.0, January 2004 https://www.apache.org/licenses/

### TERMS AND CONDITIONS FOR USE, REPRODUCTION, AND DISTRIBUTION

### 1. Definitions.

 "License" shall mean the terms and conditions for use, reproduction, and distribution as defined by Sections 1 through 9 of this document.

 "Licensor" shall mean the copyright owner or entity authorized by the copyright owner that is granting the License.

 "Legal Entity" shall mean the union of the acting entity and all other entities that control, are controlled by, or are under common

 control with that entity. For the purposes of this definition, "control" means (i) the power, direct or indirect, to cause the direction or management of such entity, whether by contract or otherwise, or (ii) ownership of fifty percent (50%) or more of the outstanding shares, or (iii) beneficial ownership of such entity.

 "You" (or "Your") shall mean an individual or Legal Entity exercising permissions granted by this License.

 "Source" form shall mean the preferred form for making modifications, including but not limited to software source code, documentation source, and configuration files.

 "Object" form shall mean any form resulting from mechanical transformation or translation of a Source form, including but not limited to compiled object code, generated documentation, and conversions to other media types.

 "Work" shall mean the work of authorship, whether in Source or Object form, made available under the License, as indicated by a copyright notice that is included in or attached to the work (an example is provided in the Appendix below).

 "Derivative Works" shall mean any work, whether in Source or Object form, that is based on (or derived from) the Work and for which the editorial

 revisions, annotations, elaborations, or other modifications represent, as a whole, an original work of authorship. For the purposes of this License, Derivative Works shall not include works that remain separable from, or merely link (or bind by name) to the interfaces of, the Work and Derivative Works thereof.

 "Contribution" shall mean any work of authorship, including the original version of the Work and any modifications or additions to that Work or Derivative Works thereof, that is intentionally submitted to Licensor for inclusion in the Work by the copyright owner or by an individual or Legal Entity authorized to submit on behalf of the copyright owner. For the purposes of this definition, "submitted" means any form of electronic, verbal, or written communication sent to the Licensor or its representatives, including but not limited to communication on electronic mailing lists, source code control systems, and issue tracking systems that are managed by, or on behalf of, the Licensor for the purpose of discussing and improving the Work, but excluding communication that is conspicuously marked or otherwise designated in writing by the copyright owner as "Not a Contribution."

"Contributor" shall mean Licensor and any individual or Legal Entity
on behalf of whom a Contribution has been received by Licensor and subsequently incorporated within the Work.

- 2. Grant of Copyright License. Subject to the terms and conditions of this License, each Contributor hereby grants to You a perpetual, worldwide, non-exclusive, no-charge, royalty-free, irrevocable copyright license to reproduce, prepare Derivative Works of, publicly display, publicly perform, sublicense, and distribute the Work and such Derivative Works in Source or Object form.
- 3. Grant of Patent License. Subject to the terms and conditions of this
- License, each Contributor hereby grants to You a perpetual, worldwide, non-exclusive, no-charge, royalty-free, irrevocable (except as stated in this section) patent license to make, have made, use, offer to sell, sell, import, and otherwise transfer the Work, where such license applies only to those patent claims licensable by such Contributor that are necessarily infringed by their Contribution(s) alone or by combination of their Contribution(s) with the Work to which such Contribution(s) was submitted. If You institute patent litigation against any entity (including a cross-claim or counterclaim in a lawsuit) alleging that the Work or a Contribution incorporated within the Work constitutes direct or contributory patent infringement, then any patent licenses granted to You under this License for that Work shall terminate as of the date such litigation is filed.

### 4. Redistribution. You may reproduce and distribute copies of the

 Work or Derivative Works thereof in any medium, with or without modifications, and in Source or Object form, provided that You meet the following conditions:

- (a) You must give any other recipients of the Work or Derivative Works a copy of this License; and
- (b) You must cause any modified files to carry prominent notices stating that You changed the files; and
- (c) You must retain, in the Source form of any Derivative Works that You distribute, all copyright, patent, trademark, and attribution notices from the Source form of the Work, excluding those notices that do not pertain to any part of the Derivative Works; and
- (d) If the Work includes a "NOTICE" text file as part of its distribution, then any Derivative Works that You distribute must include a readable copy of the attribution notices contained

within such NOTICE file, excluding

those notices that do not

 pertain to any part of the Derivative Works, in at least one of the following places: within a NOTICE text file distributed as part of the Derivative Works; within the Source form or documentation, if provided along with the Derivative Works; or, within a display generated by the Derivative Works, if and wherever such third-party notices normally appear. The contents of the NOTICE file are for informational purposes only and do not modify the License. You may add Your own attribution notices within Derivative Works that You distribute, alongside or as an addendum to the NOTICE text from the Work, provided that such additional attribution notices cannot be construed as modifying the License.

 You may add Your own copyright statement to Your modifications and may provide additional or different license terms and conditions

 for use, reproduction, or distribution of Your modifications, or for any such Derivative Works as a whole, provided Your use, reproduction, and distribution of the Work otherwise complies with the conditions stated in this License.

- 5. Submission of Contributions. Unless You explicitly state otherwise, any Contribution intentionally submitted for inclusion in the Work by You to the Licensor shall be under the terms and conditions of this License, without any additional terms or conditions. Notwithstanding the above, nothing herein shall supersede or modify the terms of any separate license agreement you may have executed with Licensor regarding such Contributions.
- 6. Trademarks. This License does not grant permission to use the trade names, trademarks, service marks, or product names of the Licensor, except as required for reasonable and customary use in describing the origin of the Work and reproducing the content of the NOTICE file.
- 7. Disclaimer of Warranty. Unless required by applicable law or agreed to in writing, Licensor provides the Work (and each Contributor provides its Contributions) on an "AS IS" BASIS, WITHOUT WARRANTIES OR CONDITIONS OF ANY KIND, either express or implied, including, without limitation, any warranties or conditions of TITLE, NON-INFRINGEMENT, MERCHANTABILITY, or FITNESS FOR A PARTICULAR PURPOSE. You are solely responsible for determining the appropriateness of using or redistributing the Work and assume any risks associated with Your exercise of permissions under this License.

8. Limitation of Liability. In no event and under no legal theory,

 whether in tort (including negligence), contract, or otherwise, unless required by applicable law (such as deliberate and grossly negligent acts) or agreed to in writing, shall any Contributor be liable to You for damages, including any direct,

### indirect, special,

 incidental, or consequential damages of any character arising as a result of this License or out of the use or inability to use the Work (including but not limited to damages for loss of goodwill, work stoppage, computer failure or malfunction, or any and all other commercial damages or losses), even if such Contributor has been advised of the possibility of such damages.

 9. Accepting Warranty or Additional Liability. While redistributing the Work or Derivative Works thereof, You may choose to offer, and charge a fee for, acceptance of support, warranty, indemnity, or other liability obligations and/or rights consistent with this License. However, in accepting such obligations, You may act only on Your own behalf and on Your sole responsibility, not on behalf of any other Contributor, and only if You agree to indemnify, defend, and hold each Contributor harmless for any liability incurred by, or claims asserted against, such Contributor by reason of your accepting any such warranty or additional liability.

### END OF TERMS AND CONDITIONS

APPENDIX: How to apply the Apache License to your work.

 To apply the Apache License to your work, attach the following boilerplate notice, with the fields enclosed by brackets "[]" replaced with your own identifying information. (Don't include the brackets!) The text should be enclosed in the appropriate comment syntax for the file format. We also recommend that a file or class name and description of purpose be included on the same "printed page" as the copyright notice for easier identification within third-party archives.

### Copyright [yyyy] [name of copyright owner]

 Licensed under the Apache License, Version 2.0 (the "License"); you may not use this file except in compliance with the License. You may obtain a copy of the License at

### https://www.apache.org/licenses/LICENSE-2.0

 Unless required by applicable law or agreed to in writing, software distributed under the License is distributed on an "AS IS" BASIS, WITHOUT WARRANTIES OR CONDITIONS OF ANY KIND, either express or implied. See the License for the specific language governing permissions and

limitations under the License.

## **1.1022 springdoc-openapi-ui 1.6.9 1.1022.1 Available under license :**

Apache-2.0

## **1.1023 spring-data-commons 2.6.3 1.1023.1 Available under license :**

 Apache License Version 2.0, January 2004 https://www.apache.org/licenses/

### TERMS AND CONDITIONS FOR USE, REPRODUCTION, AND DISTRIBUTION

1. Definitions.

 "License" shall mean the terms and conditions for use, reproduction, and distribution as defined by Sections 1 through 9 of this document.

 "Licensor" shall mean the copyright owner or entity authorized by the copyright owner that is granting the License.

 "Legal Entity" shall mean the union of the acting entity and all other entities that control, are controlled by, or are under common control with that entity. For the purposes of this definition, "control" means (i) the power, direct or indirect, to cause the direction or management of such entity, whether by contract or otherwise, or (ii) ownership of fifty percent (50%) or more of the outstanding shares, or (iii) beneficial ownership of such entity.

 "You" (or "Your") shall mean an individual or Legal Entity exercising permissions granted by this License.

 "Source" form shall mean the preferred form for making modifications, including but not limited to software source code, documentation source, and configuration files.

 "Object" form shall mean any form resulting from mechanical transformation or translation of a Source form, including but not limited to compiled object code, generated documentation, and conversions to other media types.

"Work" shall mean the work of authorship, whether in Source or

 Object form, made available under the License, as indicated by a copyright notice that is included in or attached to the work (an example is provided in the Appendix below).

 "Derivative Works" shall mean any work, whether in Source or Object form, that is based on (or derived from) the Work and for which the editorial

 revisions, annotations, elaborations, or other modifications represent, as a whole, an original work of authorship. For the purposes of this License, Derivative Works shall not include works that remain separable from, or merely link (or bind by name) to the interfaces of, the Work and Derivative Works thereof.

 "Contribution" shall mean any work of authorship, including the original version of the Work and any modifications or additions to that Work or Derivative Works thereof, that is intentionally submitted to Licensor for inclusion in the Work by the copyright owner or by an individual or Legal Entity authorized to submit on behalf of the copyright owner. For the purposes of this definition, "submitted" means any form of electronic, verbal, or written communication sent to the Licensor or its representatives, including but not limited to communication on electronic mailing lists, source code control systems, and issue tracking systems that are managed by, or on behalf of, the Licensor for the purpose of discussing and improving the Work, but excluding communication that is conspicuously marked or otherwise designated in writing by the copyright owner as "Not a Contribution."

 "Contributor" shall mean Licensor and any individual or Legal Entity on behalf of whom a Contribution has been received by Licensor and subsequently incorporated within the Work.

- 2. Grant of Copyright License. Subject to the terms and conditions of this License, each Contributor hereby grants to You a perpetual, worldwide, non-exclusive, no-charge, royalty-free, irrevocable copyright license to reproduce, prepare Derivative Works of, publicly display, publicly perform, sublicense, and distribute the Work and such Derivative Works in Source or Object form.
- 3. Grant of Patent License. Subject to the terms and conditions of this
- License, each Contributor hereby grants to You a perpetual, worldwide, non-exclusive, no-charge, royalty-free, irrevocable (except as stated in this section) patent license to make, have made, use, offer to sell, sell, import, and otherwise transfer the Work, where such license applies only to those patent claims licensable by such Contributor that are necessarily infringed by their Contribution(s) alone or by combination of their Contribution(s) with the Work to which such Contribution(s) was submitted. If You

 institute patent litigation against any entity (including a cross-claim or counterclaim in a lawsuit) alleging that the Work or a Contribution incorporated within the Work constitutes direct or contributory patent infringement, then any patent licenses granted to You under this License for that Work shall terminate as of the date such litigation is filed.

 4. Redistribution. You may reproduce and distribute copies of the

 Work or Derivative Works thereof in any medium, with or without modifications, and in Source or Object form, provided that You meet the following conditions:

- (a) You must give any other recipients of the Work or Derivative Works a copy of this License; and
- (b) You must cause any modified files to carry prominent notices stating that You changed the files; and
- (c) You must retain, in the Source form of any Derivative Works that You distribute, all copyright, patent, trademark, and attribution notices from the Source form of the Work, excluding those notices that do not pertain to any part of the Derivative Works; and
- (d) If the Work includes a "NOTICE" text file as part of its distribution, then any Derivative Works that You distribute must include a readable copy of the attribution notices contained within such NOTICE file, excluding

#### those notices that do not

 pertain to any part of the Derivative Works, in at least one of the following places: within a NOTICE text file distributed as part of the Derivative Works; within the Source form or documentation, if provided along with the Derivative Works; or, within a display generated by the Derivative Works, if and wherever such third-party notices normally appear. The contents of the NOTICE file are for informational purposes only and do not modify the License. You may add Your own attribution notices within Derivative Works that You distribute, alongside or as an addendum to the NOTICE text from the Work, provided that such additional attribution notices cannot be construed as modifying the License.

 You may add Your own copyright statement to Your modifications and may provide additional or different license terms and conditions

 for use, reproduction, or distribution of Your modifications, or for any such Derivative Works as a whole, provided Your use,  reproduction, and distribution of the Work otherwise complies with the conditions stated in this License.

- 5. Submission of Contributions. Unless You explicitly state otherwise, any Contribution intentionally submitted for inclusion in the Work by You to the Licensor shall be under the terms and conditions of this License, without any additional terms or conditions. Notwithstanding the above, nothing herein shall supersede or modify the terms of any separate license agreement you may have executed with Licensor regarding such Contributions.
- 6. Trademarks. This License does not grant permission to use the trade names, trademarks, service marks, or product names of the Licensor, except as required for reasonable and customary use in describing the origin of the Work and reproducing the content of the NOTICE file.
- 7. Disclaimer of Warranty. Unless required by applicable law or agreed to in writing, Licensor provides the Work (and each Contributor provides its Contributions) on an "AS IS" BASIS, WITHOUT WARRANTIES OR CONDITIONS OF ANY KIND, either express or implied, including, without limitation, any warranties or conditions of TITLE, NON-INFRINGEMENT, MERCHANTABILITY, or FITNESS FOR A PARTICULAR PURPOSE. You are solely responsible for determining the appropriateness of using or redistributing the Work and assume any risks associated with Your exercise of permissions under this License.
- 8. Limitation of Liability. In no event and under no legal theory, whether in tort (including negligence), contract, or otherwise, unless required by applicable law (such as deliberate and grossly negligent acts) or agreed to in writing, shall any Contributor be liable to You for damages, including any direct,

indirect, special,

 incidental, or consequential damages of any character arising as a result of this License or out of the use or inability to use the Work (including but not limited to damages for loss of goodwill, work stoppage, computer failure or malfunction, or any and all other commercial damages or losses), even if such Contributor has been advised of the possibility of such damages.

 9. Accepting Warranty or Additional Liability. While redistributing the Work or Derivative Works thereof, You may choose to offer, and charge a fee for, acceptance of support, warranty, indemnity, or other liability obligations and/or rights consistent with this License. However, in accepting such obligations, You may act only on Your own behalf and on Your sole responsibility, not on behalf of any other Contributor, and only if You agree to indemnify, defend, and hold each Contributor harmless for any liability

 incurred by, or claims asserted against, such Contributor by reason of your accepting any such warranty or additional liability.

### END OF TERMS AND CONDITIONS

APPENDIX: How to apply the Apache License to your work.

 To apply the Apache License to your work, attach the following boilerplate notice, with the fields enclosed by brackets "[]" replaced with your own identifying information. (Don't include the brackets!) The text should be enclosed in the appropriate comment syntax for the file format. We also recommend that a file or class name and description of purpose be included on the same "printed page" as the copyright notice for easier identification within third-party archives.

Copyright [yyyy] [name of copyright owner]

 Licensed under the Apache License, Version 2.0 (the "License"); you may not use this file except in compliance with the License. You may obtain a copy of the License at

https://www.apache.org/licenses/LICENSE-2.0

 Unless required by applicable law or agreed to in writing, software distributed under the License is distributed on an "AS IS" BASIS, WITHOUT WARRANTIES OR CONDITIONS OF ANY KIND, either express or implied. See the License for the specific language governing permissions and limitations under the License.

=======================================================================

To the extent any open source subcomponents are licensed under the EPL and/or other similar licenses that require the source code and/or modifications to source code to be made available (as would be noted above), you may obtain a copy of the source code corresponding to the binaries for such open source components and modifications thereto, if any, (the "Source Files"), by downloading the Source Files from https://www.springsource.org/download, or by sending a request, with your name and address to: VMware, Inc., 3401 Hillview Avenue, Palo Alto, CA 94304, United States of America or email info@vmware.com. All such requests should clearly specify: OPEN SOURCE FILES REQUEST, Attention General Counsel. VMware shall mail a copy of the Source Files to you on a CD or equivalent physical medium. This offer to obtain a copy of the Source Files is valid for three

years from the date you acquired this Software product.

 Apache License Version 2.0, January 2004

### TERMS AND CONDITIONS FOR USE, REPRODUCTION, AND DISTRIBUTION

### 1. Definitions.

 "License" shall mean the terms and conditions for use, reproduction, and distribution as defined by Sections 1 through 9 of this document.

 "Licensor" shall mean the copyright owner or entity authorized by the copyright owner that is granting the License.

 "Legal Entity" shall mean the union of the acting entity and all other entities that control, are controlled by, or are under common control with that entity. For the purposes of this definition, "control" means (i) the power, direct or indirect, to cause the direction or management of such entity, whether by contract or otherwise, or (ii) ownership of fifty percent (50%) or more of the outstanding shares, or (iii) beneficial ownership of such entity.

 "You" (or "Your") shall mean an individual or Legal Entity exercising permissions granted by this License.

 "Source" form shall mean the preferred form for making modifications, including but not limited to software source code, documentation source, and configuration files.

 "Object" form shall mean any form resulting from mechanical transformation or translation of a Source form, including but not limited to compiled object code, generated documentation, and conversions to other media types.

 "Work" shall mean the work of authorship, whether in Source or Object form, made available under the License, as indicated by a copyright notice that is included in or attached to the work (an example is provided in the Appendix below).

 "Derivative Works" shall mean any work, whether in Source or Object form, that is based on (or derived from) the Work and for which the editorial

 revisions, annotations, elaborations, or other modifications represent, as a whole, an original work of authorship. For the purposes of this License, Derivative Works shall not include works that remain separable from, or merely link (or bind by name) to the interfaces of, the Work and Derivative Works thereof.

"Contribution" shall mean any work of authorship, including

 the original version of the Work and any modifications or additions to that Work or Derivative Works thereof, that is intentionally submitted to Licensor for inclusion in the Work by the copyright owner or by an individual or Legal Entity authorized to submit on behalf of the copyright owner. For the purposes of this definition, "submitted" means any form of electronic, verbal, or written communication sent to the Licensor or its representatives, including but not limited to communication on electronic mailing lists, source code control systems, and issue tracking systems that are managed by, or on behalf of, the Licensor for the purpose of discussing and improving the Work, but excluding communication that is conspicuously marked or otherwise designated in writing by the copyright owner as "Not a Contribution."

 "Contributor" shall mean Licensor and any individual or Legal Entity on behalf of whom a Contribution has been received by Licensor and subsequently incorporated within the Work.

- 2. Grant of Copyright License. Subject to the terms and conditions of this License, each Contributor hereby grants to You a perpetual, worldwide, non-exclusive, no-charge, royalty-free, irrevocable copyright license to reproduce, prepare Derivative Works of, publicly display, publicly perform, sublicense, and distribute the Work and such Derivative Works in Source or Object form.
- 3. Grant of Patent License. Subject to the terms and conditions of this
- License, each Contributor hereby grants to You a perpetual, worldwide, non-exclusive, no-charge, royalty-free, irrevocable (except as stated in this section) patent license to make, have made, use, offer to sell, sell, import, and otherwise transfer the Work, where such license applies only to those patent claims licensable by such Contributor that are necessarily infringed by their Contribution(s) alone or by combination of their Contribution(s) with the Work to which such Contribution(s) was submitted. If You institute patent litigation against any entity (including a cross-claim or counterclaim in a lawsuit) alleging that the Work or a Contribution incorporated within the Work constitutes direct or contributory patent infringement, then any patent licenses granted to You under this License for that Work shall terminate as of the date such litigation is filed.

### 4. Redistribution. You may reproduce and distribute copies of the

 Work or Derivative Works thereof in any medium, with or without modifications, and in Source or Object form, provided that You meet the following conditions:

(a) You must give any other recipients of the Work or

Derivative Works a copy of this License; and

- (b) You must cause any modified files to carry prominent notices stating that You changed the files; and
- (c) You must retain, in the Source form of any Derivative Works that You distribute, all copyright, patent, trademark, and attribution notices from the Source form of the Work, excluding those notices that do not pertain to any part of the Derivative Works; and
- (d) If the Work includes a "NOTICE" text file as part of its distribution, then any Derivative Works that You distribute must include a readable copy of the attribution notices contained within such NOTICE file, excluding

those notices that do not

 pertain to any part of the Derivative Works, in at least one of the following places: within a NOTICE text file distributed as part of the Derivative Works; within the Source form or documentation, if provided along with the Derivative Works; or, within a display generated by the Derivative Works, if and wherever such third-party notices normally appear. The contents of the NOTICE file are for informational purposes only and do not modify the License. You may add Your own attribution notices within Derivative Works that You distribute, alongside or as an addendum to the NOTICE text from the Work, provided that such additional attribution notices cannot be construed as modifying the License.

 You may add Your own copyright statement to Your modifications and may provide additional or different license terms and conditions

 for use, reproduction, or distribution of Your modifications, or for any such Derivative Works as a whole, provided Your use, reproduction, and distribution of the Work otherwise complies with the conditions stated in this License.

- 5. Submission of Contributions. Unless You explicitly state otherwise, any Contribution intentionally submitted for inclusion in the Work by You to the Licensor shall be under the terms and conditions of this License, without any additional terms or conditions. Notwithstanding the above, nothing herein shall supersede or modify the terms of any separate license agreement you may have executed with Licensor regarding such Contributions.
- 6. Trademarks. This License does not grant permission to use the trade names, trademarks, service marks, or product names of the Licensor, except as required for reasonable and customary use in describing the

 origin of the Work and reproducing the content of the NOTICE file.

- 7. Disclaimer of Warranty. Unless required by applicable law or agreed to in writing, Licensor provides the Work (and each Contributor provides its Contributions) on an "AS IS" BASIS, WITHOUT WARRANTIES OR CONDITIONS OF ANY KIND, either express or implied, including, without limitation, any warranties or conditions of TITLE, NON-INFRINGEMENT, MERCHANTABILITY, or FITNESS FOR A PARTICULAR PURPOSE. You are solely responsible for determining the appropriateness of using or redistributing the Work and assume any risks associated with Your exercise of permissions under this License.
- 8. Limitation of Liability. In no event and under no legal theory, whether in tort (including negligence), contract, or otherwise, unless required by applicable law (such as deliberate and grossly negligent acts) or agreed to in writing, shall any Contributor be liable to You for damages, including any direct,

indirect, special,

 incidental, or consequential damages of any character arising as a result of this License or out of the use or inability to use the Work (including but not limited to damages for loss of goodwill, work stoppage, computer failure or malfunction, or any and all other commercial damages or losses), even if such Contributor has been advised of the possibility of such damages.

 9. Accepting Warranty or Additional Liability. While redistributing the Work or Derivative Works thereof, You may choose to offer, and charge a fee for, acceptance of support, warranty, indemnity, or other liability obligations and/or rights consistent with this License. However, in accepting such obligations, You may act only on Your own behalf and on Your sole responsibility, not on behalf of any other Contributor, and only if You agree to indemnify, defend, and hold each Contributor harmless for any liability incurred by, or claims asserted against, such Contributor by reason of your accepting any such warranty or additional liability.

### END OF TERMS AND CONDITIONS

APPENDIX: How to apply the Apache License to your work.

 To apply the Apache License to your work, attach the following boilerplate notice, with the fields enclosed by brackets "{}" replaced with your own identifying information. (Don't include the brackets!) The text should be enclosed in the appropriate comment syntax for the file format. We also recommend that a file or class name and description of purpose be included on the same "printed page" as the copyright notice for easier

identification within third-party archives.

Copyright {yyyy} {name of copyright owner}

 Licensed under the Apache License, Version 2.0 (the "License"); you may not use this file except in compliance with the License. You may obtain a copy of the License at

https://www.apache.org/licenses/LICENSE-2.0

 Unless required by applicable law or agreed to in writing, software distributed under the License is distributed on an "AS IS" BASIS, WITHOUT WARRANTIES OR CONDITIONS OF ANY KIND, either express or implied. See the License for the specific language governing permissions and limitations under the License. Spring Data Commons 2.6.3 (2021.1.3) Copyright (c) [2010-2021] Pivotal Software, Inc.

This product is licensed to you under the Apache License, Version 2.0 (the "License"). You may not use this product except in compliance with the License.

This product may include a number of subcomponents with separate copyright notices and license terms. Your use of the source code for the these subcomponents is subject to the terms and conditions of the subcomponent's license, as noted in the LICENSE file.

# **1.1024 prometheus-java-span-context-**

## **supplier-opentelemetry 0.12.0**

### **1.1024.1 Available under license :**

Prometheus instrumentation library for JVM applications Copyright 2012-2015 The Prometheus Authors

This product includes software developed at Boxever Ltd. (http://www.boxever.com/).

This product includes software developed at SoundCloud Ltd. (http://soundcloud.com/).

This product includes software developed as part of the Ocelli project by Netflix Inc. (https://github.com/Netflix/ocelli/). Apache License Version 2.0, January 2004 http://www.apache.org/licenses/

TERMS AND CONDITIONS FOR USE, REPRODUCTION, AND DISTRIBUTION

### 1. Definitions.

 "License" shall mean the terms and conditions for use, reproduction, and distribution as defined by Sections 1 through 9 of this document.

 "Licensor" shall mean the copyright owner or entity authorized by the copyright owner that is granting the License.

 "Legal Entity" shall mean the union of the acting entity and all other entities that control, are controlled by, or are under common control with that entity. For the purposes of this definition, "control" means (i) the power, direct or indirect, to cause the direction or management of such entity, whether by contract or otherwise, or (ii) ownership of fifty percent (50%) or more of the outstanding shares, or (iii) beneficial ownership of such entity.

 "You" (or "Your") shall mean an individual or Legal Entity exercising permissions granted by this License.

 "Source" form shall mean the preferred form for making modifications, including but not limited to software source code, documentation source, and configuration files.

 "Object" form shall mean any form resulting from mechanical transformation or translation of a Source form, including but not limited to compiled object code, generated documentation, and conversions to other media types.

 "Work" shall mean the work of authorship, whether in Source or Object form, made available under the License, as indicated by a copyright notice that is included in or attached to the work (an example is provided in the Appendix below).

 "Derivative Works" shall mean any work, whether in Source or Object form, that is based on (or derived from) the Work and for which the editorial

 revisions, annotations, elaborations, or other modifications represent, as a whole, an original work of authorship. For the purposes of this License, Derivative Works shall not include works that remain separable from, or merely link (or bind by name) to the interfaces of, the Work and Derivative Works thereof.

 "Contribution" shall mean any work of authorship, including the original version of the Work and any modifications or additions to that Work or Derivative Works thereof, that is intentionally submitted to Licensor for inclusion in the Work by the copyright owner  or by an individual or Legal Entity authorized to submit on behalf of the copyright owner. For the purposes of this definition, "submitted" means any form of electronic, verbal, or written communication sent to the Licensor or its representatives, including but not limited to communication on electronic mailing lists, source code control systems, and issue tracking systems that are managed by, or on behalf of, the Licensor for the purpose of discussing and improving the Work, but excluding communication that is conspicuously marked or otherwise designated in writing by the copyright owner as "Not a Contribution."

 "Contributor" shall mean Licensor and any individual or Legal Entity on behalf of whom a Contribution has been received by Licensor and subsequently incorporated within the Work.

- 2. Grant of Copyright License. Subject to the terms and conditions of this License, each Contributor hereby grants to You a perpetual, worldwide, non-exclusive, no-charge, royalty-free, irrevocable copyright license to reproduce, prepare Derivative Works of, publicly display, publicly perform, sublicense, and distribute the Work and such Derivative Works in Source or Object form.
- 3. Grant of Patent License. Subject to the terms and conditions of this License,
- each Contributor hereby grants to You a perpetual, worldwide, non-exclusive, no-charge, royalty-free, irrevocable (except as stated in this section) patent license to make, have made, use, offer to sell, sell, import, and otherwise transfer the Work, where such license applies only to those patent claims licensable by such Contributor that are necessarily infringed by their Contribution(s) alone or by combination of their Contribution(s) with the Work to which such Contribution(s) was submitted. If You institute patent litigation against any entity (including a cross-claim or counterclaim in a lawsuit) alleging that the Work or a Contribution incorporated within the Work constitutes direct or contributory patent infringement, then any patent licenses granted to You under this License for that Work shall terminate as of the date such litigation is filed.
- 4. Redistribution. You may reproduce and distribute copies of the
	- Work or Derivative Works thereof in any medium, with or without modifications, and in Source or Object form, provided that You meet the following conditions:
	- (a) You must give any other recipients of the Work or Derivative Works a copy of this License; and
	- (b) You must cause any modified files to carry prominent notices

stating that You changed the files; and

- (c) You must retain, in the Source form of any Derivative Works that You distribute, all copyright, patent, trademark, and attribution notices from the Source form of the Work, excluding those notices that do not pertain to any part of the Derivative Works; and
- (d) If the Work includes a "NOTICE" text file as part of its distribution, then any Derivative Works that You distribute must include a readable copy of the attribution notices contained within such NOTICE file, excluding

those notices that do not

 pertain to any part of the Derivative Works, in at least one of the following places: within a NOTICE text file distributed as part of the Derivative Works; within the Source form or documentation, if provided along with the Derivative Works; or, within a display generated by the Derivative Works, if and wherever such third-party notices normally appear. The contents of the NOTICE file are for informational purposes only and do not modify the License. You may add Your own attribution notices within Derivative Works that You distribute, alongside or as an addendum to the NOTICE text from the Work, provided that such additional attribution notices cannot be construed as modifying the License.

 You may add Your own copyright statement to Your modifications and may provide additional or different license terms and conditions

- for use, reproduction, or distribution of Your modifications, or for any such Derivative Works as a whole, provided Your use, reproduction, and distribution of the Work otherwise complies with the conditions stated in this License.
- 5. Submission of Contributions. Unless You explicitly state otherwise, any Contribution intentionally submitted for inclusion in the Work by You to the Licensor shall be under the terms and conditions of this License, without any additional terms or conditions. Notwithstanding the above, nothing herein shall supersede or modify the terms of any separate license agreement you may have executed with Licensor regarding such Contributions.
- 6. Trademarks. This License does not grant permission to use the trade names, trademarks, service marks, or product names of the Licensor, except as required for reasonable and customary use in describing the origin of the Work and reproducing the content of the NOTICE file.
- 7. Disclaimer of Warranty. Unless required by applicable law or agreed to in writing, Licensor provides the Work (and each Contributor provides its Contributions) on an "AS IS" BASIS, WITHOUT WARRANTIES OR CONDITIONS OF ANY KIND, either express or implied, including, without limitation, any warranties or conditions of TITLE, NON-INFRINGEMENT, MERCHANTABILITY, or FITNESS FOR A PARTICULAR PURPOSE. You are solely responsible for determining the appropriateness of using or redistributing the Work and assume any risks associated with Your exercise of permissions under this License.
- 8. Limitation of Liability. In no event and under no legal theory, whether in tort (including negligence), contract, or otherwise, unless required by applicable law (such as deliberate and grossly negligent acts) or agreed to in writing, shall any Contributor be liable to You for damages, including any direct,

indirect, special,

 incidental, or consequential damages of any character arising as a result of this License or out of the use or inability to use the Work (including but not limited to damages for loss of goodwill, work stoppage, computer failure or malfunction, or any and all other commercial damages or losses), even if such Contributor has been advised of the possibility of such damages.

 9. Accepting Warranty or Additional Liability. While redistributing the Work or Derivative Works thereof, You may choose to offer, and charge a fee for, acceptance of support, warranty, indemnity, or other liability obligations and/or rights consistent with this License. However, in accepting such obligations, You may act only on Your own behalf and on Your sole responsibility, not on behalf of any other Contributor, and only if You agree to indemnify, defend, and hold each Contributor harmless for any liability incurred by, or claims asserted against, such Contributor by reason of your accepting any such warranty or additional liability.

### END OF TERMS AND CONDITIONS

APPENDIX: How to apply the Apache License to your work.

 To apply the Apache License to your work, attach the following boilerplate notice, with the fields enclosed by brackets "[]" replaced with your own identifying information. (Don't include the brackets!) The text should be enclosed in the appropriate comment syntax for the file format. We also recommend that a file or class name and description of purpose be included on the same "printed page" as the copyright notice for easier identification within third-party archives.

Copyright [yyyy] [name of copyright owner]

 Licensed under the Apache License, Version 2.0 (the "License"); you may not use this file except in compliance with the License. You may obtain a copy of the License at

http://www.apache.org/licenses/LICENSE-2.0

 Unless required by applicable law or agreed to in writing, software distributed under the License is distributed on an "AS IS" BASIS, WITHOUT WARRANTIES OR CONDITIONS OF ANY KIND, either express or implied. See the License for the specific language governing permissions and limitations under the License.

## **1.1025 prometheus-java-simpleclient 0.12.0**

### **1.1025.1 Available under license :**

Prometheus instrumentation library for JVM applications Copyright 2012-2015 The Prometheus Authors

This product includes software developed at Boxever Ltd. (http://www.boxever.com/).

This product includes software developed at SoundCloud Ltd. (http://soundcloud.com/).

This product includes software developed as part of the Ocelli project by Netflix Inc. (https://github.com/Netflix/ocelli/). Apache License Version 2.0, January 2004 http://www.apache.org/licenses/

### TERMS AND CONDITIONS FOR USE, REPRODUCTION, AND DISTRIBUTION

1. Definitions.

 "License" shall mean the terms and conditions for use, reproduction, and distribution as defined by Sections 1 through 9 of this document.

 "Licensor" shall mean the copyright owner or entity authorized by the copyright owner that is granting the License.

 "Legal Entity" shall mean the union of the acting entity and all other entities that control, are controlled by, or are under common control with that entity. For the purposes of this definition, "control" means (i) the power, direct or indirect, to cause the direction or management of such entity, whether by contract or otherwise, or (ii) ownership of fifty percent (50%) or more of the

 outstanding shares, or (iii) beneficial ownership of such entity.

 "You" (or "Your") shall mean an individual or Legal Entity exercising permissions granted by this License.

 "Source" form shall mean the preferred form for making modifications, including but not limited to software source code, documentation source, and configuration files.

 "Object" form shall mean any form resulting from mechanical transformation or translation of a Source form, including but not limited to compiled object code, generated documentation, and conversions to other media types.

 "Work" shall mean the work of authorship, whether in Source or Object form, made available under the License, as indicated by a copyright notice that is included in or attached to the work (an example is provided in the Appendix below).

 "Derivative Works" shall mean any work, whether in Source or Object form, that is based on (or derived from) the Work and for which the editorial

 revisions, annotations, elaborations, or other modifications represent, as a whole, an original work of authorship. For the purposes of this License, Derivative Works shall not include works that remain separable from, or merely link (or bind by name) to the interfaces of, the Work and Derivative Works thereof.

 "Contribution" shall mean any work of authorship, including the original version of the Work and any modifications or additions to that Work or Derivative Works thereof, that is intentionally submitted to Licensor for inclusion in the Work by the copyright owner or by an individual or Legal Entity authorized to submit on behalf of the copyright owner. For the purposes of this definition, "submitted" means any form of electronic, verbal, or written communication sent to the Licensor or its representatives, including but not limited to communication on electronic mailing lists, source code control systems, and issue tracking systems that are managed by, or on behalf of, the Licensor for the purpose of discussing and improving the Work, but excluding communication that is conspicuously marked or otherwise designated in writing by the copyright owner as "Not a Contribution."

 "Contributor" shall mean Licensor and any individual or Legal Entity on behalf of whom a Contribution has been received by Licensor and subsequently incorporated within the Work.

2. Grant of Copyright License. Subject to the terms and conditions of

 this License, each Contributor hereby grants to You a perpetual, worldwide, non-exclusive, no-charge, royalty-free, irrevocable copyright license to reproduce, prepare Derivative Works of, publicly display, publicly perform, sublicense, and distribute the Work and such Derivative Works in Source or Object form.

 3. Grant of Patent License. Subject to the terms and conditions of this License,

each Contributor hereby grants to You a perpetual,

 worldwide, non-exclusive, no-charge, royalty-free, irrevocable (except as stated in this section) patent license to make, have made, use, offer to sell, sell, import, and otherwise transfer the Work, where such license applies only to those patent claims licensable by such Contributor that are necessarily infringed by their Contribution(s) alone or by combination of their Contribution(s) with the Work to which such Contribution(s) was submitted. If You institute patent litigation against any entity (including a cross-claim or counterclaim in a lawsuit) alleging that the Work or a Contribution incorporated within the Work constitutes direct or contributory patent infringement, then any patent licenses granted to You under this License for that Work shall terminate as of the date such litigation is filed.

 4. Redistribution. You may reproduce and distribute copies of the

 Work or Derivative Works thereof in any medium, with or without modifications, and in Source or Object form, provided that You meet the following conditions:

- (a) You must give any other recipients of the Work or Derivative Works a copy of this License; and
- (b) You must cause any modified files to carry prominent notices stating that You changed the files; and
- (c) You must retain, in the Source form of any Derivative Works that You distribute, all copyright, patent, trademark, and attribution notices from the Source form of the Work, excluding those notices that do not pertain to any part of the Derivative Works; and
- (d) If the Work includes a "NOTICE" text file as part of its distribution, then any Derivative Works that You distribute must include a readable copy of the attribution notices contained within such NOTICE file, excluding

those notices that do not

 pertain to any part of the Derivative Works, in at least one of the following places: within a NOTICE text file distributed  as part of the Derivative Works; within the Source form or documentation, if provided along with the Derivative Works; or, within a display generated by the Derivative Works, if and wherever such third-party notices normally appear. The contents of the NOTICE file are for informational purposes only and do not modify the License. You may add Your own attribution notices within Derivative Works that You distribute, alongside or as an addendum to the NOTICE text from the Work, provided that such additional attribution notices cannot be construed as modifying the License.

 You may add Your own copyright statement to Your modifications and may provide additional or different license terms and conditions

- for use, reproduction, or distribution of Your modifications, or for any such Derivative Works as a whole, provided Your use, reproduction, and distribution of the Work otherwise complies with the conditions stated in this License.
- 5. Submission of Contributions. Unless You explicitly state otherwise, any Contribution intentionally submitted for inclusion in the Work by You to the Licensor shall be under the terms and conditions of this License, without any additional terms or conditions. Notwithstanding the above, nothing herein shall supersede or modify the terms of any separate license agreement you may have executed with Licensor regarding such Contributions.
- 6. Trademarks. This License does not grant permission to use the trade names, trademarks, service marks, or product names of the Licensor, except as required for reasonable and customary use in describing the origin of the Work and reproducing the content of the NOTICE file.
- 7. Disclaimer of Warranty. Unless required by applicable law or agreed to in writing, Licensor provides the Work (and each Contributor provides its Contributions) on an "AS IS" BASIS, WITHOUT WARRANTIES OR CONDITIONS OF ANY KIND, either express or implied, including, without limitation, any warranties or conditions of TITLE, NON-INFRINGEMENT, MERCHANTABILITY, or FITNESS FOR A PARTICULAR PURPOSE. You are solely responsible for determining the appropriateness of using or redistributing the Work and assume any risks associated with Your exercise of permissions under this License.
- 8. Limitation of Liability. In no event and under no legal theory, whether in tort (including negligence), contract, or otherwise. unless required by applicable law (such as deliberate and grossly negligent acts) or agreed to in writing, shall any Contributor be liable to You for damages, including any direct,

indirect, special,

 incidental, or consequential damages of any character arising as a result of this License or out of the use or inability to use the Work (including but not limited to damages for loss of goodwill, work stoppage, computer failure or malfunction, or any and all other commercial damages or losses), even if such Contributor has been advised of the possibility of such damages.

 9. Accepting Warranty or Additional Liability. While redistributing the Work or Derivative Works thereof, You may choose to offer, and charge a fee for, acceptance of support, warranty, indemnity, or other liability obligations and/or rights consistent with this License. However, in accepting such obligations, You may act only on Your own behalf and on Your sole responsibility, not on behalf of any other Contributor, and only if You agree to indemnify, defend, and hold each Contributor harmless for any liability incurred by, or claims asserted against, such Contributor by reason of your accepting any such warranty or additional liability.

### END OF TERMS AND CONDITIONS

APPENDIX: How to apply the Apache License to your work.

 To apply the Apache License to your work, attach the following boilerplate notice, with the fields enclosed by brackets "[]" replaced with your own identifying information. (Don't include the brackets!) The text should be enclosed in the appropriate comment syntax for the file format. We also recommend that a file or class name and description of purpose be included on the same "printed page" as the copyright notice for easier identification within third-party archives.

Copyright [yyyy] [name of copyright owner]

 Licensed under the Apache License, Version 2.0 (the "License"); you may not use this file except in compliance with the License. You may obtain a copy of the License at

http://www.apache.org/licenses/LICENSE-2.0

 Unless required by applicable law or agreed to in writing, software distributed under the License is distributed on an "AS IS" BASIS, WITHOUT WARRANTIES OR CONDITIONS OF ANY KIND, either express or implied. See the License for the specific language governing permissions and limitations under the License.

## **1.1026 oracle-database-jdbc-drivers 21.3.0.0**

### **1.1026.1 Available under license :**

Oracle Free Use Terms and Conditions

### Definitions

"Oracle" refers to Oracle America, Inc. "You" and "Your" refers to (a) a company or organization (each an "Entity") accessing the Programs, if use of the Programs will be on behalf of such Entity; or (b) an individual accessing the Programs, if use of the Programs will not be on behalf of an Entity. "Program(s)" refers to Oracle software provided by Oracle pursuant to the following terms and any updates, error corrections, and/or Program Documentation provided by Oracle. "Program Documentation" refers to Program user manuals and Program installation manuals, if any. If available, Program Documentation may be delivered with the Programs and/or may be accessed from www.oracle.com/documentation. "Separate Terms" refers to separate license terms that are specified in the Program Documentation, readmes or notice files and that apply to Separately Licensed Technology. "Separately Licensed Technology" refers to Oracle or third party technology that is licensed under Separate Terms and not under the terms of this license.

#### Separately Licensed Technology

Oracle may provide certain notices to You in Program Documentation, readmes or notice files in connection with Oracle or third party technology provided as or with the Programs. If specified in the Program Documentation, readmes or notice files, such technology will be licensed to You under Separate Terms. Your rights to use Separately Licensed Technology under Separate Terms are not restricted in any way by the terms herein. For clarity, notwithstanding the existence of a notice, third party technology that is not Separately Licensed Technology shall be deemed part of the Programs licensed to You under the terms of this license.

### Source Code for Open Source Software

For software that You receive from Oracle in binary form that is licensed under an open source license that gives You the right to receive the source code for that binary, You can obtain a copy of the applicable

 source code from https://oss.oracle.com/sources/ or http://www.oracle.com/goto/opensourcecode. If the source code for such software was not provided to You with the binary, You can also receive

a copy of the source code on physical media by submitting a written request pursuant to the instructions in the "Written Offer for Source Code" section of the latter website.

The following license terms apply to those Programs that are not

-------------------------------------------------------------------------------

provided to You under Separate Terms.

### License Rights and Restrictions

Oracle grants to You, as a recipient of this Program, a nonexclusive, nontransferable, limited license to, subject to the conditions stated herein, (a) internally use the unmodified Programs for the purposes of developing, testing, prototyping and demonstrating your applications, and running the Programs for your own internal business operations; and (b) redistribute unmodified Programs and Programs Documentation, under

 the terms of this License, provided that You do not charge Your end users any additional fees for the use of the Programs. You may make copies of the Programs to the extent reasonably necessary for exercising the license rights granted herein and for backup purposes. You are granted the right to use the Programs to provide third party training in the use of the Programs and associated Separately Licensed Technology only if there is express authorization of such use by Oracle on the Program's download page or in the Program Documentation.

Your license is contingent on Your compliance with the following conditions:

- You include a copy of this license with any distribution by You of the Programs;
- You do not remove markings or notices of either Oracle's or a licensor's proprietary rights from the Programs or Program Documentation;
- You comply with all U.S. and applicable export control and economic sanctions laws and regulations that
- govern Your use of
	- the Programs (including technical data);
- You do not cause or permit reverse engineering, disassembly or decompilation of the Programs (except as allowed by law) by You nor allow an associated party to do so.

For clarity, any source code that may be included in the distribution with the Programs is provided solely for reference purposes and may

not be modified, unless such source code is under Separate Terms permitting modification.

### Ownership

Oracle or its licensors retain all ownership and intellectual property rights to the Programs.

### Information Collection

The Programs' installation and/or auto-update processes, if any, may transmit a limited amount of data to Oracle or its service provider about those processes to help Oracle understand and optimize them. Oracle does not associate the data with personally identifiable information. Refer to Oracle's Privacy Policy at www.oracle.com/privacy.

Disclaimer of Warranties; Limitation of Liability

### THE

 PROGRAMS ARE PROVIDED "AS IS" WITHOUT WARRANTY OF ANY KIND. ORACLE FURTHER DISCLAIMS ALL WARRANTIES, EXPRESS AND IMPLIED, INCLUDING WITHOUT LIMITATION, ANY IMPLIED WARRANTIES OF MERCHANTABILITY, FITNESS FOR A PARTICULAR PURPOSE, OR NONINFRINGEMENT.

IN NO EVENT UNLESS REQUIRED BY APPLICABLE LAW WILL ORACLE BE LIABLE TO YOU FOR DAMAGES, INCLUDING ANY GENERAL, SPECIAL, INCIDENTAL OR CONSEQUENTIAL DAMAGES ARISING OUT OF THE USE OR INABILITY TO USE THE PROGRAM (INCLUDING BUT NOT LIMITED TO LOSS OF DATA OR DATA BEING RENDERED INACCURATE OR LOSSES SUSTAINED BY YOU OR THIRD PARTIES OR A FAILURE OF THE PROGRAM TO OPERATE WITH ANY OTHER PROGRAMS), EVEN IF SUCH HOLDER OR OTHER PARTY HAS BEEN ADVISED OF THE POSSIBILITY OF SUCH DAMAGES.

Last updated: 8 October 2018 Oracle Free Use Terms and Conditions

### Definitions

"Oracle" refers to Oracle America, Inc. "You" and "Your" refers to (a) a company or organization (each an "Entity")

accessing the Programs, if use of the Programs will be on behalf of such Entity; or (b) an individual accessing the Programs, if use of the Programs will not be on behalf of an Entity. "Program(s)" refers to Oracle software provided by Oracle pursuant to the following terms and any updates, error corrections, and/or Program Documentation provided

by Oracle. "Program Documentation" refers to Program user manuals and Program installation manuals, if any. If available, Program Documentation may be delivered with the Programs and/or may be accessed from www.oracle.com/documentation.

"Separate Terms" refers to separate license terms that are specified in the Program Documentation, readmes or notice

files and that apply to Separately Licensed Technology. "Separately Licensed Technology" refers to Oracle or third party technology

that is licensed under Separate Terms and not under the terms of this license.

Separately Licensed Technology

Oracle may provide certain notices to You in Program Documentation, readmes or notice files in connection with **Oracle** 

or third party technology provided as or with the Programs. If specified in the Program Documentation, readmes or notice files, such technology will be licensed to You under Separate Terms. Your rights to use Separately Licensed Technology under Separate Terms are not restricted in any way by the terms herein. For clarity, notwithstanding the existence of a notice, third party technology that is not Separately Licensed Technology shall be deemed part of the Programs licensed to You under the terms of this license.

Source Code for Open Source Software

For software that You receive from Oracle in binary form that is licensed under an open source license that gives You the right to receive the source code for that binary, You can obtain a copy of

the applicable source code from

https://oss.oracle.com/sources/ or http://www.oracle.com/goto/opensourcecode. If the source code for such software was not provided to You with the binary, You can also receive a copy of the source code on physical media by submitting a written request pursuant to the instructions in the "Written Offer for Source Code" section of the latter website.

-------------------------------------------------------------------------------

The following license terms apply to those Programs that are not provided to You under Separate Terms.

License Rights and Restrictions

Oracle grants to You, as a recipient of this Program, a nonexclusive, nontransferable, limited license to, subject to the conditions stated herein, (a) internally use the unmodified Programs for the purposes of developing, testing, prototyping and demonstrating your applications, and running the Programs for your own internal business operations;

and (b) redistribute unmodified Programs

and Programs Documentation, under the terms of this License, provided that

You do not charge Your end users any additional fees for the use of the Programs. You may make copies of the Programs

to the extent reasonably necessary for exercising the license rights granted herein and for backup purposes. You are granted the right to use the Programs to provide third party training in the use of the Programs and associated Separately Licensed Technology only if there is express authorization of such use by Oracle on the Program's download

page or in the Program Documentation.

Your license is contingent on Your compliance with the following conditions:

- You include a copy of this license with any distribution by You of the Programs;

- You do not remove markings or notices of either Oracle's or a licensor's proprietary rights from the Programs or Program Documentation;

- You comply with all U.S. and applicable export control and economic sanctions laws and regulations that govern Your

use of the Programs (including technical data);

- You do not cause or permit reverse engineering, disassembly or decompilation of the Programs (except as allowed by law)

by You nor allow an associated party to do so.

For clarity, any source code that may be included in the distribution with the Programs is provided solely for reference

purposes and may not be modified, unless such source code is under Separate Terms permitting modification.

Ownership

Oracle or its licensors retain all ownership and intellectual property rights to the Programs.

### Information Collection

The Programs' installation and/or auto-update processes, if any, may transmit a limited amount of data to Oracle or its service provider about those processes to help Oracle understand and optimize them. Oracle does not associate the data with personally identifiable information. Refer to Oracle's Privacy Policy at www.oracle.com/privacy.

Disclaimer of Warranties; Limitation of Liability

### THE PROGRAMS ARE PROVIDED

 "AS IS" WITHOUT WARRANTY OF ANY KIND. ORACLE FURTHER DISCLAIMS ALL WARRANTIES, EXPRESS AND IMPLIED, INCLUDING WITHOUT LIMITATION, ANY IMPLIED WARRANTIES OF MERCHANTABILITY, FITNESS FOR A PARTICULAR PURPOSE, OR NONINFRINGEMENT.

IN NO EVENT UNLESS REQUIRED BY APPLICABLE LAW WILL ORACLE BE LIABLE TO YOU FOR DAMAGES, INCLUDING ANY GENERAL, SPECIAL, INCIDENTAL OR CONSEQUENTIAL DAMAGES ARISING OUT OF THE USE OR INABILITY TO USE THE PROGRAM (INCLUDING BUT NOT LIMITED TO LOSS OF DATA OR DATA BEING RENDERED INACCURATE OR LOSSES SUSTAINED BY YOU OR THIRD PARTIES OR A FAILURE OF THE PROGRAM TO OPERATE WITH ANY OTHER PROGRAMS), EVEN IF SUCH HOLDER OR OTHER PARTY HAS BEEN ADVISED OF THE POSSIBILITY OF SUCH DAMAGES.

Last updated: 9 October 2018

# **1.1027 ribbon-loadbalancer 2.7.18**

### **1.1027.1 Available under license :**

No license file was found, but licenses were detected in source scan.

/\* \* \* Copyright 2014 Netflix, Inc. \* \* Licensed under the Apache License, Version 2.0 (the "License"); \* you may not use this file except in compliance with the License. \* You may obtain a copy of the License at \* \* http://www.apache.org/licenses/LICENSE-2.0 \* \* Unless required by applicable law or agreed to in writing, software \* distributed under the License is distributed on an "AS IS" BASIS, \* WITHOUT WARRANTIES OR CONDITIONS OF ANY KIND, either express or implied. \* See the License for the specific language governing permissions and \* limitations under the License. \* \*/ Found in path(s): \* /opt/cola/permits/1630850772\_1680842252.490258/0/ribbon-loadbalancer-2-7-18-sources-1 jar/com/netflix/loadbalancer/reactive/ExecutionContextListenerInvoker.java \* /opt/cola/permits/1630850772\_1680842252.490258/0/ribbon-loadbalancer-2-7-18-sources-1 jar/com/netflix/loadbalancer/reactive/ServerOperation.java \* /opt/cola/permits/1630850772\_1680842252.490258/0/ribbon-loadbalancer-2-7-18-sources-1 jar/com/netflix/loadbalancer/reactive/ExecutionContext.java \* /opt/cola/permits/1630850772\_1680842252.490258/0/ribbon-loadbalancer-2-7-18-sources-1 jar/com/netflix/loadbalancer/reactive/ExecutionInfo.java

\* /opt/cola/permits/1630850772\_1680842252.490258/0/ribbon-loadbalancer-2-7-18-sources-1 jar/com/netflix/loadbalancer/reactive/ExecutionListener.java

\* /opt/cola/permits/1630850772\_1680842252.490258/0/ribbon-loadbalancer-2-7-18-sources-1 jar/com/netflix/loadbalancer/ServerListChangeListener.java

\* /opt/cola/permits/1630850772\_1680842252.490258/0/ribbon-loadbalancer-2-7-18-sources-1 jar/com/netflix/loadbalancer/BestAvailableRule.java

\* /opt/cola/permits/1630850772\_1680842252.490258/0/ribbon-loadbalancer-2-7-18-sources-1 jar/com/netflix/loadbalancer/reactive/LoadBalancerCommand.java

No license file was found, but licenses were detected in source scan.

### /\*\*

\* Copyright 2015 Netflix, Inc.

\*

\* Licensed under the Apache License, Version 2.0 (the "License");

- \* you may not use this file except in compliance with the License.
- \* You may obtain a copy of the License at
- \*
- \* http://www.apache.org/licenses/LICENSE-2.0

\*

- \* Unless required by applicable law or agreed to in writing, software
- \* distributed under the License is distributed on an "AS IS" BASIS,
- \* WITHOUT WARRANTIES OR CONDITIONS OF ANY KIND, either express or implied.
- \* See the License for the specific language governing permissions and
- \* limitations under the License.

\*/

Found in path(s):

\* /opt/cola/permits/1630850772\_1680842252.490258/0/ribbon-loadbalancer-2-7-18-sources-1 jar/com/netflix/loadbalancer/ServerStatusChangeListener.java

No license file was found, but licenses were detected in source scan.

/\*

- \*
- \* Copyright 2013 Netflix, Inc.
- \*
- \* Licensed under the Apache License, Version 2.0 (the "License");
- \* you may not use this file except in compliance with the License.
- \* You may obtain a copy of the License at
- \*
- \* http://www.apache.org/licenses/LICENSE-2.0
- \*
- \* Unless required by applicable law or agreed to in writing, software
- \* distributed under the License is distributed on an "AS IS" BASIS,
- \* WITHOUT WARRANTIES OR CONDITIONS OF ANY KIND, either express or implied.
- \* See the License for the specific language governing permissions and
- \* limitations under the License.
- \*

\*/

Found in path(s):

\* /opt/cola/permits/1630850772\_1680842252.490258/0/ribbon-loadbalancer-2-7-18-sources-1 jar/com/netflix/loadbalancer/AvailabilityFilteringRule.java

\* /opt/cola/permits/1630850772\_1680842252.490258/0/ribbon-loadbalancer-2-7-18-sources-1 jar/com/netflix/loadbalancer/RetryRule.java

\* /opt/cola/permits/1630850772\_1680842252.490258/0/ribbon-loadbalancer-2-7-18-sources-1 jar/com/netflix/loadbalancer/InterruptTask.java

\*

 /opt/cola/permits/1630850772\_1680842252.490258/0/ribbon-loadbalancer-2-7-18-sources-1 jar/com/netflix/loadbalancer/ServerStats.java

\* /opt/cola/permits/1630850772\_1680842252.490258/0/ribbon-loadbalancer-2-7-18-sources-1 jar/com/netflix/loadbalancer/ConfigurationBasedServerList.java

\* /opt/cola/permits/1630850772\_1680842252.490258/0/ribbon-loadbalancer-2-7-18-sources-1-

jar/com/netflix/client/IPrimeConnection.java

\* /opt/cola/permits/1630850772\_1680842252.490258/0/ribbon-loadbalancer-2-7-18-sources-1 jar/com/netflix/loadbalancer/ResponseTimeWeightedRule.java

\* /opt/cola/permits/1630850772\_1680842252.490258/0/ribbon-loadbalancer-2-7-18-sources-1 jar/com/netflix/loadbalancer/IPing.java

\* /opt/cola/permits/1630850772\_1680842252.490258/0/ribbon-loadbalancer-2-7-18-sources-1 jar/com/netflix/loadbalancer/LoadBalancerStats.java

\* /opt/cola/permits/1630850772\_1680842252.490258/0/ribbon-loadbalancer-2-7-18-sources-1 jar/com/netflix/loadbalancer/AbstractLoadBalancerPing.java

\*

 /opt/cola/permits/1630850772\_1680842252.490258/0/ribbon-loadbalancer-2-7-18-sources-1 jar/com/netflix/loadbalancer/AbstractServerListFilter.java

\* /opt/cola/permits/1630850772\_1680842252.490258/0/ribbon-loadbalancer-2-7-18-sources-1 jar/com/netflix/loadbalancer/AbstractLoadBalancerRule.java

\* /opt/cola/permits/1630850772\_1680842252.490258/0/ribbon-loadbalancer-2-7-18-sources-1 jar/com/netflix/client/AbstractLoadBalancerAwareClient.java

\* /opt/cola/permits/1630850772\_1680842252.490258/0/ribbon-loadbalancer-2-7-18-sources-1 jar/com/netflix/loadbalancer/ZoneAffinityServerListFilter.java

\* /opt/cola/permits/1630850772\_1680842252.490258/0/ribbon-loadbalancer-2-7-18-sources-1 jar/com/netflix/client/PrimeConnections.java

\* /opt/cola/permits/1630850772\_1680842252.490258/0/ribbon-loadbalancer-2-7-18-sources-1 jar/com/netflix/loadbalancer/ILoadBalancer.java

\* /opt/cola/permits/1630850772\_1680842252.490258/0/ribbon-loadbalancer-2-7-18-sources-1 jar/com/netflix/loadbalancer/WeightedResponseTimeRule.java

\*

 /opt/cola/permits/1630850772\_1680842252.490258/0/ribbon-loadbalancer-2-7-18-sources-1 jar/com/netflix/loadbalancer/PingConstant.java

\* /opt/cola/permits/1630850772\_1680842252.490258/0/ribbon-loadbalancer-2-7-18-sources-1 jar/com/netflix/loadbalancer/ZoneStats.java

\* /opt/cola/permits/1630850772\_1680842252.490258/0/ribbon-loadbalancer-2-7-18-sources-1 jar/com/netflix/loadbalancer/ServerList.java

\* /opt/cola/permits/1630850772\_1680842252.490258/0/ribbon-loadbalancer-2-7-18-sources-1 jar/com/netflix/loadbalancer/AbstractLoadBalancer.java

\* /opt/cola/permits/1630850772\_1680842252.490258/0/ribbon-loadbalancer-2-7-18-sources-1 jar/com/netflix/loadbalancer/NoOpPing.java

\* /opt/cola/permits/1630850772\_1680842252.490258/0/ribbon-loadbalancer-2-7-18-sources-1 jar/com/netflix/loadbalancer/ServerComparator.java

\* /opt/cola/permits/1630850772\_1680842252.490258/0/ribbon-loadbalancer-2-7-18-sources-1 jar/com/netflix/loadbalancer/ZoneSnapshot.java

\*

 /opt/cola/permits/1630850772\_1680842252.490258/0/ribbon-loadbalancer-2-7-18-sources-1 jar/com/netflix/loadbalancer/ClientConfigEnabledRoundRobinRule.java

\* /opt/cola/permits/1630850772\_1680842252.490258/0/ribbon-loadbalancer-2-7-18-sources-1 jar/com/netflix/loadbalancer/AbstractServerList.java

\* /opt/cola/permits/1630850772\_1680842252.490258/0/ribbon-loadbalancer-2-7-18-sources-1 jar/com/netflix/loadbalancer/ZoneAwareLoadBalancer.java

\* /opt/cola/permits/1630850772\_1680842252.490258/0/ribbon-loadbalancer-2-7-18-sources-1 jar/com/netflix/loadbalancer/NoOpLoadBalancer.java

\* /opt/cola/permits/1630850772\_1680842252.490258/0/ribbon-loadbalancer-2-7-18-sources-1 jar/com/netflix/client/ClientFactory.java

\* /opt/cola/permits/1630850772\_1680842252.490258/0/ribbon-loadbalancer-2-7-18-sources-1 jar/com/netflix/loadbalancer/IRule.java

No license file was found, but licenses were detected in source scan.

/\*\*

\* Copyright 2013 Netflix, Inc.

\*

\* Licensed under the Apache License, Version 2.0 (the "License");

\* you may not use this file except in compliance with the License.

\* You may obtain a copy of the License at

\*

\* http://www.apache.org/licenses/LICENSE-2.0

\*

\* Unless required by applicable law or agreed to in writing, software

\* distributed under the License is distributed on an "AS IS" BASIS,

\* WITHOUT WARRANTIES OR CONDITIONS OF ANY KIND, either express or implied.

\* See the License for the specific language governing permissions and

\* limitations under the License.

\*/

Found in path(s):

\* /opt/cola/permits/1630850772\_1680842252.490258/0/ribbon-loadbalancer-2-7-18-sources-1 jar/com/netflix/loadbalancer/ServerListSubsetFilter.java No license file was found, but licenses were detected in source scan.

/\*

\*

\* Copyright 2013 Netflix, Inc.

\*

\* Licensed under the Apache License, Version 2.0 (the "License");

\* you may not use this file except in compliance with the License.

\* You may obtain a copy of the License at

\*

\* http://www.apache.org/licenses/LICENSE-2.0

\*

\* Unless required by applicable law or agreed to in writing, software

\* distributed under the License is distributed on an "AS IS" BASIS,

\* WITHOUT WARRANTIES OR CONDITIONS OF ANY KIND, either express or implied.

\* See the License for the specific language governing permissions and

\* limitations under the License.

\* \*/

Found in path(s):

\* /opt/cola/permits/1630850772\_1680842252.490258/0/ribbon-loadbalancer-2-7-18-sources-1 jar/com/netflix/loadbalancer/RandomRule.java

\* /opt/cola/permits/1630850772\_1680842252.490258/0/ribbon-loadbalancer-2-7-18-sources-1 jar/com/netflix/loadbalancer/PredicateBasedRule.java

\* /opt/cola/permits/1630850772\_1680842252.490258/0/ribbon-loadbalancer-2-7-18-sources-1 jar/com/netflix/loadbalancer/DynamicServerListLoadBalancer.java

 /opt/cola/permits/1630850772\_1680842252.490258/0/ribbon-loadbalancer-2-7-18-sources-1 jar/com/netflix/loadbalancer/ZoneAffinityPredicate.java

\* /opt/cola/permits/1630850772\_1680842252.490258/0/ribbon-loadbalancer-2-7-18-sources-1 jar/com/netflix/loadbalancer/DummyPing.java

\* /opt/cola/permits/1630850772\_1680842252.490258/0/ribbon-loadbalancer-2-7-18-sources-1 jar/com/netflix/loadbalancer/ZoneAvoidancePredicate.java

\* /opt/cola/permits/1630850772\_1680842252.490258/0/ribbon-loadbalancer-2-7-18-sources-1 jar/com/netflix/loadbalancer/CompositePredicate.java

\* /opt/cola/permits/1630850772\_1680842252.490258/0/ribbon-loadbalancer-2-7-18-sources-1 jar/com/netflix/loadbalancer/AvailabilityPredicate.java

\* /opt/cola/permits/1630850772\_1680842252.490258/0/ribbon-loadbalancer-2-7-18-sources-1 jar/com/netflix/loadbalancer/LoadBalancerContext.java

\* /opt/cola/permits/1630850772\_1680842252.490258/0/ribbon-loadbalancer-2-7-18-sources-1 jar/com/netflix/loadbalancer/BaseLoadBalancer.java

\*

\*

 /opt/cola/permits/1630850772\_1680842252.490258/0/ribbon-loadbalancer-2-7-18-sources-1 jar/com/netflix/loadbalancer/ServerListFilter.java

\* /opt/cola/permits/1630850772\_1680842252.490258/0/ribbon-loadbalancer-2-7-18-sources-1 jar/com/netflix/loadbalancer/PredicateKey.java

\* /opt/cola/permits/1630850772\_1680842252.490258/0/ribbon-loadbalancer-2-7-18-sources-1 jar/com/netflix/loadbalancer/AbstractServerPredicate.java

\* /opt/cola/permits/1630850772\_1680842252.490258/0/ribbon-loadbalancer-2-7-18-sources-1 jar/com/netflix/loadbalancer/Server.java

\* /opt/cola/permits/1630850772\_1680842252.490258/0/ribbon-loadbalancer-2-7-18-sources-1 jar/com/netflix/loadbalancer/ZoneAvoidanceRule.java

\* /opt/cola/permits/1630850772\_1680842252.490258/0/ribbon-loadbalancer-2-7-18-sources-1 jar/com/netflix/loadbalancer/RoundRobinRule.java

## **1.1028 ribbon-core 2.7.18**

### **1.1028.1 Available under license :**

No license file was found, but licenses were detected in source scan.

```
/*
* Copyright 2014 Netflix, Inc.
*
* Licensed under the Apache License, Version 2.0 (the "License");
* you may not use this file except in compliance with the License.
* You may obtain a copy of the License at
*
* http://www.apache.org/licenses/LICENSE-2.0
```

```
*
```
- \* Unless required by applicable law or agreed to in writing, software
- \* distributed under the License is distributed on an "AS IS" BASIS,
- \* WITHOUT WARRANTIES OR CONDITIONS OF ANY KIND, either express or implied.
- \* See the License for the specific language governing permissions and

\* limitations under the License.

\*/

Found in path(s):

\* /opt/cola/permits/1630850791\_1681916176.9857347/0/ribbon-core-2-7-18-sources-1 jar/com/netflix/client/config/ClientConfigFactory.java No license file was found, but licenses were detected in source scan.

/\* \*

\* Copyright 2013 Netflix, Inc.

\*

\* Licensed under the Apache License, Version 2.0 (the "License");

\* you may not use this file except in compliance with the License.

\* You may obtain a copy of the License at

\*

```
* http://www.apache.org/licenses/LICENSE-2.0
```
\*

\* Unless required by applicable law or agreed to in writing, software

\* distributed under the License is distributed on an "AS IS" BASIS,

\* WITHOUT WARRANTIES OR CONDITIONS OF ANY KIND, either express or implied.

\* See the License for the specific language governing permissions and

\* limitations under the License.

\*

\*/

Found in path(s):

\* /opt/cola/permits/1630850791\_1681916176.9857347/0/ribbon-core-2-7-18-sources-1-

jar/com/netflix/client/DefaultLoadBalancerRetryHandler.java

\* /opt/cola/permits/1630850791\_1681916176.9857347/0/ribbon-core-2-7-18-sources-1-

```
jar/com/netflix/client/RetryHandler.java
```
No license file was found, but licenses were detected in source scan.

/\*

\*

\* Copyright 2013 Netflix, Inc.

\*

\* Licensed under the Apache License, Version 2.0 (the "License");

\* you may not use this file except in compliance with the License.

\* You may obtain a copy of the License at

\*

\* http://www.apache.org/licenses/LICENSE-2.0

\*

\* Unless required by applicable law or agreed to in writing, software

\* distributed under the License is distributed on an "AS IS" BASIS,

- \* WITHOUT WARRANTIES OR CONDITIONS OF ANY KIND, either express or implied.
- \* See the License for the specific language governing permissions and

\* limitations under the License.

\* \*/

Found in path(s):

\* /opt/cola/permits/1630850791\_1681916176.9857347/0/ribbon-core-2-7-18-sources-1 jar/com/netflix/client/VipAddressResolver.java

\* /opt/cola/permits/1630850791\_1681916176.9857347/0/ribbon-core-2-7-18-sources-1 jar/com/netflix/client/config/IClientConfigKey.java

\* /opt/cola/permits/1630850791\_1681916176.9857347/0/ribbon-core-2-7-18-sources-1 jar/com/netflix/client/config/IClientConfig.java

\*

 /opt/cola/permits/1630850791\_1681916176.9857347/0/ribbon-core-2-7-18-sources-1 jar/com/netflix/client/IClientConfigAware.java

\* /opt/cola/permits/1630850791\_1681916176.9857347/0/ribbon-core-2-7-18-sources-1 jar/com/netflix/client/IClient.java

\* /opt/cola/permits/1630850791\_1681916176.9857347/0/ribbon-core-2-7-18-sources-1 jar/com/netflix/client/ssl/ClientSslSocketFactoryException.java

\* /opt/cola/permits/1630850791\_1681916176.9857347/0/ribbon-core-2-7-18-sources-1 jar/com/netflix/client/config/CommonClientConfigKey.java

\* /opt/cola/permits/1630850791\_1681916176.9857347/0/ribbon-core-2-7-18-sources-1 jar/com/netflix/client/IResponse.java

\* /opt/cola/permits/1630850791\_1681916176.9857347/0/ribbon-core-2-7-18-sources-1 jar/com/netflix/client/ssl/AbstractSslContextFactory.java

\* /opt/cola/permits/1630850791\_1681916176.9857347/0/ribbon-core-2-7-18-sources-1 jar/com/netflix/client/ClientRequest.java

\* /opt/cola/permits/1630850791\_1681916176.9857347/0/ribbon-core-2-7-18-sources-1 jar/com/netflix/client/ClientException.java

\*

 /opt/cola/permits/1630850791\_1681916176.9857347/0/ribbon-core-2-7-18-sources-1 jar/com/netflix/client/ssl/URLSslContextFactory.java

# **1.1029 spring-boot 2.7.3**

### **1.1029.1 Available under license :**

Spring Boot \${version} Copyright (c) 2012-2022 Pivotal, Inc.

This product is licensed to you under the Apache License, Version 2.0 (the "License"). You may not use this product except in compliance with the License. Copyright 2012-2013 the original author or authors.

Licensed under the Apache License, Version 2.0 (the "License");

you may not use this file except in compliance with the License. You may obtain a copy of the License at

https://www.apache.org/licenses/LICENSE-2.0

Unless required by applicable law or agreed to in writing, software distributed under the License is distributed on an "AS IS" BASIS, WITHOUT WARRANTIES OR CONDITIONS OF ANY KIND, either express or implied. See the License for the specific language governing permissions and limitations under the License. open\_source\_licenses.txt

#### Spring Boot CLI

==================================================================

Pivotal makes available all content in this download ("Content"). Unless otherwise indicated below, the Content is provided to you under the terms and conditions of the Apache License 2.0 (the "License"). A copy of the license is available in the file called LICENSE.txt or you may obtain a copy of the License at

https://www.apache.org/licenses/LICENSE-2.0

The following copyright statements and licenses apply to various open source software packages (or portions thereof) that are distributed with this content.

#### TABLE OF CONTENTS

=================================================================

=================================================================

The following is a listing of the open source components detailed in this document. This list is provided for your convenience; please read further if you wish to review the copyright notice(s) and the full text of the license associated with each component.

### SECTION 1: BSD-STYLE, MIT-STYLE, OR SIMILAR STYLE LICENSES

 >>> JLine (jline:jline) >>> JOpt Simple (net.sf.jopt-simple:jopt-simple) >>> ASM 4.0 (org.ow2.asm:asm)

SECTION 2: Apache License, V2.0

- >>> JSON library from Android SDK (com.vaadin.external.google:android-json)
- >>> Apache Commons Codec (commons-codec:commons-codec)
- >>> Apache HttpClient (org.apache.httpcomponents:httpclient)
- >>> Apache HttpCore (org.apache.httpcomponents:httpcore)
- >>> Plexus Cipher: encryption/decryption Component (org.sonatype.plexus:plexus-cipher)
- >>> Plexus Security Dispatcher Component (org.sonatype.plexus:plexus-sec-dispatcher)
- >>> Apache Commons Logging (commons-logging:commons-logging)
- >>> Apache Groovy (org.codehaus.groovy:groovy)
- >>> Maven Aether Provider (org.apache.maven:maven-aether-provider)
- >>> Maven Model (org.apache.maven:maven-model)
- >>> Maven Model Builder (org.apache.maven:maven-model-builder)
- >>>
- Maven Repository Metadata Model (org.apache.maven:maven-repository-metadata)
- >>> Maven Settings (org.apache.maven:maven-settings)
- >>> Maven Settings Builder (org.apache.maven:maven-settings-builder)
- >>> Plexus :: Component Annotations (org.codehaus.plexus:plexus-component-annotations)
- >>> Plexus Common Utilities (org.codehaus.plexus:plexus-utils)
- >>> Plexus Component API (org.codehaus.plexus:plexus-component-api)
- >>> Plexus Interpolation API (org.codehaus.plexus:plexus-interpolation)

SECTION 3: Eclipse Public License, Version 1.0

- >>> Aether API (org.eclipse.aether:aether-api)
- >>> Aether Connector Basic (org.eclipse.aether:aether-connector-basic)
- >>> Aether Implementation (org.eclipse.aether:aether-impl)
- >>> Aether SPI (org.eclipse.aether:aether-spi)
- >>> Aether Transport File (org.eclipse.aether:aether-transport-file)
- >>> Aether Transport HTTP (org.eclipse.aether:aether-transport-http)
- >>> Aether Utilities (org.eclipse.aether:aether-util)

---------------

SECTION 1: BSD-STYLE, MIT-STYLE, OR SIMILAR STYLE LICENSES ----------

BSD-STYLE, MIT-STYLE, OR SIMILAR STYLE LICENSES are applicable to the following component(s).

>>> JLine (jline:jline)

Copyright (c) 2002-2006, Marc Prud'hommeaux <mwp1@cornell.edu> All rights reserved.

Redistribution and use in source and binary forms, with or without modification, are permitted provided that the following conditions are met:
Redistributions of source code must retain the above copyright notice, this list of conditions and the following disclaimer.

Redistributions in binary form must reproduce the above copyright notice, this list of conditions and the following disclaimer in the documentation and/or other materials provided with the distribution.

Neither the name of JLine nor the names of its contributors may be used to endorse or promote products derived from this software without specific prior written permission.

#### THIS SOFTWARE IS PROVIDED BY THE COPYRIGHT HOLDERS AND CONTRIBUTORS "AS

 IS" AND ANY EXPRESS OR IMPLIED WARRANTIES, INCLUDING, BUT NOT LIMITED TO, THE IMPLIED WARRANTIES OF MERCHANTABILITY AND FITNESS FOR A PARTICULAR PURPOSE ARE DISCLAIMED. IN NO EVENT SHALL THE COPYRIGHT OWNER OR CONTRIBUTORS BE LIABLE FOR ANY DIRECT, INDIRECT, INCIDENTAL, SPECIAL, EXEMPLARY, OR CONSEQUENTIAL DAMAGES (INCLUDING, BUT NOT LIMITED TO, PROCUREMENT OF SUBSTITUTE GOODS OR SERVICES; LOSS OF USE, DATA, OR PROFITS; OR BUSINESS INTERRUPTION) HOWEVER CAUSED AND ON ANY THEORY OF LIABILITY, WHETHER IN CONTRACT, STRICT LIABILITY, OR TORT (INCLUDING NEGLIGENCE OR OTHERWISE) ARISING IN ANY WAY OUT OF THE USE OF THIS SOFTWARE, EVEN IF ADVISED OF THE POSSIBILITY OF SUCH DAMAGE.

>>> net.sf.jopt-simple:jopt-simple:4.5

The MIT License (MIT)

Copyright (c) <year> <copyright holders>

Permission is hereby granted, free of charge, to any person obtaining a copy of this software and associated documentation files (the "Software"), to deal in the Software without restriction, including without limitation the rights to use, copy, modify, merge, publish, distribute, sublicense, and/or sell copies of the Software, and to permit persons to whom the Software is furnished to do so, subject to the following conditions:

The above copyright notice and this permission notice shall be included in all copies or substantial portions of the Software.

#### THE SOFTWARE IS PROVIDED "AS IS", WITHOUT WARRANTY OF ANY KIND, EXPRESS OR IMPLIED, INCLUDING BUT NOT LIMITED TO THE WARRANTIES OF MERCHANTABILITY,

FITNESS FOR A PARTICULAR PURPOSE AND NONINFRINGEMENT. IN NO EVENT SHALL THE AUTHORS OR COPYRIGHT HOLDERS BE LIABLE FOR ANY CLAIM, DAMAGES OR OTHER LIABILITY, WHETHER IN AN ACTION OF CONTRACT, TORT OR OTHERWISE, ARISING FROM, OUT OF OR IN CONNECTION WITH THE SOFTWARE OR THE USE OR OTHER DEALINGS IN THE SOFTWARE.

>>> org.ow2.asm:asm

Copyright (c) 2000-2011 INRIA, France Telecom All rights reserved.

Redistribution and use in source and binary forms, with or without modification, are permitted provided that the following conditions are met:

- 1. Redistributions of source code must retain the above copyright notice, this list of conditions and the following disclaimer.
- 2. Redistributions in binary form must reproduce the above copyright notice, this list of conditions and the following disclaimer in the documentation and/or other materials provided with the distribution.
- 3. Neither the name of the copyright holders nor the names of its contributors may be used to endorse or promote products derived from this software without specific prior written permission.

THIS SOFTWARE IS PROVIDED BY THE COPYRIGHT HOLDERS AND CONTRIBUTORS "AS IS" AND ANY EXPRESS OR IMPLIED WARRANTIES, INCLUDING, BUT NOT LIMITED TO, THE IMPLIED WARRANTIES OF MERCHANTABILITY AND FITNESS FOR A PARTICULAR PURPOSE ARE DISCLAIMED. IN NO EVENT SHALL THE COPYRIGHT OWNER OR CONTRIBUTORS BE LIABLE FOR ANY DIRECT, INDIRECT, INCIDENTAL, SPECIAL, EXEMPLARY, OR CONSEQUENTIAL DAMAGES (INCLUDING,

BUT NOT LIMITED TO, PROCUREMENT OF

SUBSTITUTE GOODS OR SERVICES; LOSS OF USE, DATA, OR PROFITS; OR BUSINESS INTERRUPTION) HOWEVER CAUSED AND ON ANY THEORY OF LIABILITY, WHETHER IN CONTRACT, STRICT LIABILITY, OR TORT (INCLUDING NEGLIGENCE OR OTHERWISE) ARISING IN ANY WAY OUT OF THE USE OF THIS SOFTWARE, EVEN IF ADVISED OF THE POSSIBILITY OF SUCH DAMAGE.

--------------- SECTION 2: Apache License, V2.0 ----------

Apache License, V2.0 is applicable to the following component(s).

- >>> org.apache.httpcomponents:httpclient
- >>> org.apache.httpcomponents:httpcore
- >>> org.sonatype.plexus:plexus-cipher
- >>> org.sonatype.plexus:plexus-sec-dispatcher
- >>> commons-logging:commons-logging
- >>> org.codehaus.groovy:groovy
- >>> org.apache.maven:maven-aether-provider
- >>> org.apache.maven:maven-model
- >>> org.apache.maven:maven-model-builder
- >>> org.apache.maven:maven-repository-metadata
- >>> org.apache.maven:maven-settings
- >>> org.apache.maven:maven-settings-builder
- >>> org.codehaus.plexus:plexus-component-annotations
- >>>
- org.codehaus.plexus:plexus-utils
- >>> org.codehaus.plexus:plexus-component-api
- >>> org.codehaus.plexus:plexus-interpolation

Licensed under the Apache License, Version 2.0 (the "License"); you may not use this file except in compliance with the License. You may obtain a copy of the License at

https://www.apache.org/licenses/LICENSE-2.0

Unless required by applicable law or agreed to in writing, software distributed under the License is distributed on an "AS IS" BASIS, WITHOUT WARRANTIES OR CONDITIONS OF ANY KIND, either express or implied. See the License for the specific language governing permissions and limitations under the License

>>> CGLIB 3.0 (cglib:cglib:3.0):

Per the LICENSE file in the CGLIB JAR distribution downloaded from https://sourceforge.net/projects/cglib/files/cglib3/3.0/cglib-3.0.jar/download, CGLIB 3.0 is licensed under the Apache License, version 2.0, the text of which is included above.

--------------- SECTION 3: Eclipse Public License, Version

1.0 ----------

Eclipse Public License, Version 1.0 is applicable to the following component(s).

>>> org.eclipse.aether:aether-api

- >>> org.eclipse.aether:aether-connector-basic
- >>> org.eclipse.aether:aether-impl
- >>> org.eclipse.aether:aether-spi
- >>> org.eclipse.aether:aether-transport-file

>>> org.eclipse.aether:aether-transport-http >>> org.eclipse.aether:aether-util

The Eclipse Foundation makes available all content in this plug-in ("Content"). Unless otherwise indicated below, the Content is provided to you under the terms and conditions of the Eclipse Public License Version 1.0 ("EPL"). A copy of the EPL is available at https://www.eclipse.org/legal/epl-v10.html.

For purposes of the EPL, "Program" will mean the Content.

If you did not receive this Content directly from the Eclipse Foundation, the Content is being redistributed by another party ("Redistributor") and different terms and conditions may apply to your use of any object code in the Content. Check the Redistributor's

license that was provided with the Content. If no such

license exists, contact the Redistributor. Unless otherwise indicated below, the terms and conditions of the EPL still apply to any source code in the Content and such source code may be obtained at https://www.eclipse.org/

To the extent any open source subcomponents are licensed under the EPL and/or other similar licenses that require the source code and/or modifications to source code to be made available (as would be noted above), you may obtain a copy of the source code corresponding to the binaries for such open source components and modifications thereto, if any, (the "Source Files"), by downloading the Source Files from https://github.com/spring-projects/spring-boot, or by sending a request, with your name and address to:

===========================================================================

 Pivotal, Inc., 875 Howard St, San Francisco, CA 94103 United States of America

or email info@pivotal.io. All such requests should clearly specify:

 OPEN SOURCE FILES REQUEST Attention General Counsel [[legal]]  $=$  Legal

Copyright © 2012-2022

Copies of this document may be made for your own use and for distribution to others, provided that you do not charge any fee for such copies and further provided that each copy contains this Copyright Notice, whether distributed in

#### Apache License Version 2.0, January 2004 https://www.apache.org/licenses/

#### TERMS AND CONDITIONS FOR USE, REPRODUCTION, AND DISTRIBUTION

1. Definitions.

 "License" shall mean the terms and conditions for use, reproduction, and distribution as defined by Sections 1 through 9 of this document.

 "Licensor" shall mean the copyright owner or entity authorized by the copyright owner that is granting the License.

 "Legal Entity" shall mean the union of the acting entity and all other entities that control, are controlled by, or are under common control with that entity. For the purposes of this definition, "control" means (i) the power, direct or indirect, to cause the direction or management of such entity, whether by contract or otherwise, or (ii) ownership of fifty percent (50%) or more of the outstanding shares, or (iii) beneficial ownership of such entity.

 "You" (or "Your") shall mean an individual or Legal Entity exercising permissions granted by this License.

 "Source" form shall mean the preferred form for making modifications, including but not limited to software source code, documentation source, and configuration files.

 "Object" form shall mean any form resulting from mechanical transformation or translation of a Source form, including but not limited to compiled object code, generated documentation, and conversions to other media types.

 "Work" shall mean the work of authorship, whether in Source or Object form, made available under the License, as indicated by a copyright notice that is included in or attached to the work (an example is provided in the Appendix below).

 "Derivative Works" shall mean any work, whether in Source or Object form, that is based on (or derived from) the Work and for which the editorial

 revisions, annotations, elaborations, or other modifications represent, as a whole, an original work of authorship. For the purposes of this License, Derivative Works shall not include works that remain

 separable from, or merely link (or bind by name) to the interfaces of, the Work and Derivative Works thereof.

 "Contribution" shall mean any work of authorship, including the original version of the Work and any modifications or additions to that Work or Derivative Works thereof, that is intentionally submitted to Licensor for inclusion in the Work by the copyright owner or by an individual or Legal Entity authorized to submit on behalf of the copyright owner. For the purposes of this definition, "submitted" means any form of electronic, verbal, or written communication sent to the Licensor or its representatives, including but not limited to communication on electronic mailing lists, source code control systems, and issue tracking systems that are managed by, or on behalf of, the Licensor for the purpose of discussing and improving the Work, but excluding communication that is conspicuously marked or otherwise designated in writing by the copyright owner as "Not a Contribution."

 "Contributor" shall mean Licensor and any individual or Legal Entity on behalf of whom a Contribution has been received by Licensor and subsequently incorporated within the Work.

- 2. Grant of Copyright License. Subject to the terms and conditions of this License, each Contributor hereby grants to You a perpetual, worldwide, non-exclusive, no-charge, royalty-free, irrevocable copyright license to reproduce, prepare Derivative Works of, publicly display, publicly perform, sublicense, and distribute the Work and such Derivative Works in Source or Object form.
- 3. Grant of Patent License. Subject to the terms and conditions of this
- License, each Contributor hereby grants to You a perpetual, worldwide, non-exclusive, no-charge, royalty-free, irrevocable (except as stated in this section) patent license to make, have made, use, offer to sell, sell, import, and otherwise transfer the Work, where such license applies only to those patent claims licensable by such Contributor that are necessarily infringed by their Contribution(s) alone or by combination of their Contribution(s) with the Work to which such Contribution(s) was submitted. If You institute patent litigation against any entity (including a cross-claim or counterclaim in a lawsuit) alleging that the Work or a Contribution incorporated within the Work constitutes direct or contributory patent infringement, then any patent licenses granted to You under this License for that Work shall terminate as of the date such litigation is filed.

 4. Redistribution. You may reproduce and distribute copies of the

Work or Derivative Works thereof in any medium, with or without

 modifications, and in Source or Object form, provided that You meet the following conditions:

- (a) You must give any other recipients of the Work or Derivative Works a copy of this License; and
- (b) You must cause any modified files to carry prominent notices stating that You changed the files; and
- (c) You must retain, in the Source form of any Derivative Works that You distribute, all copyright, patent, trademark, and attribution notices from the Source form of the Work, excluding those notices that do not pertain to any part of the Derivative Works; and
- (d) If the Work includes a "NOTICE" text file as part of its distribution, then any Derivative Works that You distribute must include a readable copy of the attribution notices contained within such NOTICE file, excluding

those notices that do not

 pertain to any part of the Derivative Works, in at least one of the following places: within a NOTICE text file distributed as part of the Derivative Works; within the Source form or documentation, if provided along with the Derivative Works; or, within a display generated by the Derivative Works, if and wherever such third-party notices normally appear. The contents of the NOTICE file are for informational purposes only and do not modify the License. You may add Your own attribution notices within Derivative Works that You distribute, alongside or as an addendum to the NOTICE text from the Work, provided that such additional attribution notices cannot be construed as modifying the License.

 You may add Your own copyright statement to Your modifications and may provide additional or different license terms and conditions

 for use, reproduction, or distribution of Your modifications, or for any such Derivative Works as a whole, provided Your use, reproduction, and distribution of the Work otherwise complies with the conditions stated in this License.

 5. Submission of Contributions. Unless You explicitly state otherwise, any Contribution intentionally submitted for inclusion in the Work by You to the Licensor shall be under the terms and conditions of this License, without any additional terms or conditions. Notwithstanding the above, nothing herein shall supersede or modify the terms of any separate license agreement you may have executed with Licensor regarding such Contributions.

- 6. Trademarks. This License does not grant permission to use the trade names, trademarks, service marks, or product names of the Licensor, except as required for reasonable and customary use in describing the origin of the Work and reproducing the content of the NOTICE file.
- 7. Disclaimer of Warranty. Unless required by applicable law or agreed to in writing, Licensor provides the Work (and each Contributor provides its Contributions) on an "AS IS" BASIS, WITHOUT WARRANTIES OR CONDITIONS OF ANY KIND, either express or implied, including, without limitation, any warranties or conditions of TITLE, NON-INFRINGEMENT, MERCHANTABILITY, or FITNESS FOR A PARTICULAR PURPOSE. You are solely responsible for determining the appropriateness of using or redistributing the Work and assume any risks associated with Your exercise of permissions under this License.
- 8. Limitation of Liability. In no event and under no legal theory, whether in tort (including negligence), contract, or otherwise, unless required by applicable law (such as deliberate and grossly negligent acts) or agreed to in writing, shall any Contributor be liable to You for damages, including any direct,

indirect, special,

 incidental, or consequential damages of any character arising as a result of this License or out of the use or inability to use the Work (including but not limited to damages for loss of goodwill, work stoppage, computer failure or malfunction, or any and all other commercial damages or losses), even if such Contributor has been advised of the possibility of such damages.

 9. Accepting Warranty or Additional Liability. While redistributing the Work or Derivative Works thereof, You may choose to offer, and charge a fee for, acceptance of support, warranty, indemnity, or other liability obligations and/or rights consistent with this License. However, in accepting such obligations, You may act only on Your own behalf and on Your sole responsibility, not on behalf of any other Contributor, and only if You agree to indemnify, defend, and hold each Contributor harmless for any liability incurred by, or claims asserted against, such Contributor by reason of your accepting any such warranty or additional liability.

#### END OF TERMS AND CONDITIONS

APPENDIX: How to apply the Apache License to your work.

 To apply the Apache License to your work, attach the following boilerplate notice, with the fields enclosed by brackets "{}" replaced with your own identifying information. (Don't include

 the brackets!) The text should be enclosed in the appropriate comment syntax for the file format. We also recommend that a file or class name and description of purpose be included on the same "printed page" as the copyright notice for easier identification within third-party archives.

Copyright {yyyy} {name of copyright owner}

 Licensed under the Apache License, Version 2.0 (the "License"); you may not use this file except in compliance with the License. You may obtain a copy of the License at

https://www.apache.org/licenses/LICENSE-2.0

 Unless required by applicable law or agreed to in writing, software distributed under the License is distributed on an "AS IS" BASIS, WITHOUT WARRANTIES OR CONDITIONS OF ANY KIND, either express or implied. See the License for the specific language governing permissions and limitations under the License.

## **1.1030 spring-boot-devtools 2.6.6 1.1030.1 Available under license :**

Spring Boot 2.6.6 Copyright (c) 2012-2022 Pivotal, Inc.

This product is licensed to you under the Apache License, Version 2.0 (the "License"). You may not use this product except in compliance with the License.

> Apache License Version 2.0, January 2004 https://www.apache.org/licenses/

#### TERMS AND CONDITIONS FOR USE, REPRODUCTION, AND DISTRIBUTION

1. Definitions.

 "License" shall mean the terms and conditions for use, reproduction, and distribution as defined by Sections 1 through 9 of this document.

 "Licensor" shall mean the copyright owner or entity authorized by the copyright owner that is granting the License.

 "Legal Entity" shall mean the union of the acting entity and all other entities that control, are controlled by, or are under common control with that entity. For the purposes of this definition,

 "control" means (i) the power, direct or indirect, to cause the direction or management of such entity, whether by contract or otherwise, or (ii) ownership of fifty percent (50%) or more of the outstanding shares, or (iii) beneficial ownership of such entity.

 "You" (or "Your") shall mean an individual or Legal Entity exercising permissions granted by this License.

 "Source" form shall mean the preferred form for making modifications, including but not limited to software source code, documentation source, and configuration files.

 "Object" form shall mean any form resulting from mechanical transformation or translation of a Source form, including but not limited to compiled object code, generated documentation, and conversions to other media types.

 "Work" shall mean the work of authorship, whether in Source or Object form, made available under the License, as indicated by a copyright notice that is included in or attached to the work (an example is provided in the Appendix below).

 "Derivative Works" shall mean any work, whether in Source or Object form, that is based on (or derived from) the Work and for which the editorial

 revisions, annotations, elaborations, or other modifications represent, as a whole, an original work of authorship. For the purposes of this License, Derivative Works shall not include works that remain separable from, or merely link (or bind by name) to the interfaces of, the Work and Derivative Works thereof.

 "Contribution" shall mean any work of authorship, including the original version of the Work and any modifications or additions to that Work or Derivative Works thereof, that is intentionally submitted to Licensor for inclusion in the Work by the copyright owner or by an individual or Legal Entity authorized to submit on behalf of the copyright owner. For the purposes of this definition, "submitted" means any form of electronic, verbal, or written communication sent to the Licensor or its representatives, including but not limited to communication on electronic mailing lists, source code control systems, and issue tracking systems that are managed by, or on behalf of, the Licensor for the purpose of discussing and improving the Work, but excluding communication that is conspicuously marked or otherwise designated in writing by the copyright owner as "Not a Contribution."

 "Contributor" shall mean Licensor and any individual or Legal Entity on behalf of whom a Contribution has been received by Licensor and subsequently incorporated within the Work.

- 2. Grant of Copyright License. Subject to the terms and conditions of this License, each Contributor hereby grants to You a perpetual, worldwide, non-exclusive, no-charge, royalty-free, irrevocable copyright license to reproduce, prepare Derivative Works of, publicly display, publicly perform, sublicense, and distribute the Work and such Derivative Works in Source or Object form.
- 3. Grant of Patent License. Subject to the terms and conditions of this

 License, each Contributor hereby grants to You a perpetual, worldwide, non-exclusive, no-charge, royalty-free, irrevocable (except as stated in this section) patent license to make, have made, use, offer to sell, sell, import, and otherwise transfer the Work, where such license applies only to those patent claims licensable by such Contributor that are necessarily infringed by their Contribution(s) alone or by combination of their Contribution(s) with the Work to which such Contribution(s) was submitted. If You institute patent litigation against any entity (including a cross-claim or counterclaim in a lawsuit) alleging that the Work or a Contribution incorporated within the Work constitutes direct or contributory patent infringement, then any patent licenses granted to You under this License for that Work shall terminate as of the date such litigation is filed.

 4. Redistribution. You may reproduce and distribute copies of the

 Work or Derivative Works thereof in any medium, with or without modifications, and in Source or Object form, provided that You meet the following conditions:

- (a) You must give any other recipients of the Work or Derivative Works a copy of this License; and
- (b) You must cause any modified files to carry prominent notices stating that You changed the files; and
- (c) You must retain, in the Source form of any Derivative Works that You distribute, all copyright, patent, trademark, and attribution notices from the Source form of the Work, excluding those notices that do not pertain to any part of the Derivative Works; and
- (d) If the Work includes a "NOTICE" text file as part of its distribution, then any Derivative Works that You distribute must include a readable copy of the attribution notices contained within such NOTICE file, excluding

those notices that do not

 pertain to any part of the Derivative Works, in at least one of the following places: within a NOTICE text file distributed as part of the Derivative Works; within the Source form or documentation, if provided along with the Derivative Works; or, within a display generated by the Derivative Works, if and wherever such third-party notices normally appear. The contents of the NOTICE file are for informational purposes only and do not modify the License. You may add Your own attribution notices within Derivative Works that You distribute, alongside or as an addendum to the NOTICE text from the Work, provided that such additional attribution notices cannot be construed as modifying the License.

 You may add Your own copyright statement to Your modifications and may provide additional or different license terms and conditions

 for use, reproduction, or distribution of Your modifications, or for any such Derivative Works as a whole, provided Your use, reproduction, and distribution of the Work otherwise complies with the conditions stated in this License.

- 5. Submission of Contributions. Unless You explicitly state otherwise, any Contribution intentionally submitted for inclusion in the Work by You to the Licensor shall be under the terms and conditions of this License, without any additional terms or conditions. Notwithstanding the above, nothing herein shall supersede or modify the terms of any separate license agreement you may have executed with Licensor regarding such Contributions.
- 6. Trademarks. This License does not grant permission to use the trade names, trademarks, service marks, or product names of the Licensor, except as required for reasonable and customary use in describing the origin of the Work and reproducing the content of the NOTICE file.
- 7. Disclaimer of Warranty. Unless required by applicable law or agreed to in writing, Licensor provides the Work (and each Contributor provides its Contributions) on an "AS IS" BASIS, WITHOUT WARRANTIES OR CONDITIONS OF ANY KIND, either express or implied, including, without limitation, any warranties or conditions of TITLE, NON-INFRINGEMENT, MERCHANTABILITY, or FITNESS FOR A PARTICULAR PURPOSE. You are solely responsible for determining the appropriateness of using or redistributing the Work and assume any risks associated with Your exercise of permissions under this License.
- 8. Limitation of Liability. In no event and under no legal theory, whether in tort (including negligence), contract, or otherwise.

 unless required by applicable law (such as deliberate and grossly negligent acts) or agreed to in writing, shall any Contributor be liable to You for damages, including any direct, indirect, special,

 incidental, or consequential damages of any character arising as a result of this License or out of the use or inability to use the Work (including but not limited to damages for loss of goodwill, work stoppage, computer failure or malfunction, or any and all other commercial damages or losses), even if such Contributor has been advised of the possibility of such damages.

 9. Accepting Warranty or Additional Liability. While redistributing the Work or Derivative Works thereof, You may choose to offer, and charge a fee for, acceptance of support, warranty, indemnity, or other liability obligations and/or rights consistent with this License. However, in accepting such obligations, You may act only on Your own behalf and on Your sole responsibility, not on behalf of any other Contributor, and only if You agree to indemnify, defend, and hold each Contributor harmless for any liability incurred by, or claims asserted against, such Contributor by reason of your accepting any such warranty or additional liability.

#### END OF TERMS AND CONDITIONS

APPENDIX: How to apply the Apache License to your work.

 To apply the Apache License to your work, attach the following boilerplate notice, with the fields enclosed by brackets "{}" replaced with your own identifying information. (Don't include the brackets!) The text should be enclosed in the appropriate comment syntax for the file format. We also recommend that a file or class name and description of purpose be included on the same "printed page" as the copyright notice for easier identification within third-party archives.

Copyright {yyyy} {name of copyright owner}

 Licensed under the Apache License, Version 2.0 (the "License"); you may not use this file except in compliance with the License. You may obtain a copy of the License at

https://www.apache.org/licenses/LICENSE-2.0

 Unless required by applicable law or agreed to in writing, software distributed under the License is distributed on an "AS IS" BASIS, WITHOUT WARRANTIES OR CONDITIONS OF ANY KIND, either express or implied. See the License for the specific language governing permissions and limitations under the License.

# **1.1031 jaxb-core 4.0.1**

### **1.1031.1 Available under license :**

Copyright (c) 2018 Oracle and/or its affiliates. All rights reserved.

Redistribution and use in source and binary forms, with or without modification, are permitted provided that the following conditions are met:

- Redistributions of source code must retain the above copyright notice, this list of conditions and the following disclaimer.
- Redistributions in binary form must reproduce the above copyright notice, this list of conditions and the following disclaimer in the documentation and/or other materials provided with the distribution.
- Neither the name of the Eclipse Foundation, Inc. nor the names of its contributors may be used to endorse or promote products derived from this software without specific prior written permission.

THIS SOFTWARE IS PROVIDED BY THE COPYRIGHT HOLDERS AND CONTRIBUTORS "AS IS" AND ANY EXPRESS OR IMPLIED WARRANTIES, INCLUDING, BUT NOT LIMITED TO, THE IMPLIED WARRANTIES OF MERCHANTABILITY AND FITNESS FOR A PARTICULAR PURPOSE ARE

 DISCLAIMED. IN NO EVENT SHALL THE COPYRIGHT OWNER OR CONTRIBUTORS BE LIABLE FOR ANY DIRECT, INDIRECT, INCIDENTAL, SPECIAL, EXEMPLARY, OR CONSEQUENTIAL DAMAGES (INCLUDING, BUT NOT LIMITED TO, PROCUREMENT OF SUBSTITUTE GOODS OR SERVICES; LOSS OF USE, DATA, OR PROFITS; OR BUSINESS INTERRUPTION) HOWEVER CAUSED AND ON ANY THEORY OF LIABILITY, WHETHER IN CONTRACT, STRICT LIABILITY, OR TORT (INCLUDING NEGLIGENCE OR OTHERWISE) ARISING IN ANY WAY OUT OF THE USE OF THIS SOFTWARE, EVEN IF ADVISED OF THE POSSIBILITY OF SUCH DAMAGE. # Notices for Eclipse Implementation of JAXB

This content is produced and maintained by the Eclipse Implementation of JAXB project.

\* Project home: https://projects.eclipse.org/projects/ee4j.jaxb-impl

#### ## Trademarks

Eclipse Implementation of JAXB is a trademark of the Eclipse Foundation.

## Copyright

All content is the property of the respective authors or their employers. For

more information regarding authorship of content, please consult the listed source code repository logs.

## Declared Project Licenses

This program and the accompanying materials are made available under the terms of the Eclipse Distribution License v. 1.0 which is available at http://www.eclipse.org/org/documents/edl-v10.php.

SPDX-License-Identifier: BSD-3-Clause

## Source Code

The project maintains the following source code repositories:

\* https://github.com/eclipse-ee4j/jaxb-ri

\* https://github.com/eclipse-ee4j/jaxb-istack-commons

\* https://github.com/eclipse-ee4j/jaxb-dtd-parser

\* https://github.com/eclipse-ee4j/jaxb-fi

\*

https://github.com/eclipse-ee4j/jaxb-stax-ex

\* https://github.com/eclipse-ee4j/jax-rpc-ri

## Third-party Content

This project leverages the following third party content.

Apache Ant (1.10.2)

\* License: Apache-2.0 AND W3C AND LicenseRef-Public-Domain

Apache Ant (1.10.2)

\* License: Apache-2.0 AND W3C AND LicenseRef-Public-Domain

Apache Felix (1.2.0)

\* License: Apache License, 2.0

args4j (2.33)

\* License: MIT License

dom4j (1.6.1)

\* License: Custom license based on Apache 1.1

file-management (3.0.0)

\* License: Apache-2.0

\* Project: https://maven.apache.org/shared/file-management/

\* Source:

https://svn.apache.org/viewvc/maven/shared/tags/file-management-3.0.0/

JUnit (4.12)

\* License: Eclipse Public License

JUnit (4.12)

\* License: Eclipse Public License

maven-compat (3.5.2)

\* License: Apache-2.0

\* Project: https://maven.apache.org/ref/3.5.2/maven-compat/

\* Source:

https://mvnrepository.com/artifact/org.apache.maven/maven-compat/3.5.2

maven-core  $(3.5.2)$ 

\* License: Apache-2.0

\* Project: https://maven.apache.org/ref/3.5.2/maven-core/index.html

\* Source: https://mvnrepository.com/artifact/org.apache.maven/maven-core/3.5.2

maven-plugin-annotations (3.5)

\* License: Apache-2.0

\* Project: https://maven.apache.org/plugin-tools/maven-plugin-annotations/

\* Source:

https://github.com/apache/maven-plugin-tools/tree/master/maven-plugin-annotations

maven-plugin-api (3.5.2)

\* License: Apache-2.0

maven-resolver-api (1.1.1)

\* License: Apache-2.0

maven-resolver-api (1.1.1)

\* License: Apache-2.0

maven-resolver-connector-basic (1.1.1)

\* License: Apache-2.0

maven-resolver-impl (1.1.1)

\* License: Apache-2.0

maven-resolver-spi (1.1.1)

\* License: Apache-2.0

maven-resolver-transport-file (1.1.1)

\* License: Apache-2.0

\* Project: https://maven.apache.org/resolver/maven-resolver-transport-file/

\* Source:

https://github.com/apache/maven-resolver/tree/master/maven-resolver-transport-file

maven-resolver-util (1.1.1)

\* License: Apache-2.0

maven-settings (3.5.2)

```
* License: Apache-2.0
```
\* Source:

https://mvnrepository.com/artifact/org.apache.maven/maven-settings/3.5.2

OSGi Service Platform Core Companion Code (6.0)

\* License: Apache License, 2.0

plexus-archiver (3.5)

\* License: Apache-2.0

\* Project: https://codehaus-plexus.github.io/plexus-archiver/

\* Source: https://github.com/codehaus-plexus/plexus-archiver

plexus-io (3.0.0)

\* License: Apache-2.0

plexus-utils (3.1.0)

\* License: Apache- 2.0 or Apache- 1.1 or BSD or Public Domain or Indiana University Extreme! Lab Software License V1.1.1 (Apache 1.1 style)

relaxng-datatype (1.0)

\* License: New BSD license

Sax (0.2)

\* License: SAX-PD

\* Project: http://www.megginson.com/downloads/SAX/

\* Source: http://sourceforge.net/project/showfiles.php?group\_id=29449

testng (6.14.2)

\* License: Apache-2.0 AND (MIT OR GPL-1.0+)

\* Project: https://testng.org/doc/index.html

\* Source: https://github.com/cbeust/testng

wagon-http-lightweight (3.0.0)

\* License: Pending

\*

Project: https://maven.apache.org/wagon/

\* Source:

https://mvnrepository.com/artifact/org.apache.maven.wagon/wagon-http-lightweight/3.0.0

xz for java (1.8)

```
* License: LicenseRef-Public-Domain
```
## Cryptography

Content may contain encryption software. The country in which you are currently may have restrictions on the import, possession, and use, and/or re-export to another country, of encryption software. BEFORE using any encryption software, please check the country's laws, regulations and policies concerning the import, possession, or use, and re-export of encryption software, to see if this is permitted.

# **1.1032 jaxp-ri 1.4**

### **1.1032.1 Available under license :**

COMMON DEVELOPMENT AND DISTRIBUTION LICENSE (CDDL) Version 1.0

```
 * 
1. Definitions.
```
o

1.1. ?Contributor? means each individual or entity that creates or contributes to the creation of Modifications.

o

 1.2. ?Contributor Version? means the combination of the Original Software, prior Modifications used by a Contributor (if any), and the Modifications made by that particular Contributor.

o

 1.3. ?Covered Software? means (a) the Original Software, or (b) Modifications, or (c) the combination of files containing Original Software with files containing Modifications, in each case including portions thereof.

o

1.4. ?Executable? means the Covered Software in any form other than Source Code.

o

 1.5. ?Initial Developer? means the individual or entity that first makes Original Software available under this License.

o

 1.6. ?Larger Work? means a work which combines Covered Software or portions thereof with code not governed by the terms of this License.

o

1.7. ?License? means this document.

o

 1.8. ?Licensable? means having the right to grant, to the maximum extent possible, whether at the time of the initial grant or subsequently acquired, any and all of the rights conveyed herein.

o

1.9. ?Modifications? means the Source Code and Executable form of any of the following:

 A. Any file that results from an addition to, deletion from or modification of the contents of a file containing Original Software or previous Modifications;

+

+

 B. Any new file that contains any part of the Original Software or previous Modification; or  $+$ 

 C. Any new file that is contributed or otherwise made available under the terms of this License.

o

 1.10. ?Original Software? means the Source Code and Executable form of computer software code that is originally released under this License.

o

 1.11. ?Patent Claims? means any patent claim(s), now owned or hereafter acquired, including without limitation, method, process, and apparatus claims, in any patent Licensable by grantor.

o

 1.12. ?Source Code? means (a) the common form of computer software code in which modifications are made and (b) associated documentation included in or with such code.

o

 1.13. ?You? (or ?Your?) means an individual or a legal entity exercising rights under, and complying with all of the terms of, this License. For legal entities, ?You? includes any entity which controls, is controlled by, or is under common control with You. For purposes of this definition, ?control?

 means (a) the power, direct or indirect, to cause the direction or management of such entity, whether by contract or otherwise, or (b) ownership of more than fifty percent (50%) of the outstanding shares or beneficial ownership of such entity.

\*

2. License Grants.

o

2.1. The Initial Developer Grant.

 Conditioned upon Your compliance with Section 3.1 below and subject to third party intellectual property claims, the Initial Developer hereby grants You a world-wide, royalty-free, non-exclusive license:

+

 (a) under intellectual property rights (other than patent or trademark) Licensable by Initial Developer, to use, reproduce, modify, display, perform, sublicense and distribute the Original Software (or portions thereof), with or without Modifications, and/or as part of a Larger Work; and

 $+$ 

 (b) under Patent Claims infringed by the making, using or selling of Original Software, to make, have made, use, practice, sell, and offer for sale, and/or otherwise dispose of the Original Software (or portions thereof).

 $+$ 

 (c) The licenses granted in Sections 2.1(a) and (b) are effective on the date Initial Developer first distributes or otherwise makes the Original Software available to a third party under the terms of this License.  $^{+}$ 

 (d) Notwithstanding Section 2.1(b) above, no patent license is granted: (1) for code that You delete from the Original Software, or (2) for infringements caused by: (i) the modification of the Original Software, or (ii) the combination of the Original Software with other software or devices.

o

2.2. Contributor Grant.

Conditioned upon Your compliance with Section 3.1 below and subject to third party intellectual property

claims, each Contributor hereby

grants You a world-wide, royalty-free, non-exclusive license:

 $+$ 

 (a) under intellectual property rights (other than patent or trademark) Licensable by Contributor to use, reproduce, modify, display, perform, sublicense and distribute the Modifications created by such Contributor (or portions thereof), either on an unmodified basis, with other Modifications, as Covered Software and/or as part of a Larger Work; and

+

 (b) under Patent Claims infringed by the making, using, or selling of Modifications made by that Contributor either alone and/or in combination with its Contributor Version (or portions of such combination), to make, use, sell, offer for sale, have made, and/or otherwise dispose of: (1) Modifications made by that Contributor (or portions thereof); and (2) the combination of Modifications made by that Contributor with its Contributor Version (or portions of such combination).

+

 (c) The licenses granted in Sections 2.2(a) and 2.2(b) are effective on the date Contributor first distributes or otherwise makes the Modifications available to a third party.

 $+$ 

 (d) Notwithstanding Section 2.2(b) above, no patent license is granted: (1) for any code that Contributor has deleted from the Contributor Version; (2) for infringements caused by: (i) third party modifications of Contributor Version, or (ii) the combination of Modifications made by that Contributor with other software (except as part of the Contributor Version) or other devices; or (3) under Patent Claims infringed by Covered Software in the absence of Modifications made by that Contributor. \*

3. Distribution Obligations.

o

3.1. Availability of Source Code.

 Any Covered Software that You distribute or otherwise make available in Executable form must also be made available

 in Source Code form and that Source Code form must be distributed only under the terms of this License. You must include a copy of this License with every copy of the Source Code form of the Covered Software You distribute or otherwise make available. You must inform recipients of any such Covered Software in Executable form as to how they can obtain such Covered Software in Source Code form in a reasonable manner on or through a medium customarily used for software exchange.

o

3.2. Modifications.

 The Modifications that You create or to which You contribute are governed by the terms of this License. You represent that You believe Your Modifications are Your original creation(s) and/or You have sufficient rights to grant the rights conveyed by this License.

o

#### 3.3. Required Notices.

 You must include a notice in each of Your Modifications that identifies You as the Contributor of the Modification. You may not remove or alter any copyright, patent or trademark notices contained within the Covered Software, or any notices of licensing or any descriptive text giving attribution to any Contributor or the Initial Developer.

o

3.4. Application of Additional Terms.

 You may not offer or impose any terms on any Covered Software in Source Code form that alters or restricts the applicable version of this License or the recipients? rights hereunder. You may choose to offer, and to charge a fee for, warranty, support, indemnity or liability obligations to one or more recipients of Covered Software. However, you may do so only on Your own behalf, and not on behalf of the Initial Developer or any Contributor. You must make it absolutely clear that any such warranty, support, indemnity or liability obligation is offered by You alone, and You hereby agree to indemnify the Initial Developer and every Contributor for any liability incurred by the Initial Developer or such Contributor as a result of warranty, support, indemnity or liability terms You offer.

o

3.5. Distribution of Executable Versions.

 You may distribute the Executable form of the Covered Software under the terms of this License or under the terms of a license of Your choice, which may contain terms different from this License, provided that You are in compliance with the terms of this License and that the license for the Executable form does not attempt to limit or alter the recipient?s rights in the Source Code form from the rights set forth in this License. If You distribute the Covered Software in Executable form under a different license, You must make it absolutely clear that any terms which differ from this License are offered by You alone, not by the Initial Developer or Contributor. You hereby agree to indemnify the Initial Developer and every Contributor for any liability incurred by the Initial Developer or such Contributor as a result of any such terms You offer.

o

3.6. Larger Works.

 You may create a Larger Work by combining Covered Software with other code not governed by the terms of this License and distribute the Larger Work as a single product. In such a case, You must make sure the requirements of this License are fulfilled for the Covered Software.

\*

4. Versions of the License.

o

4.1. New Versions.

 Sun Microsystems, Inc. is the initial license steward and may publish revised and/or new versions of this License from time to time. Each version will be given a distinguishing version number. Except as provided in

Section 4.3, no one other than the license steward has the right to modify this License.

o

#### 4.2. Effect of New Versions.

 You may always continue to use, distribute or otherwise make the Covered Software available under the terms of the version of the License under which You originally received the Covered Software. If the Initial Developer includes a notice in the Original Software prohibiting it from being distributed or otherwise made available under any subsequent version of the License, You must distribute and make the Covered Software available under the terms of the version of the License under which You originally received the Covered Software. Otherwise, You may also choose to use, distribute or otherwise make the Covered Software available under the terms of any subsequent version of the License published by the license steward.

o

#### 4.3. Modified Versions.

 When You are an Initial Developer and You want to create a new license for Your Original Software, You may create and use a modified version of this License if You: (a) rename the license and remove any references to the name of the license steward (except to

 note that the license differs from this License); and (b) otherwise make it clear that the license contains terms which differ from this License.

\*

#### 5. DISCLAIMER OF WARRANTY.

 COVERED SOFTWARE IS PROVIDED UNDER THIS LICENSE ON AN ?AS IS? BASIS, WITHOUT WARRANTY OF ANY KIND, EITHER EXPRESSED OR IMPLIED, INCLUDING, WITHOUT LIMITATION, WARRANTIES THAT THE COVERED SOFTWARE IS FREE OF DEFECTS, MERCHANTABLE, FIT FOR A PARTICULAR PURPOSE OR NON-INFRINGING. THE ENTIRE RISK AS TO THE QUALITY AND PERFORMANCE OF THE COVERED SOFTWARE IS WITH YOU. SHOULD ANY COVERED SOFTWARE PROVE DEFECTIVE IN ANY RESPECT, YOU (NOT THE INITIAL DEVELOPER OR ANY OTHER CONTRIBUTOR) ASSUME THE COST OF ANY NECESSARY SERVICING, REPAIR OR CORRECTION. THIS DISCLAIMER OF WARRANTY CONSTITUTES AN ESSENTIAL PART OF THIS LICENSE. NO USE OF ANY COVERED SOFTWARE IS AUTHORIZED HEREUNDER EXCEPT UNDER THIS DISCLAIMER. \*

#### 6. TERMINATION.

o

#### 6.1. This

 License and the rights granted hereunder will terminate automatically if You fail to comply with terms herein and fail to cure such breach within 30 days of becoming aware of the breach. Provisions which, by their nature, must remain in effect beyond the termination of this License shall survive.

o

 6.2. If You assert a patent infringement claim (excluding declaratory judgment actions) against Initial Developer or a Contributor (the Initial Developer or Contributor against whom You assert such claim is referred to as ?Participant?) alleging that the Participant Software (meaning the Contributor Version where the Participant is a Contributor or the Original Software where the Participant is the Initial Developer) directly or indirectly infringes any patent, then any and all rights granted directly or indirectly to You by such Participant, the Initial Developer (if the Initial Developer is not the Participant) and all Contributors under Sections 2.1 and/or

 2.2 of this License shall, upon 60 days notice from Participant terminate prospectively and automatically at the expiration of such 60 day notice period, unless if within such 60 day period You withdraw Your claim with respect to the Participant Software against such Participant either unilaterally or pursuant to a written agreement with Participant.

o

\*

 6.3. In the event of termination under Sections 6.1 or 6.2 above, all end user licenses that have been validly granted by You or any distributor hereunder prior to termination (excluding licenses granted to You by any distributor) shall survive termination.

#### 7. LIMITATION OF LIABILITY.

 UNDER NO CIRCUMSTANCES AND UNDER NO LEGAL THEORY, WHETHER TORT (INCLUDING NEGLIGENCE), CONTRACT, OR OTHERWISE, SHALL YOU, THE INITIAL DEVELOPER, ANY OTHER CONTRIBUTOR, OR ANY DISTRIBUTOR OF COVERED SOFTWARE, OR ANY SUPPLIER OF ANY OF SUCH PARTIES, BE LIABLE TO ANY PERSON FOR ANY INDIRECT, SPECIAL, INCIDENTAL, OR CONSEQUENTIAL DAMAGES OF ANY CHARACTER INCLUDING, WITHOUT LIMITATION, DAMAGES FOR LOST PROFITS, LOSS OF GOODWILL, WORK STOPPAGE, COMPUTER FAILURE OR MALFUNCTION, OR ANY AND ALL OTHER COMMERCIAL DAMAGES OR LOSSES, EVEN IF SUCH PARTY SHALL HAVE BEEN INFORMED OF THE POSSIBILITY OF SUCH DAMAGES. THIS LIMITATION OF LIABILITY SHALL NOT APPLY TO LIABILITY FOR DEATH OR PERSONAL INJURY RESULTING FROM SUCH PARTY?S NEGLIGENCE TO THE EXTENT APPLICABLE LAW PROHIBITS SUCH LIMITATION. SOME JURISDICTIONS DO NOT ALLOW THE EXCLUSION OR LIMITATION OF INCIDENTAL OR CONSEQUENTIAL DAMAGES, SO THIS EXCLUSION AND LIMITATION MAY NOT APPLY TO YOU.

\*

#### 8. U.S. GOVERNMENT END USERS.

 The Covered Software is a ?commercial item,? as that term is defined in 48 C.F.R. 2.101 (Oct. 1995), consisting of ?commercial computer software? (as that term is defined at 48 C.F.R. ? 252.227-7014(a)(1)) and ?commercial computer software documentation? as such terms are used in 48

 C.F.R. 12.212 (Sept. 1995). Consistent with 48 C.F.R. 12.212 and 48 C.F.R. 227.7202-1 through 227.7202-4 (June 1995), all U.S. Government End Users acquire Covered Software with only those rights set forth herein. This U.S. Government Rights clause is in lieu of, and supersedes, any other FAR, DFAR, or other clause or provision that addresses Government rights in computer software under this License.

\*

#### 9. MISCELLANEOUS.

 This License represents the complete agreement concerning subject matter hereof. If any provision of this License is held to be unenforceable, such provision shall be reformed only to the extent necessary to make it enforceable. This License shall be governed by the law of the jurisdiction specified in a notice contained within the Original Software (except to the extent applicable law, if any, provides otherwise), excluding such jurisdiction?s

conflict-of-law provisions. Any litigation relating to this License shall be subject to the jurisdiction of the courts located in the jurisdiction and venue specified in a notice contained within the Original Software, with the losing party responsible for costs, including, without limitation, court costs and reasonable attorneys? fees and expenses. The application of the United Nations Convention on Contracts for the International Sale of Goods is expressly excluded. Any law or regulation which provides that the language of a contract shall be construed against the drafter shall not apply to this License. You agree that You alone are responsible for compliance with the United States export administration regulations (and the export control laws and regulation of any other countries) when You use, distribute or otherwise make available any Covered Software.

\*

#### 10. RESPONSIBILITY FOR CLAIMS.

 As between Initial Developer and the Contributors, each party is responsible for claims and damages arising, directly or indirectly, out of its utilization of

 rights under this License and You agree to work with Initial Developer and Contributors to distribute such responsibility on an equitable basis. Nothing herein is intended or shall be deemed to constitute any admission of liability.

/\*

\* DO NOT ALTER OR REMOVE COPYRIGHT NOTICES OR THIS HEADER.

\*

\* Copyright 1997-2007 Sun Microsystems, Inc. All rights reserved.

\*

\* The contents of this file are subject to the terms of either the GNU

\* General Public License Version 2 only ("GPL") or the Common Development

\* and Distribution License("CDDL") (collectively, the "License"). You

\* may not use this file except in compliance with the License. You can obtain

\* a copy of the License at https://glassfish.dev.java.net/public/CDDL+GPL.html

\* or glassfish/bootstrap/legal/LICENSE.txt. See the License for the specific

\* language governing permissions and limitations under the License.

\*

\* When distributing the software, include this License Header Notice in each

\* file and include the License file at glassfish/bootstrap/legal/LICENSE.txt.

\* Sun designates this particular file as subject to the "Classpath" exception

\* as provided by Sun in the GPL Version 2 section of the License file that

\* accompanied this code.

If applicable, add the following below the License

\* Header, with the fields enclosed by brackets [] replaced by your own

\* identifying information: "Portions Copyrighted [year]

\* [name of copyright owner]"

\*

\* Contributor(s):

\*

\* If you wish your version of this file to be governed by only the CDDL or

\* only the GPL Version 2, indicate your decision by adding "[Contributor]

\* elects to include this software in this distribution under the [CDDL or GPL

\* Version 2] license." If you don't indicate a single choice of license, a

\* recipient has the option to distribute your version of this file under

\* either the CDDL, the GPL Version 2 or to extend the choice of license to

\* its licensees as provided above. However, if you add GPL Version 2 code

\* and therefore, elected the GPL Version 2 license, then the option applies

\* only if the new code is made subject to such option by the copyright

\* holder.

\*/

## **1.1033 spring-boot-configuration-processor 2.6.6 1.1033.1 Available under license :**

Spring Boot 2.6.6 Copyright (c) 2012-2022 Pivotal, Inc.

This product is licensed to you under the Apache License, Version 2.0 (the "License"). You may not use this product except in compliance with the License.

> Apache License Version 2.0, January 2004 https://www.apache.org/licenses/

#### TERMS AND CONDITIONS FOR USE, REPRODUCTION, AND DISTRIBUTION

1. Definitions.

 "License" shall mean the terms and conditions for use, reproduction, and distribution as defined by Sections 1 through 9 of this document.

 "Licensor" shall mean the copyright owner or entity authorized by the copyright owner that is granting the License.

 "Legal Entity" shall mean the union of the acting entity and all other entities that control, are controlled by, or are under common control with that entity. For the purposes of this definition, "control" means (i) the power, direct or indirect, to cause the direction or management of such entity, whether by contract or otherwise, or (ii) ownership of fifty percent (50%) or more of the outstanding shares, or (iii) beneficial ownership of such entity.

 "You" (or "Your") shall mean an individual or Legal Entity exercising permissions granted by this License.

 "Source" form shall mean the preferred form for making modifications, including but not limited to software source code, documentation source, and configuration files.

 "Object" form shall mean any form resulting from mechanical transformation or translation of a Source form, including but not limited to compiled object code, generated documentation, and conversions to other media types.

 "Work" shall mean the work of authorship, whether in Source or Object form, made available under the License, as indicated by a copyright notice that is included in or attached to the work (an example is provided in the Appendix below).

 "Derivative Works" shall mean any work, whether in Source or Object form, that is based on (or derived from) the Work and for which the editorial

 revisions, annotations, elaborations, or other modifications represent, as a whole, an original work of authorship. For the purposes of this License, Derivative Works shall not include works that remain separable from, or merely link (or bind by name) to the interfaces of, the Work and Derivative Works thereof.

 "Contribution" shall mean any work of authorship, including the original version of the Work and any modifications or additions to that Work or Derivative Works thereof, that is intentionally submitted to Licensor for inclusion in the Work by the copyright owner or by an individual or Legal Entity authorized to submit on behalf of the copyright owner. For the purposes of this definition, "submitted" means any form of electronic, verbal, or written communication sent to the Licensor or its representatives, including but not limited to communication on electronic mailing lists, source code control systems, and issue tracking systems that are managed by, or on behalf of, the Licensor for the purpose of discussing and improving the Work, but excluding communication that is conspicuously marked or otherwise designated in writing by the copyright owner as "Not a Contribution."

 "Contributor" shall mean Licensor and any individual or Legal Entity on behalf of whom a Contribution has been received by Licensor and subsequently incorporated within the Work.

- 2. Grant of Copyright License. Subject to the terms and conditions of this License, each Contributor hereby grants to You a perpetual, worldwide, non-exclusive, no-charge, royalty-free, irrevocable copyright license to reproduce, prepare Derivative Works of, publicly display, publicly perform, sublicense, and distribute the Work and such Derivative Works in Source or Object form.
- 3. Grant of Patent License. Subject to the terms and conditions of this

 License, each Contributor hereby grants to You a perpetual, worldwide, non-exclusive, no-charge, royalty-free, irrevocable (except as stated in this section) patent license to make, have made, use, offer to sell, sell, import, and otherwise transfer the Work, where such license applies only to those patent claims licensable by such Contributor that are necessarily infringed by their Contribution(s) alone or by combination of their Contribution(s) with the Work to which such Contribution(s) was submitted. If You institute patent litigation against any entity (including a cross-claim or counterclaim in a lawsuit) alleging that the Work or a Contribution incorporated within the Work constitutes direct or contributory patent infringement, then any patent licenses granted to You under this License for that Work shall terminate as of the date such litigation is filed.

 4. Redistribution. You may reproduce and distribute copies of the

 Work or Derivative Works thereof in any medium, with or without modifications, and in Source or Object form, provided that You meet the following conditions:

- (a) You must give any other recipients of the Work or Derivative Works a copy of this License; and
- (b) You must cause any modified files to carry prominent notices stating that You changed the files; and
- (c) You must retain, in the Source form of any Derivative Works that You distribute, all copyright, patent, trademark, and attribution notices from the Source form of the Work, excluding those notices that do not pertain to any part of the Derivative Works; and
- (d) If the Work includes a "NOTICE" text file as part of its distribution, then any Derivative Works that You distribute must include a readable copy of the attribution notices contained within such NOTICE file, excluding

#### those notices that do not

 pertain to any part of the Derivative Works, in at least one of the following places: within a NOTICE text file distributed as part of the Derivative Works; within the Source form or documentation, if provided along with the Derivative Works; or, within a display generated by the Derivative Works, if and wherever such third-party notices normally appear. The contents of the NOTICE file are for informational purposes only and do not modify the License. You may add Your own attribution notices within Derivative Works that You distribute, alongside or as an addendum to the NOTICE text from the Work, provided  that such additional attribution notices cannot be construed as modifying the License.

 You may add Your own copyright statement to Your modifications and may provide additional or different license terms and conditions

 for use, reproduction, or distribution of Your modifications, or for any such Derivative Works as a whole, provided Your use, reproduction, and distribution of the Work otherwise complies with the conditions stated in this License.

- 5. Submission of Contributions. Unless You explicitly state otherwise, any Contribution intentionally submitted for inclusion in the Work by You to the Licensor shall be under the terms and conditions of this License, without any additional terms or conditions. Notwithstanding the above, nothing herein shall supersede or modify the terms of any separate license agreement you may have executed with Licensor regarding such Contributions.
- 6. Trademarks. This License does not grant permission to use the trade names, trademarks, service marks, or product names of the Licensor, except as required for reasonable and customary use in describing the origin of the Work and reproducing the content of the NOTICE file.
- 7. Disclaimer of Warranty. Unless required by applicable law or agreed to in writing, Licensor provides the Work (and each Contributor provides its Contributions) on an "AS IS" BASIS, WITHOUT WARRANTIES OR CONDITIONS OF ANY KIND, either express or implied, including, without limitation, any warranties or conditions of TITLE, NON-INFRINGEMENT, MERCHANTABILITY, or FITNESS FOR A PARTICULAR PURPOSE. You are solely responsible for determining the appropriateness of using or redistributing the Work and assume any risks associated with Your exercise of permissions under this License.
- 8. Limitation of Liability. In no event and under no legal theory, whether in tort (including negligence), contract, or otherwise, unless required by applicable law (such as deliberate and grossly negligent acts) or agreed to in writing, shall any Contributor be liable to You for damages, including any direct, indirect, special,

 incidental, or consequential damages of any character arising as a result of this License or out of the use or inability to use the Work (including but not limited to damages for loss of goodwill, work stoppage, computer failure or malfunction, or any and all other commercial damages or losses), even if such Contributor has been advised of the possibility of such damages.

 9. Accepting Warranty or Additional Liability. While redistributing the Work or Derivative Works thereof, You may choose to offer, and charge a fee for, acceptance of support, warranty, indemnity, or other liability obligations and/or rights consistent with this License. However, in accepting such obligations, You may act only on Your own behalf and on Your sole responsibility, not on behalf of any other Contributor, and only if You agree to indemnify, defend, and hold each Contributor harmless for any liability incurred by, or claims asserted against, such Contributor by reason of your accepting any such warranty or additional liability.

#### END OF TERMS AND CONDITIONS

APPENDIX: How to apply the Apache License to your work.

 To apply the Apache License to your work, attach the following boilerplate notice, with the fields enclosed by brackets "{}" replaced with your own identifying information. (Don't include the brackets!) The text should be enclosed in the appropriate comment syntax for the file format. We also recommend that a file or class name and description of purpose be included on the same "printed page" as the copyright notice for easier identification within third-party archives.

Copyright {yyyy} {name of copyright owner}

 Licensed under the Apache License, Version 2.0 (the "License"); you may not use this file except in compliance with the License. You may obtain a copy of the License at

https://www.apache.org/licenses/LICENSE-2.0

 Unless required by applicable law or agreed to in writing, software distributed under the License is distributed on an "AS IS" BASIS, WITHOUT WARRANTIES OR CONDITIONS OF ANY KIND, either express or implied. See the License for the specific language governing permissions and limitations under the License.

## **1.1034 mockito-junit-jupiter 4.6.1 1.1034.1 Available under license :**

The MIT License

Copyright (c) 2007 Mockito contributors

Permission is hereby granted, free of charge, to any person obtaining a copy of this software and associated documentation files (the "Software"), to deal in the Software without restriction, including without limitation the rights to use, copy, modify, merge, publish, distribute, sublicense, and/or sell copies of the Software, and to permit persons to whom the Software is furnished to do so, subject to the following conditions:

The above copyright notice and this permission notice shall be included in all copies or substantial portions of the Software.

THE SOFTWARE IS PROVIDED "AS IS", WITHOUT WARRANTY OF ANY KIND, EXPRESS OR IMPLIED, INCLUDING BUT NOT LIMITED TO THE WARRANTIES OF MERCHANTABILITY, FITNESS FOR A PARTICULAR PURPOSE AND NONINFRINGEMENT. IN NO EVENT SHALL THE AUTHORS OR COPYRIGHT HOLDERS BE LIABLE FOR ANY CLAIM, DAMAGES OR OTHER LIABILITY, WHETHER IN AN ACTION OF CONTRACT, TORT OR OTHERWISE, ARISING FROM, OUT OF OR

 IN CONNECTION WITH THE SOFTWARE OR THE USE OR OTHER DEALINGS IN THE SOFTWARE.

## **1.1035 spring-webflux 5.3.3**

### **1.1035.1 Available under license :**

No license file was found, but licenses were detected in source scan.

/\*

\* Copyright 2002-2017 the original author or authors.

\*

- \* Licensed under the Apache License, Version 2.0 (the "License");
- \* you may not use this file except in compliance with the License.
- \* You may obtain a copy of the License at

\*

\* https://www.apache.org/licenses/LICENSE-2.0

\*

- \* Unless required by applicable law or agreed to in writing, software
- \* distributed under the License is distributed on an "AS IS" BASIS,
- \* WITHOUT WARRANTIES OR CONDITIONS OF ANY KIND, either express or implied.
- \* See the License for the specific language governing permissions and
- \* limitations under the License.

\*/

Found in path(s):

- \* /opt/cola/permits/1630877765\_1680846783.6097348/0/spring-webflux-5-3-3-sources-
- jar/org/springframework/web/reactive/resource/VersionStrategy.java
- \* /opt/cola/permits/1630877765\_1680846783.6097348/0/spring-webflux-5-3-3-sources-
- jar/org/springframework/web/reactive/result/method/annotation/ArgumentResolverConfigurer.java \*

```
 /opt/cola/permits/1630877765_1680846783.6097348/0/spring-webflux-5-3-3-sources-
```
- jar/org/springframework/web/reactive/result/condition/RequestConditionHolder.java
- \* /opt/cola/permits/1630877765\_1680846783.6097348/0/spring-webflux-5-3-3-sources-

jar/org/springframework/web/reactive/function/server/HandlerFunction.java \* /opt/cola/permits/1630877765\_1680846783.6097348/0/spring-webflux-5-3-3-sourcesjar/org/springframework/web/reactive/function/server/ResourceHandlerFunction.java \* /opt/cola/permits/1630877765\_1680846783.6097348/0/spring-webflux-5-3-3-sourcesjar/org/springframework/web/reactive/result/method/annotation/ModelInitializer.java \* /opt/cola/permits/1630877765\_1680846783.6097348/0/spring-webflux-5-3-3-sourcesjar/org/springframework/web/reactive/result/method/annotation/SessionAttributeMethodArgumentResolver.java \* /opt/cola/permits/1630877765\_1680846783.6097348/0/spring-webflux-5-3-3-sourcesjar/org/springframework/web/reactive/result/view/DefaultRendering.java \*

 /opt/cola/permits/1630877765\_1680846783.6097348/0/spring-webflux-5-3-3-sourcesjar/org/springframework/web/reactive/config/UrlBasedViewResolverRegistration.java \* /opt/cola/permits/1630877765\_1680846783.6097348/0/spring-webflux-5-3-3-sourcesjar/org/springframework/web/reactive/result/method/annotation/RequestParamMethodArgumentResolver.java \* /opt/cola/permits/1630877765\_1680846783.6097348/0/spring-webflux-5-3-3-sourcesjar/org/springframework/web/reactive/config/ResourceChainRegistration.java \* /opt/cola/permits/1630877765\_1680846783.6097348/0/spring-webflux-5-3-3-sourcesjar/org/springframework/web/reactive/HandlerResult.java \* /opt/cola/permits/1630877765\_1680846783.6097348/0/spring-webflux-5-3-3-sources-

jar/org/springframework/web/reactive/function/client/WebClientException.java \* /opt/cola/permits/1630877765\_1680846783.6097348/0/spring-webflux-5-3-3-sourcesjar/org/springframework/web/reactive/accept/ParameterContentTypeResolver.java \* /opt/cola/permits/1630877765\_1680846783.6097348/0/spring-webflux-5-3-3-sourcesjar/org/springframework/web/reactive/result/view/DefaultRenderingBuilder.java No license file was found, but licenses were detected in source scan.

#### /\*

\* Copyright 2002-2016 the original author or authors.

\*

\* Licensed under the Apache License, Version 2.0 (the "License");

\* you may not use this file except in compliance with the License.

\* You may obtain a copy of the License at

\*

https://www.apache.org/licenses/LICENSE-2.0

\*

\* Unless required by applicable law or agreed to in writing, software

\* distributed under the License is distributed on an "AS IS" BASIS,

\* WITHOUT WARRANTIES OR CONDITIONS OF ANY KIND, either express or implied.

\* See the License for the specific language governing permissions and

\* limitations under the License.

\*/

Found in path(s):

\* /opt/cola/permits/1630877765\_1680846783.6097348/0/spring-webflux-5-3-3-sourcesjar/org/springframework/web/reactive/resource/ResourceTransformer.java

\* /opt/cola/permits/1630877765\_1680846783.6097348/0/spring-webflux-5-3-3-sources-

jar/org/springframework/web/reactive/result/method/HandlerMethodArgumentResolver.java

\*

 /opt/cola/permits/1630877765\_1680846783.6097348/0/spring-webflux-5-3-3-sourcesjar/org/springframework/web/reactive/HandlerMapping.java

\* /opt/cola/permits/1630877765\_1680846783.6097348/0/spring-webflux-5-3-3-sourcesjar/org/springframework/web/reactive/result/condition/MediaTypeExpression.java

\* /opt/cola/permits/1630877765\_1680846783.6097348/0/spring-webflux-5-3-3-sourcesjar/org/springframework/web/reactive/resource/AbstractFileNameVersionStrategy.java \* /opt/cola/permits/1630877765\_1680846783.6097348/0/spring-webflux-5-3-3-sourcesjar/org/springframework/web/reactive/HandlerResultHandler.java

\* /opt/cola/permits/1630877765\_1680846783.6097348/0/spring-webflux-5-3-3-sourcesjar/org/springframework/web/reactive/socket/client/WebSocketClient.java

\* /opt/cola/permits/1630877765\_1680846783.6097348/0/spring-webflux-5-3-3-sourcesjar/org/springframework/web/reactive/HandlerAdapter.java

\* /opt/cola/permits/1630877765\_1680846783.6097348/0/spring-webflux-5-3-3-sourcesjar/org/springframework/web/reactive/result/view/freemarker/FreeMarkerConfig.java \*

 /opt/cola/permits/1630877765\_1680846783.6097348/0/spring-webflux-5-3-3-sourcesjar/org/springframework/web/reactive/resource/AbstractResourceResolver.java No license file was found, but licenses were detected in source scan.

/\*

\* Copyright 2002-2020 the original author or authors.

\*

\* Licensed under the Apache License, Version 2.0 (the "License");

\* you may not use this file except in compliance with the License.

\* You may obtain a copy of the License at

\*

\* https://www.apache.org/licenses/LICENSE-2.0

\*

\* Unless required by applicable law or agreed to in writing, software

\* distributed under the License is distributed on an "AS IS" BASIS,

\* WITHOUT WARRANTIES OR CONDITIONS OF ANY KIND, either express or implied.

\* See the License for the specific language governing permissions and

\* limitations under the License.

\*/

Found in path(s):

\* /opt/cola/permits/1630877765\_1680846783.6097348/0/spring-webflux-5-3-3-sourcesjar/org/springframework/web/reactive/socket/client/ReactorNettyWebSocketClient.java \* /opt/cola/permits/1630877765\_1680846783.6097348/0/spring-webflux-5-3-3-sourcesjar/org/springframework/web/reactive/socket/WebSocketMessage.java \*

 /opt/cola/permits/1630877765\_1680846783.6097348/0/spring-webflux-5-3-3-sourcesjar/org/springframework/web/reactive/handler/WebFluxResponseStatusExceptionHandler.java \* /opt/cola/permits/1630877765\_1680846783.6097348/0/spring-webflux-5-3-3-sourcesjar/org/springframework/web/reactive/socket/WebSocketSession.java

\* /opt/cola/permits/1630877765\_1680846783.6097348/0/spring-webflux-5-3-3-sourcesjar/org/springframework/web/reactive/socket/adapter/JettyWebSocketHandlerAdapter.java \* /opt/cola/permits/1630877765\_1680846783.6097348/0/spring-webflux-5-3-3-sourcesjar/org/springframework/web/reactive/result/method/annotation/ErrorsMethodArgumentResolver.java \* /opt/cola/permits/1630877765\_1680846783.6097348/0/spring-webflux-5-3-3-sourcesjar/org/springframework/web/reactive/function/server/DefaultServerRequest.java \* /opt/cola/permits/1630877765\_1680846783.6097348/0/spring-webflux-5-3-3-sourcesjar/org/springframework/web/reactive/function/server/DefaultServerRequestBuilder.java \*

 /opt/cola/permits/1630877765\_1680846783.6097348/0/spring-webflux-5-3-3-sourcesjar/org/springframework/web/reactive/result/condition/ParamsRequestCondition.java \* /opt/cola/permits/1630877765\_1680846783.6097348/0/spring-webflux-5-3-3-sourcesjar/org/springframework/web/reactive/result/method/annotation/ServerWebExchangeMethodArgumentResolver.jav a

\* /opt/cola/permits/1630877765\_1680846783.6097348/0/spring-webflux-5-3-3-sourcesjar/org/springframework/web/reactive/result/view/script/ScriptTemplateViewResolver.java \* /opt/cola/permits/1630877765\_1680846783.6097348/0/spring-webflux-5-3-3-sourcesjar/org/springframework/web/reactive/function/client/DefaultWebClientBuilder.java \* /opt/cola/permits/1630877765\_1680846783.6097348/0/spring-webflux-5-3-3-sourcesjar/org/springframework/web/reactive/result/view/freemarker/FreeMarkerViewResolver.java \* /opt/cola/permits/1630877765\_1680846783.6097348/0/spring-webflux-5-3-3-sourcesjar/org/springframework/web/reactive/function/client/WebClientExtensions.kt \*

 /opt/cola/permits/1630877765\_1680846783.6097348/0/spring-webflux-5-3-3-sourcesjar/org/springframework/web/reactive/config/DelegatingWebFluxConfiguration.java \* /opt/cola/permits/1630877765\_1680846783.6097348/0/spring-webflux-5-3-3-sourcesjar/org/springframework/web/reactive/result/method/AbstractHandlerMethodMapping.java \* /opt/cola/permits/1630877765\_1680846783.6097348/0/spring-webflux-5-3-3-sourcesjar/org/springframework/web/reactive/handler/AbstractUrlHandlerMapping.java \* /opt/cola/permits/1630877765\_1680846783.6097348/0/spring-webflux-5-3-3-sourcesjar/org/springframework/web/reactive/function/client/WebClient.java

\* /opt/cola/permits/1630877765\_1680846783.6097348/0/spring-webflux-5-3-3-sourcesjar/org/springframework/web/reactive/function/server/support/RouterFunctionMapping.java \* /opt/cola/permits/1630877765\_1680846783.6097348/0/spring-webflux-5-3-3-sourcesjar/org/springframework/web/reactive/socket/CloseStatus.java

\* /opt/cola/permits/1630877765\_1680846783.6097348/0/spring-webflux-5-3-3-sourcesjar/org/springframework/web/reactive/result/condition/HeadersRequestCondition.java \*

 /opt/cola/permits/1630877765\_1680846783.6097348/0/spring-webflux-5-3-3-sourcesjar/org/springframework/web/reactive/result/condition/PatternsRequestCondition.java \* /opt/cola/permits/1630877765\_1680846783.6097348/0/spring-webflux-5-3-3-sourcesjar/org/springframework/web/reactive/result/method/annotation/PathVariableMethodArgumentResolver.java \* /opt/cola/permits/1630877765\_1680846783.6097348/0/spring-webflux-5-3-3-sourcesjar/org/springframework/web/reactive/resource/ResourceWebHandler.java \* /opt/cola/permits/1630877765\_1680846783.6097348/0/spring-webflux-5-3-3-sourcesjar/org/springframework/web/reactive/socket/adapter/ContextWebSocketHandler.java \* /opt/cola/permits/1630877765\_1680846783.6097348/0/spring-webflux-5-3-3-sourcesjar/org/springframework/web/reactive/socket/adapter/StandardWebSocketHandlerAdapter.java \* /opt/cola/permits/1630877765\_1680846783.6097348/0/spring-webflux-5-3-3-sourcesjar/org/springframework/web/reactive/result/condition/AbstractMediaTypeExpression.java \*

 /opt/cola/permits/1630877765\_1680846783.6097348/0/spring-webflux-5-3-3-sourcesjar/org/springframework/web/reactive/handler/AbstractHandlerMapping.java \* /opt/cola/permits/1630877765\_1680846783.6097348/0/spring-webflux-5-3-3-sourcesjar/org/springframework/web/reactive/function/client/ClientResponseExtensions.kt \* /opt/cola/permits/1630877765\_1680846783.6097348/0/spring-webflux-5-3-3-sourcesjar/org/springframework/web/reactive/function/client/DefaultClientResponse.java \* /opt/cola/permits/1630877765\_1680846783.6097348/0/spring-webflux-5-3-3-sourcesjar/org/springframework/web/reactive/resource/VersionResourceResolver.java \* /opt/cola/permits/1630877765\_1680846783.6097348/0/spring-webflux-5-3-3-sourcesjar/org/springframework/web/reactive/result/method/HandlerMethodArgumentResolverComposite.java \* /opt/cola/permits/1630877765\_1680846783.6097348/0/spring-webflux-5-3-3-sourcesjar/org/springframework/web/reactive/function/client/DefaultWebClient.java \*

 /opt/cola/permits/1630877765\_1680846783.6097348/0/spring-webflux-5-3-3-sourcesjar/org/springframework/web/reactive/socket/adapter/UndertowWebSocketSession.java \* /opt/cola/permits/1630877765\_1680846783.6097348/0/spring-webflux-5-3-3-sourcesjar/org/springframework/web/reactive/result/method/SyncInvocableHandlerMethod.java \* /opt/cola/permits/1630877765\_1680846783.6097348/0/spring-webflux-5-3-3-sourcesjar/org/springframework/web/reactive/function/server/ServerRequest.java \* /opt/cola/permits/1630877765\_1680846783.6097348/0/spring-webflux-5-3-3-sourcesjar/org/springframework/web/reactive/result/condition/ProducesRequestCondition.java \* /opt/cola/permits/1630877765\_1680846783.6097348/0/spring-webflux-5-3-3-sourcesjar/org/springframework/web/reactive/function/client/ClientResponse.java \* /opt/cola/permits/1630877765\_1680846783.6097348/0/spring-webflux-5-3-3-sourcesjar/org/springframework/web/reactive/resource/AppCacheManifestTransformer.java \*

 /opt/cola/permits/1630877765\_1680846783.6097348/0/spring-webflux-5-3-3-sourcesjar/org/springframework/web/reactive/function/client/WebClientRequestException.java \* /opt/cola/permits/1630877765\_1680846783.6097348/0/spring-webflux-5-3-3-sourcesjar/org/springframework/web/reactive/socket/adapter/AbstractListenerWebSocketSession.java \* /opt/cola/permits/1630877765\_1680846783.6097348/0/spring-webflux-5-3-3-sourcesjar/org/springframework/web/reactive/result/method/annotation/AbstractMessageWriterResultHandler.java \* /opt/cola/permits/1630877765\_1680846783.6097348/0/spring-webflux-5-3-3-sourcesjar/org/springframework/web/reactive/function/client/WebClientUtils.java \* /opt/cola/permits/1630877765\_1680846783.6097348/0/spring-webflux-5-3-3-sourcesjar/org/springframework/web/reactive/function/server/RouterFunctionBuilder.java \* /opt/cola/permits/1630877765\_1680846783.6097348/0/spring-webflux-5-3-3-sourcesjar/org/springframework/web/reactive/resource/ContentVersionStrategy.java \*

 /opt/cola/permits/1630877765\_1680846783.6097348/0/spring-webflux-5-3-3-sourcesjar/org/springframework/web/reactive/socket/adapter/NettyWebSocketSessionSupport.java \* /opt/cola/permits/1630877765\_1680846783.6097348/0/spring-webflux-5-3-3-sourcesjar/org/springframework/web/reactive/function/client/ExchangeFilterFunctions.java \* /opt/cola/permits/1630877765\_1680846783.6097348/0/spring-webflux-5-3-3-sourcesjar/org/springframework/web/reactive/config/CorsRegistry.java \* /opt/cola/permits/1630877765\_1680846783.6097348/0/spring-webflux-5-3-3-sourcesjar/org/springframework/web/reactive/result/view/RedirectView.java

\* /opt/cola/permits/1630877765\_1680846783.6097348/0/spring-webflux-5-3-3-sources-

jar/org/springframework/web/reactive/result/view/UrlBasedViewResolver.java \* /opt/cola/permits/1630877765\_1680846783.6097348/0/spring-webflux-5-3-3-sourcesjar/org/springframework/web/reactive/socket/adapter/JettyWebSocketSession.java \* /opt/cola/permits/1630877765\_1680846783.6097348/0/spring-webflux-5-3-3-sourcesjar/org/springframework/web/reactive/function/client/DefaultClientResponseBuilder.java \*

 /opt/cola/permits/1630877765\_1680846783.6097348/0/spring-webflux-5-3-3-sourcesjar/org/springframework/web/reactive/result/method/annotation/RequestMappingHandlerAdapter.java \* /opt/cola/permits/1630877765\_1680846783.6097348/0/spring-webflux-5-3-3-sourcesjar/org/springframework/web/reactive/function/server/ChangePathPatternParserVisitor.java \* /opt/cola/permits/1630877765\_1680846783.6097348/0/spring-webflux-5-3-3-sourcesjar/org/springframework/web/reactive/function/server/RouterFunctions.java \* /opt/cola/permits/1630877765\_1680846783.6097348/0/spring-webflux-5-3-3-sourcesjar/org/springframework/web/reactive/config/ResourceHandlerRegistration.java \* /opt/cola/permits/1630877765\_1680846783.6097348/0/spring-webflux-5-3-3-sourcesjar/org/springframework/web/reactive/socket/client/UndertowWebSocketClient.java \* /opt/cola/permits/1630877765\_1680846783.6097348/0/spring-webflux-5-3-3-sourcesjar/org/springframework/web/reactive/socket/adapter/UndertowWebSocketHandlerAdapter.java \*

 /opt/cola/permits/1630877765\_1680846783.6097348/0/spring-webflux-5-3-3-sourcesjar/org/springframework/web/reactive/result/method/annotation/RequestMappingHandlerMapping.java \* /opt/cola/permits/1630877765\_1680846783.6097348/0/spring-webflux-5-3-3-sourcesjar/org/springframework/web/reactive/socket/server/support/WebSocketHandlerAdapter.java \* /opt/cola/permits/1630877765\_1680846783.6097348/0/spring-webflux-5-3-3-sourcesjar/org/springframework/web/reactive/function/server/PathResourceLookupFunction.java \* /opt/cola/permits/1630877765\_1680846783.6097348/0/spring-webflux-5-3-3-sourcesjar/org/springframework/web/reactive/result/method/annotation/AbstractNamedValueArgumentResolver.java \* /opt/cola/permits/1630877765\_1680846783.6097348/0/spring-webflux-5-3-3-sourcesjar/org/springframework/web/reactive/result/condition/ConsumesRequestCondition.java \* /opt/cola/permits/1630877765\_1680846783.6097348/0/spring-webflux-5-3-3-sourcesjar/org/springframework/web/reactive/config/WebFluxConfigurerComposite.java \*

 /opt/cola/permits/1630877765\_1680846783.6097348/0/spring-webflux-5-3-3-sourcesjar/org/springframework/web/reactive/result/method/annotation/ModelAttributeMethodArgumentResolver.java \* /opt/cola/permits/1630877765\_1680846783.6097348/0/spring-webflux-5-3-3-sourcesjar/org/springframework/web/reactive/function/BodyInserters.java \* /opt/cola/permits/1630877765\_1680846783.6097348/0/spring-webflux-5-3-3-sourcesjar/org/springframework/web/reactive/socket/server/support/HandshakeWebSocketService.java \* /opt/cola/permits/1630877765\_1680846783.6097348/0/spring-webflux-5-3-3-sourcesjar/org/springframework/web/reactive/config/WebFluxConfigurationSupport.java \* /opt/cola/permits/1630877765\_1680846783.6097348/0/spring-webflux-5-3-3-sourcesjar/org/springframework/web/reactive/resource/ResourceUrlProvider.java \* /opt/cola/permits/1630877765\_1680846783.6097348/0/spring-webflux-5-3-3-sourcesjar/org/springframework/web/reactive/result/condition/RequestMethodsRequestCondition.java \*

 /opt/cola/permits/1630877765\_1680846783.6097348/0/spring-webflux-5-3-3-sourcesjar/org/springframework/web/reactive/function/server/DefaultServerResponseBuilder.java \* /opt/cola/permits/1630877765\_1680846783.6097348/0/spring-webflux-5-3-3-sources-
jar/org/springframework/web/reactive/BindingContext.java \* /opt/cola/permits/1630877765\_1680846783.6097348/0/spring-webflux-5-3-3-sourcesjar/org/springframework/web/reactive/socket/client/TomcatWebSocketClient.java \* /opt/cola/permits/1630877765\_1680846783.6097348/0/spring-webflux-5-3-3-sourcesjar/org/springframework/web/reactive/result/method/annotation/RequestPartMethodArgumentResolver.java \* /opt/cola/permits/1630877765\_1680846783.6097348/0/spring-webflux-5-3-3-sourcesjar/org/springframework/web/reactive/socket/client/JettyWebSocketClient.java \* /opt/cola/permits/1630877765\_1680846783.6097348/0/spring-webflux-5-3-3-sourcesjar/org/springframework/web/reactive/socket/WebSocketHandler.java \* /opt/cola/permits/1630877765\_1680846783.6097348/0/spring-webflux-5-3-3-sourcesjar/org/springframework/web/reactive/result/method/RequestMappingInfo.java \* /opt/cola/permits/1630877765\_1680846783.6097348/0/spring-webflux-5-3-3-sources-

jar/org/springframework/web/reactive/function/server/RequestPredicates.java

\* /opt/cola/permits/1630877765\_1680846783.6097348/0/spring-webflux-5-3-3-sources-

jar/org/springframework/web/reactive/config/CorsRegistration.java

\* /opt/cola/permits/1630877765\_1680846783.6097348/0/spring-webflux-5-3-3-sources-

jar/org/springframework/web/reactive/result/method/annotation/ResponseEntityResultHandler.java

\* /opt/cola/permits/1630877765\_1680846783.6097348/0/spring-webflux-5-3-3-sources-

jar/org/springframework/web/reactive/result/method/InvocableHandlerMethod.java

\* /opt/cola/permits/1630877765\_1680846783.6097348/0/spring-webflux-5-3-3-sources-

jar/org/springframework/web/reactive/result/method/annotation/RequestAttributeMethodArgumentResolver.java \*

 /opt/cola/permits/1630877765\_1680846783.6097348/0/spring-webflux-5-3-3-sourcesjar/org/springframework/web/reactive/socket/adapter/StandardWebSocketSession.java \* /opt/cola/permits/1630877765\_1680846783.6097348/0/spring-webflux-5-3-3-sourcesjar/org/springframework/web/reactive/socket/client/StandardWebSocketClient.java \* /opt/cola/permits/1630877765\_1680846783.6097348/0/spring-webflux-5-3-3-sourcesjar/org/springframework/web/reactive/config/WebFluxConfigurer.java \* /opt/cola/permits/1630877765\_1680846783.6097348/0/spring-webflux-5-3-3-sourcesjar/org/springframework/web/reactive/result/method/annotation/ControllerMethodResolver.java No license file was found, but licenses were detected in source scan.

/\*

\* Copyright 2002-2016 the original author or authors.

\*

\* Licensed under the Apache License, Version 2.0 (the "License");

\* you may not use this file except in compliance with the License.

- \* You may obtain a copy of the License at
- \*

\* https://www.apache.org/licenses/LICENSE-2.0

\*

\* Unless required by applicable law or agreed to in writing, software

\* distributed under the License is distributed on an "AS IS" BASIS,

\* WITHOUT WARRANTIES OR CONDITIONS OF ANY KIND, either express or implied.

\* See the License for the specific language governing permissions and

\* limitations under the License.

\*/

```
/**
```
\* A contract for inspecting and potentially modifying request data values such

\* as URL query parameters or form field values before they are rendered by a

\* view or before a redirect.

\*

\* <p>Implementations may use this contract for example as part of a solution \* to provide data integrity, confidentiality,

protection against cross-site

\* request forgery (CSRF), and others or for other tasks such as automatically

\* adding a hidden field to all forms and URLs.

\*

\* <p>View technologies that support this contract can obtain an instance to

\* delegate to via {@link RequestContext#getRequestDataValueProcessor()}.

\*

\* @author Rossen Stoyanchev

 $*$  @since 5.0

\*/

Found in path(s):

\* /opt/cola/permits/1630877765\_1680846783.6097348/0/spring-webflux-5-3-3-sourcesjar/org/springframework/web/reactive/result/view/RequestDataValueProcessor.java No license file was found, but licenses were detected in source scan.

/\*

\* Copyright 2002-2018 the original author or authors.

\*

\* Licensed under the Apache License, Version 2.0 (the "License");

\* you may not use this file except in compliance with the License.

\* You may obtain a copy of the License at

\*

\* https://www.apache.org/licenses/LICENSE-2.0

\*

\* Unless required by applicable law or agreed to in writing, software

\* distributed under the License is distributed on an "AS IS" BASIS,

\* WITHOUT WARRANTIES OR CONDITIONS OF ANY KIND, either express or implied.

\* See the License for the specific language governing permissions and

\* limitations under the License.

\*/

Found in path(s):

\* /opt/cola/permits/1630877765\_1680846783.6097348/0/spring-webflux-5-3-3-sourcesjar/org/springframework/web/reactive/function/server/HandlerFilterFunction.java \* /opt/cola/permits/1630877765\_1680846783.6097348/0/spring-webflux-5-3-3-sourcesjar/org/springframework/web/reactive/resource/DefaultResourceResolverChain.java \*

 /opt/cola/permits/1630877765\_1680846783.6097348/0/spring-webflux-5-3-3-sourcesjar/org/springframework/web/reactive/function/server/support/ServerResponseResultHandler.java \* /opt/cola/permits/1630877765\_1680846783.6097348/0/spring-webflux-5-3-3-sources-

jar/org/springframework/web/reactive/result/method/annotation/PathVariableMapMethodArgumentResolver.java \* /opt/cola/permits/1630877765\_1680846783.6097348/0/spring-webflux-5-3-3-sourcesjar/org/springframework/web/reactive/socket/server/upgrade/DefaultServerEndpointConfig.java \* /opt/cola/permits/1630877765\_1680846783.6097348/0/spring-webflux-5-3-3-sourcesjar/org/springframework/web/reactive/result/method/annotation/AbstractNamedValueSyncArgumentResolver.java \* /opt/cola/permits/1630877765\_1680846783.6097348/0/spring-webflux-5-3-3-sourcesjar/org/springframework/web/reactive/function/server/RenderingResponse.java \* /opt/cola/permits/1630877765\_1680846783.6097348/0/spring-webflux-5-3-3-sourcesjar/org/springframework/web/reactive/result/method/annotation/CookieValueMethodArgumentResolver.java \* /opt/cola/permits/1630877765\_1680846783.6097348/0/spring-webflux-5-3-3-sourcesjar/org/springframework/web/reactive/socket/adapter/AbstractWebSocketSession.java \* /opt/cola/permits/1630877765\_1680846783.6097348/0/spring-webflux-5-3-3-sourcesjar/org/springframework/web/reactive/config/PathMatchConfigurer.java \* /opt/cola/permits/1630877765\_1680846783.6097348/0/spring-webflux-5-3-3-sourcesjar/org/springframework/web/reactive/result/view/BindStatus.java \* /opt/cola/permits/1630877765\_1680846783.6097348/0/spring-webflux-5-3-3-sourcesjar/org/springframework/web/reactive/socket/HandshakeInfo.java \* /opt/cola/permits/1630877765\_1680846783.6097348/0/spring-webflux-5-3-3-sourcesjar/org/springframework/web/reactive/result/view/script/RenderingContext.java \* /opt/cola/permits/1630877765\_1680846783.6097348/0/spring-webflux-5-3-3-sourcesjar/org/springframework/web/reactive/result/method/annotation/ExpressionValueMethodArgumentResolver.java \* /opt/cola/permits/1630877765\_1680846783.6097348/0/spring-webflux-5-3-3-sourcesjar/org/springframework/web/reactive/result/view/Rendering.java \* /opt/cola/permits/1630877765\_1680846783.6097348/0/spring-webflux-5-3-3-sourcesjar/org/springframework/web/reactive/config/ViewResolverRegistry.java \* /opt/cola/permits/1630877765\_1680846783.6097348/0/spring-webflux-5-3-3-sourcesjar/org/springframework/web/reactive/result/method/annotation/InitBinderBindingContext.java \* /opt/cola/permits/1630877765\_1680846783.6097348/0/spring-webflux-5-3-3-sourcesjar/org/springframework/web/reactive/result/method/annotation/RequestHeaderMethodArgumentResolver.java \* /opt/cola/permits/1630877765\_1680846783.6097348/0/spring-webflux-5-3-3-sourcesjar/org/springframework/web/reactive/function/UnsupportedMediaTypeException.java \* /opt/cola/permits/1630877765\_1680846783.6097348/0/spring-webflux-5-3-3-sourcesjar/org/springframework/web/reactive/function/server/support/HandlerFunctionAdapter.java \* /opt/cola/permits/1630877765\_1680846783.6097348/0/spring-webflux-5-3-3-sourcesjar/org/springframework/web/reactive/resource/AbstractPrefixVersionStrategy.java \* /opt/cola/permits/1630877765\_1680846783.6097348/0/spring-webflux-5-3-3-sourcesjar/org/springframework/web/reactive/function/BodyInserter.java \* /opt/cola/permits/1630877765\_1680846783.6097348/0/spring-webflux-5-3-3-sourcesjar/org/springframework/web/reactive/result/view/HttpMessageWriterView.java \* /opt/cola/permits/1630877765\_1680846783.6097348/0/spring-webflux-5-3-3-sourcesjar/org/springframework/web/reactive/result/SimpleHandlerAdapter.java \* /opt/cola/permits/1630877765\_1680846783.6097348/0/spring-webflux-5-3-3-sourcesjar/org/springframework/web/reactive/socket/adapter/TomcatWebSocketSession.java \* /opt/cola/permits/1630877765\_1680846783.6097348/0/spring-webflux-5-3-3-sourcesjar/org/springframework/web/reactive/result/method/annotation/MatrixVariableMapMethodArgumentResolver.java

\* /opt/cola/permits/1630877765\_1680846783.6097348/0/spring-webflux-5-3-3-sourcesjar/org/springframework/web/reactive/socket/server/WebSocketService.java

\* /opt/cola/permits/1630877765\_1680846783.6097348/0/spring-webflux-5-3-3-sourcesjar/org/springframework/web/reactive/function/BodyExtractor.java \* /opt/cola/permits/1630877765\_1680846783.6097348/0/spring-webflux-5-3-3-sourcesjar/org/springframework/web/reactive/resource/FixedVersionStrategy.java \* /opt/cola/permits/1630877765\_1680846783.6097348/0/spring-webflux-5-3-3-sourcesjar/org/springframework/web/reactive/function/server/DefaultHandlerStrategiesBuilder.java \* /opt/cola/permits/1630877765\_1680846783.6097348/0/spring-webflux-5-3-3-sourcesjar/org/springframework/web/reactive/function/server/RouterFunction.java \* /opt/cola/permits/1630877765\_1680846783.6097348/0/spring-webflux-5-3-3-sourcesjar/org/springframework/web/reactive/resource/ResourceTransformerChain.java \* /opt/cola/permits/1630877765\_1680846783.6097348/0/spring-webflux-5-3-3-sourcesjar/org/springframework/web/reactive/accept/RequestedContentTypeResolverBuilder.java \*

 /opt/cola/permits/1630877765\_1680846783.6097348/0/spring-webflux-5-3-3-sourcesjar/org/springframework/web/reactive/function/client/ExchangeFunction.java \* /opt/cola/permits/1630877765\_1680846783.6097348/0/spring-webflux-5-3-3-sourcesjar/org/springframework/web/reactive/resource/GzipResourceResolver.java \* /opt/cola/permits/1630877765\_1680846783.6097348/0/spring-webflux-5-3-3-sourcesjar/org/springframework/web/reactive/result/method/annotation/SessionStatusMethodArgumentResolver.java \* /opt/cola/permits/1630877765\_1680846783.6097348/0/spring-webflux-5-3-3-sourcesjar/org/springframework/web/reactive/result/view/ViewResolverSupport.java \* /opt/cola/permits/1630877765\_1680846783.6097348/0/spring-webflux-5-3-3-sourcesjar/org/springframework/web/reactive/result/method/annotation/ResponseBodyResultHandler.java \* /opt/cola/permits/1630877765\_1680846783.6097348/0/spring-webflux-5-3-3-sourcesjar/org/springframework/web/reactive/result/view/ViewResolver.java \*

 /opt/cola/permits/1630877765\_1680846783.6097348/0/spring-webflux-5-3-3-sourcesjar/org/springframework/web/reactive/result/condition/NameValueExpression.java \* /opt/cola/permits/1630877765\_1680846783.6097348/0/spring-webflux-5-3-3-sourcesjar/org/springframework/web/reactive/resource/TransformedResource.java \* /opt/cola/permits/1630877765\_1680846783.6097348/0/spring-webflux-5-3-3-sourcesjar/org/springframework/web/reactive/result/condition/CompositeRequestCondition.java \* /opt/cola/permits/1630877765\_1680846783.6097348/0/spring-webflux-5-3-3-sourcesjar/org/springframework/web/reactive/resource/DefaultResourceTransformerChain.java \* /opt/cola/permits/1630877765\_1680846783.6097348/0/spring-webflux-5-3-3-sourcesjar/org/springframework/web/reactive/result/view/freemarker/FreeMarkerConfigurer.java \* /opt/cola/permits/1630877765\_1680846783.6097348/0/spring-webflux-5-3-3-sourcesjar/org/springframework/web/reactive/resource/HttpResource.java \*

 /opt/cola/permits/1630877765\_1680846783.6097348/0/spring-webflux-5-3-3-sourcesjar/org/springframework/web/reactive/function/client/UnknownHttpStatusCodeException.java \* /opt/cola/permits/1630877765\_1680846783.6097348/0/spring-webflux-5-3-3-sourcesjar/org/springframework/web/reactive/result/method/annotation/RequestHeaderMapMethodArgumentResolver.java \* /opt/cola/permits/1630877765\_1680846783.6097348/0/spring-webflux-5-3-3-sourcesjar/org/springframework/web/reactive/accept/RequestedContentTypeResolver.java

\* /opt/cola/permits/1630877765\_1680846783.6097348/0/spring-webflux-5-3-3-sourcesjar/org/springframework/web/reactive/result/method/SyncHandlerMethodArgumentResolver.java \* /opt/cola/permits/1630877765\_1680846783.6097348/0/spring-webflux-5-3-3-sourcesjar/org/springframework/web/reactive/result/view/AbstractUrlBasedView.java \* /opt/cola/permits/1630877765\_1680846783.6097348/0/spring-webflux-5-3-3-sourcesjar/org/springframework/web/reactive/resource/ResourceTransformerSupport.java \*

 /opt/cola/permits/1630877765\_1680846783.6097348/0/spring-webflux-5-3-3-sourcesjar/org/springframework/web/reactive/socket/server/RequestUpgradeStrategy.java \* /opt/cola/permits/1630877765\_1680846783.6097348/0/spring-webflux-5-3-3-sourcesjar/org/springframework/web/reactive/result/condition/AbstractNameValueExpression.java \* /opt/cola/permits/1630877765\_1680846783.6097348/0/spring-webflux-5-3-3-sourcesjar/org/springframework/web/reactive/accept/HeaderContentTypeResolver.java \* /opt/cola/permits/1630877765\_1680846783.6097348/0/spring-webflux-5-3-3-sourcesjar/org/springframework/web/reactive/function/client/DefaultClientRequestBuilder.java \* /opt/cola/permits/1630877765\_1680846783.6097348/0/spring-webflux-5-3-3-sourcesjar/org/springframework/web/reactive/result/method/annotation/MatrixVariableMethodArgumentResolver.java \* /opt/cola/permits/1630877765\_1680846783.6097348/0/spring-webflux-5-3-3-sourcesjar/org/springframework/web/reactive/result/condition/RequestCondition.java \*

 /opt/cola/permits/1630877765\_1680846783.6097348/0/spring-webflux-5-3-3-sourcesjar/org/springframework/web/reactive/result/method/annotation/RequestParamMapMethodArgumentResolver.java \* /opt/cola/permits/1630877765\_1680846783.6097348/0/spring-webflux-5-3-3-sourcesjar/org/springframework/web/reactive/accept/FixedContentTypeResolver.java \* /opt/cola/permits/1630877765\_1680846783.6097348/0/spring-webflux-5-3-3-sourcesjar/org/springframework/web/reactive/config/ResourceHandlerRegistry.java \* /opt/cola/permits/1630877765\_1680846783.6097348/0/spring-webflux-5-3-3-sourcesjar/org/springframework/web/reactive/resource/ResourceResolverChain.java No license file was found, but licenses were detected in source scan.

/\*

\* Copyright 2002-2019 the original author or authors.

\*

\* Licensed under the Apache License, Version 2.0 (the "License");

\* you may not use this file except in compliance with the License.

\* You may obtain a copy of the License at

\*

\* https://www.apache.org/licenses/LICENSE-2.0

\*

\* Unless required by applicable law or agreed to in writing, software

\* distributed under the License is distributed on an "AS IS" BASIS,

\* WITHOUT WARRANTIES OR CONDITIONS OF ANY KIND, either express or implied.

\* See the License for the specific language governing permissions and

\* limitations under the License.

\*/

Found in path(s):

\* /opt/cola/permits/1630877765\_1680846783.6097348/0/spring-webflux-5-3-3-sources-

jar/org/springframework/web/reactive/result/method/annotation/RequestBodyMethodArgumentResolver.java \* /opt/cola/permits/1630877765\_1680846783.6097348/0/spring-webflux-5-3-3-sourcesjar/org/springframework/web/reactive/result/view/RequestContext.java \*

 /opt/cola/permits/1630877765\_1680846783.6097348/0/spring-webflux-5-3-3-sourcesjar/org/springframework/web/reactive/result/method/annotation/HttpEntityMethodArgumentResolver.java \* /opt/cola/permits/1630877765\_1680846783.6097348/0/spring-webflux-5-3-3-sourcesjar/org/springframework/web/reactive/function/server/HandlerStrategies.java \* /opt/cola/permits/1630877765\_1680846783.6097348/0/spring-webflux-5-3-3-sourcesjar/org/springframework/web/reactive/function/server/RouterFunctionDsl.kt \* /opt/cola/permits/1630877765\_1680846783.6097348/0/spring-webflux-5-3-3-sourcesjar/org/springframework/web/reactive/resource/CachingResourceResolver.java \* /opt/cola/permits/1630877765\_1680846783.6097348/0/spring-webflux-5-3-3-sourcesjar/org/springframework/web/reactive/function/client/DefaultExchangeStrategiesBuilder.java \* /opt/cola/permits/1630877765\_1680846783.6097348/0/spring-webflux-5-3-3-sourcesjar/org/springframework/web/reactive/function/client/support/ClientResponseWrapper.java \*

 /opt/cola/permits/1630877765\_1680846783.6097348/0/spring-webflux-5-3-3-sourcesjar/org/springframework/web/reactive/result/HandlerResultHandlerSupport.java \* /opt/cola/permits/1630877765\_1680846783.6097348/0/spring-webflux-5-3-3-sourcesjar/org/springframework/web/reactive/result/view/script/ScriptTemplateConfig.java \* /opt/cola/permits/1630877765\_1680846783.6097348/0/spring-webflux-5-3-3-sourcesjar/org/springframework/web/reactive/resource/PathResourceResolver.java \* /opt/cola/permits/1630877765\_1680846783.6097348/0/spring-webflux-5-3-3-sourcesjar/org/springframework/web/reactive/function/server/RequestPredicate.java \* /opt/cola/permits/1630877765\_1680846783.6097348/0/spring-webflux-5-3-3-sourcesjar/org/springframework/web/reactive/function/server/RenderingResponseExtensions.kt \* /opt/cola/permits/1630877765\_1680846783.6097348/0/spring-webflux-5-3-3-sourcesjar/org/springframework/web/reactive/result/method/annotation/AbstractMessageReaderArgumentResolver.java \*

 /opt/cola/permits/1630877765\_1680846783.6097348/0/spring-webflux-5-3-3-sourcesjar/org/springframework/web/reactive/function/server/support/ServerRequestWrapper.java \* /opt/cola/permits/1630877765\_1680846783.6097348/0/spring-webflux-5-3-3-sourcesjar/org/springframework/web/reactive/function/server/DefaultEntityResponseBuilder.java \* /opt/cola/permits/1630877765\_1680846783.6097348/0/spring-webflux-5-3-3-sourcesjar/org/springframework/web/reactive/function/server/ToStringVisitor.java \* /opt/cola/permits/1630877765\_1680846783.6097348/0/spring-webflux-5-3-3-sourcesjar/org/springframework/web/reactive/function/client/ExchangeStrategies.java \* /opt/cola/permits/1630877765\_1680846783.6097348/0/spring-webflux-5-3-3-sourcesjar/org/springframework/web/reactive/resource/CachingResourceTransformer.java \* /opt/cola/permits/1630877765\_1680846783.6097348/0/spring-webflux-5-3-3-sourcesjar/org/springframework/web/reactive/resource/EncodedResourceResolver.java \* /opt/cola/permits/1630877765\_1680846783.6097348/0/spring-webflux-5-3-3-sourcesjar/org/springframework/web/reactive/result/method/annotation/ContinuationHandlerMethodArgumentResolver.jav a \*

 /opt/cola/permits/1630877765\_1680846783.6097348/0/spring-webflux-5-3-3-sourcesjar/org/springframework/web/reactive/result/method/annotation/PrincipalMethodArgumentResolver.java

\* /opt/cola/permits/1630877765\_1680846783.6097348/0/spring-webflux-5-3-3-sourcesjar/org/springframework/web/reactive/result/method/annotation/WebSessionMethodArgumentResolver.java \* /opt/cola/permits/1630877765\_1680846783.6097348/0/spring-webflux-5-3-3-sourcesjar/org/springframework/web/reactive/result/view/freemarker/FreeMarkerView.java \* /opt/cola/permits/1630877765\_1680846783.6097348/0/spring-webflux-5-3-3-sourcesjar/org/springframework/web/reactive/function/server/ServerRequestExtensions.kt \* /opt/cola/permits/1630877765\_1680846783.6097348/0/spring-webflux-5-3-3-sourcesjar/org/springframework/web/reactive/resource/CssLinkResourceTransformer.java \*

 /opt/cola/permits/1630877765\_1680846783.6097348/0/spring-webflux-5-3-3-sourcesjar/org/springframework/web/reactive/function/client/ClientRequest.java \* /opt/cola/permits/1630877765\_1680846783.6097348/0/spring-webflux-5-3-3-sourcesjar/org/springframework/web/reactive/function/client/ExchangeFilterFunction.java \* /opt/cola/permits/1630877765\_1680846783.6097348/0/spring-webflux-5-3-3-sourcesjar/org/springframework/web/reactive/function/server/CoRouterFunctionDsl.kt \* /opt/cola/permits/1630877765\_1680846783.6097348/0/spring-webflux-5-3-3-sourcesjar/org/springframework/web/reactive/function/server/ServerResponseExtensions.kt \* /opt/cola/permits/1630877765\_1680846783.6097348/0/spring-webflux-5-3-3-sourcesjar/org/springframework/web/reactive/result/view/ViewResolutionResultHandler.java \* /opt/cola/permits/1630877765\_1680846783.6097348/0/spring-webflux-5-3-3-sourcesjar/org/springframework/web/reactive/function/BodyExtractors.java \* /opt/cola/permits/1630877765\_1680846783.6097348/0/spring-webflux-5-3-3-sourcesjar/org/springframework/web/reactive/server/ServerWebExchangeExtensions.kt \*

 /opt/cola/permits/1630877765\_1680846783.6097348/0/spring-webflux-5-3-3-sourcesjar/org/springframework/web/reactive/function/client/WebClientResponseException.java \* /opt/cola/permits/1630877765\_1680846783.6097348/0/spring-webflux-5-3-3-sourcesjar/org/springframework/web/reactive/resource/WebJarsResourceResolver.java \* /opt/cola/permits/1630877765\_1680846783.6097348/0/spring-webflux-5-3-3-sourcesjar/org/springframework/web/reactive/result/method/annotation/SessionAttributesHandler.java \* /opt/cola/permits/1630877765\_1680846783.6097348/0/spring-webflux-5-3-3-sourcesjar/org/springframework/web/reactive/result/condition/AbstractRequestCondition.java \* /opt/cola/permits/1630877765\_1680846783.6097348/0/spring-webflux-5-3-3-sourcesjar/org/springframework/web/reactive/result/view/AbstractView.java \* /opt/cola/permits/1630877765\_1680846783.6097348/0/spring-webflux-5-3-3-sourcesjar/org/springframework/web/reactive/result/view/script/ScriptTemplateView.java \*

 /opt/cola/permits/1630877765\_1680846783.6097348/0/spring-webflux-5-3-3-sourcesjar/org/springframework/web/reactive/config/EnableWebFlux.java \* /opt/cola/permits/1630877765\_1680846783.6097348/0/spring-webflux-5-3-3-sourcesjar/org/springframework/web/reactive/handler/SimpleUrlHandlerMapping.java \* /opt/cola/permits/1630877765\_1680846783.6097348/0/spring-webflux-5-3-3-sourcesjar/org/springframework/web/reactive/result/method/RequestMappingInfoHandlerMapping.java \* /opt/cola/permits/1630877765\_1680846783.6097348/0/spring-webflux-5-3-3-sourcesjar/org/springframework/web/reactive/result/view/script/ScriptTemplateConfigurer.java \* /opt/cola/permits/1630877765\_1680846783.6097348/0/spring-webflux-5-3-3-sourcesjar/org/springframework/web/reactive/function/server/EntityResponse.java \* /opt/cola/permits/1630877765\_1680846783.6097348/0/spring-webflux-5-3-3-sourcesjar/org/springframework/web/reactive/result/method/annotation/ModelMethodArgumentResolver.java \*

 /opt/cola/permits/1630877765\_1680846783.6097348/0/spring-webflux-5-3-3-sourcesjar/org/springframework/web/reactive/result/method/HandlerMethodArgumentResolverSupport.java \* /opt/cola/permits/1630877765\_1680846783.6097348/0/spring-webflux-5-3-3-sourcesjar/org/springframework/web/reactive/resource/ResourceResolver.java \* /opt/cola/permits/1630877765\_1680846783.6097348/0/spring-webflux-5-3-3-sourcesjar/org/springframework/web/reactive/result/view/View.java \* /opt/cola/permits/1630877765\_1680846783.6097348/0/spring-webflux-5-3-3-sourcesjar/org/springframework/web/reactive/DispatcherHandler.java \* /opt/cola/permits/1630877765\_1680846783.6097348/0/spring-webflux-5-3-3-sourcesjar/org/springframework/web/reactive/function/server/ServerResponse.java \* /opt/cola/permits/1630877765\_1680846783.6097348/0/spring-webflux-5-3-3-sourcesjar/org/springframework/web/reactive/function/server/DefaultRenderingResponseBuilder.java \* /opt/cola/permits/1630877765\_1680846783.6097348/0/spring-webflux-5-3-3-sourcesjar/org/springframework/web/reactive/function/client/ExchangeFunctions.java No license file was found, but licenses were detected in source scan.

#### /\*

\* Copyright 2002-2021 the original author or authors.

\*

\* Licensed under the Apache License, Version 2.0 (the "License");

\* you may not use this file except in compliance with the License.

\* You may obtain a copy of the License at

\*

\* https://www.apache.org/licenses/LICENSE-2.0

\*

\* Unless required by applicable law or agreed to in writing, software

\* distributed under the License is distributed on an "AS IS" BASIS,

\* WITHOUT WARRANTIES OR CONDITIONS OF ANY KIND, either express or implied.

\* See the License for the specific language governing permissions and

\* limitations under the License.

\*/

Found in path(s):

\* /opt/cola/permits/1630877765\_1680846783.6097348/0/spring-webflux-5-3-3-sourcesjar/org/springframework/web/reactive/socket/server/upgrade/ReactorNettyRequestUpgradeStrategy.java \* /opt/cola/permits/1630877765\_1680846783.6097348/0/spring-webflux-5-3-3-sourcesjar/org/springframework/web/reactive/socket/adapter/ReactorNettyWebSocketSession.java \*

 /opt/cola/permits/1630877765\_1680846783.6097348/0/spring-webflux-5-3-3-sourcesjar/org/springframework/web/reactive/socket/server/upgrade/UndertowRequestUpgradeStrategy.java \* /opt/cola/permits/1630877765\_1680846783.6097348/0/spring-webflux-5-3-3-sourcesjar/org/springframework/web/reactive/socket/server/upgrade/JettyRequestUpgradeStrategy.java \* /opt/cola/permits/1630877765\_1680846783.6097348/0/spring-webflux-5-3-3-sourcesjar/org/springframework/web/reactive/socket/server/upgrade/TomcatRequestUpgradeStrategy.java

# **1.1036 hibernate-orm 5.4.27**

## **1.1036.1 Available under license :**

(c) 2008, Adam Warski, JBoss Inc. GNU LESSER GENERAL PUBLIC LICENSE Version 2.1, February 1999

Copyright (C) 1991, 1999 Free Software Foundation, Inc. 51 Franklin Street, Fifth Floor, Boston, MA 02110-1301 USA Everyone is permitted to copy and distribute verbatim copies of this license document, but changing it is not allowed.

[This is the first released version of the Lesser GPL. It also counts as the successor of the GNU Library Public License, version 2, hence the version number 2.1.]

#### Preamble

 The licenses for most software are designed to take away your freedom to share and change it. By contrast, the GNU General Public Licenses are intended to guarantee your freedom to share and change free software--to make sure the software is free for all its users.

 This license, the Lesser General Public License, applies to some specially designated software packages--typically libraries--of the Free Software Foundation and other authors who decide to use it. You can use it too, but we suggest you first think carefully about whether this license or the ordinary General Public License is the better

strategy to use in any particular case, based on the explanations below.

 When we speak of free software, we are referring to freedom of use, not price. Our General Public Licenses are designed to make sure that you have the freedom to distribute copies of free software (and charge for this service if you wish); that you receive source code or can get it if you want it; that you can change the software and use pieces of it in new free programs; and that you are informed that you can do these things.

 To protect your rights, we need to make restrictions that forbid distributors to deny you these rights or to ask you to surrender these rights. These restrictions translate to certain responsibilities for you if you distribute copies of the library or if you modify it.

 For example, if you distribute copies of the library, whether gratis or for a fee, you must give the recipients all the rights that we gave you. You must make sure that they, too, receive or can get the source code. If you link other code with the library, you must provide complete object files to the recipients, so that they can relink them with the library after making changes to the library and recompiling it. And you must show them these terms so they know their rights.

We protect your rights with a two-step method: (1) we copyright the library, and (2) we offer you this license, which gives you legal permission to copy, distribute and/or modify the library.

 To protect each distributor, we want to make it very clear that there is no warranty for the free library. Also, if the library is modified by someone else and passed on, the recipients should know that what they have is not the original version, so that the original author's reputation will not be affected by problems that might be introduced by others.

#### Finally, software

 patents pose a constant threat to the existence of any free program. We wish to make sure that a company cannot effectively restrict the users of a free program by obtaining a restrictive license from a patent holder. Therefore, we insist that any patent license obtained for a version of the library must be consistent with the full freedom of use specified in this license.

 Most GNU software, including some libraries, is covered by the ordinary GNU General Public License. This license, the GNU Lesser General Public License, applies to certain designated libraries, and is quite different from the ordinary General Public License. We use this license for certain libraries in order to permit linking those libraries into non-free programs.

 When a program is linked with a library, whether statically or using a shared library, the combination of the two is legally speaking a combined work, a derivative of the original library. The ordinary General Public License therefore permits such linking only if the entire combination fits its criteria of freedom. The Lesser General

Public License permits more lax criteria for linking other code with the library.

 We call this license the "Lesser" General Public License because it does Less to protect the user's freedom than the ordinary General Public License. It also provides other free software developers Less of an advantage over competing non-free programs. These disadvantages are the reason we use the ordinary General Public License for many libraries. However, the Lesser license provides advantages in certain special circumstances.

 For example, on rare occasions, there may be a special need to encourage the widest possible use of a certain library, so that it becomes a de-facto standard. To achieve this, non-free programs must be allowed to use the library. A more frequent case is that a free library does the same job as widely used non-free libraries. In this case, there is little to gain by limiting the free library to free software only, so we use the Lesser General Public License.

 In other cases, permission to use a particular library in non-free programs enables a greater number of people to use a large body of free software. For example, permission to use the GNU C Library in non-free programs enables many more people to use the whole GNU operating system, as well as its variant, the GNU/Linux operating system.

 Although the Lesser General Public License is Less protective of the users' freedom, it does ensure that the user of a program that is linked with the Library has the freedom and the wherewithal to run that program using a modified version of the Library.

 The precise terms and conditions for copying, distribution and modification follow. Pay close attention to the difference between a "work based on the library" and a "work that uses the library". The former contains code derived from the library, whereas the latter must be combined with the library in order to run.

## GNU LESSER GENERAL PUBLIC LICENSE TERMS AND CONDITIONS FOR COPYING, DISTRIBUTION AND MODIFICATION

 0. This License Agreement applies to any software library or other program which contains a notice placed by the copyright holder or other authorized party saying it may be distributed under the terms of this Lesser General Public License (also called "this License"). Each licensee is addressed as "you".

 A "library" means a collection of software functions and/or data prepared so as to be conveniently linked with application programs (which use some of those functions and data) to form executables.

 The "Library", below, refers to any such software library or work which has been distributed under these terms. A "work based on the Library" means either the Library or any derivative work under copyright law: that is to say, a work containing the Library or a portion of it, either verbatim or with modifications and/or translated straightforwardly into

 another language. (Hereinafter, translation is included without limitation in the term "modification".)

 "Source code" for a work means the preferred form of the work for making modifications to it. For a library, complete source code means all the source code for all modules it contains, plus any associated interface definition files, plus the scripts used to control compilation and installation of the library.

 Activities other than copying, distribution and modification are not covered by this License; they are outside its scope. The act of running a program using the Library is not restricted, and output from such a program is covered only if its contents constitute a work based on the Library (independent of the use of the Library in a tool for writing it). Whether that is true depends on what the Library does and what the program that uses the Library does.

 1. You may copy and distribute verbatim copies of the Library's complete source code as you receive it, in any medium, provided that

you conspicuously and appropriately publish on each copy an appropriate copyright notice and disclaimer of warranty; keep intact all the notices that refer to this License and to the absence of any warranty; and distribute a copy of this License along with the Library.

 You may charge a fee for the physical act of transferring a copy, and you may at your option offer warranty protection in exchange for a fee.

 2. You may modify your copy or copies of the Library or any portion of it, thus forming a work based on the Library, and copy and distribute such modifications or work under the terms of Section 1 above, provided that you also meet all of these conditions:

a) The modified work must itself be a software library.

 b) You must cause the files modified to carry prominent notices stating that you changed the files and the date of any change.

 c) You must cause the whole of the work to be licensed at no charge to all third parties under the terms of this License.

 d) If a facility in the modified Library refers to a function or a table of data to be supplied by an application program that uses the facility, other than as an argument passed when the facility is invoked, then you must make a good faith effort to ensure that,  in the event an application does not supply such function or table, the facility still operates, and performs whatever part of its purpose remains meaningful.

 (For example, a function in a library to compute square roots has a purpose that is entirely well-defined independent of the application. Therefore, Subsection 2d requires that any application-supplied function or table used by this function must be optional: if the application does not supply it, the square root function must still compute square roots.)

These requirements apply to the modified work as a whole. If identifiable sections of that work are not derived from the Library, and can be

 reasonably considered independent and separate works in themselves, then this License, and its terms, do not apply to those sections when you distribute them as separate works. But when you distribute the same sections as part of a whole which is a work based on the Library, the distribution of the whole must be on the terms of this License, whose permissions for other licensees extend to the entire whole, and thus to each and every part regardless of who wrote it.

Thus, it is not the intent of this section to claim rights or contest your rights to work written entirely by you; rather, the intent is to exercise the right to control the distribution of derivative or collective works based on the Library.

In addition, mere aggregation of another work not based on the Library with the Library (or with a work based on the Library) on a volume of a storage or distribution medium does not bring the other work under the scope of this License.

## 3. You may opt to apply the terms of the ordinary GNU General Public

License instead of this License to a given copy of the Library. To do this, you must alter all the notices that refer to this License, so that they refer to the ordinary GNU General Public License, version 2, instead of to this License. (If a newer version than version 2 of the ordinary GNU General Public License has appeared, then you can specify that version instead if you wish.) Do not make any other change in these notices.

 Once this change is made in a given copy, it is irreversible for that copy, so the ordinary GNU General Public License applies to all subsequent copies and derivative works made from that copy.

This option is useful when you wish to copy part of the code of

the Library into a program that is not a library.

 4. You may copy and distribute the Library (or a portion or derivative of it, under Section 2) in object code or executable form under the terms of Sections 1 and 2 above provided that you accompany it with the complete corresponding machine-readable source code, which must be distributed under the terms of Sections 1 and 2 above on a medium customarily used for software interchange.

 If distribution of object code is made by offering access to copy from a designated place, then offering equivalent access to copy the source code from the same place satisfies the requirement to distribute the source code, even though third parties are not compelled to copy the source along with the object code.

 5. A program that contains no derivative of any portion of the Library, but is designed to work with the Library by being compiled or linked with it, is called a "work that uses the Library". Such a work, in isolation, is not a derivative work of the Library, and therefore falls outside the scope of this License.

 However, linking a "work that uses the Library" with the Library creates an executable that is a derivative of the Library (because it contains portions of the Library), rather than a "work that uses the

library". The executable is therefore covered by this License. Section 6 states terms for distribution of such executables.

 When a "work that uses the Library" uses material from a header file that is part of the Library, the object code for the work may be a derivative work of the Library even though the source code is not. Whether this is true is especially significant if the work can be linked without the Library, or if the work is itself a library. The threshold for this to be true is not precisely defined by law.

 If such an object file uses only numerical parameters, data structure layouts and accessors, and small macros and small inline functions (ten lines or less in length), then the use of the object file is unrestricted, regardless of whether it is legally a derivative work. (Executables containing this object code plus portions of the Library will still fall under Section 6.)

 Otherwise, if the work is a derivative of the Library, you may distribute the

 object code for the work under the terms of Section 6. Any executables containing that work also fall under Section 6, whether or not they are linked directly with the Library itself.

 6. As an exception to the Sections above, you may also combine or link a "work that uses the Library" with the Library to produce a work containing portions of the Library, and distribute that work under terms of your choice, provided that the terms permit modification of the work for the customer's own use and reverse engineering for debugging such modifications.

 You must give prominent notice with each copy of the work that the Library is used in it and that the Library and its use are covered by this License. You must supply a copy of this License. If the work during execution displays copyright notices, you must include the copyright notice for the Library among them, as well as a reference directing the user to the copy of this License. Also, you must do one of these things:

#### a) Accompany

the work with the complete corresponding

 machine-readable source code for the Library including whatever changes were used in the work (which must be distributed under Sections 1 and 2 above); and, if the work is an executable linked with the Library, with the complete machine-readable "work that uses the Library", as object code and/or source code, so that the user can modify the Library and then relink to produce a modified executable containing the modified Library. (It is understood that the user who changes the contents of definitions files in the Library will not necessarily be able to recompile the application to use the modified definitions.)

 b) Use a suitable shared library mechanism for linking with the Library. A suitable mechanism is one that (1) uses at run time a copy of the library already present on the user's computer system, rather than copying library functions into the executable, and (2) will operate

 properly with a modified version of the library, if the user installs one, as long as the modified version is interface-compatible with the version that the work was made with.

 c) Accompany the work with a written offer, valid for at least three years, to give the same user the materials specified in Subsection 6a, above, for a charge no more than the cost of performing this distribution.

 d) If distribution of the work is made by offering access to copy from a designated place, offer equivalent access to copy the above specified materials from the same place.

e) Verify that the user has already received a copy of these

materials or that you have already sent this user a copy.

 For an executable, the required form of the "work that uses the Library" must include any data and utility programs needed for reproducing the executable from it. However, as a special exception, the materials to be distributed need not include anything that is normally

 distributed (in either source or binary form) with the major components (compiler, kernel, and so on) of the operating system on which the executable runs, unless that component itself accompanies the executable.

 It may happen that this requirement contradicts the license restrictions of other proprietary libraries that do not normally accompany the operating system. Such a contradiction means you cannot use both them and the Library together in an executable that you distribute.

 7. You may place library facilities that are a work based on the Library side-by-side in a single library together with other library facilities not covered by this License, and distribute such a combined library, provided that the separate distribution of the work based on the Library and of the other library facilities is otherwise permitted, and provided that you do these two things:

 a) Accompany the combined library with a copy of the same work based on the Library, uncombined with any other library facilities. This must be distributed under the terms of the

Sections above.

 b) Give prominent notice with the combined library of the fact that part of it is a work based on the Library, and explaining where to find the accompanying uncombined form of the same work.

 8. You may not copy, modify, sublicense, link with, or distribute the Library except as expressly provided under this License. Any attempt otherwise to copy, modify, sublicense, link with, or distribute the Library is void, and will automatically terminate your rights under this License. However, parties who have received copies, or rights, from you under this License will not have their licenses terminated so long as such parties remain in full compliance.

 9. You are not required to accept this License, since you have not signed it. However, nothing else grants you permission to modify or distribute the Library or its derivative works. These actions are prohibited by law if

 you do not accept this License. Therefore, by modifying or distributing the Library (or any work based on the Library), you indicate your acceptance of this License to do so, and all its terms and conditions for copying, distributing or modifying the Library or works based on it.

 10. Each time you redistribute the Library (or any work based on the Library), the recipient automatically receives a license from the original licensor to copy, distribute, link with or modify the Library subject to these terms and conditions. You may not impose any further restrictions on the recipients' exercise of the rights granted herein. You are not responsible for enforcing compliance by third parties with this License.

 11. If, as a consequence of a court judgment or allegation of patent infringement or for any other reason (not limited to patent issues), conditions are imposed on you (whether by court order, agreement or otherwise) that contradict the conditions of this License, they do not excuse

 you from the conditions of this License. If you cannot distribute so as to satisfy simultaneously your obligations under this License and any other pertinent obligations, then as a consequence you may not distribute the Library at all. For example, if a patent license would not permit royalty-free redistribution of the Library by all those who receive copies directly or indirectly through you, then the only way you could satisfy both it and this License would be to refrain entirely from distribution of the Library.

If any portion of this section is held invalid or unenforceable under any particular circumstance, the balance of the section is intended to apply, and the section as a whole is intended to apply in other circumstances.

It is not the purpose of this section to induce you to infringe any patents or other property right claims or to contest validity of any such claims; this section has the sole purpose of protecting the integrity of the free software distribution system which is

implemented by public license practices. Many people have made generous contributions to the wide range of software distributed through that system in reliance on consistent application of that system; it is up to the author/donor to decide if he or she is willing to distribute software through any other system and a licensee cannot impose that choice.

This section is intended to make thoroughly clear what is believed to be a consequence of the rest of this License.

12. If the distribution and/or use of the Library is restricted in

certain countries either by patents or by copyrighted interfaces, the original copyright holder who places the Library under this License may add an explicit geographical distribution limitation excluding those countries, so that distribution is permitted only in or among countries not thus excluded. In such case, this License incorporates the limitation as if written in the body of this License.

 13. The Free Software Foundation may publish revised and/or new

versions of the Lesser General Public License from time to time. Such new versions will be similar in spirit to the present version, but may differ in detail to address new problems or concerns.

Each version is given a distinguishing version number. If the Library specifies a version number of this License which applies to it and "any later version", you have the option of following the terms and conditions either of that version or of any later version published by the Free Software Foundation. If the Library does not specify a license version number, you may choose any version ever published by the Free Software Foundation.

 14. If you wish to incorporate parts of the Library into other free programs whose distribution conditions are incompatible with these, write to the author to ask for permission. For software which is copyrighted by the Free Software Foundation, write to the Free Software Foundation; we sometimes make exceptions for this. Our decision

 will be guided by the two goals of preserving the free status of all derivatives of our free software and of promoting the sharing and reuse of software generally.

#### NO WARRANTY

 15. BECAUSE THE LIBRARY IS LICENSED FREE OF CHARGE, THERE IS NO WARRANTY FOR THE LIBRARY, TO THE EXTENT PERMITTED BY APPLICABLE LAW. EXCEPT WHEN OTHERWISE STATED IN WRITING THE COPYRIGHT HOLDERS AND/OR OTHER PARTIES PROVIDE THE LIBRARY "AS IS" WITHOUT WARRANTY OF ANY KIND, EITHER EXPRESSED OR IMPLIED, INCLUDING, BUT NOT LIMITED TO, THE IMPLIED WARRANTIES OF MERCHANTABILITY AND FITNESS FOR A PARTICULAR PURPOSE. THE ENTIRE RISK AS TO THE QUALITY AND PERFORMANCE OF THE LIBRARY IS WITH YOU. SHOULD THE LIBRARY PROVE DEFECTIVE, YOU ASSUME THE COST OF ALL NECESSARY SERVICING, REPAIR OR CORRECTION.

 16. IN NO EVENT UNLESS REQUIRED BY APPLICABLE LAW OR AGREED TO IN WRITING WILL ANY COPYRIGHT HOLDER, OR ANY OTHER PARTY WHO MAY MODIFY AND/OR REDISTRIBUTE THE LIBRARY AS PERMITTED ABOVE, BE LIABLE TO YOU FOR DAMAGES, INCLUDING ANY GENERAL, SPECIAL, INCIDENTAL OR

CONSEQUENTIAL DAMAGES ARISING OUT OF THE USE OR INABILITY TO USE THE LIBRARY (INCLUDING BUT NOT LIMITED TO LOSS OF DATA OR DATA BEING RENDERED INACCURATE OR LOSSES SUSTAINED BY YOU OR THIRD PARTIES OR A FAILURE OF THE LIBRARY TO OPERATE WITH ANY OTHER SOFTWARE), EVEN IF SUCH HOLDER OR OTHER PARTY HAS BEEN ADVISED OF THE POSSIBILITY OF SUCH DAMAGES.

#### END OF TERMS AND CONDITIONS

How to Apply These Terms to Your New Libraries

 If you develop a new library, and you want it to be of the greatest possible use to the public, we recommend making it free software that everyone can redistribute and change. You can do so by permitting redistribution under these terms (or, alternatively, under the terms of the ordinary General Public License).

 To apply these terms, attach the following notices to the library. It is safest to attach them to the start of each source file to most effectively convey

 the exclusion of warranty; and each file should have at least the "copyright" line and a pointer to where the full notice is found.

 <one line to give the library's name and a brief idea of what it does.> Copyright  $(C)$  <year > <name of author>

 This library is free software; you can redistribute it and/or modify it under the terms of the GNU Lesser General Public License as published by the Free Software Foundation; either version 2.1 of the License, or (at your option) any later version.

 This library is distributed in the hope that it will be useful, but WITHOUT ANY WARRANTY; without even the implied warranty of MERCHANTABILITY or FITNESS FOR A PARTICULAR PURPOSE. See the GNU Lesser General Public License for more details.

 You should have received a copy of the GNU Lesser General Public License along with this library; if not, write to the Free Software Foundation, Inc., 51 Franklin Street, Fifth Floor, Boston, MA 02110-1301 **USA** 

Also add information on how to contact you by electronic and paper mail.

You should also get your employer (if you work as a programmer) or your school, if any, to sign a "copyright disclaimer" for the library, if necessary. Here is a sample; alter the names:

Yoyodyne, Inc., hereby disclaims all copyright interest in the

library `Frob' (a library for tweaking knobs) written by James Random Hacker.

 <signature of Ty Coon>, 1 April 1990 Ty Coon, President of Vice

That's all there is to it! This file is part of Hibernate Spatial, an extension to the hibernate ORM solution for spatial (geographic) data.

Copyright 2007-2013 Geovise BVBA

This library is free software; you can redistribute it and/or modify it under the terms of the GNU Lesser General Public License as published by the Free Software Foundation; either version 2.1 of the License, or (at your option) any later version.

This library is distributed in the hope that it will be useful, but WITHOUT ANY WARRANTY; without even the implied warranty of MERCHANTABILITY or FITNESS FOR A PARTICULAR PURPOSE. See the GNU Lesser General Public License for more details.

You should have received a copy of the GNU Lesser General Public License along with this library; if not, write to the Free Software Foundation, Inc., 59 Temple Place, Suite 330, Boston, MA 02111-1307 USA

> Apache License Version 2.0, January 2004 http://www.apache.org/licenses/

#### TERMS AND CONDITIONS FOR USE, REPRODUCTION, AND DISTRIBUTION

1. Definitions.

 "License" shall mean the terms and conditions for use, reproduction, and distribution as defined by Sections 1 through 9 of this document.

 "Licensor" shall mean the copyright owner or entity authorized by the copyright owner that is granting the License.

 "Legal Entity" shall mean the union of the acting entity and all other entities that control, are controlled by, or are under common control with that entity. For the purposes of this definition, "control" means (i) the power, direct or indirect, to cause the direction or management of such entity, whether by contract or otherwise, or (ii) ownership of fifty percent (50%) or more of the outstanding shares, or (iii) beneficial ownership of such entity.

 "You" (or "Your") shall mean an individual or Legal Entity exercising permissions granted by this License.

 "Source" form shall mean the preferred form for making modifications, including but not limited to software source code, documentation source, and configuration files.

 "Object" form shall mean any form resulting from mechanical transformation or translation of a Source form, including but not limited to compiled object code, generated documentation, and conversions to other media types.

 "Work" shall mean the work of authorship, whether in Source or Object form, made available under the License, as indicated by a copyright notice that is included in or attached to the work (an example is provided in the Appendix below).

 "Derivative Works" shall mean any work, whether in Source or Object form, that is based on (or derived from) the Work and for which the editorial

 revisions, annotations, elaborations, or other modifications represent, as a whole, an original work of authorship. For the purposes of this License, Derivative Works shall not include works that remain separable from, or merely link (or bind by name) to the interfaces of, the Work and Derivative Works thereof.

 "Contribution" shall mean any work of authorship, including the original version of the Work and any modifications or additions to that Work or Derivative Works thereof, that is intentionally submitted to Licensor for inclusion in the Work by the copyright owner or by an individual or Legal Entity authorized to submit on behalf of the copyright owner. For the purposes of this definition, "submitted" means any form of electronic, verbal, or written communication sent to the Licensor or its representatives, including but not limited to communication on electronic mailing lists, source code control systems, and issue tracking systems that are managed by, or on behalf of, the Licensor for the purpose of discussing and improving the Work, but excluding communication that is conspicuously marked or otherwise designated in writing by the copyright owner as "Not a Contribution."

 "Contributor" shall mean Licensor and any individual or Legal Entity on behalf of whom a Contribution has been received by Licensor and subsequently incorporated within the Work.

 2. Grant of Copyright License. Subject to the terms and conditions of this License, each Contributor hereby grants to You a perpetual, worldwide, non-exclusive, no-charge, royalty-free, irrevocable copyright license to reproduce, prepare Derivative Works of,

 publicly display, publicly perform, sublicense, and distribute the Work and such Derivative Works in Source or Object form.

 3. Grant of Patent License. Subject to the terms and conditions of this

 License, each Contributor hereby grants to You a perpetual, worldwide, non-exclusive, no-charge, royalty-free, irrevocable (except as stated in this section) patent license to make, have made, use, offer to sell, sell, import, and otherwise transfer the Work, where such license applies only to those patent claims licensable by such Contributor that are necessarily infringed by their Contribution(s) alone or by combination of their Contribution(s) with the Work to which such Contribution(s) was submitted. If You institute patent litigation against any entity (including a cross-claim or counterclaim in a lawsuit) alleging that the Work or a Contribution incorporated within the Work constitutes direct or contributory patent infringement, then any patent licenses granted to You under this License for that Work shall terminate as of the date such litigation is filed.

 4. Redistribution. You may reproduce and distribute copies of the

 Work or Derivative Works thereof in any medium, with or without modifications, and in Source or Object form, provided that You meet the following conditions:

- (a) You must give any other recipients of the Work or Derivative Works a copy of this License; and
- (b) You must cause any modified files to carry prominent notices stating that You changed the files; and
- (c) You must retain, in the Source form of any Derivative Works that You distribute, all copyright, patent, trademark, and attribution notices from the Source form of the Work, excluding those notices that do not pertain to any part of the Derivative Works; and
- (d) If the Work includes a "NOTICE" text file as part of its distribution, then any Derivative Works that You distribute must include a readable copy of the attribution notices contained within such NOTICE file, excluding

those notices that do not

 pertain to any part of the Derivative Works, in at least one of the following places: within a NOTICE text file distributed as part of the Derivative Works; within the Source form or documentation, if provided along with the Derivative Works; or, within a display generated by the Derivative Works, if and

 wherever such third-party notices normally appear. The contents of the NOTICE file are for informational purposes only and do not modify the License. You may add Your own attribution notices within Derivative Works that You distribute, alongside or as an addendum to the NOTICE text from the Work, provided that such additional attribution notices cannot be construed as modifying the License.

 You may add Your own copyright statement to Your modifications and may provide additional or different license terms and conditions

 for use, reproduction, or distribution of Your modifications, or for any such Derivative Works as a whole, provided Your use, reproduction, and distribution of the Work otherwise complies with the conditions stated in this License.

- 5. Submission of Contributions. Unless You explicitly state otherwise, any Contribution intentionally submitted for inclusion in the Work by You to the Licensor shall be under the terms and conditions of this License, without any additional terms or conditions. Notwithstanding the above, nothing herein shall supersede or modify the terms of any separate license agreement you may have executed with Licensor regarding such Contributions.
- 6. Trademarks. This License does not grant permission to use the trade names, trademarks, service marks, or product names of the Licensor, except as required for reasonable and customary use in describing the origin of the Work and reproducing the content of the NOTICE file.
- 7. Disclaimer of Warranty. Unless required by applicable law or agreed to in writing, Licensor provides the Work (and each Contributor provides its Contributions) on an "AS IS" BASIS, WITHOUT WARRANTIES OR CONDITIONS OF ANY KIND, either express or implied, including, without limitation, any warranties or conditions of TITLE, NON-INFRINGEMENT, MERCHANTABILITY, or FITNESS FOR A PARTICULAR PURPOSE. You are solely responsible for determining the appropriateness of using or redistributing the Work and assume any risks associated with Your exercise of permissions under this License.
- 8. Limitation of Liability. In no event and under no legal theory, whether in tort (including negligence), contract, or otherwise. unless required by applicable law (such as deliberate and grossly negligent acts) or agreed to in writing, shall any Contributor be liable to You for damages, including any direct,

## indirect, special,

 incidental, or consequential damages of any character arising as a result of this License or out of the use or inability to use the

 Work (including but not limited to damages for loss of goodwill, work stoppage, computer failure or malfunction, or any and all other commercial damages or losses), even if such Contributor has been advised of the possibility of such damages.

 9. Accepting Warranty or Additional Liability. While redistributing the Work or Derivative Works thereof, You may choose to offer, and charge a fee for, acceptance of support, warranty, indemnity, or other liability obligations and/or rights consistent with this License. However, in accepting such obligations, You may act only on Your own behalf and on Your sole responsibility, not on behalf of any other Contributor, and only if You agree to indemnify, defend, and hold each Contributor harmless for any liability incurred by, or claims asserted against, such Contributor by reason of your accepting any such warranty or additional liability.

#### END OF TERMS AND CONDITIONS

APPENDIX: How to apply the Apache License to your work.

 To apply the Apache License to your work, attach the following boilerplate notice, with the fields enclosed by brackets "[]" replaced with your own identifying information. (Don't include the brackets!) The text should be enclosed in the appropriate comment syntax for the file format. We also recommend that a file or class name and description of purpose be included on the same "printed page" as the copyright notice for easier identification within third-party archives.

#### Copyright [yyyy] [name of copyright owner]

 Licensed under the Apache License, Version 2.0 (the "License"); you may not use this file except in compliance with the License. You may obtain a copy of the License at

http://www.apache.org/licenses/LICENSE-2.0

 Unless required by applicable law or agreed to in writing, software distributed under the License is distributed on an "AS IS" BASIS, WITHOUT WARRANTIES OR CONDITIONS OF ANY KIND, either express or implied. See the License for the specific language governing permissions and limitations under the License. GNU LESSER GENERAL PUBLIC LICENSE

 Version 2.1, February 1999 Copyright (C) 1991, 1999 Free Software Foundation, Inc.

51 Franklin Street, Fifth Floor, Boston, MA 02110-1301 USA Everyone is permitted to copy and distribute verbatim copies

of this license document, but changing it is not allowed.

[This is the first released version of the Lesser GPL. It also counts as the successor of the GNU Library Public License, version 2, hence the version number 2.1.]

#### Preamble

 The licenses for most software are designed to take away your freedom to share and change it. By contrast, the GNU General Public Licenses are intended to guarantee your freedom to share and change free software--to make sure the software is free for all its users.

 This license, the Lesser General Public License, applies to some specially designated software packages--typically libraries--of the Free Software Foundation and other authors who decide to use it. You

can use it too, but we suggest you first think carefully about whether this license or the ordinary General Public License is the better strategy to use in any particular case, based on the explanations below.

 When we speak of free software, we are referring to freedom of use, not price. Our General Public Licenses are designed to make sure that you have the freedom to distribute copies of free software (and charge for this service if you wish); that you receive source code or can get it if you want it; that you can change the software and use pieces of it in new free programs; and that you are informed that you can do these things.

 To protect your rights, we need to make restrictions that forbid distributors to deny you these rights or to ask you to surrender these rights. These restrictions translate to certain responsibilities for you if you distribute copies of the library or if you modify it.

 For example, if you distribute copies of the library, whether gratis

or for a fee, you must give the recipients all the rights that we gave you. You must make sure that they, too, receive or can get the source code. If you link other code with the library, you must provide complete object files to the recipients, so that they can relink them with the library after making changes to the library and recompiling it. And you must show them these terms so they know their rights.

We protect your rights with a two-step method: (1) we copyright the library, and (2) we offer you this license, which gives you legal permission to copy, distribute and/or modify the library.

To protect each distributor, we want to make it very clear that

there is no warranty for the free library. Also, if the library is modified by someone else and passed on, the recipients should know that what they have is not the original version, so that the original author's reputation will not be affected by problems that might be introduced by others.

#### Finally, software

 patents pose a constant threat to the existence of any free program. We wish to make sure that a company cannot effectively restrict the users of a free program by obtaining a restrictive license from a patent holder. Therefore, we insist that any patent license obtained for a version of the library must be consistent with the full freedom of use specified in this license.

 Most GNU software, including some libraries, is covered by the ordinary GNU General Public License. This license, the GNU Lesser General Public License, applies to certain designated libraries, and is quite different from the ordinary General Public License. We use this license for certain libraries in order to permit linking those libraries into non-free programs.

 When a program is linked with a library, whether statically or using a shared library, the combination of the two is legally speaking a combined work, a derivative of the original library. The ordinary General Public License therefore permits such linking only if the entire combination fits its criteria of freedom. The Lesser General

Public License permits more lax criteria for linking other code with the library.

 We call this license the "Lesser" General Public License because it does Less to protect the user's freedom than the ordinary General Public License. It also provides other free software developers Less of an advantage over competing non-free programs. These disadvantages are the reason we use the ordinary General Public License for many libraries. However, the Lesser license provides advantages in certain special circumstances.

 For example, on rare occasions, there may be a special need to encourage the widest possible use of a certain library, so that it becomes a de-facto standard. To achieve this, non-free programs must be allowed to use the library. A more frequent case is that a free library does the same job as widely used non-free libraries. In this case, there is little to gain by limiting the free library to free software only, so we use the Lesser General Public License.

 In other cases, permission to use a particular library in non-free programs enables a greater number of people to use a large body of free software. For example, permission to use the GNU C Library in non-free programs enables many more people to use the whole GNU operating system, as well as its variant, the GNU/Linux operating system.

 Although the Lesser General Public License is Less protective of the users' freedom, it does ensure that the user of a program that is linked with the Library has the freedom and the wherewithal to run that program using a modified version of the Library.

 The precise terms and conditions for copying, distribution and modification follow. Pay close attention to the difference between a "work based on the library" and a "work that uses the library". The former contains code derived from the library, whereas the latter must be combined with the library in order to run.

### GNU LESSER GENERAL PUBLIC LICENSE TERMS AND CONDITIONS FOR COPYING, DISTRIBUTION AND MODIFICATION

 0. This License Agreement applies to any software library or other program which contains a notice placed by the copyright holder or other authorized party saying it may be distributed under the terms of this Lesser General Public License (also called "this License"). Each licensee is addressed as "you".

 A "library" means a collection of software functions and/or data prepared so as to be conveniently linked with application programs (which use some of those functions and data) to form executables.

 The "Library", below, refers to any such software library or work which has been distributed under these terms. A "work based on the Library" means either the Library or any derivative work under copyright law: that is to say, a work containing the Library or a portion of it, either verbatim or with modifications and/or translated straightforwardly into

 another language. (Hereinafter, translation is included without limitation in the term "modification".)

 "Source code" for a work means the preferred form of the work for making modifications to it. For a library, complete source code means all the source code for all modules it contains, plus any associated interface definition files, plus the scripts used to control compilation and installation of the library.

 Activities other than copying, distribution and modification are not covered by this License; they are outside its scope. The act of running a program using the Library is not restricted, and output from such a program is covered only if its contents constitute a work based on the Library (independent of the use of the Library in a tool for writing it). Whether that is true depends on what the Library does and what the program that uses the Library does.

 1. You may copy and distribute verbatim copies of the Library's complete source code as you receive it, in any medium, provided that you conspicuously and appropriately publish on each copy an appropriate copyright notice and disclaimer of warranty; keep intact all the notices that refer to this License and to the absence of any warranty; and distribute a copy of this License along with the Library.

 You may charge a fee for the physical act of transferring a copy, and you may at your option offer warranty protection in exchange for a fee.

 2. You may modify your copy or copies of the Library or any portion of it, thus forming a work based on the Library, and copy and distribute such modifications or work under the terms of Section 1 above, provided that you also meet all of these conditions:

a) The modified work must itself be a software library.

 b) You must cause the files modified to carry prominent notices stating that you changed the files and the date of any change.

 c) You must cause the whole of the work to be licensed at no charge to all third parties under the terms of this License.

 d) If a facility in the modified Library refers to a function or a table of data to be supplied by an application program that uses the facility, other than as an argument passed when the facility is invoked, then you must make a good faith effort to ensure that, in the event an application does not supply such function or table, the facility still operates, and performs whatever part of its purpose remains meaningful.

 (For example, a function in a library to compute square roots has a purpose that is entirely well-defined independent of the application. Therefore, Subsection 2d requires that any application-supplied function or table used by this function must  be optional: if the application does not supply it, the square root function must still compute square roots.)

These requirements apply to the modified work as a whole. If identifiable sections of that work are not derived from the Library, and can

 be reasonably considered independent and separate works in themselves, then this License, and its terms, do not apply to those sections when you distribute them as separate works. But when you distribute the same sections as part of a whole which is a work based on the Library, the distribution of the whole must be on the terms of this License, whose permissions for other licensees extend to the entire whole, and thus to each and every part regardless of who wrote it.

Thus, it is not the intent of this section to claim rights or contest your rights to work written entirely by you; rather, the intent is to exercise the right to control the distribution of derivative or collective works based on the Library.

In addition, mere aggregation of another work not based on the Library with the Library (or with a work based on the Library) on a volume of a storage or distribution medium does not bring the other work under the scope of this License.

 3. You may opt to apply the terms of the ordinary GNU General Public

License instead of this License to a given copy of the Library. To do this, you must alter all the notices that refer to this License, so that they refer to the ordinary GNU General Public License, version 2, instead of to this License. (If a newer version than version 2 of the ordinary GNU General Public License has appeared, then you can specify that version instead if you wish.) Do not make any other change in these notices.

 Once this change is made in a given copy, it is irreversible for that copy, so the ordinary GNU General Public License applies to all subsequent copies and derivative works made from that copy.

 This option is useful when you wish to copy part of the code of the Library into a program that is not a library.

 4. You may copy and distribute the Library (or a portion or derivative of it, under Section 2) in object code or executable form under the terms of Sections 1 and 2 above provided that you accompany it with the complete

 corresponding machine-readable source code, which must be distributed under the terms of Sections 1 and 2 above on a medium customarily used for software interchange.

 If distribution of object code is made by offering access to copy from a designated place, then offering equivalent access to copy the source code from the same place satisfies the requirement to distribute the source code, even though third parties are not compelled to copy the source along with the object code.

 5. A program that contains no derivative of any portion of the Library, but is designed to work with the Library by being compiled or linked with it, is called a "work that uses the Library". Such a work, in isolation, is not a derivative work of the Library, and therefore falls outside the scope of this License.

 However, linking a "work that uses the Library" with the Library creates an executable that is a derivative of the Library (because it contains portions of the Library), rather than a "work that uses the library". The executable is therefore covered by this License. Section 6 states terms for distribution of such executables.

 When a "work that uses the Library" uses material from a header file that is part of the Library, the object code for the work may be a derivative work of the Library even though the source code is not. Whether this is true is especially significant if the work can be linked without the Library, or if the work is itself a library. The threshold for this to be true is not precisely defined by law.

 If such an object file uses only numerical parameters, data structure layouts and accessors, and small macros and small inline functions (ten lines or less in length), then the use of the object file is unrestricted, regardless of whether it is legally a derivative work. (Executables containing this object code plus portions of the Library will still fall under Section 6.)

 Otherwise, if the work is a derivative of the Library, you may distribute

 the object code for the work under the terms of Section 6. Any executables containing that work also fall under Section 6, whether or not they are linked directly with the Library itself.

 6. As an exception to the Sections above, you may also combine or link a "work that uses the Library" with the Library to produce a work containing portions of the Library, and distribute that work under terms of your choice, provided that the terms permit

modification of the work for the customer's own use and reverse engineering for debugging such modifications.

 You must give prominent notice with each copy of the work that the Library is used in it and that the Library and its use are covered by this License. You must supply a copy of this License. If the work during execution displays copyright notices, you must include the copyright notice for the Library among them, as well as a reference directing the user to the copy of this License. Also, you must do one of these things:

#### a) Accompany

the work with the complete corresponding

 machine-readable source code for the Library including whatever changes were used in the work (which must be distributed under Sections 1 and 2 above); and, if the work is an executable linked with the Library, with the complete machine-readable "work that uses the Library", as object code and/or source code, so that the user can modify the Library and then relink to produce a modified executable containing the modified Library. (It is understood that the user who changes the contents of definitions files in the Library will not necessarily be able to recompile the application to use the modified definitions.)

 b) Use a suitable shared library mechanism for linking with the Library. A suitable mechanism is one that (1) uses at run time a copy of the library already present on the user's computer system, rather than copying library functions into the executable, and (2) will operate

 properly with a modified version of the library, if the user installs one, as long as the modified version is interface-compatible with the version that the work was made with.

 c) Accompany the work with a written offer, valid for at least three years, to give the same user the materials specified in Subsection 6a, above, for a charge no more than the cost of performing this distribution.

 d) If distribution of the work is made by offering access to copy from a designated place, offer equivalent access to copy the above specified materials from the same place.

 e) Verify that the user has already received a copy of these materials or that you have already sent this user a copy.

 For an executable, the required form of the "work that uses the Library" must include any data and utility programs needed for reproducing the executable from it. However, as a special exception, the materials to be distributed need not include anything that is

normally distributed (in either source or binary form) with the major components (compiler, kernel, and so on) of the operating system on which the executable runs, unless that component itself accompanies the executable.

 It may happen that this requirement contradicts the license restrictions of other proprietary libraries that do not normally accompany the operating system. Such a contradiction means you cannot use both them and the Library together in an executable that you distribute.

 7. You may place library facilities that are a work based on the Library side-by-side in a single library together with other library facilities not covered by this License, and distribute such a combined library, provided that the separate distribution of the work based on the Library and of the other library facilities is otherwise permitted, and provided that you do these two things:

 a) Accompany the combined library with a copy of the same work based on the Library, uncombined with any other library facilities. This must be distributed under the terms of the Sections above.

 b) Give prominent notice with the combined library of the fact that part of it is a work based on the Library, and explaining where to find the accompanying uncombined form of the same work.

 8. You may not copy, modify, sublicense, link with, or distribute the Library except as expressly provided under this License. Any attempt otherwise to copy, modify, sublicense, link with, or distribute the Library is void, and will automatically terminate your rights under this License. However, parties who have received copies, or rights, from you under this License will not have their licenses terminated so long as such parties remain in full compliance.

 9. You are not required to accept this License, since you have not signed it. However, nothing else grants you permission to modify or distribute the Library or its derivative works. These actions are prohibited by law

 if you do not accept this License. Therefore, by modifying or distributing the Library (or any work based on the Library), you indicate your acceptance of this License to do so, and all its terms and conditions for copying, distributing or modifying the Library or works based on it.

 10. Each time you redistribute the Library (or any work based on the Library), the recipient automatically receives a license from the original licensor to copy, distribute, link with or modify the Library subject to these terms and conditions. You may not impose any further restrictions on the recipients' exercise of the rights granted herein. You are not responsible for enforcing compliance by third parties with this License.

 11. If, as a consequence of a court judgment or allegation of patent infringement or for any other reason (not limited to patent issues), conditions are imposed on you (whether by court order, agreement or otherwise) that contradict the conditions of this License, they do not

excuse you from the conditions of this License. If you cannot distribute so as to satisfy simultaneously your obligations under this License and any other pertinent obligations, then as a consequence you may not distribute the Library at all. For example, if a patent license would not permit royalty-free redistribution of the Library by all those who receive copies directly or indirectly through you, then the only way you could satisfy both it and this License would be to refrain entirely from distribution of the Library.

If any portion of this section is held invalid or unenforceable under any particular circumstance, the balance of the section is intended to apply, and the section as a whole is intended to apply in other circumstances.

It is not the purpose of this section to induce you to infringe any patents or other property right claims or to contest validity of any such claims; this section has the sole purpose of protecting the integrity of the free software distribution

#### system which is

implemented by public license practices. Many people have made generous contributions to the wide range of software distributed through that system in reliance on consistent application of that system; it is up to the author/donor to decide if he or she is willing to distribute software through any other system and a licensee cannot impose that choice.

This section is intended to make thoroughly clear what is believed to be a consequence of the rest of this License.

 12. If the distribution and/or use of the Library is restricted in certain countries either by patents or by copyrighted interfaces, the original copyright holder who places the Library under this License may add an explicit geographical distribution limitation excluding those countries, so that distribution is permitted only in or among countries not thus

excluded. In such case, this License incorporates the limitation as if written in the body of this License.

 13. The Free Software Foundation may publish revised and/or new versions of the Lesser General Public License from time to time. Such new versions will be similar in spirit to the present version, but may differ in detail to address new problems or concerns.

Each version is given a distinguishing version number. If the Library specifies a version number of this License which applies to it and "any later version", you have the option of following the terms and conditions either of that version or of any later version published by the Free Software Foundation. If the Library does not specify a license version number, you may choose any version ever published by the Free Software Foundation.

 14. If you wish to incorporate parts of the Library into other free programs whose distribution conditions are incompatible with these, write to the author to ask for permission. For software which is copyrighted by the Free Software Foundation, write to the Free Software Foundation; we sometimes make exceptions for this. Our decision

 will be guided by the two goals of preserving the free status of all derivatives of our free software and of promoting the sharing and reuse of software generally.

#### NO WARRANTY

 15. BECAUSE THE LIBRARY IS LICENSED FREE OF CHARGE, THERE IS NO WARRANTY FOR THE LIBRARY, TO THE EXTENT PERMITTED BY APPLICABLE LAW. EXCEPT WHEN OTHERWISE STATED IN WRITING THE COPYRIGHT HOLDERS AND/OR OTHER PARTIES PROVIDE THE LIBRARY "AS IS" WITHOUT WARRANTY OF ANY KIND, EITHER EXPRESSED OR IMPLIED, INCLUDING, BUT NOT LIMITED TO, THE IMPLIED WARRANTIES OF MERCHANTABILITY AND FITNESS FOR A PARTICULAR PURPOSE. THE ENTIRE RISK AS TO THE QUALITY AND PERFORMANCE OF THE LIBRARY IS WITH YOU. SHOULD THE LIBRARY PROVE DEFECTIVE, YOU ASSUME THE COST OF ALL NECESSARY SERVICING, REPAIR OR CORRECTION.

 16. IN NO EVENT UNLESS REQUIRED BY APPLICABLE LAW OR AGREED TO IN WRITING WILL ANY COPYRIGHT HOLDER, OR ANY OTHER PARTY WHO MAY MODIFY AND/OR REDISTRIBUTE THE LIBRARY AS PERMITTED ABOVE, BE LIABLE TO YOU FOR DAMAGES, INCLUDING ANY GENERAL, SPECIAL, INCIDENTAL OR CONSEQUENTIAL DAMAGES ARISING OUT OF THE USE OR INABILITY TO USE THE LIBRARY (INCLUDING BUT NOT LIMITED TO LOSS OF DATA OR DATA BEING RENDERED INACCURATE OR LOSSES SUSTAINED BY YOU OR THIRD PARTIES OR A

## FAILURE OF THE LIBRARY TO OPERATE WITH ANY OTHER SOFTWARE), EVEN IF SUCH HOLDER OR OTHER PARTY HAS BEEN ADVISED OF THE POSSIBILITY OF SUCH DAMAGES.

#### END OF TERMS AND CONDITIONS

# The main CI of Hibernate ORM is https://ci.hibernate.org/job/hibernate-orm-6.0-h2-main/.

# However, Hibernate ORM builds run on GitHub actions regularly

# to check that it still works and can be used in GitHub forks.

# See https://docs.github.com/en/free-pro-team@latest/actions

# for more information about GitHub actions.

#### name: Hibernate ORM build

on:

 push: branches: - '5.6' pull\_request: branches: - '5.6' jobs: build: name: Java 8 runs-on: ubuntu-latest # We want to know the test results of all matrix entries continue-on-error: true

strategy:

fail-fast: false

matrix:

# When GitHub Actions supports it: https://github.com/actions/toolkit/issues/399

 # We will use the experimental flag as indicator whether a failure should cause a workflow failure include:

- rdbms: h2

experimental: false

- rdbms: derby

experimental: true

- rdbms: mariadb

experimental:

true

- rdbms: postgresql
- experimental: true
- rdbms: oracle

experimental: true

- rdbms: db2
- experimental: true
- rdbms: mssql
- experimental: true

# Running with HANA requires at least 8GB memory just for the database, which we don't have on GH Actions

```
runners
# - rdbms: hana
# experimental: true
  steps:
    - uses: actions/checkout@v2
     with:
      persist-credentials: false
    - name: Reclaim Disk Space
     run: .github/ci-prerequisites.sh
    - name: Start database
     env:
      RDBMS: ${{ matrix.rdbms }}
     run: ci/database-start.sh
    - name: Set up Java 8
     uses: actions/setup-java@v1
     with:
      java-version: 1.8
    - name: Get year/month for cache key
     id: get-date
     run: |
      echo "::set-output name=yearmonth::$(/bin/date -u "+%Y-%m")"
     shell: bash
    - name: Cache Maven
 local repository
     uses: actions/cache@v2
     id: cache-maven
     with:
      path: |
       ~/.m2/repository
       ~/.gradle/caches/
        ~/.gradle/wrapper/
      # refresh cache every month to avoid unlimited growth
      key: maven-localrepo-${{ steps.get-date.outputs.yearmonth }}
    - name: Run build script
     env:
      RDBMS: ${{ matrix.rdbms }}
     run: ./ci/build-github.sh
     shell: bash
    - name: Upload test reports (if Gradle failed)
     uses: actions/upload-artifact@v2
     if: failure()
     with:
     name: test-reports-java8-${{ matrix.rdbms }}
      path: |
        ./**/target/reports/tests/
        ./**/target/reports/checkstyle/
    - name: Omit produced artifacts from build cache
     run: ./ci/before-cache.sh
```
build11: name: Java 11 runs-on: ubuntu-latest # We want to know the test results of all matrix entries continue-on-error: true steps: - uses: actions/checkout@v2 with: persist-credentials: false - name: Set up Java 11 uses: actions/setup-java@v1 with: java-version: 11 - name: Get year/month for cache key id: get-date run: | echo "::set-output name=yearmonth::\$(/bin/date -u "+%Y-%m")" shell: bash - name: Cache Maven local repository uses: actions/cache@v2 id: cache-maven with: path: | ~/.m2/repository ~/.gradle/caches/ ~/.gradle/wrapper/ # refresh cache every month to avoid unlimited growth key: maven-localrepo-\${{ steps.get-date.outputs.yearmonth }} - name: Run build script run: ./ci/build-github.sh shell: bash - name: Upload test reports (if Gradle failed) uses: actions/upload-artifact@v2 if: failure() with: name: test-reports-java11 path: | ./\*\*/target/reports/tests/ ./\*\*/target/reports/checkstyle/ - name: Omit produced artifacts from build cache run: ./ci/before-cache.sh

# **1.1037 micrometer-registry-prometheus 1.6.3**

### **1.1037.1 Available under license :**

No license file was found, but licenses were detected in source scan.

```
/**
```
\* Copyright 2020 VMware, Inc.

 $*$  <n>

- \* Licensed under the Apache License, Version 2.0 (the "License");
- \* you may not use this file except in compliance with the License.
- \* You may obtain a copy of the License at

 $*$  <p>

\* https://www.apache.org/licenses/LICENSE-2.0

 $*$  <p>

- \* Unless required by applicable law or agreed to in writing, software
- \* distributed under the License is distributed on an "AS IS" BASIS,
- \* WITHOUT WARRANTIES OR CONDITIONS OF ANY KIND, either express or implied.
- \* See the License for the specific language governing permissions and
- \* limitations under the License.

\*/

Found in path(s):

\* /opt/cola/permits/1630877754\_1680846791.5291593/0/micrometer-registry-prometheus-1-6-3-sourcesjar/io/micrometer/prometheus/HistogramFlavor.java

No license file was found, but licenses were detected in source scan.

/\*\*

\* Copyright 2017 VMware, Inc.

 $*$  <n>

- \* Licensed under the Apache License, Version 2.0 (the "License");
- \* you may not use this file except in compliance with the License.
- \* You may obtain a copy of the License at

 $*$  <p>

\* https://www.apache.org/licenses/LICENSE-2.0

 $*$  <n>

\* Unless required by applicable law or agreed to in writing, software

\* distributed under the License is distributed on an "AS IS" BASIS,

\* WITHOUT WARRANTIES OR CONDITIONS OF ANY KIND, either express or implied.

- \* See the License for the specific language governing permissions and
- \* limitations under the License.

\*/

Found in path(s):

\* /opt/cola/permits/1630877754\_1680846791.5291593/0/micrometer-registry-prometheus-1-6-3-sourcesjar/io/micrometer/prometheus/PrometheusDistributionSummary.java

\* /opt/cola/permits/1630877754\_1680846791.5291593/0/micrometer-registry-prometheus-1-6-3-sourcesjar/io/micrometer/prometheus/PrometheusConfig.java

\*

 /opt/cola/permits/1630877754\_1680846791.5291593/0/micrometer-registry-prometheus-1-6-3-sourcesjar/io/micrometer/prometheus/package-info.java

\* /opt/cola/permits/1630877754\_1680846791.5291593/0/micrometer-registry-prometheus-1-6-3-sourcesjar/io/micrometer/prometheus/PrometheusRenameFilter.java

\* /opt/cola/permits/1630877754\_1680846791.5291593/0/micrometer-registry-prometheus-1-6-3-sourcesjar/io/micrometer/prometheus/MicrometerCollector.java

\* /opt/cola/permits/1630877754\_1680846791.5291593/0/micrometer-registry-prometheus-1-6-3-sourcesjar/io/micrometer/prometheus/PrometheusTimer.java

\* /opt/cola/permits/1630877754\_1680846791.5291593/0/micrometer-registry-prometheus-1-6-3-sourcesjar/io/micrometer/prometheus/PrometheusMeterRegistry.java

\* /opt/cola/permits/1630877754\_1680846791.5291593/0/micrometer-registry-prometheus-1-6-3-sourcesjar/io/micrometer/prometheus/PrometheusNamingConvention.java

\* /opt/cola/permits/1630877754\_1680846791.5291593/0/micrometer-registry-prometheus-1-6-3-sourcesjar/io/micrometer/prometheus/PrometheusCounter.java

\*

 /opt/cola/permits/1630877754\_1680846791.5291593/0/micrometer-registry-prometheus-1-6-3-sourcesjar/io/micrometer/prometheus/PrometheusDurationNamingConvention.java

# **1.1038 swagger-ui 3.44.0**

### **1.1038.1 Available under license :**

 Apache License Version 2.0, January 2004 http://www.apache.org/licenses/

#### TERMS AND CONDITIONS FOR USE, REPRODUCTION, AND DISTRIBUTION

#### 1. Definitions.

 "License" shall mean the terms and conditions for use, reproduction, and distribution as defined by Sections 1 through 9 of this document.

 "Licensor" shall mean the copyright owner or entity authorized by the copyright owner that is granting the License.

 "Legal Entity" shall mean the union of the acting entity and all other entities that control, are controlled by, or are under common control with that entity. For the purposes of this definition, "control" means (i) the power, direct or indirect, to cause the direction or management of such entity, whether by contract or otherwise, or (ii) ownership of fifty percent (50%) or more of the outstanding shares, or (iii) beneficial ownership of such entity.

 "You" (or "Your") shall mean an individual or Legal Entity exercising permissions granted by this License.

 "Source" form shall mean the preferred form for making modifications, including but not limited to software source code, documentation

source, and configuration files.

 "Object" form shall mean any form resulting from mechanical transformation or translation of a Source form, including but not limited to compiled object code, generated documentation, and conversions to other media types.

 "Work" shall mean the work of authorship, whether in Source or Object form, made available under the License, as indicated by a copyright notice that is included in or attached to the work (an example is provided in the Appendix below).

 "Derivative Works" shall mean any work, whether in Source or Object form, that is based on (or derived from) the Work and for which the editorial

 revisions, annotations, elaborations, or other modifications represent, as a whole, an original work of authorship. For the purposes of this License, Derivative Works shall not include works that remain separable from, or merely link (or bind by name) to the interfaces of, the Work and Derivative Works thereof.

 "Contribution" shall mean any work of authorship, including the original version of the Work and any modifications or additions to that Work or Derivative Works thereof, that is intentionally submitted to Licensor for inclusion in the Work by the copyright owner or by an individual or Legal Entity authorized to submit on behalf of the copyright owner. For the purposes of this definition, "submitted" means any form of electronic, verbal, or written communication sent to the Licensor or its representatives, including but not limited to communication on electronic mailing lists, source code control systems, and issue tracking systems that are managed by, or on behalf of, the Licensor for the purpose of discussing and improving the Work, but excluding communication that is conspicuously marked or otherwise designated in writing by the copyright owner as "Not a Contribution."

 "Contributor" shall mean Licensor and any individual or Legal Entity on behalf of whom a Contribution has been received by Licensor and subsequently incorporated within the Work.

- 2. Grant of Copyright License. Subject to the terms and conditions of this License, each Contributor hereby grants to You a perpetual, worldwide, non-exclusive, no-charge, royalty-free, irrevocable copyright license to reproduce, prepare Derivative Works of, publicly display, publicly perform, sublicense, and distribute the Work and such Derivative Works in Source or Object form.
- 3. Grant of Patent License. Subject to the terms and conditions of this License,

each Contributor hereby grants to You a perpetual,

 worldwide, non-exclusive, no-charge, royalty-free, irrevocable (except as stated in this section) patent license to make, have made, use, offer to sell, sell, import, and otherwise transfer the Work, where such license applies only to those patent claims licensable by such Contributor that are necessarily infringed by their Contribution(s) alone or by combination of their Contribution(s) with the Work to which such Contribution(s) was submitted. If You institute patent litigation against any entity (including a cross-claim or counterclaim in a lawsuit) alleging that the Work or a Contribution incorporated within the Work constitutes direct or contributory patent infringement, then any patent licenses granted to You under this License for that Work shall terminate as of the date such litigation is filed.

 4. Redistribution. You may reproduce and distribute copies of the

 Work or Derivative Works thereof in any medium, with or without modifications, and in Source or Object form, provided that You meet the following conditions:

- (a) You must give any other recipients of the Work or Derivative Works a copy of this License; and
- (b) You must cause any modified files to carry prominent notices stating that You changed the files; and
- (c) You must retain, in the Source form of any Derivative Works that You distribute, all copyright, patent, trademark, and attribution notices from the Source form of the Work, excluding those notices that do not pertain to any part of the Derivative Works; and
- (d) If the Work includes a "NOTICE" text file as part of its distribution, then any Derivative Works that You distribute must include a readable copy of the attribution notices contained within such NOTICE file, excluding

those notices that do not

 pertain to any part of the Derivative Works, in at least one of the following places: within a NOTICE text file distributed as part of the Derivative Works; within the Source form or documentation, if provided along with the Derivative Works; or, within a display generated by the Derivative Works, if and wherever such third-party notices normally appear. The contents of the NOTICE file are for informational purposes only and do not modify the License. You may add Your own attribution notices within Derivative Works that You distribute, alongside or as an addendum to the NOTICE text from the Work, provided  that such additional attribution notices cannot be construed as modifying the License.

 You may add Your own copyright statement to Your modifications and may provide additional or different license terms and conditions

- for use, reproduction, or distribution of Your modifications, or for any such Derivative Works as a whole, provided Your use, reproduction, and distribution of the Work otherwise complies with the conditions stated in this License.
- 5. Submission of Contributions. Unless You explicitly state otherwise, any Contribution intentionally submitted for inclusion in the Work by You to the Licensor shall be under the terms and conditions of this License, without any additional terms or conditions. Notwithstanding the above, nothing herein shall supersede or modify the terms of any separate license agreement you may have executed with Licensor regarding such Contributions.
- 6. Trademarks. This License does not grant permission to use the trade names, trademarks, service marks, or product names of the Licensor, except as required for reasonable and customary use in describing the origin of the Work and reproducing the content of the NOTICE file.
- 7. Disclaimer of Warranty. Unless required by applicable law or agreed to in writing, Licensor provides the Work (and each Contributor provides its Contributions) on an "AS IS" BASIS, WITHOUT WARRANTIES OR CONDITIONS OF ANY KIND, either express or implied, including, without limitation, any warranties or conditions of TITLE, NON-INFRINGEMENT, MERCHANTABILITY, or FITNESS FOR A PARTICULAR PURPOSE. You are solely responsible for determining the appropriateness of using or redistributing the Work and assume any risks associated with Your exercise of permissions under this License.
- 8. Limitation of Liability. In no event and under no legal theory, whether in tort (including negligence), contract, or otherwise, unless required by applicable law (such as deliberate and grossly negligent acts) or agreed to in writing, shall any Contributor be liable to You for damages, including any direct, indirect, special,

 incidental, or consequential damages of any character arising as a result of this License or out of the use or inability to use the Work (including but not limited to damages for loss of goodwill, work stoppage, computer failure or malfunction, or any and all other commercial damages or losses), even if such Contributor has been advised of the possibility of such damages.

 9. Accepting Warranty or Additional Liability. While redistributing the Work or Derivative Works thereof, You may choose to offer, and charge a fee for, acceptance of support, warranty, indemnity, or other liability obligations and/or rights consistent with this License. However, in accepting such obligations, You may act only on Your own behalf and on Your sole responsibility, not on behalf of any other Contributor, and only if You agree to indemnify, defend, and hold each Contributor harmless for any liability incurred by, or claims asserted against, such Contributor by reason of your accepting any such warranty or additional liability.

#### END OF TERMS AND CONDITIONS

APPENDIX: How to apply the Apache License to your work.

 To apply the Apache License to your work, attach the following boilerplate notice, with the fields enclosed by brackets "[]" replaced with your own identifying information. (Don't include the brackets!) The text should be enclosed in the appropriate comment syntax for the file format. We also recommend that a file or class name and description of purpose be included on the same "printed page" as the copyright notice for easier identification within third-party archives.

Copyright 2020 SmartBear Software Inc.

 Licensed under the Apache License, Version 2.0 (the "License"); you may not use this file except in compliance with the License. You may obtain a copy of the License at

http://www.apache.org/licenses/LICENSE-2.0

 Unless required by applicable law or agreed to in writing, software distributed under the License is distributed on an "AS IS" BASIS, WITHOUT WARRANTIES OR CONDITIONS OF ANY KIND, either express or implied. See the License for the specific language governing permissions and limitations under the License.

# **1.1039 spring-cloud-context 3.0.1**

### **1.1039.1 Available under license :**

No license file was found, but licenses were detected in source scan.

<name>Apache License, Version 2.0</name> Licensed under the Apache License, Version 2.0 (the "License"); you may not use this file except in compliance with the License. You may obtain a copy of the License at

distributed under the License is distributed on an "AS IS" BASIS,

Found in path(s):

\* /opt/cola/permits/1630877621\_1680846807.1907585/0/spring-cloud-context-3-0-1-jar/META-INF/maven/org.springframework.cloud/spring-cloud-context/pom.xml

## **1.1040 spring-cloud-load-balancer 3.0.1 1.1040.1 Available under license :**

No license file was found, but licenses were detected in source scan.

<name>Apache License, Version 2.0</name> Licensed under the Apache License, Version 2.0 (the "License"); you may not use this file except in compliance with the License. You may obtain a copy of the License at distributed under the License is distributed on an "AS IS" BASIS,

Found in path(s):

\* /opt/cola/permits/1630877615\_1686599148.2749777/0/spring-cloud-loadbalancer-3-0-1-sources-jar/META-INF/maven/org.springframework.cloud/spring-cloud-loadbalancer/pom.xml No license file was found, but licenses were detected in source scan.

/\*

\* Copyright 2012-2020 the original author or authors.

\*

\* Licensed under the Apache License, Version 2.0 (the "License");

\* you may not use this file except in compliance with the License.

\* You may obtain a copy of the License at

\*

\* https://www.apache.org/licenses/LICENSE-2.0

\*

\* Unless required by applicable law or agreed to in writing, software

\* distributed under the License is distributed on an "AS IS" BASIS,

- \* WITHOUT WARRANTIES OR CONDITIONS OF ANY KIND, either express or implied.
- \* See the License for the specific language governing permissions and
- \* limitations under the License.

\*/

Found in path(s):

\* /opt/cola/permits/1630877615\_1686599148.2749777/0/spring-cloud-loadbalancer-3-0-1-sourcesjar/org/springframework/cloud/loadbalancer/support/ServiceInstanceListSuppliers.java \* /opt/cola/permits/1630877615\_1686599148.2749777/0/spring-cloud-loadbalancer-3-0-1-sources-

jar/org/springframework/cloud/loadbalancer/core/ReactorLoadBalancer.java

\*

 /opt/cola/permits/1630877615\_1686599148.2749777/0/spring-cloud-loadbalancer-3-0-1-sourcesjar/org/springframework/cloud/loadbalancer/core/RetryAwareServiceInstanceListSupplier.java \* /opt/cola/permits/1630877615\_1686599148.2749777/0/spring-cloud-loadbalancer-3-0-1-sources-

jar/org/springframework/cloud/loadbalancer/core/RoundRobinLoadBalancer.java \* /opt/cola/permits/1630877615\_1686599148.2749777/0/spring-cloud-loadbalancer-3-0-1-sourcesjar/org/springframework/cloud/loadbalancer/support/SimpleObjectProvider.java \* /opt/cola/permits/1630877615\_1686599148.2749777/0/spring-cloud-loadbalancer-3-0-1-sourcesjar/org/springframework/cloud/loadbalancer/config/LoadBalancerZoneConfig.java \* /opt/cola/permits/1630877615\_1686599148.2749777/0/spring-cloud-loadbalancer-3-0-1-sourcesjar/org/springframework/cloud/loadbalancer/annotation/LoadBalancerClientConfigurationRegistrar.java \* /opt/cola/permits/1630877615\_1686599148.2749777/0/spring-cloud-loadbalancer-3-0-1-sourcesjar/org/springframework/cloud/loadbalancer/stats/MicrometerStatsLoadBalancerLifecycle.java \*

 /opt/cola/permits/1630877615\_1686599148.2749777/0/spring-cloud-loadbalancer-3-0-1-sourcesjar/org/springframework/cloud/loadbalancer/core/SameInstancePreferenceServiceInstanceListSupplier.java \* /opt/cola/permits/1630877615\_1686599148.2749777/0/spring-cloud-loadbalancer-3-0-1-sourcesjar/org/springframework/cloud/loadbalancer/blocking/client/BlockingLoadBalancerClient.java \* /opt/cola/permits/1630877615\_1686599148.2749777/0/spring-cloud-loadbalancer-3-0-1-sourcesjar/org/springframework/cloud/loadbalancer/blocking/retry/BlockingLoadBalancedRetryFactory.java \* /opt/cola/permits/1630877615\_1686599148.2749777/0/spring-cloud-loadbalancer-3-0-1-sourcesjar/org/springframework/cloud/loadbalancer/core/SelectedInstanceCallback.java \* /opt/cola/permits/1630877615\_1686599148.2749777/0/spring-cloud-loadbalancer-3-0-1-sourcesjar/org/springframework/cloud/loadbalancer/core/RandomLoadBalancer.java \*

 /opt/cola/permits/1630877615\_1686599148.2749777/0/spring-cloud-loadbalancer-3-0-1-sourcesjar/org/springframework/cloud/loadbalancer/core/NoopServiceInstanceListSupplier.java \* /opt/cola/permits/1630877615\_1686599148.2749777/0/spring-cloud-loadbalancer-3-0-1-sourcesjar/org/springframework/cloud/loadbalancer/config/LoadBalancerCacheAutoConfiguration.java \* /opt/cola/permits/1630877615\_1686599148.2749777/0/spring-cloud-loadbalancer-3-0-1-sourcesjar/org/springframework/cloud/loadbalancer/support/LoadBalancerClientFactory.java \* /opt/cola/permits/1630877615\_1686599148.2749777/0/spring-cloud-loadbalancer-3-0-1-sourcesjar/org/springframework/cloud/loadbalancer/core/CachingServiceInstanceListSupplier.java \* /opt/cola/permits/1630877615\_1686599148.2749777/0/spring-cloud-loadbalancer-3-0-1-sourcesjar/org/springframework/cloud/loadbalancer/config/LoadBalancerAutoConfiguration.java \* /opt/cola/permits/1630877615\_1686599148.2749777/0/spring-cloud-loadbalancer-3-0-1-sourcesjar/org/springframework/cloud/loadbalancer/core/DiscoveryClientServiceInstanceListSupplier.java \*

 /opt/cola/permits/1630877615\_1686599148.2749777/0/spring-cloud-loadbalancer-3-0-1-sourcesjar/org/springframework/cloud/loadbalancer/core/RequestBasedStickySessionServiceInstanceListSupplier.java \* /opt/cola/permits/1630877615\_1686599148.2749777/0/spring-cloud-loadbalancer-3-0-1-sourcesjar/org/springframework/cloud/loadbalancer/cache/LoadBalancerCacheProperties.java \* /opt/cola/permits/1630877615\_1686599148.2749777/0/spring-cloud-loadbalancer-3-0-1-sourcesjar/org/springframework/cloud/loadbalancer/config/LoadBalancerStatsAutoConfiguration.java \* /opt/cola/permits/1630877615\_1686599148.2749777/0/spring-cloud-loadbalancer-3-0-1-sourcesjar/org/springframework/cloud/loadbalancer/core/ZonePreferenceServiceInstanceListSupplier.java \* /opt/cola/permits/1630877615\_1686599148.2749777/0/spring-cloud-loadbalancer-3-0-1-sourcesjar/org/springframework/cloud/loadbalancer/core/ReactorServiceInstanceLoadBalancer.java \*

 /opt/cola/permits/1630877615\_1686599148.2749777/0/spring-cloud-loadbalancer-3-0-1-sourcesjar/org/springframework/cloud/loadbalancer/core/HealthCheckServiceInstanceListSupplier.java \* /opt/cola/permits/1630877615\_1686599148.2749777/0/spring-cloud-loadbalancer-3-0-1-sources-

jar/org/springframework/cloud/loadbalancer/config/BlockingLoadBalancerClientAutoConfiguration.java \* /opt/cola/permits/1630877615\_1686599148.2749777/0/spring-cloud-loadbalancer-3-0-1-sourcesjar/org/springframework/cloud/loadbalancer/cache/DefaultLoadBalancerCacheManager.java \* /opt/cola/permits/1630877615\_1686599148.2749777/0/spring-cloud-loadbalancer-3-0-1-sourcesjar/org/springframework/cloud/loadbalancer/cache/LoadBalancerCacheManager.java \* /opt/cola/permits/1630877615\_1686599148.2749777/0/spring-cloud-loadbalancer-3-0-1-sourcesjar/org/springframework/cloud/loadbalancer/annotation/LoadBalancerClient.java \* /opt/cola/permits/1630877615\_1686599148.2749777/0/spring-cloud-loadbalancer-3-0-1-sourcesjar/org/springframework/cloud/loadbalancer/cache/CaffeineBasedLoadBalancerCacheManager.java \*

 /opt/cola/permits/1630877615\_1686599148.2749777/0/spring-cloud-loadbalancer-3-0-1-sourcesjar/org/springframework/cloud/loadbalancer/stats/LoadBalancerTags.java

\* /opt/cola/permits/1630877615\_1686599148.2749777/0/spring-cloud-loadbalancer-3-0-1-sourcesjar/org/springframework/cloud/loadbalancer/cache/DefaultLoadBalancerCache.java \* /opt/cola/permits/1630877615\_1686599148.2749777/0/spring-cloud-loadbalancer-3-0-1-sourcesjar/org/springframework/cloud/loadbalancer/annotation/LoadBalancerClientConfiguration.java \* /opt/cola/permits/1630877615\_1686599148.2749777/0/spring-cloud-loadbalancer-3-0-1-sourcesjar/org/springframework/cloud/loadbalancer/annotation/LoadBalancerClients.java \* /opt/cola/permits/1630877615\_1686599148.2749777/0/spring-cloud-loadbalancer-3-0-1-sourcesjar/org/springframework/cloud/loadbalancer/annotation/LoadBalancerClientSpecification.java

\* /opt/cola/permits/1630877615\_1686599148.2749777/0/spring-cloud-loadbalancer-3-0-1-sourcesjar/org/springframework/cloud/loadbalancer/core/ServiceInstanceListSupplier.java

 /opt/cola/permits/1630877615\_1686599148.2749777/0/spring-cloud-loadbalancer-3-0-1-sourcesjar/org/springframework/cloud/loadbalancer/blocking/retry/BlockingLoadBalancedRetryPolicy.java No license file was found, but licenses were detected in source scan.

/\*

\*

\* Copyright 2012-2019 the original author or authors.

\*

\* Licensed under the Apache License, Version 2.0 (the "License");

\* you may not use this file except in compliance with the License.

\* You may obtain a copy of the License at

\*

\* https://www.apache.org/licenses/LICENSE-2.0

\*

\* Unless required by applicable law or agreed to in writing, software

\* distributed under the License is distributed on an "AS IS" BASIS,

\* WITHOUT WARRANTIES OR CONDITIONS OF ANY KIND, either express or implied.

\* See the License for the specific language governing permissions and

\* limitations under the License.

\*/

Found in path(s):

\* /opt/cola/permits/1630877615\_1686599148.2749777/0/spring-cloud-loadbalancer-3-0-1-sourcesjar/org/springframework/cloud/loadbalancer/core/DelegatingServiceInstanceListSupplier.java No license file was found, but licenses were detected in source scan.

```
/*
```

```
* Copyright 2015-2015 the original author or authors.
```
- \*
- \* Licensed under the Apache License, Version 2.0 (the "License");
- \* you may not use this file except in compliance with the License.
- \* You may obtain a copy of the License at
- \*
- \* https://www.apache.org/licenses/LICENSE-2.0
- \*
- \* Unless required by applicable law or agreed to in writing, software
- \* distributed under the License is distributed on an "AS IS" BASIS,
- \* WITHOUT WARRANTIES OR CONDITIONS OF ANY KIND, either express or implied.
- \* See the License for the specific language governing permissions and
- \* limitations under the License.

\*/

Found in path(s):

\* /opt/cola/permits/1630877615\_1686599148.2749777/0/spring-cloud-loadbalancer-3-0-1-sourcesjar/org/springframework/cloud/loadbalancer/security/OAuth2LoadBalancerClientAutoConfiguration.java No license file was found, but licenses were detected in source scan.

/\*

\* Copyright 2013-2020 the original author or authors.

\*

\* Licensed under the Apache License, Version 2.0 (the "License");

- \* you may not use this file except in compliance with the License.
- \* You may obtain a copy of the License at
- \*
- \* https://www.apache.org/licenses/LICENSE-2.0

\*

- \* Unless required by applicable law or agreed to in writing, software
- \* distributed under the License is distributed on an "AS IS" BASIS,
- \* WITHOUT WARRANTIES OR CONDITIONS OF ANY KIND, either express or implied.
- \* See the License for the specific language governing permissions and
- \* limitations under the License.

```
*/
```
Found in path(s):

\* /opt/cola/permits/1630877615\_1686599148.2749777/0/spring-cloud-loadbalancer-3-0-1-sourcesjar/org/springframework/cloud/loadbalancer/core/ServiceInstanceListSupplierBuilder.java

# **1.1041 spring-boot 2.4.2**

### **1.1041.1 Available under license :**

Copyright 2012-2013 the original author or authors.

Licensed under the Apache License, Version 2.0 (the "License");

you may not use this file except in compliance with the License. You may obtain a copy of the License at

https://www.apache.org/licenses/LICENSE-2.0

Unless required by applicable law or agreed to in writing, software distributed under the License is distributed on an "AS IS" BASIS, WITHOUT WARRANTIES OR CONDITIONS OF ANY KIND, either express or implied. See the License for the specific language governing permissions and limitations under the License. Spring Boot \${version} Copyright (c) 2012-2021 Pivotal, Inc.

This product is licensed to you under the Apache License, Version 2.0 (the "License"). You may not use this product except in compliance with the License. open\_source\_licenses.txt

Spring Boot CLI

==================================================================

Pivotal makes available all content in this download ("Content"). Unless otherwise indicated below, the Content is provided to you under the terms and conditions of the Apache License 2.0 (the "License"). A copy of the license is available in the file called LICENSE.txt or you may obtain a copy of the License at

https://www.apache.org/licenses/LICENSE-2.0

The following copyright statements and licenses apply to various open source software packages (or portions thereof) that are distributed with this content.

#### TABLE OF CONTENTS

=================================================================

=================================================================

The following is a listing of the open source components detailed in this document. This list is provided for your convenience; please read further if you wish to review the copyright notice(s) and the full text of the license associated with each component.

#### SECTION 1: BSD-STYLE, MIT-STYLE, OR SIMILAR STYLE LICENSES

>>> JLine (jline:jline)

>>> JOpt Simple (net.sf.jopt-simple:jopt-simple)

>>> ASM 4.0 (org.ow2.asm:asm)

SECTION 2: Apache License, V2.0

- >>> JSON library from Android SDK (com.vaadin.external.google:android-json)
- >>> Apache Commons Codec (commons-codec:commons-codec)
- >>> Apache HttpClient (org.apache.httpcomponents:httpclient)
- >>> Apache HttpCore (org.apache.httpcomponents:httpcore)
- >>> Plexus Cipher: encryption/decryption Component (org.sonatype.plexus:plexus-cipher)
- >>> Plexus Security Dispatcher Component (org.sonatype.plexus:plexus-sec-dispatcher)
- >>> Apache Commons Logging (commons-logging:commons-logging)
- >>> Apache Groovy (org.codehaus.groovy:groovy)
- >>> Maven Aether Provider (org.apache.maven:maven-aether-provider)
- >>> Maven Model (org.apache.maven:maven-model)
- >>> Maven Model Builder (org.apache.maven:maven-model-builder)

>>>

Maven Repository Metadata Model (org.apache.maven:maven-repository-metadata)

>>> Maven Settings (org.apache.maven:maven-settings)

- >>> Maven Settings Builder (org.apache.maven:maven-settings-builder)
- >>> Plexus :: Component Annotations (org.codehaus.plexus:plexus-component-annotations)
- >>> Plexus Common Utilities (org.codehaus.plexus:plexus-utils)
- >>> Plexus Component API (org.codehaus.plexus:plexus-component-api)
- >>> Plexus Interpolation API (org.codehaus.plexus:plexus-interpolation)

SECTION 3: Eclipse Public License, Version 1.0

- >>> Aether API (org.eclipse.aether:aether-api)
- >>> Aether Connector Basic (org.eclipse.aether:aether-connector-basic)
- >>> Aether Implementation (org.eclipse.aether:aether-impl)
- >>> Aether SPI (org.eclipse.aether:aether-spi)
- >>> Aether Transport File (org.eclipse.aether:aether-transport-file)
- >>> Aether Transport HTTP (org.eclipse.aether:aether-transport-http)
- >>> Aether Utilities (org.eclipse.aether:aether-util)

---------------

SECTION 1: BSD-STYLE, MIT-STYLE, OR SIMILAR STYLE LICENSES ----------

BSD-STYLE, MIT-STYLE, OR SIMILAR STYLE LICENSES are applicable to the following component(s).

>>> JLine (jline:jline)

Copyright (c) 2002-2006, Marc Prud'hommeaux <mwp1@cornell.edu> All rights reserved.

Redistribution and use in source and binary forms, with or without modification, are permitted provided that the following conditions are met:

Redistributions of source code must retain the above copyright notice, this list of conditions and the following disclaimer.

Redistributions in binary form must reproduce the above copyright notice, this list of conditions and the following disclaimer in the documentation and/or other materials provided with the distribution.

Neither the name of JLine nor the names of its contributors may be used to endorse or promote products derived from this software without specific prior written permission.

#### THIS SOFTWARE IS PROVIDED BY THE COPYRIGHT HOLDERS AND CONTRIBUTORS "AS

 IS" AND ANY EXPRESS OR IMPLIED WARRANTIES, INCLUDING, BUT NOT LIMITED TO, THE IMPLIED WARRANTIES OF MERCHANTABILITY AND FITNESS FOR A PARTICULAR PURPOSE ARE DISCLAIMED. IN NO EVENT SHALL THE COPYRIGHT OWNER OR CONTRIBUTORS BE LIABLE FOR ANY DIRECT, INDIRECT, INCIDENTAL, SPECIAL, EXEMPLARY, OR CONSEQUENTIAL DAMAGES (INCLUDING, BUT NOT LIMITED TO, PROCUREMENT OF SUBSTITUTE GOODS OR SERVICES; LOSS OF USE, DATA, OR PROFITS; OR BUSINESS INTERRUPTION) HOWEVER CAUSED AND ON ANY THEORY OF LIABILITY, WHETHER IN CONTRACT, STRICT LIABILITY, OR TORT (INCLUDING NEGLIGENCE OR OTHERWISE) ARISING IN ANY WAY OUT OF THE USE OF THIS SOFTWARE, EVEN IF ADVISED OF THE POSSIBILITY OF SUCH DAMAGE.

>>> net.sf.jopt-simple:jopt-simple:4.5

The MIT License (MIT)

Copyright (c)  $\langle$  vear $\rangle$   $\langle$  copyright holders $\rangle$ 

Permission is hereby granted, free of charge, to any person obtaining a copy of this software and associated documentation files (the "Software"), to deal in the Software without restriction, including without limitation the rights to use, copy, modify, merge, publish, distribute, sublicense, and/or sell copies of the Software, and to permit persons to whom the Software is furnished to do so, subject to the following conditions:

The above copyright notice and this permission notice shall be included in all copies or substantial portions of the Software.

THE SOFTWARE IS PROVIDED "AS IS", WITHOUT WARRANTY OF ANY KIND, EXPRESS OR IMPLIED, INCLUDING BUT NOT LIMITED TO THE WARRANTIES OF MERCHANTABILITY, FITNESS FOR A PARTICULAR PURPOSE AND NONINFRINGEMENT. IN NO EVENT SHALL THE AUTHORS OR COPYRIGHT HOLDERS BE LIABLE FOR ANY CLAIM, DAMAGES OR OTHER LIABILITY, WHETHER IN AN ACTION OF CONTRACT, TORT OR OTHERWISE, ARISING FROM, OUT OF OR IN CONNECTION WITH THE SOFTWARE OR THE USE OR OTHER DEALINGS IN THE SOFTWARE.

>>> org.ow2.asm:asm

Copyright (c) 2000-2011 INRIA, France Telecom All rights reserved.

Redistribution and use in source and binary forms, with or without modification, are permitted provided that the following conditions are met:

- 1. Redistributions of source code must retain the above copyright notice, this list of conditions and the following disclaimer.
- 2. Redistributions in binary form must reproduce the above copyright notice, this list of conditions and the following disclaimer in the documentation and/or other materials provided with the distribution.
- 3. Neither the name of the copyright holders nor the names of its contributors may be used to endorse or promote products derived from this software without specific prior written permission.

THIS SOFTWARE IS PROVIDED BY THE COPYRIGHT HOLDERS AND CONTRIBUTORS "AS IS" AND ANY EXPRESS OR IMPLIED WARRANTIES, INCLUDING, BUT NOT LIMITED TO, THE IMPLIED WARRANTIES OF MERCHANTABILITY AND FITNESS FOR A PARTICULAR PURPOSE ARE DISCLAIMED. IN NO EVENT SHALL THE COPYRIGHT OWNER OR CONTRIBUTORS BE LIABLE FOR ANY DIRECT, INDIRECT, INCIDENTAL, SPECIAL, EXEMPLARY, OR CONSEQUENTIAL DAMAGES (INCLUDING,

BUT NOT LIMITED TO, PROCUREMENT OF

SUBSTITUTE GOODS OR SERVICES; LOSS OF USE, DATA, OR PROFITS; OR BUSINESS INTERRUPTION) HOWEVER CAUSED AND ON ANY THEORY OF LIABILITY, WHETHER IN CONTRACT, STRICT LIABILITY, OR TORT (INCLUDING NEGLIGENCE OR OTHERWISE) ARISING IN ANY WAY OUT OF THE USE OF THIS SOFTWARE, EVEN IF ADVISED OF THE POSSIBILITY OF SUCH DAMAGE.

--------------- SECTION 2: Apache License, V2.0 ----------

Apache License, V2.0 is applicable to the following component(s).

>>> org.apache.httpcomponents:httpclient

>>> org.apache.httpcomponents:httpcore

>>> org.sonatype.plexus:plexus-cipher

>>> org.sonatype.plexus:plexus-sec-dispatcher

>>> commons-logging:commons-logging

>>> org.codehaus.groovy:groovy

>>> org.apache.maven:maven-aether-provider

>>> org.apache.maven:maven-model

>>> org.apache.maven:maven-model-builder

>>> org.apache.maven:maven-repository-metadata

>>> org.apache.maven:maven-settings

>>> org.apache.maven:maven-settings-builder

>>> org.codehaus.plexus:plexus-component-annotations

>>>

org.codehaus.plexus:plexus-utils

>>> org.codehaus.plexus:plexus-component-api

>>> org.codehaus.plexus:plexus-interpolation

Licensed under the Apache License, Version 2.0 (the "License"); you may not use this file except in compliance with the License. You may obtain a copy of the License at

https://www.apache.org/licenses/LICENSE-2.0

Unless required by applicable law or agreed to in writing, software distributed under the License is distributed on an "AS IS" BASIS, WITHOUT WARRANTIES OR CONDITIONS OF ANY KIND, either express or implied. See the License for the specific language governing permissions and limitations under the License

>>> CGLIB 3.0 (cglib:cglib:3.0):

Per the LICENSE file in the CGLIB JAR distribution downloaded from https://sourceforge.net/projects/cglib/files/cglib3/3.0/cglib-3.0.jar/download, CGLIB 3.0 is licensed under the Apache License, version 2.0, the text of which is included above.

--------------- SECTION 3: Eclipse Public License, Version  $1.0 - 1$ 

Eclipse Public License, Version 1.0 is applicable to the following component(s).

>>> org.eclipse.aether:aether-api >>> org.eclipse.aether:aether-connector-basic >>> org.eclipse.aether:aether-impl >>> org.eclipse.aether:aether-spi >>> org.eclipse.aether:aether-transport-file >>> org.eclipse.aether:aether-transport-http

>>> org.eclipse.aether:aether-util

The Eclipse Foundation makes available all content in this plug-in ("Content"). Unless otherwise indicated below, the Content is provided to you under the terms and conditions of the Eclipse Public License Version 1.0 ("EPL"). A copy of the EPL is available at https://www.eclipse.org/legal/epl-v10.html.

For purposes of the EPL, "Program" will mean the Content.

If you did not receive this Content directly from the Eclipse Foundation, the Content is being redistributed by another party ("Redistributor") and different terms and conditions may apply to your use of any object code in the Content. Check the Redistributor's

 license that was provided with the Content. If no such license exists, contact the Redistributor. Unless otherwise indicated below, the terms and conditions of the EPL still apply to any source code in the Content and such source code may be obtained at https://www.eclipse.org/

To the extent any open source subcomponents are licensed under the EPL and/or other similar licenses that require the source code and/or modifications to source code to be made available (as would be noted above), you may obtain a copy of the source code corresponding to the binaries for such open source components and modifications thereto, if any, (the "Source Files"), by downloading the Source Files from https://github.com/spring-projects/spring-boot, or by sending a request, with your name and address to:

===========================================================================

 Pivotal, Inc., 875 Howard St, San Francisco, CA 94103 United States of America

or email info@pivotal.io. All such requests should clearly specify:

 OPEN SOURCE FILES REQUEST Attention General Counsel [legal]  $=$  Legal

#### {spring-boot-version}

#### Copyright © 2012-2021

Copies of this document may be made for your own use and for distribution to others, provided that you do not charge any fee for such copies and further provided that each copy contains this Copyright Notice, whether distributed in print or electronically.

> Apache License Version 2.0, January 2004 https://www.apache.org/licenses/

#### TERMS AND CONDITIONS FOR USE, REPRODUCTION, AND DISTRIBUTION

#### 1. Definitions.

 "License" shall mean the terms and conditions for use, reproduction, and distribution as defined by Sections 1 through 9 of this document.

 "Licensor" shall mean the copyright owner or entity authorized by the copyright owner that is granting the License.

 "Legal Entity" shall mean the union of the acting entity and all other entities that control, are controlled by, or are under common control with that entity. For the purposes of this definition, "control" means (i) the power, direct or indirect, to cause the direction or management of such entity, whether by contract or otherwise, or (ii) ownership of fifty percent (50%) or more of the outstanding shares, or (iii) beneficial ownership of such entity.

 "You" (or "Your") shall mean an individual or Legal Entity exercising permissions granted by this License.

 "Source" form shall mean the preferred form for making modifications, including but not limited to software source code, documentation source, and configuration files.

 "Object" form shall mean any form resulting from mechanical transformation or translation of a Source form, including but not limited to compiled object code, generated documentation, and conversions to other media types.

 "Work" shall mean the work of authorship, whether in Source or Object form, made available under the License, as indicated by a copyright notice that is included in or attached to the work

(an example is provided in the Appendix below).

 "Derivative Works" shall mean any work, whether in Source or Object form, that is based on (or derived from) the Work and for which the editorial

 revisions, annotations, elaborations, or other modifications represent, as a whole, an original work of authorship. For the purposes of this License, Derivative Works shall not include works that remain separable from, or merely link (or bind by name) to the interfaces of, the Work and Derivative Works thereof.

 "Contribution" shall mean any work of authorship, including the original version of the Work and any modifications or additions to that Work or Derivative Works thereof, that is intentionally submitted to Licensor for inclusion in the Work by the copyright owner or by an individual or Legal Entity authorized to submit on behalf of the copyright owner. For the purposes of this definition, "submitted" means any form of electronic, verbal, or written communication sent to the Licensor or its representatives, including but not limited to communication on electronic mailing lists, source code control systems, and issue tracking systems that are managed by, or on behalf of, the Licensor for the purpose of discussing and improving the Work, but excluding communication that is conspicuously marked or otherwise designated in writing by the copyright owner as "Not a Contribution."

 "Contributor" shall mean Licensor and any individual or Legal Entity on behalf of whom a Contribution has been received by Licensor and subsequently incorporated within the Work.

- 2. Grant of Copyright License. Subject to the terms and conditions of this License, each Contributor hereby grants to You a perpetual, worldwide, non-exclusive, no-charge, royalty-free, irrevocable copyright license to reproduce, prepare Derivative Works of, publicly display, publicly perform, sublicense, and distribute the Work and such Derivative Works in Source or Object form.
- 3. Grant of Patent License. Subject to the terms and conditions of this

 License, each Contributor hereby grants to You a perpetual, worldwide, non-exclusive, no-charge, royalty-free, irrevocable (except as stated in this section) patent license to make, have made, use, offer to sell, sell, import, and otherwise transfer the Work, where such license applies only to those patent claims licensable by such Contributor that are necessarily infringed by their Contribution(s) alone or by combination of their Contribution(s) with the Work to which such Contribution(s) was submitted. If You institute patent litigation against any entity (including a cross-claim or counterclaim in a lawsuit) alleging that the Work

 or a Contribution incorporated within the Work constitutes direct or contributory patent infringement, then any patent licenses granted to You under this License for that Work shall terminate as of the date such litigation is filed.

#### 4. Redistribution. You may reproduce and distribute copies of the

 Work or Derivative Works thereof in any medium, with or without modifications, and in Source or Object form, provided that You meet the following conditions:

- (a) You must give any other recipients of the Work or Derivative Works a copy of this License; and
- (b) You must cause any modified files to carry prominent notices stating that You changed the files; and
- (c) You must retain, in the Source form of any Derivative Works that You distribute, all copyright, patent, trademark, and attribution notices from the Source form of the Work, excluding those notices that do not pertain to any part of the Derivative Works; and
- (d) If the Work includes a "NOTICE" text file as part of its distribution, then any Derivative Works that You distribute must include a readable copy of the attribution notices contained within such NOTICE file, excluding

those notices that do not

 pertain to any part of the Derivative Works, in at least one of the following places: within a NOTICE text file distributed as part of the Derivative Works; within the Source form or documentation, if provided along with the Derivative Works; or, within a display generated by the Derivative Works, if and wherever such third-party notices normally appear. The contents of the NOTICE file are for informational purposes only and do not modify the License. You may add Your own attribution notices within Derivative Works that You distribute, alongside or as an addendum to the NOTICE text from the Work, provided that such additional attribution notices cannot be construed as modifying the License.

 You may add Your own copyright statement to Your modifications and may provide additional or different license terms and conditions

 for use, reproduction, or distribution of Your modifications, or for any such Derivative Works as a whole, provided Your use, reproduction, and distribution of the Work otherwise complies with the conditions stated in this License.

- 5. Submission of Contributions. Unless You explicitly state otherwise, any Contribution intentionally submitted for inclusion in the Work by You to the Licensor shall be under the terms and conditions of this License, without any additional terms or conditions. Notwithstanding the above, nothing herein shall supersede or modify the terms of any separate license agreement you may have executed with Licensor regarding such Contributions.
- 6. Trademarks. This License does not grant permission to use the trade names, trademarks, service marks, or product names of the Licensor, except as required for reasonable and customary use in describing the origin of the Work and reproducing the content of the NOTICE file.
- 7. Disclaimer of Warranty. Unless required by applicable law or agreed to in writing, Licensor provides the Work (and each Contributor provides its Contributions) on an "AS IS" BASIS, WITHOUT WARRANTIES OR CONDITIONS OF ANY KIND, either express or implied, including, without limitation, any warranties or conditions of TITLE, NON-INFRINGEMENT, MERCHANTABILITY, or FITNESS FOR A PARTICULAR PURPOSE. You are solely responsible for determining the appropriateness of using or redistributing the Work and assume any risks associated with Your exercise of permissions under this License.
- 8. Limitation of Liability. In no event and under no legal theory, whether in tort (including negligence), contract, or otherwise, unless required by applicable law (such as deliberate and grossly negligent acts) or agreed to in writing, shall any Contributor be liable to You for damages, including any direct,

indirect, special,

 incidental, or consequential damages of any character arising as a result of this License or out of the use or inability to use the Work (including but not limited to damages for loss of goodwill, work stoppage, computer failure or malfunction, or any and all other commercial damages or losses), even if such Contributor has been advised of the possibility of such damages.

 9. Accepting Warranty or Additional Liability. While redistributing the Work or Derivative Works thereof, You may choose to offer, and charge a fee for, acceptance of support, warranty, indemnity, or other liability obligations and/or rights consistent with this License. However, in accepting such obligations, You may act only on Your own behalf and on Your sole responsibility, not on behalf of any other Contributor, and only if You agree to indemnify, defend, and hold each Contributor harmless for any liability incurred by, or claims asserted against, such Contributor by reason of your accepting any such warranty or additional liability.

#### END OF TERMS AND CONDITIONS

APPENDIX: How to apply the Apache License to your work.

 To apply the Apache License to your work, attach the following boilerplate notice, with the fields enclosed by brackets "{}" replaced with your own identifying information. (Don't include the brackets!) The text should be enclosed in the appropriate comment syntax for the file format. We also recommend that a file or class name and description of purpose be included on the same "printed page" as the copyright notice for easier identification within third-party archives.

Copyright {yyyy} {name of copyright owner}

 Licensed under the Apache License, Version 2.0 (the "License"); you may not use this file except in compliance with the License. You may obtain a copy of the License at

https://www.apache.org/licenses/LICENSE-2.0

 Unless required by applicable law or agreed to in writing, software distributed under the License is distributed on an "AS IS" BASIS, WITHOUT WARRANTIES OR CONDITIONS OF ANY KIND, either express or implied. See the License for the specific language governing permissions and limitations under the License.

## **1.1042 spring-web-services v3.0.10.RELEASE 1.1042.1 Available under license :**

No license file was found, but licenses were detected in source scan.

/\*

\* Copyright 2005 the original author or authors.

\*

- \* Licensed under the Apache License, Version 2.0 (the "License");
- \* you may not use this file except in compliance with the License.
- \* You may obtain a copy of the License at
- \*
- \* http://www.apache.org/licenses/LICENSE-2.0

\*

- \* Unless required by applicable law or agreed to in writing, software
- \* distributed under the License is distributed on an "AS IS" BASIS,
- \* WITHOUT WARRANTIES OR CONDITIONS OF ANY KIND, either express or implied.
- \* See the License for the specific language governing permissions and
- \* limitations under the License.

#### Found in path(s):

\* /opt/cola/permits/1630877556\_1686599317.0069513/0/spring-ws-core-3-0-8-release-sourcesjar/org/springframework/ws/server/endpoint/PayloadEndpoint.java

\* /opt/cola/permits/1630877556\_1686599317.0069513/0/spring-ws-core-3-0-8-release-sourcesjar/org/springframework/ws/server/EndpointMapping.java

\*

 /opt/cola/permits/1630877556\_1686599317.0069513/0/spring-ws-core-3-0-8-release-sourcesjar/org/springframework/ws/context/MessageContext.java

\* /opt/cola/permits/1630877556\_1686599317.0069513/0/spring-ws-core-3-0-8-release-sourcesjar/org/springframework/ws/server/endpoint/MessageEndpoint.java

\* /opt/cola/permits/1630877556\_1686599317.0069513/0/spring-ws-core-3-0-8-release-sourcesjar/org/springframework/ws/soap/server/SoapEndpointInvocationChain.java

\* /opt/cola/permits/1630877556\_1686599317.0069513/0/spring-ws-core-3-0-8-release-sourcesjar/org/springframework/ws/soap/server/endpoint/SoapFaultDefinition.java

\* /opt/cola/permits/1630877556\_1686599317.0069513/0/spring-ws-core-3-0-8-release-sourcesjar/org/springframework/ws/server/EndpointAdapter.java

\* /opt/cola/permits/1630877556\_1686599317.0069513/0/spring-ws-core-3-0-8-release-sourcesjar/org/springframework/ws/server/EndpointInvocationChain.java

\* /opt/cola/permits/1630877556\_1686599317.0069513/0/spring-ws-core-3-0-8-release-sourcesjar/org/springframework/ws/soap/server/SoapEndpointInterceptor.java

No license file was found, but licenses were detected in source scan.

#### /\*

\* Copyright 2002-2014 the original author or authors.

\*

\* Licensed under the Apache License, Version 2.0 (the "License");

\* you may not use this file except in compliance with the License.

- \* You may obtain a copy of the License at
- \*

\* http://www.apache.org/licenses/LICENSE-2.0

\*

\* Unless required by applicable law or agreed to in writing, software

\* distributed under the License is distributed on an "AS IS" BASIS,

\* WITHOUT WARRANTIES OR CONDITIONS OF ANY KIND, either express or implied.

\* See the License for the specific language governing permissions and

\* limitations under the License.

\*/

Found in path(s):

\* /opt/cola/permits/1630877556\_1686599317.0069513/0/spring-ws-core-3-0-8-release-sources-

jar/org/springframework/ws/transport/http/support/AbstractAnnotationConfigMessageDispatcherServletInitializer.ja va

No license file was found, but licenses were detected in source scan.

/\*

\* Copyright 2007 the original author or authors.

\*/

- \*
- \* Licensed under the Apache License, Version 2.0 (the "License");
- \* you may not use this file except in compliance with the License.

```
* You may obtain a copy of the License at
```
- \*
- \* http://www.apache.org/licenses/LICENSE-2.0
- \*
- \* Unless required by applicable law or agreed to in writing, software
- \* distributed under the License is distributed on an "AS IS" BASIS,
- \* WITHOUT WARRANTIES OR CONDITIONS OF ANY KIND, either express or implied.
- \* See the License for the specific language governing permissions and
- \* limitations under the License.
- \*/

Found in path(s):

\* /opt/cola/permits/1630877556\_1686599317.0069513/0/spring-ws-core-3-0-8-release-sourcesjar/org/springframework/ws/soap/addressing/version/AddressingVersion.java

\* /opt/cola/permits/1630877556\_1686599317.0069513/0/spring-ws-core-3-0-8-release-sourcesjar/org/springframework/ws/transport/EndpointAwareWebServiceConnection.java

\*

 /opt/cola/permits/1630877556\_1686599317.0069513/0/spring-ws-core-3-0-8-release-sourcesjar/org/springframework/ws/transport/WebServiceMessageReceiver.java

\* /opt/cola/permits/1630877556\_1686599317.0069513/0/spring-ws-core-3-0-8-release-sourcesjar/org/springframework/ws/soap/addressing/messageid/MessageIdStrategy.java

\* /opt/cola/permits/1630877556\_1686599317.0069513/0/spring-ws-core-3-0-8-release-sourcesjar/org/springframework/ws/client/core/WebServiceMessageCallback.java

\* /opt/cola/permits/1630877556\_1686599317.0069513/0/spring-ws-core-3-0-8-release-sourcesjar/org/springframework/ws/client/core/FaultMessageResolver.java

\* /opt/cola/permits/1630877556\_1686599317.0069513/0/spring-ws-core-3-0-8-release-sourcesjar/org/springframework/ws/transport/WebServiceConnection.java

\* /opt/cola/permits/1630877556\_1686599317.0069513/0/spring-ws-core-3-0-8-release-sourcesjar/org/springframework/ws/server/endpoint/annotation/Endpoint.java

\* /opt/cola/permits/1630877556\_1686599317.0069513/0/spring-ws-core-3-0-8-release-sourcesjar/org/springframework/ws/soap/server/endpoint/annotation/SoapFault.java

\*

 /opt/cola/permits/1630877556\_1686599317.0069513/0/spring-ws-core-3-0-8-release-sourcesjar/org/springframework/ws/server/endpoint/annotation/XPathParam.java No license file was found, but licenses were detected in source scan.

/\*

\* Copyright 2002-2014 the original author or authors.

\*

\* Licensed under the Apache License, Version 2.0 (the "License");

\* you may not use this file except in compliance with the License.

- \* You may obtain a copy of the License at
- \*

```
* http://www.apache.org/licenses/LICENSE-2.0
```
\*

- \* Unless required by applicable law or agreed to in writing, software
- \* distributed under the License is distributed on an "AS IS" BASIS,
- \* WITHOUT WARRANTIES OR CONDITIONS OF ANY KIND, either express or implied.

\* See the License for the specific language governing permissions and

\* limitations under the License.

\*/

#### Found in path(s):

\* /opt/cola/permits/1630877556\_1686599317.0069513/0/spring-ws-core-3-0-8-release-sourcesjar/org/springframework/ws/soap/server/endpoint/mapping/SoapActionAnnotationMethodEndpointMapping.java \* /opt/cola/permits/1630877556\_1686599317.0069513/0/spring-ws-core-3-0-8-release-sourcesjar/org/springframework/ws/server/endpoint/annotation/PayloadRoot.java \*

 /opt/cola/permits/1630877556\_1686599317.0069513/0/spring-ws-core-3-0-8-release-sourcesjar/org/springframework/ws/soap/server/endpoint/annotation/SoapAction.java \* /opt/cola/permits/1630877556\_1686599317.0069513/0/spring-ws-core-3-0-8-release-sourcesjar/org/springframework/ws/soap/server/endpoint/annotation/SoapActions.java No license file was found, but licenses were detected in source scan.

/\*

\* Copyright 2005-2012 the original author or authors.

\*

\* Licensed under the Apache License, Version 2.0 (the "License");

\* you may not use this file except in compliance with the License.

- \* You may obtain a copy of the License at
- \*

\* http://www.apache.org/licenses/LICENSE-2.0

\*

\* Unless required by applicable law or agreed to in writing, software

\* distributed under the License is distributed on an "AS IS" BASIS,

\* WITHOUT WARRANTIES OR CONDITIONS OF ANY KIND, either express or implied.

\* See the License for the specific language governing permissions and

\* limitations under the License.

\*/

Found in path(s):

\* /opt/cola/permits/1630877556\_1686599317.0069513/0/spring-ws-core-3-0-8-release-sourcesjar/org/springframework/ws/server/endpoint/adapter/method/dom/JDomPayloadMethodProcessor.java \* /opt/cola/permits/1630877556\_1686599317.0069513/0/spring-ws-core-3-0-8-release-sourcesjar/org/springframework/ws/transport/TransportConstants.java

\*

 /opt/cola/permits/1630877556\_1686599317.0069513/0/spring-ws-core-3-0-8-release-sourcesjar/org/springframework/ws/soap/SoapMessage.java

\* /opt/cola/permits/1630877556\_1686599317.0069513/0/spring-ws-core-3-0-8-release-sourcesjar/org/springframework/ws/server/endpoint/mapping/UriEndpointMapping.java

\* /opt/cola/permits/1630877556\_1686599317.0069513/0/spring-ws-core-3-0-8-release-sourcesjar/org/springframework/ws/transport/http/LocationTransformerObjectSupport.java

\* /opt/cola/permits/1630877556\_1686599317.0069513/0/spring-ws-core-3-0-8-release-sources-

jar/org/springframework/ws/WebServiceMessageFactory.java \* /opt/cola/permits/1630877556\_1686599317.0069513/0/spring-ws-core-3-0-8-release-sourcesjar/org/springframework/ws/server/endpoint/MethodEndpoint.java No license file was found, but licenses were detected in source scan.

/\*

\* Copyright 2016 the original author or authors.

\*

\* Licensed under the Apache License, Version 2.0 (the "License");

\* you may not use this file except in compliance with the License.

\* You may obtain a copy of the License at

\*

\* http://www.apache.org/licenses/LICENSE-2.0

\*

\* Unless required by applicable law or agreed to in writing, software

\* distributed under the License is distributed on an "AS IS" BASIS,

\* WITHOUT WARRANTIES OR CONDITIONS OF ANY KIND, either express or implied.

\* See the License for the specific language governing permissions and

\* limitations under the License.

\*/

Found in path(s):

\* /opt/cola/permits/1630877556\_1686599317.0069513/0/spring-ws-core-3-0-8-release-sourcesjar/org/springframework/ws/client/support/interceptor/ClientInterceptorAdapter.java

\* /opt/cola/permits/1630877556\_1686599317.0069513/0/spring-ws-core-3-0-8-release-sources-

jar/org/springframework/ws/support/WebUtils.java

No license file was found, but licenses were detected in source scan.

/\*

\* Copyright 2007 the original author or authors.

\*

\* Licensed under the Apache License, Version 2.0 (the "License");

\* you may not use this file except in compliance with the License.

\* You may obtain a copy of the License at

\*

\* http://www.apache.org/licenses/LICENSE-2.0

\*

\* Unless required by applicable law or agreed to in writing, software

\* distributed under the License is distributed on an "AS IS" BASIS,

\* WITHOUT WARRANTIES OR CONDITIONS OF ANY KIND, either express or implied.

\* See the License for the specific language governing permissions and

\* limitations under the License.

\*/

Found in path(s):

\* /opt/cola/permits/1630877556\_1686599317.0069513/0/spring-ws-core-3-0-8-release-sourcesjar/org/springframework/ws/soap/server/endpoint/annotation/FaultCode.java

No license file was found, but licenses were detected in source scan.

/\*

\* Copyright 2005-2014 the original author or authors.

\*

\* Licensed under the Apache License, Version 2.0 (the "License");

\* you may not use this file except in compliance with the License.

\* You may obtain a copy of the License at

\*

\* http://www.apache.org/licenses/LICENSE-2.0

\*

\* Unless required by applicable law or agreed to in writing, software

\* distributed under the License is distributed on an "AS IS" BASIS,

\* WITHOUT WARRANTIES OR CONDITIONS OF ANY KIND, either express or implied.

\* See the License for the specific language governing permissions and

\* limitations under the License.

\*/

Found in path(s):

\* /opt/cola/permits/1630877556\_1686599317.0069513/0/spring-ws-core-3-0-8-release-sourcesjar/org/springframework/ws/transport/http/support/AbstractMessageDispatcherServletInitializer.java \* /opt/cola/permits/1630877556\_1686599317.0069513/0/spring-ws-core-3-0-8-release-sourcesjar/org/springframework/ws/config/annotation/EnableWs.java

\*

 /opt/cola/permits/1630877556\_1686599317.0069513/0/spring-ws-core-3-0-8-release-sourcesjar/org/springframework/ws/config/annotation/WsConfigurationSupport.java No license file was found, but licenses were detected in source scan.

/\*

\* Copyright 2005-2014 the original author or authors.

\*

\* Licensed under the Apache License, Version 2.0 (the "License");

\* you may not use this file except in compliance with the License.

\* You may obtain a copy of the License at

\*

\* http://www.apache.org/licenses/LICENSE-2.0

\*

\* Unless required by applicable law or agreed to in writing, software

\* distributed under the License is distributed on an "AS IS" BASIS,

\* WITHOUT WARRANTIES OR CONDITIONS OF ANY KIND, either express or implied.

\* See the License for the specific language governing permissions and

\* limitations under the License.

\*/

Found in path(s):

\* /opt/cola/permits/1630877556\_1686599317.0069513/0/spring-ws-core-3-0-8-release-sourcesjar/org/springframework/ws/soap/addressing/server/AbstractAddressingEndpointMapping.java \* /opt/cola/permits/1630877556\_1686599317.0069513/0/spring-ws-core-3-0-8-release-sourcesjar/org/springframework/ws/soap/saaj/SaajSoapMessageException.java \*

 /opt/cola/permits/1630877556\_1686599317.0069513/0/spring-ws-core-3-0-8-release-sourcesjar/org/springframework/ws/server/endpoint/AbstractValidatingMarshallingPayloadEndpoint.java \* /opt/cola/permits/1630877556\_1686599317.0069513/0/spring-ws-core-3-0-8-release-sourcesjar/org/springframework/ws/soap/saaj/SaajAttachmentException.java

\* /opt/cola/permits/1630877556\_1686599317.0069513/0/spring-ws-core-3-0-8-release-sourcesjar/org/springframework/ws/soap/axiom/AxiomSoapFault.java

\* /opt/cola/permits/1630877556\_1686599317.0069513/0/spring-ws-core-3-0-8-release-sourcesjar/org/springframework/ws/soap/axiom/NonCachingPayload.java

\* /opt/cola/permits/1630877556\_1686599317.0069513/0/spring-ws-core-3-0-8-release-sourcesjar/org/springframework/ws/support/MarshallingUtils.java

\* /opt/cola/permits/1630877556\_1686599317.0069513/0/spring-ws-core-3-0-8-release-sourcesjar/org/springframework/ws/server/endpoint/mapping/SimpleMethodEndpointMapping.java \* /opt/cola/permits/1630877556\_1686599317.0069513/0/spring-ws-core-3-0-8-release-sourcesjar/org/springframework/ws/server/endpoint/AbstractLoggingInterceptor.java

\*

 /opt/cola/permits/1630877556\_1686599317.0069513/0/spring-ws-core-3-0-8-release-sourcesjar/org/springframework/ws/soap/addressing/server/SimpleActionEndpointMapping.java

\* /opt/cola/permits/1630877556\_1686599317.0069513/0/spring-ws-core-3-0-8-release-sources-

jar/org/springframework/ws/server/endpoint/AbstractDom4jPayloadEndpoint.java

\* /opt/cola/permits/1630877556\_1686599317.0069513/0/spring-ws-core-3-0-8-release-sourcesjar/org/springframework/ws/soap/axiom/AxiomSoapMessageException.java

\* /opt/cola/permits/1630877556\_1686599317.0069513/0/spring-ws-core-3-0-8-release-sourcesjar/org/springframework/ws/pox/dom/DomPoxMessageFactory.java

\* /opt/cola/permits/1630877556\_1686599317.0069513/0/spring-ws-core-3-0-8-release-sources-

jar/org/springframework/ws/soap/server/endpoint/AbstractFaultCreatingValidatingMarshallingPayloadEndpoint.jav a

\*

 /opt/cola/permits/1630877556\_1686599317.0069513/0/spring-ws-core-3-0-8-release-sourcesjar/org/springframework/ws/soap/saaj/SaajSoapMessageFactory.java

\* /opt/cola/permits/1630877556\_1686599317.0069513/0/spring-ws-core-3-0-8-release-sourcesjar/org/springframework/ws/soap/AbstractSoapMessage.java

\* /opt/cola/permits/1630877556\_1686599317.0069513/0/spring-ws-core-3-0-8-release-sourcesjar/org/springframework/ws/wsdl/wsdl11/provider/DefaultMessagesProvider.java

\* /opt/cola/permits/1630877556\_1686599317.0069513/0/spring-ws-core-3-0-8-release-sourcesjar/org/springframework/ws/transport/http/MessageDispatcherServlet.java

\* /opt/cola/permits/1630877556\_1686599317.0069513/0/spring-ws-core-3-0-8-release-sourcesjar/org/springframework/ws/wsdl/wsdl11/Wsdl4jDefinitionException.java

\* /opt/cola/permits/1630877556\_1686599317.0069513/0/spring-ws-core-3-0-8-release-sourcesjar/org/springframework/ws/soap/axiom/AxiomSoapHeaderElement.java

\* /opt/cola/permits/1630877556\_1686599317.0069513/0/spring-ws-core-3-0-8-release-sourcesjar/org/springframework/ws/soap/saaj/SaajSoap12Body.java

\*

 /opt/cola/permits/1630877556\_1686599317.0069513/0/spring-ws-core-3-0-8-release-sourcesjar/org/springframework/ws/transport/http/AbstractHttpSenderConnection.java

\* /opt/cola/permits/1630877556\_1686599317.0069513/0/spring-ws-core-3-0-8-release-sources-

jar/org/springframework/ws/config/AnnotationDrivenBeanDefinitionParser.java

\* /opt/cola/permits/1630877556\_1686599317.0069513/0/spring-ws-core-3-0-8-release-sourcesjar/org/springframework/ws/client/support/interceptor/WebServiceValidationException.java

\* /opt/cola/permits/1630877556\_1686599317.0069513/0/spring-ws-core-3-0-8-release-sourcesjar/org/springframework/ws/server/endpoint/AbstractMarshallingPayloadEndpoint.java

\* /opt/cola/permits/1630877556\_1686599317.0069513/0/spring-ws-core-3-0-8-release-sourcesjar/org/springframework/ws/soap/SoapEnvelopeException.java

\* /opt/cola/permits/1630877556\_1686599317.0069513/0/spring-ws-core-3-0-8-release-sourcesjar/org/springframework/ws/soap/axiom/AxiomSoapMessageFactory.java \*

 /opt/cola/permits/1630877556\_1686599317.0069513/0/spring-ws-core-3-0-8-release-sourcesjar/org/springframework/ws/client/core/WebServiceTemplate.java

\* /opt/cola/permits/1630877556\_1686599317.0069513/0/spring-ws-core-3-0-8-release-sourcesjar/org/springframework/ws/soap/SoapHeaderException.java

\* /opt/cola/permits/1630877556\_1686599317.0069513/0/spring-ws-core-3-0-8-release-sourcesjar/org/springframework/ws/soap/addressing/client/ActionCallback.java

\* /opt/cola/permits/1630877556\_1686599317.0069513/0/spring-ws-core-3-0-8-release-sourcesjar/org/springframework/ws/client/support/destination/DestinationProvisionException.java

\* /opt/cola/permits/1630877556\_1686599317.0069513/0/spring-ws-core-3-0-8-release-sourcesjar/org/springframework/ws/soap/server/endpoint/adapter/method/SoapMethodArgumentResolver.java \* /opt/cola/permits/1630877556\_1686599317.0069513/0/spring-ws-core-3-0-8-release-sourcesjar/org/springframework/ws/client/WebServiceClientException.java \*

 /opt/cola/permits/1630877556\_1686599317.0069513/0/spring-ws-core-3-0-8-release-sourcesjar/org/springframework/ws/soap/axiom/AxiomSoapElement.java

\* /opt/cola/permits/1630877556\_1686599317.0069513/0/spring-ws-core-3-0-8-release-sourcesjar/org/springframework/ws/transport/http/CommonsHttpConnection.java

\* /opt/cola/permits/1630877556\_1686599317.0069513/0/spring-ws-core-3-0-8-release-sourcesjar/org/springframework/ws/server/endpoint/adapter/AbstractMethodEndpointAdapter.java

\* /opt/cola/permits/1630877556\_1686599317.0069513/0/spring-ws-core-3-0-8-release-sourcesjar/org/springframework/ws/server/endpoint/interceptor/PayloadTransformingInterceptor.java

\* /opt/cola/permits/1630877556\_1686599317.0069513/0/spring-ws-core-3-0-8-release-sourcesjar/org/springframework/ws/soap/axiom/AxiomSoapElementException.java

\* /opt/cola/permits/1630877556\_1686599317.0069513/0/spring-ws-core-3-0-8-release-sourcesjar/org/springframework/ws/soap/saaj/SaajSoapElementException.java

 /opt/cola/permits/1630877556\_1686599317.0069513/0/spring-ws-core-3-0-8-release-sourcesjar/org/springframework/ws/transport/http/XsdSchemaHandlerAdapter.java

\* /opt/cola/permits/1630877556\_1686599317.0069513/0/spring-ws-core-3-0-8-release-sourcesjar/org/springframework/ws/soap/addressing/server/AddressingEndpointInterceptor.java

\* /opt/cola/permits/1630877556\_1686599317.0069513/0/spring-ws-core-3-0-8-release-sourcesjar/org/springframework/ws/soap/saaj/SaajAttachment.java

\* /opt/cola/permits/1630877556\_1686599317.0069513/0/spring-ws-core-3-0-8-release-sourcesjar/org/springframework/ws/soap/axiom/AxiomSoapFaultDetail.java

\* /opt/cola/permits/1630877556\_1686599317.0069513/0/spring-ws-core-3-0-8-release-sourcesjar/org/springframework/ws/client/support/destination/AbstractCachingDestinationProvider.java \* /opt/cola/permits/1630877556\_1686599317.0069513/0/spring-ws-core-3-0-8-release-sourcesjar/org/springframework/ws/soap/saaj/SaajSoapHeader.java

\* /opt/cola/permits/1630877556\_1686599317.0069513/0/spring-ws-core-3-0-8-release-sources-

\*

jar/org/springframework/ws/server/endpoint/mapping/AbstractEndpointMapping.java \*

 /opt/cola/permits/1630877556\_1686599317.0069513/0/spring-ws-core-3-0-8-release-sourcesjar/org/springframework/ws/soap/axiom/AxiomSoap12Header.java

\* /opt/cola/permits/1630877556\_1686599317.0069513/0/spring-ws-core-3-0-8-release-sourcesjar/org/springframework/ws/soap/axiom/AxiomSoapMessage.java

\* /opt/cola/permits/1630877556\_1686599317.0069513/0/spring-ws-core-3-0-8-release-sourcesjar/org/springframework/ws/server/endpoint/AbstractXomPayloadEndpoint.java

\* /opt/cola/permits/1630877556\_1686599317.0069513/0/spring-ws-core-3-0-8-release-sourcesjar/org/springframework/ws/soap/saaj/SaajSoapHeaderException.java

\* /opt/cola/permits/1630877556\_1686599317.0069513/0/spring-ws-core-3-0-8-release-sourcesjar/org/springframework/ws/server/endpoint/adapter/MessageEndpointAdapter.java

\* /opt/cola/permits/1630877556\_1686599317.0069513/0/spring-ws-core-3-0-8-release-sources-

jar/org/springframework/ws/server/endpoint/AbstractDomPayloadEndpoint.java

\*

/opt/cola/permits/1630877556\_1686599317.0069513/0/spring-ws-core-3-0-8-release-sources-

jar/org/springframework/ws/server/endpoint/adapter/method/jaxb/XmlRootElementPayloadMethodProcessor.java

\* /opt/cola/permits/1630877556\_1686599317.0069513/0/spring-ws-core-3-0-8-release-sources-

jar/org/springframework/ws/soap/axiom/AxiomAttachmentException.java

\* /opt/cola/permits/1630877556\_1686599317.0069513/0/spring-ws-core-3-0-8-release-sources-

jar/org/springframework/ws/wsdl/wsdl11/SimpleWsdl11Definition.java

\* /opt/cola/permits/1630877556\_1686599317.0069513/0/spring-ws-core-3-0-8-release-sourcesjar/org/springframework/ws/soap/soap12/Soap12Body.java

\* /opt/cola/permits/1630877556\_1686599317.0069513/0/spring-ws-core-3-0-8-release-sourcesjar/org/springframework/ws/client/support/WebServiceAccessor.java

\* /opt/cola/permits/1630877556\_1686599317.0069513/0/spring-ws-core-3-0-8-release-sources-

jar/org/springframework/ws/transport/AbstractWebServiceConnection.java

\*

 /opt/cola/permits/1630877556\_1686599317.0069513/0/spring-ws-core-3-0-8-release-sourcesjar/org/springframework/ws/wsdl/wsdl11/Wsdl4jDefinition.java

\* /opt/cola/permits/1630877556\_1686599317.0069513/0/spring-ws-core-3-0-8-release-sourcesjar/org/springframework/ws/WebServiceException.java

\* /opt/cola/permits/1630877556\_1686599317.0069513/0/spring-ws-core-3-0-8-release-sources-

jar/org/springframework/ws/server/endpoint/support/PayloadRootUtils.java

\* /opt/cola/permits/1630877556\_1686599317.0069513/0/spring-ws-core-3-0-8-release-sources-

jar/org/springframework/ws/soap/server/endpoint/interceptor/DelegatingSmartSoapEndpointInterceptor.java

\* /opt/cola/permits/1630877556\_1686599317.0069513/0/spring-ws-core-3-0-8-release-sources-

jar/org/springframework/ws/soap/soap11/Soap11Body.java

\* /opt/cola/permits/1630877556\_1686599317.0069513/0/spring-ws-core-3-0-8-release-sources-

jar/org/springframework/ws/server/endpoint/adapter/method/MessageContextMethodArgumentResolver.java \*

 /opt/cola/permits/1630877556\_1686599317.0069513/0/spring-ws-core-3-0-8-release-sourcesjar/org/springframework/ws/soap/saaj/SaajSoap11Fault.java

\* /opt/cola/permits/1630877556\_1686599317.0069513/0/spring-ws-core-3-0-8-release-sourcesjar/org/springframework/ws/wsdl/wsdl11/provider/AbstractPortTypesProvider.java

\* /opt/cola/permits/1630877556\_1686599317.0069513/0/spring-ws-core-3-0-8-release-sources-

jar/org/springframework/ws/server/endpoint/adapter/method/XPathParamMethodArgumentResolver.java

\* /opt/cola/permits/1630877556\_1686599317.0069513/0/spring-ws-core-3-0-8-release-sources-

jar/org/springframework/ws/soap/SoapBodyException.java

\* /opt/cola/permits/1630877556\_1686599317.0069513/0/spring-ws-core-3-0-8-release-sourcesjar/org/springframework/ws/soap/SoapMessageFactory.java

\* /opt/cola/permits/1630877556\_1686599317.0069513/0/spring-ws-core-3-0-8-release-sourcesjar/org/springframework/ws/transport/http/HttpServletConnection.java \*

 /opt/cola/permits/1630877556\_1686599317.0069513/0/spring-ws-core-3-0-8-release-sourcesjar/org/springframework/ws/soap/SoapMessageException.java

\* /opt/cola/permits/1630877556\_1686599317.0069513/0/spring-ws-core-3-0-8-release-sourcesjar/org/springframework/ws/client/core/support/WebServiceGatewaySupport.java

\* /opt/cola/permits/1630877556\_1686599317.0069513/0/spring-ws-core-3-0-8-release-sourcesjar/org/springframework/ws/transport/http/HttpTransportConstants.java

\* /opt/cola/permits/1630877556\_1686599317.0069513/0/spring-ws-core-3-0-8-release-sources-

jar/org/springframework/ws/wsdl/wsdl11/provider/InliningXsdSchemaTypesProvider.java

\* /opt/cola/permits/1630877556\_1686599317.0069513/0/spring-ws-core-3-0-8-release-sources-

jar/org/springframework/ws/soap/server/endpoint/adapter/method/SoapHeaderElementMethodArgumentResolver.ja va

\* /opt/cola/permits/1630877556\_1686599317.0069513/0/spring-ws-core-3-0-8-release-sourcesjar/org/springframework/ws/context/AbstractMessageContext.java

\* /opt/cola/permits/1630877556\_1686599317.0069513/0/spring-ws-core-3-0-8-release-sources-

jar/org/springframework/ws/server/endpoint/adapter/XPathParamAnnotationMethodEndpointAdapter.java \*

/opt/cola/permits/1630877556\_1686599317.0069513/0/spring-ws-core-3-0-8-release-sources-

jar/org/springframework/ws/soap/axiom/AxiomSoapFaultException.java

\* /opt/cola/permits/1630877556\_1686599317.0069513/0/spring-ws-core-3-0-8-release-sourcesjar/org/springframework/ws/soap/addressing/version/AbstractAddressingVersion.java

\* /opt/cola/permits/1630877556\_1686599317.0069513/0/spring-ws-core-3-0-8-release-sources-

jar/org/springframework/ws/wsdl/wsdl11/DefaultWsdl11Definition.java

\* /opt/cola/permits/1630877556\_1686599317.0069513/0/spring-ws-core-3-0-8-release-sourcesjar/org/springframework/ws/wsdl/wsdl11/provider/SoapProvider.java

\* /opt/cola/permits/1630877556\_1686599317.0069513/0/spring-ws-core-3-0-8-release-sourcesjar/org/springframework/ws/transport/context/DefaultTransportContext.java

\* /opt/cola/permits/1630877556\_1686599317.0069513/0/spring-ws-core-3-0-8-release-sourcesjar/org/springframework/ws/soap/saaj/SaajSoap11Header.java

\*

 /opt/cola/permits/1630877556\_1686599317.0069513/0/spring-ws-core-3-0-8-release-sourcesjar/org/springframework/ws/server/endpoint/AbstractEndpointExceptionResolver.java

\* /opt/cola/permits/1630877556\_1686599317.0069513/0/spring-ws-core-3-0-8-release-sourcesjar/org/springframework/ws/transport/http/HttpTransportException.java

\* /opt/cola/permits/1630877556\_1686599317.0069513/0/spring-ws-core-3-0-8-release-sourcesjar/org/springframework/ws/soap/saaj/SaajSoapMessageCreationException.java

\* /opt/cola/permits/1630877556\_1686599317.0069513/0/spring-ws-core-3-0-8-release-sourcesjar/org/springframework/ws/pox/dom/DomPoxMessage.java

\* /opt/cola/permits/1630877556\_1686599317.0069513/0/spring-ws-core-3-0-8-release-sourcesjar/org/springframework/ws/soap/addressing/AddressingException.java

\* /opt/cola/permits/1630877556\_1686599317.0069513/0/spring-ws-core-3-0-8-release-sources-

jar/org/springframework/ws/server/endpoint/adapter/method/jaxb/JaxbElementPayloadMethodProcessor.java \*

/opt/cola/permits/1630877556\_1686599317.0069513/0/spring-ws-core-3-0-8-release-sources-

jar/org/springframework/ws/transport/http/ClientHttpRequestConnection.java

\* /opt/cola/permits/1630877556\_1686599317.0069513/0/spring-ws-core-3-0-8-release-sourcesjar/org/springframework/ws/mime/AbstractMimeMessage.java

\* /opt/cola/permits/1630877556\_1686599317.0069513/0/spring-ws-core-3-0-8-release-sourcesjar/org/springframework/ws/server/endpoint/adapter/method/StaxPayloadMethodArgumentResolver.java \* /opt/cola/permits/1630877556\_1686599317.0069513/0/spring-ws-core-3-0-8-release-sources-

jar/org/springframework/ws/server/endpoint/AbstractStaxStreamPayloadEndpoint.java

\* /opt/cola/permits/1630877556\_1686599317.0069513/0/spring-ws-core-3-0-8-release-sourcesjar/org/springframework/ws/soap/saaj/support/SaajXmlReader.java

\* /opt/cola/permits/1630877556\_1686599317.0069513/0/spring-ws-core-3-0-8-release-sourcesjar/org/springframework/ws/FaultAwareWebServiceMessage.java

\*

 /opt/cola/permits/1630877556\_1686599317.0069513/0/spring-ws-core-3-0-8-release-sourcesjar/org/springframework/ws/server/endpoint/adapter/DefaultMethodEndpointAdapter.java

\* /opt/cola/permits/1630877556\_1686599317.0069513/0/spring-ws-core-3-0-8-release-sourcesjar/org/springframework/ws/soap/saaj/SaajSoap11Body.java

\* /opt/cola/permits/1630877556\_1686599317.0069513/0/spring-ws-core-3-0-8-release-sourcesjar/org/springframework/ws/client/support/interceptor/AbstractValidatingInterceptor.java

\* /opt/cola/permits/1630877556\_1686599317.0069513/0/spring-ws-core-3-0-8-release-sources-

jar/org/springframework/ws/transport/http/CommonsHttpMessageSender.java

\* /opt/cola/permits/1630877556\_1686599317.0069513/0/spring-ws-core-3-0-8-release-sourcesjar/org/springframework/ws/WebServiceMessageException.java

\* /opt/cola/permits/1630877556\_1686599317.0069513/0/spring-ws-core-3-0-8-release-sourcesjar/org/springframework/ws/server/endpoint/adapter/method/jaxb/AbstractJaxb2PayloadMethodProcessor.java \*

 /opt/cola/permits/1630877556\_1686599317.0069513/0/spring-ws-core-3-0-8-release-sourcesjar/org/springframework/ws/soap/client/core/SoapActionCallback.java

\* /opt/cola/permits/1630877556\_1686599317.0069513/0/spring-ws-core-3-0-8-release-sourcesjar/org/springframework/ws/transport/http/HttpComponentsMessageSender.java

\* /opt/cola/permits/1630877556\_1686599317.0069513/0/spring-ws-core-3-0-8-release-sources-

jar/org/springframework/ws/server/endpoint/adapter/method/MarshallingPayloadMethodProcessor.java

\* /opt/cola/permits/1630877556\_1686599317.0069513/0/spring-ws-core-3-0-8-release-sources-

jar/org/springframework/ws/server/endpoint/interceptor/EndpointInterceptorAdapter.java

\* /opt/cola/permits/1630877556\_1686599317.0069513/0/spring-ws-core-3-0-8-release-sourcesjar/org/springframework/ws/transport/TransportException.java

\* /opt/cola/permits/1630877556\_1686599317.0069513/0/spring-ws-core-3-0-8-release-sourcesjar/org/springframework/ws/transport/http/AbstractHttpWebServiceMessageSender.java \*

 /opt/cola/permits/1630877556\_1686599317.0069513/0/spring-ws-core-3-0-8-release-sourcesjar/org/springframework/ws/soap/axiom/AxiomAttachment.java

\* /opt/cola/permits/1630877556\_1686599317.0069513/0/spring-ws-core-3-0-8-release-sourcesjar/org/springframework/ws/soap/axiom/AxiomSoapEnvelopeException.java

\* /opt/cola/permits/1630877556\_1686599317.0069513/0/spring-ws-core-3-0-8-release-sourcesjar/org/springframework/ws/soap/axiom/AxiomSoap11Fault.java

\* /opt/cola/permits/1630877556\_1686599317.0069513/0/spring-ws-core-3-0-8-release-sourcesjar/org/springframework/ws/soap/axiom/AxiomSoapMessageCreationException.java

\* /opt/cola/permits/1630877556\_1686599317.0069513/0/spring-ws-core-3-0-8-release-sources-

jar/org/springframework/ws/soap/addressing/version/Addressing10.java

\* /opt/cola/permits/1630877556\_1686599317.0069513/0/spring-ws-core-3-0-8-release-sourcesjar/org/springframework/ws/soap/axiom/AxiomSoap12Body.java

 /opt/cola/permits/1630877556\_1686599317.0069513/0/spring-ws-core-3-0-8-release-sourcesjar/org/springframework/ws/soap/saaj/SaajSoapFaultDetail.java

\* /opt/cola/permits/1630877556\_1686599317.0069513/0/spring-ws-core-3-0-8-release-sourcesjar/org/springframework/ws/soap/axiom/AxiomSoapHeader.java

\* /opt/cola/permits/1630877556\_1686599317.0069513/0/spring-ws-core-3-0-8-release-sourcesjar/org/springframework/ws/soap/SoapMessageCreationException.java

\* /opt/cola/permits/1630877556\_1686599317.0069513/0/spring-ws-core-3-0-8-release-sourcesjar/org/springframework/ws/soap/axiom/AxiomSoapHeaderException.java

\* /opt/cola/permits/1630877556\_1686599317.0069513/0/spring-ws-core-3-0-8-release-sourcesjar/org/springframework/ws/soap/saaj/SaajSoapFaultException.java

\* /opt/cola/permits/1630877556\_1686599317.0069513/0/spring-ws-core-3-0-8-release-sourcesjar/org/springframework/ws/server/endpoint/interceptor/AbstractValidatingInterceptor.java

\* /opt/cola/permits/1630877556\_1686599317.0069513/0/spring-ws-core-3-0-8-release-sourcesjar/org/springframework/ws/NoEndpointFoundException.java

\*

\*

 /opt/cola/permits/1630877556\_1686599317.0069513/0/spring-ws-core-3-0-8-release-sourcesjar/org/springframework/ws/InvalidXmlException.java

\* /opt/cola/permits/1630877556\_1686599317.0069513/0/spring-ws-core-3-0-8-release-sourcesjar/org/springframework/ws/server/endpoint/adapter/PayloadEndpointAdapter.java

\* /opt/cola/permits/1630877556\_1686599317.0069513/0/spring-ws-core-3-0-8-release-sourcesjar/org/springframework/ws/soap/saaj/SaajSoapBodyException.java

\* /opt/cola/permits/1630877556\_1686599317.0069513/0/spring-ws-core-3-0-8-release-sourcesjar/org/springframework/ws/client/WebServiceTransformerException.java

\* /opt/cola/permits/1630877556\_1686599317.0069513/0/spring-ws-core-3-0-8-release-sourcesjar/org/springframework/ws/soap/saaj/support/SaajContentHandler.java

\* /opt/cola/permits/1630877556\_1686599317.0069513/0/spring-ws-core-3-0-8-release-sourcesjar/org/springframework/ws/transport/http/WsdlDefinitionHandlerAdapter.java

\*

 /opt/cola/permits/1630877556\_1686599317.0069513/0/spring-ws-core-3-0-8-release-sourcesjar/org/springframework/ws/context/DefaultMessageContext.java

\* /opt/cola/permits/1630877556\_1686599317.0069513/0/spring-ws-core-3-0-8-release-sourcesjar/org/springframework/ws/soap/axiom/StreamingOMDataSource.java

\* /opt/cola/permits/1630877556\_1686599317.0069513/0/spring-ws-core-3-0-8-release-sourcesjar/org/springframework/ws/soap/axiom/AxiomSoap11Header.java

\* /opt/cola/permits/1630877556\_1686599317.0069513/0/spring-ws-core-3-0-8-release-sourcesjar/org/springframework/ws/transport/http/HttpUrlConnection.java

\* /opt/cola/permits/1630877556\_1686599317.0069513/0/spring-ws-core-3-0-8-release-sourcesjar/org/springframework/ws/client/WebServiceFaultException.java

\* /opt/cola/permits/1630877556\_1686599317.0069513/0/spring-ws-core-3-0-8-release-sourcesjar/org/springframework/ws/soap/axiom/AxiomSoapBody.java

\* /opt/cola/permits/1630877556\_1686599317.0069513/0/spring-ws-core-3-0-8-release-sourcesjar/org/springframework/ws/wsdl/wsdl11/provider/DefaultConcretePartProvider.java \*

 /opt/cola/permits/1630877556\_1686599317.0069513/0/spring-ws-core-3-0-8-release-sourcesjar/org/springframework/ws/wsdl/WsdlDefinitionException.java

\* /opt/cola/permits/1630877556\_1686599317.0069513/0/spring-ws-core-3-0-8-release-sourcesjar/org/springframework/ws/soap/axiom/AxiomSoapBodyException.java

\* /opt/cola/permits/1630877556\_1686599317.0069513/0/spring-ws-core-3-0-8-release-sourcesjar/org/springframework/ws/mime/AttachmentException.java

\* /opt/cola/permits/1630877556\_1686599317.0069513/0/spring-ws-core-3-0-8-release-sourcesjar/org/springframework/ws/soap/client/core/SoapFaultMessageResolver.java

\* /opt/cola/permits/1630877556\_1686599317.0069513/0/spring-ws-core-3-0-8-release-sourcesjar/org/springframework/ws/transport/http/WebServiceMessageReceiverHandlerAdapter.java

\* /opt/cola/permits/1630877556\_1686599317.0069513/0/spring-ws-core-3-0-8-release-sourcesjar/org/springframework/ws/server/endpoint/mapping/XPathPayloadEndpointMapping.java \*

 /opt/cola/permits/1630877556\_1686599317.0069513/0/spring-ws-core-3-0-8-release-sourcesjar/org/springframework/ws/soap/axiom/AxiomSoapFaultDetailElement.java

\* /opt/cola/permits/1630877556\_1686599317.0069513/0/spring-ws-core-3-0-8-release-sourcesjar/org/springframework/ws/wsdl/wsdl11/ProviderBasedWsdl4jDefinition.java

\* /opt/cola/permits/1630877556\_1686599317.0069513/0/spring-ws-core-3-0-8-release-sourcesjar/org/springframework/ws/soap/addressing/server/AbstractActionEndpointMapping.java

\* /opt/cola/permits/1630877556\_1686599317.0069513/0/spring-ws-core-3-0-8-release-sourcesjar/org/springframework/ws/client/WebServiceIOException.java

\* /opt/cola/permits/1630877556\_1686599317.0069513/0/spring-ws-core-3-0-8-release-sourcesjar/org/springframework/ws/transport/support/EnumerationIterator.java

\* /opt/cola/permits/1630877556\_1686599317.0069513/0/spring-ws-core-3-0-8-release-sourcesjar/org/springframework/ws/soap/server/endpoint/interceptor/AbstractFaultCreatingValidatingInterceptor.java \*

 /opt/cola/permits/1630877556\_1686599317.0069513/0/spring-ws-core-3-0-8-release-sourcesjar/org/springframework/ws/server/MessageDispatcher.java

\* /opt/cola/permits/1630877556\_1686599317.0069513/0/spring-ws-core-3-0-8-release-sourcesjar/org/springframework/ws/server/endpoint/adapter/MarshallingMethodEndpointAdapter.java \* /opt/cola/permits/1630877556\_1686599317.0069513/0/spring-ws-core-3-0-8-release-sourcesjar/org/springframework/ws/soap/addressing/server/AnnotationActionEndpointMapping.java \* /opt/cola/permits/1630877556\_1686599317.0069513/0/spring-ws-core-3-0-8-release-sources-

jar/org/springframework/ws/server/endpoint/interceptor/DelegatingSmartEndpointInterceptor.java \* /opt/cola/permits/1630877556\_1686599317.0069513/0/spring-ws-core-3-0-8-release-sourcesjar/org/springframework/ws/soap/saaj/SaajSoapEnvelopeException.java

\* /opt/cola/permits/1630877556\_1686599317.0069513/0/spring-ws-core-3-0-8-release-sourcesjar/org/springframework/ws/config/WebServicesNamespaceHandler.java \*

 /opt/cola/permits/1630877556\_1686599317.0069513/0/spring-ws-core-3-0-8-release-sourcesjar/org/springframework/ws/soap/axiom/AxiomSoapEnvelope.java

\* /opt/cola/permits/1630877556\_1686599317.0069513/0/spring-ws-core-3-0-8-release-sourcesjar/org/springframework/ws/soap/saaj/SaajSoap12Fault.java

\* /opt/cola/permits/1630877556\_1686599317.0069513/0/spring-ws-core-3-0-8-release-sourcesjar/org/springframework/ws/pox/dom/DomPoxMessageException.java

\* /opt/cola/permits/1630877556\_1686599317.0069513/0/spring-ws-core-3-0-8-release-sourcesjar/org/springframework/ws/server/endpoint/AbstractSaxPayloadEndpoint.java

\* /opt/cola/permits/1630877556\_1686599317.0069513/0/spring-ws-core-3-0-8-release-sources-

jar/org/springframework/ws/soap/axiom/AxiomSoap11Body.java

\* /opt/cola/permits/1630877556\_1686599317.0069513/0/spring-ws-core-3-0-8-release-sourcesjar/org/springframework/ws/soap/server/endpoint/mapping/DelegatingSoapEndpointMapping.java \*

 /opt/cola/permits/1630877556\_1686599317.0069513/0/spring-ws-core-3-0-8-release-sourcesjar/org/springframework/ws/transport/FaultAwareWebServiceConnection.java

\* /opt/cola/permits/1630877556\_1686599317.0069513/0/spring-ws-core-3-0-8-release-sourcesjar/org/springframework/ws/pox/PoxMessageException.java

\* /opt/cola/permits/1630877556\_1686599317.0069513/0/spring-ws-core-3-0-8-release-sourcesjar/org/springframework/ws/soap/server/endpoint/mapping/SoapActionEndpointMapping.java \* /opt/cola/permits/1630877556\_1686599317.0069513/0/spring-ws-core-3-0-8-release-sources-

jar/org/springframework/ws/server/endpoint/AbstractStaxEventPayloadEndpoint.java

\* /opt/cola/permits/1630877556\_1686599317.0069513/0/spring-ws-core-3-0-8-release-sourcesjar/org/springframework/ws/soap/addressing/messageid/UuidMessageIdStrategy.java

\* /opt/cola/permits/1630877556\_1686599317.0069513/0/spring-ws-core-3-0-8-release-sourcesjar/org/springframework/ws/soap/saaj/SaajSoap12Header.java

\*

 /opt/cola/permits/1630877556\_1686599317.0069513/0/spring-ws-core-3-0-8-release-sourcesjar/org/springframework/ws/client/core/SimpleFaultMessageResolver.java

\* /opt/cola/permits/1630877556\_1686599317.0069513/0/spring-ws-core-3-0-8-release-sourcesjar/org/springframework/ws/soap/server/endpoint/interceptor/SoapEnvelopeLoggingInterceptor.java \* /opt/cola/permits/1630877556\_1686599317.0069513/0/spring-ws-core-3-0-8-release-sourcesjar/org/springframework/ws/server/endpoint/adapter/method/AbstractPayloadMethodProcessor.java \* /opt/cola/permits/1630877556\_1686599317.0069513/0/spring-ws-core-3-0-8-release-sourcesjar/org/springframework/ws/soap/saaj/SaajSoapEnvelope.java

\* /opt/cola/permits/1630877556\_1686599317.0069513/0/spring-ws-core-3-0-8-release-sourcesjar/org/springframework/ws/client/WebServiceTransportException.java

\* /opt/cola/permits/1630877556\_1686599317.0069513/0/spring-ws-core-3-0-8-release-sourcesjar/org/springframework/ws/soap/SoapElementException.java

\* /opt/cola/permits/1630877556\_1686599317.0069513/0/spring-ws-core-3-0-8-release-sourcesjar/org/springframework/ws/soap/server/endpoint/AbstractSoapFaultDefinitionExceptionResolver.java \*

 /opt/cola/permits/1630877556\_1686599317.0069513/0/spring-ws-core-3-0-8-release-sourcesjar/org/springframework/ws/transport/http/ClientHttpRequestMessageSender.java

\* /opt/cola/permits/1630877556\_1686599317.0069513/0/spring-ws-core-3-0-8-release-sources-

jar/org/springframework/ws/server/endpoint/AbstractJDomPayloadEndpoint.java

\* /opt/cola/permits/1630877556\_1686599317.0069513/0/spring-ws-core-3-0-8-release-sourcesjar/org/springframework/ws/server/endpoint/adapter/method/AbstractPayloadSourceMethodProcessor.java \* /opt/cola/permits/1630877556\_1686599317.0069513/0/spring-ws-core-3-0-8-release-sources-

jar/org/springframework/ws/soap/saaj/support/SaajUtils.java

\* /opt/cola/permits/1630877556\_1686599317.0069513/0/spring-ws-core-3-0-8-release-sourcesjar/org/springframework/ws/transport/http/HttpComponentsConnection.java \*

 /opt/cola/permits/1630877556\_1686599317.0069513/0/spring-ws-core-3-0-8-release-sourcesjar/org/springframework/ws/soap/saaj/SaajSoapFaultDetailElement.java

\* /opt/cola/permits/1630877556\_1686599317.0069513/0/spring-ws-core-3-0-8-release-sourcesjar/org/springframework/ws/soap/axiom/AxiomSoap12Fault.java

\* /opt/cola/permits/1630877556\_1686599317.0069513/0/spring-ws-core-3-0-8-release-sources-

jar/org/springframework/ws/transport/support/WebServiceMessageReceiverObjectSupport.java \* /opt/cola/permits/1630877556\_1686599317.0069513/0/spring-ws-core-3-0-8-release-sourcesjar/org/springframework/ws/soap/client/SoapFaultClientException.java

\* /opt/cola/permits/1630877556\_1686599317.0069513/0/spring-ws-core-3-0-8-release-sourcesjar/org/springframework/ws/soap/SoapFaultException.java

\* /opt/cola/permits/1630877556\_1686599317.0069513/0/spring-ws-core-3-0-8-release-sourcesjar/org/springframework/ws/soap/addressing/version/Addressing200408.java

\* /opt/cola/permits/1630877556\_1686599317.0069513/0/spring-ws-core-3-0-8-release-sourcesjar/org/springframework/ws/soap/axiom/support/AxiomUtils.java

 /opt/cola/permits/1630877556\_1686599317.0069513/0/spring-ws-core-3-0-8-release-sourcesjar/org/springframework/ws/config/InterceptorsBeanDefinitionParser.java No license file was found, but licenses were detected in source scan.

/\*

\*

\* Copyright 2005-2007 the original author or authors.

\*

\* Licensed under the Apache License, Version 2.0 (the "License");

\* you may not use this file except in compliance with the License.

- \* You may obtain a copy of the License at
- \*

\* http://www.apache.org/licenses/LICENSE-2.0

\*

\* Unless required by applicable law or agreed to in writing, software

\* distributed under the License is distributed on an "AS IS" BASIS,

\* WITHOUT WARRANTIES OR CONDITIONS OF ANY KIND, either express or implied.

\* See the License for the specific language governing permissions and

\* limitations under the License.

\*/

Found in path(s):

\* /opt/cola/permits/1630877556\_1686599317.0069513/0/spring-ws-core-3-0-8-release-sourcesjar/org/springframework/ws/WebServiceMessage.java

No license file was found, but licenses were detected in source scan.

/\*

\* Copyright 2006 the original author or authors.

\*

\* Licensed under the Apache License, Version 2.0 (the "License");

\* you may not use this file except in compliance with the License.

\* You may obtain a copy of the License at

\*

http://www.apache.org/licenses/LICENSE-2.0

\*

\* Unless required by applicable law or agreed to in writing, software

\* distributed under the License is distributed on an "AS IS" BASIS,

\* WITHOUT WARRANTIES OR CONDITIONS OF ANY KIND, either express or implied.

\* See the License for the specific language governing permissions and
\* limitations under the License.

\*/

Found in path(s):

\* /opt/cola/permits/1630877556\_1686599317.0069513/0/spring-ws-core-3-0-8-release-sourcesjar/org/springframework/ws/mime/Attachment.java

\* /opt/cola/permits/1630877556\_1686599317.0069513/0/spring-ws-core-3-0-8-release-sourcesjar/org/springframework/ws/soap/SoapEnvelope.java

\* /opt/cola/permits/1630877556\_1686599317.0069513/0/spring-ws-core-3-0-8-release-sourcesjar/org/springframework/ws/soap/SoapBody.java

\*

 /opt/cola/permits/1630877556\_1686599317.0069513/0/spring-ws-core-3-0-8-release-sourcesjar/org/springframework/ws/soap/SoapFaultDetailElement.java

\* /opt/cola/permits/1630877556\_1686599317.0069513/0/spring-ws-core-3-0-8-release-sourcesjar/org/springframework/ws/soap/soap11/Soap11Fault.java

\* /opt/cola/permits/1630877556\_1686599317.0069513/0/spring-ws-core-3-0-8-release-sourcesjar/org/springframework/ws/transport/WebServiceMessageSender.java

\* /opt/cola/permits/1630877556\_1686599317.0069513/0/spring-ws-core-3-0-8-release-sourcesjar/org/springframework/ws/soap/SoapVersion.java

\* /opt/cola/permits/1630877556\_1686599317.0069513/0/spring-ws-core-3-0-8-release-sourcesjar/org/springframework/ws/soap/SoapHeaderElement.java

\* /opt/cola/permits/1630877556\_1686599317.0069513/0/spring-ws-core-3-0-8-release-sourcesjar/org/springframework/ws/soap/server/SoapEndpointMapping.java

\*

 /opt/cola/permits/1630877556\_1686599317.0069513/0/spring-ws-core-3-0-8-release-sourcesjar/org/springframework/ws/wsdl/WsdlDefinition.java

\* /opt/cola/permits/1630877556\_1686599317.0069513/0/spring-ws-core-3-0-8-release-sourcesjar/org/springframework/ws/pox/PoxMessage.java

No license file was found, but licenses were detected in source scan.

/\*

\* Copyright 2005-2018 the original author or authors.

\*

\* Licensed under the Apache License, Version 2.0 (the "License");

\* you may not use this file except in compliance with the License.

\* You may obtain a copy of the License at

\*

\* http://www.apache.org/licenses/LICENSE-2.0

\*

\* Unless required by applicable law or agreed to in writing, software

\* distributed under the License is distributed on an "AS IS" BASIS,

\* WITHOUT WARRANTIES OR CONDITIONS OF ANY KIND, either express or implied.

\* See the License for the specific language governing permissions and

\* limitations under the License.

\*/

Found in path(s):

\* /opt/cola/permits/1630877556\_1686599317.0069513/0/spring-ws-core-3-0-8-release-sources-

jar/org/springframework/ws/transport/http/HttpUrlConnectionMessageSender.java No license file was found, but licenses were detected in source scan.

/\*

\* Copyright 2006-2007 the original author or authors.

\*

\* Licensed under the Apache License, Version 2.0 (the "License");

- \* you may not use this file except in compliance with the License.
- \* You may obtain a copy of the License at

\*

\* http://www.apache.org/licenses/LICENSE-2.0

\*

\* Unless required by applicable law or agreed to in writing, software

\* distributed under the License is distributed on an "AS IS" BASIS,

\* WITHOUT WARRANTIES OR CONDITIONS OF ANY KIND, either express or implied.

\* See the License for the specific language governing permissions and

\* limitations under the License.

\*/

Found in path(s):

\* /opt/cola/permits/1630877556\_1686599317.0069513/0/spring-ws-core-3-0-8-release-sourcesjar/org/springframework/ws/wsdl/wsdl11/Wsdl11Definition.java

\* /opt/cola/permits/1630877556\_1686599317.0069513/0/spring-ws-core-3-0-8-release-sources-

jar/org/springframework/ws/soap/SoapFault.java

No license file was found, but licenses were detected in source scan.

/\*

\* Copyright 2005-2015 the original author or authors.

\*

\* Licensed under the Apache License, Version 2.0 (the "License");

\* you may not use this file except in compliance with the License.

\* You may obtain a copy of the License at

\*

\* http://www.apache.org/licenses/LICENSE-2.0

\*

\* Unless required by applicable law or agreed to in writing, software

\* distributed under the License is distributed on an "AS IS" BASIS,

\* WITHOUT WARRANTIES OR CONDITIONS OF ANY KIND, either express or implied.

\* See the License for the specific language governing permissions and

\* limitations under the License.

\*/

Found in path(s):

\* /opt/cola/permits/1630877556\_1686599317.0069513/0/spring-ws-core-3-0-8-release-sourcesjar/org/springframework/ws/transport/HeadersAwareReceiverWebServiceConnection.java \* /opt/cola/permits/1630877556\_1686599317.0069513/0/spring-ws-core-3-0-8-release-sourcesjar/org/springframework/ws/transport/HeadersAwareSenderWebServiceConnection.java

No license file was found, but licenses were detected in source scan.

/\*

\* Copyright 2008 the original author or authors.

\*

\* Licensed under the Apache License, Version 2.0 (the "License");

\* you may not use this file except in compliance with the License.

\* You may obtain a copy of the License at

\*

http://www.apache.org/licenses/LICENSE-2.0

\*

\* Unless required by applicable law or agreed to in writing, software

\* distributed under the License is distributed on an "AS IS" BASIS,

\* WITHOUT WARRANTIES OR CONDITIONS OF ANY KIND, either express or implied.

\* See the License for the specific language governing permissions and

\* limitations under the License.

\*/

Found in path(s):

\* /opt/cola/permits/1630877556\_1686599317.0069513/0/spring-ws-core-3-0-8-release-sourcesjar/org/springframework/ws/transport/support/TransportUtils.java

\* /opt/cola/permits/1630877556\_1686599317.0069513/0/spring-ws-core-3-0-8-release-sourcesjar/org/springframework/ws/wsdl/wsdl11/provider/BindingsProvider.java

\*

 /opt/cola/permits/1630877556\_1686599317.0069513/0/spring-ws-core-3-0-8-release-sourcesjar/org/springframework/ws/transport/http/LastModifiedHelper.java

\* /opt/cola/permits/1630877556\_1686599317.0069513/0/spring-ws-core-3-0-8-release-sourcesjar/org/springframework/ws/soap/addressing/server/annotation/Action.java

\* /opt/cola/permits/1630877556\_1686599317.0069513/0/spring-ws-core-3-0-8-release-sourcesjar/org/springframework/ws/wsdl/wsdl11/provider/ServicesProvider.java

\* /opt/cola/permits/1630877556\_1686599317.0069513/0/spring-ws-core-3-0-8-release-sourcesjar/org/springframework/ws/soap/addressing/server/annotation/Address.java

\* /opt/cola/permits/1630877556\_1686599317.0069513/0/spring-ws-core-3-0-8-release-sourcesjar/org/springframework/ws/client/support/interceptor/ClientInterceptor.java

\* /opt/cola/permits/1630877556\_1686599317.0069513/0/spring-ws-core-3-0-8-release-sourcesjar/org/springframework/ws/soap/support/SoapUtils.java

\* /opt/cola/permits/1630877556\_1686599317.0069513/0/spring-ws-core-3-0-8-release-sourcesjar/org/springframework/ws/client/support/destination/DestinationProvider.java \*

 /opt/cola/permits/1630877556\_1686599317.0069513/0/spring-ws-core-3-0-8-release-sourcesjar/org/springframework/ws/wsdl/wsdl11/provider/MessagesProvider.java

\* /opt/cola/permits/1630877556\_1686599317.0069513/0/spring-ws-core-3-0-8-release-sourcesjar/org/springframework/ws/wsdl/wsdl11/provider/PortTypesProvider.java

\* /opt/cola/permits/1630877556\_1686599317.0069513/0/spring-ws-core-3-0-8-release-sourcesjar/org/springframework/ws/wsdl/wsdl11/provider/TypesProvider.java

\* /opt/cola/permits/1630877556\_1686599317.0069513/0/spring-ws-core-3-0-8-release-sourcesjar/org/springframework/ws/wsdl/wsdl11/provider/ImportsProvider.java

No license file was found, but licenses were detected in source scan.

### /\*

\* Copyright 2005-2010 the original author or authors.

\*

\* Licensed under the Apache License, Version 2.0 (the "License");

\* you may not use this file except in compliance with the License.

\* You may obtain a copy of the License at

\*

\* http://www.apache.org/licenses/LICENSE-2.0

\*

\* Unless required by applicable law or agreed to in writing, software

\* distributed under the License is distributed on an "AS IS" BASIS,

\* WITHOUT WARRANTIES OR CONDITIONS OF ANY KIND, either express or implied.

\* See the License for the specific language governing permissions and

\* limitations under the License.

\*/

Found in path(s):

\* /opt/cola/permits/1630877556\_1686599317.0069513/0/spring-ws-core-3-0-8-release-sourcesjar/org/springframework/ws/config/XPathEndpointsBeanDefinitionParser.java

\* /opt/cola/permits/1630877556\_1686599317.0069513/0/spring-ws-core-3-0-8-release-sourcesjar/org/springframework/ws/config/MarshallingEndpointsBeanDefinitionParser.java

\*

 /opt/cola/permits/1630877556\_1686599317.0069513/0/spring-ws-core-3-0-8-release-sourcesjar/org/springframework/ws/config/StaticWsdlBeanDefinitionParser.java

\* /opt/cola/permits/1630877556\_1686599317.0069513/0/spring-ws-core-3-0-8-release-sourcesjar/org/springframework/ws/config/DynamicWsdlBeanDefinitionParser.java

\* /opt/cola/permits/1630877556\_1686599317.0069513/0/spring-ws-core-3-0-8-release-sourcesjar/org/springframework/ws/server/SmartEndpointInterceptor.java

\* /opt/cola/permits/1630877556\_1686599317.0069513/0/spring-ws-core-3-0-8-release-sourcesjar/org/springframework/ws/server/endpoint/mapping/PayloadRootQNameEndpointMapping.java \* /opt/cola/permits/1630877556\_1686599317.0069513/0/spring-ws-core-3-0-8-release-sourcesjar/org/springframework/ws/server/endpoint/mapping/AbstractMapBasedEndpointMapping.java No license file was found, but licenses were detected in source scan.

/\*

\* Copyright 2002-2007 the original author or authors.

\*

\* Licensed under the Apache License, Version 2.0 (the "License");

\* you may not use this file except in compliance with the License.

\* You may obtain a copy of the License at

\*

\* http://www.apache.org/licenses/LICENSE-2.0

\*

\* Unless required by applicable law or agreed to in writing, software

\* distributed under the License is distributed on an "AS IS" BASIS,

\* WITHOUT WARRANTIES OR CONDITIONS OF ANY KIND, either express or implied.

\* See the License for the specific language governing permissions and

\* limitations under the License.

\*/

Found in path(s):

\* /opt/cola/permits/1630877556\_1686599317.0069513/0/spring-ws-core-3-0-8-release-sourcesjar/org/springframework/ws/server/endpoint/annotation/PayloadRoots.java No license file was found, but licenses were detected in source scan.

/\*

\* Copyright 2005-2011 the original author or authors.

\*

\* Licensed under the Apache License, Version 2.0 (the "License");

\* you may not use this file except in compliance with the License.

\* You may obtain a copy of the License at

\*

\* http://www.apache.org/licenses/LICENSE-2.0

\*

\* Unless required by applicable law or agreed to in writing, software

\* distributed under the License is distributed on an "AS IS" BASIS,

\* WITHOUT WARRANTIES OR CONDITIONS OF ANY KIND, either express or implied.

\* See the License for the specific language governing permissions and

\* limitations under the License.

\*/

Found in path(s):

\* /opt/cola/permits/1630877556\_1686599317.0069513/0/spring-ws-core-3-0-8-release-sourcesjar/org/springframework/ws/soap/server/endpoint/interceptor/SoapActionSmartEndpointInterceptor.java

\* /opt/cola/permits/1630877556\_1686599317.0069513/0/spring-ws-core-3-0-8-release-sources-

jar/org/springframework/ws/server/EndpointExceptionResolver.java

\*

 /opt/cola/permits/1630877556\_1686599317.0069513/0/spring-ws-core-3-0-8-release-sourcesjar/org/springframework/ws/server/endpoint/mapping/AbstractAnnotationMethodEndpointMapping.java

\* /opt/cola/permits/1630877556\_1686599317.0069513/0/spring-ws-core-3-0-8-release-sources-

jar/org/springframework/ws/server/endpoint/mapping/PayloadRootAnnotationMethodEndpointMapping.java

\* /opt/cola/permits/1630877556\_1686599317.0069513/0/spring-ws-core-3-0-8-release-sources-

jar/org/springframework/ws/server/endpoint/mapping/AbstractMethodEndpointMapping.java

\* /opt/cola/permits/1630877556\_1686599317.0069513/0/spring-ws-core-3-0-8-release-sourcesjar/org/springframework/ws/soap/SoapHeader.java

\* /opt/cola/permits/1630877556\_1686599317.0069513/0/spring-ws-core-3-0-8-release-sourcesjar/org/springframework/ws/server/EndpointInterceptor.java

\* /opt/cola/permits/1630877556\_1686599317.0069513/0/spring-ws-core-3-0-8-release-sourcesjar/org/springframework/ws/soap/server/endpoint/interceptor/PayloadRootSmartSoapEndpointInterceptor.java \*

/opt/cola/permits/1630877556\_1686599317.0069513/0/spring-ws-core-3-0-8-release-sources-

jar/org/springframework/ws/soap/server/SmartSoapEndpointInterceptor.java

\* /opt/cola/permits/1630877556\_1686599317.0069513/0/spring-ws-core-3-0-8-release-sources-

jar/org/springframework/ws/client/core/WebServiceOperations.java

No license file was found, but licenses were detected in source scan.

/\*

\* Copyright 2005-2010 the original author or authors.

\*

\* Licensed under the Apache License, Version 2.0 (the "License");

\* you may not use this file except in compliance with the License.

\* You may obtain a copy of the License at

\*

http://www.apache.org/licenses/LICENSE-2.0

\*

\* Unless required by applicable law or agreed to in writing, software

\* distributed under the License is distributed on an "AS IS" BASIS,

\* WITHOUT WARRANTIES OR CONDITIONS OF ANY KIND, either express or implied.

\* See the License for the specific language governing permissions and

\* limitations under the License.

\*/

Found in path(s):

\* /opt/cola/permits/1630877556\_1686599317.0069513/0/spring-ws-core-3-0-8-release-sourcesjar/org/springframework/ws/mime/MimeMessage.java

\* /opt/cola/permits/1630877556\_1686599317.0069513/0/spring-ws-core-3-0-8-release-sourcesjar/org/springframework/ws/server/endpoint/adapter/GenericMarshallingMethodEndpointAdapter.java \*

 /opt/cola/permits/1630877556\_1686599317.0069513/0/spring-ws-core-3-0-8-release-sourcesjar/org/springframework/ws/server/endpoint/annotation/Namespace.java

\* /opt/cola/permits/1630877556\_1686599317.0069513/0/spring-ws-core-3-0-8-release-sourcesjar/org/springframework/ws/soap/SoapFaultDetail.java

\* /opt/cola/permits/1630877556\_1686599317.0069513/0/spring-ws-core-3-0-8-release-sourcesjar/org/springframework/ws/wsdl/wsdl11/provider/SuffixBasedPortTypesProvider.java

\* /opt/cola/permits/1630877556\_1686599317.0069513/0/spring-ws-core-3-0-8-release-sourcesjar/org/springframework/ws/soap/server/endpoint/SoapFaultMappingExceptionResolver.java

\* /opt/cola/permits/1630877556\_1686599317.0069513/0/spring-ws-core-3-0-8-release-sourcesjar/org/springframework/ws/wsdl/wsdl11/provider/SuffixBasedMessagesProvider.java

\* /opt/cola/permits/1630877556\_1686599317.0069513/0/spring-ws-core-3-0-8-release-sourcesjar/org/springframework/ws/server/endpoint/adapter/method/dom/XomPayloadMethodProcessor.java \*

 /opt/cola/permits/1630877556\_1686599317.0069513/0/spring-ws-core-3-0-8-release-sourcesjar/org/springframework/ws/server/endpoint/mapping/jaxb/XmlRootElementEndpointMapping.java \* /opt/cola/permits/1630877556\_1686599317.0069513/0/spring-ws-core-3-0-8-release-sourcesjar/org/springframework/ws/server/endpoint/annotation/RequestPayload.java

\* /opt/cola/permits/1630877556\_1686599317.0069513/0/spring-ws-core-3-0-8-release-sourcesjar/org/springframework/ws/server/endpoint/mapping/AbstractQNameEndpointMapping.java

\* /opt/cola/permits/1630877556\_1686599317.0069513/0/spring-ws-core-3-0-8-release-sourcesjar/org/springframework/ws/server/endpoint/annotation/Namespaces.java

\* /opt/cola/permits/1630877556\_1686599317.0069513/0/spring-ws-core-3-0-8-release-sourcesjar/org/springframework/ws/wsdl/wsdl11/provider/Soap11Provider.java

\* /opt/cola/permits/1630877556\_1686599317.0069513/0/spring-ws-core-3-0-8-release-sources-

jar/org/springframework/ws/support/DefaultStrategiesHelper.java

\* /opt/cola/permits/1630877556\_1686599317.0069513/0/spring-ws-core-3-0-8-release-sourcesjar/org/springframework/ws/server/endpoint/adapter/method/dom/Dom4jPayloadMethodProcessor.java \* /opt/cola/permits/1630877556\_1686599317.0069513/0/spring-ws-core-3-0-8-release-sourcesjar/org/springframework/ws/soap/axiom/AbstractPayload.java

\* /opt/cola/permits/1630877556\_1686599317.0069513/0/spring-ws-core-3-0-8-release-sourcesjar/org/springframework/ws/soap/soap12/Soap12Header.java

\* /opt/cola/permits/1630877556\_1686599317.0069513/0/spring-ws-core-3-0-8-release-sourcesjar/org/springframework/ws/transport/TransportInputStream.java

\* /opt/cola/permits/1630877556\_1686599317.0069513/0/spring-ws-core-3-0-8-release-sourcesjar/org/springframework/ws/wsdl/wsdl11/provider/Soap12Provider.java

\* /opt/cola/permits/1630877556\_1686599317.0069513/0/spring-ws-core-3-0-8-release-sourcesjar/org/springframework/ws/client/core/SourceExtractor.java

\* /opt/cola/permits/1630877556\_1686599317.0069513/0/spring-ws-core-3-0-8-release-sourcesjar/org/springframework/ws/soap/saaj/SaajSoapFault.java

\*

 /opt/cola/permits/1630877556\_1686599317.0069513/0/spring-ws-core-3-0-8-release-sourcesjar/org/springframework/ws/soap/server/endpoint/annotation/SoapHeader.java

\* /opt/cola/permits/1630877556\_1686599317.0069513/0/spring-ws-core-3-0-8-release-sourcesjar/org/springframework/ws/soap/axiom/Payload.java

\* /opt/cola/permits/1630877556\_1686599317.0069513/0/spring-ws-core-3-0-8-release-sourcesjar/org/springframework/ws/soap/soap11/Soap11Header.java

\* /opt/cola/permits/1630877556\_1686599317.0069513/0/spring-ws-core-3-0-8-release-sourcesjar/org/springframework/ws/client/support/destination/Wsdl11DestinationProvider.java

\* /opt/cola/permits/1630877556\_1686599317.0069513/0/spring-ws-core-3-0-8-release-sources-

jar/org/springframework/ws/client/support/interceptor/PayloadValidatingInterceptor.java

\* /opt/cola/permits/1630877556\_1686599317.0069513/0/spring-ws-core-3-0-8-release-sourcesjar/org/springframework/ws/soap/saaj/SaajSoapHeaderElement.java \*

 /opt/cola/permits/1630877556\_1686599317.0069513/0/spring-ws-core-3-0-8-release-sourcesjar/org/springframework/ws/server/endpoint/support/NamespaceUtils.java

\* /opt/cola/permits/1630877556\_1686599317.0069513/0/spring-ws-core-3-0-8-release-sourcesjar/org/springframework/ws/soap/addressing/core/MessageAddressingProperties.java

\* /opt/cola/permits/1630877556\_1686599317.0069513/0/spring-ws-core-3-0-8-release-sourcesjar/org/springframework/ws/server/endpoint/adapter/PayloadMethodEndpointAdapter.java

\* /opt/cola/permits/1630877556\_1686599317.0069513/0/spring-ws-core-3-0-8-release-sourcesjar/org/springframework/ws/stream/StreamingPayload.java

\* /opt/cola/permits/1630877556\_1686599317.0069513/0/spring-ws-core-3-0-8-release-sourcesjar/org/springframework/ws/soap/server/endpoint/SoapFaultDefinitionEditor.java

\* /opt/cola/permits/1630877556\_1686599317.0069513/0/spring-ws-core-3-0-8-release-sourcesjar/org/springframework/ws/soap/SoapElement.java

\*

 /opt/cola/permits/1630877556\_1686599317.0069513/0/spring-ws-core-3-0-8-release-sourcesjar/org/springframework/ws/transport/TransportOutputStream.java

\* /opt/cola/permits/1630877556\_1686599317.0069513/0/spring-ws-core-3-0-8-release-sourcesjar/org/springframework/ws/server/endpoint/adapter/method/MethodArgumentResolver.java

\* /opt/cola/permits/1630877556\_1686599317.0069513/0/spring-ws-core-3-0-8-release-sources-

jar/org/springframework/ws/soap/server/SoapMessageDispatcher.java

\* /opt/cola/permits/1630877556\_1686599317.0069513/0/spring-ws-core-3-0-8-release-sourcesjar/org/springframework/ws/soap/server/endpoint/SimpleSoapExceptionResolver.java

\* /opt/cola/permits/1630877556\_1686599317.0069513/0/spring-ws-core-3-0-8-release-sourcesjar/org/springframework/ws/server/endpoint/AbstractStaxPayloadEndpoint.java

\* /opt/cola/permits/1630877556\_1686599317.0069513/0/spring-ws-core-3-0-8-release-sourcesjar/org/springframework/ws/soap/addressing/core/EndpointReference.java

\* /opt/cola/permits/1630877556\_1686599317.0069513/0/spring-ws-core-3-0-8-release-sourcesjar/org/springframework/ws/soap/addressing/server/AbstractActionMethodEndpointMapping.java \*

 /opt/cola/permits/1630877556\_1686599317.0069513/0/spring-ws-core-3-0-8-release-sourcesjar/org/springframework/ws/stream/StreamingWebServiceMessage.java

\* /opt/cola/permits/1630877556\_1686599317.0069513/0/spring-ws-core-3-0-8-release-sourcesjar/org/springframework/ws/soap/server/endpoint/SoapFaultAnnotationExceptionResolver.java \* /opt/cola/permits/1630877556\_1686599317.0069513/0/spring-ws-core-3-0-8-release-sourcesjar/org/springframework/ws/transport/context/TransportContextHolder.java

\* /opt/cola/permits/1630877556\_1686599317.0069513/0/spring-ws-core-3-0-8-release-sourcesjar/org/springframework/ws/server/endpoint/adapter/MessageMethodEndpointAdapter.java \* /opt/cola/permits/1630877556\_1686599317.0069513/0/spring-ws-core-3-0-8-release-sourcesjar/org/springframework/ws/server/endpoint/adapter/method/SourcePayloadMethodProcessor.java \*

 /opt/cola/permits/1630877556\_1686599317.0069513/0/spring-ws-core-3-0-8-release-sourcesjar/org/springframework/ws/transport/AbstractSenderConnection.java

\* /opt/cola/permits/1630877556\_1686599317.0069513/0/spring-ws-core-3-0-8-release-sourcesjar/org/springframework/ws/server/endpoint/annotation/ResponsePayload.java

\* /opt/cola/permits/1630877556\_1686599317.0069513/0/spring-ws-core-3-0-8-release-sourcesjar/org/springframework/ws/server/endpoint/interceptor/PayloadLoggingInterceptor.java

\* /opt/cola/permits/1630877556\_1686599317.0069513/0/spring-ws-core-3-0-8-release-sourcesjar/org/springframework/ws/soap/axiom/CachingPayload.java

\* /opt/cola/permits/1630877556\_1686599317.0069513/0/spring-ws-core-3-0-8-release-sourcesjar/org/springframework/ws/soap/saaj/SaajSoapBody.java

\* /opt/cola/permits/1630877556\_1686599317.0069513/0/spring-ws-core-3-0-8-release-sourcesjar/org/springframework/ws/server/endpoint/adapter/method/MethodReturnValueHandler.java \* /opt/cola/permits/1630877556\_1686599317.0069513/0/spring-ws-core-3-0-8-release-sourcesjar/org/springframework/ws/soap/soap12/Soap12Fault.java \*

 /opt/cola/permits/1630877556\_1686599317.0069513/0/spring-ws-core-3-0-8-release-sourcesjar/org/springframework/ws/client/core/WebServiceMessageExtractor.java

\* /opt/cola/permits/1630877556\_1686599317.0069513/0/spring-ws-core-3-0-8-release-sourcesjar/org/springframework/ws/transport/AbstractReceiverConnection.java

\* /opt/cola/permits/1630877556\_1686599317.0069513/0/spring-ws-core-3-0-8-release-sourcesjar/org/springframework/ws/soap/saaj/SaajSoapElement.java

\* /opt/cola/permits/1630877556\_1686599317.0069513/0/spring-ws-core-3-0-8-release-sourcesjar/org/springframework/ws/soap/saaj/SaajSoapMessage.java

\* /opt/cola/permits/1630877556\_1686599317.0069513/0/spring-ws-core-3-0-8-release-sourcesjar/org/springframework/ws/soap/server/endpoint/interceptor/PayloadValidatingInterceptor.java

\* /opt/cola/permits/1630877556\_1686599317.0069513/0/spring-ws-core-3-0-8-release-sourcesjar/org/springframework/ws/server/endpoint/adapter/method/dom/DomPayloadMethodProcessor.java

## **1.1043 spring-boot-test-auto-configure 2.4.2 1.1043.1 Available under license :**

 Apache License Version 2.0, January 2004 https://www.apache.org/licenses/

### TERMS AND CONDITIONS FOR USE, REPRODUCTION, AND DISTRIBUTION

1. Definitions.

 "License" shall mean the terms and conditions for use, reproduction, and distribution as defined by Sections 1 through 9 of this document.

 "Licensor" shall mean the copyright owner or entity authorized by the copyright owner that is granting the License.

 "Legal Entity" shall mean the union of the acting entity and all other entities that control, are controlled by, or are under common control with that entity. For the purposes of this definition, "control" means (i) the power, direct or indirect, to cause the direction or management of such entity, whether by contract or otherwise, or (ii) ownership of fifty percent (50%) or more of the outstanding shares, or (iii) beneficial ownership of such entity.

 "You" (or "Your") shall mean an individual or Legal Entity exercising permissions granted by this License.

 "Source" form shall mean the preferred form for making modifications, including but not limited to software source code, documentation source, and configuration files.

 "Object" form shall mean any form resulting from mechanical transformation or translation of a Source form, including but not limited to compiled object code, generated documentation, and conversions to other media types.

 "Work" shall mean the work of authorship, whether in Source or Object form, made available under the License, as indicated by a copyright notice that is included in or attached to the work (an example is provided in the Appendix below).

 "Derivative Works" shall mean any work, whether in Source or Object form, that is based on (or derived from) the Work and for which the

editorial

 revisions, annotations, elaborations, or other modifications represent, as a whole, an original work of authorship. For the purposes of this License, Derivative Works shall not include works that remain separable from, or merely link (or bind by name) to the interfaces of, the Work and Derivative Works thereof.

 "Contribution" shall mean any work of authorship, including the original version of the Work and any modifications or additions to that Work or Derivative Works thereof, that is intentionally submitted to Licensor for inclusion in the Work by the copyright owner or by an individual or Legal Entity authorized to submit on behalf of the copyright owner. For the purposes of this definition, "submitted" means any form of electronic, verbal, or written communication sent to the Licensor or its representatives, including but not limited to communication on electronic mailing lists, source code control systems, and issue tracking systems that are managed by, or on behalf of, the Licensor for the purpose of discussing and improving the Work, but excluding communication that is conspicuously marked or otherwise designated in writing by the copyright owner as "Not a Contribution."

 "Contributor" shall mean Licensor and any individual or Legal Entity on behalf of whom a Contribution has been received by Licensor and subsequently incorporated within the Work.

- 2. Grant of Copyright License. Subject to the terms and conditions of this License, each Contributor hereby grants to You a perpetual, worldwide, non-exclusive, no-charge, royalty-free, irrevocable copyright license to reproduce, prepare Derivative Works of, publicly display, publicly perform, sublicense, and distribute the Work and such Derivative Works in Source or Object form.
- 3. Grant of Patent License. Subject to the terms and conditions of this
- License, each Contributor hereby grants to You a perpetual, worldwide, non-exclusive, no-charge, royalty-free, irrevocable (except as stated in this section) patent license to make, have made, use, offer to sell, sell, import, and otherwise transfer the Work, where such license applies only to those patent claims licensable by such Contributor that are necessarily infringed by their Contribution(s) alone or by combination of their Contribution(s) with the Work to which such Contribution(s) was submitted. If You institute patent litigation against any entity (including a cross-claim or counterclaim in a lawsuit) alleging that the Work or a Contribution incorporated within the Work constitutes direct or contributory patent infringement, then any patent licenses granted to You under this License for that Work shall terminate as of the date such litigation is filed.

4. Redistribution. You may reproduce and distribute

### copies of the

 Work or Derivative Works thereof in any medium, with or without modifications, and in Source or Object form, provided that You meet the following conditions:

- (a) You must give any other recipients of the Work or Derivative Works a copy of this License; and
- (b) You must cause any modified files to carry prominent notices stating that You changed the files; and
- (c) You must retain, in the Source form of any Derivative Works that You distribute, all copyright, patent, trademark, and attribution notices from the Source form of the Work, excluding those notices that do not pertain to any part of the Derivative Works; and
- (d) If the Work includes a "NOTICE" text file as part of its distribution, then any Derivative Works that You distribute must include a readable copy of the attribution notices contained within such NOTICE file, excluding
- those notices that do not

 pertain to any part of the Derivative Works, in at least one of the following places: within a NOTICE text file distributed as part of the Derivative Works; within the Source form or documentation, if provided along with the Derivative Works; or, within a display generated by the Derivative Works, if and wherever such third-party notices normally appear. The contents of the NOTICE file are for informational purposes only and do not modify the License. You may add Your own attribution notices within Derivative Works that You distribute, alongside or as an addendum to the NOTICE text from the Work, provided that such additional attribution notices cannot be construed as modifying the License.

 You may add Your own copyright statement to Your modifications and may provide additional or different license terms and conditions

 for use, reproduction, or distribution of Your modifications, or for any such Derivative Works as a whole, provided Your use, reproduction, and distribution of the Work otherwise complies with the conditions stated in this License.

 5. Submission of Contributions. Unless You explicitly state otherwise, any Contribution intentionally submitted for inclusion in the Work by You to the Licensor shall be under the terms and conditions of

 this License, without any additional terms or conditions. Notwithstanding the above, nothing herein shall supersede or modify the terms of any separate license agreement you may have executed with Licensor regarding such Contributions.

- 6. Trademarks. This License does not grant permission to use the trade names, trademarks, service marks, or product names of the Licensor, except as required for reasonable and customary use in describing the origin of the Work and reproducing the content of the NOTICE file.
- 7. Disclaimer of Warranty. Unless required by applicable law or agreed to in writing, Licensor provides the Work (and each Contributor provides its Contributions) on an "AS IS" BASIS, WITHOUT WARRANTIES OR CONDITIONS OF ANY KIND, either express or implied, including, without limitation, any warranties or conditions of TITLE, NON-INFRINGEMENT, MERCHANTABILITY, or FITNESS FOR A PARTICULAR PURPOSE. You are solely responsible for determining the appropriateness of using or redistributing the Work and assume any risks associated with Your exercise of permissions under this License.
- 8. Limitation of Liability. In no event and under no legal theory, whether in tort (including negligence), contract, or otherwise, unless required by applicable law (such as deliberate and grossly negligent acts) or agreed to in writing, shall any Contributor be liable to You for damages, including any direct,

indirect, special,

 incidental, or consequential damages of any character arising as a result of this License or out of the use or inability to use the Work (including but not limited to damages for loss of goodwill, work stoppage, computer failure or malfunction, or any and all other commercial damages or losses), even if such Contributor has been advised of the possibility of such damages.

 9. Accepting Warranty or Additional Liability. While redistributing the Work or Derivative Works thereof, You may choose to offer, and charge a fee for, acceptance of support, warranty, indemnity, or other liability obligations and/or rights consistent with this License. However, in accepting such obligations, You may act only on Your own behalf and on Your sole responsibility, not on behalf of any other Contributor, and only if You agree to indemnify, defend, and hold each Contributor harmless for any liability incurred by, or claims asserted against, such Contributor by reason of your accepting any such warranty or additional liability.

### END OF TERMS AND CONDITIONS

APPENDIX: How to apply the Apache License to your work.

 To apply the Apache License to your work, attach the following boilerplate notice, with the fields enclosed by brackets "{}" replaced with your own identifying information. (Don't include the brackets!) The text should be enclosed in the appropriate comment syntax for the file format. We also recommend that a file or class name and description of purpose be included on the same "printed page" as the copyright notice for easier identification within third-party archives.

Copyright {yyyy} {name of copyright owner}

 Licensed under the Apache License, Version 2.0 (the "License"); you may not use this file except in compliance with the License. You may obtain a copy of the License at

https://www.apache.org/licenses/LICENSE-2.0

 Unless required by applicable law or agreed to in writing, software distributed under the License is distributed on an "AS IS" BASIS, WITHOUT WARRANTIES OR CONDITIONS OF ANY KIND, either express or implied. See the License for the specific language governing permissions and limitations under the License. Spring Boot 2.4.2 Copyright (c) 2012-2021 Pivotal, Inc.

This product is licensed to you under the Apache License, Version 2.0 (the "License"). You may not use this product except in compliance with the License.

## **1.1044 spring-boot-actuator 2.4.2 1.1044.1 Available under license :**

 Apache License Version 2.0, January 2004 https://www.apache.org/licenses/

TERMS AND CONDITIONS FOR USE, REPRODUCTION, AND DISTRIBUTION

1. Definitions.

 "License" shall mean the terms and conditions for use, reproduction, and distribution as defined by Sections 1 through 9 of this document.

 "Licensor" shall mean the copyright owner or entity authorized by the copyright owner that is granting the License.

 "Legal Entity" shall mean the union of the acting entity and all other entities that control, are controlled by, or are under common control with that entity. For the purposes of this definition, "control" means (i) the power, direct or indirect, to cause the direction or management of such entity, whether by contract or otherwise, or (ii) ownership of fifty percent (50%) or more of the outstanding shares, or (iii) beneficial ownership of such entity.

 "You" (or "Your") shall mean an individual or Legal Entity exercising permissions granted by this License.

 "Source" form shall mean the preferred form for making modifications, including but not limited to software source code, documentation source, and configuration files.

 "Object" form shall mean any form resulting from mechanical transformation or translation of a Source form, including but not limited to compiled object code, generated documentation, and conversions to other media types.

 "Work" shall mean the work of authorship, whether in Source or Object form, made available under the License, as indicated by a copyright notice that is included in or attached to the work (an example is provided in the Appendix below).

 "Derivative Works" shall mean any work, whether in Source or Object form, that is based on (or derived from) the Work and for which the editorial

 revisions, annotations, elaborations, or other modifications represent, as a whole, an original work of authorship. For the purposes of this License, Derivative Works shall not include works that remain separable from, or merely link (or bind by name) to the interfaces of, the Work and Derivative Works thereof.

 "Contribution" shall mean any work of authorship, including the original version of the Work and any modifications or additions to that Work or Derivative Works thereof, that is intentionally submitted to Licensor for inclusion in the Work by the copyright owner or by an individual or Legal Entity authorized to submit on behalf of the copyright owner. For the purposes of this definition, "submitted" means any form of electronic, verbal, or written communication sent to the Licensor or its representatives, including but not limited to communication on electronic mailing lists, source code control systems, and issue tracking systems that are managed by, or on behalf of, the Licensor for the purpose of discussing and improving the Work, but excluding communication that is conspicuously marked or otherwise

designated in writing by the copyright owner as "Not a Contribution."

 "Contributor" shall mean Licensor and any individual or Legal Entity on behalf of whom a Contribution has been received by Licensor and subsequently incorporated within the Work.

- 2. Grant of Copyright License. Subject to the terms and conditions of this License, each Contributor hereby grants to You a perpetual, worldwide, non-exclusive, no-charge, royalty-free, irrevocable copyright license to reproduce, prepare Derivative Works of, publicly display, publicly perform, sublicense, and distribute the Work and such Derivative Works in Source or Object form.
- 3. Grant of Patent License. Subject to the terms and conditions of this

 License, each Contributor hereby grants to You a perpetual, worldwide, non-exclusive, no-charge, royalty-free, irrevocable (except as stated in this section) patent license to make, have made, use, offer to sell, sell, import, and otherwise transfer the Work, where such license applies only to those patent claims licensable by such Contributor that are necessarily infringed by their Contribution(s) alone or by combination of their Contribution(s) with the Work to which such Contribution(s) was submitted. If You institute patent litigation against any entity (including a cross-claim or counterclaim in a lawsuit) alleging that the Work or a Contribution incorporated within the Work constitutes direct or contributory patent infringement, then any patent licenses granted to You under this License for that Work shall terminate as of the date such litigation is filed.

 4. Redistribution. You may reproduce and distribute copies of the

 Work or Derivative Works thereof in any medium, with or without modifications, and in Source or Object form, provided that You meet the following conditions:

- (a) You must give any other recipients of the Work or Derivative Works a copy of this License; and
- (b) You must cause any modified files to carry prominent notices stating that You changed the files; and
- (c) You must retain, in the Source form of any Derivative Works that You distribute, all copyright, patent, trademark, and attribution notices from the Source form of the Work, excluding those notices that do not pertain to any part of the Derivative Works; and

 (d) If the Work includes a "NOTICE" text file as part of its distribution, then any Derivative Works that You distribute must include a readable copy of the attribution notices contained within such NOTICE file, excluding

those notices that do not

 pertain to any part of the Derivative Works, in at least one of the following places: within a NOTICE text file distributed as part of the Derivative Works; within the Source form or documentation, if provided along with the Derivative Works; or, within a display generated by the Derivative Works, if and wherever such third-party notices normally appear. The contents of the NOTICE file are for informational purposes only and do not modify the License. You may add Your own attribution notices within Derivative Works that You distribute, alongside or as an addendum to the NOTICE text from the Work, provided that such additional attribution notices cannot be construed as modifying the License.

 You may add Your own copyright statement to Your modifications and may provide additional or different license terms and conditions

 for use, reproduction, or distribution of Your modifications, or for any such Derivative Works as a whole, provided Your use, reproduction, and distribution of the Work otherwise complies with the conditions stated in this License.

- 5. Submission of Contributions. Unless You explicitly state otherwise, any Contribution intentionally submitted for inclusion in the Work by You to the Licensor shall be under the terms and conditions of this License, without any additional terms or conditions. Notwithstanding the above, nothing herein shall supersede or modify the terms of any separate license agreement you may have executed with Licensor regarding such Contributions.
- 6. Trademarks. This License does not grant permission to use the trade names, trademarks, service marks, or product names of the Licensor, except as required for reasonable and customary use in describing the origin of the Work and reproducing the content of the NOTICE file.
- 7. Disclaimer of Warranty. Unless required by applicable law or agreed to in writing, Licensor provides the Work (and each Contributor provides its Contributions) on an "AS IS" BASIS, WITHOUT WARRANTIES OR CONDITIONS OF ANY KIND, either express or implied, including, without limitation, any warranties or conditions of TITLE, NON-INFRINGEMENT, MERCHANTABILITY, or FITNESS FOR A PARTICULAR PURPOSE. You are solely responsible for determining the appropriateness of using or redistributing the Work and assume any

risks associated with Your exercise of permissions under this License.

 8. Limitation of Liability. In no event and under no legal theory, whether in tort (including negligence), contract, or otherwise, unless required by applicable law (such as deliberate and grossly negligent acts) or agreed to in writing, shall any Contributor be liable to You for damages, including any direct, indirect, special,

 incidental, or consequential damages of any character arising as a result of this License or out of the use or inability to use the Work (including but not limited to damages for loss of goodwill, work stoppage, computer failure or malfunction, or any and all other commercial damages or losses), even if such Contributor has been advised of the possibility of such damages.

 9. Accepting Warranty or Additional Liability. While redistributing the Work or Derivative Works thereof, You may choose to offer, and charge a fee for, acceptance of support, warranty, indemnity, or other liability obligations and/or rights consistent with this License. However, in accepting such obligations, You may act only on Your own behalf and on Your sole responsibility, not on behalf of any other Contributor, and only if You agree to indemnify, defend, and hold each Contributor harmless for any liability incurred by, or claims asserted against, such Contributor by reason of your accepting any such warranty or additional liability.

### END OF TERMS AND CONDITIONS

APPENDIX: How to apply the Apache License to your work.

 To apply the Apache License to your work, attach the following boilerplate notice, with the fields enclosed by brackets "{}" replaced with your own identifying information. (Don't include the brackets!) The text should be enclosed in the appropriate comment syntax for the file format. We also recommend that a file or class name and description of purpose be included on the same "printed page" as the copyright notice for easier identification within third-party archives.

Copyright {yyyy} {name of copyright owner}

 Licensed under the Apache License, Version 2.0 (the "License"); you may not use this file except in compliance with the License. You may obtain a copy of the License at

https://www.apache.org/licenses/LICENSE-2.0

 Unless required by applicable law or agreed to in writing, software distributed under the License is distributed on an "AS IS" BASIS, WITHOUT WARRANTIES OR CONDITIONS OF ANY KIND, either express or implied. See the License for the specific language governing permissions and limitations under the License. Spring Boot 2.4.2 Copyright (c) 2012-2021 Pivotal, Inc.

This product is licensed to you under the Apache License, Version 2.0 (the "License"). You may not use this product except in compliance with the License.

# **1.1045 spring-cloud-starter-loadbalancer 3.0.1 1.1045.1 Available under license :**

No license file was found, but licenses were detected in source scan.

<name>Apache License, Version 2.0</name> Licensed under the Apache License, Version 2.0 (the "License"); you may not use this file except in compliance with the License. You may obtain a copy of the License at distributed under the License is distributed on an "AS IS" BASIS,

Found in path(s):

\* /opt/cola/permits/1630877730\_1686599213.4773762/0/spring-cloud-loadbalancer-3-0-1-sources-jar/META-INF/maven/org.springframework.cloud/spring-cloud-loadbalancer/pom.xml No license file was found, but licenses were detected in source scan.

/\*

\* Copyright 2015-2015 the original author or authors.

\*

\* Licensed under the Apache License, Version 2.0 (the "License");

\* you may not use this file except in compliance with the License.

\* You may obtain a copy of the License at

\*

\* https://www.apache.org/licenses/LICENSE-2.0

\*

- \* Unless required by applicable law or agreed to in writing, software
- \* distributed under the License is distributed on an "AS IS" BASIS,
- \* WITHOUT WARRANTIES OR CONDITIONS OF ANY KIND, either express or implied.
- \* See the License for the specific language governing permissions and
- \* limitations under the License.

\*/

Found in path(s):

\* /opt/cola/permits/1630877730\_1686599213.4773762/0/spring-cloud-loadbalancer-3-0-1-sourcesjar/org/springframework/cloud/loadbalancer/security/OAuth2LoadBalancerClientAutoConfiguration.java No license file was found, but licenses were detected in source scan.

/\*

\* Copyright 2012-2019 the original author or authors.

\*

\* Licensed under the Apache License, Version 2.0 (the "License");

\* you may not use this file except in compliance with the License.

\* You may obtain a copy of the License at

\*

\* https://www.apache.org/licenses/LICENSE-2.0

\*

\* Unless required by applicable law or agreed to in writing, software

\* distributed under the License is distributed on an "AS IS" BASIS,

\* WITHOUT WARRANTIES OR CONDITIONS OF ANY KIND, either express or implied.

\* See the License for the specific language governing permissions and

\* limitations under the License.

\*/

Found in path(s):

\* /opt/cola/permits/1630877730\_1686599213.4773762/0/spring-cloud-loadbalancer-3-0-1-sourcesjar/org/springframework/cloud/loadbalancer/core/DelegatingServiceInstanceListSupplier.java No license file was found, but licenses were detected in source scan.

/\*

\* Copyright 2012-2020 the original author or authors.

\*

\* Licensed under the Apache License, Version 2.0 (the "License");

\* you may not use this file except in compliance with the License.

\* You may obtain a copy of the License at

\*

\* https://www.apache.org/licenses/LICENSE-2.0

\*

\* Unless required by applicable law or agreed to in writing, software

\* distributed under the License is distributed on an "AS IS" BASIS,

\* WITHOUT WARRANTIES OR CONDITIONS OF ANY KIND, either express or implied.

\* See the License for the specific language governing permissions and

\* limitations under the License.

\*/

Found in path(s):

\* /opt/cola/permits/1630877730\_1686599213.4773762/0/spring-cloud-loadbalancer-3-0-1-sourcesjar/org/springframework/cloud/loadbalancer/blocking/retry/BlockingLoadBalancedRetryFactory.java \* /opt/cola/permits/1630877730\_1686599213.4773762/0/spring-cloud-loadbalancer-3-0-1-sourcesjar/org/springframework/cloud/loadbalancer/support/LoadBalancerClientFactory.java \*

 /opt/cola/permits/1630877730\_1686599213.4773762/0/spring-cloud-loadbalancer-3-0-1-sourcesjar/org/springframework/cloud/loadbalancer/core/ReactorServiceInstanceLoadBalancer.java \* /opt/cola/permits/1630877730\_1686599213.4773762/0/spring-cloud-loadbalancer-3-0-1-sourcesjar/org/springframework/cloud/loadbalancer/core/RetryAwareServiceInstanceListSupplier.java \* /opt/cola/permits/1630877730\_1686599213.4773762/0/spring-cloud-loadbalancer-3-0-1-sourcesjar/org/springframework/cloud/loadbalancer/core/RoundRobinLoadBalancer.java \* /opt/cola/permits/1630877730\_1686599213.4773762/0/spring-cloud-loadbalancer-3-0-1-sourcesjar/org/springframework/cloud/loadbalancer/cache/DefaultLoadBalancerCacheManager.java \* /opt/cola/permits/1630877730\_1686599213.4773762/0/spring-cloud-loadbalancer-3-0-1-sourcesjar/org/springframework/cloud/loadbalancer/core/RequestBasedStickySessionServiceInstanceListSupplier.java \* /opt/cola/permits/1630877730\_1686599213.4773762/0/spring-cloud-loadbalancer-3-0-1-sourcesjar/org/springframework/cloud/loadbalancer/core/ReactorLoadBalancer.java \*

 /opt/cola/permits/1630877730\_1686599213.4773762/0/spring-cloud-loadbalancer-3-0-1-sourcesjar/org/springframework/cloud/loadbalancer/cache/LoadBalancerCacheProperties.java \* /opt/cola/permits/1630877730\_1686599213.4773762/0/spring-cloud-loadbalancer-3-0-1-sourcesjar/org/springframework/cloud/loadbalancer/core/NoopServiceInstanceListSupplier.java \* /opt/cola/permits/1630877730\_1686599213.4773762/0/spring-cloud-loadbalancer-3-0-1-sourcesjar/org/springframework/cloud/loadbalancer/cache/DefaultLoadBalancerCache.java \* /opt/cola/permits/1630877730\_1686599213.4773762/0/spring-cloud-loadbalancer-3-0-1-sourcesjar/org/springframework/cloud/loadbalancer/core/ZonePreferenceServiceInstanceListSupplier.java \* /opt/cola/permits/1630877730\_1686599213.4773762/0/spring-cloud-loadbalancer-3-0-1-sourcesjar/org/springframework/cloud/loadbalancer/annotation/LoadBalancerClientConfiguration.java \*

 /opt/cola/permits/1630877730\_1686599213.4773762/0/spring-cloud-loadbalancer-3-0-1-sourcesjar/org/springframework/cloud/loadbalancer/support/SimpleObjectProvider.java \* /opt/cola/permits/1630877730\_1686599213.4773762/0/spring-cloud-loadbalancer-3-0-1-sourcesjar/org/springframework/cloud/loadbalancer/support/ServiceInstanceListSuppliers.java \* /opt/cola/permits/1630877730\_1686599213.4773762/0/spring-cloud-loadbalancer-3-0-1-sourcesjar/org/springframework/cloud/loadbalancer/stats/MicrometerStatsLoadBalancerLifecycle.java \* /opt/cola/permits/1630877730\_1686599213.4773762/0/spring-cloud-loadbalancer-3-0-1-sourcesjar/org/springframework/cloud/loadbalancer/annotation/LoadBalancerClients.java \* /opt/cola/permits/1630877730\_1686599213.4773762/0/spring-cloud-loadbalancer-3-0-1-sourcesjar/org/springframework/cloud/loadbalancer/core/ServiceInstanceListSupplier.java \* /opt/cola/permits/1630877730\_1686599213.4773762/0/spring-cloud-loadbalancer-3-0-1-sourcesjar/org/springframework/cloud/loadbalancer/core/CachingServiceInstanceListSupplier.java \*

 /opt/cola/permits/1630877730\_1686599213.4773762/0/spring-cloud-loadbalancer-3-0-1-sourcesjar/org/springframework/cloud/loadbalancer/stats/LoadBalancerTags.java

\* /opt/cola/permits/1630877730\_1686599213.4773762/0/spring-cloud-loadbalancer-3-0-1-sourcesjar/org/springframework/cloud/loadbalancer/cache/CaffeineBasedLoadBalancerCacheManager.java \* /opt/cola/permits/1630877730\_1686599213.4773762/0/spring-cloud-loadbalancer-3-0-1-sourcesjar/org/springframework/cloud/loadbalancer/annotation/LoadBalancerClient.java

\* /opt/cola/permits/1630877730\_1686599213.4773762/0/spring-cloud-loadbalancer-3-0-1-sourcesjar/org/springframework/cloud/loadbalancer/core/RandomLoadBalancer.java

\* /opt/cola/permits/1630877730\_1686599213.4773762/0/spring-cloud-loadbalancer-3-0-1-sourcesjar/org/springframework/cloud/loadbalancer/annotation/LoadBalancerClientSpecification.java \* /opt/cola/permits/1630877730\_1686599213.4773762/0/spring-cloud-loadbalancer-3-0-1-sourcesjar/org/springframework/cloud/loadbalancer/blocking/retry/BlockingLoadBalancedRetryPolicy.java \*

 /opt/cola/permits/1630877730\_1686599213.4773762/0/spring-cloud-loadbalancer-3-0-1-sourcesjar/org/springframework/cloud/loadbalancer/config/BlockingLoadBalancerClientAutoConfiguration.java \* /opt/cola/permits/1630877730\_1686599213.4773762/0/spring-cloud-loadbalancer-3-0-1-sourcesjar/org/springframework/cloud/loadbalancer/cache/LoadBalancerCacheManager.java \* /opt/cola/permits/1630877730\_1686599213.4773762/0/spring-cloud-loadbalancer-3-0-1-sourcesjar/org/springframework/cloud/loadbalancer/config/LoadBalancerStatsAutoConfiguration.java \* /opt/cola/permits/1630877730\_1686599213.4773762/0/spring-cloud-loadbalancer-3-0-1-sourcesjar/org/springframework/cloud/loadbalancer/core/SameInstancePreferenceServiceInstanceListSupplier.java \* /opt/cola/permits/1630877730\_1686599213.4773762/0/spring-cloud-loadbalancer-3-0-1-sourcesjar/org/springframework/cloud/loadbalancer/core/HealthCheckServiceInstanceListSupplier.java \*

 /opt/cola/permits/1630877730\_1686599213.4773762/0/spring-cloud-loadbalancer-3-0-1-sourcesjar/org/springframework/cloud/loadbalancer/config/LoadBalancerCacheAutoConfiguration.java \* /opt/cola/permits/1630877730\_1686599213.4773762/0/spring-cloud-loadbalancer-3-0-1-sourcesjar/org/springframework/cloud/loadbalancer/blocking/client/BlockingLoadBalancerClient.java \* /opt/cola/permits/1630877730\_1686599213.4773762/0/spring-cloud-loadbalancer-3-0-1-sourcesjar/org/springframework/cloud/loadbalancer/core/DiscoveryClientServiceInstanceListSupplier.java \* /opt/cola/permits/1630877730\_1686599213.4773762/0/spring-cloud-loadbalancer-3-0-1-sourcesjar/org/springframework/cloud/loadbalancer/core/SelectedInstanceCallback.java \* /opt/cola/permits/1630877730\_1686599213.4773762/0/spring-cloud-loadbalancer-3-0-1-sourcesjar/org/springframework/cloud/loadbalancer/config/LoadBalancerAutoConfiguration.java

\* /opt/cola/permits/1630877730\_1686599213.4773762/0/spring-cloud-loadbalancer-3-0-1-sourcesjar/org/springframework/cloud/loadbalancer/config/LoadBalancerZoneConfig.java \*

 /opt/cola/permits/1630877730\_1686599213.4773762/0/spring-cloud-loadbalancer-3-0-1-sourcesjar/org/springframework/cloud/loadbalancer/annotation/LoadBalancerClientConfigurationRegistrar.java No license file was found, but licenses were detected in source scan.

/\*

\* Copyright 2013-2020 the original author or authors.

\*

\* Licensed under the Apache License, Version 2.0 (the "License");

\* you may not use this file except in compliance with the License.

\* You may obtain a copy of the License at

\*

\* https://www.apache.org/licenses/LICENSE-2.0

\*

\* Unless required by applicable law or agreed to in writing, software

\* distributed under the License is distributed on an "AS IS" BASIS,

\* WITHOUT WARRANTIES OR CONDITIONS OF ANY KIND, either express or implied.

\* See the License for the specific language governing permissions and

\* limitations under the License.

\*/

Found in path(s):

\* /opt/cola/permits/1630877730\_1686599213.4773762/0/spring-cloud-loadbalancer-3-0-1-sources-

## **1.1046 spring-data-jpa 2.4.3 1.1046.1 Available under license :**

 Apache License Version 2.0, January 2004 https://www.apache.org/licenses/

### TERMS AND CONDITIONS FOR USE, REPRODUCTION, AND DISTRIBUTION

1. Definitions.

 "License" shall mean the terms and conditions for use, reproduction, and distribution as defined by Sections 1 through 9 of this document.

 "Licensor" shall mean the copyright owner or entity authorized by the copyright owner that is granting the License.

 "Legal Entity" shall mean the union of the acting entity and all other entities that control, are controlled by, or are under common control with that entity. For the purposes of this definition, "control" means (i) the power, direct or indirect, to cause the direction or management of such entity, whether by contract or otherwise, or (ii) ownership of fifty percent (50%) or more of the outstanding shares, or (iii) beneficial ownership of such entity.

 "You" (or "Your") shall mean an individual or Legal Entity exercising permissions granted by this License.

 "Source" form shall mean the preferred form for making modifications, including but not limited to software source code, documentation source, and configuration files.

 "Object" form shall mean any form resulting from mechanical transformation or translation of a Source form, including but not limited to compiled object code, generated documentation, and conversions to other media types.

 "Work" shall mean the work of authorship, whether in Source or Object form, made available under the License, as indicated by a copyright notice that is included in or attached to the work (an example is provided in the Appendix below).

 "Derivative Works" shall mean any work, whether in Source or Object form, that is based on (or derived from) the Work and for which the

editorial

 revisions, annotations, elaborations, or other modifications represent, as a whole, an original work of authorship. For the purposes of this License, Derivative Works shall not include works that remain separable from, or merely link (or bind by name) to the interfaces of, the Work and Derivative Works thereof.

 "Contribution" shall mean any work of authorship, including the original version of the Work and any modifications or additions to that Work or Derivative Works thereof, that is intentionally submitted to Licensor for inclusion in the Work by the copyright owner or by an individual or Legal Entity authorized to submit on behalf of the copyright owner. For the purposes of this definition, "submitted" means any form of electronic, verbal, or written communication sent to the Licensor or its representatives, including but not limited to communication on electronic mailing lists, source code control systems, and issue tracking systems that are managed by, or on behalf of, the Licensor for the purpose of discussing and improving the Work, but excluding communication that is conspicuously marked or otherwise designated in writing by the copyright owner as "Not a Contribution."

 "Contributor" shall mean Licensor and any individual or Legal Entity on behalf of whom a Contribution has been received by Licensor and subsequently incorporated within the Work.

- 2. Grant of Copyright License. Subject to the terms and conditions of this License, each Contributor hereby grants to You a perpetual, worldwide, non-exclusive, no-charge, royalty-free, irrevocable copyright license to reproduce, prepare Derivative Works of, publicly display, publicly perform, sublicense, and distribute the Work and such Derivative Works in Source or Object form.
- 3. Grant of Patent License. Subject to the terms and conditions of this
- License, each Contributor hereby grants to You a perpetual, worldwide, non-exclusive, no-charge, royalty-free, irrevocable (except as stated in this section) patent license to make, have made, use, offer to sell, sell, import, and otherwise transfer the Work, where such license applies only to those patent claims licensable by such Contributor that are necessarily infringed by their Contribution(s) alone or by combination of their Contribution(s) with the Work to which such Contribution(s) was submitted. If You institute patent litigation against any entity (including a cross-claim or counterclaim in a lawsuit) alleging that the Work or a Contribution incorporated within the Work constitutes direct or contributory patent infringement, then any patent licenses granted to You under this License for that Work shall terminate as of the date such litigation is filed.

4. Redistribution. You may reproduce and distribute

### copies of the

 Work or Derivative Works thereof in any medium, with or without modifications, and in Source or Object form, provided that You meet the following conditions:

- (a) You must give any other recipients of the Work or Derivative Works a copy of this License; and
- (b) You must cause any modified files to carry prominent notices stating that You changed the files; and
- (c) You must retain, in the Source form of any Derivative Works that You distribute, all copyright, patent, trademark, and attribution notices from the Source form of the Work, excluding those notices that do not pertain to any part of the Derivative Works; and
- (d) If the Work includes a "NOTICE" text file as part of its distribution, then any Derivative Works that You distribute must include a readable copy of the attribution notices contained within such NOTICE file, excluding
- those notices that do not

 pertain to any part of the Derivative Works, in at least one of the following places: within a NOTICE text file distributed as part of the Derivative Works; within the Source form or documentation, if provided along with the Derivative Works; or, within a display generated by the Derivative Works, if and wherever such third-party notices normally appear. The contents of the NOTICE file are for informational purposes only and do not modify the License. You may add Your own attribution notices within Derivative Works that You distribute, alongside or as an addendum to the NOTICE text from the Work, provided that such additional attribution notices cannot be construed as modifying the License.

 You may add Your own copyright statement to Your modifications and may provide additional or different license terms and conditions

- for use, reproduction, or distribution of Your modifications, or for any such Derivative Works as a whole, provided Your use, reproduction, and distribution of the Work otherwise complies with the conditions stated in this License.
- 5. Submission of Contributions. Unless You explicitly state otherwise, any Contribution intentionally submitted for inclusion in the Work by You to the Licensor shall be under the terms and conditions of

 this License, without any additional terms or conditions. Notwithstanding the above, nothing herein shall supersede or modify the terms of any separate license agreement you may have executed with Licensor regarding such Contributions.

- 6. Trademarks. This License does not grant permission to use the trade names, trademarks, service marks, or product names of the Licensor, except as required for reasonable and customary use in describing the origin of the Work and reproducing the content of the NOTICE file.
- 7. Disclaimer of Warranty. Unless required by applicable law or agreed to in writing, Licensor provides the Work (and each Contributor provides its Contributions) on an "AS IS" BASIS, WITHOUT WARRANTIES OR CONDITIONS OF ANY KIND, either express or implied, including, without limitation, any warranties or conditions of TITLE, NON-INFRINGEMENT, MERCHANTABILITY, or FITNESS FOR A PARTICULAR PURPOSE. You are solely responsible for determining the appropriateness of using or redistributing the Work and assume any risks associated with Your exercise of permissions under this License.
- 8. Limitation of Liability. In no event and under no legal theory, whether in tort (including negligence), contract, or otherwise, unless required by applicable law (such as deliberate and grossly negligent acts) or agreed to in writing, shall any Contributor be liable to You for damages, including any direct,

indirect, special,

 incidental, or consequential damages of any character arising as a result of this License or out of the use or inability to use the Work (including but not limited to damages for loss of goodwill, work stoppage, computer failure or malfunction, or any and all other commercial damages or losses), even if such Contributor has been advised of the possibility of such damages.

 9. Accepting Warranty or Additional Liability. While redistributing the Work or Derivative Works thereof, You may choose to offer, and charge a fee for, acceptance of support, warranty, indemnity, or other liability obligations and/or rights consistent with this License. However, in accepting such obligations, You may act only on Your own behalf and on Your sole responsibility, not on behalf of any other Contributor, and only if You agree to indemnify, defend, and hold each Contributor harmless for any liability incurred by, or claims asserted against, such Contributor by reason of your accepting any such warranty or additional liability.

### END OF TERMS AND CONDITIONS

APPENDIX: How to apply the Apache License to your work.

 To apply the Apache License to your work, attach the following boilerplate notice, with the fields enclosed by brackets "[]" replaced with your own identifying information. (Don't include the brackets!) The text should be enclosed in the appropriate comment syntax for the file format. We also recommend that a file or class name and description of purpose be included on the same "printed page" as the copyright notice for easier identification within third-party archives.

Copyright [yyyy] [name of copyright owner]

 Licensed under the Apache License, Version 2.0 (the "License"); you may not use this file except in compliance with the License. You may obtain a copy of the License at

https://www.apache.org/licenses/LICENSE-2.0

 Unless required by applicable law or agreed to in writing, software distributed under the License is distributed on an "AS IS" BASIS, WITHOUT WARRANTIES OR CONDITIONS OF ANY KIND, either express or implied. See the License for the specific language governing permissions and limitations under the License.

=======================================================================

To the extent any open source subcomponents are licensed under the EPL and/or other similar licenses that require the source code and/or modifications to source code to be made available (as would be noted above), you may obtain a copy of the source code corresponding to the binaries for such open source components and modifications thereto, if any, (the "Source Files"), by downloading the Source Files from https://www.springsource.org/download, or by sending a request, with your name and address to: VMware, Inc., 3401 Hillview Avenue, Palo Alto, CA 94304, United States of America or email info@vmware.com. All such requests should clearly specify: OPEN SOURCE FILES REQUEST, Attention General Counsel. VMware shall mail a copy of the Source Files to you on a CD or equivalent physical medium. This offer to obtain a copy of the Source Files is valid for three years from the date you acquired this Software product. Spring Data JPA 2.4.3 (2020.0.3) Copyright (c) [2011-2019] Pivotal Software, Inc.

This product is licensed to you under the Apache License, Version 2.0 (the "License"). You may not use this product except in compliance with the License.

This product may include a number of subcomponents with separate copyright notices and license terms. Your use of the source code for the these subcomponents is subject to the terms and

# **1.1047 woodstox 5.3.0**

## **1.1047.1 Available under license :**

This copy of Jackson JSON processor databind module is licensed under the Apache (Software) License, version 2.0 ("the License"). See the License for details about distribution rights, and the specific rights regarding derivate works.

You may obtain a copy of the License at:

http://www.apache.org/licenses/LICENSE-2.0

# **1.1048 reactor-core v3.4.2**

### **1.1048.1 Available under license :**

 Apache License Version 2.0, January 2004 https://www.apache.org/licenses/

### TERMS AND CONDITIONS FOR USE, REPRODUCTION, AND DISTRIBUTION

1. Definitions.

 "License" shall mean the terms and conditions for use, reproduction, and distribution as defined by Sections 1 through 9 of this document.

 "Licensor" shall mean the copyright owner or entity authorized by the copyright owner that is granting the License.

 "Legal Entity" shall mean the union of the acting entity and all other entities that control, are controlled by, or are under common control with that entity. For the purposes of this definition, "control" means (i) the power, direct or indirect, to cause the direction or management of such entity, whether by contract or otherwise, or (ii) ownership of fifty percent (50%) or more of the outstanding shares, or (iii) beneficial ownership of such entity.

 "You" (or "Your") shall mean an individual or Legal Entity exercising permissions granted by this License.

 "Source" form shall mean the preferred form for making modifications, including but not limited to software source code, documentation source, and configuration files.

 "Object" form shall mean any form resulting from mechanical transformation or translation of a Source form, including but not limited to compiled object code, generated documentation, and conversions to other media types.

 "Work" shall mean the work of authorship, whether in Source or Object form, made available under the License, as indicated by a copyright notice that is included in or attached to the work (an example is provided in the Appendix below).

 "Derivative Works" shall mean any work, whether in Source or Object form, that is based on (or derived from) the Work and for which the editorial

 revisions, annotations, elaborations, or other modifications represent, as a whole, an original work of authorship. For the purposes of this License, Derivative Works shall not include works that remain separable from, or merely link (or bind by name) to the interfaces of, the Work and Derivative Works thereof.

 "Contribution" shall mean any work of authorship, including the original version of the Work and any modifications or additions to that Work or Derivative Works thereof, that is intentionally submitted to Licensor for inclusion in the Work by the copyright owner or by an individual or Legal Entity authorized to submit on behalf of the copyright owner. For the purposes of this definition, "submitted" means any form of electronic, verbal, or written communication sent to the Licensor or its representatives, including but not limited to communication on electronic mailing lists, source code control systems, and issue tracking systems that are managed by, or on behalf of, the Licensor for the purpose of discussing and improving the Work, but excluding communication that is conspicuously marked or otherwise designated in writing by the copyright owner as "Not a Contribution."

 "Contributor" shall mean Licensor and any individual or Legal Entity on behalf of whom a Contribution has been received by Licensor and subsequently incorporated within the Work.

- 2. Grant of Copyright License. Subject to the terms and conditions of this License, each Contributor hereby grants to You a perpetual, worldwide, non-exclusive, no-charge, royalty-free, irrevocable copyright license to reproduce, prepare Derivative Works of, publicly display, publicly perform, sublicense, and distribute the Work and such Derivative Works in Source or Object form.
- 3. Grant of Patent License. Subject to the terms and conditions of this

 License, each Contributor hereby grants to You a perpetual, worldwide, non-exclusive, no-charge, royalty-free, irrevocable (except as stated in this section) patent license to make, have made, use, offer to sell, sell, import, and otherwise transfer the Work, where such license applies only to those patent claims licensable by such Contributor that are necessarily infringed by their Contribution(s) alone or by combination of their Contribution(s) with the Work to which such Contribution(s) was submitted. If You institute patent litigation against any entity (including a cross-claim or counterclaim in a lawsuit) alleging that the Work or a Contribution incorporated within the Work constitutes direct or contributory patent infringement, then any patent licenses granted to You under this License for that Work shall terminate as of the date such litigation is filed.

 4. Redistribution. You may reproduce and distribute copies of the

 Work or Derivative Works thereof in any medium, with or without modifications, and in Source or Object form, provided that You meet the following conditions:

- (a) You must give any other recipients of the Work or Derivative Works a copy of this License; and
- (b) You must cause any modified files to carry prominent notices stating that You changed the files; and
- (c) You must retain, in the Source form of any Derivative Works that You distribute, all copyright, patent, trademark, and attribution notices from the Source form of the Work, excluding those notices that do not pertain to any part of the Derivative Works; and
- (d) If the Work includes a "NOTICE" text file as part of its distribution, then any Derivative Works that You distribute must include a readable copy of the attribution notices contained within such NOTICE file, excluding

### those notices that do not

 pertain to any part of the Derivative Works, in at least one of the following places: within a NOTICE text file distributed as part of the Derivative Works; within the Source form or documentation, if provided along with the Derivative Works; or, within a display generated by the Derivative Works, if and wherever such third-party notices normally appear. The contents of the NOTICE file are for informational purposes only and do not modify the License. You may add Your own attribution notices within Derivative Works that You distribute, alongside or as an addendum to the NOTICE text from the Work, provided  that such additional attribution notices cannot be construed as modifying the License.

 You may add Your own copyright statement to Your modifications and may provide additional or different license terms and conditions

 for use, reproduction, or distribution of Your modifications, or for any such Derivative Works as a whole, provided Your use, reproduction, and distribution of the Work otherwise complies with the conditions stated in this License.

 5. Submission of Contributions. Unless You explicitly state otherwise, any Contribution intentionally submitted for inclusion in the Work by You to the Licensor shall be under the terms and conditions of this License, without any additional terms or conditions. Notwithstanding the above, nothing herein shall supersede or modify the terms of any separate license agreement you may have executed with Licensor regarding such Contributions.

 6. Trademarks. This License does not grant permission to use the trade names, trademarks, service marks, or product names of the Licensor, except as required for reasonable and customary use in describing the origin of the Work and reproducing the content of the NOTICE file.

 7. Disclaimer of Warranty. Unless required by applicable law or agreed to in writing, Licensor provides the Work (and each Contributor provides its Contributions) on an "AS IS" BASIS, WITHOUT WARRANTIES OR CONDITIONS OF ANY KIND, either express or implied, including, without limitation, any warranties or conditions of TITLE, NON-INFRINGEMENT, MERCHANTABILITY, or FITNESS FOR A PARTICULAR PURPOSE. You are solely responsible for determining the appropriateness of using or redistributing the Work and assume any risks associated with Your exercise of permissions under this License.

 8. Limitation of Liability. In no event and under no legal theory, whether in tort (including negligence), contract, or otherwise, unless required by applicable law (such as deliberate and grossly negligent acts) or agreed to in writing, shall any Contributor be liable to You for damages, including any direct, indirect, special,

 incidental, or consequential damages of any character arising as a result of this License or out of the use or inability to use the Work (including but not limited to damages for loss of goodwill, work stoppage, computer failure or malfunction, or any and all other commercial damages or losses), even if such Contributor

has been advised of the possibility of such damages.

 9. Accepting Warranty or Additional Liability. While redistributing the Work or Derivative Works thereof, You may choose to offer, and charge a fee for, acceptance of support, warranty, indemnity, or other liability obligations and/or rights consistent with this License. However, in accepting such obligations, You may act only on Your own behalf and on Your sole responsibility, not on behalf of any other Contributor, and only if You agree to indemnify, defend, and hold each Contributor harmless for any liability incurred by, or claims asserted against, such Contributor by reason of your accepting any such warranty or additional liability.

### END OF TERMS AND CONDITIONS

APPENDIX: How to apply the Apache License to your work.

 To apply the Apache License to your work, attach the following boilerplate notice, with the fields enclosed by brackets "{}" replaced with your own identifying information. (Don't include the brackets!) The text should be enclosed in the appropriate comment syntax for the file format. We also recommend that a file or class name and description of purpose be included on the same "printed page" as the copyright notice for easier identification within third-party archives.

Copyright {yyyy} {name of copyright owner}

 Licensed under the Apache License, Version 2.0 (the "License"); you may not use this file except in compliance with the License. You may obtain a copy of the License at

### https://www.apache.org/licenses/LICENSE-2.0

 Unless required by applicable law or agreed to in writing, software distributed under the License is distributed on an "AS IS" BASIS, WITHOUT WARRANTIES OR CONDITIONS OF ANY KIND, either express or implied. See the License for the specific language governing permissions and limitations under the License.

Copyright (c) 2006, Ivan Sagalaev

All rights reserved.

Redistribution and use in source and binary forms, with or without modification, are permitted provided that the following conditions are met:

- \* Redistributions of source code must retain the above copyright notice, this list of conditions and the following disclaimer.
- \* Redistributions in binary form must reproduce the above copyright notice, this list of conditions and the following disclaimer in the documentation and/or other materials provided with the distribution.
- \* Neither the name of highlight.js nor the names of its contributors

 may be used to endorse or promote products derived from this software without specific prior written permission.

THIS SOFTWARE IS PROVIDED BY THE REGENTS AND CONTRIBUTORS ``AS IS'' AND ANY EXPRESS OR IMPLIED WARRANTIES, INCLUDING, BUT NOT LIMITED TO, THE IMPLIED WARRANTIES OF MERCHANTABILITY AND FITNESS FOR A PARTICULAR PURPOSE ARE DISCLAIMED. IN NO EVENT

SHALL THE REGENTS AND CONTRIBUTORS BE LIABLE FOR ANY

DIRECT, INDIRECT, INCIDENTAL, SPECIAL, EXEMPLARY, OR CONSEQUENTIAL DAMAGES (INCLUDING, BUT NOT LIMITED TO, PROCUREMENT OF SUBSTITUTE GOODS OR SERVICES; LOSS OF USE, DATA, OR PROFITS; OR BUSINESS INTERRUPTION) HOWEVER CAUSED AND ON ANY THEORY OF LIABILITY, WHETHER IN CONTRACT, STRICT LIABILITY, OR TORT (INCLUDING NEGLIGENCE OR OTHERWISE) ARISING IN ANY WAY OUT OF THE USE OF THIS SOFTWARE, EVEN IF ADVISED OF THE POSSIBILITY OF SUCH DAMAGE.

## **1.1049 mac-os 4.1.58.Final**

## **1.1049.1 Available under license :**

No license file was found, but licenses were detected in source scan.

```
/*
```
\* Copyright 2019 The Netty Project

\*

\* The Netty Project licenses this file to you under the Apache License,

\* version 2.0 (the "License"); you may not use this file except in compliance

\* with the License. You may obtain a copy of the License at:

\*

```
* https://www.apache.org/licenses/LICENSE-2.0
```
\*

\* Unless required by applicable law or agreed to in writing, software

\* distributed under the License is distributed on an "AS IS" BASIS, WITHOUT

\* WARRANTIES OR CONDITIONS OF ANY KIND, either express or implied. See the

\* License for the specific language governing permissions and limitations

\* under the License.

\*/

Found in path(s):

\* /opt/cola/permits/1630877742\_1681924156.071181/0/netty-resolver-dns-native-macos-4-1-58-final-sources-1 jar/io/netty/resolver/dns/macos/package-info.java

\* /opt/cola/permits/1630877742\_1681924156.071181/0/netty-resolver-dns-native-macos-4-1-58-final-sources-1 jar/io/netty/resolver/dns/macos/MacOSDnsServerAddressStreamProvider.java

\*

 /opt/cola/permits/1630877742\_1681924156.071181/0/netty-resolver-dns-native-macos-4-1-58-final-sources-1 jar/io/netty/resolver/dns/macos/DnsResolver.java

No license file was found, but licenses were detected in source scan.

 $\lt!$ !--

- ~ Copyright 2019 The Netty Project
- ~ The Netty Project licenses this file to you under the Apache License,
- $\sim$  version 2.0 (the "License"); you may not use this file except in compliance
- ~ with the License. You may obtain a copy of the License at:
- $\sim$

 $\sim$ 

- ~ https://www.apache.org/licenses/LICENSE-2.0
- $\sim$
- ~ Unless required by applicable law or agreed to in writing, software
- ~ distributed under the License is distributed on an "AS IS" BASIS, WITHOUT
- ~ WARRANTIES OR CONDITIONS OF ANY KIND, either express or implied. See the
- ~ License for the specific language governing permissions and limitations
- ~ under the License.
- -->

Found in path(s):

\* /opt/cola/permits/1630877742\_1681924156.071181/0/netty-resolver-dns-native-macos-4-1-58-final-sources-1 jar/META-INF/maven/io.netty/netty-resolver-dns-native-macos/pom.xml

# **1.1050 spring-cloud-netflix-eureka-client 3.0.1**

## **1.1050.1 Available under license :**

No license file was found, but licenses were detected in source scan.

<name>Apache License, Version 2.0</name> Licensed under the Apache License, Version 2.0 (the "License"); you may not use this file except in compliance with the License. You may obtain a copy of the License at distributed under the License is distributed on an "AS IS" BASIS,

Found in path(s):

\* /opt/cola/permits/1630877736\_1681924172.272486/0/spring-cloud-netflix-eureka-client-3-0-1-sources-1 jar/META-INF/maven/org.springframework.cloud/spring-cloud-netflix-eureka-client/pom.xml No license file was found, but licenses were detected in source scan.

/\*

- \* Copyright 2017-2020 the original author or authors.
- \*
- \* Licensed under the Apache License, Version 2.0 (the "License");
- \* you may not use this file except in compliance with the License.
- \* You may obtain a copy of the License at
- \*
- \* https://www.apache.org/licenses/LICENSE-2.0
- \*
- \* Unless required by applicable law or agreed to in writing, software
- \* distributed under the License is distributed on an "AS IS" BASIS,
- \* WITHOUT WARRANTIES OR CONDITIONS OF ANY KIND, either express or implied.

\* See the License for the specific language governing permissions and

\* limitations under the License.

\*/

### Found in path(s):

\* /opt/cola/permits/1630877736\_1681924172.272486/0/spring-cloud-netflix-eureka-client-3-0-1-sources-1 jar/org/springframework/cloud/netflix/eureka/http/EurekaApplications.java \* /opt/cola/permits/1630877736\_1681924172.272486/0/spring-cloud-netflix-eureka-client-3-0-1-sources-1 jar/org/springframework/cloud/netflix/eureka/http/WebClientTransportClientFactory.java \*

 /opt/cola/permits/1630877736\_1681924172.272486/0/spring-cloud-netflix-eureka-client-3-0-1-sources-1 jar/org/springframework/cloud/netflix/eureka/metadata/DefaultManagementMetadataProvider.java \* /opt/cola/permits/1630877736\_1681924172.272486/0/spring-cloud-netflix-eureka-client-3-0-1-sources-1 jar/org/springframework/cloud/netflix/eureka/metadata/ManagementMetadataProvider.java \* /opt/cola/permits/1630877736\_1681924172.272486/0/spring-cloud-netflix-eureka-client-3-0-1-sources-1 jar/org/springframework/cloud/netflix/eureka/http/RestTemplateTransportClientFactories.java \* /opt/cola/permits/1630877736\_1681924172.272486/0/spring-cloud-netflix-eureka-client-3-0-1-sources-1 jar/org/springframework/cloud/netflix/eureka/config/DiscoveryClientOptionalArgsConfiguration.java \* /opt/cola/permits/1630877736\_1681924172.272486/0/spring-cloud-netflix-eureka-client-3-0-1-sources-1 jar/org/springframework/cloud/netflix/eureka/http/RestTemplateEurekaHttpClient.java \*

 /opt/cola/permits/1630877736\_1681924172.272486/0/spring-cloud-netflix-eureka-client-3-0-1-sources-1 jar/org/springframework/cloud/netflix/eureka/http/WebClientTransportClientFactories.java

\* /opt/cola/permits/1630877736\_1681924172.272486/0/spring-cloud-netflix-eureka-client-3-0-1-sources-1 jar/org/springframework/cloud/netflix/eureka/config/EurekaTlsProperties.java

\* /opt/cola/permits/1630877736\_1681924172.272486/0/spring-cloud-netflix-eureka-client-3-0-1-sources-1 jar/org/springframework/cloud/netflix/eureka/http/RestTemplateTransportClientFactory.java

\* /opt/cola/permits/1630877736\_1681924172.272486/0/spring-cloud-netflix-eureka-client-3-0-1-sources-1 jar/org/springframework/cloud/netflix/eureka/http/WebClientDiscoveryClientOptionalArgs.java

\* /opt/cola/permits/1630877736\_1681924172.272486/0/spring-cloud-netflix-eureka-client-3-0-1-sources-1 jar/org/springframework/cloud/netflix/eureka/metadata/ManagementMetadata.java

\* /opt/cola/permits/1630877736\_1681924172.272486/0/spring-cloud-netflix-eureka-client-3-0-1-sources-1 jar/org/springframework/cloud/netflix/eureka/http/RestTemplateDiscoveryClientOptionalArgs.java \*

 /opt/cola/permits/1630877736\_1681924172.272486/0/spring-cloud-netflix-eureka-client-3-0-1-sources-1 jar/org/springframework/cloud/netflix/eureka/http/WebClientEurekaHttpClient.java No license file was found, but licenses were detected in source scan.

/\*

\* Copyright 2019-2020 the original author or authors.

\*

\* Licensed under the Apache License, Version 2.0 (the "License");

\* you may not use this file except in compliance with the License.

\* You may obtain a copy of the License at

\*

https://www.apache.org/licenses/LICENSE-2.0

\*

\* Unless required by applicable law or agreed to in writing, software

\* distributed under the License is distributed on an "AS IS" BASIS,

- \* WITHOUT WARRANTIES OR CONDITIONS OF ANY KIND, either express or implied.
- \* See the License for the specific language governing permissions and

\* limitations under the License.

\*/

### Found in path(s):

\* /opt/cola/permits/1630877736\_1681924172.272486/0/spring-cloud-netflix-eureka-client-3-0-1-sources-1 jar/org/springframework/cloud/netflix/eureka/reactive/EurekaReactiveDiscoveryClient.java \* /opt/cola/permits/1630877736\_1681924172.272486/0/spring-cloud-netflix-eureka-client-3-0-1-sources-1 jar/org/springframework/cloud/netflix/eureka/reactive/EurekaReactiveDiscoveryClientConfiguration.java No license file was found, but licenses were detected in source scan.

/\*

\* Copyright 2013-2020 the original author or authors.

\*

\* Licensed under the Apache License, Version 2.0 (the "License");

\* you may not use this file except in compliance with the License.

\* You may obtain a copy of the License at

\*

\* https://www.apache.org/licenses/LICENSE-2.0

\*

\* Unless required by applicable law or agreed to in writing, software

\* distributed under the License is distributed on an "AS IS" BASIS,

\* WITHOUT WARRANTIES OR CONDITIONS OF ANY KIND, either express or implied.

\* See the License for the specific language governing permissions and

\* limitations under the License.

\*/

Found in path(s):

\* /opt/cola/permits/1630877736\_1681924172.272486/0/spring-cloud-netflix-eureka-client-3-0-1-sources-1 jar/org/springframework/cloud/netflix/eureka/loadbalancer/EurekaLoadBalancerClientConfiguration.java \* /opt/cola/permits/1630877736\_1681924172.272486/0/spring-cloud-netflix-eureka-client-3-0-1-sources-1 jar/org/springframework/cloud/netflix/eureka/EurekaHealthIndicator.java

\*

 /opt/cola/permits/1630877736\_1681924172.272486/0/spring-cloud-netflix-eureka-client-3-0-1-sources-1 jar/org/springframework/cloud/netflix/eureka/EurekaServiceInstance.java

\* /opt/cola/permits/1630877736\_1681924172.272486/0/spring-cloud-netflix-eureka-client-3-0-1-sources-1 jar/org/springframework/cloud/netflix/eureka/config/HostnameBasedUrlRandomizer.java

\* /opt/cola/permits/1630877736\_1681924172.272486/0/spring-cloud-netflix-eureka-client-3-0-1-sources-1 jar/org/springframework/cloud/netflix/eureka/EurekaConstants.java

\* /opt/cola/permits/1630877736\_1681924172.272486/0/spring-cloud-netflix-eureka-client-3-0-1-sources-1 jar/org/springframework/cloud/netflix/eureka/EurekaClientConfigBean.java

\* /opt/cola/permits/1630877736\_1681924172.272486/0/spring-cloud-netflix-eureka-client-3-0-1-sources-1 jar/org/springframework/cloud/netflix/eureka/EurekaDiscoveryClientConfiguration.java

\* /opt/cola/permits/1630877736\_1681924172.272486/0/spring-cloud-netflix-eureka-client-3-0-1-sources-1 jar/org/springframework/cloud/netflix/eureka/serviceregistry/EurekaServiceRegistry.java

\*

 /opt/cola/permits/1630877736\_1681924172.272486/0/spring-cloud-netflix-eureka-client-3-0-1-sources-1 jar/org/springframework/cloud/netflix/eureka/CloudEurekaTransportConfig.java

\* /opt/cola/permits/1630877736\_1681924172.272486/0/spring-cloud-netflix-eureka-client-3-0-1-sources-1 jar/org/springframework/cloud/netflix/eureka/EurekaClientAutoConfiguration.java

\* /opt/cola/permits/1630877736\_1681924172.272486/0/spring-cloud-netflix-eureka-client-3-0-1-sources-1 jar/org/springframework/cloud/netflix/eureka/CloudEurekaInstanceConfig.java

\* /opt/cola/permits/1630877736\_1681924172.272486/0/spring-cloud-netflix-eureka-client-3-0-1-sources-1 jar/org/springframework/cloud/netflix/eureka/EurekaHealthCheckHandler.java

\* /opt/cola/permits/1630877736\_1681924172.272486/0/spring-cloud-netflix-eureka-client-3-0-1-sources-1 jar/org/springframework/cloud/netflix/eureka/EurekaInstanceConfigBean.java

 /opt/cola/permits/1630877736\_1681924172.272486/0/spring-cloud-netflix-eureka-client-3-0-1-sources-1 jar/org/springframework/cloud/netflix/eureka/config/EurekaClientConfigServerAutoConfiguration.java

\* /opt/cola/permits/1630877736\_1681924172.272486/0/spring-cloud-netflix-eureka-client-3-0-1-sources-1 jar/org/springframework/cloud/netflix/eureka/config/EurekaConfigServerBootstrapConfiguration.java

\* /opt/cola/permits/1630877736\_1681924172.272486/0/spring-cloud-netflix-eureka-client-3-0-1-sources-1 jar/org/springframework/cloud/netflix/eureka/http/DefaultEurekaClientHttpRequestFactorySupplier.java \* /opt/cola/permits/1630877736\_1681924172.272486/0/spring-cloud-netflix-eureka-client-3-0-1-sources-1-

jar/org/springframework/cloud/netflix/eureka/CloudEurekaClient.java

\* /opt/cola/permits/1630877736\_1681924172.272486/0/spring-cloud-netflix-eureka-client-3-0-1-sources-1 jar/org/springframework/cloud/netflix/eureka/InstanceInfoFactory.java

 /opt/cola/permits/1630877736\_1681924172.272486/0/spring-cloud-netflix-eureka-client-3-0-1-sources-1 jar/org/springframework/cloud/netflix/eureka/loadbalancer/LoadBalancerEurekaAutoConfiguration.java \* /opt/cola/permits/1630877736\_1681924172.272486/0/spring-cloud-netflix-eureka-client-3-0-1-sources-1-

jar/org/springframework/cloud/netflix/eureka/EnableEurekaClient.java

\* /opt/cola/permits/1630877736\_1681924172.272486/0/spring-cloud-netflix-eureka-client-3-0-1-sources-1 jar/org/springframework/cloud/netflix/eureka/support/ZoneUtils.java

\* /opt/cola/permits/1630877736\_1681924172.272486/0/spring-cloud-netflix-eureka-client-3-0-1-sources-1 jar/org/springframework/cloud/netflix/eureka/config/EurekaConfigServerBootstrapper.java

\* /opt/cola/permits/1630877736\_1681924172.272486/0/spring-cloud-netflix-eureka-client-3-0-1-sources-1 jar/org/springframework/cloud/netflix/eureka/serviceregistry/EurekaRegistration.java

\* /opt/cola/permits/1630877736\_1681924172.272486/0/spring-cloud-netflix-eureka-client-3-0-1-sources-1 jar/org/springframework/cloud/netflix/eureka/EurekaDiscoveryClient.java

 /opt/cola/permits/1630877736\_1681924172.272486/0/spring-cloud-netflix-eureka-client-3-0-1-sources-1 jar/org/springframework/cloud/netflix/eureka/MutableDiscoveryClientOptionalArgs.java

\* /opt/cola/permits/1630877736\_1681924172.272486/0/spring-cloud-netflix-eureka-client-3-0-1-sources-1 jar/org/springframework/cloud/netflix/eureka/serviceregistry/EurekaAutoServiceRegistration.java \* /opt/cola/permits/1630877736\_1681924172.272486/0/spring-cloud-netflix-eureka-client-3-0-1-sources-1 jar/org/springframework/cloud/netflix/eureka/http/EurekaClientHttpRequestFactorySupplier.java

\* /opt/cola/permits/1630877736\_1681924172.272486/0/spring-cloud-netflix-eureka-client-3-0-1-sources-1 jar/org/springframework/cloud/netflix/eureka/config/EurekaConfigServerInstanceProvider.java No license file was found, but licenses were detected in source scan.

/\*

\*

\*

\*

\* Copyright 2012-2020 the original author or authors.

\*
- \* Licensed under the Apache License, Version 2.0 (the "License");
- \* you may not use this file except in compliance with the License.
- \* You may obtain a copy of the License at
- \*
- \* https://www.apache.org/licenses/LICENSE-2.0
- \*
- \* Unless required by applicable law or agreed to in writing, software
- \* distributed under the License is distributed on an "AS IS" BASIS,
- \* WITHOUT WARRANTIES OR CONDITIONS OF ANY KIND, either express or implied.
- \* See the License for the specific language governing permissions and
- \* limitations under the License.
- \*/

Found in path(s):

\* /opt/cola/permits/1630877736\_1681924172.272486/0/spring-cloud-netflix-eureka-client-3-0-1-sources-1 jar/org/springframework/cloud/netflix/eureka/loadbalancer/EurekaLoadBalancerProperties.java

# **1.1051 spring-commons-logging-bridge 5.3.3 1.1051.1 Available under license :**

No license file was found, but licenses were detected in source scan.

/\*

- \* Licensed to the Apache Software Foundation (ASF) under one or more
- \* contributor license agreements. See the NOTICE file distributed with
- \* this work for additional information regarding copyright ownership.
- \* The ASF licenses this file to You under the Apache License, Version 2.0
- \* (the "License"); you may not use this file except in compliance with
- \* the License. You may obtain a copy of the License at

\*

\* https://www.apache.org/licenses/LICENSE-2.0

\*

- \* Unless required by applicable law or agreed to in writing, software
- \* distributed under the License is distributed on an "AS IS" BASIS,
- \* WITHOUT WARRANTIES OR CONDITIONS OF ANY KIND, either express or implied.
- \* See the License for the specific language governing permissions and
- \* limitations under the License.

\*/

Found in path(s):

\* /opt/cola/permits/1630877711\_1686577806.6964784/0/spring-jcl-5-3-3-sources-

jar/org/apache/commons/logging/Log.java

No license file was found, but licenses were detected in source scan.

/\*

\* Copyright 2002-2019 the original author or authors.

\*

- \* Licensed under the Apache License, Version 2.0 (the "License");
- \* you may not use this file except in compliance with the License.
- \* You may obtain a copy of the License at
- \*
- \* https://www.apache.org/licenses/LICENSE-2.0
- \*
- \* Unless required by applicable law or agreed to in writing, software
- \* distributed under the License is distributed on an "AS IS" BASIS,
- \* WITHOUT WARRANTIES OR CONDITIONS OF ANY KIND, either express or implied.
- \* See the License for the specific language governing permissions and
- \* limitations under the License.
- \*/

Found in path(s):

\* /opt/cola/permits/1630877711\_1686577806.6964784/0/spring-jcl-5-3-3-sourcesjar/org/apache/commons/logging/LogFactory.java No license file was found, but licenses were detected in source scan.

/\*

\* Copyright 2002-2018 the original author or authors.

\*

\* Licensed under the Apache License, Version 2.0 (the "License");

\* you may not use this file except in compliance with the License.

- \* You may obtain a copy of the License at
- \*
- \* https://www.apache.org/licenses/LICENSE-2.0
- \*
- \* Unless required by applicable law or agreed to in writing, software
- \* distributed under the License is distributed on an "AS IS" BASIS,
- \* WITHOUT WARRANTIES OR CONDITIONS OF ANY KIND, either express or implied.
- \* See the License for the specific language governing permissions and
- \* limitations under the License.

\*/

Found in path(s):

\* /opt/cola/permits/1630877711\_1686577806.6964784/0/spring-jcl-5-3-3-sourcesjar/org/apache/commons/logging/LogFactoryService.java \* /opt/cola/permits/1630877711\_1686577806.6964784/0/spring-jcl-5-3-3-sourcesjar/org/apache/commons/logging/impl/SimpleLog.java

No license file was found, but licenses were detected in source scan.

/\*

\* Copyright 2002-2017 the original author or authors.

\*

- \* Licensed under the Apache License, Version 2.0 (the "License");
- \* you may not use this file except in compliance with the License.
- \* You may obtain a copy of the License at
- \*
- https://www.apache.org/licenses/LICENSE-2.0
- \*
- \* Unless required by applicable law or agreed to in writing, software
- \* distributed under the License is distributed on an "AS IS" BASIS,

\* WITHOUT WARRANTIES OR CONDITIONS OF ANY KIND, either express or implied.

- \* See the License for the specific language governing permissions and
- \* limitations under the License.
- \*/

Found in path(s):

\* /opt/cola/permits/1630877711\_1686577806.6964784/0/spring-jcl-5-3-3-sourcesjar/org/apache/commons/logging/impl/NoOpLog.java No license file was found, but licenses were detected in source scan.

/\*

\* Copyright 2002-2020 the original author or authors.

\*

- \* Licensed under the Apache License, Version 2.0 (the "License");
- \* you may not use this file except in compliance with the License.
- \* You may obtain a copy of the License at
- \*
- \* https://www.apache.org/licenses/LICENSE-2.0
- \*
- \* Unless required by applicable law or agreed to in writing, software
- \* distributed under the License is distributed on an "AS IS" BASIS,
- \* WITHOUT WARRANTIES OR CONDITIONS OF ANY KIND, either express or implied.
- \* See the License for the specific language governing permissions and
- \* limitations under the License.

\*/

Found in path(s):

\* /opt/cola/permits/1630877711\_1686577806.6964784/0/spring-jcl-5-3-3-sourcesjar/org/apache/commons/logging/LogAdapter.java

## **1.1052 spring-data-commons 2.4.3 1.1052.1 Available under license :**

Spring Data Commons 2.4.3 (2020.0.3) Copyright (c) [2010-2019] Pivotal Software, Inc.

This product is licensed to you under the Apache License, Version 2.0 (the "License"). You may not use this product except in compliance with the License.

This product may include a number of subcomponents with separate copyright notices and license terms. Your use of the source code for the these subcomponents is subject to the terms and conditions of the subcomponent's license, as noted in the LICENSE file.

### Apache License Version 2.0, January 2004 https://www.apache.org/licenses/

#### TERMS AND CONDITIONS FOR USE, REPRODUCTION, AND DISTRIBUTION

#### 1. Definitions.

 "License" shall mean the terms and conditions for use, reproduction, and distribution as defined by Sections 1 through 9 of this document.

 "Licensor" shall mean the copyright owner or entity authorized by the copyright owner that is granting the License.

 "Legal Entity" shall mean the union of the acting entity and all other entities that control, are controlled by, or are under common control with that entity. For the purposes of this definition, "control" means (i) the power, direct or indirect, to cause the direction or management of such entity, whether by contract or otherwise, or (ii) ownership of fifty percent (50%) or more of the outstanding shares, or (iii) beneficial ownership of such entity.

 "You" (or "Your") shall mean an individual or Legal Entity exercising permissions granted by this License.

 "Source" form shall mean the preferred form for making modifications, including but not limited to software source code, documentation source, and configuration files.

 "Object" form shall mean any form resulting from mechanical transformation or translation of a Source form, including but not limited to compiled object code, generated documentation, and conversions to other media types.

 "Work" shall mean the work of authorship, whether in Source or Object form, made available under the License, as indicated by a copyright notice that is included in or attached to the work (an example is provided in the Appendix below).

 "Derivative Works" shall mean any work, whether in Source or Object form, that is based on (or derived from) the Work and for which the editorial

 revisions, annotations, elaborations, or other modifications represent, as a whole, an original work of authorship. For the purposes of this License, Derivative Works shall not include works that remain separable from, or merely link (or bind by name) to the interfaces of, the Work and Derivative Works thereof.

 "Contribution" shall mean any work of authorship, including the original version of the Work and any modifications or additions to that Work or Derivative Works thereof, that is intentionally submitted to Licensor for inclusion in the Work by the copyright owner or by an individual or Legal Entity authorized to submit on behalf of the copyright owner. For the purposes of this definition, "submitted" means any form of electronic, verbal, or written communication sent to the Licensor or its representatives, including but not limited to communication on electronic mailing lists, source code control systems, and issue tracking systems that are managed by, or on behalf of, the Licensor for the purpose of discussing and improving the Work, but excluding communication that is conspicuously marked or otherwise designated in writing by the copyright owner as "Not a Contribution."

 "Contributor" shall mean Licensor and any individual or Legal Entity on behalf of whom a Contribution has been received by Licensor and subsequently incorporated within the Work.

- 2. Grant of Copyright License. Subject to the terms and conditions of this License, each Contributor hereby grants to You a perpetual, worldwide, non-exclusive, no-charge, royalty-free, irrevocable copyright license to reproduce, prepare Derivative Works of, publicly display, publicly perform, sublicense, and distribute the Work and such Derivative Works in Source or Object form.
- 3. Grant of Patent License. Subject to the terms and conditions of this
- License, each Contributor hereby grants to You a perpetual, worldwide, non-exclusive, no-charge, royalty-free, irrevocable (except as stated in this section) patent license to make, have made, use, offer to sell, sell, import, and otherwise transfer the Work, where such license applies only to those patent claims licensable by such Contributor that are necessarily infringed by their Contribution(s) alone or by combination of their Contribution(s) with the Work to which such Contribution(s) was submitted. If You institute patent litigation against any entity (including a cross-claim or counterclaim in a lawsuit) alleging that the Work or a Contribution incorporated within the Work constitutes direct or contributory patent infringement, then any patent licenses granted to You under this License for that Work shall terminate as of the date such litigation is filed.

 4. Redistribution. You may reproduce and distribute copies of the

 Work or Derivative Works thereof in any medium, with or without modifications, and in Source or Object form, provided that You meet the following conditions:

- (a) You must give any other recipients of the Work or Derivative Works a copy of this License; and
- (b) You must cause any modified files to carry prominent notices stating that You changed the files; and
- (c) You must retain, in the Source form of any Derivative Works that You distribute, all copyright, patent, trademark, and attribution notices from the Source form of the Work, excluding those notices that do not pertain to any part of the Derivative Works; and
- (d) If the Work includes a "NOTICE" text file as part of its distribution, then any Derivative Works that You distribute must include a readable copy of the attribution notices contained within such NOTICE file, excluding

those notices that do not

 pertain to any part of the Derivative Works, in at least one of the following places: within a NOTICE text file distributed as part of the Derivative Works; within the Source form or documentation, if provided along with the Derivative Works; or, within a display generated by the Derivative Works, if and wherever such third-party notices normally appear. The contents of the NOTICE file are for informational purposes only and do not modify the License. You may add Your own attribution notices within Derivative Works that You distribute, alongside or as an addendum to the NOTICE text from the Work, provided that such additional attribution notices cannot be construed as modifying the License.

 You may add Your own copyright statement to Your modifications and may provide additional or different license terms and conditions

 for use, reproduction, or distribution of Your modifications, or for any such Derivative Works as a whole, provided Your use, reproduction, and distribution of the Work otherwise complies with the conditions stated in this License.

- 5. Submission of Contributions. Unless You explicitly state otherwise, any Contribution intentionally submitted for inclusion in the Work by You to the Licensor shall be under the terms and conditions of this License, without any additional terms or conditions. Notwithstanding the above, nothing herein shall supersede or modify the terms of any separate license agreement you may have executed with Licensor regarding such Contributions.
- 6. Trademarks. This License does not grant permission to use the trade

 names, trademarks, service marks, or product names of the Licensor, except as required for reasonable and customary use in describing the origin of the Work and reproducing the content of the NOTICE file.

- 7. Disclaimer of Warranty. Unless required by applicable law or agreed to in writing, Licensor provides the Work (and each Contributor provides its Contributions) on an "AS IS" BASIS, WITHOUT WARRANTIES OR CONDITIONS OF ANY KIND, either express or implied, including, without limitation, any warranties or conditions of TITLE, NON-INFRINGEMENT, MERCHANTABILITY, or FITNESS FOR A PARTICULAR PURPOSE. You are solely responsible for determining the appropriateness of using or redistributing the Work and assume any risks associated with Your exercise of permissions under this License.
- 8. Limitation of Liability. In no event and under no legal theory, whether in tort (including negligence), contract, or otherwise, unless required by applicable law (such as deliberate and grossly negligent acts) or agreed to in writing, shall any Contributor be liable to You for damages, including any direct,
- indirect, special,

 incidental, or consequential damages of any character arising as a result of this License or out of the use or inability to use the Work (including but not limited to damages for loss of goodwill, work stoppage, computer failure or malfunction, or any and all other commercial damages or losses), even if such Contributor has been advised of the possibility of such damages.

 9. Accepting Warranty or Additional Liability. While redistributing the Work or Derivative Works thereof, You may choose to offer, and charge a fee for, acceptance of support, warranty, indemnity, or other liability obligations and/or rights consistent with this License. However, in accepting such obligations, You may act only on Your own behalf and on Your sole responsibility, not on behalf of any other Contributor, and only if You agree to indemnify, defend, and hold each Contributor harmless for any liability incurred by, or claims asserted against, such Contributor by reason of your accepting any such warranty or additional liability.

#### END OF TERMS AND CONDITIONS

APPENDIX: How to apply the Apache License to your work.

 To apply the Apache License to your work, attach the following boilerplate notice, with the fields enclosed by brackets "[]" replaced with your own identifying information. (Don't include the brackets!) The text should be enclosed in the appropriate comment syntax for the file format. We also recommend that a

 file or class name and description of purpose be included on the same "printed page" as the copyright notice for easier identification within third-party archives.

Copyright [yyyy] [name of copyright owner]

 Licensed under the Apache License, Version 2.0 (the "License"); you may not use this file except in compliance with the License. You may obtain a copy of the License at

https://www.apache.org/licenses/LICENSE-2.0

 Unless required by applicable law or agreed to in writing, software distributed under the License is distributed on an "AS IS" BASIS, WITHOUT WARRANTIES OR CONDITIONS OF ANY KIND, either express or implied. See the License for the specific language governing permissions and limitations under the License.

=======================================================================

To the extent any open source subcomponents are licensed under the EPL and/or other similar licenses that require the source code and/or modifications to source code to be made available (as would be noted above), you may obtain a copy of the source code corresponding to the binaries for such open source components and modifications thereto, if any, (the "Source Files"), by downloading the Source Files from https://www.springsource.org/download, or by sending a request, with your name and address to: VMware, Inc., 3401 Hillview Avenue, Palo Alto, CA 94304, United States of America or email info@vmware.com. All such requests should clearly specify: OPEN SOURCE FILES REQUEST, Attention General Counsel. VMware shall mail a copy of the Source Files to you on a CD or equivalent physical medium. This offer to obtain a copy of the Source Files is valid for three years from the date you acquired this Software product.

## **1.1053 netty-project 4.1.58.Final 1.1053.1 Available under license :**

No license file was found, but licenses were detected in source scan.

/\*

\* Copyright 2017 The Netty Project

\*

\* The Netty Project licenses this file to you under the Apache License,

\* version 2.0 (the "License"); you may not use this file except in compliance

\* with the License. You may obtain a copy of the License at:

\*

\* https://www.apache.org/licenses/LICENSE-2.0

\*

- \* Unless required by applicable law or agreed to in writing, software
- \* distributed under the License is distributed on an "AS IS" BASIS, WITHOUT
- \* WARRANTIES OR CONDITIONS OF ANY KIND, either express or implied. See the
- \* License for the specific language governing permissions and limitations

\* under the License.

\*/

#### Found in path(s):

\* /opt/cola/permits/1630877651\_1686578052.8578153/0/netty-all-4-1-58-final-sourcesjar/io/netty/util/concurrent/FastThreadLocalRunnable.java

\* /opt/cola/permits/1630877651\_1686578052.8578153/0/netty-all-4-1-58-final-sourcesjar/io/netty/util/internal/Cleaner.java

\* /opt/cola/permits/1630877651\_1686578052.8578153/0/netty-all-4-1-58-final-sourcesjar/io/netty/util/internal/CleanerJava9.java

No license file was found, but licenses were detected in source scan.

#### /\*

- \* Copyright 2012 The Netty Project
- \*

\* The Netty Project licenses this file to you under the Apache License,

\* version 2.0 (the "License"); you may not use this file except in compliance

\* with the License. You may obtain a copy of the License at:

\*

\* https://www.apache.org/licenses/LICENSE-2.0

\*

\* Unless required by applicable law or agreed to in writing, software

- \* distributed under the License is distributed on an "AS IS" BASIS, WITHOUT
- \* WARRANTIES OR CONDITIONS OF ANY KIND, either express or implied. See the
- \* License for the specific language governing permissions and limitations
- \* under the License.
- \*/

/\*

\* Written by Robert Harder and released to the public domain, as explained at

\* https://creativecommons.org/licenses/publicdomain

\*/

/\*\*

\* Utility class for {@link ByteBuf} that encodes and decodes to and from

\* <a href="https://en.wikipedia.org/wiki/Base64">Base64</a> notation.

```
* <p>
```
\* The encoding and decoding algorithm in this class has been derived from

\* <a href="http://iharder.sourceforge.net/current/java/base64/">Robert Harder's Public Domain

\* Base64 Encoder/Decoder</a>.

\*/

Found in path(s):

```
* /opt/cola/permits/1630877651_1686578052.8578153/0/netty-all-4-1-58-final-sources-
jar/io/netty/handler/codec/base64/Base64.java
```
No license file was found, but licenses were detected in source scan.

/\* \* Copyright 2015 The Netty Project \* \* The Netty Project licenses this file to you under the Apache License, \* version 2.0 (the "License"); you may not use this file except in compliance \* with the License. You may obtain a copy of the License at: \* \* https://www.apache.org/licenses/LICENSE-2.0 \* \* Unless required by applicable law or agreed to in writing, software \* distributed under the License is distributed on an "AS IS" BASIS, WITHOUT \* WARRANTIES OR CONDITIONS OF ANY KIND, either express or implied. See the \* License for the specific language governing permissions and limitations \* under the License. \*/ /\* \* Copyright 2014 Twitter, Inc. \* \* Licensed under the Apache License, Version 2.0 (the "License"); \* you may not use this file except in compliance with the License. \* You may obtain a copy of the License at \* \* https://www.apache.org/licenses/LICENSE-2.0 \* \* Unless required by applicable law or agreed to in writing, software \* distributed under the License is distributed on an "AS IS" BASIS, \* WITHOUT WARRANTIES OR CONDITIONS OF ANY KIND, either express or implied. \* See the License for the specific language governing permissions and \* limitations under the License. \*/ Found in path(s): \* /opt/cola/permits/1630877651\_1686578052.8578153/0/netty-all-4-1-58-final-sourcesjar/io/netty/handler/codec/http2/HpackUtil.java \* /opt/cola/permits/1630877651\_1686578052.8578153/0/netty-all-4-1-58-final-sourcesjar/io/netty/handler/codec/http2/HpackHuffmanDecoder.java \* /opt/cola/permits/1630877651\_1686578052.8578153/0/netty-all-4-1-58-final-sourcesjar/io/netty/handler/codec/http2/HpackDecoder.java \* /opt/cola/permits/1630877651\_1686578052.8578153/0/netty-all-4-1-58-final-sourcesjar/io/netty/handler/codec/http2/HpackHeaderField.java \* /opt/cola/permits/1630877651\_1686578052.8578153/0/netty-all-4-1-58-final-sourcesjar/io/netty/handler/codec/http2/HpackEncoder.java \* /opt/cola/permits/1630877651\_1686578052.8578153/0/netty-all-4-1-58-final-sourcesjar/io/netty/handler/codec/http2/HpackHuffmanEncoder.java

\* /opt/cola/permits/1630877651\_1686578052.8578153/0/netty-all-4-1-58-final-sourcesjar/io/netty/handler/codec/http2/HpackStaticTable.java \* /opt/cola/permits/1630877651\_1686578052.8578153/0/netty-all-4-1-58-final-sourcesjar/io/netty/handler/codec/http2/HpackDynamicTable.java No license file was found, but licenses were detected in source scan.

/\*

- \* Licensed under the Apache License, Version 2.0 (the "License");
- \* you may not use this file except in compliance with the License.
- \* You may obtain a copy of the License at
- \*
- \* http://www.apache.org/licenses/LICENSE-2.0
- \*

\* Unless required by applicable law or agreed to in writing, software

\* distributed under the License is distributed on an "AS IS" BASIS,

\* WITHOUT WARRANTIES OR CONDITIONS OF ANY KIND, either express or implied.

\* See the License for the specific language governing permissions and

- \* limitations under the License.
- \*/

Found in path(s):

\* /opt/cola/permits/1630877651\_1686578052.8578153/0/netty-all-4-1-58-final-sourcesjar/io/netty/util/internal/shaded/org/jctools/util/Pow2.java

\* /opt/cola/permits/1630877651\_1686578052.8578153/0/netty-all-4-1-58-final-sources-

jar/io/netty/util/internal/shaded/org/jctools/util/UnsafeRefArrayAccess.java

\* /opt/cola/permits/1630877651\_1686578052.8578153/0/netty-all-4-1-58-final-sources-

jar/io/netty/util/internal/shaded/org/jctools/queues/BaseSpscLinkedArrayQueue.java \*

 /opt/cola/permits/1630877651\_1686578052.8578153/0/netty-all-4-1-58-final-sourcesjar/io/netty/util/internal/shaded/org/jctools/queues/atomic/SequencedAtomicReferenceArrayQueue.java \* /opt/cola/permits/1630877651\_1686578052.8578153/0/netty-all-4-1-58-final-sourcesjar/io/netty/util/internal/shaded/org/jctools/util/UnsafeLongArrayAccess.java \* /opt/cola/permits/1630877651\_1686578052.8578153/0/netty-all-4-1-58-final-sourcesjar/io/netty/util/internal/shaded/org/jctools/queues/atomic/MpmcAtomicArrayQueue.java \* /opt/cola/permits/1630877651\_1686578052.8578153/0/netty-all-4-1-58-final-sourcesjar/io/netty/util/internal/shaded/org/jctools/queues/atomic/BaseLinkedAtomicQueue.java \* /opt/cola/permits/1630877651\_1686578052.8578153/0/netty-all-4-1-58-final-sourcesjar/io/netty/util/internal/shaded/org/jctools/queues/ConcurrentSequencedCircularArrayQueue.java \* /opt/cola/permits/1630877651\_1686578052.8578153/0/netty-all-4-1-58-final-sourcesjar/io/netty/util/internal/shaded/org/jctools/queues/atomic/AtomicQueueFactory.java \*

 /opt/cola/permits/1630877651\_1686578052.8578153/0/netty-all-4-1-58-final-sourcesjar/io/netty/util/internal/shaded/org/jctools/queues/MpscCompoundQueue.java \* /opt/cola/permits/1630877651\_1686578052.8578153/0/netty-all-4-1-58-final-sourcesjar/io/netty/util/internal/shaded/org/jctools/maps/NonBlockingHashSet.java \* /opt/cola/permits/1630877651\_1686578052.8578153/0/netty-all-4-1-58-final-sourcesjar/io/netty/util/internal/shaded/org/jctools/queues/atomic/BaseMpscLinkedAtomicArrayQueue.java \* /opt/cola/permits/1630877651\_1686578052.8578153/0/netty-all-4-1-58-final-sourcesjar/io/netty/util/internal/shaded/org/jctools/queues/atomic/SpscUnboundedAtomicArrayQueue.java \* /opt/cola/permits/1630877651\_1686578052.8578153/0/netty-all-4-1-58-final-sourcesjar/io/netty/util/internal/shaded/org/jctools/util/InternalAPI.java

\* /opt/cola/permits/1630877651\_1686578052.8578153/0/netty-all-4-1-58-final-sourcesjar/io/netty/util/internal/shaded/org/jctools/queues/MpmcUnboundedXaddChunk.java \*

 /opt/cola/permits/1630877651\_1686578052.8578153/0/netty-all-4-1-58-final-sourcesjar/io/netty/util/internal/shaded/org/jctools/queues/LinkedQueueNode.java \* /opt/cola/permits/1630877651\_1686578052.8578153/0/netty-all-4-1-58-final-sourcesjar/io/netty/util/internal/shaded/org/jctools/util/PortableJvmInfo.java \* /opt/cola/permits/1630877651\_1686578052.8578153/0/netty-all-4-1-58-final-sourcesjar/io/netty/util/internal/shaded/org/jctools/queues/MpscUnboundedXaddArrayQueue.java \* /opt/cola/permits/1630877651\_1686578052.8578153/0/netty-all-4-1-58-final-sourcesjar/io/netty/util/internal/shaded/org/jctools/maps/NonBlockingHashMap.java \* /opt/cola/permits/1630877651\_1686578052.8578153/0/netty-all-4-1-58-final-sourcesjar/io/netty/util/internal/shaded/org/jctools/queues/BaseLinkedQueue.java \* /opt/cola/permits/1630877651\_1686578052.8578153/0/netty-all-4-1-58-final-sourcesjar/io/netty/util/internal/shaded/org/jctools/queues/BaseMpscLinkedArrayQueue.java \*

 /opt/cola/permits/1630877651\_1686578052.8578153/0/netty-all-4-1-58-final-sourcesjar/io/netty/util/internal/shaded/org/jctools/queues/MpscLinkedQueue.java \* /opt/cola/permits/1630877651\_1686578052.8578153/0/netty-all-4-1-58-final-sourcesjar/io/netty/util/internal/shaded/org/jctools/queues/spec/ConcurrentQueueSpec.java \* /opt/cola/permits/1630877651\_1686578052.8578153/0/netty-all-4-1-58-final-sourcesjar/io/netty/util/internal/shaded/org/jctools/queues/MpscArrayQueue.java \* /opt/cola/permits/1630877651\_1686578052.8578153/0/netty-all-4-1-58-final-sourcesjar/io/netty/util/internal/shaded/org/jctools/queues/SpscLinkedQueue.java \* /opt/cola/permits/1630877651\_1686578052.8578153/0/netty-all-4-1-58-final-sourcesjar/io/netty/util/internal/shaded/org/jctools/queues/QueueFactory.java \* /opt/cola/permits/1630877651\_1686578052.8578153/0/netty-all-4-1-58-final-sourcesjar/io/netty/util/internal/shaded/org/jctools/queues/spec/Ordering.java \*

 /opt/cola/permits/1630877651\_1686578052.8578153/0/netty-all-4-1-58-final-sourcesjar/io/netty/util/internal/shaded/org/jctools/queues/atomic/MpscUnboundedAtomicArrayQueue.java \* /opt/cola/permits/1630877651\_1686578052.8578153/0/netty-all-4-1-58-final-sourcesjar/io/netty/util/internal/shaded/org/jctools/queues/MessagePassingQueueUtil.java \* /opt/cola/permits/1630877651\_1686578052.8578153/0/netty-all-4-1-58-final-sourcesjar/io/netty/util/internal/shaded/org/jctools/queues/atomic/SpscLinkedAtomicQueue.java \* /opt/cola/permits/1630877651\_1686578052.8578153/0/netty-all-4-1-58-final-sourcesjar/io/netty/util/internal/shaded/org/jctools/queues/MpscUnboundedXaddChunk.java \* /opt/cola/permits/1630877651\_1686578052.8578153/0/netty-all-4-1-58-final-sourcesjar/io/netty/util/internal/shaded/org/jctools/queues/SpscArrayQueue.java \* /opt/cola/permits/1630877651\_1686578052.8578153/0/netty-all-4-1-58-final-sourcesjar/io/netty/util/internal/shaded/org/jctools/maps/ConcurrentAutoTable.java \*

 /opt/cola/permits/1630877651\_1686578052.8578153/0/netty-all-4-1-58-final-sourcesjar/io/netty/util/internal/shaded/org/jctools/queues/MpscGrowableArrayQueue.java \* /opt/cola/permits/1630877651\_1686578052.8578153/0/netty-all-4-1-58-final-sources-

jar/io/netty/util/internal/shaded/org/jctools/queues/SpscUnboundedArrayQueue.java \* /opt/cola/permits/1630877651\_1686578052.8578153/0/netty-all-4-1-58-final-sourcesjar/io/netty/util/internal/shaded/org/jctools/queues/atomic/MpscChunkedAtomicArrayQueue.java \* /opt/cola/permits/1630877651\_1686578052.8578153/0/netty-all-4-1-58-final-sourcesjar/io/netty/util/internal/shaded/org/jctools/queues/SpscChunkedArrayQueue.java \* /opt/cola/permits/1630877651\_1686578052.8578153/0/netty-all-4-1-58-final-sourcesjar/io/netty/util/internal/shaded/org/jctools/queues/atomic/LinkedQueueAtomicNode.java \* /opt/cola/permits/1630877651\_1686578052.8578153/0/netty-all-4-1-58-final-sourcesjar/io/netty/util/internal/shaded/org/jctools/maps/NonBlockingHashMapLong.java \*

 /opt/cola/permits/1630877651\_1686578052.8578153/0/netty-all-4-1-58-final-sourcesjar/io/netty/util/internal/shaded/org/jctools/queues/atomic/SpscGrowableAtomicArrayQueue.java \* /opt/cola/permits/1630877651\_1686578052.8578153/0/netty-all-4-1-58-final-sourcesjar/io/netty/util/internal/shaded/org/jctools/queues/MpmcUnboundedXaddArrayQueue.java \* /opt/cola/permits/1630877651\_1686578052.8578153/0/netty-all-4-1-58-final-sourcesjar/io/netty/util/internal/shaded/org/jctools/queues/ConcurrentCircularArrayQueue.java \* /opt/cola/permits/1630877651\_1686578052.8578153/0/netty-all-4-1-58-final-sourcesjar/io/netty/util/internal/shaded/org/jctools/queues/SpscGrowableArrayQueue.java \* /opt/cola/permits/1630877651\_1686578052.8578153/0/netty-all-4-1-58-final-sourcesjar/io/netty/util/internal/shaded/org/jctools/maps/NonBlockingIdentityHashMap.java \* /opt/cola/permits/1630877651\_1686578052.8578153/0/netty-all-4-1-58-final-sourcesjar/io/netty/util/internal/shaded/org/jctools/queues/atomic/SpmcAtomicArrayQueue.java \*

 /opt/cola/permits/1630877651\_1686578052.8578153/0/netty-all-4-1-58-final-sourcesjar/io/netty/util/internal/shaded/org/jctools/queues/MpmcArrayQueue.java \* /opt/cola/permits/1630877651\_1686578052.8578153/0/netty-all-4-1-58-final-sourcesjar/io/netty/util/internal/shaded/org/jctools/queues/MpscUnboundedArrayQueue.java \* /opt/cola/permits/1630877651\_1686578052.8578153/0/netty-all-4-1-58-final-sourcesjar/io/netty/util/internal/shaded/org/jctools/queues/SpmcArrayQueue.java \* /opt/cola/permits/1630877651\_1686578052.8578153/0/netty-all-4-1-58-final-sourcesjar/io/netty/util/internal/shaded/org/jctools/queues/atomic/MpscLinkedAtomicQueue.java \* /opt/cola/permits/1630877651\_1686578052.8578153/0/netty-all-4-1-58-final-sourcesjar/io/netty/util/internal/shaded/org/jctools/queues/MpscChunkedArrayQueue.java \* /opt/cola/permits/1630877651\_1686578052.8578153/0/netty-all-4-1-58-final-sourcesjar/io/netty/util/internal/shaded/org/jctools/queues/SupportsIterator.java \*

 /opt/cola/permits/1630877651\_1686578052.8578153/0/netty-all-4-1-58-final-sourcesjar/io/netty/util/internal/shaded/org/jctools/queues/atomic/AtomicReferenceArrayQueue.java \* /opt/cola/permits/1630877651\_1686578052.8578153/0/netty-all-4-1-58-final-sourcesjar/io/netty/util/internal/shaded/org/jctools/queues/atomic/BaseSpscLinkedAtomicArrayQueue.java \* /opt/cola/permits/1630877651\_1686578052.8578153/0/netty-all-4-1-58-final-sourcesjar/io/netty/util/internal/shaded/org/jctools/util/UnsafeAccess.java \* /opt/cola/permits/1630877651\_1686578052.8578153/0/netty-all-4-1-58-final-sourcesjar/io/netty/util/internal/shaded/org/jctools/maps/AbstractEntry.java \* /opt/cola/permits/1630877651\_1686578052.8578153/0/netty-all-4-1-58-final-sourcesjar/io/netty/util/internal/shaded/org/jctools/queues/MpscBlockingConsumerArrayQueue.java \* /opt/cola/permits/1630877651\_1686578052.8578153/0/netty-all-4-1-58-final-sources-

jar/io/netty/util/internal/shaded/org/jctools/queues/package-info.java

 /opt/cola/permits/1630877651\_1686578052.8578153/0/netty-all-4-1-58-final-sourcesjar/io/netty/util/internal/shaded/org/jctools/util/RangeUtil.java \* /opt/cola/permits/1630877651\_1686578052.8578153/0/netty-all-4-1-58-final-sourcesjar/io/netty/util/internal/shaded/org/jctools/maps/NonBlockingSetInt.java \* /opt/cola/permits/1630877651\_1686578052.8578153/0/netty-all-4-1-58-final-sourcesjar/io/netty/util/internal/shaded/org/jctools/queues/atomic/SpscChunkedAtomicArrayQueue.java \* /opt/cola/permits/1630877651\_1686578052.8578153/0/netty-all-4-1-58-final-sourcesjar/io/netty/util/internal/shaded/org/jctools/queues/MessagePassingQueue.java \* /opt/cola/permits/1630877651\_1686578052.8578153/0/netty-all-4-1-58-final-sourcesjar/io/netty/util/internal/shaded/org/jctools/util/UnsafeJvmInfo.java \* /opt/cola/permits/1630877651\_1686578052.8578153/0/netty-all-4-1-58-final-sourcesjar/io/netty/util/internal/shaded/org/jctools/queues/IndexedQueueSizeUtil.java \* /opt/cola/permits/1630877651\_1686578052.8578153/0/netty-all-4-1-58-final-sourcesjar/io/netty/util/internal/shaded/org/jctools/queues/atomic/SpscAtomicArrayQueue.java \*

 /opt/cola/permits/1630877651\_1686578052.8578153/0/netty-all-4-1-58-final-sourcesjar/io/netty/util/internal/shaded/org/jctools/queues/atomic/MpscAtomicArrayQueue.java \* /opt/cola/permits/1630877651\_1686578052.8578153/0/netty-all-4-1-58-final-sourcesjar/io/netty/util/internal/shaded/org/jctools/queues/atomic/MpscGrowableAtomicArrayQueue.java \* /opt/cola/permits/1630877651\_1686578052.8578153/0/netty-all-4-1-58-final-sourcesjar/io/netty/util/internal/shaded/org/jctools/queues/spec/Preference.java No license file was found, but licenses were detected in source scan.

#### /\*

\*

\* Copyright 2011 The Netty Project

\*

\* The Netty Project licenses this file to you under the Apache License,

\* version 2.0 (the "License"); you may not use this file except in compliance

\* with the License. You may obtain a copy of the License at:

\*

\* https://www.apache.org/licenses/LICENSE-2.0

\*

\* Unless required by applicable law or agreed to in writing, software

\* distributed under the License is distributed on an "AS IS" BASIS, WITHOUT

\* WARRANTIES OR CONDITIONS OF ANY KIND, either express or implied. See the

\* License for the specific language governing permissions and limitations

\* under the License.

\*/

\*

Found in path(s):

\* /opt/cola/permits/1630877651\_1686578052.8578153/0/netty-all-4-1-58-final-sourcesjar/io/netty/handler/traffic/AbstractTrafficShapingHandler.java

\* /opt/cola/permits/1630877651\_1686578052.8578153/0/netty-all-4-1-58-final-sourcesjar/io/netty/channel/sctp/nio/NioSctpServerChannel.java

 /opt/cola/permits/1630877651\_1686578052.8578153/0/netty-all-4-1-58-final-sourcesjar/io/netty/channel/sctp/SctpMessage.java

\* /opt/cola/permits/1630877651\_1686578052.8578153/0/netty-all-4-1-58-final-sourcesjar/io/netty/channel/sctp/DefaultSctpChannelConfig.java

\* /opt/cola/permits/1630877651\_1686578052.8578153/0/netty-all-4-1-58-final-sourcesjar/io/netty/channel/sctp/nio/NioSctpChannel.java

\* /opt/cola/permits/1630877651\_1686578052.8578153/0/netty-all-4-1-58-final-sourcesjar/io/netty/channel/sctp/SctpNotificationHandler.java

\* /opt/cola/permits/1630877651\_1686578052.8578153/0/netty-all-4-1-58-final-sourcesjar/io/netty/channel/sctp/SctpChannel.java

\* /opt/cola/permits/1630877651\_1686578052.8578153/0/netty-all-4-1-58-final-sourcesjar/io/netty/channel/sctp/SctpServerChannelConfig.java

\* /opt/cola/permits/1630877651\_1686578052.8578153/0/netty-all-4-1-58-final-sourcesjar/io/netty/channel/sctp/SctpChannelConfig.java

\* /opt/cola/permits/1630877651\_1686578052.8578153/0/netty-all-4-1-58-final-sourcesjar/io/netty/channel/sctp/SctpServerChannel.java

\*

 /opt/cola/permits/1630877651\_1686578052.8578153/0/netty-all-4-1-58-final-sourcesjar/io/netty/example/worldclock/WorldClockProtocol.proto

No license file was found, but licenses were detected in source scan.

/\*

\* Copyright 2020 The Netty Project

\*

\* The Netty Project licenses this file to you under the Apache License,

\* version 2.0 (the "License"); you may not use this file except in compliance

\* with the License. You may obtain a copy of the License at:

\*

\* http://www.apache.org/licenses/LICENSE-2.0

\*

\* Unless required by applicable law or agreed to in writing, software

\* distributed under the License is distributed on an "AS IS" BASIS, WITHOUT

\* WARRANTIES OR CONDITIONS OF ANY KIND, either express or implied. See the

\* License for the specific language governing permissions and limitations

\* under the License.

\*/

Found in path(s):

\* /opt/cola/permits/1630877651\_1686578052.8578153/0/netty-all-4-1-58-final-sourcesjar/io/netty/internal/tcnative/SSLSession.java

\* /opt/cola/permits/1630877651\_1686578052.8578153/0/netty-all-4-1-58-final-sourcesjar/io/netty/internal/tcnative/SSLSessionCache.java

No license file was found, but licenses were detected in source scan.

/\*

\* Copyright 2017 The Netty Project

\*

\* The Netty Project licenses this file to you under the Apache License,

\* version 2.0 (the "License"); you may not use this file except in compliance

\* with the License. You may obtain a copy of the License at:

\*

- \* http://www.apache.org/licenses/LICENSE-2.0
- \*
- \* Unless required by applicable law or agreed to in writing, software
- \* distributed under the License is distributed on an "AS IS" BASIS, WITHOUT

\* WARRANTIES OR CONDITIONS OF ANY KIND, either express or implied. See the

- \* License for the specific language governing permissions and limitations
- \* under the License.
- \*/

#### Found in path(s):

\* /opt/cola/permits/1630877651\_1686578052.8578153/0/netty-all-4-1-58-final-sourcesjar/io/netty/internal/tcnative/NativeStaticallyReferencedJniMethods.java

\* /opt/cola/permits/1630877651\_1686578052.8578153/0/netty-all-4-1-58-final-sources-

jar/io/netty/internal/tcnative/SniHostNameMatcher.java

No license file was found, but licenses were detected in source scan.

#### /\*

- \* Copyright 2016 The Netty Project
- \*
- \* The Netty Project licenses this file to you under the Apache License, version
- \* 2.0 (the "License"); you may not use this file except in compliance with the
- \* License. You may obtain a copy of the License at:
- \*

\* https://www.apache.org/licenses/LICENSE-2.0

- \*
- \* Unless required by applicable law or agreed to in writing, software
- \* distributed under the License is distributed on an "AS IS" BASIS, WITHOUT
- \* WARRANTIES OR CONDITIONS OF ANY KIND, either express or implied. See the
- \* License for the specific language governing permissions and limitations under
- \* the License.

\*/

Found in path(s):

\* /opt/cola/permits/1630877651\_1686578052.8578153/0/netty-all-4-1-58-final-sources-

jar/io/netty/handler/flow/FlowControlHandler.java

No license file was found, but licenses were detected in source scan.

#### /\*

- \* Copyright 2012 The Netty Project
- \*

\* The Netty Project licenses this file to you under the Apache License,

\* version 2.0 (the "License"); you may not use this file except in compliance

\* with the License. You may obtain a copy of the License at:

- \*
- \* https://www.apache.org/licenses/LICENSE-2.0
- \*

\* Unless required by applicable law or agreed to in writing, software

\* distributed under the License is distributed on an "AS IS" BASIS, WITHOUT

\* WARRANTIES OR CONDITIONS OF ANY KIND, either express or implied. See the

\* License for the specific language governing permissions and limitations

\* under the License.

\*/

Found in path(s):

\* /opt/cola/permits/1630877651\_1686578052.8578153/0/netty-all-4-1-58-final-sourcesjar/io/netty/example/sctp/SctpEchoServerHandler.java

\* /opt/cola/permits/1630877651\_1686578052.8578153/0/netty-all-4-1-58-final-sourcesjar/io/netty/handler/codec/rtsp/RtspResponseEncoder.java

\*

 /opt/cola/permits/1630877651\_1686578052.8578153/0/netty-all-4-1-58-final-sourcesjar/io/netty/handler/codec/marshalling/MarshallingEncoder.java

\* /opt/cola/permits/1630877651\_1686578052.8578153/0/netty-all-4-1-58-final-sourcesjar/io/netty/handler/codec/serialization/ClassLoaderClassResolver.java

\* /opt/cola/permits/1630877651\_1686578052.8578153/0/netty-all-4-1-58-final-sourcesjar/io/netty/handler/codec/http/websocketx/PingWebSocketFrame.java

\* /opt/cola/permits/1630877651\_1686578052.8578153/0/netty-all-4-1-58-final-sourcesjar/io/netty/handler/codec/http/HttpContentDecoder.java

\* /opt/cola/permits/1630877651\_1686578052.8578153/0/netty-all-4-1-58-final-sourcesjar/io/netty/handler/codec/bytes/package-info.java

\* /opt/cola/permits/1630877651\_1686578052.8578153/0/netty-all-4-1-58-final-sourcesjar/io/netty/example/factorial/FactorialServerInitializer.java

\* /opt/cola/permits/1630877651\_1686578052.8578153/0/netty-all-4-1-58-final-sourcesjar/io/netty/handler/codec/string/StringEncoder.java

\*

 /opt/cola/permits/1630877651\_1686578052.8578153/0/netty-all-4-1-58-final-sourcesjar/io/netty/handler/codec/ByteToMessageCodec.java

\* /opt/cola/permits/1630877651\_1686578052.8578153/0/netty-all-4-1-58-final-sourcesjar/io/netty/handler/codec/serialization/ClassResolvers.java

\* /opt/cola/permits/1630877651\_1686578052.8578153/0/netty-all-4-1-58-final-sourcesjar/io/netty/handler/codec/socksx/v5/DefaultSocks5CommandResponse.java

\* /opt/cola/permits/1630877651\_1686578052.8578153/0/netty-all-4-1-58-final-sourcesjar/io/netty/handler/codec/http/websocketx/WebSocketClientHandshaker00.java

\* /opt/cola/permits/1630877651\_1686578052.8578153/0/netty-all-4-1-58-final-sourcesjar/io/netty/example/http/cors/HttpCorsServer.java

\* /opt/cola/permits/1630877651\_1686578052.8578153/0/netty-all-4-1-58-final-sourcesjar/io/netty/handler/codec/http/websocketx/WebSocketClientHandshaker.java

\* /opt/cola/permits/1630877651\_1686578052.8578153/0/netty-all-4-1-58-final-sources-

jar/io/netty/handler/codec/socksx/v5/DefaultSocks5InitialResponse.java \*

 /opt/cola/permits/1630877651\_1686578052.8578153/0/netty-all-4-1-58-final-sourcesjar/io/netty/handler/codec/compression/DecompressionException.java

\* /opt/cola/permits/1630877651\_1686578052.8578153/0/netty-all-4-1-58-final-sourcesjar/io/netty/handler/codec/marshalling/ChannelBufferByteInput.java

\* /opt/cola/permits/1630877651\_1686578052.8578153/0/netty-all-4-1-58-final-sourcesjar/io/netty/handler/codec/rtsp/RtspMethods.java

\* /opt/cola/permits/1630877651\_1686578052.8578153/0/netty-all-4-1-58-final-sourcesjar/io/netty/handler/codec/serialization/ClassResolver.java

\* /opt/cola/permits/1630877651\_1686578052.8578153/0/netty-all-4-1-58-final-sourcesjar/io/netty/handler/codec/http/multipart/MixedAttribute.java

\* /opt/cola/permits/1630877651\_1686578052.8578153/0/netty-all-4-1-58-final-sourcesjar/io/netty/handler/codec/http/QueryStringDecoder.java

\* /opt/cola/permits/1630877651\_1686578052.8578153/0/netty-all-4-1-58-final-sourcesjar/io/netty/handler/ssl/util/package-info.java

\*

 /opt/cola/permits/1630877651\_1686578052.8578153/0/netty-all-4-1-58-final-sourcesjar/io/netty/handler/codec/rtsp/RtspResponseDecoder.java

\* /opt/cola/permits/1630877651\_1686578052.8578153/0/netty-all-4-1-58-final-sourcesjar/io/netty/channel/SucceededChannelFuture.java

\* /opt/cola/permits/1630877651\_1686578052.8578153/0/netty-all-4-1-58-final-sourcesjar/io/netty/handler/codec/socksx/v4/DefaultSocks4CommandResponse.java

\* /opt/cola/permits/1630877651\_1686578052.8578153/0/netty-all-4-1-58-final-sourcesjar/io/netty/util/Attribute.java

\* /opt/cola/permits/1630877651\_1686578052.8578153/0/netty-all-4-1-58-final-sourcesjar/io/netty/handler/codec/EncoderException.java

\* /opt/cola/permits/1630877651\_1686578052.8578153/0/netty-all-4-1-58-final-sourcesjar/io/netty/util/internal/logging/JdkLoggerFactory.java

\* /opt/cola/permits/1630877651\_1686578052.8578153/0/netty-all-4-1-58-final-sourcesjar/io/netty/handler/codec/http/DefaultLastHttpContent.java

\* /opt/cola/permits/1630877651\_1686578052.8578153/0/netty-all-4-1-58-final-sourcesjar/io/netty/example/discard/DiscardServer.java

\*

 /opt/cola/permits/1630877651\_1686578052.8578153/0/netty-all-4-1-58-final-sourcesjar/io/netty/channel/local/LocalEventLoopGroup.java

\* /opt/cola/permits/1630877651\_1686578052.8578153/0/netty-all-4-1-58-final-sourcesjar/io/netty/handler/codec/socksx/v5/DefaultSocks5InitialRequest.java

\* /opt/cola/permits/1630877651\_1686578052.8578153/0/netty-all-4-1-58-final-sourcesjar/io/netty/handler/codec/base64/Base64Encoder.java

\* /opt/cola/permits/1630877651\_1686578052.8578153/0/netty-all-4-1-58-final-sourcesjar/io/netty/channel/socket/SocketChannelConfig.java

\* /opt/cola/permits/1630877651\_1686578052.8578153/0/netty-all-4-1-58-final-sourcesjar/io/netty/handler/codec/serialization/ObjectDecoderInputStream.java

\* /opt/cola/permits/1630877651\_1686578052.8578153/0/netty-all-4-1-58-final-sourcesjar/io/netty/handler/codec/http/multipart/MemoryFileUpload.java

\* /opt/cola/permits/1630877651\_1686578052.8578153/0/netty-all-4-1-58-final-sourcesjar/io/netty/handler/codec/xml/package-info.java

\*

 /opt/cola/permits/1630877651\_1686578052.8578153/0/netty-all-4-1-58-final-sourcesjar/io/netty/handler/codec/PrematureChannelClosureException.java

\* /opt/cola/permits/1630877651\_1686578052.8578153/0/netty-all-4-1-58-final-sourcesjar/io/netty/channel/AbstractChannelHandlerContext.java

\* /opt/cola/permits/1630877651\_1686578052.8578153/0/netty-all-4-1-58-final-sourcesjar/io/netty/util/concurrent/DefaultEventExecutorGroup.java

jar/io/netty/channel/sctp/package-info.java

\* /opt/cola/permits/1630877651\_1686578052.8578153/0/netty-all-4-1-58-final-sourcesjar/io/netty/handler/codec/http/DefaultHttpHeaders.java

\* /opt/cola/permits/1630877651\_1686578052.8578153/0/netty-all-4-1-58-final-sourcesjar/io/netty/channel/socket/ServerSocketChannel.java

\* /opt/cola/permits/1630877651\_1686578052.8578153/0/netty-all-4-1-58-final-sourcesjar/io/netty/example/echo/EchoClient.java

\*

 /opt/cola/permits/1630877651\_1686578052.8578153/0/netty-all-4-1-58-final-sourcesjar/io/netty/channel/ChannelPromiseAggregator.java

\* /opt/cola/permits/1630877651\_1686578052.8578153/0/netty-all-4-1-58-final-sourcesjar/io/netty/example/http/snoop/HttpSnoopServer.java

\* /opt/cola/permits/1630877651\_1686578052.8578153/0/netty-all-4-1-58-final-sourcesjar/io/netty/util/internal/PlatformDependent.java

\* /opt/cola/permits/1630877651\_1686578052.8578153/0/netty-all-4-1-58-final-sourcesjar/io/netty/handler/codec/socks/SocksInitResponseDecoder.java

\* /opt/cola/permits/1630877651\_1686578052.8578153/0/netty-all-4-1-58-final-sourcesjar/io/netty/channel/socket/DefaultSocketChannelConfig.java

\* /opt/cola/permits/1630877651\_1686578052.8578153/0/netty-all-4-1-58-final-sourcesjar/io/netty/util/concurrent/SucceededFuture.java

\* /opt/cola/permits/1630877651\_1686578052.8578153/0/netty-all-4-1-58-final-sourcesjar/io/netty/handler/timeout/WriteTimeoutHandler.java

\*

 /opt/cola/permits/1630877651\_1686578052.8578153/0/netty-all-4-1-58-final-sourcesjar/io/netty/channel/oio/AbstractOioMessageChannel.java

\* /opt/cola/permits/1630877651\_1686578052.8578153/0/netty-all-4-1-58-final-sourcesjar/io/netty/util/Constant.java

\* /opt/cola/permits/1630877651\_1686578052.8578153/0/netty-all-4-1-58-final-sourcesjar/io/netty/handler/stream/package-info.java

\* /opt/cola/permits/1630877651\_1686578052.8578153/0/netty-all-4-1-58-final-sourcesjar/io/netty/example/socksproxy/SocksServerUtils.java

\* /opt/cola/permits/1630877651\_1686578052.8578153/0/netty-all-4-1-58-final-sourcesjar/io/netty/handler/codec/DelimiterBasedFrameDecoder.java

\* /opt/cola/permits/1630877651\_1686578052.8578153/0/netty-all-4-1-58-final-sourcesjar/io/netty/example/udt/echo/bytes/ByteEchoServerHandler.java

\* /opt/cola/permits/1630877651\_1686578052.8578153/0/netty-all-4-1-58-final-sourcesjar/io/netty/handler/codec/protobuf/package-info.java

\* /opt/cola/permits/1630877651\_1686578052.8578153/0/netty-all-4-1-58-final-sourcesjar/io/netty/util/TimerTask.java

\*

 /opt/cola/permits/1630877651\_1686578052.8578153/0/netty-all-4-1-58-final-sourcesjar/io/netty/channel/udt/UdtChannelConfig.java

\* /opt/cola/permits/1630877651\_1686578052.8578153/0/netty-all-4-1-58-final-sourcesjar/io/netty/handler/codec/marshalling/ChannelBufferByteOutput.java

\* /opt/cola/permits/1630877651\_1686578052.8578153/0/netty-all-4-1-58-final-sourcesjar/io/netty/handler/codec/http/HttpObjectAggregator.java

\* /opt/cola/permits/1630877651\_1686578052.8578153/0/netty-all-4-1-58-final-sourcesjar/io/netty/channel/nio/AbstractNioChannel.java

\* /opt/cola/permits/1630877651\_1686578052.8578153/0/netty-all-4-1-58-final-sourcesjar/io/netty/handler/codec/socks/SocksInitRequest.java

\* /opt/cola/permits/1630877651\_1686578052.8578153/0/netty-all-4-1-58-final-sourcesjar/io/netty/buffer/ByteBuf.java

\* /opt/cola/permits/1630877651\_1686578052.8578153/0/netty-all-4-1-58-final-sourcesjar/io/netty/handler/codec/http/multipart/MemoryAttribute.java

 /opt/cola/permits/1630877651\_1686578052.8578153/0/netty-all-4-1-58-final-sourcesjar/io/netty/channel/socket/DatagramChannel.java

\* /opt/cola/permits/1630877651\_1686578052.8578153/0/netty-all-4-1-58-final-sourcesjar/io/netty/handler/codec/marshalling/CompatibleMarshallingEncoder.java

\* /opt/cola/permits/1630877651\_1686578052.8578153/0/netty-all-4-1-58-final-sourcesjar/io/netty/handler/codec/compression/JZlibDecoder.java

\* /opt/cola/permits/1630877651\_1686578052.8578153/0/netty-all-4-1-58-final-sourcesjar/io/netty/channel/DefaultChannelPipeline.java

\* /opt/cola/permits/1630877651\_1686578052.8578153/0/netty-all-4-1-58-final-sourcesjar/io/netty/util/internal/SystemPropertyUtil.java

\* /opt/cola/permits/1630877651\_1686578052.8578153/0/netty-all-4-1-58-final-sourcesjar/io/netty/example/qotm/QuoteOfTheMomentClientHandler.java

\* /opt/cola/permits/1630877651\_1686578052.8578153/0/netty-all-4-1-58-final-sourcesjar/io/netty/handler/codec/ReplayingDecoderByteBuf.java

\*

\*

 /opt/cola/permits/1630877651\_1686578052.8578153/0/netty-all-4-1-58-final-sourcesjar/io/netty/handler/codec/LengthFieldPrepender.java

\* /opt/cola/permits/1630877651\_1686578052.8578153/0/netty-all-4-1-58-final-sourcesjar/io/netty/handler/codec/socksx/v4/Socks4ServerDecoder.java

\* /opt/cola/permits/1630877651\_1686578052.8578153/0/netty-all-4-1-58-final-sourcesjar/io/netty/handler/codec/spdy/package-info.java

\* /opt/cola/permits/1630877651\_1686578052.8578153/0/netty-all-4-1-58-final-sourcesjar/io/netty/channel/VoidChannelPromise.java

\* /opt/cola/permits/1630877651\_1686578052.8578153/0/netty-all-4-1-58-final-sourcesjar/io/netty/handler/codec/http/HttpResponseStatus.java

\* /opt/cola/permits/1630877651\_1686578052.8578153/0/netty-all-4-1-58-final-sourcesjar/io/netty/example/udt/echo/rendezvous/Config.java

\* /opt/cola/permits/1630877651\_1686578052.8578153/0/netty-all-4-1-58-final-sourcesjar/io/netty/handler/logging/LoggingHandler.java

\* /opt/cola/permits/1630877651\_1686578052.8578153/0/netty-all-4-1-58-final-sourcesjar/io/netty/channel/oio/AbstractOioChannel.java

\*

 /opt/cola/permits/1630877651\_1686578052.8578153/0/netty-all-4-1-58-final-sourcesjar/io/netty/example/http/upload/HttpUploadServerHandler.java

\* /opt/cola/permits/1630877651\_1686578052.8578153/0/netty-all-4-1-58-final-sourcesjar/io/netty/handler/codec/base64/Base64Decoder.java

\* /opt/cola/permits/1630877651\_1686578052.8578153/0/netty-all-4-1-58-final-sourcesjar/io/netty/channel/ChannelPipeline.java

\* /opt/cola/permits/1630877651\_1686578052.8578153/0/netty-all-4-1-58-final-sourcesjar/io/netty/example/factorial/FactorialServerHandler.java

jar/io/netty/handler/codec/http/multipart/HttpPostMultipartRequestDecoder.java

\* /opt/cola/permits/1630877651\_1686578052.8578153/0/netty-all-4-1-58-final-sourcesjar/io/netty/channel/group/DefaultChannelGroupFuture.java

\* /opt/cola/permits/1630877651\_1686578052.8578153/0/netty-all-4-1-58-final-sourcesjar/io/netty/handler/stream/ChunkedInput.java

\*

 /opt/cola/permits/1630877651\_1686578052.8578153/0/netty-all-4-1-58-final-sourcesjar/io/netty/channel/socket/DefaultDatagramChannelConfig.java

\* /opt/cola/permits/1630877651\_1686578052.8578153/0/netty-all-4-1-58-final-sourcesjar/io/netty/example/worldclock/WorldClockServerInitializer.java

\* /opt/cola/permits/1630877651\_1686578052.8578153/0/netty-all-4-1-58-final-sourcesjar/io/netty/handler/timeout/ReadTimeoutHandler.java

\* /opt/cola/permits/1630877651\_1686578052.8578153/0/netty-all-4-1-58-final-sourcesjar/io/netty/handler/codec/socksx/v4/Socks4CommandStatus.java

\* /opt/cola/permits/1630877651\_1686578052.8578153/0/netty-all-4-1-58-final-sourcesjar/io/netty/handler/codec/http/HttpMessage.java

\* /opt/cola/permits/1630877651\_1686578052.8578153/0/netty-all-4-1-58-final-sourcesjar/io/netty/util/internal/StringUtil.java

\* /opt/cola/permits/1630877651\_1686578052.8578153/0/netty-all-4-1-58-final-sourcesjar/io/netty/handler/codec/string/StringDecoder.java

\*

 /opt/cola/permits/1630877651\_1686578052.8578153/0/netty-all-4-1-58-final-sourcesjar/io/netty/channel/AbstractServerChannel.java

\* /opt/cola/permits/1630877651\_1686578052.8578153/0/netty-all-4-1-58-final-sourcesjar/io/netty/channel/socket/DatagramChannelConfig.java

\* /opt/cola/permits/1630877651\_1686578052.8578153/0/netty-all-4-1-58-final-sourcesjar/io/netty/handler/codec/serialization/CompatibleObjectEncoder.java

\* /opt/cola/permits/1630877651\_1686578052.8578153/0/netty-all-4-1-58-final-sourcesjar/io/netty/example/http/snoop/HttpSnoopServerInitializer.java

\* /opt/cola/permits/1630877651\_1686578052.8578153/0/netty-all-4-1-58-final-sourcesjar/io/netty/example/factorial/NumberEncoder.java

\* /opt/cola/permits/1630877651\_1686578052.8578153/0/netty-all-4-1-58-final-sourcesjar/io/netty/example/proxy/HexDumpProxy.java

\* /opt/cola/permits/1630877651\_1686578052.8578153/0/netty-all-4-1-58-final-sourcesjar/io/netty/channel/socket/oio/OioSocketChannel.java

\*

 /opt/cola/permits/1630877651\_1686578052.8578153/0/netty-all-4-1-58-final-sourcesjar/io/netty/handler/codec/http/HttpHeaders.java

\* /opt/cola/permits/1630877651\_1686578052.8578153/0/netty-all-4-1-58-final-sourcesjar/io/netty/handler/stream/ChunkedNioFile.java

\* /opt/cola/permits/1630877651\_1686578052.8578153/0/netty-all-4-1-58-final-sourcesjar/io/netty/handler/timeout/IdleStateHandler.java

\* /opt/cola/permits/1630877651\_1686578052.8578153/0/netty-all-4-1-58-final-sourcesjar/io/netty/handler/codec/spdy/SpdyHttpResponseStreamIdHandler.java

\* /opt/cola/permits/1630877651\_1686578052.8578153/0/netty-all-4-1-58-final-sourcesjar/io/netty/handler/codec/rtsp/RtspObjectDecoder.java

\* /opt/cola/permits/1630877651\_1686578052.8578153/0/netty-all-4-1-58-final-sourcesjar/io/netty/handler/codec/http/multipart/CaseIgnoringComparator.java

\* /opt/cola/permits/1630877651\_1686578052.8578153/0/netty-all-4-1-58-final-sourcesjar/io/netty/handler/codec/rtsp/RtspResponseStatuses.java

\*

 /opt/cola/permits/1630877651\_1686578052.8578153/0/netty-all-4-1-58-final-sourcesjar/io/netty/handler/ssl/package-info.java

\* /opt/cola/permits/1630877651\_1686578052.8578153/0/netty-all-4-1-58-final-sourcesjar/io/netty/example/http/helloworld/HttpHelloWorldServer.java

\* /opt/cola/permits/1630877651\_1686578052.8578153/0/netty-all-4-1-58-final-sourcesjar/io/netty/channel/group/package-info.java

\* /opt/cola/permits/1630877651\_1686578052.8578153/0/netty-all-4-1-58-final-sourcesjar/io/netty/example/objectecho/ObjectEchoClientHandler.java

\* /opt/cola/permits/1630877651\_1686578052.8578153/0/netty-all-4-1-58-final-sourcesjar/io/netty/handler/logging/LogLevel.java

\* /opt/cola/permits/1630877651\_1686578052.8578153/0/netty-all-4-1-58-final-sourcesjar/io/netty/handler/stream/ChunkedFile.java

\* /opt/cola/permits/1630877651\_1686578052.8578153/0/netty-all-4-1-58-final-sourcesjar/io/netty/handler/codec/socks/SocksCmdResponse.java

\* /opt/cola/permits/1630877651\_1686578052.8578153/0/netty-all-4-1-58-final-sourcesjar/io/netty/handler/codec/http/multipart/AbstractMemoryHttpData.java

\*

\*

 /opt/cola/permits/1630877651\_1686578052.8578153/0/netty-all-4-1-58-final-sourcesjar/io/netty/handler/codec/http/DefaultCookie.java

\* /opt/cola/permits/1630877651\_1686578052.8578153/0/netty-all-4-1-58-final-sourcesjar/io/netty/handler/codec/socksx/v4/Socks4CommandType.java

\* /opt/cola/permits/1630877651\_1686578052.8578153/0/netty-all-4-1-58-final-sourcesjar/io/netty/example/uptime/UptimeClient.java

\* /opt/cola/permits/1630877651\_1686578052.8578153/0/netty-all-4-1-58-final-sourcesjar/io/netty/example/securechat/SecureChatServerHandler.java

\* /opt/cola/permits/1630877651\_1686578052.8578153/0/netty-all-4-1-58-final-sourcesjar/io/netty/handler/codec/http/HttpContentCompressor.java

\* /opt/cola/permits/1630877651\_1686578052.8578153/0/netty-all-4-1-58-final-sourcesjar/io/netty/handler/codec/http/DefaultHttpMessage.java

\* /opt/cola/permits/1630877651\_1686578052.8578153/0/netty-all-4-1-58-final-sourcesjar/io/netty/example/http/snoop/HttpSnoopClientInitializer.java

 /opt/cola/permits/1630877651\_1686578052.8578153/0/netty-all-4-1-58-final-sourcesjar/io/netty/channel/sctp/oio/package-info.java

\* /opt/cola/permits/1630877651\_1686578052.8578153/0/netty-all-4-1-58-final-sourcesjar/io/netty/handler/codec/http/websocketx/WebSocketVersion.java

\* /opt/cola/permits/1630877651\_1686578052.8578153/0/netty-all-4-1-58-final-sourcesjar/io/netty/handler/codec/rtsp/RtspObjectEncoder.java

\* /opt/cola/permits/1630877651\_1686578052.8578153/0/netty-all-4-1-58-final-sourcesjar/io/netty/handler/codec/http/HttpContent.java

\* /opt/cola/permits/1630877651\_1686578052.8578153/0/netty-all-4-1-58-final-sourcesjar/io/netty/handler/codec/http/multipart/MixedFileUpload.java

\* /opt/cola/permits/1630877651\_1686578052.8578153/0/netty-all-4-1-58-final-sourcesjar/io/netty/handler/codec/compression/SnappyFrameDecoder.java

jar/io/netty/buffer/UnpooledHeapByteBuf.java

\*

 /opt/cola/permits/1630877651\_1686578052.8578153/0/netty-all-4-1-58-final-sourcesjar/io/netty/handler/codec/http/HttpMethod.java

\* /opt/cola/permits/1630877651\_1686578052.8578153/0/netty-all-4-1-58-final-sourcesjar/io/netty/channel/udt/DefaultUdtChannelConfig.java

\* /opt/cola/permits/1630877651\_1686578052.8578153/0/netty-all-4-1-58-final-sourcesjar/io/netty/buffer/PooledByteBufAllocator.java

\* /opt/cola/permits/1630877651\_1686578052.8578153/0/netty-all-4-1-58-final-sourcesjar/io/netty/buffer/SwappedByteBuf.java

\* /opt/cola/permits/1630877651\_1686578052.8578153/0/netty-all-4-1-58-final-sourcesjar/io/netty/example/udt/echo/bytes/package-info.java

\* /opt/cola/permits/1630877651\_1686578052.8578153/0/netty-all-4-1-58-final-sourcesjar/io/netty/channel/ChannelConfig.java

\* /opt/cola/permits/1630877651\_1686578052.8578153/0/netty-all-4-1-58-final-sourcesjar/io/netty/handler/timeout/IdleStateEvent.java

\* /opt/cola/permits/1630877651\_1686578052.8578153/0/netty-all-4-1-58-final-sourcesjar/io/netty/buffer/AbstractByteBufAllocator.java

\*

 /opt/cola/permits/1630877651\_1686578052.8578153/0/netty-all-4-1-58-final-sourcesjar/io/netty/example/http/snoop/HttpSnoopClient.java

\* /opt/cola/permits/1630877651\_1686578052.8578153/0/netty-all-4-1-58-final-sourcesjar/io/netty/handler/codec/http/websocketx/WebSocketClientHandshaker13.java

\* /opt/cola/permits/1630877651\_1686578052.8578153/0/netty-all-4-1-58-final-sourcesjar/io/netty/handler/codec/http/QueryStringEncoder.java

\* /opt/cola/permits/1630877651\_1686578052.8578153/0/netty-all-4-1-58-final-sourcesjar/io/netty/channel/local/LocalAddress.java

\* /opt/cola/permits/1630877651\_1686578052.8578153/0/netty-all-4-1-58-final-sourcesjar/io/netty/example/portunification/PortUnificationServerHandler.java

\* /opt/cola/permits/1630877651\_1686578052.8578153/0/netty-all-4-1-58-final-sourcesjar/io/netty/handler/codec/http/DefaultHttpRequest.java

\* /opt/cola/permits/1630877651\_1686578052.8578153/0/netty-all-4-1-58-final-sourcesjar/io/netty/handler/codec/bytes/ByteArrayDecoder.java

\*

 /opt/cola/permits/1630877651\_1686578052.8578153/0/netty-all-4-1-58-final-sourcesjar/io/netty/handler/codec/http/multipart/HttpData.java

\* /opt/cola/permits/1630877651\_1686578052.8578153/0/netty-all-4-1-58-final-sourcesjar/io/netty/channel/socket/ServerSocketChannelConfig.java

\* /opt/cola/permits/1630877651\_1686578052.8578153/0/netty-all-4-1-58-final-sourcesjar/io/netty/channel/udt/nio/package-info.java

\* /opt/cola/permits/1630877651\_1686578052.8578153/0/netty-all-4-1-58-final-sourcesjar/io/netty/channel/local/LocalServerChannel.java

\* /opt/cola/permits/1630877651\_1686578052.8578153/0/netty-all-4-1-58-final-sourcesjar/io/netty/example/udt/echo/rendezvous/MsgEchoPeerBase.java

\* /opt/cola/permits/1630877651\_1686578052.8578153/0/netty-all-4-1-58-final-sourcesjar/io/netty/handler/codec/CorruptedFrameException.java

\* /opt/cola/permits/1630877651\_1686578052.8578153/0/netty-all-4-1-58-final-sourcesjar/io/netty/util/internal/logging/InternalLogLevel.java

\*

/opt/cola/permits/1630877651\_1686578052.8578153/0/netty-all-4-1-58-final-sources-

jar/io/netty/handler/codec/http/multipart/HttpPostStandardRequestDecoder.java

\* /opt/cola/permits/1630877651\_1686578052.8578153/0/netty-all-4-1-58-final-sourcesjar/io/netty/example/socksproxy/SocksServerConnectHandler.java

\* /opt/cola/permits/1630877651\_1686578052.8578153/0/netty-all-4-1-58-final-sourcesjar/io/netty/example/telnet/TelnetServer.java

\* /opt/cola/permits/1630877651\_1686578052.8578153/0/netty-all-4-1-58-final-sourcesjar/io/netty/handler/codec/socksx/v5/Socks5CommandRequest.java

\* /opt/cola/permits/1630877651\_1686578052.8578153/0/netty-all-4-1-58-final-sourcesjar/io/netty/example/localecho/LocalEchoClientHandler.java

\* /opt/cola/permits/1630877651\_1686578052.8578153/0/netty-all-4-1-58-final-sourcesjar/io/netty/handler/codec/compression/JZlibEncoder.java

\* /opt/cola/permits/1630877651\_1686578052.8578153/0/netty-all-4-1-58-final-sourcesjar/io/netty/example/socksproxy/SocksServerInitializer.java

\*

 /opt/cola/permits/1630877651\_1686578052.8578153/0/netty-all-4-1-58-final-sourcesjar/io/netty/channel/AbstractChannel.java

\* /opt/cola/permits/1630877651\_1686578052.8578153/0/netty-all-4-1-58-final-sourcesjar/io/netty/handler/codec/http/DefaultHttpResponse.java

\* /opt/cola/permits/1630877651\_1686578052.8578153/0/netty-all-4-1-58-final-sourcesjar/io/netty/handler/codec/socksx/v5/Socks5InitialResponse.java

\* /opt/cola/permits/1630877651\_1686578052.8578153/0/netty-all-4-1-58-final-sourcesjar/io/netty/handler/codec/http/websocketx/TextWebSocketFrame.java

\* /opt/cola/permits/1630877651\_1686578052.8578153/0/netty-all-4-1-58-final-sourcesjar/io/netty/handler/codec/http/multipart/InterfaceHttpPostRequestDecoder.java

\* /opt/cola/permits/1630877651\_1686578052.8578153/0/netty-all-4-1-58-final-sourcesjar/io/netty/handler/codec/marshalling/UnmarshallerProvider.java

\* /opt/cola/permits/1630877651\_1686578052.8578153/0/netty-all-4-1-58-final-sourcesjar/io/netty/util/concurrent/EventExecutorGroup.java

\*

 /opt/cola/permits/1630877651\_1686578052.8578153/0/netty-all-4-1-58-final-sourcesjar/io/netty/util/AttributeKey.java

\* /opt/cola/permits/1630877651\_1686578052.8578153/0/netty-all-4-1-58-final-sourcesjar/io/netty/util/AttributeMap.java

\* /opt/cola/permits/1630877651\_1686578052.8578153/0/netty-all-4-1-58-final-sourcesjar/io/netty/handler/codec/string/package-info.java

\* /opt/cola/permits/1630877651\_1686578052.8578153/0/netty-all-4-1-58-final-sourcesjar/io/netty/buffer/ReadOnlyByteBuf.java

\* /opt/cola/permits/1630877651\_1686578052.8578153/0/netty-all-4-1-58-final-sourcesjar/io/netty/channel/group/ChannelGroupFutureListener.java

\* /opt/cola/permits/1630877651\_1686578052.8578153/0/netty-all-4-1-58-final-sourcesjar/io/netty/handler/codec/http/websocketx/package-info.java

\* /opt/cola/permits/1630877651\_1686578052.8578153/0/netty-all-4-1-58-final-sourcesjar/io/netty/handler/codec/compression/SnappyFrameEncoder.java

\* /opt/cola/permits/1630877651\_1686578052.8578153/0/netty-all-4-1-58-final-sources-

jar/io/netty/handler/codec/http/DefaultHttpObject.java

\*

 /opt/cola/permits/1630877651\_1686578052.8578153/0/netty-all-4-1-58-final-sourcesjar/io/netty/example/factorial/FactorialServer.java

\* /opt/cola/permits/1630877651\_1686578052.8578153/0/netty-all-4-1-58-final-sourcesjar/io/netty/handler/codec/socks/SocksCmdResponseDecoder.java

\* /opt/cola/permits/1630877651\_1686578052.8578153/0/netty-all-4-1-58-final-sourcesjar/io/netty/buffer/ByteBufAllocator.java

\* /opt/cola/permits/1630877651\_1686578052.8578153/0/netty-all-4-1-58-final-sourcesjar/io/netty/example/discard/DiscardClientHandler.java

\* /opt/cola/permits/1630877651\_1686578052.8578153/0/netty-all-4-1-58-final-sourcesjar/io/netty/channel/SingleThreadEventLoop.java

\* /opt/cola/permits/1630877651\_1686578052.8578153/0/netty-all-4-1-58-final-sourcesjar/io/netty/channel/group/CombinedIterator.java

\* /opt/cola/permits/1630877651\_1686578052.8578153/0/netty-all-4-1-58-final-sourcesjar/io/netty/handler/codec/serialization/CachingClassResolver.java

\*

 /opt/cola/permits/1630877651\_1686578052.8578153/0/netty-all-4-1-58-final-sourcesjar/io/netty/handler/codec/LineBasedFrameDecoder.java

\* /opt/cola/permits/1630877651\_1686578052.8578153/0/netty-all-4-1-58-final-sourcesjar/io/netty/handler/codec/ReplayingDecoder.java

\* /opt/cola/permits/1630877651\_1686578052.8578153/0/netty-all-4-1-58-final-sourcesjar/io/netty/handler/codec/rtsp/RtspRequestDecoder.java

\* /opt/cola/permits/1630877651\_1686578052.8578153/0/netty-all-4-1-58-final-sourcesjar/io/netty/channel/DefaultChannelPromise.java

\* /opt/cola/permits/1630877651\_1686578052.8578153/0/netty-all-4-1-58-final-sourcesjar/io/netty/example/http/file/HttpStaticFileServerInitializer.java

\* /opt/cola/permits/1630877651\_1686578052.8578153/0/netty-all-4-1-58-final-sourcesjar/io/netty/example/http/snoop/HttpSnoopClientHandler.java

\* /opt/cola/permits/1630877651\_1686578052.8578153/0/netty-all-4-1-58-final-sourcesjar/io/netty/channel/local/LocalChannelRegistry.java

\*

 /opt/cola/permits/1630877651\_1686578052.8578153/0/netty-all-4-1-58-final-sourcesjar/io/netty/channel/embedded/EmbeddedSocketAddress.java

\* /opt/cola/permits/1630877651\_1686578052.8578153/0/netty-all-4-1-58-final-sourcesjar/io/netty/channel/ChannelInboundHandlerAdapter.java

\* /opt/cola/permits/1630877651\_1686578052.8578153/0/netty-all-4-1-58-final-sourcesjar/io/netty/handler/codec/http/LastHttpContent.java

\* /opt/cola/permits/1630877651\_1686578052.8578153/0/netty-all-4-1-58-final-sourcesjar/io/netty/channel/socket/DefaultServerSocketChannelConfig.java

\* /opt/cola/permits/1630877651\_1686578052.8578153/0/netty-all-4-1-58-final-sourcesjar/io/netty/handler/codec/MessageToMessageDecoder.java

\* /opt/cola/permits/1630877651\_1686578052.8578153/0/netty-all-4-1-58-final-sourcesjar/io/netty/channel/nio/NioEventLoop.java

\* /opt/cola/permits/1630877651\_1686578052.8578153/0/netty-all-4-1-58-final-sourcesjar/io/netty/handler/codec/http/HttpObject.java

\*

 /opt/cola/permits/1630877651\_1686578052.8578153/0/netty-all-4-1-58-final-sources-jar/io/netty/util/packageinfo.java

jar/io/netty/channel/ChannelPromiseNotifier.java

\* /opt/cola/permits/1630877651\_1686578052.8578153/0/netty-all-4-1-58-final-sourcesjar/io/netty/handler/codec/http/websocketx/WebSocketUtil.java

\* /opt/cola/permits/1630877651\_1686578052.8578153/0/netty-all-4-1-58-final-sourcesjar/io/netty/util/internal/logging/Slf4JLoggerFactory.java

\* /opt/cola/permits/1630877651\_1686578052.8578153/0/netty-all-4-1-58-final-sourcesjar/io/netty/handler/codec/serialization/package-info.java

\* /opt/cola/permits/1630877651\_1686578052.8578153/0/netty-all-4-1-58-final-sourcesjar/io/netty/handler/codec/compression/CompressionException.java

\* /opt/cola/permits/1630877651\_1686578052.8578153/0/netty-all-4-1-58-final-sourcesjar/io/netty/handler/codec/socks/UnknownSocksResponse.java

\* /opt/cola/permits/1630877651\_1686578052.8578153/0/netty-all-4-1-58-final-sourcesjar/io/netty/handler/timeout/package-info.java

\*

 /opt/cola/permits/1630877651\_1686578052.8578153/0/netty-all-4-1-58-final-sourcesjar/io/netty/util/concurrent/DefaultEventExecutor.java

\* /opt/cola/permits/1630877651\_1686578052.8578153/0/netty-all-4-1-58-final-sourcesjar/io/netty/channel/AdaptiveRecvByteBufAllocator.java

\* /opt/cola/permits/1630877651\_1686578052.8578153/0/netty-all-4-1-58-final-sourcesjar/io/netty/channel/ChannelFuture.java

\* /opt/cola/permits/1630877651\_1686578052.8578153/0/netty-all-4-1-58-final-sourcesjar/io/netty/example/socksproxy/DirectClientHandler.java

\* /opt/cola/permits/1630877651\_1686578052.8578153/0/netty-all-4-1-58-final-sourcesjar/io/netty/example/echo/EchoServerHandler.java

\* /opt/cola/permits/1630877651\_1686578052.8578153/0/netty-all-4-1-58-final-sourcesjar/io/netty/handler/codec/socks/SocksInitRequestDecoder.java

\* /opt/cola/permits/1630877651\_1686578052.8578153/0/netty-all-4-1-58-final-sourcesjar/io/netty/buffer/ByteBufUtil.java

\*

 /opt/cola/permits/1630877651\_1686578052.8578153/0/netty-all-4-1-58-final-sourcesjar/io/netty/channel/nio/NioTask.java

\* /opt/cola/permits/1630877651\_1686578052.8578153/0/netty-all-4-1-58-final-sourcesjar/io/netty/handler/codec/socks/SocksMessageEncoder.java

\* /opt/cola/permits/1630877651\_1686578052.8578153/0/netty-all-4-1-58-final-sourcesjar/io/netty/handler/codec/socks/SocksRequest.java

\* /opt/cola/permits/1630877651\_1686578052.8578153/0/netty-all-4-1-58-final-sourcesjar/io/netty/channel/socket/DatagramPacket.java

\* /opt/cola/permits/1630877651\_1686578052.8578153/0/netty-all-4-1-58-final-sourcesjar/io/netty/channel/embedded/EmbeddedEventLoop.java

\* /opt/cola/permits/1630877651\_1686578052.8578153/0/netty-all-4-1-58-final-sources-jar/io/netty/util/Signal.java

\* /opt/cola/permits/1630877651\_1686578052.8578153/0/netty-all-4-1-58-final-sources-

jar/io/netty/example/udt/echo/rendezvousBytes/ByteEchoPeerBase.java

\* /opt/cola/permits/1630877651\_1686578052.8578153/0/netty-all-4-1-58-final-sourcesjar/io/netty/channel/oio/AbstractOioByteChannel.java

\*

/opt/cola/permits/1630877651\_1686578052.8578153/0/netty-all-4-1-58-final-sources-

jar/io/netty/handler/codec/socksx/v5/package-info.java

jar/io/netty/bootstrap/Bootstrap.java

\* /opt/cola/permits/1630877651\_1686578052.8578153/0/netty-all-4-1-58-final-sourcesjar/io/netty/handler/codec/FixedLengthFrameDecoder.java

\* /opt/cola/permits/1630877651\_1686578052.8578153/0/netty-all-4-1-58-final-sourcesjar/io/netty/handler/codec/spdy/SpdyHttpEncoder.java

\* /opt/cola/permits/1630877651\_1686578052.8578153/0/netty-all-4-1-58-final-sourcesjar/io/netty/example/http/upload/HttpUploadClientInitializer.java

\* /opt/cola/permits/1630877651\_1686578052.8578153/0/netty-all-4-1-58-final-sourcesjar/io/netty/example/udt/echo/rendezvousBytes/ByteEchoPeerTwo.java

\* /opt/cola/permits/1630877651\_1686578052.8578153/0/netty-all-4-1-58-final-sourcesjar/io/netty/handler/codec/rtsp/RtspVersions.java

\*

 /opt/cola/permits/1630877651\_1686578052.8578153/0/netty-all-4-1-58-final-sourcesjar/io/netty/buffer/CompositeByteBuf.java

\* /opt/cola/permits/1630877651\_1686578052.8578153/0/netty-all-4-1-58-final-sourcesjar/io/netty/buffer/PoolChunkList.java

\* /opt/cola/permits/1630877651\_1686578052.8578153/0/netty-all-4-1-58-final-sources-jar/io/netty/util/Timer.java

\* /opt/cola/permits/1630877651\_1686578052.8578153/0/netty-all-4-1-58-final-sources-

jar/io/netty/handler/codec/MessageToMessageEncoder.java

\* /opt/cola/permits/1630877651\_1686578052.8578153/0/netty-all-4-1-58-final-sourcesjar/io/netty/example/echo/EchoClientHandler.java

\* /opt/cola/permits/1630877651\_1686578052.8578153/0/netty-all-4-1-58-final-sourcesjar/io/netty/example/udt/echo/message/MsgEchoServer.java

\* /opt/cola/permits/1630877651\_1686578052.8578153/0/netty-all-4-1-58-final-sourcesjar/io/netty/handler/codec/socksx/v4/DefaultSocks4CommandRequest.java \*

 /opt/cola/permits/1630877651\_1686578052.8578153/0/netty-all-4-1-58-final-sourcesjar/io/netty/channel/RecvByteBufAllocator.java

\* /opt/cola/permits/1630877651\_1686578052.8578153/0/netty-all-4-1-58-final-sourcesjar/io/netty/handler/timeout/WriteTimeoutException.java

\* /opt/cola/permits/1630877651\_1686578052.8578153/0/netty-all-4-1-58-final-sourcesjar/io/netty/handler/codec/serialization/ObjectDecoder.java

\* /opt/cola/permits/1630877651\_1686578052.8578153/0/netty-all-4-1-58-final-sourcesjar/io/netty/handler/codec/socks/SocksInitResponse.java

\* /opt/cola/permits/1630877651\_1686578052.8578153/0/netty-all-4-1-58-final-sourcesjar/io/netty/channel/ServerChannel.java

\* /opt/cola/permits/1630877651\_1686578052.8578153/0/netty-all-4-1-58-final-sourcesjar/io/netty/handler/codec/DecoderResult.java

\* /opt/cola/permits/1630877651\_1686578052.8578153/0/netty-all-4-1-58-final-sourcesjar/io/netty/util/concurrent/FailedFuture.java

\* /opt/cola/permits/1630877651\_1686578052.8578153/0/netty-all-4-1-58-final-sourcesjar/io/netty/bootstrap/ServerBootstrap.java

\*

 /opt/cola/permits/1630877651\_1686578052.8578153/0/netty-all-4-1-58-final-sourcesjar/io/netty/handler/codec/http/multipart/AbstractHttpData.java

\* /opt/cola/permits/1630877651\_1686578052.8578153/0/netty-all-4-1-58-final-sourcesjar/io/netty/example/proxy/HexDumpProxyBackendHandler.java

jar/io/netty/util/internal/logging/InternalLoggerFactory.java

\* /opt/cola/permits/1630877651\_1686578052.8578153/0/netty-all-4-1-58-final-sourcesjar/io/netty/channel/nio/package-info.java

\* /opt/cola/permits/1630877651\_1686578052.8578153/0/netty-all-4-1-58-final-sourcesjar/io/netty/handler/codec/http/HttpResponseEncoder.java

\* /opt/cola/permits/1630877651\_1686578052.8578153/0/netty-all-4-1-58-final-sourcesjar/io/netty/handler/codec/marshalling/CompatibleMarshallingDecoder.java

\* /opt/cola/permits/1630877651\_1686578052.8578153/0/netty-all-4-1-58-final-sourcesjar/io/netty/handler/codec/spdy/SpdySession.java

\*

 /opt/cola/permits/1630877651\_1686578052.8578153/0/netty-all-4-1-58-final-sourcesjar/io/netty/util/HashedWheelTimer.java

\* /opt/cola/permits/1630877651\_1686578052.8578153/0/netty-all-4-1-58-final-sourcesjar/io/netty/example/localecho/LocalEchoServerHandler.java

\* /opt/cola/permits/1630877651\_1686578052.8578153/0/netty-all-4-1-58-final-sourcesjar/io/netty/handler/timeout/TimeoutException.java

\* /opt/cola/permits/1630877651\_1686578052.8578153/0/netty-all-4-1-58-final-sourcesjar/io/netty/handler/codec/http/multipart/FileUpload.java

\* /opt/cola/permits/1630877651\_1686578052.8578153/0/netty-all-4-1-58-final-sourcesjar/io/netty/util/concurrent/EventExecutor.java

\* /opt/cola/permits/1630877651\_1686578052.8578153/0/netty-all-4-1-58-final-sourcesjar/io/netty/example/http/upload/HttpUploadServerInitializer.java

\* /opt/cola/permits/1630877651\_1686578052.8578153/0/netty-all-4-1-58-final-sourcesjar/io/netty/channel/ChannelException.java

\* /opt/cola/permits/1630877651\_1686578052.8578153/0/netty-all-4-1-58-final-sourcesjar/io/netty/example/udt/echo/message/MsgEchoServerHandler.java \*

 /opt/cola/permits/1630877651\_1686578052.8578153/0/netty-all-4-1-58-final-sourcesjar/io/netty/example/udt/echo/rendezvous/MsgEchoPeerHandler.java

\* /opt/cola/permits/1630877651\_1686578052.8578153/0/netty-all-4-1-58-final-sourcesjar/io/netty/channel/CombinedChannelDuplexHandler.java

\* /opt/cola/permits/1630877651\_1686578052.8578153/0/netty-all-4-1-58-final-sourcesjar/io/netty/handler/codec/http/websocketx/ContinuationWebSocketFrame.java

\* /opt/cola/permits/1630877651\_1686578052.8578153/0/netty-all-4-1-58-final-sourcesjar/io/netty/handler/codec/rtsp/RtspRequestEncoder.java

\* /opt/cola/permits/1630877651\_1686578052.8578153/0/netty-all-4-1-58-final-sourcesjar/io/netty/handler/codec/socksx/v4/Socks4CommandRequest.java

\* /opt/cola/permits/1630877651\_1686578052.8578153/0/netty-all-4-1-58-final-sourcesjar/io/netty/handler/codec/socks/SocksAuthResponse.java

\*

 /opt/cola/permits/1630877651\_1686578052.8578153/0/netty-all-4-1-58-final-sourcesjar/io/netty/handler/codec/marshalling/LimitingByteInput.java

\* /opt/cola/permits/1630877651\_1686578052.8578153/0/netty-all-4-1-58-final-sourcesjar/io/netty/example/file/FileServer.java

\* /opt/cola/permits/1630877651\_1686578052.8578153/0/netty-all-4-1-58-final-sourcesjar/io/netty/handler/codec/socks/SocksMessage.java

\* /opt/cola/permits/1630877651\_1686578052.8578153/0/netty-all-4-1-58-final-sourcesjar/io/netty/channel/group/ChannelGroupFuture.java

\* /opt/cola/permits/1630877651\_1686578052.8578153/0/netty-all-4-1-58-final-sourcesjar/io/netty/handler/codec/marshalling/MarshallerProvider.java

\* /opt/cola/permits/1630877651\_1686578052.8578153/0/netty-all-4-1-58-final-sourcesjar/io/netty/channel/udt/package-info.java

\* /opt/cola/permits/1630877651\_1686578052.8578153/0/netty-all-4-1-58-final-sourcesjar/io/netty/buffer/UnpooledDirectByteBuf.java

\* /opt/cola/permits/1630877651\_1686578052.8578153/0/netty-all-4-1-58-final-sourcesjar/io/netty/handler/codec/compression/JdkZlibEncoder.java

\*

 /opt/cola/permits/1630877651\_1686578052.8578153/0/netty-all-4-1-58-final-sourcesjar/io/netty/handler/codec/TooLongFrameException.java

\* /opt/cola/permits/1630877651\_1686578052.8578153/0/netty-all-4-1-58-final-sourcesjar/io/netty/buffer/SlicedByteBuf.java

\* /opt/cola/permits/1630877651\_1686578052.8578153/0/netty-all-4-1-58-final-sourcesjar/io/netty/example/worldclock/WorldClockClientHandler.java

\* /opt/cola/permits/1630877651\_1686578052.8578153/0/netty-all-4-1-58-final-sourcesjar/io/netty/example/udt/echo/rendezvous/MsgEchoPeerOne.java

\* /opt/cola/permits/1630877651\_1686578052.8578153/0/netty-all-4-1-58-final-sourcesjar/io/netty/channel/socket/SocketChannel.java

\* /opt/cola/permits/1630877651\_1686578052.8578153/0/netty-all-4-1-58-final-sourcesjar/io/netty/channel/nio/NioEventLoopGroup.java

\* /opt/cola/permits/1630877651\_1686578052.8578153/0/netty-all-4-1-58-final-sourcesjar/io/netty/example/udt/echo/bytes/ByteEchoServer.java

\*

 /opt/cola/permits/1630877651\_1686578052.8578153/0/netty-all-4-1-58-final-sourcesjar/io/netty/example/http/upload/HttpUploadServer.java

\* /opt/cola/permits/1630877651\_1686578052.8578153/0/netty-all-4-1-58-final-sourcesjar/io/netty/channel/ThreadPerChannelEventLoopGroup.java

\* /opt/cola/permits/1630877651\_1686578052.8578153/0/netty-all-4-1-58-final-sourcesjar/io/netty/handler/codec/UnsupportedMessageTypeException.java

\* /opt/cola/permits/1630877651\_1686578052.8578153/0/netty-all-4-1-58-final-sourcesjar/io/netty/handler/codec/http/websocketx/WebSocket00FrameEncoder.java

\* /opt/cola/permits/1630877651\_1686578052.8578153/0/netty-all-4-1-58-final-sourcesjar/io/netty/example/telnet/TelnetClient.java

\* /opt/cola/permits/1630877651\_1686578052.8578153/0/netty-all-4-1-58-final-sourcesjar/io/netty/util/internal/package-info.java

\* /opt/cola/permits/1630877651\_1686578052.8578153/0/netty-all-4-1-58-final-sourcesjar/io/netty/channel/MultithreadEventLoopGroup.java

\*

 /opt/cola/permits/1630877651\_1686578052.8578153/0/netty-all-4-1-58-final-sourcesjar/io/netty/example/uptime/UptimeClientHandler.java

\* /opt/cola/permits/1630877651\_1686578052.8578153/0/netty-all-4-1-58-final-sourcesjar/io/netty/handler/codec/http/websocketx/PongWebSocketFrame.java

\* /opt/cola/permits/1630877651\_1686578052.8578153/0/netty-all-4-1-58-final-sourcesjar/io/netty/buffer/PoolThreadCache.java

\* /opt/cola/permits/1630877651\_1686578052.8578153/0/netty-all-4-1-58-final-sourcesjar/io/netty/example/udt/echo/rendezvous/MsgEchoPeerTwo.java

jar/io/netty/handler/codec/http/HttpConstants.java

\* /opt/cola/permits/1630877651\_1686578052.8578153/0/netty-all-4-1-58-final-sourcesjar/io/netty/example/qotm/QuoteOfTheMomentServerHandler.java

\* /opt/cola/permits/1630877651\_1686578052.8578153/0/netty-all-4-1-58-final-sourcesjar/io/netty/channel/embedded/EmbeddedChannel.java

\* /opt/cola/permits/1630877651\_1686578052.8578153/0/netty-all-4-1-58-final-sourcesjar/io/netty/buffer/PooledByteBuf.java

\*

 /opt/cola/permits/1630877651\_1686578052.8578153/0/netty-all-4-1-58-final-sourcesjar/io/netty/channel/embedded/package-info.java

\* /opt/cola/permits/1630877651\_1686578052.8578153/0/netty-all-4-1-58-final-sourcesjar/io/netty/channel/ChannelInboundHandler.java

\* /opt/cola/permits/1630877651\_1686578052.8578153/0/netty-all-4-1-58-final-sourcesjar/io/netty/handler/codec/serialization/CompactObjectOutputStream.java

\* /opt/cola/permits/1630877651\_1686578052.8578153/0/netty-all-4-1-58-final-sourcesjar/io/netty/buffer/DuplicatedByteBuf.java

\* /opt/cola/permits/1630877651\_1686578052.8578153/0/netty-all-4-1-58-final-sourcesjar/io/netty/channel/FileRegion.java

\* /opt/cola/permits/1630877651\_1686578052.8578153/0/netty-all-4-1-58-final-sourcesjar/io/netty/example/portunification/PortUnificationServer.java

\* /opt/cola/permits/1630877651\_1686578052.8578153/0/netty-all-4-1-58-final-sourcesjar/io/netty/handler/timeout/IdleState.java

\*

 /opt/cola/permits/1630877651\_1686578052.8578153/0/netty-all-4-1-58-final-sourcesjar/io/netty/example/udt/echo/rendezvousBytes/ByteEchoPeerHandler.java

\* /opt/cola/permits/1630877651\_1686578052.8578153/0/netty-all-4-1-58-final-sourcesjar/io/netty/handler/timeout/ReadTimeoutException.java

\* /opt/cola/permits/1630877651\_1686578052.8578153/0/netty-all-4-1-58-final-sourcesjar/io/netty/buffer/ByteBufOutputStream.java

\* /opt/cola/permits/1630877651\_1686578052.8578153/0/netty-all-4-1-58-final-sourcesjar/io/netty/util/concurrent/BlockingOperationException.java

\* /opt/cola/permits/1630877651\_1686578052.8578153/0/netty-all-4-1-58-final-sourcesjar/io/netty/example/telnet/TelnetServerHandler.java

\* /opt/cola/permits/1630877651\_1686578052.8578153/0/netty-all-4-1-58-final-sourcesjar/io/netty/handler/codec/http/websocketx/BinaryWebSocketFrame.java

\* /opt/cola/permits/1630877651\_1686578052.8578153/0/netty-all-4-1-58-final-sourcesjar/io/netty/channel/ChannelPipelineException.java

\*

 /opt/cola/permits/1630877651\_1686578052.8578153/0/netty-all-4-1-58-final-sourcesjar/io/netty/channel/FixedRecvByteBufAllocator.java

\* /opt/cola/permits/1630877651\_1686578052.8578153/0/netty-all-4-1-58-final-sourcesjar/io/netty/channel/FailedChannelFuture.java

\* /opt/cola/permits/1630877651\_1686578052.8578153/0/netty-all-4-1-58-final-sourcesjar/io/netty/handler/codec/http/multipart/DiskAttribute.java

\* /opt/cola/permits/1630877651\_1686578052.8578153/0/netty-all-4-1-58-final-sourcesjar/io/netty/util/internal/logging/AbstractInternalLogger.java

\* /opt/cola/permits/1630877651\_1686578052.8578153/0/netty-all-4-1-58-final-sourcesjar/io/netty/handler/codec/http/multipart/HttpPostBodyUtil.java

\* /opt/cola/permits/1630877651\_1686578052.8578153/0/netty-all-4-1-58-final-sourcesjar/io/netty/example/securechat/SecureChatClientHandler.java

\* /opt/cola/permits/1630877651\_1686578052.8578153/0/netty-all-4-1-58-final-sourcesjar/io/netty/channel/socket/nio/NioServerSocketChannel.java

\*

 /opt/cola/permits/1630877651\_1686578052.8578153/0/netty-all-4-1-58-final-sourcesjar/io/netty/channel/nio/AbstractNioByteChannel.java

\* /opt/cola/permits/1630877651\_1686578052.8578153/0/netty-all-4-1-58-final-sourcesjar/io/netty/handler/codec/ByteToMessageDecoder.java

\* /opt/cola/permits/1630877651\_1686578052.8578153/0/netty-all-4-1-58-final-sourcesjar/io/netty/example/discard/DiscardServerHandler.java

\* /opt/cola/permits/1630877651\_1686578052.8578153/0/netty-all-4-1-58-final-sourcesjar/io/netty/handler/codec/socksx/v4/Socks4CommandResponse.java

\* /opt/cola/permits/1630877651\_1686578052.8578153/0/netty-all-4-1-58-final-sourcesjar/io/netty/channel/DefaultEventLoop.java

\* /opt/cola/permits/1630877651\_1686578052.8578153/0/netty-all-4-1-58-final-sourcesjar/io/netty/bootstrap/package-info.java

\* /opt/cola/permits/1630877651\_1686578052.8578153/0/netty-all-4-1-58-final-sourcesjar/io/netty/bootstrap/AbstractBootstrap.java

\* /opt/cola/permits/1630877651\_1686578052.8578153/0/netty-all-4-1-58-final-sourcesjar/io/netty/buffer/PoolChunk.java

\*

 /opt/cola/permits/1630877651\_1686578052.8578153/0/netty-all-4-1-58-final-sourcesjar/io/netty/example/sctp/SctpEchoServer.java

\* /opt/cola/permits/1630877651\_1686578052.8578153/0/netty-all-4-1-58-final-sourcesjar/io/netty/example/udt/echo/rendezvous/package-info.java

\* /opt/cola/permits/1630877651\_1686578052.8578153/0/netty-all-4-1-58-final-sourcesjar/io/netty/handler/codec/serialization/ObjectEncoder.java

\* /opt/cola/permits/1630877651\_1686578052.8578153/0/netty-all-4-1-58-final-sourcesjar/io/netty/handler/stream/ChunkedNioStream.java

\* /opt/cola/permits/1630877651\_1686578052.8578153/0/netty-all-4-1-58-final-sourcesjar/io/netty/example/http/file/HttpStaticFileServer.java

\* /opt/cola/permits/1630877651\_1686578052.8578153/0/netty-all-4-1-58-final-sourcesjar/io/netty/util/concurrent/MultithreadEventExecutorGroup.java

\* /opt/cola/permits/1630877651\_1686578052.8578153/0/netty-all-4-1-58-final-sourcesjar/io/netty/example/telnet/TelnetClientInitializer.java

\*

 /opt/cola/permits/1630877651\_1686578052.8578153/0/netty-all-4-1-58-final-sourcesjar/io/netty/example/discard/DiscardClient.java

\* /opt/cola/permits/1630877651\_1686578052.8578153/0/netty-all-4-1-58-final-sourcesjar/io/netty/handler/codec/rtsp/package-info.java

\* /opt/cola/permits/1630877651\_1686578052.8578153/0/netty-all-4-1-58-final-sourcesjar/io/netty/handler/codec/spdy/DefaultSpdySettingsFrame.java

\* /opt/cola/permits/1630877651\_1686578052.8578153/0/netty-all-4-1-58-final-sourcesjar/io/netty/example/objectecho/ObjectEchoServer.java

\* /opt/cola/permits/1630877651\_1686578052.8578153/0/netty-all-4-1-58-final-sourcesjar/io/netty/handler/codec/socks/SocksAuthRequestDecoder.java

jar/io/netty/handler/codec/socks/SocksAuthResponseDecoder.java

\* /opt/cola/permits/1630877651\_1686578052.8578153/0/netty-all-4-1-58-final-sourcesjar/io/netty/util/concurrent/SingleThreadEventExecutor.java

\*

 /opt/cola/permits/1630877651\_1686578052.8578153/0/netty-all-4-1-58-final-sourcesjar/io/netty/buffer/Unpooled.java

\* /opt/cola/permits/1630877651\_1686578052.8578153/0/netty-all-4-1-58-final-sourcesjar/io/netty/example/qotm/QuoteOfTheMomentClient.java

\* /opt/cola/permits/1630877651\_1686578052.8578153/0/netty-all-4-1-58-final-sourcesjar/io/netty/example/worldclock/WorldClockClient.java

\* /opt/cola/permits/1630877651\_1686578052.8578153/0/netty-all-4-1-58-final-sourcesjar/io/netty/channel/sctp/oio/OioSctpChannel.java

\* /opt/cola/permits/1630877651\_1686578052.8578153/0/netty-all-4-1-58-final-sourcesjar/io/netty/handler/codec/http/HttpRequestDecoder.java

\* /opt/cola/permits/1630877651\_1686578052.8578153/0/netty-all-4-1-58-final-sourcesjar/io/netty/example/udt/echo/bytes/ByteEchoClient.java

\* /opt/cola/permits/1630877651\_1686578052.8578153/0/netty-all-4-1-58-final-sourcesjar/io/netty/channel/socket/nio/NioSocketChannel.java

\* /opt/cola/permits/1630877651\_1686578052.8578153/0/netty-all-4-1-58-final-sourcesjar/io/netty/channel/epoll/EpollDatagramChannelConfig.java

\*

 /opt/cola/permits/1630877651\_1686578052.8578153/0/netty-all-4-1-58-final-sourcesjar/io/netty/channel/socket/oio/OioServerSocketChannel.java

\* /opt/cola/permits/1630877651\_1686578052.8578153/0/netty-all-4-1-58-final-sourcesjar/io/netty/channel/Channel.java

\* /opt/cola/permits/1630877651\_1686578052.8578153/0/netty-all-4-1-58-final-sourcesjar/io/netty/example/http/websocketx/server/package-info.java

\* /opt/cola/permits/1630877651\_1686578052.8578153/0/netty-all-4-1-58-final-sourcesjar/io/netty/example/udt/echo/message/package-info.java

\* /opt/cola/permits/1630877651\_1686578052.8578153/0/netty-all-4-1-58-final-sourcesjar/io/netty/example/securechat/SecureChatServerInitializer.java

\* /opt/cola/permits/1630877651\_1686578052.8578153/0/netty-all-4-1-58-final-sourcesjar/io/netty/handler/codec/http/HttpRequest.java

\* /opt/cola/permits/1630877651\_1686578052.8578153/0/netty-all-4-1-58-final-sourcesjar/io/netty/example/worldclock/WorldClockServerHandler.java

\*

 /opt/cola/permits/1630877651\_1686578052.8578153/0/netty-all-4-1-58-final-sourcesjar/io/netty/util/concurrent/GlobalEventExecutor.java

\* /opt/cola/permits/1630877651\_1686578052.8578153/0/netty-all-4-1-58-final-sourcesjar/io/netty/channel/socket/oio/package-info.java

\* /opt/cola/permits/1630877651\_1686578052.8578153/0/netty-all-4-1-58-final-sourcesjar/io/netty/example/sctp/SctpEchoClientHandler.java

\* /opt/cola/permits/1630877651\_1686578052.8578153/0/netty-all-4-1-58-final-sourcesjar/io/netty/handler/codec/marshalling/package-info.java

\* /opt/cola/permits/1630877651\_1686578052.8578153/0/netty-all-4-1-58-final-sourcesjar/io/netty/channel/EventLoopGroup.java

\* /opt/cola/permits/1630877651\_1686578052.8578153/0/netty-all-4-1-58-final-sourcesjar/io/netty/example/factorial/BigIntegerDecoder.java

\* /opt/cola/permits/1630877651\_1686578052.8578153/0/netty-all-4-1-58-final-sourcesjar/io/netty/handler/codec/marshalling/DefaultMarshallerProvider.java

\*

\*

 /opt/cola/permits/1630877651\_1686578052.8578153/0/netty-all-4-1-58-final-sourcesjar/io/netty/handler/codec/socksx/v5/Socks5InitialRequest.java

\* /opt/cola/permits/1630877651\_1686578052.8578153/0/netty-all-4-1-58-final-sourcesjar/io/netty/handler/codec/http/HttpContentDecompressor.java

\* /opt/cola/permits/1630877651\_1686578052.8578153/0/netty-all-4-1-58-final-sourcesjar/io/netty/handler/codec/http/multipart/AbstractDiskHttpData.java

\* /opt/cola/permits/1630877651\_1686578052.8578153/0/netty-all-4-1-58-final-sourcesjar/io/netty/channel/oio/OioEventLoopGroup.java

\* /opt/cola/permits/1630877651\_1686578052.8578153/0/netty-all-4-1-58-final-sourcesjar/io/netty/channel/sctp/nio/package-info.java

\* /opt/cola/permits/1630877651\_1686578052.8578153/0/netty-all-4-1-58-final-sourcesjar/io/netty/handler/codec/socks/package-info.java

\* /opt/cola/permits/1630877651\_1686578052.8578153/0/netty-all-4-1-58-final-sourcesjar/io/netty/example/http/websocketx/server/WebSocketServerIndexPage.java \*

 /opt/cola/permits/1630877651\_1686578052.8578153/0/netty-all-4-1-58-final-sourcesjar/io/netty/util/AbstractConstant.java

\* /opt/cola/permits/1630877651\_1686578052.8578153/0/netty-all-4-1-58-final-sourcesjar/io/netty/handler/codec/http/package-info.java

\* /opt/cola/permits/1630877651\_1686578052.8578153/0/netty-all-4-1-58-final-sourcesjar/io/netty/handler/codec/marshalling/MarshallingDecoder.java

\* /opt/cola/permits/1630877651\_1686578052.8578153/0/netty-all-4-1-58-final-sourcesjar/io/netty/handler/codec/CodecException.java

\* /opt/cola/permits/1630877651\_1686578052.8578153/0/netty-all-4-1-58-final-sourcesjar/io/netty/handler/codec/marshalling/ContextBoundUnmarshallerProvider.java

\* /opt/cola/permits/1630877651\_1686578052.8578153/0/netty-all-4-1-58-final-sourcesjar/io/netty/channel/sctp/oio/OioSctpServerChannel.java

\* /opt/cola/permits/1630877651\_1686578052.8578153/0/netty-all-4-1-58-final-sourcesjar/io/netty/handler/codec/http/CookieDecoder.java

\* /opt/cola/permits/1630877651\_1686578052.8578153/0/netty-all-4-1-58-final-sourcesjar/io/netty/buffer/PoolArena.java

 /opt/cola/permits/1630877651\_1686578052.8578153/0/netty-all-4-1-58-final-sourcesjar/io/netty/handler/codec/http/HttpRequestEncoder.java

\* /opt/cola/permits/1630877651\_1686578052.8578153/0/netty-all-4-1-58-final-sourcesjar/io/netty/example/udt/echo/message/MsgEchoClient.java

\* /opt/cola/permits/1630877651\_1686578052.8578153/0/netty-all-4-1-58-final-sourcesjar/io/netty/channel/ChannelFutureListener.java

\* /opt/cola/permits/1630877651\_1686578052.8578153/0/netty-all-4-1-58-final-sourcesjar/io/netty/util/DefaultAttributeMap.java

\* /opt/cola/permits/1630877651\_1686578052.8578153/0/netty-all-4-1-58-final-sourcesjar/io/netty/example/factorial/FactorialClientHandler.java

\* /opt/cola/permits/1630877651\_1686578052.8578153/0/netty-all-4-1-58-final-sourcesjar/io/netty/channel/ChannelOutboundHandlerAdapter.java

jar/io/netty/example/http/upload/HttpUploadClient.java

\*

 /opt/cola/permits/1630877651\_1686578052.8578153/0/netty-all-4-1-58-final-sourcesjar/io/netty/handler/codec/http/HttpResponse.java

\* /opt/cola/permits/1630877651\_1686578052.8578153/0/netty-all-4-1-58-final-sourcesjar/io/netty/handler/codec/serialization/ObjectEncoderOutputStream.java

\* /opt/cola/permits/1630877651\_1686578052.8578153/0/netty-all-4-1-58-final-sourcesjar/io/netty/util/internal/logging/Log4JLoggerFactory.java

\* /opt/cola/permits/1630877651\_1686578052.8578153/0/netty-all-4-1-58-final-sourcesjar/io/netty/handler/ssl/SslHandler.java

\* /opt/cola/permits/1630877651\_1686578052.8578153/0/netty-all-4-1-58-final-sourcesjar/io/netty/example/http/websocketx/server/WebSocketServerInitializer.java

\* /opt/cola/permits/1630877651\_1686578052.8578153/0/netty-all-4-1-58-final-sourcesjar/io/netty/handler/codec/socks/SocksResponse.java

\* /opt/cola/permits/1630877651\_1686578052.8578153/0/netty-all-4-1-58-final-sourcesjar/io/netty/example/socksproxy/SocksServerHandler.java

\*

 /opt/cola/permits/1630877651\_1686578052.8578153/0/netty-all-4-1-58-final-sources-jar/io/netty/util/NetUtil.java \* /opt/cola/permits/1630877651\_1686578052.8578153/0/netty-all-4-1-58-final-sources-

jar/io/netty/handler/codec/http/HttpObjectEncoder.java

\* /opt/cola/permits/1630877651\_1686578052.8578153/0/netty-all-4-1-58-final-sourcesjar/io/netty/buffer/AbstractByteBuf.java

\* /opt/cola/permits/1630877651\_1686578052.8578153/0/netty-all-4-1-58-final-sourcesjar/io/netty/util/internal/logging/CommonsLoggerFactory.java

\* /opt/cola/permits/1630877651\_1686578052.8578153/0/netty-all-4-1-58-final-sourcesjar/io/netty/channel/DefaultChannelConfig.java

\* /opt/cola/permits/1630877651\_1686578052.8578153/0/netty-all-4-1-58-final-sourcesjar/io/netty/handler/codec/http/HttpHeaderDateFormat.java

\* /opt/cola/permits/1630877651\_1686578052.8578153/0/netty-all-4-1-58-final-sourcesjar/io/netty/handler/codec/marshalling/DefaultUnmarshallerProvider.java

\* /opt/cola/permits/1630877651\_1686578052.8578153/0/netty-all-4-1-58-final-sourcesjar/io/netty/channel/ChannelInitializer.java

\*

 /opt/cola/permits/1630877651\_1686578052.8578153/0/netty-all-4-1-58-final-sourcesjar/io/netty/example/http/websocketx/server/WebSocketFrameHandler.java

\* /opt/cola/permits/1630877651\_1686578052.8578153/0/netty-all-4-1-58-final-sourcesjar/io/netty/handler/codec/package-info.java

\* /opt/cola/permits/1630877651\_1686578052.8578153/0/netty-all-4-1-58-final-sourcesjar/io/netty/channel/socket/ChannelInputShutdownEvent.java

\* /opt/cola/permits/1630877651\_1686578052.8578153/0/netty-all-4-1-58-final-sourcesjar/io/netty/example/sctp/SctpEchoClient.java

\* /opt/cola/permits/1630877651\_1686578052.8578153/0/netty-all-4-1-58-final-sourcesjar/io/netty/handler/codec/socks/SocksCmdRequestDecoder.java

\* /opt/cola/permits/1630877651\_1686578052.8578153/0/netty-all-4-1-58-final-sourcesjar/io/netty/handler/codec/socksx/v4/Socks4ClientDecoder.java

\* /opt/cola/permits/1630877651\_1686578052.8578153/0/netty-all-4-1-58-final-sourcesjar/io/netty/channel/ChannelHandlerContext.java

\*

 /opt/cola/permits/1630877651\_1686578052.8578153/0/netty-all-4-1-58-final-sourcesjar/io/netty/channel/nio/AbstractNioMessageChannel.java

\* /opt/cola/permits/1630877651\_1686578052.8578153/0/netty-all-4-1-58-final-sourcesjar/io/netty/channel/package-info.java

\* /opt/cola/permits/1630877651\_1686578052.8578153/0/netty-all-4-1-58-final-sourcesjar/io/netty/handler/codec/serialization/WeakReferenceMap.java

\* /opt/cola/permits/1630877651\_1686578052.8578153/0/netty-all-4-1-58-final-sourcesjar/io/netty/example/socksproxy/RelayHandler.java

\* /opt/cola/permits/1630877651\_1686578052.8578153/0/netty-all-4-1-58-final-sourcesjar/io/netty/handler/codec/compression/ZlibDecoder.java

\* /opt/cola/permits/1630877651\_1686578052.8578153/0/netty-all-4-1-58-final-sourcesjar/io/netty/example/http/upload/HttpUploadClientHandler.java

\* /opt/cola/permits/1630877651\_1686578052.8578153/0/netty-all-4-1-58-final-sourcesjar/io/netty/example/telnet/TelnetClientHandler.java

\*

 /opt/cola/permits/1630877651\_1686578052.8578153/0/netty-all-4-1-58-final-sourcesjar/io/netty/example/udt/echo/rendezvousBytes/ByteEchoPeerOne.java

\* /opt/cola/permits/1630877651\_1686578052.8578153/0/netty-all-4-1-58-final-sourcesjar/io/netty/handler/codec/http/multipart/package-info.java

\* /opt/cola/permits/1630877651\_1686578052.8578153/0/netty-all-4-1-58-final-sourcesjar/io/netty/handler/codec/http/multipart/DefaultHttpDataFactory.java

\* /opt/cola/permits/1630877651\_1686578052.8578153/0/netty-all-4-1-58-final-sourcesjar/io/netty/handler/codec/socksx/v5/DefaultSocks5PasswordAuthResponse.java

\* /opt/cola/permits/1630877651\_1686578052.8578153/0/netty-all-4-1-58-final-sourcesjar/io/netty/example/worldclock/WorldClockClientInitializer.java

\* /opt/cola/permits/1630877651\_1686578052.8578153/0/netty-all-4-1-58-final-sourcesjar/io/netty/util/Timeout.java

\* /opt/cola/permits/1630877651\_1686578052.8578153/0/netty-all-4-1-58-final-sourcesjar/io/netty/example/objectecho/ObjectEchoClient.java

\*

 /opt/cola/permits/1630877651\_1686578052.8578153/0/netty-all-4-1-58-final-sourcesjar/io/netty/buffer/ByteBufInputStream.java

\* /opt/cola/permits/1630877651\_1686578052.8578153/0/netty-all-4-1-58-final-sourcesjar/io/netty/handler/codec/compression/ZlibEncoder.java

\* /opt/cola/permits/1630877651\_1686578052.8578153/0/netty-all-4-1-58-final-sourcesjar/io/netty/handler/codec/sctp/SctpOutboundByteStreamHandler.java

\* /opt/cola/permits/1630877651\_1686578052.8578153/0/netty-all-4-1-58-final-sourcesjar/io/netty/util/CharsetUtil.java

\* /opt/cola/permits/1630877651\_1686578052.8578153/0/netty-all-4-1-58-final-sourcesjar/io/netty/handler/stream/ChunkedStream.java

\* /opt/cola/permits/1630877651\_1686578052.8578153/0/netty-all-4-1-58-final-sourcesjar/io/netty/channel/EventLoopException.java

\* /opt/cola/permits/1630877651\_1686578052.8578153/0/netty-all-4-1-58-final-sourcesjar/io/netty/channel/ThreadPerChannelEventLoop.java

\* /opt/cola/permits/1630877651\_1686578052.8578153/0/netty-all-4-1-58-final-sourcesjar/io/netty/example/telnet/TelnetServerInitializer.java

\*

 /opt/cola/permits/1630877651\_1686578052.8578153/0/netty-all-4-1-58-final-sourcesjar/io/netty/handler/logging/package-info.java

\* /opt/cola/permits/1630877651\_1686578052.8578153/0/netty-all-4-1-58-final-sourcesjar/io/netty/channel/ChannelDuplexHandler.java

\* /opt/cola/permits/1630877651\_1686578052.8578153/0/netty-all-4-1-58-final-sourcesjar/io/netty/handler/codec/http/HttpObjectDecoder.java

\* /opt/cola/permits/1630877651\_1686578052.8578153/0/netty-all-4-1-58-final-sourcesjar/io/netty/example/securechat/SecureChatClient.java

\* /opt/cola/permits/1630877651\_1686578052.8578153/0/netty-all-4-1-58-final-sourcesjar/io/netty/buffer/UnpooledUnsafeDirectByteBuf.java

\* /opt/cola/permits/1630877651\_1686578052.8578153/0/netty-all-4-1-58-final-sourcesjar/io/netty/handler/codec/http/HttpVersion.java

\* /opt/cola/permits/1630877651\_1686578052.8578153/0/netty-all-4-1-58-final-sourcesjar/io/netty/handler/codec/socksx/v5/Socks5PasswordAuthResponse.java

\*

 /opt/cola/permits/1630877651\_1686578052.8578153/0/netty-all-4-1-58-final-sourcesjar/io/netty/channel/DefaultEventLoopGroup.java

\* /opt/cola/permits/1630877651\_1686578052.8578153/0/netty-all-4-1-58-final-sourcesjar/io/netty/example/udt/package-info.java

\* /opt/cola/permits/1630877651\_1686578052.8578153/0/netty-all-4-1-58-final-sourcesjar/io/netty/handler/codec/http/multipart/Attribute.java

\* /opt/cola/permits/1630877651\_1686578052.8578153/0/netty-all-4-1-58-final-sourcesjar/io/netty/example/factorial/FactorialClient.java

\* /opt/cola/permits/1630877651\_1686578052.8578153/0/netty-all-4-1-58-final-sourcesjar/io/netty/handler/codec/http/multipart/HttpDataFactory.java

\* /opt/cola/permits/1630877651\_1686578052.8578153/0/netty-all-4-1-58-final-sourcesjar/io/netty/channel/udt/UdtMessage.java

\* /opt/cola/permits/1630877651\_1686578052.8578153/0/netty-all-4-1-58-final-sourcesjar/io/netty/example/http/file/HttpStaticFileServerHandler.java

\*

 /opt/cola/permits/1630877651\_1686578052.8578153/0/netty-all-4-1-58-final-sourcesjar/io/netty/handler/codec/http/multipart/InternalAttribute.java

\* /opt/cola/permits/1630877651\_1686578052.8578153/0/netty-all-4-1-58-final-sourcesjar/io/netty/handler/codec/spdy/SpdyHttpHeaders.java

\* /opt/cola/permits/1630877651\_1686578052.8578153/0/netty-all-4-1-58-final-sourcesjar/io/netty/handler/codec/http/multipart/HttpPostRequestDecoder.java

\* /opt/cola/permits/1630877651\_1686578052.8578153/0/netty-all-4-1-58-final-sourcesjar/io/netty/channel/ChannelPromise.java

\* /opt/cola/permits/1630877651\_1686578052.8578153/0/netty-all-4-1-58-final-sourcesjar/io/netty/handler/codec/http/HttpClientCodec.java

\* /opt/cola/permits/1630877651\_1686578052.8578153/0/netty-all-4-1-58-final-sourcesjar/io/netty/channel/CompleteChannelFuture.java

\* /opt/cola/permits/1630877651\_1686578052.8578153/0/netty-all-4-1-58-final-sourcesjar/io/netty/handler/codec/http/websocketx/WebSocketClientHandshakerFactory.java \*

 /opt/cola/permits/1630877651\_1686578052.8578153/0/netty-all-4-1-58-final-sourcesjar/io/netty/example/proxy/HexDumpProxyInitializer.java
jar/io/netty/handler/codec/http/websocketx/WebSocketHandshakeException.java

\* /opt/cola/permits/1630877651\_1686578052.8578153/0/netty-all-4-1-58-final-sourcesjar/io/netty/channel/ChannelFlushPromiseNotifier.java

\* /opt/cola/permits/1630877651\_1686578052.8578153/0/netty-all-4-1-58-final-sourcesjar/io/netty/channel/DefaultFileRegion.java

\* /opt/cola/permits/1630877651\_1686578052.8578153/0/netty-all-4-1-58-final-sourcesjar/io/netty/example/udt/echo/package-info.java

\* /opt/cola/permits/1630877651\_1686578052.8578153/0/netty-all-4-1-58-final-sourcesjar/io/netty/handler/codec/socksx/v5/Socks5CommandResponse.java

\* /opt/cola/permits/1630877651\_1686578052.8578153/0/netty-all-4-1-58-final-sourcesjar/io/netty/buffer/PooledDirectByteBuf.java

\* /opt/cola/permits/1630877651\_1686578052.8578153/0/netty-all-4-1-58-final-sourcesjar/io/netty/channel/socket/nio/ProtocolFamilyConverter.java

\*

 /opt/cola/permits/1630877651\_1686578052.8578153/0/netty-all-4-1-58-final-sourcesjar/io/netty/example/securechat/SecureChatServer.java

\* /opt/cola/permits/1630877651\_1686578052.8578153/0/netty-all-4-1-58-final-sourcesjar/io/netty/channel/ChannelMetadata.java

\* /opt/cola/permits/1630877651\_1686578052.8578153/0/netty-all-4-1-58-final-sourcesjar/io/netty/handler/codec/compression/ZlibUtil.java

\* /opt/cola/permits/1630877651\_1686578052.8578153/0/netty-all-4-1-58-final-sourcesjar/io/netty/channel/socket/nio/NioDatagramChannelConfig.java

\* /opt/cola/permits/1630877651\_1686578052.8578153/0/netty-all-4-1-58-final-sourcesjar/io/netty/example/http/websocketx/server/WebSocketServer.java

\* /opt/cola/permits/1630877651\_1686578052.8578153/0/netty-all-4-1-58-final-sourcesjar/io/netty/handler/codec/http/multipart/DiskFileUpload.java

\* /opt/cola/permits/1630877651\_1686578052.8578153/0/netty-all-4-1-58-final-sourcesjar/io/netty/handler/codec/socksx/SocksMessage.java

\*

 /opt/cola/permits/1630877651\_1686578052.8578153/0/netty-all-4-1-58-final-sourcesjar/io/netty/handler/codec/bytes/ByteArrayEncoder.java

\* /opt/cola/permits/1630877651\_1686578052.8578153/0/netty-all-4-1-58-final-sourcesjar/io/netty/example/udt/echo/rendezvousBytes/package-info.java

\* /opt/cola/permits/1630877651\_1686578052.8578153/0/netty-all-4-1-58-final-sourcesjar/io/netty/handler/codec/compression/ZlibCodecFactory.java

\* /opt/cola/permits/1630877651\_1686578052.8578153/0/netty-all-4-1-58-final-sourcesjar/io/netty/util/IllegalReferenceCountException.java

\* /opt/cola/permits/1630877651\_1686578052.8578153/0/netty-all-4-1-58-final-sourcesjar/io/netty/handler/codec/socksx/v5/Socks5PasswordAuthRequest.java

\* /opt/cola/permits/1630877651\_1686578052.8578153/0/netty-all-4-1-58-final-sourcesjar/io/netty/example/proxy/HexDumpProxyFrontendHandler.java

\* /opt/cola/permits/1630877651\_1686578052.8578153/0/netty-all-4-1-58-final-sourcesjar/io/netty/handler/stream/ChunkedWriteHandler.java

\*

 /opt/cola/permits/1630877651\_1686578052.8578153/0/netty-all-4-1-58-final-sourcesjar/io/netty/handler/codec/socksx/v5/DefaultSocks5PasswordAuthRequest.java

\* /opt/cola/permits/1630877651\_1686578052.8578153/0/netty-all-4-1-58-final-sourcesjar/io/netty/channel/socket/package-info.java

\* /opt/cola/permits/1630877651\_1686578052.8578153/0/netty-all-4-1-58-final-sourcesjar/io/netty/channel/ChannelOutboundHandler.java

\* /opt/cola/permits/1630877651\_1686578052.8578153/0/netty-all-4-1-58-final-sourcesjar/io/netty/channel/socket/nio/NioDatagramChannel.java

\* /opt/cola/permits/1630877651\_1686578052.8578153/0/netty-all-4-1-58-final-sourcesjar/io/netty/example/udt/echo/bytes/ByteEchoClientHandler.java

\* /opt/cola/permits/1630877651\_1686578052.8578153/0/netty-all-4-1-58-final-sourcesjar/io/netty/example/objectecho/ObjectEchoServerHandler.java

\* /opt/cola/permits/1630877651\_1686578052.8578153/0/netty-all-4-1-58-final-sourcesjar/io/netty/handler/ssl/NotSslRecordException.java

\*

 /opt/cola/permits/1630877651\_1686578052.8578153/0/netty-all-4-1-58-final-sourcesjar/io/netty/channel/socket/oio/OioDatagramChannel.java

\* /opt/cola/permits/1630877651\_1686578052.8578153/0/netty-all-4-1-58-final-sourcesjar/io/netty/example/udt/echo/message/MsgEchoClientHandler.java

\* /opt/cola/permits/1630877651\_1686578052.8578153/0/netty-all-4-1-58-final-sourcesjar/io/netty/example/worldclock/WorldClockServer.java

\* /opt/cola/permits/1630877651\_1686578052.8578153/0/netty-all-4-1-58-final-sourcesjar/io/netty/handler/codec/serialization/ReferenceMap.java

\* /opt/cola/permits/1630877651\_1686578052.8578153/0/netty-all-4-1-58-final-sourcesjar/io/netty/handler/codec/compression/Snappy.java

\* /opt/cola/permits/1630877651\_1686578052.8578153/0/netty-all-4-1-58-final-sourcesjar/io/netty/handler/codec/http/websocketx/WebSocketClientHandshaker08.java

\* /opt/cola/permits/1630877651\_1686578052.8578153/0/netty-all-4-1-58-final-sourcesjar/io/netty/handler/codec/http/DefaultHttpContent.java

\*

 /opt/cola/permits/1630877651\_1686578052.8578153/0/netty-all-4-1-58-final-sourcesjar/io/netty/example/http/websocketx/server/WebSocketIndexPageHandler.java

\* /opt/cola/permits/1630877651\_1686578052.8578153/0/netty-all-4-1-58-final-sourcesjar/io/netty/channel/local/LocalChannel.java

\* /opt/cola/permits/1630877651\_1686578052.8578153/0/netty-all-4-1-58-final-sourcesjar/io/netty/handler/codec/http/HttpResponseDecoder.java

\* /opt/cola/permits/1630877651\_1686578052.8578153/0/netty-all-4-1-58-final-sourcesjar/io/netty/handler/codec/http/multipart/HttpPostRequestEncoder.java

\* /opt/cola/permits/1630877651\_1686578052.8578153/0/netty-all-4-1-58-final-sourcesjar/io/netty/handler/codec/MessageToMessageCodec.java

\* /opt/cola/permits/1630877651\_1686578052.8578153/0/netty-all-4-1-58-final-sourcesjar/io/netty/buffer/PoolSubpage.java

\* /opt/cola/permits/1630877651\_1686578052.8578153/0/netty-all-4-1-58-final-sourcesjar/io/netty/buffer/UnpooledByteBufAllocator.java

\*

 /opt/cola/permits/1630877651\_1686578052.8578153/0/netty-all-4-1-58-final-sourcesjar/io/netty/example/factorial/FactorialClientInitializer.java

\* /opt/cola/permits/1630877651\_1686578052.8578153/0/netty-all-4-1-58-final-sourcesjar/io/netty/handler/codec/socksx/v5/DefaultSocks5CommandRequest.java

\* /opt/cola/permits/1630877651\_1686578052.8578153/0/netty-all-4-1-58-final-sourcesjar/io/netty/handler/codec/marshalling/ThreadLocalMarshallerProvider.java

\* /opt/cola/permits/1630877651\_1686578052.8578153/0/netty-all-4-1-58-final-sources-

jar/io/netty/handler/codec/http/websocketx/WebSocketFrame.java

\* /opt/cola/permits/1630877651\_1686578052.8578153/0/netty-all-4-1-58-final-sourcesjar/io/netty/util/internal/logging/Slf4JLogger.java

\* /opt/cola/permits/1630877651\_1686578052.8578153/0/netty-all-4-1-58-final-sourcesjar/io/netty/handler/codec/DecoderException.java

\* /opt/cola/permits/1630877651\_1686578052.8578153/0/netty-all-4-1-58-final-sourcesjar/io/netty/example/echo/EchoServer.java

\*

 /opt/cola/permits/1630877651\_1686578052.8578153/0/netty-all-4-1-58-final-sourcesjar/io/netty/example/qotm/QuoteOfTheMomentServer.java

\* /opt/cola/permits/1630877651\_1686578052.8578153/0/netty-all-4-1-58-final-sourcesjar/io/netty/handler/codec/compression/package-info.java

\* /opt/cola/permits/1630877651\_1686578052.8578153/0/netty-all-4-1-58-final-sourcesjar/io/netty/channel/oio/package-info.java

\* /opt/cola/permits/1630877651\_1686578052.8578153/0/netty-all-4-1-58-final-sourcesjar/io/netty/handler/codec/Delimiters.java

\* /opt/cola/permits/1630877651\_1686578052.8578153/0/netty-all-4-1-58-final-sourcesjar/io/netty/handler/codec/marshalling/ThreadLocalUnmarshallerProvider.java

\* /opt/cola/permits/1630877651\_1686578052.8578153/0/netty-all-4-1-58-final-sourcesjar/io/netty/handler/codec/socks/SocksAuthRequest.java

\* /opt/cola/permits/1630877651\_1686578052.8578153/0/netty-all-4-1-58-final-sourcesjar/io/netty/example/securechat/SecureChatClientInitializer.java

\*

 /opt/cola/permits/1630877651\_1686578052.8578153/0/netty-all-4-1-58-final-sourcesjar/io/netty/handler/codec/http/websocketx/WebSocketClientHandshaker07.java

\* /opt/cola/permits/1630877651\_1686578052.8578153/0/netty-all-4-1-58-final-sourcesjar/io/netty/channel/EventLoop.java

\* /opt/cola/permits/1630877651\_1686578052.8578153/0/netty-all-4-1-58-final-sourcesjar/io/netty/channel/socket/InternetProtocolFamily.java

\* /opt/cola/permits/1630877651\_1686578052.8578153/0/netty-all-4-1-58-final-sourcesjar/io/netty/handler/codec/compression/ZlibWrapper.java

\* /opt/cola/permits/1630877651\_1686578052.8578153/0/netty-all-4-1-58-final-sourcesjar/io/netty/channel/local/package-info.java

\* /opt/cola/permits/1630877651\_1686578052.8578153/0/netty-all-4-1-58-final-sourcesjar/io/netty/handler/codec/serialization/SoftReferenceMap.java

\* /opt/cola/permits/1630877651\_1686578052.8578153/0/netty-all-4-1-58-final-sourcesjar/io/netty/example/socksproxy/SocksServer.java

\* /opt/cola/permits/1630877651\_1686578052.8578153/0/netty-all-4-1-58-final-sources-jar/io/netty/buffer/packageinfo.java

\*

 /opt/cola/permits/1630877651\_1686578052.8578153/0/netty-all-4-1-58-final-sourcesjar/io/netty/handler/codec/socks/SocksCommonUtils.java

\* /opt/cola/permits/1630877651\_1686578052.8578153/0/netty-all-4-1-58-final-sourcesjar/io/netty/channel/socket/nio/package-info.java

\* /opt/cola/permits/1630877651\_1686578052.8578153/0/netty-all-4-1-58-final-sourcesjar/io/netty/channel/ChannelOption.java

\* /opt/cola/permits/1630877651\_1686578052.8578153/0/netty-all-4-1-58-final-sourcesjar/io/netty/handler/codec/http/HttpServerCodec.java

\* /opt/cola/permits/1630877651\_1686578052.8578153/0/netty-all-4-1-58-final-sourcesjar/io/netty/handler/codec/MessageToByteEncoder.java

\* /opt/cola/permits/1630877651\_1686578052.8578153/0/netty-all-4-1-58-final-sourcesjar/io/netty/example/http/snoop/HttpSnoopServerHandler.java

\* /opt/cola/permits/1630877651\_1686578052.8578153/0/netty-all-4-1-58-final-sourcesjar/io/netty/handler/codec/http/multipart/InterfaceHttpData.java

\*

 /opt/cola/permits/1630877651\_1686578052.8578153/0/netty-all-4-1-58-final-sourcesjar/io/netty/example/http/cors/HttpCorsServerInitializer.java

\* /opt/cola/permits/1630877651\_1686578052.8578153/0/netty-all-4-1-58-final-sourcesjar/io/netty/handler/codec/http/HttpContentEncoder.java

\* /opt/cola/permits/1630877651\_1686578052.8578153/0/netty-all-4-1-58-final-sourcesjar/io/netty/handler/codec/serialization/CompactObjectInputStream.java

\* /opt/cola/permits/1630877651\_1686578052.8578153/0/netty-all-4-1-58-final-sourcesjar/io/netty/example/localecho/LocalEcho.java

\* /opt/cola/permits/1630877651\_1686578052.8578153/0/netty-all-4-1-58-final-sourcesjar/io/netty/handler/codec/MessageAggregator.java

\* /opt/cola/permits/1630877651\_1686578052.8578153/0/netty-all-4-1-58-final-sourcesjar/io/netty/handler/codec/rtsp/RtspHeaders.java

\* /opt/cola/permits/1630877651\_1686578052.8578153/0/netty-all-4-1-58-final-sourcesjar/io/netty/handler/codec/http/Cookie.java

\*

 /opt/cola/permits/1630877651\_1686578052.8578153/0/netty-all-4-1-58-final-sourcesjar/io/netty/handler/codec/base64/package-info.java

\* /opt/cola/permits/1630877651\_1686578052.8578153/0/netty-all-4-1-58-final-sourcesjar/io/netty/handler/codec/socks/SocksCmdRequest.java

\* /opt/cola/permits/1630877651\_1686578052.8578153/0/netty-all-4-1-58-final-sources-

jar/io/netty/handler/codec/socks/UnknownSocksRequest.java

No license file was found, but licenses were detected in source scan.

/\*

 Stomp Over WebSocket http://www.jmesnil.net/stomp-websocket/doc/ | Apache License V2.0 Copyright (C) 2010-2013 [Jeff Mesnil](http://jmesnil.net/) Copyright (C) 2012 [FuseSource, Inc.](https://fusesource.com) \*/

Found in path(s):

\* /opt/cola/permits/1630877651\_1686578052.8578153/0/netty-all-4-1-58-final-sourcesjar/io/netty/example/stomp/websocket/stomp.js No license file was found, but licenses were detected in source scan.

/\*

\* Copyright 2017 The Netty Project

\*

\* The Netty Project licenses this file to you under the Apache License,

\* version 2.0 (the "License"); you may not use this file except in compliance

\* with the License. You may obtain a copy of the License at:

https://www.apache.org/licenses/LICENSE-2.0

\*

\* Unless required by applicable law or agreed to in writing, software

\* distributed under the License is distributed on an "AS IS" BASIS, WITHOUT

\* WARRANTIES OR CONDITIONS OF ANY KIND, either express or implied. See the

\* License for the specific language governing permissions and limitations

\* under the License.

\*/

Found in path(s):

\* /opt/cola/permits/1630877651\_1686578052.8578153/0/netty-all-4-1-58-final-sourcesjar/io/netty/channel/DelegatingChannelPromiseNotifier.java

\* /opt/cola/permits/1630877651\_1686578052.8578153/0/netty-all-4-1-58-final-sourcesjar/io/netty/buffer/ByteBufAllocatorMetric.java

\*

 /opt/cola/permits/1630877651\_1686578052.8578153/0/netty-all-4-1-58-final-sourcesjar/io/netty/util/SuppressForbidden.java

\* /opt/cola/permits/1630877651\_1686578052.8578153/0/netty-all-4-1-58-final-sourcesjar/io/netty/handler/ssl/Conscrypt.java

\* /opt/cola/permits/1630877651\_1686578052.8578153/0/netty-all-4-1-58-final-sourcesjar/io/netty/resolver/dns/DnsQueryLifecycleObserver.java

\* /opt/cola/permits/1630877651\_1686578052.8578153/0/netty-all-4-1-58-final-sourcesjar/io/netty/handler/ssl/ConscryptAlpnSslEngine.java

\* /opt/cola/permits/1630877651\_1686578052.8578153/0/netty-all-4-1-58-final-sourcesjar/io/netty/handler/ssl/SslCloseCompletionEvent.java

\* /opt/cola/permits/1630877651\_1686578052.8578153/0/netty-all-4-1-58-final-sourcesjar/io/netty/handler/ssl/OptionalSslHandler.java

\* /opt/cola/permits/1630877651\_1686578052.8578153/0/netty-all-4-1-58-final-sourcesjar/io/netty/handler/ssl/ocsp/OcspClientHandler.java

\* /opt/cola/permits/1630877651\_1686578052.8578153/0/netty-all-4-1-58-final-sourcesjar/io/netty/handler/codec/http2/DefaultHttp2UnknownFrame.java

\*

 /opt/cola/permits/1630877651\_1686578052.8578153/0/netty-all-4-1-58-final-sourcesjar/io/netty/handler/ssl/JdkAlpnSslUtils.java

\* /opt/cola/permits/1630877651\_1686578052.8578153/0/netty-all-4-1-58-final-sourcesjar/io/netty/resolver/dns/DnsNameResolverTimeoutException.java

\* /opt/cola/permits/1630877651\_1686578052.8578153/0/netty-all-4-1-58-final-sourcesjar/io/netty/resolver/dns/DnsServerAddressStreamProviders.java

\* /opt/cola/permits/1630877651\_1686578052.8578153/0/netty-all-4-1-58-final-sourcesjar/io/netty/handler/codec/http2/Http2UnknownFrame.java

\* /opt/cola/permits/1630877651\_1686578052.8578153/0/netty-all-4-1-58-final-sourcesjar/io/netty/example/uptime/UptimeServerHandler.java

\* /opt/cola/permits/1630877651\_1686578052.8578153/0/netty-all-4-1-58-final-sourcesjar/io/netty/resolver/dns/NoopDnsQueryLifecycleObserver.java

\* /opt/cola/permits/1630877651\_1686578052.8578153/0/netty-all-4-1-58-final-sourcesjar/io/netty/handler/codec/http2/CleartextHttp2ServerUpgradeHandler.java

 /opt/cola/permits/1630877651\_1686578052.8578153/0/netty-all-4-1-58-final-sourcesjar/io/netty/channel/socket/ChannelOutputShutdownEvent.java

\* /opt/cola/permits/1630877651\_1686578052.8578153/0/netty-all-4-1-58-final-sourcesjar/io/netty/handler/ssl/ocsp/package-info.java

\* /opt/cola/permits/1630877651\_1686578052.8578153/0/netty-all-4-1-58-final-sourcesjar/io/netty/resolver/dns/UnixResolverDnsServerAddressStreamProvider.java

\* /opt/cola/permits/1630877651\_1686578052.8578153/0/netty-all-4-1-58-final-sourcesjar/io/netty/handler/codec/mqtt/MqttMessageBuilders.java

\* /opt/cola/permits/1630877651\_1686578052.8578153/0/netty-all-4-1-58-final-sourcesjar/io/netty/util/NettyRuntime.java

\* /opt/cola/permits/1630877651\_1686578052.8578153/0/netty-all-4-1-58-final-sourcesjar/io/netty/handler/ssl/JdkAlpnSslEngine.java

\* /opt/cola/permits/1630877651\_1686578052.8578153/0/netty-all-4-1-58-final-sourcesjar/io/netty/resolver/HostsFileEntries.java

\*

 /opt/cola/permits/1630877651\_1686578052.8578153/0/netty-all-4-1-58-final-sourcesjar/io/netty/resolver/dns/UniSequentialDnsServerAddressStreamProvider.java

\* /opt/cola/permits/1630877651\_1686578052.8578153/0/netty-all-4-1-58-final-sourcesjar/io/netty/util/internal/logging/LocationAwareSlf4JLogger.java

\* /opt/cola/permits/1630877651\_1686578052.8578153/0/netty-all-4-1-58-final-sourcesjar/io/netty/channel/socket/ChannelOutputShutdownException.java

\* /opt/cola/permits/1630877651\_1686578052.8578153/0/netty-all-4-1-58-final-sourcesjar/io/netty/resolver/dns/BiDnsQueryLifecycleObserverFactory.java

\* /opt/cola/permits/1630877651\_1686578052.8578153/0/netty-all-4-1-58-final-sourcesjar/io/netty/resolver/ResolvedAddressTypes.java

\* /opt/cola/permits/1630877651\_1686578052.8578153/0/netty-all-4-1-58-final-sourcesjar/io/netty/handler/codec/http2/Http2StreamChannel.java

\* /opt/cola/permits/1630877651\_1686578052.8578153/0/netty-all-4-1-58-final-sourcesjar/io/netty/resolver/dns/DefaultDnsServerAddressStreamProvider.java \*

 /opt/cola/permits/1630877651\_1686578052.8578153/0/netty-all-4-1-58-final-sourcesjar/io/netty/util/internal/LongAdderCounter.java

\* /opt/cola/permits/1630877651\_1686578052.8578153/0/netty-all-4-1-58-final-sourcesjar/io/netty/handler/ssl/SniCompletionEvent.java

\* /opt/cola/permits/1630877651\_1686578052.8578153/0/netty-all-4-1-58-final-sourcesjar/io/netty/handler/codec/http/HttpServerExpectContinueHandler.java

\* /opt/cola/permits/1630877651\_1686578052.8578153/0/netty-all-4-1-58-final-sourcesjar/io/netty/channel/PendingBytesTracker.java

\* /opt/cola/permits/1630877651\_1686578052.8578153/0/netty-all-4-1-58-final-sourcesjar/io/netty/handler/codec/http2/Http2StreamChannelId.java

\* /opt/cola/permits/1630877651\_1686578052.8578153/0/netty-all-4-1-58-final-sourcesjar/io/netty/channel/nio/SelectedSelectionKeySetSelector.java

\* /opt/cola/permits/1630877651\_1686578052.8578153/0/netty-all-4-1-58-final-sourcesjar/io/netty/handler/ssl/SslCompletionEvent.java

\*

 /opt/cola/permits/1630877651\_1686578052.8578153/0/netty-all-4-1-58-final-sourcesjar/io/netty/handler/codec/http2/Http2StreamChannelBootstrap.java

\* /opt/cola/permits/1630877651\_1686578052.8578153/0/netty-all-4-1-58-final-sources-

jar/io/netty/resolver/dns/DnsQueryLifecycleObserverFactory.java

\* /opt/cola/permits/1630877651\_1686578052.8578153/0/netty-all-4-1-58-final-sourcesjar/io/netty/resolver/dns/LoggingDnsQueryLifecycleObserver.java

\* /opt/cola/permits/1630877651\_1686578052.8578153/0/netty-all-4-1-58-final-sourcesjar/io/netty/resolver/dns/NoopDnsQueryLifecycleObserverFactory.java

\* /opt/cola/permits/1630877651\_1686578052.8578153/0/netty-all-4-1-58-final-sourcesjar/io/netty/resolver/dns/BiDnsQueryLifecycleObserver.java

\* /opt/cola/permits/1630877651\_1686578052.8578153/0/netty-all-4-1-58-final-sourcesjar/io/netty/util/internal/ObjectCleaner.java

\* /opt/cola/permits/1630877651\_1686578052.8578153/0/netty-all-4-1-58-final-sourcesjar/io/netty/channel/internal/package-info.java

\*

 /opt/cola/permits/1630877651\_1686578052.8578153/0/netty-all-4-1-58-final-sourcesjar/io/netty/buffer/PooledByteBufAllocatorMetric.java

\* /opt/cola/permits/1630877651\_1686578052.8578153/0/netty-all-4-1-58-final-sourcesjar/io/netty/handler/ssl/SslClientHelloHandler.java

\* /opt/cola/permits/1630877651\_1686578052.8578153/0/netty-all-4-1-58-final-sourcesjar/io/netty/example/uptime/UptimeServer.java

\* /opt/cola/permits/1630877651\_1686578052.8578153/0/netty-all-4-1-58-final-sourcesjar/io/netty/util/internal/EmptyPriorityQueue.java

\* /opt/cola/permits/1630877651\_1686578052.8578153/0/netty-all-4-1-58-final-sourcesjar/io/netty/channel/socket/oio/DefaultOioDatagramChannelConfig.java

\* /opt/cola/permits/1630877651\_1686578052.8578153/0/netty-all-4-1-58-final-sourcesjar/io/netty/util/internal/ReflectionUtil.java

\* /opt/cola/permits/1630877651\_1686578052.8578153/0/netty-all-4-1-58-final-sourcesjar/io/netty/bootstrap/FailedChannel.java

\* /opt/cola/permits/1630877651\_1686578052.8578153/0/netty-all-4-1-58-final-sourcesjar/io/netty/channel/socket/oio/OioDatagramChannelConfig.java

\*

 /opt/cola/permits/1630877651\_1686578052.8578153/0/netty-all-4-1-58-final-sourcesjar/io/netty/handler/codec/http/websocketx/WebSocketScheme.java

\* /opt/cola/permits/1630877651\_1686578052.8578153/0/netty-all-4-1-58-final-sourcesjar/io/netty/handler/codec/http2/Http2MultiplexCodecBuilder.java

\* /opt/cola/permits/1630877651\_1686578052.8578153/0/netty-all-4-1-58-final-sourcesjar/io/netty/resolver/dns/DnsCacheEntry.java

\* /opt/cola/permits/1630877651\_1686578052.8578153/0/netty-all-4-1-58-final-sourcesjar/io/netty/resolver/dns/DnsServerAddressStreamProvider.java

\* /opt/cola/permits/1630877651\_1686578052.8578153/0/netty-all-4-1-58-final-sourcesjar/io/netty/resolver/dns/SingletonDnsServerAddressStreamProvider.java

\* /opt/cola/permits/1630877651\_1686578052.8578153/0/netty-all-4-1-58-final-sourcesjar/io/netty/util/internal/PriorityQueue.java

\* /opt/cola/permits/1630877651\_1686578052.8578153/0/netty-all-4-1-58-final-sourcesjar/io/netty/handler/codec/http/ReadOnlyHttpHeaders.java

\*

 /opt/cola/permits/1630877651\_1686578052.8578153/0/netty-all-4-1-58-final-sourcesjar/io/netty/buffer/ByteBufAllocatorMetricProvider.java

\* /opt/cola/permits/1630877651\_1686578052.8578153/0/netty-all-4-1-58-final-sourcesjar/io/netty/handler/codec/http2/Http2FrameStreamEvent.java

\* /opt/cola/permits/1630877651\_1686578052.8578153/0/netty-all-4-1-58-final-sourcesjar/io/netty/resolver/dns/SequentialDnsServerAddressStreamProvider.java

\* /opt/cola/permits/1630877651\_1686578052.8578153/0/netty-all-4-1-58-final-sourcesjar/io/netty/channel/internal/ChannelUtils.java

\* /opt/cola/permits/1630877651\_1686578052.8578153/0/netty-all-4-1-58-final-sourcesjar/io/netty/util/UncheckedBooleanSupplier.java

\* /opt/cola/permits/1630877651\_1686578052.8578153/0/netty-all-4-1-58-final-sourcesjar/io/netty/resolver/dns/MultiDnsServerAddressStreamProvider.java

\* /opt/cola/permits/1630877651\_1686578052.8578153/0/netty-all-4-1-58-final-sourcesjar/io/netty/handler/ssl/AbstractSniHandler.java

\*

 /opt/cola/permits/1630877651\_1686578052.8578153/0/netty-all-4-1-58-final-sourcesjar/io/netty/channel/unix/UnixChannelUtil.java

\* /opt/cola/permits/1630877651\_1686578052.8578153/0/netty-all-4-1-58-final-sourcesjar/io/netty/channel/socket/ChannelInputShutdownReadComplete.java

\* /opt/cola/permits/1630877651\_1686578052.8578153/0/netty-all-4-1-58-final-sources-

jar/io/netty/handler/codec/http2/Http2FrameCodecBuilder.java

No license file was found, but licenses were detected in source scan.

/\*

\* Copyright 2014 The Netty Project

\*

\* The Netty Project licenses this file to you under the Apache License,

\* version 2.0 (the "License"); you may not use this file except in compliance

\* with the License. You may obtain a copy of the License at:

\*

\* https://www.apache.org/licenses/LICENSE-2.0

\*

\* Unless required by applicable law or agreed to in writing, software

\* distributed under the License is distributed on an "AS IS" BASIS, WITHOUT

\* WARRANTIES OR CONDITIONS OF ANY KIND, either express or implied. See the

\* License for the specific language governing permissions and limitations

\* under the License.

\*/

// Try the OpenJDK's proprietary implementation.

Found in path(s):

\* /opt/cola/permits/1630877651\_1686578052.8578153/0/netty-all-4-1-58-final-sourcesjar/io/netty/handler/ssl/util/SelfSignedCertificate.java No license file was found, but licenses were detected in source scan.

/\*

\* Copyright 2019 The Netty Project

\*

\* The Netty Project licenses this file to you under the Apache License,

\* version 2.0 (the "License"); you may not use this file except in compliance

\* with the License. You may obtain a copy of the License at:

https://www.apache.org/licenses/LICENSE-2.0

\*

\* Unless required by applicable law or agreed to in writing, software

\* distributed under the License is distributed on an "AS IS" BASIS, WITHOUT

\* WARRANTIES OR CONDITIONS OF ANY KIND, either express or implied. See the

\* License for the specific language governing permissions and limitations

\* under the License.

\*/

Found in path(s):

\* /opt/cola/permits/1630877651\_1686578052.8578153/0/netty-all-4-1-58-final-sourcesjar/io/netty/util/internal/svm/UnsafeRefArrayAccessSubstitution.java \* /opt/cola/permits/1630877651\_1686578052.8578153/0/netty-all-4-1-58-final-sourcesjar/io/netty/handler/codec/http2/MaxCapacityQueue.java \* /opt/cola/permits/1630877651\_1686578052.8578153/0/netty-all-4-1-58-final-sourcesjar/io/netty/handler/codec/http/websocketx/extensions/WebSocketExtensionFilterProvider.java \* /opt/cola/permits/1630877651\_1686578052.8578153/0/netty-all-4-1-58-final-sourcesjar/io/netty/example/mqtt/heartBeat/MqttHeartBeatBrokerHandler.java \* /opt/cola/permits/1630877651\_1686578052.8578153/0/netty-all-4-1-58-final-sourcesjar/io/netty/util/internal/ThreadExecutorMap.java \* /opt/cola/permits/1630877651\_1686578052.8578153/0/netty-all-4-1-58-final-sourcesjar/io/netty/handler/codec/dns/TcpDnsResponseDecoder.java \* /opt/cola/permits/1630877651\_1686578052.8578153/0/netty-all-4-1-58-final-sourcesjar/io/netty/handler/codec/http/websocketx/WebSocketDecoderConfig.java \* /opt/cola/permits/1630877651\_1686578052.8578153/0/netty-all-4-1-58-final-sourcesjar/io/netty/handler/codec/http/websocketx/WebSocketServerHandshaker13.java \* /opt/cola/permits/1630877651\_1686578052.8578153/0/netty-all-4-1-58-final-sourcesjar/io/netty/resolver/dns/macos/DnsResolver.java \*

 /opt/cola/permits/1630877651\_1686578052.8578153/0/netty-all-4-1-58-final-sourcesjar/io/netty/resolver/dns/macos/MacOSDnsServerAddressStreamProvider.java

\* /opt/cola/permits/1630877651\_1686578052.8578153/0/netty-all-4-1-58-final-sourcesjar/io/netty/channel/ExtendedClosedChannelException.java

\* /opt/cola/permits/1630877651\_1686578052.8578153/0/netty-all-4-1-58-final-sourcesjar/io/netty/handler/ssl/TrustManagerFactoryWrapper.java

\* /opt/cola/permits/1630877651\_1686578052.8578153/0/netty-all-4-1-58-final-sourcesjar/io/netty/util/internal/svm/CleanerJava6Substitution.java

\* /opt/cola/permits/1630877651\_1686578052.8578153/0/netty-all-4-1-58-final-sourcesjar/io/netty/resolver/dns/TcpDnsQueryContext.java

\* /opt/cola/permits/1630877651\_1686578052.8578153/0/netty-all-4-1-58-final-sourcesjar/io/netty/handler/address/package-info.java

\* /opt/cola/permits/1630877651\_1686578052.8578153/0/netty-all-4-1-58-final-sourcesjar/io/netty/handler/codec/dns/DnsResponseDecoder.java

\*

 /opt/cola/permits/1630877651\_1686578052.8578153/0/netty-all-4-1-58-final-sourcesjar/io/netty/util/internal/svm/PlatformDependentSubstitution.java

\* /opt/cola/permits/1630877651\_1686578052.8578153/0/netty-all-4-1-58-final-sources-

jar/io/netty/handler/address/DynamicAddressConnectHandler.java

\* /opt/cola/permits/1630877651\_1686578052.8578153/0/netty-all-4-1-58-final-sourcesjar/io/netty/util/internal/svm/PlatformDependent0Substitution.java

\* /opt/cola/permits/1630877651\_1686578052.8578153/0/netty-all-4-1-58-final-sourcesjar/io/netty/handler/ssl/util/X509KeyManagerWrapper.java

\* /opt/cola/permits/1630877651\_1686578052.8578153/0/netty-all-4-1-58-final-sourcesjar/io/netty/handler/codec/dns/TcpDnsQueryEncoder.java

\* /opt/cola/permits/1630877651\_1686578052.8578153/0/netty-all-4-1-58-final-sourcesjar/io/netty/handler/codec/http/websocketx/WebSocketServerHandshaker00.java

\* /opt/cola/permits/1630877651\_1686578052.8578153/0/netty-all-4-1-58-final-sourcesjar/io/netty/handler/codec/http2/DefaultHttp2SettingsAckFrame.java

\*

 /opt/cola/permits/1630877651\_1686578052.8578153/0/netty-all-4-1-58-final-sourcesjar/io/netty/handler/ssl/KeyManagerFactoryWrapper.java

\* /opt/cola/permits/1630877651\_1686578052.8578153/0/netty-all-4-1-58-final-sourcesjar/io/netty/handler/ssl/PseudoRandomFunction.java

\* /opt/cola/permits/1630877651\_1686578052.8578153/0/netty-all-4-1-58-final-sourcesjar/io/netty/handler/codec/compression/Lz4XXHash32.java

\* /opt/cola/permits/1630877651\_1686578052.8578153/0/netty-all-4-1-58-final-sourcesjar/io/netty/example/mqtt/heartBeat/MqttHeartBeatClient.java

\* /opt/cola/permits/1630877651\_1686578052.8578153/0/netty-all-4-1-58-final-sourcesjar/io/netty/handler/codec/http/websocketx/WebSocket00FrameDecoder.java

\* /opt/cola/permits/1630877651\_1686578052.8578153/0/netty-all-4-1-58-final-sourcesjar/io/netty/handler/ssl/SslMasterKeyHandler.java

\* /opt/cola/permits/1630877651\_1686578052.8578153/0/netty-all-4-1-58-final-sourcesjar/io/netty/util/internal/ReferenceCountUpdater.java

\*

 /opt/cola/permits/1630877651\_1686578052.8578153/0/netty-all-4-1-58-final-sourcesjar/io/netty/util/internal/Hidden.java

\* /opt/cola/permits/1630877651\_1686578052.8578153/0/netty-all-4-1-58-final-sourcesjar/io/netty/handler/codec/http/websocketx/WebSocketServerProtocolConfig.java

\* /opt/cola/permits/1630877651\_1686578052.8578153/0/netty-all-4-1-58-final-sourcesjar/io/netty/channel/ChannelHandlerMask.java

\* /opt/cola/permits/1630877651\_1686578052.8578153/0/netty-all-4-1-58-final-sourcesjar/io/netty/handler/ssl/OpenSslPrivateKeyMethod.java

\* /opt/cola/permits/1630877651\_1686578052.8578153/0/netty-all-4-1-58-final-sourcesjar/io/netty/resolver/dns/DatagramDnsQueryContext.java

\* /opt/cola/permits/1630877651\_1686578052.8578153/0/netty-all-4-1-58-final-sourcesjar/io/netty/handler/codec/http/websocketx/WebSocketServerHandshaker07.java

\* /opt/cola/permits/1630877651\_1686578052.8578153/0/netty-all-4-1-58-final-sourcesjar/io/netty/example/mqtt/heartBeat/MqttHeartBeatBroker.java

\*

 /opt/cola/permits/1630877651\_1686578052.8578153/0/netty-all-4-1-58-final-sourcesjar/io/netty/handler/codec/dns/DnsQueryEncoder.java

\* /opt/cola/permits/1630877651\_1686578052.8578153/0/netty-all-4-1-58-final-sources-

jar/io/netty/handler/codec/http/websocketx/WebSocketServerHandshakerFactory.java

\* /opt/cola/permits/1630877651\_1686578052.8578153/0/netty-all-4-1-58-final-sources-

jar/io/netty/handler/codec/http/websocketx/WebSocketServerProtocolHandshakeHandler.java

\* /opt/cola/permits/1630877651\_1686578052.8578153/0/netty-all-4-1-58-final-sourcesjar/io/netty/handler/codec/http2/AbstractHttp2StreamChannel.java

\* /opt/cola/permits/1630877651\_1686578052.8578153/0/netty-all-4-1-58-final-sourcesjar/io/netty/handler/codec/dns/DnsCodecUtil.java

\* /opt/cola/permits/1630877651\_1686578052.8578153/0/netty-all-4-1-58-final-sourcesjar/io/netty/handler/codec/http/websocketx/CorruptedWebSocketFrameException.java \* /opt/cola/permits/1630877651\_1686578052.8578153/0/netty-all-4-1-58-final-sourcesjar/io/netty/handler/codec/http/websocketx/WebSocketCloseStatus.java \*

 /opt/cola/permits/1630877651\_1686578052.8578153/0/netty-all-4-1-58-final-sourcesjar/io/netty/handler/codec/http2/Http2SettingsAckFrame.java

\* /opt/cola/permits/1630877651\_1686578052.8578153/0/netty-all-4-1-58-final-sourcesjar/io/netty/handler/ssl/util/SimpleKeyManagerFactory.java

\* /opt/cola/permits/1630877651\_1686578052.8578153/0/netty-all-4-1-58-final-sourcesjar/io/netty/resolver/dns/PreferredAddressTypeComparator.java

\* /opt/cola/permits/1630877651\_1686578052.8578153/0/netty-all-4-1-58-final-sourcesjar/io/netty/resolver/dns/macos/package-info.java

\* /opt/cola/permits/1630877651\_1686578052.8578153/0/netty-all-4-1-58-final-sourcesjar/io/netty/handler/codec/http/websocketx/WebSocketClientProtocolConfig.java

\* /opt/cola/permits/1630877651\_1686578052.8578153/0/netty-all-4-1-58-final-sourcesjar/io/netty/handler/codec/http/websocketx/extensions/WebSocketExtensionFilter.java \*

 /opt/cola/permits/1630877651\_1686578052.8578153/0/netty-all-4-1-58-final-sourcesjar/io/netty/channel/EventLoopTaskQueueFactory.java

\* /opt/cola/permits/1630877651\_1686578052.8578153/0/netty-all-4-1-58-final-sourcesjar/io/netty/handler/codec/http/websocketx/CloseWebSocketFrame.java

\* /opt/cola/permits/1630877651\_1686578052.8578153/0/netty-all-4-1-58-final-sourcesjar/io/netty/handler/codec/http/websocketx/WebSocketServerProtocolHandler.java

\* /opt/cola/permits/1630877651\_1686578052.8578153/0/netty-all-4-1-58-final-sourcesjar/io/netty/handler/codec/http2/Http2MultiplexHandler.java

\* /opt/cola/permits/1630877651\_1686578052.8578153/0/netty-all-4-1-58-final-sourcesjar/io/netty/util/internal/ObjectPool.java

\* /opt/cola/permits/1630877651\_1686578052.8578153/0/netty-all-4-1-58-final-sourcesjar/io/netty/handler/codec/http/websocketx/WebSocketServerHandshaker08.java

\* /opt/cola/permits/1630877651\_1686578052.8578153/0/netty-all-4-1-58-final-sourcesjar/io/netty/handler/codec/http/websocketx/WebSocketServerHandshaker.java \*

 /opt/cola/permits/1630877651\_1686578052.8578153/0/netty-all-4-1-58-final-sourcesjar/io/netty/example/mqtt/heartBeat/MqttHeartBeatClientHandler.java

\* /opt/cola/permits/1630877651\_1686578052.8578153/0/netty-all-4-1-58-final-sourcesjar/io/netty/util/internal/svm/package-info.java

No license file was found, but licenses were detected in source scan.

 $\lt!$ !--

 $\sim$ 

~ Copyright 2012 The Netty Project

 $\sim$  The Netty Project licenses this file to you under the Apache License,

 $\sim$  version 2.0 (the "License"); you may not use this file except in compliance

~ with the License. You may obtain a copy of the License at:

 $\sim$ 

 $\sim$ 

- ~ https://www.apache.org/licenses/LICENSE-2.0
- $\sim$  Unless required by applicable law or agreed to in writing, software
- ~ distributed under the License is distributed on an "AS IS" BASIS, WITHOUT
- ~ WARRANTIES OR CONDITIONS OF ANY KIND, either express or implied. See the
- ~ License for the specific language governing permissions and limitations
- ~ under the License.

-->

Found in path(s):

\* /opt/cola/permits/1630877651\_1686578052.8578153/0/netty-all-4-1-58-final-sources-jar/META-INF/maven/io.netty/netty-all/pom.xml

No license file was found, but licenses were detected in source scan.

/\*

\* Copyright 2012 The Netty Project

\*

\* The Netty Project licenses this file to you under the Apache License,

\* version 2.0 (the "License"); you may not use this file except in compliance

\* with the License. You may obtain a copy of the License at:

\*

\* https://www.apache.org/licenses/LICENSE-2.0

\*

\* Unless required by applicable law or agreed to in writing, software

\* distributed under the License is distributed on an "AS IS" BASIS, WITHOUT

\* WARRANTIES OR CONDITIONS OF ANY KIND, either express or implied. See the

\* License for the specific language governing permissions and limitations

\* under the License.

\*/

/\*\*

\* A decoder that splits the received {@link ByteBuf}s dynamically by the

\* value of the length field in the message. It is particularly useful when you

\* decode a binary message which has an integer header field that represents the

\* length of the message body or the whole message.

\*

 $< p >$ 

\* {@link LengthFieldBasedFrameDecoder} has many configuration parameters so

\* that it can decode any message with a length field, which is often seen in

\* proprietary client-server protocols. Here are some example that will give

\* you the basic idea on which option does what.

\*

\* <h3>2 bytes length field at offset 0, do not strip header</h3>

\*

\* The value of the length field in this example is  $\langle$ tt $>$ 12 (0x0C) $\langle$ /tt $>$  which

\* represents the length of "HELLO, WORLD". By default, the decoder assumes

\* that the length field represents the number of the bytes that follows the

```
* length field. Therefore, it can be decoded with the simplistic parameter
* combination.
* <pre>
* 
*  <b>2</b> <b>2</b> <b>2</b>* lengthAdjustment = 0
* initialBytesToStrip = 0 (= do not strip header)
*
* BEFORE DECODE (14 bytes) AFTER DECODE (14 bytes)
* +--------+----------------+ +--------+----------------+
* | Length | Actual Content
 |----->| Length | Actual Content |
* | 0x000C | "HELLO, WORLD" | | 0x000C | "HELLO, WORLD" |
* +--------+----------------+ +--------+----------------+
* </pre>*
* <h3>2 bytes length field at offset 0, strip header</h3>
*
* Because we can get the length of the content by calling
* {@link ByteBuf#readableBytes()}, you might want to strip the length
* field by specifying <tt>initialBytesToStrip</tt>. In this example, we
* specified <tt>2</tt>, that is same with the length of the length field, to
* strip the first two bytes.
* <pre>
* lengthFieldOffset = 0
* lengthFieldLength = 2* lengthAdjustment = 0*  <b>2</b> <b>2</b> <b>3</b> <b>3</b> <b>3</b> <b>4</b> <b>4</b> <b>5</b> <b>2</b> <b>4</b> <b>5</b> <b>2</b> <b>6</b> <b>5</b> <b>6</b> <b>6</b> <b>6</b> <b>6</b> <b>6</b> <b>6</b> <b>6</b> <b>7</b><b>6</b><b>6</*
* BEFORE DECODE (14 bytes) AFTER DECODE (12 bytes)
* +--------+----------------+ +----------------+
* | Length | Actual Content |----->| Actual Content |
* | 0x000C | "HELLO, WORLD" | | "HELLO, WORLD" |
* +--------+----------------+ +----------------+
* \langlepre>
*
* <h3>2 bytes length field at offset 0, do not strip header, the length field
* represents the length of the whole message</h3>
*
* In most cases, the length field represents the length of the message body
* only, as shown in the previous examples. However, in some protocols, the
* length field represents the length of the whole message, including the
* message header. In such a case, we specify a non-zero
* <tt>lengthAdjustment</tt>. Because the length value in this example message
* is always greater than the body length by \langlett\rangle2\langlett\rangle, we specify \langlett\rangle-2\langlett\rangle* as <tt>lengthAdjustment</tt> for compensation.
* <pre>
* lengthFieldOffset = 0
```

```
 Open Source Used In IoT_ControlCenter 10.60-MS 10345
```

```
* length Field Length = 2
*  \le <b>b \le -2 \le b \le c \le c \le c \le c \le c \le c \le c \le c \le c \le c \le c \le c \le c \le c \le c \le c \le c \le c \le c \le c \* initialBytesToStrip = 0
*
* BEFORE DECODE (14 bytes) AFTER DECODE (14 bytes)
* +--------+----------------+ +--------+----------------+
* | Length | Actual Content |----->| Length | Actual
 Content |
* | 0x000E | "HELLO, WORLD" | | 0x000E | "HELLO, WORLD" |
* +--------+----------------+ +--------+----------------+
* </pre>*
* <h3>3 bytes length field at the end of 5 bytes header, do not strip header</h3>
*
* The following message is a simple variation of the first example. An extra
* header value is prepended to the message. <tt>lengthAdjustment</tt> is zero
* again because the decoder always takes the length of the prepended data into
* account during frame length calculation.
* <pre>
*  \lt b>lengthFieldOffset\lt/b> = <b>2</b>\lt/b> (= the length of Header 1)
*  <b>1</b> <b>3</b> <b>1</b>* lengthAdjustment = 0* initialBytesToStrip = 0
*
* BEFORE DECODE (17 bytes) AFTER DECODE (17 bytes)
* +----------+----------+----------------+ +----------+----------+----------------+
* | Header 1 | Length | Actual Content |----->| Header 1 | Length | Actual Content |
* | 0xCAFE | 0x00000C | "HELLO, WORLD" | 
 | 0xCAFE | 0x00000C | "HELLO, WORLD" |
* +----------+----------+----------------+ +----------+----------+----------------+
* </pre>*
* <h3>3 bytes length field at the beginning of 5 bytes header, do not strip header</h3>
*
* This is an advanced example that shows the case where there is an extra
* header between the length field and the message body. You have to specify a
* positive <tt>lengthAdjustment</tt> so that the decoder counts the extra
* header into the frame length calculation.
* <pre>
* lengthFieldOffset = 0* lengthFieldLength = 3
* <b>lengthAdjustment</b> = <b>2</b> (= the length of Header 1)
* initialBytesToStrip = 0
*
* BEFORE DECODE (17 bytes) AFTER DECODE (17 bytes)
* +----------+----------+----------------+ +----------+----------+----------------+
* | Length | Header 1 | Actual Content |----->| Length | Header 1 | Actual Content |
* | 0x00000C | 0xCAFE | "HELLO, WORLD" | | 0x00000C | 0xCAFE | "HELLO,
```

```
 WORLD" |
```

```
* +----------+----------+----------------+ +----------+----------+----------------+
* </pre>*
* <h3>2 bytes length field at offset 1 in the middle of 4 bytes header,
   strip the first header field and the length field\langle h3 \rangle*
* This is a combination of all the examples above. There are the prepended
* header before the length field and the extra header after the length field.
* The prepended header affects the <tt>lengthFieldOffset</tt> and the extra
* header affects the <tt>lengthAdjustment</tt>. We also specified a non-zero
* <tt>initialBytesToStrip</tt> to strip the length field and the prepended
* header from the frame. If you don't want to strip the prepended header, you
* could specify <tt>0</tt> for <tt>initialBytesToSkip</tt>.
* <pre>
* lengthFieldOffset = 1 (= the length of HDR1)
* lengthFieldLength = 2
* 
* <b>3</b> <math>\frac{1}{2}</math> = <b>the length of HDR1 +</b> LEN)
*
* BEFORE DECODE (16 bytes) AFTER DECODE (13 bytes)
* +------+--------+------+----------------+ +------+----------------+
* | HDR1 | Length | HDR2 | Actual Content |----->| HDR2 | Actual Content |
* | 0xCA | 0x000C | 0xFE | "HELLO, WORLD" | | 0xFE | "HELLO, WORLD" |
* +------+--------+------+----------------+ +------+----------------+
* \langle/pre\rangle*
* <h3>2 bytes length field at offset 1 in the middle of 4 bytes header,
   strip the first header field and the length field, the length field
* represents the length of the whole message</h3>
*
* Let's give another twist to the previous example. The only difference from
* the previous example is that the length field represents the length of the
* whole message instead of the message body, just like the third example.
* We have to count the length of HDR1 and Length into <tt>lengthAdjustment</tt>.
* Please note that we don't need to take the length of HDR2 into account
* because
 the length field already includes the whole header length.
* <pre>
* lengthFieldOffset = 1
* lengthFieldLength = 2
* <b>lengthAdjustment</b> = <b>-3</b> (= the length of HDR1 + LEN, negative)
* 
*
* BEFORE DECODE (16 bytes) AFTER DECODE (13 bytes)
* +------+--------+------+----------------+ +------+----------------+
* | HDR1 | Length | HDR2 | Actual Content |----->| HDR2 | Actual Content |
```
 $*$  | 0xCA | 0x0010 | 0xFE | "HELLO, WORLD" |  $|$  | 0xFE | "HELLO, WORLD" |

\* +------+--------+------+----------------+ +------+----------------+

 $* <$ /pre $>$ 

\* @see LengthFieldPrepender

\*/

Found in path(s):

\* /opt/cola/permits/1630877651\_1686578052.8578153/0/netty-all-4-1-58-final-sourcesjar/io/netty/handler/codec/LengthFieldBasedFrameDecoder.java No license file was found, but licenses were detected in source scan.

/\*

\* Copyright 2016 The Netty Project

\*

\* The Netty Project licenses this file to you under the Apache License, version 2.0 (the

\* "License"); you may not use this file except in compliance with the License. You may obtain a

\* copy of the License at:

\*

\* https://www.apache.org/licenses/LICENSE-2.0

\*

\* Unless required by applicable law or agreed to in writing, software distributed under the License

\* is distributed on an "AS IS" BASIS, WITHOUT WARRANTIES OR CONDITIONS OF ANY KIND, either express

\* or implied. See the License for the specific language governing permissions and limitations under \* the License.

\*/

Found in path(s):

\* /opt/cola/permits/1630877651\_1686578052.8578153/0/netty-all-4-1-58-final-sourcesjar/io/netty/example/redis/RedisClient.java

\* /opt/cola/permits/1630877651\_1686578052.8578153/0/netty-all-4-1-58-final-sourcesjar/io/netty/handler/codec/redis/RedisMessageType.java

\* /opt/cola/permits/1630877651\_1686578052.8578153/0/netty-all-4-1-58-final-sourcesjar/io/netty/handler/codec/redis/ArrayHeaderRedisMessage.java

\*

 /opt/cola/permits/1630877651\_1686578052.8578153/0/netty-all-4-1-58-final-sourcesjar/io/netty/handler/codec/redis/RedisMessage.java

\* /opt/cola/permits/1630877651\_1686578052.8578153/0/netty-all-4-1-58-final-sourcesjar/io/netty/example/http2/helloworld/multiplex/server/HelloWorldHttp2Handler.java

\* /opt/cola/permits/1630877651\_1686578052.8578153/0/netty-all-4-1-58-final-sourcesjar/io/netty/handler/codec/redis/LastBulkStringRedisContent.java

\* /opt/cola/permits/1630877651\_1686578052.8578153/0/netty-all-4-1-58-final-sourcesjar/io/netty/handler/codec/redis/RedisMessagePool.java

\* /opt/cola/permits/1630877651\_1686578052.8578153/0/netty-all-4-1-58-final-sourcesjar/io/netty/handler/codec/redis/RedisEncoder.java

\* /opt/cola/permits/1630877651\_1686578052.8578153/0/netty-all-4-1-58-final-sourcesjar/io/netty/handler/codec/redis/DefaultLastBulkStringRedisContent.java

 /opt/cola/permits/1630877651\_1686578052.8578153/0/netty-all-4-1-58-final-sourcesjar/io/netty/handler/codec/redis/ErrorRedisMessage.java

\* /opt/cola/permits/1630877651\_1686578052.8578153/0/netty-all-4-1-58-final-sourcesjar/io/netty/handler/codec/redis/RedisCodecException.java

\* /opt/cola/permits/1630877651\_1686578052.8578153/0/netty-all-4-1-58-final-sourcesjar/io/netty/handler/codec/redis/RedisCodecUtil.java

\* /opt/cola/permits/1630877651\_1686578052.8578153/0/netty-all-4-1-58-final-sourcesjar/io/netty/example/http2/helloworld/frame/server/HelloWorldHttp2Handler.java

\* /opt/cola/permits/1630877651\_1686578052.8578153/0/netty-all-4-1-58-final-sourcesjar/io/netty/handler/codec/redis/AbstractStringRedisMessage.java

\* /opt/cola/permits/1630877651\_1686578052.8578153/0/netty-all-4-1-58-final-sourcesjar/io/netty/handler/codec/redis/IntegerRedisMessage.java

\* /opt/cola/permits/1630877651\_1686578052.8578153/0/netty-all-4-1-58-final-sourcesjar/io/netty/handler/codec/redis/RedisArrayAggregator.java

\*

 /opt/cola/permits/1630877651\_1686578052.8578153/0/netty-all-4-1-58-final-sourcesjar/io/netty/handler/codec/redis/RedisConstants.java

\* /opt/cola/permits/1630877651\_1686578052.8578153/0/netty-all-4-1-58-final-sourcesjar/io/netty/handler/codec/redis/package-info.java

\* /opt/cola/permits/1630877651\_1686578052.8578153/0/netty-all-4-1-58-final-sourcesjar/io/netty/handler/codec/redis/RedisBulkStringAggregator.java

\* /opt/cola/permits/1630877651\_1686578052.8578153/0/netty-all-4-1-58-final-sourcesjar/io/netty/handler/codec/redis/ArrayRedisMessage.java

\* /opt/cola/permits/1630877651\_1686578052.8578153/0/netty-all-4-1-58-final-sourcesjar/io/netty/handler/codec/redis/DefaultBulkStringRedisContent.java

\* /opt/cola/permits/1630877651\_1686578052.8578153/0/netty-all-4-1-58-final-sourcesjar/io/netty/handler/codec/redis/FullBulkStringRedisMessage.java

\* /opt/cola/permits/1630877651\_1686578052.8578153/0/netty-all-4-1-58-final-sourcesjar/io/netty/handler/codec/redis/SimpleStringRedisMessage.java \*

 /opt/cola/permits/1630877651\_1686578052.8578153/0/netty-all-4-1-58-final-sourcesjar/io/netty/handler/codec/redis/RedisDecoder.java

\* /opt/cola/permits/1630877651\_1686578052.8578153/0/netty-all-4-1-58-final-sourcesjar/io/netty/example/http2/helloworld/multiplex/server/Http2OrHttpHandler.java

\* /opt/cola/permits/1630877651\_1686578052.8578153/0/netty-all-4-1-58-final-sourcesjar/io/netty/handler/codec/redis/BulkStringRedisContent.java

\* /opt/cola/permits/1630877651\_1686578052.8578153/0/netty-all-4-1-58-final-sourcesjar/io/netty/handler/codec/redis/FixedRedisMessagePool.java

\* /opt/cola/permits/1630877651\_1686578052.8578153/0/netty-all-4-1-58-final-sourcesjar/io/netty/example/http2/helloworld/frame/server/Http2OrHttpHandler.java

\* /opt/cola/permits/1630877651\_1686578052.8578153/0/netty-all-4-1-58-final-sourcesjar/io/netty/handler/codec/redis/BulkStringHeaderRedisMessage.java

No license file was found, but licenses were detected in source scan.

## /\*

\* Copyright 2012 The Netty Project

\*

\* The Netty Project licenses this file to you under the Apache License,

\* version 2.0 (the "License"); you may not use this file except in compliance

\* with the License. You may obtain a copy of the License at:

\*

\* https://www.apache.org/licenses/LICENSE-2.0

\*

- \* Unless required by applicable law or agreed to in writing, software
- \* distributed under the License is distributed on an "AS IS" BASIS, WITHOUT
- \* WARRANTIES OR CONDITIONS OF ANY KIND, either express or implied. See the
- \* License for the specific language governing permissions and limitations
- \* under the License.

\*/

Found in path(s):

\* /opt/cola/permits/1630877651\_1686578052.8578153/0/netty-all-4-1-58-final-sourcesjar/io/netty/handler/codec/sctp/package-info.java

\* /opt/cola/permits/1630877651\_1686578052.8578153/0/netty-all-4-1-58-final-sourcesjar/io/netty/handler/traffic/ChannelTrafficShapingHandler.java

\*

 /opt/cola/permits/1630877651\_1686578052.8578153/0/netty-all-4-1-58-final-sourcesjar/io/netty/handler/codec/sctp/SctpMessageToMessageDecoder.java

\* /opt/cola/permits/1630877651\_1686578052.8578153/0/netty-all-4-1-58-final-sourcesjar/io/netty/handler/traffic/package-info.java

\* /opt/cola/permits/1630877651\_1686578052.8578153/0/netty-all-4-1-58-final-sourcesjar/io/netty/channel/udt/nio/NioUdtMessageRendezvousChannel.java

\* /opt/cola/permits/1630877651\_1686578052.8578153/0/netty-all-4-1-58-final-sourcesjar/io/netty/handler/codec/sctp/SctpMessageCompletionHandler.java

\* /opt/cola/permits/1630877651\_1686578052.8578153/0/netty-all-4-1-58-final-sourcesjar/io/netty/handler/codec/sctp/SctpInboundByteStreamHandler.java

\* /opt/cola/permits/1630877651\_1686578052.8578153/0/netty-all-4-1-58-final-sourcesjar/io/netty/handler/traffic/TrafficCounter.java

\* /opt/cola/permits/1630877651\_1686578052.8578153/0/netty-all-4-1-58-final-sourcesjar/io/netty/channel/udt/UdtChannel.java

\* /opt/cola/permits/1630877651\_1686578052.8578153/0/netty-all-4-1-58-final-sourcesjar/io/netty/channel/udt/nio/NioUdtAcceptorChannel.java

\*

 /opt/cola/permits/1630877651\_1686578052.8578153/0/netty-all-4-1-58-final-sourcesjar/io/netty/channel/udt/nio/NioUdtMessageAcceptorChannel.java

\* /opt/cola/permits/1630877651\_1686578052.8578153/0/netty-all-4-1-58-final-sourcesjar/io/netty/channel/udt/nio/NioUdtMessageConnectorChannel.java

\* /opt/cola/permits/1630877651\_1686578052.8578153/0/netty-all-4-1-58-final-sourcesjar/io/netty/channel/udt/nio/NioUdtByteRendezvousChannel.java

\* /opt/cola/permits/1630877651\_1686578052.8578153/0/netty-all-4-1-58-final-sourcesjar/io/netty/handler/traffic/GlobalTrafficShapingHandler.java

\* /opt/cola/permits/1630877651\_1686578052.8578153/0/netty-all-4-1-58-final-sourcesjar/io/netty/channel/udt/nio/NioUdtByteAcceptorChannel.java

\* /opt/cola/permits/1630877651\_1686578052.8578153/0/netty-all-4-1-58-final-sourcesjar/io/netty/channel/udt/nio/NioUdtProvider.java

\* /opt/cola/permits/1630877651\_1686578052.8578153/0/netty-all-4-1-58-final-sources-

jar/io/netty/channel/udt/nio/NioUdtByteConnectorChannel.java No license file was found, but licenses were detected in source scan.

/\*

\* Copyright 2011 The Netty Project

\*

\* The Netty Project licenses this file to you under the Apache License,

\* version 2.0 (the "License"); you may not use this file except in compliance

\* with the License. You may obtain a copy of the License at:

\*

\* https://www.apache.org/licenses/LICENSE-2.0

\*

\* Unless required by applicable law or agreed to in writing, software

\* distributed under the License is distributed on an "AS IS" BASIS, WITHOUT

\* WARRANTIES OR CONDITIONS OF ANY KIND, either express or implied. See the

\* License for the specific language governing permissions and limitations

\* under the License.

\*/

Found in path(s):

\* /opt/cola/permits/1630877651\_1686578052.8578153/0/netty-all-4-1-58-final-sourcesjar/io/netty/channel/sctp/DefaultSctpServerChannelConfig.java No license file was found, but licenses were detected in source scan.

/\*

\* Copyright 2015 The Netty Project

\*

\* The Netty Project licenses this file to you under the Apache License, version 2.0 (the

\* "License"); you may not use this file except in compliance with the License. You may obtain a

\* copy of the License at:

\*

\* https://www.apache.org/licenses/LICENSE-2.0

\*

\* Unless required by applicable law or agreed to in writing, software distributed under the License

\* is distributed on an "AS IS" BASIS, WITHOUT WARRANTIES OR CONDITIONS OF ANY KIND, either express

\* or implied. See the License for the specific language governing permissions and limitations under \* the License.

\*/

Found in path(s):

\* /opt/cola/permits/1630877651\_1686578052.8578153/0/netty-all-4-1-58-final-sourcesjar/io/netty/handler/codec/DefaultHeadersImpl.java

\* /opt/cola/permits/1630877651\_1686578052.8578153/0/netty-all-4-1-58-final-sourcesjar/io/netty/handler/codec/ValueConverter.java

\* /opt/cola/permits/1630877651\_1686578052.8578153/0/netty-all-4-1-58-final-sources-

jar/io/netty/handler/codec/http2/DecoratingHttp2ConnectionEncoder.java

 /opt/cola/permits/1630877651\_1686578052.8578153/0/netty-all-4-1-58-final-sourcesjar/io/netty/util/internal/MathUtil.java

\* /opt/cola/permits/1630877651\_1686578052.8578153/0/netty-all-4-1-58-final-sourcesjar/io/netty/handler/codec/http2/Http2StreamVisitor.java

\* /opt/cola/permits/1630877651\_1686578052.8578153/0/netty-all-4-1-58-final-sourcesjar/io/netty/util/ByteProcessor.java

\* /opt/cola/permits/1630877651\_1686578052.8578153/0/netty-all-4-1-58-final-sourcesjar/io/netty/handler/codec/http2/DecoratingHttp2ConnectionDecoder.java

\* /opt/cola/permits/1630877651\_1686578052.8578153/0/netty-all-4-1-58-final-sourcesjar/io/netty/handler/codec/http2/Http2PromisedRequestVerifier.java

\* /opt/cola/permits/1630877651\_1686578052.8578153/0/netty-all-4-1-58-final-sourcesjar/io/netty/handler/codec/http2/StreamBufferingEncoder.java

\* /opt/cola/permits/1630877651\_1686578052.8578153/0/netty-all-4-1-58-final-sourcesjar/io/netty/handler/codec/http2/AbstractInboundHttp2ToHttpAdapterBuilder.java

\*

 /opt/cola/permits/1630877651\_1686578052.8578153/0/netty-all-4-1-58-final-sourcesjar/io/netty/handler/codec/http2/InboundHttp2ToHttpAdapterBuilder.java

\* /opt/cola/permits/1630877651\_1686578052.8578153/0/netty-all-4-1-58-final-sourcesjar/io/netty/channel/CoalescingBufferQueue.java

\* /opt/cola/permits/1630877651\_1686578052.8578153/0/netty-all-4-1-58-final-sourcesjar/io/netty/handler/codec/CharSequenceValueConverter.java

\* /opt/cola/permits/1630877651\_1686578052.8578153/0/netty-all-4-1-58-final-sourcesjar/io/netty/handler/codec/http2/UniformStreamByteDistributor.java

\* /opt/cola/permits/1630877651\_1686578052.8578153/0/netty-all-4-1-58-final-sourcesjar/io/netty/handler/codec/http2/StreamByteDistributor.java

\* /opt/cola/permits/1630877651\_1686578052.8578153/0/netty-all-4-1-58-final-sourcesjar/io/netty/handler/codec/http2/WeightedFairQueueByteDistributor.java

\*

 /opt/cola/permits/1630877651\_1686578052.8578153/0/netty-all-4-1-58-final-sourcesjar/io/netty/handler/codec/http2/DecoratingHttp2FrameWriter.java No license file was found, but licenses were detected in source scan.

/\*

\* Copyright 2014 The Netty Project

\*

\* The Netty Project licenses this file to you under the Apache License,

\* version 2.0 (the "License"); you may not use this file except in compliance

\* with the License. You may obtain a copy of the License at:

\*

\* https://www.apache.org/licenses/LICENSE-2.0

\*

\* Unless required by applicable law or agreed to in writing, software

\* distributed under the License is distributed on an "AS IS" BASIS, WITHOUT

\* WARRANTIES OR CONDITIONS OF ANY KIND, either express or implied. See the

\* License for the specific language governing permissions and limitations

\* under the License.

\*/

Found in path(s):

\* /opt/cola/permits/1630877651\_1686578052.8578153/0/netty-all-4-1-58-final-sourcesjar/io/netty/buffer/UnsafeDirectSwappedByteBuf.java

\* /opt/cola/permits/1630877651\_1686578052.8578153/0/netty-all-4-1-58-final-sourcesjar/io/netty/util/concurrent/FastThreadLocalThread.java

\* /opt/cola/permits/1630877651\_1686578052.8578153/0/netty-all-4-1-58-final-sourcesjar/io/netty/channel/DefaultChannelHandlerContext.java

\*

 /opt/cola/permits/1630877651\_1686578052.8578153/0/netty-all-4-1-58-final-sourcesjar/io/netty/buffer/UnsafeHeapSwappedByteBuf.java

\* /opt/cola/permits/1630877651\_1686578052.8578153/0/netty-all-4-1-58-final-sourcesjar/io/netty/util/internal/CleanerJava6.java

No license file was found, but licenses were detected in source scan.

/\*

\* Copyright 2012 The Netty Project

\*

\* The Netty Project licenses this file to you under the Apache License,

\* version 2.0 (the "License"); you may not use this file except in compliance

\* with the License. You may obtain a copy of the License at:

\*

\* https://www.apache.org/licenses/LICENSE-2.0

\*

\* Unless required by applicable law or agreed to in writing, software

\* distributed under the License is distributed on an "AS IS" BASIS, WITHOUT

\* WARRANTIES OR CONDITIONS OF ANY KIND, either express or implied. See the

\* License for the specific language governing permissions and limitations

\* under the License.

\*/

// (BSD License: https://www.opensource.org/licenses/bsd-license)

// All rights reserved.

// Redistribution and use in source and binary forms, with or

// \* Redistributions of source code must retain the above

// copyright notice, this list of conditions and the

// following disclaimer.

// \* Redistributions

in binary form must reproduce the above

// following disclaimer in the documentation and/or other

// \* Neither the name of the Webbit nor the names of

Found in path(s):

\* /opt/cola/permits/1630877651\_1686578052.8578153/0/netty-all-4-1-58-final-sourcesjar/io/netty/handler/codec/http/websocketx/WebSocket07FrameEncoder.java

\* /opt/cola/permits/1630877651\_1686578052.8578153/0/netty-all-4-1-58-final-sources-

jar/io/netty/handler/codec/http/websocketx/WebSocket08FrameEncoder.java

\* /opt/cola/permits/1630877651\_1686578052.8578153/0/netty-all-4-1-58-final-sources-

jar/io/netty/handler/codec/http/websocketx/WebSocket13FrameEncoder.java

No license file was found, but licenses were detected in source scan.

/\*

\* Copyright 2014 The Netty Project

\*

\* The Netty Project licenses this file to you under the Apache License,

\* version 2.0 (the "License"); you may not use this file except in compliance

\* with the License. You may obtain a copy of the License at:

\*

\* https://www.apache.org/licenses/LICENSE-2.0

\*

\* Unless required by applicable law or agreed to in writing, software

\* distributed under the License is distributed on an "AS IS" BASIS, WITHOUT

\* WARRANTIES OR CONDITIONS OF ANY KIND, either express or implied. See the

\* License for the specific language governing permissions and limitations

\* under the License.

\*/

/\*\*

- \* Set the {@code TCP\_MD5SIG} option on the socket. See {@code linux/tcp.h} for more details.
- \* Keys can only be set on, not read to prevent a potential leak, as they are confidential.
- \* Allowing them being read would mean anyone with access to the channel could get them.

\*/

Found in path(s):

\* /opt/cola/permits/1630877651\_1686578052.8578153/0/netty-all-4-1-58-final-sourcesjar/io/netty/channel/epoll/EpollServerSocketChannelConfig.java No license file was found, but licenses were detected in source scan.

/\*

\* Copyright 2012 The Netty Project

\*

\* The Netty Project licenses this file to you under the Apache License,

\* version 2.0 (the "License"); you may not use this file except in compliance

\* with the License. You may obtain a copy of the License at:

\*

```
* https://www.apache.org/licenses/LICENSE-2.0
```
\*

\* Unless required by applicable law or agreed to in writing, software

\* distributed under the License is distributed on an "AS IS" BASIS, WITHOUT

\* WARRANTIES OR CONDITIONS OF ANY KIND, either express or implied. See the

\* License for the specific language governing permissions and limitations

\* under the License.

\*/

/\*\*

\* Handles an I/O event or intercepts an I/O operation, and forwards it to its next handler in

\* its {@link ChannelPipeline}.

```
* <h3>Sub-types</h3>
```
 $*$  <p>

\* {@link ChannelHandler} itself does not provide many methods, but you usually have to implement one of its subtypes:

 $*$   $<$ ul $>$ 

 $*$  <li>{ @link

ChannelInboundHandler} to handle inbound I/O events, and</li>

\* <li>{@link ChannelOutboundHandler} to handle outbound I/O operations.</li>

 $*$   $<$ /ul>

\*  $\langle n \rangle$ 

 $*$  <p>

\* Alternatively, the following adapter classes are provided for your convenience:

 $*$   $<$ ul $>$ 

\* <li>{@link ChannelInboundHandlerAdapter} to handle inbound I/O events,</li>

\* <li>{@link ChannelOutboundHandlerAdapter} to handle outbound I/O operations, and</li>

\* <li>{@link ChannelDuplexHandler} to handle both inbound and outbound events</li>

 $*$   $<$ /ul $>$ 

 $*$ 

 $*$  <p>

\* For more information, please refer to the documentation of each subtype.

\*  $\langle n \rangle$ 

\*

\* <h3>The context object</h3>

 $*$  <p>

\* A {@link ChannelHandler} is provided with a {@link ChannelHandlerContext}

\* object. A {@link ChannelHandler} is supposed to interact with the

\* {@link ChannelPipeline} it belongs to via a context object. Using the

\* context object, the {@link ChannelHandler} can pass events upstream or

\* downstream, modify the pipeline dynamically,

or store the information

\* (using {@link AttributeKey}s) which is specific to the handler.

\*

\* <h3>State management</h3>

\*

\* A {@link ChannelHandler} often needs to store some stateful information.

\* The simplest and recommended approach is to use member variables:

 $*$  <pre>

\* public interface Message {

// your methods here

\* }

\*

\* public class DataServerHandler extends { @link SimpleChannelInboundHandler} & lt:Message & gt: {

\*

\* <b>private boolean loggedIn;</b>

\*

\* {@code @Override}

\* public void channelRead0({@link ChannelHandlerContext} ctx, Message message) {

\* if (message instanceof LoginMessage) {

```
* authenticate((LoginMessage) message);
* 
* } else (message instanceof GetDataMessage) {
* if (\langle b > loggedIn \langle b > \rangle)* ctx.writeAndFlush(fetchSecret((GetDataMessage) message));
* } else {
* fail();
* }
* 
 }
* }
* ...
* }
* </pre>
* Because the handler instance has a state variable which is dedicated to
* one connection, you have to create a new handler instance for each new
* channel to avoid a race condition where a unauthenticated client can get
* the confidential information:
* <pre>
* // Create a new handler instance per channel.
* // See {@link ChannelInitializer#initChannel(Channel)}.
* public class DataServerInitializer extends {@link ChannelInitializer}<{@link Channel}> {
* {@code @Override}
* public void initChannel({@link Channel} channel) {
* channel.pipeline().addLast("handler", <b>new DataServerHandler()</b>);
* }
* }
*
* </pre>
*
* <h4>Using {@link AttributeKey}s</h4>
*
* Although it's recommended to use member variables to store the state of a
* handler, for some reason you might not want to create many handler instances.
* In such a case, you can use {@link AttributeKey}s which is provided by
* {@link ChannelHandlerContext}:
* <pre>
* public interface Message {
   // your methods here
* }
*
* {@code @Sharable}
* public class DataServerHandler extends { @link SimpleChannelInboundHandler} & lt; Message & gt; {
* private final \{\emptyset\} link AttributeKey \< link Boolean \< auth =
* {@link AttributeKey#valueOf(String) AttributeKey.valueOf("auth")};
\ddot{x}* {@code @Override}
```

```
* public void channelRead({@link ChannelHandlerContext} ctx, Message message) {
```
{@link Attribute}< {@link Boolean} & gt; attr = ctx.attr(auth);

```
* if (message instanceof LoginMessage) {
```
\* authenticate((LoginMessage) o);

```
* <b>attr.set(true)</b>;
```
- \* } else (message instanceof GetDataMessage) {
- \* if  $\langle$ b>Boolean.TRUE.equals(attr.get()) $\langle$ b>) {
- \* ctx.writeAndFlush(fetchSecret((GetDataMessage) o));
- \* } else {
- \* fail();
- \* }
- \* }
- \* }
- \* ...
- \* }

```
* </pre>
```

```
* Now that the
```
state of the handler is attached to the {@link ChannelHandlerContext}, you can add the

```
* same handler instance to different pipelines:
```
\* <pre>

```
* public class DataServerInitializer extends {@link ChannelInitializer}<{@link Channel}> {
```
\*

```
* private static final DataServerHandler <b>SHARED</b> = new DataServerHandler();
```

```
*
```

```
* {@code @Override}
```

```
* public void initChannel({@link Channel} channel) {
```

```
* channel.pipeline().addLast("handler", <b>SHARED</b>);
```
\* }

```
* }
```

```
* </pre>
```
\* \*

```
* <h4>The {@code @Sharable} annotation</h4>
```

```
* <p>
```

```
* In the example above which used an {@link AttributeKey},
```

```
* you might have noticed the {@code @Sharable} annotation.
```

```
* <p>
```

```
* If a {@link ChannelHandler} is annotated with the {@code @Sharable}
```

```
* annotation, it means you can create an instance of the handler just once and
```

```
* add it to one or more {@link ChannelPipeline}s multiple times without
```

```
* a race condition.
```

```
* <p>
```

```
* If this annotation is not specified, you have to create
```

```
 a new handler
```

```
* instance every time you add it to a pipeline because it has unshared state
```

```
* such as member variables.
```

```
* <p>
```

```
* This annotation is provided for documentation purpose, just like
```
\* <a href="http://www.javaconcurrencyinpractice.com/annotations/doc/">the JCIP annotations</a>.

- \*
- \* <h3>Additional resources worth reading</h3>

 $*$ 

- \* Please refer to the {@link ChannelHandler}, and
- \* {@link ChannelPipeline} to find out more about inbound and outbound operations,
- \* what fundamental differences they have, how they flow in a pipeline, and how to handle
- \* the operation in your application.

\*/

Found in path(s):

\* /opt/cola/permits/1630877651\_1686578052.8578153/0/netty-all-4-1-58-final-sourcesjar/io/netty/channel/ChannelHandler.java No license file was found, but licenses were detected in source scan.

/\*

- \* Copyright 2012 The Netty Project
- \*

\* The Netty Project licenses this file to the License at:

- \*
- \* https://www.apache.org/licenses/LICENSE-2.0
- \*
- \* Unless required by applicable law or agreed to in writing, software
- \* distributed under the License is distributed on an "AS IS" BASIS, WITHOUT
- \* WARRANTIES OR CONDITIONS OF ANY KIND, either express or implied. See the
- \* License for the specific language governing permissions and limitations
- \* under the License.

\*/

Found in path(s):

\* /opt/cola/permits/1630877651\_1686578052.8578153/0/netty-all-4-1-58-final-sourcesjar/io/netty/buffer/PooledHeapByteBuf.java No license file was found, but licenses were detected in source scan.

/\*

\* Copyright 2016 The Netty Project

\*

\* The Netty Project licenses this file to you under the Apache License,

\* version 2.0 (the "License"); you may not use this file except in compliance

- \* with the License. You may obtain a copy of the License at:
- \*

\* https://www.apache.org/licenses/LICENSE-2.0

\*

- \* Unless required by applicable law or agreed to in writing, software
- \* distributed under the License is distributed on an "AS IS" BASIS, WITHOUT
- \* WARRANTIES OR CONDITIONS OF ANY KIND, either express or implied. See the
- \* License for the specific language governing permissions and limitations
- \* under the License.

\*/

Found in path(s):

\* /opt/cola/permits/1630877651\_1686578052.8578153/0/netty-all-4-1-58-final-sourcesjar/io/netty/util/concurrent/NonStickyEventExecutorGroup.java

\* /opt/cola/permits/1630877651\_1686578052.8578153/0/netty-all-4-1-58-final-sourcesjar/io/netty/channel/epoll/LinuxSocket.java

\* /opt/cola/permits/1630877651\_1686578052.8578153/0/netty-all-4-1-58-final-sourcesjar/io/netty/example/http2/helloworld/multiplex/server/Http2ServerInitializer.java \*

 /opt/cola/permits/1630877651\_1686578052.8578153/0/netty-all-4-1-58-final-sourcesjar/io/netty/handler/codec/compression/CompressionUtil.java

\* /opt/cola/permits/1630877651\_1686578052.8578153/0/netty-all-4-1-58-final-sourcesjar/io/netty/channel/kqueue/NativeLongArray.java

\* /opt/cola/permits/1630877651\_1686578052.8578153/0/netty-all-4-1-58-final-sourcesjar/io/netty/buffer/SimpleLeakAwareCompositeByteBuf.java

\* /opt/cola/permits/1630877651\_1686578052.8578153/0/netty-all-4-1-58-final-sourcesjar/io/netty/handler/codec/http2/Http2GoAwayFrame.java

\* /opt/cola/permits/1630877651\_1686578052.8578153/0/netty-all-4-1-58-final-sourcesjar/io/netty/util/ResourceLeakTracker.java

\* /opt/cola/permits/1630877651\_1686578052.8578153/0/netty-all-4-1-58-final-sourcesjar/io/netty/channel/kqueue/AbstractKQueueStreamChannel.java

\* /opt/cola/permits/1630877651\_1686578052.8578153/0/netty-all-4-1-58-final-sourcesjar/io/netty/handler/codec/compression/ByteBufChecksum.java

\*

 /opt/cola/permits/1630877651\_1686578052.8578153/0/netty-all-4-1-58-final-sourcesjar/io/netty/channel/unix/SocketWritableByteChannel.java

\* /opt/cola/permits/1630877651\_1686578052.8578153/0/netty-all-4-1-58-final-sourcesjar/io/netty/bootstrap/BootstrapConfig.java

\* /opt/cola/permits/1630877651\_1686578052.8578153/0/netty-all-4-1-58-final-sourcesjar/io/netty/channel/kqueue/package-info.java

\* /opt/cola/permits/1630877651\_1686578052.8578153/0/netty-all-4-1-58-final-sourcesjar/io/netty/handler/codec/dns/DnsPtrRecord.java

\* /opt/cola/permits/1630877651\_1686578052.8578153/0/netty-all-4-1-58-final-sourcesjar/io/netty/handler/codec/http2/DefaultHttp2GoAwayFrame.java

\* /opt/cola/permits/1630877651\_1686578052.8578153/0/netty-all-4-1-58-final-sourcesjar/io/netty/handler/codec/http2/Http2WindowUpdateFrame.java

\* /opt/cola/permits/1630877651\_1686578052.8578153/0/netty-all-4-1-58-final-sourcesjar/io/netty/buffer/UnpooledUnsafeNoCleanerDirectByteBuf.java

\*

 /opt/cola/permits/1630877651\_1686578052.8578153/0/netty-all-4-1-58-final-sourcesjar/io/netty/channel/socket/DuplexChannel.java

\* /opt/cola/permits/1630877651\_1686578052.8578153/0/netty-all-4-1-58-final-sourcesjar/io/netty/channel/kqueue/KQueueServerSocketChannelConfig.java

\* /opt/cola/permits/1630877651\_1686578052.8578153/0/netty-all-4-1-58-final-sourcesjar/io/netty/handler/codec/http2/DefaultHttp2PingFrame.java

\* /opt/cola/permits/1630877651\_1686578052.8578153/0/netty-all-4-1-58-final-sourcesjar/io/netty/handler/codec/smtp/SmtpContent.java

\* /opt/cola/permits/1630877651\_1686578052.8578153/0/netty-all-4-1-58-final-sources-

jar/io/netty/util/concurrent/RejectedExecutionHandler.java

\* /opt/cola/permits/1630877651\_1686578052.8578153/0/netty-all-4-1-58-final-sourcesjar/io/netty/util/internal/logging/Log4J2LoggerFactory.java

\* /opt/cola/permits/1630877651\_1686578052.8578153/0/netty-all-4-1-58-final-sourcesjar/io/netty/channel/kqueue/KQueueChannelConfig.java

\*

 /opt/cola/permits/1630877651\_1686578052.8578153/0/netty-all-4-1-58-final-sourcesjar/io/netty/util/IntSupplier.java

\* /opt/cola/permits/1630877651\_1686578052.8578153/0/netty-all-4-1-58-final-sourcesjar/io/netty/channel/kqueue/BsdSocket.java

\* /opt/cola/permits/1630877651\_1686578052.8578153/0/netty-all-4-1-58-final-sourcesjar/io/netty/buffer/WrappedUnpooledUnsafeDirectByteBuf.java

\* /opt/cola/permits/1630877651\_1686578052.8578153/0/netty-all-4-1-58-final-sourcesjar/io/netty/util/concurrent/RejectedExecutionHandlers.java

\* /opt/cola/permits/1630877651\_1686578052.8578153/0/netty-all-4-1-58-final-sourcesjar/io/netty/util/concurrent/DefaultEventExecutorChooserFactory.java

\* /opt/cola/permits/1630877651\_1686578052.8578153/0/netty-all-4-1-58-final-sourcesjar/io/netty/util/DomainNameMappingBuilder.java

\* /opt/cola/permits/1630877651\_1686578052.8578153/0/netty-all-4-1-58-final-sourcesjar/io/netty/util/concurrent/UnorderedThreadPoolEventExecutor.java

\*

 /opt/cola/permits/1630877651\_1686578052.8578153/0/netty-all-4-1-58-final-sourcesjar/io/netty/buffer/WrappedCompositeByteBuf.java

\* /opt/cola/permits/1630877651\_1686578052.8578153/0/netty-all-4-1-58-final-sourcesjar/io/netty/handler/codec/http2/Http2HeadersFrame.java

\* /opt/cola/permits/1630877651\_1686578052.8578153/0/netty-all-4-1-58-final-sourcesjar/io/netty/channel/kqueue/AcceptFilter.java

\* /opt/cola/permits/1630877651\_1686578052.8578153/0/netty-all-4-1-58-final-sourcesjar/io/netty/buffer/AbstractUnpooledSlicedByteBuf.java

\* /opt/cola/permits/1630877651\_1686578052.8578153/0/netty-all-4-1-58-final-sourcesjar/io/netty/handler/codec/smtp/DefaultSmtpResponse.java

\* /opt/cola/permits/1630877651\_1686578052.8578153/0/netty-all-4-1-58-final-sourcesjar/io/netty/handler/codec/smtp/SmtpResponse.java

\* /opt/cola/permits/1630877651\_1686578052.8578153/0/netty-all-4-1-58-final-sourcesjar/io/netty/util/internal/MacAddressUtil.java

\* /opt/cola/permits/1630877651\_1686578052.8578153/0/netty-all-4-1-58-final-sourcesjar/io/netty/handler/codec/http2/Http2SettingsFrame.java

\*

 /opt/cola/permits/1630877651\_1686578052.8578153/0/netty-all-4-1-58-final-sourcesjar/io/netty/channel/kqueue/KQueueChannelOption.java

\* /opt/cola/permits/1630877651\_1686578052.8578153/0/netty-all-4-1-58-final-sourcesjar/io/netty/handler/codec/dns/DnsOptEcsRecord.java

\* /opt/cola/permits/1630877651\_1686578052.8578153/0/netty-all-4-1-58-final-sourcesjar/io/netty/util/concurrent/OrderedEventExecutor.java

\* /opt/cola/permits/1630877651\_1686578052.8578153/0/netty-all-4-1-58-final-sourcesjar/io/netty/handler/codec/string/LineSeparator.java

\* /opt/cola/permits/1630877651\_1686578052.8578153/0/netty-all-4-1-58-final-sourcesjar/io/netty/channel/kqueue/KQueueEventLoop.java

\* /opt/cola/permits/1630877651\_1686578052.8578153/0/netty-all-4-1-58-final-sourcesjar/io/netty/channel/kqueue/KQueueEventArray.java

\* /opt/cola/permits/1630877651\_1686578052.8578153/0/netty-all-4-1-58-final-sourcesjar/io/netty/channel/kqueue/KQueueRecvByteAllocatorHandle.java

\*

 /opt/cola/permits/1630877651\_1686578052.8578153/0/netty-all-4-1-58-final-sourcesjar/io/netty/handler/ssl/util/X509TrustManagerWrapper.java

\* /opt/cola/permits/1630877651\_1686578052.8578153/0/netty-all-4-1-58-final-sourcesjar/io/netty/channel/kqueue/KQueueEventLoopGroup.java

\* /opt/cola/permits/1630877651\_1686578052.8578153/0/netty-all-4-1-58-final-sourcesjar/io/netty/handler/codec/smtp/SmtpRequestEncoder.java

\* /opt/cola/permits/1630877651\_1686578052.8578153/0/netty-all-4-1-58-final-sourcesjar/io/netty/handler/codec/smtp/package-info.java

\* /opt/cola/permits/1630877651\_1686578052.8578153/0/netty-all-4-1-58-final-sourcesjar/io/netty/handler/codec/string/LineEncoder.java

\* /opt/cola/permits/1630877651\_1686578052.8578153/0/netty-all-4-1-58-final-sourcesjar/io/netty/channel/kqueue/Native.java

\* /opt/cola/permits/1630877651\_1686578052.8578153/0/netty-all-4-1-58-final-sourcesjar/io/netty/handler/codec/http2/ReadOnlyHttp2Headers.java

\*

 /opt/cola/permits/1630877651\_1686578052.8578153/0/netty-all-4-1-58-final-sourcesjar/io/netty/util/internal/PromiseNotificationUtil.java

\* /opt/cola/permits/1630877651\_1686578052.8578153/0/netty-all-4-1-58-final-sourcesjar/io/netty/handler/codec/smtp/DefaultSmtpContent.java

\* /opt/cola/permits/1630877651\_1686578052.8578153/0/netty-all-4-1-58-final-sourcesjar/io/netty/channel/epoll/NativeStaticallyReferencedJniMethods.java

\* /opt/cola/permits/1630877651\_1686578052.8578153/0/netty-all-4-1-58-final-sourcesjar/io/netty/handler/codec/http2/Http2PingFrame.java

\* /opt/cola/permits/1630877651\_1686578052.8578153/0/netty-all-4-1-58-final-sourcesjar/io/netty/util/internal/NativeLibraryUtil.java

\* /opt/cola/permits/1630877651\_1686578052.8578153/0/netty-all-4-1-58-final-sourcesjar/io/netty/handler/codec/http2/Http2MultiplexCodec.java

\* /opt/cola/permits/1630877651\_1686578052.8578153/0/netty-all-4-1-58-final-sourcesjar/io/netty/resolver/dns/DefaultDnsCache.java

\* /opt/cola/permits/1630877651\_1686578052.8578153/0/netty-all-4-1-58-final-sourcesjar/io/netty/util/BooleanSupplier.java

\*

 /opt/cola/permits/1630877651\_1686578052.8578153/0/netty-all-4-1-58-final-sourcesjar/io/netty/channel/unix/LimitsStaticallyReferencedJniMethods.java

\* /opt/cola/permits/1630877651\_1686578052.8578153/0/netty-all-4-1-58-final-sourcesjar/io/netty/handler/codec/dns/DnsOptPseudoRecord.java

\* /opt/cola/permits/1630877651\_1686578052.8578153/0/netty-all-4-1-58-final-sourcesjar/io/netty/handler/codec/haproxy/HAProxyTLV.java

\* /opt/cola/permits/1630877651\_1686578052.8578153/0/netty-all-4-1-58-final-sourcesjar/io/netty/util/concurrent/UnaryPromiseNotifier.java

\* /opt/cola/permits/1630877651\_1686578052.8578153/0/netty-all-4-1-58-final-sourcesjar/io/netty/channel/unix/Limits.java

\* /opt/cola/permits/1630877651\_1686578052.8578153/0/netty-all-4-1-58-final-sources-

jar/io/netty/handler/codec/smtp/DefaultSmtpRequest.java

\* /opt/cola/permits/1630877651\_1686578052.8578153/0/netty-all-4-1-58-final-sourcesjar/io/netty/handler/codec/smtp/SmtpResponseDecoder.java

\*

 /opt/cola/permits/1630877651\_1686578052.8578153/0/netty-all-4-1-58-final-sourcesjar/io/netty/bootstrap/ServerBootstrapConfig.java

\* /opt/cola/permits/1630877651\_1686578052.8578153/0/netty-all-4-1-58-final-sourcesjar/io/netty/channel/ChannelOutboundInvoker.java

\* /opt/cola/permits/1630877651\_1686578052.8578153/0/netty-all-4-1-58-final-sourcesjar/io/netty/channel/group/VoidChannelGroupFuture.java

\* /opt/cola/permits/1630877651\_1686578052.8578153/0/netty-all-4-1-58-final-sourcesjar/io/netty/handler/ssl/PemPrivateKey.java

\* /opt/cola/permits/1630877651\_1686578052.8578153/0/netty-all-4-1-58-final-sourcesjar/io/netty/resolver/dns/NoopDnsCache.java

\* /opt/cola/permits/1630877651\_1686578052.8578153/0/netty-all-4-1-58-final-sourcesjar/io/netty/util/internal/ConstantTimeUtils.java

\* /opt/cola/permits/1630877651\_1686578052.8578153/0/netty-all-4-1-58-final-sourcesjar/io/netty/handler/codec/smtp/SmtpUtils.java

\* /opt/cola/permits/1630877651\_1686578052.8578153/0/netty-all-4-1-58-final-sourcesjar/io/netty/handler/codec/DatagramPacketDecoder.java

\*

 /opt/cola/permits/1630877651\_1686578052.8578153/0/netty-all-4-1-58-final-sourcesjar/io/netty/buffer/AdvancedLeakAwareCompositeByteBuf.java

\* /opt/cola/permits/1630877651\_1686578052.8578153/0/netty-all-4-1-58-final-sourcesjar/io/netty/handler/ssl/OpenSslKeyMaterialManager.java

\* /opt/cola/permits/1630877651\_1686578052.8578153/0/netty-all-4-1-58-final-sourcesjar/io/netty/handler/codec/smtp/SmtpCommand.java

\* /opt/cola/permits/1630877651\_1686578052.8578153/0/netty-all-4-1-58-final-sourcesjar/io/netty/handler/codec/http/websocketx/WebSocketChunkedInput.java

\* /opt/cola/permits/1630877651\_1686578052.8578153/0/netty-all-4-1-58-final-sourcesjar/io/netty/handler/codec/http2/Http2FrameStream.java

\* /opt/cola/permits/1630877651\_1686578052.8578153/0/netty-all-4-1-58-final-sourcesjar/io/netty/handler/codec/http2/Http2ChannelDuplexHandler.java

\* /opt/cola/permits/1630877651\_1686578052.8578153/0/netty-all-4-1-58-final-sourcesjar/io/netty/util/internal/OutOfDirectMemoryError.java

\*

 /opt/cola/permits/1630877651\_1686578052.8578153/0/netty-all-4-1-58-final-sourcesjar/io/netty/channel/kqueue/KQueueServerChannelConfig.java

\* /opt/cola/permits/1630877651\_1686578052.8578153/0/netty-all-4-1-58-final-sourcesjar/io/netty/example/http2/helloworld/multiplex/server/Http2Server.java

\* /opt/cola/permits/1630877651\_1686578052.8578153/0/netty-all-4-1-58-final-sourcesjar/io/netty/example/redis/RedisClientHandler.java

\* /opt/cola/permits/1630877651\_1686578052.8578153/0/netty-all-4-1-58-final-sourcesjar/io/netty/handler/ssl/OpenSslCertificateException.java

\* /opt/cola/permits/1630877651\_1686578052.8578153/0/netty-all-4-1-58-final-sourcesjar/io/netty/resolver/dns/InflightNameResolver.java

\* /opt/cola/permits/1630877651\_1686578052.8578153/0/netty-all-4-1-58-final-sourcesjar/io/netty/handler/flow/package-info.java

\* /opt/cola/permits/1630877651\_1686578052.8578153/0/netty-all-4-1-58-final-sourcesjar/io/netty/util/internal/logging/Log4J2Logger.java

\*

 /opt/cola/permits/1630877651\_1686578052.8578153/0/netty-all-4-1-58-final-sourcesjar/io/netty/handler/codec/http2/Http2Frame.java

\* /opt/cola/permits/1630877651\_1686578052.8578153/0/netty-all-4-1-58-final-sourcesjar/io/netty/channel/WriteBufferWaterMark.java

\* /opt/cola/permits/1630877651\_1686578052.8578153/0/netty-all-4-1-58-final-sourcesjar/io/netty/handler/codec/http2/InboundHttpToHttp2Adapter.java

\* /opt/cola/permits/1630877651\_1686578052.8578153/0/netty-all-4-1-58-final-sourcesjar/io/netty/handler/codec/http2/DefaultHttp2ResetFrame.java

\* /opt/cola/permits/1630877651\_1686578052.8578153/0/netty-all-4-1-58-final-sourcesjar/io/netty/bootstrap/AbstractBootstrapConfig.java

\* /opt/cola/permits/1630877651\_1686578052.8578153/0/netty-all-4-1-58-final-sourcesjar/io/netty/channel/PreferHeapByteBufAllocator.java

\* /opt/cola/permits/1630877651\_1686578052.8578153/0/netty-all-4-1-58-final-sourcesjar/io/netty/channel/kqueue/KQueueServerSocketChannel.java

\*

 /opt/cola/permits/1630877651\_1686578052.8578153/0/netty-all-4-1-58-final-sourcesjar/io/netty/channel/kqueue/KQueueStaticallyReferencedJniMethods.java

\* /opt/cola/permits/1630877651\_1686578052.8578153/0/netty-all-4-1-58-final-sourcesjar/io/netty/handler/codec/http2/Http2FrameStreamVisitor.java

\* /opt/cola/permits/1630877651\_1686578052.8578153/0/netty-all-4-1-58-final-sourcesjar/io/netty/handler/codec/http2/DefaultHttp2DataFrame.java

\* /opt/cola/permits/1630877651\_1686578052.8578153/0/netty-all-4-1-58-final-sourcesjar/io/netty/resolver/dns/DnsCache.java

\* /opt/cola/permits/1630877651\_1686578052.8578153/0/netty-all-4-1-58-final-sourcesjar/io/netty/handler/ssl/Java8SslUtils.java

\* /opt/cola/permits/1630877651\_1686578052.8578153/0/netty-all-4-1-58-final-sourcesjar/io/netty/resolver/dns/RoundRobinDnsAddressResolverGroup.java

\* /opt/cola/permits/1630877651\_1686578052.8578153/0/netty-all-4-1-58-final-sourcesjar/io/netty/handler/codec/smtp/DefaultLastSmtpContent.java

\*

 /opt/cola/permits/1630877651\_1686578052.8578153/0/netty-all-4-1-58-final-sourcesjar/io/netty/channel/unix/ErrorsStaticallyReferencedJniMethods.java

\* /opt/cola/permits/1630877651\_1686578052.8578153/0/netty-all-4-1-58-final-sourcesjar/io/netty/handler/codec/dns/DefaultDnsPtrRecord.java

\* /opt/cola/permits/1630877651\_1686578052.8578153/0/netty-all-4-1-58-final-sourcesjar/io/netty/buffer/PooledDuplicatedByteBuf.java

\* /opt/cola/permits/1630877651\_1686578052.8578153/0/netty-all-4-1-58-final-sourcesjar/io/netty/util/internal/UnstableApi.java

\* /opt/cola/permits/1630877651\_1686578052.8578153/0/netty-all-4-1-58-final-sourcesjar/io/netty/example/http2/helloworld/frame/server/Http2Server.java

\* /opt/cola/permits/1630877651\_1686578052.8578153/0/netty-all-4-1-58-final-sourcesjar/io/netty/handler/codec/http2/Http2FrameCodec.java

\* /opt/cola/permits/1630877651\_1686578052.8578153/0/netty-all-4-1-58-final-sourcesjar/io/netty/channel/kqueue/AbstractKQueueServerChannel.java

 /opt/cola/permits/1630877651\_1686578052.8578153/0/netty-all-4-1-58-final-sourcesjar/io/netty/channel/kqueue/KQueue.java

\* /opt/cola/permits/1630877651\_1686578052.8578153/0/netty-all-4-1-58-final-sourcesjar/io/netty/handler/codec/http2/DefaultHttp2HeadersFrame.java

\* /opt/cola/permits/1630877651\_1686578052.8578153/0/netty-all-4-1-58-final-sourcesjar/io/netty/channel/kqueue/KQueueDatagramChannel.java

\* /opt/cola/permits/1630877651\_1686578052.8578153/0/netty-all-4-1-58-final-sourcesjar/io/netty/handler/codec/http2/Http2DataFrame.java

\* /opt/cola/permits/1630877651\_1686578052.8578153/0/netty-all-4-1-58-final-sourcesjar/io/netty/util/concurrent/EventExecutorChooserFactory.java

\* /opt/cola/permits/1630877651\_1686578052.8578153/0/netty-all-4-1-58-final-sourcesjar/io/netty/handler/ssl/ReferenceCountedOpenSslServerContext.java

\* /opt/cola/permits/1630877651\_1686578052.8578153/0/netty-all-4-1-58-final-sourcesjar/io/netty/handler/codec/CodecOutputList.java

\* /opt/cola/permits/1630877651\_1686578052.8578153/0/netty-all-4-1-58-final-sourcesjar/io/netty/handler/ssl/ReferenceCountedOpenSslEngine.java

\*

 /opt/cola/permits/1630877651\_1686578052.8578153/0/netty-all-4-1-58-final-sourcesjar/io/netty/channel/kqueue/KQueueDomainSocketChannel.java

\* /opt/cola/permits/1630877651\_1686578052.8578153/0/netty-all-4-1-58-final-sourcesjar/io/netty/channel/ChannelInboundInvoker.java

\* /opt/cola/permits/1630877651\_1686578052.8578153/0/netty-all-4-1-58-final-sourcesjar/io/netty/handler/ssl/ReferenceCountedOpenSslContext.java

\* /opt/cola/permits/1630877651\_1686578052.8578153/0/netty-all-4-1-58-final-sourcesjar/io/netty/handler/codec/http2/AbstractHttp2StreamFrame.java

\* /opt/cola/permits/1630877651\_1686578052.8578153/0/netty-all-4-1-58-final-sourcesjar/io/netty/handler/codec/http2/Http2ResetFrame.java

\* /opt/cola/permits/1630877651\_1686578052.8578153/0/netty-all-4-1-58-final-sourcesjar/io/netty/handler/ssl/PemValue.java

\* /opt/cola/permits/1630877651\_1686578052.8578153/0/netty-all-4-1-58-final-sourcesjar/io/netty/channel/SelectStrategy.java

\*

 /opt/cola/permits/1630877651\_1686578052.8578153/0/netty-all-4-1-58-final-sourcesjar/io/netty/handler/codec/http2/Http2StreamFrameToHttpObjectCodec.java

\* /opt/cola/permits/1630877651\_1686578052.8578153/0/netty-all-4-1-58-final-sourcesjar/io/netty/handler/flush/package-info.java

\* /opt/cola/permits/1630877651\_1686578052.8578153/0/netty-all-4-1-58-final-sourcesjar/io/netty/handler/codec/haproxy/HAProxySSLTLV.java

\* /opt/cola/permits/1630877651\_1686578052.8578153/0/netty-all-4-1-58-final-sourcesjar/io/netty/buffer/AbstractPooledDerivedByteBuf.java

\* /opt/cola/permits/1630877651\_1686578052.8578153/0/netty-all-4-1-58-final-sourcesjar/io/netty/channel/DefaultSelectStrategyFactory.java

\* /opt/cola/permits/1630877651\_1686578052.8578153/0/netty-all-4-1-58-final-sourcesjar/io/netty/handler/ssl/ReferenceCountedOpenSslClientContext.java

\* /opt/cola/permits/1630877651\_1686578052.8578153/0/netty-all-4-1-58-final-sourcesjar/io/netty/handler/ssl/PemEncoded.java

 /opt/cola/permits/1630877651\_1686578052.8578153/0/netty-all-4-1-58-final-sourcesjar/io/netty/channel/kqueue/KQueueServerDomainSocketChannel.java

\* /opt/cola/permits/1630877651\_1686578052.8578153/0/netty-all-4-1-58-final-sourcesjar/io/netty/buffer/PooledSlicedByteBuf.java

\* /opt/cola/permits/1630877651\_1686578052.8578153/0/netty-all-4-1-58-final-sourcesjar/io/netty/channel/unix/PeerCredentials.java

\* /opt/cola/permits/1630877651\_1686578052.8578153/0/netty-all-4-1-58-final-sourcesjar/io/netty/handler/codec/dns/DefaultDnsOptEcsRecord.java

\* /opt/cola/permits/1630877651\_1686578052.8578153/0/netty-all-4-1-58-final-sourcesjar/io/netty/util/internal/ThrowableUtil.java

\* /opt/cola/permits/1630877651\_1686578052.8578153/0/netty-all-4-1-58-final-sourcesjar/io/netty/handler/codec/http2/Http2StreamFrame.java

\* /opt/cola/permits/1630877651\_1686578052.8578153/0/netty-all-4-1-58-final-sourcesjar/io/netty/channel/SelectStrategyFactory.java

\* /opt/cola/permits/1630877651\_1686578052.8578153/0/netty-all-4-1-58-final-sourcesjar/io/netty/util/ResourceLeakDetectorFactory.java

\*

 /opt/cola/permits/1630877651\_1686578052.8578153/0/netty-all-4-1-58-final-sourcesjar/io/netty/channel/kqueue/AbstractKQueueChannel.java

\* /opt/cola/permits/1630877651\_1686578052.8578153/0/netty-all-4-1-58-final-sourcesjar/io/netty/util/internal/SocketUtils.java

\* /opt/cola/permits/1630877651\_1686578052.8578153/0/netty-all-4-1-58-final-sourcesjar/io/netty/handler/ssl/PemX509Certificate.java

\* /opt/cola/permits/1630877651\_1686578052.8578153/0/netty-all-4-1-58-final-sourcesjar/io/netty/resolver/RoundRobinInetAddressResolver.java

\* /opt/cola/permits/1630877651\_1686578052.8578153/0/netty-all-4-1-58-final-sourcesjar/io/netty/channel/kqueue/KQueueSocketChannel.java

\* /opt/cola/permits/1630877651\_1686578052.8578153/0/netty-all-4-1-58-final-sourcesjar/io/netty/handler/codec/http/multipart/FileUploadUtil.java

\* /opt/cola/permits/1630877651\_1686578052.8578153/0/netty-all-4-1-58-final-sourcesjar/io/netty/handler/codec/dns/AbstractDnsOptPseudoRrRecord.java

\*

 /opt/cola/permits/1630877651\_1686578052.8578153/0/netty-all-4-1-58-final-sourcesjar/io/netty/handler/codec/DatagramPacketEncoder.java

\* /opt/cola/permits/1630877651\_1686578052.8578153/0/netty-all-4-1-58-final-sourcesjar/io/netty/handler/codec/DateFormatter.java

\* /opt/cola/permits/1630877651\_1686578052.8578153/0/netty-all-4-1-58-final-sourcesjar/io/netty/handler/codec/http2/DefaultHttp2WindowUpdateFrame.java

\* /opt/cola/permits/1630877651\_1686578052.8578153/0/netty-all-4-1-58-final-sourcesjar/io/netty/handler/codec/http2/Http2FrameStreamException.java

\* /opt/cola/permits/1630877651\_1686578052.8578153/0/netty-all-4-1-58-final-sourcesjar/io/netty/handler/codec/smtp/SmtpRequests.java

\* /opt/cola/permits/1630877651\_1686578052.8578153/0/netty-all-4-1-58-final-sourcesjar/io/netty/channel/kqueue/KQueueDatagramChannelConfig.java

\* /opt/cola/permits/1630877651\_1686578052.8578153/0/netty-all-4-1-58-final-sourcesjar/io/netty/handler/ssl/DelegatingSslContext.java

 /opt/cola/permits/1630877651\_1686578052.8578153/0/netty-all-4-1-58-final-sourcesjar/io/netty/handler/codec/http2/DefaultHttp2SettingsFrame.java

\* /opt/cola/permits/1630877651\_1686578052.8578153/0/netty-all-4-1-58-final-sourcesjar/io/netty/handler/codec/smtp/LastSmtpContent.java

\* /opt/cola/permits/1630877651\_1686578052.8578153/0/netty-all-4-1-58-final-sourcesjar/io/netty/handler/codec/smtp/SmtpRequest.java

\* /opt/cola/permits/1630877651\_1686578052.8578153/0/netty-all-4-1-58-final-sourcesjar/io/netty/handler/codec/http/HttpServerKeepAliveHandler.java

\* /opt/cola/permits/1630877651\_1686578052.8578153/0/netty-all-4-1-58-final-sourcesjar/io/netty/handler/flush/FlushConsolidationHandler.java

\* /opt/cola/permits/1630877651\_1686578052.8578153/0/netty-all-4-1-58-final-sourcesjar/io/netty/channel/kqueue/KQueueSocketChannelConfig.java

\* /opt/cola/permits/1630877651\_1686578052.8578153/0/netty-all-4-1-58-final-sourcesjar/io/netty/util/concurrent/PromiseCombiner.java

\*

 /opt/cola/permits/1630877651\_1686578052.8578153/0/netty-all-4-1-58-final-sourcesjar/io/netty/channel/kqueue/KQueueDomainSocketChannelConfig.java

\* /opt/cola/permits/1630877651\_1686578052.8578153/0/netty-all-4-1-58-final-sourcesjar/io/netty/example/http2/helloworld/frame/server/Http2ServerInitializer.java

\* /opt/cola/permits/1630877651\_1686578052.8578153/0/netty-all-4-1-58-final-sourcesjar/io/netty/channel/DefaultSelectStrategy.java

No license file was found, but licenses were detected in source scan.

/\*

\* Copyright 2019 The Netty Project

\*

\* The Netty Project licenses this file to you under the Apache License,

\* version 2.0 (the "License"); you may not use this file except in compliance

\* with the License. You may obtain a copy of the License at:

\*

\* https://www.apache.org/licenses/LICENSE-2.0

\*

\* Unless required by applicable law or agreed to in writing, software

\* distributed under the License is distributed on an "AS IS" BASIS, WITHOUT

\* WARRANTIES OR CONDITIONS OF ANY KIND, either express or implied. See the

\* License for the specific language governing permissions and limitations

\* under the License.

\*/

// (BSD License: https://www.opensource.org/licenses/bsd-license)

// All rights reserved.

// Redistribution and use in source and binary forms, with or

// \* Redistributions of source code must retain the above

// copyright notice, this list of conditions and the

// following disclaimer.

// \* Redistributions

in binary form must reproduce the above

// following disclaimer in the documentation and/or other

// \* Neither the name of the Webbit nor the names of

Found in path(s):

\* /opt/cola/permits/1630877651\_1686578052.8578153/0/netty-all-4-1-58-final-sourcesjar/io/netty/handler/codec/http/websocketx/WebSocket07FrameDecoder.java \* /opt/cola/permits/1630877651\_1686578052.8578153/0/netty-all-4-1-58-final-sourcesjar/io/netty/handler/codec/http/websocketx/WebSocket08FrameDecoder.java \* /opt/cola/permits/1630877651\_1686578052.8578153/0/netty-all-4-1-58-final-sourcesjar/io/netty/handler/codec/http/websocketx/WebSocket13FrameDecoder.java No license file was found, but licenses were detected in source scan.

/\*

\* Copyright 2017 The Netty Project

\*

\* The Netty Project licenses this file to you under the Apache License, version

\* 2.0 (the "License"); you may not use this file except in compliance with the

\* License. You may obtain a copy of the License at:

\*

\* https://www.apache.org/licenses/LICENSE-2.0

\*

\* Unless required by applicable law or agreed to in writing, software

\* distributed under the License is distributed on an "AS IS" BASIS, WITHOUT

\* WARRANTIES OR CONDITIONS OF ANY KIND, either express or implied. See the

\* License for the specific language governing permissions and limitations under

\* the License.

\*/

Found in path(s):

\* /opt/cola/permits/1630877651\_1686578052.8578153/0/netty-all-4-1-58-final-sourcesjar/io/netty/example/ocsp/OcspRequestBuilder.java

\* /opt/cola/permits/1630877651\_1686578052.8578153/0/netty-all-4-1-58-final-sourcesjar/io/netty/example/ocsp/OcspUtils.java

\* /opt/cola/permits/1630877651\_1686578052.8578153/0/netty-all-4-1-58-final-sourcesjar/io/netty/example/ocsp/Digester.java

\*

 /opt/cola/permits/1630877651\_1686578052.8578153/0/netty-all-4-1-58-final-sourcesjar/io/netty/example/ocsp/OcspServerExample.java

\* /opt/cola/permits/1630877651\_1686578052.8578153/0/netty-all-4-1-58-final-sourcesjar/io/netty/example/ocsp/OcspClientExample.java

No license file was found, but licenses were detected in source scan.

/\*

\* Copyright 2012 The Netty Project

\*

\* The Netty Project licenses this file to you under the Apache License,

\* version 2.0 (the "License"); you may not use this file except in compliance

\* with the License. You may obtain a copy of the License at:

\*

\* https://www.apache.org/licenses/LICENSE-2.0

\*

- \* Unless required by applicable law or agreed to in writing, software
- \* distributed under the License is distributed on an "AS IS" BASIS, WITHOUT
- \* WARRANTIES OR CONDITIONS OF ANY KIND, either express or implied. See the

\* License for the specific language governing permissions and limitations

\* under the License.

\*/

## //The MIT License

//Permission is hereby granted, free of charge, to any person obtaining a copy //of this software and associated documentation files (the "Software"), to deal //to use, copy, modify, merge, publish, distribute, sublicense, and/or sell //furnished to do so, subject to the following conditions:

//The above copyright notice and this permission notice shall be included in //all copies or substantial portions of the Software.

## Found in path(s):

\* /opt/cola/permits/1630877651\_1686578052.8578153/0/netty-all-4-1-58-final-sourcesjar/io/netty/example/http/websocketx/client/WebSocketClientHandler.java No license file was found, but licenses were detected in source scan.

/\*

\* Copyright 2018 The Netty Project

\*

\* The Netty Project licenses this file to you under the Apache License,

\* version 2.0 (the "License"); you may not use this file except in compliance

\* with the License. You may obtain a copy of the License at:

\*

\* http://www.apache.org/licenses/LICENSE-2.0

\*

\* Unless required by applicable law or agreed to in writing, software

\* distributed under the License is distributed on an "AS IS" BASIS, WITHOUT

\* WARRANTIES OR CONDITIONS OF ANY KIND, either express or implied. See the

\* License for the specific language governing permissions and limitations

```
* under the License.
```
\*/

Found in path(s):

\* /opt/cola/permits/1630877651\_1686578052.8578153/0/netty-all-4-1-58-final-sourcesjar/io/netty/internal/tcnative/CertificateCallback.java No license file was found, but licenses were detected in source scan.

/\*

\* Copyright 2014 The Netty Project

\*

\* The Netty Project licenses this file to you under the Apache License,

\* version 2.0 (the "License"); you may not use this file except in compliance

\* with the License. You may obtain a copy of the License at:
\*

\* https://www.apache.org/licenses/LICENSE-2.0

\*

\* Unless required by applicable law or agreed to in writing, software

\* distributed under the License is distributed on an "AS IS" BASIS, WITHOUT

\* WARRANTIES OR CONDITIONS OF ANY KIND, either express or implied. See the

\* License for the specific language governing permissions and limitations

\* under the License.

\*/

Found in path(s):

\* /opt/cola/permits/1630877651\_1686578052.8578153/0/netty-all-4-1-58-final-sourcesjar/io/netty/handler/codec/socksx/v5/Socks5ClientEncoder.java

\* /opt/cola/permits/1630877651\_1686578052.8578153/0/netty-all-4-1-58-final-sourcesjar/io/netty/handler/ssl/OpenSslDefaultApplicationProtocolNegotiator.java \*

 /opt/cola/permits/1630877651\_1686578052.8578153/0/netty-all-4-1-58-final-sourcesjar/io/netty/handler/codec/http/websocketx/extensions/WebSocketClientExtension.java \* /opt/cola/permits/1630877651\_1686578052.8578153/0/netty-all-4-1-58-final-sourcesjar/io/netty/handler/codec/compression/Crc32.java

\* /opt/cola/permits/1630877651\_1686578052.8578153/0/netty-all-4-1-58-final-sourcesjar/io/netty/handler/codec/stomp/DefaultStompHeadersSubframe.java

\* /opt/cola/permits/1630877651\_1686578052.8578153/0/netty-all-4-1-58-final-sourcesjar/io/netty/handler/ipfilter/UniqueIpFilter.java

\* /opt/cola/permits/1630877651\_1686578052.8578153/0/netty-all-4-1-58-final-sourcesjar/io/netty/handler/codec/http/websocketx/extensions/compression/DeflateDecoder.java \* /opt/cola/permits/1630877651\_1686578052.8578153/0/netty-all-4-1-58-final-sourcesjar/io/netty/handler/ssl/OpenSslContext.java

\* /opt/cola/permits/1630877651\_1686578052.8578153/0/netty-all-4-1-58-final-sourcesjar/io/netty/handler/codec/xml/XmlElementStart.java

\*

 /opt/cola/permits/1630877651\_1686578052.8578153/0/netty-all-4-1-58-final-sourcesjar/io/netty/handler/codec/http/HttpStatusClass.java

\* /opt/cola/permits/1630877651\_1686578052.8578153/0/netty-all-4-1-58-final-sourcesjar/io/netty/handler/codec/compression/Bzip2HuffmanAllocator.java

\* /opt/cola/permits/1630877651\_1686578052.8578153/0/netty-all-4-1-58-final-sourcesjar/io/netty/util/concurrent/PromiseNotifier.java

\* /opt/cola/permits/1630877651\_1686578052.8578153/0/netty-all-4-1-58-final-sourcesjar/io/netty/handler/ipfilter/IpSubnetFilterRule.java

\* /opt/cola/permits/1630877651\_1686578052.8578153/0/netty-all-4-1-58-final-sourcesjar/io/netty/handler/proxy/ProxyHandler.java

\* /opt/cola/permits/1630877651\_1686578052.8578153/0/netty-all-4-1-58-final-sourcesjar/io/netty/resolver/package-info.java

\* /opt/cola/permits/1630877651\_1686578052.8578153/0/netty-all-4-1-58-final-sourcesjar/io/netty/handler/ipfilter/AbstractRemoteAddressFilter.java

\* /opt/cola/permits/1630877651\_1686578052.8578153/0/netty-all-4-1-58-final-sources-

jar/io/netty/handler/codec/mqtt/MqttFixedHeader.java

 /opt/cola/permits/1630877651\_1686578052.8578153/0/netty-all-4-1-58-final-sourcesjar/io/netty/util/concurrent/FastThreadLocal.java

\* /opt/cola/permits/1630877651\_1686578052.8578153/0/netty-all-4-1-58-final-sourcesjar/io/netty/handler/ssl/OpenSslEngine.java

\* /opt/cola/permits/1630877651\_1686578052.8578153/0/netty-all-4-1-58-final-sourcesjar/io/netty/handler/codec/mqtt/MqttUnsubscribeMessage.java

\* /opt/cola/permits/1630877651\_1686578052.8578153/0/netty-all-4-1-58-final-sourcesjar/io/netty/handler/ssl/JdkApplicationProtocolNegotiator.java

\* /opt/cola/permits/1630877651\_1686578052.8578153/0/netty-all-4-1-58-final-sourcesjar/io/netty/handler/codec/compression/LzmaFrameEncoder.java

\* /opt/cola/permits/1630877651\_1686578052.8578153/0/netty-all-4-1-58-final-sourcesjar/io/netty/handler/ssl/util/InsecureTrustManagerFactory.java

\* /opt/cola/permits/1630877651\_1686578052.8578153/0/netty-all-4-1-58-final-sourcesjar/io/netty/example/memcache/binary/MemcacheClientHandler.java

\*

 /opt/cola/permits/1630877651\_1686578052.8578153/0/netty-all-4-1-58-final-sourcesjar/io/netty/handler/ssl/SslUtils.java

\* /opt/cola/permits/1630877651\_1686578052.8578153/0/netty-all-4-1-58-final-sourcesjar/io/netty/util/ResourceLeakHint.java

\* /opt/cola/permits/1630877651\_1686578052.8578153/0/netty-all-4-1-58-final-sourcesjar/io/netty/channel/unix/UnixChannelOption.java

\* /opt/cola/permits/1630877651\_1686578052.8578153/0/netty-all-4-1-58-final-sourcesjar/io/netty/handler/codec/socksx/v5/Socks5CommandResponseDecoder.java

\* /opt/cola/permits/1630877651\_1686578052.8578153/0/netty-all-4-1-58-final-sourcesjar/io/netty/channel/epoll/EpollServerSocketChannel.java

\* /opt/cola/permits/1630877651\_1686578052.8578153/0/netty-all-4-1-58-final-sourcesjar/io/netty/resolver/dns/package-info.java

\* /opt/cola/permits/1630877651\_1686578052.8578153/0/netty-all-4-1-58-final-sourcesjar/io/netty/handler/ssl/OpenSslClientContext.java

\*

 /opt/cola/permits/1630877651\_1686578052.8578153/0/netty-all-4-1-58-final-sourcesjar/io/netty/handler/codec/compression/Bzip2DivSufSort.java

\* /opt/cola/permits/1630877651\_1686578052.8578153/0/netty-all-4-1-58-final-sourcesjar/io/netty/handler/codec/compression/Bzip2Constants.java

\* /opt/cola/permits/1630877651\_1686578052.8578153/0/netty-all-4-1-58-final-sourcesjar/io/netty/handler/codec/stomp/StompHeaders.java

\* /opt/cola/permits/1630877651\_1686578052.8578153/0/netty-all-4-1-58-final-sourcesjar/io/netty/handler/codec/mqtt/MqttMessageIdVariableHeader.java

\* /opt/cola/permits/1630877651\_1686578052.8578153/0/netty-all-4-1-58-final-sourcesjar/io/netty/handler/codec/http/ClientCookieEncoder.java

\* /opt/cola/permits/1630877651\_1686578052.8578153/0/netty-all-4-1-58-final-sourcesjar/io/netty/handler/ssl/util/ThreadLocalInsecureRandom.java

\* /opt/cola/permits/1630877651\_1686578052.8578153/0/netty-all-4-1-58-final-sourcesjar/io/netty/handler/codec/haproxy/HAProxyProtocolException.java

\*

/opt/cola/permits/1630877651\_1686578052.8578153/0/netty-all-4-1-58-final-sources-

jar/io/netty/handler/codec/http/websocketx/extensions/compression/PerMessageDeflateEncoder.java

jar/io/netty/handler/codec/xml/XmlProcessingInstruction.java

\* /opt/cola/permits/1630877651\_1686578052.8578153/0/netty-all-4-1-58-final-sources-

jar/io/netty/handler/codec/spdy/SpdyHeaderBlockDecoder.java

\* /opt/cola/permits/1630877651\_1686578052.8578153/0/netty-all-4-1-58-final-sourcesjar/io/netty/example/memcache/binary/MemcacheClient.java

\* /opt/cola/permits/1630877651\_1686578052.8578153/0/netty-all-4-1-58-final-sourcesjar/io/netty/handler/codec/xml/XmlDocumentEnd.java

\* /opt/cola/permits/1630877651\_1686578052.8578153/0/netty-all-4-1-58-final-sourcesjar/io/netty/handler/codec/mqtt/MqttConnectMessage.java

\* /opt/cola/permits/1630877651\_1686578052.8578153/0/netty-all-4-1-58-final-sourcesjar/io/netty/handler/codec/MessageAggregationException.java

\*

/opt/cola/permits/1630877651\_1686578052.8578153/0/netty-all-4-1-58-final-sources-

jar/io/netty/handler/codec/http/websocketx/extensions/WebSocketServerExtensionHandshaker.java \* /opt/cola/permits/1630877651\_1686578052.8578153/0/netty-all-4-1-58-final-sources-

jar/io/netty/handler/codec/json/JsonObjectDecoder.java

\* /opt/cola/permits/1630877651\_1686578052.8578153/0/netty-all-4-1-58-final-sourcesjar/io/netty/channel/epoll/Epoll.java

\* /opt/cola/permits/1630877651\_1686578052.8578153/0/netty-all-4-1-58-final-sourcesjar/io/netty/handler/ssl/ApplicationProtocolUtil.java

\* /opt/cola/permits/1630877651\_1686578052.8578153/0/netty-all-4-1-58-final-sourcesjar/io/netty/handler/codec/http/websocketx/extensions/compression/DeflateEncoder.java \* /opt/cola/permits/1630877651\_1686578052.8578153/0/netty-all-4-1-58-final-sourcesjar/io/netty/handler/codec/haproxy/HAProxyProxiedProtocol.java

\* /opt/cola/permits/1630877651\_1686578052.8578153/0/netty-all-4-1-58-final-sourcesjar/io/netty/handler/codec/mqtt/MqttEncoder.java

\*

 /opt/cola/permits/1630877651\_1686578052.8578153/0/netty-all-4-1-58-final-sourcesjar/io/netty/handler/codec/stomp/StompContentSubframe.java

\* /opt/cola/permits/1630877651\_1686578052.8578153/0/netty-all-4-1-58-final-sourcesjar/io/netty/handler/ipfilter/package-info.java

\* /opt/cola/permits/1630877651\_1686578052.8578153/0/netty-all-4-1-58-final-sourcesjar/io/netty/handler/codec/compression/LzfDecoder.java

\* /opt/cola/permits/1630877651\_1686578052.8578153/0/netty-all-4-1-58-final-sourcesjar/io/netty/handler/codec/http/websocketx/extensions/WebSocketServerExtensionHandler.java \* /opt/cola/permits/1630877651\_1686578052.8578153/0/netty-all-4-1-58-final-sources-

jar/io/netty/handler/codec/xml/XmlDocumentStart.java

\* /opt/cola/permits/1630877651\_1686578052.8578153/0/netty-all-4-1-58-final-sourcesjar/io/netty/handler/codec/compression/Bzip2BitReader.java

\* /opt/cola/permits/1630877651\_1686578052.8578153/0/netty-all-4-1-58-final-sourcesjar/io/netty/handler/ssl/OpenSslServerSessionContext.java

\*

 /opt/cola/permits/1630877651\_1686578052.8578153/0/netty-all-4-1-58-final-sourcesjar/io/netty/handler/ssl/OpenSslX509Certificate.java

\* /opt/cola/permits/1630877651\_1686578052.8578153/0/netty-all-4-1-58-final-sourcesjar/io/netty/resolver/dns/DnsNameResolver.java

\* /opt/cola/permits/1630877651\_1686578052.8578153/0/netty-all-4-1-58-final-sourcesjar/io/netty/util/internal/InternalThreadLocalMap.java

\* /opt/cola/permits/1630877651\_1686578052.8578153/0/netty-all-4-1-58-final-sourcesjar/io/netty/handler/ssl/JdkSslEngine.java

\* /opt/cola/permits/1630877651\_1686578052.8578153/0/netty-all-4-1-58-final-sourcesjar/io/netty/util/internal/NativeLibraryLoader.java

\* /opt/cola/permits/1630877651\_1686578052.8578153/0/netty-all-4-1-58-final-sourcesjar/io/netty/handler/codec/haproxy/HAProxyProtocolVersion.java

\* /opt/cola/permits/1630877651\_1686578052.8578153/0/netty-all-4-1-58-final-sourcesjar/io/netty/handler/ssl/SupportedCipherSuiteFilter.java

\*

 /opt/cola/permits/1630877651\_1686578052.8578153/0/netty-all-4-1-58-final-sourcesjar/io/netty/handler/ssl/util/SimpleTrustManagerFactory.java

\* /opt/cola/permits/1630877651\_1686578052.8578153/0/netty-all-4-1-58-final-sourcesjar/io/netty/handler/ssl/OpenSslApplicationProtocolNegotiator.java

\* /opt/cola/permits/1630877651\_1686578052.8578153/0/netty-all-4-1-58-final-sourcesjar/io/netty/example/http2/helloworld/server/Http2Server.java

\* /opt/cola/permits/1630877651\_1686578052.8578153/0/netty-all-4-1-58-final-sourcesjar/io/netty/handler/codec/compression/Bzip2BitWriter.java

\* /opt/cola/permits/1630877651\_1686578052.8578153/0/netty-all-4-1-58-final-sourcesjar/io/netty/handler/codec/spdy/SpdyHeaderBlockRawDecoder.java

\* /opt/cola/permits/1630877651\_1686578052.8578153/0/netty-all-4-1-58-final-sourcesjar/io/netty/handler/codec/mqtt/MqttVersion.java

\* /opt/cola/permits/1630877651\_1686578052.8578153/0/netty-all-4-1-58-final-sourcesjar/io/netty/handler/codec/http/HttpChunkedInput.java

\*

\*

 /opt/cola/permits/1630877651\_1686578052.8578153/0/netty-all-4-1-58-final-sourcesjar/io/netty/handler/codec/xml/XmlElement.java

\* /opt/cola/permits/1630877651\_1686578052.8578153/0/netty-all-4-1-58-final-sourcesjar/io/netty/handler/codec/http2/Http2OutboundFrameLogger.java

\* /opt/cola/permits/1630877651\_1686578052.8578153/0/netty-all-4-1-58-final-sourcesjar/io/netty/handler/codec/haproxy/package-info.java

\* /opt/cola/permits/1630877651\_1686578052.8578153/0/netty-all-4-1-58-final-sourcesjar/io/netty/handler/codec/mqtt/MqttPublishVariableHeader.java

\* /opt/cola/permits/1630877651\_1686578052.8578153/0/netty-all-4-1-58-final-sourcesjar/io/netty/handler/ssl/OpenSslEngineMap.java

\* /opt/cola/permits/1630877651\_1686578052.8578153/0/netty-all-4-1-58-final-sourcesjar/io/netty/handler/codec/mqtt/MqttUnacceptableProtocolVersionException.java

\* /opt/cola/permits/1630877651\_1686578052.8578153/0/netty-all-4-1-58-final-sourcesjar/io/netty/handler/codec/mqtt/MqttIdentifierRejectedException.java

 /opt/cola/permits/1630877651\_1686578052.8578153/0/netty-all-4-1-58-final-sourcesjar/io/netty/handler/codec/xml/XmlCharacters.java

\* /opt/cola/permits/1630877651\_1686578052.8578153/0/netty-all-4-1-58-final-sourcesjar/io/netty/handler/codec/xml/XmlAttribute.java

\* /opt/cola/permits/1630877651\_1686578052.8578153/0/netty-all-4-1-58-final-sourcesjar/io/netty/handler/codec/socksx/package-info.java

\* /opt/cola/permits/1630877651\_1686578052.8578153/0/netty-all-4-1-58-final-sourcesjar/io/netty/channel/unix/IovArray.java

jar/io/netty/channel/epoll/EpollTcpInfo.java

\* /opt/cola/permits/1630877651\_1686578052.8578153/0/netty-all-4-1-58-final-sourcesjar/io/netty/handler/codec/mqtt/MqttUnsubscribePayload.java

\* /opt/cola/permits/1630877651\_1686578052.8578153/0/netty-all-4-1-58-final-sourcesjar/io/netty/handler/ssl/JdkSslClientContext.java

\* /opt/cola/permits/1630877651\_1686578052.8578153/0/netty-all-4-1-58-final-sourcesjar/io/netty/util/Mapping.java

\*

 /opt/cola/permits/1630877651\_1686578052.8578153/0/netty-all-4-1-58-final-sourcesjar/io/netty/handler/ssl/JettyNpnSslEngine.java

\* /opt/cola/permits/1630877651\_1686578052.8578153/0/netty-all-4-1-58-final-sourcesjar/io/netty/handler/ssl/CipherSuiteFilter.java

\* /opt/cola/permits/1630877651\_1686578052.8578153/0/netty-all-4-1-58-final-sourcesjar/io/netty/handler/codec/socksx/v4/Socks4ServerEncoder.java

\* /opt/cola/permits/1630877651\_1686578052.8578153/0/netty-all-4-1-58-final-sourcesjar/io/netty/handler/codec/http/HttpHeaderNames.java

\* /opt/cola/permits/1630877651\_1686578052.8578153/0/netty-all-4-1-58-final-sourcesjar/io/netty/util/DomainNameMapping.java

\* /opt/cola/permits/1630877651\_1686578052.8578153/0/netty-all-4-1-58-final-sourcesjar/io/netty/channel/unix/package-info.java

\* /opt/cola/permits/1630877651\_1686578052.8578153/0/netty-all-4-1-58-final-sourcesjar/io/netty/handler/codec/compression/Bzip2MTFAndRLE2StageEncoder.java \*

 /opt/cola/permits/1630877651\_1686578052.8578153/0/netty-all-4-1-58-final-sourcesjar/io/netty/handler/codec/xml/XmlSpace.java

\* /opt/cola/permits/1630877651\_1686578052.8578153/0/netty-all-4-1-58-final-sourcesjar/io/netty/handler/codec/mqtt/MqttMessage.java

\* /opt/cola/permits/1630877651\_1686578052.8578153/0/netty-all-4-1-58-final-sourcesjar/io/netty/channel/epoll/AbstractEpollChannel.java

\* /opt/cola/permits/1630877651\_1686578052.8578153/0/netty-all-4-1-58-final-sourcesjar/io/netty/handler/proxy/Socks4ProxyHandler.java

\* /opt/cola/permits/1630877651\_1686578052.8578153/0/netty-all-4-1-58-final-sourcesjar/io/netty/handler/codec/mqtt/MqttCodecUtil.java

\* /opt/cola/permits/1630877651\_1686578052.8578153/0/netty-all-4-1-58-final-sourcesjar/io/netty/resolver/NameResolver.java

\* /opt/cola/permits/1630877651\_1686578052.8578153/0/netty-all-4-1-58-final-sourcesjar/io/netty/handler/codec/compression/FastLzFrameEncoder.java

\* /opt/cola/permits/1630877651\_1686578052.8578153/0/netty-all-4-1-58-final-sourcesjar/io/netty/handler/proxy/HttpProxyHandler.java

\*

 /opt/cola/permits/1630877651\_1686578052.8578153/0/netty-all-4-1-58-final-sourcesjar/io/netty/channel/epoll/EpollDatagramChannel.java

\* /opt/cola/permits/1630877651\_1686578052.8578153/0/netty-all-4-1-58-final-sourcesjar/io/netty/handler/codec/http/HttpHeadersEncoder.java

\* /opt/cola/permits/1630877651\_1686578052.8578153/0/netty-all-4-1-58-final-sourcesjar/io/netty/handler/ssl/SniHandler.java

\* /opt/cola/permits/1630877651\_1686578052.8578153/0/netty-all-4-1-58-final-sourcesjar/io/netty/handler/codec/compression/Bzip2Decoder.java

\* /opt/cola/permits/1630877651\_1686578052.8578153/0/netty-all-4-1-58-final-sourcesjar/io/netty/handler/codec/compression/Bzip2BlockCompressor.java

\* /opt/cola/permits/1630877651\_1686578052.8578153/0/netty-all-4-1-58-final-sourcesjar/io/netty/handler/codec/compression/Lz4FrameEncoder.java

\* /opt/cola/permits/1630877651\_1686578052.8578153/0/netty-all-4-1-58-final-sourcesjar/io/netty/handler/codec/compression/SnappyFramedDecoder.java

\*

 /opt/cola/permits/1630877651\_1686578052.8578153/0/netty-all-4-1-58-final-sourcesjar/io/netty/handler/codec/socksx/v5/Socks5InitialResponseDecoder.java

\* /opt/cola/permits/1630877651\_1686578052.8578153/0/netty-all-4-1-58-final-sourcesjar/io/netty/channel/epoll/EpollChannelOption.java

\* /opt/cola/permits/1630877651\_1686578052.8578153/0/netty-all-4-1-58-final-sourcesjar/io/netty/handler/codec/stomp/StompSubframeDecoder.java

\* /opt/cola/permits/1630877651\_1686578052.8578153/0/netty-all-4-1-58-final-sourcesjar/io/netty/channel/ReflectiveChannelFactory.java

\* /opt/cola/permits/1630877651\_1686578052.8578153/0/netty-all-4-1-58-final-sourcesjar/io/netty/handler/codec/mqtt/MqttMessageFactory.java

\* /opt/cola/permits/1630877651\_1686578052.8578153/0/netty-all-4-1-58-final-sourcesjar/io/netty/resolver/dns/DnsQueryContext.java

\* /opt/cola/permits/1630877651\_1686578052.8578153/0/netty-all-4-1-58-final-sourcesjar/io/netty/handler/codec/compression/FastLz.java

\*

 /opt/cola/permits/1630877651\_1686578052.8578153/0/netty-all-4-1-58-final-sourcesjar/io/netty/handler/codec/http/websocketx/extensions/compression/package-info.java

\* /opt/cola/permits/1630877651\_1686578052.8578153/0/netty-all-4-1-58-final-sourcesjar/io/netty/handler/ssl/OpenSslServerContext.java

\* /opt/cola/permits/1630877651\_1686578052.8578153/0/netty-all-4-1-58-final-sources-

jar/io/netty/handler/codec/http/websocketx/extensions/compression/PerMessageDeflateServerExtensionHandshaker. java

\* /opt/cola/permits/1630877651\_1686578052.8578153/0/netty-all-4-1-58-final-sourcesjar/io/netty/handler/codec/stomp/DefaultLastStompContentSubframe.java

\* /opt/cola/permits/1630877651\_1686578052.8578153/0/netty-all-4-1-58-final-sourcesjar/io/netty/handler/codec/stomp/StompCommand.java

\* /opt/cola/permits/1630877651\_1686578052.8578153/0/netty-all-4-1-58-final-sourcesjar/io/netty/util/internal/UnpaddedInternalThreadLocalMap.java

\* /opt/cola/permits/1630877651\_1686578052.8578153/0/netty-all-4-1-58-final-sourcesjar/io/netty/handler/ssl/ApplicationProtocolConfig.java

\*

 /opt/cola/permits/1630877651\_1686578052.8578153/0/netty-all-4-1-58-final-sourcesjar/io/netty/handler/codec/haproxy/HAProxyMessage.java

\* /opt/cola/permits/1630877651\_1686578052.8578153/0/netty-all-4-1-58-final-sourcesjar/io/netty/handler/codec/socksx/v4/Socks4Message.java

\* /opt/cola/permits/1630877651\_1686578052.8578153/0/netty-all-4-1-58-final-sourcesjar/io/netty/handler/codec/stomp/package-info.java

\* /opt/cola/permits/1630877651\_1686578052.8578153/0/netty-all-4-1-58-final-sourcesjar/io/netty/example/http/websocketx/benchmarkserver/WebSocketServerHandler.java

\* /opt/cola/permits/1630877651\_1686578052.8578153/0/netty-all-4-1-58-final-sourcesjar/io/netty/handler/codec/http/websocketx/extensions/WebSocketExtensionUtil.java

\* /opt/cola/permits/1630877651\_1686578052.8578153/0/netty-all-4-1-58-final-sourcesjar/io/netty/handler/codec/http/websocketx/extensions/WebSocketExtension.java

\*

 /opt/cola/permits/1630877651\_1686578052.8578153/0/netty-all-4-1-58-final-sourcesjar/io/netty/util/AsciiString.java

\* /opt/cola/permits/1630877651\_1686578052.8578153/0/netty-all-4-1-58-final-sourcesjar/io/netty/handler/codec/mqtt/MqttMessageType.java

\* /opt/cola/permits/1630877651\_1686578052.8578153/0/netty-all-4-1-58-final-sourcesjar/io/netty/handler/codec/xml/XmlDTD.java

\* /opt/cola/permits/1630877651\_1686578052.8578153/0/netty-all-4-1-58-final-sourcesjar/io/netty/util/concurrent/PromiseAggregator.java

\* /opt/cola/permits/1630877651\_1686578052.8578153/0/netty-all-4-1-58-final-sourcesjar/io/netty/example/stomp/StompClientHandler.java

\* /opt/cola/permits/1630877651\_1686578052.8578153/0/netty-all-4-1-58-final-sourcesjar/io/netty/handler/proxy/ProxyConnectException.java

\* /opt/cola/permits/1630877651\_1686578052.8578153/0/netty-all-4-1-58-final-sourcesjar/io/netty/handler/codec/mqtt/MqttPublishMessage.java

\* /opt/cola/permits/1630877651\_1686578052.8578153/0/netty-all-4-1-58-final-sourcesjar/io/netty/example/spdy/server/SpdyServerInitializer.java

\*

/opt/cola/permits/1630877651\_1686578052.8578153/0/netty-all-4-1-58-final-sources-

jar/io/netty/handler/codec/http/websocketx/extensions/compression/WebSocketClientCompressionHandler.java

\* /opt/cola/permits/1630877651\_1686578052.8578153/0/netty-all-4-1-58-final-sources-

jar/io/netty/handler/codec/compression/Bzip2Rand.java

\* /opt/cola/permits/1630877651\_1686578052.8578153/0/netty-all-4-1-58-final-sourcesjar/io/netty/handler/codec/http/HttpMessageUtil.java

\* /opt/cola/permits/1630877651\_1686578052.8578153/0/netty-all-4-1-58-final-sources-

jar/io/netty/handler/codec/spdy/SpdyFrameDecoderDelegate.java

\* /opt/cola/permits/1630877651\_1686578052.8578153/0/netty-all-4-1-58-final-sourcesjar/io/netty/handler/codec/spdy/SpdyHeaderBlockZlibDecoder.java

\* /opt/cola/permits/1630877651\_1686578052.8578153/0/netty-all-4-1-58-final-sourcesjar/io/netty/handler/ssl/JdkBaseApplicationProtocolNegotiator.java

\* /opt/cola/permits/1630877651\_1686578052.8578153/0/netty-all-4-1-58-final-sources-

jar/io/netty/handler/codec/socksx/v5/Socks5Message.java

\*

 /opt/cola/permits/1630877651\_1686578052.8578153/0/netty-all-4-1-58-final-sourcesjar/io/netty/handler/codec/mqtt/MqttSubAckPayload.java

\* /opt/cola/permits/1630877651\_1686578052.8578153/0/netty-all-4-1-58-final-sourcesjar/io/netty/handler/ssl/util/FingerprintTrustManagerFactory.java

\* /opt/cola/permits/1630877651\_1686578052.8578153/0/netty-all-4-1-58-final-sourcesjar/io/netty/handler/codec/stomp/StompConstants.java

\* /opt/cola/permits/1630877651\_1686578052.8578153/0/netty-all-4-1-58-final-sourcesjar/io/netty/example/spdy/client/SpdyClientInitializer.java

\* /opt/cola/permits/1630877651\_1686578052.8578153/0/netty-all-4-1-58-final-sourcesjar/io/netty/handler/codec/http/HttpHeaderValues.java

\* /opt/cola/permits/1630877651\_1686578052.8578153/0/netty-all-4-1-58-final-sources-

jar/io/netty/handler/codec/http/websocketx/extensions/WebSocketClientExtensionHandler.java

jar/io/netty/handler/ssl/CipherSuiteConverter.java

\*

/opt/cola/permits/1630877651\_1686578052.8578153/0/netty-all-4-1-58-final-sources-

jar/io/netty/handler/ssl/util/BouncyCastleSelfSignedCertGenerator.java

\* /opt/cola/permits/1630877651\_1686578052.8578153/0/netty-all-4-1-58-final-sourcesjar/io/netty/example/file/FileServerHandler.java

\* /opt/cola/permits/1630877651\_1686578052.8578153/0/netty-all-4-1-58-final-sourcesjar/io/netty/handler/codec/mqtt/MqttPubAckMessage.java

\* /opt/cola/permits/1630877651\_1686578052.8578153/0/netty-all-4-1-58-final-sourcesjar/io/netty/handler/ipfilter/RuleBasedIpFilter.java

\* /opt/cola/permits/1630877651\_1686578052.8578153/0/netty-all-4-1-58-final-sources-

jar/io/netty/handler/codec/http/websocketx/extensions/compression/DeflateFrameServerExtensionHandshaker.java

\* /opt/cola/permits/1630877651\_1686578052.8578153/0/netty-all-4-1-58-final-sources-

jar/io/netty/handler/codec/mqtt/MqttUnsubAckMessage.java

\*

 /opt/cola/permits/1630877651\_1686578052.8578153/0/netty-all-4-1-58-final-sourcesjar/io/netty/handler/codec/spdy/SpdyFrameEncoder.java

\* /opt/cola/permits/1630877651\_1686578052.8578153/0/netty-all-4-1-58-final-sourcesjar/io/netty/handler/codec/xml/XmlEntityReference.java

\* /opt/cola/permits/1630877651\_1686578052.8578153/0/netty-all-4-1-58-final-sourcesjar/io/netty/handler/ssl/JdkSslContext.java

\* /opt/cola/permits/1630877651\_1686578052.8578153/0/netty-all-4-1-58-final-sourcesjar/io/netty/handler/codec/rtsp/RtspHeaderValues.java

\* /opt/cola/permits/1630877651\_1686578052.8578153/0/netty-all-4-1-58-final-sourcesjar/io/netty/example/spdy/client/package-info.java

\* /opt/cola/permits/1630877651\_1686578052.8578153/0/netty-all-4-1-58-final-sourcesjar/io/netty/example/spdy/server/package-info.java

\* /opt/cola/permits/1630877651\_1686578052.8578153/0/netty-all-4-1-58-final-sourcesjar/io/netty/handler/codec/socksx/v5/Socks5CommandRequestDecoder.java

\* /opt/cola/permits/1630877651\_1686578052.8578153/0/netty-all-4-1-58-final-sourcesjar/io/netty/handler/codec/stomp/StompSubframe.java

\*

 /opt/cola/permits/1630877651\_1686578052.8578153/0/netty-all-4-1-58-final-sourcesjar/io/netty/handler/traffic/GlobalChannelTrafficCounter.java

\* /opt/cola/permits/1630877651\_1686578052.8578153/0/netty-all-4-1-58-final-sourcesjar/io/netty/handler/codec/haproxy/HAProxyCommand.java

\* /opt/cola/permits/1630877651\_1686578052.8578153/0/netty-all-4-1-58-final-sourcesjar/io/netty/handler/codec/http/websocketx/extensions/WebSocketExtensionEncoder.java \* /opt/cola/permits/1630877651\_1686578052.8578153/0/netty-all-4-1-58-final-sourcesjar/io/netty/handler/codec/mqtt/MqttConnAckMessage.java

\* /opt/cola/permits/1630877651\_1686578052.8578153/0/netty-all-4-1-58-final-sourcesjar/io/netty/example/http/websocketx/benchmarkserver/WebSocketServerBenchmarkPage.java \* /opt/cola/permits/1630877651\_1686578052.8578153/0/netty-all-4-1-58-final-sourcesjar/io/netty/handler/codec/socksx/AbstractSocksMessage.java

\*

 /opt/cola/permits/1630877651\_1686578052.8578153/0/netty-all-4-1-58-final-sourcesjar/io/netty/handler/codec/socksx/v5/AbstractSocks5Message.java

jar/io/netty/resolver/NoopAddressResolver.java

\* /opt/cola/permits/1630877651\_1686578052.8578153/0/netty-all-4-1-58-final-sourcesjar/io/netty/handler/codec/socksx/v4/Socks4ClientEncoder.java

\* /opt/cola/permits/1630877651\_1686578052.8578153/0/netty-all-4-1-58-final-sourcesjar/io/netty/handler/codec/stomp/StompHeadersSubframe.java

\* /opt/cola/permits/1630877651\_1686578052.8578153/0/netty-all-4-1-58-final-sourcesjar/io/netty/handler/codec/stomp/DefaultStompContentSubframe.java

\* /opt/cola/permits/1630877651\_1686578052.8578153/0/netty-all-4-1-58-final-sourcesjar/io/netty/handler/ssl/JdkSslServerContext.java

\* /opt/cola/permits/1630877651\_1686578052.8578153/0/netty-all-4-1-58-final-sourcesjar/io/netty/handler/codec/compression/Bzip2BlockDecompressor.java

\*

 /opt/cola/permits/1630877651\_1686578052.8578153/0/netty-all-4-1-58-final-sourcesjar/io/netty/handler/codec/spdy/SpdyFrameCodec.java

\* /opt/cola/permits/1630877651\_1686578052.8578153/0/netty-all-4-1-58-final-sourcesjar/io/netty/handler/codec/socksx/v5/Socks5InitialRequestDecoder.java

\* /opt/cola/permits/1630877651\_1686578052.8578153/0/netty-all-4-1-58-final-sourcesjar/io/netty/handler/codec/mqtt/MqttConnectPayload.java

\* /opt/cola/permits/1630877651\_1686578052.8578153/0/netty-all-4-1-58-final-sourcesjar/io/netty/handler/ssl/OpenSslSessionStats.java

\* /opt/cola/permits/1630877651\_1686578052.8578153/0/netty-all-4-1-58-final-sourcesjar/io/netty/channel/epoll/NativeDatagramPacketArray.java

\* /opt/cola/permits/1630877651\_1686578052.8578153/0/netty-all-4-1-58-final-sourcesjar/io/netty/handler/codec/http/websocketx/extensions/WebSocketExtensionDecoder.java \* /opt/cola/permits/1630877651\_1686578052.8578153/0/netty-all-4-1-58-final-sourcesjar/io/netty/handler/codec/xml/XmlContent.java \*

 /opt/cola/permits/1630877651\_1686578052.8578153/0/netty-all-4-1-58-final-sourcesjar/io/netty/handler/ssl/OpenSsl.java

\* /opt/cola/permits/1630877651\_1686578052.8578153/0/netty-all-4-1-58-final-sourcesjar/io/netty/handler/codec/haproxy/HAProxyConstants.java

\* /opt/cola/permits/1630877651\_1686578052.8578153/0/netty-all-4-1-58-final-sourcesjar/io/netty/handler/codec/xml/XmlComment.java

\* /opt/cola/permits/1630877651\_1686578052.8578153/0/netty-all-4-1-58-final-sources-

jar/io/netty/handler/codec/compression/FastLzFrameDecoder.java

\* /opt/cola/permits/1630877651\_1686578052.8578153/0/netty-all-4-1-58-final-sources-

jar/io/netty/handler/codec/http/websocketx/extensions/compression/DeflateFrameClientExtensionHandshaker.java

\* /opt/cola/permits/1630877651\_1686578052.8578153/0/netty-all-4-1-58-final-sources-

jar/io/netty/resolver/dns/DnsResolveContext.java

\* /opt/cola/permits/1630877651\_1686578052.8578153/0/netty-all-4-1-58-final-sources-

jar/io/netty/handler/codec/compression/SnappyFramedEncoder.java

\*

 /opt/cola/permits/1630877651\_1686578052.8578153/0/netty-all-4-1-58-final-sourcesjar/io/netty/handler/codec/spdy/SpdyFrameDecoder.java

\* /opt/cola/permits/1630877651\_1686578052.8578153/0/netty-all-4-1-58-final-sourcesjar/io/netty/handler/codec/stomp/StompFrame.java

\* /opt/cola/permits/1630877651\_1686578052.8578153/0/netty-all-4-1-58-final-sourcesjar/io/netty/channel/AbstractEventLoop.java

\* /opt/cola/permits/1630877651\_1686578052.8578153/0/netty-all-4-1-58-final-sourcesjar/io/netty/handler/codec/json/package-info.java

\* /opt/cola/permits/1630877651\_1686578052.8578153/0/netty-all-4-1-58-final-sourcesjar/io/netty/example/spdy/client/SpdyFrameLogger.java

\* /opt/cola/permits/1630877651\_1686578052.8578153/0/netty-all-4-1-58-final-sourcesjar/io/netty/handler/codec/compression/Bzip2Encoder.java

\* /opt/cola/permits/1630877651\_1686578052.8578153/0/netty-all-4-1-58-final-sourcesjar/io/netty/handler/ssl/SslContext.java

\* /opt/cola/permits/1630877651\_1686578052.8578153/0/netty-all-4-1-58-final-sourcesjar/io/netty/handler/codec/compression/Bzip2HuffmanStageDecoder.java

 /opt/cola/permits/1630877651\_1686578052.8578153/0/netty-all-4-1-58-final-sourcesjar/io/netty/handler/codec/compression/Lz4FrameDecoder.java

\* /opt/cola/permits/1630877651\_1686578052.8578153/0/netty-all-4-1-58-final-sourcesjar/io/netty/example/http/websocketx/client/WebSocketClient.java

\* /opt/cola/permits/1630877651\_1686578052.8578153/0/netty-all-4-1-58-final-sourcesjar/io/netty/handler/codec/http/websocketx/extensions/WebSocketServerExtension.java

\* /opt/cola/permits/1630877651\_1686578052.8578153/0/netty-all-4-1-58-final-sourcesjar/io/netty/example/http2/helloworld/server/HelloWorldHttp1Handler.java

\* /opt/cola/permits/1630877651\_1686578052.8578153/0/netty-all-4-1-58-final-sourcesjar/io/netty/example/spdy/server/SpdyOrHttpHandler.java

\* /opt/cola/permits/1630877651\_1686578052.8578153/0/netty-all-4-1-58-final-sourcesjar/io/netty/handler/ssl/SslProvider.java

\* /opt/cola/permits/1630877651\_1686578052.8578153/0/netty-all-4-1-58-final-sourcesjar/io/netty/handler/ipfilter/IpFilterRuleType.java

\*

\*

 /opt/cola/permits/1630877651\_1686578052.8578153/0/netty-all-4-1-58-final-sourcesjar/io/netty/handler/codec/stomp/DefaultStompHeaders.java

\* /opt/cola/permits/1630877651\_1686578052.8578153/0/netty-all-4-1-58-final-sourcesjar/io/netty/util/ThreadDeathWatcher.java

\* /opt/cola/permits/1630877651\_1686578052.8578153/0/netty-all-4-1-58-final-sourcesjar/io/netty/handler/codec/mqtt/MqttConnAckVariableHeader.java

\* /opt/cola/permits/1630877651\_1686578052.8578153/0/netty-all-4-1-58-final-sourcesjar/io/netty/example/http/websocketx/benchmarkserver/package-info.java

\* /opt/cola/permits/1630877651\_1686578052.8578153/0/netty-all-4-1-58-final-sourcesjar/io/netty/handler/codec/stomp/StompSubframeEncoder.java

\* /opt/cola/permits/1630877651\_1686578052.8578153/0/netty-all-4-1-58-final-sourcesjar/io/netty/handler/codec/mqtt/MqttTopicSubscription.java

\* /opt/cola/permits/1630877651\_1686578052.8578153/0/netty-all-4-1-58-final-sourcesjar/io/netty/handler/codec/stomp/LastStompContentSubframe.java

\*

 /opt/cola/permits/1630877651\_1686578052.8578153/0/netty-all-4-1-58-final-sourcesjar/io/netty/example/http2/helloworld/server/Http2ServerInitializer.java

\* /opt/cola/permits/1630877651\_1686578052.8578153/0/netty-all-4-1-58-final-sourcesjar/io/netty/handler/codec/compression/Bzip2MoveToFrontTable.java

\* /opt/cola/permits/1630877651\_1686578052.8578153/0/netty-all-4-1-58-final-sourcesjar/io/netty/handler/codec/stomp/StompSubframeAggregator.java

jar/io/netty/handler/ssl/Java7SslParametersUtils.java

\* /opt/cola/permits/1630877651\_1686578052.8578153/0/netty-all-4-1-58-final-sourcesjar/io/netty/example/spdy/client/SpdyClient.java

\* /opt/cola/permits/1630877651\_1686578052.8578153/0/netty-all-4-1-58-final-sourcesjar/io/netty/handler/codec/socksx/v4/package-info.java

\* /opt/cola/permits/1630877651\_1686578052.8578153/0/netty-all-4-1-58-final-sourcesjar/io/netty/handler/proxy/Socks5ProxyHandler.java

\*

 /opt/cola/permits/1630877651\_1686578052.8578153/0/netty-all-4-1-58-final-sourcesjar/io/netty/resolver/dns/DnsAddressResolverGroup.java

\* /opt/cola/permits/1630877651\_1686578052.8578153/0/netty-all-4-1-58-final-sourcesjar/io/netty/util/internal/IntegerHolder.java

\* /opt/cola/permits/1630877651\_1686578052.8578153/0/netty-all-4-1-58-final-sourcesjar/io/netty/handler/codec/xml/XmlDecoder.java

\* /opt/cola/permits/1630877651\_1686578052.8578153/0/netty-all-4-1-58-final-sourcesjar/io/netty/handler/ssl/util/OpenJdkSelfSignedCertGenerator.java

\* /opt/cola/permits/1630877651\_1686578052.8578153/0/netty-all-4-1-58-final-sourcesjar/io/netty/channel/embedded/EmbeddedChannelId.java

\* /opt/cola/permits/1630877651\_1686578052.8578153/0/netty-all-4-1-58-final-sourcesjar/io/netty/handler/codec/mqtt/MqttSubscribePayload.java

\* /opt/cola/permits/1630877651\_1686578052.8578153/0/netty-all-4-1-58-final-sourcesjar/io/netty/handler/ssl/OpenSslSessionContext.java

\*

/opt/cola/permits/1630877651\_1686578052.8578153/0/netty-all-4-1-58-final-sources-

jar/io/netty/handler/codec/http/websocketx/extensions/package-info.java

\* /opt/cola/permits/1630877651\_1686578052.8578153/0/netty-all-4-1-58-final-sourcesjar/io/netty/handler/codec/xml/XmlCdata.java

\* /opt/cola/permits/1630877651\_1686578052.8578153/0/netty-all-4-1-58-final-sourcesjar/io/netty/channel/epoll/EpollSocketChannel.java

\* /opt/cola/permits/1630877651\_1686578052.8578153/0/netty-all-4-1-58-final-sources-

jar/io/netty/handler/codec/http/websocketx/extensions/compression/PerFrameDeflateDecoder.java

\* /opt/cola/permits/1630877651\_1686578052.8578153/0/netty-all-4-1-58-final-sources-

jar/io/netty/handler/codec/http/websocketx/extensions/compression/PerMessageDeflateClientExtensionHandshaker.j ava

\* /opt/cola/permits/1630877651\_1686578052.8578153/0/netty-all-4-1-58-final-sourcesjar/io/netty/handler/codec/rtsp/RtspHeaderNames.java

\* /opt/cola/permits/1630877651\_1686578052.8578153/0/netty-all-4-1-58-final-sourcesjar/io/netty/handler/ssl/OpenSslNpnApplicationProtocolNegotiator.java \*

 /opt/cola/permits/1630877651\_1686578052.8578153/0/netty-all-4-1-58-final-sourcesjar/io/netty/handler/codec/socksx/v5/Socks5PasswordAuthResponseDecoder.java

\* /opt/cola/permits/1630877651\_1686578052.8578153/0/netty-all-4-1-58-final-sourcesjar/io/netty/resolver/NoopAddressResolverGroup.java

\* /opt/cola/permits/1630877651\_1686578052.8578153/0/netty-all-4-1-58-final-sourcesjar/io/netty/handler/codec/http/websocketx/extensions/WebSocketExtensionData.java

\* /opt/cola/permits/1630877651\_1686578052.8578153/0/netty-all-4-1-58-final-sourcesjar/io/netty/handler/proxy/package-info.java

jar/io/netty/handler/ssl/ApplicationProtocolNegotiator.java

\* /opt/cola/permits/1630877651\_1686578052.8578153/0/netty-all-4-1-58-final-sourcesjar/io/netty/channel/epoll/EpollEventLoop.java

 /opt/cola/permits/1630877651\_1686578052.8578153/0/netty-all-4-1-58-final-sourcesjar/io/netty/handler/codec/http/ServerCookieEncoder.java

\* /opt/cola/permits/1630877651\_1686578052.8578153/0/netty-all-4-1-58-final-sourcesjar/io/netty/example/spdy/server/SpdyServer.java

\* /opt/cola/permits/1630877651\_1686578052.8578153/0/netty-all-4-1-58-final-sourcesjar/io/netty/channel/epoll/package-info.java

\* /opt/cola/permits/1630877651\_1686578052.8578153/0/netty-all-4-1-58-final-sourcesjar/io/netty/channel/PendingWriteQueue.java

\* /opt/cola/permits/1630877651\_1686578052.8578153/0/netty-all-4-1-58-final-sourcesjar/io/netty/handler/codec/mqtt/MqttConnectReturnCode.java

\* /opt/cola/permits/1630877651\_1686578052.8578153/0/netty-all-4-1-58-final-sourcesjar/io/netty/handler/codec/http/websocketx/extensions/compression/PerMessageDeflateDecoder.java

\* /opt/cola/permits/1630877651\_1686578052.8578153/0/netty-all-4-1-58-final-sourcesjar/io/netty/handler/codec/xml/XmlElementEnd.java

\* /opt/cola/permits/1630877651\_1686578052.8578153/0/netty-all-4-1-58-final-sourcesjar/io/netty/example/spdy/client/SpdyClientStreamIdHandler.java

\*

\*

 /opt/cola/permits/1630877651\_1686578052.8578153/0/netty-all-4-1-58-final-sourcesjar/io/netty/resolver/AddressResolverGroup.java

\* /opt/cola/permits/1630877651\_1686578052.8578153/0/netty-all-4-1-58-final-sourcesjar/io/netty/resolver/SimpleNameResolver.java

\* /opt/cola/permits/1630877651\_1686578052.8578153/0/netty-all-4-1-58-final-sources-

jar/io/netty/handler/codec/http/websocketx/extensions/WebSocketClientExtensionHandshaker.java

\* /opt/cola/permits/1630877651\_1686578052.8578153/0/netty-all-4-1-58-final-sources-

jar/io/netty/example/http/websocketx/benchmarkserver/WebSocketServer.java

\* /opt/cola/permits/1630877651\_1686578052.8578153/0/netty-all-4-1-58-final-sourcesjar/io/netty/handler/codec/AsciiHeadersEncoder.java

\* /opt/cola/permits/1630877651\_1686578052.8578153/0/netty-all-4-1-58-final-sourcesjar/io/netty/handler/codec/http2/Http2InboundFrameLogger.java

\*

 /opt/cola/permits/1630877651\_1686578052.8578153/0/netty-all-4-1-58-final-sourcesjar/io/netty/handler/codec/compression/Lz4Constants.java

\* /opt/cola/permits/1630877651\_1686578052.8578153/0/netty-all-4-1-58-final-sourcesjar/io/netty/handler/codec/mqtt/MqttDecoder.java

\* /opt/cola/permits/1630877651\_1686578052.8578153/0/netty-all-4-1-58-final-sourcesjar/io/netty/handler/codec/stomp/DefaultStompFrame.java

\* /opt/cola/permits/1630877651\_1686578052.8578153/0/netty-all-4-1-58-final-sourcesjar/io/netty/handler/ssl/JettyAlpnSslEngine.java

\* /opt/cola/permits/1630877651\_1686578052.8578153/0/netty-all-4-1-58-final-sourcesjar/io/netty/handler/codec/DecoderResultProvider.java

\* /opt/cola/permits/1630877651\_1686578052.8578153/0/netty-all-4-1-58-final-sourcesjar/io/netty/handler/codec/socksx/v5/Socks5PasswordAuthRequestDecoder.java

\* /opt/cola/permits/1630877651\_1686578052.8578153/0/netty-all-4-1-58-final-sourcesjar/io/netty/handler/ssl/IdentityCipherSuiteFilter.java

\* /opt/cola/permits/1630877651\_1686578052.8578153/0/netty-all-4-1-58-final-sourcesjar/io/netty/handler/ssl/PemReader.java

\*

 /opt/cola/permits/1630877651\_1686578052.8578153/0/netty-all-4-1-58-final-sourcesjar/io/netty/handler/codec/http2/Http2FrameLogger.java

\* /opt/cola/permits/1630877651\_1686578052.8578153/0/netty-all-4-1-58-final-sourcesjar/io/netty/handler/ssl/JdkDefaultApplicationProtocolNegotiator.java

\* /opt/cola/permits/1630877651\_1686578052.8578153/0/netty-all-4-1-58-final-sourcesjar/io/netty/handler/codec/spdy/SpdyProtocolException.java

\* /opt/cola/permits/1630877651\_1686578052.8578153/0/netty-all-4-1-58-final-sourcesjar/io/netty/handler/ipfilter/IpFilterRule.java

\* /opt/cola/permits/1630877651\_1686578052.8578153/0/netty-all-4-1-58-final-sourcesjar/io/netty/handler/ssl/JdkNpnApplicationProtocolNegotiator.java

\* /opt/cola/permits/1630877651\_1686578052.8578153/0/netty-all-4-1-58-final-sourcesjar/io/netty/handler/codec/compression/Bzip2HuffmanStageEncoder.java

\* /opt/cola/permits/1630877651\_1686578052.8578153/0/netty-all-4-1-58-final-sources-

jar/io/netty/handler/codec/http/websocketx/extensions/compression/PerFrameDeflateEncoder.java \*

 /opt/cola/permits/1630877651\_1686578052.8578153/0/netty-all-4-1-58-final-sourcesjar/io/netty/channel/ChannelFactory.java

\* /opt/cola/permits/1630877651\_1686578052.8578153/0/netty-all-4-1-58-final-sourcesjar/io/netty/handler/codec/http2/Http2SecurityUtil.java

\* /opt/cola/permits/1630877651\_1686578052.8578153/0/netty-all-4-1-58-final-sourcesjar/io/netty/handler/codec/compression/LzfEncoder.java

\* /opt/cola/permits/1630877651\_1686578052.8578153/0/netty-all-4-1-58-final-sources-

jar/io/netty/handler/codec/http/websocketx/extensions/compression/WebSocketServerCompressionHandler.java

\* /opt/cola/permits/1630877651\_1686578052.8578153/0/netty-all-4-1-58-final-sources-

jar/io/netty/handler/codec/socksx/v4/AbstractSocks4Message.java

\* /opt/cola/permits/1630877651\_1686578052.8578153/0/netty-all-4-1-58-final-sources-

jar/io/netty/handler/codec/mqtt/MqttSubscribeMessage.java

\*

\*

 /opt/cola/permits/1630877651\_1686578052.8578153/0/netty-all-4-1-58-final-sourcesjar/io/netty/channel/unix/Unix.java

\* /opt/cola/permits/1630877651\_1686578052.8578153/0/netty-all-4-1-58-final-sourcesjar/io/netty/example/http/websocketx/benchmarkserver/WebSocketServerInitializer.java \* /opt/cola/permits/1630877651\_1686578052.8578153/0/netty-all-4-1-58-final-sources-

jar/io/netty/example/spdy/client/HttpResponseClientHandler.java

\* /opt/cola/permits/1630877651\_1686578052.8578153/0/netty-all-4-1-58-final-sourcesjar/io/netty/handler/codec/http/websocketx/Utf8FrameValidator.java

\* /opt/cola/permits/1630877651\_1686578052.8578153/0/netty-all-4-1-58-final-sourcesjar/io/netty/handler/codec/xml/XmlNamespace.java

\* /opt/cola/permits/1630877651\_1686578052.8578153/0/netty-all-4-1-58-final-sourcesjar/io/netty/handler/codec/haproxy/HAProxyMessageDecoder.java

\* /opt/cola/permits/1630877651\_1686578052.8578153/0/netty-all-4-1-58-final-sourcesjar/io/netty/example/stomp/StompClient.java

 /opt/cola/permits/1630877651\_1686578052.8578153/0/netty-all-4-1-58-final-sourcesjar/io/netty/handler/codec/socksx/v5/Socks5ServerEncoder.java

\* /opt/cola/permits/1630877651\_1686578052.8578153/0/netty-all-4-1-58-final-sourcesjar/io/netty/handler/codec/mqtt/MqttConnectVariableHeader.java

\* /opt/cola/permits/1630877651\_1686578052.8578153/0/netty-all-4-1-58-final-sourcesjar/io/netty/example/spdy/server/SpdyServerHandler.java

\* /opt/cola/permits/1630877651\_1686578052.8578153/0/netty-all-4-1-58-final-sourcesjar/io/netty/handler/ssl/JdkAlpnApplicationProtocolNegotiator.java

\* /opt/cola/permits/1630877651\_1686578052.8578153/0/netty-all-4-1-58-final-sourcesjar/io/netty/resolver/dns/DnsServerAddresses.java

\* /opt/cola/permits/1630877651\_1686578052.8578153/0/netty-all-4-1-58-final-sourcesjar/io/netty/handler/proxy/ProxyConnectionEvent.java

\* /opt/cola/permits/1630877651\_1686578052.8578153/0/netty-all-4-1-58-final-sourcesjar/io/netty/channel/epoll/EpollEventLoopGroup.java

\* /opt/cola/permits/1630877651\_1686578052.8578153/0/netty-all-4-1-58-final-sourcesjar/io/netty/handler/codec/mqtt/MqttSubAckMessage.java

No license file was found, but licenses were detected in source scan.

/\*

\* Copyright 2020 The Netty Project

\*

\* The Netty Project licenses this file to you under the Apache License,

\* version 2.0 (the "License"); you may not use this file except in compliance

\* with the License. You may obtain a copy of the License at:

\*

\* https://www.apache.org/licenses/LICENSE-2.0

\*

\* Unless required by applicable law or agreed to in writing, software

\* distributed under the License is distributed on an "AS IS" BASIS, WITHOUT

\* WARRANTIES OR CONDITIONS OF ANY KIND, either express or implied. See the

\* License for the specific language governing permissions and limitations

\* under the License.

\*/

Found in path(s):

\* /opt/cola/permits/1630877651\_1686578052.8578153/0/netty-all-4-1-58-final-sourcesjar/io/netty/handler/codec/mqtt/MqttReasonCodeAndPropertiesVariableHeader.java

\* /opt/cola/permits/1630877651\_1686578052.8578153/0/netty-all-4-1-58-final-sourcesjar/io/netty/handler/codec/http2/DefaultHttp2PriorityFrame.java

\*

 /opt/cola/permits/1630877651\_1686578052.8578153/0/netty-all-4-1-58-final-sourcesjar/io/netty/example/haproxy/HAProxyClient.java

\* /opt/cola/permits/1630877651\_1686578052.8578153/0/netty-all-4-1-58-final-sourcesjar/io/netty/channel/socket/DuplexChannelConfig.java

\* /opt/cola/permits/1630877651\_1686578052.8578153/0/netty-all-4-1-58-final-sourcesjar/io/netty/buffer/LongPriorityQueue.java

\* /opt/cola/permits/1630877651\_1686578052.8578153/0/netty-all-4-1-58-final-sourcesjar/io/netty/buffer/SizeClasses.java

\* /opt/cola/permits/1630877651\_1686578052.8578153/0/netty-all-4-1-58-final-sourcesjar/io/netty/handler/codec/http2/DefaultHttp2PushPromiseFrame.java

\* /opt/cola/permits/1630877651\_1686578052.8578153/0/netty-all-4-1-58-final-sourcesjar/io/netty/handler/codec/mqtt/MqttProperties.java

\* /opt/cola/permits/1630877651\_1686578052.8578153/0/netty-all-4-1-58-final-sourcesjar/io/netty/resolver/dns/UnixResolverOptions.java

\* /opt/cola/permits/1630877651\_1686578052.8578153/0/netty-all-4-1-58-final-sourcesjar/io/netty/handler/codec/http2/Http2PriorityFrame.java

\*

 /opt/cola/permits/1630877651\_1686578052.8578153/0/netty-all-4-1-58-final-sourcesjar/io/netty/util/DomainWildcardMappingBuilder.java

\* /opt/cola/permits/1630877651\_1686578052.8578153/0/netty-all-4-1-58-final-sourcesjar/io/netty/buffer/search/package-info.java

\* /opt/cola/permits/1630877651\_1686578052.8578153/0/netty-all-4-1-58-final-sourcesjar/io/netty/handler/codec/http/multipart/DeleteFileOnExitHook.java

\* /opt/cola/permits/1630877651\_1686578052.8578153/0/netty-all-4-1-58-final-sourcesjar/io/netty/example/dns/udp/DnsClient.java

\* /opt/cola/permits/1630877651\_1686578052.8578153/0/netty-all-4-1-58-final-sourcesjar/io/netty/example/stomp/websocket/StompWebSocketChatServerInitializer.java

\* /opt/cola/permits/1630877651\_1686578052.8578153/0/netty-all-4-1-58-final-sourcesjar/io/netty/example/stomp/websocket/StompWebSocketFrameEncoder.java

\* /opt/cola/permits/1630877651\_1686578052.8578153/0/netty-all-4-1-58-final-sourcesjar/io/netty/handler/ipfilter/IpSubnetFilterRuleComparator.java

\*

 /opt/cola/permits/1630877651\_1686578052.8578153/0/netty-all-4-1-58-final-sourcesjar/io/netty/example/stomp/websocket/StompChatHandler.java

\* /opt/cola/permits/1630877651\_1686578052.8578153/0/netty-all-4-1-58-final-sourcesjar/io/netty/handler/codec/mqtt/MqttMessageIdAndPropertiesVariableHeader.java

\* /opt/cola/permits/1630877651\_1686578052.8578153/0/netty-all-4-1-58-final-sourcesjar/io/netty/handler/codec/mqtt/MqttSubscriptionOption.java

\* /opt/cola/permits/1630877651\_1686578052.8578153/0/netty-all-4-1-58-final-sourcesjar/io/netty/handler/codec/http2/Http2PushPromiseFrame.java

\* /opt/cola/permits/1630877651\_1686578052.8578153/0/netty-all-4-1-58-final-sourcesjar/io/netty/handler/ssl/SslHandshakeTimeoutException.java

\* /opt/cola/permits/1630877651\_1686578052.8578153/0/netty-all-4-1-58-final-sourcesjar/io/netty/example/haproxy/HAProxyHandler.java

\* /opt/cola/permits/1630877651\_1686578052.8578153/0/netty-all-4-1-58-final-sourcesjar/io/netty/example/stomp/websocket/StompWebSocketClientPageHandler.java \*

 /opt/cola/permits/1630877651\_1686578052.8578153/0/netty-all-4-1-58-final-sourcesjar/io/netty/buffer/SizeClassesMetric.java

\* /opt/cola/permits/1630877651\_1686578052.8578153/0/netty-all-4-1-58-final-sourcesjar/io/netty/handler/address/ResolveAddressHandler.java

\* /opt/cola/permits/1630877651\_1686578052.8578153/0/netty-all-4-1-58-final-sourcesjar/io/netty/handler/logging/ByteBufFormat.java

\* /opt/cola/permits/1630877651\_1686578052.8578153/0/netty-all-4-1-58-final-sourcesjar/io/netty/example/haproxy/HAProxyServer.java

\* /opt/cola/permits/1630877651\_1686578052.8578153/0/netty-all-4-1-58-final-sourcesjar/io/netty/handler/ssl/SslClosedEngineException.java

jar/io/netty/example/stomp/websocket/StompWebSocketChatServer.java

\* /opt/cola/permits/1630877651\_1686578052.8578153/0/netty-all-4-1-58-final-sourcesjar/io/netty/example/stomp/websocket/StompWebSocketProtocolCodec.java \*

 /opt/cola/permits/1630877651\_1686578052.8578153/0/netty-all-4-1-58-final-sourcesjar/io/netty/handler/codec/haproxy/HAProxyMessageEncoder.java

\* /opt/cola/permits/1630877651\_1686578052.8578153/0/netty-all-4-1-58-final-sourcesjar/io/netty/util/NetUtilInitializations.java

\* /opt/cola/permits/1630877651\_1686578052.8578153/0/netty-all-4-1-58-final-sourcesjar/io/netty/example/stomp/websocket/StompSubscription.java

\* /opt/cola/permits/1630877651\_1686578052.8578153/0/netty-all-4-1-58-final-sourcesjar/io/netty/handler/codec/http/websocketx/WebSocketClientHandshakeException.java

\* /opt/cola/permits/1630877651\_1686578052.8578153/0/netty-all-4-1-58-final-sourcesjar/io/netty/resolver/dns/LoggingDnsQueryLifeCycleObserverFactory.java

\* /opt/cola/permits/1630877651\_1686578052.8578153/0/netty-all-4-1-58-final-sourcesjar/io/netty/buffer/LongLongHashMap.java

\* /opt/cola/permits/1630877651\_1686578052.8578153/0/netty-all-4-1-58-final-sourcesjar/io/netty/handler/ipfilter/IpSubnetFilter.java

\*

 /opt/cola/permits/1630877651\_1686578052.8578153/0/netty-all-4-1-58-final-sourcesjar/io/netty/handler/codec/http/websocketx/WebSocketServerHandshakeException.java \* /opt/cola/permits/1630877651\_1686578052.8578153/0/netty-all-4-1-58-final-sourcesjar/io/netty/handler/codec/mqtt/MqttUnsubAckPayload.java

\* /opt/cola/permits/1630877651\_1686578052.8578153/0/netty-all-4-1-58-final-sourcesjar/io/netty/handler/ssl/util/FingerprintTrustManagerFactoryBuilder.java

\* /opt/cola/permits/1630877651\_1686578052.8578153/0/netty-all-4-1-58-final-sourcesjar/io/netty/channel/StacklessClosedChannelException.java

\* /opt/cola/permits/1630877651\_1686578052.8578153/0/netty-all-4-1-58-final-sourcesjar/io/netty/example/dns/dot/DoTClient.java

\* /opt/cola/permits/1630877651\_1686578052.8578153/0/netty-all-4-1-58-final-sourcesjar/io/netty/example/stomp/websocket/StompVersion.java

\* /opt/cola/permits/1630877651\_1686578052.8578153/0/netty-all-4-1-58-final-sourcesjar/io/netty/handler/codec/mqtt/MqttPubReplyMessageVariableHeader.java \*

 /opt/cola/permits/1630877651\_1686578052.8578153/0/netty-all-4-1-58-final-sourcesjar/io/netty/util/NetUtilSubstitutions.java

\* /opt/cola/permits/1630877651\_1686578052.8578153/0/netty-all-4-1-58-final-sourcesjar/io/netty/example/dns/tcp/TcpDnsClient.java

No license file was found, but licenses were detected in source scan.

/\*

\* Copyright 2016 The Netty Project

\*

\* The Netty Project licenses this file to you under the Apache License,

\* version 2.0 (the "License"); you may not use this file except in compliance

\* with the License. You may obtain a copy of the License at:

\*

\* http://www.apache.org/licenses/LICENSE-2.0

- \*
- \* Unless required by applicable law or agreed to in writing, software
- \* distributed under the License is distributed on an "AS IS" BASIS, WITHOUT
- \* WARRANTIES OR CONDITIONS OF ANY KIND, either express or implied. See the
- \* License for the specific language governing permissions and limitations

\* under the License.

\*/

/\*

- \* Licensed to the Apache Software Foundation (ASF) under one or more
- \* contributor license agreements. See the NOTICE file distributed with
- \* this work for additional information regarding copyright ownership.
- \* The ASF licenses this file to You under the Apache License, Version 2.0
- \* (the "License"); you may not use this file except in compliance with
- \* the License. You may obtain a copy of the License at
- \*
- \* http://www.apache.org/licenses/LICENSE-2.0

\*

- \* Unless required by applicable law or agreed to in writing, software
- \* distributed under the License is distributed on an "AS IS" BASIS,
- \* WITHOUT WARRANTIES OR CONDITIONS OF ANY KIND, either express or implied.
- \* See the License for the specific language governing permissions and
- \* limitations under the License.

\*/

Found in path(s):

\* /opt/cola/permits/1630877651\_1686578052.8578153/0/netty-all-4-1-58-final-sourcesjar/io/netty/internal/tcnative/Buffer.java

\* /opt/cola/permits/1630877651\_1686578052.8578153/0/netty-all-4-1-58-final-sourcesjar/io/netty/internal/tcnative/SSLContext.java

\* /opt/cola/permits/1630877651\_1686578052.8578153/0/netty-all-4-1-58-final-sourcesjar/io/netty/internal/tcnative/SSL.java

\* /opt/cola/permits/1630877651\_1686578052.8578153/0/netty-all-4-1-58-final-sourcesjar/io/netty/internal/tcnative/Library.java

No license file was found, but licenses were detected in source scan.

/\*

\* Copyright 2013 The Netty Project

\*

\* The Netty Project licenses this file to you under the Apache License, version

\* 2.0 (the "License"); you may not use this file except in compliance with the

\* License. You may obtain a copy of the License at:

\*

\* https://www.apache.org/licenses/LICENSE-2.0

\*

- \* Unless required by applicable law or agreed to in writing, software
- \* distributed under the License is distributed on an "AS IS" BASIS, WITHOUT
- \* WARRANTIES OR CONDITIONS OF ANY KIND, either express or implied. See the
- \* License for the specific language governing permissions and limitations under

\* the License.

\*/

Found in path(s):

\* /opt/cola/permits/1630877651\_1686578052.8578153/0/netty-all-4-1-58-final-sourcesjar/io/netty/handler/codec/http/cors/CorsConfig.java

\* /opt/cola/permits/1630877651\_1686578052.8578153/0/netty-all-4-1-58-final-sourcesjar/io/netty/example/http/cors/OkResponseHandler.java

\* /opt/cola/permits/1630877651\_1686578052.8578153/0/netty-all-4-1-58-final-sourcesjar/io/netty/handler/codec/http/cors/CorsHandler.java

No license file was found, but licenses were detected in source scan.

/\*

\* Copyright 2013 The Netty Project

\*

\* The Netty Project licenses this file to you under the Apache License,

\* version 2.0 (the "License"); you may not use this file except in compliance

\* with the License. You may obtain a copy of the License at:

\*

\* https://www.apache.org/licenses/LICENSE-2.0

\*

\* Unless required by applicable law or agreed to in writing, software

\* distributed under the License is distributed on an "AS IS" BASIS, WITHOUT

\* WARRANTIES OR CONDITIONS OF ANY KIND, either express or implied. See the

\* License for the specific language governing permissions and limitations

\* under the License.

\*/

Found in path(s):

\* /opt/cola/permits/1630877651\_1686578052.8578153/0/netty-all-4-1-58-final-sourcesjar/io/netty/util/concurrent/ScheduledFuture.java

\* /opt/cola/permits/1630877651\_1686578052.8578153/0/netty-all-4-1-58-final-sourcesjar/io/netty/handler/codec/spdy/DefaultSpdyRstStreamFrame.java

\*

 /opt/cola/permits/1630877651\_1686578052.8578153/0/netty-all-4-1-58-final-sourcesjar/io/netty/handler/codec/spdy/DefaultSpdyGoAwayFrame.java

\* /opt/cola/permits/1630877651\_1686578052.8578153/0/netty-all-4-1-58-final-sourcesjar/io/netty/handler/codec/memcache/package-info.java

\* /opt/cola/permits/1630877651\_1686578052.8578153/0/netty-all-4-1-58-final-sources-

jar/io/netty/handler/codec/memcache/binary/FullBinaryMemcacheResponse.java

\* /opt/cola/permits/1630877651\_1686578052.8578153/0/netty-all-4-1-58-final-sourcesjar/io/netty/channel/group/ChannelMatchers.java

\* /opt/cola/permits/1630877651\_1686578052.8578153/0/netty-all-4-1-58-final-sourcesjar/io/netty/example/worldclock/WorldClockProtocol.java

\* /opt/cola/permits/1630877651\_1686578052.8578153/0/netty-all-4-1-58-final-sources-jar/io/netty/util/Version.java

\* /opt/cola/permits/1630877651\_1686578052.8578153/0/netty-all-4-1-58-final-sources-

jar/io/netty/handler/codec/socks/SocksResponseType.java

jar/io/netty/channel/ChannelHandlerAdapter.java

\*

 /opt/cola/permits/1630877651\_1686578052.8578153/0/netty-all-4-1-58-final-sourcesjar/io/netty/util/concurrent/Promise.java

\* /opt/cola/permits/1630877651\_1686578052.8578153/0/netty-all-4-1-58-final-sourcesjar/io/netty/handler/codec/socksx/v5/Socks5AddressType.java

\* /opt/cola/permits/1630877651\_1686578052.8578153/0/netty-all-4-1-58-final-sourcesjar/io/netty/handler/codec/socks/SocksMessageType.java

\* /opt/cola/permits/1630877651\_1686578052.8578153/0/netty-all-4-1-58-final-sourcesjar/io/netty/handler/codec/socksx/v5/Socks5AuthMethod.java

\* /opt/cola/permits/1630877651\_1686578052.8578153/0/netty-all-4-1-58-final-sourcesjar/io/netty/handler/codec/memcache/binary/BinaryMemcacheResponseDecoder.java

\* /opt/cola/permits/1630877651\_1686578052.8578153/0/netty-all-4-1-58-final-sourcesjar/io/netty/handler/codec/socksx/v5/Socks5CommandStatus.java

\* /opt/cola/permits/1630877651\_1686578052.8578153/0/netty-all-4-1-58-final-sourcesjar/io/netty/handler/codec/spdy/SpdyHeadersFrame.java

\*

 /opt/cola/permits/1630877651\_1686578052.8578153/0/netty-all-4-1-58-final-sourcesjar/io/netty/buffer/PooledUnsafeDirectByteBuf.java

\* /opt/cola/permits/1630877651\_1686578052.8578153/0/netty-all-4-1-58-final-sourcesjar/io/netty/handler/codec/spdy/SpdyFrame.java

\* /opt/cola/permits/1630877651\_1686578052.8578153/0/netty-all-4-1-58-final-sourcesjar/io/netty/handler/codec/spdy/SpdySettingsFrame.java

\* /opt/cola/permits/1630877651\_1686578052.8578153/0/netty-all-4-1-58-final-sourcesjar/io/netty/handler/codec/http/websocketx/WebSocketFrameAggregator.java

\* /opt/cola/permits/1630877651\_1686578052.8578153/0/netty-all-4-1-58-final-sourcesjar/io/netty/util/concurrent/package-info.java

\* /opt/cola/permits/1630877651\_1686578052.8578153/0/netty-all-4-1-58-final-sourcesjar/io/netty/handler/codec/http/websocketx/WebSocketFrameEncoder.java

\* /opt/cola/permits/1630877651\_1686578052.8578153/0/netty-all-4-1-58-final-sourcesjar/io/netty/handler/codec/memcache/binary/AbstractBinaryMemcacheMessage.java \*

 /opt/cola/permits/1630877651\_1686578052.8578153/0/netty-all-4-1-58-final-sourcesjar/io/netty/util/internal/EmptyArrays.java

\* /opt/cola/permits/1630877651\_1686578052.8578153/0/netty-all-4-1-58-final-sourcesjar/io/netty/util/internal/RecyclableArrayList.java

\* /opt/cola/permits/1630877651\_1686578052.8578153/0/netty-all-4-1-58-final-sourcesjar/io/netty/handler/codec/memcache/binary/BinaryMemcacheRequestEncoder.java

\* /opt/cola/permits/1630877651\_1686578052.8578153/0/netty-all-4-1-58-final-sourcesjar/io/netty/buffer/DefaultByteBufHolder.java

\* /opt/cola/permits/1630877651\_1686578052.8578153/0/netty-all-4-1-58-final-sourcesjar/io/netty/channel/socket/oio/OioSocketChannelConfig.java

\* /opt/cola/permits/1630877651\_1686578052.8578153/0/netty-all-4-1-58-final-sourcesjar/io/netty/handler/codec/memcache/binary/BinaryMemcacheObjectAggregator.java

\* /opt/cola/permits/1630877651\_1686578052.8578153/0/netty-all-4-1-58-final-sourcesjar/io/netty/handler/codec/memcache/AbstractMemcacheObjectDecoder.java \*

 /opt/cola/permits/1630877651\_1686578052.8578153/0/netty-all-4-1-58-final-sourcesjar/io/netty/channel/DefaultMessageSizeEstimator.java

\* /opt/cola/permits/1630877651\_1686578052.8578153/0/netty-all-4-1-58-final-sourcesjar/io/netty/handler/codec/socksx/v5/Socks5PasswordAuthStatus.java

\* /opt/cola/permits/1630877651\_1686578052.8578153/0/netty-all-4-1-58-final-sourcesjar/io/netty/channel/DefaultChannelProgressivePromise.java

\* /opt/cola/permits/1630877651\_1686578052.8578153/0/netty-all-4-1-58-final-sourcesjar/io/netty/util/concurrent/Future.java

\* /opt/cola/permits/1630877651\_1686578052.8578153/0/netty-all-4-1-58-final-sourcesjar/io/netty/handler/codec/socks/SocksAuthStatus.java

\* /opt/cola/permits/1630877651\_1686578052.8578153/0/netty-all-4-1-58-final-sourcesjar/io/netty/buffer/AbstractReferenceCountedByteBuf.java

\* /opt/cola/permits/1630877651\_1686578052.8578153/0/netty-all-4-1-58-final-sourcesjar/io/netty/handler/codec/memcache/binary/DefaultFullBinaryMemcacheResponse.java \*

 /opt/cola/permits/1630877651\_1686578052.8578153/0/netty-all-4-1-58-final-sourcesjar/io/netty/util/internal/ReadOnlyIterator.java

\* /opt/cola/permits/1630877651\_1686578052.8578153/0/netty-all-4-1-58-final-sourcesjar/io/netty/handler/codec/socks/SocksCmdType.java

\* /opt/cola/permits/1630877651\_1686578052.8578153/0/netty-all-4-1-58-final-sourcesjar/io/netty/channel/AbstractEventLoopGroup.java

\* /opt/cola/permits/1630877651\_1686578052.8578153/0/netty-all-4-1-58-final-sourcesjar/io/netty/handler/codec/socks/SocksSubnegotiationVersion.java

\* /opt/cola/permits/1630877651\_1686578052.8578153/0/netty-all-4-1-58-final-sourcesjar/io/netty/handler/codec/spdy/SpdyHeaders.java

\* /opt/cola/permits/1630877651\_1686578052.8578153/0/netty-all-4-1-58-final-sourcesjar/io/netty/handler/ssl/SslHandshakeCompletionEvent.java

\* /opt/cola/permits/1630877651\_1686578052.8578153/0/netty-all-4-1-58-final-sourcesjar/io/netty/handler/codec/spdy/SpdySessionStatus.java

\*

 /opt/cola/permits/1630877651\_1686578052.8578153/0/netty-all-4-1-58-final-sourcesjar/io/netty/channel/group/ChannelGroup.java

\* /opt/cola/permits/1630877651\_1686578052.8578153/0/netty-all-4-1-58-final-sourcesjar/io/netty/handler/codec/spdy/SpdyGoAwayFrame.java

\* /opt/cola/permits/1630877651\_1686578052.8578153/0/netty-all-4-1-58-final-sourcesjar/io/netty/example/http/helloworld/HttpHelloWorldServerInitializer.java

\* /opt/cola/permits/1630877651\_1686578052.8578153/0/netty-all-4-1-58-final-sourcesjar/io/netty/handler/codec/spdy/SpdySessionHandler.java

\* /opt/cola/permits/1630877651\_1686578052.8578153/0/netty-all-4-1-58-final-sourcesjar/io/netty/channel/ChannelOutboundBuffer.java

\* /opt/cola/permits/1630877651\_1686578052.8578153/0/netty-all-4-1-58-final-sourcesjar/io/netty/util/Recycler.java

\* /opt/cola/permits/1630877651\_1686578052.8578153/0/netty-all-4-1-58-final-sourcesjar/io/netty/channel/group/DefaultChannelGroup.java

\* /opt/cola/permits/1630877651\_1686578052.8578153/0/netty-all-4-1-58-final-sourcesjar/io/netty/buffer/ReadOnlyByteBufferBuf.java

\*

 /opt/cola/permits/1630877651\_1686578052.8578153/0/netty-all-4-1-58-final-sourcesjar/io/netty/util/concurrent/ImmediateEventExecutor.java

\* /opt/cola/permits/1630877651\_1686578052.8578153/0/netty-all-4-1-58-final-sourcesjar/io/netty/util/internal/TypeParameterMatcher.java

\* /opt/cola/permits/1630877651\_1686578052.8578153/0/netty-all-4-1-58-final-sourcesjar/io/netty/util/concurrent/DefaultPromise.java

\* /opt/cola/permits/1630877651\_1686578052.8578153/0/netty-all-4-1-58-final-sourcesjar/io/netty/channel/group/ChannelGroupException.java

\* /opt/cola/permits/1630877651\_1686578052.8578153/0/netty-all-4-1-58-final-sourcesjar/io/netty/handler/codec/memcache/binary/BinaryMemcacheClientCodec.java

\* /opt/cola/permits/1630877651\_1686578052.8578153/0/netty-all-4-1-58-final-sourcesjar/io/netty/handler/codec/spdy/SpdyHttpCodec.java

\* /opt/cola/permits/1630877651\_1686578052.8578153/0/netty-all-4-1-58-final-sourcesjar/io/netty/util/concurrent/ScheduledFutureTask.java

\*

 /opt/cola/permits/1630877651\_1686578052.8578153/0/netty-all-4-1-58-final-sourcesjar/io/netty/handler/codec/memcache/binary/BinaryMemcacheRequestDecoder.java

\* /opt/cola/permits/1630877651\_1686578052.8578153/0/netty-all-4-1-58-final-sourcesjar/io/netty/handler/codec/memcache/binary/BinaryMemcacheOpcodes.java

\* /opt/cola/permits/1630877651\_1686578052.8578153/0/netty-all-4-1-58-final-sourcesjar/io/netty/handler/codec/memcache/binary/BinaryMemcacheServerCodec.java

\* /opt/cola/permits/1630877651\_1686578052.8578153/0/netty-all-4-1-58-final-sourcesjar/io/netty/handler/codec/memcache/binary/BinaryMemcacheMessage.java

\* /opt/cola/permits/1630877651\_1686578052.8578153/0/netty-all-4-1-58-final-sourcesjar/io/netty/handler/codec/spdy/DefaultSpdyPingFrame.java

\* /opt/cola/permits/1630877651\_1686578052.8578153/0/netty-all-4-1-58-final-sourcesjar/io/netty/util/concurrent/ImmediateExecutor.java

\* /opt/cola/permits/1630877651\_1686578052.8578153/0/netty-all-4-1-58-final-sourcesjar/io/netty/handler/codec/spdy/SpdyDataFrame.java

\*

 /opt/cola/permits/1630877651\_1686578052.8578153/0/netty-all-4-1-58-final-sourcesjar/io/netty/handler/codec/http/websocketx/WebSocketFrameDecoder.java

\* /opt/cola/permits/1630877651\_1686578052.8578153/0/netty-all-4-1-58-final-sourcesjar/io/netty/util/ReferenceCountUtil.java

\* /opt/cola/permits/1630877651\_1686578052.8578153/0/netty-all-4-1-58-final-sourcesjar/io/netty/handler/codec/spdy/SpdyRstStreamFrame.java

\* /opt/cola/permits/1630877651\_1686578052.8578153/0/netty-all-4-1-58-final-sourcesjar/io/netty/util/concurrent/ThreadPerTaskExecutor.java

\* /opt/cola/permits/1630877651\_1686578052.8578153/0/netty-all-4-1-58-final-sourcesjar/io/netty/channel/udt/UdtChannelOption.java

\* /opt/cola/permits/1630877651\_1686578052.8578153/0/netty-all-4-1-58-final-sourcesjar/io/netty/channel/udt/UdtServerChannelConfig.java

\* /opt/cola/permits/1630877651\_1686578052.8578153/0/netty-all-4-1-58-final-sourcesjar/io/netty/util/concurrent/AbstractFuture.java

\*

 /opt/cola/permits/1630877651\_1686578052.8578153/0/netty-all-4-1-58-final-sourcesjar/io/netty/handler/codec/socksx/v5/Socks5CommandType.java

jar/io/netty/channel/ConnectTimeoutException.java

\* /opt/cola/permits/1630877651\_1686578052.8578153/0/netty-all-4-1-58-final-sourcesjar/io/netty/channel/udt/DefaultUdtServerChannelConfig.java

\* /opt/cola/permits/1630877651\_1686578052.8578153/0/netty-all-4-1-58-final-sourcesjar/io/netty/handler/codec/memcache/binary/DefaultBinaryMemcacheResponse.java \* /opt/cola/permits/1630877651\_1686578052.8578153/0/netty-all-4-1-58-final-sourcesjar/io/netty/channel/epoll/Native.java

\* /opt/cola/permits/1630877651\_1686578052.8578153/0/netty-all-4-1-58-final-sourcesjar/io/netty/handler/codec/http/websocketx/WebSocketClientProtocolHandshakeHandler.java \* /opt/cola/permits/1630877651\_1686578052.8578153/0/netty-all-4-1-58-final-sourcesjar/io/netty/util/concurrent/ProgressivePromise.java

\*

 /opt/cola/permits/1630877651\_1686578052.8578153/0/netty-all-4-1-58-final-sourcesjar/io/netty/handler/codec/compression/Crc32c.java

\* /opt/cola/permits/1630877651\_1686578052.8578153/0/netty-all-4-1-58-final-sourcesjar/io/netty/util/concurrent/GenericFutureListener.java

\* /opt/cola/permits/1630877651\_1686578052.8578153/0/netty-all-4-1-58-final-sourcesjar/io/netty/handler/codec/spdy/DefaultSpdySynStreamFrame.java

\* /opt/cola/permits/1630877651\_1686578052.8578153/0/netty-all-4-1-58-final-sourcesjar/io/netty/handler/codec/memcache/binary/BinaryMemcacheRequest.java

\* /opt/cola/permits/1630877651\_1686578052.8578153/0/netty-all-4-1-58-final-sourcesjar/io/netty/handler/codec/spdy/SpdyHeaderBlockZlibEncoder.java

\* /opt/cola/permits/1630877651\_1686578052.8578153/0/netty-all-4-1-58-final-sourcesjar/io/netty/buffer/AbstractDerivedByteBuf.java

\* /opt/cola/permits/1630877651\_1686578052.8578153/0/netty-all-4-1-58-final-sourcesjar/io/netty/handler/codec/spdy/DefaultSpdySynReplyFrame.java

\*

 /opt/cola/permits/1630877651\_1686578052.8578153/0/netty-all-4-1-58-final-sourcesjar/io/netty/handler/codec/memcache/AbstractMemcacheObject.java

\* /opt/cola/permits/1630877651\_1686578052.8578153/0/netty-all-4-1-58-final-sourcesjar/io/netty/handler/codec/memcache/binary/FullBinaryMemcacheRequest.java

\* /opt/cola/permits/1630877651\_1686578052.8578153/0/netty-all-4-1-58-final-sourcesjar/io/netty/util/concurrent/CompleteFuture.java

\* /opt/cola/permits/1630877651\_1686578052.8578153/0/netty-all-4-1-58-final-sourcesjar/io/netty/handler/codec/spdy/SpdyHeaderBlockJZlibEncoder.java

\* /opt/cola/permits/1630877651\_1686578052.8578153/0/netty-all-4-1-58-final-sourcesjar/io/netty/handler/codec/spdy/SpdyVersion.java

\* /opt/cola/permits/1630877651\_1686578052.8578153/0/netty-all-4-1-58-final-sourcesjar/io/netty/util/ConstantPool.java

\* /opt/cola/permits/1630877651\_1686578052.8578153/0/netty-all-4-1-58-final-sourcesjar/io/netty/handler/codec/memcache/binary/AbstractBinaryMemcacheDecoder.java \*

 /opt/cola/permits/1630877651\_1686578052.8578153/0/netty-all-4-1-58-final-sourcesjar/io/netty/handler/codec/memcache/DefaultMemcacheContent.java

\* /opt/cola/permits/1630877651\_1686578052.8578153/0/netty-all-4-1-58-final-sourcesjar/io/netty/util/concurrent/AbstractEventExecutor.java

\* /opt/cola/permits/1630877651\_1686578052.8578153/0/netty-all-4-1-58-final-sourcesjar/io/netty/handler/codec/compression/JdkZlibDecoder.java

\* /opt/cola/permits/1630877651\_1686578052.8578153/0/netty-all-4-1-58-final-sourcesjar/io/netty/util/ResourceLeakException.java

\* /opt/cola/permits/1630877651\_1686578052.8578153/0/netty-all-4-1-58-final-sourcesjar/io/netty/handler/codec/memcache/binary/AbstractBinaryMemcacheEncoder.java

\* /opt/cola/permits/1630877651\_1686578052.8578153/0/netty-all-4-1-58-final-sourcesjar/io/netty/buffer/FixedCompositeByteBuf.java

\* /opt/cola/permits/1630877651\_1686578052.8578153/0/netty-all-4-1-58-final-sourcesjar/io/netty/handler/codec/memcache/MemcacheObject.java

\*

 /opt/cola/permits/1630877651\_1686578052.8578153/0/netty-all-4-1-58-final-sourcesjar/io/netty/channel/ChannelProgressiveFuture.java

\* /opt/cola/permits/1630877651\_1686578052.8578153/0/netty-all-4-1-58-final-sourcesjar/io/netty/handler/codec/memcache/FullMemcacheMessage.java

\* /opt/cola/permits/1630877651\_1686578052.8578153/0/netty-all-4-1-58-final-sourcesjar/io/netty/example/http/helloworld/HttpHelloWorldServerHandler.java

\* /opt/cola/permits/1630877651\_1686578052.8578153/0/netty-all-4-1-58-final-sourcesjar/io/netty/handler/codec/memcache/DefaultLastMemcacheContent.java

\* /opt/cola/permits/1630877651\_1686578052.8578153/0/netty-all-4-1-58-final-sourcesjar/io/netty/util/concurrent/DefaultProgressivePromise.java

\* /opt/cola/permits/1630877651\_1686578052.8578153/0/netty-all-4-1-58-final-sourcesjar/io/netty/handler/codec/memcache/binary/package-info.java

\* /opt/cola/permits/1630877651\_1686578052.8578153/0/netty-all-4-1-58-final-sourcesjar/io/netty/util/concurrent/FutureListener.java

\*

 /opt/cola/permits/1630877651\_1686578052.8578153/0/netty-all-4-1-58-final-sourcesjar/io/netty/channel/ChannelProgressiveFutureListener.java

\* /opt/cola/permits/1630877651\_1686578052.8578153/0/netty-all-4-1-58-final-sourcesjar/io/netty/handler/codec/spdy/SpdyPingFrame.java

\* /opt/cola/permits/1630877651\_1686578052.8578153/0/netty-all-4-1-58-final-sourcesjar/io/netty/util/concurrent/AbstractEventExecutorGroup.java

\* /opt/cola/permits/1630877651\_1686578052.8578153/0/netty-all-4-1-58-final-sourcesjar/io/netty/handler/codec/http/websocketx/WebSocketProtocolHandler.java

\* /opt/cola/permits/1630877651\_1686578052.8578153/0/netty-all-4-1-58-final-sourcesjar/io/netty/example/rxtx/RxtxClientHandler.java

\* /opt/cola/permits/1630877651\_1686578052.8578153/0/netty-all-4-1-58-final-sourcesjar/io/netty/handler/codec/spdy/SpdyStreamFrame.java

\* /opt/cola/permits/1630877651\_1686578052.8578153/0/netty-all-4-1-58-final-sourcesjar/io/netty/buffer/SimpleLeakAwareByteBuf.java

\*

 /opt/cola/permits/1630877651\_1686578052.8578153/0/netty-all-4-1-58-final-sourcesjar/io/netty/util/concurrent/DefaultThreadFactory.java

\* /opt/cola/permits/1630877651\_1686578052.8578153/0/netty-all-4-1-58-final-sourcesjar/io/netty/handler/codec/spdy/DefaultSpdyStreamFrame.java

\* /opt/cola/permits/1630877651\_1686578052.8578153/0/netty-all-4-1-58-final-sourcesjar/io/netty/example/rxtx/RxtxClient.java

\* /opt/cola/permits/1630877651\_1686578052.8578153/0/netty-all-4-1-58-final-sourcesjar/io/netty/handler/codec/socks/SocksAuthScheme.java

jar/io/netty/handler/codec/spdy/SpdyHeaderBlockRawEncoder.java

\* /opt/cola/permits/1630877651\_1686578052.8578153/0/netty-all-4-1-58-final-sourcesjar/io/netty/util/internal/logging/package-info.java

\* /opt/cola/permits/1630877651\_1686578052.8578153/0/netty-all-4-1-58-final-sourcesjar/io/netty/buffer/ByteBufHolder.java

\* /opt/cola/permits/1630877651\_1686578052.8578153/0/netty-all-4-1-58-final-sourcesjar/io/netty/handler/codec/memcache/binary/DefaultBinaryMemcacheRequest.java \*

 /opt/cola/permits/1630877651\_1686578052.8578153/0/netty-all-4-1-58-final-sourcesjar/io/netty/handler/codec/memcache/MemcacheMessage.java

\* /opt/cola/permits/1630877651\_1686578052.8578153/0/netty-all-4-1-58-final-sourcesjar/io/netty/channel/MessageSizeEstimator.java

\* /opt/cola/permits/1630877651\_1686578052.8578153/0/netty-all-4-1-58-final-sourcesjar/io/netty/handler/codec/socksx/SocksVersion.java

\* /opt/cola/permits/1630877651\_1686578052.8578153/0/netty-all-4-1-58-final-sourcesjar/io/netty/util/concurrent/DefaultFutureListeners.java

\* /opt/cola/permits/1630877651\_1686578052.8578153/0/netty-all-4-1-58-final-sourcesjar/io/netty/util/concurrent/GenericProgressiveFutureListener.java

\* /opt/cola/permits/1630877651\_1686578052.8578153/0/netty-all-4-1-58-final-sourcesjar/io/netty/handler/codec/spdy/SpdyHeaderBlockEncoder.java

\* /opt/cola/permits/1630877651\_1686578052.8578153/0/netty-all-4-1-58-final-sourcesjar/io/netty/channel/DefaultChannelId.java

\*

 /opt/cola/permits/1630877651\_1686578052.8578153/0/netty-all-4-1-58-final-sourcesjar/io/netty/handler/codec/socks/SocksAddressType.java

\* /opt/cola/permits/1630877651\_1686578052.8578153/0/netty-all-4-1-58-final-sourcesjar/io/netty/buffer/WrappedByteBuf.java

\* /opt/cola/permits/1630877651\_1686578052.8578153/0/netty-all-4-1-58-final-sourcesjar/io/netty/channel/socket/oio/DefaultOioServerSocketChannelConfig.java

\* /opt/cola/permits/1630877651\_1686578052.8578153/0/netty-all-4-1-58-final-sourcesjar/io/netty/handler/codec/memcache/AbstractMemcacheObjectEncoder.java

\* /opt/cola/permits/1630877651\_1686578052.8578153/0/netty-all-4-1-58-final-sourcesjar/io/netty/channel/nio/SelectedSelectionKeySet.java

\* /opt/cola/permits/1630877651\_1686578052.8578153/0/netty-all-4-1-58-final-sourcesjar/io/netty/handler/codec/memcache/LastMemcacheContent.java

\* /opt/cola/permits/1630877651\_1686578052.8578153/0/netty-all-4-1-58-final-sourcesjar/io/netty/handler/codec/memcache/binary/BinaryMemcacheResponseEncoder.java \*

 /opt/cola/permits/1630877651\_1686578052.8578153/0/netty-all-4-1-58-final-sourcesjar/io/netty/handler/codec/spdy/SpdyWindowUpdateFrame.java

\* /opt/cola/permits/1630877651\_1686578052.8578153/0/netty-all-4-1-58-final-sourcesjar/io/netty/util/internal/ConcurrentSet.java

\* /opt/cola/permits/1630877651\_1686578052.8578153/0/netty-all-4-1-58-final-sourcesjar/io/netty/util/internal/NoOpTypeParameterMatcher.java

\* /opt/cola/permits/1630877651\_1686578052.8578153/0/netty-all-4-1-58-final-sourcesjar/io/netty/handler/codec/socks/SocksCmdStatus.java

\* /opt/cola/permits/1630877651\_1686578052.8578153/0/netty-all-4-1-58-final-sourcesjar/io/netty/handler/codec/xml/XmlFrameDecoder.java

\* /opt/cola/permits/1630877651\_1686578052.8578153/0/netty-all-4-1-58-final-sourcesjar/io/netty/util/ResourceLeakDetector.java

\* /opt/cola/permits/1630877651\_1686578052.8578153/0/netty-all-4-1-58-final-sourcesjar/io/netty/handler/codec/spdy/DefaultSpdyHeadersFrame.java

\*

 /opt/cola/permits/1630877651\_1686578052.8578153/0/netty-all-4-1-58-final-sourcesjar/io/netty/handler/codec/spdy/DefaultSpdyHeaders.java

\* /opt/cola/permits/1630877651\_1686578052.8578153/0/netty-all-4-1-58-final-sourcesjar/io/netty/handler/codec/spdy/DefaultSpdyDataFrame.java

\* /opt/cola/permits/1630877651\_1686578052.8578153/0/netty-all-4-1-58-final-sourcesjar/io/netty/channel/ChannelProgressivePromise.java

\* /opt/cola/permits/1630877651\_1686578052.8578153/0/netty-all-4-1-58-final-sourcesjar/io/netty/handler/codec/http/FullHttpResponse.java

\* /opt/cola/permits/1630877651\_1686578052.8578153/0/netty-all-4-1-58-final-sourcesjar/io/netty/handler/codec/memcache/binary/BinaryMemcacheResponse.java

\* /opt/cola/permits/1630877651\_1686578052.8578153/0/netty-all-4-1-58-final-sourcesjar/io/netty/handler/codec/memcache/binary/BinaryMemcacheResponseStatus.java

\* /opt/cola/permits/1630877651\_1686578052.8578153/0/netty-all-4-1-58-final-sourcesjar/io/netty/handler/codec/spdy/SpdySynReplyFrame.java

\*

\*

 /opt/cola/permits/1630877651\_1686578052.8578153/0/netty-all-4-1-58-final-sourcesjar/io/netty/bootstrap/ChannelFactory.java

\* /opt/cola/permits/1630877651\_1686578052.8578153/0/netty-all-4-1-58-final-sourcesjar/io/netty/buffer/EmptyByteBuf.java

\* /opt/cola/permits/1630877651\_1686578052.8578153/0/netty-all-4-1-58-final-sourcesjar/io/netty/handler/codec/http/DefaultFullHttpRequest.java

\* /opt/cola/permits/1630877651\_1686578052.8578153/0/netty-all-4-1-58-final-sourcesjar/io/netty/util/internal/PlatformDependent0.java

\* /opt/cola/permits/1630877651\_1686578052.8578153/0/netty-all-4-1-58-final-sourcesjar/io/netty/util/AbstractReferenceCounted.java

\* /opt/cola/permits/1630877651\_1686578052.8578153/0/netty-all-4-1-58-final-sourcesjar/io/netty/channel/SimpleChannelInboundHandler.java

\* /opt/cola/permits/1630877651\_1686578052.8578153/0/netty-all-4-1-58-final-sourcesjar/io/netty/handler/codec/spdy/SpdySynStreamFrame.java

 /opt/cola/permits/1630877651\_1686578052.8578153/0/netty-all-4-1-58-final-sourcesjar/io/netty/handler/codec/socks/SocksProtocolVersion.java

\* /opt/cola/permits/1630877651\_1686578052.8578153/0/netty-all-4-1-58-final-sourcesjar/io/netty/channel/socket/oio/DefaultOioSocketChannelConfig.java

\* /opt/cola/permits/1630877651\_1686578052.8578153/0/netty-all-4-1-58-final-sourcesjar/io/netty/handler/codec/spdy/SpdyStreamStatus.java

\* /opt/cola/permits/1630877651\_1686578052.8578153/0/netty-all-4-1-58-final-sourcesjar/io/netty/handler/codec/http/DefaultFullHttpResponse.java

\* /opt/cola/permits/1630877651\_1686578052.8578153/0/netty-all-4-1-58-final-sourcesjar/io/netty/handler/codec/memcache/MemcacheContent.java

\* /opt/cola/permits/1630877651\_1686578052.8578153/0/netty-all-4-1-58-final-sourcesjar/io/netty/handler/codec/http/ComposedLastHttpContent.java

jar/io/netty/handler/codec/socks/SocksRequestType.java

\*

 /opt/cola/permits/1630877651\_1686578052.8578153/0/netty-all-4-1-58-final-sourcesjar/io/netty/handler/codec/spdy/SpdyHttpDecoder.java

\* /opt/cola/permits/1630877651\_1686578052.8578153/0/netty-all-4-1-58-final-sourcesjar/io/netty/channel/socket/oio/OioServerSocketChannelConfig.java

\* /opt/cola/permits/1630877651\_1686578052.8578153/0/netty-all-4-1-58-final-sourcesjar/io/netty/util/concurrent/PromiseTask.java

\* /opt/cola/permits/1630877651\_1686578052.8578153/0/netty-all-4-1-58-final-sourcesjar/io/netty/util/ReferenceCounted.java

\* /opt/cola/permits/1630877651\_1686578052.8578153/0/netty-all-4-1-58-final-sourcesjar/io/netty/buffer/UnreleasableByteBuf.java

\* /opt/cola/permits/1630877651\_1686578052.8578153/0/netty-all-4-1-58-final-sourcesjar/io/netty/util/internal/AppendableCharSequence.java

\* /opt/cola/permits/1630877651\_1686578052.8578153/0/netty-all-4-1-58-final-sourcesjar/io/netty/buffer/ReadOnlyUnsafeDirectByteBuf.java

\* /opt/cola/permits/1630877651\_1686578052.8578153/0/netty-all-4-1-58-final-sourcesjar/io/netty/handler/codec/memcache/binary/DefaultFullBinaryMemcacheRequest.java \*

 /opt/cola/permits/1630877651\_1686578052.8578153/0/netty-all-4-1-58-final-sourcesjar/io/netty/handler/codec/http/websocketx/WebSocketClientProtocolHandler.java

\* /opt/cola/permits/1630877651\_1686578052.8578153/0/netty-all-4-1-58-final-sourcesjar/io/netty/buffer/AdvancedLeakAwareByteBuf.java

\* /opt/cola/permits/1630877651\_1686578052.8578153/0/netty-all-4-1-58-final-sourcesjar/io/netty/channel/DefaultAddressedEnvelope.java

\* /opt/cola/permits/1630877651\_1686578052.8578153/0/netty-all-4-1-58-final-sourcesjar/io/netty/buffer/ByteBufProcessor.java

\* /opt/cola/permits/1630877651\_1686578052.8578153/0/netty-all-4-1-58-final-sourcesjar/io/netty/handler/codec/http/FullHttpRequest.java

\* /opt/cola/permits/1630877651\_1686578052.8578153/0/netty-all-4-1-58-final-sourcesjar/io/netty/handler/codec/http/cors/package-info.java

\* /opt/cola/permits/1630877651\_1686578052.8578153/0/netty-all-4-1-58-final-sourcesjar/io/netty/util/ResourceLeak.java

\*

 /opt/cola/permits/1630877651\_1686578052.8578153/0/netty-all-4-1-58-final-sourcesjar/io/netty/handler/codec/http/FullHttpMessage.java

\* /opt/cola/permits/1630877651\_1686578052.8578153/0/netty-all-4-1-58-final-sourcesjar/io/netty/channel/ChannelId.java

\* /opt/cola/permits/1630877651\_1686578052.8578153/0/netty-all-4-1-58-final-sourcesjar/io/netty/util/concurrent/ProgressiveFuture.java

\* /opt/cola/permits/1630877651\_1686578052.8578153/0/netty-all-4-1-58-final-sourcesjar/io/netty/handler/codec/spdy/SpdyCodecUtil.java

\* /opt/cola/permits/1630877651\_1686578052.8578153/0/netty-all-4-1-58-final-sourcesjar/io/netty/handler/codec/memcache/AbstractMemcacheObjectAggregator.java

\* /opt/cola/permits/1630877651\_1686578052.8578153/0/netty-all-4-1-58-final-sourcesjar/io/netty/handler/codec/spdy/DefaultSpdyWindowUpdateFrame.java

\* /opt/cola/permits/1630877651\_1686578052.8578153/0/netty-all-4-1-58-final-sourcesjar/io/netty/channel/AddressedEnvelope.java

\*

 /opt/cola/permits/1630877651\_1686578052.8578153/0/netty-all-4-1-58-final-sourcesjar/io/netty/channel/group/ChannelMatcher.java \* /opt/cola/permits/1630877651\_1686578052.8578153/0/netty-all-4-1-58-final-sourcesjar/io/netty/util/internal/PendingWrite.java No license file was found, but licenses were detected in source scan.

/\*

\* Copyright 2014 The Netty Project

\*

\* The Netty Project licenses this file to you under the Apache License,

\* version 2.0 (the "License"); you may not use this file except in compliance

\* with the License. You may obtain a copy of the License at:

\*

\* http://www.apache.org/licenses/LICENSE-2.0

\*

\* Unless required by applicable law or agreed to in writing, software

\* distributed under the License is distributed on an "AS IS" BASIS, WITHOUT

\* WARRANTIES OR CONDITIONS OF ANY KIND, either express or implied. See the

\* License for the specific language governing permissions and limitations

\* under the License.

\*/

Found in path(s):

\* /opt/cola/permits/1630877651\_1686578052.8578153/0/netty-all-4-1-58-final-sourcesjar/io/netty/internal/tcnative/CertificateVerifier.java No license file was found, but licenses were detected in source scan.

/\*

\* Copyright 2015 The Netty Project

\*

\* The Netty Project licenses this file to you under the Apache License, version

\* 2.0 (the "License"); you may not use this file except in compliance with the

\* License. You may obtain a copy of the License at:

\*

\* https://www.apache.org/licenses/LICENSE-2.0

\*

\* Unless required by applicable law or agreed to in writing, software

\* distributed under the License is distributed on an "AS IS" BASIS, WITHOUT

\* WARRANTIES OR CONDITIONS OF ANY KIND, either express or implied. See the

\* License for the specific language governing permissions and limitations under

\* the License.

\*/

Found in path(s):

\* /opt/cola/permits/1630877651\_1686578052.8578153/0/netty-all-4-1-58-final-sourcesjar/io/netty/handler/codec/http/cors/CorsConfigBuilder.java

No license file was found, but licenses were detected in source scan.

/\*

\* Copyright 2020 The Netty Project

\*

\* The Netty Project licenses this file to you under the Apache License, version 2.0 (the

\* "License"); you may not use this file except in compliance with the License. You may obtain a

\* copy of the License at:

\*

\* https://www.apache.org/licenses/LICENSE-2.0

\*

\* Unless required by applicable law or agreed to in writing, software distributed under the License

\* is distributed on an "AS IS" BASIS, WITHOUT WARRANTIES OR CONDITIONS OF ANY KIND, either express

\* or implied. See the License for the specific language governing permissions and limitations under \* the License.

\*/

Found in path(s):

\* /opt/cola/permits/1630877651\_1686578052.8578153/0/netty-all-4-1-58-final-sourcesjar/io/netty/buffer/search/SearchProcessorFactory.java

\* /opt/cola/permits/1630877651\_1686578052.8578153/0/netty-all-4-1-58-final-sourcesjar/io/netty/example/http2/helloworld/frame/client/Http2ClientFrameInitializer.java

\*

 /opt/cola/permits/1630877651\_1686578052.8578153/0/netty-all-4-1-58-final-sourcesjar/io/netty/buffer/search/AbstractSearchProcessorFactory.java

\* /opt/cola/permits/1630877651\_1686578052.8578153/0/netty-all-4-1-58-final-sourcesjar/io/netty/buffer/search/MultiSearchProcessorFactory.java

\* /opt/cola/permits/1630877651\_1686578052.8578153/0/netty-all-4-1-58-final-sourcesjar/io/netty/buffer/search/KmpSearchProcessorFactory.java

\* /opt/cola/permits/1630877651\_1686578052.8578153/0/netty-all-4-1-58-final-sourcesjar/io/netty/example/http2/helloworld/frame/client/Http2FrameClient.java

\* /opt/cola/permits/1630877651\_1686578052.8578153/0/netty-all-4-1-58-final-sourcesjar/io/netty/buffer/search/MultiSearchProcessor.java

\* /opt/cola/permits/1630877651\_1686578052.8578153/0/netty-all-4-1-58-final-sources-

jar/io/netty/example/http2/helloworld/frame/client/Http2ClientStreamFrameResponseHandler.java

\* /opt/cola/permits/1630877651\_1686578052.8578153/0/netty-all-4-1-58-final-sources-

jar/io/netty/buffer/search/BitapSearchProcessorFactory.java

\*

/opt/cola/permits/1630877651\_1686578052.8578153/0/netty-all-4-1-58-final-sources-

jar/io/netty/buffer/search/AbstractMultiSearchProcessorFactory.java

\* /opt/cola/permits/1630877651\_1686578052.8578153/0/netty-all-4-1-58-final-sources-

jar/io/netty/buffer/search/AhoCorasicSearchProcessorFactory.java

\* /opt/cola/permits/1630877651\_1686578052.8578153/0/netty-all-4-1-58-final-sourcesjar/io/netty/buffer/search/SearchProcessor.java

No license file was found, but licenses were detected in source scan.

/\*

\* Copyright 2019 The Netty Project

\*

\* The Netty Project licenses this file to you under the Apache License, version 2.0 (the

\* "License"); you may not use this file except in compliance with the License. You may obtain a

\* copy of the License at:

\*

\* https://www.apache.org/licenses/LICENSE-2.0

\*

\* Unless required by applicable law or agreed to in writing, software distributed under the License

\* is distributed on an "AS IS" BASIS, WITHOUT WARRANTIES OR CONDITIONS OF ANY KIND, either express

\* or implied. See the License for the specific language governing permissions and limitations under \* the License.

\*/

Found in path(s):

\* /opt/cola/permits/1630877651\_1686578052.8578153/0/netty-all-4-1-58-final-sourcesjar/io/netty/handler/codec/http2/Http2EmptyDataFrameListener.java \* /opt/cola/permits/1630877651\_1686578052.8578153/0/netty-all-4-1-58-final-sourcesjar/io/netty/handler/codec/http2/Http2SettingsReceivedConsumer.java \*

 /opt/cola/permits/1630877651\_1686578052.8578153/0/netty-all-4-1-58-final-sourcesjar/io/netty/handler/codec/http2/Http2ControlFrameLimitEncoder.java \* /opt/cola/permits/1630877651\_1686578052.8578153/0/netty-all-4-1-58-final-sourcesjar/io/netty/handler/codec/http2/Http2EmptyDataFrameConnectionDecoder.java No license file was found, but licenses were detected in source scan.

/\*

\* Copyright 2014 The Netty Project

\*

\* The Netty Project licenses this file to you under the Apache License,

\* version 2.0 (the "License"); you may not use this file except in compliance

\* with the License. You may obtain a copy of the License at:

\*

\* https://www.apache.org/licenses/LICENSE-2.0

\*

\* Unless required by applicable law or agreed to in writing, software

\* distributed under the License is distributed on an "AS IS" BASIS, WITHOUT

\* WARRANTIES OR CONDITIONS OF ANY KIND, either express or implied. See the

\* License for the specific language governing permissions and limitations

\* under the License.

\*/

Found in path(s):

\* /opt/cola/permits/1630877651\_1686578052.8578153/0/netty-all-4-1-58-final-sourcesjar/io/netty/handler/traffic/GlobalChannelTrafficShapingHandler.java No license file was found, but licenses were detected in source scan.

```
/*
```

```
* Copyright 2012 The Netty Project
```
\*

```
* The Netty Project licenses this file to you under the Apache License,
```

```
* version 2.0 (the "License"); you may not use this file except in compliance
```

```
* with the License. You may obtain a copy of the License at:
```
\*

- \* https://www.apache.org/licenses/LICENSE-2.0
- \*

\* Unless required by applicable law or agreed to in writing, software

\* distributed under the License is distributed on an "AS IS" BASIS, WITHOUT

\* WARRANTIES OR CONDITIONS OF ANY KIND, either express or implied. See the

\* License for the specific language governing permissions and limitations

\* under the License.

\*/

/\*\*

\* Copyright (c) 2004-2011 QOS.ch

\* All rights reserved.

\*

\* Permission is hereby granted, free of charge, to any person obtaining

\* a copy of this software and associated documentation files (the

\* "Software"), to deal in the Software without restriction, including

\* without

limitation the rights to use, copy, modify, merge, publish,

\* distribute, sublicense, and/or sell copies of the Software, and to

\* permit persons to whom the Software is furnished to do so, subject to

\* the following conditions:

\*

\* The above copyright notice and this permission notice shall be

\* included in all copies or substantial portions of the Software.

\*

\* THE SOFTWARE IS PROVIDED "AS IS", WITHOUT WARRANTY OF ANY KIND, \* EXPRESS OR IMPLIED, INCLUDING BUT NOT LIMITED TO THE WARRANTIES OF \* MERCHANTABILITY, FITNESS FOR A PARTICULAR PURPOSE AND \* NONINFRINGEMENT. IN NO EVENT SHALL THE AUTHORS OR COPYRIGHT HOLDERS BE \* LIABLE FOR ANY CLAIM, DAMAGES OR OTHER LIABILITY, WHETHER IN AN ACTION \* OF CONTRACT, TORT OR OTHERWISE, ARISING FROM, OUT OF OR IN CONNECTION \* WITH THE SOFTWARE OR THE USE OR OTHER DEALINGS IN THE SOFTWARE. \*

\*/

Found in path(s):

\* /opt/cola/permits/1630877651\_1686578052.8578153/0/netty-all-4-1-58-final-sourcesjar/io/netty/util/internal/logging/InternalLogger.java

\*

 /opt/cola/permits/1630877651\_1686578052.8578153/0/netty-all-4-1-58-final-sourcesjar/io/netty/util/internal/logging/CommonsLogger.java

jar/io/netty/util/internal/logging/Log4JLogger.java \* /opt/cola/permits/1630877651\_1686578052.8578153/0/netty-all-4-1-58-final-sourcesjar/io/netty/util/internal/logging/JdkLogger.java No license file was found, but licenses were detected in source scan.

/\*

\* Copyright 2016 The Netty Project

\*

\* The Netty Project licenses this file to you under the Apache License,

\* version 2.0 (the "License"); you may not use this file except in compliance

\* with the License. You may obtain a copy of the License at:

\*

\* http://www.apache.org/licenses/LICENSE-2.0

\*

\* Unless required by applicable law or agreed to in writing, software

\* distributed under the License is distributed on an "AS IS" BASIS, WITHOUT

\* WARRANTIES OR CONDITIONS OF ANY KIND, either express or implied. See the

\* License for the specific language governing permissions and limitations

\* under the License.

\*/

Found in path(s):

\* /opt/cola/permits/1630877651\_1686578052.8578153/0/netty-all-4-1-58-final-sourcesjar/io/netty/internal/tcnative/CertificateRequestedCallback.java

\* /opt/cola/permits/1630877651\_1686578052.8578153/0/netty-all-4-1-58-final-sources-

jar/io/netty/internal/tcnative/SessionTicketKey.java

No license file was found, but licenses were detected in source scan.

/\*

\* Copyright 2018 The Netty Project

\*

\* The Netty Project licenses this file to you under the Apache License,

\* version 2.0 (the "License"); you may not use this file except in compliance

\* with the License. You may obtain a copy of the License at:

\*

\* https://www.apache.org/licenses/LICENSE-2.0

\*

\* Unless required by applicable law or agreed to in writing, software

\* distributed under the License is distributed on an "AS IS" BASIS, WITHOUT

\* WARRANTIES OR CONDITIONS OF ANY KIND, either express or implied. See the

\* License for the specific language governing permissions and limitations

\* under the License.

\*/

Found in path(s):

\* /opt/cola/permits/1630877651\_1686578052.8578153/0/netty-all-4-1-58-final-sourcesjar/io/netty/resolver/dns/NoopAuthoritativeDnsServerCache.java

jar/io/netty/handler/ssl/ExtendedOpenSslSession.java

\*

 /opt/cola/permits/1630877651\_1686578052.8578153/0/netty-all-4-1-58-final-sourcesjar/io/netty/resolver/dns/DefaultDnsCnameCache.java

\* /opt/cola/permits/1630877651\_1686578052.8578153/0/netty-all-4-1-58-final-sourcesjar/io/netty/resolver/dns/AuthoritativeDnsServerCache.java

\* /opt/cola/permits/1630877651\_1686578052.8578153/0/netty-all-4-1-58-final-sourcesjar/io/netty/handler/ssl/SignatureAlgorithmConverter.java

\* /opt/cola/permits/1630877651\_1686578052.8578153/0/netty-all-4-1-58-final-sourcesjar/io/netty/channel/unix/Buffer.java

\* /opt/cola/permits/1630877651\_1686578052.8578153/0/netty-all-4-1-58-final-sourcesjar/io/netty/resolver/dns/Cache.java

\* /opt/cola/permits/1630877651\_1686578052.8578153/0/netty-all-4-1-58-final-sourcesjar/io/netty/util/internal/SuppressJava6Requirement.java

\* /opt/cola/permits/1630877651\_1686578052.8578153/0/netty-all-4-1-58-final-sourcesjar/io/netty/resolver/dns/DirContextUtils.java

\* /opt/cola/permits/1630877651\_1686578052.8578153/0/netty-all-4-1-58-final-sourcesjar/io/netty/resolver/dns/NoopDnsCnameCache.java

\*

 /opt/cola/permits/1630877651\_1686578052.8578153/0/netty-all-4-1-58-final-sourcesjar/io/netty/channel/unix/PreferredDirectByteBufAllocator.java

\* /opt/cola/permits/1630877651\_1686578052.8578153/0/netty-all-4-1-58-final-sourcesjar/io/netty/handler/ssl/OpenSslKeyMaterialProvider.java

\* /opt/cola/permits/1630877651\_1686578052.8578153/0/netty-all-4-1-58-final-sourcesjar/io/netty/handler/ssl/OpenSslPrivateKey.java

\* /opt/cola/permits/1630877651\_1686578052.8578153/0/netty-all-4-1-58-final-sourcesjar/io/netty/handler/ssl/DefaultOpenSslKeyMaterial.java

\* /opt/cola/permits/1630877651\_1686578052.8578153/0/netty-all-4-1-58-final-sourcesjar/io/netty/handler/ssl/OpenSslKeyMaterial.java

\* /opt/cola/permits/1630877651\_1686578052.8578153/0/netty-all-4-1-58-final-sourcesjar/io/netty/resolver/dns/DnsRecordResolveContext.java

\* /opt/cola/permits/1630877651\_1686578052.8578153/0/netty-all-4-1-58-final-sourcesjar/io/netty/handler/ssl/OpenSslTlsv13X509ExtendedTrustManager.java

\*

 /opt/cola/permits/1630877651\_1686578052.8578153/0/netty-all-4-1-58-final-sourcesjar/io/netty/handler/ssl/OpenSslCachingKeyMaterialProvider.java

\* /opt/cola/permits/1630877651\_1686578052.8578153/0/netty-all-4-1-58-final-sourcesjar/io/netty/resolver/dns/NameServerComparator.java

\* /opt/cola/permits/1630877651\_1686578052.8578153/0/netty-all-4-1-58-final-sourcesjar/io/netty/resolver/dns/DefaultAuthoritativeDnsServerCache.java

\* /opt/cola/permits/1630877651\_1686578052.8578153/0/netty-all-4-1-58-final-sourcesjar/io/netty/resolver/dns/AuthoritativeDnsServerCacheAdapter.java

\* /opt/cola/permits/1630877651\_1686578052.8578153/0/netty-all-4-1-58-final-sourcesjar/io/netty/channel/socket/nio/NioChannelOption.java

\* /opt/cola/permits/1630877651\_1686578052.8578153/0/netty-all-4-1-58-final-sourcesjar/io/netty/handler/ssl/OpenSslCachingX509KeyManagerFactory.java

\* /opt/cola/permits/1630877651\_1686578052.8578153/0/netty-all-4-1-58-final-sourcesjar/io/netty/resolver/dns/DnsAddressDecoder.java

\*

/opt/cola/permits/1630877651\_1686578052.8578153/0/netty-all-4-1-58-final-sources-

jar/io/netty/handler/ssl/OpenSslX509KeyManagerFactory.java

\* /opt/cola/permits/1630877651\_1686578052.8578153/0/netty-all-4-1-58-final-sourcesjar/io/netty/resolver/dns/DnsAddressResolveContext.java

\* /opt/cola/permits/1630877651\_1686578052.8578153/0/netty-all-4-1-58-final-sourcesjar/io/netty/handler/ssl/OpenSslSession.java

\* /opt/cola/permits/1630877651\_1686578052.8578153/0/netty-all-4-1-58-final-sourcesjar/io/netty/handler/ssl/OpenSslX509TrustManagerWrapper.java

\* /opt/cola/permits/1630877651\_1686578052.8578153/0/netty-all-4-1-58-final-sourcesjar/io/netty/resolver/dns/DnsCnameCache.java

\* /opt/cola/permits/1630877651\_1686578052.8578153/0/netty-all-4-1-58-final-sourcesjar/io/netty/channel/SimpleUserEventChannelHandler.java

No license file was found, but licenses were detected in source scan.

/\*

\* Copyright 2014 The Netty Project

\*

\* The Netty Project licenses this file to you under the Apache License, version 2.0 (the

\* "License"); you may not use this file except in compliance with the License. You may obtain a

\* copy of the License at:

\*

\* https://www.apache.org/licenses/LICENSE-2.0

\*

\* Unless required by applicable law or agreed to in writing, software distributed under the License

\* is distributed on an "AS IS" BASIS, WITHOUT WARRANTIES OR CONDITIONS OF ANY KIND, either express

\* or implied. See the License for the specific language governing permissions and limitations under \* the License.

\*/

Found in path(s):

\* /opt/cola/permits/1630877651\_1686578052.8578153/0/netty-all-4-1-58-final-sourcesjar/io/netty/handler/codec/http2/Http2FrameWriter.java

\* /opt/cola/permits/1630877651\_1686578052.8578153/0/netty-all-4-1-58-final-sourcesjar/io/netty/util/collection/ShortObjectHashMap.java

\* /opt/cola/permits/1630877651\_1686578052.8578153/0/netty-all-4-1-58-final-sourcesjar/io/netty/handler/codec/http2/DefaultHttp2FrameWriter.java

\*

 /opt/cola/permits/1630877651\_1686578052.8578153/0/netty-all-4-1-58-final-sourcesjar/io/netty/handler/codec/http2/DefaultHttp2HeadersEncoder.java

\* /opt/cola/permits/1630877651\_1686578052.8578153/0/netty-all-4-1-58-final-sourcesjar/io/netty/handler/codec/http2/Http2FlowController.java

\* /opt/cola/permits/1630877651\_1686578052.8578153/0/netty-all-4-1-58-final-sourcesjar/io/netty/handler/codec/http2/Http2FrameSizePolicy.java

\* /opt/cola/permits/1630877651\_1686578052.8578153/0/netty-all-4-1-58-final-sourcesjar/io/netty/handler/codec/http2/Http2Stream.java

jar/io/netty/handler/codec/http2/Http2ServerUpgradeCodec.java

\* /opt/cola/permits/1630877651\_1686578052.8578153/0/netty-all-4-1-58-final-sourcesjar/io/netty/handler/codec/http2/EmptyHttp2Headers.java

\* /opt/cola/permits/1630877651\_1686578052.8578153/0/netty-all-4-1-58-final-sourcesjar/io/netty/util/collection/IntObjectMap.java

\*

 /opt/cola/permits/1630877651\_1686578052.8578153/0/netty-all-4-1-58-final-sourcesjar/io/netty/handler/codec/http2/package-info.java

\* /opt/cola/permits/1630877651\_1686578052.8578153/0/netty-all-4-1-58-final-sourcesjar/io/netty/example/http2/helloworld/client/HttpResponseHandler.java

\* /opt/cola/permits/1630877651\_1686578052.8578153/0/netty-all-4-1-58-final-sourcesjar/io/netty/handler/codec/http2/Http2Flags.java

\* /opt/cola/permits/1630877651\_1686578052.8578153/0/netty-all-4-1-58-final-sourcesjar/io/netty/handler/codec/mqtt/package-info.java

\* /opt/cola/permits/1630877651\_1686578052.8578153/0/netty-all-4-1-58-final-sourcesjar/io/netty/util/collection/CharObjectHashMap.java

\* /opt/cola/permits/1630877651\_1686578052.8578153/0/netty-all-4-1-58-final-sourcesjar/io/netty/example/http2/helloworld/server/HelloWorldHttp2Handler.java

\* /opt/cola/permits/1630877651\_1686578052.8578153/0/netty-all-4-1-58-final-sourcesjar/io/netty/handler/codec/http2/Http2ConnectionHandler.java

\*

 /opt/cola/permits/1630877651\_1686578052.8578153/0/netty-all-4-1-58-final-sourcesjar/io/netty/example/http2/helloworld/client/Http2ClientInitializer.java

\* /opt/cola/permits/1630877651\_1686578052.8578153/0/netty-all-4-1-58-final-sourcesjar/io/netty/handler/codec/http2/DefaultHttp2ConnectionDecoder.java

\* /opt/cola/permits/1630877651\_1686578052.8578153/0/netty-all-4-1-58-final-sourcesjar/io/netty/handler/codec/http2/DelegatingDecompressorFrameListener.java

\* /opt/cola/permits/1630877651\_1686578052.8578153/0/netty-all-4-1-58-final-sourcesjar/io/netty/handler/codec/http2/Http2ConnectionEncoder.java

\* /opt/cola/permits/1630877651\_1686578052.8578153/0/netty-all-4-1-58-final-sourcesjar/io/netty/handler/codec/DefaultHeaders.java

\* /opt/cola/permits/1630877651\_1686578052.8578153/0/netty-all-4-1-58-final-sourcesjar/io/netty/handler/codec/http2/Http2Connection.java

\* /opt/cola/permits/1630877651\_1686578052.8578153/0/netty-all-4-1-58-final-sourcesjar/io/netty/handler/codec/http2/DefaultHttp2RemoteFlowController.java \*

 /opt/cola/permits/1630877651\_1686578052.8578153/0/netty-all-4-1-58-final-sourcesjar/io/netty/handler/codec/http2/DefaultHttp2FrameReader.java

\* /opt/cola/permits/1630877651\_1686578052.8578153/0/netty-all-4-1-58-final-sourcesjar/io/netty/handler/codec/http2/Http2Error.java

\* /opt/cola/permits/1630877651\_1686578052.8578153/0/netty-all-4-1-58-final-sourcesjar/io/netty/util/collection/IntCollections.java

\* /opt/cola/permits/1630877651\_1686578052.8578153/0/netty-all-4-1-58-final-sourcesjar/io/netty/example/http2/helloworld/client/Http2Client.java

\* /opt/cola/permits/1630877651\_1686578052.8578153/0/netty-all-4-1-58-final-sourcesjar/io/netty/handler/codec/http2/Http2Settings.java

\* /opt/cola/permits/1630877651\_1686578052.8578153/0/netty-all-4-1-58-final-sourcesjar/io/netty/handler/codec/http2/Http2NoMoreStreamIdsException.java

\* /opt/cola/permits/1630877651\_1686578052.8578153/0/netty-all-4-1-58-final-sourcesjar/io/netty/handler/codec/http2/DefaultHttp2HeadersDecoder.java

\*

 /opt/cola/permits/1630877651\_1686578052.8578153/0/netty-all-4-1-58-final-sourcesjar/io/netty/handler/codec/http2/Http2FrameListenerDecorator.java

\* /opt/cola/permits/1630877651\_1686578052.8578153/0/netty-all-4-1-58-final-sourcesjar/io/netty/handler/codec/http2/Http2ClientUpgradeCodec.java

\* /opt/cola/permits/1630877651\_1686578052.8578153/0/netty-all-4-1-58-final-sourcesjar/io/netty/handler/codec/http2/Http2FrameListener.java

\* /opt/cola/permits/1630877651\_1686578052.8578153/0/netty-all-4-1-58-final-sourcesjar/io/netty/util/collection/ShortCollections.java

\* /opt/cola/permits/1630877651\_1686578052.8578153/0/netty-all-4-1-58-final-sourcesjar/io/netty/util/collection/LongObjectHashMap.java

\* /opt/cola/permits/1630877651\_1686578052.8578153/0/netty-all-4-1-58-final-sourcesjar/io/netty/handler/codec/http2/DefaultHttp2Headers.java

\* /opt/cola/permits/1630877651\_1686578052.8578153/0/netty-all-4-1-58-final-sourcesjar/io/netty/handler/codec/http2/DefaultHttp2LocalFlowController.java

\*

 /opt/cola/permits/1630877651\_1686578052.8578153/0/netty-all-4-1-58-final-sourcesjar/io/netty/util/collection/IntObjectHashMap.java

\* /opt/cola/permits/1630877651\_1686578052.8578153/0/netty-all-4-1-58-final-sourcesjar/io/netty/util/collection/CharObjectMap.java

\* /opt/cola/permits/1630877651\_1686578052.8578153/0/netty-all-4-1-58-final-sourcesjar/io/netty/handler/codec/http2/Http2RemoteFlowController.java

\* /opt/cola/permits/1630877651\_1686578052.8578153/0/netty-all-4-1-58-final-sourcesjar/io/netty/util/collection/ByteObjectHashMap.java

\* /opt/cola/permits/1630877651\_1686578052.8578153/0/netty-all-4-1-58-final-sourcesjar/io/netty/util/collection/CharCollections.java

\* /opt/cola/permits/1630877651\_1686578052.8578153/0/netty-all-4-1-58-final-sourcesjar/io/netty/handler/codec/http2/Http2LifecycleManager.java

\* /opt/cola/permits/1630877651\_1686578052.8578153/0/netty-all-4-1-58-final-sourcesjar/io/netty/handler/codec/http/HttpServerUpgradeHandler.java

\*

 /opt/cola/permits/1630877651\_1686578052.8578153/0/netty-all-4-1-58-final-sourcesjar/io/netty/handler/codec/http2/Http2FrameAdapter.java

\* /opt/cola/permits/1630877651\_1686578052.8578153/0/netty-all-4-1-58-final-sourcesjar/io/netty/handler/codec/http2/Http2HeadersDecoder.java

\* /opt/cola/permits/1630877651\_1686578052.8578153/0/netty-all-4-1-58-final-sourcesjar/io/netty/handler/codec/http2/HttpToHttp2ConnectionHandler.java

\* /opt/cola/permits/1630877651\_1686578052.8578153/0/netty-all-4-1-58-final-sourcesjar/io/netty/handler/codec/EmptyHeaders.java

\* /opt/cola/permits/1630877651\_1686578052.8578153/0/netty-all-4-1-58-final-sourcesjar/io/netty/util/collection/ByteObjectMap.java

\* /opt/cola/permits/1630877651\_1686578052.8578153/0/netty-all-4-1-58-final-sourcesjar/io/netty/util/collection/LongObjectMap.java

\* /opt/cola/permits/1630877651\_1686578052.8578153/0/netty-all-4-1-58-final-sourcesjar/io/netty/handler/codec/http2/InboundHttp2ToHttpAdapter.java

\*

 /opt/cola/permits/1630877651\_1686578052.8578153/0/netty-all-4-1-58-final-sourcesjar/io/netty/handler/codec/http2/DefaultHttp2Connection.java

\* /opt/cola/permits/1630877651\_1686578052.8578153/0/netty-all-4-1-58-final-sourcesjar/io/netty/handler/codec/http2/Http2Exception.java

\* /opt/cola/permits/1630877651\_1686578052.8578153/0/netty-all-4-1-58-final-sourcesjar/io/netty/handler/codec/http2/Http2HeadersEncoder.java

\* /opt/cola/permits/1630877651\_1686578052.8578153/0/netty-all-4-1-58-final-sourcesjar/io/netty/example/http2/helloworld/client/Http2SettingsHandler.java

\* /opt/cola/permits/1630877651\_1686578052.8578153/0/netty-all-4-1-58-final-sourcesjar/io/netty/util/collection/ShortObjectMap.java

\* /opt/cola/permits/1630877651\_1686578052.8578153/0/netty-all-4-1-58-final-sourcesjar/io/netty/handler/codec/http2/Http2EventAdapter.java

\* /opt/cola/permits/1630877651\_1686578052.8578153/0/netty-all-4-1-58-final-sourcesjar/io/netty/util/collection/LongCollections.java

\*

 /opt/cola/permits/1630877651\_1686578052.8578153/0/netty-all-4-1-58-final-sourcesjar/io/netty/example/http2/helloworld/server/Http2OrHttpHandler.java

\* /opt/cola/permits/1630877651\_1686578052.8578153/0/netty-all-4-1-58-final-sourcesjar/io/netty/handler/codec/http/HttpClientUpgradeHandler.java

\* /opt/cola/permits/1630877651\_1686578052.8578153/0/netty-all-4-1-58-final-sourcesjar/io/netty/handler/codec/http2/Http2ConnectionAdapter.java

\* /opt/cola/permits/1630877651\_1686578052.8578153/0/netty-all-4-1-58-final-sourcesjar/io/netty/handler/codec/http2/Http2ConnectionDecoder.java

\* /opt/cola/permits/1630877651\_1686578052.8578153/0/netty-all-4-1-58-final-sourcesjar/io/netty/handler/codec/http2/Http2Headers.java

\* /opt/cola/permits/1630877651\_1686578052.8578153/0/netty-all-4-1-58-final-sourcesjar/io/netty/handler/codec/http2/Http2LocalFlowController.java

\* /opt/cola/permits/1630877651\_1686578052.8578153/0/netty-all-4-1-58-final-sourcesjar/io/netty/handler/codec/http2/Http2DataWriter.java

\*

 /opt/cola/permits/1630877651\_1686578052.8578153/0/netty-all-4-1-58-final-sourcesjar/io/netty/handler/codec/Headers.java

\* /opt/cola/permits/1630877651\_1686578052.8578153/0/netty-all-4-1-58-final-sourcesjar/io/netty/handler/codec/http2/Http2FrameReader.java

\* /opt/cola/permits/1630877651\_1686578052.8578153/0/netty-all-4-1-58-final-sourcesjar/io/netty/handler/codec/http2/CompressorHttp2ConnectionEncoder.java

\* /opt/cola/permits/1630877651\_1686578052.8578153/0/netty-all-4-1-58-final-sourcesjar/io/netty/handler/codec/mqtt/MqttQoS.java

\* /opt/cola/permits/1630877651\_1686578052.8578153/0/netty-all-4-1-58-final-sourcesjar/io/netty/example/http2/Http2ExampleUtil.java

\* /opt/cola/permits/1630877651\_1686578052.8578153/0/netty-all-4-1-58-final-sourcesjar/io/netty/handler/codec/http2/DefaultHttp2ConnectionEncoder.java

\* /opt/cola/permits/1630877651\_1686578052.8578153/0/netty-all-4-1-58-final-sourcesjar/io/netty/handler/codec/http2/Http2CodecUtil.java

\* /opt/cola/permits/1630877651\_1686578052.8578153/0/netty-all-4-1-58-final-sourcesjar/io/netty/handler/codec/http2/Http2FrameTypes.java

\*
/opt/cola/permits/1630877651\_1686578052.8578153/0/netty-all-4-1-58-final-sourcesjar/io/netty/util/internal/ObjectUtil.java

\* /opt/cola/permits/1630877651\_1686578052.8578153/0/netty-all-4-1-58-final-sourcesjar/io/netty/util/collection/ByteCollections.java

No license file was found, but licenses were detected in source scan.

/\*

\* Copyright 2020 The Netty Project

\*

\* The Netty Project licenses this file to you under the Apache License,

\* version 2.0 (the "License"); you may not use this file except in compliance

\* with the License. You may obtain a copy of the License at:

\*

\* https://www.apache.org/licenses/LICENSE-2.0

\*

\* Unless required by applicable law or agreed to in writing, software

\* distributed under the License is distributed on an "AS IS" BASIS, WITHOUT

\* WARRANTIES OR CONDITIONS OF ANY KIND, either express or implied. See the

\* License for the specific language governing permissions and limitations

\* under the License.

\*/

Found in path(s):

\* /opt/cola/permits/1630877651\_1686578052.8578153/0/netty-all-4-1-58-final-sourcesjar/io/netty/handler/pcap/IPPacket.java

\* /opt/cola/permits/1630877651\_1686578052.8578153/0/netty-all-4-1-58-final-sourcesjar/io/netty/handler/pcap/PcapHeaders.java

\* /opt/cola/permits/1630877651\_1686578052.8578153/0/netty-all-4-1-58-final-sourcesjar/io/netty/handler/pcap/UDPPacket.java

\*

 /opt/cola/permits/1630877651\_1686578052.8578153/0/netty-all-4-1-58-final-sourcesjar/io/netty/handler/pcap/PcapWriter.java

\* /opt/cola/permits/1630877651\_1686578052.8578153/0/netty-all-4-1-58-final-sourcesjar/io/netty/handler/pcap/TCPPacket.java

\* /opt/cola/permits/1630877651\_1686578052.8578153/0/netty-all-4-1-58-final-sourcesjar/io/netty/handler/pcap/package-info.java

\* /opt/cola/permits/1630877651\_1686578052.8578153/0/netty-all-4-1-58-final-sourcesjar/io/netty/handler/pcap/PcapWriteHandler.java

\* /opt/cola/permits/1630877651\_1686578052.8578153/0/netty-all-4-1-58-final-sourcesjar/io/netty/handler/pcap/EthernetPacket.java

No license file was found, but licenses were detected in source scan.

/\*

\* Copyright 2019 The Netty Project

\*

\* The Netty Project licenses this file to you under the Apache License,

\* version 2.0 (the "License"); you may not use this file except in compliance

\* with the License. You may obtain a copy of the License at:

\*

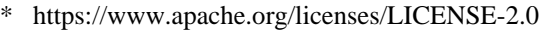

\*

\* Unless required by applicable law or agreed to in writing, software

\* distributed under the License is distributed on an "AS IS" BASIS, WITHOUT

\* WARRANTIES OR CONDITIONS OF ANY KIND, either express or implied. See the

\* License for the specific language governing permissions and limitations

\* under the License.

\*/

/\*

\* Adaptation of https://bjoern.hoehrmann.de/utf-8/decoder/dfa/

\*

\* Copyright (c) 2008-2009 Bjoern Hoehrmann <bjoern@hoehrmann.de>

\*

\* Permission is hereby granted, free of charge, to any person obtaining a copy of this software

\* and associated documentation files (the "Software"), to

deal in the Software without restriction,

\* including without limitation the rights to use, copy, modify, merge, publish, distribute,

\* sublicense, and/or sell copies of the Software, and to permit persons to whom the Software is

\* furnished to do so, subject to the following conditions:

\*

\* The above copyright notice and this permission notice shall be included in all copies or

\* substantial portions of the Software.

\*

\* THE SOFTWARE IS PROVIDED "AS IS", WITHOUT WARRANTY OF ANY KIND, EXPRESS OR IMPLIED, INCLUDING

\* BUT NOT LIMITED TO THE WARRANTIES OF MERCHANTABILITY, FITNESS FOR A PARTICULAR PURPOSE AND

\* NONINFRINGEMENT. IN NO EVENT SHALL THE AUTHORS OR COPYRIGHT HOLDERS BE LIABLE FOR ANY CLAIM,

\* DAMAGES OR OTHER LIABILITY, WHETHER IN AN ACTION OF CONTRACT, TORT OR OTHERWISE, ARISING FROM,

\* OUT OF OR IN CONNECTION WITH THE SOFTWARE OR THE USE OR OTHER DEALINGS IN THE SOFTWARE.

\*/

Found in path(s):

\* /opt/cola/permits/1630877651\_1686578052.8578153/0/netty-all-4-1-58-final-sourcesjar/io/netty/handler/codec/http/websocketx/Utf8Validator.java

No license file was found, but licenses were detected in source scan.

/\*

\* Copyright 2014 The Netty Project

\*

\* The Netty Project licenses this file to you under the Apache License,

\* version 2.0 (the "License"); you may not use this file except in compliance

\* with the License. You may obtain a copy of the License at:

\* https://www.apache.org/licenses/LICENSE-2.0

\*

\* Unless required by applicable law or agreed to in writing, software

\* distributed under the License is distributed on an "AS IS" BASIS, WITHOUT

\* WARRANTIES OR CONDITIONS OF ANY KIND, either express or implied. See the

\* License for the specific language governing permissions and limitations

\* under the License.

\*/

/\*\*

- \* Set the {@code TCP\_MD5SIG} option on the socket. See {@code linux/tcp.h} for more details.
- \* Keys can only be set on, not read to prevent a potential leak, as they are confidential.

\* Allowing them being read would mean anyone with access to the channel could get them.

\*/

/\*\*

\* Set the {@code TCP\_QUICKACK} option on the socket.

\* See <a href="https://linux.die.net//man/7/tcp">TCP\_QUICKACK</a>

\* for more details.

\*/

Found in path(s):

\* /opt/cola/permits/1630877651\_1686578052.8578153/0/netty-all-4-1-58-final-sourcesjar/io/netty/channel/epoll/EpollSocketChannelConfig.java No license file was found, but licenses were detected in source scan.

/\*

\* Copyright 2015 The Netty Project

\*

\* The Netty Project licenses this file to you under the Apache License,

\* version 2.0 (the "License"); you may not use this file except in compliance

\* with the License. You may obtain a copy of the License at:

\*

\* https://www.apache.org/licenses/LICENSE-2.0

\*

\* Unless required by applicable law or agreed to in writing, software

\* distributed under the License is distributed on an "AS IS" BASIS, WITHOUT

\* WARRANTIES OR CONDITIONS OF ANY KIND, either express or implied. See the

\* License for the specific language governing permissions and limitations

\* under the License.

\*/

Found in path(s):

\* /opt/cola/permits/1630877651\_1686578052.8578153/0/netty-all-4-1-58-final-sourcesjar/io/netty/handler/codec/dns/DnsRecordEncoder.java

\* /opt/cola/permits/1630877651\_1686578052.8578153/0/netty-all-4-1-58-final-sourcesjar/io/netty/channel/pool/ChannelPool.java

\* /opt/cola/permits/1630877651\_1686578052.8578153/0/netty-all-4-1-58-final-sourcesjar/io/netty/handler/codec/dns/DatagramDnsQuery.java

\*

/opt/cola/permits/1630877651\_1686578052.8578153/0/netty-all-4-1-58-final-sources-

jar/io/netty/handler/codec/http2/Http2ConnectionHandlerBuilder.java

\* /opt/cola/permits/1630877651\_1686578052.8578153/0/netty-all-4-1-58-final-sourcesjar/io/netty/handler/codec/dns/DefaultDnsRawRecord.java

\* /opt/cola/permits/1630877651\_1686578052.8578153/0/netty-all-4-1-58-final-sourcesjar/io/netty/handler/codec/dns/DnsRawRecord.java

\* /opt/cola/permits/1630877651\_1686578052.8578153/0/netty-all-4-1-58-final-sourcesjar/io/netty/example/http2/tiles/Http1RequestHandler.java

\* /opt/cola/permits/1630877651\_1686578052.8578153/0/netty-all-4-1-58-final-sourcesjar/io/netty/buffer/PoolChunkMetric.java

\* /opt/cola/permits/1630877651\_1686578052.8578153/0/netty-all-4-1-58-final-sourcesjar/io/netty/channel/DefaultMaxMessagesRecvByteBufAllocator.java

\* /opt/cola/permits/1630877651\_1686578052.8578153/0/netty-all-4-1-58-final-sourcesjar/io/netty/util/internal/DefaultPriorityQueue.java

\*

 /opt/cola/permits/1630877651\_1686578052.8578153/0/netty-all-4-1-58-final-sourcesjar/io/netty/channel/epoll/EpollMode.java

\* /opt/cola/permits/1630877651\_1686578052.8578153/0/netty-all-4-1-58-final-sourcesjar/io/netty/handler/codec/dns/AbstractDnsRecord.java

\* /opt/cola/permits/1630877651\_1686578052.8578153/0/netty-all-4-1-58-final-sourcesjar/io/netty/channel/epoll/EpollServerChannelConfig.java

\* /opt/cola/permits/1630877651\_1686578052.8578153/0/netty-all-4-1-58-final-sourcesjar/io/netty/handler/codec/dns/DatagramDnsQueryEncoder.java

\* /opt/cola/permits/1630877651\_1686578052.8578153/0/netty-all-4-1-58-final-sourcesjar/io/netty/handler/codec/http/CombinedHttpHeaders.java

\* /opt/cola/permits/1630877651\_1686578052.8578153/0/netty-all-4-1-58-final-sourcesjar/io/netty/handler/codec/dns/DnsMessage.java

\* /opt/cola/permits/1630877651\_1686578052.8578153/0/netty-all-4-1-58-final-sourcesjar/io/netty/channel/unix/FileDescriptor.java

\*

 /opt/cola/permits/1630877651\_1686578052.8578153/0/netty-all-4-1-58-final-sourcesjar/io/netty/handler/codec/protobuf/ProtobufEncoder.java

\* /opt/cola/permits/1630877651\_1686578052.8578153/0/netty-all-4-1-58-final-sourcesjar/io/netty/channel/pool/ChannelPoolMap.java

\* /opt/cola/permits/1630877651\_1686578052.8578153/0/netty-all-4-1-58-final-sourcesjar/io/netty/channel/DefaultMaxBytesRecvByteBufAllocator.java

\* /opt/cola/permits/1630877651\_1686578052.8578153/0/netty-all-4-1-58-final-sourcesjar/io/netty/example/http2/tiles/Http2OrHttpHandler.java

\* /opt/cola/permits/1630877651\_1686578052.8578153/0/netty-all-4-1-58-final-sourcesjar/io/netty/handler/ssl/ClientAuth.java

\* /opt/cola/permits/1630877651\_1686578052.8578153/0/netty-all-4-1-58-final-sourcesjar/io/netty/resolver/CompositeNameResolver.java

\* /opt/cola/permits/1630877651\_1686578052.8578153/0/netty-all-4-1-58-final-sourcesjar/io/netty/handler/codec/protobuf/ProtobufEncoderNano.java

\* /opt/cola/permits/1630877651\_1686578052.8578153/0/netty-all-4-1-58-final-sources-

jar/io/netty/handler/codec/dns/DnsRecordDecoder.java

 /opt/cola/permits/1630877651\_1686578052.8578153/0/netty-all-4-1-58-final-sourcesjar/io/netty/util/AsyncMapping.java

\* /opt/cola/permits/1630877651\_1686578052.8578153/0/netty-all-4-1-58-final-sourcesjar/io/netty/util/concurrent/ThreadProperties.java

\* /opt/cola/permits/1630877651\_1686578052.8578153/0/netty-all-4-1-58-final-sourcesjar/io/netty/handler/codec/protobuf/ProtobufVarint32LengthFieldPrepender.java

\* /opt/cola/permits/1630877651\_1686578052.8578153/0/netty-all-4-1-58-final-sourcesjar/io/netty/channel/pool/package-info.java

\* /opt/cola/permits/1630877651\_1686578052.8578153/0/netty-all-4-1-58-final-sourcesjar/io/netty/channel/unix/Socket.java

\* /opt/cola/permits/1630877651\_1686578052.8578153/0/netty-all-4-1-58-final-sourcesjar/io/netty/resolver/AbstractAddressResolver.java

\* /opt/cola/permits/1630877651\_1686578052.8578153/0/netty-all-4-1-58-final-sourcesjar/io/netty/channel/epoll/EpollServerDomainSocketChannel.java

\*

 /opt/cola/permits/1630877651\_1686578052.8578153/0/netty-all-4-1-58-final-sourcesjar/io/netty/channel/pool/ChannelPoolHandler.java

\* /opt/cola/permits/1630877651\_1686578052.8578153/0/netty-all-4-1-58-final-sourcesjar/io/netty/channel/pool/FixedChannelPool.java

\* /opt/cola/permits/1630877651\_1686578052.8578153/0/netty-all-4-1-58-final-sourcesjar/io/netty/handler/codec/http/cookie/CookieUtil.java

\* /opt/cola/permits/1630877651\_1686578052.8578153/0/netty-all-4-1-58-final-sourcesjar/io/netty/channel/epoll/AbstractEpollStreamChannel.java

\* /opt/cola/permits/1630877651\_1686578052.8578153/0/netty-all-4-1-58-final-sourcesjar/io/netty/handler/codec/HeadersUtils.java

\* /opt/cola/permits/1630877651\_1686578052.8578153/0/netty-all-4-1-58-final-sourcesjar/io/netty/handler/codec/dns/DnsOpCode.java

\* /opt/cola/permits/1630877651\_1686578052.8578153/0/netty-all-4-1-58-final-sourcesjar/io/netty/handler/codec/dns/DnsResponse.java

\*

 /opt/cola/permits/1630877651\_1686578052.8578153/0/netty-all-4-1-58-final-sourcesjar/io/netty/buffer/UnsafeByteBufUtil.java

\* /opt/cola/permits/1630877651\_1686578052.8578153/0/netty-all-4-1-58-final-sourcesjar/io/netty/resolver/InetSocketAddressResolver.java

\* /opt/cola/permits/1630877651\_1686578052.8578153/0/netty-all-4-1-58-final-sourcesjar/io/netty/handler/codec/socksx/v5/Socks5AddressDecoder.java

\* /opt/cola/permits/1630877651\_1686578052.8578153/0/netty-all-4-1-58-final-sourcesjar/io/netty/handler/codec/dns/DnsQuery.java

\* /opt/cola/permits/1630877651\_1686578052.8578153/0/netty-all-4-1-58-final-sourcesjar/io/netty/resolver/InetNameResolver.java

\* /opt/cola/permits/1630877651\_1686578052.8578153/0/netty-all-4-1-58-final-sourcesjar/io/netty/example/http2/tiles/HttpServer.java

\* /opt/cola/permits/1630877651\_1686578052.8578153/0/netty-all-4-1-58-final-sourcesjar/io/netty/handler/codec/dns/DnsResponseCode.java

\* /opt/cola/permits/1630877651\_1686578052.8578153/0/netty-all-4-1-58-final-sourcesjar/io/netty/resolver/dns/DefaultDnsServerAddresses.java

 /opt/cola/permits/1630877651\_1686578052.8578153/0/netty-all-4-1-58-final-sourcesjar/io/netty/channel/unix/DomainSocketChannelConfig.java

\* /opt/cola/permits/1630877651\_1686578052.8578153/0/netty-all-4-1-58-final-sourcesjar/io/netty/buffer/UnpooledSlicedByteBuf.java

\* /opt/cola/permits/1630877651\_1686578052.8578153/0/netty-all-4-1-58-final-sourcesjar/io/netty/handler/codec/socksx/SocksPortUnificationServerHandler.java

\* /opt/cola/permits/1630877651\_1686578052.8578153/0/netty-all-4-1-58-final-sourcesjar/io/netty/util/internal/PriorityQueueNode.java

\* /opt/cola/permits/1630877651\_1686578052.8578153/0/netty-all-4-1-58-final-sourcesjar/io/netty/resolver/dns/DnsQueryContextManager.java

\* /opt/cola/permits/1630877651\_1686578052.8578153/0/netty-all-4-1-58-final-sourcesjar/io/netty/example/http2/tiles/FallbackRequestHandler.java

\* /opt/cola/permits/1630877651\_1686578052.8578153/0/netty-all-4-1-58-final-sourcesjar/io/netty/handler/codec/http/cookie/ServerCookieEncoder.java

\*

 /opt/cola/permits/1630877651\_1686578052.8578153/0/netty-all-4-1-58-final-sourcesjar/io/netty/handler/codec/http/HttpUtil.java

\* /opt/cola/permits/1630877651\_1686578052.8578153/0/netty-all-4-1-58-final-sourcesjar/io/netty/buffer/PoolChunkListMetric.java

\* /opt/cola/permits/1630877651\_1686578052.8578153/0/netty-all-4-1-58-final-sourcesjar/io/netty/example/http2/helloworld/server/HelloWorldHttp2HandlerBuilder.java

\* /opt/cola/permits/1630877651\_1686578052.8578153/0/netty-all-4-1-58-final-sourcesjar/io/netty/buffer/HeapByteBufUtil.java

\* /opt/cola/permits/1630877651\_1686578052.8578153/0/netty-all-4-1-58-final-sourcesjar/io/netty/handler/codec/http/EmptyHttpHeaders.java

\* /opt/cola/permits/1630877651\_1686578052.8578153/0/netty-all-4-1-58-final-sourcesjar/io/netty/channel/unix/NativeInetAddress.java

\* /opt/cola/permits/1630877651\_1686578052.8578153/0/netty-all-4-1-58-final-sourcesjar/io/netty/resolver/HostsFileParser.java

\*

 /opt/cola/permits/1630877651\_1686578052.8578153/0/netty-all-4-1-58-final-sourcesjar/io/netty/channel/unix/ServerDomainSocketChannel.java

\* /opt/cola/permits/1630877651\_1686578052.8578153/0/netty-all-4-1-58-final-sourcesjar/io/netty/handler/codec/dns/DnsRecordType.java

\* /opt/cola/permits/1630877651\_1686578052.8578153/0/netty-all-4-1-58-final-sourcesjar/io/netty/resolver/dns/DnsServerAddressStream.java

\* /opt/cola/permits/1630877651\_1686578052.8578153/0/netty-all-4-1-58-final-sourcesjar/io/netty/example/http2/tiles/ImageCache.java

\* /opt/cola/permits/1630877651\_1686578052.8578153/0/netty-all-4-1-58-final-sourcesjar/io/netty/handler/codec/UnsupportedValueConverter.java

\* /opt/cola/permits/1630877651\_1686578052.8578153/0/netty-all-4-1-58-final-sourcesjar/io/netty/handler/codec/socksx/v5/Socks5AddressEncoder.java

\* /opt/cola/permits/1630877651\_1686578052.8578153/0/netty-all-4-1-58-final-sourcesjar/io/netty/channel/epoll/EpollDomainSocketChannel.java

\* /opt/cola/permits/1630877651\_1686578052.8578153/0/netty-all-4-1-58-final-sourcesjar/io/netty/channel/unix/UnixChannel.java

 /opt/cola/permits/1630877651\_1686578052.8578153/0/netty-all-4-1-58-final-sourcesjar/io/netty/handler/codec/http2/CharSequenceMap.java

\* /opt/cola/permits/1630877651\_1686578052.8578153/0/netty-all-4-1-58-final-sourcesjar/io/netty/buffer/PooledUnsafeHeapByteBuf.java

\* /opt/cola/permits/1630877651\_1686578052.8578153/0/netty-all-4-1-58-final-sourcesjar/io/netty/util/internal/LongCounter.java

\* /opt/cola/permits/1630877651\_1686578052.8578153/0/netty-all-4-1-58-final-sourcesjar/io/netty/channel/unix/DomainSocketAddress.java

\* /opt/cola/permits/1630877651\_1686578052.8578153/0/netty-all-4-1-58-final-sourcesjar/io/netty/handler/codec/dns/DnsSection.java

\* /opt/cola/permits/1630877651\_1686578052.8578153/0/netty-all-4-1-58-final-sourcesjar/io/netty/handler/codec/http/CookieUtil.java

\* /opt/cola/permits/1630877651\_1686578052.8578153/0/netty-all-4-1-58-final-sourcesjar/io/netty/handler/codec/http2/AbstractHttp2ConnectionHandlerBuilder.java

\*

 /opt/cola/permits/1630877651\_1686578052.8578153/0/netty-all-4-1-58-final-sourcesjar/io/netty/resolver/DefaultNameResolver.java

\* /opt/cola/permits/1630877651\_1686578052.8578153/0/netty-all-4-1-58-final-sourcesjar/io/netty/example/sctp/multihoming/SctpMultiHomingEchoClient.java

\* /opt/cola/permits/1630877651\_1686578052.8578153/0/netty-all-4-1-58-final-sourcesjar/io/netty/channel/pool/AbstractChannelPoolMap.java

\* /opt/cola/permits/1630877651\_1686578052.8578153/0/netty-all-4-1-58-final-sourcesjar/io/netty/handler/codec/http/cookie/package-info.java

\* /opt/cola/permits/1630877651\_1686578052.8578153/0/netty-all-4-1-58-final-sourcesjar/io/netty/handler/codec/dns/package-info.java

\* /opt/cola/permits/1630877651\_1686578052.8578153/0/netty-all-4-1-58-final-sourcesjar/io/netty/channel/epoll/AbstractEpollServerChannel.java

\* /opt/cola/permits/1630877651\_1686578052.8578153/0/netty-all-4-1-58-final-sourcesjar/io/netty/handler/codec/http/cookie/CookieEncoder.java

\*

 /opt/cola/permits/1630877651\_1686578052.8578153/0/netty-all-4-1-58-final-sourcesjar/io/netty/handler/codec/protobuf/ProtobufVarint32FrameDecoder.java

\* /opt/cola/permits/1630877651\_1686578052.8578153/0/netty-all-4-1-58-final-sourcesjar/io/netty/handler/codec/http/HttpExpectationFailedEvent.java

\* /opt/cola/permits/1630877651\_1686578052.8578153/0/netty-all-4-1-58-final-sourcesjar/io/netty/handler/codec/dns/DnsMessageUtil.java

\* /opt/cola/permits/1630877651\_1686578052.8578153/0/netty-all-4-1-58-final-sourcesjar/io/netty/resolver/HostsFileEntriesResolver.java

\* /opt/cola/permits/1630877651\_1686578052.8578153/0/netty-all-4-1-58-final-sourcesjar/io/netty/handler/codec/dns/DatagramDnsResponse.java

\* /opt/cola/permits/1630877651\_1686578052.8578153/0/netty-all-4-1-58-final-sourcesjar/io/netty/handler/codec/protobuf/ProtobufDecoder.java

\* /opt/cola/permits/1630877651\_1686578052.8578153/0/netty-all-4-1-58-final-sourcesjar/io/netty/handler/codec/dns/DatagramDnsResponseEncoder.java

\*

 /opt/cola/permits/1630877651\_1686578052.8578153/0/netty-all-4-1-58-final-sourcesjar/io/netty/handler/codec/dns/DatagramDnsResponseDecoder.java

\* /opt/cola/permits/1630877651\_1686578052.8578153/0/netty-all-4-1-58-final-sources-

jar/io/netty/channel/epoll/EpollChannelConfig.java

\* /opt/cola/permits/1630877651\_1686578052.8578153/0/netty-all-4-1-58-final-sourcesjar/io/netty/handler/codec/http/cookie/ServerCookieDecoder.java

\* /opt/cola/permits/1630877651\_1686578052.8578153/0/netty-all-4-1-58-final-sourcesjar/io/netty/handler/ssl/ApplicationProtocolAccessor.java

\* /opt/cola/permits/1630877651\_1686578052.8578153/0/netty-all-4-1-58-final-sourcesjar/io/netty/handler/codec/http/cookie/Cookie.java

\* /opt/cola/permits/1630877651\_1686578052.8578153/0/netty-all-4-1-58-final-sourcesjar/io/netty/handler/codec/protobuf/ProtobufDecoderNano.java

\* /opt/cola/permits/1630877651\_1686578052.8578153/0/netty-all-4-1-58-final-sourcesjar/io/netty/example/sctp/multihoming/SctpMultiHomingEchoServer.java

\*

 /opt/cola/permits/1630877651\_1686578052.8578153/0/netty-all-4-1-58-final-sourcesjar/io/netty/resolver/DefaultHostsFileEntriesResolver.java

\* /opt/cola/permits/1630877651\_1686578052.8578153/0/netty-all-4-1-58-final-sourcesjar/io/netty/handler/codec/http/cookie/CookieDecoder.java

\* /opt/cola/permits/1630877651\_1686578052.8578153/0/netty-all-4-1-58-final-sourcesjar/io/netty/example/http2/tiles/Http2Server.java

\* /opt/cola/permits/1630877651\_1686578052.8578153/0/netty-all-4-1-58-final-sourcesjar/io/netty/channel/pool/AbstractChannelPoolHandler.java

\* /opt/cola/permits/1630877651\_1686578052.8578153/0/netty-all-4-1-58-final-sourcesjar/io/netty/util/concurrent/AbstractScheduledEventExecutor.java

\* /opt/cola/permits/1630877651\_1686578052.8578153/0/netty-all-4-1-58-final-sourcesjar/io/netty/handler/codec/http/cookie/ClientCookieEncoder.java

\* /opt/cola/permits/1630877651\_1686578052.8578153/0/netty-all-4-1-58-final-sourcesjar/io/netty/buffer/UnpooledUnsafeHeapByteBuf.java

\* /opt/cola/permits/1630877651\_1686578052.8578153/0/netty-all-4-1-58-final-sourcesjar/io/netty/handler/codec/dns/DefaultDnsQuery.java

\*

 /opt/cola/permits/1630877651\_1686578052.8578153/0/netty-all-4-1-58-final-sourcesjar/io/netty/resolver/dns/DnsNameResolverException.java

\* /opt/cola/permits/1630877651\_1686578052.8578153/0/netty-all-4-1-58-final-sourcesjar/io/netty/example/http2/tiles/Http2RequestHandler.java

\* /opt/cola/permits/1630877651\_1686578052.8578153/0/netty-all-4-1-58-final-sourcesjar/io/netty/handler/codec/dns/DnsQuestion.java

\* /opt/cola/permits/1630877651\_1686578052.8578153/0/netty-all-4-1-58-final-sourcesjar/io/netty/util/DomainMappingBuilder.java

\* /opt/cola/permits/1630877651\_1686578052.8578153/0/netty-all-4-1-58-final-sourcesjar/io/netty/channel/pool/ChannelHealthChecker.java

\* /opt/cola/permits/1630877651\_1686578052.8578153/0/netty-all-4-1-58-final-sourcesjar/io/netty/handler/codec/rtsp/RtspEncoder.java

\* /opt/cola/permits/1630877651\_1686578052.8578153/0/netty-all-4-1-58-final-sourcesjar/io/netty/handler/codec/dns/DefaultDnsQuestion.java

\*

 /opt/cola/permits/1630877651\_1686578052.8578153/0/netty-all-4-1-58-final-sourcesjar/io/netty/handler/codec/rtsp/RtspDecoder.java

\* /opt/cola/permits/1630877651\_1686578052.8578153/0/netty-all-4-1-58-final-sourcesjar/io/netty/buffer/PoolArenaMetric.java

\* /opt/cola/permits/1630877651\_1686578052.8578153/0/netty-all-4-1-58-final-sourcesjar/io/netty/handler/ssl/OpenSslSessionTicketKey.java

\* /opt/cola/permits/1630877651\_1686578052.8578153/0/netty-all-4-1-58-final-sourcesjar/io/netty/handler/codec/http/HttpScheme.java

\* /opt/cola/permits/1630877651\_1686578052.8578153/0/netty-all-4-1-58-final-sourcesjar/io/netty/channel/MaxMessagesRecvByteBufAllocator.java

\* /opt/cola/permits/1630877651\_1686578052.8578153/0/netty-all-4-1-58-final-sourcesjar/io/netty/handler/codec/http/cookie/ClientCookieDecoder.java

\* /opt/cola/permits/1630877651\_1686578052.8578153/0/netty-all-4-1-58-final-sourcesjar/io/netty/example/http2/tiles/Launcher.java

\*

 /opt/cola/permits/1630877651\_1686578052.8578153/0/netty-all-4-1-58-final-sourcesjar/io/netty/buffer/UnpooledDuplicatedByteBuf.java

\* /opt/cola/permits/1630877651\_1686578052.8578153/0/netty-all-4-1-58-final-sourcesjar/io/netty/resolver/dns/ShuffledDnsServerAddressStream.java

\* /opt/cola/permits/1630877651\_1686578052.8578153/0/netty-all-4-1-58-final-sourcesjar/io/netty/resolver/AddressResolver.java

\* /opt/cola/permits/1630877651\_1686578052.8578153/0/netty-all-4-1-58-final-sourcesjar/io/netty/channel/unix/DomainSocketReadMode.java

\* /opt/cola/permits/1630877651\_1686578052.8578153/0/netty-all-4-1-58-final-sourcesjar/io/netty/channel/MaxBytesRecvByteBufAllocator.java

\* /opt/cola/permits/1630877651\_1686578052.8578153/0/netty-all-4-1-58-final-sourcesjar/io/netty/resolver/dns/RotationalDnsServerAddresses.java

\* /opt/cola/permits/1630877651\_1686578052.8578153/0/netty-all-4-1-58-final-sourcesjar/io/netty/resolver/dns/DnsNameResolverBuilder.java

\* /opt/cola/permits/1630877651\_1686578052.8578153/0/netty-all-4-1-58-final-sourcesjar/io/netty/resolver/dns/SingletonDnsServerAddresses.java

\*

 /opt/cola/permits/1630877651\_1686578052.8578153/0/netty-all-4-1-58-final-sourcesjar/io/netty/handler/codec/http/cookie/DefaultCookie.java

\* /opt/cola/permits/1630877651\_1686578052.8578153/0/netty-all-4-1-58-final-sourcesjar/io/netty/handler/codec/http/cookie/CookieHeaderNames.java

\* /opt/cola/permits/1630877651\_1686578052.8578153/0/netty-all-4-1-58-final-sourcesjar/io/netty/handler/ssl/ApplicationProtocolNegotiationHandler.java

\* /opt/cola/permits/1630877651\_1686578052.8578153/0/netty-all-4-1-58-final-sourcesjar/io/netty/util/HashingStrategy.java

\* /opt/cola/permits/1630877651\_1686578052.8578153/0/netty-all-4-1-58-final-sourcesjar/io/netty/handler/codec/ProtocolDetectionState.java

\* /opt/cola/permits/1630877651\_1686578052.8578153/0/netty-all-4-1-58-final-sourcesjar/io/netty/example/http2/tiles/Html.java

\* /opt/cola/permits/1630877651\_1686578052.8578153/0/netty-all-4-1-58-final-sourcesjar/io/netty/handler/ssl/SslContextBuilder.java

\*

 /opt/cola/permits/1630877651\_1686578052.8578153/0/netty-all-4-1-58-final-sourcesjar/io/netty/handler/codec/dns/AbstractDnsMessage.java

\* /opt/cola/permits/1630877651\_1686578052.8578153/0/netty-all-4-1-58-final-sourcesjar/io/netty/channel/epoll/EpollRecvByteAllocatorStreamingHandle.java

\* /opt/cola/permits/1630877651\_1686578052.8578153/0/netty-all-4-1-58-final-sources-

jar/io/netty/handler/codec/dns/DatagramDnsQueryDecoder.java

\* /opt/cola/permits/1630877651\_1686578052.8578153/0/netty-all-4-1-58-final-sourcesjar/io/netty/channel/unix/DomainSocketChannel.java

\* /opt/cola/permits/1630877651\_1686578052.8578153/0/netty-all-4-1-58-final-sourcesjar/io/netty/channel/unix/Errors.java

\* /opt/cola/permits/1630877651\_1686578052.8578153/0/netty-all-4-1-58-final-sourcesjar/io/netty/handler/ssl/ApplicationProtocolNames.java

\* /opt/cola/permits/1630877651\_1686578052.8578153/0/netty-all-4-1-58-final-sourcesjar/io/netty/channel/pool/SimpleChannelPool.java

\*

 /opt/cola/permits/1630877651\_1686578052.8578153/0/netty-all-4-1-58-final-sourcesjar/io/netty/resolver/DefaultAddressResolverGroup.java

\* /opt/cola/permits/1630877651\_1686578052.8578153/0/netty-all-4-1-58-final-sourcesjar/io/netty/handler/ssl/OpenSslJavaxX509Certificate.java

\* /opt/cola/permits/1630877651\_1686578052.8578153/0/netty-all-4-1-58-final-sourcesjar/io/netty/handler/codec/dns/DefaultDnsResponse.java

\* /opt/cola/permits/1630877651\_1686578052.8578153/0/netty-all-4-1-58-final-sourcesjar/io/netty/channel/epoll/EpollRecvByteAllocatorHandle.java

\* /opt/cola/permits/1630877651\_1686578052.8578153/0/netty-all-4-1-58-final-sourcesjar/io/netty/channel/unix/DatagramSocketAddress.java

\* /opt/cola/permits/1630877651\_1686578052.8578153/0/netty-all-4-1-58-final-sourcesjar/io/netty/buffer/AbstractUnsafeSwappedByteBuf.java

\* /opt/cola/permits/1630877651\_1686578052.8578153/0/netty-all-4-1-58-final-sourcesjar/io/netty/handler/codec/ProtocolDetectionResult.java

\*

 /opt/cola/permits/1630877651\_1686578052.8578153/0/netty-all-4-1-58-final-sourcesjar/io/netty/handler/codec/dns/DefaultDnsRecordDecoder.java

\* /opt/cola/permits/1630877651\_1686578052.8578153/0/netty-all-4-1-58-final-sourcesjar/io/netty/buffer/PoolSubpageMetric.java

\* /opt/cola/permits/1630877651\_1686578052.8578153/0/netty-all-4-1-58-final-sourcesjar/io/netty/channel/epoll/TcpMd5Util.java

\* /opt/cola/permits/1630877651\_1686578052.8578153/0/netty-all-4-1-58-final-sourcesjar/io/netty/handler/codec/dns/DefaultDnsRecordEncoder.java

\* /opt/cola/permits/1630877651\_1686578052.8578153/0/netty-all-4-1-58-final-sourcesjar/io/netty/resolver/dns/SequentialDnsServerAddressStream.java

\* /opt/cola/permits/1630877651\_1686578052.8578153/0/netty-all-4-1-58-final-sourcesjar/io/netty/channel/epoll/EpollEventArray.java

\* /opt/cola/permits/1630877651\_1686578052.8578153/0/netty-all-4-1-58-final-sourcesjar/io/netty/handler/codec/dns/DnsRecord.java

\* /opt/cola/permits/1630877651\_1686578052.8578153/0/netty-all-4-1-58-final-sourcesjar/io/netty/handler/codec/http2/HttpToHttp2ConnectionHandlerBuilder.java

\*

 /opt/cola/permits/1630877651\_1686578052.8578153/0/netty-all-4-1-58-final-sourcesjar/io/netty/channel/epoll/EpollDomainSocketChannelConfig.java No license file was found, but licenses were detected in source scan.

/\*

\* Copyright 2017 The Netty Project

\*

- \* The Netty Project licenses this file to you under the Apache License, version 2.0 (the
- \* "License"); you may not use this file except in compliance with the License. You may obtain a

\* copy of the License at:

\*

\* https://www.apache.org/licenses/LICENSE-2.0

\*

\* Unless required by applicable law or agreed to in writing, software distributed under the License

\* is distributed on an "AS IS" BASIS, WITHOUT WARRANTIES OR CONDITIONS OF ANY KIND, either express

\* or implied. See the License for the specific language governing permissions and limitations under \* the License.

\*/

#### Found in path(s):

\* /opt/cola/permits/1630877651\_1686578052.8578153/0/netty-all-4-1-58-final-sourcesjar/io/netty/handler/codec/http2/Http2ConnectionPrefaceAndSettingsFrameWrittenEvent.java \* /opt/cola/permits/1630877651\_1686578052.8578153/0/netty-all-4-1-58-final-sourcesjar/io/netty/channel/AbstractCoalescingBufferQueue.java No license file was found, but licenses were detected in source scan.

/\*

```
* Copyright 2019 The Netty Project
```
\*

\* The Netty Project licenses this file to you under the Apache License,

\* version 2.0 (the "License"); you may not use this file except in compliance

\* with the License. You may obtain a copy of the License at:

\*

\* http://www.apache.org/licenses/LICENSE-2.0

\*

\* Unless required by applicable law or agreed to in writing, software

\* distributed under the License is distributed on an "AS IS" BASIS, WITHOUT

\* WARRANTIES OR CONDITIONS OF ANY KIND, either express or implied. See the

\* License for the specific language governing permissions and limitations

\* under the License.

\*/

Found in path(s):

\* /opt/cola/permits/1630877651\_1686578052.8578153/0/netty-all-4-1-58-final-sourcesjar/io/netty/internal/tcnative/SSLPrivateKeyMethodTask.java

\* /opt/cola/permits/1630877651\_1686578052.8578153/0/netty-all-4-1-58-final-sourcesjar/io/netty/internal/tcnative/CertificateVerifierTask.java

\*

 /opt/cola/permits/1630877651\_1686578052.8578153/0/netty-all-4-1-58-final-sourcesjar/io/netty/internal/tcnative/SSLPrivateKeyMethodDecryptTask.java

\* /opt/cola/permits/1630877651\_1686578052.8578153/0/netty-all-4-1-58-final-sourcesjar/io/netty/internal/tcnative/CertificateCallbackTask.java

\* /opt/cola/permits/1630877651\_1686578052.8578153/0/netty-all-4-1-58-final-sources-

jar/io/netty/internal/tcnative/SSLPrivateKeyMethod.java \* /opt/cola/permits/1630877651\_1686578052.8578153/0/netty-all-4-1-58-final-sourcesjar/io/netty/internal/tcnative/SSLPrivateKeyMethodSignTask.java \* /opt/cola/permits/1630877651\_1686578052.8578153/0/netty-all-4-1-58-final-sourcesjar/io/netty/internal/tcnative/SSLTask.java No license file was found, but licenses were detected in source scan.

/\*

\* Copyright 2018 The Netty Project

\*

\* The Netty Project licenses this file to you under the Apache License, version 2.0 (the

\* "License"); you may not use this file except in compliance with the License. You may obtain a

\* copy of the License at:

\*

\* https://www.apache.org/licenses/LICENSE-2.0

\*

\* Unless required by applicable law or agreed to in writing, software distributed under the License

\* is distributed on an "AS IS" BASIS, WITHOUT WARRANTIES OR CONDITIONS OF ANY KIND, either express

\* or implied. See the License for the specific language governing permissions and limitations under \* the License.

\*/

Found in path(s):

\* /opt/cola/permits/1630877651\_1686578052.8578153/0/netty-all-4-1-58-final-sources-

jar/io/netty/handler/codec/redis/InlineCommandRedisMessage.java

\* /opt/cola/permits/1630877651\_1686578052.8578153/0/netty-all-4-1-58-final-sources-

jar/io/netty/util/internal/ResourcesUtil.java

\* /opt/cola/permits/1630877651\_1686578052.8578153/0/netty-all-4-1-58-final-sources-

jar/io/netty/util/ByteProcessorUtils.java

No license file was found, but licenses were detected in source scan.

/\*

\* Copyright 2014 The Netty Project

\*

\* The Netty Project licenses this file to you under the Apache License,

\* version 2.0 (the "License"); you may not use this file except in compliance

\* with the License. You may obtain a copy of the License at:

\*

\* https://www.apache.org/licenses/LICENSE-2.0

\*

\* Unless required by applicable law or agreed to in writing, software

\* distributed under the License is distributed on an "AS IS" BASIS, WITHOUT

\* WARRANTIES OR CONDITIONS OF ANY KIND, either express or implied. See the

\* License for the specific language governing permissions and limitations

\* under the License.

\*/

/\*

\* Written by Doug Lea with assistance from members of JCP JSR-166

- \* Expert Group and released to the public domain, as explained at
- \* https://creativecommons.org/publicdomain/zero/1.0/

\*/

#### Found in path(s):

\* /opt/cola/permits/1630877651\_1686578052.8578153/0/netty-all-4-1-58-final-sourcesjar/io/netty/util/internal/ThreadLocalRandom.java No license file was found, but licenses were detected in source scan.

/\*

- \* Copyright 2012 The Netty Project
- \*
- \* The Netty Project licenses this file to you under the Apache License,
- \* version 2.0 (the "License"); you may not use this file except in compliance
- \* with the License. You may obtain a copy of the License at:

\*

- \* https://www.apache.org/licenses/LICENSE-2.0
- \*
- \* Unless required by applicable law or agreed to in writing, software
- \* distributed under the License is distributed on an "AS IS" BASIS, WITHOUT
- \* WARRANTIES OR CONDITIONS OF ANY KIND, either express or implied. See the
- \* License for the specific language governing permissions and limitations

\* under the License.

\*/

/\*

- \* Written by Robert Harder and released to the public domain, as explained at
- \* https://creativecommons.org/licenses/publicdomain
- \*/
- /\*\*
- \* Enumeration of supported Base64 dialects.

 $*$  <p>

- \* The internal lookup tables in this class has been derived from
- \* <a href="http://iharder.sourceforge.net/current/java/base64/">Robert

Harder's Public Domain

\* Base64 Encoder/Decoder</a>.

\*/

Found in path(s):

\* /opt/cola/permits/1630877651\_1686578052.8578153/0/netty-all-4-1-58-final-sourcesjar/io/netty/handler/codec/base64/Base64Dialect.java No license file was found, but licenses were detected in source scan.

/\*

\* Copyright 2013 The Netty Project

\*

\* The Netty Project licenses this file to you under the Apache License,

\* version 2.0 (the "License"); you may not use this file except in compliance

\* with the License. You may obtain a copy of the License at:

\*

\* https://www.apache.org/licenses/LICENSE-2.0

\*

\* Unless required by applicable law or agreed to in writing, software

\* distributed under the License is distributed on an "AS IS" BASIS, WITHOUT

\* WARRANTIES OR CONDITIONS OF ANY KIND, either express or implied. See the

\* License for the specific language governing permissions and limitations

\* under the License.

\*/

Found in path(s):

\* /opt/cola/permits/1630877651\_1686578052.8578153/0/netty-all-4-1-58-final-sourcesjar/io/netty/channel/oio/OioByteStreamChannel.java

\* /opt/cola/permits/1630877651\_1686578052.8578153/0/netty-all-4-1-58-final-sourcesjar/io/netty/channel/rxtx/RxtxChannelConfig.java

\* /opt/cola/permits/1630877651\_1686578052.8578153/0/netty-all-4-1-58-final-sourcesjar/io/netty/channel/rxtx/RxtxChannelOption.java

\*

 /opt/cola/permits/1630877651\_1686578052.8578153/0/netty-all-4-1-58-final-sourcesjar/io/netty/channel/rxtx/DefaultRxtxChannelConfig.java

\* /opt/cola/permits/1630877651\_1686578052.8578153/0/netty-all-4-1-58-final-sourcesjar/io/netty/channel/rxtx/package-info.java

\* /opt/cola/permits/1630877651\_1686578052.8578153/0/netty-all-4-1-58-final-sourcesjar/io/netty/channel/rxtx/RxtxDeviceAddress.java

\* /opt/cola/permits/1630877651\_1686578052.8578153/0/netty-all-4-1-58-final-sourcesjar/io/netty/channel/udt/UdtServerChannel.java

\* /opt/cola/permits/1630877651\_1686578052.8578153/0/netty-all-4-1-58-final-sourcesjar/io/netty/channel/sctp/SctpChannelOption.java

\* /opt/cola/permits/1630877651\_1686578052.8578153/0/netty-all-4-1-58-final-sourcesjar/io/netty/channel/rxtx/RxtxChannel.java

No license file was found, but licenses were detected in source scan.

/\*

\* Copyright 2013 The Netty Project

\*

\* The Netty Project licenses this file to you under the Apache License,

\* version 2.0 (the "License"); you may not use this file except in compliance

\* with the License. You may obtain a copy of the License at:

\*

\* https://www.apache.org/licenses/LICENSE-2.0

\*

\* Unless required by applicable law or agreed to in writing, software

\* distributed under the License is distributed on an "AS IS" BASIS, WITHOUT

\* WARRANTIES OR CONDITIONS OF ANY KIND, either express or implied. See the

\* License for the specific language governing permissions and limitations

\* under the License.

\*/

```
/**
```
\* Copyright (c) 2004-2011 QOS.ch

\* All rights reserved.

\*

\* Permission is hereby granted, free of charge, to any person obtaining

\* a copy of this software and associated documentation files (the

\* "Software"), to deal in the Software without restriction, including \* without

limitation the rights to use, copy, modify, merge, publish,

\* distribute, sublicense, and/or sell copies of the Software, and to

\* permit persons to whom the Software is furnished to do so, subject to

\* the following conditions:

\*

\* The above copyright notice and this permission notice shall be

\* included in all copies or substantial portions of the Software.

\*

\* THE SOFTWARE IS PROVIDED "AS IS", WITHOUT WARRANTY OF ANY KIND,

\* EXPRESS OR IMPLIED, INCLUDING BUT NOT LIMITED TO THE WARRANTIES OF

\* MERCHANTABILITY, FITNESS FOR A PARTICULAR PURPOSE AND

\* NONINFRINGEMENT. IN NO EVENT SHALL THE AUTHORS OR COPYRIGHT HOLDERS BE

\* LIABLE FOR ANY CLAIM, DAMAGES OR OTHER LIABILITY, WHETHER IN AN ACTION

\* OF CONTRACT, TORT OR OTHERWISE, ARISING FROM, OUT OF OR IN CONNECTION

\* WITH THE SOFTWARE OR THE USE OR OTHER DEALINGS IN THE SOFTWARE.

\*

\*/

Found in path(s):

\* /opt/cola/permits/1630877651\_1686578052.8578153/0/netty-all-4-1-58-final-sourcesjar/io/netty/util/internal/logging/FormattingTuple.java

\*

 /opt/cola/permits/1630877651\_1686578052.8578153/0/netty-all-4-1-58-final-sourcesjar/io/netty/util/internal/logging/MessageFormatter.java No license file was found, but licenses were detected in source scan.

/\*

\* Copyright 2014 The Netty Project

\*

\* The Netty Project licenses this file to you under the Apache License, version 2.0 (the

\* "License"); you may not use this file except in compliance with the License. You may obtain a

\* copy of the License at:

\*

\* https://www.apache.org/licenses/LICENSE-2.0

\*

\* Unless required by applicable law or agreed to in writing, software distributed under the License

\* is distributed on an "AS IS" BASIS, WITHOUT WARRANTIES OR CONDITIONS OF ANY KIND, either express

\* or implied. See the License for the specific language governing permissions and limitations under

\* the License.

\*/

// https://tools.ietf.org/html/rfc7540#section-8.1.2.2 makes a special exception for TE

Found in path(s):

\* /opt/cola/permits/1630877651\_1686578052.8578153/0/netty-all-4-1-58-final-sourcesjar/io/netty/handler/codec/http2/HttpConversionUtil.java

## **1.1054 spring-framework 3.0.0**

### **1.1054.1 Available under license :**

 Apache License Version 2.0, January 2004 http://www.apache.org/licenses/

#### TERMS AND CONDITIONS FOR USE, REPRODUCTION, AND DISTRIBUTION

1. Definitions.

 "License" shall mean the terms and conditions for use, reproduction, and distribution as defined by Sections 1 through 9 of this document.

 "Licensor" shall mean the copyright owner or entity authorized by the copyright owner that is granting the License.

 "Legal Entity" shall mean the union of the acting entity and all other entities that control, are controlled by, or are under common control with that entity. For the purposes of this definition, "control" means (i) the power, direct or indirect, to cause the direction or management of such entity, whether by contract or otherwise, or (ii) ownership of fifty percent (50%) or more of the outstanding shares, or (iii) beneficial ownership of such entity.

 "You" (or "Your") shall mean an individual or Legal Entity exercising permissions granted by this License.

 "Source" form shall mean the preferred form for making modifications, including but not limited to software source code, documentation source, and configuration files.

 "Object" form shall mean any form resulting from mechanical transformation or translation of a Source form, including but not limited to compiled object code, generated documentation, and conversions to other media types.

 "Work" shall mean the work of authorship, whether in Source or Object form, made available under the License, as indicated by a  copyright notice that is included in or attached to the work (an example is provided in the Appendix below).

 "Derivative Works" shall mean any work, whether in Source or Object form, that is based on (or derived from) the Work and for which the editorial

 revisions, annotations, elaborations, or other modifications represent, as a whole, an original work of authorship. For the purposes of this License, Derivative Works shall not include works that remain separable from, or merely link (or bind by name) to the interfaces of, the Work and Derivative Works thereof.

 "Contribution" shall mean any work of authorship, including the original version of the Work and any modifications or additions to that Work or Derivative Works thereof, that is intentionally submitted to Licensor for inclusion in the Work by the copyright owner or by an individual or Legal Entity authorized to submit on behalf of the copyright owner. For the purposes of this definition, "submitted" means any form of electronic, verbal, or written communication sent to the Licensor or its representatives, including but not limited to communication on electronic mailing lists, source code control systems, and issue tracking systems that are managed by, or on behalf of, the Licensor for the purpose of discussing and improving the Work, but excluding communication that is conspicuously marked or otherwise designated in writing by the copyright owner as "Not a Contribution."

 "Contributor" shall mean Licensor and any individual or Legal Entity on behalf of whom a Contribution has been received by Licensor and subsequently incorporated within the Work.

- 2. Grant of Copyright License. Subject to the terms and conditions of this License, each Contributor hereby grants to You a perpetual, worldwide, non-exclusive, no-charge, royalty-free, irrevocable copyright license to reproduce, prepare Derivative Works of, publicly display, publicly perform, sublicense, and distribute the Work and such Derivative Works in Source or Object form.
- 3. Grant of Patent License. Subject to the terms and conditions of this License,

each Contributor hereby grants to You a perpetual,

 worldwide, non-exclusive, no-charge, royalty-free, irrevocable (except as stated in this section) patent license to make, have made, use, offer to sell, sell, import, and otherwise transfer the Work, where such license applies only to those patent claims licensable by such Contributor that are necessarily infringed by their Contribution(s) alone or by combination of their Contribution(s) with the Work to which such Contribution(s) was submitted. If You institute patent litigation against any entity (including a

 cross-claim or counterclaim in a lawsuit) alleging that the Work or a Contribution incorporated within the Work constitutes direct or contributory patent infringement, then any patent licenses granted to You under this License for that Work shall terminate as of the date such litigation is filed.

 4. Redistribution. You may reproduce and distribute copies of the

 Work or Derivative Works thereof in any medium, with or without modifications, and in Source or Object form, provided that You meet the following conditions:

- (a) You must give any other recipients of the Work or Derivative Works a copy of this License; and
- (b) You must cause any modified files to carry prominent notices stating that You changed the files; and
- (c) You must retain, in the Source form of any Derivative Works that You distribute, all copyright, patent, trademark, and attribution notices from the Source form of the Work, excluding those notices that do not pertain to any part of the Derivative Works; and
- (d) If the Work includes a "NOTICE" text file as part of its distribution, then any Derivative Works that You distribute must include a readable copy of the attribution notices contained within such NOTICE file, excluding

#### those notices that do not

 pertain to any part of the Derivative Works, in at least one of the following places: within a NOTICE text file distributed as part of the Derivative Works; within the Source form or documentation, if provided along with the Derivative Works; or, within a display generated by the Derivative Works, if and wherever such third-party notices normally appear. The contents of the NOTICE file are for informational purposes only and do not modify the License. You may add Your own attribution notices within Derivative Works that You distribute, alongside or as an addendum to the NOTICE text from the Work, provided that such additional attribution notices cannot be construed as modifying the License.

 You may add Your own copyright statement to Your modifications and may provide additional or different license terms and conditions

 for use, reproduction, or distribution of Your modifications, or for any such Derivative Works as a whole, provided Your use, reproduction, and distribution of the Work otherwise complies with the conditions stated in this License.

- 5. Submission of Contributions. Unless You explicitly state otherwise, any Contribution intentionally submitted for inclusion in the Work by You to the Licensor shall be under the terms and conditions of this License, without any additional terms or conditions. Notwithstanding the above, nothing herein shall supersede or modify the terms of any separate license agreement you may have executed with Licensor regarding such Contributions.
- 6. Trademarks. This License does not grant permission to use the trade names, trademarks, service marks, or product names of the Licensor, except as required for reasonable and customary use in describing the origin of the Work and reproducing the content of the NOTICE file.
- 7. Disclaimer of Warranty. Unless required by applicable law or agreed to in writing, Licensor provides the Work (and each Contributor provides its Contributions) on an "AS IS" BASIS, WITHOUT WARRANTIES OR CONDITIONS OF ANY KIND, either express or implied, including, without limitation, any warranties or conditions of TITLE, NON-INFRINGEMENT, MERCHANTABILITY, or FITNESS FOR A PARTICULAR PURPOSE. You are solely responsible for determining the appropriateness of using or redistributing the Work and assume any risks associated with Your exercise of permissions under this License.
- 8. Limitation of Liability. In no event and under no legal theory, whether in tort (including negligence), contract, or otherwise, unless required by applicable law (such as deliberate and grossly negligent acts) or agreed to in writing, shall any Contributor be liable to You for damages, including any direct, indirect, special,

 incidental, or consequential damages of any character arising as a result of this License or out of the use or inability to use the Work (including but not limited to damages for loss of goodwill, work stoppage, computer failure or malfunction, or any and all other commercial damages or losses), even if such Contributor has been advised of the possibility of such damages.

 9. Accepting Warranty or Additional Liability. While redistributing the Work or Derivative Works thereof, You may choose to offer, and charge a fee for, acceptance of support, warranty, indemnity, or other liability obligations and/or rights consistent with this License. However, in accepting such obligations, You may act only on Your own behalf and on Your sole responsibility, not on behalf of any other Contributor, and only if You agree to indemnify, defend, and hold each Contributor harmless for any liability

 incurred by, or claims asserted against, such Contributor by reason of your accepting any such warranty or additional liability.

#### END OF TERMS AND CONDITIONS

APPENDIX: How to apply the Apache License to your work.

 To apply the Apache License to your work, attach the following boilerplate notice, with the fields enclosed by brackets "[]" replaced with your own identifying information. (Don't include the brackets!) The text should be enclosed in the appropriate comment syntax for the file format. We also recommend that a file or class name and description of purpose be included on the same "printed page" as the copyright notice for easier identification within third-party archives.

Copyright 2006-2018 ConSol Software GmbH.

 Licensed under the Apache License, Version 2.0 (the "License"); you may not use this file except in compliance with the License. You may obtain a copy of the License at

http://www.apache.org/licenses/LICENSE-2.0

 Unless required by applicable law or agreed to in writing, software distributed under the License is distributed on an "AS IS" BASIS, WITHOUT WARRANTIES OR CONDITIONS OF ANY KIND, either express or implied. See the License for the specific language governing permissions and limitations under the License. ========================================================================

 $=$  NOTICE file corresponding to section 4 d of the Apache License,  $=$  $=$  Version 2.0, in this case for the Citrus distribution.  $=$ 

========================================================================

 This product includes software developed at the ConSol Software GmbH (http://www.consol.de).

 The end-user documentation included with a redistribution, if any, must include the following acknowledgement:

 "This product includes software developed by the Citrus Project (https://citrusframework.org)."

 Alternatively, this acknowledgement may appear in the software itself, if and wherever such third-party acknowledgements normally appear.

 The names "Citrus" and "Citrus Framework" must not be used to endorse or promote products derived from this software without prior written permission. For written permission, please contact user@citrusframework.org.

Copyright (C) 2006-2018 ConSol Software GmbH.

 Citrus is distributed in the hope that it will be useful, but WITHOUT ANY WARRANTY; without even the implied warranty of MERCHANTABILITY or FITNESS FOR A PARTICULAR PURPOSE.

 You should have received a copy of the Apache License Version 2.0 along with Citrus. If not, see <http://www.apache.org/licenses/LICENSE-2.0>.

 dev@citrusframework.org https://citrusframework.org

# **1.1055 mockito\_ v3.6.28**

### **1.1055.1 Available under license :**

 Apache License Version 2.0, January 2004 http://www.apache.org/licenses/

TERMS AND CONDITIONS FOR USE, REPRODUCTION, AND DISTRIBUTION

1. Definitions.

 "License" shall mean the terms and conditions for use, reproduction, and distribution as defined by Sections 1 through 9 of this document.

 "Licensor" shall mean the copyright owner or entity authorized by the copyright owner that is granting the License.

 "Legal Entity" shall mean the union of the acting entity and all other entities that control, are controlled by, or are under common control with that entity. For the purposes of this definition, "control" means (i) the power, direct or indirect, to cause the direction or management of such entity, whether by contract or otherwise, or (ii) ownership of fifty percent (50%) or more of the outstanding shares, or (iii) beneficial ownership of such entity.

 "You" (or "Your") shall mean an individual or Legal Entity exercising permissions granted by this License.

 "Source" form shall mean the preferred form for making modifications, including but not limited to software source code, documentation source, and configuration files.

 "Object" form shall mean any form resulting from mechanical transformation or translation of a Source form, including but not limited to compiled object code, generated documentation, and conversions to other media types.

 "Work" shall mean the work of authorship, whether in Source or Object form, made available under the License, as indicated by a copyright notice that is included in or attached to the work (an example is provided in the Appendix below).

 "Derivative Works" shall mean any work, whether in Source or Object form, that is based on (or derived from) the Work and for which the editorial

 revisions, annotations, elaborations, or other modifications represent, as a whole, an original work of authorship. For the purposes of this License, Derivative Works shall not include works that remain separable from, or merely link (or bind by name) to the interfaces of, the Work and Derivative Works thereof.

 "Contribution" shall mean any work of authorship, including the original version of the Work and any modifications or additions to that Work or Derivative Works thereof, that is intentionally submitted to Licensor for inclusion in the Work by the copyright owner or by an individual or Legal Entity authorized to submit on behalf of the copyright owner. For the purposes of this definition, "submitted" means any form of electronic, verbal, or written communication sent to the Licensor or its representatives, including but not limited to communication on electronic mailing lists, source code control systems, and issue tracking systems that are managed by, or on behalf of, the Licensor for the purpose of discussing and improving the Work, but excluding communication that is conspicuously marked or otherwise designated in writing by the copyright owner as "Not a Contribution."

 "Contributor" shall mean Licensor and any individual or Legal Entity on behalf of whom a Contribution has been received by Licensor and subsequently incorporated within the Work.

- 2. Grant of Copyright License. Subject to the terms and conditions of this License, each Contributor hereby grants to You a perpetual, worldwide, non-exclusive, no-charge, royalty-free, irrevocable copyright license to reproduce, prepare Derivative Works of, publicly display, publicly perform, sublicense, and distribute the Work and such Derivative Works in Source or Object form.
- 3. Grant of Patent License. Subject to the terms and conditions of this License,
- each Contributor hereby grants to You a perpetual, worldwide, non-exclusive, no-charge, royalty-free, irrevocable

 (except as stated in this section) patent license to make, have made, use, offer to sell, sell, import, and otherwise transfer the Work, where such license applies only to those patent claims licensable by such Contributor that are necessarily infringed by their Contribution(s) alone or by combination of their Contribution(s) with the Work to which such Contribution(s) was submitted. If You institute patent litigation against any entity (including a cross-claim or counterclaim in a lawsuit) alleging that the Work or a Contribution incorporated within the Work constitutes direct or contributory patent infringement, then any patent licenses granted to You under this License for that Work shall terminate as of the date such litigation is filed.

 4. Redistribution. You may reproduce and distribute copies of the

 Work or Derivative Works thereof in any medium, with or without modifications, and in Source or Object form, provided that You meet the following conditions:

- (a) You must give any other recipients of the Work or Derivative Works a copy of this License; and
- (b) You must cause any modified files to carry prominent notices stating that You changed the files; and
- (c) You must retain, in the Source form of any Derivative Works that You distribute, all copyright, patent, trademark, and attribution notices from the Source form of the Work, excluding those notices that do not pertain to any part of the Derivative Works; and
- (d) If the Work includes a "NOTICE" text file as part of its distribution, then any Derivative Works that You distribute must include a readable copy of the attribution notices contained within such NOTICE file, excluding

#### those notices that do not

 pertain to any part of the Derivative Works, in at least one of the following places: within a NOTICE text file distributed as part of the Derivative Works; within the Source form or documentation, if provided along with the Derivative Works; or, within a display generated by the Derivative Works, if and wherever such third-party notices normally appear. The contents of the NOTICE file are for informational purposes only and do not modify the License. You may add Your own attribution notices within Derivative Works that You distribute, alongside or as an addendum to the NOTICE text from the Work, provided that such additional attribution notices cannot be construed as modifying the License.

 You may add Your own copyright statement to Your modifications and may provide additional or different license terms and conditions

- for use, reproduction, or distribution of Your modifications, or for any such Derivative Works as a whole, provided Your use, reproduction, and distribution of the Work otherwise complies with the conditions stated in this License.
- 5. Submission of Contributions. Unless You explicitly state otherwise, any Contribution intentionally submitted for inclusion in the Work by You to the Licensor shall be under the terms and conditions of this License, without any additional terms or conditions. Notwithstanding the above, nothing herein shall supersede or modify the terms of any separate license agreement you may have executed with Licensor regarding such Contributions.
- 6. Trademarks. This License does not grant permission to use the trade names, trademarks, service marks, or product names of the Licensor, except as required for reasonable and customary use in describing the origin of the Work and reproducing the content of the NOTICE file.
- 7. Disclaimer of Warranty. Unless required by applicable law or agreed to in writing, Licensor provides the Work (and each Contributor provides its Contributions) on an "AS IS" BASIS, WITHOUT WARRANTIES OR CONDITIONS OF ANY KIND, either express or implied, including, without limitation, any warranties or conditions of TITLE, NON-INFRINGEMENT, MERCHANTABILITY, or FITNESS FOR A PARTICULAR PURPOSE. You are solely responsible for determining the appropriateness of using or redistributing the Work and assume any risks associated with Your exercise of permissions under this License.
- 8. Limitation of Liability. In no event and under no legal theory, whether in tort (including negligence), contract, or otherwise, unless required by applicable law (such as deliberate and grossly negligent acts) or agreed to in writing, shall any Contributor be liable to You for damages, including any direct,

#### indirect, special,

 incidental, or consequential damages of any character arising as a result of this License or out of the use or inability to use the Work (including but not limited to damages for loss of goodwill, work stoppage, computer failure or malfunction, or any and all other commercial damages or losses), even if such Contributor has been advised of the possibility of such damages.

 9. Accepting Warranty or Additional Liability. While redistributing the Work or Derivative Works thereof, You may choose to offer,

 and charge a fee for, acceptance of support, warranty, indemnity, or other liability obligations and/or rights consistent with this License. However, in accepting such obligations, You may act only on Your own behalf and on Your sole responsibility, not on behalf of any other Contributor, and only if You agree to indemnify, defend, and hold each Contributor harmless for any liability incurred by, or claims asserted against, such Contributor by reason of your accepting any such warranty or additional liability.

#### END OF TERMS AND CONDITIONS

APPENDIX: How to apply the Apache License to your work.

 To apply the Apache License to your work, attach the following boilerplate notice, with the fields enclosed by brackets "{}" replaced with your own identifying information. (Don't include the brackets!) The text should be enclosed in the appropriate comment syntax for the file format. We also recommend that a file or class name and description of purpose be included on the same "printed page" as the copyright notice for easier identification within third-party archives.

Copyright {yyyy} {name of copyright owner}

 Licensed under the Apache License, Version 2.0 (the "License"); you may not use this file except in compliance with the License. You may obtain a copy of the License at

http://www.apache.org/licenses/LICENSE-2.0

 Unless required by applicable law or agreed to in writing, software distributed under the License is distributed on an "AS IS" BASIS, WITHOUT WARRANTIES OR CONDITIONS OF ANY KIND, either express or implied. See the License for the specific language governing permissions and limitations under the License.

====

 Copyright (c) 2016 Mockito contributors This program is made available under the terms of the MIT License. ====

> Apache License Version 2.0, January 2004 http://www.apache.org/licenses/

#### TERMS AND CONDITIONS FOR USE, REPRODUCTION, AND DISTRIBUTION

1. Definitions.

 "License" shall mean the terms and conditions for use, reproduction, and distribution as defined by Sections 1 through 9 of this document.

 "Licensor" shall mean the copyright owner or entity authorized by the copyright owner that is granting the License.

 "Legal Entity" shall mean the union of the acting entity and all other entities that control, are controlled by, or are under common control with that entity. For the purposes of this definition, "control" means (i) the power, direct or indirect, to cause the direction or management of such entity, whether by contract or otherwise, or (ii) ownership of fifty percent (50%) or more of the outstanding shares, or (iii) beneficial ownership of such entity.

 "You" (or "Your") shall mean an individual or Legal Entity exercising permissions granted by this License.

 "Source" form shall mean the preferred form for making modifications, including but not limited to software source code, documentation source, and configuration files.

 "Object" form shall mean any form resulting from mechanical transformation or translation of a Source form, including but not limited to compiled object code, generated documentation, and conversions to other media types.

 "Work" shall mean the work of authorship, whether in Source or Object form, made available under the License, as indicated by a copyright notice that is included in or attached to the work (an example is provided in the Appendix below).

"Derivative Works" shall mean

any work, whether in Source or Object

 form, that is based on (or derived from) the Work and for which the editorial revisions, annotations, elaborations, or other modifications represent, as a whole, an original work of authorship. For the purposes of this License, Derivative Works shall not include works that remain separable from, or merely link (or bind by name) to the interfaces of, the Work and Derivative Works thereof.

 "Contribution" shall mean any work of authorship, including the original version of the Work and any modifications or additions to that Work or Derivative Works thereof, that is intentionally submitted to Licensor for inclusion in the Work by the copyright owner or by an individual or Legal Entity authorized to submit on behalf of the copyright owner. For the purposes of this definition, "submitted" means any form of electronic, verbal, or written communication sent to the Licensor

or its representatives, including but not limited to

 communication on electronic mailing lists, source code control systems, and issue tracking systems that are managed by, or on behalf of, the Licensor for the purpose of discussing and improving the Work, but excluding communication that is conspicuously marked or otherwise designated in writing by the copyright owner as "Not a Contribution."

 "Contributor" shall mean Licensor and any individual or Legal Entity on behalf of whom a Contribution has been received by Licensor and subsequently incorporated within the Work.

 2. Grant of Copyright License. Subject to the terms and conditions of this License, each Contributor hereby grants to You a perpetual, worldwide, non-exclusive, no-charge, royalty-free, irrevocable copyright license to reproduce, prepare Derivative Works of, publicly display, publicly perform, sublicense, and distribute the Work and such

Derivative Works in Source or Object form.

 3. Grant of Patent License. Subject to the terms and conditions of this License, each Contributor hereby grants to You a perpetual, worldwide, non-exclusive, no-charge, royalty-free, irrevocable (except as stated in this section) patent license to make, have made, use, offer to sell, sell, import, and otherwise transfer the Work, where such license applies only to those patent claims licensable by such Contributor that are necessarily infringed by their Contribution(s) alone or by combination of their Contribution(s) with the Work to which such Contribution(s) was submitted. If You institute patent litigation against any entity (including a cross-claim or counterclaim in a lawsuit) alleging that the Work or a Contribution incorporated within the Work constitutes direct or contributory patent infringement, then any patent licenses granted to You under this License

for that Work shall terminate

as of the date such litigation is filed.

- 4. Redistribution. You may reproduce and distribute copies of the Work or Derivative Works thereof in any medium, with or without modifications, and in Source or Object form, provided that You meet the following conditions:
	- (a) You must give any other recipients of the Work or Derivative Works a copy of this License; and
	- (b) You must cause any modified files to carry prominent notices stating that You changed the files; and
	- (c) You must retain, in the Source form of any Derivative Works

 that You distribute, all copyright, patent, trademark, and attribution notices from the Source form of the Work, excluding those notices that do not pertain to any part of the Derivative Works; and

 (d) If the Work includes a "NOTICE" text file as part of its distribution, then any Derivative Works that You distribute must

 include a readable copy of the attribution notices contained within such NOTICE file, excluding those notices that do not pertain to any part of the Derivative Works, in at least one of the following places: within a NOTICE text file distributed as part of the Derivative Works; within the Source form or documentation, if provided along with the Derivative Works; or, within a display generated by the Derivative Works, if and wherever such third-party notices normally appear. The contents of the NOTICE file are for informational purposes only and do not modify the License. You may add Your own attribution notices within Derivative Works that You distribute, alongside or as an addendum to the NOTICE text from the Work, provided that such additional attribution notices cannot be construed as modifying the License.

You may add Your

- own copyright statement to Your modifications and may provide additional or different license terms and conditions for use, reproduction, or distribution of Your modifications, or for any such Derivative Works as a whole, provided Your use, reproduction, and distribution of the Work otherwise complies with the conditions stated in this License.
- 5. Submission of Contributions. Unless You explicitly state otherwise, any Contribution intentionally submitted for inclusion in the Work by You to the Licensor shall be under the terms and conditions of this License, without any additional terms or conditions. Notwithstanding the above, nothing herein shall supersede or modify the terms of any separate license agreement you may have executed with Licensor regarding such Contributions.
- 6. Trademarks. This License does not grant permission to use the trade names, trademarks, service marks, or product names of the Licensor, except as required for reasonable and customary use in describing the origin of the Work and reproducing the content of the NOTICE file.
- 7. Disclaimer of Warranty. Unless required by applicable law or agreed to in writing, Licensor provides the Work (and each Contributor provides its Contributions) on an "AS IS" BASIS, WITHOUT WARRANTIES OR CONDITIONS OF ANY KIND, either express or

 implied, including, without limitation, any warranties or conditions of TITLE, NON-INFRINGEMENT, MERCHANTABILITY, or FITNESS FOR A PARTICULAR PURPOSE. You are solely responsible for determining the appropriateness of using or redistributing the Work and assume any risks associated with Your exercise of permissions under this License.

- 8. Limitation of Liability. In no event and under no legal theory, whether in tort (including negligence), contract, or otherwise, unless required by applicable law (such as deliberate and grossly negligent acts) or agreed to in writing, shall any Contributor be liable to You for damages, including any direct, indirect, special, incidental, or consequential damages of any character arising as a result of this License or out of the use or inability to use the Work (including but not limited to damages for loss of goodwill, work stoppage, computer failure or malfunction, or any and all other commercial damages or losses), even if such Contributor has been advised of the possibility of such damages.
- 9. Accepting Warranty or Additional Liability. While redistributing the Work or Derivative Works thereof, You may choose to offer, and charge a fee for, acceptance of support, warranty, indemnity, or other liability obligations and/or rights consistent with this License. However, in accepting such obligations, You may act only on Your own behalf and on Your sole responsibility, not on behalf of any
- other Contributor, and only if You agree to indemnify, defend, and hold each Contributor harmless for any liability incurred by, or claims asserted against, such Contributor by reason of your accepting any such warranty or additional liability.

#### END OF TERMS AND CONDITIONS

APPENDIX: How to apply the Apache License to your work.

 To apply the Apache License to your work, attach the following boilerplate notice, with the fields enclosed by brackets "[]" replaced with your own identifying information. (Don't include the brackets!) The text should be enclosed in the appropriate comment syntax for the file format. We also recommend that a file or class name and description of purpose be included on the same "printed page" as the copyright notice for easier identification within third-party archives.

#### Copyright [yyyy] [name of copyright owner]

Licensed under the Apache License, Version 2.0 (the "License");

 you may not use this file except in compliance with the License. You may obtain a copy of the License at

http://www.apache.org/licenses/LICENSE-2.0

 Unless required by applicable law or agreed to in writing, software distributed under the License is distributed on an "AS IS" BASIS, WITHOUT WARRANTIES OR CONDITIONS OF ANY KIND, either express or implied. See the License for the specific language governing permissions and limitations under the License. The MIT License

Copyright (c) 2007 Mockito contributors

Permission is hereby granted, free of charge, to any person obtaining a copy of this software and associated documentation files (the "Software"), to deal in the Software without restriction, including without limitation the rights to use, copy, modify, merge, publish, distribute, sublicense, and/or sell copies of the Software, and to permit persons to whom the Software is furnished to do so, subject to the following conditions:

The above copyright notice and this permission notice shall be included in all copies or substantial portions of the Software.

THE SOFTWARE IS PROVIDED "AS IS", WITHOUT WARRANTY OF ANY KIND, EXPRESS OR IMPLIED, INCLUDING BUT NOT LIMITED TO THE WARRANTIES OF MERCHANTABILITY, FITNESS FOR A PARTICULAR PURPOSE AND NONINFRINGEMENT. IN NO EVENT SHALL THE AUTHORS OR COPYRIGHT HOLDERS BE LIABLE FOR ANY CLAIM, DAMAGES OR OTHER LIABILITY, WHETHER IN AN ACTION OF CONTRACT, TORT OR OTHERWISE, ARISING FROM, OUT OF OR

 IN CONNECTION WITH THE SOFTWARE OR THE USE OR OTHER DEALINGS IN THE SOFTWARE.

## **1.1056 spring-cloud-starter 3.0.1**

### **1.1056.1 Available under license :**

No license file was found, but licenses were detected in source scan.

<name>Apache License, Version 2.0</name> Licensed under the Apache License, Version 2.0 (the "License"); you may not use this file except in compliance with the License. You may obtain a copy of the License at distributed under the License is distributed on an "AS IS" BASIS,

Found in path(s):

\* /opt/cola/permits/1630877592\_1680846797.7825067/0/spring-cloud-starter-3-0-1-jar/META-INF/maven/org.springframework.cloud/spring-cloud-starter/pom.xml

## **1.1057 springdoc-openapi-webmvc-core 1.5.5**

### **1.1057.1 Available under license :**

No license file was found, but licenses were detected in source scan.

```
/*
*
*
* *
* * *
* * * * Copyright 2019-2020 the original author or authors.
    \ast* * * * Licensed under the Apache License, Version 2.0 (the "License");
* * * * you may not use this file except in compliance with the License.
* * * * You may obtain a copy of the License at
    * * * *
* * * * https://www.apache.org/licenses/LICENSE-2.0
* * * *
* * * * Unless required by applicable law or agreed to in writing, software
* * * * distributed under the License is distributed on an "AS IS" BASIS,
* * * * WITHOUT WARRANTIES OR CONDITIONS OF ANY KIND, either express or implied.
* * * * See the License for the specific language governing permissions and
* * * * limitations under the License.
* * *
* *
*
*/
```
Found in path(s):

\* /opt/cola/permits/1630877568\_1680846787.7354467/0/springdoc-openapi-webmvc-core-1-5-5-sourcesjar/org/springdoc/webmvc/core/fn/SpringdocRouteBuilder.java No license file was found, but licenses were detected in source scan.

```
/*
*
* *
* * * Copyright 2019-2020 the original author or authors.
* * *
* * * Licensed under the Apache License, Version 2.0 (the "License");
* * * you may not use this file except in compliance with the License.
* * * You may obtain a copy of the License at
* * *
* * * https://www.apache.org/licenses/LICENSE-2.0
* * *
* * * Unless required by applicable law or agreed to in writing, software
* * * distributed under the License is distributed on an "AS IS" BASIS,
```
- \* \* \* WITHOUT WARRANTIES OR CONDITIONS OF ANY KIND, either express or implied.
- \* \* \* See the License for the specific language governing permissions and

\* limitations under the License.

- \* \*
- \*
- \*/

Found in path(s):

\* /opt/cola/permits/1630877568\_1680846787.7354467/0/springdoc-openapi-webmvc-core-1-5-5-sourcesjar/org/springdoc/webmvc/api/OpenApiActuatorResource.java

\* /opt/cola/permits/1630877568\_1680846787.7354467/0/springdoc-openapi-webmvc-core-1-5-5-sourcesjar/org/springdoc/webmvc/api/MultipleOpenApiWebMvcResource.java

\*

\*

 /opt/cola/permits/1630877568\_1680846787.7354467/0/springdoc-openapi-webmvc-core-1-5-5-sourcesjar/org/springdoc/webmvc/api/OpenApiWebMvcResource.java

\* /opt/cola/permits/1630877568\_1680846787.7354467/0/springdoc-openapi-webmvc-core-1-5-5-sourcesjar/org/springdoc/webmvc/core/SpringDocWebMvcConfiguration.java

\* /opt/cola/permits/1630877568\_1680846787.7354467/0/springdoc-openapi-webmvc-core-1-5-5-sourcesjar/org/springdoc/webmvc/api/OpenApiResource.java

\* /opt/cola/permits/1630877568\_1680846787.7354467/0/springdoc-openapi-webmvc-core-1-5-5-sourcesjar/org/springdoc/webmvc/core/ActuatorWebMvcProvider.java

\* /opt/cola/permits/1630877568\_1680846787.7354467/0/springdoc-openapi-webmvc-core-1-5-5-sourcesjar/org/springdoc/webmvc/api/MultipleOpenApiActuatorResource.java

\* /opt/cola/permits/1630877568\_1680846787.7354467/0/springdoc-openapi-webmvc-core-1-5-5-sourcesjar/org/springdoc/webmvc/core/MultipleOpenApiSupportConfiguration.java

 /opt/cola/permits/1630877568\_1680846787.7354467/0/springdoc-openapi-webmvc-core-1-5-5-sourcesjar/org/springdoc/webmvc/api/MultipleOpenApiResource.java

\* /opt/cola/permits/1630877568\_1680846787.7354467/0/springdoc-openapi-webmvc-core-1-5-5-sourcesjar/org/springdoc/webmvc/core/RouterFunctionProvider.java

\* /opt/cola/permits/1630877568\_1680846787.7354467/0/springdoc-openapi-webmvc-core-1-5-5-sourcesjar/org/springdoc/webmvc/core/RequestService.java

## **1.1058 spring-boot-actuator-autoconfigure 2.4.2 1.1058.1 Available under license :**

 Apache License Version 2.0, January 2004 https://www.apache.org/licenses/

#### TERMS AND CONDITIONS FOR USE, REPRODUCTION, AND DISTRIBUTION

1. Definitions.

 "License" shall mean the terms and conditions for use, reproduction, and distribution as defined by Sections 1 through 9 of this document.

 "Licensor" shall mean the copyright owner or entity authorized by the copyright owner that is granting the License.

 "Legal Entity" shall mean the union of the acting entity and all other entities that control, are controlled by, or are under common control with that entity. For the purposes of this definition, "control" means (i) the power, direct or indirect, to cause the direction or management of such entity, whether by contract or otherwise, or (ii) ownership of fifty percent (50%) or more of the outstanding shares, or (iii) beneficial ownership of such entity.

 "You" (or "Your") shall mean an individual or Legal Entity exercising permissions granted by this License.

 "Source" form shall mean the preferred form for making modifications, including but not limited to software source code, documentation source, and configuration files.

 "Object" form shall mean any form resulting from mechanical transformation or translation of a Source form, including but not limited to compiled object code, generated documentation, and conversions to other media types.

 "Work" shall mean the work of authorship, whether in Source or Object form, made available under the License, as indicated by a copyright notice that is included in or attached to the work (an example is provided in the Appendix below).

 "Derivative Works" shall mean any work, whether in Source or Object form, that is based on (or derived from) the Work and for which the editorial

 revisions, annotations, elaborations, or other modifications represent, as a whole, an original work of authorship. For the purposes of this License, Derivative Works shall not include works that remain separable from, or merely link (or bind by name) to the interfaces of, the Work and Derivative Works thereof.

 "Contribution" shall mean any work of authorship, including the original version of the Work and any modifications or additions to that Work or Derivative Works thereof, that is intentionally submitted to Licensor for inclusion in the Work by the copyright owner or by an individual or Legal Entity authorized to submit on behalf of the copyright owner. For the purposes of this definition, "submitted" means any form of electronic, verbal, or written communication sent

 to the Licensor or its representatives, including but not limited to communication on electronic mailing lists, source code control systems, and issue tracking systems that are managed by, or on behalf of, the Licensor for the purpose of discussing and improving the Work, but excluding communication that is conspicuously marked or otherwise designated in writing by the copyright owner as "Not a Contribution."

 "Contributor" shall mean Licensor and any individual or Legal Entity on behalf of whom a Contribution has been received by Licensor and subsequently incorporated within the Work.

- 2. Grant of Copyright License. Subject to the terms and conditions of this License, each Contributor hereby grants to You a perpetual, worldwide, non-exclusive, no-charge, royalty-free, irrevocable copyright license to reproduce, prepare Derivative Works of, publicly display, publicly perform, sublicense, and distribute the Work and such Derivative Works in Source or Object form.
- 3. Grant of Patent License. Subject to the terms and conditions of this
- License, each Contributor hereby grants to You a perpetual, worldwide, non-exclusive, no-charge, royalty-free, irrevocable (except as stated in this section) patent license to make, have made, use, offer to sell, sell, import, and otherwise transfer the Work, where such license applies only to those patent claims licensable by such Contributor that are necessarily infringed by their Contribution(s) alone or by combination of their Contribution(s) with the Work to which such Contribution(s) was submitted. If You institute patent litigation against any entity (including a cross-claim or counterclaim in a lawsuit) alleging that the Work or a Contribution incorporated within the Work constitutes direct or contributory patent infringement, then any patent licenses granted to You under this License for that Work shall terminate as of the date such litigation is filed.

 4. Redistribution. You may reproduce and distribute copies of the

 Work or Derivative Works thereof in any medium, with or without modifications, and in Source or Object form, provided that You meet the following conditions:

- (a) You must give any other recipients of the Work or Derivative Works a copy of this License; and
- (b) You must cause any modified files to carry prominent notices stating that You changed the files; and
- (c) You must retain, in the Source form of any Derivative Works

 that You distribute, all copyright, patent, trademark, and attribution notices from the Source form of the Work, excluding those notices that do not pertain to any part of the Derivative Works; and

 (d) If the Work includes a "NOTICE" text file as part of its distribution, then any Derivative Works that You distribute must include a readable copy of the attribution notices contained within such NOTICE file, excluding

#### those notices that do not

 pertain to any part of the Derivative Works, in at least one of the following places: within a NOTICE text file distributed as part of the Derivative Works; within the Source form or documentation, if provided along with the Derivative Works; or, within a display generated by the Derivative Works, if and wherever such third-party notices normally appear. The contents of the NOTICE file are for informational purposes only and do not modify the License. You may add Your own attribution notices within Derivative Works that You distribute, alongside or as an addendum to the NOTICE text from the Work, provided that such additional attribution notices cannot be construed as modifying the License.

 You may add Your own copyright statement to Your modifications and may provide additional or different license terms and conditions

 for use, reproduction, or distribution of Your modifications, or for any such Derivative Works as a whole, provided Your use, reproduction, and distribution of the Work otherwise complies with the conditions stated in this License.

- 5. Submission of Contributions. Unless You explicitly state otherwise, any Contribution intentionally submitted for inclusion in the Work by You to the Licensor shall be under the terms and conditions of this License, without any additional terms or conditions. Notwithstanding the above, nothing herein shall supersede or modify the terms of any separate license agreement you may have executed with Licensor regarding such Contributions.
- 6. Trademarks. This License does not grant permission to use the trade names, trademarks, service marks, or product names of the Licensor, except as required for reasonable and customary use in describing the origin of the Work and reproducing the content of the NOTICE file.
- 7. Disclaimer of Warranty. Unless required by applicable law or agreed to in writing, Licensor provides the Work (and each Contributor provides its Contributions) on an "AS IS" BASIS,

 WITHOUT WARRANTIES OR CONDITIONS OF ANY KIND, either express or implied, including, without limitation, any warranties or conditions of TITLE, NON-INFRINGEMENT, MERCHANTABILITY, or FITNESS FOR A PARTICULAR PURPOSE. You are solely responsible for determining the appropriateness of using or redistributing the Work and assume any risks associated with Your exercise of permissions under this License.

 8. Limitation of Liability. In no event and under no legal theory, whether in tort (including negligence), contract, or otherwise, unless required by applicable law (such as deliberate and grossly negligent acts) or agreed to in writing, shall any Contributor be liable to You for damages, including any direct, indirect, special,

 incidental, or consequential damages of any character arising as a result of this License or out of the use or inability to use the Work (including but not limited to damages for loss of goodwill, work stoppage, computer failure or malfunction, or any and all other commercial damages or losses), even if such Contributor has been advised of the possibility of such damages.

 9. Accepting Warranty or Additional Liability. While redistributing the Work or Derivative Works thereof, You may choose to offer, and charge a fee for, acceptance of support, warranty, indemnity, or other liability obligations and/or rights consistent with this License. However, in accepting such obligations, You may act only on Your own behalf and on Your sole responsibility, not on behalf of any other Contributor, and only if You agree to indemnify, defend, and hold each Contributor harmless for any liability incurred by, or claims asserted against, such Contributor by reason of your accepting any such warranty or additional liability.

#### END OF TERMS AND CONDITIONS

APPENDIX: How to apply the Apache License to your work.

 To apply the Apache License to your work, attach the following boilerplate notice, with the fields enclosed by brackets "{}" replaced with your own identifying information. (Don't include the brackets!) The text should be enclosed in the appropriate comment syntax for the file format. We also recommend that a file or class name and description of purpose be included on the same "printed page" as the copyright notice for easier identification within third-party archives.

Copyright {yyyy} {name of copyright owner}

 Licensed under the Apache License, Version 2.0 (the "License"); you may not use this file except in compliance with the License.
You may obtain a copy of the License at

https://www.apache.org/licenses/LICENSE-2.0

 Unless required by applicable law or agreed to in writing, software distributed under the License is distributed on an "AS IS" BASIS, WITHOUT WARRANTIES OR CONDITIONS OF ANY KIND, either express or implied. See the License for the specific language governing permissions and limitations under the License. Spring Boot 2.4.2 Copyright (c) 2012-2021 Pivotal, Inc.

This product is licensed to you under the Apache License, Version 2.0 (the "License"). You may not use this product except in compliance with the License.

# **1.1059 eureka-client 1.10.11**

#### **1.1059.1 Available under license :**

No license file was found, but licenses were detected in source scan.

```
/*
```
\* Copyright 2016 Netflix, Inc.

\*

- \* Licensed under the Apache License, Version 2.0 (the "License");
- \* you may not use this file except in compliance with the License.
- \* You may obtain a copy of the License at
- \*
- \* http://www.apache.org/licenses/LICENSE-2.0

\*

- \* Unless required by applicable law or agreed to in writing, software
- \* distributed under the License is distributed on an "AS IS" BASIS,

\* WITHOUT WARRANTIES OR CONDITIONS OF ANY KIND, either express or implied.

\* See the License for the specific language governing permissions and

\* limitations under the License.

\*/

Found in path(s):

\* /opt/cola/permits/1630877687\_1680846780.1855135/0/eureka-client-1-10-11-sourcesjar/com/netflix/discovery/converters/jackson/builder/StringInterningAmazonInfoBuilder.java \* /opt/cola/permits/1630877687\_1680846780.1855135/0/eureka-client-1-10-11-sourcesjar/com/netflix/discovery/converters/jackson/mixin/PortWrapperXmlMixIn.java \*

 /opt/cola/permits/1630877687\_1680846780.1855135/0/eureka-client-1-10-11-sourcesjar/com/netflix/discovery/converters/jackson/builder/ApplicationsJacksonBuilder.java \* /opt/cola/permits/1630877687\_1680846780.1855135/0/eureka-client-1-10-11-sourcesjar/com/netflix/discovery/converters/jackson/serializer/InstanceInfoXmlBeanSerializer.java

\* /opt/cola/permits/1630877687\_1680846780.1855135/0/eureka-client-1-10-11-sourcesjar/com/netflix/discovery/converters/jackson/serializer/ApplicationsJsonBeanSerializer.java \* /opt/cola/permits/1630877687\_1680846780.1855135/0/eureka-client-1-10-11-sourcesjar/com/netflix/discovery/converters/jackson/serializer/ApplicationsXmlBeanSerializer.java \* /opt/cola/permits/1630877687\_1680846780.1855135/0/eureka-client-1-10-11-sourcesjar/com/netflix/discovery/converters/jackson/builder/ApplicationsXmlJacksonBuilder.java \* /opt/cola/permits/1630877687\_1680846780.1855135/0/eureka-client-1-10-11-sourcesjar/com/netflix/discovery/converters/jackson/mixin/ApplicationsJsonMixIn.java \*

 /opt/cola/permits/1630877687\_1680846780.1855135/0/eureka-client-1-10-11-sourcesjar/com/netflix/discovery/converters/jackson/serializer/ApplicationXmlDeserializer.java \* /opt/cola/permits/1630877687\_1680846780.1855135/0/eureka-client-1-10-11-sourcesjar/com/netflix/discovery/converters/jackson/serializer/PortWrapperXmlDeserializer.java \* /opt/cola/permits/1630877687\_1680846780.1855135/0/eureka-client-1-10-11-sourcesjar/com/netflix/discovery/converters/jackson/serializer/InstanceInfoJsonBeanSerializer.java No license file was found, but licenses were detected in source scan.

#### /\*

- \* Copyright 2015 Netflix, Inc.
- \*
- \* Licensed under the Apache License, Version 2.0 (the "License");
- \* you may not use this file except in compliance with the License.
- \* You may obtain a copy of the License at
- \*
- \* http://www.apache.org/licenses/LICENSE-2.0
- \*

\* Unless required by applicable law or agreed to in writing, software

- \* distributed under the License is distributed on an "AS IS" BASIS,
- \* WITHOUT WARRANTIES OR CONDITIONS OF ANY KIND, either express or implied.
- \* See the License for the specific language governing permissions and
- \* limitations under the License.
- \*/

Found in path(s):

\* /opt/cola/permits/1630877687\_1680846780.1855135/0/eureka-client-1-10-11-sourcesjar/com/netflix/discovery/shared/resolver/LegacyClusterResolver.java

\* /opt/cola/permits/1630877687\_1680846780.1855135/0/eureka-client-1-10-11-sourcesjar/com/netflix/discovery/shared/resolver/StaticClusterResolver.java

\* /opt/cola/permits/1630877687\_1680846780.1855135/0/eureka-client-1-10-11-sources-

- jar/com/netflix/discovery/shared/resolver/DnsClusterResolver.java
- \*

 /opt/cola/permits/1630877687\_1680846780.1855135/0/eureka-client-1-10-11-sourcesjar/com/netflix/discovery/util/EurekaEntityTransformers.java

\* /opt/cola/permits/1630877687\_1680846780.1855135/0/eureka-client-1-10-11-sourcesjar/com/netflix/discovery/shared/resolver/ClusterResolver.java

\* /opt/cola/permits/1630877687\_1680846780.1855135/0/eureka-client-1-10-11-sourcesjar/com/netflix/discovery/shared/resolver/ClusterResolverFactory.java

\* /opt/cola/permits/1630877687\_1680846780.1855135/0/eureka-client-1-10-11-sources-

jar/com/netflix/discovery/shared/transport/decorator/ServerStatusEvaluators.java \* /opt/cola/permits/1630877687\_1680846780.1855135/0/eureka-client-1-10-11-sourcesjar/com/netflix/discovery/util/EurekaEntityFunctions.java

\* /opt/cola/permits/1630877687\_1680846780.1855135/0/eureka-client-1-10-11-sourcesjar/com/netflix/discovery/converters/jackson/EurekaJsonJacksonCodec.java \*

 /opt/cola/permits/1630877687\_1680846780.1855135/0/eureka-client-1-10-11-sourcesjar/com/netflix/discovery/converters/jackson/EurekaJacksonXmlModifiers.java \* /opt/cola/permits/1630877687\_1680846780.1855135/0/eureka-client-1-10-11-sourcesjar/com/netflix/discovery/shared/transport/decorator/RedirectingEurekaHttpClient.java \* /opt/cola/permits/1630877687\_1680846780.1855135/0/eureka-client-1-10-11-sourcesjar/com/netflix/discovery/util/ExceptionsMetric.java

\* /opt/cola/permits/1630877687\_1680846780.1855135/0/eureka-client-1-10-11-sourcesjar/com/netflix/discovery/shared/resolver/DefaultEndpoint.java

\* /opt/cola/permits/1630877687\_1680846780.1855135/0/eureka-client-1-10-11-sourcesjar/com/netflix/discovery/shared/transport/jersey/ApacheHttpClientConnectionCleaner.java \* /opt/cola/permits/1630877687\_1680846780.1855135/0/eureka-client-1-10-11-sourcesjar/com/netflix/discovery/shared/transport/decorator/RetryableEurekaHttpClient.java \* /opt/cola/permits/1630877687\_1680846780.1855135/0/eureka-client-1-10-11-sourcesjar/com/netflix/discovery/shared/resolver/aws/DnsTxtRecordClusterResolver.java \*

 /opt/cola/permits/1630877687\_1680846780.1855135/0/eureka-client-1-10-11-sourcesjar/com/netflix/discovery/shared/transport/decorator/EurekaHttpClientDecorator.java \* /opt/cola/permits/1630877687\_1680846780.1855135/0/eureka-client-1-10-11-sourcesjar/com/netflix/discovery/shared/transport/decorator/ServerStatusEvaluator.java \* /opt/cola/permits/1630877687\_1680846780.1855135/0/eureka-client-1-10-11-sourcesjar/com/netflix/discovery/shared/transport/EurekaHttpClients.java \* /opt/cola/permits/1630877687\_1680846780.1855135/0/eureka-client-1-10-11-sourcesjar/com/netflix/discovery/converters/jackson/mixin/InstanceInfoJsonMixIn.java

\* /opt/cola/permits/1630877687\_1680846780.1855135/0/eureka-client-1-10-11-sourcesjar/com/netflix/discovery/shared/resolver/ResolverUtils.java

\* /opt/cola/permits/1630877687\_1680846780.1855135/0/eureka-client-1-10-11-sourcesjar/com/netflix/discovery/shared/dns/DnsService.java

\*

 /opt/cola/permits/1630877687\_1680846780.1855135/0/eureka-client-1-10-11-sourcesjar/com/netflix/discovery/util/SystemUtil.java

\* /opt/cola/permits/1630877687\_1680846780.1855135/0/eureka-client-1-10-11-sourcesjar/com/netflix/discovery/util/ThresholdLevelsMetric.java

\* /opt/cola/permits/1630877687\_1680846780.1855135/0/eureka-client-1-10-11-sourcesjar/com/netflix/discovery/converters/jackson/mixin/ApplicationsXmlMixIn.java

\* /opt/cola/permits/1630877687\_1680846780.1855135/0/eureka-client-1-10-11-sourcesjar/com/netflix/discovery/shared/transport/decorator/SessionedEurekaHttpClient.java

\* /opt/cola/permits/1630877687\_1680846780.1855135/0/eureka-client-1-10-11-sourcesjar/com/netflix/discovery/shared/transport/EurekaHttpResponse.java

\* /opt/cola/permits/1630877687\_1680846780.1855135/0/eureka-client-1-10-11-sourcesjar/com/netflix/discovery/shared/transport/jersey/JerseyApplicationClient.java

\* /opt/cola/permits/1630877687\_1680846780.1855135/0/eureka-client-1-10-11-sourcesjar/com/netflix/discovery/util/ServoUtil.java

 /opt/cola/permits/1630877687\_1680846780.1855135/0/eureka-client-1-10-11-sourcesjar/com/netflix/discovery/EurekaClientNames.java \* /opt/cola/permits/1630877687\_1680846780.1855135/0/eureka-client-1-10-11-sourcesjar/com/netflix/discovery/shared/dns/DnsServiceImpl.java \* /opt/cola/permits/1630877687\_1680846780.1855135/0/eureka-client-1-10-11-sourcesjar/com/netflix/discovery/shared/resolver/EurekaEndpoint.java \* /opt/cola/permits/1630877687\_1680846780.1855135/0/eureka-client-1-10-11-sources-

jar/com/netflix/discovery/shared/transport/decorator/MetricsCollectingEurekaHttpClient.java \* /opt/cola/permits/1630877687\_1680846780.1855135/0/eureka-client-1-10-11-sourcesjar/com/netflix/discovery/shared/transport/TransportException.java

\* /opt/cola/permits/1630877687\_1680846780.1855135/0/eureka-client-1-10-11-sourcesjar/com/netflix/discovery/shared/resolver/ReloadingClusterResolver.java

\* /opt/cola/permits/1630877687\_1680846780.1855135/0/eureka-client-1-10-11-sourcesjar/com/netflix/discovery/util/StringUtil.java

\*

\*

 /opt/cola/permits/1630877687\_1680846780.1855135/0/eureka-client-1-10-11-sourcesjar/com/netflix/discovery/shared/resolver/ClusterResolverException.java \* /opt/cola/permits/1630877687\_1680846780.1855135/0/eureka-client-1-10-11-sourcesjar/com/netflix/discovery/shared/transport/TransportUtils.java \* /opt/cola/permits/1630877687\_1680846780.1855135/0/eureka-client-1-10-11-sourcesjar/com/netflix/discovery/converters/jackson/EurekaXmlJacksonCodec.java \* /opt/cola/permits/1630877687\_1680846780.1855135/0/eureka-client-1-10-11-sourcesjar/com/netflix/discovery/shared/transport/EurekaHttpClientFactory.java \* /opt/cola/permits/1630877687\_1680846780.1855135/0/eureka-client-1-10-11-sourcesjar/com/netflix/discovery/shared/transport/jersey/JerseyEurekaHttpClientFactory.java \* /opt/cola/permits/1630877687\_1680846780.1855135/0/eureka-client-1-10-11-sourcesjar/com/netflix/discovery/converters/jackson/mixin/ApplicationXmlMixIn.java \*

 /opt/cola/permits/1630877687\_1680846780.1855135/0/eureka-client-1-10-11-sourcesjar/com/netflix/discovery/shared/resolver/aws/ZoneAffinityClusterResolver.java No license file was found, but licenses were detected in source scan.

/\*

\* Copyright 2012 Netflix, Inc.

\*

- \* Licensed under the Apache License, Version 2.0 (the "License");
- you may not use this file except in compliance with the License.
- You may obtain a copy of the License at
- \*
- \* http://www.apache.org/licenses/LICENSE-2.0

\*

- \* Unless required by applicable law or agreed to in writing, software
- \* distributed under the License is distributed on an "AS IS" BASIS,
- WITHOUT WARRANTIES OR CONDITIONS OF ANY KIND, either express or implied.
- See the License for the specific language governing permissions and
- \* limitations under the License.

\*/

Found in path(s):

\* /opt/cola/permits/1630877687\_1680846780.1855135/0/eureka-client-1-10-11-sourcesjar/com/netflix/discovery/provider/Serializer.java

\* /opt/cola/permits/1630877687\_1680846780.1855135/0/eureka-client-1-10-11-sourcesjar/com/netflix/appinfo/PropertiesInstanceConfig.java

\* /opt/cola/permits/1630877687\_1680846780.1855135/0/eureka-client-1-10-11-sourcesjar/com/netflix/appinfo/CloudInstanceConfig.java

\*

 /opt/cola/permits/1630877687\_1680846780.1855135/0/eureka-client-1-10-11-sourcesjar/com/netflix/appinfo/EurekaInstanceConfig.java

\* /opt/cola/permits/1630877687\_1680846780.1855135/0/eureka-client-1-10-11-sourcesjar/com/netflix/appinfo/LeaseInfo.java

\* /opt/cola/permits/1630877687\_1680846780.1855135/0/eureka-client-1-10-11-sourcesjar/com/netflix/discovery/shared/LookupService.java

\* /opt/cola/permits/1630877687\_1680846780.1855135/0/eureka-client-1-10-11-sourcesjar/com/netflix/discovery/shared/Application.java

\* /opt/cola/permits/1630877687\_1680846780.1855135/0/eureka-client-1-10-11-sourcesjar/com/netflix/appinfo/DataCenterInfo.java

\* /opt/cola/permits/1630877687\_1680846780.1855135/0/eureka-client-1-10-11-sourcesjar/com/netflix/discovery/converters/EntityBodyConverter.java

\* /opt/cola/permits/1630877687\_1680846780.1855135/0/eureka-client-1-10-11-sourcesjar/com/netflix/discovery/BackupRegistry.java

\*

 /opt/cola/permits/1630877687\_1680846780.1855135/0/eureka-client-1-10-11-sourcesjar/com/netflix/appinfo/AbstractInstanceConfig.java

\* /opt/cola/permits/1630877687\_1680846780.1855135/0/eureka-client-1-10-11-sourcesjar/com/netflix/appinfo/InstanceInfo.java

\* /opt/cola/permits/1630877687\_1680846780.1855135/0/eureka-client-1-10-11-sourcesjar/com/netflix/discovery/converters/Converters.java

\* /opt/cola/permits/1630877687\_1680846780.1855135/0/eureka-client-1-10-11-sourcesjar/com/netflix/appinfo/AmazonInfo.java

\* /opt/cola/permits/1630877687\_1680846780.1855135/0/eureka-client-1-10-11-sourcesjar/com/netflix/appinfo/HealthCheckCallback.java

\* /opt/cola/permits/1630877687\_1680846780.1855135/0/eureka-client-1-10-11-sourcesjar/com/netflix/discovery/shared/Pair.java

\* /opt/cola/permits/1630877687\_1680846780.1855135/0/eureka-client-1-10-11-sourcesjar/com/netflix/discovery/DefaultEurekaClientConfig.java

\* /opt/cola/permits/1630877687\_1680846780.1855135/0/eureka-client-1-10-11-sourcesjar/com/netflix/discovery/DiscoveryClient.java

\*

 /opt/cola/permits/1630877687\_1680846780.1855135/0/eureka-client-1-10-11-sourcesjar/com/netflix/appinfo/MyDataCenterInstanceConfig.java

\* /opt/cola/permits/1630877687\_1680846780.1855135/0/eureka-client-1-10-11-sourcesjar/com/netflix/discovery/provider/ISerializer.java

\* /opt/cola/permits/1630877687\_1680846780.1855135/0/eureka-client-1-10-11-sourcesjar/com/netflix/appinfo/HealthCheckResource.java

\* /opt/cola/permits/1630877687\_1680846780.1855135/0/eureka-client-1-10-11-sources-

jar/com/netflix/discovery/DiscoveryManager.java \* /opt/cola/permits/1630877687\_1680846780.1855135/0/eureka-client-1-10-11-sourcesjar/com/netflix/discovery/EurekaClientConfig.java \* /opt/cola/permits/1630877687\_1680846780.1855135/0/eureka-client-1-10-11-sourcesjar/com/netflix/discovery/shared/Applications.java \* /opt/cola/permits/1630877687\_1680846780.1855135/0/eureka-client-1-10-11-sourcesjar/com/netflix/discovery/converters/Auto.java \* /opt/cola/permits/1630877687\_1680846780.1855135/0/eureka-client-1-10-11-sourcesjar/com/netflix/discovery/provider/DiscoveryJerseyProvider.java \* /opt/cola/permits/1630877687\_1680846780.1855135/0/eureka-client-1-10-11-sourcesjar/com/netflix/discovery/converters/XmlXStream.java \* /opt/cola/permits/1630877687\_1680846780.1855135/0/eureka-client-1-10-11-sourcesjar/com/netflix/discovery/converters/JsonXStream.java No license file was found, but licenses were detected in source scan. /\* \* Copyright 2014 Netflix, Inc. \* \* Licensed under the Apache License, Version 2.0 (the "License"); \* you may not use this file except in compliance with the License.

\* You may obtain a copy of the License at

\*

\* http://www.apache.org/licenses/LICENSE-2.0

\*

\* Unless required by applicable law or agreed to in writing, software

\* distributed under the License is distributed on an "AS IS" BASIS,

\* WITHOUT WARRANTIES OR CONDITIONS OF ANY KIND, either express or implied.

\* See the License for the specific language governing permissions and

\* limitations under the License.

\*/

Found in path(s):

\* /opt/cola/permits/1630877687\_1680846780.1855135/0/eureka-client-1-10-11-sourcesjar/com/netflix/discovery/util/RateLimiter.java

No license file was found, but licenses were detected in source scan.

/\*

\* Copyright 2012 Netflix, Inc.

\*f

\* Licensed under the Apache License, Version 2.0 (the "License");

\* you may not use this file except in compliance with the License.

- You may obtain a copy of the License at
- \*
- \* http://www.apache.org/licenses/LICENSE-2.0

\*

\* Unless required by applicable law or agreed to in writing, software

distributed under the License is distributed on an "AS IS" BASIS.

- \* WITHOUT WARRANTIES OR CONDITIONS OF ANY KIND, either express or implied.
- \* See the License for the specific language governing permissions and
- \* limitations under the License.

\*/

#### Found in path(s):

\* /opt/cola/permits/1630877687\_1680846780.1855135/0/eureka-client-1-10-11-sourcesjar/com/netflix/appinfo/ApplicationInfoManager.java

### **1.1060 reactor-extra-utilities 3.4.2**

#### **1.1060.1 Available under license :**

No license file was found, but licenses were detected in source scan.

/\*

- \* Copyright 2018 the original author or authors.
- \*
- \* Licensed under the Apache License, Version 2.0 (the "License");
- \* you may not use this file except in compliance with the License.
- \* You may obtain a copy of the License at
- \*
- \* https://www.apache.org/licenses/LICENSE-2.0

\*

- \* Unless required by applicable law or agreed to in writing, software
- \* distributed under the License is distributed on an "AS IS" BASIS,
- \* WITHOUT WARRANTIES OR CONDITIONS OF ANY KIND, either express or implied.
- \* See the License for the specific language governing permissions and
- \* limitations under the License.

\*/

Found in path(s):

\* /opt/cola/permits/1630877603\_1686599082.196397/0/reactor-extra-3-4-2-sources-

jar/reactor/bool/BooleanUtils.java

No license file was found, but licenses were detected in source scan.

/\*

\* Copyright (c) 2017 Pivotal Software Inc, All Rights Reserved.

\*

- \* Licensed under the Apache License, Version 2.0 (the "License");
- \* you may not use this file except in compliance with the License.
- \* You may obtain a copy of the License at
- \*
- \* https://www.apache.org/licenses/LICENSE-2.0

\*

- \* Unless required by applicable law or agreed to in writing, software
- \* distributed under the License is distributed on an "AS IS" BASIS,
- \* WITHOUT WARRANTIES OR CONDITIONS OF ANY KIND, either express or implied.

\* See the License for the specific language governing permissions and

\* limitations under the License.

\*/

#### Found in path(s):

\* /opt/cola/permits/1630877603\_1686599082.196397/0/reactor-extra-3-4-2-sources-jar/reactor/retry/Repeat.java \* /opt/cola/permits/1630877603\_1686599082.196397/0/reactor-extra-3-4-2-sources-

jar/reactor/retry/AbstractRetry.java

\* /opt/cola/permits/1630877603\_1686599082.196397/0/reactor-extra-3-4-2-sources-

jar/reactor/retry/DefaultRepeat.java

\*

 /opt/cola/permits/1630877603\_1686599082.196397/0/reactor-extra-3-4-2-sources-jar/reactor/retry/Jitter.java \* /opt/cola/permits/1630877603\_1686599082.196397/0/reactor-extra-3-4-2-sources-

```
jar/reactor/retry/DefaultContext.java
```
\* /opt/cola/permits/1630877603\_1686599082.196397/0/reactor-extra-3-4-2-sources-jar/reactor/retry/Backoff.java

\* /opt/cola/permits/1630877603\_1686599082.196397/0/reactor-extra-3-4-2-sources-jar/reactor/retry/Retry.java

```
* /opt/cola/permits/1630877603_1686599082.196397/0/reactor-extra-3-4-2-sources-
jar/reactor/retry/BackoffDelay.java
```
\* /opt/cola/permits/1630877603\_1686599082.196397/0/reactor-extra-3-4-2-sources-

jar/reactor/retry/RepeatContext.java

\* /opt/cola/permits/1630877603\_1686599082.196397/0/reactor-extra-3-4-2-sources-

jar/reactor/retry/RetryContext.java

\* /opt/cola/permits/1630877603\_1686599082.196397/0/reactor-extra-3-4-2-sources-jar/reactor/math/MathFlux.java

\* /opt/cola/permits/1630877603\_1686599082.196397/0/reactor-extra-3-4-2-sources-

jar/reactor/retry/RetryExhaustedException.java

\*

/opt/cola/permits/1630877603\_1686599082.196397/0/reactor-extra-3-4-2-sources-

jar/reactor/retry/DefaultRetry.java

\* /opt/cola/permits/1630877603\_1686599082.196397/0/reactor-extra-3-4-2-sources-

jar/reactor/retry/IterationContext.java

No license file was found, but licenses were detected in source scan.

/\*

\* Copyright (c) 2011-2019 Pivotal Software Inc, All Rights Reserved.

\*

```
* Licensed under the Apache License, Version 2.0 (the "License");
```
\* you may not use this file except in compliance with the License.

\* You may obtain a copy of the License at

\*

\* https://www.apache.org/licenses/LICENSE-2.0

\*

\* Unless required by applicable law or agreed to in writing, software

\* distributed under the License is distributed on an "AS IS" BASIS,

\* WITHOUT WARRANTIES OR CONDITIONS OF ANY KIND, either express or implied.

\* See the License for the specific language governing permissions and

\* limitations under the License.

\*/

Found in path(s):

\* /opt/cola/permits/1630877603\_1686599082.196397/0/reactor-extra-3-4-2-sourcesjar/reactor/extra/processor/TopicProcessor.java

\* /opt/cola/permits/1630877603\_1686599082.196397/0/reactor-extra-3-4-2-sourcesjar/reactor/math/MonoAverageBigInteger.java

\* /opt/cola/permits/1630877603\_1686599082.196397/0/reactor-extra-3-4-2-sourcesjar/reactor/math/MonoSumBigInteger.java

\*

 /opt/cola/permits/1630877603\_1686599082.196397/0/reactor-extra-3-4-2-sourcesjar/reactor/extra/processor/WorkQueueProcessor.java

\* /opt/cola/permits/1630877603\_1686599082.196397/0/reactor-extra-3-4-2-sourcesjar/reactor/extra/processor/WaitStrategy.java

\* /opt/cola/permits/1630877603\_1686599082.196397/0/reactor-extra-3-4-2-sourcesjar/reactor/math/MonoAverageBigDecimal.java

\* /opt/cola/permits/1630877603\_1686599082.196397/0/reactor-extra-3-4-2-sourcesjar/reactor/math/MonoSumBigDecimal.java

\* /opt/cola/permits/1630877603\_1686599082.196397/0/reactor-extra-3-4-2-sourcesjar/reactor/extra/processor/EventLoopProcessor.java

No license file was found, but licenses were detected in source scan.

/\*

\* Copyright 2013-2017 the original author or authors.

\*

\* Licensed under the Apache License, Version 2.0 (the "License");

\* you may not use this file except in compliance with the License.

\* You may obtain a copy of the License at

\*

\* https://www.apache.org/licenses/LICENSE-2.0

\*

\* Unless required by applicable law or agreed to in writing, software

\* distributed under the License is distributed on an "AS IS" BASIS,

\* WITHOUT WARRANTIES OR CONDITIONS OF ANY KIND, either express or implied.

\* See the License for the specific language governing permissions and

\* limitations under the License.

\*/

Found in path(s):

\* /opt/cola/permits/1630877603\_1686599082.196397/0/reactor-extra-3-4-2-sourcesjar/reactor/function/TupleUtils.java

No license file was found, but licenses were detected in source scan.

/\*

\* Copyright (c) 2011-2017 Pivotal Software Inc, All Rights Reserved.

\*

\* Licensed under the Apache License, Version 2.0 (the "License");

\* you may not use this file except in compliance with the License.

\* You may obtain a copy of the License at

\*

- https://www.apache.org/licenses/LICENSE-2.0
- \*
- \* Unless required by applicable law or agreed to in writing, software
- \* distributed under the License is distributed on an "AS IS" BASIS,

\* WITHOUT WARRANTIES OR CONDITIONS OF ANY KIND, either express or implied.

- \* See the License for the specific language governing permissions and
- \* limitations under the License.
- \*/

Found in path(s):

\* /opt/cola/permits/1630877603\_1686599082.196397/0/reactor-extra-3-4-2-sourcesjar/reactor/math/MonoFromFluxOperator.java

\* /opt/cola/permits/1630877603\_1686599082.196397/0/reactor-extra-3-4-2-sourcesjar/reactor/function/Function7.java

\* /opt/cola/permits/1630877603\_1686599082.196397/0/reactor-extra-3-4-2-sourcesjar/reactor/math/MonoMinMax.java

\*

 /opt/cola/permits/1630877603\_1686599082.196397/0/reactor-extra-3-4-2-sourcesjar/reactor/swing/SwtScheduler.java

\* /opt/cola/permits/1630877603\_1686599082.196397/0/reactor-extra-3-4-2-sourcesjar/reactor/swing/SwingScheduler.java

\* /opt/cola/permits/1630877603\_1686599082.196397/0/reactor-extra-3-4-2-sourcesjar/reactor/function/Consumer8.java

\* /opt/cola/permits/1630877603\_1686599082.196397/0/reactor-extra-3-4-2-sourcesjar/reactor/function/Predicate7.java

\* /opt/cola/permits/1630877603\_1686599082.196397/0/reactor-extra-3-4-2-sourcesjar/reactor/function/Consumer7.java

\* /opt/cola/permits/1630877603\_1686599082.196397/0/reactor-extra-3-4-2-sourcesjar/reactor/math/MonoAverageDouble.java

\* /opt/cola/permits/1630877603\_1686599082.196397/0/reactor-extra-3-4-2-sourcesjar/reactor/function/Consumer6.java

\* /opt/cola/permits/1630877603\_1686599082.196397/0/reactor-extra-3-4-2-sourcesjar/reactor/function/Function6.java

\*

 /opt/cola/permits/1630877603\_1686599082.196397/0/reactor-extra-3-4-2-sourcesjar/reactor/function/Predicate8.java

\* /opt/cola/permits/1630877603\_1686599082.196397/0/reactor-extra-3-4-2-sourcesjar/reactor/math/MonoAverageFloat.java

\* /opt/cola/permits/1630877603\_1686599082.196397/0/reactor-extra-3-4-2-sourcesjar/reactor/function/Consumer3.java

\* /opt/cola/permits/1630877603\_1686599082.196397/0/reactor-extra-3-4-2-sourcesjar/reactor/function/Predicate3.java

\* /opt/cola/permits/1630877603\_1686599082.196397/0/reactor-extra-3-4-2-sourcesjar/reactor/math/MonoSumInt.java

\* /opt/cola/permits/1630877603\_1686599082.196397/0/reactor-extra-3-4-2-sourcesjar/reactor/cache/CacheMono.java

\* /opt/cola/permits/1630877603\_1686599082.196397/0/reactor-extra-3-4-2-sourcesjar/reactor/function/Function4.java

\* /opt/cola/permits/1630877603\_1686599082.196397/0/reactor-extra-3-4-2-sourcesjar/reactor/math/MonoSumDouble.java

\* /opt/cola/permits/1630877603\_1686599082.196397/0/reactor-extra-3-4-2-sourcesjar/reactor/function/Consumer4.java

\*

 /opt/cola/permits/1630877603\_1686599082.196397/0/reactor-extra-3-4-2-sourcesjar/reactor/math/MathSubscriber.java

\* /opt/cola/permits/1630877603\_1686599082.196397/0/reactor-extra-3-4-2-sourcesjar/reactor/scheduler/forkjoin/ForkJoinPoolScheduler.java

\* /opt/cola/permits/1630877603\_1686599082.196397/0/reactor-extra-3-4-2-sourcesjar/reactor/math/MonoSumFloat.java

\* /opt/cola/permits/1630877603\_1686599082.196397/0/reactor-extra-3-4-2-sourcesjar/reactor/scheduler/clock/SchedulerClock.java

\* /opt/cola/permits/1630877603\_1686599082.196397/0/reactor-extra-3-4-2-sourcesjar/reactor/function/Predicate6.java

\* /opt/cola/permits/1630877603\_1686599082.196397/0/reactor-extra-3-4-2-sourcesjar/reactor/cache/CacheFlux.java

\* /opt/cola/permits/1630877603\_1686599082.196397/0/reactor-extra-3-4-2-sourcesjar/reactor/function/Function8.java

\* /opt/cola/permits/1630877603\_1686599082.196397/0/reactor-extra-3-4-2-sourcesjar/reactor/function/Predicate5.java

\* /opt/cola/permits/1630877603\_1686599082.196397/0/reactor-extra-3-4-2-sourcesjar/reactor/function/Consumer5.java

\*

 /opt/cola/permits/1630877603\_1686599082.196397/0/reactor-extra-3-4-2-sourcesjar/reactor/function/Function3.java

\* /opt/cola/permits/1630877603\_1686599082.196397/0/reactor-extra-3-4-2-sourcesjar/reactor/function/Function5.java

\* /opt/cola/permits/1630877603\_1686599082.196397/0/reactor-extra-3-4-2-sourcesjar/reactor/function/Predicate4.java

\* /opt/cola/permits/1630877603\_1686599082.196397/0/reactor-extra-3-4-2-sourcesjar/reactor/math/MonoSumLong.java

No license file was found, but licenses were detected in source scan.

#### /\*

\* Copyright (c) 2011-2019 Pivotal Software Inc, All Rights Reserved.

\*

\* Licensed under the Apache License, Version 2.0 (the "License");

\* you may not use this file except in compliance with the License.

\* You may obtain a copy of the License at

\*

\* https://www.apache.org/licenses/LICENSE-2.0

\*

\* Unless required by applicable law or agreed to in writing, software

\* distributed under the License is distributed on an "AS IS" BASIS,

\* WITHOUT WARRANTIES OR CONDITIONS OF ANY KIND, either express or implied.

\* See the License for the specific language governing permissions and

\* limitations under the License.

```
*/
/*
* Copyright 2013 The Netty Project
*
* The Netty Project licenses this file to you under the Apache License,
* version 2.0 (the "License"); you may not use this file except in compliance
* with the License. You may obtain a copy of the License at:
*
* https://www.apache.org/licenses/LICENSE-2.0
 *
* Unless required by applicable law or agreed to in writing, software
* distributed under the License is distributed on an "AS IS" BASIS, WITHOUT
* WARRANTIES OR CONDITIONS OF ANY KIND, either express or implied. See the
* License for the specific language governing permissions and limitations
* under the License.
*/
```
Found in path(s):

\* /opt/cola/permits/1630877603\_1686599082.196397/0/reactor-extra-3-4-2-sourcesjar/reactor/extra/processor/RingBuffer.java

### **1.1061 java-annotation-indexer 2.1.3.Final 1.1061.1 Available under license :**

No license file was found, but licenses were detected in source scan.

/\*

- \* JBoss, Home of Professional Open Source.
- \* Copyright 2014 Red Hat, Inc., and individual contributors
- \* as indicated by the @author tags.
- \*
- \* Licensed under the Apache License, Version 2.0 (the "License");
- \* you may not use this file except in compliance with the License.
- \* You may obtain a copy of the License at
- \*
- \* http://www.apache.org/licenses/LICENSE-2.0
- \*
- \* Unless required by applicable law or agreed to in writing, software
- \* distributed under the License is distributed on an "AS IS" BASIS,
- \* WITHOUT WARRANTIES OR CONDITIONS OF ANY KIND, either express or implied.
- \* See the License for the specific language governing permissions and
- \* limitations under the License.

\*/

Found in path(s):

```
* /opt/cola/permits/1630877574_1686577922.8113365/0/88-jandex-2-1-3-final-sources-
zip/org/jboss/jandex/MethodParameterTypeTarget.java
```
\* /opt/cola/permits/1630877574\_1686577922.8113365/0/88-jandex-2-1-3-final-sourceszip/org/jboss/jandex/AnnotationTargetFilterCollection.java

\*

 /opt/cola/permits/1630877574\_1686577922.8113365/0/88-jandex-2-1-3-final-sourceszip/org/jboss/jandex/ThrowsTypeTarget.java

\* /opt/cola/permits/1630877574\_1686577922.8113365/0/88-jandex-2-1-3-final-sourceszip/org/jboss/jandex/FieldInfoGenerator.java

\* /opt/cola/permits/1630877574\_1686577922.8113365/0/88-jandex-2-1-3-final-sourceszip/org/jboss/jandex/IndexWriterV2.java

\* /opt/cola/permits/1630877574\_1686577922.8113365/0/88-jandex-2-1-3-final-sourceszip/org/jboss/jandex/WildcardType.java

\* /opt/cola/permits/1630877574\_1686577922.8113365/0/88-jandex-2-1-3-final-sourceszip/org/jboss/jandex/ArrayType.java

\* /opt/cola/permits/1630877574\_1686577922.8113365/0/88-jandex-2-1-3-final-sourceszip/org/jboss/jandex/VoidType.java

\* /opt/cola/permits/1630877574\_1686577922.8113365/0/88-jandex-2-1-3-final-sourceszip/org/jboss/jandex/GenericSignatureParser.java

\* /opt/cola/permits/1630877574\_1686577922.8113365/0/88-jandex-2-1-3-final-sourceszip/org/jboss/jandex/TypeParameterTypeTarget.java

\*

 /opt/cola/permits/1630877574\_1686577922.8113365/0/88-jandex-2-1-3-final-sourceszip/org/jboss/jandex/ClassExtendsTypeTarget.java

\* /opt/cola/permits/1630877574\_1686577922.8113365/0/88-jandex-2-1-3-final-sourceszip/org/jboss/jandex/TypeTarget.java

\* /opt/cola/permits/1630877574\_1686577922.8113365/0/88-jandex-2-1-3-final-sourceszip/org/jboss/jandex/ParameterizedType.java

\* /opt/cola/permits/1630877574\_1686577922.8113365/0/88-jandex-2-1-3-final-sourceszip/org/jboss/jandex/MethodInternal.java

\* /opt/cola/permits/1630877574\_1686577922.8113365/0/88-jandex-2-1-3-final-sourceszip/org/jboss/jandex/Utils.java

\* /opt/cola/permits/1630877574\_1686577922.8113365/0/88-jandex-2-1-3-final-sourceszip/org/jboss/jandex/EmptyTypeTarget.java

\* /opt/cola/permits/1630877574\_1686577922.8113365/0/88-jandex-2-1-3-final-sourceszip/org/jboss/jandex/PositionBasedTypeTarget.java

\* /opt/cola/permits/1630877574\_1686577922.8113365/0/88-jandex-2-1-3-final-sourceszip/org/jboss/jandex/MethodInfoGenerator.java

\*

 /opt/cola/permits/1630877574\_1686577922.8113365/0/88-jandex-2-1-3-final-sourceszip/org/jboss/jandex/TypeParameterBoundTypeTarget.java

\* /opt/cola/permits/1630877574\_1686577922.8113365/0/88-jandex-2-1-3-final-sourceszip/org/jboss/jandex/UnresolvedTypeVariable.java

\* /opt/cola/permits/1630877574\_1686577922.8113365/0/88-jandex-2-1-3-final-sourceszip/org/jboss/jandex/TypeVariable.java

\* /opt/cola/permits/1630877574\_1686577922.8113365/0/88-jandex-2-1-3-final-sourceszip/org/jboss/jandex/IndexReaderV2.java

\* /opt/cola/permits/1630877574\_1686577922.8113365/0/88-jandex-2-1-3-final-sourceszip/org/jboss/jandex/IndexReaderImpl.java

\* /opt/cola/permits/1630877574\_1686577922.8113365/0/88-jandex-2-1-3-final-sources-

zip/org/jboss/jandex/IndexWriterImpl.java

No license file was found, but licenses were detected in source scan.

/\*

- \* JBoss, Home of Professional Open Source.
- \* Copyright 2013 Red Hat, Inc., and individual contributors
- \* as indicated by the @author tags.
- \*
- \* Licensed under the Apache License, Version 2.0 (the "License");
- \* you may not use this file except in compliance with the License.
- \* You may obtain a copy of the License at
- \*
- \* http://www.apache.org/licenses/LICENSE-2.0
- \*

\* Unless required by applicable law or agreed to in writing, software

\* distributed under the License is distributed on an "AS IS" BASIS,

\* WITHOUT WARRANTIES OR CONDITIONS OF ANY KIND, either express or implied.

- \* See the License for the specific language governing permissions and
- \* limitations under the License.

\*/

Found in path(s):

\* /opt/cola/permits/1630877574\_1686577922.8113365/0/88-jandex-2-1-3-final-sourceszip/org/jboss/jandex/PackedDataOutputStream.java

\* /opt/cola/permits/1630877574\_1686577922.8113365/0/88-jandex-2-1-3-final-sourceszip/org/jboss/jandex/Result.java

\*

 /opt/cola/permits/1630877574\_1686577922.8113365/0/88-jandex-2-1-3-final-sourceszip/org/jboss/jandex/IndexReaderV1.java

\* /opt/cola/permits/1630877574\_1686577922.8113365/0/88-jandex-2-1-3-final-sourceszip/org/jboss/jandex/CompositeIndex.java

\* /opt/cola/permits/1630877574\_1686577922.8113365/0/88-jandex-2-1-3-final-sourceszip/org/jboss/jandex/JandexAntTask.java

\* /opt/cola/permits/1630877574\_1686577922.8113365/0/88-jandex-2-1-3-final-sourceszip/org/jboss/jandex/UnsupportedVersion.java

\* /opt/cola/permits/1630877574\_1686577922.8113365/0/88-jandex-2-1-3-final-sourceszip/org/jboss/jandex/Type.java

\* /opt/cola/permits/1630877574\_1686577922.8113365/0/88-jandex-2-1-3-final-sourceszip/org/jboss/jandex/JarIndexer.java

\* /opt/cola/permits/1630877574\_1686577922.8113365/0/88-jandex-2-1-3-final-sourceszip/org/jboss/jandex/IndexWriterV1.java

\* /opt/cola/permits/1630877574\_1686577922.8113365/0/88-jandex-2-1-3-final-sourceszip/org/jboss/jandex/NameTable.java

\*

 /opt/cola/permits/1630877574\_1686577922.8113365/0/88-jandex-2-1-3-final-sourceszip/org/jboss/jandex/Index.java

\* /opt/cola/permits/1630877574\_1686577922.8113365/0/88-jandex-2-1-3-final-sourceszip/org/jboss/jandex/Main.java

\* /opt/cola/permits/1630877574\_1686577922.8113365/0/88-jandex-2-1-3-final-sourceszip/org/jboss/jandex/AnnotationInstance.java

\* /opt/cola/permits/1630877574\_1686577922.8113365/0/88-jandex-2-1-3-final-sourceszip/org/jboss/jandex/StrongInternPool.java

\* /opt/cola/permits/1630877574\_1686577922.8113365/0/88-jandex-2-1-3-final-sourceszip/org/jboss/jandex/AnnotationTarget.java

\* /opt/cola/permits/1630877574\_1686577922.8113365/0/88-jandex-2-1-3-final-sourceszip/org/jboss/jandex/FieldInternal.java

\* /opt/cola/permits/1630877574\_1686577922.8113365/0/88-jandex-2-1-3-final-sourceszip/org/jboss/jandex/ClassInfo.java

\* /opt/cola/permits/1630877574\_1686577922.8113365/0/88-jandex-2-1-3-final-sourceszip/org/jboss/jandex/PackedDataInputStream.java

\* /opt/cola/permits/1630877574\_1686577922.8113365/0/88-jandex-2-1-3-final-sourceszip/org/jboss/jandex/MethodInfo.java

\*

 /opt/cola/permits/1630877574\_1686577922.8113365/0/88-jandex-2-1-3-final-sourceszip/org/jboss/jandex/DotName.java

\* /opt/cola/permits/1630877574\_1686577922.8113365/0/88-jandex-2-1-3-final-sourceszip/org/jboss/jandex/MethodParameterInfo.java

\* /opt/cola/permits/1630877574\_1686577922.8113365/0/88-jandex-2-1-3-final-sourceszip/org/jboss/jandex/Indexer.java

\* /opt/cola/permits/1630877574\_1686577922.8113365/0/88-jandex-2-1-3-final-sourceszip/org/jboss/jandex/FieldInfo.java

\* /opt/cola/permits/1630877574\_1686577922.8113365/0/88-jandex-2-1-3-final-sourceszip/org/jboss/jandex/PrimitiveType.java

\* /opt/cola/permits/1630877574\_1686577922.8113365/0/88-jandex-2-1-3-final-sourceszip/org/jboss/jandex/IndexWriter.java

\* /opt/cola/permits/1630877574\_1686577922.8113365/0/88-jandex-2-1-3-final-sourceszip/org/jboss/jandex/IndexView.java

\* /opt/cola/permits/1630877574\_1686577922.8113365/0/88-jandex-2-1-3-final-sourceszip/org/jboss/jandex/IndexReader.java

\*

 /opt/cola/permits/1630877574\_1686577922.8113365/0/88-jandex-2-1-3-final-sourceszip/org/jboss/jandex/ClassType.java

\* /opt/cola/permits/1630877574\_1686577922.8113365/0/88-jandex-2-1-3-final-sourceszip/org/jboss/jandex/AnnotationValue.java

### **1.1062 spring-framework 5.3.3**

#### **1.1062.1 Available under license :**

Spring Framework \${version} Copyright (c) 2002-\${copyright} Pivotal, Inc.

This product is licensed to you under the Apache License, Version 2.0 (the "License"). You may not use this product except in compliance with the License.

This product may include a number of subcomponents with separate copyright notices and license terms. Your use of the source code for these subcomponents is subject to the terms and conditions of the subcomponent's license, as noted in the license.txt file.

> Apache License Version 2.0, January 2004 https://www.apache.org/licenses/

#### TERMS AND CONDITIONS FOR USE, REPRODUCTION, AND DISTRIBUTION

1. Definitions.

 "License" shall mean the terms and conditions for use, reproduction, and distribution as defined by Sections 1 through 9 of this document.

 "Licensor" shall mean the copyright owner or entity authorized by the copyright owner that is granting the License.

 "Legal Entity" shall mean the union of the acting entity and all other entities that control, are controlled by, or are under common control with that entity. For the purposes of this definition, "control" means (i) the power, direct or indirect, to cause the direction or management of such entity, whether by contract or otherwise, or (ii) ownership of fifty percent (50%) or more of the outstanding shares, or (iii) beneficial ownership of such entity.

 "You" (or "Your") shall mean an individual or Legal Entity exercising permissions granted by this License.

 "Source" form shall mean the preferred form for making modifications, including but not limited to software source code, documentation source, and configuration files.

 "Object" form shall mean any form resulting from mechanical transformation or translation of a Source form, including but not limited to compiled object code, generated documentation, and conversions to other media types.

 "Work" shall mean the work of authorship, whether in Source or Object form, made available under the License, as indicated by a copyright notice that is included in or attached to the work (an example is provided in the Appendix below).

 "Derivative Works" shall mean any work, whether in Source or Object form, that is based on (or derived from) the Work and for which the editorial

 revisions, annotations, elaborations, or other modifications represent, as a whole, an original work of authorship. For the purposes of this License, Derivative Works shall not include works that remain separable from, or merely link (or bind by name) to the interfaces of, the Work and Derivative Works thereof.

 "Contribution" shall mean any work of authorship, including the original version of the Work and any modifications or additions to that Work or Derivative Works thereof, that is intentionally submitted to Licensor for inclusion in the Work by the copyright owner or by an individual or Legal Entity authorized to submit on behalf of the copyright owner. For the purposes of this definition, "submitted" means any form of electronic, verbal, or written communication sent to the Licensor or its representatives, including but not limited to communication on electronic mailing lists, source code control systems, and issue tracking systems that are managed by, or on behalf of, the Licensor for the purpose of discussing and improving the Work, but excluding communication that is conspicuously marked or otherwise designated in writing by the copyright owner as "Not a Contribution."

 "Contributor" shall mean Licensor and any individual or Legal Entity on behalf of whom a Contribution has been received by Licensor and subsequently incorporated within the Work.

- 2. Grant of Copyright License. Subject to the terms and conditions of this License, each Contributor hereby grants to You a perpetual, worldwide, non-exclusive, no-charge, royalty-free, irrevocable copyright license to reproduce, prepare Derivative Works of, publicly display, publicly perform, sublicense, and distribute the Work and such Derivative Works in Source or Object form.
- 3. Grant of Patent License. Subject to the terms and conditions of this
- License, each Contributor hereby grants to You a perpetual, worldwide, non-exclusive, no-charge, royalty-free, irrevocable (except as stated in this section) patent license to make, have made, use, offer to sell, sell, import, and otherwise transfer the Work, where such license applies only to those patent claims licensable by such Contributor that are necessarily infringed by their Contribution(s) alone or by combination of their Contribution(s) with the Work to which such Contribution(s) was submitted. If You institute patent litigation against any entity (including a cross-claim or counterclaim in a lawsuit) alleging that the Work or a Contribution incorporated within the Work constitutes direct or contributory patent infringement, then any patent licenses granted to You under this License for that Work shall terminate as of the date such litigation is filed.

 4. Redistribution. You may reproduce and distribute copies of the

 Work or Derivative Works thereof in any medium, with or without modifications, and in Source or Object form, provided that You meet the following conditions:

- (a) You must give any other recipients of the Work or Derivative Works a copy of this License; and
- (b) You must cause any modified files to carry prominent notices stating that You changed the files; and
- (c) You must retain, in the Source form of any Derivative Works that You distribute, all copyright, patent, trademark, and attribution notices from the Source form of the Work, excluding those notices that do not pertain to any part of the Derivative Works; and
- (d) If the Work includes a "NOTICE" text file as part of its distribution, then any Derivative Works that You distribute must include a readable copy of the attribution notices contained within such NOTICE file, excluding

those notices that do not

 pertain to any part of the Derivative Works, in at least one of the following places: within a NOTICE text file distributed as part of the Derivative Works; within the Source form or documentation, if provided along with the Derivative Works; or, within a display generated by the Derivative Works, if and wherever such third-party notices normally appear. The contents of the NOTICE file are for informational purposes only and do not modify the License. You may add Your own attribution notices within Derivative Works that You distribute, alongside or as an addendum to the NOTICE text from the Work, provided that such additional attribution notices cannot be construed as modifying the License.

 You may add Your own copyright statement to Your modifications and may provide additional or different license terms and conditions

- for use, reproduction, or distribution of Your modifications, or for any such Derivative Works as a whole, provided Your use, reproduction, and distribution of the Work otherwise complies with the conditions stated in this License.
- 5. Submission of Contributions. Unless You explicitly state otherwise, any Contribution intentionally submitted for inclusion in the Work by You to the Licensor shall be under the terms and conditions of this License, without any additional terms or conditions.

 Notwithstanding the above, nothing herein shall supersede or modify the terms of any separate license agreement you may have executed with Licensor regarding such Contributions.

- 6. Trademarks. This License does not grant permission to use the trade names, trademarks, service marks, or product names of the Licensor, except as required for reasonable and customary use in describing the origin of the Work and reproducing the content of the NOTICE file.
- 7. Disclaimer of Warranty. Unless required by applicable law or agreed to in writing, Licensor provides the Work (and each Contributor provides its Contributions) on an "AS IS" BASIS, WITHOUT WARRANTIES OR CONDITIONS OF ANY KIND, either express or implied, including, without limitation, any warranties or conditions of TITLE, NON-INFRINGEMENT, MERCHANTABILITY, or FITNESS FOR A PARTICULAR PURPOSE. You are solely responsible for determining the appropriateness of using or redistributing the Work and assume any risks associated with Your exercise of permissions under this License.
- 8. Limitation of Liability. In no event and under no legal theory, whether in tort (including negligence), contract, or otherwise, unless required by applicable law (such as deliberate and grossly negligent acts) or agreed to in writing, shall any Contributor be liable to You for damages, including any direct,

indirect, special,

 incidental, or consequential damages of any character arising as a result of this License or out of the use or inability to use the Work (including but not limited to damages for loss of goodwill, work stoppage, computer failure or malfunction, or any and all other commercial damages or losses), even if such Contributor has been advised of the possibility of such damages.

 9. Accepting Warranty or Additional Liability. While redistributing the Work or Derivative Works thereof, You may choose to offer, and charge a fee for, acceptance of support, warranty, indemnity, or other liability obligations and/or rights consistent with this License. However, in accepting such obligations, You may act only on Your own behalf and on Your sole responsibility, not on behalf of any other Contributor, and only if You agree to indemnify, defend, and hold each Contributor harmless for any liability incurred by, or claims asserted against, such Contributor by reason of your accepting any such warranty or additional liability.

#### END OF TERMS AND CONDITIONS

APPENDIX: How to apply the Apache License to your work.

 To apply the Apache License to your work, attach the following boilerplate notice, with the fields enclosed by brackets "[]" replaced with your own identifying information. (Don't include the brackets!) The text should be enclosed in the appropriate comment syntax for the file format. We also recommend that a file or class name and description of purpose be included on the same "printed page" as the copyright notice for easier identification within third-party archives.

Copyright [yyyy] [name of copyright owner]

 Licensed under the Apache License, Version 2.0 (the "License"); you may not use this file except in compliance with the License. You may obtain a copy of the License at

https://www.apache.org/licenses/LICENSE-2.0

 Unless required by applicable law or agreed to in writing, software distributed under the License is distributed on an "AS IS" BASIS, WITHOUT WARRANTIES OR CONDITIONS OF ANY KIND, either express or implied. See the License for the specific language governing permissions and limitations under the License.

=======================================================================

#### SPRING FRAMEWORK \${version} SUBCOMPONENTS:

Spring Framework \${version} includes a number of subcomponents with separate copyright notices and license terms. The product that includes this file does not necessarily use all the open source subcomponents referred to below. Your use of the source code for these subcomponents is subject to the terms and conditions of the following licenses.

>>> ASM 7.1 (org.ow2.asm:asm:7.1, org.ow2.asm:asm-commons:7.1):

Copyright (c) 2000-2011 INRIA, France Telecom All rights reserved.

Redistribution and use in source and binary forms, with or without modification, are permitted provided that the following conditions are met:

1. Redistributions of source code must retain the above copyright notice, this list of conditions and the following disclaimer.

- 2. Redistributions in binary form must reproduce the above copyright notice, this list of conditions and the following disclaimer in the documentation and/or other materials provided with the distribution.
- 3. Neither the name of the copyright holders nor the names of its contributors may be used to endorse or promote products derived from this software without specific prior written permission.

THIS SOFTWARE IS PROVIDED BY THE COPYRIGHT HOLDERS AND CONTRIBUTORS "AS IS" AND ANY EXPRESS OR IMPLIED WARRANTIES, INCLUDING, BUT NOT LIMITED TO, THE IMPLIED WARRANTIES OF MERCHANTABILITY AND FITNESS FOR A PARTICULAR PURPOSE ARE DISCLAIMED. IN NO EVENT SHALL THE COPYRIGHT OWNER OR CONTRIBUTORS BE LIABLE FOR ANY DIRECT, INDIRECT, INCIDENTAL, SPECIAL, EXEMPLARY, OR

CONSEQUENTIAL DAMAGES (INCLUDING, BUT NOT LIMITED TO, PROCUREMENT OF SUBSTITUTE GOODS OR SERVICES; LOSS OF USE, DATA, OR PROFITS; OR BUSINESS INTERRUPTION) HOWEVER CAUSED AND ON ANY THEORY OF LIABILITY, WHETHER IN CONTRACT, STRICT LIABILITY, OR TORT (INCLUDING NEGLIGENCE OR OTHERWISE) ARISING IN ANY WAY OUT OF THE USE OF THIS SOFTWARE, EVEN IF ADVISED OF THE POSSIBILITY OF SUCH DAMAGE.

Copyright (c) 1999-2009, OW2 Consortium <https://www.ow2.org/>

>>> CGLIB 3.3 (cglib:cglib:3.3):

Per the LICENSE file in the CGLIB JAR distribution downloaded from https://github.com/cglib/cglib/releases/download/RELEASE\_3\_3\_0/cglib-3.3.0.jar, CGLIB 3.3 is licensed under the Apache License, version 2.0, the text of which is included above.

>>> Objenesis 3.1 (org.objenesis:objenesis:3.1):

Per the LICENSE file in the Objenesis ZIP distribution downloaded from http://objenesis.org/download.html, Objenesis 3.1 is licensed under the Apache License, version 2.0, the text of which is included above.

Per

 the NOTICE file in the Objenesis ZIP distribution downloaded from http://objenesis.org/download.html and corresponding to section 4d of the Apache License, Version 2.0, in this case for Objenesis:

Objenesis

Copyright 2006-2019 Joe Walnes, Henri Tremblay, Leonardo Mesquita

===============================================================================

To the extent any open source components are licensed under the EPL and/or other similar licenses that require the source code and/or modifications to source code to be made available (as would be noted above), you may obtain a copy of the source code corresponding to the binaries for such open source components and modifications thereto, if any, (the "Source Files"), by downloading the Source Files from https://spring.io/projects, Pivotal's website at https://network.pivotal.io/open-source, or by sending a request, with your name and address to: Pivotal Software, Inc., 875 Howard Street, 5th floor, San Francisco, CA 94103,

 Attention: General Counsel. All such requests should clearly specify: OPEN SOURCE FILES REQUEST, Attention General Counsel. Pivotal can mail a copy of the Source Files to you on a CD or equivalent physical medium.

This offer to obtain a copy of the Source Files is valid for three years from the date you acquired this Software product. Alternatively, the Source Files may accompany the Software.

> Apache License Version 2.0, January 2004 https://www.apache.org/licenses/

#### TERMS AND CONDITIONS FOR USE, REPRODUCTION, AND DISTRIBUTION

#### 1. Definitions.

 "License" shall mean the terms and conditions for use, reproduction, and distribution as defined by Sections 1 through 9 of this document.

 "Licensor" shall mean the copyright owner or entity authorized by the copyright owner that is granting the License.

 "Legal Entity" shall mean the union of the acting entity and all other entities that control, are controlled by, or are under common control with that entity. For the purposes of this definition, "control" means (i) the power, direct or indirect, to cause the direction or management of such entity, whether by contract or otherwise, or (ii) ownership of fifty percent (50%) or more of the outstanding shares, or (iii) beneficial ownership of such entity.

 "You" (or "Your") shall mean an individual or Legal Entity exercising permissions granted by this License.

 "Source" form shall mean the preferred form for making modifications, including but not limited to software source code, documentation source, and configuration files.

 "Object" form shall mean any form resulting from mechanical transformation or translation of a Source form, including but not limited to compiled object code, generated documentation, and conversions to other media types.

 "Work" shall mean the work of authorship, whether in Source or Object form, made available under the License, as indicated by a copyright notice that is included in or attached to the work (an example is provided in the Appendix below).

 "Derivative Works" shall mean any work, whether in Source or Object form, that is based on (or derived from) the Work and for which the editorial

 revisions, annotations, elaborations, or other modifications represent, as a whole, an original work of authorship. For the purposes of this License, Derivative Works shall not include works that remain separable from, or merely link (or bind by name) to the interfaces of, the Work and Derivative Works thereof.

 "Contribution" shall mean any work of authorship, including the original version of the Work and any modifications or additions to that Work or Derivative Works thereof, that is intentionally submitted to Licensor for inclusion in the Work by the copyright owner or by an individual or Legal Entity authorized to submit on behalf of the copyright owner. For the purposes of this definition, "submitted" means any form of electronic, verbal, or written communication sent to the Licensor or its representatives, including but not limited to communication on electronic mailing lists, source code control systems, and issue tracking systems that are managed by, or on behalf of, the Licensor for the purpose of discussing and improving the Work, but excluding communication that is conspicuously marked or otherwise designated in writing by the copyright owner as "Not a Contribution."

 "Contributor" shall mean Licensor and any individual or Legal Entity on behalf of whom a Contribution has been received by Licensor and subsequently incorporated within the Work.

- 2. Grant of Copyright License. Subject to the terms and conditions of this License, each Contributor hereby grants to You a perpetual, worldwide, non-exclusive, no-charge, royalty-free, irrevocable copyright license to reproduce, prepare Derivative Works of, publicly display, publicly perform, sublicense, and distribute the Work and such Derivative Works in Source or Object form.
- 3. Grant of Patent License. Subject to the terms and conditions of this

 License, each Contributor hereby grants to You a perpetual, worldwide, non-exclusive, no-charge, royalty-free, irrevocable (except as stated in this section) patent license to make, have made, use, offer to sell, sell, import, and otherwise transfer the Work, where such license applies only to those patent claims licensable by such Contributor that are necessarily infringed by their Contribution(s) alone or by combination of their Contribution(s) with the Work to which such Contribution(s) was submitted. If You institute patent litigation against any entity (including a cross-claim or counterclaim in a lawsuit) alleging that the Work or a Contribution incorporated within the Work constitutes direct or contributory patent infringement, then any patent licenses granted to You under this License for that Work shall terminate as of the date such litigation is filed.

 4. Redistribution. You may reproduce and distribute copies of the

 Work or Derivative Works thereof in any medium, with or without modifications, and in Source or Object form, provided that You meet the following conditions:

- (a) You must give any other recipients of the Work or Derivative Works a copy of this License; and
- (b) You must cause any modified files to carry prominent notices stating that You changed the files; and
- (c) You must retain, in the Source form of any Derivative Works that You distribute, all copyright, patent, trademark, and attribution notices from the Source form of the Work, excluding those notices that do not pertain to any part of the Derivative Works; and
- (d) If the Work includes a "NOTICE" text file as part of its distribution, then any Derivative Works that You distribute must include a readable copy of the attribution notices contained within such NOTICE file, excluding

#### those notices that do not

 pertain to any part of the Derivative Works, in at least one of the following places: within a NOTICE text file distributed as part of the Derivative Works; within the Source form or documentation, if provided along with the Derivative Works; or, within a display generated by the Derivative Works, if and wherever such third-party notices normally appear. The contents of the NOTICE file are for informational purposes only and do not modify the License. You may add Your own attribution notices within Derivative Works that You distribute, alongside or as an addendum to the NOTICE text from the Work, provided  that such additional attribution notices cannot be construed as modifying the License.

 You may add Your own copyright statement to Your modifications and may provide additional or different license terms and conditions

 for use, reproduction, or distribution of Your modifications, or for any such Derivative Works as a whole, provided Your use, reproduction, and distribution of the Work otherwise complies with the conditions stated in this License.

- 5. Submission of Contributions. Unless You explicitly state otherwise, any Contribution intentionally submitted for inclusion in the Work by You to the Licensor shall be under the terms and conditions of this License, without any additional terms or conditions. Notwithstanding the above, nothing herein shall supersede or modify the terms of any separate license agreement you may have executed with Licensor regarding such Contributions.
- 6. Trademarks. This License does not grant permission to use the trade names, trademarks, service marks, or product names of the Licensor, except as required for reasonable and customary use in describing the origin of the Work and reproducing the content of the NOTICE file.
- 7. Disclaimer of Warranty. Unless required by applicable law or agreed to in writing, Licensor provides the Work (and each Contributor provides its Contributions) on an "AS IS" BASIS, WITHOUT WARRANTIES OR CONDITIONS OF ANY KIND, either express or implied, including, without limitation, any warranties or conditions of TITLE, NON-INFRINGEMENT, MERCHANTABILITY, or FITNESS FOR A PARTICULAR PURPOSE. You are solely responsible for determining the appropriateness of using or redistributing the Work and assume any risks associated with Your exercise of permissions under this License.
- 8. Limitation of Liability. In no event and under no legal theory, whether in tort (including negligence), contract, or otherwise, unless required by applicable law (such as deliberate and grossly negligent acts) or agreed to in writing, shall any Contributor be liable to You for damages, including any direct, indirect, special,

 incidental, or consequential damages of any character arising as a result of this License or out of the use or inability to use the Work (including but not limited to damages for loss of goodwill, work stoppage, computer failure or malfunction, or any and all other commercial damages or losses), even if such Contributor has been advised of the possibility of such damages.

 9. Accepting Warranty or Additional Liability. While redistributing the Work or Derivative Works thereof, You may choose to offer, and charge a fee for, acceptance of support, warranty, indemnity, or other liability obligations and/or rights consistent with this License. However, in accepting such obligations, You may act only on Your own behalf and on Your sole responsibility, not on behalf of any other Contributor, and only if You agree to indemnify, defend, and hold each Contributor harmless for any liability incurred by, or claims asserted against, such Contributor by reason of your accepting any such warranty or additional liability.

#### END OF TERMS AND CONDITIONS

APPENDIX: How to apply the Apache License to your work.

 To apply the Apache License to your work, attach the following boilerplate notice, with the fields enclosed by brackets "{}" replaced with your own identifying information. (Don't include the brackets!) The text should be enclosed in the appropriate comment syntax for the file format. We also recommend that a file or class name and description of purpose be included on the same "printed page" as the copyright notice for easier identification within third-party archives.

Copyright {yyyy} {name of copyright owner}

 Licensed under the Apache License, Version 2.0 (the "License"); you may not use this file except in compliance with the License. You may obtain a copy of the License at

https://www.apache.org/licenses/LICENSE-2.0

 Unless required by applicable law or agreed to in writing, software distributed under the License is distributed on an "AS IS" BASIS, WITHOUT WARRANTIES OR CONDITIONS OF ANY KIND, either express or implied. See the License for the specific language governing permissions and limitations under the License.

### **1.1063 spring-cloud-commons 3.0.1 1.1063.1 Available under license :**

 Apache License Version 2.0, January 2004 https://www.apache.org/licenses/

TERMS AND CONDITIONS FOR USE, REPRODUCTION, AND DISTRIBUTION

#### 1. Definitions.

 "License" shall mean the terms and conditions for use, reproduction, and distribution as defined by Sections 1 through 9 of this document.

 "Licensor" shall mean the copyright owner or entity authorized by the copyright owner that is granting the License.

 "Legal Entity" shall mean the union of the acting entity and all other entities that control, are controlled by, or are under common control with that entity. For the purposes of this definition, "control" means (i) the power, direct or indirect, to cause the direction or management of such entity, whether by contract or otherwise, or (ii) ownership of fifty percent (50%) or more of the outstanding shares, or (iii) beneficial ownership of such entity.

 "You" (or "Your") shall mean an individual or Legal Entity exercising permissions granted by this License.

 "Source" form shall mean the preferred form for making modifications, including but not limited to software source code, documentation source, and configuration files.

 "Object" form shall mean any form resulting from mechanical transformation or translation of a Source form, including but not limited to compiled object code, generated documentation, and conversions to other media types.

 "Work" shall mean the work of authorship, whether in Source or Object form, made available under the License, as indicated by a copyright notice that is included in or attached to the work (an example is provided in the Appendix below).

 "Derivative Works" shall mean any work, whether in Source or Object form, that is based on (or derived from) the Work and for which the editorial

 revisions, annotations, elaborations, or other modifications represent, as a whole, an original work of authorship. For the purposes of this License, Derivative Works shall not include works that remain separable from, or merely link (or bind by name) to the interfaces of, the Work and Derivative Works thereof.

 "Contribution" shall mean any work of authorship, including the original version of the Work and any modifications or additions to that Work or Derivative Works thereof, that is intentionally submitted to Licensor for inclusion in the Work by the copyright owner  or by an individual or Legal Entity authorized to submit on behalf of the copyright owner. For the purposes of this definition, "submitted" means any form of electronic, verbal, or written communication sent to the Licensor or its representatives, including but not limited to communication on electronic mailing lists, source code control systems, and issue tracking systems that are managed by, or on behalf of, the Licensor for the purpose of discussing and improving the Work, but excluding communication that is conspicuously marked or otherwise designated in writing by the copyright owner as "Not a Contribution."

 "Contributor" shall mean Licensor and any individual or Legal Entity on behalf of whom a Contribution has been received by Licensor and subsequently incorporated within the Work.

- 2. Grant of Copyright License. Subject to the terms and conditions of this License, each Contributor hereby grants to You a perpetual, worldwide, non-exclusive, no-charge, royalty-free, irrevocable copyright license to reproduce, prepare Derivative Works of, publicly display, publicly perform, sublicense, and distribute the Work and such Derivative Works in Source or Object form.
- 3. Grant of Patent License. Subject to the terms and conditions of this
- License, each Contributor hereby grants to You a perpetual, worldwide, non-exclusive, no-charge, royalty-free, irrevocable (except as stated in this section) patent license to make, have made, use, offer to sell, sell, import, and otherwise transfer the Work, where such license applies only to those patent claims licensable by such Contributor that are necessarily infringed by their Contribution(s) alone or by combination of their Contribution(s) with the Work to which such Contribution(s) was submitted. If You institute patent litigation against any entity (including a cross-claim or counterclaim in a lawsuit) alleging that the Work or a Contribution incorporated within the Work constitutes direct or contributory patent infringement, then any patent licenses granted to You under this License for that Work shall terminate as of the date such litigation is filed.
- 4. Redistribution. You may reproduce and distribute copies of the
	- Work or Derivative Works thereof in any medium, with or without modifications, and in Source or Object form, provided that You meet the following conditions:
	- (a) You must give any other recipients of the Work or Derivative Works a copy of this License; and
	- (b) You must cause any modified files to carry prominent notices

stating that You changed the files; and

- (c) You must retain, in the Source form of any Derivative Works that You distribute, all copyright, patent, trademark, and attribution notices from the Source form of the Work, excluding those notices that do not pertain to any part of the Derivative Works; and
- (d) If the Work includes a "NOTICE" text file as part of its distribution, then any Derivative Works that You distribute must include a readable copy of the attribution notices contained within such NOTICE file, excluding

those notices that do not

 pertain to any part of the Derivative Works, in at least one of the following places: within a NOTICE text file distributed as part of the Derivative Works; within the Source form or documentation, if provided along with the Derivative Works; or, within a display generated by the Derivative Works, if and wherever such third-party notices normally appear. The contents of the NOTICE file are for informational purposes only and do not modify the License. You may add Your own attribution notices within Derivative Works that You distribute, alongside or as an addendum to the NOTICE text from the Work, provided that such additional attribution notices cannot be construed as modifying the License.

 You may add Your own copyright statement to Your modifications and may provide additional or different license terms and conditions

 for use, reproduction, or distribution of Your modifications, or for any such Derivative Works as a whole, provided Your use, reproduction, and distribution of the Work otherwise complies with the conditions stated in this License.

- 5. Submission of Contributions. Unless You explicitly state otherwise, any Contribution intentionally submitted for inclusion in the Work by You to the Licensor shall be under the terms and conditions of this License, without any additional terms or conditions. Notwithstanding the above, nothing herein shall supersede or modify the terms of any separate license agreement you may have executed with Licensor regarding such Contributions.
- 6. Trademarks. This License does not grant permission to use the trade names, trademarks, service marks, or product names of the Licensor, except as required for reasonable and customary use in describing the origin of the Work and reproducing the content of the NOTICE file.
- 7. Disclaimer of Warranty. Unless required by applicable law or agreed to in writing, Licensor provides the Work (and each Contributor provides its Contributions) on an "AS IS" BASIS, WITHOUT WARRANTIES OR CONDITIONS OF ANY KIND, either express or implied, including, without limitation, any warranties or conditions of TITLE, NON-INFRINGEMENT, MERCHANTABILITY, or FITNESS FOR A PARTICULAR PURPOSE. You are solely responsible for determining the appropriateness of using or redistributing the Work and assume any risks associated with Your exercise of permissions under this License.
- 8. Limitation of Liability. In no event and under no legal theory, whether in tort (including negligence), contract, or otherwise, unless required by applicable law (such as deliberate and grossly negligent acts) or agreed to in writing, shall any Contributor be liable to You for damages, including any direct,

indirect, special,

 incidental, or consequential damages of any character arising as a result of this License or out of the use or inability to use the Work (including but not limited to damages for loss of goodwill, work stoppage, computer failure or malfunction, or any and all other commercial damages or losses), even if such Contributor has been advised of the possibility of such damages.

 9. Accepting Warranty or Additional Liability. While redistributing the Work or Derivative Works thereof, You may choose to offer, and charge a fee for, acceptance of support, warranty, indemnity, or other liability obligations and/or rights consistent with this License. However, in accepting such obligations, You may act only on Your own behalf and on Your sole responsibility, not on behalf of any other Contributor, and only if You agree to indemnify, defend, and hold each Contributor harmless for any liability incurred by, or claims asserted against, such Contributor by reason of your accepting any such warranty or additional liability.

#### END OF TERMS AND CONDITIONS

APPENDIX: How to apply the Apache License to your work.

 To apply the Apache License to your work, attach the following boilerplate notice, with the fields enclosed by brackets "[]" replaced with your own identifying information. (Don't include the brackets!) The text should be enclosed in the appropriate comment syntax for the file format. We also recommend that a file or class name and description of purpose be included on the same "printed page" as the copyright notice for easier identification within third-party archives.

Copyright [yyyy] [name of copyright owner]

 Licensed under the Apache License, Version 2.0 (the "License"); you may not use this file except in compliance with the License. You may obtain a copy of the License at

https://www.apache.org/licenses/LICENSE-2.0

 Unless required by applicable law or agreed to in writing, software distributed under the License is distributed on an "AS IS" BASIS, WITHOUT WARRANTIES OR CONDITIONS OF ANY KIND, either express or implied. See the License for the specific language governing permissions and limitations under the License.

# **1.1064 functionality-for-the-reactor-nettylibrary 1.0.3**

#### **1.1064.1 Available under license :**

 Apache License Version 2.0, January 2004 https://www.apache.org/licenses/

#### TERMS AND CONDITIONS FOR USE, REPRODUCTION, AND DISTRIBUTION

#### 1. Definitions.

 "License" shall mean the terms and conditions for use, reproduction, and distribution as defined by Sections 1 through 9 of this document.

 "Licensor" shall mean the copyright owner or entity authorized by the copyright owner that is granting the License.

 "Legal Entity" shall mean the union of the acting entity and all other entities that control, are controlled by, or are under common control with that entity. For the purposes of this definition, "control" means (i) the power, direct or indirect, to cause the direction or management of such entity, whether by contract or otherwise, or (ii) ownership of fifty percent (50%) or more of the outstanding shares, or (iii) beneficial ownership of such entity.

 "You" (or "Your") shall mean an individual or Legal Entity exercising permissions granted by this License.

 "Source" form shall mean the preferred form for making modifications, including but not limited to software source code, documentation source, and configuration files.

 "Object" form shall mean any form resulting from mechanical transformation or translation of a Source form, including but not limited to compiled object code, generated documentation, and conversions to other media types.

 "Work" shall mean the work of authorship, whether in Source or Object form, made available under the License, as indicated by a copyright notice that is included in or attached to the work (an example is provided in the Appendix below).

 "Derivative Works" shall mean any work, whether in Source or Object form, that is based on (or derived from) the Work and for which the editorial

 revisions, annotations, elaborations, or other modifications represent, as a whole, an original work of authorship. For the purposes of this License, Derivative Works shall not include works that remain separable from, or merely link (or bind by name) to the interfaces of, the Work and Derivative Works thereof.

 "Contribution" shall mean any work of authorship, including the original version of the Work and any modifications or additions to that Work or Derivative Works thereof, that is intentionally submitted to Licensor for inclusion in the Work by the copyright owner or by an individual or Legal Entity authorized to submit on behalf of the copyright owner. For the purposes of this definition, "submitted" means any form of electronic, verbal, or written communication sent to the Licensor or its representatives, including but not limited to communication on electronic mailing lists, source code control systems, and issue tracking systems that are managed by, or on behalf of, the Licensor for the purpose of discussing and improving the Work, but excluding communication that is conspicuously marked or otherwise designated in writing by the copyright owner as "Not a Contribution."

 "Contributor" shall mean Licensor and any individual or Legal Entity on behalf of whom a Contribution has been received by Licensor and subsequently incorporated within the Work.

- 2. Grant of Copyright License. Subject to the terms and conditions of this License, each Contributor hereby grants to You a perpetual, worldwide, non-exclusive, no-charge, royalty-free, irrevocable copyright license to reproduce, prepare Derivative Works of, publicly display, publicly perform, sublicense, and distribute the Work and such Derivative Works in Source or Object form.
- 3. Grant of Patent License. Subject to the terms and conditions of this

 License, each Contributor hereby grants to You a perpetual, worldwide, non-exclusive, no-charge, royalty-free, irrevocable (except as stated in this section) patent license to make, have made, use, offer to sell, sell, import, and otherwise transfer the Work, where such license applies only to those patent claims licensable by such Contributor that are necessarily infringed by their Contribution(s) alone or by combination of their Contribution(s) with the Work to which such Contribution(s) was submitted. If You institute patent litigation against any entity (including a cross-claim or counterclaim in a lawsuit) alleging that the Work or a Contribution incorporated within the Work constitutes direct or contributory patent infringement, then any patent licenses granted to You under this License for that Work shall terminate as of the date such litigation is filed.

 4. Redistribution. You may reproduce and distribute copies of the

 Work or Derivative Works thereof in any medium, with or without modifications, and in Source or Object form, provided that You meet the following conditions:

- (a) You must give any other recipients of the Work or Derivative Works a copy of this License; and
- (b) You must cause any modified files to carry prominent notices stating that You changed the files; and
- (c) You must retain, in the Source form of any Derivative Works that You distribute, all copyright, patent, trademark, and attribution notices from the Source form of the Work, excluding those notices that do not pertain to any part of the Derivative Works; and
- (d) If the Work includes a "NOTICE" text file as part of its distribution, then any Derivative Works that You distribute must include a readable copy of the attribution notices contained within such NOTICE file, excluding

#### those notices that do not

 pertain to any part of the Derivative Works, in at least one of the following places: within a NOTICE text file distributed as part of the Derivative Works; within the Source form or documentation, if provided along with the Derivative Works; or, within a display generated by the Derivative Works, if and wherever such third-party notices normally appear. The contents of the NOTICE file are for informational purposes only and do not modify the License. You may add Your own attribution notices within Derivative Works that You distribute, alongside or as an addendum to the NOTICE text from the Work, provided  that such additional attribution notices cannot be construed as modifying the License.

 You may add Your own copyright statement to Your modifications and may provide additional or different license terms and conditions

 for use, reproduction, or distribution of Your modifications, or for any such Derivative Works as a whole, provided Your use, reproduction, and distribution of the Work otherwise complies with the conditions stated in this License.

- 5. Submission of Contributions. Unless You explicitly state otherwise, any Contribution intentionally submitted for inclusion in the Work by You to the Licensor shall be under the terms and conditions of this License, without any additional terms or conditions. Notwithstanding the above, nothing herein shall supersede or modify the terms of any separate license agreement you may have executed with Licensor regarding such Contributions.
- 6. Trademarks. This License does not grant permission to use the trade names, trademarks, service marks, or product names of the Licensor, except as required for reasonable and customary use in describing the origin of the Work and reproducing the content of the NOTICE file.
- 7. Disclaimer of Warranty. Unless required by applicable law or agreed to in writing, Licensor provides the Work (and each Contributor provides its Contributions) on an "AS IS" BASIS, WITHOUT WARRANTIES OR CONDITIONS OF ANY KIND, either express or implied, including, without limitation, any warranties or conditions of TITLE, NON-INFRINGEMENT, MERCHANTABILITY, or FITNESS FOR A PARTICULAR PURPOSE. You are solely responsible for determining the appropriateness of using or redistributing the Work and assume any risks associated with Your exercise of permissions under this License.
- 8. Limitation of Liability. In no event and under no legal theory, whether in tort (including negligence), contract, or otherwise, unless required by applicable law (such as deliberate and grossly negligent acts) or agreed to in writing, shall any Contributor be liable to You for damages, including any direct, indirect, special,

 incidental, or consequential damages of any character arising as a result of this License or out of the use or inability to use the Work (including but not limited to damages for loss of goodwill, work stoppage, computer failure or malfunction, or any and all other commercial damages or losses), even if such Contributor has been advised of the possibility of such damages.

 9. Accepting Warranty or Additional Liability. While redistributing the Work or Derivative Works thereof, You may choose to offer, and charge a fee for, acceptance of support, warranty, indemnity, or other liability obligations and/or rights consistent with this License. However, in accepting such obligations, You may act only on Your own behalf and on Your sole responsibility, not on behalf of any other Contributor, and only if You agree to indemnify, defend, and hold each Contributor harmless for any liability incurred by, or claims asserted against, such Contributor by reason of your accepting any such warranty or additional liability.

#### END OF TERMS AND CONDITIONS

APPENDIX: How to apply the Apache License to your work.

 To apply the Apache License to your work, attach the following boilerplate notice, with the fields enclosed by brackets "{}" replaced with your own identifying information. (Don't include the brackets!) The text should be enclosed in the appropriate comment syntax for the file format. We also recommend that a file or class name and description of purpose be included on the same "printed page" as the copyright notice for easier identification within third-party archives.

Copyright {yyyy} {name of copyright owner}

 Licensed under the Apache License, Version 2.0 (the "License"); you may not use this file except in compliance with the License. You may obtain a copy of the License at

#### https://www.apache.org/licenses/LICENSE-2.0

 Unless required by applicable law or agreed to in writing, software distributed under the License is distributed on an "AS IS" BASIS, WITHOUT WARRANTIES OR CONDITIONS OF ANY KIND, either express or implied. See the License for the specific language governing permissions and limitations under the License.

Copyright (c) 2006, Ivan Sagalaev

All rights reserved.

Redistribution and use in source and binary forms, with or without modification, are permitted provided that the following conditions are met:

- \* Redistributions of source code must retain the above copyright notice, this list of conditions and the following disclaimer.
- \* Redistributions in binary form must reproduce the above copyright notice, this list of conditions and the following disclaimer in the documentation and/or other materials provided with the distribution.
- \* Neither the name of highlight.js nor the names of its contributors

 may be used to endorse or promote products derived from this software without specific prior written permission.

THIS SOFTWARE IS PROVIDED BY THE REGENTS AND CONTRIBUTORS ``AS IS'' AND ANY EXPRESS OR IMPLIED WARRANTIES, INCLUDING, BUT NOT LIMITED TO, THE IMPLIED WARRANTIES OF MERCHANTABILITY AND FITNESS FOR A PARTICULAR PURPOSE ARE DISCLAIMED. IN NO EVENT

SHALL THE REGENTS AND CONTRIBUTORS BE LIABLE FOR ANY

DIRECT, INDIRECT, INCIDENTAL, SPECIAL, EXEMPLARY, OR CONSEQUENTIAL DAMAGES (INCLUDING, BUT NOT LIMITED TO, PROCUREMENT OF SUBSTITUTE GOODS OR SERVICES; LOSS OF USE, DATA, OR PROFITS; OR BUSINESS INTERRUPTION) HOWEVER CAUSED AND ON ANY THEORY OF LIABILITY, WHETHER IN CONTRACT, STRICT LIABILITY, OR TORT (INCLUDING NEGLIGENCE OR OTHERWISE) ARISING IN ANY WAY OUT OF THE USE OF THIS SOFTWARE, EVEN IF ADVISED OF THE POSSIBILITY OF SUCH DAMAGE.

## **1.1065 core-functionality-for-the-reactor-**

## **netty-library 1.0.3**

**1.1065.1 Available under license :** 

 Apache License Version 2.0, January 2004 https://www.apache.org/licenses/

#### TERMS AND CONDITIONS FOR USE, REPRODUCTION, AND DISTRIBUTION

1. Definitions.

 "License" shall mean the terms and conditions for use, reproduction, and distribution as defined by Sections 1 through 9 of this document.

 "Licensor" shall mean the copyright owner or entity authorized by the copyright owner that is granting the License.

 "Legal Entity" shall mean the union of the acting entity and all other entities that control, are controlled by, or are under common control with that entity. For the purposes of this definition, "control" means (i) the power, direct or indirect, to cause the direction or management of such entity, whether by contract or otherwise, or (ii) ownership of fifty percent (50%) or more of the outstanding shares, or (iii) beneficial ownership of such entity.

 "You" (or "Your") shall mean an individual or Legal Entity exercising permissions granted by this License.

"Source" form shall mean the preferred form for making modifications,
including but not limited to software source code, documentation source, and configuration files.

 "Object" form shall mean any form resulting from mechanical transformation or translation of a Source form, including but not limited to compiled object code, generated documentation, and conversions to other media types.

 "Work" shall mean the work of authorship, whether in Source or Object form, made available under the License, as indicated by a copyright notice that is included in or attached to the work (an example is provided in the Appendix below).

 "Derivative Works" shall mean any work, whether in Source or Object form, that is based on (or derived from) the Work and for which the editorial

 revisions, annotations, elaborations, or other modifications represent, as a whole, an original work of authorship. For the purposes of this License, Derivative Works shall not include works that remain separable from, or merely link (or bind by name) to the interfaces of, the Work and Derivative Works thereof.

 "Contribution" shall mean any work of authorship, including the original version of the Work and any modifications or additions to that Work or Derivative Works thereof, that is intentionally submitted to Licensor for inclusion in the Work by the copyright owner or by an individual or Legal Entity authorized to submit on behalf of the copyright owner. For the purposes of this definition, "submitted" means any form of electronic, verbal, or written communication sent to the Licensor or its representatives, including but not limited to communication on electronic mailing lists, source code control systems, and issue tracking systems that are managed by, or on behalf of, the Licensor for the purpose of discussing and improving the Work, but excluding communication that is conspicuously marked or otherwise designated in writing by the copyright owner as "Not a Contribution."

 "Contributor" shall mean Licensor and any individual or Legal Entity on behalf of whom a Contribution has been received by Licensor and subsequently incorporated within the Work.

- 2. Grant of Copyright License. Subject to the terms and conditions of this License, each Contributor hereby grants to You a perpetual, worldwide, non-exclusive, no-charge, royalty-free, irrevocable copyright license to reproduce, prepare Derivative Works of, publicly display, publicly perform, sublicense, and distribute the Work and such Derivative Works in Source or Object form.
- 3. Grant of Patent License. Subject to the terms and conditions of

this

 License, each Contributor hereby grants to You a perpetual, worldwide, non-exclusive, no-charge, royalty-free, irrevocable (except as stated in this section) patent license to make, have made, use, offer to sell, sell, import, and otherwise transfer the Work, where such license applies only to those patent claims licensable by such Contributor that are necessarily infringed by their Contribution(s) alone or by combination of their Contribution(s) with the Work to which such Contribution(s) was submitted. If You institute patent litigation against any entity (including a cross-claim or counterclaim in a lawsuit) alleging that the Work or a Contribution incorporated within the Work constitutes direct or contributory patent infringement, then any patent licenses granted to You under this License for that Work shall terminate as of the date such litigation is filed.

 4. Redistribution. You may reproduce and distribute copies of the

 Work or Derivative Works thereof in any medium, with or without modifications, and in Source or Object form, provided that You meet the following conditions:

- (a) You must give any other recipients of the Work or Derivative Works a copy of this License; and
- (b) You must cause any modified files to carry prominent notices stating that You changed the files; and
- (c) You must retain, in the Source form of any Derivative Works that You distribute, all copyright, patent, trademark, and attribution notices from the Source form of the Work, excluding those notices that do not pertain to any part of the Derivative Works; and
- (d) If the Work includes a "NOTICE" text file as part of its distribution, then any Derivative Works that You distribute must include a readable copy of the attribution notices contained within such NOTICE file, excluding

those notices that do not

 pertain to any part of the Derivative Works, in at least one of the following places: within a NOTICE text file distributed as part of the Derivative Works; within the Source form or documentation, if provided along with the Derivative Works; or, within a display generated by the Derivative Works, if and wherever such third-party notices normally appear. The contents of the NOTICE file are for informational purposes only and do not modify the License. You may add Your own attribution notices within Derivative Works that You distribute, alongside

 or as an addendum to the NOTICE text from the Work, provided that such additional attribution notices cannot be construed as modifying the License.

 You may add Your own copyright statement to Your modifications and may provide additional or different license terms and conditions

 for use, reproduction, or distribution of Your modifications, or for any such Derivative Works as a whole, provided Your use, reproduction, and distribution of the Work otherwise complies with the conditions stated in this License.

- 5. Submission of Contributions. Unless You explicitly state otherwise, any Contribution intentionally submitted for inclusion in the Work by You to the Licensor shall be under the terms and conditions of this License, without any additional terms or conditions. Notwithstanding the above, nothing herein shall supersede or modify the terms of any separate license agreement you may have executed with Licensor regarding such Contributions.
- 6. Trademarks. This License does not grant permission to use the trade names, trademarks, service marks, or product names of the Licensor, except as required for reasonable and customary use in describing the origin of the Work and reproducing the content of the NOTICE file.
- 7. Disclaimer of Warranty. Unless required by applicable law or agreed to in writing, Licensor provides the Work (and each Contributor provides its Contributions) on an "AS IS" BASIS, WITHOUT WARRANTIES OR CONDITIONS OF ANY KIND, either express or implied, including, without limitation, any warranties or conditions of TITLE, NON-INFRINGEMENT, MERCHANTABILITY, or FITNESS FOR A PARTICULAR PURPOSE. You are solely responsible for determining the appropriateness of using or redistributing the Work and assume any risks associated with Your exercise of permissions under this License.
- 8. Limitation of Liability. In no event and under no legal theory, whether in tort (including negligence), contract, or otherwise, unless required by applicable law (such as deliberate and grossly negligent acts) or agreed to in writing, shall any Contributor be liable to You for damages, including any direct,

indirect, special,

 incidental, or consequential damages of any character arising as a result of this License or out of the use or inability to use the Work (including but not limited to damages for loss of goodwill, work stoppage, computer failure or malfunction, or any and all other commercial damages or losses), even if such Contributor has been advised of the possibility of such damages.

 9. Accepting Warranty or Additional Liability. While redistributing the Work or Derivative Works thereof, You may choose to offer, and charge a fee for, acceptance of support, warranty, indemnity, or other liability obligations and/or rights consistent with this License. However, in accepting such obligations, You may act only on Your own behalf and on Your sole responsibility, not on behalf of any other Contributor, and only if You agree to indemnify, defend, and hold each Contributor harmless for any liability incurred by, or claims asserted against, such Contributor by reason of your accepting any such warranty or additional liability.

### END OF TERMS AND CONDITIONS

APPENDIX: How to apply the Apache License to your work.

 To apply the Apache License to your work, attach the following boilerplate notice, with the fields enclosed by brackets "{}" replaced with your own identifying information. (Don't include the brackets!) The text should be enclosed in the appropriate comment syntax for the file format. We also recommend that a file or class name and description of purpose be included on the same "printed page" as the copyright notice for easier identification within third-party archives.

Copyright {yyyy} {name of copyright owner}

 Licensed under the Apache License, Version 2.0 (the "License"); you may not use this file except in compliance with the License. You may obtain a copy of the License at

https://www.apache.org/licenses/LICENSE-2.0

 Unless required by applicable law or agreed to in writing, software distributed under the License is distributed on an "AS IS" BASIS, WITHOUT WARRANTIES OR CONDITIONS OF ANY KIND, either express or implied. See the License for the specific language governing permissions and limitations under the License. Copyright (c) 2006, Ivan Sagalaev All rights reserved. Redistribution and use in source and binary forms, with or without modification, are permitted provided that the following conditions are met: \* Redistributions of source code must retain the above copyright

- notice, this list of conditions and the following disclaimer.
- \* Redistributions in binary form must reproduce the above copyright notice, this list of conditions and the following disclaimer in the documentation and/or other materials provided with the distribution.

 \* Neither the name of highlight.js nor the names of its contributors may be used to endorse or promote products derived from this software without specific prior written permission.

THIS SOFTWARE IS PROVIDED BY THE REGENTS AND CONTRIBUTORS ``AS IS'' AND ANY EXPRESS OR IMPLIED WARRANTIES, INCLUDING, BUT NOT LIMITED TO, THE IMPLIED WARRANTIES OF MERCHANTABILITY AND FITNESS FOR A PARTICULAR PURPOSE ARE DISCLAIMED. IN NO EVENT

SHALL THE REGENTS AND CONTRIBUTORS BE LIABLE FOR ANY

DIRECT, INDIRECT, INCIDENTAL, SPECIAL, EXEMPLARY, OR CONSEQUENTIAL DAMAGES (INCLUDING, BUT NOT LIMITED TO, PROCUREMENT OF SUBSTITUTE GOODS OR SERVICES; LOSS OF USE, DATA, OR PROFITS; OR BUSINESS INTERRUPTION) HOWEVER CAUSED AND ON ANY THEORY OF LIABILITY, WHETHER IN CONTRACT, STRICT LIABILITY, OR TORT (INCLUDING NEGLIGENCE OR OTHERWISE) ARISING IN ANY WAY OUT OF THE USE OF THIS SOFTWARE, EVEN IF ADVISED OF THE POSSIBILITY OF SUCH DAMAGE.

# **1.1066 springdoc-openapi-common 1.5.5**

## **1.1066.1 Available under license :**

No license file was found, but licenses were detected in source scan.

```
/*
*
* *
* * *
* * * * Copyright 2019-2020 the original author or authors.
* * * *
* * * * Licensed under the Apache License, Version 2.0 (the "License");
* * * * you may not use this file except in compliance with the License.
  * * * * You may obtain a copy of the License at
* * * *
  * * * * https://www.apache.org/licenses/LICENSE-2.0
* * * *
* * * * Unless required by applicable law or agreed to in writing, software
* * * * distributed under the License is distributed on an "AS IS" BASIS,
* * * * WITHOUT WARRANTIES OR CONDITIONS OF ANY KIND, either express or implied.
* * * * See the License for the specific language governing permissions and
* * * * limitations under the License.
* * *
* *
*
*
*/
Found in path(s):
```
\* /opt/cola/permits/1630877789\_1680846757.7786064/0/springdoc-openapi-common-1-5-5-sourcesjar/org/springdoc/core/customizers/ActuatorOperationCustomizer.java

\*

 /opt/cola/permits/1630877789\_1680846757.7786064/0/springdoc-openapi-common-1-5-5-sourcesjar/org/springdoc/core/SpringdocActuatorBeanFactoryConfigurer.java \* /opt/cola/permits/1630877789\_1680846757.7786064/0/springdoc-openapi-common-1-5-5-sourcesjar/org/springdoc/core/SpringdocBeanFactoryConfigurer.java No license file was found, but licenses were detected in source scan.

/\* \* \* \* \* \* \* \* \* Copyright 2019-2020 the original author or authors. \* \* \* \* \* \* \* \* Licensed under the Apache License, Version 2.0 (the "License"); \* \* \* \* you may not use this file except in compliance with the License. \* \* \* \* You may obtain a copy of the License at \* \* \* \* \* \* \* \* https://www.apache.org/licenses/LICENSE-2.0 \* \* \* \* \* \* \* \* Unless required by applicable law or agreed to in writing, software \* \* \* \* distributed under the License is distributed on an "AS IS" BASIS, \* \* \* \* WITHOUT WARRANTIES OR CONDITIONS OF ANY KIND, either express or implied. \* \* \* \* See the License for the specific language governing permissions and \* \* \* \* limitations under the License. \* \* \* \* \* \* \*/

Found in path(s):

\* /opt/cola/permits/1630877789\_1680846757.7786064/0/springdoc-openapi-common-1-5-5-sourcesjar/org/springdoc/core/fn/builders/server/Builder.java

\*

 /opt/cola/permits/1630877789\_1680846757.7786064/0/springdoc-openapi-common-1-5-5-sourcesjar/org/springdoc/core/fn/builders/extensionproperty/Builder.java

\* /opt/cola/permits/1630877789\_1680846757.7786064/0/springdoc-openapi-common-1-5-5-sourcesjar/org/springdoc/core/fn/builders/externaldocumentation/Builder.java

\* /opt/cola/permits/1630877789\_1680846757.7786064/0/springdoc-openapi-common-1-5-5-sourcesjar/org/springdoc/core/fn/builders/securityrequirement/Builder.java

\* /opt/cola/permits/1630877789\_1680846757.7786064/0/springdoc-openapi-common-1-5-5-sourcesjar/org/springdoc/core/fn/builders/content/Builder.java

\* /opt/cola/permits/1630877789\_1680846757.7786064/0/springdoc-openapi-common-1-5-5-sourcesjar/org/springdoc/core/fn/builders/parameter/Builder.java

\* /opt/cola/permits/1630877789\_1680846757.7786064/0/springdoc-openapi-common-1-5-5-sourcesjar/org/springdoc/core/fn/builders/link/Builder.java

\* /opt/cola/permits/1630877789\_1680846757.7786064/0/springdoc-openapi-common-1-5-5-sourcesjar/org/springdoc/core/fn/builders/encoding/Builder.java

\*

 /opt/cola/permits/1630877789\_1680846757.7786064/0/springdoc-openapi-common-1-5-5-sourcesjar/org/springdoc/core/fn/builders/exampleobject/Builder.java

\* /opt/cola/permits/1630877789\_1680846757.7786064/0/springdoc-openapi-common-1-5-5-sourcesjar/org/springdoc/core/fn/builders/servervariable/Builder.java

\* /opt/cola/permits/1630877789\_1680846757.7786064/0/springdoc-openapi-common-1-5-5-sourcesjar/org/springdoc/core/fn/builders/operation/Builder.java

\* /opt/cola/permits/1630877789\_1680846757.7786064/0/springdoc-openapi-common-1-5-5-sourcesjar/org/springdoc/core/fn/builders/apiresponse/Builder.java

\* /opt/cola/permits/1630877789\_1680846757.7786064/0/springdoc-openapi-common-1-5-5-sourcesjar/org/springdoc/core/fn/builders/extension/Builder.java

\* /opt/cola/permits/1630877789\_1680846757.7786064/0/springdoc-openapi-common-1-5-5-sourcesjar/org/springdoc/core/fn/builders/linkparameter/Builder.java

\* /opt/cola/permits/1630877789\_1680846757.7786064/0/springdoc-openapi-common-1-5-5-sourcesjar/org/springdoc/core/fn/builders/header/Builder.java

\*

 /opt/cola/permits/1630877789\_1680846757.7786064/0/springdoc-openapi-common-1-5-5-sourcesjar/org/springdoc/core/fn/builders/schema/Builder.java

\* /opt/cola/permits/1630877789\_1680846757.7786064/0/springdoc-openapi-common-1-5-5-sourcesjar/org/springdoc/core/fn/builders/requestbody/Builder.java

\* /opt/cola/permits/1630877789\_1680846757.7786064/0/springdoc-openapi-common-1-5-5-sourcesjar/org/springdoc/core/fn/builders/discriminatormapping/Builder.java

\* /opt/cola/permits/1630877789\_1680846757.7786064/0/springdoc-openapi-common-1-5-5-sourcesjar/org/springdoc/core/fn/builders/arrayschema/Builder.java

\* /opt/cola/permits/1630877789\_1680846757.7786064/0/springdoc-openapi-common-1-5-5-sourcesjar/org/springdoc/core/fn/AbstractSpringdocRouteBuilder.java

No license file was found, but licenses were detected in source scan.

- /\*
- \*
- \* \*

\* \* \* Copyright 2019-2020 the original author or authors.

\* \* \*

\* \* \* Licensed under the Apache License, Version 2.0 (the "License");

\* \* \* you may not use this file except in compliance with the License.

\* \* \* You may obtain a copy of the License at

\* \* \*

\* \* \* https://www.apache.org/licenses/LICENSE-2.0

\* \* \*

\* \* \* Unless required by applicable law or agreed to in writing, software

\* \* \* distributed under the License is distributed on an "AS IS" BASIS,

\* \* \* WITHOUT WARRANTIES OR CONDITIONS OF ANY KIND, either express or implied.

\* \* \* See the License for the specific language governing permissions and

\* \* \* limitations under the License.

\* \*

\*

\*/

Found in path(s):

\* /opt/cola/permits/1630877789\_1680846757.7786064/0/springdoc-openapi-common-1-5-5-sourcesjar/org/springdoc/core/PropertyResolverUtils.java

\* /opt/cola/permits/1630877789\_1680846757.7786064/0/springdoc-openapi-common-1-5-5-sourcesjar/org/springdoc/core/SecuritySchemePair.java

\*

 /opt/cola/permits/1630877789\_1680846757.7786064/0/springdoc-openapi-common-1-5-5-sourcesjar/org/springdoc/core/OpenAPIService.java

\* /opt/cola/permits/1630877789\_1680846757.7786064/0/springdoc-openapi-common-1-5-5-sourcesjar/org/springdoc/core/converters/SchemaPropertyDeprecatingConverter.java

\* /opt/cola/permits/1630877789\_1680846757.7786064/0/springdoc-openapi-common-1-5-5-sourcesjar/org/springdoc/api/annotations/ParameterObject.java

\* /opt/cola/permits/1630877789\_1680846757.7786064/0/springdoc-openapi-common-1-5-5-sourcesjar/org/springdoc/core/customizers/OpenApiBuilderCustomizer.java

\* /opt/cola/permits/1630877789\_1680846757.7786064/0/springdoc-openapi-common-1-5-5-sourcesjar/org/springdoc/core/AbstractRequestService.java

\* /opt/cola/permits/1630877789\_1680846757.7786064/0/springdoc-openapi-common-1-5-5-sourcesjar/org/springdoc/core/SwaggerUiConfigProperties.java

\* /opt/cola/permits/1630877789\_1680846757.7786064/0/springdoc-openapi-common-1-5-5-sourcesjar/org/springdoc/core/fn/AbstractRouterFunctionVisitor.java

\*

 /opt/cola/permits/1630877789\_1680846757.7786064/0/springdoc-openapi-common-1-5-5-sourcesjar/org/springdoc/core/customizers/OperationCustomizer.java

\* /opt/cola/permits/1630877789\_1680846757.7786064/0/springdoc-openapi-common-1-5-5-sourcesjar/org/springdoc/core/GenericParameterService.java

\* /opt/cola/permits/1630877789\_1680846757.7786064/0/springdoc-openapi-common-1-5-5-sourcesjar/org/springdoc/core/RequestBodyService.java

\* /opt/cola/permits/1630877789\_1680846757.7786064/0/springdoc-openapi-common-1-5-5-sourcesjar/org/springdoc/core/converters/models/MonetaryAmount.java

\* /opt/cola/permits/1630877789\_1680846757.7786064/0/springdoc-openapi-common-1-5-5-sourcesjar/org/springdoc/core/converters/PolymorphicModelConverter.java

\* /opt/cola/permits/1630877789\_1680846757.7786064/0/springdoc-openapi-common-1-5-5-sourcesjar/org/springdoc/core/customizers/ParameterCustomizer.java

\*

 /opt/cola/permits/1630877789\_1680846757.7786064/0/springdoc-openapi-common-1-5-5-sourcesjar/org/springdoc/core/ControllerAdviceInfo.java

\* /opt/cola/permits/1630877789\_1680846757.7786064/0/springdoc-openapi-common-1-5-5-sourcesjar/org/springdoc/api/mixins/SortedOpenAPIMixin.java

\* /opt/cola/permits/1630877789\_1680846757.7786064/0/springdoc-openapi-common-1-5-5-sourcesjar/org/springdoc/core/ParameterInfo.java

\* /opt/cola/permits/1630877789\_1680846757.7786064/0/springdoc-openapi-common-1-5-5-sourcesjar/org/springdoc/core/ActuatorProvider.java

\* /opt/cola/permits/1630877789\_1680846757.7786064/0/springdoc-openapi-common-1-5-5-sourcesjar/org/springdoc/core/customizers/PropertyCustomizer.java

\* /opt/cola/permits/1630877789\_1680846757.7786064/0/springdoc-openapi-common-1-5-5-sourcesjar/org/springdoc/core/annotations/RouterOperation.java

\* /opt/cola/permits/1630877789\_1680846757.7786064/0/springdoc-openapi-common-1-5-5-sourcesjar/org/springdoc/core/converters/ModelConverterRegistrar.java

\*

 /opt/cola/permits/1630877789\_1680846757.7786064/0/springdoc-openapi-common-1-5-5-sourcesjar/org/springdoc/core/SwaggerUiConfigParameters.java

\* /opt/cola/permits/1630877789\_1680846757.7786064/0/springdoc-openapi-common-1-5-5-sourcesjar/org/springdoc/core/SecurityService.java

\* /opt/cola/permits/1630877789\_1680846757.7786064/0/springdoc-openapi-common-1-5-5-sourcesjar/org/springdoc/ui/AbstractSwaggerWelcome.java

\* /opt/cola/permits/1630877789\_1680846757.7786064/0/springdoc-openapi-common-1-5-5-sourcesjar/org/springdoc/core/MultipleOpenApiGroupsCondition.java

\* /opt/cola/permits/1630877789\_1680846757.7786064/0/springdoc-openapi-common-1-5-5-sourcesjar/org/springdoc/core/SpringDocPropertiesUtils.java

\* /opt/cola/permits/1630877789\_1680846757.7786064/0/springdoc-openapi-common-1-5-5-sourcesjar/org/springdoc/core/OperationService.java

\* /opt/cola/permits/1630877789\_1680846757.7786064/0/springdoc-openapi-common-1-5-5-sourcesjar/org/springdoc/core/SwaggerUiOAuthProperties.java

\*

 /opt/cola/permits/1630877789\_1680846757.7786064/0/springdoc-openapi-common-1-5-5-sourcesjar/org/springdoc/ui/AbstractSwaggerIndexTransformer.java

\* /opt/cola/permits/1630877789\_1680846757.7786064/0/springdoc-openapi-common-1-5-5-sourcesjar/org/springdoc/core/MultipleOpenApiSupportCondition.java

\* /opt/cola/permits/1630877789\_1680846757.7786064/0/springdoc-openapi-common-1-5-5-sourcesjar/org/springdoc/core/customizers/OpenApiCustomiser.java

\* /opt/cola/permits/1630877789\_1680846757.7786064/0/springdoc-openapi-common-1-5-5-sourcesjar/org/springdoc/core/AbstractSwaggerUiConfigProperties.java

\* /opt/cola/permits/1630877789\_1680846757.7786064/0/springdoc-openapi-common-1-5-5-sourcesjar/org/springdoc/core/CacheOrGroupedOpenApiCondition.java

\* /opt/cola/permits/1630877789\_1680846757.7786064/0/springdoc-openapi-common-1-5-5-sourcesjar/org/springdoc/core/converters/models/Pageable.java

\* /opt/cola/permits/1630877789\_1680846757.7786064/0/springdoc-openapi-common-1-5-5-sourcesjar/org/springdoc/core/SpringDocConfiguration.java

\*

\*

 /opt/cola/permits/1630877789\_1680846757.7786064/0/springdoc-openapi-common-1-5-5-sourcesjar/org/springdoc/api/AbstractOpenApiResource.java

\* /opt/cola/permits/1630877789\_1680846757.7786064/0/springdoc-openapi-common-1-5-5-sourcesjar/org/springdoc/core/converters/AdditionalModelsConverter.java

\* /opt/cola/permits/1630877789\_1680846757.7786064/0/springdoc-openapi-common-1-5-5-sourcesjar/org/springdoc/core/SpringDocUtils.java

\* /opt/cola/permits/1630877789\_1680846757.7786064/0/springdoc-openapi-common-1-5-5-sourcesjar/org/springdoc/core/SpringDocAnnotationsUtils.java

\* /opt/cola/permits/1630877789\_1680846757.7786064/0/springdoc-openapi-common-1-5-5-sourcesjar/org/springdoc/core/fn/RouterFunctionData.java

\* /opt/cola/permits/1630877789\_1680846757.7786064/0/springdoc-openapi-common-1-5-5-sourcesjar/org/springdoc/core/annotations/RouterOperations.java

\* /opt/cola/permits/1630877789\_1680846757.7786064/0/springdoc-openapi-common-1-5-5-sourcesjar/org/springdoc/core/GenericResponseService.java

 /opt/cola/permits/1630877789\_1680846757.7786064/0/springdoc-openapi-common-1-5-5-sourcesjar/org/springdoc/core/MethodAttributes.java

\* /opt/cola/permits/1630877789\_1680846757.7786064/0/springdoc-openapi-common-1-5-5-sourcesjar/org/springdoc/core/converters/models/PageableAsQueryParam.java

\* /opt/cola/permits/1630877789\_1680846757.7786064/0/springdoc-openapi-common-1-5-5-sourcesjar/org/springdoc/core/ReturnTypeParser.java

\* /opt/cola/permits/1630877789\_1680846757.7786064/0/springdoc-openapi-common-1-5-5-sourcesjar/org/springdoc/core/SpringDocConfigProperties.java

\* /opt/cola/permits/1630877789\_1680846757.7786064/0/springdoc-openapi-common-1-5-5-sourcesjar/org/springdoc/core/converters/FileSupportConverter.java

\* /opt/cola/permits/1630877789\_1680846757.7786064/0/springdoc-openapi-common-1-5-5-sourcesjar/org/springdoc/core/converters/models/DefaultPageable.java

\* /opt/cola/permits/1630877789\_1680846757.7786064/0/springdoc-openapi-common-1-5-5-sourcesjar/org/springdoc/api/mixins/SortedSchemaMixin.java

\*

 /opt/cola/permits/1630877789\_1680846757.7786064/0/springdoc-openapi-common-1-5-5-sourcesjar/org/springdoc/core/converters/ConverterUtils.java

\* /opt/cola/permits/1630877789\_1680846757.7786064/0/springdoc-openapi-common-1-5-5-sourcesjar/org/springdoc/core/converters/ResponseSupportConverter.java

\* /opt/cola/permits/1630877789\_1680846757.7786064/0/springdoc-openapi-common-1-5-5-sourcesjar/org/springdoc/ui/SpringDocUIException.java

\* /opt/cola/permits/1630877789\_1680846757.7786064/0/springdoc-openapi-common-1-5-5-sourcesjar/org/springdoc/core/Constants.java

\* /opt/cola/permits/1630877789\_1680846757.7786064/0/springdoc-openapi-common-1-5-5-sourcesjar/org/springdoc/core/GroupedOpenApi.java

\* /opt/cola/permits/1630877789\_1680846757.7786064/0/springdoc-openapi-common-1-5-5-sourcesjar/org/springdoc/core/RequestBodyInfo.java

\* /opt/cola/permits/1630877789\_1680846757.7786064/0/springdoc-openapi-common-1-5-5-sourcesjar/org/springdoc/core/converters/PropertyCustomizingConverter.java

\*

 /opt/cola/permits/1630877789\_1680846757.7786064/0/springdoc-openapi-common-1-5-5-sourcesjar/org/springdoc/core/fn/RouterOperation.java

\* /opt/cola/permits/1630877789\_1680846757.7786064/0/springdoc-openapi-common-1-5-5-sourcesjar/org/springdoc/core/MethodParameterPojoExtractor.java

\* /opt/cola/permits/1630877789\_1680846757.7786064/0/springdoc-openapi-common-1-5-5-sourcesjar/org/springdoc/core/SecurityOAuth2Provider.java

\* /opt/cola/permits/1630877789\_1680846757.7786064/0/springdoc-openapi-common-1-5-5-sourcesjar/org/springdoc/core/converters/RequestTypeToIgnoreConverter.java

\* /opt/cola/permits/1630877789\_1680846757.7786064/0/springdoc-openapi-common-1-5-5-sourcesjar/org/springdoc/core/DelegatingMethodParameter.java

No license file was found, but licenses were detected in source scan.

/\* \*

\* \* Copyright 2019-2020 the original author or authors.

\* \*

\* \* Licensed under the Apache License, Version 2.0 (the "License");

\* \* you may not use this file except in compliance with the License.

\* \* You may obtain a copy of the License at

\* \*

- https://www.apache.org/licenses/LICENSE-2.0
- \* \*
- \* \* Unless required by applicable law or agreed to in writing, software
- \* \* distributed under the License is distributed on an "AS IS" BASIS,
- \* \* WITHOUT WARRANTIES OR CONDITIONS OF ANY KIND, either express or implied.
- \* \* See the License for the specific language governing permissions and
- \* \* limitations under the License.
- \*

\*/

Found in path(s):

\* /opt/cola/permits/1630877789\_1680846757.7786064/0/springdoc-openapi-common-1-5-5-sourcesjar/org/springdoc/api/ErrorMessage.java

## **1.1067 spring-boot-cache-starter 2.4.2 1.1067.1 Available under license :**

 Apache License Version 2.0, January 2004 https://www.apache.org/licenses/

### TERMS AND CONDITIONS FOR USE, REPRODUCTION, AND DISTRIBUTION

1. Definitions.

 "License" shall mean the terms and conditions for use, reproduction, and distribution as defined by Sections 1 through 9 of this document.

 "Licensor" shall mean the copyright owner or entity authorized by the copyright owner that is granting the License.

 "Legal Entity" shall mean the union of the acting entity and all other entities that control, are controlled by, or are under common control with that entity. For the purposes of this definition, "control" means (i) the power, direct or indirect, to cause the direction or management of such entity, whether by contract or otherwise, or (ii) ownership of fifty percent (50%) or more of the outstanding shares, or (iii) beneficial ownership of such entity.

 "You" (or "Your") shall mean an individual or Legal Entity exercising permissions granted by this License.

 "Source" form shall mean the preferred form for making modifications, including but not limited to software source code, documentation source, and configuration files.

 "Object" form shall mean any form resulting from mechanical transformation or translation of a Source form, including but not limited to compiled object code, generated documentation, and conversions to other media types.

 "Work" shall mean the work of authorship, whether in Source or Object form, made available under the License, as indicated by a copyright notice that is included in or attached to the work (an example is provided in the Appendix below).

 "Derivative Works" shall mean any work, whether in Source or Object form, that is based on (or derived from) the Work and for which the editorial

 revisions, annotations, elaborations, or other modifications represent, as a whole, an original work of authorship. For the purposes of this License, Derivative Works shall not include works that remain separable from, or merely link (or bind by name) to the interfaces of, the Work and Derivative Works thereof.

 "Contribution" shall mean any work of authorship, including the original version of the Work and any modifications or additions to that Work or Derivative Works thereof, that is intentionally submitted to Licensor for inclusion in the Work by the copyright owner or by an individual or Legal Entity authorized to submit on behalf of the copyright owner. For the purposes of this definition, "submitted" means any form of electronic, verbal, or written communication sent to the Licensor or its representatives, including but not limited to communication on electronic mailing lists, source code control systems, and issue tracking systems that are managed by, or on behalf of, the Licensor for the purpose of discussing and improving the Work, but excluding communication that is conspicuously marked or otherwise designated in writing by the copyright owner as "Not a Contribution."

 "Contributor" shall mean Licensor and any individual or Legal Entity on behalf of whom a Contribution has been received by Licensor and subsequently incorporated within the Work.

- 2. Grant of Copyright License. Subject to the terms and conditions of this License, each Contributor hereby grants to You a perpetual, worldwide, non-exclusive, no-charge, royalty-free, irrevocable copyright license to reproduce, prepare Derivative Works of, publicly display, publicly perform, sublicense, and distribute the Work and such Derivative Works in Source or Object form.
- 3. Grant of Patent License. Subject to the terms and conditions of this

 License, each Contributor hereby grants to You a perpetual, worldwide, non-exclusive, no-charge, royalty-free, irrevocable (except as stated in this section) patent license to make, have made, use, offer to sell, sell, import, and otherwise transfer the Work, where such license applies only to those patent claims licensable by such Contributor that are necessarily infringed by their Contribution(s) alone or by combination of their Contribution(s) with the Work to which such Contribution(s) was submitted. If You institute patent litigation against any entity (including a cross-claim or counterclaim in a lawsuit) alleging that the Work or a Contribution incorporated within the Work constitutes direct or contributory patent infringement, then any patent licenses granted to You under this License for that Work shall terminate as of the date such litigation is filed.

 4. Redistribution. You may reproduce and distribute copies of the

 Work or Derivative Works thereof in any medium, with or without modifications, and in Source or Object form, provided that You meet the following conditions:

- (a) You must give any other recipients of the Work or Derivative Works a copy of this License; and
- (b) You must cause any modified files to carry prominent notices stating that You changed the files; and
- (c) You must retain, in the Source form of any Derivative Works that You distribute, all copyright, patent, trademark, and attribution notices from the Source form of the Work, excluding those notices that do not pertain to any part of the Derivative Works; and
- (d) If the Work includes a "NOTICE" text file as part of its distribution, then any Derivative Works that You distribute must include a readable copy of the attribution notices contained within such NOTICE file, excluding

#### those notices that do not

 pertain to any part of the Derivative Works, in at least one of the following places: within a NOTICE text file distributed as part of the Derivative Works; within the Source form or documentation, if provided along with the Derivative Works; or, within a display generated by the Derivative Works, if and wherever such third-party notices normally appear. The contents of the NOTICE file are for informational purposes only and do not modify the License. You may add Your own attribution notices within Derivative Works that You distribute, alongside or as an addendum to the NOTICE text from the Work, provided  that such additional attribution notices cannot be construed as modifying the License.

 You may add Your own copyright statement to Your modifications and may provide additional or different license terms and conditions

 for use, reproduction, or distribution of Your modifications, or for any such Derivative Works as a whole, provided Your use, reproduction, and distribution of the Work otherwise complies with the conditions stated in this License.

- 5. Submission of Contributions. Unless You explicitly state otherwise, any Contribution intentionally submitted for inclusion in the Work by You to the Licensor shall be under the terms and conditions of this License, without any additional terms or conditions. Notwithstanding the above, nothing herein shall supersede or modify the terms of any separate license agreement you may have executed with Licensor regarding such Contributions.
- 6. Trademarks. This License does not grant permission to use the trade names, trademarks, service marks, or product names of the Licensor, except as required for reasonable and customary use in describing the origin of the Work and reproducing the content of the NOTICE file.
- 7. Disclaimer of Warranty. Unless required by applicable law or agreed to in writing, Licensor provides the Work (and each Contributor provides its Contributions) on an "AS IS" BASIS, WITHOUT WARRANTIES OR CONDITIONS OF ANY KIND, either express or implied, including, without limitation, any warranties or conditions of TITLE, NON-INFRINGEMENT, MERCHANTABILITY, or FITNESS FOR A PARTICULAR PURPOSE. You are solely responsible for determining the appropriateness of using or redistributing the Work and assume any risks associated with Your exercise of permissions under this License.
- 8. Limitation of Liability. In no event and under no legal theory, whether in tort (including negligence), contract, or otherwise, unless required by applicable law (such as deliberate and grossly negligent acts) or agreed to in writing, shall any Contributor be liable to You for damages, including any direct, indirect, special,

 incidental, or consequential damages of any character arising as a result of this License or out of the use or inability to use the Work (including but not limited to damages for loss of goodwill, work stoppage, computer failure or malfunction, or any and all other commercial damages or losses), even if such Contributor has been advised of the possibility of such damages.

 9. Accepting Warranty or Additional Liability. While redistributing the Work or Derivative Works thereof, You may choose to offer, and charge a fee for, acceptance of support, warranty, indemnity, or other liability obligations and/or rights consistent with this License. However, in accepting such obligations, You may act only on Your own behalf and on Your sole responsibility, not on behalf of any other Contributor, and only if You agree to indemnify, defend, and hold each Contributor harmless for any liability incurred by, or claims asserted against, such Contributor by reason of your accepting any such warranty or additional liability.

### END OF TERMS AND CONDITIONS

APPENDIX: How to apply the Apache License to your work.

 To apply the Apache License to your work, attach the following boilerplate notice, with the fields enclosed by brackets "{}" replaced with your own identifying information. (Don't include the brackets!) The text should be enclosed in the appropriate comment syntax for the file format. We also recommend that a file or class name and description of purpose be included on the same "printed page" as the copyright notice for easier identification within third-party archives.

Copyright {yyyy} {name of copyright owner}

 Licensed under the Apache License, Version 2.0 (the "License"); you may not use this file except in compliance with the License. You may obtain a copy of the License at

https://www.apache.org/licenses/LICENSE-2.0

 Unless required by applicable law or agreed to in writing, software distributed under the License is distributed on an "AS IS" BASIS, WITHOUT WARRANTIES OR CONDITIONS OF ANY KIND, either express or implied. See the License for the specific language governing permissions and limitations under the License. Spring Boot 2.4.2 Copyright (c) 2012-2021 Pivotal, Inc.

This product is licensed to you under the Apache License, Version 2.0 (the "License"). You may not use this product except in compliance with the License.

# **1.1068 springdoc-openapi-ui 1.5.5**

## **1.1068.1 Available under license :**

No license file was found, but licenses were detected in source scan.

- /\*
- \*
- $\mathbf{r}$
- \* \* \* Copyright 2019-2020 the original author or authors.
- \* \* \*
- \* \* \* Licensed under the Apache License, Version 2.0 (the "License");
- \* \* \* you may not use this file except in compliance with the License.
- \* \* \* You may obtain a copy of the License at
- \* \* \*
- https://www.apache.org/licenses/LICENSE-2.0
- \* \* \*
- \* \* \* Unless required by applicable law or agreed to in writing, software
- \* \* \* distributed under the License is distributed on an "AS IS" BASIS,
- \* \* \* WITHOUT WARRANTIES OR CONDITIONS OF ANY KIND, either express or implied.
- \* \* \* See the License for the specific language governing permissions and
- \* \* \* limitations under the License.
- \* \*
- \*
- \*/

Found in path(s):

\* /opt/cola/permits/1630877670\_1681919617.4971395/0/springdoc-openapi-ui-1-5-5-sourcesjar/org/springdoc/webmvc/ui/SwaggerWebMvcConfigurer.java

\* /opt/cola/permits/1630877670\_1681919617.4971395/0/springdoc-openapi-ui-1-5-5-sourcesjar/org/springdoc/webmvc/ui/SwaggerIndexTransformer.java

\*

/opt/cola/permits/1630877670\_1681919617.4971395/0/springdoc-openapi-ui-1-5-5-sources-

jar/org/springdoc/webmvc/ui/SwaggerIndexPageTransformer.java

\* /opt/cola/permits/1630877670\_1681919617.4971395/0/springdoc-openapi-ui-1-5-5-sourcesjar/org/springdoc/webmvc/ui/SwaggerConfig.java

\* /opt/cola/permits/1630877670\_1681919617.4971395/0/springdoc-openapi-ui-1-5-5-sourcesjar/org/springdoc/webmvc/ui/SwaggerWelcomeWebMvc.java

# **1.1069 spring-web-services 3.0.4.RELEASE**

## **1.1069.1 Available under license :**

No license file was found, but licenses were detected in source scan.

```
/*
```
\* Copyright 2002-2005 the original author or authors.

\*

\* Licensed under the Apache License, Version 2.0 (the "License");

- \* you may not use this file except in compliance with the License.
- \* You may obtain a copy of the License at
- \*
	- http://www.apache.org/licenses/LICENSE-2.0
- \*
- \* Unless required by applicable law or agreed to in writing, software
- \* distributed under the License is distributed on an "AS IS" BASIS,

\* WITHOUT WARRANTIES OR CONDITIONS OF ANY KIND, either express or implied.

\* See the License for the specific language governing permissions and

\* limitations under the License.

\*/

Found in path(s):

\* /opt/cola/permits/1630877562\_1686599244.018088/0/spring-web-3-0-4-release-sourcesjar/org/springframework/web/context/ServletContextAware.java No license file was found, but licenses were detected in source scan.

/\*

\* Copyright 2002-2007 the original author or authors.

\*

\* Licensed under the Apache License, Version 2.0 (the "License");

\* you may not use this file except in compliance with the License.

\* You may obtain a copy of the License at

\*

\* http://www.apache.org/licenses/LICENSE-2.0

\*

\* Unless required by applicable law or agreed to in writing, software

\* distributed under the License is distributed on an "AS IS" BASIS,

\* WITHOUT WARRANTIES OR CONDITIONS OF ANY KIND, either express or implied.

\* See the License for the specific language governing permissions and

\* limitations under the License.

\*/

Found in path(s):

\* /opt/cola/permits/1630877562\_1686599244.018088/0/spring-web-3-0-4-release-sources-

jar/org/springframework/web/bind/support/DefaultSessionAttributeStore.java

\* /opt/cola/permits/1630877562\_1686599244.018088/0/spring-web-3-0-4-release-sources-

jar/org/springframework/web/context/request/RequestScope.java

\*

 /opt/cola/permits/1630877562\_1686599244.018088/0/spring-web-3-0-4-release-sourcesjar/org/springframework/web/bind/support/SessionStatus.java

\* /opt/cola/permits/1630877562\_1686599244.018088/0/spring-web-3-0-4-release-sourcesjar/org/springframework/web/jsf/SpringBeanVariableResolver.java

\* /opt/cola/permits/1630877562\_1686599244.018088/0/spring-web-3-0-4-release-sourcesjar/org/springframework/web/filter/CharacterEncodingFilter.java

\* /opt/cola/permits/1630877562\_1686599244.018088/0/spring-web-3-0-4-release-sourcesjar/org/springframework/web/bind/annotation/ModelAttribute.java

\* /opt/cola/permits/1630877562\_1686599244.018088/0/spring-web-3-0-4-release-sourcesjar/org/springframework/web/bind/support/WebBindingInitializer.java

\* /opt/cola/permits/1630877562\_1686599244.018088/0/spring-web-3-0-4-release-sources-

jar/org/springframework/web/bind/annotation/InitBinder.java

\* /opt/cola/permits/1630877562\_1686599244.018088/0/spring-web-3-0-4-release-sourcesjar/org/springframework/web/bind/support/SimpleSessionStatus.java

\* /opt/cola/permits/1630877562\_1686599244.018088/0/spring-web-3-0-4-release-sourcesjar/org/springframework/web/jsf/WebApplicationContextVariableResolver.java \* /opt/cola/permits/1630877562\_1686599244.018088/0/spring-web-3-0-4-release-sourcesjar/org/springframework/web/util/HttpSessionMutexListener.java \* /opt/cola/permits/1630877562\_1686599244.018088/0/spring-web-3-0-4-release-sourcesjar/org/springframework/web/context/support/ServletContextAwareProcessor.java \* /opt/cola/permits/1630877562\_1686599244.018088/0/spring-web-3-0-4-release-sourcesjar/org/springframework/remoting/jaxws/JaxWsSoapFaultException.java \* /opt/cola/permits/1630877562\_1686599244.018088/0/spring-web-3-0-4-release-sourcesjar/org/springframework/remoting/httpinvoker/HttpInvokerServiceExporter.java \* /opt/cola/permits/1630877562\_1686599244.018088/0/spring-web-3-0-4-release-sourcesjar/org/springframework/web/jsf/el/WebApplicationContextFacesELResolver.java \* /opt/cola/permits/1630877562\_1686599244.018088/0/spring-web-3-0-4-release-sourcesjar/org/springframework/web/bind/support/SessionAttributeStore.java \*

 /opt/cola/permits/1630877562\_1686599244.018088/0/spring-web-3-0-4-release-sourcesjar/org/springframework/web/multipart/MultipartException.java

\* /opt/cola/permits/1630877562\_1686599244.018088/0/spring-web-3-0-4-release-sourcesjar/org/springframework/web/context/request/SessionScope.java

\* /opt/cola/permits/1630877562\_1686599244.018088/0/spring-web-3-0-4-release-sourcesjar/org/springframework/web/HttpRequestHandler.java

\* /opt/cola/permits/1630877562\_1686599244.018088/0/spring-web-3-0-4-release-sourcesjar/org/springframework/web/util/IntrospectorCleanupListener.java

\* /opt/cola/permits/1630877562\_1686599244.018088/0/spring-web-3-0-4-release-sourcesjar/org/springframework/web/multipart/MultipartResolver.java

No license file was found, but licenses were detected in source scan.

/\*

\* Copyright 2002-2005 the original author or authors.

\*

\* Licensed under the Apache License, Version 2.0 (the "License");

\* you may not use this file except in compliance with the License.

\* You may obtain a copy of the License at

\*

http://www.apache.org/licenses/LICENSE-2.0

\*

\* Unless required by applicable law or agreed to in writing, software

\* distributed under the License is distributed on an "AS IS" BASIS,

\* WITHOUT WARRANTIES OR CONDITIONS OF ANY KIND, either express or implied.

- \* See the License for the specific language governing permissions and
- \* limitations under the License.

\*/

Found in path(s):

\* /opt/cola/permits/1630877562\_1686599244.018088/0/spring-web-3-0-4-release-sourcesjar/org/springframework/web/util/HtmlCharacterEntityReferences.java \* /opt/cola/permits/1630877562\_1686599244.018088/0/spring-web-3-0-4-release-sourcesjar/org/springframework/web/filter/ServletContextRequestLoggingFilter.java \*

 /opt/cola/permits/1630877562\_1686599244.018088/0/spring-web-3-0-4-release-sourcesjar/org/springframework/web/filter/CommonsRequestLoggingFilter.java \* /opt/cola/permits/1630877562\_1686599244.018088/0/spring-web-3-0-4-release-sourcesjar/org/springframework/remoting/httpinvoker/HttpInvokerClientConfiguration.java \* /opt/cola/permits/1630877562\_1686599244.018088/0/spring-web-3-0-4-release-sourcesjar/org/springframework/web/context/support/ServletContextPropertyPlaceholderConfigurer.java \* /opt/cola/permits/1630877562\_1686599244.018088/0/spring-web-3-0-4-release-sourcesjar/org/springframework/web/multipart/MaxUploadSizeExceededException.java \* /opt/cola/permits/1630877562\_1686599244.018088/0/spring-web-3-0-4-release-sourcesjar/org/springframework/remoting/httpinvoker/HttpInvokerRequestExecutor.java No license file was found, but licenses were detected in source scan.

/\*

\* Copyright 2002-2006 the original author or authors.

\*

\* Licensed under the Apache License, Version 2.0 (the "License");

\* you may not use this file except in compliance with the License.

\* You may obtain a copy of the License at

\*

\* http://www.apache.org/licenses/LICENSE-2.0

\*

\* Unless required by applicable law or agreed to in writing, software

\* distributed under the License is distributed on an "AS IS" BASIS,

\* WITHOUT WARRANTIES OR CONDITIONS OF ANY KIND, either express or implied.

\* See the License for the specific language governing permissions and

\* limitations under the License.

\*/

Found in path(s):

\* /opt/cola/permits/1630877562\_1686599244.018088/0/spring-web-3-0-4-release-sourcesjar/org/springframework/web/jsf/DelegatingNavigationHandlerProxy.java

\* /opt/cola/permits/1630877562\_1686599244.018088/0/spring-web-3-0-4-release-sourcesjar/org/springframework/web/HttpSessionRequiredException.java

\*

 /opt/cola/permits/1630877562\_1686599244.018088/0/spring-web-3-0-4-release-sourcesjar/org/springframework/web/multipart/MultipartFile.java

\* /opt/cola/permits/1630877562\_1686599244.018088/0/spring-web-3-0-4-release-sourcesjar/org/springframework/web/bind/ServletRequestBindingException.java

\* /opt/cola/permits/1630877562\_1686599244.018088/0/spring-web-3-0-4-release-sourcesjar/org/springframework/web/util/TagUtils.java

\* /opt/cola/permits/1630877562\_1686599244.018088/0/spring-web-3-0-4-release-sourcesjar/org/springframework/web/context/request/WebRequestInterceptor.java

\* /opt/cola/permits/1630877562\_1686599244.018088/0/spring-web-3-0-4-release-sources-

jar/org/springframework/web/jsf/DecoratingNavigationHandler.java \* /opt/cola/permits/1630877562\_1686599244.018088/0/spring-web-3-0-4-release-sourcesjar/org/springframework/web/multipart/commons/CommonsMultipartFile.java \* /opt/cola/permits/1630877562\_1686599244.018088/0/spring-web-3-0-4-release-sourcesjar/org/springframework/web/context/ServletConfigAware.java \*

 /opt/cola/permits/1630877562\_1686599244.018088/0/spring-web-3-0-4-release-sourcesjar/org/springframework/web/jsf/FacesContextUtils.java No license file was found, but licenses were detected in source scan.

/\*

\* Copyright 2002-2010 the original author or authors.

\*

\* Licensed under the Apache License, Version 2.0 (the "License");

\* you may not use this file except in compliance with the License.

\* You may obtain a copy of the License at

\*

\* http://www.apache.org/licenses/LICENSE-2.0

\*

\* Unless required by applicable law or agreed to in writing, software

\* distributed under the License is distributed on an "AS IS" BASIS,

\* WITHOUT WARRANTIES OR CONDITIONS OF ANY KIND, either express or implied.

\* See the License for the specific language governing permissions and

\* limitations under the License.

\*/

Found in path(s):

\* /opt/cola/permits/1630877562\_1686599244.018088/0/spring-web-3-0-4-release-sourcesjar/org/springframework/http/client/CommonsClientHttpResponse.java

```
* /opt/cola/permits/1630877562_1686599244.018088/0/spring-web-3-0-4-release-sources-
jar/org/springframework/web/client/HttpClientErrorException.java
```
\*

 /opt/cola/permits/1630877562\_1686599244.018088/0/spring-web-3-0-4-release-sourcesjar/org/springframework/remoting/jaxws/JaxWsPortClientInterceptor.java

\* /opt/cola/permits/1630877562\_1686599244.018088/0/spring-web-3-0-4-release-sourcesjar/org/springframework/web/context/request/ServletWebRequest.java

\* /opt/cola/permits/1630877562\_1686599244.018088/0/spring-web-3-0-4-release-sourcesjar/org/springframework/web/context/support/WebApplicationContextUtils.java

\* /opt/cola/permits/1630877562\_1686599244.018088/0/spring-web-3-0-4-release-sourcesjar/org/springframework/http/converter/ByteArrayHttpMessageConverter.java

\* /opt/cola/permits/1630877562\_1686599244.018088/0/spring-web-3-0-4-release-sourcesjar/org/springframework/remoting/jaxws/AbstractJaxWsServiceExporter.java

\* /opt/cola/permits/1630877562\_1686599244.018088/0/spring-web-3-0-4-release-sourcesjar/org/springframework/web/bind/support/WebRequestDataBinder.java

\* /opt/cola/permits/1630877562\_1686599244.018088/0/spring-web-3-0-4-release-sourcesjar/org/springframework/web/util/UriTemplate.java

\*

 /opt/cola/permits/1630877562\_1686599244.018088/0/spring-web-3-0-4-release-sourcesjar/org/springframework/web/bind/annotation/ExceptionHandler.java

\* /opt/cola/permits/1630877562\_1686599244.018088/0/spring-web-3-0-4-release-sourcesjar/org/springframework/http/server/ServerHttpRequest.java

\* /opt/cola/permits/1630877562\_1686599244.018088/0/spring-web-3-0-4-release-sourcesjar/org/springframework/http/converter/feed/AbstractWireFeedHttpMessageConverter.java \* /opt/cola/permits/1630877562\_1686599244.018088/0/spring-web-3-0-4-release-sourcesjar/org/springframework/http/converter/xml/XmlAwareFormHttpMessageConverter.java \* /opt/cola/permits/1630877562\_1686599244.018088/0/spring-web-3-0-4-release-sourcesjar/org/springframework/http/converter/BufferedImageHttpMessageConverter.java \* /opt/cola/permits/1630877562\_1686599244.018088/0/spring-web-3-0-4-release-sourcesjar/org/springframework/web/filter/HiddenHttpMethodFilter.java

\*

 /opt/cola/permits/1630877562\_1686599244.018088/0/spring-web-3-0-4-release-sourcesjar/org/springframework/web/bind/annotation/support/HandlerMethodResolver.java

\* /opt/cola/permits/1630877562\_1686599244.018088/0/spring-web-3-0-4-release-sourcesjar/org/springframework/http/client/CommonsClientHttpRequest.java

\* /opt/cola/permits/1630877562\_1686599244.018088/0/spring-web-3-0-4-release-sourcesjar/org/springframework/web/bind/annotation/ValueConstants.java

\* /opt/cola/permits/1630877562\_1686599244.018088/0/spring-web-3-0-4-release-sourcesjar/org/springframework/web/bind/annotation/CookieValue.java

\* /opt/cola/permits/1630877562\_1686599244.018088/0/spring-web-3-0-4-release-sourcesjar/org/springframework/http/HttpOutputMessage.java

\* /opt/cola/permits/1630877562\_1686599244.018088/0/spring-web-3-0-4-release-sourcesjar/org/springframework/remoting/jaxws/LocalJaxWsServiceFactory.java

\* /opt/cola/permits/1630877562\_1686599244.018088/0/spring-web-3-0-4-release-sourcesjar/org/springframework/http/converter/xml/AbstractXmlHttpMessageConverter.java \*

 /opt/cola/permits/1630877562\_1686599244.018088/0/spring-web-3-0-4-release-sourcesjar/org/springframework/http/MediaType.java

\* /opt/cola/permits/1630877562\_1686599244.018088/0/spring-web-3-0-4-release-sourcesjar/org/springframework/http/converter/feed/RssChannelHttpMessageConverter.java

\* /opt/cola/permits/1630877562\_1686599244.018088/0/spring-web-3-0-4-release-sourcesjar/org/springframework/web/multipart/support/MultipartFilter.java

\* /opt/cola/permits/1630877562\_1686599244.018088/0/spring-web-3-0-4-release-sourcesjar/org/springframework/web/util/UrlPathHelper.java

\* /opt/cola/permits/1630877562\_1686599244.018088/0/spring-web-3-0-4-release-sourcesjar/org/springframework/http/client/AbstractClientHttpRequest.java

\* /opt/cola/permits/1630877562\_1686599244.018088/0/spring-web-3-0-4-release-sourcesjar/org/springframework/http/converter/xml/Jaxb2RootElementHttpMessageConverter.java \* /opt/cola/permits/1630877562\_1686599244.018088/0/spring-web-3-0-4-release-sourcesjar/org/springframework/web/bind/annotation/support/HandlerMethodInvoker.java \*

 /opt/cola/permits/1630877562\_1686599244.018088/0/spring-web-3-0-4-release-sourcesjar/org/springframework/http/client/SimpleClientHttpResponse.java

\* /opt/cola/permits/1630877562\_1686599244.018088/0/spring-web-3-0-4-release-sourcesjar/org/springframework/http/converter/xml/package-info.java

\* /opt/cola/permits/1630877562\_1686599244.018088/0/spring-web-3-0-4-release-sources-

jar/org/springframework/http/converter/xml/SourceHttpMessageConverter.java

\* /opt/cola/permits/1630877562\_1686599244.018088/0/spring-web-3-0-4-release-sourcesjar/org/springframework/web/bind/ServletRequestDataBinder.java

\* /opt/cola/permits/1630877562\_1686599244.018088/0/spring-web-3-0-4-release-sourcesjar/org/springframework/web/bind/annotation/RequestMapping.java

\* /opt/cola/permits/1630877562\_1686599244.018088/0/spring-web-3-0-4-release-sourcesjar/org/springframework/web/multipart/commons/CommonsMultipartResolver.java \*

 /opt/cola/permits/1630877562\_1686599244.018088/0/spring-web-3-0-4-release-sourcesjar/org/springframework/web/context/support/ServletContextResourcePatternResolver.java \* /opt/cola/permits/1630877562\_1686599244.018088/0/spring-web-3-0-4-release-sourcesjar/org/springframework/http/converter/package-info.java

\* /opt/cola/permits/1630877562\_1686599244.018088/0/spring-web-3-0-4-release-sourcesjar/org/springframework/web/client/RestTemplate.java

\* /opt/cola/permits/1630877562\_1686599244.018088/0/spring-web-3-0-4-release-sourcesjar/org/springframework/web/context/support/WebApplicationObjectSupport.java

\* /opt/cola/permits/1630877562\_1686599244.018088/0/spring-web-3-0-4-release-sourcesjar/org/springframework/remoting/caucho/HessianClientInterceptor.java

\* /opt/cola/permits/1630877562\_1686599244.018088/0/spring-web-3-0-4-release-sourcesjar/org/springframework/http/converter/HttpMessageConverter.java

\* /opt/cola/permits/1630877562\_1686599244.018088/0/spring-web-3-0-4-release-sourcesjar/org/springframework/web/bind/annotation/RequestHeader.java \*

 /opt/cola/permits/1630877562\_1686599244.018088/0/spring-web-3-0-4-release-sourcesjar/org/springframework/web/util/UriUtils.java

\* /opt/cola/permits/1630877562\_1686599244.018088/0/spring-web-3-0-4-release-sourcesjar/org/springframework/http/converter/ResourceHttpMessageConverter.java

\* /opt/cola/permits/1630877562\_1686599244.018088/0/spring-web-3-0-4-release-sourcesjar/org/springframework/http/ResponseEntity.java

\* /opt/cola/permits/1630877562\_1686599244.018088/0/spring-web-3-0-4-release-sourcesjar/org/springframework/web/context/support/ServletContextResource.java

\* /opt/cola/permits/1630877562\_1686599244.018088/0/spring-web-3-0-4-release-sourcesjar/org/springframework/web/context/request/FacesWebRequest.java

\* /opt/cola/permits/1630877562\_1686599244.018088/0/spring-web-3-0-4-release-sourcesjar/org/springframework/http/converter/AbstractHttpMessageConverter.java

\* /opt/cola/permits/1630877562\_1686599244.018088/0/spring-web-3-0-4-release-sourcesjar/org/springframework/web/bind/annotation/SessionAttributes.java

\*

 /opt/cola/permits/1630877562\_1686599244.018088/0/spring-web-3-0-4-release-sourcesjar/org/springframework/http/server/ServletServerHttpResponse.java

\* /opt/cola/permits/1630877562\_1686599244.018088/0/spring-web-3-0-4-release-sourcesjar/org/springframework/web/multipart/MultipartRequest.java

\* /opt/cola/permits/1630877562\_1686599244.018088/0/spring-web-3-0-4-release-sourcesjar/org/springframework/http/converter/StringHttpMessageConverter.java

\* /opt/cola/permits/1630877562\_1686599244.018088/0/spring-web-3-0-4-release-sourcesjar/org/springframework/http/client/SimpleClientHttpRequest.java

\* /opt/cola/permits/1630877562\_1686599244.018088/0/spring-web-3-0-4-release-sourcesjar/org/springframework/http/converter/feed/package-info.java

\* /opt/cola/permits/1630877562\_1686599244.018088/0/spring-web-3-0-4-release-sourcesjar/org/springframework/web/client/RestOperations.java

\*

 /opt/cola/permits/1630877562\_1686599244.018088/0/spring-web-3-0-4-release-sourcesjar/org/springframework/http/client/ClientHttpRequest.java

\* /opt/cola/permits/1630877562\_1686599244.018088/0/spring-web-3-0-4-release-sourcesjar/org/springframework/web/bind/ServletRequestParameterPropertyValues.java

\* /opt/cola/permits/1630877562\_1686599244.018088/0/spring-web-3-0-4-release-sourcesjar/org/springframework/http/converter/xml/MarshallingHttpMessageConverter.java

\* /opt/cola/permits/1630877562\_1686599244.018088/0/spring-web-3-0-4-release-sourcesjar/org/springframework/web/bind/annotation/ResponseBody.java

\* /opt/cola/permits/1630877562\_1686599244.018088/0/spring-web-3-0-4-release-sourcesjar/org/springframework/web/bind/annotation/RequestParam.java

\* /opt/cola/permits/1630877562\_1686599244.018088/0/spring-web-3-0-4-release-sourcesjar/org/springframework/web/filter/ShallowEtagHeaderFilter.java

\* /opt/cola/permits/1630877562\_1686599244.018088/0/spring-web-3-0-4-release-sourcesjar/org/springframework/remoting/jaxws/JaxWsPortProxyFactoryBean.java \*

 /opt/cola/permits/1630877562\_1686599244.018088/0/spring-web-3-0-4-release-sourcesjar/org/springframework/http/converter/json/MappingJacksonHttpMessageConverter.java \* /opt/cola/permits/1630877562\_1686599244.018088/0/spring-web-3-0-4-release-sourcesjar/org/springframework/web/context/request/WebRequest.java

\* /opt/cola/permits/1630877562\_1686599244.018088/0/spring-web-3-0-4-release-sourcesjar/org/springframework/http/client/SimpleClientHttpRequestFactory.java

\* /opt/cola/permits/1630877562\_1686599244.018088/0/spring-web-3-0-4-release-sourcesjar/org/springframework/web/context/request/NativeWebRequest.java

\* /opt/cola/permits/1630877562\_1686599244.018088/0/spring-web-3-0-4-release-sourcesjar/org/springframework/http/HttpInputMessage.java

\* /opt/cola/permits/1630877562\_1686599244.018088/0/spring-web-3-0-4-release-sourcesjar/org/springframework/web/bind/WebDataBinder.java

\* /opt/cola/permits/1630877562\_1686599244.018088/0/spring-web-3-0-4-release-sourcesjar/org/springframework/http/converter/feed/AtomFeedHttpMessageConverter.java \*

 /opt/cola/permits/1630877562\_1686599244.018088/0/spring-web-3-0-4-release-sourcesjar/org/springframework/http/HttpEntity.java

\* /opt/cola/permits/1630877562\_1686599244.018088/0/spring-web-3-0-4-release-sourcesjar/org/springframework/http/HttpHeaders.java

\* /opt/cola/permits/1630877562\_1686599244.018088/0/spring-web-3-0-4-release-sourcesjar/org/springframework/web/multipart/commons/CommonsFileUploadSupport.java

\* /opt/cola/permits/1630877562\_1686599244.018088/0/spring-web-3-0-4-release-sourcesjar/org/springframework/http/client/CommonsClientHttpRequestFactory.java

\* /opt/cola/permits/1630877562\_1686599244.018088/0/spring-web-3-0-4-release-sourcesjar/org/springframework/http/converter/json/package-info.java

\* /opt/cola/permits/1630877562\_1686599244.018088/0/spring-web-3-0-4-release-sourcesjar/org/springframework/web/client/HttpServerErrorException.java \*

 /opt/cola/permits/1630877562\_1686599244.018088/0/spring-web-3-0-4-release-sourcesjar/org/springframework/http/client/support/ProxyFactoryBean.java

\* /opt/cola/permits/1630877562\_1686599244.018088/0/spring-web-3-0-4-release-sourcesjar/org/springframework/http/converter/FormHttpMessageConverter.java

\* /opt/cola/permits/1630877562\_1686599244.018088/0/spring-web-3-0-4-release-sourcesjar/org/springframework/web/client/HttpMessageConverterExtractor.java

\* /opt/cola/permits/1630877562\_1686599244.018088/0/spring-web-3-0-4-release-sourcesjar/org/springframework/web/context/support/ServletContextResourceLoader.java

\* /opt/cola/permits/1630877562\_1686599244.018088/0/spring-web-3-0-4-release-sourcesjar/org/springframework/web/context/ContextLoader.java

\* /opt/cola/permits/1630877562\_1686599244.018088/0/spring-web-3-0-4-release-sourcesjar/org/springframework/http/server/ServletServerHttpRequest.java No license file was found, but licenses were detected in source scan.

/\*

\*

\* Copyright 2002-2009 the original author or authors.

\* Licensed under the Apache License, Version 2.0 (the "License");

\* you may not use this file except in compliance with the License.

\* You may obtain a copy of the License at

\*

\* http://www.apache.org/licenses/LICENSE-2.0

\*

\* Unless required by applicable law or agreed to in writing, software

\* distributed under the License is distributed on an "AS IS" BASIS,

\* WITHOUT WARRANTIES OR CONDITIONS OF ANY KIND, either express or implied.

\* See the License for the specific language governing permissions and

\* limitations under the License.

\*/

Found in path(s):

\* /opt/cola/permits/1630877562\_1686599244.018088/0/spring-web-3-0-4-release-sourcesjar/org/springframework/web/context/support/AbstractRefreshableWebApplicationContext.java \* /opt/cola/permits/1630877562\_1686599244.018088/0/spring-web-3-0-4-release-sourcesjar/org/springframework/http/HttpMessage.java

\*

 /opt/cola/permits/1630877562\_1686599244.018088/0/spring-web-3-0-4-release-sourcesjar/org/springframework/remoting/jaxrpc/LocalJaxRpcServiceFactory.java

\* /opt/cola/permits/1630877562\_1686599244.018088/0/spring-web-3-0-4-release-sourcesjar/org/springframework/http/server/ServerHttpResponse.java

\* /opt/cola/permits/1630877562\_1686599244.018088/0/spring-web-3-0-4-release-sourcesjar/org/springframework/remoting/caucho/SimpleBurlapServiceExporter.java

\* /opt/cola/permits/1630877562\_1686599244.018088/0/spring-web-3-0-4-release-sourcesjar/org/springframework/web/context/support/XmlWebApplicationContext.java

\* /opt/cola/permits/1630877562\_1686599244.018088/0/spring-web-3-0-4-release-sourcesjar/org/springframework/web/client/ResponseErrorHandler.java

\* /opt/cola/permits/1630877562\_1686599244.018088/0/spring-web-3-0-4-release-sourcesjar/org/springframework/web/bind/annotation/Mapping.java

\* /opt/cola/permits/1630877562\_1686599244.018088/0/spring-web-3-0-4-release-sourcesjar/org/springframework/remoting/jaxrpc/JaxRpcPortProxyFactoryBean.java

 /opt/cola/permits/1630877562\_1686599244.018088/0/spring-web-3-0-4-release-sourcesjar/org/springframework/web/context/support/ServletContextScope.java \* /opt/cola/permits/1630877562\_1686599244.018088/0/spring-web-3-0-4-release-sourcesjar/org/springframework/web/client/HttpStatusCodeException.java \* /opt/cola/permits/1630877562\_1686599244.018088/0/spring-web-3-0-4-release-sourcesjar/org/springframework/remoting/jaxrpc/JaxRpcSoapFaultException.java \* /opt/cola/permits/1630877562\_1686599244.018088/0/spring-web-3-0-4-release-sourcesjar/org/springframework/web/context/request/FacesRequestAttributes.java \* /opt/cola/permits/1630877562\_1686599244.018088/0/spring-web-3-0-4-release-sourcesjar/org/springframework/web/context/ContextCleanupListener.java \* /opt/cola/permits/1630877562\_1686599244.018088/0/spring-web-3-0-4-release-sourcesjar/org/springframework/http/client/ClientHttpRequestFactory.java \* /opt/cola/permits/1630877562\_1686599244.018088/0/spring-web-3-0-4-release-sourcesjar/org/springframework/http/MediaTypeEditor.java \*

\*

\*

 /opt/cola/permits/1630877562\_1686599244.018088/0/spring-web-3-0-4-release-sourcesjar/org/springframework/http/client/support/HttpAccessor.java

\* /opt/cola/permits/1630877562\_1686599244.018088/0/spring-web-3-0-4-release-sourcesjar/org/springframework/web/context/ContextLoaderListener.java

\* /opt/cola/permits/1630877562\_1686599244.018088/0/spring-web-3-0-4-release-sourcesjar/org/springframework/web/context/request/RequestContextListener.java

\* /opt/cola/permits/1630877562\_1686599244.018088/0/spring-web-3-0-4-release-sourcesjar/org/springframework/web/context/support/GenericWebApplicationContext.java

\* /opt/cola/permits/1630877562\_1686599244.018088/0/spring-web-3-0-4-release-sourcesjar/org/springframework/web/HttpMediaTypeNotSupportedException.java

\* /opt/cola/permits/1630877562\_1686599244.018088/0/spring-web-3-0-4-release-sourcesjar/org/springframework/web/bind/support/WebArgumentResolver.java

 /opt/cola/permits/1630877562\_1686599244.018088/0/spring-web-3-0-4-release-sourcesjar/org/springframework/web/bind/UnsatisfiedServletRequestParameterException.java

\* /opt/cola/permits/1630877562\_1686599244.018088/0/spring-web-3-0-4-release-sourcesjar/org/springframework/web/client/ResponseExtractor.java

\* /opt/cola/permits/1630877562\_1686599244.018088/0/spring-web-3-0-4-release-sourcesjar/org/springframework/web/bind/annotation/RequestMethod.java

\* /opt/cola/permits/1630877562\_1686599244.018088/0/spring-web-3-0-4-release-sourcesjar/org/springframework/web/client/RestClientException.java

\* /opt/cola/permits/1630877562\_1686599244.018088/0/spring-web-3-0-4-release-sourcesjar/org/springframework/web/context/request/DestructionCallbackBindingListener.java \* /opt/cola/permits/1630877562\_1686599244.018088/0/spring-web-3-0-4-release-sources-

jar/org/springframework/web/context/request/ServletRequestAttributes.java

\* /opt/cola/permits/1630877562\_1686599244.018088/0/spring-web-3-0-4-release-sourcesjar/org/springframework/http/converter/HttpMessageNotReadableException.java \*

 /opt/cola/permits/1630877562\_1686599244.018088/0/spring-web-3-0-4-release-sourcesjar/org/springframework/remoting/caucho/HessianExporter.java

\* /opt/cola/permits/1630877562\_1686599244.018088/0/spring-web-3-0-4-release-sourcesjar/org/springframework/http/converter/xml/AbstractJaxb2HttpMessageConverter.java

\* /opt/cola/permits/1630877562\_1686599244.018088/0/spring-web-3-0-4-release-sourcesjar/org/springframework/remoting/jaxrpc/JaxRpcPortClientInterceptor.java

\* /opt/cola/permits/1630877562\_1686599244.018088/0/spring-web-3-0-4-release-sourcesjar/org/springframework/web/filter/DelegatingFilterProxy.java

\* /opt/cola/permits/1630877562\_1686599244.018088/0/spring-web-3-0-4-release-sourcesjar/org/springframework/http/HttpStatus.java

\* /opt/cola/permits/1630877562\_1686599244.018088/0/spring-web-3-0-4-release-sourcesjar/org/springframework/http/converter/HttpMessageNotWritableException.java \*

 /opt/cola/permits/1630877562\_1686599244.018088/0/spring-web-3-0-4-release-sourcesjar/org/springframework/web/util/ExpressionEvaluationUtils.java

\* /opt/cola/permits/1630877562\_1686599244.018088/0/spring-web-3-0-4-release-sourcesjar/org/springframework/web/HttpMediaTypeException.java

\* /opt/cola/permits/1630877562\_1686599244.018088/0/spring-web-3-0-4-release-sourcesjar/org/springframework/remoting/jaxws/LocalJaxWsServiceFactoryBean.java

\* /opt/cola/permits/1630877562\_1686599244.018088/0/spring-web-3-0-4-release-sourcesjar/org/springframework/web/client/DefaultResponseErrorHandler.java

\* /opt/cola/permits/1630877562\_1686599244.018088/0/spring-web-3-0-4-release-sourcesjar/org/springframework/web/util/WebUtils.java

\* /opt/cola/permits/1630877562\_1686599244.018088/0/spring-web-3-0-4-release-sourcesjar/org/springframework/web/bind/MissingServletRequestParameterException.java

\* /opt/cola/permits/1630877562\_1686599244.018088/0/spring-web-3-0-4-release-sourcesjar/org/springframework/web/context/request/RequestAttributes.java

\*

 /opt/cola/permits/1630877562\_1686599244.018088/0/spring-web-3-0-4-release-sourcesjar/org/springframework/http/converter/HttpMessageConversionException.java

\* /opt/cola/permits/1630877562\_1686599244.018088/0/spring-web-3-0-4-release-sourcesjar/org/springframework/web/util/NestedServletException.java

\* /opt/cola/permits/1630877562\_1686599244.018088/0/spring-web-3-0-4-release-sourcesjar/org/springframework/http/client/ClientHttpResponse.java

\* /opt/cola/permits/1630877562\_1686599244.018088/0/spring-web-3-0-4-release-sourcesjar/org/springframework/http/HttpMethod.java

\* /opt/cola/permits/1630877562\_1686599244.018088/0/spring-web-3-0-4-release-sourcesjar/org/springframework/web/bind/annotation/RequestBody.java

\* /opt/cola/permits/1630877562\_1686599244.018088/0/spring-web-3-0-4-release-sourcesjar/org/springframework/web/context/ConfigurableWebApplicationContext.java

\* /opt/cola/permits/1630877562\_1686599244.018088/0/spring-web-3-0-4-release-sourcesjar/org/springframework/remoting/caucho/SimpleHessianServiceExporter.java \*

 /opt/cola/permits/1630877562\_1686599244.018088/0/spring-web-3-0-4-release-sourcesjar/org/springframework/web/util/CookieGenerator.java

\* /opt/cola/permits/1630877562\_1686599244.018088/0/spring-web-3-0-4-release-sourcesjar/org/springframework/remoting/jaxrpc/LocalJaxRpcServiceFactoryBean.java

\* /opt/cola/permits/1630877562\_1686599244.018088/0/spring-web-3-0-4-release-sourcesjar/org/springframework/web/context/support/ServletContextAttributeFactoryBean.java

\* /opt/cola/permits/1630877562\_1686599244.018088/0/spring-web-3-0-4-release-sourcesjar/org/springframework/web/client/support/RestGatewaySupport.java

\* /opt/cola/permits/1630877562\_1686599244.018088/0/spring-web-3-0-4-release-sources-

jar/org/springframework/remoting/jaxws/SimpleJaxWsServiceExporter.java

\* /opt/cola/permits/1630877562\_1686599244.018088/0/spring-web-3-0-4-release-sourcesjar/org/springframework/web/context/support/ServletContextParameterFactoryBean.java \*

 /opt/cola/permits/1630877562\_1686599244.018088/0/spring-web-3-0-4-release-sourcesjar/org/springframework/remoting/httpinvoker/HttpInvokerProxyFactoryBean.java \* /opt/cola/permits/1630877562\_1686599244.018088/0/spring-web-3-0-4-release-sourcesjar/org/springframework/web/filter/RequestContextFilter.java

\* /opt/cola/permits/1630877562\_1686599244.018088/0/spring-web-3-0-4-release-sourcesjar/org/springframework/remoting/caucho/HessianServiceExporter.java

\* /opt/cola/permits/1630877562\_1686599244.018088/0/spring-web-3-0-4-release-sourcesjar/org/springframework/web/context/WebApplicationContext.java

\* /opt/cola/permits/1630877562\_1686599244.018088/0/spring-web-3-0-4-release-sourcesjar/org/springframework/web/context/request/RequestContextHolder.java

\* /opt/cola/permits/1630877562\_1686599244.018088/0/spring-web-3-0-4-release-sourcesjar/org/springframework/remoting/jaxrpc/ServletEndpointSupport.java

\* /opt/cola/permits/1630877562\_1686599244.018088/0/spring-web-3-0-4-release-sourcesjar/org/springframework/remoting/caucho/BurlapProxyFactoryBean.java \*

 /opt/cola/permits/1630877562\_1686599244.018088/0/spring-web-3-0-4-release-sourcesjar/org/springframework/remoting/caucho/BurlapClientInterceptor.java

\* /opt/cola/permits/1630877562\_1686599244.018088/0/spring-web-3-0-4-release-sourcesjar/org/springframework/web/HttpMediaTypeNotAcceptableException.java

\* /opt/cola/permits/1630877562\_1686599244.018088/0/spring-web-3-0-4-release-sourcesjar/org/springframework/web/bind/support/ConfigurableWebBindingInitializer.java \* /opt/cola/permits/1630877562\_1686599244.018088/0/spring-web-3-0-4-release-sourcesjar/org/springframework/web/context/support/AnnotationConfigWebApplicationContext.java \* /opt/cola/permits/1630877562\_1686599244.018088/0/spring-web-3-0-4-release-sourcesjar/org/springframework/web/context/support/ServletContextFactoryBean.java

\* /opt/cola/permits/1630877562\_1686599244.018088/0/spring-web-3-0-4-release-sourcesjar/org/springframework/remoting/jaxrpc/JaxRpcServicePostProcessor.java \*

 /opt/cola/permits/1630877562\_1686599244.018088/0/spring-web-3-0-4-release-sourcesjar/org/springframework/web/bind/annotation/ResponseStatus.java

\* /opt/cola/permits/1630877562\_1686599244.018088/0/spring-web-3-0-4-release-sourcesjar/org/springframework/web/client/ResourceAccessException.java

\* /opt/cola/permits/1630877562\_1686599244.018088/0/spring-web-3-0-4-release-sourcesjar/org/springframework/web/context/support/StaticWebApplicationContext.java

\* /opt/cola/permits/1630877562\_1686599244.018088/0/spring-web-3-0-4-release-sourcesjar/org/springframework/web/client/RequestCallback.java

\* /opt/cola/permits/1630877562\_1686599244.018088/0/spring-web-3-0-4-release-sourcesjar/org/springframework/remoting/jaxws/SimpleHttpServerJaxWsServiceExporter.java \* /opt/cola/permits/1630877562\_1686599244.018088/0/spring-web-3-0-4-release-sourcesjar/org/springframework/remoting/httpinvoker/SimpleHttpInvokerServiceExporter.java No license file was found, but licenses were detected in source scan.

/\*

\* Copyright 2002-2008 the original author or authors.

- \*
- \* Licensed under the Apache License, Version 2.0 (the "License");
- \* you may not use this file except in compliance with the License.
- \* You may obtain a copy of the License at
- \*
- \* http://www.apache.org/licenses/LICENSE-2.0
- \*
- \* Unless required by applicable law or agreed to in writing, software
- \* distributed under the License is distributed on an "AS IS" BASIS,
- \* WITHOUT WARRANTIES OR CONDITIONS OF ANY KIND, either express or implied.
- \* See the License for the specific language governing permissions and
- \* limitations under the License.
- \*/

Found in path(s):

\* /opt/cola/permits/1630877562\_1686599244.018088/0/spring-web-3-0-4-release-sourcesjar/org/springframework/remoting/caucho/HessianProxyFactoryBean.java

\* /opt/cola/permits/1630877562\_1686599244.018088/0/spring-web-3-0-4-release-sourcesjar/org/springframework/remoting/httpinvoker/SimpleHttpInvokerRequestExecutor.java \*

 /opt/cola/permits/1630877562\_1686599244.018088/0/spring-web-3-0-4-release-sourcesjar/org/springframework/web/context/support/RequestHandledEvent.java

\* /opt/cola/permits/1630877562\_1686599244.018088/0/spring-web-3-0-4-release-sourcesjar/org/springframework/web/multipart/MultipartHttpServletRequest.java

\* /opt/cola/permits/1630877562\_1686599244.018088/0/spring-web-3-0-4-release-sourcesjar/org/springframework/web/util/JavaScriptUtils.java

\* /opt/cola/permits/1630877562\_1686599244.018088/0/spring-web-3-0-4-release-sourcesjar/org/springframework/web/multipart/support/DefaultMultipartHttpServletRequest.java

\* /opt/cola/permits/1630877562\_1686599244.018088/0/spring-web-3-0-4-release-sourcesjar/org/springframework/web/multipart/support/ByteArrayMultipartFileEditor.java

\* /opt/cola/permits/1630877562\_1686599244.018088/0/spring-web-3-0-4-release-sourcesjar/org/springframework/remoting/caucho/BurlapServiceExporter.java

\* /opt/cola/permits/1630877562\_1686599244.018088/0/spring-web-3-0-4-release-sourcesjar/org/springframework/web/context/request/Log4jNestedDiagnosticContextInterceptor.java \*

 /opt/cola/permits/1630877562\_1686599244.018088/0/spring-web-3-0-4-release-sourcesjar/org/springframework/web/jsf/DelegatingPhaseListenerMulticaster.java

\* /opt/cola/permits/1630877562\_1686599244.018088/0/spring-web-3-0-4-release-sourcesjar/org/springframework/remoting/httpinvoker/HttpInvokerClientInterceptor.java

\* /opt/cola/permits/1630877562\_1686599244.018088/0/spring-web-3-0-4-release-sourcesjar/org/springframework/web/context/support/SpringBeanAutowiringSupport.java

\* /opt/cola/permits/1630877562\_1686599244.018088/0/spring-web-3-0-4-release-sources-

jar/org/springframework/web/multipart/support/StringMultipartFileEditor.java

\* /opt/cola/permits/1630877562\_1686599244.018088/0/spring-web-3-0-4-release-sourcesjar/org/springframework/web/util/Log4jWebConfigurer.java

\* /opt/cola/permits/1630877562\_1686599244.018088/0/spring-web-3-0-4-release-sourcesjar/org/springframework/web/filter/GenericFilterBean.java

\*

 /opt/cola/permits/1630877562\_1686599244.018088/0/spring-web-3-0-4-release-sourcesjar/org/springframework/web/util/Log4jConfigListener.java

\* /opt/cola/permits/1630877562\_1686599244.018088/0/spring-web-3-0-4-release-sourcesjar/org/springframework/web/context/support/ServletRequestHandledEvent.java \* /opt/cola/permits/1630877562\_1686599244.018088/0/spring-web-3-0-4-release-sources-

jar/org/springframework/remoting/httpinvoker/CommonsHttpInvokerRequestExecutor.java \* /opt/cola/permits/1630877562\_1686599244.018088/0/spring-web-3-0-4-release-sourcesjar/org/springframework/web/filter/Log4jNestedDiagnosticContextFilter.java

\* /opt/cola/permits/1630877562\_1686599244.018088/0/spring-web-3-0-4-release-sourcesjar/org/springframework/web/context/support/ContextExposingHttpServletRequest.java \* /opt/cola/permits/1630877562\_1686599244.018088/0/spring-web-3-0-4-release-sourcesjar/org/springframework/web/multipart/support/AbstractMultipartHttpServletRequest.java \*

 /opt/cola/permits/1630877562\_1686599244.018088/0/spring-web-3-0-4-release-sourcesjar/org/springframework/web/context/request/AbstractRequestAttributesScope.java \* /opt/cola/permits/1630877562\_1686599244.018088/0/spring-web-3-0-4-release-sourcesjar/org/springframework/web/jsf/el/SpringBeanFacesELResolver.java

\* /opt/cola/permits/1630877562\_1686599244.018088/0/spring-web-3-0-4-release-sourcesjar/org/springframework/web/bind/annotation/support/HandlerMethodInvocationException.java \* /opt/cola/permits/1630877562\_1686599244.018088/0/spring-web-3-0-4-release-sources-

jar/org/springframework/remoting/httpinvoker/AbstractHttpInvokerRequestExecutor.java \* /opt/cola/permits/1630877562\_1686599244.018088/0/spring-web-3-0-4-release-sources-

jar/org/springframework/web/bind/EscapedErrors.java

\* /opt/cola/permits/1630877562\_1686599244.018088/0/spring-web-3-0-4-release-sourcesjar/org/springframework/web/context/support/ServletContextAttributeExporter.java \* /opt/cola/permits/1630877562\_1686599244.018088/0/spring-web-3-0-4-release-sourcesjar/org/springframework/web/filter/AbstractRequestLoggingFilter.java \*

 /opt/cola/permits/1630877562\_1686599244.018088/0/spring-web-3-0-4-release-sourcesjar/org/springframework/web/context/request/AbstractRequestAttributes.java

\* /opt/cola/permits/1630877562\_1686599244.018088/0/spring-web-3-0-4-release-sourcesjar/org/springframework/web/util/WebAppRootListener.java

\* /opt/cola/permits/1630877562\_1686599244.018088/0/spring-web-3-0-4-release-sourcesjar/org/springframework/remoting/caucho/BurlapExporter.java

\* /opt/cola/permits/1630877562\_1686599244.018088/0/spring-web-3-0-4-release-sourcesjar/org/springframework/web/util/HtmlUtils.java

\* /opt/cola/permits/1630877562\_1686599244.018088/0/spring-web-3-0-4-release-sourcesjar/org/springframework/web/context/support/HttpRequestHandlerServlet.java

\* /opt/cola/permits/1630877562\_1686599244.018088/0/spring-web-3-0-4-release-sourcesjar/org/springframework/web/filter/OncePerRequestFilter.java

\*

 /opt/cola/permits/1630877562\_1686599244.018088/0/spring-web-3-0-4-release-sourcesjar/org/springframework/web/jsf/DelegatingVariableResolver.java

\* /opt/cola/permits/1630877562\_1686599244.018088/0/spring-web-3-0-4-release-sourcesjar/org/springframework/web/util/HtmlCharacterEntityDecoder.java

\* /opt/cola/permits/1630877562\_1686599244.018088/0/spring-web-3-0-4-release-sourcesjar/org/springframework/web/bind/ServletRequestUtils.java

\* /opt/cola/permits/1630877562\_1686599244.018088/0/spring-web-3-0-4-release-sources-

## **1.1070 spring-boot-test 2.4.2 1.1070.1 Available under license :**

 Apache License Version 2.0, January 2004 https://www.apache.org/licenses/

TERMS AND CONDITIONS FOR USE, REPRODUCTION, AND DISTRIBUTION

### 1. Definitions.

 "License" shall mean the terms and conditions for use, reproduction, and distribution as defined by Sections 1 through 9 of this document.

 "Licensor" shall mean the copyright owner or entity authorized by the copyright owner that is granting the License.

 "Legal Entity" shall mean the union of the acting entity and all other entities that control, are controlled by, or are under common control with that entity. For the purposes of this definition, "control" means (i) the power, direct or indirect, to cause the direction or management of such entity, whether by contract or otherwise, or (ii) ownership of fifty percent (50%) or more of the outstanding shares, or (iii) beneficial ownership of such entity.

 "You" (or "Your") shall mean an individual or Legal Entity exercising permissions granted by this License.

 "Source" form shall mean the preferred form for making modifications, including but not limited to software source code, documentation source, and configuration files.

 "Object" form shall mean any form resulting from mechanical transformation or translation of a Source form, including but not limited to compiled object code, generated documentation, and conversions to other media types.

 "Work" shall mean the work of authorship, whether in Source or Object form, made available under the License, as indicated by a copyright notice that is included in or attached to the work (an example is provided in the Appendix below).

"Derivative Works" shall mean any work, whether in Source or Object

 form, that is based on (or derived from) the Work and for which the editorial

 revisions, annotations, elaborations, or other modifications represent, as a whole, an original work of authorship. For the purposes of this License, Derivative Works shall not include works that remain separable from, or merely link (or bind by name) to the interfaces of, the Work and Derivative Works thereof.

 "Contribution" shall mean any work of authorship, including the original version of the Work and any modifications or additions to that Work or Derivative Works thereof, that is intentionally submitted to Licensor for inclusion in the Work by the copyright owner or by an individual or Legal Entity authorized to submit on behalf of the copyright owner. For the purposes of this definition, "submitted" means any form of electronic, verbal, or written communication sent to the Licensor or its representatives, including but not limited to communication on electronic mailing lists, source code control systems, and issue tracking systems that are managed by, or on behalf of, the Licensor for the purpose of discussing and improving the Work, but excluding communication that is conspicuously marked or otherwise designated in writing by the copyright owner as "Not a Contribution."

 "Contributor" shall mean Licensor and any individual or Legal Entity on behalf of whom a Contribution has been received by Licensor and subsequently incorporated within the Work.

- 2. Grant of Copyright License. Subject to the terms and conditions of this License, each Contributor hereby grants to You a perpetual, worldwide, non-exclusive, no-charge, royalty-free, irrevocable copyright license to reproduce, prepare Derivative Works of, publicly display, publicly perform, sublicense, and distribute the Work and such Derivative Works in Source or Object form.
- 3. Grant of Patent License. Subject to the terms and conditions of this

 License, each Contributor hereby grants to You a perpetual, worldwide, non-exclusive, no-charge, royalty-free, irrevocable (except as stated in this section) patent license to make, have made, use, offer to sell, sell, import, and otherwise transfer the Work, where such license applies only to those patent claims licensable by such Contributor that are necessarily infringed by their Contribution(s) alone or by combination of their Contribution(s) with the Work to which such Contribution(s) was submitted. If You institute patent litigation against any entity (including a cross-claim or counterclaim in a lawsuit) alleging that the Work or a Contribution incorporated within the Work constitutes direct or contributory patent infringement, then any patent licenses granted to You under this License for that Work shall terminate

as of the date such litigation is filed.

 4. Redistribution. You may reproduce and distribute copies of the

 Work or Derivative Works thereof in any medium, with or without modifications, and in Source or Object form, provided that You meet the following conditions:

- (a) You must give any other recipients of the Work or Derivative Works a copy of this License; and
- (b) You must cause any modified files to carry prominent notices stating that You changed the files; and
- (c) You must retain, in the Source form of any Derivative Works that You distribute, all copyright, patent, trademark, and attribution notices from the Source form of the Work, excluding those notices that do not pertain to any part of the Derivative Works; and
- (d) If the Work includes a "NOTICE" text file as part of its distribution, then any Derivative Works that You distribute must include a readable copy of the attribution notices contained within such NOTICE file, excluding

those notices that do not

 pertain to any part of the Derivative Works, in at least one of the following places: within a NOTICE text file distributed as part of the Derivative Works; within the Source form or documentation, if provided along with the Derivative Works; or, within a display generated by the Derivative Works, if and wherever such third-party notices normally appear. The contents of the NOTICE file are for informational purposes only and do not modify the License. You may add Your own attribution notices within Derivative Works that You distribute, alongside or as an addendum to the NOTICE text from the Work, provided that such additional attribution notices cannot be construed as modifying the License.

 You may add Your own copyright statement to Your modifications and may provide additional or different license terms and conditions

 for use, reproduction, or distribution of Your modifications, or for any such Derivative Works as a whole, provided Your use, reproduction, and distribution of the Work otherwise complies with the conditions stated in this License.

 5. Submission of Contributions. Unless You explicitly state otherwise, any Contribution intentionally submitted for inclusion in the Work

 by You to the Licensor shall be under the terms and conditions of this License, without any additional terms or conditions. Notwithstanding the above, nothing herein shall supersede or modify the terms of any separate license agreement you may have executed with Licensor regarding such Contributions.

- 6. Trademarks. This License does not grant permission to use the trade names, trademarks, service marks, or product names of the Licensor, except as required for reasonable and customary use in describing the origin of the Work and reproducing the content of the NOTICE file.
- 7. Disclaimer of Warranty. Unless required by applicable law or agreed to in writing, Licensor provides the Work (and each Contributor provides its Contributions) on an "AS IS" BASIS, WITHOUT WARRANTIES OR CONDITIONS OF ANY KIND, either express or implied, including, without limitation, any warranties or conditions of TITLE, NON-INFRINGEMENT, MERCHANTABILITY, or FITNESS FOR A PARTICULAR PURPOSE. You are solely responsible for determining the appropriateness of using or redistributing the Work and assume any risks associated with Your exercise of permissions under this License.
- 8. Limitation of Liability. In no event and under no legal theory, whether in tort (including negligence), contract, or otherwise, unless required by applicable law (such as deliberate and grossly negligent acts) or agreed to in writing, shall any Contributor be liable to You for damages, including any direct,

indirect, special,

 incidental, or consequential damages of any character arising as a result of this License or out of the use or inability to use the Work (including but not limited to damages for loss of goodwill, work stoppage, computer failure or malfunction, or any and all other commercial damages or losses), even if such Contributor has been advised of the possibility of such damages.

 9. Accepting Warranty or Additional Liability. While redistributing the Work or Derivative Works thereof, You may choose to offer, and charge a fee for, acceptance of support, warranty, indemnity, or other liability obligations and/or rights consistent with this License. However, in accepting such obligations, You may act only on Your own behalf and on Your sole responsibility, not on behalf of any other Contributor, and only if You agree to indemnify, defend, and hold each Contributor harmless for any liability incurred by, or claims asserted against, such Contributor by reason of your accepting any such warranty or additional liability.

### END OF TERMS AND CONDITIONS

APPENDIX: How to apply the Apache License to your work.

 To apply the Apache License to your work, attach the following boilerplate notice, with the fields enclosed by brackets "{}" replaced with your own identifying information. (Don't include the brackets!) The text should be enclosed in the appropriate comment syntax for the file format. We also recommend that a file or class name and description of purpose be included on the same "printed page" as the copyright notice for easier identification within third-party archives.

Copyright {yyyy} {name of copyright owner}

 Licensed under the Apache License, Version 2.0 (the "License"); you may not use this file except in compliance with the License. You may obtain a copy of the License at

https://www.apache.org/licenses/LICENSE-2.0

 Unless required by applicable law or agreed to in writing, software distributed under the License is distributed on an "AS IS" BASIS, WITHOUT WARRANTIES OR CONDITIONS OF ANY KIND, either express or implied. See the License for the specific language governing permissions and limitations under the License. Spring Boot 2.4.2 Copyright (c) 2012-2021 Pivotal, Inc.

This product is licensed to you under the Apache License, Version 2.0 (the "License"). You may not use this product except in compliance with the License.

## **1.1071 spring-boot-reactor-netty-starter 2.4.2 1.1071.1 Available under license :**

 Apache License Version 2.0, January 2004 https://www.apache.org/licenses/

TERMS AND CONDITIONS FOR USE, REPRODUCTION, AND DISTRIBUTION

1. Definitions.

 "License" shall mean the terms and conditions for use, reproduction, and distribution as defined by Sections 1 through 9 of this document.

"Licensor" shall mean the copyright owner or entity authorized by

the copyright owner that is granting the License.

 "Legal Entity" shall mean the union of the acting entity and all other entities that control, are controlled by, or are under common control with that entity. For the purposes of this definition, "control" means (i) the power, direct or indirect, to cause the direction or management of such entity, whether by contract or otherwise, or (ii) ownership of fifty percent (50%) or more of the outstanding shares, or (iii) beneficial ownership of such entity.

 "You" (or "Your") shall mean an individual or Legal Entity exercising permissions granted by this License.

 "Source" form shall mean the preferred form for making modifications, including but not limited to software source code, documentation source, and configuration files.

 "Object" form shall mean any form resulting from mechanical transformation or translation of a Source form, including but not limited to compiled object code, generated documentation, and conversions to other media types.

 "Work" shall mean the work of authorship, whether in Source or Object form, made available under the License, as indicated by a copyright notice that is included in or attached to the work (an example is provided in the Appendix below).

 "Derivative Works" shall mean any work, whether in Source or Object form, that is based on (or derived from) the Work and for which the editorial

 revisions, annotations, elaborations, or other modifications represent, as a whole, an original work of authorship. For the purposes of this License, Derivative Works shall not include works that remain separable from, or merely link (or bind by name) to the interfaces of, the Work and Derivative Works thereof.

 "Contribution" shall mean any work of authorship, including the original version of the Work and any modifications or additions to that Work or Derivative Works thereof, that is intentionally submitted to Licensor for inclusion in the Work by the copyright owner or by an individual or Legal Entity authorized to submit on behalf of the copyright owner. For the purposes of this definition, "submitted" means any form of electronic, verbal, or written communication sent to the Licensor or its representatives, including but not limited to communication on electronic mailing lists, source code control systems, and issue tracking systems that are managed by, or on behalf of, the Licensor for the purpose of discussing and improving the Work, but

 excluding communication that is conspicuously marked or otherwise designated in writing by the copyright owner as "Not a Contribution."

 "Contributor" shall mean Licensor and any individual or Legal Entity on behalf of whom a Contribution has been received by Licensor and subsequently incorporated within the Work.

- 2. Grant of Copyright License. Subject to the terms and conditions of this License, each Contributor hereby grants to You a perpetual, worldwide, non-exclusive, no-charge, royalty-free, irrevocable copyright license to reproduce, prepare Derivative Works of, publicly display, publicly perform, sublicense, and distribute the Work and such Derivative Works in Source or Object form.
- 3. Grant of Patent License. Subject to the terms and conditions of this
- License, each Contributor hereby grants to You a perpetual, worldwide, non-exclusive, no-charge, royalty-free, irrevocable (except as stated in this section) patent license to make, have made, use, offer to sell, sell, import, and otherwise transfer the Work, where such license applies only to those patent claims licensable by such Contributor that are necessarily infringed by their Contribution(s) alone or by combination of their Contribution(s) with the Work to which such Contribution(s) was submitted. If You institute patent litigation against any entity (including a cross-claim or counterclaim in a lawsuit) alleging that the Work or a Contribution incorporated within the Work constitutes direct or contributory patent infringement, then any patent licenses granted to You under this License for that Work shall terminate as of the date such litigation is filed.

 4. Redistribution. You may reproduce and distribute copies of the

 Work or Derivative Works thereof in any medium, with or without modifications, and in Source or Object form, provided that You meet the following conditions:

- (a) You must give any other recipients of the Work or Derivative Works a copy of this License; and
- (b) You must cause any modified files to carry prominent notices stating that You changed the files; and
- (c) You must retain, in the Source form of any Derivative Works that You distribute, all copyright, patent, trademark, and attribution notices from the Source form of the Work, excluding those notices that do not pertain to any part of the Derivative Works; and
(d) If the Work includes a "NOTICE" text file as part of its distribution, then any Derivative Works that You distribute must include a readable copy of the attribution notices contained within such NOTICE file, excluding

those notices that do not

 pertain to any part of the Derivative Works, in at least one of the following places: within a NOTICE text file distributed as part of the Derivative Works; within the Source form or documentation, if provided along with the Derivative Works; or, within a display generated by the Derivative Works, if and wherever such third-party notices normally appear. The contents of the NOTICE file are for informational purposes only and do not modify the License. You may add Your own attribution notices within Derivative Works that You distribute, alongside or as an addendum to the NOTICE text from the Work, provided that such additional attribution notices cannot be construed as modifying the License.

 You may add Your own copyright statement to Your modifications and may provide additional or different license terms and conditions

 for use, reproduction, or distribution of Your modifications, or for any such Derivative Works as a whole, provided Your use, reproduction, and distribution of the Work otherwise complies with the conditions stated in this License.

- 5. Submission of Contributions. Unless You explicitly state otherwise, any Contribution intentionally submitted for inclusion in the Work by You to the Licensor shall be under the terms and conditions of this License, without any additional terms or conditions. Notwithstanding the above, nothing herein shall supersede or modify the terms of any separate license agreement you may have executed with Licensor regarding such Contributions.
- 6. Trademarks. This License does not grant permission to use the trade names, trademarks, service marks, or product names of the Licensor, except as required for reasonable and customary use in describing the origin of the Work and reproducing the content of the NOTICE file.
- 7. Disclaimer of Warranty. Unless required by applicable law or agreed to in writing, Licensor provides the Work (and each Contributor provides its Contributions) on an "AS IS" BASIS, WITHOUT WARRANTIES OR CONDITIONS OF ANY KIND, either express or implied, including, without limitation, any warranties or conditions of TITLE, NON-INFRINGEMENT, MERCHANTABILITY, or FITNESS FOR A PARTICULAR PURPOSE. You are solely responsible for determining the

 appropriateness of using or redistributing the Work and assume any risks associated with Your exercise of permissions under this License.

 8. Limitation of Liability. In no event and under no legal theory, whether in tort (including negligence), contract, or otherwise, unless required by applicable law (such as deliberate and grossly negligent acts) or agreed to in writing, shall any Contributor be liable to You for damages, including any direct,

indirect, special,

 incidental, or consequential damages of any character arising as a result of this License or out of the use or inability to use the Work (including but not limited to damages for loss of goodwill, work stoppage, computer failure or malfunction, or any and all other commercial damages or losses), even if such Contributor has been advised of the possibility of such damages.

 9. Accepting Warranty or Additional Liability. While redistributing the Work or Derivative Works thereof, You may choose to offer, and charge a fee for, acceptance of support, warranty, indemnity, or other liability obligations and/or rights consistent with this License. However, in accepting such obligations, You may act only on Your own behalf and on Your sole responsibility, not on behalf of any other Contributor, and only if You agree to indemnify, defend, and hold each Contributor harmless for any liability incurred by, or claims asserted against, such Contributor by reason of your accepting any such warranty or additional liability.

### END OF TERMS AND CONDITIONS

APPENDIX: How to apply the Apache License to your work.

 To apply the Apache License to your work, attach the following boilerplate notice, with the fields enclosed by brackets "{}" replaced with your own identifying information. (Don't include the brackets!) The text should be enclosed in the appropriate comment syntax for the file format. We also recommend that a file or class name and description of purpose be included on the same "printed page" as the copyright notice for easier identification within third-party archives.

#### Copyright {yyyy} {name of copyright owner}

 Licensed under the Apache License, Version 2.0 (the "License"); you may not use this file except in compliance with the License. You may obtain a copy of the License at

https://www.apache.org/licenses/LICENSE-2.0

 Unless required by applicable law or agreed to in writing, software distributed under the License is distributed on an "AS IS" BASIS, WITHOUT WARRANTIES OR CONDITIONS OF ANY KIND, either express or implied. See the License for the specific language governing permissions and limitations under the License. Spring Boot 2.4.2 Copyright (c) 2012-2021 Pivotal, Inc.

This product is licensed to you under the Apache License, Version 2.0 (the "License"). You may not use this product except in compliance with the License.

# **1.1072 spring-cloud-starter-netflix-eurekaclient 3.0.1**

### **1.1072.1 Available under license :**

No license file was found, but licenses were detected in source scan.

```
/*
```
- \* Copyright 2015-2015 the original author or authors.
- \*
- \* Licensed under the Apache License, Version 2.0 (the "License");
- \* you may not use this file except in compliance with the License.
- \* You may obtain a copy of the License at
- \*
- \* https://www.apache.org/licenses/LICENSE-2.0
- \*
- \* Unless required by applicable law or agreed to in writing, software
- \* distributed under the License is distributed on an "AS IS" BASIS,
- \* WITHOUT WARRANTIES OR CONDITIONS OF ANY KIND, either express or implied.
- \* See the License for the specific language governing permissions and
- \* limitations under the License.
- \*/

Found in path(s):

\* /opt/cola/permits/1630877726\_1686599195.935858/0/spring-cloud-loadbalancer-3-0-1-sourcesjar/org/springframework/cloud/loadbalancer/security/OAuth2LoadBalancerClientAutoConfiguration.java No license file was found, but licenses were detected in source scan.

/\*

\* Copyright 2012-2020 the original author or authors.

\*

- \* Licensed under the Apache License, Version 2.0 (the "License");
- \* you may not use this file except in compliance with the License.
- \* You may obtain a copy of the License at
- \*

https://www.apache.org/licenses/LICENSE-2.0

\*

\* Unless required by applicable law or agreed to in writing, software

\* distributed under the License is distributed on an "AS IS" BASIS,

\* WITHOUT WARRANTIES OR CONDITIONS OF ANY KIND, either express or implied.

\* See the License for the specific language governing permissions and

\* limitations under the License.

\*/

### Found in path(s):

\* /opt/cola/permits/1630877726\_1686599195.935858/0/spring-cloud-loadbalancer-3-0-1-sourcesjar/org/springframework/cloud/loadbalancer/annotation/LoadBalancerClientSpecification.java \* /opt/cola/permits/1630877726\_1686599195.935858/0/spring-cloud-loadbalancer-3-0-1-sourcesjar/org/springframework/cloud/loadbalancer/core/DiscoveryClientServiceInstanceListSupplier.java \*

 /opt/cola/permits/1630877726\_1686599195.935858/0/spring-cloud-loadbalancer-3-0-1-sourcesjar/org/springframework/cloud/loadbalancer/cache/CaffeineBasedLoadBalancerCacheManager.java \* /opt/cola/permits/1630877726\_1686599195.935858/0/spring-cloud-loadbalancer-3-0-1-sourcesjar/org/springframework/cloud/loadbalancer/blocking/retry/BlockingLoadBalancedRetryFactory.java \* /opt/cola/permits/1630877726\_1686599195.935858/0/spring-cloud-loadbalancer-3-0-1-sourcesjar/org/springframework/cloud/loadbalancer/cache/LoadBalancerCacheManager.java \* /opt/cola/permits/1630877726\_1686599195.935858/0/spring-cloud-loadbalancer-3-0-1-sourcesjar/org/springframework/cloud/loadbalancer/config/BlockingLoadBalancerClientAutoConfiguration.java \* /opt/cola/permits/1630877726\_1686599195.935858/0/spring-cloud-loadbalancer-3-0-1-sourcesjar/org/springframework/cloud/loadbalancer/support/SimpleObjectProvider.java \* /opt/cola/permits/1630877726\_1686599195.935858/0/spring-cloud-loadbalancer-3-0-1-sourcesjar/org/springframework/cloud/loadbalancer/core/RandomLoadBalancer.java \*

 /opt/cola/permits/1630877726\_1686599195.935858/0/spring-cloud-loadbalancer-3-0-1-sourcesjar/org/springframework/cloud/loadbalancer/core/ReactorServiceInstanceLoadBalancer.java \* /opt/cola/permits/1630877726\_1686599195.935858/0/spring-cloud-loadbalancer-3-0-1-sourcesjar/org/springframework/cloud/loadbalancer/annotation/LoadBalancerClient.java \* /opt/cola/permits/1630877726\_1686599195.935858/0/spring-cloud-loadbalancer-3-0-1-sourcesjar/org/springframework/cloud/loadbalancer/blocking/client/BlockingLoadBalancerClient.java \* /opt/cola/permits/1630877726\_1686599195.935858/0/spring-cloud-loadbalancer-3-0-1-sourcesjar/org/springframework/cloud/loadbalancer/core/RoundRobinLoadBalancer.java

\* /opt/cola/permits/1630877726\_1686599195.935858/0/spring-cloud-loadbalancer-3-0-1-sourcesjar/org/springframework/cloud/loadbalancer/config/LoadBalancerAutoConfiguration.java \*

 /opt/cola/permits/1630877726\_1686599195.935858/0/spring-cloud-loadbalancer-3-0-1-sourcesjar/org/springframework/cloud/loadbalancer/cache/LoadBalancerCacheProperties.java \* /opt/cola/permits/1630877726\_1686599195.935858/0/spring-cloud-loadbalancer-3-0-1-sourcesjar/org/springframework/cloud/loadbalancer/config/LoadBalancerZoneConfig.java \* /opt/cola/permits/1630877726\_1686599195.935858/0/spring-cloud-loadbalancer-3-0-1-sourcesjar/org/springframework/cloud/loadbalancer/core/RetryAwareServiceInstanceListSupplier.java \* /opt/cola/permits/1630877726\_1686599195.935858/0/spring-cloud-loadbalancer-3-0-1-sourcesjar/org/springframework/cloud/loadbalancer/core/SelectedInstanceCallback.java \* /opt/cola/permits/1630877726\_1686599195.935858/0/spring-cloud-loadbalancer-3-0-1-sourcesjar/org/springframework/cloud/loadbalancer/core/ZonePreferenceServiceInstanceListSupplier.java \* /opt/cola/permits/1630877726\_1686599195.935858/0/spring-cloud-loadbalancer-3-0-1-sourcesjar/org/springframework/cloud/loadbalancer/cache/DefaultLoadBalancerCache.java \*

 /opt/cola/permits/1630877726\_1686599195.935858/0/spring-cloud-loadbalancer-3-0-1-sourcesjar/org/springframework/cloud/loadbalancer/blocking/retry/BlockingLoadBalancedRetryPolicy.java \* /opt/cola/permits/1630877726\_1686599195.935858/0/spring-cloud-loadbalancer-3-0-1-sourcesjar/org/springframework/cloud/loadbalancer/support/LoadBalancerClientFactory.java \* /opt/cola/permits/1630877726\_1686599195.935858/0/spring-cloud-loadbalancer-3-0-1-sourcesjar/org/springframework/cloud/loadbalancer/core/ReactorLoadBalancer.java

\* /opt/cola/permits/1630877726\_1686599195.935858/0/spring-cloud-loadbalancer-3-0-1-sourcesjar/org/springframework/cloud/loadbalancer/core/HealthCheckServiceInstanceListSupplier.java \* /opt/cola/permits/1630877726\_1686599195.935858/0/spring-cloud-loadbalancer-3-0-1-sourcesjar/org/springframework/cloud/loadbalancer/annotation/LoadBalancerClientConfiguration.java \* /opt/cola/permits/1630877726\_1686599195.935858/0/spring-cloud-loadbalancer-3-0-1-sourcesjar/org/springframework/cloud/loadbalancer/cache/DefaultLoadBalancerCacheManager.java \*

 /opt/cola/permits/1630877726\_1686599195.935858/0/spring-cloud-loadbalancer-3-0-1-sourcesjar/org/springframework/cloud/loadbalancer/annotation/LoadBalancerClientConfigurationRegistrar.java \* /opt/cola/permits/1630877726\_1686599195.935858/0/spring-cloud-loadbalancer-3-0-1-sourcesjar/org/springframework/cloud/loadbalancer/core/SameInstancePreferenceServiceInstanceListSupplier.java \* /opt/cola/permits/1630877726\_1686599195.935858/0/spring-cloud-loadbalancer-3-0-1-sourcesjar/org/springframework/cloud/loadbalancer/support/ServiceInstanceListSuppliers.java \* /opt/cola/permits/1630877726\_1686599195.935858/0/spring-cloud-loadbalancer-3-0-1-sourcesjar/org/springframework/cloud/loadbalancer/config/LoadBalancerCacheAutoConfiguration.java \* /opt/cola/permits/1630877726\_1686599195.935858/0/spring-cloud-loadbalancer-3-0-1-sourcesjar/org/springframework/cloud/loadbalancer/stats/LoadBalancerTags.java \*

 /opt/cola/permits/1630877726\_1686599195.935858/0/spring-cloud-loadbalancer-3-0-1-sourcesjar/org/springframework/cloud/loadbalancer/core/CachingServiceInstanceListSupplier.java \* /opt/cola/permits/1630877726\_1686599195.935858/0/spring-cloud-loadbalancer-3-0-1-sourcesjar/org/springframework/cloud/loadbalancer/core/ServiceInstanceListSupplier.java \* /opt/cola/permits/1630877726\_1686599195.935858/0/spring-cloud-loadbalancer-3-0-1-sourcesjar/org/springframework/cloud/loadbalancer/stats/MicrometerStatsLoadBalancerLifecycle.java \* /opt/cola/permits/1630877726\_1686599195.935858/0/spring-cloud-loadbalancer-3-0-1-sourcesjar/org/springframework/cloud/loadbalancer/core/NoopServiceInstanceListSupplier.java \* /opt/cola/permits/1630877726\_1686599195.935858/0/spring-cloud-loadbalancer-3-0-1-sourcesjar/org/springframework/cloud/loadbalancer/core/RequestBasedStickySessionServiceInstanceListSupplier.java \* /opt/cola/permits/1630877726\_1686599195.935858/0/spring-cloud-loadbalancer-3-0-1-sourcesjar/org/springframework/cloud/loadbalancer/annotation/LoadBalancerClients.java \*

 /opt/cola/permits/1630877726\_1686599195.935858/0/spring-cloud-loadbalancer-3-0-1-sourcesjar/org/springframework/cloud/loadbalancer/config/LoadBalancerStatsAutoConfiguration.java No license file was found, but licenses were detected in source scan.

### /\*

\* Copyright 2013-2020 the original author or authors.

\*

- \* Licensed under the Apache License, Version 2.0 (the "License");
- \* you may not use this file except in compliance with the License.
- \* You may obtain a copy of the License at
- \*
- \* https://www.apache.org/licenses/LICENSE-2.0
- \*
- \* Unless required by applicable law or agreed to in writing, software
- \* distributed under the License is distributed on an "AS IS" BASIS,
- \* WITHOUT WARRANTIES OR CONDITIONS OF ANY KIND, either express or implied.
- \* See the License for the specific language governing permissions and
- \* limitations under the License.
- \*/

Found in path(s):

\* /opt/cola/permits/1630877726\_1686599195.935858/0/spring-cloud-loadbalancer-3-0-1-sourcesjar/org/springframework/cloud/loadbalancer/core/ServiceInstanceListSupplierBuilder.java No license file was found, but licenses were detected in source scan.

/\*

\* Copyright 2012-2019 the original author or authors.

\*

- \* Licensed under the Apache License, Version 2.0 (the "License");
- \* you may not use this file except in compliance with the License.
- \* You may obtain a copy of the License at
- \*
- \* https://www.apache.org/licenses/LICENSE-2.0
- \*
- \* Unless required by applicable law or agreed to in writing, software
- \* distributed under the License is distributed on an "AS IS" BASIS,
- \* WITHOUT WARRANTIES OR CONDITIONS OF ANY KIND, either express or implied.
- \* See the License for the specific language governing permissions and
- \* limitations under the License.

\*/

Found in path(s):

\* /opt/cola/permits/1630877726\_1686599195.935858/0/spring-cloud-loadbalancer-3-0-1-sourcesjar/org/springframework/cloud/loadbalancer/core/DelegatingServiceInstanceListSupplier.java No license file was found, but licenses were detected in source scan.

<name>Apache License, Version 2.0</name> Licensed under the Apache License, Version 2.0 (the "License"); you may not use this file except in compliance with the License. You may obtain a copy of the License at distributed under the License is distributed on an "AS IS" BASIS,

Found in path(s):

\* /opt/cola/permits/1630877726\_1686599195.935858/0/spring-cloud-loadbalancer-3-0-1-sources-jar/META-INF/maven/org.springframework.cloud/spring-cloud-loadbalancer/pom.xml

## **1.1073 byte-buddy byte-buddy-1.10.19 1.1073.1 Available under license :**

### Apache License

 Version 2.0, January 2004 http://www.apache.org/licenses/

### TERMS AND CONDITIONS FOR USE, REPRODUCTION, AND DISTRIBUTION

### 1. Definitions.

 "License" shall mean the terms and conditions for use, reproduction, and distribution as defined by Sections 1 through 9 of this document.

 "Licensor" shall mean the copyright owner or entity authorized by the copyright owner that is granting the License.

 "Legal Entity" shall mean the union of the acting entity and all other entities that control, are controlled by, or are under common control with that entity. For the purposes of this definition, "control" means (i) the power, direct or indirect, to cause the direction or management of such entity, whether by contract or otherwise, or (ii) ownership of fifty percent (50%) or more of the outstanding shares, or (iii) beneficial ownership of such entity.

"You"

 (or "Your") shall mean an individual or Legal Entity exercising permissions granted by this License.

 "Source" form shall mean the preferred form for making modifications, including but not limited to software source code, documentation source, and configuration files.

 "Object" form shall mean any form resulting from mechanical transformation or translation of a Source form, including but not limited to compiled object code, generated documentation, and conversions to other media types.

 "Work" shall mean the work of authorship, whether in Source or Object form, made available under the License, as indicated by a copyright notice that is included in or attached to the work (an example is provided in the Appendix below).

 "Derivative Works" shall mean any work, whether in Source or Object form, that is based on (or derived from) the Work and for which the editorial revisions, annotations, elaborations,

or other modifications

 represent, as a whole, an original work of authorship. For the purposes of this License, Derivative Works shall not include works that remain separable from, or merely link (or bind by name) to the interfaces of, the Work and Derivative Works thereof.

 "Contribution" shall mean any work of authorship, including the original version of the Work and any modifications or additions to that Work or Derivative Works thereof, that is intentionally submitted to Licensor for inclusion in the Work by the copyright owner or by an individual or Legal Entity authorized to submit on behalf of the copyright owner. For the purposes of this definition, "submitted" means any form of electronic, verbal, or written communication sent to the Licensor or its representatives, including but not limited to communication on electronic mailing lists, source code control systems, and issue tracking systems

that are managed by, or on behalf of, the

 Licensor for the purpose of discussing and improving the Work, but excluding communication that is conspicuously marked or otherwise designated in writing by the copyright owner as "Not a Contribution."

 "Contributor" shall mean Licensor and any individual or Legal Entity on behalf of whom a Contribution has been received by Licensor and subsequently incorporated within the Work.

- 2. Grant of Copyright License. Subject to the terms and conditions of this License, each Contributor hereby grants to You a perpetual, worldwide, non-exclusive, no-charge, royalty-free, irrevocable copyright license to reproduce, prepare Derivative Works of, publicly display, publicly perform, sublicense, and distribute the Work and such Derivative Works in Source or Object form.
- 3. Grant of Patent License. Subject to the terms and conditions of this License, each Contributor hereby grants
- to You a perpetual,

 worldwide, non-exclusive, no-charge, royalty-free, irrevocable (except as stated in this section) patent license to make, have made, use, offer to sell, sell, import, and otherwise transfer the Work, where such license applies only to those patent claims licensable by such Contributor that are necessarily infringed by their Contribution(s) alone or by combination of their Contribution(s) with the Work to which such Contribution(s) was submitted. If You institute patent litigation against any entity (including a cross-claim or counterclaim in a lawsuit) alleging that the Work or a Contribution incorporated within the Work constitutes direct or contributory patent infringement, then any patent licenses granted to You under this License for that Work shall terminate as of the date such litigation is filed.

- 4. Redistribution. You may reproduce and distribute copies of the Work
- or Derivative Works thereof in any medium, with or without modifications, and in Source or Object form, provided that You meet the following conditions:
	- (a) You must give any other recipients of the Work or Derivative Works a copy of this License; and
	- (b) You must cause any modified files to carry prominent notices stating that You changed the files; and
	- (c) You must retain, in the Source form of any Derivative Works that You distribute, all copyright, patent, trademark, and attribution notices from the Source form of the Work, excluding those notices that do not pertain to any part of the Derivative Works; and
	- (d) If the Work includes a "NOTICE" text file as part of its distribution, then any Derivative Works that You distribute must include a readable copy of the attribution notices contained within such NOTICE file, excluding those notices that do not

 pertain to any part of the Derivative Works, in at least one of the following places: within a NOTICE text file distributed as part of the Derivative Works; within the Source form or documentation, if provided along with the Derivative Works; or, within a display generated by the Derivative Works, if and wherever such third-party notices normally appear. The contents of the NOTICE file are for informational purposes only and do not modify the License. You may add Your own attribution notices within Derivative Works that You distribute, alongside or as an addendum to the NOTICE text from the Work, provided that such additional attribution notices cannot be construed as modifying the License.

 You may add Your own copyright statement to Your modifications and may provide additional or different license terms and conditions for use, reproduction, or distribution

of Your modifications, or

 for any such Derivative Works as a whole, provided Your use, reproduction, and distribution of the Work otherwise complies with the conditions stated in this License.

 5. Submission of Contributions. Unless You explicitly state otherwise, any Contribution intentionally submitted for inclusion in the Work by You to the Licensor shall be under the terms and conditions of

 this License, without any additional terms or conditions. Notwithstanding the above, nothing herein shall supersede or modify the terms of any separate license agreement you may have executed with Licensor regarding such Contributions.

- 6. Trademarks. This License does not grant permission to use the trade names, trademarks, service marks, or product names of the Licensor, except as required for reasonable and customary use in describing the origin of the Work and reproducing the content of the NOTICE file.
- 7. Disclaimer of Warranty. Unless required by applicable law or agreed to in writing, Licensor provides the Work (and each Contributor provides its Contributions) on an "AS IS" BASIS, WITHOUT WARRANTIES OR CONDITIONS OF ANY KIND, either express or implied, including, without limitation, any warranties or conditions of TITLE, NON-INFRINGEMENT, MERCHANTABILITY, or FITNESS FOR A PARTICULAR PURPOSE. You are solely responsible for determining the appropriateness of using or redistributing the Work and assume any risks associated with Your exercise of permissions under this License.
- 8. Limitation of Liability. In no event and under no legal theory, whether in tort (including negligence), contract, or otherwise, unless required by applicable law (such as deliberate and grossly negligent acts) or agreed to in writing, shall any Contributor be liable to You for damages, including any direct, indirect, special, incidental,
- or consequential damages of any character arising as a result of this License or out of the use or inability to use the Work (including but not limited to damages for loss of goodwill, work stoppage, computer failure or malfunction, or any and all other commercial damages or losses), even if such Contributor has been advised of the possibility of such damages.
- 9. Accepting Warranty or Additional Liability. While redistributing the Work or Derivative Works thereof, You may choose to offer, and charge a fee for, acceptance of support, warranty, indemnity, or other liability obligations and/or rights consistent with this License. However, in accepting such obligations, You may act only on Your own behalf and on Your sole responsibility, not on behalf of any other Contributor, and only if You agree to indemnify, defend, and hold each Contributor harmless for any liability incurred by, or claims asserted

against, such Contributor by reason

of your accepting any such warranty or additional liability.

### END OF TERMS AND CONDITIONS

Copyright \${project.inceptionYear} - \${current.year} \${copyright.holder}

Licensed under the Apache License, Version 2.0 (the "License"); you may not use this file except in compliance with the License. You may obtain a copy of the License at

http://www.apache.org/licenses/LICENSE-2.0

Unless required by applicable law or agreed to in writing, software distributed under the License is distributed on an "AS IS" BASIS, WITHOUT WARRANTIES OR CONDITIONS OF ANY KIND, either express or implied. See the License for the specific language governing permissions and limitations under the License.

## **1.1074 eureka-core 1.10.11**

### **1.1074.1 Available under license :**

No license file was found, but licenses were detected in source scan.

```
/*
```
\* Copyright 2015 Netflix, Inc.

\*

\* Licensed under the Apache License, Version 2.0 (the "License");

\* you may not use this file except in compliance with the License.

\* You may obtain a copy of the License at

\*

\* http://www.apache.org/licenses/LICENSE-2.0

\*

\* Unless required by applicable law or agreed to in writing, software

\* distributed under the License is distributed on an "AS IS" BASIS,

\* WITHOUT WARRANTIES OR CONDITIONS OF ANY KIND, either express or implied.

\* See the License for the specific language governing permissions and

\* limitations under the License.

\*/

Found in path(s):

\* /opt/cola/permits/1630877555\_1680846811.532337/0/eureka-core-1-10-11-sourcesjar/com/netflix/eureka/transport/JerseyRemoteRegionClientFactory.java

\* /opt/cola/permits/1630877555\_1680846811.532337/0/eureka-core-1-10-11-sourcesjar/com/netflix/eureka/Names.java

\* /opt/cola/permits/1630877555\_1680846811.532337/0/eureka-core-1-10-11-sourcesjar/com/netflix/eureka/util/batcher/TrafficShaper.java

\*

 /opt/cola/permits/1630877555\_1680846811.532337/0/eureka-core-1-10-11-sourcesjar/com/netflix/eureka/transport/EurekaServerHttpClients.java No license file was found, but licenses were detected in source scan.

```
/*
```
\* Copyright 2015 Netflix, Inc.

- \*
- \* Licensed under the Apache License, Version 2.0 (the "License");
- you may not use this file except in compliance with the License.
- You may obtain a copy of the License at
- \*
- \* http://www.apache.org/licenses/LICENSE-2.0

\*

- \* Unless required by applicable law or agreed to in writing, software
- \* distributed under the License is distributed on an "AS IS" BASIS,
- WITHOUT WARRANTIES OR CONDITIONS OF ANY KIND, either express or implied.
- \* See the License for the specific language governing permissions and
- \* limitations under the License.

\*/

### Found in path(s):

\* /opt/cola/permits/1630877555\_1680846811.532337/0/eureka-core-1-10-11-sourcesjar/com/netflix/eureka/EurekaServerContextHolder.java

\* /opt/cola/permits/1630877555\_1680846811.532337/0/eureka-core-1-10-11-sourcesjar/com/netflix/eureka/DefaultEurekaServerContext.java

\* /opt/cola/permits/1630877555\_1680846811.532337/0/eureka-core-1-10-11-sourcesjar/com/netflix/eureka/registry/PeerAwareInstanceRegistry.java

\*

 /opt/cola/permits/1630877555\_1680846811.532337/0/eureka-core-1-10-11-sourcesjar/com/netflix/eureka/registry/AwsInstanceRegistry.java

\* /opt/cola/permits/1630877555\_1680846811.532337/0/eureka-core-1-10-11-sources-

jar/com/netflix/eureka/EurekaServerContext.java

No license file was found, but licenses were detected in source scan.

/\*

\* Copyright 2014 Netflix, Inc.

\*

\* Licensed under the Apache License, Version 2.0 (the "License");

\* you may not use this file except in compliance with the License.

\* You may obtain a copy of the License at

\*

\* http://www.apache.org/licenses/LICENSE-2.0

\*

\* Unless required by applicable law or agreed to in writing, software

\* distributed under the License is distributed on an "AS IS" BASIS,

\* WITHOUT WARRANTIES OR CONDITIONS OF ANY KIND, either express or implied.

\* See the License for the specific language governing permissions and

\* limitations under the License.

\*/

Found in path(s):

\* /opt/cola/permits/1630877555\_1680846811.532337/0/eureka-core-1-10-11-sources-

jar/com/netflix/eureka/RateLimitingFilter.java

No license file was found, but licenses were detected in source scan.

/\*

\* Copyright 2012 Netflix, Inc.

\*

- \* Licensed under the Apache License, Version 2.0 (the "License");
- you may not use this file except in compliance with the License.
- You may obtain a copy of the License at

\*

\* http://www.apache.org/licenses/LICENSE-2.0

\*

- \* Unless required by applicable law or agreed to in writing, software
- distributed under the License is distributed on an "AS IS" BASIS,
- \* WITHOUT WARRANTIES OR CONDITIONS OF ANY KIND, either express or implied.
- \* See the License for the specific language governing permissions and
- \* limitations under the License.

\*/

Found in path(s):

\* /opt/cola/permits/1630877555\_1680846811.532337/0/eureka-core-1-10-11-sourcesjar/com/netflix/eureka/EurekaServerConfig.java

\* /opt/cola/permits/1630877555\_1680846811.532337/0/eureka-core-1-10-11-sourcesjar/com/netflix/eureka/DefaultEurekaServerConfig.java

\* /opt/cola/permits/1630877555\_1680846811.532337/0/eureka-core-1-10-11-sourcesjar/com/netflix/eureka/resources/ASGResource.java

\*

 /opt/cola/permits/1630877555\_1680846811.532337/0/eureka-core-1-10-11-sourcesjar/com/netflix/eureka/resources/CurrentRequestVersion.java

\* /opt/cola/permits/1630877555\_1680846811.532337/0/eureka-core-1-10-11-sourcesjar/com/netflix/eureka/resources/StatusResource.java

\* /opt/cola/permits/1630877555\_1680846811.532337/0/eureka-core-1-10-11-sourcesjar/com/netflix/eureka/registry/AbstractInstanceRegistry.java

\* /opt/cola/permits/1630877555\_1680846811.532337/0/eureka-core-1-10-11-sourcesjar/com/netflix/eureka/registry/ResponseCacheImpl.java

\* /opt/cola/permits/1630877555\_1680846811.532337/0/eureka-core-1-10-11-sourcesjar/com/netflix/eureka/EurekaBootStrap.java

\* /opt/cola/permits/1630877555\_1680846811.532337/0/eureka-core-1-10-11-sourcesjar/com/netflix/eureka/cluster/PeerEurekaNode.java

\* /opt/cola/permits/1630877555\_1680846811.532337/0/eureka-core-1-10-11-sourcesjar/com/netflix/eureka/StatusFilter.java

\*

 /opt/cola/permits/1630877555\_1680846811.532337/0/eureka-core-1-10-11-sourcesjar/com/netflix/eureka/resources/InstancesResource.java

\* /opt/cola/permits/1630877555\_1680846811.532337/0/eureka-core-1-10-11-sourcesjar/com/netflix/eureka/util/EurekaMonitors.java

\* /opt/cola/permits/1630877555\_1680846811.532337/0/eureka-core-1-10-11-sourcesjar/com/netflix/eureka/resources/ApplicationsResource.java

\* /opt/cola/permits/1630877555\_1680846811.532337/0/eureka-core-1-10-11-sourcesjar/com/netflix/eureka/util/MeasuredRate.java

\* /opt/cola/permits/1630877555\_1680846811.532337/0/eureka-core-1-10-11-sourcesjar/com/netflix/eureka/resources/InstanceResource.java

\* /opt/cola/permits/1630877555\_1680846811.532337/0/eureka-core-1-10-11-sourcesjar/com/netflix/eureka/Version.java

\* /opt/cola/permits/1630877555\_1680846811.532337/0/eureka-core-1-10-11-sourcesjar/com/netflix/eureka/aws/EIPManager.java

\* /opt/cola/permits/1630877555\_1680846811.532337/0/eureka-core-1-10-11-sourcesjar/com/netflix/eureka/lease/Lease.java

\*

 /opt/cola/permits/1630877555\_1680846811.532337/0/eureka-core-1-10-11-sourcesjar/com/netflix/eureka/registry/PeerAwareInstanceRegistryImpl.java

\* /opt/cola/permits/1630877555\_1680846811.532337/0/eureka-core-1-10-11-sourcesjar/com/netflix/eureka/resources/SecureVIPResource.java

\* /opt/cola/permits/1630877555\_1680846811.532337/0/eureka-core-1-10-11-sourcesjar/com/netflix/eureka/resources/ApplicationResource.java

\* /opt/cola/permits/1630877555\_1680846811.532337/0/eureka-core-1-10-11-sourcesjar/com/netflix/eureka/resources/AbstractVIPResource.java

\* /opt/cola/permits/1630877555\_1680846811.532337/0/eureka-core-1-10-11-sourcesjar/com/netflix/eureka/resources/PeerReplicationResource.java

\* /opt/cola/permits/1630877555\_1680846811.532337/0/eureka-core-1-10-11-sourcesjar/com/netflix/eureka/aws/AwsAsgUtil.java

\* /opt/cola/permits/1630877555\_1680846811.532337/0/eureka-core-1-10-11-sourcesjar/com/netflix/eureka/resources/VIPResource.java

\* /opt/cola/permits/1630877555\_1680846811.532337/0/eureka-core-1-10-11-sourcesjar/com/netflix/eureka/registry/RemoteRegionRegistry.java

\*

 /opt/cola/permits/1630877555\_1680846811.532337/0/eureka-core-1-10-11-sourcesjar/com/netflix/eureka/lease/LeaseManager.java

\* /opt/cola/permits/1630877555\_1680846811.532337/0/eureka-core-1-10-11-sourcesjar/com/netflix/eureka/V1AwareInstanceInfoConverter.java

## **1.1075 streambuffer 2.0.2**

### **1.1075.1 Available under license :**

Copyright (c) 2005, 2018 Oracle and/or its affiliates. All rights reserved.

 Redistribution and use in source and binary forms, with or without modification, are permitted provided that the following conditions are met:

 - Redistributions of source code must retain the above copyright notice, this list of conditions and the following disclaimer.

 - Redistributions in binary form must reproduce the above copyright notice, this list of conditions and the following disclaimer in the

documentation and/or other materials provided with the distribution.

 - Neither the name of the Eclipse Foundation, Inc. nor the names of its contributors may be used to endorse or promote products derived from this software without specific prior written permission.

 THIS SOFTWARE IS PROVIDED BY THE COPYRIGHT HOLDERS AND CONTRIBUTORS "AS IS" AND ANY EXPRESS OR IMPLIED WARRANTIES, INCLUDING, BUT NOT LIMITED TO,

 THE IMPLIED WARRANTIES OF MERCHANTABILITY AND FITNESS FOR A PARTICULAR PURPOSE ARE DISCLAIMED. IN NO EVENT SHALL THE COPYRIGHT OWNER OR CONTRIBUTORS BE LIABLE FOR ANY DIRECT, INDIRECT, INCIDENTAL, SPECIAL, EXEMPLARY, OR CONSEQUENTIAL DAMAGES (INCLUDING, BUT NOT LIMITED TO, PROCUREMENT OF SUBSTITUTE GOODS OR SERVICES; LOSS OF USE, DATA, OR PROFITS; OR BUSINESS INTERRUPTION) HOWEVER CAUSED AND ON ANY THEORY OF LIABILITY, WHETHER IN CONTRACT, STRICT LIABILITY, OR TORT (INCLUDING NEGLIGENCE OR OTHERWISE) ARISING IN ANY WAY OUT OF THE USE OF THIS SOFTWARE, EVEN IF ADVISED OF THE POSSIBILITY OF SUCH DAMAGE.

- [//]: # " Copyright (c) 2018, 2019 Oracle and/or its affiliates. All rights reserved. "  $[7/]: # " "$
- [//]: # " This program and the accompanying materials are made available under the "
- [//]: # " terms of the Eclipse Distribution License v. 1.0, which is available at "
- [//]: # " http://www.eclipse.org/org/documents/edl-v10.php. "

 $[1/1: # " "$ 

[//]: # " SPDX-License-Identifier: BSD-3-Clause "

# Notices for Eclipse Metro

This content is produced and maintained by the Eclipse Metro project.

\* Project home: https://projects.eclipse.org/projects/ee4j.metro

## Trademarks

Eclipse Metro is a trademark of the Eclipse Foundation.

## Copyright

All content is the property of the respective authors or their employers. For more information regarding authorship of content, please consult the listed source code repository logs.

## Declared Project Licenses

This program and the accompanying materials are made available under the terms of the Eclipse Distribution License v. 1.0 which is available at http://www.eclipse.org/org/documents/edl-v10.php.

### SPDX-License-Identifier: BSD-3-Clause

### ## Source Code

The project maintains the following source code repositories:

- \* https://github.com/eclipse-ee4j/metro-xmlstreambuffer
- \* https://github.com/eclipse-ee4j/metro-policy
- \* https://github.com/eclipse-ee4j/metro-wsit
- \* https://github.com/eclipse-ee4j/metro-mimepull
- \* https://github.com/eclipse-ee4j/metro-ws-test-harness
- \* https://github.com/eclipse-ee4j/metro-package-rename-task
- \* https://github.com/eclipse-ee4j/metro-jax-ws
- \* https://github.com/eclipse-ee4j/metro-saaj
- \* https://github.com/eclipse-ee4j/metro-jwsdp-samples
- \* https://github.com/eclipse-ee4j/jax-rpc-ri

## Third-party Content

This project leverages the following third party content.

addressing.xml Version: 2004/10 (n/a)

\* License: W3C

- \* Project: https://www.w3.org/Submission/ws-addressing/
- \* Source: http://schemas.xmlsoap.org/ws/2004/08/addressing/

ant-launcher (1.10.2)

\* License: Apache-2.0 AND SAX-PD AND W3C

\* Project:

https://ant.apache.org/

\* Source:

http://central.maven.org/maven2/org/apache/ant/ant-launcher/1.10.2/ant-launcher-1.10.2-sources.jar

Apache Ant (1.6)

\* License: Apache-1.1

\* Project: https://ant.apache.org/

\* Source: https://repo1.maven.org/maven2/ant/ant/1.6/ant-1.6-sources.jar

Apache Ant (1.10.2)

\* License: Apache-2.0 AND W3C AND LicenseRef-Public-Domain

commons-logging (1.1.2)

\* License: Apache-2.0

\* Project: https://commons.apache.org/proper/commons-logging/

\* Source:

http://central.maven.org/maven2/commons-logging/commons-logging/1.1.2/commons-logging-1.1.2-sources.jar

JUnit (4.12)

\* License: Eclipse Public License

maven-core (3.5.2)

\* License: Apache-2.0

maven-plugin-annotations (3.5.1)

\* License: Apache-2.0

\* Project:

https://maven.apache.org/plugin-tools/maven-plugin-annotations/project-info.html

\* Source:

https://github.com/apache/maven-plugin-tools/tree/maven-plugin-tools-3.5.1/maven-plugin-annotations

maven-plugin-api (3.5.2)

\* License: Apache-2.0

\*

Project: https://maven.apache.org/

\* Source: https://github.com/apache/maven/tree/master/maven-plugin-api

maven-resolver-api (1.1.1)

\* License: Apache-2.0

maven-resolver-util (1.1.1)

\* License: Apache-2.0

maven-settings (3.5.2)

\* License: Apache-2.0

mex.xsd Version: 2004/09 (n/a)

\* License: Oasis Style

\* Project: https://www.w3.org/Submission/WS-MetadataExchange/#appendix-II

\* Source: http://schemas.xmlsoap.org/ws/2004/09/mex/MetadataExchange.xsd

plexus-utils (3.1.0)

\* License: Apache- 2.0 or Apache- 1.1 or BSD or Public Domain or Indiana University Extreme! Lab Software License V1.1.1 (Apache 1.1 style)

relaxng-datatype (1.0)

\* License: New BSD license

stax2-api (4.1)

\* License: Pending

\* Project: https://github.com/FasterXML/stax2-api

\* Source:

http://central.maven.org/maven2/org/codehaus/woodstox/stax2-api/4.1/stax2-api-4.1-sources.jar

testng (6.14.2)

\* License: Apache-2.0 AND MIT

\* Project: https://testng.org/doc/index.html

\* Source: https://github.com/cbeust/testng

woodstox-core-asl  $(4.4.1)$ 

\* License: Apache-2.0

woodstox-core-asl (5.1.0)

```
* License: Apache-2.0
```
\* Project: https://github.com/FasterXML/woodstox

\* Source: https://github.com/FasterXML/woodstox

ws-addr.wsd (1.0)

\* License: W3C

\* Project: https://www.w3.org/2005/08/addressing/

\* Source: https://www.w3.org/2006/03/addressing/ws-addr.xsd

wsat.xsd Version: 2004/10 (n/a)

\* License: Oasis Style

\* Project: http://schemas.xmlsoap.org/ws/2004/10/wsat/

\* Source: http://schemas.xmlsoap.org/ws/2004/10/wsat/wsat.xsd

wscoor.xsd (1.0)

\* License: OASIS Style

wscoor.xsd (1.1)

- \* License: Oasis (Custom)
- \* Project: http://docs.oasis-open.org/ws-tx/wscoor/2006/06
- \* Source:

http://docs.oasis-open.org/ws-tx/wscoor/2006/06/wstx-wscoor-1.1-schema-200701.xsd

wsrm Version: 2005/02 (n/a)

\* License: Oasis (Custom)

\* Project: http://schemas.xmlsoap.org/ws/2005/02/rm/

\* Source:

 http://schemas.xmlsoap.org/ws/2005/02/rm/wsrm.xsd;%20http://schemas.xmlsoap.org/ws/2005/02/rm/wsrmpolicy.xsd

wsrm.xsd

(1.2)

\* License: Oasis

wstx-wsat.xsd (1.1)

\* License: Oasis (Custom)

xmlsec (1.5.8)

```
* License: Apache-2.0
```
\* Project: http://santuario.apache.org/

\* Source:

https://repo1.maven.org/maven2/org/apache/santuario/xmlsec/1.5.8/xmlsec-1.5.8-sources.jar

## Cryptography

Content may contain encryption software. The country in which you are currently may have restrictions on the import, possession, and use, and/or re-export to another country, of encryption software. BEFORE using any encryption software, please check the country's laws, regulations and policies concerning the import, possession, or use, and re-export of encryption software, to see if this is permitted.

## **1.1076 gmbal-api-only-source 4.0.3 1.1076.1 Available under license :**

Copyright (c) 2018 Oracle and/or its affiliates. All rights reserved.

 Redistribution and use in source and binary forms, with or without modification, are permitted provided that the following conditions

- Redistributions of source code must retain the above copyright notice, this list of conditions and the following disclaimer.
- Redistributions in binary form must reproduce the above copyright notice, this list of conditions and the following disclaimer in the documentation and/or other materials provided with the distribution.
- Neither the name of the Eclipse Foundation, Inc. nor the names of its contributors may be used to endorse or promote products derived from this software without specific prior written permission.

 THIS SOFTWARE IS PROVIDED BY THE COPYRIGHT HOLDERS AND CONTRIBUTORS "AS IS" AND ANY EXPRESS OR IMPLIED WARRANTIES, INCLUDING, BUT NOT LIMITED TO, THE IMPLIED

 WARRANTIES OF MERCHANTABILITY AND FITNESS FOR A PARTICULAR PURPOSE ARE DISCLAIMED. IN NO EVENT SHALL THE COPYRIGHT OWNER OR CONTRIBUTORS BE LIABLE FOR ANY DIRECT, INDIRECT, INCIDENTAL, SPECIAL, EXEMPLARY, OR CONSEQUENTIAL DAMAGES (INCLUDING, BUT NOT LIMITED TO, PROCUREMENT OF SUBSTITUTE GOODS OR SERVICES; LOSS OF USE, DATA, OR PROFITS; OR BUSINESS INTERRUPTION) HOWEVER CAUSED AND ON ANY THEORY OF LIABILITY, WHETHER IN CONTRACT, STRICT LIABILITY, OR TORT (INCLUDING NEGLIGENCE OR OTHERWISE) ARISING IN ANY WAY OUT OF THE USE OF THIS SOFTWARE, EVEN IF ADVISED OF THE POSSIBILITY OF SUCH DAMAGE. # Notices for Eclipse ORB

This content is produced and maintained by the Eclipse ORB project.

\* Project home: https://projects.eclipse.org/projects/ee4j.orb

### ## Trademarks

Eclipse ORB is a trademark of the Eclipse Foundation.

## Copyright

All content is the property of the respective authors or their employers. For more information regarding authorship of content, please consult the listed source code repository logs.

#### ## Declared Project Licenses

This program and the accompanying materials are made available under the terms of the Eclipse Public License v. 2.0 which is available at http://www.eclipse.org/legal/epl-2.0, or the Eclipse Distribution License v. 1.0 which is available at http://www.eclipse.org/org/documents/edl-v10.php. This Source Code may also be made available under the following Secondary Licenses when the conditions for such availability set forth in the Eclipse Public License v. 2.0 are satisfied: GNU General Public License, version 2 with the GNU Classpath Exception which is available at https://www.gnu.org/software/classpath/license.html.

SPDX-License-Identifier: EPL-2.0 OR BSD-3-Clause OR GPL-2.0 WITH Classpath-exception-2.0

## Source Code

The project maintains the following source code repositories:

- \* https://github.com/eclipse-ee4j/orb
- \* https://github.com/eclipse-ee4j/orb-gmbal
- \* https://github.com/eclipse-ee4j/orb-gmbal-commons
- \* https://github.com/eclipse-ee4j/orb-gmbal-pfl

## Third-party Content

This project leverages the following third party content.

ASM (6.0)

\* License: BSD-3-Clause

hamcrest-all (1.3)

\* License: New BSD License

JUnit (4.12)

\* License: Eclipse Public License

OSGi Service Platform Core Companion Code (6.0)

\* License: Apache License, 2.0

## Cryptography

Content may contain encryption software. The country in which you are currently may have restrictions on the import, possession, and use, and/or re-export to another country, of encryption software. BEFORE using any encryption software, please check the country's laws, regulations and policies concerning the import, possession, or use, and re-export of encryption software, to see if this is

permitted.

# **1.1077 fast-infoset 2.0.0**

### **1.1077.1 Available under license :**

Apache License Version 2.0, January 2004 http://www.apache.org/licenses/

### TERMS AND CONDITIONS FOR USE, REPRODUCTION, AND DISTRIBUTION

1. Definitions.

 "License" shall mean the terms and conditions for use, reproduction, and distribution as defined by Sections 1 through 9 of this document.

 "Licensor" shall mean the copyright owner or entity authorized by the copyright owner that is granting the License.

 "Legal Entity" shall mean the union of the acting entity and all other entities that control, are controlled by, or are under common control with that entity. For the purposes of this definition, "control" means (i) the power, direct or indirect, to cause the direction or management of such entity, whether by contract or otherwise, or (ii) ownership of fifty percent (50%) or more of the outstanding shares, or (iii) beneficial ownership of such entity.

 "You" (or "Your") shall mean an individual or Legal Entity exercising permissions granted by this License.

 "Source" form shall mean the preferred form for making modifications, including but not limited to software source code, documentation source, and configuration files.

 "Object" form shall mean any form resulting from mechanical transformation or translation of a Source form, including but not limited to compiled object code, generated documentation, and conversions to other media types.

 "Work" shall mean the work of authorship, whether in Source or Object form, made available under the License, as indicated by a copyright notice that is included in or attached to the work (an example is provided in the Appendix below).

 "Derivative Works" shall mean any work, whether in Source or Object form, that is based on (or derived from) the Work and for which the editorial revisions, annotations, elaborations, or other modifications

 represent, as a whole, an original work of authorship. For the purposes of

 this License, Derivative Works shall not include works that remain separable from, or merely link (or bind by name) to the interfaces of, the Work and Derivative Works thereof.

 "Contribution" shall mean any work of authorship, including the original version of the Work and any modifications or additions to that Work or Derivative Works thereof, that is intentionally submitted to Licensor for inclusion in the Work by the copyright owner or by an individual or Legal Entity authorized to submit on behalf of the copyright owner. For the purposes of this definition, "submitted" means any form of electronic, verbal, or written communication sent to the Licensor or its representatives, including but not limited to communication on electronic mailing lists, source code control systems, and issue tracking systems that are managed by, or on behalf of, the Licensor for the purpose of discussing and improving the Work, but excluding communication

 that is conspicuously marked or otherwise designated in writing by the copyright owner as "Not a Contribution."

 "Contributor" shall mean Licensor and any individual or Legal Entity on behalf of whom a Contribution has been received by Licensor and subsequently incorporated within the Work.

2. Grant of Copyright License. Subject to the terms and conditions of this License, each Contributor hereby grants to You a perpetual, worldwide, non-exclusive, no-charge, royalty-free, irrevocable copyright license to reproduce, prepare Derivative Works of, publicly display, publicly perform, sublicense, and distribute the Work and such Derivative Works in Source or Object form.

3. Grant of Patent License. Subject to the terms and conditions of this License, each Contributor hereby grants to You a perpetual, worldwide, non-exclusive, no-charge, royalty-free, irrevocable (except as stated in this section) patent license to make, have made, use, offer to sell, sell, import,

 and otherwise transfer the Work, where such license applies only to those patent claims licensable by such Contributor that are necessarily infringed by their Contribution(s) alone or by combination of their Contribution(s) with the Work to which such Contribution(s) was submitted. If You institute patent litigation against any entity (including a cross-claim or counterclaim in a lawsuit) alleging that the Work or a Contribution incorporated within the Work constitutes direct or contributory patent infringement, then any patent licenses granted to You under this License for that Work shall terminate as of the date such litigation is filed.

4. Redistribution. You may reproduce and distribute copies of the Work or Derivative Works thereof in any medium, with or without modifications, and in Source or Object form, provided that You meet the following conditions:

 (a) You must give any other recipients of the Work or Derivative Works a copy of this License; and

(b) You

 must cause any modified files to carry prominent notices stating that You changed the files; and

 (c) You must retain, in the Source form of any Derivative Works that You distribute, all copyright, patent, trademark, and attribution notices from the Source form of the Work, excluding those notices that do not pertain to any part of the Derivative Works; and

 (d) If the Work includes a "NOTICE" text file as part of its distribution, then any Derivative Works that You distribute must include a readable copy of the attribution notices contained within such NOTICE file, excluding those notices that do not pertain to any part of the Derivative Works, in at least one of the following places: within a NOTICE text file distributed as part of the Derivative Works; within the Source form or documentation, if provided along with the Derivative Works; or, within a display generated by the Derivative Works, if and

 wherever such third-party notices normally appear. The contents of the NOTICE file are for informational purposes only and do not modify the License. You may add Your own attribution notices within Derivative Works that You distribute, alongside or as an addendum to the NOTICE text from the Work, provided that such additional attribution notices cannot be construed as modifying the License.

 You may add Your own copyright statement to Your modifications and may provide additional or different license terms and conditions for use, reproduction, or distribution of Your modifications, or for any such Derivative Works as a whole, provided Your use, reproduction, and distribution of the Work otherwise complies with the conditions stated in this License.

5. Submission of Contributions. Unless You explicitly state otherwise, any Contribution intentionally submitted for inclusion in the Work by You to the Licensor shall

 be under the terms and conditions of this License, without any additional terms or conditions. Notwithstanding the above, nothing herein shall supersede or modify the terms of any separate license agreement you may have executed with Licensor regarding such Contributions.

6. Trademarks. This License does not grant permission to use the trade names, trademarks, service marks, or product names of the Licensor, except as required for reasonable and customary use in describing the origin of the Work and reproducing the content of the NOTICE file.

7. Disclaimer of Warranty. Unless required by applicable law or agreed to in writing, Licensor provides the Work (and each Contributor provides its Contributions) on an "AS IS" BASIS, WITHOUT WARRANTIES OR CONDITIONS OF ANY KIND, either express or implied, including, without limitation, any warranties or conditions of TITLE, NON-INFRINGEMENT, MERCHANTABILITY, or FITNESS FOR A PARTICULAR PURPOSE. You are solely responsible for determining the

 appropriateness of using or redistributing the Work and assume any risks associated with Your exercise of permissions under this License.

8. Limitation of Liability. In no event and under no legal theory, whether in tort (including negligence), contract, or otherwise, unless required by applicable law (such as deliberate and grossly negligent acts) or agreed to in writing, shall any Contributor be liable to You for damages, including any direct, indirect, special, incidental, or consequential damages of any character arising as a result of this License or out of the use or inability to use the Work (including but not limited to damages for loss of goodwill, work stoppage, computer failure or malfunction, or any and all other commercial damages or losses), even if such Contributor has been advised of the possibility of such damages.

9. Accepting Warranty or Additional Liability. While redistributing the Work or Derivative Works thereof, You may choose to offer, and charge a fee for, acceptance

 of support, warranty, indemnity, or other liability obligations and/or rights consistent with this License. However, in accepting such obligations, You may act only on Your own behalf and on Your sole responsibility, not on behalf of any other Contributor, and only if You agree to indemnify, defend, and hold each Contributor harmless for any liability incurred by, or claims asserted against, such Contributor by reason of your accepting any such warranty or additional liability.

### END OF TERMS AND CONDITIONS

APPENDIX: How to apply the Apache License to your work.

To apply the Apache License to your work, attach the following boilerplate notice, with the fields enclosed by brackets "[]" replaced with your own identifying information. (Don't include the brackets!) The text should be enclosed in the appropriate comment syntax for the file format. We also recommend that a file or class name and description of purpose be included on the same "printed page" as the copyright notice

 for easier identification within third-party archives.

Copyright [yyyy] [name of copyright owner]

Licensed under the Apache License, Version 2.0 (the "License"); you may not use this file except in compliance with the License. You may obtain a copy of the License at:

http://www.apache.org/licenses/LICENSE-2.0

Unless required by applicable law or agreed to in writing, software distributed under the License is distributed on an "AS IS" BASIS, WITHOUT WARRANTIES OR CONDITIONS OF ANY KIND, either express or implied. See the License for the specific language governing permissions and limitations under the License. [//]: # " Copyright (c) 2018, 2019 Oracle and/or its affiliates. All rights reserved. "  $[1/1: # " "$ [//]: # " This program and the accompanying materials are made available under the "  $\left[\frac{1}{1}:\text{#}^{\text{#}}\right]$  terms of the Eclipse Distribution License v. 1.0, which is available at " [//]: # " http://www.eclipse.org/org/documents/edl-v10.php. "  $[7/]: # " "$ [//]: # " SPDX-License-Identifier: BSD-3-Clause "

# Notices for Eclipse Implementation of JAXB

This content is produced and maintained by the Eclipse Implementation of JAXB project.

\* Project home: https://projects.eclipse.org/projects/ee4j.jaxb-impl

## Trademarks

Eclipse Implementation of JAXB is a trademark of the Eclipse Foundation.

## Copyright

All content is the property of the respective authors or their employers. For more information regarding authorship of content, please consult the listed source code repository logs.

### ## Declared Project Licenses

This program and the accompanying materials are made available under the terms of the

 Eclipse Distribution License v. 1.0 which is available at http://www.eclipse.org/org/documents/edl-v10.php.

### SPDX-License-Identifier: BSD-3-Clause

### ## Source Code

The project maintains the following source code repositories:

- \* https://github.com/eclipse-ee4j/jaxb-ri
- \* https://github.com/eclipse-ee4j/jaxb-istack-commons
- \* https://github.com/eclipse-ee4j/jaxb-dtd-parser
- \* https://github.com/eclipse-ee4j/jaxb-fi
- \* https://github.com/eclipse-ee4j/jaxb-stax-ex
- \* https://github.com/eclipse-ee4j/jax-rpc-ri

## Third-party Content

This project leverages the following third party content.

Apache Ant (1.10.2)

\* License: Apache-2.0 AND W3C AND LicenseRef-Public-Domain

Apache Ant (1.10.2)

\* License: Apache-2.0 AND W3C AND LicenseRef-Public-Domain

Apache Felix (1.2.0)

\* License: Apache License, 2.0

args4j (2.33)

\* License: MIT License

dom4j (1.6.1)

\* License: Custom license based on Apache 1.1

file-management (3.0.0)

\* License: Apache-2.0

\* Project: https://maven.apache.org/shared/file-management/

\*

Source:

https://svn.apache.org/viewvc/maven/shared/tags/file-management-3.0.0/

JUnit (4.12)

\* License: Eclipse Public License

```
JUnit (4.12)
```
\* License: Eclipse Public License

maven-compat (3.5.2)

\* License: Apache-2.0

\* Project: https://maven.apache.org/ref/3.5.2/maven-compat/

\* Source:

https://mvnrepository.com/artifact/org.apache.maven/maven-compat/3.5.2

maven-core (3.5.2)

\* License: Apache-2.0

- \* Project: https://maven.apache.org/ref/3.5.2/maven-core/index.html
- \* Source: https://mvnrepository.com/artifact/org.apache.maven/maven-core/3.5.2

maven-plugin-annotations (3.5)

\* License: Apache-2.0

\* Project: https://maven.apache.org/plugin-tools/maven-plugin-annotations/

\* Source:

https://github.com/apache/maven-plugin-tools/tree/master/maven-plugin-annotations

maven-plugin-api (3.5.2)

\* License: Apache-2.0

maven-resolver-api (1.1.1)

\* License: Apache-2.0

maven-resolver-api (1.1.1)

\* License: Apache-2.0

maven-resolver-connector-basic (1.1.1)

\* License:

Apache-2.0

maven-resolver-impl (1.1.1)

\* License: Apache-2.0

maven-resolver-spi (1.1.1)

\* License: Apache-2.0

maven-resolver-transport-file (1.1.1)

\* License: Apache-2.0

\* Project: https://maven.apache.org/resolver/maven-resolver-transport-file/

\* Source:

https://github.com/apache/maven-resolver/tree/master/maven-resolver-transport-file

maven-resolver-util (1.1.1)

\* License: Apache-2.0

maven-settings (3.5.2)

\* License: Apache-2.0

\* Source:

https://mvnrepository.com/artifact/org.apache.maven/maven-settings/3.5.2

OSGi Service Platform Core Companion Code (6.0)

\* License: Apache License, 2.0

plexus-archiver (3.5)

\* License: Apache-2.0

\* Project: https://codehaus-plexus.github.io/plexus-archiver/

\* Source: https://github.com/codehaus-plexus/plexus-archiver

plexus-io (3.0.0)

\* License: Apache-2.0

plexus-utils (3.1.0)

\* License: Apache- 2.0 or Apache- 1.1 or BSD or Public Domain or Indiana University Extreme! Lab Software License V1.1.1 (Apache 1.1 style)

relaxng-datatype (1.0)

\* License: New BSD license

Sax (0.2)

\* License: SAX-PD

\* Project: http://www.megginson.com/downloads/SAX/

\* Source: http://sourceforge.net/project/showfiles.php?group\_id=29449

testng (6.14.2)

- \* License: Apache-2.0 AND (MIT OR GPL-1.0+)
- \* Project: https://testng.org/doc/index.html
- \* Source: https://github.com/cbeust/testng

wagon-http-lightweight (3.0.0)

- \* License: Pending
- \* Project: https://maven.apache.org/wagon/
- \* Source:

https://mvnrepository.com/artifact/org.apache.maven.wagon/wagon-http-lightweight/3.0.0

xz for java (1.8)

\* License: LicenseRef-Public-Domain

## Cryptography

Content may contain encryption software. The country in which you are currently may have restrictions on the import, possession, and use, and/or re-export to another country, of encryption software. BEFORE using any encryption software, please check the country's laws, regulations and policies concerning the import, possession, or use, and re-export of encryption software, to see if this is permitted.

## **1.1078 mime-streaming-extension 1.9.15 1.1078.1 Available under license :**

[//]: # " Copyright (c) 2018, 2021 Oracle and/or its affiliates. All rights reserved. "  $[1/]: # " "$ 

- [//]: # " This program and the accompanying materials are made available under the "
- $\left[\frac{1}{1}:\text{#}^{\text{#}}\right]$  terms of the Eclipse Distribution License v. 1.0, which is available at "
- [//]: # " http://www.eclipse.org/org/documents/edl-v10.php. "
- $[7/]: # " "$

[//]: # " SPDX-License-Identifier: BSD-3-Clause "

Copyright (c) 2018 Oracle and/or its affiliates. All rights reserved.

Redistribution and use in source and binary forms, with or without modification, are permitted provided that the following conditions are met:

 - Redistributions of source code must retain the above copyright notice, this list of conditions and the following disclaimer.

 - Redistributions in binary form must reproduce the above copyright notice, this list of conditions and the following disclaimer in the documentation and/or other materials provided with the distribution.

- Neither the name of the Eclipse Foundation,

Inc. nor the names of its

 contributors may be used to endorse or promote products derived from this software without specific prior written permission.

THIS SOFTWARE IS PROVIDED BY THE COPYRIGHT HOLDERS AND CONTRIBUTORS "AS IS" AND ANY EXPRESS OR IMPLIED WARRANTIES, INCLUDING, BUT NOT LIMITED TO, THE IMPLIED WARRANTIES OF MERCHANTABILITY AND FITNESS FOR A PARTICULAR PURPOSE ARE DISCLAIMED. IN NO EVENT SHALL THE COPYRIGHT OWNER OR CONTRIBUTORS BE LIABLE FOR ANY DIRECT, INDIRECT, INCIDENTAL, SPECIAL, EXEMPLARY, OR CONSEQUENTIAL DAMAGES (INCLUDING, BUT NOT LIMITED TO, PROCUREMENT OF SUBSTITUTE GOODS OR SERVICES; LOSS OF USE, DATA, OR PROFITS; OR BUSINESS INTERRUPTION) HOWEVER CAUSED AND ON ANY THEORY OF LIABILITY, WHETHER IN CONTRACT, STRICT LIABILITY, OR TORT (INCLUDING NEGLIGENCE OR OTHERWISE) ARISING IN ANY WAY OUT OF THE USE OF THIS SOFTWARE, EVEN IF ADVISED OF THE POSSIBILITY OF SUCH DAMAGE. [//]: # " Copyright (c) 2018, 2021 Oracle and/or its affiliates. All rights reserved. "  $[7/]: # " "$ 

[//]: # " This program and the accompanying materials are made available under the "

[//]: # " terms of the Eclipse Distribution License v. 1.0, which is available at "

 $\left[\frac{\pi}{2}:\text{http://www.eclipse.org/org/documents/edd-v10.php.}\right]$ 

 $[1/1: # " "$ 

[//]: # " SPDX-License-Identifier: BSD-3-Clause "

# Notices for Eclipse Metro

This content is produced and maintained by the Eclipse Metro project.

\* Project home: https://projects.eclipse.org/projects/ee4j.metro

#### ## Trademarks

Eclipse Metro is a trademark of the Eclipse Foundation.

### ## Copyright

All content is the property of the respective authors or their employers. For more information regarding authorship of content, please consult the listed source code repository logs.

## Declared Project Licenses

This program and the accompanying materials are made available under the terms

of the Eclipse Distribution License v. 1.0 which is available at http://www.eclipse.org/org/documents/edl-v10.php.

SPDX-License-Identifier: BSD-3-Clause

## Source Code

The project maintains the following source code repositories:

\* https://github.com/eclipse-ee4j/metro-xmlstreambuffer

\* https://github.com/eclipse-ee4j/metro-policy

\* https://github.com/eclipse-ee4j/metro-wsit

\* https://github.com/eclipse-ee4j/metro-mimepull

\* https://github.com/eclipse-ee4j/metro-ws-test-harness

\* https://github.com/eclipse-ee4j/metro-package-rename-task

\* https://github.com/eclipse-ee4j/metro-jax-ws

\* https://github.com/eclipse-ee4j/metro-saaj

\* https://github.com/eclipse-ee4j/metro-jwsdp-samples

\* https://github.com/eclipse-ee4j/jax-rpc-ri

## Third-party Content

This project leverages the following third party content.

addressing.xml Version: 2004/10 (n/a)

\* License: W3C

\* Project: https://www.w3.org/Submission/ws-addressing/

\* Source: http://schemas.xmlsoap.org/ws/2004/08/addressing/

ant-launcher (1.10.2)

\* License: Apache-2.0 AND SAX-PD AND W3C

\* Project:

https://ant.apache.org/

\* Source:

http://central.maven.org/maven2/org/apache/ant/ant-launcher/1.10.2/ant-launcher-1.10.2-sources.jar

Apache Ant (1.6)

\* License: Apache-1.1

\* Project: https://ant.apache.org/

\* Source: https://repo1.maven.org/maven2/ant/ant/1.6/ant-1.6-sources.jar

Apache Ant (1.10.2)

\* License: Apache-2.0 AND W3C AND LicenseRef-Public-Domain

commons-logging (1.1.2)

\* License: Apache-2.0

\* Project: https://commons.apache.org/proper/commons-logging/

\* Source:

http://central.maven.org/maven2/commons-logging/commons-logging/1.1.2/commons-logging-1.1.2-sources.jar

JUnit (4.12)

\* License: Eclipse Public License

maven-core (3.5.2)

\* License: Apache-2.0

maven-plugin-annotations (3.5.1)

\* License: Apache-2.0

\* Project:

https://maven.apache.org/plugin-tools/maven-plugin-annotations/project-info.html

\* Source:

https://github.com/apache/maven-plugin-tools/tree/maven-plugin-tools-3.5.1/maven-plugin-annotations

maven-plugin-api (3.5.2)

\* License: Apache-2.0

\*

Project: https://maven.apache.org/

\* Source: https://github.com/apache/maven/tree/master/maven-plugin-api

maven-resolver-api (1.1.1)

\* License: Apache-2.0

maven-resolver-util (1.1.1)

\* License: Apache-2.0

maven-settings (3.5.2)

\* License: Apache-2.0

mex.xsd Version: 2004/09 (n/a)

\* License: Oasis Style

\* Project: https://www.w3.org/Submission/WS-MetadataExchange/#appendix-II

\* Source: http://schemas.xmlsoap.org/ws/2004/09/mex/MetadataExchange.xsd

plexus-utils (3.1.0)

\* License: Apache- 2.0 or Apache- 1.1 or BSD or Public Domain or Indiana University Extreme! Lab Software License V1.1.1 (Apache 1.1 style)

relaxng-datatype (1.0)

\* License: New BSD license

stax2-api (4.1)

\* License: Pending

\* Project: https://github.com/FasterXML/stax2-api

\* Source:

http://central.maven.org/maven2/org/codehaus/woodstox/stax2-api/4.1/stax2-api-4.1-sources.jar

testng (6.14.2)

\* License: Apache-2.0 AND MIT

\* Project: https://testng.org/doc/index.html

\* Source: https://github.com/cbeust/testng

woodstox-core-asl

 $(4.4.1)$ 

\* License: Apache-2.0

woodstox-core-asl (5.1.0)

\* License: Pending

\* Project: https://github.com/FasterXML/woodstox

\* Source: https://github.com/FasterXML/woodstox

ws-addr.wsd (1.0)

\* License: W3C

\* Project: https://www.w3.org/2005/08/addressing/

\* Source: https://www.w3.org/2006/03/addressing/ws-addr.xsd

wsat.xsd Version: 2004/10 (n/a)

\* License: Oasis Style

\* Project: http://schemas.xmlsoap.org/ws/2004/10/wsat/

\* Source: http://schemas.xmlsoap.org/ws/2004/10/wsat/wsat.xsd

wscoor.xsd (1.0)

\* License: OASIS Style

wscoor.xsd (1.1)

\* License: Oasis (Custom)

\* Project: http://docs.oasis-open.org/ws-tx/wscoor/2006/06

\* Source:

http://docs.oasis-open.org/ws-tx/wscoor/2006/06/wstx-wscoor-1.1-schema-200701.xsd

wsrm Version: 2005/02 (n/a)

\* License: Oasis (Custom)

\* Project: http://schemas.xmlsoap.org/ws/2005/02/rm/

\* Source:

 http://schemas.xmlsoap.org/ws/2005/02/rm/wsrm.xsd;%20http://schemas.xmlsoap.org/ws/2005/02/rm/wsrmpolicy.xsd

wsrm.xsd

(1.2)

\* License: Oasis

wstx-wsat.xsd (1.1)

\* License: Oasis (Custom)

xmlsec (1.5.8)

```
* License: Apache-2.0
```
\* Project: http://santuario.apache.org/

\* Source:

https://repo1.maven.org/maven2/org/apache/santuario/xmlsec/1.5.8/xmlsec-1.5.8-sources.jar

## Cryptography

Content may contain encryption software. The country in which you are currently may have restrictions on the import, possession, and use, and/or re-export to another country, of encryption software. BEFORE using any encryption software, please check the country's laws, regulations and policies concerning the import, possession, or use, and re-export of encryption software, to see if this is permitted.

# **1.1079 glassfish-high-availability-apis-and-spi 3.1.13**

### **1.1079.1 Available under license :**

# Eclipse Public License - v 2.0

 THE ACCOMPANYING PROGRAM IS PROVIDED UNDER THE TERMS OF THIS ECLIPSE PUBLIC LICENSE ("AGREEMENT"). ANY USE, REPRODUCTION OR DISTRIBUTION OF THE PROGRAM CONSTITUTES RECIPIENT'S ACCEPTANCE OF THIS AGREEMENT.

### 1. DEFINITIONS

"Contribution" means:

 a) in the case of the initial Contributor, the initial content Distributed under this Agreement, and

b) in the case of each subsequent Contributor:

i) changes to the Program, and

ii) additions to the Program;

 where such changes and/or additions to the Program originate from and are Distributed by that particular Contributor. A Contribution "originates" from a Contributor if it was added to the Program by such Contributor itself or anyone acting on such Contributor's behalf. Contributions do not include changes or additions to the Program that are not Modified Works.

 "Contributor" means any person or entity that Distributes the Program.

 "Licensed Patents" mean patent claims licensable by a Contributor which are necessarily infringed by the use or sale of its Contribution alone or when combined with the Program.

 "Program" means the Contributions Distributed in accordance with this Agreement.

 "Recipient" means anyone who receives the Program under this Agreement or any Secondary License (as applicable), including Contributors.

 "Derivative Works" shall mean any work, whether in Source Code or other form, that is based on (or derived from) the Program and for which the editorial revisions, annotations, elaborations, or other modifications represent, as a whole, an original work of authorship.

 "Modified Works" shall mean any work in Source Code or other form that results from an addition to, deletion from, or modification of the contents of the Program, including, for purposes of clarity any new file in Source Code form that

 contains any contents of the Program. Modified Works shall not include works that contain only declarations,
interfaces, types, classes, structures, or files of the Program solely in each case in order to link to, bind by name, or subclass the Program or Modified Works thereof.

 "Distribute" means the acts of a) distributing or b) making available in any manner that enables the transfer of a copy.

 "Source Code" means the form of a Program preferred for making modifications, including but not limited to software source code, documentation source, and configuration files.

 "Secondary License" means either the GNU General Public License, Version 2.0, or any later versions of that license, including any exceptions or additional permissions as identified by the initial Contributor.

#### 2. GRANT OF RIGHTS

 a) Subject to the terms of this Agreement, each Contributor hereby grants Recipient a non-exclusive, worldwide, royalty-free copyright

 license to reproduce, prepare Derivative Works of, publicly display, publicly perform, Distribute and sublicense the Contribution of such Contributor, if any, and such Derivative Works.

 b) Subject to the terms of this Agreement, each Contributor hereby grants Recipient a non-exclusive, worldwide, royalty-free patent license under Licensed Patents to make, use, sell, offer to sell, import and otherwise transfer the Contribution of such Contributor, if any, in Source Code or other form. This patent license shall apply to the combination of the Contribution and the Program if, at the time the Contribution is added by the Contributor, such addition of the Contribution causes such combination to be covered by the Licensed Patents. The patent license shall not apply to any other combinations which include the Contribution. No hardware per se is licensed hereunder.

#### c) Recipient understands

that although each Contributor grants the

 licenses to its Contributions set forth herein, no assurances are provided by any Contributor that the Program does not infringe the patent or other intellectual property rights of any other entity. Each Contributor disclaims any liability to Recipient for claims brought by any other entity based on infringement of intellectual property rights or otherwise. As a condition to exercising the rights and licenses granted hereunder, each Recipient hereby assumes sole responsibility to secure any other intellectual property rights needed, if any. For example, if a third party

 patent license is required to allow Recipient to Distribute the Program, it is Recipient's responsibility to acquire that license before distributing the Program.

 d) Each Contributor represents that to its knowledge it has sufficient copyright rights in its Contribution, if any, to grant

the copyright license set forth in this Agreement.

 e) Notwithstanding the terms of any Secondary License, no Contributor makes additional grants to any Recipient (other than those set forth in this Agreement) as a result of such Recipient's receipt of the Program under the terms of a Secondary License (if permitted under the terms of Section 3).

#### 3. REQUIREMENTS

3.1 If a Contributor Distributes the Program in any form, then:

 a) the Program must also be made available as Source Code, in accordance with section 3.2, and the Contributor must accompany the Program with a statement that the Source Code for the Program is available under this Agreement, and informs Recipients how to obtain it in a reasonable manner on or through a medium customarily used for software exchange; and

 b) the Contributor may Distribute the Program under a license different than this Agreement, provided that such license: i) effectively disclaims on behalf of all other Contributors all warranties and conditions, express and implied, including warranties or conditions of title and non-infringement, and implied warranties or conditions of merchantability and fitness for a particular purpose;

 ii) effectively excludes on behalf of all other Contributors all liability for damages, including direct, indirect, special, incidental and consequential damages, such as lost profits;

 iii) does not attempt to limit or alter the recipients' rights in the Source Code under section 3.2; and

iv) requires any subsequent distribution of the Program by any party to be under a license that satisfies the requirements of this section 3.

3.2 When the Program is Distributed as Source Code:

a) it must be made available under this Agreement, or if the

Program (i) is combined with other material

in a separate file or

 files made available under a Secondary License, and (ii) the initial Contributor attached to the Source Code the notice described in Exhibit A of this Agreement, then the Program may be made available under the terms of such Secondary Licenses, and

 b) a copy of this Agreement must be included with each copy of the Program.

 3.3 Contributors may not remove or alter any copyright, patent, trademark, attribution notices, disclaimers of warranty, or limitations of liability ("notices") contained within the Program from any copy of the Program which they Distribute, provided that Contributors may add their own appropriate notices.

#### 4. COMMERCIAL DISTRIBUTION

 Commercial distributors of software may accept certain responsibilities with respect to end users, business partners and the like. While this license is intended to facilitate the commercial use of the Program, the Contributor who includes

the Program in a commercial product

 offering should do so in a manner which does not create potential liability for other Contributors. Therefore, if a Contributor includes the Program in a commercial product offering, such Contributor ("Commercial Contributor") hereby agrees to defend and indemnify every other Contributor ("Indemnified Contributor") against any losses, damages and costs (collectively "Losses") arising from claims, lawsuits and other legal actions brought by a third party against the Indemnified Contributor to the extent caused by the acts or omissions of such Commercial Contributor in connection with its distribution of the Program in a commercial product offering. The obligations in this section do not apply to any claims or Losses relating to any actual or alleged intellectual property infringement. In order to qualify, an Indemnified Contributor must: a) promptly notify the Commercial Contributor in writing

 of such claim, and b) allow the Commercial Contributor to control, and cooperate with the Commercial Contributor in, the defense and any related settlement negotiations. The Indemnified Contributor may participate in any such claim at its own expense.

 For example, a Contributor might include the Program in a commercial product offering, Product X. That Contributor is then a Commercial Contributor. If that Commercial Contributor then makes performance claims, or offers warranties related to Product X, those performance claims and warranties are such Commercial Contributor's responsibility alone. Under this section, the Commercial Contributor would have to

 defend claims against the other Contributors related to those performance claims and warranties, and if a court requires any other Contributor to pay any damages as a result, the Commercial Contributor must pay those damages.

#### 5. NO WARRANTY

 EXCEPT AS EXPRESSLY SET FORTH IN THIS AGREEMENT, AND TO THE EXTENT PERMITTED BY APPLICABLE LAW, THE PROGRAM IS PROVIDED ON AN "AS IS" BASIS, WITHOUT WARRANTIES OR CONDITIONS OF ANY KIND, EITHER EXPRESS OR IMPLIED INCLUDING, WITHOUT LIMITATION, ANY WARRANTIES OR CONDITIONS OF TITLE, NON-INFRINGEMENT, MERCHANTABILITY OR FITNESS FOR A PARTICULAR PURPOSE. Each Recipient is solely responsible for determining the appropriateness of using and distributing the Program and assumes all risks associated with its exercise of rights under this Agreement, including but not limited to the risks and costs of program errors, compliance with applicable laws, damage to or loss of data, programs or equipment, and unavailability or interruption of operations.

#### 6. DISCLAIMER OF LIABILITY

 EXCEPT AS EXPRESSLY SET FORTH IN THIS AGREEMENT, AND TO THE EXTENT PERMITTED BY APPLICABLE LAW, NEITHER RECIPIENT NOR ANY CONTRIBUTORS SHALL HAVE ANY LIABILITY FOR ANY DIRECT, INDIRECT, INCIDENTAL, SPECIAL,

 EXEMPLARY, OR CONSEQUENTIAL DAMAGES (INCLUDING WITHOUT LIMITATION LOST PROFITS), HOWEVER CAUSED AND ON ANY THEORY OF LIABILITY, WHETHER IN CONTRACT, STRICT LIABILITY, OR TORT (INCLUDING NEGLIGENCE OR OTHERWISE) ARISING IN ANY WAY OUT OF THE USE OR DISTRIBUTION OF THE PROGRAM OR THE EXERCISE OF ANY RIGHTS GRANTED HEREUNDER, EVEN IF ADVISED OF THE POSSIBILITY OF SUCH DAMAGES.

#### 7. GENERAL

 If any provision of this Agreement is invalid or unenforceable under applicable law, it shall not affect the validity or enforceability of the remainder of the terms of this Agreement, and without further action by the parties hereto, such provision shall be reformed to the minimum extent necessary to make such provision valid and enforceable.

 If Recipient institutes patent litigation against any entity (including a cross-claim or counterclaim in a lawsuit) alleging that the Program itself (excluding combinations of the Program with other software

 or hardware) infringes such Recipient's patent(s), then such Recipient's rights granted under Section 2(b) shall terminate as of the date such litigation is filed.

 All Recipient's rights under this Agreement shall terminate if it fails to comply with any of the material terms or conditions of this Agreement and does not cure such failure in a reasonable period of time after becoming aware of such noncompliance. If all Recipient's rights under this Agreement terminate, Recipient agrees to cease use and distribution of the Program as soon as reasonably practicable. However, Recipient's obligations under this Agreement and any licenses granted by Recipient relating to the Program shall continue and survive.

 Everyone is permitted to copy and distribute copies of this Agreement, but in order to avoid inconsistency the Agreement is copyrighted and may only be modified in the following manner. The Agreement Steward reserves

 the right to publish new versions (including revisions) of this Agreement from time to time. No one other than the Agreement Steward has the right to modify this Agreement. The Eclipse Foundation is the initial Agreement Steward. The Eclipse Foundation may assign the responsibility to serve as the Agreement Steward to a suitable separate entity. Each new version of the Agreement will be given a distinguishing version number. The Program (including Contributions) may always be Distributed subject to the version of the Agreement under which it was received. In addition, after a new version of the Agreement is published, Contributor may elect to Distribute the Program (including its Contributions) under the new version.

 Except as expressly stated in Sections 2(a) and 2(b) above, Recipient receives no rights or licenses to the intellectual property of any Contributor under this Agreement, whether expressly, by implication, estoppel

 or otherwise. All rights in the Program not expressly granted under this Agreement are reserved. Nothing in this Agreement is intended to be enforceable by any entity that is not a Contributor or Recipient. No third-party beneficiary rights are created under this Agreement.

Exhibit A - Form of Secondary Licenses Notice

 "This Source Code may also be made available under the following Secondary Licenses when the conditions for such availability set forth in the Eclipse Public License, v. 2.0 are satisfied: {name license(s), version(s), and exceptions or additional permissions here}."

 Simply including a copy of this Agreement, including this Exhibit A is not sufficient to license the Source Code under Secondary Licenses.

 If it is not possible or desirable to put the notice in a particular file, then You may include the notice in a location (such as a LICENSE file in a relevant directory) where a recipient would be likely

to

look for such a notice.

You may add additional accurate notices of copyright ownership.

---

## The GNU General Public License (GPL) Version 2, June 1991

 Copyright (C) 1989, 1991 Free Software Foundation, Inc. 51 Franklin Street, Fifth Floor Boston, MA 02110-1335 USA

 Everyone is permitted to copy and distribute verbatim copies of this license document, but changing it is not allowed.

#### Preamble

 The licenses for most software are designed to take away your freedom to share and change it. By contrast, the GNU General Public License is intended to guarantee your freedom to share and change free software--to make sure the software is free for all its users. This General Public License applies to most of the Free Software Foundation's software and to any other program whose authors commit to using it. (Some other Free Software Foundation software is covered by the GNU Library General Public License instead.)

You can apply it to your programs, too.

 When we speak of free software, we are referring to freedom, not price. Our General Public Licenses are designed to make sure that you have the freedom to distribute copies of free software (and charge for this service if you wish), that you receive source code or can get it if you want it, that you can change the software or use pieces of it in new free programs; and that you know you can do these things.

 To protect your rights, we need to make restrictions that forbid anyone to deny you these rights or to ask you to surrender the rights. These restrictions translate to certain responsibilities for you if you distribute copies of the software, or if you modify it.

 For example, if you distribute copies of such a program, whether gratis or for a fee, you must give the recipients all the rights that you have. You must make sure that they, too, receive or can get the source code. And you

must show them these terms so they know their rights.

We protect your rights with two steps: (1) copyright the software, and

 (2) offer you this license which gives you legal permission to copy, distribute and/or modify the software.

 Also, for each author's protection and ours, we want to make certain that everyone understands that there is no warranty for this free software. If the software is modified by someone else and passed on, we want its recipients to know that what they have is not the original, so that any problems introduced by others will not reflect on the original authors' reputations.

 Finally, any free program is threatened constantly by software patents. We wish to avoid the danger that redistributors of a free program will individually obtain patent licenses, in effect making the program proprietary. To prevent this, we have made it clear that any patent must be licensed for everyone's free use or not licensed at all.

 The precise terms and conditions for copying, distribution and modification follow.

#### TERMS AND CONDITIONS FOR COPYING, DISTRIBUTION AND MODIFICATION

 0. This License applies to any program or other work which contains a notice placed by the copyright holder saying it may be distributed under the terms of this General Public License. The "Program", below, refers to any such program or work, and a "work based on the Program" means either the Program or any derivative work under copyright law: that is to say, a work containing the Program or a portion of it, either verbatim or with modifications and/or translated into another language. (Hereinafter, translation is included without limitation in the term "modification".) Each licensee is addressed as "you".

 Activities other than copying, distribution and modification are not covered by this License; they are outside its scope. The act of running the Program is not restricted,

and the output from the Program is

 covered only if its contents constitute a work based on the Program (independent of having been made by running the Program). Whether that is true depends on what the Program does.

 1. You may copy and distribute verbatim copies of the Program's source code as you receive it, in any medium, provided that you conspicuously and appropriately publish on each copy an appropriate copyright notice and disclaimer of warranty; keep intact all the notices that refer to this License and to the absence of any warranty; and give any other recipients of the Program a copy of this License along with the Program.

You may charge a fee for the physical act of transferring a copy, and

you may at your option offer warranty protection in exchange for a fee.

 2. You may modify your copy or copies of the Program or any portion of it, thus forming a work based on the Program, and copy and distribute such modifications

 or work under the terms of Section 1 above, provided that you also meet all of these conditions:

 a) You must cause the modified files to carry prominent notices stating that you changed the files and the date of any change.

 b) You must cause any work that you distribute or publish, that in whole or in part contains or is derived from the Program or any part thereof, to be licensed as a whole at no charge to all third parties under the terms of this License.

 c) If the modified program normally reads commands interactively when run, you must cause it, when started running for such interactive use in the most ordinary way, to print or display an announcement including an appropriate copyright notice and a notice that there is no warranty (or else, saying that you provide a warranty) and that users may redistribute the program under these conditions, and telling the user how

to view a copy of this License.

 (Exception: if the Program itself is interactive but does not normally print such an announcement, your work based on the Program is not required to print an announcement.)

 These requirements apply to the modified work as a whole. If identifiable sections of that work are not derived from the Program, and can be reasonably considered independent and separate works in themselves, then this License, and its terms, do not apply to those sections when you distribute them as separate works. But when you distribute the same sections as part of a whole which is a work based on the Program, the distribution of the whole must be on the terms of this License, whose permissions for other licensees extend to the entire whole, and thus to each and every part regardless of who wrote it.

 Thus, it is not the intent of this section to claim rights or contest your rights to work written entirely by you; rather, the intent is to exercise the right to control the distribution of derivative or collective works based on the Program.

 In addition, mere aggregation of another work not based on the Program with the Program (or with a work based on the Program) on a volume of a storage or distribution medium does not bring the other work under the scope of this License.

 3. You may copy and distribute the Program (or a work based on it, under Section 2) in object code or executable form under the terms of Sections 1 and 2 above provided that you also do one of the following:

 a) Accompany it with the complete corresponding machine-readable source code, which must be distributed under the terms of Sections 1 and 2 above on a medium customarily used for software interchange; or,

 b) Accompany it with a written offer, valid for at least three years, to give any third party, for a charge no more than your cost

 of physically performing source distribution, a complete machine-readable copy of the corresponding source code, to be distributed under the terms of Sections 1 and 2 above on a medium customarily used for software interchange; or,

 c) Accompany it with the information you received as to the offer to distribute corresponding source code. (This alternative is allowed only for noncommercial distribution and only if you received the program in object code or executable form with such an offer, in accord with Subsection b above.)

 The source code for a work means the preferred form of the work for making modifications to it. For an executable work, complete source code means all the source code for all modules it contains, plus any associated interface definition files, plus the scripts used to control compilation and installation of the executable. However, as a special exception, the source code distributed need not include anything that is

 normally distributed (in either source or binary form) with the major components (compiler, kernel, and so on) of the operating system on which the executable runs, unless that component itself accompanies the executable.

 If distribution of executable or object code is made by offering access to copy from a designated place, then offering equivalent access to copy the source code from the same place counts as distribution of the source code, even though third parties are not compelled to copy the source along with the object code.

 4. You may not copy, modify, sublicense, or distribute the Program except as expressly provided under this License. Any attempt otherwise to copy, modify, sublicense or distribute the Program is void, and will automatically terminate your rights under this License. However, parties who have received copies, or rights, from you under this License will not have

 their licenses terminated so long as such parties remain in full compliance.

 5. You are not required to accept this License, since you have not signed it. However, nothing else grants you permission to modify or distribute the Program or its derivative works. These actions are prohibited by law if you do not accept this License. Therefore, by modifying or distributing the Program (or any work based on the Program), you indicate your acceptance of this License to do so, and all its terms and conditions for copying, distributing or modifying the Program or works based on it.

 6. Each time you redistribute the Program (or any work based on the Program), the recipient automatically receives a license from the original licensor to copy, distribute or modify the Program subject to these terms and conditions. You may not impose any further restrictions on the recipients' exercise of the rights granted herein. You are not responsible

for enforcing compliance by third parties to this License.

 7. If, as a consequence of a court judgment or allegation of patent infringement or for any other reason (not limited to patent issues), conditions are imposed on you (whether by court order, agreement or otherwise) that contradict the conditions of this License, they do not excuse you from the conditions of this License. If you cannot distribute so as to satisfy simultaneously your obligations under this License and any other pertinent obligations, then as a consequence you may not distribute the Program at all. For example, if a patent license would not permit royalty-free redistribution of the Program by all those who receive copies directly or indirectly through you, then the only way you could satisfy both it and this License would be to refrain entirely from distribution of the Program.

 If any portion of this section is held invalid or unenforceable under any particular

 circumstance, the balance of the section is intended to apply and the section as a whole is intended to apply in other circumstances.

 It is not the purpose of this section to induce you to infringe any patents or other property right claims or to contest validity of any such claims; this section has the sole purpose of protecting the integrity of the free software distribution system, which is implemented by public license practices. Many people have made generous contributions to the wide range of software distributed through that system in reliance on consistent application of that system; it is up to the author/donor to decide if he or she is willing to distribute software through any other system and a licensee cannot impose that choice.  This section is intended to make thoroughly clear what is believed to be a consequence of the rest of this License.

 8. If the distribution and/or use of the Program is restricted in

 certain countries either by patents or by copyrighted interfaces, the original copyright holder who places the Program under this License may add an explicit geographical distribution limitation excluding those countries, so that distribution is permitted only in or among countries not thus excluded. In such case, this License incorporates the limitation as if written in the body of this License.

 9. The Free Software Foundation may publish revised and/or new versions of the General Public License from time to time. Such new versions will be similar in spirit to the present version, but may differ in detail to address new problems or concerns.

 Each version is given a distinguishing version number. If the Program specifies a version number of this License which applies to it and "any later version", you have the option of following the terms and conditions either of that version or of any later version published by the Free

 Software Foundation. If the Program does not specify a version number of this License, you may choose any version ever published by the Free Software Foundation.

 10. If you wish to incorporate parts of the Program into other free programs whose distribution conditions are different, write to the author to ask for permission. For software which is copyrighted by the Free Software Foundation, write to the Free Software Foundation; we sometimes make exceptions for this. Our decision will be guided by the two goals of preserving the free status of all derivatives of our free software and of promoting the sharing and reuse of software generally.

#### NO WARRANTY

 11. BECAUSE THE PROGRAM IS LICENSED FREE OF CHARGE, THERE IS NO WARRANTY FOR THE PROGRAM, TO THE EXTENT PERMITTED BY APPLICABLE LAW. EXCEPT WHEN OTHERWISE STATED IN WRITING THE COPYRIGHT HOLDERS AND/OR OTHER PARTIES PROVIDE THE PROGRAM "AS IS" WITHOUT WARRANTY OF ANY KIND, **EITHER** 

 EXPRESSED OR IMPLIED, INCLUDING, BUT NOT LIMITED TO, THE IMPLIED WARRANTIES OF MERCHANTABILITY AND FITNESS FOR A PARTICULAR PURPOSE. THE ENTIRE RISK AS TO THE QUALITY AND PERFORMANCE OF THE PROGRAM IS WITH YOU. SHOULD THE PROGRAM PROVE DEFECTIVE, YOU ASSUME THE COST OF ALL NECESSARY SERVICING, REPAIR OR CORRECTION.

 12. IN NO EVENT UNLESS REQUIRED BY APPLICABLE LAW OR AGREED TO IN WRITING WILL ANY COPYRIGHT HOLDER, OR ANY OTHER PARTY WHO MAY MODIFY AND/OR REDISTRIBUTE THE PROGRAM AS PERMITTED ABOVE, BE LIABLE TO YOU FOR DAMAGES, INCLUDING ANY GENERAL, SPECIAL, INCIDENTAL OR CONSEQUENTIAL DAMAGES ARISING OUT OF THE USE OR INABILITY TO USE THE PROGRAM (INCLUDING BUT NOT LIMITED TO LOSS OF DATA OR DATA BEING RENDERED INACCURATE OR LOSSES SUSTAINED BY YOU OR THIRD PARTIES OR A FAILURE OF THE PROGRAM TO OPERATE WITH ANY OTHER PROGRAMS), EVEN IF SUCH HOLDER OR OTHER PARTY HAS BEEN ADVISED OF THE POSSIBILITY OF SUCH DAMAGES.

 END OF TERMS AND CONDITIONS

How to Apply These Terms to Your New Programs

 If you develop a new program, and you want it to be of the greatest possible use to the public, the best way to achieve this is to make it free software which everyone can redistribute and change under these terms.

 To do so, attach the following notices to the program. It is safest to attach them to the start of each source file to most effectively convey the exclusion of warranty; and each file should have at least the "copyright" line and a pointer to where the full notice is found.

 One line to give the program's name and a brief idea of what it does. Copyright  $(C)$  <year > <name of author>

 This program is free software; you can redistribute it and/or modify it under the terms of the GNU General Public License as published by the Free Software Foundation; either version 2 of the License, or (at your option) any later version.

 This program is distributed in the hope that it will be useful, but WITHOUT ANY WARRANTY; without even the implied warranty of MERCHANTABILITY or FITNESS FOR A PARTICULAR PURPOSE. See the GNU General Public License for more details.

 You should have received a copy of the GNU General Public License along with this program; if not, write to the Free Software Foundation, Inc., 51 Franklin Street, Fifth Floor, Boston, MA 02110-1335 USA

Also add information on how to contact you by electronic and paper mail.

 If the program is interactive, make it output a short notice like this when it starts in an interactive mode:

Gnomovision version 69, Copyright (C) year name of author

 Gnomovision comes with ABSOLUTELY NO WARRANTY; for details type `show w'. This is free software, and you are welcome to redistribute it under certain conditions; type `show c' for details.

The hypothetical commands `show

w' and `show c' should show the

 appropriate parts of the General Public License. Of course, the commands you use may be called something other than `show w' and `show c'; they could even be mouse-clicks or menu items--whatever suits your program.

 You should also get your employer (if you work as a programmer) or your school, if any, to sign a "copyright disclaimer" for the program, if necessary. Here is a sample; alter the names:

 Yoyodyne, Inc., hereby disclaims all copyright interest in the program `Gnomovision' (which makes passes at compilers) written by James Hacker.

 signature of Ty Coon, 1 April 1989 Ty Coon, President of Vice

 This General Public License does not permit incorporating your program into proprietary programs. If your program is a subroutine library, you may consider it more useful to permit linking proprietary applications with the library. If this is what you want to do, use the GNU Library

General Public License instead of this License.

---

#### ## CLASSPATH EXCEPTION

 Linking this library statically or dynamically with other modules is making a combined work based on this library. Thus, the terms and conditions of the GNU General Public License version 2 cover the whole combination.

 As a special exception, the copyright holders of this library give you permission to link this library with independent modules to produce an executable, regardless of the license terms of these independent modules, and to copy and distribute the resulting executable under terms of your choice, provided that you also meet, for each linked independent module, the terms and conditions of the license of that module. An independent module is a module which is not derived from or based on this library. If you modify this library, you may extend this exception to your version of the library, but you are not obligated to do so. If

 you do not wish to do so, delete this exception statement from your version.

# Notices for GlassFish

This content is produced and maintained by the Eclipse GlassFish project.

\* Project home: https://projects.eclipse.org/projects/ee4j.glassfish

## Trademarks

Eclipse GlassFish, and GlassFish are trademarks of the Eclipse Foundation.

## Copyright

All content is the property of the respective authors or their employers. For more information regarding authorship of content, please consult the listed source code repository logs.

## Declared Project Licenses

This program and the accompanying materials are made available under the terms of the Eclipse Public License v. 2.0 which is available at http://www.eclipse.org/legal/epl-2.0. This Source Code may also be made available under the following Secondary Licenses when the conditions for such availability set forth in the Eclipse Public License v. 2.0 are satisfied: GNU General Public License, version 2 with the GNU Classpath Exception which is available at https://www.gnu.org/software/classpath/license.html.

SPDX-License-Identifier: EPL-2.0 OR GPL-2.0 WITH Classpath-exception-2.0

## Source Code

The project maintains the following source code repositories:

\* https://github.com/eclipse-ee4j/glassfish-ha-api

## Third-party Content

## Cryptography

Content may contain encryption software. The country in which you are currently may have restrictions on the import, possession, and use, and/or re-export to another country, of encryption software. BEFORE using any encryption software, please check the country's laws, regulations and policies concerning the import, possession, or use, and re-export of encryption software, to see if this is permitted.

## **1.1080 woodstox 6.2.6 1.1080.1 Available under license :**

 Apache License Version 2.0, January 2004 http://www.apache.org/licenses/

#### TERMS AND CONDITIONS FOR USE, REPRODUCTION, AND DISTRIBUTION

1. Definitions.

 "License" shall mean the terms and conditions for use, reproduction, and distribution as defined by Sections 1 through 9 of this document.

 "Licensor" shall mean the copyright owner or entity authorized by the copyright owner that is granting the License.

 "Legal Entity" shall mean the union of the acting entity and all other entities that control, are controlled by, or are under common control with that entity. For the purposes of this definition, "control" means (i) the power, direct or indirect, to cause the direction or management of such entity, whether by contract or otherwise, or (ii) ownership of fifty percent (50%) or more of the outstanding shares, or (iii) beneficial ownership of such entity.

 "You" (or "Your") shall mean an individual or Legal Entity exercising permissions granted by this License.

 "Source" form shall mean the preferred form for making modifications, including but not limited to software source code, documentation source, and configuration files.

 "Object" form shall mean any form resulting from mechanical transformation or translation of a Source form, including but not limited to compiled object code, generated documentation, and conversions to other media types.

 "Work" shall mean the work of authorship, whether in Source or Object form, made available under the License, as indicated by a copyright notice that is included in or attached to the work (an example is provided in the Appendix below).

 "Derivative Works" shall mean any work, whether in Source or Object form, that is based on (or derived from) the Work and for which the

editorial

 revisions, annotations, elaborations, or other modifications represent, as a whole, an original work of authorship. For the purposes of this License, Derivative Works shall not include works that remain separable from, or merely link (or bind by name) to the interfaces of, the Work and Derivative Works thereof.

 "Contribution" shall mean any work of authorship, including the original version of the Work and any modifications or additions to that Work or Derivative Works thereof, that is intentionally submitted to Licensor for inclusion in the Work by the copyright owner or by an individual or Legal Entity authorized to submit on behalf of the copyright owner. For the purposes of this definition, "submitted" means any form of electronic, verbal, or written communication sent to the Licensor or its representatives, including but not limited to communication on electronic mailing lists, source code control systems, and issue tracking systems that are managed by, or on behalf of, the Licensor for the purpose of discussing and improving the Work, but excluding communication that is conspicuously marked or otherwise designated in writing by the copyright owner as "Not a Contribution."

 "Contributor" shall mean Licensor and any individual or Legal Entity on behalf of whom a Contribution has been received by Licensor and subsequently incorporated within the Work.

- 2. Grant of Copyright License. Subject to the terms and conditions of this License, each Contributor hereby grants to You a perpetual, worldwide, non-exclusive, no-charge, royalty-free, irrevocable copyright license to reproduce, prepare Derivative Works of, publicly display, publicly perform, sublicense, and distribute the Work and such Derivative Works in Source or Object form.
- 3. Grant of Patent License. Subject to the terms and conditions of this
- License, each Contributor hereby grants to You a perpetual, worldwide, non-exclusive, no-charge, royalty-free, irrevocable (except as stated in this section) patent license to make, have made, use, offer to sell, sell, import, and otherwise transfer the Work, where such license applies only to those patent claims licensable by such Contributor that are necessarily infringed by their Contribution(s) alone or by combination of their Contribution(s) with the Work to which such Contribution(s) was submitted. If You institute patent litigation against any entity (including a cross-claim or counterclaim in a lawsuit) alleging that the Work or a Contribution incorporated within the Work constitutes direct or contributory patent infringement, then any patent licenses granted to You under this License for that Work shall terminate as of the date such litigation is filed.

4. Redistribution. You may reproduce and distribute

#### copies of the

 Work or Derivative Works thereof in any medium, with or without modifications, and in Source or Object form, provided that You meet the following conditions:

- (a) You must give any other recipients of the Work or Derivative Works a copy of this License; and
- (b) You must cause any modified files to carry prominent notices stating that You changed the files; and
- (c) You must retain, in the Source form of any Derivative Works that You distribute, all copyright, patent, trademark, and attribution notices from the Source form of the Work, excluding those notices that do not pertain to any part of the Derivative Works; and
- (d) If the Work includes a "NOTICE" text file as part of its distribution, then any Derivative Works that You distribute must include a readable copy of the attribution notices contained within such NOTICE file, excluding
- those notices that do not

 pertain to any part of the Derivative Works, in at least one of the following places: within a NOTICE text file distributed as part of the Derivative Works; within the Source form or documentation, if provided along with the Derivative Works; or, within a display generated by the Derivative Works, if and wherever such third-party notices normally appear. The contents of the NOTICE file are for informational purposes only and do not modify the License. You may add Your own attribution notices within Derivative Works that You distribute, alongside or as an addendum to the NOTICE text from the Work, provided that such additional attribution notices cannot be construed as modifying the License.

 You may add Your own copyright statement to Your modifications and may provide additional or different license terms and conditions

- for use, reproduction, or distribution of Your modifications, or for any such Derivative Works as a whole, provided Your use, reproduction, and distribution of the Work otherwise complies with the conditions stated in this License.
- 5. Submission of Contributions. Unless You explicitly state otherwise, any Contribution intentionally submitted for inclusion in the Work by You to the Licensor shall be under the terms and conditions of

 this License, without any additional terms or conditions. Notwithstanding the above, nothing herein shall supersede or modify the terms of any separate license agreement you may have executed with Licensor regarding such Contributions.

- 6. Trademarks. This License does not grant permission to use the trade names, trademarks, service marks, or product names of the Licensor, except as required for reasonable and customary use in describing the origin of the Work and reproducing the content of the NOTICE file.
- 7. Disclaimer of Warranty. Unless required by applicable law or agreed to in writing, Licensor provides the Work (and each Contributor provides its Contributions) on an "AS IS" BASIS, WITHOUT WARRANTIES OR CONDITIONS OF ANY KIND, either express or implied, including, without limitation, any warranties or conditions of TITLE, NON-INFRINGEMENT, MERCHANTABILITY, or FITNESS FOR A PARTICULAR PURPOSE. You are solely responsible for determining the appropriateness of using or redistributing the Work and assume any risks associated with Your exercise of permissions under this License.
- 8. Limitation of Liability. In no event and under no legal theory, whether in tort (including negligence), contract, or otherwise, unless required by applicable law (such as deliberate and grossly negligent acts) or agreed to in writing, shall any Contributor be liable to You for damages, including any direct,

indirect, special,

 incidental, or consequential damages of any character arising as a result of this License or out of the use or inability to use the Work (including but not limited to damages for loss of goodwill, work stoppage, computer failure or malfunction, or any and all other commercial damages or losses), even if such Contributor has been advised of the possibility of such damages.

 9. Accepting Warranty or Additional Liability. While redistributing the Work or Derivative Works thereof, You may choose to offer, and charge a fee for, acceptance of support, warranty, indemnity, or other liability obligations and/or rights consistent with this License. However, in accepting such obligations, You may act only on Your own behalf and on Your sole responsibility, not on behalf of any other Contributor, and only if You agree to indemnify, defend, and hold each Contributor harmless for any liability incurred by, or claims asserted against, such Contributor by reason of your accepting any such warranty or additional liability.

#### END OF TERMS AND CONDITIONS

APPENDIX: How to apply the Apache License to your work.

 To apply the Apache License to your work, attach the following boilerplate notice, with the fields enclosed by brackets "[]" replaced with your own identifying information. (Don't include the brackets!) The text should be enclosed in the appropriate comment syntax for the file format. We also recommend that a file or class name and description of purpose be included on the same "printed page" as the copyright notice for easier identification within third-party archives.

Copyright [yyyy] [name of copyright owner]

 Licensed under the Apache License, Version 2.0 (the "License"); you may not use this file except in compliance with the License. You may obtain a copy of the License at

http://www.apache.org/licenses/LICENSE-2.0

 Unless required by applicable law or agreed to in writing, software distributed under the License is distributed on an "AS IS" BASIS, WITHOUT WARRANTIES OR CONDITIONS OF ANY KIND, either express or implied. See the License for the specific language governing permissions and limitations under the License. This copy of Jackson JSON processor databind module is licensed under the Apache (Software) License, version 2.0 ("the License"). See the License for details about distribution rights, and the specific rights regarding derivate works.

You may obtain a copy of the License at:

http://www.apache.org/licenses/LICENSE-2.0

# **1.1081 javax 3.1.2.2**

### **1.1081.1 Available under license :**

COMMON DEVELOPMENT AND DISTRIBUTION LICENSE (CDDL) Version 1.0

1. Definitions.

1.1. Contributor. means each individual or entity that creates or contributes to the creation of Modifications.

 1.2. Contributor Version. means the combination of the Original Software, prior Modifications used by a Contributor (if any), and the Modifications made by that particular Contributor.

 1.3. Covered Software. means (a) the Original Software, or (b) Modifications, or (c) the combination of files containing Original Software with files containing Modifications, in each case including portions thereof.

1.4. Executable. means the Covered Software in any form other than Source Code.

 1.5. Initial Developer. means the individual or entity that first makes Original Software available under this License.

 1.6. Larger Work. means a work which combines Covered Software or portions thereof with code not governed by the terms of this License.

1.7. License. means this document.

1.8.

 Licensable. means having the right to grant, to the maximum extent possible, whether at the time of the initial grant or subsequently acquired, any and all of the rights conveyed herein.

1.9. Modifications. means the Source Code and Executable form of any of the following:

 A. Any file that results from an addition to, deletion from or modification of the contents of a file containing Original Software or previous Modifications;

B. Any new file that contains any part of the Original Software or previous Modification; or

C. Any new file that is contributed or otherwise made available under the terms of this License.

 1.10. Original Software. means the Source Code and Executable form of computer software code that is originally released under this License.

 1.11. Patent Claims. means any patent claim(s), now owned or hereafter acquired, including without limitation, method, process, and apparatus claims, in any patent Licensable by grantor.

#### 1.12.

 Source Code. means (a) the common form of computer software code in which modifications are made and (b) associated documentation included in or with such code.

 1.13. You. (or .Your.) means an individual or a legal entity exercising rights under, and complying with all of the terms of, this License. For legal entities, .You. includes any entity which controls, is controlled by, or is under common control with You. For purposes of this definition, .control. means (a) the power, direct or indirect, to cause the direction or management of such entity, whether by contract or otherwise, or (b) ownership of more than fifty percent (50%) of the outstanding shares or beneficial ownership of such entity.

2. License Grants.

2.1. The Initial Developer Grant.

 Conditioned upon Your compliance with Section 3.1 below and subject to third party intellectual property claims, the Initial Developer hereby grants You a world-wide, royalty-free, non-exclusive license:

(a) under

 intellectual property rights (other than patent or trademark) Licensable by Initial Developer, to use, reproduce, modify, display, perform, sublicense and distribute the Original Software (or portions thereof), with or without Modifications, and/or as part of a Larger Work; and

 (b) under Patent Claims infringed by the making, using or selling of Original Software, to make, have made, use, practice, sell, and offer for sale, and/or otherwise dispose of the Original Software (or portions thereof).

 (c) The licenses granted in Sections 2.1(a) and (b) are effective on the date Initial Developer first distributes or otherwise makes the Original Software available to a third party under the terms of this License.

 (d) Notwithstanding Section 2.1(b) above, no patent license is granted: (1) for code that You delete from the Original Software, or (2) for infringements caused by: (i) the modification of the Original Software, or (ii) the combination of the Original Software with other software or devices.

2.2. Contributor Grant.

 Conditioned upon Your compliance with Section 3.1 below and subject to third party intellectual property claims, each Contributor hereby grants You a world-wide, royalty-free, non-exclusive license:

 (a) under intellectual property rights (other than patent or trademark) Licensable by Contributor to use, reproduce, modify, display, perform, sublicense and distribute the Modifications created by such Contributor (or portions thereof), either on an unmodified basis, with other Modifications, as Covered Software and/or as part of a Larger Work; and

 (b) under Patent Claims infringed by the making, using, or selling of Modifications made by that Contributor either alone and/or in combination with its Contributor Version (or portions of such combination), to make, use, sell, offer for sale, have made, and/or otherwise dispose of: (1) Modifications made by that Contributor (or portions thereof); and (2) the

 combination of Modifications made by that Contributor with its Contributor Version (or portions of such combination).

 (c) The licenses granted in Sections 2.2(a) and 2.2(b) are effective on the date Contributor first distributes or otherwise makes the Modifications available to a third party.

 (d) Notwithstanding Section 2.2(b) above, no patent license is granted: (1) for any code that Contributor has deleted from the Contributor Version; (2) for infringements caused by: (i) third party modifications of Contributor Version, or (ii) the combination of Modifications made by that Contributor with other software (except as part of the Contributor Version) or other devices; or (3) under Patent Claims infringed by Covered Software in the absence of Modifications made by that Contributor.

3. Distribution Obligations.

3.1. Availability of Source Code.

 Any Covered Software that You distribute or otherwise make available in Executable form must also be made available

 in Source Code form and that Source Code form must be distributed only under the terms of this License. You must include a copy of this License with every copy of the Source Code form of the Covered Software You distribute or

otherwise make available. You must inform recipients of any such Covered Software in Executable form as to how they can obtain such Covered Software in Source Code form in a reasonable manner on or through a medium customarily used for software exchange.

#### 3.2. Modifications.

 The Modifications that You create or to which You contribute are governed by the terms of this License. You represent that You believe Your Modifications are Your original creation(s) and/or You have sufficient rights to grant the rights conveyed by this License.

#### 3.3. Required Notices.

 You must include a notice in each of Your Modifications that identifies You as the Contributor of the Modification. You may not remove or alter any copyright, patent or trademark notices contained within the Covered Software, or any notices of licensing or any descriptive text giving attribution to any Contributor or the Initial Developer.

#### 3.4. Application of Additional Terms.

 You may not offer or impose any terms on any Covered Software in Source Code form that alters or restricts the applicable version of this License or the recipients. rights hereunder. You may choose to offer, and to charge a fee for, warranty, support, indemnity or liability obligations to one or more recipients of Covered Software. However, you may do so only on Your own behalf, and not on behalf of the Initial Developer or any Contributor. You must make it absolutely clear that any such warranty, support, indemnity or liability obligation is offered by You alone, and You hereby agree to indemnify the Initial Developer and every Contributor for any liability incurred by the Initial Developer or such Contributor as a result of warranty, support, indemnity or liability terms You offer.

#### 3.5. Distribution of Executable Versions.

 You may distribute the Executable form of the Covered Software under the terms of this License or under the terms of a license of Your choice, which may contain terms different from this License, provided that You are in compliance with the terms of this License and that the license for the Executable form does not attempt to limit or alter the recipient.s rights in the Source Code form from the rights set forth in this License. If You distribute the Covered Software in Executable form under a different license, You must make it absolutely clear that any terms which differ from this License are offered by You alone, not by the Initial Developer or Contributor. You hereby agree to indemnify the Initial Developer and every Contributor for any liability incurred by the Initial Developer or such Contributor as a result of any such terms You offer.

#### 3.6. Larger Works.

You may create a Larger Work by combining Covered

 Software with other code not governed by the terms of this License and distribute the Larger Work as a single product. In such a case, You must make sure the requirements of this License are fulfilled for the Covered Software.

#### 4. Versions of the License.

#### 4.1. New Versions.

 Sun Microsystems, Inc. is the initial license steward and may publish revised and/or new versions of this License from time to time. Each version will be given a distinguishing version number. Except as provided in Section 4.3, no one other than the license steward has the right to modify this License.

4.2. Effect of New Versions.

 You may always continue to use, distribute or otherwise make the Covered Software available under the terms of the version of the License under which You originally received the Covered Software. If the Initial Developer includes a notice in the Original Software prohibiting it from being distributed or otherwise made available under any subsequent version of the

 License, You must distribute and make the Covered Software available under the terms of the version of the License under which You originally received the Covered Software. Otherwise, You may also choose to use, distribute or otherwise make the Covered Software available under the terms of any subsequent version of the License published by the license steward.

#### 4.3. Modified Versions.

 When You are an Initial Developer and You want to create a new license for Your Original Software, You may create and use a modified version of this License if You: (a) rename the license and remove any references to the name of the license steward (except to note that the license differs from this License); and (b) otherwise make it clear that the license contains terms which differ from this License.

#### 5. DISCLAIMER OF WARRANTY.

 COVERED SOFTWARE IS PROVIDED UNDER THIS LICENSE ON AN .AS IS. BASIS, WITHOUT WARRANTY OF ANY KIND, EITHER EXPRESSED OR IMPLIED, INCLUDING, WITHOUT LIMITATION, WARRANTIES

 THAT THE COVERED SOFTWARE IS FREE OF DEFECTS, MERCHANTABLE, FIT FOR A PARTICULAR PURPOSE OR NON-INFRINGING. THE ENTIRE RISK AS TO THE QUALITY AND PERFORMANCE OF THE COVERED SOFTWARE IS WITH YOU. SHOULD ANY COVERED SOFTWARE PROVE DEFECTIVE IN ANY RESPECT, YOU (NOT THE INITIAL DEVELOPER OR ANY OTHER CONTRIBUTOR) ASSUME THE COST OF ANY NECESSARY SERVICING, REPAIR OR CORRECTION. THIS DISCLAIMER OF WARRANTY CONSTITUTES AN ESSENTIAL PART OF THIS LICENSE. NO USE OF ANY COVERED SOFTWARE IS AUTHORIZED HEREUNDER EXCEPT UNDER THIS DISCLAIMER.

#### 6. TERMINATION.

 6.1. This License and the rights granted hereunder will terminate automatically if You fail to comply with terms herein and fail to cure such breach within 30 days of becoming aware of the breach. Provisions which, by their nature, must remain in effect beyond the termination of this License shall survive.

 6.2. If You assert a patent infringement claim (excluding declaratory judgment actions) against Initial Developer or a Contributor (the Initial Developer or Contributor against whom You assert such claim is referred to as .Participant.) alleging that the Participant Software (meaning the Contributor Version where the Participant is a Contributor or the Original Software where the Participant is the Initial Developer) directly or indirectly infringes any patent, then any and all rights granted directly or indirectly to You by such Participant, the Initial Developer (if the Initial Developer is not the Participant) and all Contributors under Sections 2.1 and/or 2.2 of this License shall, upon 60 days notice from Participant terminate prospectively and automatically at the expiration of such 60 day notice period, unless if within such 60 day period You withdraw Your claim with respect to the Participant Software against such Participant either unilaterally or pursuant to a written agreement with Participant.

 6.3. In the event of termination under Sections 6.1 or 6.2 above, all end user licenses that have been validly granted by You or any distributor hereunder prior to termination (excluding licenses granted to You by any distributor) shall survive termination.

#### 7. LIMITATION OF LIABILITY.

 UNDER NO CIRCUMSTANCES AND UNDER NO LEGAL THEORY, WHETHER TORT (INCLUDING NEGLIGENCE), CONTRACT, OR OTHERWISE, SHALL YOU, THE INITIAL DEVELOPER, ANY OTHER CONTRIBUTOR, OR ANY DISTRIBUTOR OF COVERED SOFTWARE, OR ANY SUPPLIER OF ANY OF SUCH PARTIES, BE LIABLE TO ANY PERSON FOR ANY INDIRECT, SPECIAL, INCIDENTAL, OR CONSEQUENTIAL DAMAGES OF ANY CHARACTER INCLUDING, WITHOUT LIMITATION, DAMAGES FOR LOST PROFITS, LOSS OF GOODWILL, WORK STOPPAGE, COMPUTER FAILURE OR MALFUNCTION, OR ANY AND ALL OTHER COMMERCIAL DAMAGES OR LOSSES, EVEN IF SUCH PARTY SHALL HAVE BEEN INFORMED OF THE POSSIBILITY OF SUCH DAMAGES. THIS LIMITATION OF LIABILITY SHALL NOT APPLY TO LIABILITY FOR DEATH OR PERSONAL INJURY RESULTING FROM SUCH PARTY.S NEGLIGENCE TO THE EXTENT APPLICABLE LAW PROHIBITS SUCH LIMITATION. SOME JURISDICTIONS

 DO NOT ALLOW THE EXCLUSION OR LIMITATION OF INCIDENTAL OR CONSEQUENTIAL DAMAGES, SO THIS EXCLUSION AND LIMITATION MAY NOT APPLY TO YOU.

#### 8. U.S. GOVERNMENT END USERS.

 The Covered Software is a .commercial item,. as that term is defined in 48 C.F.R. 2.101 (Oct. 1995), consisting of .commercial computer software. (as that term is defined at 48 C.F.R. ? 252.227-7014(a)(1)) and .commercial computer software documentation. as such terms are used in 48 C.F.R. 12.212 (Sept. 1995). Consistent with 48 C.F.R. 12.212 and 48 C.F.R. 227.7202-1 through 227.7202-4 (June 1995), all U.S. Government End Users acquire Covered Software with only those rights set forth herein. This U.S. Government Rights clause is in lieu of, and supersedes, any other FAR, DFAR, or other clause or provision that addresses Government rights in computer software under this License.

#### 9. MISCELLANEOUS.

 This License represents the complete agreement concerning subject matter hereof. If any provision of this License is held to be unenforceable, such provision shall be reformed only to the extent necessary to make it enforceable. This License shall be governed by the law of the jurisdiction specified in a notice contained within the Original Software (except to the extent applicable law, if any, provides otherwise), excluding such jurisdiction.s conflict-of-law provisions. Any litigation relating to this License shall be subject to the jurisdiction of the courts located in the jurisdiction and venue specified in a notice contained within the Original Software, with the losing party responsible for costs, including, without limitation, court costs and reasonable attorneys. fees and expenses. The application of the United Nations Convention on Contracts for the International Sale of Goods is expressly excluded. Any law or regulation which provides that the language of a contract shall be construed against the drafter shall not apply to this License. You agree that You alone are responsible for compliance with the United States export administration regulations (and the export control laws and regulation of any other countries) when You use, distribute or otherwise make available any Covered Software.

#### 10. RESPONSIBILITY FOR CLAIMS.

 As between Initial Developer and the Contributors, each party is responsible for claims and damages arising, directly or indirectly, out of its utilization of rights under this License and You agree to work with Initial Developer and Contributors to distribute such responsibility on an equitable basis. Nothing herein is intended or shall be deemed to constitute any admission of liability.

### NOTICE PURSUANT TO SECTION 9 OF THE COMMON DEVELOPMENT AND DISTRIBUTION LICENSE (CDDL)

 The code released under the CDDL shall be governed by the laws of the State of California (excluding conflict-oflaw provisions). Any litigation relating to this License shall be subject to the jurisdiction of the Federal Courts of the Northern District of California

and the state courts of the State of California, with venue lying in Santa Clara County, California.

The GNU General Public License (GPL) Version 2, June 1991

Copyright (C) 1989, 1991 Free Software Foundation, Inc. 59 Temple Place, Suite 330, Boston, MA 02111-1307 USA

Everyone is permitted to copy and distribute verbatim copies of this license document, but changing it is not allowed.

#### Preamble

The licenses for most software are designed to take away your freedom to share and change it. By contrast, the GNU General Public License is intended to guarantee your freedom to share and change free software--to make sure the software is free for all its users. This General Public License applies to most of the Free Software Foundation's software and to any other program whose authors commit to using it. (Some other Free Software Foundation software is covered by the GNU Library General Public License instead.) You can apply it to your programs, too.

#### When we speak of free software,

 we are referring to freedom, not price. Our General Public Licenses are designed to make sure that you have the freedom to distribute copies of free software (and charge for this service if you wish), that you receive source code or can get it if you want it, that you can change the software or use pieces of it in new free programs; and that you know you can do these things.

To protect your rights, we need to make restrictions that forbid anyone to deny you these rights or to ask you to surrender the rights. These restrictions translate to certain responsibilities for you if you distribute copies of the software, or if you modify it.

For example, if you distribute copies of such a program, whether gratis or for a fee, you must give the recipients all the rights that you have. You must make sure that they, too, receive or can get the source code. And you must show them these terms so they know their rights.

We protect your rights with two steps: (1) copyright the software, and (2) offer you this license which gives you legal permission to copy, distribute and/or modify the software.

Also, for each author's protection and ours, we want to make certain that everyone understands that there is no warranty for this free software. If the software is modified by someone else and passed on, we want its recipients to know that what they have is not the original, so that any problems introduced by others will not reflect on the original authors' reputations.

Finally, any free program is threatened constantly by software patents. We wish to avoid the danger that redistributors of a free program will individually obtain patent licenses, in effect making the program proprietary. To prevent this, we have made it clear that any patent must be licensed for everyone's free use or not licensed at all.

The precise terms and conditions for copying, distribution and modification follow.

#### TERMS AND CONDITIONS FOR COPYING, DISTRIBUTION AND MODIFICATION

#### 0. This License applies to any

 program or other work which contains a notice placed by the copyright holder saying it may be distributed under the terms of this General Public License. The "Program", below, refers to any such program or work, and a "work based on the Program" means either the Program or any derivative work under copyright law: that is to say, a work containing the Program or a portion of it, either verbatim or with modifications and/or translated into another language. (Hereinafter, translation is included without limitation in the term "modification".) Each licensee is addressed as "you".

Activities other than copying, distribution and modification are not covered by this License; they are outside its scope. The act of running the Program is not restricted, and the output from the Program is covered only if its contents constitute a work based on the Program (independent of having been made by running the Program). Whether that is true depends on what the Program does.

#### 1. You may copy and distribute

 verbatim copies of the Program's source code as you receive it, in any medium, provided that you conspicuously and appropriately publish on each copy an appropriate copyright notice and disclaimer of warranty; keep intact all the notices that refer to this License and to the absence of any warranty; and give any other recipients of the Program a copy of this License along with the Program.

You may charge a fee for the physical act of transferring a copy, and you may at your option offer warranty protection in exchange for a fee.

2. You may modify your copy or copies of the Program or any portion of it, thus forming a work based on the Program, and copy and distribute such modifications or work under the terms of Section 1 above, provided that you also meet all of these conditions:

 a) You must cause the modified files to carry prominent notices stating that you changed the files and the date of any change.

#### b) You must cause any work that you distribute or publish, that

 in whole or in part contains or is derived from the Program or any part thereof, to be licensed as a whole at no charge to all third parties under the terms of this License.

 c) If the modified program normally reads commands interactively when run, you must cause it, when started running for such interactive use in the most ordinary way, to print or display an announcement including an appropriate copyright notice and a notice that there is no warranty (or else, saying that you provide a warranty) and that users may redistribute the program under these conditions, and telling the user how to view a copy of this License. (Exception: if the Program itself is interactive but does not normally print such an announcement, your work based on the Program is not required to print an announcement.)

These requirements apply to the modified work as a whole. If identifiable sections of that work are not derived from the Program, and can be reasonably considered independent and separate works

 in themselves, then this License, and its terms, do not apply to those sections when you distribute them as separate works. But when you distribute the same sections as part of a whole which is a work based on the Program, the distribution of the whole must be on the terms of this License, whose permissions for other licensees extend to the entire whole, and thus to each and every part regardless of who wrote it.

Thus, it is not the intent of this section to claim rights or contest your rights to work written entirely by you; rather, the intent is to exercise the right to control the distribution of derivative or collective works based on the Program.

In addition, mere aggregation of another work not based on the Program with the Program (or with a work based on the Program) on a volume of a storage or distribution medium does not bring the other work under the scope of this License.

3. You may copy and distribute the Program (or a work based on it, under Section 2) in object code or executable form under the terms of Sections 1 and 2 above provided that you also do one of the following:

 a) Accompany it with the complete corresponding machine-readable source code, which must be distributed under the terms of Sections 1 and 2 above on a medium customarily used for software interchange; or,

 b) Accompany it with a written offer, valid for at least three years, to give any third party, for a charge no more than your cost of physically performing source distribution, a complete machine-readable copy of the corresponding source code, to be distributed under the terms of Sections 1 and 2 above on a medium customarily used for software interchange; or,

 c) Accompany it with the information you received as to the offer to distribute corresponding source code. (This alternative is allowed only for noncommercial distribution and only if you received the program in object code or executable form with such an offer, in accord with Subsection b above.)

#### The source code

 for a work means the preferred form of the work for making modifications to it. For an executable work, complete source code means all the source code for all modules it contains, plus any associated interface definition files, plus the scripts used to control compilation and installation of the executable. However, as a special exception, the source code distributed need not include anything that is normally distributed (in either source or binary form) with the major components (compiler, kernel, and so on) of the operating system on which the executable runs, unless that component itself accompanies the executable.

If distribution of executable or object code is made by offering access to copy from a designated place, then offering equivalent access to copy the source code from the same place counts as distribution of the source code, even though third parties are not compelled to copy the source along with the object code.

#### 4. You may not copy, modify, sublicense, or distribute

 the Program except as expressly provided under this License. Any attempt otherwise to copy, modify, sublicense or distribute the Program is void, and will automatically terminate your rights under this License. However, parties who have received copies, or rights, from you under this License will not have their licenses terminated so long as such parties remain in full compliance.

5. You are not required to accept this License, since you have not signed it. However, nothing else grants you permission to modify or distribute the Program or its derivative works. These actions are prohibited by law if you do not accept this License. Therefore, by modifying or distributing the Program (or any work based on the Program), you indicate your acceptance of this License to do so, and all its terms and conditions for copying, distributing or modifying the Program or works based on it.

6. Each time you redistribute the Program (or any work based on the Program), the recipient automatically receives a license from the original licensor to copy, distribute or modify the Program subject to these terms and conditions. You may not impose any further restrictions on the recipients' exercise of the rights granted herein. You are not responsible for enforcing compliance by third parties to this License.

7. If, as a consequence of a court judgment or allegation of patent infringement or for any other reason (not limited to patent issues), conditions are imposed on you (whether by court order, agreement or otherwise) that contradict the conditions of this License, they do not excuse you from the conditions of this License. If you cannot distribute so as to satisfy simultaneously your obligations under this License and any other pertinent obligations, then as a consequence you may not distribute the Program at all. For example, if a patent license would not permit royaltyfree redistribution of the Program by all those who receive copies directly or indirectly through you, then the only way you could satisfy both it and this License would be to refrain entirely from distribution of the Program.

If any portion of this section is held invalid or unenforceable under any particular circumstance, the balance of the section is intended to apply and the section as a whole is intended to apply in other circumstances.

It is not the purpose of this section to induce you to infringe any patents or other property right claims or to contest validity of any such claims; this section has the sole purpose of protecting the integrity of the free software distribution system, which is implemented by public license practices. Many people have made generous contributions to the wide range of software distributed through that system in reliance on consistent application of that system; it is up to the author/donor to decide if he or she is willing to distribute software through any other system and a licensee cannot impose that choice.

This section is intended to make thoroughly clear what is believed to be a consequence of the rest of this License.

8. If the distribution and/or use of the Program is restricted in certain countries either by patents or by copyrighted interfaces, the original copyright holder who places the Program under this License may add an explicit geographical distribution limitation excluding those countries, so that distribution is permitted only in or among countries not thus excluded. In such case, this License incorporates the limitation as if written in the body of this License.

9. The Free Software Foundation may publish revised and/or new versions of the General Public License from time to time. Such new versions will be similar in spirit to the present version, but may differ in detail to address new problems or concerns.

Each version is given a distinguishing version number. If the Program specifies a version number of this License which applies to it and "any later version", you have the option of following the terms and conditions either of that version or of any later version published by the Free Software Foundation. If the Program does not specify a version number of this License, you may choose any version ever published by the Free Software Foundation.

10. If you wish to incorporate parts of the Program into other free programs whose distribution conditions are different, write to the author to ask for permission. For software which is copyrighted by the Free Software Foundation, write to the Free Software Foundation; we sometimes make exceptions for this. Our decision will be guided by the two goals of preserving the free status of all derivatives of our free software and of promoting the sharing and reuse of software generally.

#### NO WARRANTY

11. BECAUSE THE PROGRAM IS LICENSED FREE OF CHARGE, THERE IS NO WARRANTY FOR THE PROGRAM, TO THE EXTENT PERMITTED BY APPLICABLE LAW. EXCEPT WHEN OTHERWISE STATED IN WRITING THE COPYRIGHT HOLDERS AND/OR OTHER PARTIES PROVIDE THE PROGRAM "AS IS" WITHOUT WARRANTY

 OF ANY KIND, EITHER EXPRESSED OR IMPLIED, INCLUDING, BUT NOT LIMITED TO, THE IMPLIED WARRANTIES OF MERCHANTABILITY AND FITNESS FOR A PARTICULAR PURPOSE. THE ENTIRE RISK AS TO THE QUALITY AND PERFORMANCE OF THE PROGRAM IS WITH YOU. SHOULD THE PROGRAM PROVE DEFECTIVE, YOU ASSUME THE COST OF ALL NECESSARY SERVICING, REPAIR OR CORRECTION.

12. IN NO EVENT UNLESS REQUIRED BY APPLICABLE LAW OR AGREED TO IN WRITING WILL ANY COPYRIGHT HOLDER, OR ANY OTHER PARTY WHO MAY MODIFY AND/OR REDISTRIBUTE THE PROGRAM AS PERMITTED ABOVE, BE LIABLE TO YOU FOR DAMAGES, INCLUDING ANY GENERAL, SPECIAL, INCIDENTAL OR CONSEQUENTIAL DAMAGES ARISING OUT OF THE USE OR INABILITY TO USE THE PROGRAM (INCLUDING BUT NOT LIMITED TO LOSS OF DATA OR DATA BEING RENDERED INACCURATE OR LOSSES SUSTAINED BY YOU OR THIRD PARTIES OR A FAILURE OF THE PROGRAM TO OPERATE WITH ANY OTHER PROGRAMS), EVEN IF SUCH HOLDER OR OTHER PARTY HAS BEEN ADVISED OF THE POSSIBILITY OF SUCH DAMAGES.

#### END OF TERMS AND CONDITIONS

How to Apply These Terms to Your New Programs

If you develop a new program, and you want it to be of the greatest possible use to the public, the best way to achieve this is to make it free software which everyone can redistribute and change under these terms.

To do so, attach the following notices to the program. It is safest to attach them to the start of each source file to most effectively convey the exclusion of warranty; and each file should have at least the "copyright" line and a pointer to where the full notice is found.

One line to give the program's name and a brief idea of what it does.

Copyright (C)

 This program is free software; you can redistribute it and/or modify it under the terms of the GNU General Public License as published by the Free Software Foundation; either version 2 of the License, or (at your option) any later version.

 This program is distributed in the hope that it will be useful, but WITHOUT ANY WARRANTY; without even the implied warranty of MERCHANTABILITY

or FITNESS FOR A PARTICULAR PURPOSE. See the GNU General Public License for more details.

 You should have received a copy of the GNU General Public License along with this program; if not, write to the Free Software Foundation, Inc., 59 Temple Place, Suite 330, Boston, MA 02111-1307 USA

Also add information on how to contact you by electronic and paper mail.

If the program is interactive, make it output a short notice like this when it starts in an interactive mode:

 Gnomovision version 69, Copyright (C) year name of author Gnomovision comes with ABSOLUTELY NO WARRANTY; for details type `show w'. This is free software, and you are welcome to redistribute it under certain conditions; type `show c' for details.

The hypothetical commands `show w' and `show c' should show the appropriate parts of the General Public License. Of course, the commands you use may be called something other than `show w' and `show c'; they could even be mouse-clicks or menu items--whatever suits your program.

You should also get your employer (if you work as a programmer) or your school, if any, to sign a "copyright disclaimer" for the program, if necessary. Here is a sample; alter the names:

 Yoyodyne, Inc., hereby disclaims all copyright interest in the program `Gnomovision' (which makes passes at compilers) written by James Hacker.

 signature of Ty Coon, 1 April 1989 Ty Coon, President of Vice

This General Public License does not permit incorporating your program into proprietary programs. If your program is a subroutine library, you may consider it more useful to permit linking proprietary applications with the library. If this is what you want to do, use the GNU Library General Public License instead of this License.

#### "CLASSPATH" EXCEPTION TO THE GPL VERSION 2

Certain source files distributed by Sun Microsystems, Inc. are subject to the following clarification and special exception to the GPL Version 2, but only where Sun has expressly included in the particular source file's header the words

"Sun designates this particular file as subject to the "Classpath" exception as provided by Sun in the License file that accompanied this code."

Linking this library statically or dynamically with other modules is making a combined work based on this library. Thus, the terms and conditions of the GNU General Public License Version 2 cover the whole combination.

As a special exception, the copyright holders of this library give you permission to link this library with independent modules to produce an executable, regardless of the license terms of these independent modules, and to copy and

distribute the resulting executable under terms of your choice, provided that you also meet, for each linked independent module, the terms and conditions of the license of that module.? An independent module is a module which is not derived from or based on this library.? If you modify this library, you may extend this exception to your version of the library, but

you are not obligated to do so.? If you do not wish to do so, delete this exception statement from your version.

### **1.1082 saaj-impl 1.5.1 1.1082.1 Available under license :**

# Eclipse Distribution License - v 1.0

Copyright (c) 2018 Oracle and/or its affiliates. All rights reserved.

 Redistribution and use in source and binary forms, with or without modification, are permitted provided that the following conditions are met:

- Redistributions of source code must retain the above copyright notice, this list of conditions and the following disclaimer.
- Redistributions in binary form must reproduce the above copyright notice, this list of conditions and the following disclaimer in the documentation and/or other materials provided with the distribution.
- Neither the name of the Eclipse Foundation, Inc. nor the names of its contributors may be used to endorse or promote products derived from this software without specific prior written permission.

 THIS SOFTWARE IS PROVIDED BY THE COPYRIGHT HOLDERS AND CONTRIBUTORS "AS IS" AND ANY EXPRESS OR IMPLIED WARRANTIES, INCLUDING, BUT NOT LIMITED TO,

 THE IMPLIED WARRANTIES OF MERCHANTABILITY AND FITNESS FOR A PARTICULAR PURPOSE ARE DISCLAIMED. IN NO EVENT SHALL THE COPYRIGHT OWNER OR CONTRIBUTORS BE LIABLE FOR ANY DIRECT, INDIRECT, INCIDENTAL, SPECIAL, EXEMPLARY, OR CONSEQUENTIAL DAMAGES (INCLUDING, BUT NOT LIMITED TO, PROCUREMENT OF SUBSTITUTE GOODS OR SERVICES; LOSS OF USE, DATA, OR PROFITS; OR BUSINESS INTERRUPTION) HOWEVER CAUSED AND ON ANY THEORY OF LIABILITY, WHETHER IN CONTRACT, STRICT LIABILITY, OR TORT (INCLUDING NEGLIGENCE OR OTHERWISE) ARISING IN ANY WAY OUT OF THE USE OF THIS SOFTWARE, EVEN IF ADVISED OF THE POSSIBILITY OF SUCH DAMAGE. # Notices for Eclipse Metro

This content is produced and maintained by the Eclipse Metro project.

\* Project home: https://projects.eclipse.org/projects/ee4j.metro

## Trademarks

Eclipse Metro is a trademark of the Eclipse Foundation.

#### ## Copyright

All content is the property of the respective authors or their employers. For more information regarding authorship of content, please consult the listed source code repository logs.

## Declared Project Licenses

This program and the accompanying materials are made available under the terms of the Eclipse Distribution License v. 1.0 which is available at http://www.eclipse.org/org/documents/edl-v10.php.

SPDX-License-Identifier: BSD-3-Clause

## Source Code

The project maintains the following source code repositories:

\* https://github.com/eclipse-ee4j/metro-xmlstreambuffer

- \* https://github.com/eclipse-ee4j/metro-policy
- \* https://github.com/eclipse-ee4j/metro-wsit
- \* https://github.com/eclipse-ee4j/metro-mimepull
- \* https://github.com/eclipse-ee4j/metro-ws-test-harness
- \*

https://github.com/eclipse-ee4j/metro-package-rename-task

- \* https://github.com/eclipse-ee4j/metro-jax-ws
- \* https://github.com/eclipse-ee4j/metro-saaj
- \* https://github.com/eclipse-ee4j/metro-jwsdp-samples
- \* https://github.com/eclipse-ee4j/jax-rpc-ri

## Third-party Content

This project leverages the following third party content.

addressing.xml Version: 2004/10 (n/a)

\* License: W3C

- \* Project: https://www.w3.org/Submission/ws-addressing/
- \* Source: http://schemas.xmlsoap.org/ws/2004/08/addressing/

ant-launcher (1.10.2)

- \* License: Apache-2.0 AND SAX-PD AND W3C
- \* Project: https://ant.apache.org/
- \* Source:

http://central.maven.org/maven2/org/apache/ant/ant-launcher/1.10.2/ant-launcher-1.10.2-sources.jar

Apache Ant (1.6)

\* License: Apache-1.1

- \* Project: https://ant.apache.org/
- \* Source: https://repo1.maven.org/maven2/ant/ant/1.6/ant-1.6-sources.jar

Apache Ant (1.10.2)

\* License: Apache-2.0 AND W3C AND LicenseRef-Public-Domain

commons-logging (1.1.2)

\*

```
 License: Apache-2.0
```
\* Project: https://commons.apache.org/proper/commons-logging/

\* Source:

http://central.maven.org/maven2/commons-logging/commons-logging/1.1.2/commons-logging-1.1.2-sources.jar

JUnit (4.12)

\* License: Eclipse Public License

maven-core (3.5.2)

\* License: Apache-2.0

maven-plugin-annotations (3.5.1)

\* License: Apache-2.0

\* Project:

https://maven.apache.org/plugin-tools/maven-plugin-annotations/project-info.html

\* Source:

https://github.com/apache/maven-plugin-tools/tree/maven-plugin-tools-3.5.1/maven-plugin-annotations

maven-plugin-api (3.5.2)

\* License: Apache-2.0

\* Project: https://maven.apache.org/

\* Source: https://github.com/apache/maven/tree/master/maven-plugin-api

maven-resolver-api (1.1.1)

\* License: Apache-2.0

maven-resolver-util (1.1.1)

\* License: Apache-2.0

maven-settings (3.5.2)

\* License: Apache-2.0

mex.xsd Version: 2004/09 (n/a)

\* License: Oasis Style

\* Project: https://www.w3.org/Submission/WS-MetadataExchange/#appendix-II \*

Source: http://schemas.xmlsoap.org/ws/2004/09/mex/MetadataExchange.xsd

plexus-utils (3.1.0)

\* License: Apache- 2.0 or Apache- 1.1 or BSD or Public Domain or Indiana University Extreme! Lab Software License V1.1.1 (Apache 1.1 style)

relaxng-datatype (1.0)

\* License: New BSD license

stax2-api (4.1)

\* License: Pending

\* Project: https://github.com/FasterXML/stax2-api

\* Source:

http://central.maven.org/maven2/org/codehaus/woodstox/stax2-api/4.1/stax2-api-4.1-sources.jar

testng (6.14.2)

\* License: Apache-2.0 AND MIT

\* Project: https://testng.org/doc/index.html

\* Source: https://github.com/cbeust/testng

woodstox-core-asl (4.4.1)

\* License: Apache-2.0

woodstox-core-asl (5.1.0)

\* License: Apache-2.0

\* Project: https://github.com/FasterXML/woodstox

\* Source: https://github.com/FasterXML/woodstox

ws-addr.wsd (1.0)

\* License: W3C

\* Project: https://www.w3.org/2005/08/addressing/

\* Source: https://www.w3.org/2006/03/addressing/ws-addr.xsd

wsat.xsd Version: 2004/10 (n/a)

\* License:

Oasis Style

\* Project: http://schemas.xmlsoap.org/ws/2004/10/wsat/

\* Source: http://schemas.xmlsoap.org/ws/2004/10/wsat/wsat.xsd

wscoor.xsd (1.0)

\* License: OASIS Style

wscoor.xsd (1.1)

\* License: Oasis (Custom)

\* Project: http://docs.oasis-open.org/ws-tx/wscoor/2006/06

\* Source:

http://docs.oasis-open.org/ws-tx/wscoor/2006/06/wstx-wscoor-1.1-schema-200701.xsd

wsrm Version: 2005/02 (n/a)

\* License: Oasis (Custom)

\* Project: http://schemas.xmlsoap.org/ws/2005/02/rm/

\* Source:

 http://schemas.xmlsoap.org/ws/2005/02/rm/wsrm.xsd;%20http://schemas.xmlsoap.org/ws/2005/02/rm/wsrmpolicy.xsd

wsrm.xsd (1.2)

\* License: Oasis

wstx-wsat.xsd (1.1)

\* License: Oasis (Custom)

xmlsec (1.5.8)

\* License: Apache-2.0

\* Project: http://santuario.apache.org/

\* Source:

https://repo1.maven.org/maven2/org/apache/santuario/xmlsec/1.5.8/xmlsec-1.5.8-sources.jar

## Cryptography

Content may contain encryption software. The country in which you are currently may have restrictions on the

 import, possession, and use, and/or re-export to another country, of encryption software. BEFORE using any encryption software, please check the country's laws, regulations and policies concerning the import, possession, or use, and re-export of encryption software, to see if this is permitted.

### **1.1083 atlassian-concurrency-utilities 4.0.1 1.1083.1 Available under license :**

No license file was found, but licenses were detected in source scan.

```
/**
```
\* Copyright 2008 Atlassian Pty Ltd

\*

\* Licensed under the Apache License, Version 2.0 (the "License");

\* you may not use this file except in compliance with the License.

\* You may obtain a copy of the License at

\*

\* http://www.apache.org/licenses/LICENSE-2.0

\*

\* Unless required by applicable law or agreed to in writing, software

\* distributed under the License is distributed on an "AS IS" BASIS,

\* WITHOUT WARRANTIES OR CONDITIONS OF ANY KIND, either express or implied.

\* See the License for the specific language governing permissions and

\* limitations under the License.

\*/

Found in path(s):

\* /opt/cola/permits/1630883388\_1686591252.984384/0/atlassian-util-concurrent-4-0-1-sourcesjar/io/atlassian/util/concurrent/ThreadFactories.java

\* /opt/cola/permits/1630883388\_1686591252.984384/0/atlassian-util-concurrent-4-0-1-sourcesjar/io/atlassian/util/concurrent/ResettableLazyReference.java

\*

 /opt/cola/permits/1630883388\_1686591252.984384/0/atlassian-util-concurrent-4-0-1-sourcesjar/io/atlassian/util/concurrent/SettableFuture.java

\* /opt/cola/permits/1630883388\_1686591252.984384/0/atlassian-util-concurrent-4-0-1-sourcesjar/io/atlassian/util/concurrent/atomic/AtomicReferenceUpdater.java

\* /opt/cola/permits/1630883388\_1686591252.984384/0/atlassian-util-concurrent-4-0-1-sourcesjar/io/atlassian/util/concurrent/PhasedLatch.java

\* /opt/cola/permits/1630883388\_1686591252.984384/0/atlassian-util-concurrent-4-0-1-sourcesjar/io/atlassian/util/concurrent/ManagedLocks.java

\* /opt/cola/permits/1630883388\_1686591252.984384/0/atlassian-util-concurrent-4-0-1-sourcesjar/io/atlassian/util/concurrent/LazyReference.java

\* /opt/cola/permits/1630883388\_1686591252.984384/0/atlassian-util-concurrent-4-0-1-sourcesjar/io/atlassian/util/concurrent/Timeout.java

\* /opt/cola/permits/1630883388\_1686591252.984384/0/atlassian-util-concurrent-4-0-1-sourcesjar/io/atlassian/util/concurrent/ConcurrentOperationMap.java
\*

 /opt/cola/permits/1630883388\_1686591252.984384/0/atlassian-util-concurrent-4-0-1-sourcesjar/io/atlassian/util/concurrent/AbstractCopyOnWriteMap.java

\* /opt/cola/permits/1630883388\_1686591252.984384/0/atlassian-util-concurrent-4-0-1-sourcesjar/io/atlassian/util/concurrent/WeakMemoizer.java

\* /opt/cola/permits/1630883388\_1686591252.984384/0/atlassian-util-concurrent-4-0-1-sourcesjar/io/atlassian/util/concurrent/ReusableLatch.java

\* /opt/cola/permits/1630883388\_1686591252.984384/0/atlassian-util-concurrent-4-0-1-sourcesjar/io/atlassian/util/concurrent/CopyOnWriteSortedMap.java

\* /opt/cola/permits/1630883388\_1686591252.984384/0/atlassian-util-concurrent-4-0-1-sourcesjar/io/atlassian/util/concurrent/RuntimeInterruptedException.java

\* /opt/cola/permits/1630883388\_1686591252.984384/0/atlassian-util-concurrent-4-0-1-sourcesjar/io/atlassian/util/concurrent/Sink.java

\* /opt/cola/permits/1630883388\_1686591252.984384/0/atlassian-util-concurrent-4-0-1-sourcesjar/io/atlassian/util/concurrent/Awaitable.java

\*

 /opt/cola/permits/1630883388\_1686591252.984384/0/atlassian-util-concurrent-4-0-1-sourcesjar/io/atlassian/util/concurrent/atomic/AtomicReference.java

\* /opt/cola/permits/1630883388\_1686591252.984384/0/atlassian-util-concurrent-4-0-1-sourcesjar/io/atlassian/util/concurrent/Suppliers.java

\* /opt/cola/permits/1630883388\_1686591252.984384/0/atlassian-util-concurrent-4-0-1-sourcesjar/io/atlassian/util/concurrent/atomic/AtomicInteger.java

\* /opt/cola/permits/1630883388\_1686591252.984384/0/atlassian-util-concurrent-4-0-1-sourcesjar/io/atlassian/util/concurrent/atomic/AtomicReferenceArray.java

\* /opt/cola/permits/1630883388\_1686591252.984384/0/atlassian-util-concurrent-4-0-1-sourcesjar/io/atlassian/util/concurrent/ManagedLock.java

\* /opt/cola/permits/1630883388\_1686591252.984384/0/atlassian-util-concurrent-4-0-1-sourcesjar/io/atlassian/util/concurrent/CopyOnWriteMap.java

\* /opt/cola/permits/1630883388\_1686591252.984384/0/atlassian-util-concurrent-4-0-1-sourcesjar/io/atlassian/util/concurrent/BlockingReference.java

\*

 /opt/cola/permits/1630883388\_1686591252.984384/0/atlassian-util-concurrent-4-0-1-sourcesjar/io/atlassian/util/concurrent/TimedOutException.java

\* /opt/cola/permits/1630883388\_1686591252.984384/0/atlassian-util-concurrent-4-0-1-sourcesjar/io/atlassian/util/concurrent/BooleanLatch.java

\* /opt/cola/permits/1630883388\_1686591252.984384/0/atlassian-util-concurrent-4-0-1-sourcesjar/io/atlassian/util/concurrent/atomic/AtomicLongArray.java

\* /opt/cola/permits/1630883388\_1686591252.984384/0/atlassian-util-concurrent-4-0-1-sourcesjar/io/atlassian/util/concurrent/atomic/Atomics.java

\* /opt/cola/permits/1630883388\_1686591252.984384/0/atlassian-util-concurrent-4-0-1-sourcesjar/io/atlassian/util/concurrent/atomic/AtomicLong.java

No license file was found, but licenses were detected in source scan.

#### /\*\*

\*

\* Copyright 2010 Atlassian Pty Ltd

\* Licensed under the Apache License, Version 2.0 (the "License");

\* you may not use this file except in compliance with the License.

- \* You may obtain a copy of the License at
- \*
- \* http://www.apache.org/licenses/LICENSE-2.0
- \*
- \* Unless required by applicable law or agreed to in writing, software
- \* distributed under the License is distributed on an "AS IS" BASIS,
- \* WITHOUT WARRANTIES OR CONDITIONS OF ANY KIND, either express or implied.
- \* See the License for the specific language governing permissions and
- \* limitations under the License.
- \*/

Found in path(s):

\* /opt/cola/permits/1630883388\_1686591252.984384/0/atlassian-util-concurrent-4-0-1-sourcesjar/io/atlassian/util/concurrent/RuntimeTimeoutException.java No license file was found, but licenses were detected in source scan.

/\*\*

\* Copyright 2015 Atlassian Pty Ltd

\*

- \* Licensed under the Apache License, Version 2.0 (the "License");
- \* you may not use this file except in compliance with the License.
- \* You may obtain a copy of the License at
- \*
- \* http://www.apache.org/licenses/LICENSE-2.0
- \*
- \* Unless required by applicable law or agreed to in writing, software
- \* distributed under the License is distributed on an "AS IS" BASIS,
- \* WITHOUT WARRANTIES OR CONDITIONS OF ANY KIND, either express or implied.
- \* See the License for the specific language governing permissions and
- \* limitations under the License.

\*/

Found in path(s):

\* /opt/cola/permits/1630883388\_1686591252.984384/0/atlassian-util-concurrent-4-0-1-sourcesjar/io/atlassian/util/concurrent/Promises.java

No license file was found, but licenses were detected in source scan.

/\*\*

- \* Copyright 2011 Atlassian Pty Ltd
- \*
- \* Licensed under the Apache License, Version 2.0 (the "License");
- \* you may not use this file except in compliance with the License.
- \* You may obtain a copy of the License at
- \*
- \* http://www.apache.org/licenses/LICENSE-2.0
- \*
- \* Unless required by applicable law or agreed to in writing, software
- \* distributed under the License is distributed on an "AS IS" BASIS,

\* WITHOUT WARRANTIES OR CONDITIONS OF ANY KIND, either express or implied.

\* See the License for the specific language governing permissions and

\* limitations under the License.

\*/

#### Found in path(s):

\* /opt/cola/permits/1630883388\_1686591252.984384/0/atlassian-util-concurrent-4-0-1-sourcesjar/io/atlassian/util/concurrent/AsyncCompleter.java No license file was found, but licenses were detected in source scan.

/\*\*

- \* Copyright 2009 Atlassian Pty Ltd
- \*

\* Licensed under the Apache License, Version 2.0 (the "License");

\* you may not use this file except in compliance with the License.

\* You may obtain a copy of the License at

\*

\* http://www.apache.org/licenses/LICENSE-2.0

\*

\* Unless required by applicable law or agreed to in writing, software

- \* distributed under the License is distributed on an "AS IS" BASIS,
- \* WITHOUT WARRANTIES OR CONDITIONS OF ANY KIND, either express or implied.
- \* See the License for the specific language governing permissions and
- \* limitations under the License.

\*/

Found in path(s):

\* /opt/cola/permits/1630883388\_1686591252.984384/0/atlassian-util-concurrent-4-0-1-sourcesjar/io/atlassian/util/concurrent/Functions.java

No license file was found, but licenses were detected in source scan.

/\*\*

\* Copyright 2008 Atlassian Pty Ltd

\*

- \* Licensed under the Apache License, Version 2.0 (the "License");
- \* you may not use this file except in compliance with the License.
- \* You may obtain a copy of the License at
- \*
- \* http://www.apache.org/licenses/LICENSE-2.0
- \*

\* Unless required by applicable law or agreed to in writing, software

- \* distributed under the License is distributed on an "AS IS" BASIS,
- \* WITHOUT WARRANTIES OR CONDITIONS OF ANY KIND, either express or implied.
- \* See the License for the specific language governing permissions and
- \* limitations under the License.
- $\mathbf{r}$
- \*/

Found in path(s):

\* /opt/cola/permits/1630883388\_1686591252.984384/0/atlassian-util-concurrent-4-0-1-sourcesjar/io/atlassian/util/concurrent/ConcurrentOperationMapImpl.java No license file was found, but licenses were detected in source scan.

/\*\*

\* Copyright 2012 Atlassian Pty Ltd

\*

\* Licensed under the Apache License, Version 2.0 (the "License");

- \* you may not use this file except in compliance with the License.
- \* You may obtain a copy of the License at
- \*
- \* http://www.apache.org/licenses/LICENSE-2.0
- \*

\* Unless required by applicable law or agreed to in writing, software

\* distributed under the License is distributed on an "AS IS" BASIS,

\* WITHOUT WARRANTIES OR CONDITIONS OF ANY KIND, either express or implied.

\* See the License for the specific language governing permissions and

\* limitations under the License.

\*/

Found in path(s):

\* /opt/cola/permits/1630883388\_1686591252.984384/0/atlassian-util-concurrent-4-0-1-sourcesjar/io/atlassian/util/concurrent/Promise.java

No license file was found, but licenses were detected in source scan.

/\*\*

\* Copyright 2011 Atlassian Pty Ltd

\*

\* Licensed under the Apache License, Version 2.0 (the "License");

\* you may not use this file except in compliance with the License.

\* You may obtain a copy of the License at

\*

\* http://www.apache.org/licenses/LICENSE-2.0

\*

\* Unless required by applicable law or agreed to in writing, software

\* distributed under the License is distributed on an "AS IS" BASIS,

\* WITHOUT WARRANTIES OR CONDITIONS OF ANY KIND, either express or implied.

\* See the License for the specific language governing permissions and

\* limitations under the License.

\*/

Found in path(s):

\* /opt/cola/permits/1630883388\_1686591252.984384/0/atlassian-util-concurrent-4-0-1-sourcesjar/io/atlassian/util/concurrent/LimitedExecutor.java

No license file was found, but licenses were detected in source scan.

/\*\*

- \* Copyright 2008 Atlassian Pty Ltd.
- \*
- \* Licensed under the Apache License, Version 2.0 (the "License");
- \* you may not use this file except in compliance with the License.
- \* You may obtain a copy of the License at
- \*
- \* http://www.apache.org/licenses/LICENSE-2.0
- \*
- \* Unless required by applicable law or agreed to in writing, software
- \* distributed under the License is distributed on an "AS IS" BASIS,
- \* WITHOUT WARRANTIES OR CONDITIONS OF ANY KIND, either express or implied.
- \* See the License for the specific language governing permissions and

\* limitations under the License.

\*/

Found in path(s):

\* /opt/cola/permits/1630883388\_1686591252.984384/0/atlassian-util-concurrent-4-0-1-sourcesjar/io/atlassian/util/concurrent/Nullable.java

\* /opt/cola/permits/1630883388\_1686591252.984384/0/atlassian-util-concurrent-4-0-1-sourcesjar/io/atlassian/util/concurrent/NotNull.java

# **1.1084 jira-rest-java-client---public-api 5.2.4**

## **1.1084.1 Available under license :**

No license file was found, but licenses were detected in source scan.

```
/*
```
- \* Copyright (C) 2013 Atlassian
- \*
- \* Licensed under the Apache License, Version 2.0 (the "License");
- \* you may not use this file except in compliance with the License.
- \* You may obtain a copy of the License at
- \*
- \* http://www.apache.org/licenses/LICENSE-2.0
- \*
- \* Unless required by applicable law or agreed to in writing, software
- \* distributed under the License is distributed on an "AS IS" BASIS,
- \* WITHOUT WARRANTIES OR CONDITIONS OF ANY KIND, either express or implied.
- \* See the License for the specific language governing permissions and
- \* limitations under the License.
- \*/

Found in path(s):

\* /opt/cola/permits/1630883400\_1686591782.2988214/0/jira-rest-java-client-api-5-2-4-sourcesjar/com/atlassian/jira/rest/client/api/domain/SecurityLevel.java

No license file was found, but licenses were detected in source scan.

/\*

\* Copyright (C) 2010 Atlassian

\*

\* Licensed under the Apache License, Version 2.0 (the "License");

\* you may not use this file except in compliance with the License.

- \* You may obtain a copy of the License at
- \*
- \* http://www.apache.org/licenses/LICENSE-2.0
- \*
- \* Unless required by applicable law or agreed to in writing, software

\* distributed under the License is distributed on an "AS IS" BASIS,

\* WITHOUT WARRANTIES OR CONDITIONS OF ANY KIND, either express or implied.

\* See the License for the specific language governing permissions and

\* limitations under the License.

\*/

#### Found in path(s):

\* /opt/cola/permits/1630883400\_1686591782.2988214/0/jira-rest-java-client-api-5-2-4-sourcesjar/com/atlassian/jira/rest/client/api/domain/AddressableNamedEntity.java

\* /opt/cola/permits/1630883400\_1686591782.2988214/0/jira-rest-java-client-api-5-2-4-sourcesjar/com/atlassian/jira/rest/client/api/domain/Session.java

\*

 /opt/cola/permits/1630883400\_1686591782.2988214/0/jira-rest-java-client-api-5-2-4-sourcesjar/com/atlassian/jira/rest/client/api/domain/Watchers.java

\* /opt/cola/permits/1630883400\_1686591782.2988214/0/jira-rest-java-client-api-5-2-4-sourcesjar/com/atlassian/jira/rest/client/api/ExpandableProperty.java

\* /opt/cola/permits/1630883400\_1686591782.2988214/0/jira-rest-java-client-api-5-2-4-sourcesjar/com/atlassian/jira/rest/client/api/RestClientException.java

\* /opt/cola/permits/1630883400\_1686591782.2988214/0/jira-rest-java-client-api-5-2-4-sourcesjar/com/atlassian/jira/rest/client/api/domain/Status.java

\* /opt/cola/permits/1630883400\_1686591782.2988214/0/jira-rest-java-client-api-5-2-4-sourcesjar/com/atlassian/jira/rest/client/api/ExpandableResource.java

\* /opt/cola/permits/1630883400\_1686591782.2988214/0/jira-rest-java-client-api-5-2-4-sourcesjar/com/atlassian/jira/rest/client/api/domain/User.java

\* /opt/cola/permits/1630883400\_1686591782.2988214/0/jira-rest-java-client-api-5-2-4-sourcesjar/com/atlassian/jira/rest/client/api/domain/BasicComponent.java

\*

 /opt/cola/permits/1630883400\_1686591782.2988214/0/jira-rest-java-client-api-5-2-4-sourcesjar/com/atlassian/jira/rest/client/api/ComponentRestClient.java

\* /opt/cola/permits/1630883400\_1686591782.2988214/0/jira-rest-java-client-api-5-2-4-sourcesjar/com/atlassian/jira/rest/client/api/UserRestClient.java

\* /opt/cola/permits/1630883400\_1686591782.2988214/0/jira-rest-java-client-api-5-2-4-sourcesjar/com/atlassian/jira/rest/client/api/domain/BasicUser.java

\* /opt/cola/permits/1630883400\_1686591782.2988214/0/jira-rest-java-client-api-5-2-4-sourcesjar/com/atlassian/jira/rest/client/api/domain/ServerInfo.java

\* /opt/cola/permits/1630883400\_1686591782.2988214/0/jira-rest-java-client-api-5-2-4-sourcesjar/com/atlassian/jira/rest/client/api/domain/Project.java

\* /opt/cola/permits/1630883400\_1686591782.2988214/0/jira-rest-java-client-api-5-2-4-sources-

jar/com/atlassian/jira/rest/client/api/domain/Priority.java

\* /opt/cola/permits/1630883400\_1686591782.2988214/0/jira-rest-java-client-api-5-2-4-sourcesjar/com/atlassian/jira/rest/client/api/JiraRestClientFactory.java

\*

 /opt/cola/permits/1630883400\_1686591782.2988214/0/jira-rest-java-client-api-5-2-4-sourcesjar/com/atlassian/jira/rest/client/api/domain/Version.java

\* /opt/cola/permits/1630883400\_1686591782.2988214/0/jira-rest-java-client-api-5-2-4-sourcesjar/com/atlassian/jira/rest/client/api/domain/input/FieldInput.java

\* /opt/cola/permits/1630883400\_1686591782.2988214/0/jira-rest-java-client-api-5-2-4-sourcesjar/com/atlassian/jira/rest/client/api/MetadataRestClient.java

\* /opt/cola/permits/1630883400\_1686591782.2988214/0/jira-rest-java-client-api-5-2-4-sourcesjar/com/atlassian/jira/rest/client/api/domain/Component.java

\* /opt/cola/permits/1630883400\_1686591782.2988214/0/jira-rest-java-client-api-5-2-4-sourcesjar/com/atlassian/jira/rest/client/api/domain/Worklog.java

\* /opt/cola/permits/1630883400\_1686591782.2988214/0/jira-rest-java-client-api-5-2-4-sourcesjar/com/atlassian/jira/rest/client/api/domain/Authentication.java

\*

 /opt/cola/permits/1630883400\_1686591782.2988214/0/jira-rest-java-client-api-5-2-4-sourcesjar/com/atlassian/jira/rest/client/api/ProjectRestClient.java

\* /opt/cola/permits/1630883400\_1686591782.2988214/0/jira-rest-java-client-api-5-2-4-sourcesjar/com/atlassian/jira/rest/client/api/domain/SessionCookie.java

\* /opt/cola/permits/1630883400\_1686591782.2988214/0/jira-rest-java-client-api-5-2-4-sourcesjar/com/atlassian/jira/rest/client/api/domain/IssueField.java

\* /opt/cola/permits/1630883400\_1686591782.2988214/0/jira-rest-java-client-api-5-2-4-sourcesjar/com/atlassian/jira/rest/client/api/domain/Attachment.java

\* /opt/cola/permits/1630883400\_1686591782.2988214/0/jira-rest-java-client-api-5-2-4-sourcesjar/com/atlassian/jira/rest/client/api/domain/BasicProject.java

\* /opt/cola/permits/1630883400\_1686591782.2988214/0/jira-rest-java-client-api-5-2-4-sourcesjar/com/atlassian/jira/rest/client/api/domain/Votes.java

\*

 /opt/cola/permits/1630883400\_1686591782.2988214/0/jira-rest-java-client-api-5-2-4-sourcesjar/com/atlassian/jira/rest/client/api/domain/Comment.java

\* /opt/cola/permits/1630883400\_1686591782.2988214/0/jira-rest-java-client-api-5-2-4-sourcesjar/com/atlassian/jira/rest/client/api/domain/IssueType.java

\* /opt/cola/permits/1630883400\_1686591782.2988214/0/jira-rest-java-client-api-5-2-4-sourcesjar/com/atlassian/jira/rest/client/api/domain/BasicWatchers.java

\* /opt/cola/permits/1630883400\_1686591782.2988214/0/jira-rest-java-client-api-5-2-4-sourcesjar/com/atlassian/jira/rest/client/api/domain/Transition.java

\* /opt/cola/permits/1630883400\_1686591782.2988214/0/jira-rest-java-client-api-5-2-4-sourcesjar/com/atlassian/jira/rest/client/api/domain/IssueLink.java

\* /opt/cola/permits/1630883400\_1686591782.2988214/0/jira-rest-java-client-api-5-2-4-sourcesjar/com/atlassian/jira/rest/client/api/AddressableEntity.java

\* /opt/cola/permits/1630883400\_1686591782.2988214/0/jira-rest-java-client-api-5-2-4-sourcesjar/com/atlassian/jira/rest/client/api/domain/BasicVotes.java

\*

 /opt/cola/permits/1630883400\_1686591782.2988214/0/jira-rest-java-client-api-5-2-4-sourcesjar/com/atlassian/jira/rest/client/api/JiraRestClient.java

\* /opt/cola/permits/1630883400\_1686591782.2988214/0/jira-rest-java-client-api-5-2-4-sources-

jar/com/atlassian/jira/rest/client/api/domain/input/TransitionInput.java

\* /opt/cola/permits/1630883400\_1686591782.2988214/0/jira-rest-java-client-api-5-2-4-sourcesjar/com/atlassian/jira/rest/client/api/SessionRestClient.java

\* /opt/cola/permits/1630883400\_1686591782.2988214/0/jira-rest-java-client-api-5-2-4-sourcesjar/com/atlassian/jira/rest/client/api/domain/LoginInfo.java

\* /opt/cola/permits/1630883400\_1686591782.2988214/0/jira-rest-java-client-api-5-2-4-sourcesjar/com/atlassian/jira/rest/client/api/domain/Resolution.java

\* /opt/cola/permits/1630883400\_1686591782.2988214/0/jira-rest-java-client-api-5-2-4-sourcesjar/com/atlassian/jira/rest/client/api/domain/IssueLinkType.java

\*

 /opt/cola/permits/1630883400\_1686591782.2988214/0/jira-rest-java-client-api-5-2-4-sourcesjar/com/atlassian/jira/rest/client/api/domain/BasicPriority.java No license file was found, but licenses were detected in source scan.

/\*

\* Copyright (C) 2011 Atlassian

\*

\* Licensed under the Apache License, Version 2.0 (the "License");

\* you may not use this file except in compliance with the License.

\* You may obtain a copy of the License at

\*

\* http://www.apache.org/licenses/LICENSE-2.0

\*

\* Unless required by applicable law or agreed to in writing, software

\* distributed under the License is distributed on an "AS IS" BASIS,

\* WITHOUT WARRANTIES OR CONDITIONS OF ANY KIND, either express or implied.

\* See the License for the specific language governing permissions and

\* limitations under the License.

\*/

Found in path(s):

\* /opt/cola/permits/1630883400\_1686591782.2988214/0/jira-rest-java-client-api-5-2-4-sourcesjar/com/atlassian/jira/rest/client/api/domain/BasicIssue.java

\* /opt/cola/permits/1630883400\_1686591782.2988214/0/jira-rest-java-client-api-5-2-4-sourcesjar/com/atlassian/jira/rest/client/api/domain/SearchResult.java

\* /opt/cola/permits/1630883400\_1686591782.2988214/0/jira-rest-java-client-api-5-2-4-sourcesjar/com/atlassian/jira/rest/client/api/domain/input/AttachmentInput.java

\*

 /opt/cola/permits/1630883400\_1686591782.2988214/0/jira-rest-java-client-api-5-2-4-sourcesjar/com/atlassian/jira/rest/client/api/SearchRestClient.java

\* /opt/cola/permits/1630883400\_1686591782.2988214/0/jira-rest-java-client-api-5-2-4-sourcesjar/com/atlassian/jira/rest/client/api/domain/input/LinkIssuesInput.java

No license file was found, but licenses were detected in source scan.

/\*

\* Copyright (C) 2010-2014 Atlassian

\*

\* Licensed under the Apache License, Version 2.0 (the "License");

- \* you may not use this file except in compliance with the License.
- \* You may obtain a copy of the License at
- \*
- \* http://www.apache.org/licenses/LICENSE-2.0

\*

- \* Unless required by applicable law or agreed to in writing, software
- \* distributed under the License is distributed on an "AS IS" BASIS,
- \* WITHOUT WARRANTIES OR CONDITIONS OF ANY KIND, either express or implied.
- \* See the License for the specific language governing permissions and
- \* limitations under the License.

\*/

Found in path(s):

\* /opt/cola/permits/1630883400\_1686591782.2988214/0/jira-rest-java-client-api-5-2-4-sourcesjar/com/atlassian/jira/rest/client/api/IssueRestClient.java

\* /opt/cola/permits/1630883400\_1686591782.2988214/0/jira-rest-java-client-api-5-2-4-sources-

jar/com/atlassian/jira/rest/client/api/domain/Issue.java

No license file was found, but licenses were detected in source scan.

/\*

\* Copyright (C) 2018 Atlassian

\*

- \* Licensed under the Apache License, Version 2.0 (the "License");
- \* you may not use this file except in compliance with the License.
- \* You may obtain a copy of the License at
- \*
- \* http://www.apache.org/licenses/LICENSE-2.0
- \*
- \* Unless required by applicable law or agreed to in writing, software
- \* distributed under the License is distributed on an "AS IS" BASIS,

\* WITHOUT WARRANTIES OR CONDITIONS OF ANY KIND, either express or implied.

- \* See the License for the specific language governing permissions and
- \* limitations under the License.

\*/

Found in path(s):

\* /opt/cola/permits/1630883400\_1686591782.2988214/0/jira-rest-java-client-api-5-2-4-sourcesjar/com/atlassian/jira/rest/client/api/GroupRestClient.java

\* /opt/cola/permits/1630883400\_1686591782.2988214/0/jira-rest-java-client-api-5-2-4-sourcesjar/com/atlassian/jira/rest/client/api/domain/Group.java

\* /opt/cola/permits/1630883400\_1686591782.2988214/0/jira-rest-java-client-api-5-2-4-sourcesjar/com/atlassian/jira/rest/client/api/domain/input/UserInput.java

No license file was found, but licenses were detected in source scan.

/\*

\* Copyright (C) 2011 Atlassian

\*

\* Licensed under the Apache License, Version 2.0 (the "License");

- \* you may not use this file except in compliance with the License.
- \* You may obtain a copy of the License at
- \*
- \* http://www.apache.org/licenses/LICENSE-2.0

\*

- \* Unless required by applicable law or agreed to in writing, software
- \* distributed under the License is distributed on an "AS IS" BASIS,
- \* WITHOUT WARRANTIES OR CONDITIONS OF ANY KIND, either express or implied.
- \* See the License for the specific language governing permissions and
- \* limitations under the License.

\*/

Found in path(s):

\* /opt/cola/permits/1630883400\_1686591782.2988214/0/jira-rest-java-client-api-5-2-4-sourcesjar/com/atlassian/jira/rest/client/api/domain/input/ComponentInput.java

\* /opt/cola/permits/1630883400\_1686591782.2988214/0/jira-rest-java-client-api-5-2-4-sourcesjar/com/atlassian/jira/rest/client/api/domain/input/VersionPosition.java

\*

 /opt/cola/permits/1630883400\_1686591782.2988214/0/jira-rest-java-client-api-5-2-4-sourcesjar/com/atlassian/jira/rest/client/api/domain/TimeTracking.java

\* /opt/cola/permits/1630883400\_1686591782.2988214/0/jira-rest-java-client-api-5-2-4-sourcesjar/com/atlassian/jira/rest/client/api/domain/AssigneeType.java

\* /opt/cola/permits/1630883400\_1686591782.2988214/0/jira-rest-java-client-api-5-2-4-sourcesjar/com/atlassian/jira/rest/client/api/domain/input/VersionInputBuilder.java

\* /opt/cola/permits/1630883400\_1686591782.2988214/0/jira-rest-java-client-api-5-2-4-sourcesjar/com/atlassian/jira/rest/client/api/VersionRestClient.java

\* /opt/cola/permits/1630883400\_1686591782.2988214/0/jira-rest-java-client-api-5-2-4-sourcesjar/com/atlassian/jira/rest/client/api/domain/VersionRelatedIssuesCount.java

\* /opt/cola/permits/1630883400\_1686591782.2988214/0/jira-rest-java-client-api-5-2-4-sourcesjar/com/atlassian/jira/rest/client/api/domain/Visibility.java

\* /opt/cola/permits/1630883400\_1686591782.2988214/0/jira-rest-java-client-api-5-2-4-sourcesjar/com/atlassian/jira/rest/client/api/domain/input/VersionInput.java No license file was found, but licenses were detected in source scan.

/\*

\* Copyright (C) 2012 Atlassian

\*

\* Licensed under the Apache License, Version 2.0 (the "License");

\* you may not use this file except in compliance with the License.

- \* You may obtain a copy of the License at
- \*

\* http://www.apache.org/licenses/LICENSE-2.0

\*

\* Unless required by applicable law or agreed to in writing, software

\* distributed under the License is distributed on an "AS IS" BASIS,

\* WITHOUT WARRANTIES OR CONDITIONS OF ANY KIND, either express or implied.

\* See the License for the specific language governing permissions and

\* limitations under the License.

Found in path(s):

\* /opt/cola/permits/1630883400\_1686591782.2988214/0/jira-rest-java-client-api-5-2-4-sourcesjar/com/atlassian/jira/rest/client/api/domain/BulkOperationResult.java No license file was found, but licenses were detected in source scan.

/\*

\* Copyright (C) 2014 Atlassian

\*

\* Licensed under the Apache License, Version 2.0 (the "License");

\* you may not use this file except in compliance with the License.

\* You may obtain a copy of the License at

\*

\* http://www.apache.org/licenses/LICENSE-2.0

\*

\* Unless required by applicable law or agreed to in writing, software

\* distributed under the License is distributed on an "AS IS" BASIS,

\* WITHOUT WARRANTIES OR CONDITIONS OF ANY KIND, either express or implied.

\* See the License for the specific language governing permissions and

\* limitations under the License.

\*/

Found in path(s):

\* /opt/cola/permits/1630883400\_1686591782.2988214/0/jira-rest-java-client-api-5-2-4-sourcesjar/com/atlassian/jira/rest/client/api/domain/Operations.java

\* /opt/cola/permits/1630883400\_1686591782.2988214/0/jira-rest-java-client-api-5-2-4-sourcesjar/com/atlassian/jira/rest/client/api/domain/Permissions.java

\* /opt/cola/permits/1630883400\_1686591782.2988214/0/jira-rest-java-client-api-5-2-4-sourcesjar/com/atlassian/jira/rest/client/api/domain/util/UriUtil.java

\*

 /opt/cola/permits/1630883400\_1686591782.2988214/0/jira-rest-java-client-api-5-2-4-sourcesjar/com/atlassian/jira/rest/client/api/domain/OperationLink.java

\* /opt/cola/permits/1630883400\_1686591782.2988214/0/jira-rest-java-client-api-5-2-4-sourcesjar/com/atlassian/jira/rest/client/api/domain/OperationVisitor.java

\* /opt/cola/permits/1630883400\_1686591782.2988214/0/jira-rest-java-client-api-5-2-4-sourcesjar/com/atlassian/jira/rest/client/api/domain/OperationHeader.java

\* /opt/cola/permits/1630883400\_1686591782.2988214/0/jira-rest-java-client-api-5-2-4-sourcesjar/com/atlassian/jira/rest/client/api/domain/Permission.java

\* /opt/cola/permits/1630883400\_1686591782.2988214/0/jira-rest-java-client-api-5-2-4-sourcesjar/com/atlassian/jira/rest/client/api/domain/Operation.java

\* /opt/cola/permits/1630883400\_1686591782.2988214/0/jira-rest-java-client-api-5-2-4-sourcesjar/com/atlassian/jira/rest/client/api/MyPermissionsRestClient.java

\*

 /opt/cola/permits/1630883400\_1686591782.2988214/0/jira-rest-java-client-api-5-2-4-sourcesjar/com/atlassian/jira/rest/client/api/domain/OperationGroup.java

No license file was found, but licenses were detected in source scan.

```
/*
```

```
* Copyright (C) 2010-2012 Atlassian
```
\*

- \* Licensed under the Apache License, Version 2.0 (the "License");
- \* you may not use this file except in compliance with the License.
- \* You may obtain a copy of the License at
- \*
- \* http://www.apache.org/licenses/LICENSE-2.0
- \*
- \* Unless required by applicable law or agreed to in writing, software
- \* distributed under the License is distributed on an "AS IS" BASIS,
- \* WITHOUT WARRANTIES OR CONDITIONS OF ANY KIND, either express or implied.
- \* See the License for the specific language governing permissions and
- \* limitations under the License.

\*/

#### Found in path(s):

\* /opt/cola/permits/1630883400\_1686591782.2988214/0/jira-rest-java-client-api-5-2-4-sourcesjar/com/atlassian/jira/rest/client/api/AuthenticationHandler.java

\* /opt/cola/permits/1630883400\_1686591782.2988214/0/jira-rest-java-client-api-5-2-4-sourcesjar/com/atlassian/jira/rest/client/api/domain/BulkOperationErrorResult.java

\*

 /opt/cola/permits/1630883400\_1686591782.2988214/0/jira-rest-java-client-api-5-2-4-sourcesjar/com/atlassian/jira/rest/client/api/domain/util/ErrorCollection.java No license file was found, but licenses were detected in source scan.

/\*

\* Copyright (C) 2012 Atlassian

\*

\* Licensed under the Apache License, Version 2.0 (the "License");

\* you may not use this file except in compliance with the License.

\* You may obtain a copy of the License at

\*

\* http://www.apache.org/licenses/LICENSE-2.0

\*

\* Unless required by applicable law or agreed to in writing, software

\* distributed under the License is distributed on an "AS IS" BASIS,

\* WITHOUT WARRANTIES OR CONDITIONS OF ANY KIND, either express or implied.

\* See the License for the specific language governing permissions and

\* limitations under the License.

\*/

Found in path(s):

\* /opt/cola/permits/1630883400\_1686591782.2988214/0/jira-rest-java-client-api-5-2-4-sourcesjar/com/atlassian/jira/rest/client/api/domain/input/ComplexIssueInputFieldValue.java

\* /opt/cola/permits/1630883400\_1686591782.2988214/0/jira-rest-java-client-api-5-2-4-sources-

jar/com/atlassian/jira/rest/client/api/domain/CustomFieldOption.java

\*

 /opt/cola/permits/1630883400\_1686591782.2988214/0/jira-rest-java-client-api-5-2-4-sourcesjar/com/atlassian/jira/rest/client/api/domain/CimProject.java

\* /opt/cola/permits/1630883400\_1686591782.2988214/0/jira-rest-java-client-api-5-2-4-sourcesjar/com/atlassian/jira/rest/client/api/domain/input/IssueInput.java

\* /opt/cola/permits/1630883400\_1686591782.2988214/0/jira-rest-java-client-api-5-2-4-sourcesjar/com/atlassian/jira/rest/client/api/domain/CimFieldInfo.java

\* /opt/cola/permits/1630883400\_1686591782.2988214/0/jira-rest-java-client-api-5-2-4-sourcesjar/com/atlassian/jira/rest/client/api/domain/StandardOperation.java

\* /opt/cola/permits/1630883400\_1686591782.2988214/0/jira-rest-java-client-api-5-2-4-sourcesjar/com/atlassian/jira/rest/client/api/domain/input/ValueTransformer.java

\* /opt/cola/permits/1630883400\_1686591782.2988214/0/jira-rest-java-client-api-5-2-4-sourcesjar/com/atlassian/jira/rest/client/api/domain/BasicProjectRole.java

\* /opt/cola/permits/1630883400\_1686591782.2988214/0/jira-rest-java-client-api-5-2-4-sourcesjar/com/atlassian/jira/rest/client/api/domain/EntityHelper.java

\*

 /opt/cola/permits/1630883400\_1686591782.2988214/0/jira-rest-java-client-api-5-2-4-sourcesjar/com/atlassian/jira/rest/client/api/domain/RoleActor.java

\* /opt/cola/permits/1630883400\_1686591782.2988214/0/jira-rest-java-client-api-5-2-4-sourcesjar/com/atlassian/jira/rest/client/api/GetCreateIssueMetadataOptions.java

\* /opt/cola/permits/1630883400\_1686591782.2988214/0/jira-rest-java-client-api-5-2-4-sourcesjar/com/atlassian/jira/rest/client/api/domain/ChangelogItem.java

\* /opt/cola/permits/1630883400\_1686591782.2988214/0/jira-rest-java-client-api-5-2-4-sourcesjar/com/atlassian/jira/rest/client/api/GetCreateIssueMetadataOptionsBuilder.java

\* /opt/cola/permits/1630883400\_1686591782.2988214/0/jira-rest-java-client-api-5-2-4-sourcesjar/com/atlassian/jira/rest/client/api/domain/Field.java

\* /opt/cola/permits/1630883400\_1686591782.2988214/0/jira-rest-java-client-api-5-2-4-sourcesjar/com/atlassian/jira/rest/client/api/domain/input/WorklogInput.java

\*

 /opt/cola/permits/1630883400\_1686591782.2988214/0/jira-rest-java-client-api-5-2-4-sourcesjar/com/atlassian/jira/rest/client/api/IdentifiableEntity.java

\* /opt/cola/permits/1630883400\_1686591782.2988214/0/jira-rest-java-client-api-5-2-4-sourcesjar/com/atlassian/jira/rest/client/api/domain/input/WorklogInputBuilder.java

\* /opt/cola/permits/1630883400\_1686591782.2988214/0/jira-rest-java-client-api-5-2-4-sourcesjar/com/atlassian/jira/rest/client/api/domain/input/BaseValueTransformer.java

\* /opt/cola/permits/1630883400\_1686591782.2988214/0/jira-rest-java-client-api-5-2-4-sourcesjar/com/atlassian/jira/rest/client/api/domain/CimIssueType.java

\* /opt/cola/permits/1630883400\_1686591782.2988214/0/jira-rest-java-client-api-5-2-4-sourcesjar/com/atlassian/jira/rest/client/api/domain/Filter.java

\* /opt/cola/permits/1630883400\_1686591782.2988214/0/jira-rest-java-client-api-5-2-4-sourcesjar/com/atlassian/jira/rest/client/api/domain/IssueFieldId.java

\*

 /opt/cola/permits/1630883400\_1686591782.2988214/0/jira-rest-java-client-api-5-2-4-sourcesjar/com/atlassian/jira/rest/client/api/domain/input/CannotTransformValueException.java

\* /opt/cola/permits/1630883400\_1686591782.2988214/0/jira-rest-java-client-api-5-2-4-sourcesjar/com/atlassian/jira/rest/client/api/domain/input/ValueTransformerManager.java

\* /opt/cola/permits/1630883400\_1686591782.2988214/0/jira-rest-java-client-api-5-2-4-sourcesjar/com/atlassian/jira/rest/client/api/ProjectRolesRestClient.java

\* /opt/cola/permits/1630883400\_1686591782.2988214/0/jira-rest-java-client-api-5-2-4-sources-

jar/com/atlassian/jira/rest/client/api/domain/ChangelogGroup.java

\* /opt/cola/permits/1630883400\_1686591782.2988214/0/jira-rest-java-client-api-5-2-4-sourcesjar/com/atlassian/jira/rest/client/api/domain/FieldSchema.java

\* /opt/cola/permits/1630883400\_1686591782.2988214/0/jira-rest-java-client-api-5-2-4-sourcesjar/com/atlassian/jira/rest/client/api/domain/ProjectRole.java

\*

 /opt/cola/permits/1630883400\_1686591782.2988214/0/jira-rest-java-client-api-5-2-4-sourcesjar/com/atlassian/jira/rest/client/api/domain/input/IssueInputBuilder.java No license file was found, but licenses were detected in source scan.

/\*

- \* Copyright (C) 2012 Atlassian
- \*

\* Licensed under the Apache License, Version 2.0 (the "License");

\* you may not use this file except in compliance with the License.

\* You may obtain a copy of the License at

\*

\* http://www.apache.org/licenses/LICENSE-2.0

\*

\* Unless required by applicable law or agreed to in writing, software

- \* distributed under the License is distributed on an "AS IS" BASIS,
- \* WITHOUT WARRANTIES OR CONDITIONS OF ANY KIND, either express or implied.
- \* See the License for the specific language governing permissions and
- \* limitations under the License.

\*/

Found in path(s):

\* /opt/cola/permits/1630883400\_1686591782.2988214/0/jira-rest-java-client-api-5-2-4-sourcesjar/com/atlassian/jira/rest/client/api/NamedEntity.java

No license file was found, but licenses were detected in source scan.

/\*

\* Copyright (C) 2014 Atlassian

\*

- \* Licensed under the Apache License, Version 2.0 (the "License");
- \* you may not use this file except in compliance with the License.
- \* You may obtain a copy of the License at

\*

\* http://www.apache.org/licenses/LICENSE-2.0

\*

- \* Unless required by applicable law or agreed to in writing, software
- \* distributed under the License is distributed on an "AS IS" BASIS,
- \* WITHOUT WARRANTIES OR CONDITIONS OF ANY KIND, either express or implied.
- \* See the License for the specific language governing permissions and
- \* limitations under the License.

\*/

Found in path(s):

# **1.1085 atlassian-http-client,-apache-httpcomponents-impl-library 2.1.5**

### **1.1085.1 Available under license :**

No license file was found, but licenses were detected in source scan.

<name>Apache License 2.0</name> <url>http://www.apache.org/licenses/LICENSE-2.0</url>

Found in path(s):

\* /opt/cola/permits/1630883418\_1686591416.9362636/0/atlassian-httpclient-api-2-1-5-sources-jar/META-INF/maven/com.atlassian.httpclient/atlassian-httpclient-api/pom.xml

# **1.1086 atlassian-http-client-api 2.1.5**

## **1.1086.1 Available under license :**

No license file was found, but licenses were detected in source scan.

<name>Apache License 2.0</name> <url>http://www.apache.org/licenses/LICENSE-2.0</url>

Found in path(s):

\* /opt/cola/permits/1630883382\_1686591430.8512158/0/atlassian-httpclient-api-2-1-5-sources-jar/META-INF/maven/com.atlassian.httpclient/atlassian-httpclient-api/pom.xml

## **1.1087 jira-rest-java-client---implementation 5.2.4**

### **1.1087.1 Available under license :**

No license file was found, but licenses were detected in source scan.

```
/*
```

```
* Copyright (C) 2010-2014 Atlassian
```
\*

- \* Licensed under the Apache License, Version 2.0 (the "License");
- \* you may not use this file except in compliance with the License.
- \* You may obtain a copy of the License at
- \*
- \* http://www.apache.org/licenses/LICENSE-2.0
- \*
- \* Unless required by applicable law or agreed to in writing, software
- \* distributed under the License is distributed on an "AS IS" BASIS,
- \* WITHOUT WARRANTIES OR CONDITIONS OF ANY KIND, either express or implied.
- \* See the License for the specific language governing permissions and

\* limitations under the License.

\*/

#### Found in path(s):

\* /opt/cola/permits/1630883376\_1686592103.6705866/0/jira-rest-java-client-core-5-2-4-sourcesjar/com/atlassian/jira/rest/client/internal/json/IssueTypeJsonParser.java \* /opt/cola/permits/1630883376\_1686592103.6705866/0/jira-rest-java-client-core-5-2-4-sourcesjar/com/atlassian/jira/rest/client/internal/json/IssueJsonParser.java No license file was found, but licenses were detected in source scan.

/\*

\* Copyright (C) 2012 Atlassian

\*

- \* Licensed under the Apache License, Version 2.0 (the "License");
- \* you may not use this file except in compliance with the License.
- \* You may obtain a copy of the License at
- \*
- \* http://www.apache.org/licenses/LICENSE-2.0
- \*
- \* Unless required by applicable law or agreed to in writing, software
- \* distributed under the License is distributed on an "AS IS" BASIS,
- \* WITHOUT WARRANTIES OR CONDITIONS OF ANY KIND, either express or implied.
- \* See the License for the specific language governing permissions and
- \* limitations under the License.
- \*/

Found in path(s):

```
* /opt/cola/permits/1630883376_1686592103.6705866/0/jira-rest-java-client-core-5-2-4-sources-
jar/com/atlassian/jira/rest/client/internal/async/AbstractAsynchronousRestClient.java
* /opt/cola/permits/1630883376_1686592103.6705866/0/jira-rest-java-client-core-5-2-4-sources-
jar/com/atlassian/jira/rest/client/internal/async/AsynchronousSearchRestClient.java
*
```
 /opt/cola/permits/1630883376\_1686592103.6705866/0/jira-rest-java-client-core-5-2-4-sourcesjar/com/atlassian/jira/rest/client/internal/async/AsynchronousHttpClientFactory.java

```
* /opt/cola/permits/1630883376_1686592103.6705866/0/jira-rest-java-client-core-5-2-4-sources-
jar/com/atlassian/jira/rest/client/internal/json/FieldSchemaJsonParser.java
```

```
* /opt/cola/permits/1630883376_1686592103.6705866/0/jira-rest-java-client-core-5-2-4-sources-
jar/com/atlassian/jira/rest/client/internal/json/gen/IssuesInputJsonGenerator.java
```

```
* /opt/cola/permits/1630883376_1686592103.6705866/0/jira-rest-java-client-core-5-2-4-sources-
jar/com/atlassian/jira/rest/client/internal/async/AsynchronousUserRestClient.java
```

```
*/opt/cola/permits/1630883376_1686592103.6705866/0/jira-rest-java-client-core-5-2-4-sources-
jar/com/atlassian/jira/rest/client/internal/json/FilterJsonParser.java
```

```
* /opt/cola/permits/1630883376_1686592103.6705866/0/jira-rest-java-client-core-5-2-4-sources-
jar/com/atlassian/jira/rest/client/internal/json/CimProjectJsonParser.java
```
 /opt/cola/permits/1630883376\_1686592103.6705866/0/jira-rest-java-client-core-5-2-4-sourcesjar/com/atlassian/jira/rest/client/internal/json/gen/WorklogInputJsonGenerator.java

\*

\* /opt/cola/permits/1630883376\_1686592103.6705866/0/jira-rest-java-client-core-5-2-4-sourcesjar/com/atlassian/jira/rest/client/internal/json/RoleActorJsonParser.java

\* /opt/cola/permits/1630883376\_1686592103.6705866/0/jira-rest-java-client-core-5-2-4-sourcesjar/com/atlassian/jira/rest/client/internal/json/CustomFieldOptionJsonParser.java

\* /opt/cola/permits/1630883376\_1686592103.6705866/0/jira-rest-java-client-core-5-2-4-sourcesjar/com/atlassian/jira/rest/client/internal/json/BasicProjectRoleJsonParser.java

\* /opt/cola/permits/1630883376\_1686592103.6705866/0/jira-rest-java-client-core-5-2-4-sourcesjar/com/atlassian/jira/rest/client/internal/json/JsonWeakParserForString.java

\* /opt/cola/permits/1630883376\_1686592103.6705866/0/jira-rest-java-client-core-5-2-4-sourcesjar/com/atlassian/jira/rest/client/internal/async/AsynchronousProjectRestClient.java \*

 /opt/cola/permits/1630883376\_1686592103.6705866/0/jira-rest-java-client-core-5-2-4-sourcesjar/com/atlassian/jira/rest/client/internal/async/AsynchronousMetadataRestClient.java \* /opt/cola/permits/1630883376\_1686592103.6705866/0/jira-rest-java-client-core-5-2-4-sourcesjar/com/atlassian/jira/rest/client/internal/json/GenericJsonArrayParser.java \* /opt/cola/permits/1630883376\_1686592103.6705866/0/jira-rest-java-client-core-5-2-4-sourcesjar/com/atlassian/jira/rest/client/internal/json/ProjectRoleJsonParser.java \* /opt/cola/permits/1630883376\_1686592103.6705866/0/jira-rest-java-client-core-5-2-4-sourcesjar/com/atlassian/jira/rest/client/internal/json/gen/ComplexIssueInputFieldValueJsonGenerator.java \* /opt/cola/permits/1630883376\_1686592103.6705866/0/jira-rest-java-client-core-5-2-4-sourcesjar/com/atlassian/jira/rest/client/internal/json/CimIssueTypeJsonParser.java \* /opt/cola/permits/1630883376\_1686592103.6705866/0/jira-rest-java-client-core-5-2-4-sourcesjar/com/atlassian/jira/rest/client/internal/json/gen/BasicUserJsonGenerator.java \*

 /opt/cola/permits/1630883376\_1686592103.6705866/0/jira-rest-java-client-core-5-2-4-sourcesjar/com/atlassian/jira/rest/client/internal/async/AsynchronousComponentRestClient.java \* /opt/cola/permits/1630883376\_1686592103.6705866/0/jira-rest-java-client-core-5-2-4-sources-

jar/com/atlassian/jira/rest/client/internal/json/ChangelogItemJsonParser.java

\* /opt/cola/permits/1630883376\_1686592103.6705866/0/jira-rest-java-client-core-5-2-4-sourcesjar/com/atlassian/jira/rest/client/internal/json/FieldJsonParser.java

\* /opt/cola/permits/1630883376\_1686592103.6705866/0/jira-rest-java-client-core-5-2-4-sourcesjar/com/atlassian/jira/rest/client/internal/async/AsynchronousJiraRestClientFactory.java

\* /opt/cola/permits/1630883376\_1686592103.6705866/0/jira-rest-java-client-core-5-2-4-sourcesjar/com/atlassian/jira/rest/client/internal/async/AsynchronousVersionRestClient.java \*

 /opt/cola/permits/1630883376\_1686592103.6705866/0/jira-rest-java-client-core-5-2-4-sourcesjar/com/atlassian/jira/rest/client/internal/async/AsynchronousSessionRestClient.java

\* /opt/cola/permits/1630883376\_1686592103.6705866/0/jira-rest-java-client-core-5-2-4-sourcesjar/com/atlassian/jira/rest/client/internal/async/AsynchronousJiraRestClient.java

\* /opt/cola/permits/1630883376\_1686592103.6705866/0/jira-rest-java-client-core-5-2-4-sourcesjar/com/atlassian/jira/rest/client/internal/json/gen/IssueInputJsonGenerator.java

 $*$ /opt/cola/permits/1630883376\_1686592103.6705866/0/jira-rest-java-client-core-5-2-4-sourcesjar/com/atlassian/jira/rest/client/internal/json/gen/VisibilityJsonGenerator.java

\* /opt/cola/permits/1630883376\_1686592103.6705866/0/jira-rest-java-client-core-5-2-4-sourcesjar/com/atlassian/jira/rest/client/internal/json/ChangelogJsonParser.java

\* /opt/cola/permits/1630883376\_1686592103.6705866/0/jira-rest-java-client-core-5-2-4-sourcesjar/com/atlassian/jira/rest/client/internal/json/CreateIssueMetadataJsonParser.java

\*

 /opt/cola/permits/1630883376\_1686592103.6705866/0/jira-rest-java-client-core-5-2-4-sourcesjar/com/atlassian/jira/rest/client/internal/async/AsynchronousIssueRestClient.java \* /opt/cola/permits/1630883376\_1686592103.6705866/0/jira-rest-java-client-core-5-2-4-sourcesjar/com/atlassian/jira/rest/client/internal/async/AsynchronousProjectRolesRestClient.java No license file was found, but licenses were detected in source scan.

/\*

\* Copyright (C) 2018 Atlassian

\*

\* Licensed under the Apache License, Version 2.0 (the "License");

\* you may not use this file except in compliance with the License.

\* You may obtain a copy of the License at

\*

\* http://www.apache.org/licenses/LICENSE-2.0

\*

\* Unless required by applicable law or agreed to in writing, software

\* distributed under the License is distributed on an "AS IS" BASIS,

\* WITHOUT WARRANTIES OR CONDITIONS OF ANY KIND, either express or implied.

\* See the License for the specific language governing permissions and

\* limitations under the License.

\*/

Found in path(s):

\* /opt/cola/permits/1630883376\_1686592103.6705866/0/jira-rest-java-client-core-5-2-4-sourcesjar/com/atlassian/jira/rest/client/internal/json/gen/UserInputJsonGenerator.java

\* /opt/cola/permits/1630883376\_1686592103.6705866/0/jira-rest-java-client-core-5-2-4-sourcesjar/com/atlassian/jira/rest/client/internal/async/AsynchronousGroupRestClient.java

\*

 /opt/cola/permits/1630883376\_1686592103.6705866/0/jira-rest-java-client-core-5-2-4-sourcesjar/com/atlassian/jira/rest/client/internal/json/GroupsJsonParser.java

\* /opt/cola/permits/1630883376\_1686592103.6705866/0/jira-rest-java-client-core-5-2-4-sourcesjar/com/atlassian/jira/rest/client/internal/json/UsersJsonParser.java

\* /opt/cola/permits/1630883376\_1686592103.6705866/0/jira-rest-java-client-core-5-2-4-sourcesjar/com/atlassian/jira/rest/client/internal/json/GroupJsonParser.java

No license file was found, but licenses were detected in source scan.

/\*

\* Copyright (C) 2012 Atlassian

\*

\* Licensed under the Apache License, Version 2.0 (the "License");

\* you may not use this file except in compliance with the License.

\* You may obtain a copy of the License at

```
*
```
\* http://www.apache.org/licenses/LICENSE-2.0

\*

- \* Unless required by applicable law or agreed to in writing, software
- \* distributed under the License is distributed on an "AS IS" BASIS,
- \* WITHOUT WARRANTIES OR CONDITIONS OF ANY KIND, either express or implied.
- \* See the License for the specific language governing permissions and

\* limitations under the License.

\*/

#### Found in path(s):

\* /opt/cola/permits/1630883376\_1686592103.6705866/0/jira-rest-java-client-core-5-2-4-sourcesjar/com/atlassian/jira/rest/client/internal/json/IssueErrorJsonParser.java \* /opt/cola/permits/1630883376\_1686592103.6705866/0/jira-rest-java-client-core-5-2-4-sourcesjar/com/atlassian/jira/rest/client/internal/json/BasicIssuesJsonParser.java No license file was found, but licenses were detected in source scan.

/\*

\* Copyright (C) 2010 Atlassian

\*

- \* Licensed under the Apache License, Version 2.0 (the "License");
- \* you may not use this file except in compliance with the License.
- \* You may obtain a copy of the License at
- \*
- \* http://www.apache.org/licenses/LICENSE-2.0
- \*
- \* Unless required by applicable law or agreed to in writing, software
- \* distributed under the License is distributed on an "AS IS" BASIS,
- \* WITHOUT WARRANTIES OR CONDITIONS OF ANY KIND, either express or implied.
- \* See the License for the specific language governing permissions and
- \* limitations under the License.
- \*/

Found in path(s):

\* /opt/cola/permits/1630883376\_1686592103.6705866/0/jira-rest-java-client-core-5-2-4-sourcesjar/com/atlassian/jira/rest/client/internal/json/BasicPriorityJsonParser.java

\* /opt/cola/permits/1630883376\_1686592103.6705866/0/jira-rest-java-client-core-5-2-4-sourcesjar/com/atlassian/jira/rest/client/internal/json/SessionJsonParser.java

\*

 /opt/cola/permits/1630883376\_1686592103.6705866/0/jira-rest-java-client-core-5-2-4-sourcesjar/com/atlassian/jira/rest/client/internal/json/BasicComponentJsonParser.java

```
* /opt/cola/permits/1630883376_1686592103.6705866/0/jira-rest-java-client-core-5-2-4-sources-
jar/com/atlassian/jira/rest/client/internal/json/ResolutionJsonParser.java
```

```
* /opt/cola/permits/1630883376_1686592103.6705866/0/jira-rest-java-client-core-5-2-4-sources-
jar/com/atlassian/jira/rest/client/internal/json/JsonWeakParser.java
```

```
* /opt/cola/permits/1630883376_1686592103.6705866/0/jira-rest-java-client-core-5-2-4-sources-
jar/com/atlassian/jira/rest/client/internal/json/TransitionJsonParserV5.java
```

```
*/opt/cola/permits/1630883376_1686592103.6705866/0/jira-rest-java-client-core-5-2-4-sources-
jar/com/atlassian/jira/rest/client/internal/json/VotesJsonParser.java
```

```
* /opt/cola/permits/1630883376_1686592103.6705866/0/jira-rest-java-client-core-5-2-4-sources-
jar/com/atlassian/jira/rest/client/internal/json/BasicVotesJsonParser.java
```
 /opt/cola/permits/1630883376\_1686592103.6705866/0/jira-rest-java-client-core-5-2-4-sourcesjar/com/atlassian/jira/rest/client/internal/json/SessionCookieJsonParser.java

\* /opt/cola/permits/1630883376\_1686592103.6705866/0/jira-rest-java-client-core-5-2-4-sourcesjar/com/atlassian/jira/rest/client/internal/json/WatchersJsonParserBuilder.java

\* /opt/cola/permits/1630883376\_1686592103.6705866/0/jira-rest-java-client-core-5-2-4-sourcesjar/com/atlassian/jira/rest/client/internal/json/LoginInfoJsonParser.java

\* /opt/cola/permits/1630883376\_1686592103.6705866/0/jira-rest-java-client-core-5-2-4-sourcesjar/com/atlassian/jira/rest/client/internal/json/AuthenticationJsonParser.java

\* /opt/cola/permits/1630883376\_1686592103.6705866/0/jira-rest-java-client-core-5-2-4-sourcesjar/com/atlassian/jira/rest/client/internal/json/PriorityJsonParser.java

\* /opt/cola/permits/1630883376\_1686592103.6705866/0/jira-rest-java-client-core-5-2-4-sourcesjar/com/atlassian/jira/rest/client/internal/json/ComponentJsonParser.java

\*

\*

 /opt/cola/permits/1630883376\_1686592103.6705866/0/jira-rest-java-client-core-5-2-4-sourcesjar/com/atlassian/jira/rest/client/internal/json/WorklogJsonParserV5.java

\* /opt/cola/permits/1630883376\_1686592103.6705866/0/jira-rest-java-client-core-5-2-4-sourcesjar/com/atlassian/jira/rest/client/internal/json/IssueLinkTypeJsonParser.java

\* /opt/cola/permits/1630883376\_1686592103.6705866/0/jira-rest-java-client-core-5-2-4-sourcesjar/com/atlassian/jira/rest/client/internal/json/UserJsonParser.java

\* /opt/cola/permits/1630883376\_1686592103.6705866/0/jira-rest-java-client-core-5-2-4-sourcesjar/com/atlassian/jira/rest/client/internal/json/IssueFieldJsonParser.java

\* /opt/cola/permits/1630883376\_1686592103.6705866/0/jira-rest-java-client-core-5-2-4-sourcesjar/com/atlassian/jira/rest/client/internal/json/CommentJsonParser.java

\* /opt/cola/permits/1630883376\_1686592103.6705866/0/jira-rest-java-client-core-5-2-4-sourcesjar/com/atlassian/jira/rest/client/internal/json/BasicProjectJsonParser.java \*

 /opt/cola/permits/1630883376\_1686592103.6705866/0/jira-rest-java-client-core-5-2-4-sourcesjar/com/atlassian/jira/rest/client/internal/json/ServerInfoJsonParser.java

\* /opt/cola/permits/1630883376\_1686592103.6705866/0/jira-rest-java-client-core-5-2-4-sourcesjar/com/atlassian/jira/rest/client/internal/json/WorklogJsonParser.java

\* /opt/cola/permits/1630883376\_1686592103.6705866/0/jira-rest-java-client-core-5-2-4-sourcesjar/com/atlassian/jira/rest/client/internal/json/TransitionJsonParser.java

\* /opt/cola/permits/1630883376\_1686592103.6705866/0/jira-rest-java-client-core-5-2-4-sourcesjar/com/atlassian/jira/rest/client/internal/json/VersionJsonParser.java

\* /opt/cola/permits/1630883376\_1686592103.6705866/0/jira-rest-java-client-core-5-2-4-sourcesjar/com/atlassian/jira/rest/client/internal/json/gen/JsonGenerator.java

\* /opt/cola/permits/1630883376\_1686592103.6705866/0/jira-rest-java-client-core-5-2-4-sourcesjar/com/atlassian/jira/rest/client/internal/json/gen/CommentJsonGenerator.java \*

 /opt/cola/permits/1630883376\_1686592103.6705866/0/jira-rest-java-client-core-5-2-4-sourcesjar/com/atlassian/jira/rest/client/auth/AnonymousAuthenticationHandler.java

\* /opt/cola/permits/1630883376\_1686592103.6705866/0/jira-rest-java-client-core-5-2-4-sourcesjar/com/atlassian/jira/rest/client/internal/json/AttachmentJsonParser.java

 $*$ /opt/cola/permits/1630883376\_1686592103.6705866/0/jira-rest-java-client-core-5-2-4-sourcesjar/com/atlassian/jira/rest/client/internal/json/IssueLinkJsonParserV5.java

\* /opt/cola/permits/1630883376\_1686592103.6705866/0/jira-rest-java-client-core-5-2-4-sourcesjar/com/atlassian/jira/rest/client/internal/json/JsonParser.java

\* /opt/cola/permits/1630883376\_1686592103.6705866/0/jira-rest-java-client-core-5-2-4-sourcesjar/com/atlassian/jira/rest/client/internal/json/StatusJsonParser.java

\* /opt/cola/permits/1630883376\_1686592103.6705866/0/jira-rest-java-client-core-5-2-4-sourcesjar/com/atlassian/jira/rest/client/internal/json/BasicUserJsonParser.java

\*

 /opt/cola/permits/1630883376\_1686592103.6705866/0/jira-rest-java-client-core-5-2-4-sourcesjar/com/atlassian/jira/rest/client/internal/json/IssueLinkJsonParser.java

\* /opt/cola/permits/1630883376\_1686592103.6705866/0/jira-rest-java-client-core-5-2-4-sourcesjar/com/atlassian/jira/rest/client/internal/json/IssuelinksTypeJsonParserV5.java

\* /opt/cola/permits/1630883376\_1686592103.6705866/0/jira-rest-java-client-core-5-2-4-sourcesjar/com/atlassian/jira/rest/client/auth/BasicHttpAuthenticationHandler.java

\* /opt/cola/permits/1630883376\_1686592103.6705866/0/jira-rest-java-client-core-5-2-4-sourcesjar/com/atlassian/jira/rest/client/internal/json/JsonWeakParserForJsonObject.java

\* /opt/cola/permits/1630883376\_1686592103.6705866/0/jira-rest-java-client-core-5-2-4-sourcesjar/com/atlassian/jira/rest/client/internal/json/JsonParseUtil.java

No license file was found, but licenses were detected in source scan.

#### /\*

- \* Copyright (C) 2012-2013 Atlassian
- \*

\* Licensed under the Apache License, Version 2.0 (the "License");

\* you may not use this file except in compliance with the License.

- \* You may obtain a copy of the License at
- \*

\* http://www.apache.org/licenses/LICENSE-2.0

\*

\* Unless required by applicable law or agreed to in writing, software

\* distributed under the License is distributed on an "AS IS" BASIS,

\* WITHOUT WARRANTIES OR CONDITIONS OF ANY KIND, either express or implied.

\* See the License for the specific language governing permissions and

\* limitations under the License.

\*/

Found in path(s):

\* /opt/cola/permits/1630883376\_1686592103.6705866/0/jira-rest-java-client-core-5-2-4-sourcesjar/com/atlassian/jira/rest/client/internal/json/CimFieldsInfoMapJsonParser.java No license file was found, but licenses were detected in source scan.

#### /\*

\* Copyright (C) 2011 Atlassian

\*

\* Licensed under the Apache License, Version 2.0 (the "License");

\* you may not use this file except in compliance with the License.

- \* You may obtain a copy of the License at
- \*

http://www.apache.org/licenses/LICENSE-2.0

\*

\* Unless required by applicable law or agreed to in writing, software

- \* distributed under the License is distributed on an "AS IS" BASIS,
- \* WITHOUT WARRANTIES OR CONDITIONS OF ANY KIND, either express or implied.
- \* See the License for the specific language governing permissions and
- \* limitations under the License.

\*/

#### Found in path(s):

\* /opt/cola/permits/1630883376\_1686592103.6705866/0/jira-rest-java-client-core-5-2-4-sourcesjar/com/atlassian/jira/rest/client/internal/json/VisibilityJsonParser.java \* /opt/cola/permits/1630883376\_1686592103.6705866/0/jira-rest-java-client-core-5-2-4-sources-

jar/com/atlassian/jira/rest/client/internal/domain/input/ComponentInputWithProjectKey.java \*

 /opt/cola/permits/1630883376\_1686592103.6705866/0/jira-rest-java-client-core-5-2-4-sourcesjar/com/atlassian/jira/rest/client/internal/json/TimeTrackingJsonParserV5.java \* /opt/cola/permits/1630883376\_1686592103.6705866/0/jira-rest-java-client-core-5-2-4-sourcesjar/com/atlassian/jira/rest/client/internal/json/gen/VersionInputJsonGenerator.java \* /opt/cola/permits/1630883376\_1686592103.6705866/0/jira-rest-java-client-core-5-2-4-sourcesjar/com/atlassian/jira/rest/client/internal/json/gen/VersionPositionInputGenerator.java

\* /opt/cola/permits/1630883376\_1686592103.6705866/0/jira-rest-java-client-core-5-2-4-sources-

jar/com/atlassian/jira/rest/client/internal/json/VersionRelatedIssueCountJsonParser.java

\* /opt/cola/permits/1630883376\_1686592103.6705866/0/jira-rest-java-client-core-5-2-4-sourcesjar/com/atlassian/jira/rest/client/internal/json/TimeTrackingJsonParser.java

\* /opt/cola/permits/1630883376\_1686592103.6705866/0/jira-rest-java-client-core-5-2-4-sources-

jar/com/atlassian/jira/rest/client/internal/json/gen/ComponentInputWithProjectKeyJsonGenerator.java No license file was found, but licenses were detected in source scan.

#### /\*

\* Copyright (C) 2013 Atlassian

\*

\* Licensed under the Apache License, Version 2.0 (the "License");

\* you may not use this file except in compliance with the License.

\* You may obtain a copy of the License at

\*

\* http://www.apache.org/licenses/LICENSE-2.0

\*

\* Unless required by applicable law or agreed to in writing, software

\* distributed under the License is distributed on an "AS IS" BASIS,

\* WITHOUT WARRANTIES OR CONDITIONS OF ANY KIND, either express or implied.

- \* See the License for the specific language governing permissions and
- \* limitations under the License.
- \*/

Found in path(s):

\* /opt/cola/permits/1630883376\_1686592103.6705866/0/jira-rest-java-client-core-5-2-4-sourcesjar/com/atlassian/jira/rest/client/internal/json/SecurityLevelJsonParser.java

\* /opt/cola/permits/1630883376\_1686592103.6705866/0/jira-rest-java-client-core-5-2-4-sourcesjar/com/atlassian/jira/rest/client/internal/async/DelegatingPromise.java

No license file was found, but licenses were detected in source scan.

/\*

\* Copyright (C) 2014 Atlassian

\*

\* Licensed under the Apache License, Version 2.0 (the "License");

\* you may not use this file except in compliance with the License.

\* You may obtain a copy of the License at

\*

\* http://www.apache.org/licenses/LICENSE-2.0

\*

\* Unless required by applicable law or agreed to in writing, software

\* distributed under the License is distributed on an "AS IS" BASIS,

\* WITHOUT WARRANTIES OR CONDITIONS OF ANY KIND, either express or implied.

\* See the License for the specific language governing permissions and

\* limitations under the License.

\*/

Found in path(s):

\* /opt/cola/permits/1630883376\_1686592103.6705866/0/jira-rest-java-client-core-5-2-4-sourcesjar/com/atlassian/jira/rest/client/internal/json/OperationHeaderJsonParser.java

\* /opt/cola/permits/1630883376\_1686592103.6705866/0/jira-rest-java-client-core-5-2-4-sourcesjar/com/atlassian/jira/rest/client/internal/json/PermissionJsonParser.java

\*

 /opt/cola/permits/1630883376\_1686592103.6705866/0/jira-rest-java-client-core-5-2-4-sourcesjar/com/atlassian/jira/rest/client/internal/json/OperationGroupJsonParser.java

\* /opt/cola/permits/1630883376\_1686592103.6705866/0/jira-rest-java-client-core-5-2-4-sourcesjar/com/atlassian/jira/rest/client/internal/json/OperationLinkJsonParser.java

\* /opt/cola/permits/1630883376\_1686592103.6705866/0/jira-rest-java-client-core-5-2-4-sourcesjar/com/atlassian/jira/rest/client/internal/json/OperationsJsonParser.java

\* /opt/cola/permits/1630883376\_1686592103.6705866/0/jira-rest-java-client-core-5-2-4-sourcesjar/com/atlassian/jira/rest/client/internal/async/AsynchronousMyPermissionsRestClient.java

\* /opt/cola/permits/1630883376\_1686592103.6705866/0/jira-rest-java-client-core-5-2-4-sourcesjar/com/atlassian/jira/rest/client/internal/json/PermissionsJsonParser.java

No license file was found, but licenses were detected in source scan.

/\*

\* Copyright (C) 2011 Atlassian

\*

\* Licensed under the Apache License, Version 2.0 (the "License");

\* you may not use this file except in compliance with the License.

\* You may obtain a copy of the License at

\*

\* http://www.apache.org/licenses/LICENSE-2.0

\*

\* Unless required by applicable law or agreed to in writing, software

\* distributed under the License is distributed on an "AS IS" BASIS,

\* WITHOUT WARRANTIES OR CONDITIONS OF ANY KIND, either express or implied.

\* See the License for the specific language governing permissions and

\* limitations under the License.

\*/

Found in path(s):

\* /opt/cola/permits/1630883376\_1686592103.6705866/0/jira-rest-java-client-core-5-2-4-sourcesjar/com/atlassian/jira/rest/client/internal/ServerVersionConstants.java \* /opt/cola/permits/1630883376\_1686592103.6705866/0/jira-rest-java-client-core-5-2-4-sourcesjar/com/atlassian/jira/rest/client/internal/json/BasicProjectsJsonParser.java \* /opt/cola/permits/1630883376\_1686592103.6705866/0/jira-rest-java-client-core-5-2-4-sourcesjar/com/atlassian/jira/rest/client/internal/json/BasicIssueJsonParser.java \* /opt/cola/permits/1630883376\_1686592103.6705866/0/jira-rest-java-client-core-5-2-4-sourcesjar/com/atlassian/jira/rest/client/internal/json/gen/LinkIssuesInputGenerator.java \* /opt/cola/permits/1630883376\_1686592103.6705866/0/jira-rest-java-client-core-5-2-4-sourcesjar/com/atlassian/jira/rest/client/internal/json/JsonArrayParser.java \* /opt/cola/permits/1630883376\_1686592103.6705866/0/jira-rest-java-client-core-5-2-4-sourcesjar/com/atlassian/jira/rest/client/internal/json/SearchResultJsonParser.java No license file was found, but licenses were detected in source scan. /\*

```
* Copyright (C) 2010-2012 Atlassian
```
\*

\* Licensed under the Apache License, Version 2.0 (the "License");

\* you may not use this file except in compliance with the License.

\* You may obtain a copy of the License at

\* http://www.apache.org/licenses/LICENSE-2.0

\*

\*

\* Unless required by applicable law or agreed to in writing, software

\* distributed under the License is distributed on an "AS IS" BASIS,

\* WITHOUT WARRANTIES OR CONDITIONS OF ANY KIND, either express or implied.

\* See the License for the specific language governing permissions and

\* limitations under the License.

\*/

Found in path(s):

\* /opt/cola/permits/1630883376\_1686592103.6705866/0/jira-rest-java-client-core-5-2-4-sourcesjar/com/atlassian/jira/rest/client/internal/json/ProjectJsonParser.java

## **1.1088 jersey-apache-http-client 1.19.4**

### **1.1088.1 Available under license :**

No license file was found, but licenses were detected in source scan.

 $\lt!$ !--

#### DO NOT ALTER OR REMOVE COPYRIGHT NOTICES OR THIS HEADER.

Copyright (c) 2010-2017 Oracle and/or its affiliates. All rights reserved.

 The contents of this file are subject to the terms of either the GNU General Public License Version 2 only ("GPL") or the Common Development and Distribution License("CDDL") (collectively, the "License"). You may not use this file except in compliance with the License. You can obtain a copy of the License at http://glassfish.java.net/public/CDDL+GPL\_1\_1.html or packager/legal/LICENSE.txt. See the License for the specific language governing permissions and limitations under the License.

 When distributing the software, include this License Header Notice in each file and include the License file at packager/legal/LICENSE.txt.

 GPL Classpath Exception: Oracle designates this particular file as subject to the "Classpath"

 exception as provided by Oracle in the GPL Version 2 section of the License file that accompanied this code.

#### Modifications:

 If applicable, add the following below the License Header, with the fields enclosed by brackets [] replaced by your own identifying information: "Portions Copyright [year] [name of copyright owner]"

#### Contributor(s):

 If you wish your version of this file to be governed by only the CDDL or only the GPL Version 2, indicate your decision by adding "[Contributor] elects to include this software in this distribution under the [CDDL or GPL Version 2] license." If you don't indicate a single choice of license, a recipient has the option to distribute your version of this file under either the CDDL, the GPL Version 2 or to extend the choice of license to its licensees as provided above. However, if you add GPL Version 2 code and therefore, elected the GPL Version 2 license, then the option applies only if the new

 code is made subject to such option by the copyright holder.

-->

Found in path(s):

\* /opt/cola/permits/1630883430\_1680847056.7643547/0/jersey-apache-client-1-19-4-jar/META-INF/maven/com.sun.jersey.contribs/jersey-apache-client/pom.xml No license file was found, but licenses were detected in source scan.

Manifest-Version: 1.0

Bnd-LastModified: 1495639404532 Build-Id: 1.19.4 \${buildNumber} Build-Jdk: 1.6.0\_45 Built-By: jerseyrobot Bundle-Description: Projects that provide additional functionality to je rsey, like integration with other projects/frameworks. Bundle-DocURL: http://www.oracle.com/ Bundle-License: http://glassfish.java.net/public/CDDL+GPL\_1\_1.html, http ://glassfish.java.net/public/CDDL+GPL\_1\_1.html Bundle-ManifestVersion: 2 Bundle-Name: Jersey Apache HTTP Client Bundle-SymbolicName: com.sun.jersey.contribs.jersey-apache-client Bundle-Vendor: Oracle Corporation Bundle-Version: 1.19.4 Created-By: Apache Maven Bundle Plugin Export-Package: com.sun.jersey.client.apache;uses:="com.sun.jersey.clien t.apache.config,com.sun.jersey.api.client.config,com.sun.jersey.core.sp i.component.ioc,com.sun.jersey.api.client,org.apache.commons.httpclient ,org.apache.commons.httpclient.methods,com.sun.jersey.core.util,com.sun .jersey.core.header,org.apache.commons.httpclient.params,com.sun.jersey .spi,javax.ws.rs.core,org.apache.commons.httpclient.auth";version="1.19 .4",com.sun.jersey.client.apache.config;uses:="com.sun.jersey.api.clien t.config,org.apache.commons.httpclient.auth,org.apache.commons.httpclie nt,javax.swing";version="1.19.4" Implementation-Title: Jersey Apache HTTP Client Implementation-Vendor: Oracle Corporation Implementation-Vendor-Id: com.sun.jersey.contribs Implementation-Version: 1.19.4 Import-Package: com.sun.jersey.api.client;version="[1.19,2)",com.sun.jer sey.api.client.config;version="[1.19,2)",com.sun.jersey.core.header;ver sion="[1.19,2)",com.sun.jersey.core.spi.component.ioc;version="[1.19,2) ",com.sun.jersey.core.util;version="[1.19,2)",com.sun.jersey.spi;versio n="[1.19,2)",javax.swing,javax.ws.rs.core;version="[1.1,2)",org.apache. commons.httpclient,org.apache.commons.httpclient.auth,org.apache.common s.httpclient.methods,org.apache.commons.httpclient.params Tool: Bnd-1.50.0 Found in path(s):

\* /opt/cola/permits/1630883430\_1680847056.7643547/0/jersey-apache-client-1-19-4-jar/META-INF/MANIFEST.MF

## **1.1089 jersey-media-json-jettison 2.35**

## **1.1089.1 Available under license :**

#### # Notice for Jersey

This content is produced and maintained by the Eclipse Jersey project.

\* Project home: https://projects.eclipse.org/projects/ee4j.jersey

## Trademarks Eclipse Jersey is a trademark of the Eclipse Foundation.

## Copyright

All content is the property of the respective authors or their employers. For more information regarding authorship of content, please consult the listed source code repository logs.

## Declared Project Licenses

This program and the accompanying materials are made available under the terms of the Eclipse Public License v. 2.0 which is available at http://www.eclipse.org/legal/epl-2.0. This Source Code may also be made available under the following Secondary Licenses when the conditions for such availability set forth in the Eclipse Public License v. 2.0 are satisfied: GNU General Public License, version 2 with the GNU Classpath Exception which is available at https://www.gnu.org/software/classpath/license.html.

SPDX-License-Identifier: EPL-2.0 OR GPL-2.0 WITH Classpath-exception-2.0

## Source Code The project maintains the following source code repositories:

\* https://github.com/eclipse-ee4j/jersey

## Third-party Content

Angular JS, v1.6.6

- \* License MIT (http://www.opensource.org/licenses/mit-license.php)
- \* Project: http://angularjs.org
- \* Coyright: (c) 2010-2017 Google, Inc.

aopalliance Version 1

- \* License: all the source code provided by AOP Alliance is Public Domain.
- \* Project: http://aopalliance.sourceforge.net
- \* Copyright: Material in the public domain is not protected by copyright

Bean Validation API 2.0.2

- \* License: Apache License, 2.0
- \* Project: http://beanvalidation.org/1.1/

\* Copyright: 2009, Red Hat, Inc. and/or its affiliates, and individual contributors

\* by the @authors tag.

Hibernate Validator CDI, 6.1.2.Final

\* License: Apache License, 2.0

\* Project: https://beanvalidation.org/

\* Repackaged in org.glassfish.jersey.server.validation.internal.hibernate

Bootstrap v3.3.7

\* License: MIT license (https://github.com/twbs/bootstrap/blob/master/LICENSE)

\*

Project: http://getbootstrap.com

\* Copyright: 2011-2016 Twitter, Inc

Google Guava Version 18.0

\* License: Apache License, 2.0

\* Copyright (C) 2009 The Guava Authors

javax.inject Version: 1

- \* License: Apache License, 2.0
- \* Copyright (C) 2009 The JSR-330 Expert Group

Javassist Version 3.25.0-GA

- \* License: Apache License, 2.0
- \* Project: http://www.javassist.org/
- \* Copyright (C) 1999- Shigeru Chiba. All Rights Reserved.

Jackson JAX-RS Providers Version 2.10.1

\* License: Apache License, 2.0

\* Project: https://github.com/FasterXML/jackson-jaxrs-providers

\* Copyright: (c) 2009-2011 FasterXML, LLC. All rights reserved unless otherwise indicated.

jQuery v1.12.4

- \* License: jquery.org/license
- \* Project: jquery.org
- \* Copyright: (c) jQuery Foundation

jQuery Barcode plugin 0.3

\* License: MIT & GPL (http://www.opensource.org/licenses/mit-license.php &

http://www.gnu.org/licenses/gpl.html)

\* Project: http://www.pasella.it/projects/jQuery/barcode

\*

Copyright: (c) 2009 Antonello Pasella antonello.pasella@gmail.com

JSR-166 Extension - JEP 266

\* License: CC0

\* No copyright

\* Written by Doug Lea with assistance from members of JCP JSR-166 Expert Group and released to the public

domain, as explained at http://creativecommons.org/publicdomain/zero/1.0/

KineticJS, v4.7.1

- \* License: MIT license (http://www.opensource.org/licenses/mit-license.php)
- \* Project: http://www.kineticjs.com, https://github.com/ericdrowell/KineticJS
- \* Copyright: Eric Rowell

org.objectweb.asm Version 8.0

- \* License: Modified BSD (http://asm.objectweb.org/license.html)
- \* Copyright (c) 2000-2011 INRIA, France Telecom. All rights reserved.

org.osgi.core version 6.0.0

- \* License: Apache License, 2.0
- \* Copyright (c) OSGi Alliance (2005, 2008). All Rights Reserved.

org.glassfish.jersey.server.internal.monitoring.core

- \* License: Apache License, 2.0
- \* Copyright (c) 2015-2018 Oracle and/or its affiliates. All rights reserved.
- \* Copyright 2010-2013 Coda Hale and Yammer,

Inc.

W3.org documents

\* License: W3C License

\* Copyright: Copyright (c) 1994-2001 World Wide Web Consortium, (Massachusetts Institute of Technology, Institut National de Recherche en Informatique et en Automatique, Keio University). All Rights Reserved. http://www.w3.org/Consortium/Legal/

# Eclipse Public License - v 2.0

#### THE ACCOMPANYING PROGRAM IS PROVIDED UNDER THE TERMS OF THIS ECLIPSE PUBLIC LICENSE ("AGREEMENT"). ANY USE, REPRODUCTION OR DISTRIBUTION OF THE PROGRAM CONSTITUTES RECIPIENT'S ACCEPTANCE OF THIS AGREEMENT.

#### 1. DEFINITIONS

"Contribution" means:

- a) in the case of the initial Contributor, the initial content Distributed under this Agreement, and
- b) in the case of each subsequent Contributor:
	- i) changes to the Program, and

ii) additions to the Program;

 where such changes and/or additions to the Program originate from and are Distributed by that particular Contributor. A Contribution "originates" from a Contributor if it was added to the Program by such Contributor itself or anyone acting on such Contributor's behalf. Contributions do not include changes or additions to the Program that are not Modified Works.

 "Contributor" means any person or entity that Distributes the Program.

 "Licensed Patents" mean patent claims licensable by a Contributor which are necessarily infringed by the use or sale of its Contribution alone or when combined with the Program.

 "Program" means the Contributions Distributed in accordance with this Agreement.

 "Recipient" means anyone who receives the Program under this Agreement or any Secondary License (as applicable), including Contributors.

 "Derivative Works" shall mean any work, whether in Source Code or other form, that is based on (or derived from) the Program and for which the editorial revisions, annotations, elaborations, or other modifications represent, as a whole, an original work of authorship.

 "Modified Works" shall mean any work in Source Code or other form that results from an addition to, deletion from, or modification of the contents of the Program, including, for purposes of clarity any new file in Source Code form that contains any contents of the Program. Modified

 Works shall not include works that contain only declarations, interfaces, types, classes, structures, or files of the Program solely in each case in order to link to, bind by name, or subclass the Program or Modified Works thereof.

 "Distribute" means the acts of a) distributing or b) making available in any manner that enables the transfer of a copy.

 "Source Code" means the form of a Program preferred for making modifications, including but not limited to software source code, documentation source, and configuration files.

 "Secondary License" means either the GNU General Public License, Version 2.0, or any later versions of that license, including any exceptions or additional permissions as identified by the initial Contributor.

#### 2. GRANT OF RIGHTS

 a) Subject to the terms of this Agreement, each Contributor hereby grants Recipient a non-exclusive, worldwide, royalty-free copyright

 license to reproduce, prepare Derivative Works of, publicly display, publicly perform, Distribute and sublicense the Contribution of such Contributor, if any, and such Derivative Works.

 b) Subject to the terms of this Agreement, each Contributor hereby grants Recipient a non-exclusive, worldwide, royalty-free patent license under Licensed Patents to make, use, sell, offer to sell, import and otherwise transfer the Contribution of such Contributor, if any, in Source Code or other form. This patent license shall apply to the combination of the Contribution and the Program if, at the time the Contribution is added by the Contributor, such addition of the Contribution causes such combination to be covered by the Licensed Patents. The patent license shall not apply to any other combinations which include the Contribution. No hardware per se is licensed hereunder.

#### c) Recipient understands

that although each Contributor grants the

 licenses to its Contributions set forth herein, no assurances are provided by any Contributor that the Program does not infringe the patent or other intellectual property rights of any other entity. Each Contributor disclaims any liability to Recipient for claims brought by any other entity based on infringement of intellectual property rights or otherwise. As a condition to exercising the rights and licenses granted hereunder, each Recipient hereby assumes sole responsibility to secure any other intellectual property rights needed, if any. For example, if a third party patent license is required to allow Recipient to Distribute the Program, it is Recipient's responsibility to acquire that license before distributing the Program.

 d) Each Contributor represents that to its knowledge it has sufficient copyright rights in its Contribution, if any, to grant

the copyright license set forth in this Agreement.

 e) Notwithstanding the terms of any Secondary License, no Contributor makes additional grants to any Recipient (other than those set forth in this Agreement) as a result of such Recipient's receipt of the Program under the terms of a Secondary License (if permitted under the terms of Section 3).

#### 3. REQUIREMENTS

3.1 If a Contributor Distributes the Program in any form, then:

 a) the Program must also be made available as Source Code, in accordance with section 3.2, and the Contributor must accompany the Program with a statement that the Source Code for the Program is available under this Agreement, and informs Recipients how to

 obtain it in a reasonable manner on or through a medium customarily used for software exchange; and

 b) the Contributor may Distribute the Program under a license different than this Agreement, provided that such license:

 i) effectively disclaims on behalf of all other Contributors all warranties and conditions, express and implied, including warranties or conditions of title and non-infringement, and implied warranties or conditions of merchantability and fitness for a particular purpose;

 ii) effectively excludes on behalf of all other Contributors all liability for damages, including direct, indirect, special, incidental and consequential damages, such as lost profits;

 iii) does not attempt to limit or alter the recipients' rights in the Source Code under section 3.2; and

 iv) requires any subsequent distribution of the Program by any party to be under a license that satisfies the requirements of this section 3.

3.2 When the Program is Distributed as Source Code:

 a) it must be made available under this Agreement, or if the Program (i) is combined with other material in

a separate file or

 files made available under a Secondary License, and (ii) the initial Contributor attached to the Source Code the notice described in Exhibit A of this Agreement, then the Program may be made available under the terms of such Secondary Licenses, and

 b) a copy of this Agreement must be included with each copy of the Program.

 3.3 Contributors may not remove or alter any copyright, patent, trademark, attribution notices, disclaimers of warranty, or limitations of liability ("notices") contained within the Program from any copy of the Program which they Distribute, provided that Contributors may add their own appropriate notices.

#### 4. COMMERCIAL DISTRIBUTION

 Commercial distributors of software may accept certain responsibilities with respect to end users, business partners and the like. While this license is intended to facilitate the commercial use of the Program, the Contributor who includes

the Program in a commercial product

 offering should do so in a manner which does not create potential liability for other Contributors. Therefore, if a Contributor includes the Program in a commercial product offering, such Contributor ("Commercial Contributor") hereby agrees to defend and indemnify every other Contributor ("Indemnified Contributor") against any losses, damages and costs (collectively "Losses") arising from claims, lawsuits and other legal actions brought by a third party against the Indemnified Contributor to the extent caused by the acts or omissions of such Commercial Contributor in connection with its distribution of the Program in a commercial product offering. The obligations in this section do not apply to any claims or Losses relating to any actual or alleged intellectual property infringement. In order to qualify, an Indemnified Contributor must: a) promptly notify the Commercial Contributor in writing of

 such claim, and b) allow the Commercial Contributor to control, and cooperate with the Commercial Contributor in, the defense and any related settlement negotiations. The Indemnified Contributor may participate in any such claim at its own expense.

 For example, a Contributor might include the Program in a commercial product offering, Product X. That Contributor is then a Commercial Contributor. If that Commercial Contributor then makes performance claims, or offers warranties related to Product X, those performance claims and warranties are such Commercial Contributor's responsibility alone. Under this section, the Commercial Contributor would have to defend claims against the other Contributors related to those performance claims and warranties, and if a court requires any other Contributor to pay any damages as a result, the Commercial Contributor must pay those damages.

#### 5. NO WARRANTY

#### EXCEPT AS EXPRESSLY SET FORTH IN THIS

#### AGREEMENT, AND TO THE EXTENT

 PERMITTED BY APPLICABLE LAW, THE PROGRAM IS PROVIDED ON AN "AS IS" BASIS, WITHOUT WARRANTIES OR CONDITIONS OF ANY KIND, EITHER EXPRESS OR IMPLIED INCLUDING, WITHOUT LIMITATION, ANY WARRANTIES OR CONDITIONS OF TITLE, NON-INFRINGEMENT, MERCHANTABILITY OR FITNESS FOR A PARTICULAR PURPOSE. Each Recipient is solely responsible for determining the appropriateness of using and distributing the Program and assumes all risks associated with its exercise of rights under this Agreement, including but not limited to the risks and costs of program errors, compliance with applicable laws, damage to or loss of data, programs or equipment, and unavailability or interruption of operations.

#### 6. DISCLAIMER OF LIABILITY

 EXCEPT AS EXPRESSLY SET FORTH IN THIS AGREEMENT, AND TO THE EXTENT PERMITTED BY APPLICABLE LAW, NEITHER RECIPIENT NOR ANY CONTRIBUTORS SHALL HAVE ANY LIABILITY FOR ANY DIRECT, INDIRECT, INCIDENTAL, SPECIAL, EXEMPLARY, OR CONSEQUENTIAL DAMAGES (INCLUDING WITHOUT LIMITATION LOST PROFITS), HOWEVER CAUSED AND ON ANY THEORY OF LIABILITY, WHETHER IN CONTRACT, STRICT LIABILITY, OR TORT (INCLUDING NEGLIGENCE OR OTHERWISE) ARISING IN ANY WAY OUT OF THE USE OR DISTRIBUTION OF THE PROGRAM OR THE EXERCISE OF ANY RIGHTS GRANTED HEREUNDER, EVEN IF ADVISED OF THE POSSIBILITY OF SUCH DAMAGES.

#### 7. GENERAL

 If any provision of this Agreement is invalid or unenforceable under applicable law, it shall not affect the validity or enforceability of the remainder of the terms of this Agreement, and without further action by the parties hereto, such provision shall be reformed to the minimum extent necessary to make such provision valid and enforceable.

 If Recipient institutes patent litigation against any entity (including a cross-claim or counterclaim in a lawsuit) alleging that the Program itself (excluding combinations of the Program with other software

 or hardware) infringes such Recipient's patent(s), then such Recipient's rights granted under Section 2(b) shall terminate as of the date such litigation is filed.

 All Recipient's rights under this Agreement shall terminate if it fails to comply with any of the material terms or conditions of this Agreement and does not cure such failure in a reasonable period of time after becoming aware of such noncompliance. If all Recipient's rights under this Agreement terminate, Recipient agrees to cease use and distribution of the Program as soon as reasonably practicable. However, Recipient's obligations under this Agreement and any licenses granted by Recipient relating to the Program shall continue and survive.

 Everyone is permitted to copy and distribute copies of this Agreement, but in order to avoid inconsistency the Agreement is copyrighted and may only be modified in the following manner. The Agreement Steward reserves

 the right to publish new versions (including revisions) of this Agreement from time to time. No one other than the Agreement Steward has the right to modify this Agreement. The Eclipse Foundation is the initial Agreement Steward. The Eclipse Foundation may assign the responsibility to serve as the Agreement Steward to a suitable separate entity. Each new version of the Agreement will be given a distinguishing version number. The Program (including Contributions) may always be Distributed subject to the version of the Agreement under which it was received. In addition, after a new version of the Agreement is published,

 Contributor may elect to Distribute the Program (including its Contributions) under the new version.

 Except as expressly stated in Sections 2(a) and 2(b) above, Recipient receives no rights or licenses to the intellectual property of any Contributor under this Agreement, whether expressly, by implication, estoppel

 or otherwise. All rights in the Program not expressly granted under this Agreement are reserved. Nothing in this Agreement is intended to be enforceable by any entity that is not a Contributor or Recipient. No third-party beneficiary rights are created under this Agreement.

Exhibit A - Form of Secondary Licenses Notice

 "This Source Code may also be made available under the following Secondary Licenses when the conditions for such availability set forth in the Eclipse Public License, v. 2.0 are satisfied: {name license(s), version(s), and exceptions or additional permissions here}."

 Simply including a copy of this Agreement, including this Exhibit A is not sufficient to license the Source Code under Secondary Licenses.

 If it is not possible or desirable to put the notice in a particular file, then You may include the notice in a location (such as a LICENSE file in a relevant directory) where a recipient would be likely

to

look for such a notice.

You may add additional accurate notices of copyright ownership.

---

## The GNU General Public License (GPL) Version 2, June 1991

 Copyright (C) 1989, 1991 Free Software Foundation, Inc. 51 Franklin Street, Fifth Floor Boston, MA 02110-1335 USA

 Everyone is permitted to copy and distribute verbatim copies of this license document, but changing it is not allowed.

#### Preamble

 The licenses for most software are designed to take away your freedom to share and change it. By contrast, the GNU General Public License is intended to guarantee your freedom to share and change free software--to make sure the software is free for all its users. This General Public

 License applies to most of the Free Software Foundation's software and to any other program whose authors commit to using it. (Some other Free Software Foundation software is covered by the GNU Library General Public License instead.) You can apply it to your programs, too.

When we speak of free software, we are referring to freedom, not price. Our General Public Licenses are designed to make sure that you have the freedom to distribute copies of free software (and charge for this service if you wish), that you receive source code or can get it if you want it, that you can change the software or use pieces of it in new free programs; and that you know you can do these things.

 To protect your rights, we need to make restrictions that forbid anyone to deny you these rights or to ask you to surrender the rights. These restrictions translate to certain responsibilities for you if you distribute copies of the software, or if you modify it.

 For example, if you distribute copies of such a program, whether gratis or for a fee, you must give the recipients all the rights that you have. You must make sure that they, too, receive or can get the source code. And you

must show them these terms so they know their rights.

We protect your rights with two steps: (1) copyright the software, and (2) offer you this license which gives you legal permission to copy, distribute and/or modify the software.

 Also, for each author's protection and ours, we want to make certain that everyone understands that there is no warranty for this free software. If the software is modified by someone else and passed on, we want its recipients to know that what they have is not the original, so that any problems introduced by others will not reflect on the original authors' reputations.

 Finally, any free program is threatened constantly by software patents. We wish to avoid the danger that redistributors of a free program will individually obtain patent licenses, in effect making the program proprietary. To prevent this, we have made it clear that any patent must be licensed for everyone's free use or not licensed at all.

 The precise terms and conditions for copying, distribution and modification follow.

#### TERMS AND CONDITIONS FOR COPYING, DISTRIBUTION AND MODIFICATION

0. This License applies to any program or other work which contains a
notice placed by the copyright holder saying it may be distributed under the terms of this General Public License. The "Program", below, refers to any such program or work, and a "work based on the Program" means either the Program or any derivative work under copyright law: that is to say, a work containing the Program or a portion of it, either verbatim or with modifications and/or translated into another language. (Hereinafter, translation is included without limitation in the term "modification".) Each licensee is addressed as "you".

 Activities other than copying, distribution and modification are not covered by this License; they are outside its scope. The act of running the Program is not restricted,

and the output from the Program is

 covered only if its contents constitute a work based on the Program (independent of having been made by running the Program). Whether that is true depends on what the Program does.

 1. You may copy and distribute verbatim copies of the Program's source code as you receive it, in any medium, provided that you conspicuously and appropriately publish on each copy an appropriate copyright notice and disclaimer of warranty; keep intact all the notices that refer to this License and to the absence of any warranty; and give any other recipients of the Program a copy of this License along with the Program.

 You may charge a fee for the physical act of transferring a copy, and you may at your option offer warranty protection in exchange for a fee.

 2. You may modify your copy or copies of the Program or any portion of it, thus forming a work based on the Program, and copy and distribute such modifications

 or work under the terms of Section 1 above, provided that you also meet all of these conditions:

 a) You must cause the modified files to carry prominent notices stating that you changed the files and the date of any change.

 b) You must cause any work that you distribute or publish, that in whole or in part contains or is derived from the Program or any part thereof, to be licensed as a whole at no charge to all third parties under the terms of this License.

 c) If the modified program normally reads commands interactively when run, you must cause it, when started running for such interactive use in the most ordinary way, to print or display an announcement including an appropriate copyright notice and a notice that there is no warranty (or else, saying that you provide a warranty) and that users may redistribute the program under these conditions, and telling the user how

to view a copy of this License.

 (Exception: if the Program itself is interactive but does not normally print such an announcement, your work based on the Program is not required to print an announcement.)

 These requirements apply to the modified work as a whole. If identifiable sections of that work are not derived from the Program, and can be reasonably considered independent and separate works in themselves, then this License, and its terms, do not apply to those sections when you distribute them as separate works. But when you distribute the same sections as part of a whole which is a work based on the Program, the distribution of the whole must be on the terms of this License, whose permissions for other licensees extend to the entire whole, and thus to each and every part regardless of who wrote it.

 Thus, it is not the intent of this section to claim rights or contest your rights to work written entirely by you; rather, the intent is to exercise the right to control the distribution of derivative or collective works based on the Program.

 In addition, mere aggregation of another work not based on the Program with the Program (or with a work based on the Program) on a volume of a storage or distribution medium does not bring the other work under the scope of this License.

 3. You may copy and distribute the Program (or a work based on it, under Section 2) in object code or executable form under the terms of Sections 1 and 2 above provided that you also do one of the following:

 a) Accompany it with the complete corresponding machine-readable source code, which must be distributed under the terms of Sections 1 and 2 above on a medium customarily used for software interchange; or,

 b) Accompany it with a written offer, valid for at least three years, to give any third party, for a charge no more than your cost of

 physically performing source distribution, a complete machine-readable copy of the corresponding source code, to be distributed under the terms of Sections 1 and 2 above on a medium customarily used for software interchange; or,

 c) Accompany it with the information you received as to the offer to distribute corresponding source code. (This alternative is allowed only for noncommercial distribution and only if you received the program in object code or executable form with such an offer, in accord with Subsection b above.)

 The source code for a work means the preferred form of the work for making modifications to it. For an executable work, complete source code means all the source code for all modules it contains, plus any associated interface definition files, plus the scripts used to control compilation and installation of the executable. However, as a special exception, the source code distributed need not include anything that is

 normally distributed (in either source or binary form) with the major components (compiler, kernel, and so on) of the operating system on which the executable runs, unless that component itself accompanies the executable.

 If distribution of executable or object code is made by offering access to copy from a designated place, then offering equivalent access to copy the source code from the same place counts as distribution of the source code, even though third parties are not compelled to copy the source along with the object code.

 4. You may not copy, modify, sublicense, or distribute the Program except as expressly provided under this License. Any attempt otherwise to copy, modify, sublicense or distribute the Program is void, and will automatically terminate your rights under this License. However, parties who have received copies, or rights, from you under this License will not have

 their licenses terminated so long as such parties remain in full compliance.

 5. You are not required to accept this License, since you have not signed it. However, nothing else grants you permission to modify or distribute the Program or its derivative works. These actions are prohibited by law if you do not accept this License. Therefore, by modifying or distributing the Program (or any work based on the Program), you indicate your acceptance of this License to do so, and all its terms and conditions for copying, distributing or modifying the Program or works based on it.

 6. Each time you redistribute the Program (or any work based on the Program), the recipient automatically receives a license from the original licensor to copy, distribute or modify the Program subject to these terms and conditions. You may not impose any further restrictions on the recipients' exercise of the rights granted herein. You are not responsible

for enforcing compliance by third parties to this License.

 7. If, as a consequence of a court judgment or allegation of patent infringement or for any other reason (not limited to patent issues), conditions are imposed on you (whether by court order, agreement or otherwise) that contradict the conditions of this License, they do not

 excuse you from the conditions of this License. If you cannot distribute so as to satisfy simultaneously your obligations under this License and any other pertinent obligations, then as a consequence you may not distribute the Program at all. For example, if a patent license would not permit royalty-free redistribution of the Program by all those who receive copies directly or indirectly through you, then the only way you could satisfy both it and this License would be to refrain entirely from distribution of the Program.

 If any portion of this section is held invalid or unenforceable under any particular

 circumstance, the balance of the section is intended to apply and the section as a whole is intended to apply in other circumstances.

 It is not the purpose of this section to induce you to infringe any patents or other property right claims or to contest validity of any such claims; this section has the sole purpose of protecting the integrity of the free software distribution system, which is implemented by public license practices. Many people have made generous contributions to the wide range of software distributed through that system in reliance on consistent application of that system; it is up to the author/donor to decide if he or she is willing to distribute software through any other system and a licensee cannot impose that choice.

 This section is intended to make thoroughly clear what is believed to be a consequence of the rest of this License.

 8. If the distribution and/or use of the Program is restricted in certain countries either by patents or by copyrighted interfaces, the original copyright holder who places the Program under this License may add an explicit geographical distribution limitation excluding those countries, so that distribution is permitted only in or among countries not thus excluded. In such case, this License incorporates the limitation as if written in the body of this License.

 9. The Free Software Foundation may publish revised and/or new versions of the General Public License from time to time. Such new versions will be similar in spirit to the present version, but may differ in detail to address new problems or concerns.

 Each version is given a distinguishing version number. If the Program specifies a version number of this License which applies to it and "any later version", you have the option of following the terms and conditions either of that version or of any later version published by the Free Software

 Foundation. If the Program does not specify a version number of this License, you may choose any version ever published by the Free Software Foundation.

 10. If you wish to incorporate parts of the Program into other free programs whose distribution conditions are different, write to the author to ask for permission. For software which is copyrighted by the Free Software Foundation, write to the Free Software Foundation; we sometimes make exceptions for this. Our decision will be guided by the two goals of preserving the free status of all derivatives of our free software and of promoting the sharing and reuse of software generally.

#### NO WARRANTY

 11. BECAUSE THE PROGRAM IS LICENSED FREE OF CHARGE, THERE IS NO WARRANTY FOR THE PROGRAM, TO THE EXTENT PERMITTED BY APPLICABLE LAW. EXCEPT WHEN OTHERWISE STATED IN WRITING THE COPYRIGHT HOLDERS AND/OR OTHER PARTIES PROVIDE THE PROGRAM "AS IS" WITHOUT WARRANTY OF ANY KIND, **EITHER** 

 EXPRESSED OR IMPLIED, INCLUDING, BUT NOT LIMITED TO, THE IMPLIED WARRANTIES OF MERCHANTABILITY AND FITNESS FOR A PARTICULAR PURPOSE. THE ENTIRE RISK AS TO THE QUALITY AND PERFORMANCE OF THE PROGRAM IS WITH YOU. SHOULD THE PROGRAM PROVE DEFECTIVE, YOU ASSUME THE COST OF ALL NECESSARY SERVICING, REPAIR OR CORRECTION.

 12. IN NO EVENT UNLESS REQUIRED BY APPLICABLE LAW OR AGREED TO IN WRITING WILL ANY COPYRIGHT HOLDER, OR ANY OTHER PARTY WHO MAY MODIFY AND/OR REDISTRIBUTE THE PROGRAM AS PERMITTED ABOVE, BE LIABLE TO YOU FOR DAMAGES, INCLUDING ANY GENERAL, SPECIAL, INCIDENTAL OR CONSEQUENTIAL DAMAGES ARISING OUT OF THE USE OR INABILITY TO USE THE PROGRAM (INCLUDING BUT NOT LIMITED TO LOSS OF DATA OR DATA BEING RENDERED INACCURATE OR LOSSES SUSTAINED BY YOU OR THIRD PARTIES OR A FAILURE OF THE PROGRAM TO OPERATE WITH ANY OTHER PROGRAMS), EVEN IF SUCH HOLDER OR OTHER PARTY HAS BEEN ADVISED OF THE POSSIBILITY OF SUCH DAMAGES.

#### END OF TERMS AND CONDITIONS

How to Apply These Terms to Your New Programs

 If you develop a new program, and you want it to be of the greatest possible use to the public, the best way to achieve this is to make it free software which everyone can redistribute and change under these terms.

 To do so, attach the following notices to the program. It is safest to attach them to the start of each source file to most effectively convey the exclusion of warranty; and each file should have at least the "copyright" line and a pointer to where the full notice is found.

One line to give the program's name and a brief idea of what it does.

Copyright  $(C)$  <year > <name of author>

 This program is free software; you can redistribute it and/or modify it under the terms of the GNU General Public License as published by the Free Software Foundation; either version 2 of the License, or (at your option) any later version.

This

 program is distributed in the hope that it will be useful, but WITHOUT ANY WARRANTY; without even the implied warranty of MERCHANTABILITY or FITNESS FOR A PARTICULAR PURPOSE. See the GNU General Public License for more details.

 You should have received a copy of the GNU General Public License along with this program; if not, write to the Free Software Foundation, Inc., 51 Franklin Street, Fifth Floor, Boston, MA 02110-1335 USA

Also add information on how to contact you by electronic and paper mail.

 If the program is interactive, make it output a short notice like this when it starts in an interactive mode:

 Gnomovision version 69, Copyright (C) year name of author Gnomovision comes with ABSOLUTELY NO WARRANTY; for details type `show w'. This is free software, and you are welcome to redistribute it under certain conditions; type `show c' for details.

The hypothetical commands `show w'

and `show c' should show the

 appropriate parts of the General Public License. Of course, the commands you use may be called something other than `show w' and `show c'; they could even be mouse-clicks or menu items--whatever suits your program.

 You should also get your employer (if you work as a programmer) or your school, if any, to sign a "copyright disclaimer" for the program, if necessary. Here is a sample; alter the names:

 Yoyodyne, Inc., hereby disclaims all copyright interest in the program `Gnomovision' (which makes passes at compilers) written by James Hacker.

 signature of Ty Coon, 1 April 1989 Ty Coon, President of Vice

 This General Public License does not permit incorporating your program into proprietary programs. If your program is a subroutine library, you may consider it more useful to permit linking proprietary applications with the library. If this is what you want to do, use the GNU Library

General Public License instead of this License.

---

#### ## CLASSPATH EXCEPTION

 Linking this library statically or dynamically with other modules is making a combined work based on this library. Thus, the terms and conditions of the GNU General Public License version 2 cover the whole combination.

 As a special exception, the copyright holders of this library give you permission to link this library with independent modules to produce an executable, regardless of the license terms of these independent modules, and to copy and distribute the resulting executable under terms of your choice, provided that you also meet, for each linked independent module, the terms and conditions of the license of that module. An independent module is a module which is not derived from or based on this library. If you modify this library, you may extend this exception to your version of the library, but you are not obligated to do so. If

 you do not wish to do so, delete this exception statement from your version.

## **1.1090 javax-interceptor-api 3.1**

### **1.1090.1 Available under license :**

No license file was found, but licenses were detected in source scan.

 $\lt!!$ --

DO NOT ALTER OR REMOVE COPYRIGHT NOTICES OR THIS HEADER.

Copyright (c) 2012-2013 Oracle and/or its affiliates. All rights reserved.

 The contents of this file are subject to the terms of either the GNU General Public License Version 2 only ("GPL") or the Common Development and Distribution License("CDDL") (collectively, the "License"). You may not use this file except in compliance with the License. You can obtain a copy of the License at https://glassfish.dev.java.net/public/CDDL+GPL\_1\_1.html or packager/legal/LICENSE.txt. See the License for the specific language governing permissions and limitations under the License.

 When distributing the software, include this License Header Notice in each file and include the License file at packager/legal/LICENSE.txt.

#### GPL Classpath Exception:

 Oracle designates this particular file as subject to the "Classpath" exception as provided by Oracle in the GPL Version 2 section of the License file that accompanied this code.

#### Modifications:

 If applicable, add the following below the License Header, with the fields enclosed by brackets [] replaced by your own identifying information: "Portions Copyright [year] [name of copyright owner]"

#### Contributor(s):

 If you wish your version of this file to be governed by only the CDDL or only the GPL Version 2, indicate your decision by adding "[Contributor] elects to include this software in this distribution under the [CDDL or GPL Version 2] license." If you don't indicate a single choice of license, a recipient has the option to distribute your version of this file under either the CDDL, the GPL Version 2 or to extend the choice of license to its licensees as provided above. However, if you add GPL Version 2 code and therefore, elected the GPL Version 2 license, then the option applies only if

 the new code is made subject to such option by the copyright holder.

-->

Found in path(s):

\* /opt/cola/permits/1630883406\_1681919625.3998113/0/javax-interceptor-3-1-zip/javax.interceptor-3.1/pom.xml No license file was found, but licenses were detected in source scan.

#### /\*

\* DO NOT ALTER OR REMOVE COPYRIGHT NOTICES OR THIS HEADER.

\*

\* Copyright (c) 1997-2010 Oracle and/or its affiliates. All rights reserved.

\*

\* The contents of this file are subject to the terms of either the GNU

\* General Public License Version 2 only ("GPL") or the Common Development

\* and Distribution License("CDDL") (collectively, the "License"). You

\* may not use this file except in compliance with the License. You can

\* obtain a copy of the License at

\* https://glassfish.dev.java.net/public/CDDL+GPL\_1\_1.html

\* or packager/legal/LICENSE.txt. See the License for the specific

\* language governing permissions and limitations under the License.

\*

\* When distributing the software, include this License Header Notice in each

\* file and include the License file at packager/legal/LICENSE.txt.

\*

\* GPL Classpath Exception:

\* Oracle designates this particular file as subject to the "Classpath"

\* exception

as provided by Oracle in the GPL Version 2 section of the License

\* file that accompanied this code.

\*

\* Modifications:

\* If applicable, add the following below the License Header, with the fields

\* enclosed by brackets [] replaced by your own identifying information:

\* "Portions Copyright [year] [name of copyright owner]"

\*

\* Contributor(s):

\* If you wish your version of this file to be governed by only the CDDL or

\* only the GPL Version 2, indicate your decision by adding "[Contributor]

\* elects to include this software in this distribution under the [CDDL or GPL

\* Version 2] license." If you don't indicate a single choice of license, a

\* recipient has the option to distribute your version of this file under

\* either the CDDL, the GPL Version 2 or to extend the choice of license to

\* its licensees as provided above. However, if you add GPL Version 2 code

\* and therefore, elected the GPL Version 2 license, then the option applies

\* only if the new code is made

subject to such option by the copyright

\* holder.

\*/

Found in path(s):

\* /opt/cola/permits/1630883406\_1681919625.3998113/0/javax-interceptor-3-1-zip/javax.interceptor-

3.1/src/main/java/javax/interceptor/InterceptorBinding.java

\* /opt/cola/permits/1630883406\_1681919625.3998113/0/javax-interceptor-3-1-zip/javax.interceptor-

3.1/src/main/java/javax/interceptor/AroundInvoke.java

\* /opt/cola/permits/1630883406\_1681919625.3998113/0/javax-interceptor-3-1-zip/javax.interceptor-

3.1/src/main/java/javax/interceptor/ExcludeDefaultInterceptors.java

\* /opt/cola/permits/1630883406\_1681919625.3998113/0/javax-interceptor-3-1-zip/javax.interceptor-

3.1/src/main/java/javax/interceptor/AroundTimeout.java

\* /opt/cola/permits/1630883406\_1681919625.3998113/0/javax-interceptor-3-1-zip/javax.interceptor-

3.1/src/main/java/javax/interceptor/Interceptor.java

\* /opt/cola/permits/1630883406\_1681919625.3998113/0/javax-interceptor-3-1-zip/javax.interceptor-

3.1/src/main/java/javax/interceptor/Interceptors.java

\* /opt/cola/permits/1630883406\_1681919625.3998113/0/javax-interceptor-3-1-zip/javax.interceptor-

3.1/src/main/java/javax/interceptor/ExcludeClassInterceptors.java

No license file was found, but licenses were detected in source scan.

 $\lt!!$ --

#### DO NOT ALTER OR REMOVE COPYRIGHT NOTICES OR THIS HEADER.

Copyright (c) 2009-2010 Oracle and/or its affiliates. All rights reserved.

 The contents of this file are subject to the terms of either the GNU General Public License Version 2 only ("GPL") or the Common Development

 and Distribution License("CDDL") (collectively, the "License"). You may not use this file except in compliance with the License. You can obtain a copy of the License at https://glassfish.dev.java.net/public/CDDL+GPL\_1\_1.html or packager/legal/LICENSE.txt. See the License for the specific language governing permissions and limitations under the License.

 When distributing the software, include this License Header Notice in each file and include the License file at packager/legal/LICENSE.txt.

#### GPL Classpath Exception:

 Oracle designates this particular file as subject to the "Classpath" exception as provided by Oracle in the GPL Version 2 section of the License file that accompanied this code.

#### Modifications:

 If applicable, add the following below the License Header, with the fields enclosed by brackets [] replaced by your own identifying information: "Portions Copyright [year] [name of copyright owner]"

#### Contributor(s):

 If you wish your version of this file to be governed by only the CDDL or only the GPL Version 2, indicate your decision by adding "[Contributor] elects to include this software in this distribution under the [CDDL or GPL Version 2] license." If you don't indicate a single choice of license, a recipient has the option to distribute your version of this file under either the CDDL, the GPL Version 2 or to extend the choice of license to its licensees as provided above. However, if you add GPL Version 2 code and therefore, elected the GPL Version 2 license, then the option applies only if

 the new code is made subject to such option by the copyright holder.

-->

#### Found in path(s):

\* /opt/cola/permits/1630883406\_1681919625.3998113/0/javax-interceptor-3-1-zip/javax.interceptor-3.1/src/main/java/javax/interceptor/package.html No license file was found, but licenses were detected in source scan.

/\*

\* DO NOT ALTER OR REMOVE COPYRIGHT NOTICES OR THIS HEADER.

\*

\* Copyright (c) 1997-2012 Oracle and/or its affiliates. All rights reserved.

\*

\* The contents of this file are subject to the terms of either the GNU

\* General Public License Version 2 only ("GPL") or the Common Development

\* and Distribution License("CDDL") (collectively, the "License"). You

```
* may not use this file except in compliance with the License. You can
```

```
* obtain a copy of the License at
```
\* https://glassfish.dev.java.net/public/CDDL+GPL\_1\_1.html

\* or packager/legal/LICENSE.txt. See the License for the specific

\* language governing permissions and limitations under the License.

\*

- \* When distributing the software, include this License Header Notice in each
- \* file and include the License file at packager/legal/LICENSE.txt.
- \*
- \* GPL Classpath Exception:
- \* Oracle designates this particular file as subject to the "Classpath"

\* exception

as provided by Oracle in the GPL Version 2 section of the License

\* file that accompanied this code.

\*

\* Modifications:

\* If applicable, add the following below the License Header, with the fields

\* enclosed by brackets [] replaced by your own identifying information:

\* "Portions Copyright [year] [name of copyright owner]"

\*

\* Contributor(s):

- \* If you wish your version of this file to be governed by only the CDDL or
- \* only the GPL Version 2, indicate your decision by adding "[Contributor]
- \* elects to include this software in this distribution under the [CDDL or GPL
- \* Version 2] license." If you don't indicate a single choice of license, a
- \* recipient has the option to distribute your version of this file under
- \* either the CDDL, the GPL Version 2 or to extend the choice of license to
- \* its licensees as provided above. However, if you add GPL Version 2 code
- \* and therefore, elected the GPL Version 2 license, then the option applies
- \* only if the new code is made
- subject to such option by the copyright
- \* holder.
- \*/

Found in path(s):

- \* /opt/cola/permits/1630883406\_1681919625.3998113/0/javax-interceptor-3-1-zip/javax.interceptor-
- 3.1/src/main/java/javax/interceptor/InvocationContext.java

# **1.1091 shared-application-access-layer-api 4.4.2**

### **1.1091.1 Available under license :**

No license file was found, but licenses were detected in source scan.

public LicenseValidationWarning(@Nonnull final LicenseWarningCode licenseWarningCode, @Nonnull final String warningMessage) {

public LicenseWarningCode getLicenseWarningCode() {

Found in path(s): \* /opt/cola/permits/1630883390\_1686595912.2931826/0/sal-api-4-4-2-sourcesjar/com/atlassian/sal/api/validate/LicenseValidationWarning.java No license file was found, but licenses were detected in source scan.

public LicenseValidationError(@Nonnull final LicenseErrorCode licenseErrorCode, @Nonnull final String errorMessage) { public LicenseErrorCode getLicenseErrorCode() {

Found in path(s): \* /opt/cola/permits/1630883390\_1686595912.2931826/0/sal-api-4-4-2-sourcesjar/com/atlassian/sal/api/validate/LicenseValidationError.java

# **1.1092 atlassian-event 4.1.1**

### **1.1092.1 Available under license :**

No license file was found, but licenses were detected in source scan.

<name>BSD License</name>

Found in path(s):

\* /opt/cola/permits/1630883436\_1686591324.163069/0/atlassian-event-4-1-1-sources-jar/META-INF/maven/com.atlassian.event/atlassian-event/pom.xml

## **1.1093 reload4j 1.2.22 1.1093.1 Available under license :**

 Apache License Version 2.0, January 2004 http://www.apache.org/licenses/

#### TERMS AND CONDITIONS FOR USE, REPRODUCTION, AND DISTRIBUTION

1. Definitions.

 "License" shall mean the terms and conditions for use, reproduction, and distribution as defined by Sections 1 through 9 of this document.

 "Licensor" shall mean the copyright owner or entity authorized by the copyright owner that is granting the License.

 "Legal Entity" shall mean the union of the acting entity and all other entities that control, are controlled by, or are under common

 control with that entity. For the purposes of this definition, "control" means (i) the power, direct or indirect, to cause the direction or management of such entity, whether by contract or otherwise, or (ii) ownership of fifty percent (50%) or more of the outstanding shares, or (iii) beneficial ownership of such entity.

 "You" (or "Your") shall mean an individual or Legal Entity exercising permissions granted by this License.

 "Source" form shall mean the preferred form for making modifications, including but not limited to software source code, documentation source, and configuration files.

 "Object" form shall mean any form resulting from mechanical transformation or translation of a Source form, including but not limited to compiled object code, generated documentation, and conversions to other media types.

 "Work" shall mean the work of authorship, whether in Source or Object form, made available under the License, as indicated by a copyright notice that is included in or attached to the work (an example is provided in the Appendix below).

 "Derivative Works" shall mean any work, whether in Source or Object form, that is based on (or derived from) the Work and for which the editorial

 revisions, annotations, elaborations, or other modifications represent, as a whole, an original work of authorship. For the purposes of this License, Derivative Works shall not include works that remain separable from, or merely link (or bind by name) to the interfaces of, the Work and Derivative Works thereof.

 "Contribution" shall mean any work of authorship, including the original version of the Work and any modifications or additions to that Work or Derivative Works thereof, that is intentionally submitted to Licensor for inclusion in the Work by the copyright owner or by an individual or Legal Entity authorized to submit on behalf of the copyright owner. For the purposes of this definition, "submitted" means any form of electronic, verbal, or written communication sent to the Licensor or its representatives, including but not limited to communication on electronic mailing lists, source code control systems, and issue tracking systems that are managed by, or on behalf of, the Licensor for the purpose of discussing and improving the Work, but excluding communication that is conspicuously marked or otherwise designated in writing by the copyright owner as "Not a Contribution."

"Contributor" shall mean Licensor and any individual or Legal Entity

 on behalf of whom a Contribution has been received by Licensor and subsequently incorporated within the Work.

- 2. Grant of Copyright License. Subject to the terms and conditions of this License, each Contributor hereby grants to You a perpetual, worldwide, non-exclusive, no-charge, royalty-free, irrevocable copyright license to reproduce, prepare Derivative Works of, publicly display, publicly perform, sublicense, and distribute the Work and such Derivative Works in Source or Object form.
- 3. Grant of Patent License. Subject to the terms and conditions of this
- License, each Contributor hereby grants to You a perpetual, worldwide, non-exclusive, no-charge, royalty-free, irrevocable (except as stated in this section) patent license to make, have made, use, offer to sell, sell, import, and otherwise transfer the Work, where such license applies only to those patent claims licensable by such Contributor that are necessarily infringed by their Contribution(s) alone or by combination of their Contribution(s) with the Work to which such Contribution(s) was submitted. If You institute patent litigation against any entity (including a cross-claim or counterclaim in a lawsuit) alleging that the Work or a Contribution incorporated within the Work constitutes direct or contributory patent infringement, then any patent licenses granted to You under this License for that Work shall terminate as of the date such litigation is filed.

#### 4. Redistribution. You may reproduce and distribute copies of the

 Work or Derivative Works thereof in any medium, with or without modifications, and in Source or Object form, provided that You meet the following conditions:

- (a) You must give any other recipients of the Work or Derivative Works a copy of this License; and
- (b) You must cause any modified files to carry prominent notices stating that You changed the files; and
- (c) You must retain, in the Source form of any Derivative Works that You distribute, all copyright, patent, trademark, and attribution notices from the Source form of the Work, excluding those notices that do not pertain to any part of the Derivative Works; and
- (d) If the Work includes a "NOTICE" text file as part of its distribution, then any Derivative Works that You distribute must include a readable copy of the attribution notices contained

within such NOTICE file, excluding

those notices that do not

 pertain to any part of the Derivative Works, in at least one of the following places: within a NOTICE text file distributed as part of the Derivative Works; within the Source form or documentation, if provided along with the Derivative Works; or, within a display generated by the Derivative Works, if and wherever such third-party notices normally appear. The contents of the NOTICE file are for informational purposes only and do not modify the License. You may add Your own attribution notices within Derivative Works that You distribute, alongside or as an addendum to the NOTICE text from the Work, provided that such additional attribution notices cannot be construed as modifying the License.

 You may add Your own copyright statement to Your modifications and may provide additional or different license terms and conditions

 for use, reproduction, or distribution of Your modifications, or for any such Derivative Works as a whole, provided Your use, reproduction, and distribution of the Work otherwise complies with the conditions stated in this License.

- 5. Submission of Contributions. Unless You explicitly state otherwise, any Contribution intentionally submitted for inclusion in the Work by You to the Licensor shall be under the terms and conditions of this License, without any additional terms or conditions. Notwithstanding the above, nothing herein shall supersede or modify the terms of any separate license agreement you may have executed with Licensor regarding such Contributions.
- 6. Trademarks. This License does not grant permission to use the trade names, trademarks, service marks, or product names of the Licensor, except as required for reasonable and customary use in describing the origin of the Work and reproducing the content of the NOTICE file.
- 7. Disclaimer of Warranty. Unless required by applicable law or agreed to in writing, Licensor provides the Work (and each Contributor provides its Contributions) on an "AS IS" BASIS, WITHOUT WARRANTIES OR CONDITIONS OF ANY KIND, either express or implied, including, without limitation, any warranties or conditions of TITLE, NON-INFRINGEMENT, MERCHANTABILITY, or FITNESS FOR A PARTICULAR PURPOSE. You are solely responsible for determining the appropriateness of using or redistributing the Work and assume any risks associated with Your exercise of permissions under this License.

8. Limitation of Liability. In no event and under no legal theory,

 whether in tort (including negligence), contract, or otherwise, unless required by applicable law (such as deliberate and grossly negligent acts) or agreed to in writing, shall any Contributor be liable to You for damages, including any direct,

#### indirect, special,

 incidental, or consequential damages of any character arising as a result of this License or out of the use or inability to use the Work (including but not limited to damages for loss of goodwill, work stoppage, computer failure or malfunction, or any and all other commercial damages or losses), even if such Contributor has been advised of the possibility of such damages.

 9. Accepting Warranty or Additional Liability. While redistributing the Work or Derivative Works thereof, You may choose to offer, and charge a fee for, acceptance of support, warranty, indemnity, or other liability obligations and/or rights consistent with this License. However, in accepting such obligations, You may act only on Your own behalf and on Your sole responsibility, not on behalf of any other Contributor, and only if You agree to indemnify, defend, and hold each Contributor harmless for any liability incurred by, or claims asserted against, such Contributor by reason of your accepting any such warranty or additional liability.

#### END OF TERMS AND CONDITIONS

APPENDIX: How to apply the Apache License to your work.

 To apply the Apache License to your work, attach the following boilerplate notice, with the fields enclosed by brackets "[]" replaced with your own identifying information. (Don't include the brackets!) The text should be enclosed in the appropriate comment syntax for the file format. We also recommend that a file or class name and description of purpose be included on the same "printed page" as the copyright notice for easier identification within third-party archives.

#### Copyright 1999-2005 The Apache Software Foundation

 Licensed under the Apache License, Version 2.0 (the "License"); you may not use this file except in compliance with the License. You may obtain a copy of the License at

http://www.apache.org/licenses/LICENSE-2.0

 Unless required by applicable law or agreed to in writing, software distributed under the License is distributed on an "AS IS" BASIS, WITHOUT WARRANTIES OR CONDITIONS OF ANY KIND, either express or implied.

 See the License for the specific language governing permissions and limitations under the License. Apache log4j Copyright 2007 The Apache Software Foundation

This product includes software developed at The Apache Software Foundation (http://www.apache.org/).

## **1.1094 spring-data-jpa 2.6.6 1.1094.1 Available under license :**

 Apache License Version 2.0, January 2004 https://www.apache.org/licenses/

#### TERMS AND CONDITIONS FOR USE, REPRODUCTION, AND DISTRIBUTION

1. Definitions.

 "License" shall mean the terms and conditions for use, reproduction, and distribution as defined by Sections 1 through 9 of this document.

 "Licensor" shall mean the copyright owner or entity authorized by the copyright owner that is granting the License.

 "Legal Entity" shall mean the union of the acting entity and all other entities that control, are controlled by, or are under common control with that entity. For the purposes of this definition, "control" means (i) the power, direct or indirect, to cause the direction or management of such entity, whether by contract or otherwise, or (ii) ownership of fifty percent (50%) or more of the outstanding shares, or (iii) beneficial ownership of such entity.

 "You" (or "Your") shall mean an individual or Legal Entity exercising permissions granted by this License.

 "Source" form shall mean the preferred form for making modifications, including but not limited to software source code, documentation source, and configuration files.

 "Object" form shall mean any form resulting from mechanical transformation or translation of a Source form, including but not limited to compiled object code, generated documentation, and conversions to other media types.

"Work" shall mean the work of authorship, whether in Source or

 Object form, made available under the License, as indicated by a copyright notice that is included in or attached to the work (an example is provided in the Appendix below).

 "Derivative Works" shall mean any work, whether in Source or Object form, that is based on (or derived from) the Work and for which the editorial

 revisions, annotations, elaborations, or other modifications represent, as a whole, an original work of authorship. For the purposes of this License, Derivative Works shall not include works that remain separable from, or merely link (or bind by name) to the interfaces of, the Work and Derivative Works thereof.

 "Contribution" shall mean any work of authorship, including the original version of the Work and any modifications or additions to that Work or Derivative Works thereof, that is intentionally submitted to Licensor for inclusion in the Work by the copyright owner or by an individual or Legal Entity authorized to submit on behalf of the copyright owner. For the purposes of this definition, "submitted" means any form of electronic, verbal, or written communication sent to the Licensor or its representatives, including but not limited to communication on electronic mailing lists, source code control systems, and issue tracking systems that are managed by, or on behalf of, the Licensor for the purpose of discussing and improving the Work, but excluding communication that is conspicuously marked or otherwise designated in writing by the copyright owner as "Not a Contribution."

 "Contributor" shall mean Licensor and any individual or Legal Entity on behalf of whom a Contribution has been received by Licensor and subsequently incorporated within the Work.

- 2. Grant of Copyright License. Subject to the terms and conditions of this License, each Contributor hereby grants to You a perpetual, worldwide, non-exclusive, no-charge, royalty-free, irrevocable copyright license to reproduce, prepare Derivative Works of, publicly display, publicly perform, sublicense, and distribute the Work and such Derivative Works in Source or Object form.
- 3. Grant of Patent License. Subject to the terms and conditions of this
- License, each Contributor hereby grants to You a perpetual, worldwide, non-exclusive, no-charge, royalty-free, irrevocable (except as stated in this section) patent license to make, have made, use, offer to sell, sell, import, and otherwise transfer the Work, where such license applies only to those patent claims licensable by such Contributor that are necessarily infringed by their Contribution(s) alone or by combination of their Contribution(s) with the Work to which such Contribution(s) was submitted. If You

 institute patent litigation against any entity (including a cross-claim or counterclaim in a lawsuit) alleging that the Work or a Contribution incorporated within the Work constitutes direct or contributory patent infringement, then any patent licenses granted to You under this License for that Work shall terminate as of the date such litigation is filed.

 4. Redistribution. You may reproduce and distribute copies of the

 Work or Derivative Works thereof in any medium, with or without modifications, and in Source or Object form, provided that You meet the following conditions:

- (a) You must give any other recipients of the Work or Derivative Works a copy of this License; and
- (b) You must cause any modified files to carry prominent notices stating that You changed the files; and
- (c) You must retain, in the Source form of any Derivative Works that You distribute, all copyright, patent, trademark, and attribution notices from the Source form of the Work, excluding those notices that do not pertain to any part of the Derivative Works; and
- (d) If the Work includes a "NOTICE" text file as part of its distribution, then any Derivative Works that You distribute must include a readable copy of the attribution notices contained within such NOTICE file, excluding

#### those notices that do not

 pertain to any part of the Derivative Works, in at least one of the following places: within a NOTICE text file distributed as part of the Derivative Works; within the Source form or documentation, if provided along with the Derivative Works; or, within a display generated by the Derivative Works, if and wherever such third-party notices normally appear. The contents of the NOTICE file are for informational purposes only and do not modify the License. You may add Your own attribution notices within Derivative Works that You distribute, alongside or as an addendum to the NOTICE text from the Work, provided that such additional attribution notices cannot be construed as modifying the License.

 You may add Your own copyright statement to Your modifications and may provide additional or different license terms and conditions

 for use, reproduction, or distribution of Your modifications, or for any such Derivative Works as a whole, provided Your use,  reproduction, and distribution of the Work otherwise complies with the conditions stated in this License.

- 5. Submission of Contributions. Unless You explicitly state otherwise, any Contribution intentionally submitted for inclusion in the Work by You to the Licensor shall be under the terms and conditions of this License, without any additional terms or conditions. Notwithstanding the above, nothing herein shall supersede or modify the terms of any separate license agreement you may have executed with Licensor regarding such Contributions.
- 6. Trademarks. This License does not grant permission to use the trade names, trademarks, service marks, or product names of the Licensor, except as required for reasonable and customary use in describing the origin of the Work and reproducing the content of the NOTICE file.
- 7. Disclaimer of Warranty. Unless required by applicable law or agreed to in writing, Licensor provides the Work (and each Contributor provides its Contributions) on an "AS IS" BASIS, WITHOUT WARRANTIES OR CONDITIONS OF ANY KIND, either express or implied, including, without limitation, any warranties or conditions of TITLE, NON-INFRINGEMENT, MERCHANTABILITY, or FITNESS FOR A PARTICULAR PURPOSE. You are solely responsible for determining the appropriateness of using or redistributing the Work and assume any risks associated with Your exercise of permissions under this License.
- 8. Limitation of Liability. In no event and under no legal theory, whether in tort (including negligence), contract, or otherwise, unless required by applicable law (such as deliberate and grossly negligent acts) or agreed to in writing, shall any Contributor be liable to You for damages, including any direct,

indirect, special,

 incidental, or consequential damages of any character arising as a result of this License or out of the use or inability to use the Work (including but not limited to damages for loss of goodwill, work stoppage, computer failure or malfunction, or any and all other commercial damages or losses), even if such Contributor has been advised of the possibility of such damages.

 9. Accepting Warranty or Additional Liability. While redistributing the Work or Derivative Works thereof, You may choose to offer, and charge a fee for, acceptance of support, warranty, indemnity, or other liability obligations and/or rights consistent with this License. However, in accepting such obligations, You may act only on Your own behalf and on Your sole responsibility, not on behalf of any other Contributor, and only if You agree to indemnify, defend, and hold each Contributor harmless for any liability

 incurred by, or claims asserted against, such Contributor by reason of your accepting any such warranty or additional liability.

#### END OF TERMS AND CONDITIONS

APPENDIX: How to apply the Apache License to your work.

 To apply the Apache License to your work, attach the following boilerplate notice, with the fields enclosed by brackets "[]" replaced with your own identifying information. (Don't include the brackets!) The text should be enclosed in the appropriate comment syntax for the file format. We also recommend that a file or class name and description of purpose be included on the same "printed page" as the copyright notice for easier identification within third-party archives.

Copyright [yyyy] [name of copyright owner]

 Licensed under the Apache License, Version 2.0 (the "License"); you may not use this file except in compliance with the License. You may obtain a copy of the License at

https://www.apache.org/licenses/LICENSE-2.0

 Unless required by applicable law or agreed to in writing, software distributed under the License is distributed on an "AS IS" BASIS, WITHOUT WARRANTIES OR CONDITIONS OF ANY KIND, either express or implied. See the License for the specific language governing permissions and limitations under the License.

=======================================================================

To the extent any open source subcomponents are licensed under the EPL and/or other similar licenses that require the source code and/or modifications to source code to be made available (as would be noted above), you may obtain a copy of the source code corresponding to the binaries for such open source components and modifications thereto, if any, (the "Source Files"), by downloading the Source Files from https://www.springsource.org/download, or by sending a request, with your name and address to: VMware, Inc., 3401 Hillview Avenue, Palo Alto, CA 94304, United States of America or email info@vmware.com. All such requests should clearly specify: OPEN SOURCE FILES REQUEST, Attention General Counsel. VMware shall mail a copy of the Source Files to you on a CD or equivalent physical medium. This offer to obtain a copy of the Source Files is valid for three

years from the date you acquired this Software product.

 Apache License Version 2.0, January 2004

#### TERMS AND CONDITIONS FOR USE, REPRODUCTION, AND DISTRIBUTION

#### 1. Definitions.

 "License" shall mean the terms and conditions for use, reproduction, and distribution as defined by Sections 1 through 9 of this document.

 "Licensor" shall mean the copyright owner or entity authorized by the copyright owner that is granting the License.

 "Legal Entity" shall mean the union of the acting entity and all other entities that control, are controlled by, or are under common control with that entity. For the purposes of this definition, "control" means (i) the power, direct or indirect, to cause the direction or management of such entity, whether by contract or otherwise, or (ii) ownership of fifty percent (50%) or more of the outstanding shares, or (iii) beneficial ownership of such entity.

 "You" (or "Your") shall mean an individual or Legal Entity exercising permissions granted by this License.

 "Source" form shall mean the preferred form for making modifications, including but not limited to software source code, documentation source, and configuration files.

 "Object" form shall mean any form resulting from mechanical transformation or translation of a Source form, including but not limited to compiled object code, generated documentation, and conversions to other media types.

 "Work" shall mean the work of authorship, whether in Source or Object form, made available under the License, as indicated by a copyright notice that is included in or attached to the work (an example is provided in the Appendix below).

 "Derivative Works" shall mean any work, whether in Source or Object form, that is based on (or derived from) the Work and for which the editorial

 revisions, annotations, elaborations, or other modifications represent, as a whole, an original work of authorship. For the purposes of this License, Derivative Works shall not include works that remain separable from, or merely link (or bind by name) to the interfaces of, the Work and Derivative Works thereof.

"Contribution" shall mean any work of authorship, including

 the original version of the Work and any modifications or additions to that Work or Derivative Works thereof, that is intentionally submitted to Licensor for inclusion in the Work by the copyright owner or by an individual or Legal Entity authorized to submit on behalf of the copyright owner. For the purposes of this definition, "submitted" means any form of electronic, verbal, or written communication sent to the Licensor or its representatives, including but not limited to communication on electronic mailing lists, source code control systems, and issue tracking systems that are managed by, or on behalf of, the Licensor for the purpose of discussing and improving the Work, but excluding communication that is conspicuously marked or otherwise designated in writing by the copyright owner as "Not a Contribution."

 "Contributor" shall mean Licensor and any individual or Legal Entity on behalf of whom a Contribution has been received by Licensor and subsequently incorporated within the Work.

- 2. Grant of Copyright License. Subject to the terms and conditions of this License, each Contributor hereby grants to You a perpetual, worldwide, non-exclusive, no-charge, royalty-free, irrevocable copyright license to reproduce, prepare Derivative Works of, publicly display, publicly perform, sublicense, and distribute the Work and such Derivative Works in Source or Object form.
- 3. Grant of Patent License. Subject to the terms and conditions of this
- License, each Contributor hereby grants to You a perpetual, worldwide, non-exclusive, no-charge, royalty-free, irrevocable (except as stated in this section) patent license to make, have made, use, offer to sell, sell, import, and otherwise transfer the Work, where such license applies only to those patent claims licensable by such Contributor that are necessarily infringed by their Contribution(s) alone or by combination of their Contribution(s) with the Work to which such Contribution(s) was submitted. If You institute patent litigation against any entity (including a cross-claim or counterclaim in a lawsuit) alleging that the Work or a Contribution incorporated within the Work constitutes direct or contributory patent infringement, then any patent licenses granted to You under this License for that Work shall terminate as of the date such litigation is filed.

#### 4. Redistribution. You may reproduce and distribute copies of the

 Work or Derivative Works thereof in any medium, with or without modifications, and in Source or Object form, provided that You meet the following conditions:

(a) You must give any other recipients of the Work or

Derivative Works a copy of this License; and

- (b) You must cause any modified files to carry prominent notices stating that You changed the files; and
- (c) You must retain, in the Source form of any Derivative Works that You distribute, all copyright, patent, trademark, and attribution notices from the Source form of the Work, excluding those notices that do not pertain to any part of the Derivative Works; and
- (d) If the Work includes a "NOTICE" text file as part of its distribution, then any Derivative Works that You distribute must include a readable copy of the attribution notices contained within such NOTICE file, excluding

those notices that do not

 pertain to any part of the Derivative Works, in at least one of the following places: within a NOTICE text file distributed as part of the Derivative Works; within the Source form or documentation, if provided along with the Derivative Works; or, within a display generated by the Derivative Works, if and wherever such third-party notices normally appear. The contents of the NOTICE file are for informational purposes only and do not modify the License. You may add Your own attribution notices within Derivative Works that You distribute, alongside or as an addendum to the NOTICE text from the Work, provided that such additional attribution notices cannot be construed as modifying the License.

 You may add Your own copyright statement to Your modifications and may provide additional or different license terms and conditions

 for use, reproduction, or distribution of Your modifications, or for any such Derivative Works as a whole, provided Your use, reproduction, and distribution of the Work otherwise complies with the conditions stated in this License.

- 5. Submission of Contributions. Unless You explicitly state otherwise, any Contribution intentionally submitted for inclusion in the Work by You to the Licensor shall be under the terms and conditions of this License, without any additional terms or conditions. Notwithstanding the above, nothing herein shall supersede or modify the terms of any separate license agreement you may have executed with Licensor regarding such Contributions.
- 6. Trademarks. This License does not grant permission to use the trade names, trademarks, service marks, or product names of the Licensor, except as required for reasonable and customary use in describing the

 origin of the Work and reproducing the content of the NOTICE file.

- 7. Disclaimer of Warranty. Unless required by applicable law or agreed to in writing, Licensor provides the Work (and each Contributor provides its Contributions) on an "AS IS" BASIS, WITHOUT WARRANTIES OR CONDITIONS OF ANY KIND, either express or implied, including, without limitation, any warranties or conditions of TITLE, NON-INFRINGEMENT, MERCHANTABILITY, or FITNESS FOR A PARTICULAR PURPOSE. You are solely responsible for determining the appropriateness of using or redistributing the Work and assume any risks associated with Your exercise of permissions under this License.
- 8. Limitation of Liability. In no event and under no legal theory, whether in tort (including negligence), contract, or otherwise, unless required by applicable law (such as deliberate and grossly negligent acts) or agreed to in writing, shall any Contributor be liable to You for damages, including any direct,

indirect, special,

 incidental, or consequential damages of any character arising as a result of this License or out of the use or inability to use the Work (including but not limited to damages for loss of goodwill, work stoppage, computer failure or malfunction, or any and all other commercial damages or losses), even if such Contributor has been advised of the possibility of such damages.

 9. Accepting Warranty or Additional Liability. While redistributing the Work or Derivative Works thereof, You may choose to offer, and charge a fee for, acceptance of support, warranty, indemnity, or other liability obligations and/or rights consistent with this License. However, in accepting such obligations, You may act only on Your own behalf and on Your sole responsibility, not on behalf of any other Contributor, and only if You agree to indemnify, defend, and hold each Contributor harmless for any liability incurred by, or claims asserted against, such Contributor by reason of your accepting any such warranty or additional liability.

#### END OF TERMS AND CONDITIONS

APPENDIX: How to apply the Apache License to your work.

 To apply the Apache License to your work, attach the following boilerplate notice, with the fields enclosed by brackets "{}" replaced with your own identifying information. (Don't include the brackets!) The text should be enclosed in the appropriate comment syntax for the file format. We also recommend that a file or class name and description of purpose be included on the same "printed page" as the copyright notice for easier

identification within third-party archives.

Copyright {yyyy} {name of copyright owner}

 Licensed under the Apache License, Version 2.0 (the "License"); you may not use this file except in compliance with the License. You may obtain a copy of the License at

https://www.apache.org/licenses/LICENSE-2.0

 Unless required by applicable law or agreed to in writing, software distributed under the License is distributed on an "AS IS" BASIS, WITHOUT WARRANTIES OR CONDITIONS OF ANY KIND, either express or implied. See the License for the specific language governing permissions and limitations under the License. Spring Data JPA 2.6.6 (2021.1.6) Copyright (c) [2011-2019] Pivotal Software, Inc.

This product is licensed to you under the Apache License, Version 2.0 (the "License"). You may not use this product except in compliance with the License.

This product may include a number of subcomponents with separate copyright notices and license terms. Your use of the source code for the these subcomponents is subject to the terms and conditions of the subcomponent's license, as noted in the LICENSE file.

## **1.1095 spring-framework 5.3.17**

### **1.1095.1 Available under license :**

Spring Framework \${version} Copyright (c) 2002-\${copyright} Pivotal, Inc.

This product is licensed to you under the Apache License, Version 2.0 (the "License"). You may not use this product except in compliance with the License.

This product may include a number of subcomponents with separate copyright notices and license terms. Your use of the source code for these subcomponents is subject to the terms and conditions of the subcomponent's license, as noted in the license.txt file.

> Apache License Version 2.0, January 2004 https://www.apache.org/licenses/

TERMS AND CONDITIONS FOR USE, REPRODUCTION, AND DISTRIBUTION

#### 1. Definitions.

 "License" shall mean the terms and conditions for use, reproduction, and distribution as defined by Sections 1 through 9 of this document.

 "Licensor" shall mean the copyright owner or entity authorized by the copyright owner that is granting the License.

 "Legal Entity" shall mean the union of the acting entity and all other entities that control, are controlled by, or are under common control with that entity. For the purposes of this definition, "control" means (i) the power, direct or indirect, to cause the direction or management of such entity, whether by contract or otherwise, or (ii) ownership of fifty percent (50%) or more of the outstanding shares, or (iii) beneficial ownership of such entity.

 "You" (or "Your") shall mean an individual or Legal Entity exercising permissions granted by this License.

 "Source" form shall mean the preferred form for making modifications, including but not limited to software source code, documentation source, and configuration files.

 "Object" form shall mean any form resulting from mechanical transformation or translation of a Source form, including but not limited to compiled object code, generated documentation, and conversions to other media types.

 "Work" shall mean the work of authorship, whether in Source or Object form, made available under the License, as indicated by a copyright notice that is included in or attached to the work (an example is provided in the Appendix below).

 "Derivative Works" shall mean any work, whether in Source or Object form, that is based on (or derived from) the Work and for which the editorial

 revisions, annotations, elaborations, or other modifications represent, as a whole, an original work of authorship. For the purposes of this License, Derivative Works shall not include works that remain separable from, or merely link (or bind by name) to the interfaces of, the Work and Derivative Works thereof.

 "Contribution" shall mean any work of authorship, including the original version of the Work and any modifications or additions to that Work or Derivative Works thereof, that is intentionally submitted to Licensor for inclusion in the Work by the copyright owner or by an individual or Legal Entity authorized to submit on behalf of

 the copyright owner. For the purposes of this definition, "submitted" means any form of electronic, verbal, or written communication sent to the Licensor or its representatives, including but not limited to communication on electronic mailing lists, source code control systems, and issue tracking systems that are managed by, or on behalf of, the Licensor for the purpose of discussing and improving the Work, but excluding communication that is conspicuously marked or otherwise designated in writing by the copyright owner as "Not a Contribution."

 "Contributor" shall mean Licensor and any individual or Legal Entity on behalf of whom a Contribution has been received by Licensor and subsequently incorporated within the Work.

- 2. Grant of Copyright License. Subject to the terms and conditions of this License, each Contributor hereby grants to You a perpetual, worldwide, non-exclusive, no-charge, royalty-free, irrevocable copyright license to reproduce, prepare Derivative Works of, publicly display, publicly perform, sublicense, and distribute the Work and such Derivative Works in Source or Object form.
- 3. Grant of Patent License. Subject to the terms and conditions of this
- License, each Contributor hereby grants to You a perpetual, worldwide, non-exclusive, no-charge, royalty-free, irrevocable (except as stated in this section) patent license to make, have made, use, offer to sell, sell, import, and otherwise transfer the Work, where such license applies only to those patent claims licensable by such Contributor that are necessarily infringed by their Contribution(s) alone or by combination of their Contribution(s) with the Work to which such Contribution(s) was submitted. If You institute patent litigation against any entity (including a cross-claim or counterclaim in a lawsuit) alleging that the Work or a Contribution incorporated within the Work constitutes direct or contributory patent infringement, then any patent licenses granted to You under this License for that Work shall terminate as of the date such litigation is filed.

 4. Redistribution. You may reproduce and distribute copies of the

 Work or Derivative Works thereof in any medium, with or without modifications, and in Source or Object form, provided that You meet the following conditions:

- (a) You must give any other recipients of the Work or Derivative Works a copy of this License; and
- (b) You must cause any modified files to carry prominent notices stating that You changed the files; and
- (c) You must retain, in the Source form of any Derivative Works that You distribute, all copyright, patent, trademark, and attribution notices from the Source form of the Work, excluding those notices that do not pertain to any part of the Derivative Works; and
- (d) If the Work includes a "NOTICE" text file as part of its distribution, then any Derivative Works that You distribute must include a readable copy of the attribution notices contained within such NOTICE file, excluding

those notices that do not

 pertain to any part of the Derivative Works, in at least one of the following places: within a NOTICE text file distributed as part of the Derivative Works; within the Source form or documentation, if provided along with the Derivative Works; or, within a display generated by the Derivative Works, if and wherever such third-party notices normally appear. The contents of the NOTICE file are for informational purposes only and do not modify the License. You may add Your own attribution notices within Derivative Works that You distribute, alongside or as an addendum to the NOTICE text from the Work, provided that such additional attribution notices cannot be construed as modifying the License.

 You may add Your own copyright statement to Your modifications and may provide additional or different license terms and conditions

 for use, reproduction, or distribution of Your modifications, or for any such Derivative Works as a whole, provided Your use, reproduction, and distribution of the Work otherwise complies with the conditions stated in this License.

- 5. Submission of Contributions. Unless You explicitly state otherwise, any Contribution intentionally submitted for inclusion in the Work by You to the Licensor shall be under the terms and conditions of this License, without any additional terms or conditions. Notwithstanding the above, nothing herein shall supersede or modify the terms of any separate license agreement you may have executed with Licensor regarding such Contributions.
- 6. Trademarks. This License does not grant permission to use the trade names, trademarks, service marks, or product names of the Licensor, except as required for reasonable and customary use in describing the origin of the Work and reproducing the content of the NOTICE file.
- 7. Disclaimer of Warranty. Unless required by applicable law or

 agreed to in writing, Licensor provides the Work (and each Contributor provides its Contributions) on an "AS IS" BASIS, WITHOUT WARRANTIES OR CONDITIONS OF ANY KIND, either express or implied, including, without limitation, any warranties or conditions of TITLE, NON-INFRINGEMENT, MERCHANTABILITY, or FITNESS FOR A PARTICULAR PURPOSE. You are solely responsible for determining the appropriateness of using or redistributing the Work and assume any risks associated with Your exercise of permissions under this License.

 8. Limitation of Liability. In no event and under no legal theory, whether in tort (including negligence), contract, or otherwise, unless required by applicable law (such as deliberate and grossly negligent acts) or agreed to in writing, shall any Contributor be liable to You for damages, including any direct, indirect, special,

 incidental, or consequential damages of any character arising as a result of this License or out of the use or inability to use the Work (including but not limited to damages for loss of goodwill, work stoppage, computer failure or malfunction, or any and all other commercial damages or losses), even if such Contributor has been advised of the possibility of such damages.

 9. Accepting Warranty or Additional Liability. While redistributing the Work or Derivative Works thereof, You may choose to offer, and charge a fee for, acceptance of support, warranty, indemnity, or other liability obligations and/or rights consistent with this License. However, in accepting such obligations, You may act only on Your own behalf and on Your sole responsibility, not on behalf of any other Contributor, and only if You agree to indemnify, defend, and hold each Contributor harmless for any liability incurred by, or claims asserted against, such Contributor by reason of your accepting any such warranty or additional liability.

#### END OF TERMS AND CONDITIONS

APPENDIX: How to apply the Apache License to your work.

 To apply the Apache License to your work, attach the following boilerplate notice, with the fields enclosed by brackets "{}" replaced with your own identifying information. (Don't include the brackets!) The text should be enclosed in the appropriate comment syntax for the file format. We also recommend that a file or class name and description of purpose be included on the same "printed page" as the copyright notice for easier identification within third-party archives.

Copyright {yyyy} {name of copyright owner}

 Licensed under the Apache License, Version 2.0 (the "License"); you may not use this file except in compliance with the License. You may obtain a copy of the License at

https://www.apache.org/licenses/LICENSE-2.0

 Unless required by applicable law or agreed to in writing, software distributed under the License is distributed on an "AS IS" BASIS, WITHOUT WARRANTIES OR CONDITIONS OF ANY KIND, either express or implied. See the License for the specific language governing permissions and limitations under the License.

> Apache License Version 2.0, January 2004 https://www.apache.org/licenses/

#### TERMS AND CONDITIONS FOR USE, REPRODUCTION, AND DISTRIBUTION

1. Definitions.

 "License" shall mean the terms and conditions for use, reproduction, and distribution as defined by Sections 1 through 9 of this document.

 "Licensor" shall mean the copyright owner or entity authorized by the copyright owner that is granting the License.

 "Legal Entity" shall mean the union of the acting entity and all other entities that control, are controlled by, or are under common control with that entity. For the purposes of this definition, "control" means (i) the power, direct or indirect, to cause the direction or management of such entity, whether by contract or otherwise, or (ii) ownership of fifty percent (50%) or more of the outstanding shares, or (iii) beneficial ownership of such entity.

 "You" (or "Your") shall mean an individual or Legal Entity exercising permissions granted by this License.

 "Source" form shall mean the preferred form for making modifications, including but not limited to software source code, documentation source, and configuration files.

 "Object" form shall mean any form resulting from mechanical transformation or translation of a Source form, including but not limited to compiled object code, generated documentation, and conversions to other media types.

 "Work" shall mean the work of authorship, whether in Source or Object form, made available under the License, as indicated by a  copyright notice that is included in or attached to the work (an example is provided in the Appendix below).

 "Derivative Works" shall mean any work, whether in Source or Object form, that is based on (or derived from) the Work and for which the editorial

 revisions, annotations, elaborations, or other modifications represent, as a whole, an original work of authorship. For the purposes of this License, Derivative Works shall not include works that remain separable from, or merely link (or bind by name) to the interfaces of, the Work and Derivative Works thereof.

 "Contribution" shall mean any work of authorship, including the original version of the Work and any modifications or additions to that Work or Derivative Works thereof, that is intentionally submitted to Licensor for inclusion in the Work by the copyright owner or by an individual or Legal Entity authorized to submit on behalf of the copyright owner. For the purposes of this definition, "submitted" means any form of electronic, verbal, or written communication sent to the Licensor or its representatives, including but not limited to communication on electronic mailing lists, source code control systems, and issue tracking systems that are managed by, or on behalf of, the Licensor for the purpose of discussing and improving the Work, but excluding communication that is conspicuously marked or otherwise designated in writing by the copyright owner as "Not a Contribution."

 "Contributor" shall mean Licensor and any individual or Legal Entity on behalf of whom a Contribution has been received by Licensor and subsequently incorporated within the Work.

- 2. Grant of Copyright License. Subject to the terms and conditions of this License, each Contributor hereby grants to You a perpetual, worldwide, non-exclusive, no-charge, royalty-free, irrevocable copyright license to reproduce, prepare Derivative Works of, publicly display, publicly perform, sublicense, and distribute the Work and such Derivative Works in Source or Object form.
- 3. Grant of Patent License. Subject to the terms and conditions of this
- License, each Contributor hereby grants to You a perpetual, worldwide, non-exclusive, no-charge, royalty-free, irrevocable (except as stated in this section) patent license to make, have made, use, offer to sell, sell, import, and otherwise transfer the Work, where such license applies only to those patent claims licensable by such Contributor that are necessarily infringed by their Contribution(s) alone or by combination of their Contribution(s) with the Work to which such Contribution(s) was submitted. If You institute patent litigation against any entity (including a

 cross-claim or counterclaim in a lawsuit) alleging that the Work or a Contribution incorporated within the Work constitutes direct or contributory patent infringement, then any patent licenses granted to You under this License for that Work shall terminate as of the date such litigation is filed.

 4. Redistribution. You may reproduce and distribute copies of the

 Work or Derivative Works thereof in any medium, with or without modifications, and in Source or Object form, provided that You meet the following conditions:

- (a) You must give any other recipients of the Work or Derivative Works a copy of this License; and
- (b) You must cause any modified files to carry prominent notices stating that You changed the files; and
- (c) You must retain, in the Source form of any Derivative Works that You distribute, all copyright, patent, trademark, and attribution notices from the Source form of the Work, excluding those notices that do not pertain to any part of the Derivative Works; and
- (d) If the Work includes a "NOTICE" text file as part of its distribution, then any Derivative Works that You distribute must include a readable copy of the attribution notices contained within such NOTICE file, excluding

#### those notices that do not

 pertain to any part of the Derivative Works, in at least one of the following places: within a NOTICE text file distributed as part of the Derivative Works; within the Source form or documentation, if provided along with the Derivative Works; or, within a display generated by the Derivative Works, if and wherever such third-party notices normally appear. The contents of the NOTICE file are for informational purposes only and do not modify the License. You may add Your own attribution notices within Derivative Works that You distribute, alongside or as an addendum to the NOTICE text from the Work, provided that such additional attribution notices cannot be construed as modifying the License.

 You may add Your own copyright statement to Your modifications and may provide additional or different license terms and conditions

 for use, reproduction, or distribution of Your modifications, or for any such Derivative Works as a whole, provided Your use, reproduction, and distribution of the Work otherwise complies with the conditions stated in this License.

- 5. Submission of Contributions. Unless You explicitly state otherwise, any Contribution intentionally submitted for inclusion in the Work by You to the Licensor shall be under the terms and conditions of this License, without any additional terms or conditions. Notwithstanding the above, nothing herein shall supersede or modify the terms of any separate license agreement you may have executed with Licensor regarding such Contributions.
- 6. Trademarks. This License does not grant permission to use the trade names, trademarks, service marks, or product names of the Licensor, except as required for reasonable and customary use in describing the origin of the Work and reproducing the content of the NOTICE file.
- 7. Disclaimer of Warranty. Unless required by applicable law or agreed to in writing, Licensor provides the Work (and each Contributor provides its Contributions) on an "AS IS" BASIS, WITHOUT WARRANTIES OR CONDITIONS OF ANY KIND, either express or implied, including, without limitation, any warranties or conditions of TITLE, NON-INFRINGEMENT, MERCHANTABILITY, or FITNESS FOR A PARTICULAR PURPOSE. You are solely responsible for determining the appropriateness of using or redistributing the Work and assume any risks associated with Your exercise of permissions under this License.
- 8. Limitation of Liability. In no event and under no legal theory, whether in tort (including negligence), contract, or otherwise, unless required by applicable law (such as deliberate and grossly negligent acts) or agreed to in writing, shall any Contributor be liable to You for damages, including any direct, indirect, special,

 incidental, or consequential damages of any character arising as a result of this License or out of the use or inability to use the Work (including but not limited to damages for loss of goodwill, work stoppage, computer failure or malfunction, or any and all other commercial damages or losses), even if such Contributor has been advised of the possibility of such damages.

 9. Accepting Warranty or Additional Liability. While redistributing the Work or Derivative Works thereof, You may choose to offer, and charge a fee for, acceptance of support, warranty, indemnity, or other liability obligations and/or rights consistent with this License. However, in accepting such obligations, You may act only on Your own behalf and on Your sole responsibility, not on behalf of any other Contributor, and only if You agree to indemnify, defend, and hold each Contributor harmless for any liability

 incurred by, or claims asserted against, such Contributor by reason of your accepting any such warranty or additional liability.

#### END OF TERMS AND CONDITIONS

APPENDIX: How to apply the Apache License to your work.

 To apply the Apache License to your work, attach the following boilerplate notice, with the fields enclosed by brackets "[]" replaced with your own identifying information. (Don't include the brackets!) The text should be enclosed in the appropriate comment syntax for the file format. We also recommend that a file or class name and description of purpose be included on the same "printed page" as the copyright notice for easier identification within third-party archives.

Copyright [yyyy] [name of copyright owner]

 Licensed under the Apache License, Version 2.0 (the "License"); you may not use this file except in compliance with the License. You may obtain a copy of the License at

https://www.apache.org/licenses/LICENSE-2.0

 Unless required by applicable law or agreed to in writing, software distributed under the License is distributed on an "AS IS" BASIS, WITHOUT WARRANTIES OR CONDITIONS OF ANY KIND, either express or implied. See the License for the specific language governing permissions and limitations under the License.

=======================================================================

#### SPRING FRAMEWORK \${version} SUBCOMPONENTS:

Spring Framework \${version} includes a number of subcomponents with separate copyright notices and license terms. The product that includes this file does not necessarily use all the open source subcomponents referred to below. Your use of the source code for these subcomponents is subject to the terms and conditions of the following licenses.

>>> ASM 9.1 (org.ow2.asm:asm:9.1, org.ow2.asm:asm-commons:9.1):

Copyright (c) 2000-2011 INRIA, France Telecom All rights reserved.

Redistribution and use in source and binary

 forms, with or without modification, are permitted provided that the following conditions are met:

- 1. Redistributions of source code must retain the above copyright notice, this list of conditions and the following disclaimer.
- 2. Redistributions in binary form must reproduce the above copyright notice, this list of conditions and the following disclaimer in the documentation and/or other materials provided with the distribution.
- 3. Neither the name of the copyright holders nor the names of its contributors may be used to endorse or promote products derived from this software without specific prior written permission.

THIS SOFTWARE IS PROVIDED BY THE COPYRIGHT HOLDERS AND CONTRIBUTORS "AS IS" AND ANY EXPRESS OR IMPLIED WARRANTIES, INCLUDING, BUT NOT LIMITED TO, THE IMPLIED WARRANTIES OF MERCHANTABILITY AND FITNESS FOR A PARTICULAR PURPOSE ARE DISCLAIMED. IN NO EVENT SHALL THE COPYRIGHT OWNER OR CONTRIBUTORS BE LIABLE FOR ANY DIRECT, INDIRECT, INCIDENTAL, SPECIAL, EXEMPLARY, OR

CONSEQUENTIAL DAMAGES (INCLUDING, BUT NOT LIMITED TO, PROCUREMENT OF SUBSTITUTE GOODS OR SERVICES; LOSS OF USE, DATA, OR PROFITS; OR BUSINESS INTERRUPTION) HOWEVER CAUSED AND ON ANY THEORY OF LIABILITY, WHETHER IN CONTRACT, STRICT LIABILITY, OR TORT (INCLUDING NEGLIGENCE OR OTHERWISE) ARISING IN ANY WAY OUT OF THE USE OF THIS SOFTWARE, EVEN IF ADVISED OF THE POSSIBILITY OF SUCH DAMAGE.

Copyright (c) 1999-2009, OW2 Consortium <https://www.ow2.org/>

>>> CGLIB 3.3 (cglib:cglib:3.3):

Per the LICENSE file in the CGLIB JAR distribution downloaded from https://github.com/cglib/cglib/releases/download/RELEASE\_3\_3\_0/cglib-3.3.0.jar, CGLIB 3.3 is licensed under the Apache License, version 2.0, the text of which is included above.

>>> Objenesis 3.2 (org.objenesis:objenesis:3.2):

Per the LICENSE file in the Objenesis ZIP distribution downloaded from http://objenesis.org/download.html, Objenesis 3.2 is licensed under the Apache License, version 2.0, the text of which is included above.

Per

 the NOTICE file in the Objenesis ZIP distribution downloaded from http://objenesis.org/download.html and corresponding to section 4d of the
Apache License, Version 2.0, in this case for Objenesis:

### Objenesis

Copyright 2006-2019 Joe Walnes, Henri Tremblay, Leonardo Mesquita

To the extent any open source components are licensed under the EPL and/or other similar licenses that require the source code and/or modifications to source code to be made available (as would be noted above), you may obtain a copy of the source code corresponding to the binaries for such open source components and modifications thereto, if any, (the "Source Files"), by downloading the Source Files from https://spring.io/projects, Pivotal's website at https://network.pivotal.io/open-source, or by sending a request, with your name and address to: Pivotal Software, Inc., 875 Howard Street, 5th floor, San Francisco, CA 94103, Attention: General Counsel. All such requests should

===============================================================================

clearly specify: OPEN SOURCE FILES REQUEST, Attention General Counsel. Pivotal can mail a copy of the Source Files to you on a CD or equivalent physical medium.

This offer to obtain a copy of the Source Files is valid for three years from the date you acquired this Software product. Alternatively, the Source Files may accompany the Software.

# **1.1096 spring-boot-mail-starter 2.2.6.RELEASE**

### **1.1096.1 Available under license :**

No license file was found, but licenses were detected in source scan.

<name>Apache License, Version 2.0</name>

Found in path(s):

\* /opt/cola/permits/1630887642\_1686268517.9745085/0/spring-boot-starter-mail-2-2-6-release-sources-jar/META-INF/maven/org.springframework.boot/spring-boot-starter-mail/pom.xml

## **1.1097 bean-matchers 0.11**

### **1.1097.1 Available under license :**

Copyright (c) 2012, Orien Madgwick All rights reserved.

Redistribution and use in source and binary forms, with or without

modification, are permitted provided that the following conditions are met:

- 1. Redistributions of source code must retain the above copyright notice, this list of conditions and the following disclaimer.
- 2. Redistributions in binary form must reproduce the above copyright notice, this list of conditions and the following disclaimer in the documentation and/or other materials provided with the distribution.
- 3. Neither the name of Bean-Matchers nor the names of its contributors may be used to endorse or promote products derived from this software without specific prior written permission.

THIS SOFTWARE IS PROVIDED BY THE COPYRIGHT HOLDERS AND CONTRIBUTORS "AS IS" AND ANY EXPRESS OR IMPLIED WARRANTIES, INCLUDING, BUT NOT LIMITED TO, THE IMPLIED WARRANTIES OF MERCHANTABILITY AND FITNESS FOR A PARTICULAR PURPOSE ARE DISCLAIMED. IN NO EVENT SHALL THE COPYRIGHT OWNER OR CONTRIBUTORS BE LIABLE FOR

ANY DIRECT, INDIRECT, INCIDENTAL, SPECIAL, EXEMPLARY, OR CONSEQUENTIAL DAMAGES (INCLUDING, BUT NOT LIMITED TO, PROCUREMENT OF SUBSTITUTE GOODS OR SERVICES; LOSS OF USE, DATA, OR PROFITS; OR BUSINESS INTERRUPTION) HOWEVER CAUSED AND ON ANY THEORY OF LIABILITY, WHETHER IN CONTRACT, STRICT LIABILITY, OR TORT (INCLUDING NEGLIGENCE OR OTHERWISE) ARISING IN ANY WAY OUT OF THE USE OF THIS SOFTWARE, EVEN IF ADVISED OF THE POSSIBILITY OF SUCH DAMAGE.

# **1.1098 micrometer-metrics/micrometer 1.3.2 1.1098.1 Available under license :**

----------------------------------------------------------------

This product includes 'ANTLR', which is released under the following license(s): BSD-3 <http://opensource.org/licenses/BSD-3-Clause>

----------------------------------------------------------------

This product includes 'ASM', which is released under the following license(s): ASM (BSD-3) <http://asm.ow2.org/license.html>

----------------------------------------------------------------

This product includes 'Apache Cassandra', which is released under the following license(s): Apache License 2.0 <http://www.apache.org/licenses/LICENSE-2.0>

----------------------------------------------------------------

----------------------------------------------------------------

This product includes 'Apache Commons CLI', which is released under the following license(s): Apache License 2.0 <http://www.apache.org/licenses/LICENSE-2.0>

 **Open Source Used In IoT\_ControlCenter 10.60-MS 10658**

This product includes 'Apache Commons Codec', which is released under the following license(s):

Apache License 2.0 <http://www.apache.org/licenses/LICENSE-2.0>

----------------------------------------------------------------

This product includes 'Apache Commons Logging', which is released under the following license(s): Apache License 2.0 <http://www.apache.org/licenses/LICENSE-2.0>

----------------------------------------------------------------

This product includes 'GSON', which is released under the following license(s): Apache License 2.0 <http://www.apache.org/licenses/LICENSE-2.0>

----------------------------------------------------------------

This product includes 'Guava', which is released under the following license(s): Apache License 2.0 <http://www.apache.org/licenses/LICENSE-2.0>

----------------------------------------------------------------

This product includes 'HttpClient', which is released under the following license(s): Apache License 2.0 <http://www.apache.org/licenses/LICENSE-2.0>

----------------------------------------------------------------

This

 product includes 'JAXB', which is released under the following license(s): CDDL-1.0 <https://opensource.org/licenses/CDDL-1.0>

 $-$ 

This product includes 'JRegex', which is released under the following license(s): BSD-3 <http://opensource.org/licenses/BSD-3-Clause>

----------------------------------------------------------------

This product includes 'JSON.simple', which is released under the following license(s): Apache License 2.0 <http://www.apache.org/licenses/LICENSE-2.0>

----------------------------------------------------------------

This product includes 'Jackson', which is released under the following license(s): Apache License 2.0 <http://www.apache.org/licenses/LICENSE-2.0>

----------------------------------------------------------------

This product includes 'Javassist', which is released under the following license(s): Apache License 2.0 <http://www.apache.org/licenses/LICENSE-2.0>

----------------------------------------------------------------

This

 product includes 'LogBack', which is released under the following license(s): Eclipse Public License 1.0 <http://www.eclipse.org/legal/epl-v10.html>

----------------------------------------------------------------

This product includes 'Reflections', which is released under the following license(s): Do What The Fuck You Want To Public License (WTFPL) <http://www.wtfpl.net>

----------------------------------------------------------------

This product includes 'SLF4J', which is released under the following license(s): The MIT License (MIT) <http://opensource.org/licenses/MIT>

----------------------------------------------------------------

This product includes 'SnakeYAML', which is released under the following license(s): Apache License 2.0 <http://www.apache.org/licenses/LICENSE-2.0>

----------------------------------------------------------------

#### All other

components of this product are: Copyright (c) 2010-2017 New Relic, Inc. All rights reserved.

Certain inventions disclosed in this file may be claimed within patents owned or patent applications filed by New Relic, Inc. or third parties. Subject to the terms of this notice, New Relic grants you a nonexclusive, nontransferable license, without the right to sublicense, to (a) install and execute one copy of these files on any number of workstations owned or controlled by you and (b) distribute verbatim copies of these files to third parties. As a condition to the foregoing grant, you must provide this notice along with each copy you distribute and you must not remove, alter, or obscure this notice.

All other use, reproduction, modification, distribution, or other exploitation of these files is strictly prohibited, except as may be set forth in a separate written license agreement between you and New Relic. The terms of any such license agreement will control over this notice. The license

 stated above will be automatically terminated and revoked if you exceed its scope or violate any of the terms of this notice.

This License does not grant permission to use the trade names, trademarks, service marks, or product names of New Relic, except as required for reasonable and customary use in describing the origin of this file and reproducing the content of this notice. You may not mark or brand this file with any trade name, trademarks, service marks, or product names other than the original brand (if any) provided by New Relic.

Unless otherwise expressly agreed by New Relic in a separate written license agreement, these files are provided AS IS, WITHOUT WARRANTY OF ANY KIND, including without any implied warranties of MERCHANTABILITY, FITNESS FOR A PARTICULAR PURPOSE, TITLE, or NON-INFRINGEMENT. As a condition to your

use of these files, you are solely responsible for such use. New Relic will have no liability to you for direct, indirect, consequential, incidental, special,

or punitive damages or for lost profits or

data.

 Apache License Version 2.0, January 2004 https://www.apache.org/licenses/

### TERMS AND CONDITIONS FOR USE, REPRODUCTION, AND DISTRIBUTION

1. Definitions.

 "License" shall mean the terms and conditions for use, reproduction, and distribution as defined by Sections 1 through 9 of this document.

 "Licensor" shall mean the copyright owner or entity authorized by the copyright owner that is granting the License.

 "Legal Entity" shall mean the union of the acting entity and all other entities that control, are controlled by, or are under common control with that entity. For the purposes of this definition, "control" means (i) the power, direct or indirect, to cause the direction or management of such entity, whether by contract or otherwise, or (ii) ownership of fifty percent (50%) or more of the outstanding shares, or (iii) beneficial ownership of such entity.

 "You" (or "Your") shall mean an individual or Legal Entity exercising permissions granted by this License.

 "Source" form shall mean the preferred form for making modifications, including but not limited to software source code, documentation source, and configuration files.

 "Object" form shall mean any form resulting from mechanical transformation or translation of a Source form, including but not limited to compiled object code, generated documentation, and conversions to other media types.

 "Work" shall mean the work of authorship, whether in Source or Object form, made available under the License, as indicated by a copyright notice that is included in or attached to the work

(an example is provided in the Appendix below).

 "Derivative Works" shall mean any work, whether in Source or Object form, that is based on (or derived from) the Work and for which the editorial

 revisions, annotations, elaborations, or other modifications represent, as a whole, an original work of authorship. For the purposes of this License, Derivative Works shall not include works that remain separable from, or merely link (or bind by name) to the interfaces of, the Work and Derivative Works thereof.

 "Contribution" shall mean any work of authorship, including the original version of the Work and any modifications or additions to that Work or Derivative Works thereof, that is intentionally submitted to Licensor for inclusion in the Work by the copyright owner or by an individual or Legal Entity authorized to submit on behalf of the copyright owner. For the purposes of this definition, "submitted" means any form of electronic, verbal, or written communication sent to the Licensor or its representatives, including but not limited to communication on electronic mailing lists, source code control systems, and issue tracking systems that are managed by, or on behalf of, the Licensor for the purpose of discussing and improving the Work, but excluding communication that is conspicuously marked or otherwise designated in writing by the copyright owner as "Not a Contribution."

 "Contributor" shall mean Licensor and any individual or Legal Entity on behalf of whom a Contribution has been received by Licensor and subsequently incorporated within the Work.

- 2. Grant of Copyright License. Subject to the terms and conditions of this License, each Contributor hereby grants to You a perpetual, worldwide, non-exclusive, no-charge, royalty-free, irrevocable copyright license to reproduce, prepare Derivative Works of, publicly display, publicly perform, sublicense, and distribute the Work and such Derivative Works in Source or Object form.
- 3. Grant of Patent License. Subject to the terms and conditions of this

 License, each Contributor hereby grants to You a perpetual, worldwide, non-exclusive, no-charge, royalty-free, irrevocable (except as stated in this section) patent license to make, have made, use, offer to sell, sell, import, and otherwise transfer the Work, where such license applies only to those patent claims licensable by such Contributor that are necessarily infringed by their Contribution(s) alone or by combination of their Contribution(s) with the Work to which such Contribution(s) was submitted. If You institute patent litigation against any entity (including a cross-claim or counterclaim in a lawsuit) alleging that the Work

 or a Contribution incorporated within the Work constitutes direct or contributory patent infringement, then any patent licenses granted to You under this License for that Work shall terminate as of the date such litigation is filed.

### 4. Redistribution. You may reproduce and distribute copies of the

 Work or Derivative Works thereof in any medium, with or without modifications, and in Source or Object form, provided that You meet the following conditions:

- (a) You must give any other recipients of the Work or Derivative Works a copy of this License; and
- (b) You must cause any modified files to carry prominent notices stating that You changed the files; and
- (c) You must retain, in the Source form of any Derivative Works that You distribute, all copyright, patent, trademark, and attribution notices from the Source form of the Work, excluding those notices that do not pertain to any part of the Derivative Works; and
- (d) If the Work includes a "NOTICE" text file as part of its distribution, then any Derivative Works that You distribute must include a readable copy of the attribution notices contained within such NOTICE file, excluding

those notices that do not

 pertain to any part of the Derivative Works, in at least one of the following places: within a NOTICE text file distributed as part of the Derivative Works; within the Source form or documentation, if provided along with the Derivative Works; or, within a display generated by the Derivative Works, if and wherever such third-party notices normally appear. The contents of the NOTICE file are for informational purposes only and do not modify the License. You may add Your own attribution notices within Derivative Works that You distribute, alongside or as an addendum to the NOTICE text from the Work, provided that such additional attribution notices cannot be construed as modifying the License.

 You may add Your own copyright statement to Your modifications and may provide additional or different license terms and conditions

 for use, reproduction, or distribution of Your modifications, or for any such Derivative Works as a whole, provided Your use, reproduction, and distribution of the Work otherwise complies with the conditions stated in this License.

- 5. Submission of Contributions. Unless You explicitly state otherwise, any Contribution intentionally submitted for inclusion in the Work by You to the Licensor shall be under the terms and conditions of this License, without any additional terms or conditions. Notwithstanding the above, nothing herein shall supersede or modify the terms of any separate license agreement you may have executed with Licensor regarding such Contributions.
- 6. Trademarks. This License does not grant permission to use the trade names, trademarks, service marks, or product names of the Licensor, except as required for reasonable and customary use in describing the origin of the Work and reproducing the content of the NOTICE file.
- 7. Disclaimer of Warranty. Unless required by applicable law or agreed to in writing, Licensor provides the Work (and each Contributor provides its Contributions) on an "AS IS" BASIS, WITHOUT WARRANTIES OR CONDITIONS OF ANY KIND, either express or implied, including, without limitation, any warranties or conditions of TITLE, NON-INFRINGEMENT, MERCHANTABILITY, or FITNESS FOR A PARTICULAR PURPOSE. You are solely responsible for determining the appropriateness of using or redistributing the Work and assume any risks associated with Your exercise of permissions under this License.
- 8. Limitation of Liability. In no event and under no legal theory, whether in tort (including negligence), contract, or otherwise, unless required by applicable law (such as deliberate and grossly negligent acts) or agreed to in writing, shall any Contributor be liable to You for damages, including any direct,

indirect, special,

 incidental, or consequential damages of any character arising as a result of this License or out of the use or inability to use the Work (including but not limited to damages for loss of goodwill, work stoppage, computer failure or malfunction, or any and all other commercial damages or losses), even if such Contributor has been advised of the possibility of such damages.

 9. Accepting Warranty or Additional Liability. While redistributing the Work or Derivative Works thereof, You may choose to offer, and charge a fee for, acceptance of support, warranty, indemnity, or other liability obligations and/or rights consistent with this License. However, in accepting such obligations, You may act only on Your own behalf and on Your sole responsibility, not on behalf of any other Contributor, and only if You agree to indemnify, defend, and hold each Contributor harmless for any liability incurred by, or claims asserted against, such Contributor by reason of your accepting any such warranty or additional liability.

### END OF TERMS AND CONDITIONS

APPENDIX: How to apply the Apache License to your work.

 To apply the Apache License to your work, attach the following boilerplate notice, with the fields enclosed by brackets "{}" replaced with your own identifying information. (Don't include the brackets!) The text should be enclosed in the appropriate comment syntax for the file format. We also recommend that a file or class name and description of purpose be included on the same "printed page" as the copyright notice for easier identification within third-party archives.

Copyright {yyyy} {name of copyright owner}

 Licensed under the Apache License, Version 2.0 (the "License"); you may not use this file except in compliance with the License. You may obtain a copy of the License at

https://www.apache.org/licenses/LICENSE-2.0

 Unless required by applicable law or agreed to in writing, software distributed under the License is distributed on an "AS IS" BASIS, WITHOUT WARRANTIES OR CONDITIONS OF ANY KIND, either express or implied. See the License for the specific language governing permissions and limitations under the License. All components of this product are: Copyright (c) 2010-2015 New Relic, Inc. All rights reserved.

Certain inventions disclosed in this file may be claimed within patents owned or patent applications filed by New Relic, Inc. or third parties. Subject to the terms of this notice, New Relic grants you a nonexclusive, nontransferable license, without the right to sublicense, to (a) install and execute one copy of these files on any number of workstations owned or controlled by you and (b) distribute verbatim copies of these files to third parties. As a condition to the foregoing grant, you must provide this notice along with each copy you distribute and you must not remove, alter, or obscure this notice.

All other use, reproduction, modification, distribution, or other exploitation of these files is strictly prohibited, except as may be set forth in a separate written license agreement between you and New Relic. The terms of any such license agreement will control over this notice. The license

 stated above will be automatically terminated and revoked if you exceed its scope or violate any of the terms of this notice.

This License does not grant permission to use the trade names, trademarks, service marks, or product names of New Relic, except as required for reasonable and customary use in describing the origin of this file and reproducing the content of this notice. You may not mark or brand this file with any trade name, trademarks, service marks, or product names other than the original brand (if any) provided by New Relic.

Unless otherwise expressly agreed by New Relic in a separate written license agreement, these files are provided AS IS, WITHOUT WARRANTY OF ANY KIND, including without any implied warranties of MERCHANTABILITY, FITNESS FOR A PARTICULAR PURPOSE, TITLE, or NON-INFRINGEMENT. As a condition to your

use of these files, you are solely responsible for such use. New Relic will have no liability to you for direct, indirect, consequential, incidental, special,

or punitive damages or for lost profits or

data.

# **1.1099 apache-log4j-slf4j-binding 2.12.1**

## **1.1099.1 Available under license :**

Apache Log4j Core Copyright 1999-2012 Apache Software Foundation

This product includes software developed at The Apache Software Foundation (http://www.apache.org/).

ResolverUtil.java Copyright 2005-2006 Tim Fennell Apache Log4j Copyright 1999-2017 Apache Software Foundation

This product includes software developed at The Apache Software Foundation (http://www.apache.org/).

ResolverUtil.java Copyright 2005-2006 Tim Fennell

Dumbster SMTP test server Copyright 2004 Jason Paul Kitchen

TypeUtil.java Copyright 2002-2012 Ramnivas Laddad, Juergen Hoeller, Chris Beams

picocli (http://picocli.info) Copyright 2017 Remko Popma

> Apache License Version 2.0, January 2004 http://www.apache.org/licenses/

### TERMS AND CONDITIONS FOR USE, REPRODUCTION, AND DISTRIBUTION

1. Definitions.

 "License" shall mean the terms and conditions for use, reproduction, and distribution as defined by Sections 1 through 9 of this document.

 "Licensor" shall mean the copyright owner or entity authorized by the copyright owner that is granting the License.

 "Legal Entity" shall mean the union of the acting entity and all other entities that control, are controlled by, or are under common control with that entity. For the purposes of this definition, "control" means (i) the power, direct or indirect, to cause the direction or management of such entity, whether by contract or otherwise, or (ii) ownership of fifty percent (50%) or more of the outstanding shares, or (iii) beneficial ownership of such entity.

 "You" (or "Your") shall mean an individual or Legal Entity exercising permissions granted by this License.

 "Source" form shall mean the preferred form for making modifications, including but not limited to software source code, documentation source, and configuration files.

 "Object" form shall mean any form resulting from mechanical transformation or translation of a Source form, including but not limited to compiled object code, generated documentation, and conversions to other media types.

 "Work" shall mean the work of authorship, whether in Source or Object form, made available under the License, as indicated by a copyright notice that is included in or attached to the work (an example is provided in the Appendix below).

 "Derivative Works" shall mean any work, whether in Source or Object form, that is based on (or derived from) the Work and for which the editorial

 revisions, annotations, elaborations, or other modifications represent, as a whole, an original work of authorship. For the purposes of this License, Derivative Works shall not include works that remain separable from, or merely link (or bind by name) to the interfaces of, the Work and Derivative Works thereof.

 "Contribution" shall mean any work of authorship, including the original version of the Work and any modifications or additions to that Work or Derivative Works thereof, that is intentionally submitted to Licensor for inclusion in the Work by the copyright owner or by an individual or Legal Entity authorized to submit on behalf of the copyright owner. For the purposes of this definition, "submitted"

 means any form of electronic, verbal, or written communication sent to the Licensor or its representatives, including but not limited to communication on electronic mailing lists, source code control systems, and issue tracking systems that are managed by, or on behalf of, the Licensor for the purpose of discussing and improving the Work, but excluding communication that is conspicuously marked or otherwise designated in writing by the copyright owner as "Not a Contribution."

 "Contributor" shall mean Licensor and any individual or Legal Entity on behalf of whom a Contribution has been received by Licensor and subsequently incorporated within the Work.

- 2. Grant of Copyright License. Subject to the terms and conditions of this License, each Contributor hereby grants to You a perpetual, worldwide, non-exclusive, no-charge, royalty-free, irrevocable copyright license to reproduce, prepare Derivative Works of, publicly display, publicly perform, sublicense, and distribute the Work and such Derivative Works in Source or Object form.
- 3. Grant of Patent License. Subject to the terms and conditions of this
- License, each Contributor hereby grants to You a perpetual, worldwide, non-exclusive, no-charge, royalty-free, irrevocable (except as stated in this section) patent license to make, have made, use, offer to sell, sell, import, and otherwise transfer the Work, where such license applies only to those patent claims licensable by such Contributor that are necessarily infringed by their Contribution(s) alone or by combination of their Contribution(s) with the Work to which such Contribution(s) was submitted. If You institute patent litigation against any entity (including a cross-claim or counterclaim in a lawsuit) alleging that the Work or a Contribution incorporated within the Work constitutes direct or contributory patent infringement, then any patent licenses granted to You under this License for that Work shall terminate as of the date such litigation is filed.

 4. Redistribution. You may reproduce and distribute copies of the

 Work or Derivative Works thereof in any medium, with or without modifications, and in Source or Object form, provided that You meet the following conditions:

- (a) You must give any other recipients of the Work or Derivative Works a copy of this License; and
- (b) You must cause any modified files to carry prominent notices stating that You changed the files; and
- (c) You must retain, in the Source form of any Derivative Works that You distribute, all copyright, patent, trademark, and attribution notices from the Source form of the Work, excluding those notices that do not pertain to any part of the Derivative Works; and
- (d) If the Work includes a "NOTICE" text file as part of its distribution, then any Derivative Works that You distribute must include a readable copy of the attribution notices contained within such NOTICE file, excluding

### those notices that do not

 pertain to any part of the Derivative Works, in at least one of the following places: within a NOTICE text file distributed as part of the Derivative Works; within the Source form or documentation, if provided along with the Derivative Works; or, within a display generated by the Derivative Works, if and wherever such third-party notices normally appear. The contents of the NOTICE file are for informational purposes only and do not modify the License. You may add Your own attribution notices within Derivative Works that You distribute, alongside or as an addendum to the NOTICE text from the Work, provided that such additional attribution notices cannot be construed as modifying the License.

 You may add Your own copyright statement to Your modifications and may provide additional or different license terms and conditions

 for use, reproduction, or distribution of Your modifications, or for any such Derivative Works as a whole, provided Your use, reproduction, and distribution of the Work otherwise complies with the conditions stated in this License.

- 5. Submission of Contributions. Unless You explicitly state otherwise, any Contribution intentionally submitted for inclusion in the Work by You to the Licensor shall be under the terms and conditions of this License, without any additional terms or conditions. Notwithstanding the above, nothing herein shall supersede or modify the terms of any separate license agreement you may have executed with Licensor regarding such Contributions.
- 6. Trademarks. This License does not grant permission to use the trade names, trademarks, service marks, or product names of the Licensor, except as required for reasonable and customary use in describing the origin of the Work and reproducing the content of the NOTICE file.
- 7. Disclaimer of Warranty. Unless required by applicable law or agreed to in writing, Licensor provides the Work (and each

 Contributor provides its Contributions) on an "AS IS" BASIS, WITHOUT WARRANTIES OR CONDITIONS OF ANY KIND, either express or implied, including, without limitation, any warranties or conditions of TITLE, NON-INFRINGEMENT, MERCHANTABILITY, or FITNESS FOR A PARTICULAR PURPOSE. You are solely responsible for determining the appropriateness of using or redistributing the Work and assume any risks associated with Your exercise of permissions under this License.

- 8. Limitation of Liability. In no event and under no legal theory, whether in tort (including negligence), contract, or otherwise, unless required by applicable law (such as deliberate and grossly negligent acts) or agreed to in writing, shall any Contributor be liable to You for damages, including any direct,
- indirect, special,

 incidental, or consequential damages of any character arising as a result of this License or out of the use or inability to use the Work (including but not limited to damages for loss of goodwill, work stoppage, computer failure or malfunction, or any and all other commercial damages or losses), even if such Contributor has been advised of the possibility of such damages.

 9. Accepting Warranty or Additional Liability. While redistributing the Work or Derivative Works thereof, You may choose to offer, and charge a fee for, acceptance of support, warranty, indemnity, or other liability obligations and/or rights consistent with this License. However, in accepting such obligations, You may act only on Your own behalf and on Your sole responsibility, not on behalf of any other Contributor, and only if You agree to indemnify, defend, and hold each Contributor harmless for any liability incurred by, or claims asserted against, such Contributor by reason of your accepting any such warranty or additional liability.

### END OF TERMS AND CONDITIONS

APPENDIX: How to apply the Apache License to your work.

 To apply the Apache License to your work, attach the following boilerplate notice, with the fields enclosed by brackets "[]" replaced with your own identifying information. (Don't include the brackets!) The text should be enclosed in the appropriate comment syntax for the file format. We also recommend that a file or class name and description of purpose be included on the same "printed page" as the copyright notice for easier identification within third-party archives.

Copyright 1999-2005 The Apache Software Foundation

Licensed under the Apache License, Version 2.0 (the "License");

 you may not use this file except in compliance with the License. You may obtain a copy of the License at

http://www.apache.org/licenses/LICENSE-2.0

 Unless required by applicable law or agreed to in writing, software distributed under the License is distributed on an "AS IS" BASIS, WITHOUT WARRANTIES OR CONDITIONS OF ANY KIND, either express or implied. See the License for the specific language governing permissions and limitations under the License. Apache Log4j Copyright 1999-2012 Apache Software Foundation

This product includes software developed at The Apache Software Foundation (http://www.apache.org/).

Dumbster SMTP test server Copyright 2004 Jason Paul Kitchen

# **1.1100 spring-boot-cache-starter 2.2.4.RELEASE**

### **1.1100.1 Available under license :**

No license file was found, but licenses were detected in source scan.

<name>Apache License, Version 2.0</name>

Found in path(s):

\* /opt/cola/permits/1630888696\_1686598995.9254296/0/spring-boot-starter-cache-2-2-4-release-sourcesjar/META-INF/maven/org.springframework.boot/spring-boot-starter-cache/pom.xml

# **1.1101 java-annotation-indexer 2.1.1.Final**

## **1.1101.1 Available under license :**

No license file was found, but licenses were detected in source scan.

/\*

- \* JBoss, Home of Professional Open Source.
- \* Copyright 2013 Red Hat, Inc., and individual contributors
- \* as indicated by the @author tags.

\*

- \* Licensed under the Apache License, Version 2.0 (the "License");
- \* you may not use this file except in compliance with the License.
- \* You may obtain a copy of the License at
- \*
- \* http://www.apache.org/licenses/LICENSE-2.0
- \*
- \* Unless required by applicable law or agreed to in writing, software
- \* distributed under the License is distributed on an "AS IS" BASIS,

\* WITHOUT WARRANTIES OR CONDITIONS OF ANY KIND, either express or implied.

\* See the License for the specific language governing permissions and

\* limitations under the License.

\*/

Found in path(s):

\* /opt/cola/permits/1630888648\_1686583267.7773087/0/jandex-2-1-1-final-sources-

jar/org/jboss/jandex/PackedDataInputStream.java

\* /opt/cola/permits/1630888648\_1686583267.7773087/0/jandex-2-1-1-final-sources-jar/org/jboss/jandex/Type.java \*

/opt/cola/permits/1630888648\_1686583267.7773087/0/jandex-2-1-1-final-sources-

jar/org/jboss/jandex/StrongInternPool.java

\* /opt/cola/permits/1630888648\_1686583267.7773087/0/jandex-2-1-1-final-sourcesjar/org/jboss/jandex/FieldInternal.java

\* /opt/cola/permits/1630888648\_1686583267.7773087/0/jandex-2-1-1-final-sources-

jar/org/jboss/jandex/MethodInfo.java

\* /opt/cola/permits/1630888648\_1686583267.7773087/0/jandex-2-1-1-final-sources-jar/org/jboss/jandex/Index.java

\* /opt/cola/permits/1630888648\_1686583267.7773087/0/jandex-2-1-1-final-sources-

jar/org/jboss/jandex/FieldInfo.java

\* /opt/cola/permits/1630888648\_1686583267.7773087/0/jandex-2-1-1-final-sourcesjar/org/jboss/jandex/CompositeIndex.java

\* /opt/cola/permits/1630888648\_1686583267.7773087/0/jandex-2-1-1-final-sourcesjar/org/jboss/jandex/ClassInfo.java

\* /opt/cola/permits/1630888648\_1686583267.7773087/0/jandex-2-1-1-final-sourcesjar/org/jboss/jandex/JarIndexer.java

\* /opt/cola/permits/1630888648\_1686583267.7773087/0/jandex-2-1-1-final-sourcesjar/org/jboss/jandex/Indexer.java

\*

 /opt/cola/permits/1630888648\_1686583267.7773087/0/jandex-2-1-1-final-sourcesjar/org/jboss/jandex/NameTable.java

\* /opt/cola/permits/1630888648\_1686583267.7773087/0/jandex-2-1-1-final-sourcesjar/org/jboss/jandex/ClassType.java

\* /opt/cola/permits/1630888648\_1686583267.7773087/0/jandex-2-1-1-final-sourcesjar/org/jboss/jandex/PrimitiveType.java

\* /opt/cola/permits/1630888648\_1686583267.7773087/0/jandex-2-1-1-final-sourcesjar/org/jboss/jandex/AnnotationValue.java

\* /opt/cola/permits/1630888648\_1686583267.7773087/0/jandex-2-1-1-final-sourcesjar/org/jboss/jandex/UnsupportedVersion.java

\* /opt/cola/permits/1630888648\_1686583267.7773087/0/jandex-2-1-1-final-sourcesjar/org/jboss/jandex/IndexReaderV1.java

\* /opt/cola/permits/1630888648\_1686583267.7773087/0/jandex-2-1-1-final-sourcesjar/org/jboss/jandex/AnnotationTarget.java

\* /opt/cola/permits/1630888648\_1686583267.7773087/0/jandex-2-1-1-final-sources-

jar/org/jboss/jandex/AnnotationInstance.java

\*

 /opt/cola/permits/1630888648\_1686583267.7773087/0/jandex-2-1-1-final-sourcesjar/org/jboss/jandex/IndexWriter.java

\* /opt/cola/permits/1630888648\_1686583267.7773087/0/jandex-2-1-1-final-sourcesjar/org/jboss/jandex/IndexWriterV1.java

\* /opt/cola/permits/1630888648\_1686583267.7773087/0/jandex-2-1-1-final-sourcesjar/org/jboss/jandex/MethodParameterInfo.java

\* /opt/cola/permits/1630888648\_1686583267.7773087/0/jandex-2-1-1-final-sourcesjar/org/jboss/jandex/DotName.java

\* /opt/cola/permits/1630888648\_1686583267.7773087/0/jandex-2-1-1-final-sourcesjar/org/jboss/jandex/Result.java

\* /opt/cola/permits/1630888648\_1686583267.7773087/0/jandex-2-1-1-final-sources-

jar/org/jboss/jandex/JandexAntTask.java

\* /opt/cola/permits/1630888648\_1686583267.7773087/0/jandex-2-1-1-final-sources-jar/org/jboss/jandex/Main.java

\* /opt/cola/permits/1630888648\_1686583267.7773087/0/jandex-2-1-1-final-sources-

jar/org/jboss/jandex/IndexReader.java

\* /opt/cola/permits/1630888648\_1686583267.7773087/0/jandex-2-1-1-final-sources-

jar/org/jboss/jandex/PackedDataOutputStream.java

\*

/opt/cola/permits/1630888648\_1686583267.7773087/0/jandex-2-1-1-final-sources-

jar/org/jboss/jandex/IndexView.java

No license file was found, but licenses were detected in source scan.

/\*

\* JBoss, Home of Professional Open Source.

\* Copyright 2014 Red Hat, Inc., and individual contributors

\* as indicated by the @author tags.

\*

\* Licensed under the Apache License, Version 2.0 (the "License");

\* you may not use this file except in compliance with the License.

\* You may obtain a copy of the License at

\*

http://www.apache.org/licenses/LICENSE-2.0

\*

\* Unless required by applicable law or agreed to in writing, software

\* distributed under the License is distributed on an "AS IS" BASIS,

\* WITHOUT WARRANTIES OR CONDITIONS OF ANY KIND, either express or implied.

\* See the License for the specific language governing permissions and

\* limitations under the License.

\*/

Found in path(s):

\* /opt/cola/permits/1630888648\_1686583267.7773087/0/jandex-2-1-1-final-sourcesjar/org/jboss/jandex/MethodInternal.java

\* /opt/cola/permits/1630888648\_1686583267.7773087/0/jandex-2-1-1-final-sources-

jar/org/jboss/jandex/VoidType.java

\*

 /opt/cola/permits/1630888648\_1686583267.7773087/0/jandex-2-1-1-final-sourcesjar/org/jboss/jandex/TypeTarget.java

\* /opt/cola/permits/1630888648\_1686583267.7773087/0/jandex-2-1-1-final-sourcesjar/org/jboss/jandex/TypeVariable.java

\* /opt/cola/permits/1630888648\_1686583267.7773087/0/jandex-2-1-1-final-sourcesjar/org/jboss/jandex/IndexReaderImpl.java

\* /opt/cola/permits/1630888648\_1686583267.7773087/0/jandex-2-1-1-final-sourcesjar/org/jboss/jandex/TypeParameterTypeTarget.java

\* /opt/cola/permits/1630888648\_1686583267.7773087/0/jandex-2-1-1-final-sourcesjar/org/jboss/jandex/ThrowsTypeTarget.java

\* /opt/cola/permits/1630888648\_1686583267.7773087/0/jandex-2-1-1-final-sources-jar/org/jboss/jandex/Utils.java

\* /opt/cola/permits/1630888648\_1686583267.7773087/0/jandex-2-1-1-final-sources-

jar/org/jboss/jandex/ParameterizedType.java

\* /opt/cola/permits/1630888648\_1686583267.7773087/0/jandex-2-1-1-final-sourcesjar/org/jboss/jandex/EmptyTypeTarget.java

\* /opt/cola/permits/1630888648\_1686583267.7773087/0/jandex-2-1-1-final-sourcesjar/org/jboss/jandex/PositionBasedTypeTarget.java

\*

 /opt/cola/permits/1630888648\_1686583267.7773087/0/jandex-2-1-1-final-sourcesjar/org/jboss/jandex/AnnotationTargetFilterCollection.java

\* /opt/cola/permits/1630888648\_1686583267.7773087/0/jandex-2-1-1-final-sourcesjar/org/jboss/jandex/MethodParameterTypeTarget.java

\* /opt/cola/permits/1630888648\_1686583267.7773087/0/jandex-2-1-1-final-sourcesjar/org/jboss/jandex/IndexReaderV2.java

\* /opt/cola/permits/1630888648\_1686583267.7773087/0/jandex-2-1-1-final-sourcesjar/org/jboss/jandex/FieldInfoGenerator.java

\* /opt/cola/permits/1630888648\_1686583267.7773087/0/jandex-2-1-1-final-sourcesjar/org/jboss/jandex/ClassExtendsTypeTarget.java

\* /opt/cola/permits/1630888648\_1686583267.7773087/0/jandex-2-1-1-final-sourcesjar/org/jboss/jandex/TypeParameterBoundTypeTarget.java

\* /opt/cola/permits/1630888648\_1686583267.7773087/0/jandex-2-1-1-final-sourcesjar/org/jboss/jandex/GenericSignatureParser.java

\*

 /opt/cola/permits/1630888648\_1686583267.7773087/0/jandex-2-1-1-final-sourcesjar/org/jboss/jandex/MethodInfoGenerator.java

\* /opt/cola/permits/1630888648\_1686583267.7773087/0/jandex-2-1-1-final-sourcesjar/org/jboss/jandex/UnresolvedTypeVariable.java

\* /opt/cola/permits/1630888648\_1686583267.7773087/0/jandex-2-1-1-final-sourcesjar/org/jboss/jandex/IndexWriterImpl.java

\* /opt/cola/permits/1630888648\_1686583267.7773087/0/jandex-2-1-1-final-sourcesjar/org/jboss/jandex/WildcardType.java

\* /opt/cola/permits/1630888648\_1686583267.7773087/0/jandex-2-1-1-final-sourcesjar/org/jboss/jandex/IndexWriterV2.java

\* /opt/cola/permits/1630888648\_1686583267.7773087/0/jandex-2-1-1-final-sourcesjar/org/jboss/jandex/ArrayType.java

# **1.1102 hdrhistogram 2.1.11**

## **1.1102.1 Available under license :**

No license file was found, but licenses were detected in source scan.

```
/**
```
- \* Written by Gil Tene of Azul Systems, and released to the public domain,
- \* as explained at http://creativecommons.org/publicdomain/zero/1.0/
- \*
- \* @author Gil Tene
- \*/

Found in path(s):

\* /opt/cola/permits/1630888662\_1681916193.4231324/0/hdrhistogram-2-1-11-sources-8 jar/org/HdrHistogram/SynchronizedHistogram.java

\* /opt/cola/permits/1630888662\_1681916193.4231324/0/hdrhistogram-2-1-11-sources-8 jar/org/HdrHistogram/LinearIterator.java

\* /opt/cola/permits/1630888662\_1681916193.4231324/0/hdrhistogram-2-1-11-sources-8 jar/org/HdrHistogram/SingleWriterDoubleRecorder.java

\* /opt/cola/permits/1630888662\_1681916193.4231324/0/hdrhistogram-2-1-11-sources-8 jar/org/HdrHistogram/DoubleHistogramIterationValue.java

\* /opt/cola/permits/1630888662\_1681916193.4231324/0/hdrhistogram-2-1-11-sources-8 jar/org/HdrHistogram/EncodableHistogram.java

\* /opt/cola/permits/1630888662\_1681916193.4231324/0/hdrhistogram-2-1-11-sources-8 jar/org/HdrHistogram/HistogramLogReader.java

\*

 /opt/cola/permits/1630888662\_1681916193.4231324/0/hdrhistogram-2-1-11-sources-8 jar/org/HdrHistogram/ConcurrentDoubleHistogram.java

\* /opt/cola/permits/1630888662\_1681916193.4231324/0/hdrhistogram-2-1-11-sources-8 jar/org/HdrHistogram/IntCountsHistogram.java

\* /opt/cola/permits/1630888662\_1681916193.4231324/0/hdrhistogram-2-1-11-sources-8 jar/org/HdrHistogram/DoublePercentileIterator.java

\* /opt/cola/permits/1630888662\_1681916193.4231324/0/hdrhistogram-2-1-11-sources-8 jar/org/HdrHistogram/HistogramIterationValue.java

\* /opt/cola/permits/1630888662\_1681916193.4231324/0/hdrhistogram-2-1-11-sources-8 jar/org/HdrHistogram/DoubleLinearIterator.java

\* /opt/cola/permits/1630888662\_1681916193.4231324/0/hdrhistogram-2-1-11-sources-8 jar/org/HdrHistogram/RecordedValuesIterator.java

\* /opt/cola/permits/1630888662\_1681916193.4231324/0/hdrhistogram-2-1-11-sources-8 jar/org/HdrHistogram/AtomicHistogram.java

\* /opt/cola/permits/1630888662\_1681916193.4231324/0/hdrhistogram-2-1-11-sources-8 jar/org/HdrHistogram/DoubleRecorder.java

\*

 /opt/cola/permits/1630888662\_1681916193.4231324/0/hdrhistogram-2-1-11-sources-8 jar/org/HdrHistogram/DoubleAllValuesIterator.java

\* /opt/cola/permits/1630888662\_1681916193.4231324/0/hdrhistogram-2-1-11-sources-8 jar/org/HdrHistogram/AllValuesIterator.java

\* /opt/cola/permits/1630888662\_1681916193.4231324/0/hdrhistogram-2-1-11-sources-8 jar/org/HdrHistogram/DoubleLogarithmicIterator.java

\* /opt/cola/permits/1630888662\_1681916193.4231324/0/hdrhistogram-2-1-11-sources-8 jar/org/HdrHistogram/SingleWriterRecorder.java

\* /opt/cola/permits/1630888662\_1681916193.4231324/0/hdrhistogram-2-1-11-sources-8 jar/org/HdrHistogram/Base64Helper.java

\* /opt/cola/permits/1630888662\_1681916193.4231324/0/hdrhistogram-2-1-11-sources-8 jar/org/HdrHistogram/AbstractHistogramIterator.java

\* /opt/cola/permits/1630888662\_1681916193.4231324/0/hdrhistogram-2-1-11-sources-8 jar/org/HdrHistogram/Version.java

\* /opt/cola/permits/1630888662\_1681916193.4231324/0/hdrhistogram-2-1-11-sources-8 jar/org/HdrHistogram/HistogramLogProcessor.java

\*

 /opt/cola/permits/1630888662\_1681916193.4231324/0/hdrhistogram-2-1-11-sources-8 jar/org/HdrHistogram/ConcurrentHistogram.java

\* /opt/cola/permits/1630888662\_1681916193.4231324/0/hdrhistogram-2-1-11-sources-8 jar/org/HdrHistogram/SynchronizedDoubleHistogram.java

\* /opt/cola/permits/1630888662\_1681916193.4231324/0/hdrhistogram-2-1-11-sources-8 jar/org/HdrHistogram/LogarithmicIterator.java

\* /opt/cola/permits/1630888662\_1681916193.4231324/0/hdrhistogram-2-1-11-sources-8 jar/org/HdrHistogram/PercentileIterator.java

\* /opt/cola/permits/1630888662\_1681916193.4231324/0/hdrhistogram-2-1-11-sources-8 jar/org/HdrHistogram/DoubleRecordedValuesIterator.java

\* /opt/cola/permits/1630888662\_1681916193.4231324/0/hdrhistogram-2-1-11-sources-8 jar/org/HdrHistogram/HistogramLogScanner.java

\* /opt/cola/permits/1630888662\_1681916193.4231324/0/hdrhistogram-2-1-11-sources-8 jar/org/HdrHistogram/Recorder.java

\*

 /opt/cola/permits/1630888662\_1681916193.4231324/0/hdrhistogram-2-1-11-sources-8 jar/org/HdrHistogram/Histogram.java

\* /opt/cola/permits/1630888662\_1681916193.4231324/0/hdrhistogram-2-1-11-sources-8 jar/org/HdrHistogram/ZigZagEncoding.java

\* /opt/cola/permits/1630888662\_1681916193.4231324/0/hdrhistogram-2-1-11-sources-8 jar/org/HdrHistogram/ShortCountsHistogram.java

No license file was found, but licenses were detected in source scan.

/\*\*

\* Written by Gil Tene of Azul Systems, and released to the public domain,

- \* as explained at http://creativecommons.org/publicdomain/zero/1.0/
- \*

\* @author Gil Tene

\*/

package org.HdrHistogram;

final class Version { public static final String version="\$VERSION\$"; public static final String build\_time="\$BUILD\_TIME\$"; }

Found in path(s):

\* /opt/cola/permits/1630888662\_1681916193.4231324/0/hdrhistogram-2-1-11-sources-8 jar/org/HdrHistogram/Version.java.template No license file was found, but licenses were detected in source scan.

/\*

\* package-info.java

\* Written by Gil Tene of Azul Systems, and released to the public domain,

\* as explained at http://creativecommons.org/publicdomain/zero/1.0/

\*/

Found in path(s):

\* /opt/cola/permits/1630888662\_1681916193.4231324/0/hdrhistogram-2-1-11-sources-8 jar/org/HdrHistogram/package-info.java No license file was found, but licenses were detected in source scan.

/\*

\* Written by Gil Tene of Azul Systems, and released to the public domain, \* as explained at http://creativecommons.org/publicdomain/zero/1.0/ \* \* @author Gil Tene

\*/

Found in path(s):

\* /opt/cola/permits/1630888662\_1681916193.4231324/0/hdrhistogram-2-1-11-sources-8 jar/org/HdrHistogram/DoubleHistogram.java \* /opt/cola/permits/1630888662\_1681916193.4231324/0/hdrhistogram-2-1-11-sources-8 jar/org/HdrHistogram/AbstractHistogram.java No license file was found, but licenses were detected in source scan.

/\*\*

\* Written by Gil Tene of Azul Systems, and released to the public domain, \* as explained at http://creativecommons.org/publicdomain/zero/1.0/

\*/

Found in path(s):

\* /opt/cola/permits/1630888662\_1681916193.4231324/0/hdrhistogram-2-1-11-sources-8 jar/org/HdrHistogram/WriterReaderPhaser.java

# **1.1103 hibernate-orm 5.4.10**

### **1.1103.1 Available under license :**

(c) 2008, Adam Warski, JBoss Inc. GNU LESSER GENERAL PUBLIC LICENSE Version 2.1, February 1999

Copyright (C) 1991, 1999 Free Software Foundation, Inc. 51 Franklin Street, Fifth Floor, Boston, MA 02110-1301 USA Everyone is permitted to copy and distribute verbatim copies of this license document, but changing it is not allowed.

[This is the first released version of the Lesser GPL. It also counts as the successor of the GNU Library Public License, version 2, hence the version number 2.1.]

### Preamble

 The licenses for most software are designed to take away your freedom to share and change it. By contrast, the GNU General Public Licenses are intended to guarantee your freedom to share and change free software--to make sure the software is free for all its users.

 This license, the Lesser General Public License, applies to some specially designated software packages--typically libraries--of the Free Software Foundation and other authors who decide to use it. You can use it too, but we suggest you first think carefully about whether this license or the ordinary General Public License is the better strategy to use in any particular case, based on the explanations below.

 When we speak of free software, we are referring to freedom of use, not price. Our General Public Licenses are designed to make sure that you have the freedom to distribute copies of free software (and charge for this service if you wish); that you receive source code or can get it if you want it; that you can change the software and use pieces of it in new free programs; and that you are informed that you can do these things.

 To protect your rights, we need to make restrictions that forbid distributors to deny you these rights or to ask you to surrender these rights. These restrictions translate to certain responsibilities for you if you distribute copies of the library or if you modify it.

 For example, if you distribute copies of the library, whether gratis

or for a fee, you must give the recipients all the rights that we gave you. You must make sure that they, too, receive or can get the source code. If you link other code with the library, you must provide complete object files to the recipients, so that they can relink them with the library after making changes to the library and recompiling it. And you must show them these terms so they know their rights.

We protect your rights with a two-step method: (1) we copyright the

library, and (2) we offer you this license, which gives you legal permission to copy, distribute and/or modify the library.

 To protect each distributor, we want to make it very clear that there is no warranty for the free library. Also, if the library is modified by someone else and passed on, the recipients should know that what they have is not the original version, so that the original author's reputation will not be affected by problems that might be introduced by others.

### Finally, software

 patents pose a constant threat to the existence of any free program. We wish to make sure that a company cannot effectively restrict the users of a free program by obtaining a restrictive license from a patent holder. Therefore, we insist that any patent license obtained for a version of the library must be consistent with the full freedom of use specified in this license.

 Most GNU software, including some libraries, is covered by the ordinary GNU General Public License. This license, the GNU Lesser General Public License, applies to certain designated libraries, and is quite different from the ordinary General Public License. We use this license for certain libraries in order to permit linking those libraries into non-free programs.

 When a program is linked with a library, whether statically or using a shared library, the combination of the two is legally speaking a combined work, a derivative of the original library. The ordinary General Public License therefore permits such linking only if the entire combination fits its criteria of freedom. The Lesser General Public License permits more lax criteria for linking other code with the library.

 We call this license the "Lesser" General Public License because it does Less to protect the user's freedom than the ordinary General Public License. It also provides other free software developers Less of an advantage over competing non-free programs. These disadvantages are the reason we use the ordinary General Public License for many libraries. However, the Lesser license provides advantages in certain special circumstances.

 For example, on rare occasions, there may be a special need to encourage the widest possible use of a certain library, so that it becomes a de-facto standard. To achieve this, non-free programs must be allowed to use the library. A more frequent case is that a free library does the same job as widely used non-free libraries. In this case, there is little to gain by limiting

 the free library to free software only, so we use the Lesser General Public License.

 In other cases, permission to use a particular library in non-free programs enables a greater number of people to use a large body of free software. For example, permission to use the GNU C Library in non-free programs enables many more people to use the whole GNU operating system, as well as its variant, the GNU/Linux operating system.

 Although the Lesser General Public License is Less protective of the users' freedom, it does ensure that the user of a program that is linked with the Library has the freedom and the wherewithal to run that program using a modified version of the Library.

 The precise terms and conditions for copying, distribution and modification follow. Pay close attention to the difference between a "work based on the library" and a "work that uses the library". The former contains code derived from the library, whereas the latter must be combined with the library in order to run.

### GNU LESSER GENERAL PUBLIC LICENSE TERMS AND CONDITIONS FOR COPYING, DISTRIBUTION AND MODIFICATION

 0. This License Agreement applies to any software library or other program which contains a notice placed by the copyright holder or other authorized party saying it may be distributed under the terms of this Lesser General Public License (also called "this License"). Each licensee is addressed as "you".

 A "library" means a collection of software functions and/or data prepared so as to be conveniently linked with application programs (which use some of those functions and data) to form executables.

 The "Library", below, refers to any such software library or work which has been distributed under these terms. A "work based on the Library" means either the Library or any derivative work under copyright law: that is to say, a work containing the Library or a portion of it, either verbatim or with modifications and/or translated straightforwardly into another language. (Hereinafter, translation is included without limitation in the term "modification".)

 "Source code" for a work means the preferred form of the work for making modifications to it. For a library, complete source code means all the source code for all modules it contains, plus any associated interface definition files, plus the scripts used to control compilation

and installation of the library.

 Activities other than copying, distribution and modification are not covered by this License; they are outside its scope. The act of running a program using the Library is not restricted, and output from such a program is covered only if its contents constitute a work based on the Library (independent of the use of the Library in a tool for writing it). Whether that is true depends on what the Library does and what the program that uses the Library does.

 1. You may copy and distribute verbatim copies of the Library's complete source code as you receive it, in any medium, provided that

you conspicuously and appropriately publish on each copy an appropriate copyright notice and disclaimer of warranty; keep intact all the notices that refer to this License and to the absence of any warranty; and distribute a copy of this License along with the Library.

 You may charge a fee for the physical act of transferring a copy, and you may at your option offer warranty protection in exchange for a fee.

 2. You may modify your copy or copies of the Library or any portion of it, thus forming a work based on the Library, and copy and distribute such modifications or work under the terms of Section 1 above, provided that you also meet all of these conditions:

a) The modified work must itself be a software library.

 b) You must cause the files modified to carry prominent notices stating that you changed the files and the date of any change.

 c) You must cause the whole of the work to be licensed at no charge to all third parties under the terms of this License.

 d) If a facility in the modified Library refers to a function or a table of data to be supplied by an application program that uses the facility, other than as an argument passed when the facility is invoked, then you must make a good faith effort to ensure that, in the event an application does not supply such function or table, the facility still operates, and performs whatever part of its purpose remains meaningful.

 (For example, a function in a library to compute square roots has a purpose that is entirely well-defined independent of the application. Therefore, Subsection 2d requires that any

 application-supplied function or table used by this function must be optional: if the application does not supply it, the square root function must still compute square roots.)

These requirements apply to the modified work as a whole. If identifiable sections of that work are not derived from the Library, and can be

 reasonably considered independent and separate works in themselves, then this License, and its terms, do not apply to those sections when you distribute them as separate works. But when you distribute the same sections as part of a whole which is a work based on the Library, the distribution of the whole must be on the terms of this License, whose permissions for other licensees extend to the entire whole, and thus to each and every part regardless of who wrote it.

Thus, it is not the intent of this section to claim rights or contest your rights to work written entirely by you; rather, the intent is to exercise the right to control the distribution of derivative or collective works based on the Library.

In addition, mere aggregation of another work not based on the Library with the Library (or with a work based on the Library) on a volume of a storage or distribution medium does not bring the other work under the scope of this License.

 3. You may opt to apply the terms of the ordinary GNU General Public

License instead of this License to a given copy of the Library. To do this, you must alter all the notices that refer to this License, so that they refer to the ordinary GNU General Public License, version 2, instead of to this License. (If a newer version than version 2 of the ordinary GNU General Public License has appeared, then you can specify that version instead if you wish.) Do not make any other change in these notices.

 Once this change is made in a given copy, it is irreversible for that copy, so the ordinary GNU General Public License applies to all subsequent copies and derivative works made from that copy.

 This option is useful when you wish to copy part of the code of the Library into a program that is not a library.

 4. You may copy and distribute the Library (or a portion or derivative of it, under Section 2) in object code or executable form under the terms of Sections 1 and 2 above provided that you accompany it with the complete corresponding

 machine-readable source code, which must be distributed under the terms of Sections 1 and 2 above on a medium customarily used for software interchange.

 If distribution of object code is made by offering access to copy from a designated place, then offering equivalent access to copy the source code from the same place satisfies the requirement to distribute the source code, even though third parties are not compelled to copy the source along with the object code.

 5. A program that contains no derivative of any portion of the Library, but is designed to work with the Library by being compiled or linked with it, is called a "work that uses the Library". Such a work, in isolation, is not a derivative work of the Library, and therefore falls outside the scope of this License.

 However, linking a "work that uses the Library" with the Library creates an executable that is a derivative of the Library (because it contains portions of the Library), rather than a "work that uses the

library". The executable is therefore covered by this License. Section 6 states terms for distribution of such executables.

 When a "work that uses the Library" uses material from a header file that is part of the Library, the object code for the work may be a derivative work of the Library even though the source code is not. Whether this is true is especially significant if the work can be linked without the Library, or if the work is itself a library. The threshold for this to be true is not precisely defined by law.

 If such an object file uses only numerical parameters, data structure layouts and accessors, and small macros and small inline functions (ten lines or less in length), then the use of the object file is unrestricted, regardless of whether it is legally a derivative work. (Executables containing this object code plus portions of the Library will still fall under Section 6.)

 Otherwise, if the work is a derivative of the Library, you may distribute the

 object code for the work under the terms of Section 6. Any executables containing that work also fall under Section 6, whether or not they are linked directly with the Library itself.

 6. As an exception to the Sections above, you may also combine or link a "work that uses the Library" with the Library to produce a work containing portions of the Library, and distribute that work under terms of your choice, provided that the terms permit modification of the work for the customer's own use and reverse

engineering for debugging such modifications.

 You must give prominent notice with each copy of the work that the Library is used in it and that the Library and its use are covered by this License. You must supply a copy of this License. If the work during execution displays copyright notices, you must include the copyright notice for the Library among them, as well as a reference directing the user to the copy of this License. Also, you must do one of these things:

#### a) Accompany

the work with the complete corresponding

 machine-readable source code for the Library including whatever changes were used in the work (which must be distributed under Sections 1 and 2 above); and, if the work is an executable linked with the Library, with the complete machine-readable "work that uses the Library", as object code and/or source code, so that the user can modify the Library and then relink to produce a modified executable containing the modified Library. (It is understood that the user who changes the contents of definitions files in the Library will not necessarily be able to recompile the application to use the modified definitions.)

 b) Use a suitable shared library mechanism for linking with the Library. A suitable mechanism is one that (1) uses at run time a copy of the library already present on the user's computer system, rather than copying library functions into the executable, and (2) will operate

 properly with a modified version of the library, if the user installs one, as long as the modified version is interface-compatible with the version that the work was made with.

 c) Accompany the work with a written offer, valid for at least three years, to give the same user the materials specified in Subsection 6a, above, for a charge no more than the cost of performing this distribution.

 d) If distribution of the work is made by offering access to copy from a designated place, offer equivalent access to copy the above specified materials from the same place.

 e) Verify that the user has already received a copy of these materials or that you have already sent this user a copy.

 For an executable, the required form of the "work that uses the Library" must include any data and utility programs needed for reproducing the executable from it. However, as a special exception, the materials to be distributed need not include anything that is

### normally

 distributed (in either source or binary form) with the major components (compiler, kernel, and so on) of the operating system on which the executable runs, unless that component itself accompanies the executable.

 It may happen that this requirement contradicts the license restrictions of other proprietary libraries that do not normally accompany the operating system. Such a contradiction means you cannot use both them and the Library together in an executable that you distribute.

 7. You may place library facilities that are a work based on the Library side-by-side in a single library together with other library facilities not covered by this License, and distribute such a combined library, provided that the separate distribution of the work based on the Library and of the other library facilities is otherwise permitted, and provided that you do these two things:

 a) Accompany the combined library with a copy of the same work based on the Library, uncombined with any

other library

 facilities. This must be distributed under the terms of the Sections above.

 b) Give prominent notice with the combined library of the fact that part of it is a work based on the Library, and explaining where to find the accompanying uncombined form of the same work.

 8. You may not copy, modify, sublicense, link with, or distribute the Library except as expressly provided under this License. Any attempt otherwise to copy, modify, sublicense, link with, or distribute the Library is void, and will automatically terminate your rights under this License. However, parties who have received copies, or rights, from you under this License will not have their licenses terminated so long as such parties remain in full compliance.

 9. You are not required to accept this License, since you have not signed it. However, nothing else grants you permission to modify or distribute the Library or its derivative works. These actions are prohibited by law if

you do not accept this License. Therefore, by

modifying or distributing the Library (or any work based on the Library), you indicate your acceptance of this License to do so, and all its terms and conditions for copying, distributing or modifying the Library or works based on it.

10. Each time you redistribute the Library (or any work based on the

Library), the recipient automatically receives a license from the original licensor to copy, distribute, link with or modify the Library subject to these terms and conditions. You may not impose any further restrictions on the recipients' exercise of the rights granted herein. You are not responsible for enforcing compliance by third parties with this License.

 11. If, as a consequence of a court judgment or allegation of patent infringement or for any other reason (not limited to patent issues), conditions are imposed on you (whether by court order, agreement or otherwise) that contradict the conditions of this License, they do not excuse

 you from the conditions of this License. If you cannot distribute so as to satisfy simultaneously your obligations under this License and any other pertinent obligations, then as a consequence you may not distribute the Library at all. For example, if a patent license would not permit royalty-free redistribution of the Library by all those who receive copies directly or indirectly through you, then the only way you could satisfy both it and this License would be to refrain entirely from distribution of the Library.

If any portion of this section is held invalid or unenforceable under any particular circumstance, the balance of the section is intended to apply, and the section as a whole is intended to apply in other circumstances.

It is not the purpose of this section to induce you to infringe any patents or other property right claims or to contest validity of any such claims; this section has the sole purpose of protecting the integrity of the free software distribution system which is

implemented by public license practices. Many people have made generous contributions to the wide range of software distributed through that system in reliance on consistent application of that system; it is up to the author/donor to decide if he or she is willing to distribute software through any other system and a licensee cannot impose that choice.

This section is intended to make thoroughly clear what is believed to be a consequence of the rest of this License.

 12. If the distribution and/or use of the Library is restricted in certain countries either by patents or by copyrighted interfaces, the original copyright holder who places the Library under this License may add an explicit geographical distribution limitation excluding those countries, so that distribution is permitted only in or among countries not thus excluded. In such case, this License incorporates the limitation as if written in the body of this License.

 13. The Free Software Foundation may publish revised and/or new

versions of the Lesser General Public License from time to time. Such new versions will be similar in spirit to the present version, but may differ in detail to address new problems or concerns.

Each version is given a distinguishing version number. If the Library specifies a version number of this License which applies to it and "any later version", you have the option of following the terms and conditions either of that version or of any later version published by the Free Software Foundation. If the Library does not specify a license version number, you may choose any version ever published by the Free Software Foundation.

 14. If you wish to incorporate parts of the Library into other free programs whose distribution conditions are incompatible with these, write to the author to ask for permission. For software which is copyrighted by the Free Software Foundation, write to the Free Software Foundation; we sometimes make exceptions for this. Our decision

 will be guided by the two goals of preserving the free status of all derivatives of our free software and of promoting the sharing and reuse of software generally.

### NO WARRANTY

 15. BECAUSE THE LIBRARY IS LICENSED FREE OF CHARGE, THERE IS NO WARRANTY FOR THE LIBRARY, TO THE EXTENT PERMITTED BY APPLICABLE LAW. EXCEPT WHEN OTHERWISE STATED IN WRITING THE COPYRIGHT HOLDERS AND/OR OTHER PARTIES PROVIDE THE LIBRARY "AS IS" WITHOUT WARRANTY OF ANY KIND, EITHER EXPRESSED OR IMPLIED, INCLUDING, BUT NOT LIMITED TO, THE IMPLIED WARRANTIES OF MERCHANTABILITY AND FITNESS FOR A PARTICULAR PURPOSE. THE ENTIRE RISK AS TO THE QUALITY AND PERFORMANCE OF THE LIBRARY IS WITH YOU. SHOULD THE LIBRARY PROVE DEFECTIVE, YOU ASSUME THE COST OF ALL NECESSARY SERVICING, REPAIR OR CORRECTION.

 16. IN NO EVENT UNLESS REQUIRED BY APPLICABLE LAW OR AGREED TO IN WRITING WILL ANY COPYRIGHT HOLDER, OR ANY OTHER PARTY WHO MAY MODIFY AND/OR REDISTRIBUTE THE LIBRARY AS PERMITTED ABOVE, BE LIABLE TO YOU

FOR DAMAGES, INCLUDING ANY GENERAL, SPECIAL, INCIDENTAL OR CONSEQUENTIAL DAMAGES ARISING OUT OF THE USE OR INABILITY TO USE THE LIBRARY (INCLUDING BUT NOT LIMITED TO LOSS OF DATA OR DATA BEING RENDERED INACCURATE OR LOSSES SUSTAINED BY YOU OR THIRD PARTIES OR A FAILURE OF THE LIBRARY TO OPERATE WITH ANY OTHER SOFTWARE), EVEN IF SUCH HOLDER OR OTHER PARTY HAS BEEN ADVISED OF THE POSSIBILITY OF SUCH DAMAGES.

### END OF TERMS AND CONDITIONS

How to Apply These Terms to Your New Libraries

 If you develop a new library, and you want it to be of the greatest possible use to the public, we recommend making it free software that everyone can redistribute and change. You can do so by permitting redistribution under these terms (or, alternatively, under the terms of the ordinary General Public License).

 To apply these terms, attach the following notices to the library. It is safest to attach them to the start of each source file to most effectively convey

 the exclusion of warranty; and each file should have at least the "copyright" line and a pointer to where the full notice is found.

 <one line to give the library's name and a brief idea of what it does.> Copyright  $(C)$  <year > <name of author>

 This library is free software; you can redistribute it and/or modify it under the terms of the GNU Lesser General Public License as published by the Free Software Foundation; either version 2.1 of the License, or (at your option) any later version.

 This library is distributed in the hope that it will be useful, but WITHOUT ANY WARRANTY; without even the implied warranty of MERCHANTABILITY or FITNESS FOR A PARTICULAR PURPOSE. See the GNU Lesser General Public License for more details.

 You should have received a copy of the GNU Lesser General Public License along with this library; if not, write to the Free Software Foundation, Inc., 51 Franklin Street, Fifth Floor, Boston, MA 02110-1301 USA

Also add information on how to contact you by electronic and paper mail.

You should also get your employer (if you work as a programmer) or your school, if any, to sign a "copyright disclaimer" for the library, if necessary. Here is a sample; alter the names:

 Yoyodyne, Inc., hereby disclaims all copyright interest in the library `Frob' (a library for tweaking knobs) written by James Random Hacker.

 <signature of Ty Coon>, 1 April 1990 Ty Coon, President of Vice

That's all there is to it!

 This file is part of Hibernate Spatial, an extension to the hibernate ORM solution for spatial (geographic) data.

Copyright 2007-2013 Geovise BVBA

This library is free software; you can redistribute it and/or modify it under the terms of the GNU Lesser General Public License as published by the Free Software Foundation; either version 2.1 of the License, or (at your option) any later version.

This library is distributed in the hope that it will be useful, but WITHOUT ANY WARRANTY; without even the implied warranty of MERCHANTABILITY or FITNESS FOR A PARTICULAR PURPOSE. See the GNU Lesser General Public License for more details.

You should have received a copy of the GNU Lesser General Public License along with this library; if not, write to the Free Software Foundation, Inc., 59 Temple Place, Suite 330, Boston, MA 02111-1307 USA

> Apache License Version 2.0, January 2004 http://www.apache.org/licenses/

### TERMS AND CONDITIONS FOR USE, REPRODUCTION, AND DISTRIBUTION

1. Definitions.

 "License" shall mean the terms and conditions for use, reproduction, and distribution as defined by Sections 1 through 9 of this document.

 "Licensor" shall mean the copyright owner or entity authorized by the copyright owner that is granting the License.

 "Legal Entity" shall mean the union of the acting entity and all other entities that control, are controlled by, or are under common control with that entity. For the purposes of this definition, "control" means (i) the power, direct or indirect, to cause the direction or management of such entity, whether by contract or otherwise, or (ii) ownership of fifty percent (50%) or more of the outstanding shares, or (iii) beneficial ownership of such entity.

 "You" (or "Your") shall mean an individual or Legal Entity exercising permissions granted by this License.

 "Source" form shall mean the preferred form for making modifications, including but not limited to software source code, documentation source, and configuration files.

 "Object" form shall mean any form resulting from mechanical transformation or translation of a Source form, including but not limited to compiled object code, generated documentation, and conversions to other media types.

 "Work" shall mean the work of authorship, whether in Source or Object form, made available under the License, as indicated by a copyright notice that is included in or attached to the work (an example is provided in the Appendix below).

 "Derivative Works" shall mean any work, whether in Source or Object form, that is based on (or derived from) the Work and for which the editorial

 revisions, annotations, elaborations, or other modifications represent, as a whole, an original work of authorship. For the purposes of this License, Derivative Works shall not include works that remain separable from, or merely link (or bind by name) to the interfaces of, the Work and Derivative Works thereof.

 "Contribution" shall mean any work of authorship, including the original version of the Work and any modifications or additions to that Work or Derivative Works thereof, that is intentionally submitted to Licensor for inclusion in the Work by the copyright owner or by an individual or Legal Entity authorized to submit on behalf of the copyright owner. For the purposes of this definition, "submitted" means any form of electronic, verbal, or written communication sent to the Licensor or its representatives, including but not limited to communication on electronic mailing lists, source code control systems, and issue tracking systems that are managed by, or on behalf of, the Licensor for the purpose of discussing and improving the Work, but excluding communication that is conspicuously marked or otherwise designated in writing by the copyright owner as "Not a Contribution."

 "Contributor" shall mean Licensor and any individual or Legal Entity on behalf of whom a Contribution has been received by Licensor and subsequently incorporated within the Work.

- 2. Grant of Copyright License. Subject to the terms and conditions of this License, each Contributor hereby grants to You a perpetual, worldwide, non-exclusive, no-charge, royalty-free, irrevocable copyright license to reproduce, prepare Derivative Works of, publicly display, publicly perform, sublicense, and distribute the Work and such Derivative Works in Source or Object form.
- 3. Grant of Patent License. Subject to the terms and conditions of this

 License, each Contributor hereby grants to You a perpetual, worldwide, non-exclusive, no-charge, royalty-free, irrevocable (except as stated in this section) patent license to make, have made, use, offer to sell, sell, import, and otherwise transfer the Work, where such license applies only to those patent claims licensable by such Contributor that are necessarily infringed by their Contribution(s) alone or by combination of their Contribution(s) with the Work to which such Contribution(s) was submitted. If You institute patent litigation against any entity (including a cross-claim or counterclaim in a lawsuit) alleging that the Work or a Contribution incorporated within the Work constitutes direct or contributory patent infringement, then any patent licenses granted to You under this License for that Work shall terminate as of the date such litigation is filed.

 4. Redistribution. You may reproduce and distribute copies of the

 Work or Derivative Works thereof in any medium, with or without modifications, and in Source or Object form, provided that You meet the following conditions:

- (a) You must give any other recipients of the Work or Derivative Works a copy of this License; and
- (b) You must cause any modified files to carry prominent notices stating that You changed the files; and
- (c) You must retain, in the Source form of any Derivative Works that You distribute, all copyright, patent, trademark, and attribution notices from the Source form of the Work, excluding those notices that do not pertain to any part of the Derivative Works; and
- (d) If the Work includes a "NOTICE" text file as part of its distribution, then any Derivative Works that You distribute must include a readable copy of the attribution notices contained within such NOTICE file, excluding

#### those notices that do not

 pertain to any part of the Derivative Works, in at least one of the following places: within a NOTICE text file distributed as part of the Derivative Works; within the Source form or documentation, if provided along with the Derivative Works; or, within a display generated by the Derivative Works, if and wherever such third-party notices normally appear. The contents of the NOTICE file are for informational purposes only and do not modify the License. You may add Your own attribution notices within Derivative Works that You distribute, alongside or as an addendum to the NOTICE text from the Work, provided  that such additional attribution notices cannot be construed as modifying the License.

 You may add Your own copyright statement to Your modifications and may provide additional or different license terms and conditions

 for use, reproduction, or distribution of Your modifications, or for any such Derivative Works as a whole, provided Your use, reproduction, and distribution of the Work otherwise complies with the conditions stated in this License.

 5. Submission of Contributions. Unless You explicitly state otherwise, any Contribution intentionally submitted for inclusion in the Work by You to the Licensor shall be under the terms and conditions of this License, without any additional terms or conditions. Notwithstanding the above, nothing herein shall supersede or modify the terms of any separate license agreement you may have executed with Licensor regarding such Contributions.

 6. Trademarks. This License does not grant permission to use the trade names, trademarks, service marks, or product names of the Licensor, except as required for reasonable and customary use in describing the origin of the Work and reproducing the content of the NOTICE file.

 7. Disclaimer of Warranty. Unless required by applicable law or agreed to in writing, Licensor provides the Work (and each Contributor provides its Contributions) on an "AS IS" BASIS, WITHOUT WARRANTIES OR CONDITIONS OF ANY KIND, either express or implied, including, without limitation, any warranties or conditions of TITLE, NON-INFRINGEMENT, MERCHANTABILITY, or FITNESS FOR A PARTICULAR PURPOSE. You are solely responsible for determining the appropriateness of using or redistributing the Work and assume any risks associated with Your exercise of permissions under this License.

 8. Limitation of Liability. In no event and under no legal theory, whether in tort (including negligence), contract, or otherwise, unless required by applicable law (such as deliberate and grossly negligent acts) or agreed to in writing, shall any Contributor be liable to You for damages, including any direct, indirect, special,

 incidental, or consequential damages of any character arising as a result of this License or out of the use or inability to use the Work (including but not limited to damages for loss of goodwill, work stoppage, computer failure or malfunction, or any and all other commercial damages or losses), even if such Contributor

has been advised of the possibility of such damages.
9. Accepting Warranty or Additional Liability. While redistributing the Work or Derivative Works thereof, You may choose to offer, and charge a fee for, acceptance of support, warranty, indemnity, or other liability obligations and/or rights consistent with this License. However, in accepting such obligations, You may act only on Your own behalf and on Your sole responsibility, not on behalf of any other Contributor, and only if You agree to indemnify, defend, and hold each Contributor harmless for any liability incurred by, or claims asserted against, such Contributor by reason of your accepting any such warranty or additional liability.

#### END OF TERMS AND CONDITIONS

APPENDIX: How to apply the Apache License to your work.

 To apply the Apache License to your work, attach the following boilerplate notice, with the fields enclosed by brackets "[]" replaced with your own identifying information. (Don't include the brackets!) The text should be enclosed in the appropriate comment syntax for the file format. We also recommend that a file or class name and description of purpose be included on the same "printed page" as the copyright notice for easier identification within third-party archives.

Copyright [yyyy] [name of copyright owner]

 Licensed under the Apache License, Version 2.0 (the "License"); you may not use this file except in compliance with the License. You may obtain a copy of the License at

http://www.apache.org/licenses/LICENSE-2.0

 Unless required by applicable law or agreed to in writing, software distributed under the License is distributed on an "AS IS" BASIS, WITHOUT WARRANTIES OR CONDITIONS OF ANY KIND, either express or implied. See the License for the specific language governing permissions and limitations under the License.

> GNU LESSER GENERAL PUBLIC LICENSE Version 2.1, February 1999

Copyright (C) 1991, 1999 Free Software Foundation, Inc. 51 Franklin Street, Fifth Floor, Boston, MA 02110-1301 USA Everyone is permitted to copy and distribute verbatim copies of this license document, but changing it is not allowed.

[This is the first released version of the Lesser GPL. It also counts as the successor of the GNU Library Public License, version 2, hence the version number 2.1.]

#### Preamble

 The licenses for most software are designed to take away your freedom to share and change it. By contrast, the GNU General Public Licenses are intended to guarantee your freedom to share and change free software--to make sure the software is free for all its users.

 This license, the Lesser General Public License, applies to some specially designated software packages--typically libraries--of the Free Software Foundation and other authors who decide to use it. You

can use it too, but we suggest you first think carefully about whether this license or the ordinary General Public License is the better strategy to use in any particular case, based on the explanations below.

 When we speak of free software, we are referring to freedom of use, not price. Our General Public Licenses are designed to make sure that you have the freedom to distribute copies of free software (and charge for this service if you wish); that you receive source code or can get it if you want it; that you can change the software and use pieces of it in new free programs; and that you are informed that you can do these things.

 To protect your rights, we need to make restrictions that forbid distributors to deny you these rights or to ask you to surrender these rights. These restrictions translate to certain responsibilities for you if you distribute copies of the library or if you modify it.

For example, if you distribute copies of the library,

whether gratis

or for a fee, you must give the recipients all the rights that we gave you. You must make sure that they, too, receive or can get the source code. If you link other code with the library, you must provide complete object files to the recipients, so that they can relink them with the library after making changes to the library and recompiling it. And you must show them these terms so they know their rights.

 We protect your rights with a two-step method: (1) we copyright the library, and (2) we offer you this license, which gives you legal permission to copy, distribute and/or modify the library.

 To protect each distributor, we want to make it very clear that there is no warranty for the free library. Also, if the library is modified by someone else and passed on, the recipients should know that what they have is not the original version, so that the original author's reputation will not be affected by problems that might be introduced by others.

#### Finally, software

 patents pose a constant threat to the existence of any free program. We wish to make sure that a company cannot effectively restrict the users of a free program by obtaining a restrictive license from a patent holder. Therefore, we insist that any patent license obtained for a version of the library must be consistent with the full freedom of use specified in this license.

 Most GNU software, including some libraries, is covered by the ordinary GNU General Public License. This license, the GNU Lesser General Public License, applies to certain designated libraries, and is quite different from the ordinary General Public License. We use this license for certain libraries in order to permit linking those libraries into non-free programs.

 When a program is linked with a library, whether statically or using a shared library, the combination of the two is legally speaking a combined work, a derivative of the original library. The ordinary General Public License therefore permits such linking only if the entire combination fits its criteria of freedom. The Lesser General Public License permits more lax criteria for linking other code with the library.

 We call this license the "Lesser" General Public License because it does Less to protect the user's freedom than the ordinary General Public License. It also provides other free software developers Less of an advantage over competing non-free programs. These disadvantages are the reason we use the ordinary General Public License for many libraries. However, the Lesser license provides advantages in certain special circumstances.

 For example, on rare occasions, there may be a special need to encourage the widest possible use of a certain library, so that it becomes a de-facto standard. To achieve this, non-free programs must be allowed to use the library. A more frequent case is that a free library does the same job as widely used non-free libraries. In this case, there is little to gain by limiting the free library to free software only, so we use the Lesser General Public License.

 In other cases, permission to use a particular library in non-free programs enables a greater number of people to use a large body of free software. For example, permission to use the GNU C Library in non-free programs enables many more people to use the whole GNU operating system, as well as its variant, the GNU/Linux operating

#### system.

 Although the Lesser General Public License is Less protective of the users' freedom, it does ensure that the user of a program that is linked with the Library has the freedom and the wherewithal to run that program using a modified version of the Library.

 The precise terms and conditions for copying, distribution and modification follow. Pay close attention to the difference between a "work based on the library" and a "work that uses the library". The former contains code derived from the library, whereas the latter must be combined with the library in order to run.

#### GNU LESSER GENERAL PUBLIC LICENSE TERMS AND CONDITIONS FOR COPYING, DISTRIBUTION AND MODIFICATION

 0. This License Agreement applies to any software library or other program which contains a notice placed by the copyright holder or other authorized party saying it may be distributed under the terms of this Lesser General Public License (also called "this License"). Each licensee is addressed as "you".

 A "library" means a collection of software functions and/or data prepared so as to be conveniently linked with application programs (which use some of those functions and data) to form executables.

 The "Library", below, refers to any such software library or work which has been distributed under these terms. A "work based on the Library" means either the Library or any derivative work under copyright law: that is to say, a work containing the Library or a portion of it, either verbatim or with modifications and/or translated straightforwardly into another language. (Hereinafter, translation is

included without limitation in the term "modification".)

 "Source code" for a work means the preferred form of the work for making modifications to it. For a library, complete source code means all the source code for all modules it contains, plus any associated interface definition files, plus the scripts used to control compilation and installation of the library.

 Activities other than copying, distribution and modification are not covered by this License; they are outside its scope. The act of running a program using the Library is not restricted, and output from such a program is covered only if its contents constitute a work based on the Library (independent of the use of the Library in a tool for

writing it). Whether that is true depends on what the Library does and what the program that uses the Library does.

 1. You may copy and distribute verbatim copies of the Library's complete source code as you receive it, in any medium, provided that

you conspicuously and appropriately publish on each copy an appropriate copyright notice and disclaimer of warranty; keep intact all the notices that refer to this License and to the absence of any warranty; and distribute a copy of this License along with the Library.

 You may charge a fee for the physical act of transferring a copy, and you may at your option offer warranty protection in exchange for a fee.

 2. You may modify your copy or copies of the Library or any portion of it, thus forming a work based on the Library, and copy and distribute such modifications or work under the terms of Section 1 above, provided that you also meet all of these conditions:

a) The modified work must itself be a software library.

 b) You must cause the files modified to carry prominent notices stating that you changed the files and the date of any change.

 c) You must cause the whole of the work to be licensed at no charge to all third parties under the terms of this License.

 d) If a facility in the modified Library refers to a function or a table of data to be supplied by an application program that uses the facility, other than as an argument passed when the facility is invoked, then you must make a good faith effort to ensure that, in the event an application does not supply such function or table, the facility still operates, and performs whatever part of its purpose remains meaningful.

 (For example, a function in a library to compute square roots has a purpose that is entirely well-defined independent of the application. Therefore, Subsection 2d requires that any application-supplied function or table used by this function must be optional: if the application does not supply it, the square root function must still compute square roots.)

These requirements apply to the modified work as a whole. If identifiable sections of that work are not derived from the Library,

#### and can

 be reasonably considered independent and separate works in themselves, then this License, and its terms, do not apply to those sections when you distribute them as separate works. But when you distribute the same sections as part of a whole which is a work based on the Library, the distribution of the whole must be on the terms of this License, whose permissions for other licensees extend to the entire whole, and thus to each and every part regardless of who wrote it.

Thus, it is not the intent of this section to claim rights or contest your rights to work written entirely by you; rather, the intent is to exercise the right to control the distribution of derivative or collective works based on the Library.

In addition, mere aggregation of another work not based on the Library with the Library (or with a work based on the Library) on a volume of a storage or distribution medium does not bring the other work under the scope of this License.

 3. You may opt to apply the terms of the ordinary GNU General Public License instead of this License to a given copy of the Library. To do this, you must alter all the notices that refer to this License, so that they refer to the ordinary GNU General Public License, version 2, instead of to this License. (If a newer version than version 2 of the ordinary GNU General Public License has appeared, then you can specify that version instead if you wish.) Do not make any other change in these notices.

 Once this change is made in a given copy, it is irreversible for that copy, so the ordinary GNU General Public License applies to all subsequent copies and derivative works made from that copy.

 This option is useful when you wish to copy part of the code of the Library into a program that is not a library.

 4. You may copy and distribute the Library (or a portion or derivative of it, under Section 2) in object code or executable form under the terms of Sections 1 and 2 above provided that you accompany it with the complete corresponding machine-readable source code, which

must be distributed under the terms of Sections 1 and 2 above on a medium customarily used for software interchange.

 If distribution of object code is made by offering access to copy from a designated place, then offering equivalent access to copy the source code from the same place satisfies the requirement to distribute the source code, even though third parties are not compelled to copy the source along with the object code.

 5. A program that contains no derivative of any portion of the Library, but is designed to work with the Library by being compiled or linked with it, is called a "work that uses the Library". Such a work, in isolation, is not a derivative work of the Library, and therefore falls outside the scope of this License.

 However, linking a "work that uses the Library" with the Library creates an executable that is a derivative of the Library (because it contains portions of the Library), rather than a "work that uses the

library". The executable is therefore covered by this License. Section 6 states terms for distribution of such executables.

 When a "work that uses the Library" uses material from a header file that is part of the Library, the object code for the work may be a derivative work of the Library even though the source code is not. Whether this is true is especially significant if the work can be linked without the Library, or if the work is itself a library. The threshold for this to be true is not precisely defined by law.

 If such an object file uses only numerical parameters, data structure layouts and accessors, and small macros and small inline functions (ten lines or less in length), then the use of the object file is unrestricted, regardless of whether it is legally a derivative work. (Executables containing this object code plus portions of the Library will still fall under Section 6.)

 Otherwise, if the work is a derivative of the Library, you may distribute

 the object code for the work under the terms of Section 6. Any executables containing that work also fall under Section 6, whether or not they are linked directly with the Library itself.

 6. As an exception to the Sections above, you may also combine or link a "work that uses the Library" with the Library to produce a work containing portions of the Library, and distribute that work under terms of your choice, provided that the terms permit modification of the work for the customer's own use and reverse engineering for debugging such modifications.

 You must give prominent notice with each copy of the work that the Library is used in it and that the Library and its use are covered by this License. You must supply a copy of this License. If the work

during execution displays copyright notices, you must include the copyright notice for the Library among them, as well as a reference directing the user to the copy of this License. Also, you must do one of these things:

#### a) Accompany

the work with the complete corresponding

 machine-readable source code for the Library including whatever changes were used in the work (which must be distributed under Sections 1 and 2 above); and, if the work is an executable linked with the Library, with the complete machine-readable "work that uses the Library", as object code and/or source code, so that the user can modify the Library and then relink to produce a modified executable containing the modified Library. (It is understood that the user who changes the contents of definitions files in the Library will not necessarily be able to recompile the application to use the modified definitions.)

 b) Use a suitable shared library mechanism for linking with the Library. A suitable mechanism is one that (1) uses at run time a copy of the library already present on the user's computer system, rather than copying library functions into the executable, and (2) will operate

 properly with a modified version of the library, if the user installs one, as long as the modified version is interface-compatible with the version that the work was made with.

 c) Accompany the work with a written offer, valid for at least three years, to give the same user the materials specified in Subsection 6a, above, for a charge no more than the cost of performing this distribution.

 d) If distribution of the work is made by offering access to copy from a designated place, offer equivalent access to copy the above specified materials from the same place.

 e) Verify that the user has already received a copy of these materials or that you have already sent this user a copy.

 For an executable, the required form of the "work that uses the Library" must include any data and utility programs needed for reproducing the executable from it. However, as a special exception, the materials to be distributed need not include anything that is

normally distributed (in either source or binary form) with the major components (compiler, kernel, and so on) of the operating system on which the executable runs, unless that component itself accompanies the executable.

 It may happen that this requirement contradicts the license restrictions of other proprietary libraries that do not normally accompany the operating system. Such a contradiction means you cannot use both them and the Library together in an executable that you distribute.

 7. You may place library facilities that are a work based on the Library side-by-side in a single library together with other library facilities not covered by this License, and distribute such a combined library, provided that the separate distribution of the work based on the Library and of the other library facilities is otherwise permitted, and provided that you do these two things:

 a) Accompany the combined library with a copy of the same work based on the Library, uncombined with any other library facilities. This must be distributed under the terms of the Sections above.

 b) Give prominent notice with the combined library of the fact that part of it is a work based on the Library, and explaining where to find the accompanying uncombined form of the same work.

 8. You may not copy, modify, sublicense, link with, or distribute the Library except as expressly provided under this License. Any attempt otherwise to copy, modify, sublicense, link with, or distribute the Library is void, and will automatically terminate your rights under this License. However, parties who have received copies, or rights, from you under this License will not have their licenses terminated so long as such parties remain in full compliance.

 9. You are not required to accept this License, since you have not signed it. However, nothing else grants you permission to modify or distribute the Library or its derivative works. These actions are prohibited by law

 if you do not accept this License. Therefore, by modifying or distributing the Library (or any work based on the Library), you indicate your acceptance of this License to do so, and all its terms and conditions for copying, distributing or modifying the Library or works based on it.

 10. Each time you redistribute the Library (or any work based on the Library), the recipient automatically receives a license from the original licensor to copy, distribute, link with or modify the Library subject to these terms and conditions. You may not impose any further restrictions on the recipients' exercise of the rights granted herein.

You are not responsible for enforcing compliance by third parties with this License.

 11. If, as a consequence of a court judgment or allegation of patent infringement or for any other reason (not limited to patent issues), conditions are imposed on you (whether by court order, agreement or otherwise) that contradict the conditions of this License, they do not

excuse you from the conditions of this License. If you cannot distribute so as to satisfy simultaneously your obligations under this License and any other pertinent obligations, then as a consequence you may not distribute the Library at all. For example, if a patent license would not permit royalty-free redistribution of the Library by all those who receive copies directly or indirectly through you, then the only way you could satisfy both it and this License would be to refrain entirely from distribution of the Library.

If any portion of this section is held invalid or unenforceable under any particular circumstance, the balance of the section is intended to apply, and the section as a whole is intended to apply in other circumstances.

It is not the purpose of this section to induce you to infringe any patents or other property right claims or to contest validity of any such claims; this section has the sole purpose of protecting the integrity of the free software distribution

system which is

implemented by public license practices. Many people have made generous contributions to the wide range of software distributed through that system in reliance on consistent application of that system; it is up to the author/donor to decide if he or she is willing to distribute software through any other system and a licensee cannot impose that choice.

This section is intended to make thoroughly clear what is believed to be a consequence of the rest of this License.

 12. If the distribution and/or use of the Library is restricted in certain countries either by patents or by copyrighted interfaces, the original copyright holder who places the Library under this License may add an explicit geographical distribution limitation excluding those countries, so that distribution is permitted only in or among countries not thus excluded. In such case, this License incorporates the limitation as if written in the body of this License.

 13. The Free Software Foundation may publish revised and/or new versions of the Lesser General Public License from time to time. Such new versions will be similar in spirit to the present version, but may differ in detail to address new problems or concerns.

Each version is given a distinguishing version number. If the Library specifies a version number of this License which applies to it and "any later version", you have the option of following the terms and conditions either of that version or of any later version published by the Free Software Foundation. If the Library does not specify a license version number, you may choose any version ever published by the Free Software Foundation.

 14. If you wish to incorporate parts of the Library into other free programs whose distribution conditions are incompatible with these, write to the author to ask for permission. For software which is copyrighted by the Free Software Foundation, write to the Free Software Foundation; we sometimes make exceptions for this. Our decision

 will be guided by the two goals of preserving the free status of all derivatives of our free software and of promoting the sharing and reuse of software generally.

#### NO WARRANTY

 15. BECAUSE THE LIBRARY IS LICENSED FREE OF CHARGE, THERE IS NO WARRANTY FOR THE LIBRARY, TO THE EXTENT PERMITTED BY APPLICABLE LAW. EXCEPT WHEN OTHERWISE STATED IN WRITING THE COPYRIGHT HOLDERS AND/OR OTHER PARTIES PROVIDE THE LIBRARY "AS IS" WITHOUT WARRANTY OF ANY KIND, EITHER EXPRESSED OR IMPLIED, INCLUDING, BUT NOT LIMITED TO, THE IMPLIED WARRANTIES OF MERCHANTABILITY AND FITNESS FOR A PARTICULAR PURPOSE. THE ENTIRE RISK AS TO THE QUALITY AND PERFORMANCE OF THE LIBRARY IS WITH YOU. SHOULD THE LIBRARY PROVE DEFECTIVE, YOU ASSUME THE COST OF ALL NECESSARY SERVICING, REPAIR OR CORRECTION.

 16. IN NO EVENT UNLESS REQUIRED BY APPLICABLE LAW OR AGREED TO IN WRITING WILL ANY COPYRIGHT HOLDER, OR ANY OTHER PARTY WHO MAY MODIFY AND/OR REDISTRIBUTE THE LIBRARY AS PERMITTED ABOVE, BE LIABLE TO YOU

FOR DAMAGES, INCLUDING ANY GENERAL, SPECIAL, INCIDENTAL OR CONSEQUENTIAL DAMAGES ARISING OUT OF THE USE OR INABILITY TO USE THE LIBRARY (INCLUDING BUT NOT LIMITED TO LOSS OF DATA OR DATA BEING RENDERED INACCURATE OR LOSSES SUSTAINED BY YOU OR THIRD PARTIES OR A FAILURE OF THE LIBRARY TO OPERATE WITH ANY OTHER SOFTWARE), EVEN IF SUCH HOLDER OR OTHER PARTY HAS BEEN ADVISED OF THE POSSIBILITY OF SUCH **DAMAGES** 

END OF TERMS AND CONDITIONS

## **1.1104 spring-data-jpa 2.2.4.RELEASE 1.1104.1 Available under license :**

 Apache License Version 2.0, January 2004 https://www.apache.org/licenses/

#### TERMS AND CONDITIONS FOR USE, REPRODUCTION, AND DISTRIBUTION

1. Definitions.

 "License" shall mean the terms and conditions for use, reproduction, and distribution as defined by Sections 1 through 9 of this document.

 "Licensor" shall mean the copyright owner or entity authorized by the copyright owner that is granting the License.

 "Legal Entity" shall mean the union of the acting entity and all other entities that control, are controlled by, or are under common control with that entity. For the purposes of this definition, "control" means (i) the power, direct or indirect, to cause the direction or management of such entity, whether by contract or otherwise, or (ii) ownership of fifty percent (50%) or more of the outstanding shares, or (iii) beneficial ownership of such entity.

 "You" (or "Your") shall mean an individual or Legal Entity exercising permissions granted by this License.

 "Source" form shall mean the preferred form for making modifications, including but not limited to software source code, documentation source, and configuration files.

 "Object" form shall mean any form resulting from mechanical transformation or translation of a Source form, including but not limited to compiled object code, generated documentation, and conversions to other media types.

 "Work" shall mean the work of authorship, whether in Source or Object form, made available under the License, as indicated by a copyright notice that is included in or attached to the work (an example is provided in the Appendix below).

 "Derivative Works" shall mean any work, whether in Source or Object form, that is based on (or derived from) the Work and for which the editorial

 revisions, annotations, elaborations, or other modifications represent, as a whole, an original work of authorship. For the purposes of this License, Derivative Works shall not include works that remain separable from, or merely link (or bind by name) to the interfaces of, the Work and Derivative Works thereof.

 "Contribution" shall mean any work of authorship, including the original version of the Work and any modifications or additions to that Work or Derivative Works thereof, that is intentionally submitted to Licensor for inclusion in the Work by the copyright owner or by an individual or Legal Entity authorized to submit on behalf of the copyright owner. For the purposes of this definition, "submitted" means any form of electronic, verbal, or written communication sent to the Licensor or its representatives, including but not limited to communication on electronic mailing lists, source code control systems, and issue tracking systems that are managed by, or on behalf of, the Licensor for the purpose of discussing and improving the Work, but excluding communication that is conspicuously marked or otherwise designated in writing by the copyright owner as "Not a Contribution."

 "Contributor" shall mean Licensor and any individual or Legal Entity on behalf of whom a Contribution has been received by Licensor and subsequently incorporated within the Work.

- 2. Grant of Copyright License. Subject to the terms and conditions of this License, each Contributor hereby grants to You a perpetual, worldwide, non-exclusive, no-charge, royalty-free, irrevocable copyright license to reproduce, prepare Derivative Works of, publicly display, publicly perform, sublicense, and distribute the Work and such Derivative Works in Source or Object form.
- 3. Grant of Patent License. Subject to the terms and conditions of this
- License, each Contributor hereby grants to You a perpetual, worldwide, non-exclusive, no-charge, royalty-free, irrevocable (except as stated in this section) patent license to make, have made, use, offer to sell, sell, import, and otherwise transfer the Work, where such license applies only to those patent claims licensable by such Contributor that are necessarily infringed by their Contribution(s) alone or by combination of their Contribution(s) with the Work to which such Contribution(s) was submitted. If You institute patent litigation against any entity (including a cross-claim or counterclaim in a lawsuit) alleging that the Work or a Contribution incorporated within the Work constitutes direct or contributory patent infringement, then any patent licenses granted to You under this License for that Work shall terminate as of the date such litigation is filed.

 4. Redistribution. You may reproduce and distribute copies of the

 Work or Derivative Works thereof in any medium, with or without modifications, and in Source or Object form, provided that You meet the following conditions:

- (a) You must give any other recipients of the Work or Derivative Works a copy of this License; and
- (b) You must cause any modified files to carry prominent notices stating that You changed the files; and
- (c) You must retain, in the Source form of any Derivative Works that You distribute, all copyright, patent, trademark, and attribution notices from the Source form of the Work, excluding those notices that do not pertain to any part of the Derivative Works; and
- (d) If the Work includes a "NOTICE" text file as part of its distribution, then any Derivative Works that You distribute must include a readable copy of the attribution notices contained within such NOTICE file, excluding

those notices that do not

 pertain to any part of the Derivative Works, in at least one of the following places: within a NOTICE text file distributed as part of the Derivative Works; within the Source form or documentation, if provided along with the Derivative Works; or, within a display generated by the Derivative Works, if and wherever such third-party notices normally appear. The contents of the NOTICE file are for informational purposes only and do not modify the License. You may add Your own attribution notices within Derivative Works that You distribute, alongside or as an addendum to the NOTICE text from the Work, provided that such additional attribution notices cannot be construed as modifying the License.

 You may add Your own copyright statement to Your modifications and may provide additional or different license terms and conditions

- for use, reproduction, or distribution of Your modifications, or for any such Derivative Works as a whole, provided Your use, reproduction, and distribution of the Work otherwise complies with the conditions stated in this License.
- 5. Submission of Contributions. Unless You explicitly state otherwise, any Contribution intentionally submitted for inclusion in the Work by You to the Licensor shall be under the terms and conditions of this License, without any additional terms or conditions.

 Notwithstanding the above, nothing herein shall supersede or modify the terms of any separate license agreement you may have executed with Licensor regarding such Contributions.

- 6. Trademarks. This License does not grant permission to use the trade names, trademarks, service marks, or product names of the Licensor, except as required for reasonable and customary use in describing the origin of the Work and reproducing the content of the NOTICE file.
- 7. Disclaimer of Warranty. Unless required by applicable law or agreed to in writing, Licensor provides the Work (and each Contributor provides its Contributions) on an "AS IS" BASIS, WITHOUT WARRANTIES OR CONDITIONS OF ANY KIND, either express or implied, including, without limitation, any warranties or conditions of TITLE, NON-INFRINGEMENT, MERCHANTABILITY, or FITNESS FOR A PARTICULAR PURPOSE. You are solely responsible for determining the appropriateness of using or redistributing the Work and assume any risks associated with Your exercise of permissions under this License.
- 8. Limitation of Liability. In no event and under no legal theory, whether in tort (including negligence), contract, or otherwise, unless required by applicable law (such as deliberate and grossly negligent acts) or agreed to in writing, shall any Contributor be liable to You for damages, including any direct,

indirect, special,

 incidental, or consequential damages of any character arising as a result of this License or out of the use or inability to use the Work (including but not limited to damages for loss of goodwill, work stoppage, computer failure or malfunction, or any and all other commercial damages or losses), even if such Contributor has been advised of the possibility of such damages.

 9. Accepting Warranty or Additional Liability. While redistributing the Work or Derivative Works thereof, You may choose to offer, and charge a fee for, acceptance of support, warranty, indemnity, or other liability obligations and/or rights consistent with this License. However, in accepting such obligations, You may act only on Your own behalf and on Your sole responsibility, not on behalf of any other Contributor, and only if You agree to indemnify, defend, and hold each Contributor harmless for any liability incurred by, or claims asserted against, such Contributor by reason of your accepting any such warranty or additional liability.

#### END OF TERMS AND CONDITIONS

APPENDIX: How to apply the Apache License to your work.

 To apply the Apache License to your work, attach the following boilerplate notice, with the fields enclosed by brackets "[]" replaced with your own identifying information. (Don't include the brackets!) The text should be enclosed in the appropriate comment syntax for the file format. We also recommend that a file or class name and description of purpose be included on the same "printed page" as the copyright notice for easier identification within third-party archives.

Copyright [yyyy] [name of copyright owner]

 Licensed under the Apache License, Version 2.0 (the "License"); you may not use this file except in compliance with the License. You may obtain a copy of the License at

https://www.apache.org/licenses/LICENSE-2.0

 Unless required by applicable law or agreed to in writing, software distributed under the License is distributed on an "AS IS" BASIS, WITHOUT WARRANTIES OR CONDITIONS OF ANY KIND, either express or implied. See the License for the specific language governing permissions and limitations under the License.

=======================================================================

To the extent any open source subcomponents are licensed under the EPL and/or other similar licenses that require the source code and/or modifications to source code to be made available (as would be noted above), you may obtain a copy of the source code corresponding to the binaries for such open source components and modifications thereto, if any, (the "Source Files"), by downloading the Source Files from https://www.springsource.org/download, or by sending a request, with your name and address to: VMware, Inc., 3401 Hillview Avenue, Palo Alto, CA 94304, United States of America or email info@vmware.com. All such requests should clearly specify: OPEN SOURCE FILES REQUEST, Attention General Counsel. VMware shall mail a copy of the Source Files to you on a CD or equivalent physical medium. This offer to obtain a copy of the Source Files is valid for three years from the date you acquired this Software product.

Spring Data JPA 2.2.4

Copyright (c) [2011-2019] Pivotal Software, Inc.

This product is licensed to you under the Apache License, Version 2.0 (the "License"). You may not use this product except in compliance with the License.

This product may include a number of subcomponents with separate copyright notices and license terms. Your use of the source code for the these subcomponents is subject to the terms and conditions of the subcomponent's license, as noted in the LICENSE file.

# **1.1105 spring-boot-actuator-autoconfigure 2.2.4.RELEASE**

### **1.1105.1 Available under license :**

No license file was found, but licenses were detected in source scan.

<name>Apache License, Version 2.0</name>

Found in path(s):

\* /opt/cola/permits/1630888654\_1680847410.2828543/0/spring-boot-actuator-autoconfigure-2-2-4-release-sources-4-jar/META-INF/maven/org.springframework.boot/spring-boot-actuator-autoconfigure/pom.xml No license file was found, but licenses were detected in source scan.

/\*

\* Copyright 2012-2019 the original author or authors.

\*

\* Licensed under the Apache License, Version 2.0 (the "License");

\* you may not use this file except in compliance with the License.

\* You may obtain a copy of the License at

\*

\* https://www.apache.org/licenses/LICENSE-2.0

\*

\* Unless required by applicable law or agreed to in writing, software

\* distributed under the License is distributed on an "AS IS" BASIS,

\* WITHOUT WARRANTIES OR CONDITIONS OF ANY KIND, either express or implied.

\* See the License for the specific language governing permissions and

\* limitations under the License.

\*/

Found in path(s):

\* /opt/cola/permits/1630888654\_1680847410.2828543/0/spring-boot-actuator-autoconfigure-2-2-4-release-sources-4-jar/org/springframework/boot/actuate/autoconfigure/cassandra/package-info.java

\* /opt/cola/permits/1630888654\_1680847410.2828543/0/spring-boot-actuator-autoconfigure-2-2-4-release-sources-4-

jar/org/springframework/boot/actuate/autoconfigure/health/HealthContributorRegistryHealthIndicatorRegistryAdapt er.java

\*

 /opt/cola/permits/1630888654\_1680847410.2828543/0/spring-boot-actuator-autoconfigure-2-2-4-release-sources-4 jar/org/springframework/boot/actuate/autoconfigure/metrics/export/prometheus/PrometheusMetricsExportAutoConf iguration.java

\* /opt/cola/permits/1630888654\_1680847410.2828543/0/spring-boot-actuator-autoconfigure-2-2-4-release-sources-4-jar/org/springframework/boot/actuate/autoconfigure/metrics/export/signalfx/package-info.java

\* /opt/cola/permits/1630888654\_1680847410.2828543/0/spring-boot-actuator-autoconfigure-2-2-4-release-sources-

4-jar/org/springframework/boot/actuate/autoconfigure/metrics/web/tomcat/TomcatMetricsAutoConfiguration.java

\* /opt/cola/permits/1630888654\_1680847410.2828543/0/spring-boot-actuator-autoconfigure-2-2-4-release-sources-

4-jar/org/springframework/boot/actuate/autoconfigure/metrics/export/kairos/package-info.java

\* /opt/cola/permits/1630888654\_1680847410.2828543/0/spring-boot-actuator-autoconfigure-2-2-4-release-sources-

4-jar/org/springframework/boot/actuate/autoconfigure/web/servlet/CompositeHandlerAdapter.java

 /opt/cola/permits/1630888654\_1680847410.2828543/0/spring-boot-actuator-autoconfigure-2-2-4-release-sources-4 jar/org/springframework/boot/actuate/autoconfigure/metrics/web/reactive/package-info.java

\* /opt/cola/permits/1630888654\_1680847410.2828543/0/spring-boot-actuator-autoconfigure-2-2-4-release-sources-4-jar/org/springframework/boot/actuate/autoconfigure/info/OnEnabledInfoContributorCondition.java

\* /opt/cola/permits/1630888654\_1680847410.2828543/0/spring-boot-actuator-autoconfigure-2-2-4-release-sources-

4-jar/org/springframework/boot/actuate/autoconfigure/metrics/ServiceLevelAgreementBoundary.java

\* /opt/cola/permits/1630888654\_1680847410.2828543/0/spring-boot-actuator-autoconfigure-2-2-4-release-sources-4-jar/org/springframework/boot/actuate/autoconfigure/health/AutoConfiguredHealthEndpointGroups.java \*

 /opt/cola/permits/1630888654\_1680847410.2828543/0/spring-boot-actuator-autoconfigure-2-2-4-release-sources-4 jar/org/springframework/boot/actuate/autoconfigure/integration/package-info.java

\* /opt/cola/permits/1630888654\_1680847410.2828543/0/spring-boot-actuator-autoconfigure-2-2-4-release-sources-

4-jar/org/springframework/boot/actuate/autoconfigure/metrics/CompositeMeterRegistryConfiguration.java

\* /opt/cola/permits/1630888654\_1680847410.2828543/0/spring-boot-actuator-autoconfigure-2-2-4-release-sources-4-jar/org/springframework/boot/actuate/autoconfigure/ldap/package-info.java

\* /opt/cola/permits/1630888654\_1680847410.2828543/0/spring-boot-actuator-autoconfigure-2-2-4-release-sources-

4-jar/org/springframework/boot/actuate/autoconfigure/health/CompositeReactiveHealthIndicatorConfiguration.java

\* /opt/cola/permits/1630888654\_1680847410.2828543/0/spring-boot-actuator-autoconfigure-2-2-4-release-sources-4-

jar/org/springframework/boot/actuate/autoconfigure/elasticsearch/ElasticSearchClientHealthContributorAutoConfig uration.java

\*

\*

 /opt/cola/permits/1630888654\_1680847410.2828543/0/spring-boot-actuator-autoconfigure-2-2-4-release-sources-4 jar/org/springframework/boot/actuate/autoconfigure/metrics/export/jmx/JmxPropertiesConfigAdapter.java

\* /opt/cola/permits/1630888654\_1680847410.2828543/0/spring-boot-actuator-autoconfigure-2-2-4-release-sources-

4-jar/org/springframework/boot/actuate/autoconfigure/web/servlet/CompositeHandlerMapping.java

\* /opt/cola/permits/1630888654\_1680847410.2828543/0/spring-boot-actuator-autoconfigure-2-2-4-release-sources-4-jar/org/springframework/boot/actuate/autoconfigure/web/package-info.java

\* /opt/cola/permits/1630888654\_1680847410.2828543/0/spring-boot-actuator-autoconfigure-2-2-4-release-sources-4-

jar/org/springframework/boot/actuate/autoconfigure/health/LegacyHealthEndpointCompatibilityConfiguration.java \* /opt/cola/permits/1630888654\_1680847410.2828543/0/spring-boot-actuator-autoconfigure-2-2-4-release-sources-4-jar/org/springframework/boot/actuate/autoconfigure/metrics/web/client/package-info.java

\*

 /opt/cola/permits/1630888654\_1680847410.2828543/0/spring-boot-actuator-autoconfigure-2-2-4-release-sources-4 jar/org/springframework/boot/actuate/autoconfigure/endpoint/condition/ConditionalOnEnabledEndpoint.java

\* /opt/cola/permits/1630888654\_1680847410.2828543/0/spring-boot-actuator-autoconfigure-2-2-4-release-sources-

4-jar/org/springframework/boot/actuate/autoconfigure/endpoint/web/WebEndpointProperties.java

\* /opt/cola/permits/1630888654\_1680847410.2828543/0/spring-boot-actuator-autoconfigure-2-2-4-release-sources-4-jar/org/springframework/boot/actuate/autoconfigure/info/InfoContributorProperties.java

\* /opt/cola/permits/1630888654\_1680847410.2828543/0/spring-boot-actuator-autoconfigure-2-2-4-release-sources-4-jar/org/springframework/boot/actuate/autoconfigure/metrics/cache/CacheMetricsAutoConfiguration.java

\* /opt/cola/permits/1630888654\_1680847410.2828543/0/spring-boot-actuator-autoconfigure-2-2-4-release-sources- $\overline{A}$ -

jar/org/springframework/boot/actuate/autoconfigure/web/servlet/ServletManagementContextAutoConfiguration.java \*

 /opt/cola/permits/1630888654\_1680847410.2828543/0/spring-boot-actuator-autoconfigure-2-2-4-release-sources-4 jar/org/springframework/boot/actuate/autoconfigure/metrics/jdbc/DataSourcePoolMetricsAutoConfiguration.java \* /opt/cola/permits/1630888654\_1680847410.2828543/0/spring-boot-actuator-autoconfigure-2-2-4-release-sources-4-jar/org/springframework/boot/actuate/autoconfigure/jolokia/JolokiaEndpoint.java

\* /opt/cola/permits/1630888654\_1680847410.2828543/0/spring-boot-actuator-autoconfigure-2-2-4-release-sources-4-jar/org/springframework/boot/actuate/autoconfigure/cache/CachesEndpointAutoConfiguration.java

\* /opt/cola/permits/1630888654\_1680847410.2828543/0/spring-boot-actuator-autoconfigure-2-2-4-release-sources-

4-jar/org/springframework/boot/actuate/autoconfigure/logging/LoggersEndpointAutoConfiguration.java

\* /opt/cola/permits/1630888654\_1680847410.2828543/0/spring-boot-actuator-autoconfigure-2-2-4-release-sources-4-jar/org/springframework/boot/actuate/autoconfigure/web/servlet/ServletManagementContextFactory.java \*

 /opt/cola/permits/1630888654\_1680847410.2828543/0/spring-boot-actuator-autoconfigure-2-2-4-release-sources-4 jar/org/springframework/boot/actuate/autoconfigure/metrics/export/dynatrace/DynatracePropertiesConfigAdapter.ja va

\* /opt/cola/permits/1630888654\_1680847410.2828543/0/spring-boot-actuator-autoconfigure-2-2-4-release-sources-4-jar/org/springframework/boot/actuate/autoconfigure/metrics/export/datadog/package-info.java

\* /opt/cola/permits/1630888654\_1680847410.2828543/0/spring-boot-actuator-autoconfigure-2-2-4-release-sources-4-jar/org/springframework/boot/actuate/autoconfigure/metrics/cache/CacheMeterBinderProvidersConfiguration.java \* /opt/cola/permits/1630888654\_1680847410.2828543/0/spring-boot-actuator-autoconfigure-2-2-4-release-sources-4-jar/org/springframework/boot/actuate/autoconfigure/solr/SolrHealthContributorAutoConfiguration.java

\*

 /opt/cola/permits/1630888654\_1680847410.2828543/0/spring-boot-actuator-autoconfigure-2-2-4-release-sources-4 jar/org/springframework/boot/actuate/autoconfigure/metrics/MeterRegistryCustomizer.java

\* /opt/cola/permits/1630888654\_1680847410.2828543/0/spring-boot-actuator-autoconfigure-2-2-4-release-sources-4-jar/org/springframework/boot/actuate/autoconfigure/web/server/ManagementPortType.java

\* /opt/cola/permits/1630888654\_1680847410.2828543/0/spring-boot-actuator-autoconfigure-2-2-4-release-sources-4-

jar/org/springframework/boot/actuate/autoconfigure/cloudfoundry/reactive/CloudFoundryWebFluxEndpointHandler Mapping.java

\* /opt/cola/permits/1630888654\_1680847410.2828543/0/spring-boot-actuator-autoconfigure-2-2-4-release-sources-4-jar/org/springframework/boot/actuate/autoconfigure/audit/AuditAutoConfiguration.java

\* /opt/cola/permits/1630888654\_1680847410.2828543/0/spring-boot-actuator-autoconfigure-2-2-4-release-sources-4-jar/org/springframework/boot/actuate/autoconfigure/trace/http/HttpTraceProperties.java

\*

 /opt/cola/permits/1630888654\_1680847410.2828543/0/spring-boot-actuator-autoconfigure-2-2-4-release-sources-4 jar/org/springframework/boot/actuate/autoconfigure/endpoint/jmx/JmxEndpointAutoConfiguration.java

\* /opt/cola/permits/1630888654\_1680847410.2828543/0/spring-boot-actuator-autoconfigure-2-2-4-release-sources-4-

jar/org/springframework/boot/actuate/autoconfigure/endpoint/web/reactive/WebFluxEndpointManagementContextC onfiguration.java

\* /opt/cola/permits/1630888654\_1680847410.2828543/0/spring-boot-actuator-autoconfigure-2-2-4-release-sources- $\overline{4}$ -

jar/org/springframework/boot/actuate/autoconfigure/web/servlet/ServletManagementChildContextConfiguration.jav a

\* /opt/cola/permits/1630888654\_1680847410.2828543/0/spring-boot-actuator-autoconfigure-2-2-4-release-sources-4-jar/org/springframework/boot/actuate/autoconfigure/metrics/export/jmx/JmxProperties.java

\* /opt/cola/permits/1630888654\_1680847410.2828543/0/spring-boot-actuator-autoconfigure-2-2-4-release-sources-4-jar/org/springframework/boot/actuate/autoconfigure/metrics/web/servlet/package-info.java

\*

 /opt/cola/permits/1630888654\_1680847410.2828543/0/spring-boot-actuator-autoconfigure-2-2-4-release-sources-4 jar/org/springframework/boot/actuate/autoconfigure/metrics/export/humio/package-info.java

\* /opt/cola/permits/1630888654\_1680847410.2828543/0/spring-boot-actuator-autoconfigure-2-2-4-release-sources-4-jar/org/springframework/boot/actuate/autoconfigure/endpoint/web/MappingWebEndpointPathMapper.java

\* /opt/cola/permits/1630888654\_1680847410.2828543/0/spring-boot-actuator-autoconfigure-2-2-4-release-sources-

4-jar/org/springframework/boot/actuate/autoconfigure/metrics/LogbackMetricsAutoConfiguration.java

\* /opt/cola/permits/1630888654\_1680847410.2828543/0/spring-boot-actuator-autoconfigure-2-2-4-release-sources-4-

jar/org/springframework/boot/actuate/autoconfigure/metrics/export/graphite/GraphitePropertiesConfigAdapter.java \* /opt/cola/permits/1630888654\_1680847410.2828543/0/spring-boot-actuator-autoconfigure-2-2-4-release-sources- $\Delta$ -

jar/org/springframework/boot/actuate/autoconfigure/metrics/export/properties/StepRegistryPropertiesConfigAdapter .java

\*

 /opt/cola/permits/1630888654\_1680847410.2828543/0/spring-boot-actuator-autoconfigure-2-2-4-release-sources-4 jar/org/springframework/boot/actuate/autoconfigure/cloudfoundry/servlet/CloudFoundrySecurityInterceptor.java \* /opt/cola/permits/1630888654\_1680847410.2828543/0/spring-boot-actuator-autoconfigure-2-2-4-release-sources-4-

jar/org/springframework/boot/actuate/autoconfigure/health/HealthEndpointReactiveWebExtensionConfiguration.jav a

\* /opt/cola/permits/1630888654\_1680847410.2828543/0/spring-boot-actuator-autoconfigure-2-2-4-release-sources-4-jar/org/springframework/boot/actuate/autoconfigure/endpoint/condition/OnEnabledEndpointCondition.java \* /opt/cola/permits/1630888654\_1680847410.2828543/0/spring-boot-actuator-autoconfigure-2-2-4-release-sources-4-jar/org/springframework/boot/actuate/autoconfigure/health/CompositeHealthIndicatorConfiguration.java

\*

 /opt/cola/permits/1630888654\_1680847410.2828543/0/spring-boot-actuator-autoconfigure-2-2-4-release-sources-4 jar/org/springframework/boot/actuate/autoconfigure/cloudfoundry/servlet/SkipSslVerificationHttpRequestFactory.ja va

\* /opt/cola/permits/1630888654\_1680847410.2828543/0/spring-boot-actuator-autoconfigure-2-2-4-release-sources-4-

jar/org/springframework/boot/actuate/autoconfigure/couchbase/CouchbaseHealthContributorAutoConfiguration.java \* /opt/cola/permits/1630888654\_1680847410.2828543/0/spring-boot-actuator-autoconfigure-2-2-4-release-sources-4-jar/org/springframework/boot/actuate/autoconfigure/system/package-info.java

\* /opt/cola/permits/1630888654\_1680847410.2828543/0/spring-boot-actuator-autoconfigure-2-2-4-release-sources-4-

jar/org/springframework/boot/actuate/autoconfigure/endpoint/web/ServletEndpointManagementContextConfigurati on.java

\* /opt/cola/permits/1630888654\_1680847410.2828543/0/spring-boot-actuator-autoconfigure-2-2-4-release-sources-4-jar/org/springframework/boot/actuate/autoconfigure/liquibase/package-info.java

\*

 /opt/cola/permits/1630888654\_1680847410.2828543/0/spring-boot-actuator-autoconfigure-2-2-4-release-sources-4 jar/org/springframework/boot/actuate/autoconfigure/web/server/ConditionalOnManagementPort.java

\* /opt/cola/permits/1630888654\_1680847410.2828543/0/spring-boot-actuator-autoconfigure-2-2-4-release-sources-

4-jar/org/springframework/boot/actuate/autoconfigure/jdbc/DataSourceHealthContributorAutoConfiguration.java

\* /opt/cola/permits/1630888654\_1680847410.2828543/0/spring-boot-actuator-autoconfigure-2-2-4-release-sources-

4-

jar/org/springframework/boot/actuate/autoconfigure/cloudfoundry/reactive/ReactiveCloudFoundryActuatorAutoCon figuration.java

\* /opt/cola/permits/1630888654\_1680847410.2828543/0/spring-boot-actuator-autoconfigure-2-2-4-release-sources-4-jar/org/springframework/boot/actuate/autoconfigure/web/mappings/package-info.java

\* /opt/cola/permits/1630888654\_1680847410.2828543/0/spring-boot-actuator-autoconfigure-2-2-4-release-sources-

4-jar/org/springframework/boot/actuate/autoconfigure/web/server/package-info.java

\*

\*

 /opt/cola/permits/1630888654\_1680847410.2828543/0/spring-boot-actuator-autoconfigure-2-2-4-release-sources-4 jar/org/springframework/boot/actuate/autoconfigure/metrics/export/dynatrace/package-info.java

\* /opt/cola/permits/1630888654\_1680847410.2828543/0/spring-boot-actuator-autoconfigure-2-2-4-release-sources-4-jar/org/springframework/boot/actuate/autoconfigure/env/package-info.java

\* /opt/cola/permits/1630888654\_1680847410.2828543/0/spring-boot-actuator-autoconfigure-2-2-4-release-sources-

4-jar/org/springframework/boot/actuate/autoconfigure/web/servlet/CompositeHandlerExceptionResolver.java

\* /opt/cola/permits/1630888654\_1680847410.2828543/0/spring-boot-actuator-autoconfigure-2-2-4-release-sources-4-jar/org/springframework/boot/actuate/autoconfigure/metrics/export/graphite/package-info.java

\* /opt/cola/permits/1630888654\_1680847410.2828543/0/spring-boot-actuator-autoconfigure-2-2-4-release-sources-4-jar/org/springframework/boot/actuate/autoconfigure/cloudfoundry/AccessLevel.java

 /opt/cola/permits/1630888654\_1680847410.2828543/0/spring-boot-actuator-autoconfigure-2-2-4-release-sources-4 jar/org/springframework/boot/actuate/autoconfigure/web/jersey/JerseyChildManagementContextConfiguration.java

\* /opt/cola/permits/1630888654\_1680847410.2828543/0/spring-boot-actuator-autoconfigure-2-2-4-release-sources-4-jar/org/springframework/boot/actuate/autoconfigure/metrics/export/properties/package-info.java

\* /opt/cola/permits/1630888654\_1680847410.2828543/0/spring-boot-actuator-autoconfigure-2-2-4-release-sources-4-

jar/org/springframework/boot/actuate/autoconfigure/couchbase/CouchbaseReactiveHealthContributorAutoConfigur ation.java

\* /opt/cola/permits/1630888654\_1680847410.2828543/0/spring-boot-actuator-autoconfigure-2-2-4-release-sources-4-

jar/org/springframework/boot/actuate/autoconfigure/metrics/export/newrelic/NewRelicMetricsExportAutoConfigura tion.java

\*

 /opt/cola/permits/1630888654\_1680847410.2828543/0/spring-boot-actuator-autoconfigure-2-2-4-release-sources-4 jar/org/springframework/boot/actuate/autoconfigure/metrics/export/humio/HumioProperties.java

\* /opt/cola/permits/1630888654\_1680847410.2828543/0/spring-boot-actuator-autoconfigure-2-2-4-release-sources-4-jar/org/springframework/boot/actuate/autoconfigure/metrics/MeterValue.java

\* /opt/cola/permits/1630888654\_1680847410.2828543/0/spring-boot-actuator-autoconfigure-2-2-4-release-sources-4-jar/org/springframework/boot/actuate/autoconfigure/metrics/export/atlas/AtlasPropertiesConfigAdapter.java

\* /opt/cola/permits/1630888654\_1680847410.2828543/0/spring-boot-actuator-autoconfigure-2-2-4-release-sources-

4-jar/org/springframework/boot/actuate/autoconfigure/metrics/export/kairos/KairosPropertiesConfigAdapter.java

\* /opt/cola/permits/1630888654\_1680847410.2828543/0/spring-boot-actuator-autoconfigure-2-2-4-release-sources-

4-jar/org/springframework/boot/actuate/autoconfigure/metrics/JvmMetricsAutoConfiguration.java

\*

 /opt/cola/permits/1630888654\_1680847410.2828543/0/spring-boot-actuator-autoconfigure-2-2-4-release-sources-4 jar/org/springframework/boot/actuate/autoconfigure/metrics/export/wavefront/WavefrontPropertiesConfigAdapter.ja va

\* /opt/cola/permits/1630888654\_1680847410.2828543/0/spring-boot-actuator-autoconfigure-2-2-4-release-sources- $\overline{A}$ -

jar/org/springframework/boot/actuate/autoconfigure/health/HealthStatusHttpMapperHttpCodeStatusMapperAdapter. java

\* /opt/cola/permits/1630888654\_1680847410.2828543/0/spring-boot-actuator-autoconfigure-2-2-4-release-sources-4-

jar/org/springframework/boot/actuate/autoconfigure/cloudfoundry/servlet/CloudFoundryWebEndpointServletHandl erMapping.java

\* /opt/cola/permits/1630888654\_1680847410.2828543/0/spring-boot-actuator-autoconfigure-2-2-4-release-sources-4-jar/org/springframework/boot/actuate/autoconfigure/redis/RedisReactiveHealthContributorAutoConfiguration.java \* /opt/cola/permits/1630888654\_1680847410.2828543/0/spring-boot-actuator-autoconfigure-2-2-4-release-sources-4-jar/org/springframework/boot/actuate/autoconfigure/metrics/export/simple/SimplePropertiesConfigAdapter.java \*

 /opt/cola/permits/1630888654\_1680847410.2828543/0/spring-boot-actuator-autoconfigure-2-2-4-release-sources-4 jar/org/springframework/boot/actuate/autoconfigure/web/reactive/ReactiveManagementContextFactory.java \* /opt/cola/permits/1630888654\_1680847410.2828543/0/spring-boot-actuator-autoconfigure-2-2-4-release-sources-4-jar/org/springframework/boot/actuate/autoconfigure/metrics/web/client/WebClientMetricsConfiguration.java \* /opt/cola/permits/1630888654\_1680847410.2828543/0/spring-boot-actuator-autoconfigure-2-2-4-release-sources-4-jar/org/springframework/boot/actuate/autoconfigure/health/AutoConfiguredHealthEndpointGroup.java \* /opt/cola/permits/1630888654\_1680847410.2828543/0/spring-boot-actuator-autoconfigure-2-2-4-release-sources-

4-jar/org/springframework/boot/actuate/autoconfigure/cloudfoundry/CloudFoundryAuthorizationException.java \*

 /opt/cola/permits/1630888654\_1680847410.2828543/0/spring-boot-actuator-autoconfigure-2-2-4-release-sources-4 jar/org/springframework/boot/actuate/autoconfigure/web/jersey/JerseyManagementContextConfiguration.java \* /opt/cola/permits/1630888654\_1680847410.2828543/0/spring-boot-actuator-autoconfigure-2-2-4-release-sources-

4-jar/org/springframework/boot/actuate/autoconfigure/amqp/RabbitHealthContributorAutoConfiguration.java

\* /opt/cola/permits/1630888654\_1680847410.2828543/0/spring-boot-actuator-autoconfigure-2-2-4-release-sources-4-jar/org/springframework/boot/actuate/autoconfigure/metrics/export/statsd/StatsdProperties.java

\* /opt/cola/permits/1630888654\_1680847410.2828543/0/spring-boot-actuator-autoconfigure-2-2-4-release-sources-

4-jar/org/springframework/boot/actuate/autoconfigure/metrics/export/graphite/GraphiteProperties.java

\* /opt/cola/permits/1630888654\_1680847410.2828543/0/spring-boot-actuator-autoconfigure-2-2-4-release-sources-4-jar/org/springframework/boot/actuate/autoconfigure/security/reactive/package-info.java

\*

 $\mathbf{r}$ 

 /opt/cola/permits/1630888654\_1680847410.2828543/0/spring-boot-actuator-autoconfigure-2-2-4-release-sources-4 jar/org/springframework/boot/actuate/autoconfigure/web/jersey/package-info.java

\* /opt/cola/permits/1630888654\_1680847410.2828543/0/spring-boot-actuator-autoconfigure-2-2-4-release-sources-4-

jar/org/springframework/boot/actuate/autoconfigure/metrics/export/datadog/DatadogMetricsExportAutoConfigurati on.java

\* /opt/cola/permits/1630888654\_1680847410.2828543/0/spring-boot-actuator-autoconfigure-2-2-4-release-sources-4-jar/org/springframework/boot/actuate/autoconfigure/endpoint/jmx/DefaultEndpointObjectNameFactory.java

\* /opt/cola/permits/1630888654\_1680847410.2828543/0/spring-boot-actuator-autoconfigure-2-2-4-release-sources-4-jar/org/springframework/boot/actuate/autoconfigure/scheduling/package-info.java

\* /opt/cola/permits/1630888654\_1680847410.2828543/0/spring-boot-actuator-autoconfigure-2-2-4-release-sources- $\mathbf{A}$ 

jar/org/springframework/boot/actuate/autoconfigure/metrics/export/influx/InfluxMetricsExportAutoConfiguration.ja va

 /opt/cola/permits/1630888654\_1680847410.2828543/0/spring-boot-actuator-autoconfigure-2-2-4-release-sources-4 jar/org/springframework/boot/actuate/autoconfigure/metrics/cache/package-info.java

\* /opt/cola/permits/1630888654\_1680847410.2828543/0/spring-boot-actuator-autoconfigure-2-2-4-release-sources-

4-jar/org/springframework/boot/actuate/autoconfigure/metrics/AutoTimeProperties.java

\* /opt/cola/permits/1630888654\_1680847410.2828543/0/spring-boot-actuator-autoconfigure-2-2-4-release-sources-4-

jar/org/springframework/boot/actuate/autoconfigure/health/AutoConfiguredReactiveHealthContributorRegistry.java \* /opt/cola/permits/1630888654\_1680847410.2828543/0/spring-boot-actuator-autoconfigure-2-2-4-release-sources-4-jar/org/springframework/boot/actuate/autoconfigure/metrics/export/kairos/KairosProperties.java

\* /opt/cola/permits/1630888654\_1680847410.2828543/0/spring-boot-actuator-autoconfigure-2-2-4-release-sources-4-jar/org/springframework/boot/actuate/autoconfigure/elasticsearch/package-info.java

\*

\*

 /opt/cola/permits/1630888654\_1680847410.2828543/0/spring-boot-actuator-autoconfigure-2-2-4-release-sources-4 jar/org/springframework/boot/actuate/autoconfigure/solr/package-info.java

\* /opt/cola/permits/1630888654\_1680847410.2828543/0/spring-boot-actuator-autoconfigure-2-2-4-release-sources-4-jar/org/springframework/boot/actuate/autoconfigure/beans/BeansEndpointAutoConfiguration.java

\* /opt/cola/permits/1630888654\_1680847410.2828543/0/spring-boot-actuator-autoconfigure-2-2-4-release-sources-4-jar/org/springframework/boot/actuate/autoconfigure/security/servlet/package-info.java

\* /opt/cola/permits/1630888654\_1680847410.2828543/0/spring-boot-actuator-autoconfigure-2-2-4-release-sources-4-jar/org/springframework/boot/actuate/autoconfigure/info/InfoContributorAutoConfiguration.java

\* /opt/cola/permits/1630888654\_1680847410.2828543/0/spring-boot-actuator-autoconfigure-2-2-4-release-sources-4-jar/org/springframework/boot/actuate/autoconfigure/system/DiskSpaceHealthContributorAutoConfiguration.java \*

 /opt/cola/permits/1630888654\_1680847410.2828543/0/spring-boot-actuator-autoconfigure-2-2-4-release-sources-4 jar/org/springframework/boot/actuate/autoconfigure/metrics/export/signalfx/SignalFxProperties.java

\* /opt/cola/permits/1630888654\_1680847410.2828543/0/spring-boot-actuator-autoconfigure-2-2-4-release-sources-4-

jar/org/springframework/boot/actuate/autoconfigure/security/servlet/ManagementWebSecurityConfigurerAdapter.ja va

\* /opt/cola/permits/1630888654\_1680847410.2828543/0/spring-boot-actuator-autoconfigure-2-2-4-release-sources-4-

jar/org/springframework/boot/actuate/autoconfigure/metrics/amqp/RabbitConnectionFactoryMetricsPostProcessor.j ava

\* /opt/cola/permits/1630888654\_1680847410.2828543/0/spring-boot-actuator-autoconfigure-2-2-4-release-sources-4-jar/org/springframework/boot/actuate/autoconfigure/condition/package-info.java

\* /opt/cola/permits/1630888654\_1680847410.2828543/0/spring-boot-actuator-autoconfigure-2-2-4-release-sources-4-jar/org/springframework/boot/actuate/autoconfigure/context/properties/package-info.java

 /opt/cola/permits/1630888654\_1680847410.2828543/0/spring-boot-actuator-autoconfigure-2-2-4-release-sources-4 jar/org/springframework/boot/actuate/autoconfigure/endpoint/EndpointAutoConfiguration.java

\* /opt/cola/permits/1630888654\_1680847410.2828543/0/spring-boot-actuator-autoconfigure-2-2-4-release-sources-4-

jar/org/springframework/boot/actuate/autoconfigure/elasticsearch/ElasticSearchJestHealthContributorAutoConfigur ation.java

\* /opt/cola/permits/1630888654\_1680847410.2828543/0/spring-boot-actuator-autoconfigure-2-2-4-release-sources-4-jar/org/springframework/boot/actuate/autoconfigure/session/package-info.java

\* /opt/cola/permits/1630888654\_1680847410.2828543/0/spring-boot-actuator-autoconfigure-2-2-4-release-sources-4-jar/org/springframework/boot/actuate/autoconfigure/endpoint/ExposeExcludePropertyEndpointFilter.java \*

 /opt/cola/permits/1630888654\_1680847410.2828543/0/spring-boot-actuator-autoconfigure-2-2-4-release-sources-4 jar/org/springframework/boot/actuate/autoconfigure/metrics/export/dynatrace/DynatraceMetricsExportAutoConfigu ration.java

\* /opt/cola/permits/1630888654\_1680847410.2828543/0/spring-boot-actuator-autoconfigure-2-2-4-release-sources-4-

jar/org/springframework/boot/actuate/autoconfigure/elasticsearch/ElasticSearchRestHealthContributorAutoConfigur ation.java

\* /opt/cola/permits/1630888654\_1680847410.2828543/0/spring-boot-actuator-autoconfigure-2-2-4-release-sources-4-jar/org/springframework/boot/actuate/autoconfigure/jms/package-info.java

\* /opt/cola/permits/1630888654\_1680847410.2828543/0/spring-boot-actuator-autoconfigure-2-2-4-release-sources-4-jar/org/springframework/boot/actuate/autoconfigure/env/EnvironmentEndpointProperties.java

\* /opt/cola/permits/1630888654\_1680847410.2828543/0/spring-boot-actuator-autoconfigure-2-2-4-release-sources-

4-jar/org/springframework/boot/actuate/autoconfigure/metrics/export/statsd/package-info.java

\*

 /opt/cola/permits/1630888654\_1680847410.2828543/0/spring-boot-actuator-autoconfigure-2-2-4-release-sources-4 jar/org/springframework/boot/actuate/autoconfigure/metrics/web/client/RestTemplateMetricsConfiguration.java \* /opt/cola/permits/1630888654\_1680847410.2828543/0/spring-boot-actuator-autoconfigure-2-2-4-release-sources-

4-jar/org/springframework/boot/actuate/autoconfigure/liquibase/LiquibaseEndpointAutoConfiguration.java

\* /opt/cola/permits/1630888654\_1680847410.2828543/0/spring-boot-actuator-autoconfigure-2-2-4-release-sources-4-jar/org/springframework/boot/actuate/autoconfigure/health/LegacyHealthEndpointAdaptersConfiguration.java

\* /opt/cola/permits/1630888654\_1680847410.2828543/0/spring-boot-actuator-autoconfigure-2-2-4-release-sources-4-

jar/org/springframework/boot/actuate/autoconfigure/mongo/MongoReactiveHealthContributorAutoConfiguration.ja va

\* /opt/cola/permits/1630888654\_1680847410.2828543/0/spring-boot-actuator-autoconfigure-2-2-4-release-sources-4-jar/org/springframework/boot/actuate/autoconfigure/audit/AuditEventsEndpointAutoConfiguration.java \*

 /opt/cola/permits/1630888654\_1680847410.2828543/0/spring-boot-actuator-autoconfigure-2-2-4-release-sources-4 jar/org/springframework/boot/actuate/autoconfigure/metrics/export/newrelic/package-info.java

\* /opt/cola/permits/1630888654\_1680847410.2828543/0/spring-boot-actuator-autoconfigure-2-2-4-release-sources-4-jar/org/springframework/boot/actuate/autoconfigure/management/package-info.java

\* /opt/cola/permits/1630888654\_1680847410.2828543/0/spring-boot-actuator-autoconfigure-2-2-4-release-sources-

4-jar/org/springframework/boot/actuate/autoconfigure/metrics/OnlyOnceLoggingDenyMeterFilter.java

\* /opt/cola/permits/1630888654\_1680847410.2828543/0/spring-boot-actuator-autoconfigure-2-2-4-release-sources-

4-jar/org/springframework/boot/actuate/autoconfigure/redis/RedisHealthContributorAutoConfiguration.java

\* /opt/cola/permits/1630888654\_1680847410.2828543/0/spring-boot-actuator-autoconfigure-2-2-4-release-sources-4-

jar/org/springframework/boot/actuate/autoconfigure/endpoint/web/jersey/JerseyWebEndpointManagementContextC onfiguration.java

\*

 /opt/cola/permits/1630888654\_1680847410.2828543/0/spring-boot-actuator-autoconfigure-2-2-4-release-sources-4 jar/org/springframework/boot/actuate/autoconfigure/web/ManagementContextConfiguration.java

\* /opt/cola/permits/1630888654\_1680847410.2828543/0/spring-boot-actuator-autoconfigure-2-2-4-release-sources-4-jar/org/springframework/boot/actuate/autoconfigure/endpoint/web/servlet/package-info.java

\* /opt/cola/permits/1630888654\_1680847410.2828543/0/spring-boot-actuator-autoconfigure-2-2-4-release-sources-4-jar/org/springframework/boot/actuate/autoconfigure/health/HealthEndpointProperties.java

\* /opt/cola/permits/1630888654\_1680847410.2828543/0/spring-boot-actuator-autoconfigure-2-2-4-release-sources-

4-jar/org/springframework/boot/actuate/autoconfigure/metrics/export/dynatrace/DynatraceProperties.java

 /opt/cola/permits/1630888654\_1680847410.2828543/0/spring-boot-actuator-autoconfigure-2-2-4-release-sources-4 jar/org/springframework/boot/actuate/autoconfigure/endpoint/condition/ConditionalOnAvailableEndpoint.java

\* /opt/cola/permits/1630888654\_1680847410.2828543/0/spring-boot-actuator-autoconfigure-2-2-4-release-sources-4-jar/org/springframework/boot/actuate/autoconfigure/cloudfoundry/CloudFoundryEndpointFilter.java

\* /opt/cola/permits/1630888654\_1680847410.2828543/0/spring-boot-actuator-autoconfigure-2-2-4-release-sources-

4-jar/org/springframework/boot/actuate/autoconfigure/metrics/export/influx/InfluxPropertiesConfigAdapter.java

\* /opt/cola/permits/1630888654\_1680847410.2828543/0/spring-boot-actuator-autoconfigure-2-2-4-release-sources-4-jar/org/springframework/boot/actuate/autoconfigure/jolokia/JolokiaProperties.java

\* /opt/cola/permits/1630888654\_1680847410.2828543/0/spring-boot-actuator-autoconfigure-2-2-4-release-sources-4-

jar/org/springframework/boot/actuate/autoconfigure/cloudfoundry/reactive/ReactiveCloudFoundrySecurityService.j ava

\*

\*

 /opt/cola/permits/1630888654\_1680847410.2828543/0/spring-boot-actuator-autoconfigure-2-2-4-release-sources-4 jar/org/springframework/boot/actuate/autoconfigure/trace/http/HttpTraceEndpointAutoConfiguration.java

\* /opt/cola/permits/1630888654\_1680847410.2828543/0/spring-boot-actuator-autoconfigure-2-2-4-release-sources-4-jar/org/springframework/boot/actuate/autoconfigure/audit/package-info.java

\* /opt/cola/permits/1630888654\_1680847410.2828543/0/spring-boot-actuator-autoconfigure-2-2-4-release-sources-4-

jar/org/springframework/boot/actuate/autoconfigure/cloudfoundry/servlet/CloudFoundryActuatorAutoConfiguration .java

\* /opt/cola/permits/1630888654\_1680847410.2828543/0/spring-boot-actuator-autoconfigure-2-2-4-release-sources-

4-jar/org/springframework/boot/actuate/autoconfigure/metrics/jersey/JerseyServerMetricsAutoConfiguration.java

\* /opt/cola/permits/1630888654\_1680847410.2828543/0/spring-boot-actuator-autoconfigure-2-2-4-release-sources-

4-jar/org/springframework/boot/actuate/autoconfigure/session/SessionsEndpointAutoConfiguration.java \*

 /opt/cola/permits/1630888654\_1680847410.2828543/0/spring-boot-actuator-autoconfigure-2-2-4-release-sources-4 jar/org/springframework/boot/actuate/autoconfigure/metrics/orm/jpa/HibernateMetricsAutoConfiguration.java

\* /opt/cola/permits/1630888654\_1680847410.2828543/0/spring-boot-actuator-autoconfigure-2-2-4-release-sources-

4-jar/org/springframework/boot/actuate/autoconfigure/web/server/LocalManagementPort.java

\* /opt/cola/permits/1630888654\_1680847410.2828543/0/spring-boot-actuator-autoconfigure-2-2-4-release-sources-4-jar/org/springframework/boot/actuate/autoconfigure/env/EnvironmentEndpointAutoConfiguration.java

\* /opt/cola/permits/1630888654\_1680847410.2828543/0/spring-boot-actuator-autoconfigure-2-2-4-release-sources-4-jar/org/springframework/boot/actuate/autoconfigure/hazelcast/package-info.java

\* /opt/cola/permits/1630888654\_1680847410.2828543/0/spring-boot-actuator-autoconfigure-2-2-4-release-sources-

4-jar/org/springframework/boot/actuate/autoconfigure/health/CompositeHealthContributorConfiguration.java \*

 /opt/cola/permits/1630888654\_1680847410.2828543/0/spring-boot-actuator-autoconfigure-2-2-4-release-sources-4 jar/org/springframework/boot/actuate/autoconfigure/metrics/amqp/RabbitMetricsAutoConfiguration.java

\* /opt/cola/permits/1630888654\_1680847410.2828543/0/spring-boot-actuator-autoconfigure-2-2-4-release-sources-

4-jar/org/springframework/boot/actuate/autoconfigure/health/HealthIndicatorAutoConfiguration.java

\* /opt/cola/permits/1630888654\_1680847410.2828543/0/spring-boot-actuator-autoconfigure-2-2-4-release-sources-4-jar/org/springframework/boot/actuate/autoconfigure/security/reactive/EndpointRequest.java

\* /opt/cola/permits/1630888654\_1680847410.2828543/0/spring-boot-actuator-autoconfigure-2-2-4-release-sources-4-jar/org/springframework/boot/actuate/autoconfigure/web/reactive/package-info.java

\* /opt/cola/permits/1630888654\_1680847410.2828543/0/spring-boot-actuator-autoconfigure-2-2-4-release-sources-

4-jar/org/springframework/boot/actuate/autoconfigure/security/servlet/EndpointRequest.java

\*

 /opt/cola/permits/1630888654\_1680847410.2828543/0/spring-boot-actuator-autoconfigure-2-2-4-release-sources-4 jar/org/springframework/boot/actuate/autoconfigure/context/properties/ConfigurationPropertiesReportEndpointAuto Configuration.java

\* /opt/cola/permits/1630888654\_1680847410.2828543/0/spring-boot-actuator-autoconfigure-2-2-4-release-sources-4-

jar/org/springframework/boot/actuate/autoconfigure/metrics/export/humio/HumioMetricsExportAutoConfiguration.j ava

\* /opt/cola/permits/1630888654\_1680847410.2828543/0/spring-boot-actuator-autoconfigure-2-2-4-release-sources-4-jar/org/springframework/boot/actuate/autoconfigure/metrics/amqp/package-info.java

\* /opt/cola/permits/1630888654\_1680847410.2828543/0/spring-boot-actuator-autoconfigure-2-2-4-release-sources-4-jar/org/springframework/boot/actuate/autoconfigure/cloudfoundry/EndpointCloudFoundryExtension.java \*

 /opt/cola/permits/1630888654\_1680847410.2828543/0/spring-boot-actuator-autoconfigure-2-2-4-release-sources-4 jar/org/springframework/boot/actuate/autoconfigure/metrics/web/tomcat/package-info.java

\* /opt/cola/permits/1630888654\_1680847410.2828543/0/spring-boot-actuator-autoconfigure-2-2-4-release-sources-

4-jar/org/springframework/boot/actuate/autoconfigure/metrics/CompositeMeterRegistryAutoConfiguration.java

\* /opt/cola/permits/1630888654\_1680847410.2828543/0/spring-boot-actuator-autoconfigure-2-2-4-release-sources-4-jar/org/springframework/boot/actuate/autoconfigure/metrics/NoOpMeterRegistryConfiguration.java

\* /opt/cola/permits/1630888654\_1680847410.2828543/0/spring-boot-actuator-autoconfigure-2-2-4-release-sources-4-jar/org/springframework/boot/actuate/autoconfigure/info/InfoEndpointAutoConfiguration.java

\* /opt/cola/permits/1630888654\_1680847410.2828543/0/spring-boot-actuator-autoconfigure-2-2-4-release-sources-4-jar/org/springframework/boot/actuate/autoconfigure/web/mappings/MappingsEndpointAutoConfiguration.java \*

 /opt/cola/permits/1630888654\_1680847410.2828543/0/spring-boot-actuator-autoconfigure-2-2-4-release-sources-4 jar/org/springframework/boot/actuate/autoconfigure/metrics/export/appoptics/AppOpticsPropertiesConfigAdapter.ja va

\* /opt/cola/permits/1630888654\_1680847410.2828543/0/spring-boot-actuator-autoconfigure-2-2-4-release-sources-4-jar/org/springframework/boot/actuate/autoconfigure/metrics/cache/CacheMetricsRegistrarConfiguration.java

\* /opt/cola/permits/1630888654\_1680847410.2828543/0/spring-boot-actuator-autoconfigure-2-2-4-release-sources-

4-jar/org/springframework/boot/actuate/autoconfigure/metrics/export/ganglia/GangliaPropertiesConfigAdapter.java

\* /opt/cola/permits/1630888654\_1680847410.2828543/0/spring-boot-actuator-autoconfigure-2-2-4-release-sources-4-jar/org/springframework/boot/actuate/autoconfigure/jdbc/package-info.java

\* /opt/cola/permits/1630888654\_1680847410.2828543/0/spring-boot-actuator-autoconfigure-2-2-4-release-sources-4-jar/org/springframework/boot/actuate/autoconfigure/cloudfoundry/reactive/CloudFoundrySecurityInterceptor.java \*

 /opt/cola/permits/1630888654\_1680847410.2828543/0/spring-boot-actuator-autoconfigure-2-2-4-release-sources-4 jar/org/springframework/boot/actuate/autoconfigure/context/properties/ConfigurationPropertiesReportEndpointProp erties.java

\* /opt/cola/permits/1630888654\_1680847410.2828543/0/spring-boot-actuator-autoconfigure-2-2-4-release-sources-4-jar/org/springframework/boot/actuate/autoconfigure/web/ManagementContextFactory.java

\* /opt/cola/permits/1630888654\_1680847410.2828543/0/spring-boot-actuator-autoconfigure-2-2-4-release-sources-4-jar/org/springframework/boot/actuate/autoconfigure/health/HealthEndpointAutoConfiguration.java

\* /opt/cola/permits/1630888654\_1680847410.2828543/0/spring-boot-actuator-autoconfigure-2-2-4-release-sources-4-

jar/org/springframework/boot/actuate/autoconfigure/web/server/ManagementContextConfigurationImportSelector.ja va

\* /opt/cola/permits/1630888654\_1680847410.2828543/0/spring-boot-actuator-autoconfigure-2-2-4-release-sources-

4-jar/org/springframework/boot/actuate/autoconfigure/metrics/orm/jpa/package-info.java

\*

 /opt/cola/permits/1630888654\_1680847410.2828543/0/spring-boot-actuator-autoconfigure-2-2-4-release-sources-4 jar/org/springframework/boot/actuate/autoconfigure/health/ConditionalOnEnabledHealthIndicator.java

\* /opt/cola/permits/1630888654\_1680847410.2828543/0/spring-boot-actuator-autoconfigure-2-2-4-release-sources-4-jar/org/springframework/boot/actuate/autoconfigure/health/package-info.java

\* /opt/cola/permits/1630888654\_1680847410.2828543/0/spring-boot-actuator-autoconfigure-2-2-4-release-sources-4-jar/org/springframework/boot/actuate/autoconfigure/web/server/ManagementWebServerFactoryCustomizer.java \* /opt/cola/permits/1630888654\_1680847410.2828543/0/spring-boot-actuator-autoconfigure-2-2-4-release-sources-4-

jar/org/springframework/boot/actuate/autoconfigure/metrics/export/elastic/ElasticMetricsExportAutoConfiguration.j ava

\*

 /opt/cola/permits/1630888654\_1680847410.2828543/0/spring-boot-actuator-autoconfigure-2-2-4-release-sources-4 jar/org/springframework/boot/actuate/autoconfigure/jolokia/package-info.java

\* /opt/cola/permits/1630888654\_1680847410.2828543/0/spring-boot-actuator-autoconfigure-2-2-4-release-sources-4-

jar/org/springframework/boot/actuate/autoconfigure/metrics/export/newrelic/NewRelicPropertiesConfigAdapter.jav a

\* /opt/cola/permits/1630888654\_1680847410.2828543/0/spring-boot-actuator-autoconfigure-2-2-4-release-sources- $\Delta$ -

jar/org/springframework/boot/actuate/autoconfigure/metrics/export/signalfx/SignalFxPropertiesConfigAdapter.java \* /opt/cola/permits/1630888654\_1680847410.2828543/0/spring-boot-actuator-autoconfigure-2-2-4-release-sources-

4-jar/org/springframework/boot/actuate/autoconfigure/health/HealthIndicatorProperties.java

\* /opt/cola/permits/1630888654\_1680847410.2828543/0/spring-boot-actuator-autoconfigure-2-2-4-release-sources-4-jar/org/springframework/boot/actuate/autoconfigure/metrics/MetricsAutoConfiguration.java \*

 /opt/cola/permits/1630888654\_1680847410.2828543/0/spring-boot-actuator-autoconfigure-2-2-4-release-sources-4 jar/org/springframework/boot/actuate/autoconfigure/metrics/export/influx/package-info.java

\* /opt/cola/permits/1630888654\_1680847410.2828543/0/spring-boot-actuator-autoconfigure-2-2-4-release-sources-4-jar/org/springframework/boot/actuate/autoconfigure/web/server/ManagementServerProperties.java

\* /opt/cola/permits/1630888654\_1680847410.2828543/0/spring-boot-actuator-autoconfigure-2-2-4-release-sources-4-

jar/org/springframework/boot/actuate/autoconfigure/metrics/export/wavefront/WavefrontMetricsExportAutoConfig uration.java

\* /opt/cola/permits/1630888654\_1680847410.2828543/0/spring-boot-actuator-autoconfigure-2-2-4-release-sources-4-jar/org/springframework/boot/actuate/autoconfigure/metrics/export/wavefront/package-info.java

\* /opt/cola/permits/1630888654\_1680847410.2828543/0/spring-boot-actuator-autoconfigure-2-2-4-release-sources-4-jar/org/springframework/boot/actuate/autoconfigure/endpoint/web/jersey/package-info.java \*

 /opt/cola/permits/1630888654\_1680847410.2828543/0/spring-boot-actuator-autoconfigure-2-2-4-release-sources-4 jar/org/springframework/boot/actuate/autoconfigure/metrics/export/datadog/DatadogPropertiesConfigAdapter.java \* /opt/cola/permits/1630888654\_1680847410.2828543/0/spring-boot-actuator-autoconfigure-2-2-4-release-sources-4-jar/org/springframework/boot/actuate/autoconfigure/influx/InfluxDbHealthContributorAutoConfiguration.java \* /opt/cola/permits/1630888654\_1680847410.2828543/0/spring-boot-actuator-autoconfigure-2-2-4-release-sources-

4-jar/org/springframework/boot/actuate/autoconfigure/cache/package-info.java

\* /opt/cola/permits/1630888654\_1680847410.2828543/0/spring-boot-actuator-autoconfigure-2-2-4-release-sources-

4-jar/org/springframework/boot/actuate/autoconfigure/metrics/export/jmx/JmxMetricsExportAutoConfiguration.java

\* /opt/cola/permits/1630888654\_1680847410.2828543/0/spring-boot-actuator-autoconfigure-2-2-4-release-sources-4-jar/org/springframework/boot/actuate/autoconfigure/jms/JmsHealthContributorAutoConfiguration.java

\*

 /opt/cola/permits/1630888654\_1680847410.2828543/0/spring-boot-actuator-autoconfigure-2-2-4-release-sources-4 jar/org/springframework/boot/actuate/autoconfigure/metrics/export/simple/SimpleMetricsExportAutoConfiguration. java

\* /opt/cola/permits/1630888654\_1680847410.2828543/0/spring-boot-actuator-autoconfigure-2-2-4-release-sources-4-jar/org/springframework/boot/actuate/autoconfigure/metrics/export/properties/PropertiesConfigAdapter.java

\* /opt/cola/permits/1630888654\_1680847410.2828543/0/spring-boot-actuator-autoconfigure-2-2-4-release-sources-

4-jar/org/springframework/boot/actuate/autoconfigure/metrics/SystemMetricsAutoConfiguration.java

\* /opt/cola/permits/1630888654\_1680847410.2828543/0/spring-boot-actuator-autoconfigure-2-2-4-release-sources-4-

jar/org/springframework/boot/actuate/autoconfigure/web/server/EnableChildManagementContextConfiguration.java \*

 /opt/cola/permits/1630888654\_1680847410.2828543/0/spring-boot-actuator-autoconfigure-2-2-4-release-sources-4 jar/org/springframework/boot/actuate/autoconfigure/health/HealthAggregatorStatusAggregatorAdapter.java

\* /opt/cola/permits/1630888654\_1680847410.2828543/0/spring-boot-actuator-autoconfigure-2-2-4-release-sources-4-

jar/org/springframework/boot/actuate/autoconfigure/security/servlet/SecurityRequestMatchersManagementContext Configuration.java

\* /opt/cola/permits/1630888654\_1680847410.2828543/0/spring-boot-actuator-autoconfigure-2-2-4-release-sources-4-

jar/org/springframework/boot/actuate/autoconfigure/metrics/export/graphite/GraphiteMetricsExportAutoConfigurati on.java

\* /opt/cola/permits/1630888654\_1680847410.2828543/0/spring-boot-actuator-autoconfigure-2-2-4-release-sources-4-

jar/org/springframework/boot/actuate/autoconfigure/health/AbstractCompositeHealthContributorConfiguration.java \* /opt/cola/permits/1630888654\_1680847410.2828543/0/spring-boot-actuator-autoconfigure-2-2-4-release-sources-4-

jar/org/springframework/boot/actuate/autoconfigure/cassandra/CassandraHealthContributorAutoConfiguration.java \*

 /opt/cola/permits/1630888654\_1680847410.2828543/0/spring-boot-actuator-autoconfigure-2-2-4-release-sources-4 jar/org/springframework/boot/actuate/autoconfigure/flyway/package-info.java

\* /opt/cola/permits/1630888654\_1680847410.2828543/0/spring-boot-actuator-autoconfigure-2-2-4-release-sources-4-jar/org/springframework/boot/actuate/autoconfigure/metrics/export/influx/InfluxProperties.java

\* /opt/cola/permits/1630888654\_1680847410.2828543/0/spring-boot-actuator-autoconfigure-2-2-4-release-sources-4-jar/org/springframework/boot/actuate/autoconfigure/cloudfoundry/SecurityResponse.java

\* /opt/cola/permits/1630888654\_1680847410.2828543/0/spring-boot-actuator-autoconfigure-2-2-4-release-sources-4-jar/org/springframework/boot/actuate/autoconfigure/metrics/jdbc/package-info.java

\* /opt/cola/permits/1630888654\_1680847410.2828543/0/spring-boot-actuator-autoconfigure-2-2-4-release-sources-

4-jar/org/springframework/boot/actuate/autoconfigure/web/server/ManagementContextAutoConfiguration.java \*

 /opt/cola/permits/1630888654\_1680847410.2828543/0/spring-boot-actuator-autoconfigure-2-2-4-release-sources-4 jar/org/springframework/boot/actuate/autoconfigure/endpoint/jmx/JmxEndpointProperties.java

\* /opt/cola/permits/1630888654\_1680847410.2828543/0/spring-boot-actuator-autoconfigure-2-2-4-release-sources- $\mathbf{A}$ 

jar/org/springframework/boot/actuate/autoconfigure/cloudfoundry/reactive/CloudFoundryReactiveHealthEndpoint WebExtension.java

\* /opt/cola/permits/1630888654\_1680847410.2828543/0/spring-boot-actuator-autoconfigure-2-2-4-release-sources-

4-jar/org/springframework/boot/actuate/autoconfigure/cloudfoundry/package-info.java

\* /opt/cola/permits/1630888654\_1680847410.2828543/0/spring-boot-actuator-autoconfigure-2-2-4-release-sources-4-jar/org/springframework/boot/actuate/autoconfigure/web/server/OnManagementPortCondition.java

\* /opt/cola/permits/1630888654\_1680847410.2828543/0/spring-boot-actuator-autoconfigure-2-2-4-release-sources-

4-jar/org/springframework/boot/actuate/autoconfigure/metrics/export/wavefront/WavefrontProperties.java \*

 /opt/cola/permits/1630888654\_1680847410.2828543/0/spring-boot-actuator-autoconfigure-2-2-4-release-sources-4 jar/org/springframework/boot/actuate/autoconfigure/metrics/export/prometheus/PrometheusPropertiesConfigAdapte r.java

\* /opt/cola/permits/1630888654\_1680847410.2828543/0/spring-boot-actuator-autoconfigure-2-2-4-release-sources-4-jar/org/springframework/boot/actuate/autoconfigure/amqp/package-info.java

\* /opt/cola/permits/1630888654\_1680847410.2828543/0/spring-boot-actuator-autoconfigure-2-2-4-release-sources-4-jar/org/springframework/boot/actuate/autoconfigure/context/package-info.java

\* /opt/cola/permits/1630888654\_1680847410.2828543/0/spring-boot-actuator-autoconfigure-2-2-4-release-sources-4-jar/org/springframework/boot/actuate/autoconfigure/info/package-info.java

\* /opt/cola/permits/1630888654\_1680847410.2828543/0/spring-boot-actuator-autoconfigure-2-2-4-release-sources-4-jar/org/springframework/boot/actuate/autoconfigure/web/ManagementContextType.java \*

 /opt/cola/permits/1630888654\_1680847410.2828543/0/spring-boot-actuator-autoconfigure-2-2-4-release-sources-4 jar/org/springframework/boot/actuate/autoconfigure/OnEndpointElementCondition.java

\* /opt/cola/permits/1630888654\_1680847410.2828543/0/spring-boot-actuator-autoconfigure-2-2-4-release-sources-4-jar/org/springframework/boot/actuate/autoconfigure/metrics/package-info.java

\* /opt/cola/permits/1630888654\_1680847410.2828543/0/spring-boot-actuator-autoconfigure-2-2-4-release-sources-4-jar/org/springframework/boot/actuate/autoconfigure/metrics/web/jetty/JettyMetricsAutoConfiguration.java

\* /opt/cola/permits/1630888654\_1680847410.2828543/0/spring-boot-actuator-autoconfigure-2-2-4-release-sources-4-jar/org/springframework/boot/actuate/autoconfigure/metrics/web/jetty/package-info.java

\* /opt/cola/permits/1630888654\_1680847410.2828543/0/spring-boot-actuator-autoconfigure-2-2-4-release-sources-4-jar/org/springframework/boot/actuate/autoconfigure/endpoint/web/package-info.java

\*

 /opt/cola/permits/1630888654\_1680847410.2828543/0/spring-boot-actuator-autoconfigure-2-2-4-release-sources-4 jar/org/springframework/boot/actuate/autoconfigure/cloudfoundry/servlet/package-info.java

\* /opt/cola/permits/1630888654\_1680847410.2828543/0/spring-boot-actuator-autoconfigure-2-2-4-release-sources-4-jar/org/springframework/boot/actuate/autoconfigure/metrics/export/ganglia/package-info.java

\* /opt/cola/permits/1630888654\_1680847410.2828543/0/spring-boot-actuator-autoconfigure-2-2-4-release-sources-4-jar/org/springframework/boot/actuate/autoconfigure/endpoint/web/WebEndpointAutoConfiguration.java

\* /opt/cola/permits/1630888654\_1680847410.2828543/0/spring-boot-actuator-autoconfigure-2-2-4-release-sources-4-

jar/org/springframework/boot/actuate/autoconfigure/endpoint/web/servlet/WebMvcEndpointManagementContextCo nfiguration.java

\*

 /opt/cola/permits/1630888654\_1680847410.2828543/0/spring-boot-actuator-autoconfigure-2-2-4-release-sources-4 jar/org/springframework/boot/actuate/autoconfigure/endpoint/web/reactive/package-info.java

\* /opt/cola/permits/1630888654\_1680847410.2828543/0/spring-boot-actuator-autoconfigure-2-2-4-release-sources-4-

jar/org/springframework/boot/actuate/autoconfigure/metrics/export/properties/PushRegistryPropertiesConfigAdapte r.java

\* /opt/cola/permits/1630888654\_1680847410.2828543/0/spring-boot-actuator-autoconfigure-2-2-4-release-sources-

4-jar/org/springframework/boot/actuate/autoconfigure/health/IncludeExcludeGroupMemberPredicate.java

\* /opt/cola/permits/1630888654\_1680847410.2828543/0/spring-boot-actuator-autoconfigure-2-2-4-release-sources-

4-jar/org/springframework/boot/actuate/autoconfigure/logging/LogFileWebEndpointProperties.java

\* /opt/cola/permits/1630888654\_1680847410.2828543/0/spring-boot-actuator-autoconfigure-2-2-4-release-sources-4-jar/org/springframework/boot/actuate/autoconfigure/info/ConditionalOnEnabledInfoContributor.java \*

 /opt/cola/permits/1630888654\_1680847410.2828543/0/spring-boot-actuator-autoconfigure-2-2-4-release-sources-4 jar/org/springframework/boot/actuate/autoconfigure/metrics/export/elastic/ElasticProperties.java

\* /opt/cola/permits/1630888654\_1680847410.2828543/0/spring-boot-actuator-autoconfigure-2-2-4-release-sources-

4-jar/org/springframework/boot/actuate/autoconfigure/metrics/export/properties/StepRegistryProperties.java

\* /opt/cola/permits/1630888654\_1680847410.2828543/0/spring-boot-actuator-autoconfigure-2-2-4-release-sources-4-jar/org/springframework/boot/actuate/autoconfigure/ldap/LdapHealthContributorAutoConfiguration.java

\* /opt/cola/permits/1630888654\_1680847410.2828543/0/spring-boot-actuator-autoconfigure-2-2-4-release-sources-4-jar/org/springframework/boot/actuate/autoconfigure/health/HealthEndpointConfiguration.java

\* /opt/cola/permits/1630888654\_1680847410.2828543/0/spring-boot-actuator-autoconfigure-2-2-4-release-sources-4-

jar/org/springframework/boot/actuate/autoconfigure/metrics/export/ganglia/GangliaMetricsExportAutoConfiguratio n.java

\*

 /opt/cola/permits/1630888654\_1680847410.2828543/0/spring-boot-actuator-autoconfigure-2-2-4-release-sources-4 jar/org/springframework/boot/actuate/autoconfigure/health/ReactiveHealthEndpointConfiguration.java

\* /opt/cola/permits/1630888654\_1680847410.2828543/0/spring-boot-actuator-autoconfigure-2-2-4-release-sources-

4-jar/org/springframework/boot/actuate/autoconfigure/condition/ConditionsReportEndpoint.java

\* /opt/cola/permits/1630888654\_1680847410.2828543/0/spring-boot-actuator-autoconfigure-2-2-4-release-sources-4-jar/org/springframework/boot/actuate/autoconfigure/metrics/export/properties/PushRegistryProperties.java

\* /opt/cola/permits/1630888654\_1680847410.2828543/0/spring-boot-actuator-autoconfigure-2-2-4-release-sources-

4-jar/org/springframework/boot/actuate/autoconfigure/metrics/export/appoptics/AppOpticsProperties.java

\* /opt/cola/permits/1630888654\_1680847410.2828543/0/spring-boot-actuator-autoconfigure-2-2-4-release-sources-4-jar/org/springframework/boot/actuate/autoconfigure/flyway/FlywayEndpointAutoConfiguration.java \*

 /opt/cola/permits/1630888654\_1680847410.2828543/0/spring-boot-actuator-autoconfigure-2-2-4-release-sources-4 jar/org/springframework/boot/actuate/autoconfigure/package-info.java

\* /opt/cola/permits/1630888654\_1680847410.2828543/0/spring-boot-actuator-autoconfigure-2-2-4-release-sources-4-jar/org/springframework/boot/actuate/autoconfigure/metrics/Log4J2MetricsAutoConfiguration.java

\* /opt/cola/permits/1630888654\_1680847410.2828543/0/spring-boot-actuator-autoconfigure-2-2-4-release-sources-4-

jar/org/springframework/boot/actuate/autoconfigure/metrics/export/kairos/KairosMetricsExportAutoConfiguration.j ava

\* /opt/cola/permits/1630888654\_1680847410.2828543/0/spring-boot-actuator-autoconfigure-2-2-4-release-sources-4-jar/org/springframework/boot/actuate/autoconfigure/metrics/MetricsEndpointAutoConfiguration.java

\* /opt/cola/permits/1630888654\_1680847410.2828543/0/spring-boot-actuator-autoconfigure-2-2-4-release-sources- $\overline{4}$ -

jar/org/springframework/boot/actuate/autoconfigure/metrics/export/signalfx/SignalFxMetricsExportAutoConfigurati on.java

\*

 /opt/cola/permits/1630888654\_1680847410.2828543/0/spring-boot-actuator-autoconfigure-2-2-4-release-sources-4 jar/org/springframework/boot/actuate/autoconfigure/security/servlet/ManagementWebSecurityAutoConfiguration.ja va

\* /opt/cola/permits/1630888654\_1680847410.2828543/0/spring-boot-actuator-autoconfigure-2-2-4-release-sources-

4-jar/org/springframework/boot/actuate/autoconfigure/neo4j/package-info.java

\* /opt/cola/permits/1630888654\_1680847410.2828543/0/spring-boot-actuator-autoconfigure-2-2-4-release-sources-4-jar/org/springframework/boot/actuate/autoconfigure/beans/package-info.java

\* /opt/cola/permits/1630888654\_1680847410.2828543/0/spring-boot-actuator-autoconfigure-2-2-4-release-sources-4-jar/org/springframework/boot/actuate/autoconfigure/metrics/export/elastic/package-info.java \*

 /opt/cola/permits/1630888654\_1680847410.2828543/0/spring-boot-actuator-autoconfigure-2-2-4-release-sources-4 jar/org/springframework/boot/actuate/autoconfigure/scheduling/ScheduledTasksEndpointAutoConfiguration.java

\* /opt/cola/permits/1630888654\_1680847410.2828543/0/spring-boot-actuator-autoconfigure-2-2-4-release-sources-4-jar/org/springframework/boot/actuate/autoconfigure/system/DiskSpaceHealthIndicatorProperties.java

\* /opt/cola/permits/1630888654\_1680847410.2828543/0/spring-boot-actuator-autoconfigure-2-2-4-release-sources-4-jar/org/springframework/boot/actuate/autoconfigure/health/HealthContributorAutoConfiguration.java

\* /opt/cola/permits/1630888654\_1680847410.2828543/0/spring-boot-actuator-autoconfigure-2-2-4-release-sources-

4-jar/org/springframework/boot/actuate/autoconfigure/metrics/export/simple/SimpleProperties.java

\* /opt/cola/permits/1630888654\_1680847410.2828543/0/spring-boot-actuator-autoconfigure-2-2-4-release-sources-

4-jar/org/springframework/boot/actuate/autoconfigure/metrics/MeterRegistryConfigurer.java

\*

 /opt/cola/permits/1630888654\_1680847410.2828543/0/spring-boot-actuator-autoconfigure-2-2-4-release-sources-4 jar/org/springframework/boot/actuate/autoconfigure/metrics/export/appoptics/AppOpticsMetricsExportAutoConfigu ration.java

\* /opt/cola/permits/1630888654\_1680847410.2828543/0/spring-boot-actuator-autoconfigure-2-2-4-release-sources-4-jar/org/springframework/boot/actuate/autoconfigure/couchbase/package-info.java

\* /opt/cola/permits/1630888654\_1680847410.2828543/0/spring-boot-actuator-autoconfigure-2-2-4-release-sources-4-jar/org/springframework/boot/actuate/autoconfigure/mongo/package-info.java

\* /opt/cola/permits/1630888654\_1680847410.2828543/0/spring-boot-actuator-autoconfigure-2-2-4-release-sources-4-jar/org/springframework/boot/actuate/autoconfigure/metrics/jersey/package-info.java

\* /opt/cola/permits/1630888654\_1680847410.2828543/0/spring-boot-actuator-autoconfigure-2-2-4-release-sources-4-jar/org/springframework/boot/actuate/autoconfigure/metrics/export/jmx/package-info.java \*

 /opt/cola/permits/1630888654\_1680847410.2828543/0/spring-boot-actuator-autoconfigure-2-2-4-release-sources-4 jar/org/springframework/boot/actuate/autoconfigure/metrics/export/newrelic/NewRelicProperties.java

\* /opt/cola/permits/1630888654\_1680847410.2828543/0/spring-boot-actuator-autoconfigure-2-2-4-release-sources-

4-jar/org/springframework/boot/actuate/autoconfigure/web/servlet/ManagementServletContext.java

\* /opt/cola/permits/1630888654\_1680847410.2828543/0/spring-boot-actuator-autoconfigure-2-2-4-release-sources-4-jar/org/springframework/boot/actuate/autoconfigure/metrics/export/atlas/AtlasProperties.java

\* /opt/cola/permits/1630888654\_1680847410.2828543/0/spring-boot-actuator-autoconfigure-2-2-4-release-sources-

4-jar/org/springframework/boot/actuate/autoconfigure/cloudfoundry/servlet/TokenValidator.java

\* /opt/cola/permits/1630888654\_1680847410.2828543/0/spring-boot-actuator-autoconfigure-2-2-4-release-sources-

4-jar/org/springframework/boot/actuate/autoconfigure/web/servlet/ManagementErrorEndpoint.java \*

 /opt/cola/permits/1630888654\_1680847410.2828543/0/spring-boot-actuator-autoconfigure-2-2-4-release-sources-4 jar/org/springframework/boot/actuate/autoconfigure/influx/package-info.java

\* /opt/cola/permits/1630888654\_1680847410.2828543/0/spring-boot-actuator-autoconfigure-2-2-4-release-sources-

4-jar/org/springframework/boot/actuate/autoconfigure/health/OnEnabledHealthIndicatorCondition.java

\* /opt/cola/permits/1630888654\_1680847410.2828543/0/spring-boot-actuator-autoconfigure-2-2-4-release-sources-

4-jar/org/springframework/boot/actuate/autoconfigure/health/AutoConfiguredHealthContributorRegistry.java

\* /opt/cola/permits/1630888654\_1680847410.2828543/0/spring-boot-actuator-autoconfigure-2-2-4-release-sources-

4-jar/org/springframework/boot/actuate/autoconfigure/metrics/export/humio/HumioPropertiesConfigAdapter.java

\* /opt/cola/permits/1630888654\_1680847410.2828543/0/spring-boot-actuator-autoconfigure-2-2-4-release-sources-

4-jar/org/springframework/boot/actuate/autoconfigure/endpoint/jmx/package-info.java

 /opt/cola/permits/1630888654\_1680847410.2828543/0/spring-boot-actuator-autoconfigure-2-2-4-release-sources-4 jar/org/springframework/boot/actuate/autoconfigure/web/reactive/ReactiveManagementContextAutoConfiguration.j ava

\* /opt/cola/permits/1630888654\_1680847410.2828543/0/spring-boot-actuator-autoconfigure-2-2-4-release-sources-4-

jar/org/springframework/boot/actuate/autoconfigure/cloudfoundry/servlet/CloudFoundryInfoEndpointWebExtension .java

\* /opt/cola/permits/1630888654\_1680847410.2828543/0/spring-boot-actuator-autoconfigure-2-2-4-release-sources-4-jar/org/springframework/boot/actuate/autoconfigure/endpoint/condition/OnAvailableEndpointCondition.java

\* /opt/cola/permits/1630888654\_1680847410.2828543/0/spring-boot-actuator-autoconfigure-2-2-4-release-sources-4-jar/org/springframework/boot/actuate/autoconfigure/hazelcast/HazelcastHealthContributorAutoConfiguration.java \* /opt/cola/permits/1630888654\_1680847410.2828543/0/spring-boot-actuator-autoconfigure-2-2-4-release-sources-4-jar/org/springframework/boot/actuate/autoconfigure/metrics/web/client/HttpClientMetricsAutoConfiguration.java

\*

\*

\*

 /opt/cola/permits/1630888654\_1680847410.2828543/0/spring-boot-actuator-autoconfigure-2-2-4-release-sources-4 jar/org/springframework/boot/actuate/autoconfigure/metrics/export/elastic/ElasticPropertiesConfigAdapter.java \* /opt/cola/permits/1630888654\_1680847410.2828543/0/spring-boot-actuator-autoconfigure-2-2-4-release-sources-4-jar/org/springframework/boot/actuate/autoconfigure/endpoint/condition/AbstractEndpointCondition.java

\* /opt/cola/permits/1630888654\_1680847410.2828543/0/spring-boot-actuator-autoconfigure-2-2-4-release-sources-4-

jar/org/springframework/boot/actuate/autoconfigure/web/servlet/WebMvcEndpointChildContextConfiguration.java \* /opt/cola/permits/1630888654\_1680847410.2828543/0/spring-boot-actuator-autoconfigure-2-2-4-release-sources-4-jar/org/springframework/boot/actuate/autoconfigure/metrics/PropertiesMeterFilter.java

 /opt/cola/permits/1630888654\_1680847410.2828543/0/spring-boot-actuator-autoconfigure-2-2-4-release-sources-4 jar/org/springframework/boot/actuate/autoconfigure/endpoint/package-info.java

\* /opt/cola/permits/1630888654\_1680847410.2828543/0/spring-boot-actuator-autoconfigure-2-2-4-release-sources-4-jar/org/springframework/boot/actuate/autoconfigure/metrics/export/ganglia/GangliaProperties.java

\* /opt/cola/permits/1630888654\_1680847410.2828543/0/spring-boot-actuator-autoconfigure-2-2-4-release-sources-4-jar/org/springframework/boot/actuate/autoconfigure/cloudfoundry/reactive/ReactiveTokenValidator.java

\* /opt/cola/permits/1630888654\_1680847410.2828543/0/spring-boot-actuator-autoconfigure-2-2-4-release-sources-4-jar/org/springframework/boot/actuate/autoconfigure/metrics/export/simple/package-info.java

\* /opt/cola/permits/1630888654\_1680847410.2828543/0/spring-boot-actuator-autoconfigure-2-2-4-release-sources-4-jar/org/springframework/boot/actuate/autoconfigure/metrics/export/statsd/StatsdPropertiesConfigAdapter.java \*

 /opt/cola/permits/1630888654\_1680847410.2828543/0/spring-boot-actuator-autoconfigure-2-2-4-release-sources-4 jar/org/springframework/boot/actuate/autoconfigure/health/ReactiveHealthContributorRegistryReactiveHealthIndica torRegistryAdapter.java

\* /opt/cola/permits/1630888654\_1680847410.2828543/0/spring-boot-actuator-autoconfigure-2-2-4-release-sources-4-jar/org/springframework/boot/actuate/autoconfigure/metrics/KafkaMetricsAutoConfiguration.java

\* /opt/cola/permits/1630888654\_1680847410.2828543/0/spring-boot-actuator-autoconfigure-2-2-4-release-sources-4-jar/org/springframework/boot/actuate/autoconfigure/cloudfoundry/CloudFoundryWebEndpointDiscoverer.java

\* /opt/cola/permits/1630888654\_1680847410.2828543/0/spring-boot-actuator-autoconfigure-2-2-4-release-sources-

4-jar/org/springframework/boot/actuate/autoconfigure/neo4j/Neo4jHealthContributorAutoConfiguration.java

\* /opt/cola/permits/1630888654\_1680847410.2828543/0/spring-boot-actuator-autoconfigure-2-2-4-release-sources-4-jar/org/springframework/boot/actuate/autoconfigure/elasticsearch/ElasticsearchHealthIndicatorProperties.java \*

 /opt/cola/permits/1630888654\_1680847410.2828543/0/spring-boot-actuator-autoconfigure-2-2-4-release-sources-4 jar/org/springframework/boot/actuate/autoconfigure/cloudfoundry/servlet/CloudFoundrySecurityService.java \* /opt/cola/permits/1630888654\_1680847410.2828543/0/spring-boot-actuator-autoconfigure-2-2-4-release-sources-4-

jar/org/springframework/boot/actuate/autoconfigure/management/HeapDumpWebEndpointAutoConfiguration.java \* /opt/cola/permits/1630888654\_1680847410.2828543/0/spring-boot-actuator-autoconfigure-2-2-4-release-sources-4-jar/org/springframework/boot/actuate/autoconfigure/condition/ConditionsReportEndpointAutoConfiguration.java \* /opt/cola/permits/1630888654\_1680847410.2828543/0/spring-boot-actuator-autoconfigure-2-2-4-release-sources-

4-

jar/org/springframework/boot/actuate/autoconfigure/web/reactive/ReactiveManagementChildContextConfiguration.j ava

\*

 /opt/cola/permits/1630888654\_1680847410.2828543/0/spring-boot-actuator-autoconfigure-2-2-4-release-sources-4 jar/org/springframework/boot/actuate/autoconfigure/cloudfoundry/reactive/package-info.java

\* /opt/cola/permits/1630888654\_1680847410.2828543/0/spring-boot-actuator-autoconfigure-2-2-4-release-sources-4-jar/org/springframework/boot/actuate/autoconfigure/metrics/export/atlas/package-info.java

\* /opt/cola/permits/1630888654\_1680847410.2828543/0/spring-boot-actuator-autoconfigure-2-2-4-release-sources-4-jar/org/springframework/boot/actuate/autoconfigure/context/ShutdownEndpointAutoConfiguration.java

\* /opt/cola/permits/1630888654\_1680847410.2828543/0/spring-boot-actuator-autoconfigure-2-2-4-release-sources-

4-jar/org/springframework/boot/actuate/autoconfigure/logging/package-info.java

\* /opt/cola/permits/1630888654\_1680847410.2828543/0/spring-boot-actuator-autoconfigure-2-2-4-release-sources-4-jar/org/springframework/boot/actuate/autoconfigure/web/servlet/package-info.java \*

 /opt/cola/permits/1630888654\_1680847410.2828543/0/spring-boot-actuator-autoconfigure-2-2-4-release-sources-4 jar/org/springframework/boot/actuate/autoconfigure/cassandra/CassandraReactiveHealthContributorAutoConfigurat ion.java

\* /opt/cola/permits/1630888654\_1680847410.2828543/0/spring-boot-actuator-autoconfigure-2-2-4-release-sources-4-jar/org/springframework/boot/actuate/autoconfigure/metrics/MeterRegistryPostProcessor.java

\* /opt/cola/permits/1630888654\_1680847410.2828543/0/spring-boot-actuator-autoconfigure-2-2-4-release-sources-4-jar/org/springframework/boot/actuate/autoconfigure/endpoint/EndpointIdTimeToLivePropertyFunction.java

\* /opt/cola/permits/1630888654\_1680847410.2828543/0/spring-boot-actuator-autoconfigure-2-2-4-release-sources-4-

jar/org/springframework/boot/actuate/autoconfigure/health/CompositeReactiveHealthContributorConfiguration.java \* /opt/cola/permits/1630888654\_1680847410.2828543/0/spring-boot-actuator-autoconfigure-2-2-4-release-sources-4-jar/org/springframework/boot/actuate/autoconfigure/health/HealthProperties.java \*

 /opt/cola/permits/1630888654\_1680847410.2828543/0/spring-boot-actuator-autoconfigure-2-2-4-release-sources-4 jar/org/springframework/boot/actuate/autoconfigure/logging/LogFileWebEndpointAutoConfiguration.java

\* /opt/cola/permits/1630888654\_1680847410.2828543/0/spring-boot-actuator-autoconfigure-2-2-4-release-sources-4-jar/org/springframework/boot/actuate/autoconfigure/endpoint/web/CorsEndpointProperties.java

\* /opt/cola/permits/1630888654\_1680847410.2828543/0/spring-boot-actuator-autoconfigure-2-2-4-release-sources-4-

jar/org/springframework/boot/actuate/autoconfigure/metrics/export/atlas/AtlasMetricsExportAutoConfiguration.java \* /opt/cola/permits/1630888654\_1680847410.2828543/0/spring-boot-actuator-autoconfigure-2-2-4-release-sources-4-jar/org/springframework/boot/actuate/autoconfigure/trace/http/HttpTraceAutoConfiguration.java

\* /opt/cola/permits/1630888654\_1680847410.2828543/0/spring-boot-actuator-autoconfigure-2-2-4-release-sources-4-jar/org/springframework/boot/actuate/autoconfigure/health/HealthEndpointWebExtensionConfiguration.java \*

 /opt/cola/permits/1630888654\_1680847410.2828543/0/spring-boot-actuator-autoconfigure-2-2-4-release-sources-4 jar/org/springframework/boot/actuate/autoconfigure/mail/MailHealthContributorAutoConfiguration.java \* /opt/cola/permits/1630888654\_1680847410.2828543/0/spring-boot-actuator-autoconfigure-2-2-4-release-sources-

4-jar/org/springframework/boot/actuate/autoconfigure/metrics/export/prometheus/PrometheusProperties.java

\* /opt/cola/permits/1630888654\_1680847410.2828543/0/spring-boot-actuator-autoconfigure-2-2-4-release-sources-

4-jar/org/springframework/boot/actuate/autoconfigure/metrics/export/prometheus/package-info.java

\* /opt/cola/permits/1630888654\_1680847410.2828543/0/spring-boot-actuator-autoconfigure-2-2-4-release-sources-4-jar/org/springframework/boot/actuate/autoconfigure/mongo/MongoHealthContributorAutoConfiguration.java \*

 /opt/cola/permits/1630888654\_1680847410.2828543/0/spring-boot-actuator-autoconfigure-2-2-4-release-sources-4 jar/org/springframework/boot/actuate/autoconfigure/metrics/MissingRequiredConfigurationFailureAnalyzer.java \* /opt/cola/permits/1630888654\_1680847410.2828543/0/spring-boot-actuator-autoconfigure-2-2-4-release-sources-4-jar/org/springframework/boot/actuate/autoconfigure/mail/package-info.java

\* /opt/cola/permits/1630888654\_1680847410.2828543/0/spring-boot-actuator-autoconfigure-2-2-4-release-sources-4-

jar/org/springframework/boot/actuate/autoconfigure/metrics/export/statsd/StatsdMetricsExportAutoConfiguration.ja va

\* /opt/cola/permits/1630888654\_1680847410.2828543/0/spring-boot-actuator-autoconfigure-2-2-4-release-sources-4-jar/org/springframework/boot/actuate/autoconfigure/trace/http/package-info.java

\* /opt/cola/permits/1630888654\_1680847410.2828543/0/spring-boot-actuator-autoconfigure-2-2-4-release-sources-4-

jar/org/springframework/boot/actuate/autoconfigure/web/jersey/JerseySameManagementContextConfiguration.java \*

 /opt/cola/permits/1630888654\_1680847410.2828543/0/spring-boot-actuator-autoconfigure-2-2-4-release-sources-4 jar/org/springframework/boot/actuate/autoconfigure/cloudfoundry/Token.java

\* /opt/cola/permits/1630888654\_1680847410.2828543/0/spring-boot-actuator-autoconfigure-2-2-4-release-sources-4-jar/org/springframework/boot/actuate/autoconfigure/metrics/export/appoptics/package-info.java

\* /opt/cola/permits/1630888654\_1680847410.2828543/0/spring-boot-actuator-autoconfigure-2-2-4-release-sources-4-

jar/org/springframework/boot/actuate/autoconfigure/cloudfoundry/servlet/CloudFoundryHealthEndpointWebExtensi on.java

\* /opt/cola/permits/1630888654\_1680847410.2828543/0/spring-boot-actuator-autoconfigure-2-2-4-release-sources-4-jar/org/springframework/boot/actuate/autoconfigure/management/ThreadDumpEndpointAutoConfiguration.java

\* /opt/cola/permits/1630888654\_1680847410.2828543/0/spring-boot-actuator-autoconfigure-2-2-4-release-sources-4-

jar/org/springframework/boot/actuate/autoconfigure/security/reactive/ReactiveManagementWebSecurityAutoConfig uration.java

\*

 /opt/cola/permits/1630888654\_1680847410.2828543/0/spring-boot-actuator-autoconfigure-2-2-4-release-sources-4 jar/org/springframework/boot/actuate/autoconfigure/web/server/EnableManagementContext.java

\* /opt/cola/permits/1630888654\_1680847410.2828543/0/spring-boot-actuator-autoconfigure-2-2-4-release-sources-

4-jar/org/springframework/boot/actuate/autoconfigure/integration/IntegrationGraphEndpointAutoConfiguration.java

\* /opt/cola/permits/1630888654\_1680847410.2828543/0/spring-boot-actuator-autoconfigure-2-2-4-release-sources-

4-jar/org/springframework/boot/actuate/autoconfigure/metrics/export/datadog/DatadogProperties.java

\* /opt/cola/permits/1630888654\_1680847410.2828543/0/spring-boot-actuator-autoconfigure-2-2-4-release-sources-

4-jar/org/springframework/boot/actuate/autoconfigure/jolokia/JolokiaEndpointAutoConfiguration.java

\* /opt/cola/permits/1630888654\_1680847410.2828543/0/spring-boot-actuator-autoconfigure-2-2-4-release-sources-

4-jar/org/springframework/boot/actuate/autoconfigure/endpoint/condition/package-info.java

\*

 /opt/cola/permits/1630888654\_1680847410.2828543/0/spring-boot-actuator-autoconfigure-2-2-4-release-sources-4 jar/org/springframework/boot/actuate/autoconfigure/redis/package-info.java No license file was found, but licenses were detected in source scan.

/\*

\* Copyright 2012-2020 the original author or authors.

\*

\* Licensed under the Apache License, Version 2.0 (the "License");

\* you may not use this file except in compliance with the License.

\* You may obtain a copy of the License at

\*

\* https://www.apache.org/licenses/LICENSE-2.0

\*

\* Unless required by applicable law or agreed to in writing, software

\* distributed under the License is distributed on an "AS IS" BASIS,

\* WITHOUT WARRANTIES OR CONDITIONS OF ANY KIND, either express or implied.

\* See the License for the specific language governing permissions and

\* limitations under the License.

\*/

Found in path(s):

\* /opt/cola/permits/1630888654\_1680847410.2828543/0/spring-boot-actuator-autoconfigure-2-2-4-release-sources-

4-jar/org/springframework/boot/actuate/autoconfigure/metrics/web/servlet/WebMvcMetricsAutoConfiguration.java

\* /opt/cola/permits/1630888654\_1680847410.2828543/0/spring-boot-actuator-autoconfigure-2-2-4-release-sources-4-

jar/org/springframework/boot/actuate/autoconfigure/metrics/web/reactive/WebFluxMetricsAutoConfiguration.java \*

 /opt/cola/permits/1630888654\_1680847410.2828543/0/spring-boot-actuator-autoconfigure-2-2-4-release-sources-4 jar/org/springframework/boot/actuate/autoconfigure/metrics/MetricsProperties.java

## **1.1106 hikaricp HikariCP-3.4.2**

### **1.1106.1 Available under license :**

Apache License Version 2.0, January 2004 http://www.apache.org/licenses/

#### TERMS AND CONDITIONS FOR USE, REPRODUCTION, AND DISTRIBUTION

#### 1. Definitions.

"License" shall mean the terms and conditions for use, reproduction, and distribution as defined by Sections 1 through 9 of this document.

"Licensor" shall mean the copyright owner or entity authorized by the copyright owner that is granting the License.

"Legal Entity" shall mean the union of the acting entity and all other entities that control, are controlled by, or are under common control with that entity. For the purposes of this definition, "control" means (i) the power, direct or indirect, to cause the direction or management of such entity, whether by contract or otherwise, or (ii) ownership of fifty percent (50%) or more of the outstanding shares, or (iii) beneficial ownership of such entity.

"You" (or "Your") shall mean an individual or Legal Entity exercising permissions granted by this License.

"Source" form shall mean the

 preferred form for making modifications, including but not limited to software source code, documentation source, and configuration files.

"Object" form shall mean any form resulting from mechanical transformation or translation of a Source form, including but not limited to compiled object code, generated documentation, and conversions to other media types.

"Work" shall mean the work of authorship, whether in Source or Object form, made available under the License, as indicated by a copyright notice that is included in or attached to the work (an example is provided in the Appendix below).

"Derivative Works" shall mean any work, whether in Source or Object form, that is based on (or derived from) the Work and for which the editorial revisions, annotations, elaborations, or other modifications represent, as a whole, an original work of authorship. For the purposes of this License, Derivative Works shall not include works that remain separable from, or merely link (or bind by name)

to the interfaces of, the Work and Derivative Works thereof.

"Contribution" shall mean any work of authorship, including the original version of the Work and any modifications or additions to that Work or Derivative Works thereof, that is intentionally submitted to Licensor for inclusion in the Work by the copyright owner or by an individual or Legal Entity authorized to submit on behalf of the copyright owner. For the purposes of this definition, "submitted" means any form of electronic, verbal, or written communication sent to the Licensor or its representatives, including but not limited to communication on electronic mailing lists, source code control systems, and issue tracking systems that are managed by, or on behalf of, the Licensor for the purpose of discussing and improving the Work, but excluding communication that is conspicuously marked or otherwise designated in writing by the copyright owner as "Not a Contribution."
"Contributor" shall mean Licensor and any individual or Legal Entity on behalf of whom a Contribution has been received by Licensor and subsequently incorporated within the Work.

2. Grant of Copyright License.

Subject to the terms and conditions of this License, each Contributor hereby grants to You a perpetual, worldwide, non-exclusive, no-charge, royalty-free, irrevocable copyright license to reproduce, prepare Derivative Works of, publicly display, publicly perform, sublicense, and distribute the Work and such Derivative Works in Source or Object form.

#### 3. Grant of Patent License.

Subject to the terms and conditions of this License, each Contributor hereby grants to You a perpetual, worldwide, non-exclusive, no-charge, royalty-free, irrevocable (except as stated in this section) patent license to make, have made, use, offer to sell, sell, import, and otherwise transfer the Work, where such license applies only to those patent claims licensable by such Contributor that are necessarily infringed by their Contribution(s) alone or by combination

of their Contribution(s) with the Work to which such Contribution(s) was submitted. If You institute patent litigation against any entity (including a cross-claim or counterclaim in a lawsuit) alleging that the Work or a Contribution incorporated within the Work constitutes direct or contributory patent infringement, then any patent licenses granted to You under this License for that Work shall terminate as of the date such litigation is filed.

#### 4. Redistribution.

You may reproduce and distribute copies of the Work or Derivative Works thereof in any medium, with or without modifications, and in Source or Object form, provided that You meet the following conditions:

You must give any other recipients of the Work or Derivative Works a copy of this License; and You must cause any modified files to carry prominent notices stating that You changed the files; and You must retain, in the Source form of any Derivative Works that You distribute, all copyright, patent, trademark, and attribution notices from the Source form of the Work, excluding those notices that do not pertain to any part of the Derivative Works; and If the Work includes a "NOTICE" text file as part of its distribution, then any Derivative Works that You distribute must include a readable copy of the attribution notices contained within such NOTICE file, excluding those notices that do not pertain to any part of the Derivative Works, in at least one of the

following places: within a NOTICE text file distributed as part of the Derivative Works; within the Source form or documentation, if provided along with the Derivative Works; or, within a display generated by the Derivative Works, if and wherever such third-party notices normally appear. The contents of the NOTICE file are for informational purposes only and do not modify the License. You may add Your own attribution notices within Derivative Works that You distribute, alongside or as an addendum to the NOTICE text from the Work, provided

 that such additional attribution notices cannot be construed as modifying the License.

You may add Your own copyright statement to Your modifications and may provide additional or different license terms and conditions for use, reproduction, or distribution of Your modifications, or for any such Derivative Works as a whole, provided Your use, reproduction, and distribution of the Work otherwise complies with the conditions stated in this License.

5. Submission of Contributions.

Unless You explicitly state otherwise, any Contribution intentionally submitted for inclusion in the Work by You to the Licensor shall be under the terms and conditions of this License, without any additional terms or conditions. Notwithstanding the above, nothing herein shall supersede or modify the terms of any separate license agreement you may have executed with Licensor regarding such Contributions.

6. Trademarks.

This License does not grant permission to use the trade names, trademarks, service marks, or product names of the Licensor, except as required for

reasonable and customary use in describing the origin of the Work and reproducing the content of the NOTICE file.

#### 7. Disclaimer of Warranty.

Unless required by applicable law or agreed to in writing, Licensor provides the Work (and each Contributor provides its Contributions) on an "AS IS" BASIS, WITHOUT WARRANTIES OR CONDITIONS OF ANY KIND, either express or implied, including, without limitation, any warranties or conditions of TITLE, NON-INFRINGEMENT, MERCHANTABILITY, or FITNESS FOR A PARTICULAR PURPOSE. You are solely responsible for determining the appropriateness of using or redistributing the Work and assume any risks associated with Your exercise of permissions under this License.

8. Limitation of Liability.

In no event and under no legal theory, whether in tort (including negligence), contract, or otherwise, unless required by applicable law (such as deliberate

and grossly negligent acts) or agreed to in writing, shall any Contributor be

liable to You for damages, including any direct, indirect, special, incidental, or consequential damages of any character arising as a result of this License or out of the use or inability to use the Work (including but not limited to damages for loss of goodwill, work stoppage, computer failure or malfunction, or any and all other commercial damages or losses), even if such Contributor has been advised of the possibility of such damages.

9. Accepting Warranty or Additional Liability.

While redistributing the Work or Derivative Works thereof, You may choose to offer, and charge a fee for, acceptance of support, warranty, indemnity, or other liability obligations and/or rights consistent with this License. However, in accepting such obligations, You may act only on Your own behalf and on Your sole responsibility, not on behalf of any other Contributor, and only if You agree to indemnify, defend, and hold each Contributor harmless for any liability incurred by, or

 claims asserted against, such Contributor by reason of your accepting any such warranty or additional liability.

#### END OF TERMS AND CONDITIONS

APPENDIX: How to apply the Apache License to your work

To apply the Apache License to your work, attach the following boilerplate notice, with the fields enclosed by brackets "[]" replaced with your own identifying information. (Don't include the brackets!) The text should be enclosed in the appropriate comment syntax for the file format. We also recommend that a file or class name and description of purpose be included on the same "printed page" as the copyright notice for easier identification within third-party archives.

Copyright [yyyy] [name of copyright owner]

 Licensed under the Apache License, Version 2.0 (the "License"); you may not use this file except in compliance with the License. You may obtain a copy of the License at

http://www.apache.org/licenses/LICENSE-2.0

 Unless required by applicable law or agreed to in writing, software distributed under the License is distributed on an "AS IS" BASIS, WITHOUT WARRANTIES OR CONDITIONS OF ANY KIND, either express or implied. See the License for the specific language governing permissions and limitations under the License.

# **1.1107 reactor-extra-utilities 3.3.2.RELEASE**

### **1.1107.1 Available under license :**

No license file was found, but licenses were detected in source scan.

#### /\*

- \* Copyright 2013-2017 the original author or authors.
- \*
- \* Licensed under the Apache License, Version 2.0 (the "License");
- \* you may not use this file except in compliance with the License.
- \* You may obtain a copy of the License at
- \*
- \* https://www.apache.org/licenses/LICENSE-2.0
- \*
- \* Unless required by applicable law or agreed to in writing, software
- \* distributed under the License is distributed on an "AS IS" BASIS,
- \* WITHOUT WARRANTIES OR CONDITIONS OF ANY KIND, either express or implied.
- \* See the License for the specific language governing permissions and
- \* limitations under the License.

\*/

Found in path(s):

\* /opt/cola/permits/1630888727\_1686598962.5267437/0/reactor-extra-3-3-2-release-sourcesjar/reactor/function/TupleUtils.java

No license file was found, but licenses were detected in source scan.

/\*

\* Copyright (c) 2011-2017 Pivotal Software Inc, All Rights Reserved.

\*

- \* Licensed under the Apache License, Version 2.0 (the "License");
- \* you may not use this file except in compliance with the License.
- \* You may obtain a copy of the License at

\*

\* https://www.apache.org/licenses/LICENSE-2.0

\*

- \* Unless required by applicable law or agreed to in writing, software
- \* distributed under the License is distributed on an "AS IS" BASIS,

#### \* WITHOUT WARRANTIES OR CONDITIONS OF ANY KIND, either express or implied.

- \* See the License for the specific language governing permissions and
- \* limitations under the License.

\*/

Found in path(s):

\* /opt/cola/permits/1630888727\_1686598962.5267437/0/reactor-extra-3-3-2-release-sourcesjar/reactor/math/MathSubscriber.java

\* /opt/cola/permits/1630888727\_1686598962.5267437/0/reactor-extra-3-3-2-release-sources-

jar/reactor/math/MonoMinMax.java

\* /opt/cola/permits/1630888727\_1686598962.5267437/0/reactor-extra-3-3-2-release-sourcesjar/reactor/math/MonoAverageDouble.java

\*

 /opt/cola/permits/1630888727\_1686598962.5267437/0/reactor-extra-3-3-2-release-sourcesjar/reactor/cache/CacheFlux.java

\* /opt/cola/permits/1630888727\_1686598962.5267437/0/reactor-extra-3-3-2-release-sourcesjar/reactor/function/Function6.java

\* /opt/cola/permits/1630888727\_1686598962.5267437/0/reactor-extra-3-3-2-release-sourcesjar/reactor/scheduler/forkjoin/ForkJoinPoolScheduler.java

\* /opt/cola/permits/1630888727\_1686598962.5267437/0/reactor-extra-3-3-2-release-sourcesjar/reactor/function/Consumer5.java

\* /opt/cola/permits/1630888727\_1686598962.5267437/0/reactor-extra-3-3-2-release-sourcesjar/reactor/function/Function3.java

\* /opt/cola/permits/1630888727\_1686598962.5267437/0/reactor-extra-3-3-2-release-sourcesjar/reactor/function/Predicate7.java

\* /opt/cola/permits/1630888727\_1686598962.5267437/0/reactor-extra-3-3-2-release-sourcesjar/reactor/function/Consumer8.java

\* /opt/cola/permits/1630888727\_1686598962.5267437/0/reactor-extra-3-3-2-release-sourcesjar/reactor/function/Predicate4.java

\*

 /opt/cola/permits/1630888727\_1686598962.5267437/0/reactor-extra-3-3-2-release-sourcesjar/reactor/function/Predicate5.java

\* /opt/cola/permits/1630888727\_1686598962.5267437/0/reactor-extra-3-3-2-release-sourcesjar/reactor/math/MonoAverageFloat.java

\* /opt/cola/permits/1630888727\_1686598962.5267437/0/reactor-extra-3-3-2-release-sourcesjar/reactor/function/Consumer3.java

\* /opt/cola/permits/1630888727\_1686598962.5267437/0/reactor-extra-3-3-2-release-sourcesjar/reactor/math/MonoSumInt.java

\* /opt/cola/permits/1630888727\_1686598962.5267437/0/reactor-extra-3-3-2-release-sourcesjar/reactor/cache/CacheMono.java

\* /opt/cola/permits/1630888727\_1686598962.5267437/0/reactor-extra-3-3-2-release-sourcesjar/reactor/function/Consumer7.java

\* /opt/cola/permits/1630888727\_1686598962.5267437/0/reactor-extra-3-3-2-release-sourcesjar/reactor/function/Function7.java

\* /opt/cola/permits/1630888727\_1686598962.5267437/0/reactor-extra-3-3-2-release-sourcesjar/reactor/function/Consumer6.java

\*

 /opt/cola/permits/1630888727\_1686598962.5267437/0/reactor-extra-3-3-2-release-sourcesjar/reactor/function/Predicate8.java

\* /opt/cola/permits/1630888727\_1686598962.5267437/0/reactor-extra-3-3-2-release-sourcesjar/reactor/function/Predicate6.java

\* /opt/cola/permits/1630888727\_1686598962.5267437/0/reactor-extra-3-3-2-release-sourcesjar/reactor/scheduler/clock/SchedulerClock.java

\* /opt/cola/permits/1630888727\_1686598962.5267437/0/reactor-extra-3-3-2-release-sourcesjar/reactor/swing/SwtScheduler.java

\* /opt/cola/permits/1630888727\_1686598962.5267437/0/reactor-extra-3-3-2-release-sourcesjar/reactor/swing/SwingScheduler.java

\* /opt/cola/permits/1630888727\_1686598962.5267437/0/reactor-extra-3-3-2-release-sourcesjar/reactor/function/Consumer4.java

\* /opt/cola/permits/1630888727\_1686598962.5267437/0/reactor-extra-3-3-2-release-sourcesjar/reactor/function/Predicate3.java

\* /opt/cola/permits/1630888727\_1686598962.5267437/0/reactor-extra-3-3-2-release-sourcesjar/reactor/math/MonoFromFluxOperator.java

\*

 /opt/cola/permits/1630888727\_1686598962.5267437/0/reactor-extra-3-3-2-release-sourcesjar/reactor/math/MonoSumDouble.java

\* /opt/cola/permits/1630888727\_1686598962.5267437/0/reactor-extra-3-3-2-release-sourcesjar/reactor/math/MonoSumFloat.java

\* /opt/cola/permits/1630888727\_1686598962.5267437/0/reactor-extra-3-3-2-release-sourcesjar/reactor/math/MonoSumLong.java

\* /opt/cola/permits/1630888727\_1686598962.5267437/0/reactor-extra-3-3-2-release-sourcesjar/reactor/function/Function5.java

\* /opt/cola/permits/1630888727\_1686598962.5267437/0/reactor-extra-3-3-2-release-sourcesjar/reactor/function/Function8.java

\* /opt/cola/permits/1630888727\_1686598962.5267437/0/reactor-extra-3-3-2-release-sourcesjar/reactor/function/Function4.java

No license file was found, but licenses were detected in source scan.

/\*

\* Copyright (c) 2017 Pivotal Software Inc, All Rights Reserved.

\*

\* Licensed under the Apache License, Version 2.0 (the "License");

\* you may not use this file except in compliance with the License.

\* You may obtain a copy of the License at

\*

\* https://www.apache.org/licenses/LICENSE-2.0

\*

\* Unless required by applicable law or agreed to in writing, software

\* distributed under the License is distributed on an "AS IS" BASIS,

\* WITHOUT WARRANTIES OR CONDITIONS OF ANY KIND, either express or implied.

\* See the License for the specific language governing permissions and

\* limitations under the License.

\*/

Found in path(s):

\* /opt/cola/permits/1630888727\_1686598962.5267437/0/reactor-extra-3-3-2-release-sourcesjar/reactor/retry/AbstractRetry.java

\* /opt/cola/permits/1630888727\_1686598962.5267437/0/reactor-extra-3-3-2-release-sourcesjar/reactor/math/MathFlux.java

\* /opt/cola/permits/1630888727\_1686598962.5267437/0/reactor-extra-3-3-2-release-sourcesjar/reactor/retry/IterationContext.java

\*

 /opt/cola/permits/1630888727\_1686598962.5267437/0/reactor-extra-3-3-2-release-sourcesjar/reactor/retry/DefaultRetry.java

\* /opt/cola/permits/1630888727\_1686598962.5267437/0/reactor-extra-3-3-2-release-sources-

jar/reactor/retry/Backoff.java

\* /opt/cola/permits/1630888727\_1686598962.5267437/0/reactor-extra-3-3-2-release-sourcesjar/reactor/retry/BackoffDelay.java

\* /opt/cola/permits/1630888727\_1686598962.5267437/0/reactor-extra-3-3-2-release-sourcesjar/reactor/retry/Jitter.java

\* /opt/cola/permits/1630888727\_1686598962.5267437/0/reactor-extra-3-3-2-release-sourcesjar/reactor/retry/Retry.java

\* /opt/cola/permits/1630888727\_1686598962.5267437/0/reactor-extra-3-3-2-release-sourcesjar/reactor/retry/RetryExhaustedException.java

\* /opt/cola/permits/1630888727\_1686598962.5267437/0/reactor-extra-3-3-2-release-sourcesjar/reactor/retry/DefaultRepeat.java

\* /opt/cola/permits/1630888727\_1686598962.5267437/0/reactor-extra-3-3-2-release-sourcesjar/reactor/retry/RetryContext.java

\*

 /opt/cola/permits/1630888727\_1686598962.5267437/0/reactor-extra-3-3-2-release-sourcesjar/reactor/retry/RepeatContext.java

\* /opt/cola/permits/1630888727\_1686598962.5267437/0/reactor-extra-3-3-2-release-sourcesjar/reactor/retry/Repeat.java

\* /opt/cola/permits/1630888727\_1686598962.5267437/0/reactor-extra-3-3-2-release-sourcesjar/reactor/retry/DefaultContext.java

No license file was found, but licenses were detected in source scan.

/\*

\* Copyright (c) 2011-2019 Pivotal Software Inc, All Rights Reserved.

\*

\* Licensed under the Apache License, Version 2.0 (the "License");

\* you may not use this file except in compliance with the License.

\* You may obtain a copy of the License at

\*

\* https://www.apache.org/licenses/LICENSE-2.0

\*

\* Unless required by applicable law or agreed to in writing, software

\* distributed under the License is distributed on an "AS IS" BASIS,

\* WITHOUT WARRANTIES OR CONDITIONS OF ANY KIND, either express or implied.

\* See the License for the specific language governing permissions and

\* limitations under the License.

\*/

Found in path(s):

\* /opt/cola/permits/1630888727\_1686598962.5267437/0/reactor-extra-3-3-2-release-sourcesjar/reactor/math/MonoAverageBigInteger.java

\* /opt/cola/permits/1630888727\_1686598962.5267437/0/reactor-extra-3-3-2-release-sourcesjar/reactor/extra/processor/WorkQueueProcessor.java

\*

 /opt/cola/permits/1630888727\_1686598962.5267437/0/reactor-extra-3-3-2-release-sourcesjar/reactor/extra/processor/TopicProcessor.java

\* /opt/cola/permits/1630888727\_1686598962.5267437/0/reactor-extra-3-3-2-release-sourcesjar/reactor/math/MonoAverageBigDecimal.java

\* /opt/cola/permits/1630888727\_1686598962.5267437/0/reactor-extra-3-3-2-release-sourcesjar/reactor/extra/processor/EventLoopProcessor.java

\* /opt/cola/permits/1630888727\_1686598962.5267437/0/reactor-extra-3-3-2-release-sourcesjar/reactor/extra/processor/WaitStrategy.java

\* /opt/cola/permits/1630888727\_1686598962.5267437/0/reactor-extra-3-3-2-release-sourcesjar/reactor/math/MonoSumBigInteger.java

\* /opt/cola/permits/1630888727\_1686598962.5267437/0/reactor-extra-3-3-2-release-sourcesjar/reactor/math/MonoSumBigDecimal.java

No license file was found, but licenses were detected in source scan.

/\*

\* Copyright (c) 2011-2019 Pivotal Software Inc, All Rights Reserved.

\*

\* Licensed under the Apache License, Version 2.0 (the "License");

\* you may not use this file except in compliance with the License.

\* You may obtain a copy of the License at

\*

\* https://www.apache.org/licenses/LICENSE-2.0

\*

\* Unless required by applicable law or agreed to in writing, software

\* distributed under the License is distributed on an "AS IS" BASIS,

\* WITHOUT WARRANTIES OR CONDITIONS OF ANY KIND, either express or implied.

\* See the License for the specific language governing permissions and

\* limitations under the License.

\*/

/\*

\* Copyright 2013 The Netty Project

\*

\* The Netty Project licenses this file to you under the Apache License,

\* version 2.0 (the "License"); you may not use this file except in compliance

\* with the License. You may obtain a copy of the License at:

\*

\* https://www.apache.org/licenses/LICENSE-2.0

\*

\* Unless required by applicable law or agreed to in writing, software

\* distributed under the License is distributed on an "AS IS" BASIS, WITHOUT

\* WARRANTIES OR CONDITIONS OF ANY KIND, either express or implied. See the

\* License for the specific language governing permissions and limitations

\* under the License.

\*/

Found in path(s):

\* /opt/cola/permits/1630888727\_1686598962.5267437/0/reactor-extra-3-3-2-release-sourcesjar/reactor/extra/processor/RingBuffer.java

No license file was found, but licenses were detected in source scan.

/\*

\* Copyright 2018 the original author or authors.

- \*
- \* Licensed under the Apache License, Version 2.0 (the "License");
- \* you may not use this file except in compliance with the License.

```
* You may obtain a copy of the License at
```
- \*
- \* https://www.apache.org/licenses/LICENSE-2.0
- \*
- \* Unless required by applicable law or agreed to in writing, software
- \* distributed under the License is distributed on an "AS IS" BASIS,
- \* WITHOUT WARRANTIES OR CONDITIONS OF ANY KIND, either express or implied.
- \* See the License for the specific language governing permissions and
- \* limitations under the License.

\*/

Found in path(s):

\* /opt/cola/permits/1630888727\_1686598962.5267437/0/reactor-extra-3-3-2-release-sourcesjar/reactor/bool/BooleanUtils.java

## **1.1108 mockito\_ v3.1.0 1.1108.1 Available under license :**

 Apache License Version 2.0, January 2004 http://www.apache.org/licenses/

#### TERMS AND CONDITIONS FOR USE, REPRODUCTION, AND DISTRIBUTION

1. Definitions.

 "License" shall mean the terms and conditions for use, reproduction, and distribution as defined by Sections 1 through 9 of this document.

 "Licensor" shall mean the copyright owner or entity authorized by the copyright owner that is granting the License.

 "Legal Entity" shall mean the union of the acting entity and all other entities that control, are controlled by, or are under common control with that entity. For the purposes of this definition, "control" means (i) the power, direct or indirect, to cause the direction or management of such entity, whether by contract or otherwise, or (ii) ownership of fifty percent (50%) or more of the outstanding shares, or (iii) beneficial ownership of such entity.

 "You" (or "Your") shall mean an individual or Legal Entity exercising permissions granted by this License.

 "Source" form shall mean the preferred form for making modifications, including but not limited to software source code, documentation source, and configuration files.

 "Object" form shall mean any form resulting from mechanical transformation or translation of a Source form, including but not limited to compiled object code, generated documentation, and conversions to other media types.

 "Work" shall mean the work of authorship, whether in Source or Object form, made available under the License, as indicated by a copyright notice that is included in or attached to the work (an example is provided in the Appendix below).

 "Derivative Works" shall mean any work, whether in Source or Object form, that is based on (or derived from) the Work and for which the editorial

 revisions, annotations, elaborations, or other modifications represent, as a whole, an original work of authorship. For the purposes of this License, Derivative Works shall not include works that remain separable from, or merely link (or bind by name) to the interfaces of, the Work and Derivative Works thereof.

 "Contribution" shall mean any work of authorship, including the original version of the Work and any modifications or additions to that Work or Derivative Works thereof, that is intentionally submitted to Licensor for inclusion in the Work by the copyright owner or by an individual or Legal Entity authorized to submit on behalf of the copyright owner. For the purposes of this definition, "submitted" means any form of electronic, verbal, or written communication sent to the Licensor or its representatives, including but not limited to communication on electronic mailing lists, source code control systems, and issue tracking systems that are managed by, or on behalf of, the Licensor for the purpose of discussing and improving the Work, but excluding communication that is conspicuously marked or otherwise designated in writing by the copyright owner as "Not a Contribution."

 "Contributor" shall mean Licensor and any individual or Legal Entity on behalf of whom a Contribution has been received by Licensor and subsequently incorporated within the Work.

 2. Grant of Copyright License. Subject to the terms and conditions of this License, each Contributor hereby grants to You a perpetual, worldwide, non-exclusive, no-charge, royalty-free, irrevocable copyright license to reproduce, prepare Derivative Works of, publicly display, publicly perform, sublicense, and distribute the Work and such Derivative Works in Source or Object form.

- 3. Grant of Patent License. Subject to the terms and conditions of this License,
- each Contributor hereby grants to You a perpetual,

 worldwide, non-exclusive, no-charge, royalty-free, irrevocable (except as stated in this section) patent license to make, have made, use, offer to sell, sell, import, and otherwise transfer the Work, where such license applies only to those patent claims licensable by such Contributor that are necessarily infringed by their Contribution(s) alone or by combination of their Contribution(s) with the Work to which such Contribution(s) was submitted. If You institute patent litigation against any entity (including a cross-claim or counterclaim in a lawsuit) alleging that the Work or a Contribution incorporated within the Work constitutes direct or contributory patent infringement, then any patent licenses granted to You under this License for that Work shall terminate as of the date such litigation is filed.

 4. Redistribution. You may reproduce and distribute copies of the

 Work or Derivative Works thereof in any medium, with or without modifications, and in Source or Object form, provided that You meet the following conditions:

- (a) You must give any other recipients of the Work or Derivative Works a copy of this License; and
- (b) You must cause any modified files to carry prominent notices stating that You changed the files; and
- (c) You must retain, in the Source form of any Derivative Works that You distribute, all copyright, patent, trademark, and attribution notices from the Source form of the Work, excluding those notices that do not pertain to any part of the Derivative Works; and
- (d) If the Work includes a "NOTICE" text file as part of its distribution, then any Derivative Works that You distribute must include a readable copy of the attribution notices contained within such NOTICE file, excluding

those notices that do not

 pertain to any part of the Derivative Works, in at least one of the following places: within a NOTICE text file distributed as part of the Derivative Works; within the Source form or documentation, if provided along with the Derivative Works; or, within a display generated by the Derivative Works, if and wherever such third-party notices normally appear. The contents of the NOTICE file are for informational purposes only and do not modify the License. You may add Your own attribution

 notices within Derivative Works that You distribute, alongside or as an addendum to the NOTICE text from the Work, provided that such additional attribution notices cannot be construed as modifying the License.

 You may add Your own copyright statement to Your modifications and may provide additional or different license terms and conditions

- for use, reproduction, or distribution of Your modifications, or for any such Derivative Works as a whole, provided Your use, reproduction, and distribution of the Work otherwise complies with the conditions stated in this License.
- 5. Submission of Contributions. Unless You explicitly state otherwise, any Contribution intentionally submitted for inclusion in the Work by You to the Licensor shall be under the terms and conditions of this License, without any additional terms or conditions. Notwithstanding the above, nothing herein shall supersede or modify the terms of any separate license agreement you may have executed with Licensor regarding such Contributions.
- 6. Trademarks. This License does not grant permission to use the trade names, trademarks, service marks, or product names of the Licensor, except as required for reasonable and customary use in describing the origin of the Work and reproducing the content of the NOTICE file.
- 7. Disclaimer of Warranty. Unless required by applicable law or agreed to in writing, Licensor provides the Work (and each Contributor provides its Contributions) on an "AS IS" BASIS, WITHOUT WARRANTIES OR CONDITIONS OF ANY KIND, either express or implied, including, without limitation, any warranties or conditions of TITLE, NON-INFRINGEMENT, MERCHANTABILITY, or FITNESS FOR A PARTICULAR PURPOSE. You are solely responsible for determining the appropriateness of using or redistributing the Work and assume any risks associated with Your exercise of permissions under this License.
- 8. Limitation of Liability. In no event and under no legal theory, whether in tort (including negligence), contract, or otherwise, unless required by applicable law (such as deliberate and grossly negligent acts) or agreed to in writing, shall any Contributor be liable to You for damages, including any direct, indirect, special,

 incidental, or consequential damages of any character arising as a result of this License or out of the use or inability to use the Work (including but not limited to damages for loss of goodwill, work stoppage, computer failure or malfunction, or any and all other commercial damages or losses), even if such Contributor

has been advised of the possibility of such damages.

 9. Accepting Warranty or Additional Liability. While redistributing the Work or Derivative Works thereof, You may choose to offer, and charge a fee for, acceptance of support, warranty, indemnity, or other liability obligations and/or rights consistent with this License. However, in accepting such obligations, You may act only on Your own behalf and on Your sole responsibility, not on behalf of any other Contributor, and only if You agree to indemnify, defend, and hold each Contributor harmless for any liability incurred by, or claims asserted against, such Contributor by reason of your accepting any such warranty or additional liability.

#### END OF TERMS AND CONDITIONS

APPENDIX: How to apply the Apache License to your work.

 To apply the Apache License to your work, attach the following boilerplate notice, with the fields enclosed by brackets "{}" replaced with your own identifying information. (Don't include the brackets!) The text should be enclosed in the appropriate comment syntax for the file format. We also recommend that a file or class name and description of purpose be included on the same "printed page" as the copyright notice for easier identification within third-party archives.

Copyright {yyyy} {name of copyright owner}

 Licensed under the Apache License, Version 2.0 (the "License"); you may not use this file except in compliance with the License. You may obtain a copy of the License at

http://www.apache.org/licenses/LICENSE-2.0

 Unless required by applicable law or agreed to in writing, software distributed under the License is distributed on an "AS IS" BASIS, WITHOUT WARRANTIES OR CONDITIONS OF ANY KIND, either express or implied. See the License for the specific language governing permissions and limitations under the License.

====

Copyright (c) 2016 Mockito contributors

This program is made available under the terms of the MIT License.

====

 Apache License Version 2.0, January 2004 http://www.apache.org/licenses/

#### 1. Definitions.

 "License" shall mean the terms and conditions for use, reproduction, and distribution as defined by Sections 1 through 9 of this document.

 "Licensor" shall mean the copyright owner or entity authorized by the copyright owner that is granting the License.

 "Legal Entity" shall mean the union of the acting entity and all other entities that control, are controlled by, or are under common control with that entity. For the purposes of this definition, "control" means (i) the power, direct or indirect, to cause the direction or management of such entity, whether by contract or otherwise, or (ii) ownership of fifty percent (50%) or more of the outstanding shares, or (iii) beneficial ownership of such entity.

 "You" (or "Your") shall mean an individual or Legal Entity exercising permissions granted by this License.

 "Source" form shall mean the preferred form for making modifications, including but not limited to software source code, documentation source, and configuration files.

 "Object" form shall mean any form resulting from mechanical transformation or translation of a Source form, including but not limited to compiled object code, generated documentation, and conversions to other media types.

 "Work" shall mean the work of authorship, whether in Source or Object form, made available under the License, as indicated by a copyright notice that is included in or attached to the work (an example is provided in the Appendix below).

#### "Derivative Works" shall mean

any work, whether in Source or Object

 form, that is based on (or derived from) the Work and for which the editorial revisions, annotations, elaborations, or other modifications represent, as a whole, an original work of authorship. For the purposes of this License, Derivative Works shall not include works that remain separable from, or merely link (or bind by name) to the interfaces of, the Work and Derivative Works thereof.

 "Contribution" shall mean any work of authorship, including the original version of the Work and any modifications or additions to that Work or Derivative Works thereof, that is intentionally submitted to Licensor for inclusion in the Work by the copyright owner  or by an individual or Legal Entity authorized to submit on behalf of the copyright owner. For the purposes of this definition, "submitted" means any form of electronic, verbal, or written communication sent to the Licensor

or its representatives, including but not limited to

 communication on electronic mailing lists, source code control systems, and issue tracking systems that are managed by, or on behalf of, the Licensor for the purpose of discussing and improving the Work, but excluding communication that is conspicuously marked or otherwise designated in writing by the copyright owner as "Not a Contribution."

 "Contributor" shall mean Licensor and any individual or Legal Entity on behalf of whom a Contribution has been received by Licensor and subsequently incorporated within the Work.

 2. Grant of Copyright License. Subject to the terms and conditions of this License, each Contributor hereby grants to You a perpetual, worldwide, non-exclusive, no-charge, royalty-free, irrevocable copyright license to reproduce, prepare Derivative Works of, publicly display, publicly perform, sublicense, and distribute the Work and such

Derivative Works in Source or Object form.

 3. Grant of Patent License. Subject to the terms and conditions of this License, each Contributor hereby grants to You a perpetual, worldwide, non-exclusive, no-charge, royalty-free, irrevocable (except as stated in this section) patent license to make, have made, use, offer to sell, sell, import, and otherwise transfer the Work, where such license applies only to those patent claims licensable by such Contributor that are necessarily infringed by their Contribution(s) alone or by combination of their Contribution(s) with the Work to which such Contribution(s) was submitted. If You institute patent litigation against any entity (including a cross-claim or counterclaim in a lawsuit) alleging that the Work or a Contribution incorporated within the Work constitutes direct or contributory patent infringement, then any patent licenses granted to You under this License

for that Work shall terminate

as of the date such litigation is filed.

- 4. Redistribution. You may reproduce and distribute copies of the Work or Derivative Works thereof in any medium, with or without modifications, and in Source or Object form, provided that You meet the following conditions:
	- (a) You must give any other recipients of the Work or Derivative Works a copy of this License; and
- (b) You must cause any modified files to carry prominent notices stating that You changed the files; and
- (c) You must retain, in the Source form of any Derivative Works that You distribute, all copyright, patent, trademark, and attribution notices from the Source form of the Work, excluding those notices that do not pertain to any part of the Derivative Works; and
- (d) If the Work includes a "NOTICE" text file as part of its distribution, then any Derivative Works that You distribute

must

 include a readable copy of the attribution notices contained within such NOTICE file, excluding those notices that do not pertain to any part of the Derivative Works, in at least one of the following places: within a NOTICE text file distributed as part of the Derivative Works; within the Source form or documentation, if provided along with the Derivative Works; or, within a display generated by the Derivative Works, if and wherever such third-party notices normally appear. The contents of the NOTICE file are for informational purposes only and do not modify the License. You may add Your own attribution notices within Derivative Works that You distribute, alongside or as an addendum to the NOTICE text from the Work, provided that such additional attribution notices cannot be construed as modifying the License.

#### You may add Your

- own copyright statement to Your modifications and may provide additional or different license terms and conditions for use, reproduction, or distribution of Your modifications, or for any such Derivative Works as a whole, provided Your use, reproduction, and distribution of the Work otherwise complies with the conditions stated in this License.
- 5. Submission of Contributions. Unless You explicitly state otherwise, any Contribution intentionally submitted for inclusion in the Work by You to the Licensor shall be under the terms and conditions of this License, without any additional terms or conditions. Notwithstanding the above, nothing herein shall supersede or modify the terms of any separate license agreement you may have executed with Licensor regarding such Contributions.
- 6. Trademarks. This License does not grant permission to use the trade names, trademarks, service marks, or product names of the Licensor, except as required for reasonable and customary use in describing the origin of the Work and reproducing the content of the NOTICE file.
- 7. Disclaimer of Warranty. Unless required by applicable law or agreed to in writing, Licensor provides the Work (and each Contributor provides its Contributions) on an "AS IS" BASIS, WITHOUT WARRANTIES OR CONDITIONS OF ANY KIND, either express or implied, including, without limitation, any warranties or conditions of TITLE, NON-INFRINGEMENT, MERCHANTABILITY, or FITNESS FOR A PARTICULAR PURPOSE. You are solely responsible for determining the appropriateness of using or redistributing the Work and assume any risks associated with Your exercise of permissions under this License.
- 8. Limitation of Liability. In no event and under no legal theory, whether in tort (including negligence), contract, or otherwise, unless required by applicable law (such as deliberate and grossly negligent acts) or agreed to in writing, shall any Contributor be liable to You for damages, including any direct, indirect, special, incidental, or consequential damages of any character arising as a result of this License or out of the use or inability to use the Work (including but not limited to damages for loss of goodwill, work stoppage, computer failure or malfunction, or any and all other commercial damages or losses), even if such Contributor has been advised of the possibility of such damages.
- 9. Accepting Warranty or Additional Liability. While redistributing the Work or Derivative Works thereof, You may choose to offer, and charge a fee for, acceptance of support, warranty, indemnity, or other liability obligations and/or rights consistent with this License. However, in accepting such obligations, You may act only on Your own behalf and on Your sole responsibility, not on behalf of any

 other Contributor, and only if You agree to indemnify, defend, and hold each Contributor harmless for any liability incurred by, or claims asserted against, such Contributor by reason of your accepting any such warranty or additional liability.

#### END OF TERMS AND CONDITIONS

APPENDIX: How to apply the Apache License to your work.

 To apply the Apache License to your work, attach the following boilerplate notice, with the fields enclosed by brackets "[]" replaced with your own identifying information. (Don't include the brackets!) The text should be enclosed in the appropriate comment syntax for the file format. We also recommend that a file or class name and description of purpose be included on the same "printed page" as the copyright notice for easier identification within third-party archives.

Copyright [yyyy] [name of copyright owner]

Licensed under the Apache License, Version 2.0 (the "License");

 you may not use this file except in compliance with the License. You may obtain a copy of the License at

http://www.apache.org/licenses/LICENSE-2.0

 Unless required by applicable law or agreed to in writing, software distributed under the License is distributed on an "AS IS" BASIS, WITHOUT WARRANTIES OR CONDITIONS OF ANY KIND, either express or implied. See the License for the specific language governing permissions and limitations under the License. The MIT License

Copyright (c) 2007 Mockito contributors

Permission is hereby granted, free of charge, to any person obtaining a copy of this software and associated documentation files (the "Software"), to deal in the Software without restriction, including without limitation the rights to use, copy, modify, merge, publish, distribute, sublicense, and/or sell copies of the Software, and to permit persons to whom the Software is furnished to do so, subject to the following conditions:

The above copyright notice and this permission notice shall be included in all copies or substantial portions of the Software.

THE SOFTWARE IS PROVIDED "AS IS", WITHOUT WARRANTY OF ANY KIND, EXPRESS OR IMPLIED, INCLUDING BUT NOT LIMITED TO THE WARRANTIES OF MERCHANTABILITY, FITNESS FOR A PARTICULAR PURPOSE AND NONINFRINGEMENT. IN NO EVENT SHALL THE AUTHORS OR COPYRIGHT HOLDERS BE LIABLE FOR ANY CLAIM, DAMAGES OR OTHER LIABILITY, WHETHER IN AN ACTION OF CONTRACT, TORT OR OTHERWISE, ARISING FROM, OUT OF OR IN CONNECTION WITH THE SOFTWARE OR THE USE OR OTHER DEALINGS IN

THE SOFTWARE.

 Apache License Version 2.0, January 2004 http://www.apache.org/licenses/

#### TERMS AND CONDITIONS FOR USE, REPRODUCTION, AND DISTRIBUTION

1. Definitions.

 "License" shall mean the terms and conditions for use, reproduction, and distribution as defined by Sections 1 through 9 of this document.

"Licensor" shall mean the copyright owner or entity authorized by

the copyright owner that is granting the License.

 "Legal Entity" shall mean the union of the acting entity and all other entities that control, are controlled by, or are under common control with that entity. For the purposes of this definition, "control" means (i) the power, direct or indirect, to cause the direction or management of such entity, whether by contract or otherwise, or (ii) ownership of fifty percent (50%) or more of the outstanding shares, or (iii) beneficial ownership of such entity.

 "You" (or "Your") shall mean an individual or Legal Entity exercising permissions granted by this License.

 "Source" form shall mean the preferred form for making modifications, including but not limited to software source code, documentation source, and configuration files.

 "Object" form shall mean any form resulting from mechanical transformation or translation of a Source form, including but not limited to compiled object code, generated documentation, and conversions to other media types.

 "Work" shall mean the work of authorship, whether in Source or Object form, made available under the License, as indicated by a copyright notice that is included in or attached to the work (an example is provided in the Appendix below).

 "Derivative Works" shall mean any work, whether in Source or Object form, that is based on (or derived from) the Work and for which the editorial

 revisions, annotations, elaborations, or other modifications represent, as a whole, an original work of authorship. For the purposes of this License, Derivative Works shall not include works that remain separable from, or merely link (or bind by name) to the interfaces of, the Work and Derivative Works thereof.

 "Contribution" shall mean any work of authorship, including the original version of the Work and any modifications or additions to that Work or Derivative Works thereof, that is intentionally submitted to Licensor for inclusion in the Work by the copyright owner or by an individual or Legal Entity authorized to submit on behalf of the copyright owner. For the purposes of this definition, "submitted" means any form of electronic, verbal, or written communication sent to the Licensor or its representatives, including but not limited to communication on electronic mailing lists, source code control systems, and issue tracking systems that are managed by, or on behalf of, the Licensor for the purpose of discussing and improving the Work, but

 excluding communication that is conspicuously marked or otherwise designated in writing by the copyright owner as "Not a Contribution."

 "Contributor" shall mean Licensor and any individual or Legal Entity on behalf of whom a Contribution has been received by Licensor and subsequently incorporated within the Work.

- 2. Grant of Copyright License. Subject to the terms and conditions of this License, each Contributor hereby grants to You a perpetual, worldwide, non-exclusive, no-charge, royalty-free, irrevocable copyright license to reproduce, prepare Derivative Works of, publicly display, publicly perform, sublicense, and distribute the Work and such Derivative Works in Source or Object form.
- 3. Grant of Patent License. Subject to the terms and conditions of this
- License, each Contributor hereby grants to You a perpetual, worldwide, non-exclusive, no-charge, royalty-free, irrevocable (except as stated in this section) patent license to make, have made, use, offer to sell, sell, import, and otherwise transfer the Work, where such license applies only to those patent claims licensable by such Contributor that are necessarily infringed by their Contribution(s) alone or by combination of their Contribution(s) with the Work to which such Contribution(s) was submitted. If You institute patent litigation against any entity (including a cross-claim or counterclaim in a lawsuit) alleging that the Work or a Contribution incorporated within the Work constitutes direct or contributory patent infringement, then any patent licenses granted to You under this License for that Work shall terminate as of the date such litigation is filed.

 4. Redistribution. You may reproduce and distribute copies of the

 Work or Derivative Works thereof in any medium, with or without modifications, and in Source or Object form, provided that You meet the following conditions:

- (a) You must give any other recipients of the Work or Derivative Works a copy of this License; and
- (b) You must cause any modified files to carry prominent notices stating that You changed the files; and
- (c) You must retain, in the Source form of any Derivative Works that You distribute, all copyright, patent, trademark, and attribution notices from the Source form of the Work, excluding those notices that do not pertain to any part of the Derivative Works; and

 (d) If the Work includes a "NOTICE" text file as part of its distribution, then any Derivative Works that You distribute must include a readable copy of the attribution notices contained within such NOTICE file, excluding

those notices that do not

 pertain to any part of the Derivative Works, in at least one of the following places: within a NOTICE text file distributed as part of the Derivative Works; within the Source form or documentation, if provided along with the Derivative Works; or, within a display generated by the Derivative Works, if and wherever such third-party notices normally appear. The contents of the NOTICE file are for informational purposes only and do not modify the License. You may add Your own attribution notices within Derivative Works that You distribute, alongside or as an addendum to the NOTICE text from the Work, provided that such additional attribution notices cannot be construed as modifying the License.

 You may add Your own copyright statement to Your modifications and may provide additional or different license terms and conditions

- for use, reproduction, or distribution of Your modifications, or for any such Derivative Works as a whole, provided Your use, reproduction, and distribution of the Work otherwise complies with the conditions stated in this License.
- 5. Submission of Contributions. Unless You explicitly state otherwise, any Contribution intentionally submitted for inclusion in the Work by You to the Licensor shall be under the terms and conditions of this License, without any additional terms or conditions. Notwithstanding the above, nothing herein shall supersede or modify the terms of any separate license agreement you may have executed with Licensor regarding such Contributions.
- 6. Trademarks. This License does not grant permission to use the trade names, trademarks, service marks, or product names of the Licensor, except as required for reasonable and customary use in describing the origin of the Work and reproducing the content of the NOTICE file.
- 7. Disclaimer of Warranty. Unless required by applicable law or agreed to in writing, Licensor provides the Work (and each Contributor provides its Contributions) on an "AS IS" BASIS, WITHOUT WARRANTIES OR CONDITIONS OF ANY KIND, either express or implied, including, without limitation, any warranties or conditions of TITLE, NON-INFRINGEMENT, MERCHANTABILITY, or FITNESS FOR A PARTICULAR PURPOSE. You are solely responsible for determining the

 appropriateness of using or redistributing the Work and assume any risks associated with Your exercise of permissions under this License.

 8. Limitation of Liability. In no event and under no legal theory, whether in tort (including negligence), contract, or otherwise, unless required by applicable law (such as deliberate and grossly negligent acts) or agreed to in writing, shall any Contributor be liable to You for damages, including any direct,

indirect, special,

 incidental, or consequential damages of any character arising as a result of this License or out of the use or inability to use the Work (including but not limited to damages for loss of goodwill, work stoppage, computer failure or malfunction, or any and all other commercial damages or losses), even if such Contributor has been advised of the possibility of such damages.

 9. Accepting Warranty or Additional Liability. While redistributing the Work or Derivative Works thereof, You may choose to offer, and charge a fee for, acceptance of support, warranty, indemnity, or other liability obligations and/or rights consistent with this License. However, in accepting such obligations, You may act only on Your own behalf and on Your sole responsibility, not on behalf of any other Contributor, and only if You agree to indemnify, defend, and hold each Contributor harmless for any liability incurred by, or claims asserted against, such Contributor by reason of your accepting any such warranty or additional liability.

#### END OF TERMS AND CONDITIONS

APPENDIX: How to apply the Apache License to your work.

 To apply the Apache License to your work, attach the following boilerplate notice, with the fields enclosed by brackets "[]" replaced with your own identifying information. (Don't include the brackets!) The text should be enclosed in the appropriate comment syntax for the file format. We also recommend that a file or class name and description of purpose be included on the same "printed page" as the copyright notice for easier identification within third-party archives.

#### Copyright [yyyy] [name of copyright owner]

 Licensed under the Apache License, Version 2.0 (the "License"); you may not use this file except in compliance with the License. You may obtain a copy of the License at

http://www.apache.org/licenses/LICENSE-2.0

 Unless required by applicable law or agreed to in writing, software distributed under the License is distributed on an "AS IS" BASIS, WITHOUT WARRANTIES OR CONDITIONS OF ANY KIND, either express or implied. See the License for the specific language governing permissions and limitations under the License. Copyright (c) 2006, Ivan Sagalaev All rights reserved. Redistribution and use in source and binary forms, with or without

modification, are permitted provided that the following conditions are met:

- \* Redistributions of source code must retain the above copyright notice, this list of conditions and the following disclaimer.
- \* Redistributions in binary form must reproduce the above copyright notice, this list of conditions and the following disclaimer in the documentation and/or other materials provided with the distribution.
- \* Neither the name of highlight.js nor the names of its contributors may be used to endorse or promote products derived from this software without specific prior written permission.

THIS SOFTWARE IS PROVIDED BY THE REGENTS AND CONTRIBUTORS ``AS IS'' AND ANY EXPRESS OR IMPLIED WARRANTIES, INCLUDING, BUT NOT LIMITED TO, THE IMPLIED WARRANTIES OF MERCHANTABILITY AND FITNESS FOR A PARTICULAR PURPOSE ARE DISCLAIMED. IN NO EVENT

SHALL THE REGENTS AND CONTRIBUTORS BE LIABLE FOR ANY

DIRECT, INDIRECT, INCIDENTAL, SPECIAL, EXEMPLARY, OR CONSEQUENTIAL DAMAGES (INCLUDING, BUT NOT LIMITED TO, PROCUREMENT OF SUBSTITUTE GOODS OR SERVICES; LOSS OF USE, DATA, OR PROFITS; OR BUSINESS INTERRUPTION) HOWEVER CAUSED AND ON ANY THEORY OF LIABILITY, WHETHER IN CONTRACT, STRICT LIABILITY, OR TORT (INCLUDING NEGLIGENCE OR OTHERWISE) ARISING IN ANY WAY OUT OF THE USE OF THIS SOFTWARE, EVEN IF ADVISED OF THE POSSIBILITY OF SUCH DAMAGE.

Copyright (c) \${year} Mockito contributors

This program is made available under the terms of the MIT License.

Copyright (c) 2001-2008 OFFIS, Tammo Freese.

Permission is hereby granted, free of charge, to any person obtaining a copy of this software and associated documentation files (the "Software"), to deal in the Software without restriction, including without limitation the rights to use, copy, modify, merge, publish, distribute, sublicense, and/or sell copies of the Software, and to permit persons to whom the Software is furnished to do so, subject to the following conditions:

The above copyright notice and this permission notice shall be included in all copies or substantial portions of the Software.

THE SOFTWARE IS PROVIDED "AS IS", WITHOUT WARRANTY OF ANY KIND, EXPRESS OR IMPLIED, INCLUDING BUT NOT LIMITED TO THE WARRANTIES OF MERCHANTABILITY, FITNESS FOR A PARTICULAR PURPOSE AND NONINFRINGEMENT. IN NO EVENT SHALL THE AUTHORS OR COPYRIGHT HOLDERS BE LIABLE FOR ANY CLAIM, DAMAGES OR OTHER LIABILITY, WHETHER IN AN ACTION OF CONTRACT, TORT OR OTHERWISE, ARISING FROM, OUT OF OR IN CONNECTION

 WITH THE SOFTWARE OR THE USE OR OTHER DEALINGS IN THE SOFTWARE. Copyright (c) 2000-2007, jMock.org All rights reserved.

Redistribution and use in source and binary forms, with or without modification, are permitted provided that the following conditions are met:

Redistributions of source code must retain the above copyright notice, this list of conditions and the following disclaimer. Redistributions in binary form must reproduce the above copyright notice, this list of conditions and the following disclaimer in the documentation and/or other materials provided with the distribution.

Neither the name of jMock nor the names of its contributors may be used to endorse or promote products derived from this software without specific prior written permission.

THIS SOFTWARE IS PROVIDED BY THE COPYRIGHT HOLDERS AND CONTRIBUTORS "AS IS" AND ANY

EXPRESS OR IMPLIED WARRANTIES, INCLUDING, BUT NOT LIMITED TO, THE IMPLIED WARRANTIES

OF MERCHANTABILITY AND FITNESS FOR A PARTICULAR PURPOSE ARE DISCLAIMED. IN NO EVENT

SHALL THE COPYRIGHT OWNER OR CONTRIBUTORS BE

LIABLE FOR ANY DIRECT, INDIRECT,

INCIDENTAL, SPECIAL, EXEMPLARY, OR CONSEQUENTIAL DAMAGES (INCLUDING, BUT NOT LIMITED

TO, PROCUREMENT OF SUBSTITUTE GOODS OR SERVICES; LOSS OF USE, DATA, OR PROFITS; OR BUSINESS INTERRUPTION) HOWEVER CAUSED AND ON ANY THEORY OF LIABILITY, WHETHER IN CONTRACT, STRICT LIABILITY, OR TORT (INCLUDING NEGLIGENCE OR OTHERWISE) ARISING IN ANY

WAY OUT OF THE USE OF THIS SOFTWARE, EVEN IF ADVISED OF THE POSSIBILITY OF SUCH DAMAGE.

## **1.1109 apache-log4j-jul-adapter 2.12.1**

### **1.1109.1 Available under license :**

Apache Log4j Core

Copyright 1999-2012 Apache Software Foundation

This product includes software developed at The Apache Software Foundation (http://www.apache.org/).

ResolverUtil.java Copyright 2005-2006 Tim Fennell Apache Log4j Copyright 1999-2017 Apache Software Foundation This product includes software developed at The Apache Software Foundation (http://www.apache.org/).

ResolverUtil.java Copyright 2005-2006 Tim Fennell

Dumbster SMTP test server Copyright 2004 Jason Paul Kitchen

TypeUtil.java Copyright 2002-2012 Ramnivas Laddad, Juergen Hoeller, Chris Beams

picocli (http://picocli.info) Copyright 2017 Remko Popma

> Apache License Version 2.0, January 2004 http://www.apache.org/licenses/

#### TERMS AND CONDITIONS FOR USE, REPRODUCTION, AND DISTRIBUTION

1. Definitions.

 "License" shall mean the terms and conditions for use, reproduction, and distribution as defined by Sections 1 through 9 of this document.

 "Licensor" shall mean the copyright owner or entity authorized by the copyright owner that is granting the License.

 "Legal Entity" shall mean the union of the acting entity and all other entities that control, are controlled by, or are under common control with that entity. For the purposes of this definition, "control" means (i) the power, direct or indirect, to cause the direction or management of such entity, whether by contract or otherwise, or (ii) ownership of fifty percent (50%) or more of the outstanding shares, or (iii) beneficial ownership of such entity.

 "You" (or "Your") shall mean an individual or Legal Entity exercising permissions granted by this License.

 "Source" form shall mean the preferred form for making modifications, including but not limited to software source code, documentation source, and configuration files.

 "Object" form shall mean any form resulting from mechanical transformation or translation of a Source form, including but not limited to compiled object code, generated documentation, and conversions to other media types.

 "Work" shall mean the work of authorship, whether in Source or Object form, made available under the License, as indicated by a copyright notice that is included in or attached to the work (an example is provided in the Appendix below).

 "Derivative Works" shall mean any work, whether in Source or Object form, that is based on (or derived from) the Work and for which the editorial

 revisions, annotations, elaborations, or other modifications represent, as a whole, an original work of authorship. For the purposes of this License, Derivative Works shall not include works that remain separable from, or merely link (or bind by name) to the interfaces of, the Work and Derivative Works thereof.

 "Contribution" shall mean any work of authorship, including the original version of the Work and any modifications or additions to that Work or Derivative Works thereof, that is intentionally submitted to Licensor for inclusion in the Work by the copyright owner or by an individual or Legal Entity authorized to submit on behalf of the copyright owner. For the purposes of this definition, "submitted" means any form of electronic, verbal, or written communication sent to the Licensor or its representatives, including but not limited to communication on electronic mailing lists, source code control systems, and issue tracking systems that are managed by, or on behalf of, the Licensor for the purpose of discussing and improving the Work, but excluding communication that is conspicuously marked or otherwise designated in writing by the copyright owner as "Not a Contribution."

 "Contributor" shall mean Licensor and any individual or Legal Entity on behalf of whom a Contribution has been received by Licensor and subsequently incorporated within the Work.

- 2. Grant of Copyright License. Subject to the terms and conditions of this License, each Contributor hereby grants to You a perpetual, worldwide, non-exclusive, no-charge, royalty-free, irrevocable copyright license to reproduce, prepare Derivative Works of, publicly display, publicly perform, sublicense, and distribute the Work and such Derivative Works in Source or Object form.
- 3. Grant of Patent License. Subject to the terms and conditions of this
- License, each Contributor hereby grants to You a perpetual, worldwide, non-exclusive, no-charge, royalty-free, irrevocable (except as stated in this section) patent license to make, have made, use, offer to sell, sell, import, and otherwise transfer the Work, where such license applies only to those patent claims licensable

 by such Contributor that are necessarily infringed by their Contribution(s) alone or by combination of their Contribution(s) with the Work to which such Contribution(s) was submitted. If You institute patent litigation against any entity (including a cross-claim or counterclaim in a lawsuit) alleging that the Work or a Contribution incorporated within the Work constitutes direct or contributory patent infringement, then any patent licenses granted to You under this License for that Work shall terminate as of the date such litigation is filed.

 4. Redistribution. You may reproduce and distribute copies of the

 Work or Derivative Works thereof in any medium, with or without modifications, and in Source or Object form, provided that You meet the following conditions:

- (a) You must give any other recipients of the Work or Derivative Works a copy of this License; and
- (b) You must cause any modified files to carry prominent notices stating that You changed the files; and
- (c) You must retain, in the Source form of any Derivative Works that You distribute, all copyright, patent, trademark, and attribution notices from the Source form of the Work, excluding those notices that do not pertain to any part of the Derivative Works; and
- (d) If the Work includes a "NOTICE" text file as part of its distribution, then any Derivative Works that You distribute must include a readable copy of the attribution notices contained within such NOTICE file, excluding

those notices that do not

 pertain to any part of the Derivative Works, in at least one of the following places: within a NOTICE text file distributed as part of the Derivative Works; within the Source form or documentation, if provided along with the Derivative Works; or, within a display generated by the Derivative Works, if and wherever such third-party notices normally appear. The contents of the NOTICE file are for informational purposes only and do not modify the License. You may add Your own attribution notices within Derivative Works that You distribute, alongside or as an addendum to the NOTICE text from the Work, provided that such additional attribution notices cannot be construed as modifying the License.

 You may add Your own copyright statement to Your modifications and may provide additional or different license terms and conditions

 for use, reproduction, or distribution of Your modifications, or for any such Derivative Works as a whole, provided Your use, reproduction, and distribution of the Work otherwise complies with the conditions stated in this License.

- 5. Submission of Contributions. Unless You explicitly state otherwise, any Contribution intentionally submitted for inclusion in the Work by You to the Licensor shall be under the terms and conditions of this License, without any additional terms or conditions. Notwithstanding the above, nothing herein shall supersede or modify the terms of any separate license agreement you may have executed with Licensor regarding such Contributions.
- 6. Trademarks. This License does not grant permission to use the trade names, trademarks, service marks, or product names of the Licensor, except as required for reasonable and customary use in describing the origin of the Work and reproducing the content of the NOTICE file.
- 7. Disclaimer of Warranty. Unless required by applicable law or agreed to in writing, Licensor provides the Work (and each Contributor provides its Contributions) on an "AS IS" BASIS, WITHOUT WARRANTIES OR CONDITIONS OF ANY KIND, either express or implied, including, without limitation, any warranties or conditions of TITLE, NON-INFRINGEMENT, MERCHANTABILITY, or FITNESS FOR A PARTICULAR PURPOSE. You are solely responsible for determining the appropriateness of using or redistributing the Work and assume any risks associated with Your exercise of permissions under this License.
- 8. Limitation of Liability. In no event and under no legal theory, whether in tort (including negligence), contract, or otherwise, unless required by applicable law (such as deliberate and grossly negligent acts) or agreed to in writing, shall any Contributor be liable to You for damages, including any direct,

indirect, special,

 incidental, or consequential damages of any character arising as a result of this License or out of the use or inability to use the Work (including but not limited to damages for loss of goodwill, work stoppage, computer failure or malfunction, or any and all other commercial damages or losses), even if such Contributor has been advised of the possibility of such damages.

 9. Accepting Warranty or Additional Liability. While redistributing the Work or Derivative Works thereof, You may choose to offer, and charge a fee for, acceptance of support, warranty, indemnity, or other liability obligations and/or rights consistent with this License. However, in accepting such obligations, You may act only  on Your own behalf and on Your sole responsibility, not on behalf of any other Contributor, and only if You agree to indemnify, defend, and hold each Contributor harmless for any liability incurred by, or claims asserted against, such Contributor by reason of your accepting any such warranty or additional liability.

#### END OF TERMS AND CONDITIONS

APPENDIX: How to apply the Apache License to your work.

 To apply the Apache License to your work, attach the following boilerplate notice, with the fields enclosed by brackets "[]" replaced with your own identifying information. (Don't include the brackets!) The text should be enclosed in the appropriate comment syntax for the file format. We also recommend that a file or class name and description of purpose be included on the same "printed page" as the copyright notice for easier identification within third-party archives.

Copyright 1999-2005 The Apache Software Foundation

 Licensed under the Apache License, Version 2.0 (the "License"); you may not use this file except in compliance with the License. You may obtain a copy of the License at

http://www.apache.org/licenses/LICENSE-2.0

 Unless required by applicable law or agreed to in writing, software distributed under the License is distributed on an "AS IS" BASIS, WITHOUT WARRANTIES OR CONDITIONS OF ANY KIND, either express or implied. See the License for the specific language governing permissions and limitations under the License. Apache Log4j Copyright 1999-2012 Apache Software Foundation

This product includes software developed at The Apache Software Foundation (http://www.apache.org/).

Dumbster SMTP test server Copyright 2004 Jason Paul Kitchen

## **1.1110 aspectj-weaver 1.9.5**

### **1.1110.1 Available under license :**

No license file was found, but licenses were detected in source scan.

/\* \*\*\*\*\*\*\*\*\*\*\*\*\*\*\*\*\*\*\*\*\*\*\*\*\*\*\*\*\*\*\*\*\*\*\*\*\*\*\*\*\*\*\*\*\*\*\*\*\*\*\*\*\*\*\*\*\*\*\*\*\*\*\*\*\*\*\* \* Copyright (c) 2010 Contributors \* All rights reserved. \* This program and the accompanying materials are made available \* under the terms of the Eclipse Public License v1.0 \* which accompanies this distribution and is available at \* http://www.eclipse.org/legal/epl-v10.html \* \* Contributors: Andy Clement - SpringSource \* \*\*\*\*\*\*\*\*\*\*\*\*\*\*\*\*\*\*\*\*\*\*\*\*\*\*\*\*\*\*\*\*\*\*\*\*\*\*\*\*\*\*\*\*\*\*\*\*\*\*\*\*\*\*\*\*\*\*\*\*\*\*\*\*\*\*/ Found in path(s): \* /opt/cola/permits/1630888754\_1681919691.302517/0/aspectjweaver-1-9-5-sources-1 jar/org/aspectj/weaver/patterns/AbstractSignaturePattern.java \* /opt/cola/permits/1630888754\_1681919691.302517/0/aspectjweaver-1-9-5-sources-1 jar/org/aspectj/weaver/patterns/AndSignaturePattern.java \* /opt/cola/permits/1630888754\_1681919691.302517/0/aspectjweaver-1-9-5-sources-1 jar/org/aspectj/weaver/patterns/NotSignaturePattern.java \* /opt/cola/permits/1630888754\_1681919691.302517/0/aspectjweaver-1-9-5-sources-1 jar/org/aspectj/weaver/patterns/OrSignaturePattern.java No license file was found, but licenses were detected in source scan. /\* \*\*\*\*\*\*\*\*\*\*\*\*\*\*\*\*\*\*\*\*\*\*\*\*\*\*\*\*\*\*\*\*\*\*\*\*\*\*\*\*\*\*\*\*\*\*\*\*\*\*\*\*\*\*\*\*\*\*\*\*\*\*\*\*\*\*\* \* Copyright (c) 1999-2001 Xerox Corporation, \* 2002 Palo Alto Research Center, Incorporated (PARC), \* 2004 Contributors. \* All rights reserved. \* This program and the accompanying materials are made available \* under the terms of the Eclipse Public License v1.0 \* which accompanies this distribution and is available at \* http://www.eclipse.org/legal/epl-v10.html \* \* Contributors: Xerox/PARC initial implementation \* \*\*\*\*\*\*\*\*\*\*\*\*\*\*\*\*\*\*\*\*\*\*\*\*\*\*\*\*\*\*\*\*\*\*\*\*\*\*\*\*\*\*\*\*\*\*\*\*\*\*\*\*\*\*\*\*\*\*\*\*\*\*\*\*\*\*/ Found in path(s): \* /opt/cola/permits/1630888754\_1681919691.302517/0/aspectjweaver-1-9-5-sources-1 jar/org/aspectj/lang/SoftException.java No license file was found, but licenses were detected in source scan. /\* \*\*\*\*\*\*\*\*\*\*\*\*\*\*\*\*\*\*\*\*\*\*\*\*\*\*\*\*\*\*\*\*\*\*\*\*\*\*\*\*\*\*\*\*\*\*\*\*\*\*\*\*\*\*\*\*\*\*\*\*\*\*\*\*\*\*\* \* Copyright (c) 2006-2008 Contributors \* All rights reserved.

- \* This program and the accompanying materials are made available
- \* under the terms of the Eclipse Public License v1.0
- \* which accompanies this distribution and is available at
- \* http://www.eclipse.org/legal/epl-v10.html
- \*

\* \*\*\*\*\*\*\*\*\*\*\*\*\*\*\*\*\*\*\*\*\*\*\*\*\*\*\*\*\*\*\*\*\*\*\*\*\*\*\*\*\*\*\*\*\*\*\*\*\*\*\*\*\*\*\*\*\*\*\*\*\*\*\*\*\*\*/

Found in path(s):

\* /opt/cola/permits/1630888754\_1681919691.302517/0/aspectjweaver-1-9-5-sources-1 jar/org/aspectj/weaver/AnnotationAJ.java \* /opt/cola/permits/1630888754\_1681919691.302517/0/aspectjweaver-1-9-5-sources-1 jar/org/aspectj/weaver/BindingScope.java No license file was found, but licenses were detected in source scan.

/\* \*\*\*\*\*\*\*\*\*\*\*\*\*\*\*\*\*\*\*\*\*\*\*\*\*\*\*\*\*\*\*\*\*\*\*\*\*\*\*\*\*\*\*\*\*\*\*\*\*\*\*\*\*\*\*\*\*\*\*\*\*\*\*\*\*\*\*

- \* Copyright (c) 2005, 2017 Contributors.
- \* All rights reserved.
- \* This program and the accompanying materials are made available
- \* under the terms of the Eclipse Public License v1.0
- \* which accompanies this distribution and is available at
- \* http://eclipse.org/legal/epl-v10.html

\* \*\*\*\*\*\*\*\*\*\*\*\*\*\*\*\*\*\*\*\*\*\*\*\*\*\*\*\*\*\*\*\*\*\*\*\*\*\*\*\*\*\*\*\*\*\*\*\*\*\*\*\*\*\*\*\*\*\*\*\*\*\*\*\*\*\*/

Found in path(s):

\* /opt/cola/permits/1630888754\_1681919691.302517/0/aspectjweaver-1-9-5-sources-1-

jar/org/aspectj/weaver/reflect/Java15AnnotationFinder.java

No license file was found, but licenses were detected in source scan.

 $/* = = = = = = = = = = = = = = = = =$ 

\* The Apache Software License, Version 1.1

\*

\* Copyright (c) 2017 The Apache Software Foundation. All rights

\* reserved.

- \*
- \* Redistribution and use in source and binary forms, with or without
- \* modification, are permitted provided that the following conditions
- \* are met:

\*

- \* 1. Redistributions of source code must retain the above copyright
- notice, this list of conditions and the following disclaimer.
- \*
- \* 2. Redistributions in binary form must reproduce the above copyright
- \* notice, this list of conditions and the following disclaimer in
- \* the documentation and/or other materials provided with the
- \* distribution.

 $\ddot{\phantom{a}}$ 

\* 3. The end-user documentation included with the redistribution,

\* if any, must include the following acknowledgment:

- "This product includes software developed by the
- Apache Software

Foundation (http://www.apache.org/)."

- \* Alternately, this acknowledgment may appear in the software itself,
- \* if and wherever such third-party acknowledgments normally appear.

\*

- \* 4. The names "Apache" and "Apache Software Foundation" and
- \* "Apache BCEL" must not be used to endorse or promote products
- derived from this software without prior written permission. For
- \* written permission, please contact apache@apache.org.

\*

\* 5. Products derived from this software may not be called "Apache",

- \* "Apache BCEL", nor may "Apache" appear in their name, without
- \* prior written permission of the Apache Software Foundation.

\*

\* THIS SOFTWARE IS PROVIDED ``AS IS'' AND ANY EXPRESSED OR IMPLIED

\* WARRANTIES, INCLUDING, BUT NOT LIMITED TO, THE IMPLIED WARRANTIES

\* OF MERCHANTABILITY AND FITNESS FOR A PARTICULAR PURPOSE ARE

\* DISCLAIMED. IN NO EVENT SHALL THE APACHE SOFTWARE FOUNDATION OR

\* ITS CONTRIBUTORS BE LIABLE FOR ANY DIRECT, INDIRECT, INCIDENTAL,

\*

 SPECIAL, EXEMPLARY, OR CONSEQUENTIAL DAMAGES (INCLUDING, BUT NOT \* LIMITED TO, PROCUREMENT OF SUBSTITUTE GOODS OR SERVICES; LOSS OF \* USE, DATA, OR PROFITS; OR BUSINESS INTERRUPTION) HOWEVER CAUSED AND \* ON ANY THEORY OF LIABILITY, WHETHER IN CONTRACT, STRICT LIABILITY, \* OR TORT (INCLUDING NEGLIGENCE OR OTHERWISE) ARISING IN ANY WAY OUT \* OF THE USE OF THIS SOFTWARE, EVEN IF ADVISED OF THE POSSIBILITY OF \* SUCH DAMAGE.

\* ====================================================================

\*

\* This software consists of voluntary contributions made by many

\* individuals on behalf of the Apache Software Foundation. For more

\* information on the Apache Software Foundation, please see

\* <http://www.apache.org/>.

\*/

Found in path(s):

\* /opt/cola/permits/1630888754\_1681919691.302517/0/aspectjweaver-1-9-5-sources-1 jar/org/aspectj/apache/bcel/classfile/ModulePackages.java

\* /opt/cola/permits/1630888754\_1681919691.302517/0/aspectjweaver-1-9-5-sources-1-

jar/org/aspectj/apache/bcel/classfile/ModuleMainClass.java

\*

 /opt/cola/permits/1630888754\_1681919691.302517/0/aspectjweaver-1-9-5-sources-1 jar/org/aspectj/apache/bcel/classfile/ConstantModule.java

\* /opt/cola/permits/1630888754\_1681919691.302517/0/aspectjweaver-1-9-5-sources-1-

jar/org/aspectj/apache/bcel/classfile/ConstantPackage.java

No license file was found, but licenses were detected in source scan.

/\* \*\*\*\*\*\*\*\*\*\*\*\*\*\*\*\*\*\*\*\*\*\*\*\*\*\*\*\*\*\*\*\*\*\*\*\*\*\*\*\*\*\*\*\*\*\*\*\*\*\*\*\*\*\*\*\*\*\*\*\*\*\*\*\*\*\*\*

- \* Copyright (c) 2006 Contributors.
- \* All rights reserved.
- \* This program and the accompanying materials are made available
- \* under the terms of the Eclipse Public License v1.0
- \* which accompanies this distribution and is available at
- \* http://eclipse.org/legal/epl-v10.html
- \*
- \* Contributors:
- \* Adrian Colyer Initial implementation

\* \*\*\*\*\*\*\*\*\*\*\*\*\*\*\*\*\*\*\*\*\*\*\*\*\*\*\*\*\*\*\*\*\*\*\*\*\*\*\*\*\*\*\*\*\*\*\*\*\*\*\*\*\*\*\*\*\*\*\*\*\*\*\*\*\*\*/

Found in path(s):

\* /opt/cola/permits/1630888754\_1681919691.302517/0/aspectjweaver-1-9-5-sources-1 jar/org/aspectj/weaver/reflect/ReflectionFastMatchInfo.java

\* /opt/cola/permits/1630888754\_1681919691.302517/0/aspectjweaver-1-9-5-sources-1-

jar/org/aspectj/bridge/ILifecycleAware.java

No license file was found, but licenses were detected in source scan.

/\* \*\*\*\*\*\*\*\*\*\*\*\*\*\*\*\*\*\*\*\*\*\*\*\*\*\*\*\*\*\*\*\*\*\*\*\*\*\*\*\*\*\*\*\*\*\*\*\*\*\*\*\*\*\*\*\*\*\*\*\*\*\*\*\*\*\*\*

- \* Copyright (c) 2006 Contributors.
- \* All rights reserved.
- \* This program and the accompanying materials are made available
- \* under the terms of the Eclipse Public License v1.0
- \* which accompanies this distribution and is available at
- \* http://eclipse.org/legal/epl-v10.html
- \*
- \* Contributors:
- \* Adrian Colyer Initial implementation

\* \*\*\*\*\*\*\*\*\*\*\*\*\*\*\*\*\*\*\*\*\*\*\*\*\*\*\*\*\*\*\*\*\*\*\*\*\*\*\*\*\*\*\*\*\*\*\*\*\*\*\*\*\*\*\*\*\*\*\*\*\*\*\*\*\*\*/

Found in path(s):

\* /opt/cola/permits/1630888754\_1681919691.302517/0/aspectjweaver-1-9-5-sources-1-

jar/org/aspectj/weaver/reflect/InternalUseOnlyPointcutParser.java

\* /opt/cola/permits/1630888754\_1681919691.302517/0/aspectjweaver-1-9-5-sources-1-

jar/org/aspectj/weaver/reflect/DeferredResolvedPointcutDefinition.java

No license file was found, but licenses were detected in source scan.

/\* \*\*\*\*\*\*\*\*\*\*\*\*\*\*\*\*\*\*\*\*\*\*\*\*\*\*\*\*\*\*\*\*\*\*\*\*\*\*\*\*\*\*\*\*\*\*\*\*\*\*\*\*\*\*\*\*\*\*\*\*\*\*\*\*\*\*\*

- \* Copyright (c) 2005 Contributors.
- \* All rights reserved.
- \* This program and the accompanying materials are made available
- \* under the terms of the Eclipse Public License v1.0
- \* which accompanies this distribution and is available at
- \* http://eclipse.org/legal/epl-v10.html
- \*

\* Contributors:

\* Adrian Colyer Initial implementation

\* \*\*\*\*\*\*\*\*\*\*\*\*\*\*\*\*\*\*\*\*\*\*\*\*\*\*\*\*\*\*\*\*\*\*\*\*\*\*\*\*\*\*\*\*\*\*\*\*\*\*\*\*\*\*\*\*\*\*\*\*\*\*\*\*\*\*/

Found in path(s):

\* /opt/cola/permits/1630888754\_1681919691.302517/0/aspectjweaver-1-9-5-sources-1-

jar/org/aspectj/weaver/patterns/HasThisTypePatternTriedToSneakInSomeGenericOrParameterizedTypePatternMatc hingStuffAnywhereVisitor.java

\* /opt/cola/permits/1630888754\_1681919691.302517/0/aspectjweaver-1-9-5-sources-1 jar/org/aspectj/internal/lang/reflect/PointcutExpressionImpl.java

\* /opt/cola/permits/1630888754\_1681919691.302517/0/aspectjweaver-1-9-5-sources-1 jar/org/aspectj/weaver/tools/PointcutDesignatorHandler.java

\*

 /opt/cola/permits/1630888754\_1681919691.302517/0/aspectjweaver-1-9-5-sources-1 jar/org/aspectj/weaver/reflect/ShadowMatchImpl.java

\* /opt/cola/permits/1630888754\_1681919691.302517/0/aspectjweaver-1-9-5-sources-1 jar/org/aspectj/weaver/reflect/ReflectionShadow.java

\* /opt/cola/permits/1630888754\_1681919691.302517/0/aspectjweaver-1-9-5-sources-1 jar/org/aspectj/internal/lang/annotation/ajcITD.java

\* /opt/cola/permits/1630888754\_1681919691.302517/0/aspectjweaver-1-9-5-sources-1 jar/org/aspectj/internal/lang/reflect/AdviceImpl.java

\* /opt/cola/permits/1630888754\_1681919691.302517/0/aspectjweaver-1-9-5-sources-1 jar/org/aspectj/lang/reflect/Pointcut.java

\* /opt/cola/permits/1630888754\_1681919691.302517/0/aspectjweaver-1-9-5-sources-1 jar/org/aspectj/weaver/JoinPointSignatureIterator.java

\* /opt/cola/permits/1630888754\_1681919691.302517/0/aspectjweaver-1-9-5-sources-1 jar/org/aspectj/weaver/tools/UnsupportedPointcutPrimitiveException.java \*

 /opt/cola/permits/1630888754\_1681919691.302517/0/aspectjweaver-1-9-5-sources-1 jar/org/aspectj/internal/lang/reflect/PointcutImpl.java

\* /opt/cola/permits/1630888754\_1681919691.302517/0/aspectjweaver-1-9-5-sources-1 jar/org/aspectj/weaver/internal/tools/PointcutDesignatorHandlerBasedPointcut.java

\* /opt/cola/permits/1630888754\_1681919691.302517/0/aspectjweaver-1-9-5-sources-1 jar/org/aspectj/lang/reflect/DeclareErrorOrWarning.java

\* /opt/cola/permits/1630888754\_1681919691.302517/0/aspectjweaver-1-9-5-sources-1 jar/org/aspectj/lang/annotation/DeclareError.java

\* /opt/cola/permits/1630888754\_1681919691.302517/0/aspectjweaver-1-9-5-sources-1 jar/org/aspectj/weaver/tools/MatchingContext.java

\* /opt/cola/permits/1630888754\_1681919691.302517/0/aspectjweaver-1-9-5-sources-1 jar/org/aspectj/lang/reflect/TypePattern.java

\* /opt/cola/permits/1630888754\_1681919691.302517/0/aspectjweaver-1-9-5-sources-1 jar/org/aspectj/weaver/tools/ContextBasedMatcher.java

\* /opt/cola/permits/1630888754\_1681919691.302517/0/aspectjweaver-1-9-5-sources-1 jar/org/aspectj/lang/reflect/Advice.java

\*

 /opt/cola/permits/1630888754\_1681919691.302517/0/aspectjweaver-1-9-5-sources-1 jar/org/aspectj/internal/lang/reflect/InterTypeConstructorDeclarationImpl.java

\* /opt/cola/permits/1630888754\_1681919691.302517/0/aspectjweaver-1-9-5-sources-1 jar/org/aspectj/lang/reflect/NoSuchAdviceException.java

\* /opt/cola/permits/1630888754\_1681919691.302517/0/aspectjweaver-1-9-5-sources-1-

jar/org/aspectj/internal/lang/reflect/PointcutBasedPerClauseImpl.java \* /opt/cola/permits/1630888754\_1681919691.302517/0/aspectjweaver-1-9-5-sources-1 jar/org/aspectj/lang/reflect/InterTypeMethodDeclaration.java \* /opt/cola/permits/1630888754\_1681919691.302517/0/aspectjweaver-1-9-5-sources-1 jar/org/aspectj/internal/lang/reflect/DeclareSoftImpl.java \* /opt/cola/permits/1630888754\_1681919691.302517/0/aspectjweaver-1-9-5-sources-1 jar/org/aspectj/internal/lang/annotation/ajcDeclareEoW.java \* /opt/cola/permits/1630888754\_1681919691.302517/0/aspectjweaver-1-9-5-sources-1 jar/org/aspectj/weaver/reflect/Java15GenericSignatureInformationProvider.java \* /opt/cola/permits/1630888754\_1681919691.302517/0/aspectjweaver-1-9-5-sources-1 jar/org/aspectj/internal/lang/reflect/DeclarePrecedenceImpl.java \* /opt/cola/permits/1630888754\_1681919691.302517/0/aspectjweaver-1-9-5-sources-1 jar/org/aspectj/lang/reflect/InterTypeConstructorDeclaration.java \* /opt/cola/permits/1630888754\_1681919691.302517/0/aspectjweaver-1-9-5-sources-1 jar/org/aspectj/internal/lang/reflect/DeclareAnnotationImpl.java \* /opt/cola/permits/1630888754\_1681919691.302517/0/aspectjweaver-1-9-5-sources-1 jar/org/aspectj/weaver/reflect/GenericSignatureInformationProvider.java \* /opt/cola/permits/1630888754\_1681919691.302517/0/aspectjweaver-1-9-5-sources-1 jar/org/aspectj/weaver/MissingResolvedTypeWithKnownSignature.java \* /opt/cola/permits/1630888754\_1681919691.302517/0/aspectjweaver-1-9-5-sources-1 jar/org/aspectj/internal/lang/reflect/InterTypeDeclarationImpl.java \* /opt/cola/permits/1630888754\_1681919691.302517/0/aspectjweaver-1-9-5-sources-1 jar/org/aspectj/internal/lang/reflect/DeclareErrorOrWarningImpl.java \* /opt/cola/permits/1630888754\_1681919691.302517/0/aspectjweaver-1-9-5-sources-1 jar/org/aspectj/lang/reflect/DeclarePrecedence.java \* /opt/cola/permits/1630888754\_1681919691.302517/0/aspectjweaver-1-9-5-sources-1 jar/org/aspectj/weaver/reflect/Java14GenericSignatureInformationProvider.java \* /opt/cola/permits/1630888754\_1681919691.302517/0/aspectjweaver-1-9-5-sources-1 jar/org/aspectj/weaver/JoinPointSignature.java \* /opt/cola/permits/1630888754\_1681919691.302517/0/aspectjweaver-1-9-5-sources-1 jar/org/aspectj/lang/reflect/PointcutExpression.java \* /opt/cola/permits/1630888754\_1681919691.302517/0/aspectjweaver-1-9-5-sources-1 jar/org/aspectj/weaver/bcel/BcelGenericSignatureToTypeXConverter.java \* /opt/cola/permits/1630888754\_1681919691.302517/0/aspectjweaver-1-9-5-sources-1 jar/org/aspectj/internal/lang/reflect/InterTypeMethodDeclarationImpl.java \* /opt/cola/permits/1630888754\_1681919691.302517/0/aspectjweaver-1-9-5-sources-1 jar/org/aspectj/internal/lang/reflect/TypePatternBasedPerClauseImpl.java \* /opt/cola/permits/1630888754\_1681919691.302517/0/aspectjweaver-1-9-5-sources-1 jar/org/aspectj/lang/reflect/DeclareAnnotation.java \* /opt/cola/permits/1630888754\_1681919691.302517/0/aspectjweaver-1-9-5-sources-1 jar/org/aspectj/weaver/tools/ShadowMatch.java \* /opt/cola/permits/1630888754\_1681919691.302517/0/aspectjweaver-1-9-5-sources-1 jar/org/aspectj/internal/lang/reflect/TypePatternImpl.java \* /opt/cola/permits/1630888754\_1681919691.302517/0/aspectjweaver-1-9-5-sources-1-

\* /opt/cola/permits/1630888754\_1681919691.302517/0/aspectjweaver-1-9-5-sources-1 jar/org/aspectj/weaver/reflect/ReflectionVar.java

\* /opt/cola/permits/1630888754\_1681919691.302517/0/aspectjweaver-1-9-5-sources-1 jar/org/aspectj/weaver/patterns/HasMemberTypePatternFinder.java

\*

 /opt/cola/permits/1630888754\_1681919691.302517/0/aspectjweaver-1-9-5-sources-1 jar/org/aspectj/internal/lang/reflect/PerClauseImpl.java

\* /opt/cola/permits/1630888754\_1681919691.302517/0/aspectjweaver-1-9-5-sources-1 jar/org/aspectj/internal/lang/reflect/DeclareParentsImpl.java

\* /opt/cola/permits/1630888754\_1681919691.302517/0/aspectjweaver-1-9-5-sources-1 jar/org/aspectj/lang/reflect/AdviceKind.java

\* /opt/cola/permits/1630888754\_1681919691.302517/0/aspectjweaver-1-9-5-sources-1 jar/org/aspectj/lang/reflect/TypePatternBasedPerClause.java

\* /opt/cola/permits/1630888754\_1681919691.302517/0/aspectjweaver-1-9-5-sources-1 jar/org/aspectj/lang/reflect/DeclareSoft.java

\* /opt/cola/permits/1630888754\_1681919691.302517/0/aspectjweaver-1-9-5-sources-1 jar/org/aspectj/lang/reflect/InterTypeFieldDeclaration.java

\* /opt/cola/permits/1630888754\_1681919691.302517/0/aspectjweaver-1-9-5-sources-1 jar/org/aspectj/weaver/internal/tools/MatchingContextBasedTest.java

\* /opt/cola/permits/1630888754\_1681919691.302517/0/aspectjweaver-1-9-5-sources-1 jar/org/aspectj/internal/lang/reflect/AjTypeImpl.java

\*

 /opt/cola/permits/1630888754\_1681919691.302517/0/aspectjweaver-1-9-5-sources-1 jar/org/aspectj/weaver/TypeVariableReference.java

\* /opt/cola/permits/1630888754\_1681919691.302517/0/aspectjweaver-1-9-5-sources-1 jar/org/aspectj/internal/lang/reflect/InterTypeFieldDeclarationImpl.java

\* /opt/cola/permits/1630888754\_1681919691.302517/0/aspectjweaver-1-9-5-sources-1 jar/org/aspectj/bridge/context/PinpointingMessageHandler.java

\* /opt/cola/permits/1630888754\_1681919691.302517/0/aspectjweaver-1-9-5-sources-1 jar/org/aspectj/lang/reflect/PerClause.java

\* /opt/cola/permits/1630888754\_1681919691.302517/0/aspectjweaver-1-9-5-sources-1 jar/org/aspectj/internal/lang/annotation/ajcDeclareAnnotation.java

\* /opt/cola/permits/1630888754\_1681919691.302517/0/aspectjweaver-1-9-5-sources-1 jar/org/aspectj/weaver/tools/JoinPointMatch.java

\* /opt/cola/permits/1630888754\_1681919691.302517/0/aspectjweaver-1-9-5-sources-1 jar/org/aspectj/weaver/reflect/ReflectionBasedReferenceTypeDelegateFactory.java \*

 /opt/cola/permits/1630888754\_1681919691.302517/0/aspectjweaver-1-9-5-sources-1 jar/org/aspectj/lang/reflect/NoSuchPointcutException.java

\* /opt/cola/permits/1630888754\_1681919691.302517/0/aspectjweaver-1-9-5-sources-1 jar/org/aspectj/lang/annotation/DeclareWarning.java

\* /opt/cola/permits/1630888754\_1681919691.302517/0/aspectjweaver-1-9-5-sources-1 jar/org/aspectj/lang/reflect/AjType.java

\* /opt/cola/permits/1630888754\_1681919691.302517/0/aspectjweaver-1-9-5-sources-1 jar/org/aspectj/weaver/reflect/Java15ReflectionBasedReferenceTypeDelegate.java

\* /opt/cola/permits/1630888754\_1681919691.302517/0/aspectjweaver-1-9-5-sources-1 jar/org/aspectj/bridge/context/ContextToken.java

\* /opt/cola/permits/1630888754\_1681919691.302517/0/aspectjweaver-1-9-5-sources-1-
jar/org/aspectj/internal/lang/annotation/ajcPrivileged.java

\* /opt/cola/permits/1630888754\_1681919691.302517/0/aspectjweaver-1-9-5-sources-1 jar/org/aspectj/lang/reflect/DeclareParents.java

 /opt/cola/permits/1630888754\_1681919691.302517/0/aspectjweaver-1-9-5-sources-1 jar/org/aspectj/weaver/tools/PointcutParameter.java

\* /opt/cola/permits/1630888754\_1681919691.302517/0/aspectjweaver-1-9-5-sources-1 jar/org/aspectj/internal/lang/reflect/StringToType.java

\* /opt/cola/permits/1630888754\_1681919691.302517/0/aspectjweaver-1-9-5-sources-1 jar/org/aspectj/bridge/context/ContextFormatter.java

\* /opt/cola/permits/1630888754\_1681919691.302517/0/aspectjweaver-1-9-5-sources-1 jar/org/aspectj/lang/reflect/InterTypeDeclaration.java

\* /opt/cola/permits/1630888754\_1681919691.302517/0/aspectjweaver-1-9-5-sources-1 jar/org/aspectj/lang/reflect/PerClauseKind.java

\* /opt/cola/permits/1630888754\_1681919691.302517/0/aspectjweaver-1-9-5-sources-1 jar/org/aspectj/lang/reflect/AjTypeSystem.java

\* /opt/cola/permits/1630888754\_1681919691.302517/0/aspectjweaver-1-9-5-sources-1 jar/org/aspectj/weaver/patterns/TypeVariablePatternList.java

\* /opt/cola/permits/1630888754\_1681919691.302517/0/aspectjweaver-1-9-5-sources-1 jar/org/aspectj/weaver/reflect/ReflectionBasedReferenceTypeDelegate.java

\*

\*

 /opt/cola/permits/1630888754\_1681919691.302517/0/aspectjweaver-1-9-5-sources-1 jar/org/aspectj/weaver/reflect/StandardShadow.java

\* /opt/cola/permits/1630888754\_1681919691.302517/0/aspectjweaver-1-9-5-sources-1 jar/org/aspectj/internal/lang/annotation/ajcDeclareParents.java

\* /opt/cola/permits/1630888754\_1681919691.302517/0/aspectjweaver-1-9-5-sources-1 jar/org/aspectj/weaver/reflect/JoinPointMatchImpl.java

\* /opt/cola/permits/1630888754\_1681919691.302517/0/aspectjweaver-1-9-5-sources-1 jar/org/aspectj/weaver/reflect/StandardShadowMatchImpl.java

\* /opt/cola/permits/1630888754\_1681919691.302517/0/aspectjweaver-1-9-5-sources-1 jar/org/aspectj/internal/lang/annotation/ajcDeclareSoft.java

\* /opt/cola/permits/1630888754\_1681919691.302517/0/aspectjweaver-1-9-5-sources-1 jar/org/aspectj/weaver/patterns/ScopeWithTypeVariables.java

\* /opt/cola/permits/1630888754\_1681919691.302517/0/aspectjweaver-1-9-5-sources-1 jar/org/aspectj/weaver/tools/DefaultMatchingContext.java

\*

 /opt/cola/permits/1630888754\_1681919691.302517/0/aspectjweaver-1-9-5-sources-1 jar/org/aspectj/weaver/reflect/PointcutParameterImpl.java

\* /opt/cola/permits/1630888754\_1681919691.302517/0/aspectjweaver-1-9-5-sources-1 jar/org/aspectj/internal/lang/annotation/ajcDeclarePrecedence.java

\* /opt/cola/permits/1630888754\_1681919691.302517/0/aspectjweaver-1-9-5-sources-1 jar/org/aspectj/weaver/patterns/AbstractPatternNodeVisitor.java

\* /opt/cola/permits/1630888754\_1681919691.302517/0/aspectjweaver-1-9-5-sources-1 jar/org/aspectj/internal/lang/reflect/SignaturePatternImpl.java

\* /opt/cola/permits/1630888754\_1681919691.302517/0/aspectjweaver-1-9-5-sources-1 jar/org/aspectj/weaver/patterns/TypeVariablePattern.java

\* /opt/cola/permits/1630888754\_1681919691.302517/0/aspectjweaver-1-9-5-sources-1 jar/org/aspectj/lang/reflect/PointcutBasedPerClause.java

No license file was found, but licenses were detected in source scan.

\* Copyright (c) 2003 Palo Alto Research Center, Incorporated (PARC). \* All rights reserved. \* This program and the accompanying materials are made available \* under the terms of the Eclipse Public License v1.0 \* which accompanies this distribution and is available at \* http://www.eclipse.org/legal/epl-v10.html  $\ast$ \* Contributors: Xerox/PARC initial implementation Found in  $path(s)$ : \*/opt/cola/permits/1630888754 1681919691.302517/0/aspectjweaver-1-9-5-sources-1jar/org/aspectj/bridge/IProgressListener.java No license file was found, but licenses were detected in source scan. \* Copyright (c) 2004 IBM Corporation \* All rights reserved. \* This program and the accompanying materials are made available \* under the terms of the Eclipse Public License v1.0 \* which accompanies this distribution and is available at \* http://www.eclipse.org/legal/epl-v10.html y. \* Contributors: Matthew Webster, Adrian Colver, Martin Lippert initial implementation \* Andy Clement Roy Varghese - Bug 473555 Found in  $path(s)$ : \*/opt/cola/permits/1630888754\_1681919691.302517/0/aspectjweaver-1-9-5-sources-1jar/org/aspectj/weaver/bcel/ExtensibleURLClassLoader.java No license file was found, but licenses were detected in source scan. \* Copyright (c) 2005-2012 Contributors.

\* All rights reserved.

\* This program and the accompanying materials are made available

\* under the terms of the Eclipse Public License v1.0

\* which accompanies this distribution and is available at

\* http://eclipse.org/legal/epl-v10.html

Found in  $path(s)$ :

\*/opt/cola/permits/1630888754 1681919691.302517/0/aspectiweaver-1-9-5-sources-1jar/org/aspectj/weaver/TypeVariableReferenceType.java No license file was found, but licenses were detected in source scan.

\* Copyright (c) 2005, 2017 Contributors.

\* All rights reserved.

\* This program and the accompanying materials are made available

\* under the terms of the Eclipse Public License v1.0

\* which accompanies this distribution and is available at

\* http://eclipse.org/legal/epl-v10.html

Found in  $path(s)$ :

\*/opt/cola/permits/1630888754\_1681919691.302517/0/aspectjweaver-1-9-5-sources-1jar/org/aspectj/weaver/reflect/ReflectionBasedResolvedMemberImpl.java No license file was found, but licenses were detected in source scan.

\* Copyright (c) 2006 IBM

\* All rights reserved. This program and the accompanying materials

\* are made available under the terms of the Eclipse Public License v1.0

\* which accompanies this distribution, and is available at

\* http://www.eclipse.org/legal/epl-v10.html

y.

\* Contributors:

Andy Clement - initial API and implementation

Found in  $path(s)$ :

\*/opt/cola/permits/1630888754\_1681919691.302517/0/aspectjweaver-1-9-5-sources-1-

jar/org/aspectj/weaver/PoliceExtensionUse.java

No license file was found, but licenses were detected in source scan.

\* Copyright (c) 2002 Contributors

\* All rights reserved.

\* This program and the accompanying materials are made available

\* under the terms of the Eclipse Public License v1.0

\* which accompanies this distribution and is available at

\* http://www.eclipse.org/legal/epl-v10.html

\* Contributors:

 $PARC$ initial implementation

\* Andy Clement pushed down into bcel module

Found in  $path(s)$ :

\*/opt/cola/permits/1630888754\_1681919691.302517/0/aspectjweaver-1-9-5-sources-1jar/org/aspectj/apache/bcel/generic/LineNumberTag.java No license file was found, but licenses were detected in source scan.

\* Copyright (c) 1999-2001 Xerox Corporation,

- 2002-2018 Palo Alto Research Center, Incorporated (PARC), Contributors
- \* All rights reserved.
- \* This program and the accompanying materials are made available
- \* under the terms of the Eclipse Public License v1.0
- \* which accompanies this distribution and is available at
- \* http://www.eclipse.org/legal/epl-v10.html
- 

\* Contributors:

- Xerox/PARC initial implementation
- \* Alex Vasseur new factory methods for variants of JP
- \* Abraham Nevado new factory methods for collapsed SJPs
- Andy Clement new factory methods that rely on LDC <class>

Found in  $path(s)$ :

\*/opt/cola/permits/1630888754 1681919691.302517/0/aspectiweaver-1-9-5-sources-1jar/org/aspectj/runtime/reflect/Factory.java No license file was found, but licenses were detected in source scan.

- \* Copyright (c) 2010 SpringSource, Contributors
- \* All rights reserved.
- \* This program and the accompanying materials are made available
- \* under the terms of the Eclipse Public License v1.0
- \* which accompanies this distribution and is available at
- \* http://www.eclipse.org/legal/epl-v10.html
- 

Found in  $path(s)$ :

\*/opt/cola/permits/1630888754\_1681919691.302517/0/aspectjweaver-1-9-5-sources-1jar/org/aspectj/weaver/NewMemberClassTypeMunger.java No license file was found, but licenses were detected in source scan.

- \* Copyright (c) 2008 Contributors
- \* All rights reserved.
- \* This program and the accompanying materials are made available
- \* under the terms of the Eclipse Public License v1.0
- \* which accompanies this distribution and is available at
- \* http://www.eclipse.org/legal/epl-v10.html
- \*
- \* Contributors
- \* Andy Clement extracted from AnnotationTypePattern

\* \*\*\*\*\*\*\*\*\*\*\*\*\*\*\*\*\*\*\*\*\*\*\*\*\*\*\*\*\*\*\*\*\*\*\*\*\*\*\*\*\*\*\*\*\*\*\*\*\*\*\*\*\*\*\*\*\*\*\*\*\*\*\*\*\*\*/

Found in path(s):

\* /opt/cola/permits/1630888754\_1681919691.302517/0/aspectjweaver-1-9-5-sources-1 jar/org/aspectj/weaver/patterns/AnyAnnotationTypePattern.java No license file was found, but licenses were detected in source scan.

/\* \*\*\*\*\*\*\*\*\*\*\*\*\*\*\*\*\*\*\*\*\*\*\*\*\*\*\*\*\*\*\*\*\*\*\*\*\*\*\*\*\*\*\*\*\*\*\*\*\*\*\*\*\*\*\*\*\*\*\*\*\*\*\*\*\*\*\*

- \* Copyright (c) 2005 Contributors.
- \* All rights reserved.
- \* This program and the accompanying materials are made available
- \* under the terms of the Eclipse Public License v1.0
- \* which accompanies this distribution and is available at
- \* http://eclipse.org/legal/epl-v10.html

\* \*\*\*\*\*\*\*\*\*\*\*\*\*\*\*\*\*\*\*\*\*\*\*\*\*\*\*\*\*\*\*\*\*\*\*\*\*\*\*\*\*\*\*\*\*\*\*\*\*\*\*\*\*\*\*\*\*\*\*\*\*\*\*\*\*\*/

Found in path(s):

\* /opt/cola/permits/1630888754\_1681919691.302517/0/aspectjweaver-1-9-5-sources-1 jar/org/aspectj/weaver/reflect/JavaLangTypeToResolvedTypeConverter.java No license file was found, but licenses were detected in source scan.

/\* \*\*\*\*\*\*\*\*\*\*\*\*\*\*\*\*\*\*\*\*\*\*\*\*\*\*\*\*\*\*\*\*\*\*\*\*\*\*\*\*\*\*\*\*\*\*\*\*\*\*\*\*\*\*\*\*\*\*\*\*\*\*\*\*\*\*\*

- \* Copyright (c) 2003,2010 Contributors.
- \* All rights reserved.
- \* This program and the accompanying materials are made available
- \* under the terms of the Eclipse Public License v1.0
- \* which accompanies this distribution and is available at
- \* http://www.eclipse.org/legal/epl-v10.html
- \*

\* Contributors:

\* Mik Kersten initial implementation

Andy Clement, IBM, SpringSource Extensions for better IDE representation

\* \*\*\*\*\*\*\*\*\*\*\*\*\*\*\*\*\*\*\*\*\*\*\*\*\*\*\*\*\*\*\*\*\*\*\*\*\*\*\*\*\*\*\*\*\*\*\*\*\*\*\*\*\*\*\*\*\*\*\*\*\*\*\*\*\*\*/

Found in path(s):

\* /opt/cola/permits/1630888754\_1681919691.302517/0/aspectjweaver-1-9-5-sources-1 jar/org/aspectj/asm/internal/ProgramElement.java No license file was found, but licenses were detected in source scan.

/\* \*\*\*\*\*\*\*\*\*\*\*\*\*\*\*\*\*\*\*\*\*\*\*\*\*\*\*\*\*\*\*\*\*\*\*\*\*\*\*\*\*\*\*\*\*\*\*\*\*\*\*\*\*\*\*\*\*\*\*\*\*\*\*\*\*\*\*

\* Copyright (c) 2003 Contributors.

\* All rights reserved.

- \* This program and the accompanying materials are made available
- \* under the terms of the Eclipse Public License v1.0
- \* which accompanies this distribution and is available at

\* http://www.eclipse.org/legal/epl-v10.html

\* Contributors:

- $\ast$ Mik Kersten initial implementation
- Andy Clement Extensions for better IDE representation

## Found in  $path(s)$ :

\*/opt/cola/permits/1630888754\_1681919691.302517/0/aspectjweaver-1-9-5-sources-1jar/org/aspectj/asm/internal/AspectJElementHierarchy.java No license file was found, but licenses were detected in source scan.

- \* Copyright (c) 2005-2012 Contributors.
- \* All rights reserved.
- \* This program and the accompanying materials are made available
- \* under the terms of the Eclipse Public License v1.0
- \* which accompanies this distribution and is available at
- \* http://eclipse.org/legal/epl-v10.html
- 
- \* Contributors:
- \* Adrian Colyer Initial implementation
- \* Andy Clement various fixes
- \* Trask Stanalker #373195
- 

# Found in  $path(s)$ :

\*/opt/cola/permits/1630888754\_1681919691.302517/0/aspectjweaver-1-9-5-sources-1jar/org/aspectj/bridge/context/CompilationAndWeavingContext.java No license file was found, but licenses were detected in source scan.

- \* Copyright (c) 2004 IBM Corporation.
- \* All rights reserved.
- \* This program and the accompanying materials are made available
- \* under the terms of the Eclipse Public License v1.0
- \* which accompanies this distribution and is available at
- \* http://www.eclipse.org/legal/epl-v10.html
- 

Found in  $path(s)$ :

\*/opt/cola/permits/1630888754 1681919691.302517/0/aspectjweaver-1-9-5-sources-1jar/org/aspectj/weaver/patterns/WithinAnnotationPointcut.java

 $*$ /opt/cola/permits/1630888754 1681919691.302517/0/aspectiweaver-1-9-5-sources-1-

jar/org/aspectj/weaver/tools/StandardPointcutExpression.java

\*/opt/cola/permits/1630888754 1681919691.302517/0/aspectjweaver-1-9-5-sources-1-

jar/org/aspectj/weaver/patterns/BindingAnnotationTypePattern.java

\* /opt/cola/permits/1630888754\_1681919691.302517/0/aspectjweaver-1-9-5-sources-1 jar/org/aspectj/weaver/patterns/PointcutRewriter.java

\* /opt/cola/permits/1630888754\_1681919691.302517/0/aspectjweaver-1-9-5-sources-1 jar/org/aspectj/weaver/patterns/ExactAnnotationTypePattern.java \* /opt/cola/permits/1630888754\_1681919691.302517/0/aspectjweaver-1-9-5-sources-1 jar/org/aspectj/weaver/patterns/WithinCodeAnnotationPointcut.java \* /opt/cola/permits/1630888754\_1681919691.302517/0/aspectjweaver-1-9-5-sources-1 jar/org/aspectj/weaver/patterns/ArgsAnnotationPointcut.java \* /opt/cola/permits/1630888754\_1681919691.302517/0/aspectjweaver-1-9-5-sources-1 jar/org/aspectj/weaver/internal/tools/PointcutExpressionImpl.java \* /opt/cola/permits/1630888754\_1681919691.302517/0/aspectjweaver-1-9-5-sources-1 jar/org/aspectj/weaver/patterns/BindingPattern.java \* /opt/cola/permits/1630888754\_1681919691.302517/0/aspectjweaver-1-9-5-sources-1 jar/org/aspectj/weaver/patterns/AnnotationPointcut.java \* /opt/cola/permits/1630888754\_1681919691.302517/0/aspectjweaver-1-9-5-sources-1 jar/org/aspectj/weaver/patterns/ThisOrTargetAnnotationPointcut.java \* /opt/cola/permits/1630888754\_1681919691.302517/0/aspectjweaver-1-9-5-sources-1 jar/org/aspectj/weaver/internal/tools/StandardPointcutExpressionImpl.java \* /opt/cola/permits/1630888754\_1681919691.302517/0/aspectjweaver-1-9-5-sources-1 jar/org/aspectj/weaver/internal/tools/TypePatternMatcherImpl.java \* /opt/cola/permits/1630888754\_1681919691.302517/0/aspectjweaver-1-9-5-sources-1 jar/org/aspectj/weaver/patterns/AnnotationTypePattern.java \* /opt/cola/permits/1630888754\_1681919691.302517/0/aspectjweaver-1-9-5-sources-1 jar/org/aspectj/weaver/patterns/NotAnnotationTypePattern.java \* /opt/cola/permits/1630888754\_1681919691.302517/0/aspectjweaver-1-9-5-sources-1 jar/org/aspectj/weaver/patterns/AnnotationPatternList.java \* /opt/cola/permits/1630888754\_1681919691.302517/0/aspectjweaver-1-9-5-sources-1 jar/org/aspectj/weaver/patterns/WildAnnotationTypePattern.java \* /opt/cola/permits/1630888754\_1681919691.302517/0/aspectjweaver-1-9-5-sources-1 jar/org/aspectj/weaver/patterns/PointcutEvaluationExpenseComparator.java \* /opt/cola/permits/1630888754\_1681919691.302517/0/aspectjweaver-1-9-5-sources-1 jar/org/aspectj/weaver/tools/PointcutPrimitive.java \* /opt/cola/permits/1630888754\_1681919691.302517/0/aspectjweaver-1-9-5-sources-1 jar/org/aspectj/weaver/patterns/OrAnnotationTypePattern.java \* /opt/cola/permits/1630888754\_1681919691.302517/0/aspectjweaver-1-9-5-sources-1 jar/org/aspectj/weaver/tools/PointcutExpression.java \* /opt/cola/permits/1630888754\_1681919691.302517/0/aspectjweaver-1-9-5-sources-1 jar/org/aspectj/weaver/patterns/AndAnnotationTypePattern.java \* /opt/cola/permits/1630888754\_1681919691.302517/0/aspectjweaver-1-9-5-sources-1 jar/org/aspectj/weaver/tools/TypePatternMatcher.java

\* /opt/cola/permits/1630888754\_1681919691.302517/0/aspectjweaver-1-9-5-sources-1 jar/org/aspectj/weaver/AnnotatedElement.java

/\*\*\*\*\*\*\*\*\*\*\*\*\*\*\*\*\*\*\*\*\*\*\*\*\*\*\*\*\*\*\*\*\*\*\*\*\*\*\*\*\*\*\*\*\*\*\*\*\*\*\*\*\*\*\*\*\*\*\*\*\*\*\*\*\*\*\*\*\*\*\*\*\*\*\*\*\*\*\*

No license file was found, but licenses were detected in source scan.

- \* Copyright (c) 2005 Contributors.
- \* All rights reserved.
- \* This program and the accompanying materials are made available
- \* under the terms of the Eclipse Public License v1.0
- \* which accompanies this distribution and is available at
- \* http://eclipse.org/legal/epl-v10.html
- \*
- \* Contributors:
- \* David Knibb initial implementation

\*\*\*\*\*\*\*\*\*\*\*\*\*\*\*\*\*\*\*\*\*\*\*\*\*\*\*\*\*\*\*\*\*\*\*\*\*\*\*\*\*\*\*\*\*\*\*\*\*\*\*\*\*\*\*\*\*\*\*\*\*\*\*\*\*\*\*\*\*\*\*\*\*\*\*\*\*\*\*/

Found in path(s):

\* /opt/cola/permits/1630888754\_1681919691.302517/0/aspectjweaver-1-9-5-sources-1-

jar/org/aspectj/weaver/loadtime/IWeavingContext.java

\* /opt/cola/permits/1630888754\_1681919691.302517/0/aspectjweaver-1-9-5-sources-1-

jar/org/aspectj/weaver/loadtime/DefaultWeavingContext.java

No license file was found, but licenses were detected in source scan.

/\*\*\*\*\*\*\*\*\*\*\*\*\*\*\*\*\*\*\*\*\*\*\*\*\*\*\*\*\*\*\*\*\*\*\*\*\*\*\*\*\*\*\*\*\*\*\*\*\*\*\*\*\*\*\*\*\*\*\*\*\*\*\*\*\*\*\*\*\*\*\*\*\*\*\*\*\*\*\*

- \* Copyright (c) 2012 Contributors.
- \* All rights reserved.
- \* This program and the accompanying materials are made available
- \* under the terms of the Eclipse Public License v1.0
- \* which accompanies this distribution and is available at
- \* http://eclipse.org/legal/epl-v10.html
- \*
- \* Contributors:
- \* Abraham Nevado (lucierna) initial implementation

\*\*\*\*\*\*\*\*\*\*\*\*\*\*\*\*\*\*\*\*\*\*\*\*\*\*\*\*\*\*\*\*\*\*\*\*\*\*\*\*\*\*\*\*\*\*\*\*\*\*\*\*\*\*\*\*\*\*\*\*\*\*\*\*\*\*\*\*\*\*\*\*\*\*\*\*\*\*\*\*/

Found in path(s):

\* /opt/cola/permits/1630888754\_1681919691.302517/0/aspectjweaver-1-9-5-sources-1-

jar/org/aspectj/weaver/tools/cache/SimpleCache.java

\* /opt/cola/permits/1630888754\_1681919691.302517/0/aspectjweaver-1-9-5-sources-1-

jar/org/aspectj/weaver/tools/cache/SimpleCacheFactory.java

No license file was found, but licenses were detected in source scan.

/\* \*\*\*\*\*\*\*\*\*\*\*\*\*\*\*\*\*\*\*\*\*\*\*\*\*\*\*\*\*\*\*\*\*\*\*\*\*\*\*\*\*\*\*\*\*\*\*\*\*\*\*\*\*\*\*\*\*\*\*\*\*\*\*\*\*\*\*

- \* Copyright (c) 2010 Contributors
- \* All rights reserved.
- \* This program and the accompanying materials are made available
- \* under the terms of the Eclipse Public License v1.0
- \* which accompanies this distribution and is available at
- \* http://www.eclipse.org/legal/epl-v10.html
- \*
- \* Contributors:
- \* Andy Clement (SpringSource)

\* \*\*\*\*\*\*\*\*\*\*\*\*\*\*\*\*\*\*\*\*\*\*\*\*\*\*\*\*\*\*\*\*\*\*\*\*\*\*\*\*\*\*\*\*\*\*\*\*\*\*\*\*\*\*\*\*\*\*\*\*\*\*\*\*\*\*/

Found in path(s):

\* /opt/cola/permits/1630888754\_1681919691.302517/0/aspectjweaver-1-9-5-sources-1 jar/org/aspectj/weaver/bcel/BcelConstantPoolWriter.java

\* /opt/cola/permits/1630888754\_1681919691.302517/0/aspectjweaver-1-9-5-sources-1 jar/org/aspectj/weaver/CompressingDataOutputStream.java

\* /opt/cola/permits/1630888754\_1681919691.302517/0/aspectjweaver-1-9-5-sources-1 jar/org/aspectj/weaver/bcel/BcelConstantPoolReader.java

\* /opt/cola/permits/1630888754\_1681919691.302517/0/aspectjweaver-1-9-5-sources-1 jar/org/aspectj/weaver/ConstantPoolWriter.java

No license file was found, but licenses were detected in source scan.

/\* \*\*\*\*\*\*\*\*\*\*\*\*\*\*\*\*\*\*\*\*\*\*\*\*\*\*\*\*\*\*\*\*\*\*\*\*\*\*\*\*\*\*\*\*\*\*\*\*\*\*\*\*\*\*\*\*\*\*\*\*\*\*\*\*\*\*\*

### \* Copyright (c) 2013 VMware

\*

\* All rights reserved.

\* This program and the accompanying materials are made available

\* under the terms of the Eclipse Public License v1.0

\* which accompanies this distribution and is available at

\* http://www.eclipse.org/legal/epl-v10.html

\*

\* Contributors:

Andy Clement initial implementation

\* \*\*\*\*\*\*\*\*\*\*\*\*\*\*\*\*\*\*\*\*\*\*\*\*\*\*\*\*\*\*\*\*\*\*\*\*\*\*\*\*\*\*\*\*\*\*\*\*\*\*\*\*\*\*\*\*\*\*\*\*\*\*\*\*\*\*/

Found in path(s):

\* /opt/cola/permits/1630888754\_1681919691.302517/0/aspectjweaver-1-9-5-sources-1 jar/org/aspectj/apache/bcel/classfile/MethodParameters.java

\* /opt/cola/permits/1630888754\_1681919691.302517/0/aspectjweaver-1-9-5-sources-1 jar/org/aspectj/apache/bcel/classfile/annotation/TypeAnnotationGen.java No license file was found, but licenses were detected in source scan.

/\* \*\*\*\*\*\*\*\*\*\*\*\*\*\*\*\*\*\*\*\*\*\*\*\*\*\*\*\*\*\*\*\*\*\*\*\*\*\*\*\*\*\*\*\*\*\*\*\*\*\*\*\*\*\*\*\*\*\*\*\*\*\*\*\*\*\*\*

- \* Copyright (c) 2010 Contributors
- \* All rights reserved.
- \* This program and the accompanying materials are made available
- \* under the terms of the Eclipse Public License v1.0
- \* which accompanies this distribution and is available at
- \* http://www.eclipse.org/legal/epl-v10.html
- \*
- \* Contributors:
- \* Andy Clement, SpringSource

\* \*\*\*\*\*\*\*\*\*\*\*\*\*\*\*\*\*\*\*\*\*\*\*\*\*\*\*\*\*\*\*\*\*\*\*\*\*\*\*\*\*\*\*\*\*\*\*\*\*\*\*\*\*\*\*\*\*\*\*\*\*\*\*\*\*\*/

Found in path(s):

\* /opt/cola/permits/1630888754\_1681919691.302517/0/aspectjweaver-1-9-5-sources-1 jar/org/aspectj/weaver/bcel/TypeDelegateResolver.java

No license file was found, but licenses were detected in source scan.

/\* ==================================================================== \* The Apache Software License, Version 1.1 \* \* Copyright (c) 2001, 2017 The Apache Software Foundation. All rights \* reserved. \* \* Redistribution and use in source and binary forms, with or without \* modification, are permitted provided that the following conditions \* are met: \* \* 1. Redistributions of source code must retain the above copyright \* notice, this list of conditions and the following disclaimer. \* \* 2. Redistributions in binary form must reproduce the above copyright notice, this list of conditions and the following disclaimer in the documentation and/or other materials provided with the \* distribution. \* \* 3. The end-user documentation included with the redistribution, \* if any, must include the following acknowledgment: "This product includes software developed by the Apache Software Foundation (http://www.apache.org/)." \* Alternately, this acknowledgment may appear in the software itself, if and wherever such third-party acknowledgments normally appear. \* \* 4. The names "Apache" and "Apache Software Foundation" and \* "Apache BCEL" must not be used to endorse or promote products derived from this software without prior written permission. For \* written permission, please contact apache@apache.org. \* \* 5. Products derived from this software may not be called "Apache", \* "Apache BCEL", nor may "Apache" appear in their name, without prior written permission of the Apache Software Foundation. \* \* THIS SOFTWARE IS PROVIDED ``AS IS'' AND ANY EXPRESSED OR IMPLIED \* WARRANTIES, INCLUDING, BUT NOT LIMITED TO, THE IMPLIED WARRANTIES \* OF MERCHANTABILITY AND FITNESS FOR A PARTICULAR PURPOSE ARE \* DISCLAIMED. IN NO EVENT SHALL THE APACHE SOFTWARE FOUNDATION OR \* ITS CONTRIBUTORS BE LIABLE FOR ANY DIRECT, INDIRECT, INCIDENTAL, \* SPECIAL, EXEMPLARY, OR CONSEQUENTIAL DAMAGES (INCLUDING, BUT NOT \* LIMITED TO, PROCUREMENT OF SUBSTITUTE GOODS OR SERVICES; LOSS OF \* USE, DATA, OR PROFITS; OR BUSINESS INTERRUPTION) HOWEVER CAUSED AND \* ON ANY THEORY OF LIABILITY, WHETHER IN CONTRACT, STRICT LIABILITY, \* OR TORT (INCLUDING NEGLIGENCE OR OTHERWISE) ARISING IN ANY WAY OUT \* OF THE USE OF THIS SOFTWARE, EVEN IF ADVISED OF THE POSSIBILITY OF

\* SUCH DAMAGE.

\* ----------------

\*

\* This software consists of voluntary contributions made by many

\* individuals on behalf of the Apache Software Foundation. For more

\* information on the Apache Software Foundation, please see

\* <http://www.apache.org/>.

\*/

Found in path(s):

\* /opt/cola/permits/1630888754\_1681919691.302517/0/aspectjweaver-1-9-5-sources-1 jar/org/aspectj/apache/bcel/util/ClassPath.java No license file was found, but licenses were detected in source scan.

/\* \*\*\*\*\*\*\*\*\*\*\*\*\*\*\*\*\*\*\*\*\*\*\*\*\*\*\*\*\*\*\*\*\*\*\*\*\*\*\*\*\*\*\*\*\*\*\*\*\*\*\*\*\*\*\*\*\*\*\*\*\*\*\*\*\*\*\*

\* Copyright (c) 2008 Contributors

\* All rights reserved.

\* This program and the accompanying materials are made available

\* under the terms of the Eclipse Public License v1.0

\* which accompanies this distribution and is available at

\* http://www.eclipse.org/legal/epl-v10.html

\*

\* Contributors:

\* Andy Clement

\* \*\*\*\*\*\*\*\*\*\*\*\*\*\*\*\*\*\*\*\*\*\*\*\*\*\*\*\*\*\*\*\*\*\*\*\*\*\*\*\*\*\*\*\*\*\*\*\*\*\*\*\*\*\*\*\*\*\*\*\*\*\*\*\*\*\*/

Found in path(s):

\* /opt/cola/permits/1630888754\_1681919691.302517/0/aspectjweaver-1-9-5-sources-1 jar/org/aspectj/weaver/bcel/asm/AsmDetector.java No license file was found, but licenses were detected in source scan.

/\* \*\*\*\*\*\*\*\*\*\*\*\*\*\*\*\*\*\*\*\*\*\*\*\*\*\*\*\*\*\*\*\*\*\*\*\*\*\*\*\*\*\*\*\*\*\*\*\*\*\*\*\*\*\*\*\*\*\*\*\*\*\*\*\*\*\*\*

\* Copyright (c) 2010 Contributors.

\* All rights reserved.

\* This program and the accompanying materials are made available

\* under the terms of the Eclipse Public License v1.0

\* which accompanies this distribution and is available at

\* http://eclipse.org/legal/epl-v10.html

\* \*\*\*\*\*\*\*\*\*\*\*\*\*\*\*\*\*\*\*\*\*\*\*\*\*\*\*\*\*\*\*\*\*\*\*\*\*\*\*\*\*\*\*\*\*\*\*\*\*\*\*\*\*\*\*\*\*\*\*\*\*\*\*\*\*\*/

Found in path(s):

\* /opt/cola/permits/1630888754\_1681919691.302517/0/aspectjweaver-1-9-5-sources-1-

jar/org/aspectj/weaver/BoundedReferenceType.java

No license file was found, but licenses were detected in source scan.

/\* ====================================================================

\* The Apache Software License, Version 1.1

\*

\* Copyright (c) 2001 The Apache Software Foundation. All rights

\* reserved.

\*

\* Redistribution and use in source and binary forms, with or without \* modification, are permitted provided that the following conditions \* are met:

\*

- \* 1. Redistributions of source code must retain the above copyright
- notice, this list of conditions and the following disclaimer.

\*

- \* 2. Redistributions in binary form must reproduce the above copyright
- notice, this list of conditions and the following disclaimer in
- \* the documentation and/or other materials provided with the

\* distribution.

\*

- \* 3. The end-user documentation included with the redistribution,
- \* if any, must include the following acknowledgment:
- "This product includes software developed by the
- \* Apache Software
- Foundation (http://www.apache.org/)."
- \* Alternately, this acknowledgment may appear in the software itself,
- \* if and wherever such third-party acknowledgments normally appear.

\*

- \* 4. The names "Apache" and "Apache Software Foundation" and
- \* "Apache BCEL" must not be used to endorse or promote products
- \* derived from this software without prior written permission. For
- \* written permission, please contact apache@apache.org.

\*

- \* 5. Products derived from this software may not be called "Apache",
- "Apache BCEL", nor may "Apache" appear in their name, without
- prior written permission of the Apache Software Foundation.

\*

\* THIS SOFTWARE IS PROVIDED ``AS IS'' AND ANY EXPRESSED OR IMPLIED \* WARRANTIES, INCLUDING, BUT NOT LIMITED TO, THE IMPLIED WARRANTIES \* OF MERCHANTABILITY AND FITNESS FOR A PARTICULAR PURPOSE ARE \* DISCLAIMED. IN NO EVENT SHALL THE APACHE SOFTWARE FOUNDATION OR \* ITS CONTRIBUTORS BE LIABLE FOR ANY DIRECT, INDIRECT, INCIDENTAL, \*

 SPECIAL, EXEMPLARY, OR CONSEQUENTIAL DAMAGES (INCLUDING, BUT NOT \* LIMITED TO, PROCUREMENT OF SUBSTITUTE GOODS OR SERVICES; LOSS OF \* USE, DATA, OR PROFITS; OR BUSINESS INTERRUPTION) HOWEVER CAUSED AND \* ON ANY THEORY OF LIABILITY, WHETHER IN CONTRACT, STRICT LIABILITY, \* OR TORT (INCLUDING NEGLIGENCE OR OTHERWISE) ARISING IN ANY WAY OUT \* OF THE USE OF THIS SOFTWARE, EVEN IF ADVISED OF THE POSSIBILITY OF \* SUCH DAMAGE.

\* ====================================================================

\*

\* This software consists of voluntary contributions made by many

- \* individuals on behalf of the Apache Software Foundation. For more
- \* information on the Apache Software Foundation, please see

\* <http://www.apache.org/>.

\*

\* Extended by Adrian Colyer, June 2005 to support unpacking of Signature

\* attribute

\*/

Found in path(s):

\* /opt/cola/permits/1630888754\_1681919691.302517/0/aspectjweaver-1-9-5-sources-1 jar/org/aspectj/apache/bcel/classfile/Signature.java No license file was found, but licenses were detected in source scan.

/\* \*\*\*\*\*\*\*\*\*\*\*\*\*\*\*\*\*\*\*\*\*\*\*\*\*\*\*\*\*\*\*\*\*\*\*\*\*\*\*\*\*\*\*\*\*\*\*\*\*\*\*\*\*\*\*\*\*\*\*\*\*\*\*\*\*\*\*

\* Copyright (c) 2002 Palo Alto Research Center, Incorporated (PARC).

\* All rights reserved.

\* This program and the accompanying materials are made available

\* under the terms of the Eclipse Public License v1.0

- \* which accompanies this distribution and is available at
- \* http://www.eclipse.org/legal/epl-v10.html

\*

- \* Contributors:
- PARC initial implementation
- Alexandre Vasseur support for @AJ aspects

\* \*\*\*\*\*\*\*\*\*\*\*\*\*\*\*\*\*\*\*\*\*\*\*\*\*\*\*\*\*\*\*\*\*\*\*\*\*\*\*\*\*\*\*\*\*\*\*\*\*\*\*\*\*\*\*\*\*\*\*\*\*\*\*\*\*\*/

Found in path(s):

\* /opt/cola/permits/1630888754\_1681919691.302517/0/aspectjweaver-1-9-5-sources-1 jar/org/aspectj/weaver/bcel/BcelAdvice.java

\* /opt/cola/permits/1630888754\_1681919691.302517/0/aspectjweaver-1-9-5-sources-1 jar/org/aspectj/weaver/bcel/BcelShadow.java

No license file was found, but licenses were detected in source scan.

/\* \*\*\*\*\*\*\*\*\*\*\*\*\*\*\*\*\*\*\*\*\*\*\*\*\*\*\*\*\*\*\*\*\*\*\*\*\*\*\*\*\*\*\*\*\*\*\*\*\*\*\*\*\*\*\*\*\*\*\*\*\*\*\*\*\*\*\*

- \* Copyright (c) 2003 Contributors.
- \* All rights reserved.
- \* This program and the accompanying materials are made available
- \* under the terms of the Eclipse Public License v1.0
- \* which accompanies this distribution and is available at
- \* http://www.eclipse.org/legal/epl-v10.html
- \*

\* Contributors:

- \* Mik Kersten initial implementation
- Andy Clement incremental support and switch on/off state

\* \*\*\*\*\*\*\*\*\*\*\*\*\*\*\*\*\*\*\*\*\*\*\*\*\*\*\*\*\*\*\*\*\*\*\*\*\*\*\*\*\*\*\*\*\*\*\*\*\*\*\*\*\*\*\*\*\*\*\*\*\*\*\*\*\*\*/

Found in path(s):

\* /opt/cola/permits/1630888754\_1681919691.302517/0/aspectjweaver-1-9-5-sources-1-

jar/org/aspectj/asm/AsmManager.java

No license file was found, but licenses were detected in source scan.

```
* Copyright (c) 2002,2010
```
- \* All rights reserved.
- \* This program and the accompanying materials are made available

\* under the terms of the Eclipse Public License v1.0

- \* which accompanies this distribution and is available at
- \* http://www.eclipse.org/legal/epl-v10.html

- \* Contributors:
- \* PARC initial implementation
- $*$ Adrian Colyer, IBM
- Andy Clement, IBM, SpringSource

Found in  $path(s)$ :

\*/opt/cola/permits/1630888754\_1681919691.302517/0/aspectjweaver-1-9-5-sources-1jar/org/aspectj/weaver/patterns/PatternParser.java No license file was found, but licenses were detected in source scan.

- \* Copyright (c) 2007 Contributors
- \* All rights reserved.
- \* This program and the accompanying materials are made available
- \* under the terms of the Eclipse Public License v1.0
- \* which accompanies this distribution and is available at
- \* http://www.eclipse.org/legal/epl-v10.html
- 
- \* Contributors:
- Andy Clement, IBM initial implementation

Found in  $path(s)$ :

\*/opt/cola/permits/1630888754\_1681919691.302517/0/aspectjweaver-1-9-5-sources-1-

jar/org/aspectj/weaver/ExposeTypeMunger.java

No license file was found, but licenses were detected in source scan.

- \* Copyright (c) 2012 Contributors.
- \* All rights reserved.
- \* This program and the accompanying materials are made available
- \* under the terms of the Eclipse Public License v1.0
- \* which accompanies this distribution and is available at
- \* http://eclipse.org/legal/epl-v10.html
- 

\* Contributors:

\* Lyor Goldstein (vmware) add support for weaved class being re-defined 

Found in  $path(s)$ :

\*/opt/cola/permits/1630888754\_1681919691.302517/0/aspectjweaver-1-9-5-sources-1jar/org/aspectj/weaver/tools/cache/AsynchronousFileCacheBacking.java \*/opt/cola/permits/1630888754 1681919691.302517/0/aspectiweaver-1-9-5-sources-1jar/org/aspectj/weaver/tools/cache/ZippedFileCacheBacking.java No license file was found, but licenses were detected in source scan. 

\* Copyright (c) 2007 Contributors

\* All rights reserved.

\* This program and the accompanying materials are made available

\* under the terms of the Eclipse Public License v1.0

\* which accompanies this distribution and is available at

\* http://www.eclipse.org/legal/epl-v10.html

\* Contributors:

Linton Ye https://bugs.eclipse.org/bugs/show\_bug.cgi?id=193065

Found in  $path(s)$ :

\*/opt/cola/permits/1630888754 1681919691.302517/0/aspectiweaver-1-9-5-sources-1jar/org/aspectj/weaver/CustomMungerFactory.java No license file was found, but licenses were detected in source scan.

\* Copyright (c) 2002 Palo Alto Research Center, Incorporated (PARC).

\* All rights reserved.

\* This program and the accompanying materials are made available

\* under the terms of the Eclipse Public License v1.0

\* which accompanies this distribution and is available at

\* http://www.eclipse.org/legal/epl-v10.html

\* Contributors:

PARC initial implementation

Found in  $path(s)$ :

\*/opt/cola/permits/1630888754 1681919691.302517/0/aspectiweaver-1-9-5-sources-1iar/org/aspecti/weaver/AiAttribute.java

\*/opt/cola/permits/1630888754 1681919691.302517/0/aspectjweaver-1-9-5-sources-1jar/org/aspectj/weaver/MemberKind.java

 $*$ /opt/cola/permits/1630888754 1681919691.302517/0/aspectiweaver-1-9-5-sources-1jar/org/aspectj/weaver/bcel/BcelField.java

\*/opt/cola/permits/1630888754 1681919691.302517/0/aspectjweaver-1-9-5-sources-1jar/org/aspectj/weaver/patterns/Pointcut.java

\*

 /opt/cola/permits/1630888754\_1681919691.302517/0/aspectjweaver-1-9-5-sources-1 jar/org/aspectj/weaver/patterns/ConcreteCflowPointcut.java

\* /opt/cola/permits/1630888754\_1681919691.302517/0/aspectjweaver-1-9-5-sources-1 jar/org/aspectj/weaver/patterns/NamePattern.java

\* /opt/cola/permits/1630888754\_1681919691.302517/0/aspectjweaver-1-9-5-sources-1 jar/org/aspectj/weaver/Iterators.java

\* /opt/cola/permits/1630888754\_1681919691.302517/0/aspectjweaver-1-9-5-sources-1 jar/org/aspectj/weaver/patterns/TypePatternList.java

\* /opt/cola/permits/1630888754\_1681919691.302517/0/aspectjweaver-1-9-5-sources-1 jar/org/aspectj/weaver/patterns/DeclarePrecedence.java

\* /opt/cola/permits/1630888754\_1681919691.302517/0/aspectjweaver-1-9-5-sources-1 jar/org/aspectj/weaver/patterns/PerClause.java

\* /opt/cola/permits/1630888754\_1681919691.302517/0/aspectjweaver-1-9-5-sources-1 jar/org/aspectj/weaver/ast/Not.java

\*

 /opt/cola/permits/1630888754\_1681919691.302517/0/aspectjweaver-1-9-5-sources-1 jar/org/aspectj/weaver/patterns/AndTypePattern.java

\* /opt/cola/permits/1630888754\_1681919691.302517/0/aspectjweaver-1-9-5-sources-1 jar/org/aspectj/weaver/ResolvedPointcutDefinition.java

\* /opt/cola/permits/1630888754\_1681919691.302517/0/aspectjweaver-1-9-5-sources-1 jar/org/aspectj/weaver/ast/Var.java

\* /opt/cola/permits/1630888754\_1681919691.302517/0/aspectjweaver-1-9-5-sources-1 jar/org/aspectj/weaver/CrosscuttingMembers.java

\* /opt/cola/permits/1630888754\_1681919691.302517/0/aspectjweaver-1-9-5-sources-1 jar/org/aspectj/weaver/patterns/OrTypePattern.java

\* /opt/cola/permits/1630888754\_1681919691.302517/0/aspectjweaver-1-9-5-sources-1 jar/org/aspectj/weaver/StaticJoinPointFactory.java

\* /opt/cola/permits/1630888754\_1681919691.302517/0/aspectjweaver-1-9-5-sources-1 jar/org/aspectj/weaver/AjcMemberMaker.java

\* /opt/cola/permits/1630888754\_1681919691.302517/0/aspectjweaver-1-9-5-sources-1 jar/org/aspectj/weaver/patterns/ExactTypePattern.java

\*

 /opt/cola/permits/1630888754\_1681919691.302517/0/aspectjweaver-1-9-5-sources-1 jar/org/aspectj/weaver/ast/FieldGet.java

\* /opt/cola/permits/1630888754\_1681919691.302517/0/aspectjweaver-1-9-5-sources-1 jar/org/aspectj/weaver/Position.java

\* /opt/cola/permits/1630888754\_1681919691.302517/0/aspectjweaver-1-9-5-sources-1 jar/org/aspectj/weaver/patterns/NotPointcut.java

\* /opt/cola/permits/1630888754\_1681919691.302517/0/aspectjweaver-1-9-5-sources-1 jar/org/aspectj/weaver/model/AsmRelationshipProvider.java

\* /opt/cola/permits/1630888754\_1681919691.302517/0/aspectjweaver-1-9-5-sources-1 jar/org/aspectj/weaver/patterns/NameBindingPointcut.java

\* /opt/cola/permits/1630888754\_1681919691.302517/0/aspectjweaver-1-9-5-sources-1 jar/org/aspectj/weaver/ast/Instanceof.java

\* /opt/cola/permits/1630888754\_1681919691.302517/0/aspectjweaver-1-9-5-sources-1 jar/org/aspectj/weaver/patterns/IScope.java

\* /opt/cola/permits/1630888754\_1681919691.302517/0/aspectjweaver-1-9-5-sources-1-

jar/org/aspectj/weaver/Checker.java

\*

 /opt/cola/permits/1630888754\_1681919691.302517/0/aspectjweaver-1-9-5-sources-1 jar/org/aspectj/weaver/patterns/WithincodePointcut.java

\* /opt/cola/permits/1630888754\_1681919691.302517/0/aspectjweaver-1-9-5-sources-1 jar/org/aspectj/weaver/bcel/UnwovenClassFile.java

\* /opt/cola/permits/1630888754\_1681919691.302517/0/aspectjweaver-1-9-5-sources-1 jar/org/aspectj/weaver/bcel/Range.java

\* /opt/cola/permits/1630888754\_1681919691.302517/0/aspectjweaver-1-9-5-sources-1 jar/org/aspectj/weaver/ast/FieldGetCall.java

\* /opt/cola/permits/1630888754\_1681919691.302517/0/aspectjweaver-1-9-5-sources-1 jar/org/aspectj/weaver/patterns/SimpleScope.java

\* /opt/cola/permits/1630888754\_1681919691.302517/0/aspectjweaver-1-9-5-sources-1 jar/org/aspectj/weaver/patterns/ThrowsPattern.java

\* /opt/cola/permits/1630888754\_1681919691.302517/0/aspectjweaver-1-9-5-sources-1 jar/org/aspectj/weaver/patterns/PerObject.java

\* /opt/cola/permits/1630888754\_1681919691.302517/0/aspectjweaver-1-9-5-sources-1 jar/org/aspectj/weaver/ast/ITestVisitor.java

\*

\*

 /opt/cola/permits/1630888754\_1681919691.302517/0/aspectjweaver-1-9-5-sources-1 jar/org/aspectj/weaver/ast/IExprVisitor.java

\* /opt/cola/permits/1630888754\_1681919691.302517/0/aspectjweaver-1-9-5-sources-1 jar/org/aspectj/weaver/patterns/ThisOrTargetPointcut.java

\* /opt/cola/permits/1630888754\_1681919691.302517/0/aspectjweaver-1-9-5-sources-1 jar/org/aspectj/weaver/BCException.java

\* /opt/cola/permits/1630888754\_1681919691.302517/0/aspectjweaver-1-9-5-sources-1 jar/org/aspectj/weaver/bcel/BcelCflowAccessVar.java

\* /opt/cola/permits/1630888754\_1681919691.302517/0/aspectjweaver-1-9-5-sources-1 jar/org/aspectj/weaver/patterns/PerFromSuper.java

\* /opt/cola/permits/1630888754\_1681919691.302517/0/aspectjweaver-1-9-5-sources-1 jar/org/aspectj/weaver/IntMap.java

\* /opt/cola/permits/1630888754\_1681919691.302517/0/aspectjweaver-1-9-5-sources-1 jar/org/aspectj/weaver/bcel/ExceptionRange.java

\* /opt/cola/permits/1630888754\_1681919691.302517/0/aspectjweaver-1-9-5-sources-1 jar/org/aspectj/weaver/patterns/BasicTokenSource.java

 /opt/cola/permits/1630888754\_1681919691.302517/0/aspectjweaver-1-9-5-sources-1 jar/org/aspectj/weaver/ast/Or.java

\* /opt/cola/permits/1630888754\_1681919691.302517/0/aspectjweaver-1-9-5-sources-1 jar/org/aspectj/weaver/patterns/PerCflow.java

\* /opt/cola/permits/1630888754\_1681919691.302517/0/aspectjweaver-1-9-5-sources-1 jar/org/aspectj/weaver/bcel/Utility.java

\* /opt/cola/permits/1630888754\_1681919691.302517/0/aspectjweaver-1-9-5-sources-1 jar/org/aspectj/weaver/patterns/WithinPointcut.java

\* /opt/cola/permits/1630888754\_1681919691.302517/0/aspectjweaver-1-9-5-sources-1 jar/org/aspectj/weaver/patterns/SignaturePattern.java

\* /opt/cola/permits/1630888754\_1681919691.302517/0/aspectjweaver-1-9-5-sources-1 jar/org/aspectj/weaver/MemberImpl.java

\* /opt/cola/permits/1630888754\_1681919691.302517/0/aspectjweaver-1-9-5-sources-1 jar/org/aspectj/weaver/IHasPosition.java

\*

 /opt/cola/permits/1630888754\_1681919691.302517/0/aspectjweaver-1-9-5-sources-1 jar/org/aspectj/weaver/ast/CallExpr.java

\* /opt/cola/permits/1630888754\_1681919691.302517/0/aspectjweaver-1-9-5-sources-1 jar/org/aspectj/weaver/patterns/NotTypePattern.java

\* /opt/cola/permits/1630888754\_1681919691.302517/0/aspectjweaver-1-9-5-sources-1 jar/org/aspectj/weaver/NewConstructorTypeMunger.java

\* /opt/cola/permits/1630888754\_1681919691.302517/0/aspectjweaver-1-9-5-sources-1 jar/org/aspectj/weaver/bcel/BcelMethod.java

\* /opt/cola/permits/1630888754\_1681919691.302517/0/aspectjweaver-1-9-5-sources-1 jar/org/aspectj/weaver/patterns/ParserException.java

\* /opt/cola/permits/1630888754\_1681919691.302517/0/aspectjweaver-1-9-5-sources-1 jar/org/aspectj/weaver/ast/Expr.java

\* /opt/cola/permits/1630888754\_1681919691.302517/0/aspectjweaver-1-9-5-sources-1 jar/org/aspectj/weaver/bcel/LazyMethodGen.java

\* /opt/cola/permits/1630888754\_1681919691.302517/0/aspectjweaver-1-9-5-sources-1 jar/org/aspectj/weaver/patterns/IToken.java

\*

 /opt/cola/permits/1630888754\_1681919691.302517/0/aspectjweaver-1-9-5-sources-1 jar/org/aspectj/weaver/patterns/PerSingleton.java

\* /opt/cola/permits/1630888754\_1681919691.302517/0/aspectjweaver-1-9-5-sources-1 jar/org/aspectj/weaver/bcel/BcelRenderer.java

\* /opt/cola/permits/1630888754\_1681919691.302517/0/aspectjweaver-1-9-5-sources-1 jar/org/aspectj/weaver/NewParentTypeMunger.java

\* /opt/cola/permits/1630888754\_1681919691.302517/0/aspectjweaver-1-9-5-sources-1 jar/org/aspectj/weaver/PrivilegedAccessMunger.java

\* /opt/cola/permits/1630888754\_1681919691.302517/0/aspectjweaver-1-9-5-sources-1 jar/org/aspectj/weaver/ConcreteTypeMunger.java

\* /opt/cola/permits/1630888754\_1681919691.302517/0/aspectjweaver-1-9-5-sources-1 jar/org/aspectj/weaver/ShadowMunger.java

\* /opt/cola/permits/1630888754\_1681919691.302517/0/aspectjweaver-1-9-5-sources-1 jar/org/aspectj/weaver/ISourceContext.java

\* /opt/cola/permits/1630888754\_1681919691.302517/0/aspectjweaver-1-9-5-sources-1 jar/org/aspectj/weaver/patterns/ArgsPointcut.java

\*

 /opt/cola/permits/1630888754\_1681919691.302517/0/aspectjweaver-1-9-5-sources-1 jar/org/aspectj/weaver/Advice.java

\* /opt/cola/permits/1630888754\_1681919691.302517/0/aspectjweaver-1-9-5-sources-1 jar/org/aspectj/weaver/bcel/ShadowRange.java

\* /opt/cola/permits/1630888754\_1681919691.302517/0/aspectjweaver-1-9-5-sources-1 jar/org/aspectj/weaver/patterns/ReferencePointcut.java

\* /opt/cola/permits/1630888754\_1681919691.302517/0/aspectjweaver-1-9-5-sources-1 jar/org/aspectj/weaver/ast/Call.java

\* /opt/cola/permits/1630888754\_1681919691.302517/0/aspectjweaver-1-9-5-sources-1 jar/org/aspectj/weaver/IClassWeaver.java

\* /opt/cola/permits/1630888754\_1681919691.302517/0/aspectjweaver-1-9-5-sources-1-

jar/org/aspectj/weaver/ast/Test.java

\* /opt/cola/permits/1630888754\_1681919691.302517/0/aspectjweaver-1-9-5-sources-1 jar/org/aspectj/weaver/SourceContextImpl.java

\* /opt/cola/permits/1630888754\_1681919691.302517/0/aspectjweaver-1-9-5-sources-1 jar/org/aspectj/weaver/ast/Literal.java

\*

 /opt/cola/permits/1630888754\_1681919691.302517/0/aspectjweaver-1-9-5-sources-1 jar/org/aspectj/weaver/patterns/Declare.java

\* /opt/cola/permits/1630888754\_1681919691.302517/0/aspectjweaver-1-9-5-sources-1 jar/org/aspectj/weaver/patterns/Bindings.java

\* /opt/cola/permits/1630888754\_1681919691.302517/0/aspectjweaver-1-9-5-sources-1 jar/org/aspectj/weaver/patterns/ITokenSource.java

\* /opt/cola/permits/1630888754\_1681919691.302517/0/aspectjweaver-1-9-5-sources-1 jar/org/aspectj/weaver/NameMangler.java

\* /opt/cola/permits/1630888754\_1681919691.302517/0/aspectjweaver-1-9-5-sources-1 jar/org/aspectj/weaver/patterns/CflowPointcut.java

\* /opt/cola/permits/1630888754\_1681919691.302517/0/aspectjweaver-1-9-5-sources-1 jar/org/aspectj/weaver/patterns/AndPointcut.java

\* /opt/cola/permits/1630888754\_1681919691.302517/0/aspectjweaver-1-9-5-sources-1 jar/org/aspectj/weaver/patterns/WildTypePattern.java

\* /opt/cola/permits/1630888754\_1681919691.302517/0/aspectjweaver-1-9-5-sources-1 jar/org/aspectj/weaver/bcel/BcelVar.java

\*

 /opt/cola/permits/1630888754\_1681919691.302517/0/aspectjweaver-1-9-5-sources-1 jar/org/aspectj/weaver/patterns/KindedPointcut.java

\* /opt/cola/permits/1630888754\_1681919691.302517/0/aspectjweaver-1-9-5-sources-1 jar/org/aspectj/weaver/bcel/BcelCflowStackFieldAdder.java

\* /opt/cola/permits/1630888754\_1681919691.302517/0/aspectjweaver-1-9-5-sources-1 jar/org/aspectj/weaver/NewFieldTypeMunger.java

\* /opt/cola/permits/1630888754\_1681919691.302517/0/aspectjweaver-1-9-5-sources-1 jar/org/aspectj/weaver/patterns/ExposedState.java

\* /opt/cola/permits/1630888754\_1681919691.302517/0/aspectjweaver-1-9-5-sources-1 jar/org/aspectj/weaver/IHasSourceLocation.java

\* /opt/cola/permits/1630888754\_1681919691.302517/0/aspectjweaver-1-9-5-sources-1 jar/org/aspectj/weaver/patterns/OrPointcut.java

\* /opt/cola/permits/1630888754\_1681919691.302517/0/aspectjweaver-1-9-5-sources-1 jar/org/aspectj/weaver/patterns/BasicToken.java

\* /opt/cola/permits/1630888754\_1681919691.302517/0/aspectjweaver-1-9-5-sources-1 jar/org/aspectj/weaver/patterns/TypePatternQuestions.java

\*

 /opt/cola/permits/1630888754\_1681919691.302517/0/aspectjweaver-1-9-5-sources-1 jar/org/aspectj/weaver/Lint.java

\* /opt/cola/permits/1630888754\_1681919691.302517/0/aspectjweaver-1-9-5-sources-1 jar/org/aspectj/weaver/ast/And.java

\* /opt/cola/permits/1630888754\_1681919691.302517/0/aspectjweaver-1-9-5-sources-1 jar/org/aspectj/weaver/patterns/FormalBinding.java

\* /opt/cola/permits/1630888754\_1681919691.302517/0/aspectjweaver-1-9-5-sources-1 jar/org/aspectj/weaver/patterns/HandlerPointcut.java

\* /opt/cola/permits/1630888754\_1681919691.302517/0/aspectjweaver-1-9-5-sources-1 jar/org/aspectj/weaver/NewMethodTypeMunger.java

\* /opt/cola/permits/1630888754\_1681919691.302517/0/aspectjweaver-1-9-5-sources-1 jar/org/aspectj/weaver/patterns/PatternNode.java

\* /opt/cola/permits/1630888754\_1681919691.302517/0/aspectjweaver-1-9-5-sources-1 jar/org/aspectj/weaver/patterns/DeclareErrorOrWarning.java

\* /opt/cola/permits/1630888754\_1681919691.302517/0/aspectjweaver-1-9-5-sources-1 jar/org/aspectj/weaver/bcel/BcelFieldRef.java

\* /opt/cola/permits/1630888754\_1681919691.302517/0/aspectjweaver-1-9-5-sources-1 jar/org/aspectj/weaver/patterns/ModifiersPattern.java

\* /opt/cola/permits/1630888754\_1681919691.302517/0/aspectjweaver-1-9-5-sources-1 jar/org/aspectj/weaver/patterns/DeclareSoft.java

\* /opt/cola/permits/1630888754\_1681919691.302517/0/aspectjweaver-1-9-5-sources-1 jar/org/aspectj/weaver/ast/ASTNode.java

No license file was found, but licenses were detected in source scan.

/\* \*\*\*\*\*\*\*\*\*\*\*\*\*\*\*\*\*\*\*\*\*\*\*\*\*\*\*\*\*\*\*\*\*\*\*\*\*\*\*\*\*\*\*\*\*\*\*\*\*\*\*\*\*\*\*\*\*\*\*\*\*\*\*\*\*\*\*

\* Copyright (c) 2003 Contributors.

- \* All rights reserved.
- \* This program and the accompanying materials are made available
- \* under the terms of the Eclipse Public License v1.0
- \* which accompanies this distribution and is available at
- \* http://www.eclipse.org/legal/epl-v10.html
- \*
- \* Contributors:
- Mik Kersten initial implementation

\* \*\*\*\*\*\*\*\*\*\*\*\*\*\*\*\*\*\*\*\*\*\*\*\*\*\*\*\*\*\*\*\*\*\*\*\*\*\*\*\*\*\*\*\*\*\*\*\*\*\*\*\*\*\*\*\*\*\*\*\*\*\*\*\*\*\*/

Found in path(s):

\* /opt/cola/permits/1630888754\_1681919691.302517/0/aspectjweaver-1-9-5-sources-1 jar/org/aspectj/asm/IHierarchyListener.java

\* /opt/cola/permits/1630888754\_1681919691.302517/0/aspectjweaver-1-9-5-sources-1 jar/org/aspectj/asm/IElementHandleProvider.java

\* /opt/cola/permits/1630888754\_1681919691.302517/0/aspectjweaver-1-9-5-sources-1 jar/org/aspectj/asm/IRelationship.java

\* /opt/cola/permits/1630888754\_1681919691.302517/0/aspectjweaver-1-9-5-sources-1 jar/org/aspectj/asm/IRelationshipMap.java

\*

 /opt/cola/permits/1630888754\_1681919691.302517/0/aspectjweaver-1-9-5-sources-1 jar/org/aspectj/asm/IProgramElement.java

No license file was found, but licenses were detected in source scan.

/\* \*\*\*\*\*\*\*\*\*\*\*\*\*\*\*\*\*\*\*\*\*\*\*\*\*\*\*\*\*\*\*\*\*\*\*\*\*\*\*\*\*\*\*\*\*\*\*\*\*\*\*\*\*\*\*\*\*\*\*\*\*\*\*\*\*\*\*

\* Copyright (c) 2002 Palo Alto Research Center, Incorporated (PARC).

\* All rights reserved.

\* This program and the accompanying materials are made available

\* under the terms of the Eclipse Public License v1.0

- \* which accompanies this distribution and is available at
- \* http://www.eclipse.org/legal/epl-v10.html

```
* Contributors:
```
PARC initial implementation

Alexandre Vasseur @AspectJ ITDs

Found in  $path(s)$ :

\*/opt/cola/permits/1630888754 1681919691.302517/0/aspectiweaver-1-9-5-sources-1jar/org/aspectj/weaver/ResolvedType.java

No license file was found, but licenses were detected in source scan.

\* Copyright (c) 2002 Palo Alto Research Center, Incorporated (PARC).

- \* All rights reserved.
- \* This program and the accompanying materials are made available
- \* under the terms of the Eclipse Public License v1.0
- \* which accompanies this distribution and is available at
- \* http://www.eclipse.org/legal/epl-v10.html
- 
- \* Contributors:
- **PARC** initial implementation
- Alexandre Vasseur rearchitected for #75442 finer grained matching
- 

Found in  $path(s)$ :

\*/opt/cola/permits/1630888754\_1681919691.302517/0/aspectjweaver-1-9-5-sources-1jar/org/aspectj/weaver/PerObjectInterfaceTypeMunger.java No license file was found, but licenses were detected in source scan.

- \* Copyright (c) 2004 IBM
- \* All rights reserved. This program and the accompanying materials
- \* are made available under the terms of the Eclipse Public License v1.0
- \* which accompanies this distribution, and is available at
- \* http://www.eclipse.org/legal/epl-v10.html
- 

\* Contributors:

Andy Clement - initial API and implementation

Found in  $path(s)$ :

\*/opt/cola/permits/1630888754\_1681919691.302517/0/aspectjweaver-1-9-5-sources-1-

iar/org/aspecti/weaver/Constants.java

No license file was found, but licenses were detected in source scan.

- \* Copyright (c) 2005-2008 Contributors.
- \* All rights reserved.
- \* This program and the accompanying materials are made available
- \* under the terms of the Eclipse Public License v1.0
- \* which accompanies this distribution and is available at
- \* http://eclipse.org/legal/epl-v10.html
- 

Found in  $path(s)$ :

\*/opt/cola/permits/1630888754\_1681919691.302517/0/aspectjweaver-1-9-5-sources-1jar/org/aspectj/util/GenericSignatureParser.java No license file was found, but licenses were detected in source scan.

- \* Copyright (c) 2002-2006 Contributors
- \* All rights reserved.
- \* This program and the accompanying materials are made available
- \* under the terms of the Eclipse Public License v1.0
- \* which accompanies this distribution and is available at
- \* http://www.eclipse.org/legal/epl-v10.html
- ر.<br>پ
- \* Contributors:
- PARC initial implementation
- $\ast$ AndyClement extracted as self contained type from Lint type (4-Aug-06)
- 

Found in  $path(s)$ :

\*/opt/cola/permits/1630888754\_1681919691.302517/0/aspectjweaver-1-9-5-sources-1-

jar/org/aspectj/weaver/LintMessage.java

No license file was found, but licenses were detected in source scan.

\* Copyright (c) 2006 IBM Corporation and others.

- \* All rights reserved. This program and the accompanying materials
- \* are made available under the terms of the Eclipse Public License v1.0
- \* which accompanies this distribution, and is available at
- \* http://www.eclipse.org/legal/epl-v10.html
- 

\* Contributors:

Andy Clement - initial implementation

Found in  $path(s)$ :

 $*$ /opt/cola/permits/1630888754 1681919691.302517/0/aspectiweaver-1-9-5-sources-1-

jar/org/aspectj/runtime/reflect/UnlockSignatureImpl.java

\*/opt/cola/permits/1630888754 1681919691.302517/0/aspectjweaver-1-9-5-sources-1-

jar/org/aspectj/lang/reflect/UnlockSignature.java

\* /opt/cola/permits/1630888754\_1681919691.302517/0/aspectjweaver-1-9-5-sources-1 jar/org/aspectj/runtime/reflect/LockSignatureImpl.java

\*

 /opt/cola/permits/1630888754\_1681919691.302517/0/aspectjweaver-1-9-5-sources-1 jar/org/aspectj/lang/reflect/LockSignature.java No license file was found, but licenses were detected in source scan.

/\* \*\*\*\*\*\*\*\*\*\*\*\*\*\*\*\*\*\*\*\*\*\*\*\*\*\*\*\*\*\*\*\*\*\*\*\*\*\*\*\*\*\*\*\*\*\*\*\*\*\*\*\*\*\*\*\*\*\*\*\*\*\*\*\*\*\*\*

\* Copyright (c) 2002, 2010 Contributors

\* All rights reserved.

\* This program and the accompanying materials are made available

\* under the terms of the Eclipse Public License v1.0

\* which accompanies this distribution and is available at

\* http://www.eclipse.org/legal/epl-v10.html

\*

\* Contributors:

PARC initial implementation

\* \*\*\*\*\*\*\*\*\*\*\*\*\*\*\*\*\*\*\*\*\*\*\*\*\*\*\*\*\*\*\*\*\*\*\*\*\*\*\*\*\*\*\*\*\*\*\*\*\*\*\*\*\*\*\*\*\*\*\*\*\*\*\*\*\*\*/

Found in path(s):

\* /opt/cola/permits/1630888754\_1681919691.302517/0/aspectjweaver-1-9-5-sources-1 jar/org/aspectj/weaver/patterns/NoTypePattern.java

\* /opt/cola/permits/1630888754\_1681919691.302517/0/aspectjweaver-1-9-5-sources-1-

jar/org/aspectj/weaver/patterns/EllipsisTypePattern.java

No license file was found, but licenses were detected in source scan.

/\*\*\*\*\*\*\*\*\*\*\*\*\*\*\*\*\*\*\*\*\*\*\*\*\*\*\*\*\*\*\*\*\*\*\*\*\*\*\*\*\*\*\*\*\*\*\*\*\*\*\*\*\*\*\*\*\*\*\*\*\*\*\*\*\*\*\*\*\*\*\*\*\*\*\*\*\*\*\*

\* Copyright (c) 2013 Contributors.

\* All rights reserved.

\* This program and the accompanying materials are made available

\* under the terms of the Eclipse Public License v1.0

\* which accompanies this distribution and is available at

\* http://eclipse.org/legal/epl-v10.html

\*

\* Contributors:

\* initial implementation Andy Clement

\*\*\*\*\*\*\*\*\*\*\*\*\*\*\*\*\*\*\*\*\*\*\*\*\*\*\*\*\*\*\*\*\*\*\*\*\*\*\*\*\*\*\*\*\*\*\*\*\*\*\*\*\*\*\*\*\*\*\*\*\*\*\*\*\*\*\*\*\*\*\*\*\*\*\*\*\*\*\*/

Found in path(s):

\* /opt/cola/permits/1630888754\_1681919691.302517/0/aspectjweaver-1-9-5-sources-1 jar/org/aspectj/lang/annotation/control/CodeGenerationHint.java No license file was found, but licenses were detected in source scan.

/\* \*\*\*\*\*\*\*\*\*\*\*\*\*\*\*\*\*\*\*\*\*\*\*\*\*\*\*\*\*\*\*\*\*\*\*\*\*\*\*\*\*\*\*\*\*\*\*\*\*\*\*\*\*\*\*\*\*\*\*\*\*\*\*\*\*\*\*

\* Copyright (c) 2004 Contributors

\* All rights reserved.

\* This program and the accompanying materials are made available

\* under the terms of the Eclipse Public License v1.0

\* which accompanies this distribution and is available at

\* http://www.eclipse.org/legal/epl-v10.html

\*

\* Contributors:

Jim Hugunin initial implementation

\* \*\*\*\*\*\*\*\*\*\*\*\*\*\*\*\*\*\*\*\*\*\*\*\*\*\*\*\*\*\*\*\*\*\*\*\*\*\*\*\*\*\*\*\*\*\*\*\*\*\*\*\*\*\*\*\*\*\*\*\*\*\*\*\*\*\*/

Found in path(s):

\* /opt/cola/permits/1630888754\_1681919691.302517/0/aspectjweaver-1-9-5-sources-1 jar/org/aspectj/weaver/patterns/FastMatchInfo.java No license file was found, but licenses were detected in source scan.

/\* \*\*\*\*\*\*\*\*\*\*\*\*\*\*\*\*\*\*\*\*\*\*\*\*\*\*\*\*\*\*\*\*\*\*\*\*\*\*\*\*\*\*\*\*\*\*\*\*\*\*\*\*\*\*\*\*\*\*\*\*\*\*\*\*\*\*\*

- \* Copyright (c) 2008 Contributors.
- \* All rights reserved.

\* This program and the accompanying materials are made available

\* under the terms of the Eclipse Public License v1.0

- \* which accompanies this distribution and is available at
- \* http://eclipse.org/legal/epl-v10.html
- \*
- \* Contributors:
- \* Andy Clement

\* \*\*\*\*\*\*\*\*\*\*\*\*\*\*\*\*\*\*\*\*\*\*\*\*\*\*\*\*\*\*\*\*\*\*\*\*\*\*\*\*\*\*\*\*\*\*\*\*\*\*\*\*\*\*\*\*\*\*\*\*\*\*\*\*\*\*/

Found in path(s):

\* /opt/cola/permits/1630888754\_1681919691.302517/0/aspectjweaver-1-9-5-sources-1-

jar/org/aspectj/util/IStructureModel.java

No license file was found, but licenses were detected in source scan.

/\* \*\*\*\*\*\*\*\*\*\*\*\*\*\*\*\*\*\*\*\*\*\*\*\*\*\*\*\*\*\*\*\*\*\*\*\*\*\*\*\*\*\*\*\*\*\*\*\*\*\*\*\*\*\*\*\*\*\*\*\*\*\*\*\*\*\*\*

\* Copyright (c) 2010 Contributors

- \* All rights reserved.
- \* This program and the accompanying materials are made available
- \* under the terms of the Eclipse Public License v1.0
- \* which accompanies this distribution and is available at
- \* http://www.eclipse.org/legal/epl-v10.html
- \*

\* Contributors:

- Andy Clement
- Nierai Singh

\* \*\*\*\*\*\*\*\*\*\*\*\*\*\*\*\*\*\*\*\*\*\*\*\*\*\*\*\*\*\*\*\*\*\*\*\*\*\*\*\*\*\*\*\*\*\*\*\*\*\*\*\*\*\*\*\*\*\*\*\*\*\*\*\*\*\*/

Found in path(s):

\* /opt/cola/permits/1630888754\_1681919691.302517/0/aspectjweaver-1-9-5-sources-1 jar/org/aspectj/weaver/patterns/TypeCategoryTypePattern.java No license file was found, but licenses were detected in source scan.

/\* \*\*\*\*\*\*\*\*\*\*\*\*\*\*\*\*\*\*\*\*\*\*\*\*\*\*\*\*\*\*\*\*\*\*\*\*\*\*\*\*\*\*\*\*\*\*\*\*\*\*\*\*\*\*\*\*\*\*\*\*\*\*\*\*\*\*\*

- \* Copyright (c) 2003 Contributors.
- \* All rights reserved.
- \* This program and the accompanying materials are made available
- \* under the terms of the Eclipse Public License v1.0
- \* which accompanies this distribution and is available at
- \* http://www.eclipse.org/legal/epl-v10.html
- s.
- \* Contributors:
- Isberg initial implementation

Found in  $path(s)$ :

\*/opt/cola/permits/1630888754 1681919691.302517/0/aspectjweaver-1-9-5-sources-1jar/org/aspectj/util/UtilClassLoader.java

No license file was found, but licenses were detected in source scan.

- \* Copyright (c) 2004 IBM Corporation and others.
- \* All rights reserved. This program and the accompanying materials
- \* are made available under the terms of the Eclipse Public License v1.0
- \* which accompanies this distribution, and is available at
- \* http://www.eclipse.org/legal/epl-v10.html
- 
- \* Contributors:
- $\ast$ IBM Corporation - initial API and implementation

Found in  $path(s)$ :

\*/opt/cola/permits/1630888754 1681919691.302517/0/aspectiweaver-1-9-5-sources-1jar/org/aspectj/weaver/IWeaveRequestor.java

\*/opt/cola/permits/1630888754\_1681919691.302517/0/aspectjweaver-1-9-5-sources-1jar/org/aspectj/weaver/IClassFileProvider.java

\*/opt/cola/permits/1630888754\_1681919691.302517/0/aspectjweaver-1-9-5-sources-1jar/org/aspectj/weaver/tools/StandardPointcutParser.java

/opt/cola/permits/1630888754\_1681919691.302517/0/aspectjweaver-1-9-5-sources-1jar/org/aspectj/weaver/bcel/UnwovenClassFileWithThirdPartyManagedBytecode.java \*/opt/cola/permits/1630888754\_1681919691.302517/0/aspectjweaver-1-9-5-sources-1jar/org/aspectj/weaver/ast/HasAnnotation.java No license file was found, but licenses were detected in source scan.

- \* Copyright (c) 2005-2008 Contributors
- \* All rights reserved.
- \* This program and the accompanying materials are made available
- \* under the terms of the Eclipse Public License v1.0
- \* which accompanies this distribution and is available at
- \* http://www.eclipse.org/legal/epl-v10.html

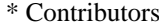

 $\ast$ Andy Clement initial implementation

Found in  $path(s)$ :

\*/opt/cola/permits/1630888754 1681919691.302517/0/aspectiweaver-1-9-5-sources-1jar/org/aspectj/weaver/bcel/AnnotationAccessVar.java No license file was found, but licenses were detected in source scan.

#### 

\* Copyright (c) 2000, 2003 IBM Corporation and others.

\* All rights reserved. This program and the accompanying materials

\* are made available under the terms of the Eclipse Public License v1.0

\* which accompanies this distribution, and is available at

\* http://www.eclipse.org/legal/epl-v10.html

\* Contributors:

IBM Corporation - initial API and implementation  $\ast$ 

Found in  $path(s)$ :

\*/opt/cola/permits/1630888754\_1681919691.302517/0/aspectjweaver-1-9-5-sources-1-

jar/org/aspectj/weaver/ICrossReferenceHandler.java

No license file was found, but licenses were detected in source scan.

\* Copyright (c) 2005 Contributors.

\* All rights reserved.

\* This program and the accompanying materials are made available

\* under the terms of the Eclipse Public License v1.0

\* which accompanies this distribution and is available at

\* http://eclipse.org/legal/epl-v10.html

s.

\* Contributors:

\* initial implementation **Adrian Colver** 

Found in  $path(s)$ :

\*/opt/cola/permits/1630888754 1681919691.302517/0/aspectjweaver-1-9-5-sources-1jar/org/aspectj/lang/annotation/DeclareParents.java

No license file was found, but licenses were detected in source scan.

\* Copyright (c) 2004 IBM Corporation

 $\ddot{\phantom{a}}$ 

\* All rights reserved.

\* This program and the accompanying materials are made available

- \* under the terms of the Eclipse Public License v1.0
- \* which accompanies this distribution and is available at
- \* http://www.eclipse.org/legal/epl-v10.html

\*

- \* Contributors:
- Andy Clement initial implementation
- Copied from bits of original CFlowStack
- \* \*\*\*\*\*\*\*\*\*\*\*\*\*\*\*\*\*\*\*\*\*\*\*\*\*\*\*\*\*\*\*\*\*\*\*\*\*\*\*\*\*\*\*\*\*\*\*\*\*\*\*\*\*\*\*\*\*\*\*\*\*\*\*\*\*\*/

# Found in path(s):

\* /opt/cola/permits/1630888754\_1681919691.302517/0/aspectjweaver-1-9-5-sources-1 jar/org/aspectj/runtime/internal/cflowstack/ThreadStackImpl11.java \* /opt/cola/permits/1630888754\_1681919691.302517/0/aspectjweaver-1-9-5-sources-1 jar/org/aspectj/runtime/internal/cflowstack/ThreadCounterImpl11.java No license file was found, but licenses were detected in source scan.

/\* \*\*\*\*\*\*\*\*\*\*\*\*\*\*\*\*\*\*\*\*\*\*\*\*\*\*\*\*\*\*\*\*\*\*\*\*\*\*\*\*\*\*\*\*\*\*\*\*\*\*\*\*\*\*\*\*\*\*\*\*\*\*\*\*\*\*\*

- \* Copyright (c) 2008, 2018 Contributors
- \* All rights reserved.
- \* This program and the accompanying materials are made available
- \* under the terms of the Eclipse Public License v1.0
- \* which accompanies this distribution and is available at
- \* http://www.eclipse.org/legal/epl-v10.html
- \*
- \* Contributors:
- \* Andy Clement
- \* \*\*\*\*\*\*\*\*\*\*\*\*\*\*\*\*\*\*\*\*\*\*\*\*\*\*\*\*\*\*\*\*\*\*\*\*\*\*\*\*\*\*\*\*\*\*\*\*\*\*\*\*\*\*\*\*\*\*\*\*\*\*\*\*\*\*/

Found in path(s):

\* /opt/cola/permits/1630888754\_1681919691.302517/0/aspectjweaver-1-9-5-sources-1 jar/org/aspectj/weaver/bcel/asm/StackMapAdder.java No license file was found, but licenses were detected in source scan.

/\*\*\*\*\*\*\*\*\*\*\*\*\*\*\*\*\*\*\*\*\*\*\*\*\*\*\*\*\*\*\*\*\*\*\*\*\*\*\*\*\*\*\*\*\*\*\*\*\*\*\*\*\*\*\*\*\*\*\*\*\*\*\*\*\*\*\*\*\*\*\*\*\*\*\*\*\*\*\*

- \* Copyright (c) 2004 IBM Corporation and others.
- \* All rights reserved. This program and the accompanying materials
- \* are made available under the terms of the Eclipse Public License v1.0
- \* which accompanies this distribution, and is available at
- \* http://www.eclipse.org/legal/epl-v10.html
- \*
- \* Contributors:
- IBM Corporation initial API and implementation
- (Andy Clement)

\*\*\*\*\*\*\*\*\*\*\*\*\*\*\*\*\*\*\*\*\*\*\*\*\*\*\*\*\*\*\*\*\*\*\*\*\*\*\*\*\*\*\*\*\*\*\*\*\*\*\*\*\*\*\*\*\*\*\*\*\*\*\*\*\*\*\*\*\*\*\*\*\*\*\*\*\*\*\*/

Found in path(s):

\* /opt/cola/permits/1630888754\_1681919691.302517/0/aspectjweaver-1-9-5-sources-1 jar/org/aspectj/weaver/bcel/BcelCflowCounterFieldAdder.java

No license file was found, but licenses were detected in source scan.

\* Copyright (c) 2002, 2010 Palo Alto Research Center, Incorporated (PARC). \* All rights reserved. \* This program and the accompanying materials are made available \* under the terms of the Eclipse Public License v1.0 \* which accompanies this distribution and is available at \* http://www.eclipse.org/legal/epl-v10.html \* Contributors: PARC initial implementation Nieraj Singh  $\ast$ Found in  $path(s)$ : \*/opt/cola/permits/1630888754\_1681919691.302517/0/aspectjweaver-1-9-5-sources-1jar/org/aspectj/weaver/patterns/TypePattern.java \*/opt/cola/permits/1630888754\_1681919691.302517/0/aspectjweaver-1-9-5-sources-1jar/org/aspectj/weaver/patterns/BindingTypePattern.java No license file was found, but licenses were detected in source scan. \* Copyright (c) 2004, 2017 Contributors \* All rights reserved. This program and the accompanying materials \* are made available under the terms of the Eclipse Public License v1.0 \* which accompanies this distribution, and is available at \* http://www.eclipse.org/legal/epl-v10.html \* Contributors:  $\ast$ IBM Corporation - initial API and implementation Found in  $path(s)$ : \*/opt/cola/permits/1630888754\_1681919691.302517/0/aspectjweaver-1-9-5-sources-1jar/org/aspectj/weaver/tools/PointcutParser.java No license file was found, but licenses were detected in source scan. \* Copyright (c) 2006 Contributors \* All rights reserved. \* This program and the accompanying materials are made available \* under the terms of the Eclipse Public License v1.0 \* which accompanies this distribution and is available at \* http://www.eclipse.org/legal/epl-y10.html \* Contributors: **Andy Clement** initial implementation

Found in  $path(s)$ :

\*/opt/cola/permits/1630888754\_1681919691.302517/0/aspectjweaver-1-9-5-sources-1jar/org/aspectj/weaver/bcel/IfFinder.java

No license file was found, but licenses were detected in source scan.

\* Copyright (c) 2004 IBM Corporation

\* All rights reserved.

- \* This program and the accompanying materials are made available
- \* under the terms of the Eclipse Public License v1.0
- \* which accompanies this distribution and is available at
- \* http://www.eclipse.org/legal/epl-v10.html
- 

\* Contributors:

- Matthew Webster, Adrian Colyer, John Kew + Lyor Goldstein (caching)
- Martin Lippert initial implementation
- 

Found in  $path(s)$ :

\*/opt/cola/permits/1630888754\_1681919691.302517/0/aspectjweaver-1-9-5-sources-1jar/org/aspectj/weaver/tools/WeavingAdaptor.java No license file was found, but licenses were detected in source scan.

\* Copyright (c) 2002 Contributors

- \* All rights reserved.
- \* This program and the accompanying materials are made available
- \* under the terms of the Eclipse Public License v1.0
- \* which accompanies this distribution and is available at
- \* http://www.eclipse.org/legal/epl-v10.html
- 

\* Contributors:

PARC initial implementation

RonBodkin/AndyClement optimizations for memory consumption/speed

Found in  $path(s)$ :

\*/opt/cola/permits/1630888754 1681919691.302517/0/aspectjweaver-1-9-5-sources-1jar/org/aspectj/weaver/bcel/BcelObjectType.java No license file was found, but licenses were detected in source scan.

- \* Copyright (c) 2009 Contributors
- \* All rights reserved.
- \* This program and the accompanying materials are made available
- \* under the terms of the Eclipse Public License v1.0

\* which accompanies this distribution and is available at

\* http://www.eclipse.org/legal/epl-v10.html

\*

\* Contributors:

initial implementation Andy Clement

\* \*\*\*\*\*\*\*\*\*\*\*\*\*\*\*\*\*\*\*\*\*\*\*\*\*\*\*\*\*\*\*\*\*\*\*\*\*\*\*\*\*\*\*\*\*\*\*\*\*\*\*\*\*\*\*\*\*\*\*\*\*\*\*\*\*\*/

### Found in path(s):

\* /opt/cola/permits/1630888754\_1681919691.302517/0/aspectjweaver-1-9-5-sources-1 jar/org/aspectj/weaver/patterns/DeclareParentsMixin.java No license file was found, but licenses were detected in source scan.

/\* \*\*\*\*\*\*\*\*\*\*\*\*\*\*\*\*\*\*\*\*\*\*\*\*\*\*\*\*\*\*\*\*\*\*\*\*\*\*\*\*\*\*\*\*\*\*\*\*\*\*\*\*\*\*\*\*\*\*\*\*\*\*\*\*\*\*\*

- \* Copyright (c) 2005-2010 Contributors
- \* All rights reserved.

\* This program and the accompanying materials are made available

\* under the terms of the Eclipse Public License v1.0

\* which accompanies this distribution and is available at

\* http://eclipse.org/legal/epl-v10.html

\* \*\*\*\*\*\*\*\*\*\*\*\*\*\*\*\*\*\*\*\*\*\*\*\*\*\*\*\*\*\*\*\*\*\*\*\*\*\*\*\*\*\*\*\*\*\*\*\*\*\*\*\*\*\*\*\*\*\*\*\*\*\*\*\*\*\*/

Found in path(s):

\* /opt/cola/permits/1630888754\_1681919691.302517/0/aspectjweaver-1-9-5-sources-1 jar/org/aspectj/weaver/UnresolvedTypeVariableReferenceType.java No license file was found, but licenses were detected in source scan.

/\* \*\*\*\*\*\*\*\*\*\*\*\*\*\*\*\*\*\*\*\*\*\*\*\*\*\*\*\*\*\*\*\*\*\*\*\*\*\*\*\*\*\*\*\*\*\*\*\*\*\*\*\*\*\*\*\*\*\*\*\*\*\*\*\*\*\*\*

\* Copyright (c) 2002 Palo Alto Research Center, Incorporated (PARC).

\* All rights reserved.

- \* This program and the accompanying materials are made available
- \* under the terms of the Eclipse Public License v1.0
- \* which accompanies this distribution and is available at
- \* http://www.eclipse.org/legal/epl-v10.html
- \*

\* Contributors:

PARC initial implementation

\* \*\*\*\*\*\*\*\*\*\*\*\*\*\*\*\*\*\*\*\*\*\*\*\*\*\*\*\*\*\*\*\*\*\*\*\*\*\*\*\*\*\*\*\*\*\*\*\*\*\*\*\*\*\*\*\*\*\*\*\*\*\*\*\*\*\*/

Found in path(s):

\* /opt/cola/permits/1630888754\_1681919691.302517/0/aspectjweaver-1-9-5-sources-1 jar/org/aspectj/weaver/bcel/BcelClassWeaver.java

\* /opt/cola/permits/1630888754\_1681919691.302517/0/aspectjweaver-1-9-5-sources-1 jar/org/aspectj/weaver/AdviceKind.java

\* /opt/cola/permits/1630888754\_1681919691.302517/0/aspectjweaver-1-9-5-sources-1 jar/org/aspectj/weaver/Shadow.java

No license file was found, but licenses were detected in source scan.

/\*\*\*\*\*\*\*\*\*\*\*\*\*\*\*\*\*\*\*\*\*\*\*\*\*\*\*\*\*\*\*\*\*\*\*\*\*\*\*\*\*\*\*\*\*\*\*\*\*\*\*\*\*\*\*\*\*\*\*\*\*\*\*\*\*\*\*\*\*\*\*\*\*\*\*\*\*\*\*

\* Copyright (c) 2005 Contributors.

- \* All rights reserved. This program and the accompanying materials
- \* are made available under the terms of the Eclipse Public License v1.0

\* which accompanies this distribution, and is available at

- \* http://www.eclipse.org/legal/epl-v10.html
- 
- \* Contributors:
- \* Adrian Colver initial implementation

Found in  $path(s)$ :

\*/opt/cola/permits/1630888754\_1681919691.302517/0/aspectjweaver-1-9-5-sources-1jar/org/aspectj/lang/annotation/AdviceName.java No license file was found, but licenses were detected in source scan.

- \* Copyright (c) 2002-2009 Contributors
- \* All rights reserved.
- \* This program and the accompanying materials are made available
- \* under the terms of the Eclipse Public License v1.0
- \* which accompanies this distribution and is available at
- \* http://www.eclipse.org/legal/epl-v10.html
- 

\* Contributors:

- $\ast$ PARC initial implementation
- 

Found in  $path(s)$ :

\*/opt/cola/permits/1630888754\_1681919691.302517/0/aspectjweaver-1-9-5-sources-1jar/org/aspectj/weaver/CrosscuttingMembersSet.java No license file was found, but licenses were detected in source scan.

- \* Copyright (c) 2011 Contributors.
- \* All rights reserved.
- \* This program and the accompanying materials are made available
- \* under the terms of the Eclipse Public License v1.0
- \* which accompanies this distribution and is available at
- \* http://eclipse.org/legal/epl-v10.html
- $\ddot{\phantom{a}}$
- \* Contributors:
- \* Andy Clement Initial implementation

Found in  $path(s)$ :

\*/opt/cola/permits/1630888754 1681919691.302517/0/aspectjweaver-1-9-5-sources-1jar/org/aspectj/weaver/patterns/HasMemberTypePatternForPerThisMatching.java

No license file was found, but licenses were detected in source scan. \* Copyright (c) 2005 IBM Corporation \* All rights reserved. \* This program and the accompanying materials are made available \* under the terms of the Eclipse Public License v1.0 \* which accompanies this distribution and is available at \* http://www.eclipse.org/legal/epl-v10.html  $\ast$ \* Contributors: Adrian Colyer initial implementation  $\ast$ Andy Clement got it working Found in  $path(s)$ : \*/opt/cola/permits/1630888754\_1681919691.302517/0/aspectjweaver-1-9-5-sources-1jar/org/aspectj/weaver/patterns/DeclareAnnotation.java No license file was found, but licenses were detected in source scan. \* Copyright (c) 2005 Contributors \* All rights reserved. \* This program and the accompanying materials are made available \* under the terms of the Eclipse Public License v1.0 \* which accompanies this distribution and is available at \* http://www.eclipse.org/legal/epl-v10.html  $\ast$ \* Contributors: \* Ron Bodkin initial implementation

Found in  $path(s)$ :

\*/opt/cola/permits/1630888754 1681919691.302517/0/aspectiweaver-1-9-5-sources-1-

jar/org/aspectj/weaver/reflect/IReflectionWorld.java

No license file was found, but licenses were detected in source scan.

\* Copyright (c) 2012 Contributors.

- \* All rights reserved.
- \* This program and the accompanying materials are made available
- \* under the terms of the Eclipse Public License v1.0
- \* which accompanies this distribution and is available at
- \* http://eclipse.org/legal/epl-v10.html
- 
- \* Contributors:
- \* John Kew (vmware) initial implementation
- \* Lyor Goldstein (vmware) add support for weaved class being re-defined

\*\*\*\*\*\*\*\*\*\*\*\*\*\*\*\*\*\*\*\*\*\*\*\*\*\*\*\*\*\*\*\*\*\*\*\*\*\*\*\*\*\*\*\*\*\*\*\*\*\*\*\*\*\*\*\*\*\*\*\*\*\*\*\*\*\*\*\*\*\*\*\*\*\*\*\*\*\*\*/

Found in path(s):

\* /opt/cola/permits/1630888754\_1681919691.302517/0/aspectjweaver-1-9-5-sources-1 jar/org/aspectj/weaver/tools/cache/CacheBacking.java \* /opt/cola/permits/1630888754\_1681919691.302517/0/aspectjweaver-1-9-5-sources-1-

jar/org/aspectj/weaver/tools/cache/AbstractIndexedFileCacheBacking.java

\* /opt/cola/permits/1630888754\_1681919691.302517/0/aspectjweaver-1-9-5-sources-1 jar/org/aspectj/weaver/tools/cache/AbstractFileCacheBacking.java \*

 /opt/cola/permits/1630888754\_1681919691.302517/0/aspectjweaver-1-9-5-sources-1 jar/org/aspectj/weaver/tools/cache/CachedClassReference.java

\* /opt/cola/permits/1630888754\_1681919691.302517/0/aspectjweaver-1-9-5-sources-1 jar/org/aspectj/weaver/tools/cache/WeavedClassCache.java

\* /opt/cola/permits/1630888754\_1681919691.302517/0/aspectjweaver-1-9-5-sources-1 jar/org/aspectj/weaver/tools/cache/GeneratedCachedClassHandler.java

\* /opt/cola/permits/1630888754\_1681919691.302517/0/aspectjweaver-1-9-5-sources-1 jar/org/aspectj/weaver/tools/cache/AbstractCacheBacking.java

\* /opt/cola/permits/1630888754\_1681919691.302517/0/aspectjweaver-1-9-5-sources-1-

jar/org/aspectj/weaver/tools/cache/DefaultFileCacheBacking.java

No license file was found, but licenses were detected in source scan.

/\*\*\*\*\*\*\*\*\*\*\*\*\*\*\*\*\*\*\*\*\*\*\*\*\*\*\*\*\*\*\*\*\*\*\*\*\*\*\*\*\*\*\*\*\*\*\*\*\*\*\*\*\*\*\*\*\*\*\*\*\*\*\*\*\*\*\*\*\*\*\*\*\*\*\*\*\*\*\*

\* Copyright (c) 2012 Contributors.

\* All rights reserved.

\* This program and the accompanying materials are made available

\* under the terms of the Eclipse Public License v1.0

\* which accompanies this distribution and is available at

```
* http://eclipse.org/legal/epl-v10.html
```
\*

\* Contributors:

\* John Kew (vmware) initial implementation \*\*\*\*\*\*\*\*\*\*\*\*\*\*\*\*\*\*\*\*\*\*\*\*\*\*\*\*\*\*\*\*\*\*\*\*\*\*\*\*\*\*\*\*\*\*\*\*\*\*\*\*\*\*\*\*\*\*\*\*\*\*\*\*\*\*\*\*\*\*\*\*\*\*\*\*\*\*\*/

Found in path(s):

\* /opt/cola/permits/1630888754\_1681919691.302517/0/aspectjweaver-1-9-5-sources-1 jar/org/aspectj/weaver/tools/cache/DefaultCacheKeyResolver.java

\* /opt/cola/permits/1630888754\_1681919691.302517/0/aspectjweaver-1-9-5-sources-1 jar/org/aspectj/weaver/tools/cache/CacheStatistics.java

\* /opt/cola/permits/1630888754\_1681919691.302517/0/aspectjweaver-1-9-5-sources-1-

jar/org/aspectj/weaver/tools/cache/CacheKeyResolver.java

\*

 /opt/cola/permits/1630888754\_1681919691.302517/0/aspectjweaver-1-9-5-sources-1 jar/org/aspectj/weaver/tools/cache/DefaultCacheFactory.java

\* /opt/cola/permits/1630888754\_1681919691.302517/0/aspectjweaver-1-9-5-sources-1-

jar/org/aspectj/weaver/tools/cache/CacheFactory.java

No license file was found, but licenses were detected in source scan.

\* Copyright (c) 1999-2001 Xerox Corporation, 2002 Palo Alto Research Center, Incorporated (PARC). 2018 Contributors \* All rights reserved. \* This program and the accompanying materials are made available \* under the terms of the Eclipse Public License v1.0 \* which accompanies this distribution and is available at \* http://www.eclipse.org/legal/epl-v10.html  $\ast$ \* Contributors: Xerox/PARC initial implementation Found in  $path(s)$ : \*/opt/cola/permits/1630888754 1681919691.302517/0/aspectjweaver-1-9-5-sources-1jar/org/aspectj/util/LangUtil.java No license file was found, but licenses were detected in source scan. \* Copyright (c) 2004, 2013 IBM Corporation s. \* All rights reserved. \* This program and the accompanying materials are made available \* under the terms of the Eclipse Public License v1.0 \* which accompanies this distribution and is available at \* http://www.eclipse.org/legal/epl-v10.html  $\ast$ \* Contributors: Andy Clement initial implementation Found in  $path(s)$ : \*/opt/cola/permits/1630888754 1681919691.302517/0/aspectiweaver-1-9-5-sources-1jar/org/aspectj/apache/bcel/classfile/annotation/AnnotationGen.java No license file was found, but licenses were detected in source scan. \* Copyright (c) 2011 Contributors. \* All rights reserved. \* This program and the accompanying materials are made available \* under the terms of the Eclipse Public License v1.0 \* which accompanies this distribution and is available at \* http://eclipse.org/legal/epl-v10.html  $\ddot{\phantom{0}}$ \* Contributors: \* Abraham Nevado - Lucierna initial implementation  Found in path(s):

\* /opt/cola/permits/1630888754\_1681919691.302517/0/aspectjweaver-1-9-5-sources-1 jar/org/aspectj/weaver/loadtime/definition/LightXMLParser.java No license file was found, but licenses were detected in source scan.

/\* \*\*\*\*\*\*\*\*\*\*\*\*\*\*\*\*\*\*\*\*\*\*\*\*\*\*\*\*\*\*\*\*\*\*\*\*\*\*\*\*\*\*\*\*\*\*\*\*\*\*\*\*\*\*\*\*\*\*\*\*\*\*\*\*\*\*\*

\* Copyright (c) 2004 IBM Corporation

\*

\* All rights reserved.

\* This program and the accompanying materials are made available

\* under the terms of the Eclipse Public License v1.0

\* which accompanies this distribution and is available at

\* http://www.eclipse.org/legal/epl-v10.html

\*

\* Contributors:

Andy Clement initial implementation

\* \*\*\*\*\*\*\*\*\*\*\*\*\*\*\*\*\*\*\*\*\*\*\*\*\*\*\*\*\*\*\*\*\*\*\*\*\*\*\*\*\*\*\*\*\*\*\*\*\*\*\*\*\*\*\*\*\*\*\*\*\*\*\*\*\*\*/

Found in path(s):

\* /opt/cola/permits/1630888754\_1681919691.302517/0/aspectjweaver-1-9-5-sources-1 jar/org/aspectj/runtime/internal/cflowstack/ThreadStackFactory.java \* /opt/cola/permits/1630888754\_1681919691.302517/0/aspectjweaver-1-9-5-sources-1-

jar/org/aspectj/runtime/internal/cflowstack/ThreadStackFactoryImpl.java

\* /opt/cola/permits/1630888754\_1681919691.302517/0/aspectjweaver-1-9-5-sources-1 jar/org/aspectj/runtime/internal/cflowstack/ThreadCounter.java

\*

 /opt/cola/permits/1630888754\_1681919691.302517/0/aspectjweaver-1-9-5-sources-1 jar/org/aspectj/runtime/internal/cflowstack/ThreadStack.java

\* /opt/cola/permits/1630888754\_1681919691.302517/0/aspectjweaver-1-9-5-sources-1 jar/org/aspectj/runtime/internal/cflowstack/ThreadStackFactoryImpl11.java

\* /opt/cola/permits/1630888754\_1681919691.302517/0/aspectjweaver-1-9-5-sources-1 jar/org/aspectj/runtime/internal/CFlowCounter.java

\* /opt/cola/permits/1630888754\_1681919691.302517/0/aspectjweaver-1-9-5-sources-1 jar/org/aspectj/apache/bcel/classfile/EnclosingMethod.java

\* /opt/cola/permits/1630888754\_1681919691.302517/0/aspectjweaver-1-9-5-sources-1 jar/org/aspectj/apache/bcel/classfile/AnnotationDefault.java

No license file was found, but licenses were detected in source scan.

/\* \*\*\*\*\*\*\*\*\*\*\*\*\*\*\*\*\*\*\*\*\*\*\*\*\*\*\*\*\*\*\*\*\*\*\*\*\*\*\*\*\*\*\*\*\*\*\*\*\*\*\*\*\*\*\*\*\*\*\*\*\*\*\*\*\*\*\*\*

\* Copyright (c) 1998-2001 Xerox Corporation,

2002 Palo Alto Research Center, Incorporated (PARC).

\* All rights reserved.

\* This program and the accompanying materials are made available

\* under the terms of the Eclipse Public License v1.0

\* which accompanies this distribution and is available at

\* http://www.eclipse.org/legal/epl-v10.html

\*

\* Contributors:

Xerox/PARC initial implementation

\* \*\*\*\*\*\*\*\*\*\*\*\*\*\*\*\*\*\*\*\*\*\*\*\*\*\*\*\*\*\*\*\*\*\*\*\*\*\*\*\*\*\*\*\*\*\*\*\*\*\*\*\*\*\*\*\*\*\*\*\*\*\*\*\*\*\*\*/

Found in path(s):

\* /opt/cola/permits/1630888754\_1681919691.302517/0/aspectjweaver-1-9-5-sources-1-

jar/org/aspectj/bridge/Version.java

No license file was found, but licenses were detected in source scan.

/\* \*\*\*\*\*\*\*\*\*\*\*\*\*\*\*\*\*\*\*\*\*\*\*\*\*\*\*\*\*\*\*\*\*\*\*\*\*\*\*\*\*\*\*\*\*\*\*\*\*\*\*\*\*\*\*\*\*\*\*\*\*\*\*\*\*\*\*

\* Copyright (c) 2008 Contributors

\* All rights reserved.

\* This program and the accompanying materials are made available

- \* under the terms of the Eclipse Public License v1.0
- \* which accompanies this distribution and is available at
- \* http://www.eclipse.org/legal/epl-v10.html
- \*
- \* Contributors:

Andy Clement initial implementation

\* \*\*\*\*\*\*\*\*\*\*\*\*\*\*\*\*\*\*\*\*\*\*\*\*\*\*\*\*\*\*\*\*\*\*\*\*\*\*\*\*\*\*\*\*\*\*\*\*\*\*\*\*\*\*\*\*\*\*\*\*\*\*\*\*\*\*/

Found in path(s):

\* /opt/cola/permits/1630888754\_1681919691.302517/0/aspectjweaver-1-9-5-sources-1 jar/org/aspectj/weaver/WildcardedUnresolvedType.java

\* /opt/cola/permits/1630888754\_1681919691.302517/0/aspectjweaver-1-9-5-sources-1 jar/org/aspectj/weaver/bcel/BcelWeakClassLoaderReference.java

- \* /opt/cola/permits/1630888754\_1681919691.302517/0/aspectjweaver-1-9-5-sources-1-
- jar/org/aspectj/weaver/patterns/ExactAnnotationFieldTypePattern.java \*

 /opt/cola/permits/1630888754\_1681919691.302517/0/aspectjweaver-1-9-5-sources-1 jar/org/aspectj/weaver/bcel/AnnotationAccessFieldVar.java

\* /opt/cola/permits/1630888754\_1681919691.302517/0/aspectjweaver-1-9-5-sources-1 jar/org/aspectj/weaver/patterns/BindingAnnotationFieldTypePattern.java

\* /opt/cola/permits/1630888754\_1681919691.302517/0/aspectjweaver-1-9-5-sources-1 jar/org/aspectj/weaver/IWeavingSupport.java

\* /opt/cola/permits/1630888754\_1681919691.302517/0/aspectjweaver-1-9-5-sources-1 jar/org/aspectj/weaver/bcel/BcelWeavingSupport.java

\* /opt/cola/permits/1630888754\_1681919691.302517/0/aspectjweaver-1-9-5-sources-1 jar/org/aspectj/weaver/ArrayReferenceType.java

\* /opt/cola/permits/1630888754\_1681919691.302517/0/aspectjweaver-1-9-5-sources-1 jar/org/aspectj/weaver/WeakClassLoaderReference.java

No license file was found, but licenses were detected in source scan.

/\*\*\*\*\*\*\*\*\*\*\*\*\*\*\*\*\*\*\*\*\*\*\*\*\*\*\*\*\*\*\*\*\*\*\*\*\*\*\*\*\*\*\*\*\*\*\*\*\*\*\*\*\*\*\*\*\*\*\*\*\*\*\*\*\*\*\*\*\*\*\*\*\*\*\*\*\*\*\*

\* Copyright (c) 2005 Contributors.

\* All rights reserved.

\* This program and the accompanying materials are made available

\* under the terms of the Eclipse Public License v1.0
\* which accompanies this distribution and is available at

\* http://eclipse.org/legal/epl-v10.html

\*

\* Contributors:

\* initial implementation Alexandre Vasseur

\* generic signature update Adrian Colyer

\*\*\*\*\*\*\*\*\*\*\*\*\*\*\*\*\*\*\*\*\*\*\*\*\*\*\*\*\*\*\*\*\*\*\*\*\*\*\*\*\*\*\*\*\*\*\*\*\*\*\*\*\*\*\*\*\*\*\*\*\*\*\*\*\*\*\*\*\*\*\*\*\*\*\*\*\*\*\*/

Found in path(s):

\* /opt/cola/permits/1630888754\_1681919691.302517/0/aspectjweaver-1-9-5-sources-1 jar/org/aspectj/lang/Aspects.java No license file was found, but licenses were detected in source scan.

/\* \*\*\*\*\*\*\*\*\*\*\*\*\*\*\*\*\*\*\*\*\*\*\*\*\*\*\*\*\*\*\*\*\*\*\*\*\*\*\*\*\*\*\*\*\*\*\*\*\*\*\*\*\*\*\*\*\*\*\*\*\*\*\*\*\*\*\*

\* Copyright (c) 2009 Contributors

\* All rights reserved.

\* This program and the accompanying materials are made available

\* under the terms of the Eclipse Public License v1.0

\* which accompanies this distribution and is available at

\* http://www.eclipse.org/legal/epl-v10.html

\*

\* Contributors:

Andy Clement initial implementation

\* \*\*\*\*\*\*\*\*\*\*\*\*\*\*\*\*\*\*\*\*\*\*\*\*\*\*\*\*\*\*\*\*\*\*\*\*\*\*\*\*\*\*\*\*\*\*\*\*\*\*\*\*\*\*\*\*\*\*\*\*\*\*\*\*\*\*/

Found in path(s):

\* /opt/cola/permits/1630888754\_1681919691.302517/0/aspectjweaver-1-9-5-sources-1-

jar/org/aspectj/weaver/ResolvableTypeList.java

No license file was found, but licenses were detected in source scan.

/\* \*\*\*\*\*\*\*\*\*\*\*\*\*\*\*\*\*\*\*\*\*\*\*\*\*\*\*\*\*\*\*\*\*\*\*\*\*\*\*\*\*\*\*\*\*\*\*\*\*\*\*\*\*\*\*\*\*\*\*\*\*\*\*\*\*\*\*

\* Copyright (c) 2002 Palo Alto Research Center, Incorporated (PARC).

\* All rights reserved.

\* This program and the accompanying materials are made available

\* under the terms of the Eclipse Public License v1.0

\* which accompanies this distribution and is available at

\* http://www.eclipse.org/legal/epl-v10.html

\*

\* Contributors:

\* PARC initial implementation

Alexandre Vasseur perClause support for @AJ aspects

\* \*\*\*\*\*\*\*\*\*\*\*\*\*\*\*\*\*\*\*\*\*\*\*\*\*\*\*\*\*\*\*\*\*\*\*\*\*\*\*\*\*\*\*\*\*\*\*\*\*\*\*\*\*\*\*\*\*\*\*\*\*\*\*\*\*\*/

Found in path(s):

\* /opt/cola/permits/1630888754\_1681919691.302517/0/aspectjweaver-1-9-5-sources-1 jar/org/aspectj/weaver/bcel/BcelWorld.java

No license file was found, but licenses were detected in source scan.

/\*\*\*\*\*\*\*\*\*\*\*\*\*\*\*\*\*\*\*\*\*\*\*\*\*\*\*\*\*\*\*\*\*\*\*\*\*\*\*\*\*\*\*\*\*\*\*\*\*\*\*\*\*\*\*\*\*\*\*\*\*\*\*\*\*\*\*\*\*\*\*\*\*\*\*\*\*\*\*

\* Copyright (c) 2005,2018 Contributors.

\* All rights reserved.

- \* This program and the accompanying materials are made available
- \* under the terms of the Eclipse Public License v1.0
- \* which accompanies this distribution and is available at

\* http://eclipse.org/legal/epl-v10.html

\*\*\*\*\*\*\*\*\*\*\*\*\*\*\*\*\*\*\*\*\*\*\*\*\*\*\*\*\*\*\*\*\*\*\*\*\*\*\*\*\*\*\*\*\*\*\*\*\*\*\*\*\*\*\*\*\*\*\*\*\*\*\*\*\*\*\*\*\*\*\*\*\*\*\*\*\*\*\*/

Found in path(s):

\* /opt/cola/permits/1630888754\_1681919691.302517/0/aspectjweaver-1-9-5-sources-1-

jar/org/aspectj/weaver/loadtime/ClassPreProcessor.java

\* /opt/cola/permits/1630888754\_1681919691.302517/0/aspectjweaver-1-9-5-sources-1-

jar/org/aspectj/weaver/loadtime/ClassPreProcessorAgentAdapter.java

No license file was found, but licenses were detected in source scan.

/\* \*\*\*\*\*\*\*\*\*\*\*\*\*\*\*\*\*\*\*\*\*\*\*\*\*\*\*\*\*\*\*\*\*\*\*\*\*\*\*\*\*\*\*\*\*\*\*\*\*\*\*\*\*\*\*\*\*\*\*\*\*\*\*\*\*\*\*

\* Copyright (c) 2010 Contributors

- \* All rights reserved.
- \* This program and the accompanying materials are made available
- \* under the terms of the Eclipse Public License v1.0
- \* which accompanies this distribution and is available at
- \* http://www.eclipse.org/legal/epl-v10.html
- \*
- \* Contributors:
- \* Andy Clement (SpringSource)
- \* \*\*\*\*\*\*\*\*\*\*\*\*\*\*\*\*\*\*\*\*\*\*\*\*\*\*\*\*\*\*\*\*\*\*\*\*\*\*\*\*\*\*\*\*\*\*\*\*\*\*\*\*\*\*\*\*\*\*\*\*\*\*\*\*\*\*/

Found in path(s):

\* /opt/cola/permits/1630888754\_1681919691.302517/0/aspectjweaver-1-9-5-sources-1 jar/org/aspectj/weaver/ConstantPoolReader.java No license file was found, but licenses were detected in source scan.

/\* \*\*\*\*\*\*\*\*\*\*\*\*\*\*\*\*\*\*\*\*\*\*\*\*\*\*\*\*\*\*\*\*\*\*\*\*\*\*\*\*\*\*\*\*\*\*\*\*\*\*\*\*\*\*\*\*\*\*\*\*\*\*\*\*\*\*\*

- \* Copyright (c) 2004 IBM Corporation
- \* All rights reserved.
- \* This program and the accompanying materials are made available
- \* under the terms of the Eclipse Public License v1.0
- \* which accompanies this distribution and is available at
- \* http://www.eclipse.org/legal/epl-v10.html
- \*

\* Contributors:

- Matthew Webster, Adrian Colyer,
- Martin Lippert initial implementation

\* \*\*\*\*\*\*\*\*\*\*\*\*\*\*\*\*\*\*\*\*\*\*\*\*\*\*\*\*\*\*\*\*\*\*\*\*\*\*\*\*\*\*\*\*\*\*\*\*\*\*\*\*\*\*\*\*\*\*\*\*\*\*\*\*\*\*/

Found in path(s):

\* /opt/cola/permits/1630888754\_1681919691.302517/0/aspectjweaver-1-9-5-sources-1-

jar/org/aspectj/weaver/tools/GeneratedClassHandler.java

\*/opt/cola/permits/1630888754 1681919691.302517/0/aspectiweaver-1-9-5-sources-1-

jar/org/aspectj/weaver/tools/WeavingClassLoader.java

No license file was found, but licenses were detected in source scan.

\* Copyright (c) 2002 Palo Alto Research Center, Incorporated (PARC).

2004 IBM Corporation.

\* All rights reserved.

\* This program and the accompanying materials are made available

\* under the terms of the Eclipse Public License v1.0

\* which accompanies this distribution and is available at

\* http://www.eclipse.org/legal/epl-v10.html

Found in  $path(s)$ :

\*/opt/cola/permits/1630888754 1681919691.302517/0/aspectiweaver-1-9-5-sources-1jar/org/aspectj/weaver/tools/FuzzyBoolean.java No license file was found, but licenses were detected in source scan.

```
* Copyright (c) 2013 VMware
```
- \* All rights reserved.
- \* This program and the accompanying materials are made available
- \* under the terms of the Eclipse Public License v1.0
- \* which accompanies this distribution and is available at
- \* http://www.eclipse.org/legal/epl-v10.html
- 
- \* Contributors:
- Andy Clement initial implementation {date}

Found in  $path(s)$ :

\*/opt/cola/permits/1630888754\_1681919691.302517/0/aspectjweaver-1-9-5-sources-1jar/org/aspectj/apache/bcel/classfile/annotation/RuntimeVisTypeAnnos.java \*/opt/cola/permits/1630888754\_1681919691.302517/0/aspectjweaver-1-9-5-sources-1jar/org/aspectj/apache/bcel/classfile/annotation/RuntimeInvisTypeAnnos.java \*/opt/cola/permits/1630888754\_1681919691.302517/0/aspectjweaver-1-9-5-sources-1iar/org/aspecti/apache/bcel/classfile/annotation/RuntimeTypeAnnos.java No license file was found, but licenses were detected in source scan.

\* Copyright (c) 2002-2010 Contributors

\* All rights reserved.

- \* This program and the accompanying materials are made available
- \* under the terms of the Eclipse Public License v1.0
- \* which accompanies this distribution and is available at

\* http://www.eclipse.org/legal/epl-v10.html

Found in  $path(s)$ :

\*/opt/cola/permits/1630888754 1681919691.302517/0/aspectiweaver-1-9-5-sources-1jar/org/aspectj/weaver/bcel/BcelWeaver.java No license file was found, but licenses were detected in source scan.

\* Copyright (c) 2005 Contributors.

\* All rights reserved.

\* This program and the accompanying materials are made available

\* under the terms of the Eclipse Public License v1.0

\* which accompanies this distribution and is available at

\* http://eclipse.org/legal/epl-v10.html

\* Contributors:

\* initial implementation Alexandre Vasseur

Found in  $path(s)$ :

\*/opt/cola/permits/1630888754\_1681919691.302517/0/aspectjweaver-1-9-5-sources-1jar/org/aspectj/lang/annotation/Before.java

\*/opt/cola/permits/1630888754 1681919691.302517/0/aspectiweaver-1-9-5-sources-1jar/org/aspectj/lang/annotation/AfterReturning.java

\*/opt/cola/permits/1630888754 1681919691.302517/0/aspectiweaver-1-9-5-sources-1jar/org/aspectj/lang/annotation/Pointcut.java

\*/opt/cola/permits/1630888754\_1681919691.302517/0/aspectjweaver-1-9-5-sources-1jar/org/aspectj/weaver/bcel/BcelPerClauseAspectAdder.java

/opt/cola/permits/1630888754\_1681919691.302517/0/aspectjweaver-1-9-5-sources-1jar/org/aspectj/lang/ProceedingJoinPoint.java

 $*$ /opt/cola/permits/1630888754 1681919691.302517/0/aspective aver-1-9-5-sources-1jar/org/aspectj/weaver/bcel/AtAjAttributes.java

\*/opt/cola/permits/1630888754\_1681919691.302517/0/aspectjweaver-1-9-5-sources-1jar/org/aspectj/lang/annotation/DeclarePrecedence.java

\*/opt/cola/permits/1630888754\_1681919691.302517/0/aspectjweaver-1-9-5-sources-1jar/org/aspectj/lang/annotation/Aspect.java

\*/opt/cola/permits/1630888754\_1681919691.302517/0/aspectjweaver-1-9-5-sources-1jar/org/aspectj/lang/annotation/AfterThrowing.java

\*/opt/cola/permits/1630888754 1681919691.302517/0/aspectjweaver-1-9-5-sources-1iar/org/aspecti/lang/annotation/Around.java

\*/opt/cola/permits/1630888754 1681919691.302517/0/aspectjweaver-1-9-5-sources-1jar/org/aspectj/lang/annotation/After.java

No license file was found, but licenses were detected in source scan.

\* Copyright (c) 2005 Contributors.

- \* All rights reserved.
- \* This program and the accompanying materials are made available
- \* under the terms of the Eclipse Public License v1.0
- \* which accompanies this distribution and is available at
- \* http://eclipse.org/legal/epl-v10.html
- 
- \* Contributors:
- \* Ron Bodkin Initial implementation

Found in  $path(s)$ :

\*/opt/cola/permits/1630888754\_1681919691.302517/0/aspectjweaver-1-9-5-sources-1jar/org/aspectj/weaver/ltw/LTWWorld.java No license file was found, but licenses were detected in source scan.

- \* Copyright (c) 2010 Contributors
- \* All rights reserved.
- \* This program and the accompanying materials are made available
- \* under the terms of the Eclipse Public License v1.0
- \* which accompanies this distribution and is available at
- \* http://www.eclipse.org/legal/epl-v10.html
- 
- \* Contributors:
- \* Andy Clement, SpringSource
- 

Found in  $path(s)$ :

\*/opt/cola/permits/1630888754\_1681919691.302517/0/aspectjweaver-1-9-5-sources-1jar/org/aspectj/weaver/MemberUtils.java

No license file was found, but licenses were detected in source scan.

- \* Copyright (c) 1999-2001 Xerox Corporation,
- $\ast$ 2002 Palo Alto Research Center, Incorporated (PARC).
- \* All rights reserved.
- \* This program and the accompanying materials are made available
- \* under the terms of the Eclipse Public License v1.0
- \* which accompanies this distribution and is available at
- \* http://www.eclipse.org/legal/epl-v10.html
- 
- \* Contributors:
- \* Xerox/PARC initial implementation
- \* Alex Vasseur wired up for @AJ proceeding
- Andy Clement 23-06-06 added extras for  $@$  AJ

Found in  $path(s)$ :

\*/opt/cola/permits/1630888754\_1681919691.302517/0/aspectjweaver-1-9-5-sources-1jar/org/aspectj/runtime/internal/AroundClosure.java

No license file was found, but licenses were detected in source scan.

\* Copyright (c) 1999-2001 Xerox Corporation,

- y. 2002 Palo Alto Research Center, Incorporated (PARC),
- $\ast$ 2006 Contributors.
- \* All rights reserved.
- \* This program and the accompanying materials are made available
- \* under the terms of the Eclipse Public License v1.0
- \* which accompanies this distribution and is available at
- \* http://www.eclipse.org/legal/epl-v10.html
- 

\* Contributors:

Xerox/PARC initial implementation  $\ast$ 

Found in  $path(s)$ :

\*/opt/cola/permits/1630888754\_1681919691.302517/0/aspectjweaver-1-9-5-sources-1jar/org/aspectj/lang/reflect/InitializerSignature.java No license file was found, but licenses were detected in source scan.

- \* Copyright (c) 2002, 2017 Contributors
- \* All rights reserved.
- \* This program and the accompanying materials are made available
- \* under the terms of the Eclipse Public License v1.0
- \* which accompanies this distribution and is available at
- \* http://www.eclipse.org/legal/epl-v10.html
- s.

\* Contributors:

\* Palo Alto Research Center, Incorporated (PARC).

Found in  $path(s)$ :

\*/opt/cola/permits/1630888754 1681919691.302517/0/aspectiweaver-1-9-5-sources-1jar/org/aspectj/weaver/bcel/ClassPathManager.java No license file was found, but licenses were detected in source scan.

- \* All rights reserved.
- \* This program and the accompanying materials are made available
- \* under the terms of the Eclipse Public License v1.0
- \* which accompanies this distribution and is available at
- \* http://www.eclipse.org/legal/epl-v10.html
- 

<sup>\*</sup> Copyright (c) 2004 IBM

\* Contributors:

Andy Clement - initial implementation {date}

\* \*\*\*\*\*\*\*\*\*\*\*\*\*\*\*\*\*\*\*\*\*\*\*\*\*\*\*\*\*\*\*\*\*\*\*\*\*\*\*\*\*\*\*\*\*\*\*\*\*\*\*\*\*\*\*\*\*\*\*\*\*\*\*\*\*\*/

Found in path(s):

\* /opt/cola/permits/1630888754\_1681919691.302517/0/aspectjweaver-1-9-5-sources-1 jar/org/aspectj/apache/bcel/classfile/annotation/AnnotationElementValue.java \* /opt/cola/permits/1630888754\_1681919691.302517/0/aspectjweaver-1-9-5-sources-1 jar/org/aspectj/apache/bcel/classfile/annotation/ArrayElementValue.java \* /opt/cola/permits/1630888754\_1681919691.302517/0/aspectjweaver-1-9-5-sources-1 jar/org/aspectj/apache/bcel/classfile/annotation/ClassElementValue.java \*

 /opt/cola/permits/1630888754\_1681919691.302517/0/aspectjweaver-1-9-5-sources-1 jar/org/aspectj/apache/bcel/classfile/annotation/RuntimeVisAnnos.java \* /opt/cola/permits/1630888754\_1681919691.302517/0/aspectjweaver-1-9-5-sources-1 jar/org/aspectj/apache/bcel/classfile/annotation/RuntimeVisParamAnnos.java \* /opt/cola/permits/1630888754\_1681919691.302517/0/aspectjweaver-1-9-5-sources-1 jar/org/aspectj/apache/bcel/classfile/annotation/SimpleElementValue.java \* /opt/cola/permits/1630888754\_1681919691.302517/0/aspectjweaver-1-9-5-sources-1 jar/org/aspectj/apache/bcel/classfile/annotation/EnumElementValue.java \* /opt/cola/permits/1630888754\_1681919691.302517/0/aspectjweaver-1-9-5-sources-1 jar/org/aspectj/apache/bcel/classfile/annotation/RuntimeParamAnnos.java No license file was found, but licenses were detected in source scan.

/\* \*\*\*\*\*\*\*\*\*\*\*\*\*\*\*\*\*\*\*\*\*\*\*\*\*\*\*\*\*\*\*\*\*\*\*\*\*\*\*\*\*\*\*\*\*\*\*\*\*\*\*\*\*\*\*\*\*\*\*\*\*\*\*\*\*\*\*

\* Copyright (c) 2002 Palo Alto Research Center, Incorporated (PARC).

\* All rights reserved.

\* This program and the accompanying materials are made available

\* under the terms of the Eclipse Public License v1.0

\* which accompanies this distribution and is available at

\* http://www.eclipse.org/legal/epl-v10.html

\*

\* Contributors:

Xerox/PARC initial implementation

\* \*\*\*\*\*\*\*\*\*\*\*\*\*\*\*\*\*\*\*\*\*\*\*\*\*\*\*\*\*\*\*\*\*\*\*\*\*\*\*\*\*\*\*\*\*\*\*\*\*\*\*\*\*\*\*\*\*\*\*\*\*\*\*\*\*\*/

Found in path(s):

\* /opt/cola/permits/1630888754\_1681919691.302517/0/aspectjweaver-1-9-5-sources-1 jar/org/aspectj/util/TypeSafeEnum.java No license file was found, but licenses were detected in source scan.

/\* \*\*\*\*\*\*\*\*\*\*\*\*\*\*\*\*\*\*\*\*\*\*\*\*\*\*\*\*\*\*\*\*\*\*\*\*\*\*\*\*\*\*\*\*\*\*\*\*\*\*\*\*\*\*\*\*\*\*\*\*\*\*\*\*\*\*\*

\* Copyright (c) 2008 Contributors

\* All rights reserved.

\* This program and the accompanying materials are made available

\* under the terms of the Eclipse Public License v1.0

\* which accompanies this distribution and is available at

\* http://www.eclipse.org/legal/epl-v10.html

\*

## \* \*\*\*\*\*\*\*\*\*\*\*\*\*\*\*\*\*\*\*\*\*\*\*\*\*\*\*\*\*\*\*\*\*\*\*\*\*\*\*\*\*\*\*\*\*\*\*\*\*\*\*\*\*\*\*\*\*\*\*\*\*\*\*\*\*\*/

Found in path(s):

\* /opt/cola/permits/1630888754\_1681919691.302517/0/aspectjweaver-1-9-5-sources-1 jar/org/aspectj/weaver/AbstractAnnotationAJ.java

\* /opt/cola/permits/1630888754\_1681919691.302517/0/aspectjweaver-1-9-5-sources-1 jar/org/aspectj/weaver/TemporaryTypeMunger.java

\* /opt/cola/permits/1630888754\_1681919691.302517/0/aspectjweaver-1-9-5-sources-1 jar/org/aspectj/weaver/StandardAnnotation.java

\* /opt/cola/permits/1630888754\_1681919691.302517/0/aspectjweaver-1-9-5-sources-1 jar/org/aspectj/weaver/bcel/BcelAnnotation.java

\*

 /opt/cola/permits/1630888754\_1681919691.302517/0/aspectjweaver-1-9-5-sources-1 jar/org/aspectj/weaver/IUnwovenClassFile.java

No license file was found, but licenses were detected in source scan.

/\* \*\*\*\*\*\*\*\*\*\*\*\*\*\*\*\*\*\*\*\*\*\*\*\*\*\*\*\*\*\*\*\*\*\*\*\*\*\*\*\*\*\*\*\*\*\*\*\*\*\*\*\*\*\*\*\*\*\*\*\*\*\*\*\*\*\*\*

- \* Copyright (c) 2002 Contributors
- \* All rights reserved.
- \* This program and the accompanying materials are made available
- \* under the terms of the Eclipse Public License v1.0
- \* which accompanies this distribution and is available at
- \* http://www.eclipse.org/legal/epl-v10.html
- \*
- \* Contributors:
- PARC initial implementation
- \* Andy Clement pushed down into bcel module

\* \*\*\*\*\*\*\*\*\*\*\*\*\*\*\*\*\*\*\*\*\*\*\*\*\*\*\*\*\*\*\*\*\*\*\*\*\*\*\*\*\*\*\*\*\*\*\*\*\*\*\*\*\*\*\*\*\*\*\*\*\*\*\*\*\*\*/

Found in path(s):

\* /opt/cola/permits/1630888754\_1681919691.302517/0/aspectjweaver-1-9-5-sources-1 jar/org/aspectj/apache/bcel/generic/Tag.java

\* /opt/cola/permits/1630888754\_1681919691.302517/0/aspectjweaver-1-9-5-sources-1-

jar/org/aspectj/apache/bcel/generic/LocalVariableTag.java

No license file was found, but licenses were detected in source scan.

/\* \*\*\*\*\*\*\*\*\*\*\*\*\*\*\*\*\*\*\*\*\*\*\*\*\*\*\*\*\*\*\*\*\*\*\*\*\*\*\*\*\*\*\*\*\*\*\*\*\*\*\*\*\*\*\*\*\*\*\*\*\*\*\*\*\*\*\*

- \* Copyright (c) 2017 Contributors
- \* All rights reserved.
- \* This program and the accompanying materials are made available
- \* under the terms of the Eclipse Public License v1.0
- \* which accompanies this distribution and is available at
- \* http://www.eclipse.org/legal/epl-v10.html

\* \*\*\*\*\*\*\*\*\*\*\*\*\*\*\*\*\*\*\*\*\*\*\*\*\*\*\*\*\*\*\*\*\*\*\*\*\*\*\*\*\*\*\*\*\*\*\*\*\*\*\*\*\*\*\*\*\*\*\*\*\*\*\*\*\*\*/

Found in path(s):

\* /opt/cola/permits/1630888754\_1681919691.302517/0/aspectjweaver-1-9-5-sources-1-

jar/org/aspectj/util/SoftHashMap.java

No license file was found, but licenses were detected in source scan.

\* Copyright (c) 2008 Contributors.

\* All rights reserved.

\* This program and the accompanying materials are made available

\* under the terms of the Eclipse Public License v1.0

\* which accompanies this distribution and is available at

\* http://eclipse.org/legal/epl-v10.html

Found in  $path(s)$ :

\*/opt/cola/permits/1630888754\_1681919691.302517/0/aspectjweaver-1-9-5-sources-1jar/org/aspectj/weaver/Utils.java

No license file was found, but licenses were detected in source scan.

\* Copyright (c) 2005, 2017 Contributors.

\* All rights reserved.

\* This program and the accompanying materials are made available

\* under the terms of the Eclipse Public License v1.0

\* which accompanies this distribution and is available at

\* http://eclipse.org/legal/epl-v10.html

Found in  $path(s)$ :

\*/opt/cola/permits/1630888754\_1681919691.302517/0/aspectjweaver-1-9-5-sources-1jar/org/aspectj/weaver/reflect/AnnotationFinder.java No license file was found, but licenses were detected in source scan.

\* Copyright (c) 2005 Contributors.

- \* All rights reserved.
- \* This program and the accompanying materials are made available
- \* under the terms of the Eclipse Public License v1.0

\* which accompanies this distribution and is available at

\* http://eclipse.org/legal/epl-v10.html

 $\ddot{\phantom{0}}$ 

\* Contributors:

\* Andy Clement Initial implementation

Found in  $path(s)$ :

 $*$ /opt/cola/permits/1630888754 1681919691.302517/0/aspectiweaver-1-9-5-sources-1-

jar/org/aspectj/weaver/TypeVariableDeclaringElement.java No license file was found, but licenses were detected in source scan.

\* Copyright (c) 2011 Contributors

\* All rights reserved.

\* This program and the accompanying materials are made available

\* under the terms of the Eclipse Public License v1.0

\* which accompanies this distribution and is available at

\* http://www.eclipse.org/legal/epl-v10.html

\* Contributors:

Andy Clement - SpringSource/vmware  $\ast$ 

Found in  $path(s)$ :

\*/opt/cola/permits/1630888754\_1681919691.302517/0/aspectjweaver-1-9-5-sources-1jar/org/aspectj/weaver/bcel/AspectInstanceVar.java No license file was found, but licenses were detected in source scan.

\* Copyright (c) 1999-2001 Xerox Corporation,

2002 Palo Alto Research Center, Incorporated (PARC).

\* All rights reserved.

\* This program and the accompanying materials are made available

\* under the terms of the Eclipse Public License v1.0

\* which accompanies this distribution and is available at

\* http://www.eclipse.org/legal/epl-v10.html

\* Contributors:

Xerox/PARC initial implementation

Found in  $path(s)$ :

\*/opt/cola/permits/1630888754\_1681919691.302517/0/aspectjweaver-1-9-5-sources-1jar/org/aspectj/lang/reflect/SourceLocation.java

\*/opt/cola/permits/1630888754\_1681919691.302517/0/aspectjweaver-1-9-5-sources-1jar/org/aspectj/lang/NoAspectBoundException.java

\*/opt/cola/permits/1630888754\_1681919691.302517/0/aspectjweaver-1-9-5-sources-1jar/org/aspectj/runtime/reflect/CodeSignatureImpl.java

/opt/cola/permits/1630888754 1681919691.302517/0/aspectiweaver-1-9-5-sources-1jar/org/aspectj/lang/reflect/ConstructorSignature.java

\*/opt/cola/permits/1630888754\_1681919691.302517/0/aspectjweaver-1-9-5-sources-1iar/org/aspecti/runtime/internal/CFlowPlusState.java

\*/opt/cola/permits/1630888754 1681919691.302517/0/aspectjweaver-1-9-5-sources-1jar/org/aspectj/bridge/MessageHandler.java

 $*$ /opt/cola/permits/1630888754 1681919691.302517/0/aspectiweaver-1-9-5-sources-1-

jar/org/aspectj/lang/reflect/FieldSignature.java

\* /opt/cola/permits/1630888754\_1681919691.302517/0/aspectjweaver-1-9-5-sources-1 jar/org/aspectj/bridge/ISourceLocation.java

\* /opt/cola/permits/1630888754\_1681919691.302517/0/aspectjweaver-1-9-5-sources-1 jar/org/aspectj/bridge/ReflectionFactory.java

\* /opt/cola/permits/1630888754\_1681919691.302517/0/aspectjweaver-1-9-5-sources-1 jar/org/aspectj/util/FileUtil.java

\* /opt/cola/permits/1630888754\_1681919691.302517/0/aspectjweaver-1-9-5-sources-1 jar/org/aspectj/util/FuzzyBoolean.java

\*

 /opt/cola/permits/1630888754\_1681919691.302517/0/aspectjweaver-1-9-5-sources-1 jar/org/aspectj/runtime/internal/CFlowStack.java

\* /opt/cola/permits/1630888754\_1681919691.302517/0/aspectjweaver-1-9-5-sources-1 jar/org/aspectj/bridge/SourceLocation.java

\* /opt/cola/permits/1630888754\_1681919691.302517/0/aspectjweaver-1-9-5-sources-1 jar/org/aspectj/runtime/reflect/SignatureImpl.java

\* /opt/cola/permits/1630888754\_1681919691.302517/0/aspectjweaver-1-9-5-sources-1 jar/org/aspectj/runtime/reflect/JoinPointImpl.java

\* /opt/cola/permits/1630888754\_1681919691.302517/0/aspectjweaver-1-9-5-sources-1 jar/org/aspectj/runtime/reflect/ConstructorSignatureImpl.java

\* /opt/cola/permits/1630888754\_1681919691.302517/0/aspectjweaver-1-9-5-sources-1 jar/org/aspectj/util/PartialOrder.java

\* /opt/cola/permits/1630888754\_1681919691.302517/0/aspectjweaver-1-9-5-sources-1 jar/org/aspectj/runtime/reflect/MemberSignatureImpl.java

\* /opt/cola/permits/1630888754\_1681919691.302517/0/aspectjweaver-1-9-5-sources-1 jar/org/aspectj/lang/reflect/CatchClauseSignature.java

\*

 /opt/cola/permits/1630888754\_1681919691.302517/0/aspectjweaver-1-9-5-sources-1 jar/org/aspectj/bridge/IMessageHandler.java

\* /opt/cola/permits/1630888754\_1681919691.302517/0/aspectjweaver-1-9-5-sources-1 jar/org/aspectj/bridge/Message.java

\* /opt/cola/permits/1630888754\_1681919691.302517/0/aspectjweaver-1-9-5-sources-1 jar/org/aspectj/lang/reflect/MethodSignature.java

\* /opt/cola/permits/1630888754\_1681919691.302517/0/aspectjweaver-1-9-5-sources-1 jar/org/aspectj/lang/JoinPoint.java

\* /opt/cola/permits/1630888754\_1681919691.302517/0/aspectjweaver-1-9-5-sources-1 jar/org/aspectj/runtime/reflect/FieldSignatureImpl.java

\* /opt/cola/permits/1630888754\_1681919691.302517/0/aspectjweaver-1-9-5-sources-1 jar/org/aspectj/runtime/CFlow.java

\* /opt/cola/permits/1630888754\_1681919691.302517/0/aspectjweaver-1-9-5-sources-1 jar/org/aspectj/runtime/reflect/AdviceSignatureImpl.java

\*

 /opt/cola/permits/1630888754\_1681919691.302517/0/aspectjweaver-1-9-5-sources-1 jar/org/aspectj/runtime/reflect/MethodSignatureImpl.java

\* /opt/cola/permits/1630888754\_1681919691.302517/0/aspectjweaver-1-9-5-sources-1 jar/org/aspectj/runtime/reflect/SourceLocationImpl.java

\* /opt/cola/permits/1630888754\_1681919691.302517/0/aspectjweaver-1-9-5-sources-1 jar/org/aspectj/bridge/AbortException.java

\* /opt/cola/permits/1630888754\_1681919691.302517/0/aspectjweaver-1-9-5-sources-1 jar/org/aspectj/bridge/IMessage.java

\* /opt/cola/permits/1630888754\_1681919691.302517/0/aspectjweaver-1-9-5-sources-1 jar/org/aspectj/runtime/internal/Conversions.java

\* /opt/cola/permits/1630888754\_1681919691.302517/0/aspectjweaver-1-9-5-sources-1 jar/org/aspectj/runtime/internal/PerObjectMap.java

\* /opt/cola/permits/1630888754\_1681919691.302517/0/aspectjweaver-1-9-5-sources-1 jar/org/aspectj/lang/Signature.java

\* /opt/cola/permits/1630888754\_1681919691.302517/0/aspectjweaver-1-9-5-sources-1 jar/org/aspectj/runtime/reflect/CatchClauseSignatureImpl.java

\*

 /opt/cola/permits/1630888754\_1681919691.302517/0/aspectjweaver-1-9-5-sources-1 jar/org/aspectj/bridge/CountingMessageHandler.java

\* /opt/cola/permits/1630888754\_1681919691.302517/0/aspectjweaver-1-9-5-sources-1 jar/org/aspectj/lang/reflect/MemberSignature.java

\* /opt/cola/permits/1630888754\_1681919691.302517/0/aspectjweaver-1-9-5-sources-1 jar/org/aspectj/lang/reflect/AdviceSignature.java

\* /opt/cola/permits/1630888754\_1681919691.302517/0/aspectjweaver-1-9-5-sources-1 jar/org/aspectj/bridge/IMessageHolder.java

\* /opt/cola/permits/1630888754\_1681919691.302517/0/aspectjweaver-1-9-5-sources-1 jar/org/aspectj/runtime/reflect/StringMaker.java

\* /opt/cola/permits/1630888754\_1681919691.302517/0/aspectjweaver-1-9-5-sources-1 jar/org/aspectj/bridge/MessageWriter.java

\* /opt/cola/permits/1630888754\_1681919691.302517/0/aspectjweaver-1-9-5-sources-1 jar/org/aspectj/lang/reflect/CodeSignature.java

\* /opt/cola/permits/1630888754\_1681919691.302517/0/aspectjweaver-1-9-5-sources-1 jar/org/aspectj/runtime/reflect/InitializerSignatureImpl.java

\*

 /opt/cola/permits/1630888754\_1681919691.302517/0/aspectjweaver-1-9-5-sources-1 jar/org/aspectj/bridge/MessageUtil.java

\* /opt/cola/permits/1630888754\_1681919691.302517/0/aspectjweaver-1-9-5-sources-1 jar/org/aspectj/bridge/ICommand.java

No license file was found, but licenses were detected in source scan.

\* The Apache Software License, Version 1.1

/\* ========================

\*

\* Copyright (c) 2016-17 The Apache Software Foundation. All rights

\* reserved.

\*

\* Redistribution and use in source and binary forms, with or without

\* modification, are permitted provided that the following conditions

\* are met:

\*

\* 1. Redistributions of source code must retain the above copyright

\* notice, this list of conditions and the following disclaimer.

\*

\* 2. Redistributions in binary form must reproduce the above copyright

- notice, this list of conditions and the following disclaimer in
- the documentation and/or other materials provided with the
- distribution.

\*

- \* 3. The end-user documentation included with the redistribution,
- if any, must include the following acknowledgment:
- "This product includes software developed by the
- Apache Software

Foundation (http://www.apache.org/)."

- \* Alternately, this acknowledgment may appear in the software itself,
- \* if and wherever such third-party acknowledgments normally appear.

\*

\* 4. The names "Apache" and "Apache Software Foundation" and

- \* "Apache BCEL" must not be used to endorse or promote products
- derived from this software without prior written permission. For
- \* written permission, please contact apache@apache.org.

\*

\* 5. Products derived from this software may not be called "Apache",

- \* "Apache BCEL", nor may "Apache" appear in their name, without
- \* prior written permission of the Apache Software Foundation.

\*

\* THIS SOFTWARE IS PROVIDED ``AS IS'' AND ANY EXPRESSED OR IMPLIED \* WARRANTIES, INCLUDING, BUT NOT LIMITED TO, THE IMPLIED WARRANTIES \* OF MERCHANTABILITY AND FITNESS FOR A PARTICULAR PURPOSE ARE \* DISCLAIMED. IN NO EVENT SHALL THE APACHE SOFTWARE FOUNDATION OR \* ITS CONTRIBUTORS BE LIABLE FOR ANY DIRECT, INDIRECT, INCIDENTAL, \* SPECIAL, EXEMPLARY, OR CONSEQUENTIAL DAMAGES (INCLUDING, BUT NOT \* LIMITED TO, PROCUREMENT OF SUBSTITUTE GOODS OR SERVICES; LOSS OF \* USE, DATA, OR PROFITS; OR BUSINESS INTERRUPTION) HOWEVER CAUSED AND \* ON ANY THEORY OF LIABILITY, WHETHER IN CONTRACT, STRICT LIABILITY, \* OR TORT (INCLUDING NEGLIGENCE OR OTHERWISE) ARISING IN ANY WAY OUT \* OF THE USE OF THIS SOFTWARE, EVEN IF ADVISED OF THE POSSIBILITY OF \* SUCH DAMAGE.

\* ==================================================================== \*

\* This software consists of voluntary contributions made by many

\* individuals on behalf of the Apache Software Foundation. For more

- \* information on the Apache Software Foundation, please see
- \* <http://www.apache.org/>.

\*/

Found in path(s):

\* /opt/cola/permits/1630888754\_1681919691.302517/0/aspectjweaver-1-9-5-sources-1 jar/org/aspectj/apache/bcel/classfile/Module.java

No license file was found, but licenses were detected in source scan.

/\*\*\*\*\*\*\*\*\*\*\*\*\*\*\*\*\*\*\*\*\*\*\*\*\*\*\*\*\*\*\*\*\*\*\*\*\*\*\*\*\*\*\*\*\*\*\*\*\*\*\*\*\*\*\*\*\*\*\*\*\*\*\*\*\*\*\*\*

\* Copyright (c) 2005 Contributors. All rights reserved.

- \* This program and the accompanying materials are made available
- \* under the terms of the Eclipse Public License v1.0
- \* which accompanies this distribution and is available at

```
* http://eclipse.org/legal/epl-v10.html
```
\*

## \* Contributors:

\* Helen Hawkins - Initial implementation

```
*******************************************************************/
```
Found in path(s):

\* /opt/cola/permits/1630888754\_1681919691.302517/0/aspectjweaver-1-9-5-sources-1 jar/org/aspectj/weaver/AnnotationTargetKind.java No license file was found, but licenses were detected in source scan.

/\* \*\*\*\*\*\*\*\*\*\*\*\*\*\*\*\*\*\*\*\*\*\*\*\*\*\*\*\*\*\*\*\*\*\*\*\*\*\*\*\*\*\*\*\*\*\*\*\*\*\*\*\*\*\*\*\*\*\*\*\*\*\*\*\*\*\*\*

- \* Copyright (c) 2005 Contributors.
- \* All rights reserved.
- \* This program and the accompanying materials are made available
- \* under the terms of the Eclipse Public License v1.0
- \* which accompanies this distribution and is available at
- \* http://eclipse.org/legal/epl-v10.html
- \*
- \* Contributors:
- Wes Isberg initial implementation
- \* \*\*\*\*\*\*\*\*\*\*\*\*\*\*\*\*\*\*\*\*\*\*\*\*\*\*\*\*\*\*\*\*\*\*\*\*\*\*\*\*\*\*\*\*\*\*\*\*\*\*\*\*\*\*\*\*\*\*\*\*\*\*\*\*\*\*/

Found in path(s):

\* /opt/cola/permits/1630888754\_1681919691.302517/0/aspectjweaver-1-9-5-sources-1 jar/org/aspectj/lang/internal/lang/PlaceHolder.java No license file was found, but licenses were detected in source scan.

/\*\*\*\*\*\*\*\*\*\*\*\*\*\*\*\*\*\*\*\*\*\*\*\*\*\*\*\*\*\*\*\*\*\*\*\*\*\*\*\*\*\*\*\*\*\*\*\*\*\*\*\*\*\*\*\*\*\*\*\*\*\*\*\*\*\*\*\*\*\*\*\*\*\*\*\*\*\*\*

- \* Copyright (c) 2009 Contributors.
- \* All rights reserved.
- \* This program and the accompanying materials are made available
- \* under the terms of the Eclipse Public License v1.0
- \* which accompanies this distribution and is available at
- \* http://eclipse.org/legal/epl-v10.html
- \*
- \* Contributors:
- \* initial implementation Andy Clement

\*\*\*\*\*\*\*\*\*\*\*\*\*\*\*\*\*\*\*\*\*\*\*\*\*\*\*\*\*\*\*\*\*\*\*\*\*\*\*\*\*\*\*\*\*\*\*\*\*\*\*\*\*\*\*\*\*\*\*\*\*\*\*\*\*\*\*\*\*\*\*\*\*\*\*\*\*\*\*/

Found in path(s):

\* /opt/cola/permits/1630888754\_1681919691.302517/0/aspectjweaver-1-9-5-sources-1-

jar/org/aspectj/lang/annotation/DeclareMixin.java

No license file was found, but licenses were detected in source scan.

- \* Copyright (c) 2005 IBM
- \* All rights reserved.
- \* This program and the accompanying materials are made available
- \* under the terms of the Eclipse Public License v1.0
- \* which accompanies this distribution and is available at
- \* http://www.eclipse.org/legal/epl-v10.html
- 
- \* Contributors:
- $\ast$ Andy Clement initial implementation

Found in  $path(s)$ :

\*/opt/cola/permits/1630888754\_1681919691.302517/0/aspectjweaver-1-9-5-sources-1jar/org/aspectj/weaver/bcel/TypeAnnotationAccessVar.java No license file was found, but licenses were detected in source scan.

- \* Copyright (c) 2005, 2017 Contributors.
- \* All rights reserved.
- \* This program and the accompanying materials are made available
- \* under the terms of the Eclipse Public License v1.0
- \* which accompanies this distribution and is available at
- \* http://eclipse.org/legal/epl-v10.html

Found in  $path(s)$ :

\*/opt/cola/permits/1630888754\_1681919691.302517/0/aspectjweaver-1-9-5-sources-1jar/org/aspectj/weaver/loadtime/ClassLoaderWeavingAdaptor.java No license file was found, but licenses were detected in source scan.

- \* Copyright (c) 2002-2010
- \* All rights reserved.
- \* This program and the accompanying materials are made available
- \* under the terms of the Eclipse Public License v1.0
- \* which accompanies this distribution and is available at
- \* http://www.eclipse.org/legal/epl-v10.html

Found in path(s):

 $*$ /opt/cola/permits/1630888754 1681919691.302517/0/aspectiweaver-1-9-5-sources-1jar/org/aspectj/weaver/Member.java

No license file was found, but licenses were detected in source scan.

- \* Copyright (c) 2006 Contributors
- \* All rights reserved.
- \* This program and the accompanying materials are made available
- \* under the terms of the Eclipse Public License v1.0
- \* which accompanies this distribution and is available at
- \* http://www.eclipse.org/legal/epl-v10.html

\*

## \* Contributors:

Andy Clement IBM initial implementation

\* \*\*\*\*\*\*\*\*\*\*\*\*\*\*\*\*\*\*\*\*\*\*\*\*\*\*\*\*\*\*\*\*\*\*\*\*\*\*\*\*\*\*\*\*\*\*\*\*\*\*\*\*\*\*\*\*\*\*\*\*\*\*\*\*\*\*/

## Found in path(s):

\* /opt/cola/permits/1630888754\_1681919691.302517/0/aspectjweaver-1-9-5-sources-1 jar/org/aspectj/weaver/AnnotationAnnotationValue.java

\* /opt/cola/permits/1630888754\_1681919691.302517/0/aspectjweaver-1-9-5-sources-1 jar/org/aspectj/weaver/EnumAnnotationValue.java

\* /opt/cola/permits/1630888754\_1681919691.302517/0/aspectjweaver-1-9-5-sources-1 jar/org/aspectj/weaver/patterns/IVerificationRequired.java

\*

 /opt/cola/permits/1630888754\_1681919691.302517/0/aspectjweaver-1-9-5-sources-1 jar/org/aspectj/weaver/ArrayAnnotationValue.java

\* /opt/cola/permits/1630888754\_1681919691.302517/0/aspectjweaver-1-9-5-sources-1 jar/org/aspectj/weaver/SimpleAnnotationValue.java

\* /opt/cola/permits/1630888754\_1681919691.302517/0/aspectjweaver-1-9-5-sources-1 jar/org/aspectj/weaver/AnnotationNameValuePair.java

\* /opt/cola/permits/1630888754\_1681919691.302517/0/aspectjweaver-1-9-5-sources-1 jar/org/aspectj/weaver/AnnotationValue.java

\* /opt/cola/permits/1630888754\_1681919691.302517/0/aspectjweaver-1-9-5-sources-1 jar/org/aspectj/asm/IModelFilter.java

\* /opt/cola/permits/1630888754\_1681919691.302517/0/aspectjweaver-1-9-5-sources-1 jar/org/aspectj/weaver/ClassAnnotationValue.java

No license file was found, but licenses were detected in source scan.

/\* \*\*\*\*\*\*\*\*\*\*\*\*\*\*\*\*\*\*\*\*\*\*\*\*\*\*\*\*\*\*\*\*\*\*\*\*\*\*\*\*\*\*\*\*\*\*\*\*\*\*\*\*\*\*\*\*\*\*\*\*\*\*\*\*\*\*\*

- \* Copyright (c) 2002,2005 Contributors
- \* All rights reserved.
- \* This program and the accompanying materials are made available
- \* under the terms of the Eclipse Public License v1.0
- \* which accompanies this distribution and is available at
- \* http://www.eclipse.org/legal/epl-v10.html
- \*
- \* Contributors:
- \* PARC initial implementation
- Andy Clement start of generics upgrade...
- Adrian Colver overhaul

\* \*\*\*\*\*\*\*\*\*\*\*\*\*\*\*\*\*\*\*\*\*\*\*\*\*\*\*\*\*\*\*\*\*\*\*\*\*\*\*\*\*\*\*\*\*\*\*\*\*\*\*\*\*\*\*\*\*\*\*\*\*\*\*\*\*\*/

Found in path(s):

\* /opt/cola/permits/1630888754\_1681919691.302517/0/aspectjweaver-1-9-5-sources-1 jar/org/aspectj/weaver/UnresolvedType.java

No license file was found, but licenses were detected in source scan.

\* Copyright (c) 2005 Contributors. \* All rights reserved. \* This program and the accompanying materials are made available \* under the terms of the Eclipse Public License v1.0 \* which accompanies this distribution and is available at \* http://eclipse.org/legal/epl-v10.html \* Contributors: Alexandre Vasseur initial implementation Found in  $path(s)$ : \*/opt/cola/permits/1630888754 1681919691.302517/0/aspectjweaver-1-9-5-sources-1jar/org/aspectj/weaver/MethodDelegateTypeMunger.java No license file was found, but licenses were detected in source scan. \* Copyright (c) 2004, 2013 IBM, VMware \* All rights reserved. \* This program and the accompanying materials are made available \* under the terms of the Eclipse Public License v1.0 \* which accompanies this distribution and is available at \* http://www.eclipse.org/legal/epl-v10.html \* Contributors: Andy Clement - initial implementation {date} Found in  $path(s)$ :  $*$ /opt/cola/permits/1630888754 1681919691.302517/0/aspective aver-1-9-5-sources-1jar/org/aspectj/apache/bcel/classfile/annotation/RuntimeAnnos.java \*/opt/cola/permits/1630888754\_1681919691.302517/0/aspectjweaver-1-9-5-sources-1jar/org/aspectj/apache/bcel/classfile/annotation/RuntimeInvisParamAnnos.java \*/opt/cola/permits/1630888754\_1681919691.302517/0/aspectjweaver-1-9-5-sources-1jar/org/aspectj/apache/bcel/classfile/annotation/RuntimeInvisAnnos.java /opt/cola/permits/1630888754 1681919691.302517/0/aspectjweaver-1-9-5-sources-1jar/org/aspectj/apache/bcel/classfile/annotation/ElementValue.java No license file was found, but licenses were detected in source scan. 

- \* Copyright (c) 2004 IBM Corporation
- \* All rights reserved.
- \* This program and the accompanying materials are made available
- \* under the terms of the Eclipse Public License v1.0
- \* which accompanies this distribution and is available at
- \* http://www.eclipse.org/legal/epl-v10.html
- $\ast$
- \* Contributors:
- Matthew Webster, Adrian Colyer,
- Martin Lippert initial implementation
- $\ast$ Andy Clement
- Abraham Nevado

Found in  $path(s)$ :

\*/opt/cola/permits/1630888754\_1681919691.302517/0/aspectjweaver-1-9-5-sources-1jar/org/aspectj/weaver/loadtime/WeavingURLClassLoader.java No license file was found, but licenses were detected in source scan.

\* Copyright (c) 2004-2019 Contributors

- \* All rights reserved. This program and the accompanying materials
- \* are made available under the terms of the Eclipse Public License v1.0
- \* which accompanies this distribution, and is available at
- \* http://www.eclipse.org/legal/epl-v10.html

Found in  $path(s)$ :

\*/opt/cola/permits/1630888754\_1681919691.302517/0/aspectjweaver-1-9-5-sources-1-

jar/org/aspectj/weaver/WeaverMessages.java

No license file was found, but licenses were detected in source scan.

\* Copyright (c) 2005 Contributors.

\* All rights reserved.

- \* This program and the accompanying materials are made available
- \* under the terms of the Eclipse Public License v1.0
- \* which accompanies this distribution and is available at
- \* http://eclipse.org/legal/epl-v10.html
- 

\* Contributors:

\* Alexandre Vasseur initial implementation

Found in  $path(s)$ :

 $*$ /opt/cola/permits/1630888754 1681919691.302517/0/aspectiweaver-1-9-5-sources-1jar/org/aspectj/weaver/loadtime/definition/Definition.java

\*/opt/cola/permits/1630888754\_1681919691.302517/0/aspectjweaver-1-9-5-sources-1iar/org/aspecti/weaver/loadtime/Ai.java

\*/opt/cola/permits/1630888754 1681919691.302517/0/aspectjweaver-1-9-5-sources-1jar/org/aspectj/weaver/loadtime/Options.java

 $*$ /opt/cola/permits/1630888754 1681919691.302517/0/aspectiweaver-1-9-5-sources-1-

jar/org/aspectj/weaver/loadtime/Agent.java

/opt/cola/permits/1630888754\_1681919691.302517/0/aspectjweaver-1-9-5-sources-1jar/org/aspectj/weaver/bcel/BcelAccessForInlineMunger.java No license file was found, but licenses were detected in source scan.

\* Copyright (c) 2005 Contributors.

\* All rights reserved.

\* This program and the accompanying materials are made available

\* under the terms of the Eclipse Public License v1.0

\* which accompanies this distribution and is available at

\* http://eclipse.org/legal/epl-v10.html

\* Contributors:

\* initial implementation Andy Clement

Found in  $path(s)$ :

\*/opt/cola/permits/1630888754\_1681919691.302517/0/aspectjweaver-1-9-5-sources-1jar/org/aspectj/weaver/bcel/FakeAnnotation.java No license file was found, but licenses were detected in source scan.

\* Copyright (c) 2005 IBM

\* All rights reserved.

\* This program and the accompanying materials are made available

\* under the terms of the Eclipse Public License v1.0

\* which accompanies this distribution and is available at

\* http://www.eclipse.org/legal/epl-v10.html

s.

\* Contributors:

Andy Clement initial implementation

Found in  $path(s)$ :

\*/opt/cola/permits/1630888754 1681919691.302517/0/aspectiweaver-1-9-5-sources-1jar/org/aspectj/weaver/AnnotationOnTypeMunger.java \*/opt/cola/permits/1630888754\_1681919691.302517/0/aspectjweaver-1-9-5-sources-1-

jar/org/aspectj/weaver/patterns/PerTypeWithin.java

No license file was found, but licenses were detected in source scan.

\* Copyright (c) 2009 Contributors

\* All rights reserved.

\* This program and the accompanying materials are made available

\* under the terms of the Eclipse Public License v1.0

\* which accompanies this distribution and is available at

\* http://www.eclipse.org/legal/epl-v10.html

\* \*\*\*\*\*\*\*\*\*\*\*\*\*\*\*\*\*\*\*\*\*\*\*\*\*\*\*\*\*\*\*\*\*\*\*\*\*\*\*\*\*\*\*\*\*\*\*\*\*\*\*\*\*\*\*\*\*\*\*\*\*\*\*\*\*\*/

Found in path(s):

\*

\* /opt/cola/permits/1630888754\_1681919691.302517/0/aspectjweaver-1-9-5-sources-1 jar/org/aspectj/weaver/PersistenceSupport.java

No license file was found, but licenses were detected in source scan.

/\* \*\*\*\*\*\*\*\*\*\*\*\*\*\*\*\*\*\*\*\*\*\*\*\*\*\*\*\*\*\*\*\*\*\*\*\*\*\*\*\*\*\*\*\*\*\*\*\*\*\*\*\*\*\*\*\*\*\*\*\*\*\*\*\*\*\*\*

\* Copyright (c) 2002 Palo Alto Research Center, Incorporated (PARC).

\* All rights reserved.

\* This program and the accompanying materials are made available

\* under the terms of the Eclipse Public License v1.0

\* which accompanies this distribution and is available at

\* http://www.eclipse.org/legal/epl-v10.html

\*

\* Contributors:

\* PARC initial implementation

Alexandre Vasseur @AspectJ ITDs

\* \*\*\*\*\*\*\*\*\*\*\*\*\*\*\*\*\*\*\*\*\*\*\*\*\*\*\*\*\*\*\*\*\*\*\*\*\*\*\*\*\*\*\*\*\*\*\*\*\*\*\*\*\*\*\*\*\*\*\*\*\*\*\*\*\*\*/

Found in path(s):

\* /opt/cola/permits/1630888754\_1681919691.302517/0/aspectjweaver-1-9-5-sources-1 jar/org/aspectj/weaver/ResolvedTypeMunger.java

\* /opt/cola/permits/1630888754\_1681919691.302517/0/aspectjweaver-1-9-5-sources-1-

jar/org/aspectj/weaver/bcel/BcelTypeMunger.java

No license file was found, but licenses were detected in source scan.

/\* \*\*\*\*\*\*\*\*\*\*\*\*\*\*\*\*\*\*\*\*\*\*\*\*\*\*\*\*\*\*\*\*\*\*\*\*\*\*\*\*\*\*\*\*\*\*\*\*\*\*\*\*\*\*\*\*\*\*\*\*\*\*\*\*\*\*\*

\* Copyright (c) 2012 VMware, Inc. custard

\*

\* All rights reserved.

\* This program and the accompanying materials are made available

\* under the terms of the Eclipse Public License v1.0

\* which accompanies this distribution and is available at

\* http://www.eclipse.org/legal/epl-v10.html

\*

\* Contributors:

\* Lyor Goldstein

\* \*\*\*\*\*\*\*\*\*\*\*\*\*\*\*\*\*\*\*\*\*\*\*\*\*\*\*\*\*\*\*\*\*\*\*\*\*\*\*\*\*\*\*\*\*\*\*\*\*\*\*\*\*\*\*\*\*\*\*\*\*\*\*\*\*\*/

Found in path(s):

\* /opt/cola/permits/1630888754\_1681919691.302517/0/aspectjweaver-1-9-5-sources-1 jar/org/aspectj/weaver/tools/cache/FlatFileCacheBacking.java No license file was found, but licenses were detected in source scan.

/\* \*\*\*\*\*\*\*\*\*\*\*\*\*\*\*\*\*\*\*\*\*\*\*\*\*\*\*\*\*\*\*\*\*\*\*\*\*\*\*\*\*\*\*\*\*\*\*\*\*\*\*\*\*\*\*\*\*\*\*\*\*\*\*\*\*\*\*

- \* Copyright (c) 2002 Palo Alto Research Center, Incorporated (PARC).
- \* All rights reserved.
- \* This program and the accompanying materials are made available
- \* under the terms of the Eclipse Public License v1.0
- \* which accompanies this distribution and is available at
- \* http://www.eclipse.org/legal/epl-v10.html
- s.
- \* Contributors:
- Xerox/PARC initial implementation

Found in  $path(s)$ :

\*/opt/cola/permits/1630888754 1681919691.302517/0/aspectjweaver-1-9-5-sources-1jar/org/aspectj/util/Reflection.java

No license file was found, but licenses were detected in source scan.

- \* Copyright (c) 2005-2010 Contributors
- \* All rights reserved.
- \* This program and the accompanying materials are made available
- \* under the terms of the Eclipse Public License v1.0
- \* which accompanies this distribution and is available at
- \* http://www.eclipse.org/legal/epl-v10.html
- $\ast$
- \* Contributors:
- \* Andy Clement (IBM, SpringSource)
- 

Found in  $path(s)$ :

\*/opt/cola/permits/1630888754\_1681919691.302517/0/aspectjweaver-1-9-5-sources-1jar/org/aspectj/weaver/VersionedDataInputStream.java No license file was found, but licenses were detected in source scan.

- \* Copyright (c) 2005 Contributors.
- \* All rights reserved.
- \* This program and the accompanying materials are made available
- \* under the terms of the Eclipse Public License v1.0
- \* which accompanies this distribution and is available at
- \* http://eclipse.org/legal/epl-v10.html
- 

\* Contributors:

- \* Alexandre Vasseur initial implementation
- \* Adrian Colver refactoring for traversal and grouping by kind

Found in  $path(s)$ :

 $*$ /opt/cola/permits/1630888754 1681919691.302517/0/aspectiweaver-1-9-5-sources-1-

jar/org/aspectj/weaver/patterns/PatternNodeVisitor.java No license file was found, but licenses were detected in source scan.

/\* \*\*\*\*\*\*\*\*\*\*\*\*\*\*\*\*\*\*\*\*\*\*\*\*\*\*\*\*\*\*\*\*\*\*\*\*\*\*\*\*\*\*\*\*\*\*\*\*\*\*\*\*\*\*\*\*\*\*\*\*\*\*\*\*\*\*\*

\* Copyright (c) 2005-2010 Contributors.

\* All rights reserved.

\* This program and the accompanying materials are made available

\* under the terms of the Eclipse Public License v1.0

\* which accompanies this distribution and is available at

\* http://eclipse.org/legal/epl-v10.html

\* \*\*\*\*\*\*\*\*\*\*\*\*\*\*\*\*\*\*\*\*\*\*\*\*\*\*\*\*\*\*\*\*\*\*\*\*\*\*\*\*\*\*\*\*\*\*\*\*\*\*\*\*\*\*\*\*\*\*\*\*\*\*\*\*\*\*/

Found in path(s):

\* /opt/cola/permits/1630888754\_1681919691.302517/0/aspectjweaver-1-9-5-sources-1-

jar/org/aspectj/weaver/TypeFactory.java

\* /opt/cola/permits/1630888754\_1681919691.302517/0/aspectjweaver-1-9-5-sources-1-

jar/org/aspectj/weaver/TypeVariable.java

No license file was found, but licenses were detected in source scan.

/\* \*\*\*\*\*\*\*\*\*\*\*\*\*\*\*\*\*\*\*\*\*\*\*\*\*\*\*\*\*\*\*\*\*\*\*\*\*\*\*\*\*\*\*\*\*\*\*\*\*\*\*\*\*\*\*\*\*\*\*\*\*\*\*\*\*\*\*

\* Copyright (c) 2005-2017 Contributors.

- \* All rights reserved.
- \* This program and the accompanying materials are made available
- \* under the terms of the Eclipse Public License v1.0
- \* which accompanies this distribution and is available at
- \* http://eclipse.org/legal/epl-v10.html

\* \*\*\*\*\*\*\*\*\*\*\*\*\*\*\*\*\*\*\*\*\*\*\*\*\*\*\*\*\*\*\*\*\*\*\*\*\*\*\*\*\*\*\*\*\*\*\*\*\*\*\*\*\*\*\*\*\*\*\*\*\*\*\*\*\*\*/

Found in path(s):

\* /opt/cola/permits/1630888754\_1681919691.302517/0/aspectjweaver-1-9-5-sources-1 jar/org/aspectj/weaver/reflect/ArgNameFinder.java

\* /opt/cola/permits/1630888754\_1681919691.302517/0/aspectjweaver-1-9-5-sources-1-

jar/org/aspectj/weaver/reflect/ReflectionWorld.java

No license file was found, but licenses were detected in source scan.

/\* \*\*\*\*\*\*\*\*\*\*\*\*\*\*\*\*\*\*\*\*\*\*\*\*\*\*\*\*\*\*\*\*\*\*\*\*\*\*\*\*\*\*\*\*\*\*\*\*\*\*\*\*\*\*\*\*\*\*\*\*\*\*\*\*\*\*\*

\* Copyright (c) 2003,2010 Contributors

\* All rights reserved.

\* This program and the accompanying materials are made available

\* under the terms of the Eclipse Public License v1.0

\* which accompanies this distribution and is available at

\* http://www.eclipse.org/legal/epl-v10.html

\*

\* Contributors:

Mik Kersten initial implementation

Andy Clement

\* \*\*\*\*\*\*\*\*\*\*\*\*\*\*\*\*\*\*\*\*\*\*\*\*\*\*\*\*\*\*\*\*\*\*\*\*\*\*\*\*\*\*\*\*\*\*\*\*\*\*\*\*\*\*\*\*\*\*\*\*\*\*\*\*\*\*/

Found in path(s):

\* /opt/cola/permits/1630888754\_1681919691.302517/0/aspectjweaver-1-9-5-sources-1 jar/org/aspectj/asm/HierarchyWalker.java

\* /opt/cola/permits/1630888754\_1681919691.302517/0/aspectjweaver-1-9-5-sources-1 jar/org/aspectj/asm/IHierarchy.java

\* /opt/cola/permits/1630888754\_1681919691.302517/0/aspectjweaver-1-9-5-sources-1-

jar/org/aspectj/asm/internal/RelationshipMap.java

No license file was found, but licenses were detected in source scan.

/\* \*\*\*\*\*\*\*\*\*\*\*\*\*\*\*\*\*\*\*\*\*\*\*\*\*\*\*\*\*\*\*\*\*\*\*\*\*\*\*\*\*\*\*\*\*\*\*\*\*\*\*\*\*\*\*\*\*\*\*\*\*\*\*\*\*\*\*

\* Copyright (c) 2014 Contributors.

- \* All rights reserved.
- \* This program and the accompanying materials are made available
- \* under the terms of the Eclipse Public License v1.0
- \* which accompanies this distribution and is available at
- \* http://eclipse.org/legal/epl-v10.html

\* \*\*\*\*\*\*\*\*\*\*\*\*\*\*\*\*\*\*\*\*\*\*\*\*\*\*\*\*\*\*\*\*\*\*\*\*\*\*\*\*\*\*\*\*\*\*\*\*\*\*\*\*\*\*\*\*\*\*\*\*\*\*\*\*\*\*/

Found in path(s):

\* /opt/cola/permits/1630888754\_1681919691.302517/0/aspectjweaver-1-9-5-sources-1 jar/org/aspectj/lang/annotation/RequiredTypes.java

No license file was found, but licenses were detected in source scan.

/\* \*\*\*\*\*\*\*\*\*\*\*\*\*\*\*\*\*\*\*\*\*\*\*\*\*\*\*\*\*\*\*\*\*\*\*\*\*\*\*\*\*\*\*\*\*\*\*\*\*\*\*\*\*\*\*\*\*\*\*\*\*\*\*\*\*\*\*

- \* Copyright (c) 2018 Contributors
- \* All rights reserved.
- \* This program and the accompanying materials are made available
- \* under the terms of the Eclipse Public License v1.0
- \* which accompanies this distribution and is available at
- \* http://www.eclipse.org/legal/epl-v10.html

\* \*\*\*\*\*\*\*\*\*\*\*\*\*\*\*\*\*\*\*\*\*\*\*\*\*\*\*\*\*\*\*\*\*\*\*\*\*\*\*\*\*\*\*\*\*\*\*\*\*\*\*\*\*\*\*\*\*\*\*\*\*\*\*\*\*\*/

Found in path(s):

\* /opt/cola/permits/1630888754\_1681919691.302517/0/aspectjweaver-1-9-5-sources-1-

jar/org/aspectj/weaver/RuntimeVersion.java

No license file was found, but licenses were detected in source scan.

/\*\*\*\*\*\*\*\*\*\*\*\*\*\*\*\*\*\*\*\*\*\*\*\*\*\*\*\*\*\*\*\*\*\*\*\*\*\*\*\*\*\*\*\*\*\*\*\*\*\*\*\*\*\*\*\*\*\*\*\*\*\*\*\*\*\*\*\*\*\*\*\*\*\*\*\*\*\*\*

- \* Copyright (c) 2011 Contributors.
- \* All rights reserved.
- \* This program and the accompanying materials are made available
- \* under the terms of the Eclipse Public License v1.0
- \* which accompanies this distribution and is available at
- \* http://eclipse.org/legal/epl-v10.html
- \*
- \* Contributors:
- \* Abraham Nevado Lucierna initial implementation
- \* Just a slight variation of current DocumentParser.java from Alexandre Vasseur.

\*\*\*\*\*\*\*\*\*\*\*\*\*\*\*\*\*\*\*\*\*\*\*\*\*\*\*\*\*\*\*\*\*\*\*\*\*\*\*\*\*\*\*\*\*\*\*\*\*\*\*\*\*\*\*\*\*\*\*\*\*\*\*\*\*\*\*\*\*\*\*\*\*\*\*\*\*\*\*/

Found in path(s):

\* /opt/cola/permits/1630888754\_1681919691.302517/0/aspectjweaver-1-9-5-sources-1 jar/org/aspectj/weaver/loadtime/definition/SimpleAOPParser.java No license file was found, but licenses were detected in source scan.

/\* \*\*\*\*\*\*\*\*\*\*\*\*\*\*\*\*\*\*\*\*\*\*\*\*\*\*\*\*\*\*\*\*\*\*\*\*\*\*\*\*\*\*\*\*\*\*\*\*\*\*\*\*\*\*\*\*\*\*\*\*\*\*\*\*\*\*\*

\* Copyright (c) 2002 Palo Alto Research Center, Incorporated (PARC).

\* 2005 Contributors

- \* All rights reserved.
- \* This program and the accompanying materials are made available
- \* under the terms of the Eclipse Public License v1.0
- \* which accompanies this distribution and is available at
- \* http://www.eclipse.org/legal/epl-v10.html

\*

- \* Contributors:
- PARC initial implementation
- \* AMC extracted as interface

\* \*\*\*\*\*\*\*\*\*\*\*\*\*\*\*\*\*\*\*\*\*\*\*\*\*\*\*\*\*\*\*\*\*\*\*\*\*\*\*\*\*\*\*\*\*\*\*\*\*\*\*\*\*\*\*\*\*\*\*\*\*\*\*\*\*\*/

Found in path(s):

\* /opt/cola/permits/1630888754\_1681919691.302517/0/aspectjweaver-1-9-5-sources-1 jar/org/aspectj/weaver/ResolvedMember.java

No license file was found, but licenses were detected in source scan.

/\* ====================================================================

```
* The Apache Software License, Version 1.1
```
- \* Copyright (c) 2001 The Apache Software Foundation. All rights
- \* reserved.
- \*

\*

- \* Redistribution and use in source and binary forms, with or without
- \* modification, are permitted provided that the following conditions
- \* are met:
- \*
- \* 1. Redistributions of source code must retain the above copyright
- \* notice, this list of conditions and the following disclaimer.
- \*
- \* 2. Redistributions in binary form must reproduce the above copyright
- \* notice, this list of conditions and the following disclaimer in
- the documentation and/or other materials provided with the
- \* distribution.
- \*
- \* 3. The end-user documentation included with the redistribution,
- if any, must include the following acknowledgment:
- "This product includes software developed by the
- \* Apache Software

Foundation (http://www.apache.org/)."

- Alternately, this acknowledgment may appear in the software itself,
- if and wherever such third-party acknowledgments normally appear.
- \*
- \* 4. The names "Apache" and "Apache Software Foundation" and
- \* "Apache BCEL" must not be used to endorse or promote products
- derived from this software without prior written permission. For
- written permission, please contact apache@apache.org.

\*

\* 5. Products derived from this software may not be called "Apache",

\* "Apache BCEL", nor may "Apache" appear in their name, without

prior written permission of the Apache Software Foundation.

\*

\* THIS SOFTWARE IS PROVIDED ``AS IS'' AND ANY EXPRESSED OR IMPLIED \* WARRANTIES, INCLUDING, BUT NOT LIMITED TO, THE IMPLIED WARRANTIES \* OF MERCHANTABILITY AND FITNESS FOR A PARTICULAR PURPOSE ARE \* DISCLAIMED. IN NO EVENT SHALL THE APACHE SOFTWARE FOUNDATION OR \* ITS CONTRIBUTORS BE LIABLE FOR ANY DIRECT, INDIRECT, INCIDENTAL, \*

 SPECIAL, EXEMPLARY, OR CONSEQUENTIAL DAMAGES (INCLUDING, BUT NOT \* LIMITED TO, PROCUREMENT OF SUBSTITUTE GOODS OR SERVICES; LOSS OF \* USE, DATA, OR PROFITS; OR BUSINESS INTERRUPTION) HOWEVER CAUSED AND \* ON ANY THEORY OF LIABILITY, WHETHER IN CONTRACT, STRICT LIABILITY, \* OR TORT (INCLUDING NEGLIGENCE OR OTHERWISE) ARISING IN ANY WAY OUT \* OF THE USE OF THIS SOFTWARE, EVEN IF ADVISED OF THE POSSIBILITY OF \* SUCH DAMAGE.

 $*$  ----------------

\*

\* This software consists of voluntary contributions made by many

\* individuals on behalf of the Apache Software Foundation. For more

\* information on the Apache Software Foundation, please see

\* <http://www.apache.org/>.

\*/

Found in path(s):

\* /opt/cola/permits/1630888754\_1681919691.302517/0/aspectjweaver-1-9-5-sources-1 jar/org/aspectj/apache/bcel/generic/InstructionConstants.java

\* /opt/cola/permits/1630888754\_1681919691.302517/0/aspectjweaver-1-9-5-sources-1 jar/org/aspectj/apache/bcel/generic/InvokeDynamic.java

\*

 /opt/cola/permits/1630888754\_1681919691.302517/0/aspectjweaver-1-9-5-sources-1 jar/org/aspectj/apache/bcel/util/SyntheticRepository.java

\* /opt/cola/permits/1630888754\_1681919691.302517/0/aspectjweaver-1-9-5-sources-1 jar/org/aspectj/apache/bcel/classfile/Method.java

\* /opt/cola/permits/1630888754\_1681919691.302517/0/aspectjweaver-1-9-5-sources-1 jar/org/aspectj/apache/bcel/generic/ClassGenException.java

\* /opt/cola/permits/1630888754\_1681919691.302517/0/aspectjweaver-1-9-5-sources-1 jar/org/aspectj/apache/bcel/classfile/Deprecated.java

\* /opt/cola/permits/1630888754\_1681919691.302517/0/aspectjweaver-1-9-5-sources-1 jar/org/aspectj/apache/bcel/classfile/ConstantLong.java

\* /opt/cola/permits/1630888754\_1681919691.302517/0/aspectjweaver-1-9-5-sources-1 jar/org/aspectj/apache/bcel/generic/FieldOrMethod.java

\* /opt/cola/permits/1630888754\_1681919691.302517/0/aspectjweaver-1-9-5-sources-1 jar/org/aspectj/apache/bcel/generic/MULTIANEWARRAY.java

\* /opt/cola/permits/1630888754\_1681919691.302517/0/aspectjweaver-1-9-5-sources-1 jar/org/aspectj/apache/bcel/classfile/Attribute.java

 /opt/cola/permits/1630888754\_1681919691.302517/0/aspectjweaver-1-9-5-sources-1 jar/org/aspectj/apache/bcel/generic/ArrayType.java

\* /opt/cola/permits/1630888754\_1681919691.302517/0/aspectjweaver-1-9-5-sources-1 jar/org/aspectj/apache/bcel/generic/LineNumberGen.java

\* /opt/cola/permits/1630888754\_1681919691.302517/0/aspectjweaver-1-9-5-sources-1 jar/org/aspectj/apache/bcel/generic/InstructionHandle.java

\* /opt/cola/permits/1630888754\_1681919691.302517/0/aspectjweaver-1-9-5-sources-1 jar/org/aspectj/apache/bcel/util/ByteSequence.java

\* /opt/cola/permits/1630888754\_1681919691.302517/0/aspectjweaver-1-9-5-sources-1 jar/org/aspectj/apache/bcel/classfile/ClassVisitor.java

\* /opt/cola/permits/1630888754\_1681919691.302517/0/aspectjweaver-1-9-5-sources-1 jar/org/aspectj/apache/bcel/generic/InstructionCP.java

\* /opt/cola/permits/1630888754\_1681919691.302517/0/aspectjweaver-1-9-5-sources-1 jar/org/aspectj/apache/bcel/ConstantsInitializer.java

\*

\*

 /opt/cola/permits/1630888754\_1681919691.302517/0/aspectjweaver-1-9-5-sources-1 jar/org/aspectj/apache/bcel/classfile/InnerClasses.java

\* /opt/cola/permits/1630888754\_1681919691.302517/0/aspectjweaver-1-9-5-sources-1 jar/org/aspectj/apache/bcel/classfile/ClassParser.java

\* /opt/cola/permits/1630888754\_1681919691.302517/0/aspectjweaver-1-9-5-sources-1 jar/org/aspectj/apache/bcel/classfile/StackMapEntry.java

\* /opt/cola/permits/1630888754\_1681919691.302517/0/aspectjweaver-1-9-5-sources-1 jar/org/aspectj/apache/bcel/generic/LocalVariableGen.java

\* /opt/cola/permits/1630888754\_1681919691.302517/0/aspectjweaver-1-9-5-sources-1 jar/org/aspectj/apache/bcel/classfile/Field.java

\* /opt/cola/permits/1630888754\_1681919691.302517/0/aspectjweaver-1-9-5-sources-1 jar/org/aspectj/apache/bcel/generic/IINC.java

\* /opt/cola/permits/1630888754\_1681919691.302517/0/aspectjweaver-1-9-5-sources-1 jar/org/aspectj/apache/bcel/util/ClassLoaderRepository.java

\*

 /opt/cola/permits/1630888754\_1681919691.302517/0/aspectjweaver-1-9-5-sources-1 jar/org/aspectj/apache/bcel/generic/TargetLostException.java

\* /opt/cola/permits/1630888754\_1681919691.302517/0/aspectjweaver-1-9-5-sources-1 jar/org/aspectj/apache/bcel/generic/FieldGenOrMethodGen.java

\* /opt/cola/permits/1630888754\_1681919691.302517/0/aspectjweaver-1-9-5-sources-1 jar/org/aspectj/apache/bcel/classfile/ClassFormatException.java

\* /opt/cola/permits/1630888754\_1681919691.302517/0/aspectjweaver-1-9-5-sources-1 jar/org/aspectj/apache/bcel/generic/ReferenceType.java

\* /opt/cola/permits/1630888754\_1681919691.302517/0/aspectjweaver-1-9-5-sources-1-

jar/org/aspectj/apache/bcel/generic/INVOKEINTERFACE.java

\* /opt/cola/permits/1630888754\_1681919691.302517/0/aspectjweaver-1-9-5-sources-1 jar/org/aspectj/apache/bcel/classfile/ConstantClass.java

\* /opt/cola/permits/1630888754\_1681919691.302517/0/aspectjweaver-1-9-5-sources-1 jar/org/aspectj/apache/bcel/classfile/ConstantFieldref.java

\*

 /opt/cola/permits/1630888754\_1681919691.302517/0/aspectjweaver-1-9-5-sources-1 jar/org/aspectj/apache/bcel/classfile/LineNumberTable.java

\* /opt/cola/permits/1630888754\_1681919691.302517/0/aspectjweaver-1-9-5-sources-1 jar/org/aspectj/apache/bcel/classfile/NestMembers.java

\* /opt/cola/permits/1630888754\_1681919691.302517/0/aspectjweaver-1-9-5-sources-1 jar/org/aspectj/apache/bcel/generic/ClassGen.java

\* /opt/cola/permits/1630888754\_1681919691.302517/0/aspectjweaver-1-9-5-sources-1 jar/org/aspectj/apache/bcel/classfile/ConstantString.java

\* /opt/cola/permits/1630888754\_1681919691.302517/0/aspectjweaver-1-9-5-sources-1 jar/org/aspectj/apache/bcel/classfile/SimpleConstant.java

\* /opt/cola/permits/1630888754\_1681919691.302517/0/aspectjweaver-1-9-5-sources-1 jar/org/aspectj/apache/bcel/classfile/ConstantValue.java

\* /opt/cola/permits/1630888754\_1681919691.302517/0/aspectjweaver-1-9-5-sources-1 jar/org/aspectj/apache/bcel/classfile/Modifiers.java

\* /opt/cola/permits/1630888754\_1681919691.302517/0/aspectjweaver-1-9-5-sources-1 jar/org/aspectj/apache/bcel/generic/InstVisitor.java

\*

 /opt/cola/permits/1630888754\_1681919691.302517/0/aspectjweaver-1-9-5-sources-1 jar/org/aspectj/apache/bcel/generic/FieldGen.java

\* /opt/cola/permits/1630888754\_1681919691.302517/0/aspectjweaver-1-9-5-sources-1 jar/org/aspectj/apache/bcel/generic/InstructionByte.java

\* /opt/cola/permits/1630888754\_1681919691.302517/0/aspectjweaver-1-9-5-sources-1 jar/org/aspectj/apache/bcel/classfile/ConstantInterfaceMethodref.java

\* /opt/cola/permits/1630888754\_1681919691.302517/0/aspectjweaver-1-9-5-sources-1 jar/org/aspectj/apache/bcel/generic/InstructionFactory.java

\* /opt/cola/permits/1630888754\_1681919691.302517/0/aspectjweaver-1-9-5-sources-1 jar/org/aspectj/apache/bcel/classfile/Code.java

\* /opt/cola/permits/1630888754\_1681919691.302517/0/aspectjweaver-1-9-5-sources-1 jar/org/aspectj/apache/bcel/classfile/LocalVariable.java

\* /opt/cola/permits/1630888754\_1681919691.302517/0/aspectjweaver-1-9-5-sources-1 jar/org/aspectj/apache/bcel/classfile/StackMap.java

\*

 /opt/cola/permits/1630888754\_1681919691.302517/0/aspectjweaver-1-9-5-sources-1 jar/org/aspectj/apache/bcel/generic/BranchHandle.java

\* /opt/cola/permits/1630888754\_1681919691.302517/0/aspectjweaver-1-9-5-sources-1 jar/org/aspectj/apache/bcel/generic/RET.java

\* /opt/cola/permits/1630888754\_1681919691.302517/0/aspectjweaver-1-9-5-sources-1 jar/org/aspectj/apache/bcel/classfile/LocalVariableTable.java

\* /opt/cola/permits/1630888754\_1681919691.302517/0/aspectjweaver-1-9-5-sources-1 jar/org/aspectj/apache/bcel/classfile/ConstantUtf8.java

\* /opt/cola/permits/1630888754\_1681919691.302517/0/aspectjweaver-1-9-5-sources-1 jar/org/aspectj/apache/bcel/generic/InstructionTargeter.java

\* /opt/cola/permits/1630888754\_1681919691.302517/0/aspectjweaver-1-9-5-sources-1 jar/org/aspectj/apache/bcel/generic/BasicType.java

\* /opt/cola/permits/1630888754\_1681919691.302517/0/aspectjweaver-1-9-5-sources-1 jar/org/aspectj/apache/bcel/classfile/ConstantDynamic.java

\*

 /opt/cola/permits/1630888754\_1681919691.302517/0/aspectjweaver-1-9-5-sources-1 jar/org/aspectj/apache/bcel/classfile/ExceptionTable.java

\* /opt/cola/permits/1630888754\_1681919691.302517/0/aspectjweaver-1-9-5-sources-1 jar/org/aspectj/apache/bcel/generic/InstructionBranch.java

\* /opt/cola/permits/1630888754\_1681919691.302517/0/aspectjweaver-1-9-5-sources-1 jar/org/aspectj/apache/bcel/generic/InvokeInstruction.java

\* /opt/cola/permits/1630888754\_1681919691.302517/0/aspectjweaver-1-9-5-sources-1 jar/org/aspectj/apache/bcel/generic/LOOKUPSWITCH.java

\* /opt/cola/permits/1630888754\_1681919691.302517/0/aspectjweaver-1-9-5-sources-1 jar/org/aspectj/apache/bcel/classfile/Synthetic.java

\* /opt/cola/permits/1630888754\_1681919691.302517/0/aspectjweaver-1-9-5-sources-1 jar/org/aspectj/apache/bcel/util/DefaultClassLoaderReference.java

\* /opt/cola/permits/1630888754\_1681919691.302517/0/aspectjweaver-1-9-5-sources-1 jar/org/aspectj/apache/bcel/util/Repository.java

\* /opt/cola/permits/1630888754\_1681919691.302517/0/aspectjweaver-1-9-5-sources-1 jar/org/aspectj/apache/bcel/classfile/CodeException.java

\*

 /opt/cola/permits/1630888754\_1681919691.302517/0/aspectjweaver-1-9-5-sources-1 jar/org/aspectj/apache/bcel/generic/InstructionShort.java

\* /opt/cola/permits/1630888754\_1681919691.302517/0/aspectjweaver-1-9-5-sources-1 jar/org/aspectj/apache/bcel/classfile/FieldOrMethod.java

\* /opt/cola/permits/1630888754\_1681919691.302517/0/aspectjweaver-1-9-5-sources-1 jar/org/aspectj/apache/bcel/generic/InstructionSelect.java

\* /opt/cola/permits/1630888754\_1681919691.302517/0/aspectjweaver-1-9-5-sources-1 jar/org/aspectj/apache/bcel/util/ClassLoaderReference.java

\* /opt/cola/permits/1630888754\_1681919691.302517/0/aspectjweaver-1-9-5-sources-1 jar/org/aspectj/apache/bcel/classfile/LineNumber.java

\* /opt/cola/permits/1630888754\_1681919691.302517/0/aspectjweaver-1-9-5-sources-1 jar/org/aspectj/apache/bcel/Repository.java

\* /opt/cola/permits/1630888754\_1681919691.302517/0/aspectjweaver-1-9-5-sources-1 jar/org/aspectj/apache/bcel/classfile/BootstrapMethods.java

\*

 /opt/cola/permits/1630888754\_1681919691.302517/0/aspectjweaver-1-9-5-sources-1 jar/org/aspectj/apache/bcel/generic/FieldInstruction.java

\* /opt/cola/permits/1630888754\_1681919691.302517/0/aspectjweaver-1-9-5-sources-1 jar/org/aspectj/apache/bcel/classfile/ConstantMethodref.java

\* /opt/cola/permits/1630888754\_1681919691.302517/0/aspectjweaver-1-9-5-sources-1 jar/org/aspectj/apache/bcel/Constants.java

\* /opt/cola/permits/1630888754\_1681919691.302517/0/aspectjweaver-1-9-5-sources-1 jar/org/aspectj/apache/bcel/classfile/ConstantNameAndType.java

\* /opt/cola/permits/1630888754\_1681919691.302517/0/aspectjweaver-1-9-5-sources-1 jar/org/aspectj/apache/bcel/classfile/Constant.java

\* /opt/cola/permits/1630888754\_1681919691.302517/0/aspectjweaver-1-9-5-sources-1-

jar/org/aspectj/apache/bcel/classfile/JavaClass.java

\* /opt/cola/permits/1630888754\_1681919691.302517/0/aspectjweaver-1-9-5-sources-1 jar/org/aspectj/apache/bcel/classfile/SourceFile.java

 /opt/cola/permits/1630888754\_1681919691.302517/0/aspectjweaver-1-9-5-sources-1 jar/org/aspectj/apache/bcel/generic/SwitchBuilder.java

\* /opt/cola/permits/1630888754\_1681919691.302517/0/aspectjweaver-1-9-5-sources-1 jar/org/aspectj/apache/bcel/generic/MethodGen.java

\* /opt/cola/permits/1630888754\_1681919691.302517/0/aspectjweaver-1-9-5-sources-1 jar/org/aspectj/apache/bcel/classfile/ConstantMethodHandle.java

\* /opt/cola/permits/1630888754\_1681919691.302517/0/aspectjweaver-1-9-5-sources-1 jar/org/aspectj/apache/bcel/generic/CodeExceptionGen.java

\* /opt/cola/permits/1630888754\_1681919691.302517/0/aspectjweaver-1-9-5-sources-1 jar/org/aspectj/apache/bcel/classfile/ConstantMethodType.java

\* /opt/cola/permits/1630888754\_1681919691.302517/0/aspectjweaver-1-9-5-sources-1 jar/org/aspectj/apache/bcel/util/NonCachingClassLoaderRepository.java

\* /opt/cola/permits/1630888754\_1681919691.302517/0/aspectjweaver-1-9-5-sources-1 jar/org/aspectj/apache/bcel/classfile/ConstantCP.java

\*

\*

 /opt/cola/permits/1630888754\_1681919691.302517/0/aspectjweaver-1-9-5-sources-1 jar/org/aspectj/apache/bcel/generic/InstructionList.java

\* /opt/cola/permits/1630888754\_1681919691.302517/0/aspectjweaver-1-9-5-sources-1 jar/org/aspectj/apache/bcel/classfile/ConstantFloat.java

\* /opt/cola/permits/1630888754\_1681919691.302517/0/aspectjweaver-1-9-5-sources-1 jar/org/aspectj/apache/bcel/generic/Instruction.java

\* /opt/cola/permits/1630888754\_1681919691.302517/0/aspectjweaver-1-9-5-sources-1 jar/org/aspectj/apache/bcel/classfile/Unknown.java

\* /opt/cola/permits/1630888754\_1681919691.302517/0/aspectjweaver-1-9-5-sources-1 jar/org/aspectj/apache/bcel/classfile/StackMapType.java

\* /opt/cola/permits/1630888754\_1681919691.302517/0/aspectjweaver-1-9-5-sources-1 jar/org/aspectj/apache/bcel/classfile/ConstantInteger.java

\* /opt/cola/permits/1630888754\_1681919691.302517/0/aspectjweaver-1-9-5-sources-1 jar/org/aspectj/apache/bcel/classfile/InnerClass.java

\* /opt/cola/permits/1630888754\_1681919691.302517/0/aspectjweaver-1-9-5-sources-1 jar/org/aspectj/apache/bcel/classfile/Utility.java

\*

 /opt/cola/permits/1630888754\_1681919691.302517/0/aspectjweaver-1-9-5-sources-1 jar/org/aspectj/apache/bcel/generic/Type.java

\* /opt/cola/permits/1630888754\_1681919691.302517/0/aspectjweaver-1-9-5-sources-1 jar/org/aspectj/apache/bcel/classfile/ConstantInvokeDynamic.java

\* /opt/cola/permits/1630888754\_1681919691.302517/0/aspectjweaver-1-9-5-sources-1 jar/org/aspectj/apache/bcel/generic/ObjectType.java

\* /opt/cola/permits/1630888754\_1681919691.302517/0/aspectjweaver-1-9-5-sources-1 jar/org/aspectj/apache/bcel/generic/InstructionLV.java

\* /opt/cola/permits/1630888754\_1681919691.302517/0/aspectjweaver-1-9-5-sources-1 jar/org/aspectj/apache/bcel/classfile/Node.java

\* /opt/cola/permits/1630888754\_1681919691.302517/0/aspectjweaver-1-9-5-sources-1 jar/org/aspectj/apache/bcel/generic/ReturnaddressType.java

\* /opt/cola/permits/1630888754\_1681919691.302517/0/aspectjweaver-1-9-5-sources-1 jar/org/aspectj/apache/bcel/classfile/ConstantDouble.java

\*

 /opt/cola/permits/1630888754\_1681919691.302517/0/aspectjweaver-1-9-5-sources-1 jar/org/aspectj/apache/bcel/classfile/ConstantPool.java

\* /opt/cola/permits/1630888754\_1681919691.302517/0/aspectjweaver-1-9-5-sources-1 jar/org/aspectj/apache/bcel/classfile/NestHost.java

\* /opt/cola/permits/1630888754\_1681919691.302517/0/aspectjweaver-1-9-5-sources-1 jar/org/aspectj/apache/bcel/generic/TABLESWITCH.java

\* /opt/cola/permits/1630888754\_1681919691.302517/0/aspectjweaver-1-9-5-sources-1 jar/org/aspectj/apache/bcel/classfile/ConstantObject.java

\* /opt/cola/permits/1630888754\_1681919691.302517/0/aspectjweaver-1-9-5-sources-1 jar/org/aspectj/apache/bcel/ExceptionConstants.java

No license file was found, but licenses were detected in source scan.

/\* \*\*\*\*\*\*\*\*\*\*\*\*\*\*\*\*\*\*\*\*\*\*\*\*\*\*\*\*\*\*\*\*\*\*\*\*\*\*\*\*\*\*\*\*\*\*\*\*\*\*\*\*\*\*\*\*\*\*\*\*\*\*\*\*\*\*\*

\* Copyright (c) 2003,2010 Contributors

\* All rights reserved.

\* This program and the accompanying materials are made available

\* under the terms of the Eclipse Public License v1.0

\* which accompanies this distribution and is available at

\* http://www.eclipse.org/legal/epl-v10.html

\*

\* Contributors:

- \* Mik Kersten initial implementation
- Andy Clement Extensions for better IDE representation

\* \*\*\*\*\*\*\*\*\*\*\*\*\*\*\*\*\*\*\*\*\*\*\*\*\*\*\*\*\*\*\*\*\*\*\*\*\*\*\*\*\*\*\*\*\*\*\*\*\*\*\*\*\*\*\*\*\*\*\*\*\*\*\*\*\*\*/

Found in path(s):

\* /opt/cola/permits/1630888754\_1681919691.302517/0/aspectjweaver-1-9-5-sources-1 jar/org/aspectj/asm/internal/Relationship.java

No license file was found, but licenses were detected in source scan.

/\* \*\*\*\*\*\*\*\*\*\*\*\*\*\*\*\*\*\*\*\*\*\*\*\*\*\*\*\*\*\*\*\*\*\*\*\*\*\*\*\*\*\*\*\*\*\*\*\*\*\*\*\*\*\*\*\*\*\*\*\*\*\*\*\*\*\*\*

```
* Copyright (c) 2010 Contributors
```
\* All rights reserved.

\* This program and the accompanying materials are made available

\* under the terms of the Eclipse Public License v1.0

\* which accompanies this distribution and is available at

\* http://www.eclipse.org/legal/epl-v10.html

\*

\* Contributors:

Andy Clement initial implementation

\* \*\*\*\*\*\*\*\*\*\*\*\*\*\*\*\*\*\*\*\*\*\*\*\*\*\*\*\*\*\*\*\*\*\*\*\*\*\*\*\*\*\*\*\*\*\*\*\*\*\*\*\*\*\*\*\*\*\*\*\*\*\*\*\*\*\*/

Found in path(s):

\* /opt/cola/permits/1630888754\_1681919691.302517/0/aspectjweaver-1-9-5-sources-1 jar/org/aspectj/weaver/patterns/DeclareTypeErrorOrWarning.java

No license file was found, but licenses were detected in source scan.

\* Copyright (c) 2002-2010 Contributors \* All rights reserved. \* This program and the accompanying materials are made available \* under the terms of the Eclipse Public License v1.0 \* which accompanies this distribution and is available at \* http://www.eclipse.org/legal/epl-v10.html \* Contributors: **PARC** initial implementation  $\ast$ Andy Clement 6Jul05 generics - signature attribute Abraham Nevado Found in  $path(s)$ : \*/opt/cola/permits/1630888754 1681919691.302517/0/aspectiweaver-1-9-5-sources-1jar/org/aspectj/weaver/bcel/LazyClassGen.java No license file was found, but licenses were detected in source scan. \* Copyright (c) 2006 IBM Corporation and others. \* All rights reserved. This program and the accompanying materials \* are made available under the terms of the Eclipse Public License v1.0 \* which accompanies this distribution, and is available at \* http://www.eclipse.org/legal/epl-v10.html  $\ast$ \* Contributors: Matthew Webster - initial implementation Found in  $path(s)$ : \*/opt/cola/permits/1630888754 1681919691.302517/0/aspectiweaver-1-9-5-sources-1jar/org/aspectj/bridge/IMessageContext.java \*/opt/cola/permits/1630888754\_1681919691.302517/0/aspectjweaver-1-9-5-sources-1jar/org/aspectj/weaver/tools/CommonsTrace.java \*/opt/cola/permits/1630888754\_1681919691.302517/0/aspectjweaver-1-9-5-sources-1jar/org/aspectj/bridge/Constants.java \*/opt/cola/permits/1630888754\_1681919691.302517/0/aspectiweaver-1-9-5-sources-1jar/org/aspectj/weaver/tools/CommonsTraceFactory.java /opt/cola/permits/1630888754 1681919691.302517/0/aspectjweaver-1-9-5-sources-1jar/org/aspectj/weaver/tools/ISupportsMessageContext.java

 $*$ /opt/cola/permits/1630888754 1681919691.302517/0/aspectiweaver-1-9-5-sources-1jar/org/aspectj/weaver/tools/Jdk14Trace.java

\*/opt/cola/permits/1630888754 1681919691.302517/0/aspectjweaver-1-9-5-sources-1jar/org/aspectj/weaver/tools/DefaultTraceFactory.java

\* /opt/cola/permits/1630888754\_1681919691.302517/0/aspectjweaver-1-9-5-sources-1 jar/org/aspectj/weaver/tools/DefaultTrace.java

\* /opt/cola/permits/1630888754\_1681919691.302517/0/aspectjweaver-1-9-5-sources-1 jar/org/aspectj/weaver/tools/Jdk14TraceFactory.java

\* /opt/cola/permits/1630888754\_1681919691.302517/0/aspectjweaver-1-9-5-sources-1 jar/org/aspectj/weaver/tools/Trace.java

\* /opt/cola/permits/1630888754\_1681919691.302517/0/aspectjweaver-1-9-5-sources-1 jar/org/aspectj/weaver/tools/Traceable.java

\*

 /opt/cola/permits/1630888754\_1681919691.302517/0/aspectjweaver-1-9-5-sources-1 jar/org/aspectj/weaver/tools/TraceFactory.java

\* /opt/cola/permits/1630888754\_1681919691.302517/0/aspectjweaver-1-9-5-sources-1 jar/org/aspectj/weaver/loadtime/JRockitAgent.java

\* /opt/cola/permits/1630888754\_1681919691.302517/0/aspectjweaver-1-9-5-sources-1 jar/org/aspectj/weaver/tools/AbstractTrace.java

No license file was found, but licenses were detected in source scan.

/\* \*\*\*\*\*\*\*\*\*\*\*\*\*\*\*\*\*\*\*\*\*\*\*\*\*\*\*\*\*\*\*\*\*\*\*\*\*\*\*\*\*\*\*\*\*\*\*\*\*\*\*\*\*\*\*\*\*\*\*\*\*\*\*\*\*\*\*

\* Copyright (c) 2002-2019 Contributors

\* All rights reserved.

\* This program and the accompanying materials are made available

- \* under the terms of the Eclipse Public License v1.0
- \* which accompanies this distribution and is available at
- \* http://www.eclipse.org/legal/epl-v10.html

\* \*\*\*\*\*\*\*\*\*\*\*\*\*\*\*\*\*\*\*\*\*\*\*\*\*\*\*\*\*\*\*\*\*\*\*\*\*\*\*\*\*\*\*\*\*\*\*\*\*\*\*\*\*\*\*\*\*\*\*\*\*\*\*\*\*\*/

Found in path(s):

\* /opt/cola/permits/1630888754\_1681919691.302517/0/aspectjweaver-1-9-5-sources-1 jar/org/aspectj/weaver/patterns/DeclareParents.java No license file was found, but licenses were detected in source scan.

/\*\*\*\*\*\*\*\*\*\*\*\*\*\*\*\*\*\*\*\*\*\*\*\*\*\*\*\*\*\*\*\*\*\*\*\*\*\*\*\*\*\*\*\*\*\*\*\*\*\*\*\*\*\*\*\*\*\*\*\*\*\*\*\*\*\*\*\*

- \* Copyright (c) 2006 Contributors. All rights reserved.
- \* This program and the accompanying materials are made available
- \* under the terms of the Eclipse Public License v1.0
- \* which accompanies this distribution and is available at
- \* http://eclipse.org/legal/epl-v10.html
- \*

\* Contributors: IBM Corporation - initial API and implementation

Helen Hawkins - iniital version

\*\*\*\*\*\*\*\*\*\*\*\*\*\*\*\*\*\*\*\*\*\*\*\*\*\*\*\*\*\*\*\*\*\*\*\*\*\*\*\*\*\*\*\*\*\*\*\*\*\*\*\*\*\*\*\*\*\*\*\*\*\*\*\*\*\*\*/

Found in path(s):

\* /opt/cola/permits/1630888754\_1681919691.302517/0/aspectjweaver-1-9-5-sources-1 jar/org/aspectj/weaver/IEclipseSourceContext.java

No license file was found, but licenses were detected in source scan.

/\*\*\*\*\*\*\*\*\*\*\*\*\*\*\*\*\*\*\*\*\*\*\*\*\*\*\*\*\*\*\*\*\*\*\*\*\*\*\*\*\*\*\*\*\*\*\*\*\*\*\*\*\*\*\*\*\*\*\*\*\*\*\*\*\*\*\*\*\*\*\*\*\*\*\*\*\*\*\*

- \* Copyright (c) 2005 Contributors.
- \* All rights reserved.
- \* This program and the accompanying materials are made available
- \* under the terms of the Eclipse Public License v1.0
- \* which accompanies this distribution and is available at
- \* http://eclipse.org/legal/epl-v10.html
- \*
- \* Contributors:
- \* Alexandre Vasseur initial implementation

\*\*\*\*\*\*\*\*\*\*\*\*\*\*\*\*\*\*\*\*\*\*\*\*\*\*\*\*\*\*\*\*\*\*\*\*\*\*\*\*\*\*\*\*\*\*\*\*\*\*\*\*\*\*\*\*\*\*\*\*\*\*\*\*\*\*\*\*\*\*\*\*\*\*\*\*\*\*\*/

Found in path(s):

\* /opt/cola/permits/1630888754\_1681919691.302517/0/aspectjweaver-1-9-5-sources-1 jar/org/aspectj/weaver/patterns/PerThisOrTargetPointcutVisitor.java

\* /opt/cola/permits/1630888754\_1681919691.302517/0/aspectjweaver-1-9-5-sources-1 jar/org/aspectj/weaver/loadtime/DefaultMessageHandler.java

\* /opt/cola/permits/1630888754\_1681919691.302517/0/aspectjweaver-1-9-5-sources-1 jar/org/aspectj/weaver/loadtime/ConcreteAspectCodeGen.java

\*

 /opt/cola/permits/1630888754\_1681919691.302517/0/aspectjweaver-1-9-5-sources-1 jar/org/aspectj/lang/annotation/DeclareAnnotation.java

No license file was found, but licenses were detected in source scan.

/\* \*\*\*\*\*\*\*\*\*\*\*\*\*\*\*\*\*\*\*\*\*\*\*\*\*\*\*\*\*\*\*\*\*\*\*\*\*\*\*\*\*\*\*\*\*\*\*\*\*\*\*\*\*\*\*\*\*\*\*\*\*\*\*\*\*\*\*

\* Copyright (c) 2002 Palo Alto Research Center, Incorporated (PARC).

\* All rights reserved.

- \* This program and the accompanying materials are made available
- \* under the terms of the Eclipse Public License v1.0
- \* which accompanies this distribution and is available at
- \* http://www.eclipse.org/legal/epl-v10.html
- \*
- \* Contributors:
- PARC initial implementation

Alexandre Vasseur if() implementation for  $@$ AJ style

\* \*\*\*\*\*\*\*\*\*\*\*\*\*\*\*\*\*\*\*\*\*\*\*\*\*\*\*\*\*\*\*\*\*\*\*\*\*\*\*\*\*\*\*\*\*\*\*\*\*\*\*\*\*\*\*\*\*\*\*\*\*\*\*\*\*\*/

Found in path(s):

\* /opt/cola/permits/1630888754\_1681919691.302517/0/aspectjweaver-1-9-5-sources-1 jar/org/aspectj/weaver/patterns/IfPointcut.java No license file was found, but licenses were detected in source scan.

/\* \*\*\*\*\*\*\*\*\*\*\*\*\*\*\*\*\*\*\*\*\*\*\*\*\*\*\*\*\*\*\*\*\*\*\*\*\*\*\*\*\*\*\*\*\*\*\*\*\*\*\*\*\*\*\*\*\*\*\*\*\*\*\*\*\*\*\*

- \* Copyright (c) 2005 Contributors.
- \* All rights reserved.
- \* This program and the accompanying materials are made available
- \* under the terms of the Eclipse Public License v1.0
- \* which accompanies this distribution and is available at
- \* http://eclipse.org/legal/epl-v10.html

\*

- \* Contributors:
- \* Adrian Colyer Initial implementation
- \* Nieraj Singh

\* \*\*\*\*\*\*\*\*\*\*\*\*\*\*\*\*\*\*\*\*\*\*\*\*\*\*\*\*\*\*\*\*\*\*\*\*\*\*\*\*\*\*\*\*\*\*\*\*\*\*\*\*\*\*\*\*\*\*\*\*\*\*\*\*\*\*/

Found in path(s):

\* /opt/cola/permits/1630888754\_1681919691.302517/0/aspectjweaver-1-9-5-sources-1 jar/org/aspectj/weaver/patterns/HasMemberTypePattern.java No license file was found, but licenses were detected in source scan.

/\* \*\*\*\*\*\*\*\*\*\*\*\*\*\*\*\*\*\*\*\*\*\*\*\*\*\*\*\*\*\*\*\*\*\*\*\*\*\*\*\*\*\*\*\*\*\*\*\*\*\*\*\*\*\*\*\*\*\*\*\*\*\*\*\*\*\*\*

- \* Copyright (c) 2004 IBM Corporation
- \* All rights reserved.
- \* This program and the accompanying materials are made available
- \* under the terms of the Eclipse Public License v1.0
- \* which accompanies this distribution and is available at
- \* http://www.eclipse.org/legal/epl-v10.html
- \*
- \* Contributors:
- Andy Clement IBM initial implementation 30-May-2004

\* \*\*\*\*\*\*\*\*\*\*\*\*\*\*\*\*\*\*\*\*\*\*\*\*\*\*\*\*\*\*\*\*\*\*\*\*\*\*\*\*\*\*\*\*\*\*\*\*\*\*\*\*\*\*\*\*\*\*\*\*\*\*\*\*\*\*/

Found in path(s):

\* /opt/cola/permits/1630888754\_1681919691.302517/0/aspectjweaver-1-9-5-sources-1-

jar/org/aspectj/bridge/WeaveMessage.java

No license file was found, but licenses were detected in source scan.

/\* \*\*\*\*\*\*\*\*\*\*\*\*\*\*\*\*\*\*\*\*\*\*\*\*\*\*\*\*\*\*\*\*\*\*\*\*\*\*\*\*\*\*\*\*\*\*\*\*\*\*\*\*\*\*\*\*\*\*\*\*\*\*\*\*\*\*\*

- \* Copyright (c) 2002 Palo Alto Research Center, Incorporated (PARC).
- \* 2005 Contributors
- \* All rights reserved.
- \* This program and the accompanying materials are made available
- \* under the terms of the Eclipse Public License v1.0
- \* which accompanies this distribution and is available at
- \* http://www.eclipse.org/legal/epl-v10.html
- \*

\* Contributors:

- PARC initial implementation
- Adrian Colyer, Andy Clement, overhaul for generics, Abraham Nevado

\* \*\*\*\*\*\*\*\*\*\*\*\*\*\*\*\*\*\*\*\*\*\*\*\*\*\*\*\*\*\*\*\*\*\*\*\*\*\*\*\*\*\*\*\*\*\*\*\*\*\*\*\*\*\*\*\*\*\*\*\*\*\*\*\*\*\*/

Found in path(s):

\* /opt/cola/permits/1630888754\_1681919691.302517/0/aspectjweaver-1-9-5-sources-1 jar/org/aspectj/weaver/World.java

No license file was found, but licenses were detected in source scan.

/\*\*\*\*\*\*\*\*\*\*\*\*\*\*\*\*\*\*\*\*\*\*\*\*\*\*\*\*\*\*\*\*\*\*\*\*\*\*\*\*\*\*\*\*\*\*\*\*\*\*\*\*\*\*\*\*\*\*\*\*\*\*\*\*\*\*\*\*

- \* Copyright (c) 2006 Contributors. All rights reserved.
- \* This program and the accompanying materials are made available
- \* under the terms of the Eclipse Public License v1.0
- \* which accompanies this distribution and is available at
- \* http://eclipse.org/legal/epl-v10.html

\*

- \* Contributors: IBM Corporation initial API and implementation
- Helen Hawkins initial version

\*\*\*\*\*\*\*\*\*\*\*\*\*\*\*\*\*\*\*\*\*\*\*\*\*\*\*\*\*\*\*\*\*\*\*\*\*\*\*\*\*\*\*\*\*\*\*\*\*\*\*\*\*\*\*\*\*\*\*\*\*\*\*\*\*\*\*/

Found in path(s):

\* /opt/cola/permits/1630888754\_1681919691.302517/0/aspectjweaver-1-9-5-sources-1 jar/org/aspectj/weaver/model/AsmRelationshipUtils.java

\* /opt/cola/permits/1630888754\_1681919691.302517/0/aspectjweaver-1-9-5-sources-1 jar/org/aspectj/asm/internal/HandleProviderDelimiter.java

\* /opt/cola/permits/1630888754\_1681919691.302517/0/aspectjweaver-1-9-5-sources-1 jar/org/aspectj/asm/internal/JDTLikeHandleProvider.java

\*

 /opt/cola/permits/1630888754\_1681919691.302517/0/aspectjweaver-1-9-5-sources-1 jar/org/aspectj/asm/internal/NameConvertor.java

\* /opt/cola/permits/1630888754\_1681919691.302517/0/aspectjweaver-1-9-5-sources-1 jar/org/aspectj/asm/internal/CharOperation.java

No license file was found, but licenses were detected in source scan.

/\* \*\*\*\*\*\*\*\*\*\*\*\*\*\*\*\*\*\*\*\*\*\*\*\*\*\*\*\*\*\*\*\*\*\*\*\*\*\*\*\*\*\*\*\*\*\*\*\*\*\*\*\*\*\*\*\*\*\*\*\*\*\*\*\*\*\*\*

\* Copyright (c) 2002-2019 Palo Alto Research Center, Incorporated (PARC).

\* All rights reserved.

\* This program and the accompanying materials are made available

- \* under the terms of the Eclipse Public License v1.0
- \* which accompanies this distribution and is available at
- \* http://www.eclipse.org/legal/epl-v10.html

\*

\* Contributors:

PARC initial implementation

\* \*\*\*\*\*\*\*\*\*\*\*\*\*\*\*\*\*\*\*\*\*\*\*\*\*\*\*\*\*\*\*\*\*\*\*\*\*\*\*\*\*\*\*\*\*\*\*\*\*\*\*\*\*\*\*\*\*\*\*\*\*\*\*\*\*\*/

Found in path(s):

\* /opt/cola/permits/1630888754\_1681919691.302517/0/aspectjweaver-1-9-5-sources-1 jar/org/aspectj/weaver/WeaverStateInfo.java No license file was found, but licenses were detected in source scan.

/\* \*\*\*\*\*\*\*\*\*\*\*\*\*\*\*\*\*\*\*\*\*\*\*\*\*\*\*\*\*\*\*\*\*\*\*\*\*\*\*\*\*\*\*\*\*\*\*\*\*\*\*\*\*\*\*\*\*\*\*\*\*\*\*\*\*\*\*

\* Copyright (c) 2002, 2010 Palo Alto Research Center, Incorporated (PARC) and others.

\* All rights reserved.

- \* This program and the accompanying materials are made available
- \* under the terms of the Eclipse Public License v1.0
- \* which accompanies this distribution and is available at
- \* http://www.eclipse.org/legal/epl-v10.html

\* Contributors:

PARC initial implementation

Found in  $path(s)$ :

\*/opt/cola/permits/1630888754 1681919691.302517/0/aspectiweaver-1-9-5-sources-1jar/org/aspectj/weaver/patterns/AnyWithAnnotationTypePattern.java

\*/opt/cola/permits/1630888754\_1681919691.302517/0/aspectjweaver-1-9-5-sources-1-

jar/org/aspectj/weaver/patterns/AnyTypePattern.java

No license file was found, but licenses were detected in source scan.

- \* Copyright (c) 2002 Contributors
- \* All rights reserved.
- \* This program and the accompanying materials are made available

\* under the terms of the Eclipse Public License v1.0

- \* which accompanies this distribution and is available at
- \* http://www.eclipse.org/legal/epl-v10.html
- 
- \* Contributors:
- PARC initial implementation  $\ast$
- Andy Clement June 2005 separated out from ResolvedType
- 

Found in  $path(s)$ :

\*/opt/cola/permits/1630888754 1681919691.302517/0/aspectiweaver-1-9-5-sources-1jar/org/aspectj/weaver/ReferenceTypeDelegate.java

\*/opt/cola/permits/1630888754 1681919691.302517/0/aspectiweaver-1-9-5-sources-1jar/org/aspectj/weaver/AbstractReferenceTypeDelegate.java

\*/opt/cola/permits/1630888754\_1681919691.302517/0/aspectjweaver-1-9-5-sources-1jar/org/aspectj/weaver/ReferenceType.java

No license file was found, but licenses were detected in source scan.

- \* Copyright (c) 2004,2010 Contributors
- \* All rights reserved.
- \* This program and the accompanying materials are made available
- \* under the terms of the Eclipse Public License v1.0
- \* which accompanies this distribution and is available at
- \* http://www.eclipse.org/legal/epl-v10.html

\* Contributors:

Matthew Webster, IBM

Found in  $path(s)$ :

 $*$ /opt/cola/permits/1630888754 1681919691.302517/0/aspectiweaver-1-9-5-sources-1-
jar/org/aspectj/weaver/Dump.java

No license file was found, but licenses were detected in source scan.

/\* \*\*\*\*\*\*\*\*\*\*\*\*\*\*\*\*\*\*\*\*\*\*\*\*\*\*\*\*\*\*\*\*\*\*\*\*\*\*\*\*\*\*\*\*\*\*\*\*\*\*\*\*\*\*\*\*\*\*\*\*\*\*\*\*\*\*\* \* Copyright (c) 1999-2001 Xerox Corporation, \* 2002 Palo Alto Research Center, Incorporated (PARC). \* All rights reserved. \* This program and the accompanying materials are made available \* under the terms of the Eclipse Public License v1.0 \* which accompanies this distribution and is available at \* http://www.eclipse.org/legal/epl-v10.html \* \* \*\*\*\*\*\*\*\*\*\*\*\*\*\*\*\*\*\*\*\*\*\*\*\*\*\*\*\*\*\*\*\*\*\*\*\*\*\*\*\*\*\*\*\*\*\*\*\*\*\*\*\*\*\*\*\*\*\*\*\*\*\*\*\*\*\*/ Found in path(s): \* /opt/cola/permits/1630888754\_1681919691.302517/0/aspectjweaver-1-9-5-sources-1 jar/org/aspectj/util/GenericSignature.java No license file was found, but licenses were detected in source scan. /\* \*\*\*\*\*\*\*\*\*\*\*\*\*\*\*\*\*\*\*\*\*\*\*\*\*\*\*\*\*\*\*\*\*\*\*\*\*\*\*\*\*\*\*\*\*\*\*\*\*\*\*\*\*\*\*\*\*\*\*\*\*\*\*\*\*\*\* \* Copyright (c) 2008 Contributors \* \* All rights reserved. \* This program and the accompanying materials are made available \* under the terms of the Eclipse Public License v1.0 \* which accompanies this distribution and is available at \* http://www.eclipse.org/legal/epl-v10.html \* \* Contributors: \* Andy Clement - refactored out of MemberImpl \* \*\*\*\*\*\*\*\*\*\*\*\*\*\*\*\*\*\*\*\*\*\*\*\*\*\*\*\*\*\*\*\*\*\*\*\*\*\*\*\*\*\*\*\*\*\*\*\*\*\*\*\*\*\*\*\*\*\*\*\*\*\*\*\*\*\*/ Found in path(s): \* /opt/cola/permits/1630888754\_1681919691.302517/0/aspectjweaver-1-9-5-sources-1 jar/org/aspectj/weaver/SignatureUtils.java No license file was found, but licenses were detected in source scan. /\*\*\*\*\*\*\*\*\*\*\*\*\*\*\*\*\*\*\*\*\*\*\*\*\*\*\*\*\*\*\*\*\*\*\*\*\*\*\*\*\*\*\*\*\*\*\*\*\*\*\*\*\*\*\*\*\*\*\*\*\*\*\*\*\*\*\*\*\*\*\*\*\*\*\*\*\*\*\* \* Copyright (c) 2012 Contributors. \* All rights reserved. \* This program and the accompanying materials are made available \* under the terms of the Eclipse Public License v1.0 \* which accompanies this distribution and is available at \* http://eclipse.org/legal/epl-v10.html \* \* Contributors: \* John Kew (vmware) initial implementation \* Lyor Goldstein (vmware) add support for weaved class being re-defined

\*\*\*\*\*\*\*\*\*\*\*\*\*\*\*\*\*\*\*\*\*\*\*\*\*\*\*\*\*\*\*\*\*\*\*\*\*\*\*\*\*\*\*\*\*\*\*\*\*\*\*\*\*\*\*\*\*\*\*\*\*\*\*\*\*\*\*\*\*\*\*\*\*\*\*\*\*\*\*/

Found in path(s):

\* /opt/cola/permits/1630888754\_1681919691.302517/0/aspectjweaver-1-9-5-sources-1 jar/org/aspectj/weaver/tools/cache/CachedClassEntry.java No license file was found, but licenses were detected in source scan.

/\* \*\*\*\*\*\*\*\*\*\*\*\*\*\*\*\*\*\*\*\*\*\*\*\*\*\*\*\*\*\*\*\*\*\*\*\*\*\*\*\*\*\*\*\*\*\*\*\*\*\*\*\*\*\*\*\*\*\*\*\*\*\*\*\*\*\*\*

\* Copyright (c) 2002-2010 Contributors

\* All rights reserved.

\* This program and the accompanying materials are made available

\* under the terms of the Eclipse Public License v1.0

\* which accompanies this distribution and is available at

\* http://www.eclipse.org/legal/epl-v10.html

\* \*\*\*\*\*\*\*\*\*\*\*\*\*\*\*\*\*\*\*\*\*\*\*\*\*\*\*\*\*\*\*\*\*\*\*\*\*\*\*\*\*\*\*\*\*\*\*\*\*\*\*\*\*\*\*\*\*\*\*\*\*\*\*\*\*\*/

Found in path(s):

\* /opt/cola/permits/1630888754\_1681919691.302517/0/aspectjweaver-1-9-5-sources-1 jar/org/aspectj/weaver/ResolvedMemberImpl.java No license file was found, but licenses were detected in source scan.

/\*\*\*\*\*\*\*\*\*\*\*\*\*\*\*\*\*\*\*\*\*\*\*\*\*\*\*\*\*\*\*\*\*\*\*\*\*\*\*\*\*\*\*\*\*\*\*\*\*\*\*\*\*\*\*\*\*\*\*\*\*\*\*\*\*\*\*\*\*\*\*\*\*\*\*\*\*\*\*

\* Copyright (c) 2005 Contributors.

\* All rights reserved.

\* This program and the accompanying materials are made available

\* under the terms of the Eclipse Public License v1.0

\* which accompanies this distribution and is available at

\* http://eclipse.org/legal/epl-v10.html

\*

\* Contributors:

\* Alexandre Vasseur initial implementation

\* Abraham Nevado - Lucierna simple caching strategy

\*\*\*\*\*\*\*\*\*\*\*\*\*\*\*\*\*\*\*\*\*\*\*\*\*\*\*\*\*\*\*\*\*\*\*\*\*\*\*\*\*\*\*\*\*\*\*\*\*\*\*\*\*\*\*\*\*\*\*\*\*\*\*\*\*\*\*\*\*\*\*\*\*\*\*\*\*\*\*/

Found in path(s):

\* /opt/cola/permits/1630888754\_1681919691.302517/0/aspectjweaver-1-9-5-sources-1-

jar/org/aspectj/weaver/loadtime/definition/DocumentParser.java

No license file was found, but licenses were detected in source scan.

/\* \*\*\*\*\*\*\*\*\*\*\*\*\*\*\*\*\*\*\*\*\*\*\*\*\*\*\*\*\*\*\*\*\*\*\*\*\*\*\*\*\*\*\*\*\*\*\*\*\*\*\*\*\*\*\*\*\*\*\*\*\*\*\*\*\*\*\*

\* Copyright (c) 2019 Contributors

\* All rights reserved.

\*

\* This program and the accompanying materials are made available

\* under the terms of the Eclipse Public License v1.0

\* which accompanies this distribution and is available at

\* http://www.eclipse.org/legal/epl-v10.html

\* \*\*\*\*\*\*\*\*\*\*\*\*\*\*\*\*\*\*\*\*\*\*\*\*\*\*\*\*\*\*\*\*\*\*\*\*\*\*\*\*\*\*\*\*\*\*\*\*\*\*\*\*\*\*\*\*\*\*\*\*\*\*\*\*\*\*/

Found in path(s):

\* /opt/cola/permits/1630888754\_1681919691.302517/0/aspectjweaver-1-9-5-sources-1 jar/org/aspectj/weaver/patterns/WildChildFinder.java No license file was found, but licenses were detected in source scan.

/\* \*\*\*\*\*\*\*\*\*\*\*\*\*\*\*\*\*\*\*\*\*\*\*\*\*\*\*\*\*\*\*\*\*\*\*\*\*\*\*\*\*\*\*\*\*\*\*\*\*\*\*\*\*\*\*\*\*\*\*\*\*\*\*\*\*\*\*

\* Copyright (c) 2004 IBM

\* All rights reserved.

\* This program and the accompanying materials are made available

\* under the terms of the Eclipse Public License v1.0

\* which accompanies this distribution and is available at

\* http://www.eclipse.org/legal/epl-v10.html

\*

\* Contributors:

\* Andy Clement - initial implementation

\* \*\*\*\*\*\*\*\*\*\*\*\*\*\*\*\*\*\*\*\*\*\*\*\*\*\*\*\*\*\*\*\*\*\*\*\*\*\*\*\*\*\*\*\*\*\*\*\*\*\*\*\*\*\*\*\*\*\*\*\*\*\*\*\*\*\*/

Found in path(s):

\* /opt/cola/permits/1630888754\_1681919691.302517/0/aspectjweaver-1-9-5-sources-1 jar/org/aspectj/apache/bcel/classfile/annotation/NameValuePair.java No license file was found, but licenses were detected in source scan.

/\* \*\*\*\*\*\*\*\*\*\*\*\*\*\*\*\*\*\*\*\*\*\*\*\*\*\*\*\*\*\*\*\*\*\*\*\*\*\*\*\*\*\*\*\*\*\*\*\*\*\*\*\*\*\*\*\*\*\*\*\*\*\*\*\*\*\*\*

\* Copyright (c) 2008 Contributors.

\* All rights reserved.

\* This program and the accompanying materials are made available

\* under the terms of the Eclipse Public License v1.0

\* which accompanies this distribution and is available at

\* http://eclipse.org/legal/epl-v10.html

\*

\* \*\*\*\*\*\*\*\*\*\*\*\*\*\*\*\*\*\*\*\*\*\*\*\*\*\*\*\*\*\*\*\*\*\*\*\*\*\*\*\*\*\*\*\*\*\*\*\*\*\*\*\*\*\*\*\*\*\*\*\*\*\*\*\*\*\*/

Found in path(s):

\* /opt/cola/permits/1630888754\_1681919691.302517/0/aspectjweaver-1-9-5-sources-1-

jar/org/aspectj/weaver/GeneratedReferenceTypeDelegate.java

No license file was found, but licenses were detected in source scan.

/\*\*\*\*\*\*\*\*\*\*\*\*\*\*\*\*\*\*\*\*\*\*\*\*\*\*\*\*\*\*\*\*\*\*\*\*\*\*\*\*\*\*\*\*\*\*\*\*\*\*\*\*\*\*\*\*\*\*\*\*\*\*\*\*\*\*\*\*\*\*\*\*\*\*\*\*\*\*\*

\* Copyright (c) 2006 Contributors.

\* All rights reserved.

\* This program and the accompanying materials are made available

\* under the terms of the Eclipse Public License v1.0

\* which accompanies this distribution and is available at

\* http://eclipse.org/legal/epl-v10.html

\*

\* Contributors:

\* variant of Aspects in the aspectj5rt project - this one isn't Java5 - Andy Clement

\*\*\*\*\*\*\*\*\*\*\*\*\*\*\*\*\*\*\*\*\*\*\*\*\*\*\*\*\*\*\*\*\*\*\*\*\*\*\*\*\*\*\*\*\*\*\*\*\*\*\*\*\*\*\*\*\*\*\*\*\*\*\*\*\*\*\*\*\*\*\*\*\*\*\*\*\*\*\*/

Found in path(s):

\* /opt/cola/permits/1630888754\_1681919691.302517/0/aspectjweaver-1-9-5-sources-1 jar/org/aspectj/lang/Aspects14.java

No license file was found, but licenses were detected in source scan.

/\* \*\*\*\*\*\*\*\*\*\*\*\*\*\*\*\*\*\*\*\*\*\*\*\*\*\*\*\*\*\*\*\*\*\*\*\*\*\*\*\*\*\*\*\*\*\*\*\*\*\*\*\*\*\*\*\*\*\*\*\*\*\*\*\*\*\*\*

\* Copyright (c) 2005 IBM, Contributors.

\* All rights reserved.

\* This program and the accompanying materials are made available

\* under the terms of the Eclipse Public License v1.0

\* which accompanies this distribution and is available at

\* http://www.eclipse.org/legal/epl-v10.html

\*

\* Contributors:

Andy Clement initial implementation

\* \*\*\*\*\*\*\*\*\*\*\*\*\*\*\*\*\*\*\*\*\*\*\*\*\*\*\*\*\*\*\*\*\*\*\*\*\*\*\*\*\*\*\*\*\*\*\*\*\*\*\*\*\*\*\*\*\*\*\*\*\*\*\*\*\*\*/

Found in path(s):

\* /opt/cola/permits/1630888754\_1681919691.302517/0/aspectjweaver-1-9-5-sources-1 jar/org/aspectj/weaver/PerTypeWithinTargetTypeMunger.java No license file was found, but licenses were detected in source scan.

/\* \*\*\*\*\*\*\*\*\*\*\*\*\*\*\*\*\*\*\*\*\*\*\*\*\*\*\*\*\*\*\*\*\*\*\*\*\*\*\*\*\*\*\*\*\*\*\*\*\*\*\*\*\*\*\*\*\*\*\*\*\*\*\*\*\*\*\*

\* Copyright (c) 2005 Contributors.

\* All rights reserved.

\* This program and the accompanying materials are made available

\* under the terms of the Eclipse Public License v1.0

\* which accompanies this distribution and is available at

\* http://eclipse.org/legal/epl-v10.html

\*

\* Contributors:

\* Wes Isberg initial implementation

\* Andy Clement fleshed out to match SuppressWarnings

\* \*\*\*\*\*\*\*\*\*\*\*\*\*\*\*\*\*\*\*\*\*\*\*\*\*\*\*\*\*\*\*\*\*\*\*\*\*\*\*\*\*\*\*\*\*\*\*\*\*\*\*\*\*\*\*\*\*\*\*\*\*\*\*\*\*\*/

Found in path(s):

\* /opt/cola/permits/1630888754\_1681919691.302517/0/aspectjweaver-1-9-5-sources-1 jar/org/aspectj/lang/annotation/SuppressAjWarnings.java No license file was found, but licenses were detected in source scan.

/\* \*\*\*\*\*\*\*\*\*\*\*\*\*\*\*\*\*\*\*\*\*\*\*\*\*\*\*\*\*\*\*\*\*\*\*\*\*\*\*\*\*\*\*\*\*\*\*\*\*\*\*\*\*\*\*\*\*\*\*\*\*\*\*\*\*\*\*

\* Copyright (c) 2004 IBM Corporation

\*

\* All rights reserved.

\* This program and the accompanying materials are made available

\* under the terms of the Eclipse Public License v1.0

- \* which accompanies this distribution and is available at
- \* http://www.eclipse.org/legal/epl-v10.html
- \*
- \* Contributors:
- Andy Clement initial implementation
- Heavily based on LocalVariableTable

\* \*\*\*\*\*\*\*\*\*\*\*\*\*\*\*\*\*\*\*\*\*\*\*\*\*\*\*\*\*\*\*\*\*\*\*\*\*\*\*\*\*\*\*\*\*\*\*\*\*\*\*\*\*\*\*\*\*\*\*\*\*\*\*\*\*\*/

Found in path(s):

\* /opt/cola/permits/1630888754\_1681919691.302517/0/aspectjweaver-1-9-5-sources-1 jar/org/aspectj/apache/bcel/classfile/LocalVariableTypeTable.java

## **1.1111 reactor-core 3.3.2.RELEASE**

### **1.1111.1 Available under license :**

No license file was found, but licenses were detected in source scan.

/\*

\* Copyright (c) 2011-Present Pivotal Software Inc, All Rights Reserved.

\*

- \* Licensed under the Apache License, Version 2.0 (the "License");
- \* you may not use this file except in compliance with the License.
- \* You may obtain a copy of the License at
- \*
- \* https://www.apache.org/licenses/LICENSE-2.0
- \*
- \* Unless required by applicable law or agreed to in writing, software
- \* distributed under the License is distributed on an "AS IS" BASIS,
- \* WITHOUT WARRANTIES OR CONDITIONS OF ANY KIND, either express or implied.
- \* See the License for the specific language governing permissions and
- \* limitations under the License.

\*/

Found in path(s):

\* /opt/cola/permits/1630888768\_1680847416.7230058/0/reactor-core-3-3-2-release-sources-1 jar/reactor/core/scheduler/BoundedElasticScheduler.java

\* /opt/cola/permits/1630888768\_1680847416.7230058/0/reactor-core-3-3-2-release-sources-1 jar/reactor/util/context/CoreContext.java

No license file was found, but licenses were detected in source scan.

/\*

\* Copyright (c) 2011-2017 Pivotal Software Inc, All Rights Reserved.

- \* Licensed under the Apache License, Version 2.0 (the "License");
- \* you may not use this file except in compliance with the License.
- \* You may obtain a copy of the License at
- \*
- https://www.apache.org/licenses/LICENSE-2.0
- \*
- \* Unless required by applicable law or agreed to in writing, software
- \* distributed under the License is distributed on an "AS IS" BASIS,

\* WITHOUT WARRANTIES OR CONDITIONS OF ANY KIND, either express or implied.

\* See the License for the specific language governing permissions and

\* limitations under the License.

\*/

Found in path(s):

\* /opt/cola/permits/1630888768\_1680847416.7230058/0/reactor-core-3-3-2-release-sources-1 jar/reactor/util/function/Tuple4.java

\* /opt/cola/permits/1630888768\_1680847416.7230058/0/reactor-core-3-3-2-release-sources-1 jar/reactor/core/publisher/FluxDoFinallyFuseable.java

\* /opt/cola/permits/1630888768\_1680847416.7230058/0/reactor-core-3-3-2-release-sources-1 jar/reactor/core/publisher/FluxJoin.java

\*

 /opt/cola/permits/1630888768\_1680847416.7230058/0/reactor-core-3-3-2-release-sources-1 jar/reactor/core/publisher/FluxTake.java

\* /opt/cola/permits/1630888768\_1680847416.7230058/0/reactor-core-3-3-2-release-sources-1 jar/reactor/core/publisher/MonoFromPublisher.java

\* /opt/cola/permits/1630888768\_1680847416.7230058/0/reactor-core-3-3-2-release-sources-1 jar/reactor/core/publisher/Signal.java

\* /opt/cola/permits/1630888768\_1680847416.7230058/0/reactor-core-3-3-2-release-sources-1 jar/reactor/core/publisher/MonoFilter.java

\* /opt/cola/permits/1630888768\_1680847416.7230058/0/reactor-core-3-3-2-release-sources-1 jar/reactor/core/publisher/ConnectableFluxOnAssembly.java

\* /opt/cola/permits/1630888768\_1680847416.7230058/0/reactor-core-3-3-2-release-sources-1 jar/reactor/core/publisher/FluxGroupBy.java

\* /opt/cola/permits/1630888768\_1680847416.7230058/0/reactor-core-3-3-2-release-sources-1 jar/reactor/core/publisher/MonoCollectList.java

\*

 /opt/cola/permits/1630888768\_1680847416.7230058/0/reactor-core-3-3-2-release-sources-1 jar/reactor/core/CoreSubscriber.java

\* /opt/cola/permits/1630888768\_1680847416.7230058/0/reactor-core-3-3-2-release-sources-1 jar/reactor/core/publisher/MonoSourceFlux.java

\* /opt/cola/permits/1630888768\_1680847416.7230058/0/reactor-core-3-3-2-release-sources-1 jar/reactor/core/publisher/MonoIgnoreThen.java

\* /opt/cola/permits/1630888768\_1680847416.7230058/0/reactor-core-3-3-2-release-sources-1 jar/reactor/core/publisher/FluxPeekFuseable.java

\* /opt/cola/permits/1630888768\_1680847416.7230058/0/reactor-core-3-3-2-release-sources-1 jar/reactor/core/publisher/FluxEmpty.java

\* /opt/cola/permits/1630888768\_1680847416.7230058/0/reactor-core-3-3-2-release-sources-1 jar/reactor/core/publisher/MonoSubscribeOn.java

\* /opt/cola/permits/1630888768\_1680847416.7230058/0/reactor-core-3-3-2-release-sources-1 jar/reactor/core/Fuseable.java

\* /opt/cola/permits/1630888768\_1680847416.7230058/0/reactor-core-3-3-2-release-sources-1 jar/reactor/core/publisher/MonoHasElements.java

\*

 /opt/cola/permits/1630888768\_1680847416.7230058/0/reactor-core-3-3-2-release-sources-1 jar/reactor/util/Loggers.java

\* /opt/cola/permits/1630888768\_1680847416.7230058/0/reactor-core-3-3-2-release-sources-1 jar/reactor/core/publisher/FluxMerge.java

\* /opt/cola/permits/1630888768\_1680847416.7230058/0/reactor-core-3-3-2-release-sources-1 jar/reactor/core/scheduler/PeriodicWorkerTask.java

\* /opt/cola/permits/1630888768\_1680847416.7230058/0/reactor-core-3-3-2-release-sources-1 jar/reactor/core/publisher/MonoRetryPredicate.java

\* /opt/cola/permits/1630888768\_1680847416.7230058/0/reactor-core-3-3-2-release-sources-1 jar/reactor/core/publisher/FluxDefaultIfEmpty.java

\* /opt/cola/permits/1630888768\_1680847416.7230058/0/reactor-core-3-3-2-release-sources-1 jar/reactor/core/publisher/FluxNameFuseable.java

\* /opt/cola/permits/1630888768\_1680847416.7230058/0/reactor-core-3-3-2-release-sources-1 jar/reactor/core/publisher/MonoDefaultIfEmpty.java

\*

 /opt/cola/permits/1630888768\_1680847416.7230058/0/reactor-core-3-3-2-release-sources-1 jar/reactor/core/publisher/FluxDistinctUntilChanged.java

\* /opt/cola/permits/1630888768\_1680847416.7230058/0/reactor-core-3-3-2-release-sources-1 jar/reactor/core/publisher/MonoDelay.java

\* /opt/cola/permits/1630888768\_1680847416.7230058/0/reactor-core-3-3-2-release-sources-1 jar/reactor/core/publisher/FluxSkipWhile.java

\* /opt/cola/permits/1630888768\_1680847416.7230058/0/reactor-core-3-3-2-release-sources-1 jar/reactor/core/publisher/MonoCount.java

\* /opt/cola/permits/1630888768\_1680847416.7230058/0/reactor-core-3-3-2-release-sources-1 jar/reactor/core/publisher/BlockingFirstSubscriber.java

\* /opt/cola/permits/1630888768\_1680847416.7230058/0/reactor-core-3-3-2-release-sources-1 jar/reactor/util/Logger.java

\* /opt/cola/permits/1630888768\_1680847416.7230058/0/reactor-core-3-3-2-release-sources-1 jar/reactor/core/scheduler/Scheduler.java

\*

 /opt/cola/permits/1630888768\_1680847416.7230058/0/reactor-core-3-3-2-release-sources-1 jar/reactor/core/publisher/MonoMaterialize.java

\* /opt/cola/permits/1630888768\_1680847416.7230058/0/reactor-core-3-3-2-release-sources-1 jar/reactor/adapter/package-info.java

\* /opt/cola/permits/1630888768\_1680847416.7230058/0/reactor-core-3-3-2-release-sources-1 jar/reactor/core/Disposable.java

\* /opt/cola/permits/1630888768\_1680847416.7230058/0/reactor-core-3-3-2-release-sources-1 jar/reactor/core/Scannable.java

\* /opt/cola/permits/1630888768\_1680847416.7230058/0/reactor-core-3-3-2-release-sources-1 jar/reactor/core/publisher/FluxOnErrorResume.java

\* /opt/cola/permits/1630888768\_1680847416.7230058/0/reactor-core-3-3-2-release-sources-1 jar/reactor/core/publisher/FluxRepeatPredicate.java

\* /opt/cola/permits/1630888768\_1680847416.7230058/0/reactor-core-3-3-2-release-sources-1 jar/reactor/util/function/package-info.java

\* /opt/cola/permits/1630888768\_1680847416.7230058/0/reactor-core-3-3-2-release-sources-1 jar/reactor/core/publisher/FluxSample.java

 /opt/cola/permits/1630888768\_1680847416.7230058/0/reactor-core-3-3-2-release-sources-1 jar/reactor/core/publisher/FluxTakeWhile.java

\* /opt/cola/permits/1630888768\_1680847416.7230058/0/reactor-core-3-3-2-release-sources-1 jar/reactor/core/publisher/MonoLogFuseable.java

\* /opt/cola/permits/1630888768\_1680847416.7230058/0/reactor-core-3-3-2-release-sources-1 jar/reactor/core/publisher/FluxSkipLast.java

\* /opt/cola/permits/1630888768\_1680847416.7230058/0/reactor-core-3-3-2-release-sources-1 jar/reactor/core/publisher/MonoTakeUntilOther.java

\* /opt/cola/permits/1630888768\_1680847416.7230058/0/reactor-core-3-3-2-release-sources-1 jar/reactor/core/publisher/FluxWindowWhen.java

\* /opt/cola/permits/1630888768\_1680847416.7230058/0/reactor-core-3-3-2-release-sources-1 jar/reactor/core/publisher/DelegateProcessor.java

\* /opt/cola/permits/1630888768\_1680847416.7230058/0/reactor-core-3-3-2-release-sources-1 jar/reactor/core/publisher/MonoSourceFluxFuseable.java

\*

 /opt/cola/permits/1630888768\_1680847416.7230058/0/reactor-core-3-3-2-release-sources-1 jar/reactor/core/scheduler/WorkerTask.java

\* /opt/cola/permits/1630888768\_1680847416.7230058/0/reactor-core-3-3-2-release-sources-1 jar/reactor/core/publisher/MonoSupplier.java

\* /opt/cola/permits/1630888768\_1680847416.7230058/0/reactor-core-3-3-2-release-sources-1 jar/reactor/core/publisher/FluxRepeat.java

\* /opt/cola/permits/1630888768\_1680847416.7230058/0/reactor-core-3-3-2-release-sources-1 jar/reactor/core/publisher/BlockingIterable.java

\* /opt/cola/permits/1630888768\_1680847416.7230058/0/reactor-core-3-3-2-release-sources-1 jar/reactor/core/publisher/FluxSampleTimeout.java

\* /opt/cola/permits/1630888768\_1680847416.7230058/0/reactor-core-3-3-2-release-sources-1 jar/reactor/core/publisher/FluxSkip.java

\* /opt/cola/permits/1630888768\_1680847416.7230058/0/reactor-core-3-3-2-release-sources-1 jar/reactor/core/publisher/FluxOperator.java

\* /opt/cola/permits/1630888768\_1680847416.7230058/0/reactor-core-3-3-2-release-sources-1 jar/reactor/core/publisher/FluxCallableOnAssembly.java

\*

 /opt/cola/permits/1630888768\_1680847416.7230058/0/reactor-core-3-3-2-release-sources-1 jar/reactor/core/publisher/FluxDematerialize.java

\* /opt/cola/permits/1630888768\_1680847416.7230058/0/reactor-core-3-3-2-release-sources-1 jar/reactor/core/publisher/MonoDelayUntil.java

\* /opt/cola/permits/1630888768\_1680847416.7230058/0/reactor-core-3-3-2-release-sources-1 jar/reactor/core/publisher/MonoNameFuseable.java

\* /opt/cola/permits/1630888768\_1680847416.7230058/0/reactor-core-3-3-2-release-sources-1 jar/reactor/core/publisher/BlockingMonoSubscriber.java

\* /opt/cola/permits/1630888768\_1680847416.7230058/0/reactor-core-3-3-2-release-sources-1 jar/reactor/core/publisher/MonoAll.java

\* /opt/cola/permits/1630888768\_1680847416.7230058/0/reactor-core-3-3-2-release-sources-1 jar/reactor/core/publisher/FluxAutoConnect.java

\* /opt/cola/permits/1630888768\_1680847416.7230058/0/reactor-core-3-3-2-release-sources-1 jar/reactor/core/publisher/FluxWindowTimeout.java

 /opt/cola/permits/1630888768\_1680847416.7230058/0/reactor-core-3-3-2-release-sources-1 jar/reactor/util/function/Tuple5.java

\* /opt/cola/permits/1630888768\_1680847416.7230058/0/reactor-core-3-3-2-release-sources-1 jar/reactor/core/publisher/MonoToCompletableFuture.java

\* /opt/cola/permits/1630888768\_1680847416.7230058/0/reactor-core-3-3-2-release-sources-1 jar/reactor/core/publisher/FluxSourceMonoFuseable.java

\* /opt/cola/permits/1630888768\_1680847416.7230058/0/reactor-core-3-3-2-release-sources-1 jar/reactor/core/publisher/MonoFromFluxOperator.java

\* /opt/cola/permits/1630888768\_1680847416.7230058/0/reactor-core-3-3-2-release-sources-1 jar/reactor/core/publisher/MonoFlatMap.java

\* /opt/cola/permits/1630888768\_1680847416.7230058/0/reactor-core-3-3-2-release-sources-1 jar/reactor/core/publisher/Hooks.java

\* /opt/cola/permits/1630888768\_1680847416.7230058/0/reactor-core-3-3-2-release-sources-1 jar/reactor/core/publisher/ParallelFluxName.java

\*

 /opt/cola/permits/1630888768\_1680847416.7230058/0/reactor-core-3-3-2-release-sources-1 jar/reactor/core/publisher/MonoSingle.java

\* /opt/cola/permits/1630888768\_1680847416.7230058/0/reactor-core-3-3-2-release-sources-1 jar/reactor/core/publisher/FluxSwitchMap.java

\* /opt/cola/permits/1630888768\_1680847416.7230058/0/reactor-core-3-3-2-release-sources-1 jar/reactor/core/publisher/FluxRetryPredicate.java

\* /opt/cola/permits/1630888768\_1680847416.7230058/0/reactor-core-3-3-2-release-sources-1 jar/reactor/core/publisher/FluxPublishMulticast.java

\* /opt/cola/permits/1630888768\_1680847416.7230058/0/reactor-core-3-3-2-release-sources-1 jar/reactor/core/publisher/MonoFlattenIterable.java

\* /opt/cola/permits/1630888768\_1680847416.7230058/0/reactor-core-3-3-2-release-sources-1 jar/reactor/core/publisher/DirectProcessor.java

\* /opt/cola/permits/1630888768\_1680847416.7230058/0/reactor-core-3-3-2-release-sources-1 jar/reactor/core/publisher/FluxDistinct.java

\*

 /opt/cola/permits/1630888768\_1680847416.7230058/0/reactor-core-3-3-2-release-sources-1 jar/reactor/core/publisher/FluxPeek.java

\* /opt/cola/permits/1630888768\_1680847416.7230058/0/reactor-core-3-3-2-release-sources-1 jar/reactor/core/publisher/FluxSubscribeOnCallable.java

\* /opt/cola/permits/1630888768\_1680847416.7230058/0/reactor-core-3-3-2-release-sources-1 jar/reactor/core/publisher/FluxRepeatWhen.java

\* /opt/cola/permits/1630888768\_1680847416.7230058/0/reactor-core-3-3-2-release-sources-1 jar/reactor/core/publisher/ParallelLift.java

\* /opt/cola/permits/1630888768\_1680847416.7230058/0/reactor-core-3-3-2-release-sources-1 jar/reactor/core/publisher/FluxOnAssembly.java

\* /opt/cola/permits/1630888768\_1680847416.7230058/0/reactor-core-3-3-2-release-sources-1 jar/reactor/core/publisher/UnicastProcessor.java

\* /opt/cola/permits/1630888768\_1680847416.7230058/0/reactor-core-3-3-2-release-sources-1 jar/reactor/core/publisher/package-info.java

\* /opt/cola/permits/1630888768\_1680847416.7230058/0/reactor-core-3-3-2-release-sources-1 jar/reactor/util/function/Tuple7.java

 /opt/cola/permits/1630888768\_1680847416.7230058/0/reactor-core-3-3-2-release-sources-1 jar/reactor/core/publisher/FluxConcatArray.java

\* /opt/cola/permits/1630888768\_1680847416.7230058/0/reactor-core-3-3-2-release-sources-1 jar/reactor/core/publisher/ParallelMergeSort.java

\* /opt/cola/permits/1630888768\_1680847416.7230058/0/reactor-core-3-3-2-release-sources-1 jar/reactor/core/publisher/FluxHandle.java

\* /opt/cola/permits/1630888768\_1680847416.7230058/0/reactor-core-3-3-2-release-sources-1 jar/reactor/core/publisher/FluxExpand.java

\* /opt/cola/permits/1630888768\_1680847416.7230058/0/reactor-core-3-3-2-release-sources-1 jar/reactor/core/publisher/MonoDoFinallyFuseable.java

\* /opt/cola/permits/1630888768\_1680847416.7230058/0/reactor-core-3-3-2-release-sources-1 jar/reactor/core/scheduler/ExecutorScheduler.java

\* /opt/cola/permits/1630888768\_1680847416.7230058/0/reactor-core-3-3-2-release-sources-1 jar/reactor/core/publisher/ParallelCollect.java

\*

 /opt/cola/permits/1630888768\_1680847416.7230058/0/reactor-core-3-3-2-release-sources-1 jar/reactor/core/Disposables.java

\* /opt/cola/permits/1630888768\_1680847416.7230058/0/reactor-core-3-3-2-release-sources-1 jar/reactor/core/publisher/ParallelThen.java

\* /opt/cola/permits/1630888768\_1680847416.7230058/0/reactor-core-3-3-2-release-sources-1 jar/reactor/core/publisher/ParallelConcatMap.java

\* /opt/cola/permits/1630888768\_1680847416.7230058/0/reactor-core-3-3-2-release-sources-1 jar/reactor/core/publisher/MonoIgnoreElement.java

\* /opt/cola/permits/1630888768\_1680847416.7230058/0/reactor-core-3-3-2-release-sources-1 jar/reactor/core/publisher/MonoName.java

\* /opt/cola/permits/1630888768\_1680847416.7230058/0/reactor-core-3-3-2-release-sources-1 jar/reactor/core/publisher/MonoPublishMulticast.java

\* /opt/cola/permits/1630888768\_1680847416.7230058/0/reactor-core-3-3-2-release-sources-1 jar/reactor/core/publisher/FluxSkipUntil.java

\* /opt/cola/permits/1630888768\_1680847416.7230058/0/reactor-core-3-3-2-release-sources-1 jar/reactor/core/publisher/FluxDoOnEach.java

\*

 /opt/cola/permits/1630888768\_1680847416.7230058/0/reactor-core-3-3-2-release-sources-1 jar/reactor/core/publisher/SignalPeek.java

\* /opt/cola/permits/1630888768\_1680847416.7230058/0/reactor-core-3-3-2-release-sources-1 jar/reactor/core/publisher/MonoOperator.java

\* /opt/cola/permits/1630888768\_1680847416.7230058/0/reactor-core-3-3-2-release-sources-1 jar/reactor/core/publisher/FluxOnBackpressureDrop.java

\* /opt/cola/permits/1630888768\_1680847416.7230058/0/reactor-core-3-3-2-release-sources-1 jar/reactor/core/publisher/FluxArray.java

\* /opt/cola/permits/1630888768\_1680847416.7230058/0/reactor-core-3-3-2-release-sources-1 jar/reactor/util/context/Context1.java

\* /opt/cola/permits/1630888768\_1680847416.7230058/0/reactor-core-3-3-2-release-sources-1 jar/reactor/core/publisher/FluxZip.java

\* /opt/cola/permits/1630888768\_1680847416.7230058/0/reactor-core-3-3-2-release-sources-1 jar/reactor/core/publisher/FluxCancelOn.java

 /opt/cola/permits/1630888768\_1680847416.7230058/0/reactor-core-3-3-2-release-sources-1 jar/reactor/core/publisher/FluxScanSeed.java

\* /opt/cola/permits/1630888768\_1680847416.7230058/0/reactor-core-3-3-2-release-sources-1 jar/reactor/core/publisher/MonoUsing.java

\* /opt/cola/permits/1630888768\_1680847416.7230058/0/reactor-core-3-3-2-release-sources-1 jar/reactor/util/context/Context0.java

\* /opt/cola/permits/1630888768\_1680847416.7230058/0/reactor-core-3-3-2-release-sources-1 jar/reactor/core/publisher/FluxLift.java

\* /opt/cola/permits/1630888768\_1680847416.7230058/0/reactor-core-3-3-2-release-sources-1 jar/reactor/core/scheduler/Schedulers.java

\* /opt/cola/permits/1630888768\_1680847416.7230058/0/reactor-core-3-3-2-release-sources-1 jar/reactor/core/publisher/FluxGenerate.java

\* /opt/cola/permits/1630888768\_1680847416.7230058/0/reactor-core-3-3-2-release-sources-1 jar/reactor/core/publisher/MonoHasElement.java

\* /opt/cola/permits/1630888768\_1680847416.7230058/0/reactor-core-3-3-2-release-sources-1 jar/reactor/core/scheduler/SingleScheduler.java

\*

 /opt/cola/permits/1630888768\_1680847416.7230058/0/reactor-core-3-3-2-release-sources-1 jar/reactor/core/publisher/ParallelFlux.java

\* /opt/cola/permits/1630888768\_1680847416.7230058/0/reactor-core-3-3-2-release-sources-1 jar/reactor/core/publisher/FluxSourceFuseable.java

\* /opt/cola/permits/1630888768\_1680847416.7230058/0/reactor-core-3-3-2-release-sources-1 jar/reactor/core/publisher/FluxDoFinally.java

\* /opt/cola/permits/1630888768\_1680847416.7230058/0/reactor-core-3-3-2-release-sources-1 jar/reactor/core/publisher/FluxElapsed.java

\* /opt/cola/permits/1630888768\_1680847416.7230058/0/reactor-core-3-3-2-release-sources-1 jar/reactor/core/publisher/SynchronousSink.java

\* /opt/cola/permits/1630888768\_1680847416.7230058/0/reactor-core-3-3-2-release-sources-1 jar/reactor/core/publisher/FluxSwitchIfEmpty.java

\* /opt/cola/permits/1630888768\_1680847416.7230058/0/reactor-core-3-3-2-release-sources-1 jar/reactor/core/publisher/MonoRepeatPredicate.java

\*

 /opt/cola/permits/1630888768\_1680847416.7230058/0/reactor-core-3-3-2-release-sources-1 jar/reactor/util/concurrent/SpscLinkedArrayQueue.java

\* /opt/cola/permits/1630888768\_1680847416.7230058/0/reactor-core-3-3-2-release-sources-1 jar/reactor/core/publisher/MonoIgnoreElements.java

\* /opt/cola/permits/1630888768\_1680847416.7230058/0/reactor-core-3-3-2-release-sources-1 jar/reactor/core/scheduler/package-info.java

\* /opt/cola/permits/1630888768\_1680847416.7230058/0/reactor-core-3-3-2-release-sources-1 jar/reactor/core/publisher/FluxTakeLastOne.java

\* /opt/cola/permits/1630888768\_1680847416.7230058/0/reactor-core-3-3-2-release-sources-1 jar/reactor/core/publisher/FluxTakeUntilOther.java

\* /opt/cola/permits/1630888768\_1680847416.7230058/0/reactor-core-3-3-2-release-sources-1 jar/reactor/core/publisher/MonoCallableOnAssembly.java

\* /opt/cola/permits/1630888768\_1680847416.7230058/0/reactor-core-3-3-2-release-sources-1 jar/reactor/core/publisher/SignalType.java

 /opt/cola/permits/1630888768\_1680847416.7230058/0/reactor-core-3-3-2-release-sources-1 jar/reactor/util/function/Tuple3.java

\* /opt/cola/permits/1630888768\_1680847416.7230058/0/reactor-core-3-3-2-release-sources-1 jar/reactor/core/publisher/FluxZipIterable.java

\* /opt/cola/permits/1630888768\_1680847416.7230058/0/reactor-core-3-3-2-release-sources-1 jar/reactor/core/publisher/MonoDematerialize.java

\* /opt/cola/permits/1630888768\_1680847416.7230058/0/reactor-core-3-3-2-release-sources-1 jar/reactor/core/publisher/MonoDetach.java

\* /opt/cola/permits/1630888768\_1680847416.7230058/0/reactor-core-3-3-2-release-sources-1 jar/reactor/core/publisher/MonoSubscribeOnCallable.java

\* /opt/cola/permits/1630888768\_1680847416.7230058/0/reactor-core-3-3-2-release-sources-1 jar/reactor/core/publisher/FluxMergeSequential.java

\* /opt/cola/permits/1630888768\_1680847416.7230058/0/reactor-core-3-3-2-release-sources-1 jar/reactor/util/function/Tuple2.java

\* /opt/cola/permits/1630888768\_1680847416.7230058/0/reactor-core-3-3-2-release-sources-1 jar/reactor/core/publisher/FluxIterable.java

\*

 /opt/cola/permits/1630888768\_1680847416.7230058/0/reactor-core-3-3-2-release-sources-1 jar/reactor/core/publisher/BlockingLastSubscriber.java

\* /opt/cola/permits/1630888768\_1680847416.7230058/0/reactor-core-3-3-2-release-sources-1 jar/reactor/core/publisher/FluxRefCount.java

\* /opt/cola/permits/1630888768\_1680847416.7230058/0/reactor-core-3-3-2-release-sources-1 jar/reactor/core/publisher/ParallelFlatMap.java

\* /opt/cola/permits/1630888768\_1680847416.7230058/0/reactor-core-3-3-2-release-sources-1 jar/reactor/util/context/package-info.java

\* /opt/cola/permits/1630888768\_1680847416.7230058/0/reactor-core-3-3-2-release-sources-1 jar/reactor/core/publisher/FluxLog.java

\* /opt/cola/permits/1630888768\_1680847416.7230058/0/reactor-core-3-3-2-release-sources-1 jar/reactor/core/publisher/BufferOverflowStrategy.java

\* /opt/cola/permits/1630888768\_1680847416.7230058/0/reactor-core-3-3-2-release-sources-1 jar/reactor/core/publisher/ParallelFluxHide.java

\*

 /opt/cola/permits/1630888768\_1680847416.7230058/0/reactor-core-3-3-2-release-sources-1 jar/reactor/core/publisher/MonoDelaySubscription.java

\* /opt/cola/permits/1630888768\_1680847416.7230058/0/reactor-core-3-3-2-release-sources-1 jar/reactor/core/publisher/MonoTimeout.java

\* /opt/cola/permits/1630888768\_1680847416.7230058/0/reactor-core-3-3-2-release-sources-1 jar/reactor/util/function/Tuple6.java

\* /opt/cola/permits/1630888768\_1680847416.7230058/0/reactor-core-3-3-2-release-sources-1 jar/reactor/core/publisher/FluxErrorOnRequest.java

\* /opt/cola/permits/1630888768\_1680847416.7230058/0/reactor-core-3-3-2-release-sources-1 jar/reactor/core/publisher/FluxSkipUntilOther.java

\* /opt/cola/permits/1630888768\_1680847416.7230058/0/reactor-core-3-3-2-release-sources-1 jar/reactor/core/publisher/SignalLogger.java

\* /opt/cola/permits/1630888768\_1680847416.7230058/0/reactor-core-3-3-2-release-sources-1 jar/reactor/core/Exceptions.java

 /opt/cola/permits/1630888768\_1680847416.7230058/0/reactor-core-3-3-2-release-sources-1 jar/reactor/core/publisher/FluxRange.java

\* /opt/cola/permits/1630888768\_1680847416.7230058/0/reactor-core-3-3-2-release-sources-1 jar/reactor/core/scheduler/DelegateServiceScheduler.java

\* /opt/cola/permits/1630888768\_1680847416.7230058/0/reactor-core-3-3-2-release-sources-1 jar/reactor/core/publisher/FluxFromMonoOperator.java

\* /opt/cola/permits/1630888768\_1680847416.7230058/0/reactor-core-3-3-2-release-sources-1 jar/reactor/core/publisher/FluxMapSignal.java

\* /opt/cola/permits/1630888768\_1680847416.7230058/0/reactor-core-3-3-2-release-sources-1 jar/reactor/core/publisher/MonoLift.java

\* /opt/cola/permits/1630888768\_1680847416.7230058/0/reactor-core-3-3-2-release-sources-1 jar/reactor/core/publisher/ParallelSource.java

\* /opt/cola/permits/1630888768\_1680847416.7230058/0/reactor-core-3-3-2-release-sources-1 jar/reactor/core/scheduler/ParallelScheduler.java

\* /opt/cola/permits/1630888768\_1680847416.7230058/0/reactor-core-3-3-2-release-sources-1 jar/reactor/core/publisher/FluxContextStart.java

\*

 /opt/cola/permits/1630888768\_1680847416.7230058/0/reactor-core-3-3-2-release-sources-1 jar/reactor/core/publisher/FluxOnBackpressureLatest.java

\* /opt/cola/permits/1630888768\_1680847416.7230058/0/reactor-core-3-3-2-release-sources-1 jar/reactor/core/publisher/FluxRefCountGrace.java

\* /opt/cola/permits/1630888768\_1680847416.7230058/0/reactor-core-3-3-2-release-sources-1 jar/reactor/core/publisher/MonoError.java

\* /opt/cola/permits/1630888768\_1680847416.7230058/0/reactor-core-3-3-2-release-sources-1 jar/reactor/core/publisher/ImmutableSignal.java

\* /opt/cola/permits/1630888768\_1680847416.7230058/0/reactor-core-3-3-2-release-sources-1 jar/reactor/core/publisher/MonoCallable.java

\* /opt/cola/permits/1630888768\_1680847416.7230058/0/reactor-core-3-3-2-release-sources-1 jar/reactor/core/publisher/InnerConsumer.java

\* /opt/cola/permits/1630888768\_1680847416.7230058/0/reactor-core-3-3-2-release-sources-1 jar/reactor/core/publisher/ParallelMap.java

\*

 /opt/cola/permits/1630888768\_1680847416.7230058/0/reactor-core-3-3-2-release-sources-1 jar/reactor/core/publisher/FluxOnBackpressureBuffer.java

\* /opt/cola/permits/1630888768\_1680847416.7230058/0/reactor-core-3-3-2-release-sources-1 jar/reactor/core/publisher/FluxMap.java

\* /opt/cola/permits/1630888768\_1680847416.7230058/0/reactor-core-3-3-2-release-sources-1 jar/reactor/core/publisher/MonoRepeat.java

\* /opt/cola/permits/1630888768\_1680847416.7230058/0/reactor-core-3-3-2-release-sources-1 jar/reactor/core/publisher/FluxSourceMono.java

\* /opt/cola/permits/1630888768\_1680847416.7230058/0/reactor-core-3-3-2-release-sources-1 jar/reactor/core/publisher/MonoSwitchIfEmpty.java

\* /opt/cola/permits/1630888768\_1680847416.7230058/0/reactor-core-3-3-2-release-sources-1 jar/reactor/core/publisher/InnerOperator.java

\* /opt/cola/permits/1630888768\_1680847416.7230058/0/reactor-core-3-3-2-release-sources-1 jar/reactor/core/publisher/MonoJust.java

 /opt/cola/permits/1630888768\_1680847416.7230058/0/reactor-core-3-3-2-release-sources-1 jar/reactor/core/publisher/FluxWindowBoundary.java

\* /opt/cola/permits/1630888768\_1680847416.7230058/0/reactor-core-3-3-2-release-sources-1 jar/reactor/core/publisher/FluxRetry.java

\* /opt/cola/permits/1630888768\_1680847416.7230058/0/reactor-core-3-3-2-release-sources-1 jar/reactor/util/function/Tuples.java

\* /opt/cola/permits/1630888768\_1680847416.7230058/0/reactor-core-3-3-2-release-sources-1 jar/reactor/core/publisher/MonoReduce.java

\* /opt/cola/permits/1630888768\_1680847416.7230058/0/reactor-core-3-3-2-release-sources-1 jar/reactor/core/publisher/MonoSourceFuseable.java

\* /opt/cola/permits/1630888768\_1680847416.7230058/0/reactor-core-3-3-2-release-sources-1 jar/reactor/core/publisher/FluxWithLatestFrom.java

\* /opt/cola/permits/1630888768\_1680847416.7230058/0/reactor-core-3-3-2-release-sources-1 jar/reactor/core/publisher/MonoFirst.java

\* /opt/cola/permits/1630888768\_1680847416.7230058/0/reactor-core-3-3-2-release-sources-1 jar/reactor/core/publisher/BaseSubscriber.java

\*

 /opt/cola/permits/1630888768\_1680847416.7230058/0/reactor-core-3-3-2-release-sources-1 jar/reactor/core/publisher/MonoNever.java

\* /opt/cola/permits/1630888768\_1680847416.7230058/0/reactor-core-3-3-2-release-sources-1 jar/reactor/core/publisher/InnerProducer.java

\* /opt/cola/permits/1630888768\_1680847416.7230058/0/reactor-core-3-3-2-release-sources-1 jar/reactor/core/publisher/MonoDoFinally.java

\* /opt/cola/permits/1630888768\_1680847416.7230058/0/reactor-core-3-3-2-release-sources-1 jar/reactor/core/scheduler/SingleWorkerScheduler.java

\* /opt/cola/permits/1630888768\_1680847416.7230058/0/reactor-core-3-3-2-release-sources-1 jar/reactor/core/publisher/FluxPublishOn.java

\* /opt/cola/permits/1630888768\_1680847416.7230058/0/reactor-core-3-3-2-release-sources-1 jar/reactor/core/publisher/DrainUtils.java

\* /opt/cola/permits/1630888768\_1680847416.7230058/0/reactor-core-3-3-2-release-sources-1 jar/reactor/core/publisher/MonoStreamCollector.java

\*

 /opt/cola/permits/1630888768\_1680847416.7230058/0/reactor-core-3-3-2-release-sources-1 jar/reactor/core/publisher/FluxScan.java

\* /opt/cola/permits/1630888768\_1680847416.7230058/0/reactor-core-3-3-2-release-sources-1 jar/reactor/core/publisher/FluxHandleFuseable.java

\* /opt/cola/permits/1630888768\_1680847416.7230058/0/reactor-core-3-3-2-release-sources-1 jar/reactor/core/publisher/FluxSink.java

\* /opt/cola/permits/1630888768\_1680847416.7230058/0/reactor-core-3-3-2-release-sources-1 jar/reactor/core/publisher/FluxMapFuseable.java

\* /opt/cola/permits/1630888768\_1680847416.7230058/0/reactor-core-3-3-2-release-sources-1 jar/reactor/core/publisher/FluxSubscribeOnValue.java

\* /opt/cola/permits/1630888768\_1680847416.7230058/0/reactor-core-3-3-2-release-sources-1 jar/reactor/core/publisher/MonoCancelOn.java

\* /opt/cola/permits/1630888768\_1680847416.7230058/0/reactor-core-3-3-2-release-sources-1 jar/reactor/core/publisher/MonoLog.java

\* /opt/cola/permits/1630888768\_1680847416.7230058/0/reactor-core-3-3-2-release-sources-1 jar/reactor/core/publisher/MonoEmpty.java

\*

 /opt/cola/permits/1630888768\_1680847416.7230058/0/reactor-core-3-3-2-release-sources-1 jar/reactor/core/publisher/MonoOnAssembly.java

\* /opt/cola/permits/1630888768\_1680847416.7230058/0/reactor-core-3-3-2-release-sources-1 jar/reactor/core/publisher/MonoOnErrorResume.java

\* /opt/cola/permits/1630888768\_1680847416.7230058/0/reactor-core-3-3-2-release-sources-1 jar/reactor/core/publisher/ParallelFluxOnAssembly.java

\* /opt/cola/permits/1630888768\_1680847416.7230058/0/reactor-core-3-3-2-release-sources-1 jar/reactor/core/publisher/ParallelMergeSequential.java

\* /opt/cola/permits/1630888768\_1680847416.7230058/0/reactor-core-3-3-2-release-sources-1 jar/reactor/core/publisher/MonoHandleFuseable.java

\* /opt/cola/permits/1630888768\_1680847416.7230058/0/reactor-core-3-3-2-release-sources-1 jar/reactor/core/publisher/MonoSubscriberContext.java

\* /opt/cola/permits/1630888768\_1680847416.7230058/0/reactor-core-3-3-2-release-sources-1 jar/reactor/core/publisher/FluxJust.java

\*

 /opt/cola/permits/1630888768\_1680847416.7230058/0/reactor-core-3-3-2-release-sources-1 jar/reactor/core/publisher/MonoTakeLastOne.java

\* /opt/cola/permits/1630888768\_1680847416.7230058/0/reactor-core-3-3-2-release-sources-1 jar/reactor/core/publisher/FluxTimeout.java

\* /opt/cola/permits/1630888768\_1680847416.7230058/0/reactor-core-3-3-2-release-sources-1 jar/reactor/core/publisher/MonoPeek.java

\* /opt/cola/permits/1630888768\_1680847416.7230058/0/reactor-core-3-3-2-release-sources-1 jar/reactor/core/publisher/MonoPeekFuseable.java

\* /opt/cola/permits/1630888768\_1680847416.7230058/0/reactor-core-3-3-2-release-sources-1 jar/reactor/core/publisher/MonoMapFuseable.java

\* /opt/cola/permits/1630888768\_1680847416.7230058/0/reactor-core-3-3-2-release-sources-1 jar/reactor/core/publisher/MonoHandle.java

\* /opt/cola/permits/1630888768\_1680847416.7230058/0/reactor-core-3-3-2-release-sources-1 jar/reactor/core/publisher/StrictSubscriber.java

\*

 /opt/cola/permits/1630888768\_1680847416.7230058/0/reactor-core-3-3-2-release-sources-1 jar/reactor/core/publisher/MonoSubscribeOnValue.java

\* /opt/cola/permits/1630888768\_1680847416.7230058/0/reactor-core-3-3-2-release-sources-1 jar/reactor/core/publisher/FluxName.java

\* /opt/cola/permits/1630888768\_1680847416.7230058/0/reactor-core-3-3-2-release-sources-1 jar/reactor/core/publisher/FluxUsing.java

\* /opt/cola/permits/1630888768\_1680847416.7230058/0/reactor-core-3-3-2-release-sources-1 jar/reactor/core/publisher/FluxCallable.java

\* /opt/cola/permits/1630888768\_1680847416.7230058/0/reactor-core-3-3-2-release-sources-1 jar/reactor/core/publisher/FluxDetach.java

\* /opt/cola/permits/1630888768\_1680847416.7230058/0/reactor-core-3-3-2-release-sources-1 jar/reactor/core/publisher/MonoElementAt.java

\* /opt/cola/permits/1630888768\_1680847416.7230058/0/reactor-core-3-3-2-release-sources-1 jar/reactor/core/publisher/ParallelRunOn.java

\* /opt/cola/permits/1630888768\_1680847416.7230058/0/reactor-core-3-3-2-release-sources-1 jar/reactor/core/publisher/FluxHide.java

 /opt/cola/permits/1630888768\_1680847416.7230058/0/reactor-core-3-3-2-release-sources-1 jar/reactor/core/publisher/FluxFlatMap.java

\* /opt/cola/permits/1630888768\_1680847416.7230058/0/reactor-core-3-3-2-release-sources-1 jar/reactor/core/publisher/MonoHide.java

\* /opt/cola/permits/1630888768\_1680847416.7230058/0/reactor-core-3-3-2-release-sources-1 jar/reactor/core/publisher/MonoRunnable.java

\* /opt/cola/permits/1630888768\_1680847416.7230058/0/reactor-core-3-3-2-release-sources-1 jar/reactor/core/publisher/ParallelPeek.java

\* /opt/cola/permits/1630888768\_1680847416.7230058/0/reactor-core-3-3-2-release-sources-1 jar/reactor/core/publisher/FluxFlattenIterable.java

\* /opt/cola/permits/1630888768\_1680847416.7230058/0/reactor-core-3-3-2-release-sources-1 jar/reactor/core/publisher/FluxDistinctFuseable.java

\* /opt/cola/permits/1630888768\_1680847416.7230058/0/reactor-core-3-3-2-release-sources-1 jar/reactor/core/publisher/FluxStream.java

\*

 /opt/cola/permits/1630888768\_1680847416.7230058/0/reactor-core-3-3-2-release-sources-1 jar/reactor/core/publisher/MonoSequenceEqual.java

\* /opt/cola/permits/1630888768\_1680847416.7230058/0/reactor-core-3-3-2-release-sources-1 jar/reactor/util/context/Context.java

\* /opt/cola/permits/1630888768\_1680847416.7230058/0/reactor-core-3-3-2-release-sources-1 jar/reactor/core/publisher/FluxGroupJoin.java

\* /opt/cola/permits/1630888768\_1680847416.7230058/0/reactor-core-3-3-2-release-sources-1 jar/reactor/core/publisher/MonoElapsed.java

\* /opt/cola/permits/1630888768\_1680847416.7230058/0/reactor-core-3-3-2-release-sources-1 jar/reactor/core/publisher/MonoMap.java

\* /opt/cola/permits/1630888768\_1680847416.7230058/0/reactor-core-3-3-2-release-sources-1 jar/reactor/core/publisher/FluxTakeFuseable.java

\* /opt/cola/permits/1630888768\_1680847416.7230058/0/reactor-core-3-3-2-release-sources-1 jar/reactor/core/publisher/SerializedSubscriber.java

\* /opt/cola/permits/1630888768\_1680847416.7230058/0/reactor-core-3-3-2-release-sources-1 jar/reactor/core/publisher/ConnectableFlux.java

\*

 /opt/cola/permits/1630888768\_1680847416.7230058/0/reactor-core-3-3-2-release-sources-1 jar/reactor/core/publisher/FluxConcatIterable.java

\* /opt/cola/permits/1630888768\_1680847416.7230058/0/reactor-core-3-3-2-release-sources-1 jar/reactor/core/publisher/GroupedFlux.java

\* /opt/cola/permits/1630888768\_1680847416.7230058/0/reactor-core-3-3-2-release-sources-1 jar/reactor/core/scheduler/ExecutorServiceWorker.java

\* /opt/cola/permits/1630888768\_1680847416.7230058/0/reactor-core-3-3-2-release-sources-1 jar/reactor/core/publisher/MonoRepeatWhen.java

\* /opt/cola/permits/1630888768\_1680847416.7230058/0/reactor-core-3-3-2-release-sources-1 jar/reactor/core/publisher/ParallelArraySource.java

\* /opt/cola/permits/1630888768\_1680847416.7230058/0/reactor-core-3-3-2-release-sources-1 jar/reactor/core/publisher/MonoIgnorePublisher.java

\* /opt/cola/permits/1630888768\_1680847416.7230058/0/reactor-core-3-3-2-release-sources-1 jar/reactor/core/publisher/FluxLogFuseable.java

 /opt/cola/permits/1630888768\_1680847416.7230058/0/reactor-core-3-3-2-release-sources-1 jar/reactor/core/publisher/MonoReduceSeed.java

\* /opt/cola/permits/1630888768\_1680847416.7230058/0/reactor-core-3-3-2-release-sources-1 jar/reactor/util/concurrent/package-info.java

\* /opt/cola/permits/1630888768\_1680847416.7230058/0/reactor-core-3-3-2-release-sources-1 jar/reactor/core/publisher/MonoRetry.java

\* /opt/cola/permits/1630888768\_1680847416.7230058/0/reactor-core-3-3-2-release-sources-1 jar/reactor/core/publisher/ParallelGroup.java

\* /opt/cola/permits/1630888768\_1680847416.7230058/0/reactor-core-3-3-2-release-sources-1 jar/reactor/core/publisher/InternalMonoOperator.java

\* /opt/cola/permits/1630888768\_1680847416.7230058/0/reactor-core-3-3-2-release-sources-1 jar/reactor/core/publisher/FluxWindow.java

\* /opt/cola/permits/1630888768\_1680847416.7230058/0/reactor-core-3-3-2-release-sources-1 jar/reactor/core/publisher/ParallelFilter.java

\*

 /opt/cola/permits/1630888768\_1680847416.7230058/0/reactor-core-3-3-2-release-sources-1 jar/reactor/core/publisher/FluxProcessor.java

\* /opt/cola/permits/1630888768\_1680847416.7230058/0/reactor-core-3-3-2-release-sources-1 jar/reactor/core/publisher/FluxSubscribeOn.java

\* /opt/cola/permits/1630888768\_1680847416.7230058/0/reactor-core-3-3-2-release-sources-1 jar/reactor/core/publisher/FluxDelaySubscription.java

\* /opt/cola/permits/1630888768\_1680847416.7230058/0/reactor-core-3-3-2-release-sources-1 jar/reactor/core/scheduler/PeriodicSchedulerTask.java

\* /opt/cola/permits/1630888768\_1680847416.7230058/0/reactor-core-3-3-2-release-sources-1 jar/reactor/core/publisher/MonoDefer.java

\* /opt/cola/permits/1630888768\_1680847416.7230058/0/reactor-core-3-3-2-release-sources-1 jar/reactor/util/package-info.java

\* /opt/cola/permits/1630888768\_1680847416.7230058/0/reactor-core-3-3-2-release-sources-1 jar/reactor/core/publisher/FluxSampleFirst.java

\*

 /opt/cola/permits/1630888768\_1680847416.7230058/0/reactor-core-3-3-2-release-sources-1 jar/reactor/core/publisher/MonoAny.java

\* /opt/cola/permits/1630888768\_1680847416.7230058/0/reactor-core-3-3-2-release-sources-1 jar/reactor/util/concurrent/Queues.java

\* /opt/cola/permits/1630888768\_1680847416.7230058/0/reactor-core-3-3-2-release-sources-1 jar/reactor/core/publisher/FluxOnBackpressureBufferStrategy.java

\* /opt/cola/permits/1630888768\_1680847416.7230058/0/reactor-core-3-3-2-release-sources-1 jar/reactor/core/publisher/FluxMaterialize.java

\* /opt/cola/permits/1630888768\_1680847416.7230058/0/reactor-core-3-3-2-release-sources-1 jar/reactor/core/publisher/FluxNever.java

\* /opt/cola/permits/1630888768\_1680847416.7230058/0/reactor-core-3-3-2-release-sources-1 jar/reactor/core/publisher/LambdaSubscriber.java

\* /opt/cola/permits/1630888768\_1680847416.7230058/0/reactor-core-3-3-2-release-sources-1 jar/reactor/core/publisher/MonoFilterFuseable.java

\* /opt/cola/permits/1630888768\_1680847416.7230058/0/reactor-core-3-3-2-release-sources-1 jar/reactor/core/publisher/MonoSource.java

 /opt/cola/permits/1630888768\_1680847416.7230058/0/reactor-core-3-3-2-release-sources-1 jar/reactor/core/publisher/ParallelMergeReduce.java

\* /opt/cola/permits/1630888768\_1680847416.7230058/0/reactor-core-3-3-2-release-sources-1 jar/reactor/core/publisher/FluxTakeLast.java

\* /opt/cola/permits/1630888768\_1680847416.7230058/0/reactor-core-3-3-2-release-sources-1 jar/reactor/core/publisher/ParallelReduceSeed.java

\* /opt/cola/permits/1630888768\_1680847416.7230058/0/reactor-core-3-3-2-release-sources-1 jar/reactor/util/context/ContextN.java

\* /opt/cola/permits/1630888768\_1680847416.7230058/0/reactor-core-3-3-2-release-sources-1 jar/reactor/core/publisher/FluxFilterWhen.java

\* /opt/cola/permits/1630888768\_1680847416.7230058/0/reactor-core-3-3-2-release-sources-1 jar/reactor/core/publisher/FluxTakeUntil.java

\* /opt/cola/permits/1630888768\_1680847416.7230058/0/reactor-core-3-3-2-release-sources-1 jar/reactor/core/publisher/MonoCurrentContext.java

\*

 /opt/cola/permits/1630888768\_1680847416.7230058/0/reactor-core-3-3-2-release-sources-1 jar/reactor/core/publisher/ParallelLog.java

\* /opt/cola/permits/1630888768\_1680847416.7230058/0/reactor-core-3-3-2-release-sources-1 jar/reactor/util/function/TupleExtensions.kt

\* /opt/cola/permits/1630888768\_1680847416.7230058/0/reactor-core-3-3-2-release-sources-1 jar/reactor/core/publisher/MonoDelayElement.java

\* /opt/cola/permits/1630888768\_1680847416.7230058/0/reactor-core-3-3-2-release-sources-1 jar/reactor/core/scheduler/SchedulerTask.java

\* /opt/cola/permits/1630888768\_1680847416.7230058/0/reactor-core-3-3-2-release-sources-1 jar/reactor/core/publisher/FluxError.java

\* /opt/cola/permits/1630888768\_1680847416.7230058/0/reactor-core-3-3-2-release-sources-1 jar/reactor/core/package-info.java

\* /opt/cola/permits/1630888768\_1680847416.7230058/0/reactor-core-3-3-2-release-sources-1 jar/reactor/core/publisher/BlockingSingleSubscriber.java

\* /opt/cola/permits/1630888768\_1680847416.7230058/0/reactor-core-3-3-2-release-sources-1 jar/reactor/util/function/Tuple8.java

\*

 /opt/cola/permits/1630888768\_1680847416.7230058/0/reactor-core-3-3-2-release-sources-1 jar/reactor/core/publisher/MonoFilterWhen.java

\* /opt/cola/permits/1630888768\_1680847416.7230058/0/reactor-core-3-3-2-release-sources-1 jar/reactor/core/publisher/FluxAutoConnectFuseable.java

\* /opt/cola/permits/1630888768\_1680847416.7230058/0/reactor-core-3-3-2-release-sources-1 jar/reactor/core/publisher/FluxFirstEmitting.java

\* /opt/cola/permits/1630888768\_1680847416.7230058/0/reactor-core-3-3-2-release-sources-1 jar/reactor/core/publisher/LambdaMonoSubscriber.java

\* /opt/cola/permits/1630888768\_1680847416.7230058/0/reactor-core-3-3-2-release-sources-1 jar/reactor/core/publisher/MonoPublishOn.java

\* /opt/cola/permits/1630888768\_1680847416.7230058/0/reactor-core-3-3-2-release-sources-1 jar/reactor/core/scheduler/ElasticScheduler.java

\* /opt/cola/permits/1630888768\_1680847416.7230058/0/reactor-core-3-3-2-release-sources-1 jar/reactor/adapter/JdkFlowAdapter.java

 /opt/cola/permits/1630888768\_1680847416.7230058/0/reactor-core-3-3-2-release-sources-1 jar/reactor/core/publisher/MonoNext.java

\* /opt/cola/permits/1630888768\_1680847416.7230058/0/reactor-core-3-3-2-release-sources-1 jar/reactor/core/scheduler/ImmediateScheduler.java

\* /opt/cola/permits/1630888768\_1680847416.7230058/0/reactor-core-3-3-2-release-sources-1 jar/reactor/core/publisher/FluxDefer.java

\* /opt/cola/permits/1630888768\_1680847416.7230058/0/reactor-core-3-3-2-release-sources-1 jar/reactor/core/publisher/FluxSource.java

\* /opt/cola/permits/1630888768\_1680847416.7230058/0/reactor-core-3-3-2-release-sources-1 jar/reactor/core/publisher/MonoFlatMapMany.java

\* /opt/cola/permits/1630888768\_1680847416.7230058/0/reactor-core-3-3-2-release-sources-1 jar/reactor/core/publisher/FluxInterval.java

\* /opt/cola/permits/1630888768\_1680847416.7230058/0/reactor-core-3-3-2-release-sources-1 jar/reactor/core/publisher/MonoRetryWhen.java

No license file was found, but licenses were detected in source scan.

/\*

\* Copyright (c) 2011-Present Pivotal Software Inc, All Rights Reserved.

\*

\* Licensed under the Apache License, Version 2.0 (the "License");

\* you may not use this file except in compliance with the License.

\* You may obtain a copy of the License at

\*

\* https://www.apache.org/licenses/LICENSE-2.0

\*

\* Unless required by applicable law or agreed to in writing, software

\* distributed under the License is distributed on an "AS IS" BASIS,

\* WITHOUT WARRANTIES OR CONDITIONS OF ANY KIND, either express or implied.

\* See the License for the specific language governing permissions and

\* limitations under the License.

\*/

Found in path(s):

\* /opt/cola/permits/1630888768\_1680847416.7230058/0/reactor-core-3-3-2-release-sources-1 jar/reactor/core/publisher/MonoCreate.java

\* /opt/cola/permits/1630888768\_1680847416.7230058/0/reactor-core-3-3-2-release-sources-1 jar/reactor/core/publisher/Flux.java

\* /opt/cola/permits/1630888768\_1680847416.7230058/0/reactor-core-3-3-2-release-sources-1 jar/reactor/core/publisher/MonoCollect.java

\*

 /opt/cola/permits/1630888768\_1680847416.7230058/0/reactor-core-3-3-2-release-sources-1 jar/reactor/core/publisher/FluxCreate.java

\* /opt/cola/permits/1630888768\_1680847416.7230058/0/reactor-core-3-3-2-release-sources-1 jar/reactor/core/publisher/FluxBufferTimeout.java

\* /opt/cola/permits/1630888768\_1680847416.7230058/0/reactor-core-3-3-2-release-sources-1 jar/reactor/core/publisher/FluxPublish.java

\* /opt/cola/permits/1630888768\_1680847416.7230058/0/reactor-core-3-3-2-release-sources-1 jar/reactor/core/publisher/MonoSink.java

No license file was found, but licenses were detected in source scan.

/\*

\* Copyright (c) 2011-2018 Pivotal Software Inc, All Rights Reserved.

\*

\* Licensed under the Apache License, Version 2.0 (the "License");

\* you may not use this file except in compliance with the License.

\* You may obtain a copy of the License at

\*

\* https://www.apache.org/licenses/LICENSE-2.0

\*

\* Unless required by applicable law or agreed to in writing, software

\* distributed under the License is distributed on an "AS IS" BASIS,

\* WITHOUT WARRANTIES OR CONDITIONS OF ANY KIND, either express or implied.

\* See the License for the specific language governing permissions and

\* limitations under the License.

\*/

Found in path(s):

\* /opt/cola/permits/1630888768\_1680847416.7230058/0/reactor-core-3-3-2-release-sources-1 jar/reactor/core/scheduler/ReactorThreadFactory.java

\* /opt/cola/permits/1630888768\_1680847416.7230058/0/reactor-core-3-3-2-release-sources-1 jar/reactor/core/publisher/Traces.java

\*

 /opt/cola/permits/1630888768\_1680847416.7230058/0/reactor-core-3-3-2-release-sources-1 jar/reactor/core/publisher/ConnectableLiftFuseable.java

\* /opt/cola/permits/1630888768\_1680847416.7230058/0/reactor-core-3-3-2-release-sources-1 jar/reactor/core/publisher/ConnectableFluxHide.java

\* /opt/cola/permits/1630888768\_1680847416.7230058/0/reactor-core-3-3-2-release-sources-1 jar/reactor/core/publisher/FluxMergeOrdered.java

\* /opt/cola/permits/1630888768\_1680847416.7230058/0/reactor-core-3-3-2-release-sources-1 jar/reactor/util/Metrics.java

\* /opt/cola/permits/1630888768\_1680847416.7230058/0/reactor-core-3-3-2-release-sources-1 jar/reactor/core/publisher/ParallelMergeOrdered.java

\* /opt/cola/permits/1630888768\_1680847416.7230058/0/reactor-core-3-3-2-release-sources-1 jar/reactor/core/publisher/ConnectableLift.java

\* /opt/cola/permits/1630888768\_1680847416.7230058/0/reactor-core-3-3-2-release-sources-1 jar/reactor/core/publisher/MonoLiftFuseable.java

\* /opt/cola/permits/1630888768\_1680847416.7230058/0/reactor-core-3-3-2-release-sources-1 jar/reactor/core/publisher/GroupedLift.java

\*

 /opt/cola/permits/1630888768\_1680847416.7230058/0/reactor-core-3-3-2-release-sources-1 jar/reactor/core/publisher/GroupedLiftFuseable.java

\* /opt/cola/permits/1630888768\_1680847416.7230058/0/reactor-core-3-3-2-release-sources-1 jar/reactor/core/publisher/MonoDoOnEachFuseable.java

\* /opt/cola/permits/1630888768\_1680847416.7230058/0/reactor-core-3-3-2-release-sources-1 jar/reactor/core/publisher/ParallelLiftFuseable.java

\* /opt/cola/permits/1630888768\_1680847416.7230058/0/reactor-core-3-3-2-release-sources-1-

jar/reactor/core/publisher/MonoDoOnEach.java

\* /opt/cola/permits/1630888768\_1680847416.7230058/0/reactor-core-3-3-2-release-sources-1 jar/reactor/core/publisher/FluxMetricsFuseable.java

\* /opt/cola/permits/1630888768\_1680847416.7230058/0/reactor-core-3-3-2-release-sources-1 jar/reactor/core/publisher/FluxUsingWhen.java

\* /opt/cola/permits/1630888768\_1680847416.7230058/0/reactor-core-3-3-2-release-sources-1 jar/reactor/core/publisher/FluxDoOnEachFuseable.java

\*

 /opt/cola/permits/1630888768\_1680847416.7230058/0/reactor-core-3-3-2-release-sources-1 jar/reactor/core/publisher/MonoUsingWhen.java

\* /opt/cola/permits/1630888768\_1680847416.7230058/0/reactor-core-3-3-2-release-sources-1 jar/reactor/core/publisher/QueueDrainSubscriber.java

No license file was found, but licenses were detected in source scan.

/\*

\* Copyright 2002-2017 the original author or authors.

\*

\* Licensed under the Apache License, Version 2.0 (the "License");

\* you may not use this file except in compliance with the License.

\* You may obtain a copy of the License at

\*

\* https://www.apache.org/licenses/LICENSE-2.0

\*

\* Unless required by applicable law or agreed to in writing, software

\* distributed under the License is distributed on an "AS IS" BASIS,

\* WITHOUT WARRANTIES OR CONDITIONS OF ANY KIND, either express or implied.

\* See the License for the specific language governing permissions and

\* limitations under the License.

\*/

Found in path(s):

\* /opt/cola/permits/1630888768\_1680847416.7230058/0/reactor-core-3-3-2-release-sources-1 jar/reactor/util/annotation/Nullable.java

\* /opt/cola/permits/1630888768\_1680847416.7230058/0/reactor-core-3-3-2-release-sources-1 jar/reactor/util/annotation/NonNull.java

\* /opt/cola/permits/1630888768\_1680847416.7230058/0/reactor-core-3-3-2-release-sources-1 jar/reactor/util/annotation/NonNullApi.java

No license file was found, but licenses were detected in source scan.

/\*

\* Copyright (c) 2011-2018 Pivotal Software Inc, All Rights Reserved.

\*

\* Licensed under the Apache License, Version 2.0 (the "License");

\* you may not use this file except in compliance with the License.

\* You may obtain a copy of the License at

\*

\* https://www.apache.org/licenses/LICENSE-2.0

- \* Unless required by applicable law or agreed to in writing, software
- \* distributed under the License is distributed on an "AS IS" BASIS,
- \* WITHOUT WARRANTIES OR CONDITIONS OF ANY KIND, either express or implied.
- \* See the License for the specific language governing permissions and

\* limitations under the License.

\*/ /\*

\* Copyright (c) 2011-2017 Pivotal Software Inc, All Rights Reserved.

\*

- \* Licensed under the Apache License, Version 2.0 (the "License");
- \* you may not use this file except in compliance with the License.
- \* You may obtain a copy of the License at
- \*
- \* https://www.apache.org/licenses/LICENSE-2.0
- \*
- \* Unless required by applicable law or agreed to in writing, software
- \* distributed under the License is distributed on an "AS IS" BASIS,
- \* WITHOUT WARRANTIES OR CONDITIONS OF ANY KIND, either express or implied.
- \* See the License for the specific language governing permissions and

\* limitations under the License.

\*/

Found in path(s):

\* /opt/cola/permits/1630888768\_1680847416.7230058/0/reactor-core-3-3-2-release-sources-1 jar/reactor/core/publisher/FluxErrorSupplied.java

\* /opt/cola/permits/1630888768\_1680847416.7230058/0/reactor-core-3-3-2-release-sources-1 jar/reactor/core/publisher/FluxLiftFuseable.java

\* /opt/cola/permits/1630888768\_1680847416.7230058/0/reactor-core-3-3-2-release-sources-1 jar/reactor/core/publisher/MonoErrorSupplied.java

\* /opt/cola/permits/1630888768\_1680847416.7230058/0/reactor-core-3-3-2-release-sources-1 jar/reactor/core/publisher/SourceProducer.java

No license file was found, but licenses were detected in source scan.

/\*

\* Copyright (c) 2011-2018 Pivotal Software Inc, All Rights Reserved.

\*

\* Licensed under the Apache License, Version 2.0 (the "License");

\* you may not use this file except in compliance with the License.

- \* You may obtain a copy of the License at
- \*
- \* https://www.apache.org/licenses/LICENSE-2.0
- \*

\* Unless required by applicable law or agreed to in writing, software

- \* distributed under the License is distributed on an "AS IS" BASIS,
- \* WITHOUT WARRANTIES OR CONDITIONS OF ANY KIND, either express or implied.
- \* See the License for the specific language governing permissions and
- \* limitations under the License.

\*/

Found in path(s):

\* /opt/cola/permits/1630888768\_1680847416.7230058/0/reactor-core-3-3-2-release-sources-1 jar/reactor/core/publisher/FluxCombineLatest.java

\* /opt/cola/permits/1630888768\_1680847416.7230058/0/reactor-core-3-3-2-release-sources-1 jar/reactor/core/publisher/FluxBufferBoundary.java

\*

 /opt/cola/permits/1630888768\_1680847416.7230058/0/reactor-core-3-3-2-release-sources-1 jar/reactor/core/publisher/MonoMetrics.java

\* /opt/cola/permits/1630888768\_1680847416.7230058/0/reactor-core-3-3-2-release-sources-1 jar/reactor/core/publisher/FluxFilterFuseable.java

\* /opt/cola/permits/1630888768\_1680847416.7230058/0/reactor-core-3-3-2-release-sources-1 jar/reactor/core/publisher/FluxMetrics.java

\* /opt/cola/permits/1630888768\_1680847416.7230058/0/reactor-core-3-3-2-release-sources-1 jar/reactor/core/publisher/FluxReplay.java

\* /opt/cola/permits/1630888768\_1680847416.7230058/0/reactor-core-3-3-2-release-sources-1 jar/reactor/core/publisher/MonoPeekTerminal.java

\* /opt/cola/permits/1630888768\_1680847416.7230058/0/reactor-core-3-3-2-release-sources-1 jar/reactor/core/publisher/FluxBuffer.java

\* /opt/cola/permits/1630888768\_1680847416.7230058/0/reactor-core-3-3-2-release-sources-1 jar/reactor/core/publisher/FluxOnBackpressureBufferTimeout.java

\* /opt/cola/permits/1630888768\_1680847416.7230058/0/reactor-core-3-3-2-release-sources-1 jar/reactor/core/publisher/Operators.java

\*

 /opt/cola/permits/1630888768\_1680847416.7230058/0/reactor-core-3-3-2-release-sources-1 jar/reactor/core/publisher/FluxBufferWhen.java

\* /opt/cola/permits/1630888768\_1680847416.7230058/0/reactor-core-3-3-2-release-sources-1 jar/reactor/core/publisher/FluxWindowPredicate.java

\* /opt/cola/permits/1630888768\_1680847416.7230058/0/reactor-core-3-3-2-release-sources-1 jar/reactor/core/publisher/Mono.java

\* /opt/cola/permits/1630888768\_1680847416.7230058/0/reactor-core-3-3-2-release-sources-1 jar/reactor/core/publisher/MonoZip.java

\* /opt/cola/permits/1630888768\_1680847416.7230058/0/reactor-core-3-3-2-release-sources-1 jar/reactor/core/publisher/MonoBridges.java

\* /opt/cola/permits/1630888768\_1680847416.7230058/0/reactor-core-3-3-2-release-sources-1 jar/reactor/core/scheduler/NonBlocking.java

\* /opt/cola/permits/1630888768\_1680847416.7230058/0/reactor-core-3-3-2-release-sources-1 jar/reactor/core/scheduler/SchedulerMetricDecorator.java

\*

 /opt/cola/permits/1630888768\_1680847416.7230058/0/reactor-core-3-3-2-release-sources-1 jar/reactor/core/publisher/FluxBufferPredicate.java

\* /opt/cola/permits/1630888768\_1680847416.7230058/0/reactor-core-3-3-2-release-sources-1 jar/reactor/core/publisher/FluxFilter.java

\* /opt/cola/permits/1630888768\_1680847416.7230058/0/reactor-core-3-3-2-release-sources-1 jar/reactor/core/publisher/FluxRetryWhen.java

\* /opt/cola/permits/1630888768\_1680847416.7230058/0/reactor-core-3-3-2-release-sources-1 jar/reactor/core/publisher/MonoMetricsFuseable.java

\* /opt/cola/permits/1630888768\_1680847416.7230058/0/reactor-core-3-3-2-release-sources-1-

jar/reactor/core/publisher/MonoExtensions.kt

\* /opt/cola/permits/1630888768\_1680847416.7230058/0/reactor-core-3-3-2-release-sources-1 jar/reactor/core/publisher/FluxSwitchOnFirst.java

\* /opt/cola/permits/1630888768\_1680847416.7230058/0/reactor-core-3-3-2-release-sources-1 jar/reactor/core/publisher/MonoFunctions.kt

\* /opt/cola/permits/1630888768\_1680847416.7230058/0/reactor-core-3-3-2-release-sources-1 jar/reactor/core/publisher/ReplayProcessor.java

\*

 /opt/cola/permits/1630888768\_1680847416.7230058/0/reactor-core-3-3-2-release-sources-1 jar/reactor/core/publisher/EmitterProcessor.java

\* /opt/cola/permits/1630888768\_1680847416.7230058/0/reactor-core-3-3-2-release-sources-1 jar/reactor/core/publisher/MonoCompletionStage.java

\* /opt/cola/permits/1630888768\_1680847416.7230058/0/reactor-core-3-3-2-release-sources-1 jar/reactor/util/concurrent/MpscLinkedQueue.java

\* /opt/cola/permits/1630888768\_1680847416.7230058/0/reactor-core-3-3-2-release-sources-1 jar/reactor/core/publisher/MonoWhen.java

\* /opt/cola/permits/1630888768\_1680847416.7230058/0/reactor-core-3-3-2-release-sources-1 jar/reactor/core/publisher/FluxConcatMap.java

\* /opt/cola/permits/1630888768\_1680847416.7230058/0/reactor-core-3-3-2-release-sources-1 jar/reactor/core/publisher/FluxExtensions.kt

\* /opt/cola/permits/1630888768\_1680847416.7230058/0/reactor-core-3-3-2-release-sources-1 jar/reactor/core/publisher/MonoCacheTime.java

\*

 /opt/cola/permits/1630888768\_1680847416.7230058/0/reactor-core-3-3-2-release-sources-1 jar/reactor/core/scheduler/InstantPeriodicWorkerTask.java

\* /opt/cola/permits/1630888768\_1680847416.7230058/0/reactor-core-3-3-2-release-sources-1-

jar/reactor/core/publisher/MonoProcessor.java

No license file was found, but licenses were detected in source scan.

#### /\*

\* Copyright (c) 2011-2019 Pivotal Software Inc, All Rights Reserved.

\*

\* Licensed under the Apache License, Version 2.0 (the "License");

\* you may not use this file except in compliance with the License.

\* You may obtain a copy of the License at

\*

\* https://www.apache.org/licenses/LICENSE-2.0

\*

\* Unless required by applicable law or agreed to in writing, software

\* distributed under the License is distributed on an "AS IS" BASIS,

\* WITHOUT WARRANTIES OR CONDITIONS OF ANY KIND, either express or implied.

\* See the License for the specific language governing permissions and

\* limitations under the License.

\*/

/\* \* Copyright 2013 The Netty Project

\*

\* The Netty Project licenses this file to you under the Apache License,

\* version 2.0 (the "License"); you may not use this file except in compliance

- \* with the License. You may obtain a copy of the License at:
- \*
- \* https://www.apache.org/licenses/LICENSE-2.0

\*

- \* Unless required by applicable law or agreed to in writing, software
- \* distributed under the License is distributed on an "AS IS" BASIS, WITHOUT
- \* WARRANTIES OR CONDITIONS OF ANY KIND, either express or implied. See the
- \* License for the specific language governing permissions and limitations
- \* under the License.

\*/

Found in path(s):

\* /opt/cola/permits/1630888768\_1680847416.7230058/0/reactor-core-3-3-2-release-sources-1 jar/reactor/core/publisher/RingBuffer.java

No license file was found, but licenses were detected in source scan.

/\*

\* Copyright (c) 2019-Present Pivotal Software Inc, All Rights Reserved.

\*

- \* Licensed under the Apache License, Version 2.0 (the "License");
- \* you may not use this file except in compliance with the License.
- \* You may obtain a copy of the License at
- \*
- \* https://www.apache.org/licenses/LICENSE-2.0

\*

- \* Unless required by applicable law or agreed to in writing, software
- \* distributed under the License is distributed on an "AS IS" BASIS,
- \* WITHOUT WARRANTIES OR CONDITIONS OF ANY KIND, either express or implied.
- \* See the License for the specific language governing permissions and
- \* limitations under the License.

\*/

Found in path(s):

\* /opt/cola/permits/1630888768\_1680847416.7230058/0/reactor-core-3-3-2-release-sources-1 jar/reactor/core/publisher/InternalConnectableFluxOperator.java

\* /opt/cola/permits/1630888768\_1680847416.7230058/0/reactor-core-3-3-2-release-sources-1 jar/reactor/core/publisher/InternalFluxOperator.java

\*

 /opt/cola/permits/1630888768\_1680847416.7230058/0/reactor-core-3-3-2-release-sources-1 jar/reactor/core/publisher/MonoDeferWithContext.java

\* /opt/cola/permits/1630888768\_1680847416.7230058/0/reactor-core-3-3-2-release-sources-1 jar/reactor/core/publisher/ContextTrackingFunctionWrapper.java

\* /opt/cola/permits/1630888768\_1680847416.7230058/0/reactor-core-3-3-2-release-sources-1 jar/reactor/core/publisher/OptimizableOperator.java

\* /opt/cola/permits/1630888768\_1680847416.7230058/0/reactor-core-3-3-2-release-sources-1 jar/reactor/core/publisher/FluxDeferWithContext.java

\* /opt/cola/permits/1630888768\_1680847416.7230058/0/reactor-core-3-3-2-release-sources-1-

jar/reactor/core/publisher/ParallelDoOnEach.java

\* /opt/cola/permits/1630888768\_1680847416.7230058/0/reactor-core-3-3-2-release-sources-1-

jar/reactor/core/scheduler/ReactorBlockHoundIntegration.java

No license file was found, but licenses were detected in source scan.

/\*

\* Copyright (c) 2011-2019 Pivotal Software Inc, All Rights Reserved.

\*

\* Licensed under the Apache License, Version 2.0 (the "License");

- \* you may not use this file except in compliance with the License.
- \* You may obtain a copy of the License at
- \*
- \* https://www.apache.org/licenses/LICENSE-2.0
- \*

\* Unless required by applicable law or agreed to in writing, software

\* distributed under the License is distributed on an "AS IS" BASIS,

\* WITHOUT WARRANTIES OR CONDITIONS OF ANY KIND, either express or implied.

\* See the License for the specific language governing permissions and

\* limitations under the License.

\*/

Found in path(s):

\* /opt/cola/permits/1630888768\_1680847416.7230058/0/reactor-core-3-3-2-release-sources-1 jar/reactor/core/publisher/MonoDoFirst.java

\* /opt/cola/permits/1630888768\_1680847416.7230058/0/reactor-core-3-3-2-release-sources-1 jar/reactor/core/publisher/FluxDoFirst.java

\* /opt/cola/permits/1630888768\_1680847416.7230058/0/reactor-core-3-3-2-release-sources-1 jar/reactor/core/publisher/FluxDoFirstFuseable.java

\*

 /opt/cola/permits/1630888768\_1680847416.7230058/0/reactor-core-3-3-2-release-sources-1 jar/reactor/core/publisher/MonoDoFirstFuseable.java

No license file was found, but licenses were detected in source scan.

/\*

\* Copyright (c) 2011-2019 Pivotal Software Inc, All Rights Reserved.

\*

\* Licensed under the Apache License, Version 2.0 (the "License");

\* you may not use this file except in compliance with the License.

```
* You may obtain a copy of the License at
```
\*

\* https://www.apache.org/licenses/LICENSE-2.0

\*

\* Unless required by applicable law or agreed to in writing, software

\* distributed under the License is distributed on an "AS IS" BASIS,

\* WITHOUT WARRANTIES OR CONDITIONS OF ANY KIND, either express or implied.

\* See the License for the specific language governing permissions and

\* limitations under the License.

\*/

Found in path(s):

\* /opt/cola/permits/1630888768\_1680847416.7230058/0/reactor-core-3-3-2-release-sources-1 jar/reactor/util/concurrent/WaitStrategy.java

\* /opt/cola/permits/1630888768\_1680847416.7230058/0/reactor-core-3-3-2-release-sources-1 jar/reactor/core/publisher/WorkQueueProcessor.java

\*

 /opt/cola/permits/1630888768\_1680847416.7230058/0/reactor-core-3-3-2-release-sources-1 jar/reactor/util/concurrent/SpscArrayQueue.java

\* /opt/cola/permits/1630888768\_1680847416.7230058/0/reactor-core-3-3-2-release-sources-1 jar/reactor/core/CorePublisher.java

\* /opt/cola/permits/1630888768\_1680847416.7230058/0/reactor-core-3-3-2-release-sources-1 jar/reactor/core/publisher/TopicProcessor.java

\* /opt/cola/permits/1630888768\_1680847416.7230058/0/reactor-core-3-3-2-release-sources-1 jar/reactor/core/publisher/EventLoopProcessor.java

No license file was found, but licenses were detected in source scan.

# Copyright (c) 2019-Present Pivotal Software Inc, All Rights Reserved.

#

# Licensed under the Apache License, Version 2.0 (the "License");

# you may not use this file except in compliance with the License.

# You may obtain a copy of the License at

#

# https://www.apache.org/licenses/LICENSE-2.0

#

# Unless required by applicable law or agreed to in writing, software

# distributed under the License is distributed on an "AS IS" BASIS,

# WITHOUT WARRANTIES OR CONDITIONS OF ANY KIND, either express or implied.

# See the License for the specific language governing permissions and

# limitations under the License.

reactor.core.scheduler.ReactorBlockHoundIntegration

Found in path(s):

\* /opt/cola/permits/1630888768\_1680847416.7230058/0/reactor-core-3-3-2-release-sources-1-jar/META-INF/services/reactor.blockhound.integration.BlockHoundIntegration No license file was found, but licenses were detected in source scan.

/\*

\* Copyright (c) 2011-2017 Pivotal Software Inc, All Rights Reserved.

\*

\* Licensed under the Apache License, Version 2.0 (the "License");

\* you may not use this file except in compliance with the License.

\* You may obtain a copy of the License at

\*

https://www.apache.org/licenses/LICENSE-2.0

\*

\* Unless required by applicable law or agreed to in writing, software

\* distributed under the License is distributed on an "AS IS" BASIS,

\* WITHOUT WARRANTIES OR CONDITIONS OF ANY KIND, either express or implied.

\* See the License for the specific language governing permissions and

\* limitations under the License.

\*/

Found in path(s):

\* /opt/cola/permits/1630888768\_1680847416.7230058/0/reactor-core-3-3-2-release-sources-1 jar/reactor/core/publisher/MonoExpand.java

\* /opt/cola/permits/1630888768\_1680847416.7230058/0/reactor-core-3-3-2-release-sources-1 jar/reactor/core/publisher/FluxLimitRequest.java

\*

\*

 /opt/cola/permits/1630888768\_1680847416.7230058/0/reactor-core-3-3-2-release-sources-1 jar/reactor/core/publisher/OperatorDisposables.java

\* /opt/cola/permits/1630888768\_1680847416.7230058/0/reactor-core-3-3-2-release-sources-1 jar/reactor/core/publisher/MonoSingleMono.java

\* /opt/cola/permits/1630888768\_1680847416.7230058/0/reactor-core-3-3-2-release-sources-1 jar/reactor/core/publisher/OnNextFailureStrategy.java

\* /opt/cola/permits/1630888768\_1680847416.7230058/0/reactor-core-3-3-2-release-sources-1 jar/reactor/core/publisher/FluxDelaySequence.java

\* /opt/cola/permits/1630888768\_1680847416.7230058/0/reactor-core-3-3-2-release-sources-1 jar/reactor/core/publisher/FluxIndexFuseable.java

\* /opt/cola/permits/1630888768\_1680847416.7230058/0/reactor-core-3-3-2-release-sources-1 jar/reactor/core/publisher/BlockingOptionalMonoSubscriber.java

\* /opt/cola/permits/1630888768\_1680847416.7230058/0/reactor-core-3-3-2-release-sources-1 jar/reactor/core/publisher/FluxIndex.java

\* /opt/cola/permits/1630888768\_1680847416.7230058/0/reactor-core-3-3-2-release-sources-1 jar/reactor/util/context/Context3.java

 /opt/cola/permits/1630888768\_1680847416.7230058/0/reactor-core-3-3-2-release-sources-1 jar/reactor/util/context/Context4.java

\* /opt/cola/permits/1630888768\_1680847416.7230058/0/reactor-core-3-3-2-release-sources-1 jar/reactor/util/context/Context2.java

\* /opt/cola/permits/1630888768\_1680847416.7230058/0/reactor-core-3-3-2-release-sources-1 jar/reactor/util/context/Context5.java

# **1.1112 apache-log4j-api 2.12.0**

### **1.1112.1 Available under license :**

Apache Log4j Core Copyright 1999-2012 Apache Software Foundation

This product includes software developed at The Apache Software Foundation (http://www.apache.org/).

ResolverUtil.java Copyright 2005-2006 Tim Fennell

Apache Log4j Copyright 1999-2017 Apache Software Foundation

This product includes software developed at The Apache Software Foundation (http://www.apache.org/).

ResolverUtil.java Copyright 2005-2006 Tim Fennell

Dumbster SMTP test server Copyright 2004 Jason Paul Kitchen

TypeUtil.java Copyright 2002-2012 Ramnivas Laddad, Juergen Hoeller, Chris Beams

picocli (http://picocli.info) Copyright 2017 Remko Popma

> Apache License Version 2.0, January 2004 http://www.apache.org/licenses/

#### TERMS AND CONDITIONS FOR USE, REPRODUCTION, AND DISTRIBUTION

1. Definitions.

 "License" shall mean the terms and conditions for use, reproduction, and distribution as defined by Sections 1 through 9 of this document.

 "Licensor" shall mean the copyright owner or entity authorized by the copyright owner that is granting the License.

 "Legal Entity" shall mean the union of the acting entity and all other entities that control, are controlled by, or are under common control with that entity. For the purposes of this definition, "control" means (i) the power, direct or indirect, to cause the direction or management of such entity, whether by contract or otherwise, or (ii) ownership of fifty percent (50%) or more of the outstanding shares, or (iii) beneficial ownership of such entity.

 "You" (or "Your") shall mean an individual or Legal Entity exercising permissions granted by this License.

 "Source" form shall mean the preferred form for making modifications, including but not limited to software source code, documentation source, and configuration files.

 "Object" form shall mean any form resulting from mechanical transformation or translation of a Source form, including but not limited to compiled object code, generated documentation, and conversions to other media types.

 "Work" shall mean the work of authorship, whether in Source or Object form, made available under the License, as indicated by a copyright notice that is included in or attached to the work (an example is provided in the Appendix below).

 "Derivative Works" shall mean any work, whether in Source or Object form, that is based on (or derived from) the Work and for which the editorial

 revisions, annotations, elaborations, or other modifications represent, as a whole, an original work of authorship. For the purposes of this License, Derivative Works shall not include works that remain separable from, or merely link (or bind by name) to the interfaces of, the Work and Derivative Works thereof.

 "Contribution" shall mean any work of authorship, including the original version of the Work and any modifications or additions to that Work or Derivative Works thereof, that is intentionally submitted to Licensor for inclusion in the Work by the copyright owner or by an individual or Legal Entity authorized to submit on behalf of the copyright owner. For the purposes of this definition, "submitted" means any form of electronic, verbal, or written communication sent to the Licensor or its representatives, including but not limited to communication on electronic mailing lists, source code control systems, and issue tracking systems that are managed by, or on behalf of, the Licensor for the purpose of discussing and improving the Work, but excluding communication that is conspicuously marked or otherwise designated in writing by the copyright owner as "Not a Contribution."

 "Contributor" shall mean Licensor and any individual or Legal Entity on behalf of whom a Contribution has been received by Licensor and subsequently incorporated within the Work.

- 2. Grant of Copyright License. Subject to the terms and conditions of this License, each Contributor hereby grants to You a perpetual, worldwide, non-exclusive, no-charge, royalty-free, irrevocable copyright license to reproduce, prepare Derivative Works of, publicly display, publicly perform, sublicense, and distribute the Work and such Derivative Works in Source or Object form.
- 3. Grant of Patent License. Subject to the terms and conditions of this
- License, each Contributor hereby grants to You a perpetual, worldwide, non-exclusive, no-charge, royalty-free, irrevocable

 (except as stated in this section) patent license to make, have made, use, offer to sell, sell, import, and otherwise transfer the Work, where such license applies only to those patent claims licensable by such Contributor that are necessarily infringed by their Contribution(s) alone or by combination of their Contribution(s) with the Work to which such Contribution(s) was submitted. If You institute patent litigation against any entity (including a cross-claim or counterclaim in a lawsuit) alleging that the Work or a Contribution incorporated within the Work constitutes direct or contributory patent infringement, then any patent licenses granted to You under this License for that Work shall terminate as of the date such litigation is filed.

 4. Redistribution. You may reproduce and distribute copies of the

 Work or Derivative Works thereof in any medium, with or without modifications, and in Source or Object form, provided that You meet the following conditions:

- (a) You must give any other recipients of the Work or Derivative Works a copy of this License; and
- (b) You must cause any modified files to carry prominent notices stating that You changed the files; and
- (c) You must retain, in the Source form of any Derivative Works that You distribute, all copyright, patent, trademark, and attribution notices from the Source form of the Work, excluding those notices that do not pertain to any part of the Derivative Works; and
- (d) If the Work includes a "NOTICE" text file as part of its distribution, then any Derivative Works that You distribute must include a readable copy of the attribution notices contained within such NOTICE file, excluding

#### those notices that do not

 pertain to any part of the Derivative Works, in at least one of the following places: within a NOTICE text file distributed as part of the Derivative Works; within the Source form or documentation, if provided along with the Derivative Works; or, within a display generated by the Derivative Works, if and wherever such third-party notices normally appear. The contents of the NOTICE file are for informational purposes only and do not modify the License. You may add Your own attribution notices within Derivative Works that You distribute, alongside or as an addendum to the NOTICE text from the Work, provided that such additional attribution notices cannot be construed as modifying the License.

 You may add Your own copyright statement to Your modifications and may provide additional or different license terms and conditions

- for use, reproduction, or distribution of Your modifications, or for any such Derivative Works as a whole, provided Your use, reproduction, and distribution of the Work otherwise complies with the conditions stated in this License.
- 5. Submission of Contributions. Unless You explicitly state otherwise, any Contribution intentionally submitted for inclusion in the Work by You to the Licensor shall be under the terms and conditions of this License, without any additional terms or conditions. Notwithstanding the above, nothing herein shall supersede or modify the terms of any separate license agreement you may have executed with Licensor regarding such Contributions.
- 6. Trademarks. This License does not grant permission to use the trade names, trademarks, service marks, or product names of the Licensor, except as required for reasonable and customary use in describing the origin of the Work and reproducing the content of the NOTICE file.
- 7. Disclaimer of Warranty. Unless required by applicable law or agreed to in writing, Licensor provides the Work (and each Contributor provides its Contributions) on an "AS IS" BASIS, WITHOUT WARRANTIES OR CONDITIONS OF ANY KIND, either express or implied, including, without limitation, any warranties or conditions of TITLE, NON-INFRINGEMENT, MERCHANTABILITY, or FITNESS FOR A PARTICULAR PURPOSE. You are solely responsible for determining the appropriateness of using or redistributing the Work and assume any risks associated with Your exercise of permissions under this License.
- 8. Limitation of Liability. In no event and under no legal theory, whether in tort (including negligence), contract, or otherwise, unless required by applicable law (such as deliberate and grossly negligent acts) or agreed to in writing, shall any Contributor be liable to You for damages, including any direct,

#### indirect, special,

 incidental, or consequential damages of any character arising as a result of this License or out of the use or inability to use the Work (including but not limited to damages for loss of goodwill, work stoppage, computer failure or malfunction, or any and all other commercial damages or losses), even if such Contributor has been advised of the possibility of such damages.

 9. Accepting Warranty or Additional Liability. While redistributing the Work or Derivative Works thereof, You may choose to offer,

 and charge a fee for, acceptance of support, warranty, indemnity, or other liability obligations and/or rights consistent with this License. However, in accepting such obligations, You may act only on Your own behalf and on Your sole responsibility, not on behalf of any other Contributor, and only if You agree to indemnify, defend, and hold each Contributor harmless for any liability incurred by, or claims asserted against, such Contributor by reason of your accepting any such warranty or additional liability.

#### END OF TERMS AND CONDITIONS

APPENDIX: How to apply the Apache License to your work.

 To apply the Apache License to your work, attach the following boilerplate notice, with the fields enclosed by brackets "[]" replaced with your own identifying information. (Don't include the brackets!) The text should be enclosed in the appropriate comment syntax for the file format. We also recommend that a file or class name and description of purpose be included on the same "printed page" as the copyright notice for easier identification within third-party archives.

Copyright 1999-2005 The Apache Software Foundation

 Licensed under the Apache License, Version 2.0 (the "License"); you may not use this file except in compliance with the License. You may obtain a copy of the License at

http://www.apache.org/licenses/LICENSE-2.0

 Unless required by applicable law or agreed to in writing, software distributed under the License is distributed on an "AS IS" BASIS, WITHOUT WARRANTIES OR CONDITIONS OF ANY KIND, either express or implied. See the License for the specific language governing permissions and limitations under the License. Apache Log4j Copyright 1999-2012 Apache Software Foundation

This product includes software developed at The Apache Software Foundation (http://www.apache.org/).

Dumbster SMTP test server Copyright 2004 Jason Paul Kitchen

## **1.1113 spring-boot-web-services-starter 2.6.6 1.1113.1 Available under license :**

Spring Boot 2.6.6 Copyright (c) 2012-2022 Pivotal, Inc.

This product is licensed to you under the Apache License, Version 2.0 (the "License"). You may not use this product except in compliance with the License.

> Apache License Version 2.0, January 2004 https://www.apache.org/licenses/

#### TERMS AND CONDITIONS FOR USE, REPRODUCTION, AND DISTRIBUTION

1. Definitions.

 "License" shall mean the terms and conditions for use, reproduction, and distribution as defined by Sections 1 through 9 of this document.

 "Licensor" shall mean the copyright owner or entity authorized by the copyright owner that is granting the License.

 "Legal Entity" shall mean the union of the acting entity and all other entities that control, are controlled by, or are under common control with that entity. For the purposes of this definition, "control" means (i) the power, direct or indirect, to cause the direction or management of such entity, whether by contract or otherwise, or (ii) ownership of fifty percent (50%) or more of the outstanding shares, or (iii) beneficial ownership of such entity.

 "You" (or "Your") shall mean an individual or Legal Entity exercising permissions granted by this License.

 "Source" form shall mean the preferred form for making modifications, including but not limited to software source code, documentation source, and configuration files.

 "Object" form shall mean any form resulting from mechanical transformation or translation of a Source form, including but not limited to compiled object code, generated documentation, and conversions to other media types.

 "Work" shall mean the work of authorship, whether in Source or Object form, made available under the License, as indicated by a  copyright notice that is included in or attached to the work (an example is provided in the Appendix below).

 "Derivative Works" shall mean any work, whether in Source or Object form, that is based on (or derived from) the Work and for which the editorial

 revisions, annotations, elaborations, or other modifications represent, as a whole, an original work of authorship. For the purposes of this License, Derivative Works shall not include works that remain separable from, or merely link (or bind by name) to the interfaces of, the Work and Derivative Works thereof.

 "Contribution" shall mean any work of authorship, including the original version of the Work and any modifications or additions to that Work or Derivative Works thereof, that is intentionally submitted to Licensor for inclusion in the Work by the copyright owner or by an individual or Legal Entity authorized to submit on behalf of the copyright owner. For the purposes of this definition, "submitted" means any form of electronic, verbal, or written communication sent to the Licensor or its representatives, including but not limited to communication on electronic mailing lists, source code control systems, and issue tracking systems that are managed by, or on behalf of, the Licensor for the purpose of discussing and improving the Work, but excluding communication that is conspicuously marked or otherwise designated in writing by the copyright owner as "Not a Contribution."

 "Contributor" shall mean Licensor and any individual or Legal Entity on behalf of whom a Contribution has been received by Licensor and subsequently incorporated within the Work.

- 2. Grant of Copyright License. Subject to the terms and conditions of this License, each Contributor hereby grants to You a perpetual, worldwide, non-exclusive, no-charge, royalty-free, irrevocable copyright license to reproduce, prepare Derivative Works of, publicly display, publicly perform, sublicense, and distribute the Work and such Derivative Works in Source or Object form.
- 3. Grant of Patent License. Subject to the terms and conditions of this
- License, each Contributor hereby grants to You a perpetual, worldwide, non-exclusive, no-charge, royalty-free, irrevocable (except as stated in this section) patent license to make, have made, use, offer to sell, sell, import, and otherwise transfer the Work, where such license applies only to those patent claims licensable by such Contributor that are necessarily infringed by their Contribution(s) alone or by combination of their Contribution(s) with the Work to which such Contribution(s) was submitted. If You institute patent litigation against any entity (including a

 cross-claim or counterclaim in a lawsuit) alleging that the Work or a Contribution incorporated within the Work constitutes direct or contributory patent infringement, then any patent licenses granted to You under this License for that Work shall terminate as of the date such litigation is filed.

 4. Redistribution. You may reproduce and distribute copies of the

 Work or Derivative Works thereof in any medium, with or without modifications, and in Source or Object form, provided that You meet the following conditions:

- (a) You must give any other recipients of the Work or Derivative Works a copy of this License; and
- (b) You must cause any modified files to carry prominent notices stating that You changed the files; and
- (c) You must retain, in the Source form of any Derivative Works that You distribute, all copyright, patent, trademark, and attribution notices from the Source form of the Work, excluding those notices that do not pertain to any part of the Derivative Works; and
- (d) If the Work includes a "NOTICE" text file as part of its distribution, then any Derivative Works that You distribute must include a readable copy of the attribution notices contained within such NOTICE file, excluding

#### those notices that do not

 pertain to any part of the Derivative Works, in at least one of the following places: within a NOTICE text file distributed as part of the Derivative Works; within the Source form or documentation, if provided along with the Derivative Works; or, within a display generated by the Derivative Works, if and wherever such third-party notices normally appear. The contents of the NOTICE file are for informational purposes only and do not modify the License. You may add Your own attribution notices within Derivative Works that You distribute, alongside or as an addendum to the NOTICE text from the Work, provided that such additional attribution notices cannot be construed as modifying the License.

 You may add Your own copyright statement to Your modifications and may provide additional or different license terms and conditions

 for use, reproduction, or distribution of Your modifications, or for any such Derivative Works as a whole, provided Your use, reproduction, and distribution of the Work otherwise complies with
the conditions stated in this License.

- 5. Submission of Contributions. Unless You explicitly state otherwise, any Contribution intentionally submitted for inclusion in the Work by You to the Licensor shall be under the terms and conditions of this License, without any additional terms or conditions. Notwithstanding the above, nothing herein shall supersede or modify the terms of any separate license agreement you may have executed with Licensor regarding such Contributions.
- 6. Trademarks. This License does not grant permission to use the trade names, trademarks, service marks, or product names of the Licensor, except as required for reasonable and customary use in describing the origin of the Work and reproducing the content of the NOTICE file.
- 7. Disclaimer of Warranty. Unless required by applicable law or agreed to in writing, Licensor provides the Work (and each Contributor provides its Contributions) on an "AS IS" BASIS, WITHOUT WARRANTIES OR CONDITIONS OF ANY KIND, either express or implied, including, without limitation, any warranties or conditions of TITLE, NON-INFRINGEMENT, MERCHANTABILITY, or FITNESS FOR A PARTICULAR PURPOSE. You are solely responsible for determining the appropriateness of using or redistributing the Work and assume any risks associated with Your exercise of permissions under this License.
- 8. Limitation of Liability. In no event and under no legal theory, whether in tort (including negligence), contract, or otherwise, unless required by applicable law (such as deliberate and grossly negligent acts) or agreed to in writing, shall any Contributor be liable to You for damages, including any direct, indirect, special,

 incidental, or consequential damages of any character arising as a result of this License or out of the use or inability to use the Work (including but not limited to damages for loss of goodwill, work stoppage, computer failure or malfunction, or any and all other commercial damages or losses), even if such Contributor has been advised of the possibility of such damages.

 9. Accepting Warranty or Additional Liability. While redistributing the Work or Derivative Works thereof, You may choose to offer, and charge a fee for, acceptance of support, warranty, indemnity, or other liability obligations and/or rights consistent with this License. However, in accepting such obligations, You may act only on Your own behalf and on Your sole responsibility, not on behalf of any other Contributor, and only if You agree to indemnify, defend, and hold each Contributor harmless for any liability

 incurred by, or claims asserted against, such Contributor by reason of your accepting any such warranty or additional liability.

#### END OF TERMS AND CONDITIONS

APPENDIX: How to apply the Apache License to your work.

 To apply the Apache License to your work, attach the following boilerplate notice, with the fields enclosed by brackets "{}" replaced with your own identifying information. (Don't include the brackets!) The text should be enclosed in the appropriate comment syntax for the file format. We also recommend that a file or class name and description of purpose be included on the same "printed page" as the copyright notice for easier identification within third-party archives.

Copyright {yyyy} {name of copyright owner}

 Licensed under the Apache License, Version 2.0 (the "License"); you may not use this file except in compliance with the License. You may obtain a copy of the License at

https://www.apache.org/licenses/LICENSE-2.0

 Unless required by applicable law or agreed to in writing, software distributed under the License is distributed on an "AS IS" BASIS, WITHOUT WARRANTIES OR CONDITIONS OF ANY KIND, either express or implied. See the License for the specific language governing permissions and limitations under the License.

## **1.1114 lettuce 6.1.8.RELEASE**

### **1.1114.1 Available under license :**

Lettuce Java Redis Client \${version} Copyright (c) 2011-2020 Mark Paluch

This product is licensed to you under the Apache License, Version 2.0 (the "License"). You may not use this product except in compliance with the License.

This product may include a number of subcomponents with separate copyright notices and license terms. Your use of the source code for these subcomponents is subject to the terms and conditions of the subcomponent's license, as noted in the license file.

> Apache License Version 2.0, January 2004

#### TERMS AND CONDITIONS FOR USE, REPRODUCTION, AND DISTRIBUTION

#### 1. Definitions.

 "License" shall mean the terms and conditions for use, reproduction, and distribution as defined by Sections 1 through 9 of this document.

 "Licensor" shall mean the copyright owner or entity authorized by the copyright owner that is granting the License.

 "Legal Entity" shall mean the union of the acting entity and all other entities that control, are controlled by, or are under common control with that entity. For the purposes of this definition, "control" means (i) the power, direct or indirect, to cause the direction or management of such entity, whether by contract or otherwise, or (ii) ownership of fifty percent (50%) or more of the outstanding shares, or (iii) beneficial ownership of such entity.

 "You" (or "Your") shall mean an individual or Legal Entity exercising permissions granted by this License.

 "Source" form shall mean the preferred form for making modifications, including but not limited to software source code, documentation source, and configuration files.

 "Object" form shall mean any form resulting from mechanical transformation or translation of a Source form, including but not limited to compiled object code, generated documentation, and conversions to other media types.

 "Work" shall mean the work of authorship, whether in Source or Object form, made available under the License, as indicated by a copyright notice that is included in or attached to the work (an example is provided in the Appendix below).

 "Derivative Works" shall mean any work, whether in Source or Object form, that is based on (or derived from) the Work and for which the editorial

 revisions, annotations, elaborations, or other modifications represent, as a whole, an original work of authorship. For the purposes of this License, Derivative Works shall not include works that remain separable from, or merely link (or bind by name) to the interfaces of, the Work and Derivative Works thereof.

"Contribution" shall mean any work of authorship, including

 the original version of the Work and any modifications or additions to that Work or Derivative Works thereof, that is intentionally submitted to Licensor for inclusion in the Work by the copyright owner or by an individual or Legal Entity authorized to submit on behalf of the copyright owner. For the purposes of this definition, "submitted" means any form of electronic, verbal, or written communication sent to the Licensor or its representatives, including but not limited to communication on electronic mailing lists, source code control systems, and issue tracking systems that are managed by, or on behalf of, the Licensor for the purpose of discussing and improving the Work, but excluding communication that is conspicuously marked or otherwise designated in writing by the copyright owner as "Not a Contribution."

 "Contributor" shall mean Licensor and any individual or Legal Entity on behalf of whom a Contribution has been received by Licensor and subsequently incorporated within the Work.

- 2. Grant of Copyright License. Subject to the terms and conditions of this License, each Contributor hereby grants to You a perpetual, worldwide, non-exclusive, no-charge, royalty-free, irrevocable copyright license to reproduce, prepare Derivative Works of, publicly display, publicly perform, sublicense, and distribute the Work and such Derivative Works in Source or Object form.
- 3. Grant of Patent License. Subject to the terms and conditions of this
- License, each Contributor hereby grants to You a perpetual, worldwide, non-exclusive, no-charge, royalty-free, irrevocable (except as stated in this section) patent license to make, have made, use, offer to sell, sell, import, and otherwise transfer the Work, where such license applies only to those patent claims licensable by such Contributor that are necessarily infringed by their Contribution(s) alone or by combination of their Contribution(s) with the Work to which such Contribution(s) was submitted. If You institute patent litigation against any entity (including a cross-claim or counterclaim in a lawsuit) alleging that the Work or a Contribution incorporated within the Work constitutes direct or contributory patent infringement, then any patent licenses granted to You under this License for that Work shall terminate as of the date such litigation is filed.

#### 4. Redistribution. You may reproduce and distribute copies of the

 Work or Derivative Works thereof in any medium, with or without modifications, and in Source or Object form, provided that You meet the following conditions:

(a) You must give any other recipients of the Work or

Derivative Works a copy of this License; and

- (b) You must cause any modified files to carry prominent notices stating that You changed the files; and
- (c) You must retain, in the Source form of any Derivative Works that You distribute, all copyright, patent, trademark, and attribution notices from the Source form of the Work, excluding those notices that do not pertain to any part of the Derivative Works; and
- (d) If the Work includes a "NOTICE" text file as part of its distribution, then any Derivative Works that You distribute must include a readable copy of the attribution notices contained within such NOTICE file, excluding

those notices that do not

 pertain to any part of the Derivative Works, in at least one of the following places: within a NOTICE text file distributed as part of the Derivative Works; within the Source form or documentation, if provided along with the Derivative Works; or, within a display generated by the Derivative Works, if and wherever such third-party notices normally appear. The contents of the NOTICE file are for informational purposes only and do not modify the License. You may add Your own attribution notices within Derivative Works that You distribute, alongside or as an addendum to the NOTICE text from the Work, provided that such additional attribution notices cannot be construed as modifying the License.

 You may add Your own copyright statement to Your modifications and may provide additional or different license terms and conditions

 for use, reproduction, or distribution of Your modifications, or for any such Derivative Works as a whole, provided Your use, reproduction, and distribution of the Work otherwise complies with the conditions stated in this License.

- 5. Submission of Contributions. Unless You explicitly state otherwise, any Contribution intentionally submitted for inclusion in the Work by You to the Licensor shall be under the terms and conditions of this License, without any additional terms or conditions. Notwithstanding the above, nothing herein shall supersede or modify the terms of any separate license agreement you may have executed with Licensor regarding such Contributions.
- 6. Trademarks. This License does not grant permission to use the trade names, trademarks, service marks, or product names of the Licensor, except as required for reasonable and customary use in describing the

 origin of the Work and reproducing the content of the NOTICE file.

- 7. Disclaimer of Warranty. Unless required by applicable law or agreed to in writing, Licensor provides the Work (and each Contributor provides its Contributions) on an "AS IS" BASIS, WITHOUT WARRANTIES OR CONDITIONS OF ANY KIND, either express or implied, including, without limitation, any warranties or conditions of TITLE, NON-INFRINGEMENT, MERCHANTABILITY, or FITNESS FOR A PARTICULAR PURPOSE. You are solely responsible for determining the appropriateness of using or redistributing the Work and assume any risks associated with Your exercise of permissions under this License.
- 8. Limitation of Liability. In no event and under no legal theory, whether in tort (including negligence), contract, or otherwise, unless required by applicable law (such as deliberate and grossly negligent acts) or agreed to in writing, shall any Contributor be liable to You for damages, including any direct, indirect, special,

incidental, or consequential damages of any character arising as a

 result of this License or out of the use or inability to use the Work (including but not limited to damages for loss of goodwill, work stoppage, computer failure or malfunction, or any and all other commercial damages or losses), even if such Contributor has been advised of the possibility of such damages.

 9. Accepting Warranty or Additional Liability. While redistributing the Work or Derivative Works thereof, You may choose to offer, and charge a fee for, acceptance of support, warranty, indemnity, or other liability obligations and/or rights consistent with this License. However, in accepting such obligations, You may act only on Your own behalf and on Your sole responsibility, not on behalf of any other Contributor, and only if You agree to indemnify, defend, and hold each Contributor harmless for any liability incurred by, or claims asserted against, such Contributor by reason of your accepting any such warranty or additional liability.

#### END OF TERMS AND CONDITIONS

APPENDIX: How to apply the Apache License to your work.

 To apply the Apache License to your work, attach the following boilerplate notice, with the fields enclosed by brackets "[]" replaced with your own identifying information. (Don't include the brackets!) The text should be enclosed in the appropriate comment syntax for the file format. We also recommend that a file or class name and description of purpose be included on the same "printed page" as the copyright notice for easier

identification within third-party archives.

Copyright [yyyy] [name of copyright owner]

 Licensed under the Apache License, Version 2.0 (the "License"); you may not use this file except in compliance with the License. You may obtain a copy of the License at

https://www.apache.org/licenses/LICENSE-2.0

 Unless required by applicable law or agreed to in writing, software distributed under the License is distributed on an "AS IS" BASIS, WITHOUT WARRANTIES OR CONDITIONS OF ANY KIND, either express or implied. See the License for the specific language governing permissions and limitations under the License.

> Apache License Version 2.0, January 2004 https://www.apache.org/licenses/

#### TERMS AND CONDITIONS FOR USE, REPRODUCTION, AND DISTRIBUTION

1. Definitions.

 "License" shall mean the terms and conditions for use, reproduction, and distribution as defined by Sections 1 through 9 of this document.

 "Licensor" shall mean the copyright owner or entity authorized by the copyright owner that is granting the License.

 "Legal Entity" shall mean the union of the acting entity and all other entities that control, are controlled by, or are under common control with that entity. For the purposes of this definition, "control" means (i) the power, direct or indirect, to cause the direction or management of such entity, whether by contract or otherwise, or (ii) ownership of fifty percent (50%) or more of the outstanding shares, or (iii) beneficial ownership of such entity.

 "You" (or "Your") shall mean an individual or Legal Entity exercising permissions granted by this License.

 "Source" form shall mean the preferred form for making modifications, including but not limited to software source code, documentation source, and configuration files.

 "Object" form shall mean any form resulting from mechanical transformation or translation of a Source form, including but

 not limited to compiled object code, generated documentation, and conversions to other media types.

 "Work" shall mean the work of authorship, whether in Source or Object form, made available under the License, as indicated by a copyright notice that is included in or attached to the work (an example is provided in the Appendix below).

 "Derivative Works" shall mean any work, whether in Source or Object form, that is based on (or derived from) the Work and for which the editorial

 revisions, annotations, elaborations, or other modifications represent, as a whole, an original work of authorship. For the purposes of this License, Derivative Works shall not include works that remain separable from, or merely link (or bind by name) to the interfaces of, the Work and Derivative Works thereof.

 "Contribution" shall mean any work of authorship, including the original version of the Work and any modifications or additions to that Work or Derivative Works thereof, that is intentionally submitted to Licensor for inclusion in the Work by the copyright owner or by an individual or Legal Entity authorized to submit on behalf of the copyright owner. For the purposes of this definition, "submitted" means any form of electronic, verbal, or written communication sent to the Licensor or its representatives, including but not limited to communication on electronic mailing lists, source code control systems, and issue tracking systems that are managed by, or on behalf of, the Licensor for the purpose of discussing and improving the Work, but excluding communication that is conspicuously marked or otherwise designated in writing by the copyright owner as "Not a Contribution."

 "Contributor" shall mean Licensor and any individual or Legal Entity on behalf of whom a Contribution has been received by Licensor and subsequently incorporated within the Work.

- 2. Grant of Copyright License. Subject to the terms and conditions of this License, each Contributor hereby grants to You a perpetual, worldwide, non-exclusive, no-charge, royalty-free, irrevocable copyright license to reproduce, prepare Derivative Works of, publicly display, publicly perform, sublicense, and distribute the Work and such Derivative Works in Source or Object form.
- 3. Grant of Patent License. Subject to the terms and conditions of this
- License, each Contributor hereby grants to You a perpetual, worldwide, non-exclusive, no-charge, royalty-free, irrevocable (except as stated in this section) patent license to make, have made, use, offer to sell, sell, import, and otherwise transfer the Work,

 where such license applies only to those patent claims licensable by such Contributor that are necessarily infringed by their Contribution(s) alone or by combination of their Contribution(s) with the Work to which such Contribution(s) was submitted. If You institute patent litigation against any entity (including a cross-claim or counterclaim in a lawsuit) alleging that the Work or a Contribution incorporated within the Work constitutes direct or contributory patent infringement, then any patent licenses granted to You under this License for that Work shall terminate as of the date such litigation is filed.

 4. Redistribution. You may reproduce and distribute copies of the

 Work or Derivative Works thereof in any medium, with or without modifications, and in Source or Object form, provided that You meet the following conditions:

- (a) You must give any other recipients of the Work or Derivative Works a copy of this License; and
- (b) You must cause any modified files to carry prominent notices stating that You changed the files; and
- (c) You must retain, in the Source form of any Derivative Works that You distribute, all copyright, patent, trademark, and attribution notices from the Source form of the Work, excluding those notices that do not pertain to any part of the Derivative Works; and
- (d) If the Work includes a "NOTICE" text file as part of its distribution, then any Derivative Works that You distribute must include a readable copy of the attribution notices contained within such NOTICE file, excluding

those notices that do not

 pertain to any part of the Derivative Works, in at least one of the following places: within a NOTICE text file distributed as part of the Derivative Works; within the Source form or documentation, if provided along with the Derivative Works; or, within a display generated by the Derivative Works, if and wherever such third-party notices normally appear. The contents of the NOTICE file are for informational purposes only and do not modify the License. You may add Your own attribution notices within Derivative Works that You distribute, alongside or as an addendum to the NOTICE text from the Work, provided that such additional attribution notices cannot be construed as modifying the License.

You may add Your own copyright statement to Your modifications and

may provide additional or different license terms and conditions

 for use, reproduction, or distribution of Your modifications, or for any such Derivative Works as a whole, provided Your use, reproduction, and distribution of the Work otherwise complies with the conditions stated in this License.

- 5. Submission of Contributions. Unless You explicitly state otherwise, any Contribution intentionally submitted for inclusion in the Work by You to the Licensor shall be under the terms and conditions of this License, without any additional terms or conditions. Notwithstanding the above, nothing herein shall supersede or modify the terms of any separate license agreement you may have executed with Licensor regarding such Contributions.
- 6. Trademarks. This License does not grant permission to use the trade names, trademarks, service marks, or product names of the Licensor, except as required for reasonable and customary use in describing the origin of the Work and reproducing the content of the NOTICE file.
- 7. Disclaimer of Warranty. Unless required by applicable law or agreed to in writing, Licensor provides the Work (and each Contributor provides its Contributions) on an "AS IS" BASIS, WITHOUT WARRANTIES OR CONDITIONS OF ANY KIND, either express or implied, including, without limitation, any warranties or conditions of TITLE, NON-INFRINGEMENT, MERCHANTABILITY, or FITNESS FOR A PARTICULAR PURPOSE. You are solely responsible for determining the appropriateness of using or redistributing the Work and assume any risks associated with Your exercise of permissions under this License.
- 8. Limitation of Liability. In no event and under no legal theory, whether in tort (including negligence), contract, or otherwise, unless required by applicable law (such as deliberate and grossly negligent acts) or agreed to in writing, shall any Contributor be liable to You for damages, including any direct,

#### indirect, special,

 incidental, or consequential damages of any character arising as a result of this License or out of the use or inability to use the Work (including but not limited to damages for loss of goodwill, work stoppage, computer failure or malfunction, or any and all other commercial damages or losses), even if such Contributor has been advised of the possibility of such damages.

 9. Accepting Warranty or Additional Liability. While redistributing the Work or Derivative Works thereof, You may choose to offer, and charge a fee for, acceptance of support, warranty, indemnity, or other liability obligations and/or rights consistent with this

 License. However, in accepting such obligations, You may act only on Your own behalf and on Your sole responsibility, not on behalf of any other Contributor, and only if You agree to indemnify, defend, and hold each Contributor harmless for any liability incurred by, or claims asserted against, such Contributor by reason of your accepting any such warranty or additional liability.

END OF TERMS AND CONDITIONS

## **1.1115 reactor-test-support 3.5.0**

### **1.1115.1 Available under license :**

No license file was found, but licenses were detected in source scan.

#### /\*

- \* Copyright (c) 2018-2021 VMware Inc. or its affiliates, All Rights Reserved.
- \*
- \* Licensed under the Apache License, Version 2.0 (the "License");
- \* you may not use this file except in compliance with the License.
- \* You may obtain a copy of the License at
- \*
- \* https://www.apache.org/licenses/LICENSE-2.0
- \*
- \* Unless required by applicable law or agreed to in writing, software
- \* distributed under the License is distributed on an "AS IS" BASIS,
- \* WITHOUT WARRANTIES OR CONDITIONS OF ANY KIND, either express or implied.
- \* See the License for the specific language governing permissions and
- \* limitations under the License.
- \*/

Found in path(s):

\* /opt/cola/permits/1630895965\_1686600293.6886396/0/reactor-test-3-5-0-sources-

jar/reactor/test/util/TestLogger.java

\* /opt/cola/permits/1630895965\_1686600293.6886396/0/reactor-test-3-5-0-sources-

jar/reactor/test/MessageFormatter.java

No license file was found, but licenses were detected in source scan.

/\*

```
* Copyright (c) 2011-2021 VMware Inc. or its affiliates, All Rights Reserved.
```
\*

- \* Licensed under the Apache License, Version 2.0 (the "License");
- \* you may not use this file except in compliance with the License.
- \* You may obtain a copy of the License at
- \*
- \* https://www.apache.org/licenses/LICENSE-2.0

\*

\* Unless required by applicable law or agreed to in writing, software

\* distributed under the License is distributed on an "AS IS" BASIS,

- \* WITHOUT WARRANTIES OR CONDITIONS OF ANY KIND, either express or implied.
- \* See the License for the specific language governing permissions and

\* limitations under the License.

\*/

#### Found in path(s):

\* /opt/cola/permits/1630895965\_1686600293.6886396/0/reactor-test-3-5-0-sourcesjar/reactor/test/scheduler/package-info.java

\* /opt/cola/permits/1630895965\_1686600293.6886396/0/reactor-test-3-5-0-sources-jar/reactor/test/packageinfo.java

\* /opt/cola/permits/1630895965\_1686600293.6886396/0/reactor-test-3-5-0-sources-

jar/reactor/test/publisher/package-info.java

No license file was found, but licenses were detected in source scan.

/\*

\* Copyright (c) 2017-2022 VMware Inc. or its affiliates, All Rights Reserved.

\*

\* Licensed under the Apache License, Version 2.0 (the "License");

\* you may not use this file except in compliance with the License.

\* You may obtain a copy of the License at

\*

\* https://www.apache.org/licenses/LICENSE-2.0

\*

\* Unless required by applicable law or agreed to in writing, software

\* distributed under the License is distributed on an "AS IS" BASIS,

\* WITHOUT WARRANTIES OR CONDITIONS OF ANY KIND, either express or implied.

\* See the License for the specific language governing permissions and

\* limitations under the License.

\*/

Found in path(s):

\* /opt/cola/permits/1630895965\_1686600293.6886396/0/reactor-test-3-5-0-sources-

jar/reactor/test/DefaultStepVerifierBuilder.java

\* /opt/cola/permits/1630895965\_1686600293.6886396/0/reactor-test-3-5-0-sources-

jar/reactor/test/publisher/TestPublisher.java

\* /opt/cola/permits/1630895965\_1686600293.6886396/0/reactor-test-3-5-0-sourcesjar/reactor/test/scheduler/VirtualTimeScheduler.java

\*

/opt/cola/permits/1630895965\_1686600293.6886396/0/reactor-test-3-5-0-sources-

jar/reactor/test/publisher/DefaultTestPublisher.java

\* /opt/cola/permits/1630895965\_1686600293.6886396/0/reactor-test-3-5-0-sources-jar/reactor/test/StepVerifier.java No license file was found, but licenses were detected in source scan.

/\*

\* Copyright (c) 2017-2021 VMware Inc. or its affiliates, All Rights Reserved.

\*

\* Licensed under the Apache License, Version 2.0 (the "License");

- \* you may not use this file except in compliance with the License.
- \* You may obtain a copy of the License at
- \*
- \* https://www.apache.org/licenses/LICENSE-2.0

\*

- \* Unless required by applicable law or agreed to in writing, software
- \* distributed under the License is distributed on an "AS IS" BASIS,
- \* WITHOUT WARRANTIES OR CONDITIONS OF ANY KIND, either express or implied.
- \* See the License for the specific language governing permissions and
- \* limitations under the License.

\*/

Found in path(s):

\* /opt/cola/permits/1630895965\_1686600293.6886396/0/reactor-test-3-5-0-sourcesjar/reactor/test/StepVerifierOptions.java

\* /opt/cola/permits/1630895965\_1686600293.6886396/0/reactor-test-3-5-0-sourcesjar/reactor/test/publisher/ColdTestPublisher.java

\* /opt/cola/permits/1630895965\_1686600293.6886396/0/reactor-test-3-5-0-sourcesjar/reactor/test/publisher/PublisherProbe.java

No license file was found, but licenses were detected in source scan.

/\*

\* Copyright (c) 2016-2022 VMware Inc. or its affiliates, All Rights Reserved.

\*

\* Licensed under the Apache License, Version 2.0 (the "License");

\* you may not use this file except in compliance with the License.

\* You may obtain a copy of the License at

\*

\* https://www.apache.org/licenses/LICENSE-2.0

\*

\* Unless required by applicable law or agreed to in writing, software

\* distributed under the License is distributed on an "AS IS" BASIS,

\* WITHOUT WARRANTIES OR CONDITIONS OF ANY KIND, either express or implied.

- \* See the License for the specific language governing permissions and
- \* limitations under the License.

\*/

Found in path(s):

\* /opt/cola/permits/1630895965\_1686600293.6886396/0/reactor-test-3-5-0-sources-

jar/reactor/test/util/RaceTestUtils.java

No license file was found, but licenses were detected in source scan.

/\*

\* Copyright (c) 2021 VMware Inc. or its affiliates, All Rights Reserved.

\*

\* Licensed under the Apache License, Version 2.0 (the "License");

\* you may not use this file except in compliance with the License.

\* You may obtain a copy of the License at

\*

- \* https://www.apache.org/licenses/LICENSE-2.0
- \*
- \* Unless required by applicable law or agreed to in writing, software
- \* distributed under the License is distributed on an "AS IS" BASIS,

\* WITHOUT WARRANTIES OR CONDITIONS OF ANY KIND, either express or implied.

\* See the License for the specific language governing permissions and

\* limitations under the License.

\*/

#### Found in path(s):

\* /opt/cola/permits/1630895965\_1686600293.6886396/0/reactor-test-3-5-0-sourcesjar/reactor/test/subscriber/DefaultTestSubscriber.java

\* /opt/cola/permits/1630895965\_1686600293.6886396/0/reactor-test-3-5-0-sourcesjar/reactor/test/subscriber/TestSubscriberBuilder.java

\* /opt/cola/permits/1630895965\_1686600293.6886396/0/reactor-test-3-5-0-sourcesjar/reactor/test/subscriber/ConditionalTestSubscriber.java

\*

 /opt/cola/permits/1630895965\_1686600293.6886396/0/reactor-test-3-5-0-sourcesjar/reactor/test/subscriber/TestSubscriber.java

\* /opt/cola/permits/1630895965\_1686600293.6886396/0/reactor-test-3-5-0-sourcesjar/reactor/test/subscriber/package-info.java

\* /opt/cola/permits/1630895965\_1686600293.6886396/0/reactor-test-3-5-0-sourcesjar/reactor/test/subscriber/DefaultConditionalTestSubscriber.java

No license file was found, but licenses were detected in source scan.

/\*

\* Copyright (c) 2019-2021 VMware Inc. or its affiliates, All Rights Reserved.

\*

\* Licensed under the Apache License, Version 2.0 (the "License");

\* you may not use this file except in compliance with the License.

\* You may obtain a copy of the License at

\*

\* https://www.apache.org/licenses/LICENSE-2.0

\*

\* Unless required by applicable law or agreed to in writing, software

\* distributed under the License is distributed on an "AS IS" BASIS,

\* WITHOUT WARRANTIES OR CONDITIONS OF ANY KIND, either express or implied.

\* See the License for the specific language governing permissions and

\* limitations under the License.

\*/

Found in path(s):

\* /opt/cola/permits/1630895965\_1686600293.6886396/0/reactor-test-3-5-0-sourcesjar/reactor/test/ValueFormatters.java

No license file was found, but licenses were detected in source scan.

/\*

\* Copyright (c) 2020-2022 VMware Inc. or its affiliates, All Rights Reserved.

\*

- \* Licensed under the Apache License, Version 2.0 (the "License");
- \* you may not use this file except in compliance with the License.
- \* You may obtain a copy of the License at

\*

- \* https://www.apache.org/licenses/LICENSE-2.0
- \*
- \* Unless required by applicable law or agreed to in writing, software
- \* distributed under the License is distributed on an "AS IS" BASIS,
- \* WITHOUT WARRANTIES OR CONDITIONS OF ANY KIND, either express or implied.
- \* See the License for the specific language governing permissions and

\* limitations under the License.

\*/

Found in path(s):

\* /opt/cola/permits/1630895965\_1686600293.6886396/0/reactor-test-3-5-0-sourcesjar/reactor/test/util/LoggerUtils.java

### **1.1116 spring-data-keyvalue 2.6.3 1.1116.1 Available under license :**

 Apache License Version 2.0, January 2004 https://www.apache.org/licenses/

#### TERMS AND CONDITIONS FOR USE, REPRODUCTION, AND DISTRIBUTION

1. Definitions.

 "License" shall mean the terms and conditions for use, reproduction, and distribution as defined by Sections 1 through 9 of this document.

 "Licensor" shall mean the copyright owner or entity authorized by the copyright owner that is granting the License.

 "Legal Entity" shall mean the union of the acting entity and all other entities that control, are controlled by, or are under common control with that entity. For the purposes of this definition, "control" means (i) the power, direct or indirect, to cause the direction or management of such entity, whether by contract or otherwise, or (ii) ownership of fifty percent (50%) or more of the outstanding shares, or (iii) beneficial ownership of such entity.

 "You" (or "Your") shall mean an individual or Legal Entity exercising permissions granted by this License.

 "Source" form shall mean the preferred form for making modifications, including but not limited to software source code, documentation source, and configuration files.

 "Object" form shall mean any form resulting from mechanical transformation or translation of a Source form, including but not limited to compiled object code, generated documentation, and conversions to other media types.

 "Work" shall mean the work of authorship, whether in Source or Object form, made available under the License, as indicated by a copyright notice that is included in or attached to the work (an example is provided in the Appendix below).

 "Derivative Works" shall mean any work, whether in Source or Object form, that is based on (or derived from) the Work and for which the editorial

 revisions, annotations, elaborations, or other modifications represent, as a whole, an original work of authorship. For the purposes of this License, Derivative Works shall not include works that remain separable from, or merely link (or bind by name) to the interfaces of, the Work and Derivative Works thereof.

 "Contribution" shall mean any work of authorship, including the original version of the Work and any modifications or additions to that Work or Derivative Works thereof, that is intentionally submitted to Licensor for inclusion in the Work by the copyright owner or by an individual or Legal Entity authorized to submit on behalf of the copyright owner. For the purposes of this definition, "submitted" means any form of electronic, verbal, or written communication sent to the Licensor or its representatives, including but not limited to communication on electronic mailing lists, source code control systems, and issue tracking systems that are managed by, or on behalf of, the Licensor for the purpose of discussing and improving the Work, but excluding communication that is conspicuously marked or otherwise designated in writing by the copyright owner as "Not a Contribution."

 "Contributor" shall mean Licensor and any individual or Legal Entity on behalf of whom a Contribution has been received by Licensor and subsequently incorporated within the Work.

 2. Grant of Copyright License. Subject to the terms and conditions of this License, each Contributor hereby grants to You a perpetual, worldwide, non-exclusive, no-charge, royalty-free, irrevocable copyright license to reproduce, prepare Derivative Works of, publicly display, publicly perform, sublicense, and distribute the Work and such Derivative Works in Source or Object form.

- 3. Grant of Patent License. Subject to the terms and conditions of this
- License, each Contributor hereby grants to You a perpetual, worldwide, non-exclusive, no-charge, royalty-free, irrevocable (except as stated in this section) patent license to make, have made, use, offer to sell, sell, import, and otherwise transfer the Work, where such license applies only to those patent claims licensable by such Contributor that are necessarily infringed by their Contribution(s) alone or by combination of their Contribution(s) with the Work to which such Contribution(s) was submitted. If You institute patent litigation against any entity (including a cross-claim or counterclaim in a lawsuit) alleging that the Work or a Contribution incorporated within the Work constitutes direct or contributory patent infringement, then any patent licenses granted to You under this License for that Work shall terminate as of the date such litigation is filed.

 4. Redistribution. You may reproduce and distribute copies of the

 Work or Derivative Works thereof in any medium, with or without modifications, and in Source or Object form, provided that You meet the following conditions:

- (a) You must give any other recipients of the Work or Derivative Works a copy of this License; and
- (b) You must cause any modified files to carry prominent notices stating that You changed the files; and
- (c) You must retain, in the Source form of any Derivative Works that You distribute, all copyright, patent, trademark, and attribution notices from the Source form of the Work, excluding those notices that do not pertain to any part of the Derivative Works; and
- (d) If the Work includes a "NOTICE" text file as part of its distribution, then any Derivative Works that You distribute must include a readable copy of the attribution notices contained within such NOTICE file, excluding

those notices that do not

 pertain to any part of the Derivative Works, in at least one of the following places: within a NOTICE text file distributed as part of the Derivative Works; within the Source form or documentation, if provided along with the Derivative Works; or, within a display generated by the Derivative Works, if and wherever such third-party notices normally appear. The contents of the NOTICE file are for informational purposes only and

 do not modify the License. You may add Your own attribution notices within Derivative Works that You distribute, alongside or as an addendum to the NOTICE text from the Work, provided that such additional attribution notices cannot be construed as modifying the License.

 You may add Your own copyright statement to Your modifications and may provide additional or different license terms and conditions

 for use, reproduction, or distribution of Your modifications, or for any such Derivative Works as a whole, provided Your use, reproduction, and distribution of the Work otherwise complies with the conditions stated in this License.

- 5. Submission of Contributions. Unless You explicitly state otherwise, any Contribution intentionally submitted for inclusion in the Work by You to the Licensor shall be under the terms and conditions of this License, without any additional terms or conditions. Notwithstanding the above, nothing herein shall supersede or modify the terms of any separate license agreement you may have executed with Licensor regarding such Contributions.
- 6. Trademarks. This License does not grant permission to use the trade names, trademarks, service marks, or product names of the Licensor, except as required for reasonable and customary use in describing the origin of the Work and reproducing the content of the NOTICE file.
- 7. Disclaimer of Warranty. Unless required by applicable law or agreed to in writing, Licensor provides the Work (and each Contributor provides its Contributions) on an "AS IS" BASIS, WITHOUT WARRANTIES OR CONDITIONS OF ANY KIND, either express or implied, including, without limitation, any warranties or conditions of TITLE, NON-INFRINGEMENT, MERCHANTABILITY, or FITNESS FOR A PARTICULAR PURPOSE. You are solely responsible for determining the appropriateness of using or redistributing the Work and assume any risks associated with Your exercise of permissions under this License.
- 8. Limitation of Liability. In no event and under no legal theory, whether in tort (including negligence), contract, or otherwise, unless required by applicable law (such as deliberate and grossly negligent acts) or agreed to in writing, shall any Contributor be liable to You for damages, including any direct,

#### indirect, special,

 incidental, or consequential damages of any character arising as a result of this License or out of the use or inability to use the Work (including but not limited to damages for loss of goodwill, work stoppage, computer failure or malfunction, or any and all

 other commercial damages or losses), even if such Contributor has been advised of the possibility of such damages.

 9. Accepting Warranty or Additional Liability. While redistributing the Work or Derivative Works thereof, You may choose to offer, and charge a fee for, acceptance of support, warranty, indemnity, or other liability obligations and/or rights consistent with this License. However, in accepting such obligations, You may act only on Your own behalf and on Your sole responsibility, not on behalf of any other Contributor, and only if You agree to indemnify, defend, and hold each Contributor harmless for any liability incurred by, or claims asserted against, such Contributor by reason of your accepting any such warranty or additional liability.

#### END OF TERMS AND CONDITIONS

APPENDIX: How to apply the Apache License to your work.

 To apply the Apache License to your work, attach the following boilerplate notice, with the fields enclosed by brackets "[]" replaced with your own identifying information. (Don't include the brackets!) The text should be enclosed in the appropriate comment syntax for the file format. We also recommend that a file or class name and description of purpose be included on the same "printed page" as the copyright notice for easier identification within third-party archives.

Copyright [yyyy] [name of copyright owner]

 Licensed under the Apache License, Version 2.0 (the "License"); you may not use this file except in compliance with the License. You may obtain a copy of the License at

https://www.apache.org/licenses/LICENSE-2.0

 Unless required by applicable law or agreed to in writing, software distributed under the License is distributed on an "AS IS" BASIS, WITHOUT WARRANTIES OR CONDITIONS OF ANY KIND, either express or implied. See the License for the specific language governing permissions and limitations under the License.

=======================================================================

#### SPRING FRAMEWORK \${version} SUBCOMPONENTS:

Spring Framework \${version} includes a number of subcomponents with separate copyright notices and license terms. The product that includes this file does not necessarily use all the open source

subcomponents referred to below. Your use of the source code for these subcomponents is subject to the terms and conditions of the following licenses.

>>> ASM 4.0 (org.ow2.asm:asm:4.0, org.ow2.asm:asm-commons:4.0):

Copyright (c) 2000-2011 INRIA, France Telecom All rights reserved.

Redistribution and use in source and binary forms, with or without modification, are permitted provided that the following conditions are met:

1. Redistributions of source code must retain the above copyright notice, this list of conditions and the following disclaimer.

2. Redistributions in binary form must reproduce the above copyright notice, this list of conditions and the following disclaimer in the documentation and/or other materials provided with the distribution.

3. Neither the name of the copyright holders nor the names of its contributors may be used to endorse or promote products derived from this software without specific prior written permission.

THIS SOFTWARE IS PROVIDED BY THE COPYRIGHT HOLDERS AND CONTRIBUTORS "AS IS" AND ANY EXPRESS OR IMPLIED WARRANTIES, INCLUDING, BUT NOT LIMITED TO, THE IMPLIED WARRANTIES OF MERCHANTABILITY AND FITNESS FOR A PARTICULAR PURPOSE ARE DISCLAIMED. IN NO EVENT SHALL THE COPYRIGHT OWNER OR CONTRIBUTORS BE LIABLE FOR ANY DIRECT, INDIRECT, INCIDENTAL, SPECIAL, EXEMPLARY, OR

CONSEQUENTIAL DAMAGES (INCLUDING, BUT NOT LIMITED TO, PROCUREMENT OF SUBSTITUTE GOODS OR SERVICES; LOSS OF USE, DATA, OR PROFITS; OR BUSINESS INTERRUPTION) HOWEVER CAUSED AND ON ANY THEORY OF LIABILITY, WHETHER IN CONTRACT, STRICT LIABILITY, OR TORT (INCLUDING NEGLIGENCE OR OTHERWISE) ARISING IN ANY WAY OUT OF THE USE OF THIS SOFTWARE, EVEN IF ADVISED OF THE POSSIBILITY OF SUCH DAMAGE.

Copyright (c) 1999-2009, OW2 Consortium <https://www.ow2.org/>

>>> CGLIB 3.0 (cglib:cglib:3.0):

Per the LICENSE file in the CGLIB JAR distribution downloaded from https://sourceforge.net/projects/cglib/files/cglib3/3.0/cglib-3.0.jar/download, CGLIB 3.0 is licensed under the Apache License, version 2.0, the text of which is included above.

To the extent any open source subcomponents are licensed under the EPL and/or other similar licenses that require the source code and/or modifications to source code to be made available (as would be noted above), you may obtain a copy of the source code corresponding to the binaries for such open source components and modifications thereto, if any, (the "Source Files"), by downloading the Source Files from https://www.springsource.org/download, or by sending a request, with your name and address to:

=======================================================================

 VMware, Inc., 3401 Hillview Avenue Palo Alto, CA 94304 United States of America

or email info@vmware.com. All such requests should clearly specify:

 OPEN SOURCE FILES REQUEST Attention General Counsel

VMware shall mail a copy of the Source Files to you on a CD or equivalent physical medium. This offer to obtain a copy of the Source Files is valid for three years from the date you acquired this Software product. Spring Data KeyValue 2.6.3 (2021.1.3) Copyright (c) 2015-2019 Pivotal Software, Inc.

This product is licensed to you under the Apache License, Version 2.0 (the "License"). You may not use this product except in compliance with the License.

This product may include a number of subcomponents with separate copyright notices and license terms. Your use of the source code for these subcomponents is subject to the terms and conditions of the subcomponent's license, as noted in the license.txt file.

## **1.1117 spring-data-redis 2.6.3**

### **1.1117.1 Available under license :**

Spring Data Redis 2.6.3 (2021.1.3) Copyright (c) [2010-2019] Pivotal Software, Inc.

This product is licensed to you under the Apache License, Version 2.0 (the "License"). You may not use this product except in compliance with the License.

This product may include a number of subcomponents with

separate copyright notices and license terms. Your use of the source code for the these subcomponents is subject to the terms and conditions of the subcomponent's license, as noted in the LICENSE file. Apache License Version 2.0, January 2004 https://www.apache.org/licenses/

#### TERMS AND CONDITIONS FOR USE, REPRODUCTION, AND DISTRIBUTION

1. Definitions.

 "License" shall mean the terms and conditions for use, reproduction, and distribution as defined by Sections 1 through 9 of this document.

 "Licensor" shall mean the copyright owner or entity authorized by the copyright owner that is granting the License.

 "Legal Entity" shall mean the union of the acting entity and all other entities that control, are controlled by, or are under common control with that entity. For the purposes of this definition, "control" means (i) the power, direct or indirect, to cause the direction or management of such entity, whether by contract or otherwise, or (ii) ownership of fifty percent (50%) or more of the outstanding shares, or (iii) beneficial ownership of such entity.

 "You" (or "Your") shall mean an individual or Legal Entity exercising permissions granted by this License.

 "Source" form shall mean the preferred form for making modifications, including but not limited to software source code, documentation source, and configuration files.

 "Object" form shall mean any form resulting from mechanical transformation or translation of a Source form, including but not limited to compiled object code, generated documentation, and conversions to other media types.

 "Work" shall mean the work of authorship, whether in Source or Object form, made available under the License, as indicated by a copyright notice that is included in or attached to the work (an example is provided in the Appendix below).

 "Derivative Works" shall mean any work, whether in Source or Object form, that is based on (or derived from) the Work and for which the editorial

 revisions, annotations, elaborations, or other modifications represent, as a whole, an original work of authorship. For the purposes  of this License, Derivative Works shall not include works that remain separable from, or merely link (or bind by name) to the interfaces of, the Work and Derivative Works thereof.

 "Contribution" shall mean any work of authorship, including the original version of the Work and any modifications or additions to that Work or Derivative Works thereof, that is intentionally submitted to Licensor for inclusion in the Work by the copyright owner or by an individual or Legal Entity authorized to submit on behalf of the copyright owner. For the purposes of this definition, "submitted" means any form of electronic, verbal, or written communication sent to the Licensor or its representatives, including but not limited to communication on electronic mailing lists, source code control systems, and issue tracking systems that are managed by, or on behalf of, the Licensor for the purpose of discussing and improving the Work, but excluding communication that is conspicuously marked or otherwise designated in writing by the copyright owner as "Not a Contribution."

 "Contributor" shall mean Licensor and any individual or Legal Entity on behalf of whom a Contribution has been received by Licensor and subsequently incorporated within the Work.

- 2. Grant of Copyright License. Subject to the terms and conditions of this License, each Contributor hereby grants to You a perpetual, worldwide, non-exclusive, no-charge, royalty-free, irrevocable copyright license to reproduce, prepare Derivative Works of, publicly display, publicly perform, sublicense, and distribute the Work and such Derivative Works in Source or Object form.
- 3. Grant of Patent License. Subject to the terms and conditions of this
- License, each Contributor hereby grants to You a perpetual, worldwide, non-exclusive, no-charge, royalty-free, irrevocable (except as stated in this section) patent license to make, have made, use, offer to sell, sell, import, and otherwise transfer the Work, where such license applies only to those patent claims licensable by such Contributor that are necessarily infringed by their Contribution(s) alone or by combination of their Contribution(s) with the Work to which such Contribution(s) was submitted. If You institute patent litigation against any entity (including a cross-claim or counterclaim in a lawsuit) alleging that the Work or a Contribution incorporated within the Work constitutes direct or contributory patent infringement, then any patent licenses granted to You under this License for that Work shall terminate as of the date such litigation is filed.
- 4. Redistribution. You may reproduce and distribute

copies of the

 Work or Derivative Works thereof in any medium, with or without modifications, and in Source or Object form, provided that You meet the following conditions:

- (a) You must give any other recipients of the Work or Derivative Works a copy of this License; and
- (b) You must cause any modified files to carry prominent notices stating that You changed the files; and
- (c) You must retain, in the Source form of any Derivative Works that You distribute, all copyright, patent, trademark, and attribution notices from the Source form of the Work, excluding those notices that do not pertain to any part of the Derivative Works; and
- (d) If the Work includes a "NOTICE" text file as part of its distribution, then any Derivative Works that You distribute must include a readable copy of the attribution notices contained within such NOTICE file, excluding

those notices that do not

 pertain to any part of the Derivative Works, in at least one of the following places: within a NOTICE text file distributed as part of the Derivative Works; within the Source form or documentation, if provided along with the Derivative Works; or, within a display generated by the Derivative Works, if and wherever such third-party notices normally appear. The contents of the NOTICE file are for informational purposes only and do not modify the License. You may add Your own attribution notices within Derivative Works that You distribute, alongside or as an addendum to the NOTICE text from the Work, provided that such additional attribution notices cannot be construed as modifying the License.

 You may add Your own copyright statement to Your modifications and may provide additional or different license terms and conditions

 for use, reproduction, or distribution of Your modifications, or for any such Derivative Works as a whole, provided Your use, reproduction, and distribution of the Work otherwise complies with the conditions stated in this License.

 5. Submission of Contributions. Unless You explicitly state otherwise, any Contribution intentionally submitted for inclusion in the Work by You to the Licensor shall be under the terms and conditions of this License, without any additional terms or conditions. Notwithstanding the above, nothing herein shall supersede or modify  the terms of any separate license agreement you may have executed with Licensor regarding such Contributions.

- 6. Trademarks. This License does not grant permission to use the trade names, trademarks, service marks, or product names of the Licensor, except as required for reasonable and customary use in describing the origin of the Work and reproducing the content of the NOTICE file.
- 7. Disclaimer of Warranty. Unless required by applicable law or agreed to in writing, Licensor provides the Work (and each Contributor provides its Contributions) on an "AS IS" BASIS, WITHOUT WARRANTIES OR CONDITIONS OF ANY KIND, either express or implied, including, without limitation, any warranties or conditions of TITLE, NON-INFRINGEMENT, MERCHANTABILITY, or FITNESS FOR A PARTICULAR PURPOSE. You are solely responsible for determining the appropriateness of using or redistributing the Work and assume any risks associated with Your exercise of permissions under this License.
- 8. Limitation of Liability. In no event and under no legal theory, whether in tort (including negligence), contract, or otherwise, unless required by applicable law (such as deliberate and grossly negligent acts) or agreed to in writing, shall any Contributor be liable to You for damages, including any direct,

indirect, special,

 incidental, or consequential damages of any character arising as a result of this License or out of the use or inability to use the Work (including but not limited to damages for loss of goodwill, work stoppage, computer failure or malfunction, or any and all other commercial damages or losses), even if such Contributor has been advised of the possibility of such damages.

 9. Accepting Warranty or Additional Liability. While redistributing the Work or Derivative Works thereof, You may choose to offer, and charge a fee for, acceptance of support, warranty, indemnity, or other liability obligations and/or rights consistent with this License. However, in accepting such obligations, You may act only on Your own behalf and on Your sole responsibility, not on behalf of any other Contributor, and only if You agree to indemnify, defend, and hold each Contributor harmless for any liability incurred by, or claims asserted against, such Contributor by reason of your accepting any such warranty or additional liability.

#### END OF TERMS AND CONDITIONS

APPENDIX: How to apply the Apache License to your work.

To apply the Apache License to your work, attach the following

 boilerplate notice, with the fields enclosed by brackets "[]" replaced with your own identifying information. (Don't include the brackets!) The text should be enclosed in the appropriate comment syntax for the file format. We also recommend that a file or class name and description of purpose be included on the same "printed page" as the copyright notice for easier identification within third-party archives.

Copyright [yyyy] [name of copyright owner]

 Licensed under the Apache License, Version 2.0 (the "License"); you may not use this file except in compliance with the License. You may obtain a copy of the License at

https://www.apache.org/licenses/LICENSE-2.0

 Unless required by applicable law or agreed to in writing, software distributed under the License is distributed on an "AS IS" BASIS, WITHOUT WARRANTIES OR CONDITIONS OF ANY KIND, either express or implied. See the License for the specific language governing permissions and limitations under the License.

### **1.1118 apache-log4j-slf4j-binding 2.13.3 1.1118.1 Available under license :**

Apache Log4j Core Copyright 1999-2012 Apache Software Foundation

This product includes software developed at The Apache Software Foundation (http://www.apache.org/).

ResolverUtil.java Copyright 2005-2006 Tim Fennell Apache Log4j Copyright 1999-2017 Apache Software Foundation

This product includes software developed at The Apache Software Foundation (http://www.apache.org/).

ResolverUtil.java Copyright 2005-2006 Tim Fennell

Dumbster SMTP test server Copyright 2004 Jason Paul Kitchen

TypeUtil.java Copyright 2002-2012 Ramnivas Laddad, Juergen Hoeller, Chris Beams picocli (http://picocli.info) Copyright 2017 Remko Popma

> Apache License Version 2.0, January 2004 http://www.apache.org/licenses/

#### TERMS AND CONDITIONS FOR USE, REPRODUCTION, AND DISTRIBUTION

1. Definitions.

 "License" shall mean the terms and conditions for use, reproduction, and distribution as defined by Sections 1 through 9 of this document.

 "Licensor" shall mean the copyright owner or entity authorized by the copyright owner that is granting the License.

 "Legal Entity" shall mean the union of the acting entity and all other entities that control, are controlled by, or are under common control with that entity. For the purposes of this definition, "control" means (i) the power, direct or indirect, to cause the direction or management of such entity, whether by contract or otherwise, or (ii) ownership of fifty percent (50%) or more of the outstanding shares, or (iii) beneficial ownership of such entity.

 "You" (or "Your") shall mean an individual or Legal Entity exercising permissions granted by this License.

 "Source" form shall mean the preferred form for making modifications, including but not limited to software source code, documentation source, and configuration files.

 "Object" form shall mean any form resulting from mechanical transformation or translation of a Source form, including but not limited to compiled object code, generated documentation, and conversions to other media types.

 "Work" shall mean the work of authorship, whether in Source or Object form, made available under the License, as indicated by a copyright notice that is included in or attached to the work (an example is provided in the Appendix below).

 "Derivative Works" shall mean any work, whether in Source or Object form, that is based on (or derived from) the Work and for which the editorial

 revisions, annotations, elaborations, or other modifications represent, as a whole, an original work of authorship. For the purposes of this License, Derivative Works shall not include works that remain separable from, or merely link (or bind by name) to the interfaces of, the Work and Derivative Works thereof.

 "Contribution" shall mean any work of authorship, including the original version of the Work and any modifications or additions to that Work or Derivative Works thereof, that is intentionally submitted to Licensor for inclusion in the Work by the copyright owner or by an individual or Legal Entity authorized to submit on behalf of the copyright owner. For the purposes of this definition, "submitted" means any form of electronic, verbal, or written communication sent to the Licensor or its representatives, including but not limited to communication on electronic mailing lists, source code control systems, and issue tracking systems that are managed by, or on behalf of, the Licensor for the purpose of discussing and improving the Work, but excluding communication that is conspicuously marked or otherwise designated in writing by the copyright owner as "Not a Contribution."

 "Contributor" shall mean Licensor and any individual or Legal Entity on behalf of whom a Contribution has been received by Licensor and subsequently incorporated within the Work.

- 2. Grant of Copyright License. Subject to the terms and conditions of this License, each Contributor hereby grants to You a perpetual, worldwide, non-exclusive, no-charge, royalty-free, irrevocable copyright license to reproduce, prepare Derivative Works of, publicly display, publicly perform, sublicense, and distribute the Work and such Derivative Works in Source or Object form.
- 3. Grant of Patent License. Subject to the terms and conditions of this
- License, each Contributor hereby grants to You a perpetual, worldwide, non-exclusive, no-charge, royalty-free, irrevocable (except as stated in this section) patent license to make, have made, use, offer to sell, sell, import, and otherwise transfer the Work, where such license applies only to those patent claims licensable by such Contributor that are necessarily infringed by their Contribution(s) alone or by combination of their Contribution(s) with the Work to which such Contribution(s) was submitted. If You institute patent litigation against any entity (including a cross-claim or counterclaim in a lawsuit) alleging that the Work or a Contribution incorporated within the Work constitutes direct or contributory patent infringement, then any patent licenses granted to You under this License for that Work shall terminate as of the date such litigation is filed.

 4. Redistribution. You may reproduce and distribute copies of the

 Work or Derivative Works thereof in any medium, with or without modifications, and in Source or Object form, provided that You meet the following conditions:

- (a) You must give any other recipients of the Work or Derivative Works a copy of this License; and
- (b) You must cause any modified files to carry prominent notices stating that You changed the files; and
- (c) You must retain, in the Source form of any Derivative Works that You distribute, all copyright, patent, trademark, and attribution notices from the Source form of the Work, excluding those notices that do not pertain to any part of the Derivative Works; and
- (d) If the Work includes a "NOTICE" text file as part of its distribution, then any Derivative Works that You distribute must include a readable copy of the attribution notices contained within such NOTICE file, excluding

those notices that do not

 pertain to any part of the Derivative Works, in at least one of the following places: within a NOTICE text file distributed as part of the Derivative Works; within the Source form or documentation, if provided along with the Derivative Works; or, within a display generated by the Derivative Works, if and wherever such third-party notices normally appear. The contents of the NOTICE file are for informational purposes only and do not modify the License. You may add Your own attribution notices within Derivative Works that You distribute, alongside or as an addendum to the NOTICE text from the Work, provided that such additional attribution notices cannot be construed as modifying the License.

 You may add Your own copyright statement to Your modifications and may provide additional or different license terms and conditions

- for use, reproduction, or distribution of Your modifications, or for any such Derivative Works as a whole, provided Your use, reproduction, and distribution of the Work otherwise complies with the conditions stated in this License.
- 5. Submission of Contributions. Unless You explicitly state otherwise, any Contribution intentionally submitted for inclusion in the Work by You to the Licensor shall be under the terms and conditions of this License, without any additional terms or conditions.

 Notwithstanding the above, nothing herein shall supersede or modify the terms of any separate license agreement you may have executed with Licensor regarding such Contributions.

- 6. Trademarks. This License does not grant permission to use the trade names, trademarks, service marks, or product names of the Licensor, except as required for reasonable and customary use in describing the origin of the Work and reproducing the content of the NOTICE file.
- 7. Disclaimer of Warranty. Unless required by applicable law or agreed to in writing, Licensor provides the Work (and each Contributor provides its Contributions) on an "AS IS" BASIS, WITHOUT WARRANTIES OR CONDITIONS OF ANY KIND, either express or implied, including, without limitation, any warranties or conditions of TITLE, NON-INFRINGEMENT, MERCHANTABILITY, or FITNESS FOR A PARTICULAR PURPOSE. You are solely responsible for determining the appropriateness of using or redistributing the Work and assume any risks associated with Your exercise of permissions under this License.
- 8. Limitation of Liability. In no event and under no legal theory, whether in tort (including negligence), contract, or otherwise, unless required by applicable law (such as deliberate and grossly negligent acts) or agreed to in writing, shall any Contributor be liable to You for damages, including any direct,

indirect, special,

 incidental, or consequential damages of any character arising as a result of this License or out of the use or inability to use the Work (including but not limited to damages for loss of goodwill, work stoppage, computer failure or malfunction, or any and all other commercial damages or losses), even if such Contributor has been advised of the possibility of such damages.

 9. Accepting Warranty or Additional Liability. While redistributing the Work or Derivative Works thereof, You may choose to offer, and charge a fee for, acceptance of support, warranty, indemnity, or other liability obligations and/or rights consistent with this License. However, in accepting such obligations, You may act only on Your own behalf and on Your sole responsibility, not on behalf of any other Contributor, and only if You agree to indemnify, defend, and hold each Contributor harmless for any liability incurred by, or claims asserted against, such Contributor by reason of your accepting any such warranty or additional liability.

#### END OF TERMS AND CONDITIONS

APPENDIX: How to apply the Apache License to your work.

 To apply the Apache License to your work, attach the following boilerplate notice, with the fields enclosed by brackets "[]" replaced with your own identifying information. (Don't include the brackets!) The text should be enclosed in the appropriate comment syntax for the file format. We also recommend that a file or class name and description of purpose be included on the same "printed page" as the copyright notice for easier identification within third-party archives.

Copyright 1999-2005 The Apache Software Foundation

 Licensed under the Apache License, Version 2.0 (the "License"); you may not use this file except in compliance with the License. You may obtain a copy of the License at

http://www.apache.org/licenses/LICENSE-2.0

 Unless required by applicable law or agreed to in writing, software distributed under the License is distributed on an "AS IS" BASIS, WITHOUT WARRANTIES OR CONDITIONS OF ANY KIND, either express or implied. See the License for the specific language governing permissions and limitations under the License. Apache Log4j Copyright 1999-2012 Apache Software Foundation

This product includes software developed at The Apache Software Foundation (http://www.apache.org/).

Dumbster SMTP test server Copyright 2004 Jason Paul Kitchen

## **1.1119 jax-ws-ri-release-documentation 2.3.2 1.1119.1 Available under license :**

Copyright (c) 2017 Oracle and/or its affiliates. All rights reserved.

 Redistribution and use in source and binary forms, with or without modification, are permitted provided that the following conditions are met:

 - Redistributions of source code must retain the above copyright notice, this list of conditions and the following disclaimer.

 - Redistributions in binary form must reproduce the above copyright notice, this list of conditions and the following disclaimer in the

documentation and/or other materials provided with the distribution.

 - Neither the name of the Eclipse Foundation, Inc. nor the names of its contributors may be used to endorse or promote products derived from this software without specific prior written permission.

#### THIS SOFTWARE IS PROVIDED BY THE COPYRIGHT HOLDERS AND CONTRIBUTORS "AS IS" AND ANY EXPRESS OR IMPLIED WARRANTIES, INCLUDING, BUT NOT LIMITED TO, THE IMPLIED WARRANTIES

 OF MERCHANTABILITY AND FITNESS FOR A PARTICULAR PURPOSE ARE DISCLAIMED. IN NO EVENT SHALL THE COPYRIGHT OWNER OR CONTRIBUTORS BE LIABLE FOR ANY DIRECT, INDIRECT, INCIDENTAL, SPECIAL, EXEMPLARY, OR CONSEQUENTIAL DAMAGES (INCLUDING, BUT NOT LIMITED TO, PROCUREMENT OF SUBSTITUTE GOODS OR SERVICES; LOSS OF USE, DATA, OR PROFITS; OR BUSINESS INTERRUPTION) HOWEVER CAUSED AND ON ANY THEORY OF LIABILITY, WHETHER IN CONTRACT, STRICT LIABILITY, OR TORT (INCLUDING NEGLIGENCE OR OTHERWISE) ARISING IN ANY WAY OUT OF THE USE OF THIS SOFTWARE, EVEN IF ADVISED OF THE POSSIBILITY OF SUCH DAMAGE.

# **1.1120 glassfish-high-availability-apis-and-spi 3.1.12**

### **1.1120.1 Available under license :**

No license file was found, but licenses were detected in source scan.

/\*

- \* Copyright (c) 1997, 2018 Oracle and/or its affiliates. All rights reserved.
- \*
- \* This program and the accompanying materials are made available under the
- \* terms of the Eclipse Public License v. 2.0, which is available at
- \* http://www.eclipse.org/legal/epl-2.0.
- \*
- \* This Source Code may also be made available under the following Secondary
- \* Licenses when the conditions for such availability set forth in the
- \* Eclipse Public License v. 2.0 are satisfied: GNU General Public License,
- \* version 2 with the GNU Classpath Exception, which is available at
- \* https://www.gnu.org/software/classpath/license.html.

\*

\* SPDX-License-Identifier: EPL-2.0 OR GPL-2.0 WITH Classpath-exception-2.0 \*/

Found in path(s):

\* /opt/cola/permits/1630896999\_1686600975.206546/0/ha-api-3-1-12-sources-1 jar/org/glassfish/ha/store/spi/AttributeMetadata.java \* /opt/cola/permits/1630896999\_1686600975.206546/0/ha-api-3-1-12-sources-1-

jar/org/glassfish/ha/store/api/BackingStore.java

\*

 /opt/cola/permits/1630896999\_1686600975.206546/0/ha-api-3-1-12-sources-1 jar/org/glassfish/ha/store/api/HashableKey.java

\* /opt/cola/permits/1630896999\_1686600975.206546/0/ha-api-3-1-12-sources-1 jar/org/glassfish/ha/store/annotations/StoreEntry.java

\* /opt/cola/permits/1630896999\_1686600975.206546/0/ha-api-3-1-12-sources-1 jar/org/glassfish/ha/store/spi/StoreEntryMetadata.java

\* /opt/cola/permits/1630896999\_1686600975.206546/0/ha-api-3-1-12-sources-1 jar/org/glassfish/ha/store/spi/StorableMap.java

\* /opt/cola/permits/1630896999\_1686600975.206546/0/ha-api-3-1-12-sources-1 jar/org/glassfish/ha/store/spi/StoreEntryEvaluator.java

\* /opt/cola/permits/1630896999\_1686600975.206546/0/ha-api-3-1-12-sources-1 jar/org/glassfish/ha/store/api/BackingStoreFactory.java

\* /opt/cola/permits/1630896999\_1686600975.206546/0/ha-api-3-1-12-sources-1 jar/org/glassfish/ha/store/criteria/spi/LiteralNode.java

\* /opt/cola/permits/1630896999\_1686600975.206546/0/ha-api-3-1-12-sources-1 jar/org/glassfish/ha/store/util/SimpleMetadata.java

\*

\*

 /opt/cola/permits/1630896999\_1686600975.206546/0/ha-api-3-1-12-sources-1 jar/org/glassfish/ha/store/api/BackingStoreTransaction.java

\* /opt/cola/permits/1630896999\_1686600975.206546/0/ha-api-3-1-12-sources-1 jar/org/glassfish/ha/store/spi/ObjectInputStreamWithLoader.java

\* /opt/cola/permits/1630896999\_1686600975.206546/0/ha-api-3-1-12-sources-1 jar/org/glassfish/ha/store/spi/MutableStoreEntry.java

\* /opt/cola/permits/1630896999\_1686600975.206546/0/ha-api-3-1-12-sources-1 jar/org/glassfish/ha/store/spi/DuplicateFactoryRegistrationException.java

\* /opt/cola/permits/1630896999\_1686600975.206546/0/ha-api-3-1-12-sources-1 jar/org/glassfish/ha/store/spi/ObjectInputOutputStreamFactoryRegistry.java

\* /opt/cola/permits/1630896999\_1686600975.206546/0/ha-api-3-1-12-sources-1 jar/org/glassfish/ha/store/api/BackingStoreConfiguration.java

\* /opt/cola/permits/1630896999\_1686600975.206546/0/ha-api-3-1-12-sources-1 jar/org/glassfish/ha/store/criteria/ExpressionBuilder.java

 /opt/cola/permits/1630896999\_1686600975.206546/0/ha-api-3-1-12-sources-1 jar/org/glassfish/ha/store/criteria/Expression.java

\* /opt/cola/permits/1630896999\_1686600975.206546/0/ha-api-3-1-12-sources-1 jar/org/glassfish/ha/store/api/StoreEntryProcessor.java

\* /opt/cola/permits/1630896999\_1686600975.206546/0/ha-api-3-1-12-sources-1 jar/org/glassfish/ha/store/util/KeyTransformer.java

\* /opt/cola/permits/1630896999\_1686600975.206546/0/ha-api-3-1-12-sources-1 jar/org/glassfish/ha/store/criteria/spi/Opcode.java

\* /opt/cola/permits/1630896999\_1686600975.206546/0/ha-api-3-1-12-sources-1 jar/org/glassfish/ha/store/criteria/spi/ExpressionNode.java

\* /opt/cola/permits/1630896999\_1686600975.206546/0/ha-api-3-1-12-sources-1 jar/org/glassfish/ha/store/spi/Storable.java

\* /opt/cola/permits/1630896999\_1686600975.206546/0/ha-api-3-1-12-sources-1 jar/org/glassfish/ha/store/criteria/spi/InExpressionNode.java

\* /opt/cola/permits/1630896999\_1686600975.206546/0/ha-api-3-1-12-sources-1-

jar/org/glassfish/ha/store/impl/NoOpBackingStoreFactory.java

\*

 /opt/cola/permits/1630896999\_1686600975.206546/0/ha-api-3-1-12-sources-1 jar/org/glassfish/ha/store/spi/BackingStoreFactoryRegistry.java

\* /opt/cola/permits/1630896999\_1686600975.206546/0/ha-api-3-1-12-sources-1 jar/org/glassfish/ha/store/annotations/Attribute.java

\* /opt/cola/permits/1630896999\_1686600975.206546/0/ha-api-3-1-12-sources-1 jar/org/glassfish/ha/store/criteria/spi/LogicalExpressionNode.java

\* /opt/cola/permits/1630896999\_1686600975.206546/0/ha-api-3-1-12-sources-1 jar/org/glassfish/ha/store/impl/NoOpBackingStore.java

\* /opt/cola/permits/1630896999\_1686600975.206546/0/ha-api-3-1-12-sources-1 jar/org/glassfish/ha/store/api/BackingStoreException.java

\* /opt/cola/permits/1630896999\_1686600975.206546/0/ha-api-3-1-12-sources-1 jar/org/glassfish/ha/store/annotations/Transient.java

\* /opt/cola/permits/1630896999\_1686600975.206546/0/ha-api-3-1-12-sources-1 jar/org/glassfish/ha/store/spi/ObjectInputOutputStreamFactory.java

\* /opt/cola/permits/1630896999\_1686600975.206546/0/ha-api-3-1-12-sources-1-

jar/org/glassfish/ha/store/api/Storeable.java

\* /opt/cola/permits/1630896999\_1686600975.206546/0/ha-api-3-1-12-sources-1 jar/org/glassfish/ha/store/criteria/Criteria.java

\* /opt/cola/permits/1630896999\_1686600975.206546/0/ha-api-3-1-12-sources-1 jar/org/glassfish/ha/store/criteria/spi/BinaryExpressionNode.java

\* /opt/cola/permits/1630896999\_1686600975.206546/0/ha-api-3-1-12-sources-1 jar/org/glassfish/ha/store/criteria/spi/AttributeAccessNode.java

\* /opt/cola/permits/1630896999\_1686600975.206546/0/ha-api-3-1-12-sources-1-

jar/org/glassfish/ha/store/annotations/Version.java

No license file was found, but licenses were detected in source scan.

 $\lt!$ !--

Copyright (c) 1997, 2018 Oracle and/or its affiliates. All rights reserved.

 This program and the accompanying materials are made available under the terms of the Eclipse Public License v. 2.0, which is available at http://www.eclipse.org/legal/epl-2.0.

 This Source Code may also be made available under the following Secondary Licenses when the conditions for such availability set forth in the Eclipse Public License v. 2.0 are satisfied: GNU General Public License, version 2 with the GNU Classpath Exception, which is available at https://www.gnu.org/software/classpath/license.html.

SPDX-License-Identifier: EPL-2.0 OR GPL-2.0 WITH Classpath-exception-2.0

-->

Found in path(s):

### **1.1121 jax-ws 2.3.2 1.1121.1 Available under license :**

# Notices for Eclipse Metro

This content is produced and maintained by the Eclipse Metro project.

\* Project home: https://projects.eclipse.org/projects/ee4j.metro

## Trademarks

Eclipse Metro is a trademark of the Eclipse Foundation.

## Copyright

All content is the property of the respective authors or their employers. For more information regarding authorship of content, please consult the listed source code repository logs.

#### ## Declared Project Licenses

This program and the accompanying materials are made available under the terms of the Eclipse Distribution License v. 1.0 which is available at http://www.eclipse.org/org/documents/edl-v10.php.

SPDX-License-Identifier: BSD-3-Clause

## Source Code

The project maintains the following source code repositories:

\* https://github.com/eclipse-ee4j/metro-xmlstreambuffer

- \* https://github.com/eclipse-ee4j/metro-policy
- \* https://github.com/eclipse-ee4j/metro-wsit
- \* https://github.com/eclipse-ee4j/metro-mimepull
- \* https://github.com/eclipse-ee4j/metro-ws-test-harness
- \*

https://github.com/eclipse-ee4j/metro-package-rename-task

- \* https://github.com/eclipse-ee4j/metro-jax-ws
- \* https://github.com/eclipse-ee4j/metro-saaj
- \* https://github.com/eclipse-ee4j/metro-jwsdp-samples
- \* https://github.com/eclipse-ee4j/jax-rpc-ri

## Third-party Content

This project leverages the following third party content.

addressing.xml Version: 2004/10 (n/a)

\* License: W3C

\* Project: https://www.w3.org/Submission/ws-addressing/

\* Source: http://schemas.xmlsoap.org/ws/2004/08/addressing/

ant-launcher (1.10.2)

\* License: Apache-2.0 AND SAX-PD AND W3C

\* Project: https://ant.apache.org/

\* Source:

http://central.maven.org/maven2/org/apache/ant/ant-launcher/1.10.2/ant-launcher-1.10.2-sources.jar

Apache Ant (1.6)

\* License: Apache-1.1

\* Project: https://ant.apache.org/

\* Source: https://repo1.maven.org/maven2/ant/ant/1.6/ant-1.6-sources.jar

Apache Ant (1.10.2)

\* License: Apache-2.0 AND W3C AND LicenseRef-Public-Domain

commons-logging (1.1.2)

\*

```
 License: Apache-2.0
```
\* Project: https://commons.apache.org/proper/commons-logging/

\* Source:

http://central.maven.org/maven2/commons-logging/commons-logging/1.1.2/commons-logging-1.1.2-sources.jar

JUnit (4.12)

\* License: Eclipse Public License

maven-core (3.5.2)

\* License: Apache-2.0

maven-plugin-annotations (3.5.1)

\* License: Apache-2.0

\* Project:

https://maven.apache.org/plugin-tools/maven-plugin-annotations/project-info.html

\* Source:

https://github.com/apache/maven-plugin-tools/tree/maven-plugin-tools-3.5.1/maven-plugin-annotations
maven-plugin-api (3.5.2)

\* License: Apache-2.0

\* Project: https://maven.apache.org/

\* Source: https://github.com/apache/maven/tree/master/maven-plugin-api

maven-resolver-api (1.1.1)

\* License: Apache-2.0

maven-resolver-util (1.1.1)

\* License: Apache-2.0

maven-settings (3.5.2)

\* License: Apache-2.0

mex.xsd Version: 2004/09 (n/a)

\* License: Oasis Style

\* Project: https://www.w3.org/Submission/WS-MetadataExchange/#appendix-II

\*

Source: http://schemas.xmlsoap.org/ws/2004/09/mex/MetadataExchange.xsd

plexus-utils (3.1.0)

\* License: Apache- 2.0 or Apache- 1.1 or BSD or Public Domain or Indiana University Extreme! Lab Software License V1.1.1 (Apache 1.1 style)

relaxng-datatype (1.0)

\* License: New BSD license

stax2-api (4.1)

\* License: Pending

\* Project: https://github.com/FasterXML/stax2-api

\* Source:

http://central.maven.org/maven2/org/codehaus/woodstox/stax2-api/4.1/stax2-api-4.1-sources.jar

testng (6.14.2)

\* License: Apache-2.0 AND MIT

\* Project: https://testng.org/doc/index.html

\* Source: https://github.com/cbeust/testng

woodstox-core-asl (4.4.1)

\* License: Apache-2.0

woodstox-core-asl (5.1.0)

\* License: Apache-2.0

\* Project: https://github.com/FasterXML/woodstox

\* Source: https://github.com/FasterXML/woodstox

ws-addr.wsd (1.0)

\* License: W3C

\* Project: https://www.w3.org/2005/08/addressing/

\* Source: https://www.w3.org/2006/03/addressing/ws-addr.xsd

wsat.xsd Version: 2004/10 (n/a)

\* License:

Oasis Style

\* Project: http://schemas.xmlsoap.org/ws/2004/10/wsat/

\* Source: http://schemas.xmlsoap.org/ws/2004/10/wsat/wsat.xsd

wscoor.xsd (1.0)

\* License: OASIS Style

wscoor.xsd (1.1)

\* License: Oasis (Custom)

\* Project: http://docs.oasis-open.org/ws-tx/wscoor/2006/06

\* Source:

http://docs.oasis-open.org/ws-tx/wscoor/2006/06/wstx-wscoor-1.1-schema-200701.xsd

wsrm Version: 2005/02 (n/a)

\* License: Oasis (Custom)

\* Project: http://schemas.xmlsoap.org/ws/2005/02/rm/

\* Source:

 http://schemas.xmlsoap.org/ws/2005/02/rm/wsrm.xsd;%20http://schemas.xmlsoap.org/ws/2005/02/rm/wsrmpolicy.xsd

wsrm.xsd (1.2)

\* License: Oasis

wstx-wsat.xsd (1.1)

\* License: Oasis (Custom)

#### xmlsec (1.5.8)

- \* License: Apache-2.0
- \* Project: http://santuario.apache.org/
- \* Source:

https://repo1.maven.org/maven2/org/apache/santuario/xmlsec/1.5.8/xmlsec-1.5.8-sources.jar

#### ## Cryptography

Content may contain encryption software. The country in which you are currently may have restrictions on the import, possession, and use, and/or re-export to another country, of encryption software. BEFORE using any encryption software, please check the country's laws, regulations and policies concerning the import, possession, or use, and re-export of encryption software, to see if this is permitted.

Copyright (c) 2017 Oracle and/or its affiliates. All rights reserved.

 Redistribution and use in source and binary forms, with or without modification, are permitted provided that the following conditions are met:

- Redistributions of source code must retain the above copyright notice, this list of conditions and the following disclaimer.
- Redistributions in binary form must reproduce the above copyright notice, this list of conditions and the following disclaimer in the documentation and/or other materials provided with the distribution.
- Neither the name of the Eclipse Foundation, Inc. nor the names of its contributors may be used to endorse or promote products derived from this software without specific prior written permission.

### THIS SOFTWARE IS PROVIDED BY THE COPYRIGHT HOLDERS AND CONTRIBUTORS "AS IS" AND ANY EXPRESS OR IMPLIED WARRANTIES, INCLUDING, BUT NOT LIMITED TO, THE IMPLIED WARRANTIES

 OF MERCHANTABILITY AND FITNESS FOR A PARTICULAR PURPOSE ARE DISCLAIMED. IN NO EVENT SHALL THE COPYRIGHT OWNER OR CONTRIBUTORS BE LIABLE FOR ANY DIRECT, INDIRECT, INCIDENTAL, SPECIAL, EXEMPLARY, OR CONSEQUENTIAL DAMAGES (INCLUDING, BUT NOT LIMITED TO, PROCUREMENT OF SUBSTITUTE GOODS OR SERVICES; LOSS OF USE, DATA, OR PROFITS; OR BUSINESS INTERRUPTION) HOWEVER CAUSED AND ON ANY THEORY OF LIABILITY, WHETHER IN CONTRACT, STRICT LIABILITY, OR TORT (INCLUDING NEGLIGENCE OR OTHERWISE) ARISING IN ANY WAY OUT OF THE USE OF THIS SOFTWARE, EVEN IF ADVISED OF THE POSSIBILITY OF SUCH DAMAGE.

## **1.1122 jws-api 1.1.1 1.1122.1 Available under license :**

Copyright (c) 2017 Oracle and/or its affiliates. All rights reserved.

 Redistribution and use in source and binary forms, with or without modification, are permitted provided that the following conditions are met:

- Redistributions of source code must retain the above copyright notice, this list of conditions and the following disclaimer.
- Redistributions in binary form must reproduce the above copyright notice, this list of conditions and the following disclaimer in the documentation and/or other materials provided with the distribution.
- Neither the name of the Eclipse Foundation, Inc. nor the names of its contributors may be used to endorse or promote products derived from this software without specific prior written permission.

 THIS SOFTWARE IS PROVIDED BY THE COPYRIGHT HOLDERS AND CONTRIBUTORS "AS IS" AND ANY EXPRESS OR IMPLIED WARRANTIES, INCLUDING, BUT NOT LIMITED TO, THE IMPLIED WARRANTIES

 OF MERCHANTABILITY AND FITNESS FOR A PARTICULAR PURPOSE ARE DISCLAIMED. IN NO EVENT SHALL THE COPYRIGHT OWNER OR CONTRIBUTORS BE LIABLE FOR ANY DIRECT, INDIRECT, INCIDENTAL, SPECIAL, EXEMPLARY, OR CONSEQUENTIAL DAMAGES (INCLUDING, BUT NOT LIMITED TO, PROCUREMENT OF SUBSTITUTE GOODS OR SERVICES; LOSS OF USE, DATA, OR PROFITS; OR BUSINESS INTERRUPTION) HOWEVER CAUSED AND ON ANY THEORY OF LIABILITY, WHETHER IN CONTRACT, STRICT LIABILITY, OR TORT (INCLUDING NEGLIGENCE OR OTHERWISE) ARISING IN ANY WAY OUT OF THE USE OF THIS SOFTWARE, EVEN IF ADVISED OF THE POSSIBILITY OF SUCH DAMAGE. # Notices for Eclipse Project for JAX-WS

This content is produced and maintained by the Eclipse Project for JAX-WS project.

\* Project home: https://projects.eclipse.org/projects/ee4j.jaxws

## Trademarks

Eclipse Project for JAX-WS is a trademark of the Eclipse Foundation.

## Copyright

All content is the property of the respective authors or their employers. For more information regarding authorship of content, please consult the listed source code repository logs.

## Declared Project Licenses

This program and the accompanying materials are made available under the terms of the Eclipse Distribution License v. 1.0 which is available at http://www.eclipse.org/org/documents/edl-v10.php.

SPDX-License-Identifier: BSD-3-Clause

## Source Code

The project maintains the following source code repositories:

\* https://github.com/eclipse-ee4j/jws-api

- \* https://github.com/eclipse-ee4j/jax-ws-api
- \* https://github.com/eclipse-ee4j/saaj-api

## Third-party Content

This project leverages the following third party content.

None

## Cryptography

Content may contain encryption software. The country in which you are currently may have restrictions on the import, possession, and use, and/or re-export to another country, of encryption software. BEFORE using any encryption software, please check the country's laws, regulations and policies concerning the import, possession, or use, and re-export of encryption software, to see if this is permitted.

# **1.1123 pfl-asm 4.0.1**

## **1.1123.1 Available under license :**

No license file was found, but licenses were detected in source scan.

/\*\*\*

- \* ASM XML Adapter
- \* Copyright (c) 2004, Eugene Kuleshov
- \* All rights reserved.

\*

\* Redistribution and use in source and binary forms, with or without

- \* modification, are permitted provided that the following conditions
- \* are met:
- \* 1. Redistributions of source code must retain the above copyright
- notice, this list of conditions and the following disclaimer.
- \* 2. Redistributions in binary form must reproduce the above copyright
- notice, this list of conditions and the following disclaimer in the
- \* documentation and/or other materials provided with the distribution.
- \* 3. Neither the name of the copyright holders nor the names of its
- \* contributors may be used to endorse or promote products derived from
- \* this software without specific prior written permission.
- \*

\* THIS SOFTWARE IS PROVIDED BY THE COPYRIGHT HOLDERS AND CONTRIBUTORS "AS IS" \* AND ANY EXPRESS OR IMPLIED WARRANTIES,

INCLUDING, BUT NOT LIMITED TO, THE

\* IMPLIED WARRANTIES OF MERCHANTABILITY AND FITNESS FOR A PARTICULAR PURPOSE

\* ARE DISCLAIMED. IN NO EVENT SHALL THE COPYRIGHT OWNER OR CONTRIBUTORS BE

\* LIABLE FOR ANY DIRECT, INDIRECT, INCIDENTAL, SPECIAL, EXEMPLARY, OR

\* CONSEQUENTIAL DAMAGES (INCLUDING, BUT NOT LIMITED TO, PROCUREMENT OF

\* SUBSTITUTE GOODS OR SERVICES; LOSS OF USE, DATA, OR PROFITS; OR BUSINESS

\* INTERRUPTION) HOWEVER CAUSED AND ON ANY THEORY OF LIABILITY, WHETHER IN

\* CONTRACT, STRICT LIABILITY, OR TORT (INCLUDING NEGLIGENCE OR OTHERWISE)

\* ARISING IN ANY WAY OUT OF THE USE OF THIS SOFTWARE, EVEN IF ADVISED OF \* THE POSSIBILITY OF SUCH DAMAGE.

\*/

Found in path(s):

\* /opt/cola/permits/1630896964\_1681924209.7433233/0/pfl-asm-4-0-1-sources-4 jar/org/glassfish/pfl/objectweb/asm/xml/SAXClassAdapter.java

\* /opt/cola/permits/1630896964\_1681924209.7433233/0/pfl-asm-4-0-1-sources-4 jar/org/glassfish/pfl/objectweb/asm/xml/SAXAdapter.java

\* /opt/cola/permits/1630896964\_1681924209.7433233/0/pfl-asm-4-0-1-sources-4 jar/org/glassfish/pfl/objectweb/asm/xml/Processor.java

\*

 /opt/cola/permits/1630896964\_1681924209.7433233/0/pfl-asm-4-0-1-sources-4 jar/org/glassfish/pfl/objectweb/asm/xml/SAXFieldAdapter.java

\* /opt/cola/permits/1630896964\_1681924209.7433233/0/pfl-asm-4-0-1-sources-4 jar/org/glassfish/pfl/objectweb/asm/xml/ASMContentHandler.java

\* /opt/cola/permits/1630896964\_1681924209.7433233/0/pfl-asm-4-0-1-sources-4 jar/org/glassfish/pfl/objectweb/asm/xml/SAXCodeAdapter.java

\* /opt/cola/permits/1630896964\_1681924209.7433233/0/pfl-asm-4-0-1-sources-4-

jar/org/glassfish/pfl/objectweb/asm/xml/SAXAnnotationAdapter.java

No license file was found, but licenses were detected in source scan.

/\*\*\*

\* ASM: a very small and fast Java bytecode manipulation framework

\* Copyright (c) 2000-2007 INRIA, France Telecom

\* All rights reserved.

\*

- \* Redistribution and use in source and binary forms, with or without
- \* modification, are permitted provided that the following conditions
- \* are met:
- \* 1. Redistributions of source code must retain the above copyright
- notice, this list of conditions and the following disclaimer.
- \* 2. Redistributions in binary form must reproduce the above copyright
- \* notice, this list of conditions and the following disclaimer in the
- \* documentation and/or other materials provided with the distribution.
- \* 3. Neither the name of the copyright holders nor the names of its
- \* contributors may be used to endorse or promote products derived from
- \* this software without specific prior written permission.
- \*

\* THIS SOFTWARE IS PROVIDED BY THE COPYRIGHT HOLDERS AND CONTRIBUTORS "AS IS"

\* AND ANY EXPRESS OR IMPLIED WARRANTIES, INCLUDING, BUT NOT LIMITED TO, THE \* IMPLIED WARRANTIES OF MERCHANTABILITY AND FITNESS FOR A PARTICULAR PURPOSE \* ARE DISCLAIMED. IN NO EVENT SHALL THE COPYRIGHT OWNER OR CONTRIBUTORS BE \* LIABLE FOR ANY DIRECT, INDIRECT, INCIDENTAL, SPECIAL, EXEMPLARY, OR \* CONSEQUENTIAL DAMAGES (INCLUDING, BUT NOT LIMITED TO, PROCUREMENT OF \* SUBSTITUTE GOODS OR SERVICES; LOSS OF USE, DATA, OR PROFITS; OR BUSINESS \* INTERRUPTION) HOWEVER CAUSED AND ON ANY THEORY OF LIABILITY, WHETHER IN \* CONTRACT, STRICT LIABILITY, OR TORT (INCLUDING NEGLIGENCE OR OTHERWISE) \* ARISING IN ANY WAY OUT OF THE USE OF THIS SOFTWARE, EVEN IF ADVISED OF \* THE POSSIBILITY OF SUCH DAMAGE.

\*/

Found in path(s):

\* /opt/cola/permits/1630896964\_1681924209.7433233/0/pfl-asm-4-0-1-sources-4 jar/org/glassfish/pfl/objectweb/asm/optimizer/ClassConstantsCollector.java \* /opt/cola/permits/1630896964\_1681924209.7433233/0/pfl-asm-4-0-1-sources-4 jar/org/glassfish/pfl/objectweb/asm/optimizer/JarOptimizer.java

\*

\*

 /opt/cola/permits/1630896964\_1681924209.7433233/0/pfl-asm-4-0-1-sources-4 jar/org/glassfish/pfl/objectweb/asm/optimizer/MethodConstantsCollector.java \* /opt/cola/permits/1630896964\_1681924209.7433233/0/pfl-asm-4-0-1-sources-4-

jar/org/glassfish/pfl/objectweb/asm/FieldVisitor.java

\* /opt/cola/permits/1630896964\_1681924209.7433233/0/pfl-asm-4-0-1-sources-4 jar/org/glassfish/pfl/objectweb/asm/commons/CodeSizeEvaluator.java

\* /opt/cola/permits/1630896964\_1681924209.7433233/0/pfl-asm-4-0-1-sources-4 jar/org/glassfish/pfl/objectweb/asm/ClassReader.java

\* /opt/cola/permits/1630896964\_1681924209.7433233/0/pfl-asm-4-0-1-sources-4 jar/org/glassfish/pfl/objectweb/asm/util/CheckClassAdapter.java

\* /opt/cola/permits/1630896964\_1681924209.7433233/0/pfl-asm-4-0-1-sources-4 jar/org/glassfish/pfl/objectweb/asm/commons/RemappingClassAdapter.java

\* /opt/cola/permits/1630896964\_1681924209.7433233/0/pfl-asm-4-0-1-sources-4 jar/org/glassfish/pfl/objectweb/asm/tree/IincInsnNode.java

 /opt/cola/permits/1630896964\_1681924209.7433233/0/pfl-asm-4-0-1-sources-4 jar/org/glassfish/pfl/objectweb/asm/util/TraceAnnotationVisitor.java

\* /opt/cola/permits/1630896964\_1681924209.7433233/0/pfl-asm-4-0-1-sources-4 jar/org/glassfish/pfl/objectweb/asm/signature/SignatureVisitor.java

\* /opt/cola/permits/1630896964\_1681924209.7433233/0/pfl-asm-4-0-1-sources-4 jar/org/glassfish/pfl/objectweb/asm/Type.java

\* /opt/cola/permits/1630896964\_1681924209.7433233/0/pfl-asm-4-0-1-sources-4 jar/org/glassfish/pfl/objectweb/asm/commons/GeneratorAdapter.java

\* /opt/cola/permits/1630896964\_1681924209.7433233/0/pfl-asm-4-0-1-sources-4 jar/org/glassfish/pfl/objectweb/asm/Opcodes.java

\* /opt/cola/permits/1630896964\_1681924209.7433233/0/pfl-asm-4-0-1-sources-4 jar/org/glassfish/pfl/objectweb/asm/tree/VarInsnNode.java

\* /opt/cola/permits/1630896964\_1681924209.7433233/0/pfl-asm-4-0-1-sources-4 jar/org/glassfish/pfl/objectweb/asm/commons/RemappingFieldAdapter.java

\* /opt/cola/permits/1630896964\_1681924209.7433233/0/pfl-asm-4-0-1-sources-4 jar/org/glassfish/pfl/objectweb/asm/tree/MemberNode.java

\*

 /opt/cola/permits/1630896964\_1681924209.7433233/0/pfl-asm-4-0-1-sources-4 jar/org/glassfish/pfl/objectweb/asm/tree/AbstractInsnNode.java

\* /opt/cola/permits/1630896964\_1681924209.7433233/0/pfl-asm-4-0-1-sources-4 jar/org/glassfish/pfl/objectweb/asm/MethodAdapter.java

\* /opt/cola/permits/1630896964\_1681924209.7433233/0/pfl-asm-4-0-1-sources-4 jar/org/glassfish/pfl/objectweb/asm/util/ASMifierFieldVisitor.java

\* /opt/cola/permits/1630896964\_1681924209.7433233/0/pfl-asm-4-0-1-sources-4 jar/org/glassfish/pfl/objectweb/asm/commons/RemappingAnnotationAdapter.java \* /opt/cola/permits/1630896964\_1681924209.7433233/0/pfl-asm-4-0-1-sources-4 jar/org/glassfish/pfl/objectweb/asm/optimizer/Constant.java

\* /opt/cola/permits/1630896964\_1681924209.7433233/0/pfl-asm-4-0-1-sources-4 jar/org/glassfish/pfl/objectweb/asm/ClassWriter.java

\* /opt/cola/permits/1630896964\_1681924209.7433233/0/pfl-asm-4-0-1-sources-4 jar/org/glassfish/pfl/objectweb/asm/tree/InsnNode.java

\*

 /opt/cola/permits/1630896964\_1681924209.7433233/0/pfl-asm-4-0-1-sources-4 jar/org/glassfish/pfl/objectweb/asm/tree/FieldNode.java

\* /opt/cola/permits/1630896964\_1681924209.7433233/0/pfl-asm-4-0-1-sources-4 jar/org/glassfish/pfl/objectweb/asm/commons/RemappingMethodAdapter.java

\* /opt/cola/permits/1630896964\_1681924209.7433233/0/pfl-asm-4-0-1-sources-4 jar/org/glassfish/pfl/objectweb/asm/Item.java

\* /opt/cola/permits/1630896964\_1681924209.7433233/0/pfl-asm-4-0-1-sources-4 jar/org/glassfish/pfl/objectweb/asm/util/ASMifierAbstractVisitor.java

\* /opt/cola/permits/1630896964\_1681924209.7433233/0/pfl-asm-4-0-1-sources-4 jar/org/glassfish/pfl/objectweb/asm/tree/LineNumberNode.java

\* /opt/cola/permits/1630896964\_1681924209.7433233/0/pfl-asm-4-0-1-sources-4 jar/org/glassfish/pfl/objectweb/asm/tree/MethodNode.java

\* /opt/cola/permits/1630896964\_1681924209.7433233/0/pfl-asm-4-0-1-sources-4 jar/org/glassfish/pfl/objectweb/asm/tree/TryCatchBlockNode.java \*

 /opt/cola/permits/1630896964\_1681924209.7433233/0/pfl-asm-4-0-1-sources-4 jar/org/glassfish/pfl/objectweb/asm/optimizer/ConstantPool.java

\* /opt/cola/permits/1630896964\_1681924209.7433233/0/pfl-asm-4-0-1-sources-4 jar/org/glassfish/pfl/objectweb/asm/ByteVector.java

\* /opt/cola/permits/1630896964\_1681924209.7433233/0/pfl-asm-4-0-1-sources-4 jar/org/glassfish/pfl/objectweb/asm/tree/MethodInsnNode.java

\* /opt/cola/permits/1630896964\_1681924209.7433233/0/pfl-asm-4-0-1-sources-4 jar/org/glassfish/pfl/objectweb/asm/commons/StaticInitMerger.java

\* /opt/cola/permits/1630896964\_1681924209.7433233/0/pfl-asm-4-0-1-sources-4 jar/org/glassfish/pfl/objectweb/asm/tree/LabelNode.java

\* /opt/cola/permits/1630896964\_1681924209.7433233/0/pfl-asm-4-0-1-sources-4 jar/org/glassfish/pfl/objectweb/asm/util/AbstractVisitor.java

\* /opt/cola/permits/1630896964\_1681924209.7433233/0/pfl-asm-4-0-1-sources-4 jar/org/glassfish/pfl/objectweb/asm/util/TraceClassVisitor.java

\* /opt/cola/permits/1630896964\_1681924209.7433233/0/pfl-asm-4-0-1-sources-4 jar/org/glassfish/pfl/objectweb/asm/optimizer/AnnotationConstantsCollector.java \*

 /opt/cola/permits/1630896964\_1681924209.7433233/0/pfl-asm-4-0-1-sources-4 jar/org/glassfish/pfl/objectweb/asm/util/TraceAbstractVisitor.java

\* /opt/cola/permits/1630896964\_1681924209.7433233/0/pfl-asm-4-0-1-sources-4 jar/org/glassfish/pfl/objectweb/asm/tree/IntInsnNode.java

\* /opt/cola/permits/1630896964\_1681924209.7433233/0/pfl-asm-4-0-1-sources-4 jar/org/glassfish/pfl/objectweb/asm/commons/AdviceAdapter.java

\* /opt/cola/permits/1630896964\_1681924209.7433233/0/pfl-asm-4-0-1-sources-4 jar/org/glassfish/pfl/objectweb/asm/commons/SerialVersionUIDAdder.java

\* /opt/cola/permits/1630896964\_1681924209.7433233/0/pfl-asm-4-0-1-sources-4 jar/org/glassfish/pfl/objectweb/asm/optimizer/ClassOptimizer.java

\* /opt/cola/permits/1630896964\_1681924209.7433233/0/pfl-asm-4-0-1-sources-4 jar/org/glassfish/pfl/objectweb/asm/tree/analysis/Value.java

\* /opt/cola/permits/1630896964\_1681924209.7433233/0/pfl-asm-4-0-1-sources-4 jar/org/glassfish/pfl/objectweb/asm/optimizer/FieldConstantsCollector.java \*

 /opt/cola/permits/1630896964\_1681924209.7433233/0/pfl-asm-4-0-1-sources-4 jar/org/glassfish/pfl/objectweb/asm/tree/analysis/AnalyzerException.java

\* /opt/cola/permits/1630896964\_1681924209.7433233/0/pfl-asm-4-0-1-sources-4 jar/org/glassfish/pfl/objectweb/asm/util/TraceFieldVisitor.java

\* /opt/cola/permits/1630896964\_1681924209.7433233/0/pfl-asm-4-0-1-sources-4 jar/org/glassfish/pfl/objectweb/asm/Frame.java

\* /opt/cola/permits/1630896964\_1681924209.7433233/0/pfl-asm-4-0-1-sources-4 jar/org/glassfish/pfl/objectweb/asm/tree/JumpInsnNode.java

\* /opt/cola/permits/1630896964\_1681924209.7433233/0/pfl-asm-4-0-1-sources-4 jar/org/glassfish/pfl/objectweb/asm/tree/analysis/Analyzer.java

\* /opt/cola/permits/1630896964\_1681924209.7433233/0/pfl-asm-4-0-1-sources-4 jar/org/glassfish/pfl/objectweb/asm/commons/JSRInlinerAdapter.java

\* /opt/cola/permits/1630896964\_1681924209.7433233/0/pfl-asm-4-0-1-sources-4 jar/org/glassfish/pfl/objectweb/asm/optimizer/Shrinker.java

\*

/opt/cola/permits/1630896964\_1681924209.7433233/0/pfl-asm-4-0-1-sources-4-

```
jar/org/glassfish/pfl/objectweb/asm/commons/EmptyVisitor.java
```
\* /opt/cola/permits/1630896964\_1681924209.7433233/0/pfl-asm-4-0-1-sources-4 jar/org/glassfish/pfl/objectweb/asm/tree/LocalVariableNode.java

\* /opt/cola/permits/1630896964\_1681924209.7433233/0/pfl-asm-4-0-1-sources-4 jar/org/glassfish/pfl/objectweb/asm/optimizer/NameMapping.java

\* /opt/cola/permits/1630896964\_1681924209.7433233/0/pfl-asm-4-0-1-sources-4 jar/org/glassfish/pfl/objectweb/asm/Attribute.java

\* /opt/cola/permits/1630896964\_1681924209.7433233/0/pfl-asm-4-0-1-sources-4 jar/org/glassfish/pfl/objectweb/asm/tree/analysis/SourceValue.java

\* /opt/cola/permits/1630896964\_1681924209.7433233/0/pfl-asm-4-0-1-sources-4 jar/org/glassfish/pfl/objectweb/asm/tree/FieldInsnNode.java

\* /opt/cola/permits/1630896964\_1681924209.7433233/0/pfl-asm-4-0-1-sources-4 jar/org/glassfish/pfl/objectweb/asm/Label.java

\*

 /opt/cola/permits/1630896964\_1681924209.7433233/0/pfl-asm-4-0-1-sources-4 jar/org/glassfish/pfl/objectweb/asm/Edge.java

\* /opt/cola/permits/1630896964\_1681924209.7433233/0/pfl-asm-4-0-1-sources-4 jar/org/glassfish/pfl/objectweb/asm/tree/ClassNode.java

\* /opt/cola/permits/1630896964\_1681924209.7433233/0/pfl-asm-4-0-1-sources-4 jar/org/glassfish/pfl/objectweb/asm/tree/InnerClassNode.java

\* /opt/cola/permits/1630896964\_1681924209.7433233/0/pfl-asm-4-0-1-sources-4 jar/org/glassfish/pfl/objectweb/asm/Handler.java

\* /opt/cola/permits/1630896964\_1681924209.7433233/0/pfl-asm-4-0-1-sources-4 jar/org/glassfish/pfl/objectweb/asm/tree/analysis/Frame.java

\* /opt/cola/permits/1630896964\_1681924209.7433233/0/pfl-asm-4-0-1-sources-4 jar/org/glassfish/pfl/objectweb/asm/ClassVisitor.java

\* /opt/cola/permits/1630896964\_1681924209.7433233/0/pfl-asm-4-0-1-sources-4 jar/org/glassfish/pfl/objectweb/asm/util/CheckFieldAdapter.java

\* /opt/cola/permits/1630896964\_1681924209.7433233/0/pfl-asm-4-0-1-sources-4 jar/org/glassfish/pfl/objectweb/asm/signature/SignatureReader.java

\*

\*

 /opt/cola/permits/1630896964\_1681924209.7433233/0/pfl-asm-4-0-1-sources-4 jar/org/glassfish/pfl/objectweb/asm/FieldWriter.java

\* /opt/cola/permits/1630896964\_1681924209.7433233/0/pfl-asm-4-0-1-sources-4 jar/org/glassfish/pfl/objectweb/asm/AnnotationWriter.java

\* /opt/cola/permits/1630896964\_1681924209.7433233/0/pfl-asm-4-0-1-sources-4 jar/org/glassfish/pfl/objectweb/asm/util/TraceSignatureVisitor.java

\* /opt/cola/permits/1630896964\_1681924209.7433233/0/pfl-asm-4-0-1-sources-4 jar/org/glassfish/pfl/objectweb/asm/commons/LocalVariablesSorter.java

\* /opt/cola/permits/1630896964\_1681924209.7433233/0/pfl-asm-4-0-1-sources-4 jar/org/glassfish/pfl/objectweb/asm/tree/TableSwitchInsnNode.java

\* /opt/cola/permits/1630896964\_1681924209.7433233/0/pfl-asm-4-0-1-sources-4 jar/org/glassfish/pfl/objectweb/asm/commons/Method.java

\* /opt/cola/permits/1630896964\_1681924209.7433233/0/pfl-asm-4-0-1-sources-4 jar/org/glassfish/pfl/objectweb/asm/tree/FrameNode.java

 /opt/cola/permits/1630896964\_1681924209.7433233/0/pfl-asm-4-0-1-sources-4 jar/org/glassfish/pfl/objectweb/asm/tree/analysis/BasicValue.java

\* /opt/cola/permits/1630896964\_1681924209.7433233/0/pfl-asm-4-0-1-sources-4 jar/org/glassfish/pfl/objectweb/asm/commons/SimpleRemapper.java

\* /opt/cola/permits/1630896964\_1681924209.7433233/0/pfl-asm-4-0-1-sources-4 jar/org/glassfish/pfl/objectweb/asm/tree/analysis/Subroutine.java

\* /opt/cola/permits/1630896964\_1681924209.7433233/0/pfl-asm-4-0-1-sources-4 jar/org/glassfish/pfl/objectweb/asm/tree/InsnList.java

\* /opt/cola/permits/1630896964\_1681924209.7433233/0/pfl-asm-4-0-1-sources-4 jar/org/glassfish/pfl/objectweb/asm/tree/MultiANewArrayInsnNode.java

\* /opt/cola/permits/1630896964\_1681924209.7433233/0/pfl-asm-4-0-1-sources-4 jar/org/glassfish/pfl/objectweb/asm/tree/analysis/SmallSet.java

\* /opt/cola/permits/1630896964\_1681924209.7433233/0/pfl-asm-4-0-1-sources-4 jar/org/glassfish/pfl/objectweb/asm/tree/analysis/Interpreter.java

\*

\*

 /opt/cola/permits/1630896964\_1681924209.7433233/0/pfl-asm-4-0-1-sources-4 jar/org/glassfish/pfl/objectweb/asm/MethodVisitor.java

\* /opt/cola/permits/1630896964\_1681924209.7433233/0/pfl-asm-4-0-1-sources-4 jar/org/glassfish/pfl/objectweb/asm/commons/TableSwitchGenerator.java \* /opt/cola/permits/1630896964\_1681924209.7433233/0/pfl-asm-4-0-1-sources-4 jar/org/glassfish/pfl/objectweb/asm/optimizer/MethodOptimizer.java \* /opt/cola/permits/1630896964\_1681924209.7433233/0/pfl-asm-4-0-1-sources-4 jar/org/glassfish/pfl/objectweb/asm/commons/AnalyzerAdapter.java \* /opt/cola/permits/1630896964\_1681924209.7433233/0/pfl-asm-4-0-1-sources-4 jar/org/glassfish/pfl/objectweb/asm/tree/analysis/BasicInterpreter.java \* /opt/cola/permits/1630896964\_1681924209.7433233/0/pfl-asm-4-0-1-sources-4 jar/org/glassfish/pfl/objectweb/asm/util/CheckSignatureAdapter.java \* /opt/cola/permits/1630896964\_1681924209.7433233/0/pfl-asm-4-0-1-sources-4 jar/org/glassfish/pfl/objectweb/asm/tree/analysis/BasicVerifier.java \*

 /opt/cola/permits/1630896964\_1681924209.7433233/0/pfl-asm-4-0-1-sources-4 jar/org/glassfish/pfl/objectweb/asm/tree/LdcInsnNode.java

\* /opt/cola/permits/1630896964\_1681924209.7433233/0/pfl-asm-4-0-1-sources-4 jar/org/glassfish/pfl/objectweb/asm/tree/TypeInsnNode.java

\* /opt/cola/permits/1630896964\_1681924209.7433233/0/pfl-asm-4-0-1-sources-4 jar/org/glassfish/pfl/objectweb/asm/ClassAdapter.java

\* /opt/cola/permits/1630896964\_1681924209.7433233/0/pfl-asm-4-0-1-sources-4 jar/org/glassfish/pfl/objectweb/asm/commons/Remapper.java

\* /opt/cola/permits/1630896964\_1681924209.7433233/0/pfl-asm-4-0-1-sources-4 jar/org/glassfish/pfl/objectweb/asm/tree/analysis/SimpleVerifier.java

\* /opt/cola/permits/1630896964\_1681924209.7433233/0/pfl-asm-4-0-1-sources-4 jar/org/glassfish/pfl/objectweb/asm/commons/TryCatchBlockSorter.java

\* /opt/cola/permits/1630896964\_1681924209.7433233/0/pfl-asm-4-0-1-sources-4 jar/org/glassfish/pfl/objectweb/asm/tree/AnnotationNode.java

 /opt/cola/permits/1630896964\_1681924209.7433233/0/pfl-asm-4-0-1-sources-4 jar/org/glassfish/pfl/objectweb/asm/util/CheckAnnotationAdapter.java \* /opt/cola/permits/1630896964\_1681924209.7433233/0/pfl-asm-4-0-1-sources-4jar/org/glassfish/pfl/objectweb/asm/tree/analysis/SourceInterpreter.java \* /opt/cola/permits/1630896964\_1681924209.7433233/0/pfl-asm-4-0-1-sources-4 jar/org/glassfish/pfl/objectweb/asm/MethodWriter.java \* /opt/cola/permits/1630896964\_1681924209.7433233/0/pfl-asm-4-0-1-sources-4 jar/org/glassfish/pfl/objectweb/asm/tree/LookupSwitchInsnNode.java \* /opt/cola/permits/1630896964\_1681924209.7433233/0/pfl-asm-4-0-1-sources-4 jar/org/glassfish/pfl/objectweb/asm/util/TraceMethodVisitor.java \* /opt/cola/permits/1630896964\_1681924209.7433233/0/pfl-asm-4-0-1-sources-4 jar/org/glassfish/pfl/objectweb/asm/util/ASMifierMethodVisitor.java \* /opt/cola/permits/1630896964\_1681924209.7433233/0/pfl-asm-4-0-1-sources-4 jar/org/glassfish/pfl/objectweb/asm/util/ASMifierClassVisitor.java \* /opt/cola/permits/1630896964\_1681924209.7433233/0/pfl-asm-4-0-1-sources-4 jar/org/glassfish/pfl/objectweb/asm/signature/SignatureWriter.java

\* /opt/cola/permits/1630896964\_1681924209.7433233/0/pfl-asm-4-0-1-sources-4 jar/org/glassfish/pfl/objectweb/asm/AnnotationVisitor.java \* /opt/cola/permits/1630896964\_1681924209.7433233/0/pfl-asm-4-0-1-sources-4 jar/org/glassfish/pfl/objectweb/asm/commons/RemappingSignatureAdapter.java \* /opt/cola/permits/1630896964\_1681924209.7433233/0/pfl-asm-4-0-1-sources-4 jar/org/glassfish/pfl/objectweb/asm/util/CheckMethodAdapter.java \* /opt/cola/permits/1630896964\_1681924209.7433233/0/pfl-asm-4-0-1-sources-4 jar/org/glassfish/pfl/objectweb/asm/util/ASMifierAnnotationVisitor.java No license file was found, but licenses were detected in source scan.

 $\lt!$ !--

Copyright (c) 2011, 2018 Oracle and/or its affiliates. All rights reserved.

 This program and the accompanying materials are made available under the terms of the Eclipse Distribution License v. 1.0, which is available at http://www.eclipse.org/org/documents/edl-v10.php.

SPDX-License-Identifier: BSD-3-Clause

-->

Found in path(s):

\* /opt/cola/permits/1630896964\_1681924209.7433233/0/pfl-asm-4-0-1-sources-4-jar/pom.xml No license file was found, but licenses were detected in source scan.

ASM XML Adapter Copyright (c) 2004, Eugene Kuleshov All rights reserved.

 Redistribution and use in source and binary forms, with or without modification, are permitted provided that the following conditions are met:

1. Redistributions of source code must retain the above copyright

notice, this list of conditions and the following disclaimer.

- 2. Redistributions in binary form must reproduce the above copyright notice, this list of conditions and the following disclaimer in the documentation and/or other materials provided with the distribution.
- 3. Neither the name of the copyright holders nor the names of its contributors may be used to endorse or promote products derived from this software without specific prior written permission.

#### THIS SOFTWARE IS PROVIDED BY THE COPYRIGHT HOLDERS AND CONTRIBUTORS "AS IS" AND ANY EXPRESS OR IMPLIED WARRANTIES, INCLUDING, BUT NOT LIMITED TO, THE

 IMPLIED WARRANTIES OF MERCHANTABILITY AND FITNESS FOR A PARTICULAR PURPOSE ARE DISCLAIMED. IN NO EVENT SHALL THE COPYRIGHT OWNER OR CONTRIBUTORS BE LIABLE FOR ANY DIRECT, INDIRECT, INCIDENTAL, SPECIAL, EXEMPLARY, OR CONSEQUENTIAL DAMAGES (INCLUDING, BUT NOT LIMITED TO, PROCUREMENT OF SUBSTITUTE GOODS OR SERVICES; LOSS OF USE, DATA, OR PROFITS; OR BUSINESS INTERRUPTION) HOWEVER CAUSED AND ON ANY THEORY OF LIABILITY, WHETHER IN CONTRACT, STRICT LIABILITY, OR TORT (INCLUDING NEGLIGENCE OR OTHERWISE) ARISING IN ANY WAY OUT OF THE USE OF THIS SOFTWARE, EVEN IF ADVISED OF THE POSSIBILITY OF SUCH DAMAGE.

Found in path(s):

\* /opt/cola/permits/1630896964\_1681924209.7433233/0/pfl-asm-4-0-1-sources-4 jar/org/glassfish/pfl/objectweb/asm/xml/asm-xml.dtd No license file was found, but licenses were detected in source scan.

/\*\*\*

- \* ASM: a very small and fast Java bytecode manipulation framework
- \* Copyright (c) 2000-2005 INRIA, France Telecom
- \* All rights reserved.
- \*

\* Redistribution and use in source and binary forms, with or without

\* modification, are permitted provided that the following conditions

\* are met:

- \* 1. Redistributions of source code must retain the above copyright
- notice, this list of conditions and the following disclaimer.
- \* 2. Redistributions in binary form must reproduce the above copyright
- \* notice, this list of conditions and the following disclaimer in the
- documentation and/or other materials provided with the distribution.
- \* 3. Neither the name of the copyright holders nor the names of its
- \* contributors may be used to endorse or promote products derived from
- this software without specific prior written permission.

\*

\* THIS SOFTWARE IS PROVIDED BY THE COPYRIGHT HOLDERS AND CONTRIBUTORS "AS IS"

- \* AND ANY EXPRESS OR IMPLIED WARRANTIES, INCLUDING, BUT NOT LIMITED TO, THE
- \* IMPLIED WARRANTIES OF MERCHANTABILITY AND FITNESS FOR A PARTICULAR PURPOSE
- \* ARE DISCLAIMED. IN NO EVENT SHALL THE COPYRIGHT OWNER OR CONTRIBUTORS BE

\* LIABLE FOR ANY DIRECT, INDIRECT, INCIDENTAL, SPECIAL, EXEMPLARY, OR \* CONSEQUENTIAL DAMAGES (INCLUDING, BUT NOT LIMITED TO, PROCUREMENT OF \* SUBSTITUTE GOODS OR SERVICES; LOSS OF USE, DATA, OR PROFITS; OR BUSINESS \* INTERRUPTION) HOWEVER CAUSED AND ON ANY THEORY OF LIABILITY, WHETHER IN \* CONTRACT, STRICT LIABILITY, OR TORT (INCLUDING NEGLIGENCE OR OTHERWISE) \* ARISING IN ANY WAY OUT OF THE USE OF THIS SOFTWARE, EVEN IF ADVISED OF \* THE POSSIBILITY OF SUCH DAMAGE. \*/

Found in path(s):

\* /opt/cola/permits/1630896964\_1681924209.7433233/0/pfl-asm-4-0-1-sources-4 jar/org/glassfish/pfl/objectweb/asm/commons/InstructionAdapter.java No license file was found, but licenses were detected in source scan.

 $\leftarrow$ !--

- \* ASM XML Adapter
- \* Copyright (c) 2004, Eugene Kuleshov
- \* All rights reserved.
- \*

\* Redistribution and use in source and binary forms, with or without

\* modification, are permitted provided that the following conditions

\* are met:

- \* 1. Redistributions of source code must retain the above copyright
- notice, this list of conditions and the following disclaimer.
- \* 2. Redistributions in binary form must reproduce the above copyright
- \* notice, this list of conditions and the following disclaimer in the
- \* documentation and/or other materials provided with the distribution.
- \* 3. Neither the name of the copyright holders nor the names of its
- \* contributors may be used to endorse or promote products derived from
- this software without specific prior written permission.
- \*

\* THIS SOFTWARE IS PROVIDED BY THE COPYRIGHT HOLDERS AND CONTRIBUTORS "AS IS" \* AND ANY EXPRESS OR IMPLIED WARRANTIES,

INCLUDING, BUT NOT LIMITED TO, THE

\* IMPLIED WARRANTIES OF MERCHANTABILITY AND FITNESS FOR A PARTICULAR PURPOSE

\* ARE DISCLAIMED. IN NO EVENT SHALL THE COPYRIGHT OWNER OR CONTRIBUTORS BE

\* LIABLE FOR ANY DIRECT, INDIRECT, INCIDENTAL, SPECIAL, EXEMPLARY, OR

\* CONSEQUENTIAL DAMAGES (INCLUDING, BUT NOT LIMITED TO, PROCUREMENT OF

\* SUBSTITUTE GOODS OR SERVICES; LOSS OF USE, DATA, OR PROFITS; OR BUSINESS

\* INTERRUPTION) HOWEVER CAUSED AND ON ANY THEORY OF LIABILITY, WHETHER IN

\* CONTRACT, STRICT LIABILITY, OR TORT (INCLUDING NEGLIGENCE OR OTHERWISE)

\* ARISING IN ANY WAY OUT OF THE USE OF THIS SOFTWARE, EVEN IF ADVISED OF

\* THE POSSIBILITY OF SUCH DAMAGE.

-->

Found in path(s):

\* /opt/cola/permits/1630896964\_1681924209.7433233/0/pfl-asm-4-0-1-sources-4-

jar/org/glassfish/pfl/objectweb/asm/xml/package.html

No license file was found, but licenses were detected in source scan.

/\*\*

- \* ASM: a very small and fast Java bytecode manipulation framework
- \* Copyright (c) 2000-2007 INRIA, France Telecom
- \* All rights reserved.
- \*
- \* Redistribution and use in source and binary forms, with or without
- \* modification, are permitted provided that the following conditions
- \* are met:
- \* 1. Redistributions of source code must retain the above copyright
- notice, this list of conditions and the following disclaimer.
- \* 2. Redistributions in binary form must reproduce the above copyright
- \* notice, this list of conditions and the following disclaimer in the
- documentation and/or other materials provided with the distribution.
- \* 3. Neither the name of the copyright holders nor the names of its
- \* contributors may be used to endorse or promote products derived from
- \* this software without specific prior written permission.

\*

\* THIS SOFTWARE IS PROVIDED BY THE COPYRIGHT HOLDERS AND CONTRIBUTORS "AS IS"

\* AND ANY EXPRESS OR IMPLIED WARRANTIES, INCLUDING, BUT NOT LIMITED TO, THE \* IMPLIED WARRANTIES OF MERCHANTABILITY AND FITNESS FOR A PARTICULAR PURPOSE \* ARE DISCLAIMED. IN NO EVENT SHALL THE COPYRIGHT OWNER OR CONTRIBUTORS BE \* LIABLE FOR ANY DIRECT, INDIRECT, INCIDENTAL, SPECIAL, EXEMPLARY, OR \* CONSEQUENTIAL DAMAGES (INCLUDING, BUT NOT LIMITED TO, PROCUREMENT OF \* SUBSTITUTE GOODS OR SERVICES; LOSS OF USE, DATA, OR PROFITS; OR BUSINESS \* INTERRUPTION) HOWEVER CAUSED AND ON ANY THEORY OF LIABILITY, WHETHER IN \* CONTRACT, STRICT LIABILITY, OR TORT (INCLUDING NEGLIGENCE OR OTHERWISE) \* ARISING IN ANY WAY OUT OF THE USE OF THIS SOFTWARE, EVEN IF ADVISED OF \* THE POSSIBILITY OF SUCH DAMAGE. \*/

Found in path(s):

\* /opt/cola/permits/1630896964\_1681924209.7433233/0/pfl-asm-4-0-1-sources-4-

jar/org/glassfish/pfl/objectweb/asm/util/ASMifiable.java

\* /opt/cola/permits/1630896964\_1681924209.7433233/0/pfl-asm-4-0-1-sources-4-

jar/org/glassfish/pfl/objectweb/asm/util/Traceable.java

No license file was found, but licenses were detected in source scan.

 $\lt!$ !--

- \* ASM: a very small and fast Java bytecode manipulation framework
- \* Copyright (c) 2000-2005 INRIA, France Telecom
- \* All rights reserved.

\*

- \* Redistribution and use in source and binary forms, with or without
- \* modification, are permitted provided that the following conditions

\* are met:

- \* 1. Redistributions of source code must retain the above copyright
- \* notice, this list of conditions and the following disclaimer.
- \* 2. Redistributions in binary form must reproduce the above copyright
- \* notice, this list of conditions and the following disclaimer in the
- \* documentation and/or other materials provided with the distribution.
- \* 3. Neither the name of the copyright holders nor the names of its
- \* contributors may be used to endorse or promote products derived from
- \* this software without specific prior written permission.

\*

\* THIS SOFTWARE IS PROVIDED BY THE COPYRIGHT HOLDERS AND CONTRIBUTORS "AS IS"

\* AND ANY EXPRESS OR IMPLIED WARRANTIES, INCLUDING, BUT NOT LIMITED TO, THE \* IMPLIED WARRANTIES OF MERCHANTABILITY AND FITNESS FOR A PARTICULAR PURPOSE \* ARE DISCLAIMED. IN NO EVENT SHALL THE COPYRIGHT OWNER OR CONTRIBUTORS BE \* LIABLE FOR ANY DIRECT, INDIRECT, INCIDENTAL, SPECIAL, EXEMPLARY, OR \* CONSEQUENTIAL DAMAGES (INCLUDING, BUT NOT LIMITED TO, PROCUREMENT OF \* SUBSTITUTE GOODS OR SERVICES; LOSS OF USE, DATA, OR PROFITS; OR BUSINESS \* INTERRUPTION) HOWEVER CAUSED AND ON ANY THEORY OF LIABILITY, WHETHER IN \* CONTRACT, STRICT LIABILITY, OR TORT (INCLUDING NEGLIGENCE OR OTHERWISE) \* ARISING IN ANY WAY OUT OF THE USE OF THIS SOFTWARE, EVEN IF ADVISED OF \* THE POSSIBILITY OF SUCH DAMAGE.

-->

Found in path(s):

\* /opt/cola/permits/1630896964\_1681924209.7433233/0/pfl-asm-4-0-1-sources-4 jar/org/glassfish/pfl/objectweb/asm/tree/analysis/package.html

\* /opt/cola/permits/1630896964\_1681924209.7433233/0/pfl-asm-4-0-1-sources-4-

jar/org/glassfish/pfl/objectweb/asm/commons/package.html

\*

 /opt/cola/permits/1630896964\_1681924209.7433233/0/pfl-asm-4-0-1-sources-4 jar/org/glassfish/pfl/objectweb/asm/tree/package.html

\* /opt/cola/permits/1630896964\_1681924209.7433233/0/pfl-asm-4-0-1-sources-4 jar/org/glassfish/pfl/objectweb/asm/signature/package.html

\* /opt/cola/permits/1630896964\_1681924209.7433233/0/pfl-asm-4-0-1-sources-4 jar/org/glassfish/pfl/objectweb/asm/attrs/package.html

\* /opt/cola/permits/1630896964\_1681924209.7433233/0/pfl-asm-4-0-1-sources-4 jar/org/glassfish/pfl/objectweb/asm/util/package.html

\* /opt/cola/permits/1630896964\_1681924209.7433233/0/pfl-asm-4-0-1-sources-4 jar/org/glassfish/pfl/objectweb/asm/package.html

# **1.1124 sdo-api 2.1.1**

## **1.1124.1 Available under license :**

License for the Service Data Objects JavaDoc and Interface Definition files.

The Service Data Objects JavaDoc and Interface Definition files are

being provided by the copyright holders under the following license. By using and/or copying this work, you agree that you have read, understood and will comply with the following terms and conditions:

Permission to copy, display, make derivative works of and distribute the Service Data Objects JavaDoc and Interface Definition files (the "Artifacts") in any medium without fee or royalty is hereby granted, provided that you include the following on ALL copies of the Artifacts, or portions thereof, that you make:

1. A link or URL to the Artifacts at this location: http://www.jcp.org/en/jsr/detail?id=235

2. The full text of this copyright notice as shown in the Artifacts.

### THE ARTIFACTS ARE PROVIDED "AS IS" AND THE AUTHORS MAKE NO REPRESENTATIONS OR WARRANTIES, EXPRESS OR IMPLIED, REGARDING THE ARTIFACTS AND THE IMPLEMENTATION OF THEIR CONTENTS, INCLUDING, BUT NOT LIMITED TO, WARRANTIES OF MERCHANTABILITY, FITNESS FOR A PARTICULAR PURPOSE, NON-INFRINGEMENT OR TITLE.

#### THE AUTHORS WILL NOT BE LIABLE FOR ANY DIRECT, INDIRECT, SPECIAL, INCIDENTAL OR CONSEQUENTIAL DAMAGES ARISING OUT OF OR RELATING TO ANY USE OR DISTRIBUTION OF THE ARTIFACTS.

The name and trademarks of the Authors may NOT be used in any manner, including advertising or publicity pertaining to the Service Data Objects Specification or its contents without specific, written prior permission. Title to copyright in the Service Data Objects Specification will at all times remain with the Authors.

No other rights are granted by implication, estoppel or otherwise.

Revision level 1.2, last updated on 2009/01/13 Changed the URL of the Artifacts. Revision level 1.1, last updated on 2007/11/19

## **1.1125 pfl-tf 4.0.1**

## **1.1125.1 Available under license :**

No license file was found, but licenses were detected in source scan.

/\*

\* Copyright (c) 1997, 2018 Oracle and/or its affiliates. All rights reserved.

\*

- \* This program and the accompanying materials are made available under the
- \* terms of the Eclipse Distribution License v. 1.0, which is available at

```
* http://www.eclipse.org/org/documents/edl-v10.php.
```
\*

\* SPDX-License-Identifier: BSD-3-Clause

\*/

Found in path(s):

\* /opt/cola/permits/1630896922\_1680847951.6577888/0/pfl-tf-4-0-1-sources-2 jar/org/glassfish/pfl/tf/spi/annotation/TFEnhanced.java \* /opt/cola/permits/1630896922\_1680847951.6577888/0/pfl-tf-4-0-1-sources-2 jar/org/glassfish/pfl/tf/timer/impl/MultiThreadedStatsEventHandlerImpl.java \* /opt/cola/permits/1630896922\_1680847951.6577888/0/pfl-tf-4-0-1-sources-2 jar/org/glassfish/pfl/tf/timer/impl/LogEventHandlerImpl.java \* /opt/cola/permits/1630896922\_1680847951.6577888/0/pfl-tf-4-0-1-sources-2 jar/org/glassfish/pfl/tf/timer/spi/Timer.java \* /opt/cola/permits/1630896922\_1680847951.6577888/0/pfl-tf-4-0-1-sources-2 jar/org/glassfish/pfl/tf/spi/MethodMonitorFactoryBase.java \* /opt/cola/permits/1630896922\_1680847951.6577888/0/pfl-tf-4-0-1-sources-2 jar/org/glassfish/pfl/tf/timer/impl/StatsEventHandlerBase.java \* /opt/cola/permits/1630896922\_1680847951.6577888/0/pfl-tf-4-0-1-sources-2 jar/org/glassfish/pfl/tf/timer/spi/TimerEventHandler.java \* /opt/cola/permits/1630896922\_1680847951.6577888/0/pfl-tf-4-0-1-sources-2 jar/org/glassfish/pfl/tf/timer/spi/TimerEvent.java \* /opt/cola/permits/1630896922\_1680847951.6577888/0/pfl-tf-4-0-1-sources-2 jar/org/glassfish/pfl/tf/timer/impl/NamedBaseImpl.java

\* /opt/cola/permits/1630896922\_1680847951.6577888/0/pfl-tf-4-0-1-sources-2 jar/org/glassfish/pfl/tf/timer/impl/VersionedHashSet.java

\* /opt/cola/permits/1630896922\_1680847951.6577888/0/pfl-tf-4-0-1-sources-2 jar/org/glassfish/pfl/tf/timer/spi/LogEventHandler.java

\* /opt/cola/permits/1630896922\_1680847951.6577888/0/pfl-tf-4-0-1-sources-2-jar/org/glassfish/pfl/tf/spi/Util.java \*

 /opt/cola/permits/1630896922\_1680847951.6577888/0/pfl-tf-4-0-1-sources-2 jar/org/glassfish/pfl/tf/spi/MethodMonitor.java

\* /opt/cola/permits/1630896922\_1680847951.6577888/0/pfl-tf-4-0-1-sources-2 jar/org/glassfish/pfl/tf/spi/Named.java

\* /opt/cola/permits/1630896922\_1680847951.6577888/0/pfl-tf-4-0-1-sources-2 jar/org/glassfish/pfl/tf/timer/spi/Controllable.java

\* /opt/cola/permits/1630896922\_1680847951.6577888/0/pfl-tf-4-0-1-sources-2 jar/org/glassfish/pfl/tf/timer/spi/TimerFactory.java

\* /opt/cola/permits/1630896922\_1680847951.6577888/0/pfl-tf-4-0-1-sources-2 jar/org/glassfish/pfl/tf/spi/EnhancedClassData.java

\* /opt/cola/permits/1630896922\_1680847951.6577888/0/pfl-tf-4-0-1-sources-2-

jar/org/glassfish/pfl/tf/spi/annotation/TraceEnhanceLevel.java

\* /opt/cola/permits/1630896922\_1680847951.6577888/0/pfl-tf-4-0-1-sources-2-

jar/org/glassfish/pfl/tf/timer/impl/TimerGroupImpl.java

\* /opt/cola/permits/1630896922\_1680847951.6577888/0/pfl-tf-4-0-1-sources-2 jar/org/glassfish/pfl/tf/spi/EnhancedClassDataASMImpl.java

\*

 /opt/cola/permits/1630896922\_1680847951.6577888/0/pfl-tf-4-0-1-sources-2 jar/org/glassfish/pfl/tf/timer/spi/ObjectRegistrationManager.java

\* /opt/cola/permits/1630896922\_1680847951.6577888/0/pfl-tf-4-0-1-sources-2 jar/org/glassfish/pfl/tf/timer/impl/StatsEventHandlerImpl.java

\* /opt/cola/permits/1630896922\_1680847951.6577888/0/pfl-tf-4-0-1-sources-2 jar/org/glassfish/pfl/tf/timer/spi/Statistics.java

\* /opt/cola/permits/1630896922\_1680847951.6577888/0/pfl-tf-4-0-1-sources-2 jar/org/glassfish/pfl/tf/timer/spi/StatisticsAccumulator.java

\* /opt/cola/permits/1630896922\_1680847951.6577888/0/pfl-tf-4-0-1-sources-2 jar/org/glassfish/pfl/tf/timer/spi/TimerPointSourceGenerator.java

\* /opt/cola/permits/1630896922\_1680847951.6577888/0/pfl-tf-4-0-1-sources-2 jar/org/glassfish/pfl/tf/spi/MethodMonitorRegistry.java

\* /opt/cola/permits/1630896922\_1680847951.6577888/0/pfl-tf-4-0-1-sources-2 jar/org/glassfish/pfl/tf/timer/impl/TimerFactoryImpl.java

\* /opt/cola/permits/1630896922\_1680847951.6577888/0/pfl-tf-4-0-1-sources-2 jar/org/glassfish/pfl/tf/spi/TimingPointType.java

\*

 /opt/cola/permits/1630896922\_1680847951.6577888/0/pfl-tf-4-0-1-sources-2 jar/org/glassfish/pfl/tf/timer/spi/Named.java

\* /opt/cola/permits/1630896922\_1680847951.6577888/0/pfl-tf-4-0-1-sources-2 jar/org/glassfish/pfl/tf/timer/spi/ObjectRegistrationManagerNOPImpl.java

\* /opt/cola/permits/1630896922\_1680847951.6577888/0/pfl-tf-4-0-1-sources-2 jar/org/glassfish/pfl/tf/spi/annotation/MethodMonitorGroup.java

\* /opt/cola/permits/1630896922\_1680847951.6577888/0/pfl-tf-4-0-1-sources-2 jar/org/glassfish/pfl/tf/spi/MethodMonitorFactory.java

\* /opt/cola/permits/1630896922\_1680847951.6577888/0/pfl-tf-4-0-1-sources-2 jar/org/glassfish/pfl/tf/timer/spi/StatsEventHandler.java

\* /opt/cola/permits/1630896922\_1680847951.6577888/0/pfl-tf-4-0-1-sources-2 jar/org/glassfish/pfl/tf/timer/impl/ControllableBase.java

\* /opt/cola/permits/1630896922\_1680847951.6577888/0/pfl-tf-4-0-1-sources-2 jar/org/glassfish/pfl/tf/spi/EnhancedClassDataReflectiveImpl.java \*

 /opt/cola/permits/1630896922\_1680847951.6577888/0/pfl-tf-4-0-1-sources-2 jar/org/glassfish/pfl/tf/spi/annotation/InfoMethod.java

\* /opt/cola/permits/1630896922\_1680847951.6577888/0/pfl-tf-4-0-1-sources-2 jar/org/glassfish/pfl/tf/timer/spi/TimerGroup.java

\* /opt/cola/permits/1630896922\_1680847951.6577888/0/pfl-tf-4-0-1-sources-2 jar/org/glassfish/pfl/tf/spi/MethodMonitorBase.java

\* /opt/cola/permits/1630896922\_1680847951.6577888/0/pfl-tf-4-0-1-sources-2 jar/org/glassfish/pfl/tf/timer/spi/TimerEventController.java

\* /opt/cola/permits/1630896922\_1680847951.6577888/0/pfl-tf-4-0-1-sources-2 jar/org/glassfish/pfl/tf/timer/impl/TimerImpl.java

\* /opt/cola/permits/1630896922\_1680847951.6577888/0/pfl-tf-4-0-1-sources-2 jar/org/glassfish/pfl/tf/timer/spi/TimingInfoProcessor.java

\* /opt/cola/permits/1630896922\_1680847951.6577888/0/pfl-tf-4-0-1-sources-2-

jar/org/glassfish/pfl/tf/timer/spi/TimerFactoryBuilder.java \* /opt/cola/permits/1630896922\_1680847951.6577888/0/pfl-tf-4-0-1-sources-2 jar/org/glassfish/pfl/tf/timer/spi/TimerManager.java \* /opt/cola/permits/1630896922\_1680847951.6577888/0/pfl-tf-4-0-1-sources-2 jar/org/glassfish/pfl/tf/timer/impl/LogEventHandlerIterator.java \* /opt/cola/permits/1630896922\_1680847951.6577888/0/pfl-tf-4-0-1-sources-2 jar/org/glassfish/pfl/tf/spi/MethodMonitorFactoryDefaults.java \* /opt/cola/permits/1630896922\_1680847951.6577888/0/pfl-tf-4-0-1-sources-2 jar/org/glassfish/pfl/tf/spi/EnhancedClassDataBase.java \* /opt/cola/permits/1630896922\_1680847951.6577888/0/pfl-tf-4-0-1-sources-2 jar/org/glassfish/pfl/tf/spi/TraceEnhancementException.java \* /opt/cola/permits/1630896922\_1680847951.6577888/0/pfl-tf-4-0-1-sources-2 jar/org/glassfish/pfl/tf/timer/spi/NamedBase.java \* /opt/cola/permits/1630896922\_1680847951.6577888/0/pfl-tf-4-0-1-sources-2 jar/org/glassfish/pfl/tf/spi/annotation/Description.java \* /opt/cola/permits/1630896922\_1680847951.6577888/0/pfl-tf-4-0-1-sources-2 jar/org/glassfish/pfl/tf/timer/spi/TimerEventControllerBase.java No license file was found, but licenses were detected in source scan.

 $\lt!$ !--

Copyright (c) 2011, 2018 Oracle and/or its affiliates. All rights reserved.

 This program and the accompanying materials are made available under the terms of the Eclipse Distribution License v. 1.0, which is available at http://www.eclipse.org/org/documents/edl-v10.php.

SPDX-License-Identifier: BSD-3-Clause

-->

Found in path(s):

\* /opt/cola/permits/1630896922\_1680847951.6577888/0/pfl-tf-4-0-1-sources-2-jar/pom.xml

## **1.1126 jax-ws-ri-eclpselink-plugin 2.3.2 1.1126.1 Available under license :**

# Notices for Eclipse Metro

This content is produced and maintained by the Eclipse Metro project.

\* Project home: https://projects.eclipse.org/projects/ee4j.metro

## Trademarks

Eclipse Metro is a trademark of the Eclipse Foundation.

#### ## Copyright

All content is the property of the respective authors or their employers. For more information regarding authorship of content, please consult the listed source code repository logs.

#### ## Declared Project Licenses

This program and the accompanying materials are made available under the terms of the Eclipse Distribution License v. 1.0 which is available at http://www.eclipse.org/org/documents/edl-v10.php.

SPDX-License-Identifier: BSD-3-Clause

## Source Code

The project maintains the following source code repositories:

\* https://github.com/eclipse-ee4j/metro-xmlstreambuffer

- \* https://github.com/eclipse-ee4j/metro-policy
- \* https://github.com/eclipse-ee4j/metro-wsit
- \* https://github.com/eclipse-ee4j/metro-mimepull
- \* https://github.com/eclipse-ee4j/metro-ws-test-harness
- \*

https://github.com/eclipse-ee4j/metro-package-rename-task

- \* https://github.com/eclipse-ee4j/metro-jax-ws
- \* https://github.com/eclipse-ee4j/metro-saaj
- \* https://github.com/eclipse-ee4j/metro-jwsdp-samples
- \* https://github.com/eclipse-ee4j/jax-rpc-ri

## Third-party Content

This project leverages the following third party content.

addressing.xml Version: 2004/10 (n/a)

\* License: W3C

- \* Project: https://www.w3.org/Submission/ws-addressing/
- \* Source: http://schemas.xmlsoap.org/ws/2004/08/addressing/

ant-launcher (1.10.2)

- \* License: Apache-2.0 AND SAX-PD AND W3C
- \* Project: https://ant.apache.org/
- \* Source:

http://central.maven.org/maven2/org/apache/ant/ant-launcher/1.10.2/ant-launcher-1.10.2-sources.jar

Apache Ant (1.6)

\* License: Apache-1.1

\* Project: https://ant.apache.org/

\* Source: https://repo1.maven.org/maven2/ant/ant/1.6/ant-1.6-sources.jar

Apache Ant (1.10.2)

\* License: Apache-2.0 AND W3C AND LicenseRef-Public-Domain

commons-logging (1.1.2)

\*

```
 License: Apache-2.0
```
\* Project: https://commons.apache.org/proper/commons-logging/

\* Source:

http://central.maven.org/maven2/commons-logging/commons-logging/1.1.2/commons-logging-1.1.2-sources.jar

JUnit (4.12)

\* License: Eclipse Public License

maven-core (3.5.2)

\* License: Apache-2.0

maven-plugin-annotations (3.5.1)

\* License: Apache-2.0

\* Project:

https://maven.apache.org/plugin-tools/maven-plugin-annotations/project-info.html

\* Source:

https://github.com/apache/maven-plugin-tools/tree/maven-plugin-tools-3.5.1/maven-plugin-annotations

maven-plugin-api (3.5.2)

\* License: Apache-2.0

\* Project: https://maven.apache.org/

\* Source: https://github.com/apache/maven/tree/master/maven-plugin-api

maven-resolver-api (1.1.1)

\* License: Apache-2.0

maven-resolver-util (1.1.1)

\* License: Apache-2.0

maven-settings (3.5.2)

\* License: Apache-2.0

mex.xsd Version: 2004/09 (n/a)

\* License: Oasis Style

\* Project: https://www.w3.org/Submission/WS-MetadataExchange/#appendix-II \*

Source: http://schemas.xmlsoap.org/ws/2004/09/mex/MetadataExchange.xsd

plexus-utils (3.1.0)

\* License: Apache- 2.0 or Apache- 1.1 or BSD or Public Domain or Indiana University Extreme! Lab Software License V1.1.1 (Apache 1.1 style)

relaxng-datatype (1.0)

\* License: New BSD license

stax2-api (4.1)

\* License: Pending

- \* Project: https://github.com/FasterXML/stax2-api
- \* Source:

http://central.maven.org/maven2/org/codehaus/woodstox/stax2-api/4.1/stax2-api-4.1-sources.jar

testng (6.14.2)

\* License: Apache-2.0 AND MIT

\* Project: https://testng.org/doc/index.html

\* Source: https://github.com/cbeust/testng

woodstox-core-asl (4.4.1)

\* License: Apache-2.0

woodstox-core-asl (5.1.0)

\* License: Apache-2.0

- \* Project: https://github.com/FasterXML/woodstox
- \* Source: https://github.com/FasterXML/woodstox

ws-addr.wsd (1.0)

\* License: W3C

\* Project: https://www.w3.org/2005/08/addressing/

\* Source: https://www.w3.org/2006/03/addressing/ws-addr.xsd

wsat.xsd Version: 2004/10 (n/a)

\* License:

Oasis Style

\* Project: http://schemas.xmlsoap.org/ws/2004/10/wsat/

\* Source: http://schemas.xmlsoap.org/ws/2004/10/wsat/wsat.xsd

wscoor.xsd (1.0)

\* License: OASIS Style

wscoor.xsd (1.1)

\* License: Oasis (Custom)

\* Project: http://docs.oasis-open.org/ws-tx/wscoor/2006/06

\* Source:

http://docs.oasis-open.org/ws-tx/wscoor/2006/06/wstx-wscoor-1.1-schema-200701.xsd

wsrm Version: 2005/02 (n/a)

\* License: Oasis (Custom)

\* Project: http://schemas.xmlsoap.org/ws/2005/02/rm/

\* Source:

 http://schemas.xmlsoap.org/ws/2005/02/rm/wsrm.xsd;%20http://schemas.xmlsoap.org/ws/2005/02/rm/wsrmpolicy.xsd

wsrm.xsd (1.2)

\* License: Oasis

wstx-wsat.xsd (1.1)

\* License: Oasis (Custom)

xmlsec (1.5.8)

\* License: Apache-2.0

\* Project: http://santuario.apache.org/

\* Source:

https://repo1.maven.org/maven2/org/apache/santuario/xmlsec/1.5.8/xmlsec-1.5.8-sources.jar

## Cryptography

Content may contain encryption software. The country in which you are currently may have restrictions on the import, possession, and use, and/or re-export to another country, of encryption software. BEFORE using any encryption software,

please check the country's laws, regulations and policies concerning the import, possession, or use, and re-export of encryption software, to see if this is permitted.

Copyright (c) 2017 Oracle and/or its affiliates. All rights reserved.

 Redistribution and use in source and binary forms, with or without modification, are permitted provided that the following conditions are met:

- Redistributions of source code must retain the above copyright notice, this list of conditions and the following disclaimer.
- Redistributions in binary form must reproduce the above copyright notice, this list of conditions and the following disclaimer in the documentation and/or other materials provided with the distribution.
- Neither the name of the Eclipse Foundation, Inc. nor the names of its contributors may be used to endorse or promote products derived from this software without specific prior written permission.

 THIS SOFTWARE IS PROVIDED BY THE COPYRIGHT HOLDERS AND CONTRIBUTORS "AS IS" AND ANY EXPRESS OR IMPLIED WARRANTIES, INCLUDING, BUT NOT LIMITED TO, THE IMPLIED WARRANTIES

 OF MERCHANTABILITY AND FITNESS FOR A PARTICULAR PURPOSE ARE DISCLAIMED. IN NO EVENT SHALL THE COPYRIGHT OWNER OR CONTRIBUTORS BE LIABLE FOR ANY DIRECT, INDIRECT, INCIDENTAL, SPECIAL, EXEMPLARY, OR CONSEQUENTIAL DAMAGES (INCLUDING, BUT NOT LIMITED TO, PROCUREMENT OF SUBSTITUTE GOODS OR SERVICES; LOSS OF USE, DATA, OR PROFITS; OR BUSINESS INTERRUPTION) HOWEVER CAUSED AND ON ANY THEORY OF LIABILITY, WHETHER IN CONTRACT, STRICT LIABILITY, OR TORT (INCLUDING NEGLIGENCE OR OTHERWISE) ARISING IN ANY WAY OUT OF THE USE OF THIS SOFTWARE, EVEN IF ADVISED OF THE POSSIBILITY OF SUCH DAMAGE.

# **1.1127 gmbal 4.0.0**

## **1.1127.1 Available under license :**

No license file was found, but licenses were detected in source scan.

/\*

\* Copyright (c) 1997, 2018 Oracle and/or its affiliates. All rights reserved.

\*

- \* This program and the accompanying materials are made available under the
- \* terms of the Eclipse Distribution License v. 1.0, which is available at
- \* http://www.eclipse.org/org/documents/edl-v10.php.
- \*
- \* SPDX-License-Identifier: BSD-3-Clause

\*/

Found in path(s):

\* /opt/cola/permits/1630896916\_1680847960.6566734/0/gmbal-4-0-0-sources-2 jar/org/glassfish/gmbal/GmbalMBean.java \* /opt/cola/permits/1630896916\_1680847960.6566734/0/gmbal-4-0-0-sources-2 jar/org/glassfish/gmbal/GmbalMBeanNOPImpl.java No license file was found, but licenses were detected in source scan.

/\*

\* Copyright (c) 2018 Oracle and/or its affiliates. All rights reserved.

\*

\* This program and the accompanying materials are made available under the

\* terms of the Eclipse Distribution License v. 1.0, which is available at

\* http://www.eclipse.org/org/documents/edl-v10.php.

\*

\* SPDX-License-Identifier: BSD-3-Clause

\*/

Found in path(s):

\* /opt/cola/permits/1630896916\_1680847960.6566734/0/gmbal-4-0-0-sources-2 jar/org/glassfish/gmbal/impl/TimerAnnotationHelper.java No license file was found, but licenses were detected in source scan.

/\*

\* Copyright (c) 2006, 2018 Oracle and/or its affiliates. All rights reserved. \*

\* This program and the accompanying materials are made available under the

\* terms of the Eclipse Distribution License v. 1.0, which is available at

\* http://www.eclipse.org/org/documents/edl-v10.php.

\*

\* SPDX-License-Identifier: BSD-3-Clause

\*/

Found in path(s):

\* /opt/cola/permits/1630896916\_1680847960.6566734/0/gmbal-4-0-0-sources-2 jar/org/glassfish/gmbal/util/GenericConstructor.java No license file was found, but licenses were detected in source scan.

# Copyright (c) 2018 Oracle and/or its affiliates. All rights reserved. # This program and the accompanying materials are made available under the # terms of the Eclipse Distribution License v. 1.0, which is available at

Found in path(s):

\* /opt/cola/permits/1630896916\_1680847960.6566734/0/gmbal-4-0-0-sources-2 jar/org/glassfish/gmbal/typelib/Exceptions.properties \* /opt/cola/permits/1630896916\_1680847960.6566734/0/gmbal-4-0-0-sources-2-

jar/org/glassfish/gmbal/impl/Exceptions.properties

\* /opt/cola/permits/1630896916\_1680847960.6566734/0/gmbal-4-0-0-sources-2 jar/org/glassfish/gmbal/typelib/LogStrings.properties No license file was found, but licenses were detected in source scan.

/\*

\* Copyright (c) 2007, 2018 Oracle and/or its affiliates. All rights reserved. \*

\* This program and the accompanying materials are made available under the

\* terms of the Eclipse Distribution License v. 1.0, which is available at

\* http://www.eclipse.org/org/documents/edl-v10.php.

\*

\* SPDX-License-Identifier: BSD-3-Clause

\*/

Found in path(s):

\* /opt/cola/permits/1630896916\_1680847960.6566734/0/gmbal-4-0-0-sources-2 jar/org/glassfish/gmbal/NameValue.java

\* /opt/cola/permits/1630896916\_1680847960.6566734/0/gmbal-4-0-0-sources-2 jar/org/glassfish/gmbal/impl/DescriptorUtility.java

\* /opt/cola/permits/1630896916\_1680847960.6566734/0/gmbal-4-0-0-sources-2 jar/org/glassfish/gmbal/impl/ManagedObjectManagerImpl.java

\* /opt/cola/permits/1630896916\_1680847960.6566734/0/gmbal-4-0-0-sources-2 jar/org/glassfish/gmbal/impl/trace/TraceTypelib.java

\* /opt/cola/permits/1630896916\_1680847960.6566734/0/gmbal-4-0-0-sources-2 jar/org/glassfish/gmbal/InheritedAttributes.java

\*

 /opt/cola/permits/1630896916\_1680847960.6566734/0/gmbal-4-0-0-sources-2 jar/org/glassfish/gmbal/DescriptorFields.java

\* /opt/cola/permits/1630896916\_1680847960.6566734/0/gmbal-4-0-0-sources-2 jar/org/glassfish/gmbal/AMXMBeanInterface.java

\* /opt/cola/permits/1630896916\_1680847960.6566734/0/gmbal-4-0-0-sources-2 jar/org/glassfish/gmbal/ManagedObjectManager.java

\* /opt/cola/permits/1630896916\_1680847960.6566734/0/gmbal-4-0-0-sources-2 jar/org/glassfish/gmbal/impl/TypeConverter.java

\* /opt/cola/permits/1630896916\_1680847960.6566734/0/gmbal-4-0-0-sources-2 jar/org/glassfish/gmbal/impl/trace/TraceRuntime.java

\* /opt/cola/permits/1630896916\_1680847960.6566734/0/gmbal-4-0-0-sources-2 jar/org/glassfish/gmbal/ManagedObjectManagerFactory.java

\* /opt/cola/permits/1630896916\_1680847960.6566734/0/gmbal-4-0-0-sources-2 jar/org/glassfish/gmbal/ParameterNames.java

\* /opt/cola/permits/1630896916\_1680847960.6566734/0/gmbal-4-0-0-sources-2 jar/org/glassfish/gmbal/impl/ManagedObjectManagerInternal.java

\*

 /opt/cola/permits/1630896916\_1680847960.6566734/0/gmbal-4-0-0-sources-2 jar/org/glassfish/gmbal/InheritedAttribute.java

\* /opt/cola/permits/1630896916\_1680847960.6566734/0/gmbal-4-0-0-sources-2 jar/org/glassfish/gmbal/impl/AttributeDescriptor.java

\* /opt/cola/permits/1630896916\_1680847960.6566734/0/gmbal-4-0-0-sources-2-

jar/org/glassfish/gmbal/impl/AMXImpl.java

\* /opt/cola/permits/1630896916\_1680847960.6566734/0/gmbal-4-0-0-sources-2 jar/org/glassfish/gmbal/impl/MBeanSkeleton.java

\* /opt/cola/permits/1630896916\_1680847960.6566734/0/gmbal-4-0-0-sources-2 jar/org/glassfish/gmbal/typelib/EvaluatedClassAnalyzer.java

\* /opt/cola/permits/1630896916\_1680847960.6566734/0/gmbal-4-0-0-sources-2 jar/org/glassfish/gmbal/impl/TypeConverterImpl.java

\* /opt/cola/permits/1630896916\_1680847960.6566734/0/gmbal-4-0-0-sources-2 jar/org/glassfish/gmbal/AMXClient.java

\* /opt/cola/permits/1630896916\_1680847960.6566734/0/gmbal-4-0-0-sources-2 jar/org/glassfish/gmbal/impl/trace/TraceRegistration.java

\*

 /opt/cola/permits/1630896916\_1680847960.6566734/0/gmbal-4-0-0-sources-2 jar/org/glassfish/gmbal/ManagedData.java

\* /opt/cola/permits/1630896916\_1680847960.6566734/0/gmbal-4-0-0-sources-2 jar/org/glassfish/gmbal/typelib/Visitor.java

\* /opt/cola/permits/1630896916\_1680847960.6566734/0/gmbal-4-0-0-sources-2 jar/org/glassfish/gmbal/Description.java

\* /opt/cola/permits/1630896916\_1680847960.6566734/0/gmbal-4-0-0-sources-2 jar/org/glassfish/gmbal/impl/MBeanTree.java

\* /opt/cola/permits/1630896916\_1680847960.6566734/0/gmbal-4-0-0-sources-2 jar/org/glassfish/gmbal/AMXMetadata.java

\* /opt/cola/permits/1630896916\_1680847960.6566734/0/gmbal-4-0-0-sources-2 jar/org/glassfish/gmbal/IncludeSubclass.java

\* /opt/cola/permits/1630896916\_1680847960.6566734/0/gmbal-4-0-0-sources-2 jar/org/glassfish/gmbal/impl/DescriptorIntrospector.java

\* /opt/cola/permits/1630896916\_1680847960.6566734/0/gmbal-4-0-0-sources-2 jar/org/glassfish/gmbal/ManagedOperation.java

\* /opt/cola/permits/1630896916\_1680847960.6566734/0/gmbal-4-0-0-sources-2 jar/org/glassfish/gmbal/impl/trace/TraceTypelibEval.java

\*

 /opt/cola/permits/1630896916\_1680847960.6566734/0/gmbal-4-0-0-sources-2 jar/org/glassfish/gmbal/ManagedAttribute.java

\* /opt/cola/permits/1630896916\_1680847960.6566734/0/gmbal-4-0-0-sources-2 jar/org/glassfish/gmbal/impl/trace/TraceRegistrationFine.java

\* /opt/cola/permits/1630896916\_1680847960.6566734/0/gmbal-4-0-0-sources-2 jar/org/glassfish/gmbal/typelib/ForceTypelibError.java

\* /opt/cola/permits/1630896916\_1680847960.6566734/0/gmbal-4-0-0-sources-2 jar/org/glassfish/gmbal/impl/MBeanImpl.java

\* /opt/cola/permits/1630896916\_1680847960.6566734/0/gmbal-4-0-0-sources-2 jar/org/glassfish/gmbal/ManagedObject.java

\* /opt/cola/permits/1630896916\_1680847960.6566734/0/gmbal-4-0-0-sources-2 jar/org/glassfish/gmbal/typelib/DeclarationFactory.java

No license file was found, but licenses were detected in source scan.

 $\leq$   $\frac{1}{2}$ 

Copyright (c) 2018 Oracle and/or its affiliates. All rights reserved.

 This program and the accompanying materials are made available under the terms of the Eclipse Distribution License v. 1.0, which is available at http://www.eclipse.org/org/documents/edl-v10.php.

```
 SPDX-License-Identifier: BSD-3-Clause
```
-->

Found in path(s):

\* /opt/cola/permits/1630896916\_1680847960.6566734/0/gmbal-4-0-0-sources-2-jar/META-INF/maven/org.glassfish.gmbal/gmbal/pom.xml No license file was found, but licenses were detected in source scan.

/\*

\* Copyright (c) 2005, 2018 Oracle and/or its affiliates. All rights reserved.

\*

\* This program and the accompanying materials are made available under the

\* terms of the Eclipse Distribution License v. 1.0, which is available at

\* http://www.eclipse.org/org/documents/edl-v10.php.

\*

\* SPDX-License-Identifier: BSD-3-Clause

```
*/
```

```
Found in path(s):
```
\* /opt/cola/permits/1630896916\_1680847960.6566734/0/gmbal-4-0-0-sources-2 jar/org/glassfish/gmbal/DescriptorKey.java No license file was found, but licenses were detected in source scan.

/\*

\* Copyright (c) 2001, 2018 Oracle and/or its affiliates. All rights reserved.

\*

\* This program and the accompanying materials are made available under the

\* terms of the Eclipse Distribution License v. 1.0, which is available at

```
* http://www.eclipse.org/org/documents/edl-v10.php.
```

```
*
* SPDX-License-Identifier: BSD-3-Clause
```

```
*/
```
Found in path(s):

```
* /opt/cola/permits/1630896916_1680847960.6566734/0/gmbal-4-0-0-sources-2-
jar/org/glassfish/gmbal/typelib/EvaluatedType.java
```

```
* /opt/cola/permits/1630896916_1680847960.6566734/0/gmbal-4-0-0-sources-2-
jar/org/glassfish/gmbal/impl/ObjectRegistrationManagerImpl.java
```

```
* /opt/cola/permits/1630896916_1680847960.6566734/0/gmbal-4-0-0-sources-2-
jar/org/glassfish/gmbal/typelib/EvaluatedDeclarationBase.java
```
\* /opt/cola/permits/1630896916\_1680847960.6566734/0/gmbal-4-0-0-sources-2 jar/org/glassfish/gmbal/typelib/EvaluatedMethodDeclaration.java

\* /opt/cola/permits/1630896916\_1680847960.6566734/0/gmbal-4-0-0-sources-2 jar/org/glassfish/gmbal/typelib/EvaluatedTypeBase.java

\* /opt/cola/permits/1630896916\_1680847960.6566734/0/gmbal-4-0-0-sources-2 jar/org/glassfish/gmbal/typelib/TypeEvaluator.java \* /opt/cola/permits/1630896916\_1680847960.6566734/0/gmbal-4-0-0-sources-2 jar/org/glassfish/gmbal/typelib/EvaluatedMethodDeclarationBase.java \* /opt/cola/permits/1630896916\_1680847960.6566734/0/gmbal-4-0-0-sources-2 jar/org/glassfish/gmbal/typelib/EvaluatedDeclaration.java \* /opt/cola/permits/1630896916\_1680847960.6566734/0/gmbal-4-0-0-sources-2 jar/org/glassfish/gmbal/typelib/EvaluatedAccessibleDeclaration.java \* /opt/cola/permits/1630896916\_1680847960.6566734/0/gmbal-4-0-0-sources-2 jar/org/glassfish/gmbal/typelib/EvaluatedFieldDeclaration.java \* /opt/cola/permits/1630896916\_1680847960.6566734/0/gmbal-4-0-0-sources-2 jar/org/glassfish/gmbal/typelib/EvaluatedArrayTypeBase.java \* /opt/cola/permits/1630896916\_1680847960.6566734/0/gmbal-4-0-0-sources-2 jar/org/glassfish/gmbal/typelib/EvaluatedArrayType.java \* /opt/cola/permits/1630896916\_1680847960.6566734/0/gmbal-4-0-0-sources-2-

jar/org/glassfish/gmbal/typelib/EvaluatedClassDeclarationBase.java \* /opt/cola/permits/1630896916\_1680847960.6566734/0/gmbal-4-0-0-sources-2 jar/org/glassfish/gmbal/typelib/EvaluatedFieldDeclarationBase.java \* /opt/cola/permits/1630896916\_1680847960.6566734/0/gmbal-4-0-0-sources-2 jar/org/glassfish/gmbal/typelib/EvaluatedClassDeclaration.java No license file was found, but licenses were detected in source scan.

/\*

\* Copyright (c) 2008, 2018 Oracle and/or its affiliates. All rights reserved. \*

\* This program and the accompanying materials are made available under the

\* terms of the Eclipse Distribution License v. 1.0, which is available at

\* http://www.eclipse.org/org/documents/edl-v10.php.

\*

\* SPDX-License-Identifier: BSD-3-Clause

\*/

Found in path(s):

\* /opt/cola/permits/1630896916\_1680847960.6566734/0/gmbal-4-0-0-sources-2 jar/org/glassfish/gmbal/Impact.java

\* /opt/cola/permits/1630896916\_1680847960.6566734/0/gmbal-4-0-0-sources-2 jar/org/glassfish/gmbal/main/ProfileMain.java

\* /opt/cola/permits/1630896916\_1680847960.6566734/0/gmbal-4-0-0-sources-2 jar/org/glassfish/gmbal/impl/JMXRegistrationManager.java

\* /opt/cola/permits/1630896916\_1680847960.6566734/0/gmbal-4-0-0-sources-2 jar/org/glassfish/gmbal/ManagedObjectManagerNOPImpl.java

\* /opt/cola/permits/1630896916\_1680847960.6566734/0/gmbal-4-0-0-sources-2-

jar/org/glassfish/gmbal/GmbalException.java

\*

 /opt/cola/permits/1630896916\_1680847960.6566734/0/gmbal-4-0-0-sources-2 jar/org/glassfish/gmbal/impl/Exceptions.java \* /opt/cola/permits/1630896916\_1680847960.6566734/0/gmbal-4-0-0-sources-2 jar/org/glassfish/gmbal/typelib/Exceptions.java

# **1.1128 jax-ws-ri-eclpselink-sdo-plugin 2.3.2**

## **1.1128.1 Available under license :**

# Notices for Eclipse Metro

This content is produced and maintained by the Eclipse Metro project.

\* Project home: https://projects.eclipse.org/projects/ee4j.metro

## Trademarks

Eclipse Metro is a trademark of the Eclipse Foundation.

#### ## Copyright

All content is the property of the respective authors or their employers. For more information regarding authorship of content, please consult the listed source code repository logs.

## Declared Project Licenses

This program and the accompanying materials are made available under the terms of the Eclipse Distribution License v. 1.0 which is available at http://www.eclipse.org/org/documents/edl-v10.php.

SPDX-License-Identifier: BSD-3-Clause

## Source Code

\*

The project maintains the following source code repositories:

\* https://github.com/eclipse-ee4j/metro-xmlstreambuffer

\* https://github.com/eclipse-ee4j/metro-policy

\* https://github.com/eclipse-ee4j/metro-wsit

\* https://github.com/eclipse-ee4j/metro-mimepull

\* https://github.com/eclipse-ee4j/metro-ws-test-harness

https://github.com/eclipse-ee4j/metro-package-rename-task

\* https://github.com/eclipse-ee4j/metro-jax-ws

\* https://github.com/eclipse-ee4j/metro-saaj

\* https://github.com/eclipse-ee4j/metro-jwsdp-samples

\* https://github.com/eclipse-ee4j/jax-rpc-ri

## Third-party Content

This project leverages the following third party content.

addressing.xml Version: 2004/10 (n/a)

\* License: W3C

- \* Project: https://www.w3.org/Submission/ws-addressing/
- \* Source: http://schemas.xmlsoap.org/ws/2004/08/addressing/

ant-launcher (1.10.2)

\* License: Apache-2.0 AND SAX-PD AND W3C

- \* Project: https://ant.apache.org/
- \* Source:

http://central.maven.org/maven2/org/apache/ant/ant-launcher/1.10.2/ant-launcher-1.10.2-sources.jar

Apache Ant (1.6)

\* License: Apache-1.1

- \* Project: https://ant.apache.org/
- \* Source: https://repo1.maven.org/maven2/ant/ant/1.6/ant-1.6-sources.jar

Apache Ant (1.10.2)

\* License: Apache-2.0 AND W3C AND LicenseRef-Public-Domain

commons-logging (1.1.2)

\*

```
 License: Apache-2.0
```
\* Project: https://commons.apache.org/proper/commons-logging/

\* Source:

http://central.maven.org/maven2/commons-logging/commons-logging/1.1.2/commons-logging-1.1.2-sources.jar

JUnit (4.12)

\* License: Eclipse Public License

maven-core (3.5.2)

\* License: Apache-2.0

maven-plugin-annotations (3.5.1)

\* License: Apache-2.0

\* Project:

https://maven.apache.org/plugin-tools/maven-plugin-annotations/project-info.html

\* Source:

https://github.com/apache/maven-plugin-tools/tree/maven-plugin-tools-3.5.1/maven-plugin-annotations

maven-plugin-api (3.5.2)

\* License: Apache-2.0

\* Project: https://maven.apache.org/

\* Source: https://github.com/apache/maven/tree/master/maven-plugin-api

maven-resolver-api (1.1.1)

\* License: Apache-2.0

maven-resolver-util (1.1.1)

\* License: Apache-2.0

maven-settings (3.5.2)

\* License: Apache-2.0

mex.xsd Version: 2004/09 (n/a)

\* License: Oasis Style

\* Project: https://www.w3.org/Submission/WS-MetadataExchange/#appendix-II \*

Source: http://schemas.xmlsoap.org/ws/2004/09/mex/MetadataExchange.xsd

plexus-utils (3.1.0)

\* License: Apache- 2.0 or Apache- 1.1 or BSD or Public Domain or Indiana University Extreme! Lab Software License V1.1.1 (Apache 1.1 style)

relaxng-datatype (1.0)

\* License: New BSD license

stax2-api (4.1)

\* License: Pending

\* Project: https://github.com/FasterXML/stax2-api

\* Source:

http://central.maven.org/maven2/org/codehaus/woodstox/stax2-api/4.1/stax2-api-4.1-sources.jar

testng (6.14.2)

\* License: Apache-2.0 AND MIT

\* Project: https://testng.org/doc/index.html

\* Source: https://github.com/cbeust/testng

woodstox-core-asl (4.4.1)

\* License: Apache-2.0

woodstox-core-asl (5.1.0)

\* License: Apache-2.0

\* Project: https://github.com/FasterXML/woodstox

\* Source: https://github.com/FasterXML/woodstox

ws-addr.wsd (1.0)

\* License: W3C

\* Project: https://www.w3.org/2005/08/addressing/

\* Source: https://www.w3.org/2006/03/addressing/ws-addr.xsd

wsat.xsd Version: 2004/10 (n/a)

\* License:

Oasis Style

\* Project: http://schemas.xmlsoap.org/ws/2004/10/wsat/

\* Source: http://schemas.xmlsoap.org/ws/2004/10/wsat/wsat.xsd

wscoor.xsd (1.0)

\* License: OASIS Style

wscoor.xsd (1.1)

\* License: Oasis (Custom)

\* Project: http://docs.oasis-open.org/ws-tx/wscoor/2006/06

\* Source:

http://docs.oasis-open.org/ws-tx/wscoor/2006/06/wstx-wscoor-1.1-schema-200701.xsd

wsrm Version: 2005/02 (n/a)

\* License: Oasis (Custom)

\* Project: http://schemas.xmlsoap.org/ws/2005/02/rm/

\* Source:

 http://schemas.xmlsoap.org/ws/2005/02/rm/wsrm.xsd;%20http://schemas.xmlsoap.org/ws/2005/02/rm/wsrmpolicy.xsd

wsrm.xsd (1.2)

\* License: Oasis

wstx-wsat.xsd (1.1)

\* License: Oasis (Custom)

xmlsec (1.5.8)

\* License: Apache-2.0

\* Project: http://santuario.apache.org/

\* Source:

https://repo1.maven.org/maven2/org/apache/santuario/xmlsec/1.5.8/xmlsec-1.5.8-sources.jar

## Cryptography

Content may contain encryption software. The country in which you are currently may have restrictions on the import, possession, and use, and/or re-export to another country, of encryption software. BEFORE using any encryption software, please check the country's laws, regulations and policies concerning the import, possession, or use, and re-export of encryption software, to see if this is permitted.

Copyright (c) 2017 Oracle and/or its affiliates. All rights reserved.

 Redistribution and use in source and binary forms, with or without modification, are permitted provided that the following conditions are met:

- Redistributions of source code must retain the above copyright notice, this list of conditions and the following disclaimer.
- Redistributions in binary form must reproduce the above copyright notice, this list of conditions and the following disclaimer in the documentation and/or other materials provided with the distribution.
- Neither the name of the Eclipse Foundation, Inc. nor the names of its contributors may be used to endorse or promote products derived from this software without specific prior written permission.

#### THIS SOFTWARE IS PROVIDED BY THE COPYRIGHT HOLDERS AND CONTRIBUTORS "AS IS" AND ANY EXPRESS OR IMPLIED WARRANTIES, INCLUDING, BUT NOT LIMITED TO, THE IMPLIED WARRANTIES

 OF MERCHANTABILITY AND FITNESS FOR A PARTICULAR PURPOSE ARE DISCLAIMED. IN NO EVENT SHALL THE COPYRIGHT OWNER OR CONTRIBUTORS BE LIABLE FOR ANY DIRECT, INDIRECT, INCIDENTAL, SPECIAL, EXEMPLARY, OR CONSEQUENTIAL DAMAGES (INCLUDING, BUT NOT LIMITED TO, PROCUREMENT OF SUBSTITUTE GOODS OR SERVICES; LOSS OF USE, DATA, OR PROFITS; OR BUSINESS INTERRUPTION) HOWEVER CAUSED AND ON ANY THEORY OF  LIABILITY, WHETHER IN CONTRACT, STRICT LIABILITY, OR TORT (INCLUDING NEGLIGENCE OR OTHERWISE) ARISING IN ANY WAY OUT OF THE USE OF THIS SOFTWARE, EVEN IF ADVISED OF THE POSSIBILITY OF SUCH DAMAGE.

# **1.1129 pfl-tf-tools 4.0.1**

### **1.1129.1 Available under license :**

No license file was found, but licenses were detected in source scan.

 $\lt!$ !--

Copyright (c) 2011, 2018 Oracle and/or its affiliates. All rights reserved.

 This program and the accompanying materials are made available under the terms of the Eclipse Distribution License v. 1.0, which is available at http://www.eclipse.org/org/documents/edl-v10.php.

SPDX-License-Identifier: BSD-3-Clause

-->

Found in path(s):

\* /opt/cola/permits/1630896971\_1680847956.1278052/0/pfl-tf-tools-4-0-1-sources-2-jar/pom.xml No license file was found, but licenses were detected in source scan.

/\*

\* Copyright (c) 1997, 2018 Oracle and/or its affiliates. All rights reserved.

\*

\* This program and the accompanying materials are made available under the

\* terms of the Eclipse Distribution License v. 1.0, which is available at

```
* http://www.eclipse.org/org/documents/edl-v10.php.
```
\*

\* SPDX-License-Identifier: BSD-3-Clause

\*/

Found in path(s):

\* /opt/cola/permits/1630896971\_1680847956.1278052/0/pfl-tf-tools-4-0-1-sources-2 jar/org/glassfish/pfl/tf/tools/enhancer/StaticInitVisitor.java

\* /opt/cola/permits/1630896971\_1680847956.1278052/0/pfl-tf-tools-4-0-1-sources-2 jar/org/glassfish/pfl/tf/tools/enhancer/Transformer.java

\* /opt/cola/permits/1630896971\_1680847956.1278052/0/pfl-tf-tools-4-0-1-sources-2 jar/org/glassfish/pfl/tf/tools/enhancer/AnnotationScannerAction.java

\* /opt/cola/permits/1630896971\_1680847956.1278052/0/pfl-tf-tools-4-0-1-sources-2 jar/org/glassfish/pfl/tf/tools/enhancer/EnhanceTool.java

\* /opt/cola/permits/1630896971\_1680847956.1278052/0/pfl-tf-tools-4-0-1-sources-2-

jar/org/glassfish/pfl/tf/tools/enhancer/ClassEnhancer.java

\*
/opt/cola/permits/1630896971\_1680847956.1278052/0/pfl-tf-tools-4-0-1-sources-2 jar/org/glassfish/pfl/tf/tools/enhancer/ClassTracer.java

\* /opt/cola/permits/1630896971\_1680847956.1278052/0/pfl-tf-tools-4-0-1-sources-2 jar/org/glassfish/pfl/tf/tools/enhancer/TFEnhanceAdapter.java

\* /opt/cola/permits/1630896971\_1680847956.1278052/0/pfl-tf-tools-4-0-1-sources-2 jar/org/glassfish/pfl/tf/tools/enhancer/SimpleMethodTracer.java

## **1.1130 eclipselink-sdo 2.7.4**

## **1.1130.1 Available under license :**

No license file was found, but licenses were detected in source scan.

```
/*
```
\* Copyright (c) 2014, 2018 Oracle and/or its affiliates. All rights reserved.

\*

- \* This program and the accompanying materials are made available under the
- \* terms of the Eclipse Public License v. 2.0 which is available at
- \* http://www.eclipse.org/legal/epl-2.0,
- \* or the Eclipse Distribution License v. 1.0 which is available at
- \* http://www.eclipse.org/org/documents/edl-v10.php.
- \* \* SPDX-License-Identifier: EPL-2.0 OR BSD-3-Clause

\*/

Found in path(s):

\* /opt/cola/permits/1630897011\_1686600931.662488/0/org-eclipse-persistence-sdo-2-7-4-sourcesjar/org/eclipse/persistence/sdo/helper/ApplicationAccessWLS.java No license file was found, but licenses were detected in source scan.

<p>The Eclipse Foundation makes available all content in this plug-in ("Content"). Unless otherwise indicated below, the Content is provided to you under the terms and conditions of the <a href="#EPL">Eclipse Public License Version v. 2.0 ("EPL")</a> and <a href="#EDL">Eclipse Distribution License Version 1.0 ("EDL")</a>. For purposes of the EPL, "Program" will mean the Content. </p>

<p align=center style='text-align:center'><a name="EPL"><b>Eclipse Public License - v 2.0</b></a>

```
PUBLIC LICENSE (" AGREEMENT & rdquo;). ANY USE, REPRODUCTION OR DISTRIBUTION
```
Distributed under this Agreement, and

<p>&ldquo; Secondary License & rdquo; means either the GNU General Public License,

<li>a) Subject to the terms of this Agreement, each Contributor hereby

<li>b) Subject to the terms of this Agreement, each Contributor hereby

different than this Agreement, provided that such license:

attribution notices, disclaimers of warranty,

or limitations of liability

MERCHANTABILITY OR FITNESS FOR A PARTICULAR PURPOSE. Each Recipient is

in the Eclipse Public License, v. 2.0 are satisfied: {name license(s),

<p align=center style='text-align:center'><a name="EDL"><b>Eclipse Distribution License Version

1.0</b></a></p>

<p>All rights reserved.

<p>Redistribution and use in source and binary forms, with or without modification, are permitted provided that the following conditions are met:

<li>Redistributions of source code must retain the above copyright notice,

this list of conditions and the following disclaimer.</li>

<li>Redistributions in binary form must reproduce the above copyright notice,

this list of conditions and the following disclaimer in the documentation and/or

<li>Neither the name of the Eclipse Foundation, Inc. nor the names of its

software without specific prior written permission.</li></ul></p>

Found in path(s):

\* /opt/cola/permits/1630897011\_1686600931.662488/0/org-eclipse-persistence-sdo-2-7-4-sources-jar/license.html No license file was found, but licenses were detected in source scan.

/\*

\* Copyright (c) 2011, 2018 Oracle and/or its affiliates. All rights reserved.

\*

\* This program and the accompanying materials are made available under the

\* terms of the Eclipse Public License v. 2.0 which is available at

\* http://www.eclipse.org/legal/epl-2.0,

\* or the Eclipse Distribution License v. 1.0 which is available at

\* http://www.eclipse.org/org/documents/edl-v10.php.

\*

\* SPDX-License-Identifier: EPL-2.0 OR BSD-3-Clause

\*/

Found in path(s):

\* /opt/cola/permits/1630897011\_1686600931.662488/0/org-eclipse-persistence-sdo-2-7-4-sourcesjar/org/eclipse/persistence/sdo/helper/MapKeyLookupResult.java

\* /opt/cola/permits/1630897011\_1686600931.662488/0/org-eclipse-persistence-sdo-2-7-4-sourcesjar/org/eclipse/persistence/sdo/AbstractExternalizableDelegator.java

\* /opt/cola/permits/1630897011\_1686600931.662488/0/org-eclipse-persistence-sdo-2-7-4-sourcesjar/org/eclipse/persistence/sdo/helper/ApplicationResolver.java

No license file was found, but licenses were detected in source scan.

/\*

\* Copyright (c) 1998, 2018 Oracle and/or its affiliates. All rights reserved.

\*

\* This program and the accompanying materials are made available under the

\* terms of the Eclipse Public License v. 2.0 which is available at

\* http://www.eclipse.org/legal/epl-2.0,

\* or the Eclipse Distribution License v. 1.0 which is available at

\* http://www.eclipse.org/org/documents/edl-v10.php.

\*

\* SPDX-License-Identifier: EPL-2.0 OR BSD-3-Clause

\*/

Found in path(s):

\* /opt/cola/permits/1630897011\_1686600931.662488/0/org-eclipse-persistence-sdo-2-7-4-sources-

jar/org/eclipse/persistence/sdo/helper/jaxb/JAXBClassGenerator.java

\* /opt/cola/permits/1630897011\_1686600931.662488/0/org-eclipse-persistence-sdo-2-7-4-sourcesjar/org/eclipse/persistence/sdo/helper/delegates/SDOTypeHelperDelegator.java

\* /opt/cola/permits/1630897011\_1686600931.662488/0/org-eclipse-persistence-sdo-2-7-4-sourcesjar/org/eclipse/persistence/sdo/helper/SDOXMLHelper.java

\*

 /opt/cola/permits/1630897011\_1686600931.662488/0/org-eclipse-persistence-sdo-2-7-4-sourcesjar/org/eclipse/persistence/sdo/helper/delegates/SDOXSDHelperDelegator.java

\* /opt/cola/permits/1630897011\_1686600931.662488/0/org-eclipse-persistence-sdo-2-7-4-sourcesjar/org/eclipse/persistence/sdo/SDOChangeSummary.java

\* /opt/cola/permits/1630897011\_1686600931.662488/0/org-eclipse-persistence-sdo-2-7-4-sourcesjar/org/eclipse/persistence/sdo/helper/extension/XPathExpression.java

\* /opt/cola/permits/1630897011\_1686600931.662488/0/org-eclipse-persistence-sdo-2-7-4-sourcesjar/org/eclipse/persistence/sdo/helper/metadata/TypeStringConverter.java

\* /opt/cola/permits/1630897011\_1686600931.662488/0/org-eclipse-persistence-sdo-2-7-4-sourcesjar/org/eclipse/persistence/sdo/helper/SchemaLocationResolver.java

\* /opt/cola/permits/1630897011\_1686600931.662488/0/org-eclipse-persistence-sdo-2-7-4-sourcesjar/org/eclipse/persistence/sdo/helper/SchemaResolver.java

\* /opt/cola/permits/1630897011\_1686600931.662488/0/org-eclipse-persistence-sdo-2-7-4-sourcesjar/org/eclipse/persistence/sdo/helper/SDOTypesGenerator.java

\*

 /opt/cola/permits/1630897011\_1686600931.662488/0/org-eclipse-persistence-sdo-2-7-4-sourcesjar/org/eclipse/persistence/sdo/DefaultValueStore.java

\* /opt/cola/permits/1630897011\_1686600931.662488/0/org-eclipse-persistence-sdo-2-7-4-sourcesjar/org/eclipse/persistence/sdo/helper/extension/XPathHelper.java

\* /opt/cola/permits/1630897011\_1686600931.662488/0/org-eclipse-persistence-sdo-2-7-4-sourcesjar/org/eclipse/persistence/sdo/helper/DynamicClassWriter.java

\* /opt/cola/permits/1630897011\_1686600931.662488/0/org-eclipse-persistence-sdo-2-7-4-sourcesjar/org/eclipse/persistence/sdo/helper/extension/Token.java

\* /opt/cola/permits/1630897011\_1686600931.662488/0/org-eclipse-persistence-sdo-2-7-4-sourcesjar/org/eclipse/persistence/sdo/helper/SDOFragmentMappingAttributeAccessor.java

\* /opt/cola/permits/1630897011\_1686600931.662488/0/org-eclipse-persistence-sdo-2-7-4-sourcesjar/org/eclipse/persistence/sdo/helper/SDODataFactory.java

\*

 /opt/cola/permits/1630897011\_1686600931.662488/0/org-eclipse-persistence-sdo-2-7-4-sourcesjar/org/eclipse/persistence/sdo/types/SDODataObjectType.java

\* /opt/cola/permits/1630897011\_1686600931.662488/0/org-eclipse-persistence-sdo-2-7-4-sourcesjar/org/eclipse/persistence/sdo/SDOXMLDocument.java

\* /opt/cola/permits/1630897011\_1686600931.662488/0/org-eclipse-persistence-sdo-2-7-4-sourcesjar/org/eclipse/persistence/sdo/helper/delegates/SDOXMLHelperDelegate.java

\* /opt/cola/permits/1630897011\_1686600931.662488/0/org-eclipse-persistence-sdo-2-7-4-sourcesjar/org/eclipse/persistence/sdo/SDOExternalizableDelegator.java

\* /opt/cola/permits/1630897011\_1686600931.662488/0/org-eclipse-persistence-sdo-2-7-4-sourcesjar/org/eclipse/persistence/sdo/helper/DataObjectInputStream.java

\* /opt/cola/permits/1630897011\_1686600931.662488/0/org-eclipse-persistence-sdo-2-7-4-sourcesjar/org/eclipse/persistence/sdo/helper/SDOEqualityHelper.java

\*

 /opt/cola/permits/1630897011\_1686600931.662488/0/org-eclipse-persistence-sdo-2-7-4-sourcesjar/org/eclipse/persistence/sdo/helper/delegates/SDODataFactoryDelegator.java

\* /opt/cola/permits/1630897011\_1686600931.662488/0/org-eclipse-persistence-sdo-2-7-4-sourcesjar/org/eclipse/persistence/sdo/helper/SDOClassGeneratorListener.java

\* /opt/cola/permits/1630897011\_1686600931.662488/0/org-eclipse-persistence-sdo-2-7-4-sourcesjar/org/eclipse/persistence/sdo/types/SDOObjectType.java

\* /opt/cola/permits/1630897011\_1686600931.662488/0/org-eclipse-persistence-sdo-2-7-4-sourcesjar/org/eclipse/persistence/sdo/helper/DefaultSchemaResolver.java

\* /opt/cola/permits/1630897011\_1686600931.662488/0/org-eclipse-persistence-sdo-2-7-4-sourcesjar/org/eclipse/persistence/sdo/SDOSetting.java

\* /opt/cola/permits/1630897011\_1686600931.662488/0/org-eclipse-persistence-sdo-2-7-4-sourcesjar/org/eclipse/persistence/sdo/types/SDOChangeSummaryType.java

\* /opt/cola/permits/1630897011\_1686600931.662488/0/org-eclipse-persistence-sdo-2-7-4-sourcesjar/org/eclipse/persistence/sdo/helper/SDOUnmappedContentHandler.java

\*

 /opt/cola/permits/1630897011\_1686600931.662488/0/org-eclipse-persistence-sdo-2-7-4-sourcesjar/org/eclipse/persistence/sdo/helper/delegates/SDOXMLHelperDelegator.java

\* /opt/cola/permits/1630897011\_1686600931.662488/0/org-eclipse-persistence-sdo-2-7-4-sourcesjar/org/eclipse/persistence/sdo/helper/jaxb/JAXBHelperContext.java

\* /opt/cola/permits/1630897011\_1686600931.662488/0/org-eclipse-persistence-sdo-2-7-4-sourcesjar/commonj/sdo/impl/HelperProviderImpl.java

\* /opt/cola/permits/1630897011\_1686600931.662488/0/org-eclipse-persistence-sdo-2-7-4-sourcesjar/org/eclipse/persistence/sdo/helper/SDOMethodAttributeAccessor.java

\* /opt/cola/permits/1630897011\_1686600931.662488/0/org-eclipse-persistence-sdo-2-7-4-sourcesjar/org/eclipse/persistence/sdo/helper/SchemaResolverWrapper.java

\* /opt/cola/permits/1630897011\_1686600931.662488/0/org-eclipse-persistence-sdo-2-7-4-sourcesjar/org/eclipse/persistence/sdo/SDODataObject.java

\*

 /opt/cola/permits/1630897011\_1686600931.662488/0/org-eclipse-persistence-sdo-2-7-4-sourcesjar/org/eclipse/persistence/sdo/types/SDOTypeType.java

\* /opt/cola/permits/1630897011\_1686600931.662488/0/org-eclipse-persistence-sdo-2-7-4-sourcesjar/org/eclipse/persistence/sdo/helper/delegates/SDOXSDHelperDelegate.java

\* /opt/cola/permits/1630897011\_1686600931.662488/0/org-eclipse-persistence-sdo-2-7-4-sourcesjar/org/eclipse/persistence/sdo/helper/SDOUnmarshalListener.java

\* /opt/cola/permits/1630897011\_1686600931.662488/0/org-eclipse-persistence-sdo-2-7-4-sourcesjar/org/eclipse/persistence/sdo/helper/jaxb/JAXBXMLHelper.java

\* /opt/cola/permits/1630897011\_1686600931.662488/0/org-eclipse-persistence-sdo-2-7-4-sourcesjar/org/eclipse/persistence/sdo/helper/DefaultSchemaLocationResolver.java

\* /opt/cola/permits/1630897011\_1686600931.662488/0/org-eclipse-persistence-sdo-2-7-4-sourcesjar/org/eclipse/persistence/sdo/SDOSequence.java

\* /opt/cola/permits/1630897011\_1686600931.662488/0/org-eclipse-persistence-sdo-2-7-4-sourcesjar/org/eclipse/persistence/sdo/types/SDOXMLHelperLoadOptionsType.java

\*

 /opt/cola/permits/1630897011\_1686600931.662488/0/org-eclipse-persistence-sdo-2-7-4-sourcesjar/org/eclipse/persistence/sdo/helper/SDOXSDHelper.java

\* /opt/cola/permits/1630897011\_1686600931.662488/0/org-eclipse-persistence-sdo-2-7-4-sourcesjar/org/eclipse/persistence/sdo/helper/FileCodeWriter.java

\* /opt/cola/permits/1630897011\_1686600931.662488/0/org-eclipse-persistence-sdo-2-7-4-sources-

jar/org/eclipse/persistence/sdo/types/SDOPropertyType.java

\* /opt/cola/permits/1630897011\_1686600931.662488/0/org-eclipse-persistence-sdo-2-7-4-sourcesjar/org/eclipse/persistence/sdo/SDOType.java

\* /opt/cola/permits/1630897011\_1686600931.662488/0/org-eclipse-persistence-sdo-2-7-4-sourcesjar/org/eclipse/persistence/sdo/ValueStore.java

\* /opt/cola/permits/1630897011\_1686600931.662488/0/org-eclipse-persistence-sdo-2-7-4-sourcesjar/org/eclipse/persistence/sdo/helper/extension/SDOUtil.java

\*

 /opt/cola/permits/1630897011\_1686600931.662488/0/org-eclipse-persistence-sdo-2-7-4-sourcesjar/org/eclipse/persistence/sdo/SDOHelper.java

\* /opt/cola/permits/1630897011\_1686600931.662488/0/org-eclipse-persistence-sdo-2-7-4-sourcesjar/org/eclipse/persistence/sdo/helper/SDODataHelper.java

\* /opt/cola/permits/1630897011\_1686600931.662488/0/org-eclipse-persistence-sdo-2-7-4-sourcesjar/org/eclipse/persistence/sdo/dataobjects/OpenSequencedTypeImpl.java

\* /opt/cola/permits/1630897011\_1686600931.662488/0/org-eclipse-persistence-sdo-2-7-4-sourcesjar/org/eclipse/persistence/sdo/helper/SDOClassGenerator.java

\* /opt/cola/permits/1630897011\_1686600931.662488/0/org-eclipse-persistence-sdo-2-7-4-sourcesjar/org/eclipse/persistence/sdo/helper/SDOSchemaGenerator.java

\* /opt/cola/permits/1630897011\_1686600931.662488/0/org-eclipse-persistence-sdo-2-7-4-sourcesjar/org/eclipse/persistence/sdo/SDOResolvable.java

\* /opt/cola/permits/1630897011\_1686600931.662488/0/org-eclipse-persistence-sdo-2-7-4-sourcesjar/org/eclipse/persistence/sdo/helper/SDOHelperContext.java

\*

 /opt/cola/permits/1630897011\_1686600931.662488/0/org-eclipse-persistence-sdo-2-7-4-sourcesjar/org/eclipse/persistence/sdo/helper/SDOTypeHelper.java

\* /opt/cola/permits/1630897011\_1686600931.662488/0/org-eclipse-persistence-sdo-2-7-4-sourcesjar/org/eclipse/persistence/sdo/SDOProperty.java

\* /opt/cola/permits/1630897011\_1686600931.662488/0/org-eclipse-persistence-sdo-2-7-4-sourcesjar/org/eclipse/persistence/sdo/helper/metadata/NamespaceURITransformer.java

\* /opt/cola/permits/1630897011\_1686600931.662488/0/org-eclipse-persistence-sdo-2-7-4-sourcesjar/org/eclipse/persistence/sdo/helper/jaxb/JAXBDataFactory.java

\* /opt/cola/permits/1630897011\_1686600931.662488/0/org-eclipse-persistence-sdo-2-7-4-sourcesjar/org/eclipse/persistence/sdo/dataobjects/OpenSequencedType.java

\* /opt/cola/permits/1630897011\_1686600931.662488/0/org-eclipse-persistence-sdo-2-7-4-sourcesjar/org/eclipse/persistence/sdo/helper/SDOCopyHelper.java

\*

 /opt/cola/permits/1630897011\_1686600931.662488/0/org-eclipse-persistence-sdo-2-7-4-sourcesjar/org/eclipse/persistence/sdo/helper/SDOClassLoader.java

\* /opt/cola/permits/1630897011\_1686600931.662488/0/org-eclipse-persistence-sdo-2-7-4-sourcesjar/org/eclipse/persistence/sdo/helper/SDOMarshalListener.java

\* /opt/cola/permits/1630897011\_1686600931.662488/0/org-eclipse-persistence-sdo-2-7-4-sourcesjar/org/eclipse/persistence/sdo/helper/AttributeMimeTypePolicy.java

\* /opt/cola/permits/1630897011\_1686600931.662488/0/org-eclipse-persistence-sdo-2-7-4-sourcesjar/org/eclipse/persistence/sdo/SDOConstants.java

\* /opt/cola/permits/1630897011\_1686600931.662488/0/org-eclipse-persistence-sdo-2-7-4-sourcesjar/org/eclipse/persistence/sdo/helper/delegates/SDOTypeHelperDelegate.java

\* /opt/cola/permits/1630897011\_1686600931.662488/0/org-eclipse-persistence-sdo-2-7-4-sourcesjar/org/eclipse/persistence/sdo/helper/metadata/QNameTransformer.java

\* /opt/cola/permits/1630897011\_1686600931.662488/0/org-eclipse-persistence-sdo-2-7-4-sourcesjar/org/eclipse/persistence/sdo/SDODataGraph.java

\*

 /opt/cola/permits/1630897011\_1686600931.662488/0/org-eclipse-persistence-sdo-2-7-4-sourcesjar/org/eclipse/persistence/sdo/helper/ClassBuffer.java

\* /opt/cola/permits/1630897011\_1686600931.662488/0/org-eclipse-persistence-sdo-2-7-4-sourcesjar/org/eclipse/persistence/sdo/helper/jaxb/JAXBListWrapper.java

\* /opt/cola/permits/1630897011\_1686600931.662488/0/org-eclipse-persistence-sdo-2-7-4-sourcesjar/org/eclipse/persistence/sdo/helper/ListWrapper.java

\* /opt/cola/permits/1630897011\_1686600931.662488/0/org-eclipse-persistence-sdo-2-7-4-sourcesjar/org/eclipse/persistence/sdo/types/SDODataType.java

\* /opt/cola/permits/1630897011\_1686600931.662488/0/org-eclipse-persistence-sdo-2-7-4-sourcesjar/org/eclipse/persistence/sdo/helper/SDOCSUnmarshalListener.java

\* /opt/cola/permits/1630897011\_1686600931.662488/0/org-eclipse-persistence-sdo-2-7-4-sourcesjar/org/eclipse/persistence/sdo/types/SDOOpenSequencedType.java

\*

 /opt/cola/permits/1630897011\_1686600931.662488/0/org-eclipse-persistence-sdo-2-7-4-sourcesjar/org/eclipse/persistence/sdo/helper/InstanceClassConverter.java

\* /opt/cola/permits/1630897011\_1686600931.662488/0/org-eclipse-persistence-sdo-2-7-4-sourcesjar/org/eclipse/persistence/sdo/helper/extension/OPStack.java

\* /opt/cola/permits/1630897011\_1686600931.662488/0/org-eclipse-persistence-sdo-2-7-4-sourcesjar/org/eclipse/persistence/sdo/helper/CodeWriter.java

\* /opt/cola/permits/1630897011\_1686600931.662488/0/org-eclipse-persistence-sdo-2-7-4-sourcesjar/org/eclipse/persistence/sdo/helper/jaxb/JAXBValueStore.java

\* /opt/cola/permits/1630897011\_1686600931.662488/0/org-eclipse-persistence-sdo-2-7-4-sourcesjar/org/eclipse/persistence/sdo/helper/delegates/AbstractHelperDelegator.java

\* /opt/cola/permits/1630897011\_1686600931.662488/0/org-eclipse-persistence-sdo-2-7-4-sourcesjar/org/eclipse/persistence/sdo/types/SDOWrapperType.java

\* /opt/cola/permits/1630897011\_1686600931.662488/0/org-eclipse-persistence-sdo-2-7-4-sourcesjar/org/eclipse/persistence/sdo/helper/delegates/SDODataFactoryDelegate.java

\*

 /opt/cola/permits/1630897011\_1686600931.662488/0/org-eclipse-persistence-sdo-2-7-4-sourcesjar/org/eclipse/persistence/sdo/helper/XPathEngine.java

\* /opt/cola/permits/1630897011\_1686600931.662488/0/org-eclipse-persistence-sdo-2-7-4-sourcesjar/org/eclipse/persistence/sdo/helper/jaxb/JAXBList.java

No license file was found, but licenses were detected in source scan.

Public License Version 2.0 ("EPL"). A copy of the EPL is <p>Copyright (c) 2000-2011 INRIA, France Telecom, All rights reserved.</p> <p>Redistribution and use in source and binary forms, with or without modification, are permitted provided that the following conditions <li>Redistributions of source code must retain the above copyright notice, this list of conditions and the following disclaimer.</li> <li>Redistributions in binary form must reproduce the above copyright notice, this list of conditions and the following disclaimer in the documentation and/or other materials provided with the distribution.</li> <li>Neither the name of the copyright holders nor the names of its this software without specific prior written permission.</li>

Data Objects (SDO) API</a> is distributed under a <a href="http://glassfish.dev.java.net/public/CDDLv1.0.html"> CDDLv1.0 </a> and <a href="http://jcp.org/aboutJava/communityprocess/pr/jsr235/index.html">custom <p>The

JCA 1.6 API is distributed under <a href="http://glassfish.dev.java.net/public/CDDLv1.0.html">

the Xerces home page</a>. It is distributed under <a href="http://ant.apache.org/license.html">

is distributed under the <a href="http://www.apache.org/licenses/LICENSE-2.0.html">Apache 2.0 license</a>. The source code is part of the <a href="http://svn.apache.org/repos/asf/tomcat/trunk/java/javax/servlet/">Apache Tomcat project</a>

project</a>. It distributed under <a href="http://opensource.org/licenses/cpl1.0.php">

Found in path(s):

\* /opt/cola/permits/1630897011\_1686600931.662488/0/org-eclipse-persistence-sdo-2-7-4-sources-jar/about.html

## **1.1131 streambuffer 1.5.7**

### **1.1131.1 Available under license :**

Copyright (c) 2005, 2018 Oracle and/or its affiliates. All rights reserved.

 Redistribution and use in source and binary forms, with or without modification, are permitted provided that the following conditions are met:

- Redistributions of source code must retain the above copyright notice, this list of conditions and the following disclaimer.
- Redistributions in binary form must reproduce the above copyright notice, this list of conditions and the following disclaimer in the documentation and/or other materials provided with the distribution.
- Neither the name of the Eclipse Foundation, Inc. nor the names of its contributors may be used to endorse or promote products derived from this software without specific prior written permission.

 THIS SOFTWARE IS PROVIDED BY THE COPYRIGHT HOLDERS AND CONTRIBUTORS "AS IS" AND ANY EXPRESS OR IMPLIED WARRANTIES, INCLUDING, BUT NOT LIMITED TO,

 THE IMPLIED WARRANTIES OF MERCHANTABILITY AND FITNESS FOR A PARTICULAR PURPOSE ARE DISCLAIMED. IN NO EVENT SHALL THE COPYRIGHT OWNER OR CONTRIBUTORS BE LIABLE FOR ANY DIRECT, INDIRECT, INCIDENTAL, SPECIAL, EXEMPLARY, OR CONSEQUENTIAL DAMAGES (INCLUDING, BUT NOT LIMITED TO, PROCUREMENT OF SUBSTITUTE GOODS OR SERVICES; LOSS OF USE, DATA, OR PROFITS; OR BUSINESS INTERRUPTION) HOWEVER CAUSED AND ON ANY THEORY OF LIABILITY, WHETHER IN CONTRACT, STRICT LIABILITY, OR TORT (INCLUDING NEGLIGENCE OR OTHERWISE) ARISING IN ANY WAY OUT OF THE USE OF THIS SOFTWARE, EVEN IF ADVISED OF THE POSSIBILITY OF SUCH DAMAGE. # Notices for Eclipse Metro

This content is produced and maintained by the Eclipse Metro project.

\* Project home: https://projects.eclipse.org/projects/ee4j.metro

## Trademarks

Eclipse Metro is a trademark of the Eclipse Foundation.

## Copyright

All content is the property of the respective authors or their employers. For more information regarding authorship of content, please consult the listed source code repository logs.

## Declared Project Licenses

This program and the accompanying materials are made available under the terms of the Eclipse Distribution License v. 1.0 which is available at http://www.eclipse.org/org/documents/edl-v10.php.

SPDX-License-Identifier: BSD-3-Clause

## Source Code

The project maintains the following source code repositories:

\* https://github.com/eclipse-ee4j/metro-xmlstreambuffer

\* https://github.com/eclipse-ee4j/metro-policy

\* https://github.com/eclipse-ee4j/metro-wsit

- \* https://github.com/eclipse-ee4j/metro-mimepull
- \* https://github.com/eclipse-ee4j/metro-ws-test-harness

\*

https://github.com/eclipse-ee4j/metro-package-rename-task

\* https://github.com/eclipse-ee4j/metro-jax-ws

- \* https://github.com/eclipse-ee4j/metro-saaj
- \* https://github.com/eclipse-ee4j/metro-jwsdp-samples
- \* https://github.com/eclipse-ee4j/jax-rpc-ri

## Third-party Content

This project leverages the following third party content.

addressing.xml Version: 2004/10 (n/a)

\* License: W3C

\* Project: https://www.w3.org/Submission/ws-addressing/

\* Source: http://schemas.xmlsoap.org/ws/2004/08/addressing/

ant-launcher (1.10.2)

\* License: Apache-2.0 AND SAX-PD AND W3C

\* Project: https://ant.apache.org/

\* Source:

http://central.maven.org/maven2/org/apache/ant/ant-launcher/1.10.2/ant-launcher-1.10.2-sources.jar

Apache Ant (1.6)

\* License: Apache-1.1

\* Project: https://ant.apache.org/

\* Source: https://repo1.maven.org/maven2/ant/ant/1.6/ant-1.6-sources.jar

Apache Ant (1.10.2)

\* License: Apache-2.0 AND W3C AND LicenseRef-Public-Domain

commons-logging (1.1.2)

\*

```
 License: Apache-2.0
```
\* Project: https://commons.apache.org/proper/commons-logging/

\* Source:

http://central.maven.org/maven2/commons-logging/commons-logging/1.1.2/commons-logging-1.1.2-sources.jar

JUnit (4.12)

\* License: Eclipse Public License

maven-core (3.5.2)

\* License: Apache-2.0

maven-plugin-annotations (3.5.1)

\* License: Apache-2.0

\* Project:

https://maven.apache.org/plugin-tools/maven-plugin-annotations/project-info.html

\* Source:

https://github.com/apache/maven-plugin-tools/tree/maven-plugin-tools-3.5.1/maven-plugin-annotations

maven-plugin-api (3.5.2)

\* License: Apache-2.0

\* Project: https://maven.apache.org/

\* Source: https://github.com/apache/maven/tree/master/maven-plugin-api

maven-resolver-api (1.1.1)

```
* License: Apache-2.0
```

```
maven-resolver-util (1.1.1)
```
\* License: Apache-2.0

maven-settings (3.5.2)

\* License: Apache-2.0

mex.xsd Version: 2004/09 (n/a)

\* License: Oasis Style

\* Project: https://www.w3.org/Submission/WS-MetadataExchange/#appendix-II \*

Source: http://schemas.xmlsoap.org/ws/2004/09/mex/MetadataExchange.xsd

plexus-utils (3.1.0)

\* License: Apache- 2.0 or Apache- 1.1 or BSD or Public Domain or Indiana University Extreme! Lab Software License V1.1.1 (Apache 1.1 style)

relaxng-datatype (1.0)

\* License: New BSD license

stax2-api (4.1)

```
* License: Pending
```
\* Project: https://github.com/FasterXML/stax2-api

\* Source:

http://central.maven.org/maven2/org/codehaus/woodstox/stax2-api/4.1/stax2-api-4.1-sources.jar

testng (6.14.2)

\* License: Apache-2.0 AND MIT

\* Project: https://testng.org/doc/index.html

\* Source: https://github.com/cbeust/testng

woodstox-core-asl (4.4.1)

\* License: Apache-2.0

woodstox-core-asl (5.1.0)

\* License: Apache-2.0

\* Project: https://github.com/FasterXML/woodstox

\* Source: https://github.com/FasterXML/woodstox

ws-addr.wsd (1.0)

\* License: W3C

- \* Project: https://www.w3.org/2005/08/addressing/
- \* Source: https://www.w3.org/2006/03/addressing/ws-addr.xsd

wsat.xsd Version: 2004/10 (n/a)

\* License:

Oasis Style

\* Project: http://schemas.xmlsoap.org/ws/2004/10/wsat/

\* Source: http://schemas.xmlsoap.org/ws/2004/10/wsat/wsat.xsd

wscoor.xsd (1.0)

\* License: OASIS Style

wscoor.xsd (1.1)

\* License: Oasis (Custom)

- \* Project: http://docs.oasis-open.org/ws-tx/wscoor/2006/06
- \* Source:

http://docs.oasis-open.org/ws-tx/wscoor/2006/06/wstx-wscoor-1.1-schema-200701.xsd

wsrm Version: 2005/02 (n/a)

\* License: Oasis (Custom)

\* Project: http://schemas.xmlsoap.org/ws/2005/02/rm/

\* Source:

 http://schemas.xmlsoap.org/ws/2005/02/rm/wsrm.xsd;%20http://schemas.xmlsoap.org/ws/2005/02/rm/wsrmpolicy.xsd

wsrm.xsd (1.2)

\* License: Oasis

wstx-wsat.xsd (1.1)

\* License: Oasis (Custom)

xmlsec (1.5.8)

\* License: Apache-2.0

\* Project: http://santuario.apache.org/

\* Source:

https://repo1.maven.org/maven2/org/apache/santuario/xmlsec/1.5.8/xmlsec-1.5.8-sources.jar

#### ## Cryptography

Content may contain encryption software. The country in which you are currently may have restrictions on the

import, possession, and use, and/or re-export to

another country, of encryption software. BEFORE using any encryption software, please check the country's laws, regulations and policies concerning the import, possession, or use, and re-export of encryption software, to see if this is permitted.

## **1.1132 jax-ws-ri-samples 2.3.2**

### **1.1132.1 Available under license :**

No license file was found, but licenses were detected in source scan.

fromjava-saop12 sample demonstrates the Java->WSDL programming model using SOAP 1.2.

- \* The service implementation class has one method:
	- \* addNumbers() that takes two integers and returns an integer and
	- it throws the AddNumbersException as a checked exception
- \* etc configuration files
	- \* custom-client.xml client customization file
	- \* custom-schema.xml client customization file for schema objects
	- \* build.properties, deploy-targets.xml ant script to deploy the endpoint
	- war file, you will notice that in this case the extension option is "true", this is because we use a non-standard SOAP 1.2 BindingID as explained below. Setting extension to "true" allows us to use non-standard bindings.
	- \* sun-jaxws.xml deployment descriptor for web container, this particular DD uses the binding element to specify SOAP 1.2, Please read about the @BindingType annotation below
- to see why
	- we don't use the standard SOAP 1.2 BindingID.
- \* src source files
	- \* client/AddNumbersClient.java client application
	- \* server/AddNumberImpl.java server implementation, also contains to following annotation to specify SOAP 1.2
- @BindingType(value="http://java.sun.com/xml/ns/jaxws/2003/05/soap/bindings/HTTP/") You will notice that this is not the standard BindingID for SOAP 1.2. That is because there is no standard WSDL 1.1 binding for SOAP 1.2. To rememdy this, the JAX-WS RI created it's own proprietary SOAP 1.2 binding that can be used with the RI. The RI will generate WSDL 1.1 soap bindings but will use the standard SOAP 1.2 namespace instead.
	- \* server/AddNumberException.java server implementation
- \* annotationProcessing ant task is run to compile AddNumbersImpl and create server

objects used during deployment and runtime.

\* To specify use of SOAP 1.2, you can either specify it in the deployment descriptor

 or in the @BindingType annotation. Since we are using a proprietary BindingID we turn on extension mode in build.properties so that wsimport/wsgen will not fail.

\* To run

\* set JAXWS\_HOME to the JAX-WS installation directory

- \* ant clean server runs annotation processing to generate server side artifacts and does the deployment
- \* ant clean client run runs wsimport on the published wsdl by the deplyed endpoint, compiles the generated artifacts and the client application then executes it.

\* Prerequisite

Refer to the Prerequisites defined in samples/docs/index.html.

We appreciate your feedback, please send it to metro-dev@eclipse.org.

Found in path(s):

\* /opt/cola/permits/1630896940\_1686601262.8708892/0/samples-2-3-2-zip/samples/fromjava-soap12/Readme.txt No license file was found, but licenses were detected in source scan.

 $\lt!$ !--

Copyright (c) 1997, 2018 Oracle and/or its affiliates. All rights reserved.

 This program and the accompanying materials are made available under the terms of the Eclipse Distribution License v. 1.0, which is available at http://www.eclipse.org/org/documents/edl-v10.php.

SPDX-License-Identifier: BSD-3-Clause

-->

Found in path(s):

\* /opt/cola/permits/1630896940\_1686601262.8708892/0/samples-2-3-2-zip/samples/mime-large/etc/sun-jaxws.xml

\* /opt/cola/permits/1630896940\_1686601262.8708892/0/samples-2-3-2-zip/samples/provider/etc/sun-jaxws.xml

\* /opt/cola/permits/1630896940\_1686601262.8708892/0/samples-2-3-2-zip/samples/external-metadatafromwsdl/etc/external-metadata.xml

\* /opt/cola/permits/1630896940\_1686601262.8708892/0/samples-2-3-2-zip/samples/mtom-soap12/etc/deploytargets.xml

\* /opt/cola/permits/1630896940\_1686601262.8708892/0/samples-2-3-2-zip/samples/fromwsdlhandler/etc/web.xml

\* /opt/cola/permits/1630896940\_1686601262.8708892/0/samples-2-3-2-zip/samples/external-metadatafromwsdl/build.xml

\*

/opt/cola/permits/1630896940\_1686601262.8708892/0/samples-2-3-2-zip/samples/mime/etc/sun-jaxws.xml

\* /opt/cola/permits/1630896940\_1686601262.8708892/0/samples-2-3-2-zip/samples/fromwsdl\_secure/etc/web.xml

\* /opt/cola/permits/1630896940\_1686601262.8708892/0/samples-2-3-2-zip/samples/external-metadatafromwsdl/etc/deploy-targets.xml

\* /opt/cola/permits/1630896940\_1686601262.8708892/0/samples-2-3-2-zip/samples/dual\_binding/build.xml

\* /opt/cola/permits/1630896940\_1686601262.8708892/0/samples-2-3-2-zip/samples/asyncservice/build.xml

\* /opt/cola/permits/1630896940\_1686601262.8708892/0/samples-2-3-2-zip/samples/inline-customize/etc/deploytargets.xml

\* /opt/cola/permits/1630896940\_1686601262.8708892/0/samples-2-3-2-zip/samples/fromwsdl/etc/web.xml

\* /opt/cola/permits/1630896940\_1686601262.8708892/0/samples-2-3-2-zip/samples/dispatch/build.xml

\* /opt/cola/permits/1630896940\_1686601262.8708892/0/samples-2-3-2-zip/samples/fromwsdl/etc/sun-jaxws.xml \*

 /opt/cola/permits/1630896940\_1686601262.8708892/0/samples-2-3-2-zip/samples/dual\_binding/etc/sun-jaxws.xml \* /opt/cola/permits/1630896940\_1686601262.8708892/0/samples-2-3-2-zip/samples/external-customize/etc/customclient.xml

\* /opt/cola/permits/1630896940\_1686601262.8708892/0/samples-2-3-2-zip/samples/efficient\_handler/etc/deploytargets.xml

\* /opt/cola/permits/1630896940\_1686601262.8708892/0/samples-2-3-2-zip/samples/fromjava/etc/deploytargets.xml

\* /opt/cola/permits/1630896940\_1686601262.8708892/0/samples-2-3-2-zip/samples/efficient\_handler/build.xml \* /opt/cola/permits/1630896940\_1686601262.8708892/0/samples-2-3-2-zip/samples/annotations/etc/deploy-

#### targets.xml

\* /opt/cola/permits/1630896940\_1686601262.8708892/0/samples-2-3-2-zip/samples/mime/etc/custom-server.xml

\* /opt/cola/permits/1630896940\_1686601262.8708892/0/samples-2-3-2-zip/samples/external-metadatafromwsdl/etc/web.xml

\* /opt/cola/permits/1630896940\_1686601262.8708892/0/samples-2-3-2-

zip/samples/fromjava\_no\_wsgen/etc/deploy-targets.xml

\*

 /opt/cola/permits/1630896940\_1686601262.8708892/0/samples-2-3-2-zip/samples/mtom-soap12/build.xml \* /opt/cola/permits/1630896940\_1686601262.8708892/0/samples-2-3-2-zip/samples/fromwsdl\_secure/etc/sunjaxws.xml

\* /opt/cola/permits/1630896940\_1686601262.8708892/0/samples-2-3-2-zip/samples/provider/etc/web.xml

\* /opt/cola/permits/1630896940\_1686601262.8708892/0/samples-2-3-2-zip/samples/large\_upload/etc/deploytargets.xml

\* /opt/cola/permits/1630896940\_1686601262.8708892/0/samples-2-3-2-zip/samples/fromjavawsaddressing/etc/web.xml

\* /opt/cola/permits/1630896940\_1686601262.8708892/0/samples-2-3-2-zip/samples/async/etc/custom-client.xml

\* /opt/cola/permits/1630896940\_1686601262.8708892/0/samples-2-3-2-zip/samples/supplychain/build.xml

\* /opt/cola/permits/1630896940\_1686601262.8708892/0/samples-2-3-2-zip/samples/external-metadatafromjava/etc/deploy-targets.xml

\* /opt/cola/permits/1630896940\_1686601262.8708892/0/samples-2-3-2-zip/samples/mtom-large/build.xml \*

 /opt/cola/permits/1630896940\_1686601262.8708892/0/samples-2-3-2-zip/samples/async/etc/web.xml \* /opt/cola/permits/1630896940\_1686601262.8708892/0/samples-2-3-2-zip/samples/external-metadatafromjava/etc/sun-jaxws.xml

\* /opt/cola/permits/1630896940\_1686601262.8708892/0/samples-2-3-2-zip/samples/fromwsdl/build.xml

\* /opt/cola/permits/1630896940\_1686601262.8708892/0/samples-2-3-2-zip/samples/fromwsdl\_secure/etc/deploy-

targets.xml

\* /opt/cola/permits/1630896940\_1686601262.8708892/0/samples-2-3-2-zip/samples/restful/build.xml

\* /opt/cola/permits/1630896940\_1686601262.8708892/0/samples-2-3-2-zip/samples/schema\_validation/etc/sunjaxws.xml

\* /opt/cola/permits/1630896940\_1686601262.8708892/0/samples-2-3-2-zip/samples/fromwsdlwsaddressing/etc/web.xml

\* /opt/cola/permits/1630896940\_1686601262.8708892/0/samples-2-3-2-zip/samples/mtom-soap12/etc/web.xml \* /opt/cola/permits/1630896940\_1686601262.8708892/0/samples-2-3-2-

zip/samples/schema\_validation/etc/web.xml

\*

 /opt/cola/permits/1630896940\_1686601262.8708892/0/samples-2-3-2-zip/samples/provider/etc/deploy-targets.xml \* /opt/cola/permits/1630896940\_1686601262.8708892/0/samples-2-3-2-zip/samples/type\_substitution/etc/sunjaxws.xml

\* /opt/cola/permits/1630896940\_1686601262.8708892/0/samples-2-3-2-zip/samples/external-customize/etc/customschema.xml

\* /opt/cola/permits/1630896940\_1686601262.8708892/0/samples-2-3-2-zip/samples/dispatch/etc/sun-jaxws.xml

\* /opt/cola/permits/1630896940\_1686601262.8708892/0/samples-2-3-2-zip/samples/external-metadatafromjava/etc/external-metadata.xml

\* /opt/cola/permits/1630896940\_1686601262.8708892/0/samples-2-3-2-zip/samples/mime/etc/deploy-targets.xml

\* /opt/cola/permits/1630896940\_1686601262.8708892/0/samples-2-3-2-zip/samples/stateful/etc/web.xml

\* /opt/cola/permits/1630896940\_1686601262.8708892/0/samples-2-3-2-

zip/samples/wsimport\_catalog/HelloTypes.xsd

\* /opt/cola/permits/1630896940\_1686601262.8708892/0/samples-2-3-2-zip/samples/fromjava/etc/web.xml \*

/opt/cola/permits/1630896940\_1686601262.8708892/0/samples-2-3-2-zip/samples/catalog/build.xml

\* /opt/cola/permits/1630896940\_1686601262.8708892/0/samples-2-3-2-zip/samples/fromwsdl-wsaddressingpolicy/etc/deploy-targets.xml

\* /opt/cola/permits/1630896940\_1686601262.8708892/0/samples-2-3-2-zip/samples/fromjavahandler/etc/customclient.xml

\* /opt/cola/permits/1630896940\_1686601262.8708892/0/samples-2-3-2-zip/samples/fromjava-soap12/etc/web.xml

\* /opt/cola/permits/1630896940\_1686601262.8708892/0/samples-2-3-2-zip/samples/fromjava-soap12/etc/deploytargets.xml

\* /opt/cola/permits/1630896940\_1686601262.8708892/0/samples-2-3-2-zip/samples/asyncservice/etc/web.xml

\* /opt/cola/permits/1630896940\_1686601262.8708892/0/samples-2-3-2-zip/samples/dual\_binding/etc/web.xml

\* /opt/cola/permits/1630896940\_1686601262.8708892/0/samples-2-3-2-zip/samples/fromwsdl-soap12/etc/sunjaxws.xml

\* /opt/cola/permits/1630896940\_1686601262.8708892/0/samples-2-3-2-zip/samples/asyncprovider/build.xml \* /opt/cola/permits/1630896940\_1686601262.8708892/0/samples-2-3-2-zip/samples/fromwsdl-

wsaddressing/etc/deploy-targets.xml

\*

 /opt/cola/permits/1630896940\_1686601262.8708892/0/samples-2-3-2-zip/samples/dual\_binding/etc/deploytargets.xml

\* /opt/cola/permits/1630896940\_1686601262.8708892/0/samples-2-3-2-zip/samples/mtom-large/etc/sun-jaxws.xml

\* /opt/cola/permits/1630896940\_1686601262.8708892/0/samples-2-3-2-zip/samples/asyncservice/etc/deploytargets.xml

\* /opt/cola/permits/1630896940\_1686601262.8708892/0/samples-2-3-2-zip/samples/mtom/etc/web.xml

\* /opt/cola/permits/1630896940\_1686601262.8708892/0/samples-2-3-2-zip/samples/restful/etc/sun-jaxws.xml

\* /opt/cola/permits/1630896940\_1686601262.8708892/0/samples-2-3-2-zip/samples/fromwsdl/etc/deploy-

targets.xml

\* /opt/cola/permits/1630896940\_1686601262.8708892/0/samples-2-3-2-zip/samples/asyncprovider/etc/sunjaxws.xml

\* /opt/cola/permits/1630896940\_1686601262.8708892/0/samples-2-3-2-zip/samples/supplychain/etc/web.xml \* /opt/cola/permits/1630896940\_1686601262.8708892/0/samples-2-3-2-

zip/samples/fromjava\_no\_wsgen/etc/web.xml

\*

 /opt/cola/permits/1630896940\_1686601262.8708892/0/samples-2-3-2-zip/samples/dispatch/etc/deploy-targets.xml \* /opt/cola/permits/1630896940\_1686601262.8708892/0/samples-2-3-2-zip/samples/mtom-soap12/etc/sunjaxws.xml

\* /opt/cola/permits/1630896940\_1686601262.8708892/0/samples-2-3-2-zip/samples/mtom-large/etc/web.xml

\* /opt/cola/permits/1630896940\_1686601262.8708892/0/samples-2-3-2-zip/samples/restful/etc/deploy-targets.xml

\* /opt/cola/permits/1630896940\_1686601262.8708892/0/samples-2-3-2-zip/samples/asyncprovider/etc/deploytargets.xml

\* /opt/cola/permits/1630896940\_1686601262.8708892/0/samples-2-3-2-zip/samples/external-metadatafromjava/build.xml

\* /opt/cola/permits/1630896940\_1686601262.8708892/0/samples-2-3-2-zip/samples/type\_substitution/build.xml

\* /opt/cola/permits/1630896940\_1686601262.8708892/0/samples-2-3-2-zip/samples/external-customize/etc/deploytargets.xml

\* /opt/cola/permits/1630896940\_1686601262.8708892/0/samples-2-3-2-zip/samples/mime/etc/web.xml \*

 /opt/cola/permits/1630896940\_1686601262.8708892/0/samples-2-3-2-zip/samples/provider/build.xml \* /opt/cola/permits/1630896940\_1686601262.8708892/0/samples-2-3-2-zip/samples/asyncservice/etc/sun-

#### jaxws.xml

\* /opt/cola/permits/1630896940\_1686601262.8708892/0/samples-2-3-2-zip/samples/external-metadatafromwsdl/etc/sun-jaxws.xml

\* /opt/cola/permits/1630896940\_1686601262.8708892/0/samples-2-3-2-zip/samples/mtom/etc/deploy-targets.xml

\* /opt/cola/permits/1630896940\_1686601262.8708892/0/samples-2-3-2-zip/samples/large\_upload/etc/sunjaxws.xml

\* /opt/cola/permits/1630896940\_1686601262.8708892/0/samples-2-3-2-zip/samples/fromjavahandler/build.xml

\* /opt/cola/permits/1630896940\_1686601262.8708892/0/samples-2-3-2-zip/samples/fromjavahandler/etc/sunjaxws.xml

\* /opt/cola/permits/1630896940\_1686601262.8708892/0/samples-2-3-2-zip/samples/fromjavahandler/etc/web.xml \* /opt/cola/permits/1630896940\_1686601262.8708892/0/samples-2-3-2-zip/samples/catalog/etc/web.xml

 /opt/cola/permits/1630896940\_1686601262.8708892/0/samples-2-3-2-zip/samples/optional\_webxml/etc/deploytargets.xml

\* /opt/cola/permits/1630896940\_1686601262.8708892/0/samples-2-3-2-zip/samples/supplychain/etc/sun-jaxws.xml

\* /opt/cola/permits/1630896940\_1686601262.8708892/0/samples-2-3-2-zip/samples/fromjava-soap12/build.xml

\* /opt/cola/permits/1630896940\_1686601262.8708892/0/samples-2-3-2-

zip/samples/efficient\_handler/src/efficient\_handler/server/handlers.xml

\* /opt/cola/permits/1630896940\_1686601262.8708892/0/samples-2-3-2-zip/samples/fromwsdl-wsaddressingpolicy/etc/web.xml

\* /opt/cola/permits/1630896940\_1686601262.8708892/0/samples-2-3-2-zip/samples/fromjava/etc/sun-jaxws.xml

\* /opt/cola/permits/1630896940\_1686601262.8708892/0/samples-2-3-2-zip/samples/fromjava/build.xml

\* /opt/cola/permits/1630896940\_1686601262.8708892/0/samples-2-3-2-zip/samples/large\_upload/etc/web.xml

\* /opt/cola/permits/1630896940\_1686601262.8708892/0/samples-2-3-2-zip/samples/large\_upload/build.xml

\*

\*

 /opt/cola/permits/1630896940\_1686601262.8708892/0/samples-2-3-2-zip/samples/fromjavawsaddressing/build.xml

\* /opt/cola/permits/1630896940\_1686601262.8708892/0/samples-2-3-2-zip/samples/annotations/build.xml

\* /opt/cola/permits/1630896940\_1686601262.8708892/0/samples-2-3-2-zip/samples/fromwsdl-soap12/build.xml

\* /opt/cola/permits/1630896940\_1686601262.8708892/0/samples-2-3-2-zip/samples/fromwsdlhandler/etc/deploytargets.xml

\* /opt/cola/permits/1630896940\_1686601262.8708892/0/samples-2-3-2-

zip/samples/wsimport\_clientjar/etc/web.xml

\* /opt/cola/permits/1630896940\_1686601262.8708892/0/samples-2-3-2-zip/samples/fromwsdlhandler/etc/customclient.xml

\* /opt/cola/permits/1630896940\_1686601262.8708892/0/samples-2-3-2-zip/samples/mtom/etc/sun-jaxws.xml

\* /opt/cola/permits/1630896940\_1686601262.8708892/0/samples-2-3-2-zip/samples/fromwsdl-soap12/etc/deploytargets.xml

\* /opt/cola/permits/1630896940\_1686601262.8708892/0/samples-2-3-2-zip/samples/fromwsdl-wsaddressingpolicy/etc/sun-jaxws.xml

\*

/opt/cola/permits/1630896940\_1686601262.8708892/0/samples-2-3-2-zip/samples/mime-large/etc/web.xml

\* /opt/cola/permits/1630896940\_1686601262.8708892/0/samples-2-3-2-zip/samples/wsimport\_catalog/build.xml

\* /opt/cola/permits/1630896940\_1686601262.8708892/0/samples-2-3-2-zip/samples/external-customize/etc/sunjaxws.xml

\* /opt/cola/permits/1630896940\_1686601262.8708892/0/samples-2-3-2-zip/samples/catalog/etc/deploy-targets.xml \* /opt/cola/permits/1630896940\_1686601262.8708892/0/samples-2-3-2-zip/samples/wsimport\_clientjar/etc/deploytargets.xml

\* /opt/cola/permits/1630896940\_1686601262.8708892/0/samples-2-3-2-zip/samples/efficient\_handler/etc/web.xml

\* /opt/cola/permits/1630896940\_1686601262.8708892/0/samples-2-3-2-zip/samples/inline-customize/etc/web.xml

- \* /opt/cola/permits/1630896940\_1686601262.8708892/0/samples-2-3-2-zip/samples/catalog/etc/sun-jaxws.xml
- \* /opt/cola/permits/1630896940\_1686601262.8708892/0/samples-2-3-2-zip/samples/fromwsdl\_secure/build.xml

\* /opt/cola/permits/1630896940\_1686601262.8708892/0/samples-2-3-2-zip/samples/wsimport\_clientjar/build.xml \*

 /opt/cola/permits/1630896940\_1686601262.8708892/0/samples-2-3-2-zip/samples/asyncprovider/etc/web.xml \* /opt/cola/permits/1630896940\_1686601262.8708892/0/samples-2-3-2-zip/samples/fromwsdl-

wsaddressing/build.xml

\* /opt/cola/permits/1630896940\_1686601262.8708892/0/samples-2-3-2-zip/samples/externalcustomize/etc/web.xml

\* /opt/cola/permits/1630896940\_1686601262.8708892/0/samples-2-3-2-zip/samples/stateful/etc/deploy-targets.xml

\* /opt/cola/permits/1630896940\_1686601262.8708892/0/samples-2-3-2-zip/samples/dispatch/etc/web.xml

\* /opt/cola/permits/1630896940\_1686601262.8708892/0/samples-2-3-2-zip/samples/fromwsdlhandler/build.xml

\* /opt/cola/permits/1630896940\_1686601262.8708892/0/samples-2-3-2-zip/samples/optional\_webxml/etc/sunjaxws.xml

\* /opt/cola/permits/1630896940\_1686601262.8708892/0/samples-2-3-2-zip/samples/inline-customize/build.xml \* /opt/cola/permits/1630896940\_1686601262.8708892/0/samples-2-3-2-zip/samples/efficient\_handler/etc/sunjaxws.xml

\*

 /opt/cola/permits/1630896940\_1686601262.8708892/0/samples-2-3-2-zip/samples/supplychain/etc/deploytargets.xml

\* /opt/cola/permits/1630896940\_1686601262.8708892/0/samples-2-3-2-zip/samples/async/etc/sun-jaxws.xml

\* /opt/cola/permits/1630896940\_1686601262.8708892/0/samples-2-3-2-zip/samples/fromwsdl-wsaddressingpolicy/build.xml

\* /opt/cola/permits/1630896940\_1686601262.8708892/0/samples-2-3-2-zip/samples/schema\_validation/build.xml

\* /opt/cola/permits/1630896940\_1686601262.8708892/0/samples-2-3-2-zip/samples/fromjava-

wsaddressing/etc/deploy-targets.xml

\* /opt/cola/permits/1630896940\_1686601262.8708892/0/samples-2-3-2-zip/samples/fromwsdlwsaddressing/etc/sun-jaxws.xml

\* /opt/cola/permits/1630896940\_1686601262.8708892/0/samples-2-3-2-zip/samples/efficient\_handler/etc/customclient.xml

\* /opt/cola/permits/1630896940\_1686601262.8708892/0/samples-2-3-2-zip/samples/async/build.xml

\* /opt/cola/permits/1630896940\_1686601262.8708892/0/samples-2-3-2-zip/samples/mtom/build.xml \*

 /opt/cola/permits/1630896940\_1686601262.8708892/0/samples-2-3-2-zip/samples/stateful/etc/sun-jaxws.xml \* /opt/cola/permits/1630896940\_1686601262.8708892/0/samples-2-3-2-zip/samples/fromjavawsaddressing/etc/sun-jaxws.xml

\* /opt/cola/permits/1630896940\_1686601262.8708892/0/samples-2-3-2-zip/samples/mime-large/build.xml

\* /opt/cola/permits/1630896940\_1686601262.8708892/0/samples-2-3-2-zip/samples/optional\_webxml/build.xml

\* /opt/cola/permits/1630896940\_1686601262.8708892/0/samples-2-3-2-zip/samples/mtom-large/etc/deploytargets.xml

\* /opt/cola/permits/1630896940\_1686601262.8708892/0/samples-2-3-2-zip/samples/fromwsdlhandler/etc/sunjaxws.xml

\* /opt/cola/permits/1630896940\_1686601262.8708892/0/samples-2-3-2-zip/samples/restful/etc/web.xml

\* /opt/cola/permits/1630896940\_1686601262.8708892/0/samples-2-3-2-zip/samples/catalog/etc/META-INF/jaxws-catalog.xml

\* /opt/cola/permits/1630896940\_1686601262.8708892/0/samples-2-3-2-zip/samples/fromwsdl-soap12/etc/web.xml \*

/opt/cola/permits/1630896940\_1686601262.8708892/0/samples-2-3-2-zip/samples/mime/build.xml

\* /opt/cola/permits/1630896940\_1686601262.8708892/0/samples-2-3-2-zip/samples/fromjavahandler/etc/deploytargets.xml

\* /opt/cola/permits/1630896940\_1686601262.8708892/0/samples-2-3-2-zip/samples/external-metadatafromwsdl/etc/blackbox.wsdl

\* /opt/cola/permits/1630896940\_1686601262.8708892/0/samples-2-3-2-

zip/samples/wsimport\_catalog/wsdlcatalog.xml

\* /opt/cola/permits/1630896940\_1686601262.8708892/0/samples-2-3-2-zip/samples/schema\_validation/etc/deploytargets.xml

\* /opt/cola/permits/1630896940\_1686601262.8708892/0/samples-2-3-2-

zip/samples/fromjavahandler/src/fromjavahandler/server/handlers.xml

\* /opt/cola/permits/1630896940\_1686601262.8708892/0/samples-2-3-2-zip/samples/fromjava\_no\_wsgen/build.xml \* /opt/cola/permits/1630896940\_1686601262.8708892/0/samples-2-3-2-zip/samples/fromwsdlhandler/etc/customserver.xml

\* /opt/cola/permits/1630896940\_1686601262.8708892/0/samples-2-3-2-zip/samples/inline-customize/etc/sunjaxws.xml

\*

 /opt/cola/permits/1630896940\_1686601262.8708892/0/samples-2-3-2-zip/samples/type\_substitution/etc/web.xml \* /opt/cola/permits/1630896940\_1686601262.8708892/0/samples-2-3-2-zip/samples/async/etc/deploy-targets.xml

\* /opt/cola/permits/1630896940\_1686601262.8708892/0/samples-2-3-2-zip/samples/fromjava-soap12/etc/sunjaxws.xml

\* /opt/cola/permits/1630896940\_1686601262.8708892/0/samples-2-3-2-zip/samples/annotations/etc/web.xml

\* /opt/cola/permits/1630896940\_1686601262.8708892/0/samples-2-3-2-zip/samples/type\_substitution/etc/deploytargets.xml

\* /opt/cola/permits/1630896940\_1686601262.8708892/0/samples-2-3-2-zip/samples/fromjava\_no\_wsgen/etc/sunjaxws.xml

\* /opt/cola/permits/1630896940\_1686601262.8708892/0/samples-2-3-2-zip/samples/annotations/etc/sun-jaxws.xml

```
* /opt/cola/permits/1630896940_1686601262.8708892/0/samples-2-3-2-zip/samples/external-metadata-
```
fromjava/etc/web.xml

\* /opt/cola/permits/1630896940\_1686601262.8708892/0/samples-2-3-2-zip/samples/mime/etc/custom-client.xml \*

 /opt/cola/permits/1630896940\_1686601262.8708892/0/samples-2-3-2-zip/samples/mime-large/etc/deploytargets.xml

\* /opt/cola/permits/1630896940\_1686601262.8708892/0/samples-2-3-2-zip/samples/stateful/build.xml

\* /opt/cola/permits/1630896940\_1686601262.8708892/0/samples-2-3-2-zip/samples/external-customize/build.xml

\* /opt/cola/permits/1630896940\_1686601262.8708892/0/samples-2-3-2-zip/samples/wsimport\_clientjar/etc/sunjaxws.xml

No license file was found, but licenses were detected in source scan.

#### /\*

\* Copyright (c) 1997, 2018 Oracle and/or its affiliates. All rights reserved.

\*

\* This program and the accompanying materials are made available under the

```
* terms of the Eclipse Distribution License v. 1.0, which is available at
```
\* http://www.eclipse.org/org/documents/edl-v10.php.

```
*
```
\* SPDX-License-Identifier: BSD-3-Clause

\*/

Found in path(s):

```
* /opt/cola/permits/1630896940_1686601262.8708892/0/samples-2-3-2-zip/samples/external-
customize/src/external_customize/server/AddNumbersException.java
* /opt/cola/permits/1630896940_1686601262.8708892/0/samples-2-3-2-
zip/samples/large_upload/src/large_upload/server/UploadImpl.java
* /opt/cola/permits/1630896940_1686601262.8708892/0/samples-2-3-2-
zip/samples/catalog/src/catalog/server/AddNumbersImpl.java
* /opt/cola/permits/1630896940_1686601262.8708892/0/samples-2-3-2-
zip/samples/fromwsdl/src/fromwsdl/client/AddNumbersClient.java
* /opt/cola/permits/1630896940_1686601262.8708892/0/samples-2-3-2-
zip/samples/fromwsdlhandler/src/fromwsdlhandler/server/AddNumbersImpl.java
*
 /opt/cola/permits/1630896940_1686601262.8708892/0/samples-2-3-2-zip/samples/fromwsdl-
wsaddressing/src/fromwsdl_wsaddressing/client/AddNumbersClient.java
* /opt/cola/permits/1630896940_1686601262.8708892/0/samples-2-3-2-
zip/samples/wsimport_clientjar/src/wsimport_clientjar/client/AddNumbersClient.java
* /opt/cola/permits/1630896940_1686601262.8708892/0/samples-2-3-2-
zip/samples/efficient_handler/src/efficient_handler/server/AddNumbersException.java
* /opt/cola/permits/1630896940_1686601262.8708892/0/samples-2-3-2-
zip/samples/schema_validation/src/schema_validation/client/AddNumbersClient.java
* /opt/cola/permits/1630896940_1686601262.8708892/0/samples-2-3-2-
zip/samples/fromjava/src/fromjava/server/AddNumbersException.java
* /opt/cola/permits/1630896940_1686601262.8708892/0/samples-2-3-2-
```
zip/samples/stateful/src/stateful/server/Book.java \* /opt/cola/permits/1630896940\_1686601262.8708892/0/samples-2-3-2 zip/samples/dispatch/src/dispatch/server/AddNumbersImpl.java \* /opt/cola/permits/1630896940\_1686601262.8708892/0/samples-2-3-2-zip/samples/mtomlarge/src/mtomlarge/client/MtomApp.java \* /opt/cola/permits/1630896940\_1686601262.8708892/0/samples-2-3-2-zip/samples/fromwsdlwsaddressing/src/fromwsdl\_wsaddressing/server/AddNumbersImpl.java \* /opt/cola/permits/1630896940\_1686601262.8708892/0/samples-2-3-2 zip/samples/supplychain/src/supplychain/server/InvalidPOException.java \* /opt/cola/permits/1630896940\_1686601262.8708892/0/samples-2-3-2-zip/samples/externalcustomize/src/external\_customize/client/AddNumbersClient.java \* /opt/cola/permits/1630896940\_1686601262.8708892/0/samples-2-3-2 zip/samples/fromwsdl\_secure/src/fromwsdl\_secure/server/AddNumbersImpl.java \* /opt/cola/permits/1630896940\_1686601262.8708892/0/samples-2-3-2 zip/samples/annotations/src/annotations/server/AddNumbersImpl.java \* /opt/cola/permits/1630896940\_1686601262.8708892/0/samples-2-3-2 zip/samples/provider/src/provider/server/AddNumbersImpl.java \* /opt/cola/permits/1630896940\_1686601262.8708892/0/samples-2-3-2 zip/samples/type\_substitution/src/type\_substitution/server/Toyota.java \* /opt/cola/permits/1630896940\_1686601262.8708892/0/samples-2-3-2 zip/samples/restful/src/restful/client/AddNumbersClient.java \* /opt/cola/permits/1630896940\_1686601262.8708892/0/samples-2-3-2-zip/samples/fromjavasoap12/src/fromjava\_soap12/server/AddNumbersException.java \* /opt/cola/permits/1630896940\_1686601262.8708892/0/samples-2-3-2-zip/samples/external-metadatafromjava/src/externalmetadata/fromjava/client/BlackboxServiceClient.java \* /opt/cola/permits/1630896940\_1686601262.8708892/0/samples-2-3-2-zip/samples/fromjavawsaddressing/src/fromjava\_wsaddressing/client/AddNumbersClient.java \* /opt/cola/permits/1630896940\_1686601262.8708892/0/samples-2-3-2-zip/samples/fromwsdlsoap12/src/fromwsdl\_soap12/client/AddNumbersClient.java \* /opt/cola/permits/1630896940\_1686601262.8708892/0/samples-2-3-2-zip/samples/external-metadatafromwsdl/src/externalmetadata/fromwsdl/client/BlackboxServiceClient.java \* /opt/cola/permits/1630896940\_1686601262.8708892/0/samples-2-3-2-zip/samples/fromjavawsaddressing/src/fromjava\_wsaddressing/server/AddNumbersException.java \* /opt/cola/permits/1630896940\_1686601262.8708892/0/samples-2-3-2 zip/samples/optional\_webxml/src/optional\_webxml/client/AddNumbersClient.java \* /opt/cola/permits/1630896940\_1686601262.8708892/0/samples-2-3-2 zip/samples/efficient\_handler/src/efficient\_handler/server/AddNumbersImpl.java \* /opt/cola/permits/1630896940\_1686601262.8708892/0/samples-2-3-2-zip/samples/external-metadatafromjava/src/externalmetadata/fromjava/server/BlackboxService.java \* /opt/cola/permits/1630896940\_1686601262.8708892/0/samples-2-3-2-zip/samples/fromjavawsaddressing/src/fromjava\_wsaddressing/server/AddNumbersImpl.java \* /opt/cola/permits/1630896940\_1686601262.8708892/0/samples-2-3-2-zip/samples/fromwsdlsoap12/src/fromwsdl\_soap12/server/AddNumbersImpl.java \* /opt/cola/permits/1630896940\_1686601262.8708892/0/samples-2-3-2-

zip/samples/dispatch/src/dispatch/client/AddNumbersClient.java

\* /opt/cola/permits/1630896940\_1686601262.8708892/0/samples-2-3-2 zip/samples/fromwsdlhandler/src/fromwsdlhandler/common/LoggingHandler.java \* /opt/cola/permits/1630896940\_1686601262.8708892/0/samples-2-3-2 zip/samples/fromjavahandler/src/fromjavahandler/server/AddNumbersImpl.java \* /opt/cola/permits/1630896940\_1686601262.8708892/0/samples-2-3-2-zip/samples/external-metadatafromwsdl/src/externalmetadata/fromwsdl/server/J2SETester.java \* /opt/cola/permits/1630896940\_1686601262.8708892/0/samples-2-3-2 zip/samples/supplychain/src/supplychain/server/WarehouseImpl.java \* /opt/cola/permits/1630896940\_1686601262.8708892/0/samples-2-3-2-zip/samples/fromjavasoap12/src/fromjava\_soap12/client/AddNumbersClient.java \* /opt/cola/permits/1630896940\_1686601262.8708892/0/samples-2-3-2 zip/samples/fromjava/src/fromjava/server/EndpointStopper.java \* /opt/cola/permits/1630896940\_1686601262.8708892/0/samples-2-3-2 zip/samples/type\_substitution/src/type\_substitution/client/CarBuyerApp.java \* /opt/cola/permits/1630896940\_1686601262.8708892/0/samples-2-3-2 zip/samples/dual\_binding/src/dual\_binding/client/AddNumbersClient.java \* /opt/cola/permits/1630896940\_1686601262.8708892/0/samples-2-3-2 zip/samples/stateful/src/stateful/client/Main.java \* /opt/cola/permits/1630896940\_1686601262.8708892/0/samples-2-3-2-zip/samples/inlinecustomize/src/inline\_customize/client/AddNumbersClient.java \* /opt/cola/permits/1630896940\_1686601262.8708892/0/samples-2-3-2 zip/samples/supplychain/src/supplychain/server/Item.java \* /opt/cola/permits/1630896940\_1686601262.8708892/0/samples-2-3-2 zip/samples/type\_substitution/src/type\_substitution/server/Vehicle.java \* /opt/cola/permits/1630896940\_1686601262.8708892/0/samples-2-3-2-zip/samples/docs/style/default.css \* /opt/cola/permits/1630896940\_1686601262.8708892/0/samples-2-3-2 zip/samples/fromwsdl/src/fromwsdl/server/AddNumbersImpl.java \* /opt/cola/permits/1630896940\_1686601262.8708892/0/samples-2-3-2 zip/samples/fromjava\_no\_wsgen/src/fromjava\_no\_wsgen/server/AddNumbersException.java \* /opt/cola/permits/1630896940\_1686601262.8708892/0/samples-2-3-2 zip/samples/mime/src/mime/client/AttachmentHelper.java \* /opt/cola/permits/1630896940\_1686601262.8708892/0/samples-2-3-2-zip/samples/inlinecustomize/src/inline\_customize/server/AddNumbersImpl.java \* /opt/cola/permits/1630896940\_1686601262.8708892/0/samples-2-3-2 zip/samples/fromjava\_no\_wsgen/src/fromjava\_no\_wsgen/client/AddNumbersClient.java \* /opt/cola/permits/1630896940\_1686601262.8708892/0/samples-2-3-2 zip/samples/mtom/src/mtom/server/MtomSampleImpl.java \* /opt/cola/permits/1630896940\_1686601262.8708892/0/samples-2-3-2 zip/samples/supplychain/src/supplychain/server/PurchaseOrder.java \* /opt/cola/permits/1630896940\_1686601262.8708892/0/samples-2-3-2 zip/samples/asyncprovider/src/asyncprovider/server/HelloAsyncImpl.java \* /opt/cola/permits/1630896940\_1686601262.8708892/0/samples-2-3-2-zip/samples/fromwsdl-wsaddressingpolicy/src/fromwsdl\_wsaddressing\_policy/client/AddNumbersClient.java \*

```
 /opt/cola/permits/1630896940_1686601262.8708892/0/samples-2-3-2-
zip/samples/fromjava/src/fromjava/client/AddNumbersClient.java
* /opt/cola/permits/1630896940_1686601262.8708892/0/samples-2-3-2-
zip/samples/fromjavahandler/src/fromjavahandler/common/LoggingHandler.java
* /opt/cola/permits/1630896940_1686601262.8708892/0/samples-2-3-2-
zip/samples/asyncservice/src/asyncservice/client/AsyncClient.java
* /opt/cola/permits/1630896940_1686601262.8708892/0/samples-2-3-2-
zip/samples/restful/src/restful/server/AddNumbersImpl.java
* /opt/cola/permits/1630896940_1686601262.8708892/0/samples-2-3-2-
zip/samples/fromwsdl_secure/src/fromwsdl_secure/client/AddNumbersClient.java
* /opt/cola/permits/1630896940_1686601262.8708892/0/samples-2-3-2-zip/samples/external-metadata-
fromjava/src/externalmetadata/fromjava/server/J2SETester.java
* /opt/cola/permits/1630896940_1686601262.8708892/0/samples-2-3-2-zip/samples/fromjava-
soap12/src/fromjava_soap12/server/AddNumbersImpl.java
*
 /opt/cola/permits/1630896940_1686601262.8708892/0/samples-2-3-2-
zip/samples/restful/src/restful/client/DispatchAddNumbersClient.java
* /opt/cola/permits/1630896940_1686601262.8708892/0/samples-2-3-2-zip/samples/mtom-
soap12/src/mtom_soap12/server/MtomSampleImpl.java
* /opt/cola/permits/1630896940_1686601262.8708892/0/samples-2-3-2-
zip/samples/large_upload/src/large_upload/client/UploadClient.java
* /opt/cola/permits/1630896940_1686601262.8708892/0/samples-2-3-2-
zip/samples/async/src/async/server/AddNumbersImpl.java
* /opt/cola/permits/1630896940_1686601262.8708892/0/samples-2-3-2-zip/samples/mime-
large/src/mime_large/client/MimeApp.java
* /opt/cola/permits/1630896940_1686601262.8708892/0/samples-2-3-2-
zip/samples/supplychain/src/supplychain/client/RetailerClient.java
* /opt/cola/permits/1630896940_1686601262.8708892/0/samples-2-3-2-zip/samples/mime-
large/src/mime_large/server/HelloImpl.java
* /opt/cola/permits/1630896940_1686601262.8708892/0/samples-2-3-2-
zip/samples/supplychain/src/supplychain/server/EndpointStopper.java
*
 /opt/cola/permits/1630896940_1686601262.8708892/0/samples-2-3-2-
zip/samples/fromwsdlhandler/src/fromwsdlhandler/client/AddNumbersClient.java
* /opt/cola/permits/1630896940_1686601262.8708892/0/samples-2-3-2-
zip/samples/supplychain/src/supplychain/server/ShipmentNotice.java
* /opt/cola/permits/1630896940_1686601262.8708892/0/samples-2-3-2-
zip/samples/mime/src/mime/server/HelloImpl.java
* /opt/cola/permits/1630896940_1686601262.8708892/0/samples-2-3-2-
zip/samples/wsimport_clientjar/src/wsimport_clientjar/server/AddNumbersImpl.java
* /opt/cola/permits/1630896940_1686601262.8708892/0/samples-2-3-2-zip/samples/mtom-
soap12/src/mtom_soap12/client/MtomApp.java
* /opt/cola/permits/1630896940_1686601262.8708892/0/samples-2-3-2-
zip/samples/dual_binding/src/dual_binding/server/AddNumbersImpl.java
* /opt/cola/permits/1630896940_1686601262.8708892/0/samples-2-3-2-
zip/samples/fromjava/src/fromjava/server/AddNumbersImpl.java
*
```

```
 /opt/cola/permits/1630896940_1686601262.8708892/0/samples-2-3-2-
zip/samples/annotations/src/annotations/client/AddNumbersClient.java
* /opt/cola/permits/1630896940_1686601262.8708892/0/samples-2-3-2-zip/samples/external-metadata-
fromwsdl/src/externalmetadata/fromwsdl/server/BlackboxServiceImpl.java
* /opt/cola/permits/1630896940_1686601262.8708892/0/samples-2-3-2-
zip/samples/fromjavahandler/src/fromjavahandler/server/AddNumbersException.java
* /opt/cola/permits/1630896940_1686601262.8708892/0/samples-2-3-2-
zip/samples/mime/src/mime/client/MimeApp.java
* /opt/cola/permits/1630896940_1686601262.8708892/0/samples-2-3-2-
zip/samples/asyncprovider/src/asyncprovider/client/AsyncClient.java
* /opt/cola/permits/1630896940_1686601262.8708892/0/samples-2-3-2-
zip/samples/wsimport_catalog/WsimportCatalogTester.java
* /opt/cola/permits/1630896940_1686601262.8708892/0/samples-2-3-2-
zip/samples/mtom/src/mtom/client/MtomApp.java
* /opt/cola/permits/1630896940_1686601262.8708892/0/samples-2-3-2-zip/samples/external-
customize/src/external_customize/server/AddNumbersImpl.java
*
 /opt/cola/permits/1630896940_1686601262.8708892/0/samples-2-3-2-
zip/samples/type_substitution/src/type_substitution/server/CarDealer.java
* /opt/cola/permits/1630896940_1686601262.8708892/0/samples-2-3-2-
zip/samples/efficient_handler/src/efficient_handler/client/AddNumbersClient.java
* /opt/cola/permits/1630896940_1686601262.8708892/0/samples-2-3-2-zip/samples/fromwsdl-wsaddressing-
policy/src/fromwsdl_wsaddressing_policy/server/AddNumbersImpl.java
* /opt/cola/permits/1630896940_1686601262.8708892/0/samples-2-3-2-
zip/samples/stateful/src/stateful/server/BookStore.java
* /opt/cola/permits/1630896940_1686601262.8708892/0/samples-2-3-2-
zip/samples/provider/src/provider/client/AddNumbersClient.java
* /opt/cola/permits/1630896940_1686601262.8708892/0/samples-2-3-2-
zip/samples/catalog/src/catalog/client/AddNumbersClient.java
* /opt/cola/permits/1630896940_1686601262.8708892/0/samples-2-3-2-
zip/samples/fromjava/src/fromjava/server/AddWebservice.java
*
 /opt/cola/permits/1630896940_1686601262.8708892/0/samples-2-3-2-
zip/samples/asyncservice/src/asyncservice/server/HelloAsyncImpl.java
* /opt/cola/permits/1630896940_1686601262.8708892/0/samples-2-3-2-zip/samples/mtom-
large/src/mtomlarge/server/HelloImpl.java
* /opt/cola/permits/1630896940_1686601262.8708892/0/samples-2-3-2-
zip/samples/async/src/async/client/AddNumbersClient.java
* /opt/cola/permits/1630896940_1686601262.8708892/0/samples-2-3-2-
zip/samples/supplychain/src/supplychain/server/WarehouseLightWeight.java
* /opt/cola/permits/1630896940_1686601262.8708892/0/samples-2-3-2-
zip/samples/annotations/src/annotations/server/AddNumbersIF.java
* /opt/cola/permits/1630896940_1686601262.8708892/0/samples-2-3-2-
zip/samples/fromjava_no_wsgen/src/fromjava_no_wsgen/server/AddNumbersImpl.java
* /opt/cola/permits/1630896940_1686601262.8708892/0/samples-2-3-2-
zip/samples/annotations/src/annotations/server/AddNumbersException.java
*
```
 /opt/cola/permits/1630896940\_1686601262.8708892/0/samples-2-3-2 zip/samples/efficient\_handler/src/efficient\_handler/common/LoggingHandler.java \* /opt/cola/permits/1630896940\_1686601262.8708892/0/samples-2-3-2 zip/samples/fromjavahandler/src/fromjavahandler/client/AddNumbersClient.java \* /opt/cola/permits/1630896940\_1686601262.8708892/0/samples-2-3-2 zip/samples/optional\_webxml/src/optional\_webxml/server/AddNumbersImpl.java \* /opt/cola/permits/1630896940\_1686601262.8708892/0/samples-2-3-2 zip/samples/type\_substitution/src/type\_substitution/server/Car.java \* /opt/cola/permits/1630896940\_1686601262.8708892/0/samples-2-3-2 zip/samples/schema\_validation/src/schema\_validation/server/AddNumbersImpl.java No license file was found, but licenses were detected in source scan.

 $\langle$  . .

Copyright (c) 2012, 2018 Oracle and/or its affiliates. All rights reserved.

 This program and the accompanying materials are made available under the terms of the Eclipse Distribution License v. 1.0, which is available at http://www.eclipse.org/org/documents/edl-v10.php.

SPDX-License-Identifier: BSD-3-Clause

-->

Found in path(s):

\* /opt/cola/permits/1630896940\_1686601262.8708892/0/samples-2-3-2-zip/samples/fromwsdl-

soap12/etc/AddNumbers.wsdl

\* /opt/cola/permits/1630896940\_1686601262.8708892/0/samples-2-3-2-zip/samples/mtom/etc/mtomsample.wsdl

\* /opt/cola/permits/1630896940\_1686601262.8708892/0/samples-2-3-2-

zip/samples/schema\_validation/etc/AddNumbers.wsdl

\* /opt/cola/permits/1630896940\_1686601262.8708892/0/samples-2-3-2-

zip/samples/fromwsdl\_secure/etc/AddNumbers.wsdl

\* /opt/cola/permits/1630896940\_1686601262.8708892/0/samples-2-3-2-zip/samples/dispatch/etc/AddNumbers.wsdl

\* /opt/cola/permits/1630896940\_1686601262.8708892/0/samples-2-3-2-zip/samples/mtom-

soap12/etc/mtomsample.wsdl

\*

/opt/cola/permits/1630896940\_1686601262.8708892/0/samples-2-3-2-zip/samples/catalog/etc/AddNumbers.wsdl

\* /opt/cola/permits/1630896940\_1686601262.8708892/0/samples-2-3-2-

zip/samples/wsimport\_catalog/HelloService.wsdl

\* /opt/cola/permits/1630896940\_1686601262.8708892/0/samples-2-3-2-

zip/samples/fromwsdl/etc/AddNumbers.wsdl

\* /opt/cola/permits/1630896940\_1686601262.8708892/0/samples-2-3-2-zip/samples/inline-

customize/etc/AddNumbers.wsdl

\* /opt/cola/permits/1630896940\_1686601262.8708892/0/samples-2-3-2-

zip/samples/asyncprovider/etc/hello\_literal.wsdl

\* /opt/cola/permits/1630896940\_1686601262.8708892/0/samples-2-3-2-zip/samples/mtom-large/etc/hello.wsdl

\* /opt/cola/permits/1630896940\_1686601262.8708892/0/samples-2-3-2-zip/samples/docs/index.html

\* /opt/cola/permits/1630896940\_1686601262.8708892/0/samples-2-3-2-

zip/samples/wsimport\_clientjar/etc/AddNumbers.wsdl

\* /opt/cola/permits/1630896940\_1686601262.8708892/0/samples-2-3-2-zip/samples/fromwsdl-wsaddressingpolicy/etc/AddNumbers.wsdl

\*

/opt/cola/permits/1630896940\_1686601262.8708892/0/samples-2-3-2-

zip/samples/optional\_webxml/etc/AddNumbers.wsdl

\* /opt/cola/permits/1630896940\_1686601262.8708892/0/samples-2-3-2-

zip/samples/provider/etc/AddNumbers.wsdl

\* /opt/cola/permits/1630896940\_1686601262.8708892/0/samples-2-3-2-zip/samples/fromwsdl-

wsaddressing/etc/AddNumbers.wsdl

\* /opt/cola/permits/1630896940\_1686601262.8708892/0/samples-2-3-2-zip/samples/mime-large/etc/hello.wsdl

\* /opt/cola/permits/1630896940\_1686601262.8708892/0/samples-2-3-2-zip/samples/mime/etc/hello.wsdl

\* /opt/cola/permits/1630896940\_1686601262.8708892/0/samples-2-3-2-

zip/samples/asyncservice/etc/hello\_literal.wsdl

No license file was found, but licenses were detected in source scan.

 $\leq$   $\frac{1}{2}$ 

Copyright (c) 2005, 2018 Oracle and/or its affiliates. All rights reserved.

 This program and the accompanying materials are made available under the terms of the Eclipse Distribution License v. 1.0, which is available at http://www.eclipse.org/org/documents/edl-v10.php.

SPDX-License-Identifier: BSD-3-Clause

-->

Found in path(s):

\* /opt/cola/permits/1630896940\_1686601262.8708892/0/samples-2-3-2 zip/samples/fromwsdlhandler/etc/AddNumbers.wsdl

## **1.1133 pfl-basic 4.0.1**

### **1.1133.1 Available under license :**

No license file was found, but licenses were detected in source scan.

```
/*
```
\* Copyright (c) 2004, 2018 Oracle and/or its affiliates. All rights reserved.

\*

\* This program and the accompanying materials are made available under the

\* terms of the Eclipse Distribution License v. 1.0, which is available at

```
* http://www.eclipse.org/org/documents/edl-v10.php.
```

```
*
```
\* SPDX-License-Identifier: BSD-3-Clause

```
*/
```
Found in path(s):

\* /opt/cola/permits/1630897005\_1681916248.12246/0/pfl-basic-4-0-1-sources-2 jar/org/glassfish/pfl/basic/func/NullaryVoidFunction.java

\* /opt/cola/permits/1630897005\_1681916248.12246/0/pfl-basic-4-0-1-sources-2 jar/org/glassfish/pfl/basic/func/NullaryFunction.java

\* /opt/cola/permits/1630897005\_1681916248.12246/0/pfl-basic-4-0-1-sources-2 jar/org/glassfish/pfl/basic/contain/Holder.java

\* /opt/cola/permits/1630897005\_1681916248.12246/0/pfl-basic-4-0-1-sources-2 jar/org/glassfish/pfl/basic/func/NullaryPredicate.java

No license file was found, but licenses were detected in source scan.

/\*

\* Copyright (c) 2008, 2018 Oracle and/or its affiliates. All rights reserved.

\*

\* This program and the accompanying materials are made available under the

\* terms of the Eclipse Distribution License v. 1.0, which is available at

\* http://www.eclipse.org/org/documents/edl-v10.php.

\*

\* SPDX-License-Identifier: BSD-3-Clause

\*/

Found in path(s):

\* /opt/cola/permits/1630897005\_1681916248.12246/0/pfl-basic-4-0-1-sources-2 jar/org/glassfish/pfl/basic/contain/Display.java

\* /opt/cola/permits/1630897005\_1681916248.12246/0/pfl-basic-4-0-1-sources-2-

jar/org/glassfish/pfl/basic/contain/ObjectSet.java

No license file was found, but licenses were detected in source scan.

/\*

\* Copyright (c) 2018 Oracle and/or its affiliates. All rights reserved.

\*

\* This program and the accompanying materials are made available under the

\* terms of the Eclipse Distribution License v. 1.0, which is available at

\* http://www.eclipse.org/org/documents/edl-v10.php.

\*

\* SPDX-License-Identifier: BSD-3-Clause

\*/

Found in path(s):

\* /opt/cola/permits/1630897005\_1681916248.12246/0/pfl-basic-4-0-1-sources-2 jar/org/glassfish/pfl/basic/reflection/BridgeBase.java No license file was found, but licenses were detected in source scan.

/\*

\* Copyright (c) 2002, 2018 Oracle and/or its affiliates. All rights reserved.

\*

\* This program and the accompanying materials are made available under the

\* terms of the Eclipse Distribution License v. 1.0, which is available at

\* http://www.eclipse.org/org/documents/edl-v10.php.

\*

#### \* SPDX-License-Identifier: BSD-3-Clause

\*/

Found in path(s):

\* /opt/cola/permits/1630897005\_1681916248.12246/0/pfl-basic-4-0-1-sources-2 jar/org/glassfish/pfl/basic/algorithm/ObjectWriter.java

\* /opt/cola/permits/1630897005\_1681916248.12246/0/pfl-basic-4-0-1-sources-2 jar/org/glassfish/pfl/basic/algorithm/ObjectUtility.java

No license file was found, but licenses were detected in source scan.

/\*

\* Copyright (c) 2003, 2018 Oracle and/or its affiliates. All rights reserved.

\*

\* This program and the accompanying materials are made available under the

\* terms of the Eclipse Distribution License v. 1.0, which is available at

\* http://www.eclipse.org/org/documents/edl-v10.php.

\*

\* SPDX-License-Identifier: BSD-3-Clause

\*/

Found in path(s):

\* /opt/cola/permits/1630897005\_1681916248.12246/0/pfl-basic-4-0-1-sources-2 jar/org/glassfish/pfl/basic/func/UnaryVoidFunction.java

\* /opt/cola/permits/1630897005\_1681916248.12246/0/pfl-basic-4-0-1-sources-2 jar/org/glassfish/pfl/basic/func/NullaryPredicateBase.java

\* /opt/cola/permits/1630897005\_1681916248.12246/0/pfl-basic-4-0-1-sources-2 jar/org/glassfish/pfl/basic/contain/SPair.java

\* /opt/cola/permits/1630897005\_1681916248.12246/0/pfl-basic-4-0-1-sources-2 jar/org/glassfish/pfl/basic/func/UnaryPredicate.java

\* /opt/cola/permits/1630897005\_1681916248.12246/0/pfl-basic-4-0-1-sources-2 jar/org/glassfish/pfl/basic/func/UnaryVoidFunctionBase.java

\*

 /opt/cola/permits/1630897005\_1681916248.12246/0/pfl-basic-4-0-1-sources-2 jar/org/glassfish/pfl/basic/contain/PairComparator.java

\* /opt/cola/permits/1630897005\_1681916248.12246/0/pfl-basic-4-0-1-sources-2 jar/org/glassfish/pfl/basic/func/FunctionBase.java

\* /opt/cola/permits/1630897005\_1681916248.12246/0/pfl-basic-4-0-1-sources-2 jar/org/glassfish/pfl/basic/func/BinaryVoidFunction.java

\* /opt/cola/permits/1630897005\_1681916248.12246/0/pfl-basic-4-0-1-sources-2 jar/org/glassfish/pfl/basic/func/NullaryVoidFunctionBase.java

\* /opt/cola/permits/1630897005\_1681916248.12246/0/pfl-basic-4-0-1-sources-2 jar/org/glassfish/pfl/basic/func/UnaryFunction.java

\* /opt/cola/permits/1630897005\_1681916248.12246/0/pfl-basic-4-0-1-sources-2 jar/org/glassfish/pfl/basic/func/BinaryVoidFunctionBase.java

\* /opt/cola/permits/1630897005\_1681916248.12246/0/pfl-basic-4-0-1-sources-2 jar/org/glassfish/pfl/basic/func/BinaryPredicate.java

\*

/opt/cola/permits/1630897005\_1681916248.12246/0/pfl-basic-4-0-1-sources-2-

jar/org/glassfish/pfl/basic/func/BinaryFunctionBase.java

\* /opt/cola/permits/1630897005\_1681916248.12246/0/pfl-basic-4-0-1-sources-2 jar/org/glassfish/pfl/basic/func/BinaryFunction.java

\* /opt/cola/permits/1630897005\_1681916248.12246/0/pfl-basic-4-0-1-sources-2 jar/org/glassfish/pfl/basic/func/NullaryFunctionBase.java

\* /opt/cola/permits/1630897005\_1681916248.12246/0/pfl-basic-4-0-1-sources-2 jar/org/glassfish/pfl/basic/func/UnaryPredicateBase.java

\* /opt/cola/permits/1630897005\_1681916248.12246/0/pfl-basic-4-0-1-sources-2 jar/org/glassfish/pfl/basic/contain/Triple.java

\* /opt/cola/permits/1630897005\_1681916248.12246/0/pfl-basic-4-0-1-sources-2 jar/org/glassfish/pfl/basic/contain/NaturalComparator.java

\* /opt/cola/permits/1630897005\_1681916248.12246/0/pfl-basic-4-0-1-sources-2 jar/org/glassfish/pfl/basic/contain/Pair.java

\* /opt/cola/permits/1630897005\_1681916248.12246/0/pfl-basic-4-0-1-sources-2 jar/org/glassfish/pfl/basic/func/UnaryFunctionBase.java

\*

 /opt/cola/permits/1630897005\_1681916248.12246/0/pfl-basic-4-0-1-sources-2 jar/org/glassfish/pfl/basic/func/BinaryPredicateBase.java No license file was found, but licenses were detected in source scan.

/\*

\* Copyright (c) 1997, 2018 Oracle and/or its affiliates. All rights reserved. \*

\* This program and the accompanying materials are made available under the

\* terms of the Eclipse Distribution License v. 1.0, which is available at

\* http://www.eclipse.org/org/documents/edl-v10.php.

\*

\* SPDX-License-Identifier: BSD-3-Clause

\*/

Found in path(s):

\* /opt/cola/permits/1630897005\_1681916248.12246/0/pfl-basic-4-0-1-sources-2 jar/org/glassfish/pfl/basic/proxy/InvocationHandlerFactory.java

\* /opt/cola/permits/1630897005\_1681916248.12246/0/pfl-basic-4-0-1-sources-2 jar/org/glassfish/pfl/basic/reflection/BridgePermission.java

\* /opt/cola/permits/1630897005\_1681916248.12246/0/pfl-basic-4-0-1-sources-2 jar/org/glassfish/pfl/basic/algorithm/DelayedObjectToString.java

\* /opt/cola/permits/1630897005\_1681916248.12246/0/pfl-basic-4-0-1-sources-2 jar/org/glassfish/pfl/basic/fsm/FSM.java

\* /opt/cola/permits/1630897005\_1681916248.12246/0/pfl-basic-4-0-1-sources-2 jar/org/glassfish/pfl/basic/fsm/Input.java

\*

 /opt/cola/permits/1630897005\_1681916248.12246/0/pfl-basic-4-0-1-sources-2 jar/org/glassfish/pfl/basic/graph/NodeData.java

\* /opt/cola/permits/1630897005\_1681916248.12246/0/pfl-basic-4-0-1-sources-2 jar/org/glassfish/pfl/basic/logex/Log.java

\* /opt/cola/permits/1630897005\_1681916248.12246/0/pfl-basic-4-0-1-sources-2 jar/org/glassfish/pfl/basic/contain/SynchronizedHolder.java

\* /opt/cola/permits/1630897005\_1681916248.12246/0/pfl-basic-4-0-1-sources-2 jar/org/glassfish/pfl/basic/concurrent/WeakHashMapSafeReadLock.java

\* /opt/cola/permits/1630897005\_1681916248.12246/0/pfl-basic-4-0-1-sources-2 jar/org/glassfish/pfl/basic/proxy/DelegateInvocationHandlerImpl.java

\* /opt/cola/permits/1630897005\_1681916248.12246/0/pfl-basic-4-0-1-sources-2 jar/org/glassfish/pfl/basic/fsm/FSMImpl.java

\* /opt/cola/permits/1630897005\_1681916248.12246/0/pfl-basic-4-0-1-sources-2 jar/org/glassfish/pfl/basic/fsm/Action.java

\* /opt/cola/permits/1630897005\_1681916248.12246/0/pfl-basic-4-0-1-sources-2 jar/org/glassfish/pfl/basic/logex/WrapperGenerator.java

\*

 /opt/cola/permits/1630897005\_1681916248.12246/0/pfl-basic-4-0-1-sources-2 jar/org/glassfish/pfl/basic/graph/GraphImpl.java

\* /opt/cola/permits/1630897005\_1681916248.12246/0/pfl-basic-4-0-1-sources-2 jar/org/glassfish/pfl/basic/proxy/DynamicAccessPermission.java

\* /opt/cola/permits/1630897005\_1681916248.12246/0/pfl-basic-4-0-1-sources-2 jar/org/glassfish/pfl/basic/logex/OperationTracer.java

\* /opt/cola/permits/1630897005\_1681916248.12246/0/pfl-basic-4-0-1-sources-2 jar/org/glassfish/pfl/basic/logex/Chain.java

\* /opt/cola/permits/1630897005\_1681916248.12246/0/pfl-basic-4-0-1-sources-2 jar/org/glassfish/pfl/basic/logex/ExceptionWrapper.java

\* /opt/cola/permits/1630897005\_1681916248.12246/0/pfl-basic-4-0-1-sources-2 jar/org/glassfish/pfl/basic/reflection/Bridge.java

\* /opt/cola/permits/1630897005\_1681916248.12246/0/pfl-basic-4-0-1-sources-2 jar/org/glassfish/pfl/basic/contain/IntMap.java

\*

 /opt/cola/permits/1630897005\_1681916248.12246/0/pfl-basic-4-0-1-sources-2 jar/org/glassfish/pfl/basic/proxy/CompositeInvocationHandler.java

\* /opt/cola/permits/1630897005\_1681916248.12246/0/pfl-basic-4-0-1-sources-2 jar/org/glassfish/pfl/basic/contain/DenseIntMapImpl.java

\* /opt/cola/permits/1630897005\_1681916248.12246/0/pfl-basic-4-0-1-sources-2 jar/org/glassfish/pfl/basic/contain/ResourceFactory.java

\* /opt/cola/permits/1630897005\_1681916248.12246/0/pfl-basic-4-0-1-sources-2 jar/org/glassfish/pfl/basic/fsm/Guard.java

\* /opt/cola/permits/1630897005\_1681916248.12246/0/pfl-basic-4-0-1-sources-2 jar/org/glassfish/pfl/basic/contain/MarkStack.java

\* /opt/cola/permits/1630897005\_1681916248.12246/0/pfl-basic-4-0-1-sources-2 jar/org/glassfish/pfl/basic/concurrent/SoftCache.java

\* /opt/cola/permits/1630897005\_1681916248.12246/0/pfl-basic-4-0-1-sources-2 jar/org/glassfish/pfl/basic/logex/Message.java

\* /opt/cola/permits/1630897005\_1681916248.12246/0/pfl-basic-4-0-1-sources-2 jar/org/glassfish/pfl/basic/fsm/Runner.java

\*

 /opt/cola/permits/1630897005\_1681916248.12246/0/pfl-basic-4-0-1-sources-2 jar/org/glassfish/pfl/basic/algorithm/Printer.java

\* /opt/cola/permits/1630897005\_1681916248.12246/0/pfl-basic-4-0-1-sources-2-

jar/org/glassfish/pfl/basic/logex/StackTrace.java

\* /opt/cola/permits/1630897005\_1681916248.12246/0/pfl-basic-4-0-1-sources-2 jar/org/glassfish/pfl/basic/logex/NoStackTrace.java

\* /opt/cola/permits/1630897005\_1681916248.12246/0/pfl-basic-4-0-1-sources-2 jar/org/glassfish/pfl/basic/graph/Graph.java

\* /opt/cola/permits/1630897005\_1681916248.12246/0/pfl-basic-4-0-1-sources-2 jar/org/glassfish/pfl/basic/concurrent/WeakCache.java

\* /opt/cola/permits/1630897005\_1681916248.12246/0/pfl-basic-4-0-1-sources-2 jar/org/glassfish/pfl/basic/proxy/LinkedInvocationHandler.java

\* /opt/cola/permits/1630897005\_1681916248.12246/0/pfl-basic-4-0-1-sources-2 jar/org/glassfish/pfl/basic/fsm/NameBase.java

\* /opt/cola/permits/1630897005\_1681916248.12246/0/pfl-basic-4-0-1-sources-2 jar/org/glassfish/pfl/basic/proxy/CompositeInvocationHandlerImpl.java \*

 /opt/cola/permits/1630897005\_1681916248.12246/0/pfl-basic-4-0-1-sources-2 jar/org/glassfish/pfl/basic/contain/StackImpl.java

\* /opt/cola/permits/1630897005\_1681916248.12246/0/pfl-basic-4-0-1-sources-2 jar/org/glassfish/pfl/basic/fsm/StateEngine.java

\* /opt/cola/permits/1630897005\_1681916248.12246/0/pfl-basic-4-0-1-sources-2 jar/org/glassfish/pfl/basic/contain/MultiSet.java

\* /opt/cola/permits/1630897005\_1681916248.12246/0/pfl-basic-4-0-1-sources-2 jar/org/glassfish/pfl/basic/fsm/State.java

\* /opt/cola/permits/1630897005\_1681916248.12246/0/pfl-basic-4-0-1-sources-2 jar/org/glassfish/pfl/basic/graph/Node.java

\* /opt/cola/permits/1630897005\_1681916248.12246/0/pfl-basic-4-0-1-sources-2 jar/org/glassfish/pfl/basic/logex/LogLevel.java

\* /opt/cola/permits/1630897005\_1681916248.12246/0/pfl-basic-4-0-1-sources-2 jar/org/glassfish/pfl/basic/fsm/Transition.java

No license file was found, but licenses were detected in source scan.

/\*

\* Copyright (c) 2017, 2018 Oracle and/or its affiliates. All rights reserved.

\*

\* This program and the accompanying materials are made available under the

\* terms of the Eclipse Distribution License v. 1.0, which is available at

\* http://www.eclipse.org/org/documents/edl-v10.php.

\*

\* SPDX-License-Identifier: BSD-3-Clause

\*/

Found in path(s):

\* /opt/cola/permits/1630897005\_1681916248.12246/0/pfl-basic-4-0-1-sources-2 jar/org/glassfish/pfl/basic/reflection/FieldValueHelper.java No license file was found, but licenses were detected in source scan.

/\*

\* Copyright (c) 2007, 2018 Oracle and/or its affiliates. All rights reserved.

\*

- \* This program and the accompanying materials are made available under the
- \* terms of the Eclipse Distribution License v. 1.0, which is available at
- \* http://www.eclipse.org/org/documents/edl-v10.php.

```
*
```
\* SPDX-License-Identifier: BSD-3-Clause

\*/

Found in path(s):

\* /opt/cola/permits/1630897005\_1681916248.12246/0/pfl-basic-4-0-1-sources-2 jar/org/glassfish/pfl/basic/algorithm/Graph.java \* /opt/cola/permits/1630897005\_1681916248.12246/0/pfl-basic-4-0-1-sources-2 jar/org/glassfish/pfl/basic/facet/FacetAccessorDelegateImpl.java \* /opt/cola/permits/1630897005\_1681916248.12246/0/pfl-basic-4-0-1-sources-2 jar/org/glassfish/pfl/basic/algorithm/DumpToString.java \* /opt/cola/permits/1630897005\_1681916248.12246/0/pfl-basic-4-0-1-sources-2 jar/org/glassfish/pfl/basic/algorithm/Algorithms.java \* /opt/cola/permits/1630897005\_1681916248.12246/0/pfl-basic-4-0-1-sources-2 jar/org/glassfish/pfl/basic/algorithm/DumpIgnore.java

 /opt/cola/permits/1630897005\_1681916248.12246/0/pfl-basic-4-0-1-sources-2 jar/org/glassfish/pfl/basic/facet/FacetAccessor.java

\* /opt/cola/permits/1630897005\_1681916248.12246/0/pfl-basic-4-0-1-sources-2 jar/org/glassfish/pfl/basic/algorithm/ClassAnalyzer.java

\* /opt/cola/permits/1630897005\_1681916248.12246/0/pfl-basic-4-0-1-sources-2 jar/org/glassfish/pfl/basic/facet/FacetAccessorImpl.java

No license file was found, but licenses were detected in source scan.

/\*

\*

\* Copyright (c) 2011, 2018 Oracle and/or its affiliates. All rights reserved.

\*

\* This program and the accompanying materials are made available under the

\* terms of the Eclipse Distribution License v. 1.0, which is available at

\* http://www.eclipse.org/org/documents/edl-v10.php.

\*

\* SPDX-License-Identifier: BSD-3-Clause

\*/

Found in path(s):

\* /opt/cola/permits/1630897005\_1681916248.12246/0/pfl-basic-4-0-1-sources-2 jar/org/glassfish/pfl/basic/algorithm/AnnotationAnalyzer.java No license file was found, but licenses were detected in source scan.

 $\leq$   $\sim$ 

Copyright (c) 2011, 2018 Oracle and/or its affiliates. All rights reserved.

 This program and the accompanying materials are made available under the terms of the Eclipse Distribution License v. 1.0, which is available at

http://www.eclipse.org/org/documents/edl-v10.php.

#### SPDX-License-Identifier: BSD-3-Clause

-->

Found in path(s):

\* /opt/cola/permits/1630897005\_1681916248.12246/0/pfl-basic-4-0-1-sources-2-jar/pom.xml

# **1.1134 jaxb-jxc 2.3.2**

### **1.1134.1 Available under license :**

Copyright (c) 2018 Oracle and/or its affiliates. All rights reserved.

Redistribution and use in source and binary forms, with or without modification, are permitted provided that the following conditions are met:

- Redistributions of source code must retain the above copyright notice, this list of conditions and the following disclaimer.
- Redistributions in binary form must reproduce the above copyright notice, this list of conditions and the following disclaimer in the documentation and/or other materials provided with the distribution.
- Neither the name of the Eclipse Foundation, Inc. nor the names of its contributors may be used to endorse or promote products derived from this software without specific prior written permission.

THIS SOFTWARE IS PROVIDED BY THE COPYRIGHT HOLDERS AND CONTRIBUTORS "AS IS" AND ANY EXPRESS OR IMPLIED WARRANTIES, INCLUDING, BUT NOT LIMITED TO, THE IMPLIED WARRANTIES OF MERCHANTABILITY AND FITNESS FOR A PARTICULAR PURPOSE ARE

 DISCLAIMED. IN NO EVENT SHALL THE COPYRIGHT OWNER OR CONTRIBUTORS BE LIABLE FOR ANY DIRECT, INDIRECT, INCIDENTAL, SPECIAL, EXEMPLARY, OR CONSEQUENTIAL DAMAGES (INCLUDING, BUT NOT LIMITED TO, PROCUREMENT OF SUBSTITUTE GOODS OR SERVICES; LOSS OF USE, DATA, OR PROFITS; OR BUSINESS INTERRUPTION) HOWEVER CAUSED AND ON ANY THEORY OF LIABILITY, WHETHER IN CONTRACT, STRICT LIABILITY, OR TORT (INCLUDING NEGLIGENCE OR OTHERWISE) ARISING IN ANY WAY OUT OF THE USE OF THIS SOFTWARE, EVEN IF ADVISED OF THE POSSIBILITY OF SUCH DAMAGE. # Notices for Eclipse Implementation of JAXB

This content is produced and maintained by the Eclipse Implementation of JAXB project.

\* Project home: https://projects.eclipse.org/projects/ee4j.jaxb-impl

#### ## Trademarks

Eclipse Implementation of JAXB is a trademark of the Eclipse Foundation.

## Copyright

All content is the property of the respective authors or their employers. For more information regarding authorship of content, please consult the listed source code repository logs.

## Declared Project Licenses

This program and the accompanying materials are made available under the terms of the Eclipse Distribution License v. 1.0 which is available at http://www.eclipse.org/org/documents/edl-v10.php.

SPDX-License-Identifier: BSD-3-Clause

## Source Code

The project maintains the following source code repositories:

\* https://github.com/eclipse-ee4j/jaxb-ri

\* https://github.com/eclipse-ee4j/jaxb-istack-commons

\* https://github.com/eclipse-ee4j/jaxb-dtd-parser

\* https://github.com/eclipse-ee4j/jaxb-fi

\*

https://github.com/eclipse-ee4j/jaxb-stax-ex

\* https://github.com/eclipse-ee4j/jax-rpc-ri

## Third-party Content

This project leverages the following third party content.

Apache Ant (1.10.2)

\* License: Apache-2.0 AND W3C AND LicenseRef-Public-Domain

Apache Ant (1.10.2)

\* License: Apache-2.0 AND W3C AND LicenseRef-Public-Domain

Apache Felix (1.2.0)

\* License: Apache License, 2.0

args4j (2.33)

\* License: MIT License

dom4j (1.6.1)

\* License: Custom license based on Apache 1.1

file-management (3.0.0)

\* License: Apache-2.0

\* Project: https://maven.apache.org/shared/file-management/

\* Source:

https://svn.apache.org/viewvc/maven/shared/tags/file-management-3.0.0/

JUnit (4.12)

\* License: Eclipse Public License

JUnit (4.12)

\* License: Eclipse Public License

maven-compat (3.5.2)

\* License: Apache-2.0

\* Project: https://maven.apache.org/ref/3.5.2/maven-compat/

\* Source:

https://mvnrepository.com/artifact/org.apache.maven/maven-compat/3.5.2

maven-core (3.5.2)

\* License: Apache-2.0

\* Project: https://maven.apache.org/ref/3.5.2/maven-core/index.html

\* Source: https://mvnrepository.com/artifact/org.apache.maven/maven-core/3.5.2

maven-plugin-annotations (3.5)

\* License: Apache-2.0

\* Project: https://maven.apache.org/plugin-tools/maven-plugin-annotations/

\* Source:

https://github.com/apache/maven-plugin-tools/tree/master/maven-plugin-annotations

maven-plugin-api (3.5.2)

\* License: Apache-2.0

maven-resolver-api (1.1.1)

\* License: Apache-2.0

maven-resolver-api (1.1.1)

\* License: Apache-2.0

maven-resolver-connector-basic (1.1.1)

\* License: Apache-2.0

maven-resolver-impl (1.1.1)

\* License: Apache-2.0

maven-resolver-spi (1.1.1)

\* License: Apache-2.0

maven-resolver-transport-file (1.1.1)

\* License: Apache-2.0

\* Project: https://maven.apache.org/resolver/maven-resolver-transport-file/

\* Source:

https://github.com/apache/maven-resolver/tree/master/maven-resolver-transport-file

maven-resolver-util (1.1.1)

\* License: Apache-2.0

maven-settings (3.5.2)

\* License: Apache-2.0

\* Source:

https://mvnrepository.com/artifact/org.apache.maven/maven-settings/3.5.2

OSGi Service Platform Core Companion Code (6.0)

\* License: Apache License, 2.0

plexus-archiver (3.5)

\* License: Apache-2.0

\* Project: https://codehaus-plexus.github.io/plexus-archiver/

\* Source: https://github.com/codehaus-plexus/plexus-archiver

plexus-io (3.0.0)

\* License: Apache-2.0

plexus-utils (3.1.0)

\* License: Apache- 2.0 or Apache- 1.1 or BSD or Public Domain or Indiana University Extreme! Lab Software License V1.1.1 (Apache 1.1 style)

relaxng-datatype (1.0)

\* License: New BSD license

Sax (0.2)

\* License: SAX-PD

\* Project: http://www.megginson.com/downloads/SAX/

\* Source: http://sourceforge.net/project/showfiles.php?group\_id=29449

testng (6.14.2)

\* License: Apache-2.0 AND (MIT OR GPL-1.0+)

\* Project: https://testng.org/doc/index.html

\* Source: https://github.com/cbeust/testng

wagon-http-lightweight (3.0.0)

\* License: Pending

\*

Project: https://maven.apache.org/wagon/

\* Source:

https://mvnrepository.com/artifact/org.apache.maven.wagon/wagon-http-lightweight/3.0.0

xz for java (1.8)

\* License: LicenseRef-Public-Domain

#### ## Cryptography

Content may contain encryption software. The country in which you are currently may have restrictions on the import, possession, and use, and/or re-export to another country, of encryption software. BEFORE using any encryption software, please check the country's laws, regulations and policies concerning the import, possession, or use, and re-export of encryption software, to see if this is permitted.
# **1.1135 policy 2.7.6 1.1135.1 Available under license :**

Copyright (c) 2017, 2018 Oracle and/or its affiliates. All rights reserved.

 Redistribution and use in source and binary forms, with or without modification, are permitted provided that the following conditions are met:

- Redistributions of source code must retain the above copyright notice, this list of conditions and the following disclaimer.
- Redistributions in binary form must reproduce the above copyright notice, this list of conditions and the following disclaimer in the documentation and/or other materials provided with the distribution.
- Neither the name of the Eclipse Foundation, Inc. nor the names of its contributors may be used to endorse or promote products derived from this software without specific prior written permission.

 THIS SOFTWARE IS PROVIDED BY THE COPYRIGHT HOLDERS AND CONTRIBUTORS "AS IS" AND ANY EXPRESS OR IMPLIED WARRANTIES, INCLUDING, BUT NOT LIMITED TO,

 THE IMPLIED WARRANTIES OF MERCHANTABILITY AND FITNESS FOR A PARTICULAR PURPOSE ARE DISCLAIMED. IN NO EVENT SHALL THE COPYRIGHT OWNER OR CONTRIBUTORS BE LIABLE FOR ANY DIRECT, INDIRECT, INCIDENTAL, SPECIAL, EXEMPLARY, OR CONSEQUENTIAL DAMAGES (INCLUDING, BUT NOT LIMITED TO, PROCUREMENT OF SUBSTITUTE GOODS OR SERVICES; LOSS OF USE, DATA, OR PROFITS; OR BUSINESS INTERRUPTION) HOWEVER CAUSED AND ON ANY THEORY OF LIABILITY, WHETHER IN CONTRACT, STRICT LIABILITY, OR TORT (INCLUDING NEGLIGENCE OR OTHERWISE) ARISING IN ANY WAY OUT OF THE USE OF THIS SOFTWARE, EVEN IF ADVISED OF THE POSSIBILITY OF SUCH DAMAGE. # Notices for Eclipse Metro

This content is produced and maintained by the Eclipse Metro project.

\* Project home: https://projects.eclipse.org/projects/ee4j.metro

## Trademarks

Eclipse Metro is a trademark of the Eclipse Foundation.

## Copyright

All content is the property of the respective authors or their employers. For more information regarding authorship of content, please consult the listed

source code repository logs.

## Declared Project Licenses

This program and the accompanying materials are made available under the terms of the Eclipse Distribution License v. 1.0 which is available at http://www.eclipse.org/org/documents/edl-v10.php.

SPDX-License-Identifier: BSD-3-Clause

## Source Code

The project maintains the following source code repositories:

\* https://github.com/eclipse-ee4j/metro-xmlstreambuffer

\* https://github.com/eclipse-ee4j/metro-policy

\* https://github.com/eclipse-ee4j/metro-wsit

\* https://github.com/eclipse-ee4j/metro-mimepull

\* https://github.com/eclipse-ee4j/metro-ws-test-harness

\*

https://github.com/eclipse-ee4j/metro-package-rename-task

- \* https://github.com/eclipse-ee4j/metro-jax-ws
- \* https://github.com/eclipse-ee4j/metro-saaj
- \* https://github.com/eclipse-ee4j/metro-jwsdp-samples
- \* https://github.com/eclipse-ee4j/jax-rpc-ri

## Third-party Content

This project leverages the following third party content.

addressing.xml Version: 2004/10 (n/a)

\* License: W3C

\* Project: https://www.w3.org/Submission/ws-addressing/

\* Source: http://schemas.xmlsoap.org/ws/2004/08/addressing/

ant-launcher (1.10.2)

\* License: Apache-2.0 AND SAX-PD AND W3C

\* Project: https://ant.apache.org/

\* Source:

http://central.maven.org/maven2/org/apache/ant/ant-launcher/1.10.2/ant-launcher-1.10.2-sources.jar

Apache Ant (1.6)

\* License: Apache-1.1

\* Project: https://ant.apache.org/

\* Source: https://repo1.maven.org/maven2/ant/ant/1.6/ant-1.6-sources.jar

Apache Ant (1.10.2)

\* License: Apache-2.0 AND W3C AND LicenseRef-Public-Domain

commons-logging (1.1.2)

\*

License: Apache-2.0

\* Project: https://commons.apache.org/proper/commons-logging/

\* Source:

http://central.maven.org/maven2/commons-logging/commons-logging/1.1.2/commons-logging-1.1.2-sources.jar

JUnit (4.12)

\* License: Eclipse Public License

maven-core (3.5.2)

\* License: Apache-2.0

maven-plugin-annotations (3.5.1)

\* License: Apache-2.0

\* Project:

https://maven.apache.org/plugin-tools/maven-plugin-annotations/project-info.html

\* Source:

https://github.com/apache/maven-plugin-tools/tree/maven-plugin-tools-3.5.1/maven-plugin-annotations

maven-plugin-api (3.5.2)

\* License: Apache-2.0

\* Project: https://maven.apache.org/

\* Source: https://github.com/apache/maven/tree/master/maven-plugin-api

maven-resolver-api (1.1.1)

\* License: Apache-2.0

maven-resolver-util (1.1.1)

\* License: Apache-2.0

maven-settings (3.5.2)

\* License: Apache-2.0

mex.xsd Version: 2004/09 (n/a)

\* License: Oasis Style

\* Project: https://www.w3.org/Submission/WS-MetadataExchange/#appendix-II

Source: http://schemas.xmlsoap.org/ws/2004/09/mex/MetadataExchange.xsd

plexus-utils (3.1.0)

\*

\* License: Apache- 2.0 or Apache- 1.1 or BSD or Public Domain or Indiana University Extreme! Lab Software License V1.1.1 (Apache 1.1 style)

relaxng-datatype (1.0)

\* License: New BSD license

stax2-api (4.1)

\* License: Pending

\* Project: https://github.com/FasterXML/stax2-api

\* Source:

http://central.maven.org/maven2/org/codehaus/woodstox/stax2-api/4.1/stax2-api-4.1-sources.jar

testng (6.14.2)

\* License: Apache-2.0 AND MIT

- \* Project: https://testng.org/doc/index.html
- \* Source: https://github.com/cbeust/testng

woodstox-core-asl (4.4.1)

\* License: Apache-2.0

woodstox-core-asl (5.1.0)

\* License: Pending

\* Project: https://github.com/FasterXML/woodstox

\* Source: https://github.com/FasterXML/woodstox

ws-addr.wsd (1.0)

\* License: W3C

\* Project: https://www.w3.org/2005/08/addressing/

\* Source: https://www.w3.org/2006/03/addressing/ws-addr.xsd

wsat.xsd Version: 2004/10 (n/a)

\* License:

Oasis Style

- \* Project: http://schemas.xmlsoap.org/ws/2004/10/wsat/
- \* Source: http://schemas.xmlsoap.org/ws/2004/10/wsat/wsat.xsd

wscoor.xsd (1.0)

\* License: OASIS Style

wscoor.xsd (1.1)

\* License: Oasis (Custom)

\* Project: http://docs.oasis-open.org/ws-tx/wscoor/2006/06

\* Source:

http://docs.oasis-open.org/ws-tx/wscoor/2006/06/wstx-wscoor-1.1-schema-200701.xsd

wsrm Version: 2005/02 (n/a)

\* License: Oasis (Custom)

\* Project: http://schemas.xmlsoap.org/ws/2005/02/rm/

\* Source:

 http://schemas.xmlsoap.org/ws/2005/02/rm/wsrm.xsd;%20http://schemas.xmlsoap.org/ws/2005/02/rm/wsrmpolicy.xsd

wsrm.xsd (1.2)

\* License: Oasis

wstx-wsat.xsd (1.1)

\* License: Oasis (Custom)

xmlsec (1.5.8)

- \* License: Apache-2.0
- \* Project: http://santuario.apache.org/

\* Source:

https://repo1.maven.org/maven2/org/apache/santuario/xmlsec/1.5.8/xmlsec-1.5.8-sources.jar

#### ## Cryptography

Content may contain encryption software. The country in which you are currently may have restrictions on the import,

possession, and use, and/or re-export to

another country, of encryption software. BEFORE using any encryption software,

please check the country's laws, regulations and policies concerning the import,

possession, or use, and re-export of encryption software, to see if this is permitted.

# **1.1136 management-api 3.2.1**

## **1.1136.1 Available under license :**

No license file was found, but licenses were detected in source scan.

Manifest-Version: 1.0 Bundle-Description: Eclipse ORB Bundle-License: http://www.eclipse.org/org/documents/edl-v10.php Bundle-SymbolicName: org.glassfish.external.management-api Built-By: Oracle Bnd-LastModified: 1545048953432 Bundle-ManifestVersion: 2 Bundle-DocURL: https://www.eclipse.org Bundle-Vendor: Eclipse Foundation Import-Package: javax.management,javax.management.remote Tool: Bnd-1.50.0 Export-Package: org.glassfish.external.amx;uses:="javax.management,org .glassfish.external.arc,javax.management.remote";version="3.2.1",org. glassfish.external.statistics;version="3.2.1",org.glassfish.external. probe.provider.annotations;version="3.2.1",org.glassfish.external.pro be.provider;version="3.2.1",org.glassfish.external.statistics.annotat ions;version="3.2.1",org.glassfish.external.arc;version="3.2.1",org.g lassfish.external.statistics.impl;uses:="org.glassfish.external.stati stics";version="3.2.1" Bundle-Name: management-api Bundle-Version: 3.2.1 Created-By: Apache Maven Bundle Plugin Build-Jdk: 1.8.0\_181

Found in path(s):

\* /opt/cola/permits/1630896952\_1680847950.0579686/0/management-api-3-2-1-jar/META-INF/MANIFEST.MF No license file was found, but licenses were detected in source scan.

 $\langle$  . .

Copyright (c) 2011, 2018 Oracle and/or its affiliates. All rights reserved.

 This program and the accompanying materials are made available under the terms of the Eclipse Distribution License v. 1.0, which is available at http://www.eclipse.org/org/documents/edl-v10.php.

SPDX-License-Identifier: BSD-3-Clause

-->

Found in path(s): \* /opt/cola/permits/1630896952\_1680847950.0579686/0/management-api-3-2-1-jar/META-INF/maven/org.glassfish.external/management-api/pom.xml

# **1.1137 pfl-basic-tools 4.0.1**

## **1.1137.1 Available under license :**

No license file was found, but licenses were detected in source scan.

 $\lt!$ !--

Copyright (c) 2011, 2018 Oracle and/or its affiliates. All rights reserved.

 This program and the accompanying materials are made available under the terms of the Eclipse Distribution License v. 1.0, which is available at http://www.eclipse.org/org/documents/edl-v10.php.

SPDX-License-Identifier: BSD-3-Clause

-->

Found in path(s):

\* /opt/cola/permits/1630896904\_1681916253.7707217/0/pfl-basic-tools-4-0-1-sources-2-jar/pom.xml No license file was found, but licenses were detected in source scan.

/\*

\* Copyright (c) 1997, 2018 Oracle and/or its affiliates. All rights reserved.

\*

\* This program and the accompanying materials are made available under the

\* terms of the Eclipse Distribution License v. 1.0, which is available at

\* http://www.eclipse.org/org/documents/edl-v10.php.

\*

\* SPDX-License-Identifier: BSD-3-Clause

\*/

Found in path(s):

\* /opt/cola/permits/1630896904\_1681916253.7707217/0/pfl-basic-tools-4-0-1-sources-2 jar/org/glassfish/pfl/basic/tools/file/Block.java

\* /opt/cola/permits/1630896904\_1681916253.7707217/0/pfl-basic-tools-4-0-1-sources-2 jar/org/glassfish/pfl/basic/tools/argparser/Help.java

\* /opt/cola/permits/1630896904\_1681916253.7707217/0/pfl-basic-tools-4-0-1-sources-2 jar/org/glassfish/pfl/basic/tools/argparser/ArgParser.java

\* /opt/cola/permits/1630896904\_1681916253.7707217/0/pfl-basic-tools-4-0-1-sources-2 jar/org/glassfish/pfl/basic/tools/file/Recognizer.java

\* /opt/cola/permits/1630896904\_1681916253.7707217/0/pfl-basic-tools-4-0-1-sources-2-

jar/org/glassfish/pfl/basic/tools/logex/ExceptionResourceGenerator.java

\*

 /opt/cola/permits/1630896904\_1681916253.7707217/0/pfl-basic-tools-4-0-1-sources-2 jar/org/glassfish/pfl/basic/tools/file/StringParser.java

\* /opt/cola/permits/1630896904\_1681916253.7707217/0/pfl-basic-tools-4-0-1-sources-2 jar/org/glassfish/pfl/basic/tools/argparser/ElementParserImpl.java

\* /opt/cola/permits/1630896904\_1681916253.7707217/0/pfl-basic-tools-4-0-1-sources-2 jar/org/glassfish/pfl/basic/tools/file/FileWrapper.java

\* /opt/cola/permits/1630896904\_1681916253.7707217/0/pfl-basic-tools-4-0-1-sources-2 jar/org/glassfish/pfl/basic/tools/argparser/DefaultValue.java

\* /opt/cola/permits/1630896904\_1681916253.7707217/0/pfl-basic-tools-4-0-1-sources-2 jar/org/glassfish/pfl/basic/tools/file/BlockParser.java

\* /opt/cola/permits/1630896904\_1681916253.7707217/0/pfl-basic-tools-4-0-1-sources-2 jar/org/glassfish/pfl/basic/tools/file/WorkspaceRename.java

\*

 /opt/cola/permits/1630896904\_1681916253.7707217/0/pfl-basic-tools-4-0-1-sources-2 jar/org/glassfish/pfl/basic/tools/argparser/ElementParser.java

\* /opt/cola/permits/1630896904\_1681916253.7707217/0/pfl-basic-tools-4-0-1-sources-2 jar/org/glassfish/pfl/basic/tools/file/Scanner.java

\* /opt/cola/permits/1630896904\_1681916253.7707217/0/pfl-basic-tools-4-0-1-sources-2 jar/org/glassfish/pfl/basic/tools/file/ActionFactory.java

\* /opt/cola/permits/1630896904\_1681916253.7707217/0/pfl-basic-tools-4-0-1-sources-2 jar/org/glassfish/pfl/basic/tools/argparser/Separator.java

# **1.1138 pfl-dynamic 4.0.1**

## **1.1138.1 Available under license :**

No license file was found, but licenses were detected in source scan.

```
#
```
# Copyright (c) 1997, 2018 Oracle and/or its affiliates. All rights reserved.

#

# This program and the accompanying materials are made available under the # terms of the Eclipse Distribution License v. 1.0, which is available at

# http://www.eclipse.org/org/documents/edl-v10.php.

#

# SPDX-License-Identifier: BSD-3-Clause

#

Obsolete idea:

```
Replace sourceCode and ByteCode with a single generate
 method.
```
 Idea: we usually want to end up with a class loaded in a ClassLoader somewhere. But there are a variety of ways to do this.

 Options: 1. Generate: source, class, or both

- 2. generate debug or not (locals and line numbers)
- 3. compile source to generate bytecode
- 4. generate bytecode directly
- 5. If compiling source:
	- classpath (defaults to current VM classpath)
	- output dir
	- source dir

Encoding as properties and method:

 \_generate( Properties ) // Use ORBClassLoader as default (util for context CL or system CL) \_generate( Properties, ClassLoader ) // Use PD of specified ClassLoader? \_generate( Properties, ClassLoader, ProtectionDomain ) // Do we need this?

 Props (All have com.sun.corba.codegen prefix): Generation: direct, direct\_with\_source, javac (default javac for now) SourceOutputDirectory: <directory name> (default cwd) ClassOutputDirectory: <directory name> (default cwd) ClassPath: <classpath in platform encoding> (default classpath of current VM) Debug: on, off (default on)

Creating a default temporary directory

 File defines a temp file facility, but this is only for files. I think we want a similar directory mechanism. We can do this as follows:

1. Use the system property java.io.tmpdir

- 2. create an instance of java.rmi.server.UID.
- 3. Stringify the UID, which looks something like:

-1cad2ab7:102d8b6f383:-8000

#### or

e4b375b:102d8b81237:-8000

4. Create the directory /tmp/d\_<UID>

and use that for all

file generation.

 5. Create /tmp/d\_<UID>/src and /tmp/d\_<UID>/classes for generated source and class files.

 Should we provide an API for compiling source code? I think not. There are ways to do this already, and we

just provide a PrintStream for generating the source.

Extending the API for modifying classes.

Class, Method, Local var

ClassInfo contains mostly the correct info. Just need to make it modifiable in the case of the interceptor. Could change:

- modifiers
- name
- superClass
- impls
- Through the ClassGenerator API:
	- add fields
	- add methods
	- add constructors
	- extend initializer
	- rename existing method
	- intercept field access
	- intercept method call

What this really says is just add setters to the API. How does this actually work?

new CodeGenerator()

set interceptors

byte[] modifyClass( byte[] cls )

Use ClassReader to read cls with a modifier visitor

modifier

visitor:

 visitClass:

- Construct a ClassGenerator corresponding to cls
- invoke class interceptor with ClassGenerator

 visitMethod:

- This will need to be multi-pass
- Can change name, exceptions only
- first pass:
- - record all visit calls to be replayed
- - initialize slotAllocator to include all current

 local variables as determined from visitLocalVariable calls.

 - can modify GETFIELD, PUTFIELD instructions through visitFieldInsn

 - can add local variables

What about JavaDoc and Annotations?

#### TODO:

1. Method overload resolution

PARTIAL algorithm implemented that uses simple first match.

- 2. More testing
- 3. Byte code generation for:
- switch statement
- add break
- operators in expressions
- cast, instanceof
- static field access
- array index
- 4. Upgrade to latest ASM (probably wait until after ASM 3.0 goes FCS).
- 5. Remove use of JSR/RET.
- 6. Revise API into:

spi.codegen: as is.

spi.codegen.tree:

 move AST here, allow for construction of specialized visitors impl.codegen: source code visitor (in main branch) impl.codegen: byte code visitor (in optional branch) May also want to split up Wrapper to make more extensible.

- 7. Add support for re-opening \_initializer().
- 8. Implement "dangling expression" handler.
- I think this (now) means detect expressions that have never been copied. We actually need to modify NodeBase.copy to simply count the number of times copy is called. We also need to keep a list in the ExpressionFactory of all expressions created. Then when a block is ended, check that all expressions created have been copied, which means they have been used somewhere. We also need to check when an Expression is used that is was created by the correct ExpressionFactory, or else we have an error (I don't want expression hanging around between different blocks).
- 9. Implement short-circuit evaluation of boolean operators.

Note: consider implementing ternary if expression:

A && B is equivalent to A ? B : false

A  $\parallel$  B is equivalent to A ? true : B

then add an \_ifExpr( Expression cond, Expression truePart, Expression falsePart )

to Wrapper et al. Could then replace  $& \&$  and  $\parallel$  directly in Wrapper with

\_ifExpr.

Can we use IfStatement to implement this?

We can simple change IfStatement from

 class IfStatement extends StatementBase

to

 class IfStatement extends ExpressionFactory.ExpressionBase implements Statement

 and IfStatement becomes an expression. The visitors would probably need some adjustment, plus we need to deal with having a Node that is both a Statement and an Expression (or perhaps eliminate a separate if statement?).

But this does not really work: consider

IfStatement ( Expression cond, Statement truePart, Statement falsePart )

and

IfExpression ( Expression cond, Expression truePart, Expression falsePart )

Also note

 that the stack is a bit different: at the end, and IfExpression leaves a value on the stack. In any case, we just duplicate the simple logic of IfStatement for IfExpression in ASMByteCodeVisitor. But again, I don't think this matters.

 This COULD work, if we decided to make every Statement an Expression, some of which return void. But this is not very Java-like, and would imply changing the current statement = void  $\text{rxx}$  call/expression =  $\text{rxx}$  call returning Expression design.

- 10. Convert codegen test suite to TestNG.
- 11. Consider adding some form of enhanced for loop.

12. Make sure that we check that first statement in constructor is this or super.

13. Finish CodegenProxyCreator and replace BCEL with it.

DONE 14. Reduce/eliminate use of \_v, \_t. Changes to Wrapper method return types:

 Type \_import Expression \_data Variable \_arg Variable \_catch Variable define

Note that this will cause Expressions to be reused.

This means that

expression need to be copied (very carefully).

This is done in NodeBase using the @Copy extensions applied to

NodeBase (attributes, parent, and delegate).

This also required a modification in ASMSetupVisitor: make sure

that requiredEmitterType is correctly set on ALL Variable nodes.

This was not done correctly in the original: it relied on setting

the value of requiredEmitterType to GETTER inside

BlockStatement.splitVariables.

### NOTE: THAT IS A VERY BAD IDEA!

 One of the design principles of this library is that the construction of the AST is totally separated from its use. So any of the attributes  needed by ASMSetupVisitor and ASMByteCodeVisitor should only be set up in those visitors. BlockStatement.splitVariables was a general piece of code used in a specific way to support a particular visitor. BAD DESIGN!

15. Modify IDLNameTranslator to use ClassInfo instead of Class, and MethodInfo instead of Method.

This requires

some other changes:

- StubInvocationHandlerImpl takes a method as an argument. We need to get a MethodInfo object from the Method, and use that in the call to IDLNameTranslator to get the giopMethodName. We also need to base DynamicMethodMarshaller on MethodInfo instead of Method.
- Similarly, ReflectiveTie.\_invoke gets a Method from the operation name. Here we actually need a real method (but not for DMM) for the invoke call.

Plan:

- - IDLNameTranslator uses ClassInfo and MethodInfo.
- - MethodInfo provides access to Method IF the MethodInfo was derived from a Method.
- - DMM only uses MethodInfo.

 This then allows rmic -iiop to directly use IDLNameTranslator to generate the appropriate names in the Stubs and Ties.

16. Ways to generate ClassInfo:

- 1. From java.lang.Class
- 2. From codegen ClassGenerator
- 3. From Doclet (see com.sun.javadoc)

probably want to create a FieldInfo that has implementation that

 reflect java.lang.reflect.Field, impl.codegen.Field, and com.sun.javadoc.FieldDoc (similarly use MethodDoc and ClassDoc). (FieldInfo is in place now).

Note how closely this relates to Gilad's mirrors paper.

- 17. Move BCEL optimized reflective object copier to codegen
- continue optimization work
- investigate transforming ClassLoader that adds useful bits to class for copying (precursor to fast marshalling)

Other features:

18. Line number generation and debugging support.

- 23. Add line number generation and verify correct line numbers. Modify sourceStatementVisitor to annotate the AST with line number info while generating a source file, then modify the ASM visitor to generate the appropriate information.
	- Also need to generate local variable tables.
	- How do we verify line numbers? By using ASM visitor on class file?
- 24. Tests for error handling:
	- 1. Detect dangling expressions, multiple expression use
	- 2. Check that concrete base
- classes have constructors
- 3. check that every constructor starts with this or super
- 4. Check that all referenced types exist
- 5. Check that all type and variable names are not reserved words.
- 25. Consider extending model to support simultaneous generation of more than one class (needed for mutual recursive reference between classes).
- 26. Consider extending AST for manipulation/modification of existing classes (initial generation -> continual modification)
- 27. Consider integration with java.lang.Instrument facilities.
- 28. Add Javadoc support: javadoc( String... )
- 29. Support static import
- 30. Annotation support?

Found in path(s):

\* /opt/cola/permits/1630896993\_1680848025.9646926/0/pfl-dynamic-4-0-1-sources-2 jar/org/glassfish/pfl/dynamic/codegen/spi/notes.txt

No license file was found, but licenses were detected in source scan.

#### #

# Copyright (c) 1997, 2018 Oracle and/or its affiliates. All rights reserved.

#

# This program and the accompanying materials are made available under the

# terms of the Eclipse Distribution License v. 1.0, which is available at

# http://www.eclipse.org/org/documents/edl-v10.php.

#

# SPDX-License-Identifier: BSD-3-Clause

```
#
```
Codegen provides reflective information about classes, much as the ordinary Class and Method classes in Java. We need (at least) the following cases:

- 1. ClassGenerator and MethodGenerator provide info about classes and methods that are being generated in the framework. These must also be AST nodes.
- 2. ClassInfoReflectiveImpl and MethodInfoReflectiveImpl provides info about Java Class and Method instances that are already loaded in the VM. They should not be AST nodes.

 3. We will also need ClassInfo and MethodInfo implementations that handle the

 Doclet classes. This is needed for supporting dynamic RMI-IIOP. They should not be AST nodes.

 4. ClassInfo and MethodInfo may need some way to access the underlying Java Class and Method instances, when they exist. This may also be needed for dynamic RMI-IIOP

Here is the inheritance structure of the implementation:

ClassInfo (interface)

ClassInfoBase (abstract class)

 ClassInfoReflectiveImpl

 - Just uses Java reflection on a Class instance.

 ClassInfoDocletImpl

 - Just uses the Doclet API to implement ClassInfo

 ClassGenerator

 - also implements Node

 - uses delegation to an instance of NodeBase to implement the Node API.

MethodInfo (interface)

MethodInfoBase (abstract class)

 MethodInfoReflectiveImpl

 - Just uses Java reflection on a Method instance.

 - really just initialization: the API is implemented in the

 super class.

 MethodInfoDocletImpl

 - Just uses the Doclet API to implement MethodInfo

 MethodGenerator

- also implements Node

 - uses delegation to an instance of NodeBase to implement the Node API.

Found in path(s):

\* /opt/cola/permits/1630896993\_1680848025.9646926/0/pfl-dynamic-4-0-1-sources-2 jar/org/glassfish/pfl/dynamic/codegen/impl/notes\_on\_info\_support.txt No license file was found, but licenses were detected in source scan.

#

# Copyright (c) 1997, 2018 Oracle and/or its affiliates. All rights reserved.

#

# This program and the accompanying materials are made available under the

# terms of the Eclipse Distribution License v. 1.0, which is available at

# http://www.eclipse.org/org/documents/edl-v10.php.

#

# SPDX-License-Identifier: BSD-3-Clause

How labels are handled in BCEL and ASM

### BCEL:

1. always call il.append( xxx ) to create the instruction

- 2. append returns an InstructionHandle.
- 3. call setTarget( InstructionHandler ) on branches.

#### ASM:

- 1. Create a Label wherever needed.
- 2. Use a label wherever needed.
- 3. Make sure that visitLabel is called just before the
- instruction that needs a label.

How can we create a single abstraction that could work for both?

#### Two operations:

- 1. Make sure a label is available at an instruction.
- 2. Use label in an instruction.

interface ByteCodeLabel

Found in path(s):

\* /opt/cola/permits/1630896993\_1680848025.9646926/0/pfl-dynamic-4-0-1-sources-2 jar/org/glassfish/pfl/dynamic/codegen/impl/label\_notes.txt No license file was found, but licenses were detected in source scan.

 $\langle$  --

Copyright (c) 2018 Oracle and/or its affiliates. All rights reserved.

 This program and the accompanying materials are made available under the terms of the Eclipse Distribution License v. 1.0, which is available at http://www.eclipse.org/org/documents/edl-v10.php.

### SPDX-License-Identifier: BSD-3-Clause

-->

Found in path(s):

\* /opt/cola/permits/1630896993\_1680848025.9646926/0/pfl-dynamic-4-0-1-sources-2 jar/org/glassfish/pfl/dynamic/generator/package.html No license file was found, but licenses were detected in source scan.

/\*

\* Copyright (c) 1997, 2018 Oracle and/or its affiliates. All rights reserved.

\*

\* This program and the accompanying materials are made available under the

\* terms of the Eclipse Distribution License v. 1.0, which is available at

\* http://www.eclipse.org/org/documents/edl-v10.php.

\*

\* SPDX-License-Identifier: BSD-3-Clause

\*/

Found in path(s):

\* /opt/cola/permits/1630896993\_1680848025.9646926/0/pfl-dynamic-4-0-1-sources-2 jar/org/glassfish/pfl/dynamic/copyobject/spi/Copy.java

\* /opt/cola/permits/1630896993\_1680848025.9646926/0/pfl-dynamic-4-0-1-sources-2 jar/org/glassfish/pfl/dynamic/codegen/impl/NodeBase.java

\* /opt/cola/permits/1630896993\_1680848025.9646926/0/pfl-dynamic-4-0-1-sources-2 jar/org/glassfish/pfl/dynamic/codegen/impl/Statement.java

\* /opt/cola/permits/1630896993\_1680848025.9646926/0/pfl-dynamic-4-0-1-sources-2 jar/org/glassfish/pfl/dynamic/codegen/impl/BlockStatement.java

\* /opt/cola/permits/1630896993\_1680848025.9646926/0/pfl-dynamic-4-0-1-sources-2 jar/org/glassfish/pfl/dynamic/codegen/spi/ClassInfo.java

\*

\*

 /opt/cola/permits/1630896993\_1680848025.9646926/0/pfl-dynamic-4-0-1-sources-2 jar/org/glassfish/pfl/dynamic/copyobject/spi/CopyInterceptor.java

\* /opt/cola/permits/1630896993\_1680848025.9646926/0/pfl-dynamic-4-0-1-sources-2 jar/org/glassfish/pfl/dynamic/copyobject/spi/ObjectCopier.java

\* /opt/cola/permits/1630896993\_1680848025.9646926/0/pfl-dynamic-4-0-1-sources-2 jar/org/glassfish/pfl/dynamic/codegen/spi/Variable.java

\* /opt/cola/permits/1630896993\_1680848025.9646926/0/pfl-dynamic-4-0-1-sources-2 jar/org/glassfish/pfl/dynamic/copyobject/impl/ClassCopier.java

\* /opt/cola/permits/1630896993\_1680848025.9646926/0/pfl-dynamic-4-0-1-sources-2 jar/org/glassfish/pfl/dynamic/codegen/spi/InterceptorContext.java

\* /opt/cola/permits/1630896993\_1680848025.9646926/0/pfl-dynamic-4-0-1-sources-2 jar/org/glassfish/pfl/dynamic/copyobject/impl/FastCache.java

\* /opt/cola/permits/1630896993\_1680848025.9646926/0/pfl-dynamic-4-0-1-sources-2 jar/org/glassfish/pfl/dynamic/copyobject/impl/CodegenCopierBase.java

 /opt/cola/permits/1630896993\_1680848025.9646926/0/pfl-dynamic-4-0-1-sources-2 jar/org/glassfish/pfl/dynamic/codegen/impl/TreeWalkerContext.java

\* /opt/cola/permits/1630896993\_1680848025.9646926/0/pfl-dynamic-4-0-1-sources-2 jar/org/glassfish/pfl/dynamic/copyobject/impl/CodegenCopierGenerator.java

\* /opt/cola/permits/1630896993\_1680848025.9646926/0/pfl-dynamic-4-0-1-sources-2 jar/org/glassfish/pfl/dynamic/codegen/impl/Node.java

\* /opt/cola/permits/1630896993\_1680848025.9646926/0/pfl-dynamic-4-0-1-sources-2 jar/org/glassfish/pfl/dynamic/codegen/impl/Identifier.java

\* /opt/cola/permits/1630896993\_1680848025.9646926/0/pfl-dynamic-4-0-1-sources-2 jar/org/glassfish/pfl/dynamic/copyobject/impl/ClassCopierBase.java

\* /opt/cola/permits/1630896993\_1680848025.9646926/0/pfl-dynamic-4-0-1-sources-2-

jar/org/glassfish/pfl/dynamic/copyobject/impl/DefaultClassCopiers.java \* /opt/cola/permits/1630896993\_1680848025.9646926/0/pfl-dynamic-4-0-1-sources-2 jar/org/glassfish/pfl/dynamic/copyobject/impl/ObjectCopierImpl.java \* /opt/cola/permits/1630896993\_1680848025.9646926/0/pfl-dynamic-4-0-1-sources-2 jar/org/glassfish/pfl/dynamic/copyobject/spi/CopyType.java \* /opt/cola/permits/1630896993\_1680848025.9646926/0/pfl-dynamic-4-0-1-sources-2 jar/org/glassfish/pfl/dynamic/codegen/impl/SourceStatementVisitor.java \* /opt/cola/permits/1630896993\_1680848025.9646926/0/pfl-dynamic-4-0-1-sources-2 jar/org/glassfish/pfl/dynamic/copyobject/impl/JavaStreamObjectCopierImpl.java \* /opt/cola/permits/1630896993\_1680848025.9646926/0/pfl-dynamic-4-0-1-sources-2 jar/org/glassfish/pfl/dynamic/copyobject/spi/LibraryClassLoader.java \* /opt/cola/permits/1630896993\_1680848025.9646926/0/pfl-dynamic-4-0-1-sources-2 jar/org/glassfish/pfl/dynamic/codegen/spi/Primitives.java \* /opt/cola/permits/1630896993\_1680848025.9646926/0/pfl-dynamic-4-0-1-sources-2 jar/org/glassfish/pfl/dynamic/codegen/impl/SwitchStatement.java \* /opt/cola/permits/1630896993\_1680848025.9646926/0/pfl-dynamic-4-0-1-sources-2 jar/org/glassfish/pfl/dynamic/codegen/impl/MethodGenerator.java \* /opt/cola/permits/1630896993\_1680848025.9646926/0/pfl-dynamic-4-0-1-sources-2 jar/org/glassfish/pfl/dynamic/codegen/impl/TreeWalker.java \* /opt/cola/permits/1630896993\_1680848025.9646926/0/pfl-dynamic-4-0-1-sources-2 jar/org/glassfish/pfl/dynamic/codegen/impl/AttributedObject.java \* /opt/cola/permits/1630896993\_1680848025.9646926/0/pfl-dynamic-4-0-1-sources-2 jar/org/glassfish/pfl/dynamic/codegen/impl/ExpressionInternal.java \* /opt/cola/permits/1630896993\_1680848025.9646926/0/pfl-dynamic-4-0-1-sources-2 jar/org/glassfish/pfl/dynamic/codegen/impl/ASMSetupVisitor.java \* /opt/cola/permits/1630896993\_1680848025.9646926/0/pfl-dynamic-4-0-1-sources-2 jar/org/glassfish/pfl/dynamic/codegen/impl/ExpressionFactory.java \* /opt/cola/permits/1630896993\_1680848025.9646926/0/pfl-dynamic-4-0-1-sources-2 jar/org/glassfish/pfl/dynamic/codegen/spi/ClassGenerator.java \* /opt/cola/permits/1630896993\_1680848025.9646926/0/pfl-dynamic-4-0-1-sources-2 jar/org/glassfish/pfl/dynamic/codegen/impl/AttributedObjectBase.java \* /opt/cola/permits/1630896993\_1680848025.9646926/0/pfl-dynamic-4-0-1-sources-2 jar/org/glassfish/pfl/dynamic/codegen/impl/VariableInternal.java \* /opt/cola/permits/1630896993\_1680848025.9646926/0/pfl-dynamic-4-0-1-sources-2 jar/org/glassfish/pfl/dynamic/codegen/impl/StatementBase.java \* /opt/cola/permits/1630896993\_1680848025.9646926/0/pfl-dynamic-4-0-1-sources-2 jar/org/glassfish/pfl/dynamic/copyobject/spi/CopyobjectDefaults.java \* /opt/cola/permits/1630896993\_1680848025.9646926/0/pfl-dynamic-4-0-1-sources-2 jar/org/glassfish/pfl/dynamic/codegen/spi/Wrapper.java \* /opt/cola/permits/1630896993\_1680848025.9646926/0/pfl-dynamic-4-0-1-sources-2 jar/org/glassfish/pfl/dynamic/codegen/spi/Interceptor.java \* /opt/cola/permits/1630896993\_1680848025.9646926/0/pfl-dynamic-4-0-1-sources-2-

jar/org/glassfish/pfl/dynamic/codegen/impl/ReturnStatement.java

 /opt/cola/permits/1630896993\_1680848025.9646926/0/pfl-dynamic-4-0-1-sources-2 jar/org/glassfish/pfl/dynamic/codegen/impl/ClassInfoReflectiveImpl.java

\* /opt/cola/permits/1630896993\_1680848025.9646926/0/pfl-dynamic-4-0-1-sources-2 jar/org/glassfish/pfl/dynamic/copyobject/spi/DefaultCopier.java

\* /opt/cola/permits/1630896993\_1680848025.9646926/0/pfl-dynamic-4-0-1-sources-2 jar/org/glassfish/pfl/dynamic/codegen/impl/Visitor.java

\* /opt/cola/permits/1630896993\_1680848025.9646926/0/pfl-dynamic-4-0-1-sources-2 jar/org/glassfish/pfl/dynamic/copyobject/impl/ClassCopierFactoryPipelineImpl.java

\* /opt/cola/permits/1630896993\_1680848025.9646926/0/pfl-dynamic-4-0-1-sources-2 jar/org/glassfish/pfl/dynamic/codegen/spi/Utility.java

\* /opt/cola/permits/1630896993\_1680848025.9646926/0/pfl-dynamic-4-0-1-sources-2 jar/org/glassfish/pfl/dynamic/codegen/impl/SourceExpressionVisitor.java

\* /opt/cola/permits/1630896993\_1680848025.9646926/0/pfl-dynamic-4-0-1-sources-2 jar/org/glassfish/pfl/dynamic/codegen/spi/MemberInfo.java

\*

\*

 /opt/cola/permits/1630896993\_1680848025.9646926/0/pfl-dynamic-4-0-1-sources-2 jar/org/glassfish/pfl/dynamic/codegen/spi/ImportList.java

\* /opt/cola/permits/1630896993\_1680848025.9646926/0/pfl-dynamic-4-0-1-sources-2 jar/org/glassfish/pfl/dynamic/copyobject/impl/FastCacheTest.java

\* /opt/cola/permits/1630896993\_1680848025.9646926/0/pfl-dynamic-4-0-1-sources-2 jar/org/glassfish/pfl/dynamic/codegen/impl/DefinitionStatement.java

\* /opt/cola/permits/1630896993\_1680848025.9646926/0/pfl-dynamic-4-0-1-sources-2 jar/org/glassfish/pfl/dynamic/codegen/impl/CaseBranch.java

\* /opt/cola/permits/1630896993\_1680848025.9646926/0/pfl-dynamic-4-0-1-sources-2 jar/org/glassfish/pfl/dynamic/codegen/spi/Signature.java

\* /opt/cola/permits/1630896993\_1680848025.9646926/0/pfl-dynamic-4-0-1-sources-2 jar/org/glassfish/pfl/dynamic/copyobject/impl/Exceptions.java

\* /opt/cola/permits/1630896993\_1680848025.9646926/0/pfl-dynamic-4-0-1-sources-2 jar/org/glassfish/pfl/dynamic/copyobject/spi/ObjectCopierFactory.java \*

 /opt/cola/permits/1630896993\_1680848025.9646926/0/pfl-dynamic-4-0-1-sources-2 jar/org/glassfish/pfl/dynamic/codegen/impl/Util.java

\* /opt/cola/permits/1630896993\_1680848025.9646926/0/pfl-dynamic-4-0-1-sources-2 jar/org/glassfish/pfl/dynamic/codegen/impl/IfStatement.java

\* /opt/cola/permits/1630896993\_1680848025.9646926/0/pfl-dynamic-4-0-1-sources-2 jar/org/glassfish/pfl/dynamic/copyobject/impl/PipelineClassCopierFactory.java

\* /opt/cola/permits/1630896993\_1680848025.9646926/0/pfl-dynamic-4-0-1-sources-2 jar/org/glassfish/pfl/dynamic/codegen/impl/EmitterFactory.java

\* /opt/cola/permits/1630896993\_1680848025.9646926/0/pfl-dynamic-4-0-1-sources-2 jar/org/glassfish/pfl/dynamic/copyobject/impl/DefaultClassCopierFactories.java

\* /opt/cola/permits/1630896993\_1680848025.9646926/0/pfl-dynamic-4-0-1-sources-2 jar/org/glassfish/pfl/dynamic/copyobject/spi/ReflectiveCopyException.java

\* /opt/cola/permits/1630896993\_1680848025.9646926/0/pfl-dynamic-4-0-1-sources-2 jar/org/glassfish/pfl/dynamic/copyobject/impl/FallbackObjectCopierImpl.java

 /opt/cola/permits/1630896993\_1680848025.9646926/0/pfl-dynamic-4-0-1-sources-2 jar/org/glassfish/pfl/dynamic/codegen/spi/ModifiableFieldReference.java

\* /opt/cola/permits/1630896993\_1680848025.9646926/0/pfl-dynamic-4-0-1-sources-2-

jar/org/glassfish/pfl/dynamic/codegen/impl/MethodInfoBase.java

\* /opt/cola/permits/1630896993\_1680848025.9646926/0/pfl-dynamic-4-0-1-sources-2 jar/org/glassfish/pfl/dynamic/copyobject/spi/Immutable.java

\* /opt/cola/permits/1630896993\_1680848025.9646926/0/pfl-dynamic-4-0-1-sources-2 jar/org/glassfish/pfl/dynamic/codegen/impl/NopVisitor.java

\* /opt/cola/permits/1630896993\_1680848025.9646926/0/pfl-dynamic-4-0-1-sources-2 jar/org/glassfish/pfl/dynamic/codegen/impl/ASMByteCodeVisitor.java

\* /opt/cola/permits/1630896993\_1680848025.9646926/0/pfl-dynamic-4-0-1-sources-2 jar/org/glassfish/pfl/dynamic/codegen/impl/FieldInfoImpl.java

\* /opt/cola/permits/1630896993\_1680848025.9646926/0/pfl-dynamic-4-0-1-sources-2 jar/org/glassfish/pfl/dynamic/codegen/spi/Expression.java

\*

 /opt/cola/permits/1630896993\_1680848025.9646926/0/pfl-dynamic-4-0-1-sources-2 jar/org/glassfish/pfl/dynamic/codegen/impl/FieldGenerator.java

\* /opt/cola/permits/1630896993\_1680848025.9646926/0/pfl-dynamic-4-0-1-sources-2 jar/org/glassfish/pfl/dynamic/codegen/impl/CurrentClassLoader.java

\* /opt/cola/permits/1630896993\_1680848025.9646926/0/pfl-dynamic-4-0-1-sources-2 jar/org/glassfish/pfl/dynamic/copyobject/impl/ClassCopierFactoryArrayImpl.java

\* /opt/cola/permits/1630896993\_1680848025.9646926/0/pfl-dynamic-4-0-1-sources-2 jar/org/glassfish/pfl/dynamic/codegen/impl/ClassGeneratorImpl.java

\* /opt/cola/permits/1630896993\_1680848025.9646926/0/pfl-dynamic-4-0-1-sources-2 jar/org/glassfish/pfl/dynamic/codegen/impl/Attribute.java

\* /opt/cola/permits/1630896993\_1680848025.9646926/0/pfl-dynamic-4-0-1-sources-2 jar/org/glassfish/pfl/dynamic/codegen/impl/ThrowStatement.java

\* /opt/cola/permits/1630896993\_1680848025.9646926/0/pfl-dynamic-4-0-1-sources-2 jar/org/glassfish/pfl/dynamic/codegen/spi/Type.java

\*

 /opt/cola/permits/1630896993\_1680848025.9646926/0/pfl-dynamic-4-0-1-sources-2 jar/org/glassfish/pfl/dynamic/codegen/impl/CodegenPrinter.java

\* /opt/cola/permits/1630896993\_1680848025.9646926/0/pfl-dynamic-4-0-1-sources-2 jar/org/glassfish/pfl/dynamic/codegen/spi/GenericClass.java

\* /opt/cola/permits/1630896993\_1680848025.9646926/0/pfl-dynamic-4-0-1-sources-2 jar/org/glassfish/pfl/dynamic/codegen/impl/MethodInfoReflectiveImpl.java

\* /opt/cola/permits/1630896993\_1680848025.9646926/0/pfl-dynamic-4-0-1-sources-2 jar/org/glassfish/pfl/dynamic/codegen/impl/TryStatement.java

\* /opt/cola/permits/1630896993\_1680848025.9646926/0/pfl-dynamic-4-0-1-sources-2 jar/org/glassfish/pfl/dynamic/codegen/spi/ModifiableClass.java

\* /opt/cola/permits/1630896993\_1680848025.9646926/0/pfl-dynamic-4-0-1-sources-2 jar/org/glassfish/pfl/dynamic/codegen/impl/BreakStatement.java

\* /opt/cola/permits/1630896993\_1680848025.9646926/0/pfl-dynamic-4-0-1-sources-2 jar/org/glassfish/pfl/dynamic/codegen/spi/ModifiableMethod.java

\*

 /opt/cola/permits/1630896993\_1680848025.9646926/0/pfl-dynamic-4-0-1-sources-2 jar/org/glassfish/pfl/dynamic/codegen/impl/ByteCodeUtility.java

\* /opt/cola/permits/1630896993\_1680848025.9646926/0/pfl-dynamic-4-0-1-sources-2 jar/org/glassfish/pfl/dynamic/codegen/impl/ClassInfoBase.java

\* /opt/cola/permits/1630896993\_1680848025.9646926/0/pfl-dynamic-4-0-1-sources-2 jar/org/glassfish/pfl/dynamic/codegen/impl/CodeGeneratorUtil.java

\* /opt/cola/permits/1630896993\_1680848025.9646926/0/pfl-dynamic-4-0-1-sources-2 jar/org/glassfish/pfl/dynamic/codegen/impl/ImportListImpl.java

\* /opt/cola/permits/1630896993\_1680848025.9646926/0/pfl-dynamic-4-0-1-sources-2 jar/org/glassfish/pfl/dynamic/codegen/spi/MethodInfo.java

\* /opt/cola/permits/1630896993\_1680848025.9646926/0/pfl-dynamic-4-0-1-sources-2 jar/org/glassfish/pfl/dynamic/codegen/impl/ASMUtil.java

\* /opt/cola/permits/1630896993\_1680848025.9646926/0/pfl-dynamic-4-0-1-sources-2 jar/org/glassfish/pfl/dynamic/codegen/impl/CodeGenerator.java

 /opt/cola/permits/1630896993\_1680848025.9646926/0/pfl-dynamic-4-0-1-sources-2 jar/org/glassfish/pfl/dynamic/codegen/spi/FieldInfo.java

\* /opt/cola/permits/1630896993\_1680848025.9646926/0/pfl-dynamic-4-0-1-sources-2 jar/org/glassfish/pfl/dynamic/codegen/impl/MyLabel.java

\* /opt/cola/permits/1630896993\_1680848025.9646926/0/pfl-dynamic-4-0-1-sources-2 jar/org/glassfish/pfl/dynamic/copyobject/impl/ClassCopierFactory.java

\* /opt/cola/permits/1630896993\_1680848025.9646926/0/pfl-dynamic-4-0-1-sources-2 jar/org/glassfish/pfl/dynamic/codegen/impl/AssignmentStatement.java

\* /opt/cola/permits/1630896993\_1680848025.9646926/0/pfl-dynamic-4-0-1-sources-2 jar/org/glassfish/pfl/dynamic/codegen/impl/MemberInfoBase.java

\* /opt/cola/permits/1630896993\_1680848025.9646926/0/pfl-dynamic-4-0-1-sources-2 jar/org/glassfish/pfl/dynamic/copyobject/impl/CachingClassCopierFactory.java

\* /opt/cola/permits/1630896993\_1680848025.9646926/0/pfl-dynamic-4-0-1-sources-2 jar/org/glassfish/pfl/dynamic/copyobject/impl/ClassCopierOrdinaryImpl.java \*

 /opt/cola/permits/1630896993\_1680848025.9646926/0/pfl-dynamic-4-0-1-sources-2 jar/org/glassfish/pfl/dynamic/codegen/impl/WhileStatement.java No license file was found, but licenses were detected in source scan.

#### #

\*

# Copyright (c) 1997, 2018 Oracle and/or its affiliates. All rights reserved.

#

# This program and the accompanying materials are made available under the # terms of the Eclipse Distribution License v. 1.0, which is available at

# http://www.eclipse.org/org/documents/edl-v10.php.

# SPDX-License-Identifier: BSD-3-Clause

#

#

For now, we are leaving codegen in optional, so we can leave copyobject there as well.

Split impl.copyobject.JavaStreamObjectCopierImpl into two parts: impl.copyobject.JavaStreamObjectCopierImpl, which does NOT do the autoconnect impl.copyobject.JavaStreamORBObjectCopierImpl, which subclasses JavaStreamObjectCopierImpl and DOES the autoconnect.

New packaging: spi/copyobject ORB  spi.copyobject.CopierManager spi.copyobject.CopyobjectDefaults spi/orbutil/copyobject LIB spi.copyobject.ObjectCopier spi.copyobject.ObjectCopierFactory spi.copyobject.ReflectiveCopyException

impl/copyobject ORB impl.copyobject.CopierManagerImpl impl.copyobject.JavaStreamORBObjectCopierImpl impl.copyobject.ORBStreamObjectCopierImpl impl.copyobject.ReferenceObjectCopierImpl

impl/orbutil/copyobject LIB impl.copyobject.JavaStreamObjectCopierImpl impl.copyobject.FallbackObjectCopierImpl

 optional spi/copyobject ORB optional spi.copyobject.OptimizedCopyObjectDefaults optional spi/orbutil/copyobject LIB new: ObjectCopierFactoryImpl (like ReflectiveObjectCopierImpl, but does not do ORB-specific copying)

optional impl/copyobject ORB optional impl.copyobject.newreflect.ReflectObjectCopierImpl optional impl.copyobject.OldReflectObjectCopierImpl optional impl/orbutil/copyobject LIB optional impl.copyobject.newreflect.BCELCopierBase => move to codegen optional impl.copyobject.newreflect.BCELCopierGenerator  $\Rightarrow$  move to codegen optional impl.copyobject.newreflect.CachingClassCopierFactory optional impl.copyobject.newreflect.ClassCopier optional impl.copyobject.newreflect.ClassCopierBase optional impl.copyobject.newreflect.ClassCopierFactory optional impl.copyobject.newreflect.ClassCopierFactoryArrayImpl optional impl.copyobject.newreflect.ClassCopierFactoryPipelineImpl optional impl.copyobject.newreflect.ClassCopierOrdinaryImpl optional impl.copyobject.newreflect.DefaultClassCopierFactories optional impl.copyobject.newreflect.DefaultClassCopiers optional impl.copyobject.newreflect.FastCache optional impl.copyobject.newreflect.FastCacheTest optional impl.copyobject.newreflect.PipelineClassCopierFactory

Found in path(s):

\* /opt/cola/permits/1630896993\_1680848025.9646926/0/pfl-dynamic-4-0-1-sources-2 jar/org/glassfish/pfl/dynamic/copyobject/impl/notes\_on\_library\_packaging.txt

No license file was found, but licenses were detected in source scan.

/\*

\* Copyright (c) 2007, 2018 Oracle and/or its affiliates. All rights reserved.

\*

\* This program and the accompanying materials are made available under the

\* terms of the Eclipse Distribution License v. 1.0, which is available at

\* http://www.eclipse.org/org/documents/edl-v10.php.

\*

\* SPDX-License-Identifier: BSD-3-Clause

\*/

Found in path(s):

\* /opt/cola/permits/1630896993\_1680848025.9646926/0/pfl-dynamic-4-0-1-sources-2 jar/org/glassfish/pfl/dynamic/generator/Factory.java

\* /opt/cola/permits/1630896993\_1680848025.9646926/0/pfl-dynamic-4-0-1-sources-2 jar/org/glassfish/pfl/dynamic/generator/Value.java

\* /opt/cola/permits/1630896993\_1680848025.9646926/0/pfl-dynamic-4-0-1-sources-2 jar/org/glassfish/pfl/dynamic/generator/Builder.java

\* /opt/cola/permits/1630896993\_1680848025.9646926/0/pfl-dynamic-4-0-1-sources-2 jar/org/glassfish/pfl/dynamic/generator/Delegate.java

No license file was found, but licenses were detected in source scan.

#

# Copyright (c) 1997, 2018 Oracle and/or its affiliates. All rights reserved. #

# This program and the accompanying materials are made available under the

```
# terms of the Eclipse Distribution License v. 1.0, which is available at
```

```
# http://www.eclipse.org/org/documents/edl-v10.php.
```
#

# SPDX-License-Identifier: BSD-3-Clause

```
#
```
GlassFish dependencies on copyobject:

spi.copyobject.CopyobjectDefaults

spi.copyobject.CopierManager

spi.copyobject.ObjectCopierFactory

spi.copyobject.OptimizedCopyObjectDefaults (from optional)

Do not move these, or change their packaging.

Classes used only in ReflectObjectCopierImpl: import com.sun.corba.se.impl.util.Utility ; import com.sun.corba.se.spi.logging.LogWrapperBase ; import com.sun.corba.se.spi.orb.ORB ; import org.omg.CORBA.portable.Delegate ; import org.omg.CORBA.portable.ObjectImpl ;

Needed in ClassCopierOrdinaryImpl for USE\_BCEL\_REFLECTIVE\_COPYOBJECT.

import com.sun.corba.se.impl.orbutil.ORBConstants ;

Needed only in BCELCopierGenerator: import org.apache.bcel.\*; import org.apache.bcel.classfile.\*; import org.apache.bcel.generic.\*;

Moving copyobject into ORB library: spi/copyobject CopierManager orb CopyobjectDefaults orb (depends on ORBStream) ObjectCopierFactory orb

 (move following to spi.orbutil.copyobject:) ObjectCopier lib ReflectiveCopyException lib impl/copyobject CopierManagerImpl orb JavaStreamObjectCopierImpl orb: change to JavaStreamObjectORBCopierImpl orb (subclass overrides copy, does autoconnect if obj instanceof Remote, otherwise calls super.copy) ORBStreamObjectCopierImpl orb ReferenceObjectCopierImpl orb (don't need this for lib)

 (move to impl/orbutil/copyobject) JavaStreamObjectCopierImpl lib (no autoconnect) FallbackObjectCopierImpl lib

 optional spi/copyobject OptimizedCopyObjectDefaults orb

 optional impl/copyobject OldReflectObjectCopierImpl orb (actually only need this for testing) optional impl/copyobject/newreflect Move the following to impl/orbutil/copyobject replace: BCELCopierBase.java BCELCopierGenerator.java with corresponding codegen classes. lib

CachingClassCopierFactory.java lib ClassCopier.java lib ClassCopierBase.java lib ClassCopierFactory.java lib ClassCopierFactoryArrayImpl.java lib ClassCopierFactoryPipelineImpl.java lib

```
ClassCopierOrdinaryImpl.java lib
DefaultClassCopierFactories.java lib
DefaultClassCopiers.java lib
FastCache.java lib
FastCacheTest.java lib (test only)
PipelineClassCopierFactory.java lib
	Move to optional impl/copyobject:
ReflectObjectCopierImpl.java orb
New order:
  spi/orbutil/copyobject lib
  spi/copyobject orb
   impl/orbutil/copyobject		 lib
  impl/copyobject orb
   optional spi/copyobject		 orb
   optional spi/orbutil/copyobject	 lib
	contains new class:
	public class ObjectCopierFactory
 {
   	 public static ObjectCopier make() {
 		... // like new ReflectObjectCopierImpl, without CORBA bits
   	 }
	}
   optional impl/copyobject		 orb
   optional impl/orbutil/copyobject	 lib
Found in path(s):
* /opt/cola/permits/1630896993_1680848025.9646926/0/pfl-dynamic-4-0-1-sources-2-
jar/org/glassfish/pfl/dynamic/copyobject/impl/imports.txt
No license file was found, but licenses were detected in source scan.
#
# Copyright (c) 1997, 2018 Oracle and/or its affiliates. All rights reserved.
#
# This program and the accompanying materials are made available under the
# terms of the Eclipse Distribution License v. 1.0, which is available at
# http://www.eclipse.org/org/documents/edl-v10.php.
#
# SPDX-License-Identifier: BSD-3-Clause
#
Note on improving the reflective copy object architecture.
```
Basic abstractions:

```
/** Creates an instance of an ObjectCopier to be used for a single session.
*/
ObjectCopierFactory {
   ObjectCopier make() ;
}
/** Used to copy objects in a single session: multiple calls to the
* same ObjectCopier instance will share all aliases.
ObjectCopier {
   Object copy( Object obj ) throws ReflectiveCopyException ;
}
------------------------
Reflective case:
/** Used to copy an Object of a particular type. Preserves aliasing through
* oldToNew.
*/
interface ClassCopier {
   Object copy( IdentityHashMap
 oldToNew, Object source ) throws ReflectiveCopyException ;
}
/** Create a ClassCopier for a particular type.
*/
ClassCopierFactory {
   ClassCopier get( Class cls ) throws ReflectiveCopyException ;
}
Use filter pattern: use a chain of ClassCopierFactory instances, take first non-null result.
```
Special ClassCopier instances: DefaultClassCopiers ClassCopier makeMapCopier( ClassCopierFactory ccf ) ClassCopier getIdentityCopier() ClassCopier getErrorCopier()

ClassCopierFactory instances:

- A client may create a special ClassCopierFactory with arbitrary behavior.
- An ArrayClassCopierFactory that returns a ClassCopier for an array, and null for non-array
- A OrdinaryClassCopierFactory that returns a ClassCopier for any Class, and throws ReflectiveCopyException if it cannot create a ClassCopier.
- An ImmutableClassCopierFactory that returns an IdentityClassCopier if the class is immutable (also has registration API).
- A CachingClassCopierFactory

that maintains a cache of know ClassCopier

- instances for particular classes (also has a registration API).
- PipelineCopierFactory:
- - Does Caching -> Special (may be no-op) -> Array -> Ordinary
- - Updates cache if needed
- - Provides API for:
	- registration of know ClassCopier instances
	- registration of immutable classes (go straight to cache)
	- registration of optional special ClassCopierFactory
- - passes itself to Array and Ordinary ClassCopierFactory instances

DefaultClassCopierFactories:

 ClassCopierFactory makeCachingClassCopierFactory() ClassCopierFactory makeArrayClassCopierFactory( ClassCopierFactory ) ClassCopierFactory makeOrdinaryClassCopierFactory( ClassCopierFactory )

Found in path(s):

\* /opt/cola/permits/1630896993\_1680848025.9646926/0/pfl-dynamic-4-0-1-sources-2 jar/org/glassfish/pfl/dynamic/copyobject/impl/Notes.txt No license file was found, but licenses were detected in source scan.

#

# Copyright (c) 1997, 2018 Oracle and/or its affiliates. All rights reserved. # # This program and the accompanying materials are made available under the # terms of the Eclipse Distribution License v. 1.0, which is available at # http://www.eclipse.org/org/documents/edl-v10.php. # # SPDX-License-Identifier: BSD-3-Clause #

Method Overload Resolution for codegen

MOR is a rather complex aspect of the Java language. It has gone from complex in Java 1.4 to baroque in Java 5 due to the addition of generics, varargs, and autoboxing. Since codegen is really only intended to support a Java 1.4 level language, we will ignore the newer MOR algorithm.

We should implement most/all of Java 1.4 MOR for codegen. Here are the relevant definitions:

From JLS 5.3

A method invocation conversion is applied to each argument of a method on a method call. method invocation conversion allows: 1. Identity conversion (5.1.1)

### This

is what it sounds like: converting a type to itself

2. Widening primitive conversion (5.1.2)

The following are permitted:

byte -> short, int, long, float, double

short  $\rightarrow$  int, long, float, double

- char  $\rightarrow$  int, long, float, double
- $\text{int} \rightarrow \text{long}$ , float, double
- long -> float, double
- float  $\rightarrow$  double
- 3. Widening reference conversion (5.1.4)

class  $S \rightarrow$  class T if S is a subclass of T

class  $S \rightarrow$  interface K if S implements K

null type  $\rightarrow$  any class, interface, array

interface  $J \rightarrow$  interface K if J is a subinterface of K

interface J -> Object

array  $A[\cdot] >$  Object

- array  $A[\cdot] \geq C$ loneable
- array  $A[] \rightarrow \text{array } B[]$  if A, B ref types and there is a
- widening reference conversion from A to B

MOR is defined in 3 steps:

1. (15.12.1) Determine class or interface to search (as adapted for the Wrapper syntax):

Form: MethodName

 Expr.identifier: the type to search is the type of Expr

 Type.identifier: the type to search

is the type named Type

 super.identifier: the type to search is the superClass of the

 current ClassGenerator

 this.identifier: the type to search is the class of the current ClassGenerator.

Given a member reference, define the access type as follows:

member access:

StaticFieldAccessExpression x: x.targetType() NonStaticFieldAccessExpression x: x.targetType() StaticCallExpression x: x.target() NonStaticCallExpression x: x.target().type() SuperCallExpression x: x.getContainingClass().superType()

constructor access:

 $NewObjExpression x: x.type()$  $NewArrExpression x: x.ctype()$  SuperObjExpression x: x.getContainingClass().superType (super() in cons) ThisObjExpression x: x.getContainingClass().thisType() (this() in cons)

#### 2. (15.12.2) Determine method signatures

- A method declaration is applicable to a method invocation iff:
- 1. The number of parameters in the declaration equals the number

of argument expressions in the method

invocation.

 2. The type of each actual argument can be converted by method invocation conversion to the type of the corresponding parameter.

The method must also be accessible (6.6) :

- 1. Public class or interface is always accessible
- 2. Array type is accessible iff its component type is accessible
- 3. A member (field or method) of a reference (class, interface, or array) or a constructor of a class type is accessible iff:
	- 1. The member or constructor is declared public
	- 2. Otherwise, if declared protected, accessible iff:

 1. The access occurs in the same package as where the member or constructor is declared, OR

 2. Let C be a class declaring protected member m with identifier id.

 Let S be the class containing the reference to m.

 Let K be the accessor type

- 3. Otherwise, if declared private, accessible iff accessed from same class.
- 4. Otherwise, we have default access, accessible iff accessed from same package.

#### 3. Choose the most specific method

 Let m be a name. Suppose we have m defined in two places:

 T.m( T1, ..., Tn ) (mu) U.m( U1, ..., Un ) (mt)

 Then mu is more specific than mt iff

- 1. T can be converted to U by method invocation conversion
- 2. For each i, Ti can be converted to U1 by method invocation conversion

 A method is maximally specific if it is applicable and accessible and no other method is more specific.

 If there is only one maximally specific method, go to step 3. Otherwise (we will simplify here and declare this to be ambiguous, ignoring 15.12.2.2 discussion about methods with the same signature).

3. (15.12.3) Is the chosen method appropriate?

(basically static vs. non-static)

1. If we have an invocation expr.ident in a static context, this is an error.

 2. If we have an invocation type.ident, the chosen method must be static, or an error occurs.

- 3. If the invocation is super.ident,
- - if the method is abstract, error.
- - if the invocation
- is in a static context, error.

4. If the result type is void, the expr must be in a statement context (in codegen)

If the method is appropriate, then the invocation mode is determined as follows:

- 1. If the method has the static modifier, mode is static (invokestatic).
- 2. Otherwise, if the method has the private modifier, mode is nonvirtual (invokespecial).
- 3. Otherwise, if the method invocation is super.ident, mode is super (invokespecial).
- 4. Otherwise, if the method is declared in an interface, mode is interface (invokeinterface).
- 5. Otherwise, mode is virtual (invokevirtual).

Found in path(s):

```
* /opt/cola/permits/1630896993_1680848025.9646926/0/pfl-dynamic-4-0-1-sources-2-
jar/org/glassfish/pfl/dynamic/codegen/impl/method_overload_resolution.txt
No license file was found, but licenses were detected in source scan.
```
#

# Copyright (c) 1997, 2018 Oracle and/or its affiliates. All rights reserved. # # This program and the accompanying materials are made available under the

# terms of the Eclipse Distribution License v. 1.0, which is available at

```
# http://www.eclipse.org/org/documents/edl-v10.php.
```
#

# SPDX-License-Identifier: BSD-3-Clause

```
#
```
Note on improving the reflective copy object architecture.

Basic abstractions:

```
/** Creates an instance of an ObjectCopier to be used for a single session.
*/
```

```
ObjectCopierFactory {
```

```
 ObjectCopier make() ;
```

```
}
```
/\*\* Used to copy objects in a single session: multiple calls to the \* same ObjectCopier instance will share all aliases.

ObjectCopier {

```
 Object copy( Object obj ) throws ReflectiveCopyException ;
```

```
}
```
------------------------

New Reflective case:

/\*\* Used to copy an Object of a particular type. Preserves aliasing through \* oldToNew. \*/ interface ClassCopier { Object copy( IdentityHashMap oldToNew, Object source ) throws ReflectiveCopyException ; } /\*\* Create a ClassCopier for a particular type. \*/ ClassCopierFactory { ClassCopier get( Class cls ) throws ReflectiveCopyException ;

}

Use filter pattern: use a chain of ClassCopierFactory instances, take first non-null result.

Special ClassCopier instances: DefaultClassCopiers ClassCopier makeMapCopier( ClassCopierFactory ccf ) ClassCopier getIdentityCopier() ClassCopier getErrorCopier()

ClassCopierFactory instances:

- A client may create a special ClassCopierFactory with arbitrary behavior.
- An ArrayClassCopierFactory that returns a ClassCopier for an array, and null for non-array
- A OrdinaryClassCopierFactory that returns a ClassCopier for any Class, and throws ReflectiveCopyException if it cannot create a ClassCopier.
- An ImmutableClassCopierFactory that returns an IdentityClassCopier if the class is immutable (also has registration API).
- A CachingClassCopierFactory

that maintains a cache of know ClassCopier

instances for particular classes (also has a registration API).

- PipelineCopierFactory:
- - Does Caching -> Special (if present) -> Array -> Ordinary
- - Updates cache if needed
- - Provides API for:
	- registration of know ClassCopier instances
	- registration of immutable classes (go straight to cache)
	- registration of optional special ClassCopierFactory
- - passes itself to Array and Ordinary ClassCopierFactory instances

DefaultClassCopierFactories:

 ClassCopierFactory makeCachingClassCopierFactory() ClassCopierFactory makeArrayClassCopierFactory( ClassCopierFactory ) ClassCopierFactory makeOrdinaryClassCopierFactory( ClassCopierFactory )

The "Ordinary" ClassCopier

The basic idea of the ordinary ClassCopier is to create a new instance according to the serialization rules, then somehow copy all of the non-static fields from the old object to the new one. The field copying is done through an instance of the ClassFieldCopier interface.

There are two approaches to copying the fields: reflection and unsafe.

The reflection approach works fine on all 1.4.x JVMs. However, it cannot copy non-static final fields. It may also be slightly slower than the unsafe version.

The unsafe approach does not work on 1.4.1\_03 (it crashes the VM!). But it can copy non-static final fields, giving it somewhat greater applicability.

The appropriate ClassFieldCopier is chosen dynamically based on the JVM type. The intent is that the copyObject code will work correctly on any 1.4.x JDK (at least if we know from testing which ones have problems). It is also cached to avoid recalculation. But this needs some further explanation.

Another interesting problem here is the interaction between copying using ClassFieldCopier and the special classes that are pre-populated in the cache (the ClassCopier cache in this case). The problem here is that these ClassCopiers only work (generally) if they construct

 the result. In the case of a class A (say CustomHashMap) derived from B (say HashMap), A is not in the cache, so we just use the Ordinary copier, and analyze the CustomHashMap class in order to create a ClassFieldCopier. The analysis will then look for a copier for B. However, this must result in using a ClassFieldCopier (which is NOT a ClassCopier, because it does not create the result, which in this case has already been created). Since B is copied specially, this is at best inconsistent. So, we must not reflectively copy class B in this situation.

We also need to keep in mind that some classes simply cannot be copied by reflection (e.g. IdentityHashMap). The only way to recognize such classes is that they define both readObject and writeObject. But many classes that can be reflectively copied also define both readObject and writeObject (such as ArrayList). So, we will define two additional mechanisms:

1. An exclude list that defines custom marshalled classes that can be reflectively copied.

2. Special ClassCopiers for some special classes. This is achieved simply by initializing the cache with the special copiers.

This leads to different choices depending on whether the JDK supports the unsafe ClassFieldCopier or not:

1. JDK supports unsafe: here we can just avoid registering special handlers for things like HashMap and Hashtable, as they can be copied just fine (non-static finals, non serializable classes are copied). However, the special copiers MAY (unknown at present) be faster in the common cases. In any case, this choice gives broader coverage, and can correctly handle Properties.

2. JDK does not support unsafe (meaning the VM crashes with the ClassFieldCopier code): Here we must register special copiers in any case.

Found in path(s):

\* /opt/cola/permits/1630896993\_1680848025.9646926/0/pfl-dynamic-4-0-1-sources-2 jar/org/glassfish/pfl/dynamic/copyobject/impl/Notes2.txt No license file was found, but licenses were detected in source scan.

 $\lt!$ !--

Copyright (c) 2011, 2018 Oracle and/or its affiliates. All rights reserved.

 This program and the accompanying materials are made available under the terms of the Eclipse Distribution License v. 1.0, which is available at http://www.eclipse.org/org/documents/edl-v10.php.

SPDX-License-Identifier: BSD-3-Clause

-->

Found in path(s):

\* /opt/cola/permits/1630896993\_1680848025.9646926/0/pfl-dynamic-4-0-1-sources-2-jar/pom.xml

# **1.1139 hibernate-orm 5.6.10.Final**

## **1.1139.1 Available under license :**

(c) 2008, Adam Warski, JBoss Inc. GNU LESSER GENERAL PUBLIC LICENSE Version 2.1, February 1999

Copyright (C) 1991, 1999 Free Software Foundation, Inc. 51 Franklin Street, Fifth Floor, Boston, MA 02110-1301 USA Everyone is permitted to copy and distribute verbatim copies of this license document, but changing it is not allowed.

[This is the first released version of the Lesser GPL. It also counts as the successor of the GNU Library Public License, version 2, hence

#### Preamble

 The licenses for most software are designed to take away your freedom to share and change it. By contrast, the GNU General Public Licenses are intended to guarantee your freedom to share and change free software--to make sure the software is free for all its users.

 This license, the Lesser General Public License, applies to some specially designated software packages--typically libraries--of the Free Software Foundation and other authors who decide to use it. You

can use it too, but we suggest you first think carefully about whether this license or the ordinary General Public License is the better strategy to use in any particular case, based on the explanations below.

 When we speak of free software, we are referring to freedom of use, not price. Our General Public Licenses are designed to make sure that you have the freedom to distribute copies of free software (and charge for this service if you wish); that you receive source code or can get it if you want it; that you can change the software and use pieces of it in new free programs; and that you are informed that you can do these things.

 To protect your rights, we need to make restrictions that forbid distributors to deny you these rights or to ask you to surrender these rights. These restrictions translate to certain responsibilities for you if you distribute copies of the library or if you modify it.

 For example, if you distribute copies of the library, whether gratis

or for a fee, you must give the recipients all the rights that we gave you. You must make sure that they, too, receive or can get the source code. If you link other code with the library, you must provide complete object files to the recipients, so that they can relink them with the library after making changes to the library and recompiling it. And you must show them these terms so they know their rights.

We protect your rights with a two-step method: (1) we copyright the library, and (2) we offer you this license, which gives you legal permission to copy, distribute and/or modify the library.

 To protect each distributor, we want to make it very clear that there is no warranty for the free library. Also, if the library is modified by someone else and passed on, the recipients should know that what they have is not the original version, so that the original author's reputation will not be affected by problems that might be

introduced by others.

Finally, software

 patents pose a constant threat to the existence of any free program. We wish to make sure that a company cannot effectively restrict the users of a free program by obtaining a restrictive license from a patent holder. Therefore, we insist that any patent license obtained for a version of the library must be consistent with the full freedom of use specified in this license.

 Most GNU software, including some libraries, is covered by the ordinary GNU General Public License. This license, the GNU Lesser General Public License, applies to certain designated libraries, and is quite different from the ordinary General Public License. We use this license for certain libraries in order to permit linking those libraries into non-free programs.

 When a program is linked with a library, whether statically or using a shared library, the combination of the two is legally speaking a combined work, a derivative of the original library. The ordinary General Public License therefore permits such linking only if the entire combination fits its criteria of freedom. The Lesser General Public License permits more lax criteria for linking other code with the library.

 We call this license the "Lesser" General Public License because it does Less to protect the user's freedom than the ordinary General Public License. It also provides other free software developers Less of an advantage over competing non-free programs. These disadvantages are the reason we use the ordinary General Public License for many libraries. However, the Lesser license provides advantages in certain special circumstances.

 For example, on rare occasions, there may be a special need to encourage the widest possible use of a certain library, so that it becomes a de-facto standard. To achieve this, non-free programs must be allowed to use the library. A more frequent case is that a free library does the same job as widely used non-free libraries. In this case, there is little to gain by limiting the free library to free software only, so we use the Lesser General Public License.

 In other cases, permission to use a particular library in non-free programs enables a greater number of people to use a large body of free software. For example, permission to use the GNU C Library in non-free programs enables many more people to use the whole GNU operating system, as well as its variant, the GNU/Linux operating

#### system.

 Although the Lesser General Public License is Less protective of the users' freedom, it does ensure that the user of a program that is linked with the Library has the freedom and the wherewithal to run that program using a modified version of the Library.

 The precise terms and conditions for copying, distribution and modification follow. Pay close attention to the difference between a "work based on the library" and a "work that uses the library". The former contains code derived from the library, whereas the latter must be combined with the library in order to run.

### GNU LESSER GENERAL PUBLIC LICENSE TERMS AND CONDITIONS FOR COPYING, DISTRIBUTION AND MODIFICATION

 0. This License Agreement applies to any software library or other program which contains a notice placed by the copyright holder or other authorized party saying it may be distributed under the terms of this Lesser General Public License (also called "this License"). Each licensee is addressed as "you".

 A "library" means a collection of software functions and/or data prepared so as to be conveniently linked with application programs (which use some of those functions and data) to form executables.

 The "Library", below, refers to any such software library or work which has been distributed under these terms. A "work based on the Library" means either the Library or any derivative work under copyright law: that is to say, a work containing the Library or a portion of it, either verbatim or with modifications and/or translated straightforwardly into another language. (Hereinafter, translation is included without limitation in the term "modification".)

 "Source code" for a work means the preferred form of the work for making modifications to it. For a library, complete source code means all the source code for all modules it contains, plus any associated interface definition files, plus the scripts used to control compilation and installation of the library.

 Activities other than copying, distribution and modification are not covered by this License; they are outside its scope. The act of running a program using the Library is not restricted, and output from such a program is covered only if its contents constitute a work based on the Library (independent of the use of the Library in a tool for writing it). Whether that is true depends on what the Library does
and what the program that uses the Library does.

 1. You may copy and distribute verbatim copies of the Library's complete source code as you receive it, in any medium, provided that

you conspicuously and appropriately publish on each copy an appropriate copyright notice and disclaimer of warranty; keep intact all the notices that refer to this License and to the absence of any warranty; and distribute a copy of this License along with the Library.

 You may charge a fee for the physical act of transferring a copy, and you may at your option offer warranty protection in exchange for a fee.

 2. You may modify your copy or copies of the Library or any portion of it, thus forming a work based on the Library, and copy and distribute such modifications or work under the terms of Section 1 above, provided that you also meet all of these conditions:

a) The modified work must itself be a software library.

 b) You must cause the files modified to carry prominent notices stating that you changed the files and the date of any change.

 c) You must cause the whole of the work to be licensed at no charge to all third parties under the terms of this License.

 d) If a facility in the modified Library refers to a function or a table of data to be supplied by an application program that uses the facility, other than as an argument passed when the facility is invoked, then you must make a good faith effort to ensure that, in the event an application does not supply such function or table, the facility still operates, and performs whatever part of its purpose remains meaningful.

 (For example, a function in a library to compute square roots has a purpose that is entirely well-defined independent of the application. Therefore, Subsection 2d requires that any application-supplied function or table used by this function must be optional: if the application does not supply it, the square root function must still compute square roots.)

These requirements apply to the modified work as a whole. If identifiable sections of that work are not derived from the Library, and can be

 reasonably considered independent and separate works in themselves, then this License, and its terms, do not apply to those sections when you distribute them as separate works. But when you distribute the same sections as part of a whole which is a work based on the Library, the distribution of the whole must be on the terms of this License, whose permissions for other licensees extend to the entire whole, and thus to each and every part regardless of who wrote it.

Thus, it is not the intent of this section to claim rights or contest your rights to work written entirely by you; rather, the intent is to exercise the right to control the distribution of derivative or collective works based on the Library.

In addition, mere aggregation of another work not based on the Library with the Library (or with a work based on the Library) on a volume of a storage or distribution medium does not bring the other work under the scope of this License.

 3. You may opt to apply the terms of the ordinary GNU General Public

License instead of this License to a given copy of the Library. To do this, you must alter all the notices that refer to this License, so that they refer to the ordinary GNU General Public License, version 2, instead of to this License. (If a newer version than version 2 of the ordinary GNU General Public License has appeared, then you can specify that version instead if you wish.) Do not make any other change in these notices.

 Once this change is made in a given copy, it is irreversible for that copy, so the ordinary GNU General Public License applies to all subsequent copies and derivative works made from that copy.

 This option is useful when you wish to copy part of the code of the Library into a program that is not a library.

 4. You may copy and distribute the Library (or a portion or derivative of it, under Section 2) in object code or executable form under the terms of Sections 1 and 2 above provided that you accompany it with the complete corresponding machine-readable source code, which must be distributed under the terms of Sections 1 and 2 above on a medium customarily used for software interchange.

 If distribution of object code is made by offering access to copy from a designated place, then offering equivalent access to copy the source code from the same place satisfies the requirement to distribute the source code, even though third parties are not

compelled to copy the source along with the object code.

 5. A program that contains no derivative of any portion of the Library, but is designed to work with the Library by being compiled or linked with it, is called a "work that uses the Library". Such a work, in isolation, is not a derivative work of the Library, and therefore falls outside the scope of this License.

 However, linking a "work that uses the Library" with the Library creates an executable that is a derivative of the Library (because it contains portions of the Library), rather than a "work that uses the

library". The executable is therefore covered by this License. Section 6 states terms for distribution of such executables.

 When a "work that uses the Library" uses material from a header file that is part of the Library, the object code for the work may be a derivative work of the Library even though the source code is not. Whether this is true is especially significant if the work can be linked without the Library, or if the work is itself a library. The threshold for this to be true is not precisely defined by law.

 If such an object file uses only numerical parameters, data structure layouts and accessors, and small macros and small inline functions (ten lines or less in length), then the use of the object file is unrestricted, regardless of whether it is legally a derivative work. (Executables containing this object code plus portions of the Library will still fall under Section 6.)

 Otherwise, if the work is a derivative of the Library, you may distribute the

 object code for the work under the terms of Section 6. Any executables containing that work also fall under Section 6, whether or not they are linked directly with the Library itself.

 6. As an exception to the Sections above, you may also combine or link a "work that uses the Library" with the Library to produce a work containing portions of the Library, and distribute that work under terms of your choice, provided that the terms permit modification of the work for the customer's own use and reverse engineering for debugging such modifications.

 You must give prominent notice with each copy of the work that the Library is used in it and that the Library and its use are covered by this License. You must supply a copy of this License. If the work during execution displays copyright notices, you must include the copyright notice for the Library among them, as well as a reference directing the user to the copy of this License. Also, you must do one

of these things:

#### a) Accompany

the work with the complete corresponding

 machine-readable source code for the Library including whatever changes were used in the work (which must be distributed under Sections 1 and 2 above); and, if the work is an executable linked with the Library, with the complete machine-readable "work that uses the Library", as object code and/or source code, so that the user can modify the Library and then relink to produce a modified executable containing the modified Library. (It is understood that the user who changes the contents of definitions files in the Library will not necessarily be able to recompile the application to use the modified definitions.)

 b) Use a suitable shared library mechanism for linking with the Library. A suitable mechanism is one that (1) uses at run time a copy of the library already present on the user's computer system, rather than copying library functions into the executable, and (2) will operate

 properly with a modified version of the library, if the user installs one, as long as the modified version is interface-compatible with the version that the work was made with.

 c) Accompany the work with a written offer, valid for at least three years, to give the same user the materials specified in Subsection 6a, above, for a charge no more than the cost of performing this distribution.

 d) If distribution of the work is made by offering access to copy from a designated place, offer equivalent access to copy the above specified materials from the same place.

 e) Verify that the user has already received a copy of these materials or that you have already sent this user a copy.

 For an executable, the required form of the "work that uses the Library" must include any data and utility programs needed for reproducing the executable from it. However, as a special exception, the materials to be distributed need not include anything that is normally

 distributed (in either source or binary form) with the major components (compiler, kernel, and so on) of the operating system on which the executable runs, unless that component itself accompanies the executable.

 It may happen that this requirement contradicts the license restrictions of other proprietary libraries that do not normally accompany the operating system. Such a contradiction means you cannot use both them and the Library together in an executable that you distribute.

 7. You may place library facilities that are a work based on the Library side-by-side in a single library together with other library facilities not covered by this License, and distribute such a combined library, provided that the separate distribution of the work based on the Library and of the other library facilities is otherwise permitted, and provided that you do these two things:

 a) Accompany the combined library with a copy of the same work based on the Library, uncombined with any other library facilities. This must be distributed under the terms of the

Sections above.

 b) Give prominent notice with the combined library of the fact that part of it is a work based on the Library, and explaining where to find the accompanying uncombined form of the same work.

 8. You may not copy, modify, sublicense, link with, or distribute the Library except as expressly provided under this License. Any attempt otherwise to copy, modify, sublicense, link with, or distribute the Library is void, and will automatically terminate your rights under this License. However, parties who have received copies, or rights, from you under this License will not have their licenses terminated so long as such parties remain in full compliance.

 9. You are not required to accept this License, since you have not signed it. However, nothing else grants you permission to modify or distribute the Library or its derivative works. These actions are prohibited by law if

 you do not accept this License. Therefore, by modifying or distributing the Library (or any work based on the Library), you indicate your acceptance of this License to do so, and all its terms and conditions for copying, distributing or modifying the Library or works based on it.

 10. Each time you redistribute the Library (or any work based on the Library), the recipient automatically receives a license from the original licensor to copy, distribute, link with or modify the Library subject to these terms and conditions. You may not impose any further restrictions on the recipients' exercise of the rights granted herein. You are not responsible for enforcing compliance by third parties with this License.

11. If, as a consequence of a court judgment or allegation of patent

infringement or for any other reason (not limited to patent issues), conditions are imposed on you (whether by court order, agreement or otherwise) that contradict the conditions of this License, they do not excuse

 you from the conditions of this License. If you cannot distribute so as to satisfy simultaneously your obligations under this License and any other pertinent obligations, then as a consequence you may not distribute the Library at all. For example, if a patent license would not permit royalty-free redistribution of the Library by all those who receive copies directly or indirectly through you, then the only way you could satisfy both it and this License would be to refrain entirely from distribution of the Library.

If any portion of this section is held invalid or unenforceable under any particular circumstance, the balance of the section is intended to apply, and the section as a whole is intended to apply in other circumstances.

It is not the purpose of this section to induce you to infringe any patents or other property right claims or to contest validity of any such claims; this section has the sole purpose of protecting the integrity of the free software distribution system which is

implemented by public license practices. Many people have made generous contributions to the wide range of software distributed through that system in reliance on consistent application of that system; it is up to the author/donor to decide if he or she is willing to distribute software through any other system and a licensee cannot impose that choice.

This section is intended to make thoroughly clear what is believed to be a consequence of the rest of this License.

 12. If the distribution and/or use of the Library is restricted in certain countries either by patents or by copyrighted interfaces, the original copyright holder who places the Library under this License may add an explicit geographical distribution limitation excluding those countries, so that distribution is permitted only in or among countries not thus excluded. In such case, this License incorporates the limitation as if written in the body of this License.

 13. The Free Software Foundation may publish revised and/or new

versions of the Lesser General Public License from time to time. Such new versions will be similar in spirit to the present version, but may differ in detail to address new problems or concerns.

Each version is given a distinguishing version number. If the Library specifies a version number of this License which applies to it and

"any later version", you have the option of following the terms and conditions either of that version or of any later version published by the Free Software Foundation. If the Library does not specify a license version number, you may choose any version ever published by the Free Software Foundation.

 14. If you wish to incorporate parts of the Library into other free programs whose distribution conditions are incompatible with these, write to the author to ask for permission. For software which is copyrighted by the Free Software Foundation, write to the Free Software Foundation; we sometimes make exceptions for this. Our decision

 will be guided by the two goals of preserving the free status of all derivatives of our free software and of promoting the sharing and reuse of software generally.

#### NO WARRANTY

 15. BECAUSE THE LIBRARY IS LICENSED FREE OF CHARGE, THERE IS NO WARRANTY FOR THE LIBRARY, TO THE EXTENT PERMITTED BY APPLICABLE LAW. EXCEPT WHEN OTHERWISE STATED IN WRITING THE COPYRIGHT HOLDERS AND/OR OTHER PARTIES PROVIDE THE LIBRARY "AS IS" WITHOUT WARRANTY OF ANY KIND, EITHER EXPRESSED OR IMPLIED, INCLUDING, BUT NOT LIMITED TO, THE IMPLIED WARRANTIES OF MERCHANTABILITY AND FITNESS FOR A PARTICULAR PURPOSE. THE ENTIRE RISK AS TO THE QUALITY AND PERFORMANCE OF THE LIBRARY IS WITH YOU. SHOULD THE LIBRARY PROVE DEFECTIVE, YOU ASSUME THE COST OF ALL NECESSARY SERVICING, REPAIR OR CORRECTION.

 16. IN NO EVENT UNLESS REQUIRED BY APPLICABLE LAW OR AGREED TO IN WRITING WILL ANY COPYRIGHT HOLDER, OR ANY OTHER PARTY WHO MAY MODIFY AND/OR REDISTRIBUTE THE LIBRARY AS PERMITTED ABOVE, BE LIABLE TO YOU

FOR DAMAGES, INCLUDING ANY GENERAL, SPECIAL, INCIDENTAL OR CONSEQUENTIAL DAMAGES ARISING OUT OF THE USE OR INABILITY TO USE THE LIBRARY (INCLUDING BUT NOT LIMITED TO LOSS OF DATA OR DATA BEING RENDERED INACCURATE OR LOSSES SUSTAINED BY YOU OR THIRD PARTIES OR A FAILURE OF THE LIBRARY TO OPERATE WITH ANY OTHER SOFTWARE), EVEN IF SUCH HOLDER OR OTHER PARTY HAS BEEN ADVISED OF THE POSSIBILITY OF SUCH DAMAGES.

END OF TERMS AND CONDITIONS

How to Apply These Terms to Your New Libraries

 If you develop a new library, and you want it to be of the greatest possible use to the public, we recommend making it free software that everyone can redistribute and change. You can do so by permitting redistribution under these terms (or, alternatively, under the terms of the ordinary General Public License).

 To apply these terms, attach the following notices to the library. It is safest to attach them to the start of each source file to most effectively convey

 the exclusion of warranty; and each file should have at least the "copyright" line and a pointer to where the full notice is found.

 <one line to give the library's name and a brief idea of what it does.> Copyright  $(C)$  <year > <name of author>

 This library is free software; you can redistribute it and/or modify it under the terms of the GNU Lesser General Public License as published by the Free Software Foundation; either version 2.1 of the License, or (at your option) any later version.

 This library is distributed in the hope that it will be useful, but WITHOUT ANY WARRANTY; without even the implied warranty of MERCHANTABILITY or FITNESS FOR A PARTICULAR PURPOSE. See the GNU Lesser General Public License for more details.

 You should have received a copy of the GNU Lesser General Public License along with this library; if not, write to the Free Software Foundation, Inc., 51 Franklin Street, Fifth Floor, Boston, MA 02110-1301 USA

Also add information on how to contact you by electronic and paper mail.

You should also get your employer (if you work as a programmer) or your school, if any, to sign a "copyright disclaimer" for the library, if necessary. Here is a sample; alter the names:

 Yoyodyne, Inc., hereby disclaims all copyright interest in the library `Frob' (a library for tweaking knobs) written by James Random Hacker.

 <signature of Ty Coon>, 1 April 1990 Ty Coon, President of Vice

That's all there is to it! This file is part of Hibernate Spatial, an extension to the hibernate ORM solution for spatial (geographic) data.

Copyright 2007-2013 Geovise BVBA

This library is free software; you can redistribute it and/or modify it under the terms of the GNU Lesser General Public License as published by the Free Software Foundation; either version 2.1 of the License, or (at your option) any later version. This library is distributed in the hope that it will be useful, but WITHOUT ANY WARRANTY; without even the implied warranty of MERCHANTABILITY or FITNESS FOR A PARTICULAR PURPOSE. See the GNU Lesser General Public License for more details.

You should have received a copy of the GNU Lesser General Public License along with this library; if not, write to the Free Software Foundation, Inc., 59 Temple Place, Suite 330, Boston, MA 02111-1307 USA

> Apache License Version 2.0, January 2004 http://www.apache.org/licenses/

#### TERMS AND CONDITIONS FOR USE, REPRODUCTION, AND DISTRIBUTION

#### 1. Definitions.

 "License" shall mean the terms and conditions for use, reproduction, and distribution as defined by Sections 1 through 9 of this document.

 "Licensor" shall mean the copyright owner or entity authorized by the copyright owner that is granting the License.

 "Legal Entity" shall mean the union of the acting entity and all other entities that control, are controlled by, or are under common control with that entity. For the purposes of this definition, "control" means (i) the power, direct or indirect, to cause the direction or management of such entity, whether by contract or otherwise, or (ii) ownership of fifty percent (50%) or more of the outstanding shares, or (iii) beneficial ownership of such entity.

 "You" (or "Your") shall mean an individual or Legal Entity exercising permissions granted by this License.

 "Source" form shall mean the preferred form for making modifications, including but not limited to software source code, documentation source, and configuration files.

 "Object" form shall mean any form resulting from mechanical transformation or translation of a Source form, including but not limited to compiled object code, generated documentation, and conversions to other media types.

 "Work" shall mean the work of authorship, whether in Source or Object form, made available under the License, as indicated by a copyright notice that is included in or attached to the work

(an example is provided in the Appendix below).

 "Derivative Works" shall mean any work, whether in Source or Object form, that is based on (or derived from) the Work and for which the editorial

 revisions, annotations, elaborations, or other modifications represent, as a whole, an original work of authorship. For the purposes of this License, Derivative Works shall not include works that remain separable from, or merely link (or bind by name) to the interfaces of, the Work and Derivative Works thereof.

 "Contribution" shall mean any work of authorship, including the original version of the Work and any modifications or additions to that Work or Derivative Works thereof, that is intentionally submitted to Licensor for inclusion in the Work by the copyright owner or by an individual or Legal Entity authorized to submit on behalf of the copyright owner. For the purposes of this definition, "submitted" means any form of electronic, verbal, or written communication sent to the Licensor or its representatives, including but not limited to communication on electronic mailing lists, source code control systems, and issue tracking systems that are managed by, or on behalf of, the Licensor for the purpose of discussing and improving the Work, but excluding communication that is conspicuously marked or otherwise designated in writing by the copyright owner as "Not a Contribution."

 "Contributor" shall mean Licensor and any individual or Legal Entity on behalf of whom a Contribution has been received by Licensor and subsequently incorporated within the Work.

- 2. Grant of Copyright License. Subject to the terms and conditions of this License, each Contributor hereby grants to You a perpetual, worldwide, non-exclusive, no-charge, royalty-free, irrevocable copyright license to reproduce, prepare Derivative Works of, publicly display, publicly perform, sublicense, and distribute the Work and such Derivative Works in Source or Object form.
- 3. Grant of Patent License. Subject to the terms and conditions of this

 License, each Contributor hereby grants to You a perpetual, worldwide, non-exclusive, no-charge, royalty-free, irrevocable (except as stated in this section) patent license to make, have made, use, offer to sell, sell, import, and otherwise transfer the Work, where such license applies only to those patent claims licensable by such Contributor that are necessarily infringed by their Contribution(s) alone or by combination of their Contribution(s) with the Work to which such Contribution(s) was submitted. If You institute patent litigation against any entity (including a cross-claim or counterclaim in a lawsuit) alleging that the Work

 or a Contribution incorporated within the Work constitutes direct or contributory patent infringement, then any patent licenses granted to You under this License for that Work shall terminate as of the date such litigation is filed.

#### 4. Redistribution. You may reproduce and distribute copies of the

 Work or Derivative Works thereof in any medium, with or without modifications, and in Source or Object form, provided that You meet the following conditions:

- (a) You must give any other recipients of the Work or Derivative Works a copy of this License; and
- (b) You must cause any modified files to carry prominent notices stating that You changed the files; and
- (c) You must retain, in the Source form of any Derivative Works that You distribute, all copyright, patent, trademark, and attribution notices from the Source form of the Work, excluding those notices that do not pertain to any part of the Derivative Works; and
- (d) If the Work includes a "NOTICE" text file as part of its distribution, then any Derivative Works that You distribute must include a readable copy of the attribution notices contained within such NOTICE file, excluding

those notices that do not

 pertain to any part of the Derivative Works, in at least one of the following places: within a NOTICE text file distributed as part of the Derivative Works; within the Source form or documentation, if provided along with the Derivative Works; or, within a display generated by the Derivative Works, if and wherever such third-party notices normally appear. The contents of the NOTICE file are for informational purposes only and do not modify the License. You may add Your own attribution notices within Derivative Works that You distribute, alongside or as an addendum to the NOTICE text from the Work, provided that such additional attribution notices cannot be construed as modifying the License.

 You may add Your own copyright statement to Your modifications and may provide additional or different license terms and conditions

 for use, reproduction, or distribution of Your modifications, or for any such Derivative Works as a whole, provided Your use, reproduction, and distribution of the Work otherwise complies with the conditions stated in this License.

- 5. Submission of Contributions. Unless You explicitly state otherwise, any Contribution intentionally submitted for inclusion in the Work by You to the Licensor shall be under the terms and conditions of this License, without any additional terms or conditions. Notwithstanding the above, nothing herein shall supersede or modify the terms of any separate license agreement you may have executed with Licensor regarding such Contributions.
- 6. Trademarks. This License does not grant permission to use the trade names, trademarks, service marks, or product names of the Licensor, except as required for reasonable and customary use in describing the origin of the Work and reproducing the content of the NOTICE file.
- 7. Disclaimer of Warranty. Unless required by applicable law or agreed to in writing, Licensor provides the Work (and each Contributor provides its Contributions) on an "AS IS" BASIS, WITHOUT WARRANTIES OR CONDITIONS OF ANY KIND, either express or implied, including, without limitation, any warranties or conditions of TITLE, NON-INFRINGEMENT, MERCHANTABILITY, or FITNESS FOR A PARTICULAR PURPOSE. You are solely responsible for determining the appropriateness of using or redistributing the Work and assume any risks associated with Your exercise of permissions under this License.
- 8. Limitation of Liability. In no event and under no legal theory, whether in tort (including negligence), contract, or otherwise, unless required by applicable law (such as deliberate and grossly negligent acts) or agreed to in writing, shall any Contributor be liable to You for damages, including any direct,

indirect, special,

 incidental, or consequential damages of any character arising as a result of this License or out of the use or inability to use the Work (including but not limited to damages for loss of goodwill, work stoppage, computer failure or malfunction, or any and all other commercial damages or losses), even if such Contributor has been advised of the possibility of such damages.

 9. Accepting Warranty or Additional Liability. While redistributing the Work or Derivative Works thereof, You may choose to offer, and charge a fee for, acceptance of support, warranty, indemnity, or other liability obligations and/or rights consistent with this License. However, in accepting such obligations, You may act only on Your own behalf and on Your sole responsibility, not on behalf of any other Contributor, and only if You agree to indemnify, defend, and hold each Contributor harmless for any liability incurred by, or claims asserted against, such Contributor by reason of your accepting any such warranty or additional liability.

#### END OF TERMS AND CONDITIONS

APPENDIX: How to apply the Apache License to your work.

 To apply the Apache License to your work, attach the following boilerplate notice, with the fields enclosed by brackets "[]" replaced with your own identifying information. (Don't include the brackets!) The text should be enclosed in the appropriate comment syntax for the file format. We also recommend that a file or class name and description of purpose be included on the same "printed page" as the copyright notice for easier identification within third-party archives.

Copyright [yyyy] [name of copyright owner]

 Licensed under the Apache License, Version 2.0 (the "License"); you may not use this file except in compliance with the License. You may obtain a copy of the License at

http://www.apache.org/licenses/LICENSE-2.0

 Unless required by applicable law or agreed to in writing, software distributed under the License is distributed on an "AS IS" BASIS, WITHOUT WARRANTIES OR CONDITIONS OF ANY KIND, either express or implied. See the License for the specific language governing permissions and limitations under the License.

> GNU LESSER GENERAL PUBLIC LICENSE Version 2.1, February 1999

Copyright (C) 1991, 1999 Free Software Foundation, Inc. 51 Franklin Street, Fifth Floor, Boston, MA 02110-1301 USA Everyone is permitted to copy and distribute verbatim copies of this license document, but changing it is not allowed.

[This is the first released version of the Lesser GPL. It also counts as the successor of the GNU Library Public License, version 2, hence the version number 2.1.]

#### Preamble

 The licenses for most software are designed to take away your freedom to share and change it. By contrast, the GNU General Public Licenses are intended to guarantee your freedom to share and change free software--to make sure the software is free for all its users.

 This license, the Lesser General Public License, applies to some specially designated software packages--typically libraries--of the Free Software Foundation and other authors who decide to use it. You

can use it too, but we suggest you first think carefully about whether this license or the ordinary General Public License is the better strategy to use in any particular case, based on the explanations below.

 When we speak of free software, we are referring to freedom of use, not price. Our General Public Licenses are designed to make sure that you have the freedom to distribute copies of free software (and charge for this service if you wish); that you receive source code or can get it if you want it; that you can change the software and use pieces of it in new free programs; and that you are informed that you can do these things.

 To protect your rights, we need to make restrictions that forbid distributors to deny you these rights or to ask you to surrender these rights. These restrictions translate to certain responsibilities for you if you distribute copies of the library or if you modify it.

 For example, if you distribute copies of the library, whether gratis

or for a fee, you must give the recipients all the rights that we gave you. You must make sure that they, too, receive or can get the source code. If you link other code with the library, you must provide complete object files to the recipients, so that they can relink them with the library after making changes to the library and recompiling it. And you must show them these terms so they know their rights.

We protect your rights with a two-step method: (1) we copyright the library, and (2) we offer you this license, which gives you legal permission to copy, distribute and/or modify the library.

 To protect each distributor, we want to make it very clear that there is no warranty for the free library. Also, if the library is modified by someone else and passed on, the recipients should know that what they have is not the original version, so that the original author's reputation will not be affected by problems that might be introduced by others.

#### Finally, software

 patents pose a constant threat to the existence of any free program. We wish to make sure that a company cannot effectively restrict the users of a free program by obtaining a restrictive license from a patent holder. Therefore, we insist that any patent license obtained for a version of the library must be consistent with the full freedom of use specified in this license.

 Most GNU software, including some libraries, is covered by the ordinary GNU General Public License. This license, the GNU Lesser General Public License, applies to certain designated libraries, and is quite different from the ordinary General Public License. We use this license for certain libraries in order to permit linking those libraries into non-free programs.

 When a program is linked with a library, whether statically or using a shared library, the combination of the two is legally speaking a combined work, a derivative of the original library. The ordinary General Public License therefore permits such linking only if the

entire combination fits its criteria of freedom. The Lesser General Public License permits more lax criteria for linking other code with the library.

 We call this license the "Lesser" General Public License because it does Less to protect the user's freedom than the ordinary General Public License. It also provides other free software developers Less of an advantage over competing non-free programs. These disadvantages are the reason we use the ordinary General Public License for many libraries. However, the Lesser license provides advantages in certain special circumstances.

 For example, on rare occasions, there may be a special need to encourage the widest possible use of a certain library, so that it becomes a de-facto standard. To achieve this, non-free programs must be allowed to use the library. A more frequent case is that a free library does the same job as widely used non-free libraries. In this case, there is little to gain by limiting the free library to free software only, so we use the Lesser General Public License.

 In other cases, permission to use a particular library in non-free programs enables a greater number of people to use a large body of free software. For example, permission to use the GNU C Library in non-free programs enables many more people to use the whole GNU operating system, as well as its variant, the GNU/Linux operating system.

 Although the Lesser General Public License is Less protective of the users' freedom, it does ensure that the user of a program that is linked with the Library has the freedom and the wherewithal to run that program using a modified version of the Library.

 The precise terms and conditions for copying, distribution and modification follow. Pay close attention to the difference between a "work based on the library" and a "work that uses the library". The

former contains code derived from the library, whereas the latter must be combined with the library in order to run.

#### GNU LESSER GENERAL PUBLIC LICENSE TERMS AND CONDITIONS FOR COPYING, DISTRIBUTION AND MODIFICATION

 0. This License Agreement applies to any software library or other program which contains a notice placed by the copyright holder or other authorized party saying it may be distributed under the terms of this Lesser General Public License (also called "this License"). Each licensee is addressed as "you".

 A "library" means a collection of software functions and/or data prepared so as to be conveniently linked with application programs (which use some of those functions and data) to form executables.

 The "Library", below, refers to any such software library or work which has been distributed under these terms. A "work based on the Library" means either the Library or any derivative work under copyright law: that is to say, a work containing the Library or a portion of it, either verbatim or with modifications and/or translated straightforwardly into another language. (Hereinafter, translation is included without limitation in the term "modification".)

 "Source code" for a work means the preferred form of the work for making modifications to it. For a library, complete source code means all the source code for all modules it contains, plus any associated interface definition files, plus the scripts used to control compilation and installation of the library.

 Activities other than copying, distribution and modification are not covered by this License; they are outside its scope. The act of running a program using the Library is not restricted, and output from such a program is covered only if its contents constitute a work based on the Library (independent of the use of the Library in a tool for writing it). Whether that is true depends on what the Library does and what the program that uses the Library does.

 1. You may copy and distribute verbatim copies of the Library's complete source code as you receive it, in any medium, provided that

you conspicuously and appropriately publish on each copy an appropriate copyright notice and disclaimer of warranty; keep intact all the notices that refer to this License and to the absence of any warranty; and distribute a copy of this License along with the

#### Library.

 You may charge a fee for the physical act of transferring a copy, and you may at your option offer warranty protection in exchange for a fee.

 2. You may modify your copy or copies of the Library or any portion of it, thus forming a work based on the Library, and copy and distribute such modifications or work under the terms of Section 1 above, provided that you also meet all of these conditions:

a) The modified work must itself be a software library.

 b) You must cause the files modified to carry prominent notices stating that you changed the files and the date of any change.

 c) You must cause the whole of the work to be licensed at no charge to all third parties under the terms of this License.

 d) If a facility in the modified Library refers to a function or a table of data to be supplied by an application program that uses the facility, other than as an argument passed when the facility is invoked, then you must make a good faith effort to ensure that, in the event an application does not supply such function or table, the facility still operates, and performs whatever part of its purpose remains meaningful.

 (For example, a function in a library to compute square roots has a purpose that is entirely well-defined independent of the application. Therefore, Subsection 2d requires that any application-supplied function or table used by this function must be optional: if the application does not supply it, the square root function must still compute square roots.)

These requirements apply to the modified work as a whole. If identifiable sections of that work are not derived from the Library, and can

 be reasonably considered independent and separate works in themselves, then this License, and its terms, do not apply to those sections when you distribute them as separate works. But when you distribute the same sections as part of a whole which is a work based on the Library, the distribution of the whole must be on the terms of this License, whose permissions for other licensees extend to the entire whole, and thus to each and every part regardless of who wrote it.

Thus, it is not the intent of this section to claim rights or contest your rights to work written entirely by you; rather, the intent is to exercise the right to control the distribution of derivative or collective works based on the Library.

In addition, mere aggregation of another work not based on the Library with the Library (or with a work based on the Library) on a volume of a storage or distribution medium does not bring the other work under the scope of this License.

3. You may opt to apply the terms of the

ordinary GNU General Public

License instead of this License to a given copy of the Library. To do this, you must alter all the notices that refer to this License, so that they refer to the ordinary GNU General Public License, version 2, instead of to this License. (If a newer version than version 2 of the ordinary GNU General Public License has appeared, then you can specify that version instead if you wish.) Do not make any other change in these notices.

 Once this change is made in a given copy, it is irreversible for that copy, so the ordinary GNU General Public License applies to all subsequent copies and derivative works made from that copy.

 This option is useful when you wish to copy part of the code of the Library into a program that is not a library.

 4. You may copy and distribute the Library (or a portion or derivative of it, under Section 2) in object code or executable form under the terms of Sections 1 and 2 above provided that you accompany it with the complete

 corresponding machine-readable source code, which must be distributed under the terms of Sections 1 and 2 above on a medium customarily used for software interchange.

 If distribution of object code is made by offering access to copy from a designated place, then offering equivalent access to copy the source code from the same place satisfies the requirement to distribute the source code, even though third parties are not compelled to copy the source along with the object code.

 5. A program that contains no derivative of any portion of the Library, but is designed to work with the Library by being compiled or linked with it, is called a "work that uses the Library". Such a work, in isolation, is not a derivative work of the Library, and therefore falls outside the scope of this License.

 However, linking a "work that uses the Library" with the Library creates an executable that is a derivative of the Library (because it contains portions of the Library), rather than a "work that uses the library". The executable is therefore covered by this License.

Section 6 states terms for distribution of such executables.

 When a "work that uses the Library" uses material from a header file that is part of the Library, the object code for the work may be a derivative work of the Library even though the source code is not. Whether this is true is especially significant if the work can be linked without the Library, or if the work is itself a library. The threshold for this to be true is not precisely defined by law.

 If such an object file uses only numerical parameters, data structure layouts and accessors, and small macros and small inline functions (ten lines or less in length), then the use of the object file is unrestricted, regardless of whether it is legally a derivative work. (Executables containing this object code plus portions of the Library will still fall under Section 6.)

 Otherwise, if the work is a derivative of the Library, you may distribute

 the object code for the work under the terms of Section 6. Any executables containing that work also fall under Section 6, whether or not they are linked directly with the Library itself.

 6. As an exception to the Sections above, you may also combine or link a "work that uses the Library" with the Library to produce a work containing portions of the Library, and distribute that work under terms of your choice, provided that the terms permit modification of the work for the customer's own use and reverse engineering for debugging such modifications.

 You must give prominent notice with each copy of the work that the Library is used in it and that the Library and its use are covered by this License. You must supply a copy of this License. If the work during execution displays copyright notices, you must include the copyright notice for the Library among them, as well as a reference directing the user to the copy of this License. Also, you must do one of these things:

#### a) Accompany

 the work with the complete corresponding machine-readable source code for the Library including whatever changes were used in the work (which must be distributed under Sections 1 and 2 above); and, if the work is an executable linked

 with the Library, with the complete machine-readable "work that uses the Library", as object code and/or source code, so that the user can modify the Library and then relink to produce a modified executable containing the modified Library. (It is understood that the user who changes the contents of definitions files in the Library will not necessarily be able to recompile the application to use the modified definitions.)

 b) Use a suitable shared library mechanism for linking with the Library. A suitable mechanism is one that (1) uses at run time a copy of the library already present on the user's computer system, rather than copying library functions into the executable, and (2) will operate

 properly with a modified version of the library, if the user installs one, as long as the modified version is interface-compatible with the version that the work was made with.

 c) Accompany the work with a written offer, valid for at least three years, to give the same user the materials specified in Subsection 6a, above, for a charge no more than the cost of performing this distribution.

 d) If distribution of the work is made by offering access to copy from a designated place, offer equivalent access to copy the above specified materials from the same place.

 e) Verify that the user has already received a copy of these materials or that you have already sent this user a copy.

 For an executable, the required form of the "work that uses the Library" must include any data and utility programs needed for reproducing the executable from it. However, as a special exception, the materials to be distributed need not include anything that is

normally distributed (in either source or binary form) with the major components (compiler, kernel, and so on) of the operating system on which the executable runs, unless that component itself accompanies the executable.

 It may happen that this requirement contradicts the license restrictions of other proprietary libraries that do not normally accompany the operating system. Such a contradiction means you cannot use both them and the Library together in an executable that you distribute.

 7. You may place library facilities that are a work based on the Library side-by-side in a single library together with other library facilities not covered by this License, and distribute such a combined library, provided that the separate distribution of the work based on the Library and of the other library facilities is otherwise permitted, and provided that you do these two things:

 a) Accompany the combined library with a copy of the same work based on the Library, uncombined with any other library facilities. This must be distributed under the terms of the Sections above.

 b) Give prominent notice with the combined library of the fact that part of it is a work based on the Library, and explaining where to find the accompanying uncombined form of the same work.

 8. You may not copy, modify, sublicense, link with, or distribute the Library except as expressly provided under this License. Any attempt otherwise to copy, modify, sublicense, link with, or distribute the Library is void, and will automatically terminate your rights under this License. However, parties who have received copies, or rights, from you under this License will not have their licenses terminated so long as such parties remain in full compliance.

 9. You are not required to accept this License, since you have not signed it. However, nothing else grants you permission to modify or distribute the Library or its derivative works. These actions are prohibited by law

 if you do not accept this License. Therefore, by modifying or distributing the Library (or any work based on the Library), you indicate your acceptance of this License to do so, and all its terms and conditions for copying, distributing or modifying the Library or works based on it.

 10. Each time you redistribute the Library (or any work based on the Library), the recipient automatically receives a license from the original licensor to copy, distribute, link with or modify the Library subject to these terms and conditions. You may not impose any further restrictions on the recipients' exercise of the rights granted herein. You are not responsible for enforcing compliance by third parties with this License.

 11. If, as a consequence of a court judgment or allegation of patent infringement or for any other reason (not limited to patent issues), conditions are imposed on you (whether by court order, agreement or otherwise) that contradict the conditions of this License, they do not

excuse you from the conditions of this License. If you cannot

distribute so as to satisfy simultaneously your obligations under this License and any other pertinent obligations, then as a consequence you may not distribute the Library at all. For example, if a patent license would not permit royalty-free redistribution of the Library by all those who receive copies directly or indirectly through you, then the only way you could satisfy both it and this License would be to refrain entirely from distribution of the Library.

If any portion of this section is held invalid or unenforceable under any particular circumstance, the balance of the section is intended to apply, and the section as a whole is intended to apply in other circumstances.

It is not the purpose of this section to induce you to infringe any patents or other property right claims or to contest validity of any such claims; this section has the sole purpose of protecting the integrity of the free software distribution system which is

implemented by public license practices. Many people have made generous contributions to the wide range of software distributed through that system in reliance on consistent application of that system; it is up to the author/donor to decide if he or she is willing to distribute software through any other system and a licensee cannot impose that choice.

This section is intended to make thoroughly clear what is believed to be a consequence of the rest of this License.

 12. If the distribution and/or use of the Library is restricted in certain countries either by patents or by copyrighted interfaces, the original copyright holder who places the Library under this License may add an explicit geographical distribution limitation excluding those countries, so that distribution is permitted only in or among countries not thus excluded. In such case, this License incorporates the limitation as if written in the body of this License.

13. The Free Software Foundation may

publish revised and/or new

versions of the Lesser General Public License from time to time. Such new versions will be similar in spirit to the present version, but may differ in detail to address new problems or concerns.

Each version is given a distinguishing version number. If the Library specifies a version number of this License which applies to it and "any later version", you have the option of following the terms and conditions either of that version or of any later version published by the Free Software Foundation. If the Library does not specify a license version number, you may choose any version ever published by the Free Software Foundation.

 14. If you wish to incorporate parts of the Library into other free programs whose distribution conditions are incompatible with these, write to the author to ask for permission. For software which is copyrighted by the Free Software Foundation, write to the Free Software Foundation; we sometimes make exceptions for this. Our decision

 will be guided by the two goals of preserving the free status of all derivatives of our free software and of promoting the sharing and reuse of software generally.

#### NO WARRANTY

 15. BECAUSE THE LIBRARY IS LICENSED FREE OF CHARGE, THERE IS NO WARRANTY FOR THE LIBRARY, TO THE EXTENT PERMITTED BY APPLICABLE LAW. EXCEPT WHEN OTHERWISE STATED IN WRITING THE COPYRIGHT HOLDERS AND/OR OTHER PARTIES PROVIDE THE LIBRARY "AS IS" WITHOUT WARRANTY OF ANY KIND, EITHER EXPRESSED OR IMPLIED, INCLUDING, BUT NOT LIMITED TO, THE IMPLIED WARRANTIES OF MERCHANTABILITY AND FITNESS FOR A PARTICULAR PURPOSE. THE ENTIRE RISK AS TO THE QUALITY AND PERFORMANCE OF THE LIBRARY IS WITH YOU. SHOULD THE LIBRARY PROVE DEFECTIVE, YOU ASSUME THE COST OF ALL NECESSARY SERVICING, REPAIR OR CORRECTION.

 16. IN NO EVENT UNLESS REQUIRED BY APPLICABLE LAW OR AGREED TO IN WRITING WILL ANY COPYRIGHT HOLDER, OR ANY OTHER PARTY WHO MAY MODIFY AND/OR REDISTRIBUTE THE LIBRARY AS PERMITTED ABOVE, BE LIABLE TO YOU FOR DAMAGES, INCLUDING ANY GENERAL, SPECIAL, INCIDENTAL OR CONSEQUENTIAL DAMAGES ARISING OUT OF THE USE OR INABILITY TO USE THE LIBRARY (INCLUDING BUT NOT LIMITED TO LOSS OF DATA OR DATA BEING RENDERED INACCURATE OR LOSSES SUSTAINED BY YOU OR THIRD PARTIES OR A FAILURE OF THE LIBRARY TO OPERATE WITH ANY OTHER SOFTWARE), EVEN IF SUCH HOLDER OR OTHER PARTY HAS BEEN ADVISED OF THE POSSIBILITY OF SUCH DAMAGES.

#### END OF TERMS AND CONDITIONS

# The main CI of Hibernate ORM is https://ci.hibernate.org/job/hibernate-orm-5.6-h2/.

# However, Hibernate ORM builds run on GitHub actions regularly

# to check that it still works and can be used in GitHub forks.

# See https://docs.github.com/en/free-pro-team@latest/actions

# for more information about GitHub actions.

name: Hibernate ORM build

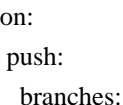

 - '5.6' pull\_request: branches: - '5.6'

# See https://github.com/hibernate/hibernate-orm/pull/4615 for a description of the behavior we're getting. concurrency:

# Consider that two builds are in the same concurrency group (cannot run concurrently)

# if they use the same workflow and are about the same branch ("ref") or pull request.

group: "workflow =  $\{\}$  { github.workflow } }, ref =  $\{\}$  { github.event.ref } }, pr =  $\{\}$  { github.event.pull\_request.id }}"

# Cancel previous builds in the same concurrency group even if they are in process

# for pull requests or pushes to forks (not the upstream repository).

cancel-in-progress:  $\{\{\$ github.event\_name == 'pull\_request' || github.repository != 'hibernate/hibernate-orm' }}

jobs:

build:

name: Java 8

runs-on: ubuntu-latest

strategy:

fail-fast: false

matrix:

include:

- rdbms: h2

# - rdbms: hsqldb

- rdbms: derby

- rdbms: mysql8

- rdbms: mariadb

- rdbms: postgresql\_9\_5

- rdbms: postgresql\_13

- rdbms: oracle

- rdbms: db2

- rdbms: mssql

- rdbms: sybase

# Running with HANA requires at least 8GB memory just for the database, which we don't have on GH Actions runners

# - rdbms: hana

steps:

- uses: actions/checkout@v2

with:

persist-credentials: false

- name: Reclaim Disk Space

run: .github/ci-prerequisites.sh

- name: Start database

env:

RDBMS: \${{ matrix.rdbms }}

run: ci/database-start.sh

- name: Set up Java 8

 uses: actions/setup-java@v1 with: java-version: 1.8 - name: Get year/month for cache key id: get-date run: | echo "::set-output name=yearmonth::\$(/bin/date -u "+%Y-%m")" shell: bash - name: Cache Maven local repository uses: actions/cache@v2 id: cache-maven with: path: | ~/.m2/repository ~/.gradle/caches/ ~/.gradle/wrapper/ # refresh cache every month to avoid unlimited growth key: maven-localrepo-\${{ steps.get-date.outputs.yearmonth }} - name: Run build script env: RDBMS: \${{ matrix.rdbms }} run: ./ci/build-github.sh shell: bash - name: Upload test reports (if Gradle failed) uses: actions/upload-artifact@v2 if: failure() with: name: test-reports-java8-\${{ matrix.rdbms }} path: | ./\*\*/target/reports/tests/ ./\*\*/target/reports/checkstyle/ - name: Omit produced artifacts from build cache run: ./ci/before-cache.sh

## **1.1140 jsonnullable-jackson-module 0.2.4 1.1140.1 Available under license :**

 Apache License Version 2.0, January 2004 http://www.apache.org/licenses/

#### TERMS AND CONDITIONS FOR USE, REPRODUCTION, AND DISTRIBUTION

#### 1. Definitions.

"License" shall mean the terms and conditions for use, reproduction,

and distribution as defined by Sections 1 through 9 of this document.

 "Licensor" shall mean the copyright owner or entity authorized by the copyright owner that is granting the License.

 "Legal Entity" shall mean the union of the acting entity and all other entities that control, are controlled by, or are under common control with that entity. For the purposes of this definition, "control" means (i) the power, direct or indirect, to cause the direction or management of such entity, whether by contract or otherwise, or (ii) ownership of fifty percent (50%) or more of the outstanding shares, or (iii) beneficial ownership of such entity.

 "You" (or "Your") shall mean an individual or Legal Entity exercising permissions granted by this License.

 "Source" form shall mean the preferred form for making modifications, including but not limited to software source code, documentation source, and configuration files.

 "Object" form shall mean any form resulting from mechanical transformation or translation of a Source form, including but not limited to compiled object code, generated documentation, and conversions to other media types.

 "Work" shall mean the work of authorship, whether in Source or Object form, made available under the License, as indicated by a copyright notice that is included in or attached to the work (an example is provided in the Appendix below).

 "Derivative Works" shall mean any work, whether in Source or Object form, that is based on (or derived from) the Work and for which the editorial

 revisions, annotations, elaborations, or other modifications represent, as a whole, an original work of authorship. For the purposes of this License, Derivative Works shall not include works that remain separable from, or merely link (or bind by name) to the interfaces of, the Work and Derivative Works thereof.

 "Contribution" shall mean any work of authorship, including the original version of the Work and any modifications or additions to that Work or Derivative Works thereof, that is intentionally submitted to Licensor for inclusion in the Work by the copyright owner or by an individual or Legal Entity authorized to submit on behalf of the copyright owner. For the purposes of this definition, "submitted" means any form of electronic, verbal, or written communication sent to the Licensor or its representatives, including but not limited to

 communication on electronic mailing lists, source code control systems, and issue tracking systems that are managed by, or on behalf of, the Licensor for the purpose of discussing and improving the Work, but excluding communication that is conspicuously marked or otherwise designated in writing by the copyright owner as "Not a Contribution."

 "Contributor" shall mean Licensor and any individual or Legal Entity on behalf of whom a Contribution has been received by Licensor and subsequently incorporated within the Work.

- 2. Grant of Copyright License. Subject to the terms and conditions of this License, each Contributor hereby grants to You a perpetual, worldwide, non-exclusive, no-charge, royalty-free, irrevocable copyright license to reproduce, prepare Derivative Works of, publicly display, publicly perform, sublicense, and distribute the Work and such Derivative Works in Source or Object form.
- 3. Grant of Patent License. Subject to the terms and conditions of this License,

 each Contributor hereby grants to You a perpetual, worldwide, non-exclusive, no-charge, royalty-free, irrevocable (except as stated in this section) patent license to make, have made, use, offer to sell, sell, import, and otherwise transfer the Work, where such license applies only to those patent claims licensable by such Contributor that are necessarily infringed by their Contribution(s) alone or by combination of their Contribution(s) with the Work to which such Contribution(s) was submitted. If You institute patent litigation against any entity (including a cross-claim or counterclaim in a lawsuit) alleging that the Work or a Contribution incorporated within the Work constitutes direct or contributory patent infringement, then any patent licenses granted to You under this License for that Work shall terminate as of the date such litigation is filed.

 4. Redistribution. You may reproduce and distribute copies of the

 Work or Derivative Works thereof in any medium, with or without modifications, and in Source or Object form, provided that You meet the following conditions:

- (a) You must give any other recipients of the Work or Derivative Works a copy of this License; and
- (b) You must cause any modified files to carry prominent notices stating that You changed the files; and
- (c) You must retain, in the Source form of any Derivative Works that You distribute, all copyright, patent, trademark, and

 attribution notices from the Source form of the Work, excluding those notices that do not pertain to any part of the Derivative Works; and

 (d) If the Work includes a "NOTICE" text file as part of its distribution, then any Derivative Works that You distribute must include a readable copy of the attribution notices contained within such NOTICE file, excluding

#### those notices that do not

 pertain to any part of the Derivative Works, in at least one of the following places: within a NOTICE text file distributed as part of the Derivative Works; within the Source form or documentation, if provided along with the Derivative Works; or, within a display generated by the Derivative Works, if and wherever such third-party notices normally appear. The contents of the NOTICE file are for informational purposes only and do not modify the License. You may add Your own attribution notices within Derivative Works that You distribute, alongside or as an addendum to the NOTICE text from the Work, provided that such additional attribution notices cannot be construed as modifying the License.

 You may add Your own copyright statement to Your modifications and may provide additional or different license terms and conditions

- for use, reproduction, or distribution of Your modifications, or for any such Derivative Works as a whole, provided Your use, reproduction, and distribution of the Work otherwise complies with the conditions stated in this License.
- 5. Submission of Contributions. Unless You explicitly state otherwise, any Contribution intentionally submitted for inclusion in the Work by You to the Licensor shall be under the terms and conditions of this License, without any additional terms or conditions. Notwithstanding the above, nothing herein shall supersede or modify the terms of any separate license agreement you may have executed with Licensor regarding such Contributions.
- 6. Trademarks. This License does not grant permission to use the trade names, trademarks, service marks, or product names of the Licensor, except as required for reasonable and customary use in describing the origin of the Work and reproducing the content of the NOTICE file.
- 7. Disclaimer of Warranty. Unless required by applicable law or agreed to in writing, Licensor provides the Work (and each Contributor provides its Contributions) on an "AS IS" BASIS, WITHOUT WARRANTIES OR CONDITIONS OF ANY KIND, either express or

 implied, including, without limitation, any warranties or conditions of TITLE, NON-INFRINGEMENT, MERCHANTABILITY, or FITNESS FOR A PARTICULAR PURPOSE. You are solely responsible for determining the appropriateness of using or redistributing the Work and assume any risks associated with Your exercise of permissions under this License.

 8. Limitation of Liability. In no event and under no legal theory, whether in tort (including negligence), contract, or otherwise, unless required by applicable law (such as deliberate and grossly negligent acts) or agreed to in writing, shall any Contributor be liable to You for damages, including any direct,

indirect, special,

 incidental, or consequential damages of any character arising as a result of this License or out of the use or inability to use the Work (including but not limited to damages for loss of goodwill, work stoppage, computer failure or malfunction, or any and all other commercial damages or losses), even if such Contributor has been advised of the possibility of such damages.

 9. Accepting Warranty or Additional Liability. While redistributing the Work or Derivative Works thereof, You may choose to offer, and charge a fee for, acceptance of support, warranty, indemnity, or other liability obligations and/or rights consistent with this License. However, in accepting such obligations, You may act only on Your own behalf and on Your sole responsibility, not on behalf of any other Contributor, and only if You agree to indemnify, defend, and hold each Contributor harmless for any liability incurred by, or claims asserted against, such Contributor by reason of your accepting any such warranty or additional liability.

#### END OF TERMS AND CONDITIONS

APPENDIX: How to apply the Apache License to your work.

 To apply the Apache License to your work, attach the following boilerplate notice, with the fields enclosed by brackets "[]" replaced with your own identifying information. (Don't include the brackets!) The text should be enclosed in the appropriate comment syntax for the file format. We also recommend that a file or class name and description of purpose be included on the same "printed page" as the copyright notice for easier identification within third-party archives.

#### Copyright [yyyy] [name of copyright owner]

 Licensed under the Apache License, Version 2.0 (the "License"); you may not use this file except in compliance with the License. You may obtain a copy of the License at

http://www.apache.org/licenses/LICENSE-2.0

 Unless required by applicable law or agreed to in writing, software distributed under the License is distributed on an "AS IS" BASIS, WITHOUT WARRANTIES OR CONDITIONS OF ANY KIND, either express or implied. See the License for the specific language governing permissions and limitations under the License.

# **1.1141 threeten-backport 1.4.0**

### **1.1141.1 Available under license :**

Copyright (c) 2007-present, Stephen Colebourne & Michael Nascimento Santos.

All rights reserved.

Redistribution and use in source and binary forms, with or without modification, are permitted provided that the following conditions are met:

\* Redistributions of source code must retain the above copyright notice, this list of conditions and the following disclaimer.

\* Redistributions in binary form must reproduce the above copyright notice, this list of conditions and the following disclaimer in the documentation and/or other materials provided with the distribution.

\* Neither the name of JSR-310 nor the names of its contributors may be used to endorse or promote products derived from this software without specific prior written permission.

THIS SOFTWARE IS PROVIDED BY THE COPYRIGHT HOLDERS AND CONTRIBUTORS "AS IS" AND ANY EXPRESS OR IMPLIED WARRANTIES, INCLUDING, BUT NOT LIMITED TO, THE IMPLIED WARRANTIES OF MERCHANTABILITY AND FITNESS FOR A PARTICULAR PURPOSE ARE DISCLAIMED. IN NO EVENT SHALL THE COPYRIGHT OWNER OR CONTRIBUTORS BE LIABLE FOR ANY DIRECT, INDIRECT, INCIDENTAL, SPECIAL, EXEMPLARY, OR CONSEQUENTIAL DAMAGES (INCLUDING, BUT NOT LIMITED TO, PROCUREMENT OF SUBSTITUTE GOODS OR SERVICES; LOSS OF USE, DATA, OR PROFITS; OR BUSINESS INTERRUPTION) HOWEVER CAUSED AND ON ANY THEORY OF LIABILITY, WHETHER IN CONTRACT, STRICT LIABILITY, OR TORT (INCLUDING NEGLIGENCE OR OTHERWISE) ARISING IN ANY WAY OUT OF THE USE OF THIS SOFTWARE, EVEN IF ADVISED OF THE POSSIBILITY OF SUCH DAMAGE.

# **1.1142 jackson-datatype-threetenbackport 2.9.10**

### **1.1142.1 Available under license :**

 Apache License Version 2.0, January 2004 http://www.apache.org/licenses/

#### TERMS AND CONDITIONS FOR USE, REPRODUCTION, AND DISTRIBUTION

1. Definitions.

 "License" shall mean the terms and conditions for use, reproduction, and distribution as defined by Sections 1 through 9 of this document.

 "Licensor" shall mean the copyright owner or entity authorized by the copyright owner that is granting the License.

 "Legal Entity" shall mean the union of the acting entity and all other entities that control, are controlled by, or are under common control with that entity. For the purposes of this definition, "control" means (i) the power, direct or indirect, to cause the direction or management of such entity, whether by contract or otherwise, or (ii) ownership of fifty percent (50%) or more of the outstanding shares, or (iii) beneficial ownership of such entity.

 "You" (or "Your") shall mean an individual or Legal Entity exercising permissions granted by this License.

 "Source" form shall mean the preferred form for making modifications, including but not limited to software source code, documentation source, and configuration files.

 "Object" form shall mean any form resulting from mechanical transformation or translation of a Source form, including but not limited to compiled object code, generated documentation, and conversions to other media types.

 "Work" shall mean the work of authorship, whether in Source or Object form, made available under the License, as indicated by a copyright notice that is included in or attached to the work (an example is provided in the Appendix below).

 "Derivative Works" shall mean any work, whether in Source or Object form, that is based on (or derived from) the Work and for which the editorial

 revisions, annotations, elaborations, or other modifications represent, as a whole, an original work of authorship. For the purposes of this License, Derivative Works shall not include works that remain

 separable from, or merely link (or bind by name) to the interfaces of, the Work and Derivative Works thereof.

 "Contribution" shall mean any work of authorship, including the original version of the Work and any modifications or additions to that Work or Derivative Works thereof, that is intentionally submitted to Licensor for inclusion in the Work by the copyright owner or by an individual or Legal Entity authorized to submit on behalf of the copyright owner. For the purposes of this definition, "submitted" means any form of electronic, verbal, or written communication sent to the Licensor or its representatives, including but not limited to communication on electronic mailing lists, source code control systems, and issue tracking systems that are managed by, or on behalf of, the Licensor for the purpose of discussing and improving the Work, but excluding communication that is conspicuously marked or otherwise designated in writing by the copyright owner as "Not a Contribution."

 "Contributor" shall mean Licensor and any individual or Legal Entity on behalf of whom a Contribution has been received by Licensor and subsequently incorporated within the Work.

- 2. Grant of Copyright License. Subject to the terms and conditions of this License, each Contributor hereby grants to You a perpetual, worldwide, non-exclusive, no-charge, royalty-free, irrevocable copyright license to reproduce, prepare Derivative Works of, publicly display, publicly perform, sublicense, and distribute the Work and such Derivative Works in Source or Object form.
- 3. Grant of Patent License. Subject to the terms and conditions of this
- License, each Contributor hereby grants to You a perpetual, worldwide, non-exclusive, no-charge, royalty-free, irrevocable (except as stated in this section) patent license to make, have made, use, offer to sell, sell, import, and otherwise transfer the Work, where such license applies only to those patent claims licensable by such Contributor that are necessarily infringed by their Contribution(s) alone or by combination of their Contribution(s) with the Work to which such Contribution(s) was submitted. If You institute patent litigation against any entity (including a cross-claim or counterclaim in a lawsuit) alleging that the Work or a Contribution incorporated within the Work constitutes direct or contributory patent infringement, then any patent licenses granted to You under this License for that Work shall terminate as of the date such litigation is filed.

 4. Redistribution. You may reproduce and distribute copies of the

Work or Derivative Works thereof in any medium, with or without

 modifications, and in Source or Object form, provided that You meet the following conditions:

- (a) You must give any other recipients of the Work or Derivative Works a copy of this License; and
- (b) You must cause any modified files to carry prominent notices stating that You changed the files; and
- (c) You must retain, in the Source form of any Derivative Works that You distribute, all copyright, patent, trademark, and attribution notices from the Source form of the Work, excluding those notices that do not pertain to any part of the Derivative Works; and
- (d) If the Work includes a "NOTICE" text file as part of its distribution, then any Derivative Works that You distribute must include a readable copy of the attribution notices contained within such NOTICE file, excluding

those notices that do not

 pertain to any part of the Derivative Works, in at least one of the following places: within a NOTICE text file distributed as part of the Derivative Works; within the Source form or documentation, if provided along with the Derivative Works; or, within a display generated by the Derivative Works, if and wherever such third-party notices normally appear. The contents of the NOTICE file are for informational purposes only and do not modify the License. You may add Your own attribution notices within Derivative Works that You distribute, alongside or as an addendum to the NOTICE text from the Work, provided that such additional attribution notices cannot be construed as modifying the License.

 You may add Your own copyright statement to Your modifications and may provide additional or different license terms and conditions

- for use, reproduction, or distribution of Your modifications, or for any such Derivative Works as a whole, provided Your use, reproduction, and distribution of the Work otherwise complies with the conditions stated in this License.
- 5. Submission of Contributions. Unless You explicitly state otherwise, any Contribution intentionally submitted for inclusion in the Work by You to the Licensor shall be under the terms and conditions of this License, without any additional terms or conditions. Notwithstanding the above, nothing herein shall supersede or modify the terms of any separate license agreement you may have executed with Licensor regarding such Contributions.
- 6. Trademarks. This License does not grant permission to use the trade names, trademarks, service marks, or product names of the Licensor, except as required for reasonable and customary use in describing the origin of the Work and reproducing the content of the NOTICE file.
- 7. Disclaimer of Warranty. Unless required by applicable law or agreed to in writing, Licensor provides the Work (and each Contributor provides its Contributions) on an "AS IS" BASIS, WITHOUT WARRANTIES OR CONDITIONS OF ANY KIND, either express or implied, including, without limitation, any warranties or conditions of TITLE, NON-INFRINGEMENT, MERCHANTABILITY, or FITNESS FOR A PARTICULAR PURPOSE. You are solely responsible for determining the appropriateness of using or redistributing the Work and assume any risks associated with Your exercise of permissions under this License.
- 8. Limitation of Liability. In no event and under no legal theory, whether in tort (including negligence), contract, or otherwise, unless required by applicable law (such as deliberate and grossly negligent acts) or agreed to in writing, shall any Contributor be liable to You for damages, including any direct,

indirect, special,

 incidental, or consequential damages of any character arising as a result of this License or out of the use or inability to use the Work (including but not limited to damages for loss of goodwill, work stoppage, computer failure or malfunction, or any and all other commercial damages or losses), even if such Contributor has been advised of the possibility of such damages.

 9. Accepting Warranty or Additional Liability. While redistributing the Work or Derivative Works thereof, You may choose to offer, and charge a fee for, acceptance of support, warranty, indemnity, or other liability obligations and/or rights consistent with this License. However, in accepting such obligations, You may act only on Your own behalf and on Your sole responsibility, not on behalf of any other Contributor, and only if You agree to indemnify, defend, and hold each Contributor harmless for any liability incurred by, or claims asserted against, such Contributor by reason of your accepting any such warranty or additional liability.

#### END OF TERMS AND CONDITIONS

APPENDIX: How to apply the Apache License to your work.

 To apply the Apache License to your work, attach the following boilerplate notice, with the fields enclosed by brackets "[]" replaced with your own identifying information. (Don't include

 the brackets!) The text should be enclosed in the appropriate comment syntax for the file format. We also recommend that a file or class name and description of purpose be included on the same "printed page" as the copyright notice for easier identification within third-party archives.

Copyright [yyyy] [name of copyright owner]

 Licensed under the Apache License, Version 2.0 (the "License"); you may not use this file except in compliance with the License. You may obtain a copy of the License at

http://www.apache.org/licenses/LICENSE-2.0

 Unless required by applicable law or agreed to in writing, software distributed under the License is distributed on an "AS IS" BASIS, WITHOUT WARRANTIES OR CONDITIONS OF ANY KIND, either express or implied. See the License for the specific language governing permissions and limitations under the License. This copy of Jackson JSON processor streaming parser/generator is licensed under the Apache (Software) License, version 2.0 ("the License"). See the License for details about distribution rights, and the specific rights regarding derivate works.

You may obtain a copy of the License at:

http://www.apache.org/licenses/LICENSE-2.0

## **1.1143 junit-jupiter-aggregator 5.5.1 1.1143.1 Available under license :**

import java.io.File import java.net.URI

data class License(val name: String, val url: URI, val headerFile: File) Apache License ==============

\_Version 2.0, January 2004\_  $\&$ lt;<https://www.apache.org/licenses/> $\&$ gt;

### Terms and Conditions for use, reproduction, and distribution

#### 1. Definitions

License shall mean the terms and conditions for use, reproduction, and distribution as defined by Sections 1 through 9 of this document.

Licensor shall mean the copyright owner or entity authorized by the copyright owner that is granting the License.

Legal Entity shall mean the union of the acting entity and all other entities that control, are controlled by, or are under common control with that entity. For the purposes of this definition, control means  $**$ (i)<sup>\*\*</sup> the power, direct or indirect, to cause the direction or management of such entity, whether by contract or otherwise, or  $**$ (ii)\*\* ownership of fifty percent (50%) or more of the outstanding shares, or \*\*(iii)\*\* beneficial ownership of such entity.

You (or Your) shall mean an individual or Legal Entity exercising permissions granted by this License.

Source form shall mean the preferred form for making modifications, including but not limited to software source code, documentation source, and configuration files.

Object form shall mean any form resulting from mechanical transformation or translation of a Source form, including but not limited to compiled object code, generated documentation, and conversions to other media types.

Work shall mean the work of authorship, whether in Source or Object form, made available under the License, as indicated by a copyright notice that is included in or attached to the work (an example is provided in the Appendix below).

Derivative Works shall mean any work, whether in Source or Object form, that is based on (or derived from) the Work and for which the editorial revisions, annotations, elaborations, or other modifications represent, as a whole, an original work of authorship. For the purposes of this License, Derivative Works shall not include works that remain separable from, or merely link (or bind by name) to the interfaces of, the Work and Derivative Works thereof.

Contribution shall mean any work of authorship, including the original version of the Work and any modifications or additions to that Work or Derivative Works thereof, that is intentionally submitted to Licensor for inclusion in the Work by the copyright owner or by an individual or Legal Entity authorized to submit on behalf of the copyright owner. For the purposes of this definition, submitted means any form of electronic, verbal, or written communication sent to the Licensor or its representatives, including but not limited to communication on electronic mailing lists, source code control systems, and issue tracking systems that are managed by, or on behalf of, the Licensor for the purpose of discussing and improving the Work, but excluding communication that is conspicuously marked or otherwise designated in writing by the copyright owner as Not a Contribution.
Contributor shall mean Licensor and any individual or Legal Entity on behalf of whom a Contribution has been received by Licensor and subsequently incorporated within the Work.

#### #### 2. Grant of Copyright License

Subject to the terms and conditions of this License, each Contributor hereby grants to You a perpetual, worldwide, non-exclusive, no-charge, royalty-free, irrevocable copyright license to reproduce, prepare Derivative Works of, publicly display, publicly perform, sublicense, and distribute the Work and such Derivative Works in Source or Object form.

#### #### 3. Grant of Patent License

Subject to the terms and conditions of this License, each Contributor hereby grants to You a perpetual, worldwide, non-exclusive, no-charge, royalty-free, irrevocable (except as stated in this section) patent license to make, have made, use, offer to sell, sell, import, and otherwise transfer the Work, where such license applies only to those patent claims licensable by such Contributor that are necessarily infringed by their

Contribution(s) alone or by combination

of their Contribution(s) with the Work to which such Contribution(s) was submitted. If You institute patent litigation against any entity (including a cross-claim or counterclaim in a lawsuit) alleging that the Work or a Contribution incorporated within the Work constitutes direct or contributory patent infringement, then any patent licenses granted to You under this License for that Work shall terminate as of the date such litigation is filed.

#### #### 4. Redistribution

You may reproduce and distribute copies of the Work or Derivative Works thereof in any medium, with or without modifications, and in Source or Object form, provided that You meet the following conditions:

\* \*\*(a)\*\* You must give any other recipients of the Work or Derivative Works a copy of this License; and

\* \*\*(b)\*\* You must cause any modified files to carry prominent notices stating that You changed the files; and

\* \*\*(c)\*\* You must retain, in the Source form of any Derivative Works that You distribute,

all copyright, patent, trademark, and attribution notices from the Source form of the Work, excluding those notices that do not pertain to any part of the Derivative Works; and

\* \*\*(d)\*\* If the Work includes a NOTICE text file as part of its distribution, then any Derivative Works that You distribute must include a readable copy of the attribution notices contained within such NOTICE file, excluding those notices that do not pertain to any part of the Derivative Works, in at least one of the

following places: within a NOTICE text file distributed as part of the Derivative Works; within the Source form or documentation, if provided along with the Derivative Works; or, within a display generated by the Derivative Works, if and wherever such third-party notices normally appear. The contents of the NOTICE file are for informational purposes only and do not modify the License. You may add Your own attribution notices within Derivative Works that You distribute, alongside or as an addendum to the NOTICE text from the Work,

provided that such additional attribution notices cannot be construed as modifying the License.

You may add Your own copyright statement to Your modifications and may provide additional or different license terms and conditions for use, reproduction, or distribution of Your modifications, or for any such Derivative Works as a whole, provided Your use, reproduction, and distribution of the Work otherwise complies with the conditions stated in this License.

#### #### 5. Submission of Contributions

Unless You explicitly state otherwise, any Contribution intentionally submitted for inclusion in the Work by You to the Licensor shall be under the terms and conditions of this License, without any additional terms or conditions. Notwithstanding the above, nothing herein shall supersede or modify the terms of any separate license agreement you may have executed with Licensor regarding such Contributions.

#### #### 6. Trademarks

#### This License

 does not grant permission to use the trade names, trademarks, service marks, or product names of the Licensor, except as required for reasonable and customary use in describing the origin of the Work and reproducing the content of the NOTICE file.

#### #### 7. Disclaimer of Warranty

Unless required by applicable law or agreed to in writing, Licensor provides the Work (and each Contributor provides its Contributions) on an AS IS BASIS, WITHOUT WARRANTIES OR CONDITIONS OF ANY KIND, either express or implied, including, without limitation, any warranties or conditions of TITLE, NON-INFRINGEMENT, MERCHANTABILITY, or FITNESS FOR A PARTICULAR PURPOSE. You are solely responsible for determining the appropriateness of using or redistributing the Work and assume any risks associated with Your exercise of permissions under this License.

#### #### 8. Limitation of Liability

In no event and under no legal theory, whether in tort (including negligence),

contract, or otherwise, unless required by applicable law (such as deliberate

and grossly negligent acts) or agreed to in writing, shall any Contributor be liable to You for damages, including any direct, indirect, special, incidental, or consequential damages of any character arising as a result of this License or out of the use or inability to use the Work (including but not limited to damages for loss of goodwill, work stoppage, computer failure or malfunction, or any and all other commercial damages or losses), even if such Contributor has been advised of the possibility of such damages.

#### 9. Accepting Warranty or Additional Liability

While redistributing the Work or Derivative Works thereof, You may choose to offer, and charge a fee for, acceptance of support, warranty, indemnity, or other liability obligations and/or rights consistent with this License. However, in accepting such obligations, You may act only on Your own behalf and on Your sole responsibility, not on behalf of any other Contributor, and only if You agree

 to indemnify, defend, and hold each Contributor harmless for any liability incurred by, or claims asserted against, such Contributor by reason of your accepting any such warranty or additional liability.

Apache License

==============

\_Version 2.0, January 2004\_ \_<<https://www.apache.org/licenses/>&gt;

### Terms and Conditions for use, reproduction, and distribution

#### 1. Definitions

License shall mean the terms and conditions for use, reproduction, and distribution as defined by Sections 1 through 9 of this document.

Licensor shall mean the copyright owner or entity authorized by the copyright owner that is granting the License.

Legal Entity shall mean the union of the acting entity and all other entities that control, are controlled by, or are under common control with that entity. For the purposes of this definition, control means  $**$ (i)\*\* the power, direct or indirect, to cause the direction or management of such entity, whether by contract or otherwise, or  $**$ (ii)\*\* ownership of fifty percent (50%) or more of the outstanding shares, or \*\*(iii)\*\* beneficial ownership of such entity.

You (or Your) shall mean an individual or Legal Entity exercising permissions granted by this License.

Source form shall mean the preferred form for making modifications, including but not limited to software source code, documentation source, and configuration files.

Object form shall mean any form resulting from mechanical transformation or translation of a Source form, including but not limited to compiled object code, generated documentation, and conversions to other media types.

Work shall mean the work of authorship, whether in Source or Object form, made available under the License, as indicated by a copyright notice that is included in or attached to the work (an example is provided in the Appendix below).

Derivative Works shall mean any work, whether in Source or Object form, that is based on (or derived from) the Work and for which the editorial revisions, annotations, elaborations, or other modifications represent, as a whole, an original work of authorship. For the purposes of this License, Derivative Works shall not include works that remain separable from, or merely link (or bind by name) to the interfaces of, the Work and Derivative Works thereof.

Contribution shall mean any work of authorship, including the original version of the Work and any modifications or additions to that Work or Derivative Works thereof, that is intentionally submitted to Licensor for inclusion in the Work by the copyright owner or by an individual or Legal Entity authorized to submit on behalf of the copyright owner. For the purposes of this definition, submitted means any form of electronic, verbal, or written communication sent to the Licensor or its representatives, including but not limited to communication on electronic mailing lists, source code control systems, and issue tracking systems that are managed by, or on behalf of, the Licensor for the purpose of discussing and improving the Work, but excluding communication that is conspicuously marked or otherwise designated in writing by the copyright owner as Not a Contribution.

Contributor shall mean Licensor and any individual or Legal Entity on behalf of whom a Contribution has been received by Licensor and subsequently incorporated within the Work.

#### 2. Grant of Copyright License

Subject to the terms and conditions of this License, each Contributor hereby grants to You a perpetual, worldwide, non-exclusive, no-charge, royalty-free, irrevocable copyright license to reproduce, prepare Derivative Works of, publicly display, publicly perform, sublicense, and distribute the Work and such Derivative Works in Source or Object form.

#### 3. Grant of Patent License

Subject to the terms and conditions of this License, each Contributor hereby grants to You a perpetual, worldwide, non-exclusive, no-charge, royalty-free, irrevocable (except as stated in this section) patent license to make, have made, use, offer to sell, sell, import, and otherwise transfer the Work, where such license applies only to those patent claims licensable by such Contributor that are necessarily infringed by their

Contribution(s) alone or by combination

of their Contribution(s) with the Work to which such Contribution(s) was submitted. If You institute patent litigation against any entity (including a cross-claim or counterclaim in a lawsuit) alleging that the Work or a Contribution incorporated within the Work constitutes direct or contributory patent infringement, then any patent licenses granted to You under this License for that Work shall terminate as of the date such litigation is filed.

#### #### 4. Redistribution

You may reproduce and distribute copies of the Work or Derivative Works thereof in any medium, with or without modifications, and in Source or Object form, provided that You meet the following conditions:

\* \*\*(a)\*\* You must give any other recipients of the Work or Derivative Works a copy of this License; and

\* \*\*(b)\*\* You must cause any modified files to carry prominent notices stating that You changed the files; and

\* \*\*(c)\*\* You must retain, in the Source form of any Derivative Works that You distribute,

all copyright, patent, trademark, and attribution notices from the Source form of the Work, excluding those notices that do not pertain to any part of the Derivative Works; and

\* \*\*(d)\*\* If the Work includes a NOTICE text file as part of its distribution, then any Derivative Works that You distribute must include a readable copy of the attribution notices contained within such NOTICE file, excluding those notices that do not pertain to any part of the Derivative Works, in at least one of the following places: within a NOTICE text file distributed as part of the Derivative Works; within the Source form or documentation, if provided along with the Derivative Works; or, within a display generated by the Derivative Works, if and wherever such third-party notices normally appear. The contents of the NOTICE file are for informational purposes only and do not modify the License. You may add Your own attribution notices within Derivative Works that You distribute,

 alongside or as an addendum to the NOTICE text from the Work, provided that such additional attribution notices cannot be construed as modifying the License.

You may add Your own copyright statement to Your modifications and may provide additional or different license terms and conditions for use, reproduction, or distribution of Your modifications, or for any such Derivative Works as a whole, provided Your use, reproduction, and distribution of the Work otherwise complies

with the conditions stated in this License.

#### #### 5. Submission of Contributions

Unless You explicitly state otherwise, any Contribution intentionally submitted for inclusion in the Work by You to the Licensor shall be under the terms and conditions of this License, without any additional terms or conditions. Notwithstanding the above, nothing herein shall supersede or modify the terms of any separate license agreement you may have executed with Licensor regarding such Contributions.

#### #### 6. Trademarks

#### This License

 does not grant permission to use the trade names, trademarks, service marks, or product names of the Licensor, except as required for reasonable and customary use in describing the origin of the Work and reproducing the content of the NOTICE file.

#### #### 7. Disclaimer of Warranty

Unless required by applicable law or agreed to in writing, Licensor provides the Work (and each Contributor provides its Contributions) on an AS IS BASIS, WITHOUT WARRANTIES OR CONDITIONS OF ANY KIND, either express or implied, including, without limitation, any warranties or conditions of TITLE, NON-INFRINGEMENT, MERCHANTABILITY, or FITNESS FOR A PARTICULAR PURPOSE. You are solely responsible for determining the appropriateness of using or redistributing the Work and assume any risks associated with Your exercise of permissions under this License.

#### #### 8. Limitation of Liability

In no event and under no legal theory, whether in tort (including negligence), contract, or otherwise, unless required by applicable law (such as deliberate and grossly negligent acts) or agreed to in writing, shall any Contributor be liable to You for damages, including any direct, indirect, special, incidental,

or consequential damages of any character arising as a result of this License or out of the use or inability to use the Work (including but not limited to damages for loss of goodwill, work stoppage, computer failure or malfunction, or any and all other commercial damages or losses), even if such Contributor has been advised of the possibility of such damages.

#### #### 9. Accepting Warranty or Additional Liability

While redistributing the Work or Derivative Works thereof, You may choose to offer, and charge a fee for, acceptance of support, warranty, indemnity, or other liability obligations and/or rights consistent with this License. However,

in accepting such obligations, You may act only on Your own behalf and on Your sole responsibility, not on behalf of any other Contributor, and only if You agree

 to indemnify, defend, and hold each Contributor harmless for any liability incurred by, or claims asserted against, such Contributor by reason of your accepting any such warranty or additional liability.

\_END OF TERMS AND CONDITIONS\_

### APPENDIX: How to apply the Apache License to your work

To apply the Apache License to your work, attach the following boilerplate notice, with the fields enclosed by brackets `[]` replaced with your own identifying information. (Don't include the brackets!) The text should be enclosed in the appropriate comment syntax for the file format. We also recommend that a file or class name and description of purpose be included on the same printed page as the copyright notice for easier identification within third-party archives.

Copyright [yyyy] [name of copyright owner]

 Licensed under the Apache License, Version 2.0 (the "License"); you may not use this file except in compliance with the License. You may obtain a copy of the License at

https://www.apache.org/licenses/LICENSE-2.0

 Unless required by applicable law or agreed to in writing, software distributed under the License is distributed on an "AS IS" BASIS, WITHOUT WARRANTIES OR CONDITIONS OF ANY KIND, either express or implied. See the License for the specific language governing permissions and limitations under the License. Eclipse Public License - v 2.0

==============================

## THE ACCOMPANYING PROGRAM IS PROVIDED UNDER THE TERMS OF THIS ECLIPSE PUBLIC LICENSE (AGREEMENT). ANY USE, REPRODUCTION OR DISTRIBUTION OF THE PROGRAM CONSTITUTES RECIPIENT'S ACCEPTANCE OF THIS AGREEMENT.

### 1. Definitions

Contribution means:

\* \*\*a)\*\* in the case of the initial Contributor, the initial content Distributed under this Agreement, and

\* \*\*b)\*\* in the case of each subsequent Contributor:

 \* \*\*i)\*\* changes to the Program, and

 \* \*\*ii)\*\* additions to the Program;

where such changes and/or additions to the Program originate from and are Distributed by that particular Contributor. A Contribution originates from a Contributor if it was added to the Program by such Contributor itself or anyone acting on such Contributor's behalf. Contributions do not include changes or additions to the Program that are not Modified Works.

Contributor means any person or entity that Distributes the Program.

Licensed Patents mean patent

 claims licensable by a Contributor which are necessarily infringed by the use or sale of its Contribution alone or when combined with the Program.

Program means the Contributions Distributed in accordance with this Agreement.

Recipient means anyone who receives the Program under this Agreement or any Secondary License (as applicable), including Contributors.

Derivative Works shall mean any work, whether in Source Code or other form, that is based on (or derived from) the Program and for which the editorial revisions, annotations, elaborations, or other modifications represent, as a whole, an original work of authorship.

Modified Works shall mean any work in Source Code or other form that results from an addition to, deletion from, or modification of the contents of the Program, including, for purposes of clarity any new file in Source Code form that contains any contents of the Program. Modified Works shall not include works that contain only declarations, interfaces, types, classes,

 structures, or files of the Program solely in each case in order to link to, bind by name, or subclass the Program or Modified Works thereof.

Distribute means the acts of \*\*a)\*\* distributing or \*\*b)\*\* making available in any manner that enables the transfer of a copy.

Source Code means the form of a Program preferred for making modifications, including but not limited to software source code, documentation source, and configuration files.

Secondary License means either the GNU General Public License, Version 2.0, or any later versions of that license, including any exceptions or additional permissions as identified by the initial Contributor.

### 2. Grant of Rights

\*\*a)\*\* Subject to the terms of this Agreement, each Contributor hereby grants Recipient a non-exclusive, worldwide, royalty-free copyright license to reproduce, prepare Derivative Works of, publicly display, publicly perform, Distribute and sublicense the Contribution of such Contributor, if any, and such Derivative Works.

\*\*b)\*\* Subject to the terms of this Agreement, each Contributor hereby grants Recipient a non-exclusive, worldwide, royalty-free patent license under Licensed Patents to make, use, sell, offer to sell, import and otherwise transfer the Contribution of such Contributor, if any, in Source Code or other form. This patent license shall apply to the combination of the Contribution and the Program if, at the time the Contribution is added by the Contributor, such addition of the Contribution causes such combination to be covered by the Licensed Patents. The patent license shall not apply to any other combinations which include the Contribution. No hardware per se is licensed hereunder.

\*\*c)\*\* Recipient understands that although each Contributor grants the licenses to its Contributions set forth herein, no assurances are provided by any Contributor that the Program does not infringe the patent or other intellectual property rights of any other entity. Each Contributor disclaims any

 liability to Recipient for claims brought by any other entity based on infringement of intellectual property rights or otherwise. As a condition to exercising the rights and licenses granted hereunder, each Recipient hereby assumes sole responsibility to secure any other intellectual property rights needed, if any. For example, if a third party patent license is required to allow Recipient to Distribute the Program, it is Recipient's responsibility to acquire that license before distributing the Program.

\*\*d)\*\* Each Contributor represents that to its knowledge it has sufficient copyright rights in its Contribution, if any, to grant the copyright license set forth in this Agreement.

\*\*e)\*\* Notwithstanding the terms of any Secondary License, no Contributor makes additional grants to any Recipient (other than those set forth in this Agreement) as a result of such Recipient's receipt of the Program under the terms of a Secondary License (if permitted under the terms of Section 3).

###

3. Requirements

\*\*3.1\*\* If a Contributor Distributes the Program in any form, then:

\* \*\*a)\*\* the Program must also be made available as Source Code, in accordance with section 3.2, and the Contributor must accompany the Program with a statement that the Source Code for the Program is available under this Agreement, and informs Recipients how to obtain it in a reasonable manner on or through a medium customarily used for software exchange; and

\* \*\*b)\*\* the Contributor may Distribute the Program under a license different than this Agreement, provided that such license:

\*\*\*i)\*\* effectively disclaims on behalf of all other Contributors all warranties and conditions, express and implied, including warranties or conditions of title and non-infringement, and implied warranties or conditions of merchantability and fitness for a particular purpose;

\*\*\*ii)\*\* effectively excludes on behalf of all other Contributors all liability for damages, including direct, indirect, special, incidental

and consequential damages, such as lost profits;

 \* \*\*iii)\*\* does not attempt to limit or alter the recipients' rights in the Source Code under section 3.2; and

 \* \*\*iv)\*\* requires any subsequent distribution of the Program by any party to be under a license that satisfies the requirements of this section 3.

\*\*3.2\*\* When the Program is Distributed as Source Code:

\* \*\*a)\*\* it must be made available under this Agreement, or if the Program \*\*(i)\*\* is combined with other material in a separate file or files made available under a Secondary License, and \*\*(ii)\*\* the initial Contributor attached to the Source Code the notice described in Exhibit A of this Agreement, then the Program may be made available under the terms of such Secondary Licenses, and

\* \*\*b)\*\* a copy of this Agreement must be included with each copy of the Program.

\*\*3.3\*\* Contributors may not remove or alter any copyright, patent, trademark, attribution notices, disclaimers of warranty, or limitations of liability (notices)

 contained within the Program from any copy of the Program which they Distribute, provided that Contributors may add their own appropriate notices.

#### ### 4. Commercial Distribution

Commercial distributors of software may accept certain responsibilities with respect to end users, business partners and the like. While this license is intended to facilitate the commercial use of the Program, the Contributor who includes the Program in a commercial product offering should do so in a manner which does not create potential liability for other Contributors. Therefore, if a Contributor includes the Program in a commercial product offering, such Contributor (Commercial Contributor) hereby agrees to defend and indemnify every other Contributor (Indemnified Contributor) against any losses, damages and costs (collectively Losses) arising from claims, lawsuits and other legal actions brought by a third party against the Indemnified Contributor to the extent caused by the acts or omissions of such

 Commercial Contributor in connection with its distribution of the Program in a commercial product offering. The obligations in this section do not apply to any claims or Losses relating to any actual or alleged intellectual property infringement. In order to qualify, an Indemnified Contributor must: \*\*a)\*\* promptly notify the Commercial Contributor in writing of such claim, and \*\*b)\*\* allow the Commercial Contributor to control, and cooperate with the Commercial Contributor in, the defense and any related settlement negotiations. The Indemnified Contributor may participate in any such claim at its own expense.

For example, a Contributor might include the Program in a commercial product offering, Product X. That Contributor is then a Commercial Contributor. If that Commercial Contributor then makes performance claims, or offers warranties related to Product X, those performance claims and warranties are such Commercial Contributor's responsibility alone. Under this section, the Commercial

 Contributor would have to defend claims against the other Contributors related to those performance claims and warranties, and if a court requires any other Contributor to pay any damages as a result, the Commercial Contributor must pay those damages.

#### ### 5. No Warranty

EXCEPT AS EXPRESSLY SET FORTH IN THIS AGREEMENT, AND TO THE EXTENT PERMITTED BY APPLICABLE LAW, THE PROGRAM IS PROVIDED ON AN AS IS BASIS, WITHOUT WARRANTIES OR CONDITIONS OF ANY KIND, EITHER EXPRESS OR IMPLIED INCLUDING, WITHOUT LIMITATION, ANY WARRANTIES OR CONDITIONS OF TITLE, NON-INFRINGEMENT, MERCHANTABILITY OR FITNESS FOR A PARTICULAR PURPOSE. Each Recipient is solely responsible for determining the appropriateness of using and distributing the Program and assumes all risks associated with its exercise of rights under this Agreement, including but not limited to the risks and costs of program errors, compliance with applicable laws, damage to or loss of data, programs or equipment, and unavailability or interruption of operations.

### 6. Disclaimer of Liability

EXCEPT AS EXPRESSLY SET FORTH IN THIS AGREEMENT, AND TO THE EXTENT PERMITTED BY APPLICABLE LAW, NEITHER RECIPIENT NOR ANY CONTRIBUTORS SHALL HAVE ANY LIABILITY FOR ANY DIRECT, INDIRECT, INCIDENTAL, SPECIAL, EXEMPLARY, OR CONSEQUENTIAL DAMAGES (INCLUDING WITHOUT LIMITATION LOST PROFITS), HOWEVER CAUSED AND ON ANY THEORY OF LIABILITY, WHETHER IN CONTRACT, STRICT LIABILITY, OR TORT (INCLUDING NEGLIGENCE OR OTHERWISE) ARISING IN ANY WAY OUT OF THE USE OR DISTRIBUTION OF THE PROGRAM OR THE

### EXERCISE OF ANY RIGHTS GRANTED HEREUNDER, EVEN IF ADVISED OF THE POSSIBILITY OF SUCH DAMAGES.

#### ### 7. General

If any provision of this Agreement is invalid or unenforceable under applicable law, it shall not affect the validity or enforceability of the remainder of the terms of this Agreement, and without further action by the parties hereto, such provision shall be reformed to the minimum extent necessary to make such provision valid and enforceable.

#### If

 Recipient institutes patent litigation against any entity (including a cross-claim or counterclaim in a lawsuit) alleging that the Program itself (excluding combinations of the Program with other software or hardware) infringes such Recipient's patent(s), then such Recipient's rights granted under Section 2(b) shall terminate as of the date such litigation is filed.

All Recipient's rights under this Agreement shall terminate if it fails to comply with any of the material terms or conditions of this Agreement and does not cure such failure in a reasonable period of time after becoming aware of such noncompliance. If all Recipient's rights under this Agreement terminate, Recipient agrees to cease use and distribution of the Program as soon as reasonably practicable. However, Recipient's obligations under this Agreement and any licenses granted by Recipient relating to the Program shall continue and survive.

Everyone is permitted to copy and distribute copies of this Agreement,

 but in order to avoid inconsistency the Agreement is copyrighted and may only be modified in the following manner. The Agreement Steward reserves the right to publish new versions (including revisions) of this Agreement from time to time. No one other than the Agreement Steward has the right to modify this Agreement. The Eclipse Foundation is the initial Agreement Steward. The Eclipse Foundation may assign the responsibility to serve as the Agreement Steward to a suitable separate entity. Each new version of the Agreement will be given a distinguishing version number. The Program (including Contributions) may always be Distributed subject to the version of the Agreement under which it was received. In addition, after a new version of the Agreement is published, Contributor may elect to Distribute the Program (including its Contributions) under the new version.

Except as expressly stated in Sections 2(a) and 2(b) above, Recipient receives no rights or licenses to the intellectual property

 of any Contributor under this Agreement, whether expressly, by implication, estoppel or otherwise. All rights in the Program not expressly granted under this Agreement are reserved. Nothing in this Agreement is intended to be enforceable by any entity that is not a Contributor or Recipient. No third-party beneficiary rights are created under this Agreement.

#### Exhibit A - Form of Secondary Licenses Notice

> This Source Code may also be made available under the following Secondary Licenses when the conditions for such availability set forth in the Eclipse Public License, v. 2.0 are satisfied: {name license(s), version(s), and exceptions or additional permissions here}.

Simply including a copy of this Agreement, including this Exhibit A is not sufficient to license the Source Code under Secondary Licenses.

If it is not possible or desirable to put the notice in a particular file, then You may include the notice in a location

(such as a LICENSE file in a relevant directory) where a recipient would be likely to look for such a notice.

You may add additional accurate notices of copyright ownership. [[contributors]] == Contributors

Browse the {junit5-repo}/graphs/contributors[current list of contributors] directly on GitHub. Open Source Licenses

====================

This product may include a number of subcomponents with separate copyright notices and license terms. Your use of the source code for these subcomponents is subject to the terms and conditions of the subcomponent's license, as noted in the LICENSE-<subcomponent>.md files.

# **1.1144 spring-security-oauth 2.5.2**

# **1.1144.1 Available under license :**

No license file was found, but licenses were detected in source scan.

```
/*
```
\* Copyright 2009 Andrew McCall

\*

- \* Licensed under the Apache License, Version 2.0 (the "License");
- \* you may not use this file except in compliance with the License.
- \* You may obtain a copy of the License at

\*

\* https://www.apache.org/licenses/LICENSE-2.0

\*

\* Unless required by applicable law or agreed to in writing, software

\* distributed under the License is distributed on an "AS IS" BASIS,

- \* WITHOUT WARRANTIES OR CONDITIONS OF ANY KIND, either express or implied.
- \* See the License for the specific language governing permissions and
- \* limitations under the License.

```
*/
```
Found in path(s):

\* /opt/cola/permits/1630902619\_1686600709.5181136/0/spring-security-oauth-2-5-2-release-sourcesjar/org/springframework/security/oauth/provider/filter/UserAuthorizationSuccessfulAuthenticationHandler.java No license file was found, but licenses were detected in source scan.

/\*

```
* Copyright 2008 Web Cohesion
```

```
*
```
\* Licensed under the Apache License, Version 2.0 (the "License");

- \* you may not use this file except in compliance with the License.
- \* You may obtain a copy of the License at
- \*
- \* https://www.apache.org/licenses/LICENSE-2.0

\*

- \* Unless required by applicable law or agreed to in writing, software
- \* distributed under the License is distributed on an "AS IS" BASIS,
- \* WITHOUT WARRANTIES OR CONDITIONS OF ANY KIND, either express or implied.
- \* See the License for the specific language governing permissions and
- \* limitations under the License.

\*/

\*

Found in path(s):

\* /opt/cola/permits/1630902619\_1686600709.5181136/0/spring-security-oauth-2-5-2-release-sourcesjar/org/springframework/security/oauth/provider/OAuthAuthenticationDetails.java

\* /opt/cola/permits/1630902619\_1686600709.5181136/0/spring-security-oauth-2-5-2-release-sourcesjar/org/springframework/security/oauth/consumer/OAuthRequestFailedException.java

 /opt/cola/permits/1630902619\_1686600709.5181136/0/spring-security-oauth-2-5-2-release-sourcesjar/org/springframework/security/oauth/consumer/ProtectedResourceDetails.java

\* /opt/cola/permits/1630902619\_1686600709.5181136/0/spring-security-oauth-2-5-2-release-sourcesjar/org/springframework/security/oauth/consumer/token/HttpSessionBasedTokenServices.java

\* /opt/cola/permits/1630902619\_1686600709.5181136/0/spring-security-oauth-2-5-2-release-sourcesjar/org/springframework/security/oauth/provider/filter/CoreOAuthProviderSupport.java

\* /opt/cola/permits/1630902619\_1686600709.5181136/0/spring-security-oauth-2-5-2-release-sourcesjar/org/springframework/security/oauth/consumer/UnverifiedRequestTokenException.java

\* /opt/cola/permits/1630902619\_1686600709.5181136/0/spring-security-oauth-2-5-2-release-sourcesjar/org/springframework/security/oauth/common/OAuthCodec.java

\* /opt/cola/permits/1630902619\_1686600709.5181136/0/spring-security-oauth-2-5-2-release-sourcesjar/org/springframework/security/oauth/config/ExpressionHandlerBeanDefinitionParser.java \*

 /opt/cola/permits/1630902619\_1686600709.5181136/0/spring-security-oauth-2-5-2-release-sourcesjar/org/springframework/security/oauth/provider/attributes/DenyAllConsumers.java

\* /opt/cola/permits/1630902619\_1686600709.5181136/0/spring-security-oauth-2-5-2-release-sourcesjar/org/springframework/security/oauth/common/OAuthConsumerParameter.java

\* /opt/cola/permits/1630902619\_1686600709.5181136/0/spring-security-oauth-2-5-2-release-sourcesjar/org/springframework/security/oauth/consumer/BaseProtectedResourceDetails.java

\* /opt/cola/permits/1630902619\_1686600709.5181136/0/spring-security-oauth-2-5-2-release-sourcesjar/org/springframework/security/oauth/provider/nonce/NullNonceServices.java

\* /opt/cola/permits/1630902619\_1686600709.5181136/0/spring-security-oauth-2-5-2-release-sourcesjar/org/springframework/security/oauth/consumer/nonce/UUIDNonceFactory.java

\* /opt/cola/permits/1630902619\_1686600709.5181136/0/spring-security-oauth-2-5-2-release-sourcesjar/org/springframework/security/oauth/provider/ConsumerCredentials.java \*

 /opt/cola/permits/1630902619\_1686600709.5181136/0/spring-security-oauth-2-5-2-release-sourcesjar/org/springframework/security/oauth/provider/filter/OAuthProviderProcessingFilter.java \* /opt/cola/permits/1630902619\_1686600709.5181136/0/spring-security-oauth-2-5-2-release-sourcesjar/org/springframework/security/oauth/provider/nonce/OAuthNonceServices.java

\* /opt/cola/permits/1630902619\_1686600709.5181136/0/spring-security-oauth-2-5-2-release-sourcesjar/org/springframework/security/oauth/provider/token/OAuthProviderTokenImpl.java \* /opt/cola/permits/1630902619\_1686600709.5181136/0/spring-security-oauth-2-5-2-release-sourcesjar/org/springframework/security/oauth/common/signature/RSA\_SHA1SignatureMethod.java \* /opt/cola/permits/1630902619\_1686600709.5181136/0/spring-security-oauth-2-5-2-release-sourcesjar/org/springframework/security/oauth/consumer/InMemoryProtectedResourceDetailsService.java \*

 /opt/cola/permits/1630902619\_1686600709.5181136/0/spring-security-oauth-2-5-2-release-sourcesjar/org/springframework/security/oauth/consumer/nonce/NonceFactory.java

\* /opt/cola/permits/1630902619\_1686600709.5181136/0/spring-security-oauth-2-5-2-release-sourcesjar/org/springframework/security/oauth/provider/token/RandomValueProviderTokenServices.java \* /opt/cola/permits/1630902619\_1686600709.5181136/0/spring-security-oauth-2-5-2-release-sourcesjar/org/springframework/security/oauth/provider/token/InvalidOAuthTokenException.java \* /opt/cola/permits/1630902619\_1686600709.5181136/0/spring-security-oauth-2-5-2-release-sourcesjar/org/springframework/security/oauth/provider/OAuthProcessingFilterEntryPoint.java \* /opt/cola/permits/1630902619\_1686600709.5181136/0/spring-security-oauth-2-5-2-release-sourcesjar/org/springframework/security/oauth/provider/attributes/ConsumerKeysAllowed.java \* /opt/cola/permits/1630902619\_1686600709.5181136/0/spring-security-oauth-2-5-2-release-sourcesjar/org/springframework/security/oauth/common/signature/PlainTextSignatureMethod.java \*

 /opt/cola/permits/1630902619\_1686600709.5181136/0/spring-security-oauth-2-5-2-release-sourcesjar/org/springframework/security/oauth/consumer/net/OAuthURLStreamHandlerFactory.java \* /opt/cola/permits/1630902619\_1686600709.5181136/0/spring-security-oauth-2-5-2-release-sourcesjar/org/springframework/security/oauth/common/signature/UnsupportedSignatureMethodException.java \* /opt/cola/permits/1630902619\_1686600709.5181136/0/spring-security-oauth-2-5-2-release-sourcesjar/org/springframework/security/oauth/common/signature/HMAC\_SHA1SignatureMethod.java \* /opt/cola/permits/1630902619\_1686600709.5181136/0/spring-security-oauth-2-5-2-release-sourcesjar/org/springframework/security/oauth/provider/token/OAuthProviderTokenServices.java \* /opt/cola/permits/1630902619\_1686600709.5181136/0/spring-security-oauth-2-5-2-release-sourcesjar/org/springframework/security/oauth/common/signature/SignatureSecretEditor.java \*

 /opt/cola/permits/1630902619\_1686600709.5181136/0/spring-security-oauth-2-5-2-release-sourcesjar/org/springframework/security/oauth/consumer/OAuthConsumerSupport.java

\* /opt/cola/permits/1630902619\_1686600709.5181136/0/spring-security-oauth-2-5-2-release-sourcesjar/org/springframework/security/oauth/provider/token/OAuthProviderToken.java

\* /opt/cola/permits/1630902619\_1686600709.5181136/0/spring-security-oauth-2-5-2-release-sourcesjar/org/springframework/security/oauth/consumer/ProtectedResourceDetailsService.java

\* /opt/cola/permits/1630902619\_1686600709.5181136/0/spring-security-oauth-2-5-2-release-sourcesjar/org/springframework/security/oauth/provider/token/InMemorySelfCleaningProviderTokenServices.java \* /opt/cola/permits/1630902619\_1686600709.5181136/0/spring-security-oauth-2-5-2-release-sourcesjar/org/springframework/security/oauth/config/TokenServiceBeanDefinitionParser.java \* /opt/cola/permits/1630902619\_1686600709.5181136/0/spring-security-oauth-2-5-2-release-sourcesjar/org/springframework/security/oauth/consumer/token/OAuthConsumerTokenServices.java \*

 /opt/cola/permits/1630902619\_1686600709.5181136/0/spring-security-oauth-2-5-2-release-sourcesjar/org/springframework/security/oauth/provider/nonce/NonceAlreadyUsedException.java \* /opt/cola/permits/1630902619\_1686600709.5181136/0/spring-security-oauth-2-5-2-release-sourcesjar/org/springframework/security/oauth/common/signature/RSAKeySecret.java

\* /opt/cola/permits/1630902619\_1686600709.5181136/0/spring-security-oauth-2-5-2-release-sourcesjar/org/springframework/security/oauth/config/ProtectedResourceDetailsBeanDefinitionParser.java \* /opt/cola/permits/1630902619\_1686600709.5181136/0/spring-security-oauth-2-5-2-release-sourcesjar/org/springframework/security/oauth/consumer/net/OAuthOverHttpURLStreamHandler.java \* /opt/cola/permits/1630902619\_1686600709.5181136/0/spring-security-oauth-2-5-2-release-sourcesjar/org/springframework/security/oauth/common/OAuthException.java \*

 /opt/cola/permits/1630902619\_1686600709.5181136/0/spring-security-oauth-2-5-2-release-sourcesjar/org/springframework/security/oauth/provider/InMemoryConsumerDetailsService.java \* /opt/cola/permits/1630902619\_1686600709.5181136/0/spring-security-oauth-2-5-2-release-sourcesjar/org/springframework/security/oauth/provider/OAuthProviderSupport.java \* /opt/cola/permits/1630902619\_1686600709.5181136/0/spring-security-oauth-2-5-2-release-sourcesjar/org/springframework/security/oauth/common/signature/InvalidSignatureException.java \* /opt/cola/permits/1630902619\_1686600709.5181136/0/spring-security-oauth-2-5-2-release-sourcesjar/org/springframework/security/oauth/config/VerifierServiceBeanDefinitionParser.java \* /opt/cola/permits/1630902619\_1686600709.5181136/0/spring-security-oauth-2-5-2-release-sourcesjar/org/springframework/security/oauth/provider/InvalidOAuthParametersException.java \* /opt/cola/permits/1630902619\_1686600709.5181136/0/spring-security-oauth-2-5-2-release-sourcesjar/org/springframework/security/oauth/provider/verifier/VerificationFailedException.java \*

 /opt/cola/permits/1630902619\_1686600709.5181136/0/spring-security-oauth-2-5-2-release-sourcesjar/org/springframework/security/oauth/provider/attributes/PermitAllConsumers.java \* /opt/cola/permits/1630902619\_1686600709.5181136/0/spring-security-oauth-2-5-2-release-sourcesjar/org/springframework/security/oauth/provider/attributes/ConsumerSecurityVoter.java \* /opt/cola/permits/1630902619\_1686600709.5181136/0/spring-security-oauth-2-5-2-release-sourcesjar/org/springframework/security/oauth/provider/token/ExpiredOAuthTokenException.java \* /opt/cola/permits/1630902619\_1686600709.5181136/0/spring-security-oauth-2-5-2-release-sourcesjar/org/springframework/security/oauth/provider/ConsumerDetailsService.java \* /opt/cola/permits/1630902619\_1686600709.5181136/0/spring-security-oauth-2-5-2-release-sourcesjar/org/springframework/security/oauth/provider/token/OAuthAccessProviderToken.java \* /opt/cola/permits/1630902619\_1686600709.5181136/0/spring-security-oauth-2-5-2-release-sourcesjar/org/springframework/security/oauth/common/signature/OAuthSignatureMethodFactory.java \*

 /opt/cola/permits/1630902619\_1686600709.5181136/0/spring-security-oauth-2-5-2-release-sourcesjar/org/springframework/security/oauth/common/signature/SharedConsumerSecretImpl.java \* /opt/cola/permits/1630902619\_1686600709.5181136/0/spring-security-oauth-2-5-2-release-sourcesjar/org/springframework/security/oauth/consumer/net/DefaultOAuthURLStreamHandlerFactory.java \* /opt/cola/permits/1630902619\_1686600709.5181136/0/spring-security-oauth-2-5-2-release-sourcesjar/org/springframework/security/oauth/provider/ConsumerDetails.java

\* /opt/cola/permits/1630902619\_1686600709.5181136/0/spring-security-oauth-2-5-2-release-sourcesjar/org/springframework/security/oauth/provider/ResourceSpecificConsumerDetails.java \* /opt/cola/permits/1630902619\_1686600709.5181136/0/spring-security-oauth-2-5-2-release-sourcesjar/org/springframework/security/oauth/provider/attributes/ConsumerRolesAllowed.java \*

 /opt/cola/permits/1630902619\_1686600709.5181136/0/spring-security-oauth-2-5-2-release-sourcesjar/org/springframework/security/oauth/common/OAuthProviderParameter.java \* /opt/cola/permits/1630902619\_1686600709.5181136/0/spring-security-oauth-2-5-2-release-sourcesjar/org/springframework/security/oauth/config/OAuthSecurityNamespaceHandler.java

\* /opt/cola/permits/1630902619\_1686600709.5181136/0/spring-security-oauth-2-5-2-release-sourcesjar/org/springframework/security/oauth/consumer/InvalidOAuthRealmException.java

\* /opt/cola/permits/1630902619\_1686600709.5181136/0/spring-security-oauth-2-5-2-release-sourcesjar/org/springframework/security/oauth/common/signature/OAuthSignatureMethod.java

\* /opt/cola/permits/1630902619\_1686600709.5181136/0/spring-security-oauth-2-5-2-release-sourcesjar/org/springframework/security/oauth/consumer/OAuthConsumerToken.java

\* /opt/cola/permits/1630902619\_1686600709.5181136/0/spring-security-oauth-2-5-2-release-sourcesjar/org/springframework/security/oauth/consumer/net/OAuthOverHttpsURLStreamHandler.java \*

 /opt/cola/permits/1630902619\_1686600709.5181136/0/spring-security-oauth-2-5-2-release-sourcesjar/org/springframework/security/oauth/provider/nonce/InMemoryNonceServices.java \* /opt/cola/permits/1630902619\_1686600709.5181136/0/spring-security-oauth-2-5-2-release-sourcesjar/org/springframework/security/oauth/provider/nonce/ExpiringTimestampNonceServices.java \* /opt/cola/permits/1630902619\_1686600709.5181136/0/spring-security-oauth-2-5-2-release-sourcesjar/org/springframework/security/oauth/provider/OAuthVersionUnsupportedException.java \* /opt/cola/permits/1630902619\_1686600709.5181136/0/spring-security-oauth-2-5-2-release-sourcesjar/org/springframework/security/oauth/common/signature/SharedConsumerSecret.java \* /opt/cola/permits/1630902619\_1686600709.5181136/0/spring-security-oauth-2-5-2-release-sourcesjar/org/springframework/security/oauth/provider/token/InMemoryProviderTokenServices.java \*

 /opt/cola/permits/1630902619\_1686600709.5181136/0/spring-security-oauth-2-5-2-release-sourcesjar/org/springframework/security/oauth/provider/attributes/ConsumerSecurityConfig.java \* /opt/cola/permits/1630902619\_1686600709.5181136/0/spring-security-oauth-2-5-2-release-sourcesjar/org/springframework/security/oauth/common/signature/SignatureSecret.java \* /opt/cola/permits/1630902619\_1686600709.5181136/0/spring-security-oauth-2-5-2-release-sourcesjar/org/springframework/security/oauth/provider/ExtraTrustConsumerDetails.java No license file was found, but licenses were detected in source scan.

/\*

\* Copyright 2008-2019 Web Cohesion

\*

\* Licensed under the Apache License, Version 2.0 (the "License");

\* you may not use this file except in compliance with the License.

\* You may obtain a copy of the License at

\*

\* https://www.apache.org/licenses/LICENSE-2.0

\*

\* Unless required by applicable law or agreed to in writing, software

\* distributed under the License is distributed on an "AS IS" BASIS,

\* WITHOUT WARRANTIES OR CONDITIONS OF ANY KIND, either express or implied.

\* See the License for the specific language governing permissions and

\* limitations under the License.

\*/

Found in path(s):

\* /opt/cola/permits/1630902619\_1686600709.5181136/0/spring-security-oauth-2-5-2-release-sourcesjar/org/springframework/security/oauth/consumer/client/CoreOAuthConsumerSupport.java

No license file was found, but licenses were detected in source scan.

/\*

\* Copyright 2006-2019 the original author or authors.

\*

\* Licensed under the Apache License, Version 2.0 (the "License"); you may not use this file except in compliance with

\* the License. You may obtain a copy of the License at

\*

\* https://www.apache.org/licenses/LICENSE-2.0

\*

\* Unless required by applicable law or agreed to in writing, software distributed under the License is distributed on \* an "AS IS" BASIS, WITHOUT WARRANTIES OR CONDITIONS OF ANY KIND, either express or implied. See the License for the

\* specific language governing permissions and limitations under the License.

\*/

Found in path(s):

\* /opt/cola/permits/1630902619\_1686600709.5181136/0/spring-security-oauth-2-5-2-release-sourcesjar/org/springframework/security/oauth/config/ConsumerDetailsFactoryBean.java No license file was found, but licenses were detected in source scan.

/\*

\* Copyright 2008-2009 Web Cohesion, Andrew McCall

\*

\* Licensed under the Apache License, Version 2.0 (the "License");

\* you may not use this file except in compliance with the License.

\* You may obtain a copy of the License at

\*

\* https://www.apache.org/licenses/LICENSE-2.0

\*

\* Unless required by applicable law or agreed to in writing, software

\* distributed under the License is distributed on an "AS IS" BASIS,

\* WITHOUT WARRANTIES OR CONDITIONS OF ANY KIND, either express or implied.

\* See the License for the specific language governing permissions and

\* limitations under the License.

\*/

Found in path(s):

\* /opt/cola/permits/1630902619\_1686600709.5181136/0/spring-security-oauth-2-5-2-release-sourcesjar/org/springframework/security/oauth/provider/filter/UnauthenticatedRequestTokenProcessingFilter.java \* /opt/cola/permits/1630902619\_1686600709.5181136/0/spring-security-oauth-2-5-2-release-sourcesjar/org/springframework/security/oauth/provider/filter/UserAuthorizationProcessingFilter.java No license file was found, but licenses were detected in source scan.

/\*

\* Copyright 2008-2009 Web Cohesion

\*

- \* Licensed under the Apache License, Version 2.0 (the "License");
- \* you may not use this file except in compliance with the License.
- \* You may obtain a copy of the License at
- \*

\* https://www.apache.org/licenses/LICENSE-2.0

\*

\* Unless required by applicable law or agreed to in writing, software

- \* distributed under the License is distributed on an "AS IS" BASIS,
- \* WITHOUT WARRANTIES OR CONDITIONS OF ANY KIND, either express or implied.
- \* See the License for the specific language governing permissions and
- \* limitations under the License.
- \*/

Found in path(s):

\* /opt/cola/permits/1630902619\_1686600709.5181136/0/spring-security-oauth-2-5-2-release-sourcesjar/org/springframework/security/oauth/config/OAuthConsumerBeanDefinitionParser.java \* /opt/cola/permits/1630902619\_1686600709.5181136/0/spring-security-oauth-2-5-2-release-sourcesjar/org/springframework/security/oauth/provider/BaseConsumerDetails.java \*

 /opt/cola/permits/1630902619\_1686600709.5181136/0/spring-security-oauth-2-5-2-release-sourcesjar/org/springframework/security/oauth/common/signature/CoreOAuthSignatureMethodFactory.java \* /opt/cola/permits/1630902619\_1686600709.5181136/0/spring-security-oauth-2-5-2-release-sourcesjar/org/springframework/security/oauth/provider/filter/ProtectedResourceProcessingFilter.java \* /opt/cola/permits/1630902619\_1686600709.5181136/0/spring-security-oauth-2-5-2-release-sourcesjar/org/springframework/security/oauth/consumer/filter/OAuthConsumerProcessingFilter.java \* /opt/cola/permits/1630902619\_1686600709.5181136/0/spring-security-oauth-2-5-2-release-sourcesjar/org/springframework/security/oauth/provider/attributes/ConsumerSecurityMetadataSource.java \* /opt/cola/permits/1630902619\_1686600709.5181136/0/spring-security-oauth-2-5-2-release-sourcesjar/org/springframework/security/oauth/provider/ConsumerAuthentication.java

\* /opt/cola/permits/1630902619\_1686600709.5181136/0/spring-security-oauth-2-5-2-release-sourcesjar/org/springframework/security/oauth/config/OAuthProviderBeanDefinitionParser.java \*

 /opt/cola/permits/1630902619\_1686600709.5181136/0/spring-security-oauth-2-5-2-release-sourcesjar/org/springframework/security/oauth/consumer/filter/OAuthConsumerContextFilter.java \* /opt/cola/permits/1630902619\_1686600709.5181136/0/spring-security-oauth-2-5-2-release-sourcesjar/org/springframework/security/oauth/provider/filter/AccessTokenProcessingFilter.java \* /opt/cola/permits/1630902619\_1686600709.5181136/0/spring-security-oauth-2-5-2-release-sourcesjar/org/springframework/security/oauth/config/ConsumerServiceBeanDefinitionParser.java

# **1.1145 embedmongo---spring-factory 1.3.1 1.1145.1 Available under license :**

No license file was found, but licenses were detected in source scan.

```
/*
* The MIT License
*
```
\* Copyright 2013-2015 Jakub Jirutka <jakub@jirutka.cz>.

\*

\* Permission is hereby granted, free of charge, to any person obtaining a copy

\* of this software and associated documentation files (the "Software"), to deal

\* in the Software without restriction, including without limitation the rights

\* to use, copy, modify, merge, publish, distribute, sublicense, and/or sell

\* copies of the Software, and to permit persons to whom the Software is

\* furnished to do so, subject to the following conditions:

\*

\* The above copyright notice and this permission notice shall be included in

\* all copies or substantial portions of the Software.

\*

\* THE SOFTWARE IS PROVIDED "AS IS", WITHOUT WARRANTY OF ANY KIND, EXPRESS OR

\* IMPLIED, INCLUDING BUT NOT LIMITED TO THE WARRANTIES OF MERCHANTABILITY,

\* FITNESS FOR A PARTICULAR PURPOSE AND NONINFRINGEMENT. IN NO EVENT SHALL THE \* AUTHORS OR COPYRIGHT

HOLDERS BE LIABLE FOR ANY CLAIM, DAMAGES OR OTHER

\* LIABILITY, WHETHER IN AN ACTION OF CONTRACT, TORT OR OTHERWISE, ARISING FROM, \* OUT OF OR IN CONNECTION WITH THE SOFTWARE OR THE USE OR OTHER DEALINGS IN \* THE SOFTWARE.

\*/

Found in path(s):

\* /opt/cola/permits/1630903077\_1686584224.373985/0/embedmongo-spring-1-3-1-zip/embedmongo-spring-1.3.1/src/test/groovy/cz/jirutka/spring/embedmongo/EmbeddedMongoBuilderTest.groovy

\* /opt/cola/permits/1630903077\_1686584224.373985/0/embedmongo-spring-1-3-1-zip/embedmongo-spring-

1.3.1/src/test/groovy/cz/jirutka/spring/embedmongo/EmbeddedMongoBuilderIT.groovy

\* /opt/cola/permits/1630903077\_1686584224.373985/0/embedmongo-spring-1-3-1-zip/embedmongo-spring-

1.3.1/src/test/groovy/cz/jirutka/spring/embedmongo/slf4j/Slf4jProgressListenerTest.groovy

\* /opt/cola/permits/1630903077\_1686584224.373985/0/embedmongo-spring-1-3-1-zip/embedmongo-spring-

1.3.1/src/test/groovy/cz/jirutka/spring/embedmongo/slf4j/Slf4jStreamProcessorTest.groovy

No license file was found, but licenses were detected in source scan.

Spring Factory Bean for EmbedMongo

==================================

[![Build Status](https://img.shields.io/travis/jirutka/embedmongo-spring/master.svg?style=flat)](https://travisci.org/jirutka/embedmongo-spring)

[![Maven Central](https://maven-badges.herokuapp.com/maven-central/cz.jirutka.spring/embedmongospring/badge.svg?style=flat)](https://maven-badges.herokuapp.com/maven-central/cz.jirutka.spring/embedmongospring)

[Spring](http://www.springsource.org/spring-framework) Factory Bean for

[EmbedMongo](https://github.com/flapdoodle-oss/embedmongo.flapdoodle.de) that runs "embedded" MongoDB as managed process to use in integration tests (especially with CI). Unlike EmbedMongo default settings, this factory uses Slf4j for all logging by default so you can use any logging implementation you want.

Since v1.2 a convenient builder for Java-based configuration is also provided. This builder isn't tied with the Spring

Framework, so it can be useful even for non-Spring projects.

EmbedMongo isn't truly embedded Mongo as there's no Java implementation of the MongoDB. It actually downloads original MongoDB binary for your platform and runs it. See [embedmongo.flapdoodle.de](https://github.com/flapdoodle-oss/embedmongo.flapdoodle.de) for more information.

```
Usage
-----
```xml
<bean id="mongo" class="cz.jirutka.spring.embedmongo.EmbeddedMongoFactoryBean"
    p:version="2.4.5"
    p:bindIp="127.0.0.1"
    p:port="12345" />
\ddot{\phantom{a}}```java
@Bean(destroyMethod="close")
public Mongo mongo() throws IOException {
  return new EmbeddedMongoBuilder()
        .version("2.4.5")
        .bindIp("127.0.0.1")
        .port(12345)
        .build();
}
\ddot{\phantom{a}}
```
All properties are optional and have usable default values.

#### Maven

-----

Released versions are available in The Central Repository. Just add this artifact to your project:

```
```xml
<dependency>
  <groupId>cz.jirutka.spring</groupId>
  <artifactId>embedmongo-spring</artifactId>
   <version>1.3.1</version>
</dependency>
\ddot{\phantom{a}}
```
However if you want to use the last snapshot version, you have to add the Sonatype OSS repository:

```xml <repository>

```
 <id>sonatype-snapshots</id>
  <name>Sonatype repository for deploying snapshots</name>
   <url>https://oss.sonatype.org/content/repositories/snapshots</url>
  <snapshots>
     <enabled>true</enabled>
  </snapshots>
</repository>
\ddot{\phantom{0}}
```
\*\*Note:\*\* If you're stuck on Java 6 for any absurd reason, use version 1.2.2.

#### License

-------

This project is licensed under [MIT License](http://opensource.org/licenses/MIT).

Found in path(s):

\* /opt/cola/permits/1630903077\_1686584224.373985/0/embedmongo-spring-1-3-1-zip/embedmongo-spring-1.3.1/README.md

No license file was found, but licenses were detected in source scan.

/\*

\* The MIT License

\*

\* Copyright 2013-2014 Jakub Jirutka <jakub@jirutka.cz>.

\*

\* Permission is hereby granted, free of charge, to any person obtaining a copy

\* of this software and associated documentation files (the "Software"), to deal

\* in the Software without restriction, including without limitation the rights

\* to use, copy, modify, merge, publish, distribute, sublicense, and/or sell

\* copies of the Software, and to permit persons to whom the Software is

\* furnished to do so, subject to the following conditions:

\*

\* The above copyright notice and this permission notice shall be included in

\* all copies or substantial portions of the Software.

\*

\* THE SOFTWARE IS PROVIDED "AS IS", WITHOUT WARRANTY OF ANY KIND, EXPRESS OR

\* IMPLIED, INCLUDING BUT NOT LIMITED TO THE WARRANTIES OF MERCHANTABILITY,

\* FITNESS FOR A PARTICULAR PURPOSE AND NONINFRINGEMENT. IN NO EVENT SHALL THE

\* AUTHORS OR COPYRIGHT

HOLDERS BE LIABLE FOR ANY CLAIM, DAMAGES OR OTHER

\* LIABILITY, WHETHER IN AN ACTION OF CONTRACT, TORT OR OTHERWISE, ARISING FROM,

\* OUT OF OR IN CONNECTION WITH THE SOFTWARE OR THE USE OR OTHER DEALINGS IN \* THE SOFTWARE.

\*/

Found in path(s):

- \* /opt/cola/permits/1630903077\_1686584224.373985/0/embedmongo-spring-1-3-1-zip/embedmongo-spring-
- 1.3.1/src/main/java/cz/jirutka/spring/embedmongo/slf4j/Slf4jLevel.java
- \* /opt/cola/permits/1630903077\_1686584224.373985/0/embedmongo-spring-1-3-1-zip/embedmongo-spring-
- 1.3.1/src/main/java/cz/jirutka/spring/embedmongo/slf4j/Slf4jStreamProcessor.java
- \* /opt/cola/permits/1630903077\_1686584224.373985/0/embedmongo-spring-1-3-1-zip/embedmongo-spring-
- 1.3.1/src/main/java/cz/jirutka/spring/embedmongo/slf4j/Slf4jProgressListener.java
- \* /opt/cola/permits/1630903077\_1686584224.373985/0/embedmongo-spring-1-3-1-zip/embedmongo-spring-
- 1.3.1/src/main/java/cz/jirutka/spring/embedmongo/EmbeddedMongoFactoryBean.java
- \* /opt/cola/permits/1630903077\_1686584224.373985/0/embedmongo-spring-1-3-1-zip/embedmongo-spring-
- 1.3.1/src/main/java/cz/jirutka/spring/embedmongo/EmbeddedMongoBuilder.java

# **1.1146 jna 4.5.2**

# **1.1146.1 Available under license :**

 GNU LESSER GENERAL PUBLIC LICENSE Version 3, 29 June 2007

Copyright (C) 2007 Free Software Foundation, Inc. <http://fsf.org/> Everyone is permitted to copy and distribute verbatim copies of this license document, but changing it is not allowed.

 This version of the GNU Lesser General Public License incorporates the terms and conditions of version 3 of the GNU General Public License, supplemented by the additional permissions listed below.

0. Additional Definitions.

 As used herein, "this License" refers to version 3 of the GNU Lesser General Public License, and the "GNU GPL" refers to version 3 of the GNU General Public License.

 "The Library" refers to a covered work governed by this License, other than an Application or a Combined Work as defined below.

 An "Application" is any work that makes use of an interface provided by the Library, but which is not otherwise based on the Library. Defining a subclass of a class defined by the Library is deemed a mode of using an interface provided by the Library.

 A "Combined Work" is a work produced by combining or linking an Application with the Library. The particular version of the Library with which the Combined Work was made is also called the "Linked Version".

The "Minimal Corresponding Source" for a Combined Work means the

Corresponding Source for the Combined Work, excluding any source code for portions of the Combined Work that, considered in isolation, are based on the Application, and not on the Linked Version.

 The "Corresponding Application Code" for a Combined Work means the object code and/or source code for the Application, including any data and utility programs needed for reproducing the Combined Work from the Application, but excluding the System Libraries of the Combined Work.

1. Exception to Section 3 of the GNU GPL.

 You may convey a covered work under sections 3 and 4 of this License without being bound by section 3 of the GNU GPL.

 2. Conveying Modified Versions.

 If you modify a copy of the Library, and, in your modifications, a facility refers to a function or data to be supplied by an Application that uses the facility (other than as an argument passed when the facility is invoked), then you may convey a copy of the modified version:

 a) under this License, provided that you make a good faith effort to ensure that, in the event an Application does not supply the function or data, the facility still operates, and performs whatever part of its purpose remains meaningful, or

 b) under the GNU GPL, with none of the additional permissions of this License applicable to that copy.

3. Object Code Incorporating Material from Library Header Files.

 The object code form of an Application may incorporate material from a header file that is part of the Library. You may convey such object code under terms of your choice, provided that, if the incorporated material is not limited to numerical parameters, data structure layouts

 and accessors, or small macros, inline functions and templates (ten or fewer lines in length), you do both of the following:

 a) Give prominent notice with each copy of the object code that the Library is used in it and that the Library and its use are covered by this License.

 b) Accompany the object code with a copy of the GNU GPL and this license document.

#### 4. Combined Works.

 You may convey a Combined Work under terms of your choice that, taken together, effectively do not restrict modification of the portions of the Library contained in the Combined Work and reverse engineering for debugging such modifications, if you also do each of the following:

 a) Give prominent notice with each copy of the Combined Work that the Library is used in it and that the Library and its use are covered by this License.

 b) Accompany the Combined Work with a copy of the GNU GPL and this license document.

 c) For a Combined Work that displays copyright notices during execution, include the copyright notice for the Library among these notices, as well as a reference directing the user to the copies of the GNU GPL and this license document.

#### d) Do one of the following:

 0) Convey the Minimal Corresponding Source under the terms of this License, and the Corresponding Application Code in a form suitable for, and under terms that permit, the user to recombine or relink the Application with a modified version of the Linked Version to produce a modified Combined Work, in the manner specified by section 6 of the GNU GPL for conveying Corresponding Source.

 1) Use a suitable shared library mechanism for linking with the Library. A suitable mechanism is one that (a) uses at run time a copy of the Library already present on the user's computer system, and (b) will operate properly with a modified version of the Library that is interface-compatible with the Linked

Version.

 e) Provide Installation Information, but only if you would otherwise be required to provide such information under section 6 of the GNU GPL, and only to the extent that such information is necessary to install and execute a modified version of the Combined Work produced by recombining or relinking the Application with a modified version of the Linked Version. (If you use option 4d0, the Installation Information must accompany the Minimal Corresponding Source and Corresponding Application Code. If you use option 4d1, you must provide the Installation

 Information in the manner specified by section 6 of the GNU GPL for conveying Corresponding Source.)

5. Combined Libraries.

 You may place library facilities that are a work based on the Library side by side in a single library together with other library facilities that are not Applications and are not covered by this License, and convey such a combined library under terms of your choice, if you do both of the following:

 a) Accompany the combined library with a copy of the same work based on the Library, uncombined with any other library facilities, conveyed under the terms of this License.

 b) Give prominent notice with the combined library that part of it is a work based on the Library, and explaining where to find the accompanying uncombined form of the same work.

6. Revised Versions of the GNU Lesser General Public License.

 The Free Software Foundation may publish revised and/or new versions of the GNU Lesser General Public License from time to time. Such new versions will be similar in spirit to the present version, but may differ in detail to address new problems or concerns.

 Each version is given a distinguishing version number. If the Library as you received it specifies that a certain numbered version of the GNU Lesser General Public License "or any later version" applies to it, you have the option of following the terms and conditions either of that published version or of any later version published by the Free Software Foundation. If the Library as you received it does not specify a version number of the GNU Lesser General Public License, you may choose any version of the GNU Lesser General Public License ever published by the Free Software Foundation.

 If the Library as you received it specifies that a proxy can decide whether future versions of the GNU Lesser General Public License shall apply, that proxy's public statement of acceptance of any version is permanent authorization for you to choose that version for the Library. This copy of JNA is licensed under the

Lesser General Public License (LGPL), version 2.1 ("the License"). See the License for details about distribution rights, and the specific rights regarding derivate works.

You may obtain a copy of the License at:

http://www.gnu.org/licenses/licenses.html

A copy is also included in the downloadable source code package containing JNA, in file "LGPL2.1", under the same directory as this file. ==================================================================================

===========================

Modified by Atlassian

The binary file of the original library has been modified by Atlassian in such way that classes have changed their package names from 'org.jfree' to 'clover.org.jfree'. This was necessary to avoid potential name conflicts during instrumentation of a code using the original library when using Clover. No source code of the original library was modified.

==================================================================================

==========================

 GNU LESSER GENERAL PUBLIC LICENSE Version 2.1, February 1999

Copyright (C) 1991, 1999 Free Software Foundation, Inc. 59 Temple Place, Suite 330, Boston, MA 02111-1307 USA Everyone is permitted to copy and distribute verbatim copies of this license document, but changing it is not allowed.

[This is the first released version of the Lesser GPL. It also counts as the successor of the GNU Library Public License, version 2, hence the version number 2.1.]

 Preamble

 The licenses for most software are designed to take away your freedom to share and change it. By contrast, the GNU General Public Licenses are intended to guarantee your freedom to share and change free software--to make sure the software is free for all its users.

 This license, the Lesser General Public License, applies to some specially designated software packages--typically libraries--of the Free Software Foundation and other authors who decide to use it. You can use it too, but we suggest you first think carefully about whether this license or the ordinary General Public License is the better strategy to use in any particular case, based on the explanations below.

 When we speak of free software, we are referring to freedom of use, not price. Our General Public Licenses are designed to make sure that you have the freedom to distribute copies of free software (and charge

#### for this

 service if you wish); that you receive source code or can get it if you want it; that you can change the software and use pieces of it in new free programs; and that you are informed that you can do these things.

 To protect your rights, we need to make restrictions that forbid distributors to deny you these rights or to ask you to surrender these rights. These restrictions translate to certain responsibilities for you if you distribute copies of the library or if you modify it.

 For example, if you distribute copies of the library, whether gratis or for a fee, you must give the recipients all the rights that we gave you. You must make sure that they, too, receive or can get the source code. If you link other code with the library, you must provide complete object files to the recipients, so that they can relink them with the library after making changes to the library and recompiling it. And you must show them these terms so they know their rights.

 We protect your rights with a two-step method: (1) we copyright the library, and (2) we offer you this license, which gives you legal permission to copy, distribute and/or modify the library.

 To protect each distributor, we want to make it very clear that there is no warranty for the free library. Also, if the library is modified by someone else and passed on, the recipients should know that what they have is not the original version, so that the original author's reputation will not be affected by problems that might be introduced by others.

 Finally, software patents pose a constant threat to the existence of any free program. We wish to make sure that a company cannot effectively restrict the users of a free program by obtaining a restrictive license from a patent holder. Therefore, we insist that any patent license obtained for a version of the library must be consistent with the full freedom of use specified in this license.

 Most GNU software, including some libraries, is covered by the ordinary

 GNU General Public License. This license, the GNU Lesser General Public License, applies to certain designated libraries, and is quite different from the ordinary General Public License. We use this license for certain libraries in order to permit linking those libraries into non-free programs.

 When a program is linked with a library, whether statically or using a shared library, the combination of the two is legally speaking a

combined work, a derivative of the original library. The ordinary General Public License therefore permits such linking only if the entire combination fits its criteria of freedom. The Lesser General Public License permits more lax criteria for linking other code with the library.

 We call this license the "Lesser" General Public License because it does Less to protect the user's freedom than the ordinary General Public License. It also provides other free software developers Less of an advantage over competing non-free programs. These disadvantages are

 the reason we use the ordinary General Public License for many libraries. However, the Lesser license provides advantages in certain special circumstances.

 For example, on rare occasions, there may be a special need to encourage the widest possible use of a certain library, so that it becomes a de-facto standard. To achieve this, non-free programs must be allowed to use the library. A more frequent case is that a free library does the same job as widely used non-free libraries. In this case, there is little to gain by limiting the free library to free software only, so we use the Lesser General Public License.

 In other cases, permission to use a particular library in non-free programs enables a greater number of people to use a large body of free software. For example, permission to use the GNU C Library in non-free programs enables many more people to use the whole GNU operating system, as well as its variant, the GNU/Linux operating system.

#### Although the Lesser General

 Public License is Less protective of the users' freedom, it does ensure that the user of a program that is linked with the Library has the freedom and the wherewithal to run that program using a modified version of the Library.

 The precise terms and conditions for copying, distribution and modification follow. Pay close attention to the difference between a "work based on the library" and a "work that uses the library". The former contains code derived from the library, whereas the latter must be combined with the library in order to run.

### GNU LESSER GENERAL PUBLIC LICENSE TERMS AND CONDITIONS FOR COPYING, DISTRIBUTION AND MODIFICATION

 0. This License Agreement applies to any software library or other program which contains a notice placed by the copyright holder or other authorized party saying it may be distributed under the terms of

this Lesser General Public License (also called "this License"). Each licensee is addressed as "you".

 A "library" means a collection of software functions and/or data prepared so as to be conveniently linked with application programs (which use some of those functions and data) to form executables.

 The "Library", below, refers to any such software library or work which has been distributed under these terms. A "work based on the Library" means either the Library or any derivative work under copyright law: that is to say, a work containing the Library or a portion of it, either verbatim or with modifications and/or translated straightforwardly into another language. (Hereinafter, translation is included without limitation in the term "modification".)

 "Source code" for a work means the preferred form of the work for making modifications to it. For a library, complete source code means all the source code for all modules it contains, plus any associated interface definition files, plus the scripts used to control compilation and installation of the library.

 Activities other than copying, distribution and modification are not

covered by this License; they are outside its scope. The act of running a program using the Library is not restricted, and output from such a program is covered only if its contents constitute a work based on the Library (independent of the use of the Library in a tool for writing it). Whether that is true depends on what the Library does and what the program that uses the Library does.

 1. You may copy and distribute verbatim copies of the Library's complete source code as you receive it, in any medium, provided that you conspicuously and appropriately publish on each copy an appropriate copyright notice and disclaimer of warranty; keep intact all the notices that refer to this License and to the absence of any warranty; and distribute a copy of this License along with the Library.

 You may charge a fee for the physical act of transferring a copy, and you may at your option offer warranty protection in exchange for a fee.

 2. You may modify your copy or copies of the Library or any portion of it, thus forming a work based on the Library, and copy and distribute such modifications or work under the terms of Section 1 above, provided that you also meet all of these conditions:

a) The modified work must itself be a software library.

 b) You must cause the files modified to carry prominent notices stating that you changed the files and the date of any change.

 c) You must cause the whole of the work to be licensed at no charge to all third parties under the terms of this License.

 d) If a facility in the modified Library refers to a function or a table of data to be supplied by an application program that uses the facility, other than as an argument passed when the facility is invoked, then you must make a good faith effort to ensure that, in the event an application does not supply such function or table, the facility still operates, and performs whatever part of its purpose remains meaningful.

 (For example, a function in a library to compute square roots has a purpose that is entirely well-defined independent of the application. Therefore, Subsection 2d requires that any application-supplied function or table used by this function must be optional: if the application does not supply it, the square root function must still compute square roots.)

These requirements apply to the modified work as a whole. If identifiable sections of that work are not derived from the Library, and can be reasonably considered independent and separate works in themselves, then this License, and its terms, do not apply to those sections when you distribute them as separate works. But when you distribute the same sections as part of a whole which is a work based on the Library, the distribution of the whole must be on the terms of this License, whose permissions for other licensees extend to the entire whole, and thus to each and every part regardless of who wrote it.

#### Thus,

 it is not the intent of this section to claim rights or contest your rights to work written entirely by you; rather, the intent is to exercise the right to control the distribution of derivative or collective works based on the Library.

In addition, mere aggregation of another work not based on the Library with the Library (or with a work based on the Library) on a volume of a storage or distribution medium does not bring the other work under the scope of this License.

 3. You may opt to apply the terms of the ordinary GNU General Public License instead of this License to a given copy of the Library. To do

this, you must alter all the notices that refer to this License, so that they refer to the ordinary GNU General Public License, version 2, instead of to this License. (If a newer version than version 2 of the ordinary GNU General Public License has appeared, then you can specify that version instead if you wish.) Do not make any other change in these notices.

#### **Once**

 this change is made in a given copy, it is irreversible for that copy, so the ordinary GNU General Public License applies to all subsequent copies and derivative works made from that copy.

 This option is useful when you wish to copy part of the code of the Library into a program that is not a library.

 4. You may copy and distribute the Library (or a portion or derivative of it, under Section 2) in object code or executable form under the terms of Sections 1 and 2 above provided that you accompany it with the complete corresponding machine-readable source code, which must be distributed under the terms of Sections 1 and 2 above on a medium customarily used for software interchange.

 If distribution of object code is made by offering access to copy from a designated place, then offering equivalent access to copy the source code from the same place satisfies the requirement to distribute the source code, even though third parties are not compelled to copy the source along with the object code.

 5. A program that contains no derivative of any portion of the Library, but is designed to work with the Library by being compiled or linked with it, is called a "work that uses the Library". Such a work, in isolation, is not a derivative work of the Library, and therefore falls outside the scope of this License.

 However, linking a "work that uses the Library" with the Library creates an executable that is a derivative of the Library (because it contains portions of the Library), rather than a "work that uses the library". The executable is therefore covered by this License. Section 6 states terms for distribution of such executables.

 When a "work that uses the Library" uses material from a header file that is part of the Library, the object code for the work may be a derivative work of the Library even though the source code is not. Whether this is true is especially significant if the work can be linked without the Library, or if the work is itself a library. The

threshold for this to be true is not precisely defined by law.

 If such an object file uses only numerical parameters, data structure layouts and accessors, and small macros and small inline functions (ten lines or less in length), then the use of the object file is unrestricted, regardless of whether it is legally a derivative work. (Executables containing this object code plus portions of the Library will still fall under Section 6.)

 Otherwise, if the work is a derivative of the Library, you may distribute the object code for the work under the terms of Section 6. Any executables containing that work also fall under Section 6, whether or not they are linked directly with the Library itself.

 6. As an exception to the Sections above, you may also combine or link a "work that uses the Library" with the Library to produce a work containing portions of the Library, and distribute that work under terms of your choice, provided that the terms permit modification of the work

 for the customer's own use and reverse engineering for debugging such modifications.

 You must give prominent notice with each copy of the work that the Library is used in it and that the Library and its use are covered by this License. You must supply a copy of this License. If the work during execution displays copyright notices, you must include the copyright notice for the Library among them, as well as a reference directing the user to the copy of this License. Also, you must do one of these things:

 a) Accompany the work with the complete corresponding machine-readable source code for the Library including whatever changes were used in the work (which must be distributed under Sections 1 and 2 above); and, if the work is an executable linked with the Library, with the complete machine-readable "work that uses the Library", as object code and/or source code, so that the user can modify the Library and then relink to produce a modified executable

 containing the modified Library. (It is understood that the user who changes the contents of definitions files in the Library will not necessarily be able to recompile the application to use the modified definitions.)

 b) Use a suitable shared library mechanism for linking with the Library. A suitable mechanism is one that (1) uses at run time a copy of the library already present on the user's computer system, rather than copying library functions into the executable, and (2) will operate properly with a modified version of the library, if the user installs one, as long as the modified version is

interface-compatible with the version that the work was made with.

 c) Accompany the work with a written offer, valid for at least three years, to give the same user the materials specified in Subsection 6a, above, for a charge no more than the cost of performing this distribution.

 d) If distribution of the work is made by offering access to copy

 from a designated place, offer equivalent access to copy the above specified materials from the same place.

 e) Verify that the user has already received a copy of these materials or that you have already sent this user a copy.

 For an executable, the required form of the "work that uses the Library" must include any data and utility programs needed for reproducing the executable from it. However, as a special exception, the materials to be distributed need not include anything that is normally distributed (in either source or binary form) with the major components (compiler, kernel, and so on) of the operating system on which the executable runs, unless that component itself accompanies the executable.

 It may happen that this requirement contradicts the license restrictions of other proprietary libraries that do not normally accompany the operating system. Such a contradiction means you cannot use both them and the Library together in an executable that you distribute.

 7. You may place library facilities that are a work based on the Library side-by-side in a single library together with other library facilities not covered by this License, and distribute such a combined library, provided that the separate distribution of the work based on the Library and of the other library facilities is otherwise permitted, and provided that you do these two things:

 a) Accompany the combined library with a copy of the same work based on the Library, uncombined with any other library facilities. This must be distributed under the terms of the Sections above.

 b) Give prominent notice with the combined library of the fact that part of it is a work based on the Library, and explaining where to find the accompanying uncombined form of the same work.

8. You may not copy, modify, sublicense, link with, or distribute

the Library except as expressly provided under this License. Any attempt otherwise to copy,

modify, sublicense, link with, or

distribute the Library is void, and will automatically terminate your rights under this License. However, parties who have received copies, or rights, from you under this License will not have their licenses terminated so long as such parties remain in full compliance.

 9. You are not required to accept this License, since you have not signed it. However, nothing else grants you permission to modify or distribute the Library or its derivative works. These actions are prohibited by law if you do not accept this License. Therefore, by modifying or distributing the Library (or any work based on the Library), you indicate your acceptance of this License to do so, and all its terms and conditions for copying, distributing or modifying the Library or works based on it.

 10. Each time you redistribute the Library (or any work based on the Library), the recipient automatically receives a license from the original licensor to copy, distribute, link with

or modify the Library

subject to these terms and conditions. You may not impose any further restrictions on the recipients' exercise of the rights granted herein. You are not responsible for enforcing compliance by third parties with this License.

 11. If, as a consequence of a court judgment or allegation of patent infringement or for any other reason (not limited to patent issues), conditions are imposed on you (whether by court order, agreement or otherwise) that contradict the conditions of this License, they do not excuse you from the conditions of this License. If you cannot distribute so as to satisfy simultaneously your obligations under this License and any other pertinent obligations, then as a consequence you may not distribute the Library at all. For example, if a patent license would not permit royalty-free redistribution of the Library by all those who receive copies directly or indirectly through you, then the only way you could satisfy both it and this License would be to

refrain entirely from distribution of the Library.

If any portion of this section is held invalid or unenforceable under any particular circumstance, the balance of the section is intended to apply, and the section as a whole is intended to apply in other circumstances.

It is not the purpose of this section to induce you to infringe any patents or other property right claims or to contest validity of any such claims; this section has the sole purpose of protecting the integrity of the free software distribution system which is

implemented by public license practices. Many people have made generous contributions to the wide range of software distributed through that system in reliance on consistent application of that system; it is up to the author/donor to decide if he or she is willing to distribute software through any other system and a licensee cannot impose that choice.

This section is intended to make thoroughly clear what is believed to be a consequence of the rest of this License.

 12. If the distribution and/or use of the Library is restricted in certain countries either by patents or by copyrighted interfaces, the original copyright holder who places the Library under this License may add an explicit geographical distribution limitation excluding those countries, so that distribution is permitted only in or among countries not thus excluded. In such case, this License incorporates the limitation as if written in the body of this License.

 13. The Free Software Foundation may publish revised and/or new versions of the Lesser General Public License from time to time. Such new versions will be similar in spirit to the present version, but may differ in detail to address new problems or concerns.

Each version is given a distinguishing version number. If the Library specifies a version number of this License which applies to it and "any later version", you have the option of following the terms and conditions either of that version or of any later version published by the Free Software Foundation. If the Library does not specify a license version number, you may choose any version ever published by the Free Software Foundation.

 14. If you wish to incorporate parts of the Library into other free programs whose distribution conditions are incompatible with these, write to the author to ask for permission. For software which is copyrighted by the Free Software Foundation, write to the Free Software Foundation; we sometimes make exceptions for this. Our decision will be guided by the two goals of preserving the free status of all derivatives of our free software and of promoting the sharing and reuse of software generally.

#### NO WARRANTY

 15. BECAUSE THE LIBRARY IS LICENSED FREE OF CHARGE, THERE IS NO WARRANTY FOR THE LIBRARY, TO THE EXTENT PERMITTED BY APPLICABLE LAW. EXCEPT WHEN OTHERWISE STATED IN WRITING THE COPYRIGHT HOLDERS AND/OR OTHER PARTIES PROVIDE THE LIBRARY "AS IS" WITHOUT WARRANTY OF ANY

#### KIND, EITHER

 EXPRESSED OR IMPLIED, INCLUDING, BUT NOT LIMITED TO, THE IMPLIED WARRANTIES OF MERCHANTABILITY AND FITNESS FOR A PARTICULAR PURPOSE. THE ENTIRE RISK AS TO THE QUALITY AND PERFORMANCE OF THE LIBRARY IS WITH YOU. SHOULD THE LIBRARY PROVE DEFECTIVE, YOU ASSUME THE COST OF ALL NECESSARY SERVICING, REPAIR OR CORRECTION.

 16. IN NO EVENT UNLESS REQUIRED BY APPLICABLE LAW OR AGREED TO IN WRITING WILL ANY COPYRIGHT HOLDER, OR ANY OTHER PARTY WHO MAY MODIFY AND/OR REDISTRIBUTE THE LIBRARY AS PERMITTED ABOVE, BE LIABLE TO YOU FOR DAMAGES, INCLUDING ANY GENERAL, SPECIAL, INCIDENTAL OR CONSEQUENTIAL DAMAGES ARISING OUT OF THE USE OR INABILITY TO USE THE LIBRARY (INCLUDING BUT NOT LIMITED TO LOSS OF DATA OR DATA BEING RENDERED INACCURATE OR LOSSES SUSTAINED BY YOU OR THIRD PARTIES OR A FAILURE OF THE LIBRARY TO OPERATE WITH ANY OTHER SOFTWARE), EVEN IF SUCH HOLDER OR OTHER PARTY HAS BEEN ADVISED OF THE POSSIBILITY OF SUCH DAMAGES.

#### END OF TERMS AND CONDITIONS

 How to Apply These Terms to Your New Libraries

 If you develop a new library, and you want it to be of the greatest possible use to the public, we recommend making it free software that everyone can redistribute and change. You can do so by permitting redistribution under these terms (or, alternatively, under the terms of the ordinary General Public License).

 To apply these terms, attach the following notices to the library. It is safest to attach them to the start of each source file to most effectively convey the exclusion of warranty; and each file should have at least the "copyright" line and a pointer to where the full notice is found.

 <one line to give the library's name and a brief idea of what it does.> Copyright  $(C)$  <year > <name of author>

 This library is free software; you can redistribute it and/or modify it under the terms of the GNU Lesser General Public License as published by the Free Software Foundation; either version 2.1 of the License, or (at your option) any later version.

 This library is distributed in the hope that it will be useful, but WITHOUT ANY WARRANTY; without even the implied warranty of MERCHANTABILITY or FITNESS FOR A PARTICULAR PURPOSE. See the GNU Lesser General Public License for more details.
You should have received a copy of the GNU Lesser General Public License along with this library; if not, write to the Free Software Foundation, Inc., 59 Temple Place, Suite 330, Boston, MA 02111-1307 USA

Also add information on how to contact you by electronic and paper mail.

You should also get your employer (if you work as a programmer) or your school, if any, to sign a "copyright disclaimer" for the library, if necessary. Here is a sample; alter the names:

 Yoyodyne, Inc., hereby disclaims all copyright interest in the library `Frob' (a library for tweaking knobs) written by James Random Hacker.

 <signature of Ty Coon>, 1 April 1990 Ty Coon, President of Vice

That's all there

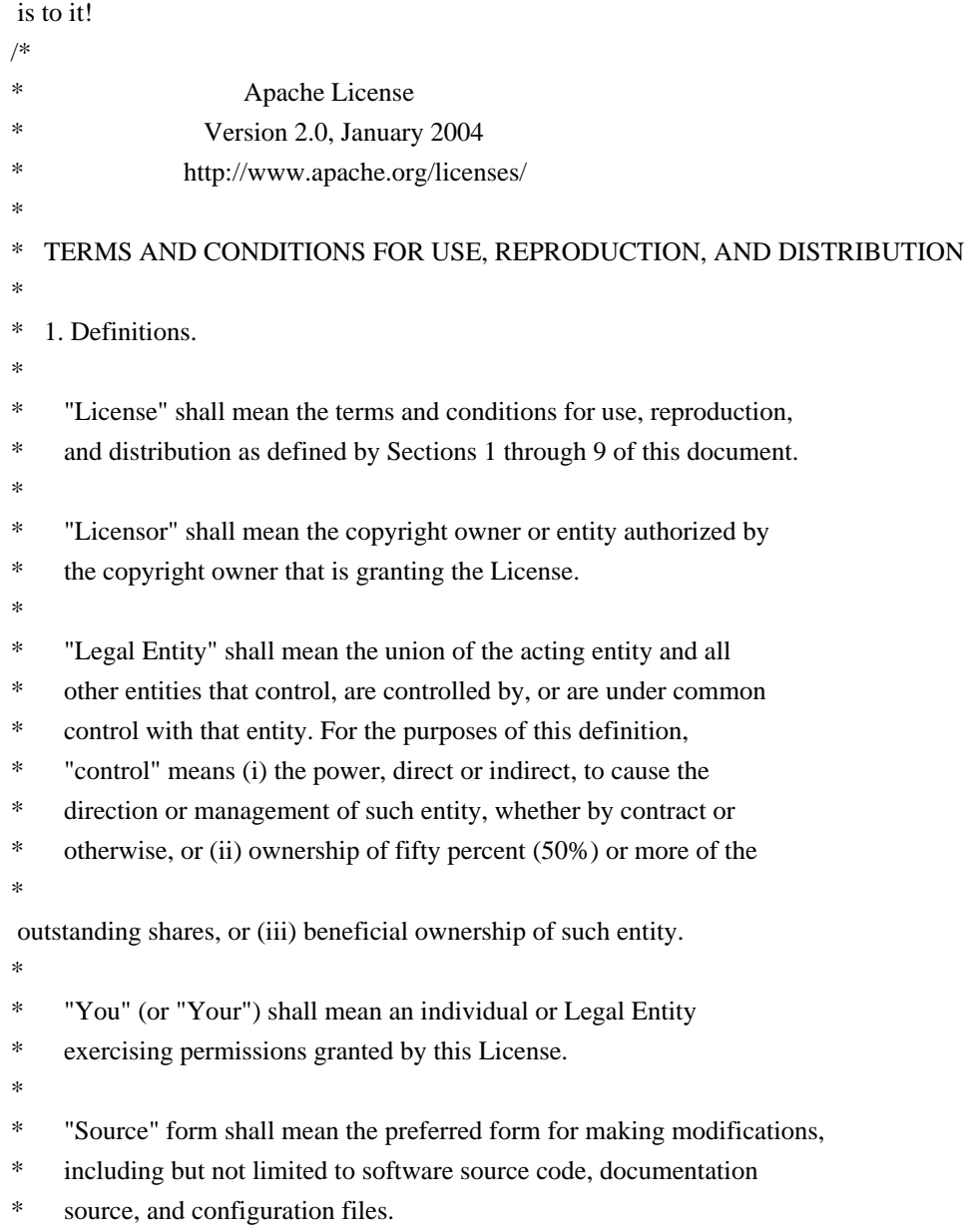

- \*
- \* "Object" form shall mean any form resulting from mechanical
- transformation or translation of a Source form, including but
- not limited to compiled object code, generated documentation,
- and conversions to other media types.
- \*
- \* "Work" shall mean the work of authorship, whether in Source or
- Object form, made available under the License, as indicated by a
- copyright notice that is included in or attached to the work
- \* (an example is provided in the Appendix below).
- \*
- "Derivative Works" shall mean any work, whether in Source or Object \*

form, that is based on (or derived from) the Work and for which the

- editorial revisions, annotations, elaborations, or other modifications
- represent, as a whole, an original work of authorship. For the purposes
- of this License, Derivative Works shall not include works that remain
- separable from, or merely link (or bind by name) to the interfaces of,
- the Work and Derivative Works thereof.
- \*
- \* "Contribution" shall mean any work of authorship, including
- \* the original version of the Work and any modifications or additions
- to that Work or Derivative Works thereof, that is intentionally
- submitted to Licensor for inclusion in the Work by the copyright owner
- or by an individual or Legal Entity authorized to submit on behalf of
- the copyright owner. For the purposes of this definition, "submitted"
- means any form of electronic, verbal, or written communication sent
- to the Licensor or its representatives,

including but not limited to

- communication on electronic mailing lists, source code control systems,
- and issue tracking systems that are managed by, or on behalf of, the
- Licensor for the purpose of discussing and improving the Work, but
- excluding communication that is conspicuously marked or otherwise
- designated in writing by the copyright owner as "Not a Contribution."
- \*
- \* "Contributor" shall mean Licensor and any individual or Legal Entity
- 
- on behalf of whom a Contribution has been received by Licensor and
- subsequently incorporated within the Work.
- \*
- \* 2. Grant of Copyright License. Subject to the terms and conditions of
- this License, each Contributor hereby grants to You a perpetual,
- worldwide, non-exclusive, no-charge, royalty-free, irrevocable
- copyright license to reproduce, prepare Derivative Works of,
- publicly display, publicly perform, sublicense, and distribute the
- \*

Work and such Derivative Works in Source or Object form.

- \*
- \* 3. Grant of Patent License. Subject to the terms and conditions of
- this License, each Contributor hereby grants to You a perpetual,
- worldwide, non-exclusive, no-charge, royalty-free, irrevocable
- (except as stated in this section) patent license to make, have made,
- \* use, offer to sell, sell, import, and otherwise transfer the Work,
- where such license applies only to those patent claims licensable
- by such Contributor that are necessarily infringed by their
- \* Contribution(s) alone or by combination of their Contribution(s)
- with the Work to which such Contribution(s) was submitted. If You
- institute patent litigation against any entity (including a
- \* cross-claim or counterclaim in a lawsuit) alleging that the Work
- or a Contribution incorporated within the Work constitutes direct
- or contributory patent infringement, then any patent licenses
- \* granted to You under this License for that Work shall terminate
- as of the date such litigation is filed.
- \*
- \* 4. Redistribution. You may reproduce and distribute copies of the
- Work or Derivative Works thereof in any medium, with or without
- modifications, and in Source or Object form, provided that You
- \* meet the following conditions:
- \*
- \* (a) You must give any other recipients of the Work or
- \* Derivative Works a copy of this License; and
- \*
- \* (b) You must cause any modified files to carry prominent notices
- \* stating that You changed the files; and
- \*
- \* (c) You must retain, in the Source form of any Derivative Works
- \* that You distribute, all copyright, patent, trademark, and
- attribution notices from the Source form of the Work,
- excluding those notices that do not pertain to any part of
- \* the Derivative Works; and
- \*

\* (d) If the Work includes a "NOTICE"

text file as part of its

- distribution, then any Derivative Works that You distribute must
- include a readable copy of the attribution notices contained
- within such NOTICE file, excluding those notices that do not
- pertain to any part of the Derivative Works, in at least one
- of the following places: within a NOTICE text file distributed
- as part of the Derivative Works; within the Source form or
- documentation, if provided along with the Derivative Works; or,
- within a display generated by the Derivative Works, if and
- wherever such third-party notices normally appear. The contents
- of the NOTICE file are for informational purposes only and
- \* do not modify the License. You may add Your own attribution
- notices within Derivative Works that You distribute, alongside
- or as an addendum to the NOTICE text from the Work, provided
- \* that

such additional attribution notices cannot be construed

as modifying the License.

\*

- \* You may add Your own copyright statement to Your modifications and
- may provide additional or different license terms and conditions
- for use, reproduction, or distribution of Your modifications, or
- \* for any such Derivative Works as a whole, provided Your use,
- reproduction, and distribution of the Work otherwise complies with
- the conditions stated in this License.
- \*
- \* 5. Submission of Contributions. Unless You explicitly state otherwise,
- any Contribution intentionally submitted for inclusion in the Work
- \* by You to the Licensor shall be under the terms and conditions of
- this License, without any additional terms or conditions.
- Notwithstanding the above, nothing herein shall supersede or modify
- the terms of any separate license agreement you may have executed
- with Licensor regarding such Contributions.

\*

- \* 6. Trademarks. This License does not grant permission to use the trade
- names, trademarks, service marks, or product names of the Licensor,
- except as required for reasonable and customary use in describing the
- \* origin of the Work and reproducing the content of the NOTICE file.

\*

- \* 7. Disclaimer of Warranty. Unless required by applicable law or
- \* agreed to in writing, Licensor provides the Work (and each
- Contributor provides its Contributions) on an "AS IS" BASIS,
- WITHOUT WARRANTIES OR CONDITIONS OF ANY KIND, either express or
- \* implied, including, without limitation, any warranties or conditions
- of TITLE, NON-INFRINGEMENT, MERCHANTABILITY, or FITNESS FOR A
- PARTICULAR PURPOSE. You are solely responsible for determining the
- appropriateness of using or redistributing the Work and assume any
- risks associated with Your exercise of permissions under this License.

\*

- \* 8. Limitation of Liability.
- In no event and under no legal theory,
- \* whether in tort (including negligence), contract, or otherwise,
- unless required by applicable law (such as deliberate and grossly
- negligent acts) or agreed to in writing, shall any Contributor be
- liable to You for damages, including any direct, indirect, special,
- \* incidental, or consequential damages of any character arising as a
- result of this License or out of the use or inability to use the
- Work (including but not limited to damages for loss of goodwill,
- work stoppage, computer failure or malfunction, or any and all
- other commercial damages or losses), even if such Contributor
- has been advised of the possibility of such damages.
- \*
- \* 9. Accepting Warranty or Additional Liability. While redistributing
- the Work or Derivative Works thereof, You may choose to offer,
- and charge a fee for, acceptance of support, warranty, indemnity,
- or other

liability obligations and/or rights consistent with this

- \* License. However, in accepting such obligations, You may act only
- on Your own behalf and on Your sole responsibility, not on behalf
- of any other Contributor, and only if You agree to indemnify,
- \* defend, and hold each Contributor harmless for any liability
- incurred by, or claims asserted against, such Contributor by reason
- of your accepting any such warranty or additional liability.
- \*
- \* END OF TERMS AND CONDITIONS
- \*

\* APPENDIX: How to apply the Apache License to your work.

- \*
- \* To apply the Apache License to your work, attach the following
- \* boilerplate notice, with the fields enclosed by brackets "[]"
- replaced with your own identifying information. (Don't include
- the brackets!) The text should be enclosed in the appropriate
- \* comment syntax for the file format. We also recommend that a
- file or class name and description of purpose
- be included on the
- \* same "printed page" as the copyright notice for easier
- \* identification within third-party archives.
- \*
- \* Copyright [yyyy] [name of copyright owner]
- \*
- \* Licensed under the Apache License, Version 2.0 (the "License");
- you may not use this file except in compliance with the License.
- \* You may obtain a copy of the License at
- \*
- \* http://www.apache.org/licenses/LICENSE-2.0
- \*
- \* Unless required by applicable law or agreed to in writing, software
- \* distributed under the License is distributed on an "AS IS" BASIS,
- \* WITHOUT WARRANTIES OR CONDITIONS OF ANY KIND, either express or implied.
- \* See the License for the specific language governing permissions and
- \* limitations under the License.
- \*/

## W3C SOFTWARE NOTICE AND LICENSE

http://www.w3.org/Consortium/Legal/2002/copyright-software-20021231

This work (and included software, documentation such as READMEs, or other related items) is being provided by the copyright holders under the following

license. By obtaining, using and/or copying this work, you (the licensee) agree that you have read, understood, and will comply with the following terms and conditions.

Permission to copy, modify, and distribute this software and its documentation, with or without modification, for any purpose and without fee or royalty is hereby granted, provided that you include the following on ALL copies of the software and documentation or portions thereof, including modifications:

- 1. The full text of this NOTICE in a location viewable to users of the redistributed or derivative work.
- 2. Any pre-existing intellectual property disclaimers, notices, or terms and conditions. If none exist, the W3C Software Short Notice should be included (hypertext is preferred, text is permitted) within the body of any redistributed or derivative code.
- 3. Notice of any changes or modifications to the files, including the date changes were made. (We recommend you provide

URIs to the location from

which the code is derived.)

THIS SOFTWARE AND DOCUMENTATION IS PROVIDED "AS IS," AND COPYRIGHT HOLDERS MAKE NO REPRESENTATIONS OR WARRANTIES, EXPRESS OR IMPLIED, INCLUDING BUT NOT LIMITED TO, WARRANTIES OF MERCHANTABILITY OR FITNESS FOR ANY PARTICULAR PURPOSE OR THAT THE USE OF THE SOFTWARE OR DOCUMENTATION WILL NOT INFRINGE ANY THIRD PARTY PATENTS, COPYRIGHTS, TRADEMARKS OR OTHER RIGHTS.

# COPYRIGHT HOLDERS WILL NOT BE LIABLE FOR ANY DIRECT, INDIRECT, SPECIAL OR CONSEQUENTIAL DAMAGES ARISING OUT OF ANY USE OF THE SOFTWARE OR DOCUMENTATION.

The name and trademarks of copyright holders may NOT be used in advertising or publicity pertaining to the software without specific, written prior permission. Title to copyright in this software and any associated documentation will at all times remain with copyright holders.

 removes the copyright ownership notice such that this license can be used with materials other than those owned by the W3C, reflects that ERCIM is now a host of the W3C, includes references to this specific dated version of the license, and removes the ambiguous grant of "use". Otherwise, this version is the same as the previous version and is written so as to preserve the Free Software Foundation's assessment of GPL compatibility and OSI's certification under the Open Source Definition. Please see our Copyright FAQ for common questions about using materials from our site, including specific terms and conditions for packages like libwww, Amaya, and Jigsaw. Other questions about this notice can be directed to site-policy  $@$  w $3$ .org.

Joseph Reagle  $\langle$ site-policy@w3.org $\rangle$ 

\_\_\_\_\_\_\_\_\_\_\_\_\_\_\_\_\_\_\_\_\_\_\_\_\_\_\_\_\_\_\_\_\_\_\_\_

This formulation of W3C's notice and license became active on December 31 2002. This version

This license came from: http://www.megginson.com/SAX/copying.html However please note future versions of SAX may be covered under http://saxproject.org/?selected=pd

SAX2 is Free!

I hereby abandon any property rights to SAX 2.0 (the Simple API for XML), and release all of the SAX 2.0 source code, compiled code, and documentation contained in this distribution into the Public Domain. SAX comes with NO WARRANTY or guarantee of fitness for any purpose.

David Megginson, david@megginson.com 2000-05-05

> Apache License Version 2.0, January 2004 http://www.apache.org/licenses/

## TERMS AND CONDITIONS FOR USE, REPRODUCTION, AND DISTRIBUTION

1. Definitions.

 "License" shall mean the terms and conditions for use, reproduction, and distribution as defined by Sections 1 through 9 of this document.

 "Licensor" shall mean the copyright owner or entity authorized by the copyright owner that is granting the License.

 "Legal Entity" shall mean the union of the acting entity and all other entities that control, are controlled by, or are under common control with that entity. For the purposes of this definition, "control" means (i) the power, direct or indirect, to cause the direction or management of such entity, whether by contract or otherwise, or (ii) ownership of fifty percent (50%) or more of the outstanding shares, or (iii) beneficial ownership of such entity.

 "You" (or "Your") shall mean an individual or Legal Entity exercising permissions granted by this License.

 "Source" form shall mean the preferred form for making modifications, including but not limited to software source code, documentation source, and configuration files.

 "Object" form shall mean any form resulting from mechanical transformation or translation of a Source form, including but not limited to compiled object code, generated documentation, and conversions to other media types.

 "Work" shall mean the work of authorship, whether in Source or Object form, made available under the License, as indicated by a copyright notice that is included in or attached to the work (an example is provided in the Appendix below).

 "Derivative Works" shall mean any work, whether in Source or Object form, that is based on (or derived from) the Work and for which the editorial

 revisions, annotations, elaborations, or other modifications represent, as a whole, an original work of authorship. For the purposes of this License, Derivative Works shall not include works that remain separable from, or merely link (or bind by name) to the interfaces of, the Work and Derivative Works thereof.

 "Contribution" shall mean any work of authorship, including the original version of the Work and any modifications or additions to that Work or Derivative Works thereof, that is intentionally submitted to Licensor for inclusion in the Work by the copyright owner or by an individual or Legal Entity authorized to submit on behalf of the copyright owner. For the purposes of this definition, "submitted" means any form of electronic, verbal, or written communication sent to the Licensor or its representatives, including but not limited to communication on electronic mailing lists, source code control systems, and issue tracking systems that are managed by, or on behalf of, the Licensor for the purpose of discussing and improving the Work, but excluding communication that is conspicuously marked or otherwise designated in writing by the copyright owner as "Not a Contribution."

 "Contributor" shall mean Licensor and any individual or Legal Entity on behalf of whom a Contribution has been received by Licensor and subsequently incorporated within the Work.

- 2. Grant of Copyright License. Subject to the terms and conditions of this License, each Contributor hereby grants to You a perpetual, worldwide, non-exclusive, no-charge, royalty-free, irrevocable copyright license to reproduce, prepare Derivative Works of, publicly display, publicly perform, sublicense, and distribute the Work and such Derivative Works in Source or Object form.
- 3. Grant of Patent License. Subject to the terms and conditions of this License,

 each Contributor hereby grants to You a perpetual, worldwide, non-exclusive, no-charge, royalty-free, irrevocable (except as stated in this section) patent license to make, have made, use, offer to sell, sell, import, and otherwise transfer the Work, where such license applies only to those patent claims licensable

 by such Contributor that are necessarily infringed by their Contribution(s) alone or by combination of their Contribution(s) with the Work to which such Contribution(s) was submitted. If You institute patent litigation against any entity (including a cross-claim or counterclaim in a lawsuit) alleging that the Work or a Contribution incorporated within the Work constitutes direct or contributory patent infringement, then any patent licenses granted to You under this License for that Work shall terminate as of the date such litigation is filed.

 4. Redistribution. You may reproduce and distribute copies of the

 Work or Derivative Works thereof in any medium, with or without modifications, and in Source or Object form, provided that You meet the following conditions:

- (a) You must give any other recipients of the Work or Derivative Works a copy of this License; and
- (b) You must cause any modified files to carry prominent notices stating that You changed the files; and
- (c) You must retain, in the Source form of any Derivative Works that You distribute, all copyright, patent, trademark, and attribution notices from the Source form of the Work, excluding those notices that do not pertain to any part of the Derivative Works; and
- (d) If the Work includes a "NOTICE" text file as part of its distribution, then any Derivative Works that You distribute must include a readable copy of the attribution notices contained within such NOTICE file, excluding

those notices that do not

 pertain to any part of the Derivative Works, in at least one of the following places: within a NOTICE text file distributed as part of the Derivative Works; within the Source form or documentation, if provided along with the Derivative Works; or, within a display generated by the Derivative Works, if and wherever such third-party notices normally appear. The contents of the NOTICE file are for informational purposes only and do not modify the License. You may add Your own attribution notices within Derivative Works that You distribute, alongside or as an addendum to the NOTICE text from the Work, provided that such additional attribution notices cannot be construed as modifying the License.

 You may add Your own copyright statement to Your modifications and may provide additional or different license terms and conditions

 for use, reproduction, or distribution of Your modifications, or for any such Derivative Works as a whole, provided Your use, reproduction, and distribution of the Work otherwise complies with the conditions stated in this License.

- 5. Submission of Contributions. Unless You explicitly state otherwise, any Contribution intentionally submitted for inclusion in the Work by You to the Licensor shall be under the terms and conditions of this License, without any additional terms or conditions. Notwithstanding the above, nothing herein shall supersede or modify the terms of any separate license agreement you may have executed with Licensor regarding such Contributions.
- 6. Trademarks. This License does not grant permission to use the trade names, trademarks, service marks, or product names of the Licensor, except as required for reasonable and customary use in describing the origin of the Work and reproducing the content of the NOTICE file.
- 7. Disclaimer of Warranty. Unless required by applicable law or agreed to in writing, Licensor provides the Work (and each Contributor provides its Contributions) on an "AS IS" BASIS, WITHOUT WARRANTIES OR CONDITIONS OF ANY KIND, either express or implied, including, without limitation, any warranties or conditions of TITLE, NON-INFRINGEMENT, MERCHANTABILITY, or FITNESS FOR A PARTICULAR PURPOSE. You are solely responsible for determining the appropriateness of using or redistributing the Work and assume any risks associated with Your exercise of permissions under this License.
- 8. Limitation of Liability. In no event and under no legal theory, whether in tort (including negligence), contract, or otherwise, unless required by applicable law (such as deliberate and grossly negligent acts) or agreed to in writing, shall any Contributor be liable to You for damages, including any direct,

indirect, special,

 incidental, or consequential damages of any character arising as a result of this License or out of the use or inability to use the Work (including but not limited to damages for loss of goodwill, work stoppage, computer failure or malfunction, or any and all other commercial damages or losses), even if such Contributor has been advised of the possibility of such damages.

 9. Accepting Warranty or Additional Liability. While redistributing the Work or Derivative Works thereof, You may choose to offer, and charge a fee for, acceptance of support, warranty, indemnity, or other liability obligations and/or rights consistent with this License. However, in accepting such obligations, You may act only  on Your own behalf and on Your sole responsibility, not on behalf of any other Contributor, and only if You agree to indemnify, defend, and hold each Contributor harmless for any liability incurred by, or claims asserted against, such Contributor by reason of your accepting any such warranty or additional liability.

## END OF TERMS AND CONDITIONS

APPENDIX: How to apply the Apache License to your work.

 To apply the Apache License to your work, attach the following boilerplate notice, with the fields enclosed by brackets "[]" replaced with your own identifying information. (Don't include the brackets!) The text should be enclosed in the appropriate comment syntax for the file format. We also recommend that a file or class name and description of purpose be included on the same "printed page" as the copyright notice for easier identification within third-party archives.

Copyright [yyyy] [name of copyright owner]

 Licensed under the Apache License, Version 2.0 (the "License"); you may not use this file except in compliance with the License. You may obtain a copy of the License at

http://www.apache.org/licenses/LICENSE-2.0

 Unless required by applicable law or agreed to in writing, software distributed under the License is distributed on an "AS IS" BASIS, WITHOUT WARRANTIES OR CONDITIONS OF ANY KIND, either express or implied. See the License for the specific language governing permissions and limitations under the License. Apache Ant Copyright 1999-2015 The Apache Software Foundation

This product includes software developed at The Apache Software Foundation (http://www.apache.org/).

The <sync> task is based on code Copyright (c) 2002, Landmark Graphics Corp that has been kindly donated to the Apache Software Foundation. ==================================================================================

===========================

#### Modified by Atlassian

The binary file of the original library has been modified by Atlassian in such way that classes have changed their package names from 'com.keypoint/org.jfree' to 'clover.com.keypoint/clover.org.jfree'. This was necessary to avoid potential name conflicts during instrumentation of a code using the original library when

#### using Clover. No source code of the original library was modified.

==================================================================================

============================

# GNU LESSER GENERAL PUBLIC LICENSE Version 2.1, February 1999

Copyright (C) 1991, 1999 Free Software Foundation, Inc.

 59 Temple Place, Suite 330, Boston, MA 02111-1307 USA Everyone is permitted to copy and distribute verbatim copies of this license document, but changing it is not allowed.

[This is the first released version of the Lesser GPL. It also counts as the successor of the GNU Library Public License, version 2, hence the version number 2.1.]

#### Preamble

 The licenses for most software are designed to take away your freedom to share and change it. By contrast, the GNU General Public Licenses are intended to guarantee your freedom to share and change free software--to make sure the software is free for all its users.

 This license, the Lesser General Public License, applies to some specially designated software packages--typically libraries--of the Free Software Foundation and other authors who decide to use it. You can use it too, but we suggest you first think carefully about whether this license or the ordinary General Public License is the better strategy to use in any particular case, based on the explanations below.

 When we speak of free software, we are referring to freedom of use, not price. Our General Public Licenses are designed to make sure that you have the freedom to distribute copies of free software (and charge

for this service if you wish); that you receive source code or can get it if you want it; that you can change the software and use pieces of it in new free programs; and that you are informed that you can do these things.

 To protect your rights, we need to make restrictions that forbid distributors to deny you these rights or to ask you to surrender these rights. These restrictions translate to certain responsibilities for you if you distribute copies of the library or if you modify it.

 For example, if you distribute copies of the library, whether gratis or for a fee, you must give the recipients all the rights that we gave you. You must make sure that they, too, receive or can get the source code. If you link other code with the library, you must provide complete object files to the recipients, so that they can relink them with the library after making changes to the library and recompiling it. And you must show them these terms so they know their rights.

We protect your rights with a two-step method: (1) we copyright the library, and (2) we offer you this license, which gives you legal permission to copy, distribute and/or modify the library.

 To protect each distributor, we want to make it very clear that there is no warranty for the free library. Also, if the library is modified by someone else and passed on, the recipients should know that what they have is not the original version, so that the original author's reputation will not be affected by problems that might be introduced by others.

 Finally, software patents pose a constant threat to the existence of any free program. We wish to make sure that a company cannot effectively restrict the users of a free program by obtaining a restrictive license from a patent holder. Therefore, we insist that any patent license obtained for a version of the library must be consistent with the full freedom of use specified in this license.

 Most GNU software, including some libraries, is covered by the

ordinary GNU General Public License. This license, the GNU Lesser General Public License, applies to certain designated libraries, and is quite different from the ordinary General Public License. We use this license for certain libraries in order to permit linking those libraries into non-free programs.

 When a program is linked with a library, whether statically or using a shared library, the combination of the two is legally speaking a combined work, a derivative of the original library. The ordinary General Public License therefore permits such linking only if the entire combination fits its criteria of freedom. The Lesser General Public License permits more lax criteria for linking other code with the library.

 We call this license the "Lesser" General Public License because it does Less to protect the user's freedom than the ordinary General Public License. It also provides other free software developers Less of an advantage over competing non-free programs. These disadvantages

are the reason we use the ordinary General Public License for many libraries. However, the Lesser license provides advantages in certain special circumstances.

 For example, on rare occasions, there may be a special need to encourage the widest possible use of a certain library, so that it becomes a de-facto standard. To achieve this, non-free programs must be allowed to use the library. A more frequent case is that a free library does the same job as widely used non-free libraries. In this case, there is little to gain by limiting the free library to free software only, so we use the Lesser General Public License.

 In other cases, permission to use a particular library in non-free programs enables a greater number of people to use a large body of free software. For example, permission to use the GNU C Library in non-free programs enables many more people to use the whole GNU operating system, as well as its variant, the GNU/Linux operating system.

 Although the Lesser General Public License is Less protective of the users' freedom, it does ensure that the user of a program that is linked with the Library has the freedom and the wherewithal to run that program using a modified version of the Library.

 The precise terms and conditions for copying, distribution and modification follow. Pay close attention to the difference between a "work based on the library" and a "work that uses the library". The former contains code derived from the library, whereas the latter must be combined with the library in order to run.

## GNU LESSER GENERAL PUBLIC LICENSE TERMS AND CONDITIONS FOR COPYING, DISTRIBUTION AND MODIFICATION

 0. This License Agreement applies to any software library or other program which contains a notice placed by the copyright holder or other authorized party saying it may be distributed under the terms of this Lesser General Public License (also called "this License"). Each licensee is addressed as "you".

 A "library" means a collection of software functions and/or data prepared so as to be conveniently linked with application programs (which use some of those functions and data) to form executables.

 The "Library", below, refers to any such software library or work which has been distributed under these terms. A "work based on the Library" means either the Library or any derivative work under copyright law: that is to say, a work containing the Library or a portion of it, either verbatim or with modifications and/or translated straightforwardly into another language. (Hereinafter, translation is included without limitation in the term "modification".)

"Source code" for a work means the preferred form of the work for

making modifications to it. For a library, complete source code means all the source code for all modules it contains, plus any associated interface definition files, plus the scripts used to control compilation and installation of the library.

#### Activities other

 than copying, distribution and modification are not covered by this License; they are outside its scope. The act of running a program using the Library is not restricted, and output from such a program is covered only if its contents constitute a work based on the Library (independent of the use of the Library in a tool for writing it). Whether that is true depends on what the Library does and what the program that uses the Library does.

 1. You may copy and distribute verbatim copies of the Library's complete source code as you receive it, in any medium, provided that you conspicuously and appropriately publish on each copy an appropriate copyright notice and disclaimer of warranty; keep intact all the notices that refer to this License and to the absence of any warranty; and distribute a copy of this License along with the Library.

 You may charge a fee for the physical act of transferring a copy, and you may at your option offer warranty protection in exchange for a fee.

 2. You may modify your copy or copies of the Library or any portion of it, thus forming a work based on the Library, and copy and distribute such modifications or work under the terms of Section 1 above, provided that you also meet all of these conditions:

a) The modified work must itself be a software library.

 b) You must cause the files modified to carry prominent notices stating that you changed the files and the date of any change.

 c) You must cause the whole of the work to be licensed at no charge to all third parties under the terms of this License.

 d) If a facility in the modified Library refers to a function or a table of data to be supplied by an application program that uses the facility, other than as an argument passed when the facility is invoked, then you must make a good faith effort to ensure that, in the event an application does not supply such function or table, the facility still operates, and performs whatever part of

its purpose remains meaningful.

 (For example, a function in a library to compute square roots has a purpose that is entirely well-defined independent of the application. Therefore, Subsection 2d requires that any application-supplied function or table used by this function must be optional: if the application does not supply it, the square root function must still compute square roots.)

These requirements apply to the modified work as a whole. If identifiable sections of that work are not derived from the Library, and can be reasonably considered independent and separate works in themselves, then this License, and its terms, do not apply to those sections when you distribute them as separate works. But when you distribute the same sections as part of a whole which is a work based on the Library, the distribution of the whole must be on the terms of this License, whose permissions for other licensees extend to the entire whole, and thus to each and every part regardless of who wrote it.

Thus, it is not the intent of this section to claim rights or contest your rights to work written entirely by you; rather, the intent is to exercise the right to control the distribution of derivative or collective works based on the Library.

In addition, mere aggregation of another work not based on the Library with the Library (or with a work based on the Library) on a volume of a storage or distribution medium does not bring the other work under the scope of this License.

 3. You may opt to apply the terms of the ordinary GNU General Public License instead of this License to a given copy of the Library. To do this, you must alter all the notices that refer to this License, so that they refer to the ordinary GNU General Public License, version 2, instead of to this License. (If a newer version than version 2 of the ordinary GNU General Public License has appeared, then you can specify that version instead if you wish.) Do not make any other change in these notices.

 Once this change is made in a given copy, it is irreversible for that copy, so the ordinary GNU General Public License applies to all subsequent copies and derivative works made from that copy.

 This option is useful when you wish to copy part of the code of the Library into a program that is not a library.

 4. You may copy and distribute the Library (or a portion or derivative of it, under Section 2) in object code or executable form

under the terms of Sections 1 and 2 above provided that you accompany it with the complete corresponding machine-readable source code, which must be distributed under the terms of Sections 1 and 2 above on a medium customarily used for software interchange.

 If distribution of object code is made by offering access to copy from a designated place, then offering equivalent access to copy the source code from the same place satisfies the requirement to distribute the source code, even though third parties are not compelled

to copy the source along with the object code.

 5. A program that contains no derivative of any portion of the Library, but is designed to work with the Library by being compiled or linked with it, is called a "work that uses the Library". Such a work, in isolation, is not a derivative work of the Library, and therefore falls outside the scope of this License.

 However, linking a "work that uses the Library" with the Library creates an executable that is a derivative of the Library (because it contains portions of the Library), rather than a "work that uses the library". The executable is therefore covered by this License. Section 6 states terms for distribution of such executables.

 When a "work that uses the Library" uses material from a header file that is part of the Library, the object code for the work may be a derivative work of the Library even though the source code is not. Whether this is true is especially significant if the work can be linked without the Library, or if the work is itself a library. The threshold for this to be true is not precisely defined by law.

 If such an object file uses only numerical parameters, data structure layouts and accessors, and small macros and small inline functions (ten lines or less in length), then the use of the object file is unrestricted, regardless of whether it is legally a derivative work. (Executables containing this object code plus portions of the Library will still fall under Section 6.)

 Otherwise, if the work is a derivative of the Library, you may distribute the object code for the work under the terms of Section 6. Any executables containing that work also fall under Section 6, whether or not they are linked directly with the Library itself.

 6. As an exception to the Sections above, you may also combine or link a "work that uses the Library" with the Library to produce a work containing portions of the Library, and distribute that work under terms of your choice, provided that the terms

#### permit

modification of the work for the customer's own use and reverse engineering for debugging such modifications.

 You must give prominent notice with each copy of the work that the Library is used in it and that the Library and its use are covered by this License. You must supply a copy of this License. If the work during execution displays copyright notices, you must include the copyright notice for the Library among them, as well as a reference directing the user to the copy of this License. Also, you must do one of these things:

 a) Accompany the work with the complete corresponding machine-readable source code for the Library including whatever changes were used in the work (which must be distributed under Sections 1 and 2 above); and, if the work is an executable linked with the Library, with the complete machine-readable "work that uses the Library", as object code and/or source code, so that the user can modify the Library and then relink to produce a modified

 executable containing the modified Library. (It is understood that the user who changes the contents of definitions files in the Library will not necessarily be able to recompile the application to use the modified definitions.)

 b) Use a suitable shared library mechanism for linking with the Library. A suitable mechanism is one that (1) uses at run time a copy of the library already present on the user's computer system, rather than copying library functions into the executable, and (2) will operate properly with a modified version of the library, if the user installs one, as long as the modified version is interface-compatible with the version that the work was made with.

 c) Accompany the work with a written offer, valid for at least three years, to give the same user the materials specified in Subsection 6a, above, for a charge no more than the cost of performing this distribution.

## d) If distribution

 of the work is made by offering access to copy from a designated place, offer equivalent access to copy the above specified materials from the same place.

 e) Verify that the user has already received a copy of these materials or that you have already sent this user a copy.

 For an executable, the required form of the "work that uses the Library" must include any data and utility programs needed for

reproducing the executable from it. However, as a special exception, the materials to be distributed need not include anything that is normally distributed (in either source or binary form) with the major components (compiler, kernel, and so on) of the operating system on which the executable runs, unless that component itself accompanies the executable.

 It may happen that this requirement contradicts the license restrictions of other proprietary libraries that do not normally accompany the operating system. Such a contradiction means you cannot use both them and the Library together in an executable that you distribute.

 7. You may place library facilities that are a work based on the Library side-by-side in a single library together with other library facilities not covered by this License, and distribute such a combined library, provided that the separate distribution of the work based on the Library and of the other library facilities is otherwise permitted, and provided that you do these two things:

 a) Accompany the combined library with a copy of the same work based on the Library, uncombined with any other library facilities. This must be distributed under the terms of the Sections above.

 b) Give prominent notice with the combined library of the fact that part of it is a work based on the Library, and explaining where to find the accompanying uncombined form of the same work.

 8. You may not copy, modify, sublicense, link with, or distribute the Library except as expressly provided under this License. Any

# attempt otherwise to copy, modify, sublicense, link with, or distribute the Library is void, and will automatically terminate your rights under this License. However, parties who have received copies, or rights, from you under this License will not have their licenses terminated so long as such parties remain in full compliance.

 9. You are not required to accept this License, since you have not signed it. However, nothing else grants you permission to modify or distribute the Library or its derivative works. These actions are prohibited by law if you do not accept this License. Therefore, by modifying or distributing the Library (or any work based on the Library), you indicate your acceptance of this License to do so, and all its terms and conditions for copying, distributing or modifying the Library or works based on it.

 10. Each time you redistribute the Library (or any work based on the Library), the recipient automatically receives a license from the original licensor

 to copy, distribute, link with or modify the Library subject to these terms and conditions. You may not impose any further restrictions on the recipients' exercise of the rights granted herein. You are not responsible for enforcing compliance by third parties with this License.

 11. If, as a consequence of a court judgment or allegation of patent infringement or for any other reason (not limited to patent issues), conditions are imposed on you (whether by court order, agreement or otherwise) that contradict the conditions of this License, they do not excuse you from the conditions of this License. If you cannot distribute so as to satisfy simultaneously your obligations under this License and any other pertinent obligations, then as a consequence you may not distribute the Library at all. For example, if a patent license would not permit royalty-free redistribution of the Library by all those who receive copies directly or indirectly through you, then the only way you could satisfy both it and this License would be to refrain entirely from distribution of the Library.

If any portion of this section is held invalid or unenforceable under any particular circumstance, the balance of the section is intended to apply, and the section as a whole is intended to apply in other circumstances.

It is not the purpose of this section to induce you to infringe any patents or other property right claims or to contest validity of any such claims; this section has the sole purpose of protecting the integrity of the free software distribution system which is implemented by public license practices. Many people have made generous contributions to the wide range of software distributed through that system in reliance on consistent application of that system; it is up to the author/donor to decide if he or she is willing to distribute software through any other system and a licensee cannot impose that choice.

This section is intended to make thoroughly clear what is believed  $t<sub>0</sub>$ 

be a consequence of the rest of this License.

 12. If the distribution and/or use of the Library is restricted in certain countries either by patents or by copyrighted interfaces, the original copyright holder who places the Library under this License may add an explicit geographical distribution limitation excluding those countries, so that distribution is permitted only in or among countries not thus excluded. In such case, this License incorporates the limitation as if

written in the body of this License.

 13. The Free Software Foundation may publish revised and/or new versions of the Lesser General Public License from time to time. Such new versions will be similar in spirit to the present version, but may differ in detail to address new problems or concerns.

Each version is given a distinguishing version number. If the Library specifies a version number of this License which applies to it and "any later version", you have the option of following the terms and conditions

 either of that version or of any later version published by the Free Software Foundation. If the Library does not specify a license version number, you may choose any version ever published by the Free Software Foundation.

 14. If you wish to incorporate parts of the Library into other free programs whose distribution conditions are incompatible with these, write to the author to ask for permission. For software which is copyrighted by the Free Software Foundation, write to the Free Software Foundation; we sometimes make exceptions for this. Our decision will be guided by the two goals of preserving the free status of all derivatives of our free software and of promoting the sharing and reuse of software generally.

## NO WARRANTY

 15. BECAUSE THE LIBRARY IS LICENSED FREE OF CHARGE, THERE IS NO WARRANTY FOR THE LIBRARY, TO THE EXTENT PERMITTED BY APPLICABLE LAW. EXCEPT WHEN OTHERWISE STATED IN WRITING THE COPYRIGHT HOLDERS AND/OR OTHER PARTIES PROVIDE THE LIBRARY "AS IS" WITHOUT WARRANTY OF ANY

KIND, EITHER EXPRESSED OR IMPLIED, INCLUDING, BUT NOT LIMITED TO, THE IMPLIED WARRANTIES OF MERCHANTABILITY AND FITNESS FOR A PARTICULAR PURPOSE. THE ENTIRE RISK AS TO THE QUALITY AND PERFORMANCE OF THE LIBRARY IS WITH YOU. SHOULD THE LIBRARY PROVE DEFECTIVE, YOU ASSUME THE COST OF ALL NECESSARY SERVICING, REPAIR OR CORRECTION.

 16. IN NO EVENT UNLESS REQUIRED BY APPLICABLE LAW OR AGREED TO IN WRITING WILL ANY COPYRIGHT HOLDER, OR ANY OTHER PARTY WHO MAY MODIFY AND/OR REDISTRIBUTE THE LIBRARY AS PERMITTED ABOVE, BE LIABLE TO YOU FOR DAMAGES, INCLUDING ANY GENERAL, SPECIAL, INCIDENTAL OR CONSEQUENTIAL DAMAGES ARISING OUT OF THE USE OR INABILITY TO USE THE LIBRARY (INCLUDING BUT NOT LIMITED TO LOSS OF DATA OR DATA BEING RENDERED INACCURATE OR LOSSES SUSTAINED BY YOU OR THIRD PARTIES OR A FAILURE OF THE LIBRARY TO OPERATE WITH ANY OTHER SOFTWARE), EVEN IF SUCH HOLDER OR OTHER PARTY HAS BEEN ADVISED OF THE POSSIBILITY OF SUCH DAMAGES.

#### END OF TERMS AND CONDITIONS

How to Apply These Terms to Your New Libraries

 If you develop a new library, and you want it to be of the greatest possible use to the public, we recommend making it free software that everyone can redistribute and change. You can do so by permitting redistribution under these terms (or, alternatively, under the terms of the ordinary General Public License).

 To apply these terms, attach the following notices to the library. It is safest to attach them to the start of each source file to most effectively convey the exclusion of warranty; and each file should have at least the "copyright" line and a pointer to where the full notice is found.

 <one line to give the library's name and a brief idea of what it does.> Copyright  $(C)$  <year > <name of author>

 This library is free software; you can redistribute it and/or modify it under the terms of the GNU Lesser General Public License as published by the Free Software Foundation; either version

2.1 of the License, or (at your option) any later version.

 This library is distributed in the hope that it will be useful, but WITHOUT ANY WARRANTY; without even the implied warranty of MERCHANTABILITY or FITNESS FOR A PARTICULAR PURPOSE. See the GNU Lesser General Public License for more details.

 You should have received a copy of the GNU Lesser General Public License along with this library; if not, write to the Free Software Foundation, Inc., 59 Temple Place, Suite 330, Boston, MA 02111-1307 USA

Also add information on how to contact you by electronic and paper mail.

You should also get your employer (if you work as a programmer) or your school, if any, to sign a "copyright disclaimer" for the library, if necessary. Here is a sample; alter the names:

 Yoyodyne, Inc., hereby disclaims all copyright interest in the library `Frob' (a library for tweaking knobs) written by James Random Hacker.

 <signature of Ty Coon>, 1 April 1990 Ty Coon, President of Vice

That's all there is to it!

/\*

\* The Apache Software License, Version 1.1

\*

\* Copyright (c) 2000-2003 The Apache Software Foundation. All rights \* reserved.

\*

\* Redistribution and use in source and binary forms, with or without

- \* modification, are permitted provided that the following conditions
- \* are met:
- \*

\* 1. Redistributions of source code must retain the above copyright

notice, this list of conditions and the following disclaimer.

\*

\* 2. Redistributions in binary form must reproduce the above copyright

notice, this list of conditions and the following disclaimer in

\* the documentation and/or other materials provided with the

\* distribution.

\*

\* 3. The end-user documentation included with the redistribution, if

- any, must include the following acknowlegement:
- "This product includes software developed by the
- \* Apache Software Foundation (http://www.apache.org/)."
- Alternately, this acknowlegement may appear in the software itself,
- \* if and wherever

such third-party acknowlegements normally appear.

- \*
- \* 4. The names "Ant" and "Apache Software
- \* Foundation" must not be used to endorse or promote products derived
- \* from this software without prior written permission. For written
- permission, please contact apache@apache.org.
- \*

\* 5. Products derived from this software may not be called "Apache"

- nor may "Apache" appear in their names without prior written
- permission of the Apache Group.

\*

\* THIS SOFTWARE IS PROVIDED ``AS IS'' AND ANY EXPRESSED OR IMPLIED

\* WARRANTIES, INCLUDING, BUT NOT LIMITED TO, THE IMPLIED WARRANTIES

\* OF MERCHANTABILITY AND FITNESS FOR A PARTICULAR PURPOSE ARE

\* DISCLAIMED. IN NO EVENT SHALL THE APACHE SOFTWARE FOUNDATION OR

\* ITS CONTRIBUTORS BE LIABLE FOR ANY DIRECT, INDIRECT, INCIDENTAL,

\* SPECIAL, EXEMPLARY, OR CONSEQUENTIAL DAMAGES (INCLUDING, BUT NOT

\* LIMITED TO, PROCUREMENT OF SUBSTITUTE GOODS OR SERVICES; LOSS OF

\* USE, DATA, OR PROFITS; OR BUSINESS INTERRUPTION)

HOWEVER CAUSED AND

\* ON ANY THEORY OF LIABILITY, WHETHER IN CONTRACT, STRICT LIABILITY,

\* OR TORT (INCLUDING NEGLIGENCE OR OTHERWISE) ARISING IN ANY WAY OUT

\* OF THE USE OF THIS SOFTWARE, EVEN IF ADVISED OF THE POSSIBILITY OF

\* SUCH DAMAGE.

\*

- \* This software consists of voluntary contributions made by many
- \* individuals on behalf of the Apache Software Foundation. For more
- \* information on the Apache Software Foundation, please see
- \* <http://www.apache.org/>.
- \*/

Public Domain Dedication This license is acceptable for Free Cultural Works.

## Copyright-Only Dedication (based on United States law) or Public Domain Certification

\* ====================================================================

The person or persons who have associated work with this document (the "Dedicator" or "Certifier") hereby either (a) certifies that, to the best of his knowledge, the work of authorship identified is in the public domain of the country from which the work is published, or (b) hereby dedicates whatever copyright the dedicators holds in the work of authorship identified below (the "Work") to the public domain. A certifier, moreover, dedicates any copyright interest he may have in the associated work, and for these purposes, is described as a "dedicator" below.

A certifier has taken reasonable steps to verify the copyright status of this work. Certifier recognizes that his good faith efforts may not shield him from liability if in fact the work certified is not in the public domain.

## Dedicator makes this dedication for the benefit

 of the public at large and to the detriment of the Dedicator's heirs and successors. Dedicator intends this dedication to be an overt act of relinquishment in perpetuity of all present and future rights under copyright law, whether vested or contingent, in the Work. Dedicator understands that such relinquishment of all rights includes the relinquishment of all rights to enforce (by lawsuit or otherwise) those copyrights in the Work.

Dedicator recognizes that, once placed in the public domain, the Work may be freely reproduced, distributed, transmitted, used, modified, built upon, or otherwise exploited by anyone for any purpose, commercial or noncommercial, and in any way, including by methods that have not yet been invented or conceived. Copyright 2001-2005 (C) MetaStuff, Ltd. All Rights Reserved.

Redistribution and use of this software and associated documentation ("Software"), with or without modification, are permitted provided that the following conditions are met:

- 1. Redistributions of source code must retain copyright statements and notices. Redistributions must also contain a copy of this document.
- 2. Redistributions in binary form must reproduce the above copyright notice, this list of conditions and the following disclaimer in the documentation and/or other materials provided with the distribution.
- 3. The name "DOM4J" must not be used to endorse or promote products derived from this Software without prior written

 permission of MetaStuff, Ltd. For written permission, please contact dom4j-info@metastuff.com.

- 4. Products derived from this Software may not be called "DOM4J" nor may "DOM4J" appear in their names without prior written permission of MetaStuff, Ltd. DOM4J is a registered trademark of MetaStuff, Ltd.
- 5. Due credit should be given to the DOM4J Project http://www.dom4j.org

THIS SOFTWARE IS PROVIDED BY METASTUFF, LTD. AND CONTRIBUTORS ``AS IS'' AND ANY EXPRESSED OR IMPLIED WARRANTIES, INCLUDING, BUT NOT LIMITED TO, THE IMPLIED WARRANTIES OF MERCHANTABILITY AND FITNESS FOR A PARTICULAR PURPOSE ARE DISCLAIMED. IN NO EVENT SHALL METASTUFF, LTD. OR ITS CONTRIBUTORS BE LIABLE FOR ANY DIRECT, INDIRECT, INCIDENTAL, SPECIAL, EXEMPLARY, OR CONSEQUENTIAL DAMAGES (INCLUDING, BUT NOT LIMITED TO, PROCUREMENT OF SUBSTITUTE GOODS OR SERVICES; LOSS OF USE, DATA, OR PROFITS; OR BUSINESS INTERRUPTION) HOWEVER CAUSED AND ON ANY THEORY OF LIABILITY, WHETHER IN CONTRACT, STRICT LIABILITY, OR TORT (INCLUDING NEGLIGENCE OR OTHERWISE) ARISING IN ANY WAY OUT OF THE USE OF THIS SOFTWARE, EVEN IF ADVISED OF THE POSSIBILITY OF SUCH DAMAGE. Open Source License for the overlibmws Package

#### 1. License coverage

Note that this license only covers the script library (javascript core and plugin modules) and not any supporting material such as the overlibmws website or its online documentation and support files. You may not reproduce the website or its online material without explicit written permission from the author, but can freely incorporate scripts and procedures which are demonstrated in that material into your own HTML or XML documents.

## 2. License (Artistic)

#### Preamble

 The intent of this document is to state the conditions under which a Package may be copied, such that the Copyright Holder maintains some semblance of artistic control over the development of the package, while giving the users of the package the right to use and distribute the Package in a more-or-less customary fashion, plus the right to make reasonable modifications.

## Definitions:

 "Package" refers to the collection of files distributed by the Copyright Holder, and derivatives of that collection of files created through textual modification.

 "Standard Version" refers to such a Package if it has not been modified, or has been modified in accordance with the wishes of the Copyright Holder.

"Copyright Holder" is whoever is named in the copyright or copyrights for the package.

"You" is you, if you're thinking about copying or distributing this Package.

 "Reasonable copying fee" is whatever you can justify on the basis of media cost, duplication charges, time of people involved, and so on. (You will not be required to justify it to the Copyright Holder, but only to the computing community at large as a market that must bear the fee.)

 "Freely Available" means that no fee is charged for the item itself, though there may be fees involved in handling the item. It also means that recipients of the item may redistribute it under the same conditions they received it.

#### You may make and give away verbatim

 copies of the source form of the Standard Version of this Package without restriction, provided that you duplicate all of the original copyright notices and associated disclaimers.

 You may apply bug fixes, portability fixes and other modifications derived from the Public Domain or from the Copyright Holder. A Package modified in such a way shall still be considered the Standard Version.

 You may otherwise modify your copy of this Package in any way, provided that you insert a prominent notice in each changed file stating how and when you changed that file, and provided that you do at least ONE of the following:

 place your modifications in the Public Domain or otherwise make them Freely Available, such as by posting said modifications to Usenet or an equivalent medium, or placing the modifications on a major archive site such as ftp.uu.net, or by allowing the Copyright Holder to include your modifications in the Standard Version of the Package.

use the modified Package

only within your corporation or organization.

 rename any non-standard executables so the names do not conflict with standard executables, which must also be provided, and provide a separate manual page for each non-standard executable that clearly documents how it differs from the Standard Version.

make other distribution arrangements with the Copyright Holder.

 You may distribute the programs of this Package in object code or executable form, provided that you do at least ONE of the following:

 distribute a Standard Version of the executables and library files, together with instructions (in the manual page or equivalent) on where to get the Standard Version.

accompany the distribution with the machine-readable source of the Package with your modifications.

 accompany any non-standard executables with their corresponding Standard Version executables, giving the non-standard executables non-standard names, and clearly documenting the differences

in manual pages (or equivalent), together with instructions on where to get the Standard Version.

make other distribution arrangements with the Copyright Holder.

 You may charge a reasonable copying fee for any distribution of this Package. You may charge any fee you choose for support of this Package. You may not charge a fee for this Package itself. However, you may distribute this Package in aggregate with other (possibly commercial) programs as part of a larger (possibly commercial) software distribution provided that you do not advertise this Package as a product of your own.

 The scripts and library files supplied as input to or produced as output from the programs of this Package do not automatically fall under the copyright of this Package, but belong to whomever generated them, and may be sold commercially, and may be aggregated with this Package.

C or perl subroutines supplied by you and linked into this Package shall not be considered part of this Package.

 The name of the Copyright Holder may not be used to endorse or promote products derived from this software without specific prior written permission.

THIS PACKAGE IS PROVIDED "AS IS" AND WITHOUT ANY EXPRESS OR IMPLIED WARRANTIES,

# INCLUDING, WITHOUT LIMITATION, THE IMPLIED WARRANTIES OF MERCHANTIBILITY AND FITNESS FOR A PARTICULAR PURPOSE.

# Apache License Version 2.0, January 2004 http://www.apache.org/licenses/

## TERMS AND CONDITIONS FOR USE, REPRODUCTION, AND DISTRIBUTION

1. Definitions.

 "License" shall mean the terms and conditions for use, reproduction, and distribution as defined by Sections 1 through 9 of this document.

 "Licensor" shall mean the copyright owner or entity authorized by the copyright owner that is granting the License.

 "Legal Entity" shall mean the union of the acting entity and all other entities that control, are controlled by, or are under common control with that entity. For the purposes of this definition, "control" means (i) the power, direct or indirect, to cause the direction or management of such entity, whether by contract or otherwise, or (ii) ownership of fifty percent (50%) or more of the outstanding shares, or (iii) beneficial ownership of such entity.

 "You" (or "Your") shall mean an individual or Legal Entity exercising permissions granted by this License.

 "Source" form shall mean the preferred form for making modifications, including but not limited to software source code, documentation source, and configuration files.

 "Object" form shall mean any form resulting from mechanical transformation or translation of a Source form, including but not limited to compiled object code, generated documentation, and conversions to other media types.

 "Work" shall mean the work of authorship, whether in Source or Object form, made available under the License, as indicated by a copyright notice that is included in or attached to the work (an example is provided in the Appendix below).

 "Derivative Works" shall mean any work, whether in Source or Object form, that is based on (or derived from) the Work and for which the editorial

 revisions, annotations, elaborations, or other modifications represent, as a whole, an original work of authorship. For the purposes  of this License, Derivative Works shall not include works that remain separable from, or merely link (or bind by name) to the interfaces of, the Work and Derivative Works thereof.

 "Contribution" shall mean any work of authorship, including the original version of the Work and any modifications or additions to that Work or Derivative Works thereof, that is intentionally submitted to Licensor for inclusion in the Work by the copyright owner or by an individual or Legal Entity authorized to submit on behalf of the copyright owner. For the purposes of this definition, "submitted" means any form of electronic, verbal, or written communication sent to the Licensor or its representatives, including but not limited to communication on electronic mailing lists, source code control systems, and issue tracking systems that are managed by, or on behalf of, the Licensor for the purpose of discussing and improving the Work, but excluding communication that is conspicuously marked or otherwise designated in writing by the copyright owner as "Not a Contribution."

 "Contributor" shall mean Licensor and any individual or Legal Entity on behalf of whom a Contribution has been received by Licensor and subsequently incorporated within the Work.

- 2. Grant of Copyright License. Subject to the terms and conditions of this License, each Contributor hereby grants to You a perpetual, worldwide, non-exclusive, no-charge, royalty-free, irrevocable copyright license to reproduce, prepare Derivative Works of, publicly display, publicly perform, sublicense, and distribute the Work and such Derivative Works in Source or Object form.
- 3. Grant of Patent License. Subject to the terms and conditions of this
- License, each Contributor hereby grants to You a perpetual, worldwide, non-exclusive, no-charge, royalty-free, irrevocable (except as stated in this section) patent license to make, have made, use, offer to sell, sell, import, and otherwise transfer the Work, where such license applies only to those patent claims licensable by such Contributor that are necessarily infringed by their Contribution(s) alone or by combination of their Contribution(s) with the Work to which such Contribution(s) was submitted. If You institute patent litigation against any entity (including a cross-claim or counterclaim in a lawsuit) alleging that the Work or a Contribution incorporated within the Work constitutes direct or contributory patent infringement, then any patent licenses granted to You under this License for that Work shall terminate as of the date such litigation is filed.
- 4. Redistribution. You may reproduce and distribute

copies of the

 Work or Derivative Works thereof in any medium, with or without modifications, and in Source or Object form, provided that You meet the following conditions:

- (a) You must give any other recipients of the Work or Derivative Works a copy of this License; and
- (b) You must cause any modified files to carry prominent notices stating that You changed the files; and
- (c) You must retain, in the Source form of any Derivative Works that You distribute, all copyright, patent, trademark, and attribution notices from the Source form of the Work, excluding those notices that do not pertain to any part of the Derivative Works; and
- (d) If the Work includes a "NOTICE" text file as part of its distribution, then any Derivative Works that You distribute must include a readable copy of the attribution notices contained within such NOTICE file, excluding

those notices that do not

 pertain to any part of the Derivative Works, in at least one of the following places: within a NOTICE text file distributed as part of the Derivative Works; within the Source form or documentation, if provided along with the Derivative Works; or, within a display generated by the Derivative Works, if and wherever such third-party notices normally appear. The contents of the NOTICE file are for informational purposes only and do not modify the License. You may add Your own attribution notices within Derivative Works that You distribute, alongside or as an addendum to the NOTICE text from the Work, provided that such additional attribution notices cannot be construed as modifying the License.

 You may add Your own copyright statement to Your modifications and may provide additional or different license terms and conditions

 for use, reproduction, or distribution of Your modifications, or for any such Derivative Works as a whole, provided Your use, reproduction, and distribution of the Work otherwise complies with the conditions stated in this License.

 5. Submission of Contributions. Unless You explicitly state otherwise, any Contribution intentionally submitted for inclusion in the Work by You to the Licensor shall be under the terms and conditions of this License, without any additional terms or conditions. Notwithstanding the above, nothing herein shall supersede or modify  the terms of any separate license agreement you may have executed with Licensor regarding such Contributions.

- 6. Trademarks. This License does not grant permission to use the trade names, trademarks, service marks, or product names of the Licensor, except as required for reasonable and customary use in describing the origin of the Work and reproducing the content of the NOTICE file.
- 7. Disclaimer of Warranty. Unless required by applicable law or agreed to in writing, Licensor provides the Work (and each Contributor provides its Contributions) on an "AS IS" BASIS, WITHOUT WARRANTIES OR CONDITIONS OF ANY KIND, either express or implied, including, without limitation, any warranties or conditions of TITLE, NON-INFRINGEMENT, MERCHANTABILITY, or FITNESS FOR A PARTICULAR PURPOSE. You are solely responsible for determining the appropriateness of using or redistributing the Work and assume any risks associated with Your exercise of permissions under this License.
- 8. Limitation of Liability. In no event and under no legal theory, whether in tort (including negligence), contract, or otherwise, unless required by applicable law (such as deliberate and grossly negligent acts) or agreed to in writing, shall any Contributor be liable to You for damages, including any direct,

indirect, special,

 incidental, or consequential damages of any character arising as a result of this License or out of the use or inability to use the Work (including but not limited to damages for loss of goodwill, work stoppage, computer failure or malfunction, or any and all other commercial damages or losses), even if such Contributor has been advised of the possibility of such damages.

 9. Accepting Warranty or Additional Liability. While redistributing the Work or Derivative Works thereof, You may choose to offer, and charge a fee for, acceptance of support, warranty, indemnity, or other liability obligations and/or rights consistent with this License. However, in accepting such obligations, You may act only on Your own behalf and on Your sole responsibility, not on behalf of any other Contributor, and only if You agree to indemnify, defend, and hold each Contributor harmless for any liability incurred by, or claims asserted against, such Contributor by reason of your accepting any such warranty or additional liability.

==================================================================================

END OF TERMS AND CONDITIONS

===========================

Modified by Atlassian

The binary file of the original library has been modified by Atlassian in such way that classes have changed their package names from 'it.unimi.dsi.fastutil' to 'clover.it.unimi.dsi.fastutil'. This was necessary to avoid potential name conflicts during instrumentation of a code using the original library when using Clover. No source code of the original library was modified.

==================================================================================

============================

# GNU LESSER GENERAL PUBLIC LICENSE Version 2.1, February 1999

Copyright (C) 1991, 1999 Free Software Foundation, Inc. 59 Temple Place, Suite 330, Boston, MA 02111-1307 USA Everyone is permitted to copy and distribute verbatim copies of this license document, but changing it is not allowed.

[This is the first released version of the Lesser GPL. It also counts as the successor of the GNU Library Public License, version 2, hence the version number 2.1.]

#### Preamble

 The licenses for most software are designed to take away your freedom to share and change it. By contrast, the GNU General Public Licenses are intended to guarantee your freedom to share and change free software--to make sure the software is free for all its users.

 This license, the Lesser General Public License, applies to some specially designated software packages--typically libraries--of the Free Software Foundation and other authors who decide to use it. You can use it too, but we suggest you first think carefully about whether this license or the ordinary General Public License is the better strategy to use in any particular case, based on the explanations below.

 When we speak of free software, we are referring to freedom of use, not price. Our General Public Licenses are designed to make sure that you have the freedom to distribute copies of free software (and charge

for this service if you wish); that you receive source code or can get it if you want it; that you can change the software and use pieces of it in new free programs; and that you are informed that you can do these things.

 To protect your rights, we need to make restrictions that forbid distributors to deny you these rights or to ask you to surrender these rights. These restrictions translate to certain responsibilities for you if you distribute copies of the library or if you modify it.

For example, if you distribute copies of the library, whether gratis

or for a fee, you must give the recipients all the rights that we gave you. You must make sure that they, too, receive or can get the source code. If you link other code with the library, you must provide complete object files to the recipients, so that they can relink them with the library after making changes to the library and recompiling it. And you must show them these terms so they know their rights.

We protect your rights with a two-step method: (1) we copyright the library, and (2) we offer you this license, which gives you legal permission to copy, distribute and/or modify the library.

 To protect each distributor, we want to make it very clear that there is no warranty for the free library. Also, if the library is modified by someone else and passed on, the recipients should know that what they have is not the original version, so that the original author's reputation will not be affected by problems that might be introduced by others.

 Finally, software patents pose a constant threat to the existence of any free program. We wish to make sure that a company cannot effectively restrict the users of a free program by obtaining a restrictive license from a patent holder. Therefore, we insist that any patent license obtained for a version of the library must be consistent with the full freedom of use specified in this license.

## Most GNU software, including some libraries, is covered by the

ordinary GNU General Public License. This license, the GNU Lesser General Public License, applies to certain designated libraries, and is quite different from the ordinary General Public License. We use this license for certain libraries in order to permit linking those libraries into non-free programs.

 When a program is linked with a library, whether statically or using a shared library, the combination of the two is legally speaking a combined work, a derivative of the original library. The ordinary General Public License therefore permits such linking only if the entire combination fits its criteria of freedom. The Lesser General Public License permits more lax criteria for linking other code with the library.

 We call this license the "Lesser" General Public License because it does Less to protect the user's freedom than the ordinary General Public License. It also provides other free software developers Less of an advantage over competing non-free programs.

These disadvantages

are the reason we use the ordinary General Public License for many libraries. However, the Lesser license provides advantages in certain special circumstances.

 For example, on rare occasions, there may be a special need to encourage the widest possible use of a certain library, so that it becomes a de-facto standard. To achieve this, non-free programs must be allowed to use the library. A more frequent case is that a free library does the same job as widely used non-free libraries. In this case, there is little to gain by limiting the free library to free software only, so we use the Lesser General Public License.

 In other cases, permission to use a particular library in non-free programs enables a greater number of people to use a large body of free software. For example, permission to use the GNU C Library in non-free programs enables many more people to use the whole GNU operating system, as well as its variant, the GNU/Linux operating system.

 Although the Lesser General Public License is Less protective of the users' freedom, it does ensure that the user of a program that is linked with the Library has the freedom and the wherewithal to run that program using a modified version of the Library.

 The precise terms and conditions for copying, distribution and modification follow. Pay close attention to the difference between a "work based on the library" and a "work that uses the library". The former contains code derived from the library, whereas the latter must be combined with the library in order to run.

## GNU LESSER GENERAL PUBLIC LICENSE TERMS AND CONDITIONS FOR COPYING, DISTRIBUTION AND MODIFICATION

 0. This License Agreement applies to any software library or other program which contains a notice placed by the copyright holder or other authorized party saying it may be distributed under the terms of this Lesser General Public License (also called "this License"). Each licensee is addressed as "you".

#### A

 "library" means a collection of software functions and/or data prepared so as to be conveniently linked with application programs (which use some of those functions and data) to form executables.

 The "Library", below, refers to any such software library or work which has been distributed under these terms. A "work based on the Library" means either the Library or any derivative work under copyright law: that is to say, a work containing the Library or a portion of it, either verbatim or with modifications and/or translated straightforwardly into another language. (Hereinafter, translation is

 "Source code" for a work means the preferred form of the work for making modifications to it. For a library, complete source code means all the source code for all modules it contains, plus any associated interface definition files, plus the scripts used to control compilation and installation of the library.

#### Activities other than

 copying, distribution and modification are not covered by this License; they are outside its scope. The act of running a program using the Library is not restricted, and output from such a program is covered only if its contents constitute a work based on the Library (independent of the use of the Library in a tool for writing it). Whether that is true depends on what the Library does and what the program that uses the Library does.

 1. You may copy and distribute verbatim copies of the Library's complete source code as you receive it, in any medium, provided that you conspicuously and appropriately publish on each copy an appropriate copyright notice and disclaimer of warranty; keep intact all the notices that refer to this License and to the absence of any warranty; and distribute a copy of this License along with the Library.

 You may charge a fee for the physical act of transferring a copy, and you may at your option offer warranty protection in exchange for a fee.

#### 2. You

 may modify your copy or copies of the Library or any portion of it, thus forming a work based on the Library, and copy and distribute such modifications or work under the terms of Section 1 above, provided that you also meet all of these conditions:

a) The modified work must itself be a software library.

 b) You must cause the files modified to carry prominent notices stating that you changed the files and the date of any change.

 c) You must cause the whole of the work to be licensed at no charge to all third parties under the terms of this License.

 d) If a facility in the modified Library refers to a function or a table of data to be supplied by an application program that uses the facility, other than as an argument passed when the facility is invoked, then you must make a good faith effort to ensure that, in the event an application does not supply such function or

its purpose remains meaningful.

 (For example, a function in a library to compute square roots has a purpose that is entirely well-defined independent of the application. Therefore, Subsection 2d requires that any application-supplied function or table used by this function must be optional: if the application does not supply it, the square root function must still compute square roots.)

These requirements apply to the modified work as a whole. If identifiable sections of that work are not derived from the Library, and can be reasonably considered independent and separate works in themselves, then this License, and its terms, do not apply to those sections when you distribute them as separate works. But when you distribute the same sections as part of a whole which is a work based on the Library, the distribution of the whole must be on the terms of this License, whose permissions for other licensees extend to the entire whole, and thus to each and every part regardless of who wrote it.

Thus, it is not the intent of this section to claim rights or contest your rights to work written entirely by you; rather, the intent is to exercise the right to control the distribution of derivative or collective works based on the Library.

In addition, mere aggregation of another work not based on the Library with the Library (or with a work based on the Library) on a volume of a storage or distribution medium does not bring the other work under the scope of this License.

 3. You may opt to apply the terms of the ordinary GNU General Public License instead of this License to a given copy of the Library. To do this, you must alter all the notices that refer to this License, so that they refer to the ordinary GNU General Public License, version 2, instead of to this License. (If a newer version than version 2 of the ordinary GNU General Public License has appeared, then you can specify that version instead if you wish.) Do not make any other change in

these notices.

 Once this change is made in a given copy, it is irreversible for that copy, so the ordinary GNU General Public License applies to all subsequent copies and derivative works made from that copy.

This option is useful when you wish to copy part of the code of

the Library into a program that is not a library.

 4. You may copy and distribute the Library (or a portion or derivative of it, under Section 2) in object code or executable form under the terms of Sections 1 and 2 above provided that you accompany it with the complete corresponding machine-readable source code, which must be distributed under the terms of Sections 1 and 2 above on a medium customarily used for software interchange.

 If distribution of object code is made by offering access to copy from a designated place, then offering equivalent access to copy the source code from the same place satisfies the requirement to distribute the source code, even though third parties are not compelled to copy the source along with the object code.

 5. A program that contains no derivative of any portion of the Library, but is designed to work with the Library by being compiled or linked with it, is called a "work that uses the Library". Such a work, in isolation, is not a derivative work of the Library, and therefore falls outside the scope of this License.

 However, linking a "work that uses the Library" with the Library creates an executable that is a derivative of the Library (because it contains portions of the Library), rather than a "work that uses the library". The executable is therefore covered by this License. Section 6 states terms for distribution of such executables.

 When a "work that uses the Library" uses material from a header file that is part of the Library, the object code for the work may be a derivative work of the Library even though the source code is not. Whether this is true is especially significant if the work can be linked without the Library, or if the work is itself a library. The threshold for this to be true is not precisely defined by law.

 If such an object file uses only numerical parameters, data structure layouts and accessors, and small macros and small inline functions (ten lines or less in length), then the use of the object file is unrestricted, regardless of whether it is legally a derivative work. (Executables containing this object code plus portions of the Library will still fall under Section 6.)

 Otherwise, if the work is a derivative of the Library, you may distribute the object code for the work under the terms of Section 6. Any executables containing that work also fall under Section 6, whether or not they are linked directly with the Library itself.
6. As an exception to the Sections above, you may also combine or link a "work that uses the Library" with the Library to produce a work containing portions of the Library, and distribute that work under terms of your choice, provided that the terms permit modification

 of the work for the customer's own use and reverse engineering for debugging such modifications.

 You must give prominent notice with each copy of the work that the Library is used in it and that the Library and its use are covered by this License. You must supply a copy of this License. If the work during execution displays copyright notices, you must include the copyright notice for the Library among them, as well as a reference directing the user to the copy of this License. Also, you must do one of these things:

 a) Accompany the work with the complete corresponding machine-readable source code for the Library including whatever changes were used in the work (which must be distributed under Sections 1 and 2 above); and, if the work is an executable linked with the Library, with the complete machine-readable "work that uses the Library", as object code and/or source code, so that the user can modify the Library and then relink to produce a modified

 executable containing the modified Library. (It is understood that the user who changes the contents of definitions files in the Library will not necessarily be able to recompile the application to use the modified definitions.)

 b) Use a suitable shared library mechanism for linking with the Library. A suitable mechanism is one that (1) uses at run time a copy of the library already present on the user's computer system, rather than copying library functions into the executable, and (2) will operate properly with a modified version of the library, if the user installs one, as long as the modified version is interface-compatible with the version that the work was made with.

 c) Accompany the work with a written offer, valid for at least three years, to give the same user the materials specified in Subsection 6a, above, for a charge no more than the cost of performing this distribution.

## d) If distribution of

 the work is made by offering access to copy from a designated place, offer equivalent access to copy the above specified materials from the same place.

e) Verify that the user has already received a copy of these

materials or that you have already sent this user a copy.

 For an executable, the required form of the "work that uses the Library" must include any data and utility programs needed for reproducing the executable from it. However, as a special exception, the materials to be distributed need not include anything that is normally distributed (in either source or binary form) with the major components (compiler, kernel, and so on) of the operating system on which the executable runs, unless that component itself accompanies the executable.

 It may happen that this requirement contradicts the license restrictions of other proprietary libraries that do not normally accompany the operating system. Such a contradiction means you cannot use both them and the Library together in an executable that you distribute.

 7. You may place library facilities that are a work based on the Library side-by-side in a single library together with other library facilities not covered by this License, and distribute such a combined library, provided that the separate distribution of the work based on the Library and of the other library facilities is otherwise permitted, and provided that you do these two things:

 a) Accompany the combined library with a copy of the same work based on the Library, uncombined with any other library facilities. This must be distributed under the terms of the Sections above.

 b) Give prominent notice with the combined library of the fact that part of it is a work based on the Library, and explaining where to find the accompanying uncombined form of the same work.

 8. You may not copy, modify, sublicense, link with, or distribute the Library except as expressly provided under this License. Any attempt

 otherwise to copy, modify, sublicense, link with, or distribute the Library is void, and will automatically terminate your rights under this License. However, parties who have received copies, or rights, from you under this License will not have their licenses terminated so long as such parties remain in full compliance.

 9. You are not required to accept this License, since you have not signed it. However, nothing else grants you permission to modify or distribute the Library or its derivative works. These actions are prohibited by law if you do not accept this License. Therefore, by modifying or distributing the Library (or any work based on the

Library), you indicate your acceptance of this License to do so, and all its terms and conditions for copying, distributing or modifying the Library or works based on it.

 10. Each time you redistribute the Library (or any work based on the Library), the recipient automatically receives a license from the original licensor to copy,

distribute, link with or modify the Library

subject to these terms and conditions. You may not impose any further restrictions on the recipients' exercise of the rights granted herein. You are not responsible for enforcing compliance by third parties with this License.

 11. If, as a consequence of a court judgment or allegation of patent infringement or for any other reason (not limited to patent issues), conditions are imposed on you (whether by court order, agreement or otherwise) that contradict the conditions of this License, they do not excuse you from the conditions of this License. If you cannot distribute so as to satisfy simultaneously your obligations under this License and any other pertinent obligations, then as a consequence you may not distribute the Library at all. For example, if a patent license would not permit royalty-free redistribution of the Library by all those who receive copies directly or indirectly through you, then the only way you could satisfy both it and this License would be to

refrain entirely from distribution of the Library.

If any portion of this section is held invalid or unenforceable under any particular circumstance, the balance of the section is intended to apply, and the section as a whole is intended to apply in other circumstances.

It is not the purpose of this section to induce you to infringe any patents or other property right claims or to contest validity of any such claims; this section has the sole purpose of protecting the integrity of the free software distribution system which is implemented by public license practices. Many people have made generous contributions to the wide range of software distributed through that system in reliance on consistent application of that system; it is up to the author/donor to decide if he or she is willing to distribute software through any other system and a licensee cannot impose that choice.

This section is intended to make thoroughly clear what is believed to be

a consequence of the rest of this License.

 12. If the distribution and/or use of the Library is restricted in certain countries either by patents or by copyrighted interfaces, the original copyright holder who places the Library under this License may add an explicit geographical distribution limitation excluding those countries, so that distribution is permitted only in or among countries not thus excluded. In such case, this License incorporates the limitation as if written in the body of this License.

 13. The Free Software Foundation may publish revised and/or new versions of the Lesser General Public License from time to time. Such new versions will be similar in spirit to the present version, but may differ in detail to address new problems or concerns.

Each version is given a distinguishing version number. If the Library specifies a version number of this License which applies to it and "any later version", you have the option of following the terms and conditions either

 of that version or of any later version published by the Free Software Foundation. If the Library does not specify a license version number, you may choose any version ever published by the Free Software Foundation.

 14. If you wish to incorporate parts of the Library into other free programs whose distribution conditions are incompatible with these, write to the author to ask for permission. For software which is copyrighted by the Free Software Foundation, write to the Free Software Foundation; we sometimes make exceptions for this. Our decision will be guided by the two goals of preserving the free status of all derivatives of our free software and of promoting the sharing and reuse of software generally.

## NO WARRANTY

 15. BECAUSE THE LIBRARY IS LICENSED FREE OF CHARGE, THERE IS NO WARRANTY FOR THE LIBRARY, TO THE EXTENT PERMITTED BY APPLICABLE LAW. EXCEPT WHEN OTHERWISE STATED IN WRITING THE COPYRIGHT HOLDERS AND/OR OTHER PARTIES PROVIDE THE LIBRARY "AS IS" WITHOUT WARRANTY OF ANY

KIND, EITHER EXPRESSED OR IMPLIED, INCLUDING, BUT NOT LIMITED TO, THE IMPLIED WARRANTIES OF MERCHANTABILITY AND FITNESS FOR A PARTICULAR PURPOSE. THE ENTIRE RISK AS TO THE QUALITY AND PERFORMANCE OF THE LIBRARY IS WITH YOU. SHOULD THE LIBRARY PROVE DEFECTIVE, YOU ASSUME THE COST OF ALL NECESSARY SERVICING, REPAIR OR CORRECTION.

 16. IN NO EVENT UNLESS REQUIRED BY APPLICABLE LAW OR AGREED TO IN WRITING WILL ANY COPYRIGHT HOLDER, OR ANY OTHER PARTY WHO MAY MODIFY AND/OR REDISTRIBUTE THE LIBRARY AS PERMITTED ABOVE, BE LIABLE TO YOU FOR DAMAGES, INCLUDING ANY GENERAL, SPECIAL, INCIDENTAL OR CONSEQUENTIAL DAMAGES ARISING OUT OF THE USE OR INABILITY TO USE THE LIBRARY (INCLUDING BUT NOT LIMITED TO LOSS OF DATA OR DATA BEING

RENDERED INACCURATE OR LOSSES SUSTAINED BY YOU OR THIRD PARTIES OR A FAILURE OF THE LIBRARY TO OPERATE WITH ANY OTHER SOFTWARE), EVEN IF SUCH HOLDER OR OTHER PARTY HAS BEEN ADVISED OF THE POSSIBILITY OF SUCH DAMAGES.

### END OF TERMS AND CONDITIONS

How to Apply These Terms to Your New Libraries

 If you develop a new library, and you want it to be of the greatest possible use to the public, we recommend making it free software that everyone can redistribute and change. You can do so by permitting redistribution under these terms (or, alternatively, under the terms of the ordinary General Public License).

 To apply these terms, attach the following notices to the library. It is safest to attach them to the start of each source file to most effectively convey the exclusion of warranty; and each file should have at least the "copyright" line and a pointer to where the full notice is found.

 <one line to give the library's name and a brief idea of what it does.> Copyright  $(C)$  <year > <name of author>

 This library is free software; you can redistribute it and/or modify it under the terms of the GNU Lesser General Public License as published by the Free Software Foundation; either version 2.1 of

the License, or (at your option) any later version.

 This library is distributed in the hope that it will be useful, but WITHOUT ANY WARRANTY; without even the implied warranty of MERCHANTABILITY or FITNESS FOR A PARTICULAR PURPOSE. See the GNU Lesser General Public License for more details.

 You should have received a copy of the GNU Lesser General Public License along with this library; if not, write to the Free Software Foundation, Inc., 59 Temple Place, Suite 330, Boston, MA 02111-1307 USA

Also add information on how to contact you by electronic and paper mail.

You should also get your employer (if you work as a programmer) or your school, if any, to sign a "copyright disclaimer" for the library, if necessary. Here is a sample; alter the names:

 Yoyodyne, Inc., hereby disclaims all copyright interest in the library `Frob' (a library for tweaking knobs) written by James Random Hacker.

<signature of Ty Coon>, 1 April 1990

 Ty Coon, President of Vice

That's all there is to it! GNU LIBRARY GENERAL PUBLIC LICENSE Version 2, June 1991

Copyright (C) 1991 Free Software Foundation, Inc.

 59 Temple Place, Suite 330, Boston, MA 02111-1307 USA Everyone is permitted to copy and distribute verbatim copies of this license document, but changing it is not allowed.

[This is the first released version of the library GPL. It is numbered 2 because it goes with version 2 of the ordinary GPL.]

 Preamble

 The licenses for most software are designed to take away your freedom to share and change it. By contrast, the GNU General Public Licenses are intended to guarantee your freedom to share and change free software--to make sure the software is free for all its users.

 This license, the Library General Public License, applies to some specially designated Free Software Foundation software, and to any other libraries whose authors decide to use it. You can use it for your libraries, too.

 When we speak of free software, we are referring to freedom, not

price. Our General Public Licenses are designed to make sure that you have the freedom to distribute copies of free software (and charge for this service if you wish), that you receive source code or can get it if you want it, that you can change the software or use pieces of it in new free programs; and that you know you can do these things.

 To protect your rights, we need to make restrictions that forbid anyone to deny you these rights or to ask you to surrender the rights. These restrictions translate to certain responsibilities for you if you distribute copies of the library, or if you modify it.

 For example, if you distribute copies of the library, whether gratis or for a fee, you must give the recipients all the rights that we gave you. You must make sure that they, too, receive or can get the source code. If you link a program with the library, you must provide complete object files to the recipients so that they can relink them with the library, after making

changes to the library and recompiling

it. And you must show them these terms so they know their rights.

 Our method of protecting your rights has two steps: (1) copyright the library, and (2) offer you this license which gives you legal permission to copy, distribute and/or modify the library.

 Also, for each distributor's protection, we want to make certain that everyone understands that there is no warranty for this free library. If the library is modified by someone else and passed on, we want its recipients to know that what they have is not the original version, so that any problems introduced by others will not reflect on the original authors' reputations.

.

 Finally, any free program is threatened constantly by software patents. We wish to avoid the danger that companies distributing free software will individually obtain patent licenses, thus in effect transforming the program into proprietary software. To prevent this, we have made it clear that any patent must be licensed for everyone's free use or not licensed at all.

 Most GNU software, including some libraries, is covered by the ordinary GNU General Public License, which was designed for utility programs. This license, the GNU Library General Public License, applies to certain designated libraries. This license is quite different from the ordinary one; be sure to read it in full, and don't assume that anything in it is the same as in the ordinary license.

 The reason we have a separate public license for some libraries is that they blur the distinction we usually make between modifying or adding to a program and simply using it. Linking a program with a library, without changing the library, is in some sense simply using the library, and is analogous to running a utility program or application program. However, in a textual and legal sense, the linked executable is a combined work, a derivative of the original library, and the ordinary General Public License treats it as such.

 Because of this blurred distinction, using the ordinary General Public License for libraries did not effectively promote software sharing, because most developers did not use the libraries. We concluded that weaker conditions might promote sharing better.

 However, unrestricted linking of non-free programs would deprive the users of those programs of all benefit from the free status of the libraries themselves. This Library General Public License is intended to permit developers of non-free programs to use free libraries, while preserving your freedom as a user of such programs to change the free libraries that are incorporated in them. (We have not seen how to achieve this as regards changes in header files, but we have achieved it as regards

changes in the actual functions of the Library.) The hope is that this will lead to faster development of free libraries.

 The precise terms and conditions for copying, distribution and modification follow. Pay close attention to the difference between a

"work based on the library" and a "work that uses the library". The former contains code derived from the library, while the latter only works together with the library.

 Note that it is possible for a library to be covered by the ordinary General Public License rather than by this special one.

.

# GNU LIBRARY GENERAL PUBLIC LICENSE TERMS AND CONDITIONS FOR COPYING, DISTRIBUTION AND MODIFICATION

 0. This License Agreement applies to any software library which contains a notice placed by the copyright holder or other authorized party saying it may be distributed under the terms of this Library General Public License (also called "this License"). Each licensee is addressed as "you".

 A "library" means a collection of software functions and/or data prepared so as to be conveniently linked with application programs (which use some of those functions and data) to form executables.

 The "Library", below, refers to any such software library or work which has

 been distributed under these terms. A "work based on the Library" means either the Library or any derivative work under copyright law: that is to say, a work containing the Library or a portion of it, either verbatim or with modifications and/or translated straightforwardly into another language. (Hereinafter, translation is included without limitation in the term "modification".)

 "Source code" for a work means the preferred form of the work for making modifications to it. For a library, complete source code means all the source code for all modules it contains, plus any associated interface definition files, plus the scripts used to control compilation and installation of the library.

 Activities other than copying, distribution and modification are not covered by this License; they are outside its scope. The act of running a program using the Library is not restricted, and output from such a program is covered only if its contents constitute a work based on the Library (independent

of the use of the Library in a tool for

writing it). Whether that is true depends on what the Library does

and what the program that uses the Library does.

 1. You may copy and distribute verbatim copies of the Library's complete source code as you receive it, in any medium, provided that you conspicuously and appropriately publish on each copy an appropriate copyright notice and disclaimer of warranty; keep intact all the notices that refer to this License and to the absence of any warranty; and distribute a copy of this License along with the Library.

 You may charge a fee for the physical act of transferring a copy, and you may at your option offer warranty protection in exchange for a fee.

 2. You may modify your copy or copies of the Library or any portion of it, thus forming a work based on the Library, and copy and distribute such modifications or work under the terms of Section 1 above, provided that you also meet all of these conditions:

 a) The modified work must itself be a software library.

.

 b) You must cause the files modified to carry prominent notices stating that you changed the files and the date of any change.

 c) You must cause the whole of the work to be licensed at no charge to all third parties under the terms of this License.

 d) If a facility in the modified Library refers to a function or a table of data to be supplied by an application program that uses the facility, other than as an argument passed when the facility is invoked, then you must make a good faith effort to ensure that, in the event an application does not supply such function or table, the facility still operates, and performs whatever part of its purpose remains meaningful.

 (For example, a function in a library to compute square roots has a purpose that is entirely well-defined independent of the application. Therefore, Subsection 2d requires that any application-supplied function or table used

by this function must

be optional: if the application does not supply it, the square root function must still compute square roots.)

These requirements apply to the modified work as a whole. If identifiable sections of that work are not derived from the Library, and can be reasonably considered independent and separate works in themselves, then this License, and its terms, do not apply to those

sections when you distribute them as separate works. But when you distribute the same sections as part of a whole which is a work based on the Library, the distribution of the whole must be on the terms of this License, whose permissions for other licensees extend to the entire whole, and thus to each and every part regardless of who wrote it.

Thus, it is not the intent of this section to claim rights or contest your rights to work written entirely by you; rather, the intent is to exercise the right to control the distribution of derivative or collective works based on the Library.

#### In

.

 addition, mere aggregation of another work not based on the Library with the Library (or with a work based on the Library) on a volume of a storage or distribution medium does not bring the other work under the scope of this License.

 3. You may opt to apply the terms of the ordinary GNU General Public License instead of this License to a given copy of the Library. To do this, you must alter all the notices that refer to this License, so that they refer to the ordinary GNU General Public License, version 2, instead of to this License. (If a newer version than version 2 of the ordinary GNU General Public License has appeared, then you can specify that version instead if you wish.) Do not make any other change in these notices.

 Once this change is made in a given copy, it is irreversible for that copy, so the ordinary GNU General Public License applies to all subsequent copies and derivative works made from that copy.

 This option is useful when you wish to copy part of the code of the Library into a program that is not a library.

 4. You may copy and distribute the Library (or a portion or derivative of it, under Section 2) in object code or executable form under the terms of Sections 1 and 2 above provided that you accompany it with the complete corresponding machine-readable source code, which must be distributed under the terms of Sections 1 and 2 above on a medium customarily used for software interchange.

 If distribution of object code is made by offering access to copy from a designated place, then offering equivalent access to copy the source code from the same place satisfies the requirement to distribute the source code, even though third parties are not compelled to copy the source along with the object code.

 5. A program that contains no derivative of any portion of the Library, but is designed to work with the Library by being compiled or linked with it, is called a "work that uses the Library". Such a work, in isolation, is not a derivative work of the Library, and therefore falls outside the scope of this License.

 However, linking a "work that uses the Library" with the Library creates an executable that is a derivative of the Library (because it contains portions of the Library), rather than a "work that uses the library". The executable is therefore covered by this License. Section 6 states terms for distribution of such executables.

 When a "work that uses the Library" uses material from a header file that is part of the Library, the object code for the work may be a derivative work of the Library even though the source code is not. Whether this is true is especially significant if the work can be linked without the Library, or if the work is itself a library. The threshold for this to be true is not precisely defined by law.

 If such an object file uses only numerical parameters, data structure layouts and accessors, and small macros and small inline functions (ten lines or less in length), then the use of the object file is unrestricted, regardless of whether it is legally a derivative work. (Executables containing this object code plus portions of the

Library will still fall under Section 6.)

.

 Otherwise, if the work is a derivative of the Library, you may distribute the object code for the work under the terms of Section 6. Any executables containing that work also fall under Section 6, whether or not they are linked directly with the Library itself.

 6. As an exception to the Sections above, you may also compile or link a "work that uses the Library" with the Library to produce a work containing portions of the Library, and distribute that work under terms of your choice, provided that the terms permit modification of the work for the customer's own use and reverse engineering for debugging such modifications.

 You must give prominent notice with each copy of the work that the Library is used in it and that the Library and its use are covered by this License. You must

supply a copy of this License. If the work

during execution displays copyright notices, you must include the copyright notice for the Library among them, as well as a reference directing the user to the copy of this License. Also, you must do one of these things:

 a) Accompany the work with the complete corresponding machine-readable source code for the Library including whatever changes were used in the work (which must be distributed under Sections 1 and 2 above); and, if the work is an executable linked with the Library, with the complete machine-readable "work that uses the Library", as object code and/or source code, so that the user can modify the Library and then relink to produce a modified executable containing the modified Library. (It is understood that the user who changes the contents of definitions files in the Library will not necessarily be able to recompile the application to use the modified definitions.)

## b) Accompany

 the work with a written offer, valid for at least three years, to give the same user the materials specified in Subsection 6a, above, for a charge no more than the cost of performing this distribution.

 c) If distribution of the work is made by offering access to copy from a designated place, offer equivalent access to copy the above specified materials from the same place.

 d) Verify that the user has already received a copy of these materials or that you have already sent this user a copy.

 For an executable, the required form of the "work that uses the Library" must include any data and utility programs needed for reproducing the executable from it. However, as a special exception, the source code distributed need not include anything that is normally distributed (in either source or binary form) with the major components (compiler, kernel, and so on) of the operating system on which the executable runs, unless that component itself accompanies the

executable.

.

 It may happen that this requirement contradicts the license restrictions of other proprietary libraries that do not normally accompany the operating system. Such a contradiction means you cannot use both them and the Library together in an executable that you distribute.

 7. You may place library facilities that are a work based on the Library side-by-side in a single library together with other library facilities not covered by this License, and distribute such a combined library, provided that the separate distribution of the work based on the Library and of the other library facilities is otherwise permitted, and provided that you do these two things:

 a) Accompany the combined library with a copy of the same work based on the Library, uncombined with any other library facilities. This must be distributed under the terms of the Sections above.

 b) Give prominent notice with the combined library of the fact that part of it is a work based on the Library, and explaining

where to find the accompanying uncombined form of the same work.

 8. You may not copy, modify, sublicense, link with, or distribute the Library except as expressly provided under this License. Any attempt otherwise to copy, modify, sublicense, link with, or distribute the Library is void, and will automatically terminate your rights under this License. However, parties who have received copies, or rights, from you under this License will not have their licenses terminated so long as such parties remain in full compliance.

 9. You are not required to accept this License, since you have not signed it. However, nothing else grants you permission to modify or distribute the Library or its derivative works. These actions are prohibited by law if you do not accept this License. Therefore, by modifying or distributing the Library (or any work based on the Library), you indicate your acceptance of this License to do so, and all its terms and conditions

 for copying, distributing or modifying the Library or works based on it.

.

 10. Each time you redistribute the Library (or any work based on the Library), the recipient automatically receives a license from the original licensor to copy, distribute, link with or modify the Library subject to these terms and conditions. You may not impose any further restrictions on the recipients' exercise of the rights granted herein. You are not responsible for enforcing compliance by third parties to this License.

 11. If, as a consequence of a court judgment or allegation of patent infringement or for any other reason (not limited to patent issues), conditions are imposed on you (whether by court order, agreement or otherwise) that contradict the conditions of this License, they do not excuse you from the conditions of this License. If you cannot distribute so as to satisfy simultaneously your obligations under this License and any other pertinent obligations, then as a consequence you may

 not distribute the Library at all. For example, if a patent license would not permit royalty-free redistribution of the Library by all those who receive copies directly or indirectly through you, then

the only way you could satisfy both it and this License would be to refrain entirely from distribution of the Library.

If any portion of this section is held invalid or unenforceable under any particular circumstance, the balance of the section is intended to apply, and the section as a whole is intended to apply in other circumstances.

It is not the purpose of this section to induce you to infringe any patents or other property right claims or to contest validity of any such claims; this section has the sole purpose of protecting the integrity of the free software distribution system which is implemented by public license practices. Many people have made generous contributions to the wide range of software distributed through that system in reliance on consistent application of that

system; it is up to the author/donor to decide if he or she is willing to distribute software through any other system and a licensee cannot impose that choice.

This section is intended to make thoroughly clear what is believed to be a consequence of the rest of this License.

 12. If the distribution and/or use of the Library is restricted in certain countries either by patents or by copyrighted interfaces, the original copyright holder who places the Library under this License may add an explicit geographical distribution limitation excluding those countries, so that distribution is permitted only in or among countries not thus excluded. In such case, this License incorporates the limitation as if written in the body of this License.

 13. The Free Software Foundation may publish revised and/or new versions of the Library General Public License from time to time. Such new versions will be similar in spirit to the present version, but may differ in detail to address new problems or concerns.

Each version is given a distinguishing version number. If the Library specifies a version number of this License which applies to it and "any later version", you have the option of following the terms and conditions either of that version or of any later version published by the Free Software Foundation. If the Library does not specify a license version number, you may choose any version ever published by the Free Software Foundation.

 14. If you wish to incorporate parts of the Library into other free programs whose distribution conditions are incompatible with these, write to the author to ask for permission. For software which is copyrighted by the Free Software Foundation, write to the Free

.

Software Foundation; we sometimes make exceptions for this. Our decision will be guided by the two goals of preserving the free status of all derivatives of our free software and of promoting the sharing and reuse of software generally.

 NO WARRANTY

## 15. BECAUSE

 THE LIBRARY IS LICENSED FREE OF CHARGE, THERE IS NO WARRANTY FOR THE LIBRARY, TO THE EXTENT PERMITTED BY APPLICABLE LAW. EXCEPT WHEN OTHERWISE STATED IN WRITING THE COPYRIGHT HOLDERS AND/OR OTHER PARTIES PROVIDE THE LIBRARY "AS IS" WITHOUT WARRANTY OF ANY KIND, EITHER EXPRESSED OR IMPLIED, INCLUDING, BUT NOT LIMITED TO, THE IMPLIED WARRANTIES OF MERCHANTABILITY AND FITNESS FOR A PARTICULAR PURPOSE. THE ENTIRE RISK AS TO THE QUALITY AND PERFORMANCE OF THE LIBRARY IS WITH YOU. SHOULD THE LIBRARY PROVE DEFECTIVE, YOU ASSUME THE COST OF ALL NECESSARY SERVICING, REPAIR OR CORRECTION.

 16. IN NO EVENT UNLESS REQUIRED BY APPLICABLE LAW OR AGREED TO IN WRITING WILL ANY COPYRIGHT HOLDER, OR ANY OTHER PARTY WHO MAY MODIFY AND/OR REDISTRIBUTE THE LIBRARY AS PERMITTED ABOVE, BE LIABLE TO YOU FOR DAMAGES, INCLUDING ANY GENERAL, SPECIAL, INCIDENTAL OR CONSEQUENTIAL DAMAGES ARISING OUT OF THE USE OR INABILITY TO USE THE LIBRARY (INCLUDING BUT NOT LIMITED TO LOSS OF DATA OR DATA BEING RENDERED INACCURATE

 OR LOSSES SUSTAINED BY YOU OR THIRD PARTIES OR A FAILURE OF THE LIBRARY TO OPERATE WITH ANY OTHER SOFTWARE), EVEN IF SUCH HOLDER OR OTHER PARTY HAS BEEN ADVISED OF THE POSSIBILITY OF SUCH **DAMAGES** 

## END OF TERMS AND CONDITIONS

Javolution - Java(TM) Solution for Real-Time and Embedded Systems Copyright (c) 2006, Javolution (http://javolution.org) All rights reserved.

Redistribution and use in source and binary forms, with or without modification, are permitted provided that the following conditions are met:

- \* Redistributions of source code must retain the above copyright notice,
- this list of conditions and the following disclaimer.
- \* Redistributions in binary form must reproduce the above copyright notice, this list of conditions and the following disclaimer in the documentation and/or other materials provided with the distribution.

THIS SOFTWARE IS PROVIDED BY THE COPYRIGHT HOLDERS AND CONTRIBUTORS "AS IS" AND ANY EXPRESS OR IMPLIED WARRANTIES, INCLUDING, BUT NOT LIMITED TO, THE IMPLIED WARRANTIES OF MERCHANTABILITY AND FITNESS FOR A PARTICULAR PURPOSE ARE DISCLAIMED. IN NO EVENT SHALL THE COPYRIGHT OWNER OR CONTRIBUTORS BE LIABLE FOR

ANY DIRECT, INDIRECT, INCIDENTAL, SPECIAL, EXEMPLARY, OR CONSEQUENTIAL DAMAGES (INCLUDING, BUT NOT LIMITED TO, PROCUREMENT OF SUBSTITUTE GOODS OR SERVICES; LOSS OF USE, DATA, OR PROFITS; OR BUSINESS INTERRUPTION) HOWEVER CAUSED AND ON ANY THEORY OF LIABILITY, WHETHER IN CONTRACT, STRICT LIABILITY, OR TORT (INCLUDING NEGLIGENCE OR OTHERWISE) ARISING IN ANY WAY OUT OF THE USE OF THIS SOFTWARE, EVEN IF ADVISED OF THE POSSIBILITY OF SUCH DAMAGE. Apache Commons Lang

Copyright 2001-2011 The Apache Software Foundation

This product includes software developed by The Apache Software Foundation (http://www.apache.org/). /\*

 Copyright (c) 2000, Derek Petillo All rights reserved.

 Redistribution and use in source and binary forms, with or without modification, are permitted provided that the following conditions are met:

 Redistributions of source code must retain the above copyright notice, this list of conditions and the following disclaimer.

 Redistributions in binary form must reproduce the above copyright notice, this list of conditions and the following disclaimer in the documentation and/or other materials provided with the distribution.

 Neither the name of Praxis Software nor the names of its contributors may be used to endorse or promote products derived from this software without specific prior written permission.

 THIS SOFTWARE IS PROVIDED BY THE COPYRIGHT HOLDERS AND CONTRIBUTORS "AS IS" AND ANY EXPRESS OR IMPLIED WARRANTIES, INCLUDING, BUT NOT LIMITED TO, THE IMPLIED WARRANTIES OF MERCHANTABILITY AND FITNESS FOR A PARTICULAR PURPOSE ARE DISCLAIMED. IN NO EVENT SHALL THE COPYRIGHT **OWNER** 

 OR CONTRIBUTORS BE LIABLE FOR ANY DIRECT, INDIRECT, INCIDENTAL, SPECIAL, EXEMPLARY, OR CONSEQUENTIAL DAMAGES (INCLUDING, BUT NOT LIMITED TO, PROCUREMENT OF SUBSTITUTE GOODS OR SERVICES; LOSS OF USE, DATA, OR PROFITS; OR BUSINESS INTERRUPTION) HOWEVER CAUSED AND ON ANY THEORY OF LIABILITY, WHETHER IN CONTRACT, STRICT LIABILITY, OR TORT (INCLUDING NEGLIGENCE OR OTHERWISE) ARISING IN ANY WAY OUT OF THE USE OF THIS SOFTWARE, EVEN IF ADVISED OF THE POSSIBILITY OF SUCH DAMAGE.

\*/

BSD License

Copyright (c) 2000-2006, www.hamcrest.org

All rights reserved.

Redistribution and use in source and binary forms, with or without modification, are permitted provided that the following conditions are met:

Redistributions of source code must retain the above copyright notice, this list of conditions and the following disclaimer. Redistributions in binary form must reproduce the above copyright notice, this list of conditions and the following disclaimer in the documentation and/or other materials provided with the distribution.

Neither the name of Hamcrest nor the names of its contributors may be used to endorse or promote products derived from this software without specific prior written permission.

THIS SOFTWARE IS PROVIDED BY THE COPYRIGHT HOLDERS AND CONTRIBUTORS "AS IS" AND ANY

EXPRESS OR IMPLIED WARRANTIES, INCLUDING, BUT NOT LIMITED TO, THE IMPLIED WARRANTIES

OF MERCHANTABILITY AND FITNESS FOR A PARTICULAR PURPOSE ARE DISCLAIMED. IN NO EVENT

SHALL THE COPYRIGHT OWNER

OR CONTRIBUTORS BE LIABLE FOR ANY DIRECT, INDIRECT,

INCIDENTAL, SPECIAL, EXEMPLARY, OR CONSEQUENTIAL DAMAGES (INCLUDING, BUT NOT LIMITED

TO, PROCUREMENT OF SUBSTITUTE GOODS OR SERVICES; LOSS OF USE, DATA, OR PROFITS; OR BUSINESS INTERRUPTION) HOWEVER CAUSED AND ON ANY THEORY OF LIABILITY, WHETHER IN CONTRACT, STRICT LIABILITY, OR TORT (INCLUDING NEGLIGENCE OR OTHERWISE) ARISING IN ANY

WAY OUT OF THE USE OF THIS SOFTWARE, EVEN IF ADVISED OF THE POSSIBILITY OF SUCH DAMAGE.

/\*--

\$Id: LICENSE.txt,v 1.11 2004/02/06 09:32:57 jhunter Exp \$

Copyright (C) 2000-2004 Jason Hunter & Brett McLaughlin. All rights reserved.

Redistribution and use in source and binary forms, with or without modification, are permitted provided that the following conditions are met:

- 1. Redistributions of source code must retain the above copyright notice, this list of conditions, and the following disclaimer.
- 2. Redistributions in binary form must reproduce the above copyright notice, this list of conditions, and the disclaimer that follows these conditions in the documentation and/or other materials provided with the distribution.
- 3. The name "JDOM" must not be used to endorse or promote products derived from this software without prior written permission. For written permission, please contact <request\_AT\_jdom\_DOT\_org>.
- 4. Products derived from this software may not be called "JDOM", nor may "JDOM" appear in their name, without prior written permission

from the JDOM Project Management <request\_AT\_jdom\_DOT\_org>.

In addition, we request (but do not require) that you include in the end-user documentation provided with the redistribution and/or in the software itself an acknowledgement equivalent to the following:

"This product includes software developed by the

JDOM Project (http://www.jdom.org/)."

Alternatively, the acknowledgment may be graphical using the logos available at http://www.jdom.org/images/logos.

THIS SOFTWARE IS PROVIDED ``AS IS'' AND ANY EXPRESSED OR IMPLIED WARRANTIES, INCLUDING, BUT NOT LIMITED TO, THE IMPLIED WARRANTIES OF MERCHANTABILITY AND FITNESS FOR A PARTICULAR PURPOSE ARE DISCLAIMED. IN NO EVENT SHALL THE JDOM AUTHORS OR THE PROJECT CONTRIBUTORS BE LIABLE FOR ANY DIRECT, INDIRECT, INCIDENTAL, SPECIAL, EXEMPLARY, OR CONSEQUENTIAL DAMAGES (INCLUDING, BUT NOT LIMITED TO, PROCUREMENT OF SUBSTITUTE GOODS OR SERVICES; LOSS OF USE, DATA, OR PROFITS; OR BUSINESS INTERRUPTION) HOWEVER CAUSED AND

ON ANY THEORY OF LIABILITY, WHETHER IN CONTRACT, STRICT LIABILITY, OR TORT (INCLUDING NEGLIGENCE OR OTHERWISE) ARISING IN ANY WAY OUT OF THE USE OF THIS SOFTWARE, EVEN IF ADVISED OF THE POSSIBILITY OF SUCH DAMAGE.

This software consists of voluntary contributions made by many individuals on behalf of the JDOM Project and was originally created by Jason Hunter <jhunter AT\_jdom\_DOT\_org> and Brett McLaughlin <br/> <br/>brett\_AT\_jdom\_DOT\_org>. For more information on the JDOM Project, please see <http://www.jdom.org/>.

\*/

================================================================================== ===========================

Modified by Atlassian

The binary file of the original library has been modified by Atlassian in such way that classes have changed their package names from the 'org.apache.commons' to the 'clover.org.apache.commons'. This was necessary to avoid potential name conflicts during instrumentation of a code using the original library when using Clover. No source code of the original library was modified.

==================================================================================

 Apache License Version 2.0, January 2004 http://www.apache.org/licenses/

## TERMS AND CONDITIONS FOR USE, REPRODUCTION, AND DISTRIBUTION

1. Definitions.

 "License" shall mean the terms and conditions for use, reproduction, and distribution as defined by Sections 1 through 9 of this document.

 "Licensor" shall mean the copyright owner or entity authorized by the copyright owner that is granting the License.

 "Legal Entity" shall mean the union of the acting entity and all other entities that control, are controlled by, or are under common control with that entity. For the purposes of this definition, "control" means (i) the power, direct or indirect, to cause the direction or management of such entity, whether by contract or otherwise, or (ii) ownership of fifty percent (50%) or more of the outstanding shares, or (iii) beneficial ownership of such entity.

 "You" (or "Your") shall mean an individual or Legal Entity exercising permissions granted by this License.

 "Source" form shall mean the preferred form for making modifications, including but not limited to software source code, documentation source, and configuration files.

 "Object" form shall mean any form resulting from mechanical

 transformation or translation of a Source form, including but not limited to compiled object code, generated documentation, and conversions to other media types.

 "Work" shall mean the work of authorship, whether in Source or Object form, made available under the License, as indicated by a copyright notice that is included in or attached to the work (an example is provided in the Appendix below).

 "Derivative Works" shall mean any work, whether in Source or Object form, that is based on (or derived from) the Work and for which the editorial revisions, annotations, elaborations, or other modifications represent, as a whole, an original work of authorship. For the purposes of this License, Derivative Works shall not include works that remain

 separable from, or merely link (or bind by name) to the interfaces of, the Work and Derivative Works thereof.

 "Contribution" shall mean any work of authorship, including

 the original version of the Work and any modifications or additions to that Work or Derivative Works thereof, that is intentionally submitted to Licensor for inclusion in the Work by the copyright owner or by an individual or Legal Entity authorized to submit on behalf of the copyright owner. For the purposes of this definition, "submitted" means any form of electronic, verbal, or written communication sent to the Licensor or its representatives, including but not limited to communication on electronic mailing lists, source code control systems, and issue tracking systems that are managed by, or on behalf of, the Licensor for the purpose of discussing and improving the Work, but excluding communication that is conspicuously marked or otherwise designated in writing by the copyright owner as "Not a Contribution."

 "Contributor" shall mean Licensor and any individual or Legal Entity on behalf of whom a Contribution has been received by Licensor and subsequently incorporated within the Work.

- 2. Grant of Copyright License. Subject to the terms and conditions of this License, each Contributor hereby grants to You a perpetual, worldwide, non-exclusive, no-charge, royalty-free, irrevocable copyright license to reproduce, prepare Derivative Works of, publicly display, publicly perform, sublicense, and distribute the Work and such Derivative Works in Source or Object form.
- 3. Grant of Patent License. Subject to the terms and conditions of this License, each Contributor hereby grants to You a perpetual, worldwide, non-exclusive, no-charge, royalty-free, irrevocable (except as stated in this section) patent license to make, have made, use, offer to sell, sell, import, and otherwise transfer the Work, where such license applies only to those patent claims licensable by such Contributor that

are necessarily infringed by their

 Contribution(s) alone or by combination of their Contribution(s) with the Work to which such Contribution(s) was submitted. If You institute patent litigation against any entity (including a cross-claim or counterclaim in a lawsuit) alleging that the Work or a Contribution incorporated within the Work constitutes direct or contributory patent infringement, then any patent licenses granted to You under this License for that Work shall terminate as of the date such litigation is filed.

 4. Redistribution. You may reproduce and distribute copies of the Work or Derivative Works thereof in any medium, with or without  modifications, and in Source or Object form, provided that You meet the following conditions:

 (a) You must give any other recipients of the Work or Derivative Works a copy of this License; and

 (b) You must cause any modified files to carry prominent notices

stating that You changed the files; and

- (c) You must retain, in the Source form of any Derivative Works that You distribute, all copyright, patent, trademark, and attribution notices from the Source form of the Work, excluding those notices that do not pertain to any part of the Derivative Works; and
- (d) If the Work includes a "NOTICE" text file as part of its distribution, then any Derivative Works that You distribute must include a readable copy of the attribution notices contained within such NOTICE file, excluding those notices that do not pertain to any part of the Derivative Works, in at least one of the following places: within a NOTICE text file distributed as part of the Derivative Works; within the Source form or documentation, if provided along with the Derivative Works; or, within a display generated by the Derivative Works,

#### if and

 wherever such third-party notices normally appear. The contents of the NOTICE file are for informational purposes only and do not modify the License. You may add Your own attribution notices within Derivative Works that You distribute, alongside or as an addendum to the NOTICE text from the Work, provided that such additional attribution notices cannot be construed as modifying the License.

 You may add Your own copyright statement to Your modifications and may provide additional or different license terms and conditions for use, reproduction, or distribution of Your modifications, or for any such Derivative Works as a whole, provided Your use, reproduction, and distribution of the Work otherwise complies with the conditions stated in this License.

 5. Submission of Contributions. Unless You explicitly state otherwise, any Contribution intentionally submitted for inclusion in the Work

 by You to the Licensor shall be under the terms and conditions of this License, without any additional terms or conditions. Notwithstanding the above, nothing herein shall supersede or modify the terms of any separate license agreement you may have executed

with Licensor regarding such Contributions.

- 6. Trademarks. This License does not grant permission to use the trade names, trademarks, service marks, or product names of the Licensor, except as required for reasonable and customary use in describing the origin of the Work and reproducing the content of the NOTICE file.
- 7. Disclaimer of Warranty. Unless required by applicable law or agreed to in writing, Licensor provides the Work (and each Contributor provides its Contributions) on an "AS IS" BASIS, WITHOUT WARRANTIES OR CONDITIONS OF ANY KIND, either express or implied, including, without limitation, any warranties or conditions

 of TITLE, NON-INFRINGEMENT, MERCHANTABILITY, or FITNESS FOR A PARTICULAR PURPOSE. You are solely responsible for determining the appropriateness of using or redistributing the Work and assume any risks associated with Your exercise of permissions under this License.

 8. Limitation of Liability. In no event and under no legal theory, whether in tort (including negligence), contract, or otherwise, unless required by applicable law (such as deliberate and grossly negligent acts) or agreed to in writing, shall any Contributor be liable to You for damages, including any direct, indirect, special, incidental, or consequential damages of any character arising as a result of this License or out of the use or inability to use the Work (including but not limited to damages for loss of goodwill, work stoppage, computer failure or malfunction, or any and all other commercial damages or losses), even if such Contributor

has been advised of the possibility of such damages.

 9. Accepting Warranty or Additional Liability. While redistributing the Work or Derivative Works thereof, You may choose to offer, and charge a fee for, acceptance of support, warranty, indemnity, or other liability obligations and/or rights consistent with this License. However, in accepting such obligations, You may act only on Your own behalf and on Your sole responsibility, not on behalf of any other Contributor, and only if You agree to indemnify, defend, and hold each Contributor harmless for any liability incurred by, or claims asserted against, such Contributor by reason of your accepting any such warranty or additional liability.

## END OF TERMS AND CONDITIONS

APPENDIX: How to apply the Apache License to your work.

 To apply the Apache License to your work, attach the following boilerplate notice, with the fields enclosed by brackets "[]"

replaced

 with your own identifying information. (Don't include the brackets!) The text should be enclosed in the appropriate comment syntax for the file format. We also recommend that a file or class name and description of purpose be included on the same "printed page" as the copyright notice for easier identification within third-party archives.

Copyright [yyyy] [name of copyright owner]

 Licensed under the Apache License, Version 2.0 (the "License"); you may not use this file except in compliance with the License. You may obtain a copy of the License at

http://www.apache.org/licenses/LICENSE-2.0

 Unless required by applicable law or agreed to in writing, software distributed under the License is distributed on an "AS IS" BASIS, WITHOUT WARRANTIES OR CONDITIONS OF ANY KIND, either express or implied. See the License for the specific language governing permissions and limitations under the License.

/\* \$Id: LICENSE.txt,v 1.1.1.1 2004/07/01 13:59:13 jvanzyl Exp \$

Copyright 2002 (C) The Codehaus. All Rights Reserved.

Redistribution and use of this software and associated documentation ("Software"), with or without modification, are permitted provided that the following conditions are met:

- 1. Redistributions of source code must retain copyright statements and notices. Redistributions must also contain a copy of this document.
- 2. Redistributions in binary form must reproduce the above copyright notice, this list of conditions and the following disclaimer in the documentation and/or other materials provided with the distribution.
- 3. The name "classworlds" must not be used to endorse or promote products derived from this Software without prior written permission of The Codehaus. For written permission, please contact bob@codehaus.org.
- 4. Products derived from this Software may not be called "classworlds" nor may "classworlds" appear

 in their names without prior written permission of The Codehaus. "classworlds" is a registered trademark of The Codehaus.

5. Due credit should be given to The Codehaus. (http://classworlds.codehaus.org/).

THIS SOFTWARE IS PROVIDED BY THE CODEHAUS AND CONTRIBUTORS ``AS IS'' AND ANY EXPRESSED OR IMPLIED WARRANTIES, INCLUDING, BUT NOT LIMITED TO, THE IMPLIED WARRANTIES OF MERCHANTABILITY AND FITNESS FOR A PARTICULAR PURPOSE ARE DISCLAIMED. IN NO EVENT SHALL THE CODEHAUS OR ITS CONTRIBUTORS BE LIABLE FOR ANY DIRECT, INDIRECT, INCIDENTAL, SPECIAL, EXEMPLARY, OR CONSEQUENTIAL DAMAGES (INCLUDING, BUT NOT LIMITED TO, PROCUREMENT OF SUBSTITUTE GOODS OR SERVICES; LOSS OF USE, DATA, OR PROFITS; OR BUSINESS INTERRUPTION) HOWEVER CAUSED AND ON ANY THEORY OF LIABILITY, WHETHER IN CONTRACT, STRICT LIABILITY, OR TORT (INCLUDING NEGLIGENCE OR OTHERWISE) ARISING IN ANY WAY OUT OF THE USE OF THIS SOFTWARE, EVEN IF ADVISED OF THE POSSIBILITY OF SUCH DAMAGE.

\*/

==========================

### Modified by Atlassian

The binary file of the original library has been modified by Atlassian in such way that classes have changed their package names from 'org.apache.velocity' to 'clover.org.apache.velocity'. This was necessary to avoid potential name conflicts during instrumentation of a code using the original library when using Clover. No source code of the original library was modified.

==================================================================================

==================================================================================

==========================

 Apache License Version 2.0, January 2004 http://www.apache.org/licenses/

## TERMS AND CONDITIONS FOR USE, REPRODUCTION, AND DISTRIBUTION

## 1. Definitions.

 "License" shall mean the terms and conditions for use, reproduction, and distribution as defined by Sections 1 through 9 of this document.

 "Licensor" shall mean the copyright owner or entity authorized by the copyright owner that is granting the License.

 "Legal Entity" shall mean the union of the acting entity and all other entities that control, are controlled by, or are under common  control with that entity. For the purposes of this definition, "control" means (i) the power, direct or indirect, to cause the direction or management of such entity, whether by contract or otherwise, or (ii) ownership of fifty percent (50%) or more of the outstanding shares, or (iii) beneficial ownership of such entity.

 "You" (or "Your") shall mean an individual or Legal Entity exercising permissions granted by this License.

 "Source" form shall mean the preferred form for making modifications, including but not limited to software source code, documentation source, and configuration files.

 "Object" form shall mean any form resulting from mechanical

 transformation or translation of a Source form, including but not limited to compiled object code, generated documentation, and conversions to other media types.

 "Work" shall mean the work of authorship, whether in Source or Object form, made available under the License, as indicated by a copyright notice that is included in or attached to the work (an example is provided in the Appendix below).

 "Derivative Works" shall mean any work, whether in Source or Object form, that is based on (or derived from) the Work and for which the editorial revisions, annotations, elaborations, or other modifications represent, as a whole, an original work of authorship. For the purposes of this License, Derivative Works shall not include works that remain separable from, or merely link (or bind by name) to the interfaces of, the Work and Derivative Works thereof.

 "Contribution" shall mean any work of authorship, including

 the original version of the Work and any modifications or additions to that Work or Derivative Works thereof, that is intentionally submitted to Licensor for inclusion in the Work by the copyright owner or by an individual or Legal Entity authorized to submit on behalf of the copyright owner. For the purposes of this definition, "submitted" means any form of electronic, verbal, or written communication sent to the Licensor or its representatives, including but not limited to communication on electronic mailing lists, source code control systems, and issue tracking systems that are managed by, or on behalf of, the Licensor for the purpose of discussing and improving the Work, but excluding communication that is conspicuously marked or otherwise designated in writing by the copyright owner as "Not a Contribution."

"Contributor" shall mean Licensor and any individual or Legal Entity

 on behalf of whom a Contribution has been received by Licensor and subsequently incorporated within the Work.

- 2. Grant of Copyright License. Subject to the terms and conditions of this License, each Contributor hereby grants to You a perpetual, worldwide, non-exclusive, no-charge, royalty-free, irrevocable copyright license to reproduce, prepare Derivative Works of, publicly display, publicly perform, sublicense, and distribute the Work and such Derivative Works in Source or Object form.
- 3. Grant of Patent License. Subject to the terms and conditions of this License, each Contributor hereby grants to You a perpetual, worldwide, non-exclusive, no-charge, royalty-free, irrevocable (except as stated in this section) patent license to make, have made, use, offer to sell, sell, import, and otherwise transfer the Work, where such license applies only to those patent claims licensable by such Contributor that are

necessarily infringed by their

 Contribution(s) alone or by combination of their Contribution(s) with the Work to which such Contribution(s) was submitted. If You institute patent litigation against any entity (including a cross-claim or counterclaim in a lawsuit) alleging that the Work or a Contribution incorporated within the Work constitutes direct or contributory patent infringement, then any patent licenses granted to You under this License for that Work shall terminate as of the date such litigation is filed.

- 4. Redistribution. You may reproduce and distribute copies of the Work or Derivative Works thereof in any medium, with or without modifications, and in Source or Object form, provided that You meet the following conditions:
	- (a) You must give any other recipients of the Work or Derivative Works a copy of this License; and
	- (b) You must cause any modified files to carry prominent notices stating that You changed the files; and
	- (c) You must retain, in the Source form of any Derivative Works that You distribute, all copyright, patent, trademark, and attribution notices from the Source form of the Work, excluding those notices that do not pertain to any part of the Derivative Works; and
	- (d) If the Work includes a "NOTICE" text file as part of its distribution, then any Derivative Works that You distribute must include a readable copy of the attribution notices contained

 within such NOTICE file, excluding those notices that do not pertain to any part of the Derivative Works, in at least one of the following places: within a NOTICE text file distributed as part of the Derivative Works; within the Source form or documentation, if provided along with the Derivative Works; or, within a display generated by the Derivative Works, if and wherever such third-party notices normally appear. The contents of the NOTICE file are for informational purposes only and do not modify the License. You may add Your own attribution notices within Derivative Works that You distribute, alongside or as an addendum to the NOTICE text from the Work, provided that such additional attribution notices cannot be construed as modifying the License.

 You may add Your own copyright statement to Your modifications and may provide additional or different license terms and conditions for use, reproduction, or distribution of Your modifications, or for any such Derivative Works as a whole, provided Your use, reproduction, and distribution of the Work otherwise complies with the conditions stated in this License.

 5. Submission of Contributions. Unless You explicitly state otherwise, any Contribution intentionally submitted for inclusion

#### in the Work

 by You to the Licensor shall be under the terms and conditions of this License, without any additional terms or conditions. Notwithstanding the above, nothing herein shall supersede or modify the terms of any separate license agreement you may have executed with Licensor regarding such Contributions.

- 6. Trademarks. This License does not grant permission to use the trade names, trademarks, service marks, or product names of the Licensor, except as required for reasonable and customary use in describing the origin of the Work and reproducing the content of the NOTICE file.
- 7. Disclaimer of Warranty. Unless required by applicable law or agreed to in writing, Licensor provides the Work (and each Contributor provides its Contributions) on an "AS IS" BASIS, WITHOUT WARRANTIES OR CONDITIONS OF ANY KIND, either express or implied, including, without limitation, any warranties or conditions of TITLE, NON-INFRINGEMENT, MERCHANTABILITY, or FITNESS FOR A
- PARTICULAR PURPOSE. You are solely responsible for determining the appropriateness of using or redistributing the Work and assume any risks associated with Your exercise of permissions under this License.
- 8. Limitation of Liability. In no event and under no legal theory, whether in tort (including negligence), contract, or otherwise,

 unless required by applicable law (such as deliberate and grossly negligent acts) or agreed to in writing, shall any Contributor be liable to You for damages, including any direct, indirect, special, incidental, or consequential damages of any character arising as a result of this License or out of the use or inability to use the Work (including but not limited to damages for loss of goodwill, work stoppage, computer failure or malfunction, or any and all other commercial damages or losses), even if such Contributor has

been advised of the possibility of such damages.

 9. Accepting Warranty or Additional Liability. While redistributing the Work or Derivative Works thereof, You may choose to offer, and charge a fee for, acceptance of support, warranty, indemnity, or other liability obligations and/or rights consistent with this License. However, in accepting such obligations, You may act only on Your own behalf and on Your sole responsibility, not on behalf of any other Contributor, and only if You agree to indemnify, defend, and hold each Contributor harmless for any liability incurred by, or claims asserted against, such Contributor by reason of your accepting any such warranty or additional liability.

## END OF TERMS AND CONDITIONS

APPENDIX: How to apply the Apache License to your work.

 To apply the Apache License to your work, attach the following boilerplate notice, with the fields enclosed by brackets "[]" replaced

 with your own identifying information. (Don't include the brackets!) The text should be enclosed in the appropriate comment syntax for the file format. We also recommend that a file or class name and description of purpose be included on the same "printed page" as the copyright notice for easier identification within third-party archives.

Copyright [yyyy] [name of copyright owner]

 Licensed under the Apache License, Version 2.0 (the "License"); you may not use this file except in compliance with the License. You may obtain a copy of the License at

http://www.apache.org/licenses/LICENSE-2.0

 Unless required by applicable law or agreed to in writing, software distributed under the License is distributed on an "AS IS" BASIS, WITHOUT WARRANTIES OR CONDITIONS OF ANY KIND, either express or implied. See the License for the specific language governing permissions and

 limitations under the License. Apache Velocity

Copyright (C) 2000-2007 The Apache Software Foundation

This product includes software developed at The Apache Software Foundation (http://www.apache.org/). /\* \* The contents of this file are subject to the Mozilla Public License Version 1.1 \* (the "License"); you may not use this file except in compliance with the License. \* You may obtain a copy of the License at http://www.mozilla.org/MPL/ \* \* Software distributed under the License is distributed on an "AS IS" basis, \* WITHOUT WARRANTY OF ANY KIND, either express or implied. See the License \* for the specific language governing rights and limitations under the License. \* \* The Original Code is 'iText, a free JAVA-PDF library'. \* \* The Initial Developer of the Original Code is Bruno Lowagie. Portions created by \* the Initial Developer are Copyright (C) 1999, 2000, 2001, 2002 by Bruno Lowagie. \* All Rights Reserved. \* Co-Developer of the code is Paulo Soares. Portions created by the Co-Developer \* are Copyright (C) 2000, 2001, 2002 by Paulo Soares. All Rights Reserved. \* \* Contributor(s): all the names of the contributors are added in the source code \* where applicable. \* \* Alternatively, the contents of this file may be used under the terms of the \* LGPL license (the "GNU LIBRARY GENERAL PUBLIC LICENSE"), in which case the \* provisions of LGPL are applicable instead of those above. If you wish to \* allow use of your version of this file only under the terms of the LGPL \* License and not to allow others to use your version of this file under \* the MPL, indicate your decision by deleting the provisions above and \* replace them with the notice and other provisions required by the LGPL. \* If you do not delete the provisions above, a recipient may use your version \* of this file under either the MPL or the GNU LIBRARY GENERAL PUBLIC LICENSE. \* \* This library is free software; you can redistribute it and/or modify it \* under the terms of the MPL as stated above or under the terms of the GNU \* Library General Public License as published by the Free Software Foundation; \* either version 2 of the License, or any later version. \* \* This library is distributed in the hope that it will be useful, but WITHOUT \* ANY WARRANTY; without even the implied warranty of MERCHANTABILITY or FITNESS \* FOR A PARTICULAR PURPOSE. See the GNU Library general Public License for more \* details. \*

\* If you didn't download this code from the following link, you should check if

\* you aren't using an obsolete version:

\* http://www.lowagie.com/iText/

\* This class is generated based on a grammar file privided by SUN, and updated

\* by Carsten Hammer. SUN's license agreement can be found at this URL:

\* http://java.sun.com/products/java-media/2D/samples/samples-license.html

\* See also the file sun.txt in directory com.lowagie.text.pdf

\*/

\*

===========================

Modified by Atlassian

The binary file of the original library has been modified by Atlassian in such way that classes have changed their package names from the 'antlr.\*' to the 'clover.antlr.\*'. This was necessary to avoid potential name conflicts during instrumentation of a code using the original library when using Clover. No source code of the original library was modified.

==================================================================================

==================================================================================

===========================

## SOFTWARE RIGHTS

ANTLR 1989-2006 Developed by Terence Parr Partially supported by University of San Francisco & jGuru.com

We reserve no legal rights to the ANTLR--it is fully in the public domain. An individual or company may do whatever they wish with source code distributed with ANTLR or the code generated by ANTLR, including the incorporation of ANTLR, or its output, into commerical software.

We

 encourage users to develop software with ANTLR. However, we do ask that credit is given to us for developing ANTLR. By "credit", we mean that if you use ANTLR or incorporate any source code into one of your programs (commercial product, research project, or otherwise) that you acknowledge this fact somewhere in the documentation, research report, etc... If you like ANTLR and have developed a nice tool with the output, please mention that you developed it using ANTLR. In addition, we ask that the headers remain intact in our source code. As long as these guidelines are kept, we expect to continue enhancing this system and expect to make other tools available as they are completed.

The primary ANTLR guy:

Terence Parr parrt@cs.usfca.edu parrt@antlr.org onoMnApeShTpQtDJbcUgJTIFONPQeUndIgfQWWNNddIwBl mi2Kp5RjfhIJdGCSo<bOTNof2KNxm9KCi5lxEyKI9BJW3p qOPQUXpopOopMMPqnPnXXQPNOPNRnqQNQqStwVxuQSTtVW UrwSUSSSTVwxWSXNmrrpnmqmUUnpsvpntsmmmmmUUnpsvp ntsmmmmmUUFmbkWJlroZbW4bsbilmjbkqUUnmmmm

==================================================================================

===========================

### Modified by Atlassian

The binary file of the original library has been modified by Atlassian in such way that classes have changed their package name from 'com.google.common' to 'clover.com.google.common'. This was necessary to avoid potential name conflicts during instrumentation of a code using the original library when using Clover. No source code of the original library was modified.

==================================================================================

===========================

 Apache License Version 2.0, January 2004 http://www.apache.org/licenses/

### TERMS AND CONDITIONS FOR USE, REPRODUCTION, AND DISTRIBUTION

1. Definitions.

 "License" shall mean the terms and conditions for use, reproduction, and distribution as defined by Sections 1 through 9 of this document.

 "Licensor" shall mean the copyright owner or entity authorized by the copyright owner that is granting the License.

 "Legal Entity" shall mean the union of the acting entity and all other entities that control, are controlled by, or are under common control with that entity. For the purposes of this definition, "control" means (i) the power, direct or indirect, to cause the direction or management of such entity, whether by contract or otherwise, or (ii) ownership of fifty percent (50%) or more of the outstanding shares, or (iii) beneficial ownership of such entity.

 "You" (or "Your") shall mean an individual or Legal Entity exercising permissions granted by this License.

 "Source" form shall mean the preferred form for making modifications, including but not limited to software source code, documentation source, and configuration files.

 "Object" form shall mean any form resulting from mechanical transformation or translation of a Source form, including but not limited to compiled object code, generated documentation, and conversions to other media types.

 "Work" shall mean the work of authorship, whether in Source or Object form, made available under the License, as indicated by a copyright notice that is included in or attached to the work (an example is provided in the Appendix below).

 "Derivative Works" shall mean any work, whether in Source or Object form, that is based on (or derived from) the Work and for which the editorial revisions, annotations, elaborations, or other modifications represent, as a whole, an original work of authorship. For the purposes of this License, Derivative Works shall not include works that remain separable from, or merely link (or bind by name) to the interfaces of, the Work and Derivative Works thereof.

 "Contribution" shall mean any work of authorship, including

 the original version of the Work and any modifications or additions to that Work or Derivative Works thereof, that is intentionally submitted to Licensor for inclusion in the Work by the copyright owner or by an individual or Legal Entity authorized to submit on behalf of the copyright owner. For the purposes of this definition, "submitted" means any form of electronic, verbal, or written communication sent to the Licensor or its representatives, including but not limited to communication on electronic mailing lists, source code control systems, and issue tracking systems that are managed by, or on behalf of, the Licensor for the purpose of discussing and improving the Work, but excluding communication that is conspicuously marked or otherwise designated in writing by the copyright owner as "Not a Contribution."

 "Contributor" shall mean Licensor and any individual or Legal Entity on behalf

- of whom a Contribution has been received by Licensor and subsequently incorporated within the Work.
- 2. Grant of Copyright License. Subject to the terms and conditions of this License, each Contributor hereby grants to You a perpetual, worldwide, non-exclusive, no-charge, royalty-free, irrevocable copyright license to reproduce, prepare Derivative Works of, publicly display, publicly perform, sublicense, and distribute the Work and such Derivative Works in Source or Object form.
- 3. Grant of Patent License. Subject to the terms and conditions of this License, each Contributor hereby grants to You a perpetual, worldwide, non-exclusive, no-charge, royalty-free, irrevocable

 (except as stated in this section) patent license to make, have made, use, offer to sell, sell, import, and otherwise transfer the Work, where such license applies only to those patent claims licensable by such Contributor that are necessarily

## infringed by their

 Contribution(s) alone or by combination of their Contribution(s) with the Work to which such Contribution(s) was submitted. If You institute patent litigation against any entity (including a cross-claim or counterclaim in a lawsuit) alleging that the Work or a Contribution incorporated within the Work constitutes direct or contributory patent infringement, then any patent licenses granted to You under this License for that Work shall terminate as of the date such litigation is filed.

- 4. Redistribution. You may reproduce and distribute copies of the Work or Derivative Works thereof in any medium, with or without modifications, and in Source or Object form, provided that You meet the following conditions:
	- (a) You must give any other recipients of the Work or Derivative Works a copy of this License; and
	- (b) You must cause any modified files to carry prominent notices

stating that You changed the files; and

- (c) You must retain, in the Source form of any Derivative Works that You distribute, all copyright, patent, trademark, and attribution notices from the Source form of the Work, excluding those notices that do not pertain to any part of the Derivative Works; and
- (d) If the Work includes a "NOTICE" text file as part of its distribution, then any Derivative Works that You distribute must include a readable copy of the attribution notices contained within such NOTICE file, excluding those notices that do not pertain to any part of the Derivative Works, in at least one of the following places: within a NOTICE text file distributed as part of the Derivative Works; within the Source form or documentation, if provided along with the Derivative Works; or, within a display generated by the Derivative Works, if and

 wherever such third-party notices normally appear. The contents of the NOTICE file are for informational purposes only and do not modify the License. You may add Your own attribution notices within Derivative Works that You distribute, alongside or as an addendum to the NOTICE text from the Work, provided that such additional attribution notices cannot be construed

as modifying the License.

 You may add Your own copyright statement to Your modifications and may provide additional or different license terms and conditions for use, reproduction, or distribution of Your modifications, or for any such Derivative Works as a whole, provided Your use, reproduction, and distribution of the Work otherwise complies with the conditions stated in this License.

 5. Submission of Contributions. Unless You explicitly state otherwise, any Contribution intentionally submitted for inclusion in the Work

 by You to the Licensor shall be under the terms and conditions of this License, without any additional terms or conditions. Notwithstanding the above, nothing herein shall supersede or modify the terms of any separate license agreement you may have executed with Licensor regarding such Contributions.

- 6. Trademarks. This License does not grant permission to use the trade names, trademarks, service marks, or product names of the Licensor, except as required for reasonable and customary use in describing the origin of the Work and reproducing the content of the NOTICE file.
- 7. Disclaimer of Warranty. Unless required by applicable law or agreed to in writing, Licensor provides the Work (and each Contributor provides its Contributions) on an "AS IS" BASIS, WITHOUT WARRANTIES OR CONDITIONS OF ANY KIND, either express or implied, including, without limitation, any warranties or conditions of TITLE,

 NON-INFRINGEMENT, MERCHANTABILITY, or FITNESS FOR A PARTICULAR PURPOSE. You are solely responsible for determining the appropriateness of using or redistributing the Work and assume any risks associated with Your exercise of permissions under this License.

 8. Limitation of Liability. In no event and under no legal theory, whether in tort (including negligence), contract, or otherwise, unless required by applicable law (such as deliberate and grossly negligent acts) or agreed to in writing, shall any Contributor be liable to You for damages, including any direct, indirect, special, incidental, or consequential damages of any character arising as a result of this License or out of the use or inability to use the Work (including but not limited to damages for loss of goodwill, work stoppage, computer failure or malfunction, or any and all other commercial damages or losses), even if such Contributor has been

advised of the possibility of such damages.

9. Accepting Warranty or Additional Liability. While redistributing

 the Work or Derivative Works thereof, You may choose to offer, and charge a fee for, acceptance of support, warranty, indemnity, or other liability obligations and/or rights consistent with this License. However, in accepting such obligations, You may act only on Your own behalf and on Your sole responsibility, not on behalf of any other Contributor, and only if You agree to indemnify, defend, and hold each Contributor harmless for any liability incurred by, or claims asserted against, such Contributor by reason of your accepting any such warranty or additional liability.

## END OF TERMS AND CONDITIONS

APPENDIX: How to apply the Apache License to your work.

 To apply the Apache License to your work, attach the following boilerplate notice, with the fields enclosed by brackets "[]" replaced with

 your own identifying information. (Don't include the brackets!) The text should be enclosed in the appropriate comment syntax for the file format. We also recommend that a file or class name and description of purpose be included on the same "printed page" as the copyright notice for easier identification within third-party archives.

Copyright [yyyy] [name of copyright owner]

 Licensed under the Apache License, Version 2.0 (the "License"); you may not use this file except in compliance with the License. You may obtain a copy of the License at

http://www.apache.org/licenses/LICENSE-2.0

 Unless required by applicable law or agreed to in writing, software distributed under the License is distributed on an "AS IS" BASIS, WITHOUT WARRANTIES OR CONDITIONS OF ANY KIND, either express or implied. See the License for the specific language governing permissions and limitations under the License. /\*--

\$Id: LICENSE.txt,v 1.11 2004/02/06 09:32:57 jhunter Exp \$

Copyright (C) 2000-2004 Jason Hunter & Brett McLaughlin. All rights reserved.

Redistribution and use in source and binary forms, with or without modification, are permitted provided that the following conditions are met:

- 1. Redistributions of source code must retain the above copyright notice, this list of conditions, and the following disclaimer.
- 2. Redistributions in binary form must reproduce the above copyright notice, this list of conditions, and the disclaimer that follows these conditions in the documentation and/or other materials provided with the distribution.
- 3. The name "JDOM" must not be used to endorse or promote products derived from this software without prior written permission. For written permission, please contact <request\_AT\_jdom\_DOT\_org>.

4. Products derived from this software may not be called "JDOM", nor may "JDOM" appear in their name, without prior written permission from the JDOM Project Management <request\_AT\_jdom\_DOT\_org>.

In addition, we request (but do not require) that you include in the end-user documentation provided with the redistribution and/or in the software itself an acknowledgement equivalent to the following:

"This product includes software developed by the

JDOM Project (http://www.jdom.org/)."

Alternatively, the acknowledgment may be graphical using the logos available at http://www.jdom.org/images/logos.

THIS SOFTWARE IS PROVIDED ``AS IS'' AND ANY EXPRESSED OR IMPLIED WARRANTIES, INCLUDING, BUT NOT LIMITED TO, THE IMPLIED WARRANTIES OF MERCHANTABILITY AND FITNESS FOR A PARTICULAR PURPOSE ARE DISCLAIMED. IN NO EVENT SHALL THE JDOM AUTHORS OR THE PROJECT CONTRIBUTORS BE LIABLE FOR ANY DIRECT, INDIRECT, INCIDENTAL, SPECIAL, EXEMPLARY, OR CONSEQUENTIAL DAMAGES (INCLUDING, BUT NOT LIMITED TO, PROCUREMENT OF SUBSTITUTE GOODS OR SERVICES; LOSS OF USE, DATA, OR PROFITS; OR BUSINESS INTERRUPTION) HOWEVER CAUSED AND

ON ANY THEORY OF LIABILITY, WHETHER IN CONTRACT, STRICT LIABILITY, OR TORT (INCLUDING NEGLIGENCE OR OTHERWISE) ARISING IN ANY WAY OUT OF THE USE OF THIS SOFTWARE, EVEN IF ADVISED OF THE POSSIBILITY OF SUCH DAMAGE.

==================================================================================

This software consists of voluntary contributions made by many individuals on behalf of the JDOM Project and was originally created by Jason Hunter  $\langle$ ihunter AT idom\_DOT\_org> and Brett McLaughlin <br/>brett AT\_jdom\_DOT\_org>. For more information on the JDOM Project, please see <http://www.jdom.org/>.

\*/

===========================
#### Modified by Atlassian

The binary file of the original library has been modified by Atlassian in such way that classes have changed their package name from 'org.apache.commons' to 'clover.org.apache.commons'. This was necessary to avoid potential name conflicts during instrumentation of a code using the original library when using Clover. No source code of the original library was modified.

==================================================================================

===========================

 Apache License Version 2.0, January 2004 http://www.apache.org/licenses/

### TERMS AND CONDITIONS FOR USE, REPRODUCTION, AND DISTRIBUTION

#### 1. Definitions.

 "License" shall mean the terms and conditions for use, reproduction, and distribution as defined by Sections 1 through 9 of this document.

 "Licensor" shall mean the copyright owner or entity authorized by the copyright owner that is granting the License.

 "Legal Entity" shall mean the union of the acting entity and all other entities that control, are controlled by, or are under common control with that entity. For the purposes of this definition, "control" means (i) the power, direct or indirect, to cause the direction or management of such entity, whether by contract or otherwise, or (ii) ownership of fifty percent (50%) or more of the outstanding shares, or (iii) beneficial ownership of such entity.

 "You" (or "Your") shall mean an individual or Legal Entity exercising permissions granted by this License.

 "Source" form shall mean the preferred form for making modifications, including but not limited to software source code, documentation source, and configuration files.

 "Object" form shall mean any form resulting from mechanical transformation or translation of a Source form, including but not limited to compiled object code, generated documentation, and conversions to other media types.

 "Work" shall mean the work of authorship, whether in Source or Object form, made available under the License, as indicated by a copyright notice that is included in or attached to the work (an example is provided in the Appendix below).

 "Derivative Works" shall mean any work, whether in Source or Object form, that is based on (or derived from) the Work and for which the editorial revisions, annotations, elaborations, or other modifications represent, as a whole, an original work of authorship. For the purposes of this License, Derivative Works shall not include works that remain separable from, or merely link (or bind by name) to the interfaces of, the Work and Derivative Works thereof.

 "Contribution" shall mean any work of authorship, including

 the original version of the Work and any modifications or additions to that Work or Derivative Works thereof, that is intentionally submitted to Licensor for inclusion in the Work by the copyright owner or by an individual or Legal Entity authorized to submit on behalf of the copyright owner. For the purposes of this definition, "submitted" means any form of electronic, verbal, or written communication sent to the Licensor or its representatives, including but not limited to communication on electronic mailing lists, source code control systems, and issue tracking systems that are managed by, or on behalf of, the Licensor for the purpose of discussing and improving the Work, but excluding communication that is conspicuously marked or otherwise designated in writing by the copyright owner as "Not a Contribution."

 "Contributor" shall mean Licensor and any individual or Legal Entity on

 behalf of whom a Contribution has been received by Licensor and subsequently incorporated within the Work.

- 2. Grant of Copyright License. Subject to the terms and conditions of this License, each Contributor hereby grants to You a perpetual, worldwide, non-exclusive, no-charge, royalty-free, irrevocable copyright license to reproduce, prepare Derivative Works of, publicly display, publicly perform, sublicense, and distribute the Work and such Derivative Works in Source or Object form.
- 3. Grant of Patent License. Subject to the terms and conditions of this License, each Contributor hereby grants to You a perpetual, worldwide, non-exclusive, no-charge, royalty-free, irrevocable (except as stated in this section) patent license to make, have made, use, offer to sell, sell, import, and otherwise transfer the Work, where such license applies only to those patent claims licensable by such Contributor that are necessarily

#### infringed by their

 Contribution(s) alone or by combination of their Contribution(s) with the Work to which such Contribution(s) was submitted. If You institute patent litigation against any entity (including a cross-claim or counterclaim in a lawsuit) alleging that the Work or a Contribution incorporated within the Work constitutes direct

 or contributory patent infringement, then any patent licenses granted to You under this License for that Work shall terminate as of the date such litigation is filed.

- 4. Redistribution. You may reproduce and distribute copies of the Work or Derivative Works thereof in any medium, with or without modifications, and in Source or Object form, provided that You meet the following conditions:
	- (a) You must give any other recipients of the Work or Derivative Works a copy of this License; and
	- (b) You must cause any modified files to carry prominent notices stating that You changed the files; and
	- (c) You must retain, in the Source form of any Derivative Works that You distribute, all copyright, patent, trademark, and attribution notices from the Source form of the Work, excluding those notices that do not pertain to any part of the Derivative Works; and
	- (d) If the Work includes a "NOTICE" text file as part of its distribution, then any Derivative Works that You distribute must include a readable copy of the attribution notices contained within such NOTICE file, excluding those notices that do not pertain to any part of the Derivative Works, in at least one of the following places: within a NOTICE text file distributed as part of the Derivative Works; within the Source form or documentation, if provided along with the Derivative Works; or, within a display generated by the Derivative Works, if and wherever such third-party notices normally appear. The contents of the NOTICE file are for informational purposes only and do not modify the License. You may add Your own attribution notices within Derivative Works that You distribute, alongside or as an addendum to the NOTICE text from the Work, provided that such additional attribution notices cannot be construed as modifying the License.

 You may add Your own copyright statement to Your modifications and may provide additional or different license terms and conditions for use, reproduction, or distribution of Your modifications, or for any such Derivative Works as a whole, provided Your use, reproduction, and distribution of the Work otherwise complies with the conditions stated in this License.

 5. Submission of Contributions. Unless You explicitly state otherwise, any Contribution intentionally submitted for inclusion

in the Work

 by You to the Licensor shall be under the terms and conditions of this License, without any additional terms or conditions. Notwithstanding the above, nothing herein shall supersede or modify the terms of any separate license agreement you may have executed with Licensor regarding such Contributions.

- 6. Trademarks. This License does not grant permission to use the trade names, trademarks, service marks, or product names of the Licensor, except as required for reasonable and customary use in describing the origin of the Work and reproducing the content of the NOTICE file.
- 7. Disclaimer of Warranty. Unless required by applicable law or agreed to in writing, Licensor provides the Work (and each Contributor provides its Contributions) on an "AS IS" BASIS, WITHOUT WARRANTIES OR CONDITIONS OF ANY KIND, either express or implied, including, without limitation, any warranties or conditions of TITLE,

 NON-INFRINGEMENT, MERCHANTABILITY, or FITNESS FOR A PARTICULAR PURPOSE. You are solely responsible for determining the appropriateness of using or redistributing the Work and assume any risks associated with Your exercise of permissions under this License.

 8. Limitation of Liability. In no event and under no legal theory, whether in tort (including negligence), contract, or otherwise, unless required by applicable law (such as deliberate and grossly negligent acts) or agreed to in writing, shall any Contributor be liable to You for damages, including any direct, indirect, special, incidental, or consequential damages of any character arising as a result of this License or out of the use or inability to use the Work (including but not limited to damages for loss of goodwill, work stoppage, computer failure or malfunction, or any and all other commercial damages or losses), even if such Contributor has been

advised of the possibility of such damages.

 9. Accepting Warranty or Additional Liability. While redistributing the Work or Derivative Works thereof, You may choose to offer, and charge a fee for, acceptance of support, warranty, indemnity, or other liability obligations and/or rights consistent with this License. However, in accepting such obligations, You may act only on Your own behalf and on Your sole responsibility, not on behalf of any other Contributor, and only if You agree to indemnify, defend, and hold each Contributor harmless for any liability incurred by, or claims asserted against, such Contributor by reason of your accepting any such warranty or additional liability.

### END OF TERMS AND CONDITIONS

APPENDIX: How to apply the Apache License to your work.

 To apply the Apache License to your work, attach the following boilerplate notice, with the fields enclosed by brackets "[]" replaced with

your own identifying information. (Don't include

 the brackets!) The text should be enclosed in the appropriate comment syntax for the file format. We also recommend that a file or class name and description of purpose be included on the same "printed page" as the copyright notice for easier identification within third-party archives.

Copyright [yyyy] [name of copyright owner]

 Licensed under the Apache License, Version 2.0 (the "License"); you may not use this file except in compliance with the License. You may obtain a copy of the License at

http://www.apache.org/licenses/LICENSE-2.0

 Unless required by applicable law or agreed to in writing, software distributed under the License is distributed on an "AS IS" BASIS, WITHOUT WARRANTIES OR CONDITIONS OF ANY KIND, either express or implied. See the License for the specific language governing permissions and limitations under the License.

==================================================================================

=============================

Modified by Atlassian

The binary file of the original library has been modified by Atlassian in such way that classes have changed their package name from 'com.lowagie' to 'clover.com.lowagie'. This was necessary to avoid potential name conflicts during instrumentation of a code using the original library when using Clover. No source code of the original library was modified.

==================================================================================

===========================

 MOZILLA PUBLIC LICENSE Version 1.1

---------------

1. Definitions.

 1.0.1. "Commercial Use" means distribution or otherwise making the Covered Code available to a third party.

1.1. "Contributor" means each entity that creates or contributes to

the creation of Modifications.

1.2. "Contributor

Version" means the combination of the Original

 Code, prior Modifications used by a Contributor, and the Modifications made by that particular Contributor.

 1.3. "Covered Code" means the Original Code or Modifications or the combination of the Original Code and Modifications, in each case including portions thereof.

 1.4. "Electronic Distribution Mechanism" means a mechanism generally accepted in the software development community for the electronic transfer of data.

 1.5. "Executable" means Covered Code in any form other than Source Code.

 1.6. "Initial Developer" means the individual or entity identified as the Initial Developer in the Source Code notice required by Exhibit A.

 1.7. "Larger Work" means a work which combines Covered Code or portions thereof with code not governed by the terms of this License.

1.8. "License" means this document.

1.8.1. "Licensable" means having the right to grant,

to the maximum

 extent possible, whether at the time of the initial grant or subsequently acquired, any and all of the rights conveyed herein.

 1.9. "Modifications" means any addition to or deletion from the substance or structure of either the Original Code or any previous Modifications. When Covered Code is released as a series of files, a Modification is:

 A. Any addition to or deletion from the contents of a file containing Original Code or previous Modifications.

 B. Any new file that contains any part of the Original Code or previous Modifications.

 1.10. "Original Code" means Source Code of computer software code which is described in the Source Code notice required by Exhibit A as Original Code, and which, at the time of its release under this License is not already Covered Code governed by this License.

1.10.1. "Patent Claims" means any patent claim(s), now owned or

hereafter

 acquired, including without limitation, method, process, and apparatus claims, in any patent Licensable by grantor.

 1.11. "Source Code" means the preferred form of the Covered Code for making modifications to it, including all modules it contains, plus any associated interface definition files, scripts used to control compilation and installation of an Executable, or source code differential comparisons against either the Original Code or another well known, available Covered Code of the Contributor's choice. The Source Code can be in a compressed or archival form, provided the appropriate decompression or de-archiving software is widely available for no charge.

 1.12. "You" (or "Your") means an individual or a legal entity exercising rights under, and complying with all of the terms of, this License or a future version of this License issued under Section 6.1. For legal entities, "You" includes any entity which controls, is

 controlled by, or is under common control with You. For purposes of this definition, "control" means (a) the power, direct or indirect, to cause the direction or management of such entity, whether by contract or otherwise, or (b) ownership of more than fifty percent (50%) of the outstanding shares or beneficial ownership of such entity.

#### 2. Source Code License.

2.1. The Initial Developer Grant.

 The Initial Developer hereby grants You a world-wide, royalty-free, non-exclusive license, subject to third party intellectual property claims:

 (a) under intellectual property rights (other than patent or trademark) Licensable by Initial Developer to use, reproduce, modify, display, perform, sublicense and distribute the Original Code (or portions thereof) with or without Modifications, and/or as part of a Larger Work; and

(b) under Patents Claims infringed by the making,

# using or

 selling of Original Code, to make, have made, use, practice, sell, and offer for sale, and/or otherwise dispose of the Original Code (or portions thereof).

 (c) the licenses granted in this Section 2.1(a) and (b) are effective on the date Initial Developer first distributes Original Code under the terms of this License.

 (d) Notwithstanding Section 2.1(b) above, no patent license is granted: 1) for code that You delete from the Original Code; 2) separate from the Original Code; or 3) for infringements caused by: i) the modification of the Original Code or ii) the combination of the Original Code with other software or devices.

### 2.2. Contributor Grant.

 Subject to third party intellectual property claims, each Contributor hereby grants You a world-wide, royalty-free, non-exclusive license

(a) under intellectual property rights (other than patent

or

 trademark) Licensable by Contributor, to use, reproduce, modify, display, perform, sublicense and distribute the Modifications created by such Contributor (or portions thereof) either on an unmodified basis, with other Modifications, as Covered Code and/or as part of a Larger Work; and

 (b) under Patent Claims infringed by the making, using, or selling of Modifications made by that Contributor either alone and/or in combination with its Contributor Version (or portions of such combination), to make, use, sell, offer for sale, have made, and/or otherwise dispose of: 1) Modifications made by that Contributor (or portions thereof); and 2) the combination of Modifications made by that Contributor with its Contributor Version (or portions of such combination).

 (c) the licenses granted in Sections 2.2(a) and 2.2(b) are effective on the

 date Contributor first makes Commercial Use of the Covered Code.

> (d) Notwithstanding Section 2.2(b) above, no patent license is granted: 1) for any code that Contributor has deleted from the Contributor Version; 2) separate from the Contributor Version; 3) for infringements caused by: i) third party modifications of Contributor Version or ii) the combination of Modifications made by that Contributor with other software (except as part of the Contributor Version) or other devices; or 4) under Patent Claims infringed by Covered Code in the absence of Modifications made by that Contributor.

## 3. Distribution Obligations.

3.1. Application of License.

 The Modifications which You create or to which You contribute are governed by the terms of this License, including without limitation Section 2.2. The Source Code version of Covered Code may be

distributed only

 under the terms of this License or a future version of this License released under Section 6.1, and You must include a copy of this License with every copy of the Source Code You distribute. You may not offer or impose any terms on any Source Code version that alters or restricts the applicable version of this License or the recipients' rights hereunder. However, You may include an additional document offering the additional rights described in Section 3.5.

#### 3.2. Availability of Source Code.

 Any Modification which You create or to which You contribute must be made available in Source Code form under the terms of this License either on the same media as an Executable version or via an accepted Electronic Distribution Mechanism to anyone to whom you made an Executable version available; and if made available via Electronic Distribution Mechanism, must remain available for at least twelve (12) months after the date

#### it initially became available, or at least six

 (6) months after a subsequent version of that particular Modification has been made available to such recipients. You are responsible for ensuring that the Source Code version remains available even if the Electronic Distribution Mechanism is maintained by a third party.

#### 3.3. Description of Modifications.

 You must cause all Covered Code to which You contribute to contain a file documenting the changes You made to create that Covered Code and the date of any change. You must include a prominent statement that the Modification is derived, directly or indirectly, from Original Code provided by the Initial Developer and including the name of the Initial Developer in (a) the Source Code, and (b) in any notice in an Executable version or related documentation in which You describe the origin or ownership of the Covered Code.

#### 3.4. Intellectual Property Matters

(a)

# Third Party Claims.

 If Contributor has knowledge that a license under a third party's intellectual property rights is required to exercise the rights granted by such Contributor under Sections 2.1 or 2.2, Contributor must include a text file with the Source Code distribution titled "LEGAL" which describes the claim and the party making the claim in sufficient detail that a recipient will know whom to contact. If Contributor obtains such knowledge after the Modification is made available as described in Section 3.2, Contributor shall promptly modify the LEGAL file in all copies Contributor makes available thereafter and shall take other steps (such as notifying appropriate mailing lists or newsgroups)

 reasonably calculated to inform those who received the Covered Code that new knowledge has been obtained.

(b) Contributor APIs.

If Contributor's

Modifications include an application programming

 interface and Contributor has knowledge of patent licenses which are reasonably necessary to implement that API, Contributor must also include this information in the LEGAL file.

#### (c) Representations.

 Contributor represents that, except as disclosed pursuant to Section 3.4(a) above, Contributor believes that Contributor's Modifications are Contributor's original creation(s) and/or Contributor has sufficient rights to grant the rights conveyed by this License.

#### 3.5. Required Notices.

 You must duplicate the notice in Exhibit A in each file of the Source Code. If it is not possible to put such notice in a particular Source Code file due to its structure, then You must include such notice in a location (such as a relevant directory) where a user would be likely to look for such a notice. If You created one

### or more Modification(s)

 You may add your name as a Contributor to the notice described in Exhibit A. You must also duplicate this License in any documentation for the Source Code where You describe recipients' rights or ownership rights relating to Covered Code. You may choose to offer, and to charge a fee for, warranty, support, indemnity or liability obligations to one or more recipients of Covered Code. However, You may do so only on Your own behalf, and not on behalf of the Initial Developer or any Contributor. You must make it absolutely clear than any such warranty, support, indemnity or liability obligation is offered by You alone, and You hereby agree to indemnify the Initial Developer and every Contributor for any liability incurred by the Initial Developer or such Contributor as a result of warranty, support, indemnity or liability terms You offer.

# 3.6. Distribution of Executable Versions.

#### You may distribute

Covered Code in Executable form only if the

 requirements of Section 3.1-3.5 have been met for that Covered Code, and if You include a notice stating that the Source Code version of the Covered Code is available under the terms of this License, including a description of how and where You have fulfilled the obligations of Section 3.2. The notice must be conspicuously included in any notice in an Executable version, related documentation or collateral in which You describe recipients' rights relating to the

 Covered Code. You may distribute the Executable version of Covered Code or ownership rights under a license of Your choice, which may contain terms different from this License, provided that You are in compliance with the terms of this License and that the license for the Executable version does not attempt to limit or alter the recipient's rights in the Source Code version from the rights set forth in this

 License. If You distribute the Executable version under a different license You must make it absolutely clear that any terms which differ from this License are offered by You alone, not by the Initial Developer or any Contributor. You hereby agree to indemnify the Initial Developer and every Contributor for any liability incurred by the Initial Developer or such Contributor as a result of any such terms You offer.

#### 3.7. Larger Works.

 You may create a Larger Work by combining Covered Code with other code not governed by the terms of this License and distribute the Larger Work as a single product. In such a case, You must make sure the requirements of this License are fulfilled for the Covered Code.

4. Inability to Comply Due to Statute or Regulation.

 If it is impossible for You to comply with any of the terms of this License with respect to some or all of the Covered Code due to statute, judicial order, or regulation

then You must: (a) comply with

 the terms of this License to the maximum extent possible; and (b) describe the limitations and the code they affect. Such description must be included in the LEGAL file described in Section 3.4 and must be included with all distributions of the Source Code. Except to the extent prohibited by statute or regulation, such description must be sufficiently detailed for a recipient of ordinary skill to be able to understand it.

5. Application of this License.

 This License applies to code to which the Initial Developer has attached the notice in Exhibit A and to related Covered Code.

### 6. Versions of the License.

# 6.1. New Versions.

 Netscape Communications Corporation ("Netscape") may publish revised and/or new versions of the License from time to time. Each version will be given a distinguishing version number.

6.2. Effect of New Versions.

Once Covered Code has been published under

a particular version of the

 License, You may always continue to use it under the terms of that version. You may also choose to use such Covered Code under the terms of any subsequent version of the License published by Netscape. No one other than Netscape has the right to modify the terms applicable to Covered Code created under this License.

#### 6.3. Derivative Works.

 If You create or use a modified version of this License (which you may only do in order to apply it to code which is not already Covered Code governed by this License), You must (a) rename Your license so that the phrases "Mozilla", "MOZILLAPL", "MOZPL", "Netscape", "MPL", "NPL" or any confusingly similar phrase do not appear in your license (except to note that your license differs from this License) and (b) otherwise make it clear that Your version of the license contains terms which differ from the Mozilla Public License and Netscape Public License.

(Filling in the name of the Initial

 Developer, Original Code or Contributor in the notice described in Exhibit A shall not of themselves be deemed to be modifications of this License.)

# 7. DISCLAIMER OF WARRANTY.

 COVERED CODE IS PROVIDED UNDER THIS LICENSE ON AN "AS IS" BASIS, WITHOUT WARRANTY OF ANY KIND, EITHER EXPRESSED OR IMPLIED, INCLUDING, WITHOUT LIMITATION, WARRANTIES THAT THE COVERED CODE IS FREE OF DEFECTS, MERCHANTABLE, FIT FOR A PARTICULAR PURPOSE OR NON-INFRINGING. THE ENTIRE RISK AS TO THE QUALITY AND PERFORMANCE OF THE COVERED CODE IS WITH YOU. SHOULD ANY COVERED CODE PROVE DEFECTIVE IN ANY RESPECT, YOU (NOT THE INITIAL DEVELOPER OR ANY OTHER CONTRIBUTOR) ASSUME THE COST OF ANY NECESSARY SERVICING, REPAIR OR CORRECTION. THIS DISCLAIMER OF WARRANTY CONSTITUTES AN ESSENTIAL PART OF THIS LICENSE. NO USE OF ANY COVERED CODE IS AUTHORIZED HEREUNDER EXCEPT UNDER THIS DISCLAIMER.

# 8. TERMINATION.

8.1.

 This License and the rights granted hereunder will terminate automatically if You fail to comply with terms herein and fail to cure such breach within 30 days of becoming aware of the breach. All sublicenses to the Covered Code which are properly granted shall survive any termination of this License. Provisions which, by their nature, must remain in effect beyond the termination of this License shall survive.

8.2. If You initiate litigation by asserting a patent infringement

 claim (excluding declatory judgment actions) against Initial Developer or a Contributor (the Initial Developer or Contributor against whom You file such action is referred to as "Participant") alleging that:

 (a) such Participant's Contributor Version directly or indirectly infringes any patent, then any and all rights granted by such Participant to You under Sections 2.1 and/or 2.2 of this License shall, upon 60 days notice from Participant terminate prospectively,

 unless if within 60 days after receipt of notice You either: (i) agree in writing to pay Participant a mutually agreeable reasonable royalty for Your past and future use of Modifications made by such Participant, or (ii) withdraw Your litigation claim with respect to the Contributor Version against such Participant. If within 60 days of notice, a reasonable royalty and payment arrangement are not mutually agreed upon in writing by the parties or the litigation claim is not withdrawn, the rights granted by Participant to You under Sections 2.1 and/or 2.2 automatically terminate at the expiration of the 60 day notice period specified above.

 (b) any software, hardware, or device, other than such Participant's Contributor Version, directly or indirectly infringes any patent, then any rights granted to You by such Participant under Sections 2.1(b) and 2.2(b) are revoked effective as of the date

You first made, used,

 sold, distributed, or had made, Modifications made by that Participant.

 8.3. If You assert a patent infringement claim against Participant alleging that such Participant's Contributor Version directly or indirectly infringes any patent where such claim is resolved (such as by license or settlement) prior to the initiation of patent infringement litigation, then the reasonable value of the licenses granted by such Participant under Sections 2.1 or 2.2 shall be taken into account in determining the amount or value of any payment or license.

 8.4. In the event of termination under Sections 8.1 or 8.2 above, all end user license agreements (excluding distributors and resellers) which have been validly granted by You or any distributor hereunder prior to termination shall survive termination.

# 9. LIMITATION OF LIABILITY.

 UNDER NO CIRCUMSTANCES AND UNDER NO LEGAL THEORY, WHETHER TORT (INCLUDING NEGLIGENCE), CONTRACT, OR OTHERWISE, SHALL YOU, THE INITIAL DEVELOPER, ANY OTHER CONTRIBUTOR, OR ANY DISTRIBUTOR OF COVERED CODE,

 OR ANY SUPPLIER OF ANY OF SUCH PARTIES, BE LIABLE TO ANY PERSON FOR ANY INDIRECT, SPECIAL, INCIDENTAL, OR CONSEQUENTIAL DAMAGES OF ANY CHARACTER INCLUDING, WITHOUT LIMITATION, DAMAGES FOR LOSS OF GOODWILL, WORK STOPPAGE, COMPUTER FAILURE OR MALFUNCTION, OR ANY AND ALL OTHER COMMERCIAL DAMAGES OR LOSSES, EVEN IF SUCH PARTY SHALL HAVE BEEN INFORMED OF THE POSSIBILITY OF SUCH DAMAGES. THIS LIMITATION OF LIABILITY SHALL NOT APPLY TO LIABILITY FOR DEATH OR PERSONAL INJURY RESULTING FROM SUCH PARTY'S NEGLIGENCE TO THE EXTENT APPLICABLE LAW PROHIBITS SUCH LIMITATION. SOME JURISDICTIONS DO NOT ALLOW THE EXCLUSION OR LIMITATION OF INCIDENTAL OR CONSEQUENTIAL DAMAGES, SO THIS EXCLUSION AND LIMITATION MAY NOT APPLY TO YOU.

10. U.S. GOVERNMENT END USERS.

 The Covered Code is a "commercial item," as that term is defined in

 48 C.F.R. 2.101 (Oct. 1995), consisting of "commercial computer software" and "commercial computer software documentation," as such terms are used in 48 C.F.R. 12.212 (Sept. 1995). Consistent with 48 C.F.R. 12.212 and 48 C.F.R. 227.7202-1 through 227.7202-4 (June 1995), all U.S. Government End Users acquire Covered Code with only those rights set forth herein.

### 11. MISCELLANEOUS.

 This License represents the complete agreement concerning subject matter hereof. If any provision of this License is held to be unenforceable, such provision shall be reformed only to the extent necessary to make it enforceable. This License shall be governed by California law provisions (except to the extent applicable law, if any, provides otherwise), excluding its conflict-of-law provisions. With respect to disputes in which at least one party is a citizen of, or an entity chartered or registered to do business

in the United

 States of America, any litigation relating to this License shall be subject to the jurisdiction of the Federal Courts of the Northern District of California, with venue lying in Santa Clara County, California, with the losing party responsible for costs, including without limitation, court costs and reasonable attorneys' fees and expenses. The application of the United Nations Convention on Contracts for the International Sale of Goods is expressly excluded. Any law or regulation which provides that the language of a contract shall be construed against the drafter shall not apply to this License.

### 12. RESPONSIBILITY FOR CLAIMS.

As between Initial Developer and the Contributors, each party is

 responsible for claims and damages arising, directly or indirectly, out of its utilization of rights under this License and You agree to work with Initial Developer and Contributors to distribute such responsibility

 on an equitable basis. Nothing herein is intended or shall be deemed to constitute any admission of liability.

### 13. MULTIPLE-LICENSED CODE.

 Initial Developer may designate portions of the Covered Code as "Multiple-Licensed". "Multiple-Licensed" means that the Initial Developer permits you to utilize portions of the Covered Code under Your choice of the NPL or the alternative licenses, if any, specified by the Initial Developer in the file described in Exhibit A.

### EXHIBIT A -Mozilla Public License.

 ``The contents of this file are subject to the Mozilla Public License Version 1.1 (the "License"); you may not use this file except in compliance with the License. You may obtain a copy of the License at http://www.mozilla.org/MPL/

 Software distributed under the License is distributed on an "AS IS" basis, WITHOUT WARRANTY OF ANY KIND, either express or implied. See the License for the specific language governing rights and limitations under the License.

The Original Code is

 The Initial Developer of the Original Code is \_\_\_\_\_\_\_\_\_\_\_\_\_\_\_\_\_\_\_\_\_\_\_\_. Portions created by \_\_\_\_\_\_\_\_\_\_\_\_\_\_\_\_\_\_\_\_\_\_ are Copyright (C) \_\_\_\_\_\_ \_\_\_\_\_\_\_\_\_\_\_\_\_\_\_\_\_\_\_\_\_\_\_. All Rights Reserved.

 $Contribution(s):$ 

 Alternatively, the contents of this file may be used under the terms of the \_\_\_\_\_ license (the "[\_\_\_] License"), in which case the provisions of [\_\_\_\_\_\_] License are applicable instead of those above. If you wish to allow use of your version of this file only under the terms of the  $\lceil \cdot \cdot \rceil$  License and not to allow others to use your version of this file under the MPL, indicate your decision by deleting the provisions above and replace them with the notice and other provisions required by the [\_\_\_] License. If you do not delete the provisions above, a recipient may use your version of this file

under either the MPL or the [ \_\_\_] License."

 [NOTE: The text of this Exhibit A may differ slightly from the text of the notices in the Source Code files of the Original Code. You should use the text of this Exhibit A rather than the text found in the Original Code Source Code for Your Modifications.]

Modified by Atlassian

The binary file of the original library has been modified by Atlassian in such way that classes have changed their package name from 'com.google.json' to 'clover.com.google.json'. This was necessary to avoid potential name conflicts during instrumentation of a code using the original library when using Clover. No source code of the original library was modified.

==================================================================================

================================================================================== ===========================

============================

 Apache License Version 2.0, January 2004 http://www.apache.org/licenses/

#### TERMS AND CONDITIONS FOR USE, REPRODUCTION, AND DISTRIBUTION

1. Definitions.

 "License" shall mean the terms and conditions for use, reproduction, and distribution as defined by Sections 1 through 9 of this document.

 "Licensor" shall mean the copyright owner or entity authorized by the copyright owner that is granting the License.

 "Legal Entity" shall mean the union of the acting entity and all other entities that control, are controlled by, or are under common control with that entity. For the purposes of this definition, "control" means (i) the power, direct or indirect, to cause the direction or management of such entity, whether by contract or otherwise, or (ii) ownership of fifty percent (50%) or more of the outstanding shares, or (iii) beneficial ownership of such entity.

 "You" (or "Your") shall mean an individual or Legal Entity exercising permissions granted by this License.

 "Source" form shall mean the preferred form for making modifications, including but not limited to software source code, documentation source, and configuration files.

 "Object" form shall mean any form resulting from mechanical transformation or translation of a Source form, including but not limited to compiled object code, generated documentation, and conversions to other media types.

 "Work" shall mean the work of authorship, whether in Source or Object form, made available under the License, as indicated by a copyright notice that is included in or attached to the work (an example is provided in the Appendix below).

 "Derivative Works" shall mean any work, whether in Source or Object form, that is based on (or derived from) the Work and for which the editorial revisions, annotations, elaborations, or other modifications represent, as a whole, an original work of authorship. For the purposes of this License, Derivative Works shall not include works that remain separable from, or merely link (or bind by name) to the interfaces of, the Work and Derivative Works thereof.

 "Contribution" shall mean any work of authorship, including

 the original version of the Work and any modifications or additions to that Work or Derivative Works thereof, that is intentionally submitted to Licensor for inclusion in the Work by the copyright owner or by an individual or Legal Entity authorized to submit on behalf of the copyright owner. For the purposes of this definition, "submitted" means any form of electronic, verbal, or written communication sent to the Licensor or its representatives, including but not limited to communication on electronic mailing lists, source code control systems, and issue tracking systems that are managed by, or on behalf of, the Licensor for the purpose of discussing and improving the Work, but excluding communication that is conspicuously marked or otherwise designated in writing by the copyright owner as "Not a Contribution."

 "Contributor" shall mean Licensor and any individual or Legal Entity on behalf

- of whom a Contribution has been received by Licensor and subsequently incorporated within the Work.
- 2. Grant of Copyright License. Subject to the terms and conditions of this License, each Contributor hereby grants to You a perpetual, worldwide, non-exclusive, no-charge, royalty-free, irrevocable copyright license to reproduce, prepare Derivative Works of, publicly display, publicly perform, sublicense, and distribute the Work and such Derivative Works in Source or Object form.
- 3. Grant of Patent License. Subject to the terms and conditions of this License, each Contributor hereby grants to You a perpetual, worldwide, non-exclusive, no-charge, royalty-free, irrevocable (except as stated in this section) patent license to make, have made, use, offer to sell, sell, import, and otherwise transfer the Work, where such license applies only to those patent claims licensable by such Contributor that are necessarily

infringed by their

 Contribution(s) alone or by combination of their Contribution(s) with the Work to which such Contribution(s) was submitted. If You institute patent litigation against any entity (including a cross-claim or counterclaim in a lawsuit) alleging that the Work or a Contribution incorporated within the Work constitutes direct or contributory patent infringement, then any patent licenses granted to You under this License for that Work shall terminate as of the date such litigation is filed.

- 4. Redistribution. You may reproduce and distribute copies of the Work or Derivative Works thereof in any medium, with or without modifications, and in Source or Object form, provided that You meet the following conditions:
	- (a) You must give any other recipients of the Work or Derivative Works a copy of this License; and
	- (b) You must cause any modified files to carry prominent notices

stating that You changed the files; and

- (c) You must retain, in the Source form of any Derivative Works that You distribute, all copyright, patent, trademark, and attribution notices from the Source form of the Work, excluding those notices that do not pertain to any part of the Derivative Works; and
- (d) If the Work includes a "NOTICE" text file as part of its distribution, then any Derivative Works that You distribute must include a readable copy of the attribution notices contained within such NOTICE file, excluding those notices that do not pertain to any part of the Derivative Works, in at least one of the following places: within a NOTICE text file distributed as part of the Derivative Works; within the Source form or documentation, if provided along with the Derivative Works; or, within a display generated by the Derivative Works, if and
- wherever such third-party notices normally appear. The contents of the NOTICE file are for informational purposes only and do not modify the License. You may add Your own attribution notices within Derivative Works that You distribute, alongside or as an addendum to the NOTICE text from the Work, provided that such additional attribution notices cannot be construed as modifying the License.

 You may add Your own copyright statement to Your modifications and may provide additional or different license terms and conditions

 for use, reproduction, or distribution of Your modifications, or for any such Derivative Works as a whole, provided Your use, reproduction, and distribution of the Work otherwise complies with the conditions stated in this License.

 5. Submission of Contributions. Unless You explicitly state otherwise, any Contribution intentionally submitted for inclusion in the Work

 by You to the Licensor shall be under the terms and conditions of this License, without any additional terms or conditions. Notwithstanding the above, nothing herein shall supersede or modify the terms of any separate license agreement you may have executed with Licensor regarding such Contributions.

- 6. Trademarks. This License does not grant permission to use the trade names, trademarks, service marks, or product names of the Licensor, except as required for reasonable and customary use in describing the origin of the Work and reproducing the content of the NOTICE file.
- 7. Disclaimer of Warranty. Unless required by applicable law or agreed to in writing, Licensor provides the Work (and each Contributor provides its Contributions) on an "AS IS" BASIS, WITHOUT WARRANTIES OR CONDITIONS OF ANY KIND, either express or implied, including, without limitation, any warranties or conditions of TITLE, NON-INFRINGEMENT,

MERCHANTABILITY, or FITNESS FOR A

 PARTICULAR PURPOSE. You are solely responsible for determining the appropriateness of using or redistributing the Work and assume any risks associated with Your exercise of permissions under this License.

- 8. Limitation of Liability. In no event and under no legal theory, whether in tort (including negligence), contract, or otherwise, unless required by applicable law (such as deliberate and grossly negligent acts) or agreed to in writing, shall any Contributor be liable to You for damages, including any direct, indirect, special, incidental, or consequential damages of any character arising as a result of this License or out of the use or inability to use the Work (including but not limited to damages for loss of goodwill, work stoppage, computer failure or malfunction, or any and all other commercial damages or losses), even if such Contributor has been advised
- of the possibility of such damages.
- 9. Accepting Warranty or Additional Liability. While redistributing the Work or Derivative Works thereof, You may choose to offer, and charge a fee for, acceptance of support, warranty, indemnity, or other liability obligations and/or rights consistent with this License. However, in accepting such obligations, You may act only

 on Your own behalf and on Your sole responsibility, not on behalf of any other Contributor, and only if You agree to indemnify, defend, and hold each Contributor harmless for any liability incurred by, or claims asserted against, such Contributor by reason of your accepting any such warranty or additional liability.

# END OF TERMS AND CONDITIONS

#### APPENDIX: How to apply the Apache License to your work.

 To apply the Apache License to your work, attach the following boilerplate notice, with the fields enclosed by brackets "[]" replaced with your

own identifying information. (Don't include

 the brackets!) The text should be enclosed in the appropriate comment syntax for the file format. We also recommend that a file or class name and description of purpose be included on the same "printed page" as the copyright notice for easier identification within third-party archives.

Copyright [yyyy] [name of copyright owner]

 Licensed under the Apache License, Version 2.0 (the "License"); you may not use this file except in compliance with the License. You may obtain a copy of the License at

http://www.apache.org/licenses/LICENSE-2.0

 Unless required by applicable law or agreed to in writing, software distributed under the License is distributed on an "AS IS" BASIS, WITHOUT WARRANTIES OR CONDITIONS OF ANY KIND, either express or implied. See the License for the specific language governing permissions and limitations under the License. libffi - Copyright (c) 1996-2014 Anthony Green, Red Hat, Inc and others. See source files for details.

Permission is hereby granted, free of charge, to any person obtaining a copy of this software and associated documentation files (the ``Software''), to deal in the Software without restriction, including without limitation the rights to use, copy, modify, merge, publish, distribute, sublicense, and/or sell copies of the Software, and to permit persons to whom the Software is furnished to do so, subject to the following conditions:

The above copyright notice and this permission notice shall be included in all copies or substantial portions of the Software.

THE SOFTWARE IS PROVIDED "AS IS", WITHOUT WARRANTY OF ANY KIND,

EXPRESS OR IMPLIED, INCLUDING BUT NOT LIMITED TO THE WARRANTIES OF MERCHANTABILITY, FITNESS FOR A PARTICULAR PURPOSE AND NONINFRINGEMENT. IN NO EVENT SHALL THE AUTHORS OR COPYRIGHT HOLDERS BE LIABLE FOR ANY CLAIM, DAMAGES OR OTHER LIABILITY, WHETHER IN AN ACTION OF CONTRACT,

TORT OR OTHERWISE, ARISING FROM, OUT OF OR IN CONNECTION WITH THE SOFTWARE OR THE USE OR OTHER DEALINGS IN THE SOFTWARE.

MOZILLA PUBLIC LICENSE

Version 1.1

---------------

1. Definitions.

 1.0.1. "Commercial Use" means distribution or otherwise making the Covered Code available to a third party.

 1.1. "Contributor" means each entity that creates or contributes to the creation of Modifications.

 1.2. "Contributor Version" means the combination of the Original Code, prior Modifications used by a Contributor, and the Modifications made by that particular Contributor.

 1.3. "Covered Code" means the Original Code or Modifications or the combination of the Original Code and Modifications, in each case including portions thereof.

 1.4. "Electronic Distribution Mechanism" means a mechanism generally accepted in the software development community for the electronic transfer of data.

 1.5. "Executable" means Covered Code in any form other than Source Code.

 1.6. "Initial Developer" means the individual or entity identified as the Initial Developer in the Source Code notice required by Exhibit A.

 1.7. "Larger Work" means a work which combines Covered Code or portions thereof with code not governed by the terms of this License.

1.8. "License" means this document.

 1.8.1. "Licensable" means having the right to grant, to the maximum extent possible, whether at the time of the initial grant or subsequently acquired, any and all of the rights conveyed herein.

 1.9. "Modifications" means any addition to or deletion from the substance or structure of either the Original Code or any previous Modifications. When Covered Code is released as a series of files, a Modification is:

 A. Any addition to or deletion from the contents of a file containing Original Code or previous Modifications.

 B. Any new file that contains any part of the Original Code or previous Modifications.

 1.10. "Original Code" means Source Code of computer software code which is described in the Source Code notice required by Exhibit A as Original Code, and which, at the time of its release under this License is not already Covered Code governed by this License.

 1.10.1. "Patent Claims" means any patent claim(s), now owned or hereafter acquired, including without limitation, method, process, and apparatus claims, in any patent Licensable by grantor.

 1.11. "Source Code" means the preferred form of the Covered Code for making modifications to it, including all modules it contains, plus any associated interface definition files, scripts used to control compilation and installation of an Executable, or source code differential comparisons against either the Original Code or another well known, available Covered Code of the Contributor's choice. The Source Code can be in a compressed or

archival form, provided the

 appropriate decompression or de-archiving software is widely available for no charge.

 1.12. "You" (or "Your") means an individual or a legal entity exercising rights under, and complying with all of the terms of, this License or a future version of this License issued under Section 6.1. For legal entities, "You" includes any entity which controls, is controlled by, or is under common control with You. For purposes of this definition, "control" means (a) the power, direct or indirect, to cause the direction or management of such entity, whether by contract or otherwise, or (b) ownership of more than fifty percent (50%) of the outstanding shares or beneficial ownership of such entity.

2. Source Code License.

2.1. The Initial Developer Grant.

 The Initial Developer hereby grants You a world-wide, royalty-free, non-exclusive license, subject to third party intellectual property

claims:

 (a) under intellectual property rights (other than patent or trademark) Licensable by Initial Developer to use, reproduce, modify, display, perform, sublicense and distribute the Original Code (or portions thereof) with or without Modifications, and/or as part of a Larger Work; and

 (b) under Patents Claims infringed by the making, using or selling of Original Code, to make, have made, use, practice, sell, and offer for sale, and/or otherwise dispose of the Original Code (or portions thereof).

 (c) the licenses granted in this Section 2.1(a) and (b) are effective on the date Initial Developer first distributes Original Code under the terms of this License.

 (d) Notwithstanding Section 2.1(b) above, no patent license is granted: 1) for code that You delete from the Original Code; 2) separate from the Original Code; or 3) for infringements

### caused

 by: i) the modification of the Original Code or ii) the combination of the Original Code with other software or devices.

### 2.2. Contributor Grant.

 Subject to third party intellectual property claims, each Contributor hereby grants You a world-wide, royalty-free, non-exclusive license

 (a) under intellectual property rights (other than patent or trademark) Licensable by Contributor, to use, reproduce, modify, display, perform, sublicense and distribute the Modifications created by such Contributor (or portions thereof) either on an unmodified basis, with other Modifications, as Covered Code and/or as part of a Larger Work; and

 (b) under Patent Claims infringed by the making, using, or selling of Modifications made by that Contributor either alone and/or in combination with its Contributor Version (or portions of such combination), to make,

# use, sell, offer for sale, have

 made, and/or otherwise dispose of: 1) Modifications made by that Contributor (or portions thereof); and 2) the combination of Modifications made by that Contributor with its Contributor Version (or portions of such combination).

 (c) the licenses granted in Sections 2.2(a) and 2.2(b) are effective on the date Contributor first makes Commercial Use of the Covered Code.

 (d) Notwithstanding Section 2.2(b) above, no patent license is granted: 1) for any code that Contributor has deleted from the Contributor Version; 2) separate from the Contributor Version; 3) for infringements caused by: i) third party modifications of Contributor Version or ii) the combination of Modifications made by that Contributor with other software (except as part of the Contributor Version) or other devices; or 4) under Patent Claims infringed by Covered Code in the absence of Modifications made by that Contributor.

# 3. Distribution Obligations.

#### 3.1. Application of License.

 The Modifications which You create or to which You contribute are governed by the terms of this License, including without limitation Section 2.2. The Source Code version of Covered Code may be distributed only under the terms of this License or a future version of this License released under Section 6.1, and You must include a copy of this License with every copy of the Source Code You distribute. You may not offer or impose any terms on any Source Code version that alters or restricts the applicable version of this License or the recipients' rights hereunder. However, You may include an additional document offering the additional rights described in Section 3.5.

#### 3.2. Availability of Source Code.

 Any Modification which You create or to which You contribute must be

 made available in Source Code form under the terms of this License either on the same media as an Executable version or via an accepted Electronic Distribution Mechanism to anyone to whom you made an Executable version available; and if made available via Electronic Distribution Mechanism, must remain available for at least twelve (12) months after the date it initially became available, or at least six (6) months after a subsequent version of that particular Modification has been made available to such recipients. You are responsible for ensuring that the Source Code version remains available even if the Electronic Distribution Mechanism is maintained by a third party.

#### 3.3. Description of Modifications.

 You must cause all Covered Code to which You contribute to contain a file documenting the changes You made to create that Covered Code and the date of any change. You must include a prominent statement that

# the Modification is derived, directly or indirectly, from Original Code provided by the Initial Developer and including the name of the Initial Developer in (a) the Source Code, and (b) in any notice in an Executable version or related documentation in which You describe the

#### 3.4. Intellectual Property Matters

(a) Third Party Claims.

 If Contributor has knowledge that a license under a third party's intellectual property rights is required to exercise the rights granted by such Contributor under Sections 2.1 or 2.2, Contributor must include a text file with the Source Code distribution titled "LEGAL" which describes the claim and the party making the claim in sufficient detail that a recipient will know whom to contact. If Contributor obtains such knowledge after the Modification is made available as described in Section 3.2, Contributor shall promptly modify the LEGAL file in all copies Contributor makes available thereafter and shall take other steps (such as notifying appropriate mailing lists or newsgroups) reasonably calculated to inform those who received the Covered Code that new knowledge has been obtained.

#### (b) Contributor APIs.

 If Contributor's Modifications include an application programming interface and Contributor has knowledge of patent licenses which are reasonably necessary to implement that API, Contributor must also include this information in the LEGAL file.

#### (c) Representations.

 Contributor represents that, except as disclosed pursuant to Section 3.4(a) above, Contributor believes that Contributor's Modifications are Contributor's original creation(s) and/or Contributor has sufficient rights to grant the rights conveyed by

this License.

#### 3.5. Required Notices.

 You must duplicate the notice in Exhibit A in each file of the Source Code. If it is not possible to put such notice in a particular Source Code file due to its structure, then You must include such notice in a location (such as a relevant directory) where a user would be likely to look for such a notice. If You created one or more Modification(s) You may add your name as a Contributor to the notice described in Exhibit A. You must also duplicate this License in any documentation for the Source Code where You describe recipients' rights or ownership rights relating to Covered Code. You may choose to offer, and to charge a fee for, warranty, support, indemnity or liability obligations to one or more recipients of Covered Code. However, You may do so only on Your own behalf, and not on behalf of the Initial Developer or any Contributor. You must make it absolutely clear than any such warranty, support, indemnity or liability obligation is offered by You alone, and You hereby agree to indemnify the Initial

 Developer and every Contributor for any liability incurred by the Initial Developer or such Contributor as a result of warranty, support, indemnity or liability terms You offer.

#### 3.6. Distribution of Executable Versions.

 You may distribute Covered Code in Executable form only if the requirements of Section 3.1-3.5 have been met for that Covered Code, and if You include a notice stating that the Source Code version of the Covered Code is available under the terms of this License, including a description of how and where You have fulfilled the obligations of Section 3.2. The notice must be conspicuously included in any notice in an Executable version, related documentation or collateral in which You describe recipients' rights relating to the Covered Code. You may distribute the Executable version of Covered

 Code or ownership rights under a license of Your choice, which may contain terms different from this License, provided that You are in compliance with the terms of this License and that the license for the Executable version does not attempt to limit or alter the recipient's rights in the Source Code version from the rights set forth in this License. If You distribute the Executable version under a different license You must make it absolutely clear that any terms which differ from this License are offered by You alone, not by the Initial Developer or any Contributor. You hereby agree to indemnify the Initial Developer and every Contributor for any liability incurred by the Initial Developer or such Contributor as a result of any such terms You offer.

#### 3.7. Larger Works.

 You may create a Larger Work by combining Covered Code with other code not governed by the terms of this License and

### distribute the Larger

 Work as a single product. In such a case, You must make sure the requirements of this License are fulfilled for the Covered Code.

4. Inability to Comply Due to Statute or Regulation.

 If it is impossible for You to comply with any of the terms of this License with respect to some or all of the Covered Code due to statute, judicial order, or regulation then You must: (a) comply with the terms of this License to the maximum extent possible; and (b) describe the limitations and the code they affect. Such description must be included in the LEGAL file described in Section 3.4 and must be included with all distributions of the Source Code. Except to the extent prohibited by statute or regulation, such description must be sufficiently detailed for a recipient of ordinary skill to be able to understand it.

5. Application of this License.

 This License applies to code to which the Initial Developer has attached the notice in Exhibit A and to related Covered Code.

#### 6. Versions of the License.

#### 6.1. New Versions.

 Netscape Communications Corporation ("Netscape") may publish revised and/or new versions of the License from time to time. Each version will be given a distinguishing version number.

## 6.2. Effect of New Versions.

 Once Covered Code has been published under a particular version of the License, You may always continue to use it under the terms of that version. You may also choose to use such Covered Code under the terms of any subsequent version of the License published by Netscape. No one other than Netscape has the right to modify the terms applicable to Covered Code created under this License.

### 6.3. Derivative Works.

 If You create or use a modified version of this License (which you may only do in order to apply it to code which is not already Covered Code governed by this License), You must (a) rename

### Your license so that

 the phrases "Mozilla", "MOZILLAPL", "MOZPL", "Netscape", "MPL", "NPL" or any confusingly similar phrase do not appear in your license (except to note that your license differs from this License) and (b) otherwise make it clear that Your version of the license contains terms which differ from the Mozilla Public License and Netscape Public License. (Filling in the name of the Initial Developer, Original Code or Contributor in the notice described in Exhibit A shall not of themselves be deemed to be modifications of this License.)

### 7. DISCLAIMER OF WARRANTY.

 COVERED CODE IS PROVIDED UNDER THIS LICENSE ON AN "AS IS" BASIS, WITHOUT WARRANTY OF ANY KIND, EITHER EXPRESSED OR IMPLIED, INCLUDING, WITHOUT LIMITATION, WARRANTIES THAT THE COVERED CODE IS FREE OF DEFECTS, MERCHANTABLE, FIT FOR A PARTICULAR PURPOSE OR NON-INFRINGING. THE ENTIRE RISK AS TO THE QUALITY AND PERFORMANCE OF THE COVERED CODE IS WITH YOU. SHOULD ANY COVERED CODE PROVE DEFECTIVE IN ANY RESPECT, YOU (NOT THE INITIAL DEVELOPER OR ANY OTHER CONTRIBUTOR) ASSUME THE COST OF ANY NECESSARY SERVICING, REPAIR OR CORRECTION. THIS DISCLAIMER OF WARRANTY CONSTITUTES AN ESSENTIAL PART OF THIS LICENSE. NO USE OF ANY COVERED CODE IS AUTHORIZED HEREUNDER EXCEPT UNDER THIS DISCLAIMER.

#### 8. TERMINATION.

 8.1. This License and the rights granted hereunder will terminate automatically if You fail to comply with terms herein and fail to cure such breach within 30 days of becoming aware of the breach. All sublicenses to the Covered Code which are properly granted shall survive any termination of this License. Provisions which, by their nature, must remain in effect beyond the termination of this License shall survive.

 8.2. If You initiate litigation by asserting a patent infringement claim (excluding declatory judgment actions) against Initial Developer or

 a Contributor (the Initial Developer or Contributor against whom You file such action is referred to as "Participant") alleging that:

 (a) such Participant's Contributor Version directly or indirectly infringes any patent, then any and all rights granted by such Participant to You under Sections 2.1 and/or 2.2 of this License shall, upon 60 days notice from Participant terminate prospectively, unless if within 60 days after receipt of notice You either: (i) agree in writing to pay Participant a mutually agreeable reasonable royalty for Your past and future use of Modifications made by such Participant, or (ii) withdraw Your litigation claim with respect to the Contributor Version against such Participant. If within 60 days of notice, a reasonable royalty and payment arrangement are not mutually agreed upon in writing by the parties or the litigation claim is not withdrawn, the rights granted by Participant to You under Sections 2.1 and/or 2.2 automatically terminate at the expiration of the 60 day notice period specified above.

 (b) any software, hardware, or device, other than such Participant's Contributor Version, directly or indirectly infringes any patent, then any rights granted to You by such Participant under Sections 2.1(b) and 2.2(b) are revoked effective as of the date You first made, used, sold, distributed, or had made, Modifications made by that Participant.

 8.3. If You assert a patent infringement claim against Participant alleging that such Participant's Contributor Version directly or indirectly infringes any patent where such claim is resolved (such as by license or settlement) prior to the initiation of patent infringement litigation, then the reasonable value of the licenses granted by such Participant under Sections 2.1 or 2.2 shall be taken into account in determining the amount or value of any payment or

license.

 8.4. In the event of termination under Sections 8.1 or 8.2 above, all end user license agreements (excluding distributors and resellers) which have been validly granted by You or any distributor hereunder prior to termination shall survive termination.

# 9. LIMITATION OF LIABILITY.

 UNDER NO CIRCUMSTANCES AND UNDER NO LEGAL THEORY, WHETHER TORT (INCLUDING NEGLIGENCE), CONTRACT, OR OTHERWISE, SHALL YOU, THE INITIAL DEVELOPER, ANY OTHER CONTRIBUTOR, OR ANY DISTRIBUTOR OF COVERED CODE, OR ANY SUPPLIER OF ANY OF SUCH PARTIES, BE LIABLE TO ANY PERSON FOR ANY INDIRECT, SPECIAL, INCIDENTAL, OR CONSEQUENTIAL DAMAGES OF ANY CHARACTER INCLUDING, WITHOUT LIMITATION, DAMAGES FOR LOSS OF GOODWILL, WORK STOPPAGE, COMPUTER FAILURE OR MALFUNCTION, OR ANY AND ALL OTHER COMMERCIAL DAMAGES OR LOSSES, EVEN IF SUCH PARTY SHALL HAVE BEEN INFORMED OF THE POSSIBILITY OF SUCH DAMAGES. THIS LIMITATION OF LIABILITY SHALL

 NOT APPLY TO LIABILITY FOR DEATH OR PERSONAL INJURY RESULTING FROM SUCH PARTY'S NEGLIGENCE TO THE EXTENT APPLICABLE LAW PROHIBITS SUCH LIMITATION. SOME JURISDICTIONS DO NOT ALLOW THE EXCLUSION OR LIMITATION OF INCIDENTAL OR CONSEQUENTIAL DAMAGES, SO THIS EXCLUSION AND LIMITATION MAY NOT APPLY TO YOU.

# 10. U.S. GOVERNMENT END USERS.

 The Covered Code is a "commercial item," as that term is defined in 48 C.F.R. 2.101 (Oct. 1995), consisting of "commercial computer software" and "commercial computer software documentation," as such terms are used in 48 C.F.R. 12.212 (Sept. 1995). Consistent with 48 C.F.R. 12.212 and 48 C.F.R. 227.7202-1 through 227.7202-4 (June 1995), all U.S. Government End Users acquire Covered Code with only those rights set forth herein.

# 11. MISCELLANEOUS.

 This License represents the complete agreement concerning subject matter hereof. If any provision of this License is held to be unenforceable,

 such provision shall be reformed only to the extent necessary to make it enforceable. This License shall be governed by California law provisions (except to the extent applicable law, if any, provides otherwise), excluding its conflict-of-law provisions. With respect to disputes in which at least one party is a citizen of, or an entity chartered or registered to do business in the United States of America, any litigation relating to this License shall be subject to the jurisdiction of the Federal Courts of the Northern District of California, with venue lying in Santa Clara County, California, with the losing party responsible for costs, including

 without limitation, court costs and reasonable attorneys' fees and expenses. The application of the United Nations Convention on Contracts for the International Sale of Goods is expressly excluded. Any law or regulation which provides that the language of a contract shall be construed against the drafter shall not apply to this

License.

#### 12. RESPONSIBILITY FOR CLAIMS.

 As between Initial Developer and the Contributors, each party is responsible for claims and damages arising, directly or indirectly, out of its utilization of rights under this License and You agree to work with Initial Developer and Contributors to distribute such responsibility on an equitable basis. Nothing herein is intended or shall be deemed to constitute any admission of liability.

### 13. MULTIPLE-LICENSED CODE.

 Initial Developer may designate portions of the Covered Code as "Multiple-Licensed". "Multiple-Licensed" means that the Initial Developer permits you to utilize portions of the Covered Code under Your choice of the NPL or the alternative licenses, if any, specified by the Initial Developer in the file described in Exhibit A.

# EXHIBIT A -Mozilla Public License.

 ``The contents of this file are subject to the Mozilla Public License

 Version 1.1 (the "License"); you may not use this file except in compliance with the License. You may obtain a copy of the License at http://www.mozilla.org/MPL/

 Software distributed under the License is distributed on an "AS IS" basis, WITHOUT WARRANTY OF ANY KIND, either express or implied. See the License for the specific language governing rights and limitations under the License.

The Original Code is \_\_\_\_\_\_\_\_\_\_\_\_\_\_\_\_\_\_\_\_\_\_\_\_\_\_\_\_\_\_\_\_\_\_\_\_\_\_.

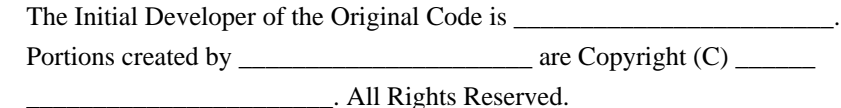

 $Contribution(s)$ :

 Alternatively, the contents of this file may be used under the terms of the  $\blacksquare$  license (the  $\blacksquare$  license"), in which case the

 provisions of [\_\_\_\_\_\_] License are applicable instead of those above. If

 you wish to allow use of your version of this file only under the terms of the [\_\_\_\_] License and not to allow others to use your version of this file under the MPL, indicate your decision by deleting the provisions above and replace them with the notice and other provisions required by the [\_\_\_] License. If you do not delete the provisions above, a recipient may use your version of this file under either the MPL or the [\_\_\_] License."

 [NOTE: The text of this Exhibit A may differ slightly from the text of the notices in the Source Code files of the Original Code. You should use the text of this Exhibit A rather than the text found in the Original Code Source Code for Your Modifications.]

/\*

File: Core.js

Description:

Provides common utility functions and the Class object used internally by the library.

Also provides the <TreeUtil> object for manipulating JSON tree structures

 Some of the Basic utility functions and the Class system are based in the MooTools Framework <http://mootools.net>. Copyright (c) 2006-2009 Valerio Proietti, <http://mad4milk.net/>. MIT license <http://mootools.net/license.txt>.

Author:

Nicolas Garcia Belmonte

Copyright:

Copyright 2008-2009 by Nicolas Garcia Belmonte.

Homepage:

<http://thejit.org>

Version:

1.1.2

License:

BSD License

> Redistribution and use in source and binary forms, with or without

> modification, are permitted provided that the following conditions are met:

- > \* Redistributions of source code must retain the above copyright
- > notice, this list of conditions and the following disclaimer.
- > \* Redistributions in binary form must reproduce the above copyright
- > notice,

this list of conditions and the following disclaimer in the

- > documentation and/or other materials provided with the distribution.
- > \* Neither the name of the organization nor the
- > names of its contributors may be used to endorse or promote products
- > derived from this software without specific prior written permission.

 $\rightarrow$ 

> THIS SOFTWARE IS PROVIDED BY Nicolas Garcia Belmonte ``AS IS'' AND ANY

> EXPRESS OR IMPLIED WARRANTIES, INCLUDING, BUT NOT LIMITED TO, THE IMPLIED

> WARRANTIES OF MERCHANTABILITY AND FITNESS FOR A PARTICULAR PURPOSE ARE

> DISCLAIMED. IN NO EVENT SHALL Nicolas Garcia Belmonte BE LIABLE FOR ANY

> DIRECT, INDIRECT, INCIDENTAL, SPECIAL, EXEMPLARY, OR CONSEQUENTIAL DAMAGES

> (INCLUDING, BUT NOT LIMITED TO, PROCUREMENT OF SUBSTITUTE GOODS OR SERVICES;

> LOSS OF USE, DATA, OR PROFITS; OR BUSINESS INTERRUPTION) HOWEVER CAUSED AND

- > ON ANY THEORY OF LIABILITY, WHETHER IN CONTRACT, STRICT LIABILITY, OR TORT
- > (INCLUDING NEGLIGENCE OR OTHERWISE)

ARISING IN ANY WAY OUT OF THE USE OF THIS

> SOFTWARE, EVEN IF ADVISED OF THE POSSIBILITY OF SUCH DAMAGE.

\*/

 Copyright (c) 2005 - 2009 Taras Puchko All rights reserved.

Redistribution and use in source and binary forms, with or without modification, are permitted provided that the following conditions are met:

- 1. Redistributions of source code must retain the above copyright notice, this list of conditions and the following disclaimer.
- 2. Redistributions in binary form must reproduce the above copyright notice, this list of conditions and the following disclaimer in the documentation and/or other materials provided with the distribution.
- 3. Neither the name of the copyright holders nor the names of its contributors may be used to endorse or promote products derived from this software without specific prior written permission.

THIS SOFTWARE IS PROVIDED BY THE COPYRIGHT HOLDERS AND CONTRIBUTORS "AS IS" AND ANY EXPRESS OR IMPLIED WARRANTIES, INCLUDING, BUT NOT LIMITED TO, THE IMPLIED WARRANTIES OF MERCHANTABILITY AND FITNESS FOR A PARTICULAR PURPOSE ARE DISCLAIMED.

 IN NO EVENT SHALL THE COPYRIGHT OWNER OR CONTRIBUTORS BE LIABLE FOR ANY DIRECT, INDIRECT, INCIDENTAL, SPECIAL, EXEMPLARY, OR CONSEQUENTIAL DAMAGES (INCLUDING, BUT NOT LIMITED TO, PROCUREMENT OF SUBSTITUTE GOODS OR SERVICES; LOSS OF USE, DATA, OR PROFITS; OR BUSINESS INTERRUPTION) HOWEVER CAUSED AND ON ANY THEORY OF LIABILITY, WHETHER IN CONTRACT, STRICT LIABILITY, OR TORT (INCLUDING NEGLIGENCE OR OTHERWISE)

# ARISING IN ANY WAY OUT OF THE USE OF THIS SOFTWARE, EVEN IF ADVISED OF THE POSSIBILITY OF SUCH DAMAGE.

Java Native Access project (JNA) is dual-licensed under 2 alternative Open Source/Free licenses: LGPL 2.1 or later and Apache License 2.0. (starting with JNA version 4.0.0).

You can freely decide which license you want to apply to the project.

You may obtain a copy of the LGPL License at:

http://www.gnu.org/licenses/licenses.html

A copy is also included in the downloadable source code package containing JNA, in file "LGPL2.1", under the same directory as this file.

You may obtain a copy of the Apache License at:

http://www.apache.org/licenses/

A copy is also included in the downloadable source code package containing JNA, in file "AL2.0", under the same directory as this file.

/\*\*\*\*\*\*\*\*\*\*\*\*\*\*\*\*\*\*\*\*\*\*\*\*\*\*\*\*\*\*\*\*\*\*\*\*\*\*\*\*\*\*\*\*\*\*\*\*\*\*\*\*\*\*\*\*\*\*\*\*\*\*\*\*\*\*\*\*\*\*\*\*\*\*\*\*\*\*\*\*

- \* CruiseControl, a Continuous Integration Toolkit
- \* Copyright (c) 2001-2003, ThoughtWorks, Inc.
- \* 651 W Washington Ave. Suite 500
- \* Chicago, IL 60661 USA
- \* All rights reserved.
- \*

\* Redistribution and use in source and binary forms, with or without

\* modification, are permitted provided that the following conditions

\* are met:

- \*
- $*$  + Redistributions of source code must retain the above copyright
- \* notice, this list of conditions and the following disclaimer.
- \*
- $*$  + Redistributions in binary form must reproduce the above
- \* copyright notice, this list of conditions and the following
- \* disclaimer in the documentation and/or other materials provided
- \* with the distribution.
- \*
- \* + Neither the name of ThoughtWorks, Inc., CruiseControl, nor the
- \* names of its contributors may be used to endorse or promote
- products derived from this software without

specific prior

written permission.

\*

\* THIS SOFTWARE IS PROVIDED BY THE COPYRIGHT HOLDERS AND CONTRIBUTORS \* "AS IS" AND ANY EXPRESS OR IMPLIED WARRANTIES, INCLUDING, BUT NOT \* LIMITED TO, THE IMPLIED WARRANTIES OF MERCHANTABILITY AND FITNESS FOR \* A PARTICULAR PURPOSE ARE DISCLAIMED. IN NO EVENT SHALL THE REGENTS OR \* CONTRIBUTORS BE LIABLE FOR ANY DIRECT, INDIRECT, INCIDENTAL, SPECIAL, \* EXEMPLARY, OR CONSEQUENTIAL DAMAGES (INCLUDING, BUT NOT LIMITED TO, \* PROCUREMENT OF SUBSTITUTE GOODS OR SERVICES; LOSS OF USE, DATA, OR \* PROFITS; OR BUSINESS INTERRUPTION) HOWEVER CAUSED AND ON ANY THEORY OF \* LIABILITY, WHETHER IN CONTRACT, STRICT LIABILITY, OR TORT (INCLUDING \* NEGLIGENCE OR OTHERWISE) ARISING IN ANY WAY OUT OF THE USE OF THIS \* SOFTWARE, EVEN IF ADVISED OF THE POSSIBILITY OF SUCH DAMAGE. \*\*\*\*\*\*\*\*\*\*\*\*\*\*\*\*\*\*\*\*\*\*\*\*\*\*\*\*\*\*\*\*\*\*\*\*\*\*\*\*\*\*\*\*\*\*\*\*\*\*\*\*\*\*\*\*\*\*\*\*\*\*\*\*\*\*\*\*\*\*\*\*\*\*\*\*\*\*\*\*/ From: http://www.json.org/license.html ================================================================================== ======================================

Copyright (c) 2002 JSON.org

Permission is hereby granted, free of charge, to any person obtaining a copy of this software and associated documentation files (the "Software"), to deal in the Software without restriction, including without limitation the rights to use, copy, modify, merge, publish, distribute, sublicense, and/or sell copies of the Software, and to permit persons to whom the Software is furnished to do so, subject to the following conditions:

The above copyright notice and this permission notice shall be included in all copies or substantial portions of the Software.

The Software shall be used for Good, not Evil.

THE SOFTWARE IS PROVIDED "AS IS", WITHOUT WARRANTY OF ANY KIND, EXPRESS OR IMPLIED, INCLUDING BUT NOT LIMITED TO THE WARRANTIES OF MERCHANTABILITY, FITNESS FOR A PARTICULAR PURPOSE AND NONINFRINGEMENT. IN NO EVENT SHALL THE AUTHORS OR COPYRIGHT HOLDERS BE LIABLE FOR ANY CLAIM, DAMAGES OR OTHER LIABILITY, WHETHER IN AN ACTION OF CONTRACT, TORT OR OTHERWISE, ARISING FROM, OUT OF OR IN CONNECTION WITH THE SOFTWARE OR THE USE OR OTHER DEALINGS IN THE SOFTWARE. http://www.atlassian.com/dms/wac/Atlassian\_EULA\_4-2.pdf This copy of JNA is licensed under the Apache (Software) License, version 2.0 ("the License"). See the License for details about distribution rights, and the specific rights regarding derivate works.

You may obtain a copy of the License at:

http://www.apache.org/licenses/

A copy is also included in the downloadable source code package containing JNA, in file "AL2.0", under the same directory as this file.

> Apache License Version 2.0, January 2004 http://www.apache.org/licenses/

### TERMS AND CONDITIONS FOR USE, REPRODUCTION, AND DISTRIBUTION

1. Definitions.

 "License" shall mean the terms and conditions for use, reproduction, and distribution as defined by Sections 1 through 9 of this document.

 "Licensor" shall mean the copyright owner or entity authorized by the copyright owner that is granting the License.

 "Legal Entity" shall mean the union of the acting entity and all other entities that control, are controlled by, or are under common control with that entity. For the purposes of this definition, "control" means (i) the power, direct or indirect, to cause the direction or management of such entity, whether by contract or otherwise, or (ii) ownership of fifty percent (50%) or more of the outstanding shares, or (iii) beneficial ownership of such entity.

 "You" (or "Your") shall mean an individual or Legal Entity exercising permissions granted by this License.

 "Source" form shall mean the preferred form for making modifications, including but not limited to software source code, documentation source, and configuration files.

 "Object" form shall mean any form resulting from mechanical transformation or translation of a Source form, including but not limited to compiled object code, generated documentation, and conversions to other media types.

 "Work" shall mean the work of authorship, whether in Source or Object form, made available under the License, as indicated by a copyright notice that is included in or attached to the work (an example is provided in the Appendix below).

 "Derivative Works" shall mean any work, whether in Source or Object form, that is based on (or derived from) the Work and for which the

editorial

 revisions, annotations, elaborations, or other modifications represent, as a whole, an original work of authorship. For the purposes of this License, Derivative Works shall not include works that remain separable from, or merely link (or bind by name) to the interfaces of, the Work and Derivative Works thereof.

 "Contribution" shall mean any work of authorship, including the original version of the Work and any modifications or additions to that Work or Derivative Works thereof, that is intentionally submitted to Licensor for inclusion in the Work by the copyright owner or by an individual or Legal Entity authorized to submit on behalf of the copyright owner. For the purposes of this definition, "submitted" means any form of electronic, verbal, or written communication sent to the Licensor or its representatives, including but not limited to communication on electronic mailing lists, source code control systems, and issue tracking systems that are managed by, or on behalf of, the Licensor for the purpose of discussing and improving the Work, but excluding communication that is conspicuously marked or otherwise designated in writing by the copyright owner as "Not a Contribution."

 "Contributor" shall mean Licensor and any individual or Legal Entity on behalf of whom a Contribution has been received by Licensor and subsequently incorporated within the Work.

- 2. Grant of Copyright License. Subject to the terms and conditions of this License, each Contributor hereby grants to You a perpetual, worldwide, non-exclusive, no-charge, royalty-free, irrevocable copyright license to reproduce, prepare Derivative Works of, publicly display, publicly perform, sublicense, and distribute the Work and such Derivative Works in Source or Object form.
- 3. Grant of Patent License. Subject to the terms and conditions of this
- License, each Contributor hereby grants to You a perpetual, worldwide, non-exclusive, no-charge, royalty-free, irrevocable (except as stated in this section) patent license to make, have made, use, offer to sell, sell, import, and otherwise transfer the Work, where such license applies only to those patent claims licensable by such Contributor that are necessarily infringed by their Contribution(s) alone or by combination of their Contribution(s) with the Work to which such Contribution(s) was submitted. If You institute patent litigation against any entity (including a cross-claim or counterclaim in a lawsuit) alleging that the Work or a Contribution incorporated within the Work constitutes direct or contributory patent infringement, then any patent licenses granted to You under this License for that Work shall terminate as of the date such litigation is filed.
4. Redistribution. You may reproduce and distribute

## copies of the

 Work or Derivative Works thereof in any medium, with or without modifications, and in Source or Object form, provided that You meet the following conditions:

- (a) You must give any other recipients of the Work or Derivative Works a copy of this License; and
- (b) You must cause any modified files to carry prominent notices stating that You changed the files; and
- (c) You must retain, in the Source form of any Derivative Works that You distribute, all copyright, patent, trademark, and attribution notices from the Source form of the Work, excluding those notices that do not pertain to any part of the Derivative Works; and
- (d) If the Work includes a "NOTICE" text file as part of its distribution, then any Derivative Works that You distribute must include a readable copy of the attribution notices contained within such NOTICE file, excluding
- those notices that do not

 pertain to any part of the Derivative Works, in at least one of the following places: within a NOTICE text file distributed as part of the Derivative Works; within the Source form or documentation, if provided along with the Derivative Works; or, within a display generated by the Derivative Works, if and wherever such third-party notices normally appear. The contents of the NOTICE file are for informational purposes only and do not modify the License. You may add Your own attribution notices within Derivative Works that You distribute, alongside or as an addendum to the NOTICE text from the Work, provided that such additional attribution notices cannot be construed as modifying the License.

 You may add Your own copyright statement to Your modifications and may provide additional or different license terms and conditions

- for use, reproduction, or distribution of Your modifications, or for any such Derivative Works as a whole, provided Your use, reproduction, and distribution of the Work otherwise complies with the conditions stated in this License.
- 5. Submission of Contributions. Unless You explicitly state otherwise, any Contribution intentionally submitted for inclusion in the Work by You to the Licensor shall be under the terms and conditions of

 this License, without any additional terms or conditions. Notwithstanding the above, nothing herein shall supersede or modify the terms of any separate license agreement you may have executed with Licensor regarding such Contributions.

- 6. Trademarks. This License does not grant permission to use the trade names, trademarks, service marks, or product names of the Licensor, except as required for reasonable and customary use in describing the origin of the Work and reproducing the content of the NOTICE file.
- 7. Disclaimer of Warranty. Unless required by applicable law or agreed to in writing, Licensor provides the Work (and each Contributor provides its Contributions) on an "AS IS" BASIS, WITHOUT WARRANTIES OR CONDITIONS OF ANY KIND, either express or implied, including, without limitation, any warranties or conditions of TITLE, NON-INFRINGEMENT, MERCHANTABILITY, or FITNESS FOR A PARTICULAR PURPOSE. You are solely responsible for determining the appropriateness of using or redistributing the Work and assume any risks associated with Your exercise of permissions under this License.
- 8. Limitation of Liability. In no event and under no legal theory, whether in tort (including negligence), contract, or otherwise, unless required by applicable law (such as deliberate and grossly negligent acts) or agreed to in writing, shall any Contributor be liable to You for damages, including any direct,

indirect, special,

 incidental, or consequential damages of any character arising as a result of this License or out of the use or inability to use the Work (including but not limited to damages for loss of goodwill, work stoppage, computer failure or malfunction, or any and all other commercial damages or losses), even if such Contributor has been advised of the possibility of such damages.

 9. Accepting Warranty or Additional Liability. While redistributing the Work or Derivative Works thereof, You may choose to offer, and charge a fee for, acceptance of support, warranty, indemnity, or other liability obligations and/or rights consistent with this License. However, in accepting such obligations, You may act only on Your own behalf and on Your sole responsibility, not on behalf of any other Contributor, and only if You agree to indemnify, defend, and hold each Contributor harmless for any liability incurred by, or claims asserted against, such Contributor by reason of your accepting any such warranty or additional liability.

## END OF TERMS AND CONDITIONS

APPENDIX: How to apply the Apache License to your work.

 To apply the Apache License to your work, attach the following boilerplate notice, with the fields enclosed by brackets "[]" replaced with your own identifying information. (Don't include the brackets!) The text should be enclosed in the appropriate comment syntax for the file format. We also recommend that a file or class name and description of purpose be included on the same "printed page" as the copyright notice for easier identification within third-party archives.

Copyright [yyyy] [name of copyright owner]

 Licensed under the Apache License, Version 2.0 (the "License"); you may not use this file except in compliance with the License. You may obtain a copy of the License at

http://www.apache.org/licenses/LICENSE-2.0

 Unless required by applicable law or agreed to in writing, software distributed under the License is distributed on an "AS IS" BASIS, WITHOUT WARRANTIES OR CONDITIONS OF ANY KIND, either express or implied. See the License for the specific language governing permissions and limitations under the License.

Maven Ant Tasks Copyright 2002-2011 The Apache Software Foundation

This product includes software developed at The Apache Software Foundation (http://www.apache.org/). Indiana University Extreme! Lab Software License

Version 1.1.1

Copyright (c) 2002 Extreme! Lab, Indiana University. All rights reserved.

Redistribution and use in source and binary forms, with or without modification, are permitted provided that the following conditions are met:

1. Redistributions of source code must retain the above copyright notice, this list of conditions and the following disclaimer.

- 2. Redistributions in binary form must reproduce the above copyright notice, this list of conditions and the following disclaimer in the documentation and/or other materials provided with the distribution.
- 3. The end-user documentation included with the redistribution, if any, must include the following acknowledgment:

 "This product includes software developed by the Indiana University Extreme! Lab (http://www.extreme.indiana.edu/)."

Alternately, this acknowledgment may appear in the software itself, if and wherever such third-party acknowledgments normally appear.

4. The names "Indiana Univeristy" and "Indiana Univeristy Extreme! Lab" must not be used to endorse or promote products derived from this software without prior written permission. For written permission, please contact http://www.extreme.indiana.edu/.

5. Products derived from this software may not use "Indiana Univeristy" name nor may "Indiana Univeristy" appear in their name, without prior written permission of the Indiana University.

THIS SOFTWARE IS PROVIDED "AS IS" AND ANY EXPRESSED OR IMPLIED WARRANTIES, INCLUDING, BUT NOT LIMITED TO, THE IMPLIED WARRANTIES OF MERCHANTABILITY AND FITNESS FOR A PARTICULAR PURPOSE ARE DISCLAIMED. IN NO EVENT SHALL THE AUTHORS, COPYRIGHT HOLDERS OR ITS CONTRIBUTORS BE LIABLE FOR ANY DIRECT, INDIRECT, INCIDENTAL, SPECIAL, EXEMPLARY, OR CONSEQUENTIAL DAMAGES (INCLUDING, BUT NOT LIMITED TO, PROCUREMENT OF SUBSTITUTE GOODS OR SERVICES; LOSS OF USE, DATA, OR PROFITS; OR BUSINESS INTERRUPTION) HOWEVER CAUSED AND ON ANY THEORY OF LIABILITY, WHETHER

 IN CONTRACT, STRICT LIABILITY, OR TORT (INCLUDING NEGLIGENCE OR OTHERWISE) ARISING IN ANY WAY OUT OF THE USE OF THIS SOFTWARE, EVEN IF ADVISED OF THE POSSIBILITY OF SUCH DAMAGE.

## **1.1147 embedded-mongodb 2.2.0 1.1147.1 Available under license :**

 Apache License Version 2.0, January 2004 http://www.apache.org/licenses/

TERMS AND CONDITIONS FOR USE, REPRODUCTION, AND DISTRIBUTION

1. Definitions.

 "License" shall mean the terms and conditions for use, reproduction, and distribution as defined by Sections 1 through 9 of this document.

 "Licensor" shall mean the copyright owner or entity authorized by the copyright owner that is granting the License.

 "Legal Entity" shall mean the union of the acting entity and all other entities that control, are controlled by, or are under common control with that entity. For the purposes of this definition, "control" means (i) the power, direct or indirect, to cause the direction or management of such entity, whether by contract or otherwise, or (ii) ownership of fifty percent (50%) or more of the outstanding shares, or (iii) beneficial ownership of such entity.

 "You" (or "Your") shall mean an individual or Legal Entity exercising permissions granted by this License.

 "Source" form shall mean the preferred form for making modifications, including but not limited to software source code, documentation source, and configuration files.

 "Object" form shall mean any form resulting from mechanical transformation or translation of a Source form, including but not limited to compiled object code, generated documentation, and conversions to other media types.

 "Work" shall mean the work of authorship, whether in Source or Object form, made available under the License, as indicated by a copyright notice that is included in or attached to the work (an example is provided in the Appendix below).

 "Derivative Works" shall mean any work, whether in Source or Object form, that is based on (or derived from) the Work and for which the editorial

 revisions, annotations, elaborations, or other modifications represent, as a whole, an original work of authorship. For the purposes of this License, Derivative Works shall not include works that remain separable from, or merely link (or bind by name) to the interfaces of, the Work and Derivative Works thereof.

 "Contribution" shall mean any work of authorship, including the original version of the Work and any modifications or additions to that Work or Derivative Works thereof, that is intentionally submitted to Licensor for inclusion in the Work by the copyright owner or by an individual or Legal Entity authorized to submit on behalf of the copyright owner. For the purposes of this definition, "submitted" means any form of electronic, verbal, or written communication sent to the Licensor or its representatives, including but not limited to communication on electronic mailing lists, source code control systems, and issue tracking systems that are managed by, or on behalf of, the Licensor for the purpose of discussing and improving the Work, but excluding communication that is conspicuously marked or otherwise

designated in writing by the copyright owner as "Not a Contribution."

 "Contributor" shall mean Licensor and any individual or Legal Entity on behalf of whom a Contribution has been received by Licensor and subsequently incorporated within the Work.

- 2. Grant of Copyright License. Subject to the terms and conditions of this License, each Contributor hereby grants to You a perpetual, worldwide, non-exclusive, no-charge, royalty-free, irrevocable copyright license to reproduce, prepare Derivative Works of, publicly display, publicly perform, sublicense, and distribute the Work and such Derivative Works in Source or Object form.
- 3. Grant of Patent License. Subject to the terms and conditions of this

 License, each Contributor hereby grants to You a perpetual, worldwide, non-exclusive, no-charge, royalty-free, irrevocable (except as stated in this section) patent license to make, have made, use, offer to sell, sell, import, and otherwise transfer the Work, where such license applies only to those patent claims licensable by such Contributor that are necessarily infringed by their Contribution(s) alone or by combination of their Contribution(s) with the Work to which such Contribution(s) was submitted. If You institute patent litigation against any entity (including a cross-claim or counterclaim in a lawsuit) alleging that the Work or a Contribution incorporated within the Work constitutes direct or contributory patent infringement, then any patent licenses granted to You under this License for that Work shall terminate as of the date such litigation is filed.

 4. Redistribution. You may reproduce and distribute copies of the

 Work or Derivative Works thereof in any medium, with or without modifications, and in Source or Object form, provided that You meet the following conditions:

- (a) You must give any other recipients of the Work or Derivative Works a copy of this License; and
- (b) You must cause any modified files to carry prominent notices stating that You changed the files; and
- (c) You must retain, in the Source form of any Derivative Works that You distribute, all copyright, patent, trademark, and attribution notices from the Source form of the Work, excluding those notices that do not pertain to any part of the Derivative Works; and

 (d) If the Work includes a "NOTICE" text file as part of its distribution, then any Derivative Works that You distribute must include a readable copy of the attribution notices contained within such NOTICE file, excluding

those notices that do not

 pertain to any part of the Derivative Works, in at least one of the following places: within a NOTICE text file distributed as part of the Derivative Works; within the Source form or documentation, if provided along with the Derivative Works; or, within a display generated by the Derivative Works, if and wherever such third-party notices normally appear. The contents of the NOTICE file are for informational purposes only and do not modify the License. You may add Your own attribution notices within Derivative Works that You distribute, alongside or as an addendum to the NOTICE text from the Work, provided that such additional attribution notices cannot be construed as modifying the License.

 You may add Your own copyright statement to Your modifications and may provide additional or different license terms and conditions

 for use, reproduction, or distribution of Your modifications, or for any such Derivative Works as a whole, provided Your use, reproduction, and distribution of the Work otherwise complies with the conditions stated in this License.

- 5. Submission of Contributions. Unless You explicitly state otherwise, any Contribution intentionally submitted for inclusion in the Work by You to the Licensor shall be under the terms and conditions of this License, without any additional terms or conditions. Notwithstanding the above, nothing herein shall supersede or modify the terms of any separate license agreement you may have executed with Licensor regarding such Contributions.
- 6. Trademarks. This License does not grant permission to use the trade names, trademarks, service marks, or product names of the Licensor, except as required for reasonable and customary use in describing the origin of the Work and reproducing the content of the NOTICE file.
- 7. Disclaimer of Warranty. Unless required by applicable law or agreed to in writing, Licensor provides the Work (and each Contributor provides its Contributions) on an "AS IS" BASIS, WITHOUT WARRANTIES OR CONDITIONS OF ANY KIND, either express or implied, including, without limitation, any warranties or conditions of TITLE, NON-INFRINGEMENT, MERCHANTABILITY, or FITNESS FOR A PARTICULAR PURPOSE. You are solely responsible for determining the appropriateness of using or redistributing the Work and assume any

risks associated with Your exercise of permissions under this License.

 8. Limitation of Liability. In no event and under no legal theory, whether in tort (including negligence), contract, or otherwise, unless required by applicable law (such as deliberate and grossly negligent acts) or agreed to in writing, shall any Contributor be liable to You for damages, including any direct, indirect, special,

 incidental, or consequential damages of any character arising as a result of this License or out of the use or inability to use the Work (including but not limited to damages for loss of goodwill, work stoppage, computer failure or malfunction, or any and all other commercial damages or losses), even if such Contributor has been advised of the possibility of such damages.

 9. Accepting Warranty or Additional Liability. While redistributing the Work or Derivative Works thereof, You may choose to offer, and charge a fee for, acceptance of support, warranty, indemnity, or other liability obligations and/or rights consistent with this License. However, in accepting such obligations, You may act only on Your own behalf and on Your sole responsibility, not on behalf of any other Contributor, and only if You agree to indemnify, defend, and hold each Contributor harmless for any liability incurred by, or claims asserted against, such Contributor by reason of your accepting any such warranty or additional liability.

### END OF TERMS AND CONDITIONS

APPENDIX: How to apply the Apache License to your work.

 To apply the Apache License to your work, attach the following boilerplate notice, with the fields enclosed by brackets "[]" replaced with your own identifying information. (Don't include the brackets!) The text should be enclosed in the appropriate comment syntax for the file format. We also recommend that a file or class name and description of purpose be included on the same "printed page" as the copyright notice for easier identification within third-party archives.

#### Copyright 2012 Michael Mosmann, Martin Jhren

 Licensed under the Apache License, Version 2.0 (the "License"); you may not use this file except in compliance with the License. You may obtain a copy of the License at

http://www.apache.org/licenses/LICENSE-2.0

 Unless required by applicable law or agreed to in writing, software distributed under the License is distributed on an "AS IS" BASIS, WITHOUT WARRANTIES OR CONDITIONS OF ANY KIND, either express or implied. See the License for the specific language governing permissions and limitations under the License.

## **1.1148 flapdoodle-embedded-process-util 2.1.2 1.1148.1 Available under license :**

 Apache License Version 2.0, January 2004 http://www.apache.org/licenses/

### TERMS AND CONDITIONS FOR USE, REPRODUCTION, AND DISTRIBUTION

### 1. Definitions.

 "License" shall mean the terms and conditions for use, reproduction, and distribution as defined by Sections 1 through 9 of this document.

 "Licensor" shall mean the copyright owner or entity authorized by the copyright owner that is granting the License.

 "Legal Entity" shall mean the union of the acting entity and all other entities that control, are controlled by, or are under common control with that entity. For the purposes of this definition, "control" means (i) the power, direct or indirect, to cause the direction or management of such entity, whether by contract or otherwise, or (ii) ownership of fifty percent (50%) or more of the outstanding shares, or (iii) beneficial ownership of such entity.

 "You" (or "Your") shall mean an individual or Legal Entity exercising permissions granted by this License.

 "Source" form shall mean the preferred form for making modifications, including but not limited to software source code, documentation source, and configuration files.

 "Object" form shall mean any form resulting from mechanical transformation or translation of a Source form, including but not limited to compiled object code, generated documentation, and conversions to other media types.

 "Work" shall mean the work of authorship, whether in Source or Object form, made available under the License, as indicated by a copyright notice that is included in or attached to the work (an example is provided in the Appendix below).

 "Derivative Works" shall mean any work, whether in Source or Object form, that is based on (or derived from) the Work and for which the editorial

 revisions, annotations, elaborations, or other modifications represent, as a whole, an original work of authorship. For the purposes of this License, Derivative Works shall not include works that remain separable from, or merely link (or bind by name) to the interfaces of, the Work and Derivative Works thereof.

 "Contribution" shall mean any work of authorship, including the original version of the Work and any modifications or additions to that Work or Derivative Works thereof, that is intentionally submitted to Licensor for inclusion in the Work by the copyright owner or by an individual or Legal Entity authorized to submit on behalf of the copyright owner. For the purposes of this definition, "submitted" means any form of electronic, verbal, or written communication sent to the Licensor or its representatives, including but not limited to communication on electronic mailing lists, source code control systems, and issue tracking systems that are managed by, or on behalf of, the Licensor for the purpose of discussing and improving the Work, but excluding communication that is conspicuously marked or otherwise designated in writing by the copyright owner as "Not a Contribution."

 "Contributor" shall mean Licensor and any individual or Legal Entity on behalf of whom a Contribution has been received by Licensor and subsequently incorporated within the Work.

- 2. Grant of Copyright License. Subject to the terms and conditions of this License, each Contributor hereby grants to You a perpetual, worldwide, non-exclusive, no-charge, royalty-free, irrevocable copyright license to reproduce, prepare Derivative Works of, publicly display, publicly perform, sublicense, and distribute the Work and such Derivative Works in Source or Object form.
- 3. Grant of Patent License. Subject to the terms and conditions of this
- License, each Contributor hereby grants to You a perpetual, worldwide, non-exclusive, no-charge, royalty-free, irrevocable (except as stated in this section) patent license to make, have made, use, offer to sell, sell, import, and otherwise transfer the Work, where such license applies only to those patent claims licensable by such Contributor that are necessarily infringed by their Contribution(s) alone or by combination of their Contribution(s)

 with the Work to which such Contribution(s) was submitted. If You institute patent litigation against any entity (including a cross-claim or counterclaim in a lawsuit) alleging that the Work or a Contribution incorporated within the Work constitutes direct or contributory patent infringement, then any patent licenses granted to You under this License for that Work shall terminate as of the date such litigation is filed.

 4. Redistribution. You may reproduce and distribute copies of the

 Work or Derivative Works thereof in any medium, with or without modifications, and in Source or Object form, provided that You meet the following conditions:

- (a) You must give any other recipients of the Work or Derivative Works a copy of this License; and
- (b) You must cause any modified files to carry prominent notices stating that You changed the files; and
- (c) You must retain, in the Source form of any Derivative Works that You distribute, all copyright, patent, trademark, and attribution notices from the Source form of the Work, excluding those notices that do not pertain to any part of the Derivative Works; and
- (d) If the Work includes a "NOTICE" text file as part of its distribution, then any Derivative Works that You distribute must include a readable copy of the attribution notices contained within such NOTICE file, excluding

those notices that do not

 pertain to any part of the Derivative Works, in at least one of the following places: within a NOTICE text file distributed as part of the Derivative Works; within the Source form or documentation, if provided along with the Derivative Works; or, within a display generated by the Derivative Works, if and wherever such third-party notices normally appear. The contents of the NOTICE file are for informational purposes only and do not modify the License. You may add Your own attribution notices within Derivative Works that You distribute, alongside or as an addendum to the NOTICE text from the Work, provided that such additional attribution notices cannot be construed as modifying the License.

 You may add Your own copyright statement to Your modifications and may provide additional or different license terms and conditions

 for use, reproduction, or distribution of Your modifications, or for any such Derivative Works as a whole, provided Your use, reproduction, and distribution of the Work otherwise complies with the conditions stated in this License.

- 5. Submission of Contributions. Unless You explicitly state otherwise, any Contribution intentionally submitted for inclusion in the Work by You to the Licensor shall be under the terms and conditions of this License, without any additional terms or conditions. Notwithstanding the above, nothing herein shall supersede or modify the terms of any separate license agreement you may have executed with Licensor regarding such Contributions.
- 6. Trademarks. This License does not grant permission to use the trade names, trademarks, service marks, or product names of the Licensor, except as required for reasonable and customary use in describing the origin of the Work and reproducing the content of the NOTICE file.
- 7. Disclaimer of Warranty. Unless required by applicable law or agreed to in writing, Licensor provides the Work (and each Contributor provides its Contributions) on an "AS IS" BASIS, WITHOUT WARRANTIES OR CONDITIONS OF ANY KIND, either express or implied, including, without limitation, any warranties or conditions of TITLE, NON-INFRINGEMENT, MERCHANTABILITY, or FITNESS FOR A PARTICULAR PURPOSE. You are solely responsible for determining the appropriateness of using or redistributing the Work and assume any risks associated with Your exercise of permissions under this License.
- 8. Limitation of Liability. In no event and under no legal theory, whether in tort (including negligence), contract, or otherwise, unless required by applicable law (such as deliberate and grossly negligent acts) or agreed to in writing, shall any Contributor be liable to You for damages, including any direct, indirect, special,

 incidental, or consequential damages of any character arising as a result of this License or out of the use or inability to use the Work (including but not limited to damages for loss of goodwill, work stoppage, computer failure or malfunction, or any and all other commercial damages or losses), even if such Contributor has been advised of the possibility of such damages.

 9. Accepting Warranty or Additional Liability. While redistributing the Work or Derivative Works thereof, You may choose to offer, and charge a fee for, acceptance of support, warranty, indemnity, or other liability obligations and/or rights consistent with this License. However, in accepting such obligations, You may act only on Your own behalf and on Your sole responsibility, not on behalf

 of any other Contributor, and only if You agree to indemnify, defend, and hold each Contributor harmless for any liability incurred by, or claims asserted against, such Contributor by reason of your accepting any such warranty or additional liability.

## END OF TERMS AND CONDITIONS

APPENDIX: How to apply the Apache License to your work.

 To apply the Apache License to your work, attach the following boilerplate notice, with the fields enclosed by brackets "[]" replaced with your own identifying information. (Don't include the brackets!) The text should be enclosed in the appropriate comment syntax for the file format. We also recommend that a file or class name and description of purpose be included on the same "printed page" as the copyright notice for easier identification within third-party archives.

Copyright 2012 Michael Mosmann, Martin Jhren

 Licensed under the Apache License, Version 2.0 (the "License"); you may not use this file except in compliance with the License. You may obtain a copy of the License at

http://www.apache.org/licenses/LICENSE-2.0

 Unless required by applicable law or agreed to in writing, software distributed under the License is distributed on an "AS IS" BASIS, WITHOUT WARRANTIES OR CONDITIONS OF ANY KIND, either express or implied. See the License for the specific language governing permissions and limitations under the License.

## **1.1149 spring-web-services 3.0.8.RELEASE**

## **1.1149.1 Available under license :**

No license file was found, but licenses were detected in source scan.

/\*

- \* Copyright 2007 the original author or authors.
- \*
- \* Licensed under the Apache License, Version 2.0 (the "License");
- \* you may not use this file except in compliance with the License.
- \* You may obtain a copy of the License at

```
*
```
- \* http://www.apache.org/licenses/LICENSE-2.0
- \*
- \* Unless required by applicable law or agreed to in writing, software
- \* distributed under the License is distributed on an "AS IS" BASIS,
- \* WITHOUT WARRANTIES OR CONDITIONS OF ANY KIND, either express or implied.

\* See the License for the specific language governing permissions and

\* limitations under the License.

\*/

### Found in path(s):

\* /opt/cola/permits/1630903054\_1686584920.558305/0/spring-ws-core-3-0-8-release-sources-1 jar/org/springframework/ws/server/endpoint/annotation/Endpoint.java

\* /opt/cola/permits/1630903054\_1686584920.558305/0/spring-ws-core-3-0-8-release-sources-1 jar/org/springframework/ws/soap/addressing/version/AddressingVersion.java

\*

 /opt/cola/permits/1630903054\_1686584920.558305/0/spring-ws-core-3-0-8-release-sources-1 jar/org/springframework/ws/transport/WebServiceMessageReceiver.java

\* /opt/cola/permits/1630903054\_1686584920.558305/0/spring-ws-core-3-0-8-release-sources-1 jar/org/springframework/ws/server/endpoint/annotation/XPathParam.java

\* /opt/cola/permits/1630903054\_1686584920.558305/0/spring-ws-core-3-0-8-release-sources-1 jar/org/springframework/ws/soap/server/endpoint/annotation/SoapFault.java

\* /opt/cola/permits/1630903054\_1686584920.558305/0/spring-ws-core-3-0-8-release-sources-1 jar/org/springframework/ws/soap/addressing/messageid/MessageIdStrategy.java

\* /opt/cola/permits/1630903054\_1686584920.558305/0/spring-ws-core-3-0-8-release-sources-1 jar/org/springframework/ws/client/core/FaultMessageResolver.java

\* /opt/cola/permits/1630903054\_1686584920.558305/0/spring-ws-core-3-0-8-release-sources-1 jar/org/springframework/ws/client/core/WebServiceMessageCallback.java

\* /opt/cola/permits/1630903054\_1686584920.558305/0/spring-ws-core-3-0-8-release-sources-1 jar/org/springframework/ws/transport/EndpointAwareWebServiceConnection.java

\*

 /opt/cola/permits/1630903054\_1686584920.558305/0/spring-ws-core-3-0-8-release-sources-1 jar/org/springframework/ws/transport/WebServiceConnection.java No license file was found, but licenses were detected in source scan.

/\*

\* Copyright 2016 the original author or authors.

\*

\* Licensed under the Apache License, Version 2.0 (the "License");

\* you may not use this file except in compliance with the License.

\* You may obtain a copy of the License at

\*

http://www.apache.org/licenses/LICENSE-2.0

\*

\* Unless required by applicable law or agreed to in writing, software

\* distributed under the License is distributed on an "AS IS" BASIS,

\* WITHOUT WARRANTIES OR CONDITIONS OF ANY KIND, either express or implied.

\* See the License for the specific language governing permissions and

\* limitations under the License.

\*/

Found in path(s):

\* /opt/cola/permits/1630903054\_1686584920.558305/0/spring-ws-core-3-0-8-release-sources-1 jar/org/springframework/ws/support/WebUtils.java

\* /opt/cola/permits/1630903054\_1686584920.558305/0/spring-ws-core-3-0-8-release-sources-1 jar/org/springframework/ws/client/support/interceptor/ClientInterceptorAdapter.java No license file was found, but licenses were detected in source scan.

/\*

\* Copyright 2005-2014 the original author or authors.

\*

\* Licensed under the Apache License, Version 2.0 (the "License");

\* you may not use this file except in compliance with the License.

\* You may obtain a copy of the License at

\*

\* http://www.apache.org/licenses/LICENSE-2.0

\*

\* Unless required by applicable law or agreed to in writing, software

\* distributed under the License is distributed on an "AS IS" BASIS,

\* WITHOUT WARRANTIES OR CONDITIONS OF ANY KIND, either express or implied.

\* See the License for the specific language governing permissions and

\* limitations under the License.

\*/

Found in path(s):

\* /opt/cola/permits/1630903054\_1686584920.558305/0/spring-ws-core-3-0-8-release-sources-1 jar/org/springframework/ws/server/endpoint/AbstractValidatingMarshallingPayloadEndpoint.java \* /opt/cola/permits/1630903054\_1686584920.558305/0/spring-ws-core-3-0-8-release-sources-1 jar/org/springframework/ws/soap/addressing/server/SimpleActionEndpointMapping.java \*

 /opt/cola/permits/1630903054\_1686584920.558305/0/spring-ws-core-3-0-8-release-sources-1 jar/org/springframework/ws/soap/saaj/SaajSoapMessageFactory.java

\* /opt/cola/permits/1630903054\_1686584920.558305/0/spring-ws-core-3-0-8-release-sources-1 jar/org/springframework/ws/transport/http/ClientHttpRequestConnection.java

\* /opt/cola/permits/1630903054\_1686584920.558305/0/spring-ws-core-3-0-8-release-sources-1 jar/org/springframework/ws/client/support/destination/AbstractCachingDestinationProvider.java

\* /opt/cola/permits/1630903054\_1686584920.558305/0/spring-ws-core-3-0-8-release-sources-1 jar/org/springframework/ws/server/endpoint/AbstractLoggingInterceptor.java

\* /opt/cola/permits/1630903054\_1686584920.558305/0/spring-ws-core-3-0-8-release-sources-1 jar/org/springframework/ws/soap/addressing/version/AbstractAddressingVersion.java

\* /opt/cola/permits/1630903054\_1686584920.558305/0/spring-ws-core-3-0-8-release-sources-1-

jar/org/springframework/ws/server/endpoint/adapter/XPathParamAnnotationMethodEndpointAdapter.java \*

 /opt/cola/permits/1630903054\_1686584920.558305/0/spring-ws-core-3-0-8-release-sources-1 jar/org/springframework/ws/client/support/WebServiceAccessor.java

\* /opt/cola/permits/1630903054\_1686584920.558305/0/spring-ws-core-3-0-8-release-sources-1 jar/org/springframework/ws/pox/PoxMessageException.java

\* /opt/cola/permits/1630903054\_1686584920.558305/0/spring-ws-core-3-0-8-release-sources-1 jar/org/springframework/ws/transport/http/HttpServletConnection.java

\* /opt/cola/permits/1630903054\_1686584920.558305/0/spring-ws-core-3-0-8-release-sources-1 jar/org/springframework/ws/wsdl/wsdl11/ProviderBasedWsdl4jDefinition.java

\* /opt/cola/permits/1630903054\_1686584920.558305/0/spring-ws-core-3-0-8-release-sources-1 jar/org/springframework/ws/transport/http/HttpComponentsConnection.java

\* /opt/cola/permits/1630903054\_1686584920.558305/0/spring-ws-core-3-0-8-release-sources-1 jar/org/springframework/ws/client/support/interceptor/WebServiceValidationException.java \*

 /opt/cola/permits/1630903054\_1686584920.558305/0/spring-ws-core-3-0-8-release-sources-1 jar/org/springframework/ws/soap/saaj/SaajSoapHeaderException.java

\* /opt/cola/permits/1630903054\_1686584920.558305/0/spring-ws-core-3-0-8-release-sources-1 jar/org/springframework/ws/soap/saaj/support/SaajContentHandler.java

\* /opt/cola/permits/1630903054\_1686584920.558305/0/spring-ws-core-3-0-8-release-sources-1 jar/org/springframework/ws/wsdl/wsdl11/provider/DefaultConcretePartProvider.java

\* /opt/cola/permits/1630903054\_1686584920.558305/0/spring-ws-core-3-0-8-release-sources-1 jar/org/springframework/ws/server/endpoint/AbstractSaxPayloadEndpoint.java

\* /opt/cola/permits/1630903054\_1686584920.558305/0/spring-ws-core-3-0-8-release-sources-1 jar/org/springframework/ws/soap/SoapEnvelopeException.java

\* /opt/cola/permits/1630903054\_1686584920.558305/0/spring-ws-core-3-0-8-release-sources-1 jar/org/springframework/ws/soap/addressing/server/AddressingEndpointInterceptor.java \*

 /opt/cola/permits/1630903054\_1686584920.558305/0/spring-ws-core-3-0-8-release-sources-1 jar/org/springframework/ws/soap/saaj/SaajSoap11Header.java

\* /opt/cola/permits/1630903054\_1686584920.558305/0/spring-ws-core-3-0-8-release-sources-1 jar/org/springframework/ws/soap/soap12/Soap12Body.java

\* /opt/cola/permits/1630903054\_1686584920.558305/0/spring-ws-core-3-0-8-release-sources-1 jar/org/springframework/ws/support/MarshallingUtils.java

\* /opt/cola/permits/1630903054\_1686584920.558305/0/spring-ws-core-3-0-8-release-sources-1 jar/org/springframework/ws/client/WebServiceTransportException.java

\* /opt/cola/permits/1630903054\_1686584920.558305/0/spring-ws-core-3-0-8-release-sources-1 jar/org/springframework/ws/soap/addressing/version/Addressing10.java

\* /opt/cola/permits/1630903054\_1686584920.558305/0/spring-ws-core-3-0-8-release-sources-1 jar/org/springframework/ws/soap/saaj/support/SaajUtils.java

\* /opt/cola/permits/1630903054\_1686584920.558305/0/spring-ws-core-3-0-8-release-sources-1 jar/org/springframework/ws/server/endpoint/mapping/SimpleMethodEndpointMapping.java \*

/opt/cola/permits/1630903054\_1686584920.558305/0/spring-ws-core-3-0-8-release-sources-1-

jar/org/springframework/ws/soap/server/endpoint/interceptor/AbstractFaultCreatingValidatingInterceptor.java

\* /opt/cola/permits/1630903054\_1686584920.558305/0/spring-ws-core-3-0-8-release-sources-1-

```
jar/org/springframework/ws/soap/axiom/AxiomSoapEnvelopeException.java
```
\* /opt/cola/permits/1630903054\_1686584920.558305/0/spring-ws-core-3-0-8-release-sources-1 jar/org/springframework/ws/soap/saaj/SaajSoapEnvelope.java

\* /opt/cola/permits/1630903054\_1686584920.558305/0/spring-ws-core-3-0-8-release-sources-1 jar/org/springframework/ws/pox/dom/DomPoxMessageFactory.java

\* /opt/cola/permits/1630903054\_1686584920.558305/0/spring-ws-core-3-0-8-release-sources-1 jar/org/springframework/ws/server/endpoint/AbstractStaxStreamPayloadEndpoint.java

\* /opt/cola/permits/1630903054\_1686584920.558305/0/spring-ws-core-3-0-8-release-sources-1-

jar/org/springframework/ws/wsdl/wsdl11/provider/InliningXsdSchemaTypesProvider.java

 /opt/cola/permits/1630903054\_1686584920.558305/0/spring-ws-core-3-0-8-release-sources-1 jar/org/springframework/ws/pox/dom/DomPoxMessageException.java

\* /opt/cola/permits/1630903054\_1686584920.558305/0/spring-ws-core-3-0-8-release-sources-1 jar/org/springframework/ws/transport/http/CommonsHttpMessageSender.java

\* /opt/cola/permits/1630903054\_1686584920.558305/0/spring-ws-core-3-0-8-release-sources-1 jar/org/springframework/ws/soap/SoapMessageFactory.java

\* /opt/cola/permits/1630903054\_1686584920.558305/0/spring-ws-core-3-0-8-release-sources-1 jar/org/springframework/ws/soap/saaj/SaajAttachment.java

\* /opt/cola/permits/1630903054\_1686584920.558305/0/spring-ws-core-3-0-8-release-sources-1 jar/org/springframework/ws/server/endpoint/adapter/PayloadEndpointAdapter.java

\* /opt/cola/permits/1630903054\_1686584920.558305/0/spring-ws-core-3-0-8-release-sources-1 jar/org/springframework/ws/soap/axiom/AxiomSoap11Body.java

\*

 /opt/cola/permits/1630903054\_1686584920.558305/0/spring-ws-core-3-0-8-release-sources-1 jar/org/springframework/ws/soap/axiom/AxiomAttachment.java

\* /opt/cola/permits/1630903054\_1686584920.558305/0/spring-ws-core-3-0-8-release-sources-1 jar/org/springframework/ws/soap/server/endpoint/AbstractSoapFaultDefinitionExceptionResolver.java

\* /opt/cola/permits/1630903054\_1686584920.558305/0/spring-ws-core-3-0-8-release-sources-1 jar/org/springframework/ws/transport/context/DefaultTransportContext.java

\* /opt/cola/permits/1630903054\_1686584920.558305/0/spring-ws-core-3-0-8-release-sources-1 jar/org/springframework/ws/soap/axiom/AxiomSoap11Fault.java

\* /opt/cola/permits/1630903054\_1686584920.558305/0/spring-ws-core-3-0-8-release-sources-1 jar/org/springframework/ws/soap/axiom/AxiomSoapEnvelope.java

\* /opt/cola/permits/1630903054\_1686584920.558305/0/spring-ws-core-3-0-8-release-sources-1 jar/org/springframework/ws/transport/FaultAwareWebServiceConnection.java \*

 /opt/cola/permits/1630903054\_1686584920.558305/0/spring-ws-core-3-0-8-release-sources-1 jar/org/springframework/ws/soap/axiom/AxiomSoapBody.java

\* /opt/cola/permits/1630903054\_1686584920.558305/0/spring-ws-core-3-0-8-release-sources-1 jar/org/springframework/ws/soap/saaj/support/SaajXmlReader.java

\* /opt/cola/permits/1630903054\_1686584920.558305/0/spring-ws-core-3-0-8-release-sources-1 jar/org/springframework/ws/soap/addressing/server/AbstractActionEndpointMapping.java

\* /opt/cola/permits/1630903054\_1686584920.558305/0/spring-ws-core-3-0-8-release-sources-1 jar/org/springframework/ws/soap/SoapFaultException.java

\* /opt/cola/permits/1630903054\_1686584920.558305/0/spring-ws-core-3-0-8-release-sources-1 jar/org/springframework/ws/soap/SoapElementException.java

\* /opt/cola/permits/1630903054\_1686584920.558305/0/spring-ws-core-3-0-8-release-sources-1 jar/org/springframework/ws/NoEndpointFoundException.java

\* /opt/cola/permits/1630903054\_1686584920.558305/0/spring-ws-core-3-0-8-release-sources-1 jar/org/springframework/ws/soap/axiom/AxiomSoapFaultDetail.java

\*

 /opt/cola/permits/1630903054\_1686584920.558305/0/spring-ws-core-3-0-8-release-sources-1 jar/org/springframework/ws/soap/addressing/version/Addressing200408.java

\* /opt/cola/permits/1630903054\_1686584920.558305/0/spring-ws-core-3-0-8-release-sources-1 jar/org/springframework/ws/client/support/destination/DestinationProvisionException.java

\* /opt/cola/permits/1630903054\_1686584920.558305/0/spring-ws-core-3-0-8-release-sources-1 jar/org/springframework/ws/soap/saaj/SaajSoapHeader.java

\* /opt/cola/permits/1630903054\_1686584920.558305/0/spring-ws-core-3-0-8-release-sources-1-

jar/org/springframework/ws/soap/axiom/AxiomSoapMessageFactory.java

\* /opt/cola/permits/1630903054\_1686584920.558305/0/spring-ws-core-3-0-8-release-sources-1 jar/org/springframework/ws/transport/support/WebServiceMessageReceiverObjectSupport.java \* /opt/cola/permits/1630903054\_1686584920.558305/0/spring-ws-core-3-0-8-release-sources-1 jar/org/springframework/ws/server/endpoint/AbstractMarshallingPayloadEndpoint.java \*

 /opt/cola/permits/1630903054\_1686584920.558305/0/spring-ws-core-3-0-8-release-sources-1 jar/org/springframework/ws/transport/http/HttpComponentsMessageSender.java

\* /opt/cola/permits/1630903054\_1686584920.558305/0/spring-ws-core-3-0-8-release-sources-1 jar/org/springframework/ws/soap/axiom/AxiomSoap12Body.java

\* /opt/cola/permits/1630903054\_1686584920.558305/0/spring-ws-core-3-0-8-release-sources-1 jar/org/springframework/ws/wsdl/wsdl11/SimpleWsdl11Definition.java

\* /opt/cola/permits/1630903054\_1686584920.558305/0/spring-ws-core-3-0-8-release-sources-1 jar/org/springframework/ws/soap/saaj/SaajSoapFaultException.java

\* /opt/cola/permits/1630903054\_1686584920.558305/0/spring-ws-core-3-0-8-release-sources-1 jar/org/springframework/ws/wsdl/wsdl11/provider/SoapProvider.java

\* /opt/cola/permits/1630903054\_1686584920.558305/0/spring-ws-core-3-0-8-release-sources-1 jar/org/springframework/ws/transport/http/ClientHttpRequestMessageSender.java \*

 /opt/cola/permits/1630903054\_1686584920.558305/0/spring-ws-core-3-0-8-release-sources-1 jar/org/springframework/ws/transport/support/EnumerationIterator.java

\* /opt/cola/permits/1630903054\_1686584920.558305/0/spring-ws-core-3-0-8-release-sources-1 jar/org/springframework/ws/soap/axiom/AxiomAttachmentException.java

\* /opt/cola/permits/1630903054\_1686584920.558305/0/spring-ws-core-3-0-8-release-sources-1 jar/org/springframework/ws/FaultAwareWebServiceMessage.java

\* /opt/cola/permits/1630903054\_1686584920.558305/0/spring-ws-core-3-0-8-release-sources-1 jar/org/springframework/ws/server/endpoint/AbstractDom4jPayloadEndpoint.java

\* /opt/cola/permits/1630903054\_1686584920.558305/0/spring-ws-core-3-0-8-release-sources-1 jar/org/springframework/ws/soap/axiom/AxiomSoapHeader.java

\* /opt/cola/permits/1630903054\_1686584920.558305/0/spring-ws-core-3-0-8-release-sources-1 jar/org/springframework/ws/server/endpoint/adapter/method/AbstractPayloadSourceMethodProcessor.java \*

 /opt/cola/permits/1630903054\_1686584920.558305/0/spring-ws-core-3-0-8-release-sources-1 jar/org/springframework/ws/soap/server/endpoint/interceptor/SoapEnvelopeLoggingInterceptor.java \* /opt/cola/permits/1630903054\_1686584920.558305/0/spring-ws-core-3-0-8-release-sources-1 jar/org/springframework/ws/soap/axiom/AxiomSoapMessageException.java

\* /opt/cola/permits/1630903054\_1686584920.558305/0/spring-ws-core-3-0-8-release-sources-1 jar/org/springframework/ws/soap/axiom/AxiomSoapBodyException.java

\* /opt/cola/permits/1630903054\_1686584920.558305/0/spring-ws-core-3-0-8-release-sources-1 jar/org/springframework/ws/server/endpoint/interceptor/EndpointInterceptorAdapter.java

\* /opt/cola/permits/1630903054\_1686584920.558305/0/spring-ws-core-3-0-8-release-sources-1 jar/org/springframework/ws/client/core/SimpleFaultMessageResolver.java

\* /opt/cola/permits/1630903054\_1686584920.558305/0/spring-ws-core-3-0-8-release-sources-1 jar/org/springframework/ws/soap/axiom/AxiomSoapFaultException.java

 /opt/cola/permits/1630903054\_1686584920.558305/0/spring-ws-core-3-0-8-release-sources-1 jar/org/springframework/ws/server/endpoint/adapter/method/StaxPayloadMethodArgumentResolver.java \* /opt/cola/permits/1630903054\_1686584920.558305/0/spring-ws-core-3-0-8-release-sources-1-

\*

jar/org/springframework/ws/soap/axiom/support/AxiomUtils.java

\* /opt/cola/permits/1630903054\_1686584920.558305/0/spring-ws-core-3-0-8-release-sources-1 jar/org/springframework/ws/soap/saaj/SaajSoapBodyException.java

\* /opt/cola/permits/1630903054\_1686584920.558305/0/spring-ws-core-3-0-8-release-sources-1 jar/org/springframework/ws/soap/server/endpoint/mapping/SoapActionEndpointMapping.java \* /opt/cola/permits/1630903054\_1686584920.558305/0/spring-ws-core-3-0-8-release-sources-1-

jar/org/springframework/ws/transport/http/AbstractHttpWebServiceMessageSender.java

\* /opt/cola/permits/1630903054\_1686584920.558305/0/spring-ws-core-3-0-8-release-sources-1 jar/org/springframework/ws/WebServiceMessageException.java

\* /opt/cola/permits/1630903054\_1686584920.558305/0/spring-ws-core-3-0-8-release-sources-1 jar/org/springframework/ws/soap/saaj/SaajSoapEnvelopeException.java

\*

 /opt/cola/permits/1630903054\_1686584920.558305/0/spring-ws-core-3-0-8-release-sources-1 jar/org/springframework/ws/transport/http/HttpTransportException.java

\* /opt/cola/permits/1630903054\_1686584920.558305/0/spring-ws-core-3-0-8-release-sources-1 jar/org/springframework/ws/context/DefaultMessageContext.java

\* /opt/cola/permits/1630903054\_1686584920.558305/0/spring-ws-core-3-0-8-release-sources-1 jar/org/springframework/ws/soap/axiom/AxiomSoap12Header.java

\* /opt/cola/permits/1630903054\_1686584920.558305/0/spring-ws-core-3-0-8-release-sources-1 jar/org/springframework/ws/soap/axiom/AxiomSoapMessage.java

\* /opt/cola/permits/1630903054\_1686584920.558305/0/spring-ws-core-3-0-8-release-sources-1 jar/org/springframework/ws/transport/http/WebServiceMessageReceiverHandlerAdapter.java \* /opt/cola/permits/1630903054\_1686584920.558305/0/spring-ws-core-3-0-8-release-sources-1 jar/org/springframework/ws/server/endpoint/AbstractJDomPayloadEndpoint.java

\*

 /opt/cola/permits/1630903054\_1686584920.558305/0/spring-ws-core-3-0-8-release-sources-1 jar/org/springframework/ws/transport/http/MessageDispatcherServlet.java

\* /opt/cola/permits/1630903054\_1686584920.558305/0/spring-ws-core-3-0-8-release-sources-1 jar/org/springframework/ws/soap/axiom/StreamingOMDataSource.java

\* /opt/cola/permits/1630903054\_1686584920.558305/0/spring-ws-core-3-0-8-release-sources-1 jar/org/springframework/ws/server/endpoint/AbstractXomPayloadEndpoint.java

\* /opt/cola/permits/1630903054\_1686584920.558305/0/spring-ws-core-3-0-8-release-sources-1 jar/org/springframework/ws/soap/saaj/SaajSoapFaultDetailElement.java

\* /opt/cola/permits/1630903054\_1686584920.558305/0/spring-ws-core-3-0-8-release-sources-1 jar/org/springframework/ws/soap/axiom/AxiomSoapElementException.java

\* /opt/cola/permits/1630903054\_1686584920.558305/0/spring-ws-core-3-0-8-release-sources-1 jar/org/springframework/ws/transport/http/CommonsHttpConnection.java

\*

 /opt/cola/permits/1630903054\_1686584920.558305/0/spring-ws-core-3-0-8-release-sources-1 jar/org/springframework/ws/soap/saaj/SaajSoapMessageException.java

\* /opt/cola/permits/1630903054\_1686584920.558305/0/spring-ws-core-3-0-8-release-sources-1 jar/org/springframework/ws/client/core/support/WebServiceGatewaySupport.java

\* /opt/cola/permits/1630903054\_1686584920.558305/0/spring-ws-core-3-0-8-release-sources-1 jar/org/springframework/ws/client/core/WebServiceTemplate.java

\* /opt/cola/permits/1630903054\_1686584920.558305/0/spring-ws-core-3-0-8-release-sources-1 jar/org/springframework/ws/soap/SoapMessageException.java

\* /opt/cola/permits/1630903054\_1686584920.558305/0/spring-ws-core-3-0-8-release-sources-1 jar/org/springframework/ws/client/support/interceptor/AbstractValidatingInterceptor.java

\* /opt/cola/permits/1630903054\_1686584920.558305/0/spring-ws-core-3-0-8-release-sources-1-

jar/org/springframework/ws/soap/server/endpoint/AbstractFaultCreatingValidatingMarshallingPayloadEndpoint.jav a

\*

 /opt/cola/permits/1630903054\_1686584920.558305/0/spring-ws-core-3-0-8-release-sources-1 jar/org/springframework/ws/soap/server/endpoint/adapter/method/SoapHeaderElementMethodArgumentResolver.ja va

\* /opt/cola/permits/1630903054\_1686584920.558305/0/spring-ws-core-3-0-8-release-sources-1 jar/org/springframework/ws/soap/server/endpoint/interceptor/DelegatingSmartSoapEndpointInterceptor.java

\* /opt/cola/permits/1630903054\_1686584920.558305/0/spring-ws-core-3-0-8-release-sources-1 jar/org/springframework/ws/mime/AttachmentException.java

\* /opt/cola/permits/1630903054\_1686584920.558305/0/spring-ws-core-3-0-8-release-sources-1 jar/org/springframework/ws/soap/axiom/AxiomSoapElement.java

\* /opt/cola/permits/1630903054\_1686584920.558305/0/spring-ws-core-3-0-8-release-sources-1 jar/org/springframework/ws/server/MessageDispatcher.java

\* /opt/cola/permits/1630903054\_1686584920.558305/0/spring-ws-core-3-0-8-release-sources-1 jar/org/springframework/ws/soap/client/core/SoapFaultMessageResolver.java

\*

 /opt/cola/permits/1630903054\_1686584920.558305/0/spring-ws-core-3-0-8-release-sources-1 jar/org/springframework/ws/transport/http/XsdSchemaHandlerAdapter.java

\* /opt/cola/permits/1630903054\_1686584920.558305/0/spring-ws-core-3-0-8-release-sources-1 jar/org/springframework/ws/transport/http/HttpUrlConnection.java

\* /opt/cola/permits/1630903054\_1686584920.558305/0/spring-ws-core-3-0-8-release-sources-1 jar/org/springframework/ws/server/endpoint/interceptor/DelegatingSmartEndpointInterceptor.java \* /opt/cola/permits/1630903054\_1686584920.558305/0/spring-ws-core-3-0-8-release-sources-1 jar/org/springframework/ws/soap/SoapHeaderException.java

\* /opt/cola/permits/1630903054\_1686584920.558305/0/spring-ws-core-3-0-8-release-sources-1 jar/org/springframework/ws/pox/dom/DomPoxMessage.java

\* /opt/cola/permits/1630903054\_1686584920.558305/0/spring-ws-core-3-0-8-release-sources-1 jar/org/springframework/ws/soap/axiom/AxiomSoapHeaderElement.java

\*

 /opt/cola/permits/1630903054\_1686584920.558305/0/spring-ws-core-3-0-8-release-sources-1 jar/org/springframework/ws/soap/axiom/AxiomSoapHeaderException.java

\* /opt/cola/permits/1630903054\_1686584920.558305/0/spring-ws-core-3-0-8-release-sources-1 jar/org/springframework/ws/server/endpoint/AbstractStaxEventPayloadEndpoint.java

\* /opt/cola/permits/1630903054\_1686584920.558305/0/spring-ws-core-3-0-8-release-sources-1 jar/org/springframework/ws/soap/addressing/messageid/UuidMessageIdStrategy.java

\* /opt/cola/permits/1630903054\_1686584920.558305/0/spring-ws-core-3-0-8-release-sources-1 jar/org/springframework/ws/soap/axiom/AxiomSoap12Fault.java

\* /opt/cola/permits/1630903054\_1686584920.558305/0/spring-ws-core-3-0-8-release-sources-1 jar/org/springframework/ws/server/endpoint/interceptor/PayloadTransformingInterceptor.java \* /opt/cola/permits/1630903054\_1686584920.558305/0/spring-ws-core-3-0-8-release-sources-1-

jar/org/springframework/ws/soap/saaj/SaajSoapFaultDetail.java \*

 /opt/cola/permits/1630903054\_1686584920.558305/0/spring-ws-core-3-0-8-release-sources-1 jar/org/springframework/ws/server/endpoint/adapter/method/AbstractPayloadMethodProcessor.java \* /opt/cola/permits/1630903054\_1686584920.558305/0/spring-ws-core-3-0-8-release-sources-1 jar/org/springframework/ws/server/endpoint/adapter/method/jaxb/XmlRootElementPayloadMethodProcessor.java

\* /opt/cola/permits/1630903054\_1686584920.558305/0/spring-ws-core-3-0-8-release-sources-1 jar/org/springframework/ws/server/endpoint/interceptor/AbstractValidatingInterceptor.java

\* /opt/cola/permits/1630903054\_1686584920.558305/0/spring-ws-core-3-0-8-release-sources-1-

jar/org/springframework/ws/transport/http/AbstractHttpSenderConnection.java

\* /opt/cola/permits/1630903054\_1686584920.558305/0/spring-ws-core-3-0-8-release-sources-1 jar/org/springframework/ws/transport/http/HttpTransportConstants.java

\* /opt/cola/permits/1630903054\_1686584920.558305/0/spring-ws-core-3-0-8-release-sources-1 jar/org/springframework/ws/server/endpoint/adapter/method/XPathParamMethodArgumentResolver.java \*

 /opt/cola/permits/1630903054\_1686584920.558305/0/spring-ws-core-3-0-8-release-sources-1 jar/org/springframework/ws/soap/axiom/AxiomSoap11Header.java

\* /opt/cola/permits/1630903054\_1686584920.558305/0/spring-ws-core-3-0-8-release-sources-1 jar/org/springframework/ws/client/WebServiceClientException.java

\* /opt/cola/permits/1630903054\_1686584920.558305/0/spring-ws-core-3-0-8-release-sources-1-

jar/org/springframework/ws/server/endpoint/adapter/method/jaxb/AbstractJaxb2PayloadMethodProcessor.java

\* /opt/cola/permits/1630903054\_1686584920.558305/0/spring-ws-core-3-0-8-release-sources-1-

jar/org/springframework/ws/config/InterceptorsBeanDefinitionParser.java

\* /opt/cola/permits/1630903054\_1686584920.558305/0/spring-ws-core-3-0-8-release-sources-1 jar/org/springframework/ws/soap/addressing/server/AnnotationActionEndpointMapping.java

\* /opt/cola/permits/1630903054\_1686584920.558305/0/spring-ws-core-3-0-8-release-sources-1 jar/org/springframework/ws/soap/saaj/SaajSoap12Header.java

\*

 /opt/cola/permits/1630903054\_1686584920.558305/0/spring-ws-core-3-0-8-release-sources-1 jar/org/springframework/ws/soap/AbstractSoapMessage.java

\* /opt/cola/permits/1630903054\_1686584920.558305/0/spring-ws-core-3-0-8-release-sources-1 jar/org/springframework/ws/soap/saaj/SaajSoapMessageCreationException.java

\* /opt/cola/permits/1630903054\_1686584920.558305/0/spring-ws-core-3-0-8-release-sources-1 jar/org/springframework/ws/transport/http/WsdlDefinitionHandlerAdapter.java

\* /opt/cola/permits/1630903054\_1686584920.558305/0/spring-ws-core-3-0-8-release-sources-1 jar/org/springframework/ws/soap/axiom/AxiomSoapFaultDetailElement.java

\* /opt/cola/permits/1630903054\_1686584920.558305/0/spring-ws-core-3-0-8-release-sources-1 jar/org/springframework/ws/soap/saaj/SaajSoap12Body.java

\* /opt/cola/permits/1630903054\_1686584920.558305/0/spring-ws-core-3-0-8-release-sources-1 jar/org/springframework/ws/soap/axiom/NonCachingPayload.java

\*

 /opt/cola/permits/1630903054\_1686584920.558305/0/spring-ws-core-3-0-8-release-sources-1 jar/org/springframework/ws/soap/server/endpoint/adapter/method/SoapMethodArgumentResolver.java

\* /opt/cola/permits/1630903054\_1686584920.558305/0/spring-ws-core-3-0-8-release-sources-1-

jar/org/springframework/ws/server/endpoint/adapter/method/jaxb/JaxbElementPayloadMethodProcessor.java

\* /opt/cola/permits/1630903054\_1686584920.558305/0/spring-ws-core-3-0-8-release-sources-1 jar/org/springframework/ws/soap/SoapBodyException.java

\* /opt/cola/permits/1630903054\_1686584920.558305/0/spring-ws-core-3-0-8-release-sources-1-

jar/org/springframework/ws/soap/client/core/SoapActionCallback.java

\* /opt/cola/permits/1630903054\_1686584920.558305/0/spring-ws-core-3-0-8-release-sources-1 jar/org/springframework/ws/wsdl/wsdl11/DefaultWsdl11Definition.java

\* /opt/cola/permits/1630903054\_1686584920.558305/0/spring-ws-core-3-0-8-release-sources-1 jar/org/springframework/ws/wsdl/wsdl11/Wsdl4jDefinition.java

\* /opt/cola/permits/1630903054\_1686584920.558305/0/spring-ws-core-3-0-8-release-sources-1-

jar/org/springframework/ws/wsdl/wsdl11/Wsdl4jDefinitionException.java

\*

 /opt/cola/permits/1630903054\_1686584920.558305/0/spring-ws-core-3-0-8-release-sources-1 jar/org/springframework/ws/server/endpoint/AbstractEndpointExceptionResolver.java

\* /opt/cola/permits/1630903054\_1686584920.558305/0/spring-ws-core-3-0-8-release-sources-1 jar/org/springframework/ws/config/WebServicesNamespaceHandler.java

\* /opt/cola/permits/1630903054\_1686584920.558305/0/spring-ws-core-3-0-8-release-sources-1 jar/org/springframework/ws/server/endpoint/adapter/MessageEndpointAdapter.java

\* /opt/cola/permits/1630903054\_1686584920.558305/0/spring-ws-core-3-0-8-release-sources-1 jar/org/springframework/ws/soap/soap11/Soap11Body.java

\* /opt/cola/permits/1630903054\_1686584920.558305/0/spring-ws-core-3-0-8-release-sources-1 jar/org/springframework/ws/mime/AbstractMimeMessage.java

\* /opt/cola/permits/1630903054\_1686584920.558305/0/spring-ws-core-3-0-8-release-sources-1-

jar/org/springframework/ws/server/endpoint/adapter/method/MessageContextMethodArgumentResolver.java \*

 /opt/cola/permits/1630903054\_1686584920.558305/0/spring-ws-core-3-0-8-release-sources-1 jar/org/springframework/ws/config/AnnotationDrivenBeanDefinitionParser.java

\* /opt/cola/permits/1630903054\_1686584920.558305/0/spring-ws-core-3-0-8-release-sources-1 jar/org/springframework/ws/soap/server/endpoint/mapping/DelegatingSoapEndpointMapping.java \* /opt/cola/permits/1630903054\_1686584920.558305/0/spring-ws-core-3-0-8-release-sources-1 jar/org/springframework/ws/soap/SoapMessageCreationException.java

\* /opt/cola/permits/1630903054\_1686584920.558305/0/spring-ws-core-3-0-8-release-sources-1 jar/org/springframework/ws/soap/saaj/SaajSoap11Fault.java

\* /opt/cola/permits/1630903054\_1686584920.558305/0/spring-ws-core-3-0-8-release-sources-1 jar/org/springframework/ws/soap/addressing/AddressingException.java

\* /opt/cola/permits/1630903054\_1686584920.558305/0/spring-ws-core-3-0-8-release-sources-1 jar/org/springframework/ws/wsdl/wsdl11/provider/DefaultMessagesProvider.java

\*

 /opt/cola/permits/1630903054\_1686584920.558305/0/spring-ws-core-3-0-8-release-sources-1 jar/org/springframework/ws/transport/TransportException.java

\* /opt/cola/permits/1630903054\_1686584920.558305/0/spring-ws-core-3-0-8-release-sources-1 jar/org/springframework/ws/InvalidXmlException.java

\* /opt/cola/permits/1630903054\_1686584920.558305/0/spring-ws-core-3-0-8-release-sources-1 jar/org/springframework/ws/soap/client/SoapFaultClientException.java

\* /opt/cola/permits/1630903054\_1686584920.558305/0/spring-ws-core-3-0-8-release-sources-1 jar/org/springframework/ws/context/AbstractMessageContext.java

\* /opt/cola/permits/1630903054\_1686584920.558305/0/spring-ws-core-3-0-8-release-sources-1 jar/org/springframework/ws/server/endpoint/adapter/DefaultMethodEndpointAdapter.java

\* /opt/cola/permits/1630903054\_1686584920.558305/0/spring-ws-core-3-0-8-release-sources-1 jar/org/springframework/ws/server/endpoint/adapter/AbstractMethodEndpointAdapter.java \*

 /opt/cola/permits/1630903054\_1686584920.558305/0/spring-ws-core-3-0-8-release-sources-1 jar/org/springframework/ws/soap/addressing/client/ActionCallback.java

\* /opt/cola/permits/1630903054\_1686584920.558305/0/spring-ws-core-3-0-8-release-sources-1 jar/org/springframework/ws/wsdl/WsdlDefinitionException.java

\* /opt/cola/permits/1630903054\_1686584920.558305/0/spring-ws-core-3-0-8-release-sources-1 jar/org/springframework/ws/soap/saaj/SaajSoap12Fault.java

\* /opt/cola/permits/1630903054\_1686584920.558305/0/spring-ws-core-3-0-8-release-sources-1-

jar/org/springframework/ws/WebServiceException.java

\* /opt/cola/permits/1630903054\_1686584920.558305/0/spring-ws-core-3-0-8-release-sources-1 jar/org/springframework/ws/server/endpoint/mapping/AbstractEndpointMapping.java

\* /opt/cola/permits/1630903054\_1686584920.558305/0/spring-ws-core-3-0-8-release-sources-1 jar/org/springframework/ws/server/endpoint/adapter/method/MarshallingPayloadMethodProcessor.java \*

 /opt/cola/permits/1630903054\_1686584920.558305/0/spring-ws-core-3-0-8-release-sources-1 jar/org/springframework/ws/client/WebServiceFaultException.java

\* /opt/cola/permits/1630903054\_1686584920.558305/0/spring-ws-core-3-0-8-release-sources-1 jar/org/springframework/ws/soap/axiom/AxiomSoapFault.java

\* /opt/cola/permits/1630903054\_1686584920.558305/0/spring-ws-core-3-0-8-release-sources-1 jar/org/springframework/ws/server/endpoint/adapter/MarshallingMethodEndpointAdapter.java

\* /opt/cola/permits/1630903054\_1686584920.558305/0/spring-ws-core-3-0-8-release-sources-1 jar/org/springframework/ws/soap/addressing/server/AbstractAddressingEndpointMapping.java

\* /opt/cola/permits/1630903054\_1686584920.558305/0/spring-ws-core-3-0-8-release-sources-1 jar/org/springframework/ws/soap/saaj/SaajSoapElementException.java

\* /opt/cola/permits/1630903054\_1686584920.558305/0/spring-ws-core-3-0-8-release-sources-1 jar/org/springframework/ws/transport/AbstractWebServiceConnection.java

\* /opt/cola/permits/1630903054\_1686584920.558305/0/spring-ws-core-3-0-8-release-sources-1 jar/org/springframework/ws/wsdl/wsdl11/provider/AbstractPortTypesProvider.java \*

 /opt/cola/permits/1630903054\_1686584920.558305/0/spring-ws-core-3-0-8-release-sources-1 jar/org/springframework/ws/soap/saaj/SaajSoap11Body.java

\* /opt/cola/permits/1630903054\_1686584920.558305/0/spring-ws-core-3-0-8-release-sources-1 jar/org/springframework/ws/server/endpoint/support/PayloadRootUtils.java

\* /opt/cola/permits/1630903054\_1686584920.558305/0/spring-ws-core-3-0-8-release-sources-1 jar/org/springframework/ws/soap/saaj/SaajAttachmentException.java

\* /opt/cola/permits/1630903054\_1686584920.558305/0/spring-ws-core-3-0-8-release-sources-1 jar/org/springframework/ws/client/WebServiceIOException.java

\* /opt/cola/permits/1630903054\_1686584920.558305/0/spring-ws-core-3-0-8-release-sources-1 jar/org/springframework/ws/soap/axiom/AxiomSoapMessageCreationException.java

\* /opt/cola/permits/1630903054\_1686584920.558305/0/spring-ws-core-3-0-8-release-sources-1 jar/org/springframework/ws/client/WebServiceTransformerException.java

\*

 /opt/cola/permits/1630903054\_1686584920.558305/0/spring-ws-core-3-0-8-release-sources-1 jar/org/springframework/ws/server/endpoint/mapping/XPathPayloadEndpointMapping.java \* /opt/cola/permits/1630903054\_1686584920.558305/0/spring-ws-core-3-0-8-release-sources-1 jar/org/springframework/ws/server/endpoint/AbstractDomPayloadEndpoint.java No license file was found, but licenses were detected in source scan.

/\*

\* Copyright 2005-2012 the original author or authors.

\*

\* Licensed under the Apache License, Version 2.0 (the "License");

\* you may not use this file except in compliance with the License.

\* You may obtain a copy of the License at

\*

http://www.apache.org/licenses/LICENSE-2.0

\*

- \* Unless required by applicable law or agreed to in writing, software
- \* distributed under the License is distributed on an "AS IS" BASIS,
- \* WITHOUT WARRANTIES OR CONDITIONS OF ANY KIND, either express or implied.
- \* See the License for the specific language governing permissions and

\* limitations under the License.

\*/

Found in path(s):

\* /opt/cola/permits/1630903054\_1686584920.558305/0/spring-ws-core-3-0-8-release-sources-1 jar/org/springframework/ws/server/endpoint/adapter/method/dom/JDomPayloadMethodProcessor.java \* /opt/cola/permits/1630903054\_1686584920.558305/0/spring-ws-core-3-0-8-release-sources-1 jar/org/springframework/ws/transport/TransportConstants.java

\*

 /opt/cola/permits/1630903054\_1686584920.558305/0/spring-ws-core-3-0-8-release-sources-1 jar/org/springframework/ws/WebServiceMessageFactory.java

\* /opt/cola/permits/1630903054\_1686584920.558305/0/spring-ws-core-3-0-8-release-sources-1 jar/org/springframework/ws/server/endpoint/MethodEndpoint.java

\* /opt/cola/permits/1630903054\_1686584920.558305/0/spring-ws-core-3-0-8-release-sources-1 jar/org/springframework/ws/transport/http/LocationTransformerObjectSupport.java

\* /opt/cola/permits/1630903054\_1686584920.558305/0/spring-ws-core-3-0-8-release-sources-1 jar/org/springframework/ws/soap/SoapMessage.java

\* /opt/cola/permits/1630903054\_1686584920.558305/0/spring-ws-core-3-0-8-release-sources-1 jar/org/springframework/ws/server/endpoint/mapping/UriEndpointMapping.java No license file was found, but licenses were detected in source scan.

/\*

\* Copyright 2002-2007 the original author or authors.

\*

\* Licensed under the Apache License, Version 2.0 (the "License");

\* you may not use this file except in compliance with the License.

\* You may obtain a copy of the License at

\*

\* http://www.apache.org/licenses/LICENSE-2.0

\*

\* Unless required by applicable law or agreed to in writing, software

\* distributed under the License is distributed on an "AS IS" BASIS,

\* WITHOUT WARRANTIES OR CONDITIONS OF ANY KIND, either express or implied.

\* See the License for the specific language governing permissions and

\* limitations under the License.

\*/

Found in path(s):

\* /opt/cola/permits/1630903054\_1686584920.558305/0/spring-ws-core-3-0-8-release-sources-1 jar/org/springframework/ws/server/endpoint/annotation/PayloadRoots.java No license file was found, but licenses were detected in source scan.

/\*

- \* Copyright 2005 the original author or authors.
- \*
- \* Licensed under the Apache License, Version 2.0 (the "License");
- \* you may not use this file except in compliance with the License.
- \* You may obtain a copy of the License at
- \*
	- http://www.apache.org/licenses/LICENSE-2.0
- \*
- \* Unless required by applicable law or agreed to in writing, software
- \* distributed under the License is distributed on an "AS IS" BASIS,
- \* WITHOUT WARRANTIES OR CONDITIONS OF ANY KIND, either express or implied.
- \* See the License for the specific language governing permissions and
- \* limitations under the License.
- \*/

#### Found in path(s):

\* /opt/cola/permits/1630903054\_1686584920.558305/0/spring-ws-core-3-0-8-release-sources-1 jar/org/springframework/ws/server/EndpointAdapter.java

\* /opt/cola/permits/1630903054\_1686584920.558305/0/spring-ws-core-3-0-8-release-sources-1 jar/org/springframework/ws/soap/server/endpoint/SoapFaultDefinition.java

\*

 /opt/cola/permits/1630903054\_1686584920.558305/0/spring-ws-core-3-0-8-release-sources-1 jar/org/springframework/ws/server/endpoint/PayloadEndpoint.java

\* /opt/cola/permits/1630903054\_1686584920.558305/0/spring-ws-core-3-0-8-release-sources-1 jar/org/springframework/ws/server/EndpointInvocationChain.java

\* /opt/cola/permits/1630903054\_1686584920.558305/0/spring-ws-core-3-0-8-release-sources-1 jar/org/springframework/ws/soap/server/SoapEndpointInterceptor.java

\* /opt/cola/permits/1630903054\_1686584920.558305/0/spring-ws-core-3-0-8-release-sources-1 jar/org/springframework/ws/context/MessageContext.java

\* /opt/cola/permits/1630903054\_1686584920.558305/0/spring-ws-core-3-0-8-release-sources-1 jar/org/springframework/ws/soap/server/SoapEndpointInvocationChain.java

\* /opt/cola/permits/1630903054\_1686584920.558305/0/spring-ws-core-3-0-8-release-sources-1 jar/org/springframework/ws/server/EndpointMapping.java

\* /opt/cola/permits/1630903054\_1686584920.558305/0/spring-ws-core-3-0-8-release-sources-1 jar/org/springframework/ws/server/endpoint/MessageEndpoint.java

No license file was found, but licenses were detected in source scan.

/\*

\* Copyright 2005-2014 the original author or authors.

\*

\* Licensed under the Apache License, Version 2.0 (the "License");

\* you may not use this file except in compliance with the License.

- \* You may obtain a copy of the License at
- \*

http://www.apache.org/licenses/LICENSE-2.0

\*

\* Unless required by applicable law or agreed to in writing, software

\* distributed under the License is distributed on an "AS IS" BASIS,

\* WITHOUT WARRANTIES OR CONDITIONS OF ANY KIND, either express or implied.

\* See the License for the specific language governing permissions and

\* limitations under the License.

\*/

## Found in path(s):

\* /opt/cola/permits/1630903054\_1686584920.558305/0/spring-ws-core-3-0-8-release-sources-1 jar/org/springframework/ws/config/annotation/WsConfigurationSupport.java \* /opt/cola/permits/1630903054\_1686584920.558305/0/spring-ws-core-3-0-8-release-sources-1-

jar/org/springframework/ws/transport/http/support/AbstractMessageDispatcherServletInitializer.java \*

 /opt/cola/permits/1630903054\_1686584920.558305/0/spring-ws-core-3-0-8-release-sources-1 jar/org/springframework/ws/config/annotation/EnableWs.java No license file was found, but licenses were detected in source scan.

/\*

\* Copyright 2005-2007 the original author or authors.

\*

\* Licensed under the Apache License, Version 2.0 (the "License");

\* you may not use this file except in compliance with the License.

\* You may obtain a copy of the License at

\*

\* http://www.apache.org/licenses/LICENSE-2.0

\*

\* Unless required by applicable law or agreed to in writing, software

\* distributed under the License is distributed on an "AS IS" BASIS,

\* WITHOUT WARRANTIES OR CONDITIONS OF ANY KIND, either express or implied.

\* See the License for the specific language governing permissions and

\* limitations under the License.

\*/

Found in path(s):

\* /opt/cola/permits/1630903054\_1686584920.558305/0/spring-ws-core-3-0-8-release-sources-1-

jar/org/springframework/ws/WebServiceMessage.java

No license file was found, but licenses were detected in source scan.

/\*

\* Copyright 2005-2011 the original author or authors.

\*

\* Licensed under the Apache License, Version 2.0 (the "License");

\* you may not use this file except in compliance with the License.

\* You may obtain a copy of the License at

\*

\* http://www.apache.org/licenses/LICENSE-2.0

\*

\* Unless required by applicable law or agreed to in writing, software

\* distributed under the License is distributed on an "AS IS" BASIS,

\* WITHOUT WARRANTIES OR CONDITIONS OF ANY KIND, either express or implied.

\* See the License for the specific language governing permissions and

\* limitations under the License.

\*/

## Found in path(s):

\* /opt/cola/permits/1630903054\_1686584920.558305/0/spring-ws-core-3-0-8-release-sources-1 jar/org/springframework/ws/server/endpoint/mapping/PayloadRootAnnotationMethodEndpointMapping.java \* /opt/cola/permits/1630903054\_1686584920.558305/0/spring-ws-core-3-0-8-release-sources-1 jar/org/springframework/ws/soap/SoapHeader.java

\*

 /opt/cola/permits/1630903054\_1686584920.558305/0/spring-ws-core-3-0-8-release-sources-1 jar/org/springframework/ws/soap/server/endpoint/interceptor/SoapActionSmartEndpointInterceptor.java \* /opt/cola/permits/1630903054\_1686584920.558305/0/spring-ws-core-3-0-8-release-sources-1 jar/org/springframework/ws/server/EndpointExceptionResolver.java

\* /opt/cola/permits/1630903054\_1686584920.558305/0/spring-ws-core-3-0-8-release-sources-1 jar/org/springframework/ws/server/endpoint/mapping/AbstractAnnotationMethodEndpointMapping.java \* /opt/cola/permits/1630903054\_1686584920.558305/0/spring-ws-core-3-0-8-release-sources-1 jar/org/springframework/ws/soap/server/SmartSoapEndpointInterceptor.java

\* /opt/cola/permits/1630903054\_1686584920.558305/0/spring-ws-core-3-0-8-release-sources-1 jar/org/springframework/ws/client/core/WebServiceOperations.java

\* /opt/cola/permits/1630903054\_1686584920.558305/0/spring-ws-core-3-0-8-release-sources-1 jar/org/springframework/ws/server/EndpointInterceptor.java \*

 /opt/cola/permits/1630903054\_1686584920.558305/0/spring-ws-core-3-0-8-release-sources-1 jar/org/springframework/ws/server/endpoint/mapping/AbstractMethodEndpointMapping.java \* /opt/cola/permits/1630903054\_1686584920.558305/0/spring-ws-core-3-0-8-release-sources-1 jar/org/springframework/ws/soap/server/endpoint/interceptor/PayloadRootSmartSoapEndpointInterceptor.java No license file was found, but licenses were detected in source scan.

/\*

\* Copyright 2005-2010 the original author or authors.

\*

\* Licensed under the Apache License, Version 2.0 (the "License");

\* you may not use this file except in compliance with the License.

\* You may obtain a copy of the License at

\*

\* http://www.apache.org/licenses/LICENSE-2.0

\*

\* Unless required by applicable law or agreed to in writing, software

\* distributed under the License is distributed on an "AS IS" BASIS,

\* WITHOUT WARRANTIES OR CONDITIONS OF ANY KIND, either express or implied.

\* See the License for the specific language governing permissions and

\* limitations under the License.

\*/

Found in path(s):

\* /opt/cola/permits/1630903054\_1686584920.558305/0/spring-ws-core-3-0-8-release-sources-1 jar/org/springframework/ws/server/endpoint/adapter/method/dom/DomPayloadMethodProcessor.java

\* /opt/cola/permits/1630903054\_1686584920.558305/0/spring-ws-core-3-0-8-release-sources-1 jar/org/springframework/ws/mime/MimeMessage.java

\*

 /opt/cola/permits/1630903054\_1686584920.558305/0/spring-ws-core-3-0-8-release-sources-1 jar/org/springframework/ws/stream/StreamingPayload.java

\* /opt/cola/permits/1630903054\_1686584920.558305/0/spring-ws-core-3-0-8-release-sources-1 jar/org/springframework/ws/soap/axiom/AbstractPayload.java

\* /opt/cola/permits/1630903054\_1686584920.558305/0/spring-ws-core-3-0-8-release-sources-1 jar/org/springframework/ws/server/endpoint/adapter/method/dom/XomPayloadMethodProcessor.java \* /opt/cola/permits/1630903054\_1686584920.558305/0/spring-ws-core-3-0-8-release-sources-1 jar/org/springframework/ws/transport/TransportOutputStream.java

\* /opt/cola/permits/1630903054\_1686584920.558305/0/spring-ws-core-3-0-8-release-sources-1 jar/org/springframework/ws/stream/StreamingWebServiceMessage.java

\* /opt/cola/permits/1630903054\_1686584920.558305/0/spring-ws-core-3-0-8-release-sources-1 jar/org/springframework/ws/soap/SoapElement.java

\* /opt/cola/permits/1630903054\_1686584920.558305/0/spring-ws-core-3-0-8-release-sources-1 jar/org/springframework/ws/server/endpoint/adapter/method/MethodReturnValueHandler.java \*

 /opt/cola/permits/1630903054\_1686584920.558305/0/spring-ws-core-3-0-8-release-sources-1 jar/org/springframework/ws/transport/context/TransportContextHolder.java

\* /opt/cola/permits/1630903054\_1686584920.558305/0/spring-ws-core-3-0-8-release-sources-1 jar/org/springframework/ws/server/endpoint/mapping/jaxb/XmlRootElementEndpointMapping.java \* /opt/cola/permits/1630903054\_1686584920.558305/0/spring-ws-core-3-0-8-release-sources-1 jar/org/springframework/ws/server/endpoint/adapter/method/dom/Dom4jPayloadMethodProcessor.java \* /opt/cola/permits/1630903054\_1686584920.558305/0/spring-ws-core-3-0-8-release-sources-1 jar/org/springframework/ws/soap/addressing/core/EndpointReference.java

\* /opt/cola/permits/1630903054\_1686584920.558305/0/spring-ws-core-3-0-8-release-sources-1 jar/org/springframework/ws/soap/saaj/SaajSoapBody.java

\* /opt/cola/permits/1630903054\_1686584920.558305/0/spring-ws-core-3-0-8-release-sources-1 jar/org/springframework/ws/server/endpoint/adapter/GenericMarshallingMethodEndpointAdapter.java \*

 /opt/cola/permits/1630903054\_1686584920.558305/0/spring-ws-core-3-0-8-release-sources-1 jar/org/springframework/ws/soap/soap12/Soap12Fault.java

\* /opt/cola/permits/1630903054\_1686584920.558305/0/spring-ws-core-3-0-8-release-sources-1 jar/org/springframework/ws/client/support/interceptor/PayloadValidatingInterceptor.java

\* /opt/cola/permits/1630903054\_1686584920.558305/0/spring-ws-core-3-0-8-release-sources-1 jar/org/springframework/ws/transport/AbstractSenderConnection.java

\* /opt/cola/permits/1630903054\_1686584920.558305/0/spring-ws-core-3-0-8-release-sources-1 jar/org/springframework/ws/transport/AbstractReceiverConnection.java

\* /opt/cola/permits/1630903054\_1686584920.558305/0/spring-ws-core-3-0-8-release-sources-1 jar/org/springframework/ws/server/endpoint/adapter/PayloadMethodEndpointAdapter.java

\* /opt/cola/permits/1630903054\_1686584920.558305/0/spring-ws-core-3-0-8-release-sources-1 jar/org/springframework/ws/soap/addressing/server/AbstractActionMethodEndpointMapping.java \*

 /opt/cola/permits/1630903054\_1686584920.558305/0/spring-ws-core-3-0-8-release-sources-1 jar/org/springframework/ws/soap/axiom/CachingPayload.java

\* /opt/cola/permits/1630903054\_1686584920.558305/0/spring-ws-core-3-0-8-release-sources-1 jar/org/springframework/ws/wsdl/wsdl11/provider/SuffixBasedPortTypesProvider.java

\* /opt/cola/permits/1630903054\_1686584920.558305/0/spring-ws-core-3-0-8-release-sources-1 jar/org/springframework/ws/soap/SoapFaultDetail.java

\* /opt/cola/permits/1630903054\_1686584920.558305/0/spring-ws-core-3-0-8-release-sources-1 jar/org/springframework/ws/soap/saaj/SaajSoapMessage.java

\* /opt/cola/permits/1630903054\_1686584920.558305/0/spring-ws-core-3-0-8-release-sources-1 jar/org/springframework/ws/server/endpoint/adapter/MessageMethodEndpointAdapter.java

\* /opt/cola/permits/1630903054\_1686584920.558305/0/spring-ws-core-3-0-8-release-sources-1 jar/org/springframework/ws/soap/server/endpoint/SoapFaultDefinitionEditor.java

 /opt/cola/permits/1630903054\_1686584920.558305/0/spring-ws-core-3-0-8-release-sources-1 jar/org/springframework/ws/support/DefaultStrategiesHelper.java

\* /opt/cola/permits/1630903054\_1686584920.558305/0/spring-ws-core-3-0-8-release-sources-1 jar/org/springframework/ws/soap/server/SoapMessageDispatcher.java

\* /opt/cola/permits/1630903054\_1686584920.558305/0/spring-ws-core-3-0-8-release-sources-1 jar/org/springframework/ws/soap/saaj/SaajSoapElement.java

\* /opt/cola/permits/1630903054\_1686584920.558305/0/spring-ws-core-3-0-8-release-sources-1 jar/org/springframework/ws/server/endpoint/annotation/Namespace.java

\* /opt/cola/permits/1630903054\_1686584920.558305/0/spring-ws-core-3-0-8-release-sources-1 jar/org/springframework/ws/soap/server/endpoint/SimpleSoapExceptionResolver.java

\* /opt/cola/permits/1630903054\_1686584920.558305/0/spring-ws-core-3-0-8-release-sources-1 jar/org/springframework/ws/client/support/destination/Wsdl11DestinationProvider.java \*

 /opt/cola/permits/1630903054\_1686584920.558305/0/spring-ws-core-3-0-8-release-sources-1 jar/org/springframework/ws/soap/saaj/SaajSoapHeaderElement.java

\* /opt/cola/permits/1630903054\_1686584920.558305/0/spring-ws-core-3-0-8-release-sources-1 jar/org/springframework/ws/transport/TransportInputStream.java

\* /opt/cola/permits/1630903054\_1686584920.558305/0/spring-ws-core-3-0-8-release-sources-1 jar/org/springframework/ws/soap/axiom/Payload.java

\* /opt/cola/permits/1630903054\_1686584920.558305/0/spring-ws-core-3-0-8-release-sources-1 jar/org/springframework/ws/soap/soap11/Soap11Header.java

\* /opt/cola/permits/1630903054\_1686584920.558305/0/spring-ws-core-3-0-8-release-sources-1 jar/org/springframework/ws/client/core/SourceExtractor.java

\* /opt/cola/permits/1630903054\_1686584920.558305/0/spring-ws-core-3-0-8-release-sources-1 jar/org/springframework/ws/soap/addressing/core/MessageAddressingProperties.java

\* /opt/cola/permits/1630903054\_1686584920.558305/0/spring-ws-core-3-0-8-release-sources-1 jar/org/springframework/ws/server/endpoint/adapter/method/SourcePayloadMethodProcessor.java \*

 /opt/cola/permits/1630903054\_1686584920.558305/0/spring-ws-core-3-0-8-release-sources-1 jar/org/springframework/ws/soap/saaj/SaajSoapFault.java

\* /opt/cola/permits/1630903054\_1686584920.558305/0/spring-ws-core-3-0-8-release-sources-1 jar/org/springframework/ws/soap/server/endpoint/SoapFaultAnnotationExceptionResolver.java \* /opt/cola/permits/1630903054\_1686584920.558305/0/spring-ws-core-3-0-8-release-sources-1 jar/org/springframework/ws/client/core/WebServiceMessageExtractor.java

\* /opt/cola/permits/1630903054\_1686584920.558305/0/spring-ws-core-3-0-8-release-sources-1 jar/org/springframework/ws/soap/server/endpoint/interceptor/PayloadValidatingInterceptor.java \* /opt/cola/permits/1630903054\_1686584920.558305/0/spring-ws-core-3-0-8-release-sources-1 jar/org/springframework/ws/soap/server/endpoint/annotation/SoapHeader.java

\*

 /opt/cola/permits/1630903054\_1686584920.558305/0/spring-ws-core-3-0-8-release-sources-1 jar/org/springframework/ws/server/endpoint/annotation/ResponsePayload.java

\* /opt/cola/permits/1630903054\_1686584920.558305/0/spring-ws-core-3-0-8-release-sources-1 jar/org/springframework/ws/wsdl/wsdl11/provider/Soap11Provider.java

\* /opt/cola/permits/1630903054\_1686584920.558305/0/spring-ws-core-3-0-8-release-sources-1 jar/org/springframework/ws/server/endpoint/support/NamespaceUtils.java

\* /opt/cola/permits/1630903054\_1686584920.558305/0/spring-ws-core-3-0-8-release-sources-1 jar/org/springframework/ws/wsdl/wsdl11/provider/SuffixBasedMessagesProvider.java

\* /opt/cola/permits/1630903054\_1686584920.558305/0/spring-ws-core-3-0-8-release-sources-1 jar/org/springframework/ws/server/endpoint/AbstractStaxPayloadEndpoint.java

\* /opt/cola/permits/1630903054\_1686584920.558305/0/spring-ws-core-3-0-8-release-sources-1 jar/org/springframework/ws/soap/server/endpoint/SoapFaultMappingExceptionResolver.java \*

 /opt/cola/permits/1630903054\_1686584920.558305/0/spring-ws-core-3-0-8-release-sources-1 jar/org/springframework/ws/server/endpoint/annotation/Namespaces.java

\* /opt/cola/permits/1630903054\_1686584920.558305/0/spring-ws-core-3-0-8-release-sources-1 jar/org/springframework/ws/server/endpoint/mapping/AbstractQNameEndpointMapping.java

\* /opt/cola/permits/1630903054\_1686584920.558305/0/spring-ws-core-3-0-8-release-sources-1 jar/org/springframework/ws/server/endpoint/adapter/method/MethodArgumentResolver.java

\* /opt/cola/permits/1630903054\_1686584920.558305/0/spring-ws-core-3-0-8-release-sources-1 jar/org/springframework/ws/soap/soap12/Soap12Header.java

\* /opt/cola/permits/1630903054\_1686584920.558305/0/spring-ws-core-3-0-8-release-sources-1 jar/org/springframework/ws/server/endpoint/interceptor/PayloadLoggingInterceptor.java \* /opt/cola/permits/1630903054\_1686584920.558305/0/spring-ws-core-3-0-8-release-sources-1 jar/org/springframework/ws/server/endpoint/annotation/RequestPayload.java \*

 /opt/cola/permits/1630903054\_1686584920.558305/0/spring-ws-core-3-0-8-release-sources-1 jar/org/springframework/ws/wsdl/wsdl11/provider/Soap12Provider.java No license file was found, but licenses were detected in source scan.

/\*

\* Copyright 2002-2014 the original author or authors.

\*

\* Licensed under the Apache License, Version 2.0 (the "License");

\* you may not use this file except in compliance with the License.

\* You may obtain a copy of the License at

\*

\* http://www.apache.org/licenses/LICENSE-2.0

\*

\* Unless required by applicable law or agreed to in writing, software

\* distributed under the License is distributed on an "AS IS" BASIS,

\* WITHOUT WARRANTIES OR CONDITIONS OF ANY KIND, either express or implied.

\* See the License for the specific language governing permissions and

\* limitations under the License.

\*/

Found in path(s):

\* /opt/cola/permits/1630903054\_1686584920.558305/0/spring-ws-core-3-0-8-release-sources-1-

jar/org/springframework/ws/transport/http/support/AbstractAnnotationConfigMessageDispatcherServletInitializer.ja va

No license file was found, but licenses were detected in source scan.

/\*

\* Copyright 2005-2018 the original author or authors.

\*

\* Licensed under the Apache License, Version 2.0 (the "License");

\* you may not use this file except in compliance with the License.

\* You may obtain a copy of the License at

\*

\* http://www.apache.org/licenses/LICENSE-2.0

\*

\* Unless required by applicable law or agreed to in writing, software

\* distributed under the License is distributed on an "AS IS" BASIS,

\* WITHOUT WARRANTIES OR CONDITIONS OF ANY KIND, either express or implied.

\* See the License for the specific language governing permissions and

\* limitations under the License.

\*/

Found in path(s):

\* /opt/cola/permits/1630903054\_1686584920.558305/0/spring-ws-core-3-0-8-release-sources-1 jar/org/springframework/ws/transport/http/HttpUrlConnectionMessageSender.java No license file was found, but licenses were detected in source scan.

/\*

\* Copyright 2005-2010 the original author or authors.

\*

\* Licensed under the Apache License, Version 2.0 (the "License");

\* you may not use this file except in compliance with the License.

\* You may obtain a copy of the License at

\*

\* http://www.apache.org/licenses/LICENSE-2.0

\*

\* Unless required by applicable law or agreed to in writing, software

\* distributed under the License is distributed on an "AS IS" BASIS,

\* WITHOUT WARRANTIES OR CONDITIONS OF ANY KIND, either express or implied.

\* See the License for the specific language governing permissions and

\* limitations under the License.

\*/

Found in path(s):

\* /opt/cola/permits/1630903054\_1686584920.558305/0/spring-ws-core-3-0-8-release-sources-1 jar/org/springframework/ws/config/StaticWsdlBeanDefinitionParser.java

\* /opt/cola/permits/1630903054\_1686584920.558305/0/spring-ws-core-3-0-8-release-sources-1-

jar/org/springframework/ws/server/endpoint/mapping/PayloadRootQNameEndpointMapping.java \*

 /opt/cola/permits/1630903054\_1686584920.558305/0/spring-ws-core-3-0-8-release-sources-1 jar/org/springframework/ws/config/DynamicWsdlBeanDefinitionParser.java

\* /opt/cola/permits/1630903054\_1686584920.558305/0/spring-ws-core-3-0-8-release-sources-1 jar/org/springframework/ws/config/MarshallingEndpointsBeanDefinitionParser.java

\* /opt/cola/permits/1630903054\_1686584920.558305/0/spring-ws-core-3-0-8-release-sources-1 jar/org/springframework/ws/server/endpoint/mapping/AbstractMapBasedEndpointMapping.java \* /opt/cola/permits/1630903054\_1686584920.558305/0/spring-ws-core-3-0-8-release-sources-1 jar/org/springframework/ws/server/SmartEndpointInterceptor.java

\* /opt/cola/permits/1630903054\_1686584920.558305/0/spring-ws-core-3-0-8-release-sources-1 jar/org/springframework/ws/config/XPathEndpointsBeanDefinitionParser.java No license file was found, but licenses were detected in source scan.

/\*

\* Copyright 2008 the original author or authors.

\*

\* Licensed under the Apache License, Version 2.0 (the "License");

\* you may not use this file except in compliance with the License.

\* You may obtain a copy of the License at

\*

\* http://www.apache.org/licenses/LICENSE-2.0

\*

\* Unless required by applicable law or agreed to in writing, software

\* distributed under the License is distributed on an "AS IS" BASIS,

\* WITHOUT WARRANTIES OR CONDITIONS OF ANY KIND, either express or implied.

\* See the License for the specific language governing permissions and

\* limitations under the License.

\*/

Found in path(s):

\* /opt/cola/permits/1630903054\_1686584920.558305/0/spring-ws-core-3-0-8-release-sources-1 jar/org/springframework/ws/wsdl/wsdl11/provider/MessagesProvider.java

\* /opt/cola/permits/1630903054\_1686584920.558305/0/spring-ws-core-3-0-8-release-sources-1 jar/org/springframework/ws/soap/addressing/server/annotation/Address.java

\*

 /opt/cola/permits/1630903054\_1686584920.558305/0/spring-ws-core-3-0-8-release-sources-1 jar/org/springframework/ws/wsdl/wsdl11/provider/BindingsProvider.java

\* /opt/cola/permits/1630903054\_1686584920.558305/0/spring-ws-core-3-0-8-release-sources-1 jar/org/springframework/ws/soap/addressing/server/annotation/Action.java

\* /opt/cola/permits/1630903054\_1686584920.558305/0/spring-ws-core-3-0-8-release-sources-1 jar/org/springframework/ws/transport/http/LastModifiedHelper.java

\* /opt/cola/permits/1630903054\_1686584920.558305/0/spring-ws-core-3-0-8-release-sources-1 jar/org/springframework/ws/soap/support/SoapUtils.java

\* /opt/cola/permits/1630903054\_1686584920.558305/0/spring-ws-core-3-0-8-release-sources-1 jar/org/springframework/ws/wsdl/wsdl11/provider/TypesProvider.java

\* /opt/cola/permits/1630903054\_1686584920.558305/0/spring-ws-core-3-0-8-release-sources-1 jar/org/springframework/ws/transport/support/TransportUtils.java

\* /opt/cola/permits/1630903054\_1686584920.558305/0/spring-ws-core-3-0-8-release-sources-1 jar/org/springframework/ws/wsdl/wsdl11/provider/ImportsProvider.java

\*

 /opt/cola/permits/1630903054\_1686584920.558305/0/spring-ws-core-3-0-8-release-sources-1 jar/org/springframework/ws/wsdl/wsdl11/provider/ServicesProvider.java

\* /opt/cola/permits/1630903054\_1686584920.558305/0/spring-ws-core-3-0-8-release-sources-1 jar/org/springframework/ws/wsdl/wsdl11/provider/PortTypesProvider.java

\* /opt/cola/permits/1630903054\_1686584920.558305/0/spring-ws-core-3-0-8-release-sources-1 jar/org/springframework/ws/client/support/interceptor/ClientInterceptor.java

\* /opt/cola/permits/1630903054\_1686584920.558305/0/spring-ws-core-3-0-8-release-sources-1 jar/org/springframework/ws/client/support/destination/DestinationProvider.java

No license file was found, but licenses were detected in source scan.

/\*

\* Copyright 2006-2007 the original author or authors.

\*

\* Licensed under the Apache License, Version 2.0 (the "License");

\* you may not use this file except in compliance with the License.

\* You may obtain a copy of the License at

\*

http://www.apache.org/licenses/LICENSE-2.0

\*

\* Unless required by applicable law or agreed to in writing, software

\* distributed under the License is distributed on an "AS IS" BASIS,

\* WITHOUT WARRANTIES OR CONDITIONS OF ANY KIND, either express or implied.

\* See the License for the specific language governing permissions and

\* limitations under the License.

\*/

Found in path(s):

\* /opt/cola/permits/1630903054\_1686584920.558305/0/spring-ws-core-3-0-8-release-sources-1 jar/org/springframework/ws/wsdl/wsdl11/Wsdl11Definition.java

\* /opt/cola/permits/1630903054\_1686584920.558305/0/spring-ws-core-3-0-8-release-sources-1 jar/org/springframework/ws/soap/SoapFault.java

No license file was found, but licenses were detected in source scan.

/\*

\* Copyright 2002-2014 the original author or authors.

\*

\* Licensed under the Apache License, Version 2.0 (the "License");

\* you may not use this file except in compliance with the License.

\* You may obtain a copy of the License at

\*

\* http://www.apache.org/licenses/LICENSE-2.0

\*

\* Unless required by applicable law or agreed to in writing, software

\* distributed under the License is distributed on an "AS IS" BASIS,

\* WITHOUT WARRANTIES OR CONDITIONS OF ANY KIND, either express or implied.

\* See the License for the specific language governing permissions and

\* limitations under the License.

Found in path(s):

\* /opt/cola/permits/1630903054\_1686584920.558305/0/spring-ws-core-3-0-8-release-sources-1 jar/org/springframework/ws/soap/server/endpoint/mapping/SoapActionAnnotationMethodEndpointMapping.java \* /opt/cola/permits/1630903054\_1686584920.558305/0/spring-ws-core-3-0-8-release-sources-1 jar/org/springframework/ws/soap/server/endpoint/annotation/SoapActions.java \*

 /opt/cola/permits/1630903054\_1686584920.558305/0/spring-ws-core-3-0-8-release-sources-1 jar/org/springframework/ws/server/endpoint/annotation/PayloadRoot.java \* /opt/cola/permits/1630903054\_1686584920.558305/0/spring-ws-core-3-0-8-release-sources-1 jar/org/springframework/ws/soap/server/endpoint/annotation/SoapAction.java No license file was found, but licenses were detected in source scan.

/\*

\* Copyright 2006 the original author or authors.

\*

\* Licensed under the Apache License, Version 2.0 (the "License");

\* you may not use this file except in compliance with the License.

\* You may obtain a copy of the License at

\*

\* http://www.apache.org/licenses/LICENSE-2.0

\*

\* Unless required by applicable law or agreed to in writing, software

\* distributed under the License is distributed on an "AS IS" BASIS,

\* WITHOUT WARRANTIES OR CONDITIONS OF ANY KIND, either express or implied.

\* See the License for the specific language governing permissions and

\* limitations under the License.

\*/

Found in path(s):

\* /opt/cola/permits/1630903054\_1686584920.558305/0/spring-ws-core-3-0-8-release-sources-1 jar/org/springframework/ws/pox/PoxMessage.java

\* /opt/cola/permits/1630903054\_1686584920.558305/0/spring-ws-core-3-0-8-release-sources-1 jar/org/springframework/ws/soap/server/SoapEndpointMapping.java

\* /opt/cola/permits/1630903054\_1686584920.558305/0/spring-ws-core-3-0-8-release-sources-1 jar/org/springframework/ws/transport/WebServiceMessageSender.java

\*

 /opt/cola/permits/1630903054\_1686584920.558305/0/spring-ws-core-3-0-8-release-sources-1 jar/org/springframework/ws/wsdl/WsdlDefinition.java

\* /opt/cola/permits/1630903054\_1686584920.558305/0/spring-ws-core-3-0-8-release-sources-1 jar/org/springframework/ws/soap/SoapFaultDetailElement.java

\* /opt/cola/permits/1630903054\_1686584920.558305/0/spring-ws-core-3-0-8-release-sources-1 jar/org/springframework/ws/soap/SoapHeaderElement.java

\* /opt/cola/permits/1630903054\_1686584920.558305/0/spring-ws-core-3-0-8-release-sources-1 jar/org/springframework/ws/soap/SoapBody.java

\* /opt/cola/permits/1630903054\_1686584920.558305/0/spring-ws-core-3-0-8-release-sources-1 jar/org/springframework/ws/soap/SoapVersion.java

\* /opt/cola/permits/1630903054\_1686584920.558305/0/spring-ws-core-3-0-8-release-sources-1 jar/org/springframework/ws/soap/soap11/Soap11Fault.java

\*

 /opt/cola/permits/1630903054\_1686584920.558305/0/spring-ws-core-3-0-8-release-sources-1 jar/org/springframework/ws/soap/SoapEnvelope.java

\* /opt/cola/permits/1630903054\_1686584920.558305/0/spring-ws-core-3-0-8-release-sources-1-

jar/org/springframework/ws/mime/Attachment.java

No license file was found, but licenses were detected in source scan.

/\*

\* Copyright 2005-2015 the original author or authors.

\*

\* Licensed under the Apache License, Version 2.0 (the "License");

\* you may not use this file except in compliance with the License.

\* You may obtain a copy of the License at

\*

\* http://www.apache.org/licenses/LICENSE-2.0

\*

\* Unless required by applicable law or agreed to in writing, software

\* distributed under the License is distributed on an "AS IS" BASIS,

\* WITHOUT WARRANTIES OR CONDITIONS OF ANY KIND, either express or implied.

\* See the License for the specific language governing permissions and

\* limitations under the License.

\*/

Found in path(s):

\* /opt/cola/permits/1630903054\_1686584920.558305/0/spring-ws-core-3-0-8-release-sources-1 jar/org/springframework/ws/transport/HeadersAwareSenderWebServiceConnection.java \* /opt/cola/permits/1630903054\_1686584920.558305/0/spring-ws-core-3-0-8-release-sources-1 jar/org/springframework/ws/transport/HeadersAwareReceiverWebServiceConnection.java No license file was found, but licenses were detected in source scan.

/\*

\* Copyright 2007 the original author or authors.

\*

\* Licensed under the Apache License, Version 2.0 (the "License");

\* you may not use this file except in compliance with the License.

\* You may obtain a copy of the License at

\*

\* http://www.apache.org/licenses/LICENSE-2.0

\*

\* Unless required by applicable law or agreed to in writing, software

\* distributed under the License is distributed on an "AS IS" BASIS,

\* WITHOUT WARRANTIES OR CONDITIONS OF ANY KIND, either express or implied.

\* See the License for the specific language governing permissions and

\* limitations under the License.

\*/

Found in path(s):

\* /opt/cola/permits/1630903054\_1686584920.558305/0/spring-ws-core-3-0-8-release-sources-1 jar/org/springframework/ws/soap/server/endpoint/annotation/FaultCode.java

## **1.1150 mockito-inline 4.6.1**

## **1.1150.1 Available under license :**

The MIT License

Copyright (c) 2007 Mockito contributors

Permission is hereby granted, free of charge, to any person obtaining a copy of this software and associated documentation files (the "Software"), to deal in the Software without restriction, including without limitation the rights to use, copy, modify, merge, publish, distribute, sublicense, and/or sell copies of the Software, and to permit persons to whom the Software is furnished to do so, subject to the following conditions:

The above copyright notice and this permission notice shall be included in all copies or substantial portions of the Software.

THE SOFTWARE IS PROVIDED "AS IS", WITHOUT WARRANTY OF ANY KIND, EXPRESS OR IMPLIED, INCLUDING BUT NOT LIMITED TO THE WARRANTIES OF MERCHANTABILITY, FITNESS FOR A PARTICULAR PURPOSE AND NONINFRINGEMENT. IN NO EVENT SHALL THE AUTHORS OR COPYRIGHT HOLDERS BE LIABLE FOR ANY CLAIM, DAMAGES OR OTHER LIABILITY, WHETHER IN AN ACTION OF CONTRACT, TORT OR OTHERWISE, ARISING FROM, OUT OF OR

 IN CONNECTION WITH THE SOFTWARE OR THE USE OR OTHER DEALINGS IN THE SOFTWARE.

# **1.1151 jetty-http2-http-client-transport 11.0.12**

## **1.1151.1 Available under license :**

==========================

Notices for Eclipse Jetty

This content is produced and maintained by the Eclipse Jetty project.

Project home: https://www.eclipse.org/jetty/

Trademarks

----------

Eclipse Jetty, and Jetty are trademarks of the Eclipse Foundation.

Copyright

---------

All contributions are the property of the respective authors or of
entities to which copyright has been assigned by the authors (eg. employer).

Declared Project Licenses

-------------------------

This artifacts of this project are made available under the terms of:

 \* the Eclipse Public License v2.0 https://www.eclipse.org/legal/epl-2.0 SPDX-License-Identifier: EPL-2.0

or

 \* the Apache License, Version 2.0 https://www.apache.org/licenses/LICENSE-2.0 SPDX-License-Identifier: Apache-2.0

The following dependencies are EPL. \* org.eclipse.jetty.orbit:org.eclipse.jdt.core

The following dependencies are EPL and ASL2. \* org.eclipse.jetty.orbit:javax.security.auth.message

The following dependencies are EPL and CDDL 1.0. \* org.eclipse.jetty.orbit:javax.mail.glassfish

The following dependencies are CDDL + GPLv2 with classpath exception. https://glassfish.dev.java.net/nonav/public/CDDL+GPL.html

\* jakarta.servlet:jakarta.servlet-api

\* javax.annotation:javax.annotation-api

\* javax.transaction:javax.transaction-api

\* javax.websocket:javax.websocket-api

The following dependencies are licensed by the OW2 Foundation according to the terms of http://asm.ow2.org/license.html

\* org.ow2.asm:asm-commons

\* org.ow2.asm:asm

The following dependencies are ASL2 licensed.

\* org.apache.taglibs:taglibs-standard-spec

\* org.apache.taglibs:taglibs-standard-impl

The following dependencies are ASL2 licensed. Based on selected classes from following Apache Tomcat jars, all ASL2 licensed.

- \* org.mortbay.jasper:apache-jsp
- \* org.apache.tomcat:tomcat-jasper
- \* org.apache.tomcat:tomcat-juli
- \* org.apache.tomcat:tomcat-jsp-api
- \* org.apache.tomcat:tomcat-el-api
- \* org.apache.tomcat:tomcat-jasper-el
- \* org.apache.tomcat:tomcat-api
- \* org.apache.tomcat:tomcat-util-scan
- \* org.apache.tomcat:tomcat-util
- \* org.mortbay.jasper:apache-el
- \* org.apache.tomcat:tomcat-jasper-el
- \* org.apache.tomcat:tomcat-el-api

The following artifacts are  $CDDL + GPLv2$  with classpath exception. https://glassfish.dev.java.net/nonav/public/CDDL+GPL.html

\* org.eclipse.jetty.toolchain:jetty-schemas

#### Cryptography

#### ------------

Content may contain encryption software. The country in which you are currently may have restrictions on the import, possession, and use, and/or re-export to another country, of encryption software. BEFORE using any encryption software, please check the country's laws, regulations and policies concerning the import, possession, or use, and re-export of encryption software, to see if this is permitted.

The UnixCrypt.java code implements the one way cryptography used by Unix systems for simple password protection. Copyright 1996 Aki Yoshida, modified April 2001 by Iris Van den Broeke, Daniel Deville. Permission to use, copy, modify and distribute UnixCrypt for non-commercial or commercial purposes and without fee is granted provided that the copyright notice appears in all copies. This program and the accompanying materials are made available under the terms of the Eclipse Public License 2.0 which is available at https://www.eclipse.org/legal/epl-2.0 This Source Code may also be made available under the following Secondary Licenses when the conditions for such availability set forth in the Eclipse Public License, v. 2.0 are satisfied: the Apache License v2.0 which is available at https://www.apache.org/licenses/LICENSE-2.0

Eclipse Public License - v 2.0

# THE ACCOMPANYING PROGRAM IS PROVIDED UNDER THE TERMS OF THIS ECLIPSE PUBLIC LICENSE ("AGREEMENT"). ANY USE, REPRODUCTION OR DISTRIBUTION

## OF THE PROGRAM CONSTITUTES RECIPIENT'S ACCEPTANCE OF THIS AGREEMENT.

### 1. DEFINITIONS

#### "Contribution" means:

 a) in the case of the initial Contributor, the initial content Distributed under this Agreement, and

b) in the case of each subsequent Contributor:

 i) changes to the Program, and ii) additions to the Program; where such changes and/or additions to the Program originate from and are Distributed by that particular Contributor. A Contribution "originates" from a Contributor if it was added to the Program by such Contributor itself or anyone acting on such Contributor's behalf. Contributions do not include changes or additions to the Program that are not Modified Works.

"Contributor" means any person or entity that Distributes the Program.

"Licensed Patents" mean patent claims licensable by a Contributor which are necessarily infringed by the use or sale of its Contribution alone or when combined with the Program.

"Program" means the Contributions Distributed in accordance with this Agreement.

"Recipient" means anyone who receives the Program under this Agreement or any Secondary License (as applicable), including Contributors.

"Derivative Works" shall mean any work, whether in Source Code or other form, that is based on (or derived from) the Program and for which the editorial revisions, annotations, elaborations, or other modifications

represent, as a whole, an original work of authorship.

"Modified Works" shall mean any work in Source Code or other form that results from an addition to, deletion from, or modification of the contents of the Program, including, for purposes of clarity any new file in Source Code form that contains any contents of the Program. Modified Works shall not include works that contain only declarations, interfaces, types, classes, structures, or files of the Program solely in each case in order to link to, bind by name, or subclass the Program or Modified Works thereof.

"Distribute" means the acts of a) distributing or b) making available

in any manner that enables the transfer of a copy.

"Source Code" means the form of a Program preferred for making modifications, including but not limited to software source code, documentation source, and configuration files.

"Secondary License" means either the GNU General Public License, Version 2.0, or any later versions of that license, including any exceptions or additional permissions as identified by the initial Contributor.

## 2. GRANT OF RIGHTS

 a) Subject to the terms of this Agreement, each Contributor hereby grants Recipient a non-exclusive, worldwide, royalty-free copyright license to reproduce, prepare Derivative Works of, publicly display, publicly perform, Distribute and sublicense the Contribution of such Contributor, if any, and such Derivative Works.

 b) Subject to the terms of this Agreement, each Contributor hereby grants Recipient a non-exclusive, worldwide, royalty-free patent license under Licensed Patents to make, use, sell, offer to sell, import and otherwise transfer the Contribution of such Contributor, if any, in Source Code or other form. This patent license shall apply to the combination of the Contribution and the Program if, at the time the Contribution is added by the Contributor, such addition of the Contribution causes such combination to be covered by the

 Licensed Patents. The patent license shall not apply to any other combinations which include the Contribution. No hardware per se is licensed hereunder.

 c) Recipient understands that although each Contributor grants the licenses to its Contributions set forth herein, no assurances are provided by any Contributor that the Program does not infringe the patent or other intellectual property rights of any other entity. Each Contributor disclaims any liability to Recipient for claims brought by any other entity based on infringement of intellectual property rights or otherwise. As a condition to exercising the rights and licenses granted hereunder, each Recipient hereby assumes sole responsibility to secure any other intellectual property rights needed, if any. For example, if a third party patent license is required to allow Recipient to Distribute the Program, it is Recipient's responsibility to acquire that license before distributing the Program.

 d) Each Contributor represents that to its knowledge it has sufficient copyright rights in its Contribution, if any, to grant the copyright license set forth in this Agreement.

 e) Notwithstanding the terms of any Secondary License, no Contributor makes additional grants to any Recipient (other than those set forth in this Agreement) as a result of such Recipient's receipt of the Program under the terms of a Secondary License (if permitted under the terms of Section 3).

#### 3. REQUIREMENTS

3.1 If a Contributor Distributes the Program in any form, then:

 a) the Program must also be made available as Source Code, in accordance with section 3.2, and the Contributor must accompany the Program with a statement that the Source Code for the Program is available under this Agreement, and informs Recipients how to obtain it in a reasonable manner on or through a medium customarily used for software exchange; and

 b) the Contributor may Distribute the Program under a license

 different than this Agreement, provided that such license: i) effectively disclaims on behalf of all other Contributors all warranties and conditions, express and implied, including warranties or conditions of title and non-infringement, and implied warranties or conditions of merchantability and fitness for a particular purpose;

 ii) effectively excludes on behalf of all other Contributors all liability for damages, including direct, indirect, special, incidental and consequential damages, such as lost profits;

 iii) does not attempt to limit or alter the recipients' rights in the Source Code under section 3.2; and

 iv) requires any subsequent distribution of the Program by any party to be under a license that satisfies the requirements of this section 3.

3.2 When the Program is Distributed as Source Code:

 a) it must be made available under this Agreement, or if the Program (i) is combined with other material in a separate file or files made available under a Secondary License, and (ii) the initial Contributor attached to the Source Code the notice described in

 Exhibit A of this Agreement, then the Program may be made available under the terms of such Secondary Licenses, and

 b) a copy of this Agreement must be included with each copy of the Program.

3.3 Contributors may not remove or alter any copyright, patent, trademark, attribution notices, disclaimers of warranty, or limitations of liability ("notices") contained within the Program from any copy of the Program which they Distribute, provided that Contributors may add their own appropriate notices.

#### 4. COMMERCIAL DISTRIBUTION

Commercial distributors of software may accept certain responsibilities with respect to end users, business partners and the like. While this license is intended to facilitate the commercial use of the Program, the Contributor who includes the Program in a commercial product offering should

 do so in a manner which does not create potential liability for other Contributors. Therefore, if a Contributor includes the Program in a commercial product offering, such Contributor ("Commercial Contributor") hereby agrees to defend and indemnify every other Contributor ("Indemnified Contributor") against any losses, damages and costs (collectively "Losses") arising from claims, lawsuits and other legal actions brought by a third party against the Indemnified Contributor to the extent caused by the acts or omissions of such Commercial Contributor in connection with its distribution of the Program in a commercial product offering. The obligations in this section do not apply to any claims or Losses relating to any actual or alleged intellectual property infringement. In order to qualify, an Indemnified Contributor must: a) promptly notify the Commercial Contributor in writing of such claim, and b) allow the Commercial Contributor to control, and cooperate with the Commercial Contributor in, the defense and any related settlement negotiations. The Indemnified Contributor may

participate in any such claim at its own expense.

For example, a Contributor might include the Program in a commercial product offering, Product X. That Contributor is then a Commercial Contributor. If that Commercial Contributor then makes performance claims, or offers warranties related to Product X, those performance claims and warranties are such Commercial Contributor's responsibility alone. Under this section, the Commercial Contributor would have to defend claims against the other Contributors related to those performance claims and warranties, and if a court requires any other Contributor to pay any damages as a result, the Commercial Contributor must pay those damages.

## 5. NO WARRANTY

EXCEPT AS EXPRESSLY SET FORTH IN THIS AGREEMENT, AND TO THE EXTENT PERMITTED BY APPLICABLE LAW, THE PROGRAM IS PROVIDED ON AN "AS IS" BASIS, WITHOUT WARRANTIES OR CONDITIONS OF ANY KIND, EITHER EXPRESS OR

IMPLIED INCLUDING, WITHOUT LIMITATION, ANY WARRANTIES OR CONDITIONS OF TITLE, NON-INFRINGEMENT, MERCHANTABILITY OR FITNESS FOR A PARTICULAR PURPOSE. Each Recipient is solely responsible for determining the appropriateness of using and distributing the Program and assumes all risks associated with its exercise of rights under this Agreement, including but not limited to the risks and costs of program errors, compliance with applicable laws, damage to or loss of data, programs or equipment, and unavailability or interruption of operations.

# 6. DISCLAIMER OF LIABILITY

EXCEPT AS EXPRESSLY SET FORTH IN THIS AGREEMENT, AND TO THE EXTENT PERMITTED BY APPLICABLE LAW, NEITHER RECIPIENT NOR ANY CONTRIBUTORS SHALL HAVE ANY LIABILITY FOR ANY DIRECT, INDIRECT, INCIDENTAL, SPECIAL, EXEMPLARY, OR CONSEQUENTIAL DAMAGES (INCLUDING WITHOUT LIMITATION LOST PROFITS), HOWEVER CAUSED AND ON ANY THEORY OF LIABILITY, WHETHER IN CONTRACT, STRICT LIABILITY, OR TORT (INCLUDING NEGLIGENCE OR OTHERWISE) ARISING

 IN ANY WAY OUT OF THE USE OR DISTRIBUTION OF THE PROGRAM OR THE EXERCISE OF ANY RIGHTS GRANTED HEREUNDER, EVEN IF ADVISED OF THE POSSIBILITY OF SUCH DAMAGES.

# 7. GENERAL

If any provision of this Agreement is invalid or unenforceable under applicable law, it shall not affect the validity or enforceability of the remainder of the terms of this Agreement, and without further action by the parties hereto, such provision shall be reformed to the minimum extent necessary to make such provision valid and enforceable.

If Recipient institutes patent litigation against any entity (including a cross-claim or counterclaim in a lawsuit) alleging that the Program itself (excluding combinations of the Program with other software or hardware) infringes such Recipient's patent(s), then such Recipient's rights granted under Section 2(b) shall terminate as of the date such litigation is filed.

All Recipient's rights under this Agreement shall terminate if it fails to comply with any of the material terms or conditions of this Agreement and does not cure such failure in a reasonable period of

time after becoming aware of such noncompliance. If all Recipient's rights under this Agreement terminate, Recipient agrees to cease use and distribution of the Program as soon as reasonably practicable. However, Recipient's obligations under this Agreement and any licenses granted by Recipient relating to the Program shall continue and survive.

Everyone is permitted to copy and distribute copies of this Agreement, but in order to avoid inconsistency the Agreement is copyrighted and may only be modified in the following manner. The Agreement Steward reserves the right to publish new versions (including revisions) of this Agreement from time to time. No one other than the Agreement Steward has the right to modify this Agreement. The Eclipse Foundation is the initial Agreement Steward. The Eclipse Foundation may assign the responsibility to serve as the Agreement Steward to a suitable separate entity.

 Each new version of the Agreement will be given a distinguishing version number. The Program (including Contributions) may always be Distributed subject to the version of the Agreement under which it was received. In addition, after a new version of the Agreement is published, Contributor may elect to Distribute the Program (including its Contributions) under the new version.

Except as expressly stated in Sections 2(a) and 2(b) above, Recipient receives no rights or licenses to the intellectual property of any Contributor under this Agreement, whether expressly, by implication, estoppel or otherwise. All rights in the Program not expressly granted under this Agreement are reserved. Nothing in this Agreement is intended to be enforceable by any entity that is not a Contributor or Recipient. No third-party beneficiary rights are created under this Agreement.

Exhibit A - Form of Secondary Licenses Notice

"This Source Code may also be made available under the following Secondary

 Licenses when the conditions for such availability set forth in the Eclipse Public License, v. 2.0 are satisfied: {name license(s), version(s), and exceptions or additional permissions here}."

 Simply including a copy of this Agreement, including this Exhibit A is not sufficient to license the Source Code under Secondary Licenses.

 If it is not possible or desirable to put the notice in a particular file, then You may include the notice in a location (such as a LICENSE file in a relevant directory) where a recipient would be likely to look for such a notice.

You may add additional accurate notices of copyright ownership.

# Apache License Version 2.0, January 2004 http://www.apache.org/licenses/

#### TERMS AND CONDITIONS FOR USE, REPRODUCTION, AND DISTRIBUTION

#### 1. Definitions.

 "License" shall mean the terms and conditions for use, reproduction, and distribution as defined by Sections 1 through 9 of this document.

 "Licensor" shall mean the copyright owner or entity authorized by the copyright owner that is granting the License.

 "Legal Entity" shall mean the union of the acting entity and all other entities that control, are controlled by, or are under common control with that entity. For the purposes of this definition, "control" means (i) the power, direct or indirect, to cause the direction or management of such entity, whether by contract or otherwise, or (ii) ownership of fifty percent (50%) or more of the outstanding shares, or (iii) beneficial ownership of such entity.

 "You" (or "Your") shall mean an individual or Legal Entity exercising permissions granted by this License.

 "Source" form shall mean the preferred form for making modifications, including but not limited to software source code, documentation source, and configuration files.

#### "Object" form

 shall mean any form resulting from mechanical transformation or translation of a Source form, including but not limited to compiled object code, generated documentation, and conversions to other media types.

 "Work" shall mean the work of authorship, whether in Source or Object form, made available under the License, as indicated by a copyright notice that is included in or attached to the work (an example is provided in the Appendix below).

 "Derivative Works" shall mean any work, whether in Source or Object form, that is based on (or derived from) the Work and for which the editorial revisions, annotations, elaborations, or other modifications represent, as a whole, an original work of authorship. For the purposes of this License, Derivative Works shall not include works that remain separable from, or merely link (or bind by name) to the interfaces of,

the Work and Derivative Works thereof.

### "Contribution"

shall mean any work of authorship, including

 the original version of the Work and any modifications or additions to that Work or Derivative Works thereof, that is intentionally submitted to Licensor for inclusion in the Work by the copyright owner or by an individual or Legal Entity authorized to submit on behalf of the copyright owner. For the purposes of this definition, "submitted" means any form of electronic, verbal, or written communication sent to the Licensor or its representatives, including but not limited to communication on electronic mailing lists, source code control systems, and issue tracking systems that are managed by, or on behalf of, the Licensor for the purpose of discussing and improving the Work, but excluding communication that is conspicuously marked or otherwise designated in writing by the copyright owner as "Not a Contribution."

 "Contributor" shall mean Licensor and any individual or Legal Entity

 on behalf of whom a Contribution has been received by Licensor and subsequently incorporated within the Work.

- 2. Grant of Copyright License. Subject to the terms and conditions of this License, each Contributor hereby grants to You a perpetual, worldwide, non-exclusive, no-charge, royalty-free, irrevocable copyright license to reproduce, prepare Derivative Works of, publicly display, publicly perform, sublicense, and distribute the Work and such Derivative Works in Source or Object form.
- 3. Grant of Patent License. Subject to the terms and conditions of this License, each Contributor hereby grants to You a perpetual, worldwide, non-exclusive, no-charge, royalty-free, irrevocable (except as stated in this section) patent license to make, have made, use, offer to sell, sell, import, and otherwise transfer the Work, where such license applies only to those patent claims licensable by such Contributor that are necessarily infringed by their Contribution(s) alone or by combination of their Contribution(s) with the Work to which such Contribution(s) was submitted. If You institute patent litigation against any entity (including a cross-claim or counterclaim in a lawsuit) alleging that the Work or a Contribution incorporated within the Work constitutes direct or contributory patent infringement, then any patent licenses granted to You under this License for that Work shall terminate as of the date such litigation is filed.
- 4. Redistribution. You may reproduce and distribute copies of the Work or Derivative Works thereof in any medium, with or without modifications, and in Source or Object form, provided that You

meet the following conditions:

- (a) You must give any other recipients of the Work or Derivative Works a copy of this License; and
- (b) You must cause any modified
- files to carry prominent notices stating that You changed the files; and
	- (c) You must retain, in the Source form of any Derivative Works that You distribute, all copyright, patent, trademark, and attribution notices from the Source form of the Work, excluding those notices that do not pertain to any part of the Derivative Works; and
	- (d) If the Work includes a "NOTICE" text file as part of its distribution, then any Derivative Works that You distribute must include a readable copy of the attribution notices contained within such NOTICE file, excluding those notices that do not pertain to any part of the Derivative Works, in at least one of the following places: within a NOTICE text file distributed as part of the Derivative Works; within the Source form or documentation, if provided along with the Derivative Works; or, within a display generated
- by the Derivative Works, if and

 wherever such third-party notices normally appear. The contents of the NOTICE file are for informational purposes only and do not modify the License. You may add Your own attribution notices within Derivative Works that You distribute, alongside or as an addendum to the NOTICE text from the Work, provided that such additional attribution notices cannot be construed as modifying the License.

 You may add Your own copyright statement to Your modifications and may provide additional or different license terms and conditions for use, reproduction, or distribution of Your modifications, or for any such Derivative Works as a whole, provided Your use, reproduction, and distribution of the Work otherwise complies with the conditions stated in this License.

- 5. Submission of Contributions. Unless You explicitly state otherwise, any Contribution
- intentionally submitted for inclusion in the Work

 by You to the Licensor shall be under the terms and conditions of this License, without any additional terms or conditions. Notwithstanding the above, nothing herein shall supersede or modify the terms of any separate license agreement you may have executed with Licensor regarding such Contributions.

- 6. Trademarks. This License does not grant permission to use the trade names, trademarks, service marks, or product names of the Licensor, except as required for reasonable and customary use in describing the origin of the Work and reproducing the content of the NOTICE file.
- 7. Disclaimer of Warranty. Unless required by applicable law or agreed to in writing, Licensor provides the Work (and each Contributor provides its Contributions) on an "AS IS" BASIS, WITHOUT WARRANTIES OR CONDITIONS OF ANY KIND, either express or implied, including, without limitation, any warranties or conditions

 of TITLE, NON-INFRINGEMENT, MERCHANTABILITY, or FITNESS FOR A PARTICULAR PURPOSE. You are solely responsible for determining the appropriateness of using or redistributing the Work and assume any risks associated with Your exercise of permissions under this License.

 8. Limitation of Liability. In no event and under no legal theory, whether in tort (including negligence), contract, or otherwise, unless required by applicable law (such as deliberate and grossly negligent acts) or agreed to in writing, shall any Contributor be liable to You for damages, including any direct, indirect, special, incidental, or consequential damages of any character arising as a result of this License or out of the use or inability to use the Work (including but not limited to damages for loss of goodwill, work stoppage, computer failure or malfunction, or any and all other commercial damages or losses),

even if such Contributor

has been advised of the possibility of such damages.

 9. Accepting Warranty or Additional Liability. While redistributing the Work or Derivative Works thereof, You may choose to offer, and charge a fee for, acceptance of support, warranty, indemnity, or other liability obligations and/or rights consistent with this License. However, in accepting such obligations, You may act only on Your own behalf and on Your sole responsibility, not on behalf of any other Contributor, and only if You agree to indemnify, defend, and hold each Contributor harmless for any liability incurred by, or claims asserted against, such Contributor by reason of your accepting any such warranty or additional liability.

## END OF TERMS AND CONDITIONS

APPENDIX: How to apply the Apache License to your work.

 To apply the Apache License to your work, attach the following boilerplate notice, with the fields enclosed

by brackets "[]"

 replaced with your own identifying information. (Don't include the brackets!) The text should be enclosed in the appropriate comment syntax for the file format. We also recommend that a file or class name and description of purpose be included on the same "printed page" as the copyright notice for easier identification within third-party archives.

Copyright [yyyy] [name of copyright owner]

 Licensed under the Apache License, Version 2.0 (the "License"); you may not use this file except in compliance with the License. You may obtain a copy of the License at

http://www.apache.org/licenses/LICENSE-2.0

 Unless required by applicable law or agreed to in writing, software distributed under the License is distributed on an "AS IS" BASIS, WITHOUT WARRANTIES OR CONDITIONS OF ANY KIND, either express or implied. See the License for the specific language governing permissions and limitations under the License.

SPDX-License-Identifier: EPL-2.0 SPDX-License-Identifier: Apache-2.0

> Apache License Version 2.0, January 2004 http://www.apache.org/licenses/

### TERMS AND CONDITIONS FOR USE, REPRODUCTION, AND DISTRIBUTION

1. Definitions.

 "License" shall mean the terms and conditions for use, reproduction, and distribution as defined by Sections 1 through 9 of this document.

 "Licensor" shall mean the copyright owner or entity authorized by the copyright owner that is granting the License.

 "Legal Entity" shall mean the union of the acting entity and all other entities that control, are controlled by, or are under common control with that entity. For the purposes of this definition, "control" means (i) the power, direct or indirect, to cause the direction or management of such entity, whether by contract or otherwise, or (ii) ownership of fifty percent (50%) or more of the outstanding shares, or (iii) beneficial ownership

of such entity.

 "You" (or "Your") shall mean an individual or Legal Entity exercising permissions granted by this License.

 "Source" form shall mean the preferred form for making modifications, including but not limited to software source code, documentation source, and configuration files.

 "Object" form shall mean any form resulting from mechanical transformation or translation of a Source form, including but not limited to compiled object code, generated documentation, and conversions to other media types.

 "Work" shall mean the work of authorship, whether in Source or Object form, made available under the License, as indicated by a copyright notice that is included in or attached to the work (an example is provided in the Appendix below).

 "Derivative Works" shall mean any work, whether in Source or Object form, that is based on (or derived from) the Work and for which the editorial

 revisions, annotations, elaborations, or other modifications represent, as a whole, an original work of authorship. For the purposes of this License, Derivative Works shall not include works that remain separable from, or merely link (or bind by name) to the interfaces of, the Work and Derivative Works thereof.

 "Contribution" shall mean any work of authorship, including the original version of the Work and any modifications or additions to that Work or Derivative Works thereof, that is intentionally submitted to Licensor for inclusion in the Work by the copyright owner or by an individual or Legal Entity authorized to submit on behalf of the copyright owner. For the purposes of this definition, "submitted" means any form of electronic, verbal, or written communication sent to the Licensor or its representatives, including but not limited to communication on electronic mailing lists, source code control systems, and issue tracking systems that are managed by, or on behalf of, the Licensor for the purpose of discussing and improving the Work, but excluding communication that is conspicuously marked or otherwise designated in writing by the copyright owner as "Not a Contribution."

 "Contributor" shall mean Licensor and any individual or Legal Entity on behalf of whom a Contribution has been received by Licensor and subsequently incorporated within the Work.

 2. Grant of Copyright License. Subject to the terms and conditions of this License, each Contributor hereby grants to You a perpetual,

 worldwide, non-exclusive, no-charge, royalty-free, irrevocable copyright license to reproduce, prepare Derivative Works of, publicly display, publicly perform, sublicense, and distribute the Work and such Derivative Works in Source or Object form.

 3. Grant of Patent License. Subject to the terms and conditions of this

 License, each Contributor hereby grants to You a perpetual, worldwide, non-exclusive, no-charge, royalty-free, irrevocable (except as stated in this section) patent license to make, have made, use, offer to sell, sell, import, and otherwise transfer the Work, where such license applies only to those patent claims licensable by such Contributor that are necessarily infringed by their Contribution(s) alone or by combination of their Contribution(s) with the Work to which such Contribution(s) was submitted. If You institute patent litigation against any entity (including a cross-claim or counterclaim in a lawsuit) alleging that the Work or a Contribution incorporated within the Work constitutes direct or contributory patent infringement, then any patent licenses granted to You under this License for that Work shall terminate as of the date such litigation is filed.

 4. Redistribution. You may reproduce and distribute copies of the

 Work or Derivative Works thereof in any medium, with or without modifications, and in Source or Object form, provided that You meet the following conditions:

- (a) You must give any other recipients of the Work or Derivative Works a copy of this License; and
- (b) You must cause any modified files to carry prominent notices stating that You changed the files; and
- (c) You must retain, in the Source form of any Derivative Works that You distribute, all copyright, patent, trademark, and attribution notices from the Source form of the Work, excluding those notices that do not pertain to any part of the Derivative Works; and
- (d) If the Work includes a "NOTICE" text file as part of its distribution, then any Derivative Works that You distribute must include a readable copy of the attribution notices contained within such NOTICE file, excluding

those notices that do not

 pertain to any part of the Derivative Works, in at least one of the following places: within a NOTICE text file distributed as part of the Derivative Works; within the Source form or

 documentation, if provided along with the Derivative Works; or, within a display generated by the Derivative Works, if and wherever such third-party notices normally appear. The contents of the NOTICE file are for informational purposes only and do not modify the License. You may add Your own attribution notices within Derivative Works that You distribute, alongside or as an addendum to the NOTICE text from the Work, provided that such additional attribution notices cannot be construed as modifying the License.

 You may add Your own copyright statement to Your modifications and may provide additional or different license terms and conditions

 for use, reproduction, or distribution of Your modifications, or for any such Derivative Works as a whole, provided Your use, reproduction, and distribution of the Work otherwise complies with the conditions stated in this License.

- 5. Submission of Contributions. Unless You explicitly state otherwise, any Contribution intentionally submitted for inclusion in the Work by You to the Licensor shall be under the terms and conditions of this License, without any additional terms or conditions. Notwithstanding the above, nothing herein shall supersede or modify the terms of any separate license agreement you may have executed with Licensor regarding such Contributions.
- 6. Trademarks. This License does not grant permission to use the trade names, trademarks, service marks, or product names of the Licensor, except as required for reasonable and customary use in describing the origin of the Work and reproducing the content of the NOTICE file.
- 7. Disclaimer of Warranty. Unless required by applicable law or agreed to in writing, Licensor provides the Work (and each Contributor provides its Contributions) on an "AS IS" BASIS, WITHOUT WARRANTIES OR CONDITIONS OF ANY KIND, either express or implied, including, without limitation, any warranties or conditions of TITLE, NON-INFRINGEMENT, MERCHANTABILITY, or FITNESS FOR A PARTICULAR PURPOSE. You are solely responsible for determining the appropriateness of using or redistributing the Work and assume any risks associated with Your exercise of permissions under this License.
- 8. Limitation of Liability. In no event and under no legal theory, whether in tort (including negligence), contract, or otherwise, unless required by applicable law (such as deliberate and grossly negligent acts) or agreed to in writing, shall any Contributor be liable to You for damages, including any direct,

indirect, special,

 incidental, or consequential damages of any character arising as a result of this License or out of the use or inability to use the Work (including but not limited to damages for loss of goodwill, work stoppage, computer failure or malfunction, or any and all other commercial damages or losses), even if such Contributor has been advised of the possibility of such damages.

 9. Accepting Warranty or Additional Liability. While redistributing the Work or Derivative Works thereof, You may choose to offer, and charge a fee for, acceptance of support, warranty, indemnity, or other liability obligations and/or rights consistent with this License. However, in accepting such obligations, You may act only on Your own behalf and on Your sole responsibility, not on behalf of any other Contributor, and only if You agree to indemnify, defend, and hold each Contributor harmless for any liability incurred by, or claims asserted against, such Contributor by reason of your accepting any such warranty or additional liability.

### END OF TERMS AND CONDITIONS

APPENDIX: How to apply the Apache License to your work.

 To apply the Apache License to your work, attach the following boilerplate notice, with the fields enclosed by brackets "[]" replaced with your own identifying information. (Don't include the brackets!) The text should be enclosed in the appropriate comment syntax for the file format. We also recommend that a file or class name and description of purpose be included on the same "printed page" as the copyright notice for easier identification within third-party archives.

Copyright [yyyy] [name of copyright owner]

 Licensed under the Apache License, Version 2.0 (the "License"); you may not use this file except in compliance with the License. You may obtain a copy of the License at

http://www.apache.org/licenses/LICENSE-2.0

 Unless required by applicable law or agreed to in writing, software distributed under the License is distributed on an "AS IS" BASIS, WITHOUT WARRANTIES OR CONDITIONS OF ANY KIND, either express or implied. See the License for the specific language governing permissions and limitations under the License.

Apache Log4j API Copyright 1999-2017 The Apache Software Foundation This product includes software developed at

The Apache Software Foundation (http://www.apache.org/).

==============================================================

Jetty Web Container

Copyright 1995-2019 Mort Bay Consulting Pty Ltd.

==============================================================

The Jetty Web Container is Copyright Mort Bay Consulting Pty Ltd unless otherwise noted.

Jetty is dual licensed under both

 \* The Apache 2.0 License http://www.apache.org/licenses/LICENSE-2.0.html

and

 \* The Eclipse Public 1.0 License http://www.eclipse.org/legal/epl-v10.html

Jetty may be distributed under either license.

------

Eclipse

The following artifacts are EPL. \* org.eclipse.jetty.orbit:org.eclipse.jdt.core

The following artifacts are EPL and ASL2. \* org.eclipse.jetty.orbit:javax.security.auth.message

The following artifacts are EPL and CDDL 1.0. \* org.eclipse.jetty.orbit:javax.mail.glassfish

------

Oracle

The following artifacts are  $CDDL + GPLv2$  with classpath exception. https://glassfish.dev.java.net/nonav/public/CDDL+GPL.html

\* javax.servlet:javax.servlet-api

- \* javax.annotation:javax.annotation-api
- \* javax.transaction:javax.transaction-api
- \* javax.websocket:javax.websocket-api

# Oracle OpenJDK

------

If ALPN is used to negotiate HTTP/2 connections, then the following artifacts may be included in the distribution or downloaded when ALPN module is selected.

\* java.sun.security.ssl

These artifacts replace/modify OpenJDK classes. The modififications are hosted at github and both modified and original are under GPL v2 with classpath exceptions. http://openjdk.java.net/legal/gplv2+ce.html

------

#### OW2

The following artifacts are licensed by the OW2 Foundation according to the terms of http://asm.ow2.org/license.html

org.ow2.asm:asm-commons org.ow2.asm:asm

------

## Apache

The following artifacts are ASL2 licensed.

org.apache.taglibs:taglibs-standard-spec org.apache.taglibs:taglibs-standard-impl

# ------

#### **MortBay**

The following artifacts are ASL2 licensed. Based on selected classes from following Apache Tomcat jars, all ASL2 licensed.

org.mortbay.jasper:apache-jsp org.apache.tomcat:tomcat-jasper org.apache.tomcat:tomcat-juli org.apache.tomcat:tomcat-jsp-api org.apache.tomcat:tomcat-el-api org.apache.tomcat:tomcat-jasper-el org.apache.tomcat:tomcat-api

 org.apache.tomcat:tomcat-util-scan org.apache.tomcat:tomcat-util

org.mortbay.jasper:apache-el org.apache.tomcat:tomcat-jasper-el org.apache.tomcat:tomcat-el-api

------

# Mortbay

The following artifacts are CDDL + GPLv2 with classpath exception.

https://glassfish.dev.java.net/nonav/public/CDDL+GPL.html

org.eclipse.jetty.toolchain:jetty-schemas

------

### Assorted

The UnixCrypt.java code implements the one way cryptography used by Unix systems for simple password protection. Copyright 1996 Aki Yoshida, modified April 2001 by Iris Van den Broeke, Daniel Deville. Permission to use, copy, modify and distribute UnixCrypt for non-commercial or commercial purposes and without fee is granted provided that the copyright notice appears in all copies. This program and the accompanying materials are made available under the terms of the Eclipse Public License 1.0 which is available at https://www.eclipse.org/org/documents/epl-1.0/EPL-1.0.txt or the Apache Software License 2.0 which is available at

https://www.apache.org/licenses/LICENSE-2.0

Eclipse Public License - v 1.0

THE ACCOMPANYING PROGRAM IS PROVIDED UNDER THE TERMS OF THIS ECLIPSE PUBLIC LICENSE ("AGREEMENT"). ANY USE, REPRODUCTION OR DISTRIBUTION OF THE PROGRAM CONSTITUTES RECIPIENT'S ACCEPTANCE OF THIS AGREEMENT.

#### 1. DEFINITIONS

"Contribution" means:

- a) in the case of the initial Contributor, the initial code and documentation
- distributed under this Agreement, and
- b) in the case of each subsequent Contributor:

 i) changes to the Program, and ii) additions to the Program;

 where such changes and/or additions to the Program originate from and are distributed by that particular Contributor. A Contribution 'originates' from a Contributor if it was added to the Program by such Contributor itself or anyone acting on such Contributor's behalf. Contributions do not include additions to the Program which: (i) are separate modules of software distributed in conjunction with the Program under their own license agreement, and (ii) are not derivative works of the Program.

"Contributor" means any person or entity that distributes the Program.

"Licensed Patents" mean patent claims licensable by a Contributor which are necessarily infringed by the use or sale of its Contribution alone or when combined with the Program.

"Program" means the Contributions distributed in accordance with this Agreement.

"Recipient" means anyone who receives the Program under this Agreement, including all Contributors.

### 2. GRANT OF RIGHTS

- a) Subject to the terms of this Agreement, each Contributor hereby grants Recipient a non-exclusive, worldwide, royalty-free copyright license to reproduce, prepare derivative works of, publicly display, publicly perform, distribute and sublicense the Contribution of such Contributor, if any, and such derivative works, in source code and object code form.
- b) Subject to the terms of this Agreement, each Contributor hereby grants Recipient a non-exclusive, worldwide, royalty-free patent license under Licensed Patents to make, use, sell, offer to sell, import and otherwise transfer the Contribution of such Contributor, if any, in source code and object code form. This patent license shall apply to the combination of the Contribution and the Program if, at the time the Contribution is added by the Contributor, such addition of the Contribution causes such combination to be covered by the Licensed Patents. The patent license shall not apply to any other combinations which include the Contribution. No hardware per se is licensed hereunder.
- c) Recipient understands that although each Contributor grants the licenses to its Contributions

set forth herein, no assurances are provided by any

 Contributor that the Program does not infringe the patent or other intellectual property rights of any other entity. Each Contributor disclaims any liability to Recipient for claims brought by any other entity based on infringement of intellectual property rights or otherwise. As a condition to exercising the rights and licenses granted  hereunder, each Recipient hereby assumes sole responsibility to secure any other intellectual property rights needed, if any. For example, if a third party patent license is required to allow Recipient to distribute the Program, it is Recipient's responsibility to acquire that license before distributing the Program.

 d) Each Contributor represents that to its knowledge it has sufficient copyright rights in its Contribution, if any, to grant the copyright license set forth in this Agreement.

## 3. REQUIREMENTS

A Contributor may choose to distribute the Program in object code form under its own license agreement, provided that:

 a) it complies with the terms and conditions of this Agreement; and b) its license agreement:

- i) effectively disclaims on behalf of all Contributors all warranties and conditions, express and implied, including warranties or conditions of title and non-infringement, and implied warranties or conditions of merchantability and fitness for a particular purpose;
- ii) effectively excludes on behalf of all Contributors all liability for damages, including direct, indirect, special, incidental and consequential damages, such as lost profits;
- iii) states that any provisions which differ from this Agreement are offered by that Contributor alone and not by any other party; and
- iv) states that source code for the Program is available from such Contributor, and informs licensees how to obtain it in a reasonable manner

on or through a medium customarily used for software exchange.

When the Program is made available in source code form:

a) it must be made available under this Agreement; and

 b) a copy of this Agreement must be included with each copy of the Program. Contributors may not remove or alter any copyright notices contained within the Program.

Each Contributor must identify itself as the originator of its Contribution, if

any, in a manner that reasonably allows subsequent Recipients to identify the originator of the Contribution.

### 4. COMMERCIAL DISTRIBUTION

Commercial distributors of software may accept certain responsibilities with respect to end users, business partners and the like. While this license is intended to facilitate the commercial use of the Program, the Contributor who

includes the Program in a commercial product offering should do so in a manner which does not create potential liability for other Contributors. Therefore, if a Contributor includes the Program in a commercial product offering, such Contributor ("Commercial Contributor") hereby agrees to defend and indemnify every other Contributor ("Indemnified Contributor") against any losses, damages and costs (collectively "Losses") arising from claims, lawsuits and other legal actions brought by a third party against the Indemnified Contributor to the extent caused by the acts or omissions of such Commercial Contributor in connection with its distribution of the Program in a commercial product offering. The obligations in this section do not apply to any claims or Losses relating to any actual or alleged intellectual property infringement. In order to qualify, an Indemnified Contributor must: a) promptly notify the Commercial Contributor in writing of such claim, and b) allow the Commercial Contributor to control, and cooperate with the Commercial Contributor in, the defense and any related settlement negotiations. The Indemnified Contributor may participate in any such claim at its

own expense.

For example, a Contributor might include the Program in a commercial product offering, Product X. That Contributor is then a Commercial Contributor. If that Commercial Contributor then makes performance claims, or offers warranties related to Product X, those performance claims and warranties are such Commercial Contributor's responsibility alone. Under this section, the Commercial Contributor would have to defend claims against the other Contributors related to those performance claims and warranties, and if a court requires any other Contributor to pay any damages as a result, the Commercial Contributor must pay those damages.

## 5. NO WARRANTY

EXCEPT AS EXPRESSLY SET FORTH IN THIS AGREEMENT, THE PROGRAM IS PROVIDED ON AN "AS IS" BASIS, WITHOUT WARRANTIES OR CONDITIONS OF ANY KIND, EITHER EXPRESS OR IMPLIED INCLUDING, WITHOUT LIMITATION, ANY WARRANTIES OR CONDITIONS OF TITLE, NON-INFRINGEMENT, MERCHANTABILITY OR FITNESS FOR A PARTICULAR PURPOSE. Each Recipient is solely

 responsible for determining the appropriateness of using and distributing the Program and assumes all risks associated with its exercise of rights under this Agreement , including but not limited to the risks and costs of program errors, compliance with applicable laws, damage to or loss of data, programs or equipment, and unavailability or interruption of operations.

### 6. DISCLAIMER OF LIABILITY

# EXCEPT AS EXPRESSLY SET FORTH IN THIS AGREEMENT, NEITHER RECIPIENT NOR ANY CONTRIBUTORS SHALL HAVE ANY LIABILITY FOR ANY DIRECT, INDIRECT, INCIDENTAL,

SPECIAL, EXEMPLARY, OR CONSEQUENTIAL DAMAGES (INCLUDING WITHOUT LIMITATION LOST PROFITS), HOWEVER CAUSED AND ON ANY THEORY OF LIABILITY, WHETHER IN CONTRACT, STRICT LIABILITY, OR TORT (INCLUDING NEGLIGENCE OR OTHERWISE) ARISING IN ANY WAY OUT OF THE USE OR DISTRIBUTION OF THE PROGRAM OR THE EXERCISE OF ANY RIGHTS GRANTED HEREUNDER, EVEN IF ADVISED OF THE POSSIBILITY OF SUCH DAMAGES.

#### 7. GENERAL

If any provision of this Agreement is invalid or unenforceable under

applicable law, it shall not affect the validity or enforceability of the remainder of the terms of this Agreement, and without further action by the parties hereto, such provision shall be reformed to the minimum extent necessary to make such provision valid and enforceable.

If Recipient institutes patent litigation against any entity (including a cross-claim or counterclaim in a lawsuit) alleging that the Program itself (excluding combinations of the Program with other software or hardware) infringes such Recipient's patent(s), then such Recipient's rights granted under Section 2(b) shall terminate as of the date such litigation is filed.

All Recipient's rights under this Agreement shall terminate if it fails to comply with any of the material terms or conditions of this Agreement and does not cure such failure in a reasonable period of time after becoming aware of such noncompliance. If all Recipient's rights under this Agreement terminate, Recipient agrees to cease

 use and distribution of the Program as soon as reasonably practicable. However, Recipient's obligations under this Agreement and any licenses granted by Recipient relating to the Program shall continue and survive.

Everyone is permitted to copy and distribute copies of this Agreement, but in order to avoid inconsistency the Agreement is copyrighted and may only be modified in the following manner. The Agreement Steward reserves the right to publish new versions (including revisions) of this Agreement from time to time. No one other than the Agreement Steward has the right to modify this Agreement. The Eclipse Foundation is the initial Agreement Steward. The Eclipse Foundation may assign the responsibility to serve as the Agreement Steward to a suitable separate entity. Each new version of the Agreement will be given a distinguishing version number. The Program (including Contributions) may always be distributed subject to the version of the Agreement under which it was received.

In addition, after a new version of the

Agreement is published, Contributor may elect to distribute the Program (including its Contributions) under the new version. Except as expressly stated in Sections 2(a) and 2(b) above, Recipient receives no rights or licenses to the intellectual property of any Contributor under this Agreement,

whether expressly, by implication, estoppel or otherwise. All rights in the Program not expressly granted under this Agreement are reserved.

This Agreement is governed by the laws of the State of New York and the intellectual property laws of the United States of America. No party to this Agreement will bring a legal action under this Agreement more than one year after the cause of action arose. Each party waives its rights to a jury trial in any resulting litigation.

> Apache License Version 2.0, January 2004 http://www.apache.org/licenses/

# TERMS AND CONDITIONS FOR USE, REPRODUCTION, AND DISTRIBUTION

1. Definitions.

 "License" shall mean the terms and conditions for use, reproduction, and distribution as defined by Sections 1 through 9 of this document.

 "Licensor" shall mean the copyright owner or entity authorized by the copyright owner that is granting the License.

 "Legal Entity" shall mean the union of the acting entity and all other entities that control, are controlled by, or are under common control with that entity. For the purposes of this definition, "control" means (i) the power, direct or indirect, to cause the direction or management of such entity, whether by contract or otherwise, or (ii) ownership of fifty percent (50%) or more of the outstanding shares, or (iii) beneficial ownership of such entity.

 "You" (or "Your") shall mean an individual or Legal Entity exercising permissions granted by this License.

 "Source" form shall mean the preferred form for making modifications,

 including but not limited to software source code, documentation source, and configuration files.

 "Object" form shall mean any form resulting from mechanical transformation or translation of a Source form, including but not limited to compiled object code, generated documentation, and conversions to other media types.

"Work" shall mean the work of authorship, whether in Source or

 Object form, made available under the License, as indicated by a copyright notice that is included in or attached to the work (an example is provided in the Appendix below).

 "Derivative Works" shall mean any work, whether in Source or Object form, that is based on (or derived from) the Work and for which the editorial revisions, annotations, elaborations, or other modifications represent, as a whole, an original work of authorship. For the purposes of this License, Derivative Works shall

not include works that remain

 separable from, or merely link (or bind by name) to the interfaces of, the Work and Derivative Works thereof.

 "Contribution" shall mean any work of authorship, including the original version of the Work and any modifications or additions to that Work or Derivative Works thereof, that is intentionally submitted to Licensor for inclusion in the Work by the copyright owner or by an individual or Legal Entity authorized to submit on behalf of the copyright owner. For the purposes of this definition, "submitted" means any form of electronic, verbal, or written communication sent to the Licensor or its representatives, including but not limited to communication on electronic mailing lists, source code control systems, and issue tracking systems that are managed by, or on behalf of, the Licensor for the purpose of discussing and improving the Work, but excluding communication that

 is conspicuously marked or otherwise designated in writing by the copyright owner as "Not a Contribution."

 "Contributor" shall mean Licensor and any individual or Legal Entity on behalf of whom a Contribution has been received by Licensor and subsequently incorporated within the Work.

- 2. Grant of Copyright License. Subject to the terms and conditions of this License, each Contributor hereby grants to You a perpetual, worldwide, non-exclusive, no-charge, royalty-free, irrevocable copyright license to reproduce, prepare Derivative Works of, publicly display, publicly perform, sublicense, and distribute the Work and such Derivative Works in Source or Object form.
- 3. Grant of Patent License. Subject to the terms and conditions of this License, each Contributor hereby grants to You a perpetual, worldwide, non-exclusive, no-charge, royalty-free, irrevocable (except as stated in this section) patent license to make, have made,

 use, offer to sell, sell, import, and otherwise transfer the Work, where such license applies only to those patent claims licensable by such Contributor that are necessarily infringed by their Contribution(s) alone or by combination of their Contribution(s)

 with the Work to which such Contribution(s) was submitted. If You institute patent litigation against any entity (including a cross-claim or counterclaim in a lawsuit) alleging that the Work or a Contribution incorporated within the Work constitutes direct or contributory patent infringement, then any patent licenses granted to You under this License for that Work shall terminate as of the date such litigation is filed.

- 4. Redistribution. You may reproduce and distribute copies of the Work or Derivative Works thereof in any medium, with or without modifications, and in Source or Object form, provided that You meet the following conditions:
	- (a) You must give any other recipients of the Work or Derivative Works a copy of this License; and
	- (b) You must cause any modified files to carry prominent notices stating that You changed the files; and
	- (c) You must retain, in the Source form of any Derivative Works that You distribute, all copyright, patent, trademark, and attribution notices from the Source form of the Work, excluding those notices that do not pertain to any part of the Derivative Works; and
	- (d) If the Work includes a "NOTICE" text file as part of its distribution, then any Derivative Works that You distribute must include a readable copy of the attribution notices contained within such NOTICE file, excluding those notices that do not pertain to any part of the Derivative Works, in at least one of the following places: within a NOTICE text file distributed as
- part of the Derivative Works; within the Source form or documentation, if provided along with the Derivative Works; or, within a display generated by the Derivative Works, if and wherever such third-party notices normally appear. The contents of the NOTICE file are for informational purposes only and do not modify the License. You may add Your own attribution notices within Derivative Works that You distribute, alongside or as an addendum to the NOTICE text from the Work, provided that such additional attribution notices cannot be construed as modifying the License.

 You may add Your own copyright statement to Your modifications and may provide additional or different license terms and conditions for use, reproduction, or distribution of Your modifications, or for any such Derivative Works as a whole, provided Your use,

 reproduction, and distribution of the Work otherwise complies with

the conditions stated in this License.

- 5. Submission of Contributions. Unless You explicitly state otherwise, any Contribution intentionally submitted for inclusion in the Work by You to the Licensor shall be under the terms and conditions of this License, without any additional terms or conditions. Notwithstanding the above, nothing herein shall supersede or modify the terms of any separate license agreement you may have executed with Licensor regarding such Contributions.
- 6. Trademarks. This License does not grant permission to use the trade names, trademarks, service marks, or product names of the Licensor, except as required for reasonable and customary use in describing the origin of the Work and reproducing the content of the NOTICE file.
- 7. Disclaimer of Warranty. Unless required by applicable law or agreed to in writing, Licensor provides the Work (and each Contributor provides
- its Contributions) on an "AS IS" BASIS, WITHOUT WARRANTIES OR CONDITIONS OF ANY KIND, either express or implied, including, without limitation, any warranties or conditions of TITLE, NON-INFRINGEMENT, MERCHANTABILITY, or FITNESS FOR A PARTICULAR PURPOSE. You are solely responsible for determining the appropriateness of using or redistributing the Work and assume any risks associated with Your exercise of permissions under this License.
- 8. Limitation of Liability. In no event and under no legal theory, whether in tort (including negligence), contract, or otherwise, unless required by applicable law (such as deliberate and grossly negligent acts) or agreed to in writing, shall any Contributor be liable to You for damages, including any direct, indirect, special, incidental, or consequential damages of any character arising as a result of this License or out of the use or inability to use the Work (including

but not limited to damages for loss of goodwill,

 work stoppage, computer failure or malfunction, or any and all other commercial damages or losses), even if such Contributor has been advised of the possibility of such damages.

 9. Accepting Warranty or Additional Liability. While redistributing the Work or Derivative Works thereof, You may choose to offer, and charge a fee for, acceptance of support, warranty, indemnity, or other liability obligations and/or rights consistent with this License. However, in accepting such obligations, You may act only on Your own behalf and on Your sole responsibility, not on behalf of any other Contributor, and only if You agree to indemnify,

 defend, and hold each Contributor harmless for any liability incurred by, or claims asserted against, such Contributor by reason of your accepting any such warranty or additional liability.

## END OF TERMS AND CONDITIONS

#### APPENDIX:

How to apply the Apache License to your work.

 To apply the Apache License to your work, attach the following boilerplate notice, with the fields enclosed by brackets "[]" replaced with your own identifying information. (Don't include the brackets!) The text should be enclosed in the appropriate comment syntax for the file format. We also recommend that a file or class name and description of purpose be included on the same "printed page" as the copyright notice for easier identification within third-party archives.

Copyright [yyyy] [name of copyright owner]

 Licensed under the Apache License, Version 2.0 (the "License"); you may not use this file except in compliance with the License. You may obtain a copy of the License at

http://www.apache.org/licenses/LICENSE-2.0

 Unless required by applicable law or agreed to in writing, software distributed under the License is distributed on an "AS IS" BASIS, WITHOUT WARRANTIES OR CONDITIONS OF ANY KIND, either express or implied. See the License for the specific language governing permissions and limitations under the License. Notices for Eclipse Jetty

This content is produced and maintained by the Eclipse Jetty project.

Project home: https://www.eclipse.org/jetty/

=========================

#### Trademarks

----------

Eclipse Jetty, and Jetty are trademarks of the Eclipse Foundation.

#### Copyright ---------

All contributions are the property of the respective authors or of entities to which copyright has been assigned by the authors (eg. employer).

Declared Project Licenses

-------------------------

This artifacts of this project are made available under the terms of:

 \* the Eclipse Public License v2.0 https://www.eclipse.org/legal/epl-2.0 SPDX-License-Identifier: EPL-2.0

or

 \* the Apache License, Version 2.0 https://www.apache.org/licenses/LICENSE-2.0 SPDX-License-Identifier: Apache-2.0

The following dependencies are EPL. \* org.eclipse.jetty.orbit:org.eclipse.jdt.core

The following dependencies are EPL and ASL2. \* org.eclipse.jetty.orbit:javax.security.auth.message

The following dependencies are EPL and CDDL 1.0. \* org.eclipse.jetty.orbit:javax.mail.glassfish

The following dependencies are CDDL + GPLv2 with classpath exception. https://glassfish.dev.java.net/nonav/public/CDDL+GPL.html

\* javax.servlet:javax.servlet-api

\* javax.annotation:javax.annotation-api

\* javax.transaction:javax.transaction-api

\* javax.websocket:javax.websocket-api

The following dependencies are licensed by the OW2 Foundation according to the terms of http://asm.ow2.org/license.html

\* org.ow2.asm:asm-commons

\* org.ow2.asm:asm

The following dependencies are ASL2 licensed.

\* org.apache.taglibs:taglibs-standard-spec

\* org.apache.taglibs:taglibs-standard-impl

The following dependencies are ASL2 licensed. Based on selected classes from following Apache Tomcat jars, all ASL2 licensed.

\* org.mortbay.jasper:apache-jsp

- \* org.apache.tomcat:tomcat-jasper
- \* org.apache.tomcat:tomcat-juli
- \* org.apache.tomcat:tomcat-jsp-api
- \* org.apache.tomcat:tomcat-el-api
- \* org.apache.tomcat:tomcat-jasper-el
- \* org.apache.tomcat:tomcat-api
- \* org.apache.tomcat:tomcat-util-scan
- \* org.apache.tomcat:tomcat-util
- \* org.mortbay.jasper:apache-el
- \* org.apache.tomcat:tomcat-jasper-el
- \* org.apache.tomcat:tomcat-el-api

The following artifacts are  $CDDL + GPLv2$  with classpath exception. https://glassfish.dev.java.net/nonav/public/CDDL+GPL.html

\* org.eclipse.jetty.toolchain:jetty-schemas

#### Cryptography

------------

Content may contain encryption software. The country in which you are currently may have restrictions on the import, possession, and use, and/or re-export to another country, of encryption software. BEFORE using any encryption software, please check the country's laws, regulations and policies concerning the import, possession, or use, and re-export of encryption software, to see if this is permitted.

The UnixCrypt.java code implements the one way cryptography used by Unix systems for simple password protection. Copyright 1996 Aki Yoshida, modified April 2001 by Iris Van den Broeke, Daniel Deville. Permission to use, copy, modify and distribute UnixCrypt for non-commercial or commercial purposes and without fee is granted provided that the copyright notice appears in all copies. Eclipse Public License - v 2.0

# THE ACCOMPANYING PROGRAM IS PROVIDED UNDER THE TERMS OF THIS ECLIPSE PUBLIC LICENSE ("AGREEMENT"). ANY USE, REPRODUCTION OR DISTRIBUTION OF THE PROGRAM CONSTITUTES RECIPIENT'S ACCEPTANCE OF THIS AGREEMENT.

## 1. DEFINITIONS

"Contribution" means:

 a) in the case of the initial Contributor, the initial content Distributed under this Agreement, and

b) in the case of each subsequent Contributor:

i) changes to the Program, and

ii) additions to the Program;

where such changes and/or additions to the Program originate from

 and are Distributed by that particular Contributor. A Contribution "originates" from a Contributor if it was added to the Program by such Contributor itself or anyone acting on such Contributor's behalf. Contributions do not include changes or additions to the Program that are not Modified Works.

"Contributor" means any person or entity that Distributes the Program.

"Licensed Patents" mean patent claims licensable by a Contributor which are necessarily infringed by the use or sale of its Contribution alone or when combined with the Program.

"Program" means the Contributions Distributed in accordance with this Agreement.

"Recipient" means anyone who receives the Program under this Agreement or any Secondary License (as applicable), including Contributors.

"Derivative Works" shall mean any work, whether in Source Code or other form, that is based on (or derived from) the Program and for which the editorial revisions, annotations, elaborations, or other modifications represent, as a whole, an original work of authorship.

"Modified Works" shall mean any work in Source Code or other form that results from an addition to, deletion from, or modification of the contents of the Program, including, for purposes of clarity any new file in Source Code form that contains any contents of the Program. Modified Works shall not include works that contain only declarations, interfaces, types,

 classes, structures, or files of the Program solely in each case in order to link to, bind by name, or subclass the Program or Modified Works thereof.

"Distribute" means the acts of a) distributing or b) making available in any manner that enables the transfer of a copy.

"Source Code" means the form of a Program preferred for making modifications, including but not limited to software source code, documentation source, and configuration files.

"Secondary License" means either the GNU General Public License, Version 2.0, or any later versions of that license, including any exceptions or additional permissions as identified by the initial Contributor.

## 2. GRANT OF RIGHTS

 a) Subject to the terms of this Agreement, each Contributor hereby grants Recipient a non-exclusive, worldwide, royalty-free copyright license to reproduce, prepare Derivative Works of, publicly display, publicly perform, Distribute and sublicense the Contribution of such Contributor, if any, and such Derivative Works.

 b) Subject to the terms of this Agreement, each Contributor hereby grants Recipient a non-exclusive, worldwide, royalty-free patent license under Licensed Patents to make, use, sell, offer to sell, import and otherwise transfer the Contribution of such Contributor, if any, in Source Code or other form. This patent license shall apply to the combination of the Contribution and the Program if, at the time the Contribution is added by the Contributor, such addition of the Contribution causes such combination to be covered by the Licensed Patents. The patent license shall not apply to any other combinations which include the Contribution. No hardware per se is licensed hereunder.

 c) Recipient understands that although each Contributor grants the licenses to its Contributions set forth herein, no assurances are provided by any Contributor that the Program does not infringe the patent or other intellectual property rights of any other entity. Each

 Contributor disclaims any liability to Recipient for claims brought by any other entity based on infringement of intellectual property rights or otherwise. As a condition to exercising the rights and licenses granted hereunder, each Recipient hereby assumes sole responsibility to secure any other intellectual property rights needed, if any. For example, if a third party patent license is required to allow Recipient to Distribute the Program, it is Recipient's responsibility to acquire that license before distributing the Program.

 d) Each Contributor represents that to its knowledge it has sufficient copyright rights in its Contribution, if any, to grant the copyright license set forth in this Agreement.

 e) Notwithstanding the terms of any Secondary License, no Contributor makes additional grants to any Recipient (other than those set forth in this Agreement) as a result of such Recipient's receipt of the Program under the terms of a Secondary License (if permitted under the terms of Section 3).

# 3. REQUIREMENTS

3.1 If a Contributor Distributes the Program in any form, then:

 a) the Program must also be made available as Source Code, in accordance with section 3.2, and the Contributor must accompany the Program with a statement that the Source Code for the Program is available under this Agreement, and informs Recipients how to obtain it in a reasonable manner on or through a medium customarily used for software exchange; and

 b) the Contributor may Distribute the Program under a license different than this Agreement, provided that such license: i) effectively disclaims on behalf of all other Contributors all warranties and conditions, express and implied, including warranties or conditions of title and non-infringement, and implied warranties or conditions of merchantability and fitness for a particular purpose;

 ii) effectively excludes on behalf of all other Contributors all liability

 for damages, including direct, indirect, special, incidental and consequential damages, such as lost profits;

 iii) does not attempt to limit or alter the recipients' rights in the Source Code under section 3.2; and

 iv) requires any subsequent distribution of the Program by any party to be under a license that satisfies the requirements of this section 3.

3.2 When the Program is Distributed as Source Code:

 a) it must be made available under this Agreement, or if the Program (i) is combined with other material in a separate file or files made available under a Secondary License, and (ii) the initial Contributor attached to the Source Code the notice described in Exhibit A of this Agreement, then the Program may be made available under the terms of such Secondary Licenses, and

 b) a copy of this Agreement must be included with each copy of the Program.

3.3 Contributors may not remove or alter any copyright, patent, trademark, attribution notices, disclaimers of warranty, or limitations of liability ("notices") contained within the Program from any copy of the Program which they Distribute, provided that Contributors may add their own appropriate notices.

# 4. COMMERCIAL DISTRIBUTION

Commercial distributors of software may accept certain responsibilities with respect to end users, business partners and the like. While this license is intended to facilitate the commercial use of the Program, the Contributor who includes the Program in a commercial product offering should do so in a manner which does not create potential liability for other Contributors. Therefore, if a Contributor includes the Program in a commercial product offering, such Contributor ("Commercial Contributor") hereby agrees to defend and indemnify every other Contributor ("Indemnified Contributor") against any losses, damages and costs (collectively "Losses") arising from claims, lawsuits and other legal actions brought by a third party against the Indemnified

Contributor to the extent caused by the acts or omissions of such Commercial Contributor in connection with its distribution of the Program in a commercial product offering. The obligations in this section do not apply to any claims or Losses relating to any actual or alleged intellectual property infringement. In order to qualify, an Indemnified Contributor must: a) promptly notify the Commercial Contributor in writing of such claim, and b) allow the Commercial Contributor to control, and cooperate with the Commercial Contributor in, the defense and any related settlement negotiations. The Indemnified Contributor may participate in any such claim at its own expense.

For example, a Contributor might include the Program in a commercial product offering, Product X. That Contributor is then a Commercial Contributor. If that Commercial Contributor then makes performance claims, or offers warranties related to Product X, those performance claims and warranties are such Commercial

Contributor's responsibility

alone. Under this section, the Commercial Contributor would have to defend claims against the other Contributors related to those performance claims and warranties, and if a court requires any other Contributor to pay any damages as a result, the Commercial Contributor must pay those damages.

### 5. NO WARRANTY

EXCEPT AS EXPRESSLY SET FORTH IN THIS AGREEMENT, AND TO THE EXTENT PERMITTED BY APPLICABLE LAW, THE PROGRAM IS PROVIDED ON AN "AS IS" BASIS, WITHOUT WARRANTIES OR CONDITIONS OF ANY KIND, EITHER EXPRESS OR IMPLIED INCLUDING, WITHOUT LIMITATION, ANY WARRANTIES OR CONDITIONS OF TITLE, NON-INFRINGEMENT, MERCHANTABILITY OR FITNESS FOR A PARTICULAR PURPOSE. Each Recipient is solely responsible for determining the appropriateness of using and distributing the Program and assumes all risks associated with its exercise of rights under this Agreement, including but not limited to the risks and costs of program errors, compliance with applicable laws, damage

# 6. DISCLAIMER OF LIABILITY

EXCEPT AS EXPRESSLY SET FORTH IN THIS AGREEMENT, AND TO THE EXTENT PERMITTED BY APPLICABLE LAW, NEITHER RECIPIENT NOR ANY CONTRIBUTORS SHALL HAVE ANY LIABILITY FOR ANY DIRECT, INDIRECT, INCIDENTAL, SPECIAL, EXEMPLARY, OR CONSEQUENTIAL DAMAGES (INCLUDING WITHOUT LIMITATION LOST PROFITS), HOWEVER CAUSED AND ON ANY THEORY OF LIABILITY, WHETHER IN CONTRACT, STRICT LIABILITY, OR TORT (INCLUDING NEGLIGENCE OR OTHERWISE) ARISING IN ANY WAY OUT OF THE USE OR DISTRIBUTION OF THE PROGRAM OR THE EXERCISE OF ANY RIGHTS GRANTED HEREUNDER, EVEN IF ADVISED OF THE POSSIBILITY OF SUCH DAMAGES.

# 7. GENERAL

If any provision of this Agreement is invalid or unenforceable under applicable law, it shall not affect the validity or enforceability of the remainder of the terms of this Agreement, and without further action by the parties hereto, such provision shall be reformed to the minimum

extent necessary to make such provision valid and enforceable.

If Recipient institutes patent litigation against any entity (including a cross-claim or counterclaim in a lawsuit) alleging that the Program itself (excluding combinations of the Program with other software or hardware) infringes such Recipient's patent(s), then such Recipient's rights granted under Section 2(b) shall terminate as of the date such litigation is filed.

All Recipient's rights under this Agreement shall terminate if it fails to comply with any of the material terms or conditions of this Agreement and does not cure such failure in a reasonable period of time after becoming aware of such noncompliance. If all Recipient's rights under this Agreement terminate, Recipient agrees to cease use and distribution of the Program as soon as reasonably practicable. However, Recipient's obligations under this Agreement and any licenses granted by Recipient relating to the Program shall continue and survive.

### Everyone

 is permitted to copy and distribute copies of this Agreement, but in order to avoid inconsistency the Agreement is copyrighted and may only be modified in the following manner. The Agreement Steward reserves the right to publish new versions (including revisions) of this Agreement from time to time. No one other than the Agreement Steward has the right to modify this Agreement. The Eclipse Foundation is the initial Agreement Steward. The Eclipse Foundation may assign the
responsibility to serve as the Agreement Steward to a suitable separate entity. Each new version of the Agreement will be given a distinguishing version number. The Program (including Contributions) may always be Distributed subject to the version of the Agreement under which it was received. In addition, after a new version of the Agreement is published, Contributor may elect to Distribute the Program (including its Contributions) under the new version.

Except as expressly stated in Sections 2(a) and 2(b) above, Recipient receives

 no rights or licenses to the intellectual property of any Contributor under this Agreement, whether expressly, by implication, estoppel or otherwise. All rights in the Program not expressly granted under this Agreement are reserved. Nothing in this Agreement is intended to be enforceable by any entity that is not a Contributor or Recipient. No third-party beneficiary rights are created under this Agreement.

Exhibit A - Form of Secondary Licenses Notice

"This Source Code may also be made available under the following Secondary Licenses when the conditions for such availability set forth in the Eclipse Public License, v. 2.0 are satisfied: {name license(s), version(s), and exceptions or additional permissions here}."

 Simply including a copy of this Agreement, including this Exhibit A is not sufficient to license the Source Code under Secondary Licenses.

 If it is not possible or desirable to put the notice in a particular file, then You may include the notice in a location (such as a LICENSE file in a relevant directory) where a recipient would be likely to look for such a notice.

You may add additional accurate notices of copyright ownership.

 Apache License Version 2.0, January 2004 http://www.apache.org/licenses/

#### TERMS AND CONDITIONS FOR USE, REPRODUCTION, AND DISTRIBUTION

1. Definitions.

 "License" shall mean the terms and conditions for use, reproduction, and distribution as defined by Sections 1 through 9 of this document.

"Licensor" shall mean the copyright owner or entity authorized by

the copyright owner that is granting the License.

 "Legal Entity" shall mean the union of the acting entity and all other entities that control, are controlled by, or are under common control with that entity. For the purposes of this definition, "control" means (i) the power, direct or indirect, to cause

#### the

 direction or management of such entity, whether by contract or otherwise, or (ii) ownership of fifty percent (50%) or more of the outstanding shares, or (iii) beneficial ownership of such entity.

 "You" (or "Your") shall mean an individual or Legal Entity exercising permissions granted by this License.

 "Source" form shall mean the preferred form for making modifications, including but not limited to software source code, documentation source, and configuration files.

 "Object" form shall mean any form resulting from mechanical transformation or translation of a Source form, including but not limited to compiled object code, generated documentation, and conversions to other media types.

 "Work" shall mean the work of authorship, whether in Source or Object form, made available under the License, as indicated by a copyright notice that is included in or attached to the work (an example

is provided in the Appendix below).

 "Derivative Works" shall mean any work, whether in Source or Object form, that is based on (or derived from) the Work and for which the editorial revisions, annotations, elaborations, or other modifications represent, as a whole, an original work of authorship. For the purposes of this License, Derivative Works shall not include works that remain separable from, or merely link (or bind by name) to the interfaces of, the Work and Derivative Works thereof.

 "Contribution" shall mean any work of authorship, including the original version of the Work and any modifications or additions to that Work or Derivative Works thereof, that is intentionally submitted to Licensor for inclusion in the Work by the copyright owner or by an individual or Legal Entity authorized to submit on behalf of the copyright owner. For the purposes of this definition, "submitted" means any form of

electronic, verbal, or written communication sent

 to the Licensor or its representatives, including but not limited to communication on electronic mailing lists, source code control systems, and issue tracking systems that are managed by, or on behalf of, the

 Licensor for the purpose of discussing and improving the Work, but excluding communication that is conspicuously marked or otherwise designated in writing by the copyright owner as "Not a Contribution."

 "Contributor" shall mean Licensor and any individual or Legal Entity on behalf of whom a Contribution has been received by Licensor and subsequently incorporated within the Work.

 2. Grant of Copyright License. Subject to the terms and conditions of this License, each Contributor hereby grants to You a perpetual, worldwide, non-exclusive, no-charge, royalty-free, irrevocable copyright license to reproduce, prepare Derivative Works of, publicly display,

 publicly perform, sublicense, and distribute the Work and such Derivative Works in Source or Object form.

 3. Grant of Patent License. Subject to the terms and conditions of this License, each Contributor hereby grants to You a perpetual, worldwide, non-exclusive, no-charge, royalty-free, irrevocable (except as stated in this section) patent license to make, have made, use, offer to sell, sell, import, and otherwise transfer the Work, where such license applies only to those patent claims licensable by such Contributor that are necessarily infringed by their Contribution(s) alone or by combination of their Contribution(s) with the Work to which such Contribution(s) was submitted. If You institute patent litigation against any entity (including a cross-claim or counterclaim in a lawsuit) alleging that the Work or a Contribution incorporated within the Work constitutes direct or contributory patent infringement,

#### then any patent licenses

 granted to You under this License for that Work shall terminate as of the date such litigation is filed.

- 4. Redistribution. You may reproduce and distribute copies of the Work or Derivative Works thereof in any medium, with or without modifications, and in Source or Object form, provided that You meet the following conditions:
	- (a) You must give any other recipients of the Work or Derivative Works a copy of this License; and
	- (b) You must cause any modified files to carry prominent notices stating that You changed the files; and
	- (c) You must retain, in the Source form of any Derivative Works that You distribute, all copyright, patent, trademark, and attribution notices from the Source form of the Work, excluding those notices that do not pertain to any part of

the Derivative Works; and

 (d) If the Work includes a "NOTICE" text file as part of its

 distribution, then any Derivative Works that You distribute must include a readable copy of the attribution notices contained within such NOTICE file, excluding those notices that do not pertain to any part of the Derivative Works, in at least one of the following places: within a NOTICE text file distributed as part of the Derivative Works; within the Source form or documentation, if provided along with the Derivative Works; or, within a display generated by the Derivative Works, if and wherever such third-party notices normally appear. The contents of the NOTICE file are for informational purposes only and do not modify the License. You may add Your own attribution notices within Derivative Works that You distribute, alongside or as an addendum to the NOTICE text from the Work, provided that such additional attribution notices cannot

#### be construed

as modifying the License.

 You may add Your own copyright statement to Your modifications and may provide additional or different license terms and conditions for use, reproduction, or distribution of Your modifications, or for any such Derivative Works as a whole, provided Your use, reproduction, and distribution of the Work otherwise complies with the conditions stated in this License.

- 5. Submission of Contributions. Unless You explicitly state otherwise, any Contribution intentionally submitted for inclusion in the Work by You to the Licensor shall be under the terms and conditions of this License, without any additional terms or conditions. Notwithstanding the above, nothing herein shall supersede or modify the terms of any separate license agreement you may have executed with Licensor regarding such Contributions.
- 6. Trademarks. This License does not grant permission to use the trade names, trademarks, service marks, or product names of the Licensor, except as required for reasonable and customary use in describing the origin of the Work and reproducing the content of the NOTICE file.
- 7. Disclaimer of Warranty. Unless required by applicable law or agreed to in writing, Licensor provides the Work (and each Contributor provides its Contributions) on an "AS IS" BASIS, WITHOUT WARRANTIES OR CONDITIONS OF ANY KIND, either express or implied, including, without limitation, any warranties or conditions of TITLE, NON-INFRINGEMENT, MERCHANTABILITY, or FITNESS FOR A PARTICULAR PURPOSE. You are solely responsible for determining the

 appropriateness of using or redistributing the Work and assume any risks associated with Your exercise of permissions under this License.

- 8. Limitation of Liability. In no event and under no legal theory, whether in tort (including negligence), contract, or otherwise, unless required by applicable law (such as deliberate and grossly negligent acts) or agreed to in writing, shall any Contributor be liable to You for damages, including any direct, indirect, special, incidental, or consequential damages of any character arising as a result of this License or out of the use or inability to use the Work (including but not limited to damages for loss of goodwill, work stoppage, computer failure or malfunction, or any and all other commercial damages or losses), even if such Contributor has been advised of the possibility of such damages.
- 9. Accepting Warranty or Additional Liability. While redistributing the Work or Derivative Works thereof, You may choose to offer, and charge a fee for, acceptance of support, warranty, indemnity, or other liability obligations and/or rights consistent with this License. However, in accepting such obligations, You may act only on
- Your own behalf and on Your sole responsibility, not on behalf of any other Contributor, and only if You agree to indemnify, defend, and hold each Contributor harmless for any liability incurred by, or claims asserted against, such Contributor by reason of your accepting any such warranty or additional liability.

#### END OF TERMS AND CONDITIONS

APPENDIX: How to apply the Apache License to your work.

 To apply the Apache License to your work, attach the following boilerplate notice, with the fields enclosed by brackets "[]" replaced with your own identifying information. (Don't include the brackets!) The text should be enclosed in the appropriate comment syntax for the file format. We also recommend that a file or class name and description of purpose be included on the same "printed page" as the copyright notice for easier identification within third-party archives.

#### Copyright [yyyy] [name of copyright owner]

 Licensed under the Apache License, Version 2.0 (the "License"); you may not use this file except in compliance with the License. You may obtain a copy of the License at

http://www.apache.org/licenses/LICENSE-2.0

 Unless required by applicable law or agreed to in writing, software distributed under the License is distributed on an "AS IS" BASIS, WITHOUT WARRANTIES OR CONDITIONS OF ANY KIND, either express or implied. See the License for the specific language governing permissions and limitations under the License.

SPDX-License-Identifier: EPL-2.0 OR Apache-2.0 This product includes software developed by The Apache Software Foundation (http://www.apache.org/).

# **1.1152 jetty-http2-common 11.0.12**

## **1.1152.1 Available under license :**

Notices for Eclipse Jetty

==========================

This content is produced and maintained by the Eclipse Jetty project.

Project home: https://www.eclipse.org/jetty/

#### Trademarks

----------

Eclipse Jetty, and Jetty are trademarks of the Eclipse Foundation.

#### Copyright

---------

All contributions are the property of the respective authors or of entities to which copyright has been assigned by the authors (eg. employer).

Declared Project Licenses

-------------------------

This artifacts of this project are made available under the terms of:

 \* the Eclipse Public License v2.0 https://www.eclipse.org/legal/epl-2.0 SPDX-License-Identifier: EPL-2.0

#### or

 \* the Apache License, Version 2.0 https://www.apache.org/licenses/LICENSE-2.0 SPDX-License-Identifier: Apache-2.0

The following dependencies are EPL. \* org.eclipse.jetty.orbit:org.eclipse.jdt.core

The following dependencies are EPL and ASL2.

\* org.eclipse.jetty.orbit:javax.security.auth.message

The following dependencies are EPL and CDDL 1.0. \* org.eclipse.jetty.orbit:javax.mail.glassfish

The following dependencies are CDDL  $+$  GPL $v2$  with classpath exception. https://glassfish.dev.java.net/nonav/public/CDDL+GPL.html

\* jakarta.servlet:jakarta.servlet-api

\* javax.annotation:javax.annotation-api

\* javax.transaction:javax.transaction-api

\* javax.websocket:javax.websocket-api

The following dependencies are licensed by the OW2 Foundation according to the terms of http://asm.ow2.org/license.html

\* org.ow2.asm:asm-commons

\* org.ow2.asm:asm

The following dependencies are ASL2 licensed.

\* org.apache.taglibs:taglibs-standard-spec

\* org.apache.taglibs:taglibs-standard-impl

The following dependencies are ASL2 licensed. Based on selected classes from following Apache Tomcat jars, all ASL2 licensed.

\* org.mortbay.jasper:apache-jsp

- \* org.apache.tomcat:tomcat-jasper
- \* org.apache.tomcat:tomcat-juli
- \* org.apache.tomcat:tomcat-jsp-api
- \* org.apache.tomcat:tomcat-el-api
- \* org.apache.tomcat:tomcat-jasper-el
- \* org.apache.tomcat:tomcat-api
- \* org.apache.tomcat:tomcat-util-scan
- \* org.apache.tomcat:tomcat-util
- \* org.mortbay.jasper:apache-el
- \* org.apache.tomcat:tomcat-jasper-el
- \* org.apache.tomcat:tomcat-el-api

The following artifacts are CDDL  $+$  GPL $v2$  with classpath exception. https://glassfish.dev.java.net/nonav/public/CDDL+GPL.html

\* org.eclipse.jetty.toolchain:jetty-schemas

Cryptography

------------

Content may contain encryption software. The country in which you are currently may have restrictions on the import, possession, and use, and/or re-export to another country, of encryption software. BEFORE using any encryption software, please check the country's laws, regulations and policies concerning the import, possession, or use, and re-export of encryption software, to see if this is permitted.

The UnixCrypt.java code implements the one way cryptography used by Unix systems for simple password protection. Copyright 1996 Aki Yoshida, modified April 2001 by Iris Van den Broeke, Daniel Deville. Permission to use, copy, modify and distribute UnixCrypt for non-commercial or commercial purposes and without fee is granted provided that the copyright notice appears in all copies. This program and the accompanying materials are made available under the terms of the Eclipse Public License 2.0 which is available at https://www.eclipse.org/legal/epl-2.0 This Source Code may also be made available under the following Secondary Licenses when the conditions for such availability set forth in the Eclipse Public License, v. 2.0 are satisfied: the Apache License v2.0 which is available at https://www.apache.org/licenses/LICENSE-2.0

Eclipse Public License - v 2.0

## THE ACCOMPANYING PROGRAM IS PROVIDED UNDER THE TERMS OF THIS ECLIPSE PUBLIC LICENSE ("AGREEMENT"). ANY USE, REPRODUCTION OR DISTRIBUTION OF THE PROGRAM CONSTITUTES RECIPIENT'S ACCEPTANCE OF THIS AGREEMENT.

#### 1. DEFINITIONS

"Contribution" means:

 a) in the case of the initial Contributor, the initial content Distributed under this Agreement, and

b) in the case of each subsequent Contributor:

 i) changes to the Program, and ii) additions to the Program; where such changes and/or additions to the Program originate from and are Distributed by that particular Contributor. A Contribution "originates" from a Contributor if it was added to the Program by such Contributor itself or anyone acting on such Contributor's behalf. Contributions do not include changes or additions to the Program that are not Modified Works.

"Contributor" means any person or entity that Distributes the Program.

"Licensed Patents" mean patent claims licensable by a Contributor which are necessarily infringed by the use or sale of its Contribution alone or when combined with the Program.

"Program" means the Contributions Distributed in accordance with this Agreement.

"Recipient" means anyone who receives the Program under this Agreement or any Secondary License (as applicable), including Contributors.

"Derivative Works" shall mean any work, whether in Source Code or other form, that is based on (or derived from) the Program and for which the editorial revisions, annotations, elaborations, or other modifications represent, as a whole, an original work of authorship.

"Modified Works" shall mean any work in Source Code or other form that results from an addition to, deletion from, or modification of the contents of the Program, including, for purposes of clarity any new file in Source Code form that contains any contents of the Program. Modified Works shall not include works that contain only declarations, interfaces, types, classes, structures, or files of the Program solely in each case in order to link to, bind by name, or subclass the Program or Modified Works thereof.

"Distribute" means the acts of a) distributing or b) making available in any manner that enables the transfer of a copy.

"Source Code" means the form of a Program preferred for making modifications, including but not limited to software source code, documentation source, and configuration files.

"Secondary License" means either the GNU General Public License, Version 2.0, or any later versions of that license, including any exceptions or additional permissions as identified by the initial Contributor.

#### 2. GRANT OF RIGHTS

 a) Subject to the terms of this Agreement, each Contributor hereby grants Recipient a non-exclusive, worldwide, royalty-free copyright license to reproduce, prepare Derivative Works of, publicly display, publicly perform, Distribute and sublicense the Contribution of such Contributor, if any, and such Derivative Works.

 b) Subject to the terms of this Agreement, each Contributor hereby grants Recipient a non-exclusive, worldwide, royalty-free patent license under Licensed Patents to make, use, sell, offer to sell, import and otherwise transfer the Contribution of such Contributor, if any, in Source Code or other form. This patent license shall apply to the combination of the Contribution and the Program if, at the time the Contribution is added by the Contributor, such addition of the Contribution causes such combination to be covered by the

 Licensed Patents. The patent license shall not apply to any other combinations which include the Contribution. No hardware per se is licensed hereunder.

 c) Recipient understands that although each Contributor grants the licenses to its Contributions set forth herein, no assurances are provided by any Contributor that the Program does not infringe the patent or other intellectual property rights of any other entity. Each Contributor disclaims any liability to Recipient for claims brought by any other entity based on infringement of intellectual property rights or otherwise. As a condition to exercising the rights and licenses granted hereunder, each Recipient hereby assumes sole responsibility to secure any other intellectual property rights needed, if any. For example, if a third party patent license is required to allow Recipient to Distribute the Program, it is Recipient's responsibility to acquire that license before distributing the Program.

 d) Each Contributor represents that to its knowledge it has sufficient copyright rights in its Contribution, if any, to grant the copyright license set forth in this Agreement.

 e) Notwithstanding the terms of any Secondary License, no Contributor makes additional grants to any Recipient (other than those set forth in this Agreement) as a result of such Recipient's receipt of the Program under the terms of a Secondary License (if permitted under the terms of Section 3).

#### 3. REQUIREMENTS

3.1 If a Contributor Distributes the Program in any form, then:

 a) the Program must also be made available as Source Code, in accordance with section 3.2, and the Contributor must accompany the Program with a statement that the Source Code for the Program is available under this Agreement, and informs Recipients how to obtain it in a reasonable manner on or through a medium customarily used for software exchange; and

 b) the Contributor may Distribute the Program under a license

 different than this Agreement, provided that such license: i) effectively disclaims on behalf of all other Contributors all warranties and conditions, express and implied, including warranties or conditions of title and non-infringement, and implied warranties or conditions of merchantability and fitness for a particular purpose;

 ii) effectively excludes on behalf of all other Contributors all liability for damages, including direct, indirect, special, incidental and consequential damages, such as lost profits;

 iii) does not attempt to limit or alter the recipients' rights in the Source Code under section 3.2; and

 iv) requires any subsequent distribution of the Program by any party to be under a license that satisfies the requirements of this section 3.

3.2 When the Program is Distributed as Source Code:

 a) it must be made available under this Agreement, or if the Program (i) is combined with other material in a separate file or files made available under a Secondary License, and (ii) the initial Contributor attached to the Source Code the notice described in Exhibit A of this Agreement, then the Program may be made available under the terms of such Secondary Licenses, and

 b) a copy of this Agreement must be included with each copy of the Program.

3.3 Contributors may not remove or alter any copyright, patent, trademark, attribution notices, disclaimers of warranty, or limitations of liability ("notices") contained within the Program from any copy of the Program which they Distribute, provided that Contributors may add their own appropriate notices.

#### 4. COMMERCIAL DISTRIBUTION

Commercial distributors of software may accept certain responsibilities with respect to end users, business partners and the like. While this license is intended to facilitate the commercial use of the Program, the Contributor who includes the Program in a commercial product offering should

 do so in a manner which does not create potential liability for other Contributors. Therefore, if a Contributor includes

the Program in a commercial product offering, such Contributor ("Commercial Contributor") hereby agrees to defend and indemnify every other Contributor ("Indemnified Contributor") against any losses, damages and costs (collectively "Losses") arising from claims, lawsuits and other legal actions brought by a third party against the Indemnified Contributor to the extent caused by the acts or omissions of such Commercial Contributor in connection with its distribution of the Program in a commercial product offering. The obligations in this section do not apply to any claims or Losses relating to any actual or alleged intellectual property infringement. In order to qualify, an Indemnified Contributor must: a) promptly notify the Commercial Contributor in writing of such claim, and b) allow the Commercial Contributor to control, and cooperate with the Commercial Contributor in, the defense and any

related settlement negotiations. The Indemnified Contributor may participate in any such claim at its own expense.

For example, a Contributor might include the Program in a commercial product offering, Product X. That Contributor is then a Commercial Contributor. If that Commercial Contributor then makes performance claims, or offers warranties related to Product X, those performance claims and warranties are such Commercial Contributor's responsibility alone. Under this section, the Commercial Contributor would have to defend claims against the other Contributors related to those performance claims and warranties, and if a court requires any other Contributor to pay any damages as a result, the Commercial Contributor must pay those damages.

#### 5. NO WARRANTY

## EXCEPT AS EXPRESSLY SET FORTH IN THIS AGREEMENT, AND TO THE EXTENT PERMITTED BY APPLICABLE LAW, THE PROGRAM IS PROVIDED ON AN "AS IS" BASIS, WITHOUT WARRANTIES OR CONDITIONS OF ANY KIND, EITHER EXPRESS OR

IMPLIED INCLUDING, WITHOUT LIMITATION, ANY WARRANTIES OR CONDITIONS OF TITLE, NON-INFRINGEMENT, MERCHANTABILITY OR FITNESS FOR A PARTICULAR PURPOSE. Each Recipient is solely responsible for determining the appropriateness of using and distributing the Program and assumes all risks associated with its exercise of rights under this Agreement, including but not limited to the risks and costs of program errors, compliance with applicable laws, damage to or loss of data, programs or equipment, and unavailability or interruption of operations.

#### 6. DISCLAIMER OF LIABILITY

EXCEPT AS EXPRESSLY SET FORTH IN THIS AGREEMENT, AND TO THE EXTENT PERMITTED BY APPLICABLE LAW, NEITHER RECIPIENT NOR ANY CONTRIBUTORS SHALL HAVE ANY LIABILITY FOR ANY DIRECT, INDIRECT, INCIDENTAL, SPECIAL,

## EXEMPLARY, OR CONSEQUENTIAL DAMAGES (INCLUDING WITHOUT LIMITATION LOST PROFITS), HOWEVER CAUSED AND ON ANY THEORY OF LIABILITY, WHETHER IN CONTRACT, STRICT LIABILITY, OR TORT (INCLUDING NEGLIGENCE OR OTHERWISE) ARISING IN ANY WAY OUT OF THE USE OR DISTRIBUTION OF THE PROGRAM OR THE

EXERCISE OF ANY RIGHTS GRANTED HEREUNDER, EVEN IF ADVISED OF THE POSSIBILITY OF SUCH DAMAGES.

#### 7. GENERAL

If any provision of this Agreement is invalid or unenforceable under applicable law, it shall not affect the validity or enforceability of the remainder of the terms of this Agreement, and without further action by the parties hereto, such provision shall be reformed to the minimum extent necessary to make such provision valid and enforceable.

If Recipient institutes patent litigation against any entity (including a cross-claim or counterclaim in a lawsuit) alleging that the Program itself (excluding combinations of the Program with other software or hardware) infringes such Recipient's patent(s), then such Recipient's rights granted under Section 2(b) shall terminate as of the date such litigation is filed.

All Recipient's rights under this Agreement shall terminate if it fails to comply with any of the material terms or conditions of this

Agreement and does not cure such failure in a reasonable period of time after becoming aware of such noncompliance. If all Recipient's rights under this Agreement terminate, Recipient agrees to cease use and distribution of the Program as soon as reasonably practicable. However, Recipient's obligations under this Agreement and any licenses granted by Recipient relating to the Program shall continue and survive.

Everyone is permitted to copy and distribute copies of this Agreement, but in order to avoid inconsistency the Agreement is copyrighted and may only be modified in the following manner. The Agreement Steward reserves the right to publish new versions (including revisions) of this Agreement from time to time. No one other than the Agreement Steward has the right to modify this Agreement. The Eclipse Foundation is the initial Agreement Steward. The Eclipse Foundation may assign the responsibility to serve as the Agreement Steward to a suitable separate entity.

 Each new version of the Agreement will be given a distinguishing version number. The Program (including Contributions) may always be Distributed subject to the version of the Agreement under which it was received. In addition, after a new version of the Agreement is published, Contributor may elect to Distribute the Program (including its Contributions) under the new version.

Except as expressly stated in Sections 2(a) and 2(b) above, Recipient receives no rights or licenses to the intellectual property of any Contributor under this Agreement, whether expressly, by implication, estoppel or otherwise. All rights in the Program not expressly granted under this Agreement are reserved. Nothing in this Agreement is intended to be enforceable by any entity that is not a Contributor or Recipient. No third-party beneficiary rights are created under this Agreement.

Exhibit A - Form of Secondary Licenses Notice

"This Source Code may also be made available under the following Secondary Licenses when the conditions for such availability set forth in the Eclipse Public License, v. 2.0 are satisfied: {name license(s), version(s), and exceptions or additional permissions here}."

 Simply including a copy of this Agreement, including this Exhibit A is not sufficient to license the Source Code under Secondary Licenses.

 If it is not possible or desirable to put the notice in a particular file, then You may include the notice in a location (such as a LICENSE file in a relevant directory) where a recipient would be likely to look for such a notice.

You may add additional accurate notices of copyright ownership.

 Apache License Version 2.0, January 2004 http://www.apache.org/licenses/

#### TERMS AND CONDITIONS FOR USE, REPRODUCTION, AND DISTRIBUTION

1. Definitions.

 "License" shall mean the terms and conditions for use, reproduction, and distribution as defined by Sections 1 through 9 of this document.

 "Licensor" shall mean the copyright owner or entity authorized by the copyright owner that is granting the License.

 "Legal Entity" shall mean the union of the acting entity and all other entities that control, are controlled by, or are under common control with that entity. For the purposes of this definition, "control" means (i) the power, direct or indirect, to cause the direction or management of such entity, whether by contract or

 otherwise, or (ii) ownership of fifty percent (50%) or more of the outstanding shares, or (iii) beneficial ownership of such entity.

 "You" (or "Your") shall mean an individual or Legal Entity exercising permissions granted by this License.

 "Source" form shall mean the preferred form for making modifications, including but not limited to software source code, documentation source, and configuration files.

#### "Object" form

 shall mean any form resulting from mechanical transformation or translation of a Source form, including but not limited to compiled object code, generated documentation, and conversions to other media types.

 "Work" shall mean the work of authorship, whether in Source or Object form, made available under the License, as indicated by a copyright notice that is included in or attached to the work (an example is provided in the Appendix below).

 "Derivative Works" shall mean any work, whether in Source or Object form, that is based on (or derived from) the Work and for which the editorial revisions, annotations, elaborations, or other modifications represent, as a whole, an original work of authorship. For the purposes of this License, Derivative Works shall not include works that remain separable from, or merely link (or bind by name) to the interfaces of, the Work and Derivative Works thereof.

#### "Contribution"

shall mean any work of authorship, including

 the original version of the Work and any modifications or additions to that Work or Derivative Works thereof, that is intentionally submitted to Licensor for inclusion in the Work by the copyright owner or by an individual or Legal Entity authorized to submit on behalf of the copyright owner. For the purposes of this definition, "submitted" means any form of electronic, verbal, or written communication sent to the Licensor or its representatives, including but not limited to communication on electronic mailing lists, source code control systems, and issue tracking systems that are managed by, or on behalf of, the Licensor for the purpose of discussing and improving the Work, but excluding communication that is conspicuously marked or otherwise designated in writing by the copyright owner as "Not a Contribution."

 "Contributor" shall mean Licensor and any individual or Legal Entity

 on behalf of whom a Contribution has been received by Licensor and subsequently incorporated within the Work.

- 2. Grant of Copyright License. Subject to the terms and conditions of this License, each Contributor hereby grants to You a perpetual, worldwide, non-exclusive, no-charge, royalty-free, irrevocable copyright license to reproduce, prepare Derivative Works of, publicly display, publicly perform, sublicense, and distribute the Work and such Derivative Works in Source or Object form.
- 3. Grant of Patent License. Subject to the terms and conditions of this License, each Contributor hereby grants to You a perpetual, worldwide, non-exclusive, no-charge, royalty-free, irrevocable (except as stated in this section) patent license to make, have made, use, offer to sell, sell, import, and otherwise transfer the Work, where such license applies only to those patent claims licensable by such Contributor that are necessarily infringed by their Contribution(s) alone or by combination of their Contribution(s) with the Work to which such Contribution(s) was submitted. If You institute patent litigation against any entity (including a cross-claim or counterclaim in a lawsuit) alleging that the Work or a Contribution incorporated within the Work constitutes direct or contributory patent infringement, then any patent licenses granted to You under this License for that Work shall terminate as of the date such litigation is filed.
- 4. Redistribution. You may reproduce and distribute copies of the Work or Derivative Works thereof in any medium, with or without modifications, and in Source or Object form, provided that You meet the following conditions:
	- (a) You must give any other recipients of the Work or Derivative Works a copy of this License; and

(b) You must cause any modified

files to carry prominent notices

stating that You changed the files; and

- (c) You must retain, in the Source form of any Derivative Works that You distribute, all copyright, patent, trademark, and attribution notices from the Source form of the Work, excluding those notices that do not pertain to any part of the Derivative Works; and
- (d) If the Work includes a "NOTICE" text file as part of its distribution, then any Derivative Works that You distribute must include a readable copy of the attribution notices contained within such NOTICE file, excluding those notices that do not pertain to any part of the Derivative Works, in at least one of the following places: within a NOTICE text file distributed

 as part of the Derivative Works; within the Source form or documentation, if provided along with the Derivative Works; or, within a display generated

by the Derivative Works, if and

 wherever such third-party notices normally appear. The contents of the NOTICE file are for informational purposes only and do not modify the License. You may add Your own attribution notices within Derivative Works that You distribute, alongside or as an addendum to the NOTICE text from the Work, provided that such additional attribution notices cannot be construed as modifying the License.

 You may add Your own copyright statement to Your modifications and may provide additional or different license terms and conditions for use, reproduction, or distribution of Your modifications, or for any such Derivative Works as a whole, provided Your use, reproduction, and distribution of the Work otherwise complies with the conditions stated in this License.

 5. Submission of Contributions. Unless You explicitly state otherwise, any Contribution

intentionally submitted for inclusion in the Work

 by You to the Licensor shall be under the terms and conditions of this License, without any additional terms or conditions. Notwithstanding the above, nothing herein shall supersede or modify the terms of any separate license agreement you may have executed with Licensor regarding such Contributions.

- 6. Trademarks. This License does not grant permission to use the trade names, trademarks, service marks, or product names of the Licensor, except as required for reasonable and customary use in describing the origin of the Work and reproducing the content of the NOTICE file.
- 7. Disclaimer of Warranty. Unless required by applicable law or agreed to in writing, Licensor provides the Work (and each Contributor provides its Contributions) on an "AS IS" BASIS, WITHOUT WARRANTIES OR CONDITIONS OF ANY KIND, either express or implied, including, without limitation, any warranties or conditions

 of TITLE, NON-INFRINGEMENT, MERCHANTABILITY, or FITNESS FOR A PARTICULAR PURPOSE. You are solely responsible for determining the appropriateness of using or redistributing the Work and assume any risks associated with Your exercise of permissions under this License.

 8. Limitation of Liability. In no event and under no legal theory, whether in tort (including negligence), contract, or otherwise, unless required by applicable law (such as deliberate and grossly negligent acts) or agreed to in writing, shall any Contributor be

 liable to You for damages, including any direct, indirect, special, incidental, or consequential damages of any character arising as a result of this License or out of the use or inability to use the Work (including but not limited to damages for loss of goodwill, work stoppage, computer failure or malfunction, or any and all other commercial damages or losses),

even if such Contributor

has been advised of the possibility of such damages.

 9. Accepting Warranty or Additional Liability. While redistributing the Work or Derivative Works thereof, You may choose to offer, and charge a fee for, acceptance of support, warranty, indemnity, or other liability obligations and/or rights consistent with this License. However, in accepting such obligations, You may act only on Your own behalf and on Your sole responsibility, not on behalf of any other Contributor, and only if You agree to indemnify, defend, and hold each Contributor harmless for any liability incurred by, or claims asserted against, such Contributor by reason of your accepting any such warranty or additional liability.

#### END OF TERMS AND CONDITIONS

APPENDIX: How to apply the Apache License to your work.

 To apply the Apache License to your work, attach the following boilerplate notice, with the fields enclosed

by brackets "[]"

 replaced with your own identifying information. (Don't include the brackets!) The text should be enclosed in the appropriate comment syntax for the file format. We also recommend that a file or class name and description of purpose be included on the same "printed page" as the copyright notice for easier identification within third-party archives.

Copyright [yyyy] [name of copyright owner]

 Licensed under the Apache License, Version 2.0 (the "License"); you may not use this file except in compliance with the License. You may obtain a copy of the License at

http://www.apache.org/licenses/LICENSE-2.0

 Unless required by applicable law or agreed to in writing, software distributed under the License is distributed on an "AS IS" BASIS, WITHOUT WARRANTIES OR CONDITIONS OF ANY KIND, either express or implied. See the License for the specific language governing permissions and limitations under the License.

SPDX-License-Identifier: EPL-2.0 SPDX-License-Identifier: Apache-2.0

> Apache License Version 2.0, January 2004 http://www.apache.org/licenses/

#### TERMS AND CONDITIONS FOR USE, REPRODUCTION, AND DISTRIBUTION

1. Definitions.

 "License" shall mean the terms and conditions for use, reproduction, and distribution as defined by Sections 1 through 9 of this document.

 "Licensor" shall mean the copyright owner or entity authorized by the copyright owner that is granting the License.

 "Legal Entity" shall mean the union of the acting entity and all other entities that control, are controlled by, or are under common control with that entity. For the purposes of this definition, "control" means (i) the power, direct or indirect, to cause the direction or management of such entity, whether by contract or otherwise, or (ii) ownership of fifty percent (50%) or more of the outstanding shares, or (iii) beneficial ownership of such entity.

 "You" (or "Your") shall mean an individual or Legal Entity exercising permissions granted by this License.

 "Source" form shall mean the preferred form for making modifications, including but not limited to software source code, documentation source, and configuration files.

 "Object" form shall mean any form resulting from mechanical transformation or translation of a Source form, including but not limited to compiled object code, generated documentation, and conversions to other media types.

 "Work" shall mean the work of authorship, whether in Source or Object form, made available under the License, as indicated by a copyright notice that is included in or attached to the work (an example is provided in the Appendix below).

 "Derivative Works" shall mean any work, whether in Source or Object form, that is based on (or derived from) the Work and for which the editorial

 revisions, annotations, elaborations, or other modifications represent, as a whole, an original work of authorship. For the purposes of this License, Derivative Works shall not include works that remain separable from, or merely link (or bind by name) to the interfaces of, the Work and Derivative Works thereof.

 "Contribution" shall mean any work of authorship, including the original version of the Work and any modifications or additions to that Work or Derivative Works thereof, that is intentionally submitted to Licensor for inclusion in the Work by the copyright owner or by an individual or Legal Entity authorized to submit on behalf of the copyright owner. For the purposes of this definition, "submitted" means any form of electronic, verbal, or written communication sent to the Licensor or its representatives, including but not limited to communication on electronic mailing lists, source code control systems, and issue tracking systems that are managed by, or on behalf of, the Licensor for the purpose of discussing and improving the Work, but excluding communication that is conspicuously marked or otherwise designated in writing by the copyright owner as "Not a Contribution."

 "Contributor" shall mean Licensor and any individual or Legal Entity on behalf of whom a Contribution has been received by Licensor and subsequently incorporated within the Work.

- 2. Grant of Copyright License. Subject to the terms and conditions of this License, each Contributor hereby grants to You a perpetual, worldwide, non-exclusive, no-charge, royalty-free, irrevocable copyright license to reproduce, prepare Derivative Works of, publicly display, publicly perform, sublicense, and distribute the Work and such Derivative Works in Source or Object form.
- 3. Grant of Patent License. Subject to the terms and conditions of this
- License, each Contributor hereby grants to You a perpetual, worldwide, non-exclusive, no-charge, royalty-free, irrevocable (except as stated in this section) patent license to make, have made, use, offer to sell, sell, import, and otherwise transfer the Work, where such license applies only to those patent claims licensable by such Contributor that are necessarily infringed by their Contribution(s) alone or by combination of their Contribution(s) with the Work to which such Contribution(s) was submitted. If You institute patent litigation against any entity (including a cross-claim or counterclaim in a lawsuit) alleging that the Work or a Contribution incorporated within the Work constitutes direct or contributory patent infringement, then any patent licenses granted to You under this License for that Work shall terminate as of the date such litigation is filed.

 4. Redistribution. You may reproduce and distribute copies of the

 Work or Derivative Works thereof in any medium, with or without modifications, and in Source or Object form, provided that You meet the following conditions:

- (a) You must give any other recipients of the Work or Derivative Works a copy of this License; and
- (b) You must cause any modified files to carry prominent notices stating that You changed the files; and
- (c) You must retain, in the Source form of any Derivative Works that You distribute, all copyright, patent, trademark, and attribution notices from the Source form of the Work, excluding those notices that do not pertain to any part of the Derivative Works; and
- (d) If the Work includes a "NOTICE" text file as part of its distribution, then any Derivative Works that You distribute must include a readable copy of the attribution notices contained within such NOTICE file, excluding

those notices that do not

 pertain to any part of the Derivative Works, in at least one of the following places: within a NOTICE text file distributed as part of the Derivative Works; within the Source form or documentation, if provided along with the Derivative Works; or, within a display generated by the Derivative Works, if and wherever such third-party notices normally appear. The contents of the NOTICE file are for informational purposes only and do not modify the License. You may add Your own attribution notices within Derivative Works that You distribute, alongside or as an addendum to the NOTICE text from the Work, provided that such additional attribution notices cannot be construed as modifying the License.

 You may add Your own copyright statement to Your modifications and may provide additional or different license terms and conditions

- for use, reproduction, or distribution of Your modifications, or for any such Derivative Works as a whole, provided Your use, reproduction, and distribution of the Work otherwise complies with the conditions stated in this License.
- 5. Submission of Contributions. Unless You explicitly state otherwise, any Contribution intentionally submitted for inclusion in the Work by You to the Licensor shall be under the terms and conditions of this License, without any additional terms or conditions.

 Notwithstanding the above, nothing herein shall supersede or modify the terms of any separate license agreement you may have executed with Licensor regarding such Contributions.

- 6. Trademarks. This License does not grant permission to use the trade names, trademarks, service marks, or product names of the Licensor, except as required for reasonable and customary use in describing the origin of the Work and reproducing the content of the NOTICE file.
- 7. Disclaimer of Warranty. Unless required by applicable law or agreed to in writing, Licensor provides the Work (and each Contributor provides its Contributions) on an "AS IS" BASIS, WITHOUT WARRANTIES OR CONDITIONS OF ANY KIND, either express or implied, including, without limitation, any warranties or conditions of TITLE, NON-INFRINGEMENT, MERCHANTABILITY, or FITNESS FOR A PARTICULAR PURPOSE. You are solely responsible for determining the appropriateness of using or redistributing the Work and assume any risks associated with Your exercise of permissions under this License.
- 8. Limitation of Liability. In no event and under no legal theory, whether in tort (including negligence), contract, or otherwise, unless required by applicable law (such as deliberate and grossly negligent acts) or agreed to in writing, shall any Contributor be liable to You for damages, including any direct,

indirect, special,

 incidental, or consequential damages of any character arising as a result of this License or out of the use or inability to use the Work (including but not limited to damages for loss of goodwill, work stoppage, computer failure or malfunction, or any and all other commercial damages or losses), even if such Contributor has been advised of the possibility of such damages.

 9. Accepting Warranty or Additional Liability. While redistributing the Work or Derivative Works thereof, You may choose to offer, and charge a fee for, acceptance of support, warranty, indemnity, or other liability obligations and/or rights consistent with this License. However, in accepting such obligations, You may act only on Your own behalf and on Your sole responsibility, not on behalf of any other Contributor, and only if You agree to indemnify, defend, and hold each Contributor harmless for any liability incurred by, or claims asserted against, such Contributor by reason of your accepting any such warranty or additional liability.

#### END OF TERMS AND CONDITIONS

APPENDIX: How to apply the Apache License to your work.

 To apply the Apache License to your work, attach the following boilerplate notice, with the fields enclosed by brackets "[]" replaced with your own identifying information. (Don't include the brackets!) The text should be enclosed in the appropriate comment syntax for the file format. We also recommend that a file or class name and description of purpose be included on the same "printed page" as the copyright notice for easier identification within third-party archives.

Copyright [yyyy] [name of copyright owner]

 Licensed under the Apache License, Version 2.0 (the "License"); you may not use this file except in compliance with the License. You may obtain a copy of the License at

http://www.apache.org/licenses/LICENSE-2.0

 Unless required by applicable law or agreed to in writing, software distributed under the License is distributed on an "AS IS" BASIS, WITHOUT WARRANTIES OR CONDITIONS OF ANY KIND, either express or implied. See the License for the specific language governing permissions and limitations under the License.

Apache Log4j API Copyright 1999-2017 The Apache Software Foundation

This product includes software developed at The Apache Software Foundation (http://www.apache.org/). ==============================================================

Jetty Web Container Copyright 1995-2019 Mort Bay Consulting Pty Ltd. ==============================================================

The Jetty Web Container is Copyright Mort Bay Consulting Pty Ltd unless otherwise noted.

Jetty is dual licensed under both

 \* The Apache 2.0 License http://www.apache.org/licenses/LICENSE-2.0.html

and

 \* The Eclipse Public 1.0 License http://www.eclipse.org/legal/epl-v10.html

Jetty may be distributed under either license.

#### ------ Eclipse

The following artifacts are EPL. \* org.eclipse.jetty.orbit:org.eclipse.jdt.core

The following artifacts are EPL and ASL2. \* org.eclipse.jetty.orbit:javax.security.auth.message

The following artifacts are EPL and CDDL 1.0. \* org.eclipse.jetty.orbit:javax.mail.glassfish

------

#### **Oracle**

The following artifacts are  $CDDL + GPLv2$  with classpath exception. https://glassfish.dev.java.net/nonav/public/CDDL+GPL.html

\* javax.servlet:javax.servlet-api

\* javax.annotation:javax.annotation-api

\* javax.transaction:javax.transaction-api

\* javax.websocket:javax.websocket-api

------

#### Oracle OpenJDK

If ALPN is used to negotiate HTTP/2 connections, then the following artifacts may be included in the distribution or downloaded when ALPN module is selected.

\* java.sun.security.ssl

These artifacts replace/modify OpenJDK classes. The modififications are hosted at github and both modified and original are under GPL v2 with classpath exceptions.

http://openjdk.java.net/legal/gplv2+ce.html

#### ------ OW2

The following artifacts are licensed by the OW2 Foundation according to the terms of http://asm.ow2.org/license.html

org.ow2.asm:asm-commons org.ow2.asm:asm

------

Apache

The following artifacts are ASL2 licensed.

org.apache.taglibs:taglibs-standard-spec org.apache.taglibs:taglibs-standard-impl

------

#### **MortBay**

The following artifacts are ASL2 licensed. Based on selected classes from following Apache Tomcat jars, all ASL2 licensed.

org.mortbay.jasper:apache-jsp org.apache.tomcat:tomcat-jasper org.apache.tomcat:tomcat-juli org.apache.tomcat:tomcat-jsp-api org.apache.tomcat:tomcat-el-api org.apache.tomcat:tomcat-jasper-el org.apache.tomcat:tomcat-api org.apache.tomcat:tomcat-util-scan org.apache.tomcat:tomcat-util

org.mortbay.jasper:apache-el org.apache.tomcat:tomcat-jasper-el org.apache.tomcat:tomcat-el-api

------

#### **Mortbay**

The following artifacts are  $CDDL + GPLv2$  with classpath exception.

https://glassfish.dev.java.net/nonav/public/CDDL+GPL.html

org.eclipse.jetty.toolchain:jetty-schemas

------

#### Assorted

The UnixCrypt.java code implements the one way cryptography used by Unix systems for simple password protection. Copyright 1996 Aki Yoshida, modified April 2001 by Iris Van den Broeke, Daniel Deville.

Permission to use, copy, modify and distribute UnixCrypt for non-commercial or commercial purposes and without fee is granted provided that the copyright notice appears in all copies. This program and the accompanying materials are made available under the terms of the Eclipse Public License 1.0 which is available at https://www.eclipse.org/org/documents/epl-1.0/EPL-1.0.txt or the Apache Software License 2.0 which is available at https://www.apache.org/licenses/LICENSE-2.0

Eclipse Public License - v 1.0

## THE ACCOMPANYING PROGRAM IS PROVIDED UNDER THE TERMS OF THIS ECLIPSE PUBLIC LICENSE ("AGREEMENT"). ANY USE, REPRODUCTION OR DISTRIBUTION OF THE PROGRAM CONSTITUTES RECIPIENT'S ACCEPTANCE OF THIS AGREEMENT.

#### 1. DEFINITIONS

#### "Contribution" means:

- a) in the case of the initial Contributor, the initial code and documentation distributed under this Agreement, and
- b) in the case of each subsequent Contributor:
- i) changes to the Program, and
- ii) additions to the Program;

 where such changes and/or additions to the Program originate from and are distributed by that particular Contributor. A Contribution 'originates' from a Contributor if it was added to the Program by such Contributor itself or anyone acting on such Contributor's behalf. Contributions do not include additions to the Program which: (i) are separate modules of software distributed in conjunction with the Program under their own license agreement, and (ii) are not derivative works of the Program.

"Contributor" means any person or entity that distributes the Program.

"Licensed Patents" mean patent claims licensable by a Contributor which are necessarily infringed by the use or sale of its Contribution alone or when combined with the Program.

"Program" means the Contributions distributed in accordance with this Agreement.

"Recipient" means anyone who receives the Program under this Agreement, including all Contributors.

#### 2. GRANT OF RIGHTS

- a) Subject to the terms of this Agreement, each Contributor hereby grants Recipient a non-exclusive, worldwide, royalty-free copyright license to reproduce, prepare derivative works of, publicly display, publicly perform, distribute and sublicense the Contribution of such Contributor, if any, and such derivative works, in source code and object code form.
- b) Subject to the terms of this Agreement, each Contributor hereby grants Recipient a non-exclusive, worldwide, royalty-free patent license under Licensed Patents to make, use, sell, offer to sell, import and otherwise transfer the Contribution of such Contributor, if any, in source code and object code form. This patent license shall apply to the combination of the Contribution and the Program if, at the time the Contribution is added by the Contributor, such addition of the Contribution causes such combination to be covered by the Licensed Patents. The patent license shall not apply to any other combinations which include the Contribution. No hardware per se is licensed hereunder.
- c) Recipient understands that although each Contributor grants the licenses to its Contributions
- set forth herein, no assurances are provided by any
- Contributor that the Program does not infringe the patent or other intellectual property rights of any other entity. Each Contributor disclaims any liability to Recipient for claims brought by any other entity based on infringement of intellectual property rights or otherwise. As a condition to exercising the rights and licenses granted hereunder, each Recipient hereby assumes sole responsibility to secure any other intellectual property rights needed, if any. For example, if a third party patent license is required to allow Recipient to distribute the Program, it is Recipient's responsibility to acquire that license before distributing the Program.
- d) Each Contributor represents that to its knowledge it has sufficient copyright rights in its Contribution, if any, to grant the copyright license set forth in this Agreement.

#### 3. REQUIREMENTS

A Contributor may choose to distribute the Program in object code form under its own license agreement, provided that:

- a) it complies with the terms and conditions of this Agreement; and
- b) its license agreement:
	- i) effectively disclaims on behalf of all Contributors all warranties and conditions, express and implied, including warranties or conditions of title and non-infringement, and implied warranties or conditions of merchantability and fitness for a particular purpose;
	- ii) effectively excludes on behalf of all Contributors all liability for damages, including direct, indirect, special, incidental and

consequential damages, such as lost profits;

- iii) states that any provisions which differ from this Agreement are offered by that Contributor alone and not by any other party; and
- iv) states that source code for the Program is available from such Contributor, and informs licensees how to obtain it in a reasonable manner
- on or through a medium customarily used for software exchange.

When the Program is made available in source code form:

a) it must be made available under this Agreement; and

 b) a copy of this Agreement must be included with each copy of the Program. Contributors may not remove or alter any copyright notices contained within the Program.

Each Contributor must identify itself as the originator of its Contribution, if

any, in a manner that reasonably allows subsequent Recipients to identify the originator of the Contribution.

#### 4. COMMERCIAL DISTRIBUTION

Commercial distributors of software may accept certain responsibilities with respect to end users, business partners and the like. While this license is intended to facilitate the commercial use of the Program, the Contributor who includes the Program in a commercial product offering should do so in a manner which does not create potential liability for other Contributors. Therefore, if a Contributor includes the Program

in a commercial product offering, such

Contributor ("Commercial Contributor") hereby agrees to defend and indemnify every other Contributor ("Indemnified Contributor") against any losses, damages and costs (collectively "Losses") arising from claims, lawsuits and other legal actions brought by a third party against the Indemnified Contributor to the extent caused by the acts or omissions of such Commercial Contributor in connection with its distribution of the Program in a commercial product offering. The obligations in this section do not apply to any claims or Losses relating to any actual or alleged intellectual property infringement. In order to qualify, an Indemnified Contributor must: a) promptly notify the Commercial Contributor in writing of such claim, and b) allow the Commercial Contributor to control, and cooperate with the Commercial Contributor in, the defense and any related settlement negotiations. The Indemnified Contributor may participate in any such claim at its

own expense.

For example, a Contributor might include the Program in a commercial product offering, Product X. That Contributor is then a Commercial Contributor. If that Commercial Contributor then makes performance claims, or offers

warranties related to Product X, those performance claims and warranties are such Commercial Contributor's responsibility alone. Under this section, the Commercial Contributor would have to defend claims against the other Contributors related to those performance claims and warranties, and if a court requires any other Contributor to pay any damages as a result, the Commercial Contributor must pay those damages.

#### 5. NO WARRANTY

EXCEPT AS EXPRESSLY SET FORTH IN THIS AGREEMENT, THE PROGRAM IS PROVIDED ON AN "AS IS" BASIS, WITHOUT WARRANTIES OR CONDITIONS OF ANY KIND, EITHER EXPRESS OR IMPLIED INCLUDING, WITHOUT LIMITATION, ANY WARRANTIES OR CONDITIONS OF TITLE, NON-INFRINGEMENT, MERCHANTABILITY OR FITNESS FOR A PARTICULAR PURPOSE. Each Recipient is solely

 responsible for determining the appropriateness of using and distributing the Program and assumes all risks associated with its exercise of rights under this Agreement , including but not limited to the risks and costs of program errors, compliance with applicable laws, damage to or loss of data, programs or equipment, and unavailability or interruption of operations.

#### 6. DISCLAIMER OF LIABILITY

EXCEPT AS EXPRESSLY SET FORTH IN THIS AGREEMENT, NEITHER RECIPIENT NOR ANY CONTRIBUTORS SHALL HAVE ANY LIABILITY FOR ANY DIRECT, INDIRECT, INCIDENTAL, SPECIAL, EXEMPLARY, OR CONSEQUENTIAL DAMAGES (INCLUDING WITHOUT LIMITATION LOST PROFITS), HOWEVER CAUSED AND ON ANY THEORY OF LIABILITY, WHETHER IN CONTRACT, STRICT LIABILITY, OR TORT (INCLUDING NEGLIGENCE OR OTHERWISE) ARISING IN ANY WAY OUT OF THE USE OR DISTRIBUTION OF THE PROGRAM OR THE EXERCISE OF ANY RIGHTS GRANTED HEREUNDER, EVEN IF ADVISED OF THE POSSIBILITY OF SUCH DAMAGES.

#### 7. GENERAL

If any provision of this Agreement is invalid or unenforceable under

applicable law, it shall not affect the validity or enforceability of the remainder of the terms of this Agreement, and without further action by the parties hereto, such provision shall be reformed to the minimum extent necessary to make such provision valid and enforceable.

If Recipient institutes patent litigation against any entity (including a cross-claim or counterclaim in a lawsuit) alleging that the Program itself (excluding combinations of the Program with other software or hardware) infringes such Recipient's patent(s), then such Recipient's rights granted under Section 2(b) shall terminate as of the date such litigation is filed.

All Recipient's rights under this Agreement shall terminate if it fails to

comply with any of the material terms or conditions of this Agreement and does not cure such failure in a reasonable period of time after becoming aware of such noncompliance. If all Recipient's rights under this Agreement terminate, Recipient agrees to cease

use and distribution of the Program as soon as

reasonably practicable. However, Recipient's obligations under this Agreement and any licenses granted by Recipient relating to the Program shall continue and survive.

Everyone is permitted to copy and distribute copies of this Agreement, but in order to avoid inconsistency the Agreement is copyrighted and may only be modified in the following manner. The Agreement Steward reserves the right to publish new versions (including revisions) of this Agreement from time to time. No one other than the Agreement Steward has the right to modify this Agreement. The Eclipse Foundation is the initial Agreement Steward. The Eclipse Foundation may assign the responsibility to serve as the Agreement Steward to a suitable separate entity. Each new version of the Agreement will be given a distinguishing version number. The Program (including Contributions) may always be distributed subject to the version of the Agreement under which it was received.

In addition, after a new version of the

Agreement is published, Contributor may elect to distribute the Program (including its Contributions) under the new version. Except as expressly stated in Sections 2(a) and 2(b) above, Recipient receives no rights or licenses to the intellectual property of any Contributor under this Agreement, whether expressly, by implication, estoppel or otherwise. All rights in the Program not expressly granted under this Agreement are reserved.

This Agreement is governed by the laws of the State of New York and the intellectual property laws of the United States of America. No party to this Agreement will bring a legal action under this Agreement more than one year after the cause of action arose. Each party waives its rights to a jury trial in any resulting litigation.

> Apache License Version 2.0, January 2004 http://www.apache.org/licenses/

### TERMS AND CONDITIONS FOR USE, REPRODUCTION, AND DISTRIBUTION

1. Definitions.

 "License" shall mean the terms and conditions for use, reproduction, and distribution as defined by Sections 1 through 9 of this document.  "Licensor" shall mean the copyright owner or entity authorized by the copyright owner that is granting the License.

 "Legal Entity" shall mean the union of the acting entity and all other entities that control, are controlled by, or are under common control with that entity. For the purposes of this definition, "control" means (i) the power, direct or indirect, to cause the direction or management of such entity, whether by contract or otherwise, or (ii) ownership of fifty percent (50%) or more of the outstanding shares, or (iii) beneficial ownership of such entity.

 "You" (or "Your") shall mean an individual or Legal Entity exercising permissions granted by this License.

 "Source" form shall mean the preferred form for making modifications, including but not limited to software source code, documentation source, and configuration files.

 "Object" form shall mean any form resulting from mechanical transformation or translation of a Source form, including but not limited to compiled object code, generated documentation, and conversions to other media types.

 "Work" shall mean the work of authorship, whether in Source or Object form, made available under the License, as indicated by a copyright notice that is included in or attached to the work (an example is provided in the Appendix below).

 "Derivative Works" shall mean any work, whether in Source or Object form, that is based on (or derived from) the Work and for which the editorial revisions, annotations, elaborations, or other modifications represent, as a whole, an original work of authorship. For the purposes of this License, Derivative Works shall

not include works that remain

 separable from, or merely link (or bind by name) to the interfaces of, the Work and Derivative Works thereof.

 "Contribution" shall mean any work of authorship, including the original version of the Work and any modifications or additions to that Work or Derivative Works thereof, that is intentionally submitted to Licensor for inclusion in the Work by the copyright owner or by an individual or Legal Entity authorized to submit on behalf of the copyright owner. For the purposes of this definition, "submitted" means any form of electronic, verbal, or written communication sent to the Licensor or its representatives, including but not limited to communication on electronic mailing lists, source code control systems, and issue tracking systems that are managed by, or on behalf of, the

 Licensor for the purpose of discussing and improving the Work, but excluding communication that

 is conspicuously marked or otherwise designated in writing by the copyright owner as "Not a Contribution."

 "Contributor" shall mean Licensor and any individual or Legal Entity on behalf of whom a Contribution has been received by Licensor and subsequently incorporated within the Work.

- 2. Grant of Copyright License. Subject to the terms and conditions of this License, each Contributor hereby grants to You a perpetual, worldwide, non-exclusive, no-charge, royalty-free, irrevocable copyright license to reproduce, prepare Derivative Works of, publicly display, publicly perform, sublicense, and distribute the Work and such Derivative Works in Source or Object form.
- 3. Grant of Patent License. Subject to the terms and conditions of this License, each Contributor hereby grants to You a perpetual, worldwide, non-exclusive, no-charge, royalty-free, irrevocable (except as stated in this section) patent license to

make, have made,

 use, offer to sell, sell, import, and otherwise transfer the Work, where such license applies only to those patent claims licensable by such Contributor that are necessarily infringed by their Contribution(s) alone or by combination of their Contribution(s) with the Work to which such Contribution(s) was submitted. If You institute patent litigation against any entity (including a cross-claim or counterclaim in a lawsuit) alleging that the Work or a Contribution incorporated within the Work constitutes direct or contributory patent infringement, then any patent licenses granted to You under this License for that Work shall terminate as of the date such litigation is filed.

 4. Redistribution. You may reproduce and distribute copies of the Work or Derivative Works thereof in any medium, with or without modifications, and in Source or Object form, provided that You meet the following conditions:

- (a) You must give any other recipients of the Work or Derivative Works a copy of this License; and
- (b) You must cause any modified files to carry prominent notices stating that You changed the files; and
- (c) You must retain, in the Source form of any Derivative Works that You distribute, all copyright, patent, trademark, and attribution notices from the Source form of the Work,

 excluding those notices that do not pertain to any part of the Derivative Works; and

- (d) If the Work includes a "NOTICE" text file as part of its distribution, then any Derivative Works that You distribute must include a readable copy of the attribution notices contained within such NOTICE file, excluding those notices that do not pertain to any part of the Derivative Works, in at least one of the following places: within a NOTICE text file distributed as
- part of the Derivative Works; within the Source form or documentation, if provided along with the Derivative Works; or, within a display generated by the Derivative Works, if and wherever such third-party notices normally appear. The contents of the NOTICE file are for informational purposes only and do not modify the License. You may add Your own attribution notices within Derivative Works that You distribute, alongside or as an addendum to the NOTICE text from the Work, provided that such additional attribution notices cannot be construed as modifying the License.

 You may add Your own copyright statement to Your modifications and may provide additional or different license terms and conditions for use, reproduction, or distribution of Your modifications, or for any such Derivative Works as a whole, provided Your use, reproduction, and distribution of the Work otherwise complies with

the conditions stated in this License.

- 5. Submission of Contributions. Unless You explicitly state otherwise, any Contribution intentionally submitted for inclusion in the Work by You to the Licensor shall be under the terms and conditions of this License, without any additional terms or conditions. Notwithstanding the above, nothing herein shall supersede or modify the terms of any separate license agreement you may have executed with Licensor regarding such Contributions.
- 6. Trademarks. This License does not grant permission to use the trade names, trademarks, service marks, or product names of the Licensor, except as required for reasonable and customary use in describing the origin of the Work and reproducing the content of the NOTICE file.
- 7. Disclaimer of Warranty. Unless required by applicable law or agreed to in writing, Licensor provides the Work (and each Contributor provides

 its Contributions) on an "AS IS" BASIS, WITHOUT WARRANTIES OR CONDITIONS OF ANY KIND, either express or implied, including, without limitation, any warranties or conditions

 of TITLE, NON-INFRINGEMENT, MERCHANTABILITY, or FITNESS FOR A PARTICULAR PURPOSE. You are solely responsible for determining the appropriateness of using or redistributing the Work and assume any risks associated with Your exercise of permissions under this License.

 8. Limitation of Liability. In no event and under no legal theory, whether in tort (including negligence), contract, or otherwise, unless required by applicable law (such as deliberate and grossly negligent acts) or agreed to in writing, shall any Contributor be liable to You for damages, including any direct, indirect, special, incidental, or consequential damages of any character arising as a result of this License or out of the use or inability to use the Work (including

 but not limited to damages for loss of goodwill, work stoppage, computer failure or malfunction, or any and all other commercial damages or losses), even if such Contributor has been advised of the possibility of such damages.

 9. Accepting Warranty or Additional Liability. While redistributing the Work or Derivative Works thereof, You may choose to offer, and charge a fee for, acceptance of support, warranty, indemnity, or other liability obligations and/or rights consistent with this License. However, in accepting such obligations, You may act only on Your own behalf and on Your sole responsibility, not on behalf of any other Contributor, and only if You agree to indemnify, defend, and hold each Contributor harmless for any liability incurred by, or claims asserted against, such Contributor by reason of your accepting any such warranty or additional liability.

#### END OF TERMS AND CONDITIONS

#### APPENDIX:

How to apply the Apache License to your work.

 To apply the Apache License to your work, attach the following boilerplate notice, with the fields enclosed by brackets "[]" replaced with your own identifying information. (Don't include the brackets!) The text should be enclosed in the appropriate comment syntax for the file format. We also recommend that a file or class name and description of purpose be included on the same "printed page" as the copyright notice for easier identification within third-party archives.

Copyright [yyyy] [name of copyright owner]

 Licensed under the Apache License, Version 2.0 (the "License"); you may not use this file except in compliance with the License. You may obtain a copy of the License at

http://www.apache.org/licenses/LICENSE-2.0

 Unless required by applicable law or agreed to in writing, software distributed under the License is distributed on an "AS IS" BASIS, WITHOUT WARRANTIES OR CONDITIONS OF ANY KIND, either express or implied. See the License for the specific language governing permissions and limitations under the License. Notices for Eclipse Jetty ==========================

This content is produced and maintained by the Eclipse Jetty project.

Project home: https://www.eclipse.org/jetty/

Trademarks

----------

Eclipse Jetty, and Jetty are trademarks of the Eclipse Foundation.

#### Copyright

---------

All contributions are the property of the respective authors or of entities to which copyright has been assigned by the authors (eg. employer).

Declared Project Licenses

-------------------------

This artifacts of this project are made available under the terms of:

 \* the Eclipse Public License v2.0 https://www.eclipse.org/legal/epl-2.0 SPDX-License-Identifier: EPL-2.0

or

 \* the Apache License, Version 2.0 https://www.apache.org/licenses/LICENSE-2.0 SPDX-License-Identifier: Apache-2.0

The following dependencies are EPL. \* org.eclipse.jetty.orbit:org.eclipse.jdt.core

The following dependencies are EPL and ASL2. \* org.eclipse.jetty.orbit:javax.security.auth.message

The following dependencies are EPL and CDDL 1.0. \* org.eclipse.jetty.orbit:javax.mail.glassfish The following dependencies are  $CDDL + GPLv2$  with classpath exception. https://glassfish.dev.java.net/nonav/public/CDDL+GPL.html

- \* javax.servlet:javax.servlet-api
- \* javax.annotation:javax.annotation-api
- \* javax.transaction:javax.transaction-api
- \* javax.websocket:javax.websocket-api

The following dependencies are licensed by the OW2 Foundation according to the terms of http://asm.ow2.org/license.html

\* org.ow2.asm:asm-commons

\* org.ow2.asm:asm

The following dependencies are ASL2 licensed.

\* org.apache.taglibs:taglibs-standard-spec

\* org.apache.taglibs:taglibs-standard-impl

The following dependencies are ASL2 licensed. Based on selected classes from following Apache Tomcat jars, all ASL2 licensed.

\* org.mortbay.jasper:apache-jsp

- \* org.apache.tomcat:tomcat-jasper
- \* org.apache.tomcat:tomcat-juli
- \* org.apache.tomcat:tomcat-jsp-api
- \* org.apache.tomcat:tomcat-el-api
- \* org.apache.tomcat:tomcat-jasper-el
- \* org.apache.tomcat:tomcat-api
- \* org.apache.tomcat:tomcat-util-scan
- \* org.apache.tomcat:tomcat-util
- \* org.mortbay.jasper:apache-el
- \* org.apache.tomcat:tomcat-jasper-el
- \* org.apache.tomcat:tomcat-el-api

The following artifacts are  $CDDL + GPLv2$  with classpath exception. https://glassfish.dev.java.net/nonav/public/CDDL+GPL.html

\* org.eclipse.jetty.toolchain:jetty-schemas

#### Cryptography

#### ------------

Content may contain encryption software. The country in which you are currently may have restrictions on the import, possession, and use, and/or re-export to another country, of encryption software. BEFORE using any encryption software, please check the country's laws, regulations and policies concerning the import, possession, or use, and re-export of encryption software, to see if this is permitted.
The UnixCrypt.java code implements the one way cryptography used by Unix systems for simple password protection. Copyright 1996 Aki Yoshida, modified April 2001 by Iris Van den Broeke, Daniel Deville. Permission to use, copy, modify and distribute UnixCrypt for non-commercial or commercial purposes and without fee is granted provided that the copyright notice appears in all copies. Eclipse Public License - v 2.0

### THE ACCOMPANYING PROGRAM IS PROVIDED UNDER THE TERMS OF THIS ECLIPSE PUBLIC LICENSE ("AGREEMENT"). ANY USE, REPRODUCTION OR DISTRIBUTION OF THE PROGRAM CONSTITUTES RECIPIENT'S ACCEPTANCE OF THIS AGREEMENT.

### 1. DEFINITIONS

"Contribution" means:

 a) in the case of the initial Contributor, the initial content Distributed under this Agreement, and

b) in the case of each subsequent Contributor:

- i) changes to the Program, and
- ii) additions to the Program;

 where such changes and/or additions to the Program originate from and are Distributed by that particular Contributor. A Contribution "originates" from a Contributor if it was added to the Program by such Contributor itself or anyone acting on such Contributor's behalf. Contributions do not include changes or additions to the Program that are not Modified Works.

"Contributor" means any person or entity that Distributes the Program.

"Licensed Patents" mean patent claims licensable by a Contributor which are necessarily infringed by the use or sale of its Contribution alone or when combined with the Program.

"Program" means the Contributions Distributed in accordance with this Agreement.

"Recipient" means anyone who receives the Program under this Agreement or any Secondary License (as applicable), including Contributors.

"Derivative Works" shall mean any work, whether in Source Code or other form, that is based on (or derived from) the Program and for which the editorial revisions, annotations, elaborations, or other modifications represent, as a whole, an original work of authorship.

"Modified Works" shall mean any work in Source Code or other form that results from an addition to, deletion from, or modification of the contents of the Program, including, for purposes of clarity any new file in Source Code form that contains any contents of the Program. Modified Works shall not include works that contain only declarations, interfaces, types, classes, structures, or files of the Program solely in each case in order to link to, bind by name, or subclass the Program or Modified Works thereof.

"Distribute" means the acts of a) distributing or b) making available in any manner that enables the transfer of a copy.

"Source Code" means the form of a Program preferred for making modifications, including but not limited to software source code, documentation source, and configuration files.

"Secondary License" means either the GNU General Public License, Version 2.0, or any later versions of that license, including any exceptions or additional permissions as identified by the initial Contributor.

### 2. GRANT OF RIGHTS

 a) Subject to the terms of this Agreement, each Contributor hereby grants Recipient a non-exclusive, worldwide, royalty-free copyright license to reproduce, prepare Derivative Works of, publicly display, publicly perform, Distribute and sublicense the Contribution of such Contributor, if any, and such Derivative Works.

 b) Subject to the terms of this Agreement, each Contributor hereby grants Recipient a non-exclusive, worldwide, royalty-free patent license under Licensed Patents to make, use, sell, offer to sell, import and otherwise transfer the Contribution of such Contributor, if any, in Source Code or other form. This patent license shall apply to the combination of the Contribution and the Program if, at the time the Contribution is added by the Contributor, such addition of the Contribution causes such combination to be covered by the Licensed Patents. The patent license shall not apply to any other combinations which include the Contribution. No hardware per se is licensed hereunder.

 c) Recipient understands that although each Contributor grants the licenses to its Contributions set forth herein, no assurances are provided by any Contributor that the Program does not infringe the patent or other intellectual property rights of any other entity.

### Each

 Contributor disclaims any liability to Recipient for claims brought by any other entity based on infringement of intellectual property rights or otherwise. As a condition to exercising the rights and licenses granted hereunder, each Recipient hereby assumes sole responsibility to secure any other intellectual property rights needed, if any. For example, if a third party patent license is required to allow Recipient to Distribute the Program, it is Recipient's responsibility to acquire that license before distributing the Program.

 d) Each Contributor represents that to its knowledge it has sufficient copyright rights in its Contribution, if any, to grant the copyright license set forth in this Agreement.

 e) Notwithstanding the terms of any Secondary License, no Contributor makes additional grants to any Recipient (other than those set forth in this Agreement) as a result of such Recipient's receipt of the Program under the terms of a Secondary License (if permitted under the terms of Section 3).

### 3. REQUIREMENTS

3.1 If a Contributor Distributes the Program in any form, then:

 a) the Program must also be made available as Source Code, in accordance with section 3.2, and the Contributor must accompany the Program with a statement that the Source Code for the Program is available under this Agreement, and informs Recipients how to obtain it in a reasonable manner on or through a medium customarily used for software exchange; and

 b) the Contributor may Distribute the Program under a license different than this Agreement, provided that such license:

 i) effectively disclaims on behalf of all other Contributors all warranties and conditions, express and implied, including warranties or conditions of title and non-infringement, and implied warranties or conditions of merchantability and fitness for a particular purpose;

 ii) effectively excludes on behalf of all other Contributors all liability

 for damages, including direct, indirect, special, incidental and consequential damages, such as lost profits;

 iii) does not attempt to limit or alter the recipients' rights in the Source Code under section 3.2; and

 iv) requires any subsequent distribution of the Program by any party to be under a license that satisfies the requirements of this section 3.

3.2 When the Program is Distributed as Source Code:

 a) it must be made available under this Agreement, or if the Program (i) is combined with other material in a separate file or files made available under a Secondary License, and (ii) the initial Contributor attached to the Source Code the notice described in Exhibit A of this Agreement, then the Program may be made available under the terms of such Secondary Licenses, and

 b) a copy of this Agreement must be included with each copy of the Program.

3.3 Contributors may not remove or alter any copyright, patent, trademark, attribution notices, disclaimers of warranty, or limitations of liability ("notices") contained within the Program from any copy of the Program which they Distribute, provided that Contributors may add their own appropriate notices.

### 4. COMMERCIAL DISTRIBUTION

Commercial distributors of software may accept certain responsibilities with respect to end users, business partners and the like. While this license is intended to facilitate the commercial use of the Program, the Contributor who includes the Program in a commercial product offering should do so in a manner which does not create potential liability for other Contributors. Therefore, if a Contributor includes the Program in a commercial product offering, such Contributor ("Commercial Contributor") hereby agrees to defend and indemnify every other Contributor ("Indemnified Contributor") against any losses, damages and costs (collectively "Losses") arising from claims, lawsuits and other legal actions brought by a third party against the Indemnified

Contributor to the extent caused by the acts or omissions of such Commercial Contributor in connection with its distribution of the Program in a commercial product offering. The obligations in this section do not apply to any claims or Losses relating to any actual or alleged intellectual property infringement. In order to qualify, an Indemnified Contributor must: a) promptly notify the Commercial Contributor in writing of such claim, and b) allow the Commercial Contributor to control, and cooperate with the Commercial Contributor in, the defense and any related settlement negotiations. The Indemnified Contributor may participate in any such claim at its own expense.

For example, a Contributor might include the Program in a commercial product offering, Product X. That Contributor is then a Commercial Contributor. If that Commercial Contributor then makes performance claims, or offers warranties related to Product X, those performance claims and warranties are such Commercial Contributor's responsibility alone. Under this section, the Commercial Contributor would have to

defend claims against the other Contributors related to those performance claims and warranties, and if a court requires any other Contributor to pay any damages as a result, the Commercial Contributor must pay those damages.

### 5. NO WARRANTY

EXCEPT AS EXPRESSLY SET FORTH IN THIS AGREEMENT, AND TO THE EXTENT PERMITTED BY APPLICABLE LAW, THE PROGRAM IS PROVIDED ON AN "AS IS" BASIS, WITHOUT WARRANTIES OR CONDITIONS OF ANY KIND, EITHER EXPRESS OR IMPLIED INCLUDING, WITHOUT LIMITATION, ANY WARRANTIES OR CONDITIONS OF TITLE, NON-INFRINGEMENT, MERCHANTABILITY OR FITNESS FOR A PARTICULAR PURPOSE. Each Recipient is solely responsible for determining the appropriateness of using and distributing the Program and assumes all risks associated with its exercise of rights under this Agreement, including but not limited to the risks and costs of program errors, compliance with applicable laws, damage to or loss of data, programs or equipment, and unavailability or interruption of operations.

### 6. DISCLAIMER OF LIABILITY

EXCEPT AS EXPRESSLY SET FORTH IN THIS AGREEMENT, AND TO THE EXTENT PERMITTED BY APPLICABLE LAW, NEITHER RECIPIENT NOR ANY CONTRIBUTORS SHALL HAVE ANY LIABILITY FOR ANY DIRECT, INDIRECT, INCIDENTAL, SPECIAL, EXEMPLARY, OR CONSEQUENTIAL DAMAGES (INCLUDING WITHOUT LIMITATION LOST PROFITS), HOWEVER CAUSED AND ON ANY THEORY OF LIABILITY, WHETHER IN CONTRACT, STRICT LIABILITY, OR TORT (INCLUDING NEGLIGENCE OR OTHERWISE) ARISING IN ANY WAY OUT OF THE USE OR DISTRIBUTION OF THE PROGRAM OR THE EXERCISE OF ANY RIGHTS GRANTED HEREUNDER, EVEN IF ADVISED OF THE POSSIBILITY OF SUCH DAMAGES.

### 7. GENERAL

If any provision of this Agreement is invalid or unenforceable under applicable law, it shall not affect the validity or enforceability of the remainder of the terms of this Agreement, and without further action by the parties hereto, such provision shall be reformed to the minimum

extent necessary to make such provision valid and enforceable.

If Recipient institutes patent litigation against any entity (including a cross-claim or counterclaim in a lawsuit) alleging that the Program itself (excluding combinations of the Program with other software or hardware) infringes such Recipient's patent(s), then such Recipient's rights granted under Section 2(b) shall terminate as of the date such litigation is filed.

All Recipient's rights under this Agreement shall terminate if it fails to comply with any of the material terms or conditions of this Agreement and does not cure such failure in a reasonable period of time after becoming aware of such noncompliance. If all Recipient's rights under this Agreement terminate, Recipient agrees to cease use and distribution of the Program as soon as reasonably practicable. However, Recipient's obligations under this Agreement and any licenses granted by Recipient relating to the Program shall continue and survive.

### Everyone

 is permitted to copy and distribute copies of this Agreement, but in order to avoid inconsistency the Agreement is copyrighted and may only be modified in the following manner. The Agreement Steward reserves the right to publish new versions (including revisions) of this Agreement from time to time. No one other than the Agreement Steward has the right to modify this Agreement. The Eclipse Foundation is the initial Agreement Steward. The Eclipse Foundation may assign the responsibility to serve as the Agreement Steward to a suitable separate entity. Each new version of the Agreement will be given a distinguishing version number. The Program (including Contributions) may always be Distributed subject to the version of the Agreement under which it was received. In addition, after a new version of the Agreement is published, Contributor may elect to Distribute the Program (including its Contributions) under the new version.

Except as expressly stated in Sections 2(a) and 2(b) above, Recipient receives

 no rights or licenses to the intellectual property of any Contributor under this Agreement, whether expressly, by implication, estoppel or otherwise. All rights in the Program not expressly granted under this Agreement are reserved. Nothing in this Agreement is intended to be enforceable by any entity that is not a Contributor or Recipient. No third-party beneficiary rights are created under this Agreement.

### Exhibit A - Form of Secondary Licenses Notice

"This Source Code may also be made available under the following Secondary Licenses when the conditions for such availability set forth in the Eclipse Public License, v. 2.0 are satisfied: {name license(s), version(s), and exceptions or additional permissions here}."

 Simply including a copy of this Agreement, including this Exhibit A is not sufficient to license the Source Code under Secondary Licenses.

 If it is not possible or desirable to put the notice in a particular file, then You may include the notice in a location (such as a LICENSE file in a relevant directory) where a recipient would be likely to look for such a notice.

You may add additional accurate notices of copyright ownership.

 Apache License Version 2.0, January 2004 http://www.apache.org/licenses/

### TERMS AND CONDITIONS FOR USE, REPRODUCTION, AND DISTRIBUTION

1. Definitions.

 "License" shall mean the terms and conditions for use, reproduction, and distribution as defined by Sections 1 through 9 of this document.

 "Licensor" shall mean the copyright owner or entity authorized by the copyright owner that is granting the License.

 "Legal Entity" shall mean the union of the acting entity and all other entities that control, are controlled by, or are under common control with that entity. For the purposes of this definition, "control" means (i) the power, direct or indirect, to cause

### the

 direction or management of such entity, whether by contract or otherwise, or (ii) ownership of fifty percent (50%) or more of the outstanding shares, or (iii) beneficial ownership of such entity.

 "You" (or "Your") shall mean an individual or Legal Entity exercising permissions granted by this License.

 "Source" form shall mean the preferred form for making modifications, including but not limited to software source code, documentation source, and configuration files.

 "Object" form shall mean any form resulting from mechanical transformation or translation of a Source form, including but not limited to compiled object code, generated documentation, and conversions to other media types.

"Work" shall mean the work of authorship, whether in Source or

 Object form, made available under the License, as indicated by a copyright notice that is included in or attached to the work (an example

is provided in the Appendix below).

 "Derivative Works" shall mean any work, whether in Source or Object form, that is based on (or derived from) the Work and for which the editorial revisions, annotations, elaborations, or other modifications represent, as a whole, an original work of authorship. For the purposes of this License, Derivative Works shall not include works that remain separable from, or merely link (or bind by name) to the interfaces of, the Work and Derivative Works thereof.

 "Contribution" shall mean any work of authorship, including the original version of the Work and any modifications or additions to that Work or Derivative Works thereof, that is intentionally submitted to Licensor for inclusion in the Work by the copyright owner or by an individual or Legal Entity authorized to submit on behalf of the copyright owner. For the purposes of this definition, "submitted" means any form of

electronic, verbal, or written communication sent

 to the Licensor or its representatives, including but not limited to communication on electronic mailing lists, source code control systems, and issue tracking systems that are managed by, or on behalf of, the Licensor for the purpose of discussing and improving the Work, but excluding communication that is conspicuously marked or otherwise designated in writing by the copyright owner as "Not a Contribution."

 "Contributor" shall mean Licensor and any individual or Legal Entity on behalf of whom a Contribution has been received by Licensor and subsequently incorporated within the Work.

- 2. Grant of Copyright License. Subject to the terms and conditions of this License, each Contributor hereby grants to You a perpetual, worldwide, non-exclusive, no-charge, royalty-free, irrevocable copyright license to reproduce, prepare Derivative Works of, publicly display,
- publicly perform, sublicense, and distribute the Work and such Derivative Works in Source or Object form.
- 3. Grant of Patent License. Subject to the terms and conditions of this License, each Contributor hereby grants to You a perpetual, worldwide, non-exclusive, no-charge, royalty-free, irrevocable (except as stated in this section) patent license to make, have made, use, offer to sell, sell, import, and otherwise transfer the Work, where such license applies only to those patent claims licensable by such Contributor that are necessarily infringed by their Contribution(s) alone or by combination of their Contribution(s)

 with the Work to which such Contribution(s) was submitted. If You institute patent litigation against any entity (including a cross-claim or counterclaim in a lawsuit) alleging that the Work or a Contribution incorporated within the Work constitutes direct or contributory patent infringement,

then any patent licenses

 granted to You under this License for that Work shall terminate as of the date such litigation is filed.

- 4. Redistribution. You may reproduce and distribute copies of the Work or Derivative Works thereof in any medium, with or without modifications, and in Source or Object form, provided that You meet the following conditions:
	- (a) You must give any other recipients of the Work or Derivative Works a copy of this License; and
	- (b) You must cause any modified files to carry prominent notices stating that You changed the files; and
	- (c) You must retain, in the Source form of any Derivative Works that You distribute, all copyright, patent, trademark, and attribution notices from the Source form of the Work, excluding those notices that do not pertain to any part of the Derivative Works; and

 (d) If the Work includes a "NOTICE" text file as part of its

 distribution, then any Derivative Works that You distribute must include a readable copy of the attribution notices contained within such NOTICE file, excluding those notices that do not pertain to any part of the Derivative Works, in at least one of the following places: within a NOTICE text file distributed as part of the Derivative Works; within the Source form or documentation, if provided along with the Derivative Works; or, within a display generated by the Derivative Works, if and wherever such third-party notices normally appear. The contents of the NOTICE file are for informational purposes only and do not modify the License. You may add Your own attribution notices within Derivative Works that You distribute, alongside or as an addendum to the NOTICE text from the Work, provided that such additional attribution notices cannot

be construed

as modifying the License.

 You may add Your own copyright statement to Your modifications and may provide additional or different license terms and conditions for use, reproduction, or distribution of Your modifications, or

 for any such Derivative Works as a whole, provided Your use, reproduction, and distribution of the Work otherwise complies with the conditions stated in this License.

- 5. Submission of Contributions. Unless You explicitly state otherwise, any Contribution intentionally submitted for inclusion in the Work by You to the Licensor shall be under the terms and conditions of this License, without any additional terms or conditions. Notwithstanding the above, nothing herein shall supersede or modify the terms of any separate license agreement you may have executed with Licensor regarding such Contributions.
- 6. Trademarks. This License does not grant permission to use the trade names, trademarks, service marks, or product names of the Licensor, except as required for reasonable and customary use in describing the origin of the Work and reproducing the content of the NOTICE file.
- 7. Disclaimer of Warranty. Unless required by applicable law or agreed to in writing, Licensor provides the Work (and each Contributor provides its Contributions) on an "AS IS" BASIS, WITHOUT WARRANTIES OR CONDITIONS OF ANY KIND, either express or implied, including, without limitation, any warranties or conditions of TITLE, NON-INFRINGEMENT, MERCHANTABILITY, or FITNESS FOR A PARTICULAR PURPOSE. You are solely responsible for determining the appropriateness of using or redistributing the Work and assume any risks associated with Your exercise of permissions under this License.
- 8. Limitation of Liability. In no event and under no legal theory, whether in tort (including negligence), contract, or otherwise, unless required by applicable law (such as deliberate and grossly negligent acts) or agreed to in writing, shall any Contributor be liable to You for damages, including any direct, indirect, special, incidental, or consequential damages of any character arising as a result of this License or out of the use or inability to use the Work (including but not limited to damages for loss of goodwill, work stoppage, computer failure or malfunction, or any and all other commercial damages or losses), even if such Contributor has been advised of the possibility of such damages.
- 9. Accepting Warranty or Additional Liability. While redistributing the Work or Derivative Works thereof, You may choose to offer, and charge a fee for, acceptance of support, warranty, indemnity, or other liability obligations and/or rights consistent with this License. However, in accepting such obligations, You may act only on
- Your own behalf and on Your sole responsibility, not on behalf of any other Contributor, and only if You agree to indemnify, defend, and hold each Contributor harmless for any liability

 incurred by, or claims asserted against, such Contributor by reason of your accepting any such warranty or additional liability.

### END OF TERMS AND CONDITIONS

APPENDIX: How to apply the Apache License to your work.

 To apply the Apache License to your work, attach the following boilerplate notice, with the fields enclosed by brackets "[]" replaced with your own identifying information. (Don't include the brackets!) The text should be enclosed in the appropriate comment syntax for the file format. We also recommend that a file or class name and description of purpose be included on the same "printed page" as the copyright notice for easier identification within third-party archives.

Copyright [yyyy] [name of copyright owner]

 Licensed under the Apache License, Version 2.0 (the "License"); you may not use this file except in compliance with the License. You may obtain a copy of the License at

http://www.apache.org/licenses/LICENSE-2.0

 Unless required by applicable law or agreed to in writing, software distributed under the License is distributed on an "AS IS" BASIS, WITHOUT WARRANTIES OR CONDITIONS OF ANY KIND, either express or implied. See the License for the specific language governing permissions and limitations under the License.

SPDX-License-Identifier: EPL-2.0 OR Apache-2.0 This product includes software developed by The Apache Software Foundation (http://www.apache.org/).

# **1.1153 spring-security 5.6.3**

## **1.1153.1 Available under license :**

No license file was found, but licenses were detected in source scan.

### /\*

\* Copyright 2004, 2005, 2006 Acegi Technology Pty Limited

\*

- \* Licensed under the Apache License, Version 2.0 (the "License");
- \* you may not use this file except in compliance with the License.
- \* You may obtain a copy of the License at
- \*

https://www.apache.org/licenses/LICENSE-2.0

\*

\* Unless required by applicable law or agreed to in writing, software

\* distributed under the License is distributed on an "AS IS" BASIS,

\* WITHOUT WARRANTIES OR CONDITIONS OF ANY KIND, either express or implied.

\* See the License for the specific language governing permissions and

\* limitations under the License.

\*/

Found in path(s):

\* /opt/cola/permits/1631081309\_1686577015.6443748/0/spring-security-core-5-6-3-sourcesjar/org/springframework/security/access/SecurityMetadataSource.java

\* /opt/cola/permits/1631081309\_1686577015.6443748/0/spring-security-core-5-6-3-sourcesjar/org/springframework/security/access/vote/ConsensusBased.java

\*

 /opt/cola/permits/1631081309\_1686577015.6443748/0/spring-security-core-5-6-3-sourcesjar/org/springframework/security/authentication/event/AbstractAuthenticationFailureEvent.java  $*$ /opt/cola/permits/1631081309\_1686577015.6443748/0/spring-security-core-5-6-3-sourcesjar/org/springframework/security/access/intercept/RunAsManagerImpl.java \* /opt/cola/permits/1631081309\_1686577015.6443748/0/spring-security-core-5-6-3-sourcesjar/org/springframework/security/authentication/AnonymousAuthenticationProvider.java \* /opt/cola/permits/1631081309\_1686577015.6443748/0/spring-security-core-5-6-3-sourcesjar/org/springframework/security/authentication/jaas/AuthorityGranter.java  $*$ /opt/cola/permits/1631081309\_1686577015.6443748/0/spring-security-core-5-6-3-sourcesjar/org/springframework/security/authentication/jaas/JaasAuthenticationToken.java  $*$ /opt/cola/permits/1631081309\_1686577015.6443748/0/spring-security-core-5-6-3-sourcesjar/org/springframework/security/access/intercept/AbstractSecurityInterceptor.java \*

 /opt/cola/permits/1631081309\_1686577015.6443748/0/spring-security-core-5-6-3-sourcesjar/org/springframework/security/access/intercept/NullRunAsManager.java

\* /opt/cola/permits/1631081309\_1686577015.6443748/0/spring-security-core-5-6-3-sourcesjar/org/springframework/security/util/InMemoryResource.java

\* /opt/cola/permits/1631081309\_1686577015.6443748/0/spring-security-core-5-6-3-sourcesjar/org/springframework/security/authentication/jaas/LoginExceptionResolver.java

 $*$ /opt/cola/permits/1631081309\_1686577015.6443748/0/spring-security-core-5-6-3-sourcesjar/org/springframework/security/authentication/DisabledException.java

\* /opt/cola/permits/1631081309\_1686577015.6443748/0/spring-security-core-5-6-3-sourcesjar/org/springframework/security/authentication/TestingAuthenticationToken.java

\* /opt/cola/permits/1631081309\_1686577015.6443748/0/spring-security-core-5-6-3-sourcesjar/org/springframework/security/core/userdetails/UserDetails.java

\* /opt/cola/permits/1631081309\_1686577015.6443748/0/spring-security-core-5-6-3-sourcesjar/org/springframework/security/core/SpringSecurityMessageSource.java \*

 /opt/cola/permits/1631081309\_1686577015.6443748/0/spring-security-core-5-6-3-sourcesjar/org/springframework/security/authentication/jaas/JaasAuthenticationCallbackHandler.java \* /opt/cola/permits/1631081309\_1686577015.6443748/0/spring-security-core-5-6-3-sourcesjar/org/springframework/security/authentication/jaas/SecurityContextLoginModule.java  $*$ /opt/cola/permits/1631081309\_1686577015.6443748/0/spring-security-core-5-6-3-sourcesjar/org/springframework/security/access/method/AbstractMethodSecurityMetadataSource.java  $*$ /opt/cola/permits/1631081309\_1686577015.6443748/0/spring-security-core-5-6-3-sourcesjar/org/springframework/security/authentication/AnonymousAuthenticationToken.java \* /opt/cola/permits/1631081309\_1686577015.6443748/0/spring-security-core-5-6-3-sourcesjar/org/springframework/security/authentication/rcp/RemoteAuthenticationProvider.java \*

 /opt/cola/permits/1631081309\_1686577015.6443748/0/spring-security-core-5-6-3-sourcesjar/org/springframework/security/authentication/LockedException.java \* /opt/cola/permits/1631081309\_1686577015.6443748/0/spring-security-core-5-6-3-sourcesjar/org/springframework/security/access/vote/AbstractAccessDecisionManager.java \* /opt/cola/permits/1631081309\_1686577015.6443748/0/spring-security-core-5-6-3-sourcesjar/org/springframework/security/access/AccessDecisionManager.java \* /opt/cola/permits/1631081309\_1686577015.6443748/0/spring-security-core-5-6-3-sourcesjar/org/springframework/security/authentication/AuthenticationServiceException.java \* /opt/cola/permits/1631081309\_1686577015.6443748/0/spring-security-core-5-6-3-sourcesjar/org/springframework/security/core/userdetails/UsernameNotFoundException.java \* /opt/cola/permits/1631081309\_1686577015.6443748/0/spring-security-core-5-6-3-sourcesjar/org/springframework/security/access/intercept/aopalliance/MethodSecurityMetadataSourceAdvisor.java \*

 /opt/cola/permits/1631081309\_1686577015.6443748/0/spring-security-core-5-6-3-sourcesjar/org/springframework/security/authentication/CredentialsExpiredException.java \* /opt/cola/permits/1631081309\_1686577015.6443748/0/spring-security-core-5-6-3-sourcesjar/org/springframework/security/authentication/event/AuthenticationFailureDisabledEvent.java  $*$ /opt/cola/permits/1631081309\_1686577015.6443748/0/spring-security-core-5-6-3-sourcesjar/org/springframework/security/authentication/jaas/event/JaasAuthenticationFailedEvent.java  $*$ /opt/cola/permits/1631081309\_1686577015.6443748/0/spring-security-core-5-6-3-sourcesjar/org/springframework/security/core/session/SessionRegistryImpl.java \* /opt/cola/permits/1631081309\_1686577015.6443748/0/spring-security-core-5-6-3-sourcesjar/org/springframework/security/authentication/jaas/JaasGrantedAuthority.java \* /opt/cola/permits/1631081309\_1686577015.6443748/0/spring-security-core-5-6-3-sourcesjar/org/springframework/security/core/userdetails/memory/UserAttribute.java \*

 /opt/cola/permits/1631081309\_1686577015.6443748/0/spring-security-core-5-6-3-sourcesjar/org/springframework/security/util/FieldUtils.java

\* /opt/cola/permits/1631081309\_1686577015.6443748/0/spring-security-core-5-6-3-sourcesjar/org/springframework/security/authentication/dao/AbstractUserDetailsAuthenticationProvider.java \* /opt/cola/permits/1631081309\_1686577015.6443748/0/spring-security-core-5-6-3-sourcesjar/org/springframework/security/authentication/RememberMeAuthenticationToken.java \* /opt/cola/permits/1631081309\_1686577015.6443748/0/spring-security-core-5-6-3-sourcesjar/org/springframework/security/core/userdetails/memory/UserAttributeEditor.java \* /opt/cola/permits/1631081309\_1686577015.6443748/0/spring-security-core-5-6-3-sourcesjar/org/springframework/security/authentication/InsufficientAuthenticationException.java \* /opt/cola/permits/1631081309\_1686577015.6443748/0/spring-security-core-5-6-3-sourcesjar/org/springframework/security/util/SimpleMethodInvocation.java \*

 /opt/cola/permits/1631081309\_1686577015.6443748/0/spring-security-core-5-6-3-sourcesjar/org/springframework/security/core/GrantedAuthority.java

\* /opt/cola/permits/1631081309\_1686577015.6443748/0/spring-security-core-5-6-3-sources-

jar/org/springframework/security/access/intercept/RunAsUserToken.java  $*$ /opt/cola/permits/1631081309\_1686577015.6443748/0/spring-security-core-5-6-3-sourcesjar/org/springframework/security/authentication/ProviderNotFoundException.java \* /opt/cola/permits/1631081309\_1686577015.6443748/0/spring-security-core-5-6-3-sourcesjar/org/springframework/security/authentication/jaas/JaasAuthenticationProvider.java \* /opt/cola/permits/1631081309\_1686577015.6443748/0/spring-security-core-5-6-3-sourcesjar/org/springframework/security/authentication/AbstractAuthenticationToken.java \* /opt/cola/permits/1631081309\_1686577015.6443748/0/spring-security-core-5-6-3-sourcesjar/org/springframework/security/core/userdetails/cache/NullUserCache.java \*

 /opt/cola/permits/1631081309\_1686577015.6443748/0/spring-security-core-5-6-3-sourcesjar/org/springframework/security/core/AuthenticationException.java

\* /opt/cola/permits/1631081309\_1686577015.6443748/0/spring-security-core-5-6-3-sourcesjar/org/springframework/security/access/vote/RoleVoter.java

\* /opt/cola/permits/1631081309\_1686577015.6443748/0/spring-security-core-5-6-3-sourcesjar/org/springframework/security/access/vote/AffirmativeBased.java

\* /opt/cola/permits/1631081309\_1686577015.6443748/0/spring-security-core-5-6-3-sourcesjar/org/springframework/security/access/annotation/Jsr250MethodSecurityMetadataSource.java \* /opt/cola/permits/1631081309\_1686577015.6443748/0/spring-security-core-5-6-3-sourcesjar/org/springframework/security/core/session/SessionInformation.java

\* /opt/cola/permits/1631081309\_1686577015.6443748/0/spring-security-core-5-6-3-sourcesjar/org/springframework/security/access/intercept/InterceptorStatusToken.java

\* /opt/cola/permits/1631081309\_1686577015.6443748/0/spring-security-core-5-6-3-sourcesjar/org/springframework/security/authentication/rcp/RemoteAuthenticationException.java \*

 /opt/cola/permits/1631081309\_1686577015.6443748/0/spring-security-core-5-6-3-sourcesjar/org/springframework/security/authentication/AuthenticationManager.java

\* /opt/cola/permits/1631081309\_1686577015.6443748/0/spring-security-core-5-6-3-sourcesjar/org/springframework/security/access/event/PublicInvocationEvent.java

\* /opt/cola/permits/1631081309\_1686577015.6443748/0/spring-security-core-5-6-3-sourcesjar/org/springframework/security/core/userdetails/jdbc/JdbcDaoImpl.java

 $*$ /opt/cola/permits/1631081309\_1686577015.6443748/0/spring-security-core-5-6-3-sourcesjar/org/springframework/security/authentication/AuthenticationTrustResolverImpl.java \* /opt/cola/permits/1631081309\_1686577015.6443748/0/spring-security-core-5-6-3-sourcesjar/org/springframework/security/authentication/rcp/RemoteAuthenticationManager.java \* /opt/cola/permits/1631081309\_1686577015.6443748/0/spring-security-core-5-6-3-sourcesjar/org/springframework/security/access/SecurityConfig.java \*

 /opt/cola/permits/1631081309\_1686577015.6443748/0/spring-security-core-5-6-3-sourcesjar/org/springframework/security/core/context/ThreadLocalSecurityContextHolderStrategy.java \* /opt/cola/permits/1631081309\_1686577015.6443748/0/spring-security-core-5-6-3-sourcesjar/org/springframework/security/authentication/event/AuthenticationSuccessEvent.java \* /opt/cola/permits/1631081309\_1686577015.6443748/0/spring-security-core-5-6-3-sourcesjar/org/springframework/security/core/context/GlobalSecurityContextHolderStrategy.java  $*$ /opt/cola/permits/1631081309\_1686577015.6443748/0/spring-security-core-5-6-3-sourcesjar/org/springframework/security/access/AuthorizationServiceException.java \* /opt/cola/permits/1631081309\_1686577015.6443748/0/spring-security-core-5-6-3-sourcesjar/org/springframework/security/access/event/AuthorizationFailureEvent.java

\* /opt/cola/permits/1631081309\_1686577015.6443748/0/spring-security-core-5-6-3-sourcesjar/org/springframework/security/access/annotation/SecuredAnnotationSecurityMetadataSource.java \*

 /opt/cola/permits/1631081309\_1686577015.6443748/0/spring-security-core-5-6-3-sourcesjar/org/springframework/security/access/intercept/RunAsImplAuthenticationProvider.java \* /opt/cola/permits/1631081309\_1686577015.6443748/0/spring-security-core-5-6-3-sourcesjar/org/springframework/security/authentication/jaas/DefaultLoginExceptionResolver.java  $*$ /opt/cola/permits/1631081309\_1686577015.6443748/0/spring-security-core-5-6-3-sourcesjar/org/springframework/security/access/vote/AuthenticatedVoter.java

 $*$ /opt/cola/permits/1631081309\_1686577015.6443748/0/spring-security-core-5-6-3-sourcesjar/org/springframework/security/authentication/RememberMeAuthenticationProvider.java \* /opt/cola/permits/1631081309\_1686577015.6443748/0/spring-security-core-5-6-3-sourcesjar/org/springframework/security/util/MethodInvocationUtils.java

\* /opt/cola/permits/1631081309\_1686577015.6443748/0/spring-security-core-5-6-3-sourcesjar/org/springframework/security/authentication/AuthenticationProvider.java \*

 /opt/cola/permits/1631081309\_1686577015.6443748/0/spring-security-core-5-6-3-sourcesjar/org/springframework/security/access/method/MapBasedMethodSecurityMetadataSource.java \* /opt/cola/permits/1631081309\_1686577015.6443748/0/spring-security-core-5-6-3-sourcesjar/org/springframework/security/authentication/event/AuthenticationFailureProviderNotFoundEvent.java  $*$ /opt/cola/permits/1631081309\_1686577015.6443748/0/spring-security-core-5-6-3-sourcesjar/org/springframework/security/access/vote/UnanimousBased.java \* /opt/cola/permits/1631081309\_1686577015.6443748/0/spring-security-core-5-6-3-sourcesjar/org/springframework/security/authentication/AccountExpiredException.java \* /opt/cola/permits/1631081309\_1686577015.6443748/0/spring-security-core-5-6-3-sourcesjar/org/springframework/security/access/intercept/aspectj/AspectJCallback.java \* /opt/cola/permits/1631081309\_1686577015.6443748/0/spring-security-core-5-6-3-sourcesjar/org/springframework/security/authentication/AuthenticationDetailsSource.java \*

 /opt/cola/permits/1631081309\_1686577015.6443748/0/spring-security-core-5-6-3-sourcesjar/org/springframework/security/access/AccessDecisionVoter.java

 $*$ /opt/cola/permits/1631081309\_1686577015.6443748/0/spring-security-core-5-6-3-sources-

jar/org/springframework/security/authentication/event/AuthenticationFailureCredentialsExpiredEvent.java \* /opt/cola/permits/1631081309\_1686577015.6443748/0/spring-security-core-5-6-3-sources-

jar/org/springframework/security/core/context/InheritableThreadLocalSecurityContextHolderStrategy.java

\* /opt/cola/permits/1631081309\_1686577015.6443748/0/spring-security-core-5-6-3-sources-

jar/org/springframework/security/access/vote/AbstractAclVoter.java

\* /opt/cola/permits/1631081309\_1686577015.6443748/0/spring-security-core-5-6-3-sourcesjar/org/springframework/security/access/event/AuthorizedEvent.java

\* /opt/cola/permits/1631081309\_1686577015.6443748/0/spring-security-core-5-6-3-sourcesjar/org/springframework/security/access/intercept/AfterInvocationProviderManager.java \*

 /opt/cola/permits/1631081309\_1686577015.6443748/0/spring-security-core-5-6-3-sourcesjar/org/springframework/security/access/intercept/MethodInvocationPrivilegeEvaluator.java  $*$ /opt/cola/permits/1631081309\_1686577015.6443748/0/spring-security-core-5-6-3-sourcesjar/org/springframework/security/authentication/event/AuthenticationFailureLockedEvent.java \* /opt/cola/permits/1631081309\_1686577015.6443748/0/spring-security-core-5-6-3-sourcesjar/org/springframework/security/core/Authentication.java

\* /opt/cola/permits/1631081309\_1686577015.6443748/0/spring-security-core-5-6-3-sourcesjar/org/springframework/security/authentication/event/LoggerListener.java

\* /opt/cola/permits/1631081309\_1686577015.6443748/0/spring-security-core-5-6-3-sourcesjar/org/springframework/security/authentication/event/InteractiveAuthenticationSuccessEvent.java \*

 /opt/cola/permits/1631081309\_1686577015.6443748/0/spring-security-core-5-6-3-sourcesjar/org/springframework/security/authentication/AuthenticationTrustResolver.java \* /opt/cola/permits/1631081309\_1686577015.6443748/0/spring-security-core-5-6-3-sourcesjar/org/springframework/security/core/userdetails/cache/EhCacheBasedUserCache.java  $*$ /opt/cola/permits/1631081309\_1686577015.6443748/0/spring-security-core-5-6-3-sourcesjar/org/springframework/security/access/event/LoggerListener.java

\* /opt/cola/permits/1631081309\_1686577015.6443748/0/spring-security-core-5-6-3-sourcesjar/org/springframework/security/authentication/jaas/event/JaasAuthenticationSuccessEvent.java \* /opt/cola/permits/1631081309\_1686577015.6443748/0/spring-security-core-5-6-3-sourcesjar/org/springframework/security/access/AfterInvocationProvider.java

\* /opt/cola/permits/1631081309\_1686577015.6443748/0/spring-security-core-5-6-3-sourcesjar/org/springframework/security/authentication/jaas/event/JaasAuthenticationEvent.java \*

 /opt/cola/permits/1631081309\_1686577015.6443748/0/spring-security-core-5-6-3-sourcesjar/org/springframework/security/core/session/SessionRegistry.java

\* /opt/cola/permits/1631081309\_1686577015.6443748/0/spring-security-core-5-6-3-sourcesjar/org/springframework/security/authentication/TestingAuthenticationProvider.java \* /opt/cola/permits/1631081309\_1686577015.6443748/0/spring-security-core-5-6-3-sourcesjar/org/springframework/security/access/event/AbstractAuthorizationEvent.java \* /opt/cola/permits/1631081309\_1686577015.6443748/0/spring-security-core-5-6-3-sourcesjar/org/springframework/security/authentication/jaas/JaasPasswordCallbackHandler.java \* /opt/cola/permits/1631081309\_1686577015.6443748/0/spring-security-core-5-6-3-sourcesjar/org/springframework/security/core/context/SecurityContextImpl.java  $*$ /opt/cola/permits/1631081309\_1686577015.6443748/0/spring-security-core-5-6-3-sourcesjar/org/springframework/security/authentication/BadCredentialsException.java \* /opt/cola/permits/1631081309\_1686577015.6443748/0/spring-security-core-5-6-3-sourcesjar/org/springframework/security/core/context/SecurityContextHolderStrategy.java

 /opt/cola/permits/1631081309\_1686577015.6443748/0/spring-security-core-5-6-3-sourcesjar/org/springframework/security/core/context/SecurityContext.java

\*

\* /opt/cola/permits/1631081309\_1686577015.6443748/0/spring-security-core-5-6-3-sourcesjar/org/springframework/security/authentication/event/AbstractAuthenticationEvent.java \* /opt/cola/permits/1631081309\_1686577015.6443748/0/spring-security-core-5-6-3-sourcesjar/org/springframework/security/authentication/event/AuthenticationFailureServiceExceptionEvent.java \* /opt/cola/permits/1631081309\_1686577015.6443748/0/spring-security-core-5-6-3-sourcesjar/org/springframework/security/authentication/dao/DaoAuthenticationProvider.java  $*$ /opt/cola/permits/1631081309\_1686577015.6443748/0/spring-security-core-5-6-3-sourcesjar/org/springframework/security/authentication/AuthenticationCredentialsNotFoundException.java \*

 /opt/cola/permits/1631081309\_1686577015.6443748/0/spring-security-core-5-6-3-sourcesjar/org/springframework/security/access/event/AuthenticationCredentialsNotFoundEvent.java \* /opt/cola/permits/1631081309\_1686577015.6443748/0/spring-security-core-5-6-3-sourcesjar/org/springframework/security/authentication/event/AuthenticationFailureProxyUntrustedEvent.java

 $*$ /opt/cola/permits/1631081309 1686577015.6443748/0/spring-security-core-5-6-3-sourcesjar/org/springframework/security/authentication/jaas/JaasNameCallbackHandler.java

\* /opt/cola/permits/1631081309\_1686577015.6443748/0/spring-security-core-5-6-3-sourcesjar/org/springframework/security/authentication/event/AuthenticationFailureExpiredEvent.java \* /opt/cola/permits/1631081309\_1686577015.6443748/0/spring-security-core-5-6-3-sourcesjar/org/springframework/security/core/context/SecurityContextHolder.java

 $*$ /opt/cola/permits/1631081309\_1686577015.6443748/0/spring-security-core-5-6-3-sourcesjar/org/springframework/security/authentication/event/AuthenticationFailureBadCredentialsEvent.java \*

 /opt/cola/permits/1631081309\_1686577015.6443748/0/spring-security-core-5-6-3-sourcesjar/org/springframework/security/access/intercept/RunAsManager.java

\* /opt/cola/permits/1631081309\_1686577015.6443748/0/spring-security-core-5-6-3-sourcesjar/org/springframework/security/access/AccessDeniedException.java

\* /opt/cola/permits/1631081309\_1686577015.6443748/0/spring-security-core-5-6-3-sourcesjar/org/springframework/security/core/userdetails/UserDetailsService.java

\* /opt/cola/permits/1631081309\_1686577015.6443748/0/spring-security-core-5-6-3-sourcesjar/org/springframework/security/core/userdetails/User.java

 $*$ /opt/cola/permits/1631081309\_1686577015.6443748/0/spring-security-core-5-6-3-sourcesjar/org/springframework/security/authentication/UsernamePasswordAuthenticationToken.java \* /opt/cola/permits/1631081309\_1686577015.6443748/0/spring-security-core-5-6-3-sourcesjar/org/springframework/security/access/intercept/aopalliance/MethodSecurityInterceptor.java \*

 /opt/cola/permits/1631081309\_1686577015.6443748/0/spring-security-core-5-6-3-sourcesjar/org/springframework/security/authentication/rcp/RemoteAuthenticationManagerImpl.java \* /opt/cola/permits/1631081309\_1686577015.6443748/0/spring-security-core-5-6-3-sourcesjar/org/springframework/security/core/userdetails/UserCache.java

 $*$ /opt/cola/permits/1631081309 1686577015.6443748/0/spring-security-core-5-6-3-sourcesjar/org/springframework/security/access/ConfigAttribute.java

 $*$ /opt/cola/permits/1631081309\_1686577015.6443748/0/spring-security-core-5-6-3-sourcesjar/org/springframework/security/access/annotation/Secured.java

\* /opt/cola/permits/1631081309\_1686577015.6443748/0/spring-security-core-5-6-3-sourcesjar/org/springframework/security/access/method/MethodSecurityMetadataSource.java No license file was found, but licenses were detected in source scan.

/\*

\* Copyright 2015-2020 the original author or authors.

\*

\* Licensed under the Apache License, Version 2.0 (the "License");

\* you may not use this file except in compliance with the License.

\* You may obtain a copy of the License at

\*

\* https://www.apache.org/licenses/LICENSE-2.0

\*

\* Unless required by applicable law or agreed to in writing, software

\* distributed under the License is distributed on an "AS IS" BASIS,

\* WITHOUT WARRANTIES OR CONDITIONS OF ANY KIND, either express or implied.

\* See the License for the specific language governing permissions and

\* limitations under the License.

\*/

Found in path(s):

\* /opt/cola/permits/1631081309\_1686577015.6443748/0/spring-security-core-5-6-3-sourcesjar/org/springframework/security/jackson2/SecurityJackson2Modules.java No license file was found, but licenses were detected in source scan.

/\*

\* Copyright 2002-2013 the original author or authors.

\*

\* Licensed under the Apache License, Version 2.0 (the "License");

\* you may not use this file except in compliance with the License.

\* You may obtain a copy of the License at

\*

\* https://www.apache.org/licenses/LICENSE-2.0

\*

\* Unless required by applicable law or agreed to in writing, software

\* distributed under the License is distributed on an "AS IS" BASIS,

\* WITHOUT WARRANTIES OR CONDITIONS OF ANY KIND, either express or implied.

\* See the License for the specific language governing permissions and

\* limitations under the License.

\*/

Found in path(s):

\* /opt/cola/permits/1631081309\_1686577015.6443748/0/spring-security-core-5-6-3-sourcesjar/org/springframework/security/core/annotation/AuthenticationPrincipal.java

 $*$ /opt/cola/permits/1631081309\_1686577015.6443748/0/spring-security-core-5-6-3-sourcesjar/org/springframework/security/core/parameters/AnnotationParameterNameDiscoverer.java No license file was found, but licenses were detected in source scan.

/\*

\* Copyright 2010-2021 the original author or authors.

\*

\* Licensed under the Apache License, Version 2.0 (the "License");

\* you may not use this file except in compliance with the License.

\* You may obtain a copy of the License at

\*

\* https://www.apache.org/licenses/LICENSE-2.0

\*

\* Unless required by applicable law or agreed to in writing, software

\* distributed under the License is distributed on an "AS IS" BASIS,

\* WITHOUT WARRANTIES OR CONDITIONS OF ANY KIND, either express or implied.

\* See the License for the specific language governing permissions and

\* limitations under the License.

\*/

Found in path(s):

\* /opt/cola/permits/1631081309\_1686577015.6443748/0/spring-security-core-5-6-3-sources-

jar/org/springframework/security/authentication/jaas/AbstractJaasAuthenticationProvider.java No license file was found, but licenses were detected in source scan.

/\*

\* Copyright 2012-2016 the original author or authors.

\*

\* Licensed under the Apache License, Version 2.0 (the "License");

- \* you may not use this file except in compliance with the License.
- \* You may obtain a copy of the License at

\*

\* https://www.apache.org/licenses/LICENSE-2.0

\*

\* Unless required by applicable law or agreed to in writing, software

\* distributed under the License is distributed on an "AS IS" BASIS,

\* WITHOUT WARRANTIES OR CONDITIONS OF ANY KIND, either express or implied.

\* See the License for the specific language governing permissions and

\* limitations under the License.

\*/

Found in path(s):

 $*$ /opt/cola/permits/1631081309\_1686577015.6443748/0/spring-security-core-5-6-3-sourcesjar/org/springframework/security/access/hierarchicalroles/RoleHierarchyUtils.java No license file was found, but licenses were detected in source scan.

/\*

\* Copyright 2002-2016 the original author or authors.

\*

\* Licensed under the Apache License, Version 2.0 (the "License");

\* you may not use this file except in compliance with the License.

\* You may obtain a copy of the License at

\*

\* https://www.apache.org/licenses/LICENSE-2.0

\*

\* Unless required by applicable law or agreed to in writing, software

\* distributed under the License is distributed on an "AS IS" BASIS,

\* WITHOUT WARRANTIES OR CONDITIONS OF ANY KIND, either express or implied.

\* See the License for the specific language governing permissions and

\* limitations under the License.

\*/

/\*\*

 \* Determines if the {@link #getAuthentication()} has permission to access the target

 \* given the permission

 \* @param target the target domain object to check permission on

 \* @param permission the permission to check on the domain object (i.e. "read",

 \* "write", etc).

 \* @return true if permission

is granted to the {@link #getAuthentication()}, else

 \* false

 \*/

### Found in path(s):

\* /opt/cola/permits/1631081309\_1686577015.6443748/0/spring-security-core-5-6-3-sourcesjar/org/springframework/security/access/expression/SecurityExpressionOperations.java No license file was found, but licenses were detected in source scan.

/\*

\* Copyright 2002-2021 the original author or authors.

\*

\* Licensed under the Apache License, Version 2.0 (the "License");

\* you may not use this file except in compliance with the License.

\* You may obtain a copy of the License at

\*

\* https://www.apache.org/licenses/LICENSE-2.0

\*

\* Unless required by applicable law or agreed to in writing, software

\* distributed under the License is distributed on an "AS IS" BASIS,

\* WITHOUT WARRANTIES OR CONDITIONS OF ANY KIND, either express or implied.

\* See the License for the specific language governing permissions and

\* limitations under the License.

\*/

Found in path(s):

\* /opt/cola/permits/1631081309\_1686577015.6443748/0/spring-security-core-5-6-3-sourcesjar/org/springframework/security/authorization/method/AuthorizationInterceptorsOrder.java  $*$ /opt/cola/permits/1631081309\_1686577015.6443748/0/spring-security-core-5-6-3-sourcesjar/org/springframework/security/authorization/method/ExpressionAttribute.java \*

 /opt/cola/permits/1631081309\_1686577015.6443748/0/spring-security-core-5-6-3-sourcesjar/org/springframework/security/access/prepost/PrePostAdviceReactiveMethodInterceptor.java \* /opt/cola/permits/1631081309\_1686577015.6443748/0/spring-security-core-5-6-3-sourcesjar/org/springframework/security/authorization/method/PreFilterAuthorizationMethodInterceptor.java \* /opt/cola/permits/1631081309\_1686577015.6443748/0/spring-security-core-5-6-3-sourcesjar/org/springframework/security/core/context/SecurityContextChangedEvent.java \* /opt/cola/permits/1631081309\_1686577015.6443748/0/spring-security-core-5-6-3-sourcesjar/org/springframework/security/authorization/method/MethodInvocationResult.java \* /opt/cola/permits/1631081309\_1686577015.6443748/0/spring-security-core-5-6-3-sourcesjar/org/springframework/security/authorization/method/PreAuthorizeAuthorizationManager.java \* /opt/cola/permits/1631081309\_1686577015.6443748/0/spring-security-core-5-6-3-sourcesjar/org/springframework/security/provisioning/InMemoryUserDetailsManager.java \*

 /opt/cola/permits/1631081309\_1686577015.6443748/0/spring-security-core-5-6-3-sourcesjar/org/springframework/security/core/context/ListeningSecurityContextHolderStrategy.java  $*$ /opt/cola/permits/1631081309\_1686577015.6443748/0/spring-security-core-5-6-3-sourcesjar/org/springframework/security/scheduling/DelegatingSecurityContextTaskScheduler.java \* /opt/cola/permits/1631081309\_1686577015.6443748/0/spring-security-core-5-6-3-sourcesjar/org/springframework/security/authorization/method/AuthorizationAnnotationUtils.java

\* /opt/cola/permits/1631081309\_1686577015.6443748/0/spring-security-core-5-6-3-sourcesjar/org/springframework/security/authorization/method/SecuredAuthorizationManager.java \* /opt/cola/permits/1631081309\_1686577015.6443748/0/spring-security-core-5-6-3-sourcesjar/org/springframework/security/authorization/method/AbstractAuthorizationManagerRegistry.java  $*$ /opt/cola/permits/1631081309\_1686577015.6443748/0/spring-security-core-5-6-3-sourcesjar/org/springframework/security/authorization/AuthorizationDecision.java \*

 /opt/cola/permits/1631081309\_1686577015.6443748/0/spring-security-core-5-6-3-sourcesjar/org/springframework/security/core/context/SecurityContextChangedListener.java  $*$ /opt/cola/permits/1631081309\_1686577015.6443748/0/spring-security-core-5-6-3-sourcesjar/org/springframework/security/authorization/method/PostAuthorizeAuthorizationManager.java \* /opt/cola/permits/1631081309\_1686577015.6443748/0/spring-security-core-5-6-3-sourcesjar/org/springframework/security/authorization/method/ExpressionAttributeAuthorizationDecision.java \* /opt/cola/permits/1631081309\_1686577015.6443748/0/spring-security-core-5-6-3-sourcesjar/org/springframework/security/authorization/AuthorityReactiveAuthorizationManager.java \* /opt/cola/permits/1631081309\_1686577015.6443748/0/spring-security-core-5-6-3-sourcesjar/org/springframework/security/authorization/method/AbstractExpressionAttributeRegistry.java \*

 /opt/cola/permits/1631081309\_1686577015.6443748/0/spring-security-core-5-6-3-sourcesjar/org/springframework/security/authorization/AuthorityAuthorizationManager.java \* /opt/cola/permits/1631081309\_1686577015.6443748/0/spring-security-core-5-6-3-sourcesjar/org/springframework/security/authorization/method/AuthorizationMethodPointcuts.java \* /opt/cola/permits/1631081309\_1686577015.6443748/0/spring-security-core-5-6-3-sourcesjar/org/springframework/security/authorization/AuthorityAuthorizationDecision.java \* /opt/cola/permits/1631081309\_1686577015.6443748/0/spring-security-core-5-6-3-sourcesjar/org/springframework/security/authorization/method/AuthorizationManagerAfterMethodInterceptor.java  $*$ /opt/cola/permits/1631081309 1686577015.6443748/0/spring-security-core-5-6-3-sourcesjar/org/springframework/security/authorization/method/AuthorizationManagerBeforeMethodInterceptor.java  $*$ /opt/cola/permits/1631081309\_1686577015.6443748/0/spring-security-core-5-6-3-sourcesjar/org/springframework/security/authorization/method/Jsr250AuthorizationManager.java \*

 /opt/cola/permits/1631081309\_1686577015.6443748/0/spring-security-core-5-6-3-sourcesjar/org/springframework/security/authorization/method/PostFilterAuthorizationMethodInterceptor.java \* /opt/cola/permits/1631081309\_1686577015.6443748/0/spring-security-core-5-6-3-sourcesjar/org/springframework/security/access/prepost/PostInvocationAdviceProvider.java \* /opt/cola/permits/1631081309\_1686577015.6443748/0/spring-security-core-5-6-3-sourcesjar/org/springframework/security/converter/RsaKeyConverters.java \* /opt/cola/permits/1631081309\_1686577015.6443748/0/spring-security-core-5-6-3-sourcesjar/org/springframework/security/provisioning/JdbcUserDetailsManager.java No license file was found, but licenses were detected in source scan.

/\*

\* Copyright 2002-2016 the original author or authors.

\*

\* Licensed under the Apache License, Version 2.0 (the "License");

\* you may not use this file except in compliance with the License.

\* You may obtain a copy of the License at

\*

- https://www.apache.org/licenses/LICENSE-2.0
- \*
- \* Unless required by applicable law or agreed to in writing, software
- \* distributed under the License is distributed on an "AS IS" BASIS,

\* WITHOUT WARRANTIES OR CONDITIONS OF ANY KIND, either express or implied.

- \* See the License for the specific language governing permissions and
- \* limitations under the License.

\*/

/\*\*

- \* @param authentication represents the user in question. Should not be null.
- \* @param targetDomainObject the domain object for which permissions should be
- \* checked. May be null in which case implementations should return false, as the null
- \* condition can be checked explicitly in the expression.

\* @param permission a representation of the permission object as supplied by the

- \* expression system. Not null.
- \* @return true if the permission is granted, false otherwise

 \*/

Found in path(s):

 $*$ /opt/cola/permits/1631081309\_1686577015.6443748/0/spring-security-core-5-6-3-sourcesjar/org/springframework/security/access/PermissionEvaluator.java No license file was found, but licenses were detected in source scan.

/\*

\* Copyright 2002-2017 the original author or authors.

\*

\* Licensed under the Apache License, Version 2.0 (the "License");

\* you may not use this file except in compliance with the License.

- \* You may obtain a copy of the License at
- \*

\* https://www.apache.org/licenses/LICENSE-2.0

\*

\* Unless required by applicable law or agreed to in writing, software

\* distributed under the License is distributed on an "AS IS" BASIS,

\* WITHOUT WARRANTIES OR CONDITIONS OF ANY KIND, either express or implied.

- \* See the License for the specific language governing permissions and
- \* limitations under the License.

\*/

Found in path(s):

 $*$ /opt/cola/permits/1631081309\_1686577015.6443748/0/spring-security-core-5-6-3-sourcesjar/org/springframework/security/core/parameters/P.java

\* /opt/cola/permits/1631081309\_1686577015.6443748/0/spring-security-core-5-6-3-sourcesjar/org/springframework/security/core/context/ReactiveSecurityContextHolder.java \*

 /opt/cola/permits/1631081309\_1686577015.6443748/0/spring-security-core-5-6-3-sourcesjar/org/springframework/security/core/AuthenticatedPrincipal.java

\* /opt/cola/permits/1631081309\_1686577015.6443748/0/spring-security-core-5-6-3-sourcesjar/org/springframework/security/core/SpringSecurityCoreVersion.java

\* /opt/cola/permits/1631081309\_1686577015.6443748/0/spring-security-core-5-6-3-sourcesjar/org/springframework/security/authorization/ReactiveAuthorizationManager.java  $*$ /opt/cola/permits/1631081309\_1686577015.6443748/0/spring-security-core-5-6-3-sourcesjar/org/springframework/security/authorization/AuthenticatedReactiveAuthorizationManager.java  $*$ /opt/cola/permits/1631081309\_1686577015.6443748/0/spring-security-core-5-6-3-sourcesjar/org/springframework/security/authentication/ReactiveAuthenticationManager.java \* /opt/cola/permits/1631081309\_1686577015.6443748/0/spring-security-core-5-6-3-sourcesjar/org/springframework/security/core/userdetails/MapReactiveUserDetailsService.java \*

 /opt/cola/permits/1631081309\_1686577015.6443748/0/spring-security-core-5-6-3-sourcesjar/org/springframework/security/core/userdetails/ReactiveUserDetailsService.java No license file was found, but licenses were detected in source scan.

/\*

\* Copyright 2002-2016 the original author or authors.

\*

\* Licensed under the Apache License, Version 2.0 (the "License");

\* you may not use this file except in compliance with the License.

\* You may obtain a copy of the License at

\*

\* https://www.apache.org/licenses/LICENSE-2.0

\*

\* Unless required by applicable law or agreed to in writing, software

\* distributed under the License is distributed on an "AS IS" BASIS,

\* WITHOUT WARRANTIES OR CONDITIONS OF ANY KIND, either express or implied.

\* See the License for the specific language governing permissions and

\* limitations under the License.

\*/

Found in path(s):

\* /opt/cola/permits/1631081309\_1686577015.6443748/0/spring-security-core-5-6-3-sourcesjar/org/springframework/security/access/annotation/Jsr250SecurityConfig.java \* /opt/cola/permits/1631081309\_1686577015.6443748/0/spring-security-core-5-6-3-sourcesjar/org/springframework/security/access/expression/DenyAllPermissionEvaluator.java

\* /opt/cola/permits/1631081309\_1686577015.6443748/0/spring-security-core-5-6-3-sourcesjar/org/springframework/security/context/DelegatingApplicationListener.java

\* /opt/cola/permits/1631081309\_1686577015.6443748/0/spring-security-core-5-6-3-sourcesjar/org/springframework/security/core/token/Sha512DigestUtils.java

 $*$ /opt/cola/permits/1631081309\_1686577015.6443748/0/spring-security-core-5-6-3-sourcesjar/org/springframework/security/access/intercept/aspectj/package-info.java

\* /opt/cola/permits/1631081309\_1686577015.6443748/0/spring-security-core-5-6-3-sourcesjar/org/springframework/security/access/expression/SecurityExpressionRoot.java

\* /opt/cola/permits/1631081309\_1686577015.6443748/0/spring-security-core-5-6-3-sourcesjar/org/springframework/security/authentication/AuthenticationEventPublisher.java

\* /opt/cola/permits/1631081309\_1686577015.6443748/0/spring-security-core-5-6-3-sources-

jar/org/springframework/security/core/userdetails/memory/package-info.java \*

 /opt/cola/permits/1631081309\_1686577015.6443748/0/spring-security-core-5-6-3-sourcesjar/org/springframework/security/access/expression/method/ExpressionBasedPostInvocationAdvice.java  $*$ /opt/cola/permits/1631081309\_1686577015.6443748/0/spring-security-core-5-6-3-sourcesjar/org/springframework/security/access/prepost/PostAuthorize.java

 $*$ /opt/cola/permits/1631081309\_1686577015.6443748/0/spring-security-core-5-6-3-sourcesjar/org/springframework/security/core/session/package-info.java

\* /opt/cola/permits/1631081309\_1686577015.6443748/0/spring-security-core-5-6-3-sourcesjar/org/springframework/security/core/context/package-info.java

\* /opt/cola/permits/1631081309\_1686577015.6443748/0/spring-security-core-5-6-3-sourcesjar/org/springframework/security/access/method/package-info.java

\* /opt/cola/permits/1631081309\_1686577015.6443748/0/spring-security-core-5-6-3-sourcesjar/org/springframework/security/access/expression/AbstractSecurityExpressionHandler.java \* /opt/cola/permits/1631081309\_1686577015.6443748/0/spring-security-core-5-6-3-sourcesjar/org/springframework/security/access/expression/method/package-info.java \*

 /opt/cola/permits/1631081309\_1686577015.6443748/0/spring-security-core-5-6-3-sourcesjar/org/springframework/security/access/hierarchicalroles/NullRoleHierarchy.java \* /opt/cola/permits/1631081309\_1686577015.6443748/0/spring-security-core-5-6-3-sources-

jar/org/springframework/security/core/authority/mapping/SimpleAuthorityMapper.java

\* /opt/cola/permits/1631081309\_1686577015.6443748/0/spring-security-core-5-6-3-sourcesjar/org/springframework/security/access/method/AbstractFallbackMethodSecurityMetadataSource.java \* /opt/cola/permits/1631081309\_1686577015.6443748/0/spring-security-core-5-6-3-sourcesjar/org/springframework/security/access/prepost/package-info.java

\* /opt/cola/permits/1631081309\_1686577015.6443748/0/spring-security-core-5-6-3-sourcesjar/org/springframework/security/access/expression/method/MethodSecurityExpressionRoot.java \*

 /opt/cola/permits/1631081309\_1686577015.6443748/0/spring-security-core-5-6-3-sourcesjar/org/springframework/security/core/userdetails/UserDetailsByNameServiceWrapper.java \* /opt/cola/permits/1631081309\_1686577015.6443748/0/spring-security-core-5-6-3-sourcesjar/org/springframework/security/concurrent/DelegatingSecurityContextExecutorService.java \* /opt/cola/permits/1631081309\_1686577015.6443748/0/spring-security-core-5-6-3-sourcesjar/org/springframework/security/concurrent/AbstractDelegatingSecurityContextSupport.java  $*$ /opt/cola/permits/1631081309\_1686577015.6443748/0/spring-security-core-5-6-3-sourcesjar/org/springframework/security/core/parameters/DefaultSecurityParameterNameDiscoverer.java \* /opt/cola/permits/1631081309\_1686577015.6443748/0/spring-security-core-5-6-3-sourcesjar/org/springframework/security/core/token/TokenService.java

\* /opt/cola/permits/1631081309\_1686577015.6443748/0/spring-security-core-5-6-3-sourcesjar/org/springframework/security/provisioning/UserDetailsManager.java

\* /opt/cola/permits/1631081309\_1686577015.6443748/0/spring-security-core-5-6-3-sourcesjar/org/springframework/security/access/expression/method/MethodSecurityExpressionHandler.java \* /opt/cola/permits/1631081309\_1686577015.6443748/0/spring-security-core-5-6-3-sourcesjar/org/springframework/security/core/authority/AuthorityUtils.java

\* /opt/cola/permits/1631081309\_1686577015.6443748/0/spring-security-core-5-6-3-sourcesjar/org/springframework/security/access/prepost/PostFilter.java

 $*$ /opt/cola/permits/1631081309\_1686577015.6443748/0/spring-security-core-5-6-3-sources-

jar/org/springframework/security/core/userdetails/package-info.java

 $*$ /opt/cola/permits/1631081309\_1686577015.6443748/0/spring-security-core-5-6-3-sourcesjar/org/springframework/security/core/ComparableVersion.java

\* /opt/cola/permits/1631081309\_1686577015.6443748/0/spring-security-core-5-6-3-sourcesjar/org/springframework/security/access/event/package-info.java

\* /opt/cola/permits/1631081309\_1686577015.6443748/0/spring-security-core-5-6-3-sourcesjar/org/springframework/security/access/PermissionCacheOptimizer.java \*

 /opt/cola/permits/1631081309\_1686577015.6443748/0/spring-security-core-5-6-3-sourcesjar/org/springframework/security/access/intercept/package-info.java

\* /opt/cola/permits/1631081309\_1686577015.6443748/0/spring-security-core-5-6-3-sources-

jar/org/springframework/security/core/authority/mapping/SimpleAttributes2GrantedAuthoritiesMapper.java

\* /opt/cola/permits/1631081309\_1686577015.6443748/0/spring-security-core-5-6-3-sources-

jar/org/springframework/security/access/expression/method/PostInvocationExpressionAttribute.java

\* /opt/cola/permits/1631081309\_1686577015.6443748/0/spring-security-core-5-6-3-sources-

jar/org/springframework/security/access/vote/package-info.java

\* /opt/cola/permits/1631081309\_1686577015.6443748/0/spring-security-core-5-6-3-sourcesjar/org/springframework/security/authentication/jaas/package-info.java

\* /opt/cola/permits/1631081309\_1686577015.6443748/0/spring-security-core-5-6-3-sourcesjar/org/springframework/security/access/hierarchicalroles/RoleHierarchyAuthoritiesMapper.java \*

 /opt/cola/permits/1631081309\_1686577015.6443748/0/spring-security-core-5-6-3-sourcesjar/org/springframework/security/access/intercept/aspectj/MethodInvocationAdapter.java \* /opt/cola/permits/1631081309\_1686577015.6443748/0/spring-security-core-5-6-3-sourcesjar/org/springframework/security/core/userdetails/cache/SpringCacheBasedUserCache.java \* /opt/cola/permits/1631081309\_1686577015.6443748/0/spring-security-core-5-6-3-sources-

jar/org/springframework/security/core/token/package-info.java

\* /opt/cola/permits/1631081309\_1686577015.6443748/0/spring-security-core-5-6-3-sourcesjar/org/springframework/security/core/userdetails/jdbc/package-info.java

\* /opt/cola/permits/1631081309\_1686577015.6443748/0/spring-security-core-5-6-3-sourcesjar/org/springframework/security/access/annotation/Jsr250Voter.java

\* /opt/cola/permits/1631081309\_1686577015.6443748/0/spring-security-core-5-6-3-sources-

jar/org/springframework/security/access/expression/method/AbstractExpressionBasedMethodConfigAttribute.java \*

/opt/cola/permits/1631081309\_1686577015.6443748/0/spring-security-core-5-6-3-sources-

jar/org/springframework/security/authentication/AccountStatusUserDetailsChecker.java

\* /opt/cola/permits/1631081309\_1686577015.6443748/0/spring-security-core-5-6-3-sources-

jar/org/springframework/security/access/expression/package-info.java

\* /opt/cola/permits/1631081309\_1686577015.6443748/0/spring-security-core-5-6-3-sources-

jar/org/springframework/security/access/hierarchicalroles/RoleHierarchy.java

\* /opt/cola/permits/1631081309\_1686577015.6443748/0/spring-security-core-5-6-3-sources-

jar/org/springframework/security/authentication/jaas/event/package-info.java

\* /opt/cola/permits/1631081309\_1686577015.6443748/0/spring-security-core-5-6-3-sources-

jar/org/springframework/security/core/authority/mapping/MapBasedAttributes2GrantedAuthoritiesMapper.java

 $*$ /opt/cola/permits/1631081309\_1686577015.6443748/0/spring-security-core-5-6-3-sources-

jar/org/springframework/security/core/authority/mapping/MappableAttributesRetriever.java

 /opt/cola/permits/1631081309\_1686577015.6443748/0/spring-security-core-5-6-3-sourcesjar/org/springframework/security/core/authority/package-info.java

\* /opt/cola/permits/1631081309\_1686577015.6443748/0/spring-security-core-5-6-3-sourcesjar/org/springframework/security/util/package-info.java

\* /opt/cola/permits/1631081309\_1686577015.6443748/0/spring-security-core-5-6-3-sourcesjar/org/springframework/security/access/annotation/package-info.java

 $*$ /opt/cola/permits/1631081309\_1686577015.6443748/0/spring-security-core-5-6-3-sourcesjar/org/springframework/security/authentication/dao/package-info.java

\* /opt/cola/permits/1631081309\_1686577015.6443748/0/spring-security-core-5-6-3-sourcesjar/org/springframework/security/authentication/event/package-info.java

\* /opt/cola/permits/1631081309\_1686577015.6443748/0/spring-security-core-5-6-3-sourcesjar/org/springframework/security/authentication/InternalAuthenticationServiceException.java \*

 /opt/cola/permits/1631081309\_1686577015.6443748/0/spring-security-core-5-6-3-sourcesjar/org/springframework/security/access/prepost/PostInvocationAttribute.java

\* /opt/cola/permits/1631081309\_1686577015.6443748/0/spring-security-core-5-6-3-sourcesjar/org/springframework/security/access/prepost/PreFilter.java

 $*$ /opt/cola/permits/1631081309\_1686577015.6443748/0/spring-security-core-5-6-3-sourcesjar/org/springframework/security/access/prepost/PreAuthorize.java

\* /opt/cola/permits/1631081309\_1686577015.6443748/0/spring-security-core-5-6-3-sourcesjar/org/springframework/security/core/authority/mapping/SimpleMappableAttributesRetriever.java \* /opt/cola/permits/1631081309\_1686577015.6443748/0/spring-security-core-5-6-3-sourcesjar/org/springframework/security/provisioning/MutableUserDetails.java

 $*$ /opt/cola/permits/1631081309\_1686577015.6443748/0/spring-security-core-5-6-3-sourcesjar/org/springframework/security/access/intercept/aopalliance/package-info.java \*

 /opt/cola/permits/1631081309\_1686577015.6443748/0/spring-security-core-5-6-3-sourcesjar/org/springframework/security/access/hierarchicalroles/CycleInRoleHierarchyException.java  $*$ /opt/cola/permits/1631081309\_1686577015.6443748/0/spring-security-core-5-6-3-sourcesjar/org/springframework/security/authentication/rcp/package-info.java

\* /opt/cola/permits/1631081309\_1686577015.6443748/0/spring-security-core-5-6-3-sourcesjar/org/springframework/security/access/prepost/PostInvocationAuthorizationAdvice.java \* /opt/cola/permits/1631081309\_1686577015.6443748/0/spring-security-core-5-6-3-sourcesjar/org/springframework/security/core/userdetails/cache/package-info.java

\* /opt/cola/permits/1631081309\_1686577015.6443748/0/spring-security-core-5-6-3-sourcesjar/org/springframework/security/core/authority/mapping/NullAuthoritiesMapper.java \* /opt/cola/permits/1631081309\_1686577015.6443748/0/spring-security-core-5-6-3-sourcesjar/org/springframework/security/task/DelegatingSecurityContextAsyncTaskExecutor.java \*

 /opt/cola/permits/1631081309\_1686577015.6443748/0/spring-security-core-5-6-3-sourcesjar/org/springframework/security/core/authority/mapping/package-info.java

 $*$ /opt/cola/permits/1631081309\_1686577015.6443748/0/spring-security-core-5-6-3-sourcesjar/org/springframework/security/access/method/P.java

\* /opt/cola/permits/1631081309\_1686577015.6443748/0/spring-security-core-5-6-3-sourcesjar/org/springframework/security/access/hierarchicalroles/package-info.java

\* /opt/cola/permits/1631081309\_1686577015.6443748/0/spring-security-core-5-6-3-sourcesjar/org/springframework/security/access/annotation/AnnotationMetadataExtractor.java

\* /opt/cola/permits/1631081309\_1686577015.6443748/0/spring-security-core-5-6-3-sources-

jar/org/springframework/security/core/authority/GrantedAuthoritiesContainer.java  $*$ /opt/cola/permits/1631081309\_1686577015.6443748/0/spring-security-core-5-6-3-sourcesjar/org/springframework/security/access/prepost/PreInvocationAttribute.java \*

 /opt/cola/permits/1631081309\_1686577015.6443748/0/spring-security-core-5-6-3-sourcesjar/org/springframework/security/access/vote/RoleHierarchyVoter.java  $*$ /opt/cola/permits/1631081309\_1686577015.6443748/0/spring-security-core-5-6-3-sourcesjar/org/springframework/security/access/expression/method/ExpressionBasedAnnotationAttributeFactory.java \* /opt/cola/permits/1631081309\_1686577015.6443748/0/spring-security-core-5-6-3-sourcesjar/org/springframework/security/access/prepost/PreInvocationAuthorizationAdviceVoter.java \* /opt/cola/permits/1631081309\_1686577015.6443748/0/spring-security-core-5-6-3-sourcesjar/org/springframework/security/core/authority/SimpleGrantedAuthority.java \* /opt/cola/permits/1631081309\_1686577015.6443748/0/spring-security-core-5-6-3-sourcesjar/org/springframework/security/access/expression/method/MethodSecurityExpressionOperations.java \* /opt/cola/permits/1631081309\_1686577015.6443748/0/spring-security-core-5-6-3-sourcesjar/org/springframework/security/concurrent/DelegatingSecurityContextExecutor.java \*

 /opt/cola/permits/1631081309\_1686577015.6443748/0/spring-security-core-5-6-3-sourcesjar/org/springframework/security/authentication/package-info.java

\* /opt/cola/permits/1631081309\_1686577015.6443748/0/spring-security-core-5-6-3-sourcesjar/org/springframework/security/core/userdetails/UserDetailsChecker.java

\* /opt/cola/permits/1631081309\_1686577015.6443748/0/spring-security-core-5-6-3-sourcesjar/org/springframework/security/access/expression/method/PreInvocationExpressionAttribute.java \* /opt/cola/permits/1631081309\_1686577015.6443748/0/spring-security-core-5-6-3-sourcesjar/org/springframework/security/core/package-info.java

 $*$ /opt/cola/permits/1631081309\_1686577015.6443748/0/spring-security-core-5-6-3-sourcesjar/org/springframework/security/core/userdetails/AuthenticationUserDetailsService.java \* /opt/cola/permits/1631081309\_1686577015.6443748/0/spring-security-core-5-6-3-sourcesjar/org/springframework/security/jackson2/package-info.java \*

 /opt/cola/permits/1631081309\_1686577015.6443748/0/spring-security-core-5-6-3-sourcesjar/org/springframework/security/scheduling/DelegatingSecurityContextSchedulingTaskExecutor.java \* /opt/cola/permits/1631081309\_1686577015.6443748/0/spring-security-core-5-6-3-sourcesjar/org/springframework/security/provisioning/MutableUser.java

\* /opt/cola/permits/1631081309\_1686577015.6443748/0/spring-security-core-5-6-3-sourcesjar/org/springframework/security/access/expression/ExpressionUtils.java

\* /opt/cola/permits/1631081309\_1686577015.6443748/0/spring-security-core-5-6-3-sourcesjar/org/springframework/security/core/token/DefaultToken.java

\* /opt/cola/permits/1631081309\_1686577015.6443748/0/spring-security-core-5-6-3-sourcesjar/org/springframework/security/access/prepost/PreInvocationAuthorizationAdvice.java \* /opt/cola/permits/1631081309\_1686577015.6443748/0/spring-security-core-5-6-3-sources-

jar/org/springframework/security/core/authority/mapping/GrantedAuthoritiesMapper.java \*

 /opt/cola/permits/1631081309\_1686577015.6443748/0/spring-security-core-5-6-3-sourcesjar/org/springframework/security/core/CredentialsContainer.java

\* /opt/cola/permits/1631081309\_1686577015.6443748/0/spring-security-core-5-6-3-sourcesjar/org/springframework/security/provisioning/package-info.java

\* /opt/cola/permits/1631081309\_1686577015.6443748/0/spring-security-core-5-6-3-sources-

jar/org/springframework/security/access/prepost/PrePostInvocationAttributeFactory.java  $*$ /opt/cola/permits/1631081309\_1686577015.6443748/0/spring-security-core-5-6-3-sourcesjar/org/springframework/security/access/prepost/PrePostAnnotationSecurityMetadataSource.java \* /opt/cola/permits/1631081309\_1686577015.6443748/0/spring-security-core-5-6-3-sourcesjar/org/springframework/security/access/expression/SecurityExpressionHandler.java \* /opt/cola/permits/1631081309\_1686577015.6443748/0/spring-security-core-5-6-3-sourcesjar/org/springframework/security/task/DelegatingSecurityContextTaskExecutor.java \*

 /opt/cola/permits/1631081309\_1686577015.6443748/0/spring-security-core-5-6-3-sourcesjar/org/springframework/security/access/method/DelegatingMethodSecurityMetadataSource.java \* /opt/cola/permits/1631081309\_1686577015.6443748/0/spring-security-core-5-6-3-sourcesjar/org/springframework/security/concurrent/DelegatingSecurityContextScheduledExecutorService.java \* /opt/cola/permits/1631081309\_1686577015.6443748/0/spring-security-core-5-6-3-sourcesjar/org/springframework/security/authentication/jaas/memory/package-info.java \* /opt/cola/permits/1631081309\_1686577015.6443748/0/spring-security-core-5-6-3-sourcesjar/org/springframework/security/access/intercept/aspectj/AspectJMethodSecurityInterceptor.java \* /opt/cola/permits/1631081309\_1686577015.6443748/0/spring-security-core-5-6-3-sourcesjar/org/springframework/security/core/authority/mapping/Attributes2GrantedAuthoritiesMapper.java \* /opt/cola/permits/1631081309\_1686577015.6443748/0/spring-security-core-5-6-3-sourcesjar/org/springframework/security/access/package-info.java

 /opt/cola/permits/1631081309\_1686577015.6443748/0/spring-security-core-5-6-3-sourcesjar/org/springframework/security/authentication/AccountStatusException.java  $*$ /opt/cola/permits/1631081309\_1686577015.6443748/0/spring-security-core-5-6-3-sourcesjar/org/springframework/security/provisioning/GroupManager.java No license file was found, but licenses were detected in source scan.

/\*

\*

\* Copyright 2010-2016 the original author or authors.

\*

\* Licensed under the Apache License, Version 2.0 (the "License");

\* you may not use this file except in compliance with the License.

\* You may obtain a copy of the License at

\*

\* https://www.apache.org/licenses/LICENSE-2.0

\*

\* Unless required by applicable law or agreed to in writing, software

\* distributed under the License is distributed on an "AS IS" BASIS,

\* WITHOUT WARRANTIES OR CONDITIONS OF ANY KIND, either express or implied.

\* See the License for the specific language governing permissions and

\* limitations under the License.

\*/

Found in path(s):

 $*$ /opt/cola/permits/1631081309\_1686577015.6443748/0/spring-security-core-5-6-3-sourcesjar/org/springframework/security/authentication/jaas/memory/InMemoryConfiguration.java \* /opt/cola/permits/1631081309\_1686577015.6443748/0/spring-security-core-5-6-3-sourcesjar/org/springframework/security/authentication/jaas/DefaultJaasAuthenticationProvider.java No license file was found, but licenses were detected in source scan.

/\*

\* Copyright 2002-2018 the original author or authors.

\*

\* Licensed under the Apache License, Version 2.0 (the "License");

\* you may not use this file except in compliance with the License.

\* You may obtain a copy of the License at

\*

https://www.apache.org/licenses/LICENSE-2.0

\*

\* Unless required by applicable law or agreed to in writing, software

\* distributed under the License is distributed on an "AS IS" BASIS,

\* WITHOUT WARRANTIES OR CONDITIONS OF ANY KIND, either express or implied.

\* See the License for the specific language governing permissions and

\* limitations under the License.

\*/

Found in path(s):

\* /opt/cola/permits/1631081309\_1686577015.6443748/0/spring-security-core-5-6-3-sourcesjar/org/springframework/security/concurrent/DelegatingSecurityContextRunnable.java \* /opt/cola/permits/1631081309\_1686577015.6443748/0/spring-security-core-5-6-3-sourcesjar/org/springframework/security/concurrent/DelegatingSecurityContextCallable.java \*

 /opt/cola/permits/1631081309\_1686577015.6443748/0/spring-security-core-5-6-3-sourcesjar/org/springframework/security/jackson2/BadCredentialsExceptionMixin.java

 $*$ /opt/cola/permits/1631081309\_1686577015.6443748/0/spring-security-core-5-6-3-sourcesjar/org/springframework/security/core/token/KeyBasedPersistenceTokenService.java

\* /opt/cola/permits/1631081309\_1686577015.6443748/0/spring-security-core-5-6-3-sourcesjar/org/springframework/security/jackson2/UnmodifiableListMixin.java

\* /opt/cola/permits/1631081309\_1686577015.6443748/0/spring-security-core-5-6-3-sourcesjar/org/springframework/security/core/Transient.java

\* /opt/cola/permits/1631081309\_1686577015.6443748/0/spring-security-core-5-6-3-sourcesjar/org/springframework/security/core/userdetails/ReactiveUserDetailsPasswordService.java \* /opt/cola/permits/1631081309\_1686577015.6443748/0/spring-security-core-5-6-3-sourcesjar/org/springframework/security/authentication/DelegatingReactiveAuthenticationManager.java \*

 /opt/cola/permits/1631081309\_1686577015.6443748/0/spring-security-core-5-6-3-sourcesjar/org/springframework/security/authentication/CachingUserDetailsService.java \* /opt/cola/permits/1631081309\_1686577015.6443748/0/spring-security-core-5-6-3-sourcesjar/org/springframework/security/jackson2/UnmodifiableListDeserializer.java No license file was found, but licenses were detected in source scan.

/\*

\* Copyright 2004, 2005, 2006 Acegi Technology Pty Limited

\*

\* Licensed under the Apache License, Version 2.0 (the "License");

\* you may not use this file except in compliance with the License.

- \* You may obtain a copy of the License at
- \*
- \* https://www.apache.org/licenses/LICENSE-2.0
- \*
- \* Unless required by applicable law or agreed to in writing, software
- \* distributed under the License is distributed on an "AS IS" BASIS,
- \* WITHOUT WARRANTIES OR CONDITIONS OF ANY KIND, either express or implied.
- \* See the License for the specific language governing permissions and
- \* limitations under the License.

\*/

/\*\*

- \* Reviews the <code>Object</code> returned from a secure object invocation, being able to
- \* modify the  $<$ code $>$ Object $<$ /code $>$  or throw an  $\{\emptyset\}$ link AccessDeniedException $\}$ .

 $*$  <p>

- \* Typically used to ensure the principal is permitted to access the domain object
- \* instance returned by a service layer bean.
- Can also be used to mutate the domain object
- \* instance so the principal is only able to access authorised bean properties or
- $* <$ code>Collection</code> elements.

 $*$  <p>

- \* Special consideration should be given to using an <code>AfterInvocationManager</code>
- \* on bean methods that modify a database. Typically an
- \* <code>AfterInvocationManager</code> is used with read-only methods, such as
- \* <code>public DomainObject getById(id)</code>. If used with methods that modify a
- \* database, a transaction manager should be used to ensure any
- \* <code>AccessDeniedException</code> will cause a rollback of the changes made by the
- \* transaction.
- $*$
- \*
- \* @author Ben Alex

\*/

Found in path(s):

\* /opt/cola/permits/1631081309\_1686577015.6443748/0/spring-security-core-5-6-3-sourcesjar/org/springframework/security/access/intercept/AfterInvocationManager.java No license file was found, but licenses were detected in source scan.

/\*

\* Copyright 2002-2020 the original author or authors.

\*

- \* Licensed under the Apache License, Version 2.0 (the "License");
- \* you may not use this file except in compliance with the License.
- \* You may obtain a copy of the License at
- \*
- \* https://www.apache.org/licenses/LICENSE-2.0
- \*
- \* Unless required by applicable law or agreed to in writing, software
- \* distributed under the License is distributed on an "AS IS" BASIS,

\* WITHOUT WARRANTIES OR CONDITIONS OF ANY KIND, either express or implied.

\* See the License for the specific language governing permissions and

\* limitations under the License.

\*/

### Found in path(s):

 $*$ /opt/cola/permits/1631081309\_1686577015.6443748/0/spring-security-core-5-6-3-sourcesjar/org/springframework/security/core/session/SessionCreationEvent.java \* /opt/cola/permits/1631081309\_1686577015.6443748/0/spring-security-core-5-6-3-sourcesjar/org/springframework/security/authorization/AuthenticatedAuthorizationManager.java \*

 /opt/cola/permits/1631081309\_1686577015.6443748/0/spring-security-core-5-6-3-sourcesjar/org/springframework/security/authentication/DefaultAuthenticationEventPublisher.java \* /opt/cola/permits/1631081309\_1686577015.6443748/0/spring-security-core-5-6-3-sourcesjar/org/springframework/security/authentication/AbstractUserDetailsReactiveAuthenticationManager.java \* /opt/cola/permits/1631081309\_1686577015.6443748/0/spring-security-core-5-6-3-sourcesjar/org/springframework/security/authentication/ProviderManager.java  $*$ /opt/cola/permits/1631081309\_1686577015.6443748/0/spring-security-core-5-6-3-sourcesjar/org/springframework/security/core/session/SessionIdChangedEvent.java \* /opt/cola/permits/1631081309\_1686577015.6443748/0/spring-security-core-5-6-3-sourcesjar/org/springframework/security/access/expression/method/DefaultMethodSecurityExpressionHandler.java \* /opt/cola/permits/1631081309\_1686577015.6443748/0/spring-security-core-5-6-3-sourcesjar/org/springframework/security/access/expression/method/MethodSecurityEvaluationContext.java \*

 /opt/cola/permits/1631081309\_1686577015.6443748/0/spring-security-core-5-6-3-sourcesjar/org/springframework/security/core/session/SessionDestroyedEvent.java  $*$ /opt/cola/permits/1631081309 1686577015.6443748/0/spring-security-core-5-6-3-sourcesjar/org/springframework/security/authorization/AuthorizationManager.java \* /opt/cola/permits/1631081309\_1686577015.6443748/0/spring-security-core-5-6-3-sourcesjar/org/springframework/security/core/session/AbstractSessionEvent.java No license file was found, but licenses were detected in source scan.

/\*

\* Copyright 2015-2016 the original author or authors.

\*

\* Licensed under the Apache License, Version 2.0 (the "License");

\* you may not use this file except in compliance with the License.

\* You may obtain a copy of the License at

\*

\* https://www.apache.org/licenses/LICENSE-2.0

\*

\* Unless required by applicable law or agreed to in writing, software

\* distributed under the License is distributed on an "AS IS" BASIS,

\* WITHOUT WARRANTIES OR CONDITIONS OF ANY KIND, either express or implied.

\* See the License for the specific language governing permissions and

\* limitations under the License.

\*/

Found in path(s):

 $*$ /opt/cola/permits/1631081309\_1686577015.6443748/0/spring-security-core-5-6-3-sourcesjar/org/springframework/security/jackson2/UnmodifiableSetMixin.java

\* /opt/cola/permits/1631081309\_1686577015.6443748/0/spring-security-core-5-6-3-sourcesjar/org/springframework/security/jackson2/UserMixin.java

\*

 /opt/cola/permits/1631081309\_1686577015.6443748/0/spring-security-core-5-6-3-sourcesjar/org/springframework/security/jackson2/AnonymousAuthenticationTokenMixin.java \* /opt/cola/permits/1631081309\_1686577015.6443748/0/spring-security-core-5-6-3-sourcesjar/org/springframework/security/jackson2/UsernamePasswordAuthenticationTokenMixin.java \* /opt/cola/permits/1631081309\_1686577015.6443748/0/spring-security-core-5-6-3-sourcesjar/org/springframework/security/jackson2/UnmodifiableSetDeserializer.java \* /opt/cola/permits/1631081309\_1686577015.6443748/0/spring-security-core-5-6-3-sourcesjar/org/springframework/security/jackson2/SimpleGrantedAuthorityMixin.java \* /opt/cola/permits/1631081309\_1686577015.6443748/0/spring-security-core-5-6-3-sourcesjar/org/springframework/security/jackson2/RememberMeAuthenticationTokenMixin.java \* /opt/cola/permits/1631081309\_1686577015.6443748/0/spring-security-core-5-6-3-sourcesjar/org/springframework/security/jackson2/CoreJackson2Module.java No license file was found, but licenses were detected in source scan.

/\*

\* Copyright 2002-2019 the original author or authors.

\*

\* Licensed under the Apache License, Version 2.0 (the "License");

\* you may not use this file except in compliance with the License.

\* You may obtain a copy of the License at

\*

\* https://www.apache.org/licenses/LICENSE-2.0

\*

\* Unless required by applicable law or agreed to in writing, software

\* distributed under the License is distributed on an "AS IS" BASIS,

\* WITHOUT WARRANTIES OR CONDITIONS OF ANY KIND, either express or implied.

\* See the License for the specific language governing permissions and

\* limitations under the License.

\*/

Found in path(s):

\* /opt/cola/permits/1631081309\_1686577015.6443748/0/spring-security-core-5-6-3-sourcesjar/org/springframework/security/authentication/AuthenticationManagerResolver.java \* /opt/cola/permits/1631081309\_1686577015.6443748/0/spring-security-core-5-6-3-sourcesjar/org/springframework/security/core/annotation/CurrentSecurityContext.java \*

 /opt/cola/permits/1631081309\_1686577015.6443748/0/spring-security-core-5-6-3-sourcesjar/org/springframework/security/authentication/UserDetailsRepositoryReactiveAuthenticationManager.java  $*$ /opt/cola/permits/1631081309\_1686577015.6443748/0/spring-security-core-5-6-3-sourcesjar/org/springframework/security/authentication/event/LogoutSuccessEvent.java

\* /opt/cola/permits/1631081309\_1686577015.6443748/0/spring-security-core-5-6-3-sources-

jar/org/springframework/security/authentication/ReactiveAuthenticationManagerResolver.java

\* /opt/cola/permits/1631081309\_1686577015.6443748/0/spring-security-core-5-6-3-sourcesjar/org/springframework/security/core/token/SecureRandomFactoryBean.java \* /opt/cola/permits/1631081309\_1686577015.6443748/0/spring-security-core-5-6-3-sourcesjar/org/springframework/security/core/userdetails/UserDetailsPasswordService.java  $*$ /opt/cola/permits/1631081309\_1686577015.6443748/0/spring-security-core-5-6-3-sourcesjar/org/springframework/security/access/hierarchicalroles/RoleHierarchyImpl.java \*

 /opt/cola/permits/1631081309\_1686577015.6443748/0/spring-security-core-5-6-3-sourcesjar/org/springframework/security/access/expression/method/ExpressionBasedPreInvocationAdvice.java  $*$ /opt/cola/permits/1631081309\_1686577015.6443748/0/spring-security-core-5-6-3-sourcesjar/org/springframework/security/authentication/ReactiveAuthenticationManagerAdapter.java No license file was found, but licenses were detected in source scan.

/\*

\* Copyright 2002-2016 the original author or authors.

\*

\* Licensed under the Apache License, Version 2.0 (the "License");

\* you may not use this file except in compliance with the License.

\* You may obtain a copy of the License at

\*

\* https://www.apache.org/licenses/LICENSE-2.0

\*

\* Unless required by applicable law or agreed to in writing, software

\* distributed under the License is distributed on an "AS IS" BASIS,

\* WITHOUT WARRANTIES OR CONDITIONS OF ANY KIND, either express or implied.

\* See the License for the specific language governing permissions and

\* limitations under the License.

\*/

/\*\*

\* A token issued by {@link TokenService}.

\*

 $*$  <p>

\* It is important that the keys assigned to tokens are sufficiently randomised and

\* secured that they can serve as identifying a unique user session. Implementations of

\* {@link TokenService} are free to use encryption or encoding strategies of their choice.

\* It is strongly recommended that keys are of sufficient length to balance safety against

\* persistence cost. In relation to persistence cost, it is strongly recommended that

\* returned keys are small enough for encoding in a cookie.

```
* < p>
```
\*

\* @author Ben Alex

\* @since 2.0.1

\*/

Found in path(s):

\* /opt/cola/permits/1631081309\_1686577015.6443748/0/spring-security-core-5-6-3-sourcesjar/org/springframework/security/core/token/Token.java

No license file was found, but licenses were detected in source scan.

/\*

- \* Copyright 2015-2018 the original author or authors.
- \*
- \* Licensed under the Apache License, Version 2.0 (the "License");
- \* you may not use this file except in compliance with the License.
- \* You may obtain a copy of the License at

\*

\* https://www.apache.org/licenses/LICENSE-2.0

\*

- \* Unless required by applicable law or agreed to in writing, software
- \* distributed under the License is distributed on an "AS IS" BASIS,
- \* WITHOUT WARRANTIES OR CONDITIONS OF ANY KIND, either express or implied.
- \* See the License for the specific language governing permissions and
- \* limitations under the License.

\*/

Found in path(s):

- \* /opt/cola/permits/1631081309\_1686577015.6443748/0/spring-security-core-5-6-3-sources-
- jar/org/springframework/security/jackson2/UserDeserializer.java
- \* /opt/cola/permits/1631081309\_1686577015.6443748/0/spring-security-core-5-6-3-sources-

jar/org/springframework/security/jackson2/UsernamePasswordAuthenticationTokenDeserializer.java

# **1.1154 jetty-http2-client 11.0.12**

## **1.1154.1 Available under license :**

Notices for Eclipse Jetty

==========================

This content is produced and maintained by the Eclipse Jetty project.

Project home: https://www.eclipse.org/jetty/

### Trademarks

----------

Eclipse Jetty, and Jetty are trademarks of the Eclipse Foundation.

### Copyright

---------

All contributions are the property of the respective authors or of entities to which copyright has been assigned by the authors (eg. employer).

Declared Project Licenses

-------------------------

This artifacts of this project are made available under the terms of:

\* the Eclipse Public License v2.0

 https://www.eclipse.org/legal/epl-2.0 SPDX-License-Identifier: EPL-2.0

or

 \* the Apache License, Version 2.0 https://www.apache.org/licenses/LICENSE-2.0 SPDX-License-Identifier: Apache-2.0

The following dependencies are EPL. \* org.eclipse.jetty.orbit:org.eclipse.jdt.core

The following dependencies are EPL and ASL2. \* org.eclipse.jetty.orbit:javax.security.auth.message

The following dependencies are EPL and CDDL 1.0. \* org.eclipse.jetty.orbit:javax.mail.glassfish

The following dependencies are CDDL + GPLv2 with classpath exception. https://glassfish.dev.java.net/nonav/public/CDDL+GPL.html

- \* jakarta.servlet:jakarta.servlet-api
- \* javax.annotation:javax.annotation-api
- \* javax.transaction:javax.transaction-api
- \* javax.websocket:javax.websocket-api

The following dependencies are licensed by the OW2 Foundation according to the terms of http://asm.ow2.org/license.html

\* org.ow2.asm:asm-commons \* org.ow2.asm:asm

The following dependencies are ASL2 licensed.

\* org.apache.taglibs:taglibs-standard-spec

\* org.apache.taglibs:taglibs-standard-impl

The following dependencies are ASL2 licensed. Based on selected classes from following Apache Tomcat jars, all ASL2 licensed.

- \* org.mortbay.jasper:apache-jsp
- \* org.apache.tomcat:tomcat-jasper
- \* org.apache.tomcat:tomcat-juli
- \* org.apache.tomcat:tomcat-jsp-api
- \* org.apache.tomcat:tomcat-el-api
- \* org.apache.tomcat:tomcat-jasper-el
- \* org.apache.tomcat:tomcat-api
- \* org.apache.tomcat:tomcat-util-scan
- \* org.apache.tomcat:tomcat-util
- \* org.mortbay.jasper:apache-el
- \* org.apache.tomcat:tomcat-jasper-el
- \* org.apache.tomcat:tomcat-el-api

The following artifacts are  $CDDL + GPLv2$  with classpath exception. https://glassfish.dev.java.net/nonav/public/CDDL+GPL.html

\* org.eclipse.jetty.toolchain:jetty-schemas

### Cryptography

### ------------

Content may contain encryption software. The country in which you are currently may have restrictions on the import, possession, and use, and/or re-export to another country, of encryption software. BEFORE using any encryption software, please check the country's laws, regulations and policies concerning the import, possession, or use, and re-export of encryption software, to see if this is permitted.

The UnixCrypt.java code implements the one way cryptography used by Unix systems for simple password protection. Copyright 1996 Aki Yoshida, modified April 2001 by Iris Van den Broeke, Daniel Deville. Permission to use, copy, modify and distribute UnixCrypt for non-commercial or commercial purposes and without fee is granted provided that the copyright notice appears in all copies. This program and the accompanying materials are made available under the terms of the Eclipse Public License 2.0 which is available at https://www.eclipse.org/legal/epl-2.0 This Source Code may also be made available under the following Secondary Licenses when the conditions for such availability set forth in the Eclipse Public License, v. 2.0 are satisfied: the Apache License v2.0 which is available at https://www.apache.org/licenses/LICENSE-2.0

Eclipse Public License - v 2.0

### THE ACCOMPANYING PROGRAM IS PROVIDED UNDER THE TERMS OF THIS ECLIPSE PUBLIC LICENSE ("AGREEMENT"). ANY USE, REPRODUCTION OR DISTRIBUTION OF THE PROGRAM CONSTITUTES RECIPIENT'S ACCEPTANCE OF THIS AGREEMENT.

### 1. DEFINITIONS

"Contribution" means:
a) in the case of the initial Contributor, the initial content Distributed under this Agreement, and

b) in the case of each subsequent Contributor:

 i) changes to the Program, and ii) additions to the Program; where such changes and/or additions to the Program originate from and are Distributed by that particular Contributor. A Contribution "originates" from a Contributor if it was added to the Program by such Contributor itself or anyone acting on such Contributor's behalf. Contributions do not include changes or additions to the Program that are not Modified Works.

"Contributor" means any person or entity that Distributes the Program.

"Licensed Patents" mean patent claims licensable by a Contributor which are necessarily infringed by the use or sale of its Contribution alone or when combined with the Program.

"Program" means the Contributions Distributed in accordance with this Agreement.

"Recipient" means anyone who receives the Program under this Agreement or any Secondary License (as applicable), including Contributors.

"Derivative Works" shall mean any work, whether in Source Code or other form, that is based on (or derived from) the Program and for which the editorial revisions, annotations, elaborations, or other modifications represent, as a whole, an original work of authorship.

"Modified Works" shall mean any work in Source Code or other form that results from an addition to, deletion from, or modification of the contents of the Program, including, for purposes of clarity any new file in Source Code form that contains any contents of the Program. Modified Works shall not include works that contain only declarations, interfaces, types, classes, structures, or files of the Program solely in each case in order to link to, bind by name, or subclass the Program or Modified Works thereof.

"Distribute" means the acts of a) distributing or b) making available in any manner that enables the transfer of a copy.

"Source Code" means the form of a Program preferred for making modifications, including but not limited to software source code, documentation source, and configuration files.

"Secondary License" means either the GNU General Public License, Version 2.0, or any later versions of that license, including any exceptions or additional permissions as identified by the initial Contributor.

### 2. GRANT OF RIGHTS

 a) Subject to the terms of this Agreement, each Contributor hereby grants Recipient a non-exclusive, worldwide, royalty-free copyright license to reproduce, prepare Derivative Works of, publicly display, publicly perform, Distribute and sublicense the Contribution of such Contributor, if any, and such Derivative Works.

 b) Subject to the terms of this Agreement, each Contributor hereby grants Recipient a non-exclusive, worldwide, royalty-free patent license under Licensed Patents to make, use, sell, offer to sell, import and otherwise transfer the Contribution of such Contributor, if any, in Source Code or other form. This patent license shall apply to the combination of the Contribution and the Program if, at the time the Contribution is added by the Contributor, such addition of the Contribution causes such combination to be covered by the

 Licensed Patents. The patent license shall not apply to any other combinations which include the Contribution. No hardware per se is licensed hereunder.

 c) Recipient understands that although each Contributor grants the licenses to its Contributions set forth herein, no assurances are provided by any Contributor that the Program does not infringe the patent or other intellectual property rights of any other entity. Each Contributor disclaims any liability to Recipient for claims brought by any other entity based on infringement of intellectual property rights or otherwise. As a condition to exercising the rights and licenses granted hereunder, each Recipient hereby assumes sole responsibility to secure any other intellectual property rights needed, if any. For example, if a third party patent license is required to allow Recipient to Distribute the Program, it is Recipient's responsibility to acquire that license before distributing the Program.

 d) Each Contributor represents that to its knowledge it has sufficient copyright rights in its Contribution, if any, to grant the copyright license set forth in this Agreement.

 e) Notwithstanding the terms of any Secondary License, no Contributor makes additional grants to any Recipient (other than those set forth in this Agreement) as a result of such Recipient's

 receipt of the Program under the terms of a Secondary License (if permitted under the terms of Section 3).

#### 3. REQUIREMENTS

3.1 If a Contributor Distributes the Program in any form, then:

 a) the Program must also be made available as Source Code, in accordance with section 3.2, and the Contributor must accompany the Program with a statement that the Source Code for the Program is available under this Agreement, and informs Recipients how to obtain it in a reasonable manner on or through a medium customarily used for software exchange; and

 b) the Contributor may Distribute the Program under a license

 different than this Agreement, provided that such license: i) effectively disclaims on behalf of all other Contributors all warranties and conditions, express and implied, including warranties or conditions of title and non-infringement, and implied warranties or conditions of merchantability and fitness for a particular purpose;

 ii) effectively excludes on behalf of all other Contributors all liability for damages, including direct, indirect, special, incidental and consequential damages, such as lost profits;

 iii) does not attempt to limit or alter the recipients' rights in the Source Code under section 3.2; and

 iv) requires any subsequent distribution of the Program by any party to be under a license that satisfies the requirements of this section 3.

3.2 When the Program is Distributed as Source Code:

 a) it must be made available under this Agreement, or if the Program (i) is combined with other material in a separate file or files made available under a Secondary License, and (ii) the initial Contributor attached to the Source Code the notice described in Exhibit A of this Agreement, then the Program may be made available under the terms of such Secondary Licenses, and

 b) a copy of this Agreement must be included with each copy of the Program.

3.3 Contributors may not remove or alter any copyright, patent,

trademark, attribution notices, disclaimers of warranty, or limitations of liability ("notices") contained within the Program from any copy of the Program which they Distribute, provided that Contributors may add their own appropriate notices.

### 4. COMMERCIAL DISTRIBUTION

Commercial distributors of software may accept certain responsibilities with respect to end users, business partners and the like. While this license is intended to facilitate the commercial use of the Program, the Contributor who includes the Program in a commercial product offering should

 do so in a manner which does not create potential liability for other Contributors. Therefore, if a Contributor includes the Program in a commercial product offering, such Contributor ("Commercial Contributor") hereby agrees to defend and indemnify every other Contributor ("Indemnified Contributor") against any losses, damages and costs (collectively "Losses") arising from claims, lawsuits and other legal actions brought by a third party against the Indemnified Contributor to the extent caused by the acts or omissions of such Commercial Contributor in connection with its distribution of the Program in a commercial product offering. The obligations in this section do not apply to any claims or Losses relating to any actual or alleged intellectual property infringement. In order to qualify, an Indemnified Contributor must: a) promptly notify the Commercial Contributor in writing of such claim, and b) allow the Commercial Contributor to control, and cooperate with the Commercial Contributor in, the defense and any

related settlement negotiations. The Indemnified Contributor may participate in any such claim at its own expense.

For example, a Contributor might include the Program in a commercial product offering, Product X. That Contributor is then a Commercial Contributor. If that Commercial Contributor then makes performance claims, or offers warranties related to Product X, those performance claims and warranties are such Commercial Contributor's responsibility alone. Under this section, the Commercial Contributor would have to defend claims against the other Contributors related to those performance claims and warranties, and if a court requires any other Contributor to pay any damages as a result, the Commercial Contributor must pay those damages.

### 5. NO WARRANTY

EXCEPT AS EXPRESSLY SET FORTH IN THIS AGREEMENT, AND TO THE EXTENT PERMITTED BY APPLICABLE LAW, THE PROGRAM IS PROVIDED ON AN "AS IS" BASIS, WITHOUT WARRANTIES OR CONDITIONS OF ANY KIND, EITHER EXPRESS OR

IMPLIED INCLUDING, WITHOUT LIMITATION, ANY WARRANTIES OR CONDITIONS OF TITLE, NON-INFRINGEMENT, MERCHANTABILITY OR FITNESS FOR A PARTICULAR PURPOSE. Each Recipient is solely responsible for determining the appropriateness of using and distributing the Program and assumes all risks associated with its exercise of rights under this Agreement, including but not limited to the risks and costs of program errors, compliance with applicable laws, damage to or loss of data, programs or equipment, and unavailability or interruption of operations.

### 6. DISCLAIMER OF LIABILITY

EXCEPT AS EXPRESSLY SET FORTH IN THIS AGREEMENT, AND TO THE EXTENT PERMITTED BY APPLICABLE LAW, NEITHER RECIPIENT NOR ANY CONTRIBUTORS SHALL HAVE ANY LIABILITY FOR ANY DIRECT, INDIRECT, INCIDENTAL, SPECIAL, EXEMPLARY, OR CONSEQUENTIAL DAMAGES (INCLUDING WITHOUT LIMITATION LOST PROFITS), HOWEVER CAUSED AND ON ANY THEORY OF LIABILITY, WHETHER IN CONTRACT, STRICT LIABILITY, OR TORT (INCLUDING NEGLIGENCE OR OTHERWISE) ARISING

 IN ANY WAY OUT OF THE USE OR DISTRIBUTION OF THE PROGRAM OR THE EXERCISE OF ANY RIGHTS GRANTED HEREUNDER, EVEN IF ADVISED OF THE POSSIBILITY OF SUCH DAMAGES.

### 7. GENERAL

If any provision of this Agreement is invalid or unenforceable under applicable law, it shall not affect the validity or enforceability of the remainder of the terms of this Agreement, and without further action by the parties hereto, such provision shall be reformed to the minimum extent necessary to make such provision valid and enforceable.

If Recipient institutes patent litigation against any entity (including a cross-claim or counterclaim in a lawsuit) alleging that the Program itself (excluding combinations of the Program with other software or hardware) infringes such Recipient's patent(s), then such Recipient's rights granted under Section 2(b) shall terminate as of the date such litigation is filed.

All Recipient's rights under this Agreement shall terminate if it fails to comply with any of the material

terms or conditions of this

Agreement and does not cure such failure in a reasonable period of time after becoming aware of such noncompliance. If all Recipient's rights under this Agreement terminate, Recipient agrees to cease use and distribution of the Program as soon as reasonably practicable. However, Recipient's obligations under this Agreement and any licenses granted by Recipient relating to the Program shall continue and survive.

Everyone is permitted to copy and distribute copies of this Agreement, but in order to avoid inconsistency the Agreement is copyrighted and may only be modified in the following manner. The Agreement Steward reserves the right to publish new versions (including revisions) of this Agreement from time to time. No one other than the Agreement Steward has the right to modify this Agreement. The Eclipse Foundation is the initial Agreement Steward. The Eclipse Foundation may assign the responsibility to serve as the Agreement Steward to a suitable separate entity.

 Each new version of the Agreement will be given a distinguishing version number. The Program (including Contributions) may always be Distributed subject to the version of the Agreement under which it was received. In addition, after a new version of the Agreement is published, Contributor may elect to Distribute the Program (including its Contributions) under the new version.

Except as expressly stated in Sections 2(a) and 2(b) above, Recipient receives no rights or licenses to the intellectual property of any Contributor under this Agreement, whether expressly, by implication, estoppel or otherwise. All rights in the Program not expressly granted under this Agreement are reserved. Nothing in this Agreement is intended to be enforceable by any entity that is not a Contributor or Recipient. No third-party beneficiary rights are created under this Agreement.

Exhibit A - Form of Secondary Licenses Notice

"This Source Code may also be made available under the following Secondary

 Licenses when the conditions for such availability set forth in the Eclipse Public License, v. 2.0 are satisfied: {name license(s), version(s), and exceptions or additional permissions here}."

 Simply including a copy of this Agreement, including this Exhibit A is not sufficient to license the Source Code under Secondary Licenses.

 If it is not possible or desirable to put the notice in a particular file, then You may include the notice in a location (such as a LICENSE file in a relevant directory) where a recipient would be likely to look for such a notice.

You may add additional accurate notices of copyright ownership.

 Apache License Version 2.0, January 2004 http://www.apache.org/licenses/

TERMS AND CONDITIONS FOR USE, REPRODUCTION, AND DISTRIBUTION

### 1. Definitions.

 "License" shall mean the terms and conditions for use, reproduction, and distribution as defined

by Sections 1 through 9 of this document.

 "Licensor" shall mean the copyright owner or entity authorized by the copyright owner that is granting the License.

 "Legal Entity" shall mean the union of the acting entity and all other entities that control, are controlled by, or are under common control with that entity. For the purposes of this definition, "control" means (i) the power, direct or indirect, to cause the direction or management of such entity, whether by contract or otherwise, or (ii) ownership of fifty percent (50%) or more of the outstanding shares, or (iii) beneficial ownership of such entity.

 "You" (or "Your") shall mean an individual or Legal Entity exercising permissions granted by this License.

 "Source" form shall mean the preferred form for making modifications, including but not limited to software source code, documentation source, and configuration files.

#### "Object" form

shall mean any form resulting from mechanical

 transformation or translation of a Source form, including but not limited to compiled object code, generated documentation, and conversions to other media types.

 "Work" shall mean the work of authorship, whether in Source or Object form, made available under the License, as indicated by a copyright notice that is included in or attached to the work (an example is provided in the Appendix below).

 "Derivative Works" shall mean any work, whether in Source or Object form, that is based on (or derived from) the Work and for which the editorial revisions, annotations, elaborations, or other modifications represent, as a whole, an original work of authorship. For the purposes of this License, Derivative Works shall not include works that remain separable from, or merely link (or bind by name) to the interfaces of, the Work and Derivative Works thereof.

#### "Contribution"

 shall mean any work of authorship, including the original version of the Work and any modifications or additions to that Work or Derivative Works thereof, that is intentionally

 submitted to Licensor for inclusion in the Work by the copyright owner or by an individual or Legal Entity authorized to submit on behalf of the copyright owner. For the purposes of this definition, "submitted" means any form of electronic, verbal, or written communication sent to the Licensor or its representatives, including but not limited to communication on electronic mailing lists, source code control systems, and issue tracking systems that are managed by, or on behalf of, the Licensor for the purpose of discussing and improving the Work, but excluding communication that is conspicuously marked or otherwise designated in writing by the copyright owner as "Not a Contribution."

 "Contributor" shall mean Licensor and any individual or Legal Entity

 on behalf of whom a Contribution has been received by Licensor and subsequently incorporated within the Work.

- 2. Grant of Copyright License. Subject to the terms and conditions of this License, each Contributor hereby grants to You a perpetual, worldwide, non-exclusive, no-charge, royalty-free, irrevocable copyright license to reproduce, prepare Derivative Works of, publicly display, publicly perform, sublicense, and distribute the Work and such Derivative Works in Source or Object form.
- 3. Grant of Patent License. Subject to the terms and conditions of this License, each Contributor hereby grants to You a perpetual, worldwide, non-exclusive, no-charge, royalty-free, irrevocable (except as stated in this section) patent license to make, have made, use, offer to sell, sell, import, and otherwise transfer the Work, where such license applies only to those patent claims licensable by such Contributor that are necessarily infringed by their Contribution(s) alone or by combination of their Contribution(s) with the Work to which such Contribution(s) was submitted. If You institute patent litigation against any entity (including a cross-claim or counterclaim in a lawsuit) alleging that the Work or a Contribution incorporated within the Work constitutes direct or contributory patent infringement, then any patent licenses granted to You under this License for that Work shall terminate as of the date such litigation is filed.
- 4. Redistribution. You may reproduce and distribute copies of the Work or Derivative Works thereof in any medium, with or without modifications, and in Source or Object form, provided that You meet the following conditions:
	- (a) You must give any other recipients of the Work or Derivative Works a copy of this License; and
	- (b) You must cause any modified

#### files to carry prominent notices

stating that You changed the files; and

- (c) You must retain, in the Source form of any Derivative Works that You distribute, all copyright, patent, trademark, and attribution notices from the Source form of the Work, excluding those notices that do not pertain to any part of the Derivative Works; and
- (d) If the Work includes a "NOTICE" text file as part of its distribution, then any Derivative Works that You distribute must include a readable copy of the attribution notices contained within such NOTICE file, excluding those notices that do not pertain to any part of the Derivative Works, in at least one of the following places: within a NOTICE text file distributed as part of the Derivative Works; within the Source form or documentation, if provided along with the Derivative Works; or, within a display generated

by the Derivative Works, if and

 wherever such third-party notices normally appear. The contents of the NOTICE file are for informational purposes only and do not modify the License. You may add Your own attribution notices within Derivative Works that You distribute, alongside or as an addendum to the NOTICE text from the Work, provided that such additional attribution notices cannot be construed as modifying the License.

 You may add Your own copyright statement to Your modifications and may provide additional or different license terms and conditions for use, reproduction, or distribution of Your modifications, or for any such Derivative Works as a whole, provided Your use, reproduction, and distribution of the Work otherwise complies with the conditions stated in this License.

 5. Submission of Contributions. Unless You explicitly state otherwise, any Contribution

intentionally submitted for inclusion in the Work

 by You to the Licensor shall be under the terms and conditions of this License, without any additional terms or conditions. Notwithstanding the above, nothing herein shall supersede or modify the terms of any separate license agreement you may have executed with Licensor regarding such Contributions.

 6. Trademarks. This License does not grant permission to use the trade names, trademarks, service marks, or product names of the Licensor, except as required for reasonable and customary use in describing the origin of the Work and reproducing the content of the NOTICE file.

 7. Disclaimer of Warranty. Unless required by applicable law or agreed to in writing, Licensor provides the Work (and each Contributor provides its Contributions) on an "AS IS" BASIS, WITHOUT WARRANTIES OR CONDITIONS OF ANY KIND, either express or implied, including, without limitation, any

warranties or conditions

 of TITLE, NON-INFRINGEMENT, MERCHANTABILITY, or FITNESS FOR A PARTICULAR PURPOSE. You are solely responsible for determining the appropriateness of using or redistributing the Work and assume any risks associated with Your exercise of permissions under this License.

 8. Limitation of Liability. In no event and under no legal theory, whether in tort (including negligence), contract, or otherwise, unless required by applicable law (such as deliberate and grossly negligent acts) or agreed to in writing, shall any Contributor be liable to You for damages, including any direct, indirect, special, incidental, or consequential damages of any character arising as a result of this License or out of the use or inability to use the Work (including but not limited to damages for loss of goodwill, work stoppage, computer failure or malfunction, or any and all other commercial damages or losses),

even if such Contributor

has been advised of the possibility of such damages.

 9. Accepting Warranty or Additional Liability. While redistributing the Work or Derivative Works thereof, You may choose to offer, and charge a fee for, acceptance of support, warranty, indemnity, or other liability obligations and/or rights consistent with this License. However, in accepting such obligations, You may act only on Your own behalf and on Your sole responsibility, not on behalf of any other Contributor, and only if You agree to indemnify, defend, and hold each Contributor harmless for any liability incurred by, or claims asserted against, such Contributor by reason of your accepting any such warranty or additional liability.

#### END OF TERMS AND CONDITIONS

APPENDIX: How to apply the Apache License to your work.

 To apply the Apache License to your work, attach the following boilerplate notice, with the fields enclosed

by brackets "[]"

 replaced with your own identifying information. (Don't include the brackets!) The text should be enclosed in the appropriate comment syntax for the file format. We also recommend that a file or class name and description of purpose be included on the same "printed page" as the copyright notice for easier identification within third-party archives.

Copyright [yyyy] [name of copyright owner]

 Licensed under the Apache License, Version 2.0 (the "License"); you may not use this file except in compliance with the License. You may obtain a copy of the License at

http://www.apache.org/licenses/LICENSE-2.0

 Unless required by applicable law or agreed to in writing, software distributed under the License is distributed on an "AS IS" BASIS, WITHOUT WARRANTIES OR CONDITIONS OF ANY KIND, either express or implied. See the License for the specific language governing permissions and limitations under the License.

SPDX-License-Identifier: EPL-2.0 SPDX-License-Identifier: Apache-2.0

> Apache License Version 2.0, January 2004 http://www.apache.org/licenses/

### TERMS AND CONDITIONS FOR USE, REPRODUCTION, AND DISTRIBUTION

1. Definitions.

 "License" shall mean the terms and conditions for use, reproduction, and distribution as defined by Sections 1 through 9 of this document.

 "Licensor" shall mean the copyright owner or entity authorized by the copyright owner that is granting the License.

 "Legal Entity" shall mean the union of the acting entity and all other entities that control, are controlled by, or are under common control with that entity. For the purposes of this definition, "control" means (i) the power, direct or indirect, to cause the direction or management of such entity, whether by contract or otherwise, or (ii) ownership of fifty percent (50%) or more of the outstanding shares, or (iii) beneficial ownership of such entity.

 "You" (or "Your") shall mean an individual or Legal Entity exercising permissions granted by this License.

 "Source" form shall mean the preferred form for making modifications, including but not limited to software source code, documentation

source, and configuration files.

 "Object" form shall mean any form resulting from mechanical transformation or translation of a Source form, including but not limited to compiled object code, generated documentation, and conversions to other media types.

 "Work" shall mean the work of authorship, whether in Source or Object form, made available under the License, as indicated by a copyright notice that is included in or attached to the work (an example is provided in the Appendix below).

 "Derivative Works" shall mean any work, whether in Source or Object form, that is based on (or derived from) the Work and for which the editorial

 revisions, annotations, elaborations, or other modifications represent, as a whole, an original work of authorship. For the purposes of this License, Derivative Works shall not include works that remain separable from, or merely link (or bind by name) to the interfaces of, the Work and Derivative Works thereof.

 "Contribution" shall mean any work of authorship, including the original version of the Work and any modifications or additions to that Work or Derivative Works thereof, that is intentionally submitted to Licensor for inclusion in the Work by the copyright owner or by an individual or Legal Entity authorized to submit on behalf of the copyright owner. For the purposes of this definition, "submitted" means any form of electronic, verbal, or written communication sent to the Licensor or its representatives, including but not limited to communication on electronic mailing lists, source code control systems, and issue tracking systems that are managed by, or on behalf of, the Licensor for the purpose of discussing and improving the Work, but excluding communication that is conspicuously marked or otherwise designated in writing by the copyright owner as "Not a Contribution."

 "Contributor" shall mean Licensor and any individual or Legal Entity on behalf of whom a Contribution has been received by Licensor and subsequently incorporated within the Work.

- 2. Grant of Copyright License. Subject to the terms and conditions of this License, each Contributor hereby grants to You a perpetual, worldwide, non-exclusive, no-charge, royalty-free, irrevocable copyright license to reproduce, prepare Derivative Works of, publicly display, publicly perform, sublicense, and distribute the Work and such Derivative Works in Source or Object form.
- 3. Grant of Patent License. Subject to the terms and conditions of this

 License, each Contributor hereby grants to You a perpetual, worldwide, non-exclusive, no-charge, royalty-free, irrevocable (except as stated in this section) patent license to make, have made, use, offer to sell, sell, import, and otherwise transfer the Work, where such license applies only to those patent claims licensable by such Contributor that are necessarily infringed by their Contribution(s) alone or by combination of their Contribution(s) with the Work to which such Contribution(s) was submitted. If You institute patent litigation against any entity (including a cross-claim or counterclaim in a lawsuit) alleging that the Work or a Contribution incorporated within the Work constitutes direct or contributory patent infringement, then any patent licenses granted to You under this License for that Work shall terminate as of the date such litigation is filed.

 4. Redistribution. You may reproduce and distribute copies of the

 Work or Derivative Works thereof in any medium, with or without modifications, and in Source or Object form, provided that You meet the following conditions:

- (a) You must give any other recipients of the Work or Derivative Works a copy of this License; and
- (b) You must cause any modified files to carry prominent notices stating that You changed the files; and
- (c) You must retain, in the Source form of any Derivative Works that You distribute, all copyright, patent, trademark, and attribution notices from the Source form of the Work, excluding those notices that do not pertain to any part of the Derivative Works; and
- (d) If the Work includes a "NOTICE" text file as part of its distribution, then any Derivative Works that You distribute must include a readable copy of the attribution notices contained within such NOTICE file, excluding

#### those notices that do not

 pertain to any part of the Derivative Works, in at least one of the following places: within a NOTICE text file distributed as part of the Derivative Works; within the Source form or documentation, if provided along with the Derivative Works; or, within a display generated by the Derivative Works, if and wherever such third-party notices normally appear. The contents of the NOTICE file are for informational purposes only and do not modify the License. You may add Your own attribution notices within Derivative Works that You distribute, alongside or as an addendum to the NOTICE text from the Work, provided  that such additional attribution notices cannot be construed as modifying the License.

 You may add Your own copyright statement to Your modifications and may provide additional or different license terms and conditions

 for use, reproduction, or distribution of Your modifications, or for any such Derivative Works as a whole, provided Your use, reproduction, and distribution of the Work otherwise complies with the conditions stated in this License.

 5. Submission of Contributions. Unless You explicitly state otherwise, any Contribution intentionally submitted for inclusion in the Work by You to the Licensor shall be under the terms and conditions of this License, without any additional terms or conditions. Notwithstanding the above, nothing herein shall supersede or modify the terms of any separate license agreement you may have executed with Licensor regarding such Contributions.

 6. Trademarks. This License does not grant permission to use the trade names, trademarks, service marks, or product names of the Licensor, except as required for reasonable and customary use in describing the origin of the Work and reproducing the content of the NOTICE file.

 7. Disclaimer of Warranty. Unless required by applicable law or agreed to in writing, Licensor provides the Work (and each Contributor provides its Contributions) on an "AS IS" BASIS, WITHOUT WARRANTIES OR CONDITIONS OF ANY KIND, either express or implied, including, without limitation, any warranties or conditions of TITLE, NON-INFRINGEMENT, MERCHANTABILITY, or FITNESS FOR A PARTICULAR PURPOSE. You are solely responsible for determining the appropriateness of using or redistributing the Work and assume any risks associated with Your exercise of permissions under this License.

 8. Limitation of Liability. In no event and under no legal theory, whether in tort (including negligence), contract, or otherwise, unless required by applicable law (such as deliberate and grossly negligent acts) or agreed to in writing, shall any Contributor be liable to You for damages, including any direct, indirect, special,

incidental, or consequential damages of any character arising as a

 result of this License or out of the use or inability to use the Work (including but not limited to damages for loss of goodwill, work stoppage, computer failure or malfunction, or any and all other commercial damages or losses), even if such Contributor has been advised of the possibility of such damages.

 9. Accepting Warranty or Additional Liability. While redistributing the Work or Derivative Works thereof, You may choose to offer, and charge a fee for, acceptance of support, warranty, indemnity, or other liability obligations and/or rights consistent with this License. However, in accepting such obligations, You may act only on Your own behalf and on Your sole responsibility, not on behalf of any other Contributor, and only if You agree to indemnify, defend, and hold each Contributor harmless for any liability incurred by, or claims asserted against, such Contributor by reason of your accepting any such warranty or additional liability.

### END OF TERMS AND CONDITIONS

APPENDIX: How to apply the Apache License to your work.

 To apply the Apache License to your work, attach the following boilerplate notice, with the fields enclosed by brackets "[]" replaced with your own identifying information. (Don't include the brackets!) The text should be enclosed in the appropriate comment syntax for the file format. We also recommend that a file or class name and description of purpose be included on the same "printed page" as the copyright notice for easier identification within third-party archives.

Copyright [yyyy] [name of copyright owner]

 Licensed under the Apache License, Version 2.0 (the "License"); you may not use this file except in compliance with the License. You may obtain a copy of the License at

http://www.apache.org/licenses/LICENSE-2.0

 Unless required by applicable law or agreed to in writing, software distributed under the License is distributed on an "AS IS" BASIS, WITHOUT WARRANTIES OR CONDITIONS OF ANY KIND, either express or implied. See the License for the specific language governing permissions and limitations under the License.

Apache Log4j API Copyright 1999-2017 The Apache Software Foundation

This product includes software developed at The Apache Software Foundation (http://www.apache.org/).

Jetty Web Container Copyright 1995-2019 Mort Bay Consulting Pty Ltd.

==============================================================

==============================================================

The Jetty Web Container is Copyright Mort Bay Consulting Pty Ltd unless otherwise noted.

Jetty is dual licensed under both

 \* The Apache 2.0 License http://www.apache.org/licenses/LICENSE-2.0.html

and

 \* The Eclipse Public 1.0 License http://www.eclipse.org/legal/epl-v10.html

Jetty may be distributed under either license.

------

Eclipse

The following artifacts are EPL. \* org.eclipse.jetty.orbit:org.eclipse.jdt.core

The following artifacts are EPL and ASL2. \* org.eclipse.jetty.orbit:javax.security.auth.message

The following artifacts are EPL and CDDL 1.0. \* org.eclipse.jetty.orbit:javax.mail.glassfish

Oracle

The following artifacts are  $CDDL + GPLv2$  with classpath exception. https://glassfish.dev.java.net/nonav/public/CDDL+GPL.html

\* javax.servlet:javax.servlet-api

\* javax.annotation:javax.annotation-api

\* javax.transaction:javax.transaction-api

\* javax.websocket:javax.websocket-api

------

### Oracle OpenJDK

If ALPN is used to negotiate HTTP/2 connections, then the following artifacts may be included in the distribution or downloaded when ALPN module is selected.

\* java.sun.security.ssl

These artifacts replace/modify OpenJDK classes. The modififications are hosted at github and both modified and original are under GPL v2 with classpath exceptions. http://openjdk.java.net/legal/gplv2+ce.html

------

# OW2

The following artifacts are licensed by the OW2 Foundation according to the terms of http://asm.ow2.org/license.html

org.ow2.asm:asm-commons org.ow2.asm:asm

------

#### Apache

The following artifacts are ASL2 licensed.

org.apache.taglibs:taglibs-standard-spec org.apache.taglibs:taglibs-standard-impl

------

#### **MortBay**

The following artifacts are ASL2 licensed. Based on selected classes from following Apache Tomcat jars, all ASL2 licensed.

org.mortbay.jasper:apache-jsp org.apache.tomcat:tomcat-jasper org.apache.tomcat:tomcat-juli org.apache.tomcat:tomcat-jsp-api org.apache.tomcat:tomcat-el-api org.apache.tomcat:tomcat-jasper-el org.apache.tomcat:tomcat-api org.apache.tomcat:tomcat-util-scan org.apache.tomcat:tomcat-util

org.mortbay.jasper:apache-el org.apache.tomcat:tomcat-jasper-el org.apache.tomcat:tomcat-el-api

### ------ **Mortbay**

The following artifacts are CDDL + GPLv2 with classpath exception.

https://glassfish.dev.java.net/nonav/public/CDDL+GPL.html

org.eclipse.jetty.toolchain:jetty-schemas

------

Assorted

The UnixCrypt.java code implements the one way cryptography used by Unix systems for simple password protection. Copyright 1996 Aki Yoshida, modified April 2001 by Iris Van den Broeke, Daniel Deville. Permission to use, copy, modify and distribute UnixCrypt for non-commercial or commercial purposes and without fee is granted provided that the copyright notice appears in all copies. This program and the accompanying materials are made available under the terms of the Eclipse Public License 1.0 which is available at https://www.eclipse.org/org/documents/epl-1.0/EPL-1.0.txt or the Apache Software License 2.0 which is available at https://www.apache.org/licenses/LICENSE-2.0

Eclipse Public License - v 1.0

# THE ACCOMPANYING PROGRAM IS PROVIDED UNDER THE TERMS OF THIS ECLIPSE PUBLIC LICENSE ("AGREEMENT"). ANY USE, REPRODUCTION OR DISTRIBUTION OF THE PROGRAM CONSTITUTES RECIPIENT'S ACCEPTANCE OF THIS AGREEMENT.

### 1. DEFINITIONS

"Contribution" means:

a) in the case of the initial Contributor, the initial code and documentation distributed under this Agreement, and

b) in the case of each subsequent Contributor:

i) changes to the Program, and

ii) additions to the Program;

where such changes and/or additions to the Program originate from and are distributed by that particular Contributor. A Contribution 'originates' from a Contributor if it was added to the Program by such Contributor itself or anyone acting on such Contributor's behalf. Contributions do not

 include additions to the Program which: (i) are separate modules of software distributed in conjunction with the Program under their own license agreement, and (ii) are not derivative works of the Program.

"Contributor" means any person or entity that distributes the Program.

"Licensed Patents" mean patent claims licensable by a Contributor which are necessarily infringed by the use or sale of its Contribution alone or when combined with the Program.

"Program" means the Contributions distributed in accordance with this Agreement.

"Recipient" means anyone who receives the Program under this Agreement, including all Contributors.

#### 2. GRANT OF RIGHTS

- a) Subject to the terms of this Agreement, each Contributor hereby grants Recipient a non-exclusive, worldwide, royalty-free copyright license to reproduce, prepare derivative works of, publicly display, publicly perform, distribute and sublicense the Contribution of such Contributor, if any, and such derivative works, in source code and object code form.
- b) Subject to the terms of this Agreement, each Contributor hereby grants Recipient a non-exclusive, worldwide, royalty-free patent license under Licensed Patents to make, use, sell, offer to sell, import and otherwise transfer the Contribution of such Contributor, if any, in source code and object code form. This patent license shall apply to the combination of the Contribution and the Program if, at the time the Contribution is added by the Contributor, such addition of the Contribution causes such combination to be covered by the Licensed Patents. The patent license shall not apply to any other combinations which include the Contribution. No hardware per se is licensed hereunder.
- c) Recipient understands that although each Contributor grants the licenses to its Contributions
- set forth herein, no assurances are provided by any Contributor that the Program does not infringe the patent or other intellectual property rights of any other entity. Each Contributor disclaims any liability to Recipient for claims brought by any other entity based on infringement of intellectual property rights or otherwise. As a condition to exercising the rights and licenses granted hereunder, each Recipient hereby assumes sole responsibility to secure any other intellectual property rights needed, if any. For example, if a third party patent license is required to allow Recipient to distribute the Program, it is Recipient's responsibility to acquire that license before distributing the Program.
- d) Each Contributor represents that to its knowledge it has sufficient copyright rights in its Contribution, if any, to grant the copyright license set forth in this Agreement.

#### 3. REQUIREMENTS

A Contributor may choose to distribute the Program in object code form under its own license agreement, provided that:

 a) it complies with the terms and conditions of this Agreement; and b) its license agreement:

- i) effectively disclaims on behalf of all Contributors all warranties and conditions, express and implied, including warranties or conditions of title and non-infringement, and implied warranties or conditions of merchantability and fitness for a particular purpose;
- ii) effectively excludes on behalf of all Contributors all liability for damages, including direct, indirect, special, incidental and consequential damages, such as lost profits;
- iii) states that any provisions which differ from this Agreement are offered by that Contributor alone and not by any other party; and
- iv) states that source code for the Program is available from such Contributor, and informs licensees how to obtain it in a reasonable manner

on or through a medium customarily used for software exchange.

When the Program is made available in source code form:

a) it must be made available under this Agreement; and

 b) a copy of this Agreement must be included with each copy of the Program. Contributors may not remove or alter any copyright notices contained within the Program.

Each Contributor must identify itself as the originator of its Contribution, if

any, in a manner that reasonably allows subsequent Recipients to identify the originator of the Contribution.

### 4. COMMERCIAL DISTRIBUTION

Commercial distributors of software may accept certain responsibilities with respect to end users, business partners and the like. While this license is intended to facilitate the commercial use of the Program, the Contributor who includes the Program in a commercial product offering should do so in a manner which does not create potential liability for other Contributors. Therefore, if a Contributor includes the Program

in a commercial product offering, such

Contributor ("Commercial Contributor") hereby agrees to defend and indemnify every other Contributor ("Indemnified Contributor") against any losses, damages and costs (collectively "Losses") arising from claims, lawsuits and other legal actions brought by a third party against the Indemnified

Contributor to the extent caused by the acts or omissions of such Commercial Contributor in connection with its distribution of the Program in a commercial product offering. The obligations in this section do not apply to any claims or Losses relating to any actual or alleged intellectual property infringement. In order to qualify, an Indemnified Contributor must: a) promptly notify the Commercial Contributor in writing of such claim, and b) allow the Commercial Contributor to control, and cooperate with the Commercial Contributor in, the defense and any related settlement negotiations. The Indemnified Contributor may participate in any such claim at its

own expense.

For example, a Contributor might include the Program in a commercial product offering, Product X. That Contributor is then a Commercial Contributor. If that Commercial Contributor then makes performance claims, or offers warranties related to Product X, those performance claims and warranties are such Commercial Contributor's responsibility alone. Under this section, the Commercial Contributor would have to defend claims against the other Contributors related to those performance claims and warranties, and if a court requires any other Contributor to pay any damages as a result, the Commercial Contributor must pay those damages.

### 5. NO WARRANTY

EXCEPT AS EXPRESSLY SET FORTH IN THIS AGREEMENT, THE PROGRAM IS PROVIDED ON AN "AS IS" BASIS, WITHOUT WARRANTIES OR CONDITIONS OF ANY KIND, EITHER EXPRESS OR IMPLIED INCLUDING, WITHOUT LIMITATION, ANY WARRANTIES OR CONDITIONS OF TITLE, NON-INFRINGEMENT, MERCHANTABILITY OR FITNESS FOR A PARTICULAR PURPOSE. Each Recipient is solely

 responsible for determining the appropriateness of using and distributing the Program and assumes all risks associated with its exercise of rights under this Agreement , including but not limited to the risks and costs of program errors, compliance with applicable laws, damage to or loss of data, programs or equipment, and unavailability or interruption of operations.

## 6. DISCLAIMER OF LIABILITY

EXCEPT AS EXPRESSLY SET FORTH IN THIS AGREEMENT, NEITHER RECIPIENT NOR ANY CONTRIBUTORS SHALL HAVE ANY LIABILITY FOR ANY DIRECT, INDIRECT, INCIDENTAL, SPECIAL, EXEMPLARY, OR CONSEQUENTIAL DAMAGES (INCLUDING WITHOUT LIMITATION LOST PROFITS), HOWEVER CAUSED AND ON ANY THEORY OF LIABILITY, WHETHER IN CONTRACT, STRICT LIABILITY, OR TORT (INCLUDING NEGLIGENCE OR OTHERWISE) ARISING IN ANY WAY OUT OF THE USE OR DISTRIBUTION OF THE PROGRAM OR THE EXERCISE OF ANY RIGHTS GRANTED HEREUNDER, EVEN IF ADVISED OF THE POSSIBILITY OF SUCH DAMAGES.

7. GENERAL

If any provision of this Agreement is invalid or unenforceable under

applicable law, it shall not affect the validity or enforceability of the remainder of the terms of this Agreement, and without further action by the parties hereto, such provision shall be reformed to the minimum extent necessary to make such provision valid and enforceable.

If Recipient institutes patent litigation against any entity (including a cross-claim or counterclaim in a lawsuit) alleging that the Program itself (excluding combinations of the Program with other software or hardware) infringes such Recipient's patent(s), then such Recipient's rights granted under Section 2(b) shall terminate as of the date such litigation is filed.

All Recipient's rights under this Agreement shall terminate if it fails to comply with any of the material terms or conditions of this Agreement and does not cure such failure in a reasonable period of time after becoming aware of such noncompliance. If all Recipient's rights under this Agreement terminate, Recipient agrees to cease

use and distribution of the Program as soon as

reasonably practicable. However, Recipient's obligations under this Agreement and any licenses granted by Recipient relating to the Program shall continue and survive.

Everyone is permitted to copy and distribute copies of this Agreement, but in order to avoid inconsistency the Agreement is copyrighted and may only be modified in the following manner. The Agreement Steward reserves the right to publish new versions (including revisions) of this Agreement from time to time. No one other than the Agreement Steward has the right to modify this Agreement. The Eclipse Foundation is the initial Agreement Steward. The Eclipse Foundation may assign the responsibility to serve as the Agreement Steward to a suitable separate entity. Each new version of the Agreement will be given a distinguishing version number. The Program (including Contributions) may always be distributed subject to the version of the Agreement under which it was received.

In addition, after a new version of the

Agreement is published, Contributor may elect to distribute the Program (including its Contributions) under the new version. Except as expressly stated in Sections 2(a) and 2(b) above, Recipient receives no rights or licenses to the intellectual property of any Contributor under this Agreement, whether expressly, by implication, estoppel or otherwise. All rights in the Program not expressly granted under this Agreement are reserved.

This Agreement is governed by the laws of the State of New York and the intellectual property laws of the United States of America. No party to this Agreement will bring a legal action under this Agreement more than one year after the cause of action arose. Each party waives its rights to a jury trial in any resulting litigation.

 Apache License Version 2.0, January 2004 http://www.apache.org/licenses/

# TERMS AND CONDITIONS FOR USE, REPRODUCTION, AND DISTRIBUTION

1. Definitions.

 "License" shall mean the terms and conditions for use, reproduction, and distribution as defined by Sections 1 through 9 of this document.

 "Licensor" shall mean the copyright owner or entity authorized by the copyright owner that is granting the License.

 "Legal Entity" shall mean the union of the acting entity and all other entities that control, are controlled by, or are under common control with that entity. For the purposes of this definition, "control" means (i) the power, direct or indirect, to cause the direction or management of such entity, whether by contract or otherwise, or (ii) ownership of fifty percent (50%) or more of the outstanding shares, or (iii) beneficial ownership of such entity.

 "You" (or "Your") shall mean an individual or Legal Entity exercising permissions granted by this License.

 "Source" form shall mean the preferred form for making modifications, including but not limited to software source code, documentation

source, and configuration files.

 "Object" form shall mean any form resulting from mechanical transformation or translation of a Source form, including but not limited to compiled object code, generated documentation, and conversions to other media types.

 "Work" shall mean the work of authorship, whether in Source or Object form, made available under the License, as indicated by a copyright notice that is included in or attached to the work (an example is provided in the Appendix below).

 "Derivative Works" shall mean any work, whether in Source or Object form, that is based on (or derived from) the Work and for which the editorial revisions, annotations, elaborations, or other modifications represent, as a whole, an original work of authorship. For the purposes

of this License, Derivative Works shall

not include works that remain

 separable from, or merely link (or bind by name) to the interfaces of, the Work and Derivative Works thereof.

 "Contribution" shall mean any work of authorship, including the original version of the Work and any modifications or additions to that Work or Derivative Works thereof, that is intentionally submitted to Licensor for inclusion in the Work by the copyright owner or by an individual or Legal Entity authorized to submit on behalf of the copyright owner. For the purposes of this definition, "submitted" means any form of electronic, verbal, or written communication sent to the Licensor or its representatives, including but not limited to communication on electronic mailing lists, source code control systems, and issue tracking systems that are managed by, or on behalf of, the Licensor for the purpose of discussing and improving the Work, but excluding communication that

 is conspicuously marked or otherwise designated in writing by the copyright owner as "Not a Contribution."

 "Contributor" shall mean Licensor and any individual or Legal Entity on behalf of whom a Contribution has been received by Licensor and subsequently incorporated within the Work.

- 2. Grant of Copyright License. Subject to the terms and conditions of this License, each Contributor hereby grants to You a perpetual, worldwide, non-exclusive, no-charge, royalty-free, irrevocable copyright license to reproduce, prepare Derivative Works of, publicly display, publicly perform, sublicense, and distribute the Work and such Derivative Works in Source or Object form.
- 3. Grant of Patent License. Subject to the terms and conditions of this License, each Contributor hereby grants to You a perpetual, worldwide, non-exclusive, no-charge, royalty-free, irrevocable (except as stated in this section) patent license to

make, have made,

 use, offer to sell, sell, import, and otherwise transfer the Work, where such license applies only to those patent claims licensable by such Contributor that are necessarily infringed by their Contribution(s) alone or by combination of their Contribution(s) with the Work to which such Contribution(s) was submitted. If You institute patent litigation against any entity (including a cross-claim or counterclaim in a lawsuit) alleging that the Work or a Contribution incorporated within the Work constitutes direct or contributory patent infringement, then any patent licenses granted to You under this License for that Work shall terminate as of the date such litigation is filed.

- 4. Redistribution. You may reproduce and distribute copies of the Work or Derivative Works thereof in any medium, with or without modifications, and in Source or Object form, provided that You meet the following conditions:
	- (a) You must give any other recipients of the Work or Derivative Works a copy of this License; and
	- (b) You must cause any modified files to carry prominent notices stating that You changed the files; and
	- (c) You must retain, in the Source form of any Derivative Works that You distribute, all copyright, patent, trademark, and attribution notices from the Source form of the Work, excluding those notices that do not pertain to any part of the Derivative Works; and
	- (d) If the Work includes a "NOTICE" text file as part of its distribution, then any Derivative Works that You distribute must include a readable copy of the attribution notices contained within such NOTICE file, excluding those notices that do not pertain to any part of the Derivative Works, in at least one of the following places: within a NOTICE text file distributed as
- part of the Derivative Works; within the Source form or documentation, if provided along with the Derivative Works; or, within a display generated by the Derivative Works, if and wherever such third-party notices normally appear. The contents of the NOTICE file are for informational purposes only and do not modify the License. You may add Your own attribution notices within Derivative Works that You distribute, alongside or as an addendum to the NOTICE text from the Work, provided that such additional attribution notices cannot be construed as modifying the License.

 You may add Your own copyright statement to Your modifications and may provide additional or different license terms and conditions for use, reproduction, or distribution of Your modifications, or for any such Derivative Works as a whole, provided Your use, reproduction, and distribution of the Work otherwise complies with

the conditions stated in this License.

 5. Submission of Contributions. Unless You explicitly state otherwise, any Contribution intentionally submitted for inclusion in the Work by You to the Licensor shall be under the terms and conditions of this License, without any additional terms or conditions.

 Notwithstanding the above, nothing herein shall supersede or modify the terms of any separate license agreement you may have executed with Licensor regarding such Contributions.

- 6. Trademarks. This License does not grant permission to use the trade names, trademarks, service marks, or product names of the Licensor, except as required for reasonable and customary use in describing the origin of the Work and reproducing the content of the NOTICE file.
- 7. Disclaimer of Warranty. Unless required by applicable law or agreed to in writing, Licensor provides the Work (and each Contributor provides

its Contributions) on an "AS IS" BASIS,

 WITHOUT WARRANTIES OR CONDITIONS OF ANY KIND, either express or implied, including, without limitation, any warranties or conditions of TITLE, NON-INFRINGEMENT, MERCHANTABILITY, or FITNESS FOR A PARTICULAR PURPOSE. You are solely responsible for determining the appropriateness of using or redistributing the Work and assume any risks associated with Your exercise of permissions under this License.

 8. Limitation of Liability. In no event and under no legal theory, whether in tort (including negligence), contract, or otherwise, unless required by applicable law (such as deliberate and grossly negligent acts) or agreed to in writing, shall any Contributor be liable to You for damages, including any direct, indirect, special, incidental, or consequential damages of any character arising as a result of this License or out of the use or inability to use the Work (including

 but not limited to damages for loss of goodwill, work stoppage, computer failure or malfunction, or any and all other commercial damages or losses), even if such Contributor has been advised of the possibility of such damages.

 9. Accepting Warranty or Additional Liability. While redistributing the Work or Derivative Works thereof, You may choose to offer, and charge a fee for, acceptance of support, warranty, indemnity, or other liability obligations and/or rights consistent with this License. However, in accepting such obligations, You may act only on Your own behalf and on Your sole responsibility, not on behalf of any other Contributor, and only if You agree to indemnify, defend, and hold each Contributor harmless for any liability incurred by, or claims asserted against, such Contributor by reason of your accepting any such warranty or additional liability.

### END OF TERMS AND CONDITIONS

APPENDIX:

How to apply the Apache License to your work.

 To apply the Apache License to your work, attach the following boilerplate notice, with the fields enclosed by brackets "[]" replaced with your own identifying information. (Don't include the brackets!) The text should be enclosed in the appropriate comment syntax for the file format. We also recommend that a file or class name and description of purpose be included on the same "printed page" as the copyright notice for easier identification within third-party archives.

Copyright [yyyy] [name of copyright owner]

 Licensed under the Apache License, Version 2.0 (the "License"); you may not use this file except in compliance with the License. You may obtain a copy of the License at

http://www.apache.org/licenses/LICENSE-2.0

 Unless required by applicable law or agreed to in writing, software distributed under the License is distributed on an "AS IS" BASIS, WITHOUT WARRANTIES OR CONDITIONS OF ANY KIND, either express or implied. See the License for the specific language governing permissions and limitations under the License. Notices for Eclipse Jetty

==========================

This content is produced and maintained by the Eclipse Jetty project.

Project home: https://www.eclipse.org/jetty/

#### Trademarks

----------

Eclipse Jetty, and Jetty are trademarks of the Eclipse Foundation.

#### Copyright

---------

All contributions are the property of the respective authors or of entities to which copyright has been assigned by the authors (eg. employer).

#### Declared Project Licenses

-------------------------

This artifacts of this project are made available under the terms of:

 \* the Eclipse Public License v2.0 https://www.eclipse.org/legal/epl-2.0 SPDX-License-Identifier: EPL-2.0

or

 \* the Apache License, Version 2.0 https://www.apache.org/licenses/LICENSE-2.0 SPDX-License-Identifier: Apache-2.0

The following dependencies are EPL. \* org.eclipse.jetty.orbit:org.eclipse.jdt.core

The following dependencies are EPL and ASL2. \* org.eclipse.jetty.orbit:javax.security.auth.message

The following dependencies are EPL and CDDL 1.0. \* org.eclipse.jetty.orbit:javax.mail.glassfish

The following dependencies are CDDL + GPLv2 with classpath exception. https://glassfish.dev.java.net/nonav/public/CDDL+GPL.html

- \* javax.servlet:javax.servlet-api
- \* javax.annotation:javax.annotation-api
- \* javax.transaction:javax.transaction-api
- \* javax.websocket:javax.websocket-api

The following dependencies are licensed by the OW2 Foundation according to the terms of http://asm.ow2.org/license.html

\* org.ow2.asm:asm-commons

\* org.ow2.asm:asm

The following dependencies are ASL2 licensed.

\* org.apache.taglibs:taglibs-standard-spec

\* org.apache.taglibs:taglibs-standard-impl

The following dependencies are ASL2 licensed. Based on selected classes from following Apache Tomcat jars, all ASL2 licensed.

- \* org.mortbay.jasper:apache-jsp
- \* org.apache.tomcat:tomcat-jasper
- \* org.apache.tomcat:tomcat-juli
- \* org.apache.tomcat:tomcat-jsp-api
- \* org.apache.tomcat:tomcat-el-api
- \* org.apache.tomcat:tomcat-jasper-el
- \* org.apache.tomcat:tomcat-api
- \* org.apache.tomcat:tomcat-util-scan
- \* org.apache.tomcat:tomcat-util
- \* org.mortbay.jasper:apache-el

\* org.apache.tomcat:tomcat-jasper-el

\* org.apache.tomcat:tomcat-el-api

The following artifacts are CDDL + GPLv2 with classpath exception. https://glassfish.dev.java.net/nonav/public/CDDL+GPL.html

\* org.eclipse.jetty.toolchain:jetty-schemas

#### Cryptography

#### ------------

Content may contain encryption software. The country in which you are currently may have restrictions on the import, possession, and use, and/or re-export to another country, of encryption software. BEFORE using any encryption software, please check the country's laws, regulations and policies concerning the import, possession, or use, and re-export of encryption software, to see if this is permitted.

The UnixCrypt.java code implements the one way cryptography used by Unix systems for simple password protection. Copyright 1996 Aki Yoshida, modified April 2001 by Iris Van den Broeke, Daniel Deville. Permission to use, copy, modify and distribute UnixCrypt for non-commercial or commercial purposes and without fee is granted provided that the copyright notice appears in all copies. Eclipse Public License - v 2.0

# THE ACCOMPANYING PROGRAM IS PROVIDED UNDER THE TERMS OF THIS ECLIPSE PUBLIC LICENSE ("AGREEMENT"). ANY USE, REPRODUCTION OR DISTRIBUTION OF THE PROGRAM CONSTITUTES RECIPIENT'S ACCEPTANCE OF THIS AGREEMENT.

# 1. DEFINITIONS

"Contribution" means:

 a) in the case of the initial Contributor, the initial content Distributed under this Agreement, and

b) in the case of each subsequent Contributor:

- i) changes to the Program, and
- ii) additions to the Program;

 where such changes and/or additions to the Program originate from and are Distributed by that particular Contributor. A Contribution "originates" from a Contributor if it was added to the Program by such Contributor itself or anyone acting on such Contributor's behalf. Contributions do not include changes or additions to the Program that are not Modified Works.

"Contributor" means any person or entity that Distributes the Program.

"Licensed Patents" mean patent claims licensable by a Contributor which are necessarily infringed by the use or sale of its Contribution alone or when combined with the Program.

"Program" means the Contributions Distributed in accordance with this Agreement.

"Recipient" means anyone who receives the Program under this Agreement or any Secondary License (as applicable), including Contributors.

"Derivative Works" shall mean any work, whether in Source Code or other form, that is based on (or derived from) the Program and for which the editorial revisions, annotations, elaborations, or other modifications represent, as a whole, an original work of authorship.

"Modified Works" shall mean any work in Source Code or other form that results from an addition to, deletion from, or modification of the contents of the Program, including, for purposes of clarity any new file in Source Code form that contains any contents of the Program. Modified Works shall not include works that contain only declarations, interfaces, types,

 classes, structures, or files of the Program solely in each case in order to link to, bind by name, or subclass the Program or Modified Works thereof.

"Distribute" means the acts of a) distributing or b) making available in any manner that enables the transfer of a copy.

"Source Code" means the form of a Program preferred for making modifications, including but not limited to software source code, documentation source, and configuration files.

"Secondary License" means either the GNU General Public License, Version 2.0, or any later versions of that license, including any exceptions or additional permissions as identified by the initial Contributor.

# 2. GRANT OF RIGHTS

 a) Subject to the terms of this Agreement, each Contributor hereby grants Recipient a non-exclusive, worldwide, royalty-free copyright license to reproduce, prepare Derivative Works of, publicly display, publicly perform, Distribute and sublicense the Contribution of such Contributor, if any, and such Derivative Works.

 b) Subject to the terms of this Agreement, each Contributor hereby grants Recipient a non-exclusive, worldwide, royalty-free patent license under Licensed Patents to make, use, sell, offer to sell, import and otherwise transfer the Contribution of such Contributor, if any, in Source Code or other form. This patent license shall apply to the combination of the Contribution and the Program if, at the time the Contribution is added by the Contributor, such addition of the Contribution causes such combination to be covered by the Licensed Patents. The patent license shall not apply to any other combinations which include the Contribution. No hardware per se is licensed hereunder.

 c) Recipient understands that although each Contributor grants the licenses to its Contributions set forth herein, no assurances are provided by any Contributor that the Program does not infringe the patent or other intellectual property rights of any other entity. Each

 Contributor disclaims any liability to Recipient for claims brought by any other entity based on infringement of intellectual property rights or otherwise. As a condition to exercising the rights and licenses granted hereunder, each Recipient hereby assumes sole responsibility to secure any other intellectual property rights needed, if any. For example, if a third party patent license is required to allow Recipient to Distribute the Program, it is Recipient's responsibility to acquire that license before distributing the Program.

 d) Each Contributor represents that to its knowledge it has sufficient copyright rights in its Contribution, if any, to grant the copyright license set forth in this Agreement.

 e) Notwithstanding the terms of any Secondary License, no Contributor makes additional grants to any Recipient (other than those set forth in this Agreement) as a result of such Recipient's receipt of the Program under the terms of a Secondary License (if permitted under the terms of Section 3).

### 3. REQUIREMENTS

3.1 If a Contributor Distributes the Program in any form, then:

 a) the Program must also be made available as Source Code, in accordance with section 3.2, and the Contributor must accompany the Program with a statement that the Source Code for the Program is available under this Agreement, and informs Recipients how to obtain it in a reasonable manner on or through a medium customarily used for software exchange; and

 b) the Contributor may Distribute the Program under a license different than this Agreement, provided that such license: i) effectively disclaims on behalf of all other Contributors all warranties and conditions, express and implied, including warranties or conditions of title and non-infringement, and implied warranties or conditions of merchantability and fitness for a particular purpose;

 ii) effectively excludes on behalf of all other Contributors all liability

 for damages, including direct, indirect, special, incidental and consequential damages, such as lost profits;

 iii) does not attempt to limit or alter the recipients' rights in the Source Code under section 3.2; and

 iv) requires any subsequent distribution of the Program by any party to be under a license that satisfies the requirements of this section 3.

3.2 When the Program is Distributed as Source Code:

 a) it must be made available under this Agreement, or if the Program (i) is combined with other material in a separate file or files made available under a Secondary License, and (ii) the initial Contributor attached to the Source Code the notice described in Exhibit A of this Agreement, then the Program may be made available under the terms of such Secondary Licenses, and

 b) a copy of this Agreement must be included with each copy of the Program.

3.3 Contributors may not remove or alter any copyright, patent, trademark, attribution

notices, disclaimers of warranty, or limitations

of liability ("notices") contained within the Program from any copy of the Program which they Distribute, provided that Contributors may add their own appropriate notices.

# 4. COMMERCIAL DISTRIBUTION

Commercial distributors of software may accept certain responsibilities with respect to end users, business partners and the like. While this license is intended to facilitate the commercial use of the Program, the Contributor who includes the Program in a commercial product offering should do so in a manner which does not create potential liability for other Contributors. Therefore, if a Contributor includes the Program in a commercial product offering, such Contributor

("Commercial Contributor") hereby agrees to defend and indemnify every other Contributor ("Indemnified Contributor") against any losses, damages and costs (collectively "Losses") arising from claims, lawsuits and other legal actions brought by a third party against the Indemnified

Contributor to the extent caused by the acts or omissions of such Commercial Contributor in connection with its distribution of the Program in a commercial product offering. The obligations in this section do not apply to any claims or Losses relating to any actual or alleged intellectual property infringement. In order to qualify, an Indemnified Contributor must: a) promptly notify the Commercial Contributor in writing of such claim, and b) allow the Commercial Contributor to control, and cooperate with the Commercial Contributor in, the defense and any related settlement negotiations. The Indemnified Contributor may participate in any such claim at its own expense.

For example, a Contributor might include the Program in a commercial product offering, Product X. That Contributor is then a Commercial Contributor. If that Commercial Contributor then makes performance claims, or offers warranties related to Product X, those performance claims and warranties are such Commercial Contributor's responsibility

alone. Under this section, the Commercial Contributor would have to defend claims against the other Contributors related to those performance claims and warranties, and if a court requires any other Contributor to pay any damages as a result, the Commercial Contributor must pay those damages.

### 5. NO WARRANTY

EXCEPT AS EXPRESSLY SET FORTH IN THIS AGREEMENT, AND TO THE EXTENT PERMITTED BY APPLICABLE LAW, THE PROGRAM IS PROVIDED ON AN "AS IS" BASIS, WITHOUT WARRANTIES OR CONDITIONS OF ANY KIND, EITHER EXPRESS OR IMPLIED INCLUDING, WITHOUT LIMITATION, ANY WARRANTIES OR CONDITIONS OF TITLE, NON-INFRINGEMENT, MERCHANTABILITY OR FITNESS FOR A PARTICULAR PURPOSE. Each Recipient is solely responsible for determining the appropriateness of using and distributing the Program and assumes all risks associated with its exercise of rights under this Agreement, including but not limited to the risks and costs of program errors, compliance with applicable laws, damage to or loss of data, programs or equipment, and unavailability or interruption of operations.

### 6. DISCLAIMER OF LIABILITY

EXCEPT AS EXPRESSLY SET FORTH IN THIS AGREEMENT, AND TO THE EXTENT PERMITTED BY APPLICABLE LAW, NEITHER RECIPIENT NOR ANY CONTRIBUTORS SHALL HAVE ANY LIABILITY FOR ANY DIRECT, INDIRECT, INCIDENTAL, SPECIAL,

EXEMPLARY, OR CONSEQUENTIAL DAMAGES (INCLUDING WITHOUT LIMITATION LOST PROFITS), HOWEVER CAUSED AND ON ANY THEORY OF LIABILITY, WHETHER IN CONTRACT, STRICT LIABILITY, OR TORT (INCLUDING NEGLIGENCE OR OTHERWISE) ARISING IN ANY WAY OUT OF THE USE OR DISTRIBUTION OF THE PROGRAM OR THE EXERCISE OF ANY RIGHTS GRANTED HEREUNDER, EVEN IF ADVISED OF THE POSSIBILITY OF SUCH DAMAGES.

#### 7. GENERAL

If any provision of this Agreement is invalid or unenforceable under applicable law, it shall not affect the validity or enforceability of the remainder of the terms of this Agreement, and without further action by the parties hereto, such provision shall be reformed to the minimum

extent necessary to make such provision valid and enforceable.

If Recipient institutes patent litigation against any entity (including a cross-claim or counterclaim in a lawsuit) alleging that the Program itself (excluding combinations of the Program with other software or hardware) infringes such Recipient's patent(s), then such Recipient's rights granted under Section 2(b) shall terminate as of the date such litigation is filed.

All Recipient's rights under this Agreement shall terminate if it fails to comply with any of the material terms or conditions of this Agreement and does not cure such failure in a reasonable period of time after becoming aware of such noncompliance. If all Recipient's rights under this Agreement terminate, Recipient agrees to cease use and distribution of the Program as soon as reasonably practicable. However, Recipient's obligations under this Agreement and any licenses granted by Recipient relating to the Program shall continue and survive.

### Everyone

 is permitted to copy and distribute copies of this Agreement, but in order to avoid inconsistency the Agreement is copyrighted and may only be modified in the following manner. The Agreement Steward reserves the right to publish new versions (including revisions) of this Agreement from time to time. No one other than the Agreement Steward has the right to modify this Agreement. The Eclipse Foundation is the initial Agreement Steward. The Eclipse Foundation may assign the responsibility to serve as the Agreement Steward to a suitable separate entity. Each new version of the Agreement will be given a distinguishing version number. The Program (including Contributions) may always be Distributed subject to the version of the Agreement under which it was received. In addition, after a new version of the Agreement is published, Contributor may elect to Distribute the Program (including its Contributions) under the new version.

Except as expressly stated in Sections 2(a) and 2(b) above, Recipient receives

 no rights or licenses to the intellectual property of any Contributor under this Agreement, whether expressly, by implication, estoppel or otherwise. All rights in the Program not expressly granted under this Agreement are reserved. Nothing in this Agreement is intended to be enforceable by any entity that is not a Contributor or Recipient. No third-party beneficiary rights are created under this Agreement.

Exhibit A - Form of Secondary Licenses Notice

"This Source Code may also be made available under the following Secondary Licenses when the conditions for such availability set forth in the Eclipse Public License, v. 2.0 are satisfied: {name license(s), version(s), and exceptions or additional permissions here}."

 Simply including a copy of this Agreement, including this Exhibit A is not sufficient to license the Source Code under Secondary Licenses.

 If it is not possible or desirable to put the notice in a particular file, then You may include the notice in a location (such as a LICENSE file in a relevant directory) where a recipient would be likely to look for such a notice.

You may add additional accurate notices of copyright ownership.

 Apache License Version 2.0, January 2004 http://www.apache.org/licenses/

#### TERMS AND CONDITIONS FOR USE, REPRODUCTION, AND DISTRIBUTION

1. Definitions.

 "License" shall mean the terms and conditions for use, reproduction, and distribution as defined by Sections 1 through 9 of this document.

 "Licensor" shall mean the copyright owner or entity authorized by the copyright owner that is granting the License.

 "Legal Entity" shall mean the union of the acting entity and all other entities that control, are controlled by, or are under common control with that entity. For the purposes of this definition,

"control" means (i) the power, direct or indirect, to cause

the

direction or management of such entity, whether by contract or

 otherwise, or (ii) ownership of fifty percent (50%) or more of the outstanding shares, or (iii) beneficial ownership of such entity.

 "You" (or "Your") shall mean an individual or Legal Entity exercising permissions granted by this License.

 "Source" form shall mean the preferred form for making modifications, including but not limited to software source code, documentation source, and configuration files.

 "Object" form shall mean any form resulting from mechanical transformation or translation of a Source form, including but not limited to compiled object code, generated documentation, and conversions to other media types.

 "Work" shall mean the work of authorship, whether in Source or Object form, made available under the License, as indicated by a copyright notice that is included in or attached to the work (an example

is provided in the Appendix below).

 "Derivative Works" shall mean any work, whether in Source or Object form, that is based on (or derived from) the Work and for which the editorial revisions, annotations, elaborations, or other modifications represent, as a whole, an original work of authorship. For the purposes of this License, Derivative Works shall not include works that remain separable from, or merely link (or bind by name) to the interfaces of, the Work and Derivative Works thereof.

 "Contribution" shall mean any work of authorship, including the original version of the Work and any modifications or additions to that Work or Derivative Works thereof, that is intentionally submitted to Licensor for inclusion in the Work by the copyright owner or by an individual or Legal Entity authorized to submit on behalf of the copyright owner. For the purposes of this definition, "submitted" means any form of

electronic, verbal, or written communication sent

 to the Licensor or its representatives, including but not limited to communication on electronic mailing lists, source code control systems, and issue tracking systems that are managed by, or on behalf of, the Licensor for the purpose of discussing and improving the Work, but excluding communication that is conspicuously marked or otherwise designated in writing by the copyright owner as "Not a Contribution."

 "Contributor" shall mean Licensor and any individual or Legal Entity on behalf of whom a Contribution has been received by Licensor and subsequently incorporated within the Work.
2. Grant of Copyright License. Subject to the terms and conditions of this License, each Contributor hereby grants to You a perpetual, worldwide, non-exclusive, no-charge, royalty-free, irrevocable copyright license to reproduce, prepare Derivative Works of, publicly display,

 publicly perform, sublicense, and distribute the Work and such Derivative Works in Source or Object form.

 3. Grant of Patent License. Subject to the terms and conditions of this License, each Contributor hereby grants to You a perpetual, worldwide, non-exclusive, no-charge, royalty-free, irrevocable (except as stated in this section) patent license to make, have made, use, offer to sell, sell, import, and otherwise transfer the Work, where such license applies only to those patent claims licensable by such Contributor that are necessarily infringed by their Contribution(s) alone or by combination of their Contribution(s) with the Work to which such Contribution(s) was submitted. If You institute patent litigation against any entity (including a cross-claim or counterclaim in a lawsuit) alleging that the Work or a Contribution incorporated within the Work constitutes direct or contributory patent infringement,

then any patent licenses

 granted to You under this License for that Work shall terminate as of the date such litigation is filed.

- 4. Redistribution. You may reproduce and distribute copies of the Work or Derivative Works thereof in any medium, with or without modifications, and in Source or Object form, provided that You meet the following conditions:
	- (a) You must give any other recipients of the Work or Derivative Works a copy of this License; and
	- (b) You must cause any modified files to carry prominent notices stating that You changed the files; and
	- (c) You must retain, in the Source form of any Derivative Works that You distribute, all copyright, patent, trademark, and attribution notices from the Source form of the Work, excluding those notices that do not pertain to any part of the Derivative Works; and

 (d) If the Work includes a "NOTICE" text file as part of its

 distribution, then any Derivative Works that You distribute must include a readable copy of the attribution notices contained within such NOTICE file, excluding those notices that do not pertain to any part of the Derivative Works, in at least one

 of the following places: within a NOTICE text file distributed as part of the Derivative Works; within the Source form or documentation, if provided along with the Derivative Works; or, within a display generated by the Derivative Works, if and wherever such third-party notices normally appear. The contents of the NOTICE file are for informational purposes only and do not modify the License. You may add Your own attribution notices within Derivative Works that You distribute, alongside or as an addendum to the NOTICE text from the Work, provided that such additional attribution notices cannot

#### be construed

as modifying the License.

 You may add Your own copyright statement to Your modifications and may provide additional or different license terms and conditions for use, reproduction, or distribution of Your modifications, or for any such Derivative Works as a whole, provided Your use, reproduction, and distribution of the Work otherwise complies with the conditions stated in this License.

- 5. Submission of Contributions. Unless You explicitly state otherwise, any Contribution intentionally submitted for inclusion in the Work by You to the Licensor shall be under the terms and conditions of this License, without any additional terms or conditions. Notwithstanding the above, nothing herein shall supersede or modify the terms of any separate license agreement you may have executed with Licensor regarding such Contributions.
- 6. Trademarks. This License does not grant permission to use the trade names, trademarks, service marks, or product names of the Licensor, except as required for reasonable and customary use in describing the origin of the Work and reproducing the content of the NOTICE file.
- 7. Disclaimer of Warranty. Unless required by applicable law or agreed to in writing, Licensor provides the Work (and each Contributor provides its Contributions) on an "AS IS" BASIS, WITHOUT WARRANTIES OR CONDITIONS OF ANY KIND, either express or implied, including, without limitation, any warranties or conditions of TITLE, NON-INFRINGEMENT, MERCHANTABILITY, or FITNESS FOR A PARTICULAR PURPOSE. You are solely responsible for determining the appropriateness of using or redistributing the Work and assume any risks associated with Your exercise of permissions under this License.
- 8. Limitation of Liability. In no event and under no legal theory, whether in tort (including negligence), contract, or otherwise. unless required by applicable law (such as deliberate and grossly negligent acts) or agreed to in writing, shall any Contributor be liable to You for damages, including any direct, indirect, special,

 incidental, or consequential damages of any character arising as a result of this License or out of the use or inability to use the Work (including but not limited to damages for loss of goodwill, work stoppage, computer failure or malfunction, or any and all other commercial damages or losses), even if such Contributor has been advised of the possibility of such damages.

- 9. Accepting Warranty or Additional Liability. While redistributing the Work or Derivative Works thereof, You may choose to offer, and charge a fee for, acceptance of support, warranty, indemnity, or other liability obligations and/or rights consistent with this License. However, in accepting such obligations, You may act only on
- Your own behalf and on Your sole responsibility, not on behalf of any other Contributor, and only if You agree to indemnify, defend, and hold each Contributor harmless for any liability incurred by, or claims asserted against, such Contributor by reason of your accepting any such warranty or additional liability.

#### END OF TERMS AND CONDITIONS

APPENDIX: How to apply the Apache License to your work.

 To apply the Apache License to your work, attach the following boilerplate notice, with the fields enclosed by brackets "[]" replaced with your own identifying information. (Don't include the brackets!) The text should be enclosed in the appropriate comment syntax for the file format. We also recommend that a file or class name and description of purpose be included on the same "printed page" as the copyright notice for easier identification within third-party archives.

Copyright [yyyy] [name of copyright owner]

 Licensed under the Apache License, Version 2.0 (the "License"); you may not use this file except in compliance with the License. You may obtain a copy of the License at

http://www.apache.org/licenses/LICENSE-2.0

 Unless required by applicable law or agreed to in writing, software distributed under the License is distributed on an "AS IS" BASIS, WITHOUT WARRANTIES OR CONDITIONS OF ANY KIND, either express or implied. See the License for the specific language governing permissions and limitations under the License.

SPDX-License-Identifier: EPL-2.0 OR Apache-2.0

This product includes software developed by The Apache Software Foundation (http://www.apache.org/).

# **1.1155 jetty-alpn-jdk9-client-implementation 11.0.12**

# **1.1155.1 Available under license :**

=========================

Notices for Eclipse Jetty

This content is produced and maintained by the Eclipse Jetty project.

Project home: https://www.eclipse.org/jetty/

#### Trademarks

----------

Eclipse Jetty, and Jetty are trademarks of the Eclipse Foundation.

#### Copyright

---------

All contributions are the property of the respective authors or of entities to which copyright has been assigned by the authors (eg. employer).

## Declared Project Licenses

-------------------------

This artifacts of this project are made available under the terms of:

 \* the Eclipse Public License v2.0 https://www.eclipse.org/legal/epl-2.0 SPDX-License-Identifier: EPL-2.0

or

 \* the Apache License, Version 2.0 https://www.apache.org/licenses/LICENSE-2.0 SPDX-License-Identifier: Apache-2.0

The following dependencies are EPL. \* org.eclipse.jetty.orbit:org.eclipse.jdt.core

The following dependencies are EPL and ASL2. \* org.eclipse.jetty.orbit:javax.security.auth.message

The following dependencies are EPL and CDDL 1.0. \* org.eclipse.jetty.orbit:javax.mail.glassfish The following dependencies are  $CDDL + GPLv2$  with classpath exception. https://glassfish.dev.java.net/nonav/public/CDDL+GPL.html

- \* jakarta.servlet:jakarta.servlet-api
- \* javax.annotation:javax.annotation-api
- \* javax.transaction:javax.transaction-api
- \* javax.websocket:javax.websocket-api

The following dependencies are licensed by the OW2 Foundation according to the terms of http://asm.ow2.org/license.html

\* org.ow2.asm:asm-commons

\* org.ow2.asm:asm

The following dependencies are ASL2 licensed.

\* org.apache.taglibs:taglibs-standard-spec

\* org.apache.taglibs:taglibs-standard-impl

The following dependencies are ASL2 licensed. Based on selected classes from following Apache Tomcat jars, all ASL2 licensed.

\* org.mortbay.jasper:apache-jsp

- \* org.apache.tomcat:tomcat-jasper
- \* org.apache.tomcat:tomcat-juli
- \* org.apache.tomcat:tomcat-jsp-api
- \* org.apache.tomcat:tomcat-el-api
- \* org.apache.tomcat:tomcat-jasper-el
- \* org.apache.tomcat:tomcat-api
- \* org.apache.tomcat:tomcat-util-scan
- \* org.apache.tomcat:tomcat-util
- \* org.mortbay.jasper:apache-el
- \* org.apache.tomcat:tomcat-jasper-el
- \* org.apache.tomcat:tomcat-el-api

The following artifacts are  $CDDL + GPLv2$  with classpath exception. https://glassfish.dev.java.net/nonav/public/CDDL+GPL.html

\* org.eclipse.jetty.toolchain:jetty-schemas

#### Cryptography

#### ------------

Content may contain encryption software. The country in which you are currently may have restrictions on the import, possession, and use, and/or re-export to another country, of encryption software. BEFORE using any encryption software, please check the country's laws, regulations and policies concerning the import, possession, or use, and re-export of encryption software, to see if this is permitted.

The UnixCrypt.java code implements the one way cryptography used by Unix systems for simple password protection. Copyright 1996 Aki Yoshida, modified April 2001 by Iris Van den Broeke, Daniel Deville. Permission to use, copy, modify and distribute UnixCrypt for non-commercial or commercial purposes and without fee is granted provided that the copyright notice appears in all copies. This program and the accompanying materials are made available under the terms of the Eclipse Public License 2.0 which is available at https://www.eclipse.org/legal/epl-2.0 This Source Code may also be made available under the following Secondary Licenses when the conditions for such availability set forth in the Eclipse Public License, v. 2.0 are satisfied: the Apache License v2.0 which is available at https://www.apache.org/licenses/LICENSE-2.0

Eclipse Public License - v 2.0

# THE ACCOMPANYING PROGRAM IS PROVIDED UNDER THE TERMS OF THIS ECLIPSE PUBLIC LICENSE ("AGREEMENT"). ANY USE, REPRODUCTION OR DISTRIBUTION OF THE PROGRAM CONSTITUTES RECIPIENT'S ACCEPTANCE OF THIS AGREEMENT.

#### 1. DEFINITIONS

#### "Contribution" means:

 a) in the case of the initial Contributor, the initial content Distributed under this Agreement, and

#### b) in the case of each subsequent Contributor:

i) changes to the Program, and

ii) additions to the Program;

where such changes and/or additions

to the Program originate from

 and are Distributed by that particular Contributor. A Contribution "originates" from a Contributor if it was added to the Program by such Contributor itself or anyone acting on such Contributor's behalf. Contributions do not include changes or additions to the Program that are not Modified Works.

"Contributor" means any person or entity that Distributes the Program.

"Licensed Patents" mean patent claims licensable by a Contributor which are necessarily infringed by the use or sale of its Contribution alone or when combined with the Program.

"Program" means the Contributions Distributed in accordance with this Agreement.

"Recipient" means anyone who receives the Program under this Agreement or any Secondary License (as applicable), including Contributors.

"Derivative Works" shall mean any work, whether in Source Code or other form, that is based on (or derived from) the Program and for which the editorial revisions, annotations, elaborations, or other modifications represent, as a whole, an original work of authorship.

"Modified Works" shall mean any work in Source Code or other form that results from an addition to, deletion from, or modification of the contents of the Program, including, for purposes of clarity any new file in Source Code form that contains any contents of the Program. Modified Works shall not include works that contain only declarations, interfaces, types, classes, structures, or files of the Program solely in each case in order to link to, bind by name, or subclass the Program or Modified Works thereof.

"Distribute" means the acts of a) distributing or b) making available in any manner that enables the transfer of a copy.

"Source Code" means the form of a Program preferred for making modifications, including but not limited to software source code, documentation source, and configuration files.

"Secondary License" means either the GNU General Public License, Version 2.0, or any later versions of that license, including any exceptions or additional permissions as identified by the initial Contributor.

#### 2. GRANT OF RIGHTS

 a) Subject to the terms of this Agreement, each Contributor hereby grants Recipient a non-exclusive, worldwide, royalty-free copyright license to reproduce, prepare Derivative Works of, publicly display, publicly perform, Distribute and sublicense the Contribution of such Contributor, if any, and such Derivative Works.

 b) Subject to the terms of this Agreement, each Contributor hereby grants Recipient a non-exclusive, worldwide, royalty-free patent license under Licensed Patents to make, use, sell, offer to sell, import and otherwise transfer the Contribution of such Contributor, if any, in Source Code or other form. This patent license shall apply to the combination of the Contribution and the Program if, at

 the time the Contribution is added by the Contributor, such addition of the Contribution causes such combination to be covered by the

 Licensed Patents. The patent license shall not apply to any other combinations which include the Contribution. No hardware per se is licensed hereunder.

 c) Recipient understands that although each Contributor grants the licenses to its Contributions set forth herein, no assurances are provided by any Contributor that the Program does not infringe the patent or other intellectual property rights of any other entity. Each Contributor disclaims any liability to Recipient for claims brought by any other entity based on infringement of intellectual property rights or otherwise. As a condition to exercising the rights and licenses granted hereunder, each Recipient hereby assumes sole responsibility to secure any other intellectual property rights needed, if any. For example, if a third party patent license is required to allow Recipient to Distribute the Program, it is Recipient's responsibility to acquire that license before distributing the Program.

 d) Each Contributor represents that to its knowledge it has sufficient copyright rights in its Contribution, if any, to grant the copyright license set forth in this Agreement.

 e) Notwithstanding the terms of any Secondary License, no Contributor makes additional grants to any Recipient (other than those set forth in this Agreement) as a result of such Recipient's receipt of the Program under the terms of a Secondary License (if permitted under the terms of Section 3).

#### 3. REQUIREMENTS

3.1 If a Contributor Distributes the Program in any form, then:

 a) the Program must also be made available as Source Code, in accordance with section 3.2, and the Contributor must accompany the Program with a statement that the Source Code for the Program is available under this Agreement, and informs Recipients how to obtain it in a reasonable manner on or through a medium customarily used for software exchange; and

 b) the Contributor may Distribute the Program under a license

 different than this Agreement, provided that such license: i) effectively disclaims on behalf of all other Contributors all warranties and conditions, express and implied, including warranties or conditions of title and non-infringement, and

 implied warranties or conditions of merchantability and fitness for a particular purpose;

 ii) effectively excludes on behalf of all other Contributors all liability for damages, including direct, indirect, special, incidental and consequential damages, such as lost profits;

 iii) does not attempt to limit or alter the recipients' rights in the Source Code under section 3.2; and

 iv) requires any subsequent distribution of the Program by any party to be under a license that satisfies the requirements of this section 3.

3.2 When the Program is Distributed as Source Code:

 a) it must be made available under this Agreement, or if the Program (i) is combined with other material in a separate file or files made available under a Secondary License, and (ii) the initial Contributor attached to the Source Code the notice described in Exhibit A of this Agreement, then the Program may be made available under the terms of such Secondary Licenses, and

 b) a copy of this Agreement must be included with each copy of the Program.

3.3 Contributors may not remove or alter any copyright, patent, trademark, attribution notices, disclaimers of warranty, or limitations of liability ("notices") contained within the Program from any copy of the Program which they Distribute, provided that Contributors may add their own appropriate notices.

# 4. COMMERCIAL DISTRIBUTION

Commercial distributors of software may accept certain responsibilities with respect to end users, business partners and the like. While this license is intended to facilitate the commercial use of the Program, the Contributor who includes the Program in a commercial product offering should

 do so in a manner which does not create potential liability for other Contributors. Therefore, if a Contributor includes the Program in a commercial product offering, such Contributor ("Commercial Contributor") hereby agrees to defend and indemnify every other Contributor ("Indemnified Contributor") against any losses, damages and costs (collectively "Losses") arising from claims, lawsuits and other legal actions brought by a third party against the Indemnified Contributor to the extent caused by the acts or omissions of such

Commercial Contributor in connection with its distribution of the Program in a commercial product offering. The obligations in this section do not apply to any claims or Losses relating to any actual or alleged intellectual property infringement. In order to qualify, an Indemnified Contributor must: a) promptly notify the Commercial Contributor in writing of such claim, and b) allow the Commercial Contributor to control, and cooperate with the Commercial Contributor in, the defense and any related settlement negotiations. The Indemnified Contributor may participate in any such claim at its own expense.

For example, a Contributor might include the Program in a commercial product offering, Product X. That Contributor is then a Commercial Contributor. If that Commercial Contributor then makes performance claims, or offers warranties related to Product X, those performance claims and warranties are such Commercial Contributor's responsibility alone. Under this section, the Commercial Contributor would have to defend claims against the other Contributors related to those performance claims and warranties, and if a court requires any other Contributor to pay any damages as a result, the Commercial Contributor must pay those damages.

#### 5. NO WARRANTY

EXCEPT AS EXPRESSLY SET FORTH IN THIS AGREEMENT, AND TO THE EXTENT PERMITTED BY APPLICABLE LAW, THE PROGRAM IS PROVIDED ON AN "AS IS" BASIS, WITHOUT WARRANTIES OR CONDITIONS OF ANY KIND, EITHER EXPRESS OR

IMPLIED INCLUDING, WITHOUT LIMITATION, ANY WARRANTIES OR CONDITIONS OF TITLE, NON-INFRINGEMENT, MERCHANTABILITY OR FITNESS FOR A PARTICULAR PURPOSE. Each Recipient is solely responsible for determining the appropriateness of using and distributing the Program and assumes all risks associated with its exercise of rights under this Agreement, including but not limited to the risks and costs of program errors, compliance with applicable laws, damage to or loss of data, programs or equipment, and unavailability or interruption of operations.

#### 6. DISCLAIMER OF LIABILITY

EXCEPT AS EXPRESSLY SET FORTH IN THIS AGREEMENT, AND TO THE EXTENT PERMITTED BY APPLICABLE LAW, NEITHER RECIPIENT NOR ANY CONTRIBUTORS SHALL HAVE ANY LIABILITY FOR ANY DIRECT, INDIRECT, INCIDENTAL, SPECIAL, EXEMPLARY, OR CONSEQUENTIAL DAMAGES (INCLUDING WITHOUT LIMITATION LOST PROFITS), HOWEVER CAUSED AND ON ANY THEORY OF LIABILITY, WHETHER IN CONTRACT, STRICT LIABILITY, OR TORT (INCLUDING NEGLIGENCE OR OTHERWISE) ARISING

 IN ANY WAY OUT OF THE USE OR DISTRIBUTION OF THE PROGRAM OR THE EXERCISE OF ANY RIGHTS GRANTED HEREUNDER, EVEN IF ADVISED OF THE

#### POSSIBILITY OF SUCH DAMAGES.

#### 7. GENERAL

If any provision of this Agreement is invalid or unenforceable under applicable law, it shall not affect the validity or enforceability of the remainder of the terms of this Agreement, and without further action by the parties hereto, such provision shall be reformed to the minimum extent necessary to make such provision valid and enforceable.

If Recipient institutes patent litigation against any entity (including a cross-claim or counterclaim in a lawsuit) alleging that the Program itself (excluding combinations of the Program with other software or hardware) infringes such Recipient's patent(s), then such Recipient's rights granted under Section 2(b) shall terminate as of the date such litigation is filed.

All Recipient's rights under this Agreement shall terminate if it fails to comply with any of the material terms or conditions of this Agreement and does not cure such failure in a reasonable period of time after becoming aware of such noncompliance. If all Recipient's rights under this Agreement terminate, Recipient agrees to cease use and distribution of the Program as soon as reasonably practicable. However, Recipient's obligations under this Agreement and any licenses

Everyone is permitted to copy and distribute copies of this Agreement, but in order to avoid inconsistency the Agreement is copyrighted and may only be modified in the following manner. The Agreement Steward reserves the right to publish new versions (including revisions) of this Agreement from time to time. No one other than the Agreement Steward has the right to modify this Agreement. The Eclipse Foundation is the initial Agreement Steward. The Eclipse Foundation may assign the responsibility to serve as the Agreement Steward to a suitable separate entity.

granted by Recipient relating to the Program shall continue and survive.

 Each new version of the Agreement will be given a distinguishing version number. The Program (including Contributions) may always be Distributed subject to the version of the Agreement under which it was received. In addition, after a new version of the Agreement is published, Contributor may elect to Distribute the Program (including its Contributions) under the new version.

Except as expressly stated in Sections 2(a) and 2(b) above, Recipient receives no rights or licenses to the intellectual property of any Contributor under this Agreement, whether expressly, by implication, estoppel or otherwise. All rights in the Program not expressly granted under this Agreement are reserved. Nothing in this Agreement is intended

to be enforceable by any entity that is not a Contributor or Recipient. No third-party beneficiary rights are created under this Agreement.

Exhibit A - Form of Secondary Licenses Notice

"This Source Code may also be made available under the following Secondary

 Licenses when the conditions for such availability set forth in the Eclipse Public License, v. 2.0 are satisfied: {name license(s), version(s), and exceptions or additional permissions here}."

 Simply including a copy of this Agreement, including this Exhibit A is not sufficient to license the Source Code under Secondary Licenses.

 If it is not possible or desirable to put the notice in a particular file, then You may include the notice in a location (such as a LICENSE file in a relevant directory) where a recipient would be likely to look for such a notice.

You may add additional accurate notices of copyright ownership.

 Apache License Version 2.0, January 2004 http://www.apache.org/licenses/

#### TERMS AND CONDITIONS FOR USE, REPRODUCTION, AND DISTRIBUTION

1. Definitions.

 "License" shall mean the terms and conditions for use, reproduction, and distribution as defined by Sections 1 through 9 of this document.

 "Licensor" shall mean the copyright owner or entity authorized by the copyright owner that is granting the License.

 "Legal Entity" shall mean the union of the acting entity and all other entities that control, are controlled by, or are under common control with that entity. For the purposes of this definition, "control" means (i) the power, direct or indirect, to cause the direction or management of such entity, whether by contract or otherwise, or (ii) ownership of fifty percent (50%) or more of the outstanding shares, or (iii) beneficial ownership of such entity.

 "You" (or "Your") shall mean an individual or Legal Entity exercising permissions granted by this License.

 "Source" form shall mean the preferred form for making modifications, including but not limited to software source code, documentation source, and configuration files.

#### "Object" form

shall mean any form resulting from mechanical

 transformation or translation of a Source form, including but not limited to compiled object code, generated documentation, and conversions to other media types.

 "Work" shall mean the work of authorship, whether in Source or Object form, made available under the License, as indicated by a copyright notice that is included in or attached to the work (an example is provided in the Appendix below).

 "Derivative Works" shall mean any work, whether in Source or Object form, that is based on (or derived from) the Work and for which the editorial revisions, annotations, elaborations, or other modifications represent, as a whole, an original work of authorship. For the purposes of this License, Derivative Works shall not include works that remain separable from, or merely link (or bind by name) to the interfaces of, the Work and Derivative Works thereof.

#### "Contribution"

shall mean any work of authorship, including

 the original version of the Work and any modifications or additions to that Work or Derivative Works thereof, that is intentionally submitted to Licensor for inclusion in the Work by the copyright owner or by an individual or Legal Entity authorized to submit on behalf of the copyright owner. For the purposes of this definition, "submitted" means any form of electronic, verbal, or written communication sent to the Licensor or its representatives, including but not limited to communication on electronic mailing lists, source code control systems, and issue tracking systems that are managed by, or on behalf of, the Licensor for the purpose of discussing and improving the Work, but excluding communication that is conspicuously marked or otherwise designated in writing by the copyright owner as "Not a Contribution."

 "Contributor" shall mean Licensor and any individual or Legal Entity

 on behalf of whom a Contribution has been received by Licensor and subsequently incorporated within the Work.

 2. Grant of Copyright License. Subject to the terms and conditions of this License, each Contributor hereby grants to You a perpetual, worldwide, non-exclusive, no-charge, royalty-free, irrevocable copyright license to reproduce, prepare Derivative Works of, publicly display, publicly perform, sublicense, and distribute the

Work and such Derivative Works in Source or Object form.

- 3. Grant of Patent License. Subject to the terms and conditions of this License, each Contributor hereby grants to You a perpetual, worldwide, non-exclusive, no-charge, royalty-free, irrevocable (except as stated in this section) patent license to make, have made, use, offer to sell, sell, import, and otherwise transfer the Work, where such license applies only to those patent claims licensable by such Contributor that are necessarily infringed by their Contribution(s) alone or by combination of their Contribution(s) with the Work to which such Contribution(s) was submitted. If You institute patent litigation against any entity (including a cross-claim or counterclaim in a lawsuit) alleging that the Work or a Contribution incorporated within the Work constitutes direct or contributory patent infringement, then any patent licenses granted to You under this License for that Work shall terminate as of the date such litigation is filed.
- 4. Redistribution. You may reproduce and distribute copies of the Work or Derivative Works thereof in any medium, with or without modifications, and in Source or Object form, provided that You meet the following conditions:
	- (a) You must give any other recipients of the Work or Derivative Works a copy of this License; and

(b) You must cause any modified

 files to carry prominent notices stating that You changed the files; and

- (c) You must retain, in the Source form of any Derivative Works that You distribute, all copyright, patent, trademark, and attribution notices from the Source form of the Work, excluding those notices that do not pertain to any part of the Derivative Works; and
- (d) If the Work includes a "NOTICE" text file as part of its distribution, then any Derivative Works that You distribute must include a readable copy of the attribution notices contained within such NOTICE file, excluding those notices that do not pertain to any part of the Derivative Works, in at least one of the following places: within a NOTICE text file distributed as part of the Derivative Works; within the Source form or documentation, if provided along with the Derivative Works; or, within a display generated

 by the Derivative Works, if and wherever such third-party notices normally appear. The contents of the NOTICE file are for informational purposes only and

 do not modify the License. You may add Your own attribution notices within Derivative Works that You distribute, alongside or as an addendum to the NOTICE text from the Work, provided that such additional attribution notices cannot be construed as modifying the License.

 You may add Your own copyright statement to Your modifications and may provide additional or different license terms and conditions for use, reproduction, or distribution of Your modifications, or for any such Derivative Works as a whole, provided Your use, reproduction, and distribution of the Work otherwise complies with the conditions stated in this License.

 5. Submission of Contributions. Unless You explicitly state otherwise, any Contribution

intentionally submitted for inclusion in the Work

 by You to the Licensor shall be under the terms and conditions of this License, without any additional terms or conditions. Notwithstanding the above, nothing herein shall supersede or modify the terms of any separate license agreement you may have executed with Licensor regarding such Contributions.

- 6. Trademarks. This License does not grant permission to use the trade names, trademarks, service marks, or product names of the Licensor, except as required for reasonable and customary use in describing the origin of the Work and reproducing the content of the NOTICE file.
- 7. Disclaimer of Warranty. Unless required by applicable law or agreed to in writing, Licensor provides the Work (and each Contributor provides its Contributions) on an "AS IS" BASIS, WITHOUT WARRANTIES OR CONDITIONS OF ANY KIND, either express or implied, including, without limitation, any warranties or conditions

 of TITLE, NON-INFRINGEMENT, MERCHANTABILITY, or FITNESS FOR A PARTICULAR PURPOSE. You are solely responsible for determining the appropriateness of using or redistributing the Work and assume any risks associated with Your exercise of permissions under this License.

 8. Limitation of Liability. In no event and under no legal theory, whether in tort (including negligence), contract, or otherwise, unless required by applicable law (such as deliberate and grossly negligent acts) or agreed to in writing, shall any Contributor be liable to You for damages, including any direct, indirect, special, incidental, or consequential damages of any character arising as a result of this License or out of the use or inability to use the Work (including but not limited to damages for loss of goodwill, work stoppage, computer failure or malfunction, or any and all other commercial damages or losses),

even if such Contributor

has been advised of the possibility of such damages.

 9. Accepting Warranty or Additional Liability. While redistributing the Work or Derivative Works thereof, You may choose to offer, and charge a fee for, acceptance of support, warranty, indemnity, or other liability obligations and/or rights consistent with this License. However, in accepting such obligations, You may act only on Your own behalf and on Your sole responsibility, not on behalf of any other Contributor, and only if You agree to indemnify, defend, and hold each Contributor harmless for any liability incurred by, or claims asserted against, such Contributor by reason of your accepting any such warranty or additional liability.

#### END OF TERMS AND CONDITIONS

APPENDIX: How to apply the Apache License to your work.

 To apply the Apache License to your work, attach the following boilerplate notice, with the fields enclosed

by brackets "[]"

 replaced with your own identifying information. (Don't include the brackets!) The text should be enclosed in the appropriate comment syntax for the file format. We also recommend that a file or class name and description of purpose be included on the same "printed page" as the copyright notice for easier identification within third-party archives.

Copyright [yyyy] [name of copyright owner]

 Licensed under the Apache License, Version 2.0 (the "License"); you may not use this file except in compliance with the License. You may obtain a copy of the License at

http://www.apache.org/licenses/LICENSE-2.0

 Unless required by applicable law or agreed to in writing, software distributed under the License is distributed on an "AS IS" BASIS, WITHOUT WARRANTIES OR CONDITIONS OF ANY KIND, either express or implied. See the License for the specific language governing permissions and limitations under the License.

SPDX-License-Identifier: EPL-2.0 SPDX-License-Identifier: Apache-2.0

Apache License

# Version 2.0, January 2004 http://www.apache.org/licenses/

#### TERMS AND CONDITIONS FOR USE, REPRODUCTION, AND DISTRIBUTION

#### 1. Definitions.

 "License" shall mean the terms and conditions for use, reproduction, and distribution as defined by Sections 1 through 9 of this document.

 "Licensor" shall mean the copyright owner or entity authorized by the copyright owner that is granting the License.

 "Legal Entity" shall mean the union of the acting entity and all other entities that control, are controlled by, or are under common control with that entity. For the purposes of this definition, "control" means (i) the power, direct or indirect, to cause the direction or management of such entity, whether by contract or otherwise, or (ii) ownership of fifty percent (50%) or more of the outstanding shares, or (iii) beneficial ownership of such entity.

 "You" (or "Your") shall mean an individual or Legal Entity exercising permissions granted by this License.

 "Source" form shall mean the preferred form for making modifications, including but not limited to software source code, documentation source, and configuration files.

 "Object" form shall mean any form resulting from mechanical transformation or translation of a Source form, including but not limited to compiled object code, generated documentation, and conversions to other media types.

 "Work" shall mean the work of authorship, whether in Source or Object form, made available under the License, as indicated by a copyright notice that is included in or attached to the work (an example is provided in the Appendix below).

 "Derivative Works" shall mean any work, whether in Source or Object form, that is based on (or derived from) the Work and for which the editorial

 revisions, annotations, elaborations, or other modifications represent, as a whole, an original work of authorship. For the purposes of this License, Derivative Works shall not include works that remain separable from, or merely link (or bind by name) to the interfaces of, the Work and Derivative Works thereof.

 "Contribution" shall mean any work of authorship, including the original version of the Work and any modifications or additions to that Work or Derivative Works thereof, that is intentionally submitted to Licensor for inclusion in the Work by the copyright owner or by an individual or Legal Entity authorized to submit on behalf of the copyright owner. For the purposes of this definition, "submitted" means any form of electronic, verbal, or written communication sent to the Licensor or its representatives, including but not limited to communication on electronic mailing lists, source code control systems, and issue tracking systems that are managed by, or on behalf of, the Licensor for the purpose of discussing and improving the Work, but excluding communication that is conspicuously marked or otherwise designated in writing by the copyright owner as "Not a Contribution."

 "Contributor" shall mean Licensor and any individual or Legal Entity on behalf of whom a Contribution has been received by Licensor and subsequently incorporated within the Work.

- 2. Grant of Copyright License. Subject to the terms and conditions of this License, each Contributor hereby grants to You a perpetual, worldwide, non-exclusive, no-charge, royalty-free, irrevocable copyright license to reproduce, prepare Derivative Works of, publicly display, publicly perform, sublicense, and distribute the Work and such Derivative Works in Source or Object form.
- 3. Grant of Patent License. Subject to the terms and conditions of this
- License, each Contributor hereby grants to You a perpetual, worldwide, non-exclusive, no-charge, royalty-free, irrevocable (except as stated in this section) patent license to make, have made, use, offer to sell, sell, import, and otherwise transfer the Work, where such license applies only to those patent claims licensable by such Contributor that are necessarily infringed by their Contribution(s) alone or by combination of their Contribution(s) with the Work to which such Contribution(s) was submitted. If You institute patent litigation against any entity (including a cross-claim or counterclaim in a lawsuit) alleging that the Work or a Contribution incorporated within the Work constitutes direct or contributory patent infringement, then any patent licenses granted to You under this License for that Work shall terminate as of the date such litigation is filed.

# 4. Redistribution. You may reproduce and distribute copies of the

 Work or Derivative Works thereof in any medium, with or without modifications, and in Source or Object form, provided that You meet the following conditions:

- (a) You must give any other recipients of the Work or Derivative Works a copy of this License; and
- (b) You must cause any modified files to carry prominent notices stating that You changed the files; and
- (c) You must retain, in the Source form of any Derivative Works that You distribute, all copyright, patent, trademark, and attribution notices from the Source form of the Work, excluding those notices that do not pertain to any part of the Derivative Works; and
- (d) If the Work includes a "NOTICE" text file as part of its distribution, then any Derivative Works that You distribute must include a readable copy of the attribution notices contained within such NOTICE file, excluding

#### those notices that do not

 pertain to any part of the Derivative Works, in at least one of the following places: within a NOTICE text file distributed as part of the Derivative Works; within the Source form or documentation, if provided along with the Derivative Works; or, within a display generated by the Derivative Works, if and wherever such third-party notices normally appear. The contents of the NOTICE file are for informational purposes only and do not modify the License. You may add Your own attribution notices within Derivative Works that You distribute, alongside or as an addendum to the NOTICE text from the Work, provided that such additional attribution notices cannot be construed as modifying the License.

 You may add Your own copyright statement to Your modifications and may provide additional or different license terms and conditions

- for use, reproduction, or distribution of Your modifications, or for any such Derivative Works as a whole, provided Your use, reproduction, and distribution of the Work otherwise complies with the conditions stated in this License.
- 5. Submission of Contributions. Unless You explicitly state otherwise, any Contribution intentionally submitted for inclusion in the Work by You to the Licensor shall be under the terms and conditions of this License, without any additional terms or conditions. Notwithstanding the above, nothing herein shall supersede or modify the terms of any separate license agreement you may have executed with Licensor regarding such Contributions.
- 6. Trademarks. This License does not grant permission to use the trade names, trademarks, service marks, or product names of the Licensor,

 except as required for reasonable and customary use in describing the origin of the Work and reproducing the content of the NOTICE file.

- 7. Disclaimer of Warranty. Unless required by applicable law or agreed to in writing, Licensor provides the Work (and each Contributor provides its Contributions) on an "AS IS" BASIS, WITHOUT WARRANTIES OR CONDITIONS OF ANY KIND, either express or implied, including, without limitation, any warranties or conditions of TITLE, NON-INFRINGEMENT, MERCHANTABILITY, or FITNESS FOR A PARTICULAR PURPOSE. You are solely responsible for determining the appropriateness of using or redistributing the Work and assume any risks associated with Your exercise of permissions under this License.
- 8. Limitation of Liability. In no event and under no legal theory, whether in tort (including negligence), contract, or otherwise, unless required by applicable law (such as deliberate and grossly negligent acts) or agreed to in writing, shall any Contributor be liable to You for damages, including any direct, indirect, special,

 incidental, or consequential damages of any character arising as a result of this License or out of the use or inability to use the Work (including but not limited to damages for loss of goodwill, work stoppage, computer failure or malfunction, or any and all other commercial damages or losses), even if such Contributor has been advised of the possibility of such damages.

 9. Accepting Warranty or Additional Liability. While redistributing the Work or Derivative Works thereof, You may choose to offer, and charge a fee for, acceptance of support, warranty, indemnity, or other liability obligations and/or rights consistent with this License. However, in accepting such obligations, You may act only on Your own behalf and on Your sole responsibility, not on behalf of any other Contributor, and only if You agree to indemnify, defend, and hold each Contributor harmless for any liability incurred by, or claims asserted against, such Contributor by reason of your accepting any such warranty or additional liability.

#### END OF TERMS AND CONDITIONS

APPENDIX: How to apply the Apache License to your work.

 To apply the Apache License to your work, attach the following boilerplate notice, with the fields enclosed by brackets "[]" replaced with your own identifying information. (Don't include the brackets!) The text should be enclosed in the appropriate comment syntax for the file format. We also recommend that a file or class name and description of purpose be included on the

 same "printed page" as the copyright notice for easier identification within third-party archives.

Copyright [yyyy] [name of copyright owner]

 Licensed under the Apache License, Version 2.0 (the "License"); you may not use this file except in compliance with the License. You may obtain a copy of the License at

http://www.apache.org/licenses/LICENSE-2.0

 Unless required by applicable law or agreed to in writing, software distributed under the License is distributed on an "AS IS" BASIS, WITHOUT WARRANTIES OR CONDITIONS OF ANY KIND, either express or implied. See the License for the specific language governing permissions and limitations under the License.

Apache Log4j API Copyright 1999-2017 The Apache Software Foundation

This product includes software developed at The Apache Software Foundation (http://www.apache.org/).

Jetty Web Container

Copyright 1995-2019 Mort Bay Consulting Pty Ltd.

==============================================================

==============================================================

The Jetty Web Container is Copyright Mort Bay Consulting Pty Ltd unless otherwise noted.

Jetty is dual licensed under both

 \* The Apache 2.0 License http://www.apache.org/licenses/LICENSE-2.0.html

and

 \* The Eclipse Public 1.0 License http://www.eclipse.org/legal/epl-v10.html

Jetty may be distributed under either license.

------

Eclipse

The following artifacts are EPL. \* org.eclipse.jetty.orbit:org.eclipse.jdt.core The following artifacts are EPL and ASL2.

\* org.eclipse.jetty.orbit:javax.security.auth.message

The following artifacts are EPL and CDDL 1.0. \* org.eclipse.jetty.orbit:javax.mail.glassfish

------

# **Oracle**

The following artifacts are CDDL + GPLv2 with classpath exception. https://glassfish.dev.java.net/nonav/public/CDDL+GPL.html

\* javax.servlet:javax.servlet-api

\* javax.annotation:javax.annotation-api

\* javax.transaction:javax.transaction-api

\* javax.websocket:javax.websocket-api

------

Oracle OpenJDK

If ALPN is used to negotiate HTTP/2 connections, then the following artifacts may be included in the distribution or downloaded when ALPN module is selected.

\* java.sun.security.ssl

These artifacts replace/modify OpenJDK classes. The modififications are hosted at github and both modified and original are under GPL v2 with classpath exceptions. http://openjdk.java.net/legal/gplv2+ce.html

#### ------ OW2

The following artifacts are licensed by the OW2 Foundation according to the terms of http://asm.ow2.org/license.html

org.ow2.asm:asm-commons org.ow2.asm:asm

------

Apache

The following artifacts are ASL2 licensed.

org.apache.taglibs:taglibs-standard-spec org.apache.taglibs:taglibs-standard-impl

------

#### **MortBay**

The following artifacts are ASL2 licensed. Based on selected classes from following Apache Tomcat jars, all ASL2 licensed.

org.mortbay.jasper:apache-jsp org.apache.tomcat:tomcat-jasper org.apache.tomcat:tomcat-juli org.apache.tomcat:tomcat-jsp-api org.apache.tomcat:tomcat-el-api org.apache.tomcat:tomcat-jasper-el org.apache.tomcat:tomcat-api org.apache.tomcat:tomcat-util-scan org.apache.tomcat:tomcat-util

org.mortbay.jasper:apache-el org.apache.tomcat:tomcat-jasper-el org.apache.tomcat:tomcat-el-api

------

#### **Mortbay**

The following artifacts are CDDL + GPLv2 with classpath exception.

https://glassfish.dev.java.net/nonav/public/CDDL+GPL.html

org.eclipse.jetty.toolchain:jetty-schemas

------

Assorted

The UnixCrypt.java code implements the one way cryptography used by Unix systems for simple password protection. Copyright 1996 Aki Yoshida, modified April 2001 by Iris Van den Broeke, Daniel Deville. Permission to use, copy, modify and distribute UnixCrypt for non-commercial or commercial purposes and without fee is granted provided that the copyright notice appears in all copies. This program and the accompanying materials are made available under the

terms of the Eclipse Public License 1.0 which is available at

https://www.eclipse.org/org/documents/epl-1.0/EPL-1.0.txt or the Apache Software License 2.0 which is available at https://www.apache.org/licenses/LICENSE-2.0

Eclipse Public License - v 1.0

# THE ACCOMPANYING PROGRAM IS PROVIDED UNDER THE TERMS OF THIS ECLIPSE PUBLIC LICENSE ("AGREEMENT"). ANY USE, REPRODUCTION OR DISTRIBUTION OF THE PROGRAM CONSTITUTES RECIPIENT'S ACCEPTANCE OF THIS AGREEMENT.

#### 1. DEFINITIONS

"Contribution" means:

a) in the case of the initial Contributor, the initial code and documentation distributed under this Agreement, and

b) in the case of each subsequent Contributor:

- i) changes to the Program, and
- ii) additions to the Program;

 where such changes and/or additions to the Program originate from and are distributed by that particular Contributor. A Contribution 'originates' from a Contributor if it was added to the Program by such Contributor itself or anyone acting on such Contributor's behalf. Contributions do not include additions to the Program which: (i) are separate modules of software distributed in conjunction with the Program under their own license agreement, and (ii) are not derivative works of the Program.

"Contributor" means any person or entity that distributes the Program.

"Licensed Patents" mean patent claims licensable by a Contributor which are necessarily infringed by the use or sale of its Contribution alone or when combined with the Program.

"Program" means the Contributions distributed in accordance with this Agreement.

"Recipient" means anyone who receives the Program under this Agreement, including all Contributors.

#### 2. GRANT OF RIGHTS

 a) Subject to the terms of this Agreement, each Contributor hereby grants Recipient a non-exclusive, worldwide, royalty-free copyright license to reproduce, prepare derivative works of, publicly display, publicly

 perform, distribute and sublicense the Contribution of such Contributor, if any, and such derivative works, in source code and object code form.

- b) Subject to the terms of this Agreement, each Contributor hereby grants Recipient a non-exclusive, worldwide, royalty-free patent license under Licensed Patents to make, use, sell, offer to sell, import and otherwise transfer the Contribution of such Contributor, if any, in source code and object code form. This patent license shall apply to the combination of the Contribution and the Program if, at the time the Contribution is added by the Contributor, such addition of the Contribution causes such combination to be covered by the Licensed Patents. The patent license shall not apply to any other combinations which include the Contribution. No hardware per se is licensed hereunder.
- c) Recipient understands that although each Contributor grants the licenses to its Contributions
- set forth herein, no assurances are provided by any
- Contributor that the Program does not infringe the patent or other intellectual property rights of any other entity. Each Contributor disclaims any liability to Recipient for claims brought by any other entity based on infringement of intellectual property rights or otherwise. As a condition to exercising the rights and licenses granted hereunder, each Recipient hereby assumes sole responsibility to secure any other intellectual property rights needed, if any. For example, if a third party patent license is required to allow Recipient to distribute the Program, it is Recipient's responsibility to acquire that license before distributing the Program.
- d) Each Contributor represents that to its knowledge it has sufficient copyright rights in its Contribution, if any, to grant the copyright license set forth in this Agreement.

#### 3. REQUIREMENTS

A Contributor may choose to distribute the Program in object code form under its own license agreement, provided that:

a) it complies with the terms and conditions of this Agreement; and

- b) its license agreement:
	- i) effectively disclaims on behalf of all Contributors all warranties and conditions, express and implied, including warranties or conditions of title and non-infringement, and implied warranties or conditions of merchantability and fitness for a particular purpose;
	- ii) effectively excludes on behalf of all Contributors all liability for damages, including direct, indirect, special, incidental and consequential damages, such as lost profits;
- iii) states that any provisions which differ from this Agreement are offered by that Contributor alone and not by any other party; and
- iv) states that source code for the Program is available from such Contributor, and informs licensees how to obtain it in a reasonable

manner

on or through a medium customarily used for software exchange.

When the Program is made available in source code form:

a) it must be made available under this Agreement; and

 b) a copy of this Agreement must be included with each copy of the Program. Contributors may not remove or alter any copyright notices contained within the Program.

Each Contributor must identify itself as the originator of its Contribution, if

any, in a manner that reasonably allows subsequent Recipients to identify the originator of the Contribution.

#### 4. COMMERCIAL DISTRIBUTION

Commercial distributors of software may accept certain responsibilities with respect to end users, business partners and the like. While this license is intended to facilitate the commercial use of the Program, the Contributor who includes the Program in a commercial product offering should do so in a manner which does not create potential liability for other Contributors. Therefore, if a Contributor includes the Program

in a commercial product offering, such

Contributor ("Commercial Contributor") hereby agrees to defend and indemnify every other Contributor ("Indemnified Contributor") against any losses, damages and costs (collectively "Losses") arising from claims, lawsuits and other legal actions brought by a third party against the Indemnified Contributor to the extent caused by the acts or omissions of such Commercial Contributor in connection with its distribution of the Program in a commercial product offering. The obligations in this section do not apply to any claims or Losses relating to any actual or alleged intellectual property infringement. In order to qualify, an Indemnified Contributor must: a) promptly notify the Commercial Contributor in writing of such claim, and b) allow the Commercial Contributor to control, and cooperate with the Commercial Contributor in, the defense and any related settlement negotiations. The Indemnified Contributor may participate in any such claim at its

own expense.

For example, a Contributor might include the Program in a commercial product offering, Product X. That Contributor is then a Commercial Contributor. If that Commercial Contributor then makes performance claims, or offers warranties related to Product X, those performance claims and warranties are such Commercial Contributor's responsibility alone. Under this section, the Commercial Contributor would have to defend claims against the other Contributors related to those performance claims and warranties, and if a court requires any other Contributor to pay any damages as a result, the

Commercial Contributor must pay those damages.

#### 5. NO WARRANTY

# EXCEPT AS EXPRESSLY SET FORTH IN THIS AGREEMENT, THE PROGRAM IS PROVIDED ON AN "AS IS" BASIS, WITHOUT WARRANTIES OR CONDITIONS OF ANY KIND, EITHER EXPRESS OR IMPLIED INCLUDING, WITHOUT LIMITATION, ANY WARRANTIES OR CONDITIONS OF TITLE, NON-INFRINGEMENT, MERCHANTABILITY OR FITNESS FOR A PARTICULAR PURPOSE. Each Recipient is solely

 responsible for determining the appropriateness of using and distributing the Program and assumes all risks associated with its exercise of rights under this Agreement , including but not limited to the risks and costs of program errors, compliance with applicable laws, damage to or loss of data, programs or equipment, and unavailability or interruption of operations.

#### 6. DISCLAIMER OF LIABILITY

EXCEPT AS EXPRESSLY SET FORTH IN THIS AGREEMENT, NEITHER RECIPIENT NOR ANY CONTRIBUTORS SHALL HAVE ANY LIABILITY FOR ANY DIRECT, INDIRECT, INCIDENTAL, SPECIAL, EXEMPLARY, OR CONSEQUENTIAL DAMAGES (INCLUDING WITHOUT LIMITATION LOST PROFITS), HOWEVER CAUSED AND ON ANY THEORY OF LIABILITY, WHETHER IN CONTRACT, STRICT LIABILITY, OR TORT (INCLUDING NEGLIGENCE OR OTHERWISE) ARISING IN ANY WAY OUT OF THE USE OR DISTRIBUTION OF THE PROGRAM OR THE EXERCISE OF ANY RIGHTS GRANTED HEREUNDER, EVEN IF ADVISED OF THE POSSIBILITY OF SUCH DAMAGES.

#### 7. GENERAL

If any provision of this Agreement is invalid or unenforceable under

applicable law, it shall not affect the validity or enforceability of the remainder of the terms of this Agreement, and without further action by the parties hereto, such provision shall be reformed to the minimum extent necessary to make such provision valid and enforceable.

If Recipient institutes patent litigation against any entity (including a cross-claim or counterclaim in a lawsuit) alleging that the Program itself (excluding combinations of the Program with other software or hardware) infringes such Recipient's patent(s), then such Recipient's rights granted under Section 2(b) shall terminate as of the date such litigation is filed.

All Recipient's rights under this Agreement shall terminate if it fails to comply with any of the material terms or conditions of this Agreement and does not cure such failure in a reasonable period of time after becoming aware of such noncompliance. If all Recipient's rights under this Agreement terminate, Recipient agrees to cease

use and distribution of the Program as soon as

reasonably practicable. However, Recipient's obligations under this Agreement and any licenses granted by Recipient relating to the Program shall continue and survive.

Everyone is permitted to copy and distribute copies of this Agreement, but in order to avoid inconsistency the Agreement is copyrighted and may only be modified in the following manner. The Agreement Steward reserves the right to publish new versions (including revisions) of this Agreement from time to time. No one other than the Agreement Steward has the right to modify this Agreement. The Eclipse Foundation is the initial Agreement Steward. The Eclipse Foundation may assign the responsibility to serve as the Agreement Steward to a suitable separate entity. Each new version of the Agreement will be given a distinguishing version number. The Program (including Contributions) may always be distributed subject to the version of the Agreement under which it was received.

In addition, after a new version of the

Agreement is published, Contributor may elect to distribute the Program (including its Contributions) under the new version. Except as expressly stated in Sections 2(a) and 2(b) above, Recipient receives no rights or licenses to the intellectual property of any Contributor under this Agreement, whether expressly, by implication, estoppel or otherwise. All rights in the Program not expressly granted under this Agreement are reserved.

This Agreement is governed by the laws of the State of New York and the intellectual property laws of the United States of America. No party to this Agreement will bring a legal action under this Agreement more than one year after the cause of action arose. Each party waives its rights to a jury trial in any resulting litigation.

> Apache License Version 2.0, January 2004 http://www.apache.org/licenses/

# TERMS AND CONDITIONS FOR USE, REPRODUCTION, AND DISTRIBUTION

1. Definitions.

 "License" shall mean the terms and conditions for use, reproduction, and distribution as defined by Sections 1 through 9 of this document.

 "Licensor" shall mean the copyright owner or entity authorized by the copyright owner that is granting the License.

"Legal Entity" shall mean the union of the acting entity and all

 other entities that control, are controlled by, or are under common control with that entity. For the purposes of this definition, "control" means (i) the power, direct or indirect, to cause the direction or management of such entity, whether by contract or otherwise, or (ii) ownership of fifty percent (50%) or more of the outstanding shares, or (iii) beneficial ownership of such entity.

 "You" (or "Your") shall mean an individual or Legal Entity exercising permissions granted by this License.

 "Source" form shall mean the preferred form for making modifications, including but not limited to software source code, documentation source, and configuration files.

 "Object" form shall mean any form resulting from mechanical transformation or translation of a Source form, including but not limited to compiled object code, generated documentation, and conversions to other media types.

 "Work" shall mean the work of authorship, whether in Source or Object form, made available under the License, as indicated by a copyright notice that is included in or attached to the work (an example is provided in the Appendix below).

 "Derivative Works" shall mean any work, whether in Source or Object form, that is based on (or derived from) the Work and for which the editorial revisions, annotations, elaborations, or other modifications represent, as a whole, an original work of authorship. For the purposes of this License, Derivative Works shall

not include works that remain

 separable from, or merely link (or bind by name) to the interfaces of, the Work and Derivative Works thereof.

 "Contribution" shall mean any work of authorship, including the original version of the Work and any modifications or additions to that Work or Derivative Works thereof, that is intentionally submitted to Licensor for inclusion in the Work by the copyright owner or by an individual or Legal Entity authorized to submit on behalf of the copyright owner. For the purposes of this definition, "submitted" means any form of electronic, verbal, or written communication sent to the Licensor or its representatives, including but not limited to communication on electronic mailing lists, source code control systems, and issue tracking systems that are managed by, or on behalf of, the Licensor for the purpose of discussing and improving the Work, but excluding communication that

 is conspicuously marked or otherwise designated in writing by the copyright owner as "Not a Contribution."  "Contributor" shall mean Licensor and any individual or Legal Entity on behalf of whom a Contribution has been received by Licensor and subsequently incorporated within the Work.

- 2. Grant of Copyright License. Subject to the terms and conditions of this License, each Contributor hereby grants to You a perpetual, worldwide, non-exclusive, no-charge, royalty-free, irrevocable copyright license to reproduce, prepare Derivative Works of, publicly display, publicly perform, sublicense, and distribute the Work and such Derivative Works in Source or Object form.
- 3. Grant of Patent License. Subject to the terms and conditions of this License, each Contributor hereby grants to You a perpetual, worldwide, non-exclusive, no-charge, royalty-free, irrevocable (except as stated in this section) patent license to make, have made,

 use, offer to sell, sell, import, and otherwise transfer the Work, where such license applies only to those patent claims licensable by such Contributor that are necessarily infringed by their Contribution(s) alone or by combination of their Contribution(s) with the Work to which such Contribution(s) was submitted. If You institute patent litigation against any entity (including a cross-claim or counterclaim in a lawsuit) alleging that the Work or a Contribution incorporated within the Work constitutes direct or contributory patent infringement, then any patent licenses granted to You under this License for that Work shall terminate as of the date such litigation is filed.

- 4. Redistribution. You may reproduce and distribute copies of the Work or Derivative Works thereof in any medium, with or without modifications, and in Source or Object form, provided that You meet the following conditions:
	- (a) You must give any other recipients of the Work or Derivative Works a copy of this License; and
	- (b) You must cause any modified files to carry prominent notices stating that You changed the files; and
	- (c) You must retain, in the Source form of any Derivative Works that You distribute, all copyright, patent, trademark, and attribution notices from the Source form of the Work, excluding those notices that do not pertain to any part of the Derivative Works; and
	- (d) If the Work includes a "NOTICE" text file as part of its

 distribution, then any Derivative Works that You distribute must include a readable copy of the attribution notices contained within such NOTICE file, excluding those notices that do not pertain to any part of the Derivative Works, in at least one of the following places: within a NOTICE text file distributed as

 part of the Derivative Works; within the Source form or documentation, if provided along with the Derivative Works; or, within a display generated by the Derivative Works, if and wherever such third-party notices normally appear. The contents of the NOTICE file are for informational purposes only and do not modify the License. You may add Your own attribution notices within Derivative Works that You distribute, alongside or as an addendum to the NOTICE text from the Work, provided that such additional attribution notices cannot be construed as modifying the License.

 You may add Your own copyright statement to Your modifications and may provide additional or different license terms and conditions for use, reproduction, or distribution of Your modifications, or for any such Derivative Works as a whole, provided Your use, reproduction, and distribution of the Work otherwise complies with

the conditions stated in this License.

- 5. Submission of Contributions. Unless You explicitly state otherwise, any Contribution intentionally submitted for inclusion in the Work by You to the Licensor shall be under the terms and conditions of this License, without any additional terms or conditions. Notwithstanding the above, nothing herein shall supersede or modify the terms of any separate license agreement you may have executed with Licensor regarding such Contributions.
- 6. Trademarks. This License does not grant permission to use the trade names, trademarks, service marks, or product names of the Licensor, except as required for reasonable and customary use in describing the origin of the Work and reproducing the content of the NOTICE file.
- 7. Disclaimer of Warranty. Unless required by applicable law or agreed to in writing, Licensor provides the Work (and each Contributor provides

#### its Contributions) on an "AS IS" BASIS,

 WITHOUT WARRANTIES OR CONDITIONS OF ANY KIND, either express or implied, including, without limitation, any warranties or conditions of TITLE, NON-INFRINGEMENT, MERCHANTABILITY, or FITNESS FOR A PARTICULAR PURPOSE. You are solely responsible for determining the appropriateness of using or redistributing the Work and assume any risks associated with Your exercise of permissions under this License.

 8. Limitation of Liability. In no event and under no legal theory, whether in tort (including negligence), contract, or otherwise, unless required by applicable law (such as deliberate and grossly negligent acts) or agreed to in writing, shall any Contributor be liable to You for damages, including any direct, indirect, special, incidental, or consequential damages of any character arising as a result of this License or out of the use or inability to use the Work (including

 but not limited to damages for loss of goodwill, work stoppage, computer failure or malfunction, or any and all other commercial damages or losses), even if such Contributor has been advised of the possibility of such damages.

 9. Accepting Warranty or Additional Liability. While redistributing the Work or Derivative Works thereof, You may choose to offer, and charge a fee for, acceptance of support, warranty, indemnity, or other liability obligations and/or rights consistent with this License. However, in accepting such obligations, You may act only on Your own behalf and on Your sole responsibility, not on behalf of any other Contributor, and only if You agree to indemnify, defend, and hold each Contributor harmless for any liability incurred by, or claims asserted against, such Contributor by reason of your accepting any such warranty or additional liability.

## END OF TERMS AND CONDITIONS

#### APPENDIX:

How to apply the Apache License to your work.

 To apply the Apache License to your work, attach the following boilerplate notice, with the fields enclosed by brackets "[]" replaced with your own identifying information. (Don't include the brackets!) The text should be enclosed in the appropriate comment syntax for the file format. We also recommend that a file or class name and description of purpose be included on the same "printed page" as the copyright notice for easier identification within third-party archives.

#### Copyright [yyyy] [name of copyright owner]

 Licensed under the Apache License, Version 2.0 (the "License"); you may not use this file except in compliance with the License. You may obtain a copy of the License at

http://www.apache.org/licenses/LICENSE-2.0

Unless required by applicable law or agreed to in writing, software

 distributed under the License is distributed on an "AS IS" BASIS, **WITHOUT**  WARRANTIES OR CONDITIONS OF ANY KIND, either express or implied. See the License for the specific language governing permissions and

limitations under the License.

Notices for Eclipse Jetty

==========================

This content is produced and maintained by the Eclipse Jetty project.

Project home: https://www.eclipse.org/jetty/

#### Trademarks

----------

Eclipse Jetty, and Jetty are trademarks of the Eclipse Foundation.

#### Copyright

---------

All contributions are the property of the respective authors or of entities to which copyright has been assigned by the authors (eg. employer).

#### Declared Project Licenses

-------------------------

This artifacts of this project are made available under the terms of:

 \* the Eclipse Public License v2.0 https://www.eclipse.org/legal/epl-2.0 SPDX-License-Identifier: EPL-2.0

#### or

 \* the Apache License, Version 2.0 https://www.apache.org/licenses/LICENSE-2.0 SPDX-License-Identifier: Apache-2.0

The following dependencies are EPL. \* org.eclipse.jetty.orbit:org.eclipse.jdt.core

The following dependencies are EPL and ASL2. \* org.eclipse.jetty.orbit:javax.security.auth.message

The following dependencies are EPL and CDDL 1.0. \* org.eclipse.jetty.orbit:javax.mail.glassfish

The following dependencies are CDDL + GPLv2 with classpath exception. https://glassfish.dev.java.net/nonav/public/CDDL+GPL.html

\* javax.servlet:javax.servlet-api

- \* javax.annotation:javax.annotation-api
- \* javax.transaction:javax.transaction-api
- \* javax.websocket:javax.websocket-api

The following dependencies are licensed by the OW2 Foundation according to the terms of http://asm.ow2.org/license.html

- \* org.ow2.asm:asm-commons
- \* org.ow2.asm:asm

The following dependencies are ASL2 licensed.

\* org.apache.taglibs:taglibs-standard-spec

\* org.apache.taglibs:taglibs-standard-impl

The following dependencies are ASL2 licensed. Based on selected classes from following Apache Tomcat jars, all ASL2 licensed.

- \* org.mortbay.jasper:apache-jsp
- \* org.apache.tomcat:tomcat-jasper
- \* org.apache.tomcat:tomcat-juli
- \* org.apache.tomcat:tomcat-jsp-api
- \* org.apache.tomcat:tomcat-el-api
- \* org.apache.tomcat:tomcat-jasper-el
- \* org.apache.tomcat:tomcat-api
- \* org.apache.tomcat:tomcat-util-scan
- \* org.apache.tomcat:tomcat-util
- \* org.mortbay.jasper:apache-el
- \* org.apache.tomcat:tomcat-jasper-el
- \* org.apache.tomcat:tomcat-el-api

The following artifacts are  $CDDL + GPLv2$  with classpath exception. https://glassfish.dev.java.net/nonav/public/CDDL+GPL.html

\* org.eclipse.jetty.toolchain:jetty-schemas

#### Cryptography

#### ------------

Content may contain encryption software. The country in which you are currently may have restrictions on the import, possession, and use, and/or re-export to another country, of encryption software. BEFORE using any encryption software, please check the country's laws, regulations and policies concerning the import, possession, or use, and re-export of encryption software, to see if this is permitted.

The UnixCrypt.java code implements the one way cryptography used by Unix systems for simple password protection. Copyright 1996 Aki Yoshida, modified April 2001 by Iris Van den Broeke,

Daniel Deville.

Permission to use, copy, modify and distribute UnixCrypt for non-commercial or commercial purposes and without fee is granted provided that the copyright notice appears in all copies. Eclipse Public License - v 2.0

# THE ACCOMPANYING PROGRAM IS PROVIDED UNDER THE TERMS OF THIS ECLIPSE PUBLIC LICENSE ("AGREEMENT"). ANY USE, REPRODUCTION OR DISTRIBUTION OF THE PROGRAM CONSTITUTES RECIPIENT'S ACCEPTANCE OF THIS AGREEMENT.

#### 1. DEFINITIONS

"Contribution" means:

 a) in the case of the initial Contributor, the initial content Distributed under this Agreement, and

b) in the case of each subsequent Contributor:

i) changes to the Program, and

ii) additions to the Program;

 where such changes and/or additions to the Program originate from and are Distributed by that particular Contributor. A Contribution "originates" from a Contributor if it was added to the Program by such Contributor itself or anyone acting on such Contributor's behalf. Contributions do not include changes or additions to the Program that are not Modified Works.

"Contributor" means any person or entity that Distributes the Program.

"Licensed Patents" mean patent claims licensable by a Contributor which are necessarily infringed by the use or sale of its Contribution alone or when combined with the Program.

"Program" means the Contributions Distributed in accordance with this Agreement.

"Recipient" means anyone who receives the Program under this Agreement or any Secondary License (as applicable), including Contributors.

"Derivative Works" shall mean any work, whether in Source Code or other form, that is based on (or derived from) the Program and for which the editorial revisions, annotations, elaborations, or other modifications represent, as a whole, an original work of authorship.

"Modified Works" shall mean any work in Source Code or other form that results from an addition to, deletion from, or modification of the contents of the Program, including, for purposes of clarity any new file

in Source Code form that contains any contents of the Program. Modified Works shall not include works that contain only declarations, interfaces, types, classes, structures, or files of the Program solely

in each case in order to link to, bind by name, or subclass the Program or Modified Works thereof.

"Distribute" means the acts of a) distributing or b) making available in any manner that enables the transfer of a copy.

"Source Code" means the form of a Program preferred for making modifications, including but not limited to software source code, documentation source, and configuration files.

"Secondary License" means either the GNU General Public License, Version 2.0, or any later versions of that license, including any exceptions or additional permissions as identified by the initial Contributor.

#### 2. GRANT OF RIGHTS

 a) Subject to the terms of this Agreement, each Contributor hereby grants Recipient a non-exclusive, worldwide, royalty-free copyright license to reproduce, prepare Derivative Works of, publicly display, publicly perform, Distribute and sublicense the Contribution of such Contributor, if any, and such Derivative Works.

 b) Subject to the terms of this Agreement, each Contributor hereby grants Recipient a non-exclusive, worldwide, royalty-free patent license under Licensed Patents to make, use, sell, offer to sell, import and otherwise transfer the Contribution of such Contributor, if any, in Source Code or other form. This patent license shall apply to the combination of the Contribution and the Program if, at the time the Contribution is added by the Contributor, such addition of the Contribution causes such combination to be covered by the Licensed Patents. The patent license shall not apply to any other combinations which include the Contribution. No hardware per se is licensed hereunder.

 c) Recipient understands that although each Contributor grants the licenses to its Contributions set forth herein, no assurances are provided by any Contributor that the Program does not infringe the patent or other intellectual property rights of any other entity. Each

 Contributor disclaims any liability to Recipient for claims brought by any other entity based on infringement of intellectual property rights or otherwise. As a condition to exercising the
rights and licenses granted hereunder, each Recipient hereby assumes sole responsibility to secure any other intellectual property rights needed, if any. For example, if a third party patent license is required to allow Recipient to Distribute the Program, it is Recipient's responsibility to acquire that license before distributing the Program.

 d) Each Contributor represents that to its knowledge it has sufficient copyright rights in its Contribution, if any, to grant the copyright license set forth in this Agreement.

 e) Notwithstanding the terms of any Secondary License, no Contributor makes additional grants to any Recipient (other than those set forth in this Agreement) as a result of such Recipient's receipt of the Program under the terms of a Secondary License (if permitted under the terms of Section 3).

#### 3. REQUIREMENTS

3.1 If a Contributor Distributes the Program in any form, then:

 a) the Program must also be made available as Source Code, in accordance with section 3.2, and the Contributor must accompany the Program with a statement that the Source Code for the Program is available under this Agreement, and informs Recipients how to obtain it in a reasonable manner on or through a medium customarily used for software exchange; and

 b) the Contributor may Distribute the Program under a license different than this Agreement, provided that such license: i) effectively disclaims on behalf of all other Contributors all warranties and conditions, express and implied, including warranties or conditions of title and non-infringement, and implied warranties or conditions of merchantability and fitness for a particular purpose;

 ii) effectively excludes on behalf of all other Contributors all liability

 for damages, including direct, indirect, special, incidental and consequential damages, such as lost profits;

 iii) does not attempt to limit or alter the recipients' rights in the Source Code under section 3.2; and

 iv) requires any subsequent distribution of the Program by any party to be under a license that satisfies the requirements of this section 3.

3.2 When the Program is Distributed as Source Code:

 a) it must be made available under this Agreement, or if the Program (i) is combined with other material in a separate file or files made available under a Secondary License, and (ii) the initial Contributor attached to the Source Code the notice described in Exhibit A of this Agreement, then the Program may be made available under the terms of such Secondary Licenses, and

 b) a copy of this Agreement must be included with each copy of the Program.

3.3 Contributors may not remove or alter any copyright, patent, trademark, attribution

 notices, disclaimers of warranty, or limitations of liability ("notices") contained within the Program from any copy of the Program which they Distribute, provided that Contributors may add their own appropriate notices.

#### 4. COMMERCIAL DISTRIBUTION

Commercial distributors of software may accept certain responsibilities with respect to end users, business partners and the like. While this license is intended to facilitate the commercial use of the Program, the Contributor who includes the Program in a commercial product offering should do so in a manner which does not create potential liability for other Contributors. Therefore, if a Contributor includes the Program in a commercial product offering, such Contributor ("Commercial Contributor") hereby agrees to defend and indemnify every other Contributor ("Indemnified Contributor") against any losses, damages and costs (collectively "Losses") arising from claims, lawsuits and other legal actions brought by a third party against the Indemnified

Contributor to the extent caused by the acts or omissions of such Commercial Contributor in connection with its distribution of the Program in a commercial product offering. The obligations in this section do not apply to any claims or Losses relating to any actual or alleged intellectual property infringement. In order to qualify, an Indemnified Contributor must: a) promptly notify the Commercial Contributor in writing of such claim, and b) allow the Commercial Contributor to control, and cooperate with the Commercial Contributor in, the defense and any related settlement negotiations. The Indemnified Contributor may participate in any such claim at its own expense.

For example, a Contributor might include the Program in a commercial product offering, Product X. That Contributor is then a Commercial Contributor. If that Commercial Contributor then makes performance claims, or offers warranties related to Product X, those performance

claims and warranties are such Commercial

Contributor's responsibility

alone. Under this section, the Commercial Contributor would have to defend claims against the other Contributors related to those performance claims and warranties, and if a court requires any other Contributor to pay any damages as a result, the Commercial Contributor must pay those damages.

# 5. NO WARRANTY

EXCEPT AS EXPRESSLY SET FORTH IN THIS AGREEMENT, AND TO THE EXTENT PERMITTED BY APPLICABLE LAW, THE PROGRAM IS PROVIDED ON AN "AS IS" BASIS, WITHOUT WARRANTIES OR CONDITIONS OF ANY KIND, EITHER EXPRESS OR IMPLIED INCLUDING, WITHOUT LIMITATION, ANY WARRANTIES OR CONDITIONS OF TITLE, NON-INFRINGEMENT, MERCHANTABILITY OR FITNESS FOR A PARTICULAR PURPOSE. Each Recipient is solely responsible for determining the appropriateness of using and distributing the Program and assumes all risks associated with its exercise of rights under this Agreement, including but not limited to the risks and costs of program errors, compliance with applicable laws, damage to or loss of data, programs or equipment, and unavailability or interruption of operations.

# 6. DISCLAIMER OF LIABILITY

EXCEPT AS EXPRESSLY SET FORTH IN THIS AGREEMENT, AND TO THE EXTENT PERMITTED BY APPLICABLE LAW, NEITHER RECIPIENT NOR ANY CONTRIBUTORS SHALL HAVE ANY LIABILITY FOR ANY DIRECT, INDIRECT, INCIDENTAL, SPECIAL, EXEMPLARY, OR CONSEQUENTIAL DAMAGES (INCLUDING WITHOUT LIMITATION LOST PROFITS), HOWEVER CAUSED AND ON ANY THEORY OF LIABILITY, WHETHER IN CONTRACT, STRICT LIABILITY, OR TORT (INCLUDING NEGLIGENCE OR OTHERWISE) ARISING IN ANY WAY OUT OF THE USE OR DISTRIBUTION OF THE PROGRAM OR THE EXERCISE OF ANY RIGHTS GRANTED HEREUNDER, EVEN IF ADVISED OF THE POSSIBILITY OF SUCH DAMAGES.

# 7. GENERAL

If any provision of this Agreement is invalid or unenforceable under applicable law, it shall not affect the validity or enforceability of the remainder of the terms of this Agreement, and without further action by the parties hereto, such provision shall be reformed to the minimum

extent necessary to make such provision valid and enforceable.

If Recipient institutes patent litigation against any entity (including a cross-claim or counterclaim in a lawsuit) alleging that the Program itself (excluding combinations of the Program with other software or hardware) infringes such Recipient's patent(s), then such Recipient's

rights granted under Section 2(b) shall terminate as of the date such litigation is filed.

All Recipient's rights under this Agreement shall terminate if it fails to comply with any of the material terms or conditions of this Agreement and does not cure such failure in a reasonable period of time after becoming aware of such noncompliance. If all Recipient's rights under this Agreement terminate, Recipient agrees to cease use and distribution of the Program as soon as reasonably practicable. However, Recipient's obligations under this Agreement and any licenses granted by Recipient relating to the Program shall continue and survive.

#### Everyone

 is permitted to copy and distribute copies of this Agreement, but in order to avoid inconsistency the Agreement is copyrighted and may only be modified in the following manner. The Agreement Steward reserves the right to publish new versions (including revisions) of this Agreement from time to time. No one other than the Agreement Steward has the right to modify this Agreement. The Eclipse Foundation is the initial Agreement Steward. The Eclipse Foundation may assign the responsibility to serve as the Agreement Steward to a suitable separate entity. Each new version of the Agreement will be given a distinguishing version number. The Program (including Contributions) may always be Distributed subject to the version of the Agreement under which it was received. In addition, after a new version of the Agreement is published, Contributor may elect to Distribute the Program (including its Contributions) under the new version.

# Except as expressly stated in Sections 2(a) and 2(b) above, Recipient receives

 no rights or licenses to the intellectual property of any Contributor under this Agreement, whether expressly, by implication, estoppel or otherwise. All rights in the Program not expressly granted under this Agreement are reserved. Nothing in this Agreement is intended to be enforceable by any entity that is not a Contributor or Recipient. No third-party beneficiary rights are created under this Agreement.

#### Exhibit A - Form of Secondary Licenses Notice

"This Source Code may also be made available under the following Secondary Licenses when the conditions for such availability set forth in the Eclipse Public License, v. 2.0 are satisfied: {name license(s), version(s), and exceptions or additional permissions here}."

 Simply including a copy of this Agreement, including this Exhibit A is not sufficient to license the Source Code under Secondary Licenses.

If it is not possible or desirable to put the notice in a particular

 file, then You may include the notice in a location (such as a LICENSE file in a relevant directory) where a recipient would be likely to look for such a notice.

You may add additional accurate notices of copyright ownership.

 Apache License Version 2.0, January 2004 http://www.apache.org/licenses/

#### TERMS AND CONDITIONS FOR USE, REPRODUCTION, AND DISTRIBUTION

#### 1. Definitions.

 "License" shall mean the terms and conditions for use, reproduction, and distribution as defined by Sections 1 through 9 of this document.

 "Licensor" shall mean the copyright owner or entity authorized by the copyright owner that is granting the License.

 "Legal Entity" shall mean the union of the acting entity and all other entities that control, are controlled by, or are under common control with that entity. For the purposes of this definition, "control" means (i) the power, direct or indirect, to cause

#### the

 direction or management of such entity, whether by contract or otherwise, or (ii) ownership of fifty percent (50%) or more of the outstanding shares, or (iii) beneficial ownership of such entity.

 "You" (or "Your") shall mean an individual or Legal Entity exercising permissions granted by this License.

 "Source" form shall mean the preferred form for making modifications, including but not limited to software source code, documentation source, and configuration files.

 "Object" form shall mean any form resulting from mechanical transformation or translation of a Source form, including but not limited to compiled object code, generated documentation, and conversions to other media types.

 "Work" shall mean the work of authorship, whether in Source or Object form, made available under the License, as indicated by a copyright notice that is included in or attached to the work (an example

is provided in the Appendix below).

 "Derivative Works" shall mean any work, whether in Source or Object form, that is based on (or derived from) the Work and for which the editorial revisions, annotations, elaborations, or other modifications represent, as a whole, an original work of authorship. For the purposes of this License, Derivative Works shall not include works that remain separable from, or merely link (or bind by name) to the interfaces of, the Work and Derivative Works thereof.

 "Contribution" shall mean any work of authorship, including the original version of the Work and any modifications or additions to that Work or Derivative Works thereof, that is intentionally submitted to Licensor for inclusion in the Work by the copyright owner or by an individual or Legal Entity authorized to submit on behalf of the copyright owner. For the purposes of this definition, "submitted" means any form of

electronic, verbal, or written communication sent

 to the Licensor or its representatives, including but not limited to communication on electronic mailing lists, source code control systems, and issue tracking systems that are managed by, or on behalf of, the Licensor for the purpose of discussing and improving the Work, but excluding communication that is conspicuously marked or otherwise designated in writing by the copyright owner as "Not a Contribution."

 "Contributor" shall mean Licensor and any individual or Legal Entity on behalf of whom a Contribution has been received by Licensor and subsequently incorporated within the Work.

 2. Grant of Copyright License. Subject to the terms and conditions of this License, each Contributor hereby grants to You a perpetual, worldwide, non-exclusive, no-charge, royalty-free, irrevocable copyright license to reproduce, prepare Derivative Works of, publicly display,

 publicly perform, sublicense, and distribute the Work and such Derivative Works in Source or Object form.

 3. Grant of Patent License. Subject to the terms and conditions of this License, each Contributor hereby grants to You a perpetual, worldwide, non-exclusive, no-charge, royalty-free, irrevocable (except as stated in this section) patent license to make, have made, use, offer to sell, sell, import, and otherwise transfer the Work, where such license applies only to those patent claims licensable by such Contributor that are necessarily infringed by their Contribution(s) alone or by combination of their Contribution(s) with the Work to which such Contribution(s) was submitted. If You institute patent litigation against any entity (including a cross-claim or counterclaim in a lawsuit) alleging that the Work

 or a Contribution incorporated within the Work constitutes direct or contributory patent infringement,

then any patent licenses

 granted to You under this License for that Work shall terminate as of the date such litigation is filed.

- 4. Redistribution. You may reproduce and distribute copies of the Work or Derivative Works thereof in any medium, with or without modifications, and in Source or Object form, provided that You meet the following conditions:
	- (a) You must give any other recipients of the Work or Derivative Works a copy of this License; and
	- (b) You must cause any modified files to carry prominent notices stating that You changed the files; and
	- (c) You must retain, in the Source form of any Derivative Works that You distribute, all copyright, patent, trademark, and attribution notices from the Source form of the Work, excluding those notices that do not pertain to any part of the Derivative Works; and

 (d) If the Work includes a "NOTICE" text file as part of its

 distribution, then any Derivative Works that You distribute must include a readable copy of the attribution notices contained within such NOTICE file, excluding those notices that do not pertain to any part of the Derivative Works, in at least one of the following places: within a NOTICE text file distributed as part of the Derivative Works; within the Source form or documentation, if provided along with the Derivative Works; or, within a display generated by the Derivative Works, if and wherever such third-party notices normally appear. The contents of the NOTICE file are for informational purposes only and do not modify the License. You may add Your own attribution notices within Derivative Works that You distribute, alongside or as an addendum to the NOTICE text from the Work, provided that such additional attribution notices cannot

be construed

as modifying the License.

 You may add Your own copyright statement to Your modifications and may provide additional or different license terms and conditions for use, reproduction, or distribution of Your modifications, or for any such Derivative Works as a whole, provided Your use, reproduction, and distribution of the Work otherwise complies with the conditions stated in this License.

- 5. Submission of Contributions. Unless You explicitly state otherwise, any Contribution intentionally submitted for inclusion in the Work by You to the Licensor shall be under the terms and conditions of this License, without any additional terms or conditions. Notwithstanding the above, nothing herein shall supersede or modify the terms of any separate license agreement you may have executed with Licensor regarding such Contributions.
- 6. Trademarks. This License does not grant permission to use the trade names, trademarks, service marks, or product names of the Licensor, except as required for reasonable and customary use in describing the origin of the Work and reproducing the content of the NOTICE file.
- 7. Disclaimer of Warranty. Unless required by applicable law or agreed to in writing, Licensor provides the Work (and each Contributor provides its Contributions) on an "AS IS" BASIS, WITHOUT WARRANTIES OR CONDITIONS OF ANY KIND, either express or implied, including, without limitation, any warranties or conditions of TITLE, NON-INFRINGEMENT, MERCHANTABILITY, or FITNESS FOR A PARTICULAR PURPOSE. You are solely responsible for determining the appropriateness of using or redistributing the Work and assume any risks associated with Your exercise of permissions under this License.
- 8. Limitation of Liability. In no event and under no legal theory, whether in tort (including negligence), contract, or otherwise, unless required by applicable law (such as deliberate and grossly negligent acts) or agreed to in writing, shall any Contributor be liable to You for damages, including any direct, indirect, special, incidental, or consequential damages of any character arising as a result of this License or out of the use or inability to use the Work (including but not limited to damages for loss of goodwill, work stoppage, computer failure or malfunction, or any and all other commercial damages or losses), even if such Contributor has been advised of the possibility of such damages.
- 9. Accepting Warranty or Additional Liability. While redistributing the Work or Derivative Works thereof, You may choose to offer, and charge a fee for, acceptance of support, warranty, indemnity, or other liability obligations and/or rights consistent with this License. However, in accepting such obligations, You may act only on
- Your own behalf and on Your sole responsibility, not on behalf of any other Contributor, and only if You agree to indemnify, defend, and hold each Contributor harmless for any liability incurred by, or claims asserted against, such Contributor by reason of your accepting any such warranty or additional liability.

#### END OF TERMS AND CONDITIONS

APPENDIX: How to apply the Apache License to your work.

 To apply the Apache License to your work, attach the following boilerplate notice, with the fields enclosed by brackets "[]" replaced with your own identifying information. (Don't include the brackets!) The text should be enclosed in the appropriate comment syntax for the file format. We also recommend that a file or class name and description of purpose be included on the same "printed page" as the copyright notice for easier identification within third-party archives.

Copyright [yyyy] [name of copyright owner]

 Licensed under the Apache License, Version 2.0 (the "License"); you may not use this file except in compliance with the License. You may obtain a copy of the License at

http://www.apache.org/licenses/LICENSE-2.0

 Unless required by applicable law or agreed to in writing, software distributed under the License is distributed on an "AS IS" BASIS, WITHOUT WARRANTIES OR CONDITIONS OF ANY KIND, either express or implied. See the License for the specific language governing permissions and limitations under the License.

SPDX-License-Identifier: EPL-2.0 OR Apache-2.0 This product includes software developed by The Apache Software Foundation (http://www.apache.org/).

# **1.1156 jetty-http2-hpack 11.0.12**

# **1.1156.1 Available under license :**

Notices for Eclipse Jetty

==========================

This content is produced and maintained by the Eclipse Jetty project.

Project home: https://www.eclipse.org/jetty/

Trademarks ----------

Eclipse Jetty, and Jetty are trademarks of the Eclipse Foundation.

Copyright

---------

All contributions are the property of the respective authors or of entities to which copyright has been assigned by the authors (eg. employer).

Declared Project Licenses

-------------------------

This artifacts of this project are made available under the terms of:

 \* the Eclipse Public License v2.0 https://www.eclipse.org/legal/epl-2.0 SPDX-License-Identifier: EPL-2.0

or

 \* the Apache License, Version 2.0 https://www.apache.org/licenses/LICENSE-2.0 SPDX-License-Identifier: Apache-2.0

The following dependencies are EPL. \* org.eclipse.jetty.orbit:org.eclipse.jdt.core

The following dependencies are EPL and ASL2. \* org.eclipse.jetty.orbit:javax.security.auth.message

The following dependencies are EPL and CDDL 1.0. \* org.eclipse.jetty.orbit:javax.mail.glassfish

The following dependencies are CDDL + GPLv2 with classpath exception. https://glassfish.dev.java.net/nonav/public/CDDL+GPL.html

\* jakarta.servlet:jakarta.servlet-api

- \* javax.annotation:javax.annotation-api
- \* javax.transaction:javax.transaction-api
- \* javax.websocket:javax.websocket-api

The following dependencies are licensed by the OW2 Foundation according to the terms of http://asm.ow2.org/license.html

\* org.ow2.asm:asm-commons

\* org.ow2.asm:asm

The following dependencies are ASL2 licensed.

\* org.apache.taglibs:taglibs-standard-spec

\* org.apache.taglibs:taglibs-standard-impl

The following dependencies are ASL2 licensed. Based on selected classes from following Apache Tomcat jars, all ASL2 licensed.

- \* org.mortbay.jasper:apache-jsp
- \* org.apache.tomcat:tomcat-jasper
- \* org.apache.tomcat:tomcat-juli
- \* org.apache.tomcat:tomcat-jsp-api
- \* org.apache.tomcat:tomcat-el-api
- \* org.apache.tomcat:tomcat-jasper-el
- \* org.apache.tomcat:tomcat-api
- \* org.apache.tomcat:tomcat-util-scan
- \* org.apache.tomcat:tomcat-util
- \* org.mortbay.jasper:apache-el
- \* org.apache.tomcat:tomcat-jasper-el
- \* org.apache.tomcat:tomcat-el-api

The following artifacts are  $CDDL + GPLv2$  with classpath exception. https://glassfish.dev.java.net/nonav/public/CDDL+GPL.html

\* org.eclipse.jetty.toolchain:jetty-schemas

#### Cryptography

------------

Content may contain encryption software. The country in which you are currently may have restrictions on the import, possession, and use, and/or re-export to another country, of encryption software. BEFORE using any encryption software, please check the country's laws, regulations and policies concerning the import, possession, or use, and re-export of encryption software, to see if this is permitted.

The UnixCrypt.java code implements the one way cryptography used by Unix systems for simple password protection. Copyright 1996 Aki Yoshida, modified April 2001 by Iris Van den Broeke, Daniel Deville. Permission to use, copy, modify and distribute UnixCrypt for non-commercial or commercial purposes and without fee is granted provided that the copyright notice appears in all copies. This program and the accompanying materials are made available under the terms of the Eclipse Public License 2.0 which is available at https://www.eclipse.org/legal/epl-2.0 This Source Code may also be made available under the following Secondary Licenses when the conditions for such availability set forth in the Eclipse Public License, v. 2.0 are satisfied: the Apache License v2.0 which is available at https://www.apache.org/licenses/LICENSE-2.0

Eclipse Public License - v 2.0

THE ACCOMPANYING PROGRAM IS PROVIDED UNDER THE TERMS OF THIS ECLIPSE

# PUBLIC LICENSE ("AGREEMENT"). ANY USE, REPRODUCTION OR DISTRIBUTION OF THE PROGRAM CONSTITUTES RECIPIENT'S ACCEPTANCE OF THIS AGREEMENT.

#### 1. DEFINITIONS

"Contribution" means:

 a) in the case of the initial Contributor, the initial content Distributed under this Agreement, and

 b) in the case of each subsequent Contributor: i) changes to the Program, and ii) additions to the Program; where such changes and/or additions to the Program originate from and are Distributed by that particular Contributor. A Contribution "originates" from a Contributor if it was added to the Program by such Contributor itself or anyone acting on such Contributor's behalf. Contributions do not include changes or additions to the Program that are not Modified Works.

"Contributor" means any person or entity that Distributes the Program.

"Licensed Patents" mean patent claims licensable by a Contributor which are necessarily infringed by the use or sale of its Contribution alone or when combined with the Program.

"Program" means the Contributions Distributed in accordance with this Agreement.

"Recipient" means anyone who receives the Program under this Agreement or any Secondary License (as applicable), including Contributors.

"Derivative Works" shall mean any work, whether in Source Code or other form, that is based on (or derived from) the Program and for which the editorial revisions, annotations, elaborations, or other modifications represent, as a whole, an original work of authorship.

"Modified Works" shall mean any work in Source Code or other form that results from an addition to, deletion from, or modification of the contents of the Program, including, for purposes of clarity any new file in Source Code form that contains any contents of the Program. Modified Works shall not include works that contain only declarations, interfaces, types, classes, structures, or files of the Program solely in each case in order to link to, bind by name, or subclass the Program or Modified Works thereof.

"Distribute" means the acts of a) distributing or b) making available in any manner that enables the transfer of a copy.

"Source Code" means the form of a Program preferred for making modifications, including but not limited to software source code, documentation source, and configuration files.

"Secondary License" means either the GNU General Public License, Version 2.0, or any later versions of that license, including any exceptions or additional permissions as identified by the initial Contributor.

#### 2. GRANT OF RIGHTS

 a) Subject to the terms of this Agreement, each Contributor hereby grants Recipient a non-exclusive, worldwide, royalty-free copyright license to reproduce, prepare Derivative Works of, publicly display, publicly perform, Distribute and sublicense the Contribution of such Contributor, if any, and such Derivative Works.

 b) Subject to the terms of this Agreement, each Contributor hereby grants Recipient a non-exclusive, worldwide, royalty-free patent license under Licensed Patents to make, use, sell, offer to sell, import and otherwise transfer the Contribution of such Contributor, if any, in Source Code or other form. This patent license shall apply to the combination of the Contribution and the Program if, at the time the Contribution is added by the Contributor, such addition of the Contribution causes such combination to be covered by the

 Licensed Patents. The patent license shall not apply to any other combinations which include the Contribution. No hardware per se is licensed hereunder.

 c) Recipient understands that although each Contributor grants the licenses to its Contributions set forth herein, no assurances are provided by any Contributor that the Program does not infringe the patent or other intellectual property rights of any other entity. Each Contributor disclaims any liability to Recipient for claims brought by any other entity based on infringement of intellectual property rights or otherwise. As a condition to exercising the rights and licenses granted hereunder, each Recipient hereby assumes sole responsibility to secure any other intellectual property rights needed, if any. For example, if a third party patent license is required to allow Recipient to Distribute the Program, it is Recipient's responsibility to acquire that license before distributing the Program.

 d) Each Contributor represents that to its knowledge it has sufficient copyright rights in its Contribution, if any, to grant the copyright license set forth in this Agreement.

 e) Notwithstanding the terms of any Secondary License, no Contributor makes additional grants to any Recipient (other than those set forth in this Agreement) as a result of such Recipient's receipt of the Program under the terms of a Secondary License (if permitted under the terms of Section 3).

#### 3. REQUIREMENTS

3.1 If a Contributor Distributes the Program in any form, then:

 a) the Program must also be made available as Source Code, in accordance with section 3.2, and the Contributor must accompany the Program with a statement that the Source Code for the Program is available under this Agreement, and informs Recipients how to obtain it in a reasonable manner on or through a medium customarily used for software exchange; and

 b) the Contributor may Distribute the Program under a license

 different than this Agreement, provided that such license: i) effectively disclaims on behalf of all other Contributors all warranties and conditions, express and implied, including warranties or conditions of title and non-infringement, and implied warranties or conditions of merchantability and fitness for a particular purpose;

 ii) effectively excludes on behalf of all other Contributors all liability for damages, including direct, indirect, special, incidental and consequential damages, such as lost profits;

 iii) does not attempt to limit or alter the recipients' rights in the Source Code under section 3.2; and

 iv) requires any subsequent distribution of the Program by any party to be under a license that satisfies the requirements of this section 3.

3.2 When the Program is Distributed as Source Code:

 a) it must be made available under this Agreement, or if the Program (i) is combined with other material in a separate file or files made available under a Secondary License, and (ii) the initial Contributor attached to the Source Code the notice described in

 Exhibit A of this Agreement, then the Program may be made available under the terms of such Secondary Licenses, and

 b) a copy of this Agreement must be included with each copy of the Program.

3.3 Contributors may not remove or alter any copyright, patent, trademark, attribution notices, disclaimers of warranty, or limitations of liability ("notices") contained within the Program from any copy of the Program which they Distribute, provided that Contributors may add their own appropriate notices.

#### 4. COMMERCIAL DISTRIBUTION

Commercial distributors of software may accept certain responsibilities with respect to end users, business partners and the like. While this license is intended to facilitate the commercial use of the Program, the Contributor who includes the Program in a commercial product offering should

 do so in a manner which does not create potential liability for other Contributors. Therefore, if a Contributor includes the Program in a commercial product offering, such Contributor ("Commercial Contributor") hereby agrees to defend and indemnify every other Contributor ("Indemnified Contributor") against any losses, damages and costs (collectively "Losses") arising from claims, lawsuits and other legal actions brought by a third party against the Indemnified Contributor to the extent caused by the acts or omissions of such Commercial Contributor in connection with its distribution of the Program in a commercial product offering. The obligations in this section do not apply to any claims or Losses relating to any actual or alleged intellectual property infringement. In order to qualify, an Indemnified Contributor must: a) promptly notify the Commercial Contributor in writing of such claim, and b) allow the Commercial Contributor to control, and cooperate with the Commercial Contributor in, the defense and any related settlement negotiations. The Indemnified Contributor may

participate in any such claim at its own expense.

For example, a Contributor might include the Program in a commercial product offering, Product X. That Contributor is then a Commercial Contributor. If that Commercial Contributor then makes performance claims, or offers warranties related to Product X, those performance claims and warranties are such Commercial Contributor's responsibility alone. Under this section, the Commercial Contributor would have to defend claims against the other Contributors related to those performance claims and warranties, and if a court requires any other Contributor to pay any damages as a result, the Commercial Contributor must pay those damages.

#### 5. NO WARRANTY

EXCEPT AS EXPRESSLY SET FORTH IN THIS AGREEMENT, AND TO THE EXTENT PERMITTED BY APPLICABLE LAW, THE PROGRAM IS PROVIDED ON AN "AS IS" BASIS, WITHOUT WARRANTIES OR CONDITIONS OF ANY KIND, EITHER EXPRESS OR

IMPLIED INCLUDING, WITHOUT LIMITATION, ANY WARRANTIES OR CONDITIONS OF TITLE, NON-INFRINGEMENT, MERCHANTABILITY OR FITNESS FOR A PARTICULAR PURPOSE. Each Recipient is solely responsible for determining the appropriateness of using and distributing the Program and assumes all risks associated with its exercise of rights under this Agreement, including but not limited to the risks and costs of program errors, compliance with applicable laws, damage to or loss of data, programs or equipment, and unavailability or interruption of operations.

# 6. DISCLAIMER OF LIABILITY

EXCEPT AS EXPRESSLY SET FORTH IN THIS AGREEMENT, AND TO THE EXTENT PERMITTED BY APPLICABLE LAW, NEITHER RECIPIENT NOR ANY CONTRIBUTORS SHALL HAVE ANY LIABILITY FOR ANY DIRECT, INDIRECT, INCIDENTAL, SPECIAL, EXEMPLARY, OR CONSEQUENTIAL DAMAGES (INCLUDING WITHOUT LIMITATION LOST PROFITS), HOWEVER CAUSED AND ON ANY THEORY OF LIABILITY, WHETHER IN CONTRACT, STRICT LIABILITY, OR TORT (INCLUDING NEGLIGENCE OR OTHERWISE) ARISING

 IN ANY WAY OUT OF THE USE OR DISTRIBUTION OF THE PROGRAM OR THE EXERCISE OF ANY RIGHTS GRANTED HEREUNDER, EVEN IF ADVISED OF THE POSSIBILITY OF SUCH DAMAGES.

# 7. GENERAL

If any provision of this Agreement is invalid or unenforceable under applicable law, it shall not affect the validity or enforceability of the remainder of the terms of this Agreement, and without further action by the parties hereto, such provision shall be reformed to the minimum extent necessary to make such provision valid and enforceable.

If Recipient institutes patent litigation against any entity (including a cross-claim or counterclaim in a lawsuit) alleging that the Program itself (excluding combinations of the Program with other software or hardware) infringes such Recipient's patent(s), then such Recipient's rights granted under Section 2(b) shall terminate as of the date such litigation is filed.

All Recipient's rights under this Agreement shall terminate if it fails to comply with any of the material terms or conditions of this Agreement and does not cure such failure in a reasonable period of

time after becoming aware of such noncompliance. If all Recipient's rights under this Agreement terminate, Recipient agrees to cease use and distribution of the Program as soon as reasonably practicable. However, Recipient's obligations under this Agreement and any licenses granted by Recipient relating to the Program shall continue and survive.

Everyone is permitted to copy and distribute copies of this Agreement, but in order to avoid inconsistency the Agreement is copyrighted and may only be modified in the following manner. The Agreement Steward reserves the right to publish new versions (including revisions) of this Agreement from time to time. No one other than the Agreement Steward has the right to modify this Agreement. The Eclipse Foundation is the initial Agreement Steward. The Eclipse Foundation may assign the responsibility to serve as the Agreement Steward to a suitable separate entity.

 Each new version of the Agreement will be given a distinguishing version number. The Program (including Contributions) may always be Distributed subject to the version of the Agreement under which it was received. In addition, after a new version of the Agreement is published, Contributor may elect to Distribute the Program (including its Contributions) under the new version.

Except as expressly stated in Sections 2(a) and 2(b) above, Recipient receives no rights or licenses to the intellectual property of any Contributor under this Agreement, whether expressly, by implication, estoppel or otherwise. All rights in the Program not expressly granted under this Agreement are reserved. Nothing in this Agreement is intended to be enforceable by any entity that is not a Contributor or Recipient. No third-party beneficiary rights are created under this Agreement.

Exhibit A - Form of Secondary Licenses Notice

"This Source Code may also be made available under the following Secondary

 Licenses when the conditions for such availability set forth in the Eclipse Public License, v. 2.0 are satisfied: {name license(s), version(s), and exceptions or additional permissions here}."

 Simply including a copy of this Agreement, including this Exhibit A is not sufficient to license the Source Code under Secondary Licenses.

 If it is not possible or desirable to put the notice in a particular file, then You may include the notice in a location (such as a LICENSE file in a relevant directory) where a recipient would be likely to look for such a notice.

You may add additional accurate notices of copyright ownership.

# Apache License Version 2.0, January 2004 http://www.apache.org/licenses/

#### TERMS AND CONDITIONS FOR USE, REPRODUCTION, AND DISTRIBUTION

#### 1. Definitions.

 "License" shall mean the terms and conditions for use, reproduction, and distribution as defined by Sections 1 through 9 of this document.

 "Licensor" shall mean the copyright owner or entity authorized by the copyright owner that is granting the License.

 "Legal Entity" shall mean the union of the acting entity and all other entities that control, are controlled by, or are under common control with that entity. For the purposes of this definition, "control" means (i) the power, direct or indirect, to cause the direction or management of such entity, whether by contract or otherwise, or (ii) ownership of fifty percent (50%) or more of the outstanding shares, or (iii) beneficial ownership of such entity.

 "You" (or "Your") shall mean an individual or Legal Entity exercising permissions granted by this License.

 "Source" form shall mean the preferred form for making modifications, including but not limited to software source code, documentation source, and configuration files.

#### "Object" form

 shall mean any form resulting from mechanical transformation or translation of a Source form, including but not limited to compiled object code, generated documentation, and conversions to other media types.

 "Work" shall mean the work of authorship, whether in Source or Object form, made available under the License, as indicated by a copyright notice that is included in or attached to the work (an example is provided in the Appendix below).

 "Derivative Works" shall mean any work, whether in Source or Object form, that is based on (or derived from) the Work and for which the editorial revisions, annotations, elaborations, or other modifications represent, as a whole, an original work of authorship. For the purposes of this License, Derivative Works shall not include works that remain separable from, or merely link (or bind by name) to the interfaces of,

the Work and Derivative Works thereof.

#### "Contribution"

shall mean any work of authorship, including

 the original version of the Work and any modifications or additions to that Work or Derivative Works thereof, that is intentionally submitted to Licensor for inclusion in the Work by the copyright owner or by an individual or Legal Entity authorized to submit on behalf of the copyright owner. For the purposes of this definition, "submitted" means any form of electronic, verbal, or written communication sent to the Licensor or its representatives, including but not limited to communication on electronic mailing lists, source code control systems, and issue tracking systems that are managed by, or on behalf of, the Licensor for the purpose of discussing and improving the Work, but excluding communication that is conspicuously marked or otherwise designated in writing by the copyright owner as "Not a Contribution."

 "Contributor" shall mean Licensor and any individual or Legal Entity

 on behalf of whom a Contribution has been received by Licensor and subsequently incorporated within the Work.

- 2. Grant of Copyright License. Subject to the terms and conditions of this License, each Contributor hereby grants to You a perpetual, worldwide, non-exclusive, no-charge, royalty-free, irrevocable copyright license to reproduce, prepare Derivative Works of, publicly display, publicly perform, sublicense, and distribute the Work and such Derivative Works in Source or Object form.
- 3. Grant of Patent License. Subject to the terms and conditions of this License, each Contributor hereby grants to You a perpetual, worldwide, non-exclusive, no-charge, royalty-free, irrevocable (except as stated in this section) patent license to make, have made, use, offer to sell, sell, import, and otherwise transfer the Work, where such license applies only to those patent claims licensable by such Contributor that are necessarily infringed by their Contribution(s) alone or by combination of their Contribution(s) with the Work to which such Contribution(s) was submitted. If You institute patent litigation against any entity (including a cross-claim or counterclaim in a lawsuit) alleging that the Work or a Contribution incorporated within the Work constitutes direct or contributory patent infringement, then any patent licenses granted to You under this License for that Work shall terminate as of the date such litigation is filed.
- 4. Redistribution. You may reproduce and distribute copies of the Work or Derivative Works thereof in any medium, with or without modifications, and in Source or Object form, provided that You

meet the following conditions:

- (a) You must give any other recipients of the Work or Derivative Works a copy of this License; and
- (b) You must cause any modified
- files to carry prominent notices stating that You changed the files; and
	- (c) You must retain, in the Source form of any Derivative Works that You distribute, all copyright, patent, trademark, and attribution notices from the Source form of the Work, excluding those notices that do not pertain to any part of the Derivative Works; and
	- (d) If the Work includes a "NOTICE" text file as part of its distribution, then any Derivative Works that You distribute must include a readable copy of the attribution notices contained within such NOTICE file, excluding those notices that do not pertain to any part of the Derivative Works, in at least one of the following places: within a NOTICE text file distributed as part of the Derivative Works; within the Source form or documentation, if provided along with the Derivative Works; or, within a display generated
- by the Derivative Works, if and

 wherever such third-party notices normally appear. The contents of the NOTICE file are for informational purposes only and do not modify the License. You may add Your own attribution notices within Derivative Works that You distribute, alongside or as an addendum to the NOTICE text from the Work, provided that such additional attribution notices cannot be construed as modifying the License.

 You may add Your own copyright statement to Your modifications and may provide additional or different license terms and conditions for use, reproduction, or distribution of Your modifications, or for any such Derivative Works as a whole, provided Your use, reproduction, and distribution of the Work otherwise complies with the conditions stated in this License.

- 5. Submission of Contributions. Unless You explicitly state otherwise, any Contribution
- intentionally submitted for inclusion in the Work

 by You to the Licensor shall be under the terms and conditions of this License, without any additional terms or conditions. Notwithstanding the above, nothing herein shall supersede or modify the terms of any separate license agreement you may have executed with Licensor regarding such Contributions.

- 6. Trademarks. This License does not grant permission to use the trade names, trademarks, service marks, or product names of the Licensor, except as required for reasonable and customary use in describing the origin of the Work and reproducing the content of the NOTICE file.
- 7. Disclaimer of Warranty. Unless required by applicable law or agreed to in writing, Licensor provides the Work (and each Contributor provides its Contributions) on an "AS IS" BASIS, WITHOUT WARRANTIES OR CONDITIONS OF ANY KIND, either express or implied, including, without limitation, any warranties or conditions

 of TITLE, NON-INFRINGEMENT, MERCHANTABILITY, or FITNESS FOR A PARTICULAR PURPOSE. You are solely responsible for determining the appropriateness of using or redistributing the Work and assume any risks associated with Your exercise of permissions under this License.

 8. Limitation of Liability. In no event and under no legal theory, whether in tort (including negligence), contract, or otherwise, unless required by applicable law (such as deliberate and grossly negligent acts) or agreed to in writing, shall any Contributor be liable to You for damages, including any direct, indirect, special, incidental, or consequential damages of any character arising as a result of this License or out of the use or inability to use the Work (including but not limited to damages for loss of goodwill, work stoppage, computer failure or malfunction, or any and all other commercial damages or losses),

even if such Contributor

has been advised of the possibility of such damages.

 9. Accepting Warranty or Additional Liability. While redistributing the Work or Derivative Works thereof, You may choose to offer, and charge a fee for, acceptance of support, warranty, indemnity, or other liability obligations and/or rights consistent with this License. However, in accepting such obligations, You may act only on Your own behalf and on Your sole responsibility, not on behalf of any other Contributor, and only if You agree to indemnify, defend, and hold each Contributor harmless for any liability incurred by, or claims asserted against, such Contributor by reason of your accepting any such warranty or additional liability.

#### END OF TERMS AND CONDITIONS

APPENDIX: How to apply the Apache License to your work.

 To apply the Apache License to your work, attach the following boilerplate notice, with the fields enclosed

by brackets "[]"

 replaced with your own identifying information. (Don't include the brackets!) The text should be enclosed in the appropriate comment syntax for the file format. We also recommend that a file or class name and description of purpose be included on the same "printed page" as the copyright notice for easier identification within third-party archives.

Copyright [yyyy] [name of copyright owner]

 Licensed under the Apache License, Version 2.0 (the "License"); you may not use this file except in compliance with the License. You may obtain a copy of the License at

http://www.apache.org/licenses/LICENSE-2.0

 Unless required by applicable law or agreed to in writing, software distributed under the License is distributed on an "AS IS" BASIS, WITHOUT WARRANTIES OR CONDITIONS OF ANY KIND, either express or implied. See the License for the specific language governing permissions and limitations under the License.

SPDX-License-Identifier: EPL-2.0 SPDX-License-Identifier: Apache-2.0

> Apache License Version 2.0, January 2004 http://www.apache.org/licenses/

#### TERMS AND CONDITIONS FOR USE, REPRODUCTION, AND DISTRIBUTION

1. Definitions.

 "License" shall mean the terms and conditions for use, reproduction, and distribution as defined by Sections 1 through 9 of this document.

 "Licensor" shall mean the copyright owner or entity authorized by the copyright owner that is granting the License.

 "Legal Entity" shall mean the union of the acting entity and all other entities that control, are controlled by, or are under common control with that entity. For the purposes of this definition, "control" means (i) the power, direct or indirect, to cause the direction or management of such entity, whether by contract or otherwise, or (ii) ownership of fifty percent (50%) or more of the outstanding shares, or (iii) beneficial ownership

of such entity.

 "You" (or "Your") shall mean an individual or Legal Entity exercising permissions granted by this License.

 "Source" form shall mean the preferred form for making modifications, including but not limited to software source code, documentation source, and configuration files.

 "Object" form shall mean any form resulting from mechanical transformation or translation of a Source form, including but not limited to compiled object code, generated documentation, and conversions to other media types.

 "Work" shall mean the work of authorship, whether in Source or Object form, made available under the License, as indicated by a copyright notice that is included in or attached to the work (an example is provided in the Appendix below).

 "Derivative Works" shall mean any work, whether in Source or Object form, that is based on (or derived from) the Work and for which the editorial

 revisions, annotations, elaborations, or other modifications represent, as a whole, an original work of authorship. For the purposes of this License, Derivative Works shall not include works that remain separable from, or merely link (or bind by name) to the interfaces of, the Work and Derivative Works thereof.

 "Contribution" shall mean any work of authorship, including the original version of the Work and any modifications or additions to that Work or Derivative Works thereof, that is intentionally submitted to Licensor for inclusion in the Work by the copyright owner or by an individual or Legal Entity authorized to submit on behalf of the copyright owner. For the purposes of this definition, "submitted" means any form of electronic, verbal, or written communication sent to the Licensor or its representatives, including but not limited to communication on electronic mailing lists, source code control systems, and issue tracking systems that are managed by, or on behalf of, the Licensor for the purpose of discussing and improving the Work, but excluding communication that is conspicuously marked or otherwise designated in writing by the copyright owner as "Not a Contribution."

 "Contributor" shall mean Licensor and any individual or Legal Entity on behalf of whom a Contribution has been received by Licensor and subsequently incorporated within the Work.

 2. Grant of Copyright License. Subject to the terms and conditions of this License, each Contributor hereby grants to You a perpetual,

 worldwide, non-exclusive, no-charge, royalty-free, irrevocable copyright license to reproduce, prepare Derivative Works of, publicly display, publicly perform, sublicense, and distribute the Work and such Derivative Works in Source or Object form.

 3. Grant of Patent License. Subject to the terms and conditions of this

 License, each Contributor hereby grants to You a perpetual, worldwide, non-exclusive, no-charge, royalty-free, irrevocable (except as stated in this section) patent license to make, have made, use, offer to sell, sell, import, and otherwise transfer the Work, where such license applies only to those patent claims licensable by such Contributor that are necessarily infringed by their Contribution(s) alone or by combination of their Contribution(s) with the Work to which such Contribution(s) was submitted. If You institute patent litigation against any entity (including a cross-claim or counterclaim in a lawsuit) alleging that the Work or a Contribution incorporated within the Work constitutes direct or contributory patent infringement, then any patent licenses granted to You under this License for that Work shall terminate as of the date such litigation is filed.

 4. Redistribution. You may reproduce and distribute copies of the

 Work or Derivative Works thereof in any medium, with or without modifications, and in Source or Object form, provided that You meet the following conditions:

- (a) You must give any other recipients of the Work or Derivative Works a copy of this License; and
- (b) You must cause any modified files to carry prominent notices stating that You changed the files; and
- (c) You must retain, in the Source form of any Derivative Works that You distribute, all copyright, patent, trademark, and attribution notices from the Source form of the Work, excluding those notices that do not pertain to any part of the Derivative Works; and
- (d) If the Work includes a "NOTICE" text file as part of its distribution, then any Derivative Works that You distribute must include a readable copy of the attribution notices contained within such NOTICE file, excluding

those notices that do not

 pertain to any part of the Derivative Works, in at least one of the following places: within a NOTICE text file distributed as part of the Derivative Works; within the Source form or

 documentation, if provided along with the Derivative Works; or, within a display generated by the Derivative Works, if and wherever such third-party notices normally appear. The contents of the NOTICE file are for informational purposes only and do not modify the License. You may add Your own attribution notices within Derivative Works that You distribute, alongside or as an addendum to the NOTICE text from the Work, provided that such additional attribution notices cannot be construed as modifying the License.

 You may add Your own copyright statement to Your modifications and may provide additional or different license terms and conditions

 for use, reproduction, or distribution of Your modifications, or for any such Derivative Works as a whole, provided Your use, reproduction, and distribution of the Work otherwise complies with the conditions stated in this License.

- 5. Submission of Contributions. Unless You explicitly state otherwise, any Contribution intentionally submitted for inclusion in the Work by You to the Licensor shall be under the terms and conditions of this License, without any additional terms or conditions. Notwithstanding the above, nothing herein shall supersede or modify the terms of any separate license agreement you may have executed with Licensor regarding such Contributions.
- 6. Trademarks. This License does not grant permission to use the trade names, trademarks, service marks, or product names of the Licensor, except as required for reasonable and customary use in describing the origin of the Work and reproducing the content of the NOTICE file.
- 7. Disclaimer of Warranty. Unless required by applicable law or agreed to in writing, Licensor provides the Work (and each Contributor provides its Contributions) on an "AS IS" BASIS, WITHOUT WARRANTIES OR CONDITIONS OF ANY KIND, either express or implied, including, without limitation, any warranties or conditions of TITLE, NON-INFRINGEMENT, MERCHANTABILITY, or FITNESS FOR A PARTICULAR PURPOSE. You are solely responsible for determining the appropriateness of using or redistributing the Work and assume any risks associated with Your exercise of permissions under this License.
- 8. Limitation of Liability. In no event and under no legal theory, whether in tort (including negligence), contract, or otherwise, unless required by applicable law (such as deliberate and grossly negligent acts) or agreed to in writing, shall any Contributor be liable to You for damages, including any direct,

indirect, special,

 incidental, or consequential damages of any character arising as a result of this License or out of the use or inability to use the Work (including but not limited to damages for loss of goodwill, work stoppage, computer failure or malfunction, or any and all other commercial damages or losses), even if such Contributor has been advised of the possibility of such damages.

 9. Accepting Warranty or Additional Liability. While redistributing the Work or Derivative Works thereof, You may choose to offer, and charge a fee for, acceptance of support, warranty, indemnity, or other liability obligations and/or rights consistent with this License. However, in accepting such obligations, You may act only on Your own behalf and on Your sole responsibility, not on behalf of any other Contributor, and only if You agree to indemnify, defend, and hold each Contributor harmless for any liability incurred by, or claims asserted against, such Contributor by reason of your accepting any such warranty or additional liability.

#### END OF TERMS AND CONDITIONS

APPENDIX: How to apply the Apache License to your work.

 To apply the Apache License to your work, attach the following boilerplate notice, with the fields enclosed by brackets "[]" replaced with your own identifying information. (Don't include the brackets!) The text should be enclosed in the appropriate comment syntax for the file format. We also recommend that a file or class name and description of purpose be included on the same "printed page" as the copyright notice for easier identification within third-party archives.

Copyright [yyyy] [name of copyright owner]

 Licensed under the Apache License, Version 2.0 (the "License"); you may not use this file except in compliance with the License. You may obtain a copy of the License at

http://www.apache.org/licenses/LICENSE-2.0

 Unless required by applicable law or agreed to in writing, software distributed under the License is distributed on an "AS IS" BASIS, WITHOUT WARRANTIES OR CONDITIONS OF ANY KIND, either express or implied. See the License for the specific language governing permissions and limitations under the License.

Apache Log4j API Copyright 1999-2017 The Apache Software Foundation This product includes software developed at

The Apache Software Foundation (http://www.apache.org/).

==============================================================

Jetty Web Container

Copyright 1995-2019 Mort Bay Consulting Pty Ltd.

==============================================================

The Jetty Web Container is Copyright Mort Bay Consulting Pty Ltd unless otherwise noted.

Jetty is dual licensed under both

 \* The Apache 2.0 License http://www.apache.org/licenses/LICENSE-2.0.html

and

 \* The Eclipse Public 1.0 License http://www.eclipse.org/legal/epl-v10.html

Jetty may be distributed under either license.

------

Eclipse

The following artifacts are EPL. \* org.eclipse.jetty.orbit:org.eclipse.jdt.core

The following artifacts are EPL and ASL2. \* org.eclipse.jetty.orbit:javax.security.auth.message

The following artifacts are EPL and CDDL 1.0. \* org.eclipse.jetty.orbit:javax.mail.glassfish

------

Oracle

The following artifacts are  $CDDL + GPLv2$  with classpath exception. https://glassfish.dev.java.net/nonav/public/CDDL+GPL.html

\* javax.servlet:javax.servlet-api

- \* javax.annotation:javax.annotation-api
- \* javax.transaction:javax.transaction-api
- \* javax.websocket:javax.websocket-api

# Oracle OpenJDK

------

If ALPN is used to negotiate HTTP/2 connections, then the following artifacts may be included in the distribution or downloaded when ALPN module is selected.

\* java.sun.security.ssl

These artifacts replace/modify OpenJDK classes. The modififications are hosted at github and both modified and original are under GPL v2 with classpath exceptions. http://openjdk.java.net/legal/gplv2+ce.html

------

#### OW2

The following artifacts are licensed by the OW2 Foundation according to the terms of http://asm.ow2.org/license.html

org.ow2.asm:asm-commons org.ow2.asm:asm

------

#### Apache

The following artifacts are ASL2 licensed.

org.apache.taglibs:taglibs-standard-spec org.apache.taglibs:taglibs-standard-impl

# ------

#### **MortBay**

The following artifacts are ASL2 licensed. Based on selected classes from following Apache Tomcat jars, all ASL2 licensed.

org.mortbay.jasper:apache-jsp org.apache.tomcat:tomcat-jasper org.apache.tomcat:tomcat-juli org.apache.tomcat:tomcat-jsp-api org.apache.tomcat:tomcat-el-api org.apache.tomcat:tomcat-jasper-el org.apache.tomcat:tomcat-api

 org.apache.tomcat:tomcat-util-scan org.apache.tomcat:tomcat-util

org.mortbay.jasper:apache-el org.apache.tomcat:tomcat-jasper-el org.apache.tomcat:tomcat-el-api

------

# Mortbay

The following artifacts are CDDL + GPLv2 with classpath exception.

https://glassfish.dev.java.net/nonav/public/CDDL+GPL.html

org.eclipse.jetty.toolchain:jetty-schemas

------

#### Assorted

The UnixCrypt.java code implements the one way cryptography used by Unix systems for simple password protection. Copyright 1996 Aki Yoshida, modified April 2001 by Iris Van den Broeke, Daniel Deville. Permission to use, copy, modify and distribute UnixCrypt for non-commercial or commercial purposes and without fee is granted provided that the copyright notice appears in all copies. This program and the accompanying materials are made available under the terms of the Eclipse Public License 1.0 which is available at https://www.eclipse.org/org/documents/epl-1.0/EPL-1.0.txt or the Apache Software License 2.0 which is available at

https://www.apache.org/licenses/LICENSE-2.0

Eclipse Public License - v 1.0

THE ACCOMPANYING PROGRAM IS PROVIDED UNDER THE TERMS OF THIS ECLIPSE PUBLIC LICENSE ("AGREEMENT"). ANY USE, REPRODUCTION OR DISTRIBUTION OF THE PROGRAM CONSTITUTES RECIPIENT'S ACCEPTANCE OF THIS AGREEMENT.

#### 1. DEFINITIONS

"Contribution" means:

- a) in the case of the initial Contributor, the initial code and documentation
- distributed under this Agreement, and
- b) in the case of each subsequent Contributor:

 i) changes to the Program, and ii) additions to the Program;

 where such changes and/or additions to the Program originate from and are distributed by that particular Contributor. A Contribution 'originates' from a Contributor if it was added to the Program by such Contributor itself or anyone acting on such Contributor's behalf. Contributions do not include additions to the Program which: (i) are separate modules of software distributed in conjunction with the Program under their own license agreement, and (ii) are not derivative works of the Program.

"Contributor" means any person or entity that distributes the Program.

"Licensed Patents" mean patent claims licensable by a Contributor which are necessarily infringed by the use or sale of its Contribution alone or when combined with the Program.

"Program" means the Contributions distributed in accordance with this Agreement.

"Recipient" means anyone who receives the Program under this Agreement, including all Contributors.

#### 2. GRANT OF RIGHTS

- a) Subject to the terms of this Agreement, each Contributor hereby grants Recipient a non-exclusive, worldwide, royalty-free copyright license to reproduce, prepare derivative works of, publicly display, publicly perform, distribute and sublicense the Contribution of such Contributor, if any, and such derivative works, in source code and object code form.
- b) Subject to the terms of this Agreement, each Contributor hereby grants Recipient a non-exclusive, worldwide, royalty-free patent license under Licensed Patents to make, use, sell, offer to sell, import and otherwise transfer the Contribution of such Contributor, if any, in source code and object code form. This patent license shall apply to the combination of the Contribution and the Program if, at the time the Contribution is added by the Contributor, such addition of the Contribution causes such combination to be covered by the Licensed Patents. The patent license shall not apply to any other combinations which include the Contribution. No hardware per se is licensed hereunder.
- c) Recipient understands that although each Contributor grants the licenses to its Contributions

set forth herein, no assurances are provided by any

 Contributor that the Program does not infringe the patent or other intellectual property rights of any other entity. Each Contributor disclaims any liability to Recipient for claims brought by any other entity based on infringement of intellectual property rights or otherwise. As a condition to exercising the rights and licenses granted  hereunder, each Recipient hereby assumes sole responsibility to secure any other intellectual property rights needed, if any. For example, if a third party patent license is required to allow Recipient to distribute the Program, it is Recipient's responsibility to acquire that license before distributing the Program.

 d) Each Contributor represents that to its knowledge it has sufficient copyright rights in its Contribution, if any, to grant the copyright license set forth in this Agreement.

#### 3. REQUIREMENTS

A Contributor may choose to distribute the Program in object code form under its own license agreement, provided that:

 a) it complies with the terms and conditions of this Agreement; and b) its license agreement:

- i) effectively disclaims on behalf of all Contributors all warranties and conditions, express and implied, including warranties or conditions of title and non-infringement, and implied warranties or conditions of merchantability and fitness for a particular purpose;
- ii) effectively excludes on behalf of all Contributors all liability for damages, including direct, indirect, special, incidental and consequential damages, such as lost profits;
- iii) states that any provisions which differ from this Agreement are offered by that Contributor alone and not by any other party; and
- iv) states that source code for the Program is available from such Contributor, and informs licensees how to obtain it in a reasonable manner

on or through a medium customarily used for software exchange.

When the Program is made available in source code form:

a) it must be made available under this Agreement; and

 b) a copy of this Agreement must be included with each copy of the Program. Contributors may not remove or alter any copyright notices contained within the Program.

Each Contributor must identify itself as the originator of its Contribution, if

any, in a manner that reasonably allows subsequent Recipients to identify the originator of the Contribution.

# 4. COMMERCIAL DISTRIBUTION

Commercial distributors of software may accept certain responsibilities with respect to end users, business partners and the like. While this license is intended to facilitate the commercial use of the Program, the Contributor who

includes the Program in a commercial product offering should do so in a manner which does not create potential liability for other Contributors. Therefore, if a Contributor includes the Program in a commercial product offering, such Contributor ("Commercial Contributor") hereby agrees to defend and indemnify every other Contributor ("Indemnified Contributor") against any losses, damages and costs (collectively "Losses") arising from claims, lawsuits and other legal actions brought by a third party against the Indemnified Contributor to the extent caused by the acts or omissions of such Commercial Contributor in connection with its distribution of the Program in a commercial product offering. The obligations in this section do not apply to any claims or Losses relating to any actual or alleged intellectual property infringement. In order to qualify, an Indemnified Contributor must: a) promptly notify the Commercial Contributor in writing of such claim, and b) allow the Commercial Contributor to control, and cooperate with the Commercial Contributor in, the defense and any related settlement negotiations. The Indemnified Contributor may participate in any such claim at its

own expense.

For example, a Contributor might include the Program in a commercial product offering, Product X. That Contributor is then a Commercial Contributor. If that Commercial Contributor then makes performance claims, or offers warranties related to Product X, those performance claims and warranties are such Commercial Contributor's responsibility alone. Under this section, the Commercial Contributor would have to defend claims against the other Contributors related to those performance claims and warranties, and if a court requires any other Contributor to pay any damages as a result, the Commercial Contributor must pay those damages.

#### 5. NO WARRANTY

EXCEPT AS EXPRESSLY SET FORTH IN THIS AGREEMENT, THE PROGRAM IS PROVIDED ON AN "AS IS" BASIS, WITHOUT WARRANTIES OR CONDITIONS OF ANY KIND, EITHER EXPRESS OR IMPLIED INCLUDING, WITHOUT LIMITATION, ANY WARRANTIES OR CONDITIONS OF TITLE, NON-INFRINGEMENT, MERCHANTABILITY OR FITNESS FOR A PARTICULAR PURPOSE. Each Recipient is solely

 responsible for determining the appropriateness of using and distributing the Program and assumes all risks associated with its exercise of rights under this Agreement , including but not limited to the risks and costs of program errors, compliance with applicable laws, damage to or loss of data, programs or equipment, and unavailability or interruption of operations.

#### 6. DISCLAIMER OF LIABILITY

# EXCEPT AS EXPRESSLY SET FORTH IN THIS AGREEMENT, NEITHER RECIPIENT NOR ANY CONTRIBUTORS SHALL HAVE ANY LIABILITY FOR ANY DIRECT, INDIRECT, INCIDENTAL,

SPECIAL, EXEMPLARY, OR CONSEQUENTIAL DAMAGES (INCLUDING WITHOUT LIMITATION LOST PROFITS), HOWEVER CAUSED AND ON ANY THEORY OF LIABILITY, WHETHER IN CONTRACT, STRICT LIABILITY, OR TORT (INCLUDING NEGLIGENCE OR OTHERWISE) ARISING IN ANY WAY OUT OF THE USE OR DISTRIBUTION OF THE PROGRAM OR THE EXERCISE OF ANY RIGHTS GRANTED HEREUNDER, EVEN IF ADVISED OF THE POSSIBILITY OF SUCH DAMAGES.

#### 7. GENERAL

If any provision of this Agreement is invalid or unenforceable under

applicable law, it shall not affect the validity or enforceability of the remainder of the terms of this Agreement, and without further action by the parties hereto, such provision shall be reformed to the minimum extent necessary to make such provision valid and enforceable.

If Recipient institutes patent litigation against any entity (including a cross-claim or counterclaim in a lawsuit) alleging that the Program itself (excluding combinations of the Program with other software or hardware) infringes such Recipient's patent(s), then such Recipient's rights granted under Section 2(b) shall terminate as of the date such litigation is filed.

All Recipient's rights under this Agreement shall terminate if it fails to comply with any of the material terms or conditions of this Agreement and does not cure such failure in a reasonable period of time after becoming aware of such noncompliance. If all Recipient's rights under this Agreement terminate, Recipient agrees to cease

 use and distribution of the Program as soon as reasonably practicable. However, Recipient's obligations under this Agreement and any licenses granted by Recipient relating to the Program shall continue and survive.

Everyone is permitted to copy and distribute copies of this Agreement, but in order to avoid inconsistency the Agreement is copyrighted and may only be modified in the following manner. The Agreement Steward reserves the right to publish new versions (including revisions) of this Agreement from time to time. No one other than the Agreement Steward has the right to modify this Agreement. The Eclipse Foundation is the initial Agreement Steward. The Eclipse Foundation may assign the responsibility to serve as the Agreement Steward to a suitable separate entity. Each new version of the Agreement will be given a distinguishing version number. The Program (including Contributions) may always be distributed subject to the version of the Agreement under which it was received.

In addition, after a new version of the

Agreement is published, Contributor may elect to distribute the Program (including its Contributions) under the new version. Except as expressly stated in Sections 2(a) and 2(b) above, Recipient receives no rights or licenses to the intellectual property of any Contributor under this Agreement,

whether expressly, by implication, estoppel or otherwise. All rights in the Program not expressly granted under this Agreement are reserved.

This Agreement is governed by the laws of the State of New York and the intellectual property laws of the United States of America. No party to this Agreement will bring a legal action under this Agreement more than one year after the cause of action arose. Each party waives its rights to a jury trial in any resulting litigation.

> Apache License Version 2.0, January 2004 http://www.apache.org/licenses/

# TERMS AND CONDITIONS FOR USE, REPRODUCTION, AND DISTRIBUTION

1. Definitions.

 "License" shall mean the terms and conditions for use, reproduction, and distribution as defined by Sections 1 through 9 of this document.

 "Licensor" shall mean the copyright owner or entity authorized by the copyright owner that is granting the License.

 "Legal Entity" shall mean the union of the acting entity and all other entities that control, are controlled by, or are under common control with that entity. For the purposes of this definition, "control" means (i) the power, direct or indirect, to cause the direction or management of such entity, whether by contract or otherwise, or (ii) ownership of fifty percent (50%) or more of the outstanding shares, or (iii) beneficial ownership of such entity.

 "You" (or "Your") shall mean an individual or Legal Entity exercising permissions granted by this License.

 "Source" form shall mean the preferred form for making modifications,

 including but not limited to software source code, documentation source, and configuration files.

 "Object" form shall mean any form resulting from mechanical transformation or translation of a Source form, including but not limited to compiled object code, generated documentation, and conversions to other media types.

"Work" shall mean the work of authorship, whether in Source or

 Object form, made available under the License, as indicated by a copyright notice that is included in or attached to the work (an example is provided in the Appendix below).

 "Derivative Works" shall mean any work, whether in Source or Object form, that is based on (or derived from) the Work and for which the editorial revisions, annotations, elaborations, or other modifications represent, as a whole, an original work of authorship. For the purposes of this License, Derivative Works shall

not include works that remain

 separable from, or merely link (or bind by name) to the interfaces of, the Work and Derivative Works thereof.

 "Contribution" shall mean any work of authorship, including the original version of the Work and any modifications or additions to that Work or Derivative Works thereof, that is intentionally submitted to Licensor for inclusion in the Work by the copyright owner or by an individual or Legal Entity authorized to submit on behalf of the copyright owner. For the purposes of this definition, "submitted" means any form of electronic, verbal, or written communication sent to the Licensor or its representatives, including but not limited to communication on electronic mailing lists, source code control systems, and issue tracking systems that are managed by, or on behalf of, the Licensor for the purpose of discussing and improving the Work, but excluding communication that

 is conspicuously marked or otherwise designated in writing by the copyright owner as "Not a Contribution."

 "Contributor" shall mean Licensor and any individual or Legal Entity on behalf of whom a Contribution has been received by Licensor and subsequently incorporated within the Work.

- 2. Grant of Copyright License. Subject to the terms and conditions of this License, each Contributor hereby grants to You a perpetual, worldwide, non-exclusive, no-charge, royalty-free, irrevocable copyright license to reproduce, prepare Derivative Works of, publicly display, publicly perform, sublicense, and distribute the Work and such Derivative Works in Source or Object form.
- 3. Grant of Patent License. Subject to the terms and conditions of this License, each Contributor hereby grants to You a perpetual, worldwide, non-exclusive, no-charge, royalty-free, irrevocable (except as stated in this section) patent license to make, have made,

 use, offer to sell, sell, import, and otherwise transfer the Work, where such license applies only to those patent claims licensable by such Contributor that are necessarily infringed by their Contribution(s) alone or by combination of their Contribution(s)

 with the Work to which such Contribution(s) was submitted. If You institute patent litigation against any entity (including a cross-claim or counterclaim in a lawsuit) alleging that the Work or a Contribution incorporated within the Work constitutes direct or contributory patent infringement, then any patent licenses granted to You under this License for that Work shall terminate as of the date such litigation is filed.

- 4. Redistribution. You may reproduce and distribute copies of the Work or Derivative Works thereof in any medium, with or without modifications, and in Source or Object form, provided that You meet the following conditions:
	- (a) You must give any other recipients of the Work or Derivative Works a copy of this License; and
	- (b) You must cause any modified files to carry prominent notices stating that You changed the files; and
	- (c) You must retain, in the Source form of any Derivative Works that You distribute, all copyright, patent, trademark, and attribution notices from the Source form of the Work, excluding those notices that do not pertain to any part of the Derivative Works; and
	- (d) If the Work includes a "NOTICE" text file as part of its distribution, then any Derivative Works that You distribute must include a readable copy of the attribution notices contained within such NOTICE file, excluding those notices that do not pertain to any part of the Derivative Works, in at least one of the following places: within a NOTICE text file distributed as
- part of the Derivative Works; within the Source form or documentation, if provided along with the Derivative Works; or, within a display generated by the Derivative Works, if and wherever such third-party notices normally appear. The contents of the NOTICE file are for informational purposes only and do not modify the License. You may add Your own attribution notices within Derivative Works that You distribute, alongside or as an addendum to the NOTICE text from the Work, provided that such additional attribution notices cannot be construed as modifying the License.

 You may add Your own copyright statement to Your modifications and may provide additional or different license terms and conditions for use, reproduction, or distribution of Your modifications, or for any such Derivative Works as a whole, provided Your use,
reproduction, and distribution of the Work otherwise complies with

the conditions stated in this License.

- 5. Submission of Contributions. Unless You explicitly state otherwise, any Contribution intentionally submitted for inclusion in the Work by You to the Licensor shall be under the terms and conditions of this License, without any additional terms or conditions. Notwithstanding the above, nothing herein shall supersede or modify the terms of any separate license agreement you may have executed with Licensor regarding such Contributions.
- 6. Trademarks. This License does not grant permission to use the trade names, trademarks, service marks, or product names of the Licensor, except as required for reasonable and customary use in describing the origin of the Work and reproducing the content of the NOTICE file.
- 7. Disclaimer of Warranty. Unless required by applicable law or agreed to in writing, Licensor provides the Work (and each Contributor provides
- its Contributions) on an "AS IS" BASIS, WITHOUT WARRANTIES OR CONDITIONS OF ANY KIND, either express or implied, including, without limitation, any warranties or conditions of TITLE, NON-INFRINGEMENT, MERCHANTABILITY, or FITNESS FOR A PARTICULAR PURPOSE. You are solely responsible for determining the appropriateness of using or redistributing the Work and assume any risks associated with Your exercise of permissions under this License.
- 8. Limitation of Liability. In no event and under no legal theory, whether in tort (including negligence), contract, or otherwise, unless required by applicable law (such as deliberate and grossly negligent acts) or agreed to in writing, shall any Contributor be liable to You for damages, including any direct, indirect, special, incidental, or consequential damages of any character arising as a result of this License or out of the use or inability to use the Work (including
- but not limited to damages for loss of goodwill,
	- work stoppage, computer failure or malfunction, or any and all other commercial damages or losses), even if such Contributor has been advised of the possibility of such damages.
- 9. Accepting Warranty or Additional Liability. While redistributing the Work or Derivative Works thereof, You may choose to offer, and charge a fee for, acceptance of support, warranty, indemnity, or other liability obligations and/or rights consistent with this License. However, in accepting such obligations, You may act only on Your own behalf and on Your sole responsibility, not on behalf of any other Contributor, and only if You agree to indemnify,

 defend, and hold each Contributor harmless for any liability incurred by, or claims asserted against, such Contributor by reason of your accepting any such warranty or additional liability.

# END OF TERMS AND CONDITIONS

#### APPENDIX:

How to apply the Apache License to your work.

 To apply the Apache License to your work, attach the following boilerplate notice, with the fields enclosed by brackets "[]" replaced with your own identifying information. (Don't include the brackets!) The text should be enclosed in the appropriate comment syntax for the file format. We also recommend that a file or class name and description of purpose be included on the same "printed page" as the copyright notice for easier identification within third-party archives.

Copyright [yyyy] [name of copyright owner]

 Licensed under the Apache License, Version 2.0 (the "License"); you may not use this file except in compliance with the License. You may obtain a copy of the License at

http://www.apache.org/licenses/LICENSE-2.0

 Unless required by applicable law or agreed to in writing, software distributed under the License is distributed on an "AS IS" BASIS, WITHOUT WARRANTIES OR CONDITIONS OF ANY KIND, either express or implied. See the License for the specific language governing permissions and limitations under the License. Notices for Eclipse Jetty

This content is produced and maintained by the Eclipse Jetty project.

Project home: https://www.eclipse.org/jetty/

=========================

#### Trademarks

----------

Eclipse Jetty, and Jetty are trademarks of the Eclipse Foundation.

#### Copyright ---------

All contributions are the property of the respective authors or of entities to which copyright has been assigned by the authors (eg. employer).

Declared Project Licenses

-------------------------

This artifacts of this project are made available under the terms of:

 \* the Eclipse Public License v2.0 https://www.eclipse.org/legal/epl-2.0 SPDX-License-Identifier: EPL-2.0

or

 \* the Apache License, Version 2.0 https://www.apache.org/licenses/LICENSE-2.0 SPDX-License-Identifier: Apache-2.0

The following dependencies are EPL. \* org.eclipse.jetty.orbit:org.eclipse.jdt.core

The following dependencies are EPL and ASL2. \* org.eclipse.jetty.orbit:javax.security.auth.message

The following dependencies are EPL and CDDL 1.0. \* org.eclipse.jetty.orbit:javax.mail.glassfish

The following dependencies are CDDL + GPLv2 with classpath exception. https://glassfish.dev.java.net/nonav/public/CDDL+GPL.html

\* javax.servlet:javax.servlet-api

\* javax.annotation:javax.annotation-api

\* javax.transaction:javax.transaction-api

\* javax.websocket:javax.websocket-api

The following dependencies are licensed by the OW2 Foundation according to the terms of http://asm.ow2.org/license.html

\* org.ow2.asm:asm-commons

\* org.ow2.asm:asm

The following dependencies are ASL2 licensed.

\* org.apache.taglibs:taglibs-standard-spec

\* org.apache.taglibs:taglibs-standard-impl

The following dependencies are ASL2 licensed. Based on selected classes from following Apache Tomcat jars, all ASL2 licensed.

\* org.mortbay.jasper:apache-jsp

- \* org.apache.tomcat:tomcat-jasper
- \* org.apache.tomcat:tomcat-juli
- \* org.apache.tomcat:tomcat-jsp-api
- \* org.apache.tomcat:tomcat-el-api
- \* org.apache.tomcat:tomcat-jasper-el
- \* org.apache.tomcat:tomcat-api
- \* org.apache.tomcat:tomcat-util-scan
- \* org.apache.tomcat:tomcat-util
- \* org.mortbay.jasper:apache-el
- \* org.apache.tomcat:tomcat-jasper-el
- \* org.apache.tomcat:tomcat-el-api

The following artifacts are  $CDDL + GPLv2$  with classpath exception. https://glassfish.dev.java.net/nonav/public/CDDL+GPL.html

\* org.eclipse.jetty.toolchain:jetty-schemas

#### Cryptography

------------

Content may contain encryption software. The country in which you are currently may have restrictions on the import, possession, and use, and/or re-export to another country, of encryption software. BEFORE using any encryption software, please check the country's laws, regulations and policies concerning the import, possession, or use, and re-export of encryption software, to see if this is permitted.

The UnixCrypt.java code implements the one way cryptography used by Unix systems for simple password protection. Copyright 1996 Aki Yoshida, modified April 2001 by Iris Van den Broeke, Daniel Deville. Permission to use, copy, modify and distribute UnixCrypt for non-commercial or commercial purposes and without fee is granted provided that the copyright notice appears in all copies. Eclipse Public License - v 2.0

# THE ACCOMPANYING PROGRAM IS PROVIDED UNDER THE TERMS OF THIS ECLIPSE PUBLIC LICENSE ("AGREEMENT"). ANY USE, REPRODUCTION OR DISTRIBUTION OF THE PROGRAM CONSTITUTES RECIPIENT'S ACCEPTANCE OF THIS AGREEMENT.

# 1. DEFINITIONS

"Contribution" means:

 a) in the case of the initial Contributor, the initial content Distributed under this Agreement, and

b) in the case of each subsequent Contributor:

i) changes to the Program, and

ii) additions to the Program;

where such changes and/or additions to the Program originate from

 and are Distributed by that particular Contributor. A Contribution "originates" from a Contributor if it was added to the Program by such Contributor itself or anyone acting on such Contributor's behalf. Contributions do not include changes or additions to the Program that are not Modified Works.

"Contributor" means any person or entity that Distributes the Program.

"Licensed Patents" mean patent claims licensable by a Contributor which are necessarily infringed by the use or sale of its Contribution alone or when combined with the Program.

"Program" means the Contributions Distributed in accordance with this Agreement.

"Recipient" means anyone who receives the Program under this Agreement or any Secondary License (as applicable), including Contributors.

"Derivative Works" shall mean any work, whether in Source Code or other form, that is based on (or derived from) the Program and for which the editorial revisions, annotations, elaborations, or other modifications represent, as a whole, an original work of authorship.

"Modified Works" shall mean any work in Source Code or other form that results from an addition to, deletion from, or modification of the contents of the Program, including, for purposes of clarity any new file in Source Code form that contains any contents of the Program. Modified Works shall not include works that contain only declarations, interfaces, types,

 classes, structures, or files of the Program solely in each case in order to link to, bind by name, or subclass the Program or Modified Works thereof.

"Distribute" means the acts of a) distributing or b) making available in any manner that enables the transfer of a copy.

"Source Code" means the form of a Program preferred for making modifications, including but not limited to software source code, documentation source, and configuration files.

"Secondary License" means either the GNU General Public License, Version 2.0, or any later versions of that license, including any exceptions or additional permissions as identified by the initial Contributor.

# 2. GRANT OF RIGHTS

 a) Subject to the terms of this Agreement, each Contributor hereby grants Recipient a non-exclusive, worldwide, royalty-free copyright license to reproduce, prepare Derivative Works of, publicly display, publicly perform, Distribute and sublicense the Contribution of such Contributor, if any, and such Derivative Works.

 b) Subject to the terms of this Agreement, each Contributor hereby grants Recipient a non-exclusive, worldwide, royalty-free patent license under Licensed Patents to make, use, sell, offer to sell, import and otherwise transfer the Contribution of such Contributor, if any, in Source Code or other form. This patent license shall apply to the combination of the Contribution and the Program if, at the time the Contribution is added by the Contributor, such addition of the Contribution causes such combination to be covered by the Licensed Patents. The patent license shall not apply to any other combinations which include the Contribution. No hardware per se is licensed hereunder.

 c) Recipient understands that although each Contributor grants the licenses to its Contributions set forth herein, no assurances are provided by any Contributor that the Program does not infringe the patent or other intellectual property rights of any other entity. Each

 Contributor disclaims any liability to Recipient for claims brought by any other entity based on infringement of intellectual property rights or otherwise. As a condition to exercising the rights and licenses granted hereunder, each Recipient hereby assumes sole responsibility to secure any other intellectual property rights needed, if any. For example, if a third party patent license is required to allow Recipient to Distribute the Program, it is Recipient's responsibility to acquire that license before distributing the Program.

 d) Each Contributor represents that to its knowledge it has sufficient copyright rights in its Contribution, if any, to grant the copyright license set forth in this Agreement.

 e) Notwithstanding the terms of any Secondary License, no Contributor makes additional grants to any Recipient (other than those set forth in this Agreement) as a result of such Recipient's receipt of the Program under the terms of a Secondary License (if permitted under the terms of Section 3).

# 3. REQUIREMENTS

3.1 If a Contributor Distributes the Program in any form, then:

 a) the Program must also be made available as Source Code, in accordance with section 3.2, and the Contributor must accompany the Program with a statement that the Source Code for the Program is available under this Agreement, and informs Recipients how to obtain it in a reasonable manner on or through a medium customarily used for software exchange; and

 b) the Contributor may Distribute the Program under a license different than this Agreement, provided that such license: i) effectively disclaims on behalf of all other Contributors all warranties and conditions, express and implied, including warranties or conditions of title and non-infringement, and implied warranties or conditions of merchantability and fitness for a particular purpose;

 ii) effectively excludes on behalf of all other Contributors all liability

 for damages, including direct, indirect, special, incidental and consequential damages, such as lost profits;

 iii) does not attempt to limit or alter the recipients' rights in the Source Code under section 3.2; and

 iv) requires any subsequent distribution of the Program by any party to be under a license that satisfies the requirements of this section 3.

3.2 When the Program is Distributed as Source Code:

 a) it must be made available under this Agreement, or if the Program (i) is combined with other material in a separate file or files made available under a Secondary License, and (ii) the initial Contributor attached to the Source Code the notice described in Exhibit A of this Agreement, then the Program may be made available under the terms of such Secondary Licenses, and

 b) a copy of this Agreement must be included with each copy of the Program.

3.3 Contributors may not remove or alter any copyright, patent, trademark, attribution notices, disclaimers of warranty, or limitations of liability ("notices") contained within the Program from any copy of the Program which they Distribute, provided that Contributors may add their own appropriate notices.

# 4. COMMERCIAL DISTRIBUTION

Commercial distributors of software may accept certain responsibilities with respect to end users, business partners and the like. While this license is intended to facilitate the commercial use of the Program, the Contributor who includes the Program in a commercial product offering should do so in a manner which does not create potential liability for other Contributors. Therefore, if a Contributor includes the Program in a commercial product offering, such Contributor ("Commercial Contributor") hereby agrees to defend and indemnify every other Contributor ("Indemnified Contributor") against any losses, damages and costs (collectively "Losses") arising from claims, lawsuits and other legal actions brought by a third party against the Indemnified

Contributor to the extent caused by the acts or omissions of such Commercial Contributor in connection with its distribution of the Program in a commercial product offering. The obligations in this section do not apply to any claims or Losses relating to any actual or alleged intellectual property infringement. In order to qualify, an Indemnified Contributor must: a) promptly notify the Commercial Contributor in writing of such claim, and b) allow the Commercial Contributor to control, and cooperate with the Commercial Contributor in, the defense and any related settlement negotiations. The Indemnified Contributor may participate in any such claim at its own expense.

For example, a Contributor might include the Program in a commercial product offering, Product X. That Contributor is then a Commercial Contributor. If that Commercial Contributor then makes performance claims, or offers warranties related to Product X, those performance claims and warranties are such Commercial

Contributor's responsibility

alone. Under this section, the Commercial Contributor would have to defend claims against the other Contributors related to those performance claims and warranties, and if a court requires any other Contributor to pay any damages as a result, the Commercial Contributor must pay those damages.

# 5. NO WARRANTY

EXCEPT AS EXPRESSLY SET FORTH IN THIS AGREEMENT, AND TO THE EXTENT PERMITTED BY APPLICABLE LAW, THE PROGRAM IS PROVIDED ON AN "AS IS" BASIS, WITHOUT WARRANTIES OR CONDITIONS OF ANY KIND, EITHER EXPRESS OR IMPLIED INCLUDING, WITHOUT LIMITATION, ANY WARRANTIES OR CONDITIONS OF TITLE, NON-INFRINGEMENT, MERCHANTABILITY OR FITNESS FOR A PARTICULAR PURPOSE. Each Recipient is solely responsible for determining the appropriateness of using and distributing the Program and assumes all risks associated with its exercise of rights under this Agreement, including but not limited to the risks and costs of program errors, compliance with applicable laws, damage

# 6. DISCLAIMER OF LIABILITY

EXCEPT AS EXPRESSLY SET FORTH IN THIS AGREEMENT, AND TO THE EXTENT PERMITTED BY APPLICABLE LAW, NEITHER RECIPIENT NOR ANY CONTRIBUTORS SHALL HAVE ANY LIABILITY FOR ANY DIRECT, INDIRECT, INCIDENTAL, SPECIAL, EXEMPLARY, OR CONSEQUENTIAL DAMAGES (INCLUDING WITHOUT LIMITATION LOST PROFITS), HOWEVER CAUSED AND ON ANY THEORY OF LIABILITY, WHETHER IN CONTRACT, STRICT LIABILITY, OR TORT (INCLUDING NEGLIGENCE OR OTHERWISE) ARISING IN ANY WAY OUT OF THE USE OR DISTRIBUTION OF THE PROGRAM OR THE EXERCISE OF ANY RIGHTS GRANTED HEREUNDER, EVEN IF ADVISED OF THE POSSIBILITY OF SUCH DAMAGES.

# 7. GENERAL

If any provision of this Agreement is invalid or unenforceable under applicable law, it shall not affect the validity or enforceability of the remainder of the terms of this Agreement, and without further action by the parties hereto, such provision shall be reformed to the minimum

extent necessary to make such provision valid and enforceable.

If Recipient institutes patent litigation against any entity (including a cross-claim or counterclaim in a lawsuit) alleging that the Program itself (excluding combinations of the Program with other software or hardware) infringes such Recipient's patent(s), then such Recipient's rights granted under Section 2(b) shall terminate as of the date such litigation is filed.

All Recipient's rights under this Agreement shall terminate if it fails to comply with any of the material terms or conditions of this Agreement and does not cure such failure in a reasonable period of time after becoming aware of such noncompliance. If all Recipient's rights under this Agreement terminate, Recipient agrees to cease use and distribution of the Program as soon as reasonably practicable. However, Recipient's obligations under this Agreement and any licenses granted by Recipient relating to the Program shall continue and survive.

# Everyone

 is permitted to copy and distribute copies of this Agreement, but in order to avoid inconsistency the Agreement is copyrighted and may only be modified in the following manner. The Agreement Steward reserves the right to publish new versions (including revisions) of this Agreement from time to time. No one other than the Agreement Steward has the right to modify this Agreement. The Eclipse Foundation is the initial Agreement Steward. The Eclipse Foundation may assign the

responsibility to serve as the Agreement Steward to a suitable separate entity. Each new version of the Agreement will be given a distinguishing version number. The Program (including Contributions) may always be Distributed subject to the version of the Agreement under which it was received. In addition, after a new version of the Agreement is published, Contributor may elect to Distribute the Program (including its Contributions) under the new version.

Except as expressly stated in Sections 2(a) and 2(b) above, Recipient receives

 no rights or licenses to the intellectual property of any Contributor under this Agreement, whether expressly, by implication, estoppel or otherwise. All rights in the Program not expressly granted under this Agreement are reserved. Nothing in this Agreement is intended to be enforceable by any entity that is not a Contributor or Recipient. No third-party beneficiary rights are created under this Agreement.

Exhibit A - Form of Secondary Licenses Notice

"This Source Code may also be made available under the following Secondary Licenses when the conditions for such availability set forth in the Eclipse Public License, v. 2.0 are satisfied: {name license(s), version(s), and exceptions or additional permissions here}."

 Simply including a copy of this Agreement, including this Exhibit A is not sufficient to license the Source Code under Secondary Licenses.

 If it is not possible or desirable to put the notice in a particular file, then You may include the notice in a location (such as a LICENSE file in a relevant directory) where a recipient would be likely to look for such a notice.

You may add additional accurate notices of copyright ownership.

 Apache License Version 2.0, January 2004 http://www.apache.org/licenses/

#### TERMS AND CONDITIONS FOR USE, REPRODUCTION, AND DISTRIBUTION

1. Definitions.

 "License" shall mean the terms and conditions for use, reproduction, and distribution as defined by Sections 1 through 9 of this document.

"Licensor" shall mean the copyright owner or entity authorized by

the copyright owner that is granting the License.

 "Legal Entity" shall mean the union of the acting entity and all other entities that control, are controlled by, or are under common control with that entity. For the purposes of this definition, "control" means (i) the power, direct or indirect, to cause

#### the

 direction or management of such entity, whether by contract or otherwise, or (ii) ownership of fifty percent (50%) or more of the outstanding shares, or (iii) beneficial ownership of such entity.

 "You" (or "Your") shall mean an individual or Legal Entity exercising permissions granted by this License.

 "Source" form shall mean the preferred form for making modifications, including but not limited to software source code, documentation source, and configuration files.

 "Object" form shall mean any form resulting from mechanical transformation or translation of a Source form, including but not limited to compiled object code, generated documentation, and conversions to other media types.

 "Work" shall mean the work of authorship, whether in Source or Object form, made available under the License, as indicated by a copyright notice that is included in or attached to the work (an example

is provided in the Appendix below).

 "Derivative Works" shall mean any work, whether in Source or Object form, that is based on (or derived from) the Work and for which the editorial revisions, annotations, elaborations, or other modifications represent, as a whole, an original work of authorship. For the purposes of this License, Derivative Works shall not include works that remain separable from, or merely link (or bind by name) to the interfaces of, the Work and Derivative Works thereof.

 "Contribution" shall mean any work of authorship, including the original version of the Work and any modifications or additions to that Work or Derivative Works thereof, that is intentionally submitted to Licensor for inclusion in the Work by the copyright owner or by an individual or Legal Entity authorized to submit on behalf of the copyright owner. For the purposes of this definition, "submitted" means any form of

electronic, verbal, or written communication sent

 to the Licensor or its representatives, including but not limited to communication on electronic mailing lists, source code control systems, and issue tracking systems that are managed by, or on behalf of, the

 Licensor for the purpose of discussing and improving the Work, but excluding communication that is conspicuously marked or otherwise designated in writing by the copyright owner as "Not a Contribution."

 "Contributor" shall mean Licensor and any individual or Legal Entity on behalf of whom a Contribution has been received by Licensor and subsequently incorporated within the Work.

 2. Grant of Copyright License. Subject to the terms and conditions of this License, each Contributor hereby grants to You a perpetual, worldwide, non-exclusive, no-charge, royalty-free, irrevocable copyright license to reproduce, prepare Derivative Works of, publicly display,

 publicly perform, sublicense, and distribute the Work and such Derivative Works in Source or Object form.

 3. Grant of Patent License. Subject to the terms and conditions of this License, each Contributor hereby grants to You a perpetual, worldwide, non-exclusive, no-charge, royalty-free, irrevocable (except as stated in this section) patent license to make, have made, use, offer to sell, sell, import, and otherwise transfer the Work, where such license applies only to those patent claims licensable by such Contributor that are necessarily infringed by their Contribution(s) alone or by combination of their Contribution(s) with the Work to which such Contribution(s) was submitted. If You institute patent litigation against any entity (including a cross-claim or counterclaim in a lawsuit) alleging that the Work or a Contribution incorporated within the Work constitutes direct or contributory patent infringement,

#### then any patent licenses

 granted to You under this License for that Work shall terminate as of the date such litigation is filed.

- 4. Redistribution. You may reproduce and distribute copies of the Work or Derivative Works thereof in any medium, with or without modifications, and in Source or Object form, provided that You meet the following conditions:
	- (a) You must give any other recipients of the Work or Derivative Works a copy of this License; and
	- (b) You must cause any modified files to carry prominent notices stating that You changed the files; and
	- (c) You must retain, in the Source form of any Derivative Works that You distribute, all copyright, patent, trademark, and attribution notices from the Source form of the Work, excluding those notices that do not pertain to any part of

the Derivative Works; and

 (d) If the Work includes a "NOTICE" text file as part of its

 distribution, then any Derivative Works that You distribute must include a readable copy of the attribution notices contained within such NOTICE file, excluding those notices that do not pertain to any part of the Derivative Works, in at least one of the following places: within a NOTICE text file distributed as part of the Derivative Works; within the Source form or documentation, if provided along with the Derivative Works; or, within a display generated by the Derivative Works, if and wherever such third-party notices normally appear. The contents of the NOTICE file are for informational purposes only and do not modify the License. You may add Your own attribution notices within Derivative Works that You distribute, alongside or as an addendum to the NOTICE text from the Work, provided that such additional attribution notices cannot

#### be construed

as modifying the License.

 You may add Your own copyright statement to Your modifications and may provide additional or different license terms and conditions for use, reproduction, or distribution of Your modifications, or for any such Derivative Works as a whole, provided Your use, reproduction, and distribution of the Work otherwise complies with the conditions stated in this License.

- 5. Submission of Contributions. Unless You explicitly state otherwise, any Contribution intentionally submitted for inclusion in the Work by You to the Licensor shall be under the terms and conditions of this License, without any additional terms or conditions. Notwithstanding the above, nothing herein shall supersede or modify the terms of any separate license agreement you may have executed with Licensor regarding such Contributions.
- 6. Trademarks. This License does not grant permission to use the trade names, trademarks, service marks, or product names of the Licensor, except as required for reasonable and customary use in describing the origin of the Work and reproducing the content of the NOTICE file.
- 7. Disclaimer of Warranty. Unless required by applicable law or agreed to in writing, Licensor provides the Work (and each Contributor provides its Contributions) on an "AS IS" BASIS, WITHOUT WARRANTIES OR CONDITIONS OF ANY KIND, either express or implied, including, without limitation, any warranties or conditions of TITLE, NON-INFRINGEMENT, MERCHANTABILITY, or FITNESS FOR A PARTICULAR PURPOSE. You are solely responsible for determining the

 appropriateness of using or redistributing the Work and assume any risks associated with Your exercise of permissions under this License.

- 8. Limitation of Liability. In no event and under no legal theory, whether in tort (including negligence), contract, or otherwise, unless required by applicable law (such as deliberate and grossly negligent acts) or agreed to in writing, shall any Contributor be liable to You for damages, including any direct, indirect, special, incidental, or consequential damages of any character arising as a result of this License or out of the use or inability to use the Work (including but not limited to damages for loss of goodwill, work stoppage, computer failure or malfunction, or any and all other commercial damages or losses), even if such Contributor has been advised of the possibility of such damages.
- 9. Accepting Warranty or Additional Liability. While redistributing the Work or Derivative Works thereof, You may choose to offer, and charge a fee for, acceptance of support, warranty, indemnity, or other liability obligations and/or rights consistent with this License. However, in accepting such obligations, You may act only on
- Your own behalf and on Your sole responsibility, not on behalf of any other Contributor, and only if You agree to indemnify, defend, and hold each Contributor harmless for any liability incurred by, or claims asserted against, such Contributor by reason of your accepting any such warranty or additional liability.

# END OF TERMS AND CONDITIONS

APPENDIX: How to apply the Apache License to your work.

 To apply the Apache License to your work, attach the following boilerplate notice, with the fields enclosed by brackets "[]" replaced with your own identifying information. (Don't include the brackets!) The text should be enclosed in the appropriate comment syntax for the file format. We also recommend that a file or class name and description of purpose be included on the same "printed page" as the copyright notice for easier identification within third-party archives.

#### Copyright [yyyy] [name of copyright owner]

 Licensed under the Apache License, Version 2.0 (the "License"); you may not use this file except in compliance with the License. You may obtain a copy of the License at

http://www.apache.org/licenses/LICENSE-2.0

 Unless required by applicable law or agreed to in writing, software distributed under the License is distributed on an "AS IS" BASIS, WITHOUT WARRANTIES OR CONDITIONS OF ANY KIND, either express or implied. See the License for the specific language governing permissions and limitations under the License.

SPDX-License-Identifier: EPL-2.0 OR Apache-2.0 This product includes software developed by The Apache Software Foundation (http://www.apache.org/).

# **1.1157 javax-interceptor-api 1.2.2**

# **1.1157.1 Available under license :**

COMMON DEVELOPMENT AND DISTRIBUTION LICENSE (CDDL) Version 1.0

1. Definitions.

1.1. Contributor. means each individual or entity that creates or contributes to the creation of Modifications.

 1.2. Contributor Version. means the combination of the Original Software, prior Modifications used by a Contributor (if any), and the Modifications made by that particular Contributor.

 1.3. Covered Software. means (a) the Original Software, or (b) Modifications, or (c) the combination of files containing Original Software with files containing Modifications, in each case including portions thereof.

1.4. Executable. means the Covered Software in any form other than Source Code.

 1.5. Initial Developer. means the individual or entity that first makes Original Software available under this License.

 1.6. Larger Work. means a work which combines Covered Software or portions thereof with code not governed by the terms of this License.

1.7. License. means this document.

# 1.8.

 Licensable. means having the right to grant, to the maximum extent possible, whether at the time of the initial grant or subsequently acquired, any and all of the rights conveyed herein.

1.9. Modifications. means the Source Code and Executable form of any of the following:

 A. Any file that results from an addition to, deletion from or modification of the contents of a file containing Original Software or previous Modifications;

B. Any new file that contains any part of the Original Software or previous Modification; or

C. Any new file that is contributed or otherwise made available under the terms of this License.

 1.10. Original Software. means the Source Code and Executable form of computer software code that is originally released under this License.

 1.11. Patent Claims. means any patent claim(s), now owned or hereafter acquired, including without limitation, method, process, and apparatus claims, in any patent Licensable by grantor.

#### 1.12.

 Source Code. means (a) the common form of computer software code in which modifications are made and (b) associated documentation included in or with such code.

 1.13. You. (or .Your.) means an individual or a legal entity exercising rights under, and complying with all of the terms of, this License. For legal entities, .You. includes any entity which controls, is controlled by, or is under common control with You. For purposes of this definition, .control. means (a) the power, direct or indirect, to cause the direction or management of such entity, whether by contract or otherwise, or (b) ownership of more than fifty percent (50%) of the outstanding shares or beneficial ownership of such entity.

# 2. License Grants.

2.1. The Initial Developer Grant.

 Conditioned upon Your compliance with Section 3.1 below and subject to third party intellectual property claims, the Initial Developer hereby grants You a world-wide, royalty-free, non-exclusive license:

#### (a) under

 intellectual property rights (other than patent or trademark) Licensable by Initial Developer, to use, reproduce, modify, display, perform, sublicense and distribute the Original Software (or portions thereof), with or without Modifications, and/or as part of a Larger Work; and

 (b) under Patent Claims infringed by the making, using or selling of Original Software, to make, have made, use, practice, sell, and offer for sale, and/or otherwise dispose of the Original Software (or portions thereof).

 (c) The licenses granted in Sections 2.1(a) and (b) are effective on the date Initial Developer first distributes or otherwise makes the Original Software available to a third party under the terms of this License.

 (d) Notwithstanding Section 2.1(b) above, no patent license is granted: (1) for code that You delete from the Original Software, or (2) for infringements caused by: (i) the modification of the Original Software, or (ii) the combination of the Original Software with other software or devices.

#### 2.2. Contributor Grant.

 Conditioned upon Your compliance with Section 3.1 below and subject to third party intellectual property claims, each Contributor hereby grants You a world-wide, royalty-free, non-exclusive license:

 (a) under intellectual property rights (other than patent or trademark) Licensable by Contributor to use, reproduce, modify, display, perform, sublicense and distribute the Modifications created by such Contributor (or portions thereof), either on an unmodified basis, with other Modifications, as Covered Software and/or as part of a Larger Work; and

 (b) under Patent Claims infringed by the making, using, or selling of Modifications made by that Contributor either alone and/or in combination with its Contributor Version (or portions of such combination), to make, use, sell, offer for sale, have made, and/or otherwise dispose of: (1) Modifications made by that Contributor (or portions thereof); and (2) the

 combination of Modifications made by that Contributor with its Contributor Version (or portions of such combination).

 (c) The licenses granted in Sections 2.2(a) and 2.2(b) are effective on the date Contributor first distributes or otherwise makes the Modifications available to a third party.

 (d) Notwithstanding Section 2.2(b) above, no patent license is granted: (1) for any code that Contributor has deleted from the Contributor Version; (2) for infringements caused by: (i) third party modifications of Contributor Version, or (ii) the combination of Modifications made by that Contributor with other software (except as part of the Contributor Version) or other devices; or (3) under Patent Claims infringed by Covered Software in the absence of Modifications made by that Contributor.

#### 3. Distribution Obligations.

#### 3.1. Availability of Source Code.

 Any Covered Software that You distribute or otherwise make available in Executable form must also be made available

 in Source Code form and that Source Code form must be distributed only under the terms of this License. You must include a copy of this License with every copy of the Source Code form of the Covered Software You distribute or otherwise make available. You must inform recipients of any such Covered Software in Executable form as to how they can obtain such Covered Software in Source Code form in a reasonable manner on or through a medium customarily used for software exchange.

#### 3.2. Modifications.

 The Modifications that You create or to which You contribute are governed by the terms of this License. You represent that You believe Your Modifications are Your original creation(s) and/or You have sufficient rights to grant the rights conveyed by this License.

#### 3.3. Required Notices.

 You must include a notice in each of Your Modifications that identifies You as the Contributor of the Modification. You may not remove or alter any copyright, patent or trademark notices contained within the Covered Software, or any notices of licensing or any descriptive text giving attribution to any Contributor or the Initial Developer.

#### 3.4. Application of Additional Terms.

 You may not offer or impose any terms on any Covered Software in Source Code form that alters or restricts the applicable version of this License or the recipients. rights hereunder. You may choose to offer, and to charge a fee for, warranty, support, indemnity or liability obligations to one or more recipients of Covered Software. However, you may do so only on Your own behalf, and not on behalf of the Initial Developer or any Contributor. You must make it absolutely clear that any such warranty, support, indemnity or liability obligation is offered by You alone, and You hereby agree to indemnify the Initial Developer and every Contributor for any liability incurred by the

Initial Developer or such Contributor as a result of warranty, support, indemnity or liability terms You offer.

#### 3.5. Distribution of Executable Versions.

 You may distribute the Executable form of the Covered Software under the terms of this License or under the terms of a license of Your choice, which may contain terms different from this License, provided that You are in compliance with the terms of this License and that the license for the Executable form does not attempt to limit or alter the recipient.s rights in the Source Code form from the rights set forth in this License. If You distribute the Covered Software in Executable form under a different license, You must make it absolutely clear that any terms which differ from this License are offered by You alone, not by the Initial Developer or Contributor. You hereby agree to indemnify the Initial Developer and every Contributor for any liability incurred by the Initial Developer or such Contributor as a result of any such terms You offer.

#### 3.6. Larger Works.

#### You may create a Larger Work by combining Covered

 Software with other code not governed by the terms of this License and distribute the Larger Work as a single product. In such a case, You must make sure the requirements of this License are fulfilled for the Covered Software.

# 4. Versions of the License.

#### 4.1. New Versions.

 Sun Microsystems, Inc. is the initial license steward and may publish revised and/or new versions of this License from time to time. Each version will be given a distinguishing version number. Except as provided in Section 4.3, no one other than the license steward has the right to modify this License.

#### 4.2. Effect of New Versions.

 You may always continue to use, distribute or otherwise make the Covered Software available under the terms of the version of the License under which You originally received the Covered Software. If the Initial Developer includes a notice in the Original Software prohibiting it from being distributed or otherwise made available under any subsequent version of the

 License, You must distribute and make the Covered Software available under the terms of the version of the License under which You originally received the Covered Software. Otherwise, You may also choose to use, distribute or otherwise make the Covered Software available under the terms of any subsequent version of the License published by the license steward.

#### 4.3. Modified Versions.

 When You are an Initial Developer and You want to create a new license for Your Original Software, You may create and use a modified version of this License if You: (a) rename the license and remove any references to the name of the license steward (except to note that the license differs from this License); and (b) otherwise make it clear that the license contains terms which differ from this License.

# 5. DISCLAIMER OF WARRANTY.

 COVERED SOFTWARE IS PROVIDED UNDER THIS LICENSE ON AN .AS IS. BASIS, WITHOUT WARRANTY OF ANY KIND, EITHER EXPRESSED OR IMPLIED, INCLUDING, WITHOUT LIMITATION, **WARRANTIES** 

 THAT THE COVERED SOFTWARE IS FREE OF DEFECTS, MERCHANTABLE, FIT FOR A PARTICULAR PURPOSE OR NON-INFRINGING. THE ENTIRE RISK AS TO THE QUALITY AND PERFORMANCE OF

THE COVERED SOFTWARE IS WITH YOU. SHOULD ANY COVERED SOFTWARE PROVE DEFECTIVE IN ANY RESPECT, YOU (NOT THE INITIAL DEVELOPER OR ANY OTHER CONTRIBUTOR) ASSUME THE COST OF ANY NECESSARY SERVICING, REPAIR OR CORRECTION. THIS DISCLAIMER OF WARRANTY CONSTITUTES AN ESSENTIAL PART OF THIS LICENSE. NO USE OF ANY COVERED SOFTWARE IS AUTHORIZED HEREUNDER EXCEPT UNDER THIS DISCLAIMER.

# 6. TERMINATION.

 6.1. This License and the rights granted hereunder will terminate automatically if You fail to comply with terms herein and fail to cure such breach within 30 days of becoming aware of the breach. Provisions which, by their nature, must remain in effect beyond the termination of this License shall survive.

 6.2. If You assert a patent infringement claim (excluding declaratory judgment actions) against Initial Developer or a Contributor (the Initial Developer or Contributor against whom You assert such claim is referred to as .Participant.) alleging that the Participant Software (meaning the Contributor Version where the Participant is a Contributor or the Original Software where the Participant is the Initial Developer) directly or indirectly infringes any patent, then any and all rights granted directly or indirectly to You by such Participant, the Initial Developer (if the Initial Developer is not the Participant) and all Contributors under Sections 2.1 and/or 2.2 of this License shall, upon 60 days notice from Participant terminate prospectively and automatically at the expiration of such 60 day notice period, unless if within such 60 day period You withdraw Your claim with respect to the Participant Software against such Participant either unilaterally or pursuant to a written agreement with Participant.

 6.3. In the event of termination under Sections 6.1 or 6.2 above, all end user licenses that have been validly granted by You or any distributor hereunder prior to termination (excluding licenses granted to You by any distributor) shall survive termination.

# 7. LIMITATION OF LIABILITY.

 UNDER NO CIRCUMSTANCES AND UNDER NO LEGAL THEORY, WHETHER TORT (INCLUDING NEGLIGENCE), CONTRACT, OR OTHERWISE, SHALL YOU, THE INITIAL DEVELOPER, ANY OTHER CONTRIBUTOR, OR ANY DISTRIBUTOR OF COVERED SOFTWARE, OR ANY SUPPLIER OF ANY OF SUCH PARTIES, BE LIABLE TO ANY PERSON FOR ANY INDIRECT, SPECIAL, INCIDENTAL, OR CONSEQUENTIAL DAMAGES OF ANY CHARACTER INCLUDING, WITHOUT LIMITATION, DAMAGES FOR LOST PROFITS, LOSS OF GOODWILL, WORK STOPPAGE, COMPUTER FAILURE OR MALFUNCTION, OR ANY AND ALL OTHER COMMERCIAL DAMAGES OR LOSSES, EVEN IF SUCH PARTY SHALL HAVE BEEN INFORMED OF THE POSSIBILITY OF SUCH DAMAGES. THIS LIMITATION OF LIABILITY SHALL NOT APPLY TO LIABILITY FOR DEATH OR PERSONAL INJURY RESULTING FROM SUCH PARTY.S NEGLIGENCE TO THE EXTENT APPLICABLE LAW PROHIBITS SUCH LIMITATION. SOME JURISDICTIONS

 DO NOT ALLOW THE EXCLUSION OR LIMITATION OF INCIDENTAL OR CONSEQUENTIAL DAMAGES, SO THIS EXCLUSION AND LIMITATION MAY NOT APPLY TO YOU.

# 8. U.S. GOVERNMENT END USERS.

 The Covered Software is a .commercial item,. as that term is defined in 48 C.F.R. 2.101 (Oct. 1995), consisting of .commercial computer software. (as that term is defined at 48 C.F.R. ? 252.227-7014(a)(1)) and .commercial computer software documentation. as such terms are used in 48 C.F.R. 12.212 (Sept. 1995). Consistent with 48 C.F.R. 12.212 and 48 C.F.R. 227.7202-1 through 227.7202-4 (June 1995), all U.S. Government End Users acquire

Covered Software with only those rights set forth herein. This U.S. Government Rights clause is in lieu of, and supersedes, any other FAR, DFAR, or other clause or provision that addresses Government rights in computer software under this License.

# 9. MISCELLANEOUS.

 This License represents the complete agreement concerning subject matter hereof. If any provision of this License is held to be unenforceable, such provision shall be reformed only to the extent necessary to make it enforceable. This License shall be governed by the law of the jurisdiction specified in a notice contained within the Original Software (except to the extent applicable law, if any, provides otherwise), excluding such jurisdiction.s conflict-of-law provisions. Any litigation relating to this License shall be subject to the jurisdiction of the courts located in the jurisdiction and venue specified in a notice contained within the Original Software, with the losing party responsible for costs, including, without limitation, court costs and reasonable attorneys. fees and expenses. The application of the United Nations Convention on Contracts for the International Sale of Goods is expressly excluded. Any law or regulation which provides that the language of a contract shall be construed against the drafter shall not apply to this License. You agree that You alone are responsible for

 compliance with the United States export administration regulations (and the export control laws and regulation of any other countries) when You use, distribute or otherwise make available any Covered Software.

# 10. RESPONSIBILITY FOR CLAIMS.

 As between Initial Developer and the Contributors, each party is responsible for claims and damages arising, directly or indirectly, out of its utilization of rights under this License and You agree to work with Initial Developer and Contributors to distribute such responsibility on an equitable basis. Nothing herein is intended or shall be deemed to constitute any admission of liability.

# NOTICE PURSUANT TO SECTION 9 OF THE COMMON DEVELOPMENT AND DISTRIBUTION LICENSE (CDDL)

 The code released under the CDDL shall be governed by the laws of the State of California (excluding conflict-oflaw provisions). Any litigation relating to this License shall be subject to the jurisdiction of the Federal Courts of the Northern District of California

and the state courts of the State of California, with venue lying in Santa Clara County, California.

The GNU General Public License (GPL) Version 2, June 1991

Copyright (C) 1989, 1991 Free Software Foundation, Inc. 59 Temple Place, Suite 330, Boston, MA 02111-1307 USA

Everyone is permitted to copy and distribute verbatim copies of this license document, but changing it is not allowed.

# Preamble

The licenses for most software are designed to take away your freedom to share and change it. By contrast, the GNU General Public License is intended to guarantee your freedom to share and change free software--to make sure the

software is free for all its users. This General Public License applies to most of the Free Software Foundation's software and to any other program whose authors commit to using it. (Some other Free Software Foundation software is covered by the GNU Library General Public License instead.) You can apply it to your programs, too.

# When we speak of free software,

 we are referring to freedom, not price. Our General Public Licenses are designed to make sure that you have the freedom to distribute copies of free software (and charge for this service if you wish), that you receive source code or can get it if you want it, that you can change the software or use pieces of it in new free programs; and that you know you can do these things.

To protect your rights, we need to make restrictions that forbid anyone to deny you these rights or to ask you to surrender the rights. These restrictions translate to certain responsibilities for you if you distribute copies of the software, or if you modify it.

For example, if you distribute copies of such a program, whether gratis or for a fee, you must give the recipients all the rights that you have. You must make sure that they, too, receive or can get the source code. And you must show them these terms so they know their rights.

We protect your rights with two steps: (1) copyright the software, and (2) offer you this license which gives you legal permission to copy, distribute and/or modify the software.

Also, for each author's protection and ours, we want to make certain that everyone understands that there is no warranty for this free software. If the software is modified by someone else and passed on, we want its recipients to know that what they have is not the original, so that any problems introduced by others will not reflect on the original authors' reputations.

Finally, any free program is threatened constantly by software patents. We wish to avoid the danger that redistributors of a free program will individually obtain patent licenses, in effect making the program proprietary. To prevent this, we have made it clear that any patent must be licensed for everyone's free use or not licensed at all.

The precise terms and conditions for copying, distribution and modification follow.

# TERMS AND CONDITIONS FOR COPYING, DISTRIBUTION AND MODIFICATION

# 0. This License applies to any

 program or other work which contains a notice placed by the copyright holder saying it may be distributed under the terms of this General Public License. The "Program", below, refers to any such program or work, and a "work based on the Program" means either the Program or any derivative work under copyright law: that is to say, a work containing the Program or a portion of it, either verbatim or with modifications and/or translated into another language. (Hereinafter, translation is included without limitation in the term "modification".) Each licensee is addressed as "you".

Activities other than copying, distribution and modification are not covered by this License; they are outside its scope. The act of running the Program is not restricted, and the output from the Program is covered only if its contents constitute a work based on the Program (independent of having been made by running the Program). Whether that is true depends on what the Program does.

# 1. You may copy and distribute

 verbatim copies of the Program's source code as you receive it, in any medium, provided that you conspicuously and appropriately publish on each copy an appropriate copyright notice and disclaimer of warranty; keep intact all the notices that refer to this License and to the absence of any warranty; and give any other recipients of the Program a copy of this License along with the Program.

You may charge a fee for the physical act of transferring a copy, and you may at your option offer warranty protection in exchange for a fee.

2. You may modify your copy or copies of the Program or any portion of it, thus forming a work based on the Program, and copy and distribute such modifications or work under the terms of Section 1 above, provided that you also meet all of these conditions:

 a) You must cause the modified files to carry prominent notices stating that you changed the files and the date of any change.

 b) You must cause any work that you distribute or publish, that in whole or in part contains or is derived from the Program or any part thereof, to be licensed as a whole at no charge to all third parties under the terms of this License.

 c) If the modified program normally reads commands interactively when run, you must cause it, when started running for such interactive use in the most ordinary way, to print or display an announcement including an appropriate copyright notice and a notice that there is no warranty (or else, saying that you provide a warranty) and that users may redistribute the program under these conditions, and telling the user how to view a copy of this License. (Exception: if the Program itself is interactive but does not normally print such an announcement, your work based on the Program is not required to print an announcement.)

These requirements apply to the modified work as a whole. If identifiable sections of that work are not derived from the Program, and can be reasonably considered independent and separate works in themselves, then this License, and its terms, do not apply to those sections when you distribute them as separate works. But when you distribute the same sections as part of a whole which is a work based on the Program, the distribution of the whole must be on the terms of this License, whose permissions for other licensees extend to the entire whole, and thus to each and every part regardless of who wrote it.

Thus, it is not the intent of this section to claim rights or contest your rights to work written entirely by you; rather, the intent is to exercise the right to control the distribution of derivative or collective works based on the Program.

In addition, mere aggregation of another work not based on the Program with the Program (or with a work based on the Program) on a volume of a storage or distribution medium does not bring the other work under the scope of this License.

3. You may copy and distribute the Program (or a work based on it, under Section 2) in object code or executable form under the terms of Sections 1 and 2 above provided that you also do one of the following:

 a) Accompany it with the complete corresponding machine-readable source code, which must be distributed under the terms of Sections 1 and 2 above on a medium customarily used for software interchange; or,

b) Accompany it with a written offer, valid for at least three years, to give any third party, for a charge no more

than your cost of physically performing source distribution, a complete machine-readable copy of the corresponding source code, to be distributed under the terms of Sections 1 and 2 above on a medium customarily used for software interchange; or,

 c) Accompany it with the information you received as to the offer to distribute corresponding source code. (This alternative is allowed only for noncommercial distribution and only if you received the program in object code or executable form with such an offer, in accord with Subsection b above.)

#### The source code

 for a work means the preferred form of the work for making modifications to it. For an executable work, complete source code means all the source code for all modules it contains, plus any associated interface definition files, plus the scripts used to control compilation and installation of the executable. However, as a special exception, the source code distributed need not include anything that is normally distributed (in either source or binary form) with the major components (compiler, kernel, and so on) of the operating system on which the executable runs, unless that component itself accompanies the executable.

If distribution of executable or object code is made by offering access to copy from a designated place, then offering equivalent access to copy the source code from the same place counts as distribution of the source code, even though third parties are not compelled to copy the source along with the object code.

# 4. You may not copy, modify, sublicense, or distribute

 the Program except as expressly provided under this License. Any attempt otherwise to copy, modify, sublicense or distribute the Program is void, and will automatically terminate your rights under this License. However, parties who have received copies, or rights, from you under this License will not have their licenses terminated so long as such parties remain in full compliance.

5. You are not required to accept this License, since you have not signed it. However, nothing else grants you permission to modify or distribute the Program or its derivative works. These actions are prohibited by law if you do not accept this License. Therefore, by modifying or distributing the Program (or any work based on the Program), you indicate your acceptance of this License to do so, and all its terms and conditions for copying, distributing or modifying the Program or works based on it.

6. Each time you redistribute the Program (or any work based on the Program), the recipient automatically receives a license from the original licensor to copy, distribute or modify the Program subject to these terms and conditions. You may not impose any further restrictions on the recipients' exercise of the rights granted herein. You are not responsible for enforcing compliance by third parties to this License.

7. If, as a consequence of a court judgment or allegation of patent infringement or for any other reason (not limited to patent issues), conditions are imposed on you (whether by court order, agreement or otherwise) that contradict the conditions of this License, they do not excuse you from the conditions of this License. If you cannot distribute so as to satisfy simultaneously your obligations under this License and any other pertinent obligations, then as a consequence you may not distribute the Program at all. For example, if a patent license would not permit royaltyfree redistribution of the Program by all those who receive copies directly or indirectly through you, then the only way you could satisfy both it and this License would be to refrain entirely from distribution of the Program.

If any portion of this section is held invalid or unenforceable under any particular circumstance, the balance of the section is intended to apply and the section as a whole is intended to apply in other circumstances.

It is not the purpose of this section to induce you to infringe any patents or other property right claims or to contest validity of any such claims; this section has the sole purpose of protecting the integrity of the free software distribution system, which is implemented by public license practices. Many people have made generous contributions to the wide range of software distributed through that system in reliance on consistent application of that system; it is up to the author/donor to decide if he or she is willing to distribute software through any other system and a licensee cannot impose that choice.

This section is intended to make thoroughly clear what is believed to be a consequence of the rest of this License.

8. If the distribution and/or use of the Program is restricted in certain countries either by patents or by copyrighted interfaces, the original copyright holder who places the Program under this License may add an explicit geographical distribution limitation excluding those countries, so that distribution is permitted only in or among countries not thus excluded. In such case, this License incorporates the limitation as if written in the body of this License.

9. The Free Software Foundation may publish revised and/or new versions of the General Public License from time to time. Such new versions will be similar in spirit to the present version, but may differ in detail to address new problems or concerns.

Each version is given a distinguishing version number. If the Program specifies a version number of this License which applies to it and "any later version", you have the option of following the terms and conditions either of that version or of any later version published by the Free Software Foundation. If the Program does not specify a version number of this License, you may choose any version ever published by the Free Software Foundation.

10. If you wish to incorporate parts of the Program into other free programs whose distribution conditions are different, write to the author to ask for permission. For software which is copyrighted by the Free Software Foundation, write to the Free Software Foundation; we sometimes make exceptions for this. Our decision will be guided by the two goals of preserving the free status of all derivatives of our free software and of promoting the sharing and reuse of software generally.

# NO WARRANTY

11. BECAUSE THE PROGRAM IS LICENSED FREE OF CHARGE, THERE IS NO WARRANTY FOR THE PROGRAM, TO THE EXTENT PERMITTED BY APPLICABLE LAW. EXCEPT WHEN OTHERWISE STATED IN WRITING THE COPYRIGHT HOLDERS AND/OR OTHER PARTIES PROVIDE THE PROGRAM "AS IS" WITHOUT WARRANTY

 OF ANY KIND, EITHER EXPRESSED OR IMPLIED, INCLUDING, BUT NOT LIMITED TO, THE IMPLIED WARRANTIES OF MERCHANTABILITY AND FITNESS FOR A PARTICULAR PURPOSE. THE ENTIRE RISK AS TO THE QUALITY AND PERFORMANCE OF THE PROGRAM IS WITH YOU. SHOULD THE PROGRAM PROVE DEFECTIVE, YOU ASSUME THE COST OF ALL NECESSARY SERVICING, REPAIR OR CORRECTION.

12. IN NO EVENT UNLESS REQUIRED BY APPLICABLE LAW OR AGREED TO IN WRITING WILL ANY COPYRIGHT HOLDER, OR ANY OTHER PARTY WHO MAY MODIFY AND/OR REDISTRIBUTE THE PROGRAM AS PERMITTED ABOVE, BE LIABLE TO YOU FOR DAMAGES, INCLUDING ANY GENERAL, SPECIAL, INCIDENTAL OR CONSEQUENTIAL DAMAGES ARISING OUT OF THE USE OR INABILITY

TO USE THE PROGRAM (INCLUDING BUT NOT LIMITED TO LOSS OF DATA OR DATA BEING RENDERED INACCURATE OR LOSSES SUSTAINED BY YOU OR THIRD PARTIES OR A FAILURE OF THE PROGRAM TO OPERATE WITH ANY OTHER PROGRAMS), EVEN IF SUCH HOLDER OR OTHER PARTY HAS BEEN ADVISED OF THE POSSIBILITY OF SUCH DAMAGES.

END OF TERMS AND CONDITIONS

How to Apply These Terms to Your New Programs

If you develop a new program, and you want it to be of the greatest possible use to the public, the best way to achieve this is to make it free software which everyone can redistribute and change under these terms.

To do so, attach the following notices to the program. It is safest to attach them to the start of each source file to most effectively convey the exclusion of warranty; and each file should have at least the "copyright" line and a pointer to where the full notice is found.

One line to give the program's name and a brief idea of what it does.

Copyright (C)

 This program is free software; you can redistribute it and/or modify it under the terms of the GNU General Public License as published by the Free Software Foundation; either version 2 of the License, or (at your option) any later version.

 This program is distributed in the hope that it will be useful, but WITHOUT ANY WARRANTY; without even the implied warranty of MERCHANTABILITY or FITNESS FOR A PARTICULAR PURPOSE. See the GNU General Public License for more details.

 You should have received a copy of the GNU General Public License along with this program; if not, write to the Free Software Foundation, Inc., 59 Temple Place, Suite 330, Boston, MA 02111-1307 USA

Also add information on how to contact you by electronic and paper mail.

If the program is interactive, make it output a short notice like this when it starts in an interactive mode:

Gnomovision version 69, Copyright (C) year name of author

 Gnomovision comes with ABSOLUTELY NO WARRANTY; for details type `show w'. This is free software, and you are welcome to redistribute it under certain conditions; type `show c' for details.

The hypothetical commands `show w' and `show c' should show the appropriate parts of the General Public License. Of course, the commands you use may be called something other than `show w' and `show c'; they could even be mouse-clicks or menu items--whatever suits your program.

You should also get your employer (if you work as a programmer) or your school, if any, to sign a "copyright disclaimer" for the program, if necessary. Here is a sample; alter the names:

 Yoyodyne, Inc., hereby disclaims all copyright interest in the program `Gnomovision' (which makes passes at compilers) written by James Hacker.

 signature of Ty Coon, 1 April 1989 Ty Coon, President of Vice

This General Public License does not permit incorporating your program into proprietary programs. If your program is a subroutine library, you may consider it more useful to permit linking proprietary applications with the library. If this is what you want to do, use the GNU Library General Public License instead of this License.

# "CLASSPATH" EXCEPTION TO THE GPL VERSION 2

Certain source files distributed by Sun Microsystems, Inc. are subject to the following clarification and special exception to the GPL Version 2, but only where Sun has expressly included in the particular source file's header the words

"Sun designates this particular file as subject to the "Classpath" exception as provided by Sun in the License file that accompanied this code."

Linking this library statically or dynamically with other modules is making a combined work based on this library. Thus, the terms and conditions of the GNU General Public License Version 2 cover the whole combination.

As a special exception, the copyright holders of this library give you permission to link this library with independent modules to produce an executable, regardless of the license terms of these independent modules, and to copy and distribute the resulting executable under terms of your choice, provided that you also meet, for each linked independent module, the terms and conditions of the license of that module.? An independent module is a module which is not derived from or based on this library.? If you modify this library, you may extend this exception to your version of the library, but

you are not obligated to do so.? If you do not wish to do so, delete this exception statement from your version.

# **1.1158 junit-pioneer 1.7.1**

# **1.1158.1 Available under license :**

Eclipse Public License - v 2.0

 THE ACCOMPANYING PROGRAM IS PROVIDED UNDER THE TERMS OF THIS ECLIPSE PUBLIC LICENSE ("AGREEMENT"). ANY USE, REPRODUCTION OR DISTRIBUTION OF THE PROGRAM CONSTITUTES RECIPIENT'S ACCEPTANCE OF THIS AGREEMENT.

# 1. DEFINITIONS

"Contribution" means:

 a) in the case of the initial Contributor, the initial content Distributed under this Agreement, and

b) in the case of each subsequent Contributor:

i) changes to the Program, and

ii) additions to the Program;

 where such changes and/or additions to the Program originate from and are Distributed by that particular Contributor. A Contribution "originates" from a Contributor if it was added to the Program by such Contributor itself or anyone acting on such Contributor's behalf. Contributions do not include changes or additions to the Program that are not Modified Works.

"Contributor" means any person or entity that Distributes the Program.

"Licensed Patents" mean patent claims licensable by a Contributor which are necessarily infringed by the use or sale of its Contribution alone or when combined with the Program.

"Program" means the Contributions Distributed in accordance with this Agreement.

"Recipient" means anyone who receives the Program under this Agreement or any Secondary License (as applicable), including Contributors.

"Derivative Works" shall mean any work, whether in Source Code or other form, that is based on (or derived from) the Program and for which the editorial revisions, annotations, elaborations, or other modifications represent, as a whole, an original work of authorship.

"Modified Works" shall mean any work in Source Code or other form that results from an addition to, deletion from, or modification of the contents of the Program, including, for purposes of clarity any new file in Source Code form that contains any contents of the Program. Modified Works shall not include works that contain only declarations, interfaces, types,

 classes, structures, or files of the Program solely in each case in order to link to, bind by name, or subclass the Program or Modified Works thereof.

"Distribute" means the acts of a) distributing or b) making available in any manner that enables the transfer of a copy.

"Source Code" means the form of a Program preferred for making modifications, including but not limited to software source code, documentation source, and configuration files.

"Secondary License" means either the GNU General Public License, Version 2.0, or any later versions of that license, including any

exceptions or additional permissions as identified by the initial Contributor.

# 2. GRANT OF RIGHTS

 a) Subject to the terms of this Agreement, each Contributor hereby grants Recipient a non-exclusive, worldwide, royalty-free copyright license to reproduce, prepare Derivative Works of, publicly display, publicly perform, Distribute and sublicense the Contribution of such Contributor, if any, and such Derivative Works.

 b) Subject to the terms of this Agreement, each Contributor hereby grants Recipient a non-exclusive, worldwide, royalty-free patent license under Licensed Patents to make, use, sell, offer to sell, import and otherwise transfer the Contribution of such Contributor, if any, in Source Code or other form. This patent license shall apply to the combination of the Contribution and the Program if, at the time the Contribution is added by the Contributor, such addition of the Contribution causes such combination to be covered by the Licensed Patents. The patent license shall not apply to any other combinations which include the Contribution. No hardware per se is licensed hereunder.

 c) Recipient understands that although each Contributor grants the licenses to its Contributions set forth herein, no assurances are provided by any Contributor that the Program does not infringe the patent or other intellectual property rights of any other entity. Each

 Contributor disclaims any liability to Recipient for claims brought by any other entity based on infringement of intellectual property rights or otherwise. As a condition to exercising the rights and licenses granted hereunder, each Recipient hereby assumes sole responsibility to secure any other intellectual property rights needed, if any. For example, if a third party patent license is required to allow Recipient to Distribute the Program, it is Recipient's responsibility to acquire that license before distributing the Program.

 d) Each Contributor represents that to its knowledge it has sufficient copyright rights in its Contribution, if any, to grant the copyright license set forth in this Agreement.

 e) Notwithstanding the terms of any Secondary License, no Contributor makes additional grants to any Recipient (other than those set forth in this Agreement) as a result of such Recipient's receipt of the Program under the terms of a Secondary License

(if permitted under the terms of Section 3).

#### 3. REQUIREMENTS

3.1 If a Contributor Distributes the Program in any form, then:

 a) the Program must also be made available as Source Code, in accordance with section 3.2, and the Contributor must accompany the Program with a statement that the Source Code for the Program is available under this Agreement, and informs Recipients how to obtain it in a reasonable manner on or through a medium customarily used for software exchange; and

 b) the Contributor may Distribute the Program under a license different than this Agreement, provided that such license: i) effectively disclaims on behalf of all other Contributors all warranties and conditions, express and implied, including warranties or conditions of title and non-infringement, and implied warranties or conditions of merchantability and fitness for a particular purpose;

 ii) effectively excludes on behalf of all other Contributors all liability

 for damages, including direct, indirect, special, incidental and consequential damages, such as lost profits;

 iii) does not attempt to limit or alter the recipients' rights in the Source Code under section 3.2; and

 iv) requires any subsequent distribution of the Program by any party to be under a license that satisfies the requirements of this section 3.

3.2 When the Program is Distributed as Source Code:

 a) it must be made available under this Agreement, or if the Program (i) is combined with other material in a separate file or files made available under a Secondary License, and (ii) the initial Contributor attached to the Source Code the notice described in Exhibit A of this Agreement, then the Program may be made available under the terms of such Secondary Licenses, and

 b) a copy of this Agreement must be included with each copy of the Program.

3.3 Contributors may not remove or alter any copyright, patent, trademark, attribution

 notices, disclaimers of warranty, or limitations of liability ("notices") contained within the Program from any copy of the Program which they Distribute, provided that Contributors may add their own appropriate notices.

# 4. COMMERCIAL DISTRIBUTION

Commercial distributors of software may accept certain responsibilities with respect to end users, business partners and the like. While this license is intended to facilitate the commercial use of the Program, the Contributor who includes the Program in a commercial product offering should do so in a manner which does not create potential liability for other Contributors. Therefore, if a Contributor includes the Program in a commercial product offering, such Contributor ("Commercial Contributor") hereby agrees to defend and indemnify every other Contributor ("Indemnified Contributor") against any losses, damages and costs (collectively "Losses") arising from claims, lawsuits and other legal actions brought by a third party against the Indemnified

Contributor to the extent caused by the acts or omissions of such Commercial Contributor in connection with its distribution of the Program in a commercial product offering. The obligations in this section do not apply to any claims or Losses relating to any actual or alleged intellectual property infringement. In order to qualify, an Indemnified Contributor must: a) promptly notify the Commercial Contributor in writing of such claim, and b) allow the Commercial Contributor to control, and cooperate with the Commercial Contributor in, the defense and any related settlement negotiations. The Indemnified Contributor may participate in any such claim at its own expense.

For example, a Contributor might include the Program in a commercial product offering, Product X. That Contributor is then a Commercial Contributor. If that Commercial Contributor then makes performance claims, or offers warranties related to Product X, those performance claims and warranties are such Commercial Contributor's responsibility

alone. Under this section, the Commercial Contributor would have to defend claims against the other Contributors related to those performance claims and warranties, and if a court requires any other Contributor to pay any damages as a result, the Commercial Contributor must pay those damages.

# 5. NO WARRANTY

EXCEPT AS EXPRESSLY SET FORTH IN THIS AGREEMENT, AND TO THE EXTENT PERMITTED BY APPLICABLE LAW, THE PROGRAM IS PROVIDED ON AN "AS IS" BASIS, WITHOUT WARRANTIES OR CONDITIONS OF ANY KIND, EITHER EXPRESS OR IMPLIED INCLUDING, WITHOUT LIMITATION, ANY WARRANTIES OR CONDITIONS OF

# TITLE, NON-INFRINGEMENT, MERCHANTABILITY OR FITNESS FOR A PARTICULAR

PURPOSE. Each Recipient is solely responsible for determining the appropriateness of using and distributing the Program and assumes all risks associated with its exercise of rights under this Agreement, including but not limited to the risks and costs of program errors, compliance with applicable laws, damage to or loss of data, programs or equipment, and unavailability or interruption of operations.

# 6. DISCLAIMER OF LIABILITY

EXCEPT AS EXPRESSLY SET FORTH IN THIS AGREEMENT, AND TO THE EXTENT PERMITTED BY APPLICABLE LAW, NEITHER RECIPIENT NOR ANY CONTRIBUTORS SHALL HAVE ANY LIABILITY FOR ANY DIRECT, INDIRECT, INCIDENTAL, SPECIAL, EXEMPLARY, OR CONSEQUENTIAL DAMAGES (INCLUDING WITHOUT LIMITATION LOST PROFITS), HOWEVER CAUSED AND ON ANY THEORY OF LIABILITY, WHETHER IN CONTRACT, STRICT LIABILITY, OR TORT (INCLUDING NEGLIGENCE OR OTHERWISE) ARISING IN ANY WAY OUT OF THE USE OR DISTRIBUTION OF THE PROGRAM OR THE EXERCISE OF ANY RIGHTS GRANTED HEREUNDER, EVEN IF ADVISED OF THE POSSIBILITY OF SUCH DAMAGES.

# 7. GENERAL

If any provision of this Agreement is invalid or unenforceable under applicable law, it shall not affect the validity or enforceability of the remainder of the terms of this Agreement, and without further action by the parties hereto, such provision shall be reformed to the minimum

extent necessary to make such provision valid and enforceable.

If Recipient institutes patent litigation against any entity (including a cross-claim or counterclaim in a lawsuit) alleging that the Program itself (excluding combinations of the Program with other software or hardware) infringes such Recipient's patent(s), then such Recipient's rights granted under Section 2(b) shall terminate as of the date such litigation is filed.

All Recipient's rights under this Agreement shall terminate if it fails to comply with any of the material terms or conditions of this Agreement and does not cure such failure in a reasonable period of time after becoming aware of such noncompliance. If all Recipient's rights under this Agreement terminate, Recipient agrees to cease use and distribution of the Program as soon as reasonably practicable. However, Recipient's obligations under this Agreement and any licenses granted by Recipient relating to the Program shall continue and survive.

Everyone

 is permitted to copy and distribute copies of this Agreement, but in order to avoid inconsistency the Agreement is copyrighted and may only be modified in the following manner. The Agreement Steward reserves the right to publish new versions (including revisions) of this Agreement from time to time. No one other than the Agreement Steward has the right to modify this Agreement. The Eclipse Foundation is the initial Agreement Steward. The Eclipse Foundation may assign the responsibility to serve as the Agreement Steward to a suitable separate entity. Each new version of the Agreement will be given a distinguishing version number. The Program (including Contributions) may always be Distributed subject to the version of the Agreement under which it was received. In addition, after a new version of the Agreement is published, Contributor may elect to Distribute the Program (including its Contributions) under the new version.

Except as expressly stated in Sections 2(a) and 2(b) above, Recipient receives

 no rights or licenses to the intellectual property of any Contributor under this Agreement, whether expressly, by implication, estoppel or otherwise. All rights in the Program not expressly granted under this Agreement are reserved. Nothing in this Agreement is intended to be enforceable by any entity that is not a Contributor or Recipient. No third-party beneficiary rights are created under this Agreement.

Exhibit A - Form of Secondary Licenses Notice

"This Source Code may also be made available under the following Secondary Licenses when the conditions for such availability set forth in the Eclipse Public License, v. 2.0 are satisfied: {name license(s), version(s), and exceptions or additional permissions here}."

 Simply including a copy of this Agreement, including this Exhibit A is not sufficient to license the Source Code under Secondary Licenses.

 If it is not possible or desirable to put the notice in a particular file, then You may include the notice in a location (such as a LICENSE file in a relevant directory) where a recipient would be likely to look for such a notice.

You may add additional accurate notices of copyright ownership.

# **1.1159 jqno/equalsverifier 3.10.1**

# **1.1159.1 Available under license :**

 Apache License Version 2.0, January 2004 http://www.apache.org/licenses/

#### TERMS AND CONDITIONS FOR USE, REPRODUCTION, AND DISTRIBUTION

1. Definitions.

 "License" shall mean the terms and conditions for use, reproduction, and distribution as defined by Sections 1 through 9 of this document.

 "Licensor" shall mean the copyright owner or entity authorized by the copyright owner that is granting the License.

 "Legal Entity" shall mean the union of the acting entity and all other entities that control, are controlled by, or are under common control with that entity. For the purposes of this definition, "control" means (i) the power, direct or indirect, to cause the direction or management of such entity, whether by contract or otherwise, or (ii) ownership of fifty percent (50%) or more of the outstanding shares, or (iii) beneficial ownership of such entity.

 "You" (or "Your") shall mean an individual or Legal Entity exercising permissions granted by this License.

 "Source" form shall mean the preferred form for making modifications, including but not limited to software source code, documentation source, and configuration files.

 "Object" form shall mean any form resulting from mechanical transformation or translation of a Source form, including but not limited to compiled object code, generated documentation, and conversions to other media types.

 "Work" shall mean the work of authorship, whether in Source or Object form, made available under the License, as indicated by a copyright notice that is included in or attached to the work (an example is provided in the Appendix below).

 "Derivative Works" shall mean any work, whether in Source or Object form, that is based on (or derived from) the Work and for which the editorial

 revisions, annotations, elaborations, or other modifications represent, as a whole, an original work of authorship. For the purposes of this License, Derivative Works shall not include works that remain separable from, or merely link (or bind by name) to the interfaces of,

the Work and Derivative Works thereof.

 "Contribution" shall mean any work of authorship, including the original version of the Work and any modifications or additions to that Work or Derivative Works thereof, that is intentionally submitted to Licensor for inclusion in the Work by the copyright owner or by an individual or Legal Entity authorized to submit on behalf of the copyright owner. For the purposes of this definition, "submitted" means any form of electronic, verbal, or written communication sent to the Licensor or its representatives, including but not limited to communication on electronic mailing lists, source code control systems, and issue tracking systems that are managed by, or on behalf of, the Licensor for the purpose of discussing and improving the Work, but excluding communication that is conspicuously marked or otherwise designated in writing by the copyright owner as "Not a Contribution."

 "Contributor" shall mean Licensor and any individual or Legal Entity on behalf of whom a Contribution has been received by Licensor and subsequently incorporated within the Work.

- 2. Grant of Copyright License. Subject to the terms and conditions of this License, each Contributor hereby grants to You a perpetual, worldwide, non-exclusive, no-charge, royalty-free, irrevocable copyright license to reproduce, prepare Derivative Works of, publicly display, publicly perform, sublicense, and distribute the Work and such Derivative Works in Source or Object form.
- 3. Grant of Patent License. Subject to the terms and conditions of this License,

each Contributor hereby grants to You a perpetual,

 worldwide, non-exclusive, no-charge, royalty-free, irrevocable (except as stated in this section) patent license to make, have made, use, offer to sell, sell, import, and otherwise transfer the Work, where such license applies only to those patent claims licensable by such Contributor that are necessarily infringed by their Contribution(s) alone or by combination of their Contribution(s) with the Work to which such Contribution(s) was submitted. If You institute patent litigation against any entity (including a cross-claim or counterclaim in a lawsuit) alleging that the Work or a Contribution incorporated within the Work constitutes direct or contributory patent infringement, then any patent licenses granted to You under this License for that Work shall terminate as of the date such litigation is filed.

 4. Redistribution. You may reproduce and distribute copies of the

 Work or Derivative Works thereof in any medium, with or without modifications, and in Source or Object form, provided that You

meet the following conditions:

- (a) You must give any other recipients of the Work or Derivative Works a copy of this License; and
- (b) You must cause any modified files to carry prominent notices stating that You changed the files; and
- (c) You must retain, in the Source form of any Derivative Works that You distribute, all copyright, patent, trademark, and attribution notices from the Source form of the Work, excluding those notices that do not pertain to any part of the Derivative Works; and
- (d) If the Work includes a "NOTICE" text file as part of its distribution, then any Derivative Works that You distribute must include a readable copy of the attribution notices contained within such NOTICE file, excluding

# those notices that do not

 pertain to any part of the Derivative Works, in at least one of the following places: within a NOTICE text file distributed as part of the Derivative Works; within the Source form or documentation, if provided along with the Derivative Works; or, within a display generated by the Derivative Works, if and wherever such third-party notices normally appear. The contents of the NOTICE file are for informational purposes only and do not modify the License. You may add Your own attribution notices within Derivative Works that You distribute, alongside or as an addendum to the NOTICE text from the Work, provided that such additional attribution notices cannot be construed as modifying the License.

 You may add Your own copyright statement to Your modifications and may provide additional or different license terms and conditions

- for use, reproduction, or distribution of Your modifications, or for any such Derivative Works as a whole, provided Your use, reproduction, and distribution of the Work otherwise complies with the conditions stated in this License.
- 5. Submission of Contributions. Unless You explicitly state otherwise, any Contribution intentionally submitted for inclusion in the Work by You to the Licensor shall be under the terms and conditions of this License, without any additional terms or conditions. Notwithstanding the above, nothing herein shall supersede or modify the terms of any separate license agreement you may have executed with Licensor regarding such Contributions.

 6. Trademarks. This License does not grant permission to use the trade names, trademarks, service marks, or product names of the Licensor, except as required for reasonable and customary use in describing the origin of the Work and reproducing the content of the NOTICE file.

- 7. Disclaimer of Warranty. Unless required by applicable law or agreed to in writing, Licensor provides the Work (and each Contributor provides its Contributions) on an "AS IS" BASIS, WITHOUT WARRANTIES OR CONDITIONS OF ANY KIND, either express or implied, including, without limitation, any warranties or conditions of TITLE, NON-INFRINGEMENT, MERCHANTABILITY, or FITNESS FOR A PARTICULAR PURPOSE. You are solely responsible for determining the appropriateness of using or redistributing the Work and assume any risks associated with Your exercise of permissions under this License.
- 8. Limitation of Liability. In no event and under no legal theory, whether in tort (including negligence), contract, or otherwise, unless required by applicable law (such as deliberate and grossly negligent acts) or agreed to in writing, shall any Contributor be liable to You for damages, including any direct, indirect, special,

 incidental, or consequential damages of any character arising as a result of this License or out of the use or inability to use the Work (including but not limited to damages for loss of goodwill, work stoppage, computer failure or malfunction, or any and all other commercial damages or losses), even if such Contributor has been advised of the possibility of such damages.

 9. Accepting Warranty or Additional Liability. While redistributing the Work or Derivative Works thereof, You may choose to offer, and charge a fee for, acceptance of support, warranty, indemnity, or other liability obligations and/or rights consistent with this License. However, in accepting such obligations, You may act only on Your own behalf and on Your sole responsibility, not on behalf of any other Contributor, and only if You agree to indemnify, defend, and hold each Contributor harmless for any liability incurred by, or claims asserted against, such Contributor by reason of your accepting any such warranty or additional liability.

# END OF TERMS AND CONDITIONS

APPENDIX: How to apply the Apache License to your work.

 To apply the Apache License to your work, attach the following boilerplate notice, with the fields enclosed by brackets "[]" replaced with your own identifying information. (Don't include the brackets!) The text should be enclosed in the appropriate
comment syntax for the file format. We also recommend that a file or class name and description of purpose be included on the same "printed page" as the copyright notice for easier identification within third-party archives.

Copyright [yyyy] [name of copyright owner]

 Licensed under the Apache License, Version 2.0 (the "License"); you may not use this file except in compliance with the License. You may obtain a copy of the License at

http://www.apache.org/licenses/LICENSE-2.0

 Unless required by applicable law or agreed to in writing, software distributed under the License is distributed on an "AS IS" BASIS, WITHOUT WARRANTIES OR CONDITIONS OF ANY KIND, either express or implied. See the License for the specific language governing permissions and limitations under the License. #Licence file for pitest git plugin #See https://blog.pitest.org/oss-pitest-pr/ for details of what this is about #Fri Apr 23 14:12:55 BST 2021 expires=23/10/2022 keyVersion=1 signature=afd2YNc5cqaupiwLo8uJ8Y9uDBb4PN+/joOxTguWvCiygIa0lIQNygyX4veDyfM+61XFqXmEKuyVq2 XGkEMnMTZ8H2fwfaiCCuAZLovtxQy2nkF8QvsaYpaldMdKCmcEfBgfEIW3raiYll9//hKiF0cNSuzKWA3dueVu 7P3Syyo\= packages=nl.jqno.equalsverifier.\* type=OSSS

## **1.1160 object-builder 2.3.1**

**1.1160.1 Available under license :** 

MIT

# **1.1161 to-string-verifier 1.4.8**

## **1.1161.1 Available under license :**

MIT License

Copyright (c) 2018 JParams

Permission is hereby granted, free of charge, to any person obtaining a copy of this software and associated documentation files (the "Software"), to deal in the Software without restriction, including without limitation the rights to use, copy, modify, merge, publish, distribute, sublicense, and/or sell copies of the Software, and to permit persons to whom the Software is

furnished to do so, subject to the following conditions:

The above copyright notice and this permission notice shall be included in all copies or substantial portions of the Software.

THE SOFTWARE IS PROVIDED "AS IS", WITHOUT WARRANTY OF ANY KIND, EXPRESS OR IMPLIED, INCLUDING BUT NOT LIMITED TO THE WARRANTIES OF MERCHANTABILITY, FITNESS FOR A PARTICULAR PURPOSE AND NONINFRINGEMENT. IN NO EVENT SHALL THE AUTHORS OR COPYRIGHT HOLDERS BE LIABLE FOR ANY CLAIM, DAMAGES OR OTHER LIABILITY, WHETHER IN AN ACTION OF CONTRACT, TORT OR OTHERWISE, ARISING FROM, OUT OF OR IN CONNECTION WITH

 THE SOFTWARE OR THE USE OR OTHER DEALINGS IN THE SOFTWARE.

## **1.1162 model-mapper 2.4.4**

### **1.1162.1 Available under license :**

No license file was found, but licenses were detected in source scan.

/\*

\* Copyright 2018 the original author or authors.

\*

- \* Licensed under the Apache License, Version 2.0 (the "License");
- \* you may not use this file except in compliance with the License.
- \* You may obtain a copy of the License at
- \*
- \* http://www.apache.org/licenses/LICENSE-2.0
- \*
- \* Unless required by applicable law or agreed to in writing, software
- \* distributed under the License is distributed on an "AS IS" BASIS,

\* WITHOUT WARRANTIES OR CONDITIONS OF ANY KIND, either express or implied.

- \* See the License for the specific language governing permissions and
- \* limitations under the License.
- \*/

Found in path(s):

\* /opt/cola/permits/1631085368\_1681927210.5729053/0/modelmapper-2-4-4-sources-1 jar/org/modelmapper/internal/TypeResolvingList.java

\* /opt/cola/permits/1631085368\_1681927210.5729053/0/modelmapper-2-4-4-sources-1 jar/org/modelmapper/Converters.java

```
* /opt/cola/permits/1631085368_1681927210.5729053/0/modelmapper-2-4-4-sources-1-
jar/org/modelmapper/spi/ValueWriter.java
```
\*

 /opt/cola/permits/1631085368\_1681927210.5729053/0/modelmapper-2-4-4-sources-1 jar/org/modelmapper/internal/util/Objects.java

\* /opt/cola/permits/1631085368\_1681927210.5729053/0/modelmapper-2-4-4-sources-1 jar/org/modelmapper/internal/InternalMapping.java

\* /opt/cola/permits/1631085368\_1681927210.5729053/0/modelmapper-2-4-4-sources-1 jar/org/modelmapper/spi/TypeSafeSourceGetter.java

\* /opt/cola/permits/1631085368\_1681927210.5729053/0/modelmapper-2-4-4-sources-1 jar/org/modelmapper/internal/util/Callable.java

\* /opt/cola/permits/1631085368\_1681927210.5729053/0/modelmapper-2-4-4-sources-1 jar/org/modelmapper/spi/PropertyNameInfo.java

\* /opt/cola/permits/1631085368\_1681927210.5729053/0/modelmapper-2-4-4-sources-1 jar/org/modelmapper/internal/Pair.java

\* /opt/cola/permits/1631085368\_1681927210.5729053/0/modelmapper-2-4-4-sources-1 jar/org/modelmapper/internal/valuemutate/MapValueWriter.java

No license file was found, but licenses were detected in source scan.

/\*

\* Copyright 2011 the original author or authors.

\*

\* Licensed under the Apache License, Version 2.0 (the "License");

\* you may not use this file except in compliance with the License.

\* You may obtain a copy of the License at

\*

\* http://www.apache.org/licenses/LICENSE-2.0

\*

\* Unless required by applicable law or agreed to in writing, software

\* distributed under the License is distributed on an "AS IS" BASIS,

\* WITHOUT WARRANTIES OR CONDITIONS OF ANY KIND, either express or implied.

\* See the License for the specific language governing permissions and

\* limitations under the License.

\*/

Found in path(s):

\* /opt/cola/permits/1631085368\_1681927210.5729053/0/modelmapper-2-4-4-sources-1 jar/org/modelmapper/internal/converter/ConverterStore.java

\* /opt/cola/permits/1631085368\_1681927210.5729053/0/modelmapper-2-4-4-sources-1 jar/org/modelmapper/spi/PropertyInfo.java

\* /opt/cola/permits/1631085368\_1681927210.5729053/0/modelmapper-2-4-4-sources-1 jar/org/modelmapper/internal/ErrorsException.java

\*

 /opt/cola/permits/1631085368\_1681927210.5729053/0/modelmapper-2-4-4-sources-1 jar/org/modelmapper/builder/ConditionExpression.java

\* /opt/cola/permits/1631085368\_1681927210.5729053/0/modelmapper-2-4-4-sources-1 jar/org/modelmapper/internal/converter/MergingCollectionConverter.java

\* /opt/cola/permits/1631085368\_1681927210.5729053/0/modelmapper-2-4-4-sources-1 jar/org/modelmapper/internal/converter/NumberConverter.java

\* /opt/cola/permits/1631085368\_1681927210.5729053/0/modelmapper-2-4-4-sources-1 jar/org/modelmapper/internal/ProxyFactory.java

\* /opt/cola/permits/1631085368\_1681927210.5729053/0/modelmapper-2-4-4-sources-1 jar/org/modelmapper/AbstractProvider.java

\* /opt/cola/permits/1631085368\_1681927210.5729053/0/modelmapper-2-4-4-sources-1 jar/org/modelmapper/builder/ConverterExpression.java

\* /opt/cola/permits/1631085368\_1681927210.5729053/0/modelmapper-2-4-4-sources-1 jar/org/modelmapper/internal/converter/AssignableConverter.java

\*

 /opt/cola/permits/1631085368\_1681927210.5729053/0/modelmapper-2-4-4-sources-1 jar/org/modelmapper/spi/MappingContext.java

\* /opt/cola/permits/1631085368\_1681927210.5729053/0/modelmapper-2-4-4-sources-1 jar/org/modelmapper/spi/ConditionalConverter.java

\* /opt/cola/permits/1631085368\_1681927210.5729053/0/modelmapper-2-4-4-sources-1 jar/org/modelmapper/internal/converter/BooleanConverter.java

\* /opt/cola/permits/1631085368\_1681927210.5729053/0/modelmapper-2-4-4-sources-1 jar/org/modelmapper/Conditions.java

\* /opt/cola/permits/1631085368\_1681927210.5729053/0/modelmapper-2-4-4-sources-1 jar/org/modelmapper/Condition.java

\* /opt/cola/permits/1631085368\_1681927210.5729053/0/modelmapper-2-4-4-sources-1 jar/org/modelmapper/spi/ConstantMapping.java

\* /opt/cola/permits/1631085368\_1681927210.5729053/0/modelmapper-2-4-4-sources-1 jar/org/modelmapper/TypeMap.java

\* /opt/cola/permits/1631085368\_1681927210.5729053/0/modelmapper-2-4-4-sources-1 jar/org/modelmapper/internal/TypeInfo.java

\*

 /opt/cola/permits/1631085368\_1681927210.5729053/0/modelmapper-2-4-4-sources-1 jar/org/modelmapper/internal/util/Lists.java

\* /opt/cola/permits/1631085368\_1681927210.5729053/0/modelmapper-2-4-4-sources-1 jar/org/modelmapper/internal/PropertyInfoImpl.java

\* /opt/cola/permits/1631085368\_1681927210.5729053/0/modelmapper-2-4-4-sources-1 jar/org/modelmapper/spi/MatchingStrategy.java

\* /opt/cola/permits/1631085368\_1681927210.5729053/0/modelmapper-2-4-4-sources-1 jar/org/modelmapper/internal/PropertyInfoResolver.java

\* /opt/cola/permits/1631085368\_1681927210.5729053/0/modelmapper-2-4-4-sources-1 jar/org/modelmapper/MappingException.java

\* /opt/cola/permits/1631085368\_1681927210.5729053/0/modelmapper-2-4-4-sources-1 jar/org/modelmapper/Converter.java

\* /opt/cola/permits/1631085368\_1681927210.5729053/0/modelmapper-2-4-4-sources-1 jar/org/modelmapper/ValidationException.java

\* /opt/cola/permits/1631085368\_1681927210.5729053/0/modelmapper-2-4-4-sources-1 jar/org/modelmapper/internal/ImplicitMappingBuilder.java

\*

 /opt/cola/permits/1631085368\_1681927210.5729053/0/modelmapper-2-4-4-sources-1 jar/org/modelmapper/internal/PropertyNameInfoImpl.java

\* /opt/cola/permits/1631085368\_1681927210.5729053/0/modelmapper-2-4-4-sources-1 jar/org/modelmapper/internal/util/Strings.java

\* /opt/cola/permits/1631085368\_1681927210.5729053/0/modelmapper-2-4-4-sources-1 jar/org/modelmapper/builder/SkipExpression.java

\* /opt/cola/permits/1631085368\_1681927210.5729053/0/modelmapper-2-4-4-sources-1 jar/org/modelmapper/internal/converter/CalendarConverter.java

\* /opt/cola/permits/1631085368\_1681927210.5729053/0/modelmapper-2-4-4-sources-1 jar/org/modelmapper/internal/TypeInfoImpl.java

\* /opt/cola/permits/1631085368\_1681927210.5729053/0/modelmapper-2-4-4-sources-1-

jar/org/modelmapper/internal/util/Types.java

\* /opt/cola/permits/1631085368\_1681927210.5729053/0/modelmapper-2-4-4-sources-1 jar/org/modelmapper/convention/StandardMatchingStrategy.java

\* /opt/cola/permits/1631085368\_1681927210.5729053/0/modelmapper-2-4-4-sources-1 jar/org/modelmapper/internal/PropertyInfoSetResolver.java

\*

 /opt/cola/permits/1631085368\_1681927210.5729053/0/modelmapper-2-4-4-sources-1 jar/org/modelmapper/internal/TypeMapStore.java

\* /opt/cola/permits/1631085368\_1681927210.5729053/0/modelmapper-2-4-4-sources-1 jar/org/modelmapper/internal/valuemutate/ValueMutateStore.java

\* /opt/cola/permits/1631085368\_1681927210.5729053/0/modelmapper-2-4-4-sources-1 jar/org/modelmapper/internal/MappingEngineImpl.java

\* /opt/cola/permits/1631085368\_1681927210.5729053/0/modelmapper-2-4-4-sources-1 jar/org/modelmapper/internal/BridgeClassLoaderFactory.java

\* /opt/cola/permits/1631085368\_1681927210.5729053/0/modelmapper-2-4-4-sources-1 jar/org/modelmapper/internal/valueaccess/ValueAccessStore.java

\* /opt/cola/permits/1631085368\_1681927210.5729053/0/modelmapper-2-4-4-sources-1 jar/org/modelmapper/internal/TypeMapImpl.java

\* /opt/cola/permits/1631085368\_1681927210.5729053/0/modelmapper-2-4-4-sources-1 jar/org/modelmapper/internal/util/Stack.java

\*

 /opt/cola/permits/1631085368\_1681927210.5729053/0/modelmapper-2-4-4-sources-1 jar/org/modelmapper/internal/util/Assert.java

\* /opt/cola/permits/1631085368\_1681927210.5729053/0/modelmapper-2-4-4-sources-1 jar/org/modelmapper/spi/NameTokenizer.java

\* /opt/cola/permits/1631085368\_1681927210.5729053/0/modelmapper-2-4-4-sources-1 jar/org/modelmapper/internal/util/ToStringBuilder.java

\* /opt/cola/permits/1631085368\_1681927210.5729053/0/modelmapper-2-4-4-sources-1 jar/org/modelmapper/internal/PropertyInfoRegistry.java

\* /opt/cola/permits/1631085368\_1681927210.5729053/0/modelmapper-2-4-4-sources-1 jar/org/modelmapper/internal/converter/EnumConverter.java

\* /opt/cola/permits/1631085368\_1681927210.5729053/0/modelmapper-2-4-4-sources-1 jar/org/modelmapper/convention/NameTransformers.java

\* /opt/cola/permits/1631085368\_1681927210.5729053/0/modelmapper-2-4-4-sources-1 jar/org/modelmapper/internal/SourceMappingImpl.java

\* /opt/cola/permits/1631085368\_1681927210.5729053/0/modelmapper-2-4-4-sources-1 jar/org/modelmapper/internal/converter/CharacterConverter.java

\*

 /opt/cola/permits/1631085368\_1681927210.5729053/0/modelmapper-2-4-4-sources-1 jar/org/modelmapper/internal/converter/StringConverter.java

\* /opt/cola/permits/1631085368\_1681927210.5729053/0/modelmapper-2-4-4-sources-1 jar/org/modelmapper/internal/converter/ArrayConverter.java

\* /opt/cola/permits/1631085368\_1681927210.5729053/0/modelmapper-2-4-4-sources-1 jar/org/modelmapper/internal/MappingImpl.java

\* /opt/cola/permits/1631085368\_1681927210.5729053/0/modelmapper-2-4-4-sources-1 jar/org/modelmapper/spi/ErrorMessage.java

\* /opt/cola/permits/1631085368\_1681927210.5729053/0/modelmapper-2-4-4-sources-1 jar/org/modelmapper/spi/MappingEngine.java

\* /opt/cola/permits/1631085368\_1681927210.5729053/0/modelmapper-2-4-4-sources-1 jar/org/modelmapper/AbstractConverter.java

\* /opt/cola/permits/1631085368\_1681927210.5729053/0/modelmapper-2-4-4-sources-1 jar/org/modelmapper/internal/TypePair.java

\*

 /opt/cola/permits/1631085368\_1681927210.5729053/0/modelmapper-2-4-4-sources-1 jar/org/modelmapper/internal/util/Iterables.java

\* /opt/cola/permits/1631085368\_1681927210.5729053/0/modelmapper-2-4-4-sources-1 jar/org/modelmapper/convention/LooseMatchingStrategy.java

\* /opt/cola/permits/1631085368\_1681927210.5729053/0/modelmapper-2-4-4-sources-1 jar/org/modelmapper/internal/util/Primitives.java

\* /opt/cola/permits/1631085368\_1681927210.5729053/0/modelmapper-2-4-4-sources-1 jar/org/modelmapper/internal/ProvisionRequestImpl.java

\* /opt/cola/permits/1631085368\_1681927210.5729053/0/modelmapper-2-4-4-sources-1 jar/org/modelmapper/builder/ProviderExpression.java

\* /opt/cola/permits/1631085368\_1681927210.5729053/0/modelmapper-2-4-4-sources-1 jar/org/modelmapper/internal/converter/DateConverter.java

\* /opt/cola/permits/1631085368\_1681927210.5729053/0/modelmapper-2-4-4-sources-1 jar/org/modelmapper/builder/MapExpression.java

\* /opt/cola/permits/1631085368\_1681927210.5729053/0/modelmapper-2-4-4-sources-1 jar/org/modelmapper/internal/Mutator.java

\*

 /opt/cola/permits/1631085368\_1681927210.5729053/0/modelmapper-2-4-4-sources-1 jar/org/modelmapper/internal/converter/MapConverter.java

\* /opt/cola/permits/1631085368\_1681927210.5729053/0/modelmapper-2-4-4-sources-1 jar/org/modelmapper/internal/TypeInfoRegistry.java

\* /opt/cola/permits/1631085368\_1681927210.5729053/0/modelmapper-2-4-4-sources-1 jar/org/modelmapper/ModelMapper.java

\* /opt/cola/permits/1631085368\_1681927210.5729053/0/modelmapper-2-4-4-sources-1 jar/org/modelmapper/internal/PropertyMappingImpl.java

\* /opt/cola/permits/1631085368\_1681927210.5729053/0/modelmapper-2-4-4-sources-1 jar/org/modelmapper/PropertyMap.java

\* /opt/cola/permits/1631085368\_1681927210.5729053/0/modelmapper-2-4-4-sources-1 jar/org/modelmapper/convention/StrictMatchingStrategy.java

\* /opt/cola/permits/1631085368\_1681927210.5729053/0/modelmapper-2-4-4-sources-1 jar/org/modelmapper/internal/util/ArrayIterator.java

\* /opt/cola/permits/1631085368\_1681927210.5729053/0/modelmapper-2-4-4-sources-1 jar/org/modelmapper/spi/PropertyMapping.java

\*

 /opt/cola/permits/1631085368\_1681927210.5729053/0/modelmapper-2-4-4-sources-1 jar/org/modelmapper/convention/MatchingStrategies.java

\* /opt/cola/permits/1631085368\_1681927210.5729053/0/modelmapper-2-4-4-sources-1 jar/org/modelmapper/internal/InheritingConfiguration.java

\* /opt/cola/permits/1631085368\_1681927210.5729053/0/modelmapper-2-4-4-sources-1 jar/org/modelmapper/convention/NameTokenizers.java

\* /opt/cola/permits/1631085368\_1681927210.5729053/0/modelmapper-2-4-4-sources-1 jar/org/modelmapper/internal/MappingContextImpl.java

\* /opt/cola/permits/1631085368\_1681927210.5729053/0/modelmapper-2-4-4-sources-1-

jar/org/modelmapper/spi/NameableType.java

\* /opt/cola/permits/1631085368\_1681927210.5729053/0/modelmapper-2-4-4-sources-1 jar/org/modelmapper/convention/NamingConventions.java

\* /opt/cola/permits/1631085368\_1681927210.5729053/0/modelmapper-2-4-4-sources-1 jar/org/modelmapper/ConfigurationException.java

\*

 /opt/cola/permits/1631085368\_1681927210.5729053/0/modelmapper-2-4-4-sources-1 jar/org/modelmapper/spi/NameTransformer.java

\* /opt/cola/permits/1631085368\_1681927210.5729053/0/modelmapper-2-4-4-sources-1 jar/org/modelmapper/internal/Errors.java

\* /opt/cola/permits/1631085368\_1681927210.5729053/0/modelmapper-2-4-4-sources-1 jar/org/modelmapper/spi/NamingConvention.java

\* /opt/cola/permits/1631085368\_1681927210.5729053/0/modelmapper-2-4-4-sources-1 jar/org/modelmapper/AbstractCondition.java

\* /opt/cola/permits/1631085368\_1681927210.5729053/0/modelmapper-2-4-4-sources-1 jar/org/modelmapper/internal/converter/NonMergingCollectionConverter.java

\* /opt/cola/permits/1631085368\_1681927210.5729053/0/modelmapper-2-4-4-sources-1 jar/org/modelmapper/internal/ConstantMappingImpl.java

\* /opt/cola/permits/1631085368\_1681927210.5729053/0/modelmapper-2-4-4-sources-1 jar/org/modelmapper/spi/PropertyType.java

\* /opt/cola/permits/1631085368\_1681927210.5729053/0/modelmapper-2-4-4-sources-1 jar/org/modelmapper/config/Configuration.java

\*

 /opt/cola/permits/1631085368\_1681927210.5729053/0/modelmapper-2-4-4-sources-1 jar/org/modelmapper/internal/Accessor.java

\* /opt/cola/permits/1631085368\_1681927210.5729053/0/modelmapper-2-4-4-sources-1 jar/org/modelmapper/spi/Mapping.java

\* /opt/cola/permits/1631085368\_1681927210.5729053/0/modelmapper-2-4-4-sources-1 jar/org/modelmapper/Provider.java

\* /opt/cola/permits/1631085368\_1681927210.5729053/0/modelmapper-2-4-4-sources-1 jar/org/modelmapper/spi/SourceMapping.java

No license file was found, but licenses were detected in source scan.

/\*

\* Copyright 2014 the original author or authors.

\*

\* Licensed under the Apache License, Version 2.0 (the "License");

\* you may not use this file except in compliance with the License.

\*

\* http://www.apache.org/licenses/LICENSE-2.0

\*

\* Unless required by applicable law or agreed to in writing, software

\* distributed under the License is distributed on an "AS IS" BASIS,

\* WITHOUT WARRANTIES OR CONDITIONS OF ANY KIND, either express or implied.

\* See the License for the specific language governing permissions and

\* limitations under the License.

\*/

<sup>\*</sup> You may obtain a copy of the License at

Found in path(s):

\* /opt/cola/permits/1631085368\_1681927210.5729053/0/modelmapper-2-4-4-sources-1 jar/org/modelmapper/internal/util/Members.java No license file was found, but licenses were detected in source scan.

/\*

\* Copyright 2012 the original author or authors.

\*

\* Licensed under the Apache License, Version 2.0 (the "License");

\* you may not use this file except in compliance with the License.

\* You may obtain a copy of the License at

\*

\* http://www.apache.org/licenses/LICENSE-2.0

\*

\* Unless required by applicable law or agreed to in writing, software

\* distributed under the License is distributed on an "AS IS" BASIS,

\* WITHOUT WARRANTIES OR CONDITIONS OF ANY KIND, either express or implied.

\* See the License for the specific language governing permissions and

\* limitations under the License.

\*/

Found in path(s):

\* /opt/cola/permits/1631085368\_1681927210.5729053/0/modelmapper-2-4-4-sources-1 jar/org/modelmapper/convention/InexactMatcher.java No license file was found, but licenses were detected in source scan.

/\*\*

\* Copyright 2011 the original author or authors.

\*

\* Licensed under the Apache License, Version 2.0 (the "License");

\* you may not use this file except in compliance with the License.

\* You may obtain a copy of the License at

\*

\* http://www.apache.org/licenses/LICENSE-2.0

\*

\* Unless required by applicable law or agreed to in writing, software

\* distributed under the License is distributed on an "AS IS" BASIS,

\* WITHOUT WARRANTIES OR CONDITIONS OF ANY KIND, either express or implied.

\* See the License for the specific language governing permissions and

\* limitations under the License.

\*/

Found in path(s):

\* /opt/cola/permits/1631085368\_1681927210.5729053/0/modelmapper-2-4-4-sources-1-

jar/org/modelmapper/package-info.java

No license file was found, but licenses were detected in source scan.

```
/*
```

```
* Copyright 2011-2014 the original author or authors.
```
- \*
- \* Licensed under the Apache License, Version 2.0 (the "License");
- \* you may not use this file except in compliance with the License.
- \* You may obtain a copy of the License at
- \*
- \* http://www.apache.org/licenses/LICENSE-2.0
- \*
- \* Unless required by applicable law or agreed to in writing, software
- \* distributed under the License is distributed on an "AS IS" BASIS,
- \* WITHOUT WARRANTIES OR CONDITIONS OF ANY KIND, either express or implied.
- \* See the License for the specific language governing permissions and
- \* limitations under the License.

\*/

Found in path(s):

\* /opt/cola/permits/1631085368\_1681927210.5729053/0/modelmapper-2-4-4-sources-1 jar/org/modelmapper/internal/ExplicitMappingBuilder.java No license file was found, but licenses were detected in source scan.

/\*

\* Copyright 2013 the original author or authors.

\*

\* Licensed under the Apache License, Version 2.0 (the "License");

- \* you may not use this file except in compliance with the License.
- \* You may obtain a copy of the License at
- \*
- \* http://www.apache.org/licenses/LICENSE-2.0
- \*
- \* Unless required by applicable law or agreed to in writing, software
- \* distributed under the License is distributed on an "AS IS" BASIS,

\* WITHOUT WARRANTIES OR CONDITIONS OF ANY KIND, either express or implied.

- \* See the License for the specific language governing permissions and
- \* limitations under the License.

\*/

Found in path(s):

```
* /opt/cola/permits/1631085368_1681927210.5729053/0/modelmapper-2-4-4-sources-1-
jar/org/modelmapper/TypeToken.java
```
\* /opt/cola/permits/1631085368\_1681927210.5729053/0/modelmapper-2-4-4-sources-1 jar/org/modelmapper/spi/ValueReader.java

```
* /opt/cola/permits/1631085368_1681927210.5729053/0/modelmapper-2-4-4-sources-1-
```
jar/org/modelmapper/internal/valueaccess/MapValueReader.java

No license file was found, but licenses were detected in source scan.

/\*

\* Copyright 2021 the original author or authors.

- \*
- \* Licensed under the Apache License, Version 2.0 (the "License");
- \* you may not use this file except in compliance with the License.

```
* You may obtain a copy of the License at
```
- \*
- \* http://www.apache.org/licenses/LICENSE-2.0
- \*
- \* Unless required by applicable law or agreed to in writing, software
- \* distributed under the License is distributed on an "AS IS" BASIS,
- \* WITHOUT WARRANTIES OR CONDITIONS OF ANY KIND, either express or implied.
- \* See the License for the specific language governing permissions and
- \* limitations under the License.

\*/

Found in path(s):

\* /opt/cola/permits/1631085368\_1681927210.5729053/0/modelmapper-2-4-4-sources-1 jar/org/modelmapper/internal/util/Maps.java No license file was found, but licenses were detected in source scan.

/\*

\* Copyright 2017 the original author or authors.

\*

\* Licensed under the Apache License, Version 2.0 (the "License");

\* you may not use this file except in compliance with the License.

\* You may obtain a copy of the License at

\*

\* http://www.apache.org/licenses/LICENSE-2.0

\*

\* Unless required by applicable law or agreed to in writing, software

\* distributed under the License is distributed on an "AS IS" BASIS,

\* WITHOUT WARRANTIES OR CONDITIONS OF ANY KIND, either express or implied.

\* See the License for the specific language governing permissions and

\* limitations under the License.

\*/

Found in path(s):

\* /opt/cola/permits/1631085368\_1681927210.5729053/0/modelmapper-2-4-4-sources-1 jar/org/modelmapper/builder/ConfigurableConditionExpression.java

\* /opt/cola/permits/1631085368\_1681927210.5729053/0/modelmapper-2-4-4-sources-1 jar/org/modelmapper/internal/InternalPropertyInfo.java

\* /opt/cola/permits/1631085368\_1681927210.5729053/0/modelmapper-2-4-4-sources-1 jar/org/modelmapper/internal/ConfigurableConditionExpressionImpl.java

\*

 /opt/cola/permits/1631085368\_1681927210.5729053/0/modelmapper-2-4-4-sources-1 jar/org/modelmapper/builder/ReferenceMapExpression.java

\* /opt/cola/permits/1631085368\_1681927210.5729053/0/modelmapper-2-4-4-sources-1 jar/org/modelmapper/ExpressionMap.java

\* /opt/cola/permits/1631085368\_1681927210.5729053/0/modelmapper-2-4-4-sources-1-

jar/org/modelmapper/spi/SourceGetter.java \* /opt/cola/permits/1631085368\_1681927210.5729053/0/modelmapper-2-4-4-sources-1 jar/org/modelmapper/internal/PropertyReferenceCollector.java \* /opt/cola/permits/1631085368\_1681927210.5729053/0/modelmapper-2-4-4-sources-1 jar/org/modelmapper/spi/DestinationSetter.java \* /opt/cola/permits/1631085368\_1681927210.5729053/0/modelmapper-2-4-4-sources-1-

jar/org/modelmapper/internal/ReferenceMapExpressionImpl.java

# **1.1163 javolution 5.3.1**

## **1.1163.1 Available under license :**

No license file was found, but licenses were detected in source scan.

```
// NO WARRANTY! This class is in the Public Domain.
```

```
* Interface for an XML filter.
* <blockquote>
* <em>This module, both source code and documentation, is in the
* Public Domain, and comes with <strong>NO WARRANTY</strong>.</em>
* See <a href='http://www.saxproject.org'>http://www.saxproject.org</a>
* for further information.
* </blockquote>
* <p>An XML filter is like an XML reader, except that it obtains its
* events from another XML reader rather than a primary source like
* an XML document or database. Filters can modify a stream of
* events as they pass on to the final application.\langle p \rangle* <p>The XMLFilterImpl helper class provides a convenient base
* for creating SAX2 filters, by passing on all {@link org.xml.sax.EntityResolver
* EntityResolver}, {@link org.xml.sax.DTDHandler DTDHandler},
* {@link org.xml.sax.ContentHandler ContentHandler} and {@link org.xml.sax.ErrorHandler
* ErrorHandler}
 events automatically.</p>
* @since SAX 2.0
* @author David Megginson
```

```
* @version 2.0.1 (sax2r2)
```

```
*/
```
\*

/\*\*

\*

\*

\*

Found in path(s):

\* /opt/cola/permits/1631085320\_1680865602.5256293/0/javolution-5-3-1-sources-1 jar/org/xml/sax/XMLFilter.java No license file was found, but licenses were detected in source scan.

// NO WARRANTY! This class is in the public domain.

```
/**
* Interface for a list of XML attributes.
*
* <blockquote>
* <em>This module, both source code and documentation, is in the
* Public Domain, and comes with <strong>NO WARRANTY</strong>.</em>
* See <a href='http://www.saxproject.org'>http://www.saxproject.org</a>
* for further information.
* </blockquote>
*
* <p>This interface allows access to a list of attributes in
* three different ways:</p>
*
* < ol >
* <li>by attribute index;</li>
* <li>by Namespace-qualified name; or</li>
* <li>by qualified (prefixed) name.</li>
* </0>*
* <p>The list will not contain attributes that were declared
* #IMPLIED but not specified in the start tag. It will also not
* contain attributes used as Namespace declarations (xmlns*) unless
* the <code>http://xml.org/sax/features/namespace-prefixes</code>
* feature is set to <var>true</var> (it is <var>false</var>
 by
* default).
* Because SAX2 conforms to the original "Namespaces in XML"
* recommendation, it normally does not
* give namespace declaration attributes a namespace URI.
* <p>*
* <p>Some SAX2 parsers may support using an optional feature flag
* (<code>http://xml.org/sax/features/xmlns-uris</code>) to request
* that those attributes be given URIs, conforming to a later
* backwards-incompatible revision of that recommendation. (The
* attribute's "local name" will be the prefix, or "xmlns" when
* defining a default element namespace.) For portability, handler
* code should always resolve that conflict, rather than requiring
* parsers that can change the setting of that feature flag. \langle p \rangle
```

```
*
```
\* <p>If the namespace-prefixes feature (see above) is

\* <var>false</var>, access by qualified name may not be available; if

\* the  $<$ code>http://xml.org/sax/features/namespaces $<$ /code> feature is

\* <var>false</var>, access by Namespace-qualified names may not be

 $*$  available. $<$ /n $>$ 

 $\ddot{\phantom{0}}$ 

\* <p>This interface replaces the now-deprecated SAX1 {@link

\* org.xml.sax.AttributeList AttributeList} interface, which does not

```
* contain Namespace support. In addition to Namespace support, it
* adds the <var>getIndex</var> methods (below).</p>
*
* <p>The order of attributes in the list is unspecified, and will
* vary from implementation to implementation.</p>
*
* @since SAX 2.0
* @author David Megginson
* @version 2.0.1 (sax2r2)
```
\*/

Found in path(s):

\* /opt/cola/permits/1631085320\_1680865602.5256293/0/javolution-5-3-1-sources-1-jar/org/xml/sax/Attributes.java No license file was found, but licenses were detected in source scan.

/\*

\* Javolution - Java(TM) Solution for Real-Time and Embedded Systems

\* Copyright (C) 2008 - Javolution (http://javolution.org/)

\* All rights reserved.

\*

\* Permission to use, copy, modify, and distribute this software is

\* freely granted, provided that this notice is preserved.

\*/

Found in path(s):

\* /opt/cola/permits/1631085320\_1680865602.5256293/0/javolution-5-3-1-sources-1 jar/\_templates/javolution/util/FastBitSet.java \* /opt/cola/permits/1631085320\_1680865602.5256293/0/javolution-5-3-1-sources-1-

jar/javolution/util/FastBitSet.java

No license file was found, but licenses were detected in source scan.

/\*\*

\* Basic interface for SAX error handlers.

\*

\* <blockquote>

\* <em>This module, both source code and documentation, is in the

\* Public Domain, and comes with <strong>NO WARRANTY</strong>.</em>

\* See <a href='http://www.saxproject.org'>http://www.saxproject.org</a>

\* for further information.

\* </blockquote>

\*

\* <p>If a SAX application needs to implement customized error

\* handling, it must implement this interface and then register an

\* instance with the XML reader using the

\* {@link org.xml.sax.XMLReader#setErrorHandler setErrorHandler}

\* method. The parser will then report all errors and warnings

\* through this interface. $<$ /p>

\*

```
* <p><strong>WARNING:</strong> If an application does <em>not</em>
```

```
* register an ErrorHandler, XML parsing errors will go unreported,
```
\* except that <em>SAXParseException</em>s will be thrown for fatal errors.

\* In order to detect validity errors, an ErrorHandler that does something

\* with {@link #error error()} calls must be registered.</p>

\*

```
* <p>For XML processing errors, a SAX driver must use this interface
```

```
* in preference to throwing an exception: it is up to the application
```
\* to decide whether to throw an exception for different types of

\* errors and warnings. Note, however, that there is no requirement that

\* the parser continue to report additional errors after a call to

\* {@link #fatalError fatalError}. In other words, a SAX driver class

\* may throw an exception after reporting any fatalError.

\* Also parsers may throw appropriate exceptions for non-XML errors.

\* For example, {@link XMLReader#parse XMLReader.parse()} would throw

\* an IOException for errors accessing entities or the document.</p>

\*

```
* @since SAX 1.0
```
\* @author David Megginson

- $*$  @version 2.0.1+ (sax2r3pre1)
- \* @see org.xml.sax.XMLReader#setErrorHandler
- \* @see org.xml.sax.SAXParseException

\*/

Found in path(s):

\* /opt/cola/permits/1631085320\_1680865602.5256293/0/javolution-5-3-1-sources-1-

jar/org/xml/sax/ErrorHandler.java

No license file was found, but licenses were detected in source scan.

/\*\*

\* Basic interface for SAX (Simple API for XML) parsers.

\*

\* <blockquote>

\* <em>This module, both source code and documentation, is in the

\* Public Domain, and comes with <strong>NO WARRANTY</strong>.</em>

\* See <a href='http://www.saxproject.org'>http://www.saxproject.org</a>

\* for further information.

\* </blockquote>

\*

 $*$   $This was the main event supplier interface for SAX1; it has$ 

\* been replaced in SAX2 by {@link org.xml.sax.XMLReader XMLReader},

\* which includes Namespace support and sophisticated configurability

\* and extensibility.</p>

\*

\* <p>All SAX1 parsers must implement this basic interface: it allows

\* applications to register handlers for different types of events

\* and to initiate a parse from a URI, or a character stream.</p>

- \*
- \* <p>All SAX1 parsers must also implement a zero-argument constructor
- \* (though other constructors are also allowed).</p>
- \*
- \* <p>SAX1 parsers are reusable
- but not re-entrant: the application
- \* may reuse a parser object (possibly with a different input source)
- \* once the first parse has completed successfully, but it may not
- \* invoke the parse() methods recursively within a parse.</p>

- \* @deprecated This interface has been replaced by the SAX2
- \* {@link org.xml.sax.XMLReader XMLReader}
- \* interface, which includes Namespace support.
- \* @since SAX 1.0
- \* @author David Megginson
- \* @version 2.0.1 (sax2r2)
- \* @see org.xml.sax.EntityResolver
- \* @see org.xml.sax.DTDHandler
- \* @see org.xml.sax.DocumentHandler
- \* @see org.xml.sax.ErrorHandler
- \* @see org.xml.sax.HandlerBase
- \* @see org.xml.sax.InputSource

\*/

#### Found in path(s):

\* /opt/cola/permits/1631085320\_1680865602.5256293/0/javolution-5-3-1-sources-1-jar/org/xml/sax/Parser.java No license file was found, but licenses were detected in source scan.

#### /\*\*

\* Basic interface for resolving entities.

\*

- \* <blockquote>
- \* <em>This module, both source code and documentation, is in the
- \* Public Domain, and comes with <strong>NO WARRANTY</strong>.</em>
- \* See <a href='http://www.saxproject.org'>http://www.saxproject.org</a>
- \* for further information.
- \* </blockquote>
- \*
- \* <p>If a SAX application needs to implement customized handling
- \* for external entities, it must implement this interface and
- \* register an instance with the SAX driver using the
- \* {@link org.xml.sax.XMLReader#setEntityResolver setEntityResolver}
- $*$  method. $<$ /p $>$
- \*
- \* <p>The XML reader will then allow the application to intercept any
- \* external entities (including the external DTD subset and external
- \* parameter entities, if any) before including them. $\langle p \rangle$
- \*

```
* <p>Many SAX applications will not need to implement this interface,
* but it will be especially useful for applications that build
* XML
 documents from databases or other specialised input sources,
* or for applications that use URI types other than URLs.\langle p \rangle*
* <p>The following resolver would provide the application
* with a special character stream for the entity with the system
* identifier "http://www.myhost.com/today":</p>
*
* <pre>
* import org.xml.sax.EntityResolver;
* import org.xml.sax.InputSource;
*
* public class MyResolver implements EntityResolver {
* public InputSource resolveEntity (String publicId, String systemId)
* {
* if (systemId.equals("http://www.myhost.com/today")) {
* // return a special input source
* MyReader reader = new MyReader();
* return new InputSource(reader);
* } else {
* // use the default behaviour
* return null;
* }
* }
* }
* </pre>
*
* <p>The application can also use this interface to redirect system
* identifiers to local URIs or to look up replacements in a catalog
* (possibly by using the
 public identifier).</p>
*
* @since SAX 1.0
* @author David Megginson
* @version 2.0.1 (sax2r2)
* @see org.xml.sax.XMLReader#setEntityResolver
* @see org.xml.sax.InputSource
*/
Found in path(s):
* /opt/cola/permits/1631085320_1680865602.5256293/0/javolution-5-3-1-sources-1-
jar/org/xml/sax/EntityResolver.java
```
No license file was found, but licenses were detected in source scan.

/\*\*

\* Receive notification of basic DTD-related events.

\* <blockquote>

- \* <em>This module, both source code and documentation, is in the
- \* Public Domain, and comes with <strong>NO WARRANTY</strong>.</em>
- \* See <a href='http://www.saxproject.org'>http://www.saxproject.org</a>
- \* for further information.
- \* </blockquote>
- \*
- \* <p>If a SAX application needs information about notations and
- \* unparsed entities, then the application implements this
- \* interface and registers an instance with the SAX parser using
- \* the parser's setDTDHandler method. The parser uses the
- \* instance to report notation and unparsed entity declarations to
- \* the application. $<$ /p>
- \*

\* <p>Note that this interface includes only those DTD events that

- \* the XML recommendation <em>requires</em> processors to report:
- \* notation and unparsed entity declarations.</p>
- \*
- \* <p>The SAX parser may report these events in any order, regardless
- \* of the order in which the notations and unparsed entities were
- \* declared; however, all DTD events must be reported after the
- \* document handler's startDocument event, and before the first
- \* startElement event.
- \* (If the LexicalHandler is
- \* used, these events must also be reported before the endDTD event.)
- $*$
- \*
- \* <p>It is up to the application to store the information for
- \* future use (perhaps in a hash table or object tree).
- \* If the application encounters attributes of type "NOTATION",
- \* "ENTITY", or "ENTITIES", it can use the information that it
- \* obtained through this interface to find the entity and/or
- \* notation corresponding with the attribute value. $\langle p \rangle$
- \*

```
* @since SAX 1.0
```
- \* @author David Megginson
- \* @version 2.0.1 (sax2r2)
- \*/

```
Found in path(s):
```

```
* /opt/cola/permits/1631085320_1680865602.5256293/0/javolution-5-3-1-sources-1-
jar/org/xml/sax/DTDHandler.java
```
No license file was found, but licenses were detected in source scan.

// NO WARRANTY! This class is in the Public Domain. /\*\*

\* Interface for reading an XML document using callbacks.

\* <blockquote>

- \* <em>This module, both source code and documentation, is in the
- \* Public Domain, and comes with <strong>NO WARRANTY</strong>.</em>
- \* See <a href='http://www.saxproject.org'>http://www.saxproject.org</a>

\* for further information.

- \* </blockquote>
- \*
- \* <p><strong>Note:</strong> despite its name, this interface does
- \* <em>not</em> extend the standard Java Reader
- \* interface, because reading XML is a fundamentally different activity
- \* than reading character data.</p>
- \*
- \* <p>XMLReader is the interface that an XML parser's SAX2 driver must
- \* implement. This interface allows an application to set and
- \* query features and properties in the parser, to register
- \* event handlers for document processing, and to initiate
- \* a document parse.</p>
- \*
- \* <p>All SAX interfaces are assumed
- to be synchronous: the
- \* {@link #parse parse} methods must not return until parsing
- \* is complete, and readers must wait for an event-handler callback
- \* to return before reporting the next event. $<$ /p>
- \*
- \* <p>This interface replaces the (now deprecated) SAX 1.0 {@link
- \* org.xml.sax.Parser Parser} interface. The XMLReader interface
- \* contains two important enhancements over the old Parser
- \* interface (as well as some minor ones):</p>
- \*
- $*$  <ol>
- \* <li>it adds a standard way to query and set features and
- \* properties; and</li>
- \* <li>it adds Namespace support, which is required for many
- \* higher-level XML standards.</li>
- $* <$ /0 $>$
- \*
- \* <p>There are adapters available to convert a SAX1 Parser to
- \* a SAX2 XMLReader and vice-versa.</p>
- \*
- \* @since SAX 2.0
- \* @author David Megginson
- $*$  @version 2.0.1+ (sax2r3pre1)
- \* @see org.xml.sax.XMLFilter
- \*/

Found in path(s):

```
* /opt/cola/permits/1631085320_1680865602.5256293/0/javolution-5-3-1-sources-1-
```
jar/org/xml/sax/XMLReader.java

No license file was found, but licenses were detected in source scan.

/\*

\* Javolution - Java(TM) Solution for Real-Time and Embedded Systems

\* Copyright (C) 2009 - Javolution (http://javolution.org/)

\* All rights reserved.

\*

\* Permission to use, copy, modify, and distribute this software is

\* freely granted, provided that this notice is preserved.

\*/

Found in path(s):

\* /opt/cola/permits/1631085320\_1680865602.5256293/0/javolution-5-3-1-sources-1-

jar/\_templates/javolution/text/Cursor.java

\* /opt/cola/permits/1631085320\_1680865602.5256293/0/javolution-5-3-1-sources-1-

jar/javolution/testing/JUnitContext.java

\* /opt/cola/permits/1631085320\_1680865602.5256293/0/javolution-5-3-1-sources-1-jar/javolution/text/Cursor.java

\* /opt/cola/permits/1631085320\_1680865602.5256293/0/javolution-5-3-1-sources-1-

jar/\_templates/javolution/testing/JUnitContext.java

No license file was found, but licenses were detected in source scan.

// NO WARRANTY! This class is in the Public Domain.

/\*\*

\* Exception class for an unsupported operation.

\*

\* <blockquote>

\* <em>This module, both source code and documentation, is in the

\* Public Domain, and comes with <strong>NO WARRANTY</strong>.</em>

\* See <a href='http://www.saxproject.org'>http://www.saxproject.org</a>

\* for further information.

\* </blockquote>

\*

\* <p>An XMLReader will throw this exception when it recognizes a

\* feature or property identifier, but cannot perform the requested

\* operation (setting a state or value). Other SAX2 applications and

\* extensions may use this class for similar purposes.</p>

\*

```
* @since SAX 2.0
```

```
* @author David Megginson
```

```
* @version 2.0.1 (sax2r2)
```
\* @see org.xml.sax.SAXNotRecognizedException

\*/

Found in path(s):

\* /opt/cola/permits/1631085320\_1680865602.5256293/0/javolution-5-3-1-sources-1 jar/org/xml/sax/SAXNotSupportedException.java

No license file was found, but licenses were detected in source scan.

// NO WARRANTY! This class is in the public domain. /\*\* \* Receive notification of the logical content of a document. \* \* <blockquote> \* <em>This module, both source code and documentation, is in the \* Public Domain, and comes with <strong>NO WARRANTY</strong>.</em> \* See <a href='http://www.saxproject.org'>http://www.saxproject.org</a> \* for further information. \* </blockquote> \* \* <p>This is the main interface that most SAX applications \* implement: if the application needs to be informed of basic parsing \* events, it implements this interface and registers an instance with \* the SAX parser using the {@link org.xml.sax.XMLReader#setContentHandler \* setContentHandler} method. The parser uses the instance to report \* basic document-related events like the start and end of elements \* and character data.</p> \* \* <p>The order of events in this interface is very important, and \* mirrors the order of information in the document itself. For \* example, all of an element's content (character data, processing \* instructions, and/or subelements) will appear, in order, between \* the startElement event and the corresponding endElement event.</p> \* \* <p>This interface is similar to the now-deprecated SAX 1.0 \* DocumentHandler interface, but it adds support for Namespaces \* and for reporting skipped entities (in non-validating XML \* processors).</p> \* \* <p>Implementors should note that there is also a  $*$ <code>ContentHandler</code> class in the <code>java.net</code> \* package; that means that it's probably a bad idea to  $do$ \* \* <pre>import java.net.\*; \* import org.xml.sax.\*;  $* <$ /pre $>$ \* \* <p>In fact, "import ...\*" is usually a sign of sloppy programming \* anyway, so the user should consider this a feature rather than a  $*$  bug. $<$ /p $>$ \* \* @since SAX 2.0 \* @author David Megginson  $*$  @version 2.0.1+ (sax2r3pre1)

\* @see org.xml.sax.XMLReader

- \* @see org.xml.sax.DTDHandler
- \* @see org.xml.sax.ErrorHandler

\*/

```
Found in path(s):
```

```
* /opt/cola/permits/1631085320_1680865602.5256293/0/javolution-5-3-1-sources-1-
jar/org/xml/sax/ContentHandler.java
No license file was found, but licenses were detected in source scan.
```
/\*

```
* Javolution - Java(TM) Solution for Real-Time and Embedded Systems
```
\* Copyright (C) 2006 - Javolution (http://javolution.org/)

\* All rights reserved.

- \*
- \* Permission to use, copy, modify, and distribute this software is
- \* freely granted, provided that this notice is preserved.
- \*/

/\*

- \* ==================================================== \* Copyright (C) 1993 by Sun Microsystems, Inc. All rights reserved.
- \*
	- \* Developed at SunSoft, a Sun Microsystems, Inc. business.
	- \* Permission to use, copy, modify, and distribute this
	- \* software is freely granted, provided that this notice
	- \* is preserved.
	- \* ====================================================
- \*/

\*

/\*

\* ====================================================

\* Copyright (C) 2004 by Sun Microsystems, Inc. All rights reserved.

 \* \* Permission to use, copy, modify, and distribute this

\* software

is freely granted, provided that this notice

\* is preserved.

```
 * ====================================================
```

```
 */
```
Found in path(s):

```
* /opt/cola/permits/1631085320_1680865602.5256293/0/javolution-5-3-1-sources-1-
jar/javolution/lang/MathLib.java
```

```
* /opt/cola/permits/1631085320_1680865602.5256293/0/javolution-5-3-1-sources-1-
```
jar/\_templates/javolution/lang/MathLib.java

No license file was found, but licenses were detected in source scan.

/\*

\* Javolution - Java(TM) Solution for Real-Time and Embedded Systems

\* Copyright (C) 2005 - Javolution (http://javolution.org/)

\* All rights reserved.

\*

\* Permission to use, copy, modify, and distribute this software is

\* freely granted, provided that this notice is preserved.

\*/

#### Found in path(s):

\* /opt/cola/permits/1631085320\_1680865602.5256293/0/javolution-5-3-1-sources-1 jar/\_templates/java/lang/SecurityException.java

\* /opt/cola/permits/1631085320\_1680865602.5256293/0/javolution-5-3-1-sources-1 jar/\_templates/java/lang/NoSuchMethodException.java

\* /opt/cola/permits/1631085320\_1680865602.5256293/0/javolution-5-3-1-sources-1 jar/\_templates/java/util/concurrent/ConcurrentMap.java

\* /opt/cola/permits/1631085320\_1680865602.5256293/0/javolution-5-3-1-sources-1 jar/\_templates/java/lang/EnumConstantNotPresentException.java

\* /opt/cola/permits/1631085320\_1680865602.5256293/0/javolution-5-3-1-sources-1 jar/\_templates/java/lang/Number.java

\*

 /opt/cola/permits/1631085320\_1680865602.5256293/0/javolution-5-3-1-sources-1 jar/javolution/xml/stream/EntitiesImpl.java

\* /opt/cola/permits/1631085320\_1680865602.5256293/0/javolution-5-3-1-sources-1 jar/\_templates/java/util/IllegalFormatFlagsException.java

\* /opt/cola/permits/1631085320\_1680865602.5256293/0/javolution-5-3-1-sources-1 jar/\_templates/java/io/ObjectOutputStream.java

\* /opt/cola/permits/1631085320\_1680865602.5256293/0/javolution-5-3-1-sources-1 jar/\_templates/java/util/Observable.java

\* /opt/cola/permits/1631085320\_1680865602.5256293/0/javolution-5-3-1-sources-1 jar/\_templates/java/util/logging/Logger.java

\* /opt/cola/permits/1631085320\_1680865602.5256293/0/javolution-5-3-1-sources-1 jar/\_templates/java/util/logging/LogRecord.java

\* /opt/cola/permits/1631085320\_1680865602.5256293/0/javolution-5-3-1-sources-1 jar/javolution/io/CharSequenceReader.java

\* /opt/cola/permits/1631085320\_1680865602.5256293/0/javolution-5-3-1-sources-1 jar/\_templates/java/util/zip/ZipFile.java

\*

 /opt/cola/permits/1631085320\_1680865602.5256293/0/javolution-5-3-1-sources-1 jar/\_templates/java/util/logging/Level.java

\* /opt/cola/permits/1631085320\_1680865602.5256293/0/javolution-5-3-1-sources-1 jar/\_templates/javolution/util/Index.java

\* /opt/cola/permits/1631085320\_1680865602.5256293/0/javolution-5-3-1-sources-1 jar/\_templates/java/io/SyncFailedException.java

\* /opt/cola/permits/1631085320\_1680865602.5256293/0/javolution-5-3-1-sources-1 jar/\_templates/java/util/SortedSet.java

\* /opt/cola/permits/1631085320\_1680865602.5256293/0/javolution-5-3-1-sources-1 jar/javax/realtime/NoHeapRealtimeThread.java

\* /opt/cola/permits/1631085320\_1680865602.5256293/0/javolution-5-3-1-sources-1-

jar/javolution/xml/stream/XMLInputFactory.java

\* /opt/cola/permits/1631085320\_1680865602.5256293/0/javolution-5-3-1-sources-1 jar/\_templates/java/lang/Readable.java

\* /opt/cola/permits/1631085320\_1680865602.5256293/0/javolution-5-3-1-sources-1 jar/\_templates/java/nio/ByteBuffer.java

\*

 /opt/cola/permits/1631085320\_1680865602.5256293/0/javolution-5-3-1-sources-1 jar/javolution/util/ReentrantLock.java

\* /opt/cola/permits/1631085320\_1680865602.5256293/0/javolution-5-3-1-sources-1 jar/\_templates/java/io/WriteAbortedException.java

\* /opt/cola/permits/1631085320\_1680865602.5256293/0/javolution-5-3-1-sources-1 jar/\_templates/java/io/ObjectInput.java

\* /opt/cola/permits/1631085320\_1680865602.5256293/0/javolution-5-3-1-sources-1 jar/javolution/lang/Configurable.java

\* /opt/cola/permits/1631085320\_1680865602.5256293/0/javolution-5-3-1-sources-1 jar/\_templates/java/lang/CloneNotSupportedException.java

\* /opt/cola/permits/1631085320\_1680865602.5256293/0/javolution-5-3-1-sources-1 jar/\_templates/java/io/StreamCorruptedException.java

\* /opt/cola/permits/1631085320\_1680865602.5256293/0/javolution-5-3-1-sources-1 jar/\_templates/java/util/UnknownFormatConversionException.java

\* /opt/cola/permits/1631085320\_1680865602.5256293/0/javolution-5-3-1-sources-1 jar/\_templates/java/util/ConcurrentModificationException.java

 /opt/cola/permits/1631085320\_1680865602.5256293/0/javolution-5-3-1-sources-1 jar/\_templates/java/util/MissingFormatWidthException.java

\* /opt/cola/permits/1631085320\_1680865602.5256293/0/javolution-5-3-1-sources-1 jar/\_templates/java/util/HashMap.java

\* /opt/cola/permits/1631085320\_1680865602.5256293/0/javolution-5-3-1-sources-1 jar/\_templates/java/util/Iterator.java

\* /opt/cola/permits/1631085320\_1680865602.5256293/0/javolution-5-3-1-sources-1 jar/\_templates/java/util/Formatter.java

\* /opt/cola/permits/1631085320\_1680865602.5256293/0/javolution-5-3-1-sources-1 jar/javolution/xml/stream/XMLStreamException.java

\* /opt/cola/permits/1631085320\_1680865602.5256293/0/javolution-5-3-1-sources-1 jar/\_templates/javolution/lang/Reflection.java

\* /opt/cola/permits/1631085320\_1680865602.5256293/0/javolution-5-3-1-sources-1 jar/\_templates/java/util/ArrayList.java

\* /opt/cola/permits/1631085320\_1680865602.5256293/0/javolution-5-3-1-sources-1 jar/javolution/text/CharArray.java

\*

\*

 /opt/cola/permits/1631085320\_1680865602.5256293/0/javolution-5-3-1-sources-1 jar/\_templates/java/io/InvalidClassException.java

\* /opt/cola/permits/1631085320\_1680865602.5256293/0/javolution-5-3-1-sources-1 jar/\_templates/java/util/HashSet.java

\* /opt/cola/permits/1631085320\_1680865602.5256293/0/javolution-5-3-1-sources-1 jar/javolution/JavolutionError.java

\* /opt/cola/permits/1631085320\_1680865602.5256293/0/javolution-5-3-1-sources-1 jar/\_templates/java/lang/Cloneable.java

\* /opt/cola/permits/1631085320\_1680865602.5256293/0/javolution-5-3-1-sources-1-

jar/\_templates/java/nio/InvalidMarkException.java

\* /opt/cola/permits/1631085320\_1680865602.5256293/0/javolution-5-3-1-sources-1 jar/\_templates/java/util/MissingResourceException.java

\* /opt/cola/permits/1631085320\_1680865602.5256293/0/javolution-5-3-1-sources-1 jar/\_templates/java/io/Closeable.java

\* /opt/cola/permits/1631085320\_1680865602.5256293/0/javolution-5-3-1-sources-1 jar/\_templates/java/lang/IllegalStateException.java

\*

 /opt/cola/permits/1631085320\_1680865602.5256293/0/javolution-5-3-1-sources-1 jar/\_templates/javolution/text/Text.java

\* /opt/cola/permits/1631085320\_1680865602.5256293/0/javolution-5-3-1-sources-1 jar/\_templates/javolution/lang/Immutable.java

\* /opt/cola/permits/1631085320\_1680865602.5256293/0/javolution-5-3-1-sources-1-

jar/\_templates/java/util/MissingFormatArgumentException.java

\* /opt/cola/permits/1631085320\_1680865602.5256293/0/javolution-5-3-1-sources-1 jar/\_templates/javolution/xml/stream/EntitiesImpl.java

\* /opt/cola/permits/1631085320\_1680865602.5256293/0/javolution-5-3-1-sources-1 jar/javolution/util/FastTable.java

\* /opt/cola/permits/1631085320\_1680865602.5256293/0/javolution-5-3-1-sources-1-

jar/\_templates/java/io/CharConversionException.java

\* /opt/cola/permits/1631085320\_1680865602.5256293/0/javolution-5-3-1-sources-1 jar/\_templates/java/util/Observer.java

\* /opt/cola/permits/1631085320\_1680865602.5256293/0/javolution-5-3-1-sources-1-

jar/\_templates/java/util/Set.java

\*

/opt/cola/permits/1631085320\_1680865602.5256293/0/javolution-5-3-1-sources-1-

jar/\_templates/java/text/ParsePosition.java

\* /opt/cola/permits/1631085320\_1680865602.5256293/0/javolution-5-3-1-sources-1-jar/javolution/util/Index.java

\* /opt/cola/permits/1631085320\_1680865602.5256293/0/javolution-5-3-1-sources-1-jar/javolution/text/Text.java

\* /opt/cola/permits/1631085320\_1680865602.5256293/0/javolution-5-3-1-sources-1-

jar/\_templates/java/io/InvalidObjectException.java

\* /opt/cola/permits/1631085320\_1680865602.5256293/0/javolution-5-3-1-sources-1 jar/\_templates/java/io/OptionalDataException.java

\* /opt/cola/permits/1631085320\_1680865602.5256293/0/javolution-5-3-1-sources-1 jar/javax/realtime/RealtimeThread.java

\* /opt/cola/permits/1631085320\_1680865602.5256293/0/javolution-5-3-1-sources-1 jar/\_templates/java/io/ObjectInputStream.java

\* /opt/cola/permits/1631085320\_1680865602.5256293/0/javolution-5-3-1-sources-1 jar/\_templates/java/io/Serializable.java

\* /opt/cola/permits/1631085320\_1680865602.5256293/0/javolution-5-3-1-sources-1 jar/\_templates/java/lang/Comparable.java

\*

 /opt/cola/permits/1631085320\_1680865602.5256293/0/javolution-5-3-1-sources-1 jar/\_templates/java/io/DataInput.java

\* /opt/cola/permits/1631085320\_1680865602.5256293/0/javolution-5-3-1-sources-1 jar/\_templates/java/io/FileFilter.java

\* /opt/cola/permits/1631085320\_1680865602.5256293/0/javolution-5-3-1-sources-1-

jar/\_templates/java/io/DataOutput.java

\* /opt/cola/permits/1631085320\_1680865602.5256293/0/javolution-5-3-1-sources-1 jar/\_templates/java/io/Flushable.java

\* /opt/cola/permits/1631085320\_1680865602.5256293/0/javolution-5-3-1-sources-1 jar/\_templates/javolution/xml/sax/XMLReaderImpl.java

\* /opt/cola/permits/1631085320\_1680865602.5256293/0/javolution-5-3-1-sources-1 jar/\_templates/javolution/JavolutionError.java

\* /opt/cola/permits/1631085320\_1680865602.5256293/0/javolution-5-3-1-sources-1 jar/javax/realtime/MemoryArea.java

\* /opt/cola/permits/1631085320\_1680865602.5256293/0/javolution-5-3-1-sources-1 jar/\_templates/javolution/util/ReentrantLock.java

\*

 /opt/cola/permits/1631085320\_1680865602.5256293/0/javolution-5-3-1-sources-1 jar/\_templates/java/util/Comparator.java

\* /opt/cola/permits/1631085320\_1680865602.5256293/0/javolution-5-3-1-sources-1 jar/\_templates/java/util/Formattable.java

\* /opt/cola/permits/1631085320\_1680865602.5256293/0/javolution-5-3-1-sources-1 jar/\_templates/java/util/IllegalFormatPrecisionException.java

\* /opt/cola/permits/1631085320\_1680865602.5256293/0/javolution-5-3-1-sources-1 jar/\_templates/javax/realtime/RealtimeThread.java

\* /opt/cola/permits/1631085320\_1680865602.5256293/0/javolution-5-3-1-sources-1 jar/\_templates/javolution/lang/Configurable.java

\* /opt/cola/permits/1631085320\_1680865602.5256293/0/javolution-5-3-1-sources-1 jar/\_templates/java/nio/BufferUnderflowException.java

\* /opt/cola/permits/1631085320\_1680865602.5256293/0/javolution-5-3-1-sources-1 jar/\_templates/java/util/Queue.java

\* /opt/cola/permits/1631085320\_1680865602.5256293/0/javolution-5-3-1-sources-1 jar/\_templates/javolution/util/FastTable.java

\*

 /opt/cola/permits/1631085320\_1680865602.5256293/0/javolution-5-3-1-sources-1 jar/\_templates/javolution/util/FastList.java

\* /opt/cola/permits/1631085320\_1680865602.5256293/0/javolution-5-3-1-sources-1 jar/\_templates/java/nio/ByteOrder.java

\* /opt/cola/permits/1631085320\_1680865602.5256293/0/javolution-5-3-1-sources-1 jar/\_templates/java/lang/Iterable.java

\* /opt/cola/permits/1631085320\_1680865602.5256293/0/javolution-5-3-1-sources-1 jar/\_templates/java/util/zip/ZipEntry.java

\* /opt/cola/permits/1631085320\_1680865602.5256293/0/javolution-5-3-1-sources-1 jar/\_templates/java/lang/ThreadLocal.java

\* /opt/cola/permits/1631085320\_1680865602.5256293/0/javolution-5-3-1-sources-1 jar/javolution/lang/Immutable.java

\* /opt/cola/permits/1631085320\_1680865602.5256293/0/javolution-5-3-1-sources-1 jar/\_templates/java/io/FilenameFilter.java

\* /opt/cola/permits/1631085320\_1680865602.5256293/0/javolution-5-3-1-sources-1 jar/\_templates/java/lang/CharSequence.java \*

 /opt/cola/permits/1631085320\_1680865602.5256293/0/javolution-5-3-1-sources-1 jar/\_templates/java/util/IllegalFormatWidthException.java

\* /opt/cola/permits/1631085320\_1680865602.5256293/0/javolution-5-3-1-sources-1-

jar/\_templates/java/util/List.java

\* /opt/cola/permits/1631085320\_1680865602.5256293/0/javolution-5-3-1-sources-1 jar/\_templates/java/util/LinkedList.java

\* /opt/cola/permits/1631085320\_1680865602.5256293/0/javolution-5-3-1-sources-1 jar/\_templates/java/util/ListIterator.java

\* /opt/cola/permits/1631085320\_1680865602.5256293/0/javolution-5-3-1-sources-1 jar/\_templates/java/util/IllegalFormatConversionException.java

\* /opt/cola/permits/1631085320\_1680865602.5256293/0/javolution-5-3-1-sources-1 jar/\_templates/java/lang/TypeNotPresentException.java

\* /opt/cola/permits/1631085320\_1680865602.5256293/0/javolution-5-3-1-sources-1 jar/\_templates/java/util/RandomAccess.java

\* /opt/cola/permits/1631085320\_1680865602.5256293/0/javolution-5-3-1-sources-1 jar/\_templates/java/lang/UnsupportedOperationException.java

 /opt/cola/permits/1631085320\_1680865602.5256293/0/javolution-5-3-1-sources-1 jar/\_templates/java/nio/Buffer.java

\* /opt/cola/permits/1631085320\_1680865602.5256293/0/javolution-5-3-1-sources-1 jar/\_templates/javolution/xml/stream/XMLStreamException.java

\* /opt/cola/permits/1631085320\_1680865602.5256293/0/javolution-5-3-1-sources-1 jar/\_templates/java/io/FileInputStream.java

\* /opt/cola/permits/1631085320\_1680865602.5256293/0/javolution-5-3-1-sources-1 jar/\_templates/java/io/ObjectInputValidation.java

\* /opt/cola/permits/1631085320\_1680865602.5256293/0/javolution-5-3-1-sources-1 jar/\_templates/javolution/text/CharArray.java

\* /opt/cola/permits/1631085320\_1680865602.5256293/0/javolution-5-3-1-sources-1 jar/javolution/xml/sax/XMLReaderImpl.java

\* /opt/cola/permits/1631085320\_1680865602.5256293/0/javolution-5-3-1-sources-1 jar/\_templates/javolution/io/Union.java

\* /opt/cola/permits/1631085320\_1680865602.5256293/0/javolution-5-3-1-sources-1 jar/\_templates/java/util/Collection.java

\*

\*

 /opt/cola/permits/1631085320\_1680865602.5256293/0/javolution-5-3-1-sources-1 jar/javolution/lang/Reflection.java

\* /opt/cola/permits/1631085320\_1680865602.5256293/0/javolution-5-3-1-sources-1 jar/\_templates/java/util/DuplicateFormatFlagsException.java

\* /opt/cola/permits/1631085320\_1680865602.5256293/0/javolution-5-3-1-sources-1 jar/\_templates/java/util/UnknownFormatFlagsException.java

\* /opt/cola/permits/1631085320\_1680865602.5256293/0/javolution-5-3-1-sources-1-

jar/\_templates/javolution/xml/stream/XMLInputFactory.java

\* /opt/cola/permits/1631085320\_1680865602.5256293/0/javolution-5-3-1-sources-1-

jar/\_templates/java/io/NotSerializableException.java

\* /opt/cola/permits/1631085320\_1680865602.5256293/0/javolution-5-3-1-sources-1-

jar/\_templates/java/util/NoSuchElementException.java

\* /opt/cola/permits/1631085320\_1680865602.5256293/0/javolution-5-3-1-sources-1-

jar/\_templates/java/io/NotActiveException.java

\* /opt/cola/permits/1631085320\_1680865602.5256293/0/javolution-5-3-1-sources-1-jar/javolution/io/Union.java

/opt/cola/permits/1631085320\_1680865602.5256293/0/javolution-5-3-1-sources-1-

jar/\_templates/java/io/FileOutputStream.java

\* /opt/cola/permits/1631085320\_1680865602.5256293/0/javolution-5-3-1-sources-1 jar/\_templates/java/util/SortedMap.java

\* /opt/cola/permits/1631085320\_1680865602.5256293/0/javolution-5-3-1-sources-1 jar/\_templates/javax/realtime/MemoryArea.java

\* /opt/cola/permits/1631085320\_1680865602.5256293/0/javolution-5-3-1-sources-1 jar/\_templates/java/io/ObjectOutput.java

\* /opt/cola/permits/1631085320\_1680865602.5256293/0/javolution-5-3-1-sources-1-

jar/\_templates/java/util/LinkedHashMap.java

\* /opt/cola/permits/1631085320\_1680865602.5256293/0/javolution-5-3-1-sources-1-

jar/\_templates/java/lang/NoSuchFieldException.java

\* /opt/cola/permits/1631085320\_1680865602.5256293/0/javolution-5-3-1-sources-1-

jar/\_templates/java/util/TooManyListenersException.java

\* /opt/cola/permits/1631085320\_1680865602.5256293/0/javolution-5-3-1-sources-1-

jar/\_templates/java/util/FormatterClosedException.java

\*

 /opt/cola/permits/1631085320\_1680865602.5256293/0/javolution-5-3-1-sources-1-jar/\_templates/java/io/File.java \* /opt/cola/permits/1631085320\_1680865602.5256293/0/javolution-5-3-1-sources-1-

jar/\_templates/java/util/LinkedHashSet.java

\* /opt/cola/permits/1631085320\_1680865602.5256293/0/javolution-5-3-1-sources-1-jar/javolution/util/FastList.java

\* /opt/cola/permits/1631085320\_1680865602.5256293/0/javolution-5-3-1-sources-1-

jar/\_templates/javolution/lang/Enum.java

\* /opt/cola/permits/1631085320\_1680865602.5256293/0/javolution-5-3-1-sources-1-

jar/\_templates/java/util/FormatFlagsConversionMismatchException.java

\* /opt/cola/permits/1631085320\_1680865602.5256293/0/javolution-5-3-1-sources-1-

jar/\_templates/java/io/FileNotFoundException.java

\* /opt/cola/permits/1631085320\_1680865602.5256293/0/javolution-5-3-1-sources-1-

jar/\_templates/java/util/IllegalFormatCodePointException.java

\* /opt/cola/permits/1631085320\_1680865602.5256293/0/javolution-5-3-1-sources-1-

jar/\_templates/java/util/InvalidPropertiesFormatException.java

\*

/opt/cola/permits/1631085320\_1680865602.5256293/0/javolution-5-3-1-sources-1-

jar/\_templates/java/io/ObjectStreamException.java

\* /opt/cola/permits/1631085320\_1680865602.5256293/0/javolution-5-3-1-sources-1-

jar/\_templates/javolution/io/CharSequenceReader.java

\* /opt/cola/permits/1631085320\_1680865602.5256293/0/javolution-5-3-1-sources-1 jar/\_templates/java/util/Map.java

\* /opt/cola/permits/1631085320\_1680865602.5256293/0/javolution-5-3-1-sources-1 jar/\_templates/javax/realtime/NoHeapRealtimeThread.java

\* /opt/cola/permits/1631085320\_1680865602.5256293/0/javolution-5-3-1-sources-1 jar/\_templates/java/util/EventListener.java

\* /opt/cola/permits/1631085320\_1680865602.5256293/0/javolution-5-3-1-sources-1-

jar/\_templates/javolution/io/UTF8ByteBufferReader.java

\* /opt/cola/permits/1631085320\_1680865602.5256293/0/javolution-5-3-1-sources-1-

jar/\_templates/java/util/InputMismatchException.java

\*

 /opt/cola/permits/1631085320\_1680865602.5256293/0/javolution-5-3-1-sources-1 jar/javolution/io/UTF8ByteBufferReader.java \* /opt/cola/permits/1631085320\_1680865602.5256293/0/javolution-5-3-1-sources-1 jar/\_templates/java/util/IllegalFormatException.java

No license file was found, but licenses were detected in source scan.

/\*\*

```
* Encapsulate a general SAX error or warning.
```
\*

```
* <blockquote>
```
\* <em>This module, both source code and documentation, is in the

\* Public Domain, and comes with <strong>NO WARRANTY</strong>.</em>

\* See <a href='http://www.saxproject.org'>http://www.saxproject.org</a>

\* for further information.

\* </blockquote>

\*

\* <p>This class can contain basic error or warning information from

\* either the XML parser or the application: a parser writer or

```
* application writer can subclass it to provide additional
```
\* functionality. SAX handlers may throw this exception or

\* any exception subclassed from it.</p>

\*

\* <p>If the application needs to pass through other types of

\* exceptions, it must wrap those exceptions in a SAXException

```
* or an exception derived from a SAXException.</p>
```
\*

\* <p>If the parser or application needs to include information about a

\* specific location in an XML document, it should use the

\* {@link org.xml.sax.SAXParseException SAXParseException} subclass.</p>

\*

```
* @since SAX 1.0
```
\* @author David Megginson

```
* @version 2.0.1 (sax2r2)
```
\* @see org.xml.sax.SAXParseException

\*/

Found in path(s):

\* /opt/cola/permits/1631085320\_1680865602.5256293/0/javolution-5-3-1-sources-1 jar/org/xml/sax/SAXException.java

No license file was found, but licenses were detected in source scan.

/\*\*

\* Interface for an element's attribute specifications.

\*

\* <blockquote>

\* <em>This module, both source code and documentation, is in the

\* Public Domain, and comes with <strong>NO WARRANTY</strong>.</em>

\* See <a href='http://www.saxproject.org'>http://www.saxproject.org</a>

```
* for further information.
* </blockquote>
*
* <p>This is the original SAX1 interface for reporting an element's
* attributes. Unlike the new {@link org.xml.sax.Attributes Attributes}
* interface, it does not support Namespace-related information.</p>
*
* <p>When an attribute list is supplied as part of a
* {@link org.xml.sax.DocumentHandler#startElement startElement}
* event, the list will return valid results only during the
* scope of the event; once the event handler returns control
* to the parser, the attribute list is invalid. To save a
* persistent copy of the attribute list, use the SAX1 AttributeListImpl
* helper
 class.</p>
*
* <p>An attribute list includes only attributes that have been
* specified or defaulted: #IMPLIED attributes will not be included.</p>
*
* <p>There are two ways for the SAX application to obtain information
* from the AttributeList. First, it can iterate through the entire
* list:</p>
*
* <pre>
* public void startElement (String name, AttributeList atts) {
* for (int i = 0; i < atts.getLength(); i++) {
* String name = atts.getName(i);
* String type = atts.getType(i);
* String value = atts.getValue(i);
* [...]
* }
* }
* </pre>*
* <p>(Note that the result of getLength() will be zero if there
* are no attributes.)
*
* <p>As an alternative, the application can request the value or
* type of specific attributes:</p>
*
* <pre>
* public void startElement (String name, AttributeList atts) {
* String identifier = atts.getValue("id");
* String label = atts.getValue("label");
* [...]
* }
* </pre>*
```

```
* @since SAX 1.0
```
\* @author

David Megginson

\* @version 2.0.1 (sax2r2)

\*/

Found in path(s):

\* /opt/cola/permits/1631085320\_1680865602.5256293/0/javolution-5-3-1-sources-1 jar/org/xml/sax/AttributeList.java No license file was found, but licenses were detected in source scan.

/\*

\* Javolution - Java(TM) Solution for Real-Time and Embedded Systems

\* Copyright (C) 2007 - Javolution (http://javolution.org/)

\* All rights reserved.

\*

\* Permission to use, copy, modify, and distribute this software is

\* freely granted, provided that this notice is preserved.

\*/

Found in path(s):

\* /opt/cola/permits/1631085320\_1680865602.5256293/0/javolution-5-3-1-sources-1 jar/javolution/testing/AssertionException.java

\* /opt/cola/permits/1631085320\_1680865602.5256293/0/javolution-5-3-1-sources-1 jar/javolution/context/ArrayFactory.java

\* /opt/cola/permits/1631085320\_1680865602.5256293/0/javolution-5-3-1-sources-1 jar/\_templates/javolution/testing/TestCase.java

\* /opt/cola/permits/1631085320\_1680865602.5256293/0/javolution-5-3-1-sources-1 jar/\_templates/javolution/context/AllocatorContext.java

\* /opt/cola/permits/1631085320\_1680865602.5256293/0/javolution-5-3-1-sources-1 jar/\_templates/javolution/context/SecurityContext.java

\*

 /opt/cola/permits/1631085320\_1680865602.5256293/0/javolution-5-3-1-sources-1 jar/javolution/testing/TestCase.java

\* /opt/cola/permits/1631085320\_1680865602.5256293/0/javolution-5-3-1-sources-1 jar/javolution/context/AllocatorContext.java

\* /opt/cola/permits/1631085320\_1680865602.5256293/0/javolution-5-3-1-sources-1 jar/\_templates/javolution/testing/TimeContext.java

\* /opt/cola/permits/1631085320\_1680865602.5256293/0/javolution-5-3-1-sources-1 jar/\_templates/javolution/context/ImmortalContext.java

\* /opt/cola/permits/1631085320\_1680865602.5256293/0/javolution-5-3-1-sources-1 jar/javolution/testing/TestSuite.java

\* /opt/cola/permits/1631085320\_1680865602.5256293/0/javolution-5-3-1-sources-1 jar/javolution/testing/TimeContext.java

\* /opt/cola/permits/1631085320\_1680865602.5256293/0/javolution-5-3-1-sources-1 jar/ templates/javolution/testing/TestSuite.java

\* /opt/cola/permits/1631085320\_1680865602.5256293/0/javolution-5-3-1-sources-1 jar/javolution/testing/TestContext.java

/opt/cola/permits/1631085320\_1680865602.5256293/0/javolution-5-3-1-sources-1-

jar/\_templates/javolution/lang/ValueType.java

\* /opt/cola/permits/1631085320\_1680865602.5256293/0/javolution-5-3-1-sources-1 jar/javolution/ContextTestSuite.java

\* /opt/cola/permits/1631085320\_1680865602.5256293/0/javolution-5-3-1-sources-1 jar/\_templates/javolution/context/Context.java

\* /opt/cola/permits/1631085320\_1680865602.5256293/0/javolution-5-3-1-sources-1 jar/\_templates/javolution/xml/ws/WebServiceClient.java

\* /opt/cola/permits/1631085320\_1680865602.5256293/0/javolution-5-3-1-sources-1 jar/\_templates/javolution/TypeFormatTestSuite.java

\* /opt/cola/permits/1631085320\_1680865602.5256293/0/javolution-5-3-1-sources-1 jar/javolution/lang/Realtime.java

\* /opt/cola/permits/1631085320\_1680865602.5256293/0/javolution-5-3-1-sources-1 jar/javolution/xml/XMLSerializable.java

\* /opt/cola/permits/1631085320\_1680865602.5256293/0/javolution-5-3-1-sources-1 jar/\_templates/javolution/xml/QName.java

\* /opt/cola/permits/1631085320\_1680865602.5256293/0/javolution-5-3-1-sources-1-

jar/\_templates/javolution/lang/Realtime.java

\*

/opt/cola/permits/1631085320\_1680865602.5256293/0/javolution-5-3-1-sources-1-

jar/\_templates/javolution/testing/AssertionException.java

\* /opt/cola/permits/1631085320\_1680865602.5256293/0/javolution-5-3-1-sources-1 jar/javolution/context/SecurityContext.java

\* /opt/cola/permits/1631085320\_1680865602.5256293/0/javolution-5-3-1-sources-1 jar/javolution/context/Context.java

\* /opt/cola/permits/1631085320\_1680865602.5256293/0/javolution-5-3-1-sources-1-

jar/javolution/TypeFormatTestSuite.java

\* /opt/cola/permits/1631085320\_1680865602.5256293/0/javolution-5-3-1-sources-1-jar/javolution/xml/QName.java

\* /opt/cola/permits/1631085320\_1680865602.5256293/0/javolution-5-3-1-sources-1-

jar/\_templates/javolution/xml/XMLSerializable.java

\* /opt/cola/permits/1631085320\_1680865602.5256293/0/javolution-5-3-1-sources-1-

jar/\_templates/javolution/context/ArrayFactory.java

\* /opt/cola/permits/1631085320\_1680865602.5256293/0/javolution-5-3-1-sources-1-

jar/\_templates/javolution/testing/TestContext.java

\*

/opt/cola/permits/1631085320\_1680865602.5256293/0/javolution-5-3-1-sources-1-

jar/\_templates/javolution/ContextTestSuite.java

\* /opt/cola/permits/1631085320\_1680865602.5256293/0/javolution-5-3-1-sources-1 jar/javolution/lang/ValueType.java

\* /opt/cola/permits/1631085320\_1680865602.5256293/0/javolution-5-3-1-sources-1 jar/javolution/context/ImmortalContext.java

\* /opt/cola/permits/1631085320\_1680865602.5256293/0/javolution-5-3-1-sources-1-

jar/javolution/xml/ws/WebServiceClient.java

No license file was found, but licenses were detected in source scan.

/\*\*

\* Receive notification of general document events.

\* <blockquote>

- \* <em>This module, both source code and documentation, is in the
- \* Public Domain, and comes with <strong>NO WARRANTY</strong>.</em>
- \* See <a href='http://www.saxproject.org'>http://www.saxproject.org</a>
- \* for further information.
- \* </blockquote>

\*

- \* <p>This was the main event-handling interface for SAX1; in
- \* SAX2, it has been replaced by {@link org.xml.sax.ContentHandler
- \* ContentHandler}, which provides Namespace support and reporting
- \* of skipped entities. This interface is included in SAX2 only
- \* to support legacy SAX1 applications.</p>
- \*

\* <p>The order of events in this interface is very important, and

- \* mirrors the order of information in the document itself. For
- \* example, all of an element's content (character data, processing
- \* instructions, and/or subelements) will appear, in order, between
- \* the startElement event
- and the corresponding endElement event.</p>

\*

- \* <p>Application writers who do not want to implement the entire
- \* interface can derive a class from HandlerBase, which implements
- \* the default functionality; parser writers can instantiate
- \* HandlerBase to obtain a default handler. The application can find
- \* the location of any document event using the Locator interface
- \* supplied by the Parser through the setDocumentLocator method.</p>
- \*

```
* @since SAX 1.0
```
- \* @author David Megginson
- $*$  @version 2.0.1 (sax2r2)
- \* @see org.xml.sax.Parser#setDocumentHandler
- \* @see org.xml.sax.Locator
- \* @see org.xml.sax.HandlerBase

\*/

### Found in path(s):

\* /opt/cola/permits/1631085320\_1680865602.5256293/0/javolution-5-3-1-sources-1 jar/org/xml/sax/DocumentHandler.java No license file was found, but licenses were detected in source scan.

/\*\*

\* A single input source for an XML entity.

\*

- \* <blockquote>
- \* <em>This module, both source code and documentation, is in the
- \* Public Domain, and comes with <strong>NO WARRANTY</strong>.</em>
- \* See <a href='http://www.saxproject.org'>http://www.saxproject.org</a>
- \* for further information.
- \* </blockquote>

- \* <p>This class allows a SAX application to encapsulate information
- \* about an input source in a single object, which may include
- \* a public identifier, a system identifier, a byte stream (possibly
- \* with a specified encoding), and/or a character stream. $\langle p \rangle$
- \*
- \* <p>There are two places that the application can deliver an
- \* input source to the parser: as the argument to the Parser.parse
- \* method, or as the return value of the EntityResolver.resolveEntity
- \* method.</p>
- \*

\* <p>The SAX parser will use the InputSource object to determine how \* to read XML input. If there is a character stream

available, the

\* parser will read that stream directly, disregarding any text

\* encoding declaration found in that stream.

\* If there is no character stream, but there is

\* a byte stream, the parser will use that byte stream, using the

\* encoding specified in the InputSource or else (if no encoding is

\* specified) autodetecting the character encoding using an algorithm

\* such as the one in the XML specification. If neither a character

\* stream nor a

\* byte stream is available, the parser will attempt to open a URI

\* connection to the resource identified by the system

\* identifier.</p>

\*

\* <p>An InputSource object belongs to the application: the SAX parser

\* shall never modify it in any way (it may modify a copy if

\* necessary). However, standard processing of both byte and

\* character streams is to close them on as part of end-of-parse cleanup,

\* so applications should not attempt to re-use such streams after they

```
* have been handed to a parser. </p>
```
\*

\* @since

SAX 1.0

\* @author David Megginson

```
* @version 2.0.1 (sax2r2)
```
\* @see org.xml.sax.XMLReader#parse(org.xml.sax.InputSource)

\* @see org.xml.sax.EntityResolver#resolveEntity

\*/

Found in path(s):

\* /opt/cola/permits/1631085320\_1680865602.5256293/0/javolution-5-3-1-sources-1-

jar/org/xml/sax/InputSource.java

No license file was found, but licenses were detected in source scan.

```
/**
```

```
* Encapsulate an XML parse error or warning.
```

```
* <blockquote>
```
- \* <em>This module, both source code and documentation, is in the
- \* Public Domain, and comes with <strong>NO WARRANTY</strong>.</em>
- \* See <a href='http://www.saxproject.org'>http://www.saxproject.org</a>
- \* for further information.
- \* </blockquote>
- \*

```
* <p>This exception may include information for locating the error
```
- \* in the original XML document, as if it came from a {@link Locator}
- \* object. Note that although the application

```
* will receive a SAXParseException as the argument to the handlers
```
- \* in the {@link org.xml.sax.ErrorHandler ErrorHandler} interface,
- \* the application is not actually required to throw the exception;
- \* instead, it can simply read the information in it and take a
- \* different action.</p>
- \*
- \* <p>Since this exception is a subclass of {@link org.xml.sax.SAXException
- \* SAXException}, it inherits the ability to wrap
- another exception.</p>
- \*
- \* @since SAX 1.0
- \* @author David Megginson
- $*$  @version 2.0.1 (sax2r2)
- \* @see org.xml.sax.SAXException
- \* @see org.xml.sax.Locator
- \* @see org.xml.sax.ErrorHandler

```
*/
```

```
Found in path(s):
```

```
* /opt/cola/permits/1631085320_1680865602.5256293/0/javolution-5-3-1-sources-1-
```
jar/org/xml/sax/SAXParseException.java

No license file was found, but licenses were detected in source scan.

```
/**
```

```
* Default base class for handlers.
```
\*

```
* <blockquote>
```
- \* <em>This module, both source code and documentation, is in the
- \* Public Domain, and comes with <strong>NO WARRANTY</strong>.</em>
- \* See <a href='http://www.saxproject.org'>http://www.saxproject.org</a>
- \* for further information.
- \* </blockquote>

```
*
```
- \* <p>This class implements the default behaviour for four SAX1
- \* interfaces: EntityResolver, DTDHandler, DocumentHandler,
- \* and ErrorHandler. It is now obsolete, but is included in SAX2 to
- \* support legacy SAX1 applications. SAX2 applications should use
- \* the DefaultHandler class instead.</p>

- \* <p>Application writers can extend this class when they need to
- \* implement only part of an interface; parser writers can
- \* instantiate this class to provide default handlers when the
- \* application has not supplied its own.</p>
- \*
- \*  $\langle p \rangle$ Note that the use of this class is optional. $\langle p \rangle$
- \*

```
* @deprecated This
```
- class works with the deprecated DocumentHandler
- interface. It has been replaced by the SAX2 DefaultHandler
- class.
- \* @since SAX 1.0
- \* @author David Megginson
- $*$  @version 2.0.1 (sax2r2)
- \* @see org.xml.sax.EntityResolver
- \* @see org.xml.sax.DTDHandler
- \* @see org.xml.sax.DocumentHandler
- \* @see org.xml.sax.ErrorHandler

\*/

```
Found in path(s):
```
\* /opt/cola/permits/1631085320\_1680865602.5256293/0/javolution-5-3-1-sources-1-

jar/org/xml/sax/HandlerBase.java

No license file was found, but licenses were detected in source scan.

/\*

```
* Javolution - Java(TM) Solution for Real-Time and Embedded Systems
```
- \* Copyright (C) 2006 Javolution (http://javolution.org/)
- \* All rights reserved.
- \*
- \* Permission to use, copy, modify, and distribute this software is
- \* freely granted, provided that this notice is preserved.
- \*/

Found in path(s):

\* /opt/cola/permits/1631085320\_1680865602.5256293/0/javolution-5-3-1-sources-1 jar/\_templates/javolution/context/ConcurrentContext.java

\* /opt/cola/permits/1631085320\_1680865602.5256293/0/javolution-5-3-1-sources-1-

jar/\_templates/javolution/lang/Reusable.java

```
* /opt/cola/permits/1631085320_1680865602.5256293/0/javolution-5-3-1-sources-1-
```

```
jar/_templates/javolution/io/UTF8StreamReader.java
```
\* /opt/cola/permits/1631085320\_1680865602.5256293/0/javolution-5-3-1-sources-1-

jar/\_templates/javolution/text/CharSet.java

\* /opt/cola/permits/1631085320\_1680865602.5256293/0/javolution-5-3-1-sources-1-

jar/javolution/context/PersistentContext.java

\*

/opt/cola/permits/1631085320\_1680865602.5256293/0/javolution-5-3-1-sources-1-

jar/\_templates/javolution/xml/XMLObjectReader.java

\* /opt/cola/permits/1631085320\_1680865602.5256293/0/javolution-5-3-1-sources-1 jar/javolution/context/StackContext.java

\* /opt/cola/permits/1631085320\_1680865602.5256293/0/javolution-5-3-1-sources-1 jar/\_templates/javolution/xml/XMLReferenceResolver.java

\* /opt/cola/permits/1631085320\_1680865602.5256293/0/javolution-5-3-1-sources-1 jar/javolution/lang/ClassInitializer.java

\* /opt/cola/permits/1631085320\_1680865602.5256293/0/javolution-5-3-1-sources-1 jar/\_templates/javolution/context/LocalContext.java

\* /opt/cola/permits/1631085320\_1680865602.5256293/0/javolution-5-3-1-sources-1 jar/\_templates/javolution/context/ConcurrentThread.java

\* /opt/cola/permits/1631085320\_1680865602.5256293/0/javolution-5-3-1-sources-1 jar/javolution/util/FastMap.java

\* /opt/cola/permits/1631085320\_1680865602.5256293/0/javolution-5-3-1-sources-1 jar/javolution/text/TypeFormat.java

\*

\*

 /opt/cola/permits/1631085320\_1680865602.5256293/0/javolution-5-3-1-sources-1 jar/\_templates/javolution/xml/stream/XMLStreamConstants.java

\* /opt/cola/permits/1631085320\_1680865602.5256293/0/javolution-5-3-1-sources-1 jar/\_templates/javolution/xml/stream/XMLStreamReaderImpl.java

\* /opt/cola/permits/1631085320\_1680865602.5256293/0/javolution-5-3-1-sources-1 jar/\_templates/javolution/text/TextFormat.java

\* /opt/cola/permits/1631085320\_1680865602.5256293/0/javolution-5-3-1-sources-1 jar/\_templates/javolution/xml/stream/XMLStreamWriterImpl.java

\* /opt/cola/permits/1631085320\_1680865602.5256293/0/javolution-5-3-1-sources-1 jar/javolution/util/FastCollection.java

\* /opt/cola/permits/1631085320\_1680865602.5256293/0/javolution-5-3-1-sources-1 jar/javolution/xml/stream/XMLOutputFactory.java

\* /opt/cola/permits/1631085320\_1680865602.5256293/0/javolution-5-3-1-sources-1 jar/\_templates/javolution/context/ConcurrentException.java

\* /opt/cola/permits/1631085320\_1680865602.5256293/0/javolution-5-3-1-sources-1 jar/\_templates/javolution/xml/sax/ContentHandler.java

 /opt/cola/permits/1631085320\_1680865602.5256293/0/javolution-5-3-1-sources-1 jar/javolution/util/FastIterator.java

\* /opt/cola/permits/1631085320\_1680865602.5256293/0/javolution-5-3-1-sources-1 jar/\_templates/javolution/xml/stream/XMLStreamReader.java

\* /opt/cola/permits/1631085320\_1680865602.5256293/0/javolution-5-3-1-sources-1 jar/\_templates/javolution/xml/XMLFormat.java

\* /opt/cola/permits/1631085320\_1680865602.5256293/0/javolution-5-3-1-sources-1 jar/\_templates/javolution/xml/stream/Location.java

\* /opt/cola/permits/1631085320\_1680865602.5256293/0/javolution-5-3-1-sources-1 jar/javolution/context/Allocator.java

\* /opt/cola/permits/1631085320\_1680865602.5256293/0/javolution-5-3-1-sources-1 jar/\_templates/javolution/xml/stream/XMLOutputFactory.java
\* /opt/cola/permits/1631085320\_1680865602.5256293/0/javolution-5-3-1-sources-1 jar/javolution/xml/sax/DefaultHandler.java

\* /opt/cola/permits/1631085320\_1680865602.5256293/0/javolution-5-3-1-sources-1 jar/\_templates/javolution/context/Allocator.java

\*

 /opt/cola/permits/1631085320\_1680865602.5256293/0/javolution-5-3-1-sources-1 jar/\_templates/javolution/util/FastMap.java

\* /opt/cola/permits/1631085320\_1680865602.5256293/0/javolution-5-3-1-sources-1-

jar/\_templates/javolution/context/LogContext.java

\* /opt/cola/permits/1631085320\_1680865602.5256293/0/javolution-5-3-1-sources-1 jar/javolution/io/UTF8StreamWriter.java

\* /opt/cola/permits/1631085320\_1680865602.5256293/0/javolution-5-3-1-sources-1 jar/ templates/javolution/io/UTF8StreamWriter.java

\* /opt/cola/permits/1631085320\_1680865602.5256293/0/javolution-5-3-1-sources-1-

jar/\_templates/javolution/lang/ClassInitializer.java

\* /opt/cola/permits/1631085320\_1680865602.5256293/0/javolution-5-3-1-sources-1-jar/javolution/Javolution.java

```
* /opt/cola/permits/1631085320_1680865602.5256293/0/javolution-5-3-1-sources-1-
```
jar/\_templates/javolution/util/StandardLog.java

\* /opt/cola/permits/1631085320\_1680865602.5256293/0/javolution-5-3-1-sources-1-

jar/javolution/xml/stream/Location.java

\*

/opt/cola/permits/1631085320\_1680865602.5256293/0/javolution-5-3-1-sources-1-

jar/\_templates/java/nio/CharBuffer.java

\* /opt/cola/permits/1631085320\_1680865602.5256293/0/javolution-5-3-1-sources-1 jar/\_templates/javolution/io/Struct.java

\* /opt/cola/permits/1631085320\_1680865602.5256293/0/javolution-5-3-1-sources-1-

jar/ templates/javolution/xml/sax/Attributes.java

\* /opt/cola/permits/1631085320\_1680865602.5256293/0/javolution-5-3-1-sources-1 jar/javolution/xml/XMLObjectReader.java

\* /opt/cola/permits/1631085320\_1680865602.5256293/0/javolution-5-3-1-sources-1 jar/javolution/text/TextFormat.java

\* /opt/cola/permits/1631085320\_1680865602.5256293/0/javolution-5-3-1-sources-1-

jar/\_templates/javolution/context/ObjectFactory.java

\* /opt/cola/permits/1631085320\_1680865602.5256293/0/javolution-5-3-1-sources-1-

jar/javolution/xml/sax/ContentHandler.java

\* /opt/cola/permits/1631085320\_1680865602.5256293/0/javolution-5-3-1-sources-1-jar/javolution/text/CharSet.java \*

/opt/cola/permits/1631085320\_1680865602.5256293/0/javolution-5-3-1-sources-1-

jar/\_templates/javolution/util/FastCollection.java

\* /opt/cola/permits/1631085320\_1680865602.5256293/0/javolution-5-3-1-sources-1-

jar/\_templates/javolution/xml/stream/NamespaceContext.java

\* /opt/cola/permits/1631085320\_1680865602.5256293/0/javolution-5-3-1-sources-1 jar/javolution/io/AppendableWriter.java

\* /opt/cola/permits/1631085320\_1680865602.5256293/0/javolution-5-3-1-sources-1 jar/javolution/io/UTF8ByteBufferWriter.java

\* /opt/cola/permits/1631085320\_1680865602.5256293/0/javolution-5-3-1-sources-1-

jar/javolution/context/ConcurrentContext.java

\* /opt/cola/permits/1631085320\_1680865602.5256293/0/javolution-5-3-1-sources-1-

jar/\_templates/javolution/text/TextBuilder.java

\* /opt/cola/permits/1631085320\_1680865602.5256293/0/javolution-5-3-1-sources-1-

jar/javolution/context/LogContext.java

\* /opt/cola/permits/1631085320\_1680865602.5256293/0/javolution-5-3-1-sources-1-

jar/\_templates/javolution/xml/sax/XMLReader.java

\*

 /opt/cola/permits/1631085320\_1680865602.5256293/0/javolution-5-3-1-sources-1-jar/javolution/util/FastSet.java \* /opt/cola/permits/1631085320\_1680865602.5256293/0/javolution-5-3-1-sources-1-

jar/javolution/xml/sax/SAX2ReaderImpl.java

\* /opt/cola/permits/1631085320\_1680865602.5256293/0/javolution-5-3-1-sources-1-

jar/javolution/xml/stream/XMLStreamWriterImpl.java

\* /opt/cola/permits/1631085320\_1680865602.5256293/0/javolution-5-3-1-sources-1-jar/javolution/io/Struct.java

\* /opt/cola/permits/1631085320\_1680865602.5256293/0/javolution-5-3-1-sources-1-

jar/\_templates/javolution/context/HeapContext.java

\* /opt/cola/permits/1631085320\_1680865602.5256293/0/javolution-5-3-1-sources-1 jar/javolution/xml/stream/XMLStreamConstants.java

\* /opt/cola/permits/1631085320\_1680865602.5256293/0/javolution-5-3-1-sources-1 jar/javolution/xml/sax/XMLReader.java

\* /opt/cola/permits/1631085320\_1680865602.5256293/0/javolution-5-3-1-sources-1 jar/javolution/context/LocalContext.java

\*

 /opt/cola/permits/1631085320\_1680865602.5256293/0/javolution-5-3-1-sources-1 jar/javolution/xml/XMLObjectWriter.java

\* /opt/cola/permits/1631085320\_1680865602.5256293/0/javolution-5-3-1-sources-1 jar/javolution/xml/sax/Attributes.java

\* /opt/cola/permits/1631085320\_1680865602.5256293/0/javolution-5-3-1-sources-1 jar/\_templates/javolution/util/FastSet.java

\* /opt/cola/permits/1631085320\_1680865602.5256293/0/javolution-5-3-1-sources-1 jar/javolution/util/StandardLog.java

\* /opt/cola/permits/1631085320\_1680865602.5256293/0/javolution-5-3-1-sources-1 jar/javolution/xml/stream/XMLStreamReaderImpl.java

\* /opt/cola/permits/1631085320\_1680865602.5256293/0/javolution-5-3-1-sources-1 jar/javolution/xml/XMLReferenceResolver.java

\* /opt/cola/permits/1631085320\_1680865602.5256293/0/javolution-5-3-1-sources-1 jar/\_templates/javolution/text/Appendable.java

\* /opt/cola/permits/1631085320\_1680865602.5256293/0/javolution-5-3-1-sources-1-

jar/\_templates/javolution/xml/stream/XMLStreamWriter.java

\*

 /opt/cola/permits/1631085320\_1680865602.5256293/0/javolution-5-3-1-sources-1 jar/\_templates/javolution/context/PersistentContext.java

\* /opt/cola/permits/1631085320\_1680865602.5256293/0/javolution-5-3-1-sources-1 jar/javolution/context/HeapContext.java

\* /opt/cola/permits/1631085320\_1680865602.5256293/0/javolution-5-3-1-sources-1 jar/\_templates/javolution/lang/Reference.java

\* /opt/cola/permits/1631085320\_1680865602.5256293/0/javolution-5-3-1-sources-1-

jar/\_templates/javolution/xml/XMLObjectWriter.java

\* /opt/cola/permits/1631085320\_1680865602.5256293/0/javolution-5-3-1-sources-1 jar/javolution/io/UTF8StreamReader.java

\* /opt/cola/permits/1631085320\_1680865602.5256293/0/javolution-5-3-1-sources-1-

jar/\_templates/javolution/context/StackContext.java

\* /opt/cola/permits/1631085320\_1680865602.5256293/0/javolution-5-3-1-sources-1 jar/\_templates/javolution/Javolution.java

\* /opt/cola/permits/1631085320\_1680865602.5256293/0/javolution-5-3-1-sources-1 jar/javolution/lang/Reusable.java

\*

 /opt/cola/permits/1631085320\_1680865602.5256293/0/javolution-5-3-1-sources-1 jar/javolution/lang/Reference.java

\* /opt/cola/permits/1631085320\_1680865602.5256293/0/javolution-5-3-1-sources-1 jar/javolution/xml/XMLFormat.java

\* /opt/cola/permits/1631085320\_1680865602.5256293/0/javolution-5-3-1-sources-1 jar/javolution/xml/stream/XMLStreamWriter.java

\* /opt/cola/permits/1631085320\_1680865602.5256293/0/javolution-5-3-1-sources-1 jar/javolution/xml/stream/NamespacesImpl.java

\* /opt/cola/permits/1631085320\_1680865602.5256293/0/javolution-5-3-1-sources-1 jar/\_templates/javolution/xml/sax/SAX2ReaderImpl.java

\* /opt/cola/permits/1631085320\_1680865602.5256293/0/javolution-5-3-1-sources-1 jar/\_templates/javolution/xml/stream/NamespacesImpl.java

\* /opt/cola/permits/1631085320\_1680865602.5256293/0/javolution-5-3-1-sources-1 jar/javolution/context/ObjectFactory.java

\* /opt/cola/permits/1631085320\_1680865602.5256293/0/javolution-5-3-1-sources-1 jar/javolution/text/TextBuilder.java

\*

 /opt/cola/permits/1631085320\_1680865602.5256293/0/javolution-5-3-1-sources-1 jar/javolution/xml/XMLBinding.java

\* /opt/cola/permits/1631085320\_1680865602.5256293/0/javolution-5-3-1-sources-1 jar/javolution/xml/stream/NamespaceContext.java

\* /opt/cola/permits/1631085320\_1680865602.5256293/0/javolution-5-3-1-sources-1 jar/javolution/context/ConcurrentException.java

\* /opt/cola/permits/1631085320\_1680865602.5256293/0/javolution-5-3-1-sources-1 jar/\_templates/javolution/text/TypeFormat.java

\* /opt/cola/permits/1631085320\_1680865602.5256293/0/javolution-5-3-1-sources-1 jar/\_templates/javolution/io/AppendableWriter.java

\* /opt/cola/permits/1631085320\_1680865602.5256293/0/javolution-5-3-1-sources-1 jar/javolution/context/ConcurrentThread.java

\* /opt/cola/permits/1631085320\_1680865602.5256293/0/javolution-5-3-1-sources-1 jar/\_templates/javolution/io/UTF8ByteBufferWriter.java

\* /opt/cola/permits/1631085320\_1680865602.5256293/0/javolution-5-3-1-sources-1 jar/javolution/xml/stream/XMLStreamReader.java

\*

 /opt/cola/permits/1631085320\_1680865602.5256293/0/javolution-5-3-1-sources-1 jar/\_templates/javolution/xml/XMLBinding.java

\* /opt/cola/permits/1631085320\_1680865602.5256293/0/javolution-5-3-1-sources-1 jar/\_templates/javolution/util/FastIterator.java

\* /opt/cola/permits/1631085320\_1680865602.5256293/0/javolution-5-3-1-sources-1-

jar/\_templates/javolution/xml/sax/DefaultHandler.java

No license file was found, but licenses were detected in source scan.

// NO WARRANTY! This class is in the Public Domain.

/\*\*

- \* Exception class for an unrecognized identifier.
- \*
- \* <blockquote>
- \* <em>This module, both source code and documentation, is in the
- \* Public Domain, and comes with <strong>NO WARRANTY</strong>.</em>
- \* See <a href='http://www.saxproject.org'>http://www.saxproject.org</a>
- \* for further information.
- \* </blockquote>

\*

\* <p>An XMLReader will throw this exception when it finds an

\* unrecognized feature or property identifier; SAX applications and

\* extensions may use this class for other, similar purposes. $\langle p \rangle$ 

- \*
- \* @since SAX 2.0
- \* @author David Megginson
- \* @version 2.0.1 (sax2r2)
- \* @see org.xml.sax.SAXNotSupportedException

\*/

#### Found in path(s):

\* /opt/cola/permits/1631085320\_1680865602.5256293/0/javolution-5-3-1-sources-1 jar/org/xml/sax/SAXNotRecognizedException.java No license file was found, but licenses were detected in source scan.

/\*\*

\* Interface for associating a SAX event with a document location.

\*

- \* <blockquote>
- \* <em>This module, both source code and documentation, is in the
- \* Public Domain, and comes with <strong>NO WARRANTY</strong>.</em>
- \* See <a href='http://www.saxproject.org'>http://www.saxproject.org</a>
- \* for further information.
- \* </blockquote>

\*

- \* <p>If a SAX parser provides location information to the SAX
- \* application, it does so by implementing this interface and then
- \* passing an instance to the application using the content
- \* handler's {@link org.xml.sax.ContentHandler#setDocumentLocator
- \* setDocumentLocator} method. The application can use the
- \* object to obtain the location of any other SAX event
- \* in the XML source document.</p>

\*

- \* <p>Note that the results returned by the object will be valid only
- \* during the scope of each callback method: the application

\* will receive unpredictable results if it

attempts to use the

\* locator at any other time, or after parsing completes.</p>

\*

- \* <p>SAX parsers are not required to supply a locator, but they are
- \* very strongly encouraged to do so. If the parser supplies a
- \* locator, it must do so before reporting any other document events.
- \* If no locator has been set by the time the application receives
- \* the {@link org.xml.sax.ContentHandler#startDocument startDocument}
- \* event, the application should assume that a locator is not
- \* available.</p>
- \*

```
* @since SAX 1.0
```
- \* @author David Megginson
- \* @version 2.0.1 (sax2r2)
- \* @see org.xml.sax.ContentHandler#setDocumentLocator

\*/

Found in path(s):

\* /opt/cola/permits/1631085320\_1680865602.5256293/0/javolution-5-3-1-sources-1-jar/org/xml/sax/Locator.java No license file was found, but licenses were detected in source scan.

/\*

```
* Javolution - Java(TM) Solution for Real-Time and Embedded Systems
```

```
* Copyright (C) 2009 - Javolution (http://javolution.org/)
```

```
* All rights reserved.
```
\*

- \* Permission to use, copy, modify, and distribute this software is
- \* freely granted, provided that this notice is preserved.

\*/

Found in path(s):

```
* /opt/cola/permits/1631085320_1680865602.5256293/0/javolution-5-3-1-sources-1-
jar/_templates/javolution/context/PoolContext.java
* /opt/cola/permits/1631085320_1680865602.5256293/0/javolution-5-3-1-sources-1-
```
jar/javolution/context/PoolContext.java

# **1.1164 picocontainer 2.14.1**

## **1.1164.1 Available under license :**

No license file was found, but licenses were detected in source scan.

/\*\*\*\*\*\*\*\*\*\*\*\*\*\*\*\*\*\*\*\*\*\*\*\*\*\*\*\*\*\*\*\*\*\*\*\*\*\*\*\*\*\*\*\*\*\*\*\*\*\*\*\*\*\*\*\*\*\*\*\*\*\*\*\*\*\*\*\*\*\*\*\*\*\*\*\*\*\*\*

- \* Copyright (C) PicoContainer Organization. All rights reserved.
- \* ---------------------------------------------------------------------------
- \* The software in this package is published under the terms of the BSD style
- \* license a copy of which has been included with this distribution in the

\* LICENSE.txt file.

Found in path(s):

\*

\* /opt/cola/permits/1631085332\_1680865595.2284975/0/picocontainer-2-14-1-sources-1 jar/org/picocontainer/classname/ClassName.java \* /opt/cola/permits/1631085332\_1680865595.2284975/0/picocontainer-2-14-1-sources-1-

\*\*\*\*\*\*\*\*\*\*\*\*\*\*\*\*\*\*\*\*\*\*\*\*\*\*\*\*\*\*\*\*\*\*\*\*\*\*\*\*\*\*\*\*\*\*\*\*\*\*\*\*\*\*\*\*\*\*\*\*\*\*\*\*\*\*\*\*\*\*\*\*\*\*\*\*\*\*/

jar/org/picocontainer/classname/ClassLoadingPicoContainer.java

\* /opt/cola/permits/1631085332\_1680865595.2284975/0/picocontainer-2-14-1-sources-1 jar/org/picocontainer/parameters/NullParameter.java

\* /opt/cola/permits/1631085332\_1680865595.2284975/0/picocontainer-2-14-1-sources-1 jar/org/picocontainer/classname/DefaultClassLoadingPicoContainer.java

 /opt/cola/permits/1631085332\_1680865595.2284975/0/picocontainer-2-14-1-sources-1 jar/org/picocontainer/classname/ClassPathElement.java

\* /opt/cola/permits/1631085332\_1680865595.2284975/0/picocontainer-2-14-1-sources-1-

jar/org/picocontainer/parameters/DefaultConstructorParameter.java

No license file was found, but licenses were detected in source scan.

/\*\*\*\*\*\*\*\*\*\*\*\*\*\*\*\*\*\*\*\*\*\*\*\*\*\*\*\*\*\*\*\*\*\*\*\*\*\*\*\*\*\*\*\*\*\*\*\*\*\*\*\*\*\*\*\*\*\*\*\*\*\*\*\*\*\*\*\*\*\*\*\*\*\*\*\*\* \* Copyright (C) PicoContainer Organization. All rights reserved. \* \* ------------------------------------------------------------------------- \* \* The software in this package is published under the terms of the BSD \* \* style license a copy of which has been included with this distribution in \* \* the LICENSE.txt file. \*  $*$ \* Original code by Paul Hammant & Obie Fernandez & Aslak \* \*\*\*\*\*\*\*\*\*\*\*\*\*\*\*\*\*\*\*\*\*\*\*\*\*\*\*\*\*\*\*\*\*\*\*\*\*\*\*\*\*\*\*\*\*\*\*\*\*\*\*\*\*\*\*\*\*\*\*\*\*\*\*\*\*\*\*\*\*\*\*\*\*\*\*\*\*/ Found in path(s): \* /opt/cola/permits/1631085332\_1680865595.2284975/0/picocontainer-2-14-1-sources-1 jar/org/picocontainer/ComponentMonitor.java No license file was found, but licenses were detected in source scan.

/\*\*\*\*\*\*\*\*\*\*\*\*\*\*\*\*\*\*\*\*\*\*\*\*\*\*\*\*\*\*\*\*\*\*\*\*\*\*\*\*\*\*\*\*\*\*\*\*\*\*\*\*\*\*\*\*\*\*\*\*\*\*\*\*\*\*\*\*\*\*\*\*\*\*\*\*\*

\* Copyright (C) PicoContainer Organization. All rights reserved. \*

\* ------------------------------------------------------------------------- \*

\* The software in this package is published under the terms of the BSD \*

\* style license a copy of which has been included with this distribution in \*

\* the LICENSE.txt file. \*

\*\*\*\*\*\*\*\*\*\*\*\*\*\*\*\*\*\*\*\*\*\*\*\*\*\*\*\*\*\*\*\*\*\*\*\*\*\*\*\*\*\*\*\*\*\*\*\*\*\*\*\*\*\*\*\*\*\*\*\*\*\*\*\*\*\*\*\*\*\*\*\*\*\*\*\*\*/

Found in path(s):

\* /opt/cola/permits/1631085332\_1680865595.2284975/0/picocontainer-2-14-1-sources-1 jar/org/picocontainer/lifecycle/JavaEE5LifecycleStrategy.java

\* /opt/cola/permits/1631085332\_1680865595.2284975/0/picocontainer-2-14-1-sources-1-

jar/org/picocontainer/visitors/TraversalCheckingVisitor.java

\* /opt/cola/permits/1631085332\_1680865595.2284975/0/picocontainer-2-14-1-sources-1-

jar/org/picocontainer/PicoVisitor.java

 /opt/cola/permits/1631085332\_1680865595.2284975/0/picocontainer-2-14-1-sources-1 jar/org/picocontainer/lifecycle/CompositeLifecycleStrategy.java

\* /opt/cola/permits/1631085332\_1680865595.2284975/0/picocontainer-2-14-1-sources-1 jar/org/picocontainer/visitors/AbstractPicoVisitor.java

\* /opt/cola/permits/1631085332\_1680865595.2284975/0/picocontainer-2-14-1-sources-1 jar/org/picocontainer/visitors/MethodCallingVisitor.java

\* /opt/cola/permits/1631085332\_1680865595.2284975/0/picocontainer-2-14-1-sources-1 jar/org/picocontainer/lifecycle/DefaultLifecycleState.java

\* /opt/cola/permits/1631085332\_1680865595.2284975/0/picocontainer-2-14-1-sources-1 jar/org/picocontainer/lifecycle/AbstractMonitoringLifecycleStrategy.java

\* /opt/cola/permits/1631085332\_1680865595.2284975/0/picocontainer-2-14-1-sources-1 jar/org/picocontainer/LifecycleStrategy.java

\* /opt/cola/permits/1631085332\_1680865595.2284975/0/picocontainer-2-14-1-sources-1 jar/org/picocontainer/lifecycle/LifecycleState.java

\*

\*

 /opt/cola/permits/1631085332\_1680865595.2284975/0/picocontainer-2-14-1-sources-1 jar/org/picocontainer/ComponentAdapter.java

\* /opt/cola/permits/1631085332\_1680865595.2284975/0/picocontainer-2-14-1-sources-1 jar/org/picocontainer/visitors/VerifyingVisitor.java

\* /opt/cola/permits/1631085332\_1680865595.2284975/0/picocontainer-2-14-1-sources-1 jar/org/picocontainer/lifecycle/ReflectionLifecycleException.java

\* /opt/cola/permits/1631085332\_1680865595.2284975/0/picocontainer-2-14-1-sources-1 jar/org/picocontainer/lifecycle/ReflectionLifecycleStrategy.java

\* /opt/cola/permits/1631085332\_1680865595.2284975/0/picocontainer-2-14-1-sources-1 jar/org/picocontainer/Converters.java

\* /opt/cola/permits/1631085332\_1680865595.2284975/0/picocontainer-2-14-1-sources-1 jar/org/picocontainer/lifecycle/StartableLifecycleStrategy.java

\* /opt/cola/permits/1631085332\_1680865595.2284975/0/picocontainer-2-14-1-sources-1 jar/org/picocontainer/converters/Converter.java

No license file was found, but licenses were detected in source scan.

/\*\*\*\*\*\*\*\*\*\*\*\*\*\*\*\*\*\*\*\*\*\*\*\*\*\*\*\*\*\*\*\*\*\*\*\*\*\*\*\*\*\*\*\*\*\*\*\*\*\*\*\*\*\*\*\*\*\*\*\*\*\*\*\*\*\*\*\*\*\*\*\*\*\*\*\*\*

\* Copyright (C) PicoContainer Organization. All rights reserved. \* \* ------------------------------------------------------------------------- \*

\* The software in this package is published under the terms of the BSD \*

\* style license a copy of which has been included with this distribution in \*

\* the LICENSE.txt file. \*

 $*$ 

\* Original code by Jon Tirsen \*

\*\*\*\*\*\*\*\*\*\*\*\*\*\*\*\*\*\*\*\*\*\*\*\*\*\*\*\*\*\*\*\*\*\*\*\*\*\*\*\*\*\*\*\*\*\*\*\*\*\*\*\*\*\*\*\*\*\*\*\*\*\*\*\*\*\*\*\*\*\*\*\*\*\*\*\*\*/

Found in path(s):

\* /opt/cola/permits/1631085332\_1680865595.2284975/0/picocontainer-2-14-1-sources-1-

jar/org/picocontainer/behaviors/AbstractBehavior.java

No license file was found, but licenses were detected in source scan.

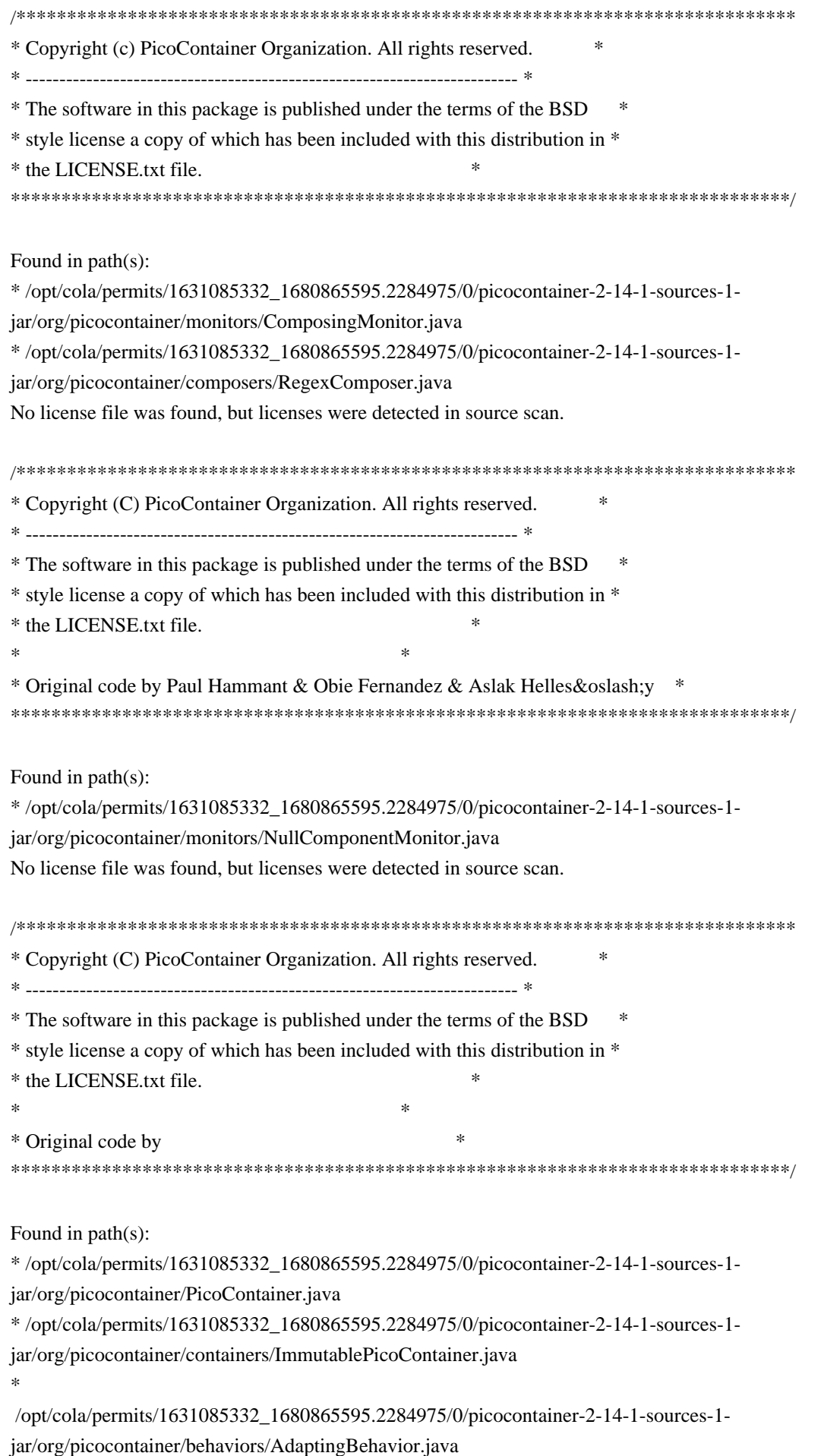

\* /opt/cola/permits/1631085332\_1680865595.2284975/0/picocontainer-2-14-1-sources-1 jar/org/picocontainer/parameters/CollectionComponentParameter.java

\* /opt/cola/permits/1631085332\_1680865595.2284975/0/picocontainer-2-14-1-sources-1 jar/org/picocontainer/behaviors/Locked.java

\* /opt/cola/permits/1631085332\_1680865595.2284975/0/picocontainer-2-14-1-sources-1 jar/org/picocontainer/PicoClassNotFoundException.java

\* /opt/cola/permits/1631085332\_1680865595.2284975/0/picocontainer-2-14-1-sources-1 jar/org/picocontainer/injectors/AbstractInjector.java

\* /opt/cola/permits/1631085332\_1680865595.2284975/0/picocontainer-2-14-1-sources-1 jar/org/picocontainer/adapters/InstanceAdapter.java

\* /opt/cola/permits/1631085332\_1680865595.2284975/0/picocontainer-2-14-1-sources-1 jar/org/picocontainer/lifecycle/NullLifecycleStrategy.java

\*

 /opt/cola/permits/1631085332\_1680865595.2284975/0/picocontainer-2-14-1-sources-1 jar/org/picocontainer/BehaviorFactory.java

\* /opt/cola/permits/1631085332\_1680865595.2284975/0/picocontainer-2-14-1-sources-1 jar/org/picocontainer/behaviors/PropertyApplying.java

\* /opt/cola/permits/1631085332\_1680865595.2284975/0/picocontainer-2-14-1-sources-1 jar/org/picocontainer/injectors/AnnotatedFieldInjection.java

\* /opt/cola/permits/1631085332\_1680865595.2284975/0/picocontainer-2-14-1-sources-1 jar/org/picocontainer/injectors/AnnotatedFieldInjector.java

\* /opt/cola/permits/1631085332\_1680865595.2284975/0/picocontainer-2-14-1-sources-1 jar/org/picocontainer/PicoException.java

\* /opt/cola/permits/1631085332\_1680865595.2284975/0/picocontainer-2-14-1-sources-1 jar/org/picocontainer/DefaultPicoContainer.java

\* /opt/cola/permits/1631085332\_1680865595.2284975/0/picocontainer-2-14-1-sources-1 jar/org/picocontainer/behaviors/Automating.java

\* /opt/cola/permits/1631085332\_1680865595.2284975/0/picocontainer-2-14-1-sources-1 jar/org/picocontainer/NameBinding.java

\*

 /opt/cola/permits/1631085332\_1680865595.2284975/0/picocontainer-2-14-1-sources-1 jar/org/picocontainer/injectors/AnnotatedMethodInjector.java

\* /opt/cola/permits/1631085332\_1680865595.2284975/0/picocontainer-2-14-1-sources-1 jar/org/picocontainer/Characteristics.java

\* /opt/cola/permits/1631085332\_1680865595.2284975/0/picocontainer-2-14-1-sources-1 jar/org/picocontainer/behaviors/Automated.java

\* /opt/cola/permits/1631085332\_1680865595.2284975/0/picocontainer-2-14-1-sources-1 jar/org/picocontainer/parameters/BasicComponentParameter.java

\* /opt/cola/permits/1631085332\_1680865595.2284975/0/picocontainer-2-14-1-sources-1 jar/org/picocontainer/monitors/LifecycleComponentMonitor.java

\* /opt/cola/permits/1631085332\_1680865595.2284975/0/picocontainer-2-14-1-sources-1 jar/org/picocontainer/ComponentFactory.java

\* /opt/cola/permits/1631085332\_1680865595.2284975/0/picocontainer-2-14-1-sources-1 jar/org/picocontainer/annotations/Inject.java

\*

 /opt/cola/permits/1631085332\_1680865595.2284975/0/picocontainer-2-14-1-sources-1 jar/org/picocontainer/behaviors/PropertyApplicator.java

\* /opt/cola/permits/1631085332\_1680865595.2284975/0/picocontainer-2-14-1-sources-1-

jar/org/picocontainer/behaviors/Locking.java

\* /opt/cola/permits/1631085332\_1680865595.2284975/0/picocontainer-2-14-1-sources-1 jar/org/picocontainer/injectors/TypedFieldInjection.java

\* /opt/cola/permits/1631085332\_1680865595.2284975/0/picocontainer-2-14-1-sources-1 jar/org/picocontainer/adapters/AbstractAdapter.java

\* /opt/cola/permits/1631085332\_1680865595.2284975/0/picocontainer-2-14-1-sources-1 jar/org/picocontainer/behaviors/Behaviors.java

\* /opt/cola/permits/1631085332\_1680865595.2284975/0/picocontainer-2-14-1-sources-1 jar/org/picocontainer/behaviors/Synchronized.java

\* /opt/cola/permits/1631085332\_1680865595.2284975/0/picocontainer-2-14-1-sources-1 jar/org/picocontainer/injectors/NamedFieldInjector.java

\* /opt/cola/permits/1631085332\_1680865595.2284975/0/picocontainer-2-14-1-sources-1 jar/org/picocontainer/behaviors/ImplementationHiding.java

\*

 /opt/cola/permits/1631085332\_1680865595.2284975/0/picocontainer-2-14-1-sources-1 jar/org/picocontainer/injectors/Injectors.java

\* /opt/cola/permits/1631085332\_1680865595.2284975/0/picocontainer-2-14-1-sources-1 jar/org/picocontainer/injectors/TypedFieldInjector.java

\* /opt/cola/permits/1631085332\_1680865595.2284975/0/picocontainer-2-14-1-sources-1 jar/org/picocontainer/containers/CommandLinePicoContainer.java

\* /opt/cola/permits/1631085332\_1680865595.2284975/0/picocontainer-2-14-1-sources-1 jar/org/picocontainer/PicoVerificationException.java

\* /opt/cola/permits/1631085332\_1680865595.2284975/0/picocontainer-2-14-1-sources-1 jar/org/picocontainer/injectors/NamedFieldInjection.java

\* /opt/cola/permits/1631085332\_1680865595.2284975/0/picocontainer-2-14-1-sources-1 jar/org/picocontainer/InjectionFactory.java

\* /opt/cola/permits/1631085332\_1680865595.2284975/0/picocontainer-2-14-1-sources-1 jar/org/picocontainer/annotations/Nullable.java

\*

 /opt/cola/permits/1631085332\_1680865595.2284975/0/picocontainer-2-14-1-sources-1 jar/org/picocontainer/injectors/SetterInjector.java

\* /opt/cola/permits/1631085332\_1680865595.2284975/0/picocontainer-2-14-1-sources-1 jar/org/picocontainer/annotations/Cache.java

\* /opt/cola/permits/1631085332\_1680865595.2284975/0/picocontainer-2-14-1-sources-1 jar/org/picocontainer/PicoBuilder.java

\* /opt/cola/permits/1631085332\_1680865595.2284975/0/picocontainer-2-14-1-sources-1 jar/org/picocontainer/containers/TransientPicoContainer.java

\* /opt/cola/permits/1631085332\_1680865595.2284975/0/picocontainer-2-14-1-sources-1 jar/org/picocontainer/behaviors/HiddenImplementation.java

\* /opt/cola/permits/1631085332\_1680865595.2284975/0/picocontainer-2-14-1-sources-1 jar/org/picocontainer/injectors/NamedMethodInjector.java

\* /opt/cola/permits/1631085332\_1680865595.2284975/0/picocontainer-2-14-1-sources-1 jar/org/picocontainer/parameters/ComponentParameter.java

\*

 /opt/cola/permits/1631085332\_1680865595.2284975/0/picocontainer-2-14-1-sources-1 jar/org/picocontainer/behaviors/Synchronizing.java

No license file was found, but licenses were detected in source scan.

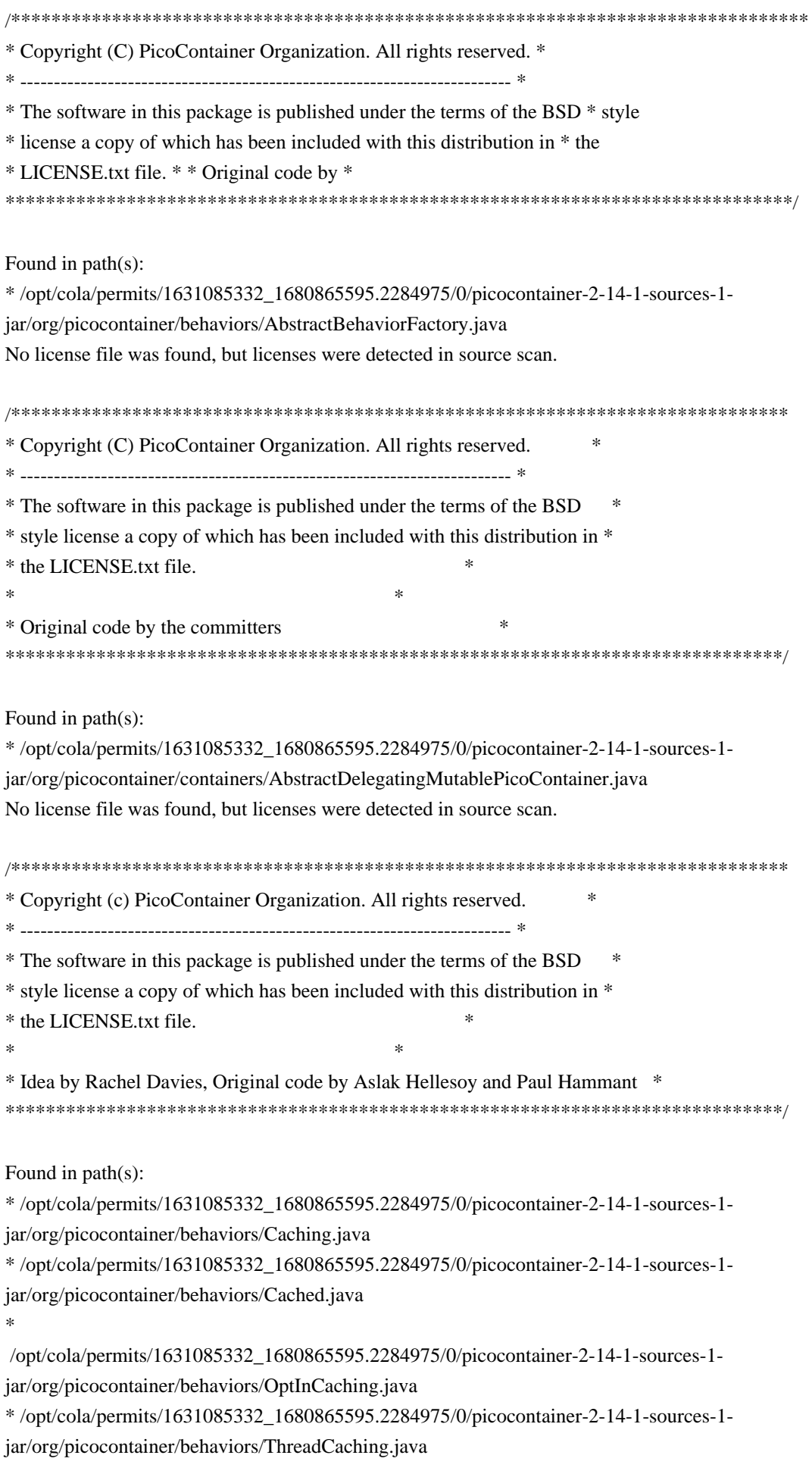

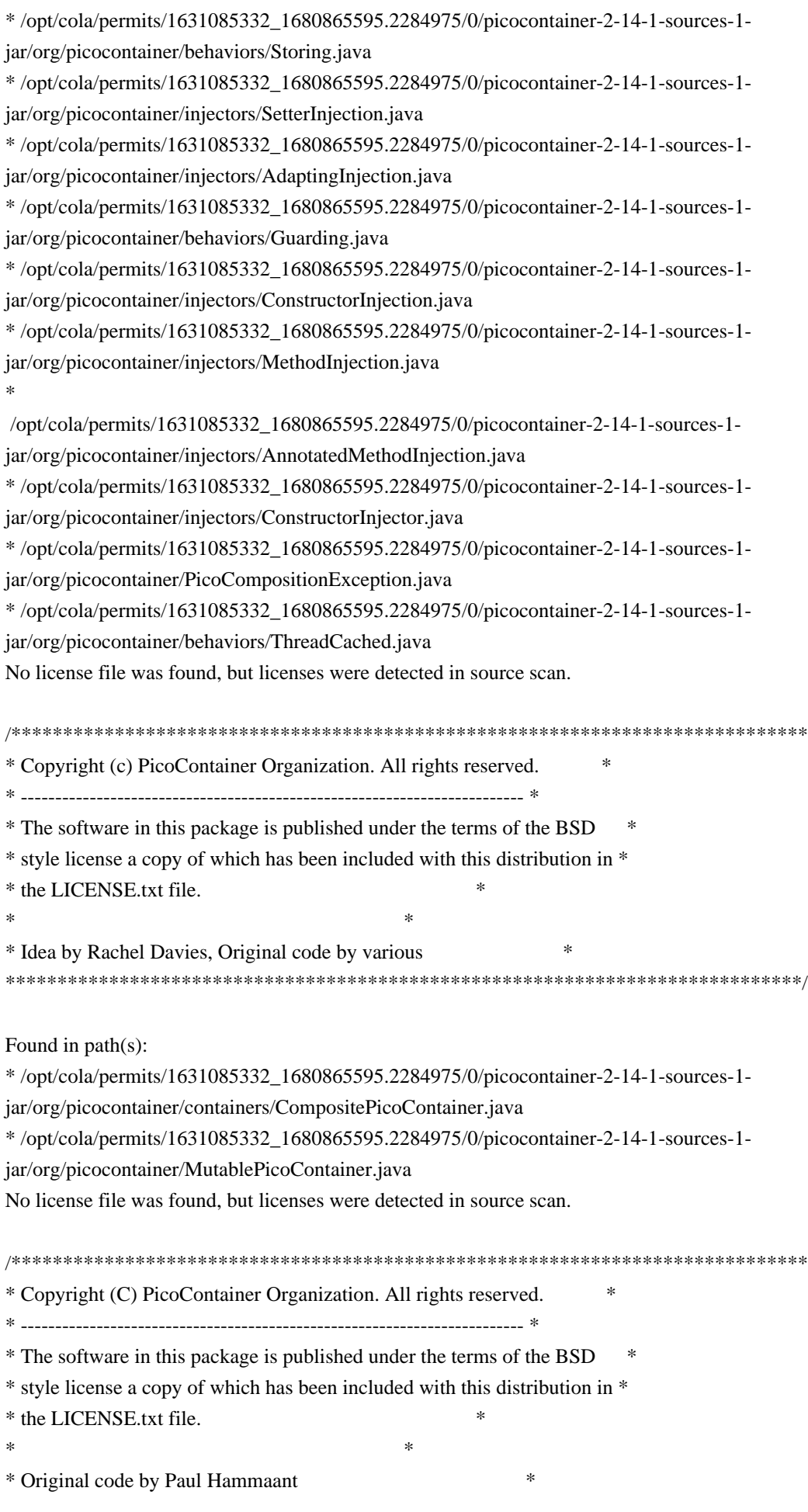

\*\*\*\*\*\*\*\*\*\*\*\*\*\*\*\*\*\*\*\*\*\*\*\*\*\*\*\*\*\*\*\*\*\*\*\*\*\*\*\*\*\*\*\*\*\*\*\*\*\*\*\*\*\*\*\*\*\*\*\*\*\*\*\*\*\*\*\*\*\*\*\*\*\*\*\*\*/ Found in path(s): \* /opt/cola/permits/1631085332\_1680865595.2284975/0/picocontainer-2-14-1-sources-1 jar/org/picocontainer/monitors/ComponentMonitorHelper.java \* /opt/cola/permits/1631085332\_1680865595.2284975/0/picocontainer-2-14-1-sources-1 jar/org/picocontainer/monitors/WriterComponentMonitor.java \* /opt/cola/permits/1631085332\_1680865595.2284975/0/picocontainer-2-14-1-sources-1 jar/org/picocontainer/monitors/ConsoleComponentMonitor.java No license file was found, but licenses were detected in source scan. /\*\*\*\*\*\*\*\*\*\*\*\*\*\*\*\*\*\*\*\*\*\*\*\*\*\*\*\*\*\*\*\*\*\*\*\*\*\*\*\*\*\*\*\*\*\*\*\*\*\*\*\*\*\*\*\*\*\*\*\*\*\*\*\*\*\*\*\*\*\*\*\*\*\*\*\*\* \* Copyright (c) PicoContainer Organization. All rights reserved. \* \* ------------------------------------------------------------------------- \* \* The software in this package is published under the terms of the BSD \* \* style license a copy of which has been included with this distribution in \* \* the LICENSE.txt file. \*  $*$ \*\*\*\*\*\*\*\*\*\*\*\*\*\*\*\*\*\*\*\*\*\*\*\*\*\*\*\*\*\*\*\*\*\*\*\*\*\*\*\*\*\*\*\*\*\*\*\*\*\*\*\*\*\*\*\*\*\*\*\*\*\*\*\*\*\*\*\*\*\*\*\*\*\*\*\*\*/ Found in path(s): \* /opt/cola/permits/1631085332\_1680865595.2284975/0/picocontainer-2-14-1-sources-1 jar/org/picocontainer/injectors/ForgetfulConstructorInjection.java \* /opt/cola/permits/1631085332\_1680865595.2284975/0/picocontainer-2-14-1-sources-1 jar/org/picocontainer/injectors/ParameterNameBinding.java \* /opt/cola/permits/1631085332\_1680865595.2284975/0/picocontainer-2-14-1-sources-1 jar/org/picocontainer/containers/SystemPropertiesPicoContainer.java \* /opt/cola/permits/1631085332\_1680865595.2284975/0/picocontainer-2-14-1-sources-1 jar/org/picocontainer/injectors/SingleMemberInjector.java \* /opt/cola/permits/1631085332\_1680865595.2284975/0/picocontainer-2-14-1-sources-1 jar/org/picocontainer/injectors/MethodInjector.java \* /opt/cola/permits/1631085332\_1680865595.2284975/0/picocontainer-2-14-1-sources-1 jar/org/picocontainer/containers/CommandLineArgumentsPicoContainer.java \* /opt/cola/permits/1631085332\_1680865595.2284975/0/picocontainer-2-14-1-sources-1 jar/org/picocontainer/containers/PropertiesPicoContainer.java \* /opt/cola/permits/1631085332\_1680865595.2284975/0/picocontainer-2-14-1-sources-1 jar/org/picocontainer/behaviors/Intercepting.java \* /opt/cola/permits/1631085332\_1680865595.2284975/0/picocontainer-2-14-1-sources-1 jar/org/picocontainer/behaviors/Intercepted.java \*

 /opt/cola/permits/1631085332\_1680865595.2284975/0/picocontainer-2-14-1-sources-1 jar/org/picocontainer/PicoLifecycleException.java

\* /opt/cola/permits/1631085332\_1680865595.2284975/0/picocontainer-2-14-1-sources-1-

jar/org/picocontainer/parameters/AbstractParameter.java

No license file was found, but licenses were detected in source scan.

/\*\*\*\*\*\*\*\*\*\*\*\*\*\*\*\*\*\*\*\*\*\*\*\*\*\*\*\*\*\*\*\*\*\*\*\*\*\*\*\*\*\*\*\*\*\*\*\*\*\*\*\*\*\*\*\*\*\*\*\*\*\*\*\*\*\*\*\*\*\*\*\*\*\*\*\*\* \* Copyright (C) PicoContainer Organization. All rights reserved. \* \* ------------------------------------------------------------------------- \* \* The software in this package is published under the terms of the BSD \* \* style license a copy of which has been included with this distribution in \* \* the LICENSE.txt file. \*  $*$ \*\*\*\*\*\*\*\*\*\*\*\*\*\*\*\*\*\*\*\*\*\*\*\*\*\*\*\*\*\*\*\*\*\*\*\*\*\*\*\*\*\*\*\*\*\*\*\*\*\*\*\*\*\*\*\*\*\*\*\*\*\*\*\*\*\*\*\*\*\*\*\*\*\*\*\*\*/ Found in path(s): \* /opt/cola/permits/1631085332\_1680865595.2284975/0/picocontainer-2-14-1-sources-1 jar/org/picocontainer/injectors/FactoryInjector.java \* /opt/cola/permits/1631085332\_1680865595.2284975/0/picocontainer-2-14-1-sources-1 jar/org/picocontainer/injectors/Provider.java \* /opt/cola/permits/1631085332\_1680865595.2284975/0/picocontainer-2-14-1-sources-1 jar/org/picocontainer/references/SimpleReference.java \* /opt/cola/permits/1631085332\_1680865595.2284975/0/picocontainer-2-14-1-sources-1 jar/org/picocontainer/injectors/CompositeInjector.java \* /opt/cola/permits/1631085332\_1680865595.2284975/0/picocontainer-2-14-1-sources-1 jar/org/picocontainer/injectors/MultiInjection.java \* /opt/cola/permits/1631085332\_1680865595.2284975/0/picocontainer-2-14-1-sources-1 jar/org/picocontainer/injectors/ProviderAdapter.java \* /opt/cola/permits/1631085332\_1680865595.2284975/0/picocontainer-2-14-1-sources-1 jar/org/picocontainer/references/ThreadLocalReference.java \* /opt/cola/permits/1631085332\_1680865595.2284975/0/picocontainer-2-14-1-sources-1 jar/org/picocontainer/injectors/InjectInto.java \* /opt/cola/permits/1631085332\_1680865595.2284975/0/picocontainer-2-14-1-sources-1 jar/org/picocontainer/injectors/Reinjection.java \* /opt/cola/permits/1631085332\_1680865595.2284975/0/picocontainer-2-14-1-sources-1 jar/org/picocontainer/injectors/Reinjector.java \* /opt/cola/permits/1631085332\_1680865595.2284975/0/picocontainer-2-14-1-sources-1 jar/org/picocontainer/behaviors/Stored.java \* /opt/cola/permits/1631085332\_1680865595.2284975/0/picocontainer-2-14-1-sources-1 jar/org/picocontainer/injectors/Injector.java \* /opt/cola/permits/1631085332\_1680865595.2284975/0/picocontainer-2-14-1-sources-1 jar/org/picocontainer/injectors/MultiInjector.java \* /opt/cola/permits/1631085332\_1680865595.2284975/0/picocontainer-2-14-1-sources-1 jar/org/picocontainer/ComponentMonitorStrategy.java \* /opt/cola/permits/1631085332\_1680865595.2284975/0/picocontainer-2-14-1-sources-1 jar/org/picocontainer/behaviors/Guarded.java \* /opt/cola/permits/1631085332\_1680865595.2284975/0/picocontainer-2-14-1-sources-1 jar/org/picocontainer/references/ThreadLocalMapObjectReference.java \* /opt/cola/permits/1631085332\_1680865595.2284975/0/picocontainer-2-14-1-sources-1 jar/org/picocontainer/ObjectReference.java \*

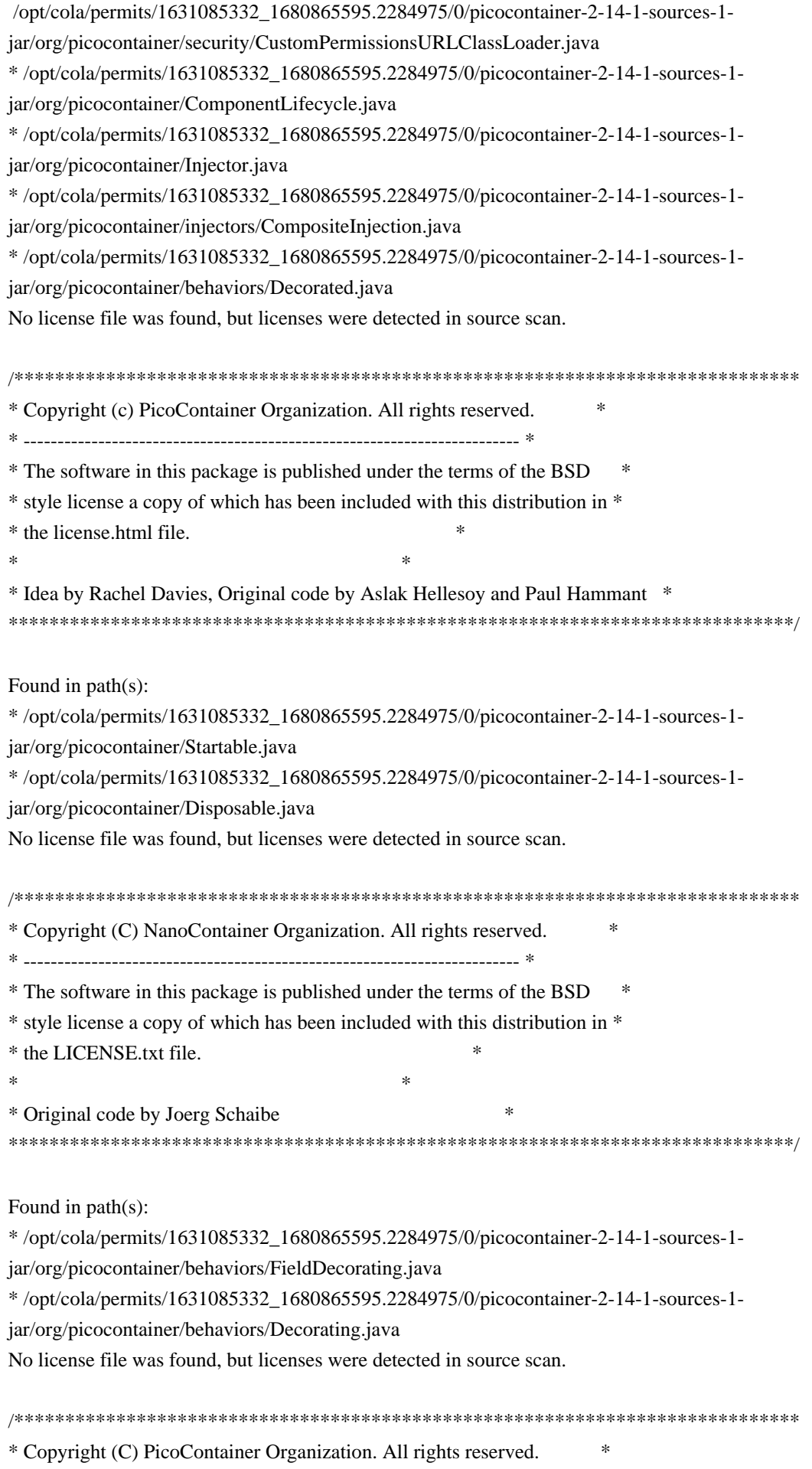

\* ------------------------------------------------------------------------- \* \* The software in this package is published under the terms of the BSD \* \* style license a copy of which has been included with this distribution in \* \* the LICENSE.txt file. \*  $*$ \* Original code by Mauro Talevi \* \*\*\*\*\*\*\*\*\*\*\*\*\*\*\*\*\*\*\*\*\*\*\*\*\*\*\*\*\*\*\*\*\*\*\*\*\*\*\*\*\*\*\*\*\*\*\*\*\*\*\*\*\*\*\*\*\*\*\*\*\*\*\*\*\*\*\*\*\*\*\*\*\*\*\*\*\*/ Found in path(s): \* /opt/cola/permits/1631085332\_1680865595.2284975/0/picocontainer-2-14-1-sources-1 jar/org/picocontainer/monitors/AbstractComponentMonitor.java No license file was found, but licenses were detected in source scan. /\*\*\*\*\*\*\*\*\*\*\*\*\*\*\*\*\*\*\*\*\*\*\*\*\*\*\*\*\*\*\*\*\*\*\*\*\*\*\*\*\*\*\*\*\*\*\*\*\*\*\*\*\*\*\*\*\*\*\*\*\*\*\*\*\*\*\*\*\*\*\*\*\*\*\*\*\* \* Copyright (C) PicoContainer Organization. All rights reserved. \* \* ------------------------------------------------------------------------- \* \* The software in this package is published under the terms of the BSD \* \* style license a copy of which has been included with this distribution in \* \* the LICENSE.txt file. \*  $*$ \* Original code by Paul Hammant \* \*\*\*\*\*\*\*\*\*\*\*\*\*\*\*\*\*\*\*\*\*\*\*\*\*\*\*\*\*\*\*\*\*\*\*\*\*\*\*\*\*\*\*\*\*\*\*\*\*\*\*\*\*\*\*\*\*\*\*\*\*\*\*\*\*\*\*\*\*\*\*\*\*\*\*\*\*/ Found in path(s): \* /opt/cola/permits/1631085332\_1680865595.2284975/0/picocontainer-2-14-1-sources-1 jar/org/picocontainer/containers/EmptyPicoContainer.java \* /opt/cola/permits/1631085332\_1680865595.2284975/0/picocontainer-2-14-1-sources-1 jar/org/picocontainer/Behavior.java No license file was found, but licenses were detected in source scan. /\*\*\*\*\*\*\*\*\*\*\*\*\*\*\*\*\*\*\*\*\*\*\*\*\*\*\*\*\*\*\*\*\*\*\*\*\*\*\*\*\*\*\*\*\*\*\*\*\*\*\*\*\*\*\*\*\*\*\*\*\*\*\*\*\*\*\*\*\*\*\*\*\*\*\*\*\* \* Copyright (C) PicoContainer Committers. All rights reserved. \* \* ------------------------------------------------------------------------- \* \* The software in this package is published under the terms of the BSD \* \* style license a copy of which has been included with this distribution in \* \* the LICENSE.txt file. \*  $*$ \* Original code by Joerg Schaibe \* \*\*\*\*\*\*\*\*\*\*\*\*\*\*\*\*\*\*\*\*\*\*\*\*\*\*\*\*\*\*\*\*\*\*\*\*\*\*\*\*\*\*\*\*\*\*\*\*\*\*\*\*\*\*\*\*\*\*\*\*\*\*\*\*\*\*\*\*\*\*\*\*\*\*\*\*\*/ Found in path(s): \* /opt/cola/permits/1631085332\_1680865595.2284975/0/picocontainer-2-14-1-sources-1 jar/org/picocontainer/BindKey.java No license file was found, but licenses were detected in source scan. /\*\*\*\*\*\*\*\*\*\*\*\*\*\*\*\*\*\*\*\*\*\*\*\*\*\*\*\*\*\*\*\*\*\*\*\*\*\*\*\*\*\*\*\*\*\*\*\*\*\*\*\*\*\*\*\*\*\*\*\*\*\*\*\*\*\*\*\*\*\*\*\*\*\*\*\*\* \* Copyright (c) PicoContainer Organization. All rights reserved. \* \* ------------------------------------------------------------------------- \*

\* The software in this package is published under the terms of the BSD \* \* style license a copy of which has been included with this distribution in \* \* the LICENSE.txt file. \*  $*$ \* Idea by Rachel Davies, Original code by Jon Tirsen \* \*\*\*\*\*\*\*\*\*\*\*\*\*\*\*\*\*\*\*\*\*\*\*\*\*\*\*\*\*\*\*\*\*\*\*\*\*\*\*\*\*\*\*\*\*\*\*\*\*\*\*\*\*\*\*\*\*\*\*\*\*\*\*\*\*\*\*\*\*\*\*\*\*\*\*\*\*/ Found in path(s): \* /opt/cola/permits/1631085332\_1680865595.2284975/0/picocontainer-2-14-1-sources-1 jar/org/picocontainer/parameters/ConstantParameter.java \* /opt/cola/permits/1631085332\_1680865595.2284975/0/picocontainer-2-14-1-sources-1 jar/org/picocontainer/Parameter.java No license file was found, but licenses were detected in source scan. /\*\*\*\*\*\*\*\*\*\*\*\*\*\*\*\*\*\*\*\*\*\*\*\*\*\*\*\*\*\*\*\*\*\*\*\*\*\*\*\*\*\*\*\*\*\*\*\*\*\*\*\*\*\*\*\*\*\*\*\*\*\*\*\*\*\*\*\*\*\*\*\*\*\*\*\*\* \* Copyright (C) PicoContainer Organization. All rights reserved. \* \* ------------------------------------------------------------------------- \* \* The software in this package is published under the terms of the BSD \* \* style license a copy of which has been included with this distribution in \* \* the LICENSE.txt file. \* \* Original Code By: Centerline Computers, Inc. \* \*\*\*\*\*\*\*\*\*\*\*\*\*\*\*\*\*\*\*\*\*\*\*\*\*\*\*\*\*\*\*\*\*\*\*\*\*\*\*\*\*\*\*\*\*\*\*\*\*\*\*\*\*\*\*\*\*\*\*\*\*\*\*\*\*\*\*\*\*\*\*\*\*\*\*\*\*/

Found in path(s):

\* /opt/cola/permits/1631085332\_1680865595.2284975/0/picocontainer-2-14-1-sources-1 jar/org/picocontainer/injectors/PrimitiveMemberChecker.java

## **1.1165 h2 2.1.212**

### **1.1165.1 Available under license :**

No license file was found, but licenses were detected in source scan.

/\*

- \* Copyright 2004-2022 H2 Group. Multiple-Licensed under the MPL 2.0,
- \* and the EPL 1.0 (https://h2database.com/html/license.html).
- \* Initial Developer: Jan Kotek

\*/

Found in path(s):

\* /opt/cola/permits/1631446340\_1680895315.2050512/0/h2-2-1-212-sources-2 jar/org/h2/util/CacheSecondLevel.java No license file was found, but licenses were detected in source scan.

/\*

- \* Copyright 2004-2022 H2 Group. Multiple-Licensed under the MPL 2.0,
- \* and the EPL 1.0 (https://h2database.com/html/license.html).
- \* Initial Developer: H2 Group

\*

- \* Nicolas Fortin, Atelier SIG, IRSTV FR CNRS 24888
- \* Support for the operator "&&" as an alias for SPATIAL\_INTERSECTS

\*/

Found in path(s):

\* /opt/cola/permits/1631446340\_1680895315.2050512/0/h2-2-1-212-sources-2-jar/org/h2/command/Parser.java No license file was found, but licenses were detected in source scan.

/\*

- \* Copyright 2004-2022 H2 Group. Multiple-Licensed under the MPL 2.0,
- \* and the EPL 1.0 (https://h2database.com/html/license.html).

\* Initial Developer: H2 Group

\* Iso8601:

\* Initial Developer: Robert Rathsack (firstName dot lastName at gmx dot de)

\*/

Found in path(s):

\* /opt/cola/permits/1631446340\_1680895315.2050512/0/h2-2-1-212-sources-2-jar/org/h2/util/CloseWatcher.java No license file was found, but licenses were detected in source scan.

/\*

\* Copyright 2004-2022 H2 Group. Multiple-Licensed under the MPL 2.0, and the

\* EPL 1.0 (https://h2database.com/html/license.html). Initial Developer: H2

\* Group

\*/

Found in path(s):

\* /opt/cola/permits/1631446340\_1680895315.2050512/0/h2-2-1-212-sources-2-

jar/org/h2/jdbc/JdbcDatabaseMetaDataBackwardsCompat.java

\* /opt/cola/permits/1631446340\_1680895315.2050512/0/h2-2-1-212-sources-2-jar/org/h2/jdbc/JdbcConnection.java

\* /opt/cola/permits/1631446340\_1680895315.2050512/0/h2-2-1-212-sources-2-

jar/org/h2/store/LobStorageRemoteInputStream.java

\* /opt/cola/permits/1631446340\_1680895315.2050512/0/h2-2-1-212-sources-2-

jar/org/h2/expression/condition/ConditionAndOrN.java

\* /opt/cola/permits/1631446340\_1680895315.2050512/0/h2-2-1-212-sources-2-jar/org/h2/value/ValueLob.java No license file was found, but licenses were detected in source scan.

/\*

```
* Copyright 2004-2022 H2 Group. Multiple-Licensed under the MPL 2.0,
```
\* and the EPL 1.0 (https://h2database.com/html/license.html).

\* Initial Developer: Lazarev Nikita <lazarevn@ispras.ru>

\*/

Found in path(s):

\* /opt/cola/permits/1631446340\_1680895315.2050512/0/h2-2-1-212-sources-2-jar/org/h2/value/ValueJson.java No license file was found, but licenses were detected in source scan.

/\*

- \* Copyright 2004-2022 H2 Group. Multiple-Licensed under the MPL 2.0,
- \* and the EPL 1.0 (https://h2database.com/html/license.html).

\* Initial Developer: Alessandro Ventura

\*/

Found in path(s):

\* /opt/cola/permits/1631446340\_1680895315.2050512/0/h2-2-1-212-sources-2 jar/org/h2/security/auth/ConfigProperties.java

\* /opt/cola/permits/1631446340\_1680895315.2050512/0/h2-2-1-212-sources-2 jar/org/h2/security/auth/impl/JaasCredentialsValidator.java

\* /opt/cola/permits/1631446340\_1680895315.2050512/0/h2-2-1-212-sources-2 jar/org/h2/api/CredentialsValidator.java

\* /opt/cola/permits/1631446340\_1680895315.2050512/0/h2-2-1-212-sources-2 jar/org/h2/security/auth/Authenticator.java

\* /opt/cola/permits/1631446340\_1680895315.2050512/0/h2-2-1-212-sources-2 jar/org/h2/security/auth/AuthenticationInfo.java

\* /opt/cola/permits/1631446340\_1680895315.2050512/0/h2-2-1-212-sources-2 jar/org/h2/security/auth/H2AuthConfigXml.java

\* /opt/cola/permits/1631446340\_1680895315.2050512/0/h2-2-1-212-sources-2 jar/org/h2/security/auth/impl/AssignRealmNameRole.java

\*

 /opt/cola/permits/1631446340\_1680895315.2050512/0/h2-2-1-212-sources-2 jar/org/h2/security/auth/H2AuthConfig.java

\* /opt/cola/permits/1631446340\_1680895315.2050512/0/h2-2-1-212-sources-2 jar/org/h2/security/auth/AuthenticationException.java

\* /opt/cola/permits/1631446340\_1680895315.2050512/0/h2-2-1-212-sources-2 jar/org/h2/security/auth/impl/StaticRolesMapper.java

\* /opt/cola/permits/1631446340\_1680895315.2050512/0/h2-2-1-212-sources-2 jar/org/h2/security/auth/impl/LdapCredentialsValidator.java

\* /opt/cola/permits/1631446340\_1680895315.2050512/0/h2-2-1-212-sources-2 jar/org/h2/security/auth/RealmConfig.java

\* /opt/cola/permits/1631446340\_1680895315.2050512/0/h2-2-1-212-sources-2 jar/org/h2/security/auth/AuthenticatorFactory.java

\* /opt/cola/permits/1631446340\_1680895315.2050512/0/h2-2-1-212-sources-2 jar/org/h2/security/auth/DefaultAuthenticator.java

\* /opt/cola/permits/1631446340\_1680895315.2050512/0/h2-2-1-212-sources-2 jar/org/h2/security/auth/PropertyConfig.java

\*

 /opt/cola/permits/1631446340\_1680895315.2050512/0/h2-2-1-212-sources-2 jar/org/h2/security/auth/HasConfigProperties.java

\* /opt/cola/permits/1631446340\_1680895315.2050512/0/h2-2-1-212-sources-2 jar/org/h2/security/auth/Configurable.java

\* /opt/cola/permits/1631446340\_1680895315.2050512/0/h2-2-1-212-sources-2 jar/org/h2/api/UserToRolesMapper.java

\* /opt/cola/permits/1631446340\_1680895315.2050512/0/h2-2-1-212-sources-2 jar/org/h2/security/auth/impl/StaticUserCredentialsValidator.java

\* /opt/cola/permits/1631446340\_1680895315.2050512/0/h2-2-1-212-sources-2-

jar/org/h2/security/auth/UserToRolesMapperConfig.java \* /opt/cola/permits/1631446340\_1680895315.2050512/0/h2-2-1-212-sources-2 jar/org/h2/security/auth/AuthConfigException.java No license file was found, but licenses were detected in source scan.

/\*

\* Copyright 2004-2022 H2 Group. Multiple-Licensed under the MPL 2.0, \* and the EPL 1.0 (https://h2database.com/html/license.html). \* Initial Developer: Jason Brittain (jason.brittain at gmail.com) \*/

Found in path(s):

\* /opt/cola/permits/1631446340\_1680895315.2050512/0/h2-2-1-212-sources-2 jar/org/h2/mode/FunctionsMySQL.java No license file was found, but licenses were detected in source scan.

/\*

\* Copyright 2004-2022 H2 Group. Multiple-Licensed under the MPL 2.0,

\* and the EPL 1.0 (https://h2database.com/html/license.html).

\*

\* This code is based on the LZF algorithm from Marc Lehmann. It is a

\* re-implementation of the C code:

\* http://cvs.schmorp.de/liblzf/lzf\_c.c?view=markup

\* http://cvs.schmorp.de/liblzf/lzf\_d.c?view=markup

\*

\* According to a mail from Marc Lehmann, it's OK to use his algorithm:

\* Date: 2010-07-15 15:57

\* Subject: Re: Question about LZF licensing

\* ...

\* The algorithm is not copyrighted (and cannot be copyrighted afaik) - as long

\* as you wrote everything yourself, without copying my code, that's just fine

\* (looking is of course fine too).

\* ...

\*

\* Still I would like to keep his copyright info:

\*

\* Copyright (c) 2000-2005 Marc Alexander Lehmann <schmorp@schmorp.de>

\* Copyright (c) 2005 Oren J. Maurice <oymaurice@hazorea.org.il>

\*

\* Redistribution and use in source

and binary forms, with or without

\* modification, are permitted provided that the following conditions are met:

\*

\* 1. Redistributions of source code must retain the above copyright notice,

\* this list of conditions and the following disclaimer.

\*

\* 2. Redistributions in binary form must reproduce the above copyright

notice, this list of conditions and the following disclaimer in the

- documentation and/or other materials provided with the distribution.
- \*
- \* 3. The name of the author may not be used to endorse or promote products
- \* derived from this software without specific prior written permission.

\*

```
* THIS SOFTWARE IS PROVIDED BY THE AUTHOR ''AS IS'' AND ANY EXPRESS OR IMPLIED
```
\* WARRANTIES, INCLUDING, BUT NOT LIMITED TO, THE IMPLIED WARRANTIES OF

\* MERCHANTABILITY AND FITNESS FOR A PARTICULAR PURPOSE ARE DISCLAIMED. IN NO

\* EVENT SHALL THE AUTHOR BE LIABLE FOR ANY DIRECT, INDIRECT, INCIDENTAL,

\* SPECIAL, EXEMPLARY, OR CONSEQUENTIAL

DAMAGES (INCLUDING, BUT NOT LIMITED TO,

\* PROCUREMENT OF SUBSTITUTE GOODS OR SERVICES; LOSS OF USE, DATA, OR PROFITS;

\* OR BUSINESS INTERRUPTION) HOWEVER CAUSED AND ON ANY THEORY OF LIABILITY,

\* WHETHER IN CONTRACT, STRICT LIABILITY, OR TORT (INCLUDING NEGLIGENCE OR

\* OTHERWISE) ARISING IN ANY WAY OUT OF THE USE OF THIS SOFTWARE, EVEN IF

\* ADVISED OF THE POSSIBILITY OF SUCH DAMAGE.

\*/

Found in path(s):

\* /opt/cola/permits/1631446340\_1680895315.2050512/0/h2-2-1-212-sources-2-

jar/org/h2/compress/CompressLZF.java

No license file was found, but licenses were detected in source scan.

/\*

\* Copyright 2004-2022 H2 Group. Multiple-Licensed under the MPL 2.0,

\* and the EPL 1.0 (https://h2database.com/html/license.html).

```
* Initial Developer: H2 Group
```
\*/

/\*\*

\* Converts a value to a LocalDate.

\*

\* This method should only be called from Java 8 or later version.

\*

\* @param value

the value to convert

\* @param provider

- the cast information provider
- \* @return the LocalDate

```
 */
```
Found in path(s):

\* /opt/cola/permits/1631446340\_1680895315.2050512/0/h2-2-1-212-sources-2-jar/org/h2/util/JSR310Utils.java No license file was found, but licenses were detected in source scan.

/\*

\* Copyright 2004-2022 H2 Group. Multiple-Licensed under the MPL 2.0,

\* and the EPL 1.0 (https://h2database.com/html/license.html).

\* Initial Developer: Christian d'Heureuse, www.source-code.biz

- \*
- \* This class is multi-licensed under LGPL, MPL 2.0, and EPL 1.0.
- \*
- \* This module is free software: you can redistribute it and/or
- \* modify it under the terms of the GNU Lesser General Public
- \* License as published by the Free Software Foundation, either
- \* version 3 of the License, or (at your option) any later version.
- \* See https://www.gnu.org/licenses/lgpl-3.0.html

\*

- \* This program is distributed in the hope that it will be useful,
- \* but WITHOUT ANY WARRANTY; without even the implied
- \* warranty of MERCHANTABILITY or FITNESS FOR A
- \* PARTICULAR PURPOSE. See the GNU Lesser General Public
- \* License for more details.

\*/

Found in path(s):

\* /opt/cola/permits/1631446340\_1680895315.2050512/0/h2-2-1-212-sources-2 jar/org/h2/jdbcx/JdbcConnectionPool.java No license file was found, but licenses were detected in source scan.

/\*

\* Copyright 2004-2022 H2 Group. Multiple-Licensed under the MPL 2.0,

\* and the EPL 1.0 (https://h2database.com/html/license.html).

\* Initial Developer: H2 Group

\*

- \* According to a mail from Alan Tucker to Chris H Miller from IBM,
- \* the algorithm is in the public domain:

\*

- \* Date: 2010-07-15 15:57
- \* Subject: Re: Applied Combinatorics Code

\*

- \* Chris,
- \* The combinatorics algorithms in my textbook are all not under patent
- \* or copyright. They are as much in the public domain as the solution to any
- \* common question in an undergraduate mathematics course, e.g., in my
- \* combinatorics course, the solution to the problem of how many arrangements
- \* there are of the letters in the word MATHEMATICS. I appreciate your due
- \* diligence.
- \* -Alan
- \*/

Found in path(s):

\* /opt/cola/permits/1631446340\_1680895315.2050512/0/h2-2-1-212-sources-2-jar/org/h2/util/Permutations.java No license file was found, but licenses were detected in source scan.

/\*

\* Copyright 2004-2022 H2 Group. Multiple-Licensed under the MPL 2.0, and the

\* EPL 1.0 (https://h2database.com/html/license.html).

\* Initial Developer: H2 Group

\* Iso8601: Initial Developer: Robert Rathsack (firstName dot lastName at gmx

\* dot de)

\*/

### Found in path(s):

\* /opt/cola/permits/1631446340\_1680895315.2050512/0/h2-2-1-212-sources-2-jar/org/h2/util/DateTimeUtils.java No license file was found, but licenses were detected in source scan.

/\*

\* Copyright 2004-2022 H2 Group. Multiple-Licensed under the MPL 2.0,

\* and the EPL 1.0 (https://h2database.com/html/license.html).

\* Initial Developer: H2 Group

\*/

Found in path(s):

\* /opt/cola/permits/1631446340\_1680895315.2050512/0/h2-2-1-212-sources-2-

jar/org/h2/store/fs/zip/FilePathZip.java

\* /opt/cola/permits/1631446340\_1680895315.2050512/0/h2-2-1-212-sources-2-

jar/org/h2/command/ddl/AlterDomainRename.java

\* /opt/cola/permits/1631446340\_1680895315.2050512/0/h2-2-1-212-sources-2-jar/org/h2/bnf/RuleOptional.java

\* /opt/cola/permits/1631446340\_1680895315.2050512/0/h2-2-1-212-sources-2-

jar/org/h2/util/json/JSONItemType.java

\* /opt/cola/permits/1631446340\_1680895315.2050512/0/h2-2-1-212-sources-2-jar/org/h2/tools/Shell.java \* /opt/cola/permits/1631446340\_1680895315.2050512/0/h2-2-1-212-sources-2-

jar/org/h2/expression/ArrayConstructorByQuery.java

\* /opt/cola/permits/1631446340\_1680895315.2050512/0/h2-2-1-212-sources-2-jar/org/h2/util/Bits.java \*

/opt/cola/permits/1631446340\_1680895315.2050512/0/h2-2-1-212-sources-2-

jar/org/h2/mvstore/tx/RollbackDecisionMaker.java

\* /opt/cola/permits/1631446340\_1680895315.2050512/0/h2-2-1-212-sources-2-jar/org/h2/value/ValueSmallint.java

\* /opt/cola/permits/1631446340\_1680895315.2050512/0/h2-2-1-212-sources-2-

jar/org/h2/expression/TimeZoneOperation.java

\* /opt/cola/permits/1631446340\_1680895315.2050512/0/h2-2-1-212-sources-2-

jar/org/h2/jdbc/JdbcResultSetMetaData.java

\* /opt/cola/permits/1631446340\_1680895315.2050512/0/h2-2-1-212-sources-2 jar/org/h2/jdbcx/JdbcDataSource.java

\* /opt/cola/permits/1631446340\_1680895315.2050512/0/h2-2-1-212-sources-2-

jar/org/h2/expression/analysis/WindowFrameUnits.java

\* /opt/cola/permits/1631446340\_1680895315.2050512/0/h2-2-1-212-sources-2-

jar/org/h2/expression/SimpleCase.java

\* /opt/cola/permits/1631446340\_1680895315.2050512/0/h2-2-1-212-sources-2-

jar/org/h2/mvstore/rtree/DefaultSpatial.java

\* /opt/cola/permits/1631446340\_1680895315.2050512/0/h2-2-1-212-sources-2-jar/org/h2/server/Service.java \*

 /opt/cola/permits/1631446340\_1680895315.2050512/0/h2-2-1-212-sources-2-jar/org/h2/util/IntervalUtils.java \* /opt/cola/permits/1631446340\_1680895315.2050512/0/h2-2-1-212-sources-2jar/org/h2/expression/ConcatenationOperation.java

\* /opt/cola/permits/1631446340\_1680895315.2050512/0/h2-2-1-212-sources-2-jar/org/h2/table/PlanItem.java

```
* /opt/cola/permits/1631446340_1680895315.2050512/0/h2-2-1-212-sources-2-
```
jar/org/h2/util/AbbaLockingDetector.java

\* /opt/cola/permits/1631446340\_1680895315.2050512/0/h2-2-1-212-sources-2-

jar/org/h2/message/DbException.java

\* /opt/cola/permits/1631446340\_1680895315.2050512/0/h2-2-1-212-sources-2-

jar/org/h2/command/ddl/AlterTableDropConstraint.java

\* /opt/cola/permits/1631446340\_1680895315.2050512/0/h2-2-1-212-sources-2-jar/org/h2/expression/Variable.java

```
* /opt/cola/permits/1631446340_1680895315.2050512/0/h2-2-1-212-sources-2-
```
jar/org/h2/mode/FunctionsLegacy.java

\* /opt/cola/permits/1631446340\_1680895315.2050512/0/h2-2-1-212-sources-2-

jar/org/h2/mvstore/db/RowDataType.java

\*

 /opt/cola/permits/1631446340\_1680895315.2050512/0/h2-2-1-212-sources-2-jar/org/h2/store/fs/split/FileSplit.java \* /opt/cola/permits/1631446340\_1680895315.2050512/0/h2-2-1-212-sources-2-

jar/org/h2/command/ddl/AlterDomainAddConstraint.java

\* /opt/cola/permits/1631446340\_1680895315.2050512/0/h2-2-1-212-sources-2-jar/org/h2/mvstore/rtree/Spatial.java

\* /opt/cola/permits/1631446340\_1680895315.2050512/0/h2-2-1-212-sources-2-

jar/org/h2/expression/UnaryOperation.java

\* /opt/cola/permits/1631446340\_1680895315.2050512/0/h2-2-1-212-sources-2-

jar/org/h2/store/LobStorageInterface.java

\* /opt/cola/permits/1631446340\_1680895315.2050512/0/h2-2-1-212-sources-2-

jar/org/h2/command/dml/ScriptCommand.java

\* /opt/cola/permits/1631446340\_1680895315.2050512/0/h2-2-1-212-sources-2-jar/org/h2/util/JdbcUtils.java

\* /opt/cola/permits/1631446340\_1680895315.2050512/0/h2-2-1-212-sources-2-

jar/org/h2/schema/SchemaObject.java

\* /opt/cola/permits/1631446340\_1680895315.2050512/0/h2-2-1-212-sources-2-

jar/org/h2/value/ValueStringBase.java

\*

/opt/cola/permits/1631446340\_1680895315.2050512/0/h2-2-1-212-sources-2-

jar/org/h2/engine/OnExitDatabaseCloser.java

```
* /opt/cola/permits/1631446340_1680895315.2050512/0/h2-2-1-212-sources-2-
```
jar/org/h2/command/ddl/AlterTableAlterColumn.java

```
* /opt/cola/permits/1631446340_1680895315.2050512/0/h2-2-1-212-sources-2-
```
jar/org/h2/store/fs/disk/FilePathDisk.java

\* /opt/cola/permits/1631446340\_1680895315.2050512/0/h2-2-1-212-sources-2-jar/org/h2/expression/Subquery.java

```
* /opt/cola/permits/1631446340_1680895315.2050512/0/h2-2-1-212-sources-2-jar/org/h2/api/IntervalQualifier.java
```

```
* /opt/cola/permits/1631446340_1680895315.2050512/0/h2-2-1-212-sources-2-
```
jar/org/h2/command/ddl/SchemaOwnerCommand.java

\* /opt/cola/permits/1631446340\_1680895315.2050512/0/h2-2-1-212-sources-2-

jar/org/h2/expression/condition/UniquePredicate.java

\* /opt/cola/permits/1631446340\_1680895315.2050512/0/h2-2-1-212-sources-2-

jar/org/h2/command/ddl/DropConstant.java

\* /opt/cola/permits/1631446340\_1680895315.2050512/0/h2-2-1-212-sources-2-

jar/org/h2/command/ddl/AlterSequence.java

\* /opt/cola/permits/1631446340\_1680895315.2050512/0/h2-2-1-212-sources-2-

jar/org/h2/compress/CompressDeflate.java

\* /opt/cola/permits/1631446340\_1680895315.2050512/0/h2-2-1-212-sources-2-

jar/org/h2/command/ddl/CreateLinkedTable.java

\* /opt/cola/permits/1631446340\_1680895315.2050512/0/h2-2-1-212-sources-2-

jar/org/h2/expression/function/FunctionN.java

\* /opt/cola/permits/1631446340\_1680895315.2050512/0/h2-2-1-212-sources-2-

jar/org/h2/store/fs/mem/FileMem.java

\* /opt/cola/permits/1631446340\_1680895315.2050512/0/h2-2-1-212-sources-2 jar/org/h2/util/json/JSONBoolean.java

\* /opt/cola/permits/1631446340\_1680895315.2050512/0/h2-2-1-212-sources-2 jar/org/h2/expression/function/XMLFunction.java

\* /opt/cola/permits/1631446340\_1680895315.2050512/0/h2-2-1-212-sources-2-jar/org/h2/store/DataHandler.java

\* /opt/cola/permits/1631446340\_1680895315.2050512/0/h2-2-1-212-sources-2-

jar/org/h2/bnf/context/DbContents.java

\*

/opt/cola/permits/1631446340\_1680895315.2050512/0/h2-2-1-212-sources-2-

jar/org/h2/store/fs/niomem/FileNioMemData.java

\* /opt/cola/permits/1631446340\_1680895315.2050512/0/h2-2-1-212-sources-2-

jar/org/h2/expression/SearchedCase.java

\* /opt/cola/permits/1631446340\_1680895315.2050512/0/h2-2-1-212-sources-2-

jar/org/h2/expression/FieldReference.java

\* /opt/cola/permits/1631446340\_1680895315.2050512/0/h2-2-1-212-sources-2-jar/org/h2/command/Token.java

\* /opt/cola/permits/1631446340\_1680895315.2050512/0/h2-2-1-212-sources-2-

jar/org/h2/store/fs/rec/FilePathRec.java

\* /opt/cola/permits/1631446340\_1680895315.2050512/0/h2-2-1-212-sources-2-

jar/org/h2/constraint/ConstraintActionType.java

\* /opt/cola/permits/1631446340\_1680895315.2050512/0/h2-2-1-212-sources-2-

jar/org/h2/expression/function/CoalesceFunction.java

\* /opt/cola/permits/1631446340\_1680895315.2050512/0/h2-2-1-212-sources-2-jar/org/h2/table/TableView.java

\* /opt/cola/permits/1631446340\_1680895315.2050512/0/h2-2-1-212-sources-2-

jar/org/h2/mvstore/type/DataType.java

\*

\*

/opt/cola/permits/1631446340\_1680895315.2050512/0/h2-2-1-212-sources-2-jar/org/h2/value/DataType.java

\* /opt/cola/permits/1631446340\_1680895315.2050512/0/h2-2-1-212-sources-2-jar/org/h2/value/ValueInteger.java

\* /opt/cola/permits/1631446340\_1680895315.2050512/0/h2-2-1-212-sources-2-jar/org/h2/value/lob/LobData.java

```
* /opt/cola/permits/1631446340_1680895315.2050512/0/h2-2-1-212-sources-2-
```
jar/org/h2/expression/Parameter.java

```
* /opt/cola/permits/1631446340_1680895315.2050512/0/h2-2-1-212-sources-2-
```
jar/org/h2/command/ddl/DropSequence.java

```
* /opt/cola/permits/1631446340_1680895315.2050512/0/h2-2-1-212-sources-2-
```

```
jar/org/h2/expression/aggregate/AggregateDataDistinctWithCounts.java
```
\* /opt/cola/permits/1631446340\_1680895315.2050512/0/h2-2-1-212-sources-2-

jar/org/h2/expression/function/StringFunction2.java

\* /opt/cola/permits/1631446340\_1680895315.2050512/0/h2-2-1-212-sources-2-

jar/org/h2/command/ddl/DropIndex.java

 /opt/cola/permits/1631446340\_1680895315.2050512/0/h2-2-1-212-sources-2-jar/org/h2/mvstore/WriteBuffer.java \* /opt/cola/permits/1631446340\_1680895315.2050512/0/h2-2-1-212-sources-2jar/org/h2/bnf/context/DbTableOrView.java

\* /opt/cola/permits/1631446340\_1680895315.2050512/0/h2-2-1-212-sources-2-

jar/org/h2/mvstore/db/MVDelegateIndex.java

\* /opt/cola/permits/1631446340\_1680895315.2050512/0/h2-2-1-212-sources-2 jar/org/h2/mvstore/db/SpatialKey.java

\* /opt/cola/permits/1631446340\_1680895315.2050512/0/h2-2-1-212-sources-2-

jar/org/h2/util/SoftValuesHashMap.java

\* /opt/cola/permits/1631446340\_1680895315.2050512/0/h2-2-1-212-sources-2 jar/org/h2/command/ddl/CreateSchema.java

\* /opt/cola/permits/1631446340\_1680895315.2050512/0/h2-2-1-212-sources-2 jar/org/h2/table/TableLinkConnection.java

\* /opt/cola/permits/1631446340\_1680895315.2050512/0/h2-2-1-212-sources-2-jar/org/h2/jdbc/JdbcArray.java

\* /opt/cola/permits/1631446340\_1680895315.2050512/0/h2-2-1-212-sources-2-jar/org/h2/tools/Backup.java

\*

/opt/cola/permits/1631446340\_1680895315.2050512/0/h2-2-1-212-sources-2-

jar/org/h2/command/dml/MergeUsing.java

\* /opt/cola/permits/1631446340\_1680895315.2050512/0/h2-2-1-212-sources-2-jar/org/h2/table/TableSynonym.java

 $*$ /opt/cola/permits/1631446340\_1680895315.2050512/0/h2-2-1-212-sources-2-jar/org/h2/value/ValueVarchar.java

\* /opt/cola/permits/1631446340\_1680895315.2050512/0/h2-2-1-212-sources-2-jar/org/h2/store/DataReader.java

\* /opt/cola/permits/1631446340\_1680895315.2050512/0/h2-2-1-212-sources-2-

jar/org/h2/store/FileLockMethod.java

\* /opt/cola/permits/1631446340\_1680895315.2050512/0/h2-2-1-212-sources-2-jar/org/h2/mvstore/tx/Snapshot.java

\* /opt/cola/permits/1631446340\_1680895315.2050512/0/h2-2-1-212-sources-2-

jar/org/h2/util/json/JSONStringSource.java

\* /opt/cola/permits/1631446340\_1680895315.2050512/0/h2-2-1-212-sources-2-

jar/org/h2/command/ddl/CreateView.java

\* /opt/cola/permits/1631446340\_1680895315.2050512/0/h2-2-1-212-sources-2-

jar/org/h2/mode/FunctionsPostgreSQL.java

\* /opt/cola/permits/1631446340\_1680895315.2050512/0/h2-2-1-212-sources-2-

jar/org/h2/expression/ExpressionList.java

\* /opt/cola/permits/1631446340\_1680895315.2050512/0/h2-2-1-212-sources-2-

```
jar/org/h2/command/ddl/CreateTableData.java
```
\* /opt/cola/permits/1631446340\_1680895315.2050512/0/h2-2-1-212-sources-2-

jar/org/h2/expression/condition/BooleanTest.java

\* /opt/cola/permits/1631446340\_1680895315.2050512/0/h2-2-1-212-sources-2-jar/org/h2/index/Index.java

\* /opt/cola/permits/1631446340\_1680895315.2050512/0/h2-2-1-212-sources-2-

```
jar/org/h2/expression/aggregate/AggregateDataCorr.java
```
\* /opt/cola/permits/1631446340\_1680895315.2050512/0/h2-2-1-212-sources-2-

jar/org/h2/message/TraceWriterAdapter.java

\* /opt/cola/permits/1631446340\_1680895315.2050512/0/h2-2-1-212-sources-2-

jar/org/h2/engine/QueryStatisticsData.java

\* /opt/cola/permits/1631446340\_1680895315.2050512/0/h2-2-1-212-sources-2-jar/org/h2/engine/DbSettings.java

\* /opt/cola/permits/1631446340\_1680895315.2050512/0/h2-2-1-212-sources-2-jar/org/h2/engine/User.java

\*

 /opt/cola/permits/1631446340\_1680895315.2050512/0/h2-2-1-212-sources-2-jar/org/h2/table/DerivedTable.java \* /opt/cola/permits/1631446340\_1680895315.2050512/0/h2-2-1-212-sources-2-

jar/org/h2/command/ddl/CreateTrigger.java

```
* /opt/cola/permits/1631446340_1680895315.2050512/0/h2-2-1-212-sources-2-jar/org/h2/message/TraceWriter.java
```

```
* /opt/cola/permits/1631446340_1680895315.2050512/0/h2-2-1-212-sources-2-
```
jar/org/h2/util/geometry/JTSUtils.java

\* /opt/cola/permits/1631446340\_1680895315.2050512/0/h2-2-1-212-sources-2-jar/org/h2/result/DefaultRow.java

\* /opt/cola/permits/1631446340\_1680895315.2050512/0/h2-2-1-212-sources-2-

jar/org/h2/mvstore/rtree/SpatialDataType.java

\* /opt/cola/permits/1631446340\_1680895315.2050512/0/h2-2-1-212-sources-2-

jar/org/h2/command/ddl/CreateIndex.java

\* /opt/cola/permits/1631446340\_1680895315.2050512/0/h2-2-1-212-sources-2-

jar/org/h2/expression/function/MathFunction2.java

\* /opt/cola/permits/1631446340\_1680895315.2050512/0/h2-2-1-212-sources-2-jar/org/h2/util/NetUtils.java \*

/opt/cola/permits/1631446340\_1680895315.2050512/0/h2-2-1-212-sources-2-

jar/org/h2/api/JavaObjectSerializer.java

\* /opt/cola/permits/1631446340\_1680895315.2050512/0/h2-2-1-212-sources-2-

jar/org/h2/engine/ConnectionInfo.java

\* /opt/cola/permits/1631446340\_1680895315.2050512/0/h2-2-1-212-sources-2-

jar/org/h2/mvstore/cache/FilePathCache.java

\* /opt/cola/permits/1631446340\_1680895315.2050512/0/h2-2-1-212-sources-2-

jar/org/h2/expression/function/CurrentGeneralValueSpecification.java

\* /opt/cola/permits/1631446340\_1680895315.2050512/0/h2-2-1-212-sources-2-jar/org/h2/engine/Session.java

- \* /opt/cola/permits/1631446340\_1680895315.2050512/0/h2-2-1-212-sources-2-jar/org/h2/value/Typed.java
- \* /opt/cola/permits/1631446340\_1680895315.2050512/0/h2-2-1-212-sources-2-jar/org/h2/store/fs/encrypt/XTS.java

\* /opt/cola/permits/1631446340\_1680895315.2050512/0/h2-2-1-212-sources-2-

jar/org/h2/expression/function/RandFunction.java

\* /opt/cola/permits/1631446340\_1680895315.2050512/0/h2-2-1-212-sources-2-

jar/org/h2/util/geometry/GeoJsonUtils.java

\*

/opt/cola/permits/1631446340\_1680895315.2050512/0/h2-2-1-212-sources-2-jar/org/h2/value/CharsetCollator.java

\* /opt/cola/permits/1631446340\_1680895315.2050512/0/h2-2-1-212-sources-2-jar/org/h2/util/CacheTQ.java

\* /opt/cola/permits/1631446340\_1680895315.2050512/0/h2-2-1-212-sources-2-

jar/org/h2/expression/function/table/ArrayTableFunction.java

\* /opt/cola/permits/1631446340\_1680895315.2050512/0/h2-2-1-212-sources-2-

jar/org/h2/command/ddl/DropTrigger.java

\* /opt/cola/permits/1631446340\_1680895315.2050512/0/h2-2-1-212-sources-2-jar/org/h2/mvstore/tx/Record.java

\* /opt/cola/permits/1631446340\_1680895315.2050512/0/h2-2-1-212-sources-2-

jar/org/h2/store/fs/niomem/FilePathNioMem.java

\* /opt/cola/permits/1631446340\_1680895315.2050512/0/h2-2-1-212-sources-2-

jar/org/h2/engine/DelayedDatabaseCloser.java

\* /opt/cola/permits/1631446340\_1680895315.2050512/0/h2-2-1-212-sources-2-

jar/org/h2/expression/aggregate/AggregateDataCount.java

\*

 /opt/cola/permits/1631446340\_1680895315.2050512/0/h2-2-1-212-sources-2-jar/org/h2/store/FileLister.java \* /opt/cola/permits/1631446340\_1680895315.2050512/0/h2-2-1-212-sources-2-

jar/org/h2/schema/UserDefinedFunction.java

\* /opt/cola/permits/1631446340\_1680895315.2050512/0/h2-2-1-212-sources-2-jar/org/h2/table/TableLink.java

\* /opt/cola/permits/1631446340\_1680895315.2050512/0/h2-2-1-212-sources-2-jar/org/h2/util/Cache.java

\* /opt/cola/permits/1631446340\_1680895315.2050512/0/h2-2-1-212-sources-2-

jar/org/h2/expression/ExpressionVisitor.java

\* /opt/cola/permits/1631446340\_1680895315.2050512/0/h2-2-1-212-sources-2-

jar/org/h2/jdbc/JdbcParameterMetaData.java

\* /opt/cola/permits/1631446340\_1680895315.2050512/0/h2-2-1-212-sources-2-

jar/org/h2/command/ddl/DropSchema.java

\* /opt/cola/permits/1631446340\_1680895315.2050512/0/h2-2-1-212-sources-2-

jar/org/h2/expression/function/ArrayFunction.java

\* /opt/cola/permits/1631446340\_1680895315.2050512/0/h2-2-1-212-sources-2-jar/org/h2/result/ResultTarget.java \*

/opt/cola/permits/1631446340\_1680895315.2050512/0/h2-2-1-212-sources-2-

jar/org/h2/expression/function/SysInfoFunction.java

\* /opt/cola/permits/1631446340\_1680895315.2050512/0/h2-2-1-212-sources-2-

jar/org/h2/util/json/JSONValueTarget.java

\* /opt/cola/permits/1631446340\_1680895315.2050512/0/h2-2-1-212-sources-2-jar/org/h2/jdbc/JdbcSQLXML.java

\* /opt/cola/permits/1631446340\_1680895315.2050512/0/h2-2-1-212-sources-2-jar/org/h2/tools/CompressTool.java

\* /opt/cola/permits/1631446340\_1680895315.2050512/0/h2-2-1-212-sources-2-

jar/org/h2/util/json/JSONTextSource.java

\* /opt/cola/permits/1631446340\_1680895315.2050512/0/h2-2-1-212-sources-2-

jar/org/h2/command/ddl/CreateAggregate.java

\* /opt/cola/permits/1631446340\_1680895315.2050512/0/h2-2-1-212-sources-2-jar/org/h2/index/MetaIndex.java

\* /opt/cola/permits/1631446340\_1680895315.2050512/0/h2-2-1-212-sources-2-

```
jar/org/h2/store/fs/FakeFileChannel.java
```
\* /opt/cola/permits/1631446340\_1680895315.2050512/0/h2-2-1-212-sources-2-jar/org/h2/value/Transfer.java \*

/opt/cola/permits/1631446340\_1680895315.2050512/0/h2-2-1-212-sources-2-

jar/org/h2/command/ddl/DeallocateProcedure.java

\* /opt/cola/permits/1631446340\_1680895315.2050512/0/h2-2-1-212-sources-2-

jar/org/h2/expression/OperationN.java

\* /opt/cola/permits/1631446340\_1680895315.2050512/0/h2-2-1-212-sources-2-

jar/org/h2/index/SingleRowCursor.java

\* /opt/cola/permits/1631446340\_1680895315.2050512/0/h2-2-1-212-sources-2-jar/org/h2/value/ValueDecfloat.java

\* /opt/cola/permits/1631446340\_1680895315.2050512/0/h2-2-1-212-sources-2-

jar/org/h2/index/QueryExpressionCursor.java

\* /opt/cola/permits/1631446340\_1680895315.2050512/0/h2-2-1-212-sources-2-

jar/org/h2/index/QueryExpressionIndex.java

\* /opt/cola/permits/1631446340\_1680895315.2050512/0/h2-2-1-212-sources-2-jar/org/h2/bnf/RuleExtension.java

\* /opt/cola/permits/1631446340\_1680895315.2050512/0/h2-2-1-212-sources-2-

jar/org/h2/command/ddl/CreateConstant.java

\* /opt/cola/permits/1631446340\_1680895315.2050512/0/h2-2-1-212-sources-2-jar/org/h2/util/Utils10.java \*

/opt/cola/permits/1631446340\_1680895315.2050512/0/h2-2-1-212-sources-2-

jar/org/h2/bnf/context/DbProcedure.java

\* /opt/cola/permits/1631446340\_1680895315.2050512/0/h2-2-1-212-sources-2-

jar/org/h2/util/json/JSONStringTarget.java

\* /opt/cola/permits/1631446340\_1680895315.2050512/0/h2-2-1-212-sources-2-

jar/org/h2/util/geometry/EWKTUtils.java

\* /opt/cola/permits/1631446340\_1680895315.2050512/0/h2-2-1-212-sources-2-

jar/org/h2/store/fs/niomapped/FilePathNioMapped.java

```
* /opt/cola/permits/1631446340_1680895315.2050512/0/h2-2-1-212-sources-2-
jar/org/h2/expression/function/CSVWriteFunction.java
```
\* /opt/cola/permits/1631446340\_1680895315.2050512/0/h2-2-1-212-sources-2 jar/org/h2/command/ddl/DropRole.java

\* /opt/cola/permits/1631446340\_1680895315.2050512/0/h2-2-1-212-sources-2 jar/org/h2/compress/Compressor.java

\* /opt/cola/permits/1631446340\_1680895315.2050512/0/h2-2-1-212-sources-2 jar/org/h2/expression/function/StringFunction.java

\* /opt/cola/permits/1631446340\_1680895315.2050512/0/h2-2-1-212-sources-2 jar/org/h2/expression/function/BitFunction.java

\*

 /opt/cola/permits/1631446340\_1680895315.2050512/0/h2-2-1-212-sources-2 jar/org/h2/value/lob/LobDataInMemory.java

\* /opt/cola/permits/1631446340\_1680895315.2050512/0/h2-2-1-212-sources-2-

jar/org/h2/command/query/SelectListColumnResolver.java

\* /opt/cola/permits/1631446340\_1680895315.2050512/0/h2-2-1-212-sources-2-

jar/org/h2/expression/aggregate/AggregateDataDefault.java

\* /opt/cola/permits/1631446340\_1680895315.2050512/0/h2-2-1-212-sources-2-

jar/org/h2/expression/function/DayMonthNameFunction.java

\* /opt/cola/permits/1631446340\_1680895315.2050512/0/h2-2-1-212-sources-2-jar/org/h2/engine/SettingsBase.java

\* /opt/cola/permits/1631446340\_1680895315.2050512/0/h2-2-1-212-sources-2-

jar/org/h2/util/json/JSONValidationTargetWithUniqueKeys.java

\* /opt/cola/permits/1631446340\_1680895315.2050512/0/h2-2-1-212-sources-2-

jar/org/h2/expression/SequenceValue.java

\* /opt/cola/permits/1631446340\_1680895315.2050512/0/h2-2-1-212-sources-2-

jar/org/h2/command/query/AllColumnsForPlan.java

\*

/opt/cola/permits/1631446340\_1680895315.2050512/0/h2-2-1-212-sources-2-

jar/org/h2/store/fs/async/FilePathAsync.java

\* /opt/cola/permits/1631446340\_1680895315.2050512/0/h2-2-1-212-sources-2-jar/org/h2/security/AES.java

\* /opt/cola/permits/1631446340\_1680895315.2050512/0/h2-2-1-212-sources-2-

jar/org/h2/command/dml/RunScriptCommand.java

\* /opt/cola/permits/1631446340\_1680895315.2050512/0/h2-2-1-212-sources-2-

jar/org/h2/server/web/JakartaDbStarter.java

\* /opt/cola/permits/1631446340\_1680895315.2050512/0/h2-2-1-212-sources-2-jar/org/h2/tools/Csv.java

\* /opt/cola/permits/1631446340\_1680895315.2050512/0/h2-2-1-212-sources-2-

jar/org/h2/result/ResultWithGeneratedKeys.java

\* /opt/cola/permits/1631446340\_1680895315.2050512/0/h2-2-1-212-sources-2-jar/org/h2/store/FileLock.java

\* /opt/cola/permits/1631446340\_1680895315.2050512/0/h2-2-1-212-sources-2-jar/org/h2/store/fs/Recorder.java

\* /opt/cola/permits/1631446340\_1680895315.2050512/0/h2-2-1-212-sources-2-

jar/org/h2/engine/GeneratedKeysMode.java

\*

/opt/cola/permits/1631446340\_1680895315.2050512/0/h2-2-1-212-sources-2-

jar/org/h2/util/OsgiDataSourceFactory.java

\* /opt/cola/permits/1631446340\_1680895315.2050512/0/h2-2-1-212-sources-2-

jar/org/h2/store/fs/niomem/FilePathNioMemLZF.java

\* /opt/cola/permits/1631446340\_1680895315.2050512/0/h2-2-1-212-sources-2-

jar/org/h2/util/TimeZoneProvider.java

```
* /opt/cola/permits/1631446340_1680895315.2050512/0/h2-2-1-212-sources-2-
jar/org/h2/command/dml/DataChangeStatement.java
* /opt/cola/permits/1631446340_1680895315.2050512/0/h2-2-1-212-sources-2-
jar/org/h2/fulltext/FullTextSettings.java
* /opt/cola/permits/1631446340_1680895315.2050512/0/h2-2-1-212-sources-2-
jar/org/h2/util/SimpleColumnInfo.java
* /opt/cola/permits/1631446340_1680895315.2050512/0/h2-2-1-212-sources-2-
jar/org/h2/security/BlockCipher.java
* /opt/cola/permits/1631446340_1680895315.2050512/0/h2-2-1-212-sources-2-jar/org/h2/engine/Right.java
* /opt/cola/permits/1631446340_1680895315.2050512/0/h2-2-1-212-sources-2-
jar/org/h2/jdbc/JdbcSQLSyntaxErrorException.java
*
 /opt/cola/permits/1631446340_1680895315.2050512/0/h2-2-1-212-sources-2-
jar/org/h2/command/ddl/SequenceOptions.java
* /opt/cola/permits/1631446340_1680895315.2050512/0/h2-2-1-212-sources-2-
jar/org/h2/jdbc/JdbcSQLInvalidAuthorizationSpecException.java
* /opt/cola/permits/1631446340_1680895315.2050512/0/h2-2-1-212-sources-2-
jar/org/h2/mvstore/type/StringDataType.java
* /opt/cola/permits/1631446340_1680895315.2050512/0/h2-2-1-212-sources-2-
jar/org/h2/command/ddl/DefineCommand.java
* /opt/cola/permits/1631446340_1680895315.2050512/0/h2-2-1-212-sources-2-
jar/org/h2/store/fs/mem/FilePathMemLZF.java
* /opt/cola/permits/1631446340_1680895315.2050512/0/h2-2-1-212-sources-2-jar/org/h2/util/Utils.java
* /opt/cola/permits/1631446340_1680895315.2050512/0/h2-2-1-212-sources-2-jar/org/h2/bnf/BnfVisitor.java
* /opt/cola/permits/1631446340_1680895315.2050512/0/h2-2-1-212-sources-2-
jar/org/h2/value/ExtTypeInfoNumeric.java
*
 /opt/cola/permits/1631446340_1680895315.2050512/0/h2-2-1-212-sources-2-jar/org/h2/tools/MultiDimension.java
* /opt/cola/permits/1631446340_1680895315.2050512/0/h2-2-1-212-sources-2-
jar/org/h2/expression/function/table/TableFunction.java
* /opt/cola/permits/1631446340_1680895315.2050512/0/h2-2-1-212-sources-2-
jar/org/h2/value/CaseInsensitiveConcurrentMap.java
* /opt/cola/permits/1631446340_1680895315.2050512/0/h2-2-1-212-sources-2-
jar/org/h2/expression/function/table/CSVReadFunction.java
* /opt/cola/permits/1631446340_1680895315.2050512/0/h2-2-1-212-sources-2-
jar/org/h2/expression/function/ConcatFunction.java
* /opt/cola/permits/1631446340_1680895315.2050512/0/h2-2-1-212-sources-2-
jar/org/h2/jdbc/JdbcSQLTimeoutException.java
* /opt/cola/permits/1631446340_1680895315.2050512/0/h2-2-1-212-sources-2-
jar/org/h2/command/query/TableValueConstructor.java
* /opt/cola/permits/1631446340_1680895315.2050512/0/h2-2-1-212-sources-2-jar/org/h2/tools/DeleteDbFiles.java
* /opt/cola/permits/1631446340_1680895315.2050512/0/h2-2-1-212-sources-2-
jar/org/h2/table/DataChangeDeltaTable.java
*
 /opt/cola/permits/1631446340_1680895315.2050512/0/h2-2-1-212-sources-2-
jar/org/h2/server/ShutdownHandler.java
* /opt/cola/permits/1631446340_1680895315.2050512/0/h2-2-1-212-sources-2-
jar/org/h2/value/ExtTypeInfoRow.java
```
\* /opt/cola/permits/1631446340\_1680895315.2050512/0/h2-2-1-212-sources-2-

jar/org/h2/mvstore/db/ValueDataType.java

\* /opt/cola/permits/1631446340\_1680895315.2050512/0/h2-2-1-212-sources-2-jar/org/h2/expression/Alias.java

\* /opt/cola/permits/1631446340\_1680895315.2050512/0/h2-2-1-212-sources-2-jar/org/h2/value/TypeInfo.java

\* /opt/cola/permits/1631446340\_1680895315.2050512/0/h2-2-1-212-sources-2-

jar/org/h2/expression/aggregate/ListaggArguments.java

\* /opt/cola/permits/1631446340\_1680895315.2050512/0/h2-2-1-212-sources-2-

jar/org/h2/expression/TypedValueExpression.java

\* /opt/cola/permits/1631446340\_1680895315.2050512/0/h2-2-1-212-sources-2-jar/org/h2/util/SourceCompiler.java \*

/opt/cola/permits/1631446340\_1680895315.2050512/0/h2-2-1-212-sources-2-

jar/org/h2/command/query/Select.java

\* /opt/cola/permits/1631446340\_1680895315.2050512/0/h2-2-1-212-sources-2-jar/org/h2/api/TableEngine.java

\* /opt/cola/permits/1631446340\_1680895315.2050512/0/h2-2-1-212-sources-2-

jar/org/h2/jdbc/JdbcConnectionBackwardsCompat.java

\* /opt/cola/permits/1631446340\_1680895315.2050512/0/h2-2-1-212-sources-2-

jar/org/h2/store/LobStorageFrontend.java

\* /opt/cola/permits/1631446340\_1680895315.2050512/0/h2-2-1-212-sources-2-

jar/org/h2/jdbc/meta/DatabaseMetaRemote.java

\* /opt/cola/permits/1631446340\_1680895315.2050512/0/h2-2-1-212-sources-2-

jar/org/h2/mode/FunctionsDB2Derby.java

\* /opt/cola/permits/1631446340\_1680895315.2050512/0/h2-2-1-212-sources-2-jar/org/h2/util/CacheLRU.java

\* /opt/cola/permits/1631446340\_1680895315.2050512/0/h2-2-1-212-sources-2-

jar/org/h2/store/fs/FileChannelInputStream.java

\* /opt/cola/permits/1631446340\_1680895315.2050512/0/h2-2-1-212-sources-2-

jar/org/h2/command/dml/Merge.java

\*

/opt/cola/permits/1631446340\_1680895315.2050512/0/h2-2-1-212-sources-2-jar/org/h2/server/web/WebApp.java

\* /opt/cola/permits/1631446340\_1680895315.2050512/0/h2-2-1-212-sources-2-jar/org/h2/security/XTEA.java

\* /opt/cola/permits/1631446340\_1680895315.2050512/0/h2-2-1-212-sources-2-

jar/org/h2/table/InformationSchemaTableLegacy.java

\* /opt/cola/permits/1631446340\_1680895315.2050512/0/h2-2-1-212-sources-2-

jar/org/h2/expression/Operation1\_2.java

\* /opt/cola/permits/1631446340\_1680895315.2050512/0/h2-2-1-212-sources-2-

jar/org/h2/util/json/JSONValidationTargetWithoutUniqueKeys.java

\* /opt/cola/permits/1631446340\_1680895315.2050512/0/h2-2-1-212-sources-2-

jar/org/h2/api/AggregateFunction.java

\* /opt/cola/permits/1631446340\_1680895315.2050512/0/h2-2-1-212-sources-2-

jar/org/h2/command/ddl/CreateFunctionAlias.java

\* /opt/cola/permits/1631446340\_1680895315.2050512/0/h2-2-1-212-sources-2-jar/org/h2/util/AbbaDetector.java

\* /opt/cola/permits/1631446340\_1680895315.2050512/0/h2-2-1-212-sources-2-jar/org/h2/util/IOUtils.java

\*

/opt/cola/permits/1631446340\_1680895315.2050512/0/h2-2-1-212-sources-2-

jar/org/h2/expression/BinaryOperation.java

\* /opt/cola/permits/1631446340\_1680895315.2050512/0/h2-2-1-212-sources-2-jar/org/h2/store/RangeReader.java

\* /opt/cola/permits/1631446340\_1680895315.2050512/0/h2-2-1-212-sources-2-

jar/org/h2/command/dml/ScriptBase.java

\* /opt/cola/permits/1631446340\_1680895315.2050512/0/h2-2-1-212-sources-2-

jar/org/h2/jdbc/meta/DatabaseMetaLegacy.java

\* /opt/cola/permits/1631446340\_1680895315.2050512/0/h2-2-1-212-sources-2-jar/org/h2/command/Prepared.java

\* /opt/cola/permits/1631446340\_1680895315.2050512/0/h2-2-1-212-sources-2-

jar/org/h2/expression/condition/PredicateWithSubquery.java

\* /opt/cola/permits/1631446340\_1680895315.2050512/0/h2-2-1-212-sources-2-

jar/org/h2/util/json/JSONValidationTarget.java

\* /opt/cola/permits/1631446340\_1680895315.2050512/0/h2-2-1-212-sources-2-

jar/org/h2/command/ddl/CreateUser.java

\* /opt/cola/permits/1631446340\_1680895315.2050512/0/h2-2-1-212-sources-2-

jar/org/h2/jdbcx/JdbcXAConnection.java

\*

/opt/cola/permits/1631446340\_1680895315.2050512/0/h2-2-1-212-sources-2-

jar/org/h2/expression/function/BuiltinFunctions.java

\* /opt/cola/permits/1631446340\_1680895315.2050512/0/h2-2-1-212-sources-2-

jar/org/h2/jdbc/JdbcSQLNonTransientException.java

\* /opt/cola/permits/1631446340\_1680895315.2050512/0/h2-2-1-212-sources-2-jar/org/h2/util/CacheObject.java

```
* /opt/cola/permits/1631446340_1680895315.2050512/0/h2-2-1-212-sources-2-
```
jar/org/h2/expression/ParameterInterface.java

\* /opt/cola/permits/1631446340\_1680895315.2050512/0/h2-2-1-212-sources-2-

```
jar/org/h2/util/DbDriverActivator.java
```
\* /opt/cola/permits/1631446340\_1680895315.2050512/0/h2-2-1-212-sources-2-

```
jar/org/h2/command/ddl/DropSynonym.java
```
\* /opt/cola/permits/1631446340\_1680895315.2050512/0/h2-2-1-212-sources-2-

jar/org/h2/expression/analysis/WindowFrameBoundType.java

\* /opt/cola/permits/1631446340\_1680895315.2050512/0/h2-2-1-212-sources-2-jar/org/h2/tools/CreateCluster.java \*

 /opt/cola/permits/1631446340\_1680895315.2050512/0/h2-2-1-212-sources-2-jar/org/h2/tools/RunScript.java \* /opt/cola/permits/1631446340\_1680895315.2050512/0/h2-2-1-212-sources-2-

jar/org/h2/jmx/DocumentedMBean.java

\* /opt/cola/permits/1631446340\_1680895315.2050512/0/h2-2-1-212-sources-2-jar/org/h2/jdbc/JdbcSavepoint.java

\* /opt/cola/permits/1631446340\_1680895315.2050512/0/h2-2-1-212-sources-2-

jar/org/h2/jdbc/meta/DatabaseMetaLocal.java

\* /opt/cola/permits/1631446340\_1680895315.2050512/0/h2-2-1-212-sources-2-

jar/org/h2/command/ddl/DropDatabase.java

\* /opt/cola/permits/1631446340\_1680895315.2050512/0/h2-2-1-212-sources-2-

jar/org/h2/command/dml/ExecuteProcedure.java

\* /opt/cola/permits/1631446340\_1680895315.2050512/0/h2-2-1-212-sources-2-

jar/org/h2/command/query/SelectUnion.java

\* /opt/cola/permits/1631446340\_1680895315.2050512/0/h2-2-1-212-sources-2-jar/org/h2/value/ValueDouble.java

\* /opt/cola/permits/1631446340\_1680895315.2050512/0/h2-2-1-212-sources-2-jar/org/h2/expression/Wildcard.java \*

/opt/cola/permits/1631446340\_1680895315.2050512/0/h2-2-1-212-sources-2-

jar/org/h2/command/ddl/AlterView.java

\* /opt/cola/permits/1631446340\_1680895315.2050512/0/h2-2-1-212-sources-2-

jar/org/h2/util/json/JSONBytesSource.java

\* /opt/cola/permits/1631446340\_1680895315.2050512/0/h2-2-1-212-sources-2-jar/org/h2/store/fs/FileBase.java

\* /opt/cola/permits/1631446340\_1680895315.2050512/0/h2-2-1-212-sources-2-jar/org/h2/fulltext/IndexInfo.java

\* /opt/cola/permits/1631446340\_1680895315.2050512/0/h2-2-1-212-sources-2-

jar/org/h2/mvstore/db/MVInDoubtTransaction.java

\* /opt/cola/permits/1631446340\_1680895315.2050512/0/h2-2-1-212-sources-2-

jar/org/h2/mvstore/tx/CommitDecisionMaker.java

\* /opt/cola/permits/1631446340\_1680895315.2050512/0/h2-2-1-212-sources-2-jar/org/h2/bnf/RuleRepeat.java

\* /opt/cola/permits/1631446340\_1680895315.2050512/0/h2-2-1-212-sources-2-jar/org/h2/server/web/DbStarter.java

\* /opt/cola/permits/1631446340\_1680895315.2050512/0/h2-2-1-212-sources-2-

jar/org/h2/api/DatabaseEventListener.java

\*

/opt/cola/permits/1631446340\_1680895315.2050512/0/h2-2-1-212-sources-2-

jar/org/h2/server/web/ConnectionInfo.java

\* /opt/cola/permits/1631446340\_1680895315.2050512/0/h2-2-1-212-sources-2-jar/org/h2/security/SHA256.java

\* /opt/cola/permits/1631446340\_1680895315.2050512/0/h2-2-1-212-sources-2-

jar/org/h2/JdbcDriverBackwardsCompat.java

\* /opt/cola/permits/1631446340\_1680895315.2050512/0/h2-2-1-212-sources-2-jar/org/h2/value/ValueDate.java

\* /opt/cola/permits/1631446340\_1680895315.2050512/0/h2-2-1-212-sources-2-jar/org/h2/mvstore/FileStore.java

\* /opt/cola/permits/1631446340\_1680895315.2050512/0/h2-2-1-212-sources-2-jar/org/h2/security/SHA3.java

\* /opt/cola/permits/1631446340\_1680895315.2050512/0/h2-2-1-212-sources-2-

jar/org/h2/expression/aggregate/AggregateDataCollecting.java

\* /opt/cola/permits/1631446340\_1680895315.2050512/0/h2-2-1-212-sources-2-

jar/org/h2/index/IndexCondition.java

\* /opt/cola/permits/1631446340\_1680895315.2050512/0/h2-2-1-212-sources-2-

jar/org/h2/mvstore/tx/VersionedValueCommitted.java

\*

/opt/cola/permits/1631446340\_1680895315.2050512/0/h2-2-1-212-sources-2-

jar/org/h2/expression/aggregate/Percentile.java

\* /opt/cola/permits/1631446340\_1680895315.2050512/0/h2-2-1-212-sources-2-jar/org/h2/util/json/JSONValue.java

\* /opt/cola/permits/1631446340\_1680895315.2050512/0/h2-2-1-212-sources-2-

jar/org/h2/jdbc/JdbcPreparedStatement.java

\* /opt/cola/permits/1631446340\_1680895315.2050512/0/h2-2-1-212-sources-2-jar/org/h2/value/ValueRow.java

\* /opt/cola/permits/1631446340\_1680895315.2050512/0/h2-2-1-212-sources-2-

jar/org/h2/table/VirtualConstructedTable.java

\* /opt/cola/permits/1631446340\_1680895315.2050512/0/h2-2-1-212-sources-2-jar/org/h2/mvstore/Page.java

\* /opt/cola/permits/1631446340\_1680895315.2050512/0/h2-2-1-212-sources-2-

jar/org/h2/expression/condition/ConditionInParameter.java

\* /opt/cola/permits/1631446340\_1680895315.2050512/0/h2-2-1-212-sources-2-

jar/org/h2/message/TraceSystem.java

\* /opt/cola/permits/1631446340\_1680895315.2050512/0/h2-2-1-212-sources-2-

jar/org/h2/command/dml/SetSessionCharacteristics.java

\*

/opt/cola/permits/1631446340\_1680895315.2050512/0/h2-2-1-212-sources-2-

jar/org/h2/expression/function/NamedExpression.java

\* /opt/cola/permits/1631446340\_1680895315.2050512/0/h2-2-1-212-sources-2-

jar/org/h2/expression/function/table/JavaTableFunction.java

\* /opt/cola/permits/1631446340\_1680895315.2050512/0/h2-2-1-212-sources-2-

jar/org/h2/mvstore/MVStoreTool.java

\* /opt/cola/permits/1631446340\_1680895315.2050512/0/h2-2-1-212-sources-2-

jar/org/h2/util/ThreadDeadlockDetector.java

\* /opt/cola/permits/1631446340\_1680895315.2050512/0/h2-2-1-212-sources-2-jar/org/h2/util/SortedProperties.java

\* /opt/cola/permits/1631446340\_1680895315.2050512/0/h2-2-1-212-sources-2 jar/org/h2/util/json/JSONByteArrayTarget.java

\* /opt/cola/permits/1631446340\_1680895315.2050512/0/h2-2-1-212-sources-2 jar/org/h2/table/GeneratedColumnResolver.java

\* /opt/cola/permits/1631446340\_1680895315.2050512/0/h2-2-1-212-sources-2-

jar/org/h2/command/ddl/CreateSynonym.java

\*

 /opt/cola/permits/1631446340\_1680895315.2050512/0/h2-2-1-212-sources-2 jar/org/h2/server/web/PageParser.java

\* /opt/cola/permits/1631446340\_1680895315.2050512/0/h2-2-1-212-sources-2 jar/org/h2/expression/condition/CompareLike.java

\* /opt/cola/permits/1631446340\_1680895315.2050512/0/h2-2-1-212-sources-2-

jar/org/h2/command/ddl/GrantRevoke.java

\* /opt/cola/permits/1631446340\_1680895315.2050512/0/h2-2-1-212-sources-2-jar/org/h2/util/HasSQL.java

\* /opt/cola/permits/1631446340\_1680895315.2050512/0/h2-2-1-212-sources-2-jar/org/h2/engine/SysProperties.java

\* /opt/cola/permits/1631446340\_1680895315.2050512/0/h2-2-1-212-sources-2-

jar/org/h2/mode/DefaultNullOrdering.java

\* /opt/cola/permits/1631446340\_1680895315.2050512/0/h2-2-1-212-sources-2-jar/org/h2/table/Table.java

\* /opt/cola/permits/1631446340\_1680895315.2050512/0/h2-2-1-212-sources-2-

jar/org/h2/expression/function/RegexpFunction.java

\* /opt/cola/permits/1631446340\_1680895315.2050512/0/h2-2-1-212-sources-2-jar/org/h2/mvstore/MVStore.java \*

/opt/cola/permits/1631446340\_1680895315.2050512/0/h2-2-1-212-sources-2-jar/org/h2/tools/Script.java

\* /opt/cola/permits/1631446340\_1680895315.2050512/0/h2-2-1-212-sources-2-

jar/org/h2/util/geometry/GeometryUtils.java

\* /opt/cola/permits/1631446340\_1680895315.2050512/0/h2-2-1-212-sources-2-jar/org/h2/bnf/RuleHead.java

\* /opt/cola/permits/1631446340\_1680895315.2050512/0/h2-2-1-212-sources-2-

jar/org/h2/expression/function/DateTimeFormatFunction.java

\* /opt/cola/permits/1631446340\_1680895315.2050512/0/h2-2-1-212-sources-2-

jar/org/h2/value/CaseInsensitiveMap.java

\* /opt/cola/permits/1631446340\_1680895315.2050512/0/h2-2-1-212-sources-2-

jar/org/h2/server/TcpServerThread.java

\* /opt/cola/permits/1631446340\_1680895315.2050512/0/h2-2-1-212-sources-2-

jar/org/h2/constraint/DomainColumnResolver.java

```
* /opt/cola/permits/1631446340_1680895315.2050512/0/h2-2-1-212-sources-2-jar/org/h2/table/TableBase.java
```
\* /opt/cola/permits/1631446340\_1680895315.2050512/0/h2-2-1-212-sources-2-jar/org/h2/Driver.java

\*

/opt/cola/permits/1631446340\_1680895315.2050512/0/h2-2-1-212-sources-2-

jar/org/h2/mvstore/db/NullValueDataType.java

\* /opt/cola/permits/1631446340\_1680895315.2050512/0/h2-2-1-212-sources-2-

jar/org/h2/expression/Expression.java

```
*/opt/cola/permits/1631446340_1680895315.2050512/0/h2-2-1-212-sources-2-jar/org/h2/mvstore/StreamStore.java
```
\* /opt/cola/permits/1631446340\_1680895315.2050512/0/h2-2-1-212-sources-2-

jar/org/h2/mvstore/rtree/MVRTreeMap.java

\* /opt/cola/permits/1631446340\_1680895315.2050512/0/h2-2-1-212-sources-2-

jar/org/h2/expression/condition/IsJsonPredicate.java

\* /opt/cola/permits/1631446340\_1680895315.2050512/0/h2-2-1-212-sources-2-

jar/org/h2/expression/function/CompressFunction.java

\* /opt/cola/permits/1631446340\_1680895315.2050512/0/h2-2-1-212-sources-2-jar/org/h2/value/ValueBinary.java

\* /opt/cola/permits/1631446340\_1680895315.2050512/0/h2-2-1-212-sources-2-

jar/org/h2/value/ValueVarcharIgnoreCase.java

\* /opt/cola/permits/1631446340\_1680895315.2050512/0/h2-2-1-212-sources-2-

jar/org/h2/mvstore/tx/TransactionStore.java

\*

 /opt/cola/permits/1631446340\_1680895315.2050512/0/h2-2-1-212-sources-2-jar/org/h2/jmx/DatabaseInfo.java \* /opt/cola/permits/1631446340\_1680895315.2050512/0/h2-2-1-212-sources-2-

jar/org/h2/mvstore/db/MVIndex.java

\* /opt/cola/permits/1631446340\_1680895315.2050512/0/h2-2-1-212-sources-2 jar/org/h2/value/ExtTypeInfoGeometry.java

\* /opt/cola/permits/1631446340\_1680895315.2050512/0/h2-2-1-212-sources-2 jar/org/h2/mode/CompatibilityDateTimeValueFunction.java

\* /opt/cola/permits/1631446340\_1680895315.2050512/0/h2-2-1-212-sources-2 jar/org/h2/constraint/ConstraintDomain.java

\* /opt/cola/permits/1631446340\_1680895315.2050512/0/h2-2-1-212-sources-2 jar/org/h2/jdbc/meta/DatabaseMetaLocalBase.java

\* /opt/cola/permits/1631446340\_1680895315.2050512/0/h2-2-1-212-sources-2 jar/org/h2/store/fs/encrypt/FileEncrypt.java

\* /opt/cola/permits/1631446340\_1680895315.2050512/0/h2-2-1-212-sources-2-

jar/org/h2/fulltext/FullTextLucene.java

\*

/opt/cola/permits/1631446340\_1680895315.2050512/0/h2-2-1-212-sources-2-

jar/org/h2/expression/aggregate/AbstractAggregate.java

\* /opt/cola/permits/1631446340\_1680895315.2050512/0/h2-2-1-212-sources-2-

jar/org/h2/jdbc/JdbcCallableStatement.java

\* /opt/cola/permits/1631446340\_1680895315.2050512/0/h2-2-1-212-sources-2-

jar/org/h2/expression/function/table/LinkSchemaFunction.java

\* /opt/cola/permits/1631446340\_1680895315.2050512/0/h2-2-1-212-sources-2-jar/org/h2/mode/Regclass.java

\* /opt/cola/permits/1631446340\_1680895315.2050512/0/h2-2-1-212-sources-2-jar/org/h2/jdbc/JdbcClob.java

\* /opt/cola/permits/1631446340\_1680895315.2050512/0/h2-2-1-212-sources-2-jar/org/h2/table/DualTable.java

\* /opt/cola/permits/1631446340\_1680895315.2050512/0/h2-2-1-212-sources-2-

jar/org/h2/util/LegacyDateTimeUtils.java

\* /opt/cola/permits/1631446340\_1680895315.2050512/0/h2-2-1-212-sources-2-

jar/org/h2/expression/aggregate/AggregateDataAvg.java

\* /opt/cola/permits/1631446340\_1680895315.2050512/0/h2-2-1-212-sources-2-jar/org/h2/store/fs/rec/FileRec.java \*

/opt/cola/permits/1631446340\_1680895315.2050512/0/h2-2-1-212-sources-2-jar/org/h2/table/Column.java

```
* /opt/cola/permits/1631446340_1680895315.2050512/0/h2-2-1-212-sources-2-
```
jar/org/h2/expression/condition/BetweenPredicate.java

\* /opt/cola/permits/1631446340\_1680895315.2050512/0/h2-2-1-212-sources-2-

jar/org/h2/expression/function/CryptFunction.java

\* /opt/cola/permits/1631446340\_1680895315.2050512/0/h2-2-1-212-sources-2-

jar/org/h2/store/fs/split/FilePathSplit.java

\* /opt/cola/permits/1631446340\_1680895315.2050512/0/h2-2-1-212-sources-2-

jar/org/h2/schema/UserAggregate.java

\* /opt/cola/permits/1631446340\_1680895315.2050512/0/h2-2-1-212-sources-2-jar/org/h2/util/ScriptReader.java

\* /opt/cola/permits/1631446340\_1680895315.2050512/0/h2-2-1-212-sources-2-

jar/org/h2/expression/function/TrimFunction.java

\* /opt/cola/permits/1631446340\_1680895315.2050512/0/h2-2-1-212-sources-2-jar/org/h2/engine/Role.java

\* /opt/cola/permits/1631446340\_1680895315.2050512/0/h2-2-1-212-sources-2-

jar/org/h2/expression/function/SubstringFunction.java

\*

/opt/cola/permits/1631446340\_1680895315.2050512/0/h2-2-1-212-sources-2-

jar/org/h2/expression/function/SignalFunction.java

\* /opt/cola/permits/1631446340\_1680895315.2050512/0/h2-2-1-212-sources-2-

jar/org/h2/server/web/WebServer.java

\* /opt/cola/permits/1631446340\_1680895315.2050512/0/h2-2-1-212-sources-2 jar/org/h2/util/json/JSONObject.java

\* /opt/cola/permits/1631446340\_1680895315.2050512/0/h2-2-1-212-sources-2-jar/org/h2/store/fs/FilePath.java

\* /opt/cola/permits/1631446340\_1680895315.2050512/0/h2-2-1-212-sources-2-

jar/org/h2/value/ValueCollectionBase.java

\* /opt/cola/permits/1631446340\_1680895315.2050512/0/h2-2-1-212-sources-2-jar/org/h2/value/ValueTime.java

\* /opt/cola/permits/1631446340\_1680895315.2050512/0/h2-2-1-212-sources-2-

jar/org/h2/command/ddl/SchemaCommand.java

\* /opt/cola/permits/1631446340\_1680895315.2050512/0/h2-2-1-212-sources-2-

jar/org/h2/expression/function/DataTypeSQLFunction.java

\*

/opt/cola/permits/1631446340\_1680895315.2050512/0/h2-2-1-212-sources-2-jar/org/h2/tools/Upgrade.java

\* /opt/cola/permits/1631446340\_1680895315.2050512/0/h2-2-1-212-sources-2-jar/org/h2/value/Value.java

\* /opt/cola/permits/1631446340\_1680895315.2050512/0/h2-2-1-212-sources-2-jar/org/h2/command/Command.java

\* /opt/cola/permits/1631446340\_1680895315.2050512/0/h2-2-1-212-sources-2-

jar/org/h2/command/ddl/DropFunctionAlias.java

\* /opt/cola/permits/1631446340\_1680895315.2050512/0/h2-2-1-212-sources-2-jar/org/h2/engine/Constants.java

\* /opt/cola/permits/1631446340\_1680895315.2050512/0/h2-2-1-212-sources-2-jar/org/h2/result/Sparse.java

\* /opt/cola/permits/1631446340\_1680895315.2050512/0/h2-2-1-212-sources-2-

jar/org/h2/store/fs/retry/FileRetryOnInterrupt.java

\* /opt/cola/permits/1631446340\_1680895315.2050512/0/h2-2-1-212-sources-2-

jar/org/h2/command/CommandInterface.java

\* /opt/cola/permits/1631446340\_1680895315.2050512/0/h2-2-1-212-sources-2-

jar/org/h2/command/query/QueryOrderBy.java

\*

 /opt/cola/permits/1631446340\_1680895315.2050512/0/h2-2-1-212-sources-2 jar/org/h2/command/query/SelectGroups.java

\* /opt/cola/permits/1631446340\_1680895315.2050512/0/h2-2-1-212-sources-2 jar/org/h2/expression/condition/Comparison.java

\* /opt/cola/permits/1631446340\_1680895315.2050512/0/h2-2-1-212-sources-2 jar/org/h2/schema/TriggerObject.java

\* /opt/cola/permits/1631446340\_1680895315.2050512/0/h2-2-1-212-sources-2 jar/org/h2/command/CommandContainer.java

\* /opt/cola/permits/1631446340\_1680895315.2050512/0/h2-2-1-212-sources-2 jar/org/h2/store/FileStoreOutputStream.java

\* /opt/cola/permits/1631446340\_1680895315.2050512/0/h2-2-1-212-sources-2 jar/org/h2/command/ddl/Analyze.java

\* /opt/cola/permits/1631446340\_1680895315.2050512/0/h2-2-1-212-sources-2 jar/org/h2/command/dml/Update.java
```
* /opt/cola/permits/1631446340_1680895315.2050512/0/h2-2-1-212-sources-2-
jar/org/h2/command/ddl/AlterDomainExpressions.java
```
\* /opt/cola/permits/1631446340\_1680895315.2050512/0/h2-2-1-212-sources-2 jar/org/h2/bnf/context/DbContextRule.java

\*

 /opt/cola/permits/1631446340\_1680895315.2050512/0/h2-2-1-212-sources-2 jar/org/h2/value/ValueEnumBase.java

\* /opt/cola/permits/1631446340\_1680895315.2050512/0/h2-2-1-212-sources-2 jar/org/h2/command/ddl/AlterTableRenameConstraint.java

\* /opt/cola/permits/1631446340\_1680895315.2050512/0/h2-2-1-212-sources-2 jar/org/h2/command/CommandRemote.java

\* /opt/cola/permits/1631446340\_1680895315.2050512/0/h2-2-1-212-sources-2 jar/org/h2/mvstore/type/BasicDataType.java

\* /opt/cola/permits/1631446340\_1680895315.2050512/0/h2-2-1-212-sources-2 jar/org/h2/engine/IsolationLevel.java

\* /opt/cola/permits/1631446340\_1680895315.2050512/0/h2-2-1-212-sources-2-jar/org/h2/util/SmallLRUCache.java

\* /opt/cola/permits/1631446340\_1680895315.2050512/0/h2-2-1-212-sources-2-jar/org/h2/jdbc/JdbcException.java

\* /opt/cola/permits/1631446340\_1680895315.2050512/0/h2-2-1-212-sources-2-jar/org/h2/mvstore/MVMap.java

\* /opt/cola/permits/1631446340\_1680895315.2050512/0/h2-2-1-212-sources-2-jar/org/h2/util/SmallMap.java \*

/opt/cola/permits/1631446340\_1680895315.2050512/0/h2-2-1-212-sources-2-jar/org/h2/jdbc/JdbcLob.java

\* /opt/cola/permits/1631446340\_1680895315.2050512/0/h2-2-1-212-sources-2-

jar/org/h2/store/fs/mem/FilePathMem.java

\* /opt/cola/permits/1631446340\_1680895315.2050512/0/h2-2-1-212-sources-2-jar/org/h2/table/FunctionTable.java

\* /opt/cola/permits/1631446340\_1680895315.2050512/0/h2-2-1-212-sources-2-jar/org/h2/index/SpatialIndex.java

\* /opt/cola/permits/1631446340\_1680895315.2050512/0/h2-2-1-212-sources-2-jar/org/h2/bnf/RuleList.java

\* /opt/cola/permits/1631446340\_1680895315.2050512/0/h2-2-1-212-sources-2-

jar/org/h2/expression/aggregate/AggregateDataEnvelope.java

\* /opt/cola/permits/1631446340\_1680895315.2050512/0/h2-2-1-212-sources-2-jar/org/h2/store/fs/zip/FileZip.java

\* /opt/cola/permits/1631446340\_1680895315.2050512/0/h2-2-1-212-sources-2-jar/org/h2/util/json/JSONArray.java

\* /opt/cola/permits/1631446340\_1680895315.2050512/0/h2-2-1-212-sources-2-

jar/org/h2/expression/analysis/DataAnalysisOperation.java

\*

/opt/cola/permits/1631446340\_1680895315.2050512/0/h2-2-1-212-sources-2-

jar/org/h2/table/ColumnTemplate.java

\* /opt/cola/permits/1631446340\_1680895315.2050512/0/h2-2-1-212-sources-2-jar/org/h2/command/dml/Set.java

\* /opt/cola/permits/1631446340\_1680895315.2050512/0/h2-2-1-212-sources-2-

jar/org/h2/expression/aggregate/JavaAggregate.java

\* /opt/cola/permits/1631446340\_1680895315.2050512/0/h2-2-1-212-sources-2-jar/org/h2/table/TableType.java

\* /opt/cola/permits/1631446340\_1680895315.2050512/0/h2-2-1-212-sources-2-

jar/org/h2/expression/analysis/WindowFrame.java

\* /opt/cola/permits/1631446340\_1680895315.2050512/0/h2-2-1-212-sources-2-jar/org/h2/api/Interval.java

\* /opt/cola/permits/1631446340\_1680895315.2050512/0/h2-2-1-212-sources-2-

jar/org/h2/command/ddl/CreateTable.java

\* /opt/cola/permits/1631446340\_1680895315.2050512/0/h2-2-1-212-sources-2-

jar/org/h2/expression/function/Function1\_2.java

\* /opt/cola/permits/1631446340\_1680895315.2050512/0/h2-2-1-212-sources-2-

jar/org/h2/store/fs/async/FileAsync.java

\*

/opt/cola/permits/1631446340\_1680895315.2050512/0/h2-2-1-212-sources-2-

jar/org/h2/command/ddl/AlterTableRenameColumn.java

\* /opt/cola/permits/1631446340\_1680895315.2050512/0/h2-2-1-212-sources-2-jar/org/h2/value/ValueReal.java

\* /opt/cola/permits/1631446340\_1680895315.2050512/0/h2-2-1-212-sources-2-jar/org/h2/command/dml/Call.java

\* /opt/cola/permits/1631446340\_1680895315.2050512/0/h2-2-1-212-sources-2-jar/org/h2/bnf/RuleElement.java

\* /opt/cola/permits/1631446340\_1680895315.2050512/0/h2-2-1-212-sources-2-

jar/org/h2/expression/aggregate/AggregateData.java

\* /opt/cola/permits/1631446340\_1680895315.2050512/0/h2-2-1-212-sources-2-jar/org/h2/tools/GUIConsole.java

\* /opt/cola/permits/1631446340\_1680895315.2050512/0/h2-2-1-212-sources-2-

jar/org/h2/mvstore/tx/VersionedBitSet.java

\* /opt/cola/permits/1631446340\_1680895315.2050512/0/h2-2-1-212-sources-2-

jar/org/h2/expression/aggregate/AggregateDataStdVar.java

\* /opt/cola/permits/1631446340\_1680895315.2050512/0/h2-2-1-212-sources-2-jar/org/h2/schema/MetaSchema.java \*

/opt/cola/permits/1631446340\_1680895315.2050512/0/h2-2-1-212-sources-2-

jar/org/h2/security/CipherFactory.java

\* /opt/cola/permits/1631446340\_1680895315.2050512/0/h2-2-1-212-sources-2-

jar/org/h2/store/fs/encrypt/FilePathEncrypt.java

\* /opt/cola/permits/1631446340\_1680895315.2050512/0/h2-2-1-212-sources-2-

jar/org/h2/value/ValueJavaObject.java

\* /opt/cola/permits/1631446340\_1680895315.2050512/0/h2-2-1-212-sources-2 jar/org/h2/server/web/JakartaWebServlet.java

\* /opt/cola/permits/1631446340\_1680895315.2050512/0/h2-2-1-212-sources-2-

jar/org/h2/jdbc/JdbcSQLTransactionRollbackException.java

\* /opt/cola/permits/1631446340\_1680895315.2050512/0/h2-2-1-212-sources-2-

jar/org/h2/mvstore/FreeSpaceBitSet.java

\* /opt/cola/permits/1631446340\_1680895315.2050512/0/h2-2-1-212-sources-2-jar/org/h2/result/SearchRow.java

\* /opt/cola/permits/1631446340\_1680895315.2050512/0/h2-2-1-212-sources-2-

jar/org/h2/value/lob/LobDataFile.java

\*

 /opt/cola/permits/1631446340\_1680895315.2050512/0/h2-2-1-212-sources-2-jar/org/h2/result/RowFactory.java \* /opt/cola/permits/1631446340\_1680895315.2050512/0/h2-2-1-212-sources-2-

jar/org/h2/command/ddl/DropAggregate.java

\* /opt/cola/permits/1631446340\_1680895315.2050512/0/h2-2-1-212-sources-2-

jar/org/h2/server/pg/PgServerThread.java

\* /opt/cola/permits/1631446340\_1680895315.2050512/0/h2-2-1-212-sources-2-

jar/org/h2/command/ddl/AlterDomain.java

\* /opt/cola/permits/1631446340\_1680895315.2050512/0/h2-2-1-212-sources-2-jar/org/h2/jdbcx/JdbcXid.java

\* /opt/cola/permits/1631446340\_1680895315.2050512/0/h2-2-1-212-sources-2-jar/org/h2/result/ResultExternal.java

\* /opt/cola/permits/1631446340\_1680895315.2050512/0/h2-2-1-212-sources-2-jar/org/h2/jdbc/JdbcBlob.java

 $*$ /opt/cola/permits/1631446340\_1680895315.2050512/0/h2-2-1-212-sources-2-jar/org/h2/result/SimpleResult.java

\* /opt/cola/permits/1631446340\_1680895315.2050512/0/h2-2-1-212-sources-2-

jar/org/h2/util/json/JSONTarget.java

\* /opt/cola/permits/1631446340\_1680895315.2050512/0/h2-2-1-212-sources-2-

jar/org/h2/value/CompareModeDefault.java

\*

```
 /opt/cola/permits/1631446340_1680895315.2050512/0/h2-2-1-212-sources-2-
```

```
jar/org/h2/expression/condition/ConditionInQuery.java
```
\* /opt/cola/permits/1631446340\_1680895315.2050512/0/h2-2-1-212-sources-2-

jar/org/h2/expression/condition/TypePredicate.java

\* /opt/cola/permits/1631446340\_1680895315.2050512/0/h2-2-1-212-sources-2-

jar/org/h2/command/dml/AlterTableSet.java

\* /opt/cola/permits/1631446340\_1680895315.2050512/0/h2-2-1-212-sources-2-jar/org/h2/engine/RightOwner.java

\* /opt/cola/permits/1631446340\_1680895315.2050512/0/h2-2-1-212-sources-2-jar/org/h2/util/CacheWriter.java

\* /opt/cola/permits/1631446340\_1680895315.2050512/0/h2-2-1-212-sources-2-

jar/org/h2/index/VirtualConstructedTableIndex.java

\* /opt/cola/permits/1631446340\_1680895315.2050512/0/h2-2-1-212-sources-2-

jar/org/h2/expression/IntervalOperation.java

\* /opt/cola/permits/1631446340\_1680895315.2050512/0/h2-2-1-212-sources-2-jar/org/h2/table/IndexColumn.java \*

/opt/cola/permits/1631446340\_1680895315.2050512/0/h2-2-1-212-sources-2-

jar/org/h2/expression/condition/ConditionInConstantSet.java

\* /opt/cola/permits/1631446340\_1680895315.2050512/0/h2-2-1-212-sources-2-

jar/org/h2/mvstore/OffHeapStore.java

\* /opt/cola/permits/1631446340\_1680895315.2050512/0/h2-2-1-212-sources-2-

jar/org/h2/mvstore/db/MVPlainTempResult.java

 $*$ /opt/cola/permits/1631446340\_1680895315.2050512/0/h2-2-1-212-sources-2-jar/org/h2/engine/Setting.java

\* /opt/cola/permits/1631446340\_1680895315.2050512/0/h2-2-1-212-sources-2-jar/org/h2/fulltext/FullText.java

\* /opt/cola/permits/1631446340\_1680895315.2050512/0/h2-2-1-212-sources-2-

jar/org/h2/command/ddl/DropView.java

\* /opt/cola/permits/1631446340\_1680895315.2050512/0/h2-2-1-212-sources-2-

jar/org/h2/expression/function/TruncateValueFunction.java

\* /opt/cola/permits/1631446340\_1680895315.2050512/0/h2-2-1-212-sources-2-jar/org/h2/result/ResultRemote.java

\* /opt/cola/permits/1631446340\_1680895315.2050512/0/h2-2-1-212-sources-2-jar/org/h2/value/ValueTinyint.java \*

/opt/cola/permits/1631446340\_1680895315.2050512/0/h2-2-1-212-sources-2-jar/org/h2/result/UpdatableRow.java

\* /opt/cola/permits/1631446340\_1680895315.2050512/0/h2-2-1-212-sources-2-jar/org/h2/result/MergedResult.java

\* /opt/cola/permits/1631446340\_1680895315.2050512/0/h2-2-1-212-sources-2-

jar/org/h2/constraint/ConstraintReferential.java

\* /opt/cola/permits/1631446340\_1680895315.2050512/0/h2-2-1-212-sources-2-

jar/org/h2/expression/function/SessionControlFunction.java

\* /opt/cola/permits/1631446340\_1680895315.2050512/0/h2-2-1-212-sources-2 jar/org/h2/store/fs/retry/FilePathRetryOnInterrupt.java

\* /opt/cola/permits/1631446340\_1680895315.2050512/0/h2-2-1-212-sources-2 jar/org/h2/table/InformationSchemaTable.java

\* /opt/cola/permits/1631446340\_1680895315.2050512/0/h2-2-1-212-sources-2 jar/org/h2/tools/SimpleRowSource.java

\* /opt/cola/permits/1631446340\_1680895315.2050512/0/h2-2-1-212-sources-2-

jar/org/h2/command/ddl/AlterDomainRenameConstraint.java

\*

/opt/cola/permits/1631446340\_1680895315.2050512/0/h2-2-1-212-sources-2-

jar/org/h2/expression/condition/Condition.java

\* /opt/cola/permits/1631446340\_1680895315.2050512/0/h2-2-1-212-sources-2 jar/org/h2/expression/function/NullIfFunction.java

```
* /opt/cola/permits/1631446340_1680895315.2050512/0/h2-2-1-212-sources-2-
```
jar/org/h2/command/ddl/AlterTableRename.java

\* /opt/cola/permits/1631446340\_1680895315.2050512/0/h2-2-1-212-sources-2-

jar/org/h2/expression/analysis/WindowFrameBound.java

\* /opt/cola/permits/1631446340\_1680895315.2050512/0/h2-2-1-212-sources-2-

jar/org/h2/expression/analysis/Window.java

\* /opt/cola/permits/1631446340\_1680895315.2050512/0/h2-2-1-212-sources-2-jar/org/h2/bnf/Sentence.java

\* /opt/cola/permits/1631446340\_1680895315.2050512/0/h2-2-1-212-sources-2-

jar/org/h2/command/ddl/CreateRole.java

\* /opt/cola/permits/1631446340\_1680895315.2050512/0/h2-2-1-212-sources-2-

jar/org/h2/value/ValueToObjectConverter2.java

\* /opt/cola/permits/1631446340\_1680895315.2050512/0/h2-2-1-212-sources-2-jar/org/h2/value/ValueArray.java \*

 /opt/cola/permits/1631446340\_1680895315.2050512/0/h2-2-1-212-sources-2-jar/org/h2/engine/DbObject.java \* /opt/cola/permits/1631446340\_1680895315.2050512/0/h2-2-1-212-sources-2-

jar/org/h2/tools/SimpleResultSet.java

\* /opt/cola/permits/1631446340\_1680895315.2050512/0/h2-2-1-212-sources-2-

jar/org/h2/value/ValueTimeTimeZone.java

\* /opt/cola/permits/1631446340\_1680895315.2050512/0/h2-2-1-212-sources-2-

jar/org/h2/jdbc/JdbcBatchUpdateException.java

\* /opt/cola/permits/1631446340\_1680895315.2050512/0/h2-2-1-212-sources-2 jar/org/h2/mvstore/db/MVSecondaryIndex.java

\* /opt/cola/permits/1631446340\_1680895315.2050512/0/h2-2-1-212-sources-2-

jar/org/h2/expression/function/CardinalityExpression.java

\* /opt/cola/permits/1631446340\_1680895315.2050512/0/h2-2-1-212-sources-2 jar/org/h2/value/ExtTypeInfoEnum.java

\* /opt/cola/permits/1631446340\_1680895315.2050512/0/h2-2-1-212-sources-2-

jar/org/h2/schema/InformationSchema.java

\* /opt/cola/permits/1631446340\_1680895315.2050512/0/h2-2-1-212-sources-2-

jar/org/h2/expression/function/Function1.java

\*

\*

/opt/cola/permits/1631446340\_1680895315.2050512/0/h2-2-1-212-sources-2-jar/org/h2/bnf/Bnf.java

\* /opt/cola/permits/1631446340\_1680895315.2050512/0/h2-2-1-212-sources-2-

jar/org/h2/constraint/ConstraintCheck.java

\* /opt/cola/permits/1631446340\_1680895315.2050512/0/h2-2-1-212-sources-2-

jar/org/h2/jdbc/meta/DatabaseMeta.java

\* /opt/cola/permits/1631446340\_1680895315.2050512/0/h2-2-1-212-sources-2 jar/org/h2/command/dml/NoOperation.java

\* /opt/cola/permits/1631446340\_1680895315.2050512/0/h2-2-1-212-sources-2-

jar/org/h2/expression/analysis/WindowFunction.java

\* /opt/cola/permits/1631446340\_1680895315.2050512/0/h2-2-1-212-sources-2-

jar/org/h2/jdbcx/JdbcConnectionPoolBackwardsCompat.java

\* /opt/cola/permits/1631446340\_1680895315.2050512/0/h2-2-1-212-sources-2-jar/org/h2/api/Trigger.java

\* /opt/cola/permits/1631446340\_1680895315.2050512/0/h2-2-1-212-sources-2-

jar/org/h2/command/dml/BackupCommand.java

 /opt/cola/permits/1631446340\_1680895315.2050512/0/h2-2-1-212-sources-2 jar/org/h2/jmx/DatabaseInfoMBean.java

```
* /opt/cola/permits/1631446340_1680895315.2050512/0/h2-2-1-212-sources-2-jar/org/h2/schema/Schema.java
* /opt/cola/permits/1631446340_1680895315.2050512/0/h2-2-1-212-sources-2-
jar/org/h2/util/NetworkConnectionInfo.java
* /opt/cola/permits/1631446340_1680895315.2050512/0/h2-2-1-212-sources-2-
jar/org/h2/value/lob/LobDataDatabase.java
* /opt/cola/permits/1631446340_1680895315.2050512/0/h2-2-1-212-sources-2-
jar/org/h2/value/ValueToObjectConverter.java
* /opt/cola/permits/1631446340_1680895315.2050512/0/h2-2-1-212-sources-2-
jar/org/h2/compress/LZFOutputStream.java
* /opt/cola/permits/1631446340_1680895315.2050512/0/h2-2-1-212-sources-2-jar/org/h2/bnf/RuleFixed.java
* /opt/cola/permits/1631446340_1680895315.2050512/0/h2-2-1-212-sources-2-
jar/org/h2/command/dml/SetTypes.java
* /opt/cola/permits/1631446340_1680895315.2050512/0/h2-2-1-212-sources-2-
jar/org/h2/table/ColumnResolver.java
*
 /opt/cola/permits/1631446340_1680895315.2050512/0/h2-2-1-212-sources-2-
jar/org/h2/jdbc/JdbcSQLException.java
* /opt/cola/permits/1631446340_1680895315.2050512/0/h2-2-1-212-sources-2-
jar/org/h2/store/FileStoreInputStream.java
* /opt/cola/permits/1631446340_1680895315.2050512/0/h2-2-1-212-sources-2-
jar/org/h2/mvstore/type/StatefulDataType.java
* /opt/cola/permits/1631446340_1680895315.2050512/0/h2-2-1-212-sources-2-
jar/org/h2/index/VirtualTableCursor.java
* /opt/cola/permits/1631446340_1680895315.2050512/0/h2-2-1-212-sources-2-
jar/org/h2/value/ValueGeometry.java
* /opt/cola/permits/1631446340_1680895315.2050512/0/h2-2-1-212-sources-2-
jar/org/h2/expression/aggregate/AggregateType.java
* /opt/cola/permits/1631446340_1680895315.2050512/0/h2-2-1-212-sources-2-
jar/org/h2/expression/function/MathFunction.java
* /opt/cola/permits/1631446340_1680895315.2050512/0/h2-2-1-212-sources-2-jar/org/h2/engine/Procedure.java
* /opt/cola/permits/1631446340_1680895315.2050512/0/h2-2-1-212-sources-2-
jar/org/h2/expression/function/LengthFunction.java
*
 /opt/cola/permits/1631446340_1680895315.2050512/0/h2-2-1-212-sources-2-jar/org/h2/value/ValueClob.java
* /opt/cola/permits/1631446340_1680895315.2050512/0/h2-2-1-212-sources-2-
jar/org/h2/mvstore/db/MVPrimaryIndex.java
* /opt/cola/permits/1631446340_1680895315.2050512/0/h2-2-1-212-sources-2-jar/org/h2/mvstore/Chunk.java
* /opt/cola/permits/1631446340_1680895315.2050512/0/h2-2-1-212-sources-2-
jar/org/h2/expression/function/CompatibilitySequenceValueFunction.java
* /opt/cola/permits/1631446340_1680895315.2050512/0/h2-2-1-212-sources-2-
jar/org/h2/expression/analysis/WindowFrameExclusion.java
* /opt/cola/permits/1631446340_1680895315.2050512/0/h2-2-1-212-sources-2-jar/org/h2/mvstore/db/Store.java
* /opt/cola/permits/1631446340_1680895315.2050512/0/h2-2-1-212-sources-2-jar/org/h2/store/fs/FileUtils.java
* /opt/cola/permits/1631446340_1680895315.2050512/0/h2-2-1-212-sources-2-jar/org/h2/engine/Mode.java
* /opt/cola/permits/1631446340_1680895315.2050512/0/h2-2-1-212-sources-2-jar/org/h2/tools/Server.java
*
```

```
 /opt/cola/permits/1631446340_1680895315.2050512/0/h2-2-1-212-sources-2-
jar/org/h2/expression/condition/NullPredicate.java
```

```
* /opt/cola/permits/1631446340_1680895315.2050512/0/h2-2-1-212-sources-2-
```
jar/org/h2/command/dml/CommandWithValues.java

\* /opt/cola/permits/1631446340\_1680895315.2050512/0/h2-2-1-212-sources-2-

jar/org/h2/jdbc/JdbcSQLIntegrityConstraintViolationException.java

\* /opt/cola/permits/1631446340\_1680895315.2050512/0/h2-2-1-212-sources-2-jar/org/h2/table/Plan.java

\* /opt/cola/permits/1631446340\_1680895315.2050512/0/h2-2-1-212-sources-2-

jar/org/h2/command/ddl/CreateSequence.java

\* /opt/cola/permits/1631446340\_1680895315.2050512/0/h2-2-1-212-sources-2-jar/org/h2/mode/FunctionInfo.java

\* /opt/cola/permits/1631446340\_1680895315.2050512/0/h2-2-1-212-sources-2-

jar/org/h2/result/ResultInterface.java

\* /opt/cola/permits/1631446340\_1680895315.2050512/0/h2-2-1-212-sources-2-

jar/org/h2/jdbc/JdbcSQLTransientException.java

\*

/opt/cola/permits/1631446340\_1680895315.2050512/0/h2-2-1-212-sources-2-

jar/org/h2/jdbc/JdbcStatementBackwardsCompat.java

\* /opt/cola/permits/1631446340\_1680895315.2050512/0/h2-2-1-212-sources-2-jar/org/h2/schema/Constant.java

\* /opt/cola/permits/1631446340\_1680895315.2050512/0/h2-2-1-212-sources-2-

jar/org/h2/expression/aggregate/LongDataCounter.java

\* /opt/cola/permits/1631446340\_1680895315.2050512/0/h2-2-1-212-sources-2-

jar/org/h2/command/ddl/AlterTable.java

\* /opt/cola/permits/1631446340\_1680895315.2050512/0/h2-2-1-212-sources-2 jar/org/h2/mvstore/db/MVTable.java

\* /opt/cola/permits/1631446340\_1680895315.2050512/0/h2-2-1-212-sources-2-

jar/org/h2/value/CompareModeIcu4J.java

\* /opt/cola/permits/1631446340\_1680895315.2050512/0/h2-2-1-212-sources-2 jar/org/h2/tools/ChangeFileEncryption.java

\* /opt/cola/permits/1631446340\_1680895315.2050512/0/h2-2-1-212-sources-2-

jar/org/h2/expression/ValueExpression.java

\* /opt/cola/permits/1631446340\_1680895315.2050512/0/h2-2-1-212-sources-2 jar/org/h2/expression/function/MathFunction1.java

```
*
```
/opt/cola/permits/1631446340\_1680895315.2050512/0/h2-2-1-212-sources-2-

```
jar/org/h2/expression/ExpressionWithVariableParameters.java
```
\* /opt/cola/permits/1631446340\_1680895315.2050512/0/h2-2-1-212-sources-2-

jar/org/h2/value/lob/LobDataFetchOnDemand.java

```
* /opt/cola/permits/1631446340_1680895315.2050512/0/h2-2-1-212-sources-2-
```
jar/org/h2/command/CommandList.java

\* /opt/cola/permits/1631446340\_1680895315.2050512/0/h2-2-1-212-sources-2-jar/org/h2/value/ValueBlob.java

\* /opt/cola/permits/1631446340\_1680895315.2050512/0/h2-2-1-212-sources-2-jar/org/h2/expression/Rownum.java

```
* /opt/cola/permits/1631446340_1680895315.2050512/0/h2-2-1-212-sources-2-
```
jar/org/h2/command/ddl/SetComment.java

\* /opt/cola/permits/1631446340\_1680895315.2050512/0/h2-2-1-212-sources-2-

jar/org/h2/mvstore/db/LobStorageMap.java

\* /opt/cola/permits/1631446340\_1680895315.2050512/0/h2-2-1-212-sources-2-jar/org/h2/util/ParserUtil.java

\* /opt/cola/permits/1631446340\_1680895315.2050512/0/h2-2-1-212-sources-2-

jar/org/h2/compress/CompressNo.java

```
*
```
 /opt/cola/permits/1631446340\_1680895315.2050512/0/h2-2-1-212-sources-2-jar/org/h2/util/ByteStack.java \* /opt/cola/permits/1631446340\_1680895315.2050512/0/h2-2-1-212-sources-2-

jar/org/h2/constraint/ConstraintUnique.java

\* /opt/cola/permits/1631446340\_1680895315.2050512/0/h2-2-1-212-sources-2-

jar/org/h2/expression/condition/ConditionNot.java

\* /opt/cola/permits/1631446340\_1680895315.2050512/0/h2-2-1-212-sources-2-jar/org/h2/index/IndexType.java

\* /opt/cola/permits/1631446340\_1680895315.2050512/0/h2-2-1-212-sources-2-

jar/org/h2/jdbc/meta/DatabaseMetaServer.java

\* /opt/cola/permits/1631446340\_1680895315.2050512/0/h2-2-1-212-sources-2-jar/org/h2/table/IndexHints.java

\* /opt/cola/permits/1631446340\_1680895315.2050512/0/h2-2-1-212-sources-2-jar/org/h2/tools/Console.java

\* /opt/cola/permits/1631446340\_1680895315.2050512/0/h2-2-1-212-sources-2-jar/org/h2/util/StringUtils.java

\* /opt/cola/permits/1631446340\_1680895315.2050512/0/h2-2-1-212-sources-2-

jar/org/h2/command/ddl/PrepareProcedure.java

\*

 /opt/cola/permits/1631446340\_1680895315.2050512/0/h2-2-1-212-sources-2-jar/org/h2/command/Tokenizer.java \* /opt/cola/permits/1631446340\_1680895315.2050512/0/h2-2-1-212-sources-2-

jar/org/h2/expression/ExpressionWithFlags.java

 $*$ /opt/cola/permits/1631446340\_1680895315.2050512/0/h2-2-1-212-sources-2-jar/org/h2/api/Aggregate.java

\* /opt/cola/permits/1631446340\_1680895315.2050512/0/h2-2-1-212-sources-2-jar/org/h2/value/ExtTypeInfo.java

\* /opt/cola/permits/1631446340\_1680895315.2050512/0/h2-2-1-212-sources-2-

jar/org/h2/mvstore/db/MVSortedTempResult.java

\* /opt/cola/permits/1631446340\_1680895315.2050512/0/h2-2-1-212-sources-2-jar/org/h2/server/pg/PgServer.java

\* /opt/cola/permits/1631446340\_1680895315.2050512/0/h2-2-1-212-sources-2-

jar/org/h2/mvstore/type/ObjectDataType.java

\* /opt/cola/permits/1631446340\_1680895315.2050512/0/h2-2-1-212-sources-2-jar/org/h2/tools/Restore.java \* /opt/cola/permits/1631446340\_1680895315.2050512/0/h2-2-1-212-sources-2-

jar/org/h2/expression/function/CurrentDateTimeValueFunction.java

\*

/opt/cola/permits/1631446340\_1680895315.2050512/0/h2-2-1-212-sources-2-

jar/org/h2/command/dml/ExecuteImmediate.java

\* /opt/cola/permits/1631446340\_1680895315.2050512/0/h2-2-1-212-sources-2-jar/org/h2/api/ErrorCode.java

\* /opt/cola/permits/1631446340\_1680895315.2050512/0/h2-2-1-212-sources-2-jar/org/h2/index/DualIndex.java

\* /opt/cola/permits/1631446340\_1680895315.2050512/0/h2-2-1-212-sources-2-jar/org/h2/constraint/Constraint.java

\* /opt/cola/permits/1631446340\_1680895315.2050512/0/h2-2-1-212-sources-2-

jar/org/h2/jdbc/JdbcDatabaseMetaData.java

\* /opt/cola/permits/1631446340\_1680895315.2050512/0/h2-2-1-212-sources-2-jar/org/h2/table/TableFilter.java

\* /opt/cola/permits/1631446340\_1680895315.2050512/0/h2-2-1-212-sources-2-jar/org/h2/value/ValueNull.java

\* /opt/cola/permits/1631446340\_1680895315.2050512/0/h2-2-1-212-sources-2-jar/org/h2/table/RangeTable.java

\* /opt/cola/permits/1631446340\_1680895315.2050512/0/h2-2-1-212-sources-2-jar/org/h2/util/Profiler.java

\*

 /opt/cola/permits/1631446340\_1680895315.2050512/0/h2-2-1-212-sources-2-jar/org/h2/value/VersionedValue.java \* /opt/cola/permits/1631446340\_1680895315.2050512/0/h2-2-1-212-sources-2-

jar/org/h2/message/TraceObject.java

\* /opt/cola/permits/1631446340\_1680895315.2050512/0/h2-2-1-212-sources-2-jar/org/h2/engine/MetaRecord.java \* /opt/cola/permits/1631446340\_1680895315.2050512/0/h2-2-1-212-sources-2-

jar/org/h2/command/dml/Delete.java

\* /opt/cola/permits/1631446340\_1680895315.2050512/0/h2-2-1-212-sources-2-

jar/org/h2/expression/analysis/PartitionData.java

\* /opt/cola/permits/1631446340\_1680895315.2050512/0/h2-2-1-212-sources-2-jar/org/h2/mvstore/Cursor.java

```
* /opt/cola/permits/1631446340_1680895315.2050512/0/h2-2-1-212-sources-2-
```
jar/org/h2/store/RangeInputStream.java

\* /opt/cola/permits/1631446340\_1680895315.2050512/0/h2-2-1-212-sources-2-

jar/org/h2/expression/function/SoundexFunction.java

\* /opt/cola/permits/1631446340\_1680895315.2050512/0/h2-2-1-212-sources-2-

jar/org/h2/command/dml/Explain.java

\*

/opt/cola/permits/1631446340\_1680895315.2050512/0/h2-2-1-212-sources-2-jar/org/h2/value/ValueVarbinary.java

\* /opt/cola/permits/1631446340\_1680895315.2050512/0/h2-2-1-212-sources-2-jar/org/h2/command/dml/Help.java

\* /opt/cola/permits/1631446340\_1680895315.2050512/0/h2-2-1-212-sources-2-

jar/org/h2/result/SimpleRowValue.java

\* /opt/cola/permits/1631446340\_1680895315.2050512/0/h2-2-1-212-sources-2-jar/org/h2/tools/TriggerAdapter.java

\* /opt/cola/permits/1631446340\_1680895315.2050512/0/h2-2-1-212-sources-2-

jar/org/h2/expression/condition/ConditionIn.java

\* /opt/cola/permits/1631446340\_1680895315.2050512/0/h2-2-1-212-sources-2-

jar/org/h2/command/dml/FilteredDataChangeStatement.java

\* /opt/cola/permits/1631446340\_1680895315.2050512/0/h2-2-1-212-sources-2-

jar/org/h2/mvstore/type/LongDataType.java

\* /opt/cola/permits/1631446340\_1680895315.2050512/0/h2-2-1-212-sources-2-jar/org/h2/engine/Engine.java

\* /opt/cola/permits/1631446340\_1680895315.2050512/0/h2-2-1-212-sources-2-jar/org/h2/table/MetaTable.java \*

/opt/cola/permits/1631446340\_1680895315.2050512/0/h2-2-1-212-sources-2-

jar/org/h2/server/web/WebThread.java

\* /opt/cola/permits/1631446340\_1680895315.2050512/0/h2-2-1-212-sources-2-jar/org/h2/engine/SessionLocal.java \* /opt/cola/permits/1631446340\_1680895315.2050512/0/h2-2-1-212-sources-2-

jar/org/h2/expression/ParameterRemote.java

\* /opt/cola/permits/1631446340\_1680895315.2050512/0/h2-2-1-212-sources-2-

jar/org/h2/command/ddl/DropUser.java

\* /opt/cola/permits/1631446340\_1680895315.2050512/0/h2-2-1-212-sources-2-jar/org/h2/index/RangeCursor.java

\* /opt/cola/permits/1631446340\_1680895315.2050512/0/h2-2-1-212-sources-2-

jar/org/h2/expression/function/Function0\_1.java

\* /opt/cola/permits/1631446340\_1680895315.2050512/0/h2-2-1-212-sources-2-

jar/org/h2/security/SecureFileStore.java

\* /opt/cola/permits/1631446340\_1680895315.2050512/0/h2-2-1-212-sources-2-jar/org/h2/result/SortOrder.java

\* /opt/cola/permits/1631446340\_1680895315.2050512/0/h2-2-1-212-sources-2-jar/org/h2/util/MathUtils.java

\*

 /opt/cola/permits/1631446340\_1680895315.2050512/0/h2-2-1-212-sources-2-jar/org/h2/util/json/JSONNull.java \* /opt/cola/permits/1631446340\_1680895315.2050512/0/h2-2-1-212-sources-2-

jar/org/h2/util/json/JsonConstructorUtils.java

\* /opt/cola/permits/1631446340\_1680895315.2050512/0/h2-2-1-212-sources-2-jar/org/h2/index/Cursor.java

 $*$ /opt/cola/permits/1631446340\_1680895315.2050512/0/h2-2-1-212-sources-2-jar/org/h2/value/ValueUuid.java

\* /opt/cola/permits/1631446340\_1680895315.2050512/0/h2-2-1-212-sources-2-jar/org/h2/server/TcpServer.java

\* /opt/cola/permits/1631446340\_1680895315.2050512/0/h2-2-1-212-sources-2-

jar/org/h2/mode/FunctionsMSSQLServer.java

\* /opt/cola/permits/1631446340\_1680895315.2050512/0/h2-2-1-212-sources-2-

jar/org/h2/expression/Operation1.java

\* /opt/cola/permits/1631446340\_1680895315.2050512/0/h2-2-1-212-sources-2-jar/org/h2/index/IndexCursor.java

\* /opt/cola/permits/1631446340\_1680895315.2050512/0/h2-2-1-212-sources-2 jar/org/h2/command/ddl/AlterIndexRename.java

\*

 /opt/cola/permits/1631446340\_1680895315.2050512/0/h2-2-1-212-sources-2 jar/org/h2/bnf/context/DbColumn.java \* /opt/cola/permits/1631446340\_1680895315.2050512/0/h2-2-1-212-sources-2 jar/org/h2/mvstore/tx/VersionedValueType.java \* /opt/cola/permits/1631446340\_1680895315.2050512/0/h2-2-1-212-sources-2 jar/org/h2/schema/FunctionAlias.java \* /opt/cola/permits/1631446340\_1680895315.2050512/0/h2-2-1-212-sources-2 jar/org/h2/expression/function/JavaFunction.java \* /opt/cola/permits/1631446340\_1680895315.2050512/0/h2-2-1-212-sources-2 jar/org/h2/expression/aggregate/AggregateDataBinarySet.java \* /opt/cola/permits/1631446340\_1680895315.2050512/0/h2-2-1-212-sources-2 jar/org/h2/mvstore/tx/Transaction.java \* /opt/cola/permits/1631446340\_1680895315.2050512/0/h2-2-1-212-sources-2-jar/org/h2/result/LazyResult.java \* /opt/cola/permits/1631446340\_1680895315.2050512/0/h2-2-1-212-sources-2 jar/org/h2/tools/ConvertTraceFile.java \* /opt/cola/permits/1631446340\_1680895315.2050512/0/h2-2-1-212-sources-2-jar/org/h2/util/Task.java /opt/cola/permits/1631446340\_1680895315.2050512/0/h2-2-1-212-sources-2-jar/org/h2/mode/PgCatalogTable.java \* /opt/cola/permits/1631446340\_1680895315.2050512/0/h2-2-1-212-sources-2 jar/org/h2/mode/PgCatalogSchema.java \* /opt/cola/permits/1631446340\_1680895315.2050512/0/h2-2-1-212-sources-2 jar/org/h2/expression/function/CastSpecification.java \* /opt/cola/permits/1631446340\_1680895315.2050512/0/h2-2-1-212-sources-2 jar/org/h2/result/ResultWithPaddedStrings.java \* /opt/cola/permits/1631446340\_1680895315.2050512/0/h2-2-1-212-sources-2 jar/org/h2/mvstore/MVStoreException.java \* /opt/cola/permits/1631446340\_1680895315.2050512/0/h2-2-1-212-sources-2-jar/org/h2/schema/Sequence.java \* /opt/cola/permits/1631446340\_1680895315.2050512/0/h2-2-1-212-sources-2-jar/org/h2/value/CompareMode.java \* /opt/cola/permits/1631446340\_1680895315.2050512/0/h2-2-1-212-sources-2-

jar/org/h2/command/ddl/CreateSynonymData.java

\*

\*

/opt/cola/permits/1631446340\_1680895315.2050512/0/h2-2-1-212-sources-2-

jar/org/h2/expression/ArrayElementReference.java

\* /opt/cola/permits/1631446340\_1680895315.2050512/0/h2-2-1-212-sources-2-

jar/org/h2/jdbc/JdbcSQLDataException.java

\* /opt/cola/permits/1631446340\_1680895315.2050512/0/h2-2-1-212-sources-2-jar/org/h2/message/Trace.java

\* /opt/cola/permits/1631446340\_1680895315.2050512/0/h2-2-1-212-sources-2-

jar/org/h2/value/ValueBigDecimalBase.java

\* /opt/cola/permits/1631446340\_1680895315.2050512/0/h2-2-1-212-sources-2-

jar/org/h2/value/ValueBytesBase.java

```
* /opt/cola/permits/1631446340_1680895315.2050512/0/h2-2-1-212-sources-2-
```
jar/org/h2/value/ValueTimestamp.java

\* /opt/cola/permits/1631446340\_1680895315.2050512/0/h2-2-1-212-sources-2-

jar/org/h2/command/dml/SetClauseList.java

\* /opt/cola/permits/1631446340\_1680895315.2050512/0/h2-2-1-212-sources-2-jar/org/h2/engine/UserBuilder.java

\* /opt/cola/permits/1631446340\_1680895315.2050512/0/h2-2-1-212-sources-2-

jar/org/h2/expression/CompatibilityDatePlusTimeOperation.java

\*

/opt/cola/permits/1631446340\_1680895315.2050512/0/h2-2-1-212-sources-2-

jar/org/h2/util/DebuggingThreadLocal.java

\* /opt/cola/permits/1631446340\_1680895315.2050512/0/h2-2-1-212-sources-2-

jar/org/h2/server/web/WebSession.java

\* /opt/cola/permits/1631446340\_1680895315.2050512/0/h2-2-1-212-sources-2-jar/org/h2/index/LinkedCursor.java

\* /opt/cola/permits/1631446340\_1680895315.2050512/0/h2-2-1-212-sources-2-

jar/org/h2/command/ddl/TruncateTable.java

\* /opt/cola/permits/1631446340\_1680895315.2050512/0/h2-2-1-212-sources-2-jar/org/h2/expression/Format.java

\* /opt/cola/permits/1631446340\_1680895315.2050512/0/h2-2-1-212-sources-2-

jar/org/h2/bnf/context/DbSchema.java

\* /opt/cola/permits/1631446340\_1680895315.2050512/0/h2-2-1-212-sources-2-

jar/org/h2/expression/function/FileFunction.java

\* /opt/cola/permits/1631446340\_1680895315.2050512/0/h2-2-1-212-sources-2-

jar/org/h2/command/ddl/DropTable.java

\* /opt/cola/permits/1631446340\_1680895315.2050512/0/h2-2-1-212-sources-2-jar/org/h2/jdbc/JdbcStatement.java \*

 /opt/cola/permits/1631446340\_1680895315.2050512/0/h2-2-1-212-sources-2-jar/org/h2/store/FileStore.java \* /opt/cola/permits/1631446340\_1680895315.2050512/0/h2-2-1-212-sources-2-

```
jar/org/h2/store/fs/FileBaseDefault.java
```
\* /opt/cola/permits/1631446340\_1680895315.2050512/0/h2-2-1-212-sources-2-

jar/org/h2/table/QueryExpressionTable.java

\* /opt/cola/permits/1631446340\_1680895315.2050512/0/h2-2-1-212-sources-2-jar/org/h2/command/dml/Insert.java \* /opt/cola/permits/1631446340\_1680895315.2050512/0/h2-2-1-212-sources-2-

jar/org/h2/command/dml/TransactionCommand.java

\* /opt/cola/permits/1631446340\_1680895315.2050512/0/h2-2-1-212-sources-2-

jar/org/h2/util/geometry/EWKBUtils.java

\* /opt/cola/permits/1631446340\_1680895315.2050512/0/h2-2-1-212-sources-2-jar/org/h2/security/Fog.java

\* /opt/cola/permits/1631446340\_1680895315.2050512/0/h2-2-1-212-sources-2-

jar/org/h2/command/ddl/CommandWithColumns.java

\* /opt/cola/permits/1631446340\_1680895315.2050512/0/h2-2-1-212-sources-2-

jar/org/h2/jdbcx/JdbcDataSourceFactory.java

\*

/opt/cola/permits/1631446340\_1680895315.2050512/0/h2-2-1-212-sources-2-jar/org/h2/table/VirtualTable.java

\* /opt/cola/permits/1631446340\_1680895315.2050512/0/h2-2-1-212-sources-2-jar/org/h2/value/ValueNumeric.java

\* /opt/cola/permits/1631446340\_1680895315.2050512/0/h2-2-1-212-sources-2-

jar/org/h2/expression/Operation2.java

\* /opt/cola/permits/1631446340\_1680895315.2050512/0/h2-2-1-212-sources-2-

jar/org/h2/store/fs/FilePathWrapper.java

 $*$ /opt/cola/permits/1631446340\_1680895315.2050512/0/h2-2-1-212-sources-2-jar/org/h2/mvstore/DataUtils.java

\* /opt/cola/permits/1631446340\_1680895315.2050512/0/h2-2-1-212-sources-2-jar/org/h2/tools/Recover.java

\* /opt/cola/permits/1631446340\_1680895315.2050512/0/h2-2-1-212-sources-2-

jar/org/h2/engine/CastDataProvider.java

\* /opt/cola/permits/1631446340\_1680895315.2050512/0/h2-2-1-212-sources-2-jar/org/h2/value/ValueBoolean.java

\* /opt/cola/permits/1631446340\_1680895315.2050512/0/h2-2-1-212-sources-2-jar/org/h2/value/ValueEnum.java

\*

```
 /opt/cola/permits/1631446340_1680895315.2050512/0/h2-2-1-212-sources-2-jar/org/h2/util/json/JSONString.java
* /opt/cola/permits/1631446340_1680895315.2050512/0/h2-2-1-212-sources-2-
jar/org/h2/expression/Operation0.java
* /opt/cola/permits/1631446340_1680895315.2050512/0/h2-2-1-212-sources-2-
jar/org/h2/util/MemoryEstimator.java
* /opt/cola/permits/1631446340_1680895315.2050512/0/h2-2-1-212-sources-2-
jar/org/h2/expression/condition/ExistsPredicate.java
* /opt/cola/permits/1631446340_1680895315.2050512/0/h2-2-1-212-sources-2-
jar/org/h2/expression/condition/ConditionLocalAndGlobal.java
* /opt/cola/permits/1631446340_1680895315.2050512/0/h2-2-1-212-sources-2-jar/org/h2/value/ValueInterval.java
* /opt/cola/permits/1631446340_1680895315.2050512/0/h2-2-1-212-sources-2-jar/org/h2/index/RangeIndex.java
* /opt/cola/permits/1631446340_1680895315.2050512/0/h2-2-1-212-sources-2-
jar/org/h2/expression/condition/ConditionAndOr.java
* /opt/cola/permits/1631446340_1680895315.2050512/0/h2-2-1-212-sources-2-
jar/org/h2/mode/OnDuplicateKeyValues.java
*
 /opt/cola/permits/1631446340_1680895315.2050512/0/h2-2-1-212-sources-2-
jar/org/h2/expression/aggregate/Aggregate.java
* /opt/cola/permits/1631446340_1680895315.2050512/0/h2-2-1-212-sources-2-
jar/org/h2/index/VirtualTableIndex.java
* /opt/cola/permits/1631446340_1680895315.2050512/0/h2-2-1-212-sources-2-jar/org/h2/util/IntArray.java
* /opt/cola/permits/1631446340_1680895315.2050512/0/h2-2-1-212-sources-2-
jar/org/h2/expression/analysis/WindowFunctionType.java
* /opt/cola/permits/1631446340_1680895315.2050512/0/h2-2-1-212-sources-2-jar/org/h2/mvstore/CursorPos.java
* /opt/cola/permits/1631446340_1680895315.2050512/0/h2-2-1-212-sources-2-
jar/org/h2/server/web/WebServlet.java
* /opt/cola/permits/1631446340_1680895315.2050512/0/h2-2-1-212-sources-2-jar/org/h2/index/LinkedIndex.java
* /opt/cola/permits/1631446340_1680895315.2050512/0/h2-2-1-212-sources-2-
jar/org/h2/mvstore/tx/TxDecisionMaker.java
* /opt/cola/permits/1631446340_1680895315.2050512/0/h2-2-1-212-sources-2-
jar/org/h2/store/InDoubtTransaction.java
*
 /opt/cola/permits/1631446340_1680895315.2050512/0/h2-2-1-212-sources-2-jar/org/h2/api/H2Type.java
* /opt/cola/permits/1631446340_1680895315.2050512/0/h2-2-1-212-sources-2-jar/org/h2/store/RecoverTester.java
* /opt/cola/permits/1631446340_1680895315.2050512/0/h2-2-1-212-sources-2-
```

```
jar/org/h2/jdbc/JdbcSQLFeatureNotSupportedException.java
```

```
* /opt/cola/permits/1631446340_1680895315.2050512/0/h2-2-1-212-sources-2-
```
jar/org/h2/engine/SessionRemote.java

\* /opt/cola/permits/1631446340\_1680895315.2050512/0/h2-2-1-212-sources-2-

```
jar/org/h2/mvstore/tx/VersionedValueUncommitted.java
```
\* /opt/cola/permits/1631446340\_1680895315.2050512/0/h2-2-1-212-sources-2-

jar/org/h2/command/ddl/AlterDomainDropConstraint.java

\* /opt/cola/permits/1631446340\_1680895315.2050512/0/h2-2-1-212-sources-2-

jar/org/h2/expression/function/TableInfoFunction.java

```
* /opt/cola/permits/1631446340_1680895315.2050512/0/h2-2-1-212-sources-2-jar/org/h2/result/Row.java
*
```

```
 /opt/cola/permits/1631446340_1680895315.2050512/0/h2-2-1-212-sources-2-
jar/org/h2/mvstore/RootReference.java
```

```
* /opt/cola/permits/1631446340_1680895315.2050512/0/h2-2-1-212-sources-2-
```
jar/org/h2/command/ddl/DropDomain.java

\* /opt/cola/permits/1631446340\_1680895315.2050512/0/h2-2-1-212-sources-2-jar/org/h2/engine/Comment.java

\* /opt/cola/permits/1631446340\_1680895315.2050512/0/h2-2-1-212-sources-2-

jar/org/h2/command/ddl/AlterSchemaRename.java

\* /opt/cola/permits/1631446340\_1680895315.2050512/0/h2-2-1-212-sources-2-

jar/org/h2/expression/function/DateTimeFunction.java

\* /opt/cola/permits/1631446340\_1680895315.2050512/0/h2-2-1-212-sources-2-jar/org/h2/result/FetchedResult.java

\* /opt/cola/permits/1631446340\_1680895315.2050512/0/h2-2-1-212-sources-2-jar/org/h2/util/CacheHead.java

\* /opt/cola/permits/1631446340\_1680895315.2050512/0/h2-2-1-212-sources-2-

jar/org/h2/util/json/JSONNumber.java

\* /opt/cola/permits/1631446340\_1680895315.2050512/0/h2-2-1-212-sources-2-

jar/org/h2/command/query/Query.java

\*

 /opt/cola/permits/1631446340\_1680895315.2050512/0/h2-2-1-212-sources-2 jar/org/h2/mvstore/type/ByteArrayDataType.java

\* /opt/cola/permits/1631446340\_1680895315.2050512/0/h2-2-1-212-sources-2 jar/org/h2/mvstore/db/MVSpatialIndex.java

\* /opt/cola/permits/1631446340\_1680895315.2050512/0/h2-2-1-212-sources-2 jar/org/h2/mvstore/type/MetaType.java

\* /opt/cola/permits/1631446340\_1680895315.2050512/0/h2-2-1-212-sources-2 jar/org/h2/expression/function/StringFunction1.java

\* /opt/cola/permits/1631446340\_1680895315.2050512/0/h2-2-1-212-sources-2 jar/org/h2/table/TableValueConstructorTable.java

\* /opt/cola/permits/1631446340\_1680895315.2050512/0/h2-2-1-212-sources-2 jar/org/h2/mvstore/db/MVTempResult.java

\* /opt/cola/permits/1631446340\_1680895315.2050512/0/h2-2-1-212-sources-2 jar/org/h2/command/query/Optimizer.java

\* /opt/cola/permits/1631446340\_1680895315.2050512/0/h2-2-1-212-sources-2 jar/org/h2/store/fs/niomapped/FileNioMapped.java

\* /opt/cola/permits/1631446340\_1680895315.2050512/0/h2-2-1-212-sources-2 jar/org/h2/jdbc/JdbcSQLNonTransientConnectionException.java \*

 /opt/cola/permits/1631446340\_1680895315.2050512/0/h2-2-1-212-sources-2 jar/org/h2/mvstore/tx/TransactionMap.java

\* /opt/cola/permits/1631446340\_1680895315.2050512/0/h2-2-1-212-sources-2 jar/org/h2/expression/function/Function2.java

\* /opt/cola/permits/1631446340\_1680895315.2050512/0/h2-2-1-212-sources-2 jar/org/h2/expression/function/HashFunction.java

\* /opt/cola/permits/1631446340\_1680895315.2050512/0/h2-2-1-212-sources-2 jar/org/h2/expression/DomainValueExpression.java

\* /opt/cola/permits/1631446340\_1680895315.2050512/0/h2-2-1-212-sources-2 jar/org/h2/store/CountingReaderInputStream.java

\* /opt/cola/permits/1631446340\_1680895315.2050512/0/h2-2-1-212-sources-2 jar/org/h2/expression/ExpressionColumn.java

\* /opt/cola/permits/1631446340\_1680895315.2050512/0/h2-2-1-212-sources-2-jar/org/h2/jdbc/JdbcResultSet.java

\* /opt/cola/permits/1631446340\_1680895315.2050512/0/h2-2-1-212-sources-2-jar/org/h2/bnf/Rule.java

\*

/opt/cola/permits/1631446340\_1680895315.2050512/0/h2-2-1-212-sources-2-jar/org/h2/schema/Domain.java

\* /opt/cola/permits/1631446340\_1680895315.2050512/0/h2-2-1-212-sources-2-

jar/org/h2/command/ddl/CreateDomain.java

\* /opt/cola/permits/1631446340\_1680895315.2050512/0/h2-2-1-212-sources-2-jar/org/h2/engine/Database.java

\* /opt/cola/permits/1631446340\_1680895315.2050512/0/h2-2-1-212-sources-2-

jar/org/h2/command/ddl/AlterTableAddConstraint.java

\* /opt/cola/permits/1631446340\_1680895315.2050512/0/h2-2-1-212-sources-2-

jar/org/h2/expression/function/JsonConstructorFunction.java

\* /opt/cola/permits/1631446340\_1680895315.2050512/0/h2-2-1-212-sources-2-jar/org/h2/result/LocalResult.java \* /opt/cola/permits/1631446340\_1680895315.2050512/0/h2-2-1-212-sources-2-

jar/org/h2/store/fs/mem/FileMemData.java

\* /opt/cola/permits/1631446340\_1680895315.2050512/0/h2-2-1-212-sources-2-jar/org/h2/mode/ModeFunction.java \* /opt/cola/permits/1631446340\_1680895315.2050512/0/h2-2-1-212-sources-2-

jar/org/h2/mvstore/cache/CacheLongKeyLIRS.java

\*

 /opt/cola/permits/1631446340\_1680895315.2050512/0/h2-2-1-212-sources-2-jar/org/h2/result/ResultColumn.java \* /opt/cola/permits/1631446340\_1680895315.2050512/0/h2-2-1-212-sources-2-

jar/org/h2/expression/function/DBObjectFunction.java

\* /opt/cola/permits/1631446340\_1680895315.2050512/0/h2-2-1-212-sources-2-jar/org/h2/index/MetaCursor.java

\* /opt/cola/permits/1631446340\_1680895315.2050512/0/h2-2-1-212-sources-2-jar/org/h2/index/DualCursor.java

\* /opt/cola/permits/1631446340\_1680895315.2050512/0/h2-2-1-212-sources-2-

jar/org/h2/value/ValueTimestampTimeZone.java

\* /opt/cola/permits/1631446340\_1680895315.2050512/0/h2-2-1-212-sources-2-

jar/org/h2/expression/function/SetFunction.java

\* /opt/cola/permits/1631446340\_1680895315.2050512/0/h2-2-1-212-sources-2-jar/org/h2/value/ValueChar.java

\* /opt/cola/permits/1631446340\_1680895315.2050512/0/h2-2-1-212-sources-2-jar/org/h2/util/Tool.java

\* /opt/cola/permits/1631446340\_1680895315.2050512/0/h2-2-1-212-sources-2-

jar/org/h2/store/fs/niomem/FileNioMem.java

\*

/opt/cola/permits/1631446340\_1680895315.2050512/0/h2-2-1-212-sources-2-jar/org/h2/value/ValueBigint.java

\* /opt/cola/permits/1631446340\_1680895315.2050512/0/h2-2-1-212-sources-2-jar/org/h2/util/TempFileDeleter.java

\* /opt/cola/permits/1631446340\_1680895315.2050512/0/h2-2-1-212-sources-2-

jar/org/h2/util/MemoryUnmapper.java

\* /opt/cola/permits/1631446340\_1680895315.2050512/0/h2-2-1-212-sources-2 jar/org/h2/mode/FunctionsOracle.java

\* /opt/cola/permits/1631446340\_1680895315.2050512/0/h2-2-1-212-sources-2-

jar/org/h2/expression/aggregate/AggregateDataCovar.java

\* /opt/cola/permits/1631446340\_1680895315.2050512/0/h2-2-1-212-sources-2 jar/org/h2/expression/condition/SimplePredicate.java

\* /opt/cola/permits/1631446340\_1680895315.2050512/0/h2-2-1-212-sources-2 jar/org/h2/command/ddl/AlterUser.java

\* /opt/cola/permits/1631446340\_1680895315.2050512/0/h2-2-1-212-sources-2 jar/org/h2/compress/LZFInputStream.java

\* /opt/cola/permits/1631446340\_1680895315.2050512/0/h2-2-1-212-sources-2-

jar/org/h2/jdbcx/JdbcDataSourceBackwardsCompat.java

No license file was found, but licenses were detected in source scan.

\* Copyright 2004-2022 H2 Group. Multiple-Licensed under the MPL 2.0,

\* and the EPL 1.0 (https://h2database.com/html/license.html).

\* Initial Developer: Daniel Gredler

\*/

#### Found in path(s):

\* /opt/cola/permits/1631446340\_1680895315.2050512/0/h2-2-1-212-sources-2-

jar/org/h2/expression/function/ToCharFunction.java

\* /opt/cola/permits/1631446340\_1680895315.2050512/0/h2-2-1-212-sources-2-jar/org/h2/mode/ToDateParser.java

\* /opt/cola/permits/1631446340\_1680895315.2050512/0/h2-2-1-212-sources-2-

jar/org/h2/mode/ToDateTokenizer.java

No license file was found, but licenses were detected in source scan.

/\*

\* Copyright 2004-2022 H2 Group. Multiple-Licensed under the MPL 2.0,

\* and the EPL 1.0 (https://h2database.com/html/license.html).

\* Initial Developer: H2 Group

\*

\* The variable size number format code is a port from SQLite,

\* but stored in reverse order (least significant bits in the first byte).

\*/

Found in path(s):

\* /opt/cola/permits/1631446340\_1680895315.2050512/0/h2-2-1-212-sources-2-jar/org/h2/store/Data.java

## **1.1166 apache-servicemix-specs-saaj-api 2.9.0 1.1166.1 Available under license :**

 Apache License Version 2.0, January 2004 http://www.apache.org/licenses/

TERMS AND CONDITIONS FOR USE, REPRODUCTION, AND DISTRIBUTION

#### 1. Definitions.

 "License" shall mean the terms and conditions for use, reproduction, and distribution as defined by Sections 1 through 9 of this document.

 "Licensor" shall mean the copyright owner or entity authorized by the copyright owner that is granting the License.

 "Legal Entity" shall mean the union of the acting entity and all other entities that control, are controlled by, or are under common

 control with that entity. For the purposes of this definition, "control" means (i) the power, direct or indirect, to cause the direction or management of such entity, whether by contract or otherwise, or (ii) ownership of fifty percent (50%) or more of the outstanding shares, or (iii) beneficial ownership of such entity.

 "You" (or "Your") shall mean an individual or Legal Entity exercising permissions granted by this License.

 "Source" form shall mean the preferred form for making modifications, including but not limited to software source code, documentation source, and configuration files.

 "Object" form shall mean any form resulting from mechanical transformation or translation of a Source form, including but not limited to compiled object code, generated documentation, and conversions to other media types.

 "Work" shall mean the work of authorship, whether in Source or Object form, made available under the License, as indicated by a copyright notice that is included in or attached to the work (an example is provided in the Appendix below).

 "Derivative Works" shall mean any work, whether in Source or Object form, that is based on (or derived from) the Work and for which the editorial

 revisions, annotations, elaborations, or other modifications represent, as a whole, an original work of authorship. For the purposes of this License, Derivative Works shall not include works that remain separable from, or merely link (or bind by name) to the interfaces of, the Work and Derivative Works thereof.

 "Contribution" shall mean any work of authorship, including the original version of the Work and any modifications or additions to that Work or Derivative Works thereof, that is intentionally submitted to Licensor for inclusion in the Work by the copyright owner or by an individual or Legal Entity authorized to submit on behalf of the copyright owner. For the purposes of this definition, "submitted" means any form of electronic, verbal, or written communication sent to the Licensor or its representatives, including but not limited to communication on electronic mailing lists, source code control systems, and issue tracking systems that are managed by, or on behalf of, the Licensor for the purpose of discussing and improving the Work, but excluding communication that is conspicuously marked or otherwise designated in writing by the copyright owner as "Not a Contribution."

"Contributor" shall mean Licensor and any individual or Legal Entity

 on behalf of whom a Contribution has been received by Licensor and subsequently incorporated within the Work.

- 2. Grant of Copyright License. Subject to the terms and conditions of this License, each Contributor hereby grants to You a perpetual, worldwide, non-exclusive, no-charge, royalty-free, irrevocable copyright license to reproduce, prepare Derivative Works of, publicly display, publicly perform, sublicense, and distribute the Work and such Derivative Works in Source or Object form.
- 3. Grant of Patent License. Subject to the terms and conditions of this
- License, each Contributor hereby grants to You a perpetual, worldwide, non-exclusive, no-charge, royalty-free, irrevocable (except as stated in this section) patent license to make, have made, use, offer to sell, sell, import, and otherwise transfer the Work, where such license applies only to those patent claims licensable by such Contributor that are necessarily infringed by their Contribution(s) alone or by combination of their Contribution(s) with the Work to which such Contribution(s) was submitted. If You institute patent litigation against any entity (including a cross-claim or counterclaim in a lawsuit) alleging that the Work or a Contribution incorporated within the Work constitutes direct or contributory patent infringement, then any patent licenses granted to You under this License for that Work shall terminate as of the date such litigation is filed.

#### 4. Redistribution. You may reproduce and distribute copies of the

 Work or Derivative Works thereof in any medium, with or without modifications, and in Source or Object form, provided that You meet the following conditions:

- (a) You must give any other recipients of the Work or Derivative Works a copy of this License; and
- (b) You must cause any modified files to carry prominent notices stating that You changed the files; and
- (c) You must retain, in the Source form of any Derivative Works that You distribute, all copyright, patent, trademark, and attribution notices from the Source form of the Work, excluding those notices that do not pertain to any part of the Derivative Works; and
- (d) If the Work includes a "NOTICE" text file as part of its distribution, then any Derivative Works that You distribute must include a readable copy of the attribution notices contained

within such NOTICE file, excluding

those notices that do not

 pertain to any part of the Derivative Works, in at least one of the following places: within a NOTICE text file distributed as part of the Derivative Works; within the Source form or documentation, if provided along with the Derivative Works; or, within a display generated by the Derivative Works, if and wherever such third-party notices normally appear. The contents of the NOTICE file are for informational purposes only and do not modify the License. You may add Your own attribution notices within Derivative Works that You distribute, alongside or as an addendum to the NOTICE text from the Work, provided that such additional attribution notices cannot be construed as modifying the License.

 You may add Your own copyright statement to Your modifications and may provide additional or different license terms and conditions

 for use, reproduction, or distribution of Your modifications, or for any such Derivative Works as a whole, provided Your use, reproduction, and distribution of the Work otherwise complies with the conditions stated in this License.

- 5. Submission of Contributions. Unless You explicitly state otherwise, any Contribution intentionally submitted for inclusion in the Work by You to the Licensor shall be under the terms and conditions of this License, without any additional terms or conditions. Notwithstanding the above, nothing herein shall supersede or modify the terms of any separate license agreement you may have executed with Licensor regarding such Contributions.
- 6. Trademarks. This License does not grant permission to use the trade names, trademarks, service marks, or product names of the Licensor, except as required for reasonable and customary use in describing the origin of the Work and reproducing the content of the NOTICE file.
- 7. Disclaimer of Warranty. Unless required by applicable law or agreed to in writing, Licensor provides the Work (and each Contributor provides its Contributions) on an "AS IS" BASIS, WITHOUT WARRANTIES OR CONDITIONS OF ANY KIND, either express or implied, including, without limitation, any warranties or conditions of TITLE, NON-INFRINGEMENT, MERCHANTABILITY, or FITNESS FOR A PARTICULAR PURPOSE. You are solely responsible for determining the appropriateness of using or redistributing the Work and assume any risks associated with Your exercise of permissions under this License.

8. Limitation of Liability. In no event and under no legal theory,

 whether in tort (including negligence), contract, or otherwise, unless required by applicable law (such as deliberate and grossly negligent acts) or agreed to in writing, shall any Contributor be liable to You for damages, including any direct,

#### indirect, special,

 incidental, or consequential damages of any character arising as a result of this License or out of the use or inability to use the Work (including but not limited to damages for loss of goodwill, work stoppage, computer failure or malfunction, or any and all other commercial damages or losses), even if such Contributor has been advised of the possibility of such damages.

 9. Accepting Warranty or Additional Liability. While redistributing the Work or Derivative Works thereof, You may choose to offer, and charge a fee for, acceptance of support, warranty, indemnity, or other liability obligations and/or rights consistent with this License. However, in accepting such obligations, You may act only on Your own behalf and on Your sole responsibility, not on behalf of any other Contributor, and only if You agree to indemnify, defend, and hold each Contributor harmless for any liability incurred by, or claims asserted against, such Contributor by reason of your accepting any such warranty or additional liability.

#### END OF TERMS AND CONDITIONS

APPENDIX: How to apply the Apache License to your work.

 To apply the Apache License to your work, attach the following boilerplate notice, with the fields enclosed by brackets "[]" replaced with your own identifying information. (Don't include the brackets!) The text should be enclosed in the appropriate comment syntax for the file format. We also recommend that a file or class name and description of purpose be included on the same "printed page" as the copyright notice for easier identification within third-party archives.

#### Copyright [yyyy] [name of copyright owner]

 Licensed under the Apache License, Version 2.0 (the "License"); you may not use this file except in compliance with the License. You may obtain a copy of the License at

#### http://www.apache.org/licenses/LICENSE-2.0

 Unless required by applicable law or agreed to in writing, software distributed under the License is distributed on an "AS IS" BASIS, WITHOUT WARRANTIES OR CONDITIONS OF ANY KIND, either express or implied. See the License for the specific language governing permissions and

limitations under the License.

SAAJ 1.3 Copyright 2003-2010 The Apache Software Foundation

This product includes software developed at The Apache Software Foundation (http://www.apache.org/).

## **1.1167 spring-cloud-dependencies 2021.0.3 1.1167.1 Available under license :**

 Apache License Version 2.0, January 2004 https://www.apache.org/licenses/

#### TERMS AND CONDITIONS FOR USE, REPRODUCTION, AND DISTRIBUTION

#### 1. Definitions.

 "License" shall mean the terms and conditions for use, reproduction, and distribution as defined by Sections 1 through 9 of this document.

 "Licensor" shall mean the copyright owner or entity authorized by the copyright owner that is granting the License.

 "Legal Entity" shall mean the union of the acting entity and all other entities that control, are controlled by, or are under common control with that entity. For the purposes of this definition, "control" means (i) the power, direct or indirect, to cause the direction or management of such entity, whether by contract or otherwise, or (ii) ownership of fifty percent (50%) or more of the outstanding shares, or (iii) beneficial ownership of such entity.

 "You" (or "Your") shall mean an individual or Legal Entity exercising permissions granted by this License.

 "Source" form shall mean the preferred form for making modifications, including but not limited to software source code, documentation source, and configuration files.

 "Object" form shall mean any form resulting from mechanical transformation or translation of a Source form, including but not limited to compiled object code, generated documentation, and conversions to other media types.

 "Work" shall mean the work of authorship, whether in Source or Object form, made available under the License, as indicated by a copyright notice that is included in or attached to the work (an example is provided in the Appendix below).

 "Derivative Works" shall mean any work, whether in Source or Object form, that is based on (or derived from) the Work and for which the editorial

 revisions, annotations, elaborations, or other modifications represent, as a whole, an original work of authorship. For the purposes of this License, Derivative Works shall not include works that remain separable from, or merely link (or bind by name) to the interfaces of, the Work and Derivative Works thereof.

 "Contribution" shall mean any work of authorship, including the original version of the Work and any modifications or additions to that Work or Derivative Works thereof, that is intentionally submitted to Licensor for inclusion in the Work by the copyright owner or by an individual or Legal Entity authorized to submit on behalf of the copyright owner. For the purposes of this definition, "submitted" means any form of electronic, verbal, or written communication sent to the Licensor or its representatives, including but not limited to communication on electronic mailing lists, source code control systems, and issue tracking systems that are managed by, or on behalf of, the Licensor for the purpose of discussing and improving the Work, but excluding communication that is conspicuously marked or otherwise designated in writing by the copyright owner as "Not a Contribution."

 "Contributor" shall mean Licensor and any individual or Legal Entity on behalf of whom a Contribution has been received by Licensor and subsequently incorporated within the Work.

- 2. Grant of Copyright License. Subject to the terms and conditions of this License, each Contributor hereby grants to You a perpetual, worldwide, non-exclusive, no-charge, royalty-free, irrevocable copyright license to reproduce, prepare Derivative Works of, publicly display, publicly perform, sublicense, and distribute the Work and such Derivative Works in Source or Object form.
- 3. Grant of Patent License. Subject to the terms and conditions of this
- License, each Contributor hereby grants to You a perpetual, worldwide, non-exclusive, no-charge, royalty-free, irrevocable (except as stated in this section) patent license to make, have made, use, offer to sell, sell, import, and otherwise transfer the Work, where such license applies only to those patent claims licensable by such Contributor that are necessarily infringed by their Contribution(s) alone or by combination of their Contribution(s)

 with the Work to which such Contribution(s) was submitted. If You institute patent litigation against any entity (including a cross-claim or counterclaim in a lawsuit) alleging that the Work or a Contribution incorporated within the Work constitutes direct or contributory patent infringement, then any patent licenses granted to You under this License for that Work shall terminate as of the date such litigation is filed.

 4. Redistribution. You may reproduce and distribute copies of the

 Work or Derivative Works thereof in any medium, with or without modifications, and in Source or Object form, provided that You meet the following conditions:

- (a) You must give any other recipients of the Work or Derivative Works a copy of this License; and
- (b) You must cause any modified files to carry prominent notices stating that You changed the files; and
- (c) You must retain, in the Source form of any Derivative Works that You distribute, all copyright, patent, trademark, and attribution notices from the Source form of the Work, excluding those notices that do not pertain to any part of the Derivative Works; and
- (d) If the Work includes a "NOTICE" text file as part of its distribution, then any Derivative Works that You distribute must include a readable copy of the attribution notices contained within such NOTICE file, excluding

those notices that do not

 pertain to any part of the Derivative Works, in at least one of the following places: within a NOTICE text file distributed as part of the Derivative Works; within the Source form or documentation, if provided along with the Derivative Works; or, within a display generated by the Derivative Works, if and wherever such third-party notices normally appear. The contents of the NOTICE file are for informational purposes only and do not modify the License. You may add Your own attribution notices within Derivative Works that You distribute, alongside or as an addendum to the NOTICE text from the Work, provided that such additional attribution notices cannot be construed as modifying the License.

 You may add Your own copyright statement to Your modifications and may provide additional or different license terms and conditions

 for use, reproduction, or distribution of Your modifications, or for any such Derivative Works as a whole, provided Your use, reproduction, and distribution of the Work otherwise complies with the conditions stated in this License.

- 5. Submission of Contributions. Unless You explicitly state otherwise, any Contribution intentionally submitted for inclusion in the Work by You to the Licensor shall be under the terms and conditions of this License, without any additional terms or conditions. Notwithstanding the above, nothing herein shall supersede or modify the terms of any separate license agreement you may have executed with Licensor regarding such Contributions.
- 6. Trademarks. This License does not grant permission to use the trade names, trademarks, service marks, or product names of the Licensor, except as required for reasonable and customary use in describing the origin of the Work and reproducing the content of the NOTICE file.
- 7. Disclaimer of Warranty. Unless required by applicable law or agreed to in writing, Licensor provides the Work (and each Contributor provides its Contributions) on an "AS IS" BASIS, WITHOUT WARRANTIES OR CONDITIONS OF ANY KIND, either express or implied, including, without limitation, any warranties or conditions of TITLE, NON-INFRINGEMENT, MERCHANTABILITY, or FITNESS FOR A PARTICULAR PURPOSE. You are solely responsible for determining the appropriateness of using or redistributing the Work and assume any risks associated with Your exercise of permissions under this License.
- 8. Limitation of Liability. In no event and under no legal theory, whether in tort (including negligence), contract, or otherwise, unless required by applicable law (such as deliberate and grossly negligent acts) or agreed to in writing, shall any Contributor be liable to You for damages, including any direct, indirect, special,

 incidental, or consequential damages of any character arising as a result of this License or out of the use or inability to use the Work (including but not limited to damages for loss of goodwill, work stoppage, computer failure or malfunction, or any and all other commercial damages or losses), even if such Contributor has been advised of the possibility of such damages.

 9. Accepting Warranty or Additional Liability. While redistributing the Work or Derivative Works thereof, You may choose to offer, and charge a fee for, acceptance of support, warranty, indemnity, or other liability obligations and/or rights consistent with this License. However, in accepting such obligations, You may act only on Your own behalf and on Your sole responsibility, not on behalf

 of any other Contributor, and only if You agree to indemnify, defend, and hold each Contributor harmless for any liability incurred by, or claims asserted against, such Contributor by reason of your accepting any such warranty or additional liability.

#### END OF TERMS AND CONDITIONS

APPENDIX: How to apply the Apache License to your work.

 To apply the Apache License to your work, attach the following boilerplate notice, with the fields enclosed by brackets "[]" replaced with your own identifying information. (Don't include the brackets!) The text should be enclosed in the appropriate comment syntax for the file format. We also recommend that a file or class name and description of purpose be included on the same "printed page" as the copyright notice for easier identification within third-party archives.

Copyright [yyyy] [name of copyright owner]

 Licensed under the Apache License, Version 2.0 (the "License"); you may not use this file except in compliance with the License. You may obtain a copy of the License at

https://www.apache.org/licenses/LICENSE-2.0

 Unless required by applicable law or agreed to in writing, software distributed under the License is distributed on an "AS IS" BASIS, WITHOUT WARRANTIES OR CONDITIONS OF ANY KIND, either express or implied. See the License for the specific language governing permissions and limitations under the License.

# **1.1168 istack-common-utility-code-runtime 4.1.1**

### **1.1168.1 Available under license :**

No license file was found, but licenses were detected in source scan.

/\*

\* Copyright (c) 1997, 2021 Oracle and/or its affiliates. All rights reserved.

\*

- \* This program and the accompanying materials are made available under the
- \* terms of the Eclipse Distribution License v. 1.0, which is available at
- \* http://www.eclipse.org/org/documents/edl-v10.php.

\*

\* SPDX-License-Identifier: BSD-3-Clause

\*/

Found in path(s):

\* /opt/cola/permits/1631447199\_1686248771.4060397/0/istack-commons-runtime-4-1-1-sourcesjar/com/sun/istack/localization/LocalizableMessageFactory.java

\* /opt/cola/permits/1631447199\_1686248771.4060397/0/istack-commons-runtime-4-1-1-sourcesjar/com/sun/istack/localization/Localizable.java

\* /opt/cola/permits/1631447199\_1686248771.4060397/0/istack-commons-runtime-4-1-1-sourcesjar/com/sun/istack/localization/NullLocalizable.java

\* /opt/cola/permits/1631447199\_1686248771.4060397/0/istack-commons-runtime-4-1-1-sourcesjar/com/sun/istack/Interned.java

\* /opt/cola/permits/1631447199\_1686248771.4060397/0/istack-commons-runtime-4-1-1-sourcesjar/com/sun/istack/logging/Logger.java

\*

 /opt/cola/permits/1631447199\_1686248771.4060397/0/istack-commons-runtime-4-1-1-sourcesjar/com/sun/istack/package-info.java

\* /opt/cola/permits/1631447199\_1686248771.4060397/0/istack-commons-runtime-4-1-1-sourcesjar/com/sun/istack/localization/Localizer.java

\* /opt/cola/permits/1631447199\_1686248771.4060397/0/istack-commons-runtime-4-1-1-sourcesjar/com/sun/istack/Builder.java

\* /opt/cola/permits/1631447199\_1686248771.4060397/0/istack-commons-runtime-4-1-1-sourcesjar/com/sun/istack/Nullable.java

\* /opt/cola/permits/1631447199\_1686248771.4060397/0/istack-commons-runtime-4-1-1-sourcesjar/com/sun/istack/localization/LocalizableMessage.java

\* /opt/cola/permits/1631447199\_1686248771.4060397/0/istack-commons-runtime-4-1-1-sourcesjar/com/sun/istack/NotNull.java

\* /opt/cola/permits/1631447199\_1686248771.4060397/0/istack-commons-runtime-4-1-1-sourcesjar/com/sun/istack/ByteArrayDataSource.java

\*

 /opt/cola/permits/1631447199\_1686248771.4060397/0/istack-commons-runtime-4-1-1-sourcesjar/com/sun/istack/Pool.java

\* /opt/cola/permits/1631447199\_1686248771.4060397/0/istack-commons-runtime-4-1-1-sourcesjar/com/sun/istack/FragmentContentHandler.java

No license file was found, but licenses were detected in source scan.

/\*

\* Copyright (c) 2017, 2021 Oracle and/or its affiliates. All rights reserved.

\*

\* This program and the accompanying materials are made available under the

\* terms of the Eclipse Distribution License v. 1.0, which is available at

\* http://www.eclipse.org/org/documents/edl-v10.php.

\*

\* SPDX-License-Identifier: BSD-3-Clause

\*/

Found in path(s):

\* /opt/cola/permits/1631447199\_1686248771.4060397/0/istack-commons-runtime-4-1-1-sources-jar/moduleinfo.java

No license file was found, but licenses were detected in source scan.

 $\leftarrow !--$ 

Copyright (c) 1997, 2022 Oracle and/or its affiliates. All rights reserved.

 This program and the accompanying materials are made available under the terms of the Eclipse Distribution License v. 1.0, which is available at http://www.eclipse.org/org/documents/edl-v10.php.

SPDX-License-Identifier: BSD-3-Clause

-->

Found in path(s):

\* /opt/cola/permits/1631447199\_1686248771.4060397/0/istack-commons-runtime-4-1-1-sources-jar/META-INF/maven/com.sun.istack/istack-commons-runtime/pom.xml No license file was found, but licenses were detected in source scan.

/\*

\* Copyright (c) 2019, 2022 Oracle and/or its affiliates. All rights reserved.

\*

\* This program and the accompanying materials are made available under the

\* terms of the Eclipse Distribution License v. 1.0, which is available at

\* http://www.eclipse.org/org/documents/edl-v10.php.

\*

\* SPDX-License-Identifier: BSD-3-Clause

```
*/
```
Found in path(s):

\* /opt/cola/permits/1631447199\_1686248771.4060397/0/istack-commons-runtime-4-1-1-sourcesjar/com/sun/istack/logging/StackHelper.java No license file was found, but licenses were detected in source scan.

/\*

\* Copyright (c) 1997, 2022 Oracle and/or its affiliates. All rights reserved.

\*

\* This program and the accompanying materials are made available under the

\* terms of the Eclipse Distribution License v. 1.0, which is available at

\* http://www.eclipse.org/org/documents/edl-v10.php.

\*

\* SPDX-License-Identifier: BSD-3-Clause

\*/

Found in path(s):

\* /opt/cola/permits/1631447199\_1686248771.4060397/0/istack-commons-runtime-4-1-1-sourcesjar/com/sun/istack/XMLStreamException2.java

 $*$ /opt/cola/permits/1631447199\_1686248771.4060397/0/istack-commons-runtime-4-1-1-sources-

jar/com/sun/istack/SAXParseException2.java

\* /opt/cola/permits/1631447199\_1686248771.4060397/0/istack-commons-runtime-4-1-1-sourcesjar/com/sun/istack/FinalArrayList.java

\* /opt/cola/permits/1631447199\_1686248771.4060397/0/istack-commons-runtime-4-1-1-sourcesjar/com/sun/istack/XMLStreamReaderToContentHandler.java

\* /opt/cola/permits/1631447199\_1686248771.4060397/0/istack-commons-runtime-4-1-1-sourcesjar/com/sun/istack/SAXException2.java

# **1.1169 xsdlib 2013.6.1**

### **1.1169.1 Available under license :**

No license file was found, but licenses were detected in source scan.

/\*

#### \* DO NOT ALTER OR REMOVE COPYRIGHT NOTICES OR THIS HEADER.

\*

\* Copyright (c) 2001-2013 Oracle and/or its affiliates. All rights reserved.

\*

- \* Redistribution and use in source and binary forms, with or without
- \* modification, are permitted provided that the following conditions are
- \* met:
- \*
- \* Redistributions of source code must retain the above copyright
- \* notice, this list of conditions and the following disclaimer.
- \*
- \* Redistribution in binary form must reproduct the above copyright
- \* notice, this list of conditions and the following disclaimer in the
- \* documentation and/or other materials provided with the distribution.
- \*

\* Neither the name of Sun Microsystems, Inc. or the names of

- \* contributors may be used to endorse or promote products derived from
- \* this software without specific prior written permission.
- \*

\* This software is provided "AS IS," without

a warranty of any kind. ALL

\* EXPRESS OR IMPLIED CONDITIONS, REPRESENTATIONS AND WARRANTIES, \* INCLUDING ANY IMPLIED WARRANTY OF MERCHANTABILITY, FITNESS FOR A \* PARTICULAR PURPOSE OR NON-INFRINGEMENT, ARE HEREBY EXCLUDED. SUN AND \* ITS LICENSORS SHALL NOT BE LIABLE FOR ANY DAMAGES OR LIABILITIES \* SUFFERED BY LICENSEE AS A RESULT OF OR RELATING TO USE, MODIFICATION \* OR DISTRIBUTION OF THE SOFTWARE OR ITS DERIVATIVES. IN NO EVENT WILL \* SUN OR ITS LICENSORS BE LIABLE FOR ANY LOST REVENUE, PROFIT OR DATA, \* OR FOR DIRECT, INDIRECT, SPECIAL, CONSEQUENTIAL, INCIDENTAL OR \* PUNITIVE DAMAGES, HOWEVER CAUSED AND REGARDLESS OF THE THEORY OF \* LIABILITY, ARISING OUT OF THE USE OF OR INABILITY TO USE SOFTWARE, \* EVEN IF SUN HAS BEEN ADVISED OF THE POSSIBILITY OF SUCH DAMAGES. \*/

Found in path(s):

\* /opt/cola/permits/1631447188\_1680895350.1630528/0/xsdlib-2013-6-1-sources-3 jar/com/sun/msv/datatype/regexp/InternalImpl.java No license file was found, but licenses were detected in source scan.

/\*

\* The Apache Software License, Version 1.1

- \*
- \*

\* Copyright (c) 1999-2003 The Apache Software Foundation. All rights \* reserved.

\*

\* Redistribution and use in source and binary forms, with or without

\* modification, are permitted provided that the following conditions

- \* are met:
- \*

\* 1. Redistributions of source code must retain the above copyright

\* notice, this list of conditions and the following disclaimer.

\*

\* 2. Redistributions in binary form must reproduce the above copyright

- \* notice, this list of conditions and the following disclaimer in
- \* the documentation and/or other materials provided with the
- \* distribution.
- \*

\* 3. The end-user documentation included with the redistribution,

if any, must include the following acknowledgment:

\* "This product includes software developed by the

- Apache Software Foundation (http://www.apache.org/)."
- \* Alternately,

this acknowledgment may appear in the software itself,

- \* if and wherever such third-party acknowledgments normally appear.
- \*

\* 4. The names "Xerces" and "Apache Software Foundation" must

- \* not be used to endorse or promote products derived from this
- software without prior written permission. For written
- \* permission, please contact apache@apache.org.
- \*

\* 5. Products derived from this software may not be called "Apache",

nor may "Apache" appear in their name, without prior written

- \* permission of the Apache Software Foundation.
- \*

\* THIS SOFTWARE IS PROVIDED ``AS IS'' AND ANY EXPRESSED OR IMPLIED

\* WARRANTIES, INCLUDING, BUT NOT LIMITED TO, THE IMPLIED WARRANTIES

\* OF MERCHANTABILITY AND FITNESS FOR A PARTICULAR PURPOSE ARE

\* DISCLAIMED. IN NO EVENT SHALL THE APACHE SOFTWARE FOUNDATION OR

\* ITS CONTRIBUTORS BE LIABLE FOR ANY DIRECT, INDIRECT, INCIDENTAL,

\* SPECIAL, EXEMPLARY, OR CONSEQUENTIAL DAMAGES (INCLUDING, BUT NOT

#### \* LIMITED TO, PROCUREMENT

#### OF SUBSTITUTE GOODS OR SERVICES; LOSS OF

\* USE, DATA, OR PROFITS; OR BUSINESS INTERRUPTION) HOWEVER CAUSED AND

\* ON ANY THEORY OF LIABILITY, WHETHER IN CONTRACT, STRICT LIABILITY,

\* OR TORT (INCLUDING NEGLIGENCE OR OTHERWISE) ARISING IN ANY WAY OUT

\* OF THE USE OF THIS SOFTWARE, EVEN IF ADVISED OF THE POSSIBILITY OF

\* SUCH DAMAGE.

\* ------------------

\*

\* This software consists of voluntary contributions made by many

\* individuals on behalf of the Apache Software Foundation and was

\* originally based on software copyright (c) 1999, International

\* Business Machines, Inc., http://www.apache.org. For more

\* information on the Apache Software Foundation, please see

\* <http://www.apache.org/>.

\*/

Found in path(s):

\* /opt/cola/permits/1631447188\_1680895350.1630528/0/xsdlib-2013-6-1-sources-3 jar/com/sun/msv/datatype/regexp/RegexParser.java \* /opt/cola/permits/1631447188\_1680895350.1630528/0/xsdlib-2013-6-1-sources-3 jar/com/sun/msv/datatype/regexp/ParserForXMLSchema.java

No license file was found, but licenses were detected in source scan.

# Copyright (c) 2001-2013 Oracle and/or its affiliates. All rights reserved. # Redistribution and use in source and binary forms, with or without # modification, are permitted provided that the following conditions # are met:

# - Redistributions of source code must retain the above copyright

# notice, this list of conditions and the following disclaimer.

# - Redistributions in binary form must reproduce the above copyright

- # notice, this list of conditions and the following disclaimer in the
- # documentation and/or other materials provided with the distribution.
- # Neither the name of Oracle nor the names of its
- # from this software without specific prior written permission.

Found in path(s):

\* /opt/cola/permits/1631447188\_1680895350.1630528/0/xsdlib-2013-6-1-sources-3 jar/com/sun/msv/datatype/xsd/Messages\_ja.properties

\* /opt/cola/permits/1631447188\_1680895350.1630528/0/xsdlib-2013-6-1-sources-3 jar/com/sun/msv/datatype/xsd/Messages.properties

No license file was found, but licenses were detected in source scan.

/\*

\* Copyright (c) 2001-2013 Oracle and/or its affiliates. All rights reserved.

\*

\* Redistribution and use in source and binary forms, with or without

\* modification, are permitted provided that the following conditions

\* are met:

\*

- Redistributions of source code must retain the above copyright
- \* notice, this list of conditions and the following disclaimer.
- \*
- \* Redistributions in binary form must reproduce the above copyright
- \* notice, this list of conditions and the following disclaimer in the
- \* documentation and/or other materials provided with the distribution.
- \*
- \* Neither the name of Oracle nor the names of its
- contributors may be used to endorse or promote products derived
- from this software without specific prior written permission.
- \*

\* THIS SOFTWARE IS PROVIDED BY THE COPYRIGHT HOLDERS AND CONTRIBUTORS "AS \* IS" AND ANY EXPRESS OR IMPLIED WARRANTIES, INCLUDING, BUT NOT LIMITED TO,

\* THE IMPLIED WARRANTIES OF MERCHANTABILITY AND FITNESS FOR A PARTICULAR \* PURPOSE ARE DISCLAIMED. IN NO EVENT SHALL THE COPYRIGHT OWNER OR \* CONTRIBUTORS BE LIABLE FOR ANY DIRECT, INDIRECT, INCIDENTAL, SPECIAL, \* EXEMPLARY, OR CONSEQUENTIAL DAMAGES (INCLUDING, BUT NOT LIMITED TO, \* PROCUREMENT OF SUBSTITUTE GOODS OR SERVICES; LOSS OF USE, DATA, OR \* PROFITS; OR BUSINESS INTERRUPTION) HOWEVER CAUSED AND ON ANY THEORY OF \* LIABILITY, WHETHER IN CONTRACT, STRICT LIABILITY, OR TORT (INCLUDING \* NEGLIGENCE OR OTHERWISE) ARISING IN ANY WAY OUT OF THE USE OF THIS \* SOFTWARE, EVEN IF ADVISED OF THE POSSIBILITY OF SUCH DAMAGE.

\*/

Found in path(s):

\* /opt/cola/permits/1631447188\_1680895350.1630528/0/xsdlib-2013-6-1-sources-3 jar/com/sun/msv/datatype/xsd/DoubleType.java

\* /opt/cola/permits/1631447188\_1680895350.1630528/0/xsdlib-2013-6-1-sources-3 jar/com/sun/msv/datatype/xsd/datetime/TimeZone.java

\* /opt/cola/permits/1631447188\_1680895350.1630528/0/xsdlib-2013-6-1-sources-3 jar/com/sun/msv/datatype/xsd/Comparator.java

\*

 /opt/cola/permits/1631447188\_1680895350.1630528/0/xsdlib-2013-6-1-sources-3 jar/com/sun/msv/datatype/xsd/LanguageType.java

\* /opt/cola/permits/1631447188\_1680895350.1630528/0/xsdlib-2013-6-1-sources-3 jar/com/sun/msv/datatype/xsd/NameType.java

\* /opt/cola/permits/1631447188\_1680895350.1630528/0/xsdlib-2013-6-1-sources-3 jar/com/sun/msv/datatype/xsd/TokenType.java

\* /opt/cola/permits/1631447188\_1680895350.1630528/0/xsdlib-2013-6-1-sources-3 jar/com/sun/msv/datatype/xsd/regex/XercesImpl.java

\* /opt/cola/permits/1631447188\_1680895350.1630528/0/xsdlib-2013-6-1-sources-3 jar/com/sun/msv/datatype/xsd/GDayType.java

\* /opt/cola/permits/1631447188\_1680895350.1630528/0/xsdlib-2013-6-1-sources-3 jar/com/sun/msv/datatype/xsd/ngimpl/DataTypeLibraryImpl.java

\* /opt/cola/permits/1631447188\_1680895350.1630528/0/xsdlib-2013-6-1-sources-3-

jar/com/sun/msv/datatype/xsd/datetime/CalendarFormatter.java

\* /opt/cola/permits/1631447188\_1680895350.1630528/0/xsdlib-2013-6-1-sources-3 jar/com/sun/msv/datatype/xsd/MinInclusiveFacet.java

 /opt/cola/permits/1631447188\_1680895350.1630528/0/xsdlib-2013-6-1-sources-3 jar/com/sun/msv/datatype/xsd/DataTypeWithFacet.java

\* /opt/cola/permits/1631447188\_1680895350.1630528/0/xsdlib-2013-6-1-sources-3 jar/com/sun/msv/datatype/ErrorDatatypeLibrary.java

\* /opt/cola/permits/1631447188\_1680895350.1630528/0/xsdlib-2013-6-1-sources-3 jar/com/sun/msv/datatype/xsd/ListType.java

\* /opt/cola/permits/1631447188\_1680895350.1630528/0/xsdlib-2013-6-1-sources-3 jar/com/sun/msv/datatype/xsd/FractionDigitsFacet.java

\* /opt/cola/permits/1631447188\_1680895350.1630528/0/xsdlib-2013-6-1-sources-3 jar/com/sun/msv/datatype/xsd/datetime/DateTimeFactory.java

\* /opt/cola/permits/1631447188\_1680895350.1630528/0/xsdlib-2013-6-1-sources-3 jar/com/sun/msv/datatype/xsd/AnyURIType.java

\* /opt/cola/permits/1631447188\_1680895350.1630528/0/xsdlib-2013-6-1-sources-3 jar/com/sun/msv/datatype/xsd/ListValueType.java

\* /opt/cola/permits/1631447188\_1680895350.1630528/0/xsdlib-2013-6-1-sources-3 jar/com/sun/msv/datatype/xsd/NonPositiveIntegerType.java

\*

\*

 /opt/cola/permits/1631447188\_1680895350.1630528/0/xsdlib-2013-6-1-sources-3 jar/com/sun/msv/datatype/xsd/datetime/Util.java

\* /opt/cola/permits/1631447188\_1680895350.1630528/0/xsdlib-2013-6-1-sources-3 jar/com/sun/msv/datatype/xsd/UnionType.java

\* /opt/cola/permits/1631447188\_1680895350.1630528/0/xsdlib-2013-6-1-sources-3 jar/com/sun/msv/datatype/xsd/DataTypeWithValueConstraintFacet.java

\* /opt/cola/permits/1631447188\_1680895350.1630528/0/xsdlib-2013-6-1-sources-3 jar/com/sun/msv/datatype/xsd/EntityType.java

\* /opt/cola/permits/1631447188\_1680895350.1630528/0/xsdlib-2013-6-1-sources-3 jar/com/sun/msv/datatype/xsd/GYearMonthType.java

\* /opt/cola/permits/1631447188\_1680895350.1630528/0/xsdlib-2013-6-1-sources-3 jar/com/sun/msv/datatype/xsd/GMonthType.java

\* /opt/cola/permits/1631447188\_1680895350.1630528/0/xsdlib-2013-6-1-sources-3 jar/com/sun/msv/datatype/xsd/LengthFacet.java

\* /opt/cola/permits/1631447188\_1680895350.1630528/0/xsdlib-2013-6-1-sources-3 jar/com/sun/msv/datatype/xsd/NormalizedStringType.java

\* /opt/cola/permits/1631447188\_1680895350.1630528/0/xsdlib-2013-6-1-sources-3 jar/com/sun/msv/datatype/xsd/datetime/AbstractCalendarFormatter.java

\* /opt/cola/permits/1631447188\_1680895350.1630528/0/xsdlib-2013-6-1-sources-3 jar/com/sun/msv/datatype/xsd/datetime/IDateTimeValueType.java

\* /opt/cola/permits/1631447188\_1680895350.1630528/0/xsdlib-2013-6-1-sources-3 jar/com/sun/msv/datatype/xsd/HexBinaryType.java

\* /opt/cola/permits/1631447188\_1680895350.1630528/0/xsdlib-2013-6-1-sources-3 jar/com/sun/msv/datatype/xsd/ngimpl/DatatypeBuilderImpl.java

\* /opt/cola/permits/1631447188\_1680895350.1630528/0/xsdlib-2013-6-1-sources-3 jar/com/sun/msv/datatype/xsd/PositiveIntegerType.java

\* /opt/cola/permits/1631447188\_1680895350.1630528/0/xsdlib-2013-6-1-sources-3 jar/com/sun/msv/datatype/xsd/IntType.java

\* /opt/cola/permits/1631447188\_1680895350.1630528/0/xsdlib-2013-6-1-sources-3 jar/com/sun/msv/datatype/xsd/DateTimeBaseType.java

\*

 /opt/cola/permits/1631447188\_1680895350.1630528/0/xsdlib-2013-6-1-sources-3 jar/com/sun/msv/datatype/xsd/MinExclusiveFacet.java

\* /opt/cola/permits/1631447188\_1680895350.1630528/0/xsdlib-2013-6-1-sources-3 jar/com/sun/msv/datatype/xsd/Base64BinaryType.java

\* /opt/cola/permits/1631447188\_1680895350.1630528/0/xsdlib-2013-6-1-sources-3 jar/com/sun/msv/datatype/xsd/datetime/ITimeDurationValueType.java

\* /opt/cola/permits/1631447188\_1680895350.1630528/0/xsdlib-2013-6-1-sources-3 jar/com/sun/msv/datatype/xsd/datetime/PreciseCalendarFormatter.java

\* /opt/cola/permits/1631447188\_1680895350.1630528/0/xsdlib-2013-6-1-sources-3 jar/com/sun/msv/datatype/xsd/MaxExclusiveFacet.java

\* /opt/cola/permits/1631447188\_1680895350.1630528/0/xsdlib-2013-6-1-sources-3 jar/com/sun/msv/datatype/xsd/IDREFType.java

\* /opt/cola/permits/1631447188\_1680895350.1630528/0/xsdlib-2013-6-1-sources-3 jar/com/sun/msv/datatype/SerializationContext.java

\*

 /opt/cola/permits/1631447188\_1680895350.1630528/0/xsdlib-2013-6-1-sources-3 jar/com/sun/msv/datatype/xsd/IDType.java

\* /opt/cola/permits/1631447188\_1680895350.1630528/0/xsdlib-2013-6-1-sources-3 jar/com/sun/msv/datatype/xsd/UnsignedLongType.java

\* /opt/cola/permits/1631447188\_1680895350.1630528/0/xsdlib-2013-6-1-sources-3 jar/com/sun/msv/datatype/xsd/MaxInclusiveFacet.java

\* /opt/cola/permits/1631447188\_1680895350.1630528/0/xsdlib-2013-6-1-sources-3 jar/com/sun/msv/datatype/xsd/NumberType.java

\* /opt/cola/permits/1631447188\_1680895350.1630528/0/xsdlib-2013-6-1-sources-3 jar/com/sun/msv/datatype/xsd/StringType.java

\* /opt/cola/permits/1631447188\_1680895350.1630528/0/xsdlib-2013-6-1-sources-3 jar/com/sun/msv/datatype/xsd/TypeIncubator.java

\* /opt/cola/permits/1631447188\_1680895350.1630528/0/xsdlib-2013-6-1-sources-3 jar/com/sun/msv/datatype/xsd/ErrorType.java

\* /opt/cola/permits/1631447188\_1680895350.1630528/0/xsdlib-2013-6-1-sources-3 jar/com/sun/msv/datatype/xsd/FloatType.java

\*

 /opt/cola/permits/1631447188\_1680895350.1630528/0/xsdlib-2013-6-1-sources-3 jar/com/sun/msv/datatype/xsd/datetime/AbstractCalendarParser.java

\* /opt/cola/permits/1631447188\_1680895350.1630528/0/xsdlib-2013-6-1-sources-3 jar/com/sun/msv/datatype/xsd/datetime/BigTimeDurationValueType.java

\* /opt/cola/permits/1631447188\_1680895350.1630528/0/xsdlib-2013-6-1-sources-3 jar/com/sun/msv/datatype/xsd/NmtokenType.java

\* /opt/cola/permits/1631447188\_1680895350.1630528/0/xsdlib-2013-6-1-sources-3 jar/com/sun/msv/datatype/xsd/XSDatatypeImpl.java

\* /opt/cola/permits/1631447188\_1680895350.1630528/0/xsdlib-2013-6-1-sources-3 jar/com/sun/msv/datatype/xsd/GMonthDayType.java

\* /opt/cola/permits/1631447188\_1680895350.1630528/0/xsdlib-2013-6-1-sources-3-

jar/com/sun/msv/datatype/xsd/GYearType.java

\* /opt/cola/permits/1631447188\_1680895350.1630528/0/xsdlib-2013-6-1-sources-3 jar/com/sun/msv/datatype/xsd/IntegerDerivedType.java

\* /opt/cola/permits/1631447188\_1680895350.1630528/0/xsdlib-2013-6-1-sources-3 jar/com/sun/msv/datatype/xsd/MaxLengthFacet.java

\*

 /opt/cola/permits/1631447188\_1680895350.1630528/0/xsdlib-2013-6-1-sources-3 jar/com/sun/msv/datatype/xsd/datetime/CalendarParser.java

\* /opt/cola/permits/1631447188\_1680895350.1630528/0/xsdlib-2013-6-1-sources-3 jar/com/sun/msv/datatype/xsd/UnicodeUtil.java

\* /opt/cola/permits/1631447188\_1680895350.1630528/0/xsdlib-2013-6-1-sources-3 jar/com/sun/msv/datatype/xsd/TotalDigitsFacet.java

\* /opt/cola/permits/1631447188\_1680895350.1630528/0/xsdlib-2013-6-1-sources-3 jar/com/sun/msv/datatype/xsd/XSDatatype.java

\* /opt/cola/permits/1631447188\_1680895350.1630528/0/xsdlib-2013-6-1-sources-3 jar/com/sun/msv/datatype/xsd/UnsignedShortType.java

\* /opt/cola/permits/1631447188\_1680895350.1630528/0/xsdlib-2013-6-1-sources-3 jar/com/sun/msv/datatype/xsd/ByteType.java

\* /opt/cola/permits/1631447188\_1680895350.1630528/0/xsdlib-2013-6-1-sources-3 jar/com/sun/msv/datatype/xsd/ShortType.java

\* /opt/cola/permits/1631447188\_1680895350.1630528/0/xsdlib-2013-6-1-sources-3 jar/com/sun/msv/datatype/xsd/EnumerationFacet.java

\*

 /opt/cola/permits/1631447188\_1680895350.1630528/0/xsdlib-2013-6-1-sources-3 jar/com/sun/msv/datatype/xsd/BinaryValueType.java

\* /opt/cola/permits/1631447188\_1680895350.1630528/0/xsdlib-2013-6-1-sources-3 jar/com/sun/msv/datatype/xsd/ConcreteType.java

\* /opt/cola/permits/1631447188\_1680895350.1630528/0/xsdlib-2013-6-1-sources-3 jar/com/sun/msv/datatype/xsd/DataTypeWithLexicalConstraintFacet.java

\* /opt/cola/permits/1631447188\_1680895350.1630528/0/xsdlib-2013-6-1-sources-3 jar/com/sun/msv/datatype/xsd/DatatypeFactory.java

\* /opt/cola/permits/1631447188\_1680895350.1630528/0/xsdlib-2013-6-1-sources-3 jar/com/sun/msv/datatype/xsd/LongType.java

\* /opt/cola/permits/1631447188\_1680895350.1630528/0/xsdlib-2013-6-1-sources-3 jar/com/sun/msv/datatype/xsd/QnameValueType.java

\* /opt/cola/permits/1631447188\_1680895350.1630528/0/xsdlib-2013-6-1-sources-3 jar/com/sun/msv/datatype/xsd/QnameType.java

\* /opt/cola/permits/1631447188\_1680895350.1630528/0/xsdlib-2013-6-1-sources-3 jar/com/sun/msv/datatype/xsd/Discrete.java

\*

 /opt/cola/permits/1631447188\_1680895350.1630528/0/xsdlib-2013-6-1-sources-3 jar/com/sun/msv/datatype/xsd/NcnameType.java

\* /opt/cola/permits/1631447188\_1680895350.1630528/0/xsdlib-2013-6-1-sources-3 jar/com/sun/msv/datatype/xsd/WhiteSpaceFacet.java

\* /opt/cola/permits/1631447188\_1680895350.1630528/0/xsdlib-2013-6-1-sources-3 jar/com/sun/msv/datatype/xsd/DurationType.java

\* /opt/cola/permits/1631447188\_1680895350.1630528/0/xsdlib-2013-6-1-sources-3 jar/com/sun/msv/datatype/xsd/UnsignedByteType.java

\* /opt/cola/permits/1631447188\_1680895350.1630528/0/xsdlib-2013-6-1-sources-3 jar/com/sun/msv/datatype/xsd/XmlNames.java

\* /opt/cola/permits/1631447188\_1680895350.1630528/0/xsdlib-2013-6-1-sources-3 jar/com/sun/msv/datatype/xsd/BooleanType.java

\* /opt/cola/permits/1631447188\_1680895350.1630528/0/xsdlib-2013-6-1-sources-3 jar/com/sun/msv/datatype/xsd/PatternFacet.java

\* /opt/cola/permits/1631447188\_1680895350.1630528/0/xsdlib-2013-6-1-sources-3 jar/com/sun/msv/datatype/xsd/BinaryBaseType.java

\*

 /opt/cola/permits/1631447188\_1680895350.1630528/0/xsdlib-2013-6-1-sources-3 jar/com/sun/msv/datatype/xsd/FinalComponent.java

\* /opt/cola/permits/1631447188\_1680895350.1630528/0/xsdlib-2013-6-1-sources-3 jar/com/sun/msv/datatype/DatabindableDatatype.java

\* /opt/cola/permits/1631447188\_1680895350.1630528/0/xsdlib-2013-6-1-sources-3 jar/com/sun/msv/datatype/xsd/UnsignedIntType.java

\* /opt/cola/permits/1631447188\_1680895350.1630528/0/xsdlib-2013-6-1-sources-3 jar/com/sun/msv/datatype/xsd/regex/RegExp.java

\* /opt/cola/permits/1631447188\_1680895350.1630528/0/xsdlib-2013-6-1-sources-3 jar/com/sun/xml/util/XmlChars.java

\* /opt/cola/permits/1631447188\_1680895350.1630528/0/xsdlib-2013-6-1-sources-3 jar/com/sun/msv/datatype/xsd/IntegerValueType.java

\* /opt/cola/permits/1631447188\_1680895350.1630528/0/xsdlib-2013-6-1-sources-3 jar/com/sun/msv/datatype/xsd/SimpleURType.java

\* /opt/cola/permits/1631447188\_1680895350.1630528/0/xsdlib-2013-6-1-sources-3 jar/com/sun/msv/datatype/xsd/MinLengthFacet.java

\*

 /opt/cola/permits/1631447188\_1680895350.1630528/0/xsdlib-2013-6-1-sources-3 jar/com/sun/msv/datatype/xsd/datetime/BigDateTimeValueType.java

\* /opt/cola/permits/1631447188\_1680895350.1630528/0/xsdlib-2013-6-1-sources-3 jar/com/sun/msv/datatype/xsd/NonNegativeIntegerType.java

\* /opt/cola/permits/1631447188\_1680895350.1630528/0/xsdlib-2013-6-1-sources-3 jar/com/sun/msv/datatype/xsd/IntegerType.java

\* /opt/cola/permits/1631447188\_1680895350.1630528/0/xsdlib-2013-6-1-sources-3 jar/com/sun/msv/datatype/xsd/TimeType.java

\* /opt/cola/permits/1631447188\_1680895350.1630528/0/xsdlib-2013-6-1-sources-3 jar/com/sun/msv/datatype/xsd/WhiteSpaceProcessor.java

\* /opt/cola/permits/1631447188\_1680895350.1630528/0/xsdlib-2013-6-1-sources-3 jar/com/sun/msv/datatype/xsd/Proxy.java

\* /opt/cola/permits/1631447188\_1680895350.1630528/0/xsdlib-2013-6-1-sources-3 jar/com/sun/msv/datatype/xsd/RangeFacet.java

\* /opt/cola/permits/1631447188\_1680895350.1630528/0/xsdlib-2013-6-1-sources-3 jar/com/sun/msv/datatype/xsd/datetime/PreciseCalendarParser.java

\*

 /opt/cola/permits/1631447188\_1680895350.1630528/0/xsdlib-2013-6-1-sources-3 jar/com/sun/msv/datatype/xsd/BuiltinAtomicType.java

\* /opt/cola/permits/1631447188\_1680895350.1630528/0/xsdlib-2013-6-1-sources-3 jar/com/sun/msv/datatype/xsd/DateType.java

\* /opt/cola/permits/1631447188\_1680895350.1630528/0/xsdlib-2013-6-1-sources-3-

jar/com/sun/msv/datatype/xsd/regex/JDKImpl.java

\* /opt/cola/permits/1631447188\_1680895350.1630528/0/xsdlib-2013-6-1-sources-3 jar/com/sun/msv/datatype/xsd/NegativeIntegerType.java

\* /opt/cola/permits/1631447188\_1680895350.1630528/0/xsdlib-2013-6-1-sources-3 jar/com/sun/msv/datatype/xsd/regex/RegExpFactory.java

\* /opt/cola/permits/1631447188\_1680895350.1630528/0/xsdlib-2013-6-1-sources-3 jar/com/sun/msv/datatype/xsd/DateTimeType.java

\* /opt/cola/permits/1631447188\_1680895350.1630528/0/xsdlib-2013-6-1-sources-3-

jar/com/sun/msv/datatype/xsd/FloatingNumberType.java

No license file was found, but licenses were detected in source scan.

/\*

\* The Apache Software License, Version 1.1

\* \*

\* Copyright (c) 1999-2002 The Apache Software Foundation. All rights

\* reserved.

\*

\* Redistribution and use in source and binary forms, with or without

\* modification, are permitted provided that the following conditions

\* are met:

\* 1. Redistributions of source code must retain the above copyright

notice, this list of conditions and the following disclaimer.

\*

\*

\* 2. Redistributions in binary form must reproduce the above copyright

notice, this list of conditions and the following disclaimer in

\* the documentation and/or other materials provided with the

\* distribution.

\*

\* 3. The end-user documentation included with the redistribution,

\* if any, must include the following acknowledgment:

"This product includes software developed by the

\* Apache Software Foundation (http://www.apache.org/)."

\* Alternately,

this acknowledgment may appear in the software itself,

if and wherever such third-party acknowledgments normally appear.

\*

\* 4. The names "Xerces" and "Apache Software Foundation" must

not be used to endorse or promote products derived from this

\* software without prior written permission. For written

permission, please contact apache@apache.org.

\*

\* 5. Products derived from this software may not be called "Apache",

nor may "Apache" appear in their name, without prior written

permission of the Apache Software Foundation.

\*

\* THIS SOFTWARE IS PROVIDED ``AS IS'' AND ANY EXPRESSED OR IMPLIED

\* WARRANTIES, INCLUDING, BUT NOT LIMITED TO, THE IMPLIED WARRANTIES \* OF MERCHANTABILITY AND FITNESS FOR A PARTICULAR PURPOSE ARE \* DISCLAIMED. IN NO EVENT SHALL THE APACHE SOFTWARE FOUNDATION OR \* ITS CONTRIBUTORS BE LIABLE FOR ANY DIRECT, INDIRECT, INCIDENTAL, \* SPECIAL, EXEMPLARY, OR CONSEQUENTIAL DAMAGES (INCLUDING, BUT NOT \* LIMITED TO, PROCUREMENT OF SUBSTITUTE GOODS OR SERVICES; LOSS OF \* USE, DATA, OR PROFITS; OR BUSINESS INTERRUPTION) HOWEVER CAUSED AND \* ON ANY THEORY OF LIABILITY, WHETHER IN CONTRACT, STRICT LIABILITY, \* OR TORT (INCLUDING NEGLIGENCE OR OTHERWISE) ARISING IN ANY WAY OUT

\* OF THE USE OF THIS SOFTWARE, EVEN IF ADVISED OF THE POSSIBILITY OF

\* ====================================================================

\* SUCH DAMAGE.

\*

\* This software consists of voluntary contributions made by many

\* individuals on behalf of the Apache Software Foundation and was

\* originally based on software copyright (c) 1999, International

\* Business Machines, Inc., http://www.apache.org. For more

\* information on the Apache Software Foundation, please see

\* <http://www.apache.org/>.

\*/

Found in path(s):

\* /opt/cola/permits/1631447188\_1680895350.1630528/0/xsdlib-2013-6-1-sources-3 jar/com/sun/msv/datatype/regexp/BMPattern.java

\* /opt/cola/permits/1631447188\_1680895350.1630528/0/xsdlib-2013-6-1-sources-3-

jar/com/sun/msv/datatype/regexp/Op.java

\*

 /opt/cola/permits/1631447188\_1680895350.1630528/0/xsdlib-2013-6-1-sources-3 jar/com/sun/msv/datatype/regexp/REUtil.java

\* /opt/cola/permits/1631447188\_1680895350.1630528/0/xsdlib-2013-6-1-sources-3 jar/com/sun/msv/datatype/regexp/Token.java

\* /opt/cola/permits/1631447188\_1680895350.1630528/0/xsdlib-2013-6-1-sources-3 jar/com/sun/msv/datatype/regexp/ParseException.java

\* /opt/cola/permits/1631447188\_1680895350.1630528/0/xsdlib-2013-6-1-sources-3 jar/com/sun/msv/datatype/regexp/RegularExpression.java

\* /opt/cola/permits/1631447188\_1680895350.1630528/0/xsdlib-2013-6-1-sources-3 jar/com/sun/msv/datatype/regexp/Match.java

No license file was found, but licenses were detected in source scan.

 $\lt!$ !--

Copyright (c) 2001-2013 Oracle and/or its affiliates. All rights reserved.

 Redistribution and use in source and binary forms, with or without modification, are permitted provided that the following conditions are met:

- Redistributions of source code must retain the above copyright notice, this list of conditions and the following disclaimer.
- Redistributions in binary form must reproduce the above copyright notice, this list of conditions and the following disclaimer in the documentation and/or other materials provided with the distribution.
- Neither the name of Oracle nor the names of its contributors may be used to endorse or promote products derived from this software without specific prior written permission.

 THIS SOFTWARE IS PROVIDED BY THE COPYRIGHT HOLDERS AND CONTRIBUTORS "AS IS" AND ANY EXPRESS OR IMPLIED WARRANTIES, INCLUDING, BUT NOT LIMITED TO,

 THE IMPLIED WARRANTIES OF MERCHANTABILITY AND FITNESS FOR A PARTICULAR PURPOSE ARE DISCLAIMED. IN NO EVENT SHALL THE COPYRIGHT OWNER OR CONTRIBUTORS BE LIABLE FOR ANY DIRECT, INDIRECT, INCIDENTAL, SPECIAL, EXEMPLARY, OR CONSEQUENTIAL DAMAGES (INCLUDING, BUT NOT LIMITED TO, PROCUREMENT OF SUBSTITUTE GOODS OR SERVICES; LOSS OF USE, DATA, OR PROFITS; OR BUSINESS INTERRUPTION) HOWEVER CAUSED AND ON ANY THEORY OF LIABILITY, WHETHER IN CONTRACT, STRICT LIABILITY, OR TORT (INCLUDING NEGLIGENCE OR OTHERWISE) ARISING IN ANY WAY OUT OF THE USE OF THIS SOFTWARE, EVEN IF ADVISED OF THE POSSIBILITY OF SUCH DAMAGE.

-->

Found in path(s):

\* /opt/cola/permits/1631447188\_1680895350.1630528/0/xsdlib-2013-6-1-sources-3 jar/com/sun/msv/datatype/xsd/package.html No license file was found, but licenses were detected in source scan.

/\*

```
* The Apache Software License, Version 1.1
```
\* \*

\* Copyright (c) 1999-2013 The Apache Software Foundation. All rights

\* reserved.

\*

\* Redistribution and use in source and binary forms, with or without

\* modification, are permitted provided that the following conditions

\* are met:

\*

\* 1. Redistributions of source code must retain the above copyright

\* notice, this list of conditions and the following disclaimer.

\*

- \* 2. Redistributions in binary form must reproduce the above copyright
- \* notice, this list of conditions and the following disclaimer in
- the documentation and/or other materials provided with the
\* distribution.

\*

\* 3. The end-user documentation included with the redistribution,

\* if any, must include the following acknowledgment:

"This product includes software developed by the

Apache Software Foundation (http://www.apache.org/)."

\* Alternately,

this acknowledgment may appear in the software itself,

\* if and wherever such third-party acknowledgments normally appear.

\*

\* 4. The names "Xerces" and "Apache Software Foundation" must

not be used to endorse or promote products derived from this

software without prior written permission. For written

\* permission, please contact apache@apache.org.

\*

\* 5. Products derived from this software may not be called "Apache",

nor may "Apache" appear in their name, without prior written

permission of the Apache Software Foundation.

\*

\* THIS SOFTWARE IS PROVIDED ``AS IS'' AND ANY EXPRESSED OR IMPLIED

\* WARRANTIES, INCLUDING, BUT NOT LIMITED TO, THE IMPLIED WARRANTIES

\* OF MERCHANTABILITY AND FITNESS FOR A PARTICULAR PURPOSE ARE

\* DISCLAIMED. IN NO EVENT SHALL THE APACHE SOFTWARE FOUNDATION OR

\* ITS CONTRIBUTORS BE LIABLE FOR ANY DIRECT, INDIRECT, INCIDENTAL,

\* SPECIAL, EXEMPLARY, OR CONSEQUENTIAL DAMAGES (INCLUDING, BUT NOT \* LIMITED TO, PROCUREMENT

OF SUBSTITUTE GOODS OR SERVICES; LOSS OF

\* USE, DATA, OR PROFITS; OR BUSINESS INTERRUPTION) HOWEVER CAUSED AND

\* ON ANY THEORY OF LIABILITY, WHETHER IN CONTRACT, STRICT LIABILITY,

\* OR TORT (INCLUDING NEGLIGENCE OR OTHERWISE) ARISING IN ANY WAY OUT

\* OF THE USE OF THIS SOFTWARE, EVEN IF ADVISED OF THE POSSIBILITY OF

\* SUCH DAMAGE.

\* ====================================================================

\*

\* This software consists of voluntary contributions made by many

\* individuals on behalf of the Apache Software Foundation and was

\* originally based on software copyright (c) 1999, International

\* Business Machines, Inc., http://www.apache.org. For more

\* information on the Apache Software Foundation, please see

\* <http://www.apache.org/>.

\*/

Found in path(s):

\* /opt/cola/permits/1631447188\_1680895350.1630528/0/xsdlib-2013-6-1-sources-3 jar/com/sun/msv/datatype/regexp/RangeToken.java

No license file was found, but licenses were detected in source scan.

# Copyright (c) 2001-2013 Oracle and/or its affiliates. All rights reserved.

# modification, are permitted provided that the following conditions are

- # Redistributions of source code must retain the above copyright
- # notice, this list of conditions and the following disclaimer.
- # notice, this list of conditions and the following disclaimer in the
- # documentation and/or other materials provided with the distribution.

# this software without specific prior written permission.

Found in path(s):

\* /opt/cola/permits/1631447188\_1680895350.1630528/0/xsdlib-2013-6-1-sources-3 jar/com/sun/msv/datatype/regexp/message\_ja.properties

\* /opt/cola/permits/1631447188\_1680895350.1630528/0/xsdlib-2013-6-1-sources-3-

jar/com/sun/msv/datatype/regexp/message.properties

\* /opt/cola/permits/1631447188\_1680895350.1630528/0/xsdlib-2013-6-1-sources-3-

jar/com/sun/msv/datatype/regexp/message\_fr.properties

# **1.1170 caffeine-cache 3.1.1**

### **1.1170.1 Available under license :**

The trace files are copyrighted by "headissue GmbH, Jens Wilke" and provided under the CC BY 4.0 license.

File: orm-busy.trace.xz Description: Database object access of a e-commerce web application during a busy daytime.

File: orm-night.trace.xz Description: Database object access of a e-ommerce web application during the night time.

File: web07.trace.xz Description: Normalized access trace (HTTP requests) a product detail page in July 2013.

File: web12.trace.xz Description: Normalized access trace (HTTP requests) on a product detail page in December 2013.

Format: The accessed objects comprise of a mixture of product inventory, availability per price and also customer data. Objects are keyed by type, id and a index (e.g. the 3rd price of a product). All data is normalized into numbers starting at 0 (or 1 for sub-ids) and then collapsed into a single integer consisting of,

- Bits 27-31: type

- Bits 9-26: id
- Bits 0-9: index

Attribution 4.0 International

=======================================================================

Creative

 Commons Corporation ("Creative Commons") is not a law firm and does not provide legal services or legal advice. Distribution of Creative Commons public licenses does not create a lawyer-client or other relationship. Creative Commons makes its licenses and related information available on an "as-is" basis. Creative Commons gives no warranties regarding its licenses, any material licensed under their terms and conditions, or any related information. Creative Commons disclaims all liability for damages resulting from their use to the fullest extent possible.

### Using Creative Commons Public Licenses

Creative Commons public licenses provide a standard set of terms and conditions that creators and other rights holders may use to share original works of authorship and other material subject to copyright and certain other rights specified in the public license below. The following considerations are for informational purposes only, are not

exhaustive, and do not form part of our licenses.

 Considerations for licensors: Our public licenses are intended for use by those authorized to give the public permission to use material in ways otherwise restricted by copyright and certain other rights. Our licenses are irrevocable. Licensors should read and understand the terms and conditions of the license they choose before applying it. Licensors should also secure all rights necessary before applying our licenses so that the public can reuse the material as expected. Licensors should clearly mark any material not subject to the license. This includes other CC licensed material, or material used under an exception or limitation to copyright. More considerations for licensors: wiki.creativecommons.org/Considerations\_for\_licensors

 Considerations for the public: By using one of our public licenses, a licensor grants the public permission to use the licensed

 material under specified terms and conditions. If the licensor's permission is not necessary for any reason--for example, because of any applicable exception or limitation to copyright--then that use is not regulated by the license. Our licenses grant only permissions under copyright and certain other rights that a licensor has authority to grant. Use of the licensed material may still be restricted for other reasons, including because others have copyright or other rights in the material. A licensor may make special requests, such as asking that all changes be marked or described. Although not required by our licenses, you are encouraged to

 respect those requests where reasonable. More\_considerations for the public:

 wiki.creativecommons.org/Considerations\_for\_licensees

Creative Commons Attribution 4.0 International Public License

=======================================================================

### By exercising

 the Licensed Rights (defined below), You accept and agree to be bound by the terms and conditions of this Creative Commons Attribution 4.0 International Public License ("Public License"). To the extent this Public License may be interpreted as a contract, You are granted the Licensed Rights in consideration of Your acceptance of these terms and conditions, and the Licensor grants You such rights in consideration of benefits the Licensor receives from making the Licensed Material available under these terms and conditions.

Section 1 -- Definitions.

 a. Adapted Material means material subject to Copyright and Similar Rights that is derived from or based upon the Licensed Material and in which the Licensed Material is translated, altered, arranged, transformed, or otherwise modified in a manner requiring permission under the Copyright and Similar Rights held by the Licensor. For purposes of this Public License, where the Licensed Material is a musical work,

performance, or sound recording,

 Adapted Material is always produced where the Licensed Material is synched in timed relation with a moving image.

- b. Adapter's License means the license You apply to Your Copyright and Similar Rights in Your contributions to Adapted Material in accordance with the terms and conditions of this Public License.
- c. Copyright and Similar Rights means copyright and/or similar rights closely related to copyright including, without limitation, performance, broadcast, sound recording, and Sui Generis Database Rights, without regard to how the rights are labeled or categorized. For purposes of this Public License, the rights specified in Section 2(b)(1)-(2) are not Copyright and Similar Rights.
- d. Effective Technological Measures means those measures that, in the absence of proper authority, may not be circumvented under laws fulfilling obligations under Article 11 of the WIPO Copyright

 Treaty adopted on December 20, 1996, and/or similar international agreements.

- e. Exceptions and Limitations means fair use, fair dealing, and/or any other exception or limitation to Copyright and Similar Rights that applies to Your use of the Licensed Material.
- f. Licensed Material means the artistic or literary work, database, or other material to which the Licensor applied this Public License.
- g. Licensed Rights means the rights granted to You subject to the terms and conditions of this Public License, which are limited to all Copyright and Similar Rights that apply to Your use of the Licensed Material and that the Licensor has authority to license.
- h. Licensor means the individual(s) or entity(ies) granting rights under this Public License.
- i. Share means to provide material to the public by any means or process that requires permission under the Licensed Rights, such as reproduction, public display, public performance, distribution,

 dissemination, communication, or importation, and to make material available to the public including in ways that members of the public may access the material from a place and at a time individually chosen by them.

- j. Sui Generis Database Rights means rights other than copyright resulting from Directive 96/9/EC of the European Parliament and of the Council of 11 March 1996 on the legal protection of databases, as amended and/or succeeded, as well as other essentially equivalent rights anywhere in the world.
- k. You means the individual or entity exercising the Licensed Rights under this Public License. Your has a corresponding meaning.

Section 2 -- Scope.

a. License grant.

 1. Subject to the terms and conditions of this Public License, the Licensor hereby grants You a worldwide, royalty-free, non-sublicensable, non-exclusive, irrevocable license to exercise the Licensed Rights

in the Licensed Material to:

- a. reproduce and Share the Licensed Material, in whole or in part; and
- b. produce, reproduce, and Share Adapted Material.
- 2. Exceptions and Limitations. For the avoidance of doubt, where Exceptions and Limitations apply to Your use, this Public License does not apply, and You do not need to comply with its terms and conditions.
- 3. Term. The term of this Public License is specified in Section 6(a).
- 4. Media and formats; technical modifications allowed. The Licensor authorizes You to exercise the Licensed Rights in all media and formats whether now known or hereafter created, and to make technical modifications necessary to do so. The Licensor waives and/or agrees not to assert any right or authority to forbid You from making technical modifications necessary to exercise the Licensed Rights,

### including

 technical modifications necessary to circumvent Effective Technological Measures. For purposes of this Public License, simply making modifications authorized by this Section 2(a) (4) never produces Adapted Material.

#### 5. Downstream recipients.

- a. Offer from the Licensor -- Licensed Material. Every recipient of the Licensed Material automatically receives an offer from the Licensor to exercise the Licensed Rights under the terms and conditions of this Public License.
- b. No downstream restrictions. You may not offer or impose any additional or different terms or conditions on, or apply any Effective Technological Measures to, the Licensed Material if doing so restricts exercise of the Licensed Rights by any recipient of the Licensed Material.

### 6. No endorsement. Nothing

in this Public License constitutes or

 may be construed as permission to assert or imply that You are, or that Your use of the Licensed Material is, connected with, or sponsored, endorsed, or granted official status by, the Licensor or others designated to receive attribution as provided in Section 3(a)(1)(A)(i).

### b. Other rights.

- 1. Moral rights, such as the right of integrity, are not licensed under this Public License, nor are publicity, privacy, and/or other similar personality rights; however, to the extent possible, the Licensor waives and/or agrees not to assert any such rights held by the Licensor to the limited extent necessary to allow You to exercise the Licensed Rights, but not otherwise.
- 2. Patent and trademark rights are not licensed under this Public License.
- 3. To the extent possible, the Licensor waives any right to
- collect royalties from You for the exercise of the Licensed Rights, whether directly or through a collecting society under any voluntary or waivable statutory or compulsory licensing scheme. In all other cases the Licensor expressly reserves any right to collect such royalties.

Section 3 -- License Conditions.

Your exercise of the Licensed Rights is expressly made subject to the following conditions.

a. Attribution.

- 1. If You Share the Licensed Material (including in modified form), You must:
	- a. retain the following if it is supplied by the Licensor with the Licensed Material:
		- i. identification of the creator(s) of the Licensed Material and any others designated to receive attribution, in any reasonable manner requested by the Licensor (including by pseudonym if designated);

 ii. a copyright notice;

iii. a notice that refers to this Public License;

iv. a notice that refers to the disclaimer of

warranties;

- v. a URI or hyperlink to the Licensed Material to the extent reasonably practicable;
- b. indicate if You modified the Licensed Material and retain an indication of any previous modifications; and
- c. indicate the Licensed Material is licensed under this Public License, and include the text of, or the URI or hyperlink to, this Public License.
- 2. You may satisfy the conditions in Section  $3(a)(1)$  in any reasonable manner based on the medium, means, and context in which You Share the Licensed Material. For example, it may be reasonable to satisfy the conditions by providing a URI or hyperlink to a resource that includes the required information.
- 3. If requested by the Licensor, You must remove any of the information required by Section  $3(a)(1)(A)$  to the extent reasonably practicable.
- 4. If You Share Adapted Material You produce, the Adapter's License You apply must not prevent recipients of the Adapted Material from complying with this Public License.

Section 4 -- Sui Generis Database Rights.

Where the Licensed Rights include Sui Generis Database Rights that apply to Your use of the Licensed Material:

- a. for the avoidance of doubt, Section  $2(a)(1)$  grants You the right to extract, reuse, reproduce, and Share all or a substantial portion of the contents of the database;
- b. if You include all or a substantial portion of the database contents in a database in which You have Sui Generis Database Rights, then the database in which You have Sui Generis Database Rights (but not its individual contents) is Adapted Material; and

 c. You must comply with the conditions in Section 3(a) if You Share

all or a substantial portion of the contents of the database.

For the avoidance of doubt, this Section 4 supplements and does not

replace Your obligations under this Public License where the Licensed Rights include other Copyright and Similar Rights.

Section 5 -- Disclaimer of Warranties and Limitation of Liability.

 a. UNLESS OTHERWISE SEPARATELY UNDERTAKEN BY THE LICENSOR, TO THE EXTENT POSSIBLE, THE LICENSOR OFFERS THE LICENSED MATERIAL AS-IS AND AS-AVAILABLE, AND MAKES NO REPRESENTATIONS OR WARRANTIES OF ANY KIND CONCERNING THE LICENSED MATERIAL, WHETHER EXPRESS, IMPLIED, STATUTORY, OR OTHER. THIS INCLUDES, WITHOUT LIMITATION, WARRANTIES OF TITLE, MERCHANTABILITY, FITNESS FOR A PARTICULAR PURPOSE, NON-INFRINGEMENT, ABSENCE OF LATENT OR OTHER DEFECTS, ACCURACY, OR THE PRESENCE OR ABSENCE OF ERRORS, WHETHER OR NOT KNOWN OR DISCOVERABLE. WHERE DISCLAIMERS OF WARRANTIES ARE NOT ALLOWED

IN FULL OR IN PART, THIS DISCLAIMER MAY NOT APPLY TO YOU.

- b. TO THE EXTENT POSSIBLE, IN NO EVENT WILL THE LICENSOR BE LIABLE TO YOU ON ANY LEGAL THEORY (INCLUDING, WITHOUT LIMITATION, NEGLIGENCE) OR OTHERWISE FOR ANY DIRECT, SPECIAL, INDIRECT, INCIDENTAL, CONSEQUENTIAL, PUNITIVE, EXEMPLARY, OR OTHER LOSSES, COSTS, EXPENSES, OR DAMAGES ARISING OUT OF THIS PUBLIC LICENSE OR USE OF THE LICENSED MATERIAL, EVEN IF THE LICENSOR HAS BEEN ADVISED OF THE POSSIBILITY OF SUCH LOSSES, COSTS, EXPENSES, OR DAMAGES. WHERE A LIMITATION OF LIABILITY IS NOT ALLOWED IN FULL OR IN PART, THIS LIMITATION MAY NOT APPLY TO YOU.
- c. The disclaimer of warranties and limitation of liability provided above shall be interpreted in a manner that, to the extent possible, most closely approximates an absolute disclaimer and waiver of all liability.

Section 6 -- Term and Termination.

a. This Public License applies for the term of the Copyright and

 Similar Rights licensed here. However, if You fail to comply with this Public License, then Your rights under this Public License terminate automatically.

- b. Where Your right to use the Licensed Material has terminated under Section 6(a), it reinstates:
	- 1. automatically as of the date the violation is cured, provided it is cured within 30 days of Your discovery of the violation; or

2. upon express reinstatement by the Licensor.

 For the avoidance of doubt, this Section 6(b) does not affect any right the Licensor may have to seek remedies for Your violations of this Public License.

- c. For the avoidance of doubt, the Licensor may also offer the Licensed Material under separate terms or conditions or stop distributing the Licensed Material at any time; however, doing so will not terminate this Public License.
- d. Sections 1, 5, 6, 7, and 8 survive termination of this Public License.

Section 7

- -- Other Terms and Conditions.
- a. The Licensor shall not be bound by any additional or different terms or conditions communicated by You unless expressly agreed.
- b. Any arrangements, understandings, or agreements regarding the Licensed Material not stated herein are separate from and independent of the terms and conditions of this Public License.

Section 8 -- Interpretation.

- a. For the avoidance of doubt, this Public License does not, and shall not be interpreted to, reduce, limit, restrict, or impose conditions on any use of the Licensed Material that could lawfully be made without permission under this Public License.
- b. To the extent possible, if any provision of this Public License is deemed unenforceable, it shall be automatically reformed to the minimum extent necessary to make it enforceable. If the provision cannot be reformed, it shall be severed from this Public License without affecting the enforceability of the remaining terms and

conditions.

- c. No term or condition of this Public License will be waived and no failure to comply consented to unless expressly agreed to by the Licensor.
- d. Nothing in this Public License constitutes or may be interpreted as a limitation upon, or waiver of, any privileges and immunities

 that apply to the Licensor or You, including from the legal processes of any jurisdiction or authority.

Creative Commons is not a party to its public licenses. Notwithstanding, Creative Commons may elect to apply one of its public licenses to material it publishes and in those instances will be considered the Licensor. The text of the Creative Commons public licenses is dedicated to the public domain under the CC0 Public Domain Dedication. Except for the limited purpose of indicating that material is shared under a Creative Commons public license or as otherwise permitted

=======================================================================

 by the Creative Commons policies published at creativecommons.org/policies, Creative Commons does not authorize the use of the trademark "Creative Commons" or any other trademark or logo of Creative Commons without its prior written consent including, without limitation, in connection with any unauthorized modifications to any of its public licenses or any other arrangements, understandings, or agreements concerning use of licensed material. For the avoidance of doubt, this paragraph does not form part of the public licenses.

Creative Commons may be contacted at creativecommons.org. Copyright \$L Ben Manes. All Rights Reserved.

Licensed under the Apache License, Version 2.0 (the "License"); you may not use this file except in compliance with the License. You may obtain a copy of the License at

http://www.apache.org/licenses/LICENSE-2.0

Unless required by applicable law or agreed to in writing, software distributed under the License is distributed on an "AS IS" BASIS, WITHOUT WARRANTIES OR CONDITIONS OF ANY KIND, either express or implied. See the License for the specific language governing permissions and limitations under the License.

> Apache License Version 2.0, January 2004 http://www.apache.org/licenses/

### TERMS AND CONDITIONS FOR USE, REPRODUCTION, AND DISTRIBUTION

### 1. Definitions.

"License" shall mean the terms and conditions for use, reproduction,

and distribution as defined by Sections 1 through 9 of this document.

 "Licensor" shall mean the copyright owner or entity authorized by the copyright owner that is granting the License.

 "Legal Entity" shall mean the union of the acting entity and all other entities that control, are controlled by, or are under common control with that entity. For the purposes of this definition, "control" means (i) the power, direct or indirect, to cause the direction or management of such entity, whether by contract or otherwise, or (ii) ownership of fifty percent (50%) or more of the outstanding shares, or (iii) beneficial ownership of such entity.

 "You" (or "Your") shall mean an individual or Legal Entity exercising permissions granted by this License.

 "Source" form shall mean the preferred form for making modifications, including but not limited to software source code, documentation source, and configuration files.

 "Object" form shall mean any form resulting from mechanical transformation or translation of a Source form, including but not limited to compiled object code, generated documentation, and conversions to other media types.

 "Work" shall mean the work of authorship, whether in Source or Object form, made available under the License, as indicated by a copyright notice that is included in or attached to the work (an example is provided in the Appendix below).

 "Derivative Works" shall mean any work, whether in Source or Object form, that is based on (or derived from) the Work and for which the editorial

 revisions, annotations, elaborations, or other modifications represent, as a whole, an original work of authorship. For the purposes of this License, Derivative Works shall not include works that remain separable from, or merely link (or bind by name) to the interfaces of, the Work and Derivative Works thereof.

 "Contribution" shall mean any work of authorship, including the original version of the Work and any modifications or additions to that Work or Derivative Works thereof, that is intentionally submitted to Licensor for inclusion in the Work by the copyright owner or by an individual or Legal Entity authorized to submit on behalf of the copyright owner. For the purposes of this definition, "submitted" means any form of electronic, verbal, or written communication sent to the Licensor or its representatives, including but not limited to

 communication on electronic mailing lists, source code control systems, and issue tracking systems that are managed by, or on behalf of, the Licensor for the purpose of discussing and improving the Work, but excluding communication that is conspicuously marked or otherwise designated in writing by the copyright owner as "Not a Contribution."

 "Contributor" shall mean Licensor and any individual or Legal Entity on behalf of whom a Contribution has been received by Licensor and subsequently incorporated within the Work.

- 2. Grant of Copyright License. Subject to the terms and conditions of this License, each Contributor hereby grants to You a perpetual, worldwide, non-exclusive, no-charge, royalty-free, irrevocable copyright license to reproduce, prepare Derivative Works of, publicly display, publicly perform, sublicense, and distribute the Work and such Derivative Works in Source or Object form.
- 3. Grant of Patent License. Subject to the terms and conditions of this
- License, each Contributor hereby grants to You a perpetual, worldwide, non-exclusive, no-charge, royalty-free, irrevocable (except as stated in this section) patent license to make, have made, use, offer to sell, sell, import, and otherwise transfer the Work, where such license applies only to those patent claims licensable by such Contributor that are necessarily infringed by their Contribution(s) alone or by combination of their Contribution(s) with the Work to which such Contribution(s) was submitted. If You institute patent litigation against any entity (including a cross-claim or counterclaim in a lawsuit) alleging that the Work or a Contribution incorporated within the Work constitutes direct or contributory patent infringement, then any patent licenses granted to You under this License for that Work shall terminate as of the date such litigation is filed.

 4. Redistribution. You may reproduce and distribute copies of the

 Work or Derivative Works thereof in any medium, with or without modifications, and in Source or Object form, provided that You meet the following conditions:

- (a) You must give any other recipients of the Work or Derivative Works a copy of this License; and
- (b) You must cause any modified files to carry prominent notices stating that You changed the files; and
- (c) You must retain, in the Source form of any Derivative Works that You distribute, all copyright, patent, trademark, and

 attribution notices from the Source form of the Work, excluding those notices that do not pertain to any part of the Derivative Works; and

 (d) If the Work includes a "NOTICE" text file as part of its distribution, then any Derivative Works that You distribute must include a readable copy of the attribution notices contained within such NOTICE file, excluding

#### those notices that do not

 pertain to any part of the Derivative Works, in at least one of the following places: within a NOTICE text file distributed as part of the Derivative Works; within the Source form or documentation, if provided along with the Derivative Works; or, within a display generated by the Derivative Works, if and wherever such third-party notices normally appear. The contents of the NOTICE file are for informational purposes only and do not modify the License. You may add Your own attribution notices within Derivative Works that You distribute, alongside or as an addendum to the NOTICE text from the Work, provided that such additional attribution notices cannot be construed as modifying the License.

 You may add Your own copyright statement to Your modifications and may provide additional or different license terms and conditions

 for use, reproduction, or distribution of Your modifications, or for any such Derivative Works as a whole, provided Your use, reproduction, and distribution of the Work otherwise complies with the conditions stated in this License.

- 5. Submission of Contributions. Unless You explicitly state otherwise, any Contribution intentionally submitted for inclusion in the Work by You to the Licensor shall be under the terms and conditions of this License, without any additional terms or conditions. Notwithstanding the above, nothing herein shall supersede or modify the terms of any separate license agreement you may have executed with Licensor regarding such Contributions.
- 6. Trademarks. This License does not grant permission to use the trade names, trademarks, service marks, or product names of the Licensor, except as required for reasonable and customary use in describing the origin of the Work and reproducing the content of the NOTICE file.
- 7. Disclaimer of Warranty. Unless required by applicable law or agreed to in writing, Licensor provides the Work (and each Contributor provides its Contributions) on an "AS IS" BASIS, WITHOUT WARRANTIES OR CONDITIONS OF ANY KIND, either express or

 implied, including, without limitation, any warranties or conditions of TITLE, NON-INFRINGEMENT, MERCHANTABILITY, or FITNESS FOR A PARTICULAR PURPOSE. You are solely responsible for determining the appropriateness of using or redistributing the Work and assume any risks associated with Your exercise of permissions under this License.

 8. Limitation of Liability. In no event and under no legal theory, whether in tort (including negligence), contract, or otherwise, unless required by applicable law (such as deliberate and grossly negligent acts) or agreed to in writing, shall any Contributor be liable to You for damages, including any direct,

indirect, special,

 incidental, or consequential damages of any character arising as a result of this License or out of the use or inability to use the Work (including but not limited to damages for loss of goodwill, work stoppage, computer failure or malfunction, or any and all other commercial damages or losses), even if such Contributor has been advised of the possibility of such damages.

 9. Accepting Warranty or Additional Liability. While redistributing the Work or Derivative Works thereof, You may choose to offer, and charge a fee for, acceptance of support, warranty, indemnity, or other liability obligations and/or rights consistent with this License. However, in accepting such obligations, You may act only on Your own behalf and on Your sole responsibility, not on behalf of any other Contributor, and only if You agree to indemnify, defend, and hold each Contributor harmless for any liability incurred by, or claims asserted against, such Contributor by reason of your accepting any such warranty or additional liability.

### END OF TERMS AND CONDITIONS

APPENDIX: How to apply the Apache License to your work.

 To apply the Apache License to your work, attach the following boilerplate notice, with the fields enclosed by brackets "[]" replaced with your own identifying information. (Don't include the brackets!) The text should be enclosed in the appropriate comment syntax for the file format. We also recommend that a file or class name and description of purpose be included on the same "printed page" as the copyright notice for easier identification within third-party archives.

### Copyright [yyyy] [name of copyright owner]

 Licensed under the Apache License, Version 2.0 (the "License"); you may not use this file except in compliance with the License. You may obtain a copy of the License at

http://www.apache.org/licenses/LICENSE-2.0

 Unless required by applicable law or agreed to in writing, software distributed under the License is distributed on an "AS IS" BASIS, WITHOUT WARRANTIES OR CONDITIONS OF ANY KIND, either express or implied. See the License for the specific language governing permissions and limitations under the License.

Maven Wrapper Jar Copyright 2013-2022 The Apache Software Foundation

This product includes software developed at The Apache Software Foundation (http://www.apache.org/).

## **1.1171 apache-santuario-java 2.3.0 1.1171.1 Available under license :**

Apache Santuario - XML Security for Java Copyright 1999-2021 The Apache Software Foundation

This product includes software developed at The Apache Software Foundation (http://www.apache.org/).

It was originally based on software copyright (c) 2001, Institute for Data Communications Systems, <http://www.nue.et-inf.uni-siegen.de/>.

The development of this software was partly funded by the European Commission in the <WebSig> project in the ISIS Programme.

This product contains software that is copyright (c) 2021, Oracle and/or its affiliates.

> Apache License Version 2.0, January 2004 http://www.apache.org/licenses/

### TERMS AND CONDITIONS FOR USE, REPRODUCTION, AND DISTRIBUTION

1. Definitions.

 "License" shall mean the terms and conditions for use, reproduction, and distribution as defined by Sections 1 through 9 of this document.

 "Licensor" shall mean the copyright owner or entity authorized by the copyright owner that is granting the License.

 "Legal Entity" shall mean the union of the acting entity and all other entities that control, are controlled by, or are under common control with that entity. For the purposes of this definition, "control" means (i) the power, direct or indirect, to cause the direction or management of such entity, whether by contract or otherwise, or (ii) ownership of fifty percent (50%) or more of the outstanding shares, or (iii) beneficial ownership of such entity.

 "You" (or "Your") shall mean an individual or Legal Entity exercising permissions granted by this License.

 "Source" form shall mean the preferred form for making modifications, including but not limited to software source code, documentation source, and configuration files.

 "Object" form shall mean any form resulting from mechanical transformation or translation of a Source form, including but not limited to compiled object code, generated documentation, and conversions to other media types.

 "Work" shall mean the work of authorship, whether in Source or Object form, made available under the License, as indicated by a copyright notice that is included in or attached to the work (an example is provided in the Appendix below).

 "Derivative Works" shall mean any work, whether in Source or Object form, that is based on (or derived from) the Work and for which the editorial

 revisions, annotations, elaborations, or other modifications represent, as a whole, an original work of authorship. For the purposes of this License, Derivative Works shall not include works that remain separable from, or merely link (or bind by name) to the interfaces of, the Work and Derivative Works thereof.

 "Contribution" shall mean any work of authorship, including the original version of the Work and any modifications or additions to that Work or Derivative Works thereof, that is intentionally submitted to Licensor for inclusion in the Work by the copyright owner or by an individual or Legal Entity authorized to submit on behalf of the copyright owner. For the purposes of this definition, "submitted" means any form of electronic, verbal, or written communication sent to the Licensor or its representatives, including but not limited to communication on electronic mailing lists, source code control systems, and issue tracking systems that are managed by, or on behalf of, the Licensor for the purpose of discussing and improving the Work, but excluding communication that is conspicuously marked or otherwise designated in writing by the copyright owner as "Not a Contribution."

 "Contributor" shall mean Licensor and any individual or Legal Entity on behalf of whom a Contribution has been received by Licensor and subsequently incorporated within the Work.

- 2. Grant of Copyright License. Subject to the terms and conditions of this License, each Contributor hereby grants to You a perpetual, worldwide, non-exclusive, no-charge, royalty-free, irrevocable copyright license to reproduce, prepare Derivative Works of, publicly display, publicly perform, sublicense, and distribute the Work and such Derivative Works in Source or Object form.
- 3. Grant of Patent License. Subject to the terms and conditions of this

 License, each Contributor hereby grants to You a perpetual, worldwide, non-exclusive, no-charge, royalty-free, irrevocable (except as stated in this section) patent license to make, have made, use, offer to sell, sell, import, and otherwise transfer the Work, where such license applies only to those patent claims licensable by such Contributor that are necessarily infringed by their Contribution(s) alone or by combination of their Contribution(s) with the Work to which such Contribution(s) was submitted. If You institute patent litigation against any entity (including a cross-claim or counterclaim in a lawsuit) alleging that the Work or a Contribution incorporated within the Work constitutes direct or contributory patent infringement, then any patent licenses granted to You under this License for that Work shall terminate as of the date such litigation is filed.

### 4. Redistribution. You may reproduce and distribute copies of the

 Work or Derivative Works thereof in any medium, with or without modifications, and in Source or Object form, provided that You meet the following conditions:

- (a) You must give any other recipients of the Work or Derivative Works a copy of this License; and
- (b) You must cause any modified files to carry prominent notices stating that You changed the files; and
- (c) You must retain, in the Source form of any Derivative Works that You distribute, all copyright, patent, trademark, and attribution notices from the Source form of the Work, excluding those notices that do not pertain to any part of the Derivative Works; and
- (d) If the Work includes a "NOTICE" text file as part of its

 distribution, then any Derivative Works that You distribute must include a readable copy of the attribution notices contained within such NOTICE file, excluding

those notices that do not

 pertain to any part of the Derivative Works, in at least one of the following places: within a NOTICE text file distributed as part of the Derivative Works; within the Source form or documentation, if provided along with the Derivative Works; or, within a display generated by the Derivative Works, if and wherever such third-party notices normally appear. The contents of the NOTICE file are for informational purposes only and do not modify the License. You may add Your own attribution notices within Derivative Works that You distribute, alongside or as an addendum to the NOTICE text from the Work, provided that such additional attribution notices cannot be construed as modifying the License.

 You may add Your own copyright statement to Your modifications and may provide additional or different license terms and conditions

 for use, reproduction, or distribution of Your modifications, or for any such Derivative Works as a whole, provided Your use, reproduction, and distribution of the Work otherwise complies with the conditions stated in this License.

- 5. Submission of Contributions. Unless You explicitly state otherwise, any Contribution intentionally submitted for inclusion in the Work by You to the Licensor shall be under the terms and conditions of this License, without any additional terms or conditions. Notwithstanding the above, nothing herein shall supersede or modify the terms of any separate license agreement you may have executed with Licensor regarding such Contributions.
- 6. Trademarks. This License does not grant permission to use the trade names, trademarks, service marks, or product names of the Licensor, except as required for reasonable and customary use in describing the origin of the Work and reproducing the content of the NOTICE file.
- 7. Disclaimer of Warranty. Unless required by applicable law or agreed to in writing, Licensor provides the Work (and each Contributor provides its Contributions) on an "AS IS" BASIS, WITHOUT WARRANTIES OR CONDITIONS OF ANY KIND, either express or implied, including, without limitation, any warranties or conditions of TITLE, NON-INFRINGEMENT, MERCHANTABILITY, or FITNESS FOR A PARTICULAR PURPOSE. You are solely responsible for determining the appropriateness of using or redistributing the Work and assume any risks associated with Your exercise of permissions under this License.

 8. Limitation of Liability. In no event and under no legal theory, whether in tort (including negligence), contract, or otherwise, unless required by applicable law (such as deliberate and grossly negligent acts) or agreed to in writing, shall any Contributor be liable to You for damages, including any direct,

### indirect, special,

 incidental, or consequential damages of any character arising as a result of this License or out of the use or inability to use the Work (including but not limited to damages for loss of goodwill, work stoppage, computer failure or malfunction, or any and all other commercial damages or losses), even if such Contributor has been advised of the possibility of such damages.

 9. Accepting Warranty or Additional Liability. While redistributing the Work or Derivative Works thereof, You may choose to offer, and charge a fee for, acceptance of support, warranty, indemnity, or other liability obligations and/or rights consistent with this License. However, in accepting such obligations, You may act only on Your own behalf and on Your sole responsibility, not on behalf of any other Contributor, and only if You agree to indemnify, defend, and hold each Contributor harmless for any liability incurred by, or claims asserted against, such Contributor by reason of your accepting any such warranty or additional liability.

### END OF TERMS AND CONDITIONS

APPENDIX: How to apply the Apache License to your work.

 To apply the Apache License to your work, attach the following boilerplate notice, with the fields enclosed by brackets "[]" replaced with your own identifying information. (Don't include the brackets!) The text should be enclosed in the appropriate comment syntax for the file format. We also recommend that a file or class name and description of purpose be included on the same "printed page" as the copyright notice for easier identification within third-party archives.

### Copyright [yyyy] [name of copyright owner]

 Licensed under the Apache License, Version 2.0 (the "License"); you may not use this file except in compliance with the License. You may obtain a copy of the License at

http://www.apache.org/licenses/LICENSE-2.0

 Unless required by applicable law or agreed to in writing, software distributed under the License is distributed on an "AS IS" BASIS,

 WITHOUT WARRANTIES OR CONDITIONS OF ANY KIND, either express or implied. See the License for the specific language governing permissions and limitations under the License.

## **1.1172 jackson-core 2.13.4 1.1172.1 Available under license :**

 Apache License Version 2.0, January 2004 http://www.apache.org/licenses/

#### TERMS AND CONDITIONS FOR USE, REPRODUCTION, AND DISTRIBUTION

1. Definitions.

 "License" shall mean the terms and conditions for use, reproduction, and distribution as defined by Sections 1 through 9 of this document.

 "Licensor" shall mean the copyright owner or entity authorized by the copyright owner that is granting the License.

 "Legal Entity" shall mean the union of the acting entity and all other entities that control, are controlled by, or are under common control with that entity. For the purposes of this definition, "control" means (i) the power, direct or indirect, to cause the direction or management of such entity, whether by contract or otherwise, or (ii) ownership of fifty percent (50%) or more of the outstanding shares, or (iii) beneficial ownership of such entity.

 "You" (or "Your") shall mean an individual or Legal Entity exercising permissions granted by this License.

 "Source" form shall mean the preferred form for making modifications, including but not limited to software source code, documentation source, and configuration files.

 "Object" form shall mean any form resulting from mechanical transformation or translation of a Source form, including but not limited to compiled object code, generated documentation, and conversions to other media types.

 "Work" shall mean the work of authorship, whether in Source or Object form, made available under the License, as indicated by a copyright notice that is included in or attached to the work (an example is provided in the Appendix below).

 "Derivative Works" shall mean any work, whether in Source or Object form, that is based on (or derived from) the Work and for which the editorial

 revisions, annotations, elaborations, or other modifications represent, as a whole, an original work of authorship. For the purposes of this License, Derivative Works shall not include works that remain separable from, or merely link (or bind by name) to the interfaces of, the Work and Derivative Works thereof.

 "Contribution" shall mean any work of authorship, including the original version of the Work and any modifications or additions to that Work or Derivative Works thereof, that is intentionally submitted to Licensor for inclusion in the Work by the copyright owner or by an individual or Legal Entity authorized to submit on behalf of the copyright owner. For the purposes of this definition, "submitted" means any form of electronic, verbal, or written communication sent to the Licensor or its representatives, including but not limited to communication on electronic mailing lists, source code control systems, and issue tracking systems that are managed by, or on behalf of, the Licensor for the purpose of discussing and improving the Work, but excluding communication that is conspicuously marked or otherwise designated in writing by the copyright owner as "Not a Contribution."

 "Contributor" shall mean Licensor and any individual or Legal Entity on behalf of whom a Contribution has been received by Licensor and subsequently incorporated within the Work.

- 2. Grant of Copyright License. Subject to the terms and conditions of this License, each Contributor hereby grants to You a perpetual, worldwide, non-exclusive, no-charge, royalty-free, irrevocable copyright license to reproduce, prepare Derivative Works of, publicly display, publicly perform, sublicense, and distribute the Work and such Derivative Works in Source or Object form.
- 3. Grant of Patent License. Subject to the terms and conditions of this

 License, each Contributor hereby grants to You a perpetual, worldwide, non-exclusive, no-charge, royalty-free, irrevocable (except as stated in this section) patent license to make, have made, use, offer to sell, sell, import, and otherwise transfer the Work, where such license applies only to those patent claims licensable by such Contributor that are necessarily infringed by their Contribution(s) alone or by combination of their Contribution(s) with the Work to which such Contribution(s) was submitted. If You institute patent litigation against any entity (including a cross-claim or counterclaim in a lawsuit) alleging that the Work or a Contribution incorporated within the Work constitutes direct

 or contributory patent infringement, then any patent licenses granted to You under this License for that Work shall terminate as of the date such litigation is filed.

 4. Redistribution. You may reproduce and distribute copies of the

 Work or Derivative Works thereof in any medium, with or without modifications, and in Source or Object form, provided that You meet the following conditions:

- (a) You must give any other recipients of the Work or Derivative Works a copy of this License; and
- (b) You must cause any modified files to carry prominent notices stating that You changed the files; and
- (c) You must retain, in the Source form of any Derivative Works that You distribute, all copyright, patent, trademark, and attribution notices from the Source form of the Work, excluding those notices that do not pertain to any part of the Derivative Works; and
- (d) If the Work includes a "NOTICE" text file as part of its distribution, then any Derivative Works that You distribute must include a readable copy of the attribution notices contained within such NOTICE file, excluding

those notices that do not

 pertain to any part of the Derivative Works, in at least one of the following places: within a NOTICE text file distributed as part of the Derivative Works; within the Source form or documentation, if provided along with the Derivative Works; or, within a display generated by the Derivative Works, if and wherever such third-party notices normally appear. The contents of the NOTICE file are for informational purposes only and do not modify the License. You may add Your own attribution notices within Derivative Works that You distribute, alongside or as an addendum to the NOTICE text from the Work, provided that such additional attribution notices cannot be construed as modifying the License.

 You may add Your own copyright statement to Your modifications and may provide additional or different license terms and conditions

 for use, reproduction, or distribution of Your modifications, or for any such Derivative Works as a whole, provided Your use, reproduction, and distribution of the Work otherwise complies with the conditions stated in this License.

- 5. Submission of Contributions. Unless You explicitly state otherwise, any Contribution intentionally submitted for inclusion in the Work by You to the Licensor shall be under the terms and conditions of this License, without any additional terms or conditions. Notwithstanding the above, nothing herein shall supersede or modify the terms of any separate license agreement you may have executed with Licensor regarding such Contributions.
- 6. Trademarks. This License does not grant permission to use the trade names, trademarks, service marks, or product names of the Licensor, except as required for reasonable and customary use in describing the origin of the Work and reproducing the content of the NOTICE file.
- 7. Disclaimer of Warranty. Unless required by applicable law or agreed to in writing, Licensor provides the Work (and each Contributor provides its Contributions) on an "AS IS" BASIS, WITHOUT WARRANTIES OR CONDITIONS OF ANY KIND, either express or implied, including, without limitation, any warranties or conditions of TITLE, NON-INFRINGEMENT, MERCHANTABILITY, or FITNESS FOR A PARTICULAR PURPOSE. You are solely responsible for determining the appropriateness of using or redistributing the Work and assume any risks associated with Your exercise of permissions under this License.
- 8. Limitation of Liability. In no event and under no legal theory, whether in tort (including negligence), contract, or otherwise, unless required by applicable law (such as deliberate and grossly negligent acts) or agreed to in writing, shall any Contributor be liable to You for damages, including any direct,

indirect, special,

 incidental, or consequential damages of any character arising as a result of this License or out of the use or inability to use the Work (including but not limited to damages for loss of goodwill, work stoppage, computer failure or malfunction, or any and all other commercial damages or losses), even if such Contributor has been advised of the possibility of such damages.

 9. Accepting Warranty or Additional Liability. While redistributing the Work or Derivative Works thereof, You may choose to offer, and charge a fee for, acceptance of support, warranty, indemnity, or other liability obligations and/or rights consistent with this License. However, in accepting such obligations, You may act only on Your own behalf and on Your sole responsibility, not on behalf of any other Contributor, and only if You agree to indemnify, defend, and hold each Contributor harmless for any liability incurred by, or claims asserted against, such Contributor by reason of your accepting any such warranty or additional liability.

### END OF TERMS AND CONDITIONS

APPENDIX: How to apply the Apache License to your work.

 To apply the Apache License to your work, attach the following boilerplate notice, with the fields enclosed by brackets "[]" replaced with your own identifying information. (Don't include the brackets!) The text should be enclosed in the appropriate comment syntax for the file format. We also recommend that a file or class name and description of purpose be included on the same "printed page" as the copyright notice for easier identification within third-party archives.

Copyright [yyyy] [name of copyright owner]

 Licensed under the Apache License, Version 2.0 (the "License"); you may not use this file except in compliance with the License. You may obtain a copy of the License at

http://www.apache.org/licenses/LICENSE-2.0

 Unless required by applicable law or agreed to in writing, software distributed under the License is distributed on an "AS IS" BASIS, WITHOUT WARRANTIES OR CONDITIONS OF ANY KIND, either express or implied. See the License for the specific language governing permissions and limitations under the License.

# Jackson JSON processor

Jackson is a high-performance, Free/Open Source JSON processing library. It was originally written by Tatu Saloranta (tatu.saloranta@iki.fi), and has been in development since 2007. It is currently developed by a community of developers.

## Licensing

Jackson 2.x core and extension components are licensed under Apache License 2.0 To find the details that apply to this artifact see the accompanying LICENSE file.

## Credits

A list of contributors may be found from CREDITS(-2.x) file, which is included in some artifacts (usually source distributions); but is always available from the source code management (SCM) system project uses.

# **1.1173 mockito\_ 4.5.1**

## **1.1173.1 Available under license :**

 Apache License Version 2.0, January 2004 http://www.apache.org/licenses/

### TERMS AND CONDITIONS FOR USE, REPRODUCTION, AND DISTRIBUTION

1. Definitions.

 "License" shall mean the terms and conditions for use, reproduction, and distribution as defined by Sections 1 through 9 of this document.

 "Licensor" shall mean the copyright owner or entity authorized by the copyright owner that is granting the License.

 "Legal Entity" shall mean the union of the acting entity and all other entities that control, are controlled by, or are under common control with that entity. For the purposes of this definition, "control" means (i) the power, direct or indirect, to cause the direction or management of such entity, whether by contract or otherwise, or (ii) ownership of fifty percent (50%) or more of the outstanding shares, or (iii) beneficial ownership of such entity.

 "You" (or "Your") shall mean an individual or Legal Entity exercising permissions granted by this License.

 "Source" form shall mean the preferred form for making modifications, including but not limited to software source code, documentation source, and configuration files.

 "Object" form shall mean any form resulting from mechanical transformation or translation of a Source form, including but not limited to compiled object code, generated documentation, and conversions to other media types.

 "Work" shall mean the work of authorship, whether in Source or Object form, made available under the License, as indicated by a copyright notice that is included in or attached to the work (an example is provided in the Appendix below).

 "Derivative Works" shall mean any work, whether in Source or Object form, that is based on (or derived from) the Work and for which the editorial

 revisions, annotations, elaborations, or other modifications represent, as a whole, an original work of authorship. For the purposes of this License, Derivative Works shall not include works that remain separable from, or merely link (or bind by name) to the interfaces of,

the Work and Derivative Works thereof.

 "Contribution" shall mean any work of authorship, including the original version of the Work and any modifications or additions to that Work or Derivative Works thereof, that is intentionally submitted to Licensor for inclusion in the Work by the copyright owner or by an individual or Legal Entity authorized to submit on behalf of the copyright owner. For the purposes of this definition, "submitted" means any form of electronic, verbal, or written communication sent to the Licensor or its representatives, including but not limited to communication on electronic mailing lists, source code control systems, and issue tracking systems that are managed by, or on behalf of, the Licensor for the purpose of discussing and improving the Work, but excluding communication that is conspicuously marked or otherwise designated in writing by the copyright owner as "Not a Contribution."

 "Contributor" shall mean Licensor and any individual or Legal Entity on behalf of whom a Contribution has been received by Licensor and subsequently incorporated within the Work.

- 2. Grant of Copyright License. Subject to the terms and conditions of this License, each Contributor hereby grants to You a perpetual, worldwide, non-exclusive, no-charge, royalty-free, irrevocable copyright license to reproduce, prepare Derivative Works of, publicly display, publicly perform, sublicense, and distribute the Work and such Derivative Works in Source or Object form.
- 3. Grant of Patent License. Subject to the terms and conditions of this License,

each Contributor hereby grants to You a perpetual,

 worldwide, non-exclusive, no-charge, royalty-free, irrevocable (except as stated in this section) patent license to make, have made, use, offer to sell, sell, import, and otherwise transfer the Work, where such license applies only to those patent claims licensable by such Contributor that are necessarily infringed by their Contribution(s) alone or by combination of their Contribution(s) with the Work to which such Contribution(s) was submitted. If You institute patent litigation against any entity (including a cross-claim or counterclaim in a lawsuit) alleging that the Work or a Contribution incorporated within the Work constitutes direct or contributory patent infringement, then any patent licenses granted to You under this License for that Work shall terminate as of the date such litigation is filed.

 4. Redistribution. You may reproduce and distribute copies of the

 Work or Derivative Works thereof in any medium, with or without modifications, and in Source or Object form, provided that You

meet the following conditions:

- (a) You must give any other recipients of the Work or Derivative Works a copy of this License; and
- (b) You must cause any modified files to carry prominent notices stating that You changed the files; and
- (c) You must retain, in the Source form of any Derivative Works that You distribute, all copyright, patent, trademark, and attribution notices from the Source form of the Work, excluding those notices that do not pertain to any part of the Derivative Works; and
- (d) If the Work includes a "NOTICE" text file as part of its distribution, then any Derivative Works that You distribute must include a readable copy of the attribution notices contained within such NOTICE file, excluding

### those notices that do not

 pertain to any part of the Derivative Works, in at least one of the following places: within a NOTICE text file distributed as part of the Derivative Works; within the Source form or documentation, if provided along with the Derivative Works; or, within a display generated by the Derivative Works, if and wherever such third-party notices normally appear. The contents of the NOTICE file are for informational purposes only and do not modify the License. You may add Your own attribution notices within Derivative Works that You distribute, alongside or as an addendum to the NOTICE text from the Work, provided that such additional attribution notices cannot be construed as modifying the License.

 You may add Your own copyright statement to Your modifications and may provide additional or different license terms and conditions

- for use, reproduction, or distribution of Your modifications, or for any such Derivative Works as a whole, provided Your use, reproduction, and distribution of the Work otherwise complies with the conditions stated in this License.
- 5. Submission of Contributions. Unless You explicitly state otherwise, any Contribution intentionally submitted for inclusion in the Work by You to the Licensor shall be under the terms and conditions of this License, without any additional terms or conditions. Notwithstanding the above, nothing herein shall supersede or modify the terms of any separate license agreement you may have executed with Licensor regarding such Contributions.

 6. Trademarks. This License does not grant permission to use the trade names, trademarks, service marks, or product names of the Licensor, except as required for reasonable and customary use in describing the origin of the Work and reproducing the content of the NOTICE file.

- 7. Disclaimer of Warranty. Unless required by applicable law or agreed to in writing, Licensor provides the Work (and each Contributor provides its Contributions) on an "AS IS" BASIS, WITHOUT WARRANTIES OR CONDITIONS OF ANY KIND, either express or implied, including, without limitation, any warranties or conditions of TITLE, NON-INFRINGEMENT, MERCHANTABILITY, or FITNESS FOR A PARTICULAR PURPOSE. You are solely responsible for determining the appropriateness of using or redistributing the Work and assume any risks associated with Your exercise of permissions under this License.
- 8. Limitation of Liability. In no event and under no legal theory, whether in tort (including negligence), contract, or otherwise, unless required by applicable law (such as deliberate and grossly negligent acts) or agreed to in writing, shall any Contributor be liable to You for damages, including any direct, indirect, special,

 incidental, or consequential damages of any character arising as a result of this License or out of the use or inability to use the Work (including but not limited to damages for loss of goodwill, work stoppage, computer failure or malfunction, or any and all other commercial damages or losses), even if such Contributor has been advised of the possibility of such damages.

 9. Accepting Warranty or Additional Liability. While redistributing the Work or Derivative Works thereof, You may choose to offer, and charge a fee for, acceptance of support, warranty, indemnity, or other liability obligations and/or rights consistent with this License. However, in accepting such obligations, You may act only on Your own behalf and on Your sole responsibility, not on behalf of any other Contributor, and only if You agree to indemnify, defend, and hold each Contributor harmless for any liability incurred by, or claims asserted against, such Contributor by reason of your accepting any such warranty or additional liability.

### END OF TERMS AND CONDITIONS

APPENDIX: How to apply the Apache License to your work.

 To apply the Apache License to your work, attach the following boilerplate notice, with the fields enclosed by brackets "{}" replaced with your own identifying information. (Don't include the brackets!) The text should be enclosed in the appropriate

 comment syntax for the file format. We also recommend that a file or class name and description of purpose be included on the same "printed page" as the copyright notice for easier identification within third-party archives.

Copyright {yyyy} {name of copyright owner}

 Licensed under the Apache License, Version 2.0 (the "License"); you may not use this file except in compliance with the License. You may obtain a copy of the License at

http://www.apache.org/licenses/LICENSE-2.0

 Unless required by applicable law or agreed to in writing, software distributed under the License is distributed on an "AS IS" BASIS, WITHOUT WARRANTIES OR CONDITIONS OF ANY KIND, either express or implied. See the License for the specific language governing permissions and limitations under the License.

==== Copyright (c) 2016 Mockito contributors This program is made available under the terms of the MIT License.

====

 Apache License Version 2.0, January 2004 http://www.apache.org/licenses/

### TERMS AND CONDITIONS FOR USE, REPRODUCTION, AND DISTRIBUTION

### 1. Definitions.

 "License" shall mean the terms and conditions for use, reproduction, and distribution as defined by Sections 1 through 9 of this document.

 "Licensor" shall mean the copyright owner or entity authorized by the copyright owner that is granting the License.

 "Legal Entity" shall mean the union of the acting entity and all other entities that control, are controlled by, or are under common control with that entity. For the purposes of this definition, "control" means (i) the power, direct or indirect, to cause the direction or management of such entity, whether by contract or otherwise, or (ii) ownership of fifty percent (50%) or more of the outstanding shares, or (iii) beneficial ownership of such entity.

 "You" (or "Your") shall mean an individual or Legal Entity exercising permissions granted by this License.

 "Source" form shall mean the preferred form for making modifications, including but not limited to software source code, documentation source, and configuration files.

 "Object" form shall mean any form resulting from mechanical transformation or translation of a Source form, including but not limited to compiled object code, generated documentation, and conversions to other media types.

 "Work" shall mean the work of authorship, whether in Source or Object form, made available under the License, as indicated by a copyright notice that is included in or attached to the work (an example is provided in the Appendix below).

### "Derivative Works" shall mean

any work, whether in Source or Object

 form, that is based on (or derived from) the Work and for which the editorial revisions, annotations, elaborations, or other modifications represent, as a whole, an original work of authorship. For the purposes of this License, Derivative Works shall not include works that remain separable from, or merely link (or bind by name) to the interfaces of, the Work and Derivative Works thereof.

 "Contribution" shall mean any work of authorship, including the original version of the Work and any modifications or additions to that Work or Derivative Works thereof, that is intentionally submitted to Licensor for inclusion in the Work by the copyright owner or by an individual or Legal Entity authorized to submit on behalf of the copyright owner. For the purposes of this definition, "submitted" means any form of electronic, verbal, or written communication sent to the Licensor

or its representatives, including but not limited to

 communication on electronic mailing lists, source code control systems, and issue tracking systems that are managed by, or on behalf of, the Licensor for the purpose of discussing and improving the Work, but excluding communication that is conspicuously marked or otherwise designated in writing by the copyright owner as "Not a Contribution."

 "Contributor" shall mean Licensor and any individual or Legal Entity on behalf of whom a Contribution has been received by Licensor and subsequently incorporated within the Work.

 2. Grant of Copyright License. Subject to the terms and conditions of this License, each Contributor hereby grants to You a perpetual, worldwide, non-exclusive, no-charge, royalty-free, irrevocable copyright license to reproduce, prepare Derivative Works of, publicly display, publicly perform, sublicense, and distribute the Work and such

Derivative Works in Source or Object form.

 3. Grant of Patent License. Subject to the terms and conditions of this License, each Contributor hereby grants to You a perpetual, worldwide, non-exclusive, no-charge, royalty-free, irrevocable (except as stated in this section) patent license to make, have made, use, offer to sell, sell, import, and otherwise transfer the Work, where such license applies only to those patent claims licensable by such Contributor that are necessarily infringed by their Contribution(s) alone or by combination of their Contribution(s) with the Work to which such Contribution(s) was submitted. If You institute patent litigation against any entity (including a cross-claim or counterclaim in a lawsuit) alleging that the Work or a Contribution incorporated within the Work constitutes direct or contributory patent infringement, then any patent licenses granted to You under this License

 for that Work shall terminate as of the date such litigation is filed.

- 4. Redistribution. You may reproduce and distribute copies of the Work or Derivative Works thereof in any medium, with or without modifications, and in Source or Object form, provided that You meet the following conditions:
	- (a) You must give any other recipients of the Work or Derivative Works a copy of this License; and
	- (b) You must cause any modified files to carry prominent notices stating that You changed the files; and
	- (c) You must retain, in the Source form of any Derivative Works that You distribute, all copyright, patent, trademark, and attribution notices from the Source form of the Work, excluding those notices that do not pertain to any part of the Derivative Works; and

 (d) If the Work includes a "NOTICE" text file as part of its distribution, then any Derivative Works that You distribute

must

 include a readable copy of the attribution notices contained within such NOTICE file, excluding those notices that do not pertain to any part of the Derivative Works, in at least one of the following places: within a NOTICE text file distributed as part of the Derivative Works; within the Source form or documentation, if provided along with the Derivative Works; or, within a display generated by the Derivative Works, if and wherever such third-party notices normally appear. The contents of the NOTICE file are for informational purposes only and

 do not modify the License. You may add Your own attribution notices within Derivative Works that You distribute, alongside or as an addendum to the NOTICE text from the Work, provided that such additional attribution notices cannot be construed as modifying the License.

You may add Your

- own copyright statement to Your modifications and may provide additional or different license terms and conditions for use, reproduction, or distribution of Your modifications, or for any such Derivative Works as a whole, provided Your use, reproduction, and distribution of the Work otherwise complies with the conditions stated in this License.
- 5. Submission of Contributions. Unless You explicitly state otherwise, any Contribution intentionally submitted for inclusion in the Work by You to the Licensor shall be under the terms and conditions of this License, without any additional terms or conditions. Notwithstanding the above, nothing herein shall supersede or modify the terms of any separate license agreement you may have executed with Licensor regarding such Contributions.
- 6. Trademarks. This License does not grant permission to use the trade names, trademarks, service marks, or product names of the Licensor, except as required for reasonable and customary use in describing the origin of the Work and reproducing the content of the NOTICE file.
- 7. Disclaimer of Warranty. Unless required by applicable law or agreed to in writing, Licensor provides the Work (and each Contributor provides its Contributions) on an "AS IS" BASIS, WITHOUT WARRANTIES OR CONDITIONS OF ANY KIND, either express or implied, including, without limitation, any warranties or conditions of TITLE, NON-INFRINGEMENT, MERCHANTABILITY, or FITNESS FOR A PARTICULAR PURPOSE. You are solely responsible for determining the appropriateness of using or redistributing the Work and assume any risks associated with Your exercise of permissions under this License.
- 8. Limitation of Liability. In no event and under no legal theory, whether in tort (including negligence), contract, or otherwise, unless required by applicable law (such as deliberate and grossly negligent acts) or agreed to in writing, shall any Contributor be liable to You for damages, including any direct, indirect, special, incidental, or consequential damages of any character arising as a result of this License or out of the use or inability to use the Work (including but not limited to damages for loss of goodwill, work stoppage, computer failure or malfunction, or any and all other commercial damages or losses), even if such Contributor has been advised of the possibility of such damages.

 9. Accepting Warranty or Additional Liability. While redistributing the Work or Derivative Works thereof, You may choose to offer, and charge a fee for, acceptance of support, warranty, indemnity, or other liability obligations and/or rights consistent with this License. However, in accepting such obligations, You may act only on Your own behalf and on Your sole responsibility, not on behalf of any

 other Contributor, and only if You agree to indemnify, defend, and hold each Contributor harmless for any liability incurred by, or claims asserted against, such Contributor by reason of your accepting any such warranty or additional liability.

### END OF TERMS AND CONDITIONS

APPENDIX: How to apply the Apache License to your work.

 To apply the Apache License to your work, attach the following boilerplate notice, with the fields enclosed by brackets "[]" replaced with your own identifying information. (Don't include the brackets!) The text should be enclosed in the appropriate comment syntax for the file format. We also recommend that a file or class name and description of purpose be included on the same "printed page" as the copyright notice for easier identification within third-party archives.

Copyright [yyyy] [name of copyright owner]

Licensed under the Apache License, Version 2.0 (the "License");

 you may not use this file except in compliance with the License. You may obtain a copy of the License at

http://www.apache.org/licenses/LICENSE-2.0

 Unless required by applicable law or agreed to in writing, software distributed under the License is distributed on an "AS IS" BASIS, WITHOUT WARRANTIES OR CONDITIONS OF ANY KIND, either express or implied. See the License for the specific language governing permissions and limitations under the License. The MIT License

Copyright (c) 2007 Mockito contributors

Permission is hereby granted, free of charge, to any person obtaining a copy of this software and associated documentation files (the "Software"), to deal in the Software without restriction, including without limitation the rights to use, copy, modify, merge, publish, distribute, sublicense, and/or sell

copies of the Software, and to permit persons to whom the Software is furnished to do so, subject to the following conditions:

The above copyright notice and this permission notice shall be included in all copies or substantial portions of the Software.

THE SOFTWARE IS PROVIDED "AS IS", WITHOUT WARRANTY OF ANY KIND, EXPRESS OR IMPLIED, INCLUDING BUT NOT LIMITED TO THE WARRANTIES OF MERCHANTABILITY, FITNESS FOR A PARTICULAR PURPOSE AND NONINFRINGEMENT. IN NO EVENT SHALL THE AUTHORS OR COPYRIGHT HOLDERS BE LIABLE FOR ANY CLAIM, DAMAGES OR OTHER LIABILITY, WHETHER IN AN ACTION OF CONTRACT, TORT OR OTHERWISE, ARISING FROM, OUT OF OR

 IN CONNECTION WITH THE SOFTWARE OR THE USE OR OTHER DEALINGS IN THE SOFTWARE.

# **1.1174 jedis 3.8.0**

### **1.1174.1 Available under license :**

Copyright (c) 2010 Jonathan Leibiusky

Permission is hereby granted, free of charge, to any person obtaining a copy of this software and associated documentation files (the "Software"), to deal in the Software without restriction, including without limitation the rights to use, copy, modify, merge, publish, distribute, sublicense, and/or sell copies of the Software, and to permit persons to whom the Software is furnished to do so, subject to the following conditions:

The above copyright notice and this permission notice shall be included in all copies or substantial portions of the Software.

THE SOFTWARE IS PROVIDED "AS IS", WITHOUT WARRANTY OF ANY KIND, EXPRESS OR IMPLIED, INCLUDING BUT NOT LIMITED TO THE WARRANTIES OF MERCHANTABILITY, FITNESS FOR A PARTICULAR PURPOSE AND NONINFRINGEMENT. IN NO EVENT SHALL THE AUTHORS OR COPYRIGHT HOLDERS BE LIABLE FOR ANY CLAIM, DAMAGES OR OTHER LIABILITY, WHETHER IN AN ACTION OF CONTRACT, TORT OR OTHERWISE, ARISING FROM, OUT OF OR IN CONNECTION WITH THE SOFTWARE OR THE USE OR OTHER DEALINGS IN THE SOFTWARE.

# **1.1175 spring-data-commons 2.7.2**

## **1.1175.1 Available under license :**

 Apache License Version 2.0, January 2004 https://www.apache.org/licenses/

### TERMS AND CONDITIONS FOR USE, REPRODUCTION, AND DISTRIBUTION

1. Definitions.

 "License" shall mean the terms and conditions for use, reproduction, and distribution as defined by Sections 1 through 9 of this document.

 "Licensor" shall mean the copyright owner or entity authorized by the copyright owner that is granting the License.

 "Legal Entity" shall mean the union of the acting entity and all other entities that control, are controlled by, or are under common control with that entity. For the purposes of this definition, "control" means (i) the power, direct or indirect, to cause the direction or management of such entity, whether by contract or otherwise, or (ii) ownership of fifty percent (50%) or more of the outstanding shares, or (iii) beneficial ownership of such entity.

 "You" (or "Your") shall mean an individual or Legal Entity exercising permissions granted by this License.

 "Source" form shall mean the preferred form for making modifications, including but not limited to software source code, documentation source, and configuration files.

 "Object" form shall mean any form resulting from mechanical transformation or translation of a Source form, including but not limited to compiled object code, generated documentation, and conversions to other media types.

 "Work" shall mean the work of authorship, whether in Source or Object form, made available under the License, as indicated by a copyright notice that is included in or attached to the work (an example is provided in the Appendix below).

 "Derivative Works" shall mean any work, whether in Source or Object form, that is based on (or derived from) the Work and for which the editorial

 revisions, annotations, elaborations, or other modifications represent, as a whole, an original work of authorship. For the purposes of this License, Derivative Works shall not include works that remain separable from, or merely link (or bind by name) to the interfaces of,
the Work and Derivative Works thereof.

 "Contribution" shall mean any work of authorship, including the original version of the Work and any modifications or additions to that Work or Derivative Works thereof, that is intentionally submitted to Licensor for inclusion in the Work by the copyright owner or by an individual or Legal Entity authorized to submit on behalf of the copyright owner. For the purposes of this definition, "submitted" means any form of electronic, verbal, or written communication sent to the Licensor or its representatives, including but not limited to communication on electronic mailing lists, source code control systems, and issue tracking systems that are managed by, or on behalf of, the Licensor for the purpose of discussing and improving the Work, but excluding communication that is conspicuously marked or otherwise designated in writing by the copyright owner as "Not a Contribution."

 "Contributor" shall mean Licensor and any individual or Legal Entity on behalf of whom a Contribution has been received by Licensor and subsequently incorporated within the Work.

- 2. Grant of Copyright License. Subject to the terms and conditions of this License, each Contributor hereby grants to You a perpetual, worldwide, non-exclusive, no-charge, royalty-free, irrevocable copyright license to reproduce, prepare Derivative Works of, publicly display, publicly perform, sublicense, and distribute the Work and such Derivative Works in Source or Object form.
- 3. Grant of Patent License. Subject to the terms and conditions of this
- License, each Contributor hereby grants to You a perpetual, worldwide, non-exclusive, no-charge, royalty-free, irrevocable (except as stated in this section) patent license to make, have made, use, offer to sell, sell, import, and otherwise transfer the Work, where such license applies only to those patent claims licensable by such Contributor that are necessarily infringed by their Contribution(s) alone or by combination of their Contribution(s) with the Work to which such Contribution(s) was submitted. If You institute patent litigation against any entity (including a cross-claim or counterclaim in a lawsuit) alleging that the Work or a Contribution incorporated within the Work constitutes direct or contributory patent infringement, then any patent licenses granted to You under this License for that Work shall terminate as of the date such litigation is filed.

 4. Redistribution. You may reproduce and distribute copies of the

 Work or Derivative Works thereof in any medium, with or without modifications, and in Source or Object form, provided that You

meet the following conditions:

- (a) You must give any other recipients of the Work or Derivative Works a copy of this License; and
- (b) You must cause any modified files to carry prominent notices stating that You changed the files; and
- (c) You must retain, in the Source form of any Derivative Works that You distribute, all copyright, patent, trademark, and attribution notices from the Source form of the Work, excluding those notices that do not pertain to any part of the Derivative Works; and
- (d) If the Work includes a "NOTICE" text file as part of its distribution, then any Derivative Works that You distribute must include a readable copy of the attribution notices contained within such NOTICE file, excluding

### those notices that do not

 pertain to any part of the Derivative Works, in at least one of the following places: within a NOTICE text file distributed as part of the Derivative Works; within the Source form or documentation, if provided along with the Derivative Works; or, within a display generated by the Derivative Works, if and wherever such third-party notices normally appear. The contents of the NOTICE file are for informational purposes only and do not modify the License. You may add Your own attribution notices within Derivative Works that You distribute, alongside or as an addendum to the NOTICE text from the Work, provided that such additional attribution notices cannot be construed as modifying the License.

 You may add Your own copyright statement to Your modifications and may provide additional or different license terms and conditions

- for use, reproduction, or distribution of Your modifications, or for any such Derivative Works as a whole, provided Your use, reproduction, and distribution of the Work otherwise complies with the conditions stated in this License.
- 5. Submission of Contributions. Unless You explicitly state otherwise, any Contribution intentionally submitted for inclusion in the Work by You to the Licensor shall be under the terms and conditions of this License, without any additional terms or conditions. Notwithstanding the above, nothing herein shall supersede or modify the terms of any separate license agreement you may have executed with Licensor regarding such Contributions.

 6. Trademarks. This License does not grant permission to use the trade names, trademarks, service marks, or product names of the Licensor, except as required for reasonable and customary use in describing the origin of the Work and reproducing the content of the NOTICE file.

- 7. Disclaimer of Warranty. Unless required by applicable law or agreed to in writing, Licensor provides the Work (and each Contributor provides its Contributions) on an "AS IS" BASIS, WITHOUT WARRANTIES OR CONDITIONS OF ANY KIND, either express or implied, including, without limitation, any warranties or conditions of TITLE, NON-INFRINGEMENT, MERCHANTABILITY, or FITNESS FOR A PARTICULAR PURPOSE. You are solely responsible for determining the appropriateness of using or redistributing the Work and assume any risks associated with Your exercise of permissions under this License.
- 8. Limitation of Liability. In no event and under no legal theory, whether in tort (including negligence), contract, or otherwise, unless required by applicable law (such as deliberate and grossly negligent acts) or agreed to in writing, shall any Contributor be liable to You for damages, including any direct, indirect, special,

 incidental, or consequential damages of any character arising as a result of this License or out of the use or inability to use the Work (including but not limited to damages for loss of goodwill, work stoppage, computer failure or malfunction, or any and all other commercial damages or losses), even if such Contributor has been advised of the possibility of such damages.

 9. Accepting Warranty or Additional Liability. While redistributing the Work or Derivative Works thereof, You may choose to offer, and charge a fee for, acceptance of support, warranty, indemnity, or other liability obligations and/or rights consistent with this License. However, in accepting such obligations, You may act only on Your own behalf and on Your sole responsibility, not on behalf of any other Contributor, and only if You agree to indemnify, defend, and hold each Contributor harmless for any liability incurred by, or claims asserted against, such Contributor by reason of your accepting any such warranty or additional liability.

### END OF TERMS AND CONDITIONS

APPENDIX: How to apply the Apache License to your work.

 To apply the Apache License to your work, attach the following boilerplate notice, with the fields enclosed by brackets "[]" replaced with your own identifying information. (Don't include the brackets!) The text should be enclosed in the appropriate

 comment syntax for the file format. We also recommend that a file or class name and description of purpose be included on the same "printed page" as the copyright notice for easier identification within third-party archives.

Copyright [yyyy] [name of copyright owner]

 Licensed under the Apache License, Version 2.0 (the "License"); you may not use this file except in compliance with the License. You may obtain a copy of the License at

https://www.apache.org/licenses/LICENSE-2.0

 Unless required by applicable law or agreed to in writing, software distributed under the License is distributed on an "AS IS" BASIS, WITHOUT WARRANTIES OR CONDITIONS OF ANY KIND, either express or implied. See the License for the specific language governing permissions and limitations under the License.

=======================================================================

To the extent any open source subcomponents are licensed under the EPL and/or other similar licenses that require the source code and/or modifications to source code to be made available (as would be noted above), you may obtain a copy of the source code corresponding to the binaries for such open source components and modifications thereto, if any, (the "Source Files"), by downloading the Source Files from https://www.springsource.org/download, or by sending a request, with your name and address to: VMware, Inc., 3401 Hillview Avenue, Palo Alto, CA 94304, United States of America or email info@vmware.com. All such requests should clearly specify: OPEN SOURCE FILES REQUEST, Attention General Counsel. VMware shall mail a copy of the Source Files to you on a CD or equivalent physical medium. This offer to obtain a copy of the Source Files is valid for three years from the date you acquired this Software product.

> Apache License Version 2.0, January 2004 https://www.apache.org/licenses/

### TERMS AND CONDITIONS FOR USE, REPRODUCTION, AND DISTRIBUTION

### 1. Definitions.

 "License" shall mean the terms and conditions for use, reproduction, and distribution as defined by Sections 1 through 9 of this document.

 "Licensor" shall mean the copyright owner or entity authorized by the copyright owner that is granting the License.

 "Legal Entity" shall mean the union of the acting entity and all other entities that control, are controlled by, or are under common control with that entity. For the purposes of this definition, "control" means (i) the power, direct or indirect, to cause the direction or management of such entity, whether by contract or otherwise, or (ii) ownership of fifty percent (50%) or more of the outstanding shares, or (iii) beneficial ownership of such entity.

 "You" (or "Your") shall mean an individual or Legal Entity exercising permissions granted by this License.

 "Source" form shall mean the preferred form for making modifications, including but not limited to software source code, documentation source, and configuration files.

 "Object" form shall mean any form resulting from mechanical transformation or translation of a Source form, including but not limited to compiled object code, generated documentation, and conversions to other media types.

 "Work" shall mean the work of authorship, whether in Source or Object form, made available under the License, as indicated by a copyright notice that is included in or attached to the work (an example is provided in the Appendix below).

 "Derivative Works" shall mean any work, whether in Source or Object form, that is based on (or derived from) the Work and for which the editorial

 revisions, annotations, elaborations, or other modifications represent, as a whole, an original work of authorship. For the purposes of this License, Derivative Works shall not include works that remain separable from, or merely link (or bind by name) to the interfaces of, the Work and Derivative Works thereof.

 "Contribution" shall mean any work of authorship, including the original version of the Work and any modifications or additions to that Work or Derivative Works thereof, that is intentionally submitted to Licensor for inclusion in the Work by the copyright owner or by an individual or Legal Entity authorized to submit on behalf of the copyright owner. For the purposes of this definition, "submitted" means any form of electronic, verbal, or written communication sent to the Licensor or its representatives, including but not limited to communication on electronic mailing lists, source code control systems, and issue tracking systems that are managed by, or on behalf of, the Licensor for the purpose of discussing and improving the Work, but excluding communication that is conspicuously marked or otherwise

designated in writing by the copyright owner as "Not a Contribution."

 "Contributor" shall mean Licensor and any individual or Legal Entity on behalf of whom a Contribution has been received by Licensor and subsequently incorporated within the Work.

- 2. Grant of Copyright License. Subject to the terms and conditions of this License, each Contributor hereby grants to You a perpetual, worldwide, non-exclusive, no-charge, royalty-free, irrevocable copyright license to reproduce, prepare Derivative Works of, publicly display, publicly perform, sublicense, and distribute the Work and such Derivative Works in Source or Object form.
- 3. Grant of Patent License. Subject to the terms and conditions of this

 License, each Contributor hereby grants to You a perpetual, worldwide, non-exclusive, no-charge, royalty-free, irrevocable (except as stated in this section) patent license to make, have made, use, offer to sell, sell, import, and otherwise transfer the Work, where such license applies only to those patent claims licensable by such Contributor that are necessarily infringed by their Contribution(s) alone or by combination of their Contribution(s) with the Work to which such Contribution(s) was submitted. If You institute patent litigation against any entity (including a cross-claim or counterclaim in a lawsuit) alleging that the Work or a Contribution incorporated within the Work constitutes direct or contributory patent infringement, then any patent licenses granted to You under this License for that Work shall terminate as of the date such litigation is filed.

 4. Redistribution. You may reproduce and distribute copies of the

 Work or Derivative Works thereof in any medium, with or without modifications, and in Source or Object form, provided that You meet the following conditions:

- (a) You must give any other recipients of the Work or Derivative Works a copy of this License; and
- (b) You must cause any modified files to carry prominent notices stating that You changed the files; and
- (c) You must retain, in the Source form of any Derivative Works that You distribute, all copyright, patent, trademark, and attribution notices from the Source form of the Work, excluding those notices that do not pertain to any part of the Derivative Works; and

 (d) If the Work includes a "NOTICE" text file as part of its distribution, then any Derivative Works that You distribute must include a readable copy of the attribution notices contained within such NOTICE file, excluding

those notices that do not

 pertain to any part of the Derivative Works, in at least one of the following places: within a NOTICE text file distributed as part of the Derivative Works; within the Source form or documentation, if provided along with the Derivative Works; or, within a display generated by the Derivative Works, if and wherever such third-party notices normally appear. The contents of the NOTICE file are for informational purposes only and do not modify the License. You may add Your own attribution notices within Derivative Works that You distribute, alongside or as an addendum to the NOTICE text from the Work, provided that such additional attribution notices cannot be construed as modifying the License.

 You may add Your own copyright statement to Your modifications and may provide additional or different license terms and conditions

 for use, reproduction, or distribution of Your modifications, or for any such Derivative Works as a whole, provided Your use, reproduction, and distribution of the Work otherwise complies with the conditions stated in this License.

- 5. Submission of Contributions. Unless You explicitly state otherwise, any Contribution intentionally submitted for inclusion in the Work by You to the Licensor shall be under the terms and conditions of this License, without any additional terms or conditions. Notwithstanding the above, nothing herein shall supersede or modify the terms of any separate license agreement you may have executed with Licensor regarding such Contributions.
- 6. Trademarks. This License does not grant permission to use the trade names, trademarks, service marks, or product names of the Licensor, except as required for reasonable and customary use in describing the origin of the Work and reproducing the content of the NOTICE file.
- 7. Disclaimer of Warranty. Unless required by applicable law or agreed to in writing, Licensor provides the Work (and each Contributor provides its Contributions) on an "AS IS" BASIS, WITHOUT WARRANTIES OR CONDITIONS OF ANY KIND, either express or implied, including, without limitation, any warranties or conditions of TITLE, NON-INFRINGEMENT, MERCHANTABILITY, or FITNESS FOR A PARTICULAR PURPOSE. You are solely responsible for determining the appropriateness of using or redistributing the Work and assume any

risks associated with Your exercise of permissions under this License.

 8. Limitation of Liability. In no event and under no legal theory, whether in tort (including negligence), contract, or otherwise, unless required by applicable law (such as deliberate and grossly negligent acts) or agreed to in writing, shall any Contributor be liable to You for damages, including any direct, indirect, special,

 incidental, or consequential damages of any character arising as a result of this License or out of the use or inability to use the Work (including but not limited to damages for loss of goodwill, work stoppage, computer failure or malfunction, or any and all other commercial damages or losses), even if such Contributor has been advised of the possibility of such damages.

 9. Accepting Warranty or Additional Liability. While redistributing the Work or Derivative Works thereof, You may choose to offer, and charge a fee for, acceptance of support, warranty, indemnity, or other liability obligations and/or rights consistent with this License. However, in accepting such obligations, You may act only on Your own behalf and on Your sole responsibility, not on behalf of any other Contributor, and only if You agree to indemnify, defend, and hold each Contributor harmless for any liability incurred by, or claims asserted against, such Contributor by reason of your accepting any such warranty or additional liability.

### END OF TERMS AND CONDITIONS

APPENDIX: How to apply the Apache License to your work.

 To apply the Apache License to your work, attach the following boilerplate notice, with the fields enclosed by brackets "{}" replaced with your own identifying information. (Don't include the brackets!) The text should be enclosed in the appropriate comment syntax for the file format. We also recommend that a file or class name and description of purpose be included on the same "printed page" as the copyright notice for easier identification within third-party archives.

Copyright {yyyy} {name of copyright owner}

 Licensed under the Apache License, Version 2.0 (the "License"); you may not use this file except in compliance with the License. You may obtain a copy of the License at

https://www.apache.org/licenses/LICENSE-2.0

 Unless required by applicable law or agreed to in writing, software distributed under the License is distributed on an "AS IS" BASIS, WITHOUT WARRANTIES OR CONDITIONS OF ANY KIND, either express or implied. See the License for the specific language governing permissions and limitations under the License. Spring Data Commons 2.7.2 (2021.2.2) Copyright (c) [2010-2021] Pivotal Software, Inc.

This product is licensed to you under the Apache License, Version 2.0 (the "License"). You may not use this product except in compliance with the License.

This product may include a number of subcomponents with separate copyright notices and license terms. Your use of the source code for the these subcomponents is subject to the terms and conditions of the subcomponent's license, as noted in the LICENSE file.

# **1.1176 spring-data-jpa 2.7.2**

**1.1176.1 Available under license :** 

 Apache License Version 2.0, January 2004 https://www.apache.org/licenses/

### TERMS AND CONDITIONS FOR USE, REPRODUCTION, AND DISTRIBUTION

### 1. Definitions.

 "License" shall mean the terms and conditions for use, reproduction, and distribution as defined by Sections 1 through 9 of this document.

 "Licensor" shall mean the copyright owner or entity authorized by the copyright owner that is granting the License.

 "Legal Entity" shall mean the union of the acting entity and all other entities that control, are controlled by, or are under common control with that entity. For the purposes of this definition, "control" means (i) the power, direct or indirect, to cause the direction or management of such entity, whether by contract or otherwise, or (ii) ownership of fifty percent (50%) or more of the outstanding shares, or (iii) beneficial ownership of such entity.

 "You" (or "Your") shall mean an individual or Legal Entity exercising permissions granted by this License.

 "Source" form shall mean the preferred form for making modifications, including but not limited to software source code, documentation

source, and configuration files.

 "Object" form shall mean any form resulting from mechanical transformation or translation of a Source form, including but not limited to compiled object code, generated documentation, and conversions to other media types.

 "Work" shall mean the work of authorship, whether in Source or Object form, made available under the License, as indicated by a copyright notice that is included in or attached to the work (an example is provided in the Appendix below).

 "Derivative Works" shall mean any work, whether in Source or Object form, that is based on (or derived from) the Work and for which the editorial

 revisions, annotations, elaborations, or other modifications represent, as a whole, an original work of authorship. For the purposes of this License, Derivative Works shall not include works that remain separable from, or merely link (or bind by name) to the interfaces of, the Work and Derivative Works thereof.

 "Contribution" shall mean any work of authorship, including the original version of the Work and any modifications or additions to that Work or Derivative Works thereof, that is intentionally submitted to Licensor for inclusion in the Work by the copyright owner or by an individual or Legal Entity authorized to submit on behalf of the copyright owner. For the purposes of this definition, "submitted" means any form of electronic, verbal, or written communication sent to the Licensor or its representatives, including but not limited to communication on electronic mailing lists, source code control systems, and issue tracking systems that are managed by, or on behalf of, the Licensor for the purpose of discussing and improving the Work, but excluding communication that is conspicuously marked or otherwise designated in writing by the copyright owner as "Not a Contribution."

 "Contributor" shall mean Licensor and any individual or Legal Entity on behalf of whom a Contribution has been received by Licensor and subsequently incorporated within the Work.

- 2. Grant of Copyright License. Subject to the terms and conditions of this License, each Contributor hereby grants to You a perpetual, worldwide, non-exclusive, no-charge, royalty-free, irrevocable copyright license to reproduce, prepare Derivative Works of, publicly display, publicly perform, sublicense, and distribute the Work and such Derivative Works in Source or Object form.
- 3. Grant of Patent License. Subject to the terms and conditions of this

 License, each Contributor hereby grants to You a perpetual, worldwide, non-exclusive, no-charge, royalty-free, irrevocable (except as stated in this section) patent license to make, have made, use, offer to sell, sell, import, and otherwise transfer the Work, where such license applies only to those patent claims licensable by such Contributor that are necessarily infringed by their Contribution(s) alone or by combination of their Contribution(s) with the Work to which such Contribution(s) was submitted. If You institute patent litigation against any entity (including a cross-claim or counterclaim in a lawsuit) alleging that the Work or a Contribution incorporated within the Work constitutes direct or contributory patent infringement, then any patent licenses granted to You under this License for that Work shall terminate as of the date such litigation is filed.

 4. Redistribution. You may reproduce and distribute copies of the

 Work or Derivative Works thereof in any medium, with or without modifications, and in Source or Object form, provided that You meet the following conditions:

- (a) You must give any other recipients of the Work or Derivative Works a copy of this License; and
- (b) You must cause any modified files to carry prominent notices stating that You changed the files; and
- (c) You must retain, in the Source form of any Derivative Works that You distribute, all copyright, patent, trademark, and attribution notices from the Source form of the Work, excluding those notices that do not pertain to any part of the Derivative Works; and
- (d) If the Work includes a "NOTICE" text file as part of its distribution, then any Derivative Works that You distribute must include a readable copy of the attribution notices contained within such NOTICE file, excluding

#### those notices that do not

 pertain to any part of the Derivative Works, in at least one of the following places: within a NOTICE text file distributed as part of the Derivative Works; within the Source form or documentation, if provided along with the Derivative Works; or, within a display generated by the Derivative Works, if and wherever such third-party notices normally appear. The contents of the NOTICE file are for informational purposes only and do not modify the License. You may add Your own attribution notices within Derivative Works that You distribute, alongside or as an addendum to the NOTICE text from the Work, provided  that such additional attribution notices cannot be construed as modifying the License.

 You may add Your own copyright statement to Your modifications and may provide additional or different license terms and conditions

 for use, reproduction, or distribution of Your modifications, or for any such Derivative Works as a whole, provided Your use, reproduction, and distribution of the Work otherwise complies with the conditions stated in this License.

- 5. Submission of Contributions. Unless You explicitly state otherwise, any Contribution intentionally submitted for inclusion in the Work by You to the Licensor shall be under the terms and conditions of this License, without any additional terms or conditions. Notwithstanding the above, nothing herein shall supersede or modify the terms of any separate license agreement you may have executed with Licensor regarding such Contributions.
- 6. Trademarks. This License does not grant permission to use the trade names, trademarks, service marks, or product names of the Licensor, except as required for reasonable and customary use in describing the origin of the Work and reproducing the content of the NOTICE file.
- 7. Disclaimer of Warranty. Unless required by applicable law or agreed to in writing, Licensor provides the Work (and each Contributor provides its Contributions) on an "AS IS" BASIS, WITHOUT WARRANTIES OR CONDITIONS OF ANY KIND, either express or implied, including, without limitation, any warranties or conditions of TITLE, NON-INFRINGEMENT, MERCHANTABILITY, or FITNESS FOR A PARTICULAR PURPOSE. You are solely responsible for determining the appropriateness of using or redistributing the Work and assume any risks associated with Your exercise of permissions under this License.
- 8. Limitation of Liability. In no event and under no legal theory, whether in tort (including negligence), contract, or otherwise, unless required by applicable law (such as deliberate and grossly negligent acts) or agreed to in writing, shall any Contributor be liable to You for damages, including any direct, indirect, special,

 incidental, or consequential damages of any character arising as a result of this License or out of the use or inability to use the Work (including but not limited to damages for loss of goodwill, work stoppage, computer failure or malfunction, or any and all other commercial damages or losses), even if such Contributor has been advised of the possibility of such damages.

 9. Accepting Warranty or Additional Liability. While redistributing the Work or Derivative Works thereof, You may choose to offer, and charge a fee for, acceptance of support, warranty, indemnity, or other liability obligations and/or rights consistent with this License. However, in accepting such obligations, You may act only on Your own behalf and on Your sole responsibility, not on behalf of any other Contributor, and only if You agree to indemnify, defend, and hold each Contributor harmless for any liability incurred by, or claims asserted against, such Contributor by reason of your accepting any such warranty or additional liability.

### END OF TERMS AND CONDITIONS

APPENDIX: How to apply the Apache License to your work.

 To apply the Apache License to your work, attach the following boilerplate notice, with the fields enclosed by brackets "[]" replaced with your own identifying information. (Don't include the brackets!) The text should be enclosed in the appropriate comment syntax for the file format. We also recommend that a file or class name and description of purpose be included on the same "printed page" as the copyright notice for easier identification within third-party archives.

Copyright [yyyy] [name of copyright owner]

 Licensed under the Apache License, Version 2.0 (the "License"); you may not use this file except in compliance with the License. You may obtain a copy of the License at

https://www.apache.org/licenses/LICENSE-2.0

 Unless required by applicable law or agreed to in writing, software distributed under the License is distributed on an "AS IS" BASIS, WITHOUT WARRANTIES OR CONDITIONS OF ANY KIND, either express or implied. See the License for the specific language governing permissions and limitations under the License.

=======================================================================

To the extent any open source subcomponents are licensed under the EPL and/or other similar licenses that require the source code and/or modifications to source code to be made available (as would be noted above), you may obtain a copy of the source code corresponding to the binaries for such open source components and modifications thereto, if any, (the "Source Files"), by downloading the Source Files from https://www.springsource.org/download, or by sending a request, with your name and address to: VMware, Inc., 3401 Hillview Avenue, Palo Alto, CA 94304,

 United States of America or email info@vmware.com. All such requests should clearly specify: OPEN SOURCE FILES REQUEST, Attention General Counsel. VMware shall mail a copy of the Source Files to you on a CD or equivalent physical medium. This offer to obtain a copy of the Source Files is valid for three years from the date you acquired this Software product.

> Apache License Version 2.0, January 2004 https://www.apache.org/licenses/

### TERMS AND CONDITIONS FOR USE, REPRODUCTION, AND DISTRIBUTION

1. Definitions.

 "License" shall mean the terms and conditions for use, reproduction, and distribution as defined by Sections 1 through 9 of this document.

 "Licensor" shall mean the copyright owner or entity authorized by the copyright owner that is granting the License.

 "Legal Entity" shall mean the union of the acting entity and all other entities that control, are controlled by, or are under common control with that entity. For the purposes of this definition, "control" means (i) the power, direct or indirect, to cause the direction or management of such entity, whether by contract or otherwise, or (ii) ownership of fifty percent (50%) or more of the outstanding shares, or (iii) beneficial ownership of such entity.

 "You" (or "Your") shall mean an individual or Legal Entity exercising permissions granted by this License.

 "Source" form shall mean the preferred form for making modifications, including but not limited to software source code, documentation source, and configuration files.

 "Object" form shall mean any form resulting from mechanical transformation or translation of a Source form, including but not limited to compiled object code, generated documentation, and conversions to other media types.

 "Work" shall mean the work of authorship, whether in Source or Object form, made available under the License, as indicated by a copyright notice that is included in or attached to the work (an example is provided in the Appendix below).

 "Derivative Works" shall mean any work, whether in Source or Object form, that is based on (or derived from) the Work and for which the

editorial

 revisions, annotations, elaborations, or other modifications represent, as a whole, an original work of authorship. For the purposes of this License, Derivative Works shall not include works that remain separable from, or merely link (or bind by name) to the interfaces of, the Work and Derivative Works thereof.

 "Contribution" shall mean any work of authorship, including the original version of the Work and any modifications or additions to that Work or Derivative Works thereof, that is intentionally submitted to Licensor for inclusion in the Work by the copyright owner or by an individual or Legal Entity authorized to submit on behalf of the copyright owner. For the purposes of this definition, "submitted" means any form of electronic, verbal, or written communication sent to the Licensor or its representatives, including but not limited to communication on electronic mailing lists, source code control systems, and issue tracking systems that are managed by, or on behalf of, the Licensor for the purpose of discussing and improving the Work, but excluding communication that is conspicuously marked or otherwise designated in writing by the copyright owner as "Not a Contribution."

 "Contributor" shall mean Licensor and any individual or Legal Entity on behalf of whom a Contribution has been received by Licensor and subsequently incorporated within the Work.

- 2. Grant of Copyright License. Subject to the terms and conditions of this License, each Contributor hereby grants to You a perpetual, worldwide, non-exclusive, no-charge, royalty-free, irrevocable copyright license to reproduce, prepare Derivative Works of, publicly display, publicly perform, sublicense, and distribute the Work and such Derivative Works in Source or Object form.
- 3. Grant of Patent License. Subject to the terms and conditions of this
- License, each Contributor hereby grants to You a perpetual, worldwide, non-exclusive, no-charge, royalty-free, irrevocable (except as stated in this section) patent license to make, have made, use, offer to sell, sell, import, and otherwise transfer the Work, where such license applies only to those patent claims licensable by such Contributor that are necessarily infringed by their Contribution(s) alone or by combination of their Contribution(s) with the Work to which such Contribution(s) was submitted. If You institute patent litigation against any entity (including a cross-claim or counterclaim in a lawsuit) alleging that the Work or a Contribution incorporated within the Work constitutes direct or contributory patent infringement, then any patent licenses granted to You under this License for that Work shall terminate as of the date such litigation is filed.

4. Redistribution. You may reproduce and distribute

### copies of the

 Work or Derivative Works thereof in any medium, with or without modifications, and in Source or Object form, provided that You meet the following conditions:

- (a) You must give any other recipients of the Work or Derivative Works a copy of this License; and
- (b) You must cause any modified files to carry prominent notices stating that You changed the files; and
- (c) You must retain, in the Source form of any Derivative Works that You distribute, all copyright, patent, trademark, and attribution notices from the Source form of the Work, excluding those notices that do not pertain to any part of the Derivative Works; and
- (d) If the Work includes a "NOTICE" text file as part of its distribution, then any Derivative Works that You distribute must include a readable copy of the attribution notices contained within such NOTICE file, excluding
- those notices that do not

 pertain to any part of the Derivative Works, in at least one of the following places: within a NOTICE text file distributed as part of the Derivative Works; within the Source form or documentation, if provided along with the Derivative Works; or, within a display generated by the Derivative Works, if and wherever such third-party notices normally appear. The contents of the NOTICE file are for informational purposes only and do not modify the License. You may add Your own attribution notices within Derivative Works that You distribute, alongside or as an addendum to the NOTICE text from the Work, provided that such additional attribution notices cannot be construed as modifying the License.

 You may add Your own copyright statement to Your modifications and may provide additional or different license terms and conditions

 for use, reproduction, or distribution of Your modifications, or for any such Derivative Works as a whole, provided Your use, reproduction, and distribution of the Work otherwise complies with the conditions stated in this License.

 5. Submission of Contributions. Unless You explicitly state otherwise, any Contribution intentionally submitted for inclusion in the Work by You to the Licensor shall be under the terms and conditions of

 this License, without any additional terms or conditions. Notwithstanding the above, nothing herein shall supersede or modify the terms of any separate license agreement you may have executed with Licensor regarding such Contributions.

- 6. Trademarks. This License does not grant permission to use the trade names, trademarks, service marks, or product names of the Licensor, except as required for reasonable and customary use in describing the origin of the Work and reproducing the content of the NOTICE file.
- 7. Disclaimer of Warranty. Unless required by applicable law or agreed to in writing, Licensor provides the Work (and each Contributor provides its Contributions) on an "AS IS" BASIS, WITHOUT WARRANTIES OR CONDITIONS OF ANY KIND, either express or implied, including, without limitation, any warranties or conditions of TITLE, NON-INFRINGEMENT, MERCHANTABILITY, or FITNESS FOR A PARTICULAR PURPOSE. You are solely responsible for determining the appropriateness of using or redistributing the Work and assume any risks associated with Your exercise of permissions under this License.
- 8. Limitation of Liability. In no event and under no legal theory, whether in tort (including negligence), contract, or otherwise, unless required by applicable law (such as deliberate and grossly negligent acts) or agreed to in writing, shall any Contributor be liable to You for damages, including any direct,

indirect, special,

 incidental, or consequential damages of any character arising as a result of this License or out of the use or inability to use the Work (including but not limited to damages for loss of goodwill, work stoppage, computer failure or malfunction, or any and all other commercial damages or losses), even if such Contributor has been advised of the possibility of such damages.

 9. Accepting Warranty or Additional Liability. While redistributing the Work or Derivative Works thereof, You may choose to offer, and charge a fee for, acceptance of support, warranty, indemnity, or other liability obligations and/or rights consistent with this License. However, in accepting such obligations, You may act only on Your own behalf and on Your sole responsibility, not on behalf of any other Contributor, and only if You agree to indemnify, defend, and hold each Contributor harmless for any liability incurred by, or claims asserted against, such Contributor by reason of your accepting any such warranty or additional liability.

### END OF TERMS AND CONDITIONS

APPENDIX: How to apply the Apache License to your work.

 To apply the Apache License to your work, attach the following boilerplate notice, with the fields enclosed by brackets "{}" replaced with your own identifying information. (Don't include the brackets!) The text should be enclosed in the appropriate comment syntax for the file format. We also recommend that a file or class name and description of purpose be included on the same "printed page" as the copyright notice for easier identification within third-party archives.

Copyright {yyyy} {name of copyright owner}

 Licensed under the Apache License, Version 2.0 (the "License"); you may not use this file except in compliance with the License. You may obtain a copy of the License at

https://www.apache.org/licenses/LICENSE-2.0

 Unless required by applicable law or agreed to in writing, software distributed under the License is distributed on an "AS IS" BASIS, WITHOUT WARRANTIES OR CONDITIONS OF ANY KIND, either express or implied. See the License for the specific language governing permissions and limitations under the License. Spring Data JPA 2.7.2 (2021.2.2) Copyright (c) [2011-2019] Pivotal Software, Inc.

This product is licensed to you under the Apache License, Version 2.0 (the "License"). You may not use this product except in compliance with the License.

This product may include a number of subcomponents with separate copyright notices and license terms. Your use of the source code for the these subcomponents is subject to the terms and conditions of the subcomponent's license, as noted in the LICENSE file.

## **1.1177 protobuf-java 3.22.2 1.1177.1 Available under license :**

No license file was found, but licenses were detected in source scan.

// Copyright 2008 Google Inc. All rights reserved.

// Redistribution and use in source and binary forms, with or without

// modification, are permitted provided that the following conditions are

// \* Redistributions of source code must retain the above copyright // notice, this list of conditions and the following disclaimer.

// \* Redistributions in binary form must reproduce the above

// copyright notice, this list of conditions and the following disclaimer

// in the documentation and/or other materials provided with the

// \* Neither the name of Google Inc. nor the names of its // this software without specific prior written permission.

Found in path(s):

\* /opt/cola/permits/1646236547\_1681942062.5578942/0/protobuf-java-3-22-2-jar/google/protobuf/wrappers.proto

\* /opt/cola/permits/1646236547\_1681942062.5578942/0/protobuf-java-3-22-2-jar/google/protobuf/field\_mask.proto

```
* /opt/cola/permits/1646236547_1681942062.5578942/0/protobuf-java-3-22-2-jar/google/protobuf/empty.proto
*
```
 /opt/cola/permits/1646236547\_1681942062.5578942/0/protobuf-java-3-22-2-jar/google/protobuf/struct.proto \* /opt/cola/permits/1646236547\_1681942062.5578942/0/protobuf-java-3-22-2-

jar/google/protobuf/source\_context.proto

- \* /opt/cola/permits/1646236547\_1681942062.5578942/0/protobuf-java-3-22-2-jar/google/protobuf/api.proto
- \* /opt/cola/permits/1646236547\_1681942062.5578942/0/protobuf-java-3-22-2-jar/google/protobuf/timestamp.proto
- \* /opt/cola/permits/1646236547\_1681942062.5578942/0/protobuf-java-3-22-2-jar/google/protobuf/any.proto
- \* /opt/cola/permits/1646236547\_1681942062.5578942/0/protobuf-java-3-22-2-jar/google/protobuf/descriptor.proto
- \* /opt/cola/permits/1646236547\_1681942062.5578942/0/protobuf-java-3-22-2-jar/google/protobuf/type.proto
- \* /opt/cola/permits/1646236547\_1681942062.5578942/0/protobuf-java-3-22-2-jar/google/protobuf/duration.proto

# **1.1178 error\_prone\_annotations 2.18.0 1.1178.1 Available under license :**

No license file was found, but licenses were detected in source scan.

 $\lt!$ !--

Copyright 2015 The Error Prone Authors.

 Licensed under the Apache License, Version 2.0 (the "License"); you may not use this file except in compliance with the License. You may obtain a copy of the License at

http://www.apache.org/licenses/LICENSE-2.0

 Unless required by applicable law or agreed to in writing, software distributed under the License is distributed on an "AS IS" BASIS, WITHOUT WARRANTIES OR CONDITIONS OF ANY KIND, either express or implied. See the License for the specific language governing permissions and limitations under the License. -->

Found in path(s):

\* /opt/cola/permits/1646236363\_1681946586.207862/0/error-prone-annotations-2-18-0-1-jar/META-INF/maven/com.google.errorprone/error\_prone\_annotations/pom.xml

# **1.1179 spring-framework 5.3.24**

### **1.1179.1 Available under license :**

Spring Framework \${version} Copyright (c) 2002-\${copyright} Pivotal, Inc.

This product is licensed to you under the Apache License, Version 2.0 (the "License"). You may not use this product except in compliance with the License.

This product may include a number of subcomponents with separate copyright notices and license terms. Your use of the source code for these subcomponents is subject to the terms and conditions of the subcomponent's license, as noted in the license.txt file.

> Apache License Version 2.0, January 2004 https://www.apache.org/licenses/

### TERMS AND CONDITIONS FOR USE, REPRODUCTION, AND DISTRIBUTION

### 1. Definitions.

 "License" shall mean the terms and conditions for use, reproduction, and distribution as defined by Sections 1 through 9 of this document.

 "Licensor" shall mean the copyright owner or entity authorized by the copyright owner that is granting the License.

 "Legal Entity" shall mean the union of the acting entity and all other entities that control, are controlled by, or are under common control with that entity. For the purposes of this definition, "control" means (i) the power, direct or indirect, to cause the direction or management of such entity, whether by contract or otherwise, or (ii) ownership of fifty percent (50%) or more of the outstanding shares, or (iii) beneficial ownership of such entity.

 "You" (or "Your") shall mean an individual or Legal Entity exercising permissions granted by this License.

 "Source" form shall mean the preferred form for making modifications, including but not limited to software source code, documentation source, and configuration files.

 "Object" form shall mean any form resulting from mechanical transformation or translation of a Source form, including but not limited to compiled object code, generated documentation, and conversions to other media types.

 "Work" shall mean the work of authorship, whether in Source or Object form, made available under the License, as indicated by a copyright notice that is included in or attached to the work (an example is provided in the Appendix below).

 "Derivative Works" shall mean any work, whether in Source or Object form, that is based on (or derived from) the Work and for which the editorial

 revisions, annotations, elaborations, or other modifications represent, as a whole, an original work of authorship. For the purposes of this License, Derivative Works shall not include works that remain separable from, or merely link (or bind by name) to the interfaces of, the Work and Derivative Works thereof.

 "Contribution" shall mean any work of authorship, including the original version of the Work and any modifications or additions to that Work or Derivative Works thereof, that is intentionally submitted to Licensor for inclusion in the Work by the copyright owner or by an individual or Legal Entity authorized to submit on behalf of the copyright owner. For the purposes of this definition, "submitted" means any form of electronic, verbal, or written communication sent to the Licensor or its representatives, including but not limited to communication on electronic mailing lists, source code control systems, and issue tracking systems that are managed by, or on behalf of, the Licensor for the purpose of discussing and improving the Work, but excluding communication that is conspicuously marked or otherwise designated in writing by the copyright owner as "Not a Contribution."

 "Contributor" shall mean Licensor and any individual or Legal Entity on behalf of whom a Contribution has been received by Licensor and subsequently incorporated within the Work.

- 2. Grant of Copyright License. Subject to the terms and conditions of this License, each Contributor hereby grants to You a perpetual, worldwide, non-exclusive, no-charge, royalty-free, irrevocable copyright license to reproduce, prepare Derivative Works of, publicly display, publicly perform, sublicense, and distribute the Work and such Derivative Works in Source or Object form.
- 3. Grant of Patent License. Subject to the terms and conditions of this
- License, each Contributor hereby grants to You a perpetual, worldwide, non-exclusive, no-charge, royalty-free, irrevocable (except as stated in this section) patent license to make, have made, use, offer to sell, sell, import, and otherwise transfer the Work, where such license applies only to those patent claims licensable by such Contributor that are necessarily infringed by their Contribution(s) alone or by combination of their Contribution(s)

 with the Work to which such Contribution(s) was submitted. If You institute patent litigation against any entity (including a cross-claim or counterclaim in a lawsuit) alleging that the Work or a Contribution incorporated within the Work constitutes direct or contributory patent infringement, then any patent licenses granted to You under this License for that Work shall terminate as of the date such litigation is filed.

 4. Redistribution. You may reproduce and distribute copies of the

 Work or Derivative Works thereof in any medium, with or without modifications, and in Source or Object form, provided that You meet the following conditions:

- (a) You must give any other recipients of the Work or Derivative Works a copy of this License; and
- (b) You must cause any modified files to carry prominent notices stating that You changed the files; and
- (c) You must retain, in the Source form of any Derivative Works that You distribute, all copyright, patent, trademark, and attribution notices from the Source form of the Work, excluding those notices that do not pertain to any part of the Derivative Works; and
- (d) If the Work includes a "NOTICE" text file as part of its distribution, then any Derivative Works that You distribute must include a readable copy of the attribution notices contained within such NOTICE file, excluding

those notices that do not

 pertain to any part of the Derivative Works, in at least one of the following places: within a NOTICE text file distributed as part of the Derivative Works; within the Source form or documentation, if provided along with the Derivative Works; or, within a display generated by the Derivative Works, if and wherever such third-party notices normally appear. The contents of the NOTICE file are for informational purposes only and do not modify the License. You may add Your own attribution notices within Derivative Works that You distribute, alongside or as an addendum to the NOTICE text from the Work, provided that such additional attribution notices cannot be construed as modifying the License.

 You may add Your own copyright statement to Your modifications and may provide additional or different license terms and conditions

 for use, reproduction, or distribution of Your modifications, or for any such Derivative Works as a whole, provided Your use, reproduction, and distribution of the Work otherwise complies with the conditions stated in this License.

- 5. Submission of Contributions. Unless You explicitly state otherwise, any Contribution intentionally submitted for inclusion in the Work by You to the Licensor shall be under the terms and conditions of this License, without any additional terms or conditions. Notwithstanding the above, nothing herein shall supersede or modify the terms of any separate license agreement you may have executed with Licensor regarding such Contributions.
- 6. Trademarks. This License does not grant permission to use the trade names, trademarks, service marks, or product names of the Licensor, except as required for reasonable and customary use in describing the origin of the Work and reproducing the content of the NOTICE file.
- 7. Disclaimer of Warranty. Unless required by applicable law or agreed to in writing, Licensor provides the Work (and each Contributor provides its Contributions) on an "AS IS" BASIS, WITHOUT WARRANTIES OR CONDITIONS OF ANY KIND, either express or implied, including, without limitation, any warranties or conditions of TITLE, NON-INFRINGEMENT, MERCHANTABILITY, or FITNESS FOR A PARTICULAR PURPOSE. You are solely responsible for determining the appropriateness of using or redistributing the Work and assume any risks associated with Your exercise of permissions under this License.
- 8. Limitation of Liability. In no event and under no legal theory, whether in tort (including negligence), contract, or otherwise, unless required by applicable law (such as deliberate and grossly negligent acts) or agreed to in writing, shall any Contributor be liable to You for damages, including any direct, indirect, special,

 incidental, or consequential damages of any character arising as a result of this License or out of the use or inability to use the Work (including but not limited to damages for loss of goodwill, work stoppage, computer failure or malfunction, or any and all other commercial damages or losses), even if such Contributor has been advised of the possibility of such damages.

 9. Accepting Warranty or Additional Liability. While redistributing the Work or Derivative Works thereof, You may choose to offer, and charge a fee for, acceptance of support, warranty, indemnity, or other liability obligations and/or rights consistent with this License. However, in accepting such obligations, You may act only on Your own behalf and on Your sole responsibility, not on behalf

 of any other Contributor, and only if You agree to indemnify, defend, and hold each Contributor harmless for any liability incurred by, or claims asserted against, such Contributor by reason of your accepting any such warranty or additional liability.

### END OF TERMS AND CONDITIONS

APPENDIX: How to apply the Apache License to your work.

 To apply the Apache License to your work, attach the following boilerplate notice, with the fields enclosed by brackets "{}" replaced with your own identifying information. (Don't include the brackets!) The text should be enclosed in the appropriate comment syntax for the file format. We also recommend that a file or class name and description of purpose be included on the same "printed page" as the copyright notice for easier identification within third-party archives.

Copyright {yyyy} {name of copyright owner}

 Licensed under the Apache License, Version 2.0 (the "License"); you may not use this file except in compliance with the License. You may obtain a copy of the License at

https://www.apache.org/licenses/LICENSE-2.0

 Unless required by applicable law or agreed to in writing, software distributed under the License is distributed on an "AS IS" BASIS, WITHOUT WARRANTIES OR CONDITIONS OF ANY KIND, either express or implied. See the License for the specific language governing permissions and limitations under the License.

 Apache License Version 2.0, January 2004 https://www.apache.org/licenses/

### TERMS AND CONDITIONS FOR USE, REPRODUCTION, AND DISTRIBUTION

1. Definitions.

 "License" shall mean the terms and conditions for use, reproduction, and distribution as defined by Sections 1 through 9 of this document.

 "Licensor" shall mean the copyright owner or entity authorized by the copyright owner that is granting the License.

 "Legal Entity" shall mean the union of the acting entity and all other entities that control, are controlled by, or are under common control with that entity. For the purposes of this definition,

 "control" means (i) the power, direct or indirect, to cause the direction or management of such entity, whether by contract or otherwise, or (ii) ownership of fifty percent (50%) or more of the outstanding shares, or (iii) beneficial ownership of such entity.

 "You" (or "Your") shall mean an individual or Legal Entity exercising permissions granted by this License.

 "Source" form shall mean the preferred form for making modifications, including but not limited to software source code, documentation source, and configuration files.

 "Object" form shall mean any form resulting from mechanical transformation or translation of a Source form, including but not limited to compiled object code, generated documentation, and conversions to other media types.

 "Work" shall mean the work of authorship, whether in Source or Object form, made available under the License, as indicated by a copyright notice that is included in or attached to the work (an example is provided in the Appendix below).

 "Derivative Works" shall mean any work, whether in Source or Object form, that is based on (or derived from) the Work and for which the editorial

 revisions, annotations, elaborations, or other modifications represent, as a whole, an original work of authorship. For the purposes of this License, Derivative Works shall not include works that remain separable from, or merely link (or bind by name) to the interfaces of, the Work and Derivative Works thereof.

 "Contribution" shall mean any work of authorship, including the original version of the Work and any modifications or additions to that Work or Derivative Works thereof, that is intentionally submitted to Licensor for inclusion in the Work by the copyright owner or by an individual or Legal Entity authorized to submit on behalf of the copyright owner. For the purposes of this definition, "submitted" means any form of electronic, verbal, or written communication sent to the Licensor or its representatives, including but not limited to communication on electronic mailing lists, source code control systems, and issue tracking systems that are managed by, or on behalf of, the Licensor for the purpose of discussing and improving the Work, but excluding communication that is conspicuously marked or otherwise designated in writing by the copyright owner as "Not a Contribution."

 "Contributor" shall mean Licensor and any individual or Legal Entity on behalf of whom a Contribution has been received by Licensor and subsequently incorporated within the Work.

- 2. Grant of Copyright License. Subject to the terms and conditions of this License, each Contributor hereby grants to You a perpetual, worldwide, non-exclusive, no-charge, royalty-free, irrevocable copyright license to reproduce, prepare Derivative Works of, publicly display, publicly perform, sublicense, and distribute the Work and such Derivative Works in Source or Object form.
- 3. Grant of Patent License. Subject to the terms and conditions of this

 License, each Contributor hereby grants to You a perpetual, worldwide, non-exclusive, no-charge, royalty-free, irrevocable (except as stated in this section) patent license to make, have made, use, offer to sell, sell, import, and otherwise transfer the Work, where such license applies only to those patent claims licensable by such Contributor that are necessarily infringed by their Contribution(s) alone or by combination of their Contribution(s) with the Work to which such Contribution(s) was submitted. If You institute patent litigation against any entity (including a cross-claim or counterclaim in a lawsuit) alleging that the Work or a Contribution incorporated within the Work constitutes direct or contributory patent infringement, then any patent licenses granted to You under this License for that Work shall terminate as of the date such litigation is filed.

 4. Redistribution. You may reproduce and distribute copies of the

 Work or Derivative Works thereof in any medium, with or without modifications, and in Source or Object form, provided that You meet the following conditions:

- (a) You must give any other recipients of the Work or Derivative Works a copy of this License; and
- (b) You must cause any modified files to carry prominent notices stating that You changed the files; and
- (c) You must retain, in the Source form of any Derivative Works that You distribute, all copyright, patent, trademark, and attribution notices from the Source form of the Work, excluding those notices that do not pertain to any part of the Derivative Works; and
- (d) If the Work includes a "NOTICE" text file as part of its distribution, then any Derivative Works that You distribute must include a readable copy of the attribution notices contained within such NOTICE file, excluding

those notices that do not

 pertain to any part of the Derivative Works, in at least one of the following places: within a NOTICE text file distributed as part of the Derivative Works; within the Source form or documentation, if provided along with the Derivative Works; or, within a display generated by the Derivative Works, if and wherever such third-party notices normally appear. The contents of the NOTICE file are for informational purposes only and do not modify the License. You may add Your own attribution notices within Derivative Works that You distribute, alongside or as an addendum to the NOTICE text from the Work, provided that such additional attribution notices cannot be construed as modifying the License.

 You may add Your own copyright statement to Your modifications and may provide additional or different license terms and conditions

 for use, reproduction, or distribution of Your modifications, or for any such Derivative Works as a whole, provided Your use, reproduction, and distribution of the Work otherwise complies with the conditions stated in this License.

- 5. Submission of Contributions. Unless You explicitly state otherwise, any Contribution intentionally submitted for inclusion in the Work by You to the Licensor shall be under the terms and conditions of this License, without any additional terms or conditions. Notwithstanding the above, nothing herein shall supersede or modify the terms of any separate license agreement you may have executed with Licensor regarding such Contributions.
- 6. Trademarks. This License does not grant permission to use the trade names, trademarks, service marks, or product names of the Licensor, except as required for reasonable and customary use in describing the origin of the Work and reproducing the content of the NOTICE file.
- 7. Disclaimer of Warranty. Unless required by applicable law or agreed to in writing, Licensor provides the Work (and each Contributor provides its Contributions) on an "AS IS" BASIS, WITHOUT WARRANTIES OR CONDITIONS OF ANY KIND, either express or implied, including, without limitation, any warranties or conditions of TITLE, NON-INFRINGEMENT, MERCHANTABILITY, or FITNESS FOR A PARTICULAR PURPOSE. You are solely responsible for determining the appropriateness of using or redistributing the Work and assume any risks associated with Your exercise of permissions under this License.
- 8. Limitation of Liability. In no event and under no legal theory, whether in tort (including negligence), contract, or otherwise.

 unless required by applicable law (such as deliberate and grossly negligent acts) or agreed to in writing, shall any Contributor be liable to You for damages, including any direct, indirect, special,

 incidental, or consequential damages of any character arising as a result of this License or out of the use or inability to use the Work (including but not limited to damages for loss of goodwill, work stoppage, computer failure or malfunction, or any and all other commercial damages or losses), even if such Contributor has been advised of the possibility of such damages.

 9. Accepting Warranty or Additional Liability. While redistributing the Work or Derivative Works thereof, You may choose to offer, and charge a fee for, acceptance of support, warranty, indemnity, or other liability obligations and/or rights consistent with this License. However, in accepting such obligations, You may act only on Your own behalf and on Your sole responsibility, not on behalf of any other Contributor, and only if You agree to indemnify, defend, and hold each Contributor harmless for any liability incurred by, or claims asserted against, such Contributor by reason of your accepting any such warranty or additional liability.

### END OF TERMS AND CONDITIONS

APPENDIX: How to apply the Apache License to your work.

 To apply the Apache License to your work, attach the following boilerplate notice, with the fields enclosed by brackets "[]" replaced with your own identifying information. (Don't include the brackets!) The text should be enclosed in the appropriate comment syntax for the file format. We also recommend that a file or class name and description of purpose be included on the same "printed page" as the copyright notice for easier identification within third-party archives.

Copyright [yyyy] [name of copyright owner]

 Licensed under the Apache License, Version 2.0 (the "License"); you may not use this file except in compliance with the License. You may obtain a copy of the License at

https://www.apache.org/licenses/LICENSE-2.0

 Unless required by applicable law or agreed to in writing, software distributed under the License is distributed on an "AS IS" BASIS, WITHOUT WARRANTIES OR CONDITIONS OF ANY KIND, either express or implied. See the License for the specific language governing permissions and limitations under the License.

### SPRING FRAMEWORK \${version} SUBCOMPONENTS:

Spring Framework \${version} includes a number of subcomponents with separate copyright notices and license terms. The product that includes this file does not necessarily use all the open source subcomponents referred to below. Your use of the source code for these subcomponents is subject to the terms and conditions of the following licenses.

=======================================================================

>>> ASM 9.1 (org.ow2.asm:asm:9.1, org.ow2.asm:asm-commons:9.1):

Copyright (c) 2000-2011 INRIA, France Telecom All rights reserved.

Redistribution and use in source and binary forms, with or without modification, are permitted provided that the following conditions are met:

- 1. Redistributions of source code must retain the above copyright notice, this list of conditions and the following disclaimer.
- 2. Redistributions in binary form must reproduce the above copyright notice, this list of conditions and the following disclaimer in the documentation and/or other materials provided with the distribution.
- 3. Neither the name of the copyright holders nor the names of its contributors may be used to endorse or promote products derived from this software without specific prior written permission.

THIS SOFTWARE IS PROVIDED BY THE COPYRIGHT HOLDERS AND CONTRIBUTORS "AS IS" AND ANY EXPRESS OR IMPLIED WARRANTIES, INCLUDING, BUT NOT LIMITED TO, THE IMPLIED WARRANTIES OF MERCHANTABILITY AND FITNESS FOR A PARTICULAR PURPOSE ARE DISCLAIMED. IN NO EVENT SHALL THE COPYRIGHT OWNER OR CONTRIBUTORS BE LIABLE FOR ANY DIRECT, INDIRECT, INCIDENTAL, SPECIAL, EXEMPLARY, OR

CONSEQUENTIAL DAMAGES (INCLUDING, BUT NOT LIMITED TO, PROCUREMENT OF SUBSTITUTE GOODS OR SERVICES; LOSS OF USE, DATA, OR PROFITS; OR BUSINESS INTERRUPTION) HOWEVER CAUSED AND ON ANY THEORY OF LIABILITY, WHETHER IN CONTRACT, STRICT LIABILITY, OR TORT (INCLUDING NEGLIGENCE OR OTHERWISE) ARISING IN ANY WAY OUT OF THE USE OF THIS SOFTWARE, EVEN IF ADVISED OF THE POSSIBILITY OF SUCH DAMAGE.

Copyright (c) 1999-2009, OW2 Consortium <https://www.ow2.org/>

>>> CGLIB 3.3 (cglib:cglib:3.3):

Per the LICENSE file in the CGLIB JAR distribution downloaded from https://github.com/cglib/cglib/releases/download/RELEASE\_3\_3\_0/cglib-3.3.0.jar, CGLIB 3.3 is licensed under the Apache License, version 2.0, the text of which is included above.

>>> Objenesis 3.2 (org.objenesis:objenesis:3.2):

Per the LICENSE file in the Objenesis ZIP distribution downloaded from http://objenesis.org/download.html, Objenesis 3.2 is licensed under the Apache License, version 2.0, the text of which is included above.

### Per

 the NOTICE file in the Objenesis ZIP distribution downloaded from http://objenesis.org/download.html and corresponding to section 4d of the Apache License, Version 2.0, in this case for Objenesis:

### Objenesis

Copyright 2006-2019 Joe Walnes, Henri Tremblay, Leonardo Mesquita

To the extent any open source components are licensed under the EPL and/or other similar licenses that require the source code and/or modifications to source code to be made available (as would be noted above), you may obtain a copy of the source code corresponding to the binaries for such open source components and modifications thereto, if any, (the "Source Files"), by downloading the Source Files from https://spring.io/projects, Pivotal's website at https://network.pivotal.io/open-source, or by sending a request, with your name and address to: Pivotal Software, Inc., 875 Howard Street, 5th floor, San Francisco, CA 94103,

===============================================================================

 Attention: General Counsel. All such requests should clearly specify: OPEN SOURCE FILES REQUEST, Attention General Counsel. Pivotal can mail a copy of the Source Files to you on a CD or equivalent physical medium.

This offer to obtain a copy of the Source Files is valid for three years from the date you acquired this Software product. Alternatively, the Source Files may accompany the Software.

# **1.1180 jackson-annotations 2.13.5 1.1180.1 Available under license :**

 Apache License Version 2.0, January 2004 http://www.apache.org/licenses/

### TERMS AND CONDITIONS FOR USE, REPRODUCTION, AND DISTRIBUTION

1. Definitions.

 "License" shall mean the terms and conditions for use, reproduction, and distribution as defined by Sections 1 through 9 of this document.

 "Licensor" shall mean the copyright owner or entity authorized by the copyright owner that is granting the License.

 "Legal Entity" shall mean the union of the acting entity and all other entities that control, are controlled by, or are under common control with that entity. For the purposes of this definition, "control" means (i) the power, direct or indirect, to cause the direction or management of such entity, whether by contract or otherwise, or (ii) ownership of fifty percent (50%) or more of the outstanding shares, or (iii) beneficial ownership of such entity.

 "You" (or "Your") shall mean an individual or Legal Entity exercising permissions granted by this License.

 "Source" form shall mean the preferred form for making modifications, including but not limited to software source code, documentation source, and configuration files.

 "Object" form shall mean any form resulting from mechanical transformation or translation of a Source form, including but not limited to compiled object code, generated documentation, and conversions to other media types.

 "Work" shall mean the work of authorship, whether in Source or Object form, made available under the License, as indicated by a copyright notice that is included in or attached to the work (an example is provided in the Appendix below).

 "Derivative Works" shall mean any work, whether in Source or Object form, that is based on (or derived from) the Work and for which the editorial

 revisions, annotations, elaborations, or other modifications represent, as a whole, an original work of authorship. For the purposes of this License, Derivative Works shall not include works that remain separable from, or merely link (or bind by name) to the interfaces of, the Work and Derivative Works thereof.

 "Contribution" shall mean any work of authorship, including the original version of the Work and any modifications or additions to that Work or Derivative Works thereof, that is intentionally submitted to Licensor for inclusion in the Work by the copyright owner or by an individual or Legal Entity authorized to submit on behalf of the copyright owner. For the purposes of this definition, "submitted" means any form of electronic, verbal, or written communication sent to the Licensor or its representatives, including but not limited to communication on electronic mailing lists, source code control systems, and issue tracking systems that are managed by, or on behalf of, the Licensor for the purpose of discussing and improving the Work, but excluding communication that is conspicuously marked or otherwise designated in writing by the copyright owner as "Not a Contribution."

 "Contributor" shall mean Licensor and any individual or Legal Entity on behalf of whom a Contribution has been received by Licensor and subsequently incorporated within the Work.

- 2. Grant of Copyright License. Subject to the terms and conditions of this License, each Contributor hereby grants to You a perpetual, worldwide, non-exclusive, no-charge, royalty-free, irrevocable copyright license to reproduce, prepare Derivative Works of, publicly display, publicly perform, sublicense, and distribute the Work and such Derivative Works in Source or Object form.
- 3. Grant of Patent License. Subject to the terms and conditions of this
- License, each Contributor hereby grants to You a perpetual, worldwide, non-exclusive, no-charge, royalty-free, irrevocable (except as stated in this section) patent license to make, have made, use, offer to sell, sell, import, and otherwise transfer the Work, where such license applies only to those patent claims licensable by such Contributor that are necessarily infringed by their Contribution(s) alone or by combination of their Contribution(s) with the Work to which such Contribution(s) was submitted. If You institute patent litigation against any entity (including a cross-claim or counterclaim in a lawsuit) alleging that the Work or a Contribution incorporated within the Work constitutes direct or contributory patent infringement, then any patent licenses granted to You under this License for that Work shall terminate as of the date such litigation is filed.

 4. Redistribution. You may reproduce and distribute copies of the

 Work or Derivative Works thereof in any medium, with or without modifications, and in Source or Object form, provided that You meet the following conditions:

- (a) You must give any other recipients of the Work or Derivative Works a copy of this License; and
- (b) You must cause any modified files to carry prominent notices stating that You changed the files; and
- (c) You must retain, in the Source form of any Derivative Works that You distribute, all copyright, patent, trademark, and attribution notices from the Source form of the Work, excluding those notices that do not pertain to any part of the Derivative Works; and
- (d) If the Work includes a "NOTICE" text file as part of its distribution, then any Derivative Works that You distribute must include a readable copy of the attribution notices contained within such NOTICE file, excluding

those notices that do not

 pertain to any part of the Derivative Works, in at least one of the following places: within a NOTICE text file distributed as part of the Derivative Works; within the Source form or documentation, if provided along with the Derivative Works; or, within a display generated by the Derivative Works, if and wherever such third-party notices normally appear. The contents of the NOTICE file are for informational purposes only and do not modify the License. You may add Your own attribution notices within Derivative Works that You distribute, alongside or as an addendum to the NOTICE text from the Work, provided that such additional attribution notices cannot be construed as modifying the License.

 You may add Your own copyright statement to Your modifications and may provide additional or different license terms and conditions

- for use, reproduction, or distribution of Your modifications, or for any such Derivative Works as a whole, provided Your use, reproduction, and distribution of the Work otherwise complies with the conditions stated in this License.
- 5. Submission of Contributions. Unless You explicitly state otherwise, any Contribution intentionally submitted for inclusion in the Work by You to the Licensor shall be under the terms and conditions of this License, without any additional terms or conditions.

 Notwithstanding the above, nothing herein shall supersede or modify the terms of any separate license agreement you may have executed with Licensor regarding such Contributions.

- 6. Trademarks. This License does not grant permission to use the trade names, trademarks, service marks, or product names of the Licensor, except as required for reasonable and customary use in describing the origin of the Work and reproducing the content of the NOTICE file.
- 7. Disclaimer of Warranty. Unless required by applicable law or agreed to in writing, Licensor provides the Work (and each Contributor provides its Contributions) on an "AS IS" BASIS, WITHOUT WARRANTIES OR CONDITIONS OF ANY KIND, either express or implied, including, without limitation, any warranties or conditions of TITLE, NON-INFRINGEMENT, MERCHANTABILITY, or FITNESS FOR A PARTICULAR PURPOSE. You are solely responsible for determining the appropriateness of using or redistributing the Work and assume any risks associated with Your exercise of permissions under this License.
- 8. Limitation of Liability. In no event and under no legal theory, whether in tort (including negligence), contract, or otherwise, unless required by applicable law (such as deliberate and grossly negligent acts) or agreed to in writing, shall any Contributor be liable to You for damages, including any direct,

indirect, special,

 incidental, or consequential damages of any character arising as a result of this License or out of the use or inability to use the Work (including but not limited to damages for loss of goodwill, work stoppage, computer failure or malfunction, or any and all other commercial damages or losses), even if such Contributor has been advised of the possibility of such damages.

 9. Accepting Warranty or Additional Liability. While redistributing the Work or Derivative Works thereof, You may choose to offer, and charge a fee for, acceptance of support, warranty, indemnity, or other liability obligations and/or rights consistent with this License. However, in accepting such obligations, You may act only on Your own behalf and on Your sole responsibility, not on behalf of any other Contributor, and only if You agree to indemnify, defend, and hold each Contributor harmless for any liability incurred by, or claims asserted against, such Contributor by reason of your accepting any such warranty or additional liability.

### END OF TERMS AND CONDITIONS

APPENDIX: How to apply the Apache License to your work.

 To apply the Apache License to your work, attach the following boilerplate notice, with the fields enclosed by brackets "[]" replaced with your own identifying information. (Don't include the brackets!) The text should be enclosed in the appropriate comment syntax for the file format. We also recommend that a file or class name and description of purpose be included on the same "printed page" as the copyright notice for easier identification within third-party archives.

Copyright [yyyy] [name of copyright owner]

 Licensed under the Apache License, Version 2.0 (the "License"); you may not use this file except in compliance with the License. You may obtain a copy of the License at

http://www.apache.org/licenses/LICENSE-2.0

 Unless required by applicable law or agreed to in writing, software distributed under the License is distributed on an "AS IS" BASIS, WITHOUT WARRANTIES OR CONDITIONS OF ANY KIND, either express or implied. See the License for the specific language governing permissions and limitations under the License.

## **1.1181 spring-framework 5.3.27 1.1181.1 Available under license :**

Spring Framework \${version} Copyright (c) 2002-\${copyright} Pivotal, Inc.

This product is licensed to you under the Apache License, Version 2.0 (the "License"). You may not use this product except in compliance with the License.

This product may include a number of subcomponents with separate copyright notices and license terms. Your use of the source code for these subcomponents is subject to the terms and conditions of the subcomponent's license, as noted in the license.txt file.

> Apache License Version 2.0, January 2004 https://www.apache.org/licenses/

### TERMS AND CONDITIONS FOR USE, REPRODUCTION, AND DISTRIBUTION

1. Definitions.

"License" shall mean the terms and conditions for use, reproduction,

and distribution as defined by Sections 1 through 9 of this document.

 "Licensor" shall mean the copyright owner or entity authorized by the copyright owner that is granting the License.

 "Legal Entity" shall mean the union of the acting entity and all other entities that control, are controlled by, or are under common control with that entity. For the purposes of this definition, "control" means (i) the power, direct or indirect, to cause the direction or management of such entity, whether by contract or otherwise, or (ii) ownership of fifty percent (50%) or more of the outstanding shares, or (iii) beneficial ownership of such entity.

 "You" (or "Your") shall mean an individual or Legal Entity exercising permissions granted by this License.

 "Source" form shall mean the preferred form for making modifications, including but not limited to software source code, documentation source, and configuration files.

 "Object" form shall mean any form resulting from mechanical transformation or translation of a Source form, including but not limited to compiled object code, generated documentation, and conversions to other media types.

 "Work" shall mean the work of authorship, whether in Source or Object form, made available under the License, as indicated by a copyright notice that is included in or attached to the work (an example is provided in the Appendix below).

 "Derivative Works" shall mean any work, whether in Source or Object form, that is based on (or derived from) the Work and for which the editorial

 revisions, annotations, elaborations, or other modifications represent, as a whole, an original work of authorship. For the purposes of this License, Derivative Works shall not include works that remain separable from, or merely link (or bind by name) to the interfaces of, the Work and Derivative Works thereof.

 "Contribution" shall mean any work of authorship, including the original version of the Work and any modifications or additions to that Work or Derivative Works thereof, that is intentionally submitted to Licensor for inclusion in the Work by the copyright owner or by an individual or Legal Entity authorized to submit on behalf of the copyright owner. For the purposes of this definition, "submitted" means any form of electronic, verbal, or written communication sent to the Licensor or its representatives, including but not limited to
communication on electronic mailing lists, source code control systems, and issue tracking systems that are managed by, or on behalf of, the Licensor for the purpose of discussing and improving the Work, but excluding communication that is conspicuously marked or otherwise designated in writing by the copyright owner as "Not a Contribution."

 "Contributor" shall mean Licensor and any individual or Legal Entity on behalf of whom a Contribution has been received by Licensor and subsequently incorporated within the Work.

- 2. Grant of Copyright License. Subject to the terms and conditions of this License, each Contributor hereby grants to You a perpetual, worldwide, non-exclusive, no-charge, royalty-free, irrevocable copyright license to reproduce, prepare Derivative Works of, publicly display, publicly perform, sublicense, and distribute the Work and such Derivative Works in Source or Object form.
- 3. Grant of Patent License. Subject to the terms and conditions of this
- License, each Contributor hereby grants to You a perpetual, worldwide, non-exclusive, no-charge, royalty-free, irrevocable (except as stated in this section) patent license to make, have made, use, offer to sell, sell, import, and otherwise transfer the Work, where such license applies only to those patent claims licensable by such Contributor that are necessarily infringed by their Contribution(s) alone or by combination of their Contribution(s) with the Work to which such Contribution(s) was submitted. If You institute patent litigation against any entity (including a cross-claim or counterclaim in a lawsuit) alleging that the Work or a Contribution incorporated within the Work constitutes direct or contributory patent infringement, then any patent licenses granted to You under this License for that Work shall terminate as of the date such litigation is filed.

 4. Redistribution. You may reproduce and distribute copies of the

 Work or Derivative Works thereof in any medium, with or without modifications, and in Source or Object form, provided that You meet the following conditions:

- (a) You must give any other recipients of the Work or Derivative Works a copy of this License; and
- (b) You must cause any modified files to carry prominent notices stating that You changed the files; and
- (c) You must retain, in the Source form of any Derivative Works that You distribute, all copyright, patent, trademark, and

 attribution notices from the Source form of the Work, excluding those notices that do not pertain to any part of the Derivative Works; and

 (d) If the Work includes a "NOTICE" text file as part of its distribution, then any Derivative Works that You distribute must include a readable copy of the attribution notices contained within such NOTICE file, excluding

#### those notices that do not

 pertain to any part of the Derivative Works, in at least one of the following places: within a NOTICE text file distributed as part of the Derivative Works; within the Source form or documentation, if provided along with the Derivative Works; or, within a display generated by the Derivative Works, if and wherever such third-party notices normally appear. The contents of the NOTICE file are for informational purposes only and do not modify the License. You may add Your own attribution notices within Derivative Works that You distribute, alongside or as an addendum to the NOTICE text from the Work, provided that such additional attribution notices cannot be construed as modifying the License.

 You may add Your own copyright statement to Your modifications and may provide additional or different license terms and conditions

 for use, reproduction, or distribution of Your modifications, or for any such Derivative Works as a whole, provided Your use, reproduction, and distribution of the Work otherwise complies with the conditions stated in this License.

- 5. Submission of Contributions. Unless You explicitly state otherwise, any Contribution intentionally submitted for inclusion in the Work by You to the Licensor shall be under the terms and conditions of this License, without any additional terms or conditions. Notwithstanding the above, nothing herein shall supersede or modify the terms of any separate license agreement you may have executed with Licensor regarding such Contributions.
- 6. Trademarks. This License does not grant permission to use the trade names, trademarks, service marks, or product names of the Licensor, except as required for reasonable and customary use in describing the origin of the Work and reproducing the content of the NOTICE file.
- 7. Disclaimer of Warranty. Unless required by applicable law or agreed to in writing, Licensor provides the Work (and each Contributor provides its Contributions) on an "AS IS" BASIS, WITHOUT WARRANTIES OR CONDITIONS OF ANY KIND, either express or

 implied, including, without limitation, any warranties or conditions of TITLE, NON-INFRINGEMENT, MERCHANTABILITY, or FITNESS FOR A PARTICULAR PURPOSE. You are solely responsible for determining the appropriateness of using or redistributing the Work and assume any risks associated with Your exercise of permissions under this License.

 8. Limitation of Liability. In no event and under no legal theory, whether in tort (including negligence), contract, or otherwise, unless required by applicable law (such as deliberate and grossly negligent acts) or agreed to in writing, shall any Contributor be liable to You for damages, including any direct,

indirect, special,

 incidental, or consequential damages of any character arising as a result of this License or out of the use or inability to use the Work (including but not limited to damages for loss of goodwill, work stoppage, computer failure or malfunction, or any and all other commercial damages or losses), even if such Contributor has been advised of the possibility of such damages.

 9. Accepting Warranty or Additional Liability. While redistributing the Work or Derivative Works thereof, You may choose to offer, and charge a fee for, acceptance of support, warranty, indemnity, or other liability obligations and/or rights consistent with this License. However, in accepting such obligations, You may act only on Your own behalf and on Your sole responsibility, not on behalf of any other Contributor, and only if You agree to indemnify, defend, and hold each Contributor harmless for any liability incurred by, or claims asserted against, such Contributor by reason of your accepting any such warranty or additional liability.

#### END OF TERMS AND CONDITIONS

APPENDIX: How to apply the Apache License to your work.

 To apply the Apache License to your work, attach the following boilerplate notice, with the fields enclosed by brackets "{}" replaced with your own identifying information. (Don't include the brackets!) The text should be enclosed in the appropriate comment syntax for the file format. We also recommend that a file or class name and description of purpose be included on the same "printed page" as the copyright notice for easier identification within third-party archives.

#### Copyright {yyyy} {name of copyright owner}

 Licensed under the Apache License, Version 2.0 (the "License"); you may not use this file except in compliance with the License. You may obtain a copy of the License at

https://www.apache.org/licenses/LICENSE-2.0

 Unless required by applicable law or agreed to in writing, software distributed under the License is distributed on an "AS IS" BASIS, WITHOUT WARRANTIES OR CONDITIONS OF ANY KIND, either express or implied. See the License for the specific language governing permissions and limitations under the License.

 Apache License Version 2.0, January 2004 https://www.apache.org/licenses/

#### TERMS AND CONDITIONS FOR USE, REPRODUCTION, AND DISTRIBUTION

#### 1. Definitions.

 "License" shall mean the terms and conditions for use, reproduction, and distribution as defined by Sections 1 through 9 of this document.

 "Licensor" shall mean the copyright owner or entity authorized by the copyright owner that is granting the License.

 "Legal Entity" shall mean the union of the acting entity and all other entities that control, are controlled by, or are under common control with that entity. For the purposes of this definition, "control" means (i) the power, direct or indirect, to cause the direction or management of such entity, whether by contract or otherwise, or (ii) ownership of fifty percent (50%) or more of the outstanding shares, or (iii) beneficial ownership of such entity.

 "You" (or "Your") shall mean an individual or Legal Entity exercising permissions granted by this License.

 "Source" form shall mean the preferred form for making modifications, including but not limited to software source code, documentation source, and configuration files.

 "Object" form shall mean any form resulting from mechanical transformation or translation of a Source form, including but not limited to compiled object code, generated documentation, and conversions to other media types.

 "Work" shall mean the work of authorship, whether in Source or Object form, made available under the License, as indicated by a copyright notice that is included in or attached to the work (an example is provided in the Appendix below).

 "Derivative Works" shall mean any work, whether in Source or Object form, that is based on (or derived from) the Work and for which the editorial

 revisions, annotations, elaborations, or other modifications represent, as a whole, an original work of authorship. For the purposes of this License, Derivative Works shall not include works that remain separable from, or merely link (or bind by name) to the interfaces of, the Work and Derivative Works thereof.

 "Contribution" shall mean any work of authorship, including the original version of the Work and any modifications or additions to that Work or Derivative Works thereof, that is intentionally submitted to Licensor for inclusion in the Work by the copyright owner or by an individual or Legal Entity authorized to submit on behalf of the copyright owner. For the purposes of this definition, "submitted" means any form of electronic, verbal, or written communication sent to the Licensor or its representatives, including but not limited to communication on electronic mailing lists, source code control systems, and issue tracking systems that are managed by, or on behalf of, the Licensor for the purpose of discussing and improving the Work, but excluding communication that is conspicuously marked or otherwise designated in writing by the copyright owner as "Not a Contribution."

 "Contributor" shall mean Licensor and any individual or Legal Entity on behalf of whom a Contribution has been received by Licensor and subsequently incorporated within the Work.

- 2. Grant of Copyright License. Subject to the terms and conditions of this License, each Contributor hereby grants to You a perpetual, worldwide, non-exclusive, no-charge, royalty-free, irrevocable copyright license to reproduce, prepare Derivative Works of, publicly display, publicly perform, sublicense, and distribute the Work and such Derivative Works in Source or Object form.
- 3. Grant of Patent License. Subject to the terms and conditions of this
- License, each Contributor hereby grants to You a perpetual, worldwide, non-exclusive, no-charge, royalty-free, irrevocable (except as stated in this section) patent license to make, have made, use, offer to sell, sell, import, and otherwise transfer the Work, where such license applies only to those patent claims licensable by such Contributor that are necessarily infringed by their Contribution(s) alone or by combination of their Contribution(s) with the Work to which such Contribution(s) was submitted. If You institute patent litigation against any entity (including a cross-claim or counterclaim in a lawsuit) alleging that the Work or a Contribution incorporated within the Work constitutes direct or contributory patent infringement, then any patent licenses

 granted to You under this License for that Work shall terminate as of the date such litigation is filed.

 4. Redistribution. You may reproduce and distribute copies of the

 Work or Derivative Works thereof in any medium, with or without modifications, and in Source or Object form, provided that You meet the following conditions:

- (a) You must give any other recipients of the Work or Derivative Works a copy of this License; and
- (b) You must cause any modified files to carry prominent notices stating that You changed the files; and
- (c) You must retain, in the Source form of any Derivative Works that You distribute, all copyright, patent, trademark, and attribution notices from the Source form of the Work, excluding those notices that do not pertain to any part of the Derivative Works; and
- (d) If the Work includes a "NOTICE" text file as part of its distribution, then any Derivative Works that You distribute must include a readable copy of the attribution notices contained within such NOTICE file, excluding

those notices that do not

 pertain to any part of the Derivative Works, in at least one of the following places: within a NOTICE text file distributed as part of the Derivative Works; within the Source form or documentation, if provided along with the Derivative Works; or, within a display generated by the Derivative Works, if and wherever such third-party notices normally appear. The contents of the NOTICE file are for informational purposes only and do not modify the License. You may add Your own attribution notices within Derivative Works that You distribute, alongside or as an addendum to the NOTICE text from the Work, provided that such additional attribution notices cannot be construed as modifying the License.

 You may add Your own copyright statement to Your modifications and may provide additional or different license terms and conditions

- for use, reproduction, or distribution of Your modifications, or for any such Derivative Works as a whole, provided Your use, reproduction, and distribution of the Work otherwise complies with the conditions stated in this License.
- 5. Submission of Contributions. Unless You explicitly state otherwise,

 any Contribution intentionally submitted for inclusion in the Work by You to the Licensor shall be under the terms and conditions of this License, without any additional terms or conditions. Notwithstanding the above, nothing herein shall supersede or modify the terms of any separate license agreement you may have executed with Licensor regarding such Contributions.

- 6. Trademarks. This License does not grant permission to use the trade names, trademarks, service marks, or product names of the Licensor, except as required for reasonable and customary use in describing the origin of the Work and reproducing the content of the NOTICE file.
- 7. Disclaimer of Warranty. Unless required by applicable law or agreed to in writing, Licensor provides the Work (and each Contributor provides its Contributions) on an "AS IS" BASIS, WITHOUT WARRANTIES OR CONDITIONS OF ANY KIND, either express or implied, including, without limitation, any warranties or conditions of TITLE, NON-INFRINGEMENT, MERCHANTABILITY, or FITNESS FOR A PARTICULAR PURPOSE. You are solely responsible for determining the appropriateness of using or redistributing the Work and assume any risks associated with Your exercise of permissions under this License.
- 8. Limitation of Liability. In no event and under no legal theory, whether in tort (including negligence), contract, or otherwise, unless required by applicable law (such as deliberate and grossly negligent acts) or agreed to in writing, shall any Contributor be liable to You for damages, including any direct,

indirect, special,

 incidental, or consequential damages of any character arising as a result of this License or out of the use or inability to use the Work (including but not limited to damages for loss of goodwill, work stoppage, computer failure or malfunction, or any and all other commercial damages or losses), even if such Contributor has been advised of the possibility of such damages.

 9. Accepting Warranty or Additional Liability. While redistributing the Work or Derivative Works thereof, You may choose to offer, and charge a fee for, acceptance of support, warranty, indemnity, or other liability obligations and/or rights consistent with this License. However, in accepting such obligations, You may act only on Your own behalf and on Your sole responsibility, not on behalf of any other Contributor, and only if You agree to indemnify, defend, and hold each Contributor harmless for any liability incurred by, or claims asserted against, such Contributor by reason of your accepting any such warranty or additional liability.

#### END OF TERMS AND CONDITIONS

APPENDIX: How to apply the Apache License to your work.

 To apply the Apache License to your work, attach the following boilerplate notice, with the fields enclosed by brackets "[]" replaced with your own identifying information. (Don't include the brackets!) The text should be enclosed in the appropriate comment syntax for the file format. We also recommend that a file or class name and description of purpose be included on the same "printed page" as the copyright notice for easier identification within third-party archives.

Copyright [yyyy] [name of copyright owner]

 Licensed under the Apache License, Version 2.0 (the "License"); you may not use this file except in compliance with the License. You may obtain a copy of the License at

https://www.apache.org/licenses/LICENSE-2.0

 Unless required by applicable law or agreed to in writing, software distributed under the License is distributed on an "AS IS" BASIS, WITHOUT WARRANTIES OR CONDITIONS OF ANY KIND, either express or implied. See the License for the specific language governing permissions and limitations under the License.

=======================================================================

#### SPRING FRAMEWORK \${version} SUBCOMPONENTS:

Spring Framework \${version} includes a number of subcomponents with separate copyright notices and license terms. The product that includes this file does not necessarily use all the open source subcomponents referred to below. Your use of the source code for these subcomponents is subject to the terms and conditions of the following licenses.

>>> ASM 9.1 (org.ow2.asm:asm:9.1, org.ow2.asm:asm-commons:9.1):

Copyright (c) 2000-2011 INRIA, France Telecom All rights reserved.

Redistribution and use in source and binary forms, with or without modification, are permitted provided that the following conditions are met:

- 1. Redistributions of source code must retain the above copyright notice, this list of conditions and the following disclaimer.
- 2. Redistributions in binary form must reproduce the above copyright notice, this list of conditions and the following disclaimer in the documentation and/or other materials provided with the distribution.
- 3. Neither the name of the copyright holders nor the names of its contributors may be used to endorse or promote products derived from this software without specific prior written permission.

THIS SOFTWARE IS PROVIDED BY THE COPYRIGHT HOLDERS AND CONTRIBUTORS "AS IS" AND ANY EXPRESS OR IMPLIED WARRANTIES, INCLUDING, BUT NOT LIMITED TO, THE IMPLIED WARRANTIES OF MERCHANTABILITY AND FITNESS FOR A PARTICULAR PURPOSE ARE DISCLAIMED. IN NO EVENT SHALL THE COPYRIGHT OWNER OR CONTRIBUTORS BE LIABLE FOR ANY DIRECT, INDIRECT, INCIDENTAL, SPECIAL, EXEMPLARY, OR

CONSEQUENTIAL DAMAGES (INCLUDING, BUT NOT LIMITED TO, PROCUREMENT OF SUBSTITUTE GOODS OR SERVICES; LOSS OF USE, DATA, OR PROFITS; OR BUSINESS INTERRUPTION) HOWEVER CAUSED AND ON ANY THEORY OF LIABILITY, WHETHER IN CONTRACT, STRICT LIABILITY, OR TORT (INCLUDING NEGLIGENCE OR OTHERWISE) ARISING IN ANY WAY OUT OF THE USE OF THIS SOFTWARE, EVEN IF ADVISED OF THE POSSIBILITY OF SUCH DAMAGE.

Copyright (c) 1999-2009, OW2 Consortium <https://www.ow2.org/>

>>> CGLIB 3.3 (cglib:cglib:3.3):

Per the LICENSE file in the CGLIB JAR distribution downloaded from https://github.com/cglib/cglib/releases/download/RELEASE\_3\_3\_0/cglib-3.3.0.jar, CGLIB 3.3 is licensed under the Apache License, version 2.0, the text of which is included above.

>>> Objenesis 3.2 (org.objenesis:objenesis:3.2):

Per the LICENSE file in the Objenesis ZIP distribution downloaded from http://objenesis.org/download.html, Objenesis 3.2 is licensed under the Apache License, version 2.0, the text of which is included above.

#### Per

 the NOTICE file in the Objenesis ZIP distribution downloaded from http://objenesis.org/download.html and corresponding to section 4d of the Apache License, Version 2.0, in this case for Objenesis:

#### Objenesis

Copyright 2006-2019 Joe Walnes, Henri Tremblay, Leonardo Mesquita

To the extent any open source components are licensed under the EPL and/or other similar licenses that require the source code and/or modifications to source code to be made available (as would be noted above), you may obtain a copy of the source code corresponding to the binaries for such open source components and modifications thereto, if any, (the "Source Files"), by downloading the Source Files from https://spring.io/projects, Pivotal's website at https://network.pivotal.io/open-source, or by sending a request, with your name and address to: Pivotal Software, Inc., 875 Howard Street, 5th floor, San Francisco, CA 94103,

===============================================================================

 Attention: General Counsel. All such requests should clearly specify: OPEN SOURCE FILES REQUEST, Attention General Counsel. Pivotal can mail a copy of the Source Files to you on a CD or equivalent physical medium.

This offer to obtain a copy of the Source Files is valid for three years from the date you acquired this Software product. Alternatively, the Source Files may accompany the Software.

## **1.1182 jackson-dataformat-yaml 2.13.5 1.1182.1 Available under license :**

This copy of Jackson JSON processor YAML module is licensed under the Apache (Software) License, version 2.0 ("the License"). See the License for details about distribution rights, and the specific rights regarding derivate works.

You may obtain a copy of the License at:

http://www.apache.org/licenses/LICENSE-2.0 # Jackson JSON processor

Jackson is a high-performance, Free/Open Source JSON processing library. It was originally written by Tatu Saloranta (tatu.saloranta@iki.fi), and has been in development since 2007.

It is currently developed by a community of developers, as well as supported commercially by FasterXML.com.

## Licensing

Jackson core and extension components may be licensed under different licenses. To find the details that apply to this artifact see the accompanying LICENSE file. For more information, including possible other licensing options, contact FasterXML.com (http://fasterxml.com).

#### ## Credits

A list of contributors may be found from CREDITS file, which is included in some artifacts (usually source distributions); but is always available from the source code management (SCM) system project uses.

# **1.1183 spring-commons-logging-bridge 5.3.27**

### **1.1183.1 Available under license :**

No license file was found, but licenses were detected in source scan.

- /\*
- \* Copyright 2002-2019 the original author or authors.
- \*
- \* Licensed under the Apache License, Version 2.0 (the "License");
- \* you may not use this file except in compliance with the License.
- \* You may obtain a copy of the License at
- \*
- \* https://www.apache.org/licenses/LICENSE-2.0
- \*
- \* Unless required by applicable law or agreed to in writing, software
- \* distributed under the License is distributed on an "AS IS" BASIS,
- \* WITHOUT WARRANTIES OR CONDITIONS OF ANY KIND, either express or implied.
- \* See the License for the specific language governing permissions and
- \* limitations under the License.
- \*/

Found in path(s):

\* /opt/cola/permits/1648885627\_1683549655.5778635/0/spring-core-5-3-27-sourcesjar/org/springframework/core/io/buffer/NettyDataBuffer.java

\* /opt/cola/permits/1648885627\_1683549655.5778635/0/spring-core-5-3-27-sourcesjar/org/springframework/lang/Nullable.java

\* /opt/cola/permits/1648885627\_1683549655.5778635/0/spring-core-5-3-27-sourcesjar/org/springframework/util/unit/DataUnit.java

\*

 /opt/cola/permits/1648885627\_1683549655.5778635/0/spring-core-5-3-27-sourcesjar/org/springframework/core/annotation/MergedAnnotationSelectors.java

\* /opt/cola/permits/1648885627\_1683549655.5778635/0/spring-core-5-3-27-sources-

jar/org/springframework/core/type/classreading/RecursiveAnnotationArrayVisitor.java

\* /opt/cola/permits/1648885627\_1683549655.5778635/0/spring-core-5-3-27-sources-

```
jar/org/springframework/core/type/AnnotatedTypeMetadata.java
```
\* /opt/cola/permits/1648885627\_1683549655.5778635/0/spring-core-5-3-27-sourcesjar/org/springframework/core/ReactiveAdapter.java

jar/org/springframework/core/annotation/AnnotationAwareOrderComparator.java \* /opt/cola/permits/1648885627\_1683549655.5778635/0/spring-core-5-3-27-sourcesjar/org/springframework/core/convert/support/IntegerToEnumConverterFactory.java \* /opt/cola/permits/1648885627\_1683549655.5778635/0/spring-core-5-3-27-sourcesjar/org/springframework/util/RouteMatcher.java \*

 /opt/cola/permits/1648885627\_1683549655.5778635/0/spring-core-5-3-27-sourcesjar/org/springframework/core/annotation/PackagesAnnotationFilter.java

\* /opt/cola/permits/1648885627\_1683549655.5778635/0/spring-core-5-3-27-sourcesjar/org/springframework/core/codec/DataBufferDecoder.java

\* /opt/cola/permits/1648885627\_1683549655.5778635/0/spring-core-5-3-27-sourcesjar/org/springframework/core/SpringVersion.java

\* /opt/cola/permits/1648885627\_1683549655.5778635/0/spring-core-5-3-27-sourcesjar/org/springframework/core/type/classreading/AbstractRecursiveAnnotationVisitor.java \* /opt/cola/permits/1648885627\_1683549655.5778635/0/spring-core-5-3-27-sourcesjar/org/springframework/core/annotation/MergedAnnotationPredicates.java

\* /opt/cola/permits/1648885627\_1683549655.5778635/0/spring-core-5-3-27-sourcesjar/org/springframework/util/xml/TransformerUtils.java

\* /opt/cola/permits/1648885627\_1683549655.5778635/0/spring-core-5-3-27-sourcesjar/org/springframework/core/style/DefaultValueStyler.java

\*

\*

 /opt/cola/permits/1648885627\_1683549655.5778635/0/spring-core-5-3-27-sourcesjar/org/springframework/core/PriorityOrdered.java

\* /opt/cola/permits/1648885627\_1683549655.5778635/0/spring-core-5-3-27-sourcesjar/org/springframework/core/codec/AbstractDataBufferDecoder.java

\* /opt/cola/permits/1648885627\_1683549655.5778635/0/spring-core-5-3-27-sourcesjar/org/springframework/core/io/support/ResourcePatternUtils.java

\* /opt/cola/permits/1648885627\_1683549655.5778635/0/spring-core-5-3-27-sourcesjar/org/springframework/core/type/filter/AnnotationTypeFilter.java

\* /opt/cola/permits/1648885627\_1683549655.5778635/0/spring-core-5-3-27-sourcesjar/org/springframework/lang/NonNullFields.java

\* /opt/cola/permits/1648885627\_1683549655.5778635/0/spring-core-5-3-27-sourcesjar/org/springframework/core/codec/ByteArrayDecoder.java

\* /opt/cola/permits/1648885627\_1683549655.5778635/0/spring-core-5-3-27-sourcesjar/org/springframework/util/MultiValueMap.java

 /opt/cola/permits/1648885627\_1683549655.5778635/0/spring-core-5-3-27-sourcesjar/org/springframework/core/codec/ByteArrayEncoder.java

\* /opt/cola/permits/1648885627\_1683549655.5778635/0/spring-core-5-3-27-sourcesjar/org/springframework/core/Ordered.java

\* /opt/cola/permits/1648885627\_1683549655.5778635/0/spring-core-5-3-27-sourcesjar/org/springframework/core/env/PropertiesPropertySource.java

\* /opt/cola/permits/1648885627\_1683549655.5778635/0/spring-core-5-3-27-sourcesjar/org/springframework/core/annotation/SynthesizingMethodParameter.java

\* /opt/cola/permits/1648885627\_1683549655.5778635/0/spring-core-5-3-27-sourcesjar/org/springframework/util/xml/AbstractStaxXMLReader.java

\* /opt/cola/permits/1648885627\_1683549655.5778635/0/spring-core-5-3-27-sourcesjar/org/springframework/core/env/PropertyResolverExtensions.kt

\* /opt/cola/permits/1648885627\_1683549655.5778635/0/spring-core-5-3-27-sourcesjar/org/springframework/core/codec/CharSequenceEncoder.java

\*

 /opt/cola/permits/1648885627\_1683549655.5778635/0/spring-core-5-3-27-sourcesjar/org/springframework/core/codec/ResourceEncoder.java

\* /opt/cola/permits/1648885627\_1683549655.5778635/0/spring-core-5-3-27-sourcesjar/org/springframework/core/type/classreading/AnnotationReadingVisitorUtils.java \* /opt/cola/permits/1648885627\_1683549655.5778635/0/spring-core-5-3-27-sourcesjar/org/springframework/core/codec/ByteBufferEncoder.java

\* /opt/cola/permits/1648885627\_1683549655.5778635/0/spring-core-5-3-27-sourcesjar/org/springframework/lang/NonNull.java

\* /opt/cola/permits/1648885627\_1683549655.5778635/0/spring-core-5-3-27-sourcesjar/org/springframework/core/type/classreading/AnnotationAttributesReadingVisitor.java \* /opt/cola/permits/1648885627\_1683549655.5778635/0/spring-core-5-3-27-sourcesjar/org/springframework/core/type/classreading/ClassMetadataReadingVisitor.java \* /opt/cola/permits/1648885627\_1683549655.5778635/0/spring-core-5-3-27-sourcesjar/org/springframework/util/PathMatcher.java

\*

 /opt/cola/permits/1648885627\_1683549655.5778635/0/spring-core-5-3-27-sourcesjar/org/springframework/core/io/buffer/DataBufferWrapper.java

\* /opt/cola/permits/1648885627\_1683549655.5778635/0/spring-core-5-3-27-sourcesjar/org/springframework/util/SimpleRouteMatcher.java

\* /opt/cola/permits/1648885627\_1683549655.5778635/0/spring-core-5-3-27-sourcesjar/org/springframework/core/annotation/MergedAnnotationSelector.java

\* /opt/cola/permits/1648885627\_1683549655.5778635/0/spring-core-5-3-27-sourcesjar/org/springframework/core/convert/support/ConversionUtils.java

\* /opt/cola/permits/1648885627\_1683549655.5778635/0/spring-core-5-3-27-sourcesjar/org/springframework/core/codec/AbstractDecoder.java

\* /opt/cola/permits/1648885627\_1683549655.5778635/0/spring-core-5-3-27-sourcesjar/org/springframework/util/MethodInvoker.java

\* /opt/cola/permits/1648885627\_1683549655.5778635/0/spring-core-5-3-27-sourcesjar/org/springframework/core/type/classreading/RecursiveAnnotationAttributesVisitor.java \*

 /opt/cola/permits/1648885627\_1683549655.5778635/0/spring-core-5-3-27-sourcesjar/org/springframework/util/xml/StaxUtils.java

\* /opt/cola/permits/1648885627\_1683549655.5778635/0/spring-core-5-3-27-sourcesjar/org/springframework/core/DecoratingProxy.java

\* /opt/cola/permits/1648885627\_1683549655.5778635/0/spring-core-5-3-27-sourcesjar/org/springframework/core/annotation/MissingMergedAnnotation.java

\* /opt/cola/permits/1648885627\_1683549655.5778635/0/spring-core-5-3-27-sourcesjar/org/springframework/core/io/PathResource.java

\* /opt/cola/permits/1648885627\_1683549655.5778635/0/spring-core-5-3-27-sourcesjar/org/springframework/core/io/FileSystemResource.java

\* /opt/cola/permits/1648885627\_1683549655.5778635/0/spring-core-5-3-27-sourcesjar/org/springframework/util/Base64Utils.java

\* /opt/cola/permits/1648885627\_1683549655.5778635/0/spring-core-5-3-27-sourcesjar/org/springframework/core/codec/ByteBufferDecoder.java

jar/org/springframework/core/codec/DataBufferEncoder.java

\* /opt/cola/permits/1648885627\_1683549655.5778635/0/spring-core-5-3-27-sourcesjar/org/springframework/core/annotation/IntrospectionFailureLogger.java \* /opt/cola/permits/1648885627\_1683549655.5778635/0/spring-core-5-3-27-sourcesjar/org/springframework/cglib/core/ClassLoaderAwareGeneratorStrategy.java \* /opt/cola/permits/1648885627\_1683549655.5778635/0/spring-core-5-3-27-sourcesjar/org/springframework/core/type/AnnotationMetadata.java No license file was found, but licenses were detected in source scan.

/\*

\* Copyright 2002,2003,2004 The Apache Software Foundation

\*

\* Licensed under the Apache License, Version 2.0 (the "License");

\* you may not use this file except in compliance with the License.

\* You may obtain a copy of the License at

\*

\* https://www.apache.org/licenses/LICENSE-2.0

\*

\* Unless required by applicable law or agreed to in writing, software

\* distributed under the License is distributed on an "AS IS" BASIS,

\* WITHOUT WARRANTIES OR CONDITIONS OF ANY KIND, either express or implied.

\* See the License for the specific language governing permissions and

\* limitations under the License.

\*/

Found in path(s):

\* /opt/cola/permits/1648885627\_1683549655.5778635/0/spring-core-5-3-27-sourcesjar/org/springframework/cglib/proxy/Enhancer.java No license file was found, but licenses were detected in source scan.

# Copyright 2002-2020 the original author or authors.

#

# Licensed under the Apache License, Version 2.0 (the "License");

# you may not use this file except in compliance with the License.

# You may obtain a copy of the License at

#

# https://www.apache.org/licenses/LICENSE-2.0

#

# Unless required by applicable law or agreed to in writing, software

# distributed under the License is distributed on an "AS IS" BASIS,

# WITHOUT WARRANTIES OR CONDITIONS OF ANY KIND, either express or implied.

# See the License for the specific language governing permissions and

# limitations under the License.

org.springframework.core.ReactiveAdapterRegistry\$SpringCoreBlockHoundIntegration

Found in path(s):

\* /opt/cola/permits/1648885627\_1683549655.5778635/0/spring-core-5-3-27-sources-jar/META-INF/services/reactor.blockhound.integration.BlockHoundIntegration No license file was found, but licenses were detected in source scan.

/\*

\* Copyright 2003,2004 The Apache Software Foundation

\*

\* Licensed under the Apache License, Version 2.0 (the "License");

\* you may not use this file except in compliance with the License.

\* You may obtain a copy of the License at

\*

\* https://www.apache.org/licenses/LICENSE-2.0

\*

\* Unless required by applicable law or agreed to in writing, software

\* distributed under the License is distributed on an "AS IS" BASIS,

\* WITHOUT WARRANTIES OR CONDITIONS OF ANY KIND, either express or implied.

\* See the License for the specific language governing permissions and

\* limitations under the License.

\*/

Found in path(s):

\* /opt/cola/permits/1648885627\_1683549655.5778635/0/spring-core-5-3-27-sourcesjar/org/springframework/cglib/beans/BulkBeanEmitter.java

\* /opt/cola/permits/1648885627\_1683549655.5778635/0/spring-core-5-3-27-sourcesjar/org/springframework/cglib/core/KeyFactory.java

\* /opt/cola/permits/1648885627\_1683549655.5778635/0/spring-core-5-3-27-sources-

jar/org/springframework/cglib/beans/ImmutableBean.java

\*

 /opt/cola/permits/1648885627\_1683549655.5778635/0/spring-core-5-3-27-sourcesjar/org/springframework/cglib/core/AbstractClassGenerator.java

\* /opt/cola/permits/1648885627\_1683549655.5778635/0/spring-core-5-3-27-sourcesjar/org/springframework/cglib/core/AsmApi.java

\* /opt/cola/permits/1648885627\_1683549655.5778635/0/spring-core-5-3-27-sourcesjar/org/springframework/cglib/core/ReflectUtils.java

\* /opt/cola/permits/1648885627\_1683549655.5778635/0/spring-core-5-3-27-sourcesjar/org/springframework/cglib/proxy/MethodProxy.java

\* /opt/cola/permits/1648885627\_1683549655.5778635/0/spring-core-5-3-27-sourcesjar/org/springframework/cglib/beans/BeanMap.java

\* /opt/cola/permits/1648885627\_1683549655.5778635/0/spring-core-5-3-27-sourcesjar/org/springframework/cglib/beans/BeanMapEmitter.java

\* /opt/cola/permits/1648885627\_1683549655.5778635/0/spring-core-5-3-27-sourcesjar/org/springframework/cglib/beans/BeanCopier.java

No license file was found, but licenses were detected in source scan.

/\*

\* Copyright 2002-2009 the original author or authors.

\*

\* Licensed under the Apache License, Version 2.0 (the "License");

- \* you may not use this file except in compliance with the License.
- \* You may obtain a copy of the License at
- \*
- \* https://www.apache.org/licenses/LICENSE-2.0

\*

- \* Unless required by applicable law or agreed to in writing, software
- \* distributed under the License is distributed on an "AS IS" BASIS,
- \* WITHOUT WARRANTIES OR CONDITIONS OF ANY KIND, either express or implied.
- \* See the License for the specific language governing permissions and
- \* limitations under the License.

\*/

Found in path(s):

\* /opt/cola/permits/1648885627\_1683549655.5778635/0/spring-core-5-3-27-sourcesjar/org/springframework/core/type/classreading/MetadataReader.java No license file was found, but licenses were detected in source scan.

/\*

\* Copyright 2002-2017 the original author or authors.

\*

- \* Licensed under the Apache License, Version 2.0 (the "License");
- \* you may not use this file except in compliance with the License.
- \* You may obtain a copy of the License at
- \*
- \* https://www.apache.org/licenses/LICENSE-2.0
- \*
- \* Unless required by applicable law or agreed to in writing, software
- \* distributed under the License is distributed on an "AS IS" BASIS,
- \* WITHOUT WARRANTIES OR CONDITIONS OF ANY KIND, either express or implied.
- \* See the License for the specific language governing permissions and
- \* limitations under the License.

\*/

Found in path(s):

\* /opt/cola/permits/1648885627\_1683549655.5778635/0/spring-core-5-3-27-sourcesjar/org/springframework/core/codec/EncodingException.java

\* /opt/cola/permits/1648885627\_1683549655.5778635/0/spring-core-5-3-27-sourcesjar/org/springframework/core/convert/support/IdToEntityConverter.java

\* /opt/cola/permits/1648885627\_1683549655.5778635/0/spring-core-5-3-27-sources-

- jar/org/springframework/core/io/ResourceEditor.java
- \*

 /opt/cola/permits/1648885627\_1683549655.5778635/0/spring-core-5-3-27-sourcesjar/org/springframework/core/convert/support/CollectionToArrayConverter.java

\* /opt/cola/permits/1648885627\_1683549655.5778635/0/spring-core-5-3-27-sourcesjar/org/springframework/core/style/ToStringStyler.java

\* /opt/cola/permits/1648885627\_1683549655.5778635/0/spring-core-5-3-27-sourcesjar/org/springframework/util/NumberUtils.java

jar/org/springframework/lang/NonNullApi.java

\* /opt/cola/permits/1648885627\_1683549655.5778635/0/spring-core-5-3-27-sourcesjar/org/springframework/util/xml/AbstractXMLReader.java

\* /opt/cola/permits/1648885627\_1683549655.5778635/0/spring-core-5-3-27-sourcesjar/org/springframework/core/convert/ConversionService.java

\* /opt/cola/permits/1648885627\_1683549655.5778635/0/spring-core-5-3-27-sourcesjar/org/springframework/core/convert/ConverterNotFoundException.java \*

 /opt/cola/permits/1648885627\_1683549655.5778635/0/spring-core-5-3-27-sourcesjar/org/springframework/core/convert/support/ObjectToArrayConverter.java

\* /opt/cola/permits/1648885627\_1683549655.5778635/0/spring-core-5-3-27-sourcesjar/org/springframework/core/convert/support/ObjectToOptionalConverter.java

\* /opt/cola/permits/1648885627\_1683549655.5778635/0/spring-core-5-3-27-sourcesjar/org/springframework/core/ResolvableTypeProvider.java

\* /opt/cola/permits/1648885627\_1683549655.5778635/0/spring-core-5-3-27-sourcesjar/org/springframework/util/concurrent/FutureAdapter.java

\* /opt/cola/permits/1648885627\_1683549655.5778635/0/spring-core-5-3-27-sourcesjar/org/springframework/core/style/DefaultToStringStyler.java

\* /opt/cola/permits/1648885627\_1683549655.5778635/0/spring-core-5-3-27-sourcesjar/org/springframework/core/annotation/Order.java

\* /opt/cola/permits/1648885627\_1683549655.5778635/0/spring-core-5-3-27-sourcesjar/org/springframework/core/convert/converter/GenericConverter.java \*

 /opt/cola/permits/1648885627\_1683549655.5778635/0/spring-core-5-3-27-sourcesjar/org/springframework/core/env/CompositePropertySource.java \* /opt/cola/permits/1648885627\_1683549655.5778635/0/spring-core-5-3-27-sources-

jar/org/springframework/core/convert/support/ConvertingPropertyEditorAdapter.java \* /opt/cola/permits/1648885627\_1683549655.5778635/0/spring-core-5-3-27-sourcesjar/org/springframework/core/convert/support/AbstractConditionalEnumConverter.java \* /opt/cola/permits/1648885627\_1683549655.5778635/0/spring-core-5-3-27-sourcesjar/org/springframework/core/convert/support/StringToArrayConverter.java

\* /opt/cola/permits/1648885627\_1683549655.5778635/0/spring-core-5-3-27-sourcesjar/org/springframework/core/env/MissingRequiredPropertiesException.java

\* /opt/cola/permits/1648885627\_1683549655.5778635/0/spring-core-5-3-27-sourcesjar/org/springframework/core/MethodClassKey.java

\* /opt/cola/permits/1648885627\_1683549655.5778635/0/spring-core-5-3-27-sourcesjar/org/springframework/core/DecoratingClassLoader.java

\*

 /opt/cola/permits/1648885627\_1683549655.5778635/0/spring-core-5-3-27-sourcesjar/org/springframework/core/codec/CodecException.java

\* /opt/cola/permits/1648885627\_1683549655.5778635/0/spring-core-5-3-27-sourcesjar/org/springframework/core/env/EnvironmentCapable.java

\* /opt/cola/permits/1648885627\_1683549655.5778635/0/spring-core-5-3-27-sourcesjar/org/springframework/core/type/filter/AspectJTypeFilter.java

\* /opt/cola/permits/1648885627\_1683549655.5778635/0/spring-core-5-3-27-sourcesjar/org/springframework/util/xml/StaxResult.java

\* /opt/cola/permits/1648885627\_1683549655.5778635/0/spring-core-5-3-27-sourcesjar/org/springframework/core/convert/support/CollectionToObjectConverter.java

\* /opt/cola/permits/1648885627\_1683549655.5778635/0/spring-core-5-3-27-sourcesjar/org/springframework/core/io/FileSystemResourceLoader.java

\* /opt/cola/permits/1648885627\_1683549655.5778635/0/spring-core-5-3-27-sourcesjar/org/springframework/core/io/support/DefaultPropertySourceFactory.java \*

 /opt/cola/permits/1648885627\_1683549655.5778635/0/spring-core-5-3-27-sourcesjar/org/springframework/core/io/support/VfsPatternUtils.java

\* /opt/cola/permits/1648885627\_1683549655.5778635/0/spring-core-5-3-27-sourcesjar/org/springframework/util/InvalidMimeTypeException.java

\* /opt/cola/permits/1648885627\_1683549655.5778635/0/spring-core-5-3-27-sourcesjar/org/springframework/core/io/support/EncodedResource.java

\* /opt/cola/permits/1648885627\_1683549655.5778635/0/spring-core-5-3-27-sourcesjar/org/springframework/util/StringValueResolver.java

\* /opt/cola/permits/1648885627\_1683549655.5778635/0/spring-core-5-3-27-sourcesjar/org/springframework/core/convert/support/StreamConverter.java

\* /opt/cola/permits/1648885627\_1683549655.5778635/0/spring-core-5-3-27-sourcesjar/org/springframework/core/convert/support/DefaultConversionService.java

\* /opt/cola/permits/1648885627\_1683549655.5778635/0/spring-core-5-3-27-sourcesjar/org/springframework/core/io/WritableResource.java

\*

 /opt/cola/permits/1648885627\_1683549655.5778635/0/spring-core-5-3-27-sourcesjar/org/springframework/core/convert/support/ArrayToArrayConverter.java

\* /opt/cola/permits/1648885627\_1683549655.5778635/0/spring-core-5-3-27-sourcesjar/org/springframework/util/concurrent/ListenableFutureAdapter.java

\* /opt/cola/permits/1648885627\_1683549655.5778635/0/spring-core-5-3-27-sourcesjar/org/springframework/core/type/ClassMetadata.java

\* /opt/cola/permits/1648885627\_1683549655.5778635/0/spring-core-5-3-27-sourcesjar/org/springframework/core/codec/DecodingException.java

\* /opt/cola/permits/1648885627\_1683549655.5778635/0/spring-core-5-3-27-sourcesjar/org/springframework/util/xml/AbstractStaxHandler.java

No license file was found, but licenses were detected in source scan.

/\*

\* Copyright 2002-2023 the original author or authors.

\*

\* Licensed under the Apache License, Version 2.0 (the "License");

\* you may not use this file except in compliance with the License.

\* You may obtain a copy of the License at

\*

https://www.apache.org/licenses/LICENSE-2.0

\*

\* Unless required by applicable law or agreed to in writing, software

\* distributed under the License is distributed on an "AS IS" BASIS,

\* WITHOUT WARRANTIES OR CONDITIONS OF ANY KIND, either express or implied.

\* See the License for the specific language governing permissions and

\* limitations under the License.

\*/

Found in path(s):

\* /opt/cola/permits/1648885627\_1683549655.5778635/0/spring-core-5-3-27-sourcesjar/org/springframework/core/task/support/ExecutorServiceAdapter.java

\* /opt/cola/permits/1648885627\_1683549655.5778635/0/spring-core-5-3-27-sourcesjar/org/springframework/core/log/LogMessage.java

\* /opt/cola/permits/1648885627\_1683549655.5778635/0/spring-core-5-3-27-sourcesjar/org/springframework/util/InstanceFilter.java

\*

 /opt/cola/permits/1648885627\_1683549655.5778635/0/spring-core-5-3-27-sourcesjar/org/springframework/core/convert/ConversionFailedException.java

\* /opt/cola/permits/1648885627\_1683549655.5778635/0/spring-core-5-3-27-sourcesjar/org/springframework/util/StringUtils.java

\* /opt/cola/permits/1648885627\_1683549655.5778635/0/spring-core-5-3-27-sourcesjar/org/springframework/core/log/LogFormatUtils.java

\* /opt/cola/permits/1648885627\_1683549655.5778635/0/spring-core-5-3-27-sourcesjar/org/springframework/util/ObjectUtils.java

No license file was found, but licenses were detected in source scan.

#### /\*

\* Copyright 2002-2014 the original author or authors.

\*

\* Licensed under the Apache License, Version 2.0 (the "License");

\* you may not use this file except in compliance with the License.

\* You may obtain a copy of the License at

\*

\* https://www.apache.org/licenses/LICENSE-2.0

\*

\* Unless required by applicable law or agreed to in writing, software

\* distributed under the License is distributed on an "AS IS" BASIS,

\* WITHOUT WARRANTIES OR CONDITIONS OF ANY KIND, either express or implied.

\* See the License for the specific language governing permissions and

\* limitations under the License.

\*/

Found in path(s):

\* /opt/cola/permits/1648885627\_1683549655.5778635/0/spring-core-5-3-27-sourcesjar/org/springframework/util/ExceptionTypeFilter.java

\* /opt/cola/permits/1648885627\_1683549655.5778635/0/spring-core-5-3-27-sourcesjar/org/springframework/core/convert/support/CollectionToCollectionConverter.java \*

 /opt/cola/permits/1648885627\_1683549655.5778635/0/spring-core-5-3-27-sourcesjar/org/springframework/cglib/core/SpringNamingPolicy.java

\* /opt/cola/permits/1648885627\_1683549655.5778635/0/spring-core-5-3-27-sourcesjar/org/springframework/core/convert/converter/ConditionalConverter.java

\* /opt/cola/permits/1648885627\_1683549655.5778635/0/spring-core-5-3-27-sourcesjar/org/springframework/cglib/SpringCglibInfo.java

\* /opt/cola/permits/1648885627\_1683549655.5778635/0/spring-core-5-3-27-sourcesjar/org/springframework/core/convert/support/ObjectToCollectionConverter.java

\* /opt/cola/permits/1648885627\_1683549655.5778635/0/spring-core-5-3-27-sourcesjar/org/springframework/core/convert/support/ObjectToStringConverter.java \* /opt/cola/permits/1648885627\_1683549655.5778635/0/spring-core-5-3-27-sourcesjar/org/springframework/core/convert/support/PropertiesToStringConverter.java \* /opt/cola/permits/1648885627\_1683549655.5778635/0/spring-core-5-3-27-sourcesjar/org/springframework/core/convert/support/ArrayToObjectConverter.java \*

 /opt/cola/permits/1648885627\_1683549655.5778635/0/spring-core-5-3-27-sourcesjar/org/springframework/core/convert/support/StringToCollectionConverter.java \* /opt/cola/permits/1648885627\_1683549655.5778635/0/spring-core-5-3-27-sourcesjar/org/springframework/core/type/filter/AbstractClassTestingTypeFilter.java \* /opt/cola/permits/1648885627\_1683549655.5778635/0/spring-core-5-3-27-sourcesjar/org/springframework/core/convert/support/ArrayToCollectionConverter.java \* /opt/cola/permits/1648885627\_1683549655.5778635/0/spring-core-5-3-27-sourcesjar/org/springframework/core/convert/support/ArrayToStringConverter.java \* /opt/cola/permits/1648885627\_1683549655.5778635/0/spring-core-5-3-27-sourcesjar/org/springframework/util/xml/StaxStreamHandler.java No license file was found, but licenses were detected in source scan.

/\*

\* Copyright 2002-2015 the original author or authors.

\*

\* Licensed under the Apache License, Version 2.0 (the "License");

\* you may not use this file except in compliance with the License.

\* You may obtain a copy of the License at

\*

\* https://www.apache.org/licenses/LICENSE-2.0

\*

\* Unless required by applicable law or agreed to in writing, software

\* distributed under the License is distributed on an "AS IS" BASIS,

\* WITHOUT WARRANTIES OR CONDITIONS OF ANY KIND, either express or implied.

\* See the License for the specific language governing permissions and

\* limitations under the License.

\*/

Found in path(s):

\* /opt/cola/permits/1648885627\_1683549655.5778635/0/spring-core-5-3-27-sourcesjar/org/springframework/util/ResizableByteArrayOutputStream.java

\* /opt/cola/permits/1648885627\_1683549655.5778635/0/spring-core-5-3-27-sourcesjar/org/springframework/util/JdkIdGenerator.java

\* /opt/cola/permits/1648885627\_1683549655.5778635/0/spring-core-5-3-27-sourcesjar/org/springframework/core/convert/converter/ConditionalGenericConverter.java \*

 /opt/cola/permits/1648885627\_1683549655.5778635/0/spring-core-5-3-27-sourcesjar/org/springframework/core/serializer/support/SerializationDelegate.java

\* /opt/cola/permits/1648885627\_1683549655.5778635/0/spring-core-5-3-27-sourcesjar/org/springframework/util/AlternativeJdkIdGenerator.java

jar/org/springframework/core/env/SystemEnvironmentPropertySource.java \* /opt/cola/permits/1648885627\_1683549655.5778635/0/spring-core-5-3-27-sourcesjar/org/springframework/core/serializer/DefaultSerializer.java \* /opt/cola/permits/1648885627\_1683549655.5778635/0/spring-core-5-3-27-sourcesjar/org/springframework/core/serializer/support/DeserializingConverter.java \* /opt/cola/permits/1648885627\_1683549655.5778635/0/spring-core-5-3-27-sourcesjar/org/springframework/core/convert/support/FallbackObjectToStringConverter.java \*

 /opt/cola/permits/1648885627\_1683549655.5778635/0/spring-core-5-3-27-sourcesjar/org/springframework/core/annotation/SynthesizedAnnotation.java No license file was found, but licenses were detected in source scan.

/\*

\*

\* Copyright 2002-2021 the original author or authors.

\* Licensed under the Apache License, Version 2.0 (the "License");

\* you may not use this file except in compliance with the License.

\* You may obtain a copy of the License at

\*

\* https://www.apache.org/licenses/LICENSE-2.0

\*

\* Unless required by applicable law or agreed to in writing, software

\* distributed under the License is distributed on an "AS IS" BASIS,

\* WITHOUT WARRANTIES OR CONDITIONS OF ANY KIND, either express or implied.

\* See the License for the specific language governing permissions and

\* limitations under the License.

\*/

Found in path(s):

\* /opt/cola/permits/1648885627\_1683549655.5778635/0/spring-core-5-3-27-sourcesjar/org/springframework/core/type/StandardClassMetadata.java

\* /opt/cola/permits/1648885627\_1683549655.5778635/0/spring-core-5-3-27-sourcesjar/org/springframework/core/io/buffer/DataBufferLimitException.java

\*

 /opt/cola/permits/1648885627\_1683549655.5778635/0/spring-core-5-3-27-sourcesjar/org/springframework/core/NativeDetector.java

\* /opt/cola/permits/1648885627\_1683549655.5778635/0/spring-core-5-3-27-sourcesjar/org/springframework/util/PropertyPlaceholderHelper.java

\* /opt/cola/permits/1648885627\_1683549655.5778635/0/spring-core-5-3-27-sourcesjar/org/springframework/core/io/buffer/LimitedDataBufferList.java

\* /opt/cola/permits/1648885627\_1683549655.5778635/0/spring-core-5-3-27-sourcesjar/org/springframework/core/annotation/AnnotationsProcessor.java

\* /opt/cola/permits/1648885627\_1683549655.5778635/0/spring-core-5-3-27-sourcesjar/org/springframework/core/io/InputStreamSource.java

\* /opt/cola/permits/1648885627\_1683549655.5778635/0/spring-core-5-3-27-sourcesjar/org/springframework/core/SerializableTypeWrapper.java

\* /opt/cola/permits/1648885627\_1683549655.5778635/0/spring-core-5-3-27-sourcesjar/org/springframework/util/PatternMatchUtils.java

\* /opt/cola/permits/1648885627\_1683549655.5778635/0/spring-core-5-3-27-sourcesjar/org/springframework/core/type/MethodMetadata.java

\*

 /opt/cola/permits/1648885627\_1683549655.5778635/0/spring-core-5-3-27-sourcesjar/org/springframework/core/type/classreading/SimpleMethodMetadata.java \* /opt/cola/permits/1648885627\_1683549655.5778635/0/spring-core-5-3-27-sourcesjar/org/springframework/core/SpringProperties.java \* /opt/cola/permits/1648885627\_1683549655.5778635/0/spring-core-5-3-27-sourcesjar/org/springframework/core/type/classreading/MergedAnnotationReadingVisitor.java \* /opt/cola/permits/1648885627\_1683549655.5778635/0/spring-core-5-3-27-sourcesjar/org/springframework/core/SmartClassLoader.java \* /opt/cola/permits/1648885627\_1683549655.5778635/0/spring-core-5-3-27-sourcesjar/org/springframework/core/annotation/AnnotationAttributes.java \* /opt/cola/permits/1648885627\_1683549655.5778635/0/spring-core-5-3-27-sourcesjar/org/springframework/util/xml/StaxEventXMLReader.java \* /opt/cola/permits/1648885627\_1683549655.5778635/0/spring-core-5-3-27-sourcesjar/org/springframework/core/type/classreading/SimpleAnnotationMetadataReadingVisitor.java \* /opt/cola/permits/1648885627\_1683549655.5778635/0/spring-core-5-3-27-sourcesjar/org/springframework/util/ConcurrentReferenceHashMap.java \* /opt/cola/permits/1648885627\_1683549655.5778635/0/spring-core-5-3-27-sourcesjar/org/springframework/core/log/LogDelegateFactory.java \* /opt/cola/permits/1648885627\_1683549655.5778635/0/spring-core-5-3-27-sourcesjar/org/springframework/core/AttributeAccessor.java \* /opt/cola/permits/1648885627\_1683549655.5778635/0/spring-core-5-3-27-sourcesjar/org/springframework/core/env/SimpleCommandLinePropertySource.java \* /opt/cola/permits/1648885627\_1683549655.5778635/0/spring-core-5-3-27-sourcesjar/org/springframework/core/io/ResourceLoader.java \* /opt/cola/permits/1648885627\_1683549655.5778635/0/spring-core-5-3-27-sourcesjar/org/springframework/core/metrics/jfr/FlightRecorderApplicationStartup.java \* /opt/cola/permits/1648885627\_1683549655.5778635/0/spring-core-5-3-27-sourcesjar/org/springframework/core/type/StandardMethodMetadata.java \* /opt/cola/permits/1648885627\_1683549655.5778635/0/spring-core-5-3-27-sourcesjar/org/springframework/core/io/ClassPathResource.java \* /opt/cola/permits/1648885627\_1683549655.5778635/0/spring-core-5-3-27-sourcesjar/org/springframework/core/type/classreading/SimpleMethodMetadataReadingVisitor.java \* /opt/cola/permits/1648885627\_1683549655.5778635/0/spring-core-5-3-27-sourcesjar/org/springframework/core/annotation/ValueExtractor.java \* /opt/cola/permits/1648885627\_1683549655.5778635/0/spring-core-5-3-27-sourcesjar/org/springframework/core/annotation/AnnotationFilter.java \* /opt/cola/permits/1648885627\_1683549655.5778635/0/spring-core-5-3-27-sourcesjar/org/springframework/core/type/classreading/SimpleAnnotationMetadata.java \* /opt/cola/permits/1648885627\_1683549655.5778635/0/spring-core-5-3-27-sourcesjar/org/springframework/util/StopWatch.java \* /opt/cola/permits/1648885627\_1683549655.5778635/0/spring-core-5-3-27-sourcesjar/org/springframework/asm/SpringAsmInfo.java \*

 /opt/cola/permits/1648885627\_1683549655.5778635/0/spring-core-5-3-27-sourcesjar/org/springframework/core/codec/Decoder.java

\* /opt/cola/permits/1648885627\_1683549655.5778635/0/spring-core-5-3-27-sourcesjar/org/springframework/core/env/CommandLinePropertySource.java

\* /opt/cola/permits/1648885627\_1683549655.5778635/0/spring-core-5-3-27-sourcesjar/org/springframework/core/io/buffer/DefaultDataBuffer.java

\* /opt/cola/permits/1648885627\_1683549655.5778635/0/spring-core-5-3-27-sourcesjar/org/springframework/core/type/StandardAnnotationMetadata.java

\* /opt/cola/permits/1648885627\_1683549655.5778635/0/spring-core-5-3-27-sourcesjar/org/springframework/core/codec/Encoder.java

\* /opt/cola/permits/1648885627\_1683549655.5778635/0/spring-core-5-3-27-sourcesjar/org/springframework/core/env/JOptCommandLinePropertySource.java

\* /opt/cola/permits/1648885627\_1683549655.5778635/0/spring-core-5-3-27-sourcesjar/org/springframework/core/env/StandardEnvironment.java

\*

 /opt/cola/permits/1648885627\_1683549655.5778635/0/spring-core-5-3-27-sourcesjar/org/springframework/util/ConcurrentLruCache.java

\* /opt/cola/permits/1648885627\_1683549655.5778635/0/spring-core-5-3-27-sourcesjar/org/springframework/util/ReflectionUtils.java

\* /opt/cola/permits/1648885627\_1683549655.5778635/0/spring-core-5-3-27-sourcesjar/org/springframework/core/ReactiveAdapterRegistry.java

\* /opt/cola/permits/1648885627\_1683549655.5778635/0/spring-core-5-3-27-sourcesjar/org/springframework/util/LinkedCaseInsensitiveMap.java

\* /opt/cola/permits/1648885627\_1683549655.5778635/0/spring-core-5-3-27-sourcesjar/org/springframework/core/Constants.java

\* /opt/cola/permits/1648885627\_1683549655.5778635/0/spring-core-5-3-27-sourcesjar/org/springframework/core/io/ByteArrayResource.java

\* /opt/cola/permits/1648885627\_1683549655.5778635/0/spring-core-5-3-27-sourcesjar/org/springframework/core/metrics/DefaultApplicationStartup.java

No license file was found, but licenses were detected in source scan.

// All rights reserved.

// Redistribution and use in source and binary forms, with or without // modification, are permitted provided that the following conditions // are met:

// 1. Redistributions of source code must retain the above copyright

// notice, this list of conditions and the following disclaimer.

// 2. Redistributions in binary form must reproduce the above copyright

// notice, this list of conditions and the following disclaimer in the

// documentation and/or other materials provided with the distribution.

// 3. Neither the name of the copyright holders nor the names of its

// this software without specific prior written permission.

Found in path(s):

\* /opt/cola/permits/1648885627\_1683549655.5778635/0/spring-core-5-3-27-sourcesjar/org/springframework/asm/CurrentFrame.java

\* /opt/cola/permits/1648885627\_1683549655.5778635/0/spring-core-5-3-27-sourcesjar/org/springframework/asm/RecordComponentWriter.java

\*

 /opt/cola/permits/1648885627\_1683549655.5778635/0/spring-core-5-3-27-sourcesjar/org/springframework/asm/MethodVisitor.java

\* /opt/cola/permits/1648885627\_1683549655.5778635/0/spring-core-5-3-27-sourcesjar/org/springframework/asm/AnnotationVisitor.java

\* /opt/cola/permits/1648885627\_1683549655.5778635/0/spring-core-5-3-27-sourcesjar/org/springframework/asm/Constants.java

\* /opt/cola/permits/1648885627\_1683549655.5778635/0/spring-core-5-3-27-sourcesjar/org/springframework/asm/Handler.java

\* /opt/cola/permits/1648885627\_1683549655.5778635/0/spring-core-5-3-27-sourcesjar/org/springframework/asm/ModuleVisitor.java

\* /opt/cola/permits/1648885627\_1683549655.5778635/0/spring-core-5-3-27-sourcesjar/org/springframework/asm/ModuleWriter.java

\* /opt/cola/permits/1648885627\_1683549655.5778635/0/spring-core-5-3-27-sourcesjar/org/springframework/asm/Edge.java

\* /opt/cola/permits/1648885627\_1683549655.5778635/0/spring-core-5-3-27-sourcesjar/org/springframework/asm/MethodTooLargeException.java

\*

\*

 /opt/cola/permits/1648885627\_1683549655.5778635/0/spring-core-5-3-27-sourcesjar/org/springframework/asm/Context.java

\* /opt/cola/permits/1648885627\_1683549655.5778635/0/spring-core-5-3-27-sourcesjar/org/springframework/asm/MethodWriter.java

\* /opt/cola/permits/1648885627\_1683549655.5778635/0/spring-core-5-3-27-sourcesjar/org/springframework/asm/ByteVector.java

\* /opt/cola/permits/1648885627\_1683549655.5778635/0/spring-core-5-3-27-sourcesjar/org/springframework/asm/Handle.java

\* /opt/cola/permits/1648885627\_1683549655.5778635/0/spring-core-5-3-27-sourcesjar/org/springframework/asm/ClassWriter.java

\* /opt/cola/permits/1648885627\_1683549655.5778635/0/spring-core-5-3-27-sourcesjar/org/springframework/asm/ClassTooLargeException.java

\* /opt/cola/permits/1648885627\_1683549655.5778635/0/spring-core-5-3-27-sourcesjar/org/springframework/asm/TypeReference.java

\* /opt/cola/permits/1648885627\_1683549655.5778635/0/spring-core-5-3-27-sourcesjar/org/springframework/asm/RecordComponentVisitor.java

 /opt/cola/permits/1648885627\_1683549655.5778635/0/spring-core-5-3-27-sourcesjar/org/springframework/asm/ConstantDynamic.java

\* /opt/cola/permits/1648885627\_1683549655.5778635/0/spring-core-5-3-27-sourcesjar/org/springframework/asm/FieldWriter.java

\* /opt/cola/permits/1648885627\_1683549655.5778635/0/spring-core-5-3-27-sourcesjar/org/springframework/asm/Opcodes.java

\* /opt/cola/permits/1648885627\_1683549655.5778635/0/spring-core-5-3-27-sourcesjar/org/springframework/asm/AnnotationWriter.java

\* /opt/cola/permits/1648885627\_1683549655.5778635/0/spring-core-5-3-27-sourcesjar/org/springframework/asm/Type.java

\* /opt/cola/permits/1648885627\_1683549655.5778635/0/spring-core-5-3-27-sourcesjar/org/springframework/asm/Symbol.java

jar/org/springframework/asm/Frame.java

\* /opt/cola/permits/1648885627\_1683549655.5778635/0/spring-core-5-3-27-sourcesjar/org/springframework/asm/TypePath.java

 /opt/cola/permits/1648885627\_1683549655.5778635/0/spring-core-5-3-27-sourcesjar/org/springframework/asm/Attribute.java

\* /opt/cola/permits/1648885627\_1683549655.5778635/0/spring-core-5-3-27-sourcesjar/org/springframework/asm/Label.java

\* /opt/cola/permits/1648885627\_1683549655.5778635/0/spring-core-5-3-27-sourcesjar/org/springframework/asm/ClassVisitor.java

\* /opt/cola/permits/1648885627\_1683549655.5778635/0/spring-core-5-3-27-sourcesjar/org/springframework/asm/FieldVisitor.java

\* /opt/cola/permits/1648885627\_1683549655.5778635/0/spring-core-5-3-27-sourcesjar/org/springframework/asm/SymbolTable.java

\* /opt/cola/permits/1648885627\_1683549655.5778635/0/spring-core-5-3-27-sourcesjar/org/springframework/asm/ClassReader.java

No license file was found, but licenses were detected in source scan.

#### /\*

\*

\* Copyright 2002-2010 the original author or authors.

\*

\* Licensed under the Apache License, Version 2.0 (the "License");

\* you may not use this file except in compliance with the License.

\* You may obtain a copy of the License at

\*

\* https://www.apache.org/licenses/LICENSE-2.0

\*

\* Unless required by applicable law or agreed to in writing, software

\* distributed under the License is distributed on an "AS IS" BASIS,

\* WITHOUT WARRANTIES OR CONDITIONS OF ANY KIND, either express or implied.

\* See the License for the specific language governing permissions and

\* limitations under the License.

\*/

Found in path(s):

\* /opt/cola/permits/1648885627\_1683549655.5778635/0/spring-core-5-3-27-sourcesjar/org/springframework/core/convert/ConversionException.java No license file was found, but licenses were detected in source scan.

/\*

\* Copyright 2002-2012 the original author or authors.

\*

\* Licensed under the Apache License, Version 2.0 (the "License");

\* you may not use this file except in compliance with the License.

\* You may obtain a copy of the License at

\*

\* https://www.apache.org/licenses/LICENSE-2.0

\*

- \* Unless required by applicable law or agreed to in writing, software
- \* distributed under the License is distributed on an "AS IS" BASIS,
- \* WITHOUT WARRANTIES OR CONDITIONS OF ANY KIND, either express or implied.

\* See the License for the specific language governing permissions and

\* limitations under the License.

\*/

#### Found in path(s):

\* /opt/cola/permits/1648885627\_1683549655.5778635/0/spring-core-5-3-27-sourcesjar/org/springframework/core/io/ClassRelativeResourceLoader.java \* /opt/cola/permits/1648885627\_1683549655.5778635/0/spring-core-5-3-27-sourcesjar/org/springframework/core/task/support/ConcurrentExecutorAdapter.java \*

 /opt/cola/permits/1648885627\_1683549655.5778635/0/spring-core-5-3-27-sourcesjar/org/springframework/util/xml/SimpleSaxErrorHandler.java

\* /opt/cola/permits/1648885627\_1683549655.5778635/0/spring-core-5-3-27-sourcesjar/org/springframework/core/task/SyncTaskExecutor.java

\* /opt/cola/permits/1648885627\_1683549655.5778635/0/spring-core-5-3-27-sourcesjar/org/springframework/core/type/classreading/MetadataReaderFactory.java \* /opt/cola/permits/1648885627\_1683549655.5778635/0/spring-core-5-3-27-sourcesjar/org/springframework/core/serializer/support/SerializationFailedException.java \* /opt/cola/permits/1648885627\_1683549655.5778635/0/spring-core-5-3-27-sourcesjar/org/springframework/core/convert/support/NumberToCharacterConverter.java \* /opt/cola/permits/1648885627\_1683549655.5778635/0/spring-core-5-3-27-sourcesjar/org/springframework/util/xml/SimpleTransformErrorListener.java \* /opt/cola/permits/1648885627\_1683549655.5778635/0/spring-core-5-3-27-sourcesjar/org/springframework/core/InfrastructureProxy.java

 /opt/cola/permits/1648885627\_1683549655.5778635/0/spring-core-5-3-27-sourcesjar/org/springframework/core/style/StylerUtils.java No license file was found, but licenses were detected in source scan.

/\*

\*

\* Copyright 2002-2011 the original author or authors.

\*

\* Licensed under the Apache License, Version 2.0 (the "License");

\* you may not use this file except in compliance with the License.

\* You may obtain a copy of the License at

\*

https://www.apache.org/licenses/LICENSE-2.0

\*

\* Unless required by applicable law or agreed to in writing, software

\* distributed under the License is distributed on an "AS IS" BASIS,

\* WITHOUT WARRANTIES OR CONDITIONS OF ANY KIND, either express or implied.

\* See the License for the specific language governing permissions and

\* limitations under the License.

\*/

Found in path(s):

\* /opt/cola/permits/1648885627\_1683549655.5778635/0/spring-core-5-3-27-sourcesjar/org/springframework/core/convert/support/ConfigurableConversionService.java No license file was found, but licenses were detected in source scan.

/\*

\* Copyright 2002-2020 the original author or authors.

\*

\* Licensed under the Apache License, Version 2.0 (the "License");

\* you may not use this file except in compliance with the License.

\* You may obtain a copy of the License at

\*

\* https://www.apache.org/licenses/LICENSE-2.0

\*

\* Unless required by applicable law or agreed to in writing, software

\* distributed under the License is distributed on an "AS IS" BASIS,

\* WITHOUT WARRANTIES OR CONDITIONS OF ANY KIND, either express or implied.

\* See the License for the specific language governing permissions and

\* limitations under the License.

\*/

Found in path(s):

\* /opt/cola/permits/1648885627\_1683549655.5778635/0/spring-core-5-3-27-sourcesjar/org/springframework/core/env/MutablePropertySources.java

\* /opt/cola/permits/1648885627\_1683549655.5778635/0/spring-core-5-3-27-sourcesjar/org/springframework/core/serializer/support/SerializingConverter.java \*

 /opt/cola/permits/1648885627\_1683549655.5778635/0/spring-core-5-3-27-sourcesjar/org/springframework/core/convert/support/StringToNumberConverterFactory.java \* /opt/cola/permits/1648885627\_1683549655.5778635/0/spring-core-5-3-27-sourcesjar/org/springframework/core/codec/NettyByteBufEncoder.java

\* /opt/cola/permits/1648885627\_1683549655.5778635/0/spring-core-5-3-27-sourcesjar/org/springframework/core/env/AbstractPropertyResolver.java

\* /opt/cola/permits/1648885627\_1683549655.5778635/0/spring-core-5-3-27-sourcesjar/org/springframework/util/concurrent/ListenableFutureCallbackRegistry.java

\* /opt/cola/permits/1648885627\_1683549655.5778635/0/spring-core-5-3-27-sourcesjar/org/springframework/core/AttributeAccessorSupport.java

\* /opt/cola/permits/1648885627\_1683549655.5778635/0/spring-core-5-3-27-sourcesjar/org/springframework/core/serializer/Serializer.java

\* /opt/cola/permits/1648885627\_1683549655.5778635/0/spring-core-5-3-27-sourcesjar/org/springframework/util/PropertiesPersister.java

\*

 /opt/cola/permits/1648885627\_1683549655.5778635/0/spring-core-5-3-27-sourcesjar/org/springframework/util/CustomizableThreadCreator.java

\* /opt/cola/permits/1648885627\_1683549655.5778635/0/spring-core-5-3-27-sourcesjar/org/springframework/core/KotlinDetector.java

\* /opt/cola/permits/1648885627\_1683549655.5778635/0/spring-core-5-3-27-sourcesjar/org/springframework/util/MimeTypeUtils.java

\* /opt/cola/permits/1648885627\_1683549655.5778635/0/spring-core-5-3-27-sourcesjar/org/springframework/core/AliasRegistry.java

\* /opt/cola/permits/1648885627\_1683549655.5778635/0/spring-core-5-3-27-sourcesjar/org/springframework/core/ReactiveTypeDescriptor.java

\* /opt/cola/permits/1648885627\_1683549655.5778635/0/spring-core-5-3-27-sourcesjar/org/springframework/core/annotation/AnnotationsScanner.java

\* /opt/cola/permits/1648885627\_1683549655.5778635/0/spring-core-5-3-27-sourcesjar/org/springframework/core/io/support/PropertySourceFactory.java

\* /opt/cola/permits/1648885627\_1683549655.5778635/0/spring-core-5-3-27-sourcesjar/org/springframework/core/codec/ResourceRegionEncoder.java \*

 /opt/cola/permits/1648885627\_1683549655.5778635/0/spring-core-5-3-27-sourcesjar/org/springframework/core/io/support/PropertiesLoaderSupport.java

\* /opt/cola/permits/1648885627\_1683549655.5778635/0/spring-core-5-3-27-sourcesjar/org/springframework/core/env/MapPropertySource.java

\* /opt/cola/permits/1648885627\_1683549655.5778635/0/spring-core-5-3-27-sourcesjar/org/springframework/core/SortedProperties.java

\* /opt/cola/permits/1648885627\_1683549655.5778635/0/spring-core-5-3-27-sourcesjar/org/springframework/core/io/support/PathMatchingResourcePatternResolver.java \* /opt/cola/permits/1648885627\_1683549655.5778635/0/spring-core-5-3-27-sourcesjar/org/springframework/util/concurrent/MonoToListenableFutureAdapter.java

\* /opt/cola/permits/1648885627\_1683549655.5778635/0/spring-core-5-3-27-sourcesjar/org/springframework/core/convert/support/StringToCharacterConverter.java

\* /opt/cola/permits/1648885627\_1683549655.5778635/0/spring-core-5-3-27-sourcesjar/org/springframework/core/type/classreading/MethodMetadataReadingVisitor.java \*

 /opt/cola/permits/1648885627\_1683549655.5778635/0/spring-core-5-3-27-sourcesjar/org/springframework/core/io/buffer/PooledDataBuffer.java

\* /opt/cola/permits/1648885627\_1683549655.5778635/0/spring-core-5-3-27-sourcesjar/org/springframework/core/env/PropertySource.java

\* /opt/cola/permits/1648885627\_1683549655.5778635/0/spring-core-5-3-27-sourcesjar/org/springframework/core/task/TaskDecorator.java

\* /opt/cola/permits/1648885627\_1683549655.5778635/0/spring-core-5-3-27-sourcesjar/org/springframework/core/io/support/SpringFactoriesLoader.java

\* /opt/cola/permits/1648885627\_1683549655.5778635/0/spring-core-5-3-27-sourcesjar/org/springframework/core/annotation/MergedAnnotationCollectors.java

\* /opt/cola/permits/1648885627\_1683549655.5778635/0/spring-core-5-3-27-sourcesjar/org/springframework/core/io/support/ResourcePropertiesPersister.java

\* /opt/cola/permits/1648885627\_1683549655.5778635/0/spring-core-5-3-27-sourcesjar/org/springframework/core/metrics/StartupStep.java

\*

 /opt/cola/permits/1648885627\_1683549655.5778635/0/spring-core-5-3-27-sourcesjar/org/springframework/core/OrderComparator.java

\* /opt/cola/permits/1648885627\_1683549655.5778635/0/spring-core-5-3-27-sourcesjar/org/springframework/core/convert/support/NumberToNumberConverterFactory.java \* /opt/cola/permits/1648885627\_1683549655.5778635/0/spring-core-5-3-27-sourcesjar/org/springframework/util/SimpleIdGenerator.java

jar/org/springframework/core/annotation/MergedAnnotationsCollection.java

\* /opt/cola/permits/1648885627\_1683549655.5778635/0/spring-core-5-3-27-sourcesjar/org/springframework/core/codec/AbstractSingleValueEncoder.java

\* /opt/cola/permits/1648885627\_1683549655.5778635/0/spring-core-5-3-27-sourcesjar/org/springframework/util/MultiValueMapAdapter.java

\* /opt/cola/permits/1648885627\_1683549655.5778635/0/spring-core-5-3-27-sourcesjar/org/springframework/core/convert/converter/Converter.java

\*

 /opt/cola/permits/1648885627\_1683549655.5778635/0/spring-core-5-3-27-sourcesjar/org/springframework/core/codec/NettyByteBufDecoder.java

\* /opt/cola/permits/1648885627\_1683549655.5778635/0/spring-core-5-3-27-sourcesjar/org/springframework/core/MethodParameter.java

\* /opt/cola/permits/1648885627\_1683549655.5778635/0/spring-core-5-3-27-sourcesjar/org/springframework/core/io/support/PropertiesLoaderUtils.java

\* /opt/cola/permits/1648885627\_1683549655.5778635/0/spring-core-5-3-27-sourcesjar/org/springframework/core/codec/Hints.java

\* /opt/cola/permits/1648885627\_1683549655.5778635/0/spring-core-5-3-27-sourcesjar/org/springframework/util/Assert.java

\* /opt/cola/permits/1648885627\_1683549655.5778635/0/spring-core-5-3-27-sourcesjar/org/springframework/core/codec/StringDecoder.java

\* /opt/cola/permits/1648885627\_1683549655.5778635/0/spring-core-5-3-27-sourcesjar/org/springframework/core/convert/support/StringToEnumConverterFactory.java \*

 /opt/cola/permits/1648885627\_1683549655.5778635/0/spring-core-5-3-27-sourcesjar/org/springframework/util/backoff/ExponentialBackOff.java

\* /opt/cola/permits/1648885627\_1683549655.5778635/0/spring-core-5-3-27-sourcesjar/org/springframework/core/io/support/ResourceArrayPropertyEditor.java

\* /opt/cola/permits/1648885627\_1683549655.5778635/0/spring-core-5-3-27-sourcesjar/org/springframework/core/annotation/OrderUtils.java

\* /opt/cola/permits/1648885627\_1683549655.5778635/0/spring-core-5-3-27-sourcesjar/org/springframework/core/serializer/Deserializer.java

\* /opt/cola/permits/1648885627\_1683549655.5778635/0/spring-core-5-3-27-sourcesjar/org/springframework/util/FileSystemUtils.java

\* /opt/cola/permits/1648885627\_1683549655.5778635/0/spring-core-5-3-27-sourcesjar/org/springframework/util/comparator/InstanceComparator.java

\* /opt/cola/permits/1648885627\_1683549655.5778635/0/spring-core-5-3-27-sourcesjar/org/springframework/core/annotation/TypeMappedAnnotations.java

\*

 /opt/cola/permits/1648885627\_1683549655.5778635/0/spring-core-5-3-27-sourcesjar/org/springframework/core/metrics/jfr/FlightRecorderStartupEvent.java

\* /opt/cola/permits/1648885627\_1683549655.5778635/0/spring-core-5-3-27-sourcesjar/org/springframework/core/io/buffer/DefaultDataBufferFactory.java

\* /opt/cola/permits/1648885627\_1683549655.5778635/0/spring-core-5-3-27-sourcesjar/org/springframework/util/SystemPropertyUtils.java

\* /opt/cola/permits/1648885627\_1683549655.5778635/0/spring-core-5-3-27-sourcesjar/org/springframework/util/LinkedMultiValueMap.java

\* /opt/cola/permits/1648885627\_1683549655.5778635/0/spring-core-5-3-27-sourcesjar/org/springframework/core/env/PropertyResolver.java

\* /opt/cola/permits/1648885627\_1683549655.5778635/0/spring-core-5-3-27-sourcesjar/org/springframework/core/convert/support/StringToBooleanConverter.java \* /opt/cola/permits/1648885627\_1683549655.5778635/0/spring-core-5-3-27-sourcesjar/org/springframework/core/Conventions.java \*

 /opt/cola/permits/1648885627\_1683549655.5778635/0/spring-core-5-3-27-sourcesjar/org/springframework/core/convert/support/GenericConversionService.java \* /opt/cola/permits/1648885627\_1683549655.5778635/0/spring-core-5-3-27-sourcesjar/org/springframework/core/type/classreading/AnnotationMetadataReadingVisitor.java \* /opt/cola/permits/1648885627\_1683549655.5778635/0/spring-core-5-3-27-sourcesjar/org/springframework/core/io/FileUrlResource.java \* /opt/cola/permits/1648885627\_1683549655.5778635/0/spring-core-5-3-27-sources-

jar/org/springframework/util/StreamUtils.java

\* /opt/cola/permits/1648885627\_1683549655.5778635/0/spring-core-5-3-27-sourcesjar/org/springframework/core/metrics/ApplicationStartup.java

\* /opt/cola/permits/1648885627\_1683549655.5778635/0/spring-core-5-3-27-sourcesjar/org/springframework/core/codec/ResourceDecoder.java

\* /opt/cola/permits/1648885627\_1683549655.5778635/0/spring-core-5-3-27-sourcesjar/org/springframework/core/env/EnumerablePropertySource.java

 /opt/cola/permits/1648885627\_1683549655.5778635/0/spring-core-5-3-27-sourcesjar/org/springframework/util/xml/StaxStreamXMLReader.java

\* /opt/cola/permits/1648885627\_1683549655.5778635/0/spring-core-5-3-27-sourcesjar/org/springframework/util/FileCopyUtils.java

\* /opt/cola/permits/1648885627\_1683549655.5778635/0/spring-core-5-3-27-sourcesjar/org/springframework/core/PrioritizedParameterNameDiscoverer.java

\* /opt/cola/permits/1648885627\_1683549655.5778635/0/spring-core-5-3-27-sourcesjar/org/springframework/core/convert/support/StringToUUIDConverter.java

\* /opt/cola/permits/1648885627\_1683549655.5778635/0/spring-core-5-3-27-sourcesjar/org/springframework/core/log/LogAccessor.java

\* /opt/cola/permits/1648885627\_1683549655.5778635/0/spring-core-5-3-27-sourcesjar/org/springframework/core/env/SimpleCommandLineArgsParser.java

\* /opt/cola/permits/1648885627\_1683549655.5778635/0/spring-core-5-3-27-sourcesjar/org/springframework/util/CommonsLogWriter.java

\* /opt/cola/permits/1648885627\_1683549655.5778635/0/spring-core-5-3-27-sourcesjar/org/springframework/core/convert/support/MapToMapConverter.java \*

 /opt/cola/permits/1648885627\_1683549655.5778635/0/spring-core-5-3-27-sourcesjar/org/springframework/core/GenericTypeResolver.java

\* /opt/cola/permits/1648885627\_1683549655.5778635/0/spring-core-5-3-27-sourcesjar/org/springframework/core/env/ProfilesParser.java

\* /opt/cola/permits/1648885627\_1683549655.5778635/0/spring-core-5-3-27-sourcesjar/org/springframework/core/env/Profiles.java

\* /opt/cola/permits/1648885627\_1683549655.5778635/0/spring-core-5-3-27-sourcesjar/org/springframework/util/IdGenerator.java

No license file was found, but licenses were detected in source scan.

/\*

\*

- \* Copyright 2002-2018 the original author or authors.
- \*
- \* Licensed under the Apache License, Version 2.0 (the "License");
- \* you may not use this file except in compliance with the License.
- \* You may obtain a copy of the License at
- \*
- \* https://www.apache.org/licenses/LICENSE-2.0
- \*
- \* Unless required by applicable law or agreed to in writing, software
- \* distributed under the License is distributed on an "AS IS" BASIS,
- \* WITHOUT WARRANTIES OR CONDITIONS OF ANY KIND, either express or implied.
- \* See the License for the specific language governing permissions and

\* limitations under the License.

\*/

Found in path(s):

\* /opt/cola/permits/1648885627\_1683549655.5778635/0/spring-core-5-3-27-sourcesjar/org/springframework/core/env/ReadOnlySystemAttributesMap.java \* /opt/cola/permits/1648885627\_1683549655.5778635/0/spring-core-5-3-27-sourcesjar/org/springframework/util/concurrent/ListenableFutureCallback.java \*

 /opt/cola/permits/1648885627\_1683549655.5778635/0/spring-core-5-3-27-sourcesjar/org/springframework/core/NestedRuntimeException.java

\* /opt/cola/permits/1648885627\_1683549655.5778635/0/spring-core-5-3-27-sourcesjar/org/springframework/core/ExceptionDepthComparator.java

\* /opt/cola/permits/1648885627\_1683549655.5778635/0/spring-core-5-3-27-sourcesjar/org/springframework/util/comparator/CompoundComparator.java

\* /opt/cola/permits/1648885627\_1683549655.5778635/0/spring-core-5-3-27-sourcesjar/org/springframework/core/io/VfsUtils.java

\* /opt/cola/permits/1648885627\_1683549655.5778635/0/spring-core-5-3-27-sourcesjar/org/springframework/core/io/DescriptiveResource.java

\* /opt/cola/permits/1648885627\_1683549655.5778635/0/spring-core-5-3-27-sourcesjar/org/springframework/util/xml/XMLEventStreamWriter.java

\* /opt/cola/permits/1648885627\_1683549655.5778635/0/spring-core-5-3-27-sourcesjar/org/springframework/core/ParameterizedTypeReference.java

\* /opt/cola/permits/1648885627\_1683549655.5778635/0/spring-core-5-3-27-sourcesjar/org/springframework/util/concurrent/ListenableFuture.java

\*

 /opt/cola/permits/1648885627\_1683549655.5778635/0/spring-core-5-3-27-sourcesjar/org/springframework/core/io/support/ResourceRegion.java

\* /opt/cola/permits/1648885627\_1683549655.5778635/0/spring-core-5-3-27-sourcesjar/org/springframework/core/NestedCheckedException.java

\* /opt/cola/permits/1648885627\_1683549655.5778635/0/spring-core-5-3-27-sourcesjar/org/springframework/util/xml/DomUtils.java

\* /opt/cola/permits/1648885627\_1683549655.5778635/0/spring-core-5-3-27-sourcesjar/org/springframework/util/xml/AbstractXMLEventReader.java

\* /opt/cola/permits/1648885627\_1683549655.5778635/0/spring-core-5-3-27-sourcesjar/org/springframework/util/UpdateMessageDigestInputStream.java

\* /opt/cola/permits/1648885627\_1683549655.5778635/0/spring-core-5-3-27-sourcesjar/org/springframework/util/concurrent/DelegatingCompletableFuture.java

\* /opt/cola/permits/1648885627\_1683549655.5778635/0/spring-core-5-3-27-sourcesjar/org/springframework/core/io/support/ResourcePropertySource.java \*

 /opt/cola/permits/1648885627\_1683549655.5778635/0/spring-core-5-3-27-sourcesjar/org/springframework/util/function/SingletonSupplier.java

\* /opt/cola/permits/1648885627\_1683549655.5778635/0/spring-core-5-3-27-sourcesjar/org/springframework/util/AutoPopulatingList.java

\* /opt/cola/permits/1648885627\_1683549655.5778635/0/spring-core-5-3-27-sourcesjar/org/springframework/core/type/classreading/CachingMetadataReaderFactory.java \* /opt/cola/permits/1648885627\_1683549655.5778635/0/spring-core-5-3-27-sourcesjar/org/springframework/core/OverridingClassLoader.java

\* /opt/cola/permits/1648885627\_1683549655.5778635/0/spring-core-5-3-27-sourcesjar/org/springframework/core/env/ConfigurableEnvironment.java

\* /opt/cola/permits/1648885627\_1683549655.5778635/0/spring-core-5-3-27-sourcesjar/org/springframework/lang/UsesSunHttpServer.java

\* /opt/cola/permits/1648885627\_1683549655.5778635/0/spring-core-5-3-27-sourcesjar/org/springframework/util/comparator/BooleanComparator.java

\*

\*

 /opt/cola/permits/1648885627\_1683549655.5778635/0/spring-core-5-3-27-sourcesjar/org/springframework/util/CompositeIterator.java

\* /opt/cola/permits/1648885627\_1683549655.5778635/0/spring-core-5-3-27-sourcesjar/org/springframework/util/xml/SimpleNamespaceContext.java

\* /opt/cola/permits/1648885627\_1683549655.5778635/0/spring-core-5-3-27-sourcesjar/org/springframework/core/NamedThreadLocal.java

\* /opt/cola/permits/1648885627\_1683549655.5778635/0/spring-core-5-3-27-sourcesjar/org/springframework/util/comparator/NullSafeComparator.java

\* /opt/cola/permits/1648885627\_1683549655.5778635/0/spring-core-5-3-27-sourcesjar/org/springframework/util/concurrent/SuccessCallback.java

\* /opt/cola/permits/1648885627\_1683549655.5778635/0/spring-core-5-3-27-sourcesjar/org/springframework/util/concurrent/ListenableFutureTask.java

\* /opt/cola/permits/1648885627\_1683549655.5778635/0/spring-core-5-3-27-sourcesjar/org/springframework/lang/UsesJava7.java

 /opt/cola/permits/1648885627\_1683549655.5778635/0/spring-core-5-3-27-sourcesjar/org/springframework/core/MethodIntrospector.java

\* /opt/cola/permits/1648885627\_1683549655.5778635/0/spring-core-5-3-27-sourcesjar/org/springframework/core/style/ToStringCreator.java

\* /opt/cola/permits/1648885627\_1683549655.5778635/0/spring-core-5-3-27-sourcesjar/org/springframework/core/type/classreading/SimpleMetadataReaderFactory.java

\* /opt/cola/permits/1648885627\_1683549655.5778635/0/spring-core-5-3-27-sourcesjar/org/springframework/util/backoff/FixedBackOff.java

\* /opt/cola/permits/1648885627\_1683549655.5778635/0/spring-core-5-3-27-sourcesjar/org/springframework/util/xml/StaxEventHandler.java

\* /opt/cola/permits/1648885627\_1683549655.5778635/0/spring-core-5-3-27-sourcesjar/org/springframework/util/comparator/Comparators.java

jar/org/springframework/core/NamedInheritableThreadLocal.java \* /opt/cola/permits/1648885627\_1683549655.5778635/0/spring-core-5-3-27-sourcesjar/org/springframework/util/xml/AbstractXMLStreamReader.java \*

 /opt/cola/permits/1648885627\_1683549655.5778635/0/spring-core-5-3-27-sourcesjar/org/springframework/util/xml/DomContentHandler.java

\* /opt/cola/permits/1648885627\_1683549655.5778635/0/spring-core-5-3-27-sourcesjar/org/springframework/core/convert/support/ByteBufferConverter.java

\* /opt/cola/permits/1648885627\_1683549655.5778635/0/spring-core-5-3-27-sourcesjar/org/springframework/core/convert/support/ConversionServiceFactory.java

\* /opt/cola/permits/1648885627\_1683549655.5778635/0/spring-core-5-3-27-sourcesjar/org/springframework/core/env/Environment.java

\* /opt/cola/permits/1648885627\_1683549655.5778635/0/spring-core-5-3-27-sourcesjar/org/springframework/core/convert/converter/ConverterFactory.java

\* /opt/cola/permits/1648885627\_1683549655.5778635/0/spring-core-5-3-27-sourcesjar/org/springframework/util/concurrent/CompletableToListenableFutureAdapter.java \*

 /opt/cola/permits/1648885627\_1683549655.5778635/0/spring-core-5-3-27-sourcesjar/org/springframework/util/comparator/InvertibleComparator.java

\* /opt/cola/permits/1648885627\_1683549655.5778635/0/spring-core-5-3-27-sourcesjar/org/springframework/util/xml/ListBasedXMLEventReader.java

\* /opt/cola/permits/1648885627\_1683549655.5778635/0/spring-core-5-3-27-sourcesjar/org/springframework/lang/UsesJava8.java

\* /opt/cola/permits/1648885627\_1683549655.5778635/0/spring-core-5-3-27-sourcesjar/org/springframework/core/io/support/LocalizedResourceHelper.java

\* /opt/cola/permits/1648885627\_1683549655.5778635/0/spring-core-5-3-27-sourcesjar/org/springframework/core/io/buffer/NettyDataBufferFactory.java

\* /opt/cola/permits/1648885627\_1683549655.5778635/0/spring-core-5-3-27-sourcesjar/org/springframework/util/comparator/ComparableComparator.java

\* /opt/cola/permits/1648885627\_1683549655.5778635/0/spring-core-5-3-27-sourcesjar/org/springframework/core/env/PropertySources.java

\* /opt/cola/permits/1648885627\_1683549655.5778635/0/spring-core-5-3-27-sourcesjar/org/springframework/core/io/buffer/DataBufferFactory.java

\*

 /opt/cola/permits/1648885627\_1683549655.5778635/0/spring-core-5-3-27-sourcesjar/org/springframework/util/xml/StaxSource.java

\* /opt/cola/permits/1648885627\_1683549655.5778635/0/spring-core-5-3-27-sourcesjar/org/springframework/core/env/PropertySourcesPropertyResolver.java

\* /opt/cola/permits/1648885627\_1683549655.5778635/0/spring-core-5-3-27-sourcesjar/org/springframework/util/xml/XMLEventStreamReader.java

\* /opt/cola/permits/1648885627\_1683549655.5778635/0/spring-core-5-3-27-sourcesjar/org/springframework/core/io/InputStreamResource.java

\* /opt/cola/permits/1648885627\_1683549655.5778635/0/spring-core-5-3-27-sourcesjar/org/springframework/util/function/SupplierUtils.java

\* /opt/cola/permits/1648885627\_1683549655.5778635/0/spring-core-5-3-27-sourcesjar/org/springframework/util/ConcurrencyThrottleSupport.java

\* /opt/cola/permits/1648885627\_1683549655.5778635/0/spring-core-5-3-27-sourcesjar/org/springframework/core/ParameterNameDiscoverer.java

\*

 /opt/cola/permits/1648885627\_1683549655.5778635/0/spring-core-5-3-27-sourcesjar/org/springframework/core/task/AsyncListenableTaskExecutor.java \* /opt/cola/permits/1648885627\_1683549655.5778635/0/spring-core-5-3-27-sourcesjar/org/springframework/util/ResourceUtils.java No license file was found, but licenses were detected in source scan.

/\*

\* Copyright 2002-2007 the original author or authors.

\*

\* Licensed under the Apache License, Version 2.0 (the "License");

\* you may not use this file except in compliance with the License.

\* You may obtain a copy of the License at

\*

\* https://www.apache.org/licenses/LICENSE-2.0

\*

\* Unless required by applicable law or agreed to in writing, software

\* distributed under the License is distributed on an "AS IS" BASIS,

\* WITHOUT WARRANTIES OR CONDITIONS OF ANY KIND, either express or implied.

\* See the License for the specific language governing permissions and

\* limitations under the License.

\*/

Found in path(s):

\* /opt/cola/permits/1648885627\_1683549655.5778635/0/spring-core-5-3-27-sourcesjar/org/springframework/core/style/ValueStyler.java

\* /opt/cola/permits/1648885627\_1683549655.5778635/0/spring-core-5-3-27-sources-

jar/org/springframework/core/type/filter/RegexPatternTypeFilter.java

\* /opt/cola/permits/1648885627\_1683549655.5778635/0/spring-core-5-3-27-sources-

jar/org/springframework/core/io/ContextResource.java

No license file was found, but licenses were detected in source scan.

/\*

\* Copyright 2002-2022 the original author or authors.

\*

\* Licensed under the Apache License, Version 2.0 (the "License");

\* you may not use this file except in compliance with the License.

\* You may obtain a copy of the License at

\*

https://www.apache.org/licenses/LICENSE-2.0

\*

\* Unless required by applicable law or agreed to in writing, software

\* distributed under the License is distributed on an "AS IS" BASIS,

\* WITHOUT WARRANTIES OR CONDITIONS OF ANY KIND, either express or implied.

\* See the License for the specific language governing permissions and

\* limitations under the License.

\*/

Found in path(s):

\* /opt/cola/permits/1648885627\_1683549655.5778635/0/spring-core-5-3-27-sourcesjar/org/springframework/core/task/support/TaskExecutorAdapter.java

\* /opt/cola/permits/1648885627\_1683549655.5778635/0/spring-core-5-3-27-sourcesjar/org/springframework/core/SimpleAliasRegistry.java

\* /opt/cola/permits/1648885627\_1683549655.5778635/0/spring-core-5-3-27-sourcesjar/org/springframework/core/convert/support/ObjectToObjectConverter.java \*

 /opt/cola/permits/1648885627\_1683549655.5778635/0/spring-core-5-3-27-sourcesjar/org/springframework/core/io/DefaultResourceLoader.java

\* /opt/cola/permits/1648885627\_1683549655.5778635/0/spring-core-5-3-27-sourcesjar/org/springframework/core/CollectionFactory.java

\* /opt/cola/permits/1648885627\_1683549655.5778635/0/spring-core-5-3-27-sourcesjar/org/springframework/core/log/CompositeLog.java

\* /opt/cola/permits/1648885627\_1683549655.5778635/0/spring-core-5-3-27-sourcesjar/org/springframework/core/task/AsyncTaskExecutor.java

\* /opt/cola/permits/1648885627\_1683549655.5778635/0/spring-core-5-3-27-sourcesjar/org/springframework/core/task/TaskRejectedException.java

\* /opt/cola/permits/1648885627\_1683549655.5778635/0/spring-core-5-3-27-sourcesjar/org/springframework/core/task/TaskTimeoutException.java

\* /opt/cola/permits/1648885627\_1683549655.5778635/0/spring-core-5-3-27-sourcesjar/org/springframework/util/DefaultPropertiesPersister.java

\*

 /opt/cola/permits/1648885627\_1683549655.5778635/0/spring-core-5-3-27-sourcesjar/org/springframework/core/convert/Property.java

\* /opt/cola/permits/1648885627\_1683549655.5778635/0/spring-core-5-3-27-sourcesjar/org/springframework/util/SerializationUtils.java

\* /opt/cola/permits/1648885627\_1683549655.5778635/0/spring-core-5-3-27-sourcesjar/org/springframework/util/AntPathMatcher.java

\* /opt/cola/permits/1648885627\_1683549655.5778635/0/spring-core-5-3-27-sourcesjar/org/springframework/util/ClassUtils.java

\* /opt/cola/permits/1648885627\_1683549655.5778635/0/spring-core-5-3-27-sourcesjar/org/springframework/util/xml/XmlValidationModeDetector.java

\* /opt/cola/permits/1648885627\_1683549655.5778635/0/spring-core-5-3-27-sourcesjar/org/springframework/core/convert/support/StringToTimeZoneConverter.java

\* /opt/cola/permits/1648885627\_1683549655.5778635/0/spring-core-5-3-27-sourcesjar/org/springframework/core/io/AbstractFileResolvingResource.java \*

 /opt/cola/permits/1648885627\_1683549655.5778635/0/spring-core-5-3-27-sourcesjar/org/springframework/core/annotation/AbstractMergedAnnotation.java

\* /opt/cola/permits/1648885627\_1683549655.5778635/0/spring-core-5-3-27-sourcesjar/org/springframework/core/annotation/AnnotationConfigurationException.java

\* /opt/cola/permits/1648885627\_1683549655.5778635/0/spring-core-5-3-27-sourcesjar/org/springframework/core/annotation/MergedAnnotations.java

\* /opt/cola/permits/1648885627\_1683549655.5778635/0/spring-core-5-3-27-sourcesjar/org/springframework/core/convert/support/StringToCharsetConverter.java

\* /opt/cola/permits/1648885627\_1683549655.5778635/0/spring-core-5-3-27-sourcesjar/org/springframework/core/serializer/DefaultDeserializer.java

\* /opt/cola/permits/1648885627\_1683549655.5778635/0/spring-core-5-3-27-sources-

jar/org/springframework/core/annotation/SynthesizedMergedAnnotationInvocationHandler.java

\* /opt/cola/permits/1648885627\_1683549655.5778635/0/spring-core-5-3-27-sourcesjar/org/springframework/core/type/filter/AbstractTypeHierarchyTraversingFilter.java

\*

 /opt/cola/permits/1648885627\_1683549655.5778635/0/spring-core-5-3-27-sourcesjar/org/springframework/core/io/buffer/DataBufferUtils.java

\* /opt/cola/permits/1648885627\_1683549655.5778635/0/spring-core-5-3-27-sourcesjar/org/springframework/core/io/support/ResourcePatternResolver.java

\* /opt/cola/permits/1648885627\_1683549655.5778635/0/spring-core-5-3-27-sourcesjar/org/springframework/core/annotation/RepeatableContainers.java

\* /opt/cola/permits/1648885627\_1683549655.5778635/0/spring-core-5-3-27-sourcesjar/org/springframework/core/io/Resource.java

\* /opt/cola/permits/1648885627\_1683549655.5778635/0/spring-core-5-3-27-sourcesjar/org/springframework/util/CollectionUtils.java

\* /opt/cola/permits/1648885627\_1683549655.5778635/0/spring-core-5-3-27-sourcesjar/org/springframework/core/KotlinReflectionParameterNameDiscoverer.java

\* /opt/cola/permits/1648885627\_1683549655.5778635/0/spring-core-5-3-27-sourcesjar/org/springframework/core/CoroutinesUtils.java

\*

\*

 /opt/cola/permits/1648885627\_1683549655.5778635/0/spring-core-5-3-27-sourcesjar/org/springframework/core/task/SimpleAsyncTaskExecutor.java

\* /opt/cola/permits/1648885627\_1683549655.5778635/0/spring-core-5-3-27-sourcesjar/org/springframework/core/annotation/AnnotationTypeMappings.java

\* /opt/cola/permits/1648885627\_1683549655.5778635/0/spring-core-5-3-27-sourcesjar/org/springframework/core/DefaultParameterNameDiscoverer.java

\* /opt/cola/permits/1648885627\_1683549655.5778635/0/spring-core-5-3-27-sourcesjar/org/springframework/core/NestedExceptionUtils.java

\* /opt/cola/permits/1648885627\_1683549655.5778635/0/spring-core-5-3-27-sourcesjar/org/springframework/core/convert/converter/ConvertingComparator.java

\* /opt/cola/permits/1648885627\_1683549655.5778635/0/spring-core-5-3-27-sourcesjar/org/springframework/core/convert/support/StringToLocaleConverter.java

\* /opt/cola/permits/1648885627\_1683549655.5778635/0/spring-core-5-3-27-sourcesjar/org/springframework/core/io/AbstractResource.java

 /opt/cola/permits/1648885627\_1683549655.5778635/0/spring-core-5-3-27-sourcesjar/org/springframework/core/codec/AbstractEncoder.java

\* /opt/cola/permits/1648885627\_1683549655.5778635/0/spring-core-5-3-27-sourcesjar/org/springframework/core/convert/support/StringToCurrencyConverter.java

\* /opt/cola/permits/1648885627\_1683549655.5778635/0/spring-core-5-3-27-sourcesjar/org/springframework/core/annotation/MergedAnnotation.java

\* /opt/cola/permits/1648885627\_1683549655.5778635/0/spring-core-5-3-27-sourcesjar/org/springframework/core/annotation/AliasFor.java

\* /opt/cola/permits/1648885627\_1683549655.5778635/0/spring-core-5-3-27-sourcesjar/org/springframework/core/io/VfsResource.java

\* /opt/cola/permits/1648885627\_1683549655.5778635/0/spring-core-5-3-27-sourcesjar/org/springframework/core/io/buffer/DataBuffer.java
jar/org/springframework/core/convert/TypeDescriptor.java

\*

\*

 /opt/cola/permits/1648885627\_1683549655.5778635/0/spring-core-5-3-27-sourcesjar/org/springframework/core/StandardReflectionParameterNameDiscoverer.java

\* /opt/cola/permits/1648885627\_1683549655.5778635/0/spring-core-5-3-27-sourcesjar/org/springframework/core/annotation/AttributeMethods.java

\* /opt/cola/permits/1648885627\_1683549655.5778635/0/spring-core-5-3-27-sourcesjar/org/springframework/core/BridgeMethodResolver.java

\* /opt/cola/permits/1648885627\_1683549655.5778635/0/spring-core-5-3-27-sourcesjar/org/springframework/util/unit/DataSize.java

\* /opt/cola/permits/1648885627\_1683549655.5778635/0/spring-core-5-3-27-sourcesjar/org/springframework/core/annotation/AnnotationUtils.java

\* /opt/cola/permits/1648885627\_1683549655.5778635/0/spring-core-5-3-27-sourcesjar/org/springframework/core/NestedIOException.java

\* /opt/cola/permits/1648885627\_1683549655.5778635/0/spring-core-5-3-27-sourcesjar/org/springframework/core/type/classreading/SimpleMetadataReader.java

 /opt/cola/permits/1648885627\_1683549655.5778635/0/spring-core-5-3-27-sourcesjar/org/springframework/core/annotation/AnnotatedElementUtils.java

\* /opt/cola/permits/1648885627\_1683549655.5778635/0/spring-core-5-3-27-sourcesjar/org/springframework/util/MimeType.java

\* /opt/cola/permits/1648885627\_1683549655.5778635/0/spring-core-5-3-27-sourcesjar/org/springframework/core/ResolvableType.java

\* /opt/cola/permits/1648885627\_1683549655.5778635/0/spring-core-5-3-27-sourcesjar/org/springframework/util/FastByteArrayOutputStream.java

\* /opt/cola/permits/1648885627\_1683549655.5778635/0/spring-core-5-3-27-sourcesjar/org/springframework/core/LocalVariableTableParameterNameDiscoverer.java

\* /opt/cola/permits/1648885627\_1683549655.5778635/0/spring-core-5-3-27-sourcesjar/org/springframework/util/DigestUtils.java

\* /opt/cola/permits/1648885627\_1683549655.5778635/0/spring-core-5-3-27-sourcesjar/org/springframework/util/SocketUtils.java

\* /opt/cola/permits/1648885627\_1683549655.5778635/0/spring-core-5-3-27-sourcesjar/org/springframework/util/concurrent/SettableListenableFuture.java

/opt/cola/permits/1648885627\_1683549655.5778635/0/spring-core-5-3-27-sources-

jar/org/springframework/util/TypeUtils.java

\* /opt/cola/permits/1648885627\_1683549655.5778635/0/spring-core-5-3-27-sourcesjar/org/springframework/core/annotation/TypeMappedAnnotation.java

\* /opt/cola/permits/1648885627\_1683549655.5778635/0/spring-core-5-3-27-sourcesjar/org/springframework/core/io/UrlResource.java

\* /opt/cola/permits/1648885627\_1683549655.5778635/0/spring-core-5-3-27-sourcesjar/org/springframework/core/env/AbstractEnvironment.java

\* /opt/cola/permits/1648885627\_1683549655.5778635/0/spring-core-5-3-27-sourcesjar/org/springframework/core/annotation/AnnotationTypeMapping.java No license file was found, but licenses were detected in source scan.

/\*

\*

\* Copyright 2002-2016 the original author or authors.

- \*
- \* Licensed under the Apache License, Version 2.0 (the "License");
- \* you may not use this file except in compliance with the License.
- \* You may obtain a copy of the License at
- \*
- \* https://www.apache.org/licenses/LICENSE-2.0
- \*
- \* Unless required by applicable law or agreed to in writing, software
- \* distributed under the License is distributed on an "AS IS" BASIS,
- \* WITHOUT WARRANTIES OR CONDITIONS OF ANY KIND, either express or implied.
- \* See the License for the specific language governing permissions and
- \* limitations under the License.
- \*/

Found in path(s):

\* /opt/cola/permits/1648885627\_1683549655.5778635/0/spring-core-5-3-27-sourcesjar/org/springframework/core/task/TaskExecutor.java

\* /opt/cola/permits/1648885627\_1683549655.5778635/0/spring-core-5-3-27-sourcesjar/org/springframework/core/env/CommandLineArgs.java

\* /opt/cola/permits/1648885627\_1683549655.5778635/0/spring-core-5-3-27-sourcesjar/org/springframework/util/backoff/BackOffExecution.java

\*

 /opt/cola/permits/1648885627\_1683549655.5778635/0/spring-core-5-3-27-sourcesjar/org/springframework/core/convert/converter/ConverterRegistry.java

\* /opt/cola/permits/1648885627\_1683549655.5778635/0/spring-core-5-3-27-sourcesjar/org/springframework/objenesis/SpringObjenesis.java

\* /opt/cola/permits/1648885627\_1683549655.5778635/0/spring-core-5-3-27-sourcesjar/org/springframework/util/concurrent/FailureCallback.java

\* /opt/cola/permits/1648885627\_1683549655.5778635/0/spring-core-5-3-27-sourcesjar/org/springframework/lang/UsesSunMisc.java

\* /opt/cola/permits/1648885627\_1683549655.5778635/0/spring-core-5-3-27-sourcesjar/org/springframework/core/convert/support/EnumToIntegerConverter.java

\* /opt/cola/permits/1648885627\_1683549655.5778635/0/spring-core-5-3-27-sourcesjar/org/springframework/core/convert/support/StringToPropertiesConverter.java

\* /opt/cola/permits/1648885627\_1683549655.5778635/0/spring-core-5-3-27-sourcesjar/org/springframework/core/convert/support/EnumToStringConverter.java \*

 /opt/cola/permits/1648885627\_1683549655.5778635/0/spring-core-5-3-27-sourcesjar/org/springframework/core/ConfigurableObjectInputStream.java

\* /opt/cola/permits/1648885627\_1683549655.5778635/0/spring-core-5-3-27-sourcesjar/org/springframework/util/ErrorHandler.java

\* /opt/cola/permits/1648885627\_1683549655.5778635/0/spring-core-5-3-27-sourcesjar/org/springframework/core/type/filter/AssignableTypeFilter.java

\* /opt/cola/permits/1648885627\_1683549655.5778635/0/spring-core-5-3-27-sourcesjar/org/springframework/core/convert/support/CharacterToNumberFactory.java \* /opt/cola/permits/1648885627\_1683549655.5778635/0/spring-core-5-3-27-sources-

jar/org/springframework/core/convert/support/ZoneIdToTimeZoneConverter.java

\* /opt/cola/permits/1648885627\_1683549655.5778635/0/spring-core-5-3-27-sources-

jar/org/springframework/core/convert/support/CollectionToStringConverter.java \*

 /opt/cola/permits/1648885627\_1683549655.5778635/0/spring-core-5-3-27-sourcesjar/org/springframework/core/convert/support/ZonedDateTimeToCalendarConverter.java \* /opt/cola/permits/1648885627\_1683549655.5778635/0/spring-core-5-3-27-sourcesjar/org/springframework/util/backoff/BackOff.java

\* /opt/cola/permits/1648885627\_1683549655.5778635/0/spring-core-5-3-27-sourcesjar/org/springframework/core/type/filter/TypeFilter.java

\* /opt/cola/permits/1648885627\_1683549655.5778635/0/spring-core-5-3-27-sourcesjar/org/springframework/core/io/ProtocolResolver.java

\* /opt/cola/permits/1648885627\_1683549655.5778635/0/spring-core-5-3-27-sourcesjar/org/springframework/core/env/ConfigurablePropertyResolver.java No license file was found, but licenses were detected in source scan.

/\*

\* Copyright 2012-2020 the original author or authors.

\*

\* Licensed under the Apache License, Version 2.0 (the "License");

\* you may not use this file except in compliance with the License.

\* You may obtain a copy of the License at

\*

\* https://www.apache.org/licenses/LICENSE-2.0

\*

\* Unless required by applicable law or agreed to in writing, software

\* distributed under the License is distributed on an "AS IS" BASIS,

\* WITHOUT WARRANTIES OR CONDITIONS OF ANY KIND, either express or implied.

\* See the License for the specific language governing permissions and

\* limitations under the License.

\*/

Found in path(s):

\* /opt/cola/permits/1648885627\_1683549655.5778635/0/spring-core-5-3-27-sourcesjar/org/springframework/core/metrics/jfr/FlightRecorderStartupStep.java No license file was found, but licenses were detected in source scan.

/\*

\* Copyright 2003 The Apache Software Foundation

\*

\* Licensed under the Apache License, Version 2.0 (the "License");

\* you may not use this file except in compliance with the License.

\* You may obtain a copy of the License at

\*

https://www.apache.org/licenses/LICENSE-2.0

\*

\* Unless required by applicable law or agreed to in writing, software

\* distributed under the License is distributed on an "AS IS" BASIS,

\* WITHOUT WARRANTIES OR CONDITIONS OF ANY KIND, either express or implied.

\* See the License for the specific language governing permissions and

\* limitations under the License.

```
*/
```
Found in path(s):

\* /opt/cola/permits/1648885627\_1683549655.5778635/0/spring-core-5-3-27-sourcesjar/org/springframework/cglib/beans/BeanGenerator.java

\* /opt/cola/permits/1648885627\_1683549655.5778635/0/spring-core-5-3-27-sourcesjar/org/springframework/cglib/beans/BulkBean.java

\* /opt/cola/permits/1648885627\_1683549655.5778635/0/spring-core-5-3-27-sourcesjar/org/springframework/cglib/beans/FixedKeySet.java

\*

 /opt/cola/permits/1648885627\_1683549655.5778635/0/spring-core-5-3-27-sourcesjar/org/springframework/cglib/beans/BulkBeanException.java

## **1.1184 hibernate-orm 5.6.15.Final**

## **1.1184.1 Available under license :**

No license file was found, but licenses were detected in source scan.

 $\lt$   $\sim$ 

~ Hibernate, Relational Persistence for Idiomatic Java

 $\sim$ 

~ License: GNU Lesser General Public License (LGPL), version 2.1 or later

```
 ~ See the lgpl.txt file in the root directory or http://www.gnu.org/licenses/lgpl-2.1.html
-->
```
Found in path(s):

\* /opt/cola/permits/1648885615\_1683549411.053015/0/hibernate-core-5-6-15-final-sourcesjar/org/hibernate/jpa/persistence\_2\_2.xsd

\* /opt/cola/permits/1648885615\_1683549411.053015/0/hibernate-core-5-6-15-final-sourcesjar/org/hibernate/jpa/orm\_2\_2.xsd

No license file was found, but licenses were detected in source scan.

/\*

\* Hibernate, Relational Persistence for Idiomatic Java

\*

\* License: GNU Lesser General Public License (LGPL), version 2.1 or later

\* See the lgpl.txt file in the root directory or <http://www.gnu.org/licenses/lgpl-2.1.html> \*/

Found in path(s):

\* /opt/cola/permits/1648885615\_1683549411.053015/0/hibernate-core-5-6-15-final-sourcesjar/org/hibernate/metamodel/spi/MetamodelImplementor.java No license file was found, but licenses were detected in source scan.

/\*

\* Hibernate, Relational Persistence for Idiomatic Java

\*

- \* License: GNU Lesser General Public License (LGPL), version 2.1 or later.
- \* See the lgpl.txt file in the root directory or <http://www.gnu.org/licenses/lgpl-2.1.html>.

\*/ /\*

- \* Written by Doug Lea with assistance from members of JCP JSR-166
- \* Expert Group and released to the public domain, as explained at
- \* http://creativecommons.org/licenses/publicdomain
- \*/

Found in path(s):

\* /opt/cola/permits/1648885615\_1683549411.053015/0/hibernate-core-5-6-15-final-sourcesjar/org/hibernate/internal/util/collections/ConcurrentReferenceHashMap.java No license file was found, but licenses were detected in source scan.

#

# Hibernate, Relational Persistence for Idiomatic Java

#

# License: GNU Lesser General Public License (LGPL), version 2.1 or later.

# See the lgpl.txt file in the root directory or <http://www.gnu.org/licenses/lgpl-2.1.html>.

#

org.hibernate.jpa.HibernatePersistenceProvider

Found in path(s):

\* /opt/cola/permits/1648885615\_1683549411.053015/0/hibernate-core-5-6-15-final-sources-jar/META-INF/services/javax.persistence.spi.PersistenceProvider

No license file was found, but licenses were detected in source scan.

/\*

\* Hibernate, Relational Persistence for Idiomatic Java

\*

\* License: GNU Lesser General Public License (LGPL), version 2.1 or later.

\* See the lgpl.txt file in the root directory or <http://www.gnu.org/licenses/lgpl-2.1.html>.

\*/ /\*\*

 \* Used to pass along the CDI BeanManager, if any, to be used.

 \*

 \* According to JPA, strictly, the BeanManager should be passed in

 \* at boot-time and be ready for use at that time. However not all

 \* environments can do this (WildFly e.g.). To accommodate such

 \* environments, Hibernate provides 2 options:

 \*

 \* \* a proprietary CDI extension SPI (that we have proposed to

- \* the CDI spec group as a standard option) that can be used
- to provide delayed BeanManager access. To use this solution,
- the reference passed as the BeanManager during bootstrap
- should be typed as  $\{@link$  ExtendedBeanManager $\}$
- \* \* delayed access to the BeanManager

reference. Here, Hibernate

- will not access the reference passed as the BeanManager during
- bootstrap until it is first needed. Note however that this has
- the effect of delaying any deployment problems until after
- bootstrapping.
- \*

 \* This setting is used to configure Hibernate ORM's access to

 \* the BeanManager (either directly or via {@link ExtendedBeanManager}).

 \*/

## Found in path(s):

\* /opt/cola/permits/1648885615\_1683549411.053015/0/hibernate-core-5-6-15-final-sourcesjar/org/hibernate/cfg/AvailableSettings.java No license file was found, but licenses were detected in source scan.

/\*

\* Hibernate, Relational Persistence for Idiomatic Java

\*

\* License: GNU Lesser General Public License (LGPL), version 2.1 or later.

\* See the lgpl.txt file in the root directory or <http://www.gnu.org/licenses/lgpl-2.1.html>. \*/

Found in path(s):

 $*$ /opt/cola/permits/1648885615 1683549411.053015/0/hibernate-core-5-6-15-final-sourcesjar/org/hibernate/boot/archive/scan/internal/StandardScanParameters.java

\* /opt/cola/permits/1648885615\_1683549411.053015/0/hibernate-core-5-6-15-final-sourcesjar/org/hibernate/engine/jdbc/connections/internal/ConnectionCreatorFactory.java

\* /opt/cola/permits/1648885615\_1683549411.053015/0/hibernate-core-5-6-15-final-sourcesjar/org/hibernate/boot/model/process/package-info.java

\* /opt/cola/permits/1648885615\_1683549411.053015/0/hibernate-core-5-6-15-final-sourcesjar/org/hibernate/sql/AliasGenerator.java

\* /opt/cola/permits/1648885615\_1683549411.053015/0/hibernate-core-5-6-15-final-sourcesjar/org/hibernate/tuple/component/CompositeBasedAssociationAttribute.java \*

 /opt/cola/permits/1648885615\_1683549411.053015/0/hibernate-core-5-6-15-final-sourcesjar/org/hibernate/engine/spi/CascadingActions.java

\* /opt/cola/permits/1648885615\_1683549411.053015/0/hibernate-core-5-6-15-final-sourcesjar/org/hibernate/tool/hbm2ddl/SchemaExportTask.java

\* /opt/cola/permits/1648885615\_1683549411.053015/0/hibernate-core-5-6-15-final-sourcesjar/org/hibernate/type/descriptor/sql/BitTypeDescriptor.java

\* /opt/cola/permits/1648885615\_1683549411.053015/0/hibernate-core-5-6-15-final-sourcesjar/org/hibernate/EmptyInterceptor.java

\* /opt/cola/permits/1648885615\_1683549411.053015/0/hibernate-core-5-6-15-final-sourcesjar/org/hibernate/hql/internal/ast/tree/UnaryOperatorNode.java

 $*$ /opt/cola/permits/1648885615 1683549411.053015/0/hibernate-core-5-6-15-final-sourcesjar/org/hibernate/cfg/beanvalidation/HibernateTraversableResolver.java

\* /opt/cola/permits/1648885615\_1683549411.053015/0/hibernate-core-5-6-15-final-sourcesjar/org/hibernate/type/descriptor/java/JdbcTimestampTypeDescriptor.java

\*

 /opt/cola/permits/1648885615\_1683549411.053015/0/hibernate-core-5-6-15-final-sourcesjar/org/hibernate/internal/CriteriaImpl.java

\* /opt/cola/permits/1648885615\_1683549411.053015/0/hibernate-core-5-6-15-final-sourcesjar/org/hibernate/loader/plan/build/internal/spaces/CompositePropertyMapping.java

\* /opt/cola/permits/1648885615\_1683549411.053015/0/hibernate-core-5-6-15-final-sourcesjar/org/hibernate/graph/spi/GraphNodeImplementor.java

\* /opt/cola/permits/1648885615\_1683549411.053015/0/hibernate-core-5-6-15-final-sourcesjar/org/hibernate/LockOptions.java

 $*$ /opt/cola/permits/1648885615 1683549411.053015/0/hibernate-core-5-6-15-final-sourcesjar/org/hibernate/hql/internal/ast/tree/SelectExpressionList.java

\* /opt/cola/permits/1648885615\_1683549411.053015/0/hibernate-core-5-6-15-final-sourcesjar/org/hibernate/event/internal/DefaultInitializeCollectionEventListener.java

\* /opt/cola/permits/1648885615\_1683549411.053015/0/hibernate-core-5-6-15-final-sourcesjar/org/hibernate/internal/CoordinatingEntityNameResolver.java

\*

 /opt/cola/permits/1648885615\_1683549411.053015/0/hibernate-core-5-6-15-final-sourcesjar/org/hibernate/ejb/HibernateEntityManager.java

\* /opt/cola/permits/1648885615\_1683549411.053015/0/hibernate-core-5-6-15-final-sourcesjar/org/hibernate/dialect/CockroachDB192Dialect.java

 $*$ /opt/cola/permits/1648885615 1683549411.053015/0/hibernate-core-5-6-15-final-sourcesjar/org/hibernate/procedure/internal/ProcedureOutputsImpl.java

\* /opt/cola/permits/1648885615\_1683549411.053015/0/hibernate-core-5-6-15-final-sourcesjar/org/hibernate/cfg/annotations/SetBinder.java

\* /opt/cola/permits/1648885615\_1683549411.053015/0/hibernate-core-5-6-15-final-sourcesjar/org/hibernate/query/criteria/internal/path/AbstractPathImpl.java

\* /opt/cola/permits/1648885615\_1683549411.053015/0/hibernate-core-5-6-15-final-sourcesjar/org/hibernate/engine/internal/ForeignKeys.java

 $*$ /opt/cola/permits/1648885615 1683549411.053015/0/hibernate-core-5-6-15-final-sourcesjar/org/hibernate/engine/jdbc/env/internal/ExtractedDatabaseMetaDataImpl.java

\*

 /opt/cola/permits/1648885615\_1683549411.053015/0/hibernate-core-5-6-15-final-sourcesjar/org/hibernate/boot/model/naming/ImplicitIndexColumnNameSource.java

\* /opt/cola/permits/1648885615\_1683549411.053015/0/hibernate-core-5-6-15-final-sourcesjar/org/hibernate/query/criteria/internal/CriteriaBuilderImpl.java

\* /opt/cola/permits/1648885615\_1683549411.053015/0/hibernate-core-5-6-15-final-sourcesjar/org/hibernate/graph/spi/AttributeNodeImplementor.java

\* /opt/cola/permits/1648885615\_1683549411.053015/0/hibernate-core-5-6-15-final-sourcesjar/org/hibernate/loader/plan/exec/process/spi/ReaderCollector.java

\* /opt/cola/permits/1648885615\_1683549411.053015/0/hibernate-core-5-6-15-final-sourcesjar/org/hibernate/boot/registry/classloading/spi/ClassLoaderService.java

\* /opt/cola/permits/1648885615\_1683549411.053015/0/hibernate-core-5-6-15-final-sourcesjar/org/hibernate/criterion/AbstractEmptinessExpression.java

\*

 /opt/cola/permits/1648885615\_1683549411.053015/0/hibernate-core-5-6-15-final-sourcesjar/org/hibernate/criterion/NotExpression.java

\* /opt/cola/permits/1648885615\_1683549411.053015/0/hibernate-core-5-6-15-final-sourcesjar/org/hibernate/query/criteria/internal/BasicPathUsageException.java

\* /opt/cola/permits/1648885615\_1683549411.053015/0/hibernate-core-5-6-15-final-sourcesjar/org/hibernate/action/internal/EntityIncrementVersionProcess.java

\* /opt/cola/permits/1648885615\_1683549411.053015/0/hibernate-core-5-6-15-final-sources-

jar/org/hibernate/engine/transaction/jta/platform/internal/TransactionManagerBasedSynchronizationStrategy.java

\* /opt/cola/permits/1648885615\_1683549411.053015/0/hibernate-core-5-6-15-final-sourcesjar/org/hibernate/cfg/PropertyInferredData.java

 $*$ /opt/cola/permits/1648885615 1683549411.053015/0/hibernate-core-5-6-15-final-sourcesjar/org/hibernate/type/RowVersionType.java

\* /opt/cola/permits/1648885615\_1683549411.053015/0/hibernate-core-5-6-15-final-sourcesjar/org/hibernate/annotations/SortNatural.java

\*

 /opt/cola/permits/1648885615\_1683549411.053015/0/hibernate-core-5-6-15-final-sourcesjar/org/hibernate/bytecode/enhance/internal/bytebuddy/InlineDirtyCheckingHandler.java \* /opt/cola/permits/1648885615\_1683549411.053015/0/hibernate-core-5-6-15-final-sourcesjar/org/hibernate/collection/spi/PersistentCollection.java

\* /opt/cola/permits/1648885615\_1683549411.053015/0/hibernate-core-5-6-15-final-sourcesjar/org/hibernate/bytecode/enhance/spi/interceptor/LazyAttributeDescriptor.java

\* /opt/cola/permits/1648885615\_1683549411.053015/0/hibernate-core-5-6-15-final-sourcesjar/org/hibernate/engine/transaction/jta/platform/internal/JtaPlatformResolverInitiator.java \* /opt/cola/permits/1648885615\_1683549411.053015/0/hibernate-core-5-6-15-final-sourcesjar/org/hibernate/boot/model/source/internal/hbm/SingularAttributeSourceOneToOneImpl.java \* /opt/cola/permits/1648885615\_1683549411.053015/0/hibernate-core-5-6-15-final-sourcesjar/org/hibernate/boot/model/source/spi/CollectionIdSource.java

\*

 /opt/cola/permits/1648885615\_1683549411.053015/0/hibernate-core-5-6-15-final-sourcesjar/org/hibernate/query/criteria/internal/JoinImplementor.java

\* /opt/cola/permits/1648885615\_1683549411.053015/0/hibernate-core-5-6-15-final-sourcesjar/org/hibernate/PropertyNotFoundException.java

\* /opt/cola/permits/1648885615\_1683549411.053015/0/hibernate-core-5-6-15-final-sourcesjar/org/hibernate/boot/jaxb/Origin.java

\* /opt/cola/permits/1648885615\_1683549411.053015/0/hibernate-core-5-6-15-final-sourcesjar/org/hibernate/tuple/component/ComponentTuplizer.java

\* /opt/cola/permits/1648885615\_1683549411.053015/0/hibernate-core-5-6-15-final-sourcesjar/org/hibernate/bytecode/enhance/internal/tracker/CompositeOwnerTracker.java

\* /opt/cola/permits/1648885615\_1683549411.053015/0/hibernate-core-5-6-15-final-sourcesjar/org/hibernate/internal/SessionOwnerBehavior.java

\* /opt/cola/permits/1648885615\_1683549411.053015/0/hibernate-core-5-6-15-final-sourcesjar/org/hibernate/query/criteria/internal/expression/ConcatExpression.java \*

 /opt/cola/permits/1648885615\_1683549411.053015/0/hibernate-core-5-6-15-final-sourcesjar/org/hibernate/tool/schema/internal/exec/ScriptSourceInputNonExistentImpl.java

\* /opt/cola/permits/1648885615\_1683549411.053015/0/hibernate-core-5-6-15-final-sourcesjar/org/hibernate/engine/jdbc/connections/internal/ConnectionCreator.java

\* /opt/cola/permits/1648885615\_1683549411.053015/0/hibernate-core-5-6-15-final-sourcesjar/org/hibernate/type/OffsetDateTimeType.java

\* /opt/cola/permits/1648885615\_1683549411.053015/0/hibernate-core-5-6-15-final-sourcesjar/org/hibernate/resource/beans/spi/ManagedBean.java

jar/org/hibernate/engine/jdbc/dialect/spi/DialectResolutionInfoSource.java

 $*$ /opt/cola/permits/1648885615 1683549411.053015/0/hibernate-core-5-6-15-final-sourcesjar/org/hibernate/proxy/HibernateProxy.java

\*

 /opt/cola/permits/1648885615\_1683549411.053015/0/hibernate-core-5-6-15-final-sourcesjar/org/hibernate/loader/plan/exec/internal/AbstractCollectionLoadQueryDetails.java

 $*$ /opt/cola/permits/1648885615 1683549411.053015/0/hibernate-core-5-6-15-final-sourcesjar/org/hibernate/tool/hbm2ddl/MultipleLinesSqlCommandExtractor.java

\* /opt/cola/permits/1648885615\_1683549411.053015/0/hibernate-core-5-6-15-final-sourcesjar/org/hibernate/dialect/PostgreSQL82Dialect.java

\* /opt/cola/permits/1648885615\_1683549411.053015/0/hibernate-core-5-6-15-final-sourcesjar/org/hibernate/action/internal/CollectionRemoveAction.java

\* /opt/cola/permits/1648885615\_1683549411.053015/0/hibernate-core-5-6-15-final-sourcesjar/org/hibernate/tool/schema/internal/SchemaDropperImpl.java

\* /opt/cola/permits/1648885615\_1683549411.053015/0/hibernate-core-5-6-15-final-sourcesjar/org/hibernate/annotations/OptimisticLocking.java

\* /opt/cola/permits/1648885615\_1683549411.053015/0/hibernate-core-5-6-15-final-sourcesjar/org/hibernate/hql/internal/ast/tree/SelectClause.java

\*

 /opt/cola/permits/1648885615\_1683549411.053015/0/hibernate-core-5-6-15-final-sourcesjar/org/hibernate/type/descriptor/sql/NumericTypeDescriptor.java

\* /opt/cola/permits/1648885615\_1683549411.053015/0/hibernate-core-5-6-15-final-sourcesjar/org/hibernate/boot/model/source/spi/SingularAttributeSourceBasic.java

 $*$ /opt/cola/permits/1648885615 1683549411.053015/0/hibernate-core-5-6-15-final-sourcesjar/org/hibernate/type/IdentifierType.java

\* /opt/cola/permits/1648885615\_1683549411.053015/0/hibernate-core-5-6-15-final-sourcesjar/org/hibernate/engine/transaction/jta/platform/internal/JtaSynchronizationStrategy.java

\* /opt/cola/permits/1648885615\_1683549411.053015/0/hibernate-core-5-6-15-final-sourcesjar/org/hibernate/annotations/LazyToOne.java

\* /opt/cola/permits/1648885615\_1683549411.053015/0/hibernate-core-5-6-15-final-sourcesjar/org/hibernate/type/TypeFactory.java

\* /opt/cola/permits/1648885615\_1683549411.053015/0/hibernate-core-5-6-15-final-sourcesjar/org/hibernate/boot/cfgxml/internal/CfgXmlAccessServiceInitiator.java

\*

 /opt/cola/permits/1648885615\_1683549411.053015/0/hibernate-core-5-6-15-final-sourcesjar/org/hibernate/hql/internal/ast/tree/IndexNode.java

\* /opt/cola/permits/1648885615\_1683549411.053015/0/hibernate-core-5-6-15-final-sourcesjar/org/hibernate/dialect/PostgresPlusDialect.java

\* /opt/cola/permits/1648885615\_1683549411.053015/0/hibernate-core-5-6-15-final-sourcesjar/org/hibernate/hql/internal/HolderInstantiator.java

\* /opt/cola/permits/1648885615\_1683549411.053015/0/hibernate-core-5-6-15-final-sourcesjar/org/hibernate/property/access/internal/PropertyAccessStrategyMapImpl.java

\* /opt/cola/permits/1648885615\_1683549411.053015/0/hibernate-core-5-6-15-final-sourcesjar/org/hibernate/boot/spi/MappingDefaults.java

 $*$ /opt/cola/permits/1648885615 1683549411.053015/0/hibernate-core-5-6-15-final-sourcesjar/org/hibernate/cfg/annotations/IdBagBinder.java

\* /opt/cola/permits/1648885615\_1683549411.053015/0/hibernate-core-5-6-15-final-sourcesjar/org/hibernate/boot/CacheRegionDefinition.java

\*

/opt/cola/permits/1648885615\_1683549411.053015/0/hibernate-core-5-6-15-final-sources-

jar/org/hibernate/property/access/internal/PropertyAccessStrategyMixedImpl.java

\* /opt/cola/permits/1648885615\_1683549411.053015/0/hibernate-core-5-6-15-final-sourcesjar/org/hibernate/resource/transaction/LocalSynchronizationException.java

\* /opt/cola/permits/1648885615\_1683549411.053015/0/hibernate-core-5-6-15-final-sourcesjar/org/hibernate/engine/jdbc/spi/TypeNullability.java

\* /opt/cola/permits/1648885615\_1683549411.053015/0/hibernate-core-5-6-15-final-sourcesjar/org/hibernate/boot/jaxb/internal/CacheableFileXmlSource.java

 $*$ /opt/cola/permits/1648885615 1683549411.053015/0/hibernate-core-5-6-15-final-sourcesjar/org/hibernate/tool/schema/internal/GroupedSchemaMigratorImpl.java

\* /opt/cola/permits/1648885615\_1683549411.053015/0/hibernate-core-5-6-15-final-sourcesjar/org/hibernate/internal/CoreMessageLogger.java

\*

 /opt/cola/permits/1648885615\_1683549411.053015/0/hibernate-core-5-6-15-final-sourcesjar/org/hibernate/type/descriptor/java/SerializableTypeDescriptor.java

\* /opt/cola/permits/1648885615\_1683549411.053015/0/hibernate-core-5-6-15-final-sourcesjar/org/hibernate/loader/custom/JdbcResultMetadata.java

\* /opt/cola/permits/1648885615\_1683549411.053015/0/hibernate-core-5-6-15-final-sourcesjar/org/hibernate/loader/plan/build/internal/returns/AbstractCompositeEntityIdentifierDescription.java  $*$ /opt/cola/permits/1648885615 1683549411.053015/0/hibernate-core-5-6-15-final-sourcesjar/org/hibernate/cache/spi/entry/ReferenceCacheEntryImpl.java

\* /opt/cola/permits/1648885615\_1683549411.053015/0/hibernate-core-5-6-15-final-sourcesjar/org/hibernate/id/enhanced/TableGenerator.java

\* /opt/cola/permits/1648885615\_1683549411.053015/0/hibernate-core-5-6-15-final-sourcesjar/org/hibernate/cfg/PkDrivenByDefaultMapsIdSecondPass.java

\* /opt/cola/permits/1648885615\_1683549411.053015/0/hibernate-core-5-6-15-final-sourcesjar/org/hibernate/boot/model/source/internal/hbm/TimestampAttributeSourceImpl.java \*

 /opt/cola/permits/1648885615\_1683549411.053015/0/hibernate-core-5-6-15-final-sourcesjar/org/hibernate/cfg/internal/NullableDiscriminatorColumnSecondPass.java

\* /opt/cola/permits/1648885615\_1683549411.053015/0/hibernate-core-5-6-15-final-sourcesjar/org/hibernate/annotations/Tuplizer.java

\* /opt/cola/permits/1648885615\_1683549411.053015/0/hibernate-core-5-6-15-final-sourcesjar/org/hibernate/secure/spi/JaccService.java

\* /opt/cola/permits/1648885615\_1683549411.053015/0/hibernate-core-5-6-15-final-sourcesjar/org/hibernate/tuple/Property.java

\* /opt/cola/permits/1648885615\_1683549411.053015/0/hibernate-core-5-6-15-final-sourcesjar/org/hibernate/id/Assigned.java

\* /opt/cola/permits/1648885615\_1683549411.053015/0/hibernate-core-5-6-15-final-sourcesjar/org/hibernate/internal/util/xml/OriginImpl.java

\* /opt/cola/permits/1648885615\_1683549411.053015/0/hibernate-core-5-6-15-final-sourcesjar/org/hibernate/dialect/DB2390Dialect.java

\*

 /opt/cola/permits/1648885615\_1683549411.053015/0/hibernate-core-5-6-15-final-sourcesjar/org/hibernate/mapping/SimpleValue.java

\* /opt/cola/permits/1648885615\_1683549411.053015/0/hibernate-core-5-6-15-final-sourcesjar/org/hibernate/cfg/annotations/reflection/PersistentAttributeFilter.java

\* /opt/cola/permits/1648885615\_1683549411.053015/0/hibernate-core-5-6-15-final-sourcesjar/org/hibernate/event/spi/FlushEventListener.java

\* /opt/cola/permits/1648885615\_1683549411.053015/0/hibernate-core-5-6-15-final-sourcesjar/org/hibernate/action/internal/CollectionUpdateAction.java

\* /opt/cola/permits/1648885615\_1683549411.053015/0/hibernate-core-5-6-15-final-sourcesjar/org/hibernate/event/spi/PreCollectionRemoveEventListener.java

 $*$ /opt/cola/permits/1648885615 1683549411.053015/0/hibernate-core-5-6-15-final-sourcesjar/org/hibernate/loader/plan/spi/JoinDefinedByMetadata.java

\* /opt/cola/permits/1648885615\_1683549411.053015/0/hibernate-core-5-6-15-final-sourcesjar/org/hibernate/annotations/Where.java

\*

 /opt/cola/permits/1648885615\_1683549411.053015/0/hibernate-core-5-6-15-final-sourcesjar/org/hibernate/boot/model/source/spi/MultiTenancySource.java

\* /opt/cola/permits/1648885615\_1683549411.053015/0/hibernate-core-5-6-15-final-sourcesjar/org/hibernate/event/spi/PostDeleteEventListener.java

\* /opt/cola/permits/1648885615\_1683549411.053015/0/hibernate-core-5-6-15-final-sourcesjar/org/hibernate/boot/archive/spi/ArchiveException.java

\* /opt/cola/permits/1648885615\_1683549411.053015/0/hibernate-core-5-6-15-final-sourcesjar/org/hibernate/type/NClobType.java

\* /opt/cola/permits/1648885615\_1683549411.053015/0/hibernate-core-5-6-15-final-sourcesjar/org/hibernate/boot/model/source/spi/PluralAttributeNature.java

\* /opt/cola/permits/1648885615\_1683549411.053015/0/hibernate-core-5-6-15-final-sourcesjar/org/hibernate/loader/custom/sql/SQLQueryReturnProcessor.java

 $*$ /opt/cola/permits/1648885615 1683549411.053015/0/hibernate-core-5-6-15-final-sourcesjar/org/hibernate/context/internal/ManagedSessionContext.java

\*

 /opt/cola/permits/1648885615\_1683549411.053015/0/hibernate-core-5-6-15-final-sourcesjar/org/hibernate/engine/jdbc/dialect/spi/DatabaseMetaDataDialectResolutionInfoAdapter.java \* /opt/cola/permits/1648885615\_1683549411.053015/0/hibernate-core-5-6-15-final-sourcesjar/org/hibernate/type/LiteralType.java

\* /opt/cola/permits/1648885615\_1683549411.053015/0/hibernate-core-5-6-15-final-sourcesjar/org/hibernate/hql/internal/classic/FromPathExpressionParser.java

\* /opt/cola/permits/1648885615\_1683549411.053015/0/hibernate-core-5-6-15-final-sourcesjar/org/hibernate/engine/jdbc/connections/spi/AbstractMultiTenantConnectionProvider.java \* /opt/cola/permits/1648885615\_1683549411.053015/0/hibernate-core-5-6-15-final-sources-

jar/org/hibernate/proxy/pojo/BasicLazyInitializer.java

\* /opt/cola/permits/1648885615\_1683549411.053015/0/hibernate-core-5-6-15-final-sourcesjar/org/hibernate/event/internal/OnReplicateVisitor.java

\*

 /opt/cola/permits/1648885615\_1683549411.053015/0/hibernate-core-5-6-15-final-sourcesjar/org/hibernate/query/criteria/internal/PathImplementor.java

\* /opt/cola/permits/1648885615\_1683549411.053015/0/hibernate-core-5-6-15-final-sourcesjar/org/hibernate/tool/schema/internal/exec/GenerationTargetToStdout.java

\* /opt/cola/permits/1648885615\_1683549411.053015/0/hibernate-core-5-6-15-final-sourcesjar/org/hibernate/StaleStateException.java

\* /opt/cola/permits/1648885615\_1683549411.053015/0/hibernate-core-5-6-15-final-sourcesjar/org/hibernate/dialect/unique/UniqueDelegate.java

jar/org/hibernate/loader/custom/RootReturn.java

 $*$ /opt/cola/permits/1648885615 1683549411.053015/0/hibernate-core-5-6-15-final-sourcesjar/org/hibernate/persister/collection/CollectionPropertyMapping.java

\* /opt/cola/permits/1648885615\_1683549411.053015/0/hibernate-core-5-6-15-final-sourcesjar/org/hibernate/query/criteria/internal/expression/function/LocateFunction.java \*

 /opt/cola/permits/1648885615\_1683549411.053015/0/hibernate-core-5-6-15-final-sourcesjar/org/hibernate/engine/FetchStrategy.java

\* /opt/cola/permits/1648885615\_1683549411.053015/0/hibernate-core-5-6-15-final-sourcesjar/org/hibernate/engine/jdbc/LobCreator.java

\* /opt/cola/permits/1648885615\_1683549411.053015/0/hibernate-core-5-6-15-final-sourcesjar/org/hibernate/bytecode/enhance/internal/bytebuddy/FieldReaderAppender.java

\* /opt/cola/permits/1648885615\_1683549411.053015/0/hibernate-core-5-6-15-final-sourcesjar/org/hibernate/hql/spi/id/inline/IdsClauseBuilder.java

\* /opt/cola/permits/1648885615\_1683549411.053015/0/hibernate-core-5-6-15-final-sourcesjar/org/hibernate/mapping/Component.java

\* /opt/cola/permits/1648885615\_1683549411.053015/0/hibernate-core-5-6-15-final-sourcesjar/org/hibernate/tool/schema/extract/internal/SequenceInformationExtractorHANADatabaseImpl.java \* /opt/cola/permits/1648885615\_1683549411.053015/0/hibernate-core-5-6-15-final-sourcesjar/org/hibernate/tool/schema/spi/ExtractionTool.java

\*

 /opt/cola/permits/1648885615\_1683549411.053015/0/hibernate-core-5-6-15-final-sourcesjar/org/hibernate/hql/internal/classic/PositionalParameterInformationImpl.java

\* /opt/cola/permits/1648885615\_1683549411.053015/0/hibernate-core-5-6-15-final-sourcesjar/org/hibernate/engine/jdbc/connections/internal/ConnectionValidator.java

\* /opt/cola/permits/1648885615\_1683549411.053015/0/hibernate-core-5-6-15-final-sourcesjar/org/hibernate/boot/model/IdGeneratorStrategyInterpreter.java

\* /opt/cola/permits/1648885615\_1683549411.053015/0/hibernate-core-5-6-15-final-sourcesjar/org/hibernate/tool/schema/internal/StandardUniqueKeyExporter.java

\* /opt/cola/permits/1648885615\_1683549411.053015/0/hibernate-core-5-6-15-final-sourcesjar/org/hibernate/tool/schema/internal/StandardIndexExporter.java

\* /opt/cola/permits/1648885615\_1683549411.053015/0/hibernate-core-5-6-15-final-sourcesjar/org/hibernate/internal/ExceptionConverterImpl.java

\*

 /opt/cola/permits/1648885615\_1683549411.053015/0/hibernate-core-5-6-15-final-sourcesjar/org/hibernate/hql/spi/id/inline/InlineIdsOrClauseBulkIdStrategy.java

\* /opt/cola/permits/1648885615\_1683549411.053015/0/hibernate-core-5-6-15-final-sourcesjar/org/hibernate/jpa/internal/AfterCompletionActionLegacyJpaImpl.java

\* /opt/cola/permits/1648885615\_1683549411.053015/0/hibernate-core-5-6-15-final-sourcesjar/org/hibernate/boot/spi/MetadataImplementor.java

\* /opt/cola/permits/1648885615\_1683549411.053015/0/hibernate-core-5-6-15-final-sourcesjar/org/hibernate/cfg/ToOneBinder.java

\* /opt/cola/permits/1648885615\_1683549411.053015/0/hibernate-core-5-6-15-final-sourcesjar/org/hibernate/hql/spi/id/AbstractIdsBulkIdHandler.java

 $*$ /opt/cola/permits/1648885615 1683549411.053015/0/hibernate-core-5-6-15-final-sourcesjar/org/hibernate/persister/entity/SingleTableEntityPersister.java

\* /opt/cola/permits/1648885615\_1683549411.053015/0/hibernate-core-5-6-15-final-sourcesjar/org/hibernate/boot/spi/AbstractDelegatingMetadataBuilderImplementor.java

\*

 /opt/cola/permits/1648885615\_1683549411.053015/0/hibernate-core-5-6-15-final-sourcesjar/org/hibernate/cfg/BinderHelper.java

\* /opt/cola/permits/1648885615\_1683549411.053015/0/hibernate-core-5-6-15-final-sourcesjar/org/hibernate/boot/model/source/internal/hbm/EmbeddableSourceVirtualImpl.java

\* /opt/cola/permits/1648885615\_1683549411.053015/0/hibernate-core-5-6-15-final-sourcesjar/org/hibernate/boot/model/source/spi/ColumnBindingDefaults.java

\* /opt/cola/permits/1648885615\_1683549411.053015/0/hibernate-core-5-6-15-final-sourcesjar/org/hibernate/boot/jaxb/internal/JarFileEntryXmlSource.java

 $*$ /opt/cola/permits/1648885615 1683549411.053015/0/hibernate-core-5-6-15-final-sourcesjar/org/hibernate/boot/model/JavaTypeDescriptor.java

\* /opt/cola/permits/1648885615\_1683549411.053015/0/hibernate-core-5-6-15-final-sourcesjar/org/hibernate/criterion/NotNullExpression.java

\* /opt/cola/permits/1648885615\_1683549411.053015/0/hibernate-core-5-6-15-final-sourcesjar/org/hibernate/stat/internal/CollectionStatisticsImpl.java

\*

 /opt/cola/permits/1648885615\_1683549411.053015/0/hibernate-core-5-6-15-final-sourcesjar/org/hibernate/type/descriptor/java/CalendarTimeTypeDescriptor.java

\* /opt/cola/permits/1648885615\_1683549411.053015/0/hibernate-core-5-6-15-final-sourcesjar/org/hibernate/Version.java

 $*$ /opt/cola/permits/1648885615 1683549411.053015/0/hibernate-core-5-6-15-final-sourcesjar/org/hibernate/AnnotationException.java

\* /opt/cola/permits/1648885615\_1683549411.053015/0/hibernate-core-5-6-15-final-sourcesjar/org/hibernate/mapping/PersistentClass.java

\* /opt/cola/permits/1648885615\_1683549411.053015/0/hibernate-core-5-6-15-final-sourcesjar/org/hibernate/hql/internal/ast/tree/ParameterContainer.java

\* /opt/cola/permits/1648885615\_1683549411.053015/0/hibernate-core-5-6-15-final-sourcesjar/org/hibernate/boot/model/source/spi/EmbeddableMapping.java

 $*$ /opt/cola/permits/1648885615 1683549411.053015/0/hibernate-core-5-6-15-final-sourcesjar/org/hibernate/id/insert/AbstractSelectingDelegate.java

\*

 /opt/cola/permits/1648885615\_1683549411.053015/0/hibernate-core-5-6-15-final-sourcesjar/org/hibernate/persister/entity/SQLLoadable.java

 $*$ /opt/cola/permits/1648885615 1683549411.053015/0/hibernate-core-5-6-15-final-sources-

jar/org/hibernate/resource/transaction/backend/jta/internal/JtaPlatformInaccessibleException.java

\* /opt/cola/permits/1648885615\_1683549411.053015/0/hibernate-core-5-6-15-final-sources-

jar/org/hibernate/secure/spi/JaccPermissionDeclarations.java

\* /opt/cola/permits/1648885615\_1683549411.053015/0/hibernate-core-5-6-15-final-sourcesjar/org/hibernate/hql/internal/ast/tree/FromReferenceNode.java

\* /opt/cola/permits/1648885615\_1683549411.053015/0/hibernate-core-5-6-15-final-sources-

jar/org/hibernate/boot/model/source/internal/hbm/CompositeIdentifierSingularAttributeSourceManyToOneImpl.jav a

\* /opt/cola/permits/1648885615\_1683549411.053015/0/hibernate-core-5-6-15-final-sourcesjar/org/hibernate/boot/model/process/spi/NoOpMetadataSourceProcessorImpl.java

\*

/opt/cola/permits/1648885615\_1683549411.053015/0/hibernate-core-5-6-15-final-sources-

jar/org/hibernate/boot/model/source/spi/SingularAttributeSourceEmbedded.java

jar/org/hibernate/tuple/entity/EntityMetamodel.java

 $*$ /opt/cola/permits/1648885615 1683549411.053015/0/hibernate-core-5-6-15-final-sourcesjar/org/hibernate/tuple/InMemoryValueGenerationStrategy.java

\* /opt/cola/permits/1648885615\_1683549411.053015/0/hibernate-core-5-6-15-final-sourcesjar/org/hibernate/boot/jaxb/spi/Binding.java

\* /opt/cola/permits/1648885615\_1683549411.053015/0/hibernate-core-5-6-15-final-sourcesjar/org/hibernate/property/access/spi/BuiltInPropertyAccessStrategies.java

\* /opt/cola/permits/1648885615\_1683549411.053015/0/hibernate-core-5-6-15-final-sourcesjar/org/hibernate/cfg/annotations/ListBinder.java

 $*$ /opt/cola/permits/1648885615 1683549411.053015/0/hibernate-core-5-6-15-final-sourcesjar/org/hibernate/engine/config/internal/ConfigurationServiceImpl.java

 /opt/cola/permits/1648885615\_1683549411.053015/0/hibernate-core-5-6-15-final-sourcesjar/org/hibernate/boot/model/source/internal/hbm/RelationalObjectBinder.java

\* /opt/cola/permits/1648885615\_1683549411.053015/0/hibernate-core-5-6-15-final-sourcesjar/org/hibernate/tuple/entity/EntityBasedCompositionAttribute.java

\* /opt/cola/permits/1648885615\_1683549411.053015/0/hibernate-core-5-6-15-final-sourcesjar/org/hibernate/FetchNotFoundException.java

\* /opt/cola/permits/1648885615\_1683549411.053015/0/hibernate-core-5-6-15-final-sourcesjar/org/hibernate/loader/plan/build/spi/ExpandingEntityIdentifierDescription.java

\* /opt/cola/permits/1648885615\_1683549411.053015/0/hibernate-core-5-6-15-final-sourcesjar/org/hibernate/cfg/beanvalidation/ActivationContext.java

\* /opt/cola/permits/1648885615\_1683549411.053015/0/hibernate-core-5-6-15-final-sourcesjar/org/hibernate/engine/spi/ManagedEntity.java

\*

\*

 /opt/cola/permits/1648885615\_1683549411.053015/0/hibernate-core-5-6-15-final-sourcesjar/org/hibernate/loader/plan/build/spi/LoadPlanBuildingAssociationVisitationStrategy.java \* /opt/cola/permits/1648885615\_1683549411.053015/0/hibernate-core-5-6-15-final-sourcesjar/org/hibernate/resource/transaction/internal/SynchronizationRegistryStandardImpl.java

\* /opt/cola/permits/1648885615\_1683549411.053015/0/hibernate-core-5-6-15-final-sourcesjar/org/hibernate/dialect/DerbyTenFiveDialect.java

\* /opt/cola/permits/1648885615\_1683549411.053015/0/hibernate-core-5-6-15-final-sourcesjar/org/hibernate/query/internal/AbstractProducedQuery.java

\* /opt/cola/permits/1648885615\_1683549411.053015/0/hibernate-core-5-6-15-final-sourcesjar/org/hibernate/hql/spi/QueryTranslator.java

\* /opt/cola/permits/1648885615\_1683549411.053015/0/hibernate-core-5-6-15-final-sourcesjar/org/hibernate/event/spi/PersistEvent.java

\* /opt/cola/permits/1648885615\_1683549411.053015/0/hibernate-core-5-6-15-final-sourcesjar/org/hibernate/event/spi/EventEngineContributor.java

\*

 /opt/cola/permits/1648885615\_1683549411.053015/0/hibernate-core-5-6-15-final-sourcesjar/org/hibernate/type/descriptor/java/FloatTypeDescriptor.java

\* /opt/cola/permits/1648885615\_1683549411.053015/0/hibernate-core-5-6-15-final-sourcesjar/org/hibernate/annotations/DynamicUpdate.java

 $*$ /opt/cola/permits/1648885615 1683549411.053015/0/hibernate-core-5-6-15-final-sourcesjar/org/hibernate/boot/archive/scan/spi/ScanOptions.java

\* /opt/cola/permits/1648885615\_1683549411.053015/0/hibernate-core-5-6-15-final-sourcesjar/org/hibernate/annotations/ValueGenerationType.java

\* /opt/cola/permits/1648885615\_1683549411.053015/0/hibernate-core-5-6-15-final-sourcesjar/org/hibernate/hql/internal/classic/ClauseParser.java

\* /opt/cola/permits/1648885615\_1683549411.053015/0/hibernate-core-5-6-15-final-sourcesjar/org/hibernate/internal/NonContextualJdbcConnectionAccess.java

\* /opt/cola/permits/1648885615\_1683549411.053015/0/hibernate-core-5-6-15-final-sourcesjar/org/hibernate/tool/schema/internal/Helper.java

\*

\*

 /opt/cola/permits/1648885615\_1683549411.053015/0/hibernate-core-5-6-15-final-sourcesjar/org/hibernate/bytecode/internal/none/NoProxyFactoryFactory.java

 $*$ /opt/cola/permits/1648885615 1683549411.053015/0/hibernate-core-5-6-15-final-sourcesjar/org/hibernate/boot/model/source/spi/IdentifierSourceNonAggregatedComposite.java

\* /opt/cola/permits/1648885615\_1683549411.053015/0/hibernate-core-5-6-15-final-sourcesjar/org/hibernate/hql/internal/ast/TypeDiscriminatorMetadata.java

\* /opt/cola/permits/1648885615\_1683549411.053015/0/hibernate-core-5-6-15-final-sourcesjar/org/hibernate/service/internal/SessionFactoryServiceRegistryBuilderImpl.java

\* /opt/cola/permits/1648885615\_1683549411.053015/0/hibernate-core-5-6-15-final-sourcesjar/org/hibernate/hql/internal/ast/util/SyntheticAndFactory.java

\* /opt/cola/permits/1648885615\_1683549411.053015/0/hibernate-core-5-6-15-final-sourcesjar/org/hibernate/boot/jaxb/hbm/spi/PluralAttributeInfoPrimitiveArrayAdapter.java \*

 /opt/cola/permits/1648885615\_1683549411.053015/0/hibernate-core-5-6-15-final-sourcesjar/org/hibernate/dialect/MariaDB102Dialect.java

\* /opt/cola/permits/1648885615\_1683549411.053015/0/hibernate-core-5-6-15-final-sourcesjar/org/hibernate/exception/spi/TemplatedViolatedConstraintNameExtracter.java

\* /opt/cola/permits/1648885615\_1683549411.053015/0/hibernate-core-5-6-15-final-sourcesjar/org/hibernate/type/descriptor/java/DataHelper.java

\* /opt/cola/permits/1648885615\_1683549411.053015/0/hibernate-core-5-6-15-final-sourcesjar/org/hibernate/engine/jdbc/SerializableBlobProxy.java

\* /opt/cola/permits/1648885615\_1683549411.053015/0/hibernate-core-5-6-15-final-sourcesjar/org/hibernate/tuple/IdentifierAttribute.java

\* /opt/cola/permits/1648885615\_1683549411.053015/0/hibernate-core-5-6-15-final-sourcesjar/org/hibernate/engine/jdbc/batch/internal/BasicBatchKey.java

\* /opt/cola/permits/1648885615\_1683549411.053015/0/hibernate-core-5-6-15-final-sourcesjar/org/hibernate/resource/jdbc/spi/JdbcSessionOwner.java

 /opt/cola/permits/1648885615\_1683549411.053015/0/hibernate-core-5-6-15-final-sourcesjar/org/hibernate/boot/model/Caching.java

\* /opt/cola/permits/1648885615\_1683549411.053015/0/hibernate-core-5-6-15-final-sourcesjar/org/hibernate/boot/jaxb/mapping/spi/LifecycleCallback.java

\* /opt/cola/permits/1648885615\_1683549411.053015/0/hibernate-core-5-6-15-final-sourcesjar/org/hibernate/boot/internal/DefaultSessionFactoryBuilderService.java

\* /opt/cola/permits/1648885615\_1683549411.053015/0/hibernate-core-5-6-15-final-sourcesjar/org/hibernate/engine/internal/BatchFetchQueueHelper.java

\* /opt/cola/permits/1648885615\_1683549411.053015/0/hibernate-core-5-6-15-final-sourcesjar/org/hibernate/internal/util/MathHelper.java

\* /opt/cola/permits/1648885615\_1683549411.053015/0/hibernate-core-5-6-15-final-sourcesjar/org/hibernate/boot/model/naming/PhysicalNamingStrategy.java

jar/org/hibernate/id/UUIDGenerator.java

\*

 /opt/cola/permits/1648885615\_1683549411.053015/0/hibernate-core-5-6-15-final-sourcesjar/org/hibernate/sql/Delete.java

 $*$ /opt/cola/permits/1648885615 1683549411.053015/0/hibernate-core-5-6-15-final-sourcesjar/org/hibernate/transform/CacheableResultTransformer.java

 $*$ /opt/cola/permits/1648885615 1683549411.053015/0/hibernate-core-5-6-15-final-sourcesjar/org/hibernate/event/service/spi/JpaBootstrapSensitive.java

\* /opt/cola/permits/1648885615\_1683549411.053015/0/hibernate-core-5-6-15-final-sourcesjar/org/hibernate/dialect/SQLServer2008Dialect.java

\* /opt/cola/permits/1648885615\_1683549411.053015/0/hibernate-core-5-6-15-final-sourcesjar/org/hibernate/jpa/QueryHints.java

\* /opt/cola/permits/1648885615\_1683549411.053015/0/hibernate-core-5-6-15-final-sourcesjar/org/hibernate/annotations/LazyToOneOption.java

\* /opt/cola/permits/1648885615\_1683549411.053015/0/hibernate-core-5-6-15-final-sourcesjar/org/hibernate/jmx/spi/JmxService.java

\*

 /opt/cola/permits/1648885615\_1683549411.053015/0/hibernate-core-5-6-15-final-sourcesjar/org/hibernate/boot/model/process/internal/ManagedResourcesImpl.java

\* /opt/cola/permits/1648885615\_1683549411.053015/0/hibernate-core-5-6-15-final-sourcesjar/org/hibernate/boot/jaxb/mapping/internal/LockModeTypeMarshalling.java

\* /opt/cola/permits/1648885615\_1683549411.053015/0/hibernate-core-5-6-15-final-sourcesjar/org/hibernate/loader/collection/plan/LegacyBatchingCollectionInitializerBuilder.java

 $*$ /opt/cola/permits/1648885615 1683549411.053015/0/hibernate-core-5-6-15-final-sourcesjar/org/hibernate/event/internal/PostDeleteEventListenerStandardImpl.java

\* /opt/cola/permits/1648885615\_1683549411.053015/0/hibernate-core-5-6-15-final-sourcesjar/org/hibernate/engine/jndi/internal/JndiServiceInitiator.java

\* /opt/cola/permits/1648885615\_1683549411.053015/0/hibernate-core-5-6-15-final-sourcesjar/org/hibernate/tool/hbm2ddl/UniqueConstraintSchemaUpdateStrategy.java

\* /opt/cola/permits/1648885615\_1683549411.053015/0/hibernate-core-5-6-15-final-sourcesjar/org/hibernate/engine/spi/Managed.java

\*

 /opt/cola/permits/1648885615\_1683549411.053015/0/hibernate-core-5-6-15-final-sourcesjar/org/hibernate/event/internal/WrapVisitor.java

\* /opt/cola/permits/1648885615\_1683549411.053015/0/hibernate-core-5-6-15-final-sourcesjar/org/hibernate/hql/spi/id/IdTableInfo.java

\* /opt/cola/permits/1648885615\_1683549411.053015/0/hibernate-core-5-6-15-final-sourcesjar/org/hibernate/tuple/AbstractNonIdentifierAttribute.java

\* /opt/cola/permits/1648885615\_1683549411.053015/0/hibernate-core-5-6-15-final-sourcesjar/org/hibernate/tuple/VmValueGeneration.java

\* /opt/cola/permits/1648885615\_1683549411.053015/0/hibernate-core-5-6-15-final-sourcesjar/org/hibernate/event/spi/EventSource.java

\* /opt/cola/permits/1648885615\_1683549411.053015/0/hibernate-core-5-6-15-final-sourcesjar/org/hibernate/jpa/internal/ExceptionMapperLegacyJpaImpl.java

 $*$ /opt/cola/permits/1648885615 1683549411.053015/0/hibernate-core-5-6-15-final-sourcesjar/org/hibernate/type/descriptor/java/LongTypeDescriptor.java

\*

 /opt/cola/permits/1648885615\_1683549411.053015/0/hibernate-core-5-6-15-final-sourcesjar/org/hibernate/annotations/SqlFragmentAlias.java

\* /opt/cola/permits/1648885615\_1683549411.053015/0/hibernate-core-5-6-15-final-sourcesjar/org/hibernate/internal/DynamicFilterAliasGenerator.java

\* /opt/cola/permits/1648885615\_1683549411.053015/0/hibernate-core-5-6-15-final-sourcesjar/org/hibernate/TransientObjectException.java

 $*$ /opt/cola/permits/1648885615 1683549411.053015/0/hibernate-core-5-6-15-final-sourcesjar/org/hibernate/engine/query/spi/ParamLocationRecognizer.java

\* /opt/cola/permits/1648885615\_1683549411.053015/0/hibernate-core-5-6-15-final-sourcesjar/org/hibernate/event/spi/ReplicateEvent.java

\* /opt/cola/permits/1648885615\_1683549411.053015/0/hibernate-core-5-6-15-final-sourcesjar/org/hibernate/annotations/Target.java

\* /opt/cola/permits/1648885615\_1683549411.053015/0/hibernate-core-5-6-15-final-sourcesjar/org/hibernate/sql/ConditionFragment.java

\*

 /opt/cola/permits/1648885615\_1683549411.053015/0/hibernate-core-5-6-15-final-sourcesjar/org/hibernate/Criteria.java

 $*$ /opt/cola/permits/1648885615 1683549411.053015/0/hibernate-core-5-6-15-final-sourcesjar/org/hibernate/persister/spi/PersisterClassResolver.java

\* /opt/cola/permits/1648885615\_1683549411.053015/0/hibernate-core-5-6-15-final-sourcesjar/org/hibernate/ReplicationMode.java

\* /opt/cola/permits/1648885615\_1683549411.053015/0/hibernate-core-5-6-15-final-sourcesjar/org/hibernate/type/descriptor/java/NClobTypeDescriptor.java

\* /opt/cola/permits/1648885615\_1683549411.053015/0/hibernate-core-5-6-15-final-sourcesjar/org/hibernate/engine/spi/CompositeTracker.java

\* /opt/cola/permits/1648885615\_1683549411.053015/0/hibernate-core-5-6-15-final-sourcesjar/org/hibernate/exception/ConstraintViolationException.java

\* /opt/cola/permits/1648885615\_1683549411.053015/0/hibernate-core-5-6-15-final-sourcesjar/org/hibernate/dialect/DB2400V7R3Dialect.java

\*

 /opt/cola/permits/1648885615\_1683549411.053015/0/hibernate-core-5-6-15-final-sourcesjar/org/hibernate/cfg/NotYetImplementedException.java

\* /opt/cola/permits/1648885615\_1683549411.053015/0/hibernate-core-5-6-15-final-sourcesjar/org/hibernate/sql/ordering/antlr/ColumnMapper.java

\* /opt/cola/permits/1648885615\_1683549411.053015/0/hibernate-core-5-6-15-final-sourcesjar/org/hibernate/hql/internal/ast/tree/TableReferenceNode.java

\* /opt/cola/permits/1648885615\_1683549411.053015/0/hibernate-core-5-6-15-final-sourcesjar/org/hibernate/boot/jaxb/internal/stax/XMLStreamConstantsUtils.java

\* /opt/cola/permits/1648885615\_1683549411.053015/0/hibernate-core-5-6-15-final-sourcesjar/org/hibernate/hql/internal/classic/HavingParser.java

\* /opt/cola/permits/1648885615\_1683549411.053015/0/hibernate-core-5-6-15-final-sourcesjar/org/hibernate/type/ProcedureParameterExtractionAware.java

\* /opt/cola/permits/1648885615\_1683549411.053015/0/hibernate-core-5-6-15-final-sourcesjar/org/hibernate/engine/jdbc/env/spi/QualifiedObjectNameFormatter.java

\*

 /opt/cola/permits/1648885615\_1683549411.053015/0/hibernate-core-5-6-15-final-sourcesjar/org/hibernate/hql/internal/ast/tree/BetweenOperatorNode.java

jar/org/hibernate/loader/plan/build/internal/returns/CollectionFetchableElementEntityGraph.java

 $*$ /opt/cola/permits/1648885615 1683549411.053015/0/hibernate-core-5-6-15-final-sources-

jar/org/hibernate/boot/model/source/internal/hbm/ManyToOneAttributeColumnsAndFormulasSource.java

\* /opt/cola/permits/1648885615\_1683549411.053015/0/hibernate-core-5-6-15-final-sourcesjar/org/hibernate/engine/spi/Status.java

\* /opt/cola/permits/1648885615\_1683549411.053015/0/hibernate-core-5-6-15-final-sourcesjar/org/hibernate/action/internal/package-info.java

\* /opt/cola/permits/1648885615\_1683549411.053015/0/hibernate-core-5-6-15-final-sourcesjar/org/hibernate/query/criteria/internal/compile/ImplicitParameterBinding.java \*

 /opt/cola/permits/1648885615\_1683549411.053015/0/hibernate-core-5-6-15-final-sourcesjar/org/hibernate/param/NamedParameterSpecification.java

\* /opt/cola/permits/1648885615\_1683549411.053015/0/hibernate-core-5-6-15-final-sourcesjar/org/hibernate/mapping/OneToMany.java

\* /opt/cola/permits/1648885615\_1683549411.053015/0/hibernate-core-5-6-15-final-sourcesjar/org/hibernate/type/NumericBooleanType.java

\* /opt/cola/permits/1648885615\_1683549411.053015/0/hibernate-core-5-6-15-final-sourcesjar/org/hibernate/engine/transaction/jta/platform/internal/WildFlyStandAloneJtaPlatform.java \* /opt/cola/permits/1648885615\_1683549411.053015/0/hibernate-core-5-6-15-final-sourcesjar/org/hibernate/engine/jdbc/connections/spi/MultiTenantConnectionProvider.java

\* /opt/cola/permits/1648885615\_1683549411.053015/0/hibernate-core-5-6-15-final-sourcesjar/org/hibernate/loader/collection/OneToManyJoinWalker.java

\* /opt/cola/permits/1648885615\_1683549411.053015/0/hibernate-core-5-6-15-final-sourcesjar/org/hibernate/engine/jdbc/StreamUtils.java

\*

 /opt/cola/permits/1648885615\_1683549411.053015/0/hibernate-core-5-6-15-final-sourcesjar/org/hibernate/annotations/OptimisticLock.java

\* /opt/cola/permits/1648885615\_1683549411.053015/0/hibernate-core-5-6-15-final-sourcesjar/org/hibernate/loader/plan/exec/process/spi/ReturnReader.java

\* /opt/cola/permits/1648885615\_1683549411.053015/0/hibernate-core-5-6-15-final-sourcesjar/org/hibernate/boot/model/source/spi/Orderable.java

\* /opt/cola/permits/1648885615\_1683549411.053015/0/hibernate-core-5-6-15-final-sourcesjar/org/hibernate/cache/spi/entry/StandardCacheEntryImpl.java

\* /opt/cola/permits/1648885615\_1683549411.053015/0/hibernate-core-5-6-15-final-sourcesjar/org/hibernate/collection/internal/PersistentArrayHolder.java

\* /opt/cola/permits/1648885615\_1683549411.053015/0/hibernate-core-5-6-15-final-sourcesjar/org/hibernate/engine/config/spi/StandardConverters.java

\* /opt/cola/permits/1648885615\_1683549411.053015/0/hibernate-core-5-6-15-final-sourcesjar/org/hibernate/dialect/pagination/CUBRIDLimitHandler.java

\*

 /opt/cola/permits/1648885615\_1683549411.053015/0/hibernate-core-5-6-15-final-sourcesjar/org/hibernate/persister/spi/PersisterCreationContext.java

\* /opt/cola/permits/1648885615\_1683549411.053015/0/hibernate-core-5-6-15-final-sourcesjar/org/hibernate/id/ExportableColumn.java

 $*$ /opt/cola/permits/1648885615 1683549411.053015/0/hibernate-core-5-6-15-final-sourcesjar/org/hibernate/engine/jdbc/connections/spi/ConnectionProvider.java

\* /opt/cola/permits/1648885615\_1683549411.053015/0/hibernate-core-5-6-15-final-sourcesjar/org/hibernate/dialect/identity/DB2IdentityColumnSupport.java

\* /opt/cola/permits/1648885615\_1683549411.053015/0/hibernate-core-5-6-15-final-sourcesjar/org/hibernate/loader/Loader.java

\* /opt/cola/permits/1648885615\_1683549411.053015/0/hibernate-core-5-6-15-final-sourcesjar/org/hibernate/loader/plan/exec/process/internal/EntityReferenceInitializerImpl.java

\* /opt/cola/permits/1648885615\_1683549411.053015/0/hibernate-core-5-6-15-final-sourcesjar/org/hibernate/resource/jdbc/spi/JdbcObserver.java

\*

\*

 /opt/cola/permits/1648885615\_1683549411.053015/0/hibernate-core-5-6-15-final-sourcesjar/org/hibernate/tool/schema/extract/internal/ColumnInformationImpl.java

 $*$ /opt/cola/permits/1648885615 1683549411.053015/0/hibernate-core-5-6-15-final-sourcesjar/org/hibernate/engine/jdbc/internal/StatementPreparerImpl.java

\* /opt/cola/permits/1648885615\_1683549411.053015/0/hibernate-core-5-6-15-final-sourcesjar/org/hibernate/persister/entity/DiscriminatorType.java

\* /opt/cola/permits/1648885615\_1683549411.053015/0/hibernate-core-5-6-15-final-sourcesjar/org/hibernate/mapping/Subclass.java

\* /opt/cola/permits/1648885615\_1683549411.053015/0/hibernate-core-5-6-15-final-sourcesjar/org/hibernate/boot/registry/StandardServiceInitiator.java

\* /opt/cola/permits/1648885615\_1683549411.053015/0/hibernate-core-5-6-15-final-sourcesjar/org/hibernate/type/TimeType.java

\* /opt/cola/permits/1648885615\_1683549411.053015/0/hibernate-core-5-6-15-final-sourcesjar/org/hibernate/engine/transaction/jta/platform/internal/WebSphereJtaPlatform.java \*

 /opt/cola/permits/1648885615\_1683549411.053015/0/hibernate-core-5-6-15-final-sourcesjar/org/hibernate/cfg/SecondaryTableSecondPass.java

\* /opt/cola/permits/1648885615\_1683549411.053015/0/hibernate-core-5-6-15-final-sourcesjar/org/hibernate/id/PostInsertIdentifierGenerator.java

\* /opt/cola/permits/1648885615\_1683549411.053015/0/hibernate-core-5-6-15-final-sourcesjar/org/hibernate/internal/ScrollableResultsImpl.java

\* /opt/cola/permits/1648885615\_1683549411.053015/0/hibernate-core-5-6-15-final-sourcesjar/org/hibernate/loader/collection/BatchingCollectionInitializerBuilder.java

\* /opt/cola/permits/1648885615\_1683549411.053015/0/hibernate-core-5-6-15-final-sourcesjar/org/hibernate/dialect/identity/IdentityColumnSupport.java

\* /opt/cola/permits/1648885615\_1683549411.053015/0/hibernate-core-5-6-15-final-sourcesjar/org/hibernate/bytecode/spi/ReflectionOptimizer.java

 /opt/cola/permits/1648885615\_1683549411.053015/0/hibernate-core-5-6-15-final-sourcesjar/org/hibernate/metamodel/internal/MetamodelImpl.java

\* /opt/cola/permits/1648885615\_1683549411.053015/0/hibernate-core-5-6-15-final-sourcesjar/org/hibernate/cfg/Ejb3Column.java

\* /opt/cola/permits/1648885615\_1683549411.053015/0/hibernate-core-5-6-15-final-sourcesjar/org/hibernate/bytecode/enhance/internal/bytebuddy/FieldWriterAppender.java

\* /opt/cola/permits/1648885615\_1683549411.053015/0/hibernate-core-5-6-15-final-sourcesjar/org/hibernate/type/ArrayType.java

\* /opt/cola/permits/1648885615\_1683549411.053015/0/hibernate-core-5-6-15-final-sourcesjar/org/hibernate/boot/model/source/spi/PluralAttributeSequentialIndexSource.java

\* /opt/cola/permits/1648885615\_1683549411.053015/0/hibernate-core-5-6-15-final-sourcesjar/org/hibernate/dialect/lock/PessimisticWriteUpdateLockingStrategy.java

jar/org/hibernate/property/access/internal/PropertyAccessStrategyBasicImpl.java

 /opt/cola/permits/1648885615\_1683549411.053015/0/hibernate-core-5-6-15-final-sourcesjar/org/hibernate/annotations/ColumnTransformers.java

 $*$ /opt/cola/permits/1648885615 1683549411.053015/0/hibernate-core-5-6-15-final-sourcesjar/org/hibernate/dialect/CockroachDB201Dialect.java

 $*$ /opt/cola/permits/1648885615 1683549411.053015/0/hibernate-core-5-6-15-final-sourcesjar/org/hibernate/loader/OuterJoinableAssociation.java

\* /opt/cola/permits/1648885615\_1683549411.053015/0/hibernate-core-5-6-15-final-sourcesjar/org/hibernate/engine/jdbc/ResultSetWrapperProxy.java

\* /opt/cola/permits/1648885615\_1683549411.053015/0/hibernate-core-5-6-15-final-sourcesjar/org/hibernate/boot/archive/internal/ByteArrayInputStreamAccess.java

\* /opt/cola/permits/1648885615\_1683549411.053015/0/hibernate-core-5-6-15-final-sourcesjar/org/hibernate/type/UUIDBinaryType.java

\* /opt/cola/permits/1648885615\_1683549411.053015/0/hibernate-core-5-6-15-final-sourcesjar/org/hibernate/SessionEventListener.java

\*

\*

 /opt/cola/permits/1648885615\_1683549411.053015/0/hibernate-core-5-6-15-final-sourcesjar/org/hibernate/type/BasicType.java

\* /opt/cola/permits/1648885615\_1683549411.053015/0/hibernate-core-5-6-15-final-sourcesjar/org/hibernate/boot/model/naming/DatabaseIdentifier.java

\* /opt/cola/permits/1648885615\_1683549411.053015/0/hibernate-core-5-6-15-final-sourcesjar/org/hibernate/engine/jdbc/spi/TypeSearchability.java

\* /opt/cola/permits/1648885615\_1683549411.053015/0/hibernate-core-5-6-15-final-sourcesjar/org/hibernate/annotations/Table.java

\* /opt/cola/permits/1648885615\_1683549411.053015/0/hibernate-core-5-6-15-final-sourcesjar/org/hibernate/exception/internal/SQLExceptionTypeDelegate.java

\* /opt/cola/permits/1648885615\_1683549411.053015/0/hibernate-core-5-6-15-final-sourcesjar/org/hibernate/loader/plan/exec/process/internal/ResultSetProcessorImpl.java

\* /opt/cola/permits/1648885615\_1683549411.053015/0/hibernate-core-5-6-15-final-sourcesjar/org/hibernate/engine/jdbc/spi/JdbcCoordinator.java

\*

 /opt/cola/permits/1648885615\_1683549411.053015/0/hibernate-core-5-6-15-final-sourcesjar/org/hibernate/event/service/spi/DuplicationStrategy.java

\* /opt/cola/permits/1648885615\_1683549411.053015/0/hibernate-core-5-6-15-final-sourcesjar/org/hibernate/loader/entity/plan/package-info.java

\* /opt/cola/permits/1648885615\_1683549411.053015/0/hibernate-core-5-6-15-final-sourcesjar/org/hibernate/engine/internal/ManagedTypeHelper.java

\* /opt/cola/permits/1648885615\_1683549411.053015/0/hibernate-core-5-6-15-final-sourcesjar/org/hibernate/boot/model/source/spi/FetchableAttributeSource.java

\* /opt/cola/permits/1648885615\_1683549411.053015/0/hibernate-core-5-6-15-final-sourcesjar/org/hibernate/persister/walking/spi/EncapsulatedEntityIdentifierDefinition.java

\* /opt/cola/permits/1648885615\_1683549411.053015/0/hibernate-core-5-6-15-final-sourcesjar/org/hibernate/engine/jdbc/ColumnNameCache.java

 $*$ /opt/cola/permits/1648885615 1683549411.053015/0/hibernate-core-5-6-15-final-sourcesjar/org/hibernate/jpa/spi/MutableJpaCompliance.java

\*

 /opt/cola/permits/1648885615\_1683549411.053015/0/hibernate-core-5-6-15-final-sourcesjar/org/hibernate/cfg/annotations/reflection/AttributeConverterDefinitionCollector.java

\* /opt/cola/permits/1648885615\_1683549411.053015/0/hibernate-core-5-6-15-final-sourcesjar/org/hibernate/engine/jdbc/connections/spi/JdbcConnectionAccess.java

\* /opt/cola/permits/1648885615\_1683549411.053015/0/hibernate-core-5-6-15-final-sourcesjar/org/hibernate/loader/plan/exec/spi/LoadQueryDetails.java

\* /opt/cola/permits/1648885615\_1683549411.053015/0/hibernate-core-5-6-15-final-sourcesjar/org/hibernate/resource/transaction/TransactionRequiredForJoinException.java

\* /opt/cola/permits/1648885615\_1683549411.053015/0/hibernate-core-5-6-15-final-sourcesjar/org/hibernate/exception/spi/SQLExceptionConversionDelegate.java

\* /opt/cola/permits/1648885615\_1683549411.053015/0/hibernate-core-5-6-15-final-sourcesjar/org/hibernate/mapping/IdentifierBag.java

\*

 /opt/cola/permits/1648885615\_1683549411.053015/0/hibernate-core-5-6-15-final-sourcesjar/org/hibernate/engine/query/spi/EntityGraphQueryHint.java

\* /opt/cola/permits/1648885615\_1683549411.053015/0/hibernate-core-5-6-15-final-sourcesjar/org/hibernate/tool/schema/extract/internal/TableInformationImpl.java

\* /opt/cola/permits/1648885615\_1683549411.053015/0/hibernate-core-5-6-15-final-sourcesjar/org/hibernate/procedure/internal/PostgresCallableStatementSupport.java

\* /opt/cola/permits/1648885615\_1683549411.053015/0/hibernate-core-5-6-15-final-sourcesjar/org/hibernate/internal/util/collections/JoinedIterator.java

\* /opt/cola/permits/1648885615\_1683549411.053015/0/hibernate-core-5-6-15-final-sourcesjar/org/hibernate/boot/model/source/internal/hbm/PropertySource.java

\* /opt/cola/permits/1648885615\_1683549411.053015/0/hibernate-core-5-6-15-final-sourcesjar/org/hibernate/engine/loading/internal/CollectionLoadContext.java

\* /opt/cola/permits/1648885615\_1683549411.053015/0/hibernate-core-5-6-15-final-sourcesjar/org/hibernate/hql/internal/ast/tree/OperatorNode.java

\*

 /opt/cola/permits/1648885615\_1683549411.053015/0/hibernate-core-5-6-15-final-sourcesjar/org/hibernate/loader/plan/exec/process/internal/CollectionReferenceInitializerImpl.java \* /opt/cola/permits/1648885615\_1683549411.053015/0/hibernate-core-5-6-15-final-sourcesjar/org/hibernate/pretty/MessageHelper.java

\* /opt/cola/permits/1648885615\_1683549411.053015/0/hibernate-core-5-6-15-final-sourcesjar/org/hibernate/tuple/StandardProperty.java

\* /opt/cola/permits/1648885615\_1683549411.053015/0/hibernate-core-5-6-15-final-sourcesjar/org/hibernate/cfg/annotations/reflection/internal/JPAXMLOverriddenMetadataProvider.java

\* /opt/cola/permits/1648885615\_1683549411.053015/0/hibernate-core-5-6-15-final-sourcesjar/org/hibernate/service/spi/SessionFactoryServiceRegistryBuilder.java

\* /opt/cola/permits/1648885615\_1683549411.053015/0/hibernate-core-5-6-15-final-sourcesjar/org/hibernate/boot/model/naming/ImplicitNamingStrategyLegacyHbmImpl.java \*

 /opt/cola/permits/1648885615\_1683549411.053015/0/hibernate-core-5-6-15-final-sourcesjar/org/hibernate/annotations/Check.java

\* /opt/cola/permits/1648885615\_1683549411.053015/0/hibernate-core-5-6-15-final-sourcesjar/org/hibernate/stat/internal/NaturalIdStatisticsImpl.java

\* /opt/cola/permits/1648885615\_1683549411.053015/0/hibernate-core-5-6-15-final-sourcesjar/org/hibernate/secure/spi/PermissionCheckEntityInformation.java

jar/org/hibernate/bytecode/enhance/spi/interceptor/EnhancementHelper.java

\* /opt/cola/permits/1648885615\_1683549411.053015/0/hibernate-core-5-6-15-final-sourcesjar/org/hibernate/engine/spi/EntityUniqueKey.java

\* /opt/cola/permits/1648885615\_1683549411.053015/0/hibernate-core-5-6-15-final-sourcesjar/org/hibernate/bytecode/internal/bytebuddy/HibernateMethodLookupDispatcher.java \* /opt/cola/permits/1648885615\_1683549411.053015/0/hibernate-core-5-6-15-final-sourcesjar/org/hibernate/type/descriptor/java/IncomparableComparator.java

\*

 /opt/cola/permits/1648885615\_1683549411.053015/0/hibernate-core-5-6-15-final-sourcesjar/org/hibernate/dialect/DataDirectOracle9Dialect.java

\* /opt/cola/permits/1648885615\_1683549411.053015/0/hibernate-core-5-6-15-final-sourcesjar/org/hibernate/sql/Sybase11JoinFragment.java

\* /opt/cola/permits/1648885615\_1683549411.053015/0/hibernate-core-5-6-15-final-sourcesjar/org/hibernate/event/internal/OnUpdateVisitor.java

\* /opt/cola/permits/1648885615\_1683549411.053015/0/hibernate-core-5-6-15-final-sourcesjar/org/hibernate/cache/internal/CollectionCacheInvalidator.java

\* /opt/cola/permits/1648885615\_1683549411.053015/0/hibernate-core-5-6-15-final-sourcesjar/org/hibernate/mapping/Value.java

\* /opt/cola/permits/1648885615\_1683549411.053015/0/hibernate-core-5-6-15-final-sourcesjar/org/hibernate/hql/internal/NameGenerator.java

\* /opt/cola/permits/1648885615\_1683549411.053015/0/hibernate-core-5-6-15-final-sourcesjar/org/hibernate/bytecode/enhance/spi/EnhancementContext.java

\*

 /opt/cola/permits/1648885615\_1683549411.053015/0/hibernate-core-5-6-15-final-sourcesjar/org/hibernate/hql/internal/ast/exec/BasicExecutor.java

\* /opt/cola/permits/1648885615\_1683549411.053015/0/hibernate-core-5-6-15-final-sourcesjar/org/hibernate/loader/entity/NaturalIdType.java

\* /opt/cola/permits/1648885615\_1683549411.053015/0/hibernate-core-5-6-15-final-sourcesjar/org/hibernate/query/criteria/internal/AbstractManipulationCriteriaQuery.java

\* /opt/cola/permits/1648885615\_1683549411.053015/0/hibernate-core-5-6-15-final-sourcesjar/org/hibernate/query/procedure/internal/ProcedureParameterMetadata.java

\* /opt/cola/permits/1648885615\_1683549411.053015/0/hibernate-core-5-6-15-final-sourcesjar/org/hibernate/event/spi/PostActionEventListener.java

\* /opt/cola/permits/1648885615\_1683549411.053015/0/hibernate-core-5-6-15-final-sourcesjar/org/hibernate/engine/internal/ImmutableEntityEntry.java

\*

 /opt/cola/permits/1648885615\_1683549411.053015/0/hibernate-core-5-6-15-final-sourcesjar/org/hibernate/loader/plan/spi/CompositeFetch.java

\* /opt/cola/permits/1648885615\_1683549411.053015/0/hibernate-core-5-6-15-final-sourcesjar/org/hibernate/dialect/function/AbstractAnsiTrimEmulationFunction.java

\* /opt/cola/permits/1648885615\_1683549411.053015/0/hibernate-core-5-6-15-final-sourcesjar/org/hibernate/annotations/Index.java

\* /opt/cola/permits/1648885615\_1683549411.053015/0/hibernate-core-5-6-15-final-sourcesjar/org/hibernate/boot/model/source/spi/ForeignKeyContributingSource.java

 $*$ /opt/cola/permits/1648885615 1683549411.053015/0/hibernate-core-5-6-15-final-sourcesjar/org/hibernate/annotations/SQLUpdate.java

\* /opt/cola/permits/1648885615\_1683549411.053015/0/hibernate-core-5-6-15-final-sourcesjar/org/hibernate/engine/jdbc/internal/HighlightingFormatter.java

\* /opt/cola/permits/1648885615\_1683549411.053015/0/hibernate-core-5-6-15-final-sourcesjar/org/hibernate/cache/spi/entry/StructuredCacheEntry.java

\*

 /opt/cola/permits/1648885615\_1683549411.053015/0/hibernate-core-5-6-15-final-sourcesjar/org/hibernate/hql/internal/QueryTranslatorFactoryInitiator.java

\* /opt/cola/permits/1648885615\_1683549411.053015/0/hibernate-core-5-6-15-final-sourcesjar/org/hibernate/mapping/ValueVisitor.java

\* /opt/cola/permits/1648885615\_1683549411.053015/0/hibernate-core-5-6-15-final-sourcesjar/org/hibernate/bytecode/enhance/spi/interceptor/LazyAttributeLoadingInterceptor.java

\* /opt/cola/permits/1648885615\_1683549411.053015/0/hibernate-core-5-6-15-final-sources-

jar/org/hibernate/tool/schema/extract/internal/SequenceInformationExtractorMimerSQLDatabaseImpl.java

\* /opt/cola/permits/1648885615\_1683549411.053015/0/hibernate-core-5-6-15-final-sources-

jar/org/hibernate/tool/schema/internal/exec/ScriptTargetOutputToUrl.java

\* /opt/cola/permits/1648885615\_1683549411.053015/0/hibernate-core-5-6-15-final-sourcesjar/org/hibernate/procedure/spi/ProcedureCallImplementor.java

\*

 /opt/cola/permits/1648885615\_1683549411.053015/0/hibernate-core-5-6-15-final-sourcesjar/org/hibernate/dialect/identity/CUBRIDIdentityColumnSupport.java

\* /opt/cola/permits/1648885615\_1683549411.053015/0/hibernate-core-5-6-15-final-sourcesjar/org/hibernate/bytecode/enhance/internal/bytebuddy/ByteBuddyEnhancementContext.java \* /opt/cola/permits/1648885615\_1683549411.053015/0/hibernate-core-5-6-15-final-sourcesjar/org/hibernate/annotations/AnyMetaDefs.java

\* /opt/cola/permits/1648885615\_1683549411.053015/0/hibernate-core-5-6-15-final-sourcesjar/org/hibernate/engine/query/spi/OrdinalParameterDescriptor.java

\* /opt/cola/permits/1648885615\_1683549411.053015/0/hibernate-core-5-6-15-final-sourcesjar/org/hibernate/Hibernate.java

\* /opt/cola/permits/1648885615\_1683549411.053015/0/hibernate-core-5-6-15-final-sourcesjar/org/hibernate/engine/spi/EntityEntryExtraState.java

\* /opt/cola/permits/1648885615\_1683549411.053015/0/hibernate-core-5-6-15-final-sourcesjar/org/hibernate/boot/model/source/internal/hbm/SingularIdentifierAttributeSourceImpl.java \*

/opt/cola/permits/1648885615\_1683549411.053015/0/hibernate-core-5-6-15-final-sources-

jar/org/hibernate/resource/transaction/backend/jdbc/internal/JdbcResourceLocalTransactionCoordinatorBuilderImpl. java

\* /opt/cola/permits/1648885615\_1683549411.053015/0/hibernate-core-5-6-15-final-sourcesjar/org/hibernate/hql/internal/ast/tree/IsNotNullLogicOperatorNode.java

\* /opt/cola/permits/1648885615\_1683549411.053015/0/hibernate-core-5-6-15-final-sourcesjar/org/hibernate/boot/model/source/spi/PluralAttributeMapKeyManyToManySource.java

\* /opt/cola/permits/1648885615\_1683549411.053015/0/hibernate-core-5-6-15-final-sourcesjar/org/hibernate/exception/DataException.java

\* /opt/cola/permits/1648885615\_1683549411.053015/0/hibernate-core-5-6-15-final-sourcesjar/org/hibernate/ejb/HibernateQuery.java

\* /opt/cola/permits/1648885615\_1683549411.053015/0/hibernate-core-5-6-15-final-sourcesjar/org/hibernate/PropertyValueException.java

 $*$ /opt/cola/permits/1648885615 1683549411.053015/0/hibernate-core-5-6-15-final-sourcesjar/org/hibernate/annotations/FilterDef.java

\*

 /opt/cola/permits/1648885615\_1683549411.053015/0/hibernate-core-5-6-15-final-sourcesjar/org/hibernate/cfg/CreateKeySecondPass.java

\* /opt/cola/permits/1648885615\_1683549411.053015/0/hibernate-core-5-6-15-final-sourcesjar/org/hibernate/hql/internal/ast/tree/ResolvableNode.java

\* /opt/cola/permits/1648885615\_1683549411.053015/0/hibernate-core-5-6-15-final-sourcesjar/org/hibernate/event/spi/ResolveNaturalIdEvent.java

\* /opt/cola/permits/1648885615\_1683549411.053015/0/hibernate-core-5-6-15-final-sourcesjar/org/hibernate/loader/entity/plan/DynamicBatchingEntityLoader.java

\* /opt/cola/permits/1648885615\_1683549411.053015/0/hibernate-core-5-6-15-final-sourcesjar/org/hibernate/type/descriptor/java/RowVersionTypeDescriptor.java

\* /opt/cola/permits/1648885615\_1683549411.053015/0/hibernate-core-5-6-15-final-sourcesjar/org/hibernate/event/internal/EntityState.java

\*

 /opt/cola/permits/1648885615\_1683549411.053015/0/hibernate-core-5-6-15-final-sourcesjar/org/hibernate/loader/collection/BasicCollectionLoader.java

\* /opt/cola/permits/1648885615\_1683549411.053015/0/hibernate-core-5-6-15-final-sourcesjar/org/hibernate/engine/jdbc/cursor/spi/RefCursorSupport.java

\* /opt/cola/permits/1648885615\_1683549411.053015/0/hibernate-core-5-6-15-final-sourcesjar/org/hibernate/jpa/internal/util/LogHelper.java

\* /opt/cola/permits/1648885615\_1683549411.053015/0/hibernate-core-5-6-15-final-sourcesjar/org/hibernate/boot/model/source/internal/hbm/HibernateTypeSourceImpl.java

\* /opt/cola/permits/1648885615\_1683549411.053015/0/hibernate-core-5-6-15-final-sourcesjar/org/hibernate/loader/DefaultEntityAliases.java

\* /opt/cola/permits/1648885615\_1683549411.053015/0/hibernate-core-5-6-15-final-sourcesjar/org/hibernate/engine/jdbc/WrappedBlob.java

\* /opt/cola/permits/1648885615\_1683549411.053015/0/hibernate-core-5-6-15-final-sourcesjar/org/hibernate/boot/jaxb/mapping/internal/GenerationTypeMarshalling.java

\*

 /opt/cola/permits/1648885615\_1683549411.053015/0/hibernate-core-5-6-15-final-sourcesjar/org/hibernate/AssertionFailure.java

\* /opt/cola/permits/1648885615\_1683549411.053015/0/hibernate-core-5-6-15-final-sourcesjar/org/hibernate/tool/hbm2ddl/ConnectionHelper.java

\* /opt/cola/permits/1648885615\_1683549411.053015/0/hibernate-core-5-6-15-final-sourcesjar/org/hibernate/query/criteria/internal/expression/function/LengthFunction.java

\* /opt/cola/permits/1648885615\_1683549411.053015/0/hibernate-core-5-6-15-final-sourcesjar/org/hibernate/SQLQuery.java

\* /opt/cola/permits/1648885615\_1683549411.053015/0/hibernate-core-5-6-15-final-sourcesjar/org/hibernate/type/descriptor/java/DateTypeDescriptor.java

\* /opt/cola/permits/1648885615\_1683549411.053015/0/hibernate-core-5-6-15-final-sourcesjar/org/hibernate/internal/util/collections/IdentityMap.java

\* /opt/cola/permits/1648885615\_1683549411.053015/0/hibernate-core-5-6-15-final-sourcesjar/org/hibernate/resource/jdbc/internal/LogicalConnectionProvidedImpl.java \*

 /opt/cola/permits/1648885615\_1683549411.053015/0/hibernate-core-5-6-15-final-sourcesjar/org/hibernate/dialect/Database.java

\* /opt/cola/permits/1648885615\_1683549411.053015/0/hibernate-core-5-6-15-final-sourcesjar/org/hibernate/proxy/pojo/bytebuddy/ByteBuddyInterceptor.java

jar/org/hibernate/tool/schema/internal/DefaultSchemaFilter.java

\* /opt/cola/permits/1648885615\_1683549411.053015/0/hibernate-core-5-6-15-final-sourcesjar/org/hibernate/engine/spi/SelfDirtinessTracker.java

\* /opt/cola/permits/1648885615\_1683549411.053015/0/hibernate-core-5-6-15-final-sourcesjar/org/hibernate/loader/plan/build/internal/returns/NestedCompositeAttributeFetchImpl.java \* /opt/cola/permits/1648885615\_1683549411.053015/0/hibernate-core-5-6-15-final-sourcesjar/org/hibernate/integrator/internal/IntegratorServiceImpl.java

\* /opt/cola/permits/1648885615\_1683549411.053015/0/hibernate-core-5-6-15-final-sourcesjar/org/hibernate/internal/util/JdbcExceptionHelper.java

\*

 /opt/cola/permits/1648885615\_1683549411.053015/0/hibernate-core-5-6-15-final-sourcesjar/org/hibernate/boot/registry/classloading/internal/ClassLoaderServiceImpl.java

\* /opt/cola/permits/1648885615\_1683549411.053015/0/hibernate-core-5-6-15-final-sourcesjar/org/hibernate/event/spi/PreLoadEvent.java

\* /opt/cola/permits/1648885615\_1683549411.053015/0/hibernate-core-5-6-15-final-sourcesjar/org/hibernate/tool/schema/spi/SchemaCreator.java

\* /opt/cola/permits/1648885615\_1683549411.053015/0/hibernate-core-5-6-15-final-sourcesjar/org/hibernate/event/internal/ReattachVisitor.java

\* /opt/cola/permits/1648885615\_1683549411.053015/0/hibernate-core-5-6-15-final-sourcesjar/org/hibernate/tool/schema/internal/exec/ScriptSourceInputFromReader.java

\* /opt/cola/permits/1648885615\_1683549411.053015/0/hibernate-core-5-6-15-final-sourcesjar/org/hibernate/cfg/ColumnsBuilder.java

\* /opt/cola/permits/1648885615\_1683549411.053015/0/hibernate-core-5-6-15-final-sourcesjar/org/hibernate/criterion/NullExpression.java

\*

 /opt/cola/permits/1648885615\_1683549411.053015/0/hibernate-core-5-6-15-final-sourcesjar/org/hibernate/dialect/identity/PostgreSQL10IdentityColumnSupport.java

\* /opt/cola/permits/1648885615\_1683549411.053015/0/hibernate-core-5-6-15-final-sourcesjar/org/hibernate/jpa/boot/spi/Bootstrap.java

\* /opt/cola/permits/1648885615\_1683549411.053015/0/hibernate-core-5-6-15-final-sourcesjar/org/hibernate/mapping/AttributeContainer.java

\* /opt/cola/permits/1648885615\_1683549411.053015/0/hibernate-core-5-6-15-final-sourcesjar/org/hibernate/cache/internal/package-info.java

\* /opt/cola/permits/1648885615\_1683549411.053015/0/hibernate-core-5-6-15-final-sourcesjar/org/hibernate/persister/collection/CompositeElementPropertyMapping.java

\* /opt/cola/permits/1648885615\_1683549411.053015/0/hibernate-core-5-6-15-final-sourcesjar/org/hibernate/hql/spi/id/local/PreparationContextImpl.java

\* /opt/cola/permits/1648885615\_1683549411.053015/0/hibernate-core-5-6-15-final-sourcesjar/org/hibernate/jpa/boot/spi/PersistenceUnitDescriptor.java

\*

 /opt/cola/permits/1648885615\_1683549411.053015/0/hibernate-core-5-6-15-final-sourcesjar/org/hibernate/proxy/pojo/ProxyFactoryHelper.java

\* /opt/cola/permits/1648885615\_1683549411.053015/0/hibernate-core-5-6-15-final-sourcesjar/org/hibernate/action/internal/EntityAction.java

 $*$ /opt/cola/permits/1648885615 1683549411.053015/0/hibernate-core-5-6-15-final-sourcesjar/org/hibernate/query/internal/ParameterMetadataImpl.java

\* /opt/cola/permits/1648885615\_1683549411.053015/0/hibernate-core-5-6-15-final-sourcesjar/org/hibernate/persister/walking/spi/NonEncapsulatedEntityIdentifierDefinition.java

\* /opt/cola/permits/1648885615\_1683549411.053015/0/hibernate-core-5-6-15-final-sourcesjar/org/hibernate/event/internal/MergeContext.java

\* /opt/cola/permits/1648885615\_1683549411.053015/0/hibernate-core-5-6-15-final-sourcesjar/org/hibernate/event/spi/InitializeCollectionEvent.java

\*

 /opt/cola/permits/1648885615\_1683549411.053015/0/hibernate-core-5-6-15-final-sourcesjar/org/hibernate/engine/jdbc/dialect/spi/DialectResolver.java

\* /opt/cola/permits/1648885615\_1683549411.053015/0/hibernate-core-5-6-15-final-sourcesjar/org/hibernate/boot/jaxb/hbm/spi/EntityInfo.java

\* /opt/cola/permits/1648885615\_1683549411.053015/0/hibernate-core-5-6-15-final-sourcesjar/org/hibernate/hql/internal/classic/ClassicQueryTranslatorFactory.java

\* /opt/cola/permits/1648885615\_1683549411.053015/0/hibernate-core-5-6-15-final-sourcesjar/org/hibernate/engine/transaction/internal/SynchronizationRegistryImpl.java

\* /opt/cola/permits/1648885615\_1683549411.053015/0/hibernate-core-5-6-15-final-sourcesjar/org/hibernate/engine/internal/CascadePoint.java

\* /opt/cola/permits/1648885615\_1683549411.053015/0/hibernate-core-5-6-15-final-sourcesjar/org/hibernate/query/criteria/internal/Renderable.java

\* /opt/cola/permits/1648885615\_1683549411.053015/0/hibernate-core-5-6-15-final-sourcesjar/org/hibernate/dialect/function/AnsiTrimFunction.java

\*

 /opt/cola/permits/1648885615\_1683549411.053015/0/hibernate-core-5-6-15-final-sourcesjar/org/hibernate/hql/internal/ast/tree/AbstractStatement.java

\* /opt/cola/permits/1648885615\_1683549411.053015/0/hibernate-core-5-6-15-final-sourcesjar/org/hibernate/resource/transaction/backend/jta/internal/JtaTransactionCoordinatorImpl.java \* /opt/cola/permits/1648885615\_1683549411.053015/0/hibernate-core-5-6-15-final-sources-

jar/org/hibernate/loader/OuterJoinLoader.java

\* /opt/cola/permits/1648885615\_1683549411.053015/0/hibernate-core-5-6-15-final-sourcesjar/org/hibernate/type/descriptor/java/MutabilityPlan.java

\* /opt/cola/permits/1648885615\_1683549411.053015/0/hibernate-core-5-6-15-final-sourcesjar/org/hibernate/proxy/LazyInitializer.java

\* /opt/cola/permits/1648885615\_1683549411.053015/0/hibernate-core-5-6-15-final-sourcesjar/org/hibernate/dialect/pagination/NoopLimitHandler.java

\* /opt/cola/permits/1648885615\_1683549411.053015/0/hibernate-core-5-6-15-final-sourcesjar/org/hibernate/id/uuid/CustomVersionOneStrategy.java

 /opt/cola/permits/1648885615\_1683549411.053015/0/hibernate-core-5-6-15-final-sourcesjar/org/hibernate/boot/model/source/spi/PluralAttributeIndexNature.java

\* /opt/cola/permits/1648885615\_1683549411.053015/0/hibernate-core-5-6-15-final-sourcesjar/org/hibernate/internal/util/xml/XMLStreamConstantsUtils.java

\* /opt/cola/permits/1648885615\_1683549411.053015/0/hibernate-core-5-6-15-final-sourcesjar/org/hibernate/service/internal/ServiceDependencyException.java

 $*$ /opt/cola/permits/1648885615 1683549411.053015/0/hibernate-core-5-6-15-final-sourcesjar/org/hibernate/dialect/HANACloudColumnStoreDialect.java

\* /opt/cola/permits/1648885615\_1683549411.053015/0/hibernate-core-5-6-15-final-sourcesjar/org/hibernate/engine/jdbc/connections/internal/DriverManagerConnectionProviderImpl.java \* /opt/cola/permits/1648885615\_1683549411.053015/0/hibernate-core-5-6-15-final-sourcesjar/org/hibernate/annotations/IndexColumn.java

\*

\*

 /opt/cola/permits/1648885615\_1683549411.053015/0/hibernate-core-5-6-15-final-sourcesjar/org/hibernate/metadata/CollectionMetadata.java

\* /opt/cola/permits/1648885615\_1683549411.053015/0/hibernate-core-5-6-15-final-sourcesjar/org/hibernate/query/criteria/internal/path/ListAttributeJoin.java

\* /opt/cola/permits/1648885615\_1683549411.053015/0/hibernate-core-5-6-15-final-sourcesjar/org/hibernate/dialect/function/CastFunction.java

\* /opt/cola/permits/1648885615\_1683549411.053015/0/hibernate-core-5-6-15-final-sourcesjar/org/hibernate/annotations/UpdateTimestamp.java

\* /opt/cola/permits/1648885615\_1683549411.053015/0/hibernate-core-5-6-15-final-sourcesjar/org/hibernate/internal/FastSessionServices.java

\* /opt/cola/permits/1648885615\_1683549411.053015/0/hibernate-core-5-6-15-final-sourcesjar/org/hibernate/hql/internal/ast/tree/InsertStatement.java

\* /opt/cola/permits/1648885615\_1683549411.053015/0/hibernate-core-5-6-15-final-sourcesjar/org/hibernate/loader/plan/spi/AttributeFetch.java

\*

 /opt/cola/permits/1648885615\_1683549411.053015/0/hibernate-core-5-6-15-final-sourcesjar/org/hibernate/query/spi/QueryParameterBinding.java

\* /opt/cola/permits/1648885615\_1683549411.053015/0/hibernate-core-5-6-15-final-sourcesjar/org/hibernate/resource/transaction/backend/jta/internal/StatusTranslator.java

\* /opt/cola/permits/1648885615\_1683549411.053015/0/hibernate-core-5-6-15-final-sourcesjar/org/hibernate/TypeHelper.java

\* /opt/cola/permits/1648885615\_1683549411.053015/0/hibernate-core-5-6-15-final-sourcesjar/org/hibernate/tool/schema/spi/SchemaManagementTool.java

\* /opt/cola/permits/1648885615\_1683549411.053015/0/hibernate-core-5-6-15-final-sourcesjar/org/hibernate/engine/transaction/spi/TransactionImplementor.java

\* /opt/cola/permits/1648885615\_1683549411.053015/0/hibernate-core-5-6-15-final-sourcesjar/org/hibernate/tool/schema/internal/exec/ScriptSourceInputFromUrl.java

\* /opt/cola/permits/1648885615\_1683549411.053015/0/hibernate-core-5-6-15-final-sourcesjar/org/hibernate/BaseSessionEventListener.java

\*

\*

 /opt/cola/permits/1648885615\_1683549411.053015/0/hibernate-core-5-6-15-final-sourcesjar/org/hibernate/hql/internal/ast/ParameterTranslationsImpl.java

\* /opt/cola/permits/1648885615\_1683549411.053015/0/hibernate-core-5-6-15-final-sourcesjar/org/hibernate/annotations/AccessType.java

\* /opt/cola/permits/1648885615\_1683549411.053015/0/hibernate-core-5-6-15-final-sourcesjar/org/hibernate/internal/FilterImpl.java

\* /opt/cola/permits/1648885615\_1683549411.053015/0/hibernate-core-5-6-15-final-sourcesjar/org/hibernate/engine/jdbc/spi/StatementPreparer.java

\* /opt/cola/permits/1648885615\_1683549411.053015/0/hibernate-core-5-6-15-final-sourcesjar/org/hibernate/persister/spi/PersisterFactory.java

\* /opt/cola/permits/1648885615\_1683549411.053015/0/hibernate-core-5-6-15-final-sourcesjar/org/hibernate/cfg/BaselineSessionEventsListenerBuilder.java

\* /opt/cola/permits/1648885615\_1683549411.053015/0/hibernate-core-5-6-15-final-sourcesjar/org/hibernate/engine/transaction/jta/platform/internal/JOTMJtaPlatform.java

 /opt/cola/permits/1648885615\_1683549411.053015/0/hibernate-core-5-6-15-final-sourcesjar/org/hibernate/id/IdentifierGeneratorHelper.java

jar/org/hibernate/cfg/annotations/SimpleValueBinder.java

\* /opt/cola/permits/1648885615\_1683549411.053015/0/hibernate-core-5-6-15-final-sourcesjar/org/hibernate/loader/plan/build/internal/returns/CollectionFetchableIndexAnyGraph.java \* /opt/cola/permits/1648885615\_1683549411.053015/0/hibernate-core-5-6-15-final-sourcesjar/org/hibernate/dialect/lock/LockingStrategyException.java

\* /opt/cola/permits/1648885615\_1683549411.053015/0/hibernate-core-5-6-15-final-sourcesjar/org/hibernate/hql/internal/ast/util/SessionFactoryHelper.java

\* /opt/cola/permits/1648885615\_1683549411.053015/0/hibernate-core-5-6-15-final-sourcesjar/org/hibernate/boot/model/source/spi/SingularAttributeNature.java

\* /opt/cola/permits/1648885615\_1683549411.053015/0/hibernate-core-5-6-15-final-sourcesjar/org/hibernate/id/enhanced/InitialValueAwareOptimizer.java

\*

/opt/cola/permits/1648885615\_1683549411.053015/0/hibernate-core-5-6-15-final-sources-

jar/org/hibernate/boot/model/source/internal/hbm/PluralAttributeElementSourceEmbeddedImpl.java \* /opt/cola/permits/1648885615\_1683549411.053015/0/hibernate-core-5-6-15-final-sources-

jar/org/hibernate/boot/registry/classloading/spi/package-info.java

\* /opt/cola/permits/1648885615\_1683549411.053015/0/hibernate-core-5-6-15-final-sourcesjar/org/hibernate/engine/transaction/jta/platform/spi/JtaPlatformProvider.java

\* /opt/cola/permits/1648885615\_1683549411.053015/0/hibernate-core-5-6-15-final-sourcesjar/org/hibernate/param/ParameterBinder.java

\* /opt/cola/permits/1648885615\_1683549411.053015/0/hibernate-core-5-6-15-final-sourcesjar/org/hibernate/property/access/internal/PropertyAccessBasicImpl.java

\* /opt/cola/permits/1648885615\_1683549411.053015/0/hibernate-core-5-6-15-final-sourcesjar/org/hibernate/hql/internal/ast/tree/JavaConstantNode.java

\*

 /opt/cola/permits/1648885615\_1683549411.053015/0/hibernate-core-5-6-15-final-sourcesjar/org/hibernate/hql/internal/ast/tree/QueryNode.java

\* /opt/cola/permits/1648885615\_1683549411.053015/0/hibernate-core-5-6-15-final-sourcesjar/org/hibernate/resource/transaction/internal/package-info.java

\* /opt/cola/permits/1648885615\_1683549411.053015/0/hibernate-core-5-6-15-final-sourcesjar/org/hibernate/service/internal/AbstractServiceRegistryImpl.java

\* /opt/cola/permits/1648885615\_1683549411.053015/0/hibernate-core-5-6-15-final-sourcesjar/org/hibernate/procedure/NoSuchParameterException.java

\* /opt/cola/permits/1648885615\_1683549411.053015/0/hibernate-core-5-6-15-final-sourcesjar/org/hibernate/dialect/Dialect.java

\* /opt/cola/permits/1648885615\_1683549411.053015/0/hibernate-core-5-6-15-final-sourcesjar/org/hibernate/tool/schema/extract/internal/SequenceInformationExtractorCUBRIDDatabaseImpl.java \* /opt/cola/permits/1648885615\_1683549411.053015/0/hibernate-core-5-6-15-final-sourcesjar/org/hibernate/criterion/SQLCriterion.java \*

 /opt/cola/permits/1648885615\_1683549411.053015/0/hibernate-core-5-6-15-final-sourcesjar/org/hibernate/loader/plan/build/internal/spaces/QuerySpacesImpl.java

\* /opt/cola/permits/1648885615\_1683549411.053015/0/hibernate-core-5-6-15-final-sources-

jar/org/hibernate/resource/transaction/backend/jdbc/internal/DdlTransactionIsolatorNonJtaImpl.java

 $*$ /opt/cola/permits/1648885615 1683549411.053015/0/hibernate-core-5-6-15-final-sourcesjar/org/hibernate/boot/archive/spi/package-info.java

\* /opt/cola/permits/1648885615\_1683549411.053015/0/hibernate-core-5-6-15-final-sourcesjar/org/hibernate/criterion/LogicalExpression.java

\* /opt/cola/permits/1648885615\_1683549411.053015/0/hibernate-core-5-6-15-final-sourcesjar/org/hibernate/loader/plan/build/spi/ExpandingCompositeQuerySpace.java

\* /opt/cola/permits/1648885615\_1683549411.053015/0/hibernate-core-5-6-15-final-sourcesjar/org/hibernate/boot/jaxb/hbm/internal/OptimisticLockStyleConverter.java \*

 /opt/cola/permits/1648885615\_1683549411.053015/0/hibernate-core-5-6-15-final-sourcesjar/org/hibernate/loader/collection/SubselectOneToManyLoader.java

\* /opt/cola/permits/1648885615\_1683549411.053015/0/hibernate-core-5-6-15-final-sourcesjar/org/hibernate/service/spi/ServiceRegistryImplementor.java

\* /opt/cola/permits/1648885615\_1683549411.053015/0/hibernate-core-5-6-15-final-sourcesjar/org/hibernate/resource/transaction/internal/TransactionCoordinatorBuilderInitiator.java

\* /opt/cola/permits/1648885615\_1683549411.053015/0/hibernate-core-5-6-15-final-sourcesjar/org/hibernate/collection/internal/package-info.java

\* /opt/cola/permits/1648885615\_1683549411.053015/0/hibernate-core-5-6-15-final-sourcesjar/org/hibernate/type/TypeResolver.java

\* /opt/cola/permits/1648885615\_1683549411.053015/0/hibernate-core-5-6-15-final-sourcesjar/org/hibernate/dialect/identity/MimerSQLIdentityColumnSupport.java

\* /opt/cola/permits/1648885615\_1683549411.053015/0/hibernate-core-5-6-15-final-sourcesjar/org/hibernate/engine/loading/internal/package-info.java

\*

 /opt/cola/permits/1648885615\_1683549411.053015/0/hibernate-core-5-6-15-final-sourcesjar/org/hibernate/cfg/AttributeConversionInfo.java

\* /opt/cola/permits/1648885615\_1683549411.053015/0/hibernate-core-5-6-15-final-sourcesjar/org/hibernate/boot/model/naming/ImplicitNamingStrategyComponentPathImpl.java

\* /opt/cola/permits/1648885615\_1683549411.053015/0/hibernate-core-5-6-15-final-sourcesjar/org/hibernate/service/spi/SessionFactoryServiceInitiatorContext.java

\* /opt/cola/permits/1648885615\_1683549411.053015/0/hibernate-core-5-6-15-final-sourcesjar/org/hibernate/engine/jdbc/NClobProxy.java

\* /opt/cola/permits/1648885615\_1683549411.053015/0/hibernate-core-5-6-15-final-sourcesjar/org/hibernate/dialect/TeradataDialect.java

\* /opt/cola/permits/1648885615\_1683549411.053015/0/hibernate-core-5-6-15-final-sourcesjar/org/hibernate/param/ParameterSpecification.java

\*

 /opt/cola/permits/1648885615\_1683549411.053015/0/hibernate-core-5-6-15-final-sourcesjar/org/hibernate/action/internal/EntityDeleteAction.java

\* /opt/cola/permits/1648885615\_1683549411.053015/0/hibernate-core-5-6-15-final-sourcesjar/org/hibernate/event/spi/PreCollectionUpdateEvent.java

\* /opt/cola/permits/1648885615\_1683549411.053015/0/hibernate-core-5-6-15-final-sourcesjar/org/hibernate/hql/internal/classic/SelectPathExpressionParser.java

\* /opt/cola/permits/1648885615\_1683549411.053015/0/hibernate-core-5-6-15-final-sourcesjar/org/hibernate/boot/model/source/internal/hbm/EmbeddableSourceContainer.java

 $*$ /opt/cola/permits/1648885615 1683549411.053015/0/hibernate-core-5-6-15-final-sourcesjar/org/hibernate/persister/entity/UnionSubclassEntityPersister.java

\* /opt/cola/permits/1648885615\_1683549411.053015/0/hibernate-core-5-6-15-final-sourcesjar/org/hibernate/boot/model/source/spi/LocalMetadataBuildingContext.java

\* /opt/cola/permits/1648885615\_1683549411.053015/0/hibernate-core-5-6-15-final-sources-

jar/org/hibernate/proxy/pojo/bytebuddy/ByteBuddyProxyHelper.java

\*

 /opt/cola/permits/1648885615\_1683549411.053015/0/hibernate-core-5-6-15-final-sourcesjar/org/hibernate/loader/plan/build/internal/returns/AnyAttributeFetchImpl.java

\* /opt/cola/permits/1648885615\_1683549411.053015/0/hibernate-core-5-6-15-final-sourcesjar/org/hibernate/PersistentObjectException.java

\* /opt/cola/permits/1648885615\_1683549411.053015/0/hibernate-core-5-6-15-final-sourcesjar/org/hibernate/usertype/DynamicParameterizedType.java

\* /opt/cola/permits/1648885615\_1683549411.053015/0/hibernate-core-5-6-15-final-sourcesjar/org/hibernate/engine/profile/Association.java

\* /opt/cola/permits/1648885615\_1683549411.053015/0/hibernate-core-5-6-15-final-sourcesjar/org/hibernate/loader/plan/exec/process/spi/ResultSetProcessor.java

\* /opt/cola/permits/1648885615\_1683549411.053015/0/hibernate-core-5-6-15-final-sourcesjar/org/hibernate/cache/spi/entry/StructuredMapCacheEntry.java

\* /opt/cola/permits/1648885615\_1683549411.053015/0/hibernate-core-5-6-15-final-sourcesjar/org/hibernate/persister/entity/PropertyMapping.java

\*

 /opt/cola/permits/1648885615\_1683549411.053015/0/hibernate-core-5-6-15-final-sourcesjar/org/hibernate/boot/internal/MetadataImpl.java

\* /opt/cola/permits/1648885615\_1683549411.053015/0/hibernate-core-5-6-15-final-sourcesjar/org/hibernate/engine/jdbc/batch/internal/BatchBuilderMXBean.java

\* /opt/cola/permits/1648885615\_1683549411.053015/0/hibernate-core-5-6-15-final-sourcesjar/org/hibernate/loader/plan/exec/process/spi/RowReader.java

\* /opt/cola/permits/1648885615\_1683549411.053015/0/hibernate-core-5-6-15-final-sourcesjar/org/hibernate/proxy/map/MapLazyInitializer.java

\* /opt/cola/permits/1648885615\_1683549411.053015/0/hibernate-core-5-6-15-final-sourcesjar/org/hibernate/dialect/MySQLDialect.java

\* /opt/cola/permits/1648885615\_1683549411.053015/0/hibernate-core-5-6-15-final-sourcesjar/org/hibernate/event/spi/LoadEventListener.java

\* /opt/cola/permits/1648885615\_1683549411.053015/0/hibernate-core-5-6-15-final-sourcesjar/org/hibernate/jdbc/WorkExecutorVisitable.java

\*

 /opt/cola/permits/1648885615\_1683549411.053015/0/hibernate-core-5-6-15-final-sourcesjar/org/hibernate/boot/registry/BootstrapServiceRegistry.java

\* /opt/cola/permits/1648885615\_1683549411.053015/0/hibernate-core-5-6-15-final-sourcesjar/org/hibernate/bytecode/enhance/internal/package-info.java

\* /opt/cola/permits/1648885615\_1683549411.053015/0/hibernate-core-5-6-15-final-sourcesjar/org/hibernate/id/uuid/Helper.java

\* /opt/cola/permits/1648885615\_1683549411.053015/0/hibernate-core-5-6-15-final-sourcesjar/org/hibernate/action/spi/Executable.java

\* /opt/cola/permits/1648885615\_1683549411.053015/0/hibernate-core-5-6-15-final-sourcesjar/org/hibernate/boot/archive/internal/StandardArchiveDescriptorFactory.java

\* /opt/cola/permits/1648885615\_1683549411.053015/0/hibernate-core-5-6-15-final-sourcesjar/org/hibernate/boot/model/source/internal/hbm/AttributesHelper.java

\* /opt/cola/permits/1648885615\_1683549411.053015/0/hibernate-core-5-6-15-final-sourcesjar/org/hibernate/boot/model/source/spi/AttributePath.java

\*

 /opt/cola/permits/1648885615\_1683549411.053015/0/hibernate-core-5-6-15-final-sourcesjar/org/hibernate/dialect/SybaseDialect.java

jar/org/hibernate/id/IdentifierGenerationException.java

\* /opt/cola/permits/1648885615\_1683549411.053015/0/hibernate-core-5-6-15-final-sourcesjar/org/hibernate/jpa/internal/JpaComplianceImpl.java

\* /opt/cola/permits/1648885615\_1683549411.053015/0/hibernate-core-5-6-15-final-sourcesjar/org/hibernate/dialect/function/DB2SubstringFunction.java

\* /opt/cola/permits/1648885615\_1683549411.053015/0/hibernate-core-5-6-15-final-sourcesjar/org/hibernate/boot/registry/selector/StrategyRegistrationProvider.java

\* /opt/cola/permits/1648885615\_1683549411.053015/0/hibernate-core-5-6-15-final-sourcesjar/org/hibernate/loader/plan/spi/QuerySpaces.java

\* /opt/cola/permits/1648885615\_1683549411.053015/0/hibernate-core-5-6-15-final-sourcesjar/org/hibernate/engine/spi/AbstractDelegatingSharedSessionBuilder.java

\*

 /opt/cola/permits/1648885615\_1683549411.053015/0/hibernate-core-5-6-15-final-sourcesjar/org/hibernate/id/SequenceIdentityGenerator.java

\* /opt/cola/permits/1648885615\_1683549411.053015/0/hibernate-core-5-6-15-final-sourcesjar/org/hibernate/tool/schema/extract/internal/InformationExtractorJdbcDatabaseMetaDataImpl.java \* /opt/cola/permits/1648885615\_1683549411.053015/0/hibernate-core-5-6-15-final-sourcesjar/org/hibernate/type/ListType.java

\* /opt/cola/permits/1648885615\_1683549411.053015/0/hibernate-core-5-6-15-final-sourcesjar/org/hibernate/sql/Update.java

\* /opt/cola/permits/1648885615\_1683549411.053015/0/hibernate-core-5-6-15-final-sourcesjar/org/hibernate/dialect/HANAColumnStoreDialect.java

\* /opt/cola/permits/1648885615\_1683549411.053015/0/hibernate-core-5-6-15-final-sourcesjar/org/hibernate/resource/jdbc/spi/PhysicalJdbcTransaction.java

\*

 /opt/cola/permits/1648885615\_1683549411.053015/0/hibernate-core-5-6-15-final-sourcesjar/org/hibernate/hql/spi/id/local/Helper.java

\* /opt/cola/permits/1648885615\_1683549411.053015/0/hibernate-core-5-6-15-final-sourcesjar/org/hibernate/sql/DecodeCaseFragment.java

\* /opt/cola/permits/1648885615\_1683549411.053015/0/hibernate-core-5-6-15-final-sourcesjar/org/hibernate/sql/Insert.java

\* /opt/cola/permits/1648885615\_1683549411.053015/0/hibernate-core-5-6-15-final-sourcesjar/org/hibernate/type/descriptor/sql/IntegerTypeDescriptor.java

\* /opt/cola/permits/1648885615\_1683549411.053015/0/hibernate-core-5-6-15-final-sourcesjar/org/hibernate/event/internal/DefaultLockEventListener.java

\* /opt/cola/permits/1648885615\_1683549411.053015/0/hibernate-core-5-6-15-final-sourcesjar/org/hibernate/persister/entity/AbstractPropertyMapping.java

\* /opt/cola/permits/1648885615\_1683549411.053015/0/hibernate-core-5-6-15-final-sourcesjar/org/hibernate/loader/plan/build/internal/returns/EntityAttributeFetchImpl.java \*

 /opt/cola/permits/1648885615\_1683549411.053015/0/hibernate-core-5-6-15-final-sourcesjar/org/hibernate/query/criteria/internal/path/PluralAttributePath.java

\* /opt/cola/permits/1648885615\_1683549411.053015/0/hibernate-core-5-6-15-final-sourcesjar/org/hibernate/tool/schema/spi/CommandAcceptanceException.java

\* /opt/cola/permits/1648885615\_1683549411.053015/0/hibernate-core-5-6-15-final-sourcesjar/org/hibernate/boot/model/source/internal/hbm/JoinedSubclassEntitySourceImpl.java

\* /opt/cola/permits/1648885615\_1683549411.053015/0/hibernate-core-5-6-15-final-sourcesjar/org/hibernate/id/MultipleHiLoPerTableGenerator.java

\* /opt/cola/permits/1648885615\_1683549411.053015/0/hibernate-core-5-6-15-final-sources-

jar/org/hibernate/boot/model/source/internal/hbm/FetchCharacteristicsSingularAssociationImpl.java

\* /opt/cola/permits/1648885615\_1683549411.053015/0/hibernate-core-5-6-15-final-sourcesjar/org/hibernate/bytecode/enhance/spi/UnloadedClass.java

\* /opt/cola/permits/1648885615\_1683549411.053015/0/hibernate-core-5-6-15-final-sourcesjar/org/hibernate/engine/jdbc/batch/internal/BatchingBatch.java

\*

\*

 /opt/cola/permits/1648885615\_1683549411.053015/0/hibernate-core-5-6-15-final-sourcesjar/org/hibernate/boot/spi/AbstractDelegatingSessionFactoryBuilderImplementor.java

\* /opt/cola/permits/1648885615\_1683549411.053015/0/hibernate-core-5-6-15-final-sourcesjar/org/hibernate/dialect/function/ConvertFunction.java

\* /opt/cola/permits/1648885615\_1683549411.053015/0/hibernate-core-5-6-15-final-sourcesjar/org/hibernate/boot/jaxb/hbm/spi/ConfigParameterContainer.java

\* /opt/cola/permits/1648885615\_1683549411.053015/0/hibernate-core-5-6-15-final-sourcesjar/org/hibernate/boot/MappingNotFoundException.java

\* /opt/cola/permits/1648885615\_1683549411.053015/0/hibernate-core-5-6-15-final-sourcesjar/org/hibernate/tool/schema/extract/internal/SequenceInformationImpl.java

\* /opt/cola/permits/1648885615\_1683549411.053015/0/hibernate-core-5-6-15-final-sourcesjar/org/hibernate/property/access/internal/PropertyAccessStrategyChainedImpl.java \*

 /opt/cola/permits/1648885615\_1683549411.053015/0/hibernate-core-5-6-15-final-sourcesjar/org/hibernate/cfg/PropertyHolder.java

\* /opt/cola/permits/1648885615\_1683549411.053015/0/hibernate-core-5-6-15-final-sourcesjar/org/hibernate/hql/internal/classic/AbstractParameterInformation.java

\* /opt/cola/permits/1648885615\_1683549411.053015/0/hibernate-core-5-6-15-final-sourcesjar/org/hibernate/boot/spi/SessionFactoryOptions.java

\* /opt/cola/permits/1648885615\_1683549411.053015/0/hibernate-core-5-6-15-final-sourcesjar/org/hibernate/dialect/SybaseAnywhereDialect.java

\* /opt/cola/permits/1648885615\_1683549411.053015/0/hibernate-core-5-6-15-final-sourcesjar/org/hibernate/query/criteria/internal/CollectionJoinImplementor.java

\* /opt/cola/permits/1648885615\_1683549411.053015/0/hibernate-core-5-6-15-final-sourcesjar/org/hibernate/boot/model/source/spi/PluralAttributeMapKeySource.java

\* /opt/cola/permits/1648885615\_1683549411.053015/0/hibernate-core-5-6-15-final-sourcesjar/org/hibernate/MultiTenancyStrategy.java

 /opt/cola/permits/1648885615\_1683549411.053015/0/hibernate-core-5-6-15-final-sourcesjar/org/hibernate/criterion/Property.java

\* /opt/cola/permits/1648885615\_1683549411.053015/0/hibernate-core-5-6-15-final-sourcesjar/org/hibernate/hql/internal/ast/tree/InitializeableNode.java

\* /opt/cola/permits/1648885615\_1683549411.053015/0/hibernate-core-5-6-15-final-sourcesjar/org/hibernate/jmx/internal/JmxServiceImpl.java

 $*$ /opt/cola/permits/1648885615 1683549411.053015/0/hibernate-core-5-6-15-final-sourcesjar/org/hibernate/jpa/boot/internal/Helper.java

\* /opt/cola/permits/1648885615\_1683549411.053015/0/hibernate-core-5-6-15-final-sourcesjar/org/hibernate/tuple/CreationTimestampGeneration.java

\* /opt/cola/permits/1648885615\_1683549411.053015/0/hibernate-core-5-6-15-final-sourcesjar/org/hibernate/mapping/IndexBackref.java

jar/org/hibernate/cfg/annotations/Nullability.java

\*

 /opt/cola/permits/1648885615\_1683549411.053015/0/hibernate-core-5-6-15-final-sourcesjar/org/hibernate/hql/internal/ast/tree/IntoClause.java

\* /opt/cola/permits/1648885615\_1683549411.053015/0/hibernate-core-5-6-15-final-sourcesjar/org/hibernate/loader/AbstractEntityJoinWalker.java

\* /opt/cola/permits/1648885615\_1683549411.053015/0/hibernate-core-5-6-15-final-sourcesjar/org/hibernate/event/spi/SaveOrUpdateEventListener.java

\* /opt/cola/permits/1648885615\_1683549411.053015/0/hibernate-core-5-6-15-final-sourcesjar/org/hibernate/query/spi/QueryParameterBindingTypeResolver.java

\* /opt/cola/permits/1648885615\_1683549411.053015/0/hibernate-core-5-6-15-final-sourcesjar/org/hibernate/engine/FetchStyle.java

\* /opt/cola/permits/1648885615\_1683549411.053015/0/hibernate-core-5-6-15-final-sourcesjar/org/hibernate/internal/util/BytesHelper.java

\* /opt/cola/permits/1648885615\_1683549411.053015/0/hibernate-core-5-6-15-final-sourcesjar/org/hibernate/type/AbstractSingleColumnStandardBasicType.java

\*

 /opt/cola/permits/1648885615\_1683549411.053015/0/hibernate-core-5-6-15-final-sourcesjar/org/hibernate/event/spi/RefreshEventListener.java

\* /opt/cola/permits/1648885615\_1683549411.053015/0/hibernate-core-5-6-15-final-sourcesjar/org/hibernate/dialect/pagination/package-info.java

\* /opt/cola/permits/1648885615\_1683549411.053015/0/hibernate-core-5-6-15-final-sourcesjar/org/hibernate/event/spi/PreInsertEvent.java

\* /opt/cola/permits/1648885615\_1683549411.053015/0/hibernate-core-5-6-15-final-sourcesjar/org/hibernate/sql/SelectValues.java

\* /opt/cola/permits/1648885615\_1683549411.053015/0/hibernate-core-5-6-15-final-sourcesjar/org/hibernate/type/descriptor/converter/package-info.java

\* /opt/cola/permits/1648885615\_1683549411.053015/0/hibernate-core-5-6-15-final-sourcesjar/org/hibernate/boot/model/source/internal/hbm/RootEntitySourceImpl.java

\* /opt/cola/permits/1648885615\_1683549411.053015/0/hibernate-core-5-6-15-final-sourcesjar/org/hibernate/query/criteria/internal/expression/function/CastFunction.java

\*

 /opt/cola/permits/1648885615\_1683549411.053015/0/hibernate-core-5-6-15-final-sourcesjar/org/hibernate/exception/LockTimeoutException.java

\* /opt/cola/permits/1648885615\_1683549411.053015/0/hibernate-core-5-6-15-final-sourcesjar/org/hibernate/boot/spi/SessionFactoryBuilderFactory.java

\* /opt/cola/permits/1648885615\_1683549411.053015/0/hibernate-core-5-6-15-final-sourcesjar/org/hibernate/boot/model/relational/ExportableProducer.java

\* /opt/cola/permits/1648885615\_1683549411.053015/0/hibernate-core-5-6-15-final-sources-

jar/org/hibernate/boot/spi/AbstractDelegatingSessionFactoryBuilder.java

\* /opt/cola/permits/1648885615\_1683549411.053015/0/hibernate-core-5-6-15-final-sources-

jar/org/hibernate/boot/model/source/internal/hbm/CompositeIdentifierSingularAttributeSourceBasicImpl.java

\* /opt/cola/permits/1648885615\_1683549411.053015/0/hibernate-core-5-6-15-final-sources-

jar/org/hibernate/event/internal/AbstractFlushingEventListener.java

\*

 /opt/cola/permits/1648885615\_1683549411.053015/0/hibernate-core-5-6-15-final-sourcesjar/org/hibernate/jpa/event/internal/package-info.java

jar/org/hibernate/cfg/AnnotatedClassType.java

 $*$ /opt/cola/permits/1648885615 1683549411.053015/0/hibernate-core-5-6-15-final-sourcesjar/org/hibernate/dialect/InterbaseDialect.java

\* /opt/cola/permits/1648885615\_1683549411.053015/0/hibernate-core-5-6-15-final-sourcesjar/org/hibernate/cfg/annotations/HCANNHelper.java

\* /opt/cola/permits/1648885615\_1683549411.053015/0/hibernate-core-5-6-15-final-sourcesjar/org/hibernate/query/criteria/internal/MapJoinImplementor.java

\* /opt/cola/permits/1648885615\_1683549411.053015/0/hibernate-core-5-6-15-final-sourcesjar/org/hibernate/jpa/spi/HibernateEntityManagerImplementor.java

\* /opt/cola/permits/1648885615\_1683549411.053015/0/hibernate-core-5-6-15-final-sourcesjar/org/hibernate/result/internal/ResultSetOutputImpl.java

\*

 /opt/cola/permits/1648885615\_1683549411.053015/0/hibernate-core-5-6-15-final-sourcesjar/org/hibernate/id/PersistentIdentifierGenerator.java

\* /opt/cola/permits/1648885615\_1683549411.053015/0/hibernate-core-5-6-15-final-sourcesjar/org/hibernate/boot/model/naming/EntityNaming.java

\* /opt/cola/permits/1648885615\_1683549411.053015/0/hibernate-core-5-6-15-final-sourcesjar/org/hibernate/loader/plan/exec/internal/OneToManyLoadQueryDetails.java

\* /opt/cola/permits/1648885615\_1683549411.053015/0/hibernate-core-5-6-15-final-sourcesjar/org/hibernate/boot/model/source/internal/hbm/FilterSourceImpl.java

\* /opt/cola/permits/1648885615\_1683549411.053015/0/hibernate-core-5-6-15-final-sourcesjar/org/hibernate/criterion/AvgProjection.java

\* /opt/cola/permits/1648885615\_1683549411.053015/0/hibernate-core-5-6-15-final-sourcesjar/org/hibernate/exception/SQLGrammarException.java

\* /opt/cola/permits/1648885615\_1683549411.053015/0/hibernate-core-5-6-15-final-sourcesjar/org/hibernate/internal/AbstractScrollableResults.java

\*

 /opt/cola/permits/1648885615\_1683549411.053015/0/hibernate-core-5-6-15-final-sourcesjar/org/hibernate/boot/model/source/spi/SecondaryTableSource.java

\* /opt/cola/permits/1648885615\_1683549411.053015/0/hibernate-core-5-6-15-final-sourcesjar/org/hibernate/tool/schema/extract/spi/ColumnInformation.java

\* /opt/cola/permits/1648885615\_1683549411.053015/0/hibernate-core-5-6-15-final-sourcesjar/org/hibernate/tool/hbm2ddl/SuppliedConnectionHelper.java

\* /opt/cola/permits/1648885615\_1683549411.053015/0/hibernate-core-5-6-15-final-sourcesjar/org/hibernate/boot/internal/ClassLoaderAccessImpl.java

\* /opt/cola/permits/1648885615\_1683549411.053015/0/hibernate-core-5-6-15-final-sourcesjar/org/hibernate/engine/jdbc/batch/internal/package-info.java

\* /opt/cola/permits/1648885615\_1683549411.053015/0/hibernate-core-5-6-15-final-sourcesjar/org/hibernate/dialect/pagination/Informix10LimitHandler.java

\* /opt/cola/permits/1648885615\_1683549411.053015/0/hibernate-core-5-6-15-final-sourcesjar/org/hibernate/boot/model/source/spi/NaturalIdMutability.java

\*

 /opt/cola/permits/1648885615\_1683549411.053015/0/hibernate-core-5-6-15-final-sourcesjar/org/hibernate/resource/transaction/backend/jta/internal/synchronization/ExceptionMapper.java  $*$ /opt/cola/permits/1648885615 1683549411.053015/0/hibernate-core-5-6-15-final-sourcesjar/org/hibernate/hql/spi/ParameterInformation.java

\* /opt/cola/permits/1648885615\_1683549411.053015/0/hibernate-core-5-6-15-final-sourcesjar/org/hibernate/boot/model/source/internal/hbm/TypeDefinitionBinder.java

\* /opt/cola/permits/1648885615\_1683549411.053015/0/hibernate-core-5-6-15-final-sourcesjar/org/hibernate/boot/archive/spi/ArchiveDescriptor.java

\* /opt/cola/permits/1648885615\_1683549411.053015/0/hibernate-core-5-6-15-final-sourcesjar/org/hibernate/query/criteria/internal/OrderImpl.java

\* /opt/cola/permits/1648885615\_1683549411.053015/0/hibernate-core-5-6-15-final-sourcesjar/org/hibernate/engine/query/spi/NativeQueryInterpreterInitiator.java

\*

 /opt/cola/permits/1648885615\_1683549411.053015/0/hibernate-core-5-6-15-final-sourcesjar/org/hibernate/query/spi/StreamDecorator.java

 $*$ /opt/cola/permits/1648885615 1683549411.053015/0/hibernate-core-5-6-15-final-sourcesjar/org/hibernate/boot/model/relational/SimpleAuxiliaryDatabaseObject.java

\* /opt/cola/permits/1648885615\_1683549411.053015/0/hibernate-core-5-6-15-final-sourcesjar/org/hibernate/engine/spi/PersistenceContext.java

\* /opt/cola/permits/1648885615\_1683549411.053015/0/hibernate-core-5-6-15-final-sourcesjar/org/hibernate/dialect/PostgreSQL95Dialect.java

\* /opt/cola/permits/1648885615\_1683549411.053015/0/hibernate-core-5-6-15-final-sourcesjar/org/hibernate/metamodel/internal/MetadataContext.java

\* /opt/cola/permits/1648885615\_1683549411.053015/0/hibernate-core-5-6-15-final-sourcesjar/org/hibernate/boot/model/source/spi/FetchCharacteristicsPluralAttribute.java

\* /opt/cola/permits/1648885615\_1683549411.053015/0/hibernate-core-5-6-15-final-sourcesjar/org/hibernate/jpa/internal/util/PersistenceUnitTransactionTypeHelper.java

\*

\*

 /opt/cola/permits/1648885615\_1683549411.053015/0/hibernate-core-5-6-15-final-sourcesjar/org/hibernate/hql/internal/ast/ErrorReporter.java

\* /opt/cola/permits/1648885615\_1683549411.053015/0/hibernate-core-5-6-15-final-sourcesjar/org/hibernate/engine/jdbc/internal/ResultSetWrapperImpl.java

\* /opt/cola/permits/1648885615\_1683549411.053015/0/hibernate-core-5-6-15-final-sourcesjar/org/hibernate/hql/internal/ast/QuerySyntaxException.java

\* /opt/cola/permits/1648885615\_1683549411.053015/0/hibernate-core-5-6-15-final-sourcesjar/org/hibernate/type/BinaryType.java

\* /opt/cola/permits/1648885615\_1683549411.053015/0/hibernate-core-5-6-15-final-sourcesjar/org/hibernate/mapping/RootClass.java

\* /opt/cola/permits/1648885615\_1683549411.053015/0/hibernate-core-5-6-15-final-sourcesjar/org/hibernate/engine/transaction/jta/platform/internal/AtomikosJtaPlatform.java

\* /opt/cola/permits/1648885615\_1683549411.053015/0/hibernate-core-5-6-15-final-sourcesjar/org/hibernate/loader/plan/exec/query/internal/package-info.java

 /opt/cola/permits/1648885615\_1683549411.053015/0/hibernate-core-5-6-15-final-sourcesjar/org/hibernate/proxy/pojo/bytebuddy/SerializableProxy.java

\* /opt/cola/permits/1648885615\_1683549411.053015/0/hibernate-core-5-6-15-final-sourcesjar/org/hibernate/query/criteria/internal/predicate/BooleanExpressionPredicate.java

\* /opt/cola/permits/1648885615\_1683549411.053015/0/hibernate-core-5-6-15-final-sourcesjar/org/hibernate/type/SerializableType.java

\* /opt/cola/permits/1648885615\_1683549411.053015/0/hibernate-core-5-6-15-final-sourcesjar/org/hibernate/dialect/DerbyTenSevenDialect.java

\* /opt/cola/permits/1648885615\_1683549411.053015/0/hibernate-core-5-6-15-final-sourcesjar/org/hibernate/query/criteria/internal/expression/SearchedCaseExpression.java

jar/org/hibernate/boot/registry/selector/spi/StrategySelector.java

\*

 /opt/cola/permits/1648885615\_1683549411.053015/0/hibernate-core-5-6-15-final-sourcesjar/org/hibernate/jpa/TypedParameterValue.java

 $*$ /opt/cola/permits/1648885615 1683549411.053015/0/hibernate-core-5-6-15-final-sourcesjar/org/hibernate/type/SortedSetType.java

 $*$ /opt/cola/permits/1648885615 1683549411.053015/0/hibernate-core-5-6-15-final-sourcesjar/org/hibernate/engine/transaction/internal/TransactionImpl.java

\* /opt/cola/permits/1648885615\_1683549411.053015/0/hibernate-core-5-6-15-final-sourcesjar/org/hibernate/property/access/spi/PropertyAccessException.java

\* /opt/cola/permits/1648885615\_1683549411.053015/0/hibernate-core-5-6-15-final-sourcesjar/org/hibernate/dialect/unique/DB2UniqueDelegate.java

\* /opt/cola/permits/1648885615\_1683549411.053015/0/hibernate-core-5-6-15-final-sourcesjar/org/hibernate/annotations/PolymorphismType.java

\* /opt/cola/permits/1648885615\_1683549411.053015/0/hibernate-core-5-6-15-final-sourcesjar/org/hibernate/engine/query/spi/FilterQueryPlan.java

\*

 /opt/cola/permits/1648885615\_1683549411.053015/0/hibernate-core-5-6-15-final-sourcesjar/org/hibernate/boot/model/source/spi/Sortable.java

\* /opt/cola/permits/1648885615\_1683549411.053015/0/hibernate-core-5-6-15-final-sourcesjar/org/hibernate/persister/collection/AbstractCollectionPersister.java

\* /opt/cola/permits/1648885615\_1683549411.053015/0/hibernate-core-5-6-15-final-sourcesjar/org/hibernate/type/SortedMapType.java

\* /opt/cola/permits/1648885615\_1683549411.053015/0/hibernate-core-5-6-15-final-sourcesjar/org/hibernate/loader/plan/build/spi/MetamodelDrivenLoadPlanBuilder.java

\* /opt/cola/permits/1648885615\_1683549411.053015/0/hibernate-core-5-6-15-final-sourcesjar/org/hibernate/criterion/SQLProjection.java

\* /opt/cola/permits/1648885615\_1683549411.053015/0/hibernate-core-5-6-15-final-sourcesjar/org/hibernate/type/descriptor/sql/BlobTypeDescriptor.java

\* /opt/cola/permits/1648885615\_1683549411.053015/0/hibernate-core-5-6-15-final-sourcesjar/org/hibernate/tool/hbm2ddl/ManagedProviderConnectionHelper.java

\*

 /opt/cola/permits/1648885615\_1683549411.053015/0/hibernate-core-5-6-15-final-sourcesjar/org/hibernate/dialect/PostgreSQL81Dialect.java

\* /opt/cola/permits/1648885615\_1683549411.053015/0/hibernate-core-5-6-15-final-sourcesjar/org/hibernate/hql/internal/ast/tree/FromClause.java

\* /opt/cola/permits/1648885615\_1683549411.053015/0/hibernate-core-5-6-15-final-sourcesjar/org/hibernate/hql/internal/classic/PathExpressionParser.java

\* /opt/cola/permits/1648885615\_1683549411.053015/0/hibernate-core-5-6-15-final-sourcesjar/org/hibernate/boot/jaxb/hbm/spi/ToolingHintContainer.java

\* /opt/cola/permits/1648885615\_1683549411.053015/0/hibernate-core-5-6-15-final-sourcesjar/org/hibernate/boot/model/source/internal/hbm/InLineViewSourceImpl.java

\* /opt/cola/permits/1648885615\_1683549411.053015/0/hibernate-core-5-6-15-final-sourcesjar/org/hibernate/boot/model/relational/AbstractAuxiliaryDatabaseObject.java

 $*$ /opt/cola/permits/1648885615 1683549411.053015/0/hibernate-core-5-6-15-final-sourcesjar/org/hibernate/engine/transaction/jta/platform/internal/NoJtaPlatform.java

\*
/opt/cola/permits/1648885615\_1683549411.053015/0/hibernate-core-5-6-15-final-sourcesjar/org/hibernate/annotations/Subselect.java

\* /opt/cola/permits/1648885615\_1683549411.053015/0/hibernate-core-5-6-15-final-sourcesjar/org/hibernate/internal/StatelessSessionImpl.java

\* /opt/cola/permits/1648885615\_1683549411.053015/0/hibernate-core-5-6-15-final-sourcesjar/org/hibernate/loader/plan/build/spi/ReturnGraphTreePrinter.java

 $*$ /opt/cola/permits/1648885615 1683549411.053015/0/hibernate-core-5-6-15-final-sourcesjar/org/hibernate/dialect/pagination/LegacyLimitHandler.java

\* /opt/cola/permits/1648885615\_1683549411.053015/0/hibernate-core-5-6-15-final-sourcesjar/org/hibernate/query/criteria/internal/predicate/ExistsPredicate.java

\* /opt/cola/permits/1648885615\_1683549411.053015/0/hibernate-core-5-6-15-final-sourcesjar/org/hibernate/bytecode/internal/bytebuddy/BulkAccessorException.java

\*

 /opt/cola/permits/1648885615\_1683549411.053015/0/hibernate-core-5-6-15-final-sourcesjar/org/hibernate/hql/internal/ast/tree/SelectExpression.java

\* /opt/cola/permits/1648885615\_1683549411.053015/0/hibernate-core-5-6-15-final-sourcesjar/org/hibernate/loader/entity/plan/MultiEntityLoadingSupport.java

\* /opt/cola/permits/1648885615\_1683549411.053015/0/hibernate-core-5-6-15-final-sourcesjar/org/hibernate/loader/collection/plan/AbstractBatchingCollectionInitializerBuilder.java

\* /opt/cola/permits/1648885615\_1683549411.053015/0/hibernate-core-5-6-15-final-sourcesjar/org/hibernate/boot/model/naming/ImplicitNameSource.java

\* /opt/cola/permits/1648885615\_1683549411.053015/0/hibernate-core-5-6-15-final-sourcesjar/org/hibernate/engine/jndi/spi/package-info.java

\* /opt/cola/permits/1648885615\_1683549411.053015/0/hibernate-core-5-6-15-final-sourcesjar/org/hibernate/hql/spi/id/inline/AbstractInlineIdsUpdateHandlerImpl.java

\* /opt/cola/permits/1648885615\_1683549411.053015/0/hibernate-core-5-6-15-final-sourcesjar/org/hibernate/event/spi/AutoFlushEvent.java

\*

 /opt/cola/permits/1648885615\_1683549411.053015/0/hibernate-core-5-6-15-final-sourcesjar/org/hibernate/action/internal/EntityInsertAction.java

\* /opt/cola/permits/1648885615\_1683549411.053015/0/hibernate-core-5-6-15-final-sourcesjar/org/hibernate/cfg/annotations/MapBinder.java

\* /opt/cola/permits/1648885615\_1683549411.053015/0/hibernate-core-5-6-15-final-sourcesjar/org/hibernate/type/YesNoType.java

\* /opt/cola/permits/1648885615\_1683549411.053015/0/hibernate-core-5-6-15-final-sourcesjar/org/hibernate/dialect/Informix10Dialect.java

\* /opt/cola/permits/1648885615\_1683549411.053015/0/hibernate-core-5-6-15-final-sourcesjar/org/hibernate/query/internal/ScrollableResultsIterator.java

\* /opt/cola/permits/1648885615\_1683549411.053015/0/hibernate-core-5-6-15-final-sourcesjar/org/hibernate/tool/schema/internal/StandardAuxiliaryDatabaseObjectExporter.java

\* /opt/cola/permits/1648885615\_1683549411.053015/0/hibernate-core-5-6-15-final-sourcesjar/org/hibernate/boot/model/source/internal/hbm/SingularAttributeSourceEmbeddedImpl.java \*

 /opt/cola/permits/1648885615\_1683549411.053015/0/hibernate-core-5-6-15-final-sourcesjar/org/hibernate/mapping/IndexedCollection.java

\* /opt/cola/permits/1648885615\_1683549411.053015/0/hibernate-core-5-6-15-final-sourcesjar/org/hibernate/event/spi/DeleteEvent.java

jar/org/hibernate/persister/walking/spi/EntityIdentifierDefinition.java

 $*$ /opt/cola/permits/1648885615 1683549411.053015/0/hibernate-core-5-6-15-final-sourcesjar/org/hibernate/boot/archive/internal/JarFileBasedArchiveDescriptor.java

\* /opt/cola/permits/1648885615\_1683549411.053015/0/hibernate-core-5-6-15-final-sourcesjar/org/hibernate/internal/HEMLogging.java

\* /opt/cola/permits/1648885615\_1683549411.053015/0/hibernate-core-5-6-15-final-sourcesjar/org/hibernate/type/descriptor/sql/DoubleTypeDescriptor.java

\*

 /opt/cola/permits/1648885615\_1683549411.053015/0/hibernate-core-5-6-15-final-sourcesjar/org/hibernate/boot/model/source/spi/InLineViewSource.java

\* /opt/cola/permits/1648885615\_1683549411.053015/0/hibernate-core-5-6-15-final-sourcesjar/org/hibernate/dialect/MariaDBDialect.java

\* /opt/cola/permits/1648885615\_1683549411.053015/0/hibernate-core-5-6-15-final-sourcesjar/org/hibernate/context/internal/ThreadLocalSessionContext.java

\* /opt/cola/permits/1648885615\_1683549411.053015/0/hibernate-core-5-6-15-final-sourcesjar/org/hibernate/event/spi/PostUpdateEvent.java

\* /opt/cola/permits/1648885615\_1683549411.053015/0/hibernate-core-5-6-15-final-sourcesjar/org/hibernate/engine/spi/NamedSQLQueryDefinition.java

\* /opt/cola/permits/1648885615\_1683549411.053015/0/hibernate-core-5-6-15-final-sourcesjar/org/hibernate/boot/jaxb/hbm/internal/GenerationTimingConverter.java

 $*$ /opt/cola/permits/1648885615 1683549411.053015/0/hibernate-core-5-6-15-final-sourcesjar/org/hibernate/engine/transaction/jta/platform/spi/JtaPlatformException.java \*

 /opt/cola/permits/1648885615\_1683549411.053015/0/hibernate-core-5-6-15-final-sourcesjar/org/hibernate/engine/jdbc/ClobProxy.java

 $*$ /opt/cola/permits/1648885615 1683549411.053015/0/hibernate-core-5-6-15-final-sourcesjar/org/hibernate/hql/internal/ast/tree/OrderByClause.java

\* /opt/cola/permits/1648885615\_1683549411.053015/0/hibernate-core-5-6-15-final-sourcesjar/org/hibernate/service/spi/Stoppable.java

\* /opt/cola/permits/1648885615\_1683549411.053015/0/hibernate-core-5-6-15-final-sourcesjar/org/hibernate/boot/model/source/spi/EmbeddableSource.java

\* /opt/cola/permits/1648885615\_1683549411.053015/0/hibernate-core-5-6-15-final-sourcesjar/org/hibernate/boot/spi/ClassLoaderAccessDelegateImpl.java

\* /opt/cola/permits/1648885615\_1683549411.053015/0/hibernate-core-5-6-15-final-sourcesjar/org/hibernate/ejb/AvailableSettings.java

\* /opt/cola/permits/1648885615\_1683549411.053015/0/hibernate-core-5-6-15-final-sourcesjar/org/hibernate/engine/internal/StatisticalLoggingSessionEventListener.java \*

 /opt/cola/permits/1648885615\_1683549411.053015/0/hibernate-core-5-6-15-final-sourcesjar/org/hibernate/engine/jdbc/spi/JdbcServices.java

\* /opt/cola/permits/1648885615\_1683549411.053015/0/hibernate-core-5-6-15-final-sourcesjar/org/hibernate/type/descriptor/WrapperOptionsContext.java

\* /opt/cola/permits/1648885615\_1683549411.053015/0/hibernate-core-5-6-15-final-sourcesjar/org/hibernate/type/descriptor/java/PrimitiveCharacterArrayTypeDescriptor.java

 $*$ /opt/cola/permits/1648885615 1683549411.053015/0/hibernate-core-5-6-15-final-sourcesjar/org/hibernate/loader/plan/exec/process/spi/ResultSetProcessorResolver.java

\* /opt/cola/permits/1648885615\_1683549411.053015/0/hibernate-core-5-6-15-final-sourcesjar/org/hibernate/event/spi/EventType.java

\* /opt/cola/permits/1648885615\_1683549411.053015/0/hibernate-core-5-6-15-final-sourcesjar/org/hibernate/loader/collection/SubselectCollectionLoader.java

\* /opt/cola/permits/1648885615\_1683549411.053015/0/hibernate-core-5-6-15-final-sourcesjar/org/hibernate/boot/model/source/spi/HibernateTypeSource.java

\*

 /opt/cola/permits/1648885615\_1683549411.053015/0/hibernate-core-5-6-15-final-sourcesjar/org/hibernate/boot/InvalidMappingException.java

\* /opt/cola/permits/1648885615\_1683549411.053015/0/hibernate-core-5-6-15-final-sourcesjar/org/hibernate/query/internal/CollectionFilterImpl.java

 $*$ /opt/cola/permits/1648885615 1683549411.053015/0/hibernate-core-5-6-15-final-sourcesjar/org/hibernate/annotations/SQLInsert.java

\* /opt/cola/permits/1648885615\_1683549411.053015/0/hibernate-core-5-6-15-final-sourcesjar/org/hibernate/event/internal/DefaultPreLoadEventListener.java

\* /opt/cola/permits/1648885615\_1683549411.053015/0/hibernate-core-5-6-15-final-sourcesjar/org/hibernate/engine/jdbc/dialect/spi/BasicDialectResolver.java

\* /opt/cola/permits/1648885615\_1683549411.053015/0/hibernate-core-5-6-15-final-sourcesjar/org/hibernate/id/insert/InsertSelectIdentityInsert.java

\* /opt/cola/permits/1648885615\_1683549411.053015/0/hibernate-core-5-6-15-final-sourcesjar/org/hibernate/loader/plan/exec/internal/LoadQueryJoinAndFetchProcessor.java \*

 /opt/cola/permits/1648885615\_1683549411.053015/0/hibernate-core-5-6-15-final-sourcesjar/org/hibernate/tool/schema/extract/internal/SequenceInformationExtractorH2DatabaseImpl.java \* /opt/cola/permits/1648885615\_1683549411.053015/0/hibernate-core-5-6-15-final-sourcesjar/org/hibernate/engine/jdbc/env/spi/IdentifierHelper.java

\* /opt/cola/permits/1648885615\_1683549411.053015/0/hibernate-core-5-6-15-final-sourcesjar/org/hibernate/hql/internal/ast/util/ASTReferencedTablesPrinter.java

\* /opt/cola/permits/1648885615\_1683549411.053015/0/hibernate-core-5-6-15-final-sourcesjar/org/hibernate/internal/log/DeprecationLogger.java

\* /opt/cola/permits/1648885615\_1683549411.053015/0/hibernate-core-5-6-15-final-sourcesjar/org/hibernate/type/descriptor/sql/DecimalTypeDescriptor.java

\* /opt/cola/permits/1648885615\_1683549411.053015/0/hibernate-core-5-6-15-final-sourcesjar/org/hibernate/boot/spi/MetadataContributor.java

\*

 /opt/cola/permits/1648885615\_1683549411.053015/0/hibernate-core-5-6-15-final-sourcesjar/org/hibernate/transform/DistinctRootEntityResultTransformer.java

\* /opt/cola/permits/1648885615\_1683549411.053015/0/hibernate-core-5-6-15-final-sourcesjar/org/hibernate/boot/archive/spi/AbstractArchiveDescriptorFactory.java

\* /opt/cola/permits/1648885615\_1683549411.053015/0/hibernate-core-5-6-15-final-sourcesjar/org/hibernate/resource/transaction/backend/jta/internal/JtaIsolationDelegate.java

\* /opt/cola/permits/1648885615\_1683549411.053015/0/hibernate-core-5-6-15-final-sourcesjar/org/hibernate/tuple/InDatabaseValueGenerationStrategy.java

\* /opt/cola/permits/1648885615\_1683549411.053015/0/hibernate-core-5-6-15-final-sourcesjar/org/hibernate/loader/plan/spi/ScalarReturn.java

\* /opt/cola/permits/1648885615\_1683549411.053015/0/hibernate-core-5-6-15-final-sourcesjar/org/hibernate/sql/QueryJoinFragment.java

\* /opt/cola/permits/1648885615\_1683549411.053015/0/hibernate-core-5-6-15-final-sourcesjar/org/hibernate/stat/internal/StatsNamedContainer.java

\*

 /opt/cola/permits/1648885615\_1683549411.053015/0/hibernate-core-5-6-15-final-sourcesjar/org/hibernate/type/ClobType.java

\* /opt/cola/permits/1648885615\_1683549411.053015/0/hibernate-core-5-6-15-final-sourcesjar/org/hibernate/type/StringRepresentableType.java

\* /opt/cola/permits/1648885615\_1683549411.053015/0/hibernate-core-5-6-15-final-sourcesjar/org/hibernate/boot/archive/scan/spi/PackageDescriptor.java

 $*$ /opt/cola/permits/1648885615 1683549411.053015/0/hibernate-core-5-6-15-final-sourcesjar/org/hibernate/id/SequenceMismatchStrategy.java

\* /opt/cola/permits/1648885615\_1683549411.053015/0/hibernate-core-5-6-15-final-sourcesjar/org/hibernate/boot/jaxb/internal/stax/FilteringXMLEventReader.java

\* /opt/cola/permits/1648885615\_1683549411.053015/0/hibernate-core-5-6-15-final-sourcesjar/org/hibernate/persister/walking/spi/WalkingException.java

\* /opt/cola/permits/1648885615\_1683549411.053015/0/hibernate-core-5-6-15-final-sourcesjar/org/hibernate/tool/schema/internal/ExceptionHandlerLoggedImpl.java

\*

 /opt/cola/permits/1648885615\_1683549411.053015/0/hibernate-core-5-6-15-final-sourcesjar/org/hibernate/loader/plan/build/internal/spaces/QuerySpaceHelper.java

 $*$ /opt/cola/permits/1648885615 1683549411.053015/0/hibernate-core-5-6-15-final-sourcesjar/org/hibernate/boot/model/source/spi/ToolingHintContext.java

\* /opt/cola/permits/1648885615\_1683549411.053015/0/hibernate-core-5-6-15-final-sourcesjar/org/hibernate/persister/collection/SQLLoadableCollection.java

\* /opt/cola/permits/1648885615\_1683549411.053015/0/hibernate-core-5-6-15-final-sourcesjar/org/hibernate/stat/internal/StatisticsInitiator.java

 $*$ /opt/cola/permits/1648885615 1683549411.053015/0/hibernate-core-5-6-15-final-sourcesjar/org/hibernate/dialect/FirebirdDialect.java

\* /opt/cola/permits/1648885615\_1683549411.053015/0/hibernate-core-5-6-15-final-sourcesjar/org/hibernate/transform/AliasedTupleSubsetResultTransformer.java

\*

\*

 /opt/cola/permits/1648885615\_1683549411.053015/0/hibernate-core-5-6-15-final-sourcesjar/org/hibernate/resource/transaction/backend/jdbc/spi/JdbcResourceTransaction.java

\* /opt/cola/permits/1648885615\_1683549411.053015/0/hibernate-core-5-6-15-final-sourcesjar/org/hibernate/query/ParameterMetadata.java

\* /opt/cola/permits/1648885615\_1683549411.053015/0/hibernate-core-5-6-15-final-sourcesjar/org/hibernate/boot/model/relational/NamedAuxiliaryDatabaseObject.java

\* /opt/cola/permits/1648885615\_1683549411.053015/0/hibernate-core-5-6-15-final-sourcesjar/org/hibernate/boot/jaxb/hbm/spi/NativeQueryNonScalarRootReturn.java

\* /opt/cola/permits/1648885615\_1683549411.053015/0/hibernate-core-5-6-15-final-sourcesjar/org/hibernate/event/spi/AbstractPreDatabaseOperationEvent.java

\* /opt/cola/permits/1648885615\_1683549411.053015/0/hibernate-core-5-6-15-final-sourcesjar/org/hibernate/event/spi/DeleteEventListener.java

\* /opt/cola/permits/1648885615\_1683549411.053015/0/hibernate-core-5-6-15-final-sourcesjar/org/hibernate/tool/schema/ast/SqlScriptParserException.java

 /opt/cola/permits/1648885615\_1683549411.053015/0/hibernate-core-5-6-15-final-sourcesjar/org/hibernate/result/Output.java

\* /opt/cola/permits/1648885615\_1683549411.053015/0/hibernate-core-5-6-15-final-sourcesjar/org/hibernate/boot/model/source/internal/hbm/FilterDefinitionBinder.java

jar/org/hibernate/hql/spi/id/inline/AbstractInlineIdsBulkIdHandler.java

\* /opt/cola/permits/1648885615\_1683549411.053015/0/hibernate-core-5-6-15-final-sourcesjar/org/hibernate/graph/internal/parse/GraphLexer.java

\* /opt/cola/permits/1648885615\_1683549411.053015/0/hibernate-core-5-6-15-final-sourcesjar/org/hibernate/type/descriptor/JdbcTypeNameMapper.java

\* /opt/cola/permits/1648885615\_1683549411.053015/0/hibernate-core-5-6-15-final-sourcesjar/org/hibernate/type/descriptor/java/BooleanTypeDescriptor.java

\* /opt/cola/permits/1648885615\_1683549411.053015/0/hibernate-core-5-6-15-final-sourcesjar/org/hibernate/hql/internal/ast/tree/HqlSqlWalkerNode.java

\*

 /opt/cola/permits/1648885615\_1683549411.053015/0/hibernate-core-5-6-15-final-sourcesjar/org/hibernate/tuple/PropertyFactory.java

\* /opt/cola/permits/1648885615\_1683549411.053015/0/hibernate-core-5-6-15-final-sourcesjar/org/hibernate/boot/model/source/spi/EmbeddableSourceContributor.java

\* /opt/cola/permits/1648885615\_1683549411.053015/0/hibernate-core-5-6-15-final-sourcesjar/org/hibernate/event/internal/PostInsertEventListenerStandardImpl.java

\* /opt/cola/permits/1648885615\_1683549411.053015/0/hibernate-core-5-6-15-final-sourcesjar/org/hibernate/cfg/ObjectNameSource.java

\* /opt/cola/permits/1648885615\_1683549411.053015/0/hibernate-core-5-6-15-final-sourcesjar/org/hibernate/query/criteria/internal/predicate/PredicateImplementor.java

\* /opt/cola/permits/1648885615\_1683549411.053015/0/hibernate-core-5-6-15-final-sourcesjar/org/hibernate/boot/jaxb/mapping/internal/TemporalTypeMarshalling.java \*

 /opt/cola/permits/1648885615\_1683549411.053015/0/hibernate-core-5-6-15-final-sourcesjar/org/hibernate/boot/model/source/spi/EntityNamingSource.java

\* /opt/cola/permits/1648885615\_1683549411.053015/0/hibernate-core-5-6-15-final-sourcesjar/org/hibernate/event/spi/LoadEvent.java

\* /opt/cola/permits/1648885615\_1683549411.053015/0/hibernate-core-5-6-15-final-sourcesjar/org/hibernate/exception/LockAcquisitionException.java

\* /opt/cola/permits/1648885615\_1683549411.053015/0/hibernate-core-5-6-15-final-sourcesjar/org/hibernate/bytecode/enhance/internal/tracker/DirtyTracker.java

\* /opt/cola/permits/1648885615\_1683549411.053015/0/hibernate-core-5-6-15-final-sourcesjar/org/hibernate/type/CollectionType.java

\* /opt/cola/permits/1648885615\_1683549411.053015/0/hibernate-core-5-6-15-final-sourcesjar/org/hibernate/query/criteria/internal/SetJoinImplementor.java

\* /opt/cola/permits/1648885615\_1683549411.053015/0/hibernate-core-5-6-15-final-sourcesjar/org/hibernate/type/descriptor/java/PrimitiveByteArrayTypeDescriptor.java

\* /opt/cola/permits/1648885615\_1683549411.053015/0/hibernate-core-5-6-15-final-sources-

jar/org/hibernate/loader/plan/exec/internal/CollectionReferenceAliasesImpl.java

\* /opt/cola/permits/1648885615\_1683549411.053015/0/hibernate-core-5-6-15-final-sourcesjar/org/hibernate/query/criteria/internal/ParameterRegistry.java

\* /opt/cola/permits/1648885615\_1683549411.053015/0/hibernate-core-5-6-15-final-sourcesjar/org/hibernate/loader/collection/BasicCollectionJoinWalker.java

 $*$ /opt/cola/permits/1648885615 1683549411.053015/0/hibernate-core-5-6-15-final-sourcesjar/org/hibernate/mapping/OneToOne.java

\* /opt/cola/permits/1648885615\_1683549411.053015/0/hibernate-core-5-6-15-final-sourcesjar/org/hibernate/query/procedure/ProcedureParameter.java

\* /opt/cola/permits/1648885615\_1683549411.053015/0/hibernate-core-5-6-15-final-sourcesjar/org/hibernate/boot/jaxb/mapping/spi/PersistentAttribute.java

\* /opt/cola/permits/1648885615\_1683549411.053015/0/hibernate-core-5-6-15-final-sourcesjar/org/hibernate/query/criteria/internal/expression/NullifExpression.java

\*

 /opt/cola/permits/1648885615\_1683549411.053015/0/hibernate-core-5-6-15-final-sourcesjar/org/hibernate/boot/archive/scan/internal/MappingFileDescriptorImpl.java

\* /opt/cola/permits/1648885615\_1683549411.053015/0/hibernate-core-5-6-15-final-sourcesjar/org/hibernate/tool/schema/internal/exec/JdbcContext.java

\* /opt/cola/permits/1648885615\_1683549411.053015/0/hibernate-core-5-6-15-final-sourcesjar/org/hibernate/boot/model/source/internal/hbm/AbstractHbmSourceNode.java

\* /opt/cola/permits/1648885615\_1683549411.053015/0/hibernate-core-5-6-15-final-sourcesjar/org/hibernate/id/SequenceGenerator.java

\* /opt/cola/permits/1648885615\_1683549411.053015/0/hibernate-core-5-6-15-final-sourcesjar/org/hibernate/annotations/NamedQuery.java

\* /opt/cola/permits/1648885615\_1683549411.053015/0/hibernate-core-5-6-15-final-sourcesjar/org/hibernate/dialect/DB2400Dialect.java

\*

 /opt/cola/permits/1648885615\_1683549411.053015/0/hibernate-core-5-6-15-final-sourcesjar/org/hibernate/hql/internal/ast/tree/AssignmentSpecification.java

\* /opt/cola/permits/1648885615\_1683549411.053015/0/hibernate-core-5-6-15-final-sourcesjar/org/hibernate/hql/spi/id/global/PreparationContextImpl.java

\* /opt/cola/permits/1648885615\_1683549411.053015/0/hibernate-core-5-6-15-final-sourcesjar/org/hibernate/boot/model/relational/Namespace.java

\* /opt/cola/permits/1648885615\_1683549411.053015/0/hibernate-core-5-6-15-final-sourcesjar/org/hibernate/criterion/Order.java

\* /opt/cola/permits/1648885615\_1683549411.053015/0/hibernate-core-5-6-15-final-sourcesjar/org/hibernate/id/uuid/StandardRandomStrategy.java

\* /opt/cola/permits/1648885615\_1683549411.053015/0/hibernate-core-5-6-15-final-sourcesjar/org/hibernate/boot/model/source/spi/PluralAttributeIndexSource.java

\* /opt/cola/permits/1648885615\_1683549411.053015/0/hibernate-core-5-6-15-final-sourcesjar/org/hibernate/stat/NaturalIdStatistics.java

\*

 /opt/cola/permits/1648885615\_1683549411.053015/0/hibernate-core-5-6-15-final-sourcesjar/org/hibernate/hql/internal/ast/tree/ResultVariableRefNode.java

\* /opt/cola/permits/1648885615\_1683549411.053015/0/hibernate-core-5-6-15-final-sourcesjar/org/hibernate/engine/loading/internal/LoadingCollectionEntry.java

\* /opt/cola/permits/1648885615\_1683549411.053015/0/hibernate-core-5-6-15-final-sourcesjar/org/hibernate/internal/util/compare/RowVersionComparator.java

\* /opt/cola/permits/1648885615\_1683549411.053015/0/hibernate-core-5-6-15-final-sourcesjar/org/hibernate/procedure/ProcedureCallMemento.java

 $*$ /opt/cola/permits/1648885615 1683549411.053015/0/hibernate-core-5-6-15-final-sourcesjar/org/hibernate/id/insert/IdentifierGeneratingInsert.java

\* /opt/cola/permits/1648885615\_1683549411.053015/0/hibernate-core-5-6-15-final-sourcesjar/org/hibernate/dialect/identity/HSQLIdentityColumnSupport.java

\* /opt/cola/permits/1648885615\_1683549411.053015/0/hibernate-core-5-6-15-final-sources-

jar/org/hibernate/engine/jdbc/internal/package-info.java

\*

 /opt/cola/permits/1648885615\_1683549411.053015/0/hibernate-core-5-6-15-final-sourcesjar/org/hibernate/hql/internal/ast/tree/ConstructorNode.java

\* /opt/cola/permits/1648885615\_1683549411.053015/0/hibernate-core-5-6-15-final-sourcesjar/org/hibernate/internal/util/xml/XmlInfrastructureException.java

\* /opt/cola/permits/1648885615\_1683549411.053015/0/hibernate-core-5-6-15-final-sourcesjar/org/hibernate/type/MapType.java

\* /opt/cola/permits/1648885615\_1683549411.053015/0/hibernate-core-5-6-15-final-sourcesjar/org/hibernate/LockMode.java

\* /opt/cola/permits/1648885615\_1683549411.053015/0/hibernate-core-5-6-15-final-sourcesjar/org/hibernate/dialect/MySQL55Dialect.java

\* /opt/cola/permits/1648885615\_1683549411.053015/0/hibernate-core-5-6-15-final-sourcesjar/org/hibernate/type/descriptor/java/TimeZoneTypeDescriptor.java

\* /opt/cola/permits/1648885615\_1683549411.053015/0/hibernate-core-5-6-15-final-sourcesjar/org/hibernate/hql/internal/ast/tree/SqlNode.java

\*

 /opt/cola/permits/1648885615\_1683549411.053015/0/hibernate-core-5-6-15-final-sourcesjar/org/hibernate/integrator/spi/IntegratorService.java

\* /opt/cola/permits/1648885615\_1683549411.053015/0/hibernate-core-5-6-15-final-sourcesjar/org/hibernate/type/descriptor/sql/RealTypeDescriptor.java

\* /opt/cola/permits/1648885615\_1683549411.053015/0/hibernate-core-5-6-15-final-sourcesjar/org/hibernate/engine/jndi/internal/JndiServiceImpl.java

\* /opt/cola/permits/1648885615\_1683549411.053015/0/hibernate-core-5-6-15-final-sourcesjar/org/hibernate/boot/registry/selector/spi/package-info.java

\* /opt/cola/permits/1648885615\_1683549411.053015/0/hibernate-core-5-6-15-final-sourcesjar/org/hibernate/loader/plan/build/internal/returns/CollectionFetchableIndexEntityGraph.java \* /opt/cola/permits/1648885615\_1683549411.053015/0/hibernate-core-5-6-15-final-sourcesjar/org/hibernate/id/enhanced/LegacyHiLoAlgorithmOptimizer.java

\* /opt/cola/permits/1648885615\_1683549411.053015/0/hibernate-core-5-6-15-final-sourcesjar/org/hibernate/loader/plan/spi/CompositeQuerySpace.java

\*

 /opt/cola/permits/1648885615\_1683549411.053015/0/hibernate-core-5-6-15-final-sourcesjar/org/hibernate/loader/plan/exec/process/internal/ResultSetProcessingContextImpl.java

\* /opt/cola/permits/1648885615\_1683549411.053015/0/hibernate-core-5-6-15-final-sourcesjar/org/hibernate/loader/criteria/CriteriaJoinWalker.java

\* /opt/cola/permits/1648885615\_1683549411.053015/0/hibernate-core-5-6-15-final-sourcesjar/org/hibernate/persister/walking/spi/AssociationVisitationStrategy.java

\* /opt/cola/permits/1648885615\_1683549411.053015/0/hibernate-core-5-6-15-final-sourcesjar/org/hibernate/usertype/ParameterizedType.java

\* /opt/cola/permits/1648885615\_1683549411.053015/0/hibernate-core-5-6-15-final-sourcesjar/org/hibernate/ConnectionAcquisitionMode.java

\* /opt/cola/permits/1648885615\_1683549411.053015/0/hibernate-core-5-6-15-final-sourcesjar/org/hibernate/sql/ordering/antlr/NodeSupport.java

\*

 /opt/cola/permits/1648885615\_1683549411.053015/0/hibernate-core-5-6-15-final-sourcesjar/org/hibernate/dialect/JDataStoreDialect.java

\* /opt/cola/permits/1648885615\_1683549411.053015/0/hibernate-core-5-6-15-final-sourcesjar/org/hibernate/engine/jdbc/env/spi/LobCreatorBuilder.java

jar/org/hibernate/type/descriptor/java/ByteTypeDescriptor.java

\* /opt/cola/permits/1648885615\_1683549411.053015/0/hibernate-core-5-6-15-final-sourcesjar/org/hibernate/hql/spi/id/IdTableSupportStandardImpl.java

\* /opt/cola/permits/1648885615\_1683549411.053015/0/hibernate-core-5-6-15-final-sourcesjar/org/hibernate/loader/plan/build/internal/spaces/AbstractQuerySpace.java

\* /opt/cola/permits/1648885615\_1683549411.053015/0/hibernate-core-5-6-15-final-sourcesjar/org/hibernate/jdbc/Expectations.java

\* /opt/cola/permits/1648885615\_1683549411.053015/0/hibernate-core-5-6-15-final-sourcesjar/org/hibernate/mapping/ManyToOne.java

\*

 /opt/cola/permits/1648885615\_1683549411.053015/0/hibernate-core-5-6-15-final-sourcesjar/org/hibernate/query/criteria/internal/predicate/ImplicitNumericExpressionTypeDeterminer.java \* /opt/cola/permits/1648885615\_1683549411.053015/0/hibernate-core-5-6-15-final-sourcesjar/org/hibernate/tool/hbm2ddl/ColumnMetadata.java

\* /opt/cola/permits/1648885615\_1683549411.053015/0/hibernate-core-5-6-15-final-sourcesjar/org/hibernate/dialect/identity/Ingres10IdentityColumnSupport.java

\* /opt/cola/permits/1648885615\_1683549411.053015/0/hibernate-core-5-6-15-final-sourcesjar/org/hibernate/type/descriptor/sql/BasicExtractor.java

\* /opt/cola/permits/1648885615\_1683549411.053015/0/hibernate-core-5-6-15-final-sourcesjar/org/hibernate/mapping/Array.java

\* /opt/cola/permits/1648885615\_1683549411.053015/0/hibernate-core-5-6-15-final-sourcesjar/org/hibernate/loader/plan/exec/query/spi/NamedParameterContext.java

\* /opt/cola/permits/1648885615\_1683549411.053015/0/hibernate-core-5-6-15-final-sourcesjar/org/hibernate/loader/CollectionAliases.java

\*

 /opt/cola/permits/1648885615\_1683549411.053015/0/hibernate-core-5-6-15-final-sourcesjar/org/hibernate/boot/model/source/spi/FetchCharacteristics.java

\* /opt/cola/permits/1648885615\_1683549411.053015/0/hibernate-core-5-6-15-final-sourcesjar/org/hibernate/dialect/Oracle9Dialect.java

\* /opt/cola/permits/1648885615\_1683549411.053015/0/hibernate-core-5-6-15-final-sourcesjar/org/hibernate/engine/spi/CachedNaturalIdValueSource.java

\* /opt/cola/permits/1648885615\_1683549411.053015/0/hibernate-core-5-6-15-final-sourcesjar/org/hibernate/StatelessSessionBuilder.java

\* /opt/cola/permits/1648885615\_1683549411.053015/0/hibernate-core-5-6-15-final-sourcesjar/org/hibernate/engine/spi/NamedSQLQueryDefinitionBuilder.java

\* /opt/cola/permits/1648885615\_1683549411.053015/0/hibernate-core-5-6-15-final-sourcesjar/org/hibernate/boot/jaxb/mapping/internal/AccessTypeMarshalling.java

\* /opt/cola/permits/1648885615\_1683549411.053015/0/hibernate-core-5-6-15-final-sourcesjar/org/hibernate/engine/internal/CacheHelper.java

\*

 /opt/cola/permits/1648885615\_1683549411.053015/0/hibernate-core-5-6-15-final-sourcesjar/org/hibernate/engine/spi/ManagedMappedSuperclass.java

\* /opt/cola/permits/1648885615\_1683549411.053015/0/hibernate-core-5-6-15-final-sourcesjar/org/hibernate/internal/util/collections/CollectionHelper.java

 $*$ /opt/cola/permits/1648885615 1683549411.053015/0/hibernate-core-5-6-15-final-sourcesjar/org/hibernate/boot/jaxb/hbm/internal/package-info.java

\* /opt/cola/permits/1648885615\_1683549411.053015/0/hibernate-core-5-6-15-final-sourcesjar/org/hibernate/internal/util/xml/XsdException.java

\* /opt/cola/permits/1648885615\_1683549411.053015/0/hibernate-core-5-6-15-final-sourcesjar/org/hibernate/annotations/JoinColumnsOrFormulas.java

\* /opt/cola/permits/1648885615\_1683549411.053015/0/hibernate-core-5-6-15-final-sourcesjar/org/hibernate/annotations/Any.java

\* /opt/cola/permits/1648885615\_1683549411.053015/0/hibernate-core-5-6-15-final-sourcesjar/org/hibernate/event/spi/PostCommitInsertEventListener.java

\*

 /opt/cola/permits/1648885615\_1683549411.053015/0/hibernate-core-5-6-15-final-sourcesjar/org/hibernate/bytecode/enhance/spi/LazyPropertyInitializer.java

\* /opt/cola/permits/1648885615\_1683549411.053015/0/hibernate-core-5-6-15-final-sourcesjar/org/hibernate/mapping/MetadataSource.java

\* /opt/cola/permits/1648885615\_1683549411.053015/0/hibernate-core-5-6-15-final-sourcesjar/org/hibernate/tool/schema/internal/exec/GenerationTargetToScript.java

\* /opt/cola/permits/1648885615\_1683549411.053015/0/hibernate-core-5-6-15-final-sourcesjar/org/hibernate/engine/jdbc/env/internal/LobCreatorBuilderImpl.java

\* /opt/cola/permits/1648885615\_1683549411.053015/0/hibernate-core-5-6-15-final-sourcesjar/org/hibernate/engine/transaction/jta/platform/internal/JtaPlatformInitiator.java

\* /opt/cola/permits/1648885615\_1683549411.053015/0/hibernate-core-5-6-15-final-sourcesjar/org/hibernate/engine/jdbc/Size.java

\* /opt/cola/permits/1648885615\_1683549411.053015/0/hibernate-core-5-6-15-final-sourcesjar/org/hibernate/bytecode/enhance/spi/EnhancerConstants.java

\*

\*

 /opt/cola/permits/1648885615\_1683549411.053015/0/hibernate-core-5-6-15-final-sourcesjar/org/hibernate/loader/custom/CustomQuery.java

\* /opt/cola/permits/1648885615\_1683549411.053015/0/hibernate-core-5-6-15-final-sourcesjar/org/hibernate/query/criteria/internal/path/PluralAttributeJoinSupport.java

\* /opt/cola/permits/1648885615\_1683549411.053015/0/hibernate-core-5-6-15-final-sourcesjar/org/hibernate/boot/model/source/internal/hbm/HbmLocalMetadataBuildingContext.java

\* /opt/cola/permits/1648885615\_1683549411.053015/0/hibernate-core-5-6-15-final-sourcesjar/org/hibernate/query/criteria/internal/expression/BinaryArithmeticOperation.java

\* /opt/cola/permits/1648885615\_1683549411.053015/0/hibernate-core-5-6-15-final-sourcesjar/org/hibernate/action/internal/OrphanRemovalAction.java

\* /opt/cola/permits/1648885615\_1683549411.053015/0/hibernate-core-5-6-15-final-sourcesjar/org/hibernate/loader/plan/exec/query/package-info.java

 /opt/cola/permits/1648885615\_1683549411.053015/0/hibernate-core-5-6-15-final-sourcesjar/org/hibernate/dialect/lock/package-info.java

\* /opt/cola/permits/1648885615\_1683549411.053015/0/hibernate-core-5-6-15-final-sourcesjar/org/hibernate/dialect/MimerSQLDialect.java

\* /opt/cola/permits/1648885615\_1683549411.053015/0/hibernate-core-5-6-15-final-sourcesjar/org/hibernate/internal/util/xml/XmlDocument.java

 $*$ /opt/cola/permits/1648885615 1683549411.053015/0/hibernate-core-5-6-15-final-sourcesjar/org/hibernate/boot/model/relational/Database.java

\* /opt/cola/permits/1648885615\_1683549411.053015/0/hibernate-core-5-6-15-final-sourcesjar/org/hibernate/graph/internal/parse/HEGLTokenTypes.java

\* /opt/cola/permits/1648885615\_1683549411.053015/0/hibernate-core-5-6-15-final-sourcesjar/org/hibernate/Metamodel.java

jar/org/hibernate/event/spi/PreCollectionRecreateEventListener.java

\*

 /opt/cola/permits/1648885615\_1683549411.053015/0/hibernate-core-5-6-15-final-sourcesjar/org/hibernate/boot/model/source/internal/hbm/NamedQueryBinder.java

\* /opt/cola/permits/1648885615\_1683549411.053015/0/hibernate-core-5-6-15-final-sourcesjar/org/hibernate/result/package-info.java

\* /opt/cola/permits/1648885615\_1683549411.053015/0/hibernate-core-5-6-15-final-sourcesjar/org/hibernate/criterion/ProjectionList.java

\* /opt/cola/permits/1648885615\_1683549411.053015/0/hibernate-core-5-6-15-final-sourcesjar/org/hibernate/resource/transaction/spi/package-info.java

\* /opt/cola/permits/1648885615\_1683549411.053015/0/hibernate-core-5-6-15-final-sources-

jar/org/hibernate/boot/model/source/internal/hbm/PluralAttributeElementSourceManyToManyImpl.java

\* /opt/cola/permits/1648885615\_1683549411.053015/0/hibernate-core-5-6-15-final-sources-

jar/org/hibernate/engine/query/spi/NativeSQLQueryPlan.java

\* /opt/cola/permits/1648885615\_1683549411.053015/0/hibernate-core-5-6-15-final-sourcesjar/org/hibernate/query/criteria/internal/path/MapAttributeJoin.java

\*

 /opt/cola/permits/1648885615\_1683549411.053015/0/hibernate-core-5-6-15-final-sourcesjar/org/hibernate/loader/custom/sql/PositionalParamBinder.java

\* /opt/cola/permits/1648885615\_1683549411.053015/0/hibernate-core-5-6-15-final-sourcesjar/org/hibernate/query/criteria/internal/expression/function/TrimFunction.java

\* /opt/cola/permits/1648885615\_1683549411.053015/0/hibernate-core-5-6-15-final-sourcesjar/org/hibernate/service/ServiceRegistry.java

\* /opt/cola/permits/1648885615\_1683549411.053015/0/hibernate-core-5-6-15-final-sourcesjar/org/hibernate/integrator/spi/Integrator.java

\* /opt/cola/permits/1648885615\_1683549411.053015/0/hibernate-core-5-6-15-final-sourcesjar/org/hibernate/internal/util/xml/ErrorLogger.java

\* /opt/cola/permits/1648885615\_1683549411.053015/0/hibernate-core-5-6-15-final-sourcesjar/org/hibernate/engine/query/spi/HQLQueryPlan.java

\* /opt/cola/permits/1648885615\_1683549411.053015/0/hibernate-core-5-6-15-final-sourcesjar/org/hibernate/jpa/boot/internal/PersistenceXmlParser.java

\*

 /opt/cola/permits/1648885615\_1683549411.053015/0/hibernate-core-5-6-15-final-sourcesjar/org/hibernate/query/spi/IntStreamDecorator.java

\* /opt/cola/permits/1648885615\_1683549411.053015/0/hibernate-core-5-6-15-final-sourcesjar/org/hibernate/Transaction.java

\* /opt/cola/permits/1648885615\_1683549411.053015/0/hibernate-core-5-6-15-final-sourcesjar/org/hibernate/cfg/NamingStrategy.java

\* /opt/cola/permits/1648885615\_1683549411.053015/0/hibernate-core-5-6-15-final-sourcesjar/org/hibernate/MultiIdentifierLoadAccess.java

\* /opt/cola/permits/1648885615\_1683549411.053015/0/hibernate-core-5-6-15-final-sourcesjar/org/hibernate/dialect/function/NvlFunction.java

\* /opt/cola/permits/1648885615\_1683549411.053015/0/hibernate-core-5-6-15-final-sourcesjar/org/hibernate/property/access/spi/SetterMethodImpl.java

 $*$ /opt/cola/permits/1648885615 1683549411.053015/0/hibernate-core-5-6-15-final-sourcesjar/org/hibernate/tool/schema/spi/JpaTargetAndSourceDescriptor.java

\*

 /opt/cola/permits/1648885615\_1683549411.053015/0/hibernate-core-5-6-15-final-sourcesjar/org/hibernate/criterion/AliasedProjection.java

\* /opt/cola/permits/1648885615\_1683549411.053015/0/hibernate-core-5-6-15-final-sourcesjar/org/hibernate/annotations/NamedNativeQueries.java

\* /opt/cola/permits/1648885615\_1683549411.053015/0/hibernate-core-5-6-15-final-sourcesjar/org/hibernate/loader/custom/NonScalarResultColumnProcessor.java

\* /opt/cola/permits/1648885615\_1683549411.053015/0/hibernate-core-5-6-15-final-sourcesjar/org/hibernate/loader/plan/build/internal/spaces/package-info.java

\* /opt/cola/permits/1648885615\_1683549411.053015/0/hibernate-core-5-6-15-final-sourcesjar/org/hibernate/internal/util/io/StreamCopier.java

\* /opt/cola/permits/1648885615\_1683549411.053015/0/hibernate-core-5-6-15-final-sourcesjar/org/hibernate/boot/model/source/internal/hbm/PluralAttributeSourceMapImpl.java

\* /opt/cola/permits/1648885615\_1683549411.053015/0/hibernate-core-5-6-15-final-sourcesjar/org/hibernate/query/criteria/internal/expression/function/AbsFunction.java

\*

 /opt/cola/permits/1648885615\_1683549411.053015/0/hibernate-core-5-6-15-final-sourcesjar/org/hibernate/boot/spi/MetadataBuildingContext.java

\* /opt/cola/permits/1648885615\_1683549411.053015/0/hibernate-core-5-6-15-final-sourcesjar/org/hibernate/hql/internal/ast/tree/DotNode.java

\* /opt/cola/permits/1648885615\_1683549411.053015/0/hibernate-core-5-6-15-final-sourcesjar/org/hibernate/boot/spi/ClassLoaderAccess.java

\* /opt/cola/permits/1648885615\_1683549411.053015/0/hibernate-core-5-6-15-final-sourcesjar/org/hibernate/dialect/DerbyTenSixDialect.java

\* /opt/cola/permits/1648885615\_1683549411.053015/0/hibernate-core-5-6-15-final-sourcesjar/org/hibernate/collection/internal/PersistentSet.java

\* /opt/cola/permits/1648885615\_1683549411.053015/0/hibernate-core-5-6-15-final-sourcesjar/org/hibernate/resource/transaction/NullSynchronizationException.java

\*

 /opt/cola/permits/1648885615\_1683549411.053015/0/hibernate-core-5-6-15-final-sourcesjar/org/hibernate/type/descriptor/java/ClassTypeDescriptor.java

\* /opt/cola/permits/1648885615\_1683549411.053015/0/hibernate-core-5-6-15-final-sourcesjar/org/hibernate/tool/schema/internal/StandardForeignKeyExporter.java

\* /opt/cola/permits/1648885615\_1683549411.053015/0/hibernate-core-5-6-15-final-sourcesjar/org/hibernate/type/descriptor/java/CalendarTypeDescriptor.java

\* /opt/cola/permits/1648885615\_1683549411.053015/0/hibernate-core-5-6-15-final-sourcesjar/org/hibernate/boot/model/source/internal/hbm/PluralAttributeSourceIdBagImpl.java

\* /opt/cola/permits/1648885615\_1683549411.053015/0/hibernate-core-5-6-15-final-sourcesjar/org/hibernate/boot/model/source/spi/JoinedSubclassEntitySource.java

\* /opt/cola/permits/1648885615\_1683549411.053015/0/hibernate-core-5-6-15-final-sourcesjar/org/hibernate/persister/walking/spi/MetamodelGraphWalker.java

\* /opt/cola/permits/1648885615\_1683549411.053015/0/hibernate-core-5-6-15-final-sourcesjar/org/hibernate/dialect/function/StandardSQLFunction.java

\*

 /opt/cola/permits/1648885615\_1683549411.053015/0/hibernate-core-5-6-15-final-sourcesjar/org/hibernate/stat/spi/StatisticsImplementor.java

\* /opt/cola/permits/1648885615\_1683549411.053015/0/hibernate-core-5-6-15-final-sourcesjar/org/hibernate/secure/spi/PermissibleAction.java

jar/org/hibernate/hql/internal/ast/tree/MethodNode.java

\* /opt/cola/permits/1648885615\_1683549411.053015/0/hibernate-core-5-6-15-final-sourcesjar/org/hibernate/engine/jdbc/cursor/spi/package-info.java

\* /opt/cola/permits/1648885615\_1683549411.053015/0/hibernate-core-5-6-15-final-sourcesjar/org/hibernate/procedure/ProcedureCall.java

\* /opt/cola/permits/1648885615\_1683549411.053015/0/hibernate-core-5-6-15-final-sourcesjar/org/hibernate/dialect/lock/AbstractSelectLockingStrategy.java

\* /opt/cola/permits/1648885615\_1683549411.053015/0/hibernate-core-5-6-15-final-sourcesjar/org/hibernate/type/descriptor/java/AbstractTypeDescriptor.java

\*

 /opt/cola/permits/1648885615\_1683549411.053015/0/hibernate-core-5-6-15-final-sourcesjar/org/hibernate/resource/transaction/spi/TransactionCoordinator.java

\* /opt/cola/permits/1648885615\_1683549411.053015/0/hibernate-core-5-6-15-final-sourcesjar/org/hibernate/sql/ordering/antlr/Factory.java

\* /opt/cola/permits/1648885615\_1683549411.053015/0/hibernate-core-5-6-15-final-sourcesjar/org/hibernate/id/IntegralDataTypeHolder.java

\* /opt/cola/permits/1648885615\_1683549411.053015/0/hibernate-core-5-6-15-final-sourcesjar/org/hibernate/query/criteria/LiteralHandlingMode.java

\* /opt/cola/permits/1648885615\_1683549411.053015/0/hibernate-core-5-6-15-final-sourcesjar/org/hibernate/engine/jndi/internal/package-info.java

\* /opt/cola/permits/1648885615\_1683549411.053015/0/hibernate-core-5-6-15-final-sourcesjar/org/hibernate/service/spi/SessionFactoryServiceContributor.java

\* /opt/cola/permits/1648885615\_1683549411.053015/0/hibernate-core-5-6-15-final-sourcesjar/org/hibernate/UnsupportedLockAttemptException.java

\*

 /opt/cola/permits/1648885615\_1683549411.053015/0/hibernate-core-5-6-15-final-sourcesjar/org/hibernate/graph/spi/RootGraphImplementor.java

\* /opt/cola/permits/1648885615\_1683549411.053015/0/hibernate-core-5-6-15-final-sourcesjar/org/hibernate/boot/archive/internal/ArchiveHelper.java

\* /opt/cola/permits/1648885615\_1683549411.053015/0/hibernate-core-5-6-15-final-sourcesjar/org/hibernate/boot/archive/scan/internal/StandardScanner.java

\* /opt/cola/permits/1648885615\_1683549411.053015/0/hibernate-core-5-6-15-final-sourcesjar/org/hibernate/loader/custom/CollectionFetchReturn.java

\* /opt/cola/permits/1648885615\_1683549411.053015/0/hibernate-core-5-6-15-final-sourcesjar/org/hibernate/loader/entity/plan/AbstractLoadPlanBasedEntityLoader.java

\* /opt/cola/permits/1648885615\_1683549411.053015/0/hibernate-core-5-6-15-final-sourcesjar/org/hibernate/loader/plan/build/internal/returns/ScalarReturnImpl.java

\*

 /opt/cola/permits/1648885615\_1683549411.053015/0/hibernate-core-5-6-15-final-sourcesjar/org/hibernate/query/criteria/internal/path/SingularAttributePath.java

\* /opt/cola/permits/1648885615\_1683549411.053015/0/hibernate-core-5-6-15-final-sourcesjar/org/hibernate/type/ForeignKeyDirection.java

\* /opt/cola/permits/1648885615\_1683549411.053015/0/hibernate-core-5-6-15-final-sourcesjar/org/hibernate/engine/jdbc/spi/TypeInfo.java

 $*$ /opt/cola/permits/1648885615 1683549411.053015/0/hibernate-core-5-6-15-final-sourcesjar/org/hibernate/mapping/Fetchable.java

\* /opt/cola/permits/1648885615\_1683549411.053015/0/hibernate-core-5-6-15-final-sourcesjar/org/hibernate/query/criteria/internal/CriteriaUpdateImpl.java

\* /opt/cola/permits/1648885615\_1683549411.053015/0/hibernate-core-5-6-15-final-sourcesjar/org/hibernate/boot/model/naming/PhysicalNamingStrategyStandardImpl.java

\* /opt/cola/permits/1648885615\_1683549411.053015/0/hibernate-core-5-6-15-final-sourcesjar/org/hibernate/engine/jndi/JndiException.java

\*

 /opt/cola/permits/1648885615\_1683549411.053015/0/hibernate-core-5-6-15-final-sourcesjar/org/hibernate/sql/Template.java

\* /opt/cola/permits/1648885615\_1683549411.053015/0/hibernate-core-5-6-15-final-sourcesjar/org/hibernate/internal/util/jndi/JndiHelper.java

\* /opt/cola/permits/1648885615\_1683549411.053015/0/hibernate-core-5-6-15-final-sourcesjar/org/hibernate/boot/model/source/internal/hbm/PluralAttributeSourceListImpl.java

\* /opt/cola/permits/1648885615\_1683549411.053015/0/hibernate-core-5-6-15-final-sourcesjar/org/hibernate/internal/log/UrlMessageBundle.java

\* /opt/cola/permits/1648885615\_1683549411.053015/0/hibernate-core-5-6-15-final-sourcesjar/org/hibernate/boot/spi/BootstrapContext.java

\* /opt/cola/permits/1648885615\_1683549411.053015/0/hibernate-core-5-6-15-final-sourcesjar/org/hibernate/mapping/PrimitiveArray.java

\* /opt/cola/permits/1648885615\_1683549411.053015/0/hibernate-core-5-6-15-final-sourcesjar/org/hibernate/dialect/ColumnAliasExtractor.java

\*

\*

 /opt/cola/permits/1648885615\_1683549411.053015/0/hibernate-core-5-6-15-final-sourcesjar/org/hibernate/tuple/component/AbstractCompositionAttribute.java

\* /opt/cola/permits/1648885615\_1683549411.053015/0/hibernate-core-5-6-15-final-sourcesjar/org/hibernate/annotations/CollectionType.java

\* /opt/cola/permits/1648885615\_1683549411.053015/0/hibernate-core-5-6-15-final-sourcesjar/org/hibernate/jpa/boot/spi/StrategyRegistrationProviderList.java

\* /opt/cola/permits/1648885615\_1683549411.053015/0/hibernate-core-5-6-15-final-sourcesjar/org/hibernate/cfg/CopyIdentifierComponentSecondPass.java

\* /opt/cola/permits/1648885615\_1683549411.053015/0/hibernate-core-5-6-15-final-sourcesjar/org/hibernate/dialect/identity/Teradata14IdentityColumnSupport.java

\* /opt/cola/permits/1648885615\_1683549411.053015/0/hibernate-core-5-6-15-final-sourcesjar/org/hibernate/cfg/Environment.java

\* /opt/cola/permits/1648885615\_1683549411.053015/0/hibernate-core-5-6-15-final-sourcesjar/org/hibernate/boot/registry/selector/internal/LazyServiceResolver.java

 /opt/cola/permits/1648885615\_1683549411.053015/0/hibernate-core-5-6-15-final-sourcesjar/org/hibernate/bytecode/enhance/spi/interceptor/package-info.java

\* /opt/cola/permits/1648885615\_1683549411.053015/0/hibernate-core-5-6-15-final-sourcesjar/org/hibernate/internal/util/ValueHolder.java

\* /opt/cola/permits/1648885615\_1683549411.053015/0/hibernate-core-5-6-15-final-sourcesjar/org/hibernate/criterion/ParameterInfoCollector.java

 $*$ /opt/cola/permits/1648885615 1683549411.053015/0/hibernate-core-5-6-15-final-sourcesjar/org/hibernate/boot/MappingException.java

\* /opt/cola/permits/1648885615\_1683549411.053015/0/hibernate-core-5-6-15-final-sourcesjar/org/hibernate/mapping/SyntheticProperty.java

\* /opt/cola/permits/1648885615\_1683549411.053015/0/hibernate-core-5-6-15-final-sourcesjar/org/hibernate/boot/jaxb/hbm/spi/SecondaryTableContainer.java

jar/org/hibernate/id/Configurable.java

\*

 /opt/cola/permits/1648885615\_1683549411.053015/0/hibernate-core-5-6-15-final-sourcesjar/org/hibernate/type/CharacterArrayNClobType.java

\* /opt/cola/permits/1648885615\_1683549411.053015/0/hibernate-core-5-6-15-final-sourcesjar/org/hibernate/internal/util/compare/CalendarComparator.java

\* /opt/cola/permits/1648885615\_1683549411.053015/0/hibernate-core-5-6-15-final-sourcesjar/org/hibernate/engine/jdbc/dialect/internal/DialectFactoryImpl.java

\* /opt/cola/permits/1648885615\_1683549411.053015/0/hibernate-core-5-6-15-final-sourcesjar/org/hibernate/loader/custom/ResultRowProcessor.java

\* /opt/cola/permits/1648885615\_1683549411.053015/0/hibernate-core-5-6-15-final-sourcesjar/org/hibernate/mapping/DenormalizedTable.java

\* /opt/cola/permits/1648885615\_1683549411.053015/0/hibernate-core-5-6-15-final-sourcesjar/org/hibernate/type/spi/TypeConfiguration.java

\* /opt/cola/permits/1648885615\_1683549411.053015/0/hibernate-core-5-6-15-final-sourcesjar/org/hibernate/hql/spi/id/cte/AbstractCteValuesListBulkIdHandler.java

\*

 /opt/cola/permits/1648885615\_1683549411.053015/0/hibernate-core-5-6-15-final-sourcesjar/org/hibernate/dialect/MySQL5Dialect.java

\* /opt/cola/permits/1648885615\_1683549411.053015/0/hibernate-core-5-6-15-final-sourcesjar/org/hibernate/loader/plan/spi/CollectionAttributeFetch.java

\* /opt/cola/permits/1648885615\_1683549411.053015/0/hibernate-core-5-6-15-final-sourcesjar/org/hibernate/collection/internal/PersistentSortedSet.java

\* /opt/cola/permits/1648885615\_1683549411.053015/0/hibernate-core-5-6-15-final-sourcesjar/org/hibernate/engine/jdbc/connections/internal/MultiTenantConnectionProviderInitiator.java \* /opt/cola/permits/1648885615\_1683549411.053015/0/hibernate-core-5-6-15-final-sourcesjar/org/hibernate/sql/ordering/antlr/SqlValueReference.java

\* /opt/cola/permits/1648885615\_1683549411.053015/0/hibernate-core-5-6-15-final-sourcesjar/org/hibernate/property/access/internal/PropertyAccessStrategyFieldImpl.java \*

 /opt/cola/permits/1648885615\_1683549411.053015/0/hibernate-core-5-6-15-final-sourcesjar/org/hibernate/annotations/ManyToAny.java

\* /opt/cola/permits/1648885615\_1683549411.053015/0/hibernate-core-5-6-15-final-sourcesjar/org/hibernate/dialect/CUBRIDDialect.java

\* /opt/cola/permits/1648885615\_1683549411.053015/0/hibernate-core-5-6-15-final-sourcesjar/org/hibernate/jpa/spi/JpaCompliance.java

\* /opt/cola/permits/1648885615\_1683549411.053015/0/hibernate-core-5-6-15-final-sourcesjar/org/hibernate/jpa/internal/util/LockModeTypeHelper.java

\* /opt/cola/permits/1648885615\_1683549411.053015/0/hibernate-core-5-6-15-final-sourcesjar/org/hibernate/engine/spi/RowSelection.java

\* /opt/cola/permits/1648885615\_1683549411.053015/0/hibernate-core-5-6-15-final-sourcesjar/org/hibernate/query/criteria/internal/expression/DelegatedExpressionImpl.java

\* /opt/cola/permits/1648885615\_1683549411.053015/0/hibernate-core-5-6-15-final-sourcesjar/org/hibernate/sql/ForUpdateFragment.java

 $*$ /opt/cola/permits/1648885615 1683549411.053015/0/hibernate-core-5-6-15-final-sourcesjar/org/hibernate/boot/archive/scan/spi/NonClassFileArchiveEntryHandler.java \*

 /opt/cola/permits/1648885615\_1683549411.053015/0/hibernate-core-5-6-15-final-sourcesjar/org/hibernate/bytecode/internal/BytecodeProviderInitiator.java

\* /opt/cola/permits/1648885615\_1683549411.053015/0/hibernate-core-5-6-15-final-sourcesjar/org/hibernate/loader/plan/exec/process/internal/HydratedEntityRegistration.java

\* /opt/cola/permits/1648885615\_1683549411.053015/0/hibernate-core-5-6-15-final-sourcesjar/org/hibernate/internal/util/EntityPrinter.java

\* /opt/cola/permits/1648885615\_1683549411.053015/0/hibernate-core-5-6-15-final-sourcesjar/org/hibernate/tuple/UpdateTimestampGeneration.java

\* /opt/cola/permits/1648885615\_1683549411.053015/0/hibernate-core-5-6-15-final-sourcesjar/org/hibernate/loader/custom/ResultColumnProcessor.java

\* /opt/cola/permits/1648885615\_1683549411.053015/0/hibernate-core-5-6-15-final-sourcesjar/org/hibernate/annotations/SortType.java

\*

 /opt/cola/permits/1648885615\_1683549411.053015/0/hibernate-core-5-6-15-final-sourcesjar/org/hibernate/hql/internal/ast/HqlSqlWalker.java

\* /opt/cola/permits/1648885615\_1683549411.053015/0/hibernate-core-5-6-15-final-sourcesjar/org/hibernate/criterion/AggregateProjection.java

\* /opt/cola/permits/1648885615\_1683549411.053015/0/hibernate-core-5-6-15-final-sourcesjar/org/hibernate/event/internal/DefaultPersistEventListener.java

\* /opt/cola/permits/1648885615\_1683549411.053015/0/hibernate-core-5-6-15-final-sourcesjar/org/hibernate/SharedSessionBuilder.java

\* /opt/cola/permits/1648885615\_1683549411.053015/0/hibernate-core-5-6-15-final-sourcesjar/org/hibernate/cache/spi/QueryKey.java

\* /opt/cola/permits/1648885615\_1683549411.053015/0/hibernate-core-5-6-15-final-sourcesjar/org/hibernate/boot/internal/InFlightMetadataCollectorImpl.java

\* /opt/cola/permits/1648885615\_1683549411.053015/0/hibernate-core-5-6-15-final-sourcesjar/org/hibernate/type/DbTimestampType.java

\*

 /opt/cola/permits/1648885615\_1683549411.053015/0/hibernate-core-5-6-15-final-sourcesjar/org/hibernate/type/OrderedMapType.java

\* /opt/cola/permits/1648885615\_1683549411.053015/0/hibernate-core-5-6-15-final-sourcesjar/org/hibernate/cfg/annotations/NamedEntityGraphDefinition.java

\* /opt/cola/permits/1648885615\_1683549411.053015/0/hibernate-core-5-6-15-final-sourcesjar/org/hibernate/criterion/CriteriaSpecification.java

\* /opt/cola/permits/1648885615\_1683549411.053015/0/hibernate-core-5-6-15-final-sourcesjar/org/hibernate/stat/QueryStatistics.java

\* /opt/cola/permits/1648885615\_1683549411.053015/0/hibernate-core-5-6-15-final-sourcesjar/org/hibernate/type/BagType.java

\* /opt/cola/permits/1648885615\_1683549411.053015/0/hibernate-core-5-6-15-final-sourcesjar/org/hibernate/tuple/Instantiator.java

\* /opt/cola/permits/1648885615\_1683549411.053015/0/hibernate-core-5-6-15-final-sourcesjar/org/hibernate/type/descriptor/converter/AttributeConverterSqlTypeDescriptorAdapter.java \* /opt/cola/permits/1648885615\_1683549411.053015/0/hibernate-core-5-6-15-final-sourcesjar/org/hibernate/loader/collection/PaddedBatchingCollectionInitializerBuilder.java \*

 /opt/cola/permits/1648885615\_1683549411.053015/0/hibernate-core-5-6-15-final-sourcesjar/org/hibernate/property/access/spi/Setter.java

jar/org/hibernate/event/spi/PostDeleteEvent.java

\* /opt/cola/permits/1648885615\_1683549411.053015/0/hibernate-core-5-6-15-final-sourcesjar/org/hibernate/cache/internal/SimpleCacheKeysFactory.java

\* /opt/cola/permits/1648885615\_1683549411.053015/0/hibernate-core-5-6-15-final-sourcesjar/org/hibernate/loader/collection/CollectionLoader.java

\* /opt/cola/permits/1648885615\_1683549411.053015/0/hibernate-core-5-6-15-final-sourcesjar/org/hibernate/engine/jdbc/NonContextualLobCreator.java

\* /opt/cola/permits/1648885615\_1683549411.053015/0/hibernate-core-5-6-15-final-sourcesjar/org/hibernate/id/PostInsertIdentityPersister.java

\*

 /opt/cola/permits/1648885615\_1683549411.053015/0/hibernate-core-5-6-15-final-sourcesjar/org/hibernate/query/criteria/internal/QueryStructure.java

\* /opt/cola/permits/1648885615\_1683549411.053015/0/hibernate-core-5-6-15-final-sourcesjar/org/hibernate/boot/model/source/spi/MapsIdSource.java

\* /opt/cola/permits/1648885615\_1683549411.053015/0/hibernate-core-5-6-15-final-sourcesjar/org/hibernate/engine/jdbc/batch/internal/UnmodifiableBatchBuilderInitiator.java

\* /opt/cola/permits/1648885615\_1683549411.053015/0/hibernate-core-5-6-15-final-sourcesjar/org/hibernate/resource/transaction/spi/SynchronizationRegistryImplementor.java

\* /opt/cola/permits/1648885615\_1683549411.053015/0/hibernate-core-5-6-15-final-sourcesjar/org/hibernate/jdbc/AbstractWork.java

\* /opt/cola/permits/1648885615\_1683549411.053015/0/hibernate-core-5-6-15-final-sourcesjar/org/hibernate/event/internal/DefaultFlushEventListener.java

\* /opt/cola/permits/1648885615\_1683549411.053015/0/hibernate-core-5-6-15-final-sourcesjar/org/hibernate/query/criteria/internal/expression/function/SubstringFunction.java \*

 /opt/cola/permits/1648885615\_1683549411.053015/0/hibernate-core-5-6-15-final-sourcesjar/org/hibernate/boot/spi/AbstractDelegatingSessionFactoryOptions.java

\* /opt/cola/permits/1648885615\_1683549411.053015/0/hibernate-core-5-6-15-final-sourcesjar/org/hibernate/tuple/component/ComponentMetamodel.java

\* /opt/cola/permits/1648885615\_1683549411.053015/0/hibernate-core-5-6-15-final-sourcesjar/org/hibernate/tool/schema/extract/internal/PrimaryKeyInformationImpl.java

\* /opt/cola/permits/1648885615\_1683549411.053015/0/hibernate-core-5-6-15-final-sourcesjar/org/hibernate/hql/internal/ast/util/LiteralProcessor.java

\* /opt/cola/permits/1648885615\_1683549411.053015/0/hibernate-core-5-6-15-final-sourcesjar/org/hibernate/event/spi/FlushEntityEvent.java

\* /opt/cola/permits/1648885615\_1683549411.053015/0/hibernate-core-5-6-15-final-sourcesjar/org/hibernate/tool/schema/internal/StandardSequenceExporter.java

\*

 /opt/cola/permits/1648885615\_1683549411.053015/0/hibernate-core-5-6-15-final-sourcesjar/org/hibernate/bytecode/spi/ByteCodeHelper.java

\* /opt/cola/permits/1648885615\_1683549411.053015/0/hibernate-core-5-6-15-final-sourcesjar/org/hibernate/procedure/NamedParametersNotSupportedException.java

\* /opt/cola/permits/1648885615\_1683549411.053015/0/hibernate-core-5-6-15-final-sourcesjar/org/hibernate/engine/internal/MutableEntityEntryFactory.java

 $*$ /opt/cola/permits/1648885615 1683549411.053015/0/hibernate-core-5-6-15-final-sourcesjar/org/hibernate/exception/spi/SQLExceptionConverterFactory.java

\* /opt/cola/permits/1648885615\_1683549411.053015/0/hibernate-core-5-6-15-final-sourcesjar/org/hibernate/tool/schema/extract/spi/PrimaryKeyInformation.java

\* /opt/cola/permits/1648885615\_1683549411.053015/0/hibernate-core-5-6-15-final-sourcesjar/org/hibernate/tuple/component/DynamicMapComponentTuplizer.java

\* /opt/cola/permits/1648885615\_1683549411.053015/0/hibernate-core-5-6-15-final-sourcesjar/org/hibernate/cache/internal/CacheKeyImplementation.java

\*

 /opt/cola/permits/1648885615\_1683549411.053015/0/hibernate-core-5-6-15-final-sourcesjar/org/hibernate/engine/spi/SessionBuilderImplementor.java

\* /opt/cola/permits/1648885615\_1683549411.053015/0/hibernate-core-5-6-15-final-sourcesjar/org/hibernate/type/descriptor/java/OffsetTimeJavaDescriptor.java

 $*$ /opt/cola/permits/1648885615 1683549411.053015/0/hibernate-core-5-6-15-final-sourcesjar/org/hibernate/tool/schema/spi/TargetDescriptor.java

\* /opt/cola/permits/1648885615\_1683549411.053015/0/hibernate-core-5-6-15-final-sourcesjar/org/hibernate/type/descriptor/java/CharacterArrayTypeDescriptor.java

\* /opt/cola/permits/1648885615\_1683549411.053015/0/hibernate-core-5-6-15-final-sourcesjar/org/hibernate/internal/util/collections/LockModeEnumMap.java

\* /opt/cola/permits/1648885615\_1683549411.053015/0/hibernate-core-5-6-15-final-sourcesjar/org/hibernate/boot/model/relational/InitCommand.java

\* /opt/cola/permits/1648885615\_1683549411.053015/0/hibernate-core-5-6-15-final-sourcesjar/org/hibernate/cfg/AnnotationBinder.java

\*

 /opt/cola/permits/1648885615\_1683549411.053015/0/hibernate-core-5-6-15-final-sourcesjar/org/hibernate/boot/internal/MetadataBuilderImpl.java

\* /opt/cola/permits/1648885615\_1683549411.053015/0/hibernate-core-5-6-15-final-sourcesjar/org/hibernate/engine/transaction/spi/SynchronizationRegistry.java

\* /opt/cola/permits/1648885615\_1683549411.053015/0/hibernate-core-5-6-15-final-sourcesjar/org/hibernate/tuple/entity/EntityBasedBasicAttribute.java

\* /opt/cola/permits/1648885615\_1683549411.053015/0/hibernate-core-5-6-15-final-sourcesjar/org/hibernate/engine/query/spi/NamedParameterDescriptor.java

\* /opt/cola/permits/1648885615\_1683549411.053015/0/hibernate-core-5-6-15-final-sourcesjar/org/hibernate/tool/schema/extract/spi/ExtractionContext.java

\* /opt/cola/permits/1648885615\_1683549411.053015/0/hibernate-core-5-6-15-final-sourcesjar/org/hibernate/boot/model/relational/QualifiedName.java

\*

 /opt/cola/permits/1648885615\_1683549411.053015/0/hibernate-core-5-6-15-final-sourcesjar/org/hibernate/boot/archive/scan/spi/ScanResult.java

\* /opt/cola/permits/1648885615\_1683549411.053015/0/hibernate-core-5-6-15-final-sourcesjar/org/hibernate/annotations/CreationTimestamp.java

\* /opt/cola/permits/1648885615\_1683549411.053015/0/hibernate-core-5-6-15-final-sourcesjar/org/hibernate/hql/internal/ast/PositionalParameterInformationImpl.java

\* /opt/cola/permits/1648885615\_1683549411.053015/0/hibernate-core-5-6-15-final-sourcesjar/org/hibernate/boot/model/source/internal/hbm/ResultSetMappingBinder.java

\* /opt/cola/permits/1648885615\_1683549411.053015/0/hibernate-core-5-6-15-final-sourcesjar/org/hibernate/boot/model/naming/ImplicitIdentifierColumnNameSource.java

\* /opt/cola/permits/1648885615\_1683549411.053015/0/hibernate-core-5-6-15-final-sourcesjar/org/hibernate/bytecode/spi/BytecodeEnhancementMetadata.java

\* /opt/cola/permits/1648885615\_1683549411.053015/0/hibernate-core-5-6-15-final-sourcesjar/org/hibernate/cfg/PropertyContainer.java

\*

 /opt/cola/permits/1648885615\_1683549411.053015/0/hibernate-core-5-6-15-final-sourcesjar/org/hibernate/tool/schema/spi/Exporter.java

\* /opt/cola/permits/1648885615\_1683549411.053015/0/hibernate-core-5-6-15-final-sourcesjar/org/hibernate/type/descriptor/sql/SqlTypeDescriptor.java

\* /opt/cola/permits/1648885615\_1683549411.053015/0/hibernate-core-5-6-15-final-sourcesjar/org/hibernate/persister/entity/DiscriminatorMetadata.java

 $*$ /opt/cola/permits/1648885615 1683549411.053015/0/hibernate-core-5-6-15-final-sourcesjar/org/hibernate/boot/archive/internal/UrlInputStreamAccess.java

\* /opt/cola/permits/1648885615\_1683549411.053015/0/hibernate-core-5-6-15-final-sourcesjar/org/hibernate/hql/spi/PositionalParameterInformation.java

\* /opt/cola/permits/1648885615\_1683549411.053015/0/hibernate-core-5-6-15-final-sourcesjar/org/hibernate/resource/transaction/spi/TransactionStatus.java

\* /opt/cola/permits/1648885615\_1683549411.053015/0/hibernate-core-5-6-15-final-sourcesjar/org/hibernate/hql/internal/classic/NamedParameterInformationImpl.java

\*

 /opt/cola/permits/1648885615\_1683549411.053015/0/hibernate-core-5-6-15-final-sourcesjar/org/hibernate/boot/jaxb/mapping/internal/FetchTypeMarshalling.java

 $*$ /opt/cola/permits/1648885615 1683549411.053015/0/hibernate-core-5-6-15-final-sourcesjar/org/hibernate/cfg/MetadataSourceType.java

\* /opt/cola/permits/1648885615\_1683549411.053015/0/hibernate-core-5-6-15-final-sourcesjar/org/hibernate/hql/internal/ast/QueryTranslatorImpl.java

\* /opt/cola/permits/1648885615\_1683549411.053015/0/hibernate-core-5-6-15-final-sourcesjar/org/hibernate/param/VersionTypeSeedParameterSpecification.java

\* /opt/cola/permits/1648885615\_1683549411.053015/0/hibernate-core-5-6-15-final-sourcesjar/org/hibernate/query/criteria/internal/ParameterContainer.java

\* /opt/cola/permits/1648885615\_1683549411.053015/0/hibernate-core-5-6-15-final-sourcesjar/org/hibernate/dialect/MySQL8Dialect.java

\* /opt/cola/permits/1648885615\_1683549411.053015/0/hibernate-core-5-6-15-final-sourcesjar/org/hibernate/Session.java

\*

\*

 /opt/cola/permits/1648885615\_1683549411.053015/0/hibernate-core-5-6-15-final-sourcesjar/org/hibernate/loader/plan/build/internal/FetchGraphLoadPlanBuildingStrategy.java

\* /opt/cola/permits/1648885615\_1683549411.053015/0/hibernate-core-5-6-15-final-sourcesjar/org/hibernate/dialect/function/SQLFunction.java

\* /opt/cola/permits/1648885615\_1683549411.053015/0/hibernate-core-5-6-15-final-sourcesjar/org/hibernate/StatelessSession.java

\* /opt/cola/permits/1648885615\_1683549411.053015/0/hibernate-core-5-6-15-final-sourcesjar/org/hibernate/boot/model/source/spi/ColumnSource.java

\* /opt/cola/permits/1648885615\_1683549411.053015/0/hibernate-core-5-6-15-final-sourcesjar/org/hibernate/jpa/spi/CriteriaQueryTupleTransformer.java

\* /opt/cola/permits/1648885615\_1683549411.053015/0/hibernate-core-5-6-15-final-sourcesjar/org/hibernate/annotations/AttributeAccessor.java

\* /opt/cola/permits/1648885615\_1683549411.053015/0/hibernate-core-5-6-15-final-sourcesjar/org/hibernate/query/criteria/internal/predicate/NegatedPredicateWrapper.java

 /opt/cola/permits/1648885615\_1683549411.053015/0/hibernate-core-5-6-15-final-sourcesjar/org/hibernate/hql/internal/classic/QueryTranslatorImpl.java

jar/org/hibernate/hql/internal/ast/tree/Node.java

 $*$ /opt/cola/permits/1648885615 1683549411.053015/0/hibernate-core-5-6-15-final-sourcesjar/org/hibernate/loader/criteria/EntityCriteriaInfoProvider.java

\* /opt/cola/permits/1648885615\_1683549411.053015/0/hibernate-core-5-6-15-final-sourcesjar/org/hibernate/engine/jdbc/env/spi/IdentifierHelperBuilder.java

\* /opt/cola/permits/1648885615\_1683549411.053015/0/hibernate-core-5-6-15-final-sourcesjar/org/hibernate/engine/spi/NamedQueryDefinition.java

\* /opt/cola/permits/1648885615\_1683549411.053015/0/hibernate-core-5-6-15-final-sourcesjar/org/hibernate/type/ByteType.java

\*

 /opt/cola/permits/1648885615\_1683549411.053015/0/hibernate-core-5-6-15-final-sourcesjar/org/hibernate/boot/model/naming/package-info.java

\* /opt/cola/permits/1648885615\_1683549411.053015/0/hibernate-core-5-6-15-final-sourcesjar/org/hibernate/persister/spi/UnknownPersisterException.java

\* /opt/cola/permits/1648885615\_1683549411.053015/0/hibernate-core-5-6-15-final-sourcesjar/org/hibernate/dialect/TypeNames.java

\* /opt/cola/permits/1648885615\_1683549411.053015/0/hibernate-core-5-6-15-final-sourcesjar/org/hibernate/boot/model/source/internal/hbm/PluralAttributeMapKeyManyToManySourceImpl.java

\* /opt/cola/permits/1648885615\_1683549411.053015/0/hibernate-core-5-6-15-final-sourcesjar/org/hibernate/cfg/PropertyHolderBuilder.java

\* /opt/cola/permits/1648885615\_1683549411.053015/0/hibernate-core-5-6-15-final-sourcesjar/org/hibernate/PessimisticLockException.java

\* /opt/cola/permits/1648885615\_1683549411.053015/0/hibernate-core-5-6-15-final-sourcesjar/org/hibernate/boot/model/source/spi/EntityNamingSourceContributor.java \*

 /opt/cola/permits/1648885615\_1683549411.053015/0/hibernate-core-5-6-15-final-sourcesjar/org/hibernate/UnknownProfileException.java

\* /opt/cola/permits/1648885615\_1683549411.053015/0/hibernate-core-5-6-15-final-sourcesjar/org/hibernate/criterion/SimpleProjection.java

\* /opt/cola/permits/1648885615\_1683549411.053015/0/hibernate-core-5-6-15-final-sourcesjar/org/hibernate/internal/util/collections/JoinedIterable.java

\* /opt/cola/permits/1648885615\_1683549411.053015/0/hibernate-core-5-6-15-final-sourcesjar/org/hibernate/annotations/NamedNativeQuery.java

\* /opt/cola/permits/1648885615\_1683549411.053015/0/hibernate-core-5-6-15-final-sourcesjar/org/hibernate/internal/util/collections/SingletonIterator.java

\* /opt/cola/permits/1648885615\_1683549411.053015/0/hibernate-core-5-6-15-final-sourcesjar/org/hibernate/annotations/Parameter.java

\* /opt/cola/permits/1648885615\_1683549411.053015/0/hibernate-core-5-6-15-final-sourcesjar/org/hibernate/hql/spi/id/package-info.java

\*

 /opt/cola/permits/1648885615\_1683549411.053015/0/hibernate-core-5-6-15-final-sourcesjar/org/hibernate/property/access/spi/PropertyAccessStrategy.java

\* /opt/cola/permits/1648885615\_1683549411.053015/0/hibernate-core-5-6-15-final-sourcesjar/org/hibernate/tool/schema/extract/spi/NameSpaceTablesInformation.java

 $*$ /opt/cola/permits/1648885615 1683549411.053015/0/hibernate-core-5-6-15-final-sourcesjar/org/hibernate/engine/spi/AssociationKey.java

\* /opt/cola/permits/1648885615\_1683549411.053015/0/hibernate-core-5-6-15-final-sourcesjar/org/hibernate/id/enhanced/NoopOptimizer.java

\* /opt/cola/permits/1648885615\_1683549411.053015/0/hibernate-core-5-6-15-final-sourcesjar/org/hibernate/persister/entity/BasicEntityPropertyMapping.java

\* /opt/cola/permits/1648885615\_1683549411.053015/0/hibernate-core-5-6-15-final-sourcesjar/org/hibernate/hql/internal/ast/tree/AbstractSelectExpression.java

 $*$ /opt/cola/permits/1648885615 1683549411.053015/0/hibernate-core-5-6-15-final-sourcesjar/org/hibernate/loader/plan/exec/process/spi/EntityReferenceInitializer.java

 /opt/cola/permits/1648885615\_1683549411.053015/0/hibernate-core-5-6-15-final-sourcesjar/org/hibernate/type/descriptor/sql/LongNVarcharTypeDescriptor.java

 $*$ /opt/cola/permits/1648885615 1683549411.053015/0/hibernate-core-5-6-15-final-sourcesjar/org/hibernate/engine/internal/UnsavedValueFactory.java

\* /opt/cola/permits/1648885615\_1683549411.053015/0/hibernate-core-5-6-15-final-sourcesjar/org/hibernate/boot/model/naming/IllegalIdentifierException.java

\* /opt/cola/permits/1648885615\_1683549411.053015/0/hibernate-core-5-6-15-final-sourcesjar/org/hibernate/criterion/MatchMode.java

\* /opt/cola/permits/1648885615\_1683549411.053015/0/hibernate-core-5-6-15-final-sourcesjar/org/hibernate/jdbc/ReturningWork.java

\* /opt/cola/permits/1648885615\_1683549411.053015/0/hibernate-core-5-6-15-final-sourcesjar/org/hibernate/hql/spi/id/AbstractTableBasedBulkIdHandler.java

\* /opt/cola/permits/1648885615\_1683549411.053015/0/hibernate-core-5-6-15-final-sourcesjar/org/hibernate/hql/spi/id/IdTableSupport.java

\*

\*

 /opt/cola/permits/1648885615\_1683549411.053015/0/hibernate-core-5-6-15-final-sourcesjar/org/hibernate/hql/internal/ast/tree/Statement.java

\* /opt/cola/permits/1648885615\_1683549411.053015/0/hibernate-core-5-6-15-final-sourcesjar/org/hibernate/hql/internal/ast/tree/FromElementFactory.java

\* /opt/cola/permits/1648885615\_1683549411.053015/0/hibernate-core-5-6-15-final-sourcesjar/org/hibernate/mapping/PropertyGeneration.java

\* /opt/cola/permits/1648885615\_1683549411.053015/0/hibernate-core-5-6-15-final-sourcesjar/org/hibernate/query/criteria/internal/expression/function/CurrentDateFunction.java

\* /opt/cola/permits/1648885615\_1683549411.053015/0/hibernate-core-5-6-15-final-sourcesjar/org/hibernate/loader/plan/build/internal/returns/EntityReturnImpl.java

\* /opt/cola/permits/1648885615\_1683549411.053015/0/hibernate-core-5-6-15-final-sourcesjar/org/hibernate/loader/entity/plan/EntityLoader.java

\* /opt/cola/permits/1648885615\_1683549411.053015/0/hibernate-core-5-6-15-final-sourcesjar/org/hibernate/property/access/internal/PropertyAccessStrategyBackRefImpl.java \*

 /opt/cola/permits/1648885615\_1683549411.053015/0/hibernate-core-5-6-15-final-sourcesjar/org/hibernate/engine/spi/CollectionKey.java

\* /opt/cola/permits/1648885615\_1683549411.053015/0/hibernate-core-5-6-15-final-sourcesjar/org/hibernate/boot/jaxb/hbm/internal/ExecuteUpdateResultCheckStyleConverter.java

 $*$ /opt/cola/permits/1648885615 1683549411.053015/0/hibernate-core-5-6-15-final-sourcesjar/org/hibernate/context/spi/CurrentTenantIdentifierResolver.java

\* /opt/cola/permits/1648885615\_1683549411.053015/0/hibernate-core-5-6-15-final-sourcesjar/org/hibernate/boot/internal/ClassmateContext.java

\* /opt/cola/permits/1648885615\_1683549411.053015/0/hibernate-core-5-6-15-final-sourcesjar/org/hibernate/engine/internal/EntityEntryContext.java

jar/org/hibernate/engine/spi/Mapping.java

\*

 /opt/cola/permits/1648885615\_1683549411.053015/0/hibernate-core-5-6-15-final-sourcesjar/org/hibernate/jpa/boot/internal/PersistenceUnitInfoDescriptor.java

\* /opt/cola/permits/1648885615\_1683549411.053015/0/hibernate-core-5-6-15-final-sourcesjar/org/hibernate/hql/spi/id/inline/InlineIdsInClauseUpdateHandlerImpl.java

\* /opt/cola/permits/1648885615\_1683549411.053015/0/hibernate-core-5-6-15-final-sourcesjar/org/hibernate/event/spi/EntityCopyObserverFactory.java

\* /opt/cola/permits/1648885615\_1683549411.053015/0/hibernate-core-5-6-15-final-sourcesjar/org/hibernate/hql/internal/ast/exec/InsertExecutor.java

\* /opt/cola/permits/1648885615\_1683549411.053015/0/hibernate-core-5-6-15-final-sourcesjar/org/hibernate/hql/spi/id/global/GlobalTemporaryTableBulkIdStrategy.java

\* /opt/cola/permits/1648885615\_1683549411.053015/0/hibernate-core-5-6-15-final-sourcesjar/org/hibernate/engine/jdbc/connections/internal/BasicConnectionCreator.java

\* /opt/cola/permits/1648885615\_1683549411.053015/0/hibernate-core-5-6-15-final-sourcesjar/org/hibernate/resource/transaction/spi/DdlTransactionIsolator.java

\*

 /opt/cola/permits/1648885615\_1683549411.053015/0/hibernate-core-5-6-15-final-sourcesjar/org/hibernate/stat/internal/SessionStatisticsImpl.java

\* /opt/cola/permits/1648885615\_1683549411.053015/0/hibernate-core-5-6-15-final-sourcesjar/org/hibernate/tool/schema/extract/internal/SequenceInformationExtractorLegacyImpl.java

\* /opt/cola/permits/1648885615\_1683549411.053015/0/hibernate-core-5-6-15-final-sourcesjar/org/hibernate/exception/JDBCConnectionException.java

\* /opt/cola/permits/1648885615\_1683549411.053015/0/hibernate-core-5-6-15-final-sourcesjar/org/hibernate/mapping/List.java

\* /opt/cola/permits/1648885615\_1683549411.053015/0/hibernate-core-5-6-15-final-sourcesjar/org/hibernate/dialect/lock/PessimisticEntityLockException.java

\* /opt/cola/permits/1648885615\_1683549411.053015/0/hibernate-core-5-6-15-final-sourcesjar/org/hibernate/loader/entity/plan/PaddedBatchingEntityLoader.java \*

 /opt/cola/permits/1648885615\_1683549411.053015/0/hibernate-core-5-6-15-final-sourcesjar/org/hibernate/type/EntityType.java

\* /opt/cola/permits/1648885615\_1683549411.053015/0/hibernate-core-5-6-15-final-sourcesjar/org/hibernate/dialect/lock/PessimisticWriteSelectLockingStrategy.java

\* /opt/cola/permits/1648885615\_1683549411.053015/0/hibernate-core-5-6-15-final-sourcesjar/org/hibernate/annotations/Type.java

\* /opt/cola/permits/1648885615\_1683549411.053015/0/hibernate-core-5-6-15-final-sourcesjar/org/hibernate/bytecode/enhance/internal/bytebuddy/PersistentAttributeTransformer.java

\* /opt/cola/permits/1648885615\_1683549411.053015/0/hibernate-core-5-6-15-final-sourcesjar/org/hibernate/exception/internal/StandardSQLExceptionConverter.java

\* /opt/cola/permits/1648885615\_1683549411.053015/0/hibernate-core-5-6-15-final-sourcesjar/org/hibernate/boot/model/relational/Loggable.java

\* /opt/cola/permits/1648885615\_1683549411.053015/0/hibernate-core-5-6-15-final-sourcesjar/org/hibernate/query/criteria/internal/compile/CriteriaInterpretation.java

\*

 /opt/cola/permits/1648885615\_1683549411.053015/0/hibernate-core-5-6-15-final-sourcesjar/org/hibernate/hql/internal/classic/GroupByParser.java

jar/org/hibernate/boot/jaxb/internal/stax/XmlInfrastructureException.java

\* /opt/cola/permits/1648885615\_1683549411.053015/0/hibernate-core-5-6-15-final-sourcesjar/org/hibernate/annotations/Sort.java

\* /opt/cola/permits/1648885615\_1683549411.053015/0/hibernate-core-5-6-15-final-sourcesjar/org/hibernate/type/descriptor/java/JdbcTimeTypeDescriptor.java

\* /opt/cola/permits/1648885615\_1683549411.053015/0/hibernate-core-5-6-15-final-sourcesjar/org/hibernate/jdbc/BatchedTooManyRowsAffectedException.java

\* /opt/cola/permits/1648885615\_1683549411.053015/0/hibernate-core-5-6-15-final-sourcesjar/org/hibernate/annotations/FetchProfiles.java

\* /opt/cola/permits/1648885615\_1683549411.053015/0/hibernate-core-5-6-15-final-sourcesjar/org/hibernate/engine/jdbc/WrappedClob.java

\*

 /opt/cola/permits/1648885615\_1683549411.053015/0/hibernate-core-5-6-15-final-sourcesjar/org/hibernate/boot/spi/MetadataSourcesContributor.java

\* /opt/cola/permits/1648885615\_1683549411.053015/0/hibernate-core-5-6-15-final-sourcesjar/org/hibernate/resource/transaction/backend/jta/internal/synchronization/ManagedFlushChecker.java \* /opt/cola/permits/1648885615\_1683549411.053015/0/hibernate-core-5-6-15-final-sourcesjar/org/hibernate/boot/model/source/internal/hbm/AbstractPluralAttributeSourceImpl.java

\* /opt/cola/permits/1648885615\_1683549411.053015/0/hibernate-core-5-6-15-final-sourcesjar/org/hibernate/hql/spi/id/inline/InlineIdsSubSelectValuesListDeleteHandlerImpl.java

\* /opt/cola/permits/1648885615\_1683549411.053015/0/hibernate-core-5-6-15-final-sourcesjar/org/hibernate/query/criteria/internal/CriteriaDeleteImpl.java

\* /opt/cola/permits/1648885615\_1683549411.053015/0/hibernate-core-5-6-15-final-sourcesjar/org/hibernate/loader/plan/build/internal/returns/CollectionReturnImpl.java \*

 /opt/cola/permits/1648885615\_1683549411.053015/0/hibernate-core-5-6-15-final-sourcesjar/org/hibernate/sql/MckoiCaseFragment.java

\* /opt/cola/permits/1648885615\_1683549411.053015/0/hibernate-core-5-6-15-final-sourcesjar/org/hibernate/type/SingleColumnType.java

\* /opt/cola/permits/1648885615\_1683549411.053015/0/hibernate-core-5-6-15-final-sourcesjar/org/hibernate/id/enhanced/PooledOptimizer.java

\* /opt/cola/permits/1648885615\_1683549411.053015/0/hibernate-core-5-6-15-final-sourcesjar/org/hibernate/id/IdentifierGeneratorAggregator.java

\* /opt/cola/permits/1648885615\_1683549411.053015/0/hibernate-core-5-6-15-final-sourcesjar/org/hibernate/engine/spi/SessionFactoryImplementor.java

\* /opt/cola/permits/1648885615\_1683549411.053015/0/hibernate-core-5-6-15-final-sourcesjar/org/hibernate/boot/model/source/internal/hbm/PluralAttributeKeySourceImpl.java

\* /opt/cola/permits/1648885615\_1683549411.053015/0/hibernate-core-5-6-15-final-sourcesjar/org/hibernate/hql/internal/ast/DetailedSemanticException.java

\*

 /opt/cola/permits/1648885615\_1683549411.053015/0/hibernate-core-5-6-15-final-sourcesjar/org/hibernate/event/spi/PostCommitUpdateEventListener.java

\* /opt/cola/permits/1648885615\_1683549411.053015/0/hibernate-core-5-6-15-final-sourcesjar/org/hibernate/jpa/internal/util/FlushModeTypeHelper.java

 $*$ /opt/cola/permits/1648885615 1683549411.053015/0/hibernate-core-5-6-15-final-sourcesjar/org/hibernate/boot/model/relational/QualifiedNameParser.java

\* /opt/cola/permits/1648885615\_1683549411.053015/0/hibernate-core-5-6-15-final-sourcesjar/org/hibernate/loader/custom/ColumnCollectionAliases.java

\* /opt/cola/permits/1648885615\_1683549411.053015/0/hibernate-core-5-6-15-final-sourcesjar/org/hibernate/action/internal/DelayedPostInsertIdentifier.java

\* /opt/cola/permits/1648885615\_1683549411.053015/0/hibernate-core-5-6-15-final-sourcesjar/org/hibernate/query/criteria/internal/AbstractNode.java

\*

 /opt/cola/permits/1648885615\_1683549411.053015/0/hibernate-core-5-6-15-final-sourcesjar/org/hibernate/engine/jdbc/ClobImplementer.java

\* /opt/cola/permits/1648885615\_1683549411.053015/0/hibernate-core-5-6-15-final-sourcesjar/org/hibernate/jpa/spi/ParameterBind.java

\* /opt/cola/permits/1648885615\_1683549411.053015/0/hibernate-core-5-6-15-final-sourcesjar/org/hibernate/tool/hbm2ddl/TableMetadata.java

\* /opt/cola/permits/1648885615\_1683549411.053015/0/hibernate-core-5-6-15-final-sourcesjar/org/hibernate/engine/internal/EntityEntryExtraStateHolder.java

\* /opt/cola/permits/1648885615\_1683549411.053015/0/hibernate-core-5-6-15-final-sourcesjar/org/hibernate/event/internal/DefaultEvictEventListener.java

\* /opt/cola/permits/1648885615\_1683549411.053015/0/hibernate-core-5-6-15-final-sourcesjar/org/hibernate/engine/profile/package-info.java

\* /opt/cola/permits/1648885615\_1683549411.053015/0/hibernate-core-5-6-15-final-sourcesjar/org/hibernate/dialect/pagination/LimitHelper.java

\*

\*

 /opt/cola/permits/1648885615\_1683549411.053015/0/hibernate-core-5-6-15-final-sourcesjar/org/hibernate/query/internal/NativeQueryReturnBuilderFetchImpl.java

\* /opt/cola/permits/1648885615\_1683549411.053015/0/hibernate-core-5-6-15-final-sourcesjar/org/hibernate/type/SpecialOneToOneType.java

\* /opt/cola/permits/1648885615\_1683549411.053015/0/hibernate-core-5-6-15-final-sourcesjar/org/hibernate/cfg/beanvalidation/BeanValidationEventListener.java

\* /opt/cola/permits/1648885615\_1683549411.053015/0/hibernate-core-5-6-15-final-sourcesjar/org/hibernate/proxy/HibernateProxyHelper.java

\* /opt/cola/permits/1648885615\_1683549411.053015/0/hibernate-core-5-6-15-final-sourcesjar/org/hibernate/loader/collection/BatchingCollectionInitializer.java

\* /opt/cola/permits/1648885615\_1683549411.053015/0/hibernate-core-5-6-15-final-sourcesjar/org/hibernate/cfg/JPAIndexHolder.java

\* /opt/cola/permits/1648885615\_1683549411.053015/0/hibernate-core-5-6-15-final-sourcesjar/org/hibernate/engine/query/internal/NativeQueryInterpreterStandardImpl.java

 /opt/cola/permits/1648885615\_1683549411.053015/0/hibernate-core-5-6-15-final-sourcesjar/org/hibernate/persister/collection/ElementPropertyMapping.java

\* /opt/cola/permits/1648885615\_1683549411.053015/0/hibernate-core-5-6-15-final-sourcesjar/org/hibernate/QueryParameterException.java

\* /opt/cola/permits/1648885615\_1683549411.053015/0/hibernate-core-5-6-15-final-sourcesjar/org/hibernate/LobHelper.java

\* /opt/cola/permits/1648885615\_1683549411.053015/0/hibernate-core-5-6-15-final-sources-

jar/org/hibernate/engine/transaction/jta/platform/internal/SynchronizationRegistryBasedSynchronizationStrategy.jav a

 $*$ /opt/cola/permits/1648885615 1683549411.053015/0/hibernate-core-5-6-15-final-sourcesjar/org/hibernate/tool/hbm2ddl/SchemaUpdateTask.java

\* /opt/cola/permits/1648885615\_1683549411.053015/0/hibernate-core-5-6-15-final-sourcesjar/org/hibernate/jmx/internal/JmxServiceInitiator.java

\* /opt/cola/permits/1648885615\_1683549411.053015/0/hibernate-core-5-6-15-final-sourcesjar/org/hibernate/persister/entity/Lockable.java

\*

 /opt/cola/permits/1648885615\_1683549411.053015/0/hibernate-core-5-6-15-final-sourcesjar/org/hibernate/internal/FilterHelper.java

\* /opt/cola/permits/1648885615\_1683549411.053015/0/hibernate-core-5-6-15-final-sourcesjar/org/hibernate/loader/plan/build/spi/LoadPlanTreePrinter.java

\* /opt/cola/permits/1648885615\_1683549411.053015/0/hibernate-core-5-6-15-final-sourcesjar/org/hibernate/boot/archive/scan/spi/ScanParameters.java

 $*$ /opt/cola/permits/1648885615 1683549411.053015/0/hibernate-core-5-6-15-final-sourcesjar/org/hibernate/hql/internal/ast/tree/AbstractRestrictableStatement.java

\* /opt/cola/permits/1648885615\_1683549411.053015/0/hibernate-core-5-6-15-final-sourcesjar/org/hibernate/event/internal/EvictVisitor.java

\* /opt/cola/permits/1648885615\_1683549411.053015/0/hibernate-core-5-6-15-final-sourcesjar/org/hibernate/dialect/pagination/Oracle12LimitHandler.java

\* /opt/cola/permits/1648885615\_1683549411.053015/0/hibernate-core-5-6-15-final-sourcesjar/org/hibernate/id/factory/IdentifierGeneratorFactory.java

\*

 /opt/cola/permits/1648885615\_1683549411.053015/0/hibernate-core-5-6-15-final-sourcesjar/org/hibernate/SessionFactory.java

 $*$ /opt/cola/permits/1648885615 1683549411.053015/0/hibernate-core-5-6-15-final-sourcesjar/org/hibernate/engine/jndi/JndiNameException.java

\* /opt/cola/permits/1648885615\_1683549411.053015/0/hibernate-core-5-6-15-final-sourcesjar/org/hibernate/boot/spi/AdditionalJaxbMappingProducer.java

\* /opt/cola/permits/1648885615\_1683549411.053015/0/hibernate-core-5-6-15-final-sourcesjar/org/hibernate/boot/model/source/internal/hbm/PluralAttributeSequentialIndexSourceImpl.java \* /opt/cola/permits/1648885615\_1683549411.053015/0/hibernate-core-5-6-15-final-sources-

```
jar/org/hibernate/boot/registry/classloading/internal/TcclLookupPrecedence.java
```
\* /opt/cola/permits/1648885615\_1683549411.053015/0/hibernate-core-5-6-15-final-sourcesjar/org/hibernate/event/internal/DefaultDeleteEventListener.java

\*

\*

 /opt/cola/permits/1648885615\_1683549411.053015/0/hibernate-core-5-6-15-final-sourcesjar/org/hibernate/tool/schema/spi/DelayedDropRegistryNotAvailableImpl.java

 $*$ /opt/cola/permits/1648885615 1683549411.053015/0/hibernate-core-5-6-15-final-sourcesjar/org/hibernate/type/descriptor/WrapperOptions.java

\* /opt/cola/permits/1648885615\_1683549411.053015/0/hibernate-core-5-6-15-final-sourcesjar/org/hibernate/ScrollableResults.java

\* /opt/cola/permits/1648885615\_1683549411.053015/0/hibernate-core-5-6-15-final-sourcesjar/org/hibernate/tool/schema/internal/exec/JdbcConnectionAccessProvidedConnectionImpl.java \* /opt/cola/permits/1648885615\_1683549411.053015/0/hibernate-core-5-6-15-final-sources-

jar/org/hibernate/engine/transaction/jta/platform/internal/BorlandEnterpriseServerJtaPlatform.java \* /opt/cola/permits/1648885615\_1683549411.053015/0/hibernate-core-5-6-15-final-sourcesjar/org/hibernate/tool/hbm2ddl/Target.java

\* /opt/cola/permits/1648885615\_1683549411.053015/0/hibernate-core-5-6-15-final-sourcesjar/org/hibernate/cfg/AttributeConverterDefinition.java

 /opt/cola/permits/1648885615\_1683549411.053015/0/hibernate-core-5-6-15-final-sourcesjar/org/hibernate/loader/plan/spi/BidirectionalEntityReference.java

\* /opt/cola/permits/1648885615\_1683549411.053015/0/hibernate-core-5-6-15-final-sourcesjar/org/hibernate/boot/model/source/spi/IdentifierSource.java

\* /opt/cola/permits/1648885615\_1683549411.053015/0/hibernate-core-5-6-15-final-sourcesjar/org/hibernate/query/criteria/internal/compile/CriteriaQueryTypeQueryAdapter.java

\* /opt/cola/permits/1648885615\_1683549411.053015/0/hibernate-core-5-6-15-final-sourcesjar/org/hibernate/persister/walking/spi/AttributeDefinition.java

 $*$ /opt/cola/permits/1648885615 1683549411.053015/0/hibernate-core-5-6-15-final-sourcesjar/org/hibernate/query/spi/NativeQueryImplementor.java

\* /opt/cola/permits/1648885615\_1683549411.053015/0/hibernate-core-5-6-15-final-sourcesjar/org/hibernate/loader/custom/NonScalarReturn.java

\*

 /opt/cola/permits/1648885615\_1683549411.053015/0/hibernate-core-5-6-15-final-sourcesjar/org/hibernate/hql/internal/ast/tree/MapKeyEntityFromElement.java

\* /opt/cola/permits/1648885615\_1683549411.053015/0/hibernate-core-5-6-15-final-sourcesjar/org/hibernate/hql/spi/id/inline/InlineIdsOrClauseUpdateHandlerImpl.java

\* /opt/cola/permits/1648885615\_1683549411.053015/0/hibernate-core-5-6-15-final-sourcesjar/org/hibernate/usertype/Sized.java

\* /opt/cola/permits/1648885615\_1683549411.053015/0/hibernate-core-5-6-15-final-sourcesjar/org/hibernate/loader/plan/spi/EntityFetch.java

\* /opt/cola/permits/1648885615\_1683549411.053015/0/hibernate-core-5-6-15-final-sourcesjar/org/hibernate/criterion/InExpression.java

\* /opt/cola/permits/1648885615\_1683549411.053015/0/hibernate-core-5-6-15-final-sourcesjar/org/hibernate/dialect/PostgreSQL93Dialect.java

\* /opt/cola/permits/1648885615\_1683549411.053015/0/hibernate-core-5-6-15-final-sourcesjar/org/hibernate/event/internal/FlushVisitor.java

\* /opt/cola/permits/1648885615\_1683549411.053015/0/hibernate-core-5-6-15-final-sourcesjar/org/hibernate/loader/entity/UniqueEntityLoader.java

\*

 /opt/cola/permits/1648885615\_1683549411.053015/0/hibernate-core-5-6-15-final-sourcesjar/org/hibernate/boot/model/relational/QualifiedNameImpl.java

\* /opt/cola/permits/1648885615\_1683549411.053015/0/hibernate-core-5-6-15-final-sourcesjar/org/hibernate/usertype/EnhancedUserType.java

\* /opt/cola/permits/1648885615\_1683549411.053015/0/hibernate-core-5-6-15-final-sourcesjar/org/hibernate/SessionException.java

\* /opt/cola/permits/1648885615\_1683549411.053015/0/hibernate-core-5-6-15-final-sourcesjar/org/hibernate/dialect/unique/InformixUniqueDelegate.java

\* /opt/cola/permits/1648885615\_1683549411.053015/0/hibernate-core-5-6-15-final-sourcesjar/org/hibernate/resource/jdbc/internal/ResourceRegistryStandardImpl.java

\* /opt/cola/permits/1648885615\_1683549411.053015/0/hibernate-core-5-6-15-final-sourcesjar/org/hibernate/internal/SharedSessionCreationOptions.java

\*

 /opt/cola/permits/1648885615\_1683549411.053015/0/hibernate-core-5-6-15-final-sourcesjar/org/hibernate/type/descriptor/java/DoubleTypeDescriptor.java

\* /opt/cola/permits/1648885615\_1683549411.053015/0/hibernate-core-5-6-15-final-sourcesjar/org/hibernate/annotations/Generated.java

\* /opt/cola/permits/1648885615\_1683549411.053015/0/hibernate-core-5-6-15-final-sourcesjar/org/hibernate/engine/spi/ExtendedSelfDirtinessTracker.java

jar/org/hibernate/annotations/FilterJoinTables.java

 $*$ /opt/cola/permits/1648885615 1683549411.053015/0/hibernate-core-5-6-15-final-sourcesjar/org/hibernate/engine/spi/EntityEntry.java

\* /opt/cola/permits/1648885615\_1683549411.053015/0/hibernate-core-5-6-15-final-sourcesjar/org/hibernate/jdbc/BatchFailedException.java

\* /opt/cola/permits/1648885615\_1683549411.053015/0/hibernate-core-5-6-15-final-sourcesjar/org/hibernate/procedure/ParameterStrategyException.java

\*

\*

 /opt/cola/permits/1648885615\_1683549411.053015/0/hibernate-core-5-6-15-final-sourcesjar/org/hibernate/engine/query/spi/AbstractParameterDescriptor.java

\* /opt/cola/permits/1648885615\_1683549411.053015/0/hibernate-core-5-6-15-final-sourcesjar/org/hibernate/proxy/pojo/bytebuddy/ByteBuddyProxyFactory.java

\* /opt/cola/permits/1648885615\_1683549411.053015/0/hibernate-core-5-6-15-final-sourcesjar/org/hibernate/type/AbstractStandardBasicType.java

\* /opt/cola/permits/1648885615\_1683549411.053015/0/hibernate-core-5-6-15-final-sourcesjar/org/hibernate/type/descriptor/java/InstantJavaDescriptor.java

\* /opt/cola/permits/1648885615\_1683549411.053015/0/hibernate-core-5-6-15-final-sourcesjar/org/hibernate/cfg/QuerySecondPass.java

\* /opt/cola/permits/1648885615\_1683549411.053015/0/hibernate-core-5-6-15-final-sourcesjar/org/hibernate/dialect/function/StandardAnsiSqlAggregationFunctions.java

 $*$ /opt/cola/permits/1648885615 1683549411.053015/0/hibernate-core-5-6-15-final-sourcesjar/org/hibernate/boot/archive/scan/internal/StandardScanOptions.java

 /opt/cola/permits/1648885615\_1683549411.053015/0/hibernate-core-5-6-15-final-sourcesjar/org/hibernate/boot/model/source/internal/hbm/Helper.java

 $*$ /opt/cola/permits/1648885615 1683549411.053015/0/hibernate-core-5-6-15-final-sourcesjar/org/hibernate/boot/model/source/internal/hbm/IdentifierGeneratorDefinitionBinder.java

\* /opt/cola/permits/1648885615\_1683549411.053015/0/hibernate-core-5-6-15-final-sourcesjar/org/hibernate/tool/hbm2ddl/FileExporter.java

\* /opt/cola/permits/1648885615\_1683549411.053015/0/hibernate-core-5-6-15-final-sourcesjar/org/hibernate/transform/RootEntityResultTransformer.java

\* /opt/cola/permits/1648885615\_1683549411.053015/0/hibernate-core-5-6-15-final-sourcesjar/org/hibernate/exception/GenericJDBCException.java

\* /opt/cola/permits/1648885615\_1683549411.053015/0/hibernate-core-5-6-15-final-sourcesjar/org/hibernate/id/UUIDGenerationStrategy.java

\* /opt/cola/permits/1648885615\_1683549411.053015/0/hibernate-core-5-6-15-final-sourcesjar/org/hibernate/cache/RegionFactory.java

\*

 /opt/cola/permits/1648885615\_1683549411.053015/0/hibernate-core-5-6-15-final-sourcesjar/org/hibernate/annotations/SortComparator.java

\* /opt/cola/permits/1648885615\_1683549411.053015/0/hibernate-core-5-6-15-final-sourcesjar/org/hibernate/boot/jaxb/mapping/internal/ConstraintModeMarshalling.java

\* /opt/cola/permits/1648885615\_1683549411.053015/0/hibernate-core-5-6-15-final-sourcesjar/org/hibernate/persister/walking/spi/AnyMappingDefinition.java

 $*$ /opt/cola/permits/1648885615 1683549411.053015/0/hibernate-core-5-6-15-final-sourcesjar/org/hibernate/engine/jdbc/dialect/spi/DialectFactory.java

\* /opt/cola/permits/1648885615\_1683549411.053015/0/hibernate-core-5-6-15-final-sourcesjar/org/hibernate/dialect/DB297Dialect.java

\* /opt/cola/permits/1648885615\_1683549411.053015/0/hibernate-core-5-6-15-final-sourcesjar/org/hibernate/result/internal/OutputsImpl.java

\* /opt/cola/permits/1648885615\_1683549411.053015/0/hibernate-core-5-6-15-final-sourcesjar/org/hibernate/persister/walking/internal/CompositionSingularSubAttributesHelper.java \*

 /opt/cola/permits/1648885615\_1683549411.053015/0/hibernate-core-5-6-15-final-sourcesjar/org/hibernate/internal/util/ReflectHelper.java

\* /opt/cola/permits/1648885615\_1683549411.053015/0/hibernate-core-5-6-15-final-sourcesjar/org/hibernate/mapping/UniqueKey.java

\* /opt/cola/permits/1648885615\_1683549411.053015/0/hibernate-core-5-6-15-final-sourcesjar/org/hibernate/loader/entity/EntityJoinWalker.java

\* /opt/cola/permits/1648885615\_1683549411.053015/0/hibernate-core-5-6-15-final-sourcesjar/org/hibernate/boot/spi/AbstractDelegatingMetadataBuildingOptions.java

\* /opt/cola/permits/1648885615\_1683549411.053015/0/hibernate-core-5-6-15-final-sourcesjar/org/hibernate/param/ExplicitParameterSpecification.java

\* /opt/cola/permits/1648885615\_1683549411.053015/0/hibernate-core-5-6-15-final-sourcesjar/org/hibernate/annotations/Comment.java

\* /opt/cola/permits/1648885615\_1683549411.053015/0/hibernate-core-5-6-15-final-sourcesjar/org/hibernate/boot/model/source/internal/hbm/IndexedPluralAttributeSource.java \*

 /opt/cola/permits/1648885615\_1683549411.053015/0/hibernate-core-5-6-15-final-sourcesjar/org/hibernate/boot/model/source/internal/hbm/IdentifierSourceAggregatedCompositeImpl.java \* /opt/cola/permits/1648885615\_1683549411.053015/0/hibernate-core-5-6-15-final-sourcesjar/org/hibernate/dialect/function/VarArgsSQLFunction.java

\* /opt/cola/permits/1648885615\_1683549411.053015/0/hibernate-core-5-6-15-final-sourcesjar/org/hibernate/dialect/PostgreSQL9Dialect.java

\* /opt/cola/permits/1648885615\_1683549411.053015/0/hibernate-core-5-6-15-final-sourcesjar/org/hibernate/mapping/Column.java

\* /opt/cola/permits/1648885615\_1683549411.053015/0/hibernate-core-5-6-15-final-sourcesjar/org/hibernate/hql/internal/classic/ParserHelper.java

\* /opt/cola/permits/1648885615\_1683549411.053015/0/hibernate-core-5-6-15-final-sourcesjar/org/hibernate/tool/schema/internal/IndividuallySchemaMigratorImpl.java \*

 /opt/cola/permits/1648885615\_1683549411.053015/0/hibernate-core-5-6-15-final-sourcesjar/org/hibernate/engine/internal/Nullability.java

\* /opt/cola/permits/1648885615\_1683549411.053015/0/hibernate-core-5-6-15-final-sourcesjar/org/hibernate/event/internal/EntityCopyObserverFactoryInitiator.java

\* /opt/cola/permits/1648885615\_1683549411.053015/0/hibernate-core-5-6-15-final-sourcesjar/org/hibernate/proxy/map/MapProxy.java

\* /opt/cola/permits/1648885615\_1683549411.053015/0/hibernate-core-5-6-15-final-sourcesjar/org/hibernate/cache/NoCacheRegionFactoryAvailableException.java

 $*$ /opt/cola/permits/1648885615 1683549411.053015/0/hibernate-core-5-6-15-final-sourcesjar/org/hibernate/hql/internal/ast/ParseErrorHandler.java

\* /opt/cola/permits/1648885615\_1683549411.053015/0/hibernate-core-5-6-15-final-sourcesjar/org/hibernate/loader/entity/AbstractEntityLoader.java

\* /opt/cola/permits/1648885615\_1683549411.053015/0/hibernate-core-5-6-15-final-sources-

jar/org/hibernate/type/descriptor/java/LocalDateJavaDescriptor.java

\*

 /opt/cola/permits/1648885615\_1683549411.053015/0/hibernate-core-5-6-15-final-sourcesjar/org/hibernate/QueryTimeoutException.java

\* /opt/cola/permits/1648885615\_1683549411.053015/0/hibernate-core-5-6-15-final-sourcesjar/org/hibernate/type/LocalDateType.java

\* /opt/cola/permits/1648885615\_1683549411.053015/0/hibernate-core-5-6-15-final-sourcesjar/org/hibernate/dialect/MckoiDialect.java

\* /opt/cola/permits/1648885615\_1683549411.053015/0/hibernate-core-5-6-15-final-sourcesjar/org/hibernate/loader/plan/build/internal/returns/AbstractCompositeFetch.java

\* /opt/cola/permits/1648885615\_1683549411.053015/0/hibernate-core-5-6-15-final-sourcesjar/org/hibernate/boot/jaxb/internal/stax/LocalSchema.java

\* /opt/cola/permits/1648885615\_1683549411.053015/0/hibernate-core-5-6-15-final-sourcesjar/org/hibernate/bytecode/enhance/spi/EnhancementContextWrapper.java

\* /opt/cola/permits/1648885615\_1683549411.053015/0/hibernate-core-5-6-15-final-sourcesjar/org/hibernate/jpa/internal/ManagedFlushCheckerLegacyJpaImpl.java

\*

 /opt/cola/permits/1648885615\_1683549411.053015/0/hibernate-core-5-6-15-final-sourcesjar/org/hibernate/jpa/boot/spi/IntegratorProvider.java

\* /opt/cola/permits/1648885615\_1683549411.053015/0/hibernate-core-5-6-15-final-sourcesjar/org/hibernate/boot/model/source/spi/AttributeRole.java

\* /opt/cola/permits/1648885615\_1683549411.053015/0/hibernate-core-5-6-15-final-sourcesjar/org/hibernate/SynchronizeableQuery.java

\* /opt/cola/permits/1648885615\_1683549411.053015/0/hibernate-core-5-6-15-final-sourcesjar/org/hibernate/dialect/pagination/LimitHandler.java

\* /opt/cola/permits/1648885615\_1683549411.053015/0/hibernate-core-5-6-15-final-sourcesjar/org/hibernate/bytecode/enhance/spi/UnloadedField.java

\* /opt/cola/permits/1648885615\_1683549411.053015/0/hibernate-core-5-6-15-final-sourcesjar/org/hibernate/dialect/identity/AbstractTransactSQLIdentityColumnSupport.java

\* /opt/cola/permits/1648885615\_1683549411.053015/0/hibernate-core-5-6-15-final-sourcesjar/org/hibernate/dialect/lock/OptimisticForceIncrementLockingStrategy.java \*

 /opt/cola/permits/1648885615\_1683549411.053015/0/hibernate-core-5-6-15-final-sourcesjar/org/hibernate/type/descriptor/sql/BinaryTypeDescriptor.java

\* /opt/cola/permits/1648885615\_1683549411.053015/0/hibernate-core-5-6-15-final-sourcesjar/org/hibernate/hql/internal/ast/tree/CollectionFunction.java

\* /opt/cola/permits/1648885615\_1683549411.053015/0/hibernate-core-5-6-15-final-sourcesjar/org/hibernate/engine/config/package-info.java

\* /opt/cola/permits/1648885615\_1683549411.053015/0/hibernate-core-5-6-15-final-sourcesjar/org/hibernate/event/spi/ClearEvent.java

\* /opt/cola/permits/1648885615\_1683549411.053015/0/hibernate-core-5-6-15-final-sourcesjar/org/hibernate/metamodel/internal/JpaMetaModelPopulationSetting.java

\* /opt/cola/permits/1648885615\_1683549411.053015/0/hibernate-core-5-6-15-final-sourcesjar/org/hibernate/type/descriptor/java/LocaleTypeDescriptor.java

\* /opt/cola/permits/1648885615\_1683549411.053015/0/hibernate-core-5-6-15-final-sourcesjar/org/hibernate/sql/SimpleSelect.java

\*

 /opt/cola/permits/1648885615\_1683549411.053015/0/hibernate-core-5-6-15-final-sourcesjar/org/hibernate/dialect/identity/MySQLIdentityColumnSupport.java

jar/org/hibernate/persister/entity/EntityPersister.java

\* /opt/cola/permits/1648885615\_1683549411.053015/0/hibernate-core-5-6-15-final-sourcesjar/org/hibernate/query/criteria/internal/predicate/BooleanAssertionPredicate.java

\* /opt/cola/permits/1648885615\_1683549411.053015/0/hibernate-core-5-6-15-final-sourcesjar/org/hibernate/hql/internal/ast/tree/ParameterNode.java

\* /opt/cola/permits/1648885615\_1683549411.053015/0/hibernate-core-5-6-15-final-sourcesjar/org/hibernate/boot/model/source/spi/JavaTypeDescriptorResolvable.java

\* /opt/cola/permits/1648885615\_1683549411.053015/0/hibernate-core-5-6-15-final-sourcesjar/org/hibernate/boot/model/source/internal/hbm/IdentifierSourceSimpleImpl.java \*

 /opt/cola/permits/1648885615\_1683549411.053015/0/hibernate-core-5-6-15-final-sourcesjar/org/hibernate/service/Service.java

\* /opt/cola/permits/1648885615\_1683549411.053015/0/hibernate-core-5-6-15-final-sourcesjar/org/hibernate/query/criteria/internal/compile/CriteriaCompiler.java

\* /opt/cola/permits/1648885615\_1683549411.053015/0/hibernate-core-5-6-15-final-sourcesjar/org/hibernate/query/criteria/internal/expression/AbstractTupleElement.java

\* /opt/cola/permits/1648885615\_1683549411.053015/0/hibernate-core-5-6-15-final-sourcesjar/org/hibernate/hql/internal/ast/tree/UpdateStatement.java

\* /opt/cola/permits/1648885615\_1683549411.053015/0/hibernate-core-5-6-15-final-sourcesjar/org/hibernate/jpa/boot/internal/StandardJpaScanEnvironmentImpl.java

\* /opt/cola/permits/1648885615\_1683549411.053015/0/hibernate-core-5-6-15-final-sourcesjar/org/hibernate/tool/hbm2ddl/ForeignKeyMetadata.java

\* /opt/cola/permits/1648885615\_1683549411.053015/0/hibernate-core-5-6-15-final-sourcesjar/org/hibernate/MappingException.java

\*

/opt/cola/permits/1648885615\_1683549411.053015/0/hibernate-core-5-6-15-final-sources-

jar/org/hibernate/resource/transaction/backend/jta/internal/JtaTransactionAdapterUserTransactionImpl.java

\* /opt/cola/permits/1648885615\_1683549411.053015/0/hibernate-core-5-6-15-final-sourcesjar/org/hibernate/annotations/TypeDefs.java

\* /opt/cola/permits/1648885615\_1683549411.053015/0/hibernate-core-5-6-15-final-sourcesjar/org/hibernate/query/procedure/internal/ProcedureParameterImpl.java

\* /opt/cola/permits/1648885615\_1683549411.053015/0/hibernate-core-5-6-15-final-sourcesjar/org/hibernate/boot/archive/spi/ArchiveDescriptorFactory.java

\* /opt/cola/permits/1648885615\_1683549411.053015/0/hibernate-core-5-6-15-final-sourcesjar/org/hibernate/jpa/spi/NativeQueryTupleTransformer.java

\* /opt/cola/permits/1648885615\_1683549411.053015/0/hibernate-core-5-6-15-final-sourcesjar/org/hibernate/loader/BatchLoadSizingStrategy.java

\*

 /opt/cola/permits/1648885615\_1683549411.053015/0/hibernate-core-5-6-15-final-sourcesjar/org/hibernate/annotations/DynamicInsert.java

\* /opt/cola/permits/1648885615\_1683549411.053015/0/hibernate-core-5-6-15-final-sourcesjar/org/hibernate/boot/jaxb/hbm/internal/LockModeConverter.java

\* /opt/cola/permits/1648885615\_1683549411.053015/0/hibernate-core-5-6-15-final-sourcesjar/org/hibernate/loader/plan/exec/process/spi/ScrollableResultSetProcessor.java

 $*$ /opt/cola/permits/1648885615 1683549411.053015/0/hibernate-core-5-6-15-final-sourcesjar/org/hibernate/tool/schema/internal/exec/AbstractScriptSourceInput.java

\* /opt/cola/permits/1648885615\_1683549411.053015/0/hibernate-core-5-6-15-final-sources-

jar/org/hibernate/boot/model/source/internal/hbm/FetchCharacteristicsPluralAttributeImpl.java

\* /opt/cola/permits/1648885615\_1683549411.053015/0/hibernate-core-5-6-15-final-sourcesjar/org/hibernate/cfg/annotations/reflection/internal/JPAXMLOverriddenAnnotationReader.java \* /opt/cola/permits/1648885615\_1683549411.053015/0/hibernate-core-5-6-15-final-sourcesjar/org/hibernate/engine/jdbc/SerializableNClobProxy.java \*

 /opt/cola/permits/1648885615\_1683549411.053015/0/hibernate-core-5-6-15-final-sourcesjar/org/hibernate/boot/model/naming/ImplicitJoinTableNameSource.java

\* /opt/cola/permits/1648885615\_1683549411.053015/0/hibernate-core-5-6-15-final-sourcesjar/org/hibernate/annotations/AnyMetaDef.java

\* /opt/cola/permits/1648885615\_1683549411.053015/0/hibernate-core-5-6-15-final-sourcesjar/org/hibernate/criterion/NaturalIdentifier.java

\* /opt/cola/permits/1648885615\_1683549411.053015/0/hibernate-core-5-6-15-final-sourcesjar/org/hibernate/procedure/package-info.java

\* /opt/cola/permits/1648885615\_1683549411.053015/0/hibernate-core-5-6-15-final-sourcesjar/org/hibernate/service/spi/ServiceException.java

\* /opt/cola/permits/1648885615\_1683549411.053015/0/hibernate-core-5-6-15-final-sourcesjar/org/hibernate/bytecode/enhance/internal/tracker/package-info.java

\* /opt/cola/permits/1648885615\_1683549411.053015/0/hibernate-core-5-6-15-final-sourcesjar/org/hibernate/type/CalendarTimeType.java

\*

 /opt/cola/permits/1648885615\_1683549411.053015/0/hibernate-core-5-6-15-final-sourcesjar/org/hibernate/dialect/identity/Ingres9IdentityColumnSupport.java

\* /opt/cola/permits/1648885615\_1683549411.053015/0/hibernate-core-5-6-15-final-sourcesjar/org/hibernate/event/spi/PostCollectionRecreateEventListener.java

\* /opt/cola/permits/1648885615\_1683549411.053015/0/hibernate-core-5-6-15-final-sourcesjar/org/hibernate/boot/Metadata.java

\* /opt/cola/permits/1648885615\_1683549411.053015/0/hibernate-core-5-6-15-final-sourcesjar/org/hibernate/type/OffsetTimeType.java

\* /opt/cola/permits/1648885615\_1683549411.053015/0/hibernate-core-5-6-15-final-sourcesjar/org/hibernate/NaturalIdLoadAccess.java

\* /opt/cola/permits/1648885615\_1683549411.053015/0/hibernate-core-5-6-15-final-sourcesjar/org/hibernate/tool/schema/extract/spi/SequenceInformationExtractor.java

\* /opt/cola/permits/1648885615\_1683549411.053015/0/hibernate-core-5-6-15-final-sourcesjar/org/hibernate/boot/model/source/spi/AssociationSource.java

 /opt/cola/permits/1648885615\_1683549411.053015/0/hibernate-core-5-6-15-final-sourcesjar/org/hibernate/tuple/entity/EntityTuplizerFactory.java

\* /opt/cola/permits/1648885615\_1683549411.053015/0/hibernate-core-5-6-15-final-sourcesjar/org/hibernate/boot/model/source/spi/AbstractAttributeKey.java

\* /opt/cola/permits/1648885615\_1683549411.053015/0/hibernate-core-5-6-15-final-sourcesjar/org/hibernate/dialect/AbstractTransactSQLDialect.java

 $*$ /opt/cola/permits/1648885615 1683549411.053015/0/hibernate-core-5-6-15-final-sourcesjar/org/hibernate/result/UpdateCountOutput.java

\* /opt/cola/permits/1648885615\_1683549411.053015/0/hibernate-core-5-6-15-final-sourcesjar/org/hibernate/bytecode/internal/bytebuddy/PassThroughInterceptor.java

\* /opt/cola/permits/1648885615\_1683549411.053015/0/hibernate-core-5-6-15-final-sources-

jar/org/hibernate/bytecode/enhance/spi/interceptor/LazyAttributesMetadata.java

\*

 /opt/cola/permits/1648885615\_1683549411.053015/0/hibernate-core-5-6-15-final-sourcesjar/org/hibernate/type/CharacterArrayType.java

\* /opt/cola/permits/1648885615\_1683549411.053015/0/hibernate-core-5-6-15-final-sourcesjar/org/hibernate/loader/plan/exec/package-info.java

\* /opt/cola/permits/1648885615\_1683549411.053015/0/hibernate-core-5-6-15-final-sourcesjar/org/hibernate/loader/internal/AliasConstantsHelper.java

\* /opt/cola/permits/1648885615\_1683549411.053015/0/hibernate-core-5-6-15-final-sourcesjar/org/hibernate/boot/model/naming/ImplicitConstraintNameSource.java

\* /opt/cola/permits/1648885615\_1683549411.053015/0/hibernate-core-5-6-15-final-sourcesjar/org/hibernate/dialect/function/SQLFunctionTemplate.java

\* /opt/cola/permits/1648885615\_1683549411.053015/0/hibernate-core-5-6-15-final-sourcesjar/org/hibernate/query/criteria/internal/path/SetAttributeJoin.java

\* /opt/cola/permits/1648885615\_1683549411.053015/0/hibernate-core-5-6-15-final-sourcesjar/org/hibernate/annotations/RowId.java

\*

 /opt/cola/permits/1648885615\_1683549411.053015/0/hibernate-core-5-6-15-final-sourcesjar/org/hibernate/event/spi/SaveOrUpdateEvent.java

\* /opt/cola/permits/1648885615\_1683549411.053015/0/hibernate-core-5-6-15-final-sourcesjar/org/hibernate/loader/MultipleBagFetchException.java

\* /opt/cola/permits/1648885615\_1683549411.053015/0/hibernate-core-5-6-15-final-sourcesjar/org/hibernate/hql/internal/ast/tree/SelectExpressionImpl.java

\* /opt/cola/permits/1648885615\_1683549411.053015/0/hibernate-core-5-6-15-final-sourcesjar/org/hibernate/resource/transaction/backend/jdbc/internal/JdbcIsolationDelegate.java

\* /opt/cola/permits/1648885615\_1683549411.053015/0/hibernate-core-5-6-15-final-sourcesjar/org/hibernate/dialect/hint/QueryHintHandler.java

\* /opt/cola/permits/1648885615\_1683549411.053015/0/hibernate-core-5-6-15-final-sourcesjar/org/hibernate/id/insert/AbstractReturningDelegate.java

\* /opt/cola/permits/1648885615\_1683549411.053015/0/hibernate-core-5-6-15-final-sourcesjar/org/hibernate/loader/plan/build/spi/LoadPlanBuildingContext.java

\* /opt/cola/permits/1648885615\_1683549411.053015/0/hibernate-core-5-6-15-final-sourcesjar/org/hibernate/context/internal/package-info.java

\* /opt/cola/permits/1648885615\_1683549411.053015/0/hibernate-core-5-6-15-final-sourcesjar/org/hibernate/engine/transaction/jta/platform/internal/AbstractJtaPlatform.java

\* /opt/cola/permits/1648885615\_1683549411.053015/0/hibernate-core-5-6-15-final-sourcesjar/org/hibernate/dialect/identity/InformixIdentityColumnSupport.java

\* /opt/cola/permits/1648885615\_1683549411.053015/0/hibernate-core-5-6-15-final-sourcesjar/org/hibernate/engine/jndi/spi/JndiService.java

\* /opt/cola/permits/1648885615\_1683549411.053015/0/hibernate-core-5-6-15-final-sourcesjar/org/hibernate/event/spi/PreInsertEventListener.java

\* /opt/cola/permits/1648885615\_1683549411.053015/0/hibernate-core-5-6-15-final-sourcesjar/org/hibernate/engine/jdbc/spi/ResultSetReturn.java

\* /opt/cola/permits/1648885615\_1683549411.053015/0/hibernate-core-5-6-15-final-sourcesjar/org/hibernate/property/access/spi/EnhancedGetterMethodImpl.java

\*

 /opt/cola/permits/1648885615\_1683549411.053015/0/hibernate-core-5-6-15-final-sourcesjar/org/hibernate/type/descriptor/java/BlobTypeDescriptor.java

jar/org/hibernate/tool/hbm2ddl/SingleLineSqlCommandExtractor.java

\* /opt/cola/permits/1648885615\_1683549411.053015/0/hibernate-core-5-6-15-final-sourcesjar/org/hibernate/cfg/DefaultNamingStrategy.java

\* /opt/cola/permits/1648885615\_1683549411.053015/0/hibernate-core-5-6-15-final-sourcesjar/org/hibernate/annotations/Cache.java

\* /opt/cola/permits/1648885615\_1683549411.053015/0/hibernate-core-5-6-15-final-sourcesjar/org/hibernate/hql/spi/id/inline/InlineIdsOrClauseBuilder.java

\* /opt/cola/permits/1648885615\_1683549411.053015/0/hibernate-core-5-6-15-final-sourcesjar/org/hibernate/service/spi/ServiceBinding.java

\* /opt/cola/permits/1648885615\_1683549411.053015/0/hibernate-core-5-6-15-final-sourcesjar/org/hibernate/type/PrimitiveCharacterArrayNClobType.java

\*

 /opt/cola/permits/1648885615\_1683549411.053015/0/hibernate-core-5-6-15-final-sourcesjar/org/hibernate/mapping/SingleTableSubclass.java

\* /opt/cola/permits/1648885615\_1683549411.053015/0/hibernate-core-5-6-15-final-sourcesjar/org/hibernate/type/Type.java

\* /opt/cola/permits/1648885615\_1683549411.053015/0/hibernate-core-5-6-15-final-sourcesjar/org/hibernate/type/descriptor/java/StringTypeDescriptor.java

\* /opt/cola/permits/1648885615\_1683549411.053015/0/hibernate-core-5-6-15-final-sourcesjar/org/hibernate/query/criteria/internal/path/CollectionAttributeJoin.java

\* /opt/cola/permits/1648885615\_1683549411.053015/0/hibernate-core-5-6-15-final-sourcesjar/org/hibernate/UnknownEntityTypeException.java

\* /opt/cola/permits/1648885615\_1683549411.053015/0/hibernate-core-5-6-15-final-sourcesjar/org/hibernate/resource/transaction/spi/SynchronizationRegistry.java

\*

 /opt/cola/permits/1648885615\_1683549411.053015/0/hibernate-core-5-6-15-final-sourcesjar/org/hibernate/NonUniqueObjectException.java

\* /opt/cola/permits/1648885615\_1683549411.053015/0/hibernate-core-5-6-15-final-sourcesjar/org/hibernate/dialect/function/DerbyConcatFunction.java

\* /opt/cola/permits/1648885615\_1683549411.053015/0/hibernate-core-5-6-15-final-sourcesjar/org/hibernate/cfg/PropertyData.java

\* /opt/cola/permits/1648885615\_1683549411.053015/0/hibernate-core-5-6-15-final-sourcesjar/org/hibernate/hql/internal/ast/tree/SearchedCaseNode.java

\* /opt/cola/permits/1648885615\_1683549411.053015/0/hibernate-core-5-6-15-final-sourcesjar/org/hibernate/jpa/boot/spi/ProviderChecker.java

\* /opt/cola/permits/1648885615\_1683549411.053015/0/hibernate-core-5-6-15-final-sourcesjar/org/hibernate/collection/internal/PersistentList.java

\* /opt/cola/permits/1648885615\_1683549411.053015/0/hibernate-core-5-6-15-final-sourcesjar/org/hibernate/bytecode/enhance/spi/EnhancementException.java

\*

 /opt/cola/permits/1648885615\_1683549411.053015/0/hibernate-core-5-6-15-final-sourcesjar/org/hibernate/loader/plan/exec/internal/AliasResolutionContextImpl.java

\* /opt/cola/permits/1648885615\_1683549411.053015/0/hibernate-core-5-6-15-final-sourcesjar/org/hibernate/loader/plan/exec/query/internal/SelectStatementBuilder.java

 $*$ /opt/cola/permits/1648885615 1683549411.053015/0/hibernate-core-5-6-15-final-sourcesjar/org/hibernate/type/MaterializedClobType.java

\* /opt/cola/permits/1648885615\_1683549411.053015/0/hibernate-core-5-6-15-final-sourcesjar/org/hibernate/sql/JoinType.java

\* /opt/cola/permits/1648885615\_1683549411.053015/0/hibernate-core-5-6-15-final-sourcesjar/org/hibernate/type/descriptor/sql/VarbinaryTypeDescriptor.java

\* /opt/cola/permits/1648885615\_1683549411.053015/0/hibernate-core-5-6-15-final-sourcesjar/org/hibernate/dialect/PostgreSQL10Dialect.java

\* /opt/cola/permits/1648885615\_1683549411.053015/0/hibernate-core-5-6-15-final-sourcesjar/org/hibernate/type/ImageType.java

\*

 /opt/cola/permits/1648885615\_1683549411.053015/0/hibernate-core-5-6-15-final-sourcesjar/org/hibernate/tool/schema/internal/AbstractSchemaValidator.java

\* /opt/cola/permits/1648885615\_1683549411.053015/0/hibernate-core-5-6-15-final-sourcesjar/org/hibernate/query/criteria/internal/expression/ListIndexExpression.java

\* /opt/cola/permits/1648885615\_1683549411.053015/0/hibernate-core-5-6-15-final-sourcesjar/org/hibernate/internal/util/LockModeConverter.java

\* /opt/cola/permits/1648885615\_1683549411.053015/0/hibernate-core-5-6-15-final-sourcesjar/org/hibernate/jpa/internal/util/XmlHelper.java

\* /opt/cola/permits/1648885615\_1683549411.053015/0/hibernate-core-5-6-15-final-sourcesjar/org/hibernate/service/NullServiceException.java

\* /opt/cola/permits/1648885615\_1683549411.053015/0/hibernate-core-5-6-15-final-sourcesjar/org/hibernate/WrongClassException.java

\* /opt/cola/permits/1648885615\_1683549411.053015/0/hibernate-core-5-6-15-final-sourcesjar/org/hibernate/procedure/spi/CallableStatementSupport.java

\*

 /opt/cola/permits/1648885615\_1683549411.053015/0/hibernate-core-5-6-15-final-sourcesjar/org/hibernate/criterion/PropertyProjection.java

\* /opt/cola/permits/1648885615\_1683549411.053015/0/hibernate-core-5-6-15-final-sourcesjar/org/hibernate/boot/archive/spi/ArchiveEntry.java

\* /opt/cola/permits/1648885615\_1683549411.053015/0/hibernate-core-5-6-15-final-sourcesjar/org/hibernate/hql/spi/id/inline/InlineIdsSubSelectValuesListBuilder.java

\* /opt/cola/permits/1648885615\_1683549411.053015/0/hibernate-core-5-6-15-final-sourcesjar/org/hibernate/hql/internal/ast/tree/AggregatedSelectExpression.java

\* /opt/cola/permits/1648885615\_1683549411.053015/0/hibernate-core-5-6-15-final-sourcesjar/org/hibernate/dialect/identity/Oracle12cGetGeneratedKeysDelegate.java

\* /opt/cola/permits/1648885615\_1683549411.053015/0/hibernate-core-5-6-15-final-sourcesjar/org/hibernate/secure/spi/JaccIntegrator.java

\* /opt/cola/permits/1648885615\_1683549411.053015/0/hibernate-core-5-6-15-final-sourcesjar/org/hibernate/mapping/Map.java

\*

 /opt/cola/permits/1648885615\_1683549411.053015/0/hibernate-core-5-6-15-final-sourcesjar/org/hibernate/cfg/annotations/QueryBinder.java

\* /opt/cola/permits/1648885615\_1683549411.053015/0/hibernate-core-5-6-15-final-sourcesjar/org/hibernate/tuple/TimestampGenerators.java

 $*$ /opt/cola/permits/1648885615 1683549411.053015/0/hibernate-core-5-6-15-final-sourcesjar/org/hibernate/boot/model/source/spi/PluralAttributeElementSourceManyToMany.java

\* /opt/cola/permits/1648885615\_1683549411.053015/0/hibernate-core-5-6-15-final-sourcesjar/org/hibernate/boot/model/source/spi/SingularAttributeSourceOneToOne.java

\* /opt/cola/permits/1648885615\_1683549411.053015/0/hibernate-core-5-6-15-final-sourcesjar/org/hibernate/annotations/Cascade.java

jar/org/hibernate/event/spi/PostCollectionRemoveEvent.java

\* /opt/cola/permits/1648885615\_1683549411.053015/0/hibernate-core-5-6-15-final-sourcesjar/org/hibernate/loader/plan/build/internal/returns/AbstractEntityReference.java

 /opt/cola/permits/1648885615\_1683549411.053015/0/hibernate-core-5-6-15-final-sourcesjar/org/hibernate/boot/model/naming/CamelCaseToUnderscoresNamingStrategy.java

\* /opt/cola/permits/1648885615\_1683549411.053015/0/hibernate-core-5-6-15-final-sourcesjar/org/hibernate/annotations/GenericGenerators.java

\* /opt/cola/permits/1648885615\_1683549411.053015/0/hibernate-core-5-6-15-final-sourcesjar/org/hibernate/loader/plan/build/internal/returns/package-info.java

\* /opt/cola/permits/1648885615\_1683549411.053015/0/hibernate-core-5-6-15-final-sourcesjar/org/hibernate/type/descriptor/sql/LobTypeMappings.java

\* /opt/cola/permits/1648885615\_1683549411.053015/0/hibernate-core-5-6-15-final-sourcesjar/org/hibernate/criterion/NotEmptyExpression.java

\* /opt/cola/permits/1648885615\_1683549411.053015/0/hibernate-core-5-6-15-final-sourcesjar/org/hibernate/tool/schema/extract/internal/DatabaseInformationImpl.java

\*

\*

 /opt/cola/permits/1648885615\_1683549411.053015/0/hibernate-core-5-6-15-final-sourcesjar/org/hibernate/dialect/function/TemplateRenderer.java

\* /opt/cola/permits/1648885615\_1683549411.053015/0/hibernate-core-5-6-15-final-sourcesjar/org/hibernate/tuple/entity/AbstractEntityBasedAttribute.java

\* /opt/cola/permits/1648885615\_1683549411.053015/0/hibernate-core-5-6-15-final-sourcesjar/org/hibernate/annotations/Proxy.java

\* /opt/cola/permits/1648885615\_1683549411.053015/0/hibernate-core-5-6-15-final-sourcesjar/org/hibernate/dialect/HANARowStoreDialect.java

\* /opt/cola/permits/1648885615\_1683549411.053015/0/hibernate-core-5-6-15-final-sourcesjar/org/hibernate/internal/util/xml/UnsupportedOrmXsdVersionException.java

\* /opt/cola/permits/1648885615\_1683549411.053015/0/hibernate-core-5-6-15-final-sourcesjar/org/hibernate/annotations/Tuplizers.java

\* /opt/cola/permits/1648885615\_1683549411.053015/0/hibernate-core-5-6-15-final-sourcesjar/org/hibernate/tool/schema/internal/StandardTableExporter.java

\*

 /opt/cola/permits/1648885615\_1683549411.053015/0/hibernate-core-5-6-15-final-sourcesjar/org/hibernate/collection/internal/PersistentSortedMap.java

\* /opt/cola/permits/1648885615\_1683549411.053015/0/hibernate-core-5-6-15-final-sourcesjar/org/hibernate/property/access/spi/EnhancedSetterImpl.java

\* /opt/cola/permits/1648885615\_1683549411.053015/0/hibernate-core-5-6-15-final-sourcesjar/org/hibernate/criterion/Criterion.java

\* /opt/cola/permits/1648885615\_1683549411.053015/0/hibernate-core-5-6-15-final-sourcesjar/org/hibernate/tool/hbm2ddl/ImportSqlCommandExtractor.java

\* /opt/cola/permits/1648885615\_1683549411.053015/0/hibernate-core-5-6-15-final-sourcesjar/org/hibernate/engine/transaction/spi/IsolationDelegate.java

\* /opt/cola/permits/1648885615\_1683549411.053015/0/hibernate-core-5-6-15-final-sourcesjar/org/hibernate/property/access/internal/PropertyAccessStrategyIndexBackRefImpl.java

\* /opt/cola/permits/1648885615\_1683549411.053015/0/hibernate-core-5-6-15-final-sourcesjar/org/hibernate/boot/model/relational/QualifiedSequenceName.java

\*

 /opt/cola/permits/1648885615\_1683549411.053015/0/hibernate-core-5-6-15-final-sourcesjar/org/hibernate/boot/registry/selector/internal/StrategySelectorImpl.java

\* /opt/cola/permits/1648885615\_1683549411.053015/0/hibernate-core-5-6-15-final-sourcesjar/org/hibernate/event/internal/DefaultUpdateEventListener.java

\* /opt/cola/permits/1648885615\_1683549411.053015/0/hibernate-core-5-6-15-final-sourcesjar/org/hibernate/dialect/MariaDB10Dialect.java

\* /opt/cola/permits/1648885615\_1683549411.053015/0/hibernate-core-5-6-15-final-sourcesjar/org/hibernate/query/criteria/HibernateCriteriaBuilder.java

\* /opt/cola/permits/1648885615\_1683549411.053015/0/hibernate-core-5-6-15-final-sourcesjar/org/hibernate/dialect/ProgressDialect.java

\* /opt/cola/permits/1648885615\_1683549411.053015/0/hibernate-core-5-6-15-final-sourcesjar/org/hibernate/query/spi/QueryProducerImplementor.java

\* /opt/cola/permits/1648885615\_1683549411.053015/0/hibernate-core-5-6-15-final-sourcesjar/org/hibernate/engine/jdbc/spi/SqlStatementLogger.java

\*

 /opt/cola/permits/1648885615\_1683549411.053015/0/hibernate-core-5-6-15-final-sourcesjar/org/hibernate/engine/transaction/jta/platform/internal/SynchronizationRegistryAccess.java \* /opt/cola/permits/1648885615\_1683549411.053015/0/hibernate-core-5-6-15-final-sources-

jar/org/hibernate/internal/SessionFactoryImpl.java

\* /opt/cola/permits/1648885615\_1683549411.053015/0/hibernate-core-5-6-15-final-sourcesjar/org/hibernate/annotations/GenerationTime.java

\* /opt/cola/permits/1648885615\_1683549411.053015/0/hibernate-core-5-6-15-final-sourcesjar/org/hibernate/hql/internal/ast/tree/MapEntryNode.java

\* /opt/cola/permits/1648885615\_1683549411.053015/0/hibernate-core-5-6-15-final-sourcesjar/org/hibernate/loader/custom/sql/SQLQueryParser.java

\* /opt/cola/permits/1648885615\_1683549411.053015/0/hibernate-core-5-6-15-final-sourcesjar/org/hibernate/annotations/FilterJoinTable.java

\* /opt/cola/permits/1648885615\_1683549411.053015/0/hibernate-core-5-6-15-final-sourcesjar/org/hibernate/engine/transaction/internal/NullSynchronizationException.java \*

 /opt/cola/permits/1648885615\_1683549411.053015/0/hibernate-core-5-6-15-final-sourcesjar/org/hibernate/engine/jdbc/dialect/internal/DialectResolverInitiator.java

\* /opt/cola/permits/1648885615\_1683549411.053015/0/hibernate-core-5-6-15-final-sourcesjar/org/hibernate/dialect/PostgreSQL94Dialect.java

\* /opt/cola/permits/1648885615\_1683549411.053015/0/hibernate-core-5-6-15-final-sourcesjar/org/hibernate/hql/spi/id/persistent/IdTableInfoImpl.java

\* /opt/cola/permits/1648885615\_1683549411.053015/0/hibernate-core-5-6-15-final-sourcesjar/org/hibernate/engine/jdbc/internal/JdbcCoordinatorImpl.java

\* /opt/cola/permits/1648885615\_1683549411.053015/0/hibernate-core-5-6-15-final-sourcesjar/org/hibernate/boot/archive/scan/internal/ClassDescriptorImpl.java

\* /opt/cola/permits/1648885615\_1683549411.053015/0/hibernate-core-5-6-15-final-sourcesjar/org/hibernate/engine/transaction/jta/platform/internal/BitronixJtaPlatform.java \*

 /opt/cola/permits/1648885615\_1683549411.053015/0/hibernate-core-5-6-15-final-sourcesjar/org/hibernate/type/AnyType.java

\* /opt/cola/permits/1648885615\_1683549411.053015/0/hibernate-core-5-6-15-final-sourcesjar/org/hibernate/engine/jdbc/env/internal/NormalizingIdentifierHelperImpl.java

jar/org/hibernate/boot/registry/selector/internal/DefaultJtaPlatformSelector.java

\* /opt/cola/permits/1648885615\_1683549411.053015/0/hibernate-core-5-6-15-final-sourcesjar/org/hibernate/loader/custom/sql/SQLCustomQuery.java

\* /opt/cola/permits/1648885615\_1683549411.053015/0/hibernate-core-5-6-15-final-sourcesjar/org/hibernate/procedure/ParameterBind.java

\* /opt/cola/permits/1648885615\_1683549411.053015/0/hibernate-core-5-6-15-final-sourcesjar/org/hibernate/type/SerializableToBlobType.java

\* /opt/cola/permits/1648885615\_1683549411.053015/0/hibernate-core-5-6-15-final-sourcesjar/org/hibernate/secure/spi/IntegrationException.java

\*

 /opt/cola/permits/1648885615\_1683549411.053015/0/hibernate-core-5-6-15-final-sourcesjar/org/hibernate/tuple/ValueGeneration.java

\* /opt/cola/permits/1648885615\_1683549411.053015/0/hibernate-core-5-6-15-final-sourcesjar/org/hibernate/sql/ANSIJoinFragment.java

\* /opt/cola/permits/1648885615\_1683549411.053015/0/hibernate-core-5-6-15-final-sourcesjar/org/hibernate/loader/plan/build/internal/returns/AbstractAnyReference.java

\* /opt/cola/permits/1648885615\_1683549411.053015/0/hibernate-core-5-6-15-final-sourcesjar/org/hibernate/sql/ordering/antlr/TranslationContext.java

\* /opt/cola/permits/1648885615\_1683549411.053015/0/hibernate-core-5-6-15-final-sourcesjar/org/hibernate/hql/spi/id/inline/InlineIdsSubSelectValueListBulkIdStrategy.java

\* /opt/cola/permits/1648885615\_1683549411.053015/0/hibernate-core-5-6-15-final-sourcesjar/org/hibernate/internal/util/compare/ComparableComparator.java

\* /opt/cola/permits/1648885615\_1683549411.053015/0/hibernate-core-5-6-15-final-sourcesjar/org/hibernate/query/internal/QueryParameterImpl.java

\*

 /opt/cola/permits/1648885615\_1683549411.053015/0/hibernate-core-5-6-15-final-sourcesjar/org/hibernate/hql/spi/id/inline/InlineIdsIdsOrClauseDeleteHandlerImpl.java

\* /opt/cola/permits/1648885615\_1683549411.053015/0/hibernate-core-5-6-15-final-sourcesjar/org/hibernate/dialect/identity/SQLServerIdentityColumnSupport.java

\* /opt/cola/permits/1648885615\_1683549411.053015/0/hibernate-core-5-6-15-final-sourcesjar/org/hibernate/loader/plan/exec/process/internal/CollectionReturnReader.java

\* /opt/cola/permits/1648885615\_1683549411.053015/0/hibernate-core-5-6-15-final-sourcesjar/org/hibernate/loader/criteria/ScalarCollectionCriteriaInfoProvider.java

\* /opt/cola/permits/1648885615\_1683549411.053015/0/hibernate-core-5-6-15-final-sourcesjar/org/hibernate/boot/model/source/internal/hbm/AuxiliaryDatabaseObjectBinder.java

\* /opt/cola/permits/1648885615\_1683549411.053015/0/hibernate-core-5-6-15-final-sourcesjar/org/hibernate/tool/hbm2ddl/ImportSqlCommandExtractorInitiator.java

\*

 /opt/cola/permits/1648885615\_1683549411.053015/0/hibernate-core-5-6-15-final-sourcesjar/org/hibernate/dialect/pagination/AbstractLimitHandler.java

\* /opt/cola/permits/1648885615\_1683549411.053015/0/hibernate-core-5-6-15-final-sourcesjar/org/hibernate/hql/spi/id/inline/InlineIdsSubSelectValuesListUpdateHandlerImpl.java

\* /opt/cola/permits/1648885615\_1683549411.053015/0/hibernate-core-5-6-15-final-sourcesjar/org/hibernate/type/TrueFalseType.java

\* /opt/cola/permits/1648885615\_1683549411.053015/0/hibernate-core-5-6-15-final-sourcesjar/org/hibernate/event/internal/DefaultFlushEntityEventListener.java

\* /opt/cola/permits/1648885615\_1683549411.053015/0/hibernate-core-5-6-15-final-sourcesjar/org/hibernate/dialect/identity/JDataStoreIdentityColumnSupport.java
\* /opt/cola/permits/1648885615\_1683549411.053015/0/hibernate-core-5-6-15-final-sourcesjar/org/hibernate/boot/model/naming/ImplicitAnyDiscriminatorColumnNameSource.java

\*

 /opt/cola/permits/1648885615\_1683549411.053015/0/hibernate-core-5-6-15-final-sourcesjar/org/hibernate/boot/model/relational/Sequence.java

\* /opt/cola/permits/1648885615\_1683549411.053015/0/hibernate-core-5-6-15-final-sourcesjar/org/hibernate/tuple/ValueGenerator.java

\* /opt/cola/permits/1648885615\_1683549411.053015/0/hibernate-core-5-6-15-final-sourcesjar/org/hibernate/id/UUIDHexGenerator.java

\* /opt/cola/permits/1648885615\_1683549411.053015/0/hibernate-core-5-6-15-final-sourcesjar/org/hibernate/jpa/internal/util/LockOptionsHelper.java

\* /opt/cola/permits/1648885615\_1683549411.053015/0/hibernate-core-5-6-15-final-sourcesjar/org/hibernate/engine/query/spi/ReturnMetadata.java

\* /opt/cola/permits/1648885615\_1683549411.053015/0/hibernate-core-5-6-15-final-sourcesjar/org/hibernate/query/internal/QueryImpl.java

\* /opt/cola/permits/1648885615\_1683549411.053015/0/hibernate-core-5-6-15-final-sourcesjar/org/hibernate/Query.java

\*

 /opt/cola/permits/1648885615\_1683549411.053015/0/hibernate-core-5-6-15-final-sourcesjar/org/hibernate/query/criteria/internal/expression/UnaryOperatorExpression.java

 $*$ /opt/cola/permits/1648885615 1683549411.053015/0/hibernate-core-5-6-15-final-sourcesjar/org/hibernate/annotations/ResultCheckStyle.java

\* /opt/cola/permits/1648885615\_1683549411.053015/0/hibernate-core-5-6-15-final-sourcesjar/org/hibernate/cfg/EJB3NamingStrategy.java

\* /opt/cola/permits/1648885615\_1683549411.053015/0/hibernate-core-5-6-15-final-sourcesjar/org/hibernate/cfg/ImprovedNamingStrategy.java

\* /opt/cola/permits/1648885615\_1683549411.053015/0/hibernate-core-5-6-15-final-sourcesjar/org/hibernate/boot/spi/InFlightMetadataCollector.java

\* /opt/cola/permits/1648885615\_1683549411.053015/0/hibernate-core-5-6-15-final-sourcesjar/org/hibernate/type/descriptor/sql/VarcharTypeDescriptor.java

\* /opt/cola/permits/1648885615\_1683549411.053015/0/hibernate-core-5-6-15-final-sourcesjar/org/hibernate/hql/internal/ast/tree/LiteralNode.java

\*

 /opt/cola/permits/1648885615\_1683549411.053015/0/hibernate-core-5-6-15-final-sourcesjar/org/hibernate/boot/model/source/internal/hbm/AbstractSingularAttributeSourceEmbeddedImpl.java \* /opt/cola/permits/1648885615\_1683549411.053015/0/hibernate-core-5-6-15-final-sourcesjar/org/hibernate/stat/CacheRegionStatistics.java

\* /opt/cola/permits/1648885615\_1683549411.053015/0/hibernate-core-5-6-15-final-sourcesjar/org/hibernate/secure/internal/JaccPreInsertEventListener.java

\* /opt/cola/permits/1648885615\_1683549411.053015/0/hibernate-core-5-6-15-final-sourcesjar/org/hibernate/bytecode/enhance/internal/bytebuddy/EnhancerImpl.java

\* /opt/cola/permits/1648885615\_1683549411.053015/0/hibernate-core-5-6-15-final-sourcesjar/org/hibernate/type/descriptor/java/BigDecimalTypeDescriptor.java

\* /opt/cola/permits/1648885615\_1683549411.053015/0/hibernate-core-5-6-15-final-sourcesjar/org/hibernate/boot/jaxb/hbm/spi/ResultSetMappingBindingDefinition.java

\* /opt/cola/permits/1648885615\_1683549411.053015/0/hibernate-core-5-6-15-final-sources-

jar/org/hibernate/query/criteria/internal/ListJoinImplementor.java

\*

 /opt/cola/permits/1648885615\_1683549411.053015/0/hibernate-core-5-6-15-final-sourcesjar/org/hibernate/jpa/spi/ParameterRegistration.java

\* /opt/cola/permits/1648885615\_1683549411.053015/0/hibernate-core-5-6-15-final-sourcesjar/org/hibernate/engine/jdbc/batch/spi/BatchBuilder.java

\* /opt/cola/permits/1648885615\_1683549411.053015/0/hibernate-core-5-6-15-final-sourcesjar/org/hibernate/lob/ReaderInputStream.java

 $*$ /opt/cola/permits/1648885615 1683549411.053015/0/hibernate-core-5-6-15-final-sourcesjar/org/hibernate/SessionBuilder.java

\* /opt/cola/permits/1648885615\_1683549411.053015/0/hibernate-core-5-6-15-final-sources-

jar/org/hibernate/engine/jdbc/connections/spi/AbstractDataSourceBasedMultiTenantConnectionProviderImpl.java

\* /opt/cola/permits/1648885615\_1683549411.053015/0/hibernate-core-5-6-15-final-sources-

jar/org/hibernate/cache/spi/CacheKeysFactory.java

\*

 /opt/cola/permits/1648885615\_1683549411.053015/0/hibernate-core-5-6-15-final-sourcesjar/org/hibernate/tool/hbm2ddl/DatabaseExporter.java

\* /opt/cola/permits/1648885615\_1683549411.053015/0/hibernate-core-5-6-15-final-sourcesjar/org/hibernate/tuple/component/CompositionBasedCompositionAttribute.java

\* /opt/cola/permits/1648885615\_1683549411.053015/0/hibernate-core-5-6-15-final-sourcesjar/org/hibernate/boot/registry/classloading/internal/package-info.java

\* /opt/cola/permits/1648885615\_1683549411.053015/0/hibernate-core-5-6-15-final-sources-

jar/org/hibernate/event/internal/DefaultAutoFlushEventListener.java

\* /opt/cola/permits/1648885615\_1683549411.053015/0/hibernate-core-5-6-15-final-sourcesjar/org/hibernate/boot/model/naming/ImplicitCollectionTableNameSource.java

 $*$ /opt/cola/permits/1648885615 1683549411.053015/0/hibernate-core-5-6-15-final-sourcesjar/org/hibernate/hql/internal/ast/exec/SimpleUpdateExecutor.java

\* /opt/cola/permits/1648885615\_1683549411.053015/0/hibernate-core-5-6-15-final-sources-

jar/org/hibernate/engine/internal/Versioning.java

\*

 /opt/cola/permits/1648885615\_1683549411.053015/0/hibernate-core-5-6-15-final-sourcesjar/org/hibernate/engine/jdbc/AbstractLobCreator.java

\* /opt/cola/permits/1648885615\_1683549411.053015/0/hibernate-core-5-6-15-final-sourcesjar/org/hibernate/boot/model/source/internal/hbm/PluralAttributeMapKeySourceEmbeddedImpl.java \* /opt/cola/permits/1648885615\_1683549411.053015/0/hibernate-core-5-6-15-final-sources-

jar/org/hibernate/persister/internal/PersisterFactoryImpl.java

\* /opt/cola/permits/1648885615\_1683549411.053015/0/hibernate-core-5-6-15-final-sourcesjar/org/hibernate/tool/schema/extract/spi/ForeignKeyInformation.java

\* /opt/cola/permits/1648885615\_1683549411.053015/0/hibernate-core-5-6-15-final-sourcesjar/org/hibernate/type/StringNVarcharType.java

\* /opt/cola/permits/1648885615\_1683549411.053015/0/hibernate-core-5-6-15-final-sourcesjar/org/hibernate/tool/schema/spi/SchemaFilter.java

\* /opt/cola/permits/1648885615\_1683549411.053015/0/hibernate-core-5-6-15-final-sourcesjar/org/hibernate/engine/jdbc/BlobImplementer.java

\*

 /opt/cola/permits/1648885615\_1683549411.053015/0/hibernate-core-5-6-15-final-sourcesjar/org/hibernate/criterion/PropertiesSubqueryExpression.java

\* /opt/cola/permits/1648885615\_1683549411.053015/0/hibernate-core-5-6-15-final-sourcesjar/org/hibernate/boot/model/source/spi/IdentifierSourceAggregatedComposite.java

jar/org/hibernate/cfg/annotations/PropertyBinder.java

 $*$ /opt/cola/permits/1648885615 1683549411.053015/0/hibernate-core-5-6-15-final-sourcesjar/org/hibernate/engine/jdbc/connections/spi/DataSourceBasedMultiTenantConnectionProviderImpl.java \* /opt/cola/permits/1648885615\_1683549411.053015/0/hibernate-core-5-6-15-final-sourcesjar/org/hibernate/mapping/TableOwner.java

\* /opt/cola/permits/1648885615\_1683549411.053015/0/hibernate-core-5-6-15-final-sourcesjar/org/hibernate/query/criteria/internal/ValueHandlerFactory.java

\*

 /opt/cola/permits/1648885615\_1683549411.053015/0/hibernate-core-5-6-15-final-sourcesjar/org/hibernate/boot/model/source/spi/SingularAttributeSource.java

\* /opt/cola/permits/1648885615\_1683549411.053015/0/hibernate-core-5-6-15-final-sourcesjar/org/hibernate/internal/util/xml/Origin.java

\* /opt/cola/permits/1648885615\_1683549411.053015/0/hibernate-core-5-6-15-final-sourcesjar/org/hibernate/cfg/FkSecondPass.java

\* /opt/cola/permits/1648885615\_1683549411.053015/0/hibernate-core-5-6-15-final-sourcesjar/org/hibernate/loader/criteria/CriteriaQueryTranslator.java

\* /opt/cola/permits/1648885615\_1683549411.053015/0/hibernate-core-5-6-15-final-sourcesjar/org/hibernate/mapping/Property.java

\* /opt/cola/permits/1648885615\_1683549411.053015/0/hibernate-core-5-6-15-final-sourcesjar/org/hibernate/tool/schema/SourceType.java

\* /opt/cola/permits/1648885615\_1683549411.053015/0/hibernate-core-5-6-15-final-sourcesjar/org/hibernate/event/spi/MergeEvent.java

\* /opt/cola/permits/1648885615\_1683549411.053015/0/hibernate-core-5-6-15-final-sourcesjar/org/hibernate/event/internal/DefaultReplicateEventListener.java

\*

 /opt/cola/permits/1648885615\_1683549411.053015/0/hibernate-core-5-6-15-final-sourcesjar/org/hibernate/stat/internal/CategorizedStatistics.java

\* /opt/cola/permits/1648885615\_1683549411.053015/0/hibernate-core-5-6-15-final-sourcesjar/org/hibernate/query/spi/NamedQueryRepository.java

\* /opt/cola/permits/1648885615\_1683549411.053015/0/hibernate-core-5-6-15-final-sourcesjar/org/hibernate/secure/internal/DisabledJaccServiceImpl.java

\* /opt/cola/permits/1648885615\_1683549411.053015/0/hibernate-core-5-6-15-final-sourcesjar/org/hibernate/type/BigIntegerType.java

\* /opt/cola/permits/1648885615\_1683549411.053015/0/hibernate-core-5-6-15-final-sourcesjar/org/hibernate/TransientPropertyValueException.java

\* /opt/cola/permits/1648885615\_1683549411.053015/0/hibernate-core-5-6-15-final-sourcesjar/org/hibernate/cfg/annotations/reflection/internal/XMLContext.java

\*

 /opt/cola/permits/1648885615\_1683549411.053015/0/hibernate-core-5-6-15-final-sourcesjar/org/hibernate/engine/internal/package-info.java

\* /opt/cola/permits/1648885615\_1683549411.053015/0/hibernate-core-5-6-15-final-sourcesjar/org/hibernate/type/CalendarType.java

\* /opt/cola/permits/1648885615\_1683549411.053015/0/hibernate-core-5-6-15-final-sourcesjar/org/hibernate/EntityNameResolver.java

 $*$ /opt/cola/permits/1648885615 1683549411.053015/0/hibernate-core-5-6-15-final-sourcesjar/org/hibernate/boot/model/source/spi/SingularAttributeSourceManyToOne.java

\* /opt/cola/permits/1648885615\_1683549411.053015/0/hibernate-core-5-6-15-final-sourcesjar/org/hibernate/loader/plan/build/internal/spaces/CompositeQuerySpaceImpl.java

\* /opt/cola/permits/1648885615\_1683549411.053015/0/hibernate-core-5-6-15-final-sourcesjar/org/hibernate/sql/ordering/antlr/OrderByFragmentRenderer.java

\* /opt/cola/permits/1648885615\_1683549411.053015/0/hibernate-core-5-6-15-final-sourcesjar/org/hibernate/boot/model/source/spi/AnyDiscriminatorSource.java

\*

 /opt/cola/permits/1648885615\_1683549411.053015/0/hibernate-core-5-6-15-final-sourcesjar/org/hibernate/graph/internal/parse/GeneratedGraphParser.java

\* /opt/cola/permits/1648885615\_1683549411.053015/0/hibernate-core-5-6-15-final-sourcesjar/org/hibernate/loader/plan/build/internal/returns/CollectionAttributeFetchImpl.java

 $*$ /opt/cola/permits/1648885615 1683549411.053015/0/hibernate-core-5-6-15-final-sourcesjar/org/hibernate/event/internal/PostUpdateEventListenerStandardImpl.java

\* /opt/cola/permits/1648885615\_1683549411.053015/0/hibernate-core-5-6-15-final-sourcesjar/org/hibernate/annotations/Columns.java

\* /opt/cola/permits/1648885615\_1683549411.053015/0/hibernate-core-5-6-15-final-sourcesjar/org/hibernate/type/UUIDCharType.java

\* /opt/cola/permits/1648885615\_1683549411.053015/0/hibernate-core-5-6-15-final-sourcesjar/org/hibernate/persister/walking/internal/FetchStrategyHelper.java

\* /opt/cola/permits/1648885615\_1683549411.053015/0/hibernate-core-5-6-15-final-sources-

jar/org/hibernate/resource/transaction/backend/jta/internal/synchronization/AfterCompletionAction.java \*

 /opt/cola/permits/1648885615\_1683549411.053015/0/hibernate-core-5-6-15-final-sourcesjar/org/hibernate/tool/schema/ast/SqlScriptParser.java

\* /opt/cola/permits/1648885615\_1683549411.053015/0/hibernate-core-5-6-15-final-sourcesjar/org/hibernate/boot/jaxb/mapping/spi/AttributesContainer.java

\* /opt/cola/permits/1648885615\_1683549411.053015/0/hibernate-core-5-6-15-final-sourcesjar/org/hibernate/internal/util/config/ConfigurationHelper.java

\* /opt/cola/permits/1648885615\_1683549411.053015/0/hibernate-core-5-6-15-final-sourcesjar/org/hibernate/loader/collection/DynamicBatchingCollectionInitializerBuilder.java

\* /opt/cola/permits/1648885615\_1683549411.053015/0/hibernate-core-5-6-15-final-sourcesjar/org/hibernate/sql/HSQLCaseFragment.java

\* /opt/cola/permits/1648885615\_1683549411.053015/0/hibernate-core-5-6-15-final-sourcesjar/org/hibernate/transform/PassThroughResultTransformer.java \*

 /opt/cola/permits/1648885615\_1683549411.053015/0/hibernate-core-5-6-15-final-sourcesjar/org/hibernate/engine/jdbc/internal/LobCreatorBuilder.java

\* /opt/cola/permits/1648885615\_1683549411.053015/0/hibernate-core-5-6-15-final-sourcesjar/org/hibernate/query/criteria/internal/path/RootImpl.java

\* /opt/cola/permits/1648885615\_1683549411.053015/0/hibernate-core-5-6-15-final-sourcesjar/org/hibernate/tuple/entity/BytecodeEnhancementMetadataPojoImpl.java

\* /opt/cola/permits/1648885615\_1683549411.053015/0/hibernate-core-5-6-15-final-sourcesjar/org/hibernate/annotations/BatchSize.java

\* /opt/cola/permits/1648885615\_1683549411.053015/0/hibernate-core-5-6-15-final-sourcesjar/org/hibernate/boot/model/source/spi/PluralAttributeSourceArray.java

\* /opt/cola/permits/1648885615\_1683549411.053015/0/hibernate-core-5-6-15-final-sourcesjar/org/hibernate/bytecode/internal/ProxyFactoryFactoryInitiator.java

\* /opt/cola/permits/1648885615\_1683549411.053015/0/hibernate-core-5-6-15-final-sources-

jar/org/hibernate/query/criteria/internal/CriteriaSubqueryImpl.java

\*

 /opt/cola/permits/1648885615\_1683549411.053015/0/hibernate-core-5-6-15-final-sourcesjar/org/hibernate/hql/internal/ast/HqlLexer.java

\* /opt/cola/permits/1648885615\_1683549411.053015/0/hibernate-core-5-6-15-final-sourcesjar/org/hibernate/persister/entity/NamedQueryLoader.java

\* /opt/cola/permits/1648885615\_1683549411.053015/0/hibernate-core-5-6-15-final-sourcesjar/org/hibernate/boot/model/source/internal/hbm/ModelBinder.java

 $*$ /opt/cola/permits/1648885615 1683549411.053015/0/hibernate-core-5-6-15-final-sourcesjar/org/hibernate/type/descriptor/java/CurrencyTypeDescriptor.java

\* /opt/cola/permits/1648885615\_1683549411.053015/0/hibernate-core-5-6-15-final-sourcesjar/org/hibernate/boot/model/source/internal/hbm/PluralAttributeMapKeySourceBasicImpl.java

\* /opt/cola/permits/1648885615\_1683549411.053015/0/hibernate-core-5-6-15-final-sources-

jar/org/hibernate/engine/spi/ExceptionConverter.java

\*

 /opt/cola/permits/1648885615\_1683549411.053015/0/hibernate-core-5-6-15-final-sourcesjar/org/hibernate/loader/collection/CollectionJoinWalker.java

\* /opt/cola/permits/1648885615\_1683549411.053015/0/hibernate-core-5-6-15-final-sourcesjar/org/hibernate/tool/hbm2ddl/SchemaUpdateCommand.java

\* /opt/cola/permits/1648885615\_1683549411.053015/0/hibernate-core-5-6-15-final-sourcesjar/org/hibernate/event/internal/DirtyCollectionSearchVisitor.java

\* /opt/cola/permits/1648885615\_1683549411.053015/0/hibernate-core-5-6-15-final-sourcesjar/org/hibernate/loader/custom/EntityFetchReturn.java

\* /opt/cola/permits/1648885615\_1683549411.053015/0/hibernate-core-5-6-15-final-sourcesjar/org/hibernate/tuple/IdentifierProperty.java

\* /opt/cola/permits/1648885615\_1683549411.053015/0/hibernate-core-5-6-15-final-sourcesjar/org/hibernate/cfg/VerifyFetchProfileReferenceSecondPass.java

\* /opt/cola/permits/1648885615\_1683549411.053015/0/hibernate-core-5-6-15-final-sourcesjar/org/hibernate/sql/ordering/antlr/SortKey.java

\*

 /opt/cola/permits/1648885615\_1683549411.053015/0/hibernate-core-5-6-15-final-sourcesjar/org/hibernate/event/spi/PostCollectionUpdateEvent.java

\* /opt/cola/permits/1648885615\_1683549411.053015/0/hibernate-core-5-6-15-final-sourcesjar/org/hibernate/cfg/annotations/NamedProcedureCallDefinition.java

\* /opt/cola/permits/1648885615\_1683549411.053015/0/hibernate-core-5-6-15-final-sourcesjar/org/hibernate/boot/archive/spi/ArchiveContext.java

\* /opt/cola/permits/1648885615\_1683549411.053015/0/hibernate-core-5-6-15-final-sourcesjar/org/hibernate/engine/transaction/jta/platform/internal/WeblogicJtaPlatform.java

\* /opt/cola/permits/1648885615\_1683549411.053015/0/hibernate-core-5-6-15-final-sourcesjar/org/hibernate/event/spi/PreDeleteEvent.java

\* /opt/cola/permits/1648885615\_1683549411.053015/0/hibernate-core-5-6-15-final-sourcesjar/org/hibernate/procedure/internal/ProcedureCallImpl.java

\* /opt/cola/permits/1648885615\_1683549411.053015/0/hibernate-core-5-6-15-final-sourcesjar/org/hibernate/query/criteria/internal/expression/function/LowerFunction.java \*

 /opt/cola/permits/1648885615\_1683549411.053015/0/hibernate-core-5-6-15-final-sourcesjar/org/hibernate/type/DiscriminatorType.java

\* /opt/cola/permits/1648885615\_1683549411.053015/0/hibernate-core-5-6-15-final-sourcesjar/org/hibernate/dialect/SQLServerDialect.java

jar/org/hibernate/engine/jdbc/connections/internal/UserSuppliedConnectionProviderImpl.java  $*$ /opt/cola/permits/1648885615 1683549411.053015/0/hibernate-core-5-6-15-final-sources-

jar/org/hibernate/boot/model/source/internal/hbm/PluralAttributeElementSourceOneToManyImpl.java

\* /opt/cola/permits/1648885615\_1683549411.053015/0/hibernate-core-5-6-15-final-sourcesjar/org/hibernate/mapping/IdentifierCollection.java

\* /opt/cola/permits/1648885615\_1683549411.053015/0/hibernate-core-5-6-15-final-sourcesjar/org/hibernate/tool/schema/extract/internal/SequenceInformationExtractorOracleDatabaseImpl.java \*

 /opt/cola/permits/1648885615\_1683549411.053015/0/hibernate-core-5-6-15-final-sourcesjar/org/hibernate/engine/jdbc/spi/SqlExceptionHelper.java

\* /opt/cola/permits/1648885615\_1683549411.053015/0/hibernate-core-5-6-15-final-sourcesjar/org/hibernate/loader/entity/plan/DynamicBatchingEntityLoaderBuilder.java

\* /opt/cola/permits/1648885615\_1683549411.053015/0/hibernate-core-5-6-15-final-sourcesjar/org/hibernate/bytecode/internal/bytebuddy/ProxyFactoryFactoryImpl.java

\* /opt/cola/permits/1648885615\_1683549411.053015/0/hibernate-core-5-6-15-final-sourcesjar/org/hibernate/boot/model/source/spi/EntitySource.java

\* /opt/cola/permits/1648885615\_1683549411.053015/0/hibernate-core-5-6-15-final-sourcesjar/org/hibernate/boot/model/naming/ImplicitForeignKeyNameSource.java

\* /opt/cola/permits/1648885615\_1683549411.053015/0/hibernate-core-5-6-15-final-sourcesjar/org/hibernate/dialect/identity/GetGeneratedKeysDelegate.java

 $*$ /opt/cola/permits/1648885615 1683549411.053015/0/hibernate-core-5-6-15-final-sourcesjar/org/hibernate/property/access/internal/PropertyAccessStrategyEmbeddedImpl.java \*

 /opt/cola/permits/1648885615\_1683549411.053015/0/hibernate-core-5-6-15-final-sourcesjar/org/hibernate/loader/custom/Return.java

\* /opt/cola/permits/1648885615\_1683549411.053015/0/hibernate-core-5-6-15-final-sourcesjar/org/hibernate/query/QueryParameter.java

\* /opt/cola/permits/1648885615\_1683549411.053015/0/hibernate-core-5-6-15-final-sourcesjar/org/hibernate/cfg/annotations/BagBinder.java

\* /opt/cola/permits/1648885615\_1683549411.053015/0/hibernate-core-5-6-15-final-sourcesjar/org/hibernate/tuple/AbstractAttribute.java

\* /opt/cola/permits/1648885615\_1683549411.053015/0/hibernate-core-5-6-15-final-sourcesjar/org/hibernate/dialect/lock/PessimisticReadUpdateLockingStrategy.java

\* /opt/cola/permits/1648885615\_1683549411.053015/0/hibernate-core-5-6-15-final-sourcesjar/org/hibernate/internal/util/xml/FilteringXMLEventReader.java

\* /opt/cola/permits/1648885615\_1683549411.053015/0/hibernate-core-5-6-15-final-sourcesjar/org/hibernate/persister/internal/PersisterFactoryInitiator.java

\*

 /opt/cola/permits/1648885615\_1683549411.053015/0/hibernate-core-5-6-15-final-sourcesjar/org/hibernate/type/descriptor/sql/BasicBinder.java

\* /opt/cola/permits/1648885615\_1683549411.053015/0/hibernate-core-5-6-15-final-sourcesjar/org/hibernate/sql/QuerySelect.java

\* /opt/cola/permits/1648885615\_1683549411.053015/0/hibernate-core-5-6-15-final-sourcesjar/org/hibernate/event/internal/AbstractSaveEventListener.java

 $*$ /opt/cola/permits/1648885615 1683549411.053015/0/hibernate-core-5-6-15-final-sourcesjar/org/hibernate/boot/SessionFactoryBuilder.java

\* /opt/cola/permits/1648885615\_1683549411.053015/0/hibernate-core-5-6-15-final-sourcesjar/org/hibernate/id/EntityIdentifierNature.java

\* /opt/cola/permits/1648885615\_1683549411.053015/0/hibernate-core-5-6-15-final-sourcesjar/org/hibernate/type/TimestampType.java

\* /opt/cola/permits/1648885615\_1683549411.053015/0/hibernate-core-5-6-15-final-sourcesjar/org/hibernate/query/procedure/internal/ProcedureParamBindings.java \*

 /opt/cola/permits/1648885615\_1683549411.053015/0/hibernate-core-5-6-15-final-sourcesjar/org/hibernate/engine/spi/ValueInclusion.java

\* /opt/cola/permits/1648885615\_1683549411.053015/0/hibernate-core-5-6-15-final-sourcesjar/org/hibernate/jpa/spi/HibernateEntityManagerFactoryAware.java

 $*$ /opt/cola/permits/1648885615 1683549411.053015/0/hibernate-core-5-6-15-final-sourcesjar/org/hibernate/type/LongType.java

\* /opt/cola/permits/1648885615\_1683549411.053015/0/hibernate-core-5-6-15-final-sourcesjar/org/hibernate/loader/plan/spi/LoadPlan.java

\* /opt/cola/permits/1648885615\_1683549411.053015/0/hibernate-core-5-6-15-final-sourcesjar/org/hibernate/boot/model/source/spi/AttributeSource.java

\* /opt/cola/permits/1648885615\_1683549411.053015/0/hibernate-core-5-6-15-final-sourcesjar/org/hibernate/boot/SchemaAutoTooling.java

\* /opt/cola/permits/1648885615\_1683549411.053015/0/hibernate-core-5-6-15-final-sourcesjar/org/hibernate/type/descriptor/java/JavaTypeDescriptor.java

\*

\*

 /opt/cola/permits/1648885615\_1683549411.053015/0/hibernate-core-5-6-15-final-sourcesjar/org/hibernate/CustomEntityDirtinessStrategy.java

\* /opt/cola/permits/1648885615\_1683549411.053015/0/hibernate-core-5-6-15-final-sourcesjar/org/hibernate/cfg/CollectionSecondPass.java

\* /opt/cola/permits/1648885615\_1683549411.053015/0/hibernate-core-5-6-15-final-sourcesjar/org/hibernate/resource/transaction/backend/jta/internal/JtaTransactionAdapter.java

\* /opt/cola/permits/1648885615\_1683549411.053015/0/hibernate-core-5-6-15-final-sourcesjar/org/hibernate/tool/schema/spi/SchemaMigrator.java

\* /opt/cola/permits/1648885615\_1683549411.053015/0/hibernate-core-5-6-15-final-sourcesjar/org/hibernate/secure/spi/GrantedPermission.java

\* /opt/cola/permits/1648885615\_1683549411.053015/0/hibernate-core-5-6-15-final-sourcesjar/org/hibernate/mapping/DependantValue.java

\* /opt/cola/permits/1648885615\_1683549411.053015/0/hibernate-core-5-6-15-final-sourcesjar/org/hibernate/hql/internal/ast/tree/SimpleCaseNode.java

 /opt/cola/permits/1648885615\_1683549411.053015/0/hibernate-core-5-6-15-final-sourcesjar/org/hibernate/type/ZonedDateTimeType.java

\* /opt/cola/permits/1648885615\_1683549411.053015/0/hibernate-core-5-6-15-final-sourcesjar/org/hibernate/boot/model/source/internal/OverriddenMappingDefaults.java

\* /opt/cola/permits/1648885615\_1683549411.053015/0/hibernate-core-5-6-15-final-sourcesjar/org/hibernate/tool/hbm2ddl/SchemaValidator.java

\* /opt/cola/permits/1648885615\_1683549411.053015/0/hibernate-core-5-6-15-final-sourcesjar/org/hibernate/type/NTextType.java

\* /opt/cola/permits/1648885615\_1683549411.053015/0/hibernate-core-5-6-15-final-sourcesjar/org/hibernate/type/descriptor/sql/ClobTypeDescriptor.java

\* /opt/cola/permits/1648885615\_1683549411.053015/0/hibernate-core-5-6-15-final-sourcesjar/org/hibernate/boot/archive/spi/ArchiveEntryHandler.java

jar/org/hibernate/bytecode/spi/package-info.java

\*

\*

 /opt/cola/permits/1648885615\_1683549411.053015/0/hibernate-core-5-6-15-final-sourcesjar/org/hibernate/query/criteria/internal/ExpressionImplementor.java

 $*$ /opt/cola/permits/1648885615 1683549411.053015/0/hibernate-core-5-6-15-final-sourcesjar/org/hibernate/engine/query/spi/QueryPlanCache.java

 $*$ /opt/cola/permits/1648885615 1683549411.053015/0/hibernate-core-5-6-15-final-sourcesjar/org/hibernate/dialect/OracleTypesHelper.java

\* /opt/cola/permits/1648885615\_1683549411.053015/0/hibernate-core-5-6-15-final-sourcesjar/org/hibernate/hql/internal/ast/tree/BinaryOperatorNode.java

\* /opt/cola/permits/1648885615\_1683549411.053015/0/hibernate-core-5-6-15-final-sourcesjar/org/hibernate/engine/spi/QueryParameters.java

\* /opt/cola/permits/1648885615\_1683549411.053015/0/hibernate-core-5-6-15-final-sourcesjar/org/hibernate/tool/schema/TargetType.java

\* /opt/cola/permits/1648885615\_1683549411.053015/0/hibernate-core-5-6-15-final-sourcesjar/org/hibernate/query/criteria/internal/expression/UnaryArithmeticOperation.java

\* /opt/cola/permits/1648885615\_1683549411.053015/0/hibernate-core-5-6-15-final-sources-

jar/org/hibernate/boot/model/relational/AuxiliaryDatabaseObject.java

\* /opt/cola/permits/1648885615\_1683549411.053015/0/hibernate-core-5-6-15-final-sources-

jar/org/hibernate/engine/jdbc/internal/CharacterStreamImpl.java

\* /opt/cola/permits/1648885615\_1683549411.053015/0/hibernate-core-5-6-15-final-sourcesjar/org/hibernate/boot/model/source/internal/hbm/PluralAttributeMapKeyManyToAnySourceImpl.java \* /opt/cola/permits/1648885615\_1683549411.053015/0/hibernate-core-5-6-15-final-sourcesjar/org/hibernate/loader/custom/ScalarReturn.java

\* /opt/cola/permits/1648885615\_1683549411.053015/0/hibernate-core-5-6-15-final-sourcesjar/org/hibernate/loader/plan/spi/FetchSource.java

\* /opt/cola/permits/1648885615\_1683549411.053015/0/hibernate-core-5-6-15-final-sourcesjar/org/hibernate/query/criteria/internal/predicate/BooleanStaticAssertionPredicate.java \*

 /opt/cola/permits/1648885615\_1683549411.053015/0/hibernate-core-5-6-15-final-sourcesjar/org/hibernate/annotations/NotFoundAction.java

\* /opt/cola/permits/1648885615\_1683549411.053015/0/hibernate-core-5-6-15-final-sourcesjar/org/hibernate/boot/model/source/internal/hbm/EmbeddableSourceImpl.java

\* /opt/cola/permits/1648885615\_1683549411.053015/0/hibernate-core-5-6-15-final-sourcesjar/org/hibernate/proxy/EntityNotFoundDelegate.java

\* /opt/cola/permits/1648885615\_1683549411.053015/0/hibernate-core-5-6-15-final-sourcesjar/org/hibernate/hql/internal/ast/tree/EntityJoinFromElement.java

\* /opt/cola/permits/1648885615\_1683549411.053015/0/hibernate-core-5-6-15-final-sourcesjar/org/hibernate/Incubating.java

\* /opt/cola/permits/1648885615\_1683549411.053015/0/hibernate-core-5-6-15-final-sourcesjar/org/hibernate/id/enhanced/PooledLoOptimizer.java

\* /opt/cola/permits/1648885615\_1683549411.053015/0/hibernate-core-5-6-15-final-sourcesjar/org/hibernate/loader/plan/build/spi/ExpandingFetchSource.java

 /opt/cola/permits/1648885615\_1683549411.053015/0/hibernate-core-5-6-15-final-sourcesjar/org/hibernate/engine/spi/ManagedComposite.java

jar/org/hibernate/type/descriptor/sql/TimeTypeDescriptor.java

 $*$ /opt/cola/permits/1648885615 1683549411.053015/0/hibernate-core-5-6-15-final-sources-

jar/org/hibernate/loader/plan/exec/internal/EntityLoadQueryDetails.java

\* /opt/cola/permits/1648885615\_1683549411.053015/0/hibernate-core-5-6-15-final-sources-

jar/org/hibernate/tool/schema/extract/internal/SequenceInformationExtractorSAPDBDatabaseImpl.java

\* /opt/cola/permits/1648885615\_1683549411.053015/0/hibernate-core-5-6-15-final-sources-

jar/org/hibernate/type/AdaptedImmutableType.java

\* /opt/cola/permits/1648885615\_1683549411.053015/0/hibernate-core-5-6-15-final-sourcesjar/org/hibernate/engine/jdbc/env/spi/AnsiSqlKeywords.java

\* /opt/cola/permits/1648885615\_1683549411.053015/0/hibernate-core-5-6-15-final-sourcesjar/org/hibernate/secure/package-info.java

\*

 /opt/cola/permits/1648885615\_1683549411.053015/0/hibernate-core-5-6-15-final-sourcesjar/org/hibernate/loader/plan/spi/CollectionFetchableElement.java

\* /opt/cola/permits/1648885615\_1683549411.053015/0/hibernate-core-5-6-15-final-sourcesjar/org/hibernate/loader/entity/CascadeEntityLoader.java

\* /opt/cola/permits/1648885615\_1683549411.053015/0/hibernate-core-5-6-15-final-sourcesjar/org/hibernate/loader/criteria/CriteriaLoader.java

\* /opt/cola/permits/1648885615\_1683549411.053015/0/hibernate-core-5-6-15-final-sourcesjar/org/hibernate/criterion/IdentifierEqExpression.java

\* /opt/cola/permits/1648885615\_1683549411.053015/0/hibernate-core-5-6-15-final-sourcesjar/org/hibernate/bytecode/enhance/internal/tracker/SortedFieldTracker.java

\* /opt/cola/permits/1648885615\_1683549411.053015/0/hibernate-core-5-6-15-final-sourcesjar/org/hibernate/annotations/GenericGenerator.java

\* /opt/cola/permits/1648885615\_1683549411.053015/0/hibernate-core-5-6-15-final-sourcesjar/org/hibernate/bytecode/enhance/internal/bytebuddy/package-info.java \*

 /opt/cola/permits/1648885615\_1683549411.053015/0/hibernate-core-5-6-15-final-sourcesjar/org/hibernate/criterion/SimpleExpression.java

\* /opt/cola/permits/1648885615\_1683549411.053015/0/hibernate-core-5-6-15-final-sourcesjar/org/hibernate/resource/jdbc/spi/JdbcSessionContext.java

\* /opt/cola/permits/1648885615\_1683549411.053015/0/hibernate-core-5-6-15-final-sourcesjar/org/hibernate/hql/internal/ast/tree/InLogicOperatorNode.java

\* /opt/cola/permits/1648885615\_1683549411.053015/0/hibernate-core-5-6-15-final-sourcesjar/org/hibernate/query/criteria/internal/predicate/AbstractSimplePredicate.java

\* /opt/cola/permits/1648885615\_1683549411.053015/0/hibernate-core-5-6-15-final-sourcesjar/org/hibernate/collection/spi/package-info.java

\* /opt/cola/permits/1648885615\_1683549411.053015/0/hibernate-core-5-6-15-final-sourcesjar/org/hibernate/engine/jdbc/spi/ConnectionObserver.java

\*

 /opt/cola/permits/1648885615\_1683549411.053015/0/hibernate-core-5-6-15-final-sourcesjar/org/hibernate/engine/query/spi/package-info.java

\* /opt/cola/permits/1648885615\_1683549411.053015/0/hibernate-core-5-6-15-final-sourcesjar/org/hibernate/action/internal/CollectionRecreateAction.java

 $*$ /opt/cola/permits/1648885615 1683549411.053015/0/hibernate-core-5-6-15-final-sourcesjar/org/hibernate/annotations/CascadeType.java

\* /opt/cola/permits/1648885615\_1683549411.053015/0/hibernate-core-5-6-15-final-sourcesjar/org/hibernate/dialect/MariaDB106Dialect.java

\* /opt/cola/permits/1648885615\_1683549411.053015/0/hibernate-core-5-6-15-final-sourcesjar/org/hibernate/event/internal/OnLockVisitor.java

\* /opt/cola/permits/1648885615\_1683549411.053015/0/hibernate-core-5-6-15-final-sourcesjar/org/hibernate/param/DynamicFilterParameterSpecification.java

\* /opt/cola/permits/1648885615\_1683549411.053015/0/hibernate-core-5-6-15-final-sourcesjar/org/hibernate/sql/ordering/antlr/OrderingSpecification.java

\*

 /opt/cola/permits/1648885615\_1683549411.053015/0/hibernate-core-5-6-15-final-sourcesjar/org/hibernate/UnresolvableObjectException.java

 $*$ /opt/cola/permits/1648885615 1683549411.053015/0/hibernate-core-5-6-15-final-sources-

jar/org/hibernate/resource/transaction/backend/jta/internal/synchronization/SynchronizationCallbackCoordinatorTra ckingImpl.java

\* /opt/cola/permits/1648885615\_1683549411.053015/0/hibernate-core-5-6-15-final-sources-

jar/org/hibernate/boot/archive/internal/package-info.java

\* /opt/cola/permits/1648885615\_1683549411.053015/0/hibernate-core-5-6-15-final-sourcesjar/org/hibernate/action/internal/BulkOperationCleanupAction.java

\* /opt/cola/permits/1648885615\_1683549411.053015/0/hibernate-core-5-6-15-final-sourcesjar/org/hibernate/boot/model/source/internal/hbm/AbstractEntitySourceImpl.java

\* /opt/cola/permits/1648885615\_1683549411.053015/0/hibernate-core-5-6-15-final-sourcesjar/org/hibernate/boot/spi/MetadataBuilderImplementor.java

\*

 /opt/cola/permits/1648885615\_1683549411.053015/0/hibernate-core-5-6-15-final-sourcesjar/org/hibernate/boot/model/naming/ImplicitEntityNameSource.java

 $*$ /opt/cola/permits/1648885615 1683549411.053015/0/hibernate-core-5-6-15-final-sourcesjar/org/hibernate/engine/jdbc/env/spi/SQLStateType.java

\* /opt/cola/permits/1648885615\_1683549411.053015/0/hibernate-core-5-6-15-final-sourcesjar/org/hibernate/internal/util/xml/BufferedXMLEventReader.java

\* /opt/cola/permits/1648885615\_1683549411.053015/0/hibernate-core-5-6-15-final-sourcesjar/org/hibernate/query/internal/QueryParameterBindingImpl.java

\* /opt/cola/permits/1648885615\_1683549411.053015/0/hibernate-core-5-6-15-final-sourcesjar/org/hibernate/boot/jaxb/mapping/internal/InheritanceTypeMarshalling.java

\* /opt/cola/permits/1648885615\_1683549411.053015/0/hibernate-core-5-6-15-final-sourcesjar/org/hibernate/loader/entity/EntityLoader.java

\* /opt/cola/permits/1648885615\_1683549411.053015/0/hibernate-core-5-6-15-final-sourcesjar/org/hibernate/boot/model/source/spi/IdentifiableTypeSource.java

\*

 /opt/cola/permits/1648885615\_1683549411.053015/0/hibernate-core-5-6-15-final-sourcesjar/org/hibernate/boot/archive/scan/internal/ScanResultImpl.java

\* /opt/cola/permits/1648885615\_1683549411.053015/0/hibernate-core-5-6-15-final-sourcesjar/org/hibernate/engine/jdbc/dialect/internal/DialectResolverSet.java

\* /opt/cola/permits/1648885615\_1683549411.053015/0/hibernate-core-5-6-15-final-sourcesjar/org/hibernate/hql/internal/classic/PreprocessingParser.java

\* /opt/cola/permits/1648885615\_1683549411.053015/0/hibernate-core-5-6-15-final-sourcesjar/org/hibernate/query/criteria/internal/expression/NullLiteralExpression.java

 $*$ /opt/cola/permits/1648885615 1683549411.053015/0/hibernate-core-5-6-15-final-sourcesjar/org/hibernate/boot/model/CustomSql.java

\* /opt/cola/permits/1648885615\_1683549411.053015/0/hibernate-core-5-6-15-final-sourcesjar/org/hibernate/criterion/ForeignKeyNullExpression.java

\* /opt/cola/permits/1648885615\_1683549411.053015/0/hibernate-core-5-6-15-final-sourcesjar/org/hibernate/engine/spi/BatchFetchQueue.java

\*

 /opt/cola/permits/1648885615\_1683549411.053015/0/hibernate-core-5-6-15-final-sourcesjar/org/hibernate/event/spi/PreUpdateEventListener.java

\* /opt/cola/permits/1648885615\_1683549411.053015/0/hibernate-core-5-6-15-final-sourcesjar/org/hibernate/engine/profile/FetchProfile.java

\* /opt/cola/permits/1648885615\_1683549411.053015/0/hibernate-core-5-6-15-final-sourcesjar/org/hibernate/persister/walking/internal/EntityIdentifierDefinitionHelper.java

 $*$ /opt/cola/permits/1648885615 1683549411.053015/0/hibernate-core-5-6-15-final-sourcesjar/org/hibernate/resource/jdbc/spi/PhysicalConnectionHandlingMode.java

\* /opt/cola/permits/1648885615\_1683549411.053015/0/hibernate-core-5-6-15-final-sourcesjar/org/hibernate/criterion/IlikeExpression.java

\* /opt/cola/permits/1648885615\_1683549411.053015/0/hibernate-core-5-6-15-final-sourcesjar/org/hibernate/boot/model/source/internal/hbm/PluralAttributeElementSourceBasicImpl.java \*

 /opt/cola/permits/1648885615\_1683549411.053015/0/hibernate-core-5-6-15-final-sourcesjar/org/hibernate/loader/plan/build/internal/spaces/JoinImpl.java

\* /opt/cola/permits/1648885615\_1683549411.053015/0/hibernate-core-5-6-15-final-sourcesjar/org/hibernate/resource/transaction/backend/jdbc/package-info.java

 $*$ /opt/cola/permits/1648885615 1683549411.053015/0/hibernate-core-5-6-15-final-sourcesjar/org/hibernate/boot/registry/internal/package-info.java

\* /opt/cola/permits/1648885615\_1683549411.053015/0/hibernate-core-5-6-15-final-sourcesjar/org/hibernate/query/procedure/ProcedureParameterBinding.java

\* /opt/cola/permits/1648885615\_1683549411.053015/0/hibernate-core-5-6-15-final-sourcesjar/org/hibernate/jpa/HibernateQuery.java

\* /opt/cola/permits/1648885615\_1683549411.053015/0/hibernate-core-5-6-15-final-sourcesjar/org/hibernate/engine/HibernateIterator.java

\* /opt/cola/permits/1648885615\_1683549411.053015/0/hibernate-core-5-6-15-final-sourcesjar/org/hibernate/cache/spi/entry/CollectionCacheEntry.java

\*

\*

 /opt/cola/permits/1648885615\_1683549411.053015/0/hibernate-core-5-6-15-final-sourcesjar/org/hibernate/tuple/NonIdentifierAttribute.java

\* /opt/cola/permits/1648885615\_1683549411.053015/0/hibernate-core-5-6-15-final-sourcesjar/org/hibernate/transform/ToListResultTransformer.java

\* /opt/cola/permits/1648885615\_1683549411.053015/0/hibernate-core-5-6-15-final-sourcesjar/org/hibernate/cache/spi/entry/CacheEntry.java

\* /opt/cola/permits/1648885615\_1683549411.053015/0/hibernate-core-5-6-15-final-sourcesjar/org/hibernate/event/spi/InitializeCollectionEventListener.java

\* /opt/cola/permits/1648885615\_1683549411.053015/0/hibernate-core-5-6-15-final-sourcesjar/org/hibernate/annotations/SQLDelete.java

\* /opt/cola/permits/1648885615\_1683549411.053015/0/hibernate-core-5-6-15-final-sourcesjar/org/hibernate/boot/spi/XmlMappingBinderAccess.java

\* /opt/cola/permits/1648885615\_1683549411.053015/0/hibernate-core-5-6-15-final-sourcesjar/org/hibernate/boot/model/naming/Identifier.java

 /opt/cola/permits/1648885615\_1683549411.053015/0/hibernate-core-5-6-15-final-sourcesjar/org/hibernate/loader/BatchFetchStyle.java

\* /opt/cola/permits/1648885615\_1683549411.053015/0/hibernate-core-5-6-15-final-sourcesjar/org/hibernate/boot/model/source/spi/PluralAttributeSource.java

\* /opt/cola/permits/1648885615\_1683549411.053015/0/hibernate-core-5-6-15-final-sourcesjar/org/hibernate/type/DoubleType.java

\* /opt/cola/permits/1648885615\_1683549411.053015/0/hibernate-core-5-6-15-final-sourcesjar/org/hibernate/cfg/annotations/QueryHintDefinition.java

 $*$ /opt/cola/permits/1648885615 1683549411.053015/0/hibernate-core-5-6-15-final-sourcesjar/org/hibernate/persister/entity/AbstractEntityPersister.java

\* /opt/cola/permits/1648885615\_1683549411.053015/0/hibernate-core-5-6-15-final-sourcesjar/org/hibernate/query/criteria/internal/predicate/TruthValue.java

\* /opt/cola/permits/1648885615\_1683549411.053015/0/hibernate-core-5-6-15-final-sourcesjar/org/hibernate/tool/schema/spi/SchemaManagementToolCoordinator.java

 /opt/cola/permits/1648885615\_1683549411.053015/0/hibernate-core-5-6-15-final-sourcesjar/org/hibernate/transform/ResultTransformer.java

\* /opt/cola/permits/1648885615\_1683549411.053015/0/hibernate-core-5-6-15-final-sourcesjar/org/hibernate/dialect/PostgreSQL92Dialect.java

\* /opt/cola/permits/1648885615\_1683549411.053015/0/hibernate-core-5-6-15-final-sourcesjar/org/hibernate/type/WrappedMaterializedBlobType.java

\* /opt/cola/permits/1648885615\_1683549411.053015/0/hibernate-core-5-6-15-final-sourcesjar/org/hibernate/loader/plan/spi/Join.java

\* /opt/cola/permits/1648885615\_1683549411.053015/0/hibernate-core-5-6-15-final-sourcesjar/org/hibernate/query/internal/NativeQueryReturnBuilder.java

 $*$ /opt/cola/permits/1648885615 1683549411.053015/0/hibernate-core-5-6-15-final-sourcesjar/org/hibernate/bytecode/internal/none/BytecodeProviderImpl.java

\* /opt/cola/permits/1648885615\_1683549411.053015/0/hibernate-core-5-6-15-final-sourcesjar/org/hibernate/type/LocaleType.java

\*

\*

 /opt/cola/permits/1648885615\_1683549411.053015/0/hibernate-core-5-6-15-final-sourcesjar/org/hibernate/hql/internal/ast/util/TokenPrinters.java

\* /opt/cola/permits/1648885615\_1683549411.053015/0/hibernate-core-5-6-15-final-sourcesjar/org/hibernate/loader/plan/exec/internal/EntityReferenceAliasesImpl.java

\* /opt/cola/permits/1648885615\_1683549411.053015/0/hibernate-core-5-6-15-final-sourcesjar/org/hibernate/mapping/MetaAttributable.java

\* /opt/cola/permits/1648885615\_1683549411.053015/0/hibernate-core-5-6-15-final-sources-

jar/org/hibernate/loader/plan/build/internal/AbstractLoadPlanBuildingAssociationVisitationStrategy.java

\* /opt/cola/permits/1648885615\_1683549411.053015/0/hibernate-core-5-6-15-final-sources-

jar/org/hibernate/loader/plan/exec/process/internal/EntityReturnReader.java

\* /opt/cola/permits/1648885615\_1683549411.053015/0/hibernate-core-5-6-15-final-sourcesjar/org/hibernate/type/MaterializedBlobType.java

\* /opt/cola/permits/1648885615\_1683549411.053015/0/hibernate-core-5-6-15-final-sourcesjar/org/hibernate/collection/internal/PersistentMap.java

\*

 /opt/cola/permits/1648885615\_1683549411.053015/0/hibernate-core-5-6-15-final-sourcesjar/org/hibernate/boot/archive/scan/spi/ClassFileArchiveEntryHandler.java

\* /opt/cola/permits/1648885615\_1683549411.053015/0/hibernate-core-5-6-15-final-sourcesjar/org/hibernate/jpa/HibernateEntityManagerFactory.java

jar/org/hibernate/jpa/boot/internal/EntityManagerFactoryBuilderImpl.java

 $*$ /opt/cola/permits/1648885615 1683549411.053015/0/hibernate-core-5-6-15-final-sourcesjar/org/hibernate/dialect/DB2Dialect.java

\* /opt/cola/permits/1648885615\_1683549411.053015/0/hibernate-core-5-6-15-final-sourcesjar/org/hibernate/property/access/internal/PropertyAccessStrategyEnhancedImpl.java \* /opt/cola/permits/1648885615\_1683549411.053015/0/hibernate-core-5-6-15-final-sources-

jar/org/hibernate/loader/plan/spi/CollectionReturn.java

\*

 /opt/cola/permits/1648885615\_1683549411.053015/0/hibernate-core-5-6-15-final-sourcesjar/org/hibernate/exception/spi/Configurable.java

\* /opt/cola/permits/1648885615\_1683549411.053015/0/hibernate-core-5-6-15-final-sourcesjar/org/hibernate/persister/internal/PersisterClassResolverInitiator.java

\* /opt/cola/permits/1648885615\_1683549411.053015/0/hibernate-core-5-6-15-final-sourcesjar/org/hibernate/sql/ordering/antlr/CollationSpecification.java

\* /opt/cola/permits/1648885615\_1683549411.053015/0/hibernate-core-5-6-15-final-sourcesjar/org/hibernate/annotations/SourceType.java

\* /opt/cola/permits/1648885615\_1683549411.053015/0/hibernate-core-5-6-15-final-sourcesjar/org/hibernate/tool/schema/internal/exec/JdbcConnectionAccessConnectionProviderImpl.java \* /opt/cola/permits/1648885615\_1683549411.053015/0/hibernate-core-5-6-15-final-sourcesjar/org/hibernate/hql/internal/ast/tree/FromElementType.java

 $*$ /opt/cola/permits/1648885615 1683549411.053015/0/hibernate-core-5-6-15-final-sourcesjar/org/hibernate/boot/spi/SessionFactoryBuilderService.java

\*

 /opt/cola/permits/1648885615\_1683549411.053015/0/hibernate-core-5-6-15-final-sourcesjar/org/hibernate/dialect/RDMSOS2200Dialect.java

 $*$ /opt/cola/permits/1648885615 1683549411.053015/0/hibernate-core-5-6-15-final-sourcesjar/org/hibernate/boot/model/source/spi/PluralAttributeElementSource.java

\* /opt/cola/permits/1648885615\_1683549411.053015/0/hibernate-core-5-6-15-final-sourcesjar/org/hibernate/dialect/SQLServer2005Dialect.java

\* /opt/cola/permits/1648885615\_1683549411.053015/0/hibernate-core-5-6-15-final-sourcesjar/org/hibernate/engine/internal/MutableEntityEntry.java

\* /opt/cola/permits/1648885615\_1683549411.053015/0/hibernate-core-5-6-15-final-sourcesjar/org/hibernate/SimpleNaturalIdLoadAccess.java

\* /opt/cola/permits/1648885615\_1683549411.053015/0/hibernate-core-5-6-15-final-sourcesjar/org/hibernate/persister/walking/spi/CollectionIndexDefinition.java

\* /opt/cola/permits/1648885615\_1683549411.053015/0/hibernate-core-5-6-15-final-sourcesjar/org/hibernate/loader/ColumnEntityAliases.java

\*

 /opt/cola/permits/1648885615\_1683549411.053015/0/hibernate-core-5-6-15-final-sourcesjar/org/hibernate/loader/plan/spi/EntityReference.java

\* /opt/cola/permits/1648885615\_1683549411.053015/0/hibernate-core-5-6-15-final-sourcesjar/org/hibernate/jpa/spi/TupleBuilderTransformer.java

\* /opt/cola/permits/1648885615\_1683549411.053015/0/hibernate-core-5-6-15-final-sourcesjar/org/hibernate/loader/entity/BatchingEntityLoaderBuilder.java

 $*$ /opt/cola/permits/1648885615 1683549411.053015/0/hibernate-core-5-6-15-final-sourcesjar/org/hibernate/context/internal/JTASessionContext.java

\* /opt/cola/permits/1648885615\_1683549411.053015/0/hibernate-core-5-6-15-final-sourcesjar/org/hibernate/engine/jdbc/env/internal/JdbcEnvironmentInitiator.java

\* /opt/cola/permits/1648885615\_1683549411.053015/0/hibernate-core-5-6-15-final-sourcesjar/org/hibernate/annotations/FilterDefs.java

\* /opt/cola/permits/1648885615\_1683549411.053015/0/hibernate-core-5-6-15-final-sourcesjar/org/hibernate/tool/schema/internal/exec/AbstractScriptTargetOutput.java \*

 /opt/cola/permits/1648885615\_1683549411.053015/0/hibernate-core-5-6-15-final-sourcesjar/org/hibernate/sql/SelectExpression.java

\* /opt/cola/permits/1648885615\_1683549411.053015/0/hibernate-core-5-6-15-final-sourcesjar/org/hibernate/engine/jdbc/env/internal/JdbcEnvironmentImpl.java

\* /opt/cola/permits/1648885615\_1683549411.053015/0/hibernate-core-5-6-15-final-sourcesjar/org/hibernate/loader/criteria/CriteriaInfoProvider.java

\* /opt/cola/permits/1648885615\_1683549411.053015/0/hibernate-core-5-6-15-final-sourcesjar/org/hibernate/HibernateException.java

\* /opt/cola/permits/1648885615\_1683549411.053015/0/hibernate-core-5-6-15-final-sourcesjar/org/hibernate/type/descriptor/java/JdbcDateTypeDescriptor.java

\* /opt/cola/permits/1648885615\_1683549411.053015/0/hibernate-core-5-6-15-final-sourcesjar/org/hibernate/mapping/JoinedSubclass.java

\* /opt/cola/permits/1648885615\_1683549411.053015/0/hibernate-core-5-6-15-final-sourcesjar/org/hibernate/loader/plan/spi/CollectionQuerySpace.java

\*

\*

 /opt/cola/permits/1648885615\_1683549411.053015/0/hibernate-core-5-6-15-final-sourcesjar/org/hibernate/service/spi/ServiceRegistryAwareService.java

\* /opt/cola/permits/1648885615\_1683549411.053015/0/hibernate-core-5-6-15-final-sourcesjar/org/hibernate/type/BooleanType.java

\* /opt/cola/permits/1648885615\_1683549411.053015/0/hibernate-core-5-6-15-final-sourcesjar/org/hibernate/boot/registry/selector/package-info.java

\* /opt/cola/permits/1648885615\_1683549411.053015/0/hibernate-core-5-6-15-final-sourcesjar/org/hibernate/boot/model/naming/ImplicitUniqueKeyNameSource.java

\* /opt/cola/permits/1648885615\_1683549411.053015/0/hibernate-core-5-6-15-final-sourcesjar/org/hibernate/type/IntegerType.java

\* /opt/cola/permits/1648885615\_1683549411.053015/0/hibernate-core-5-6-15-final-sourcesjar/org/hibernate/action/internal/CollectionAction.java

\* /opt/cola/permits/1648885615\_1683549411.053015/0/hibernate-core-5-6-15-final-sourcesjar/org/hibernate/criterion/Disjunction.java

 /opt/cola/permits/1648885615\_1683549411.053015/0/hibernate-core-5-6-15-final-sourcesjar/org/hibernate/dialect/OracleDialect.java

\* /opt/cola/permits/1648885615\_1683549411.053015/0/hibernate-core-5-6-15-final-sourcesjar/org/hibernate/engine/spi/NamedQueryDefinitionBuilder.java

\* /opt/cola/permits/1648885615\_1683549411.053015/0/hibernate-core-5-6-15-final-sourcesjar/org/hibernate/type/ComponentType.java

 $*$ /opt/cola/permits/1648885615 1683549411.053015/0/hibernate-core-5-6-15-final-sourcesjar/org/hibernate/type/descriptor/sql/LongVarbinaryTypeDescriptor.java

\* /opt/cola/permits/1648885615\_1683549411.053015/0/hibernate-core-5-6-15-final-sourcesjar/org/hibernate/property/access/internal/PropertyAccessStrategyNoopImpl.java

\* /opt/cola/permits/1648885615\_1683549411.053015/0/hibernate-core-5-6-15-final-sourcesjar/org/hibernate/context/TenantIdentifierMismatchException.java

jar/org/hibernate/dialect/lock/OptimisticLockingStrategy.java

\*

 /opt/cola/permits/1648885615\_1683549411.053015/0/hibernate-core-5-6-15-final-sourcesjar/org/hibernate/exception/internal/SQLStateConversionDelegate.java

\* /opt/cola/permits/1648885615\_1683549411.053015/0/hibernate-core-5-6-15-final-sourcesjar/org/hibernate/internal/ConnectionObserverStatsBridge.java

\* /opt/cola/permits/1648885615\_1683549411.053015/0/hibernate-core-5-6-15-final-sourcesjar/org/hibernate/boot/model/source/internal/hbm/ColumnAttributeSourceImpl.java

\* /opt/cola/permits/1648885615\_1683549411.053015/0/hibernate-core-5-6-15-final-sourcesjar/org/hibernate/engine/query/spi/sql/NativeSQLQueryConstructorReturn.java

\* /opt/cola/permits/1648885615\_1683549411.053015/0/hibernate-core-5-6-15-final-sourcesjar/org/hibernate/property/access/internal/AbstractFieldSerialForm.java

\* /opt/cola/permits/1648885615\_1683549411.053015/0/hibernate-core-5-6-15-final-sourcesjar/org/hibernate/boot/model/source/internal/hbm/FormulaImpl.java

\*

 /opt/cola/permits/1648885615\_1683549411.053015/0/hibernate-core-5-6-15-final-sourcesjar/org/hibernate/query/criteria/internal/expression/EntityTypeExpression.java

\* /opt/cola/permits/1648885615\_1683549411.053015/0/hibernate-core-5-6-15-final-sourcesjar/org/hibernate/boot/jaxb/internal/stax/BufferedXMLEventReader.java

\* /opt/cola/permits/1648885615\_1683549411.053015/0/hibernate-core-5-6-15-final-sourcesjar/org/hibernate/resource/jdbc/LogicalConnection.java

\* /opt/cola/permits/1648885615\_1683549411.053015/0/hibernate-core-5-6-15-final-sourcesjar/org/hibernate/criterion/BetweenExpression.java

\* /opt/cola/permits/1648885615\_1683549411.053015/0/hibernate-core-5-6-15-final-sourcesjar/org/hibernate/cfg/IdGeneratorResolverSecondPass.java

\* /opt/cola/permits/1648885615\_1683549411.053015/0/hibernate-core-5-6-15-final-sourcesjar/org/hibernate/boot/model/source/internal/hbm/RelationalValueSourceHelper.java

\* /opt/cola/permits/1648885615\_1683549411.053015/0/hibernate-core-5-6-15-final-sourcesjar/org/hibernate/event/spi/ReplicateEventListener.java

\*

 /opt/cola/permits/1648885615\_1683549411.053015/0/hibernate-core-5-6-15-final-sourcesjar/org/hibernate/jpa/spi/NullTypeBindableParameterRegistration.java

\* /opt/cola/permits/1648885615\_1683549411.053015/0/hibernate-core-5-6-15-final-sourcesjar/org/hibernate/loader/plan/exec/spi/AliasResolutionContext.java

\* /opt/cola/permits/1648885615\_1683549411.053015/0/hibernate-core-5-6-15-final-sourcesjar/org/hibernate/id/IncrementGenerator.java

\* /opt/cola/permits/1648885615\_1683549411.053015/0/hibernate-core-5-6-15-final-sourcesjar/org/hibernate/action/spi/BeforeTransactionCompletionProcess.java

\* /opt/cola/permits/1648885615\_1683549411.053015/0/hibernate-core-5-6-15-final-sourcesjar/org/hibernate/dialect/function/NoArgSQLFunction.java

\* /opt/cola/permits/1648885615\_1683549411.053015/0/hibernate-core-5-6-15-final-sourcesjar/org/hibernate/StaleObjectStateException.java

\*

 /opt/cola/permits/1648885615\_1683549411.053015/0/hibernate-core-5-6-15-final-sourcesjar/org/hibernate/boot/model/naming/ImplicitBasicColumnNameSource.java

\* /opt/cola/permits/1648885615\_1683549411.053015/0/hibernate-core-5-6-15-final-sourcesjar/org/hibernate/type/descriptor/java/IntegerTypeDescriptor.java

jar/org/hibernate/engine/jdbc/env/spi/JdbcEnvironment.java

\* /opt/cola/permits/1648885615\_1683549411.053015/0/hibernate-core-5-6-15-final-sourcesjar/org/hibernate/engine/internal/ImmutableEntityEntryFactory.java

\* /opt/cola/permits/1648885615\_1683549411.053015/0/hibernate-core-5-6-15-final-sourcesjar/org/hibernate/hql/internal/ast/tree/IsNullLogicOperatorNode.java

\* /opt/cola/permits/1648885615\_1683549411.053015/0/hibernate-core-5-6-15-final-sourcesjar/org/hibernate/annotations/Loader.java

\* /opt/cola/permits/1648885615\_1683549411.053015/0/hibernate-core-5-6-15-final-sourcesjar/org/hibernate/type/OneToOneType.java

\*

 /opt/cola/permits/1648885615\_1683549411.053015/0/hibernate-core-5-6-15-final-sourcesjar/org/hibernate/resource/transaction/backend/jta/internal/JtaTransactionCoordinatorBuilderImpl.java \* /opt/cola/permits/1648885615\_1683549411.053015/0/hibernate-core-5-6-15-final-sourcesjar/org/hibernate/hql/spi/id/persistent/PersistentTableBulkIdStrategy.java

\* /opt/cola/permits/1648885615\_1683549411.053015/0/hibernate-core-5-6-15-final-sourcesjar/org/hibernate/criterion/Example.java

\* /opt/cola/permits/1648885615\_1683549411.053015/0/hibernate-core-5-6-15-final-sourcesjar/org/hibernate/bytecode/enhance/spi/interceptor/BytecodeInterceptorLogging.java

\* /opt/cola/permits/1648885615\_1683549411.053015/0/hibernate-core-5-6-15-final-sourcesjar/org/hibernate/cfg/EJB3DTDEntityResolver.java

\* /opt/cola/permits/1648885615\_1683549411.053015/0/hibernate-core-5-6-15-final-sourcesjar/org/hibernate/hql/internal/ast/util/ColumnHelper.java

\* /opt/cola/permits/1648885615\_1683549411.053015/0/hibernate-core-5-6-15-final-sourcesjar/org/hibernate/mapping/ToOne.java

\*

 /opt/cola/permits/1648885615\_1683549411.053015/0/hibernate-core-5-6-15-final-sourcesjar/org/hibernate/service/spi/SessionFactoryServiceInitiator.java

\* /opt/cola/permits/1648885615\_1683549411.053015/0/hibernate-core-5-6-15-final-sourcesjar/org/hibernate/annotations/JoinColumnOrFormula.java

\* /opt/cola/permits/1648885615\_1683549411.053015/0/hibernate-core-5-6-15-final-sourcesjar/org/hibernate/engine/jdbc/spi/InvalidatableWrapper.java

\* /opt/cola/permits/1648885615\_1683549411.053015/0/hibernate-core-5-6-15-final-sourcesjar/org/hibernate/persister/walking/internal/StandardAnyTypeDefinition.java

\* /opt/cola/permits/1648885615\_1683549411.053015/0/hibernate-core-5-6-15-final-sourcesjar/org/hibernate/engine/jdbc/batch/internal/SharedBatchBuildingCode.java

\* /opt/cola/permits/1648885615\_1683549411.053015/0/hibernate-core-5-6-15-final-sourcesjar/org/hibernate/event/spi/PostInsertEventListener.java

\*

 /opt/cola/permits/1648885615\_1683549411.053015/0/hibernate-core-5-6-15-final-sourcesjar/org/hibernate/tool/schema/JdbcMetadaAccessStrategy.java

\* /opt/cola/permits/1648885615\_1683549411.053015/0/hibernate-core-5-6-15-final-sourcesjar/org/hibernate/tuple/Attribute.java

\* /opt/cola/permits/1648885615\_1683549411.053015/0/hibernate-core-5-6-15-final-sourcesjar/org/hibernate/type/TextType.java

 $*$ /opt/cola/permits/1648885615 1683549411.053015/0/hibernate-core-5-6-15-final-sourcesjar/org/hibernate/boot/jaxb/hbm/spi/TableInformationContainer.java

\* /opt/cola/permits/1648885615\_1683549411.053015/0/hibernate-core-5-6-15-final-sourcesjar/org/hibernate/dialect/MySQL57Dialect.java

\* /opt/cola/permits/1648885615\_1683549411.053015/0/hibernate-core-5-6-15-final-sourcesjar/org/hibernate/tool/schema/internal/ExceptionHandlerCollectingImpl.java

\* /opt/cola/permits/1648885615\_1683549411.053015/0/hibernate-core-5-6-15-final-sourcesjar/org/hibernate/engine/jdbc/dialect/internal/StandardDialectResolver.java

 /opt/cola/permits/1648885615\_1683549411.053015/0/hibernate-core-5-6-15-final-sourcesjar/org/hibernate/loader/plan/exec/internal/FetchStats.java

\* /opt/cola/permits/1648885615\_1683549411.053015/0/hibernate-core-5-6-15-final-sourcesjar/org/hibernate/boot/model/TypeDefinition.java

\* /opt/cola/permits/1648885615\_1683549411.053015/0/hibernate-core-5-6-15-final-sourcesjar/org/hibernate/boot/archive/scan/spi/PackageInfoArchiveEntryHandler.java

\* /opt/cola/permits/1648885615\_1683549411.053015/0/hibernate-core-5-6-15-final-sourcesjar/org/hibernate/type/descriptor/sql/TinyIntTypeDescriptor.java

\* /opt/cola/permits/1648885615\_1683549411.053015/0/hibernate-core-5-6-15-final-sourcesjar/org/hibernate/engine/transaction/jta/platform/internal/JOnASJtaPlatform.java

\* /opt/cola/permits/1648885615\_1683549411.053015/0/hibernate-core-5-6-15-final-sourcesjar/org/hibernate/engine/jdbc/cursor/internal/package-info.java

\* /opt/cola/permits/1648885615\_1683549411.053015/0/hibernate-core-5-6-15-final-sourcesjar/org/hibernate/boot/model/source/internal/hbm/HbmMetadataSourceProcessorImpl.java \*

 /opt/cola/permits/1648885615\_1683549411.053015/0/hibernate-core-5-6-15-final-sourcesjar/org/hibernate/sql/JoinFragment.java

\* /opt/cola/permits/1648885615\_1683549411.053015/0/hibernate-core-5-6-15-final-sourcesjar/org/hibernate/engine/query/spi/sql/NativeSQLQueryScalarReturn.java

\* /opt/cola/permits/1648885615\_1683549411.053015/0/hibernate-core-5-6-15-final-sourcesjar/org/hibernate/jpa/internal/util/ConfigurationHelper.java

\* /opt/cola/permits/1648885615\_1683549411.053015/0/hibernate-core-5-6-15-final-sourcesjar/org/hibernate/persister/walking/spi/CompositionDefinition.java

\* /opt/cola/permits/1648885615\_1683549411.053015/0/hibernate-core-5-6-15-final-sourcesjar/org/hibernate/annotations/NaturalIdCache.java

\* /opt/cola/permits/1648885615\_1683549411.053015/0/hibernate-core-5-6-15-final-sourcesjar/org/hibernate/internal/log/ConnectionPoolingLogger.java

\* /opt/cola/permits/1648885615\_1683549411.053015/0/hibernate-core-5-6-15-final-sourcesjar/org/hibernate/tuple/AnnotationValueGeneration.java

\*

\*

 /opt/cola/permits/1648885615\_1683549411.053015/0/hibernate-core-5-6-15-final-sourcesjar/org/hibernate/boot/model/naming/ImplicitDiscriminatorColumnNameSource.java

\* /opt/cola/permits/1648885615\_1683549411.053015/0/hibernate-core-5-6-15-final-sourcesjar/org/hibernate/loader/plan/build/internal/returns/CompositeAttributeFetchImpl.java

\* /opt/cola/permits/1648885615\_1683549411.053015/0/hibernate-core-5-6-15-final-sourcesjar/org/hibernate/mapping/UnionSubclass.java

 $*$ /opt/cola/permits/1648885615 1683549411.053015/0/hibernate-core-5-6-15-final-sourcesjar/org/hibernate/boot/model/source/spi/PluralAttributeElementSourceManyToAny.java

\* /opt/cola/permits/1648885615\_1683549411.053015/0/hibernate-core-5-6-15-final-sourcesjar/org/hibernate/sql/ordering/antlr/OrderByFragmentParser.java

\* /opt/cola/permits/1648885615\_1683549411.053015/0/hibernate-core-5-6-15-final-sourcesjar/org/hibernate/persister/walking/spi/CollectionDefinition.java

\*

 /opt/cola/permits/1648885615\_1683549411.053015/0/hibernate-core-5-6-15-final-sourcesjar/org/hibernate/boot/cfgxml/internal/JaxbCfgProcessor.java

\* /opt/cola/permits/1648885615\_1683549411.053015/0/hibernate-core-5-6-15-final-sourcesjar/org/hibernate/tool/schema/spi/DelayedDropAction.java

\* /opt/cola/permits/1648885615\_1683549411.053015/0/hibernate-core-5-6-15-final-sourcesjar/org/hibernate/jpa/spi/StoredProcedureQueryParameterRegistration.java

\* /opt/cola/permits/1648885615\_1683549411.053015/0/hibernate-core-5-6-15-final-sourcesjar/org/hibernate/dialect/function/CharIndexFunction.java

\* /opt/cola/permits/1648885615\_1683549411.053015/0/hibernate-core-5-6-15-final-sourcesjar/org/hibernate/internal/JdbcSessionContextImpl.java

\* /opt/cola/permits/1648885615\_1683549411.053015/0/hibernate-core-5-6-15-final-sourcesjar/org/hibernate/event/spi/PostCollectionRemoveEventListener.java

\* /opt/cola/permits/1648885615\_1683549411.053015/0/hibernate-core-5-6-15-final-sourcesjar/org/hibernate/engine/jdbc/spi/ConnectionObserverAdapter.java

\*

 /opt/cola/permits/1648885615\_1683549411.053015/0/hibernate-core-5-6-15-final-sourcesjar/org/hibernate/tool/schema/extract/spi/SchemaExtractionException.java

\* /opt/cola/permits/1648885615\_1683549411.053015/0/hibernate-core-5-6-15-final-sourcesjar/org/hibernate/engine/query/spi/sql/NativeSQLQueryReturn.java

\* /opt/cola/permits/1648885615\_1683549411.053015/0/hibernate-core-5-6-15-final-sourcesjar/org/hibernate/boot/model/source/internal/hbm/SubclassEntitySourceImpl.java

\* /opt/cola/permits/1648885615\_1683549411.053015/0/hibernate-core-5-6-15-final-sourcesjar/org/hibernate/mapping/Bag.java

\* /opt/cola/permits/1648885615\_1683549411.053015/0/hibernate-core-5-6-15-final-sourcesjar/org/hibernate/internal/util/ZonedDateTimeComparator.java

\* /opt/cola/permits/1648885615\_1683549411.053015/0/hibernate-core-5-6-15-final-sourcesjar/org/hibernate/service/spi/ServiceInitiator.java

\* /opt/cola/permits/1648885615\_1683549411.053015/0/hibernate-core-5-6-15-final-sourcesjar/org/hibernate/type/CharacterArrayClobType.java

\*

\*

 /opt/cola/permits/1648885615\_1683549411.053015/0/hibernate-core-5-6-15-final-sourcesjar/org/hibernate/query/criteria/internal/path/SingularAttributeJoin.java

\* /opt/cola/permits/1648885615\_1683549411.053015/0/hibernate-core-5-6-15-final-sourcesjar/org/hibernate/FlushMode.java

\* /opt/cola/permits/1648885615\_1683549411.053015/0/hibernate-core-5-6-15-final-sourcesjar/org/hibernate/cfg/Configuration.java

\* /opt/cola/permits/1648885615\_1683549411.053015/0/hibernate-core-5-6-15-final-sourcesjar/org/hibernate/cfg/ExternalSessionFactoryConfig.java

\* /opt/cola/permits/1648885615\_1683549411.053015/0/hibernate-core-5-6-15-final-sourcesjar/org/hibernate/criterion/PropertyExpression.java

\* /opt/cola/permits/1648885615\_1683549411.053015/0/hibernate-core-5-6-15-final-sourcesjar/org/hibernate/collection/spi/LazyInitializable.java

\* /opt/cola/permits/1648885615\_1683549411.053015/0/hibernate-core-5-6-15-final-sourcesjar/org/hibernate/property/access/internal/PropertyAccessEnhancedImpl.java

 /opt/cola/permits/1648885615\_1683549411.053015/0/hibernate-core-5-6-15-final-sourcesjar/org/hibernate/engine/jdbc/batch/internal/AbstractBatchImpl.java

jar/org/hibernate/loader/collection/CollectionInitializer.java

\* /opt/cola/permits/1648885615\_1683549411.053015/0/hibernate-core-5-6-15-final-sourcesjar/org/hibernate/property/access/spi/PropertyAccessStrategyResolver.java

\* /opt/cola/permits/1648885615\_1683549411.053015/0/hibernate-core-5-6-15-final-sourcesjar/org/hibernate/query/criteria/internal/expression/function/AggregationFunction.java \* /opt/cola/permits/1648885615\_1683549411.053015/0/hibernate-core-5-6-15-final-sourcesjar/org/hibernate/dialect/MariaDB53Dialect.java

\* /opt/cola/permits/1648885615\_1683549411.053015/0/hibernate-core-5-6-15-final-sourcesjar/org/hibernate/dialect/identity/HANAIdentityColumnSupport.java

\*

 /opt/cola/permits/1648885615\_1683549411.053015/0/hibernate-core-5-6-15-final-sourcesjar/org/hibernate/boot/model/source/internal/hbm/SecondaryTableSourceImpl.java

\* /opt/cola/permits/1648885615\_1683549411.053015/0/hibernate-core-5-6-15-final-sourcesjar/org/hibernate/engine/transaction/jta/platform/spi/JtaPlatform.java

\* /opt/cola/permits/1648885615\_1683549411.053015/0/hibernate-core-5-6-15-final-sourcesjar/org/hibernate/sql/ordering/antlr/OrderByFragment.java

\* /opt/cola/permits/1648885615\_1683549411.053015/0/hibernate-core-5-6-15-final-sourcesjar/org/hibernate/loader/custom/CustomLoader.java

\* /opt/cola/permits/1648885615\_1683549411.053015/0/hibernate-core-5-6-15-final-sourcesjar/org/hibernate/engine/transaction/jta/platform/internal/ResinJtaPlatform.java

\* /opt/cola/permits/1648885615\_1683549411.053015/0/hibernate-core-5-6-15-final-sourcesjar/org/hibernate/criterion/RowCountProjection.java

\* /opt/cola/permits/1648885615\_1683549411.053015/0/hibernate-core-5-6-15-final-sourcesjar/org/hibernate/action/spi/AfterTransactionCompletionProcess.java

\*

 /opt/cola/permits/1648885615\_1683549411.053015/0/hibernate-core-5-6-15-final-sourcesjar/org/hibernate/engine/query/ParameterRecognitionException.java

\* /opt/cola/permits/1648885615\_1683549411.053015/0/hibernate-core-5-6-15-final-sourcesjar/org/hibernate/event/service/internal/EventListenerRegistryImpl.java

\* /opt/cola/permits/1648885615\_1683549411.053015/0/hibernate-core-5-6-15-final-sourcesjar/org/hibernate/engine/query/spi/sql/NativeSQLQueryNonScalarReturn.java

\* /opt/cola/permits/1648885615\_1683549411.053015/0/hibernate-core-5-6-15-final-sourcesjar/org/hibernate/boot/archive/scan/internal/NoopEntryHandler.java

\* /opt/cola/permits/1648885615\_1683549411.053015/0/hibernate-core-5-6-15-final-sourcesjar/org/hibernate/context/package-info.java

\* /opt/cola/permits/1648885615\_1683549411.053015/0/hibernate-core-5-6-15-final-sourcesjar/org/hibernate/loader/plan/spi/QuerySpaceUidNotRegisteredException.java \*

 /opt/cola/permits/1648885615\_1683549411.053015/0/hibernate-core-5-6-15-final-sourcesjar/org/hibernate/annotations/GeneratorType.java

\* /opt/cola/permits/1648885615\_1683549411.053015/0/hibernate-core-5-6-15-final-sourcesjar/org/hibernate/usertype/LoggableUserType.java

\* /opt/cola/permits/1648885615\_1683549411.053015/0/hibernate-core-5-6-15-final-sourcesjar/org/hibernate/type/descriptor/converter/AttributeConverterMutabilityPlanImpl.java

 $*$ /opt/cola/permits/1648885615 1683549411.053015/0/hibernate-core-5-6-15-final-sourcesjar/org/hibernate/annotations/FetchProfile.java

\* /opt/cola/permits/1648885615\_1683549411.053015/0/hibernate-core-5-6-15-final-sourcesjar/org/hibernate/hql/internal/ast/tree/CastFunctionNode.java

\* /opt/cola/permits/1648885615\_1683549411.053015/0/hibernate-core-5-6-15-final-sourcesjar/org/hibernate/secure/internal/JaccPreDeleteEventListener.java

\* /opt/cola/permits/1648885615\_1683549411.053015/0/hibernate-core-5-6-15-final-sourcesjar/org/hibernate/jpa/HibernatePersistenceProvider.java

\*

 /opt/cola/permits/1648885615\_1683549411.053015/0/hibernate-core-5-6-15-final-sourcesjar/org/hibernate/property/access/spi/PropertyAccess.java

\* /opt/cola/permits/1648885615\_1683549411.053015/0/hibernate-core-5-6-15-final-sourcesjar/org/hibernate/mapping/KeyValue.java

 $*$ /opt/cola/permits/1648885615 1683549411.053015/0/hibernate-core-5-6-15-final-sourcesjar/org/hibernate/type/BlobType.java

\* /opt/cola/permits/1648885615\_1683549411.053015/0/hibernate-core-5-6-15-final-sourcesjar/org/hibernate/type/ShortType.java

\* /opt/cola/permits/1648885615\_1683549411.053015/0/hibernate-core-5-6-15-final-sourcesjar/org/hibernate/internal/util/Cloneable.java

\* /opt/cola/permits/1648885615\_1683549411.053015/0/hibernate-core-5-6-15-final-sourcesjar/org/hibernate/action/internal/EntityUpdateAction.java

\* /opt/cola/permits/1648885615\_1683549411.053015/0/hibernate-core-5-6-15-final-sourcesjar/org/hibernate/boot/archive/internal/JarProtocolArchiveDescriptor.java

\*

 /opt/cola/permits/1648885615\_1683549411.053015/0/hibernate-core-5-6-15-final-sourcesjar/org/hibernate/cfg/beanvalidation/GroupsPerOperation.java

\* /opt/cola/permits/1648885615\_1683549411.053015/0/hibernate-core-5-6-15-final-sourcesjar/org/hibernate/dialect/MySQLInnoDBDialect.java

\* /opt/cola/permits/1648885615\_1683549411.053015/0/hibernate-core-5-6-15-final-sourcesjar/org/hibernate/id/enhanced/StandardOptimizerDescriptor.java

\* /opt/cola/permits/1648885615\_1683549411.053015/0/hibernate-core-5-6-15-final-sourcesjar/org/hibernate/tool/schema/internal/exec/GenerationTargetToDatabase.java

\* /opt/cola/permits/1648885615\_1683549411.053015/0/hibernate-core-5-6-15-final-sourcesjar/org/hibernate/hql/internal/ast/util/ASTUtil.java

\* /opt/cola/permits/1648885615\_1683549411.053015/0/hibernate-core-5-6-15-final-sourcesjar/org/hibernate/loader/entity/plan/AbstractBatchingEntityLoaderBuilder.java

\* /opt/cola/permits/1648885615\_1683549411.053015/0/hibernate-core-5-6-15-final-sourcesjar/org/hibernate/type/AbstractType.java

\*

 /opt/cola/permits/1648885615\_1683549411.053015/0/hibernate-core-5-6-15-final-sourcesjar/org/hibernate/jpa/internal/enhance/EnhancingClassTransformerImpl.java

\* /opt/cola/permits/1648885615\_1683549411.053015/0/hibernate-core-5-6-15-final-sourcesjar/org/hibernate/type/descriptor/ValueBinder.java

\* /opt/cola/permits/1648885615\_1683549411.053015/0/hibernate-core-5-6-15-final-sourcesjar/org/hibernate/type/BasicTypeRegistry.java

\* /opt/cola/permits/1648885615\_1683549411.053015/0/hibernate-core-5-6-15-final-sourcesjar/org/hibernate/boot/model/source/spi/EmbeddedAttributeMapping.java

\* /opt/cola/permits/1648885615\_1683549411.053015/0/hibernate-core-5-6-15-final-sourcesjar/org/hibernate/query/criteria/internal/predicate/CompoundPredicate.java

\* /opt/cola/permits/1648885615\_1683549411.053015/0/hibernate-core-5-6-15-final-sourcesjar/org/hibernate/TypeMismatchException.java

jar/org/hibernate/hql/internal/classic/SelectParser.java

 /opt/cola/permits/1648885615\_1683549411.053015/0/hibernate-core-5-6-15-final-sourcesjar/org/hibernate/jpa/boot/internal/ParsedPersistenceXmlDescriptor.java

 $*$ /opt/cola/permits/1648885615 1683549411.053015/0/hibernate-core-5-6-15-final-sourcesjar/org/hibernate/stat/internal/QueryStatisticsImpl.java

 $*$ /opt/cola/permits/1648885615 1683549411.053015/0/hibernate-core-5-6-15-final-sourcesjar/org/hibernate/sql/ordering/antlr/OrderByAliasResolver.java

\* /opt/cola/permits/1648885615\_1683549411.053015/0/hibernate-core-5-6-15-final-sourcesjar/org/hibernate/annotations/LazyGroup.java

\* /opt/cola/permits/1648885615\_1683549411.053015/0/hibernate-core-5-6-15-final-sourcesjar/org/hibernate/cache/internal/DefaultCacheKeysFactory.java

\* /opt/cola/permits/1648885615\_1683549411.053015/0/hibernate-core-5-6-15-final-sourcesjar/org/hibernate/mapping/Filterable.java

\* /opt/cola/permits/1648885615\_1683549411.053015/0/hibernate-core-5-6-15-final-sourcesjar/org/hibernate/boot/cfgxml/internal/ConfigLoader.java

\*

\*

\*

 /opt/cola/permits/1648885615\_1683549411.053015/0/hibernate-core-5-6-15-final-sourcesjar/org/hibernate/mapping/AuxiliaryDatabaseObject.java

\* /opt/cola/permits/1648885615\_1683549411.053015/0/hibernate-core-5-6-15-final-sourcesjar/org/hibernate/proxy/map/SerializableMapProxy.java

\* /opt/cola/permits/1648885615\_1683549411.053015/0/hibernate-core-5-6-15-final-sourcesjar/org/hibernate/boot/model/source/spi/ToolingHint.java

 $*$ /opt/cola/permits/1648885615 1683549411.053015/0/hibernate-core-5-6-15-final-sourcesjar/org/hibernate/id/factory/spi/MutableIdentifierGeneratorFactory.java

\* /opt/cola/permits/1648885615\_1683549411.053015/0/hibernate-core-5-6-15-final-sourcesjar/org/hibernate/type/descriptor/sql/TimestampTypeDescriptor.java

\* /opt/cola/permits/1648885615\_1683549411.053015/0/hibernate-core-5-6-15-final-sourcesjar/org/hibernate/engine/jdbc/connections/internal/ConnectionCreatorFactoryImpl.java \*

 /opt/cola/permits/1648885615\_1683549411.053015/0/hibernate-core-5-6-15-final-sourcesjar/org/hibernate/loader/collection/plan/AbstractLoadPlanBasedCollectionInitializer.java

\* /opt/cola/permits/1648885615\_1683549411.053015/0/hibernate-core-5-6-15-final-sourcesjar/org/hibernate/boot/archive/spi/AbstractArchiveDescriptor.java

\* /opt/cola/permits/1648885615\_1683549411.053015/0/hibernate-core-5-6-15-final-sourcesjar/org/hibernate/tool/schema/internal/DefaultSchemaFilterProvider.java

\* /opt/cola/permits/1648885615\_1683549411.053015/0/hibernate-core-5-6-15-final-sourcesjar/org/hibernate/tool/schema/internal/SchemaManagementToolInitiator.java

\* /opt/cola/permits/1648885615\_1683549411.053015/0/hibernate-core-5-6-15-final-sourcesjar/org/hibernate/criterion/EmptyExpression.java

\* /opt/cola/permits/1648885615\_1683549411.053015/0/hibernate-core-5-6-15-final-sourcesjar/org/hibernate/mapping/Selectable.java

\* /opt/cola/permits/1648885615\_1683549411.053015/0/hibernate-core-5-6-15-final-sourcesjar/org/hibernate/loader/spi/AfterLoadAction.java

 /opt/cola/permits/1648885615\_1683549411.053015/0/hibernate-core-5-6-15-final-sourcesjar/org/hibernate/query/criteria/internal/expression/LiteralExpression.java

jar/org/hibernate/classic/Lifecycle.java

 $*$ /opt/cola/permits/1648885615 1683549411.053015/0/hibernate-core-5-6-15-final-sourcesjar/org/hibernate/boot/model/source/internal/hbm/SingularAttributeSourceBasicImpl.java

\* /opt/cola/permits/1648885615\_1683549411.053015/0/hibernate-core-5-6-15-final-sourcesjar/org/hibernate/hql/internal/ast/tree/FromElement.java

\* /opt/cola/permits/1648885615\_1683549411.053015/0/hibernate-core-5-6-15-final-sourcesjar/org/hibernate/boot/jaxb/hbm/spi/TypeContainer.java

\* /opt/cola/permits/1648885615\_1683549411.053015/0/hibernate-core-5-6-15-final-sourcesjar/org/hibernate/query/NativeQuery.java

\* /opt/cola/permits/1648885615\_1683549411.053015/0/hibernate-core-5-6-15-final-sourcesjar/org/hibernate/sql/OracleJoinFragment.java

\*

 /opt/cola/permits/1648885615\_1683549411.053015/0/hibernate-core-5-6-15-final-sourcesjar/org/hibernate/engine/spi/SessionOwner.java

\* /opt/cola/permits/1648885615\_1683549411.053015/0/hibernate-core-5-6-15-final-sourcesjar/org/hibernate/QueryException.java

\* /opt/cola/permits/1648885615\_1683549411.053015/0/hibernate-core-5-6-15-final-sourcesjar/org/hibernate/query/criteria/internal/expression/ExpressionImpl.java

\* /opt/cola/permits/1648885615\_1683549411.053015/0/hibernate-core-5-6-15-final-sourcesjar/org/hibernate/hql/internal/ast/tree/AbstractNullnessCheckNode.java

\* /opt/cola/permits/1648885615\_1683549411.053015/0/hibernate-core-5-6-15-final-sourcesjar/org/hibernate/jpa/event/package-info.java

\* /opt/cola/permits/1648885615\_1683549411.053015/0/hibernate-core-5-6-15-final-sourcesjar/org/hibernate/cfg/Settings.java

\* /opt/cola/permits/1648885615\_1683549411.053015/0/hibernate-core-5-6-15-final-sourcesjar/org/hibernate/persister/internal/StandardPersisterClassResolver.java \*

 /opt/cola/permits/1648885615\_1683549411.053015/0/hibernate-core-5-6-15-final-sourcesjar/org/hibernate/bytecode/enhance/spi/CollectionTracker.java

\* /opt/cola/permits/1648885615\_1683549411.053015/0/hibernate-core-5-6-15-final-sourcesjar/org/hibernate/event/spi/EventEngine.java

\* /opt/cola/permits/1648885615\_1683549411.053015/0/hibernate-core-5-6-15-final-sourcesjar/org/hibernate/internal/EntityManagerMessageLogger.java

\* /opt/cola/permits/1648885615\_1683549411.053015/0/hibernate-core-5-6-15-final-sourcesjar/org/hibernate/boot/registry/selector/internal/package-info.java

\* /opt/cola/permits/1648885615\_1683549411.053015/0/hibernate-core-5-6-15-final-sourcesjar/org/hibernate/engine/spi/ExecutableList.java

\* /opt/cola/permits/1648885615\_1683549411.053015/0/hibernate-core-5-6-15-final-sourcesjar/org/hibernate/boot/model/source/spi/PluralAttributeMapKeyManyToAnySource.java

\* /opt/cola/permits/1648885615\_1683549411.053015/0/hibernate-core-5-6-15-final-sourcesjar/org/hibernate/internal/util/collections/LazyIndexedMap.java

\*

 /opt/cola/permits/1648885615\_1683549411.053015/0/hibernate-core-5-6-15-final-sourcesjar/org/hibernate/event/spi/EventEngineContributions.java

 $*$ /opt/cola/permits/1648885615 1683549411.053015/0/hibernate-core-5-6-15-final-sourcesjar/org/hibernate/jpa/spi/IdentifierGeneratorStrategyProvider.java

\* /opt/cola/permits/1648885615\_1683549411.053015/0/hibernate-core-5-6-15-final-sourcesjar/org/hibernate/property/access/internal/PropertyAccessFieldImpl.java

\* /opt/cola/permits/1648885615\_1683549411.053015/0/hibernate-core-5-6-15-final-sourcesjar/org/hibernate/engine/internal/SessionEventListenerManagerImpl.java

\* /opt/cola/permits/1648885615\_1683549411.053015/0/hibernate-core-5-6-15-final-sourcesjar/org/hibernate/internal/AbstractSharedSessionContract.java

\* /opt/cola/permits/1648885615\_1683549411.053015/0/hibernate-core-5-6-15-final-sourcesjar/org/hibernate/loader/custom/NonUniqueDiscoveredSqlAliasException.java

 /opt/cola/permits/1648885615\_1683549411.053015/0/hibernate-core-5-6-15-final-sourcesjar/org/hibernate/bytecode/enhance/internal/bytebuddy/FieldAccessEnhancer.java

\* /opt/cola/permits/1648885615\_1683549411.053015/0/hibernate-core-5-6-15-final-sourcesjar/org/hibernate/boot/jaxb/hbm/spi/SubEntityInfo.java

\* /opt/cola/permits/1648885615\_1683549411.053015/0/hibernate-core-5-6-15-final-sourcesjar/org/hibernate/engine/transaction/jta/platform/spi/JtaPlatformResolver.java

\* /opt/cola/permits/1648885615\_1683549411.053015/0/hibernate-core-5-6-15-final-sourcesjar/org/hibernate/dialect/Oracle12cDialect.java

\* /opt/cola/permits/1648885615\_1683549411.053015/0/hibernate-core-5-6-15-final-sourcesjar/org/hibernate/engine/spi/CascadeStyles.java

\* /opt/cola/permits/1648885615\_1683549411.053015/0/hibernate-core-5-6-15-final-sourcesjar/org/hibernate/event/spi/FlushEvent.java

\* /opt/cola/permits/1648885615\_1683549411.053015/0/hibernate-core-5-6-15-final-sourcesjar/org/hibernate/query/criteria/internal/expression/function/FunctionExpression.java \*

 /opt/cola/permits/1648885615\_1683549411.053015/0/hibernate-core-5-6-15-final-sourcesjar/org/hibernate/type/EnumType.java

\* /opt/cola/permits/1648885615\_1683549411.053015/0/hibernate-core-5-6-15-final-sourcesjar/org/hibernate/engine/spi/EntityKey.java

\* /opt/cola/permits/1648885615\_1683549411.053015/0/hibernate-core-5-6-15-final-sourcesjar/org/hibernate/boot/model/source/spi/InheritanceType.java

\* /opt/cola/permits/1648885615\_1683549411.053015/0/hibernate-core-5-6-15-final-sourcesjar/org/hibernate/result/ResultSetOutput.java

\* /opt/cola/permits/1648885615\_1683549411.053015/0/hibernate-core-5-6-15-final-sourcesjar/org/hibernate/engine/spi/SessionFactoryDelegatingImpl.java

\* /opt/cola/permits/1648885615\_1683549411.053015/0/hibernate-core-5-6-15-final-sourcesjar/org/hibernate/engine/query/spi/sql/NativeSQLQueryJoinReturn.java

\* /opt/cola/permits/1648885615\_1683549411.053015/0/hibernate-core-5-6-15-final-sourcesjar/org/hibernate/event/service/spi/EventListenerRegistry.java

\*

\*

 /opt/cola/permits/1648885615\_1683549411.053015/0/hibernate-core-5-6-15-final-sourcesjar/org/hibernate/annotations/Filter.java

\* /opt/cola/permits/1648885615\_1683549411.053015/0/hibernate-core-5-6-15-final-sourcesjar/org/hibernate/type/SetType.java

 $*$ /opt/cola/permits/1648885615 1683549411.053015/0/hibernate-core-5-6-15-final-sourcesjar/org/hibernate/hql/spi/id/persistent/PreparationContextImpl.java

\* /opt/cola/permits/1648885615\_1683549411.053015/0/hibernate-core-5-6-15-final-sourcesjar/org/hibernate/engine/internal/AbstractEntityEntry.java

\* /opt/cola/permits/1648885615\_1683549411.053015/0/hibernate-core-5-6-15-final-sourcesjar/org/hibernate/jdbc/Expectation.java

jar/org/hibernate/result/internal/UpdateCountOutputImpl.java

\* /opt/cola/permits/1648885615\_1683549411.053015/0/hibernate-core-5-6-15-final-sourcesjar/org/hibernate/hql/internal/ast/HqlParser.java

 /opt/cola/permits/1648885615\_1683549411.053015/0/hibernate-core-5-6-15-final-sourcesjar/org/hibernate/dialect/Ingres10Dialect.java

\* /opt/cola/permits/1648885615\_1683549411.053015/0/hibernate-core-5-6-15-final-sourcesjar/org/hibernate/engine/jdbc/env/spi/SchemaNameResolver.java

\* /opt/cola/permits/1648885615\_1683549411.053015/0/hibernate-core-5-6-15-final-sourcesjar/org/hibernate/event/internal/DefaultRefreshEventListener.java

\* /opt/cola/permits/1648885615\_1683549411.053015/0/hibernate-core-5-6-15-final-sourcesjar/org/hibernate/dialect/pagination/FirstLimitHandler.java

\* /opt/cola/permits/1648885615\_1683549411.053015/0/hibernate-core-5-6-15-final-sourcesjar/org/hibernate/engine/jdbc/internal/DDLFormatterImpl.java

\* /opt/cola/permits/1648885615\_1683549411.053015/0/hibernate-core-5-6-15-final-sources-

jar/org/hibernate/tool/schema/extract/internal/SequenceInformationExtractorTimesTenDatabaseImpl.java

\* /opt/cola/permits/1648885615\_1683549411.053015/0/hibernate-core-5-6-15-final-sources-

jar/org/hibernate/mapping/PersistentClassVisitor.java

\*

\*

 /opt/cola/permits/1648885615\_1683549411.053015/0/hibernate-core-5-6-15-final-sourcesjar/org/hibernate/cfg/DefaultComponentSafeNamingStrategy.java

\* /opt/cola/permits/1648885615\_1683549411.053015/0/hibernate-core-5-6-15-final-sourcesjar/org/hibernate/jpa/internal/MutableJpaComplianceImpl.java

\* /opt/cola/permits/1648885615\_1683549411.053015/0/hibernate-core-5-6-15-final-sourcesjar/org/hibernate/action/internal/EntityActionVetoException.java

\* /opt/cola/permits/1648885615\_1683549411.053015/0/hibernate-core-5-6-15-final-sourcesjar/org/hibernate/engine/jdbc/spi/SchemaNameResolver.java

\* /opt/cola/permits/1648885615\_1683549411.053015/0/hibernate-core-5-6-15-final-sourcesjar/org/hibernate/hql/internal/ast/tree/DeleteStatement.java

\* /opt/cola/permits/1648885615\_1683549411.053015/0/hibernate-core-5-6-15-final-sourcesjar/org/hibernate/loader/plan/exec/internal/BasicCollectionLoadQueryDetails.java

\*

 /opt/cola/permits/1648885615\_1683549411.053015/0/hibernate-core-5-6-15-final-sourcesjar/org/hibernate/resource/jdbc/internal/AbstractLogicalConnectionImplementor.java

\* /opt/cola/permits/1648885615\_1683549411.053015/0/hibernate-core-5-6-15-final-sourcesjar/org/hibernate/property/access/spi/PropertyAccessSerializationException.java

\* /opt/cola/permits/1648885615\_1683549411.053015/0/hibernate-core-5-6-15-final-sourcesjar/org/hibernate/BasicQueryContract.java

\* /opt/cola/permits/1648885615\_1683549411.053015/0/hibernate-core-5-6-15-final-sourcesjar/org/hibernate/event/spi/PreLoadEventListener.java

\* /opt/cola/permits/1648885615\_1683549411.053015/0/hibernate-core-5-6-15-final-sourcesjar/org/hibernate/loader/custom/FetchReturn.java

\* /opt/cola/permits/1648885615\_1683549411.053015/0/hibernate-core-5-6-15-final-sourcesjar/org/hibernate/hql/internal/ast/tree/FkRefNode.java

 $*$ /opt/cola/permits/1648885615 1683549411.053015/0/hibernate-core-5-6-15-final-sourcesjar/org/hibernate/dialect/function/TrimFunctionTemplate.java

\*

 /opt/cola/permits/1648885615\_1683549411.053015/0/hibernate-core-5-6-15-final-sourcesjar/org/hibernate/sql/Select.java

\* /opt/cola/permits/1648885615\_1683549411.053015/0/hibernate-core-5-6-15-final-sourcesjar/org/hibernate/type/descriptor/sql/FloatTypeDescriptor.java

\* /opt/cola/permits/1648885615\_1683549411.053015/0/hibernate-core-5-6-15-final-sourcesjar/org/hibernate/tool/hbm2ddl/TargetTypeHelper.java

\* /opt/cola/permits/1648885615\_1683549411.053015/0/hibernate-core-5-6-15-final-sourcesjar/org/hibernate/loader/plan/exec/internal/BatchingLoadQueryDetailsFactory.java

\* /opt/cola/permits/1648885615\_1683549411.053015/0/hibernate-core-5-6-15-final-sourcesjar/org/hibernate/dialect/identity/PostgreSQL81IdentityColumnSupport.java

\* /opt/cola/permits/1648885615\_1683549411.053015/0/hibernate-core-5-6-15-final-sourcesjar/org/hibernate/action/spi/package-info.java

\* /opt/cola/permits/1648885615\_1683549411.053015/0/hibernate-core-5-6-15-final-sourcesjar/org/hibernate/boot/model/source/internal/ImplicitColumnNamingSecondPass.java \*

 /opt/cola/permits/1648885615\_1683549411.053015/0/hibernate-core-5-6-15-final-sourcesjar/org/hibernate/query/spi/LongStreamDecorator.java

\* /opt/cola/permits/1648885615\_1683549411.053015/0/hibernate-core-5-6-15-final-sourcesjar/org/hibernate/boot/jaxb/mapping/internal/DiscriminatorTypeMarshalling.java

\* /opt/cola/permits/1648885615\_1683549411.053015/0/hibernate-core-5-6-15-final-sourcesjar/org/hibernate/boot/TempTableDdlTransactionHandling.java

\* /opt/cola/permits/1648885615\_1683549411.053015/0/hibernate-core-5-6-15-final-sourcesjar/org/hibernate/sql/ordering/antlr/ColumnReference.java

\* /opt/cola/permits/1648885615\_1683549411.053015/0/hibernate-core-5-6-15-final-sourcesjar/org/hibernate/annotations/CacheConcurrencyStrategy.java

\* /opt/cola/permits/1648885615\_1683549411.053015/0/hibernate-core-5-6-15-final-sourcesjar/org/hibernate/cfg/annotations/MapKeyColumnDelegator.java

\* /opt/cola/permits/1648885615\_1683549411.053015/0/hibernate-core-5-6-15-final-sourcesjar/org/hibernate/event/spi/PostCollectionUpdateEventListener.java \*

 /opt/cola/permits/1648885615\_1683549411.053015/0/hibernate-core-5-6-15-final-sourcesjar/org/hibernate/jpa/boot/spi/TypeContributorList.java

\* /opt/cola/permits/1648885615\_1683549411.053015/0/hibernate-core-5-6-15-final-sourcesjar/org/hibernate/tool/schema/internal/exec/ScriptTargetOutputToFile.java

\* /opt/cola/permits/1648885615\_1683549411.053015/0/hibernate-core-5-6-15-final-sourcesjar/org/hibernate/boot/model/source/internal/hbm/XmlElementMetadata.java

\* /opt/cola/permits/1648885615\_1683549411.053015/0/hibernate-core-5-6-15-final-sourcesjar/org/hibernate/jpa/AvailableSettings.java

\* /opt/cola/permits/1648885615\_1683549411.053015/0/hibernate-core-5-6-15-final-sourcesjar/org/hibernate/tool/schema/spi/SchemaManagementException.java

\* /opt/cola/permits/1648885615\_1683549411.053015/0/hibernate-core-5-6-15-final-sourcesjar/org/hibernate/hql/internal/ast/HqlToken.java

\*

 /opt/cola/permits/1648885615\_1683549411.053015/0/hibernate-core-5-6-15-final-sourcesjar/org/hibernate/type/descriptor/sql/NClobTypeDescriptor.java

\* /opt/cola/permits/1648885615\_1683549411.053015/0/hibernate-core-5-6-15-final-sourcesjar/org/hibernate/boot/model/naming/ObjectNameNormalizer.java

jar/org/hibernate/cfg/UniqueConstraintHolder.java

\* /opt/cola/permits/1648885615\_1683549411.053015/0/hibernate-core-5-6-15-final-sourcesjar/org/hibernate/engine/jdbc/batch/internal/BatchBuilderInitiator.java

\* /opt/cola/permits/1648885615\_1683549411.053015/0/hibernate-core-5-6-15-final-sourcesjar/org/hibernate/engine/transaction/jta/platform/internal/OrionJtaPlatform.java

\* /opt/cola/permits/1648885615\_1683549411.053015/0/hibernate-core-5-6-15-final-sourcesjar/org/hibernate/engine/jdbc/BlobProxy.java

\* /opt/cola/permits/1648885615\_1683549411.053015/0/hibernate-core-5-6-15-final-sourcesjar/org/hibernate/metamodel/internal/JpaStaticMetaModelPopulationSetting.java \*

 /opt/cola/permits/1648885615\_1683549411.053015/0/hibernate-core-5-6-15-final-sourcesjar/org/hibernate/type/CharacterType.java

\* /opt/cola/permits/1648885615\_1683549411.053015/0/hibernate-core-5-6-15-final-sourcesjar/org/hibernate/procedure/internal/ParameterBindImpl.java

\* /opt/cola/permits/1648885615\_1683549411.053015/0/hibernate-core-5-6-15-final-sourcesjar/org/hibernate/bytecode/internal/none/DisallowedProxyFactory.java

\* /opt/cola/permits/1648885615\_1683549411.053015/0/hibernate-core-5-6-15-final-sourcesjar/org/hibernate/boot/model/TruthValue.java

\* /opt/cola/permits/1648885615\_1683549411.053015/0/hibernate-core-5-6-15-final-sourcesjar/org/hibernate/persister/entity/OuterJoinLoadable.java

\* /opt/cola/permits/1648885615\_1683549411.053015/0/hibernate-core-5-6-15-final-sourcesjar/org/hibernate/HibernateError.java

\* /opt/cola/permits/1648885615\_1683549411.053015/0/hibernate-core-5-6-15-final-sourcesjar/org/hibernate/exception/spi/SQLExceptionConverter.java

\*

 /opt/cola/permits/1648885615\_1683549411.053015/0/hibernate-core-5-6-15-final-sourcesjar/org/hibernate/boot/registry/internal/StandardServiceRegistryImpl.java

\* /opt/cola/permits/1648885615\_1683549411.053015/0/hibernate-core-5-6-15-final-sourcesjar/org/hibernate/CallbackException.java

\* /opt/cola/permits/1648885615\_1683549411.053015/0/hibernate-core-5-6-15-final-sourcesjar/org/hibernate/internal/AbstractSessionImpl.java

\* /opt/cola/permits/1648885615\_1683549411.053015/0/hibernate-core-5-6-15-final-sourcesjar/org/hibernate/procedure/UnknownSqlResultSetMappingException.java

\* /opt/cola/permits/1648885615\_1683549411.053015/0/hibernate-core-5-6-15-final-sourcesjar/org/hibernate/tool/schema/ast/SqlScriptLogging.java

\* /opt/cola/permits/1648885615\_1683549411.053015/0/hibernate-core-5-6-15-final-sourcesjar/org/hibernate/tuple/Tuplizer.java

\* /opt/cola/permits/1648885615\_1683549411.053015/0/hibernate-core-5-6-15-final-sourcesjar/org/hibernate/procedure/internal/package-info.java

\*

 /opt/cola/permits/1648885615\_1683549411.053015/0/hibernate-core-5-6-15-final-sourcesjar/org/hibernate/boot/jaxb/hbm/spi/PluralAttributeInfoIdBagAdapter.java

\* /opt/cola/permits/1648885615\_1683549411.053015/0/hibernate-core-5-6-15-final-sourcesjar/org/hibernate/hql/spi/id/global/IdTableInfoImpl.java

\* /opt/cola/permits/1648885615\_1683549411.053015/0/hibernate-core-5-6-15-final-sourcesjar/org/hibernate/event/spi/FlushEntityEventListener.java

\* /opt/cola/permits/1648885615\_1683549411.053015/0/hibernate-core-5-6-15-final-sourcesjar/org/hibernate/bytecode/spi/ClassTransformer.java

\* /opt/cola/permits/1648885615\_1683549411.053015/0/hibernate-core-5-6-15-final-sourcesjar/org/hibernate/loader/custom/ScalarResultColumnProcessor.java

\* /opt/cola/permits/1648885615\_1683549411.053015/0/hibernate-core-5-6-15-final-sourcesjar/org/hibernate/engine/internal/JoinSequence.java

\* /opt/cola/permits/1648885615\_1683549411.053015/0/hibernate-core-5-6-15-final-sourcesjar/org/hibernate/internal/JdbcObserverImpl.java

\*

 /opt/cola/permits/1648885615\_1683549411.053015/0/hibernate-core-5-6-15-final-sourcesjar/org/hibernate/loader/plan/exec/internal/AbstractLoadPlanBasedLoader.java

\* /opt/cola/permits/1648885615\_1683549411.053015/0/hibernate-core-5-6-15-final-sourcesjar/org/hibernate/boot/jaxb/spi/XmlSource.java

\* /opt/cola/permits/1648885615\_1683549411.053015/0/hibernate-core-5-6-15-final-sourcesjar/org/hibernate/boot/jaxb/mapping/spi/ManagedType.java

\* /opt/cola/permits/1648885615\_1683549411.053015/0/hibernate-core-5-6-15-final-sourcesjar/org/hibernate/boot/model/source/internal/hbm/ColumnSourceImpl.java

\* /opt/cola/permits/1648885615\_1683549411.053015/0/hibernate-core-5-6-15-final-sourcesjar/org/hibernate/query/Query.java

\* /opt/cola/permits/1648885615\_1683549411.053015/0/hibernate-core-5-6-15-final-sourcesjar/org/hibernate/persister/walking/spi/AttributeSource.java

\* /opt/cola/permits/1648885615\_1683549411.053015/0/hibernate-core-5-6-15-final-sourcesjar/org/hibernate/resource/transaction/backend/jta/internal/synchronization/package-info.java \*

 /opt/cola/permits/1648885615\_1683549411.053015/0/hibernate-core-5-6-15-final-sourcesjar/org/hibernate/SharedSessionContract.java

\* /opt/cola/permits/1648885615\_1683549411.053015/0/hibernate-core-5-6-15-final-sourcesjar/org/hibernate/loader/plan/spi/EntityIdentifierDescription.java

\* /opt/cola/permits/1648885615\_1683549411.053015/0/hibernate-core-5-6-15-final-sourcesjar/org/hibernate/query/criteria/internal/compile/CompilableCriteria.java

\* /opt/cola/permits/1648885615\_1683549411.053015/0/hibernate-core-5-6-15-final-sourcesjar/org/hibernate/tool/hbm2ddl/Exporter.java

\* /opt/cola/permits/1648885615\_1683549411.053015/0/hibernate-core-5-6-15-final-sourcesjar/org/hibernate/persister/entity/EntityLoaderLazyCollection.java

\* /opt/cola/permits/1648885615\_1683549411.053015/0/hibernate-core-5-6-15-final-sourcesjar/org/hibernate/annotations/Immutable.java

\* /opt/cola/permits/1648885615\_1683549411.053015/0/hibernate-core-5-6-15-final-sourcesjar/org/hibernate/type/descriptor/sql/JdbcTypeFamilyInformation.java

\*

 /opt/cola/permits/1648885615\_1683549411.053015/0/hibernate-core-5-6-15-final-sourcesjar/org/hibernate/criterion/Projections.java

\* /opt/cola/permits/1648885615\_1683549411.053015/0/hibernate-core-5-6-15-final-sourcesjar/org/hibernate/cfg/SecondPass.java

 $*$ /opt/cola/permits/1648885615 1683549411.053015/0/hibernate-core-5-6-15-final-sourcesjar/org/hibernate/boot/archive/internal/FileInputStreamAccess.java

\* /opt/cola/permits/1648885615\_1683549411.053015/0/hibernate-core-5-6-15-final-sourcesjar/org/hibernate/cfg/AccessType.java

\* /opt/cola/permits/1648885615\_1683549411.053015/0/hibernate-core-5-6-15-final-sourcesjar/org/hibernate/internal/util/MarkerObject.java

jar/org/hibernate/hql/spi/id/IdTableHelper.java

\* /opt/cola/permits/1648885615\_1683549411.053015/0/hibernate-core-5-6-15-final-sourcesjar/org/hibernate/event/spi/PreCollectionUpdateEventListener.java

 /opt/cola/permits/1648885615\_1683549411.053015/0/hibernate-core-5-6-15-final-sourcesjar/org/hibernate/loader/plan/build/spi/package-info.java

\* /opt/cola/permits/1648885615\_1683549411.053015/0/hibernate-core-5-6-15-final-sourcesjar/org/hibernate/boot/model/source/spi/AnyMappingSource.java

\* /opt/cola/permits/1648885615\_1683549411.053015/0/hibernate-core-5-6-15-final-sourcesjar/org/hibernate/cache/spi/entry/StructuredCollectionCacheEntry.java

\* /opt/cola/permits/1648885615\_1683549411.053015/0/hibernate-core-5-6-15-final-sourcesjar/org/hibernate/sql/CaseFragment.java

\* /opt/cola/permits/1648885615\_1683549411.053015/0/hibernate-core-5-6-15-final-sourcesjar/org/hibernate/dialect/unique/package-info.java

\* /opt/cola/permits/1648885615\_1683549411.053015/0/hibernate-core-5-6-15-final-sourcesjar/org/hibernate/loader/plan/build/internal/returns/NonEncapsulatedEntityIdentifierDescription.java \* /opt/cola/permits/1648885615\_1683549411.053015/0/hibernate-core-5-6-15-final-sourcesjar/org/hibernate/tool/schema/internal/exec/ImprovedExtractionContextImpl.java \*

 /opt/cola/permits/1648885615\_1683549411.053015/0/hibernate-core-5-6-15-final-sourcesjar/org/hibernate/engine/OptimisticLockStyle.java

\* /opt/cola/permits/1648885615\_1683549411.053015/0/hibernate-core-5-6-15-final-sourcesjar/org/hibernate/boot/jaxb/hbm/internal/CacheAccessTypeConverter.java

\* /opt/cola/permits/1648885615\_1683549411.053015/0/hibernate-core-5-6-15-final-sourcesjar/org/hibernate/engine/transaction/internal/jta/JtaStatusHelper.java

\* /opt/cola/permits/1648885615\_1683549411.053015/0/hibernate-core-5-6-15-final-sourcesjar/org/hibernate/query/criteria/internal/expression/function/CurrentTimestampFunction.java \* /opt/cola/permits/1648885615\_1683549411.053015/0/hibernate-core-5-6-15-final-sourcesjar/org/hibernate/event/internal/DefaultSaveEventListener.java

\* /opt/cola/permits/1648885615\_1683549411.053015/0/hibernate-core-5-6-15-final-sourcesjar/org/hibernate/hql/internal/CollectionProperties.java

\*

\*

 /opt/cola/permits/1648885615\_1683549411.053015/0/hibernate-core-5-6-15-final-sourcesjar/org/hibernate/query/criteria/internal/expression/CoalesceExpression.java

\* /opt/cola/permits/1648885615\_1683549411.053015/0/hibernate-core-5-6-15-final-sourcesjar/org/hibernate/persister/entity/JoinedSubclassEntityPersister.java

\* /opt/cola/permits/1648885615\_1683549411.053015/0/hibernate-core-5-6-15-final-sourcesjar/org/hibernate/type/TypeHelper.java

\* /opt/cola/permits/1648885615\_1683549411.053015/0/hibernate-core-5-6-15-final-sourcesjar/org/hibernate/sql/Alias.java

\* /opt/cola/permits/1648885615\_1683549411.053015/0/hibernate-core-5-6-15-final-sourcesjar/org/hibernate/hql/spi/id/TableBasedUpdateHandlerImpl.java

\* /opt/cola/permits/1648885615\_1683549411.053015/0/hibernate-core-5-6-15-final-sourcesjar/org/hibernate/engine/jdbc/connections/internal/DatasourceConnectionProviderImpl.java

\* /opt/cola/permits/1648885615\_1683549411.053015/0/hibernate-core-5-6-15-final-sourcesjar/org/hibernate/engine/spi/PersistentAttributeInterceptable.java

\*

 /opt/cola/permits/1648885615\_1683549411.053015/0/hibernate-core-5-6-15-final-sourcesjar/org/hibernate/event/spi/PostCollectionRecreateEvent.java

\* /opt/cola/permits/1648885615\_1683549411.053015/0/hibernate-core-5-6-15-final-sourcesjar/org/hibernate/query/spi/QueryParameterBindingValidator.java

\* /opt/cola/permits/1648885615\_1683549411.053015/0/hibernate-core-5-6-15-final-sourcesjar/org/hibernate/tuple/GeneratedValueGeneration.java

\* /opt/cola/permits/1648885615\_1683549411.053015/0/hibernate-core-5-6-15-final-sourcesjar/org/hibernate/boot/jaxb/internal/stax/JpaOrmXmlEventReader.java

\* /opt/cola/permits/1648885615\_1683549411.053015/0/hibernate-core-5-6-15-final-sourcesjar/org/hibernate/hql/internal/classic/FromParser.java

\* /opt/cola/permits/1648885615\_1683549411.053015/0/hibernate-core-5-6-15-final-sourcesjar/org/hibernate/cfg/annotations/PrimitiveArrayBinder.java

\*

 /opt/cola/permits/1648885615\_1683549411.053015/0/hibernate-core-5-6-15-final-sourcesjar/org/hibernate/engine/jdbc/internal/ResultSetReturnImpl.java

\* /opt/cola/permits/1648885615\_1683549411.053015/0/hibernate-core-5-6-15-final-sourcesjar/org/hibernate/loader/EntityAliases.java

\* /opt/cola/permits/1648885615\_1683549411.053015/0/hibernate-core-5-6-15-final-sourcesjar/org/hibernate/criterion/Restrictions.java

\* /opt/cola/permits/1648885615\_1683549411.053015/0/hibernate-core-5-6-15-final-sourcesjar/org/hibernate/loader/entity/plan/BatchingEntityLoader.java

\* /opt/cola/permits/1648885615\_1683549411.053015/0/hibernate-core-5-6-15-final-sourcesjar/org/hibernate/loader/plan/spi/AnyAttributeFetch.java

\* /opt/cola/permits/1648885615\_1683549411.053015/0/hibernate-core-5-6-15-final-sourcesjar/org/hibernate/jpa/internal/package-info.java

\* /opt/cola/permits/1648885615\_1683549411.053015/0/hibernate-core-5-6-15-final-sourcesjar/org/hibernate/service/spi/Manageable.java

\* /opt/cola/permits/1648885615\_1683549411.053015/0/hibernate-core-5-6-15-final-sourcesjar/org/hibernate/hql/internal/ast/tree/RestrictableStatement.java

\*

\*

 /opt/cola/permits/1648885615\_1683549411.053015/0/hibernate-core-5-6-15-final-sourcesjar/org/hibernate/internal/TypeLocatorImpl.java

\* /opt/cola/permits/1648885615\_1683549411.053015/0/hibernate-core-5-6-15-final-sourcesjar/org/hibernate/dialect/hint/IndexQueryHintHandler.java

\* /opt/cola/permits/1648885615\_1683549411.053015/0/hibernate-core-5-6-15-final-sourcesjar/org/hibernate/procedure/spi/ParameterStrategy.java

\* /opt/cola/permits/1648885615\_1683549411.053015/0/hibernate-core-5-6-15-final-sourcesjar/org/hibernate/property/access/internal/PropertyAccessMapImpl.java

\* /opt/cola/permits/1648885615\_1683549411.053015/0/hibernate-core-5-6-15-final-sourcesjar/org/hibernate/tuple/entity/EntityTuplizer.java

\* /opt/cola/permits/1648885615\_1683549411.053015/0/hibernate-core-5-6-15-final-sourcesjar/org/hibernate/dialect/function/StaticPrecisionFspTimestampFunction.java

 /opt/cola/permits/1648885615\_1683549411.053015/0/hibernate-core-5-6-15-final-sourcesjar/org/hibernate/boot/model/source/internal/hbm/SizeSourceImpl.java

\* /opt/cola/permits/1648885615\_1683549411.053015/0/hibernate-core-5-6-15-final-sourcesjar/org/hibernate/engine/jdbc/ContextualLobCreator.java

jar/org/hibernate/service/spi/Configurable.java

\* /opt/cola/permits/1648885615\_1683549411.053015/0/hibernate-core-5-6-15-final-sourcesjar/org/hibernate/hql/internal/ast/NamedParameterInformationImpl.java

\* /opt/cola/permits/1648885615\_1683549411.053015/0/hibernate-core-5-6-15-final-sourcesjar/org/hibernate/boot/model/source/spi/JpaCallbackSource.java

\* /opt/cola/permits/1648885615\_1683549411.053015/0/hibernate-core-5-6-15-final-sourcesjar/org/hibernate/hql/spi/NamedParameterInformation.java

\* /opt/cola/permits/1648885615\_1683549411.053015/0/hibernate-core-5-6-15-final-sourcesjar/org/hibernate/boot/jaxb/hbm/internal/EntityModeConverter.java

\*

 /opt/cola/permits/1648885615\_1683549411.053015/0/hibernate-core-5-6-15-final-sourcesjar/org/hibernate/boot/model/IdentifierGeneratorDefinition.java

\* /opt/cola/permits/1648885615\_1683549411.053015/0/hibernate-core-5-6-15-final-sourcesjar/org/hibernate/exception/internal/SQLStateConverter.java

\* /opt/cola/permits/1648885615\_1683549411.053015/0/hibernate-core-5-6-15-final-sourcesjar/org/hibernate/event/spi/MergeEventListener.java

\* /opt/cola/permits/1648885615\_1683549411.053015/0/hibernate-core-5-6-15-final-sourcesjar/org/hibernate/boot/registry/StandardServiceRegistry.java

\* /opt/cola/permits/1648885615\_1683549411.053015/0/hibernate-core-5-6-15-final-sourcesjar/org/hibernate/type/LocalTimeType.java

\* /opt/cola/permits/1648885615\_1683549411.053015/0/hibernate-core-5-6-15-final-sourcesjar/org/hibernate/internal/util/xml/BaseXMLEventReader.java

\* /opt/cola/permits/1648885615\_1683549411.053015/0/hibernate-core-5-6-15-final-sourcesjar/org/hibernate/loader/plan/build/internal/returns/SimpleEntityIdentifierDescriptionImpl.java \*

 /opt/cola/permits/1648885615\_1683549411.053015/0/hibernate-core-5-6-15-final-sourcesjar/org/hibernate/boot/spi/MetadataBuildingOptions.java

\* /opt/cola/permits/1648885615\_1683549411.053015/0/hibernate-core-5-6-15-final-sourcesjar/org/hibernate/dialect/function/PositionSubstringFunction.java

\* /opt/cola/permits/1648885615\_1683549411.053015/0/hibernate-core-5-6-15-final-sourcesjar/org/hibernate/dialect/H2Dialect.java

\* /opt/cola/permits/1648885615\_1683549411.053015/0/hibernate-core-5-6-15-final-sourcesjar/org/hibernate/type/FloatType.java

\* /opt/cola/permits/1648885615\_1683549411.053015/0/hibernate-core-5-6-15-final-sourcesjar/org/hibernate/id/factory/internal/DefaultIdentifierGeneratorFactory.java

\* /opt/cola/permits/1648885615\_1683549411.053015/0/hibernate-core-5-6-15-final-sourcesjar/org/hibernate/cfg/beanvalidation/BeanValidationIntegrator.java

\* /opt/cola/permits/1648885615\_1683549411.053015/0/hibernate-core-5-6-15-final-sourcesjar/org/hibernate/boot/model/source/spi/SingularAttributeSourceAny.java \*

 /opt/cola/permits/1648885615\_1683549411.053015/0/hibernate-core-5-6-15-final-sourcesjar/org/hibernate/annotations/OnDeleteAction.java

\* /opt/cola/permits/1648885615\_1683549411.053015/0/hibernate-core-5-6-15-final-sourcesjar/org/hibernate/annotations/Synchronize.java

 $*$ /opt/cola/permits/1648885615 1683549411.053015/0/hibernate-core-5-6-15-final-sourcesjar/org/hibernate/id/GUIDGenerator.java

\* /opt/cola/permits/1648885615\_1683549411.053015/0/hibernate-core-5-6-15-final-sourcesjar/org/hibernate/tuple/entity/DynamicMapEntityTuplizer.java

\* /opt/cola/permits/1648885615\_1683549411.053015/0/hibernate-core-5-6-15-final-sourcesjar/org/hibernate/boot/model/source/spi/PluralAttributeKeySource.java

\* /opt/cola/permits/1648885615\_1683549411.053015/0/hibernate-core-5-6-15-final-sourcesjar/org/hibernate/id/SelectGenerator.java

\* /opt/cola/permits/1648885615\_1683549411.053015/0/hibernate-core-5-6-15-final-sourcesjar/org/hibernate/boot/internal/BootstrapContextImpl.java

\*

 /opt/cola/permits/1648885615\_1683549411.053015/0/hibernate-core-5-6-15-final-sourcesjar/org/hibernate/dialect/InformixDialect.java

 $*$ /opt/cola/permits/1648885615 1683549411.053015/0/hibernate-core-5-6-15-final-sourcesjar/org/hibernate/cfg/IndexColumn.java

\* /opt/cola/permits/1648885615\_1683549411.053015/0/hibernate-core-5-6-15-final-sourcesjar/org/hibernate/boot/jaxb/internal/InputStreamXmlSource.java

\* /opt/cola/permits/1648885615\_1683549411.053015/0/hibernate-core-5-6-15-final-sourcesjar/org/hibernate/hql/spi/id/inline/InlineIdsInClauseBulkIdStrategy.java

\* /opt/cola/permits/1648885615\_1683549411.053015/0/hibernate-core-5-6-15-final-sourcesjar/org/hibernate/engine/jdbc/internal/FormatStyle.java

\* /opt/cola/permits/1648885615\_1683549411.053015/0/hibernate-core-5-6-15-final-sourcesjar/org/hibernate/context/spi/CurrentSessionContext.java

\* /opt/cola/permits/1648885615\_1683549411.053015/0/hibernate-core-5-6-15-final-sourcesjar/org/hibernate/criterion/Conjunction.java

\*

\*

 /opt/cola/permits/1648885615\_1683549411.053015/0/hibernate-core-5-6-15-final-sourcesjar/org/hibernate/cache/spi/entry/UnstructuredCacheEntry.java

\* /opt/cola/permits/1648885615\_1683549411.053015/0/hibernate-core-5-6-15-final-sourcesjar/org/hibernate/query/procedure/spi/ProcedureParameterBindingImplementor.java

\* /opt/cola/permits/1648885615\_1683549411.053015/0/hibernate-core-5-6-15-final-sourcesjar/org/hibernate/hql/internal/ast/tree/AggregateNode.java

\* /opt/cola/permits/1648885615\_1683549411.053015/0/hibernate-core-5-6-15-final-sourcesjar/org/hibernate/internal/FilterAliasGenerator.java

\* /opt/cola/permits/1648885615\_1683549411.053015/0/hibernate-core-5-6-15-final-sourcesjar/org/hibernate/tool/schema/Action.java

\* /opt/cola/permits/1648885615\_1683549411.053015/0/hibernate-core-5-6-15-final-sourcesjar/org/hibernate/engine/jdbc/SerializableClobProxy.java

\* /opt/cola/permits/1648885615\_1683549411.053015/0/hibernate-core-5-6-15-final-sourcesjar/org/hibernate/loader/plan/spi/CollectionFetchableIndex.java

/opt/cola/permits/1648885615\_1683549411.053015/0/hibernate-core-5-6-15-final-sources-

jar/org/hibernate/boot/internal/DefaultCustomEntityDirtinessStrategy.java

\* /opt/cola/permits/1648885615\_1683549411.053015/0/hibernate-core-5-6-15-final-sourcesjar/org/hibernate/engine/transaction/jta/platform/internal/OC4JJtaPlatform.java

\* /opt/cola/permits/1648885615\_1683549411.053015/0/hibernate-core-5-6-15-final-sourcesjar/org/hibernate/loader/plan/exec/spi/package-info.java

\* /opt/cola/permits/1648885615\_1683549411.053015/0/hibernate-core-5-6-15-final-sourcesjar/org/hibernate/tuple/entity/PojoEntityTuplizer.java

\* /opt/cola/permits/1648885615\_1683549411.053015/0/hibernate-core-5-6-15-final-sourcesjar/org/hibernate/type/MaterializedNClobType.java

jar/org/hibernate/id/insert/Binder.java

\*

 /opt/cola/permits/1648885615\_1683549411.053015/0/hibernate-core-5-6-15-final-sourcesjar/org/hibernate/query/criteria/internal/path/AbstractJoinImpl.java

 $*$ /opt/cola/permits/1648885615 1683549411.053015/0/hibernate-core-5-6-15-final-sourcesjar/org/hibernate/type/AssociationType.java

 $*$ /opt/cola/permits/1648885615 1683549411.053015/0/hibernate-core-5-6-15-final-sourcesjar/org/hibernate/type/ProcedureParameterNamedBinder.java

\* /opt/cola/permits/1648885615\_1683549411.053015/0/hibernate-core-5-6-15-final-sourcesjar/org/hibernate/NonUniqueResultException.java

\* /opt/cola/permits/1648885615\_1683549411.053015/0/hibernate-core-5-6-15-final-sourcesjar/org/hibernate/criterion/Distinct.java

\* /opt/cola/permits/1648885615\_1683549411.053015/0/hibernate-core-5-6-15-final-sourcesjar/org/hibernate/secure/internal/JaccSecurityListener.java

\* /opt/cola/permits/1648885615\_1683549411.053015/0/hibernate-core-5-6-15-final-sourcesjar/org/hibernate/boot/model/naming/ImplicitPrimaryKeyJoinColumnNameSource.java \*

 /opt/cola/permits/1648885615\_1683549411.053015/0/hibernate-core-5-6-15-final-sourcesjar/org/hibernate/transform/AliasToEntityMapResultTransformer.java

\* /opt/cola/permits/1648885615\_1683549411.053015/0/hibernate-core-5-6-15-final-sourcesjar/org/hibernate/cfg/ToOneFkSecondPass.java

\* /opt/cola/permits/1648885615\_1683549411.053015/0/hibernate-core-5-6-15-final-sourcesjar/org/hibernate/query/QueryProducer.java

\* /opt/cola/permits/1648885615\_1683549411.053015/0/hibernate-core-5-6-15-final-sourcesjar/org/hibernate/resource/jdbc/ResourceRegistry.java

\* /opt/cola/permits/1648885615\_1683549411.053015/0/hibernate-core-5-6-15-final-sourcesjar/org/hibernate/boot/model/TypeContributor.java

\* /opt/cola/permits/1648885615\_1683549411.053015/0/hibernate-core-5-6-15-final-sourcesjar/org/hibernate/tool/schema/spi/DelayedDropRegistry.java

\* /opt/cola/permits/1648885615\_1683549411.053015/0/hibernate-core-5-6-15-final-sourcesjar/org/hibernate/boot/model/source/spi/SingularAttributeSourceToOne.java

\*

 /opt/cola/permits/1648885615\_1683549411.053015/0/hibernate-core-5-6-15-final-sourcesjar/org/hibernate/loader/plan/build/spi/ExpandingQuerySpace.java

 $*$ /opt/cola/permits/1648885615 1683549411.053015/0/hibernate-core-5-6-15-final-sourcesjar/org/hibernate/service/internal/ServiceProxyGenerationException.java

\* /opt/cola/permits/1648885615\_1683549411.053015/0/hibernate-core-5-6-15-final-sourcesjar/org/hibernate/persister/collection/CollectionPropertyNames.java

\* /opt/cola/permits/1648885615\_1683549411.053015/0/hibernate-core-5-6-15-final-sourcesjar/org/hibernate/type/InstantType.java

\* /opt/cola/permits/1648885615\_1683549411.053015/0/hibernate-core-5-6-15-final-sourcesjar/org/hibernate/boot/model/source/spi/ColumnsAndFormulasSourceContainer.java

\* /opt/cola/permits/1648885615\_1683549411.053015/0/hibernate-core-5-6-15-final-sourcesjar/org/hibernate/dialect/pagination/SQLServer2005LimitHandler.java

 $*$ /opt/cola/permits/1648885615 1683549411.053015/0/hibernate-core-5-6-15-final-sourcesjar/org/hibernate/engine/config/spi/ConfigurationService.java

\*

 /opt/cola/permits/1648885615\_1683549411.053015/0/hibernate-core-5-6-15-final-sourcesjar/org/hibernate/annotations/FetchMode.java

\* /opt/cola/permits/1648885615\_1683549411.053015/0/hibernate-core-5-6-15-final-sourcesjar/org/hibernate/cfg/ComponentPropertyHolder.java

\* /opt/cola/permits/1648885615\_1683549411.053015/0/hibernate-core-5-6-15-final-sourcesjar/org/hibernate/persister/walking/spi/CompositeCollectionElementDefinition.java

 $*$ /opt/cola/permits/1648885615 1683549411.053015/0/hibernate-core-5-6-15-final-sourcesjar/org/hibernate/hql/internal/ast/util/ASTPrinter.java

\* /opt/cola/permits/1648885615\_1683549411.053015/0/hibernate-core-5-6-15-final-sourcesjar/org/hibernate/id/enhanced/Optimizer.java

\* /opt/cola/permits/1648885615\_1683549411.053015/0/hibernate-core-5-6-15-final-sourcesjar/org/hibernate/property/access/internal/PropertyAccessEmbeddedImpl.java

\* /opt/cola/permits/1648885615\_1683549411.053015/0/hibernate-core-5-6-15-final-sourcesjar/org/hibernate/query/criteria/internal/predicate/MemberOfPredicate.java

\*

 /opt/cola/permits/1648885615\_1683549411.053015/0/hibernate-core-5-6-15-final-sourcesjar/org/hibernate/sql/ordering/antlr/SortSpecification.java

 $*$ /opt/cola/permits/1648885615 1683549411.053015/0/hibernate-core-5-6-15-final-sourcesjar/org/hibernate/boot/archive/scan/internal/DisabledScanner.java

\* /opt/cola/permits/1648885615\_1683549411.053015/0/hibernate-core-5-6-15-final-sourcesjar/org/hibernate/tuple/component/ComponentTuplizerFactory.java

\* /opt/cola/permits/1648885615\_1683549411.053015/0/hibernate-core-5-6-15-final-sourcesjar/org/hibernate/type/descriptor/java/EnumJavaTypeDescriptor.java

 $*$ /opt/cola/permits/1648885615 1683549411.053015/0/hibernate-core-5-6-15-final-sourcesjar/org/hibernate/event/spi/DirtyCheckEvent.java

\* /opt/cola/permits/1648885615\_1683549411.053015/0/hibernate-core-5-6-15-final-sourcesjar/org/hibernate/engine/jdbc/BinaryStream.java

\* /opt/cola/permits/1648885615\_1683549411.053015/0/hibernate-core-5-6-15-final-sourcesjar/org/hibernate/hql/internal/QuerySplitter.java

\*

 /opt/cola/permits/1648885615\_1683549411.053015/0/hibernate-core-5-6-15-final-sourcesjar/org/hibernate/engine/jdbc/dialect/spi/BasicSQLExceptionConverter.java

\* /opt/cola/permits/1648885615\_1683549411.053015/0/hibernate-core-5-6-15-final-sourcesjar/org/hibernate/procedure/internal/StandardCallableStatementSupport.java

\* /opt/cola/permits/1648885615\_1683549411.053015/0/hibernate-core-5-6-15-final-sourcesjar/org/hibernate/engine/jdbc/connections/internal/DriverConnectionCreator.java

\* /opt/cola/permits/1648885615\_1683549411.053015/0/hibernate-core-5-6-15-final-sourcesjar/org/hibernate/boot/internal/MetadataBuildingContextRootImpl.java

\* /opt/cola/permits/1648885615\_1683549411.053015/0/hibernate-core-5-6-15-final-sourcesjar/org/hibernate/boot/model/process/spi/ManagedResources.java

\* /opt/cola/permits/1648885615\_1683549411.053015/0/hibernate-core-5-6-15-final-sourcesjar/org/hibernate/id/enhanced/AbstractOptimizer.java

\*

 /opt/cola/permits/1648885615\_1683549411.053015/0/hibernate-core-5-6-15-final-sourcesjar/org/hibernate/loader/plan/spi/QuerySpace.java

\* /opt/cola/permits/1648885615\_1683549411.053015/0/hibernate-core-5-6-15-final-sourcesjar/org/hibernate/dialect/Oracle9iDialect.java

jar/org/hibernate/engine/spi/ExecuteUpdateResultCheckStyle.java

 $*$ /opt/cola/permits/1648885615 1683549411.053015/0/hibernate-core-5-6-15-final-sourcesjar/org/hibernate/hql/internal/ast/tree/ImpliedFromElement.java

\* /opt/cola/permits/1648885615\_1683549411.053015/0/hibernate-core-5-6-15-final-sourcesjar/org/hibernate/id/enhanced/SequenceStyleGenerator.java

\* /opt/cola/permits/1648885615\_1683549411.053015/0/hibernate-core-5-6-15-final-sourcesjar/org/hibernate/event/spi/PreCollectionRecreateEvent.java

\* /opt/cola/permits/1648885615\_1683549411.053015/0/hibernate-core-5-6-15-final-sourcesjar/org/hibernate/type/descriptor/sql/SqlTypeDescriptorRegistry.java

\*

 /opt/cola/permits/1648885615\_1683549411.053015/0/hibernate-core-5-6-15-final-sourcesjar/org/hibernate/persister/walking/spi/package-info.java

\* /opt/cola/permits/1648885615\_1683549411.053015/0/hibernate-core-5-6-15-final-sourcesjar/org/hibernate/cfg/SetSimpleValueTypeSecondPass.java

\* /opt/cola/permits/1648885615\_1683549411.053015/0/hibernate-core-5-6-15-final-sourcesjar/org/hibernate/engine/query/spi/NativeQueryInterpreter.java

\* /opt/cola/permits/1648885615\_1683549411.053015/0/hibernate-core-5-6-15-final-sourcesjar/org/hibernate/engine/jdbc/connections/internal/DriverManagerConnectionCreator.java

\* /opt/cola/permits/1648885615\_1683549411.053015/0/hibernate-core-5-6-15-final-sourcesjar/org/hibernate/engine/jdbc/spi/NonDurableConnectionObserver.java

\* /opt/cola/permits/1648885615\_1683549411.053015/0/hibernate-core-5-6-15-final-sourcesjar/org/hibernate/hql/internal/QueryExecutionRequestException.java

\*

 /opt/cola/permits/1648885615\_1683549411.053015/0/hibernate-core-5-6-15-final-sourcesjar/org/hibernate/event/internal/DefaultResolveNaturalIdEventListener.java

 $*$ /opt/cola/permits/1648885615 1683549411.053015/0/hibernate-core-5-6-15-final-sourcesjar/org/hibernate/dialect/MySQLStorageEngine.java

\* /opt/cola/permits/1648885615\_1683549411.053015/0/hibernate-core-5-6-15-final-sourcesjar/org/hibernate/boot/jaxb/mapping/internal/EnumTypeMarshalling.java

\* /opt/cola/permits/1648885615\_1683549411.053015/0/hibernate-core-5-6-15-final-sourcesjar/org/hibernate/query/ImmutableEntityUpdateQueryHandlingMode.java

\* /opt/cola/permits/1648885615\_1683549411.053015/0/hibernate-core-5-6-15-final-sourcesjar/org/hibernate/mapping/Collection.java

\* /opt/cola/permits/1648885615\_1683549411.053015/0/hibernate-core-5-6-15-final-sourcesjar/org/hibernate/event/spi/AutoFlushEventListener.java

\* /opt/cola/permits/1648885615\_1683549411.053015/0/hibernate-core-5-6-15-final-sourcesjar/org/hibernate/query/criteria/internal/PathSource.java

\*

 /opt/cola/permits/1648885615\_1683549411.053015/0/hibernate-core-5-6-15-final-sourcesjar/org/hibernate/boot/archive/spi/InputStreamAccess.java

\* /opt/cola/permits/1648885615\_1683549411.053015/0/hibernate-core-5-6-15-final-sourcesjar/org/hibernate/tool/hbm2ddl/ScriptExporter.java

\* /opt/cola/permits/1648885615\_1683549411.053015/0/hibernate-core-5-6-15-final-sourcesjar/org/hibernate/event/spi/PostCommitDeleteEventListener.java

 $*$ /opt/cola/permits/1648885615 1683549411.053015/0/hibernate-core-5-6-15-final-sourcesjar/org/hibernate/cfg/annotations/reflection/package-info.java

\* /opt/cola/permits/1648885615\_1683549411.053015/0/hibernate-core-5-6-15-final-sourcesjar/org/hibernate/annotations/OptimisticLockType.java

\* /opt/cola/permits/1648885615\_1683549411.053015/0/hibernate-core-5-6-15-final-sourcesjar/org/hibernate/bytecode/enhance/internal/tracker/SimpleFieldTracker.java

\* /opt/cola/permits/1648885615\_1683549411.053015/0/hibernate-core-5-6-15-final-sourcesjar/org/hibernate/annotations/LazyCollection.java

\*

 /opt/cola/permits/1648885615\_1683549411.053015/0/hibernate-core-5-6-15-final-sourcesjar/org/hibernate/boot/model/naming/ImplicitNamingStrategy.java

\* /opt/cola/permits/1648885615\_1683549411.053015/0/hibernate-core-5-6-15-final-sourcesjar/org/hibernate/loader/plan/exec/query/internal/QueryBuildingParametersImpl.java

\* /opt/cola/permits/1648885615\_1683549411.053015/0/hibernate-core-5-6-15-final-sourcesjar/org/hibernate/bytecode/spi/InstrumentedClassLoader.java

\* /opt/cola/permits/1648885615\_1683549411.053015/0/hibernate-core-5-6-15-final-sourcesjar/org/hibernate/id/SequenceHiLoGenerator.java

\* /opt/cola/permits/1648885615\_1683549411.053015/0/hibernate-core-5-6-15-final-sourcesjar/org/hibernate/mapping/Set.java

\* /opt/cola/permits/1648885615\_1683549411.053015/0/hibernate-core-5-6-15-final-sourcesjar/org/hibernate/result/NoMoreReturnsException.java

\* /opt/cola/permits/1648885615\_1683549411.053015/0/hibernate-core-5-6-15-final-sourcesjar/org/hibernate/annotations/SQLDeleteAll.java

\*

 /opt/cola/permits/1648885615\_1683549411.053015/0/hibernate-core-5-6-15-final-sourcesjar/org/hibernate/engine/jdbc/env/internal/QualifiedObjectNameFormatterStandardImpl.java \* /opt/cola/permits/1648885615\_1683549411.053015/0/hibernate-core-5-6-15-final-sourcesjar/org/hibernate/boot/registry/internal/BootstrapServiceRegistryImpl.java

\* /opt/cola/permits/1648885615\_1683549411.053015/0/hibernate-core-5-6-15-final-sourcesjar/org/hibernate/loader/plan/build/spi/TreePrinterHelper.java

\* /opt/cola/permits/1648885615\_1683549411.053015/0/hibernate-core-5-6-15-final-sourcesjar/org/hibernate/boot/internal/StandardEntityNotFoundDelegate.java

\* /opt/cola/permits/1648885615\_1683549411.053015/0/hibernate-core-5-6-15-final-sourcesjar/org/hibernate/persister/entity/Joinable.java

\* /opt/cola/permits/1648885615\_1683549411.053015/0/hibernate-core-5-6-15-final-sourcesjar/org/hibernate/type/descriptor/java/OffsetDateTimeJavaDescriptor.java \*

 /opt/cola/permits/1648885615\_1683549411.053015/0/hibernate-core-5-6-15-final-sourcesjar/org/hibernate/proxy/AbstractLazyInitializer.java

\* /opt/cola/permits/1648885615\_1683549411.053015/0/hibernate-core-5-6-15-final-sourcesjar/org/hibernate/action/internal/EntityVerifyVersionProcess.java

\* /opt/cola/permits/1648885615\_1683549411.053015/0/hibernate-core-5-6-15-final-sourcesjar/org/hibernate/dialect/pagination/TopLimitHandler.java

\* /opt/cola/permits/1648885615\_1683549411.053015/0/hibernate-core-5-6-15-final-sourcesjar/org/hibernate/boot/jaxb/internal/stax/package-info.java

 $*$ /opt/cola/permits/1648885615 1683549411.053015/0/hibernate-core-5-6-15-final-sourcesjar/org/hibernate/ConnectionReleaseMode.java

\* /opt/cola/permits/1648885615\_1683549411.053015/0/hibernate-core-5-6-15-final-sourcesjar/org/hibernate/proxy/AbstractSerializableProxy.java

\* /opt/cola/permits/1648885615\_1683549411.053015/0/hibernate-core-5-6-15-final-sourcesjar/org/hibernate/dialect/Cache71Dialect.java

jar/org/hibernate/tuple/entity/AbstractEntityTuplizer.java

 /opt/cola/permits/1648885615\_1683549411.053015/0/hibernate-core-5-6-15-final-sourcesjar/org/hibernate/type/descriptor/java/LocalDateTimeJavaDescriptor.java

\* /opt/cola/permits/1648885615\_1683549411.053015/0/hibernate-core-5-6-15-final-sourcesjar/org/hibernate/dialect/MariaDB103Dialect.java

\* /opt/cola/permits/1648885615\_1683549411.053015/0/hibernate-core-5-6-15-final-sourcesjar/org/hibernate/annotations/QueryHints.java

\* /opt/cola/permits/1648885615\_1683549411.053015/0/hibernate-core-5-6-15-final-sourcesjar/org/hibernate/secure/internal/JaccPreLoadEventListener.java

\* /opt/cola/permits/1648885615\_1683549411.053015/0/hibernate-core-5-6-15-final-sourcesjar/org/hibernate/boot/jaxb/internal/FileXmlSource.java

\* /opt/cola/permits/1648885615\_1683549411.053015/0/hibernate-core-5-6-15-final-sourcesjar/org/hibernate/boot/model/source/spi/AnyKeySource.java

\*

\*

 /opt/cola/permits/1648885615\_1683549411.053015/0/hibernate-core-5-6-15-final-sourcesjar/org/hibernate/Filter.java

\* /opt/cola/permits/1648885615\_1683549411.053015/0/hibernate-core-5-6-15-final-sourcesjar/org/hibernate/dialect/PointbaseDialect.java

\* /opt/cola/permits/1648885615\_1683549411.053015/0/hibernate-core-5-6-15-final-sourcesjar/org/hibernate/dialect/lock/SelectLockingStrategy.java

\* /opt/cola/permits/1648885615\_1683549411.053015/0/hibernate-core-5-6-15-final-sourcesjar/org/hibernate/annotations/NotFound.java

\* /opt/cola/permits/1648885615\_1683549411.053015/0/hibernate-core-5-6-15-final-sourcesjar/org/hibernate/loader/plan/build/internal/returns/CollectionFetchableElementCompositeGraph.java \* /opt/cola/permits/1648885615\_1683549411.053015/0/hibernate-core-5-6-15-final-sources-

jar/org/hibernate/boot/jaxb/SourceType.java

\* /opt/cola/permits/1648885615\_1683549411.053015/0/hibernate-core-5-6-15-final-sourcesjar/org/hibernate/criterion/Projection.java

\* /opt/cola/permits/1648885615\_1683549411.053015/0/hibernate-core-5-6-15-final-sourcesjar/org/hibernate/mapping/RelationalModel.java

\*

 /opt/cola/permits/1648885615\_1683549411.053015/0/hibernate-core-5-6-15-final-sourcesjar/org/hibernate/boot/jaxb/hbm/internal/CacheModeConverter.java

\* /opt/cola/permits/1648885615\_1683549411.053015/0/hibernate-core-5-6-15-final-sourcesjar/org/hibernate/sql/ordering/antlr/FormulaReference.java

\* /opt/cola/permits/1648885615\_1683549411.053015/0/hibernate-core-5-6-15-final-sourcesjar/org/hibernate/dialect/AbstractHANADialect.java

\* /opt/cola/permits/1648885615\_1683549411.053015/0/hibernate-core-5-6-15-final-sourcesjar/org/hibernate/procedure/internal/Util.java

\* /opt/cola/permits/1648885615\_1683549411.053015/0/hibernate-core-5-6-15-final-sourcesjar/org/hibernate/dialect/identity/DB2390IdentityColumnSupport.java

\* /opt/cola/permits/1648885615\_1683549411.053015/0/hibernate-core-5-6-15-final-sourcesjar/org/hibernate/property/access/spi/Getter.java

 $*$ /opt/cola/permits/1648885615 1683549411.053015/0/hibernate-core-5-6-15-final-sourcesjar/org/hibernate/internal/util/collections/IdentitySet.java

\*
/opt/cola/permits/1648885615\_1683549411.053015/0/hibernate-core-5-6-15-final-sources-

```
jar/org/hibernate/boot/model/source/spi/PluralAttributeElementSourceBasic.java
```
\* /opt/cola/permits/1648885615\_1683549411.053015/0/hibernate-core-5-6-15-final-sourcesjar/org/hibernate/boot/model/TypeContributions.java

\* /opt/cola/permits/1648885615\_1683549411.053015/0/hibernate-core-5-6-15-final-sourcesjar/org/hibernate/query/criteria/internal/predicate/NullnessPredicate.java

 $*$ /opt/cola/permits/1648885615 1683549411.053015/0/hibernate-core-5-6-15-final-sourcesjar/org/hibernate/persister/collection/NamedQueryCollectionInitializer.java

\* /opt/cola/permits/1648885615\_1683549411.053015/0/hibernate-core-5-6-15-final-sourcesjar/org/hibernate/tuple/entity/PojoEntityInstantiator.java

\* /opt/cola/permits/1648885615\_1683549411.053015/0/hibernate-core-5-6-15-final-sourcesjar/org/hibernate/boot/spi/AbstractDelegatingMetadata.java

\*

 /opt/cola/permits/1648885615\_1683549411.053015/0/hibernate-core-5-6-15-final-sourcesjar/org/hibernate/annotations/Source.java

\* /opt/cola/permits/1648885615\_1683549411.053015/0/hibernate-core-5-6-15-final-sourcesjar/org/hibernate/boot/spi/NaturalIdUniqueKeyBinder.java

\* /opt/cola/permits/1648885615\_1683549411.053015/0/hibernate-core-5-6-15-final-sourcesjar/org/hibernate/FetchMode.java

\* /opt/cola/permits/1648885615\_1683549411.053015/0/hibernate-core-5-6-15-final-sources-

jar/org/hibernate/resource/transaction/backend/jta/internal/synchronization/RegisteredSynchronization.java

\* /opt/cola/permits/1648885615\_1683549411.053015/0/hibernate-core-5-6-15-final-sources-

jar/org/hibernate/loader/plan/spi/EntityReturn.java

 $*$ /opt/cola/permits/1648885615 1683549411.053015/0/hibernate-core-5-6-15-final-sourcesjar/org/hibernate/boot/model/source/spi/CascadeStyleSource.java

 $*$ /opt/cola/permits/1648885615 1683549411.053015/0/hibernate-core-5-6-15-final-sources-

jar/org/hibernate/jpa/internal/util/PessimisticNumberParser.java

\*

 /opt/cola/permits/1648885615\_1683549411.053015/0/hibernate-core-5-6-15-final-sourcesjar/org/hibernate/hql/internal/ast/InvalidWithClauseException.java

\* /opt/cola/permits/1648885615\_1683549411.053015/0/hibernate-core-5-6-15-final-sourcesjar/org/hibernate/type/PrimitiveCharacterArrayClobType.java

\* /opt/cola/permits/1648885615\_1683549411.053015/0/hibernate-core-5-6-15-final-sourcesjar/org/hibernate/loader/collection/LegacyBatchingCollectionInitializerBuilder.java

\* /opt/cola/permits/1648885615\_1683549411.053015/0/hibernate-core-5-6-15-final-sourcesjar/org/hibernate/bytecode/internal/bytebuddy/package-info.java

\* /opt/cola/permits/1648885615\_1683549411.053015/0/hibernate-core-5-6-15-final-sourcesjar/org/hibernate/exception/spi/ViolatedConstraintNameExtracter.java

\* /opt/cola/permits/1648885615\_1683549411.053015/0/hibernate-core-5-6-15-final-sourcesjar/org/hibernate/query/criteria/internal/CriteriaQueryImpl.java

\*

 /opt/cola/permits/1648885615\_1683549411.053015/0/hibernate-core-5-6-15-final-sourcesjar/org/hibernate/type/CompositeCustomType.java

\* /opt/cola/permits/1648885615\_1683549411.053015/0/hibernate-core-5-6-15-final-sourcesjar/org/hibernate/type/descriptor/java/ArrayMutabilityPlan.java

\* /opt/cola/permits/1648885615\_1683549411.053015/0/hibernate-core-5-6-15-final-sourcesjar/org/hibernate/dialect/function/AnsiTrimEmulationFunction.java

jar/org/hibernate/engine/spi/CascadeStyle.java

\*

 $*$ /opt/cola/permits/1648885615 1683549411.053015/0/hibernate-core-5-6-15-final-sourcesjar/org/hibernate/hql/internal/ast/tree/CountNode.java

\* /opt/cola/permits/1648885615\_1683549411.053015/0/hibernate-core-5-6-15-final-sourcesjar/org/hibernate/type/descriptor/java/ShortTypeDescriptor.java

\* /opt/cola/permits/1648885615\_1683549411.053015/0/hibernate-core-5-6-15-final-sourcesjar/org/hibernate/boot/jaxb/internal/ContextProvidingValidationEventHandler.java \*

 /opt/cola/permits/1648885615\_1683549411.053015/0/hibernate-core-5-6-15-final-sourcesjar/org/hibernate/annotations/Persister.java

\* /opt/cola/permits/1648885615\_1683549411.053015/0/hibernate-core-5-6-15-final-sourcesjar/org/hibernate/hql/spi/id/MultiTableBulkIdStrategy.java

\* /opt/cola/permits/1648885615\_1683549411.053015/0/hibernate-core-5-6-15-final-sourcesjar/org/hibernate/LazyInitializationException.java

\* /opt/cola/permits/1648885615\_1683549411.053015/0/hibernate-core-5-6-15-final-sourcesjar/org/hibernate/boot/jaxb/internal/JaxpSourceXmlSource.java

\* /opt/cola/permits/1648885615\_1683549411.053015/0/hibernate-core-5-6-15-final-sourcesjar/org/hibernate/loader/plan/exec/internal/AbstractLoadQueryDetails.java

\* /opt/cola/permits/1648885615\_1683549411.053015/0/hibernate-core-5-6-15-final-sourcesjar/org/hibernate/boot/model/source/spi/FilterSource.java

 $*$ /opt/cola/permits/1648885615 1683549411.053015/0/hibernate-core-5-6-15-final-sourcesjar/org/hibernate/boot/archive/scan/internal/PackageDescriptorImpl.java

 /opt/cola/permits/1648885615\_1683549411.053015/0/hibernate-core-5-6-15-final-sourcesjar/org/hibernate/engine/internal/Cascade.java

 $*$ /opt/cola/permits/1648885615 1683549411.053015/0/hibernate-core-5-6-15-final-sourcesjar/org/hibernate/query/criteria/internal/expression/SubqueryComparisonModifierExpression.java \* /opt/cola/permits/1648885615\_1683549411.053015/0/hibernate-core-5-6-15-final-sourcesjar/org/hibernate/type/spi/TypeBootstrapContext.java

\* /opt/cola/permits/1648885615\_1683549411.053015/0/hibernate-core-5-6-15-final-sourcesjar/org/hibernate/event/spi/ResolveNaturalIdEventListener.java

\* /opt/cola/permits/1648885615\_1683549411.053015/0/hibernate-core-5-6-15-final-sourcesjar/org/hibernate/hql/spi/id/AbstractMultiTableBulkIdStrategyImpl.java

\* /opt/cola/permits/1648885615\_1683549411.053015/0/hibernate-core-5-6-15-final-sourcesjar/org/hibernate/boot/internal/IdGeneratorInterpreterImpl.java

\* /opt/cola/permits/1648885615\_1683549411.053015/0/hibernate-core-5-6-15-final-sourcesjar/org/hibernate/boot/model/source/internal/hbm/EntityNamingSourceImpl.java \*

 /opt/cola/permits/1648885615\_1683549411.053015/0/hibernate-core-5-6-15-final-sourcesjar/org/hibernate/boot/spi/MetadataBuilderContributor.java

\* /opt/cola/permits/1648885615\_1683549411.053015/0/hibernate-core-5-6-15-final-sourcesjar/org/hibernate/hql/spi/id/inline/InlineIdsInClauseBuilder.java

\* /opt/cola/permits/1648885615\_1683549411.053015/0/hibernate-core-5-6-15-final-sourcesjar/org/hibernate/tool/schema/internal/DdlTransactionIsolatorProvidedConnectionImpl.java

 $*$ /opt/cola/permits/1648885615 1683549411.053015/0/hibernate-core-5-6-15-final-sourcesjar/org/hibernate/annotations/ForeignKey.java

\* /opt/cola/permits/1648885615\_1683549411.053015/0/hibernate-core-5-6-15-final-sourcesjar/org/hibernate/tool/schema/internal/exec/ScriptTargetOutputToWriter.java

\* /opt/cola/permits/1648885615\_1683549411.053015/0/hibernate-core-5-6-15-final-sourcesjar/org/hibernate/query/procedure/spi/ProcedureParameterImplementor.java

\*

 /opt/cola/permits/1648885615\_1683549411.053015/0/hibernate-core-5-6-15-final-sourcesjar/org/hibernate/hql/spi/id/inline/AbstractInlineIdsDeleteHandlerImpl.java

\* /opt/cola/permits/1648885615\_1683549411.053015/0/hibernate-core-5-6-15-final-sourcesjar/org/hibernate/tool/schema/extract/internal/ForeignKeyInformationImpl.java

\* /opt/cola/permits/1648885615\_1683549411.053015/0/hibernate-core-5-6-15-final-sourcesjar/org/hibernate/loader/plan/spi/CollectionReference.java

 $*$ /opt/cola/permits/1648885615 1683549411.053015/0/hibernate-core-5-6-15-final-sourcesjar/org/hibernate/mapping/Any.java

\* /opt/cola/permits/1648885615\_1683549411.053015/0/hibernate-core-5-6-15-final-sourcesjar/org/hibernate/PropertyAccessException.java

\* /opt/cola/permits/1648885615\_1683549411.053015/0/hibernate-core-5-6-15-final-sourcesjar/org/hibernate/query/internal/NativeQueryImpl.java

\* /opt/cola/permits/1648885615\_1683549411.053015/0/hibernate-core-5-6-15-final-sourcesjar/org/hibernate/boot/jaxb/internal/UrlXmlSource.java

\*

 /opt/cola/permits/1648885615\_1683549411.053015/0/hibernate-core-5-6-15-final-sourcesjar/org/hibernate/internal/util/beans/BeanInfoHelper.java

 $*$ /opt/cola/permits/1648885615 1683549411.053015/0/hibernate-core-5-6-15-final-sourcesjar/org/hibernate/loader/plan/build/internal/spaces/CollectionQuerySpaceImpl.java

\* /opt/cola/permits/1648885615\_1683549411.053015/0/hibernate-core-5-6-15-final-sourcesjar/org/hibernate/boot/model/source/spi/SizeSource.java

\* /opt/cola/permits/1648885615\_1683549411.053015/0/hibernate-core-5-6-15-final-sourcesjar/org/hibernate/cfg/annotations/EntityBinder.java

\* /opt/cola/permits/1648885615\_1683549411.053015/0/hibernate-core-5-6-15-final-sourcesjar/org/hibernate/engine/jdbc/batch/spi/BatchKey.java

\* /opt/cola/permits/1648885615\_1683549411.053015/0/hibernate-core-5-6-15-final-sourcesjar/org/hibernate/event/spi/AbstractCollectionEvent.java

\* /opt/cola/permits/1648885615\_1683549411.053015/0/hibernate-core-5-6-15-final-sourcesjar/org/hibernate/annotations/TypeDef.java

\*

 /opt/cola/permits/1648885615\_1683549411.053015/0/hibernate-core-5-6-15-final-sourcesjar/org/hibernate/service/spi/Startable.java

\* /opt/cola/permits/1648885615\_1683549411.053015/0/hibernate-core-5-6-15-final-sourcesjar/org/hibernate/engine/jdbc/batch/spi/package-info.java

\* /opt/cola/permits/1648885615\_1683549411.053015/0/hibernate-core-5-6-15-final-sourcesjar/org/hibernate/hql/internal/ast/tree/FunctionNode.java

\* /opt/cola/permits/1648885615\_1683549411.053015/0/hibernate-core-5-6-15-final-sourcesjar/org/hibernate/boot/model/source/spi/RelationalValueSourceContainer.java

\* /opt/cola/permits/1648885615\_1683549411.053015/0/hibernate-core-5-6-15-final-sourcesjar/org/hibernate/query/criteria/internal/path/MapKeyHelpers.java

\* /opt/cola/permits/1648885615\_1683549411.053015/0/hibernate-core-5-6-15-final-sourcesjar/org/hibernate/query/spi/CloseableIterator.java

\* /opt/cola/permits/1648885615\_1683549411.053015/0/hibernate-core-5-6-15-final-sourcesjar/org/hibernate/sql/InFragment.java

\*

 /opt/cola/permits/1648885615\_1683549411.053015/0/hibernate-core-5-6-15-final-sourcesjar/org/hibernate/tool/schema/internal/GroupedSchemaValidatorImpl.java

\* /opt/cola/permits/1648885615\_1683549411.053015/0/hibernate-core-5-6-15-final-sourcesjar/org/hibernate/boot/spi/MetadataBuilderFactory.java

\* /opt/cola/permits/1648885615\_1683549411.053015/0/hibernate-core-5-6-15-final-sourcesjar/org/hibernate/id/enhanced/OptimizerFactory.java

 $*$ /opt/cola/permits/1648885615 1683549411.053015/0/hibernate-core-5-6-15-final-sourcesjar/org/hibernate/dialect/PostgreSQLDialect.java

\* /opt/cola/permits/1648885615\_1683549411.053015/0/hibernate-core-5-6-15-final-sourcesjar/org/hibernate/sql/DerbyCaseFragment.java

\* /opt/cola/permits/1648885615\_1683549411.053015/0/hibernate-core-5-6-15-final-sourcesjar/org/hibernate/boot/model/source/spi/TableSpecificationSource.java

\* /opt/cola/permits/1648885615\_1683549411.053015/0/hibernate-core-5-6-15-final-sourcesjar/org/hibernate/tool/enhance/EnhancementTask.java

\*

 /opt/cola/permits/1648885615\_1683549411.053015/0/hibernate-core-5-6-15-final-sourcesjar/org/hibernate/internal/EmptyScrollableResults.java

 $*$ /opt/cola/permits/1648885615 1683549411.053015/0/hibernate-core-5-6-15-final-sourcesjar/org/hibernate/dialect/MySQL5InnoDBDialect.java

\* /opt/cola/permits/1648885615\_1683549411.053015/0/hibernate-core-5-6-15-final-sourcesjar/org/hibernate/procedure/ProcedureOutputs.java

\* /opt/cola/permits/1648885615\_1683549411.053015/0/hibernate-core-5-6-15-final-sourcesjar/org/hibernate/id/enhanced/AccessCallback.java

\* /opt/cola/permits/1648885615\_1683549411.053015/0/hibernate-core-5-6-15-final-sourcesjar/org/hibernate/criterion/DetachedCriteria.java

\* /opt/cola/permits/1648885615\_1683549411.053015/0/hibernate-core-5-6-15-final-sourcesjar/org/hibernate/tool/hbm2ddl/SchemaUpdate.java

\* /opt/cola/permits/1648885615\_1683549411.053015/0/hibernate-core-5-6-15-final-sourcesjar/org/hibernate/sql/DisjunctionFragment.java

\*

 /opt/cola/permits/1648885615\_1683549411.053015/0/hibernate-core-5-6-15-final-sourcesjar/org/hibernate/boot/cfgxml/internal/CfgXmlAccessServiceImpl.java

\* /opt/cola/permits/1648885615\_1683549411.053015/0/hibernate-core-5-6-15-final-sourcesjar/org/hibernate/internal/util/type/PrimitiveWrapperHelper.java

\* /opt/cola/permits/1648885615\_1683549411.053015/0/hibernate-core-5-6-15-final-sourcesjar/org/hibernate/id/factory/internal/MutableIdentifierGeneratorFactoryInitiator.java

\* /opt/cola/permits/1648885615\_1683549411.053015/0/hibernate-core-5-6-15-final-sourcesjar/org/hibernate/annotations/MapKeyType.java

\* /opt/cola/permits/1648885615\_1683549411.053015/0/hibernate-core-5-6-15-final-sourcesjar/org/hibernate/dialect/InnoDBStorageEngine.java

\* /opt/cola/permits/1648885615\_1683549411.053015/0/hibernate-core-5-6-15-final-sourcesjar/org/hibernate/engine/loading/internal/LoadContexts.java

\* /opt/cola/permits/1648885615\_1683549411.053015/0/hibernate-core-5-6-15-final-sourcesjar/org/hibernate/boot/jaxb/hbm/internal/FlushModeConverter.java

\*

 /opt/cola/permits/1648885615\_1683549411.053015/0/hibernate-core-5-6-15-final-sourcesjar/org/hibernate/jdbc/WorkExecutor.java

jar/org/hibernate/loader/custom/ConstructorResultColumnProcessor.java

\* /opt/cola/permits/1648885615\_1683549411.053015/0/hibernate-core-5-6-15-final-sourcesjar/org/hibernate/engine/transaction/spi/JoinStatus.java

\* /opt/cola/permits/1648885615\_1683549411.053015/0/hibernate-core-5-6-15-final-sourcesjar/org/hibernate/cfg/OneToOneSecondPass.java

\* /opt/cola/permits/1648885615\_1683549411.053015/0/hibernate-core-5-6-15-final-sourcesjar/org/hibernate/query/internal/QueryParameterListBindingImpl.java

\* /opt/cola/permits/1648885615\_1683549411.053015/0/hibernate-core-5-6-15-final-sourcesjar/org/hibernate/event/spi/PreDeleteEventListener.java

\* /opt/cola/permits/1648885615\_1683549411.053015/0/hibernate-core-5-6-15-final-sourcesjar/org/hibernate/engine/spi/CacheInitiator.java

\*

 /opt/cola/permits/1648885615\_1683549411.053015/0/hibernate-core-5-6-15-final-sourcesjar/org/hibernate/hql/internal/ast/tree/ComponentJoin.java

\* /opt/cola/permits/1648885615\_1683549411.053015/0/hibernate-core-5-6-15-final-sourcesjar/org/hibernate/tool/schema/extract/spi/DatabaseInformation.java

\* /opt/cola/permits/1648885615\_1683549411.053015/0/hibernate-core-5-6-15-final-sourcesjar/org/hibernate/jpa/HibernateEntityManager.java

\* /opt/cola/permits/1648885615\_1683549411.053015/0/hibernate-core-5-6-15-final-sourcesjar/org/hibernate/internal/util/xml/DTDEntityResolver.java

\* /opt/cola/permits/1648885615\_1683549411.053015/0/hibernate-core-5-6-15-final-sourcesjar/org/hibernate/loader/plan/build/internal/spaces/EntityQuerySpaceImpl.java

\* /opt/cola/permits/1648885615\_1683549411.053015/0/hibernate-core-5-6-15-final-sourcesjar/org/hibernate/stat/internal/EntityStatisticsImpl.java

\*

 /opt/cola/permits/1648885615\_1683549411.053015/0/hibernate-core-5-6-15-final-sourcesjar/org/hibernate/tuple/BaselineAttributeInformation.java

\* /opt/cola/permits/1648885615\_1683549411.053015/0/hibernate-core-5-6-15-final-sourcesjar/org/hibernate/boot/model/source/internal/hbm/ConfigParameterHelper.java

\* /opt/cola/permits/1648885615\_1683549411.053015/0/hibernate-core-5-6-15-final-sourcesjar/org/hibernate/hql/internal/ast/tree/UnaryArithmeticNode.java

\* /opt/cola/permits/1648885615\_1683549411.053015/0/hibernate-core-5-6-15-final-sourcesjar/org/hibernate/type/descriptor/java/CalendarDateTypeDescriptor.java

\* /opt/cola/permits/1648885615\_1683549411.053015/0/hibernate-core-5-6-15-final-sourcesjar/org/hibernate/internal/log/UnsupportedLogger.java

\* /opt/cola/permits/1648885615\_1683549411.053015/0/hibernate-core-5-6-15-final-sourcesjar/org/hibernate/dialect/MyISAMStorageEngine.java

\* /opt/cola/permits/1648885615\_1683549411.053015/0/hibernate-core-5-6-15-final-sourcesjar/org/hibernate/event/spi/LockEventListener.java

\*

 /opt/cola/permits/1648885615\_1683549411.053015/0/hibernate-core-5-6-15-final-sourcesjar/org/hibernate/boot/model/source/spi/JdbcDataType.java

\* /opt/cola/permits/1648885615\_1683549411.053015/0/hibernate-core-5-6-15-final-sourcesjar/org/hibernate/cfg/ClassPropertyHolder.java

 $*$ /opt/cola/permits/1648885615 1683549411.053015/0/hibernate-core-5-6-15-final-sourcesjar/org/hibernate/loader/plan/build/internal/returns/CollectionFetchableIndexCompositeGraph.java \* /opt/cola/permits/1648885615\_1683549411.053015/0/hibernate-core-5-6-15-final-sources-

jar/org/hibernate/cache/internal/NaturalIdCacheKey.java

\* /opt/cola/permits/1648885615\_1683549411.053015/0/hibernate-core-5-6-15-final-sourcesjar/org/hibernate/annotations/NaturalId.java

\* /opt/cola/permits/1648885615\_1683549411.053015/0/hibernate-core-5-6-15-final-sourcesjar/org/hibernate/mapping/Join.java

\* /opt/cola/permits/1648885615\_1683549411.053015/0/hibernate-core-5-6-15-final-sourcesjar/org/hibernate/type/VersionType.java

\*

 /opt/cola/permits/1648885615\_1683549411.053015/0/hibernate-core-5-6-15-final-sourcesjar/org/hibernate/boot/jaxb/internal/AbstractBinder.java

 $*$ /opt/cola/permits/1648885615 1683549411.053015/0/hibernate-core-5-6-15-final-sourcesjar/org/hibernate/engine/jdbc/CharacterStream.java

\* /opt/cola/permits/1648885615\_1683549411.053015/0/hibernate-core-5-6-15-final-sourcesjar/org/hibernate/engine/spi/EntityEntryFactory.java

\* /opt/cola/permits/1648885615\_1683549411.053015/0/hibernate-core-5-6-15-final-sourcesjar/org/hibernate/query/criteria/internal/expression/MapEntryExpression.java

\* /opt/cola/permits/1648885615\_1683549411.053015/0/hibernate-core-5-6-15-final-sourcesjar/org/hibernate/transform/AliasToBeanConstructorResultTransformer.java

\* /opt/cola/permits/1648885615\_1683549411.053015/0/hibernate-core-5-6-15-final-sourcesjar/org/hibernate/engine/jdbc/internal/JdbcServicesImpl.java

\* /opt/cola/permits/1648885615\_1683549411.053015/0/hibernate-core-5-6-15-final-sourcesjar/org/hibernate/type/LocalDateTimeType.java

\*

 /opt/cola/permits/1648885615\_1683549411.053015/0/hibernate-core-5-6-15-final-sourcesjar/org/hibernate/annotations/CollectionId.java

\* /opt/cola/permits/1648885615\_1683549411.053015/0/hibernate-core-5-6-15-final-sourcesjar/org/hibernate/engine/transaction/jta/platform/internal/TransactionManagerAccess.java

\* /opt/cola/permits/1648885615\_1683549411.053015/0/hibernate-core-5-6-15-final-sourcesjar/org/hibernate/engine/ResultSetMappingDefinition.java

\* /opt/cola/permits/1648885615\_1683549411.053015/0/hibernate-core-5-6-15-final-sourcesjar/org/hibernate/boot/registry/StandardServiceRegistryBuilder.java

\* /opt/cola/permits/1648885615\_1683549411.053015/0/hibernate-core-5-6-15-final-sourcesjar/org/hibernate/service/internal/SessionFactoryServiceRegistryFactoryImpl.java

\* /opt/cola/permits/1648885615\_1683549411.053015/0/hibernate-core-5-6-15-final-sourcesjar/org/hibernate/boot/model/process/spi/MetadataBuildingProcess.java

\* /opt/cola/permits/1648885615\_1683549411.053015/0/hibernate-core-5-6-15-final-sourcesjar/org/hibernate/hql/internal/ast/InvalidPathException.java

\*

 /opt/cola/permits/1648885615\_1683549411.053015/0/hibernate-core-5-6-15-final-sourcesjar/org/hibernate/cfg/beanvalidation/ValidationMode.java

\* /opt/cola/permits/1648885615\_1683549411.053015/0/hibernate-core-5-6-15-final-sourcesjar/org/hibernate/engine/spi/LoadQueryInfluencers.java

\* /opt/cola/permits/1648885615\_1683549411.053015/0/hibernate-core-5-6-15-final-sourcesjar/org/hibernate/id/enhanced/TableStructure.java

\* /opt/cola/permits/1648885615\_1683549411.053015/0/hibernate-core-5-6-15-final-sourcesjar/org/hibernate/boot/model/naming/NamingHelper.java

\* /opt/cola/permits/1648885615\_1683549411.053015/0/hibernate-core-5-6-15-final-sourcesjar/org/hibernate/boot/model/source/spi/PluralAttributeMapKeySourceEmbedded.java

jar/org/hibernate/annotations/LazyCollectionOption.java

\*

 /opt/cola/permits/1648885615\_1683549411.053015/0/hibernate-core-5-6-15-final-sourcesjar/org/hibernate/engine/jdbc/spi/package-info.java

\* /opt/cola/permits/1648885615\_1683549411.053015/0/hibernate-core-5-6-15-final-sourcesjar/org/hibernate/ScrollMode.java

 $*$ /opt/cola/permits/1648885615 1683549411.053015/0/hibernate-core-5-6-15-final-sourcesjar/org/hibernate/boot/model/naming/ImplicitIndexNameSource.java

\* /opt/cola/permits/1648885615\_1683549411.053015/0/hibernate-core-5-6-15-final-sourcesjar/org/hibernate/internal/CoreLogging.java

\* /opt/cola/permits/1648885615\_1683549411.053015/0/hibernate-core-5-6-15-final-sourcesjar/org/hibernate/dialect/SybaseASE15Dialect.java

\* /opt/cola/permits/1648885615\_1683549411.053015/0/hibernate-core-5-6-15-final-sourcesjar/org/hibernate/resource/transaction/package-info.java

\* /opt/cola/permits/1648885615\_1683549411.053015/0/hibernate-core-5-6-15-final-sourcesjar/org/hibernate/boot/registry/BootstrapServiceRegistryBuilder.java

\* /opt/cola/permits/1648885615\_1683549411.053015/0/hibernate-core-5-6-15-final-sourcesjar/org/hibernate/sql/SelectFragment.java

\*

 /opt/cola/permits/1648885615\_1683549411.053015/0/hibernate-core-5-6-15-final-sourcesjar/org/hibernate/loader/custom/ConstructorReturn.java

\* /opt/cola/permits/1648885615\_1683549411.053015/0/hibernate-core-5-6-15-final-sourcesjar/org/hibernate/service/spi/ServiceContributor.java

 $*$ /opt/cola/permits/1648885615 1683549411.053015/0/hibernate-core-5-6-15-final-sourcesjar/org/hibernate/mapping/MappedSuperclass.java

\* /opt/cola/permits/1648885615\_1683549411.053015/0/hibernate-core-5-6-15-final-sourcesjar/org/hibernate/cache/internal/StrategyCreatorRegionFactoryImpl.java

\* /opt/cola/permits/1648885615\_1683549411.053015/0/hibernate-core-5-6-15-final-sourcesjar/org/hibernate/internal/util/collections/ArrayHelper.java

\* /opt/cola/permits/1648885615\_1683549411.053015/0/hibernate-core-5-6-15-final-sourcesjar/org/hibernate/hql/internal/ast/tree/AbstractMapComponentNode.java

\*

 /opt/cola/permits/1648885615\_1683549411.053015/0/hibernate-core-5-6-15-final-sourcesjar/org/hibernate/boot/internal/SessionFactoryBuilderImpl.java

\* /opt/cola/permits/1648885615\_1683549411.053015/0/hibernate-core-5-6-15-final-sourcesjar/org/hibernate/annotations/Entity.java

\* /opt/cola/permits/1648885615\_1683549411.053015/0/hibernate-core-5-6-15-final-sourcesjar/org/hibernate/hql/spi/id/cte/CteValuesListDeleteHandlerImpl.java

\* /opt/cola/permits/1648885615\_1683549411.053015/0/hibernate-core-5-6-15-final-sourcesjar/org/hibernate/criterion/PropertySubqueryExpression.java

\* /opt/cola/permits/1648885615\_1683549411.053015/0/hibernate-core-5-6-15-final-sourcesjar/org/hibernate/property/access/internal/PropertyAccessStrategyResolverStandardImpl.java \* /opt/cola/permits/1648885615\_1683549411.053015/0/hibernate-core-5-6-15-final-sourcesjar/org/hibernate/query/criteria/internal/expression/PathTypeExpression.java

 $*$ /opt/cola/permits/1648885615 1683549411.053015/0/hibernate-core-5-6-15-final-sourcesjar/org/hibernate/mapping/IdGenerator.java

\*

 /opt/cola/permits/1648885615\_1683549411.053015/0/hibernate-core-5-6-15-final-sourcesjar/org/hibernate/id/enhanced/HiLoOptimizer.java

\* /opt/cola/permits/1648885615\_1683549411.053015/0/hibernate-core-5-6-15-final-sourcesjar/org/hibernate/jdbc/AbstractReturningWork.java

\* /opt/cola/permits/1648885615\_1683549411.053015/0/hibernate-core-5-6-15-final-sourcesjar/org/hibernate/tool/schema/spi/SourceDescriptor.java

 $*$ /opt/cola/permits/1648885615 1683549411.053015/0/hibernate-core-5-6-15-final-sourcesjar/org/hibernate/integrator/spi/ServiceContributingIntegrator.java

\* /opt/cola/permits/1648885615\_1683549411.053015/0/hibernate-core-5-6-15-final-sourcesjar/org/hibernate/tool/schema/spi/SchemaFilterProvider.java

\* /opt/cola/permits/1648885615\_1683549411.053015/0/hibernate-core-5-6-15-final-sourcesjar/org/hibernate/query/criteria/internal/expression/SelectionImpl.java

\* /opt/cola/permits/1648885615\_1683549411.053015/0/hibernate-core-5-6-15-final-sourcesjar/org/hibernate/usertype/UserCollectionType.java

\*

 /opt/cola/permits/1648885615\_1683549411.053015/0/hibernate-core-5-6-15-final-sourcesjar/org/hibernate/boot/model/naming/NamingStrategyHelper.java

 $*$ /opt/cola/permits/1648885615 1683549411.053015/0/hibernate-core-5-6-15-final-sourcesjar/org/hibernate/hql/internal/CollectionSubqueryFactory.java

\* /opt/cola/permits/1648885615\_1683549411.053015/0/hibernate-core-5-6-15-final-sourcesjar/org/hibernate/engine/spi/SubselectFetch.java

\* /opt/cola/permits/1648885615\_1683549411.053015/0/hibernate-core-5-6-15-final-sourcesjar/org/hibernate/event/spi/PostLoadEvent.java

\* /opt/cola/permits/1648885615\_1683549411.053015/0/hibernate-core-5-6-15-final-sourcesjar/org/hibernate/hql/internal/ast/SqlASTFactory.java

\* /opt/cola/permits/1648885615\_1683549411.053015/0/hibernate-core-5-6-15-final-sourcesjar/org/hibernate/persister/entity/Loadable.java

\* /opt/cola/permits/1648885615\_1683549411.053015/0/hibernate-core-5-6-15-final-sourcesjar/org/hibernate/bytecode/spi/NotInstrumentedException.java

\*

 /opt/cola/permits/1648885615\_1683549411.053015/0/hibernate-core-5-6-15-final-sourcesjar/org/hibernate/engine/spi/AbstractDelegatingSessionBuilder.java

\* /opt/cola/permits/1648885615\_1683549411.053015/0/hibernate-core-5-6-15-final-sourcesjar/org/hibernate/engine/transaction/spi/TransactionObserver.java

\* /opt/cola/permits/1648885615\_1683549411.053015/0/hibernate-core-5-6-15-final-sourcesjar/org/hibernate/procedure/ParameterRegistration.java

\* /opt/cola/permits/1648885615\_1683549411.053015/0/hibernate-core-5-6-15-final-sourcesjar/org/hibernate/transform/AliasToBeanResultTransformer.java

\* /opt/cola/permits/1648885615\_1683549411.053015/0/hibernate-core-5-6-15-final-sourcesjar/org/hibernate/boot/model/relational/QualifiedTableName.java

\* /opt/cola/permits/1648885615\_1683549411.053015/0/hibernate-core-5-6-15-final-sourcesjar/org/hibernate/event/spi/AbstractEvent.java

\* /opt/cola/permits/1648885615\_1683549411.053015/0/hibernate-core-5-6-15-final-sourcesjar/org/hibernate/InstantiationException.java

\*

 /opt/cola/permits/1648885615\_1683549411.053015/0/hibernate-core-5-6-15-final-sourcesjar/org/hibernate/tool/schema/extract/package-info.java

jar/org/hibernate/boot/jaxb/mapping/spi/FetchableAttribute.java

 $*$ /opt/cola/permits/1648885615 1683549411.053015/0/hibernate-core-5-6-15-final-sourcesjar/org/hibernate/boot/model/source/spi/EntityHierarchySource.java

\* /opt/cola/permits/1648885615\_1683549411.053015/0/hibernate-core-5-6-15-final-sourcesjar/org/hibernate/sql/ordering/antlr/OrderByTranslation.java

\* /opt/cola/permits/1648885615\_1683549411.053015/0/hibernate-core-5-6-15-final-sourcesjar/org/hibernate/resource/jdbc/spi/StatementInspector.java

\* /opt/cola/permits/1648885615\_1683549411.053015/0/hibernate-core-5-6-15-final-sourcesjar/org/hibernate/cfg/annotations/CustomizableColumns.java

 $*$ /opt/cola/permits/1648885615 1683549411.053015/0/hibernate-core-5-6-15-final-sourcesjar/org/hibernate/service/UnknownServiceException.java

\*

 /opt/cola/permits/1648885615\_1683549411.053015/0/hibernate-core-5-6-15-final-sourcesjar/org/hibernate/loader/PropertyPath.java

\* /opt/cola/permits/1648885615\_1683549411.053015/0/hibernate-core-5-6-15-final-sourcesjar/org/hibernate/loader/plan/build/spi/QuerySpaceTreePrinter.java

\* /opt/cola/permits/1648885615\_1683549411.053015/0/hibernate-core-5-6-15-final-sourcesjar/org/hibernate/tool/schema/internal/exec/ScriptTargetOutputToStdout.java

\* /opt/cola/permits/1648885615\_1683549411.053015/0/hibernate-core-5-6-15-final-sourcesjar/org/hibernate/loader/plan/exec/process/internal/ResultSetProcessorHelper.java

\* /opt/cola/permits/1648885615\_1683549411.053015/0/hibernate-core-5-6-15-final-sources-

jar/org/hibernate/tool/schema/extract/internal/SequenceInformationExtractorHSQLDBDatabaseImpl.java

\* /opt/cola/permits/1648885615\_1683549411.053015/0/hibernate-core-5-6-15-final-sources-

jar/org/hibernate/boot/jaxb/mapping/spi/SchemaAware.java

\*

 /opt/cola/permits/1648885615\_1683549411.053015/0/hibernate-core-5-6-15-final-sourcesjar/org/hibernate/engine/jdbc/connections/spi/package-info.java

\* /opt/cola/permits/1648885615\_1683549411.053015/0/hibernate-core-5-6-15-final-sources-

jar/org/hibernate/param/CollectionFilterKeyParameterSpecification.java

\* /opt/cola/permits/1648885615\_1683549411.053015/0/hibernate-core-5-6-15-final-sourcesjar/org/hibernate/dialect/Teradata14Dialect.java

\* /opt/cola/permits/1648885615\_1683549411.053015/0/hibernate-core-5-6-15-final-sourcesjar/org/hibernate/type/descriptor/java/ByteArrayTypeDescriptor.java

\* /opt/cola/permits/1648885615\_1683549411.053015/0/hibernate-core-5-6-15-final-sourcesjar/org/hibernate/tool/schema/spi/ScriptTargetOutput.java

\* /opt/cola/permits/1648885615\_1683549411.053015/0/hibernate-core-5-6-15-final-sourcesjar/org/hibernate/internal/IteratorImpl.java

\* /opt/cola/permits/1648885615\_1683549411.053015/0/hibernate-core-5-6-15-final-sourcesjar/org/hibernate/property/access/spi/GetterFieldImpl.java

\*

 /opt/cola/permits/1648885615\_1683549411.053015/0/hibernate-core-5-6-15-final-sourcesjar/org/hibernate/NullPrecedence.java

\* /opt/cola/permits/1648885615\_1683549411.053015/0/hibernate-core-5-6-15-final-sourcesjar/org/hibernate/event/internal/DefaultMergeEventListener.java

 $*$ /opt/cola/permits/1648885615 1683549411.053015/0/hibernate-core-5-6-15-final-sourcesjar/org/hibernate/tool/schema/spi/ExecutionOptions.java

\* /opt/cola/permits/1648885615\_1683549411.053015/0/hibernate-core-5-6-15-final-sourcesjar/org/hibernate/event/spi/EvictEvent.java

\* /opt/cola/permits/1648885615\_1683549411.053015/0/hibernate-core-5-6-15-final-sourcesjar/org/hibernate/property/access/spi/SetterFieldImpl.java

\* /opt/cola/permits/1648885615\_1683549411.053015/0/hibernate-core-5-6-15-final-sourcesjar/org/hibernate/result/spi/ResultContext.java

\* /opt/cola/permits/1648885615\_1683549411.053015/0/hibernate-core-5-6-15-final-sourcesjar/org/hibernate/annotations/Fetch.java

\*

 /opt/cola/permits/1648885615\_1683549411.053015/0/hibernate-core-5-6-15-final-sourcesjar/org/hibernate/collection/internal/PersistentIdentifierBag.java

 $*$ /opt/cola/permits/1648885615 1683549411.053015/0/hibernate-core-5-6-15-final-sourcesjar/org/hibernate/criterion/Junction.java

\* /opt/cola/permits/1648885615\_1683549411.053015/0/hibernate-core-5-6-15-final-sourcesjar/org/hibernate/loader/entity/plan/LegacyBatchingEntityLoaderBuilder.java

\* /opt/cola/permits/1648885615\_1683549411.053015/0/hibernate-core-5-6-15-final-sourcesjar/org/hibernate/id/IdentifierGenerator.java

\* /opt/cola/permits/1648885615\_1683549411.053015/0/hibernate-core-5-6-15-final-sourcesjar/org/hibernate/query/criteria/internal/expression/function/UpperFunction.java

\* /opt/cola/permits/1648885615\_1683549411.053015/0/hibernate-core-5-6-15-final-sourcesjar/org/hibernate/persister/walking/spi/EntityDefinition.java

\* /opt/cola/permits/1648885615\_1683549411.053015/0/hibernate-core-5-6-15-final-sourcesjar/org/hibernate/jmx/internal/DisabledJmxServiceImpl.java

\*

\*

 /opt/cola/permits/1648885615\_1683549411.053015/0/hibernate-core-5-6-15-final-sourcesjar/org/hibernate/context/spi/package-info.java

\* /opt/cola/permits/1648885615\_1683549411.053015/0/hibernate-core-5-6-15-final-sourcesjar/org/hibernate/query/criteria/internal/predicate/AbstractPredicateImpl.java

\* /opt/cola/permits/1648885615\_1683549411.053015/0/hibernate-core-5-6-15-final-sourcesjar/org/hibernate/type/PostgresUUIDType.java

\* /opt/cola/permits/1648885615\_1683549411.053015/0/hibernate-core-5-6-15-final-sourcesjar/org/hibernate/boot/archive/scan/spi/ClassDescriptor.java

\* /opt/cola/permits/1648885615\_1683549411.053015/0/hibernate-core-5-6-15-final-sourcesjar/org/hibernate/type/ObjectType.java

\* /opt/cola/permits/1648885615\_1683549411.053015/0/hibernate-core-5-6-15-final-sourcesjar/org/hibernate/usertype/UserVersionType.java

\* /opt/cola/permits/1648885615\_1683549411.053015/0/hibernate-core-5-6-15-final-sourcesjar/org/hibernate/boot/model/source/spi/AttributeSourceContainer.java

 /opt/cola/permits/1648885615\_1683549411.053015/0/hibernate-core-5-6-15-final-sourcesjar/org/hibernate/dialect/DerbyDialect.java

\* /opt/cola/permits/1648885615\_1683549411.053015/0/hibernate-core-5-6-15-final-sourcesjar/org/hibernate/type/descriptor/java/UrlTypeDescriptor.java

\* /opt/cola/permits/1648885615\_1683549411.053015/0/hibernate-core-5-6-15-final-sourcesjar/org/hibernate/event/internal/AbstractReassociateEventListener.java

\* /opt/cola/permits/1648885615\_1683549411.053015/0/hibernate-core-5-6-15-final-sourcesjar/org/hibernate/action/internal/QueuedOperationCollectionAction.java

\* /opt/cola/permits/1648885615\_1683549411.053015/0/hibernate-core-5-6-15-final-sourcesjar/org/hibernate/boot/model/source/spi/RelationalValueSource.java

jar/org/hibernate/loader/plan/spi/Fetch.java

 $*$ /opt/cola/permits/1648885615 1683549411.053015/0/hibernate-core-5-6-15-final-sourcesjar/org/hibernate/cfg/beanvalidation/TypeSafeActivator.java

\*

 /opt/cola/permits/1648885615\_1683549411.053015/0/hibernate-core-5-6-15-final-sourcesjar/org/hibernate/hql/spi/id/cte/CteValuesListBuilder.java

 $*$ /opt/cola/permits/1648885615 1683549411.053015/0/hibernate-core-5-6-15-final-sourcesjar/org/hibernate/engine/config/internal/ConfigurationServiceInitiator.java

\* /opt/cola/permits/1648885615\_1683549411.053015/0/hibernate-core-5-6-15-final-sourcesjar/org/hibernate/tool/schema/extract/spi/IndexInformation.java

\* /opt/cola/permits/1648885615\_1683549411.053015/0/hibernate-core-5-6-15-final-sourcesjar/org/hibernate/bytecode/spi/BytecodeProvider.java

\* /opt/cola/permits/1648885615\_1683549411.053015/0/hibernate-core-5-6-15-final-sourcesjar/org/hibernate/type/descriptor/converter/AttributeConverterTypeAdapter.java

\* /opt/cola/permits/1648885615\_1683549411.053015/0/hibernate-core-5-6-15-final-sourcesjar/org/hibernate/type/descriptor/sql/DateTypeDescriptor.java

\*

 /opt/cola/permits/1648885615\_1683549411.053015/0/hibernate-core-5-6-15-final-sourcesjar/org/hibernate/mapping/FetchProfile.java

\* /opt/cola/permits/1648885615\_1683549411.053015/0/hibernate-core-5-6-15-final-sourcesjar/org/hibernate/boot/UnsupportedOrmXsdVersionException.java

\* /opt/cola/permits/1648885615\_1683549411.053015/0/hibernate-core-5-6-15-final-sourcesjar/org/hibernate/SessionFactoryObserver.java

 $*$ /opt/cola/permits/1648885615 1683549411.053015/0/hibernate-core-5-6-15-final-sourcesjar/org/hibernate/id/enhanced/SequenceStructure.java

\* /opt/cola/permits/1648885615\_1683549411.053015/0/hibernate-core-5-6-15-final-sourcesjar/org/hibernate/dialect/lock/PessimisticReadSelectLockingStrategy.java

\* /opt/cola/permits/1648885615\_1683549411.053015/0/hibernate-core-5-6-15-final-sourcesjar/org/hibernate/jpa/internal/PersistenceUnitUtilImpl.java

\* /opt/cola/permits/1648885615\_1683549411.053015/0/hibernate-core-5-6-15-final-sourcesjar/org/hibernate/boot/model/naming/ImplicitMapKeyColumnNameSource.java

\*

 /opt/cola/permits/1648885615\_1683549411.053015/0/hibernate-core-5-6-15-final-sourcesjar/org/hibernate/event/service/spi/EventActionWithParameter.java

\* /opt/cola/permits/1648885615\_1683549411.053015/0/hibernate-core-5-6-15-final-sourcesjar/org/hibernate/internal/SessionCreationOptions.java

\* /opt/cola/permits/1648885615\_1683549411.053015/0/hibernate-core-5-6-15-final-sourcesjar/org/hibernate/criterion/Subqueries.java

\* /opt/cola/permits/1648885615\_1683549411.053015/0/hibernate-core-5-6-15-final-sourcesjar/org/hibernate/loader/entity/CacheEntityLoaderHelper.java

\* /opt/cola/permits/1648885615\_1683549411.053015/0/hibernate-core-5-6-15-final-sourcesjar/org/hibernate/query/criteria/internal/predicate/InPredicate.java

\* /opt/cola/permits/1648885615\_1683549411.053015/0/hibernate-core-5-6-15-final-sourcesjar/org/hibernate/tool/hbm2ddl/SchemaValidatorTask.java

 $*$ /opt/cola/permits/1648885615 1683549411.053015/0/hibernate-core-5-6-15-final-sourcesjar/org/hibernate/type/ClassType.java

\*

/opt/cola/permits/1648885615\_1683549411.053015/0/hibernate-core-5-6-15-final-sources-

```
jar/org/hibernate/boot/model/source/internal/hbm/FetchProfileBinder.java
```
\* /opt/cola/permits/1648885615\_1683549411.053015/0/hibernate-core-5-6-15-final-sourcesjar/org/hibernate/engine/jdbc/env/spi/ExtractedDatabaseMetaData.java

\* /opt/cola/permits/1648885615\_1683549411.053015/0/hibernate-core-5-6-15-final-sourcesjar/org/hibernate/loader/entity/CascadeEntityJoinWalker.java

 $*$ /opt/cola/permits/1648885615 1683549411.053015/0/hibernate-core-5-6-15-final-sourcesjar/org/hibernate/event/spi/PreUpdateEvent.java

\* /opt/cola/permits/1648885615\_1683549411.053015/0/hibernate-core-5-6-15-final-sourcesjar/org/hibernate/event/spi/PostInsertEvent.java

\* /opt/cola/permits/1648885615\_1683549411.053015/0/hibernate-core-5-6-15-final-sourcesjar/org/hibernate/engine/internal/Collections.java

\* /opt/cola/permits/1648885615\_1683549411.053015/0/hibernate-core-5-6-15-final-sourcesjar/org/hibernate/type/BigDecimalType.java

\*

 /opt/cola/permits/1648885615\_1683549411.053015/0/hibernate-core-5-6-15-final-sourcesjar/org/hibernate/engine/spi/TypedValue.java

 $*$ /opt/cola/permits/1648885615 1683549411.053015/0/hibernate-core-5-6-15-final-sourcesjar/org/hibernate/boot/jaxb/internal/stax/LocalXmlResourceResolver.java

\* /opt/cola/permits/1648885615\_1683549411.053015/0/hibernate-core-5-6-15-final-sources-

jar/org/hibernate/usertype/CompositeUserType.java

\* /opt/cola/permits/1648885615\_1683549411.053015/0/hibernate-core-5-6-15-final-sources-

jar/org/hibernate/resource/transaction/backend/jdbc/internal/JdbcResourceLocalTransactionCoordinatorImpl.java

 $*$ /opt/cola/permits/1648885615 1683549411.053015/0/hibernate-core-5-6-15-final-sourcesjar/org/hibernate/boot/JaccPermissionDefinition.java

\* /opt/cola/permits/1648885615\_1683549411.053015/0/hibernate-core-5-6-15-final-sources-

jar/org/hibernate/tuple/component/AbstractComponentTuplizer.java

\* /opt/cola/permits/1648885615\_1683549411.053015/0/hibernate-core-5-6-15-final-sourcesjar/org/hibernate/loader/custom/CollectionReturn.java

\*

 /opt/cola/permits/1648885615\_1683549411.053015/0/hibernate-core-5-6-15-final-sourcesjar/org/hibernate/boot/jaxb/hbm/spi/PluralAttributeInfo.java

\* /opt/cola/permits/1648885615\_1683549411.053015/0/hibernate-core-5-6-15-final-sourcesjar/org/hibernate/dialect/lock/LockingStrategy.java

\* /opt/cola/permits/1648885615\_1683549411.053015/0/hibernate-core-5-6-15-final-sourcesjar/org/hibernate/event/internal/DefaultPersistOnFlushEventListener.java

\* /opt/cola/permits/1648885615\_1683549411.053015/0/hibernate-core-5-6-15-final-sourcesjar/org/hibernate/type/StringType.java

\* /opt/cola/permits/1648885615\_1683549411.053015/0/hibernate-core-5-6-15-final-sources-

jar/org/hibernate/query/criteria/internal/expression/function/ParameterizedFunctionExpression.java \* /opt/cola/permits/1648885615\_1683549411.053015/0/hibernate-core-5-6-15-final-sources-

jar/org/hibernate/type/SerializationException.java

\*

 /opt/cola/permits/1648885615\_1683549411.053015/0/hibernate-core-5-6-15-final-sourcesjar/org/hibernate/boot/jaxb/mapping/package-info.java

\* /opt/cola/permits/1648885615\_1683549411.053015/0/hibernate-core-5-6-15-final-sourcesjar/org/hibernate/engine/transaction/jta/platform/internal/JBossStandAloneJtaPlatform.java

jar/org/hibernate/boot/model/source/internal/hbm/IdentifierSourceNonAggregatedCompositeImpl.java

 $*$ /opt/cola/permits/1648885615 1683549411.053015/0/hibernate-core-5-6-15-final-sources-

jar/org/hibernate/engine/internal/StatefulPersistenceContext.java

\* /opt/cola/permits/1648885615\_1683549411.053015/0/hibernate-core-5-6-15-final-sourcesjar/org/hibernate/event/spi/LockEvent.java

\* /opt/cola/permits/1648885615\_1683549411.053015/0/hibernate-core-5-6-15-final-sourcesjar/org/hibernate/persister/collection/QueryableCollection.java

\* /opt/cola/permits/1648885615\_1683549411.053015/0/hibernate-core-5-6-15-final-sources-

jar/org/hibernate/boot/model/source/internal/hbm/PluralAttributeElementSourceManyToAnyImpl.java \*

 /opt/cola/permits/1648885615\_1683549411.053015/0/hibernate-core-5-6-15-final-sourcesjar/org/hibernate/TransactionException.java

\* /opt/cola/permits/1648885615\_1683549411.053015/0/hibernate-core-5-6-15-final-sourcesjar/org/hibernate/engine/internal/NaturalIdXrefDelegate.java

\* /opt/cola/permits/1648885615\_1683549411.053015/0/hibernate-core-5-6-15-final-sourcesjar/org/hibernate/boot/jaxb/mapping/internal/ParameterModeMarshalling.java

\* /opt/cola/permits/1648885615\_1683549411.053015/0/hibernate-core-5-6-15-final-sourcesjar/org/hibernate/service/spi/Wrapped.java

\* /opt/cola/permits/1648885615\_1683549411.053015/0/hibernate-core-5-6-15-final-sourcesjar/org/hibernate/tool/schema/spi/SchemaValidator.java

\* /opt/cola/permits/1648885615\_1683549411.053015/0/hibernate-core-5-6-15-final-sourcesjar/org/hibernate/dialect/Sybase11Dialect.java

\* /opt/cola/permits/1648885615\_1683549411.053015/0/hibernate-core-5-6-15-final-sourcesjar/org/hibernate/property/access/spi/PropertyAccessBuildingException.java

\*

/opt/cola/permits/1648885615\_1683549411.053015/0/hibernate-core-5-6-15-final-sources-

jar/org/hibernate/resource/transaction/backend/jta/internal/JtaTransactionAdapterTransactionManagerImpl.java

\* /opt/cola/permits/1648885615\_1683549411.053015/0/hibernate-core-5-6-15-final-sources-

jar/org/hibernate/query/criteria/internal/expression/BinaryOperatorExpression.java

\* /opt/cola/permits/1648885615\_1683549411.053015/0/hibernate-core-5-6-15-final-sourcesjar/org/hibernate/cfg/WrappedInferredData.java

\* /opt/cola/permits/1648885615\_1683549411.053015/0/hibernate-core-5-6-15-final-sourcesjar/org/hibernate/type/descriptor/sql/CharTypeDescriptor.java

\* /opt/cola/permits/1648885615\_1683549411.053015/0/hibernate-core-5-6-15-final-sourcesjar/org/hibernate/hql/internal/ast/tree/IdentNode.java

\* /opt/cola/permits/1648885615\_1683549411.053015/0/hibernate-core-5-6-15-final-sourcesjar/org/hibernate/context/spi/AbstractCurrentSessionContext.java

\*

 /opt/cola/permits/1648885615\_1683549411.053015/0/hibernate-core-5-6-15-final-sourcesjar/org/hibernate/cfg/beanvalidation/IntegrationException.java

\* /opt/cola/permits/1648885615\_1683549411.053015/0/hibernate-core-5-6-15-final-sourcesjar/org/hibernate/engine/query/spi/sql/NativeSQLQueryCollectionReturn.java

\* /opt/cola/permits/1648885615\_1683549411.053015/0/hibernate-core-5-6-15-final-sourcesjar/org/hibernate/engine/loading/internal/EntityLoadContext.java

 $*$ /opt/cola/permits/1648885615 1683549411.053015/0/hibernate-core-5-6-15-final-sourcesjar/org/hibernate/hql/spi/id/local/IdTableInfoImpl.java

\* /opt/cola/permits/1648885615\_1683549411.053015/0/hibernate-core-5-6-15-final-sourcesjar/org/hibernate/annotations/CacheModeType.java

\* /opt/cola/permits/1648885615\_1683549411.053015/0/hibernate-core-5-6-15-final-sourcesjar/org/hibernate/service/spi/SessionFactoryServiceRegistryFactory.java

\* /opt/cola/permits/1648885615\_1683549411.053015/0/hibernate-core-5-6-15-final-sourcesjar/org/hibernate/type/descriptor/sql/NCharTypeDescriptor.java

\*

 /opt/cola/permits/1648885615\_1683549411.053015/0/hibernate-core-5-6-15-final-sourcesjar/org/hibernate/event/internal/EntityCopyAllowedObserver.java

\* /opt/cola/permits/1648885615\_1683549411.053015/0/hibernate-core-5-6-15-final-sourcesjar/org/hibernate/internal/FetchingScrollableResultsImpl.java

\* /opt/cola/permits/1648885615\_1683549411.053015/0/hibernate-core-5-6-15-final-sourcesjar/org/hibernate/boot/model/naming/ImplicitTenantIdColumnNameSource.java

\* /opt/cola/permits/1648885615\_1683549411.053015/0/hibernate-core-5-6-15-final-sourcesjar/org/hibernate/type/IdentifierBagType.java

\* /opt/cola/permits/1648885615\_1683549411.053015/0/hibernate-core-5-6-15-final-sourcesjar/org/hibernate/annotations/OrderBy.java

\* /opt/cola/permits/1648885615\_1683549411.053015/0/hibernate-core-5-6-15-final-sourcesjar/org/hibernate/engine/jdbc/env/internal/DefaultSchemaNameResolver.java \*

 /opt/cola/permits/1648885615\_1683549411.053015/0/hibernate-core-5-6-15-final-sourcesjar/org/hibernate/dialect/DB2390V8Dialect.java

\* /opt/cola/permits/1648885615\_1683549411.053015/0/hibernate-core-5-6-15-final-sourcesjar/org/hibernate/boot/model/source/internal/hbm/SingularAttributeSourceManyToOneImpl.java \* /opt/cola/permits/1648885615\_1683549411.053015/0/hibernate-core-5-6-15-final-sourcesjar/org/hibernate/loader/JoinWalker.java

\* /opt/cola/permits/1648885615\_1683549411.053015/0/hibernate-core-5-6-15-final-sourcesjar/org/hibernate/query/spi/ScrollableResultsImplementor.java

\* /opt/cola/permits/1648885615\_1683549411.053015/0/hibernate-core-5-6-15-final-sourcesjar/org/hibernate/query/internal/BindingTypeHelper.java

\* /opt/cola/permits/1648885615\_1683549411.053015/0/hibernate-core-5-6-15-final-sourcesjar/org/hibernate/boot/model/source/internal/hbm/PluralAttributeSourceBagImpl.java

\* /opt/cola/permits/1648885615\_1683549411.053015/0/hibernate-core-5-6-15-final-sourcesjar/org/hibernate/type/CharacterNCharType.java

\*

 /opt/cola/permits/1648885615\_1683549411.053015/0/hibernate-core-5-6-15-final-sourcesjar/org/hibernate/hql/internal/ast/tree/ExpectedTypeAwareNode.java

\* /opt/cola/permits/1648885615\_1683549411.053015/0/hibernate-core-5-6-15-final-sourcesjar/org/hibernate/engine/jdbc/batch/internal/NonBatchingBatch.java

\* /opt/cola/permits/1648885615\_1683549411.053015/0/hibernate-core-5-6-15-final-sourcesjar/org/hibernate/boot/model/source/internal/hbm/BasicAttributeColumnsAndFormulasSource.java \* /opt/cola/permits/1648885615\_1683549411.053015/0/hibernate-core-5-6-15-final-sources-

jar/org/hibernate/loader/plan/spi/package-info.java

 $*$ /opt/cola/permits/1648885615 1683549411.053015/0/hibernate-core-5-6-15-final-sourcesjar/org/hibernate/dialect/lock/UpdateLockingStrategy.java

\* /opt/cola/permits/1648885615\_1683549411.053015/0/hibernate-core-5-6-15-final-sourcesjar/org/hibernate/cfg/AbstractPropertyHolder.java

\* /opt/cola/permits/1648885615\_1683549411.053015/0/hibernate-core-5-6-15-final-sourcesjar/org/hibernate/engine/spi/AbstractDelegatingSessionBuilderImplementor.java

\*

 /opt/cola/permits/1648885615\_1683549411.053015/0/hibernate-core-5-6-15-final-sourcesjar/org/hibernate/hql/internal/ast/exec/MultiTableUpdateExecutor.java

\* /opt/cola/permits/1648885615\_1683549411.053015/0/hibernate-core-5-6-15-final-sourcesjar/org/hibernate/loader/collection/plan/BatchingCollectionInitializer.java

\* /opt/cola/permits/1648885615\_1683549411.053015/0/hibernate-core-5-6-15-final-sourcesjar/org/hibernate/internal/log/ConnectionAccessLogger.java

\* /opt/cola/permits/1648885615\_1683549411.053015/0/hibernate-core-5-6-15-final-sourcesjar/org/hibernate/dialect/identity/H2IdentityColumnSupport.java

\* /opt/cola/permits/1648885615\_1683549411.053015/0/hibernate-core-5-6-15-final-sourcesjar/org/hibernate/type/PrimitiveType.java

\* /opt/cola/permits/1648885615\_1683549411.053015/0/hibernate-core-5-6-15-final-sourcesjar/org/hibernate/boot/registry/selector/StrategyRegistration.java

\*

 /opt/cola/permits/1648885615\_1683549411.053015/0/hibernate-core-5-6-15-final-sourcesjar/org/hibernate/query/criteria/internal/predicate/BetweenPredicate.java

\* /opt/cola/permits/1648885615\_1683549411.053015/0/hibernate-core-5-6-15-final-sourcesjar/org/hibernate/type/CharArrayType.java

\* /opt/cola/permits/1648885615\_1683549411.053015/0/hibernate-core-5-6-15-final-sourcesjar/org/hibernate/loader/plan/exec/internal/RootHelper.java

\* /opt/cola/permits/1648885615\_1683549411.053015/0/hibernate-core-5-6-15-final-sources-

jar/org/hibernate/boot/model/source/internal/hbm/PluralAttributeSourcePrimitiveArrayImpl.java \* /opt/cola/permits/1648885615\_1683549411.053015/0/hibernate-core-5-6-15-final-sources-

jar/org/hibernate/jpa/internal/util/CacheModeHelper.java

\* /opt/cola/permits/1648885615\_1683549411.053015/0/hibernate-core-5-6-15-final-sourcesjar/org/hibernate/query/criteria/internal/compile/ExplicitParameterInfo.java

\* /opt/cola/permits/1648885615\_1683549411.053015/0/hibernate-core-5-6-15-final-sourcesjar/org/hibernate/engine/jdbc/batch/internal/BatchBuilderImpl.java

\*

 /opt/cola/permits/1648885615\_1683549411.053015/0/hibernate-core-5-6-15-final-sourcesjar/org/hibernate/loader/plan/build/internal/AbstractEntityGraphVisitationStrategy.java

\* /opt/cola/permits/1648885615\_1683549411.053015/0/hibernate-core-5-6-15-final-sourcesjar/org/hibernate/event/internal/DefaultLoadEventListener.java

\* /opt/cola/permits/1648885615\_1683549411.053015/0/hibernate-core-5-6-15-final-sourcesjar/org/hibernate/dialect/lock/PessimisticForceIncrementLockingStrategy.java

\* /opt/cola/permits/1648885615\_1683549411.053015/0/hibernate-core-5-6-15-final-sourcesjar/org/hibernate/type/descriptor/sql/LongVarcharTypeDescriptor.java

\* /opt/cola/permits/1648885615\_1683549411.053015/0/hibernate-core-5-6-15-final-sourcesjar/org/hibernate/metamodel/internal/AttributeFactory.java

\* /opt/cola/permits/1648885615\_1683549411.053015/0/hibernate-core-5-6-15-final-sourcesjar/org/hibernate/hql/internal/classic/WhereParser.java

\*

 /opt/cola/permits/1648885615\_1683549411.053015/0/hibernate-core-5-6-15-final-sourcesjar/org/hibernate/engine/jdbc/internal/BasicFormatterImpl.java

\* /opt/cola/permits/1648885615\_1683549411.053015/0/hibernate-core-5-6-15-final-sourcesjar/org/hibernate/engine/transaction/jta/platform/internal/StandardJtaPlatformResolver.java

\* /opt/cola/permits/1648885615\_1683549411.053015/0/hibernate-core-5-6-15-final-sourcesjar/org/hibernate/annotations/NamedQueries.java

jar/org/hibernate/boot/registry/package-info.java

 $*$ /opt/cola/permits/1648885615 1683549411.053015/0/hibernate-core-5-6-15-final-sourcesjar/org/hibernate/hql/internal/ast/tree/BooleanLiteralNode.java

\* /opt/cola/permits/1648885615\_1683549411.053015/0/hibernate-core-5-6-15-final-sourcesjar/org/hibernate/jdbc/TooManyRowsAffectedException.java

\* /opt/cola/permits/1648885615\_1683549411.053015/0/hibernate-core-5-6-15-final-sourcesjar/org/hibernate/dialect/function/StandardJDBCEscapeFunction.java

\*

 /opt/cola/permits/1648885615\_1683549411.053015/0/hibernate-core-5-6-15-final-sourcesjar/org/hibernate/dialect/pagination/SQLServer2012LimitHandler.java

\* /opt/cola/permits/1648885615\_1683549411.053015/0/hibernate-core-5-6-15-final-sourcesjar/org/hibernate/dialect/identity/CockroachDB1920IdentityColumnSupport.java

\* /opt/cola/permits/1648885615\_1683549411.053015/0/hibernate-core-5-6-15-final-sourcesjar/org/hibernate/boot/model/naming/ImplicitNamingStrategyLegacyJpaImpl.java

\* /opt/cola/permits/1648885615\_1683549411.053015/0/hibernate-core-5-6-15-final-sourcesjar/org/hibernate/engine/spi/FilterDefinition.java

\* /opt/cola/permits/1648885615\_1683549411.053015/0/hibernate-core-5-6-15-final-sourcesjar/org/hibernate/dialect/HSQLDialect.java

\* /opt/cola/permits/1648885615\_1683549411.053015/0/hibernate-core-5-6-15-final-sourcesjar/org/hibernate/loader/plan/build/internal/returns/AbstractCollectionReference.java \*

 /opt/cola/permits/1648885615\_1683549411.053015/0/hibernate-core-5-6-15-final-sourcesjar/org/hibernate/type/CustomCollectionType.java

\* /opt/cola/permits/1648885615\_1683549411.053015/0/hibernate-core-5-6-15-final-sourcesjar/org/hibernate/type/descriptor/java/ClobTypeDescriptor.java

\* /opt/cola/permits/1648885615\_1683549411.053015/0/hibernate-core-5-6-15-final-sourcesjar/org/hibernate/tool/schema/SchemaToolingLogging.java

\* /opt/cola/permits/1648885615\_1683549411.053015/0/hibernate-core-5-6-15-final-sourcesjar/org/hibernate/type/descriptor/sql/SmallIntTypeDescriptor.java

\* /opt/cola/permits/1648885615\_1683549411.053015/0/hibernate-core-5-6-15-final-sourcesjar/org/hibernate/hql/spi/id/local/LocalTemporaryTableBulkIdStrategy.java

\* /opt/cola/permits/1648885615\_1683549411.053015/0/hibernate-core-5-6-15-final-sourcesjar/org/hibernate/property/access/internal/PropertyAccessStrategyResolverInitiator.java

\* /opt/cola/permits/1648885615\_1683549411.053015/0/hibernate-core-5-6-15-final-sourcesjar/org/hibernate/transform/Transformers.java

\*

 /opt/cola/permits/1648885615\_1683549411.053015/0/hibernate-core-5-6-15-final-sourcesjar/org/hibernate/internal/SessionFactoryRegistry.java

\* /opt/cola/permits/1648885615\_1683549411.053015/0/hibernate-core-5-6-15-final-sourcesjar/org/hibernate/cache/spi/access/AccessType.java

\* /opt/cola/permits/1648885615\_1683549411.053015/0/hibernate-core-5-6-15-final-sourcesjar/org/hibernate/loader/plan/spi/CompositeAttributeFetch.java

\* /opt/cola/permits/1648885615\_1683549411.053015/0/hibernate-core-5-6-15-final-sourcesjar/org/hibernate/boot/model/source/spi/ToolingHintContextContainer.java

 $*$ /opt/cola/permits/1648885615 1683549411.053015/0/hibernate-core-5-6-15-final-sourcesjar/org/hibernate/hql/internal/ast/ASTQueryTranslatorFactory.java

\* /opt/cola/permits/1648885615\_1683549411.053015/0/hibernate-core-5-6-15-final-sourcesjar/org/hibernate/engine/spi/SessionDelegatorBaseImpl.java

\* /opt/cola/permits/1648885615\_1683549411.053015/0/hibernate-core-5-6-15-final-sourcesjar/org/hibernate/collection/internal/PersistentBag.java

\*

 /opt/cola/permits/1648885615\_1683549411.053015/0/hibernate-core-5-6-15-final-sourcesjar/org/hibernate/tuple/entity/EntityBasedAssociationAttribute.java

\* /opt/cola/permits/1648885615\_1683549411.053015/0/hibernate-core-5-6-15-final-sourcesjar/org/hibernate/cache/CacheException.java

\* /opt/cola/permits/1648885615\_1683549411.053015/0/hibernate-core-5-6-15-final-sourcesjar/org/hibernate/boot/archive/scan/spi/ScanEnvironment.java

 $*$ /opt/cola/permits/1648885615 1683549411.053015/0/hibernate-core-5-6-15-final-sourcesjar/org/hibernate/cfg/InheritanceState.java

\* /opt/cola/permits/1648885615\_1683549411.053015/0/hibernate-core-5-6-15-final-sourcesjar/org/hibernate/boot/jaxb/hbm/internal/ImplicitResultSetMappingDefinition.java

\* /opt/cola/permits/1648885615\_1683549411.053015/0/hibernate-core-5-6-15-final-sourcesjar/org/hibernate/boot/model/source/spi/PluralAttributeElementNature.java

\* /opt/cola/permits/1648885615\_1683549411.053015/0/hibernate-core-5-6-15-final-sourcesjar/org/hibernate/engine/spi/CascadingAction.java

\*

 /opt/cola/permits/1648885615\_1683549411.053015/0/hibernate-core-5-6-15-final-sourcesjar/org/hibernate/stat/CollectionStatistics.java

 $*$ /opt/cola/permits/1648885615 1683549411.053015/0/hibernate-core-5-6-15-final-sourcesjar/org/hibernate/property/access/spi/package-info.java

\* /opt/cola/permits/1648885615\_1683549411.053015/0/hibernate-core-5-6-15-final-sourcesjar/org/hibernate/annotations/Polymorphism.java

\* /opt/cola/permits/1648885615\_1683549411.053015/0/hibernate-core-5-6-15-final-sourcesjar/org/hibernate/event/service/internal/PostCommitEventListenerGroupImpl.java

\* /opt/cola/permits/1648885615\_1683549411.053015/0/hibernate-core-5-6-15-final-sourcesjar/org/hibernate/boot/archive/scan/spi/Scanner.java

\* /opt/cola/permits/1648885615\_1683549411.053015/0/hibernate-core-5-6-15-final-sourcesjar/org/hibernate/loader/plan/build/internal/package-info.java

\* /opt/cola/permits/1648885615\_1683549411.053015/0/hibernate-core-5-6-15-final-sourcesjar/org/hibernate/mapping/PrimaryKey.java

\*

 /opt/cola/permits/1648885615\_1683549411.053015/0/hibernate-core-5-6-15-final-sourcesjar/org/hibernate/criterion/SizeExpression.java

\* /opt/cola/permits/1648885615\_1683549411.053015/0/hibernate-core-5-6-15-final-sourcesjar/org/hibernate/hql/spi/id/persistent/DeleteHandlerImpl.java

\* /opt/cola/permits/1648885615\_1683549411.053015/0/hibernate-core-5-6-15-final-sourcesjar/org/hibernate/query/spi/QueryParameterBindings.java

\* /opt/cola/permits/1648885615\_1683549411.053015/0/hibernate-core-5-6-15-final-sourcesjar/org/hibernate/DuplicateMappingException.java

\* /opt/cola/permits/1648885615\_1683549411.053015/0/hibernate-core-5-6-15-final-sourcesjar/org/hibernate/boot/jaxb/internal/stax/HbmEventReader.java

\* /opt/cola/permits/1648885615\_1683549411.053015/0/hibernate-core-5-6-15-final-sourcesjar/org/hibernate/engine/spi/SessionEventListenerManager.java

\* /opt/cola/permits/1648885615\_1683549411.053015/0/hibernate-core-5-6-15-final-sources-

jar/org/hibernate/hql/internal/classic/OrderByParser.java

\*

 /opt/cola/permits/1648885615\_1683549411.053015/0/hibernate-core-5-6-15-final-sourcesjar/org/hibernate/metadata/ClassMetadata.java

\* /opt/cola/permits/1648885615\_1683549411.053015/0/hibernate-core-5-6-15-final-sourcesjar/org/hibernate/annotations/package-info.java

\* /opt/cola/permits/1648885615\_1683549411.053015/0/hibernate-core-5-6-15-final-sourcesjar/org/hibernate/stat/internal/StatisticsImpl.java

 $*$ /opt/cola/permits/1648885615 1683549411.053015/0/hibernate-core-5-6-15-final-sourcesjar/org/hibernate/tuple/DynamicMapInstantiator.java

\* /opt/cola/permits/1648885615\_1683549411.053015/0/hibernate-core-5-6-15-final-sourcesjar/org/hibernate/JDBCException.java

\* /opt/cola/permits/1648885615\_1683549411.053015/0/hibernate-core-5-6-15-final-sourcesjar/org/hibernate/query/criteria/internal/expression/function/SqrtFunction.java

\* /opt/cola/permits/1648885615\_1683549411.053015/0/hibernate-core-5-6-15-final-sourcesjar/org/hibernate/type/descriptor/ValueExtractor.java

\*

 /opt/cola/permits/1648885615\_1683549411.053015/0/hibernate-core-5-6-15-final-sourcesjar/org/hibernate/dialect/Oracle8iDialect.java

 $*$ /opt/cola/permits/1648885615 1683549411.053015/0/hibernate-core-5-6-15-final-sourcesjar/org/hibernate/boot/model/naming/ImplicitJoinColumnNameSource.java

\* /opt/cola/permits/1648885615\_1683549411.053015/0/hibernate-core-5-6-15-final-sourcesjar/org/hibernate/boot/model/source/spi/DiscriminatorSource.java

\* /opt/cola/permits/1648885615\_1683549411.053015/0/hibernate-core-5-6-15-final-sourcesjar/org/hibernate/engine/internal/NonNullableTransientDependencies.java

\* /opt/cola/permits/1648885615\_1683549411.053015/0/hibernate-core-5-6-15-final-sourcesjar/org/hibernate/type/descriptor/java/UUIDTypeDescriptor.java

\* /opt/cola/permits/1648885615\_1683549411.053015/0/hibernate-core-5-6-15-final-sourcesjar/org/hibernate/hql/internal/ast/util/ASTAppender.java

\*

 /opt/cola/permits/1648885615\_1683549411.053015/0/hibernate-core-5-6-15-final-sourcesjar/org/hibernate/cfg/RecoverableException.java

\* /opt/cola/permits/1648885615\_1683549411.053015/0/hibernate-core-5-6-15-final-sourcesjar/org/hibernate/boot/jaxb/internal/MappingBinder.java

\* /opt/cola/permits/1648885615\_1683549411.053015/0/hibernate-core-5-6-15-final-sourcesjar/org/hibernate/internal/util/StringHelper.java

\* /opt/cola/permits/1648885615\_1683549411.053015/0/hibernate-core-5-6-15-final-sourcesjar/org/hibernate/cfg/beanvalidation/DuplicationStrategyImpl.java

\* /opt/cola/permits/1648885615\_1683549411.053015/0/hibernate-core-5-6-15-final-sourcesjar/org/hibernate/tool/schema/extract/spi/TableInformation.java

\* /opt/cola/permits/1648885615\_1683549411.053015/0/hibernate-core-5-6-15-final-sourcesjar/org/hibernate/type/descriptor/java/spi/JavaTypeDescriptorRegistry.java

\* /opt/cola/permits/1648885615\_1683549411.053015/0/hibernate-core-5-6-15-final-sourcesjar/org/hibernate/boot/model/source/spi/IdentifierSourceSimple.java

\*

 /opt/cola/permits/1648885615\_1683549411.053015/0/hibernate-core-5-6-15-final-sourcesjar/org/hibernate/persister/spi/HydratedCompoundValueHandler.java

\* /opt/cola/permits/1648885615\_1683549411.053015/0/hibernate-core-5-6-15-final-sourcesjar/org/hibernate/boot/jaxb/spi/Binder.java

jar/org/hibernate/service/internal/ProvidedService.java

\* /opt/cola/permits/1648885615\_1683549411.053015/0/hibernate-core-5-6-15-final-sourcesjar/org/hibernate/boot/registry/selector/spi/StrategySelectionException.java

\* /opt/cola/permits/1648885615\_1683549411.053015/0/hibernate-core-5-6-15-final-sourcesjar/org/hibernate/sql/ordering/antlr/Node.java

\* /opt/cola/permits/1648885615\_1683549411.053015/0/hibernate-core-5-6-15-final-sourcesjar/org/hibernate/Cache.java

\* /opt/cola/permits/1648885615\_1683549411.053015/0/hibernate-core-5-6-15-final-sourcesjar/org/hibernate/query/criteria/internal/FromImplementor.java

\*

 /opt/cola/permits/1648885615\_1683549411.053015/0/hibernate-core-5-6-15-final-sourcesjar/org/hibernate/event/internal/EntityCopyNotAllowedObserver.java

\* /opt/cola/permits/1648885615\_1683549411.053015/0/hibernate-core-5-6-15-final-sourcesjar/org/hibernate/engine/spi/SharedSessionContractImplementor.java

\* /opt/cola/permits/1648885615\_1683549411.053015/0/hibernate-core-5-6-15-final-sourcesjar/org/hibernate/tool/hbm2ddl/SchemaExport.java

\* /opt/cola/permits/1648885615\_1683549411.053015/0/hibernate-core-5-6-15-final-sourcesjar/org/hibernate/internal/util/beans/BeanIntrospectionException.java

\* /opt/cola/permits/1648885615\_1683549411.053015/0/hibernate-core-5-6-15-final-sourcesjar/org/hibernate/annotations/ParamDef.java

\* /opt/cola/permits/1648885615\_1683549411.053015/0/hibernate-core-5-6-15-final-sourcesjar/org/hibernate/bytecode/internal/bytebuddy/ReflectionOptimizerImpl.java

\* /opt/cola/permits/1648885615\_1683549411.053015/0/hibernate-core-5-6-15-final-sourcesjar/org/hibernate/boot/spi/MetadataBuilderInitializer.java

\*

 /opt/cola/permits/1648885615\_1683549411.053015/0/hibernate-core-5-6-15-final-sourcesjar/org/hibernate/dialect/PostgreSQL91Dialect.java

\* /opt/cola/permits/1648885615\_1683549411.053015/0/hibernate-core-5-6-15-final-sourcesjar/org/hibernate/tool/hbm2ddl/SuppliedConnectionProviderConnectionHelper.java

\* /opt/cola/permits/1648885615\_1683549411.053015/0/hibernate-core-5-6-15-final-sourcesjar/org/hibernate/dialect/identity/Chache71IdentityColumnSupport.java

\* /opt/cola/permits/1648885615\_1683549411.053015/0/hibernate-core-5-6-15-final-sourcesjar/org/hibernate/dialect/Ingres9Dialect.java

\* /opt/cola/permits/1648885615\_1683549411.053015/0/hibernate-core-5-6-15-final-sourcesjar/org/hibernate/MappingNotFoundException.java

\* /opt/cola/permits/1648885615\_1683549411.053015/0/hibernate-core-5-6-15-final-sourcesjar/org/hibernate/query/criteria/internal/SelectionImplementor.java

\* /opt/cola/permits/1648885615\_1683549411.053015/0/hibernate-core-5-6-15-final-sourcesjar/org/hibernate/tuple/component/PojoComponentTuplizer.java

\*

 /opt/cola/permits/1648885615\_1683549411.053015/0/hibernate-core-5-6-15-final-sourcesjar/org/hibernate/hql/spi/id/cte/CteValuesListUpdateHandlerImpl.java

\* /opt/cola/permits/1648885615\_1683549411.053015/0/hibernate-core-5-6-15-final-sourcesjar/org/hibernate/stat/SessionStatistics.java

 $*$ /opt/cola/permits/1648885615 1683549411.053015/0/hibernate-core-5-6-15-final-sources-

jar/org/hibernate/tool/schema/extract/internal/SequenceInformationExtractorInformixDatabaseImpl.java

\* /opt/cola/permits/1648885615\_1683549411.053015/0/hibernate-core-5-6-15-final-sources-

jar/org/hibernate/event/internal/EventUtil.java

\* /opt/cola/permits/1648885615\_1683549411.053015/0/hibernate-core-5-6-15-final-sourcesjar/org/hibernate/engine/jdbc/dialect/spi/DialectResolutionInfo.java

\* /opt/cola/permits/1648885615\_1683549411.053015/0/hibernate-core-5-6-15-final-sourcesjar/org/hibernate/hql/spi/ParameterTranslations.java

\*

 /opt/cola/permits/1648885615\_1683549411.053015/0/hibernate-core-5-6-15-final-sourcesjar/org/hibernate/service/internal/SessionFactoryServiceRegistryFactoryInitiator.java

\* /opt/cola/permits/1648885615\_1683549411.053015/0/hibernate-core-5-6-15-final-sourcesjar/org/hibernate/query/criteria/internal/predicate/IsEmptyPredicate.java

\* /opt/cola/permits/1648885615\_1683549411.053015/0/hibernate-core-5-6-15-final-sourcesjar/org/hibernate/dialect/TimesTenDialect.java

\* /opt/cola/permits/1648885615\_1683549411.053015/0/hibernate-core-5-6-15-final-sourcesjar/org/hibernate/type/DurationType.java

\* /opt/cola/permits/1648885615\_1683549411.053015/0/hibernate-core-5-6-15-final-sourcesjar/org/hibernate/id/ForeignGenerator.java

\* /opt/cola/permits/1648885615\_1683549411.053015/0/hibernate-core-5-6-15-final-sourcesjar/org/hibernate/type/descriptor/sql/BooleanTypeDescriptor.java

\* /opt/cola/permits/1648885615\_1683549411.053015/0/hibernate-core-5-6-15-final-sourcesjar/org/hibernate/CacheMode.java

\*

\*

 /opt/cola/permits/1648885615\_1683549411.053015/0/hibernate-core-5-6-15-final-sourcesjar/org/hibernate/criterion/LikeExpression.java

\* /opt/cola/permits/1648885615\_1683549411.053015/0/hibernate-core-5-6-15-final-sourcesjar/org/hibernate/type/CustomType.java

\* /opt/cola/permits/1648885615\_1683549411.053015/0/hibernate-core-5-6-15-final-sourcesjar/org/hibernate/engine/jdbc/NClobImplementer.java

\* /opt/cola/permits/1648885615\_1683549411.053015/0/hibernate-core-5-6-15-final-sourcesjar/org/hibernate/boot/spi/BasicTypeRegistration.java

\* /opt/cola/permits/1648885615\_1683549411.053015/0/hibernate-core-5-6-15-final-sourcesjar/org/hibernate/engine/transaction/jta/platform/internal/WebSphereLibertyJtaPlatform.java \* /opt/cola/permits/1648885615\_1683549411.053015/0/hibernate-core-5-6-15-final-sourcesjar/org/hibernate/boot/model/source/internal/hbm/PluralAttributeSourceSetImpl.java

\* /opt/cola/permits/1648885615\_1683549411.053015/0/hibernate-core-5-6-15-final-sourcesjar/org/hibernate/boot/model/source/spi/SubclassEntitySource.java

 /opt/cola/permits/1648885615\_1683549411.053015/0/hibernate-core-5-6-15-final-sourcesjar/org/hibernate/event/spi/PostUpdateEventListener.java

\* /opt/cola/permits/1648885615\_1683549411.053015/0/hibernate-core-5-6-15-final-sourcesjar/org/hibernate/bytecode/enhance/spi/interceptor/LazyFetchGroupMetadata.java

\* /opt/cola/permits/1648885615\_1683549411.053015/0/hibernate-core-5-6-15-final-sourcesjar/org/hibernate/boot/archive/spi/JarFileEntryUrlAdjuster.java

 $*$ /opt/cola/permits/1648885615 1683549411.053015/0/hibernate-core-5-6-15-final-sourcesjar/org/hibernate/boot/model/source/internal/hbm/VersionAttributeSourceImpl.java

\* /opt/cola/permits/1648885615\_1683549411.053015/0/hibernate-core-5-6-15-final-sourcesjar/org/hibernate/cache/internal/NoCachingRegionFactory.java

\* /opt/cola/permits/1648885615\_1683549411.053015/0/hibernate-core-5-6-15-final-sourcesjar/org/hibernate/type/descriptor/java/CharacterTypeDescriptor.java

jar/org/hibernate/boot/model/relational/Exportable.java

\*

 /opt/cola/permits/1648885615\_1683549411.053015/0/hibernate-core-5-6-15-final-sourcesjar/org/hibernate/mapping/TypeDef.java

\* /opt/cola/permits/1648885615\_1683549411.053015/0/hibernate-core-5-6-15-final-sourcesjar/org/hibernate/service/spi/SessionFactoryServiceRegistry.java

\* /opt/cola/permits/1648885615\_1683549411.053015/0/hibernate-core-5-6-15-final-sourcesjar/org/hibernate/ResourceClosedException.java

\* /opt/cola/permits/1648885615\_1683549411.053015/0/hibernate-core-5-6-15-final-sourcesjar/org/hibernate/engine/jdbc/LobCreationContext.java

\* /opt/cola/permits/1648885615\_1683549411.053015/0/hibernate-core-5-6-15-final-sourcesjar/org/hibernate/tuple/entity/VersionProperty.java

\* /opt/cola/permits/1648885615\_1683549411.053015/0/hibernate-core-5-6-15-final-sourcesjar/org/hibernate/dialect/function/SQLFunctionRegistry.java

\* /opt/cola/permits/1648885615\_1683549411.053015/0/hibernate-core-5-6-15-final-sourcesjar/org/hibernate/tuple/GenerationTiming.java

\*

 /opt/cola/permits/1648885615\_1683549411.053015/0/hibernate-core-5-6-15-final-sourcesjar/org/hibernate/boot/jaxb/mapping/spi/CollectionAttribute.java

\* /opt/cola/permits/1648885615\_1683549411.053015/0/hibernate-core-5-6-15-final-sourcesjar/org/hibernate/cfg/IndexOrUniqueKeySecondPass.java

\* /opt/cola/permits/1648885615\_1683549411.053015/0/hibernate-core-5-6-15-final-sourcesjar/org/hibernate/dialect/pagination/SybaseASE157LimitHandler.java

\* /opt/cola/permits/1648885615\_1683549411.053015/0/hibernate-core-5-6-15-final-sourcesjar/org/hibernate/loader/entity/CollectionElementLoader.java

\* /opt/cola/permits/1648885615\_1683549411.053015/0/hibernate-core-5-6-15-final-sourcesjar/org/hibernate/secure/internal/StandardJaccServiceImpl.java

\* /opt/cola/permits/1648885615\_1683549411.053015/0/hibernate-core-5-6-15-final-sourcesjar/org/hibernate/type/descriptor/java/ZonedDateTimeJavaDescriptor.java \*

 /opt/cola/permits/1648885615\_1683549411.053015/0/hibernate-core-5-6-15-final-sourcesjar/org/hibernate/criterion/SubqueryExpression.java

\* /opt/cola/permits/1648885615\_1683549411.053015/0/hibernate-core-5-6-15-final-sourcesjar/org/hibernate/cfg/annotations/ArrayBinder.java

\* /opt/cola/permits/1648885615\_1683549411.053015/0/hibernate-core-5-6-15-final-sourcesjar/org/hibernate/engine/jdbc/cursor/internal/StandardRefCursorSupport.java

\* /opt/cola/permits/1648885615\_1683549411.053015/0/hibernate-core-5-6-15-final-sourcesjar/org/hibernate/query/spi/QueryImplementor.java

\* /opt/cola/permits/1648885615\_1683549411.053015/0/hibernate-core-5-6-15-final-sourcesjar/org/hibernate/engine/jdbc/connections/internal/ConnectionProviderInitiator.java

\* /opt/cola/permits/1648885615\_1683549411.053015/0/hibernate-core-5-6-15-final-sourcesjar/org/hibernate/loader/plan/build/spi/ExpandingCollectionQuerySpace.java

\* /opt/cola/permits/1648885615\_1683549411.053015/0/hibernate-core-5-6-15-final-sourcesjar/org/hibernate/query/criteria/internal/expression/function/BasicFunctionExpression.java \*

 /opt/cola/permits/1648885615\_1683549411.053015/0/hibernate-core-5-6-15-final-sourcesjar/org/hibernate/tool/schema/extract/internal/ExtractionContextImpl.java

jar/org/hibernate/engine/transaction/jta/platform/internal/SunOneJtaPlatform.java \* /opt/cola/permits/1648885615\_1683549411.053015/0/hibernate-core-5-6-15-final-sourcesjar/org/hibernate/boot/model/source/spi/DerivedValueSource.java \* /opt/cola/permits/1648885615\_1683549411.053015/0/hibernate-core-5-6-15-final-sourcesjar/org/hibernate/engine/spi/UnsavedValueStrategy.java \* /opt/cola/permits/1648885615\_1683549411.053015/0/hibernate-core-5-6-15-final-sources-

jar/org/hibernate/event/internal/DefaultSaveOrUpdateEventListener.java

\* /opt/cola/permits/1648885615\_1683549411.053015/0/hibernate-core-5-6-15-final-sourcesjar/org/hibernate/bytecode/internal/bytebuddy/BasicProxyFactoryImpl.java

 /opt/cola/permits/1648885615\_1683549411.053015/0/hibernate-core-5-6-15-final-sourcesjar/org/hibernate/boot/archive/internal/ExplodedArchiveDescriptor.java

\* /opt/cola/permits/1648885615\_1683549411.053015/0/hibernate-core-5-6-15-final-sourcesjar/org/hibernate/loader/plan/build/spi/ExpandingQuerySpaces.java

\* /opt/cola/permits/1648885615\_1683549411.053015/0/hibernate-core-5-6-15-final-sourcesjar/org/hibernate/engine/jdbc/spi/ResultSetWrapper.java

\* /opt/cola/permits/1648885615\_1683549411.053015/0/hibernate-core-5-6-15-final-sourcesjar/org/hibernate/loader/plan/spi/EntityQuerySpace.java

\* /opt/cola/permits/1648885615\_1683549411.053015/0/hibernate-core-5-6-15-final-sourcesjar/org/hibernate/property/access/spi/GetterMethodImpl.java

\* /opt/cola/permits/1648885615\_1683549411.053015/0/hibernate-core-5-6-15-final-sourcesjar/org/hibernate/engine/jdbc/dialect/internal/DialectFactoryInitiator.java

\* /opt/cola/permits/1648885615\_1683549411.053015/0/hibernate-core-5-6-15-final-sourcesjar/org/hibernate/hql/internal/ast/tree/UnaryLogicOperatorNode.java

\*

\*

 /opt/cola/permits/1648885615\_1683549411.053015/0/hibernate-core-5-6-15-final-sourcesjar/org/hibernate/action/internal/AbstractEntityInsertAction.java

\* /opt/cola/permits/1648885615\_1683549411.053015/0/hibernate-core-5-6-15-final-sourcesjar/org/hibernate/bytecode/internal/bytebuddy/ByteBuddyState.java

\* /opt/cola/permits/1648885615\_1683549411.053015/0/hibernate-core-5-6-15-final-sourcesjar/org/hibernate/hql/internal/ast/tree/CollectionPropertyReference.java

\* /opt/cola/permits/1648885615\_1683549411.053015/0/hibernate-core-5-6-15-final-sourcesjar/org/hibernate/dialect/SQLServer2016Dialect.java

\* /opt/cola/permits/1648885615\_1683549411.053015/0/hibernate-core-5-6-15-final-sourcesjar/org/hibernate/exception/spi/ConversionContext.java

\* /opt/cola/permits/1648885615\_1683549411.053015/0/hibernate-core-5-6-15-final-sourcesjar/org/hibernate/jdbc/Work.java

\* /opt/cola/permits/1648885615\_1683549411.053015/0/hibernate-core-5-6-15-final-sourcesjar/org/hibernate/loader/entity/plan/PaddedBatchingEntityLoaderBuilder.java \*

 /opt/cola/permits/1648885615\_1683549411.053015/0/hibernate-core-5-6-15-final-sourcesjar/org/hibernate/annotations/SelectBeforeUpdate.java

\* /opt/cola/permits/1648885615\_1683549411.053015/0/hibernate-core-5-6-15-final-sourcesjar/org/hibernate/hql/internal/ast/util/ASTParentsFirstIterator.java

 $*$ /opt/cola/permits/1648885615 1683549411.053015/0/hibernate-core-5-6-15-final-sourcesjar/org/hibernate/hql/internal/ast/util/AliasGenerator.java

\* /opt/cola/permits/1648885615\_1683549411.053015/0/hibernate-core-5-6-15-final-sourcesjar/org/hibernate/type/TimeZoneType.java

\* /opt/cola/permits/1648885615\_1683549411.053015/0/hibernate-core-5-6-15-final-sourcesjar/org/hibernate/bytecode/spi/ClassLoadingStrategyHelper.java

\* /opt/cola/permits/1648885615\_1683549411.053015/0/hibernate-core-5-6-15-final-sourcesjar/org/hibernate/secure/internal/JaccPreUpdateEventListener.java

\*

 /opt/cola/permits/1648885615\_1683549411.053015/0/hibernate-core-5-6-15-final-sourcesjar/org/hibernate/loader/hql/QueryLoader.java

\* /opt/cola/permits/1648885615\_1683549411.053015/0/hibernate-core-5-6-15-final-sourcesjar/org/hibernate/jpa/internal/util/PersistenceUtilHelper.java

\* /opt/cola/permits/1648885615\_1683549411.053015/0/hibernate-core-5-6-15-final-sourcesjar/org/hibernate/internal/ContextualJdbcConnectionAccess.java

\* /opt/cola/permits/1648885615\_1683549411.053015/0/hibernate-core-5-6-15-final-sourcesjar/org/hibernate/criterion/ForeingKeyProjection.java

\* /opt/cola/permits/1648885615\_1683549411.053015/0/hibernate-core-5-6-15-final-sourcesjar/org/hibernate/type/descriptor/java/ImmutableMutabilityPlan.java

\* /opt/cola/permits/1648885615\_1683549411.053015/0/hibernate-core-5-6-15-final-sources-

jar/org/hibernate/resource/transaction/backend/jta/internal/synchronization/SynchronizationCallbackTarget.java

\* /opt/cola/permits/1648885615\_1683549411.053015/0/hibernate-core-5-6-15-final-sources-

jar/org/hibernate/type/WrapperBinaryType.java

\*

 /opt/cola/permits/1648885615\_1683549411.053015/0/hibernate-core-5-6-15-final-sourcesjar/org/hibernate/mapping/Formula.java

\* /opt/cola/permits/1648885615\_1683549411.053015/0/hibernate-core-5-6-15-final-sourcesjar/org/hibernate/type/OrderedSetType.java

\* /opt/cola/permits/1648885615\_1683549411.053015/0/hibernate-core-5-6-15-final-sourcesjar/org/hibernate/type/descriptor/sql/NVarcharTypeDescriptor.java

\* /opt/cola/permits/1648885615\_1683549411.053015/0/hibernate-core-5-6-15-final-sourcesjar/org/hibernate/boot/jaxb/internal/stax/LocalSchemaLocator.java

\* /opt/cola/permits/1648885615\_1683549411.053015/0/hibernate-core-5-6-15-final-sourcesjar/org/hibernate/boot/registry/selector/SimpleStrategyRegistrationImpl.java

\* /opt/cola/permits/1648885615\_1683549411.053015/0/hibernate-core-5-6-15-final-sourcesjar/org/hibernate/event/spi/RefreshEvent.java

\* /opt/cola/permits/1648885615\_1683549411.053015/0/hibernate-core-5-6-15-final-sourcesjar/org/hibernate/event/internal/AbstractVisitor.java

\*

 /opt/cola/permits/1648885615\_1683549411.053015/0/hibernate-core-5-6-15-final-sourcesjar/org/hibernate/boot/archive/scan/spi/AbstractScannerImpl.java

\* /opt/cola/permits/1648885615\_1683549411.053015/0/hibernate-core-5-6-15-final-sourcesjar/org/hibernate/PropertySetterAccessException.java

\* /opt/cola/permits/1648885615\_1683549411.053015/0/hibernate-core-5-6-15-final-sourcesjar/org/hibernate/bytecode/internal/bytebuddy/BytecodeProviderImpl.java

 $*$ /opt/cola/permits/1648885615 1683549411.053015/0/hibernate-core-5-6-15-final-sourcesjar/org/hibernate/bytecode/spi/BasicProxyFactory.java

\* /opt/cola/permits/1648885615\_1683549411.053015/0/hibernate-core-5-6-15-final-sourcesjar/org/hibernate/tool/hbm2ddl/IndexMetadata.java

\* /opt/cola/permits/1648885615\_1683549411.053015/0/hibernate-core-5-6-15-final-sourcesjar/org/hibernate/boot/cfgxml/spi/MappingReference.java

jar/org/hibernate/tool/schema/extract/spi/InformationExtractor.java

\*

 /opt/cola/permits/1648885615\_1683549411.053015/0/hibernate-core-5-6-15-final-sourcesjar/org/hibernate/query/criteria/internal/predicate/LikePredicate.java

\* /opt/cola/permits/1648885615\_1683549411.053015/0/hibernate-core-5-6-15-final-sourcesjar/org/hibernate/tool/schema/internal/ExceptionHandlerHaltImpl.java

\* /opt/cola/permits/1648885615\_1683549411.053015/0/hibernate-core-5-6-15-final-sourcesjar/org/hibernate/tuple/entity/BytecodeEnhancementMetadataNonPojoImpl.java

\* /opt/cola/permits/1648885615\_1683549411.053015/0/hibernate-core-5-6-15-final-sourcesjar/org/hibernate/event/internal/ProxyVisitor.java

\* /opt/cola/permits/1648885615\_1683549411.053015/0/hibernate-core-5-6-15-final-sourcesjar/org/hibernate/procedure/ParameterMisuseException.java

\* /opt/cola/permits/1648885615\_1683549411.053015/0/hibernate-core-5-6-15-final-sourcesjar/org/hibernate/id/ResultSetIdentifierConsumer.java

\* /opt/cola/permits/1648885615\_1683549411.053015/0/hibernate-core-5-6-15-final-sourcesjar/org/hibernate/type/CalendarDateType.java

\*

 /opt/cola/permits/1648885615\_1683549411.053015/0/hibernate-core-5-6-15-final-sourcesjar/org/hibernate/engine/jdbc/spi/JdbcWrapper.java

\* /opt/cola/permits/1648885615\_1683549411.053015/0/hibernate-core-5-6-15-final-sourcesjar/org/hibernate/persister/entity/UniqueKeyLoadable.java

\* /opt/cola/permits/1648885615\_1683549411.053015/0/hibernate-core-5-6-15-final-sourcesjar/org/hibernate/type/ManyToOneType.java

\* /opt/cola/permits/1648885615\_1683549411.053015/0/hibernate-core-5-6-15-final-sourcesjar/org/hibernate/hql/internal/ast/tree/SqlFragment.java

\* /opt/cola/permits/1648885615\_1683549411.053015/0/hibernate-core-5-6-15-final-sourcesjar/org/hibernate/boot/model/source/internal/hbm/PluralAttributeSourceArrayImpl.java

\* /opt/cola/permits/1648885615\_1683549411.053015/0/hibernate-core-5-6-15-final-sourcesjar/org/hibernate/event/service/spi/EventListenerGroup.java

\* /opt/cola/permits/1648885615\_1683549411.053015/0/hibernate-core-5-6-15-final-sourcesjar/org/hibernate/boot/jaxb/mapping/spi/EntityOrMappedSuperclass.java

\*

 /opt/cola/permits/1648885615\_1683549411.053015/0/hibernate-core-5-6-15-final-sourcesjar/org/hibernate/hql/spi/FilterTranslator.java

\* /opt/cola/permits/1648885615\_1683549411.053015/0/hibernate-core-5-6-15-final-sourcesjar/org/hibernate/hql/internal/ast/util/JoinProcessor.java

\* /opt/cola/permits/1648885615\_1683549411.053015/0/hibernate-core-5-6-15-final-sourcesjar/org/hibernate/bytecode/enhance/internal/tracker/NoopCollectionTracker.java

\* /opt/cola/permits/1648885615\_1683549411.053015/0/hibernate-core-5-6-15-final-sourcesjar/org/hibernate/tool/schema/extract/internal/IndexInformationImpl.java

\* /opt/cola/permits/1648885615\_1683549411.053015/0/hibernate-core-5-6-15-final-sourcesjar/org/hibernate/dialect/lock/OptimisticEntityLockException.java

\* /opt/cola/permits/1648885615\_1683549411.053015/0/hibernate-core-5-6-15-final-sourcesjar/org/hibernate/tool/schema/extract/internal/AbstractInformationExtractorImpl.java \*

 /opt/cola/permits/1648885615\_1683549411.053015/0/hibernate-core-5-6-15-final-sourcesjar/org/hibernate/id/CompositeNestedGeneratedValueGenerator.java

jar/org/hibernate/internal/ExceptionMapperStandardImpl.java

\* /opt/cola/permits/1648885615\_1683549411.053015/0/hibernate-core-5-6-15-final-sourcesjar/org/hibernate/boot/archive/scan/spi/MappingFileDescriptor.java

\* /opt/cola/permits/1648885615\_1683549411.053015/0/hibernate-core-5-6-15-final-sourcesjar/org/hibernate/type/CurrencyType.java

\* /opt/cola/permits/1648885615\_1683549411.053015/0/hibernate-core-5-6-15-final-sourcesjar/org/hibernate/service/spi/InjectService.java

\* /opt/cola/permits/1648885615\_1683549411.053015/0/hibernate-core-5-6-15-final-sourcesjar/org/hibernate/dialect/SybaseASE157Dialect.java

\* /opt/cola/permits/1648885615\_1683549411.053015/0/hibernate-core-5-6-15-final-sourcesjar/org/hibernate/bytecode/enhance/spi/package-info.java

\*

 /opt/cola/permits/1648885615\_1683549411.053015/0/hibernate-core-5-6-15-final-sourcesjar/org/hibernate/dialect/ResultColumnReferenceStrategy.java

\* /opt/cola/permits/1648885615\_1683549411.053015/0/hibernate-core-5-6-15-final-sourcesjar/org/hibernate/graph/InvalidGraphException.java

\* /opt/cola/permits/1648885615\_1683549411.053015/0/hibernate-core-5-6-15-final-sourcesjar/org/hibernate/query/criteria/internal/compile/InterpretedParameterMetadata.java

\* /opt/cola/permits/1648885615\_1683549411.053015/0/hibernate-core-5-6-15-final-sourcesjar/org/hibernate/loader/plan/build/internal/returns/AbstractCompositeReference.java

\* /opt/cola/permits/1648885615\_1683549411.053015/0/hibernate-core-5-6-15-final-sourcesjar/org/hibernate/dialect/function/AvgWithArgumentCastFunction.java

\* /opt/cola/permits/1648885615\_1683549411.053015/0/hibernate-core-5-6-15-final-sourcesjar/org/hibernate/Interceptor.java

\* /opt/cola/permits/1648885615\_1683549411.053015/0/hibernate-core-5-6-15-final-sourcesjar/org/hibernate/persister/walking/spi/AssociationKey.java

\*

 /opt/cola/permits/1648885615\_1683549411.053015/0/hibernate-core-5-6-15-final-sourcesjar/org/hibernate/cfg/CollectionPropertyHolder.java

\* /opt/cola/permits/1648885615\_1683549411.053015/0/hibernate-core-5-6-15-final-sourcesjar/org/hibernate/engine/query/spi/sql/NativeSQLQueryRootReturn.java

\* /opt/cola/permits/1648885615\_1683549411.053015/0/hibernate-core-5-6-15-final-sourcesjar/org/hibernate/engine/profile/Fetch.java

\* /opt/cola/permits/1648885615\_1683549411.053015/0/hibernate-core-5-6-15-final-sourcesjar/org/hibernate/engine/internal/ParameterBinder.java

\* /opt/cola/permits/1648885615\_1683549411.053015/0/hibernate-core-5-6-15-final-sourcesjar/org/hibernate/boot/model/naming/ImplicitNamingStrategyJpaCompliantImpl.java

\* /opt/cola/permits/1648885615\_1683549411.053015/0/hibernate-core-5-6-15-final-sourcesjar/org/hibernate/type/descriptor/sql/spi/SqlTypeDescriptorRegistry.java \*

 /opt/cola/permits/1648885615\_1683549411.053015/0/hibernate-core-5-6-15-final-sourcesjar/org/hibernate/loader/criteria/ComponentCollectionCriteriaInfoProvider.java

\* /opt/cola/permits/1648885615\_1683549411.053015/0/hibernate-core-5-6-15-final-sourcesjar/org/hibernate/boot/model/source/internal/hbm/EntityHierarchySourceImpl.java

\* /opt/cola/permits/1648885615\_1683549411.053015/0/hibernate-core-5-6-15-final-sourcesjar/org/hibernate/boot/internal/DefaultSessionFactoryBuilderInitiator.java

\* /opt/cola/permits/1648885615\_1683549411.053015/0/hibernate-core-5-6-15-final-sourcesjar/org/hibernate/InvalidMappingException.java

\* /opt/cola/permits/1648885615\_1683549411.053015/0/hibernate-core-5-6-15-final-sourcesjar/org/hibernate/boot/registry/selector/spi/StrategyCreator.java

\* /opt/cola/permits/1648885615\_1683549411.053015/0/hibernate-core-5-6-15-final-sourcesjar/org/hibernate/query/spi/DoubleStreamDecorator.java

\* /opt/cola/permits/1648885615\_1683549411.053015/0/hibernate-core-5-6-15-final-sourcesjar/org/hibernate/sql/ANSICaseFragment.java

\*

 /opt/cola/permits/1648885615\_1683549411.053015/0/hibernate-core-5-6-15-final-sourcesjar/org/hibernate/type/UrlType.java

\* /opt/cola/permits/1648885615\_1683549411.053015/0/hibernate-core-5-6-15-final-sourcesjar/org/hibernate/annotations/DiscriminatorOptions.java

\* /opt/cola/permits/1648885615\_1683549411.053015/0/hibernate-core-5-6-15-final-sourcesjar/org/hibernate/criterion/CountProjection.java

\* /opt/cola/permits/1648885615\_1683549411.053015/0/hibernate-core-5-6-15-final-sourcesjar/org/hibernate/dialect/SAPDBDialect.java

\* /opt/cola/permits/1648885615\_1683549411.053015/0/hibernate-core-5-6-15-final-sourcesjar/org/hibernate/exception/spi/AbstractSQLExceptionConversionDelegate.java

\* /opt/cola/permits/1648885615\_1683549411.053015/0/hibernate-core-5-6-15-final-sourcesjar/org/hibernate/loader/plan/exec/spi/EntityReferenceAliases.java

\* /opt/cola/permits/1648885615\_1683549411.053015/0/hibernate-core-5-6-15-final-sourcesjar/org/hibernate/graph/GraphParser.java

\*

 /opt/cola/permits/1648885615\_1683549411.053015/0/hibernate-core-5-6-15-final-sourcesjar/org/hibernate/internal/SessionImpl.java

\* /opt/cola/permits/1648885615\_1683549411.053015/0/hibernate-core-5-6-15-final-sourcesjar/org/hibernate/loader/collection/plan/CollectionLoader.java

\* /opt/cola/permits/1648885615\_1683549411.053015/0/hibernate-core-5-6-15-final-sourcesjar/org/hibernate/sql/CacheJoinFragment.java

\* /opt/cola/permits/1648885615\_1683549411.053015/0/hibernate-core-5-6-15-final-sourcesjar/org/hibernate/criterion/Expression.java

\* /opt/cola/permits/1648885615\_1683549411.053015/0/hibernate-core-5-6-15-final-sourcesjar/org/hibernate/resource/jdbc/internal/LogicalConnectionManagedImpl.java

\* /opt/cola/permits/1648885615\_1683549411.053015/0/hibernate-core-5-6-15-final-sourcesjar/org/hibernate/dialect/pagination/SQL2008StandardLimitHandler.java

\* /opt/cola/permits/1648885615\_1683549411.053015/0/hibernate-core-5-6-15-final-sourcesjar/org/hibernate/engine/config/internal/package-info.java

\*

 /opt/cola/permits/1648885615\_1683549411.053015/0/hibernate-core-5-6-15-final-sourcesjar/org/hibernate/loader/collection/OneToManyLoader.java

\* /opt/cola/permits/1648885615\_1683549411.053015/0/hibernate-core-5-6-15-final-sourcesjar/org/hibernate/tool/schema/internal/IndividuallySchemaValidatorImpl.java

 $*$ /opt/cola/permits/1648885615 1683549411.053015/0/hibernate-core-5-6-15-final-sourcesjar/org/hibernate/boot/MetadataBuilder.java

\* /opt/cola/permits/1648885615\_1683549411.053015/0/hibernate-core-5-6-15-final-sourcesjar/org/hibernate/ObjectDeletedException.java

\* /opt/cola/permits/1648885615\_1683549411.053015/0/hibernate-core-5-6-15-final-sourcesjar/org/hibernate/engine/jdbc/batch/internal/UnmodifiableBatchBuilderImpl.java

jar/org/hibernate/loader/plan/exec/internal/package-info.java

\* /opt/cola/permits/1648885615\_1683549411.053015/0/hibernate-core-5-6-15-final-sourcesjar/org/hibernate/query/criteria/internal/predicate/ComparisonPredicate.java

 /opt/cola/permits/1648885615\_1683549411.053015/0/hibernate-core-5-6-15-final-sourcesjar/org/hibernate/boot/model/source/spi/PluralAttributeMapKeySourceBasic.java

\* /opt/cola/permits/1648885615\_1683549411.053015/0/hibernate-core-5-6-15-final-sourcesjar/org/hibernate/engine/jdbc/dialect/spi/package-info.java

\* /opt/cola/permits/1648885615\_1683549411.053015/0/hibernate-core-5-6-15-final-sourcesjar/org/hibernate/dialect/IngresDialect.java

\* /opt/cola/permits/1648885615\_1683549411.053015/0/hibernate-core-5-6-15-final-sourcesjar/org/hibernate/engine/spi/PersistentAttributeInterceptor.java

\* /opt/cola/permits/1648885615\_1683549411.053015/0/hibernate-core-5-6-15-final-sourcesjar/org/hibernate/boot/model/source/internal/annotations/AnnotationMetadataSourceProcessorImpl.java \* /opt/cola/permits/1648885615\_1683549411.053015/0/hibernate-core-5-6-15-final-sourcesjar/org/hibernate/annotations/Tables.java

\*

\*

 /opt/cola/permits/1648885615\_1683549411.053015/0/hibernate-core-5-6-15-final-sourcesjar/org/hibernate/cfg/PropertyPreloadedData.java

\* /opt/cola/permits/1648885615\_1683549411.053015/0/hibernate-core-5-6-15-final-sourcesjar/org/hibernate/loader/entity/NaturalIdEntityJoinWalker.java

\* /opt/cola/permits/1648885615\_1683549411.053015/0/hibernate-core-5-6-15-final-sourcesjar/org/hibernate/boot/model/source/spi/TableSource.java

\* /opt/cola/permits/1648885615\_1683549411.053015/0/hibernate-core-5-6-15-final-sourcesjar/org/hibernate/id/enhanced/DatabaseStructure.java

\* /opt/cola/permits/1648885615\_1683549411.053015/0/hibernate-core-5-6-15-final-sourcesjar/org/hibernate/loader/plan/build/internal/returns/CollectionFetchableElementAnyGraph.java \* /opt/cola/permits/1648885615\_1683549411.053015/0/hibernate-core-5-6-15-final-sourcesjar/org/hibernate/service/StandardServiceInitiators.java

\* /opt/cola/permits/1648885615\_1683549411.053015/0/hibernate-core-5-6-15-final-sourcesjar/org/hibernate/cache/spi/FilterKey.java

\*

 /opt/cola/permits/1648885615\_1683549411.053015/0/hibernate-core-5-6-15-final-sourcesjar/org/hibernate/loader/plan/exec/query/spi/QueryBuildingParameters.java

\* /opt/cola/permits/1648885615\_1683549411.053015/0/hibernate-core-5-6-15-final-sourcesjar/org/hibernate/event/service/internal/EventListenerGroupImpl.java

\* /opt/cola/permits/1648885615\_1683549411.053015/0/hibernate-core-5-6-15-final-sourcesjar/org/hibernate/criterion/EnhancedProjection.java

\* /opt/cola/permits/1648885615\_1683549411.053015/0/hibernate-core-5-6-15-final-sourcesjar/org/hibernate/id/AbstractUUIDGenerator.java

\* /opt/cola/permits/1648885615\_1683549411.053015/0/hibernate-core-5-6-15-final-sources-

jar/org/hibernate/loader/plan/build/internal/CascadeStyleLoadPlanBuildingAssociationVisitationStrategy.java

\* /opt/cola/permits/1648885615\_1683549411.053015/0/hibernate-core-5-6-15-final-sources-

jar/org/hibernate/boot/model/source/spi/PluralAttributeElementSourceOneToMany.java \*

/opt/cola/permits/1648885615\_1683549411.053015/0/hibernate-core-5-6-15-final-sources-

jar/org/hibernate/engine/jdbc/env/spi/IdentifierCaseStrategy.java

jar/org/hibernate/boot/model/source/spi/CompositeIdentifierSource.java

\* /opt/cola/permits/1648885615\_1683549411.053015/0/hibernate-core-5-6-15-final-sourcesjar/org/hibernate/boot/jaxb/hbm/spi/SimpleValueTypeInfo.java

\* /opt/cola/permits/1648885615\_1683549411.053015/0/hibernate-core-5-6-15-final-sourcesjar/org/hibernate/persister/entity/Queryable.java

\* /opt/cola/permits/1648885615\_1683549411.053015/0/hibernate-core-5-6-15-final-sourcesjar/org/hibernate/tool/schema/internal/exec/ScriptSourceInputFromFile.java

\* /opt/cola/permits/1648885615\_1683549411.053015/0/hibernate-core-5-6-15-final-sourcesjar/org/hibernate/boot/model/source/internal/hbm/BasicAttributePropertySource.java

\* /opt/cola/permits/1648885615\_1683549411.053015/0/hibernate-core-5-6-15-final-sourcesjar/org/hibernate/hql/internal/ast/tree/BinaryArithmeticOperatorNode.java

\*

 /opt/cola/permits/1648885615\_1683549411.053015/0/hibernate-core-5-6-15-final-sourcesjar/org/hibernate/internal/util/SerializationHelper.java

\* /opt/cola/permits/1648885615\_1683549411.053015/0/hibernate-core-5-6-15-final-sourcesjar/org/hibernate/cache/spi/entry/CacheEntryStructure.java

\* /opt/cola/permits/1648885615\_1683549411.053015/0/hibernate-core-5-6-15-final-sourcesjar/org/hibernate/annotations/WhereJoinTable.java

\* /opt/cola/permits/1648885615\_1683549411.053015/0/hibernate-core-5-6-15-final-sourcesjar/org/hibernate/engine/transaction/jta/platform/internal/JBossAppServerJtaPlatform.java

\* /opt/cola/permits/1648885615\_1683549411.053015/0/hibernate-core-5-6-15-final-sourcesjar/org/hibernate/hql/internal/ast/tree/MapKeyNode.java

\* /opt/cola/permits/1648885615\_1683549411.053015/0/hibernate-core-5-6-15-final-sourcesjar/org/hibernate/tool/schema/extract/spi/SequenceInformation.java

\*

 /opt/cola/permits/1648885615\_1683549411.053015/0/hibernate-core-5-6-15-final-sourcesjar/org/hibernate/persister/walking/spi/CollectionElementDefinition.java

\* /opt/cola/permits/1648885615\_1683549411.053015/0/hibernate-core-5-6-15-final-sourcesjar/org/hibernate/bytecode/internal/none/NoneBasicProxyFactory.java

\* /opt/cola/permits/1648885615\_1683549411.053015/0/hibernate-core-5-6-15-final-sourcesjar/org/hibernate/event/spi/PostLoadEventListener.java

\* /opt/cola/permits/1648885615\_1683549411.053015/0/hibernate-core-5-6-15-final-sourcesjar/org/hibernate/param/PositionalParameterSpecification.java

\* /opt/cola/permits/1648885615\_1683549411.053015/0/hibernate-core-5-6-15-final-sourcesjar/org/hibernate/type/descriptor/java/DurationJavaDescriptor.java

\* /opt/cola/permits/1648885615\_1683549411.053015/0/hibernate-core-5-6-15-final-sourcesjar/org/hibernate/type/descriptor/java/BigIntegerTypeDescriptor.java

\* /opt/cola/permits/1648885615\_1683549411.053015/0/hibernate-core-5-6-15-final-sourcesjar/org/hibernate/loader/plan/build/internal/spaces/AbstractExpandingSourceQuerySpace.java \*

 /opt/cola/permits/1648885615\_1683549411.053015/0/hibernate-core-5-6-15-final-sourcesjar/org/hibernate/tuple/PojoInstantiator.java

\* /opt/cola/permits/1648885615\_1683549411.053015/0/hibernate-core-5-6-15-final-sourcesjar/org/hibernate/ObjectNotFoundException.java

\* /opt/cola/permits/1648885615\_1683549411.053015/0/hibernate-core-5-6-15-final-sourcesjar/org/hibernate/type/StandardBasicTypes.java

\* /opt/cola/permits/1648885615\_1683549411.053015/0/hibernate-core-5-6-15-final-sourcesjar/org/hibernate/engine/internal/JoinHelper.java

\* /opt/cola/permits/1648885615\_1683549411.053015/0/hibernate-core-5-6-15-final-sourcesjar/org/hibernate/engine/query/spi/ParameterParser.java

\* /opt/cola/permits/1648885615\_1683549411.053015/0/hibernate-core-5-6-15-final-sourcesjar/org/hibernate/persister/entity/MultiLoadOptions.java

\* /opt/cola/permits/1648885615\_1683549411.053015/0/hibernate-core-5-6-15-final-sourcesjar/org/hibernate/loader/BasicLoader.java

 /opt/cola/permits/1648885615\_1683549411.053015/0/hibernate-core-5-6-15-final-sourcesjar/org/hibernate/annotations/JoinFormula.java

\* /opt/cola/permits/1648885615\_1683549411.053015/0/hibernate-core-5-6-15-final-sourcesjar/org/hibernate/query/criteria/internal/compile/RenderingContext.java

\* /opt/cola/permits/1648885615\_1683549411.053015/0/hibernate-core-5-6-15-final-sourcesjar/org/hibernate/tool/schema/extract/internal/SequenceInformationExtractorNoOpImpl.java \* /opt/cola/permits/1648885615\_1683549411.053015/0/hibernate-core-5-6-15-final-sourcesjar/org/hibernate/mapping/ForeignKey.java

\* /opt/cola/permits/1648885615\_1683549411.053015/0/hibernate-core-5-6-15-final-sourcesjar/org/hibernate/event/internal/DefaultPostLoadEventListener.java

\* /opt/cola/permits/1648885615\_1683549411.053015/0/hibernate-core-5-6-15-final-sourcesjar/org/hibernate/stat/internal/CacheRegionStatisticsImpl.java

\* /opt/cola/permits/1648885615\_1683549411.053015/0/hibernate-core-5-6-15-final-sourcesjar/org/hibernate/criterion/CriteriaQuery.java

\*

\*

\*

 /opt/cola/permits/1648885615\_1683549411.053015/0/hibernate-core-5-6-15-final-sourcesjar/org/hibernate/tuple/component/CompositeBasedBasicAttribute.java

\* /opt/cola/permits/1648885615\_1683549411.053015/0/hibernate-core-5-6-15-final-sourcesjar/org/hibernate/cache/internal/RegionFactoryInitiator.java

\* /opt/cola/permits/1648885615\_1683549411.053015/0/hibernate-core-5-6-15-final-sourcesjar/org/hibernate/bytecode/enhance/spi/DefaultEnhancementContext.java

\* /opt/cola/permits/1648885615\_1683549411.053015/0/hibernate-core-5-6-15-final-sourcesjar/org/hibernate/dialect/unique/DefaultUniqueDelegate.java

\* /opt/cola/permits/1648885615\_1683549411.053015/0/hibernate-core-5-6-15-final-sourcesjar/org/hibernate/ejb/HibernateEntityManagerFactory.java

\* /opt/cola/permits/1648885615\_1683549411.053015/0/hibernate-core-5-6-15-final-sourcesjar/org/hibernate/query/criteria/internal/IllegalDereferenceException.java

 /opt/cola/permits/1648885615\_1683549411.053015/0/hibernate-core-5-6-15-final-sourcesjar/org/hibernate/boot/model/source/internal/hbm/EntityHierarchyBuilder.java

\* /opt/cola/permits/1648885615\_1683549411.053015/0/hibernate-core-5-6-15-final-sourcesjar/org/hibernate/dialect/identity/Oracle12cIdentityColumnSupport.java

\* /opt/cola/permits/1648885615\_1683549411.053015/0/hibernate-core-5-6-15-final-sourcesjar/org/hibernate/jpa/event/spi/package-info.java

\* /opt/cola/permits/1648885615\_1683549411.053015/0/hibernate-core-5-6-15-final-sourcesjar/org/hibernate/annotations/ListIndexBase.java

\* /opt/cola/permits/1648885615\_1683549411.053015/0/hibernate-core-5-6-15-final-sourcesjar/org/hibernate/mapping/Constraint.java

\* /opt/cola/permits/1648885615\_1683549411.053015/0/hibernate-core-5-6-15-final-sourcesjar/org/hibernate/bytecode/spi/ProxyFactoryFactory.java

jar/org/hibernate/type/descriptor/java/LocalTimeJavaDescriptor.java

\*

 /opt/cola/permits/1648885615\_1683549411.053015/0/hibernate-core-5-6-15-final-sourcesjar/org/hibernate/hql/internal/ast/tree/SessionFactoryAwareNode.java

 $*$ /opt/cola/permits/1648885615 1683549411.053015/0/hibernate-core-5-6-15-final-sourcesjar/org/hibernate/hql/spi/id/local/AfterUseAction.java

 $*$ /opt/cola/permits/1648885615 1683549411.053015/0/hibernate-core-5-6-15-final-sourcesjar/org/hibernate/dialect/FrontBaseDialect.java

\* /opt/cola/permits/1648885615\_1683549411.053015/0/hibernate-core-5-6-15-final-sourcesjar/org/hibernate/boot/jaxb/internal/stax/BaseXMLEventReader.java

\* /opt/cola/permits/1648885615\_1683549411.053015/0/hibernate-core-5-6-15-final-sourcesjar/org/hibernate/dialect/identity/SybaseAnywhereIdentityColumnSupport.java

\* /opt/cola/permits/1648885615\_1683549411.053015/0/hibernate-core-5-6-15-final-sourcesjar/org/hibernate/boot/cfgxml/spi/LoadedConfig.java

\* /opt/cola/permits/1648885615\_1683549411.053015/0/hibernate-core-5-6-15-final-sourcesjar/org/hibernate/procedure/spi/ParameterRegistrationImplementor.java

\*

 /opt/cola/permits/1648885615\_1683549411.053015/0/hibernate-core-5-6-15-final-sourcesjar/org/hibernate/transform/DistinctResultTransformer.java

\* /opt/cola/permits/1648885615\_1683549411.053015/0/hibernate-core-5-6-15-final-sourcesjar/org/hibernate/exception/internal/CacheSQLExceptionConversionDelegate.java

\* /opt/cola/permits/1648885615\_1683549411.053015/0/hibernate-core-5-6-15-final-sourcesjar/org/hibernate/id/BulkInsertionCapableIdentifierGenerator.java

 $*$ /opt/cola/permits/1648885615 1683549411.053015/0/hibernate-core-5-6-15-final-sourcesjar/org/hibernate/hql/spi/id/inline/InlineIdsIdsInClauseDeleteHandlerImpl.java

\* /opt/cola/permits/1648885615\_1683549411.053015/0/hibernate-core-5-6-15-final-sourcesjar/org/hibernate/type/CompositeType.java

\* /opt/cola/permits/1648885615\_1683549411.053015/0/hibernate-core-5-6-15-final-sourcesjar/org/hibernate/bytecode/enhance/spi/Enhancer.java

\* /opt/cola/permits/1648885615\_1683549411.053015/0/hibernate-core-5-6-15-final-sourcesjar/org/hibernate/internal/StaticFilterAliasGenerator.java

\*

 /opt/cola/permits/1648885615\_1683549411.053015/0/hibernate-core-5-6-15-final-sourcesjar/org/hibernate/annotations/Parent.java

 $*$ /opt/cola/permits/1648885615 1683549411.053015/0/hibernate-core-5-6-15-final-sourcesjar/org/hibernate/resource/transaction/spi/TransactionCoordinatorBuilder.java

\* /opt/cola/permits/1648885615\_1683549411.053015/0/hibernate-core-5-6-15-final-sourcesjar/org/hibernate/action/internal/EntityIdentityInsertAction.java

\* /opt/cola/permits/1648885615\_1683549411.053015/0/hibernate-core-5-6-15-final-sourcesjar/org/hibernate/event/spi/ClearEventListener.java

\* /opt/cola/permits/1648885615\_1683549411.053015/0/hibernate-core-5-6-15-final-sourcesjar/org/hibernate/query/internal/QueryParameterBindingsImpl.java

\* /opt/cola/permits/1648885615\_1683549411.053015/0/hibernate-core-5-6-15-final-sourcesjar/org/hibernate/engine/jdbc/batch/spi/BatchObserver.java

 $*$ /opt/cola/permits/1648885615 1683549411.053015/0/hibernate-core-5-6-15-final-sourcesjar/org/hibernate/resource/jdbc/spi/LogicalConnectionImplementor.java

\*

 /opt/cola/permits/1648885615\_1683549411.053015/0/hibernate-core-5-6-15-final-sourcesjar/org/hibernate/stat/Statistics.java

\* /opt/cola/permits/1648885615\_1683549411.053015/0/hibernate-core-5-6-15-final-sourcesjar/org/hibernate/boot/model/source/spi/MetadataSourceProcessor.java

 $*$ /opt/cola/permits/1648885615 1683549411.053015/0/hibernate-core-5-6-15-final-sourcesjar/org/hibernate/dialect/SQLServer2012Dialect.java

\* /opt/cola/permits/1648885615\_1683549411.053015/0/hibernate-core-5-6-15-final-sourcesjar/org/hibernate/loader/plan/build/internal/returns/AbstractExpandingFetchSource.java

\* /opt/cola/permits/1648885615\_1683549411.053015/0/hibernate-core-5-6-15-final-sourcesjar/org/hibernate/loader/plan/exec/spi/LockModeResolver.java

\* /opt/cola/permits/1648885615\_1683549411.053015/0/hibernate-core-5-6-15-final-sourcesjar/org/hibernate/tool/schema/extract/internal/SequenceInformationExtractorMariaDBDatabaseImpl.java \*

 /opt/cola/permits/1648885615\_1683549411.053015/0/hibernate-core-5-6-15-final-sourcesjar/org/hibernate/query/internal/NativeQueryReturnBuilderRootImpl.java

\* /opt/cola/permits/1648885615\_1683549411.053015/0/hibernate-core-5-6-15-final-sourcesjar/org/hibernate/tool/schema/internal/exec/ScriptSourceInputAggregate.java

\* /opt/cola/permits/1648885615\_1683549411.053015/0/hibernate-core-5-6-15-final-sourcesjar/org/hibernate/hql/internal/ast/tree/BinaryLogicOperatorNode.java

\* /opt/cola/permits/1648885615\_1683549411.053015/0/hibernate-core-5-6-15-final-sourcesjar/org/hibernate/loader/plan/build/internal/LoadGraphLoadPlanBuildingStrategy.java

\* /opt/cola/permits/1648885615\_1683549411.053015/0/hibernate-core-5-6-15-final-sources-

jar/org/hibernate/hql/internal/ast/ErrorTracker.java

\* /opt/cola/permits/1648885615\_1683549411.053015/0/hibernate-core-5-6-15-final-sourcesjar/org/hibernate/procedure/internal/ProcedureCallMementoImpl.java

\*

 /opt/cola/permits/1648885615\_1683549411.053015/0/hibernate-core-5-6-15-final-sourcesjar/org/hibernate/loader/plan/exec/process/spi/ResultSetProcessingContext.java

\* /opt/cola/permits/1648885615\_1683549411.053015/0/hibernate-core-5-6-15-final-sourcesjar/org/hibernate/param/AbstractExplicitParameterSpecification.java

\* /opt/cola/permits/1648885615\_1683549411.053015/0/hibernate-core-5-6-15-final-sourcesjar/org/hibernate/loader/custom/sql/NamedParamBinder.java

\* /opt/cola/permits/1648885615\_1683549411.053015/0/hibernate-core-5-6-15-final-sourcesjar/org/hibernate/hql/internal/ast/exec/IdSubselectUpdateExecutor.java

\* /opt/cola/permits/1648885615\_1683549411.053015/0/hibernate-core-5-6-15-final-sourcesjar/org/hibernate/id/enhanced/package-info.java

\* /opt/cola/permits/1648885615\_1683549411.053015/0/hibernate-core-5-6-15-final-sourcesjar/org/hibernate/engine/spi/IdentifierValue.java

\* /opt/cola/permits/1648885615\_1683549411.053015/0/hibernate-core-5-6-15-final-sourcesjar/org/hibernate/boot/model/source/internal/hbm/SingularAttributeSourceAnyImpl.java \*

 /opt/cola/permits/1648885615\_1683549411.053015/0/hibernate-core-5-6-15-final-sourcesjar/org/hibernate/event/spi/PersistEventListener.java

\* /opt/cola/permits/1648885615\_1683549411.053015/0/hibernate-core-5-6-15-final-sourcesjar/org/hibernate/query/internal/QueryParameterNamedImpl.java

\* /opt/cola/permits/1648885615\_1683549411.053015/0/hibernate-core-5-6-15-final-sourcesjar/org/hibernate/service/internal/StandardSessionFactoryServiceInitiators.java

jar/org/hibernate/type/descriptor/sql/package-info.java

\* /opt/cola/permits/1648885615\_1683549411.053015/0/hibernate-core-5-6-15-final-sourcesjar/org/hibernate/resource/transaction/spi/TransactionCoordinatorOwner.java

\* /opt/cola/permits/1648885615\_1683549411.053015/0/hibernate-core-5-6-15-final-sourcesjar/org/hibernate/annotations/OnDelete.java

\* /opt/cola/permits/1648885615\_1683549411.053015/0/hibernate-core-5-6-15-final-sourcesjar/org/hibernate/persister/collection/BasicCollectionPersister.java

\*

 /opt/cola/permits/1648885615\_1683549411.053015/0/hibernate-core-5-6-15-final-sourcesjar/org/hibernate/event/spi/EntityCopyObserver.java

\* /opt/cola/permits/1648885615\_1683549411.053015/0/hibernate-core-5-6-15-final-sourcesjar/org/hibernate/boot/model/source/spi/FetchCharacteristicsSingularAssociation.java

\* /opt/cola/permits/1648885615\_1683549411.053015/0/hibernate-core-5-6-15-final-sources-

jar/org/hibernate/loader/plan/build/internal/returns/EncapsulatedEntityIdentifierDescription.java

\* /opt/cola/permits/1648885615\_1683549411.053015/0/hibernate-core-5-6-15-final-sources-

jar/org/hibernate/bytecode/enhance/internal/bytebuddy/InlineDirtyCheckerEqualsHelper.java

```
* /opt/cola/permits/1648885615_1683549411.053015/0/hibernate-core-5-6-15-final-sources-
jar/org/hibernate/hql/internal/ast/util/ASTIterator.java
```
\* /opt/cola/permits/1648885615\_1683549411.053015/0/hibernate-core-5-6-15-final-sourcesjar/org/hibernate/resource/beans/package-info.java

\*

 /opt/cola/permits/1648885615\_1683549411.053015/0/hibernate-core-5-6-15-final-sourcesjar/org/hibernate/loader/plan/build/internal/FetchStyleLoadPlanBuildingAssociationVisitationStrategy.java \* /opt/cola/permits/1648885615\_1683549411.053015/0/hibernate-core-5-6-15-final-sourcesjar/org/hibernate/service/UnknownUnwrapTypeException.java

\* /opt/cola/permits/1648885615\_1683549411.053015/0/hibernate-core-5-6-15-final-sourcesjar/org/hibernate/tool/schema/spi/ScriptSourceInput.java

\* /opt/cola/permits/1648885615\_1683549411.053015/0/hibernate-core-5-6-15-final-sourcesjar/org/hibernate/tool/hbm2ddl/ImportScriptException.java

\* /opt/cola/permits/1648885615\_1683549411.053015/0/hibernate-core-5-6-15-final-sourcesjar/org/hibernate/engine/FetchTiming.java

\* /opt/cola/permits/1648885615\_1683549411.053015/0/hibernate-core-5-6-15-final-sourcesjar/org/hibernate/hql/internal/classic/Parser.java

\* /opt/cola/permits/1648885615\_1683549411.053015/0/hibernate-core-5-6-15-final-sourcesjar/org/hibernate/boot/registry/selector/internal/DefaultDialectSelector.java \*

 /opt/cola/permits/1648885615\_1683549411.053015/0/hibernate-core-5-6-15-final-sourcesjar/org/hibernate/engine/jdbc/cursor/internal/RefCursorSupportInitiator.java

\* /opt/cola/permits/1648885615\_1683549411.053015/0/hibernate-core-5-6-15-final-sourcesjar/org/hibernate/boot/model/source/spi/PluralAttributeElementSourceEmbedded.java

\* /opt/cola/permits/1648885615\_1683549411.053015/0/hibernate-core-5-6-15-final-sourcesjar/org/hibernate/engine/jdbc/ReaderInputStream.java

\* /opt/cola/permits/1648885615\_1683549411.053015/0/hibernate-core-5-6-15-final-sourcesjar/org/hibernate/tool/schema/spi/ExceptionHandler.java

 $*$ /opt/cola/permits/1648885615 1683549411.053015/0/hibernate-core-5-6-15-final-sourcesjar/org/hibernate/boot/cfgxml/spi/CfgXmlAccessService.java

\* /opt/cola/permits/1648885615\_1683549411.053015/0/hibernate-core-5-6-15-final-sourcesjar/org/hibernate/service/internal/SessionFactoryServiceRegistryImpl.java

\*

 /opt/cola/permits/1648885615\_1683549411.053015/0/hibernate-core-5-6-15-final-sourcesjar/org/hibernate/loader/plan/spi/Return.java

\* /opt/cola/permits/1648885615\_1683549411.053015/0/hibernate-core-5-6-15-final-sourcesjar/org/hibernate/engine/spi/VersionValue.java

\* /opt/cola/permits/1648885615\_1683549411.053015/0/hibernate-core-5-6-15-final-sourcesjar/org/hibernate/annotations/Nationalized.java

\* /opt/cola/permits/1648885615\_1683549411.053015/0/hibernate-core-5-6-15-final-sourcesjar/org/hibernate/loader/plan/build/spi/ExpandingEntityQuerySpace.java

 $*$ /opt/cola/permits/1648885615 1683549411.053015/0/hibernate-core-5-6-15-final-sourcesjar/org/hibernate/engine/jdbc/WrappedNClob.java

\* /opt/cola/permits/1648885615\_1683549411.053015/0/hibernate-core-5-6-15-final-sourcesjar/org/hibernate/boot/model/source/internal/hbm/AbstractToOneAttributeSourceImpl.java

\* /opt/cola/permits/1648885615\_1683549411.053015/0/hibernate-core-5-6-15-final-sourcesjar/org/hibernate/tool/schema/spi/SchemaDropper.java

\*

 /opt/cola/permits/1648885615\_1683549411.053015/0/hibernate-core-5-6-15-final-sourcesjar/org/hibernate/proxy/ProxyConfiguration.java

\* /opt/cola/permits/1648885615\_1683549411.053015/0/hibernate-core-5-6-15-final-sourcesjar/org/hibernate/tool/schema/extract/internal/SequenceNameExtractorImpl.java

 $*$ /opt/cola/permits/1648885615 1683549411.053015/0/hibernate-core-5-6-15-final-sourcesjar/org/hibernate/annotations/Filters.java

\* /opt/cola/permits/1648885615\_1683549411.053015/0/hibernate-core-5-6-15-final-sourcesjar/org/hibernate/boot/registry/classloading/spi/ClassLoadingException.java

\* /opt/cola/permits/1648885615\_1683549411.053015/0/hibernate-core-5-6-15-final-sourcesjar/org/hibernate/event/spi/PreCollectionRemoveEvent.java

\* /opt/cola/permits/1648885615\_1683549411.053015/0/hibernate-core-5-6-15-final-sourcesjar/org/hibernate/boot/model/source/internal/hbm/IdClassSource.java

\* /opt/cola/permits/1648885615\_1683549411.053015/0/hibernate-core-5-6-15-final-sourcesjar/org/hibernate/query/spi/QueryParameterListBinding.java

\*

 /opt/cola/permits/1648885615\_1683549411.053015/0/hibernate-core-5-6-15-final-sourcesjar/org/hibernate/tool/schema/internal/SchemaCreatorImpl.java

 $*$ /opt/cola/permits/1648885615 1683549411.053015/0/hibernate-core-5-6-15-final-sourcesjar/org/hibernate/engine/query/spi/sql/NativeSQLQuerySpecification.java

\* /opt/cola/permits/1648885615\_1683549411.053015/0/hibernate-core-5-6-15-final-sourcesjar/org/hibernate/collection/internal/AbstractPersistentCollection.java

\* /opt/cola/permits/1648885615\_1683549411.053015/0/hibernate-core-5-6-15-final-sourcesjar/org/hibernate/boot/registry/selector/internal/StrategySelectorBuilder.java

\* /opt/cola/permits/1648885615\_1683549411.053015/0/hibernate-core-5-6-15-final-sourcesjar/org/hibernate/criterion/ExistsSubqueryExpression.java

\* /opt/cola/permits/1648885615\_1683549411.053015/0/hibernate-core-5-6-15-final-sourcesjar/org/hibernate/cfg/annotations/TableBinder.java

\*

 /opt/cola/permits/1648885615\_1683549411.053015/0/hibernate-core-5-6-15-final-sourcesjar/org/hibernate/annotations/MetaValue.java

\* /opt/cola/permits/1648885615\_1683549411.053015/0/hibernate-core-5-6-15-final-sourcesjar/org/hibernate/id/IdentityGenerator.java

\* /opt/cola/permits/1648885615\_1683549411.053015/0/hibernate-core-5-6-15-final-sourcesjar/org/hibernate/proxy/ProxyFactory.java

\* /opt/cola/permits/1648885615\_1683549411.053015/0/hibernate-core-5-6-15-final-sourcesjar/org/hibernate/engine/jdbc/env/spi/NameQualifierSupport.java

\* /opt/cola/permits/1648885615\_1683549411.053015/0/hibernate-core-5-6-15-final-sourcesjar/org/hibernate/dialect/function/ConditionalParenthesisFunction.java

 $*$ /opt/cola/permits/1648885615 1683549411.053015/0/hibernate-core-5-6-15-final-sourcesjar/org/hibernate/dialect/unique/MySQLUniqueDelegate.java

\* /opt/cola/permits/1648885615\_1683549411.053015/0/hibernate-core-5-6-15-final-sourcesjar/org/hibernate/property/access/internal/PropertyAccessMixedImpl.java

\*

 /opt/cola/permits/1648885615\_1683549411.053015/0/hibernate-core-5-6-15-final-sourcesjar/org/hibernate/hql/spi/id/persistent/package-info.java

\* /opt/cola/permits/1648885615\_1683549411.053015/0/hibernate-core-5-6-15-final-sourcesjar/org/hibernate/event/spi/DirtyCheckEventListener.java

\* /opt/cola/permits/1648885615\_1683549411.053015/0/hibernate-core-5-6-15-final-sourcesjar/org/hibernate/jpa/event/internal/CallbackRegistryImplementor.java

\* /opt/cola/permits/1648885615\_1683549411.053015/0/hibernate-core-5-6-15-final-sourcesjar/org/hibernate/annotations/ColumnTransformer.java

\* /opt/cola/permits/1648885615\_1683549411.053015/0/hibernate-core-5-6-15-final-sourcesjar/org/hibernate/query/criteria/internal/TupleElementImplementor.java

\* /opt/cola/permits/1648885615\_1683549411.053015/0/hibernate-core-5-6-15-final-sourcesjar/org/hibernate/annotations/FlushModeType.java

 $*$ /opt/cola/permits/1648885615 1683549411.053015/0/hibernate-core-5-6-15-final-sourcesjar/org/hibernate/boot/package-info.java

\*

 /opt/cola/permits/1648885615\_1683549411.053015/0/hibernate-core-5-6-15-final-sourcesjar/org/hibernate/boot/model/naming/ImplicitAnyKeyColumnNameSource.java

 $*$ /opt/cola/permits/1648885615 1683549411.053015/0/hibernate-core-5-6-15-final-sourcesjar/org/hibernate/boot/jaxb/hbm/spi/AttributeMapping.java

\* /opt/cola/permits/1648885615\_1683549411.053015/0/hibernate-core-5-6-15-final-sourcesjar/org/hibernate/persister/walking/spi/AssociationAttributeDefinition.java

\* /opt/cola/permits/1648885615\_1683549411.053015/0/hibernate-core-5-6-15-final-sourcesjar/org/hibernate/loader/plan/build/internal/spaces/JoinHelper.java

\* /opt/cola/permits/1648885615\_1683549411.053015/0/hibernate-core-5-6-15-final-sourcesjar/org/hibernate/type/descriptor/sql/JdbcTypeJavaClassMappings.java

\* /opt/cola/permits/1648885615\_1683549411.053015/0/hibernate-core-5-6-15-final-sourcesjar/org/hibernate/id/enhanced/PooledLoThreadLocalOptimizer.java

\* /opt/cola/permits/1648885615\_1683549411.053015/0/hibernate-core-5-6-15-final-sourcesjar/org/hibernate/bytecode/enhance/internal/bytebuddy/UnloadedTypeDescription.java \*

 /opt/cola/permits/1648885615\_1683549411.053015/0/hibernate-core-5-6-15-final-sourcesjar/org/hibernate/criterion/ForeignKeyExpression.java

\* /opt/cola/permits/1648885615\_1683549411.053015/0/hibernate-core-5-6-15-final-sourcesjar/org/hibernate/engine/config/spi/package-info.java

\* /opt/cola/permits/1648885615\_1683549411.053015/0/hibernate-core-5-6-15-final-sourcesjar/org/hibernate/mapping/Backref.java

jar/org/hibernate/bytecode/enhance/internal/tracker/SimpleCollectionTracker.java

 $*$ /opt/cola/permits/1648885615 1683549411.053015/0/hibernate-core-5-6-15-final-sourcesjar/org/hibernate/stat/EntityStatistics.java

\* /opt/cola/permits/1648885615\_1683549411.053015/0/hibernate-core-5-6-15-final-sourcesjar/org/hibernate/transform/BasicTransformerAdapter.java

 /opt/cola/permits/1648885615\_1683549411.053015/0/hibernate-core-5-6-15-final-sourcesjar/org/hibernate/type/DateType.java

\* /opt/cola/permits/1648885615\_1683549411.053015/0/hibernate-core-5-6-15-final-sourcesjar/org/hibernate/type/MetaType.java

\* /opt/cola/permits/1648885615\_1683549411.053015/0/hibernate-core-5-6-15-final-sourcesjar/org/hibernate/engine/transaction/jta/platform/internal/SapNetWeaverJtaPlatform.java

\* /opt/cola/permits/1648885615\_1683549411.053015/0/hibernate-core-5-6-15-final-sourcesjar/org/hibernate/boot/archive/internal/JarInputStreamBasedArchiveDescriptor.java

\* /opt/cola/permits/1648885615\_1683549411.053015/0/hibernate-core-5-6-15-final-sourcesjar/org/hibernate/engine/internal/TwoPhaseLoad.java

\* /opt/cola/permits/1648885615\_1683549411.053015/0/hibernate-core-5-6-15-final-sourcesjar/org/hibernate/engine/spi/SessionImplementor.java

\* /opt/cola/permits/1648885615\_1683549411.053015/0/hibernate-core-5-6-15-final-sourcesjar/org/hibernate/engine/jdbc/package-info.java

\*

\*

 /opt/cola/permits/1648885615\_1683549411.053015/0/hibernate-core-5-6-15-final-sourcesjar/org/hibernate/loader/plan/exec/spi/CollectionReferenceAliases.java

 $*$ /opt/cola/permits/1648885615 1683549411.053015/0/hibernate-core-5-6-15-final-sourcesjar/org/hibernate/hql/internal/ast/tree/DisplayableNode.java

\* /opt/cola/permits/1648885615\_1683549411.053015/0/hibernate-core-5-6-15-final-sourcesjar/org/hibernate/hql/internal/ast/exec/StatementExecutor.java

\* /opt/cola/permits/1648885615\_1683549411.053015/0/hibernate-core-5-6-15-final-sourcesjar/org/hibernate/engine/jdbc/dialect/internal/package-info.java

\* /opt/cola/permits/1648885615\_1683549411.053015/0/hibernate-core-5-6-15-final-sourcesjar/org/hibernate/type/spi/TypeConfigurationAware.java

\* /opt/cola/permits/1648885615\_1683549411.053015/0/hibernate-core-5-6-15-final-sourcesjar/org/hibernate/event/internal/DefaultDirtyCheckEventListener.java

\* /opt/cola/permits/1648885615\_1683549411.053015/0/hibernate-core-5-6-15-final-sourcesjar/org/hibernate/tool/schema/extract/internal/SequenceInformationExtractorDerbyDatabaseImpl.java \*

 /opt/cola/permits/1648885615\_1683549411.053015/0/hibernate-core-5-6-15-final-sourcesjar/org/hibernate/boot/model/source/spi/VersionAttributeSource.java

\* /opt/cola/permits/1648885615\_1683549411.053015/0/hibernate-core-5-6-15-final-sourcesjar/org/hibernate/type/EmbeddedComponentType.java

\* /opt/cola/permits/1648885615\_1683549411.053015/0/hibernate-core-5-6-15-final-sourcesjar/org/hibernate/bytecode/enhance/internal/bytebuddy/CodeTemplates.java

\* /opt/cola/permits/1648885615\_1683549411.053015/0/hibernate-core-5-6-15-final-sourcesjar/org/hibernate/IdentifierLoadAccess.java

 $*$ /opt/cola/permits/1648885615 1683549411.053015/0/hibernate-core-5-6-15-final-sourcesjar/org/hibernate/cfg/Ejb3DiscriminatorColumn.java

\* /opt/cola/permits/1648885615\_1683549411.053015/0/hibernate-core-5-6-15-final-sources-

jar/org/hibernate/resource/transaction/backend/jta/internal/synchronization/SynchronizationCallbackCoordinator.jav

a \*

> /opt/cola/permits/1648885615\_1683549411.053015/0/hibernate-core-5-6-15-final-sourcesjar/org/hibernate/internal/SessionFactoryObserverChain.java

 $*$ /opt/cola/permits/1648885615 1683549411.053015/0/hibernate-core-5-6-15-final-sourcesjar/org/hibernate/hql/spi/id/persistent/UpdateHandlerImpl.java

 $*$ /opt/cola/permits/1648885615 1683549411.053015/0/hibernate-core-5-6-15-final-sourcesjar/org/hibernate/resource/transaction/backend/jdbc/spi/JdbcResourceTransactionAccess.java \* /opt/cola/permits/1648885615\_1683549411.053015/0/hibernate-core-5-6-15-final-sourcesjar/org/hibernate/cfg/annotations/CollectionBinder.java

\* /opt/cola/permits/1648885615\_1683549411.053015/0/hibernate-core-5-6-15-final-sourcesjar/org/hibernate/persister/collection/OneToManyPersister.java

\* /opt/cola/permits/1648885615\_1683549411.053015/0/hibernate-core-5-6-15-final-sourcesjar/org/hibernate/hql/internal/ast/tree/MapValueNode.java

\* /opt/cola/permits/1648885615\_1683549411.053015/0/hibernate-core-5-6-15-final-sourcesjar/org/hibernate/boot/jaxb/hbm/spi/SingularAttributeInfo.java

\*

 /opt/cola/permits/1648885615\_1683549411.053015/0/hibernate-core-5-6-15-final-sourcesjar/org/hibernate/bytecode/internal/SessionFactoryObserverForBytecodeEnhancer.java

\* /opt/cola/permits/1648885615\_1683549411.053015/0/hibernate-core-5-6-15-final-sourcesjar/org/hibernate/criterion/SimpleSubqueryExpression.java

\* /opt/cola/permits/1648885615\_1683549411.053015/0/hibernate-core-5-6-15-final-sourcesjar/org/hibernate/hql/internal/ast/tree/NullNode.java

\* /opt/cola/permits/1648885615\_1683549411.053015/0/hibernate-core-5-6-15-final-sourcesjar/org/hibernate/query/criteria/internal/expression/SizeOfPluralAttributeExpression.java

\* /opt/cola/permits/1648885615\_1683549411.053015/0/hibernate-core-5-6-15-final-sourcesjar/org/hibernate/query/criteria/internal/path/AbstractFromImpl.java

\* /opt/cola/permits/1648885615\_1683549411.053015/0/hibernate-core-5-6-15-final-sourcesjar/org/hibernate/engine/jdbc/batch/spi/Batch.java

\*

 /opt/cola/permits/1648885615\_1683549411.053015/0/hibernate-core-5-6-15-final-sourcesjar/org/hibernate/query/CommonQueryContract.java

\* /opt/cola/permits/1648885615\_1683549411.053015/0/hibernate-core-5-6-15-final-sourcesjar/org/hibernate/query/criteria/internal/expression/ParameterExpressionImpl.java

\* /opt/cola/permits/1648885615\_1683549411.053015/0/hibernate-core-5-6-15-final-sourcesjar/org/hibernate/cfg/annotations/reflection/ClassLoaderAccessLazyImpl.java

\* /opt/cola/permits/1648885615\_1683549411.053015/0/hibernate-core-5-6-15-final-sourcesjar/org/hibernate/query/criteria/internal/expression/function/CurrentTimeFunction.java

\* /opt/cola/permits/1648885615\_1683549411.053015/0/hibernate-core-5-6-15-final-sourcesjar/org/hibernate/query/criteria/internal/expression/CompoundSelectionImpl.java

\* /opt/cola/permits/1648885615\_1683549411.053015/0/hibernate-core-5-6-15-final-sourcesjar/org/hibernate/boot/model/source/internal/hbm/CommaSeparatedStringHelper.java

\* /opt/cola/permits/1648885615\_1683549411.053015/0/hibernate-core-5-6-15-final-sourcesjar/org/hibernate/boot/model/source/spi/PluralAttributeElementSourceAssociation.java \*

 /opt/cola/permits/1648885615\_1683549411.053015/0/hibernate-core-5-6-15-final-sourcesjar/org/hibernate/dialect/Oracle10gDialect.java
jar/org/hibernate/transform/TupleSubsetResultTransformer.java

 $*$ /opt/cola/permits/1648885615 1683549411.053015/0/hibernate-core-5-6-15-final-sourcesjar/org/hibernate/engine/spi/CompositeOwner.java

\* /opt/cola/permits/1648885615\_1683549411.053015/0/hibernate-core-5-6-15-final-sourcesjar/org/hibernate/dialect/pagination/LegacyFirstLimitHandler.java

\* /opt/cola/permits/1648885615\_1683549411.053015/0/hibernate-core-5-6-15-final-sourcesjar/org/hibernate/hql/internal/ast/util/NodeTraverser.java

\* /opt/cola/permits/1648885615\_1683549411.053015/0/hibernate-core-5-6-15-final-sourcesjar/org/hibernate/loader/plan/build/internal/returns/BidirectionalEntityReferenceImpl.java \*

 /opt/cola/permits/1648885615\_1683549411.053015/0/hibernate-core-5-6-15-final-sourcesjar/org/hibernate/boot/model/process/internal/ScanningCoordinator.java

\* /opt/cola/permits/1648885615\_1683549411.053015/0/hibernate-core-5-6-15-final-sourcesjar/org/hibernate/type/descriptor/sql/NationalizedTypeMappings.java

\* /opt/cola/permits/1648885615\_1683549411.053015/0/hibernate-core-5-6-15-final-sourcesjar/org/hibernate/boot/model/source/internal/hbm/MappingDocument.java

\* /opt/cola/permits/1648885615\_1683549411.053015/0/hibernate-core-5-6-15-final-sourcesjar/org/hibernate/engine/jdbc/internal/Formatter.java

\* /opt/cola/permits/1648885615\_1683549411.053015/0/hibernate-core-5-6-15-final-sourcesjar/org/hibernate/criterion/IdentifierProjection.java

\* /opt/cola/permits/1648885615\_1683549411.053015/0/hibernate-core-5-6-15-final-sourcesjar/org/hibernate/type/descriptor/java/MutableMutabilityPlan.java

\* /opt/cola/permits/1648885615\_1683549411.053015/0/hibernate-core-5-6-15-final-sourcesjar/org/hibernate/event/internal/EntityCopyAllowedLoggedObserver.java

\*

 /opt/cola/permits/1648885615\_1683549411.053015/0/hibernate-core-5-6-15-final-sourcesjar/org/hibernate/hql/spi/id/cte/CteValuesListBulkIdStrategy.java

\* /opt/cola/permits/1648885615\_1683549411.053015/0/hibernate-core-5-6-15-final-sourcesjar/org/hibernate/secure/internal/AbstractJaccSecurableEventListener.java

\* /opt/cola/permits/1648885615\_1683549411.053015/0/hibernate-core-5-6-15-final-sourcesjar/org/hibernate/loader/plan/build/internal/LoadPlanImpl.java

\* /opt/cola/permits/1648885615\_1683549411.053015/0/hibernate-core-5-6-15-final-sourcesjar/org/hibernate/boot/model/source/internal/hbm/ManyToOnePropertySource.java

\* /opt/cola/permits/1648885615\_1683549411.053015/0/hibernate-core-5-6-15-final-sourcesjar/org/hibernate/engine/jdbc/internal/BinaryStreamImpl.java

\* /opt/cola/permits/1648885615\_1683549411.053015/0/hibernate-core-5-6-15-final-sourcesjar/org/hibernate/dialect/identity/IdentityColumnSupportImpl.java

\*

 /opt/cola/permits/1648885615\_1683549411.053015/0/hibernate-core-5-6-15-final-sourcesjar/org/hibernate/engine/jdbc/internal/JdbcServicesInitiator.java

\* /opt/cola/permits/1648885615\_1683549411.053015/0/hibernate-core-5-6-15-final-sourcesjar/org/hibernate/proxy/map/MapProxyFactory.java

\* /opt/cola/permits/1648885615\_1683549411.053015/0/hibernate-core-5-6-15-final-sourcesjar/org/hibernate/dialect/LobMergeStrategy.java

 $*$ /opt/cola/permits/1648885615 1683549411.053015/0/hibernate-core-5-6-15-final-sourcesjar/org/hibernate/id/AbstractPostInsertGenerator.java

\* /opt/cola/permits/1648885615\_1683549411.053015/0/hibernate-core-5-6-15-final-sourcesjar/org/hibernate/boot/archive/scan/internal/ScanResultCollector.java

\* /opt/cola/permits/1648885615\_1683549411.053015/0/hibernate-core-5-6-15-final-sourcesjar/org/hibernate/engine/spi/SessionLazyDelegator.java

\* /opt/cola/permits/1648885615\_1683549411.053015/0/hibernate-core-5-6-15-final-sourcesjar/org/hibernate/persister/collection/CollectionPersister.java

\*

 /opt/cola/permits/1648885615\_1683549411.053015/0/hibernate-core-5-6-15-final-sourcesjar/org/hibernate/bytecode/enhance/internal/bytebuddy/BiDirectionalAssociationHandler.java \* /opt/cola/permits/1648885615\_1683549411.053015/0/hibernate-core-5-6-15-final-sourcesjar/org/hibernate/engine/spi/CollectionEntry.java

 $*$ /opt/cola/permits/1648885615 1683549411.053015/0/hibernate-core-5-6-15-final-sourcesjar/org/hibernate/hql/internal/ast/tree/PathNode.java

\* /opt/cola/permits/1648885615\_1683549411.053015/0/hibernate-core-5-6-15-final-sourcesjar/org/hibernate/loader/plan/exec/query/spi/package-info.java

\* /opt/cola/permits/1648885615\_1683549411.053015/0/hibernate-core-5-6-15-final-sourcesjar/org/hibernate/annotations/DiscriminatorFormula.java

\* /opt/cola/permits/1648885615\_1683549411.053015/0/hibernate-core-5-6-15-final-sourcesjar/org/hibernate/annotations/Formula.java

\* /opt/cola/permits/1648885615\_1683549411.053015/0/hibernate-core-5-6-15-final-sourcesjar/org/hibernate/engine/jdbc/connections/internal/package-info.java

\*

 /opt/cola/permits/1648885615\_1683549411.053015/0/hibernate-core-5-6-15-final-sourcesjar/org/hibernate/sql/InsertSelect.java

\* /opt/cola/permits/1648885615\_1683549411.053015/0/hibernate-core-5-6-15-final-sourcesjar/org/hibernate/internal/util/ConfigHelper.java

\* /opt/cola/permits/1648885615\_1683549411.053015/0/hibernate-core-5-6-15-final-sourcesjar/org/hibernate/engine/jndi/package-info.java

\* /opt/cola/permits/1648885615\_1683549411.053015/0/hibernate-core-5-6-15-final-sourcesjar/org/hibernate/mapping/Table.java

\* /opt/cola/permits/1648885615\_1683549411.053015/0/hibernate-core-5-6-15-final-sourcesjar/org/hibernate/mapping/MetaAttribute.java

\* /opt/cola/permits/1648885615\_1683549411.053015/0/hibernate-core-5-6-15-final-sourcesjar/org/hibernate/hql/spi/QueryTranslatorFactory.java

\* /opt/cola/permits/1648885615\_1683549411.053015/0/hibernate-core-5-6-15-final-sourcesjar/org/hibernate/cfg/Ejb3JoinColumn.java

\*

 /opt/cola/permits/1648885615\_1683549411.053015/0/hibernate-core-5-6-15-final-sourcesjar/org/hibernate/loader/plan/exec/process/spi/CollectionReferenceInitializer.java

\* /opt/cola/permits/1648885615\_1683549411.053015/0/hibernate-core-5-6-15-final-sourcesjar/org/hibernate/type/descriptor/sql/BigIntTypeDescriptor.java

\* /opt/cola/permits/1648885615\_1683549411.053015/0/hibernate-core-5-6-15-final-sourcesjar/org/hibernate/tool/schema/internal/HibernateSchemaManagementTool.java

\* /opt/cola/permits/1648885615\_1683549411.053015/0/hibernate-core-5-6-15-final-sourcesjar/org/hibernate/tool/schema/internal/exec/GenerationTarget.java

\* /opt/cola/permits/1648885615\_1683549411.053015/0/hibernate-core-5-6-15-final-sourcesjar/org/hibernate/hql/internal/ast/HqlASTFactory.java

\* /opt/cola/permits/1648885615\_1683549411.053015/0/hibernate-core-5-6-15-final-sources-

jar/org/hibernate/tool/schema/extract/internal/SequenceInformationExtractorDB2DatabaseImpl.java

\* /opt/cola/permits/1648885615\_1683549411.053015/0/hibernate-core-5-6-15-final-sources-

jar/org/hibernate/usertype/UserType.java

\*

 /opt/cola/permits/1648885615\_1683549411.053015/0/hibernate-core-5-6-15-final-sourcesjar/org/hibernate/hql/internal/ast/exec/MultiTableDeleteExecutor.java

 $*$ /opt/cola/permits/1648885615 1683549411.053015/0/hibernate-core-5-6-15-final-sourcesjar/org/hibernate/type/descriptor/java/JavaTypeDescriptorRegistry.java

 $*$ /opt/cola/permits/1648885615 1683549411.053015/0/hibernate-core-5-6-15-final-sourcesjar/org/hibernate/cfg/CannotForceNonNullableException.java

\* /opt/cola/permits/1648885615\_1683549411.053015/0/hibernate-core-5-6-15-final-sourcesjar/org/hibernate/engine/transaction/jta/platform/internal/JRun4JtaPlatform.java

\* /opt/cola/permits/1648885615\_1683549411.053015/0/hibernate-core-5-6-15-final-sourcesjar/org/hibernate/id/insert/InsertGeneratedIdentifierDelegate.java

\* /opt/cola/permits/1648885615\_1683549411.053015/0/hibernate-core-5-6-15-final-sourcesjar/org/hibernate/hql/spi/id/persistent/Helper.java

\*

 /opt/cola/permits/1648885615\_1683549411.053015/0/hibernate-core-5-6-15-final-sourcesjar/org/hibernate/boot/MetadataSources.java

 $*$ /opt/cola/permits/1648885615 1683549411.053015/0/hibernate-core-5-6-15-final-sourcesjar/org/hibernate/resource/transaction/backend/jta/internal/DdlTransactionIsolatorJtaImpl.java \* /opt/cola/permits/1648885615\_1683549411.053015/0/hibernate-core-5-6-15-final-sourcesjar/org/hibernate/query/criteria/internal/predicate/ExplicitTruthValueCheck.java

\* /opt/cola/permits/1648885615\_1683549411.053015/0/hibernate-core-5-6-15-final-sourcesjar/org/hibernate/result/Outputs.java

\* /opt/cola/permits/1648885615\_1683549411.053015/0/hibernate-core-5-6-15-final-sourcesjar/org/hibernate/jpa/boot/spi/EntityManagerFactoryBuilder.java

\* /opt/cola/permits/1648885615\_1683549411.053015/0/hibernate-core-5-6-15-final-sourcesjar/org/hibernate/mapping/Index.java

\* /opt/cola/permits/1648885615\_1683549411.053015/0/hibernate-core-5-6-15-final-sourcesjar/org/hibernate/tool/schema/extract/internal/SequenceInformationExtractorIngresDatabaseImpl.java \*

 /opt/cola/permits/1648885615\_1683549411.053015/0/hibernate-core-5-6-15-final-sourcesjar/org/hibernate/jpa/event/spi/jpa/ExtendedBeanManager.java

\* /opt/cola/permits/1648885615\_1683549411.053015/0/hibernate-core-5-6-15-final-sourcesjar/org/hibernate/hql/spi/id/TableBasedDeleteHandlerImpl.java

\* /opt/cola/permits/1648885615\_1683549411.053015/0/hibernate-core-5-6-15-final-sourcesjar/org/hibernate/tool/schema/internal/AbstractSchemaMigrator.java

\* /opt/cola/permits/1648885615\_1683549411.053015/0/hibernate-core-5-6-15-final-sourcesjar/org/hibernate/EntityMode.java

\* /opt/cola/permits/1648885615\_1683549411.053015/0/hibernate-core-5-6-15-final-sourcesjar/org/hibernate/hql/internal/ast/util/PathHelper.java

\* /opt/cola/permits/1648885615\_1683549411.053015/0/hibernate-core-5-6-15-final-sourcesjar/org/hibernate/boot/spi/SessionFactoryBuilderImplementor.java

\* /opt/cola/permits/1648885615\_1683549411.053015/0/hibernate-core-5-6-15-final-sourcesjar/org/hibernate/loader/GeneratedCollectionAliases.java

\*

 /opt/cola/permits/1648885615\_1683549411.053015/0/hibernate-core-5-6-15-final-sourcesjar/org/hibernate/cfg/annotations/MapKeyJoinColumnDelegator.java

 $*$ /opt/cola/permits/1648885615 1683549411.053015/0/hibernate-core-5-6-15-final-sources-

jar/org/hibernate/dialect/MySQLMyISAMDialect.java

\* /opt/cola/permits/1648885615\_1683549411.053015/0/hibernate-core-5-6-15-final-sourcesjar/org/hibernate/internal/FilterConfiguration.java

\* /opt/cola/permits/1648885615\_1683549411.053015/0/hibernate-core-5-6-15-final-sourcesjar/org/hibernate/dialect/MySQL57InnoDBDialect.java

\* /opt/cola/permits/1648885615\_1683549411.053015/0/hibernate-core-5-6-15-final-sources-

jar/org/hibernate/boot/model/source/internal/hbm/TableSourceImpl.java

\* /opt/cola/permits/1648885615\_1683549411.053015/0/hibernate-core-5-6-15-final-sources-

jar/org/hibernate/boot/spi/JpaOrmXmlPersistenceUnitDefaultAware.java

\*

/opt/cola/permits/1648885615\_1683549411.053015/0/hibernate-core-5-6-15-final-sources-

jar/org/hibernate/event/service/spi/EventListenerRegistrationException.java

\* /opt/cola/permits/1648885615\_1683549411.053015/0/hibernate-core-5-6-15-final-sources-

jar/org/hibernate/resource/transaction/backend/jta/internal/synchronization/SynchronizationCallbackCoordinatorNo nTrackingImpl.java

\* /opt/cola/permits/1648885615\_1683549411.053015/0/hibernate-core-5-6-15-final-sourcesjar/org/hibernate/event/internal/AbstractLockUpgradeEventListener.java

\* /opt/cola/permits/1648885615\_1683549411.053015/0/hibernate-core-5-6-15-final-sources-

jar/org/hibernate/boot/model/source/internal/hbm/AbstractPluralAssociationElementSourceImpl.java

\* /opt/cola/permits/1648885615\_1683549411.053015/0/hibernate-core-5-6-15-final-sources-

jar/org/hibernate/query/criteria/internal/expression/SimpleCaseExpression.java

\* /opt/cola/permits/1648885615\_1683549411.053015/0/hibernate-core-5-6-15-final-sourcesjar/org/hibernate/event/spi/EvictEventListener.java

\*

 /opt/cola/permits/1648885615\_1683549411.053015/0/hibernate-core-5-6-15-final-sourcesjar/org/hibernate/internal/util/config/ConfigurationException.java

\* /opt/cola/permits/1648885615\_1683549411.053015/0/hibernate-core-5-6-15-final-sourcesjar/org/hibernate/sql/ordering/antlr/OrderByFragmentTranslator.java

\* /opt/cola/permits/1648885615\_1683549411.053015/0/hibernate-core-5-6-15-final-sourcesjar/org/hibernate/cfg/annotations/ResultsetMappingSecondPass.java

\* /opt/cola/permits/1648885615\_1683549411.053015/0/hibernate-core-5-6-15-final-sourcesjar/org/hibernate/cfg/JoinedSubclassFkSecondPass.java

\* /opt/cola/permits/1648885615\_1683549411.053015/0/hibernate-core-5-6-15-final-sourcesjar/org/hibernate/stat/spi/StatisticsFactory.java

\* /opt/cola/permits/1648885615\_1683549411.053015/0/hibernate-core-5-6-15-final-sourcesjar/org/hibernate/hql/internal/ast/exec/DeleteExecutor.java

\* /opt/cola/permits/1648885615\_1683549411.053015/0/hibernate-core-5-6-15-final-sourcesjar/org/hibernate/annotations/ColumnDefault.java

\*

 /opt/cola/permits/1648885615\_1683549411.053015/0/hibernate-core-5-6-15-final-sourcesjar/org/hibernate/hql/internal/ast/SqlGenerator.java

\* /opt/cola/permits/1648885615\_1683549411.053015/0/hibernate-core-5-6-15-final-sourcesjar/org/hibernate/engine/spi/ActionQueue.java

\* /opt/cola/permits/1648885615\_1683549411.053015/0/hibernate-core-5-6-15-final-sourcesjar/org/hibernate/OptimisticLockException.java

\* /opt/cola/permits/1648885615\_1683549411.053015/0/hibernate-core-5-6-15-final-sourcesjar/org/hibernate/loader/plan/exec/process/package-info.java

\* /opt/cola/permits/1648885615\_1683549411.053015/0/hibernate-core-5-6-15-final-sources-

jar/org/hibernate/action/internal/UnresolvedEntityInsertActions.java \* /opt/cola/permits/1648885615\_1683549411.053015/0/hibernate-core-5-6-15-final-sourcesjar/org/hibernate/loader/plan/exec/process/internal/AbstractRowReader.java No license file was found, but licenses were detected in source scan.

/\*

\* Hibernate, Relational Persistence for Idiomatic Java

\*

\* License: GNU Lesser General Public License (LGPL), version 2.1 or later.

\* See the lgpl.txt file in the root directory or <http://www.gnu.org/licenses/lgpl-2.1.html>.

\*/

// "proprietary" methods is better (this class is "proprietary" too).

Found in path(s):

\* /opt/cola/permits/1648885615\_1683549411.053015/0/hibernate-core-5-6-15-final-sourcesjar/org/hibernate/graph/EntityGraphs.java

No license file was found, but licenses were detected in source scan.

/\*

\* Hibernate, Relational Persistence for Idiomatic Java

\*

\* Copyright (c) 2008, Red Hat Middleware LLC or third-party contributors as

\* indicated by the @author tags or express copyright attribution

\* statements applied by the authors. All third-party contributions are

\* distributed under license by Red Hat Middleware LLC.

\*

\* This copyrighted material is made available to anyone wishing to use, modify,

\* copy, or redistribute it subject to the terms and conditions of the GNU

\* Lesser General Public License, as published by the Free Software Foundation.

\*

\* This program is distributed in the hope that it will be useful,

\* but WITHOUT ANY WARRANTY; without even the implied warranty of MERCHANTABILITY

\* or FITNESS FOR A PARTICULAR PURPOSE. See the GNU Lesser General Public License

\* for more details.

\*

\* You should have received a copy of the GNU Lesser General Public License

\* along with this distribution;

if not, write to:

\* Free Software Foundation, Inc.

\* 51 Franklin Street, Fifth Floor

\* Boston, MA 02110-1301 USA

\*

\*/

Found in path(s):

\* /opt/cola/permits/1648885615\_1683549411.053015/0/hibernate-core-5-6-15-final-sources-

jar/org/hibernate/sql/ordering/antlr/GeneratedOrderByFragmentRenderer.java

 $*$ /opt/cola/permits/1648885615 1683549411.053015/0/hibernate-core-5-6-15-final-sources-

jar/org/hibernate/sql/ordering/antlr/GeneratedOrderByLexer.java

 $*$ /opt/cola/permits/1648885615 1683549411.053015/0/hibernate-core-5-6-15-final-sources-

jar/org/hibernate/sql/ordering/antlr/OrderByTemplateTokenTypes.java

\* /opt/cola/permits/1648885615\_1683549411.053015/0/hibernate-core-5-6-15-final-sources-

jar/org/hibernate/sql/ordering/antlr/GeneratedOrderByFragmentRendererTokenTypes.java

\* /opt/cola/permits/1648885615\_1683549411.053015/0/hibernate-core-5-6-15-final-sources-

jar/org/hibernate/sql/ordering/antlr/GeneratedOrderByFragmentParser.java

No license file was found, but licenses were detected in source scan.

\* indicated by the @author tags or express copyright attribution

\* distributed under license by Red Hat Middleware LLC.

\* This copyrighted material is made available to anyone wishing to use, modify,

\* copy, or redistribute it subject to the terms and conditions of the GNU

\* Lesser General Public License, as published by the Free Software Foundation.

\* This program is distributed in the hope that it will be useful,

\* but WITHOUT ANY WARRANTY; without even the implied warranty of MERCHANTABILITY

\* or FITNESS FOR A PARTICULAR PURPOSE. See the GNU Lesser General Public License

\* for more details.

\* You should have received a copy of the GNU Lesser General Public License

\* Boston, MA 02110-1301 USA

Found in path(s):

\* /opt/cola/permits/1648885615\_1683549411.053015/0/hibernate-core-5-6-15-final-sources-jar/order-by-render.g \* /opt/cola/permits/1648885615\_1683549411.053015/0/hibernate-core-5-6-15-final-sources-jar/order-by.g No license file was found, but licenses were detected in source scan.

 $\lt!$ !--

~ Hibernate, Relational Persistence for Idiomatic Java

 $\sim$ 

~ License: GNU Lesser General Public License (LGPL), version 2.1 or later.

~ See the lgpl.txt file in the root directory or <http://www.gnu.org/licenses/lgpl-2.1.html>.

-->

Found in path(s):

\* /opt/cola/permits/1648885615\_1683549411.053015/0/hibernate-core-5-6-15-final-sourcesjar/org/hibernate/proxy/package.html

\* /opt/cola/permits/1648885615\_1683549411.053015/0/hibernate-core-5-6-15-final-sourcesjar/org/hibernate/bytecode/package.html

\* /opt/cola/permits/1648885615\_1683549411.053015/0/hibernate-core-5-6-15-final-sourcesjar/org/hibernate/classic/package.html

\* /opt/cola/permits/1648885615\_1683549411.053015/0/hibernate-core-5-6-15-final-sourcesjar/org/hibernate/loader/custom/package.html

\* /opt/cola/permits/1648885615\_1683549411.053015/0/hibernate-core-5-6-15-final-sourcesjar/org/hibernate/jpa/persistence\_2\_1.xsd

 $*$ /opt/cola/permits/1648885615 1683549411.053015/0/hibernate-core-5-6-15-final-sourcesjar/org/hibernate/hibernate-configuration-4.0.xsd

\*

 /opt/cola/permits/1648885615\_1683549411.053015/0/hibernate-core-5-6-15-final-sourcesjar/org/hibernate/collection/package.html

\* /opt/cola/permits/1648885615\_1683549411.053015/0/hibernate-core-5-6-15-final-sourcesjar/org/hibernate/exception/package.html

\* /opt/cola/permits/1648885615\_1683549411.053015/0/hibernate-core-5-6-15-final-sourcesjar/org/hibernate/tuple/package.html

 $*$ /opt/cola/permits/1648885615 1683549411.053015/0/hibernate-core-5-6-15-final-sourcesjar/org/hibernate/pretty/package.html

\* /opt/cola/permits/1648885615\_1683549411.053015/0/hibernate-core-5-6-15-final-sourcesjar/org/hibernate/jdbc/package.html

\* /opt/cola/permits/1648885615\_1683549411.053015/0/hibernate-core-5-6-15-final-sourcesjar/org/hibernate/stat/package.html

\* /opt/cola/permits/1648885615\_1683549411.053015/0/hibernate-core-5-6-15-final-sourcesjar/org/hibernate/xsd/mapping/legacy-mapping-4.0.xsd

\*

 /opt/cola/permits/1648885615\_1683549411.053015/0/hibernate-core-5-6-15-final-sourcesjar/org/hibernate/persister/package.html

 $*$ /opt/cola/permits/1648885615 1683549411.053015/0/hibernate-core-5-6-15-final-sourcesjar/org/hibernate/action/package.html

\* /opt/cola/permits/1648885615\_1683549411.053015/0/hibernate-core-5-6-15-final-sourcesjar/org/hibernate/dialect/package.html

\* /opt/cola/permits/1648885615\_1683549411.053015/0/hibernate-core-5-6-15-final-sourcesjar/org/hibernate/type/package.html

\* /opt/cola/permits/1648885615\_1683549411.053015/0/hibernate-core-5-6-15-final-sourcesjar/org/hibernate/usertype/package.html

\* /opt/cola/permits/1648885615\_1683549411.053015/0/hibernate-core-5-6-15-final-sourcesjar/org/hibernate/id/package.html

\* /opt/cola/permits/1648885615\_1683549411.053015/0/hibernate-core-5-6-15-final-sourcesjar/org/hibernate/loader/entity/package.html

\* /opt/cola/permits/1648885615\_1683549411.053015/0/hibernate-core-5-6-15-final-sourcesjar/org/hibernate/hql/internal/ast/package.html

\*

 /opt/cola/permits/1648885615\_1683549411.053015/0/hibernate-core-5-6-15-final-sourcesjar/org/hibernate/dialect/function/package.html

\* /opt/cola/permits/1648885615\_1683549411.053015/0/hibernate-core-5-6-15-final-sourcesjar/org/hibernate/package.html

\* /opt/cola/permits/1648885615\_1683549411.053015/0/hibernate-core-5-6-15-final-sourcesjar/org/hibernate/cache/spi/entry/package.html

\* /opt/cola/permits/1648885615\_1683549411.053015/0/hibernate-core-5-6-15-final-sourcesjar/org/hibernate/jpa/orm\_2\_1.xsd

\* /opt/cola/permits/1648885615\_1683549411.053015/0/hibernate-core-5-6-15-final-sourcesjar/org/hibernate/cache/package.html

\* /opt/cola/permits/1648885615\_1683549411.053015/0/hibernate-core-5-6-15-final-sourcesjar/org/hibernate/xsd/cfg/legacy-configuration-4.0.xsd

\* /opt/cola/permits/1648885615\_1683549411.053015/0/hibernate-core-5-6-15-final-sourcesjar/org/hibernate/event/package.html

\* /opt/cola/permits/1648885615\_1683549411.053015/0/hibernate-core-5-6-15-final-sourcesjar/org/hibernate/criterion/package.html

\*

 /opt/cola/permits/1648885615\_1683549411.053015/0/hibernate-core-5-6-15-final-sourcesjar/org/hibernate/hql/internal/classic/package.html

\* /opt/cola/permits/1648885615\_1683549411.053015/0/hibernate-core-5-6-15-final-sourcesjar/org/hibernate/sql/package.html

\* /opt/cola/permits/1648885615\_1683549411.053015/0/hibernate-core-5-6-15-final-sourcesjar/org/hibernate/hibernate-mapping-4.0.xsd

\* /opt/cola/permits/1648885615\_1683549411.053015/0/hibernate-core-5-6-15-final-sourcesjar/org/hibernate/event/internal/package.html

 $*$ /opt/cola/permits/1648885615 1683549411.053015/0/hibernate-core-5-6-15-final-sourcesjar/org/hibernate/persister/collection/package.html

\* /opt/cola/permits/1648885615\_1683549411.053015/0/hibernate-core-5-6-15-final-sourcesjar/org/hibernate/loader/collection/package.html

\* /opt/cola/permits/1648885615\_1683549411.053015/0/hibernate-core-5-6-15-final-sourcesjar/org/hibernate/cache/spi/access/package.html

\* /opt/cola/permits/1648885615\_1683549411.053015/0/hibernate-core-5-6-15-final-sourcesjar/org/hibernate/loader/criteria/package.html

\*

\*

 /opt/cola/permits/1648885615\_1683549411.053015/0/hibernate-core-5-6-15-final-sourcesjar/org/hibernate/hql/package.html

 $*$ /opt/cola/permits/1648885615 1683549411.053015/0/hibernate-core-5-6-15-final-sourcesjar/org/hibernate/jpa/orm\_1\_0.xsd

\* /opt/cola/permits/1648885615\_1683549411.053015/0/hibernate-core-5-6-15-final-sourcesjar/org/hibernate/cfg/package.html

\* /opt/cola/permits/1648885615\_1683549411.053015/0/hibernate-core-5-6-15-final-sourcesjar/org/hibernate/jpa/persistence\_2\_0.xsd

\* /opt/cola/permits/1648885615\_1683549411.053015/0/hibernate-core-5-6-15-final-sourcesjar/org/hibernate/loader/hql/package.html

\* /opt/cola/permits/1648885615\_1683549411.053015/0/hibernate-core-5-6-15-final-sourcesjar/org/hibernate/jpa/orm\_2\_0.xsd

\* /opt/cola/permits/1648885615\_1683549411.053015/0/hibernate-core-5-6-15-final-sourcesjar/org/hibernate/loader/package.html

\* /opt/cola/permits/1648885615\_1683549411.053015/0/hibernate-core-5-6-15-final-sourcesjar/org/hibernate/internal/package.html

 /opt/cola/permits/1648885615\_1683549411.053015/0/hibernate-core-5-6-15-final-sourcesjar/org/hibernate/metadata/package.html

\* /opt/cola/permits/1648885615\_1683549411.053015/0/hibernate-core-5-6-15-final-sourcesjar/org/hibernate/persister/entity/package.html

\* /opt/cola/permits/1648885615\_1683549411.053015/0/hibernate-core-5-6-15-final-sourcesjar/org/hibernate/tool/hbm2ddl/package.html

\* /opt/cola/permits/1648885615\_1683549411.053015/0/hibernate-core-5-6-15-final-sourcesjar/org/hibernate/mapping/package.html

\* /opt/cola/permits/1648885615\_1683549411.053015/0/hibernate-core-5-6-15-final-sourcesjar/org/hibernate/transform/package.html

\* /opt/cola/permits/1648885615\_1683549411.053015/0/hibernate-core-5-6-15-final-sourcesjar/org/hibernate/engine/package.html

 $*$ /opt/cola/permits/1648885615 1683549411.053015/0/hibernate-core-5-6-15-final-sources-

jar/org/hibernate/internal/util/package.html

\* /opt/cola/permits/1648885615\_1683549411.053015/0/hibernate-core-5-6-15-final-sourcesjar/org/hibernate/jpa/persistence\_1\_0.xsd \* /opt/cola/permits/1648885615\_1683549411.053015/0/hibernate-core-5-6-15-final-sourcesjar/org/hibernate/hql/internal/antlr/package.html No license file was found, but licenses were detected in source scan.

/\*

\* Hibernate, Relational Persistence for Idiomatic Java

\*

\* License: GNU Lesser General Public License (LGPL), version 2.1 or later

\* See the lgpl.txt file in the root directory or http://www.gnu.org/licenses/lgpl-2.1.html \*/

/\*\*

 \* Subclass used to simply instantiation of singular attributes representing an entity's \* version.

 \*/

Found in path(s):

 $*$ /opt/cola/permits/1648885615 1683549411.053015/0/hibernate-core-5-6-15-final-sourcesjar/org/hibernate/metamodel/model/domain/internal/SingularAttributeImpl.java No license file was found, but licenses were detected in source scan.

 $\lt!$ !--

Copyright (c) 2008, 2020 Oracle and/or its affiliates. All rights reserved.

 This program and the accompanying materials are made available under the terms of the Eclipse Public License v. 2.0 which is available at http://www.eclipse.org/legal/epl-2.0, or the Eclipse Distribution License v. 1.0 which is available at http://www.eclipse.org/org/documents/edl-v10.php.

SPDX-License-Identifier: EPL-2.0 OR BSD-3-Clause

-->

Found in path(s):

\* /opt/cola/permits/1648885615\_1683549411.053015/0/hibernate-core-5-6-15-final-sourcesjar/org/hibernate/jpa/persistence\_3\_0.xsd

\* /opt/cola/permits/1648885615\_1683549411.053015/0/hibernate-core-5-6-15-final-sourcesjar/org/hibernate/jpa/orm\_3\_0.xsd

No license file was found, but licenses were detected in source scan.

/\*

\* Hibernate, Relational Persistence for Idiomatic Java

\*

\* License: GNU Lesser General Public License (LGPL), version 2.1 or later.

\* See the lgpl.txt file in the root directory or <http://www.gnu.org/licenses/lgpl-2.1.html>.

\*/

/\*

- \* Written by Doug Lea with assistance from members of JCP JSR-166
- \* Expert Group and released to the public domain, as explained at
- \* http://creativecommons.org/licenses/publicdomain
- \*
- \* Modified for https://jira.jboss.org/jira/browse/ISPN-299
- \* Includes ideas described in http://portal.acm.org/citation.cfm?id=1547428
- \*
- \*/

/\*\*

\* A hash table supporting full concurrency of retrievals and

\* adjustable expected concurrency for updates. This class obeys the

\* same functional specification as {@link java.util.Hashtable}, and

\* includes versions of methods corresponding to each method of

\* <tt>Hashtable</tt>. However, even though all operations are

\* thread-safe, retrieval

operations do <em>not</em> entail locking,

\* and there is <em>not</em> any support for locking the entire table

\* in a way that prevents all access. This class is fully

\* interoperable with <tt>Hashtable</tt> in programs that rely on its

\* thread safety but not on its synchronization details.

 $*$  <p/>

\*

\* <p> Retrieval operations (including <tt>get</tt>) generally do not

\* block, so may overlap with update operations (including

- \* <tt>put</tt> and <tt>remove</tt>). Retrievals reflect the results
- \* of the most recently <em>completed</em> update operations holding

\* upon their onset. For aggregate operations such as <tt>putAll</tt>

\* and <tt>clear</tt>, concurrent retrievals may reflect insertion or

\* removal of only some entries. Similarly, Iterators and

\* Enumerations return elements reflecting the state of the hash table

\* at some point at or since the creation of the iterator/enumeration.

\* They do <em>not</em> throw {@link java.util.ConcurrentModificationException}.

 However, iterators are designed to be used by only one thread at a time.  $*$  <p/>

\* <p> The allowed concurrency among update operations is guided by

\* the optional <tt>concurrencyLevel</tt> constructor argument

\* (default  $\langle$ tt $>$ 16 $\langle$ tt $\rangle$ ), which is used as a hint for internal sizing. The

\* table is internally partitioned to try to permit the indicated

\* number of concurrent updates without contention. Because placement

\* in hash tables is essentially random, the actual concurrency will

\* vary. Ideally, you should choose a value to accommodate as many

\* threads as will ever concurrently modify the table. Using a

\* significantly higher value than you need can waste space and time,

\* and a significantly lower value can lead to thread contention. But

\* overestimates and underestimates within an order of magnitude do

```
* not usually have much noticeable impact. A value of one is
```

```
* appropriate when it is known that only one thread will modify and
```
\* all others will only read. Also, resizing

this or any other kind of

```
* hash table is a relatively slow operation, so, when possible, it is
```

```
* a good idea to provide estimates of expected table sizes in
```
\* constructors.

 $*$  <p/>

```
* <p>This class and its views and iterators implement all of the
```

```
* <em>optional</em> methods of the {@link Map} and {@link Iterator}
```
\* interfaces.

 $*$  <p/> <p/>

\* <p>This class is copied from Infinispan, and was originally written

\* by Doug Lea with assistance from members of JCP JSR-166 Expert Group and

\* released to the public domain, as explained at

\* http://creativecommons.org/licenses/publicdomain</p>

 $*$  <p/>

 $*$  <p/>

\* <p> Like {@link java.util.Hashtable} but unlike {@link HashMap}, this class

\* does <em>not</em> allow <tt>null</tt> to be used as a key or value.

\*

\* @param <K> the type of keys maintained by this map

\* @param <V> the type of mapped values

\*

\* @author Doug Lea

\*/

Found in path(s):

 $*$ /opt/cola/permits/1648885615 1683549411.053015/0/hibernate-core-5-6-15-final-sourcesjar/org/hibernate/internal/util/collections/BoundedConcurrentHashMap.java No license file was found, but licenses were detected in source scan.

/\*

\* Hibernate, Relational Persistence for Idiomatic Java

\*

\* License: GNU Lesser General Public License (LGPL), version 2.1 or later

\* See the lgpl.txt file in the root directory or http://www.gnu.org/licenses/lgpl-2.1.html \*/

Found in path(s):

\* /opt/cola/permits/1648885615\_1683549411.053015/0/hibernate-core-5-6-15-final-sourcesjar/org/hibernate/resource/beans/spi/BeanInstanceProducer.java

\* /opt/cola/permits/1648885615\_1683549411.053015/0/hibernate-core-5-6-15-final-sourcesjar/org/hibernate/internal/build/AllowPrintStacktrace.java

 $*$ /opt/cola/permits/1648885615 1683549411.053015/0/hibernate-core-5-6-15-final-sourcesjar/org/hibernate/resource/beans/container/internal/NotYetReadyException.java

\* /opt/cola/permits/1648885615\_1683549411.053015/0/hibernate-core-5-6-15-final-sourcesjar/org/hibernate/cache/spi/support/AbstractRegion.java

\* /opt/cola/permits/1648885615\_1683549411.053015/0/hibernate-core-5-6-15-final-sourcesjar/org/hibernate/graph/internal/SubGraphImpl.java

\*

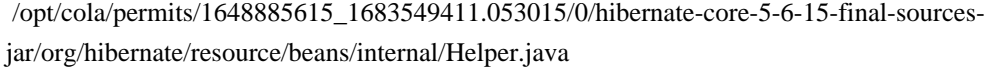

\* /opt/cola/permits/1648885615\_1683549411.053015/0/hibernate-core-5-6-15-final-sourcesjar/org/hibernate/boot/xsd/MappingXsdSupport.java

\* /opt/cola/permits/1648885615\_1683549411.053015/0/hibernate-core-5-6-15-final-sourcesjar/org/hibernate/boot/model/relational/internal/SqlStringGenerationContextImpl.java

 $*$ /opt/cola/permits/1648885615 1683549411.053015/0/hibernate-core-5-6-15-final-sourcesjar/org/hibernate/metamodel/model/domain/spi/BasicTypeDescriptor.java

\* /opt/cola/permits/1648885615\_1683549411.053015/0/hibernate-core-5-6-15-final-sourcesjar/org/hibernate/metamodel/model/domain/EmbeddedDomainType.java

\* /opt/cola/permits/1648885615\_1683549411.053015/0/hibernate-core-5-6-15-final-sourcesjar/org/hibernate/stat/internal/AbstractCacheableDataStatistics.java

\* /opt/cola/permits/1648885615\_1683549411.053015/0/hibernate-core-5-6-15-final-sourcesjar/org/hibernate/boot/model/convert/spi/ConverterAutoApplyHandler.java

\*

 /opt/cola/permits/1648885615\_1683549411.053015/0/hibernate-core-5-6-15-final-sourcesjar/org/hibernate/boot/internal/SessionFactoryOptionsBuilder.java

 $*$ /opt/cola/permits/1648885615 1683549411.053015/0/hibernate-core-5-6-15-final-sourcesjar/org/hibernate/bytecode/enhance/spi/interceptor/AbstractInterceptor.java

\* /opt/cola/permits/1648885615\_1683549411.053015/0/hibernate-core-5-6-15-final-sourcesjar/org/hibernate/cache/spi/StandardCacheTransactionSynchronization.java

\* /opt/cola/permits/1648885615\_1683549411.053015/0/hibernate-core-5-6-15-final-sourcesjar/org/hibernate/cache/spi/support/AccessedDataClassification.java

\* /opt/cola/permits/1648885615\_1683549411.053015/0/hibernate-core-5-6-15-final-sources-

jar/org/hibernate/boot/model/convert/internal/AutoApplicableConverterDescriptorBypassedImpl.java

\* /opt/cola/permits/1648885615\_1683549411.053015/0/hibernate-core-5-6-15-final-sources-

jar/org/hibernate/cache/spi/support/NaturalIdReadOnlyAccess.java

\*

 /opt/cola/permits/1648885615\_1683549411.053015/0/hibernate-core-5-6-15-final-sourcesjar/org/hibernate/jpa/event/internal/EmbeddableCallback.java

\* /opt/cola/permits/1648885615\_1683549411.053015/0/hibernate-core-5-6-15-final-sourcesjar/org/hibernate/resource/beans/container/spi/AbstractCdiBeanContainer.java

\* /opt/cola/permits/1648885615\_1683549411.053015/0/hibernate-core-5-6-15-final-sourcesjar/org/hibernate/type/StandardBasicTypeTemplate.java

\* /opt/cola/permits/1648885615\_1683549411.053015/0/hibernate-core-5-6-15-final-sourcesjar/org/hibernate/jpa/event/spi/CallbackType.java

\* /opt/cola/permits/1648885615\_1683549411.053015/0/hibernate-core-5-6-15-final-sourcesjar/org/hibernate/cache/spi/CacheImplementor.java

\* /opt/cola/permits/1648885615\_1683549411.053015/0/hibernate-core-5-6-15-final-sourcesjar/org/hibernate/resource/beans/spi/ManagedBeanRegistryInitiator.java

\* /opt/cola/permits/1648885615\_1683549411.053015/0/hibernate-core-5-6-15-final-sourcesjar/org/hibernate/metamodel/model/domain/internal/MappedSuperclassTypeImpl.java \*

 /opt/cola/permits/1648885615\_1683549411.053015/0/hibernate-core-5-6-15-final-sourcesjar/org/hibernate/cache/internal/EnabledCaching.java

\* /opt/cola/permits/1648885615\_1683549411.053015/0/hibernate-core-5-6-15-final-sourcesjar/org/hibernate/boot/model/convert/package-info.java

\* /opt/cola/permits/1648885615\_1683549411.053015/0/hibernate-core-5-6-15-final-sourcesjar/org/hibernate/cache/internal/NoCachingTransactionSynchronizationImpl.java

 $*$ /opt/cola/permits/1648885615 1683549411.053015/0/hibernate-core-5-6-15-final-sourcesjar/org/hibernate/metamodel/model/domain/spi/MapPersistentAttribute.java

 $*$ /opt/cola/permits/1648885615 1683549411.053015/0/hibernate-core-5-6-15-final-sourcesjar/org/hibernate/boot/jaxb/mapping/spi/NamedQuery.java

\* /opt/cola/permits/1648885615\_1683549411.053015/0/hibernate-core-5-6-15-final-sourcesjar/org/hibernate/stat/internal/DeprecatedNaturalIdCacheStatisticsImpl.java \*

 /opt/cola/permits/1648885615\_1683549411.053015/0/hibernate-core-5-6-15-final-sourcesjar/org/hibernate/graph/internal/AbstractGraph.java

\* /opt/cola/permits/1648885615\_1683549411.053015/0/hibernate-core-5-6-15-final-sourcesjar/org/hibernate/bytecode/enhance/spi/interceptor/BytecodeLazyAttributeInterceptor.java

\* /opt/cola/permits/1648885615\_1683549411.053015/0/hibernate-core-5-6-15-final-sourcesjar/org/hibernate/cache/spi/support/package-info.java

\* /opt/cola/permits/1648885615\_1683549411.053015/0/hibernate-core-5-6-15-final-sourcesjar/org/hibernate/cache/spi/access/CollectionDataAccess.java

\* /opt/cola/permits/1648885615\_1683549411.053015/0/hibernate-core-5-6-15-final-sourcesjar/org/hibernate/metamodel/model/domain/internal/AbstractManagedType.java

\* /opt/cola/permits/1648885615\_1683549411.053015/0/hibernate-core-5-6-15-final-sourcesjar/org/hibernate/hql/internal/ast/tree/CollectionPathNode.java

 $*$ /opt/cola/permits/1648885615 1683549411.053015/0/hibernate-core-5-6-15-final-sourcesjar/org/hibernate/jpa/event/spi/Callback.java

\*

 /opt/cola/permits/1648885615\_1683549411.053015/0/hibernate-core-5-6-15-final-sourcesjar/org/hibernate/resource/beans/internal/FallbackBeanInstanceProducer.java

 $*$ /opt/cola/permits/1648885615 1683549411.053015/0/hibernate-core-5-6-15-final-sourcesjar/org/hibernate/cache/spi/support/AbstractDomainDataRegion.java

\* /opt/cola/permits/1648885615\_1683549411.053015/0/hibernate-core-5-6-15-final-sourcesjar/org/hibernate/boot/model/convert/internal/AbstractConverterDescriptor.java

\* /opt/cola/permits/1648885615\_1683549411.053015/0/hibernate-core-5-6-15-final-sourcesjar/org/hibernate/jpa/event/internal/CallbackRegistryImpl.java

\* /opt/cola/permits/1648885615\_1683549411.053015/0/hibernate-core-5-6-15-final-sourcesjar/org/hibernate/metamodel/model/domain/PersistentAttribute.java

\* /opt/cola/permits/1648885615\_1683549411.053015/0/hibernate-core-5-6-15-final-sourcesjar/org/hibernate/metamodel/model/convert/internal/StandardBasicValueConverter.java \*

 /opt/cola/permits/1648885615\_1683549411.053015/0/hibernate-core-5-6-15-final-sourcesjar/org/hibernate/graph/internal/parse/GraphParser.java

\* /opt/cola/permits/1648885615\_1683549411.053015/0/hibernate-core-5-6-15-final-sourcesjar/org/hibernate/cache/spi/QueryResultsRegion.java

\* /opt/cola/permits/1648885615\_1683549411.053015/0/hibernate-core-5-6-15-final-sourcesjar/org/hibernate/metamodel/model/convert/spi/EnumValueConverter.java

\* /opt/cola/permits/1648885615\_1683549411.053015/0/hibernate-core-5-6-15-final-sourcesjar/org/hibernate/boot/registry/classloading/internal/AggregatedServiceLoader.java

\* /opt/cola/permits/1648885615\_1683549411.053015/0/hibernate-core-5-6-15-final-sources-

jar/org/hibernate/cache/spi/Region.java

 $*$ /opt/cola/permits/1648885615 1683549411.053015/0/hibernate-core-5-6-15-final-sourcesjar/org/hibernate/graph/AttributeNode.java

\* /opt/cola/permits/1648885615\_1683549411.053015/0/hibernate-core-5-6-15-final-sourcesjar/org/hibernate/metamodel/model/domain/internal/PluralAttributeBuilder.java \*

 /opt/cola/permits/1648885615\_1683549411.053015/0/hibernate-core-5-6-15-final-sourcesjar/org/hibernate/resource/beans/container/spi/ContainedBean.java

\* /opt/cola/permits/1648885615\_1683549411.053015/0/hibernate-core-5-6-15-final-sourcesjar/org/hibernate/cache/spi/AbstractCacheTransactionSynchronization.java

\* /opt/cola/permits/1648885615\_1683549411.053015/0/hibernate-core-5-6-15-final-sourcesjar/org/hibernate/graph/CannotContainSubGraphException.java

\* /opt/cola/permits/1648885615\_1683549411.053015/0/hibernate-core-5-6-15-final-sourcesjar/org/hibernate/metamodel/model/convert/spi/BasicValueConverter.java

\* /opt/cola/permits/1648885615\_1683549411.053015/0/hibernate-core-5-6-15-final-sourcesjar/org/hibernate/metamodel/model/domain/spi/SimpleTypeDescriptor.java

\* /opt/cola/permits/1648885615\_1683549411.053015/0/hibernate-core-5-6-15-final-sourcesjar/org/hibernate/cache/spi/UpdateTimestampsCache.java

\*

 /opt/cola/permits/1648885615\_1683549411.053015/0/hibernate-core-5-6-15-final-sourcesjar/org/hibernate/cache/spi/support/CollectionReadOnlyAccess.java

\* /opt/cola/permits/1648885615\_1683549411.053015/0/hibernate-core-5-6-15-final-sourcesjar/org/hibernate/engine/spi/CacheImplementor.java

 $*$ /opt/cola/permits/1648885615 1683549411.053015/0/hibernate-core-5-6-15-final-sourcesjar/org/hibernate/resource/beans/container/internal/CdiBeanContainerBuilder.java

\* /opt/cola/permits/1648885615\_1683549411.053015/0/hibernate-core-5-6-15-final-sourcesjar/org/hibernate/engine/spi/EnhancedEntity.java

\* /opt/cola/permits/1648885615\_1683549411.053015/0/hibernate-core-5-6-15-final-sourcesjar/org/hibernate/jpa/event/internal/AbstractCallback.java

\* /opt/cola/permits/1648885615\_1683549411.053015/0/hibernate-core-5-6-15-final-sourcesjar/org/hibernate/cache/spi/QuerySpacesHelper.java

\* /opt/cola/permits/1648885615\_1683549411.053015/0/hibernate-core-5-6-15-final-sourcesjar/org/hibernate/resource/beans/spi/ManagedBeanRegistry.java

\*

 /opt/cola/permits/1648885615\_1683549411.053015/0/hibernate-core-5-6-15-final-sourcesjar/org/hibernate/cache/spi/support/RegionFactoryTemplate.java

\* /opt/cola/permits/1648885615\_1683549411.053015/0/hibernate-core-5-6-15-final-sourcesjar/org/hibernate/metamodel/model/domain/internal/EmbeddableTypeImpl.java

\* /opt/cola/permits/1648885615\_1683549411.053015/0/hibernate-core-5-6-15-final-sourcesjar/org/hibernate/cache/spi/DomainDataRegion.java

\* /opt/cola/permits/1648885615\_1683549411.053015/0/hibernate-core-5-6-15-final-sourcesjar/org/hibernate/metamodel/model/domain/internal/AbstractIdentifiableType.java

\* /opt/cola/permits/1648885615\_1683549411.053015/0/hibernate-core-5-6-15-final-sourcesjar/org/hibernate/graph/RootGraph.java

 $*$ /opt/cola/permits/1648885615 1683549411.053015/0/hibernate-core-5-6-15-final-sourcesjar/org/hibernate/boot/model/convert/internal/AttributeConverterManager.java

\* /opt/cola/permits/1648885615\_1683549411.053015/0/hibernate-core-5-6-15-final-sourcesjar/org/hibernate/cache/spi/support/DomainDataRegionTemplate.java

\*

 /opt/cola/permits/1648885615\_1683549411.053015/0/hibernate-core-5-6-15-final-sourcesjar/org/hibernate/graph/Graph.java

\* /opt/cola/permits/1648885615\_1683549411.053015/0/hibernate-core-5-6-15-final-sourcesjar/org/hibernate/cache/cfg/spi/EntityDataCachingConfig.java

\* /opt/cola/permits/1648885615\_1683549411.053015/0/hibernate-core-5-6-15-final-sourcesjar/org/hibernate/cache/spi/SecondLevelCacheLogger.java

\* /opt/cola/permits/1648885615\_1683549411.053015/0/hibernate-core-5-6-15-final-sourcesjar/org/hibernate/boot/jaxb/mapping/spi/LifecycleCallbackContainer.java

 $*$ /opt/cola/permits/1648885615 1683549411.053015/0/hibernate-core-5-6-15-final-sourcesjar/org/hibernate/cache/cfg/spi/DomainDataRegionBuildingContext.java

\* /opt/cola/permits/1648885615\_1683549411.053015/0/hibernate-core-5-6-15-final-sourcesjar/org/hibernate/metamodel/model/domain/SimpleDomainType.java

\* /opt/cola/permits/1648885615\_1683549411.053015/0/hibernate-core-5-6-15-final-sourcesjar/org/hibernate/engine/spi/EffectiveEntityGraph.java

\*

 /opt/cola/permits/1648885615\_1683549411.053015/0/hibernate-core-5-6-15-final-sourcesjar/org/hibernate/metamodel/model/domain/internal/BagAttributeImpl.java

\* /opt/cola/permits/1648885615\_1683549411.053015/0/hibernate-core-5-6-15-final-sourcesjar/org/hibernate/cache/spi/QueryCache.java

 $*$ /opt/cola/permits/1648885615 1683549411.053015/0/hibernate-core-5-6-15-final-sourcesjar/org/hibernate/bytecode/enhance/spi/interceptor/AbstractLazyLoadInterceptor.java

\* /opt/cola/permits/1648885615\_1683549411.053015/0/hibernate-core-5-6-15-final-sourcesjar/org/hibernate/metamodel/model/domain/internal/EntityTypeImpl.java

\* /opt/cola/permits/1648885615\_1683549411.053015/0/hibernate-core-5-6-15-final-sourcesjar/org/hibernate/stat/NaturalIdCacheStatistics.java

\* /opt/cola/permits/1648885615\_1683549411.053015/0/hibernate-core-5-6-15-final-sourcesjar/org/hibernate/metamodel/model/domain/DomainType.java

\*

 /opt/cola/permits/1648885615\_1683549411.053015/0/hibernate-core-5-6-15-final-sourcesjar/org/hibernate/metamodel/model/domain/IdentifiableDomainType.java

 $*$ /opt/cola/permits/1648885615 1683549411.053015/0/hibernate-core-5-6-15-final-sourcesjar/org/hibernate/resource/beans/container/internal/CdiBeanContainerImmediateAccessImpl.java \* /opt/cola/permits/1648885615\_1683549411.053015/0/hibernate-core-5-6-15-final-sourcesjar/org/hibernate/resource/beans/container/internal/CdiBasedBeanContainer.java

\* /opt/cola/permits/1648885615\_1683549411.053015/0/hibernate-core-5-6-15-final-sourcesjar/org/hibernate/cache/spi/support/EntityReadOnlyAccess.java

\* /opt/cola/permits/1648885615\_1683549411.053015/0/hibernate-core-5-6-15-final-sourcesjar/org/hibernate/resource/beans/container/spi/BeanLifecycleStrategy.java

\* /opt/cola/permits/1648885615\_1683549411.053015/0/hibernate-core-5-6-15-final-sourcesjar/org/hibernate/cache/spi/access/NaturalIdDataAccess.java

\* /opt/cola/permits/1648885615\_1683549411.053015/0/hibernate-core-5-6-15-final-sourcesjar/org/hibernate/cache/spi/support/DirectAccessRegionTemplate.java \*

 /opt/cola/permits/1648885615\_1683549411.053015/0/hibernate-core-5-6-15-final-sourcesjar/org/hibernate/resource/beans/container/internal/CdiBeanContainerExtendedAccessImpl.java \* /opt/cola/permits/1648885615\_1683549411.053015/0/hibernate-core-5-6-15-final-sourcesjar/org/hibernate/internal/build/AllowSysOut.java

\* /opt/cola/permits/1648885615\_1683549411.053015/0/hibernate-core-5-6-15-final-sourcesjar/org/hibernate/metamodel/model/domain/ManagedDomainType.java

\* /opt/cola/permits/1648885615\_1683549411.053015/0/hibernate-core-5-6-15-final-sourcesjar/org/hibernate/resource/beans/spi/ProvidedInstanceManagedBeanImpl.java

 $*$ /opt/cola/permits/1648885615 1683549411.053015/0/hibernate-core-5-6-15-final-sourcesjar/org/hibernate/boot/xsd/LocalXsdResolver.java

 $*$ /opt/cola/permits/1648885615 1683549411.053015/0/hibernate-core-5-6-15-final-sourcesjar/org/hibernate/metamodel/model/domain/internal/MapAttributeImpl.java \*

 /opt/cola/permits/1648885615\_1683549411.053015/0/hibernate-core-5-6-15-final-sourcesjar/org/hibernate/metamodel/model/domain/internal/SetAttributeImpl.java

\* /opt/cola/permits/1648885615\_1683549411.053015/0/hibernate-core-5-6-15-final-sourcesjar/org/hibernate/metamodel/model/convert/internal/JpaAttributeConverterImpl.java

\* /opt/cola/permits/1648885615\_1683549411.053015/0/hibernate-core-5-6-15-final-sourcesjar/org/hibernate/cache/spi/TimestampsCache.java

\* /opt/cola/permits/1648885615\_1683549411.053015/0/hibernate-core-5-6-15-final-sourcesjar/org/hibernate/cache/spi/support/NaturalIdReadWriteAccess.java

\* /opt/cola/permits/1648885615\_1683549411.053015/0/hibernate-core-5-6-15-final-sourcesjar/org/hibernate/cache/cfg/internal/EntityDataCachingConfigImpl.java

\* /opt/cola/permits/1648885615\_1683549411.053015/0/hibernate-core-5-6-15-final-sourcesjar/org/hibernate/jpa/event/internal/CallbacksFactory.java

\* /opt/cola/permits/1648885615\_1683549411.053015/0/hibernate-core-5-6-15-final-sourcesjar/org/hibernate/cache/spi/package-info.java

\*

 /opt/cola/permits/1648885615\_1683549411.053015/0/hibernate-core-5-6-15-final-sourcesjar/org/hibernate/metamodel/model/domain/spi/SingularPersistentAttribute.java

\* /opt/cola/permits/1648885615\_1683549411.053015/0/hibernate-core-5-6-15-final-sourcesjar/org/hibernate/boot/model/convert/internal/InstanceBasedConverterDescriptor.java

 $*$ /opt/cola/permits/1648885615 1683549411.053015/0/hibernate-core-5-6-15-final-sourcesjar/org/hibernate/boot/model/relational/SqlStringGenerationContext.java

\* /opt/cola/permits/1648885615\_1683549411.053015/0/hibernate-core-5-6-15-final-sourcesjar/org/hibernate/cache/spi/access/UnknownAccessTypeException.java

\* /opt/cola/permits/1648885615\_1683549411.053015/0/hibernate-core-5-6-15-final-sourcesjar/org/hibernate/graph/GraphSemantic.java

\* /opt/cola/permits/1648885615\_1683549411.053015/0/hibernate-core-5-6-15-final-sourcesjar/org/hibernate/cache/cfg/internal/CollectionDataCachingConfigImpl.java \*

 /opt/cola/permits/1648885615\_1683549411.053015/0/hibernate-core-5-6-15-final-sourcesjar/org/hibernate/metamodel/model/domain/internal/ListAttributeImpl.java

\* /opt/cola/permits/1648885615\_1683549411.053015/0/hibernate-core-5-6-15-final-sourcesjar/org/hibernate/cache/spi/support/EntityReadWriteAccess.java

\* /opt/cola/permits/1648885615\_1683549411.053015/0/hibernate-core-5-6-15-final-sourcesjar/org/hibernate/metamodel/model/domain/MappedSuperclassDomainType.java

\* /opt/cola/permits/1648885615\_1683549411.053015/0/hibernate-core-5-6-15-final-sourcesjar/org/hibernate/metamodel/model/domain/spi/ListPersistentAttribute.java

\* /opt/cola/permits/1648885615\_1683549411.053015/0/hibernate-core-5-6-15-final-sourcesjar/org/hibernate/dialect/identity/H2FinalTableIdentityColumnSupport.java

\* /opt/cola/permits/1648885615\_1683549411.053015/0/hibernate-core-5-6-15-final-sources-

jar/org/hibernate/cache/spi/ExtendedStatisticsSupport.java

\*

 /opt/cola/permits/1648885615\_1683549411.053015/0/hibernate-core-5-6-15-final-sourcesjar/org/hibernate/boot/xsd/ConfigXsdSupport.java

\* /opt/cola/permits/1648885615\_1683549411.053015/0/hibernate-core-5-6-15-final-sourcesjar/org/hibernate/cache/spi/TimestampsRegion.java

 $*$ /opt/cola/permits/1648885615 1683549411.053015/0/hibernate-core-5-6-15-final-sourcesjar/org/hibernate/graph/internal/parse/PathQualifierType.java

\* /opt/cola/permits/1648885615\_1683549411.053015/0/hibernate-core-5-6-15-final-sourcesjar/org/hibernate/cfg/annotations/reflection/internal/PropertyMappingElementCollector.java \* /opt/cola/permits/1648885615\_1683549411.053015/0/hibernate-core-5-6-15-final-sources-

jar/org/hibernate/metamodel/model/domain/EntityDomainType.java

\* /opt/cola/permits/1648885615\_1683549411.053015/0/hibernate-core-5-6-15-final-sourcesjar/org/hibernate/jpa/event/spi/CallbackRegistryConsumer.java

\* /opt/cola/permits/1648885615\_1683549411.053015/0/hibernate-core-5-6-15-final-sourcesjar/org/hibernate/metamodel/model/domain/spi/EntityTypeDescriptor.java

\*

 /opt/cola/permits/1648885615\_1683549411.053015/0/hibernate-core-5-6-15-final-sourcesjar/org/hibernate/resource/beans/internal/ManagedBeanRegistryImpl.java

\* /opt/cola/permits/1648885615\_1683549411.053015/0/hibernate-core-5-6-15-final-sourcesjar/org/hibernate/metamodel/model/convert/spi/JpaAttributeConverter.java

\* /opt/cola/permits/1648885615\_1683549411.053015/0/hibernate-core-5-6-15-final-sourcesjar/org/hibernate/cache/spi/support/NaturalIdNonStrictReadWriteAccess.java

 $*$ /opt/cola/permits/1648885615 1683549411.053015/0/hibernate-core-5-6-15-final-sourcesjar/org/hibernate/internal/util/collections/Stack.java

\* /opt/cola/permits/1648885615\_1683549411.053015/0/hibernate-core-5-6-15-final-sourcesjar/org/hibernate/type/descriptor/spi/JdbcRecommendedSqlTypeMappingContext.java

\* /opt/cola/permits/1648885615\_1683549411.053015/0/hibernate-core-5-6-15-final-sourcesjar/org/hibernate/bytecode/enhance/spi/interceptor/SessionAssociableInterceptor.java \*

 /opt/cola/permits/1648885615\_1683549411.053015/0/hibernate-core-5-6-15-final-sourcesjar/org/hibernate/boot/jaxb/mapping/spi/AssociationAttribute.java

\* /opt/cola/permits/1648885615\_1683549411.053015/0/hibernate-core-5-6-15-final-sourcesjar/org/hibernate/metamodel/model/domain/spi/DomainTypeDescriptor.java

\* /opt/cola/permits/1648885615\_1683549411.053015/0/hibernate-core-5-6-15-final-sourcesjar/org/hibernate/cache/cfg/spi/NaturalIdDataCachingConfig.java

\* /opt/cola/permits/1648885615\_1683549411.053015/0/hibernate-core-5-6-15-final-sourcesjar/org/hibernate/cache/spi/support/StorageAccess.java

\* /opt/cola/permits/1648885615\_1683549411.053015/0/hibernate-core-5-6-15-final-sourcesjar/org/hibernate/cache/spi/QueryResultsCache.java

\* /opt/cola/permits/1648885615\_1683549411.053015/0/hibernate-core-5-6-15-final-sourcesjar/org/hibernate/cache/spi/access/EntityDataAccess.java

\* /opt/cola/permits/1648885615\_1683549411.053015/0/hibernate-core-5-6-15-final-sourcesjar/org/hibernate/graph/SubGraph.java

\*

 /opt/cola/permits/1648885615\_1683549411.053015/0/hibernate-core-5-6-15-final-sourcesjar/org/hibernate/cache/internal/TimestampsCacheDisabledImpl.java

\* /opt/cola/permits/1648885615\_1683549411.053015/0/hibernate-core-5-6-15-final-sources-

jar/org/hibernate/cache/spi/support/CacheUtils.java

 $*$ /opt/cola/permits/1648885615 1683549411.053015/0/hibernate-core-5-6-15-final-sourcesjar/org/hibernate/graph/internal/parse/SubGraphGenerator.java

\* /opt/cola/permits/1648885615\_1683549411.053015/0/hibernate-core-5-6-15-final-sourcesjar/org/hibernate/cache/spi/support/EntityTransactionalAccess.java

\* /opt/cola/permits/1648885615\_1683549411.053015/0/hibernate-core-5-6-15-final-sourcesjar/org/hibernate/hql/internal/ast/tree/CollectionSizeNode.java

\* /opt/cola/permits/1648885615\_1683549411.053015/0/hibernate-core-5-6-15-final-sourcesjar/org/hibernate/metamodel/model/convert/internal/OrdinalEnumValueConverter.java

\* /opt/cola/permits/1648885615\_1683549411.053015/0/hibernate-core-5-6-15-final-sourcesjar/org/hibernate/metamodel/model/domain/CollectionDomainType.java

 /opt/cola/permits/1648885615\_1683549411.053015/0/hibernate-core-5-6-15-final-sourcesjar/org/hibernate/cache/spi/support/CollectionNonStrictReadWriteAccess.java

\* /opt/cola/permits/1648885615\_1683549411.053015/0/hibernate-core-5-6-15-final-sourcesjar/org/hibernate/cache/internal/DisabledCaching.java

\* /opt/cola/permits/1648885615\_1683549411.053015/0/hibernate-core-5-6-15-final-sourcesjar/org/hibernate/metamodel/model/domain/spi/PluralPersistentAttribute.java

\* /opt/cola/permits/1648885615\_1683549411.053015/0/hibernate-core-5-6-15-final-sourcesjar/org/hibernate/metamodel/model/domain/BasicDomainType.java

\* /opt/cola/permits/1648885615\_1683549411.053015/0/hibernate-core-5-6-15-final-sourcesjar/org/hibernate/resource/beans/container/spi/BeanContainer.java

\* /opt/cola/permits/1648885615\_1683549411.053015/0/hibernate-core-5-6-15-final-sourcesjar/org/hibernate/graph/CannotBecomeEntityGraphException.java

\*

\*

 /opt/cola/permits/1648885615\_1683549411.053015/0/hibernate-core-5-6-15-final-sourcesjar/org/hibernate/metamodel/model/domain/internal/AbstractAttribute.java

\* /opt/cola/permits/1648885615\_1683549411.053015/0/hibernate-core-5-6-15-final-sourcesjar/org/hibernate/metamodel/model/domain/spi/DomainModelHelper.java

\* /opt/cola/permits/1648885615\_1683549411.053015/0/hibernate-core-5-6-15-final-sourcesjar/org/hibernate/cache/spi/support/AbstractCachedDomainDataAccess.java

\* /opt/cola/permits/1648885615\_1683549411.053015/0/hibernate-core-5-6-15-final-sourcesjar/org/hibernate/metamodel/model/domain/internal/BasicTypeImpl.java

\* /opt/cola/permits/1648885615\_1683549411.053015/0/hibernate-core-5-6-15-final-sourcesjar/org/hibernate/cache/spi/access/CachedDomainDataAccess.java

\* /opt/cola/permits/1648885615\_1683549411.053015/0/hibernate-core-5-6-15-final-sourcesjar/org/hibernate/resource/beans/internal/BeansMessageLogger.java

\* /opt/cola/permits/1648885615\_1683549411.053015/0/hibernate-core-5-6-15-final-sourcesjar/org/hibernate/graph/internal/AbstractGraphNode.java

\*

 /opt/cola/permits/1648885615\_1683549411.053015/0/hibernate-core-5-6-15-final-sourcesjar/org/hibernate/cache/cfg/spi/DomainDataRegionConfig.java

\* /opt/cola/permits/1648885615\_1683549411.053015/0/hibernate-core-5-6-15-final-sourcesjar/org/hibernate/graph/spi/AppliedGraph.java

\* /opt/cola/permits/1648885615\_1683549411.053015/0/hibernate-core-5-6-15-final-sourcesjar/org/hibernate/metamodel/model/domain/NavigableRole.java

\* /opt/cola/permits/1648885615\_1683549411.053015/0/hibernate-core-5-6-15-final-sourcesjar/org/hibernate/graph/GraphNode.java

\* /opt/cola/permits/1648885615\_1683549411.053015/0/hibernate-core-5-6-15-final-sourcesjar/org/hibernate/cache/spi/TimestampsCacheFactory.java

\* /opt/cola/permits/1648885615\_1683549411.053015/0/hibernate-core-5-6-15-final-sourcesjar/org/hibernate/cache/cfg/internal/AbstractDomainDataCachingConfig.java

\* /opt/cola/permits/1648885615\_1683549411.053015/0/hibernate-core-5-6-15-final-sourcesjar/org/hibernate/cache/spi/support/EntityNonStrictReadWriteAccess.java

\*

 /opt/cola/permits/1648885615\_1683549411.053015/0/hibernate-core-5-6-15-final-sourcesjar/org/hibernate/graph/spi/SubGraphImplementor.java

\* /opt/cola/permits/1648885615\_1683549411.053015/0/hibernate-core-5-6-15-final-sourcesjar/org/hibernate/jpa/event/internal/ListenerCallback.java

\* /opt/cola/permits/1648885615\_1683549411.053015/0/hibernate-core-5-6-15-final-sourcesjar/org/hibernate/metamodel/model/domain/spi/SetPersistentAttribute.java

\* /opt/cola/permits/1648885615\_1683549411.053015/0/hibernate-core-5-6-15-final-sourcesjar/org/hibernate/boot/model/convert/spi/ConverterDescriptor.java

\* /opt/cola/permits/1648885615\_1683549411.053015/0/hibernate-core-5-6-15-final-sourcesjar/org/hibernate/cache/spi/support/AbstractEntityDataAccess.java

\* /opt/cola/permits/1648885615\_1683549411.053015/0/hibernate-core-5-6-15-final-sourcesjar/org/hibernate/cache/spi/CacheTransactionSynchronization.java

\*

\*

 /opt/cola/permits/1648885615\_1683549411.053015/0/hibernate-core-5-6-15-final-sourcesjar/org/hibernate/jpa/event/spi/CallbackRegistrar.java

\* /opt/cola/permits/1648885615\_1683549411.053015/0/hibernate-core-5-6-15-final-sourcesjar/org/hibernate/bytecode/BytecodeLogging.java

\* /opt/cola/permits/1648885615\_1683549411.053015/0/hibernate-core-5-6-15-final-sourcesjar/org/hibernate/cache/spi/support/AbstractNaturalIdDataAccess.java

\* /opt/cola/permits/1648885615\_1683549411.053015/0/hibernate-core-5-6-15-final-sourcesjar/org/hibernate/metamodel/model/domain/spi/ManagedTypeDescriptor.java

\* /opt/cola/permits/1648885615\_1683549411.053015/0/hibernate-core-5-6-15-final-sourcesjar/org/hibernate/metamodel/package-info.java

\* /opt/cola/permits/1648885615\_1683549411.053015/0/hibernate-core-5-6-15-final-sourcesjar/org/hibernate/jpa/event/internal/EntityCallback.java

\* /opt/cola/permits/1648885615\_1683549411.053015/0/hibernate-core-5-6-15-final-sourcesjar/org/hibernate/metamodel/model/domain/spi/BagPersistentAttribute.java

 /opt/cola/permits/1648885615\_1683549411.053015/0/hibernate-core-5-6-15-final-sourcesjar/org/hibernate/cache/cfg/internal/DomainDataRegionConfigImpl.java

\* /opt/cola/permits/1648885615\_1683549411.053015/0/hibernate-core-5-6-15-final-sourcesjar/org/hibernate/resource/beans/container/internal/CdiBeanContainerDelayedAccessImpl.java \* /opt/cola/permits/1648885615\_1683549411.053015/0/hibernate-core-5-6-15-final-sources-

jar/org/hibernate/type/descriptor/java/spi/RegistryHelper.java

 $*$ /opt/cola/permits/1648885615 1683549411.053015/0/hibernate-core-5-6-15-final-sourcesjar/org/hibernate/metamodel/model/convert/package-info.java

\* /opt/cola/permits/1648885615\_1683549411.053015/0/hibernate-core-5-6-15-final-sourcesjar/org/hibernate/jpa/event/internal/CallbackDefinitionResolverLegacyImpl.java

\* /opt/cola/permits/1648885615\_1683549411.053015/0/hibernate-core-5-6-15-final-sourcesjar/org/hibernate/cache/spi/support/RegionNameQualifier.java

\* /opt/cola/permits/1648885615\_1683549411.053015/0/hibernate-core-5-6-15-final-sources-

jar/org/hibernate/graph/package-info.java

\*

 /opt/cola/permits/1648885615\_1683549411.053015/0/hibernate-core-5-6-15-final-sourcesjar/org/hibernate/resource/beans/container/internal/JpaCompliantLifecycleStrategy.java

\* /opt/cola/permits/1648885615\_1683549411.053015/0/hibernate-core-5-6-15-final-sourcesjar/org/hibernate/id/uuid/LocalObjectUuidHelper.java

\* /opt/cola/permits/1648885615\_1683549411.053015/0/hibernate-core-5-6-15-final-sourcesjar/org/hibernate/cache/cfg/spi/CollectionDataCachingConfig.java

\* /opt/cola/permits/1648885615\_1683549411.053015/0/hibernate-core-5-6-15-final-sourcesjar/org/hibernate/resource/beans/container/spi/ContainedBeanImplementor.java

\* /opt/cola/permits/1648885615\_1683549411.053015/0/hibernate-core-5-6-15-final-sourcesjar/org/hibernate/metamodel/model/domain/spi/PersistentAttributeDescriptor.java

\* /opt/cola/permits/1648885615\_1683549411.053015/0/hibernate-core-5-6-15-final-sourcesjar/org/hibernate/stat/internal/StatsHelper.java

\*

 /opt/cola/permits/1648885615\_1683549411.053015/0/hibernate-core-5-6-15-final-sourcesjar/org/hibernate/cache/spi/RegionFactory.java

\* /opt/cola/permits/1648885615\_1683549411.053015/0/hibernate-core-5-6-15-final-sourcesjar/org/hibernate/cache/spi/support/QueryResultsRegionTemplate.java

\* /opt/cola/permits/1648885615\_1683549411.053015/0/hibernate-core-5-6-15-final-sourcesjar/org/hibernate/jpa/event/spi/CallbackBuilder.java

\* /opt/cola/permits/1648885615\_1683549411.053015/0/hibernate-core-5-6-15-final-sourcesjar/org/hibernate/stat/SecondLevelCacheStatistics.java

\* /opt/cola/permits/1648885615\_1683549411.053015/0/hibernate-core-5-6-15-final-sourcesjar/org/hibernate/sql/ast/Clause.java

\* /opt/cola/permits/1648885615\_1683549411.053015/0/hibernate-core-5-6-15-final-sourcesjar/org/hibernate/boot/model/convert/internal/AutoApplicableConverterDescriptorStandardImpl.java \* /opt/cola/permits/1648885615\_1683549411.053015/0/hibernate-core-5-6-15-final-sourcesjar/org/hibernate/resource/beans/container/internal/NoSuchBeanException.java \*

 /opt/cola/permits/1648885615\_1683549411.053015/0/hibernate-core-5-6-15-final-sourcesjar/org/hibernate/cache/spi/support/DomainDataRegionImpl.java

\* /opt/cola/permits/1648885615\_1683549411.053015/0/hibernate-core-5-6-15-final-sourcesjar/org/hibernate/cache/internal/QueryResultsCacheImpl.java

\* /opt/cola/permits/1648885615\_1683549411.053015/0/hibernate-core-5-6-15-final-sourcesjar/org/hibernate/graph/spi/GraphImplementor.java

\* /opt/cola/permits/1648885615\_1683549411.053015/0/hibernate-core-5-6-15-final-sourcesjar/org/hibernate/jpa/event/internal/EmptyCallbackRegistryImpl.java

\* /opt/cola/permits/1648885615\_1683549411.053015/0/hibernate-core-5-6-15-final-sourcesjar/org/hibernate/cache/spi/support/DomainDataStorageAccess.java

\* /opt/cola/permits/1648885615\_1683549411.053015/0/hibernate-core-5-6-15-final-sourcesjar/org/hibernate/cache/spi/support/NaturalIdTransactionalAccess.java

\* /opt/cola/permits/1648885615\_1683549411.053015/0/hibernate-core-5-6-15-final-sourcesjar/org/hibernate/metamodel/model/domain/internal/AbstractType.java

\*

 /opt/cola/permits/1648885615\_1683549411.053015/0/hibernate-core-5-6-15-final-sourcesjar/org/hibernate/cache/spi/support/TimestampsRegionTemplate.java

 $*$ /opt/cola/permits/1648885615 1683549411.053015/0/hibernate-core-5-6-15-final-sources-

jar/org/hibernate/internal/util/io/CharSequenceReader.java

\* /opt/cola/permits/1648885615\_1683549411.053015/0/hibernate-core-5-6-15-final-sourcesjar/org/hibernate/boot/model/convert/spi/AutoApplicableConverterDescriptor.java

\* /opt/cola/permits/1648885615\_1683549411.053015/0/hibernate-core-5-6-15-final-sourcesjar/org/hibernate/cache/internal/StandardTimestampsCacheFactory.java

\* /opt/cola/permits/1648885615\_1683549411.053015/0/hibernate-core-5-6-15-final-sources-

jar/org/hibernate/metamodel/model/domain/spi/MappedSuperclassTypeDescriptor.java

\* /opt/cola/permits/1648885615\_1683549411.053015/0/hibernate-core-5-6-15-final-sourcesjar/org/hibernate/type/descriptor/java/BasicJavaDescriptor.java

\*

 /opt/cola/permits/1648885615\_1683549411.053015/0/hibernate-core-5-6-15-final-sourcesjar/org/hibernate/cache/spi/support/CollectionReadWriteAccess.java

\* /opt/cola/permits/1648885615\_1683549411.053015/0/hibernate-core-5-6-15-final-sourcesjar/org/hibernate/boot/model/convert/internal/ClassBasedConverterDescriptor.java

\* /opt/cola/permits/1648885615\_1683549411.053015/0/hibernate-core-5-6-15-final-sourcesjar/org/hibernate/cache/cfg/spi/DomainDataCachingConfig.java

\* /opt/cola/permits/1648885615\_1683549411.053015/0/hibernate-core-5-6-15-final-sourcesjar/org/hibernate/cache/spi/support/AbstractCollectionDataAccess.java

\* /opt/cola/permits/1648885615\_1683549411.053015/0/hibernate-core-5-6-15-final-sourcesjar/org/hibernate/service/spi/OptionallyManageable.java

\* /opt/cola/permits/1648885615\_1683549411.053015/0/hibernate-core-5-6-15-final-sourcesjar/org/hibernate/cache/spi/DirectAccessRegion.java

\* /opt/cola/permits/1648885615\_1683549411.053015/0/hibernate-core-5-6-15-final-sourcesjar/org/hibernate/metamodel/model/domain/spi/IdentifiableTypeDescriptor.java \*

 /opt/cola/permits/1648885615\_1683549411.053015/0/hibernate-core-5-6-15-final-sourcesjar/org/hibernate/graph/spi/GraphHelper.java

\* /opt/cola/permits/1648885615\_1683549411.053015/0/hibernate-core-5-6-15-final-sourcesjar/org/hibernate/metamodel/model/domain/spi/EmbeddedTypeDescriptor.java

\* /opt/cola/permits/1648885615\_1683549411.053015/0/hibernate-core-5-6-15-final-sourcesjar/org/hibernate/cache/cfg/internal/NaturalIdDataCachingConfigImpl.java

\* /opt/cola/permits/1648885615\_1683549411.053015/0/hibernate-core-5-6-15-final-sourcesjar/org/hibernate/jpa/event/spi/CallbackRegistry.java

\* /opt/cola/permits/1648885615\_1683549411.053015/0/hibernate-core-5-6-15-final-sourcesjar/org/hibernate/internal/util/NullnessHelper.java

\* /opt/cola/permits/1648885615\_1683549411.053015/0/hibernate-core-5-6-15-final-sourcesjar/org/hibernate/cache/spi/support/SimpleTimestamper.java

\*

 /opt/cola/permits/1648885615\_1683549411.053015/0/hibernate-core-5-6-15-final-sourcesjar/org/hibernate/cache/spi/AbstractRegionFactory.java

\* /opt/cola/permits/1648885615\_1683549411.053015/0/hibernate-core-5-6-15-final-sourcesjar/org/hibernate/cache/spi/support/CollectionTransactionAccess.java

\* /opt/cola/permits/1648885615\_1683549411.053015/0/hibernate-core-5-6-15-final-sourcesjar/org/hibernate/boot/model/convert/spi/JpaAttributeConverterCreationContext.java

 $*$ /opt/cola/permits/1648885615 1683549411.053015/0/hibernate-core-5-6-15-final-sourcesjar/org/hibernate/cache/cfg/package-info.java

\* /opt/cola/permits/1648885615\_1683549411.053015/0/hibernate-core-5-6-15-final-sourcesjar/org/hibernate/cache/spi/access/SoftLock.java

\* /opt/cola/permits/1648885615\_1683549411.053015/0/hibernate-core-5-6-15-final-sourcesjar/org/hibernate/graph/internal/RootGraphImpl.java

\* /opt/cola/permits/1648885615\_1683549411.053015/0/hibernate-core-5-6-15-final-sourcesjar/org/hibernate/cache/spi/support/AbstractReadWriteAccess.java

\*

 /opt/cola/permits/1648885615\_1683549411.053015/0/hibernate-core-5-6-15-final-sourcesjar/org/hibernate/cache/internal/TimestampsCacheEnabledImpl.java

\* /opt/cola/permits/1648885615\_1683549411.053015/0/hibernate-core-5-6-15-final-sourcesjar/org/hibernate/stat/CacheableDataStatistics.java

\* /opt/cola/permits/1648885615\_1683549411.053015/0/hibernate-core-5-6-15-final-sourcesjar/org/hibernate/resource/beans/container/internal/NamedBeanQualifier.java

\* /opt/cola/permits/1648885615\_1683549411.053015/0/hibernate-core-5-6-15-final-sourcesjar/org/hibernate/boot/registry/classloading/internal/AggregatedClassLoader.java

\* /opt/cola/permits/1648885615\_1683549411.053015/0/hibernate-core-5-6-15-final-sourcesjar/org/hibernate/resource/beans/container/package-info.java

\* /opt/cola/permits/1648885615\_1683549411.053015/0/hibernate-core-5-6-15-final-sourcesjar/org/hibernate/boot/AttributeConverterInfo.java

\* /opt/cola/permits/1648885615\_1683549411.053015/0/hibernate-core-5-6-15-final-sourcesjar/org/hibernate/internal/util/collections/StandardStack.java

\*

 /opt/cola/permits/1648885615\_1683549411.053015/0/hibernate-core-5-6-15-final-sourcesjar/org/hibernate/metamodel/model/domain/internal/AbstractPluralAttribute.java

\* /opt/cola/permits/1648885615\_1683549411.053015/0/hibernate-core-5-6-15-final-sourcesjar/org/hibernate/boot/xsd/XsdDescriptor.java

\* /opt/cola/permits/1648885615\_1683549411.053015/0/hibernate-core-5-6-15-final-sourcesjar/org/hibernate/graph/internal/AttributeNodeImpl.java

\* /opt/cola/permits/1648885615\_1683549411.053015/0/hibernate-core-5-6-15-final-sourcesjar/org/hibernate/jpa/event/spi/CallbackDefinition.java

\* /opt/cola/permits/1648885615\_1683549411.053015/0/hibernate-core-5-6-15-final-sourcesjar/org/hibernate/metamodel/model/convert/internal/NamedEnumValueConverter.java

\* /opt/cola/permits/1648885615\_1683549411.053015/0/hibernate-core-5-6-15-final-sourcesjar/org/hibernate/resource/beans/container/internal/ContainerManagedLifecycleStrategy.java \*

 /opt/cola/permits/1648885615\_1683549411.053015/0/hibernate-core-5-6-15-final-sourcesjar/org/hibernate/resource/beans/container/spi/ExtendedBeanManager.java

\* /opt/cola/permits/1648885615\_1683549411.053015/0/hibernate-core-5-6-15-final-sourcesjar/org/hibernate/bytecode/enhance/spi/interceptor/EnhancementAsProxyLazinessInterceptor.java \* /opt/cola/permits/1648885615\_1683549411.053015/0/hibernate-core-5-6-15-final-sources-

jar/org/hibernate/metamodel/model/domain/internal/MapMember.java

\* /opt/cola/permits/1648885615\_1683549411.053015/0/hibernate-core-5-6-15-final-sourcesjar/org/hibernate/boot/xsd/package-info.java

 $*$ /opt/cola/permits/1648885615 1683549411.053015/0/hibernate-core-5-6-15-final-sourcesjar/org/hibernate/resource/beans/container/spi/FallbackContainedBean.java

No license file was found, but licenses were detected in source scan.

header {

/\*

\* Hibernate, Relational Persistence for Idiomatic Java

\*

\* License: GNU Lesser General Public License (LGPL), version 2.1 or later.

\* See the lgpl.txt file in the root directory or <http://www.gnu.org/licenses/lgpl-2.1.html>. \*/

package org.hibernate.graph.internal.parse;

}

/\*\*

\* Antlr grammar describing the Hibernate EntityGraph Language.

\*/

class GeneratedGraphParser extends Parser;

options {

 // call the vocabulary (H)ibernate (E)ntity(G)raph (L)anguage exportVocab=HEGL;

 $k = 2;$ 

 $//$  buildAST = true; build $AST = false;$ }

{ // ~~~~~~~~~~~~~~~~~~~~~~~~~~~~~~~~~~~~~~~~~~~~~~~~~~~~~~~~~~~~~~~~~~~~~~~~

 // semantic actions/callouts

 protected void startAttribute(Token attributeName) { }

 protected void startQualifiedAttribute(Token attributeName, Token qualifier) { }

 protected void finishAttribute() {

 }

 protected void startSubGraph(Token subType) {

```
	}
```
 protected void finishSubGraph()

 { } }

graph : attributeNode (COMMA attributeNode)\* ;

```
attributeNode
	: attributePath (subGraph)? { finishAttribute(); }
	;
attributePath
	: path:NAME (DOT qualifier:NAME)? {
 if ( qualifier == null ) {
 			startAttribute( path );
 		}
 		else {
 			startQualifiedAttribute( path, qualifier );
 		}
	}
	;
```

```
subGraph
```
 : LPAREN (subtype:NAME COLON)? { startSubGraph( subtype ); } attributeNode (COMMA attributeNode )\* RPAREN {

 finishSubGraph();

 } ;

// \*\*\*\* LEXER \*\*\*\*\*\*\*\*\*\*\*\*\*\*\*\*\*\*\*\*\*\*\*\*\*\*\*\*\*\*\*\*\*\*\*\*\*\*\*\*\*\*\*\*\*\*\*\*\*\*\*\*\*\*\*\*\*\*\*\*\*\*\*\*\*\*

/\*\*

\* Lexer for the Hibernate EntityGraph Language grammar \*/ class GraphLexer extends Lexer;

options {

 // call the vocabulary (H)ibernate (E)ntity(G)raph (L)anguage exportVocab=HEGL;

 $k = 2$ ;

 // Allow any char but \uffff (16 bit -1, ANTLR's EOF character) charVocabulary =  $\u0000'.\ufffe';$ 

 $caseSensitive = false$ : testLiterals = false;

}

COLON: ':';

COMMA: ',';

```
DOT: '.';
```
LPAREN: '(';

RPAREN: ')';

```
WHITESPACE
```

```
	: ( ' '
 		|
   '\t'
 | '\r' '\n' { newline(); }
 | \ln' { newline(); }
 | \forallr' { newline(); }
 		)
 		{$setType(Token.SKIP);} //ignore this token
	;
/**
* In this grammar, basically any string since we (atm) have no keywords
*/
NAME
	: NAME_START ( NAME_CONTINUATION )*
	;
protected
NAME_START
 : \cdot '\cdot | '$'
  | 'a'..'z'
  // HHH-558 : Allow unicode chars in identifiers
  //| '\u0080'..'\ufffe'
   ;
```
protected NAME\_CONTINUATION : NAME\_START | '0'..'9' ;

Found in path(s):

 $\sim$ 

\* /opt/cola/permits/1648885615\_1683549411.053015/0/hibernate-core-5-6-15-final-sources-jar/graph.g No license file was found, but licenses were detected in source scan.

~ Hibernate, Relational Persistence for Idiomatic Java

~ License: GNU Lesser General Public License (LGPL), version 2.1 or later.

~ See the lgpl.txt file in the root directory or <http://www.gnu.org/licenses/lgpl

Found in path(s):

```
* /opt/cola/permits/1648885615_1683549411.053015/0/hibernate-core-5-6-15-final-sources-
jar/org/hibernate/hibernate-configuration-3.0.dtd
```

```
* /opt/cola/permits/1648885615_1683549411.053015/0/hibernate-core-5-6-15-final-sources-
```

```
jar/org/hibernate/hibernate-mapping-3.0.dtd
```
No license file was found, but licenses were detected in source scan.

/\*

\* Hibernate, Relational Persistence for Idiomatic Java

\*

\* License: GNU Lesser General Public License (LGPL), version 2.1 or later.

\* See the lgpl.txt file in the root directory or <http://www.gnu.org/licenses/lgpl-2.1.html>.

\*/ /\*\*

\* JTA platform implementation intended for use with WebSphere Application Server (WAS).

 $*$  <p/> <p/>

\* WAS, unlike every other app server on the planet, does not allow direct access to the JTS TransactionManager.

\* Instead, for common transaction-related tasks users must utilize a proprietary API known as

ExtendedJTATransaction.

 $*$  <p/>

\* Even more unfortunate, the exact TransactionManagerLookup to use inside of WAS is highly dependent upon<ul>

 $\langle$ li>WAS version $\langle$ li>

\* <li>the WAS container in which Hibernate will be utilized</li>

- $*$   $<$ /ul $>$
- $*$  <p/>

\* This class is reported to work on WAS version 6 in any of the standard J2EE/Java EE component containers.

\*

\* @author Gavin

King

\* @author <a href="mailto:jesper@udby.com>Jesper Udby</a>

\* @author Steve Ebersole

\*/

Found in path(s):

\* /opt/cola/permits/1648885615\_1683549411.053015/0/hibernate-core-5-6-15-final-sourcesjar/org/hibernate/engine/transaction/jta/platform/internal/WebSphereExtendedJtaPlatform.java

# **1.1185 jackson-databind 2.13.5**

### **1.1185.1 Available under license :**

 Apache License Version 2.0, January 2004 http://www.apache.org/licenses/

#### 1. Definitions.

 "License" shall mean the terms and conditions for use, reproduction, and distribution as defined by Sections 1 through 9 of this document.

 "Licensor" shall mean the copyright owner or entity authorized by the copyright owner that is granting the License.

 "Legal Entity" shall mean the union of the acting entity and all other entities that control, are controlled by, or are under common control with that entity. For the purposes of this definition, "control" means (i) the power, direct or indirect, to cause the direction or management of such entity, whether by contract or otherwise, or (ii) ownership of fifty percent (50%) or more of the outstanding shares, or (iii) beneficial ownership of such entity.

 "You" (or "Your") shall mean an individual or Legal Entity exercising permissions granted by this License.

 "Source" form shall mean the preferred form for making modifications, including but not limited to software source code, documentation source, and configuration files.

 "Object" form shall mean any form resulting from mechanical transformation or translation of a Source form, including but not limited to compiled object code, generated documentation, and conversions to other media types.

 "Work" shall mean the work of authorship, whether in Source or Object form, made available under the License, as indicated by a copyright notice that is included in or attached to the work (an example is provided in the Appendix below).

 "Derivative Works" shall mean any work, whether in Source or Object form, that is based on (or derived from) the Work and for which the editorial

 revisions, annotations, elaborations, or other modifications represent, as a whole, an original work of authorship. For the purposes of this License, Derivative Works shall not include works that remain separable from, or merely link (or bind by name) to the interfaces of, the Work and Derivative Works thereof.

 "Contribution" shall mean any work of authorship, including the original version of the Work and any modifications or additions to that Work or Derivative Works thereof, that is intentionally

 submitted to Licensor for inclusion in the Work by the copyright owner or by an individual or Legal Entity authorized to submit on behalf of the copyright owner. For the purposes of this definition, "submitted" means any form of electronic, verbal, or written communication sent to the Licensor or its representatives, including but not limited to communication on electronic mailing lists, source code control systems, and issue tracking systems that are managed by, or on behalf of, the Licensor for the purpose of discussing and improving the Work, but excluding communication that is conspicuously marked or otherwise designated in writing by the copyright owner as "Not a Contribution."

 "Contributor" shall mean Licensor and any individual or Legal Entity on behalf of whom a Contribution has been received by Licensor and subsequently incorporated within the Work.

- 2. Grant of Copyright License. Subject to the terms and conditions of this License, each Contributor hereby grants to You a perpetual, worldwide, non-exclusive, no-charge, royalty-free, irrevocable copyright license to reproduce, prepare Derivative Works of, publicly display, publicly perform, sublicense, and distribute the Work and such Derivative Works in Source or Object form.
- 3. Grant of Patent License. Subject to the terms and conditions of this
- License, each Contributor hereby grants to You a perpetual, worldwide, non-exclusive, no-charge, royalty-free, irrevocable (except as stated in this section) patent license to make, have made, use, offer to sell, sell, import, and otherwise transfer the Work, where such license applies only to those patent claims licensable by such Contributor that are necessarily infringed by their Contribution(s) alone or by combination of their Contribution(s) with the Work to which such Contribution(s) was submitted. If You institute patent litigation against any entity (including a cross-claim or counterclaim in a lawsuit) alleging that the Work or a Contribution incorporated within the Work constitutes direct or contributory patent infringement, then any patent licenses granted to You under this License for that Work shall terminate as of the date such litigation is filed.
- 4. Redistribution. You may reproduce and distribute copies of the
	- Work or Derivative Works thereof in any medium, with or without modifications, and in Source or Object form, provided that You meet the following conditions:
	- (a) You must give any other recipients of the Work or Derivative Works a copy of this License; and
- (b) You must cause any modified files to carry prominent notices stating that You changed the files; and
- (c) You must retain, in the Source form of any Derivative Works that You distribute, all copyright, patent, trademark, and attribution notices from the Source form of the Work, excluding those notices that do not pertain to any part of the Derivative Works; and
- (d) If the Work includes a "NOTICE" text file as part of its distribution, then any Derivative Works that You distribute must include a readable copy of the attribution notices contained within such NOTICE file, excluding

those notices that do not

 pertain to any part of the Derivative Works, in at least one of the following places: within a NOTICE text file distributed as part of the Derivative Works; within the Source form or documentation, if provided along with the Derivative Works; or, within a display generated by the Derivative Works, if and wherever such third-party notices normally appear. The contents of the NOTICE file are for informational purposes only and do not modify the License. You may add Your own attribution notices within Derivative Works that You distribute, alongside or as an addendum to the NOTICE text from the Work, provided that such additional attribution notices cannot be construed as modifying the License.

 You may add Your own copyright statement to Your modifications and may provide additional or different license terms and conditions

- for use, reproduction, or distribution of Your modifications, or for any such Derivative Works as a whole, provided Your use, reproduction, and distribution of the Work otherwise complies with the conditions stated in this License.
- 5. Submission of Contributions. Unless You explicitly state otherwise, any Contribution intentionally submitted for inclusion in the Work by You to the Licensor shall be under the terms and conditions of this License, without any additional terms or conditions. Notwithstanding the above, nothing herein shall supersede or modify the terms of any separate license agreement you may have executed with Licensor regarding such Contributions.
- 6. Trademarks. This License does not grant permission to use the trade names, trademarks, service marks, or product names of the Licensor, except as required for reasonable and customary use in describing the origin of the Work and reproducing the

content of the NOTICE file.

- 7. Disclaimer of Warranty. Unless required by applicable law or agreed to in writing, Licensor provides the Work (and each Contributor provides its Contributions) on an "AS IS" BASIS, WITHOUT WARRANTIES OR CONDITIONS OF ANY KIND, either express or implied, including, without limitation, any warranties or conditions of TITLE, NON-INFRINGEMENT, MERCHANTABILITY, or FITNESS FOR A PARTICULAR PURPOSE. You are solely responsible for determining the appropriateness of using or redistributing the Work and assume any risks associated with Your exercise of permissions under this License.
- 8. Limitation of Liability. In no event and under no legal theory, whether in tort (including negligence), contract, or otherwise, unless required by applicable law (such as deliberate and grossly negligent acts) or agreed to in writing, shall any Contributor be liable to You for damages, including any direct,

indirect, special,

 incidental, or consequential damages of any character arising as a result of this License or out of the use or inability to use the Work (including but not limited to damages for loss of goodwill, work stoppage, computer failure or malfunction, or any and all other commercial damages or losses), even if such Contributor has been advised of the possibility of such damages.

 9. Accepting Warranty or Additional Liability. While redistributing the Work or Derivative Works thereof, You may choose to offer, and charge a fee for, acceptance of support, warranty, indemnity, or other liability obligations and/or rights consistent with this License. However, in accepting such obligations, You may act only on Your own behalf and on Your sole responsibility, not on behalf of any other Contributor, and only if You agree to indemnify, defend, and hold each Contributor harmless for any liability incurred by, or claims asserted against, such Contributor by reason of your accepting any such warranty or additional liability.

#### END OF TERMS AND CONDITIONS

APPENDIX: How to apply the Apache License to your work.

 To apply the Apache License to your work, attach the following boilerplate notice, with the fields enclosed by brackets "[]" replaced with your own identifying information. (Don't include the brackets!) The text should be enclosed in the appropriate comment syntax for the file format. We also recommend that a file or class name and description of purpose be included on the same "printed page" as the copyright notice for easier identification within third-party archives.

Copyright [yyyy] [name of copyright owner]

 Licensed under the Apache License, Version 2.0 (the "License"); you may not use this file except in compliance with the License. You may obtain a copy of the License at

http://www.apache.org/licenses/LICENSE-2.0

 Unless required by applicable law or agreed to in writing, software distributed under the License is distributed on an "AS IS" BASIS, WITHOUT WARRANTIES OR CONDITIONS OF ANY KIND, either express or implied. See the License for the specific language governing permissions and limitations under the License. # Jackson JSON processor

Jackson is a high-performance, Free/Open Source JSON processing library. It was originally written by Tatu Saloranta (tatu.saloranta@iki.fi), and has been in development since 2007. It is currently developed by a community of developers.

## Licensing

Jackson 2.x core and extension components are licensed under Apache License 2.0 To find the details that apply to this artifact see the accompanying LICENSE file.

## Credits

A list of contributors may be found from CREDITS(-2.x) file, which is included in some artifacts (usually source distributions); but is always available from the source code management (SCM) system project uses.

## **1.1186 jackson-bom 2.12.3 1.1186.1 Available under license :**

 Apache License Version 2.0, January 2004 http://www.apache.org/licenses/

#### TERMS AND CONDITIONS FOR USE, REPRODUCTION, AND DISTRIBUTION

1. Definitions.

 "License" shall mean the terms and conditions for use, reproduction, and distribution as defined by Sections 1 through 9 of this document.  "Licensor" shall mean the copyright owner or entity authorized by the copyright owner that is granting the License.

 "Legal Entity" shall mean the union of the acting entity and all other entities that control, are controlled by, or are under common control with that entity. For the purposes of this definition, "control" means (i) the power, direct or indirect, to cause the direction or management of such entity, whether by contract or otherwise, or (ii) ownership of fifty percent (50%) or more of the outstanding shares, or (iii) beneficial ownership of such entity.

 "You" (or "Your") shall mean an individual or Legal Entity exercising permissions granted by this License.

 "Source" form shall mean the preferred form for making modifications, including but not limited to software source code, documentation source, and configuration files.

 "Object" form shall mean any form resulting from mechanical transformation or translation of a Source form, including but not limited to compiled object code, generated documentation, and conversions to other media types.

 "Work" shall mean the work of authorship, whether in Source or Object form, made available under the License, as indicated by a copyright notice that is included in or attached to the work (an example is provided in the Appendix below).

 "Derivative Works" shall mean any work, whether in Source or Object form, that is based on (or derived from) the Work and for which the editorial

 revisions, annotations, elaborations, or other modifications represent, as a whole, an original work of authorship. For the purposes of this License, Derivative Works shall not include works that remain separable from, or merely link (or bind by name) to the interfaces of, the Work and Derivative Works thereof.

 "Contribution" shall mean any work of authorship, including the original version of the Work and any modifications or additions to that Work or Derivative Works thereof, that is intentionally submitted to Licensor for inclusion in the Work by the copyright owner or by an individual or Legal Entity authorized to submit on behalf of the copyright owner. For the purposes of this definition, "submitted" means any form of electronic, verbal, or written communication sent to the Licensor or its representatives, including but not limited to communication on electronic mailing lists, source code control systems,

 and issue tracking systems that are managed by, or on behalf of, the Licensor for the purpose of discussing and improving the Work, but excluding communication that is conspicuously marked or otherwise designated in writing by the copyright owner as "Not a Contribution."

 "Contributor" shall mean Licensor and any individual or Legal Entity on behalf of whom a Contribution has been received by Licensor and subsequently incorporated within the Work.

- 2. Grant of Copyright License. Subject to the terms and conditions of this License, each Contributor hereby grants to You a perpetual, worldwide, non-exclusive, no-charge, royalty-free, irrevocable copyright license to reproduce, prepare Derivative Works of, publicly display, publicly perform, sublicense, and distribute the Work and such Derivative Works in Source or Object form.
- 3. Grant of Patent License. Subject to the terms and conditions of this
- License, each Contributor hereby grants to You a perpetual, worldwide, non-exclusive, no-charge, royalty-free, irrevocable (except as stated in this section) patent license to make, have made, use, offer to sell, sell, import, and otherwise transfer the Work, where such license applies only to those patent claims licensable by such Contributor that are necessarily infringed by their Contribution(s) alone or by combination of their Contribution(s) with the Work to which such Contribution(s) was submitted. If You institute patent litigation against any entity (including a cross-claim or counterclaim in a lawsuit) alleging that the Work or a Contribution incorporated within the Work constitutes direct or contributory patent infringement, then any patent licenses granted to You under this License for that Work shall terminate as of the date such litigation is filed.

 4. Redistribution. You may reproduce and distribute copies of the

 Work or Derivative Works thereof in any medium, with or without modifications, and in Source or Object form, provided that You meet the following conditions:

- (a) You must give any other recipients of the Work or Derivative Works a copy of this License; and
- (b) You must cause any modified files to carry prominent notices stating that You changed the files; and
- (c) You must retain, in the Source form of any Derivative Works that You distribute, all copyright, patent, trademark, and attribution notices from the Source form of the Work,

 excluding those notices that do not pertain to any part of the Derivative Works; and

 (d) If the Work includes a "NOTICE" text file as part of its distribution, then any Derivative Works that You distribute must include a readable copy of the attribution notices contained within such NOTICE file, excluding

those notices that do not

 pertain to any part of the Derivative Works, in at least one of the following places: within a NOTICE text file distributed as part of the Derivative Works; within the Source form or documentation, if provided along with the Derivative Works; or, within a display generated by the Derivative Works, if and wherever such third-party notices normally appear. The contents of the NOTICE file are for informational purposes only and do not modify the License. You may add Your own attribution notices within Derivative Works that You distribute, alongside or as an addendum to the NOTICE text from the Work, provided that such additional attribution notices cannot be construed as modifying the License.

 You may add Your own copyright statement to Your modifications and may provide additional or different license terms and conditions

 for use, reproduction, or distribution of Your modifications, or for any such Derivative Works as a whole, provided Your use, reproduction, and distribution of the Work otherwise complies with the conditions stated in this License.

- 5. Submission of Contributions. Unless You explicitly state otherwise, any Contribution intentionally submitted for inclusion in the Work by You to the Licensor shall be under the terms and conditions of this License, without any additional terms or conditions. Notwithstanding the above, nothing herein shall supersede or modify the terms of any separate license agreement you may have executed with Licensor regarding such Contributions.
- 6. Trademarks. This License does not grant permission to use the trade names, trademarks, service marks, or product names of the Licensor, except as required for reasonable and customary use in describing the origin of the Work and reproducing the content of the NOTICE file.
- 7. Disclaimer of Warranty. Unless required by applicable law or agreed to in writing, Licensor provides the Work (and each Contributor provides its Contributions) on an "AS IS" BASIS, WITHOUT WARRANTIES OR CONDITIONS OF ANY KIND, either express or implied, including, without limitation, any warranties or conditions

 of TITLE, NON-INFRINGEMENT, MERCHANTABILITY, or FITNESS FOR A PARTICULAR PURPOSE. You are solely responsible for determining the appropriateness of using or redistributing the Work and assume any risks associated with Your exercise of permissions under this License.

 8. Limitation of Liability. In no event and under no legal theory, whether in tort (including negligence), contract, or otherwise, unless required by applicable law (such as deliberate and grossly negligent acts) or agreed to in writing, shall any Contributor be liable to You for damages, including any direct, indirect, special,

 incidental, or consequential damages of any character arising as a result of this License or out of the use or inability to use the Work (including but not limited to damages for loss of goodwill, work stoppage, computer failure or malfunction, or any and all other commercial damages or losses), even if such Contributor has been advised of the possibility of such damages.

 9. Accepting Warranty or Additional Liability. While redistributing the Work or Derivative Works thereof, You may choose to offer, and charge a fee for, acceptance of support, warranty, indemnity, or other liability obligations and/or rights consistent with this License. However, in accepting such obligations, You may act only on Your own behalf and on Your sole responsibility, not on behalf of any other Contributor, and only if You agree to indemnify, defend, and hold each Contributor harmless for any liability incurred by, or claims asserted against, such Contributor by reason of your accepting any such warranty or additional liability.

#### END OF TERMS AND CONDITIONS

APPENDIX: How to apply the Apache License to your work.

 To apply the Apache License to your work, attach the following boilerplate notice, with the fields enclosed by brackets "[]" replaced with your own identifying information. (Don't include the brackets!) The text should be enclosed in the appropriate comment syntax for the file format. We also recommend that a file or class name and description of purpose be included on the same "printed page" as the copyright notice for easier identification within third-party archives.

#### Copyright [yyyy] [name of copyright owner]

 Licensed under the Apache License, Version 2.0 (the "License"); you may not use this file except in compliance with the License. You may obtain a copy of the License at

 Unless required by applicable law or agreed to in writing, software distributed under the License is distributed on an "AS IS" BASIS, WITHOUT WARRANTIES OR CONDITIONS OF ANY KIND, either express or implied. See the License for the specific language governing permissions and limitations under the License.

## **1.1187 stax-ex 2.0.1**

### **1.1187.1 Available under license :**

[//]: # " Copyright (c) 2018, 2019 Oracle and/or its affiliates. All rights reserved. "  $[7/]: # " "$ 

[//]: # " This program and the accompanying materials are made available under the "

 $\left[\frac{1}{1}:\text{H}^{\prime\prime}:\text{H}^{\prime\prime\prime}:\text{H}^{\prime\prime\prime}:\text{H}$ 

[//]: # " http://www.eclipse.org/org/documents/edl-v10.php. "

 $[1/1: # " "$ 

[//]: # " SPDX-License-Identifier: BSD-3-Clause "

# Notices for Eclipse Implementation of JAXB

This content is produced and maintained by the Eclipse Implementation of JAXB project.

\* Project home: https://projects.eclipse.org/projects/ee4j.jaxb-impl

## Trademarks

Eclipse Implementation of JAXB is a trademark of the Eclipse Foundation.

## Copyright

All content is the property of the respective authors or their employers. For more information regarding authorship of content, please consult the listed source code repository logs.

## Declared Project Licenses

This program and the accompanying materials are made available under the terms of the Eclipse Distribution License v. 1.0 which is available at http://www.eclipse.org/org/documents/edl-v10.php.

SPDX-License-Identifier: BSD-3-Clause

## Source Code
The project maintains the following source code repositories:

- \* https://github.com/eclipse-ee4j/jaxb-ri
- \* https://github.com/eclipse-ee4j/jaxb-istack-commons
- \* https://github.com/eclipse-ee4j/jaxb-dtd-parser
- \* https://github.com/eclipse-ee4j/jaxb-fi
- \* https://github.com/eclipse-ee4j/jaxb-stax-ex
- \* https://github.com/eclipse-ee4j/jax-rpc-ri

## Third-party Content

This project leverages the following third party content.

Apache Ant (1.10.2)

\* License: Apache-2.0 AND W3C AND LicenseRef-Public-Domain

Apache Ant (1.10.2)

\* License: Apache-2.0 AND W3C AND LicenseRef-Public-Domain

Apache Felix (1.2.0)

\* License: Apache License, 2.0

args4j (2.33)

\* License: MIT License

dom4j (1.6.1)

\* License: Custom license based on Apache 1.1

file-management (3.0.0)

\* License: Apache-2.0

\* Project: https://maven.apache.org/shared/file-management/

\*

Source:

https://svn.apache.org/viewvc/maven/shared/tags/file-management-3.0.0/

JUnit (4.12)

\* License: Eclipse Public License

JUnit (4.12)

\* License: Eclipse Public License

maven-compat (3.5.2)

\* License: Apache-2.0

\* Project: https://maven.apache.org/ref/3.5.2/maven-compat/

\* Source:

https://mvnrepository.com/artifact/org.apache.maven/maven-compat/3.5.2

maven-core (3.5.2)

\* License: Apache-2.0

\* Project: https://maven.apache.org/ref/3.5.2/maven-core/index.html

\* Source: https://mvnrepository.com/artifact/org.apache.maven/maven-core/3.5.2

maven-plugin-annotations (3.5)

\* License: Apache-2.0

\* Project: https://maven.apache.org/plugin-tools/maven-plugin-annotations/

\* Source:

https://github.com/apache/maven-plugin-tools/tree/master/maven-plugin-annotations

maven-plugin-api (3.5.2)

\* License: Apache-2.0

maven-resolver-api (1.1.1)

\* License: Apache-2.0

maven-resolver-api (1.1.1)

\* License: Apache-2.0

maven-resolver-connector-basic (1.1.1)

\* License:

Apache-2.0

maven-resolver-impl (1.1.1)

\* License: Apache-2.0

maven-resolver-spi (1.1.1)

\* License: Apache-2.0

maven-resolver-transport-file (1.1.1)

\* License: Apache-2.0

\* Project: https://maven.apache.org/resolver/maven-resolver-transport-file/

\* Source:

https://github.com/apache/maven-resolver/tree/master/maven-resolver-transport-file

maven-resolver-util (1.1.1)

\* License: Apache-2.0

maven-settings (3.5.2)

\* License: Apache-2.0

\* Source:

https://mvnrepository.com/artifact/org.apache.maven/maven-settings/3.5.2

OSGi Service Platform Core Companion Code (6.0)

\* License: Apache License, 2.0

plexus-archiver (3.5)

\* License: Apache-2.0

\* Project: https://codehaus-plexus.github.io/plexus-archiver/

\* Source: https://github.com/codehaus-plexus/plexus-archiver

plexus-io (3.0.0)

\* License: Apache-2.0

plexus-utils (3.1.0)

\* License: Apache- 2.0 or Apache- 1.1 or BSD or Public Domain or Indiana University Extreme! Lab Software License V1.1.1 (Apache 1.1 style)

relaxng-datatype (1.0)

\* License: New BSD license

Sax (0.2)

\* License: SAX-PD

\* Project: http://www.megginson.com/downloads/SAX/

\* Source: http://sourceforge.net/project/showfiles.php?group\_id=29449

testng (6.14.2)

\* License: Apache-2.0 AND (MIT OR GPL-1.0+)

- \* Project: https://testng.org/doc/index.html
- \* Source: https://github.com/cbeust/testng

wagon-http-lightweight (3.0.0)

- \* License: Pending
- \* Project: https://maven.apache.org/wagon/
- \* Source:

https://mvnrepository.com/artifact/org.apache.maven.wagon/wagon-http-lightweight/3.0.0

xz for java (1.8)

\* License: LicenseRef-Public-Domain

#### ## Cryptography

Content may contain encryption software. The country in which you are currently may have restrictions on the import, possession, and use, and/or re-export to another country, of encryption software. BEFORE using any encryption software, please check the country's laws, regulations and policies concerning the import, possession, or use, and re-export of encryption software, to see if this is permitted.

Copyright (c) 2017 Oracle and/or its affiliates. All rights reserved.

 Redistribution and use in source and binary forms, with or without modification, are permitted provided that the following conditions are met:

- Redistributions of source code must retain the above copyright notice, this list of conditions and the following disclaimer.
- Redistributions in binary form must reproduce the above copyright notice, this list of conditions and the following disclaimer in the documentation and/or other materials provided with the distribution.
- Neither the name of the Eclipse Foundation, Inc. nor the names of its contributors may be used to endorse or promote products derived from this software without specific prior written permission.

### THIS SOFTWARE IS PROVIDED BY THE COPYRIGHT HOLDERS AND CONTRIBUTORS "AS IS" AND ANY EXPRESS OR IMPLIED WARRANTIES, INCLUDING, BUT NOT LIMITED TO, THE IMPLIED

WARRANTIES OF MERCHANTABILITY AND FITNESS FOR A PARTICULAR PURPOSE ARE DISCLAIMED. IN NO EVENT SHALL THE COPYRIGHT OWNER OR CONTRIBUTORS BE LIABLE FOR ANY DIRECT, INDIRECT, INCIDENTAL, SPECIAL, EXEMPLARY, OR CONSEQUENTIAL DAMAGES (INCLUDING, BUT NOT LIMITED TO,  PROCUREMENT OF SUBSTITUTE GOODS OR SERVICES; LOSS OF USE, DATA, OR PROFITS; OR BUSINESS INTERRUPTION) HOWEVER CAUSED AND ON ANY THEORY OF LIABILITY, WHETHER IN CONTRACT, STRICT LIABILITY, OR TORT (INCLUDING NEGLIGENCE OR OTHERWISE) ARISING IN ANY WAY OUT OF THE USE OF THIS SOFTWARE, EVEN IF ADVISED OF THE POSSIBILITY OF SUCH DAMAGE.

## **1.1188 stax-ex 1.8.1 1.1188.1 Available under license :**

Copyright (c) 2017 Oracle and/or its affiliates. All rights reserved.

 Redistribution and use in source and binary forms, with or without modification, are permitted provided that the following conditions are met:

- Redistributions of source code must retain the above copyright notice, this list of conditions and the following disclaimer.
- Redistributions in binary form must reproduce the above copyright notice, this list of conditions and the following disclaimer in the documentation and/or other materials provided with the distribution.
- Neither the name of the Eclipse Foundation, Inc. nor the names of its contributors may be used to endorse or promote products derived from this software without specific prior written permission.

 THIS SOFTWARE IS PROVIDED BY THE COPYRIGHT HOLDERS AND CONTRIBUTORS "AS IS" AND ANY EXPRESS OR IMPLIED WARRANTIES, INCLUDING, BUT NOT LIMITED TO, THE IMPLIED

 WARRANTIES OF MERCHANTABILITY AND FITNESS FOR A PARTICULAR PURPOSE ARE DISCLAIMED. IN NO EVENT SHALL THE COPYRIGHT OWNER OR CONTRIBUTORS BE LIABLE FOR ANY DIRECT, INDIRECT, INCIDENTAL, SPECIAL, EXEMPLARY, OR CONSEQUENTIAL DAMAGES (INCLUDING, BUT NOT LIMITED TO, PROCUREMENT OF SUBSTITUTE GOODS OR SERVICES; LOSS OF USE, DATA, OR PROFITS; OR BUSINESS INTERRUPTION) HOWEVER CAUSED AND ON ANY THEORY OF LIABILITY, WHETHER IN CONTRACT, STRICT LIABILITY, OR TORT (INCLUDING NEGLIGENCE OR OTHERWISE) ARISING IN ANY WAY OUT OF THE USE OF THIS SOFTWARE, EVEN IF ADVISED OF THE POSSIBILITY OF SUCH DAMAGE. # Notices for Eclipse Implementation of JAXB

This content is produced and maintained by the Eclipse Implementation of JAXB project.

\* Project home: https://projects.eclipse.org/projects/ee4j.jaxb-impl

## Trademarks

Eclipse Implementation of JAXB is a trademark of the Eclipse Foundation.

### ## Copyright

All content is the property of the respective authors or their employers. For more information regarding authorship of content, please consult the listed source code repository logs.

## Declared Project Licenses

This program and the accompanying materials are made available under the terms of the Eclipse Distribution License v. 1.0 which is available at http://www.eclipse.org/org/documents/edl-v10.php.

SPDX-License-Identifier: BSD-3-Clause

## Source Code

The project maintains the following source code repositories:

\* https://github.com/eclipse-ee4j/jaxb-ri

\* https://github.com/eclipse-ee4j/jaxb-istack-commons

\* https://github.com/eclipse-ee4j/jaxb-dtd-parser

\* https://github.com/eclipse-ee4j/jaxb-fi

\*

 https://github.com/eclipse-ee4j/jaxb-stax-ex \* https://github.com/eclipse-ee4j/jax-rpc-ri

## Third-party Content

This project leverages the following third party content.

Apache Ant (1.10.2)

\* License: Apache-2.0 AND W3C AND LicenseRef-Public-Domain

Apache Ant (1.10.2)

\* License: Apache-2.0 AND W3C AND LicenseRef-Public-Domain

Apache Felix (1.2.0)

\* License: Apache License, 2.0

args4j (2.33)

\* License: MIT License

dom4j (1.6.1)

\* License: Custom license based on Apache 1.1

file-management (3.0.0)

\* License: Apache-2.0

\* Project: https://maven.apache.org/shared/file-management/

\* Source:

https://svn.apache.org/viewvc/maven/shared/tags/file-management-3.0.0/

JUnit (4.12)

\* License: Eclipse Public License

JUnit (4.12)

\* License: Eclipse Public License

maven-compat (3.5.2)

\* License: Apache-2.0

\* Project: https://maven.apache.org/ref/3.5.2/maven-compat/

\* Source:

https://mvnrepository.com/artifact/org.apache.maven/maven-compat/3.5.2

maven-core  $(3.5.2)$ 

\* License: Apache-2.0

\* Project: https://maven.apache.org/ref/3.5.2/maven-core/index.html

\* Source: https://mvnrepository.com/artifact/org.apache.maven/maven-core/3.5.2

maven-plugin-annotations (3.5)

\* License: Apache-2.0

\* Project: https://maven.apache.org/plugin-tools/maven-plugin-annotations/

\* Source:

https://github.com/apache/maven-plugin-tools/tree/master/maven-plugin-annotations

maven-plugin-api (3.5.2)

\* License: Apache-2.0

maven-resolver-api (1.1.1)

\* License: Apache-2.0

maven-resolver-api (1.1.1)

\* License: Apache-2.0

maven-resolver-connector-basic (1.1.1)

\* License: Apache-2.0

maven-resolver-impl (1.1.1)

\* License: Apache-2.0

maven-resolver-spi (1.1.1)

\* License: Apache-2.0

maven-resolver-transport-file (1.1.1)

\* License: Apache-2.0

\* Project: https://maven.apache.org/resolver/maven-resolver-transport-file/

\* Source:

https://github.com/apache/maven-resolver/tree/master/maven-resolver-transport-file

maven-resolver-util (1.1.1)

\* License: Apache-2.0

maven-settings (3.5.2)

\* License: Apache-2.0

\* Source:

https://mvnrepository.com/artifact/org.apache.maven/maven-settings/3.5.2

OSGi Service Platform Core Companion Code (6.0)

\* License: Apache License, 2.0

plexus-archiver (3.5)

\* License: Apache-2.0

\* Project: https://codehaus-plexus.github.io/plexus-archiver/

\* Source: https://github.com/codehaus-plexus/plexus-archiver

plexus-io (3.0.0)

\* License: Apache-2.0

plexus-utils (3.1.0)

\* License: Apache- 2.0 or Apache- 1.1 or BSD or Public Domain or Indiana University Extreme! Lab Software License V1.1.1 (Apache 1.1 style)

relaxng-datatype (1.0)

\* License: New BSD license

Sax (0.2)

\* License: SAX-PD

\* Project: http://www.megginson.com/downloads/SAX/

\* Source: http://sourceforge.net/project/showfiles.php?group\_id=29449

testng (6.14.2)

\* License: Apache-2.0 AND (MIT OR GPL-1.0+)

\* Project: https://testng.org/doc/index.html

\* Source: https://github.com/cbeust/testng

wagon-http-lightweight (3.0.0)

\* License: Pending

\*

Project: https://maven.apache.org/wagon/

\* Source:

https://mvnrepository.com/artifact/org.apache.maven.wagon/wagon-http-lightweight/3.0.0

xz for java (1.8)

\* License: LicenseRef-Public-Domain

## Cryptography

Content may contain encryption software. The country in which you are currently may have restrictions on the import, possession, and use, and/or re-export to another country, of encryption software. BEFORE using any encryption software, please check the country's laws, regulations and policies concerning the import, possession, or use, and re-export of encryption software, to see if this is permitted.

## **1.1189 junit-5-bill-of-materials 5.9.2**

### **1.1189.1 Available under license :**

No license file was found, but licenses were detected in source scan.

<name>Eclipse Public License v2.0</name>

Found in path(s):

\* /opt/cola/permits/1656706156\_1683806136.2240942/0/junit-bom-5-9-2-pom-zip/junit-bom-5.9.2.pom

### **1.1190 junit-jupiter-aggregator 5.9.2 1.1190.1 Available under license :**

Eclipse Public License - v 2.0

===================================

THE ACCOMPANYING PROGRAM IS PROVIDED UNDER THE TERMS OF THIS ECLIPSE PUBLIC LICENSE (AGREEMENT). ANY USE, REPRODUCTION OR DISTRIBUTION OF THE PROGRAM CONSTITUTES RECIPIENT'S ACCEPTANCE OF THIS AGREEMENT.

### 1. Definitions

Contribution means:

\* \*\*a)\*\* in the case of the initial Contributor, the initial content Distributed under this Agreement, and

\* \*\*b)\*\* in the case of each subsequent Contributor:

 \* \*\*i)\*\* changes to the Program, and

 \* \*\*ii)\*\* additions to the Program;

where such changes and/or additions to the Program originate from and are Distributed by that particular Contributor. A Contribution originates from a Contributor if it was added to the Program by such Contributor itself or anyone acting on such Contributor's behalf. Contributions do not include changes or additions to the Program that are not Modified Works.

Contributor means any person or entity that Distributes the Program.

Licensed Patents mean patent

 claims licensable by a Contributor which are necessarily infringed by the use or sale of its Contribution alone or when combined with the Program.

Program means the Contributions Distributed in accordance with this Agreement.

Recipient means anyone who receives the Program under this Agreement or any Secondary License (as applicable), including Contributors.

Derivative Works shall mean any work, whether in Source Code or other form, that is based on (or derived from) the Program and for which the editorial revisions, annotations, elaborations, or other modifications represent, as a whole, an original work of authorship.

Modified Works shall mean any work in Source Code or other form that results from an addition to, deletion from, or modification of the contents of the Program, including, for purposes of clarity any new file in Source Code form

that contains any contents of the Program. Modified Works shall not include works that contain only declarations, interfaces, types, classes,

 structures, or files of the Program solely in each case in order to link to, bind by name, or subclass the Program or Modified Works thereof.

Distribute means the acts of \*\*a)\*\* distributing or \*\*b)\*\* making available in any manner that enables the transfer of a copy.

Source Code means the form of a Program preferred for making modifications, including but not limited to software source code, documentation source, and configuration files.

Secondary License means either the GNU General Public License, Version 2.0, or any later versions of that license, including any exceptions or additional permissions as identified by the initial Contributor.

### 2. Grant of Rights

\*\*a)\*\* Subject to the terms of this Agreement, each Contributor hereby grants Recipient a non-exclusive, worldwide, royalty-free copyright license to reproduce, prepare Derivative Works of, publicly display, publicly perform, Distribute and sublicense the Contribution of such Contributor, if any, and such Derivative Works.

\*\*b)\*\* Subject to the terms of this Agreement, each Contributor hereby grants Recipient a non-exclusive, worldwide, royalty-free patent license under Licensed Patents to make, use, sell, offer to sell, import and otherwise transfer the Contribution of such Contributor, if any, in Source Code or other form. This patent license shall apply to the combination of the Contribution and the Program if, at the time the Contribution is added by the Contributor, such addition of the Contribution causes such combination to be covered by the Licensed Patents. The patent license shall not apply to any other combinations which include the Contribution. No hardware per se is licensed hereunder.

\*\*c)\*\* Recipient understands that although each Contributor grants the licenses to its Contributions set forth herein, no assurances are provided by any Contributor that the Program does not infringe the patent or other intellectual property rights of any other entity. Each Contributor disclaims any

 liability to Recipient for claims brought by any other entity based on infringement of intellectual property rights or otherwise. As a condition to exercising the rights and licenses granted hereunder, each Recipient hereby assumes sole responsibility to secure any other intellectual property rights needed, if any. For example, if a third party patent license is required to allow Recipient to Distribute the Program, it is Recipient's responsibility to acquire that license before distributing the Program.

\*\*d)\*\* Each Contributor represents that to its knowledge it has sufficient copyright rights in its Contribution, if any, to grant the copyright license set forth in this Agreement.

\*\*e)\*\* Notwithstanding the terms of any Secondary License, no Contributor makes additional grants to any Recipient (other than those set forth in this Agreement) as a result of such Recipient's receipt of the Program under the terms of a Secondary License (if permitted under the terms of Section 3).

###

3. Requirements

\*\*3.1\*\* If a Contributor Distributes the Program in any form, then:

\* \*\*a)\*\* the Program must also be made available as Source Code, in accordance with section 3.2, and the Contributor must accompany the Program with a statement that the Source Code for the Program is available under this Agreement, and informs Recipients how to obtain it in a reasonable manner on or through a medium customarily used for software exchange; and

\* \*\*b)\*\* the Contributor may Distribute the Program under a license different than this Agreement, provided that such license:

\*\*\*i)\*\* effectively disclaims on behalf of all other Contributors all warranties and conditions, express and implied, including warranties or conditions of title and non-infringement, and implied warranties or conditions of merchantability and fitness for a particular purpose;

\*\*\*ii)\*\* effectively excludes on behalf of all other Contributors all liability for damages, including direct, indirect, special, incidental

and consequential damages, such as lost profits;

 \* \*\*iii)\*\* does not attempt to limit or alter the recipients' rights in the Source Code under section 3.2; and \* \*\*iv)\*\* requires any subsequent distribution of the Program by any party to be under a license that satisfies the

requirements of this section 3.

\*\*3.2\*\* When the Program is Distributed as Source Code:

\* \*\*a)\*\* it must be made available under this Agreement, or if the Program \*\*(i)\*\* is combined with other material in a separate file or files made available under a Secondary License, and \*\*(ii)\*\* the initial Contributor attached to the Source Code the notice described in Exhibit A of this Agreement, then the Program may be made available under the terms of such Secondary Licenses, and

\* \*\*b)\*\* a copy of this Agreement must be included with each copy of the Program.

\*\*3.3\*\* Contributors may not remove or alter any copyright, patent, trademark, attribution notices, disclaimers of warranty, or limitations of liability (notices)

 contained within the Program from any copy of the Program which they Distribute, provided that Contributors may add their own appropriate notices.

### ### 4. Commercial Distribution

Commercial distributors of software may accept certain responsibilities with respect to end users, business partners and the like. While this license is intended to facilitate the commercial use of the Program, the Contributor who includes the Program in a commercial product offering should do so in a manner which does not create potential liability for other Contributors. Therefore, if a Contributor includes the Program in a commercial product offering, such Contributor (Commercial Contributor) hereby agrees to defend and indemnify every other Contributor (Indemnified Contributor) against any losses, damages and costs (collectively Losses) arising from claims, lawsuits and other legal actions brought by a third party against the Indemnified Contributor to the extent caused by the acts or omissions of such

 Commercial Contributor in connection with its distribution of the Program in a commercial product offering. The obligations in this section do not apply to any claims or Losses relating to any actual or alleged intellectual property infringement. In order to qualify, an Indemnified Contributor must: \*\*a)\*\* promptly notify the Commercial Contributor in writing of such claim, and \*\*b)\*\* allow the Commercial Contributor to control, and cooperate with the Commercial Contributor in, the defense and any related settlement negotiations. The Indemnified Contributor may participate in any such claim at its own expense.

For example, a Contributor might include the Program in a commercial product offering, Product X. That Contributor is then a Commercial Contributor. If that Commercial Contributor then makes performance claims, or offers warranties related to Product X, those performance claims and warranties are such Commercial Contributor's responsibility alone. Under this section, the Commercial

 Contributor would have to defend claims against the other Contributors related to those performance claims and warranties, and if a court requires any other Contributor to pay any damages as a result, the Commercial Contributor must pay those damages.

### 5. No Warranty

EXCEPT AS EXPRESSLY SET FORTH IN THIS AGREEMENT, AND TO THE EXTENT PERMITTED BY APPLICABLE LAW, THE PROGRAM IS PROVIDED ON AN AS IS BASIS, WITHOUT WARRANTIES OR CONDITIONS OF ANY KIND, EITHER EXPRESS OR IMPLIED INCLUDING, WITHOUT LIMITATION, ANY WARRANTIES OR CONDITIONS OF TITLE, NON-INFRINGEMENT, MERCHANTABILITY OR FITNESS FOR A PARTICULAR PURPOSE. Each Recipient is solely responsible for determining the appropriateness of using and distributing the Program and assumes all risks associated with its exercise of rights under this Agreement, including but not limited to the risks and costs of program errors, compliance with applicable laws, damage to or loss of data, programs or equipment, and unavailability or interruption of operations.

### 6. Disclaimer of Liability

EXCEPT AS EXPRESSLY SET FORTH IN THIS AGREEMENT, AND TO THE EXTENT PERMITTED BY APPLICABLE LAW, NEITHER RECIPIENT NOR ANY CONTRIBUTORS SHALL HAVE ANY LIABILITY FOR ANY DIRECT, INDIRECT, INCIDENTAL, SPECIAL, EXEMPLARY, OR CONSEQUENTIAL DAMAGES (INCLUDING WITHOUT LIMITATION LOST PROFITS), HOWEVER CAUSED AND ON ANY THEORY OF LIABILITY, WHETHER IN CONTRACT, STRICT LIABILITY, OR TORT (INCLUDING NEGLIGENCE OR OTHERWISE) ARISING IN ANY WAY OUT OF THE USE OR DISTRIBUTION OF THE PROGRAM OR THE EXERCISE OF ANY RIGHTS GRANTED HEREUNDER, EVEN IF ADVISED OF THE POSSIBILITY OF SUCH DAMAGES.

### ### 7. General

If any provision of this Agreement is invalid or unenforceable under applicable law, it shall not affect the validity or enforceability of the remainder of the terms of this Agreement, and without further action by the parties hereto, such provision shall be reformed to the minimum extent necessary to make such provision valid and enforceable.

### If

 Recipient institutes patent litigation against any entity (including a cross-claim or counterclaim in a lawsuit) alleging that the Program itself (excluding combinations of the Program with other software or hardware) infringes such Recipient's patent(s), then such Recipient's rights granted under Section 2(b) shall terminate as of the date such litigation is filed.

All Recipient's rights under this Agreement shall terminate if it fails to comply with any of the material terms or conditions of this Agreement and does not cure such failure in a reasonable period of time after becoming aware of such noncompliance. If all Recipient's rights under this Agreement terminate, Recipient agrees to cease use and distribution of the Program as soon as reasonably practicable. However, Recipient's obligations under this Agreement and any licenses granted by Recipient relating to the Program shall continue and survive.

Everyone is permitted to copy and distribute copies of this Agreement,

 but in order to avoid inconsistency the Agreement is copyrighted and may only be modified in the following manner. The Agreement Steward reserves the right to publish new versions (including revisions) of this Agreement from time to time. No one other than the Agreement Steward has the right to modify this Agreement. The Eclipse Foundation is the initial Agreement Steward. The Eclipse Foundation may assign the responsibility to serve as the Agreement Steward to a suitable separate entity. Each new version of the Agreement will be given a distinguishing version number. The Program (including Contributions) may always be Distributed subject to the version of the Agreement under which it was received. In addition, after a new version of the Agreement is published, Contributor may elect to Distribute the Program (including its Contributions) under the new version.

Except as expressly stated in Sections 2(a) and 2(b) above, Recipient receives no rights or licenses to the intellectual property

 of any Contributor under this Agreement, whether expressly, by implication, estoppel or otherwise. All rights in the Program not expressly granted under this Agreement are reserved. Nothing in this Agreement is intended to be enforceable by any entity that is not a Contributor or Recipient. No third-party beneficiary rights are created under this Agreement.

#### Exhibit A - Form of Secondary Licenses Notice

> This Source Code may also be made available under the following Secondary Licenses when the conditions for such availability set forth in the Eclipse Public License, v. 2.0 are satisfied: {name license(s), version(s), and exceptions or additional permissions here}.

Simply including a copy of this Agreement, including this Exhibit A is not sufficient to license the Source Code under Secondary Licenses.

If it is not possible or desirable to put the notice in a particular file, then You may include the notice in a location (such as a LICENSE file in a relevant directory)

where a recipient would be likely to look for such a notice.

You may add additional accurate notices of copyright ownership. Open Source Licenses

====================

This product may include a number of subcomponents with separate copyright notices and license terms. Your use of the source code for these subcomponents is subject to the terms and conditions of the subcomponent's license, as noted in the LICENSE-<subcomponent>.md files.

# **1.1191 jettison-json-stax-implementation 1.5.4**

### **1.1191.1 Available under license :**

 Apache License Version 2.0, January 2004 http://www.apache.org/licenses/

### TERMS AND CONDITIONS FOR USE, REPRODUCTION, AND DISTRIBUTION

1. Definitions.

 "License" shall mean the terms and conditions for use, reproduction, and distribution as defined by Sections 1 through 9 of this document.

 "Licensor" shall mean the copyright owner or entity authorized by the copyright owner that is granting the License.

 "Legal Entity" shall mean the union of the acting entity and all other entities that control, are controlled by, or are under common control with that entity. For the purposes of this definition, "control" means (i) the power, direct or indirect, to cause the direction or management of such entity, whether by contract or otherwise, or (ii) ownership of fifty percent (50%) or more of the outstanding shares, or (iii) beneficial ownership of such entity.

 "You" (or "Your") shall mean an individual or Legal Entity exercising permissions granted by this License.

 "Source" form shall mean the preferred form for making modifications, including but not limited to software source code, documentation source, and configuration files.

 "Object" form shall mean any form resulting from mechanical transformation or translation of a Source form, including but not limited to compiled object code, generated documentation, and conversions to other media types.

 "Work" shall mean the work of authorship, whether in Source or Object form, made available under the License, as indicated by a copyright notice that is included in or attached to the work (an example is provided in the Appendix below).

 "Derivative Works" shall mean any work, whether in Source or Object form, that is based on (or derived from) the Work and for which the editorial

 revisions, annotations, elaborations, or other modifications represent, as a whole, an original work of authorship. For the purposes of this License, Derivative Works shall not include works that remain

 separable from, or merely link (or bind by name) to the interfaces of, the Work and Derivative Works thereof.

 "Contribution" shall mean any work of authorship, including the original version of the Work and any modifications or additions to that Work or Derivative Works thereof, that is intentionally submitted to Licensor for inclusion in the Work by the copyright owner or by an individual or Legal Entity authorized to submit on behalf of the copyright owner. For the purposes of this definition, "submitted" means any form of electronic, verbal, or written communication sent to the Licensor or its representatives, including but not limited to communication on electronic mailing lists, source code control systems, and issue tracking systems that are managed by, or on behalf of, the Licensor for the purpose of discussing and improving the Work, but excluding communication that is conspicuously marked or otherwise designated in writing by the copyright owner as "Not a Contribution."

 "Contributor" shall mean Licensor and any individual or Legal Entity on behalf of whom a Contribution has been received by Licensor and subsequently incorporated within the Work.

- 2. Grant of Copyright License. Subject to the terms and conditions of this License, each Contributor hereby grants to You a perpetual, worldwide, non-exclusive, no-charge, royalty-free, irrevocable copyright license to reproduce, prepare Derivative Works of, publicly display, publicly perform, sublicense, and distribute the Work and such Derivative Works in Source or Object form.
- 3. Grant of Patent License. Subject to the terms and conditions of this
- License, each Contributor hereby grants to You a perpetual, worldwide, non-exclusive, no-charge, royalty-free, irrevocable (except as stated in this section) patent license to make, have made, use, offer to sell, sell, import, and otherwise transfer the Work, where such license applies only to those patent claims licensable by such Contributor that are necessarily infringed by their Contribution(s) alone or by combination of their Contribution(s) with the Work to which such Contribution(s) was submitted. If You institute patent litigation against any entity (including a cross-claim or counterclaim in a lawsuit) alleging that the Work or a Contribution incorporated within the Work constitutes direct or contributory patent infringement, then any patent licenses granted to You under this License for that Work shall terminate as of the date such litigation is filed.

 4. Redistribution. You may reproduce and distribute copies of the

Work or Derivative Works thereof in any medium, with or without

 modifications, and in Source or Object form, provided that You meet the following conditions:

- (a) You must give any other recipients of the Work or Derivative Works a copy of this License; and
- (b) You must cause any modified files to carry prominent notices stating that You changed the files; and
- (c) You must retain, in the Source form of any Derivative Works that You distribute, all copyright, patent, trademark, and attribution notices from the Source form of the Work, excluding those notices that do not pertain to any part of the Derivative Works; and
- (d) If the Work includes a "NOTICE" text file as part of its distribution, then any Derivative Works that You distribute must include a readable copy of the attribution notices contained within such NOTICE file, excluding

those notices that do not

 pertain to any part of the Derivative Works, in at least one of the following places: within a NOTICE text file distributed as part of the Derivative Works; within the Source form or documentation, if provided along with the Derivative Works; or, within a display generated by the Derivative Works, if and wherever such third-party notices normally appear. The contents of the NOTICE file are for informational purposes only and do not modify the License. You may add Your own attribution notices within Derivative Works that You distribute, alongside or as an addendum to the NOTICE text from the Work, provided that such additional attribution notices cannot be construed as modifying the License.

 You may add Your own copyright statement to Your modifications and may provide additional or different license terms and conditions

- for use, reproduction, or distribution of Your modifications, or for any such Derivative Works as a whole, provided Your use, reproduction, and distribution of the Work otherwise complies with the conditions stated in this License.
- 5. Submission of Contributions. Unless You explicitly state otherwise, any Contribution intentionally submitted for inclusion in the Work by You to the Licensor shall be under the terms and conditions of this License, without any additional terms or conditions. Notwithstanding the above, nothing herein shall supersede or modify the terms of any separate license agreement you may have executed with Licensor regarding such Contributions.
- 6. Trademarks. This License does not grant permission to use the trade names, trademarks, service marks, or product names of the Licensor, except as required for reasonable and customary use in describing the origin of the Work and reproducing the content of the NOTICE file.
- 7. Disclaimer of Warranty. Unless required by applicable law or agreed to in writing, Licensor provides the Work (and each Contributor provides its Contributions) on an "AS IS" BASIS, WITHOUT WARRANTIES OR CONDITIONS OF ANY KIND, either express or implied, including, without limitation, any warranties or conditions of TITLE, NON-INFRINGEMENT, MERCHANTABILITY, or FITNESS FOR A PARTICULAR PURPOSE. You are solely responsible for determining the appropriateness of using or redistributing the Work and assume any risks associated with Your exercise of permissions under this License.
- 8. Limitation of Liability. In no event and under no legal theory, whether in tort (including negligence), contract, or otherwise, unless required by applicable law (such as deliberate and grossly negligent acts) or agreed to in writing, shall any Contributor be liable to You for damages, including any direct,

indirect, special,

 incidental, or consequential damages of any character arising as a result of this License or out of the use or inability to use the Work (including but not limited to damages for loss of goodwill, work stoppage, computer failure or malfunction, or any and all other commercial damages or losses), even if such Contributor has been advised of the possibility of such damages.

 9. Accepting Warranty or Additional Liability. While redistributing the Work or Derivative Works thereof, You may choose to offer, and charge a fee for, acceptance of support, warranty, indemnity, or other liability obligations and/or rights consistent with this License. However, in accepting such obligations, You may act only on Your own behalf and on Your sole responsibility, not on behalf of any other Contributor, and only if You agree to indemnify, defend, and hold each Contributor harmless for any liability incurred by, or claims asserted against, such Contributor by reason of your accepting any such warranty or additional liability.

### END OF TERMS AND CONDITIONS

#### Copyright 2006 Envoi Solutions LLC

 Licensed under the Apache License, Version 2.0 (the "License"); you may not use this file except in compliance with the License. You may obtain a copy of the License at

http://www.apache.org/licenses/LICENSE-2.0

 Unless required by applicable law or agreed to in writing, software distributed under the License is distributed on an "AS IS" BASIS, WITHOUT WARRANTIES OR CONDITIONS OF ANY KIND, either express or implied. See the License for the specific language governing permissions and limitations under the License.

## **1.1192 stax-ex 1.8.3**

### **1.1192.1 Available under license :**

[//]: # " Copyright (c) 2018, 2019 Oracle and/or its affiliates. All rights reserved. "  $[7/]: # " "$ [//]: # " This program and the accompanying materials are made available under the " [//]: # " terms of the Eclipse Distribution License v. 1.0, which is available at "  $\left[\frac{\pi}{2}:\text{http://www.eclipse.org/org/documents/edd-v10.php.}\right]$  $[1/1: # " "$ [//]: # " SPDX-License-Identifier: BSD-3-Clause "

# Notices for Eclipse Implementation of JAXB

This content is produced and maintained by the Eclipse Implementation of JAXB project.

\* Project home: https://projects.eclipse.org/projects/ee4j.jaxb-impl

## Trademarks

Eclipse Implementation of JAXB is a trademark of the Eclipse Foundation.

## Copyright

All content is the property of the respective authors or their employers. For more information regarding authorship of content, please consult the listed source code repository logs.

## Declared Project Licenses

This program and the accompanying materials are made available under the terms of the Eclipse Distribution License v. 1.0 which is available at http://www.eclipse.org/org/documents/edl-v10.php.

SPDX-License-Identifier: BSD-3-Clause

## Source Code

The project maintains the following source code repositories:

- \* https://github.com/eclipse-ee4j/jaxb-ri
- \* https://github.com/eclipse-ee4j/jaxb-istack-commons
- \* https://github.com/eclipse-ee4j/jaxb-dtd-parser
- \* https://github.com/eclipse-ee4j/jaxb-fi
- \* https://github.com/eclipse-ee4j/jaxb-stax-ex
- \* https://github.com/eclipse-ee4j/jax-rpc-ri

## Third-party Content

This project leverages the following third party content.

Apache Ant (1.10.2)

\* License: Apache-2.0 AND W3C AND LicenseRef-Public-Domain

Apache Ant (1.10.2)

\* License: Apache-2.0 AND W3C AND LicenseRef-Public-Domain

Apache Felix (1.2.0)

\* License: Apache License, 2.0

args4j (2.33)

\* License: MIT License

dom4j (1.6.1)

\* License: Custom license based on Apache 1.1

file-management (3.0.0)

\* License: Apache-2.0

\* Project: https://maven.apache.org/shared/file-management/

\*

Source:

https://svn.apache.org/viewvc/maven/shared/tags/file-management-3.0.0/

JUnit (4.12)

\* License: Eclipse Public License

JUnit (4.12)

\* License: Eclipse Public License

maven-compat (3.5.2)

\* License: Apache-2.0

\* Project: https://maven.apache.org/ref/3.5.2/maven-compat/

\* Source:

https://mvnrepository.com/artifact/org.apache.maven/maven-compat/3.5.2

maven-core (3.5.2)

\* License: Apache-2.0

\* Project: https://maven.apache.org/ref/3.5.2/maven-core/index.html

\* Source: https://mvnrepository.com/artifact/org.apache.maven/maven-core/3.5.2

maven-plugin-annotations (3.5)

\* License: Apache-2.0

\* Project: https://maven.apache.org/plugin-tools/maven-plugin-annotations/

\* Source:

https://github.com/apache/maven-plugin-tools/tree/master/maven-plugin-annotations

maven-plugin-api (3.5.2)

\* License: Apache-2.0

maven-resolver-api (1.1.1)

\* License: Apache-2.0

maven-resolver-api (1.1.1)

\* License: Apache-2.0

maven-resolver-connector-basic (1.1.1)

\* License: Apache-2.0

maven-resolver-impl (1.1.1)

\* License: Apache-2.0

maven-resolver-spi (1.1.1)

\* License: Apache-2.0

maven-resolver-transport-file (1.1.1)

\* License: Apache-2.0

\* Project: https://maven.apache.org/resolver/maven-resolver-transport-file/

\* Source:

https://github.com/apache/maven-resolver/tree/master/maven-resolver-transport-file

maven-resolver-util (1.1.1)

\* License: Apache-2.0

maven-settings (3.5.2)

\* License: Apache-2.0

\* Source:

https://mvnrepository.com/artifact/org.apache.maven/maven-settings/3.5.2

OSGi Service Platform Core Companion Code (6.0)

\* License: Apache License, 2.0

plexus-archiver (3.5)

\* License: Apache-2.0

\* Project: https://codehaus-plexus.github.io/plexus-archiver/

\* Source: https://github.com/codehaus-plexus/plexus-archiver

plexus-io (3.0.0)

\* License: Apache-2.0

plexus-utils (3.1.0)

\* License: Apache- 2.0 or Apache- 1.1 or BSD or Public Domain or Indiana University Extreme! Lab Software License V1.1.1 (Apache 1.1 style)

relaxng-datatype

(1.0)

\* License: New BSD license

Sax (0.2)

\* License: SAX-PD

\* Project: http://www.megginson.com/downloads/SAX/

\* Source: http://sourceforge.net/project/showfiles.php?group\_id=29449

testng (6.14.2)

\* License: Apache-2.0 AND (MIT OR GPL-1.0+)

\* Project: https://testng.org/doc/index.html

\* Source: https://github.com/cbeust/testng

wagon-http-lightweight (3.0.0)

\* License: Pending

\* Project: https://maven.apache.org/wagon/

\* Source:

https://mvnrepository.com/artifact/org.apache.maven.wagon/wagon-http-lightweight/3.0.0

xz for java (1.8)

\* License: LicenseRef-Public-Domain

## Cryptography

Content may contain encryption software. The country in which you are currently may have restrictions on the import, possession, and use, and/or re-export to another country, of encryption software. BEFORE using any encryption software, please check the country's laws, regulations and policies concerning the import, possession, or use, and re-export of encryption software, to see if this is

permitted.

Copyright (c) 2017 Oracle and/or its affiliates. All rights reserved.

 Redistribution and use in source and binary forms, with or without modification, are permitted provided that the following conditions are met:

- Redistributions of source code must retain the above copyright notice, this list of conditions and the following disclaimer.
- Redistributions in binary form must reproduce the above copyright notice, this list of conditions and the following disclaimer in the documentation and/or other materials provided with the distribution.
- Neither the name of the Eclipse Foundation, Inc. nor the names of its contributors may be used to endorse or promote products derived from this software without specific prior written permission.

 THIS SOFTWARE IS PROVIDED BY THE COPYRIGHT HOLDERS AND CONTRIBUTORS "AS IS" AND ANY EXPRESS OR IMPLIED WARRANTIES, INCLUDING, BUT NOT LIMITED TO, THE IMPLIED

WARRANTIES OF MERCHANTABILITY AND FITNESS FOR A PARTICULAR PURPOSE ARE DISCLAIMED. IN NO EVENT SHALL THE COPYRIGHT OWNER OR CONTRIBUTORS BE LIABLE FOR ANY DIRECT, INDIRECT, INCIDENTAL, SPECIAL,  EXEMPLARY, OR CONSEQUENTIAL DAMAGES (INCLUDING, BUT NOT LIMITED TO, PROCUREMENT OF SUBSTITUTE GOODS OR SERVICES; LOSS OF USE, DATA, OR PROFITS; OR BUSINESS INTERRUPTION) HOWEVER CAUSED AND ON ANY THEORY OF LIABILITY, WHETHER IN CONTRACT, STRICT LIABILITY, OR TORT (INCLUDING NEGLIGENCE OR OTHERWISE) ARISING IN ANY WAY OUT OF THE USE OF THIS SOFTWARE, EVEN IF ADVISED OF THE POSSIBILITY OF SUCH DAMAGE.

## **1.1193 open-csv 5.7.1**

### **1.1193.1 Available under license :**

No license file was found, but licenses were detected in source scan.

<url>http://www.apache.org/licenses/LICENSE-2.0.txt</url>

Found in path(s):

\* /opt/cola/permits/1656810974\_1682603681.2057269/0/opencsv-5-7-1-sources-jar/META-INF/maven/com.opencsv/opencsv/pom.xml No license file was found, but licenses were detected in source scan.

/\*

\* Copyright 2007,2010 Kyle Miller.

\*

\* Licensed under the Apache License, Version 2.0 (the "License");

\* you may not use this file except in compliance with the License.

\* You may obtain a copy of the License at

\*

\* http://www.apache.org/licenses/LICENSE-2.0

\*

\* Unless required by applicable law or agreed to in writing, software

\* distributed under the License is distributed on an "AS IS" BASIS,

\* WITHOUT WARRANTIES OR CONDITIONS OF ANY KIND, either express or implied.

\* See the License for the specific language governing permissions and

\* limitations under the License.

\*/

Found in path(s):

\* /opt/cola/permits/1656810974\_1682603681.2057269/0/opencsv-5-7-1-sourcesjar/com/opencsv/bean/HeaderColumnNameTranslateMappingStrategy.java No license file was found, but licenses were detected in source scan.

/\*

Copyright 2005 Bytecode Pty Ltd.

Licensed under the Apache License, Version 2.0 (the "License"); you may not use this file except in compliance with the License. You may obtain a copy of the License at

Unless required by applicable law or agreed to in writing, software distributed under the License is distributed on an "AS IS" BASIS, WITHOUT WARRANTIES OR CONDITIONS OF ANY KIND, either express or implied. See the License for the specific language governing permissions and limitations under the License. \*/ /\*\* \* <p>A very simple CSV parser released under a commercial-friendly license. \* This just implements splitting a single line into fields.</p> \* \* <p>The purpose of the CSVParser is to take a single string and parse it into \* its elements based on the delimiter, quote and escape characters.</p> \* \* <p>The CSVParser has grown organically based on user requests and does not truly match \* any current requirements (though it can be configured to match or come close). There \* are no plans to change this as it will break existing requirements. Consider using \* the RFC4180Parser for less configurability but closer match to the RFC4180 requirements. $\langle p \rangle$ \* \* @author Glen Smith \* @author Rainer Pruy \*/ Found in path(s):

\* /opt/cola/permits/1656810974\_1682603681.2057269/0/opencsv-5-7-1-sources-jar/com/opencsv/CSVParser.java No license file was found, but licenses were detected in source scan.

#### /\*

- \* Copyright 2013 Mark Rogers.
- \*
- \* Licensed under the Apache License, Version 2.0 (the "License");
- \* you may not use this file except in compliance with the License.
- \* You may obtain a copy of the License at

\*

\* http://www.apache.org/licenses/LICENSE-2.0

\*

- \* Unless required by applicable law or agreed to in writing, software
- \* distributed under the License is distributed on an "AS IS" BASIS,
- \* WITHOUT WARRANTIES OR CONDITIONS OF ANY KIND, either express or implied.
- \* See the License for the specific language governing permissions and
- \* limitations under the License.

\*/

Found in path(s):

```
* /opt/cola/permits/1656810974_1682603681.2057269/0/opencsv-5-7-1-sources-
jar/com/opencsv/bean/CsvToBeanFilter.java
```
No license file was found, but licenses were detected in source scan.

/\*

\* Copyright 2016 Andrew Rucker Jones.

\*

\* Licensed under the Apache License, Version 2.0 (the "License");

\* you may not use this file except in compliance with the License.

\* You may obtain a copy of the License at

\*

http://www.apache.org/licenses/LICENSE-2.0

\*

\* Unless required by applicable law or agreed to in writing, software

\* distributed under the License is distributed on an "AS IS" BASIS,

\* WITHOUT WARRANTIES OR CONDITIONS OF ANY KIND, either express or implied.

\* See the License for the specific language governing permissions and

\* limitations under the License.

\*/

Found in path(s):

\* /opt/cola/permits/1656810974\_1682603681.2057269/0/opencsv-5-7-1-sources-

jar/com/opencsv/bean/CsvBindByName.java

\* /opt/cola/permits/1656810974\_1682603681.2057269/0/opencsv-5-7-1-sourcesjar/com/opencsv/exceptions/CsvRuntimeException.java

\* /opt/cola/permits/1656810974\_1682603681.2057269/0/opencsv-5-7-1-sources-

jar/com/opencsv/exceptions/CsvMalformedLineException.java

\*

/opt/cola/permits/1656810974\_1682603681.2057269/0/opencsv-5-7-1-sources-

jar/com/opencsv/stream/reader/package-info.java

\* /opt/cola/permits/1656810974\_1682603681.2057269/0/opencsv-5-7-1-sources-

jar/com/opencsv/bean/customconverter/ConvertFrenchToBoolean.java

\* /opt/cola/permits/1656810974\_1682603681.2057269/0/opencsv-5-7-1-sources-jar/com/opencsv/bean/packageinfo.java

\* /opt/cola/permits/1656810974\_1682603681.2057269/0/opencsv-5-7-1-sources-

jar/com/opencsv/exceptions/CsvConstraintViolationException.java

\* /opt/cola/permits/1656810974\_1682603681.2057269/0/opencsv-5-7-1-sourcesjar/com/opencsv/exceptions/package-info.java

\* /opt/cola/permits/1656810974\_1682603681.2057269/0/opencsv-5-7-1-sourcesjar/com/opencsv/bean/CsvBindByPosition.java

\* /opt/cola/permits/1656810974\_1682603681.2057269/0/opencsv-5-7-1-sourcesjar/com/opencsv/exceptions/CsvBadConverterException.java

\* /opt/cola/permits/1656810974\_1682603681.2057269/0/opencsv-5-7-1-sourcesjar/com/opencsv/exceptions/CsvBeanIntrospectionException.java

\*

 /opt/cola/permits/1656810974\_1682603681.2057269/0/opencsv-5-7-1-sourcesjar/com/opencsv/bean/AbstractBeanField.java

\* /opt/cola/permits/1656810974\_1682603681.2057269/0/opencsv-5-7-1-sourcesjar/com/opencsv/bean/ConverterDate.java

\* /opt/cola/permits/1656810974\_1682603681.2057269/0/opencsv-5-7-1-sources-

jar/com/opencsv/bean/CsvDate.java

\* /opt/cola/permits/1656810974\_1682603681.2057269/0/opencsv-5-7-1-sourcesjar/com/opencsv/bean/StatefulBeanToCsv.java

\* /opt/cola/permits/1656810974\_1682603681.2057269/0/opencsv-5-7-1-sourcesjar/com/opencsv/bean/customconverter/ConvertGermanToBoolean.java

\* /opt/cola/permits/1656810974\_1682603681.2057269/0/opencsv-5-7-1-sourcesjar/com/opencsv/bean/CsvToBeanBuilder.java

\* /opt/cola/permits/1656810974\_1682603681.2057269/0/opencsv-5-7-1-sourcesjar/com/opencsv/bean/StatefulBeanToCsvBuilder.java

\* /opt/cola/permits/1656810974\_1682603681.2057269/0/opencsv-5-7-1-sourcesjar/com/opencsv/bean/ConverterPrimitiveTypes.java

\*

/opt/cola/permits/1656810974\_1682603681.2057269/0/opencsv-5-7-1-sources-

jar/com/opencsv/exceptions/CsvDataTypeMismatchException.java

\* /opt/cola/permits/1656810974\_1682603681.2057269/0/opencsv-5-7-1-sourcesjar/com/opencsv/bean/CsvCustomBindByPosition.java

\* /opt/cola/permits/1656810974\_1682603681.2057269/0/opencsv-5-7-1-sourcesjar/com/opencsv/bean/util/OpencsvUtils.java

\* /opt/cola/permits/1656810974\_1682603681.2057269/0/opencsv-5-7-1-sourcesjar/com/opencsv/bean/customconverter/package-info.java

\* /opt/cola/permits/1656810974\_1682603681.2057269/0/opencsv-5-7-1-sourcesjar/com/opencsv/exceptions/CsvMultilineLimitBrokenException.java

\* /opt/cola/permits/1656810974\_1682603681.2057269/0/opencsv-5-7-1-sources-

jar/com/opencsv/exceptions/CsvRequiredFieldEmptyException.java

\* /opt/cola/permits/1656810974\_1682603681.2057269/0/opencsv-5-7-1-sources-

jar/com/opencsv/exceptions/CsvException.java

\* /opt/cola/permits/1656810974\_1682603681.2057269/0/opencsv-5-7-1-sources-jar/com/opencsv/enums/packageinfo.java

\*

 /opt/cola/permits/1656810974\_1682603681.2057269/0/opencsv-5-7-1-sourcesjar/com/opencsv/bean/CsvCustomBindByName.java No license file was found, but licenses were detected in source scan.

/\*

Copyright 2015 Bytecode Pty Ltd.

Licensed under the Apache License, Version 2.0 (the "License"); you may not use this file except in compliance with the License. You may obtain a copy of the License at

http://www.apache.org/licenses/LICENSE-2.0

Unless required by applicable law or agreed to in writing, software distributed under the License is distributed on an "AS IS" BASIS, WITHOUT WARRANTIES OR CONDITIONS OF ANY KIND, either express or implied. See the License for the specific language governing permissions and limitations under the License. \*/

```
/**
```
\* A very simple CSV writer released under a commercial-friendly license.

\*

```
* @author Glen Smith
```
\*/

### Found in path(s):

\* /opt/cola/permits/1656810974\_1682603681.2057269/0/opencsv-5-7-1-sources-jar/com/opencsv/CSVWriter.java No license file was found, but licenses were detected in source scan.

### /\*

\* Copyright 2017 Andrew Rucker Jones.

\*

\* Licensed under the Apache License, Version 2.0 (the "License");

\* you may not use this file except in compliance with the License.

\* You may obtain a copy of the License at

\*

\* http://www.apache.org/licenses/LICENSE-2.0

\*

\* Unless required by applicable law or agreed to in writing, software

\* distributed under the License is distributed on an "AS IS" BASIS,

\* WITHOUT WARRANTIES OR CONDITIONS OF ANY KIND, either express or implied.

\* See the License for the specific language governing permissions and

\* limitations under the License.

\*/

Found in path(s):

\* /opt/cola/permits/1656810974\_1682603681.2057269/0/opencsv-5-7-1-sourcesjar/com/opencsv/bean/CsvBindAndJoinByName.java

\* /opt/cola/permits/1656810974\_1682603681.2057269/0/opencsv-5-7-1-sourcesjar/com/opencsv/bean/BeanFieldSplit.java

\* /opt/cola/permits/1656810974\_1682603681.2057269/0/opencsv-5-7-1-sources-

jar/com/opencsv/bean/CsvBindAndJoinByPosition.java

\*

 /opt/cola/permits/1656810974\_1682603681.2057269/0/opencsv-5-7-1-sourcesjar/com/opencsv/bean/BeanFieldSingleValue.java

\* /opt/cola/permits/1656810974\_1682603681.2057269/0/opencsv-5-7-1-sourcesjar/com/opencsv/bean/CsvBindAndSplitByPosition.java

\* /opt/cola/permits/1656810974\_1682603681.2057269/0/opencsv-5-7-1-sourcesjar/com/opencsv/bean/FieldMapByNameEntry.java

\* /opt/cola/permits/1656810974\_1682603681.2057269/0/opencsv-5-7-1-sourcesjar/com/opencsv/bean/concurrent/AccumulateCsvResults.java

\* /opt/cola/permits/1656810974\_1682603681.2057269/0/opencsv-5-7-1-sourcesjar/com/opencsv/bean/CsvBindAndSplitByName.java

\* /opt/cola/permits/1656810974\_1682603681.2057269/0/opencsv-5-7-1-sourcesjar/com/opencsv/bean/concurrent/ProcessCsvBean.java

\* /opt/cola/permits/1656810974\_1682603681.2057269/0/opencsv-5-7-1-sourcesjar/com/opencsv/bean/FieldMapByName.java

\* /opt/cola/permits/1656810974\_1682603681.2057269/0/opencsv-5-7-1-sourcesjar/com/opencsv/bean/concurrent/IntolerantThreadPoolExecutor.java

\*

 /opt/cola/permits/1656810974\_1682603681.2057269/0/opencsv-5-7-1-sourcesjar/com/opencsv/bean/concurrent/ProcessCsvLine.java

\* /opt/cola/permits/1656810974\_1682603681.2057269/0/opencsv-5-7-1-sourcesjar/com/opencsv/bean/CsvConverter.java

\* /opt/cola/permits/1656810974\_1682603681.2057269/0/opencsv-5-7-1-sourcesjar/com/opencsv/bean/AbstractCsvConverter.java

\* /opt/cola/permits/1656810974\_1682603681.2057269/0/opencsv-5-7-1-sourcesjar/com/opencsv/bean/util/OrderedObject.java

\* /opt/cola/permits/1656810974\_1682603681.2057269/0/opencsv-5-7-1-sourcesjar/com/opencsv/bean/BeanFieldJoin.java

No license file was found, but licenses were detected in source scan.

### /\*\*

\* A very simple CSV parser for Java released under a commercial-friendly license.

\* @see <a href="http://opencsv.sourceforge.net/">opencsv.sourceforge.net</a>

\*/

\*

/\*

\* Copyright 2016 Andrew Rucker Jones.

\*

\* Licensed under the Apache License, Version 2.0 (the "License");

\* you may not use this file except in compliance with the License.

\* You may obtain a copy of the License at

\*

\* http://www.apache.org/licenses/LICENSE-2.0

\*

\* Unless required by applicable law or agreed to in writing, software

\* distributed under the License is distributed on an "AS IS" BASIS,

\* WITHOUT WARRANTIES OR CONDITIONS OF ANY KIND, either express or implied.

\* See the License for the specific language governing permissions and

\* limitations under the License.

\*/

Found in path(s):

\* /opt/cola/permits/1656810974\_1682603681.2057269/0/opencsv-5-7-1-sources-jar/com/opencsv/package-info.java No license file was found, but licenses were detected in source scan.

### /\*

\* Copyright 2017 arjones.

\*

\* Licensed under the Apache License, Version 2.0 (the "License");

\* you may not use this file except in compliance with the License.

\* You may obtain a copy of the License at

\*

\* http://www.apache.org/licenses/LICENSE-2.0

\*

- \* Unless required by applicable law or agreed to in writing, software
- \* distributed under the License is distributed on an "AS IS" BASIS,
- \* WITHOUT WARRANTIES OR CONDITIONS OF ANY KIND, either express or implied.
- \* See the License for the specific language governing permissions and

\* limitations under the License.

\*/

Found in path(s):

\* /opt/cola/permits/1656810974\_1682603681.2057269/0/opencsv-5-7-1-sourcesjar/com/opencsv/bean/concurrent/package-info.java No license file was found, but licenses were detected in source scan.

/\*

\* Copyright 2018 Andrew Rucker Jones.

\*

\* Licensed under the Apache License, Version 2.0 (the "License");

\* you may not use this file except in compliance with the License.

\* You may obtain a copy of the License at

\*

\* http://www.apache.org/licenses/LICENSE-2.0

\*

\* Unless required by applicable law or agreed to in writing, software

\* distributed under the License is distributed on an "AS IS" BASIS,

\* WITHOUT WARRANTIES OR CONDITIONS OF ANY KIND, either express or implied.

\* See the License for the specific language governing permissions and

\* limitations under the License.

\*/

Found in path(s):

\* /opt/cola/permits/1656810974\_1682603681.2057269/0/opencsv-5-7-1-sourcesjar/com/opencsv/bean/CsvNumber.java

\* /opt/cola/permits/1656810974\_1682603681.2057269/0/opencsv-5-7-1-sourcesjar/com/opencsv/bean/PositionToBeanField.java

\* /opt/cola/permits/1656810974\_1682603681.2057269/0/opencsv-5-7-1-sourcesjar/com/opencsv/bean/FieldMapByPositionEntry.java

\*

 /opt/cola/permits/1656810974\_1682603681.2057269/0/opencsv-5-7-1-sourcesjar/com/opencsv/bean/comparator/LiteralComparator.java

\* /opt/cola/permits/1656810974\_1682603681.2057269/0/opencsv-5-7-1-sourcesjar/com/opencsv/bean/AbstractFieldMapEntry.java

\* /opt/cola/permits/1656810974\_1682603681.2057269/0/opencsv-5-7-1-sourcesjar/com/opencsv/bean/HeaderIndex.java

\* /opt/cola/permits/1656810974\_1682603681.2057269/0/opencsv-5-7-1-sourcesjar/com/opencsv/bean/BeanFieldJoinIntegerIndex.java

\* /opt/cola/permits/1656810974\_1682603681.2057269/0/opencsv-5-7-1-sourcesjar/com/opencsv/bean/ConverterNumber.java

\* /opt/cola/permits/1656810974\_1682603681.2057269/0/opencsv-5-7-1-sources-

jar/com/opencsv/bean/FieldMapByPosition.java

\* /opt/cola/permits/1656810974\_1682603681.2057269/0/opencsv-5-7-1-sourcesjar/com/opencsv/bean/BeanFieldJoinStringIndex.java

\* /opt/cola/permits/1656810974\_1682603681.2057269/0/opencsv-5-7-1-sourcesjar/com/opencsv/bean/RegexToBeanField.java

\*

 /opt/cola/permits/1656810974\_1682603681.2057269/0/opencsv-5-7-1-sourcesjar/com/opencsv/bean/AbstractMappingStrategy.java

\* /opt/cola/permits/1656810974\_1682603681.2057269/0/opencsv-5-7-1-sourcesjar/com/opencsv/bean/FieldMap.java

\* /opt/cola/permits/1656810974\_1682603681.2057269/0/opencsv-5-7-1-sourcesjar/com/opencsv/bean/comparator/package-info.java

\* /opt/cola/permits/1656810974\_1682603681.2057269/0/opencsv-5-7-1-sourcesjar/com/opencsv/bean/ComplexFieldMapEntry.java

\* /opt/cola/permits/1656810974\_1682603681.2057269/0/opencsv-5-7-1-sourcesjar/com/opencsv/bean/AbstractFieldMap.java

No license file was found, but licenses were detected in source scan.

### /\*

Copyright 2007 Kyle Miller.

Licensed under the Apache License, Version 2.0 (the "License"); you may not use this file except in compliance with the License. You may obtain a copy of the License at

http://www.apache.org/licenses/LICENSE-2.0

Unless required by applicable law or agreed to in writing, software distributed under the License is distributed on an "AS IS" BASIS, WITHOUT WARRANTIES OR CONDITIONS OF ANY KIND, either express or implied. See the License for the specific language governing permissions and limitations under the License. \*/

Found in path(s):

\* /opt/cola/permits/1656810974\_1682603681.2057269/0/opencsv-5-7-1-sourcesjar/com/opencsv/bean/MappingStrategy.java \* /opt/cola/permits/1656810974\_1682603681.2057269/0/opencsv-5-7-1-sourcesjar/com/opencsv/bean/CsvToBean.java No license file was found, but licenses were detected in source scan.

/\*

Copyright 2018 Bytecode Pty Ltd.

Licensed under the Apache License, Version 2.0 (the "License"); you may not use this file except in compliance with the License. You may obtain a copy of the License at

Unless required by applicable law or agreed to in writing, software distributed under the License is distributed on an "AS IS" BASIS, WITHOUT WARRANTIES OR CONDITIONS OF ANY KIND, either express or implied. See the License for the specific language governing permissions and limitations under the License. \*/

Found in path(s):

\* /opt/cola/permits/1656810974\_1682603681.2057269/0/opencsv-5-7-1-sourcesjar/com/opencsv/CSVParserWriter.java No license file was found, but licenses were detected in source scan.

/\*

\* Copyright 2015 Scott Conway

\*

\* Licensed under the Apache License, Version 2.0 (the "License");

\* you may not use this file except in compliance with the License.

\* You may obtain a copy of the License at

\*

\* http://www.apache.org/licenses/LICENSE-2.0

\*

\* Unless required by applicable law or agreed to in writing, software

\* distributed under the License is distributed on an "AS IS" BASIS,

\* WITHOUT WARRANTIES OR CONDITIONS OF ANY KIND, either express or implied.

\* See the License for the specific language governing permissions and

\* limitations under the License.

\*/

Found in path(s):

\* /opt/cola/permits/1656810974\_1682603681.2057269/0/opencsv-5-7-1-sourcesjar/com/opencsv/ResultSetColumnNameHelperService.java No license file was found, but licenses were detected in source scan.

/\*

Copyright 2005 Bytecode Pty Ltd.

Licensed under the Apache License, Version 2.0 (the "License"); you may not use this file except in compliance with the License. You may obtain a copy of the License at

http://www.apache.org/licenses/LICENSE-2.0

Unless required by applicable law or agreed to in writing, software distributed under the License is distributed on an "AS IS" BASIS, WITHOUT WARRANTIES OR CONDITIONS OF ANY KIND, either express or implied. See the License for the specific language governing permissions and

limitations under the License.

```
*/
```
Found in path(s):

\* /opt/cola/permits/1656810974\_1682603681.2057269/0/opencsv-5-7-1-sourcesjar/com/opencsv/ResultSetHelperService.java \* /opt/cola/permits/1656810974\_1682603681.2057269/0/opencsv-5-7-1-sourcesjar/com/opencsv/CSVParserBuilder.java \* /opt/cola/permits/1656810974\_1682603681.2057269/0/opencsv-5-7-1-sourcesjar/com/opencsv/CSVReaderBuilder.java \*

 /opt/cola/permits/1656810974\_1682603681.2057269/0/opencsv-5-7-1-sourcesjar/com/opencsv/ResultSetHelper.java No license file was found, but licenses were detected in source scan.

/\*

Copyright 2005 Bytecode Pty Ltd.

Licensed under the Apache License, Version 2.0 (the "License"); you may not use this file except in compliance with the License. You may obtain a copy of the License at

http://www.apache.org/licenses/LICENSE-2.0

Unless required by applicable law or agreed to in writing, software distributed under the License is distributed on an "AS IS" BASIS, WITHOUT WARRANTIES OR CONDITIONS OF ANY KIND, either express or implied. See the License for the specific language governing permissions and limitations under the License. \*/ /\*\* \* A very simple CSV reader released under a commercial-friendly license. \* \* @author Glen Smith \*/ Found in path(s):

\* /opt/cola/permits/1656810974\_1682603681.2057269/0/opencsv-5-7-1-sources-jar/com/opencsv/CSVReader.java No license file was found, but licenses were detected in source scan.

# Licensed under the Apache License, Version 2.0 (the "License");

# you may not use this file except in compliance with the License.

# You may obtain a copy of the License at

http://www.apache.org/licenses/LICENSE-2.0

# distributed under the License is distributed on an "AS IS" BASIS,

Found in path(s):

\* /opt/cola/permits/1656810974\_1682603681.2057269/0/opencsv-5-7-1-sources-

jar/convertLanguageToBoolean\_en.properties

\* /opt/cola/permits/1656810974\_1682603681.2057269/0/opencsv-5-7-1-sources-jar/opencsv.properties

- \* /opt/cola/permits/1656810974\_1682603681.2057269/0/opencsv-5-7-1-sources-jar/opencsv\_pt\_BR.properties
- \* /opt/cola/permits/1656810974\_1682603681.2057269/0/opencsv-5-7-1-sources-jar/opencsv\_de.properties

\* /opt/cola/permits/1656810974\_1682603681.2057269/0/opencsv-5-7-1-sources-jar/opencsv\_en.properties

\* /opt/cola/permits/1656810974\_1682603681.2057269/0/opencsv-5-7-1-sources-

jar/convertLanguageToBoolean\_de.properties

\*

 /opt/cola/permits/1656810974\_1682603681.2057269/0/opencsv-5-7-1-sourcesjar/convertLanguageToBoolean.properties No license file was found, but licenses were detected in source scan.

/\*

\* Copyright 2007 Kyle Miller.

\*

\* Licensed under the Apache License, Version 2.0 (the "License");

\* you may not use this file except in compliance with the License.

\* You may obtain a copy of the License at

\*

\* http://www.apache.org/licenses/LICENSE-2.0

\*

\* Unless required by applicable law or agreed to in writing, software

\* distributed under the License is distributed on an "AS IS" BASIS,

\* WITHOUT WARRANTIES OR CONDITIONS OF ANY KIND, either express or implied.

\* See the License for the specific language governing permissions and

\* limitations under the License.

\*/

Found in path(s):

\* /opt/cola/permits/1656810974\_1682603681.2057269/0/opencsv-5-7-1-sourcesjar/com/opencsv/bean/HeaderColumnNameMappingStrategy.java

## **1.1194 mockito\_ 4.6.1**

### **1.1194.1 Available under license :**

 Apache License Version 2.0, January 2004 http://www.apache.org/licenses/

### TERMS AND CONDITIONS FOR USE, REPRODUCTION, AND DISTRIBUTION

1. Definitions.

 "License" shall mean the terms and conditions for use, reproduction, and distribution as defined by Sections 1 through 9 of this document.

"Licensor" shall mean the copyright owner or entity authorized by

the copyright owner that is granting the License.

 "Legal Entity" shall mean the union of the acting entity and all other entities that control, are controlled by, or are under common control with that entity. For the purposes of this definition, "control" means (i) the power, direct or indirect, to cause the direction or management of such entity, whether by contract or otherwise, or (ii) ownership of fifty percent (50%) or more of the outstanding shares, or (iii) beneficial ownership of such entity.

 "You" (or "Your") shall mean an individual or Legal Entity exercising permissions granted by this License.

 "Source" form shall mean the preferred form for making modifications, including but not limited to software source code, documentation source, and configuration files.

 "Object" form shall mean any form resulting from mechanical transformation or translation of a Source form, including but not limited to compiled object code, generated documentation, and conversions to other media types.

 "Work" shall mean the work of authorship, whether in Source or Object form, made available under the License, as indicated by a copyright notice that is included in or attached to the work (an example is provided in the Appendix below).

 "Derivative Works" shall mean any work, whether in Source or Object form, that is based on (or derived from) the Work and for which the editorial

 revisions, annotations, elaborations, or other modifications represent, as a whole, an original work of authorship. For the purposes of this License, Derivative Works shall not include works that remain separable from, or merely link (or bind by name) to the interfaces of, the Work and Derivative Works thereof.

 "Contribution" shall mean any work of authorship, including the original version of the Work and any modifications or additions to that Work or Derivative Works thereof, that is intentionally submitted to Licensor for inclusion in the Work by the copyright owner or by an individual or Legal Entity authorized to submit on behalf of the copyright owner. For the purposes of this definition, "submitted" means any form of electronic, verbal, or written communication sent to the Licensor or its representatives, including but not limited to communication on electronic mailing lists, source code control systems, and issue tracking systems that are managed by, or on behalf of, the Licensor for the purpose of discussing and improving the Work, but

 excluding communication that is conspicuously marked or otherwise designated in writing by the copyright owner as "Not a Contribution."

 "Contributor" shall mean Licensor and any individual or Legal Entity on behalf of whom a Contribution has been received by Licensor and subsequently incorporated within the Work.

- 2. Grant of Copyright License. Subject to the terms and conditions of this License, each Contributor hereby grants to You a perpetual, worldwide, non-exclusive, no-charge, royalty-free, irrevocable copyright license to reproduce, prepare Derivative Works of, publicly display, publicly perform, sublicense, and distribute the Work and such Derivative Works in Source or Object form.
- 3. Grant of Patent License. Subject to the terms and conditions of this License,

 each Contributor hereby grants to You a perpetual, worldwide, non-exclusive, no-charge, royalty-free, irrevocable (except as stated in this section) patent license to make, have made, use, offer to sell, sell, import, and otherwise transfer the Work, where such license applies only to those patent claims licensable by such Contributor that are necessarily infringed by their Contribution(s) alone or by combination of their Contribution(s) with the Work to which such Contribution(s) was submitted. If You institute patent litigation against any entity (including a cross-claim or counterclaim in a lawsuit) alleging that the Work or a Contribution incorporated within the Work constitutes direct or contributory patent infringement, then any patent licenses granted to You under this License for that Work shall terminate as of the date such litigation is filed.

 4. Redistribution. You may reproduce and distribute copies of the

 Work or Derivative Works thereof in any medium, with or without modifications, and in Source or Object form, provided that You meet the following conditions:

- (a) You must give any other recipients of the Work or Derivative Works a copy of this License; and
- (b) You must cause any modified files to carry prominent notices stating that You changed the files; and
- (c) You must retain, in the Source form of any Derivative Works that You distribute, all copyright, patent, trademark, and attribution notices from the Source form of the Work, excluding those notices that do not pertain to any part of the Derivative Works; and
(d) If the Work includes a "NOTICE" text file as part of its distribution, then any Derivative Works that You distribute must include a readable copy of the attribution notices contained within such NOTICE file, excluding

those notices that do not

 pertain to any part of the Derivative Works, in at least one of the following places: within a NOTICE text file distributed as part of the Derivative Works; within the Source form or documentation, if provided along with the Derivative Works; or, within a display generated by the Derivative Works, if and wherever such third-party notices normally appear. The contents of the NOTICE file are for informational purposes only and do not modify the License. You may add Your own attribution notices within Derivative Works that You distribute, alongside or as an addendum to the NOTICE text from the Work, provided that such additional attribution notices cannot be construed as modifying the License.

 You may add Your own copyright statement to Your modifications and may provide additional or different license terms and conditions

- for use, reproduction, or distribution of Your modifications, or for any such Derivative Works as a whole, provided Your use, reproduction, and distribution of the Work otherwise complies with the conditions stated in this License.
- 5. Submission of Contributions. Unless You explicitly state otherwise, any Contribution intentionally submitted for inclusion in the Work by You to the Licensor shall be under the terms and conditions of this License, without any additional terms or conditions. Notwithstanding the above, nothing herein shall supersede or modify the terms of any separate license agreement you may have executed with Licensor regarding such Contributions.
- 6. Trademarks. This License does not grant permission to use the trade names, trademarks, service marks, or product names of the Licensor, except as required for reasonable and customary use in describing the origin of the Work and reproducing the content of the NOTICE file.
- 7. Disclaimer of Warranty. Unless required by applicable law or agreed to in writing, Licensor provides the Work (and each Contributor provides its Contributions) on an "AS IS" BASIS, WITHOUT WARRANTIES OR CONDITIONS OF ANY KIND, either express or implied, including, without limitation, any warranties or conditions of TITLE, NON-INFRINGEMENT, MERCHANTABILITY, or FITNESS FOR A PARTICULAR PURPOSE. You are solely responsible for determining the

 appropriateness of using or redistributing the Work and assume any risks associated with Your exercise of permissions under this License.

 8. Limitation of Liability. In no event and under no legal theory, whether in tort (including negligence), contract, or otherwise, unless required by applicable law (such as deliberate and grossly negligent acts) or agreed to in writing, shall any Contributor be liable to You for damages, including any direct,

indirect, special,

 incidental, or consequential damages of any character arising as a result of this License or out of the use or inability to use the Work (including but not limited to damages for loss of goodwill, work stoppage, computer failure or malfunction, or any and all other commercial damages or losses), even if such Contributor has been advised of the possibility of such damages.

 9. Accepting Warranty or Additional Liability. While redistributing the Work or Derivative Works thereof, You may choose to offer, and charge a fee for, acceptance of support, warranty, indemnity, or other liability obligations and/or rights consistent with this License. However, in accepting such obligations, You may act only on Your own behalf and on Your sole responsibility, not on behalf of any other Contributor, and only if You agree to indemnify, defend, and hold each Contributor harmless for any liability incurred by, or claims asserted against, such Contributor by reason of your accepting any such warranty or additional liability.

#### END OF TERMS AND CONDITIONS

APPENDIX: How to apply the Apache License to your work.

 To apply the Apache License to your work, attach the following boilerplate notice, with the fields enclosed by brackets "{}" replaced with your own identifying information. (Don't include the brackets!) The text should be enclosed in the appropriate comment syntax for the file format. We also recommend that a file or class name and description of purpose be included on the same "printed page" as the copyright notice for easier identification within third-party archives.

#### Copyright {yyyy} {name of copyright owner}

 Licensed under the Apache License, Version 2.0 (the "License"); you may not use this file except in compliance with the License. You may obtain a copy of the License at

http://www.apache.org/licenses/LICENSE-2.0

 Unless required by applicable law or agreed to in writing, software distributed under the License is distributed on an "AS IS" BASIS, WITHOUT WARRANTIES OR CONDITIONS OF ANY KIND, either express or implied. See the License for the specific language governing permissions and limitations under the License.

 Copyright (c) 2016 Mockito contributors This program is made available under the terms of the MIT License. ====

> Apache License Version 2.0, January 2004 http://www.apache.org/licenses/

#### TERMS AND CONDITIONS FOR USE, REPRODUCTION, AND DISTRIBUTION

1. Definitions.

====

 "License" shall mean the terms and conditions for use, reproduction, and distribution as defined by Sections 1 through 9 of this document.

 "Licensor" shall mean the copyright owner or entity authorized by the copyright owner that is granting the License.

 "Legal Entity" shall mean the union of the acting entity and all other entities that control, are controlled by, or are under common control with that entity. For the purposes of this definition, "control" means (i) the power, direct or indirect, to cause the direction or management of such entity, whether by contract or otherwise, or (ii) ownership of fifty percent (50%) or more of the outstanding shares, or (iii) beneficial ownership of such entity.

 "You" (or "Your") shall mean an individual or Legal Entity exercising permissions granted by this License.

 "Source" form shall mean the preferred form for making modifications, including but not limited to software source code, documentation source, and configuration files.

 "Object" form shall mean any form resulting from mechanical transformation or translation of a Source form, including but not limited to compiled object code, generated documentation, and conversions to other media types.

 "Work" shall mean the work of authorship, whether in Source or Object form, made available under the License, as indicated by a copyright notice that is included in or attached to the work (an example is provided in the Appendix below).

"Derivative Works" shall mean

any work, whether in Source or Object

 form, that is based on (or derived from) the Work and for which the editorial revisions, annotations, elaborations, or other modifications represent, as a whole, an original work of authorship. For the purposes of this License, Derivative Works shall not include works that remain separable from, or merely link (or bind by name) to the interfaces of, the Work and Derivative Works thereof.

 "Contribution" shall mean any work of authorship, including the original version of the Work and any modifications or additions to that Work or Derivative Works thereof, that is intentionally submitted to Licensor for inclusion in the Work by the copyright owner or by an individual or Legal Entity authorized to submit on behalf of the copyright owner. For the purposes of this definition, "submitted" means any form of electronic, verbal, or written communication sent to the Licensor

 or its representatives, including but not limited to communication on electronic mailing lists, source code control systems, and issue tracking systems that are managed by, or on behalf of, the Licensor for the purpose of discussing and improving the Work, but excluding communication that is conspicuously marked or otherwise designated in writing by the copyright owner as "Not a Contribution."

 "Contributor" shall mean Licensor and any individual or Legal Entity on behalf of whom a Contribution has been received by Licensor and subsequently incorporated within the Work.

 2. Grant of Copyright License. Subject to the terms and conditions of this License, each Contributor hereby grants to You a perpetual, worldwide, non-exclusive, no-charge, royalty-free, irrevocable copyright license to reproduce, prepare Derivative Works of, publicly display, publicly perform, sublicense, and distribute the Work and such

Derivative Works in Source or Object form.

 3. Grant of Patent License. Subject to the terms and conditions of this License, each Contributor hereby grants to You a perpetual, worldwide, non-exclusive, no-charge, royalty-free, irrevocable (except as stated in this section) patent license to make, have made, use, offer to sell, sell, import, and otherwise transfer the Work, where such license applies only to those patent claims licensable by such Contributor that are necessarily infringed by their Contribution(s) alone or by combination of their Contribution(s) with the Work to which such Contribution(s) was submitted. If You institute patent litigation against any entity (including a cross-claim or counterclaim in a lawsuit) alleging that the Work

 or a Contribution incorporated within the Work constitutes direct or contributory patent infringement, then any patent licenses granted to You under this License for that Work shall terminate as of the date such litigation is filed.

- 4. Redistribution. You may reproduce and distribute copies of the Work or Derivative Works thereof in any medium, with or without modifications, and in Source or Object form, provided that You meet the following conditions:
	- (a) You must give any other recipients of the Work or Derivative Works a copy of this License; and
	- (b) You must cause any modified files to carry prominent notices stating that You changed the files; and
	- (c) You must retain, in the Source form of any Derivative Works that You distribute, all copyright, patent, trademark, and attribution notices from the Source form of the Work, excluding those notices that do not pertain to any part of the Derivative Works; and
- (d) If the Work includes a "NOTICE" text file as part of its distribution, then any Derivative Works that You distribute must

 include a readable copy of the attribution notices contained within such NOTICE file, excluding those notices that do not pertain to any part of the Derivative Works, in at least one of the following places: within a NOTICE text file distributed as part of the Derivative Works; within the Source form or documentation, if provided along with the Derivative Works; or, within a display generated by the Derivative Works, if and wherever such third-party notices normally appear. The contents of the NOTICE file are for informational purposes only and do not modify the License. You may add Your own attribution notices within Derivative Works that You distribute, alongside or as an addendum to the NOTICE text from the Work, provided that such additional attribution notices cannot be construed as modifying the License.

You may add Your

 own copyright statement to Your modifications and may provide additional or different license terms and conditions for use, reproduction, or distribution of Your modifications, or for any such Derivative Works as a whole, provided Your use, reproduction, and distribution of the Work otherwise complies with the conditions stated in this License.

- 5. Submission of Contributions. Unless You explicitly state otherwise, any Contribution intentionally submitted for inclusion in the Work by You to the Licensor shall be under the terms and conditions of this License, without any additional terms or conditions. Notwithstanding the above, nothing herein shall supersede or modify the terms of any separate license agreement you may have executed with Licensor regarding such Contributions.
- 6. Trademarks. This License does not grant permission to use the trade names, trademarks, service marks, or product names of the Licensor, except as required for reasonable and customary use in describing the origin of the Work and reproducing the content of the NOTICE file.
- 7. Disclaimer of Warranty. Unless required by applicable law or agreed to in writing, Licensor provides the Work (and each Contributor provides its Contributions) on an "AS IS" BASIS, WITHOUT WARRANTIES OR CONDITIONS OF ANY KIND, either express or implied, including, without limitation, any warranties or conditions of TITLE, NON-INFRINGEMENT, MERCHANTABILITY, or FITNESS FOR A PARTICULAR PURPOSE. You are solely responsible for determining the appropriateness of using or redistributing the Work and assume any risks associated with Your exercise of permissions under this License.
- 8. Limitation of Liability. In no event and under no legal theory, whether in tort (including negligence), contract, or otherwise, unless required by applicable law (such as deliberate and grossly negligent acts) or agreed to in writing, shall any Contributor be liable to You for damages, including any direct, indirect, special, incidental, or consequential damages of any character arising as a result of this License or out of the use or inability to use the Work (including but not limited to damages for loss of goodwill, work stoppage, computer failure or malfunction, or any and all other commercial damages or losses), even if such Contributor has been advised of the possibility of such damages.
- 9. Accepting Warranty or Additional Liability. While redistributing the Work or Derivative Works thereof, You may choose to offer, and charge a fee for, acceptance of support, warranty, indemnity, or other liability obligations and/or rights consistent with this License. However, in accepting such obligations, You may act only on Your own behalf and on Your sole responsibility, not on behalf of any
- other Contributor, and only if You agree to indemnify, defend, and hold each Contributor harmless for any liability incurred by, or claims asserted against, such Contributor by reason of your accepting any such warranty or additional liability.

#### END OF TERMS AND CONDITIONS

APPENDIX: How to apply the Apache License to your work.

 To apply the Apache License to your work, attach the following boilerplate notice, with the fields enclosed by brackets "[]" replaced with your own identifying information. (Don't include the brackets!) The text should be enclosed in the appropriate comment syntax for the file format. We also recommend that a file or class name and description of purpose be included on the same "printed page" as the copyright notice for easier identification within third-party archives.

Copyright [yyyy] [name of copyright owner]

Licensed under the Apache License, Version 2.0 (the "License");

 you may not use this file except in compliance with the License. You may obtain a copy of the License at

http://www.apache.org/licenses/LICENSE-2.0

 Unless required by applicable law or agreed to in writing, software distributed under the License is distributed on an "AS IS" BASIS, WITHOUT WARRANTIES OR CONDITIONS OF ANY KIND, either express or implied. See the License for the specific language governing permissions and limitations under the License. The MIT License

Copyright (c) 2007 Mockito contributors

Permission is hereby granted, free of charge, to any person obtaining a copy of this software and associated documentation files (the "Software"), to deal in the Software without restriction, including without limitation the rights to use, copy, modify, merge, publish, distribute, sublicense, and/or sell copies of the Software, and to permit persons to whom the Software is furnished to do so, subject to the following conditions:

The above copyright notice and this permission notice shall be included in all copies or substantial portions of the Software.

THE SOFTWARE IS PROVIDED "AS IS", WITHOUT WARRANTY OF ANY KIND, EXPRESS OR IMPLIED, INCLUDING BUT NOT LIMITED TO THE WARRANTIES OF MERCHANTABILITY, FITNESS FOR A PARTICULAR PURPOSE AND NONINFRINGEMENT. IN NO EVENT SHALL THE AUTHORS OR COPYRIGHT HOLDERS BE LIABLE FOR ANY CLAIM, DAMAGES OR OTHER LIABILITY, WHETHER IN AN ACTION OF CONTRACT, TORT OR OTHERWISE, ARISING FROM, OUT OF OR

## **1.1195 jaxb-core 4.0.2**

## **1.1195.1 Available under license :**

Copyright (c) 2018 Oracle and/or its affiliates. All rights reserved.

Redistribution and use in source and binary forms, with or without modification, are permitted provided that the following conditions are met:

- Redistributions of source code must retain the above copyright notice, this list of conditions and the following disclaimer.
- Redistributions in binary form must reproduce the above copyright notice, this list of conditions and the following disclaimer in the documentation and/or other materials provided with the distribution.
- Neither the name of the Eclipse Foundation, Inc. nor the names of its contributors may be used to endorse or promote products derived from this software without specific prior written permission.

THIS SOFTWARE IS PROVIDED BY THE COPYRIGHT HOLDERS AND CONTRIBUTORS "AS IS" AND ANY EXPRESS OR IMPLIED WARRANTIES, INCLUDING, BUT NOT LIMITED TO, THE IMPLIED WARRANTIES OF MERCHANTABILITY AND FITNESS FOR A PARTICULAR PURPOSE ARE

 DISCLAIMED. IN NO EVENT SHALL THE COPYRIGHT OWNER OR CONTRIBUTORS BE LIABLE FOR ANY DIRECT, INDIRECT, INCIDENTAL, SPECIAL, EXEMPLARY, OR CONSEQUENTIAL DAMAGES (INCLUDING, BUT NOT LIMITED TO, PROCUREMENT OF SUBSTITUTE GOODS OR SERVICES; LOSS OF USE, DATA, OR PROFITS; OR BUSINESS INTERRUPTION) HOWEVER CAUSED AND ON ANY THEORY OF LIABILITY, WHETHER IN CONTRACT, STRICT LIABILITY, OR TORT (INCLUDING NEGLIGENCE OR OTHERWISE) ARISING IN ANY WAY OUT OF THE USE OF THIS SOFTWARE, EVEN IF ADVISED OF THE POSSIBILITY OF SUCH DAMAGE. # Notices for Eclipse Implementation of JAXB

This content is produced and maintained by the Eclipse Implementation of JAXB project.

\* Project home: https://projects.eclipse.org/projects/ee4j.jaxb-impl

## Trademarks

Eclipse Implementation of JAXB is a trademark of the Eclipse Foundation.

## Copyright

All content is the property of the respective authors or their employers. For more information regarding authorship of content, please consult the listed source code repository logs.

## Declared Project Licenses

This program and the accompanying materials are made available under the terms of the Eclipse Distribution License v. 1.0 which is available at http://www.eclipse.org/org/documents/edl-v10.php.

SPDX-License-Identifier: BSD-3-Clause

## Source Code

\*

The project maintains the following source code repositories:

\* https://github.com/eclipse-ee4j/jaxb-ri

\* https://github.com/eclipse-ee4j/jaxb-istack-commons

\* https://github.com/eclipse-ee4j/jaxb-dtd-parser

\* https://github.com/eclipse-ee4j/jaxb-fi

https://github.com/eclipse-ee4j/jaxb-stax-ex

\* https://github.com/eclipse-ee4j/jax-rpc-ri

## Third-party Content

This project leverages the following third party content.

Apache Ant (1.10.2)

\* License: Apache-2.0 AND W3C AND LicenseRef-Public-Domain

Apache Ant (1.10.2)

\* License: Apache-2.0 AND W3C AND LicenseRef-Public-Domain

Apache Felix (1.2.0)

\* License: Apache License, 2.0

args4j (2.33)

\* License: MIT License

dom4j (1.6.1)

\* License: Custom license based on Apache 1.1

file-management (3.0.0)

\* License: Apache-2.0

\* Project: https://maven.apache.org/shared/file-management/

\* Source:

https://svn.apache.org/viewvc/maven/shared/tags/file-management-3.0.0/

JUnit (4.12)

\* License: Eclipse Public License

JUnit (4.12)

\* License: Eclipse Public License

maven-compat (3.5.2)

\* License: Apache-2.0

\* Project: https://maven.apache.org/ref/3.5.2/maven-compat/

\* Source:

https://mvnrepository.com/artifact/org.apache.maven/maven-compat/3.5.2

maven-core

 $(3.5.2)$ 

\* License: Apache-2.0

\* Project: https://maven.apache.org/ref/3.5.2/maven-core/index.html

\* Source: https://mvnrepository.com/artifact/org.apache.maven/maven-core/3.5.2

maven-plugin-annotations (3.5)

\* License: Apache-2.0

\* Project: https://maven.apache.org/plugin-tools/maven-plugin-annotations/

\* Source:

https://github.com/apache/maven-plugin-tools/tree/master/maven-plugin-annotations

maven-plugin-api (3.5.2)

\* License: Apache-2.0

maven-resolver-api (1.1.1)

\* License: Apache-2.0

maven-resolver-api (1.1.1)

\* License: Apache-2.0

maven-resolver-connector-basic (1.1.1)

\* License: Apache-2.0

maven-resolver-impl (1.1.1)

\* License: Apache-2.0

maven-resolver-spi (1.1.1)

\* License: Apache-2.0

maven-resolver-transport-file (1.1.1)

\* License: Apache-2.0

\* Project: https://maven.apache.org/resolver/maven-resolver-transport-file/

\* Source:

https://github.com/apache/maven-resolver/tree/master/maven-resolver-transport-file

maven-resolver-util (1.1.1)

\* License: Apache-2.0

maven-settings (3.5.2)

\* License: Apache-2.0

\* Source:

https://mvnrepository.com/artifact/org.apache.maven/maven-settings/3.5.2

OSGi Service Platform Core Companion Code (6.0)

\* License: Apache License, 2.0

plexus-archiver (3.5)

\* License: Apache-2.0

\* Project: https://codehaus-plexus.github.io/plexus-archiver/

\* Source: https://github.com/codehaus-plexus/plexus-archiver

plexus-io (3.0.0)

\* License: Apache-2.0

plexus-utils (3.1.0)

\* License: Apache- 2.0 or Apache- 1.1 or BSD or Public Domain or Indiana

University Extreme! Lab Software License V1.1.1 (Apache 1.1 style)

relaxng-datatype (1.0)

\* License: New BSD license

Sax (0.2)

\* License: SAX-PD

\* Project: http://www.megginson.com/downloads/SAX/

\* Source: http://sourceforge.net/project/showfiles.php?group\_id=29449

testng (6.14.2)

\* License: Apache-2.0 AND (MIT OR GPL-1.0+)

\* Project: https://testng.org/doc/index.html

\* Source: https://github.com/cbeust/testng

wagon-http-lightweight (3.0.0)

\* License: Pending

\*

Project: https://maven.apache.org/wagon/

\* Source:

https://mvnrepository.com/artifact/org.apache.maven.wagon/wagon-http-lightweight/3.0.0

xz for java (1.8)

\* License: LicenseRef-Public-Domain

## Cryptography

Content may contain encryption software. The country in which you are currently may have restrictions on the import, possession, and use, and/or re-export to another country, of encryption software. BEFORE using any encryption software, please check the country's laws, regulations and policies concerning the import, possession, or use, and re-export of encryption software, to see if this is permitted.

## **1.1196 apache-httpmime 4.5.14 1.1196.1 Available under license :**

Apache HttpClient Mime Copyright 1999-2022 The Apache Software Foundation

This product includes software developed at

The Apache Software Foundation (http://www.apache.org/).

 Apache License Version 2.0, January 2004 http://www.apache.org/licenses/

### TERMS AND CONDITIONS FOR USE, REPRODUCTION, AND DISTRIBUTION

1. Definitions.

 "License" shall mean the terms and conditions for use, reproduction, and distribution as defined by Sections 1 through 9 of this document.

 "Licensor" shall mean the copyright owner or entity authorized by the copyright owner that is granting the License.

 "Legal Entity" shall mean the union of the acting entity and all other entities that control, are controlled by, or are under common control with that entity. For the purposes of this definition, "control" means (i) the power, direct or indirect, to cause the direction or management of such entity, whether by contract or otherwise, or (ii) ownership of fifty percent (50%) or more of the outstanding shares, or (iii) beneficial ownership of such entity.

 "You" (or "Your") shall mean an individual or Legal Entity exercising permissions granted by this License.

 "Source" form shall mean the preferred form for making modifications, including but not limited to software source code, documentation source, and configuration files.

 "Object" form shall mean any form resulting from mechanical transformation or translation of a Source form, including but not limited to compiled object code, generated documentation, and conversions to other media types.

 "Work" shall mean the work of authorship, whether in Source or Object form, made available under the License, as indicated by a copyright notice that is included in or attached to the work (an example is provided in the Appendix below).

 "Derivative Works" shall mean any work, whether in Source or Object form, that is based on (or derived from) the Work and for which the editorial

 revisions, annotations, elaborations, or other modifications represent, as a whole, an original work of authorship. For the purposes of this License, Derivative Works shall not include works that remain

 separable from, or merely link (or bind by name) to the interfaces of, the Work and Derivative Works thereof.

 "Contribution" shall mean any work of authorship, including the original version of the Work and any modifications or additions to that Work or Derivative Works thereof, that is intentionally submitted to Licensor for inclusion in the Work by the copyright owner or by an individual or Legal Entity authorized to submit on behalf of the copyright owner. For the purposes of this definition, "submitted" means any form of electronic, verbal, or written communication sent to the Licensor or its representatives, including but not limited to communication on electronic mailing lists, source code control systems, and issue tracking systems that are managed by, or on behalf of, the Licensor for the purpose of discussing and improving the Work, but excluding communication that is conspicuously marked or otherwise designated in writing by the copyright owner as "Not a Contribution."

 "Contributor" shall mean Licensor and any individual or Legal Entity on behalf of whom a Contribution has been received by Licensor and subsequently incorporated within the Work.

- 2. Grant of Copyright License. Subject to the terms and conditions of this License, each Contributor hereby grants to You a perpetual, worldwide, non-exclusive, no-charge, royalty-free, irrevocable copyright license to reproduce, prepare Derivative Works of, publicly display, publicly perform, sublicense, and distribute the Work and such Derivative Works in Source or Object form.
- 3. Grant of Patent License. Subject to the terms and conditions of this
- License, each Contributor hereby grants to You a perpetual, worldwide, non-exclusive, no-charge, royalty-free, irrevocable (except as stated in this section) patent license to make, have made, use, offer to sell, sell, import, and otherwise transfer the Work, where such license applies only to those patent claims licensable by such Contributor that are necessarily infringed by their Contribution(s) alone or by combination of their Contribution(s) with the Work to which such Contribution(s) was submitted. If You institute patent litigation against any entity (including a cross-claim or counterclaim in a lawsuit) alleging that the Work or a Contribution incorporated within the Work constitutes direct or contributory patent infringement, then any patent licenses granted to You under this License for that Work shall terminate as of the date such litigation is filed.

 4. Redistribution. You may reproduce and distribute copies of the

Work or Derivative Works thereof in any medium, with or without

 modifications, and in Source or Object form, provided that You meet the following conditions:

- (a) You must give any other recipients of the Work or Derivative Works a copy of this License; and
- (b) You must cause any modified files to carry prominent notices stating that You changed the files; and
- (c) You must retain, in the Source form of any Derivative Works that You distribute, all copyright, patent, trademark, and attribution notices from the Source form of the Work, excluding those notices that do not pertain to any part of the Derivative Works; and
- (d) If the Work includes a "NOTICE" text file as part of its distribution, then any Derivative Works that You distribute must include a readable copy of the attribution notices contained within such NOTICE file, excluding

those notices that do not

 pertain to any part of the Derivative Works, in at least one of the following places: within a NOTICE text file distributed as part of the Derivative Works; within the Source form or documentation, if provided along with the Derivative Works; or, within a display generated by the Derivative Works, if and wherever such third-party notices normally appear. The contents of the NOTICE file are for informational purposes only and do not modify the License. You may add Your own attribution notices within Derivative Works that You distribute, alongside or as an addendum to the NOTICE text from the Work, provided that such additional attribution notices cannot be construed as modifying the License.

 You may add Your own copyright statement to Your modifications and may provide additional or different license terms and conditions

- for use, reproduction, or distribution of Your modifications, or for any such Derivative Works as a whole, provided Your use, reproduction, and distribution of the Work otherwise complies with the conditions stated in this License.
- 5. Submission of Contributions. Unless You explicitly state otherwise, any Contribution intentionally submitted for inclusion in the Work by You to the Licensor shall be under the terms and conditions of this License, without any additional terms or conditions. Notwithstanding the above, nothing herein shall supersede or modify the terms of any separate license agreement you may have executed with Licensor regarding such Contributions.
- 6. Trademarks. This License does not grant permission to use the trade names, trademarks, service marks, or product names of the Licensor, except as required for reasonable and customary use in describing the origin of the Work and reproducing the content of the NOTICE file.
- 7. Disclaimer of Warranty. Unless required by applicable law or agreed to in writing, Licensor provides the Work (and each Contributor provides its Contributions) on an "AS IS" BASIS, WITHOUT WARRANTIES OR CONDITIONS OF ANY KIND, either express or implied, including, without limitation, any warranties or conditions of TITLE, NON-INFRINGEMENT, MERCHANTABILITY, or FITNESS FOR A PARTICULAR PURPOSE. You are solely responsible for determining the appropriateness of using or redistributing the Work and assume any risks associated with Your exercise of permissions under this License.
- 8. Limitation of Liability. In no event and under no legal theory, whether in tort (including negligence), contract, or otherwise, unless required by applicable law (such as deliberate and grossly negligent acts) or agreed to in writing, shall any Contributor be liable to You for damages, including any direct,

indirect, special,

 incidental, or consequential damages of any character arising as a result of this License or out of the use or inability to use the Work (including but not limited to damages for loss of goodwill, work stoppage, computer failure or malfunction, or any and all other commercial damages or losses), even if such Contributor has been advised of the possibility of such damages.

 9. Accepting Warranty or Additional Liability. While redistributing the Work or Derivative Works thereof, You may choose to offer, and charge a fee for, acceptance of support, warranty, indemnity, or other liability obligations and/or rights consistent with this License. However, in accepting such obligations, You may act only on Your own behalf and on Your sole responsibility, not on behalf of any other Contributor, and only if You agree to indemnify, defend, and hold each Contributor harmless for any liability incurred by, or claims asserted against, such Contributor by reason of your accepting any such warranty or additional liability.

### END OF TERMS AND CONDITIONS

APPENDIX: How to apply the Apache License to your work.

 To apply the Apache License to your work, attach the following boilerplate notice, with the fields enclosed by brackets "[]" replaced with your own identifying information. (Don't include

 the brackets!) The text should be enclosed in the appropriate comment syntax for the file format. We also recommend that a file or class name and description of purpose be included on the same "printed page" as the copyright notice for easier identification within third-party archives.

Copyright [yyyy] [name of copyright owner]

 Licensed under the Apache License, Version 2.0 (the "License"); you may not use this file except in compliance with the License. You may obtain a copy of the License at

http://www.apache.org/licenses/LICENSE-2.0

 Unless required by applicable law or agreed to in writing, software distributed under the License is distributed on an "AS IS" BASIS, WITHOUT WARRANTIES OR CONDITIONS OF ANY KIND, either express or implied. See the License for the specific language governing permissions and limitations under the License.

# **1.1197 nimbus-content-type 2.2**

## **1.1197.1 Available under license :**

No license file was found, but licenses were detected in source scan.

/\*

```
* oauth2-oidc-sdk
```
\*

```
* Copyright 2020, Connect2id Ltd and contributors.
```
\*

\* Licensed under the Apache License, Version 2.0 (the "License"); you may not use

\* this file except in compliance with the License. You may obtain a copy of the

\* License at

```
* http://www.apache.org/licenses/LICENSE-2.0
```
\*

\*

\* Unless required by applicable law or agreed to in writing, software distributed

\* under the License is distributed on an "AS IS" BASIS, WITHOUT WARRANTIES OR

\* CONDITIONS OF ANY KIND, either express or implied. See the License for the

\* specific language governing permissions and limitations under the License. \*/

Found in path(s):

\* /opt/cola/permits/1660601736\_1686579619.6499615/0/content-type-2-2-sources-2 jar/com/nimbusds/common/contenttype/ContentType.java

# **1.1198 jcommander-library 1.82**

## **1.1198.1 Available under license :**

No license file was found, but licenses were detected in source scan.

#### /\*\*

- \* Copyright (C) 2011 the original author or authors.
- \* See the notice.md file distributed with this work for additional
- \* information regarding copyright ownership.
- \*
- \* Licensed under the Apache License, Version 2.0 (the "License");
- \* you may not use this file except in compliance with the License.
- \* You may obtain a copy of the License at
- \*
- \* http://www.apache.org/licenses/LICENSE-2.0

\*

- \* Unless required by applicable law or agreed to in writing, software
- \* distributed under the License is distributed on an "AS IS" BASIS,
- \* WITHOUT WARRANTIES OR CONDITIONS OF ANY KIND, either express or implied.
- \* See the License for the specific language governing permissions and
- \* limitations under the License.

\*/

Found in path(s):

\* /opt/cola/permits/1660603140\_1701084045.5379813/0/jcommander-1-82-sources-1-

jar/com/beust/jcommander/validators/NoValueValidator.java

\* /opt/cola/permits/1660603140\_1701084045.5379813/0/jcommander-1-82-sources-1 jar/com/beust/jcommander/IParameterValidator2.java

\*

 /opt/cola/permits/1660603140\_1701084045.5379813/0/jcommander-1-82-sources-1 jar/com/beust/jcommander/IParameterValidator.java

\* /opt/cola/permits/1660603140\_1701084045.5379813/0/jcommander-1-82-sources-1-

jar/com/beust/jcommander/validators/PositiveInteger.java

\* /opt/cola/permits/1660603140\_1701084045.5379813/0/jcommander-1-82-sources-1-

jar/com/beust/jcommander/validators/NoValidator.java

No license file was found, but licenses were detected in source scan.

/\*\*

```
* Copyright (C) 2010 the original author or authors.
```
\* See the notice.md file distributed with this work for additional

\* information regarding copyright ownership.

\*

- \* Licensed under the Apache License, Version 2.0 (the "License");
- \* you may not use this file except in compliance with the License.
- \* You may obtain a copy of the License at

\*

\* http://www.apache.org/licenses/LICENSE-2.0

\*

- \* Unless required by applicable law or agreed to in writing, software
- \* distributed under the License is distributed on an "AS IS" BASIS,
- \* WITHOUT WARRANTIES OR CONDITIONS OF ANY KIND, either express or implied.
- \* See the License for the specific language governing permissions and

\* limitations under the License.

\*/

Found in path(s):

\* /opt/cola/permits/1660603140\_1701084045.5379813/0/jcommander-1-82-sources-1 jar/com/beust/jcommander/UnixStyleUsageFormatter.java

\* /opt/cola/permits/1660603140\_1701084045.5379813/0/jcommander-1-82-sources-1 jar/com/beust/jcommander/JCommander.java

\*

 /opt/cola/permits/1660603140\_1701084045.5379813/0/jcommander-1-82-sources-1 jar/com/beust/jcommander/IUsageFormatter.java

\* /opt/cola/permits/1660603140\_1701084045.5379813/0/jcommander-1-82-sources-1-

jar/com/beust/jcommander/DefaultUsageFormatter.java

No license file was found, but licenses were detected in source scan.

/\*\*

\* Copyright (C) 2019 the original author or authors.

\* See the notice.md file distributed with this work for additional

\* information regarding copyright ownership.

\*

- \* Licensed under the Apache License, Version 2.0 (the "License");
- \* you may not use this file except in compliance with the License.
- \* You may obtain a copy of the License at
- \*
- \* http://www.apache.org/licenses/LICENSE-2.0

\*

\* Unless required by applicable law or agreed to in writing, software

\* distributed under the License is distributed on an "AS IS" BASIS,

\* WITHOUT WARRANTIES OR CONDITIONS OF ANY KIND, either express or implied.

\* See the License for the specific language governing permissions and

\* limitations under the License.

\*/

Found in path(s):

\* /opt/cola/permits/1660603140\_1701084045.5379813/0/jcommander-1-82-sources-1 jar/com/beust/jcommander/defaultprovider/EnvironmentVariableDefaultProvider.java No license file was found, but licenses were detected in source scan.

/\*\*

\* Copyright (C) 2010 the original author or authors.

- \* See the notice.md file distributed with this work for additional
- \* information regarding copyright ownership.
- \*
- \* Licensed under the Apache License, Version 2.0 (the "License");
- \* you may not use this file except in compliance with the License.
- \* You may obtain a copy of the License at
- \*
- \* http://www.apache.org/licenses/LICENSE-2.0
- \*
- \* Unless required by applicable law or agreed to in writing, software
- \* distributed under the License is distributed on an "AS IS" BASIS,
- \* WITHOUT WARRANTIES OR CONDITIONS OF ANY KIND, either express or implied.
- \* See the License for the specific language governing permissions and
- \* limitations under the License.
- \*/

Found in path(s):

\* /opt/cola/permits/1660603140\_1701084045.5379813/0/jcommander-1-82-sources-1 jar/com/beust/jcommander/ParametersDelegate.java

\* /opt/cola/permits/1660603140\_1701084045.5379813/0/jcommander-1-82-sources-1 jar/com/beust/jcommander/ParameterDescription.java

\*

 /opt/cola/permits/1660603140\_1701084045.5379813/0/jcommander-1-82-sources-1 jar/com/beust/jcommander/internal/Lists.java

\* /opt/cola/permits/1660603140\_1701084045.5379813/0/jcommander-1-82-sources-1 jar/com/beust/jcommander/IStringConverterFactory.java

\* /opt/cola/permits/1660603140\_1701084045.5379813/0/jcommander-1-82-sources-1 jar/com/beust/jcommander/converters/ISO8601DateConverter.java

\* /opt/cola/permits/1660603140\_1701084045.5379813/0/jcommander-1-82-sources-1 jar/com/beust/jcommander/ParameterException.java

\* /opt/cola/permits/1660603140\_1701084045.5379813/0/jcommander-1-82-sources-1 jar/com/beust/jcommander/converters/URLConverter.java

\* /opt/cola/permits/1660603140\_1701084045.5379813/0/jcommander-1-82-sources-1 jar/com/beust/jcommander/converters/CharArrayConverter.java

\* /opt/cola/permits/1660603140\_1701084045.5379813/0/jcommander-1-82-sources-1 jar/com/beust/jcommander/Parameters.java

\* /opt/cola/permits/1660603140\_1701084045.5379813/0/jcommander-1-82-sources-1 jar/com/beust/jcommander/converters/StringConverter.java

\*

 /opt/cola/permits/1660603140\_1701084045.5379813/0/jcommander-1-82-sources-1 jar/com/beust/jcommander/internal/DefaultConverterFactory.java

\* /opt/cola/permits/1660603140\_1701084045.5379813/0/jcommander-1-82-sources-1 jar/com/beust/jcommander/internal/Sets.java

\* /opt/cola/permits/1660603140\_1701084045.5379813/0/jcommander-1-82-sources-1 jar/com/beust/jcommander/converters/URIConverter.java

\* /opt/cola/permits/1660603140\_1701084045.5379813/0/jcommander-1-82-sources-1 jar/com/beust/jcommander/converters/FloatConverter.java

\* /opt/cola/permits/1660603140\_1701084045.5379813/0/jcommander-1-82-sources-1 jar/com/beust/jcommander/converters/LongConverter.java

\* /opt/cola/permits/1660603140\_1701084045.5379813/0/jcommander-1-82-sources-1 jar/com/beust/jcommander/converters/BooleanConverter.java

\* /opt/cola/permits/1660603140\_1701084045.5379813/0/jcommander-1-82-sources-1 jar/com/beust/jcommander/converters/IntegerConverter.java

\* /opt/cola/permits/1660603140\_1701084045.5379813/0/jcommander-1-82-sources-1 jar/com/beust/jcommander/ResourceBundle.java \* /opt/cola/permits/1660603140\_1701084045.5379813/0/jcommander-1-82-sources-1 jar/com/beust/jcommander/converters/PathConverter.java \* /opt/cola/permits/1660603140\_1701084045.5379813/0/jcommander-1-82-sources-1 jar/com/beust/jcommander/converters/FileConverter.java \* /opt/cola/permits/1660603140\_1701084045.5379813/0/jcommander-1-82-sources-1 jar/com/beust/jcommander/IStringConverter.java \* /opt/cola/permits/1660603140\_1701084045.5379813/0/jcommander-1-82-sources-1 jar/com/beust/jcommander/converters/BaseConverter.java \* /opt/cola/permits/1660603140\_1701084045.5379813/0/jcommander-1-82-sources-1 jar/com/beust/jcommander/defaultprovider/PropertyFileDefaultProvider.java \* /opt/cola/permits/1660603140\_1701084045.5379813/0/jcommander-1-82-sources-1 jar/com/beust/jcommander/MissingCommandException.java \* /opt/cola/permits/1660603140\_1701084045.5379813/0/jcommander-1-82-sources-1 jar/com/beust/jcommander/Parameter.java \* /opt/cola/permits/1660603140\_1701084045.5379813/0/jcommander-1-82-sources-1 jar/com/beust/jcommander/converters/BigDecimalConverter.java

\* /opt/cola/permits/1660603140\_1701084045.5379813/0/jcommander-1-82-sources-1 jar/com/beust/jcommander/internal/Maps.java

\* /opt/cola/permits/1660603140\_1701084045.5379813/0/jcommander-1-82-sources-1 jar/com/beust/jcommander/converters/InetAddressConverter.java

\* /opt/cola/permits/1660603140\_1701084045.5379813/0/jcommander-1-82-sources-1-

jar/com/beust/jcommander/converters/DoubleConverter.java

\* /opt/cola/permits/1660603140\_1701084045.5379813/0/jcommander-1-82-sources-1 jar/com/beust/jcommander/converters/NoConverter.java

\* /opt/cola/permits/1660603140\_1701084045.5379813/0/jcommander-1-82-sources-1 jar/com/beust/jcommander/IDefaultProvider.java

## **1.1199 bean-validation-api 3.0.2**

## **1.1199.1 Available under license :**

No license file was found, but licenses were detected in source scan.

 $\langle$  ! --

~ Jakarta Bean Validation API

 $\sim$ 

~ License: Apache License, Version 2.0

 $\sim$  See the license.txt file in the root directory or  $\langle$ http://www.apache.org/licenses/LICENSE-2.0>.

-->

### <![CDATA[

Comments to: <a href="mailto:bean-validation-dev@eclipse.org">bean-validation-dev@eclipse.org</a>.<br> Copyright © 2019,2020 Eclipse Foundation.<br>

Use is subject to <a href="{@docRoot}/doc-files/speclicense.html" target="\_top">EFSL</a>; this spec is based on material that is licensed under the Apache License, version 2.0.]]>

Found in path(s):

\* /opt/cola/permits/1660602366\_1683803598.1771958/0/jakarta-validation-api-3-0-2-sources-jar/META-INF/maven/jakarta.validation/jakarta.validation-api/pom.xml No license file was found, but licenses were detected in source scan.

/\*

\* Jakarta Bean Validation API

\*

\* License: Apache License, Version 2.0

\* See the license.txt file in the root directory or <http://www.apache.org/licenses/LICENSE-2.0>. \*/

Found in path(s):

\* /opt/cola/permits/1660602366\_1683803598.1771958/0/jakarta-validation-api-3-0-2-sourcesjar/jakarta/validation/Path.java

\* /opt/cola/permits/1660602366\_1683803598.1771958/0/jakarta-validation-api-3-0-2-sourcesjar/jakarta/validation/metadata/BeanDescriptor.java

\* /opt/cola/permits/1660602366\_1683803598.1771958/0/jakarta-validation-api-3-0-2-sourcesjar/jakarta/validation/valueextraction/package-info.java

\* /opt/cola/permits/1660602366\_1683803598.1771958/0/jakarta-validation-api-3-0-2-sourcesjar/jakarta/validation/spi/ConfigurationState.java

\* /opt/cola/permits/1660602366\_1683803598.1771958/0/jakarta-validation-api-3-0-2-sourcesjar/jakarta/validation/constraints/Email.java

\* /opt/cola/permits/1660602366\_1683803598.1771958/0/jakarta-validation-api-3-0-2-sourcesjar/jakarta/validation/valueextraction/ExtractedValue.java

\*

 /opt/cola/permits/1660602366\_1683803598.1771958/0/jakarta-validation-api-3-0-2-sourcesjar/jakarta/validation/Payload.java

\* /opt/cola/permits/1660602366\_1683803598.1771958/0/jakarta-validation-api-3-0-2-sourcesjar/jakarta/validation/constraints/Min.java

\* /opt/cola/permits/1660602366\_1683803598.1771958/0/jakarta-validation-api-3-0-2-sourcesjar/jakarta/validation/metadata/ExecutableDescriptor.java

\* /opt/cola/permits/1660602366\_1683803598.1771958/0/jakarta-validation-api-3-0-2-sourcesjar/jakarta/validation/ValidatorContext.java

\* /opt/cola/permits/1660602366\_1683803598.1771958/0/jakarta-validation-api-3-0-2-sourcesjar/jakarta/validation/groups/Default.java

\* /opt/cola/permits/1660602366\_1683803598.1771958/0/jakarta-validation-api-3-0-2-sourcesjar/jakarta/validation/ConstraintValidatorContext.java

\* /opt/cola/permits/1660602366\_1683803598.1771958/0/jakarta-validation-api-3-0-2-sourcesjar/jakarta/validation/ConstraintViolation.java

\*

 /opt/cola/permits/1660602366\_1683803598.1771958/0/jakarta-validation-api-3-0-2-sourcesjar/jakarta/validation/ConstraintDeclarationException.java

\* /opt/cola/permits/1660602366\_1683803598.1771958/0/jakarta-validation-api-3-0-2-sourcesjar/jakarta/validation/constraints/Negative.java

\* /opt/cola/permits/1660602366\_1683803598.1771958/0/jakarta-validation-api-3-0-2-sourcesjar/jakarta/validation/groups/ConvertGroup.java

\* /opt/cola/permits/1660602366\_1683803598.1771958/0/jakarta-validation-api-3-0-2-sourcesjar/jakarta/validation/constraints/Null.java

\* /opt/cola/permits/1660602366\_1683803598.1771958/0/jakarta-validation-api-3-0-2-sourcesjar/jakarta/validation/valueextraction/UnwrapByDefault.java

\* /opt/cola/permits/1660602366\_1683803598.1771958/0/jakarta-validation-api-3-0-2-sourcesjar/jakarta/validation/ConstraintValidator.java

\* /opt/cola/permits/1660602366\_1683803598.1771958/0/jakarta-validation-api-3-0-2-sourcesjar/jakarta/validation/ConstraintViolationException.java

\*

 /opt/cola/permits/1660602366\_1683803598.1771958/0/jakarta-validation-api-3-0-2-sourcesjar/jakarta/validation/package-info.java

\* /opt/cola/permits/1660602366\_1683803598.1771958/0/jakarta-validation-api-3-0-2-sourcesjar/jakarta/validation/GroupDefinitionException.java

\* /opt/cola/permits/1660602366\_1683803598.1771958/0/jakarta-validation-api-3-0-2-sourcesjar/jakarta/validation/executable/ValidateOnExecution.java

\* /opt/cola/permits/1660602366\_1683803598.1771958/0/jakarta-validation-api-3-0-2-sourcesjar/jakarta/validation/bootstrap/GenericBootstrap.java

\* /opt/cola/permits/1660602366\_1683803598.1771958/0/jakarta-validation-api-3-0-2-sourcesjar/jakarta/validation/ElementKind.java

\* /opt/cola/permits/1660602366\_1683803598.1771958/0/jakarta-validation-api-3-0-2-sourcesjar/jakarta/validation/metadata/ContainerDescriptor.java

\* /opt/cola/permits/1660602366\_1683803598.1771958/0/jakarta-validation-api-3-0-2-sourcesjar/jakarta/validation/MessageInterpolator.java

\*

 /opt/cola/permits/1660602366\_1683803598.1771958/0/jakarta-validation-api-3-0-2-sourcesjar/jakarta/validation/Constraint.java

\* /opt/cola/permits/1660602366\_1683803598.1771958/0/jakarta-validation-api-3-0-2-sourcesjar/jakarta/validation/BootstrapConfiguration.java

\* /opt/cola/permits/1660602366\_1683803598.1771958/0/jakarta-validation-api-3-0-2-sourcesjar/jakarta/validation/constraints/NotEmpty.java

\* /opt/cola/permits/1660602366\_1683803598.1771958/0/jakarta-validation-api-3-0-2-sourcesjar/jakarta/validation/executable/package-info.java

\* /opt/cola/permits/1660602366\_1683803598.1771958/0/jakarta-validation-api-3-0-2-sourcesjar/jakarta/validation/metadata/package-info.java

\* /opt/cola/permits/1660602366\_1683803598.1771958/0/jakarta-validation-api-3-0-2-sourcesjar/jakarta/validation/ConstraintValidatorFactory.java

\* /opt/cola/permits/1660602366\_1683803598.1771958/0/jakarta-validation-api-3-0-2-sourcesjar/jakarta/validation/metadata/MethodType.java

\* /opt/cola/permits/1660602366\_1683803598.1771958/0/jakarta-validation-api-3-0-2-sourcesjar/jakarta/validation/ReportAsSingleViolation.java

\*

 /opt/cola/permits/1660602366\_1683803598.1771958/0/jakarta-validation-api-3-0-2-sourcesjar/jakarta/validation/constraints/Size.java

\* /opt/cola/permits/1660602366\_1683803598.1771958/0/jakarta-validation-api-3-0-2-sourcesjar/jakarta/validation/ValidationException.java

\* /opt/cola/permits/1660602366\_1683803598.1771958/0/jakarta-validation-api-3-0-2-sources-

jar/jakarta/validation/metadata/ConstructorDescriptor.java

\* /opt/cola/permits/1660602366\_1683803598.1771958/0/jakarta-validation-api-3-0-2-sourcesjar/jakarta/validation/spi/ValidationProvider.java

\* /opt/cola/permits/1660602366\_1683803598.1771958/0/jakarta-validation-api-3-0-2-sourcesjar/jakarta/validation/constraintvalidation/ValidationTarget.java

\* /opt/cola/permits/1660602366\_1683803598.1771958/0/jakarta-validation-api-3-0-2-sourcesjar/jakarta/validation/valueextraction/ValueExtractorDefinitionException.java \*

 /opt/cola/permits/1660602366\_1683803598.1771958/0/jakarta-validation-api-3-0-2-sourcesjar/jakarta/validation/constraintvalidation/package-info.java

\* /opt/cola/permits/1660602366\_1683803598.1771958/0/jakarta-validation-api-3-0-2-sourcesjar/jakarta/validation/metadata/ValidateUnwrappedValue.java

\* /opt/cola/permits/1660602366\_1683803598.1771958/0/jakarta-validation-api-3-0-2-sourcesjar/jakarta/validation/OverridesAttribute.java

\* /opt/cola/permits/1660602366\_1683803598.1771958/0/jakarta-validation-api-3-0-2-sourcesjar/jakarta/validation/ValidatorFactory.java

\* /opt/cola/permits/1660602366\_1683803598.1771958/0/jakarta-validation-api-3-0-2-sourcesjar/jakarta/validation/constraints/Pattern.java

\* /opt/cola/permits/1660602366\_1683803598.1771958/0/jakarta-validation-api-3-0-2-sourcesjar/jakarta/validation/metadata/ConstraintDescriptor.java

\* /opt/cola/permits/1660602366\_1683803598.1771958/0/jakarta-validation-api-3-0-2-sourcesjar/jakarta/validation/executable/ExecutableType.java

\*

 /opt/cola/permits/1660602366\_1683803598.1771958/0/jakarta-validation-api-3-0-2-sourcesjar/jakarta/validation/ValidationProviderResolver.java

\* /opt/cola/permits/1660602366\_1683803598.1771958/0/jakarta-validation-api-3-0-2-sourcesjar/jakarta/validation/groups/package-info.java

\* /opt/cola/permits/1660602366\_1683803598.1771958/0/jakarta-validation-api-3-0-2-sourcesjar/jakarta/validation/constraints/NegativeOrZero.java

\* /opt/cola/permits/1660602366\_1683803598.1771958/0/jakarta-validation-api-3-0-2-sourcesjar/jakarta/validation/constraints/NotNull.java

\* /opt/cola/permits/1660602366\_1683803598.1771958/0/jakarta-validation-api-3-0-2-sourcesjar/jakarta/validation/constraints/Positive.java

\* /opt/cola/permits/1660602366\_1683803598.1771958/0/jakarta-validation-api-3-0-2-sourcesjar/jakarta/validation/TraversableResolver.java

\* /opt/cola/permits/1660602366\_1683803598.1771958/0/jakarta-validation-api-3-0-2-sourcesjar/jakarta/validation/constraints/AssertFalse.java

\* /opt/cola/permits/1660602366\_1683803598.1771958/0/jakarta-validation-api-3-0-2-sourcesjar/jakarta/validation/constraints/NotBlank.java

\*

 /opt/cola/permits/1660602366\_1683803598.1771958/0/jakarta-validation-api-3-0-2-sourcesjar/jakarta/validation/UnexpectedTypeException.java

\* /opt/cola/permits/1660602366\_1683803598.1771958/0/jakarta-validation-api-3-0-2-sourcesjar/jakarta/validation/constraints/Digits.java

\* /opt/cola/permits/1660602366\_1683803598.1771958/0/jakarta-validation-api-3-0-2-sourcesjar/jakarta/validation/ClockProvider.java

\* /opt/cola/permits/1660602366\_1683803598.1771958/0/jakarta-validation-api-3-0-2-sourcesjar/jakarta/validation/spi/package-info.java

\* /opt/cola/permits/1660602366\_1683803598.1771958/0/jakarta-validation-api-3-0-2-sources-jar/module-info.java

\* /opt/cola/permits/1660602366\_1683803598.1771958/0/jakarta-validation-api-3-0-2-sources-

jar/jakarta/validation/metadata/CascadableDescriptor.java

\* /opt/cola/permits/1660602366\_1683803598.1771958/0/jakarta-validation-api-3-0-2-sourcesjar/jakarta/validation/GroupSequence.java

\*

 /opt/cola/permits/1660602366\_1683803598.1771958/0/jakarta-validation-api-3-0-2-sourcesjar/jakarta/validation/metadata/ParameterDescriptor.java

\* /opt/cola/permits/1660602366\_1683803598.1771958/0/jakarta-validation-api-3-0-2-sourcesjar/jakarta/validation/bootstrap/ProviderSpecificBootstrap.java

\* /opt/cola/permits/1660602366\_1683803598.1771958/0/jakarta-validation-api-3-0-2-sourcesjar/jakarta/validation/valueextraction/Unwrapping.java

\* /opt/cola/permits/1660602366\_1683803598.1771958/0/jakarta-validation-api-3-0-2-sourcesjar/jakarta/validation/metadata/ElementDescriptor.java

\* /opt/cola/permits/1660602366\_1683803598.1771958/0/jakarta-validation-api-3-0-2-sourcesjar/jakarta/validation/metadata/PropertyDescriptor.java

\* /opt/cola/permits/1660602366\_1683803598.1771958/0/jakarta-validation-api-3-0-2-sourcesjar/jakarta/validation/metadata/ContainerElementTypeDescriptor.java

\* /opt/cola/permits/1660602366\_1683803598.1771958/0/jakarta-validation-api-3-0-2-sourcesjar/jakarta/validation/ConstraintDefinitionException.java

\*

\*

 /opt/cola/permits/1660602366\_1683803598.1771958/0/jakarta-validation-api-3-0-2-sourcesjar/jakarta/validation/ParameterNameProvider.java

\* /opt/cola/permits/1660602366\_1683803598.1771958/0/jakarta-validation-api-3-0-2-sourcesjar/jakarta/validation/constraints/package-info.java

\* /opt/cola/permits/1660602366\_1683803598.1771958/0/jakarta-validation-api-3-0-2-sourcesjar/jakarta/validation/executable/ExecutableValidator.java

\* /opt/cola/permits/1660602366\_1683803598.1771958/0/jakarta-validation-api-3-0-2-sourcesjar/jakarta/validation/valueextraction/ValueExtractor.java

\* /opt/cola/permits/1660602366\_1683803598.1771958/0/jakarta-validation-api-3-0-2-sourcesjar/jakarta/validation/metadata/MethodDescriptor.java

\* /opt/cola/permits/1660602366\_1683803598.1771958/0/jakarta-validation-api-3-0-2-sourcesjar/jakarta/validation/constraints/Past.java

\* /opt/cola/permits/1660602366\_1683803598.1771958/0/jakarta-validation-api-3-0-2-sourcesjar/jakarta/validation/constraints/DecimalMin.java

 /opt/cola/permits/1660602366\_1683803598.1771958/0/jakarta-validation-api-3-0-2-sourcesjar/jakarta/validation/metadata/Scope.java

\* /opt/cola/permits/1660602366\_1683803598.1771958/0/jakarta-validation-api-3-0-2-sourcesjar/jakarta/validation/Validation.java

\* /opt/cola/permits/1660602366\_1683803598.1771958/0/jakarta-validation-api-3-0-2-sourcesjar/jakarta/validation/constraints/Future.java

\* /opt/cola/permits/1660602366\_1683803598.1771958/0/jakarta-validation-api-3-0-2-sourcesjar/jakarta/validation/constraints/PastOrPresent.java

\* /opt/cola/permits/1660602366\_1683803598.1771958/0/jakarta-validation-api-3-0-2-sourcesjar/jakarta/validation/Valid.java

\* /opt/cola/permits/1660602366\_1683803598.1771958/0/jakarta-validation-api-3-0-2-sourcesjar/jakarta/validation/NoProviderFoundException.java

\* /opt/cola/permits/1660602366\_1683803598.1771958/0/jakarta-validation-api-3-0-2-sourcesjar/jakarta/validation/metadata/GroupConversionDescriptor.java

\*

 /opt/cola/permits/1660602366\_1683803598.1771958/0/jakarta-validation-api-3-0-2-sourcesjar/jakarta/validation/spi/BootstrapState.java

\* /opt/cola/permits/1660602366\_1683803598.1771958/0/jakarta-validation-api-3-0-2-sourcesjar/jakarta/validation/constraints/AssertTrue.java

\* /opt/cola/permits/1660602366\_1683803598.1771958/0/jakarta-validation-api-3-0-2-sourcesjar/jakarta/validation/constraintvalidation/SupportedValidationTarget.java

\* /opt/cola/permits/1660602366\_1683803598.1771958/0/jakarta-validation-api-3-0-2-sourcesjar/jakarta/validation/bootstrap/package-info.java

\* /opt/cola/permits/1660602366\_1683803598.1771958/0/jakarta-validation-api-3-0-2-sourcesjar/jakarta/validation/Configuration.java

\* /opt/cola/permits/1660602366\_1683803598.1771958/0/jakarta-validation-api-3-0-2-sourcesjar/jakarta/validation/Validator.java

\* /opt/cola/permits/1660602366\_1683803598.1771958/0/jakarta-validation-api-3-0-2-sourcesjar/jakarta/validation/metadata/CrossParameterDescriptor.java

\*

 /opt/cola/permits/1660602366\_1683803598.1771958/0/jakarta-validation-api-3-0-2-sourcesjar/jakarta/validation/constraints/DecimalMax.java

\* /opt/cola/permits/1660602366\_1683803598.1771958/0/jakarta-validation-api-3-0-2-sourcesjar/jakarta/validation/constraints/Max.java

\* /opt/cola/permits/1660602366\_1683803598.1771958/0/jakarta-validation-api-3-0-2-sourcesjar/jakarta/validation/constraints/FutureOrPresent.java

\* /opt/cola/permits/1660602366\_1683803598.1771958/0/jakarta-validation-api-3-0-2-sourcesjar/jakarta/validation/metadata/ReturnValueDescriptor.java

\* /opt/cola/permits/1660602366\_1683803598.1771958/0/jakarta-validation-api-3-0-2-sourcesjar/jakarta/validation/valueextraction/ValueExtractorDeclarationException.java

\* /opt/cola/permits/1660602366\_1683803598.1771958/0/jakarta-validation-api-3-0-2-sourcesjar/jakarta/validation/constraints/PositiveOrZero.java

\* /opt/cola/permits/1660602366\_1683803598.1771958/0/jakarta-validation-api-3-0-2-sourcesjar/jakarta/validation/ConstraintTarget.java

# **1.1200 google-gson 2.9.1**

## **1.1200.1 Available under license :**

No license file was found, but licenses were detected in source scan.

```
/*
* Copyright (C) 2008 Google Inc.
*
* Licensed under the Apache License, Version 2.0 (the "License");
* you may not use this file except in compliance with the License.
* You may obtain a copy of the License at
*
* http://www.apache.org/licenses/LICENSE-2.0
```

```
*
```
- \* Unless required by applicable law or agreed to in writing, software
- \* distributed under the License is distributed on an "AS IS" BASIS,
- \* WITHOUT WARRANTIES OR CONDITIONS OF ANY KIND, either express or implied.

\* See the License for the specific language governing permissions and

\* limitations under the License.

\*/

Found in path(s):

\* /opt/cola/permits/1660682771\_1683802220.117471/0/gson-2-9-1-sourcesjar/com/google/gson/FieldNamingPolicy.java

\* /opt/cola/permits/1660682771\_1683802220.117471/0/gson-2-9-1-sources-

jar/com/google/gson/internal/bind/DefaultDateTypeAdapter.java

\* /opt/cola/permits/1660682771\_1683802220.117471/0/gson-2-9-1-sources-

jar/com/google/gson/JsonIOException.java

\*

 /opt/cola/permits/1660682771\_1683802220.117471/0/gson-2-9-1-sourcesjar/com/google/gson/internal/Excluder.java

\* /opt/cola/permits/1660682771\_1683802220.117471/0/gson-2-9-1-sources-

jar/com/google/gson/JsonDeserializationContext.java

\* /opt/cola/permits/1660682771\_1683802220.117471/0/gson-2-9-1-sources-

jar/com/google/gson/internal/ObjectConstructor.java

\* /opt/cola/permits/1660682771\_1683802220.117471/0/gson-2-9-1-sources-jar/com/google/gson/JsonNull.java

\* /opt/cola/permits/1660682771\_1683802220.117471/0/gson-2-9-1-sources-

jar/com/google/gson/annotations/Since.java

\* /opt/cola/permits/1660682771\_1683802220.117471/0/gson-2-9-1-sources-

jar/com/google/gson/annotations/Until.java

\* /opt/cola/permits/1660682771\_1683802220.117471/0/gson-2-9-1-sources-jar/com/google/gson/JsonPrimitive.java

\* /opt/cola/permits/1660682771\_1683802220.117471/0/gson-2-9-1-sources-

jar/com/google/gson/FieldNamingStrategy.java

\* /opt/cola/permits/1660682771\_1683802220.117471/0/gson-2-9-1-sources-

jar/com/google/gson/annotations/SerializedName.java

\*

 /opt/cola/permits/1660682771\_1683802220.117471/0/gson-2-9-1-sources-jar/com/google/gson/GsonBuilder.java \* /opt/cola/permits/1660682771\_1683802220.117471/0/gson-2-9-1-sources-

jar/com/google/gson/internal/Primitives.java

\* /opt/cola/permits/1660682771\_1683802220.117471/0/gson-2-9-1-sources-

jar/com/google/gson/JsonDeserializer.java

\* /opt/cola/permits/1660682771\_1683802220.117471/0/gson-2-9-1-sources-

jar/com/google/gson/annotations/Expose.java

 $*$ /opt/cola/permits/1660682771\_1683802220.117471/0/gson-2-9-1-sources-jar/com/google/gson/JsonArray.java

\* /opt/cola/permits/1660682771\_1683802220.117471/0/gson-2-9-1-sources-jar/com/google/gson/JsonObject.java

\* /opt/cola/permits/1660682771\_1683802220.117471/0/gson-2-9-1-sources-jar/com/google/gson/JsonSerializer.java

\* /opt/cola/permits/1660682771\_1683802220.117471/0/gson-2-9-1-sources-

jar/com/google/gson/internal/\$Gson\$Preconditions.java

\* /opt/cola/permits/1660682771\_1683802220.117471/0/gson-2-9-1-sources-

jar/com/google/gson/JsonSerializationContext.java

\*

/opt/cola/permits/1660682771\_1683802220.117471/0/gson-2-9-1-sources-

jar/com/google/gson/JsonParseException.java

\* /opt/cola/permits/1660682771\_1683802220.117471/0/gson-2-9-1-sources-

jar/com/google/gson/InstanceCreator.java

\* /opt/cola/permits/1660682771\_1683802220.117471/0/gson-2-9-1-sources-jar/com/google/gson/JsonElement.java

\* /opt/cola/permits/1660682771\_1683802220.117471/0/gson-2-9-1-sources-

jar/com/google/gson/reflect/TypeToken.java

\* /opt/cola/permits/1660682771\_1683802220.117471/0/gson-2-9-1-sources-

jar/com/google/gson/ExclusionStrategy.java

 $*$ /opt/cola/permits/1660682771\_1683802220.117471/0/gson-2-9-1-sources-jar/com/google/gson/Gson.java No license file was found, but licenses were detected in source scan.

/\*

\* Copyright (C) 2011 Google Inc.

\*

\* Licensed under the Apache License, Version 2.0 (the "License");

\* you may not use this file except in compliance with the License.

\* You may obtain a copy of the License at

\*

\* http://www.apache.org/licenses/LICENSE-2.0

\*

\* Unless required by applicable law or agreed to in writing, software

\* distributed under the License is distributed on an "AS IS" BASIS,

\* WITHOUT WARRANTIES OR CONDITIONS OF ANY KIND, either express or implied.

\* See the License for the specific language governing permissions and

\* limitations under the License.

\*/

Found in path(s):

\* /opt/cola/permits/1660682771\_1683802220.117471/0/gson-2-9-1-sources-

jar/com/google/gson/internal/JsonReaderInternalAccess.java

\* /opt/cola/permits/1660682771\_1683802220.117471/0/gson-2-9-1-sources-

jar/com/google/gson/internal/bind/TypeAdapters.java

\* /opt/cola/permits/1660682771\_1683802220.117471/0/gson-2-9-1-sources-

jar/com/google/gson/internal/bind/CollectionTypeAdapterFactory.java

\*

/opt/cola/permits/1660682771\_1683802220.117471/0/gson-2-9-1-sources-jar/com/google/gson/TypeAdapter.java

\* /opt/cola/permits/1660682771\_1683802220.117471/0/gson-2-9-1-sources-

jar/com/google/gson/internal/bind/TypeAdapterRuntimeTypeWrapper.java

\* /opt/cola/permits/1660682771\_1683802220.117471/0/gson-2-9-1-sources-

jar/com/google/gson/internal/bind/MapTypeAdapterFactory.java

\* /opt/cola/permits/1660682771\_1683802220.117471/0/gson-2-9-1-sources-

jar/com/google/gson/internal/bind/JsonTreeReader.java

\* /opt/cola/permits/1660682771\_1683802220.117471/0/gson-2-9-1-sources-

jar/com/google/gson/internal/bind/ArrayTypeAdapter.java

\* /opt/cola/permits/1660682771\_1683802220.117471/0/gson-2-9-1-sources-

jar/com/google/gson/TypeAdapterFactory.java

\* /opt/cola/permits/1660682771\_1683802220.117471/0/gson-2-9-1-sources-

jar/com/google/gson/internal/bind/JsonTreeWriter.java

\* /opt/cola/permits/1660682771\_1683802220.117471/0/gson-2-9-1-sourcesjar/com/google/gson/internal/bind/ObjectTypeAdapter.java \*

 /opt/cola/permits/1660682771\_1683802220.117471/0/gson-2-9-1-sourcesjar/com/google/gson/internal/bind/ReflectiveTypeAdapterFactory.java No license file was found, but licenses were detected in source scan.

/\*

\* Copyright (C) 2009 Google Inc.

\*

\* Licensed under the Apache License, Version 2.0 (the "License");

\* you may not use this file except in compliance with the License.

\* You may obtain a copy of the License at

\*

\* http://www.apache.org/licenses/LICENSE-2.0

\*

\* Unless required by applicable law or agreed to in writing, software

\* distributed under the License is distributed on an "AS IS" BASIS,

\* WITHOUT WARRANTIES OR CONDITIONS OF ANY KIND, either express or implied.

\* See the License for the specific language governing permissions and

\* limitations under the License.

\*/

Found in path(s):

\* /opt/cola/permits/1660682771\_1683802220.117471/0/gson-2-9-1-sources-

jar/com/google/gson/LongSerializationPolicy.java

\* /opt/cola/permits/1660682771\_1683802220.117471/0/gson-2-9-1-sources-jar/com/google/gson/JsonParser.java

\* /opt/cola/permits/1660682771\_1683802220.117471/0/gson-2-9-1-sources-

jar/com/google/gson/FieldAttributes.java

\*

/opt/cola/permits/1660682771\_1683802220.117471/0/gson-2-9-1-sources-

jar/com/google/gson/JsonStreamParser.java

No license file was found, but licenses were detected in source scan.

/\*

\* Copyright (C) 2018 The Gson authors

\*

\* Licensed under the Apache License, Version 2.0 (the "License");

\* you may not use this file except in compliance with the License.

\* You may obtain a copy of the License at

\*

\* http://www.apache.org/licenses/LICENSE-2.0

\*

\* Unless required by applicable law or agreed to in writing, software

\* distributed under the License is distributed on an "AS IS" BASIS,

\* WITHOUT WARRANTIES OR CONDITIONS OF ANY KIND, either express or implied.

\* See the License for the specific language governing permissions and

\* limitations under the License.

\*/

Found in path(s):

\* /opt/cola/permits/1660682771\_1683802220.117471/0/gson-2-9-1-sourcesjar/com/google/gson/internal/GsonBuildConfig.java No license file was found, but licenses were detected in source scan.

/\*

\* Copyright (C) 2014 Google Inc.

\*

\* Licensed under the Apache License, Version 2.0 (the "License");

\* you may not use this file except in compliance with the License.

\* You may obtain a copy of the License at

\*

\* http://www.apache.org/licenses/LICENSE-2.0

\*

\* Unless required by applicable law or agreed to in writing, software

\* distributed under the License is distributed on an "AS IS" BASIS,

\* WITHOUT WARRANTIES OR CONDITIONS OF ANY KIND, either express or implied.

\* See the License for the specific language governing permissions and

\* limitations under the License.

\*/

Found in path(s):

\* /opt/cola/permits/1660682771\_1683802220.117471/0/gson-2-9-1-sourcesjar/com/google/gson/internal/bind/JsonAdapterAnnotationTypeAdapterFactory.java \* /opt/cola/permits/1660682771\_1683802220.117471/0/gson-2-9-1-sourcesjar/com/google/gson/annotations/JsonAdapter.java No license file was found, but licenses were detected in source scan.

/\*

\* Copyright (C) 2017 The Gson authors

\*

\* Licensed under the Apache License, Version 2.0 (the "License");

\* you may not use this file except in compliance with the License.

\* You may obtain a copy of the License at

\*

\* http://www.apache.org/licenses/LICENSE-2.0

\*

\* Unless required by applicable law or agreed to in writing, software

\* distributed under the License is distributed on an "AS IS" BASIS,

\* WITHOUT WARRANTIES OR CONDITIONS OF ANY KIND, either express or implied.

\* See the License for the specific language governing permissions and

\* limitations under the License.

\*/

Found in path(s):

\* /opt/cola/permits/1660682771\_1683802220.117471/0/gson-2-9-1-sourcesjar/com/google/gson/internal/JavaVersion.java \* /opt/cola/permits/1660682771\_1683802220.117471/0/gson-2-9-1-sourcesjar/com/google/gson/internal/PreJava9DateFormatProvider.java No license file was found, but licenses were detected in source scan.

\* Copyright (C) 2021 Google Inc.

\*

/\*

\* Licensed under the Apache License, Version 2.0 (the "License");

\* you may not use this file except in compliance with the License.

\* You may obtain a copy of the License at

\*

\* http://www.apache.org/licenses/LICENSE-2.0

\*

\* Unless required by applicable law or agreed to in writing, software

\* distributed under the License is distributed on an "AS IS" BASIS,

\* WITHOUT WARRANTIES OR CONDITIONS OF ANY KIND, either express or implied.

\* See the License for the specific language governing permissions and

\* limitations under the License.

\*/

Found in path(s):

\* /opt/cola/permits/1660682771\_1683802220.117471/0/gson-2-9-1-sources-

jar/com/google/gson/ToNumberPolicy.java

\* /opt/cola/permits/1660682771\_1683802220.117471/0/gson-2-9-1-sources-

jar/com/google/gson/ToNumberStrategy.java

No license file was found, but licenses were detected in source scan.

/\*

\* Copyright (C) 2010 Google Inc.

\*

\* Licensed under the Apache License, Version 2.0 (the "License");

\* you may not use this file except in compliance with the License.

\* You may obtain a copy of the License at

\*

```
* http://www.apache.org/licenses/LICENSE-2.0
```
\*

\* Unless required by applicable law or agreed to in writing, software

\* distributed under the License is distributed on an "AS IS" BASIS,

\* WITHOUT WARRANTIES OR CONDITIONS OF ANY KIND, either express or implied.

\* See the License for the specific language governing permissions and

\* limitations under the License.

\*/

Found in path(s):

\* /opt/cola/permits/1660682771\_1683802220.117471/0/gson-2-9-1-sourcesjar/com/google/gson/stream/JsonScope.java

\* /opt/cola/permits/1660682771\_1683802220.117471/0/gson-2-9-1-sourcesjar/com/google/gson/stream/JsonToken.java

\* /opt/cola/permits/1660682771\_1683802220.117471/0/gson-2-9-1-sourcesjar/com/google/gson/stream/JsonWriter.java

\*

 /opt/cola/permits/1660682771\_1683802220.117471/0/gson-2-9-1-sourcesjar/com/google/gson/stream/MalformedJsonException.java \* /opt/cola/permits/1660682771\_1683802220.117471/0/gson-2-9-1-sourcesjar/com/google/gson/stream/JsonReader.java No license file was found, but licenses were detected in source scan.

/\*

\* Copyright (C) 2020 Google Inc.

\*

\* Licensed under the Apache License, Version 2.0 (the "License");

\* you may not use this file except in compliance with the License.

\* You may obtain a copy of the License at

\*

\* http://www.apache.org/licenses/LICENSE-2.0

\*

\* Unless required by applicable law or agreed to in writing, software

\* distributed under the License is distributed on an "AS IS" BASIS,

\* WITHOUT WARRANTIES OR CONDITIONS OF ANY KIND, either express or implied.

\* See the License for the specific language governing permissions and

\* limitations under the License.

\*/

Found in path(s):

\* /opt/cola/permits/1660682771\_1683802220.117471/0/gson-2-9-1-sourcesjar/com/google/gson/internal/bind/NumberTypeAdapter.java No license file was found, but licenses were detected in source scan.

/\*

\* Copyright (C) 2010 The Android Open Source Project

\* Copyright (C) 2012 Google Inc.

\*

\* Licensed under the Apache License, Version 2.0 (the "License");

\* you may not use this file except in compliance with the License.

\* You may obtain a copy of the License at

\*

\* http://www.apache.org/licenses/LICENSE-2.0

\*

\* Unless required by applicable law or agreed to in writing, software

\* distributed under the License is distributed on an "AS IS" BASIS,

\* WITHOUT WARRANTIES OR CONDITIONS OF ANY KIND, either express or implied.

\* See the License for the specific language governing permissions and

\* limitations under the License.

\*/

Found in path(s):

\* /opt/cola/permits/1660682771\_1683802220.117471/0/gson-2-9-1-sourcesjar/com/google/gson/internal/LinkedTreeMap.java No license file was found, but licenses were detected in source scan.

/\*\*

\* Copyright (C) 2008 Google Inc.

\*

\* Licensed under the Apache License, Version 2.0 (the "License");

\* you may not use this file except in compliance with the License.

\* You may obtain a copy of the License at

\*

\* http://www.apache.org/licenses/LICENSE-2.0

\*

\* Unless required by applicable law or agreed to in writing, software

\* distributed under the License is distributed on an "AS IS" BASIS,

\* WITHOUT WARRANTIES OR CONDITIONS OF ANY KIND, either express or implied.

\* See the License for the specific language governing permissions and

\* limitations under the License.

\*/

Found in path(s):

\* /opt/cola/permits/1660682771\_1683802220.117471/0/gson-2-9-1-sourcesjar/com/google/gson/internal/\$Gson\$Types.java No license file was found, but licenses were detected in source scan.

/\*

\* Copyright (C) 2010 Google Inc.

\*

\* Licensed under the Apache License, Version 2.0 (the "License");

\* you may not use this file except in compliance with the License.

\* You may obtain a copy of the License at

\*

\* http://www.apache.org/licenses/LICENSE-2.0

\*

\* Unless required by applicable law or agreed to in writing, software

\* distributed under the License is distributed on an "AS IS" BASIS,

\* WITHOUT WARRANTIES OR CONDITIONS OF ANY KIND, either express or implied.

\* See the License for the specific language governing permissions and

\* limitations under the License.

\*/

Found in path(s):

\* /opt/cola/permits/1660682771\_1683802220.117471/0/gson-2-9-1-sources-

jar/com/google/gson/JsonSyntaxException.java

\* /opt/cola/permits/1660682771\_1683802220.117471/0/gson-2-9-1-sources-

jar/com/google/gson/internal/Streams.java

No license file was found, but licenses were detected in source scan.

/\* \* Copyright (C) 2011 Google Inc. \* \* Licensed under the Apache License, Version 2.0 (the "License"); \* you may not use this file except in compliance with the License. \* You may obtain a copy of the License at \* \* http://www.apache.org/licenses/LICENSE-2.0 \* \* Unless required by applicable law or agreed to in writing, software \* distributed under the License is distributed on an "AS IS" BASIS, \* WITHOUT WARRANTIES OR CONDITIONS OF ANY KIND, either express or implied. \* See the License for the specific language governing permissions and \* limitations under the License. \*/ Found in path(s): \* /opt/cola/permits/1660682771\_1683802220.117471/0/gson-2-9-1-sourcesjar/com/google/gson/internal/bind/DateTypeAdapter.java \* /opt/cola/permits/1660682771\_1683802220.117471/0/gson-2-9-1-sourcesjar/com/google/gson/internal/sql/SqlDateTypeAdapter.java \* /opt/cola/permits/1660682771\_1683802220.117471/0/gson-2-9-1-sourcesjar/com/google/gson/internal/UnsafeAllocator.java \* /opt/cola/permits/1660682771\_1683802220.117471/0/gson-2-9-1-sourcesjar/com/google/gson/internal/sql/SqlTimeTypeAdapter.java \* /opt/cola/permits/1660682771\_1683802220.117471/0/gson-2-9-1-sourcesjar/com/google/gson/internal/LazilyParsedNumber.java \* /opt/cola/permits/1660682771\_1683802220.117471/0/gson-2-9-1-sourcesjar/com/google/gson/internal/bind/TreeTypeAdapter.java

\* /opt/cola/permits/1660682771\_1683802220.117471/0/gson-2-9-1-sourcesjar/com/google/gson/internal/ConstructorConstructor.java

# **1.1201 lettuce 6.1.10.RELEASE**

## **1.1201.1 Available under license :**

Lettuce Java Redis Client 6.1.10.RELEASE Copyright (c) 2011-2020 Mark Paluch

This product is licensed to you under the Apache License, Version 2.0 (the "License"). You may not use this product except in compliance with the License.

This product may include a number of subcomponents with separate copyright notices and license terms. Your use of the source code for

these subcomponents is subject to the terms and conditions of the subcomponent's license, as noted in the license file.

> Apache License Version 2.0, January 2004 https://www.apache.org/licenses/

#### TERMS AND CONDITIONS FOR USE, REPRODUCTION, AND DISTRIBUTION

1. Definitions.

 "License" shall mean the terms and conditions for use, reproduction, and distribution as defined by Sections 1 through 9 of this document.

 "Licensor" shall mean the copyright owner or entity authorized by the copyright owner that is granting the License.

 "Legal Entity" shall mean the union of the acting entity and all other entities that control, are controlled by, or are under common control with that entity. For the purposes of this definition, "control" means (i) the power, direct or indirect, to cause the direction or management of such entity, whether by contract or otherwise, or (ii) ownership of fifty percent (50%) or more of the outstanding shares, or (iii) beneficial ownership of such entity.

 "You" (or "Your") shall mean an individual or Legal Entity exercising permissions granted by this License.

 "Source" form shall mean the preferred form for making modifications, including but not limited to software source code, documentation source, and configuration files.

 "Object" form shall mean any form resulting from mechanical transformation or translation of a Source form, including but not limited to compiled object code, generated documentation, and conversions to other media types.

 "Work" shall mean the work of authorship, whether in Source or Object form, made available under the License, as indicated by a copyright notice that is included in or attached to the work (an example is provided in the Appendix below).

 "Derivative Works" shall mean any work, whether in Source or Object form, that is based on (or derived from) the Work and for which the editorial

 revisions, annotations, elaborations, or other modifications represent, as a whole, an original work of authorship. For the purposes  of this License, Derivative Works shall not include works that remain separable from, or merely link (or bind by name) to the interfaces of, the Work and Derivative Works thereof.

 "Contribution" shall mean any work of authorship, including the original version of the Work and any modifications or additions to that Work or Derivative Works thereof, that is intentionally submitted to Licensor for inclusion in the Work by the copyright owner or by an individual or Legal Entity authorized to submit on behalf of the copyright owner. For the purposes of this definition, "submitted" means any form of electronic, verbal, or written communication sent to the Licensor or its representatives, including but not limited to communication on electronic mailing lists, source code control systems, and issue tracking systems that are managed by, or on behalf of, the Licensor for the purpose of discussing and improving the Work, but excluding communication that is conspicuously marked or otherwise designated in writing by the copyright owner as "Not a Contribution."

 "Contributor" shall mean Licensor and any individual or Legal Entity on behalf of whom a Contribution has been received by Licensor and subsequently incorporated within the Work.

- 2. Grant of Copyright License. Subject to the terms and conditions of this License, each Contributor hereby grants to You a perpetual, worldwide, non-exclusive, no-charge, royalty-free, irrevocable copyright license to reproduce, prepare Derivative Works of, publicly display, publicly perform, sublicense, and distribute the Work and such Derivative Works in Source or Object form.
- 3. Grant of Patent License. Subject to the terms and conditions of this
- License, each Contributor hereby grants to You a perpetual, worldwide, non-exclusive, no-charge, royalty-free, irrevocable (except as stated in this section) patent license to make, have made, use, offer to sell, sell, import, and otherwise transfer the Work, where such license applies only to those patent claims licensable by such Contributor that are necessarily infringed by their Contribution(s) alone or by combination of their Contribution(s) with the Work to which such Contribution(s) was submitted. If You institute patent litigation against any entity (including a cross-claim or counterclaim in a lawsuit) alleging that the Work or a Contribution incorporated within the Work constitutes direct or contributory patent infringement, then any patent licenses granted to You under this License for that Work shall terminate as of the date such litigation is filed.
- 4. Redistribution. You may reproduce and distribute
copies of the

 Work or Derivative Works thereof in any medium, with or without modifications, and in Source or Object form, provided that You meet the following conditions:

- (a) You must give any other recipients of the Work or Derivative Works a copy of this License; and
- (b) You must cause any modified files to carry prominent notices stating that You changed the files; and
- (c) You must retain, in the Source form of any Derivative Works that You distribute, all copyright, patent, trademark, and attribution notices from the Source form of the Work, excluding those notices that do not pertain to any part of the Derivative Works; and
- (d) If the Work includes a "NOTICE" text file as part of its distribution, then any Derivative Works that You distribute must include a readable copy of the attribution notices contained within such NOTICE file, excluding

those notices that do not

 pertain to any part of the Derivative Works, in at least one of the following places: within a NOTICE text file distributed as part of the Derivative Works; within the Source form or documentation, if provided along with the Derivative Works; or, within a display generated by the Derivative Works, if and wherever such third-party notices normally appear. The contents of the NOTICE file are for informational purposes only and do not modify the License. You may add Your own attribution notices within Derivative Works that You distribute, alongside or as an addendum to the NOTICE text from the Work, provided that such additional attribution notices cannot be construed as modifying the License.

 You may add Your own copyright statement to Your modifications and may provide additional or different license terms and conditions

 for use, reproduction, or distribution of Your modifications, or for any such Derivative Works as a whole, provided Your use, reproduction, and distribution of the Work otherwise complies with the conditions stated in this License.

 5. Submission of Contributions. Unless You explicitly state otherwise, any Contribution intentionally submitted for inclusion in the Work by You to the Licensor shall be under the terms and conditions of this License, without any additional terms or conditions. Notwithstanding the above, nothing herein shall supersede or modify  the terms of any separate license agreement you may have executed with Licensor regarding such Contributions.

- 6. Trademarks. This License does not grant permission to use the trade names, trademarks, service marks, or product names of the Licensor, except as required for reasonable and customary use in describing the origin of the Work and reproducing the content of the NOTICE file.
- 7. Disclaimer of Warranty. Unless required by applicable law or agreed to in writing, Licensor provides the Work (and each Contributor provides its Contributions) on an "AS IS" BASIS, WITHOUT WARRANTIES OR CONDITIONS OF ANY KIND, either express or implied, including, without limitation, any warranties or conditions of TITLE, NON-INFRINGEMENT, MERCHANTABILITY, or FITNESS FOR A PARTICULAR PURPOSE. You are solely responsible for determining the appropriateness of using or redistributing the Work and assume any risks associated with Your exercise of permissions under this License.
- 8. Limitation of Liability. In no event and under no legal theory, whether in tort (including negligence), contract, or otherwise, unless required by applicable law (such as deliberate and grossly negligent acts) or agreed to in writing, shall any Contributor be liable to You for damages, including any direct,

indirect, special,

 incidental, or consequential damages of any character arising as a result of this License or out of the use or inability to use the Work (including but not limited to damages for loss of goodwill, work stoppage, computer failure or malfunction, or any and all other commercial damages or losses), even if such Contributor has been advised of the possibility of such damages.

 9. Accepting Warranty or Additional Liability. While redistributing the Work or Derivative Works thereof, You may choose to offer, and charge a fee for, acceptance of support, warranty, indemnity, or other liability obligations and/or rights consistent with this License. However, in accepting such obligations, You may act only on Your own behalf and on Your sole responsibility, not on behalf of any other Contributor, and only if You agree to indemnify, defend, and hold each Contributor harmless for any liability incurred by, or claims asserted against, such Contributor by reason of your accepting any such warranty or additional liability.

#### END OF TERMS AND CONDITIONS

APPENDIX: How to apply the Apache License to your work.

To apply the Apache License to your work, attach the following

 boilerplate notice, with the fields enclosed by brackets "[]" replaced with your own identifying information. (Don't include the brackets!) The text should be enclosed in the appropriate comment syntax for the file format. We also recommend that a file or class name and description of purpose be included on the same "printed page" as the copyright notice for easier identification within third-party archives.

Copyright [yyyy] [name of copyright owner]

 Licensed under the Apache License, Version 2.0 (the "License"); you may not use this file except in compliance with the License. You may obtain a copy of the License at

https://www.apache.org/licenses/LICENSE-2.0

 Unless required by applicable law or agreed to in writing, software distributed under the License is distributed on an "AS IS" BASIS, WITHOUT WARRANTIES OR CONDITIONS OF ANY KIND, either express or implied. See the License for the specific language governing permissions and limitations under the License.

# **1.1202 reactor-extra-utilities 3.4.8**

### **1.1202.1 Available under license :**

No license file was found, but licenses were detected in source scan.

```
/*
```
\* Copyright (c) 2011-2021 VMware Inc. or its affiliates, All Rights Reserved.

\*

- \* Licensed under the Apache License, Version 2.0 (the "License");
- \* you may not use this file except in compliance with the License.
- \* You may obtain a copy of the License at
- \*

```
* https://www.apache.org/licenses/LICENSE-2.0
```
\*

- \* Unless required by applicable law or agreed to in writing, software
- \* distributed under the License is distributed on an "AS IS" BASIS,
- \* WITHOUT WARRANTIES OR CONDITIONS OF ANY KIND, either express or implied.
- \* See the License for the specific language governing permissions and
- \* limitations under the License.

\*/

Found in path(s):

\* /opt/cola/permits/1664524891\_1686578701.1515896/0/reactor-extra-3-4-8-sources-

jar/reactor/extra/processor/WorkQueueProcessor.java

\* /opt/cola/permits/1664524891\_1686578701.1515896/0/reactor-extra-3-4-8-sources-

jar/reactor/extra/processor/EventLoopProcessor.java

\* /opt/cola/permits/1664524891\_1686578701.1515896/0/reactor-extra-3-4-8-sourcesjar/reactor/swing/SwingScheduler.java

\*

 /opt/cola/permits/1664524891\_1686578701.1515896/0/reactor-extra-3-4-8-sourcesjar/reactor/swing/SwtScheduler.java

\* /opt/cola/permits/1664524891\_1686578701.1515896/0/reactor-extra-3-4-8-sourcesjar/reactor/extra/processor/WaitStrategy.java

\* /opt/cola/permits/1664524891\_1686578701.1515896/0/reactor-extra-3-4-8-sourcesjar/reactor/extra/processor/TopicProcessor.java

No license file was found, but licenses were detected in source scan.

/\*

\* Copyright (c) 2017-2021 VMware Inc. or its affiliates, All Rights Reserved.

\*

\* Licensed under the Apache License, Version 2.0 (the "License");

\* you may not use this file except in compliance with the License.

\* You may obtain a copy of the License at

\*

\* https://www.apache.org/licenses/LICENSE-2.0

\*

\* Unless required by applicable law or agreed to in writing, software

\* distributed under the License is distributed on an "AS IS" BASIS,

\* WITHOUT WARRANTIES OR CONDITIONS OF ANY KIND, either express or implied.

\* See the License for the specific language governing permissions and

\* limitations under the License.

\*/

Found in path(s):

\* /opt/cola/permits/1664524891\_1686578701.1515896/0/reactor-extra-3-4-8-sourcesjar/reactor/function/Predicate5.java

\* /opt/cola/permits/1664524891\_1686578701.1515896/0/reactor-extra-3-4-8-sourcesjar/reactor/math/MonoAverageBigDecimal.java

\* /opt/cola/permits/1664524891\_1686578701.1515896/0/reactor-extra-3-4-8-sourcesjar/reactor/math/MonoSumBigInteger.java

\*

 /opt/cola/permits/1664524891\_1686578701.1515896/0/reactor-extra-3-4-8-sourcesjar/reactor/function/TupleUtils.java

\* /opt/cola/permits/1664524891\_1686578701.1515896/0/reactor-extra-3-4-8-sourcesjar/reactor/function/Function5.java

\* /opt/cola/permits/1664524891\_1686578701.1515896/0/reactor-extra-3-4-8-sourcesjar/reactor/math/MonoAverageFloat.java

\* /opt/cola/permits/1664524891\_1686578701.1515896/0/reactor-extra-3-4-8-sourcesjar/reactor/retry/RetryExtensions.kt

\* /opt/cola/permits/1664524891\_1686578701.1515896/0/reactor-extra-3-4-8-sourcesjar/reactor/function/Predicate8.java

\* /opt/cola/permits/1664524891\_1686578701.1515896/0/reactor-extra-3-4-8-sourcesjar/reactor/retry/IterationContext.java

\* /opt/cola/permits/1664524891\_1686578701.1515896/0/reactor-extra-3-4-8-sourcesjar/reactor/function/Predicate7.java

\* /opt/cola/permits/1664524891\_1686578701.1515896/0/reactor-extra-3-4-8-sourcesjar/reactor/function/Consumer6.java

\*

 /opt/cola/permits/1664524891\_1686578701.1515896/0/reactor-extra-3-4-8-sourcesjar/reactor/math/MonoAverageBigInteger.java

\* /opt/cola/permits/1664524891\_1686578701.1515896/0/reactor-extra-3-4-8-sourcesjar/reactor/retry/AbstractRetry.java

\* /opt/cola/permits/1664524891\_1686578701.1515896/0/reactor-extra-3-4-8-sourcesjar/reactor/function/Function7.java

\* /opt/cola/permits/1664524891\_1686578701.1515896/0/reactor-extra-3-4-8-sourcesjar/reactor/math/MonoSumBigDecimal.java

\* /opt/cola/permits/1664524891\_1686578701.1515896/0/reactor-extra-3-4-8-sources-jar/reactor/retry/Jitter.java

\* /opt/cola/permits/1664524891\_1686578701.1515896/0/reactor-extra-3-4-8-sources-

jar/reactor/function/Predicate3.java

```
* /opt/cola/permits/1664524891_1686578701.1515896/0/reactor-extra-3-4-8-sources-
jar/reactor/math/MonoSumDouble.java
```
\* /opt/cola/permits/1664524891\_1686578701.1515896/0/reactor-extra-3-4-8-sources-jar/reactor/retry/Repeat.java

\* /opt/cola/permits/1664524891\_1686578701.1515896/0/reactor-extra-3-4-8-sources-

jar/reactor/function/Function8.java

\*

 /opt/cola/permits/1664524891\_1686578701.1515896/0/reactor-extra-3-4-8-sourcesjar/reactor/scheduler/forkjoin/ForkJoinPoolScheduler.java

\* /opt/cola/permits/1664524891\_1686578701.1515896/0/reactor-extra-3-4-8-sourcesjar/reactor/scheduler/clock/SchedulerClock.java

\* /opt/cola/permits/1664524891\_1686578701.1515896/0/reactor-extra-3-4-8-sourcesjar/reactor/math/MonoFromFluxOperator.java

\* /opt/cola/permits/1664524891\_1686578701.1515896/0/reactor-extra-3-4-8-sourcesjar/reactor/math/MonoMinMax.java

\* /opt/cola/permits/1664524891\_1686578701.1515896/0/reactor-extra-3-4-8-sourcesjar/reactor/function/Predicate6.java

\* /opt/cola/permits/1664524891\_1686578701.1515896/0/reactor-extra-3-4-8-sourcesjar/reactor/function/Predicate4.java

\* /opt/cola/permits/1664524891\_1686578701.1515896/0/reactor-extra-3-4-8-sourcesjar/reactor/retry/DefaultRepeat.java

\* /opt/cola/permits/1664524891\_1686578701.1515896/0/reactor-extra-3-4-8-sourcesjar/reactor/math/MathFluxExtensions.kt

\*

 /opt/cola/permits/1664524891\_1686578701.1515896/0/reactor-extra-3-4-8-sourcesjar/reactor/math/MonoSumInt.java

\* /opt/cola/permits/1664524891\_1686578701.1515896/0/reactor-extra-3-4-8-sourcesjar/reactor/math/MathFlux.java

\* /opt/cola/permits/1664524891\_1686578701.1515896/0/reactor-extra-3-4-8-sourcesjar/reactor/function/Consumer7.java

\* /opt/cola/permits/1664524891\_1686578701.1515896/0/reactor-extra-3-4-8-sourcesjar/reactor/function/Function3.java

\* /opt/cola/permits/1664524891\_1686578701.1515896/0/reactor-extra-3-4-8-sources-

jar/reactor/function/Consumer8.java

\* /opt/cola/permits/1664524891\_1686578701.1515896/0/reactor-extra-3-4-8-sourcesjar/reactor/function/Function4.java

\* /opt/cola/permits/1664524891\_1686578701.1515896/0/reactor-extra-3-4-8-sourcesjar/reactor/retry/RepeatContext.java

\* /opt/cola/permits/1664524891\_1686578701.1515896/0/reactor-extra-3-4-8-sourcesjar/reactor/function/Consumer4.java

\* /opt/cola/permits/1664524891\_1686578701.1515896/0/reactor-extra-3-4-8-sourcesjar/reactor/math/MonoSumFloat.java

\*

 /opt/cola/permits/1664524891\_1686578701.1515896/0/reactor-extra-3-4-8-sourcesjar/reactor/retry/BackoffDelay.java

\* /opt/cola/permits/1664524891\_1686578701.1515896/0/reactor-extra-3-4-8-sourcesjar/reactor/function/Consumer3.java

\* /opt/cola/permits/1664524891\_1686578701.1515896/0/reactor-extra-3-4-8-sourcesjar/reactor/math/MonoSumLong.java

\* /opt/cola/permits/1664524891\_1686578701.1515896/0/reactor-extra-3-4-8-sourcesjar/reactor/retry/DefaultContext.java

\* /opt/cola/permits/1664524891\_1686578701.1515896/0/reactor-extra-3-4-8-sourcesjar/reactor/retry/RepeatExtensions.kt

\* /opt/cola/permits/1664524891\_1686578701.1515896/0/reactor-extra-3-4-8-sourcesjar/reactor/math/MonoAverageDouble.java

\* /opt/cola/permits/1664524891\_1686578701.1515896/0/reactor-extra-3-4-8-sourcesjar/reactor/function/Function6.java

\* /opt/cola/permits/1664524891\_1686578701.1515896/0/reactor-extra-3-4-8-sourcesjar/reactor/math/MathSubscriber.java

\*

 /opt/cola/permits/1664524891\_1686578701.1515896/0/reactor-extra-3-4-8-sourcesjar/reactor/function/Consumer5.java

\* /opt/cola/permits/1664524891\_1686578701.1515896/0/reactor-extra-3-4-8-sourcesjar/reactor/swing/SwtSchedulerExtensions.kt

No license file was found, but licenses were detected in source scan.

/\*

\* Copyright (c) 2018-2021 VMware Inc. or its affiliates, All Rights Reserved.

\*

\* Licensed under the Apache License, Version 2.0 (the "License");

\* you may not use this file except in compliance with the License.

\* You may obtain a copy of the License at

\*

\* https://www.apache.org/licenses/LICENSE-2.0

\*

\* Unless required by applicable law or agreed to in writing, software

\* distributed under the License is distributed on an "AS IS" BASIS,

\* WITHOUT WARRANTIES OR CONDITIONS OF ANY KIND, either express or implied.

\* See the License for the specific language governing permissions and

\* limitations under the License.

\*/

Found in path(s):

\* /opt/cola/permits/1664524891\_1686578701.1515896/0/reactor-extra-3-4-8-sourcesjar/reactor/bool/BooleanMonoExtensions.kt

\* /opt/cola/permits/1664524891\_1686578701.1515896/0/reactor-extra-3-4-8-sourcesjar/reactor/retry/RandomJitter.java

\* /opt/cola/permits/1664524891\_1686578701.1515896/0/reactor-extra-3-4-8-sourcesjar/reactor/bool/BooleanUtils.java

No license file was found, but licenses were detected in source scan.

#### /\*

\* Copyright (c) 2017-2022 VMware Inc. or its affiliates, All Rights Reserved.

\*

\* Licensed under the Apache License, Version 2.0 (the "License");

\* you may not use this file except in compliance with the License.

\* You may obtain a copy of the License at

\*

\* https://www.apache.org/licenses/LICENSE-2.0

\*

\* Unless required by applicable law or agreed to in writing, software

\* distributed under the License is distributed on an "AS IS" BASIS,

\* WITHOUT WARRANTIES OR CONDITIONS OF ANY KIND, either express or implied.

\* See the License for the specific language governing permissions and

\* limitations under the License.

\*/

Found in path(s):

\* /opt/cola/permits/1664524891\_1686578701.1515896/0/reactor-extra-3-4-8-sourcesjar/reactor/cache/CacheMono.java

\* /opt/cola/permits/1664524891\_1686578701.1515896/0/reactor-extra-3-4-8-sourcesjar/reactor/retry/DefaultRetry.java

\* /opt/cola/permits/1664524891\_1686578701.1515896/0/reactor-extra-3-4-8-sources-

jar/reactor/retry/RetryExhaustedException.java

\*

/opt/cola/permits/1664524891\_1686578701.1515896/0/reactor-extra-3-4-8-sources-jar/reactor/retry/Backoff.java

\* /opt/cola/permits/1664524891\_1686578701.1515896/0/reactor-extra-3-4-8-sources-jar/reactor/retry/Retry.java

\* /opt/cola/permits/1664524891\_1686578701.1515896/0/reactor-extra-3-4-8-sources-

jar/reactor/cache/CacheFlux.java

\* /opt/cola/permits/1664524891\_1686578701.1515896/0/reactor-extra-3-4-8-sources-

jar/reactor/retry/RetryContext.java

No license file was found, but licenses were detected in source scan.

/\*

\* Copyright (c) 2011-2021 VMware Inc. or its affiliates, All Rights Reserved.

\*

\* Licensed under the Apache License, Version 2.0 (the "License");

\* you may not use this file except in compliance with the License.

\* You may obtain a copy of the License at

```
*
```

```
* https://www.apache.org/licenses/LICENSE-2.0
*
```
- \* Unless required by applicable law or agreed to in writing, software
- \* distributed under the License is distributed on an "AS IS" BASIS,

\* WITHOUT WARRANTIES OR CONDITIONS OF ANY KIND, either express or implied.

\* See the License for the specific language governing permissions and

```
* limitations under the License.
```
\*/

```
/*
```
\* Copyright 2013 The Netty Project

\*

\* The Netty Project licenses this file to you under the Apache License,

\* version 2.0 (the "License"); you may not use this file except in compliance

\* with the License. You may obtain a copy of the License at:

```
*
```
\* https://www.apache.org/licenses/LICENSE-2.0

\*

\* Unless required by applicable law or agreed to in writing, software

\* distributed under the License is distributed on an "AS IS" BASIS, WITHOUT

\* WARRANTIES OR CONDITIONS OF ANY KIND, either express or implied. See the

\* License for the specific language governing permissions and limitations

\* under the License.

\*/

Found in path(s):

\* /opt/cola/permits/1664524891\_1686578701.1515896/0/reactor-extra-3-4-8-sourcesjar/reactor/extra/processor/RingBuffer.java

# **1.1203 spring-security 5.7.5**

## **1.1203.1 Available under license :**

- $=$  NOTICE file corresponding to section 4(d) of the Apache License,  $=$
- $=$  Version 2.0, in this case for the Spring Security distribution.  $=$

======================================================================

======================================================================

 The end-user documentation included with a redistribution, if any, must include the following acknowledgement:

 "This product includes software developed by Spring Security Project (https://www.springframework.org/security)."

 Alternately, this acknowledgement may appear in the software itself, if and wherever such third-party acknowledgements normally appear.

The names "Spring", "Spring Security", "Spring Security System",

 "SpringSource", "Acegi", "Acegi Security", "Acegi Security System", "Acegi" or any derivatives thereof may not be used to endorse or promote products derived from this software without prior written permission. For written permission, please contact ben.alex@springsource.com.

> Apache License Version 2.0, January 2004 https://www.apache.org/licenses/

#### TERMS AND CONDITIONS FOR USE, REPRODUCTION, AND DISTRIBUTION

#### 1. Definitions.

 "License" shall mean the terms and conditions for use, reproduction, and distribution as defined by Sections 1 through 9 of this document.

 "Licensor" shall mean the copyright owner or entity authorized by the copyright owner that is granting the License.

 "Legal Entity" shall mean the union of the acting entity and all other entities that control, are controlled by, or are under common control with that entity. For the purposes of this definition, "control" means (i) the power, direct or indirect, to cause the direction or management of such entity, whether by contract or otherwise, or (ii) ownership of fifty percent (50%) or more of the outstanding shares, or (iii) beneficial ownership of such entity.

 "You" (or "Your") shall mean an individual or Legal Entity exercising permissions granted by this License.

 "Source" form shall mean the preferred form for making modifications, including but not limited to software source code, documentation source, and configuration files.

 "Object" form shall mean any form resulting from mechanical transformation or translation of a Source form, including but not limited to compiled object code, generated documentation, and conversions to other media types.

 "Work" shall mean the work of authorship, whether in Source or Object form, made available under the License, as indicated by a copyright notice that is included in or attached to the work (an example is provided in the Appendix below).

"Derivative Works" shall mean any work, whether in Source or Object

 form, that is based on (or derived from) the Work and for which the editorial

 revisions, annotations, elaborations, or other modifications represent, as a whole, an original work of authorship. For the purposes of this License, Derivative Works shall not include works that remain separable from, or merely link (or bind by name) to the interfaces of, the Work and Derivative Works thereof.

 "Contribution" shall mean any work of authorship, including the original version of the Work and any modifications or additions to that Work or Derivative Works thereof, that is intentionally submitted to Licensor for inclusion in the Work by the copyright owner or by an individual or Legal Entity authorized to submit on behalf of the copyright owner. For the purposes of this definition, "submitted" means any form of electronic, verbal, or written communication sent to the Licensor or its representatives, including but not limited to communication on electronic mailing lists, source code control systems, and issue tracking systems that are managed by, or on behalf of, the Licensor for the purpose of discussing and improving the Work, but excluding communication that is conspicuously marked or otherwise designated in writing by the copyright owner as "Not a Contribution."

 "Contributor" shall mean Licensor and any individual or Legal Entity on behalf of whom a Contribution has been received by Licensor and subsequently incorporated within the Work.

- 2. Grant of Copyright License. Subject to the terms and conditions of this License, each Contributor hereby grants to You a perpetual, worldwide, non-exclusive, no-charge, royalty-free, irrevocable copyright license to reproduce, prepare Derivative Works of, publicly display, publicly perform, sublicense, and distribute the Work and such Derivative Works in Source or Object form.
- 3. Grant of Patent License. Subject to the terms and conditions of this

 License, each Contributor hereby grants to You a perpetual, worldwide, non-exclusive, no-charge, royalty-free, irrevocable (except as stated in this section) patent license to make, have made, use, offer to sell, sell, import, and otherwise transfer the Work, where such license applies only to those patent claims licensable by such Contributor that are necessarily infringed by their Contribution(s) alone or by combination of their Contribution(s) with the Work to which such Contribution(s) was submitted. If You institute patent litigation against any entity (including a cross-claim or counterclaim in a lawsuit) alleging that the Work or a Contribution incorporated within the Work constitutes direct or contributory patent infringement, then any patent licenses granted to You under this License for that Work shall terminate

as of the date such litigation is filed.

 4. Redistribution. You may reproduce and distribute copies of the

 Work or Derivative Works thereof in any medium, with or without modifications, and in Source or Object form, provided that You meet the following conditions:

- (a) You must give any other recipients of the Work or Derivative Works a copy of this License; and
- (b) You must cause any modified files to carry prominent notices stating that You changed the files; and
- (c) You must retain, in the Source form of any Derivative Works that You distribute, all copyright, patent, trademark, and attribution notices from the Source form of the Work, excluding those notices that do not pertain to any part of the Derivative Works; and
- (d) If the Work includes a "NOTICE" text file as part of its distribution, then any Derivative Works that You distribute must include a readable copy of the attribution notices contained within such NOTICE file, excluding

those notices that do not

 pertain to any part of the Derivative Works, in at least one of the following places: within a NOTICE text file distributed as part of the Derivative Works; within the Source form or documentation, if provided along with the Derivative Works; or, within a display generated by the Derivative Works, if and wherever such third-party notices normally appear. The contents of the NOTICE file are for informational purposes only and do not modify the License. You may add Your own attribution notices within Derivative Works that You distribute, alongside or as an addendum to the NOTICE text from the Work, provided that such additional attribution notices cannot be construed as modifying the License.

 You may add Your own copyright statement to Your modifications and may provide additional or different license terms and conditions

 for use, reproduction, or distribution of Your modifications, or for any such Derivative Works as a whole, provided Your use, reproduction, and distribution of the Work otherwise complies with the conditions stated in this License.

 5. Submission of Contributions. Unless You explicitly state otherwise, any Contribution intentionally submitted for inclusion in the Work

 by You to the Licensor shall be under the terms and conditions of this License, without any additional terms or conditions. Notwithstanding the above, nothing herein shall supersede or modify the terms of any separate license agreement you may have executed with Licensor regarding such Contributions.

- 6. Trademarks. This License does not grant permission to use the trade names, trademarks, service marks, or product names of the Licensor, except as required for reasonable and customary use in describing the origin of the Work and reproducing the content of the NOTICE file.
- 7. Disclaimer of Warranty. Unless required by applicable law or agreed to in writing, Licensor provides the Work (and each Contributor provides its Contributions) on an "AS IS" BASIS, WITHOUT WARRANTIES OR CONDITIONS OF ANY KIND, either express or implied, including, without limitation, any warranties or conditions of TITLE, NON-INFRINGEMENT, MERCHANTABILITY, or FITNESS FOR A PARTICULAR PURPOSE. You are solely responsible for determining the appropriateness of using or redistributing the Work and assume any risks associated with Your exercise of permissions under this License.
- 8. Limitation of Liability. In no event and under no legal theory, whether in tort (including negligence), contract, or otherwise, unless required by applicable law (such as deliberate and grossly negligent acts) or agreed to in writing, shall any Contributor be liable to You for damages, including any direct,

indirect, special,

 incidental, or consequential damages of any character arising as a result of this License or out of the use or inability to use the Work (including but not limited to damages for loss of goodwill, work stoppage, computer failure or malfunction, or any and all other commercial damages or losses), even if such Contributor has been advised of the possibility of such damages.

 9. Accepting Warranty or Additional Liability. While redistributing the Work or Derivative Works thereof, You may choose to offer, and charge a fee for, acceptance of support, warranty, indemnity, or other liability obligations and/or rights consistent with this License. However, in accepting such obligations, You may act only on Your own behalf and on Your sole responsibility, not on behalf of any other Contributor, and only if You agree to indemnify, defend, and hold each Contributor harmless for any liability incurred by, or claims asserted against, such Contributor by reason of your accepting any such warranty or additional liability.

#### END OF TERMS AND CONDITIONS

APPENDIX: How to apply the Apache License to your work.

 To apply the Apache License to your work, attach the following boilerplate notice, with the fields enclosed by brackets "{}" replaced with your own identifying information. (Don't include the brackets!) The text should be enclosed in the appropriate comment syntax for the file format. We also recommend that a file or class name and description of purpose be included on the same "printed page" as the copyright notice for easier identification within third-party archives.

Copyright {yyyy} {name of copyright owner}

 Licensed under the Apache License, Version 2.0 (the "License"); you may not use this file except in compliance with the License. You may obtain a copy of the License at

https://www.apache.org/licenses/LICENSE-2.0

 Unless required by applicable law or agreed to in writing, software distributed under the License is distributed on an "AS IS" BASIS, WITHOUT WARRANTIES OR CONDITIONS OF ANY KIND, either express or implied. See the License for the specific language governing permissions and limitations under the License.

## **1.1204 spring-boot-cache-starter 2.7.2 1.1204.1 Available under license :**

 Apache License Version 2.0, January 2004 https://www.apache.org/licenses/

#### TERMS AND CONDITIONS FOR USE, REPRODUCTION, AND DISTRIBUTION

1. Definitions.

 "License" shall mean the terms and conditions for use, reproduction, and distribution as defined by Sections 1 through 9 of this document.

 "Licensor" shall mean the copyright owner or entity authorized by the copyright owner that is granting the License.

 "Legal Entity" shall mean the union of the acting entity and all other entities that control, are controlled by, or are under common control with that entity. For the purposes of this definition, "control" means (i) the power, direct or indirect, to cause the

 direction or management of such entity, whether by contract or otherwise, or (ii) ownership of fifty percent (50%) or more of the outstanding shares, or (iii) beneficial ownership of such entity.

 "You" (or "Your") shall mean an individual or Legal Entity exercising permissions granted by this License.

 "Source" form shall mean the preferred form for making modifications, including but not limited to software source code, documentation source, and configuration files.

 "Object" form shall mean any form resulting from mechanical transformation or translation of a Source form, including but not limited to compiled object code, generated documentation, and conversions to other media types.

 "Work" shall mean the work of authorship, whether in Source or Object form, made available under the License, as indicated by a copyright notice that is included in or attached to the work (an example is provided in the Appendix below).

 "Derivative Works" shall mean any work, whether in Source or Object form, that is based on (or derived from) the Work and for which the editorial

 revisions, annotations, elaborations, or other modifications represent, as a whole, an original work of authorship. For the purposes of this License, Derivative Works shall not include works that remain separable from, or merely link (or bind by name) to the interfaces of, the Work and Derivative Works thereof.

 "Contribution" shall mean any work of authorship, including the original version of the Work and any modifications or additions to that Work or Derivative Works thereof, that is intentionally submitted to Licensor for inclusion in the Work by the copyright owner or by an individual or Legal Entity authorized to submit on behalf of the copyright owner. For the purposes of this definition, "submitted" means any form of electronic, verbal, or written communication sent to the Licensor or its representatives, including but not limited to communication on electronic mailing lists, source code control systems, and issue tracking systems that are managed by, or on behalf of, the Licensor for the purpose of discussing and improving the Work, but excluding communication that is conspicuously marked or otherwise designated in writing by the copyright owner as "Not a Contribution."

 "Contributor" shall mean Licensor and any individual or Legal Entity on behalf of whom a Contribution has been received by Licensor and subsequently incorporated within the Work.

- 2. Grant of Copyright License. Subject to the terms and conditions of this License, each Contributor hereby grants to You a perpetual, worldwide, non-exclusive, no-charge, royalty-free, irrevocable copyright license to reproduce, prepare Derivative Works of, publicly display, publicly perform, sublicense, and distribute the Work and such Derivative Works in Source or Object form.
- 3. Grant of Patent License. Subject to the terms and conditions of this
- License, each Contributor hereby grants to You a perpetual, worldwide, non-exclusive, no-charge, royalty-free, irrevocable (except as stated in this section) patent license to make, have made, use, offer to sell, sell, import, and otherwise transfer the Work, where such license applies only to those patent claims licensable by such Contributor that are necessarily infringed by their Contribution(s) alone or by combination of their Contribution(s) with the Work to which such Contribution(s) was submitted. If You institute patent litigation against any entity (including a cross-claim or counterclaim in a lawsuit) alleging that the Work or a Contribution incorporated within the Work constitutes direct or contributory patent infringement, then any patent licenses granted to You under this License for that Work shall terminate as of the date such litigation is filed.

 4. Redistribution. You may reproduce and distribute copies of the

 Work or Derivative Works thereof in any medium, with or without modifications, and in Source or Object form, provided that You meet the following conditions:

- (a) You must give any other recipients of the Work or Derivative Works a copy of this License; and
- (b) You must cause any modified files to carry prominent notices stating that You changed the files; and
- (c) You must retain, in the Source form of any Derivative Works that You distribute, all copyright, patent, trademark, and attribution notices from the Source form of the Work, excluding those notices that do not pertain to any part of the Derivative Works; and
- (d) If the Work includes a "NOTICE" text file as part of its distribution, then any Derivative Works that You distribute must include a readable copy of the attribution notices contained within such NOTICE file, excluding

those notices that do not

 pertain to any part of the Derivative Works, in at least one of the following places: within a NOTICE text file distributed as part of the Derivative Works; within the Source form or documentation, if provided along with the Derivative Works; or, within a display generated by the Derivative Works, if and wherever such third-party notices normally appear. The contents of the NOTICE file are for informational purposes only and do not modify the License. You may add Your own attribution notices within Derivative Works that You distribute, alongside or as an addendum to the NOTICE text from the Work, provided that such additional attribution notices cannot be construed as modifying the License.

 You may add Your own copyright statement to Your modifications and may provide additional or different license terms and conditions

 for use, reproduction, or distribution of Your modifications, or for any such Derivative Works as a whole, provided Your use, reproduction, and distribution of the Work otherwise complies with the conditions stated in this License.

- 5. Submission of Contributions. Unless You explicitly state otherwise, any Contribution intentionally submitted for inclusion in the Work by You to the Licensor shall be under the terms and conditions of this License, without any additional terms or conditions. Notwithstanding the above, nothing herein shall supersede or modify the terms of any separate license agreement you may have executed with Licensor regarding such Contributions.
- 6. Trademarks. This License does not grant permission to use the trade names, trademarks, service marks, or product names of the Licensor, except as required for reasonable and customary use in describing the origin of the Work and reproducing the content of the NOTICE file.
- 7. Disclaimer of Warranty. Unless required by applicable law or agreed to in writing, Licensor provides the Work (and each Contributor provides its Contributions) on an "AS IS" BASIS, WITHOUT WARRANTIES OR CONDITIONS OF ANY KIND, either express or implied, including, without limitation, any warranties or conditions of TITLE, NON-INFRINGEMENT, MERCHANTABILITY, or FITNESS FOR A PARTICULAR PURPOSE. You are solely responsible for determining the appropriateness of using or redistributing the Work and assume any risks associated with Your exercise of permissions under this License.
- 8. Limitation of Liability. In no event and under no legal theory, whether in tort (including negligence), contract, or otherwise.

 unless required by applicable law (such as deliberate and grossly negligent acts) or agreed to in writing, shall any Contributor be liable to You for damages, including any direct, indirect, special,

 incidental, or consequential damages of any character arising as a result of this License or out of the use or inability to use the Work (including but not limited to damages for loss of goodwill, work stoppage, computer failure or malfunction, or any and all other commercial damages or losses), even if such Contributor has been advised of the possibility of such damages.

 9. Accepting Warranty or Additional Liability. While redistributing the Work or Derivative Works thereof, You may choose to offer, and charge a fee for, acceptance of support, warranty, indemnity, or other liability obligations and/or rights consistent with this License. However, in accepting such obligations, You may act only on Your own behalf and on Your sole responsibility, not on behalf of any other Contributor, and only if You agree to indemnify, defend, and hold each Contributor harmless for any liability incurred by, or claims asserted against, such Contributor by reason of your accepting any such warranty or additional liability.

#### END OF TERMS AND CONDITIONS

APPENDIX: How to apply the Apache License to your work.

 To apply the Apache License to your work, attach the following boilerplate notice, with the fields enclosed by brackets "{}" replaced with your own identifying information. (Don't include the brackets!) The text should be enclosed in the appropriate comment syntax for the file format. We also recommend that a file or class name and description of purpose be included on the same "printed page" as the copyright notice for easier identification within third-party archives.

Copyright {yyyy} {name of copyright owner}

 Licensed under the Apache License, Version 2.0 (the "License"); you may not use this file except in compliance with the License. You may obtain a copy of the License at

https://www.apache.org/licenses/LICENSE-2.0

 Unless required by applicable law or agreed to in writing, software distributed under the License is distributed on an "AS IS" BASIS, WITHOUT WARRANTIES OR CONDITIONS OF ANY KIND, either express or implied. See the License for the specific language governing permissions and limitations under the License.

Spring Boot 2.7.2 Copyright (c) 2012-2022 Pivotal, Inc.

This product is licensed to you under the Apache License, Version 2.0 (the "License"). You may not use this product except in compliance with the License.

# **1.1205 micrometer-registry-prometheus 1.9.2**

### **1.1205.1 Available under license :**

 Apache License Version 2.0, January 2004 https://www.apache.org/licenses/

#### TERMS AND CONDITIONS FOR USE, REPRODUCTION, AND DISTRIBUTION

1. Definitions.

 "License" shall mean the terms and conditions for use, reproduction, and distribution as defined by Sections 1 through 9 of this document.

 "Licensor" shall mean the copyright owner or entity authorized by the copyright owner that is granting the License.

 "Legal Entity" shall mean the union of the acting entity and all other entities that control, are controlled by, or are under common control with that entity. For the purposes of this definition, "control" means (i) the power, direct or indirect, to cause the direction or management of such entity, whether by contract or otherwise, or (ii) ownership of fifty percent (50%) or more of the outstanding shares, or (iii) beneficial ownership of such entity.

 "You" (or "Your") shall mean an individual or Legal Entity exercising permissions granted by this License.

 "Source" form shall mean the preferred form for making modifications, including but not limited to software source code, documentation source, and configuration files.

 "Object" form shall mean any form resulting from mechanical transformation or translation of a Source form, including but not limited to compiled object code, generated documentation, and conversions to other media types.

 "Work" shall mean the work of authorship, whether in Source or Object form, made available under the License, as indicated by a  copyright notice that is included in or attached to the work (an example is provided in the Appendix below).

 "Derivative Works" shall mean any work, whether in Source or Object form, that is based on (or derived from) the Work and for which the editorial

 revisions, annotations, elaborations, or other modifications represent, as a whole, an original work of authorship. For the purposes of this License, Derivative Works shall not include works that remain separable from, or merely link (or bind by name) to the interfaces of, the Work and Derivative Works thereof.

 "Contribution" shall mean any work of authorship, including the original version of the Work and any modifications or additions to that Work or Derivative Works thereof, that is intentionally submitted to Licensor for inclusion in the Work by the copyright owner or by an individual or Legal Entity authorized to submit on behalf of the copyright owner. For the purposes of this definition, "submitted" means any form of electronic, verbal, or written communication sent to the Licensor or its representatives, including but not limited to communication on electronic mailing lists, source code control systems, and issue tracking systems that are managed by, or on behalf of, the Licensor for the purpose of discussing and improving the Work, but excluding communication that is conspicuously marked or otherwise designated in writing by the copyright owner as "Not a Contribution."

 "Contributor" shall mean Licensor and any individual or Legal Entity on behalf of whom a Contribution has been received by Licensor and subsequently incorporated within the Work.

- 2. Grant of Copyright License. Subject to the terms and conditions of this License, each Contributor hereby grants to You a perpetual, worldwide, non-exclusive, no-charge, royalty-free, irrevocable copyright license to reproduce, prepare Derivative Works of, publicly display, publicly perform, sublicense, and distribute the Work and such Derivative Works in Source or Object form.
- 3. Grant of Patent License. Subject to the terms and conditions of this
- License, each Contributor hereby grants to You a perpetual, worldwide, non-exclusive, no-charge, royalty-free, irrevocable (except as stated in this section) patent license to make, have made, use, offer to sell, sell, import, and otherwise transfer the Work, where such license applies only to those patent claims licensable by such Contributor that are necessarily infringed by their Contribution(s) alone or by combination of their Contribution(s) with the Work to which such Contribution(s) was submitted. If You institute patent litigation against any entity (including a

 cross-claim or counterclaim in a lawsuit) alleging that the Work or a Contribution incorporated within the Work constitutes direct or contributory patent infringement, then any patent licenses granted to You under this License for that Work shall terminate as of the date such litigation is filed.

 4. Redistribution. You may reproduce and distribute copies of the

 Work or Derivative Works thereof in any medium, with or without modifications, and in Source or Object form, provided that You meet the following conditions:

- (a) You must give any other recipients of the Work or Derivative Works a copy of this License; and
- (b) You must cause any modified files to carry prominent notices stating that You changed the files; and
- (c) You must retain, in the Source form of any Derivative Works that You distribute, all copyright, patent, trademark, and attribution notices from the Source form of the Work, excluding those notices that do not pertain to any part of the Derivative Works; and
- (d) If the Work includes a "NOTICE" text file as part of its distribution, then any Derivative Works that You distribute must include a readable copy of the attribution notices contained within such NOTICE file, excluding

#### those notices that do not

 pertain to any part of the Derivative Works, in at least one of the following places: within a NOTICE text file distributed as part of the Derivative Works; within the Source form or documentation, if provided along with the Derivative Works; or, within a display generated by the Derivative Works, if and wherever such third-party notices normally appear. The contents of the NOTICE file are for informational purposes only and do not modify the License. You may add Your own attribution notices within Derivative Works that You distribute, alongside or as an addendum to the NOTICE text from the Work, provided that such additional attribution notices cannot be construed as modifying the License.

 You may add Your own copyright statement to Your modifications and may provide additional or different license terms and conditions

 for use, reproduction, or distribution of Your modifications, or for any such Derivative Works as a whole, provided Your use, reproduction, and distribution of the Work otherwise complies with the conditions stated in this License.

- 5. Submission of Contributions. Unless You explicitly state otherwise, any Contribution intentionally submitted for inclusion in the Work by You to the Licensor shall be under the terms and conditions of this License, without any additional terms or conditions. Notwithstanding the above, nothing herein shall supersede or modify the terms of any separate license agreement you may have executed with Licensor regarding such Contributions.
- 6. Trademarks. This License does not grant permission to use the trade names, trademarks, service marks, or product names of the Licensor, except as required for reasonable and customary use in describing the origin of the Work and reproducing the content of the NOTICE file.
- 7. Disclaimer of Warranty. Unless required by applicable law or agreed to in writing, Licensor provides the Work (and each Contributor provides its Contributions) on an "AS IS" BASIS, WITHOUT WARRANTIES OR CONDITIONS OF ANY KIND, either express or implied, including, without limitation, any warranties or conditions of TITLE, NON-INFRINGEMENT, MERCHANTABILITY, or FITNESS FOR A PARTICULAR PURPOSE. You are solely responsible for determining the appropriateness of using or redistributing the Work and assume any risks associated with Your exercise of permissions under this License.
- 8. Limitation of Liability. In no event and under no legal theory, whether in tort (including negligence), contract, or otherwise, unless required by applicable law (such as deliberate and grossly negligent acts) or agreed to in writing, shall any Contributor be liable to You for damages, including any direct, indirect, special,

 incidental, or consequential damages of any character arising as a result of this License or out of the use or inability to use the Work (including but not limited to damages for loss of goodwill, work stoppage, computer failure or malfunction, or any and all other commercial damages or losses), even if such Contributor has been advised of the possibility of such damages.

 9. Accepting Warranty or Additional Liability. While redistributing the Work or Derivative Works thereof, You may choose to offer, and charge a fee for, acceptance of support, warranty, indemnity, or other liability obligations and/or rights consistent with this License. However, in accepting such obligations, You may act only on Your own behalf and on Your sole responsibility, not on behalf of any other Contributor, and only if You agree to indemnify, defend, and hold each Contributor harmless for any liability

 incurred by, or claims asserted against, such Contributor by reason of your accepting any such warranty or additional liability.

#### END OF TERMS AND CONDITIONS

APPENDIX: How to apply the Apache License to your work.

 To apply the Apache License to your work, attach the following boilerplate notice, with the fields enclosed by brackets "{}" replaced with your own identifying information. (Don't include the brackets!) The text should be enclosed in the appropriate comment syntax for the file format. We also recommend that a file or class name and description of purpose be included on the same "printed page" as the copyright notice for easier identification within third-party archives.

Copyright {yyyy} {name of copyright owner}

 Licensed under the Apache License, Version 2.0 (the "License"); you may not use this file except in compliance with the License. You may obtain a copy of the License at

https://www.apache.org/licenses/LICENSE-2.0

 Unless required by applicable law or agreed to in writing, software distributed under the License is distributed on an "AS IS" BASIS, WITHOUT WARRANTIES OR CONDITIONS OF ANY KIND, either express or implied. See the License for the specific language governing permissions and limitations under the License. Micrometer

Copyright (c) 2017-Present VMware, Inc. All Rights Reserved.

Licensed under the Apache License, Version 2.0 (the "License"); you may not use this file except in compliance with the License. You may obtain a copy of the License at

https://www.apache.org/licenses/LICENSE-2.0

Unless required by applicable law or agreed to in writing, software distributed under the License is distributed on an "AS IS" BASIS, WITHOUT WARRANTIES OR CONDITIONS OF ANY KIND, either express or implied. See the License for the specific language governing permissions and limitations under the License.

-------------------------------------------------------------------------------

This product contains a modified portion of 'io.netty.util.internal.logging',

in the Netty/Common library distributed by The Netty Project:

- \* Copyright 2013 The Netty Project
- \* License: Apache License v2.0
- \* Homepage: https://netty.io

This product contains a modified portion of 'StringUtils.isBlank()', in the Commons

Lang library distributed by The Apache Software Foundation:

- \* Copyright 2001-2019 The Apache Software Foundation
- \* License: Apache License v2.0
- \* Homepage: https://commons.apache.org/proper/commons-lang/

This product contains a modified portion of 'JsonUtf8Writer', in the Moshi library distributed by Square, Inc:

- \* Copyright 2010 Google Inc.
- \* License: Apache License v2.0
- \* Homepage: https://github.com/square/moshi

This product contains a modified portion of the 'org.springframework.lang' package in the Spring Framework library, distributed by VMware, Inc:

- \* Copyright 2002-2019 the original author or authors.
- \* License: Apache License v2.0
- \* Homepage: https://spring.io/projects/spring-framework

## **1.1206 okta-commons-lang 1.3.1 1.1206.1 Available under license :**

No license file was found, but licenses were detected in source scan.

 $\lt!$ !--

~ Copyright 2018-Present Okta, Inc.

 $\sim$ 

- ~ Licensed under the Apache License, Version 2.0 (the "License");
- ~ you may not use this file except in compliance with the License.
- ~ You may obtain a copy of the License at
- $\sim$ 
	- ~ http://www.apache.org/licenses/LICENSE-2.0

 $\sim$ 

- ~ Unless required by applicable law or agreed to in writing, software
- ~ distributed under the License is distributed on an "AS IS" BASIS,
- ~ WITHOUT WARRANTIES OR CONDITIONS OF ANY KIND, either express or implied.
- $\sim$  See the License for the specific language governing permissions and
- ~ limitations under the License.

-->

Found in path(s):

\* /opt/cola/permits/1668447030\_1683613033.734662/0/okta-commons-lang-1-3-1-sources-jar/META-INF/maven/com.okta.commons/okta-commons-lang/pom.xml No license file was found, but licenses were detected in source scan.

/\*

\* Copyright 2014 Stormpath, Inc.

\* Modifications Copyright 2018-Present Okta, Inc.

\*

\* Licensed under the Apache License, Version 2.0 (the "License");

\* you may not use this file except in compliance with the License.

\* You may obtain a copy of the License at

\*

\* http://www.apache.org/licenses/LICENSE-2.0

\*

\* Unless required by applicable law or agreed to in writing, software

\* distributed under the License is distributed on an "AS IS" BASIS,

\* WITHOUT WARRANTIES OR CONDITIONS OF ANY KIND, either express or implied.

\* See the License for the specific language governing permissions and

\* limitations under the License.

\*/

Found in path(s):

\* /opt/cola/permits/1668447030\_1683613033.734662/0/okta-commons-lang-1-3-1-sourcesjar/com/okta/commons/lang/Classes.java

\* /opt/cola/permits/1668447030\_1683613033.734662/0/okta-commons-lang-1-3-1-sourcesjar/com/okta/commons/lang/UnknownClassException.java

\* /opt/cola/permits/1668447030\_1683613033.734662/0/okta-commons-lang-1-3-1-sourcesjar/com/okta/commons/lang/Instants.java

\*

 /opt/cola/permits/1668447030\_1683613033.734662/0/okta-commons-lang-1-3-1-sourcesjar/com/okta/commons/lang/InstantiationException.java

\* /opt/cola/permits/1668447030\_1683613033.734662/0/okta-commons-lang-1-3-1-sourcesjar/com/okta/commons/lang/Collections.java

No license file was found, but licenses were detected in source scan.

/\*

\* Copyright 2005-2018 the original author or authors.

\* Modifications Copyright 2018-Present Okta, Inc.

\*

\* Licensed to the Apache Software Foundation (ASF) under one or more

\* contributor license agreements. See the NOTICE file distributed with

\* this work for additional information regarding copyright ownership.

\* The ASF licenses this file to You under the Apache License, Version 2.0

\* (the "License"); you may not use this file except in compliance with

\* the License. You may obtain a copy of the License at

- \*
- \* http://www.apache.org/licenses/LICENSE-2.0
- \*
- \* Unless required by applicable law or agreed to in writing, software
- \* distributed under the License is distributed on an "AS IS" BASIS,

\* WITHOUT WARRANTIES OR CONDITIONS OF ANY KIND, either express or implied.

\* See the License for the specific language governing permissions and

\* limitations under the License.

\*/

Found in path(s):

\*

/opt/cola/permits/1668447030\_1683613033.734662/0/okta-commons-lang-1-3-1-sources-

jar/com/okta/commons/lang/Locales.java

No license file was found, but licenses were detected in source scan.

/\*

- \* Copyright 2014 Stormpath, Inc.
- \* Modifications Copyright 2018 Okta, Inc.
- \*

\* Licensed under the Apache License, Version 2.0 (the "License");

- \* you may not use this file except in compliance with the License.
- \* You may obtain a copy of the License at
- \*

\* http://www.apache.org/licenses/LICENSE-2.0

\*

- \* Unless required by applicable law or agreed to in writing, software
- \* distributed under the License is distributed on an "AS IS" BASIS,
- \* WITHOUT WARRANTIES OR CONDITIONS OF ANY KIND, either express or implied.
- \* See the License for the specific language governing permissions and
- \* limitations under the License.

\*/

Found in path(s):

\* /opt/cola/permits/1668447030\_1683613033.734662/0/okta-commons-lang-1-3-1-sources-

jar/com/okta/commons/lang/ApplicationInfo.java

No license file was found, but licenses were detected in source scan.

/\*

```
* Copyright 2002-2017 the original author or authors.
```

```
* Modifications Copyright 2018-Present Okta, Inc.
```
\*

\* Licensed under the Apache License, Version 2.0 (the "License");

\* you may not use this file except in compliance with the License.

- \* You may obtain a copy of the License at
- \*

```
* http://www.apache.org/licenses/LICENSE-2.0
```
\*

- \* Unless required by applicable law or agreed to in writing, software
- \* distributed under the License is distributed on an "AS IS" BASIS,
- \* WITHOUT WARRANTIES OR CONDITIONS OF ANY KIND, either express or implied.
- \* See the License for the specific language governing permissions and

\* limitations under the License.

\*/

Found in path(s):

\* /opt/cola/permits/1668447030\_1683613033.734662/0/okta-commons-lang-1-3-1-sourcesjar/com/okta/commons/lang/Strings.java

\* /opt/cola/permits/1668447030\_1683613033.734662/0/okta-commons-lang-1-3-1-sourcesjar/com/okta/commons/lang/Objects.java

\*

 /opt/cola/permits/1668447030\_1683613033.734662/0/okta-commons-lang-1-3-1-sourcesjar/com/okta/commons/lang/Assert.java

No license file was found, but licenses were detected in source scan.

/\*

- \* Copyright 2020-Present Okta, Inc.
- \*

\* Licensed under the Apache License, Version 2.0 (the "License");

- \* you may not use this file except in compliance with the License.
- \* You may obtain a copy of the License at
- \*
- \* http://www.apache.org/licenses/LICENSE-2.0
- \*
- \* Unless required by applicable law or agreed to in writing, software
- \* distributed under the License is distributed on an "AS IS" BASIS,
- \* WITHOUT WARRANTIES OR CONDITIONS OF ANY KIND, either express or implied.
- \* See the License for the specific language governing permissions and
- \* limitations under the License.

\*/

Found in path(s):

\* /opt/cola/permits/1668447030\_1683613033.734662/0/okta-commons-lang-1-3-1-sourcesjar/com/okta/commons/lang/XdgConfig.java

# **1.1207 okta-config-check 1.3.1**

### **1.1207.1 Available under license :**

No license file was found, but licenses were detected in source scan.

# Licensed under the Apache License, Version 2.0 (the "License");

# you may not use this file except in compliance with the License.

# You may obtain a copy of the License at

# http://www.apache.org/licenses/LICENSE-2.0

# distributed under the License is distributed on an "AS IS" BASIS,

Found in path(s):

\* /opt/cola/permits/1668447108\_1683613044.0714993/0/okta-config-check-1-3-1-sourcesjar/com/okta/commons/configcheck/configuration-validator.properties No license file was found, but licenses were detected in source scan.

 $\lt!$ !--

~ Copyright 2018-Present Okta, Inc.

 $\sim$ 

~ Licensed under the Apache License, Version 2.0 (the "License");

~ you may not use this file except in compliance with the License.

~ You may obtain a copy of the License at

 $\sim$ http://www.apache.org/licenses/LICENSE-2.0

 $\sim$ 

 $\sim$  Unless required by applicable law or agreed to in writing, software

~ distributed under the License is distributed on an "AS IS" BASIS,

~ WITHOUT WARRANTIES OR CONDITIONS OF ANY KIND, either express or implied.

~ See the License for the specific language governing permissions and

~ limitations under the License.

-->

Found in path(s):

\* /opt/cola/permits/1668447108\_1683613044.0714993/0/okta-config-check-1-3-1-sources-jar/META-INF/maven/com.okta.commons/okta-config-check/pom.xml No license file was found, but licenses were detected in source scan.

/\*

\* Copyright 2018-Present Okta, Inc.

\*

\* Licensed under the Apache License, Version 2.0 (the "License");

\* you may not use this file except in compliance with the License.

\* You may obtain a copy of the License at

\*

\* http://www.apache.org/licenses/LICENSE-2.0

\*

\* Unless required by applicable law or agreed to in writing, software

\* distributed under the License is distributed on an "AS IS" BASIS,

\* WITHOUT WARRANTIES OR CONDITIONS OF ANY KIND, either express or implied.

\* See the License for the specific language governing permissions and

\* limitations under the License.

\*/

Found in path(s):

\* /opt/cola/permits/1668447108\_1683613044.0714993/0/okta-config-check-1-3-1-sources-

jar/com/okta/commons/configcheck/ConfigurationValidator.java

\* /opt/cola/permits/1668447108\_1683613044.0714993/0/okta-config-check-1-3-1-sources-

jar/com/okta/commons/configcheck/ValidationResponse.java

# **1.1208 okta-spring-boot-::-sdk 2.1.6**

### **1.1208.1 Available under license :**

No license file was found, but licenses were detected in source scan.

# to you under the Apache License, Version 2.0 (the

# "License"); you may not use this file except in compliance

# with the License. You may obtain a copy of the License at

# http://www.apache.org/licenses/LICENSE-2.0

# software distributed under the License is distributed on an

Found in path(s):

\* /opt/cola/permits/1668447078\_1686578496.4744635/0/okta-spring-boot-okta-spring-boot-parent-2-1-6-zip/oktaspring-boot-okta-spring-boot-parent-2.1.6/mvnw No license file was found, but licenses were detected in source scan.

 $\langle$  . .

~ Licensed to the Apache Software Foundation (ASF) under one

~ or more contributor license agreements. See the NOTICE file

- $\sim$  distributed with this work for additional information
- $\sim$  regarding copyright ownership. The ASF licenses this file
- ~ to you under the Apache License, Version 2.0 (the
- $\sim$  "License"); you may not use this file except in compliance

 $\sim$  with the License. You may obtain a copy of the License at

- $\sim$ 
	- http://www.apache.org/licenses/LICENSE-2.0
- $\sim$

 $\sim$  Unless required by applicable law or agreed to in writing,

~ software distributed under the License is distributed on an

~ "AS IS" BASIS, WITHOUT WARRANTIES OR CONDITIONS OF ANY

- ~ KIND, either express or implied. See the License for the
- ~ specific language governing permissions and limitations
- ~ under the License.

-->

Found in path(s):

\* /opt/cola/permits/1668447078\_1686578496.4744635/0/okta-spring-boot-okta-spring-boot-parent-2-1-6-zip/oktaspring-boot-okta-spring-boot-parent-2.1.6/src/owasp/owasp-suppression.xml No license file was found, but licenses were detected in source scan.

@REM to you under the Apache License, Version 2.0 (the @REM "License"); you may not use this file except in compliance @REM with the License. You may obtain a copy of the License at @REM http://www.apache.org/licenses/LICENSE-2.0 @REM software distributed under the License is distributed on an

Found in path(s):

\* /opt/cola/permits/1668447078\_1686578496.4744635/0/okta-spring-boot-okta-spring-boot-parent-2-1-6-zip/oktaspring-boot-okta-spring-boot-parent-2.1.6/mvnw.cmd No license file was found, but licenses were detected in source scan.

 $\lt!!$ --

~ Copyright 2018-Present Okta, Inc.

 $\sim$ 

~ Licensed under the Apache License, Version 2.0 (the "License");

- $\sim$  you may not use this file except in compliance with the License.
- ~ You may obtain a copy of the License at
- $\sim$ 
	- ~ http://www.apache.org/licenses/LICENSE-2.0
- $\sim$

~ Unless required by applicable law or agreed to in writing, software

~ distributed under the License is distributed on an "AS IS" BASIS,

~ WITHOUT WARRANTIES OR CONDITIONS OF ANY KIND, either express or implied.

 $\sim$  See the License for the specific language governing permissions and

 $\sim$  limitations under the License.

-->

Found in path(s):

\* /opt/cola/permits/1668447078\_1686578496.4744635/0/okta-spring-boot-okta-spring-boot-parent-2-1-6-zip/oktaspring-boot-okta-spring-boot-parent-2.1.6/examples/config-server/pom.xml No license file was found, but licenses were detected in source scan.

/\*

\* Copyright 2017 Okta, Inc.

\*

\* Licensed under the Apache License, Version 2.0 (the "License");

\* you may not use this file except in compliance with the License.

\* You may obtain a copy of the License at

\*

\* http://www.apache.org/licenses/LICENSE-2.0

\*

\* Unless required by applicable law or agreed to in writing, software

\* distributed under the License is distributed on an "AS IS" BASIS,

\* WITHOUT WARRANTIES OR CONDITIONS OF ANY KIND, either express or implied.

\* See the License for the specific language governing permissions and

\* limitations under the License.

\*/

Found in path(s):

\* /opt/cola/permits/1668447078\_1686578496.4744635/0/okta-spring-boot-okta-spring-boot-parent-2-1-6-zip/oktaspring-boot-okta-spring-boot-parent-2.1.6/examples/siw-

jquery/src/main/java/com/okta/spring/example/ImplicitFlowApplication.java

\* /opt/cola/permits/1668447078\_1686578496.4744635/0/okta-spring-boot-okta-spring-boot-parent-2-1-6-zip/oktaspring-boot-okta-spring-boot-parent-2.1.6/integration-tests/commonservlet/src/test/groovy/com/okta/spring/tests/common/servlet/jwt/ResourceServerJwtValidationIT.groovy \*

 /opt/cola/permits/1668447078\_1686578496.4744635/0/okta-spring-boot-okta-spring-boot-parent-2-1-6-zip/oktaspring-boot-okta-spring-boot-parent-

2.1.6/sdk/src/test/groovy/com/okta/spring/boot/sdk/OktaSdkConfigWithProxyTest.groovy

\* /opt/cola/permits/1668447078\_1686578496.4744635/0/okta-spring-boot-okta-spring-boot-parent-2-1-6-zip/oktaspring-boot-okta-spring-boot-parent-2.1.6/integration-tests/common-

servlet/src/test/groovy/com/okta/spring/tests/common/servlet/SpringApplicationUnderTest.groovy

\* /opt/cola/permits/1668447078\_1686578496.4744635/0/okta-spring-boot-okta-spring-boot-parent-2-1-6-zip/oktaspring-boot-okta-spring-boot-parent-

2.1.6/oauth2/src/main/java/com/okta/spring/boot/oauth/env/OktaOAuth2PropertiesMappingEnvironmentPostProces sor.java

\* /opt/cola/permits/1668447078\_1686578496.4744635/0/okta-spring-boot-okta-spring-boot-parent-2-1-6-zip/oktaspring-boot-okta-spring-boot-parent-2.1.6/examples/redirect-code-

flow/src/main/java/com/okta/spring/example/controllers/WelcomeController.java

\*

 /opt/cola/permits/1668447078\_1686578496.4744635/0/okta-spring-boot-okta-spring-boot-parent-2-1-6-zip/oktaspring-boot-okta-spring-boot-parent-2.1.6/sdk/src/test/groovy/com/okta/spring/boot/sdk/OktaSdkConfigTest.groovy \* /opt/cola/permits/1668447078\_1686578496.4744635/0/okta-spring-boot-okta-spring-boot-parent-2-1-6-zip/oktaspring-boot-okta-spring-boot-parent-2.1.6/sdk/src/test/groovy/com/okta/spring/boot/sdk/MockSdkApp.groovy \* /opt/cola/permits/1668447078\_1686578496.4744635/0/okta-spring-boot-okta-spring-boot-parent-2-1-6-zip/okta-

spring-boot-okta-spring-boot-parent-2.1.6/examples/hosted-login-code-

flow/src/main/java/com/okta/spring/example/controllers/LoginController.java

\* /opt/cola/permits/1668447078\_1686578496.4744635/0/okta-spring-boot-okta-spring-boot-parent-2-1-6-zip/oktaspring-boot-okta-spring-boot-parent-2.1.6/examples/siw-

jquery/src/main/java/com/okta/spring/example/controllers/SignInWidgetConfigController.java \*

 /opt/cola/permits/1668447078\_1686578496.4744635/0/okta-spring-boot-okta-spring-boot-parent-2-1-6-zip/oktaspring-boot-okta-spring-boot-parent-2.1.6/sdk/src/main/java/com/okta/spring/boot/sdk/OktaSdkConfig.java \* /opt/cola/permits/1668447078\_1686578496.4744635/0/okta-spring-boot-okta-spring-boot-parent-2-1-6-zip/okta-

spring-boot-okta-spring-boot-parent-

2.1.6/sdk/src/test/groovy/com/okta/spring/boot/sdk/MockSdkAppWithCache.groovy

\* /opt/cola/permits/1668447078\_1686578496.4744635/0/okta-spring-boot-okta-spring-boot-parent-2-1-6-zip/oktaspring-boot-okta-spring-boot-parent-2.1.6/examples/hosted-login-code-flow/src/main/resources/static/css/okta.css \* /opt/cola/permits/1668447078\_1686578496.4744635/0/okta-spring-boot-okta-spring-boot-parent-2-1-6-zip/oktaspring-boot-okta-spring-boot-parent-

2.1.6/oauth2/src/main/java/com/okta/spring/boot/oauth/env/RemappedPropertySource.java

\*

 /opt/cola/permits/1668447078\_1686578496.4744635/0/okta-spring-boot-okta-spring-boot-parent-2-1-6-zip/oktaspring-boot-okta-spring-boot-parent-

2.1.6/sdk/src/main/java/com/okta/spring/boot/sdk/config/OktaClientProperties.java

\* /opt/cola/permits/1668447078\_1686578496.4744635/0/okta-spring-boot-okta-spring-boot-parent-2-1-6-zip/oktaspring-boot-okta-spring-boot-parent-

2.1.6/sdk/src/test/groovy/com/okta/spring/boot/sdk/OktaSdkConfigWithCacheTest.groovy

\* /opt/cola/permits/1668447078\_1686578496.4744635/0/okta-spring-boot-okta-spring-boot-parent-2-1-6-zip/oktaspring-boot-okta-spring-boot-parent-2.1.6/examples/siw-

jquery/src/main/java/com/okta/spring/example/controllers/WelcomeController.java

\* /opt/cola/permits/1668447078\_1686578496.4744635/0/okta-spring-boot-okta-spring-boot-parent-2-1-6-zip/okta-

spring-boot-okta-spring-boot-parent-2.1.6/examples/redirect-code-

flow/src/main/java/com/okta/spring/example/RedirectCodeFlowApplication.java

\* /opt/cola/permits/1668447078\_1686578496.4744635/0/okta-spring-boot-okta-spring-boot-parent-2-1-6-zip/oktaspring-boot-okta-spring-boot-parent-2.1.6/examples/hosted-login-code-

flow/src/main/java/com/okta/spring/example/controllers/WelcomeController.java

\*

 /opt/cola/permits/1668447078\_1686578496.4744635/0/okta-spring-boot-okta-spring-boot-parent-2-1-6-zip/oktaspring-boot-okta-spring-boot-parent-

2.1.6/oauth2/src/main/java/com/okta/spring/boot/oauth/config/OktaOAuth2Properties.java

No license file was found, but licenses were detected in source scan.

/\*

\* Copyright 2002-2018 the original author or authors.

\* Modifications Copyright 2019 Okta, Inc.

\* \* Licensed under the Apache License, Version 2.0 (the "License");

\* you may not use this file except in compliance with the License.

\* You may obtain a copy of the License at

\*

\* http://www.apache.org/licenses/LICENSE-2.0

\*

\* Unless required by applicable law or agreed to in writing, software

\* distributed under the License is distributed on an "AS IS" BASIS,

\* WITHOUT WARRANTIES OR CONDITIONS OF ANY KIND, either express or implied.

\* See the License for the specific language governing permissions and

\* limitations under the License.

\*/

Found in path(s):

\* /opt/cola/permits/1668447078\_1686578496.4744635/0/okta-spring-boot-okta-spring-boot-parent-2-1-6-zip/oktaspring-boot-okta-spring-boot-parent-

2.1.6/oauth2/src/main/java/com/okta/spring/boot/oauth/BrowserFriendlyBearerTokenServerAuthenticationEntryPoi nt.java

No license file was found, but licenses were detected in source scan.

#### # CONTRIBUTOR COVENANT CODE OF CONDUCT

#### ## Our Pledge

In the interest of fostering an open and welcoming environment, we as contributors and maintainers pledge to making participation in our project and our community a harassment-free experience for everyone, regardless of age, body size, disability, ethnicity, sex characteristics, gender identity and expression, level of experience, education, socio-economic status, nationality, personal appearance, race, religion, or sexual identity and orientation.

## Our Standards

Examples of behavior that contributes to creating a positive environment include:

- Using welcoming and inclusive language
- Being respectful of differing viewpoints and experiences
- Gracefully accepting constructive criticism
- Focusing on what is best for the community
- Showing empathy towards other community members

Examples of unacceptable behavior by participants include:

- The use of sexualized
- language or imagery and unwelcome sexual attention or advances
- Trolling, insulting/derogatory comments, and personal or political attacks
- Public or private harassment
- Publishing others' private information, such as a physical or electronic address, without explicit permission
- Other conduct which could reasonably be considered inappropriate in a professional setting

#### ## Our Responsibilities

Project maintainers are responsible for clarifying the standards of acceptable behavior and are expected to take appropriate and fair corrective action in response to any instances of unacceptable behavior.

Project maintainers have the right and responsibility to remove, edit, or reject comments, commits, code, wiki edits, issues, and other contributions that are not aligned to this Code of Conduct, or to ban temporarily or permanently any contributor for other behaviors that they deem inappropriate, threatening, offensive, or harmful.

#### ## Scope

#### This Code of Conduct applies both within

 project spaces and in public spaces when an individual is representing the project or its community. Examples of representing a project or community include using an official project e-mail address, posting via an official social media account, or acting as an appointed representative at an online or offline event. Representation of a project may be further defined and clarified by project maintainers.

#### ## Enforcement

Instances of abusive, harassing, or otherwise unacceptable behavior may be reported by contacting the project team at developers@okta.com. All complaints will be reviewed and investigated and will result in a response that is deemed necessary and appropriate to the circumstances. The project team is obligated to maintain confidentiality with regard to the reporter of an incident. Further details of specific enforcement policies may be posted separately.

Project maintainers who do not follow or enforce the Code of Conduct in good faith may face temporary or permanent repercussions as determined by other members of the project's leadership.

#### ## Attribution

This Code of Conduct is adapted from the [Contributor Covenant][homepage], version 1.4, available at [http://contributor-covenant.org/version/1/4][version]

[homepage]: http://contributor-covenant.org [version]: http://contributor-covenant.org/version/1/4/

Found in path(s):

\* /opt/cola/permits/1668447078\_1686578496.4744635/0/okta-spring-boot-okta-spring-boot-parent-2-1-6-zip/oktaspring-boot-okta-spring-boot-parent-2.1.6/CODE\_OF\_CONDUCT.md No license file was found, but licenses were detected in source scan.

# Licensed under the Apache License, Version 2.0 (the "License");

# you may not use this file except in compliance with the License.

# You may obtain a copy of the License at

# http://www.apache.org/licenses/LICENSE-2.0

# distributed under the License is distributed on an "AS IS" BASIS,

Found in path(s):

\* /opt/cola/permits/1668447078\_1686578496.4744635/0/okta-spring-boot-okta-spring-boot-parent-2-1-6-zip/oktaspring-boot-okta-spring-boot-parent-2.1.6/oauth2/src/main/resources/META-INF/okta/version.properties

\* /opt/cola/permits/1668447078\_1686578496.4744635/0/okta-spring-boot-okta-spring-boot-parent-2-1-6-zip/oktaspring-boot-okta-spring-boot-parent-2.1.6/examples/config-server/src/main/resources/config-repo/application.yml \* /opt/cola/permits/1668447078\_1686578496.4744635/0/okta-spring-boot-okta-spring-boot-parent-2-1-6-zip/oktaspring-boot-okta-spring-boot-parent-2.1.6/src/ci/release.sh

\* /opt/cola/permits/1668447078\_1686578496.4744635/0/okta-spring-boot-okta-spring-boot-parent-2-1-6-zip/oktaspring-boot-okta-spring-boot-parent-2.1.6/examples/redirect-code-flow/src/main/resources/application.yml \*

 /opt/cola/permits/1668447078\_1686578496.4744635/0/okta-spring-boot-okta-spring-boot-parent-2-1-6-zip/oktaspring-boot-okta-spring-boot-parent-2.1.6/integration-tests/oauth2-servlet-

spring/src/test/resources/versions.properties

\* /opt/cola/permits/1668447078\_1686578496.4744635/0/okta-spring-boot-okta-spring-boot-parent-2-1-6-zip/oktaspring-boot-okta-spring-boot-parent-2.1.6/src/ci/build.sh

\* /opt/cola/permits/1668447078\_1686578496.4744635/0/okta-spring-boot-okta-spring-boot-parent-2-1-6-zip/oktaspring-boot-okta-spring-boot-parent-2.1.6/.editorconfig

\* /opt/cola/permits/1668447078\_1686578496.4744635/0/okta-spring-boot-okta-spring-boot-parent-2-1-6-zip/oktaspring-boot-okta-spring-boot-parent-2.1.6/examples/siw-jquery/src/main/resources/application.yml

\* /opt/cola/permits/1668447078\_1686578496.4744635/0/okta-spring-boot-okta-spring-boot-parent-2-1-6-zip/oktaspring-boot-okta-spring-boot-parent-2.1.6/oauth2/src/main/resources/com/okta/spring/oauth/version.properties \*

 /opt/cola/permits/1668447078\_1686578496.4744635/0/okta-spring-boot-okta-spring-boot-parent-2-1-6-zip/oktaspring-boot-okta-spring-boot-parent-2.1.6/examples/webflux-resource-server/src/main/resources/application.yml \* /opt/cola/permits/1668447078\_1686578496.4744635/0/okta-spring-boot-okta-spring-boot-parent-2-1-6-zip/oktaspring-boot-okta-spring-boot-parent-2.1.6/.github/workflows/latest-spring.yml

\* /opt/cola/permits/1668447078\_1686578496.4744635/0/okta-spring-boot-okta-spring-boot-parent-2-1-6-zip/oktaspring-boot-okta-spring-boot-parent-2.1.6/integration-tests/common-servlet/src/main/resources/application.yml

\* /opt/cola/permits/1668447078\_1686578496.4744635/0/okta-spring-boot-okta-spring-boot-parent-2-1-6-zip/oktaspring-boot-okta-spring-boot-parent-2.1.6/.mvn/wrapper/maven-wrapper.properties

\* /opt/cola/permits/1668447078\_1686578496.4744635/0/okta-spring-boot-okta-spring-boot-parent-2-1-6-zip/oktaspring-boot-okta-spring-boot-parent-2.1.6/src/ci/common.sh

\*

 /opt/cola/permits/1668447078\_1686578496.4744635/0/okta-spring-boot-okta-spring-boot-parent-2-1-6-zip/oktaspring-boot-okta-spring-boot-parent-2.1.6/integration-tests/oauth2-reactive-

spring/src/test/resources/versions.properties

\* /opt/cola/permits/1668447078\_1686578496.4744635/0/okta-spring-boot-okta-spring-boot-parent-2-1-6-zip/oktaspring-boot-okta-spring-boot-parent-2.1.6/integration-tests/oauth2-reactive/src/test/resources/versions.properties \* /opt/cola/permits/1668447078\_1686578496.4744635/0/okta-spring-boot-okta-spring-boot-parent-2-1-6-zip/oktaspring-boot-okta-spring-boot-parent-2.1.6/integration-tests/oauth2-servlet-spring/src/test/resources/testRunner.yml \* /opt/cola/permits/1668447078\_1686578496.4744635/0/okta-spring-boot-okta-spring-boot-parent-2-1-6-zip/oktaspring-boot-okta-spring-boot-parent-2.1.6/integration-tests/oauth2-reactive/src/test/resources/testRunner.yml \*

 /opt/cola/permits/1668447078\_1686578496.4744635/0/okta-spring-boot-okta-spring-boot-parent-2-1-6-zip/oktaspring-boot-okta-spring-boot-parent-2.1.6/src/ci/before\_install.sh

\* /opt/cola/permits/1668447078\_1686578496.4744635/0/okta-spring-boot-okta-spring-boot-parent-2-1-6-zip/oktaspring-boot-okta-spring-boot-parent-2.1.6/integration-tests/common-reactive/src/main/resources/application.yml \* /opt/cola/permits/1668447078\_1686578496.4744635/0/okta-spring-boot-okta-spring-boot-parent-2-1-6-zip/oktaspring-boot-okta-spring-boot-parent-2.1.6/okta-spring-boot-starter/src/test/resources/versions.properties \* /opt/cola/permits/1668447078\_1686578496.4744635/0/okta-spring-boot-okta-spring-boot-parent-2-1-6-zip/okta-

spring-boot-okta-spring-boot-parent-2.1.6/examples/config-server/src/main/resources/application.yml \* /opt/cola/permits/1668447078\_1686578496.4744635/0/okta-spring-boot-okta-spring-boot-parent-2-1-6-zip/oktaspring-boot-okta-spring-boot-parent-2.1.6/integration-tests/oauth2-reactive-spring/src/test/resources/testRunner.yml

 /opt/cola/permits/1668447078\_1686578496.4744635/0/okta-spring-boot-okta-spring-boot-parent-2-1-6-zip/oktaspring-boot-okta-spring-boot-parent-2.1.6/examples/hosted-login-code-flow/src/main/resources/application.yml \* /opt/cola/permits/1668447078\_1686578496.4744635/0/okta-spring-boot-okta-spring-boot-parent-2-1-6-zip/oktaspring-boot-okta-spring-boot-parent-2.1.6/integration-tests/oauth2-servlet/src/test/resources/testRunner.yml \* /opt/cola/permits/1668447078\_1686578496.4744635/0/okta-spring-boot-okta-spring-boot-parent-2-1-6-zip/oktaspring-boot-okta-spring-boot-parent-2.1.6/.github/dependabot.yml

\* /opt/cola/permits/1668447078\_1686578496.4744635/0/okta-spring-boot-okta-spring-boot-parent-2-1-6-zip/oktaspring-boot-okta-spring-boot-parent-2.1.6/integration-tests/oauth2-servlet/src/test/resources/versions.properties No license file was found, but licenses were detected in source scan.

 $\lt!$ !--

 $\sim$ 

\*

~ Copyright 2021-Present Okta, Inc.

~ Licensed under the Apache License, Version 2.0 (the "License");

 $\sim$  you may not use this file except in compliance with the License.

~ You may obtain a copy of the License at

 $\sim$ 

http://www.apache.org/licenses/LICENSE-2.0

 $\sim$ 

 $\sim$  Unless required by applicable law or agreed to in writing, software

~ distributed under the License is distributed on an "AS IS" BASIS,

~ WITHOUT WARRANTIES OR CONDITIONS OF ANY KIND, either express or implied.

 $\sim$  See the License for the specific language governing permissions and

~ limitations under the License.

-->

Found in path(s):

\* /opt/cola/permits/1668447078\_1686578496.4744635/0/okta-spring-boot-okta-spring-boot-parent-2-1-6-zip/oktaspring-boot-okta-spring-boot-parent-2.1.6/integration-tests/common-reactive/pom.xml

\* /opt/cola/permits/1668447078\_1686578496.4744635/0/okta-spring-boot-okta-spring-boot-parent-2-1-6-zip/oktaspring-boot-okta-spring-boot-parent-2.1.6/integration-tests/common-servlet/pom.xml \*

 /opt/cola/permits/1668447078\_1686578496.4744635/0/okta-spring-boot-okta-spring-boot-parent-2-1-6-zip/oktaspring-boot-okta-spring-boot-parent-2.1.6/integration-tests/oauth2-servlet-spring/pom.xml No license file was found, but licenses were detected in source scan.

/\*

\* Copyright 2020-Present Okta, Inc.

\*

\* Licensed under the Apache License, Version 2.0 (the "License");

\* you may not use this file except in compliance with the License.

\* You may obtain a copy of the License at

\*

\* http://www.apache.org/licenses/LICENSE-2.0

\*

\* Unless required by applicable law or agreed to in writing, software

\* distributed under the License is distributed on an "AS IS" BASIS,

\* WITHOUT WARRANTIES OR CONDITIONS OF ANY KIND, either express or implied.

\* See the License for the specific language governing permissions and

\* limitations under the License.

\*/

Found in path(s):

\* /opt/cola/permits/1668447078\_1686578496.4744635/0/okta-spring-boot-okta-spring-boot-parent-2-1-6-zip/oktaspring-boot-okta-spring-boot-parent-

2.1.6/oauth2/src/test/groovy/com/okta/spring/boot/oauth/AuthorityProvidersConfigTest.groovy

\* /opt/cola/permits/1668447078\_1686578496.4744635/0/okta-spring-boot-okta-spring-boot-parent-2-1-6-zip/oktaspring-boot-okta-spring-boot-parent-

2.1.6/oauth2/src/main/java/com/okta/spring/boot/oauth/OktaOpaqueTokenIntrospectConditional.java \*

 /opt/cola/permits/1668447078\_1686578496.4744635/0/okta-spring-boot-okta-spring-boot-parent-2-1-6-zip/oktaspring-boot-okta-spring-boot-parent-

2.1.6/oauth2/src/test/groovy/com/okta/spring/boot/oauth/env/OktaEnvironmentPostProcessorApplicationListenerTes t.groovy

\* /opt/cola/permits/1668447078\_1686578496.4744635/0/okta-spring-boot-okta-spring-boot-parent-2-1-6-zip/oktaspring-boot-okta-spring-boot-parent-

2.1.6/oauth2/src/main/java/com/okta/spring/boot/oauth/env/OktaEnvironmentPostProcessorApplicationListener.java No license file was found, but licenses were detected in source scan.

 $\lt!$ !--

~ Copyright 2017, Okta, Inc.

 $\sim$ 

~ Licensed under the Apache License, Version 2.0 (the "License");

 $\sim$  you may not use this file except in compliance with the License.

~ You may obtain a copy of the License at

 $\sim$ 

 $\sim$ 

~ http://www.apache.org/licenses/LICENSE-2.0

 $\sim$  Unless required by applicable law or agreed to in writing, software

~ distributed under the License is distributed on an "AS IS" BASIS,

~ WITHOUT WARRANTIES OR CONDITIONS OF ANY KIND, either express or implied.

~ See the License for the specific language governing permissions and

~ limitations under the License.

-->

Found in path(s):

\* /opt/cola/permits/1668447078\_1686578496.4744635/0/okta-spring-boot-okta-spring-boot-parent-2-1-6-zip/oktaspring-boot-okta-spring-boot-parent-2.1.6/src/findbugs/findbugs-exclude.xml No license file was found, but licenses were detected in source scan.

/\*

\* Copyright 2018-Present Okta, Inc.

\*

\* Licensed under the Apache License, Version 2.0 (the "License");

\* you may not use this file except in compliance with the License.

\* You may obtain a copy of the License at

\*

\* http://www.apache.org/licenses/LICENSE-2.0

\*

\* Unless required by applicable law or agreed to in writing, software

\* distributed under the License is distributed on an "AS IS" BASIS,

\* WITHOUT WARRANTIES OR CONDITIONS OF ANY KIND, either express or implied.

\* See the License for the specific language governing permissions and

\* limitations under the License.

\*/

Found in path(s):

\* /opt/cola/permits/1668447078\_1686578496.4744635/0/okta-spring-boot-okta-spring-boot-parent-2-1-6-zip/oktaspring-boot-okta-spring-boot-parent-

2.1.6/oauth2/src/main/java/com/okta/spring/boot/oauth/OktaOidcUserService.java

\* /opt/cola/permits/1668447078\_1686578496.4744635/0/okta-spring-boot-okta-spring-boot-parent-2-1-6-zip/oktaspring-boot-okta-spring-boot-parent-

2.1.6/oauth2/src/main/java/com/okta/spring/boot/oauth/http/UserAgentRequestInterceptor.java \*

 /opt/cola/permits/1668447078\_1686578496.4744635/0/okta-spring-boot-okta-spring-boot-parent-2-1-6-zip/oktaspring-boot-okta-spring-boot-parent-

2.1.6/oauth2/src/test/groovy/com/okta/spring/boot/oauth/config/OktaOAuth2PropertiesTest.groovy

\* /opt/cola/permits/1668447078\_1686578496.4744635/0/okta-spring-boot-okta-spring-boot-parent-2-1-6-zip/oktaspring-boot-okta-spring-boot-parent-

2.1.6/oauth2/src/main/java/com/okta/spring/boot/oauth/OktaOAuth2UserService.java

\* /opt/cola/permits/1668447078\_1686578496.4744635/0/okta-spring-boot-okta-spring-boot-parent-2-1-6-zip/oktaspring-boot-okta-spring-boot-parent-
2.1.6/oauth2/src/test/groovy/com/okta/spring/boot/oauth/env/OktaOAuth2PropertiesMappingEnvironmentPostProce ssorTest.groovy

\* /opt/cola/permits/1668447078\_1686578496.4744635/0/okta-spring-boot-okta-spring-boot-parent-2-1-6-zip/oktaspring-boot-okta-spring-boot-parent-2.1.6/oauth2/src/test/groovy/com/okta/spring/boot/oauth/TokenUtilTest.groovy \*

 /opt/cola/permits/1668447078\_1686578496.4744635/0/okta-spring-boot-okta-spring-boot-parent-2-1-6-zip/oktaspring-boot-okta-spring-boot-parent-

2.1.6/oauth2/src/test/groovy/com/okta/spring/boot/oauth/WebClientUtilTest.groovy

\* /opt/cola/permits/1668447078\_1686578496.4744635/0/okta-spring-boot-okta-spring-boot-parent-2-1-6-zip/oktaspring-boot-okta-spring-boot-parent-

2.1.6/oauth2/src/test/groovy/com/okta/spring/boot/oauth/AutoConfigConditionalTest.groovy

\* /opt/cola/permits/1668447078\_1686578496.4744635/0/okta-spring-boot-okta-spring-boot-parent-2-1-6-zip/oktaspring-boot-okta-spring-boot-parent-

2.1.6/oauth2/src/main/java/com/okta/spring/boot/oauth/OktaOAuth2Configurer.java

\* /opt/cola/permits/1668447078\_1686578496.4744635/0/okta-spring-boot-okta-spring-boot-parent-2-1-6-zip/oktaspring-boot-okta-spring-boot-parent-2.1.6/examples/config-

server/src/main/java/com/okta/example/cloud/configserver/ConfigServerApplication.java

\*

 /opt/cola/permits/1668447078\_1686578496.4744635/0/okta-spring-boot-okta-spring-boot-parent-2-1-6-zip/oktaspring-boot-okta-spring-boot-parent-

2.1.6/oauth2/src/main/java/com/okta/spring/boot/oauth/OktaOAuth2ResourceServerAutoConfig.java

\* /opt/cola/permits/1668447078\_1686578496.4744635/0/okta-spring-boot-okta-spring-boot-parent-2-1-6-zip/oktaspring-boot-okta-spring-boot-parent-

2.1.6/oauth2/src/test/groovy/com/okta/spring/boot/oauth/http/UserAgentRequestInterceptorTest.groovy

\* /opt/cola/permits/1668447078\_1686578496.4744635/0/okta-spring-boot-okta-spring-boot-parent-2-1-6-zip/oktaspring-boot-okta-spring-boot-parent-

2.1.6/oauth2/src/main/java/com/okta/spring/boot/oauth/ConditionalOnOktaResourceServerProperties.java

\* /opt/cola/permits/1668447078\_1686578496.4744635/0/okta-spring-boot-okta-spring-boot-parent-2-1-6-zip/oktaspring-boot-okta-spring-boot-parent-

2.1.6/oauth2/src/test/groovy/com/okta/spring/boot/oauth/OktaJwtAuthenticationConverterTest.groovy \*

 /opt/cola/permits/1668447078\_1686578496.4744635/0/okta-spring-boot-okta-spring-boot-parent-2-1-6-zip/oktaspring-boot-okta-spring-boot-parent-2.1.6/oauth2/src/main/java/com/okta/spring/boot/oauth/TokenUtil.java \* /opt/cola/permits/1668447078\_1686578496.4744635/0/okta-spring-boot-okta-spring-boot-parent-2-1-6-zip/okta-

spring-boot-okta-spring-boot-parent-

2.1.6/oauth2/src/main/java/com/okta/spring/boot/oauth/OktaJwtAuthenticationConverter.java

\* /opt/cola/permits/1668447078\_1686578496.4744635/0/okta-spring-boot-okta-spring-boot-parent-2-1-6-zip/oktaspring-boot-okta-spring-boot-parent-

2.1.6/oauth2/src/main/java/com/okta/spring/boot/oauth/OktaOAuth2AutoConfig.java

\* /opt/cola/permits/1668447078\_1686578496.4744635/0/okta-spring-boot-okta-spring-boot-parent-2-1-6-zip/oktaspring-boot-okta-spring-boot-parent-

2.1.6/oauth2/src/main/java/com/okta/spring/boot/oauth/ConditionalOnOktaClientProperties.java

No license file was found, but licenses were detected in source scan.

/\*

\* Copyright 2019-Present Okta, Inc.

\*

\* Licensed under the Apache License, Version 2.0 (the "License");

- \* you may not use this file except in compliance with the License.
- \* You may obtain a copy of the License at
- \*
- \* http://www.apache.org/licenses/LICENSE-2.0

\*

- \* Unless required by applicable law or agreed to in writing, software
- \* distributed under the License is distributed on an "AS IS" BASIS,
- \* WITHOUT WARRANTIES OR CONDITIONS OF ANY KIND, either express or implied.
- \* See the License for the specific language governing permissions and
- \* limitations under the License.

\*/

Found in path(s):

\* /opt/cola/permits/1668447078\_1686578496.4744635/0/okta-spring-boot-okta-spring-boot-parent-2-1-6-zip/oktaspring-boot-okta-spring-boot-parent-

2.1.6/oauth2/src/main/java/com/okta/spring/boot/oauth/ReactiveOktaOAuth2ResourceServerHttpServerAutoConfig. java

\* /opt/cola/permits/1668447078\_1686578496.4744635/0/okta-spring-boot-okta-spring-boot-parent-2-1-6-zip/oktaspring-boot-okta-spring-boot-parent-

2.1.6/oauth2/src/main/java/com/okta/spring/boot/oauth/ReactiveOktaOAuth2ResourceServerAutoConfig.java No license file was found, but licenses were detected in source scan.

 $\leq$  --

~ Copyright 2017-Present Okta, Inc.

 $\sim$ 

~ Licensed under the Apache License, Version 2.0 (the "License");

~ you may not use this file except in compliance with the License.

~ You may obtain a copy of the License at

 $\sim$ 

~ http://www.apache.org/licenses/LICENSE-2.0

 $\sim$ 

~ Unless required by applicable law or agreed to in writing, software

~ distributed under the License is distributed on an "AS IS" BASIS,

~ WITHOUT WARRANTIES OR CONDITIONS OF ANY KIND, either express or implied.

~ See the License for the specific language governing permissions and

~ limitations under the License.

-->

Found in path(s):

\* /opt/cola/permits/1668447078\_1686578496.4744635/0/okta-spring-boot-okta-spring-boot-parent-2-1-6-zip/oktaspring-boot-okta-spring-boot-parent-2.1.6/src/ci/settings.xml No license file was found, but licenses were detected in source scan.

/\*

\* Copyright 2022 Okta, Inc.

\*

\* Licensed under the Apache License, Version 2.0 (the "License");

\* you may not use this file except in compliance with the License.

- \* You may obtain a copy of the License at
- \*
- \* http://www.apache.org/licenses/LICENSE-2.0
- \*
- \* Unless required by applicable law or agreed to in writing, software
- \* distributed under the License is distributed on an "AS IS" BASIS,
- \* WITHOUT WARRANTIES OR CONDITIONS OF ANY KIND, either express or implied.
- \* See the License for the specific language governing permissions and
- \* limitations under the License.
- \*/

Found in path(s):

\* /opt/cola/permits/1668447078\_1686578496.4744635/0/okta-spring-boot-okta-spring-boot-parent-2-1-6-zip/oktaspring-boot-okta-spring-boot-parent-2.1.6/integration-tests/common-

servlet/src/test/groovy/com/okta/spring/tests/common/servlet/redirect/OidcRedirectLoginValidationIT.groovy No license file was found, but licenses were detected in source scan.

#### /\*

- \* Copyright 2014 Stormpath, Inc.
- \*
- \* Licensed under the Apache License, Version 2.0 (the "License");
- \* you may not use this file except in compliance with the License.
- \* You may obtain a copy of the License at
- \*
- \* http://www.apache.org/licenses/LICENSE-2.0
- \*
- \* Unless required by applicable law or agreed to in writing, software
- \* distributed under the License is distributed on an "AS IS" BASIS,
- \* WITHOUT WARRANTIES OR CONDITIONS OF ANY KIND, either express or implied.
- \* See the License for the specific language governing permissions and
- \* limitations under the License.

\*/

Found in path(s):

\* /opt/cola/permits/1668447078\_1686578496.4744635/0/okta-spring-boot-okta-spring-boot-parent-2-1-6-zip/oktaspring-boot-okta-spring-boot-parent-

2.1.6/sdk/src/test/groovy/com/okta/spring/boot/sdk/cache/SpringCacheTest.groovy

\* /opt/cola/permits/1668447078\_1686578496.4744635/0/okta-spring-boot-okta-spring-boot-parent-2-1-6-zip/oktaspring-boot-okta-spring-boot-parent-

2.1.6/sdk/src/test/groovy/com/okta/spring/boot/sdk/cache/SpringCacheManagerTest.groovy

No license file was found, but licenses were detected in source scan.

/\*

\* Copyright 2018-Present Okta, Inc.

\*

\* Licensed under the Apache License, Version 2.0 (the "License");

\* you may not use this file except in compliance with the License.

\* You may obtain a copy of the License at

\*

```
* http://www.apache.org/licenses/LICENSE-2.0
```
\*

\* Unless required by applicable law or agreed to in writing, software

\* distributed under the License is distributed on an "AS IS" BASIS,

\* WITHOUT WARRANTIES OR CONDITIONS OF ANY KIND, either express or implied.

\* See the License for the specific language governing permissions and

\* limitations under the License.

\*/

/\*\*

 \* Configures the {@code http} with an OAuth2 Login, that supports PKCE. The default Spring Security implementation

\* only enables PKCE for public clients.

 $*$  <p>

 \* <b>NOTE:</b> Enabling PKCE will be required for all clients (public and confidential) in the future OAuth 2.1 spec.

\*

\* @param http

the ServerHttpSecurity to configure

\* @param clientRegistrationRepository the repository bean, this should be injected into the calling method.

\* @return the {@code http} to allow method chaining

\*/

Found in path(s):

\* /opt/cola/permits/1668447078\_1686578496.4744635/0/okta-spring-boot-okta-spring-boot-parent-2-1-6-zip/oktaspring-boot-okta-spring-boot-parent-2.1.6/oauth2/src/main/java/com/okta/spring/boot/oauth/Okta.java No license file was found, but licenses were detected in source scan.

/\*

\* Copyright 2012-2018 the original author or authors.

```
* Modifications Copyright 2019-Present Okta, Inc.
```
\*

\* Licensed under the Apache License, Version 2.0 (the "License");

\* you may not use this file except in compliance with the License.

\* You may obtain a copy of the License at

\*

```
* http://www.apache.org/licenses/LICENSE-2.0
```
\*

\* Unless required by applicable law or agreed to in writing, software

\* distributed under the License is distributed on an "AS IS" BASIS,

\* WITHOUT WARRANTIES OR CONDITIONS OF ANY KIND, either express or implied.

\* See the License for the specific language governing permissions and

\* limitations under the License.

\*/

Found in path(s):

\* /opt/cola/permits/1668447078\_1686578496.4744635/0/okta-spring-boot-okta-spring-boot-parent-2-1-6-zip/oktaspring-boot-okta-spring-boot-parent2.1.6/oauth2/src/main/java/com/okta/spring/boot/oauth/ReactiveOktaOAuth2ServerHttpServerAutoConfig.java No license file was found, but licenses were detected in source scan.

 $\lt!$ !--

~ Copyright 2017 Okta, Inc.

 $\sim$ 

~ Licensed under the Apache License, Version 2.0 (the "License");

~ you may not use this file except in compliance with the License.

~ You may obtain a copy of the License at

 $\sim$ 

http://www.apache.org/licenses/LICENSE-2.0

 $\sim$ 

 $\sim$  Unless required by applicable law or agreed to in writing, software

~ distributed under the License is distributed on an "AS IS" BASIS,

~ WITHOUT WARRANTIES OR CONDITIONS OF ANY KIND, either express or implied.

~ See the License for the specific language governing permissions and

~ limitations under the License.

-->

Found in path(s):

\* /opt/cola/permits/1668447078\_1686578496.4744635/0/okta-spring-boot-okta-spring-boot-parent-2-1-6-zip/oktaspring-boot-okta-spring-boot-parent-2.1.6/oauth2/pom.xml

\* /opt/cola/permits/1668447078\_1686578496.4744635/0/okta-spring-boot-okta-spring-boot-parent-2-1-6-zip/oktaspring-boot-okta-spring-boot-parent-2.1.6/examples/hosted-login-code-

flow/src/main/resources/templates/okta/login.html

\*

 /opt/cola/permits/1668447078\_1686578496.4744635/0/okta-spring-boot-okta-spring-boot-parent-2-1-6-zip/oktaspring-boot-okta-spring-boot-parent-2.1.6/examples/hosted-login-code-flow/pom.xml

\* /opt/cola/permits/1668447078\_1686578496.4744635/0/okta-spring-boot-okta-spring-boot-parent-2-1-6-zip/oktaspring-boot-okta-spring-boot-parent-2.1.6/examples/redirect-code-flow/pom.xml

\* /opt/cola/permits/1668447078\_1686578496.4744635/0/okta-spring-boot-okta-spring-boot-parent-2-1-6-zip/oktaspring-boot-okta-spring-boot-parent-2.1.6/coverage/pom.xml

\* /opt/cola/permits/1668447078\_1686578496.4744635/0/okta-spring-boot-okta-spring-boot-parent-2-1-6-zip/oktaspring-boot-okta-spring-boot-parent-2.1.6/examples/siw-jquery/pom.xml

\* /opt/cola/permits/1668447078\_1686578496.4744635/0/okta-spring-boot-okta-spring-boot-parent-2-1-6-zip/oktaspring-boot-okta-spring-boot-parent-2.1.6/okta-spring-boot-starter/pom.xml

\* /opt/cola/permits/1668447078\_1686578496.4744635/0/okta-spring-boot-okta-spring-boot-parent-2-1-6-zip/oktaspring-boot-okta-spring-boot-parent-2.1.6/integration-tests/oauth2-servlet/pom.xml \*

 /opt/cola/permits/1668447078\_1686578496.4744635/0/okta-spring-boot-okta-spring-boot-parent-2-1-6-zip/oktaspring-boot-okta-spring-boot-parent-2.1.6/examples/siw-jquery/src/main/resources/public/index.html

\* /opt/cola/permits/1668447078\_1686578496.4744635/0/okta-spring-boot-okta-spring-boot-parent-2-1-6-zip/oktaspring-boot-okta-spring-boot-parent-2.1.6/examples/pom.xml

\* /opt/cola/permits/1668447078\_1686578496.4744635/0/okta-spring-boot-okta-spring-boot-parent-2-1-6-zip/oktaspring-boot-okta-spring-boot-parent-2.1.6/pom.xml

\* /opt/cola/permits/1668447078\_1686578496.4744635/0/okta-spring-boot-okta-spring-boot-parent-2-1-6-zip/oktaspring-boot-okta-spring-boot-parent-2.1.6/examples/hosted-login-code-

flow/src/main/resources/templates/okta/head.html

\* /opt/cola/permits/1668447078\_1686578496.4744635/0/okta-spring-boot-okta-spring-boot-parent-2-1-6-zip/oktaspring-boot-okta-spring-boot-parent-2.1.6/sdk/pom.xml No license file was found, but licenses were detected in source scan.

/\*

\* Copyright 2019-Present Okta, Inc.

\*

\* Licensed under the Apache License, Version 2.0 (the "License")

\* you may not use this file except in compliance with the License.

\* You may obtain a copy of the License at

\*

\* http://www.apache.org/licenses/LICENSE-2.0

\*

\* Unless required by applicable law or agreed to in writing, software

\* distributed under the License is distributed on an "AS IS" BASIS,

\* WITHOUT WARRANTIES OR CONDITIONS OF ANY KIND, either express or implied.

\* See the License for the specific language governing permissions and

\* limitations under the License.

\*/

Found in path(s):

\* /opt/cola/permits/1668447078\_1686578496.4744635/0/okta-spring-boot-okta-spring-boot-parent-2-1-6-zip/oktaspring-boot-okta-spring-boot-parent-2.1.6/integration-tests/common-

reactive/src/main/java/com/okta/spring/tests/common/reactive/implicit/ReactiveImplicitFlowApplication.java \* /opt/cola/permits/1668447078\_1686578496.4744635/0/okta-spring-boot-okta-spring-boot-parent-2-1-6-zip/okta-

spring-boot-okta-spring-boot-parent-2.1.6/integration-tests/common-

reactive/src/main/java/com/okta/spring/tests/common/reactive/code/ReactiveRedirectCodeFlowApplication.java No license file was found, but licenses were detected in source scan.

/\*

\* Copyright 2015 Stormpath, Inc.

\*

\* Licensed under the Apache License, Version 2.0 (the "License");

\* you may not use this file except in compliance with the License.

\* You may obtain a copy of the License at

\*

\* http://www.apache.org/licenses/LICENSE-2.0

\*

\* Unless required by applicable law or agreed to in writing, software

\* distributed under the License is distributed on an "AS IS" BASIS,

\* WITHOUT WARRANTIES OR CONDITIONS OF ANY KIND, either express or implied.

\* See the License for the specific language governing permissions and

\* limitations under the License.

\*/

Found in path(s):

\* /opt/cola/permits/1668447078\_1686578496.4744635/0/okta-spring-boot-okta-spring-boot-parent-2-1-6-zip/oktaspring-boot-okta-spring-boot-parent-2.1.6/sdk/src/main/java/com/okta/spring/boot/sdk/cache/SpringCache.java

\* /opt/cola/permits/1668447078\_1686578496.4744635/0/okta-spring-boot-okta-spring-boot-parent-2-1-6-zip/oktaspring-boot-okta-spring-boot-parent-

2.1.6/sdk/src/main/java/com/okta/spring/boot/sdk/cache/SpringCacheManager.java No license file was found, but licenses were detected in source scan.

 $\lt!!$ --

~ Copyright 2019-Present Okta, Inc.

 $\sim$ 

~ Licensed under the Apache License, Version 2.0 (the "License");

 $\sim$  you may not use this file except in compliance with the License.

~ You may obtain a copy of the License at

 $\sim$ 

http://www.apache.org/licenses/LICENSE-2.0

 $\sim$ 

~ Unless required by applicable law or agreed to in writing, software

~ distributed under the License is distributed on an "AS IS" BASIS,

~ WITHOUT WARRANTIES OR CONDITIONS OF ANY KIND, either express or implied.

 $\sim$  See the License for the specific language governing permissions and

 $\sim$  limitations under the License.

-->

Found in path(s):

\* /opt/cola/permits/1668447078\_1686578496.4744635/0/okta-spring-boot-okta-spring-boot-parent-2-1-6-zip/oktaspring-boot-okta-spring-boot-parent-2.1.6/integration-tests/oauth2-reactive/pom.xml

\* /opt/cola/permits/1668447078\_1686578496.4744635/0/okta-spring-boot-okta-spring-boot-parent-2-1-6-zip/oktaspring-boot-okta-spring-boot-parent-2.1.6/examples/webflux-resource-server/pom.xml

\*

 /opt/cola/permits/1668447078\_1686578496.4744635/0/okta-spring-boot-okta-spring-boot-parent-2-1-6-zip/oktaspring-boot-okta-spring-boot-parent-2.1.6/integration-tests/oauth2-reactive-spring/pom.xml No license file was found, but licenses were detected in source scan.

/\*

\* Copyright 2021-Present Okta, Inc.

\*

\* Licensed under the Apache License, Version 2.0 (the "License");

\* you may not use this file except in compliance with the License.

\* You may obtain a copy of the License at

\*

\* http://www.apache.org/licenses/LICENSE-2.0

\*

\* Unless required by applicable law or agreed to in writing, software

\* distributed under the License is distributed on an "AS IS" BASIS,

\* WITHOUT WARRANTIES OR CONDITIONS OF ANY KIND, either express or implied.

\* See the License for the specific language governing permissions and

\* limitations under the License.

\*/

Found in path(s):

\* /opt/cola/permits/1668447078\_1686578496.4744635/0/okta-spring-boot-okta-spring-boot-parent-2-1-6-zip/oktaspring-boot-okta-spring-boot-parent-

2.1.6/oauth2/src/test/groovy/com/okta/spring/boot/oauth/OktaOAuth2RestTemplateTest.groovy

\* /opt/cola/permits/1668447078\_1686578496.4744635/0/okta-spring-boot-okta-spring-boot-parent-2-1-6-zip/oktaspring-boot-okta-spring-boot-parent-

2.1.6/sdk/src/test/groovy/com/okta/spring/boot/sdk/env/OktaSdkPropertiesEnvironmentPostProcessorTest.groovy \*

 /opt/cola/permits/1668447078\_1686578496.4744635/0/okta-spring-boot-okta-spring-boot-parent-2-1-6-zip/oktaspring-boot-okta-spring-boot-parent-

2.1.6/sdk/src/test/groovy/com/okta/spring/boot/sdk/OktaApiConditionsTest.groovy No license file was found, but licenses were detected in source scan.

/\*

\* Copyright 2019-Present Okta, Inc.

\*

\* Licensed under the Apache License, Version 2.0 (the "License");

\* you may not use this file except in compliance with the License.

\* You may obtain a copy of the License at

\*

\* http://www.apache.org/licenses/LICENSE-2.0

\*

\* Unless required by applicable law or agreed to in writing, software

\* distributed under the License is distributed on an "AS IS" BASIS,

\* WITHOUT WARRANTIES OR CONDITIONS OF ANY KIND, either express or implied.

\* See the License for the specific language governing permissions and

\* limitations under the License.

\*/

Found in path(s):

\* /opt/cola/permits/1668447078\_1686578496.4744635/0/okta-spring-boot-okta-spring-boot-parent-2-1-6-zip/oktaspring-boot-okta-spring-boot-parent-2.1.6/examples/webflux-resource-

server/src/main/java/com/okta/spring/example/webflux/ReactiveApplication.java

\* /opt/cola/permits/1668447078\_1686578496.4744635/0/okta-spring-boot-okta-spring-boot-parent-2-1-6-zip/oktaspring-boot-okta-spring-boot-parent-2.1.6/oauth2/src/test/groovy/com/okta/spring/boot/oauth/HttpMock.groovy \*

 /opt/cola/permits/1668447078\_1686578496.4744635/0/okta-spring-boot-okta-spring-boot-parent-2-1-6-zip/oktaspring-boot-okta-spring-boot-parent-2.1.6/integration-tests/common-

reactive/src/test/groovy/com/okta/spring/tests/common/reactive/SpringApplicationUnderTest.groovy

\* /opt/cola/permits/1668447078\_1686578496.4744635/0/okta-spring-boot-okta-spring-boot-parent-2-1-6-zip/oktaspring-boot-okta-spring-boot-parent-

2.1.6/oauth2/src/main/java/com/okta/spring/boot/oauth/AuthorityProvidersConfig.java

\* /opt/cola/permits/1668447078\_1686578496.4744635/0/okta-spring-boot-okta-spring-boot-parent-2-1-6-zip/oktaspring-boot-okta-spring-boot-parent-

2.1.6/oauth2/src/main/java/com/okta/spring/boot/oauth/ReactiveOktaOAuth2UserService.java

\* /opt/cola/permits/1668447078\_1686578496.4744635/0/okta-spring-boot-okta-spring-boot-parent-2-1-6-zip/oktaspring-boot-okta-spring-boot-parent-

2.1.6/oauth2/src/main/java/com/okta/spring/boot/oauth/ReactiveOktaOAuth2AutoConfig.java

\*

 /opt/cola/permits/1668447078\_1686578496.4744635/0/okta-spring-boot-okta-spring-boot-parent-2-1-6-zip/oktaspring-boot-okta-spring-boot-parent-2.1.6/integration-tests/common-

reactive/src/test/groovy/com/okta/spring/tests/common/reactive/implicit/ReactiveImplicitLocalValidationGroupIT.g roovy

\* /opt/cola/permits/1668447078\_1686578496.4744635/0/okta-spring-boot-okta-spring-boot-parent-2-1-6-zip/oktaspring-boot-okta-spring-boot-parent-2.1.6/oauth2/src/main/java/com/okta/spring/boot/oauth/UserUtil.java

\* /opt/cola/permits/1668447078\_1686578496.4744635/0/okta-spring-boot-okta-spring-boot-parent-2-1-6-zip/oktaspring-boot-okta-spring-boot-parent-

2.1.6/oauth2/src/main/java/com/okta/spring/boot/oauth/ReactiveOktaOidcUserService.java

\* /opt/cola/permits/1668447078\_1686578496.4744635/0/okta-spring-boot-okta-spring-boot-parent-2-1-6-zip/oktaspring-boot-okta-spring-boot-parent-

2.1.6/oauth2/src/main/java/com/okta/spring/boot/oauth/AuthoritiesProvider.java \*

 /opt/cola/permits/1668447078\_1686578496.4744635/0/okta-spring-boot-okta-spring-boot-parent-2-1-6-zip/oktaspring-boot-okta-spring-boot-parent-2.1.6/oauth2/src/main/java/com/okta/spring/boot/oauth/WebClientUtil.java No license file was found, but licenses were detected in source scan.

#### /\*

\* Copyright 2017-Present Okta, Inc.

\*

\* Licensed under the Apache License, Version 2.0 (the "License");

\* you may not use this file except in compliance with the License.

\* You may obtain a copy of the License at

\*

\* http://www.apache.org/licenses/LICENSE-2.0

\*

\* Unless required by applicable law or agreed to in writing, software

\* distributed under the License is distributed on an "AS IS" BASIS,

\* WITHOUT WARRANTIES OR CONDITIONS OF ANY KIND, either express or implied.

\* See the License for the specific language governing permissions and

\* limitations under the License.

\*/

Found in path(s):

\* /opt/cola/permits/1668447078\_1686578496.4744635/0/okta-spring-boot-okta-spring-boot-parent-2-1-6-zip/oktaspring-boot-okta-spring-boot-parent-2.1.6/examples/hosted-login-code-

flow/src/main/java/com/okta/spring/example/HostedLoginCodeFlowExampleApplication.java

\* /opt/cola/permits/1668447078\_1686578496.4744635/0/okta-spring-boot-okta-spring-boot-parent-2-1-6-zip/oktaspring-boot-okta-spring-boot-parent-2.1.6/integration-tests/common-

servlet/src/test/groovy/com/okta/spring/tests/common/servlet/opaquetoken/ResourceServerOpaqueTokenValidationI T.groovy

\*

 /opt/cola/permits/1668447078\_1686578496.4744635/0/okta-spring-boot-okta-spring-boot-parent-2-1-6-zip/oktaspring-boot-okta-spring-boot-parent-

2.1.6/sdk/src/main/java/com/okta/spring/boot/sdk/env/OktaSdkPropertiesEnvironmentPostProcessor.java No license file was found, but licenses were detected in source scan.

/\*

\* Copyright 2020-Present Okta, Inc.

\*

\* Licensed under the Apache License, Version 2.0 (the "License")

\* you may not use this file except in compliance with the License.

\* You may obtain a copy of the License at

\*

\* http://www.apache.org/licenses/LICENSE-2.0

\*

\* Unless required by applicable law or agreed to in writing, software

\* distributed under the License is distributed on an "AS IS" BASIS,

\* WITHOUT WARRANTIES OR CONDITIONS OF ANY KIND, either express or implied.

\* See the License for the specific language governing permissions and

\* limitations under the License.

\*/

Found in path(s):

\* /opt/cola/permits/1668447078\_1686578496.4744635/0/okta-spring-boot-okta-spring-boot-parent-2-1-6-zip/oktaspring-boot-okta-spring-boot-parent-2.1.6/integration-tests/common-

servlet/src/main/java/com/okta/spring/tests/common/servlet/opaquetoken/BasicOpaqueTokenResourceServerApplic ation.java

No license file was found, but licenses were detected in source scan.

/\*

\* Copyright 2017 Okta, Inc.

\*

\* Licensed under the Apache License, Version 2.0 (the "License")

\* you may not use this file except in compliance with the License.

\* You may obtain a copy of the License at

\*

\* http://www.apache.org/licenses/LICENSE-2.0

\*

\* Unless required by applicable law or agreed to in writing, software

\* distributed under the License is distributed on an "AS IS" BASIS,

\* WITHOUT WARRANTIES OR CONDITIONS OF ANY KIND, either express or implied.

\* See the License for the specific language governing permissions and

\* limitations under the License.

\*/

Found in path(s):

\* /opt/cola/permits/1668447078\_1686578496.4744635/0/okta-spring-boot-okta-spring-boot-parent-2-1-6-zip/oktaspring-boot-okta-spring-boot-parent-2.1.6/integration-tests/common-

servlet/src/main/java/com/okta/spring/tests/common/servlet/jwt/BasicJwtResourceServerApplication.java

\* /opt/cola/permits/1668447078\_1686578496.4744635/0/okta-spring-boot-okta-spring-boot-parent-2-1-6-zip/oktaspring-boot-okta-spring-boot-parent-2.1.6/integration-tests/common-

servlet/src/main/java/com/okta/spring/tests/common/servlet/code/BasicRedirectCodeFlowApplication.java

## **1.1209 oauth-2.0-sdk-with-openid-connectextensions 9.35**

### **1.1209.1 Available under license :**

Nimbus OAuth 2.0 SDK with OpenID Connect extensions

Copyright 2012-2022, Connect2id Ltd and contributors.

Licensed under the Apache License, Version 2.0 (the "License"); you may not use this file except in compliance with the License. You may obtain a copy of the License at

https://www.apache.org/licenses/LICENSE-2.0

Unless required by applicable law or agreed to in writing, software distributed under the License is distributed on an "AS IS" BASIS, WITHOUT WARRANTIES OR CONDITIONS OF ANY KIND, either express or implied. See the License for the specific language governing permissions and limitations under the License.

> Apache License Version 2.0, January 2004 http://www.apache.org/licenses/

#### TERMS AND CONDITIONS FOR USE, REPRODUCTION, AND DISTRIBUTION

1. Definitions.

 "License" shall mean the terms and conditions for use, reproduction, and distribution as defined by Sections 1 through 9 of this document.

 "Licensor" shall mean the copyright owner or entity authorized by the copyright owner that is granting the License.

 "Legal Entity" shall mean the union of the acting entity and all other entities that control, are controlled by, or are under common control with that entity. For the purposes of this definition, "control" means (i) the power, direct or indirect, to cause the direction or management of such entity, whether by contract or otherwise, or (ii) ownership of fifty percent (50%) or more of the outstanding shares, or (iii) beneficial ownership of such entity.

 "You" (or "Your") shall mean an individual or Legal Entity exercising permissions granted by this License.

"Source" form shall mean the preferred form for making modifications,

 including but not limited to software source code, documentation source, and configuration files.

 "Object" form shall mean any form resulting from mechanical transformation or translation of a Source form, including but not limited to compiled object code, generated documentation, and conversions to other media types.

 "Work" shall mean the work of authorship, whether in Source or Object form, made available under the License, as indicated by a copyright notice that is included in or attached to the work (an example is provided in the Appendix below).

 "Derivative Works" shall mean any work, whether in Source or Object form, that is based on (or derived from) the Work and for which the editorial

 revisions, annotations, elaborations, or other modifications represent, as a whole, an original work of authorship. For the purposes of this License, Derivative Works shall not include works that remain separable from, or merely link (or bind by name) to the interfaces of, the Work and Derivative Works thereof.

 "Contribution" shall mean any work of authorship, including the original version of the Work and any modifications or additions to that Work or Derivative Works thereof, that is intentionally submitted to Licensor for inclusion in the Work by the copyright owner or by an individual or Legal Entity authorized to submit on behalf of the copyright owner. For the purposes of this definition, "submitted" means any form of electronic, verbal, or written communication sent to the Licensor or its representatives, including but not limited to communication on electronic mailing lists, source code control systems, and issue tracking systems that are managed by, or on behalf of, the Licensor for the purpose of discussing and improving the Work, but excluding communication that is conspicuously marked or otherwise designated in writing by the copyright owner as "Not a Contribution."

 "Contributor" shall mean Licensor and any individual or Legal Entity on behalf of whom a Contribution has been received by Licensor and subsequently incorporated within the Work.

- 2. Grant of Copyright License. Subject to the terms and conditions of this License, each Contributor hereby grants to You a perpetual, worldwide, non-exclusive, no-charge, royalty-free, irrevocable copyright license to reproduce, prepare Derivative Works of, publicly display, publicly perform, sublicense, and distribute the Work and such Derivative Works in Source or Object form.
- 3. Grant of Patent License. Subject to the terms and conditions of

this

 License, each Contributor hereby grants to You a perpetual, worldwide, non-exclusive, no-charge, royalty-free, irrevocable (except as stated in this section) patent license to make, have made, use, offer to sell, sell, import, and otherwise transfer the Work, where such license applies only to those patent claims licensable by such Contributor that are necessarily infringed by their Contribution(s) alone or by combination of their Contribution(s) with the Work to which such Contribution(s) was submitted. If You institute patent litigation against any entity (including a cross-claim or counterclaim in a lawsuit) alleging that the Work or a Contribution incorporated within the Work constitutes direct or contributory patent infringement, then any patent licenses granted to You under this License for that Work shall terminate as of the date such litigation is filed.

 4. Redistribution. You may reproduce and distribute copies of the

 Work or Derivative Works thereof in any medium, with or without modifications, and in Source or Object form, provided that You meet the following conditions:

- (a) You must give any other recipients of the Work or Derivative Works a copy of this License; and
- (b) You must cause any modified files to carry prominent notices stating that You changed the files; and
- (c) You must retain, in the Source form of any Derivative Works that You distribute, all copyright, patent, trademark, and attribution notices from the Source form of the Work, excluding those notices that do not pertain to any part of the Derivative Works; and
- (d) If the Work includes a "NOTICE" text file as part of its distribution, then any Derivative Works that You distribute must include a readable copy of the attribution notices contained within such NOTICE file, excluding

those notices that do not

 pertain to any part of the Derivative Works, in at least one of the following places: within a NOTICE text file distributed as part of the Derivative Works; within the Source form or documentation, if provided along with the Derivative Works; or, within a display generated by the Derivative Works, if and wherever such third-party notices normally appear. The contents of the NOTICE file are for informational purposes only and do not modify the License. You may add Your own attribution notices within Derivative Works that You distribute, alongside

 or as an addendum to the NOTICE text from the Work, provided that such additional attribution notices cannot be construed as modifying the License.

 You may add Your own copyright statement to Your modifications and may provide additional or different license terms and conditions

 for use, reproduction, or distribution of Your modifications, or for any such Derivative Works as a whole, provided Your use, reproduction, and distribution of the Work otherwise complies with the conditions stated in this License.

- 5. Submission of Contributions. Unless You explicitly state otherwise, any Contribution intentionally submitted for inclusion in the Work by You to the Licensor shall be under the terms and conditions of this License, without any additional terms or conditions. Notwithstanding the above, nothing herein shall supersede or modify the terms of any separate license agreement you may have executed with Licensor regarding such Contributions.
- 6. Trademarks. This License does not grant permission to use the trade names, trademarks, service marks, or product names of the Licensor, except as required for reasonable and customary use in describing the origin of the Work and reproducing the content of the NOTICE file.
- 7. Disclaimer of Warranty. Unless required by applicable law or agreed to in writing, Licensor provides the Work (and each Contributor provides its Contributions) on an "AS IS" BASIS, WITHOUT WARRANTIES OR CONDITIONS OF ANY KIND, either express or implied, including, without limitation, any warranties or conditions of TITLE, NON-INFRINGEMENT, MERCHANTABILITY, or FITNESS FOR A PARTICULAR PURPOSE. You are solely responsible for determining the appropriateness of using or redistributing the Work and assume any risks associated with Your exercise of permissions under this License.
- 8. Limitation of Liability. In no event and under no legal theory, whether in tort (including negligence), contract, or otherwise, unless required by applicable law (such as deliberate and grossly negligent acts) or agreed to in writing, shall any Contributor be liable to You for damages, including any direct,

indirect, special,

 incidental, or consequential damages of any character arising as a result of this License or out of the use or inability to use the Work (including but not limited to damages for loss of goodwill, work stoppage, computer failure or malfunction, or any and all other commercial damages or losses), even if such Contributor has been advised of the possibility of such damages.

 9. Accepting Warranty or Additional Liability. While redistributing the Work or Derivative Works thereof, You may choose to offer, and charge a fee for, acceptance of support, warranty, indemnity, or other liability obligations and/or rights consistent with this License. However, in accepting such obligations, You may act only on Your own behalf and on Your sole responsibility, not on behalf of any other Contributor, and only if You agree to indemnify, defend, and hold each Contributor harmless for any liability incurred by, or claims asserted against, such Contributor by reason of your accepting any such warranty or additional liability.

#### END OF TERMS AND CONDITIONS

APPENDIX: How to apply the Apache License to your work.

 To apply the Apache License to your work, attach the following boilerplate notice, with the fields enclosed by brackets "[]" replaced with your own identifying information. (Don't include the brackets!) The text should be enclosed in the appropriate comment syntax for the file format. We also recommend that a file or class name and description of purpose be included on the same "printed page" as the copyright notice for easier identification within third-party archives.

Copyright [yyyy] [name of copyright owner]

 Licensed under the Apache License, Version 2.0 (the "License"); you may not use this file except in compliance with the License. You may obtain a copy of the License at

http://www.apache.org/licenses/LICENSE-2.0

 Unless required by applicable law or agreed to in writing, software distributed under the License is distributed on an "AS IS" BASIS, WITHOUT WARRANTIES OR CONDITIONS OF ANY KIND, either express or implied. See the License for the specific language governing permissions and limitations under the License.

# **1.1210 reactor-core 3.4.21**

**1.1210.1 Available under license :** 

 Apache License Version 2.0, January 2004 https://www.apache.org/licenses/

TERMS AND CONDITIONS FOR USE, REPRODUCTION, AND DISTRIBUTION

#### 1. Definitions.

 "License" shall mean the terms and conditions for use, reproduction, and distribution as defined by Sections 1 through 9 of this document.

 "Licensor" shall mean the copyright owner or entity authorized by the copyright owner that is granting the License.

 "Legal Entity" shall mean the union of the acting entity and all other entities that control, are controlled by, or are under common control with that entity. For the purposes of this definition, "control" means (i) the power, direct or indirect, to cause the direction or management of such entity, whether by contract or otherwise, or (ii) ownership of fifty percent (50%) or more of the outstanding shares, or (iii) beneficial ownership of such entity.

 "You" (or "Your") shall mean an individual or Legal Entity exercising permissions granted by this License.

 "Source" form shall mean the preferred form for making modifications, including but not limited to software source code, documentation source, and configuration files.

 "Object" form shall mean any form resulting from mechanical transformation or translation of a Source form, including but not limited to compiled object code, generated documentation, and conversions to other media types.

 "Work" shall mean the work of authorship, whether in Source or Object form, made available under the License, as indicated by a copyright notice that is included in or attached to the work (an example is provided in the Appendix below).

 "Derivative Works" shall mean any work, whether in Source or Object form, that is based on (or derived from) the Work and for which the editorial

 revisions, annotations, elaborations, or other modifications represent, as a whole, an original work of authorship. For the purposes of this License, Derivative Works shall not include works that remain separable from, or merely link (or bind by name) to the interfaces of, the Work and Derivative Works thereof.

 "Contribution" shall mean any work of authorship, including the original version of the Work and any modifications or additions to that Work or Derivative Works thereof, that is intentionally submitted to Licensor for inclusion in the Work by the copyright owner  or by an individual or Legal Entity authorized to submit on behalf of the copyright owner. For the purposes of this definition, "submitted" means any form of electronic, verbal, or written communication sent to the Licensor or its representatives, including but not limited to communication on electronic mailing lists, source code control systems, and issue tracking systems that are managed by, or on behalf of, the Licensor for the purpose of discussing and improving the Work, but excluding communication that is conspicuously marked or otherwise designated in writing by the copyright owner as "Not a Contribution."

 "Contributor" shall mean Licensor and any individual or Legal Entity on behalf of whom a Contribution has been received by Licensor and subsequently incorporated within the Work.

- 2. Grant of Copyright License. Subject to the terms and conditions of this License, each Contributor hereby grants to You a perpetual, worldwide, non-exclusive, no-charge, royalty-free, irrevocable copyright license to reproduce, prepare Derivative Works of, publicly display, publicly perform, sublicense, and distribute the Work and such Derivative Works in Source or Object form.
- 3. Grant of Patent License. Subject to the terms and conditions of this
- License, each Contributor hereby grants to You a perpetual, worldwide, non-exclusive, no-charge, royalty-free, irrevocable (except as stated in this section) patent license to make, have made, use, offer to sell, sell, import, and otherwise transfer the Work, where such license applies only to those patent claims licensable by such Contributor that are necessarily infringed by their Contribution(s) alone or by combination of their Contribution(s) with the Work to which such Contribution(s) was submitted. If You institute patent litigation against any entity (including a cross-claim or counterclaim in a lawsuit) alleging that the Work or a Contribution incorporated within the Work constitutes direct or contributory patent infringement, then any patent licenses granted to You under this License for that Work shall terminate as of the date such litigation is filed.
- 4. Redistribution. You may reproduce and distribute copies of the
	- Work or Derivative Works thereof in any medium, with or without modifications, and in Source or Object form, provided that You meet the following conditions:
	- (a) You must give any other recipients of the Work or Derivative Works a copy of this License; and
	- (b) You must cause any modified files to carry prominent notices

stating that You changed the files; and

- (c) You must retain, in the Source form of any Derivative Works that You distribute, all copyright, patent, trademark, and attribution notices from the Source form of the Work, excluding those notices that do not pertain to any part of the Derivative Works; and
- (d) If the Work includes a "NOTICE" text file as part of its distribution, then any Derivative Works that You distribute must include a readable copy of the attribution notices contained within such NOTICE file, excluding

those notices that do not

 pertain to any part of the Derivative Works, in at least one of the following places: within a NOTICE text file distributed as part of the Derivative Works; within the Source form or documentation, if provided along with the Derivative Works; or, within a display generated by the Derivative Works, if and wherever such third-party notices normally appear. The contents of the NOTICE file are for informational purposes only and do not modify the License. You may add Your own attribution notices within Derivative Works that You distribute, alongside or as an addendum to the NOTICE text from the Work, provided that such additional attribution notices cannot be construed as modifying the License.

 You may add Your own copyright statement to Your modifications and may provide additional or different license terms and conditions

 for use, reproduction, or distribution of Your modifications, or for any such Derivative Works as a whole, provided Your use, reproduction, and distribution of the Work otherwise complies with the conditions stated in this License.

- 5. Submission of Contributions. Unless You explicitly state otherwise, any Contribution intentionally submitted for inclusion in the Work by You to the Licensor shall be under the terms and conditions of this License, without any additional terms or conditions. Notwithstanding the above, nothing herein shall supersede or modify the terms of any separate license agreement you may have executed with Licensor regarding such Contributions.
- 6. Trademarks. This License does not grant permission to use the trade names, trademarks, service marks, or product names of the Licensor, except as required for reasonable and customary use in describing the origin of the Work and reproducing the content of the NOTICE file.
- 7. Disclaimer of Warranty. Unless required by applicable law or agreed to in writing, Licensor provides the Work (and each Contributor provides its Contributions) on an "AS IS" BASIS, WITHOUT WARRANTIES OR CONDITIONS OF ANY KIND, either express or implied, including, without limitation, any warranties or conditions of TITLE, NON-INFRINGEMENT, MERCHANTABILITY, or FITNESS FOR A PARTICULAR PURPOSE. You are solely responsible for determining the appropriateness of using or redistributing the Work and assume any risks associated with Your exercise of permissions under this License.
- 8. Limitation of Liability. In no event and under no legal theory, whether in tort (including negligence), contract, or otherwise, unless required by applicable law (such as deliberate and grossly negligent acts) or agreed to in writing, shall any Contributor be liable to You for damages, including any direct,

indirect, special,

 incidental, or consequential damages of any character arising as a result of this License or out of the use or inability to use the Work (including but not limited to damages for loss of goodwill, work stoppage, computer failure or malfunction, or any and all other commercial damages or losses), even if such Contributor has been advised of the possibility of such damages.

 9. Accepting Warranty or Additional Liability. While redistributing the Work or Derivative Works thereof, You may choose to offer, and charge a fee for, acceptance of support, warranty, indemnity, or other liability obligations and/or rights consistent with this License. However, in accepting such obligations, You may act only on Your own behalf and on Your sole responsibility, not on behalf of any other Contributor, and only if You agree to indemnify, defend, and hold each Contributor harmless for any liability incurred by, or claims asserted against, such Contributor by reason of your accepting any such warranty or additional liability.

#### END OF TERMS AND CONDITIONS

APPENDIX: How to apply the Apache License to your work.

 To apply the Apache License to your work, attach the following boilerplate notice, with the fields enclosed by brackets "{}" replaced with your own identifying information. (Don't include the brackets!) The text should be enclosed in the appropriate comment syntax for the file format. We also recommend that a file or class name and description of purpose be included on the same "printed page" as the copyright notice for easier identification within third-party archives.

Copyright {yyyy} {name of copyright owner}

 Licensed under the Apache License, Version 2.0 (the "License"); you may not use this file except in compliance with the License. You may obtain a copy of the License at

https://www.apache.org/licenses/LICENSE-2.0

 Unless required by applicable law or agreed to in writing, software distributed under the License is distributed on an "AS IS" BASIS, WITHOUT WARRANTIES OR CONDITIONS OF ANY KIND, either express or implied. See the License for the specific language governing permissions and limitations under the License. Copyright (c) 2006, Ivan Sagalaev All rights reserved. Redistribution and use in source and binary forms, with or without modification, are permitted provided that the following conditions are met:

- \* Redistributions of source code must retain the above copyright notice, this list of conditions and the following disclaimer.
- \* Redistributions in binary form must reproduce the above copyright notice, this list of conditions and the following disclaimer in the documentation and/or other materials provided with the distribution.
- \* Neither the name of highlight.js nor the names of its contributors may be used to endorse or promote products derived from this software without specific prior written permission.

THIS SOFTWARE IS PROVIDED BY THE REGENTS AND CONTRIBUTORS ``AS IS'' AND ANY EXPRESS OR IMPLIED WARRANTIES, INCLUDING, BUT NOT LIMITED TO, THE IMPLIED WARRANTIES OF MERCHANTABILITY AND FITNESS FOR A PARTICULAR PURPOSE ARE DISCLAIMED. IN NO EVENT

 SHALL THE REGENTS AND CONTRIBUTORS BE LIABLE FOR ANY DIRECT, INDIRECT, INCIDENTAL, SPECIAL, EXEMPLARY, OR CONSEQUENTIAL DAMAGES (INCLUDING, BUT NOT LIMITED TO, PROCUREMENT OF SUBSTITUTE GOODS OR SERVICES; LOSS OF USE, DATA, OR PROFITS; OR BUSINESS INTERRUPTION) HOWEVER CAUSED AND ON ANY THEORY OF LIABILITY, WHETHER IN CONTRACT, STRICT LIABILITY, OR TORT (INCLUDING NEGLIGENCE OR OTHERWISE) ARISING IN ANY WAY OUT OF THE USE OF THIS SOFTWARE, EVEN IF ADVISED OF THE POSSIBILITY OF SUCH DAMAGE.

## **1.1211 okta-spring-boot-::-oauth2 2.1.6**

### **1.1211.1 Available under license :**

No license file was found, but licenses were detected in source scan.

 $\langle$  ! --

~ Copyright 2019-Present Okta, Inc.

 $\sim$ 

~ Licensed under the Apache License, Version 2.0 (the "License");

~ you may not use this file except in compliance with the License.

~ You may obtain a copy of the License at

 $\sim$ 

http://www.apache.org/licenses/LICENSE-2.0

 $\sim$ 

~ Unless required by applicable law or agreed to in writing, software

~ distributed under the License is distributed on an "AS IS" BASIS,

~ WITHOUT WARRANTIES OR CONDITIONS OF ANY KIND, either express or implied.

~ See the License for the specific language governing permissions and

 $\sim$  limitations under the License.

-->

Found in path(s):

\* /opt/cola/permits/1668447072\_1686578484.1293375/0/okta-spring-boot-okta-spring-boot-parent-2-1-6-zip/oktaspring-boot-okta-spring-boot-parent-2.1.6/integration-tests/oauth2-reactive/pom.xml

\* /opt/cola/permits/1668447072\_1686578484.1293375/0/okta-spring-boot-okta-spring-boot-parent-2-1-6-zip/oktaspring-boot-okta-spring-boot-parent-2.1.6/integration-tests/oauth2-reactive-spring/pom.xml

\*

 /opt/cola/permits/1668447072\_1686578484.1293375/0/okta-spring-boot-okta-spring-boot-parent-2-1-6-zip/oktaspring-boot-okta-spring-boot-parent-2.1.6/examples/webflux-resource-server/pom.xml No license file was found, but licenses were detected in source scan.

/\*

\* Copyright 2015 Stormpath, Inc.

\*

\* Licensed under the Apache License, Version 2.0 (the "License");

\* you may not use this file except in compliance with the License.

\* You may obtain a copy of the License at

\*

\* http://www.apache.org/licenses/LICENSE-2.0

\*

\* Unless required by applicable law or agreed to in writing, software

\* distributed under the License is distributed on an "AS IS" BASIS,

\* WITHOUT WARRANTIES OR CONDITIONS OF ANY KIND, either express or implied.

\* See the License for the specific language governing permissions and

\* limitations under the License.

\*/

Found in path(s):

\* /opt/cola/permits/1668447072\_1686578484.1293375/0/okta-spring-boot-okta-spring-boot-parent-2-1-6-zip/oktaspring-boot-okta-spring-boot-parent-

2.1.6/sdk/src/main/java/com/okta/spring/boot/sdk/cache/SpringCacheManager.java

\* /opt/cola/permits/1668447072\_1686578484.1293375/0/okta-spring-boot-okta-spring-boot-parent-2-1-6-zip/oktaspring-boot-okta-spring-boot-parent-2.1.6/sdk/src/main/java/com/okta/spring/boot/sdk/cache/SpringCache.java No license file was found, but licenses were detected in source scan.

@REM to you under the Apache License, Version 2.0 (the @REM "License"); you may not use this file except in compliance @REM with the License. You may obtain a copy of the License at @REM http://www.apache.org/licenses/LICENSE-2.0 @REM software distributed under the License is distributed on an

Found in path(s):

\* /opt/cola/permits/1668447072\_1686578484.1293375/0/okta-spring-boot-okta-spring-boot-parent-2-1-6-zip/oktaspring-boot-okta-spring-boot-parent-2.1.6/mvnw.cmd No license file was found, but licenses were detected in source scan.

 $\langle$  . .

~ Copyright 2017-Present Okta, Inc.

 $\sim$ 

~ Licensed under the Apache License, Version 2.0 (the "License");

~ you may not use this file except in compliance with the License.

~ You may obtain a copy of the License at

 $\sim$ 

http://www.apache.org/licenses/LICENSE-2.0

 $\sim$ 

~ Unless required by applicable law or agreed to in writing, software

~ distributed under the License is distributed on an "AS IS" BASIS,

~ WITHOUT WARRANTIES OR CONDITIONS OF ANY KIND, either express or implied.

~ See the License for the specific language governing permissions and

~ limitations under the License.

-->

Found in path(s):

\* /opt/cola/permits/1668447072\_1686578484.1293375/0/okta-spring-boot-okta-spring-boot-parent-2-1-6-zip/oktaspring-boot-okta-spring-boot-parent-2.1.6/src/ci/settings.xml

No license file was found, but licenses were detected in source scan.

 $\leq$   $\frac{1}{2}$ 

~ Copyright 2018-Present Okta, Inc.

 $\sim$ 

~ Licensed under the Apache License, Version 2.0 (the "License");

~ you may not use this file except in compliance with the License.

~ You may obtain a copy of the License at

 $\sim$ 

http://www.apache.org/licenses/LICENSE-2.0

 $\sim$ 

 $\sim$  Unless required by applicable law or agreed to in writing, software

~ distributed under the License is distributed on an "AS IS" BASIS,

~ WITHOUT WARRANTIES OR CONDITIONS OF ANY KIND, either express or implied.

~ See the License for the specific language governing permissions and

~ limitations under the License.

-->

Found in path(s):

\* /opt/cola/permits/1668447072\_1686578484.1293375/0/okta-spring-boot-okta-spring-boot-parent-2-1-6-zip/okta-

spring-boot-okta-spring-boot-parent-2.1.6/examples/config-server/pom.xml No license file was found, but licenses were detected in source scan.

/\*

\* Copyright 2002-2018 the original author or authors.

\* Modifications Copyright 2019 Okta, Inc.

\*

\* Licensed under the Apache License, Version 2.0 (the "License");

\* you may not use this file except in compliance with the License.

\* You may obtain a copy of the License at

\*

\* http://www.apache.org/licenses/LICENSE-2.0

\*

\* Unless required by applicable law or agreed to in writing, software

\* distributed under the License is distributed on an "AS IS" BASIS,

\* WITHOUT WARRANTIES OR CONDITIONS OF ANY KIND, either express or implied.

\* See the License for the specific language governing permissions and

\* limitations under the License.

\*/

Found in path(s):

\* /opt/cola/permits/1668447072\_1686578484.1293375/0/okta-spring-boot-okta-spring-boot-parent-2-1-6-zip/oktaspring-boot-okta-spring-boot-parent-

2.1.6/oauth2/src/main/java/com/okta/spring/boot/oauth/BrowserFriendlyBearerTokenServerAuthenticationEntryPoi nt.java

No license file was found, but licenses were detected in source scan.

/\*

\* Copyright 2014 Stormpath, Inc.

\*

\* Licensed under the Apache License, Version 2.0 (the "License");

\* you may not use this file except in compliance with the License.

\* You may obtain a copy of the License at

\*

\* http://www.apache.org/licenses/LICENSE-2.0

\*

\* Unless required by applicable law or agreed to in writing, software

\* distributed under the License is distributed on an "AS IS" BASIS,

\* WITHOUT WARRANTIES OR CONDITIONS OF ANY KIND, either express or implied.

\* See the License for the specific language governing permissions and

\* limitations under the License.

\*/

Found in path(s):

\* /opt/cola/permits/1668447072\_1686578484.1293375/0/okta-spring-boot-okta-spring-boot-parent-2-1-6-zip/oktaspring-boot-okta-spring-boot-parent-

2.1.6/sdk/src/test/groovy/com/okta/spring/boot/sdk/cache/SpringCacheManagerTest.groovy

\* /opt/cola/permits/1668447072\_1686578484.1293375/0/okta-spring-boot-okta-spring-boot-parent-2-1-6-zip/okta-

spring-boot-okta-spring-boot-parent-

2.1.6/sdk/src/test/groovy/com/okta/spring/boot/sdk/cache/SpringCacheTest.groovy No license file was found, but licenses were detected in source scan.

/\*

\* Copyright 2018-Present Okta, Inc.

\*

\* Licensed under the Apache License, Version 2.0 (the "License");

\* you may not use this file except in compliance with the License.

\* You may obtain a copy of the License at

\*

\* http://www.apache.org/licenses/LICENSE-2.0

\*

\* Unless required by applicable law or agreed to in writing, software

\* distributed under the License is distributed on an "AS IS" BASIS,

\* WITHOUT WARRANTIES OR CONDITIONS OF ANY KIND, either express or implied.

\* See the License for the specific language governing permissions and

\* limitations under the License.

\*/

/\*\*

 \* Configures the {@code http} with an OAuth2 Login, that supports PKCE. The default Spring Security implementation

\* only enables PKCE for public clients.

 $*$  <p>

 \* <b>NOTE:</b> Enabling PKCE will be required for all clients (public and confidential) in the future OAuth 2.1 spec.

\*

```
 * @param http
```
the ServerHttpSecurity to configure

\* @param clientRegistrationRepository the repository bean, this should be injected into the calling method.

\* @return the {@code http} to allow method chaining

\*/

Found in path(s):

\* /opt/cola/permits/1668447072\_1686578484.1293375/0/okta-spring-boot-okta-spring-boot-parent-2-1-6-zip/oktaspring-boot-okta-spring-boot-parent-2.1.6/oauth2/src/main/java/com/okta/spring/boot/oauth/Okta.java No license file was found, but licenses were detected in source scan.

/\*

\* Copyright 2021-Present Okta, Inc.

\*

\* Licensed under the Apache License, Version 2.0 (the "License");

\* you may not use this file except in compliance with the License.

\* You may obtain a copy of the License at

\*

http://www.apache.org/licenses/LICENSE-2.0

\*

\* Unless required by applicable law or agreed to in writing, software

\* distributed under the License is distributed on an "AS IS" BASIS,

- \* WITHOUT WARRANTIES OR CONDITIONS OF ANY KIND, either express or implied.
- \* See the License for the specific language governing permissions and

\* limitations under the License.

\*/

#### Found in path(s):

\* /opt/cola/permits/1668447072\_1686578484.1293375/0/okta-spring-boot-okta-spring-boot-parent-2-1-6-zip/oktaspring-boot-okta-spring-boot-parent-

2.1.6/oauth2/src/test/groovy/com/okta/spring/boot/oauth/OktaOAuth2RestTemplateTest.groovy

\* /opt/cola/permits/1668447072\_1686578484.1293375/0/okta-spring-boot-okta-spring-boot-parent-2-1-6-zip/oktaspring-boot-okta-spring-boot-parent-

2.1.6/sdk/src/test/groovy/com/okta/spring/boot/sdk/OktaApiConditionsTest.groovy

\*

 /opt/cola/permits/1668447072\_1686578484.1293375/0/okta-spring-boot-okta-spring-boot-parent-2-1-6-zip/oktaspring-boot-okta-spring-boot-parent-

2.1.6/sdk/src/test/groovy/com/okta/spring/boot/sdk/env/OktaSdkPropertiesEnvironmentPostProcessorTest.groovy No license file was found, but licenses were detected in source scan.

#### # CONTRIBUTOR COVENANT CODE OF CONDUCT

#### ## Our Pledge

In the interest of fostering an open and welcoming environment, we as contributors and maintainers pledge to making participation in our project and our community a harassment-free experience for everyone, regardless of age, body size, disability, ethnicity, sex characteristics, gender identity and expression, level of experience, education, socio-economic status, nationality, personal appearance, race, religion, or sexual identity and orientation.

#### ## Our Standards

Examples of behavior that contributes to creating a positive environment include:

- Using welcoming and inclusive language
- Being respectful of differing viewpoints and experiences
- Gracefully accepting constructive criticism
- Focusing on what is best for the community
- Showing empathy towards other community members

Examples of unacceptable behavior by participants include:

- The use of sexualized
- language or imagery and unwelcome sexual attention or advances
- Trolling, insulting/derogatory comments, and personal or political attacks
- Public or private harassment
- Publishing others' private information, such as a physical or electronic address, without explicit permission
- Other conduct which could reasonably be considered inappropriate in a professional setting

## Our Responsibilities

Project maintainers are responsible for clarifying the standards of acceptable behavior and are expected to take appropriate and fair corrective action in response to any instances of unacceptable behavior.

Project maintainers have the right and responsibility to remove, edit, or reject comments, commits, code, wiki edits, issues, and other contributions that are not aligned to this Code of Conduct, or to ban temporarily or permanently any contributor for other behaviors that they deem inappropriate, threatening, offensive, or harmful.

#### ## Scope

#### This Code of Conduct applies both within

 project spaces and in public spaces when an individual is representing the project or its community. Examples of representing a project or community include using an official project e-mail address, posting via an official social media account, or acting as an appointed representative at an online or offline event. Representation of a project may be further defined and clarified by project maintainers.

#### ## Enforcement

Instances of abusive, harassing, or otherwise unacceptable behavior may be reported by contacting the project team at developers@okta.com. All complaints will be reviewed and investigated and will result in a response that is deemed necessary and appropriate to the circumstances. The project team is obligated to maintain confidentiality with regard to the reporter of an incident. Further details of specific enforcement policies may be posted separately.

Project maintainers who do not follow or enforce the Code of Conduct in good faith may face temporary or permanent

repercussions as determined by other members of the project's leadership.

## Attribution

This Code of Conduct is adapted from the [Contributor Covenant][homepage], version 1.4, available at [http://contributor-covenant.org/version/1/4][version]

For answers to common questions about this code of conduct, see https://www.contributor-covenant.org/faq

[homepage]: http://contributor-covenant.org [version]: http://contributor-covenant.org/version/1/4/

Found in path(s):

\* /opt/cola/permits/1668447072\_1686578484.1293375/0/okta-spring-boot-okta-spring-boot-parent-2-1-6-zip/oktaspring-boot-okta-spring-boot-parent-2.1.6/CODE\_OF\_CONDUCT.md No license file was found, but licenses were detected in source scan.

/\*

\* Copyright 2017 Okta, Inc.

\*

\* Licensed under the Apache License, Version 2.0 (the "License");

\* you may not use this file except in compliance with the License.

\* You may obtain a copy of the License at

\*

- \* http://www.apache.org/licenses/LICENSE-2.0
- \*
- \* Unless required by applicable law or agreed to in writing, software
- \* distributed under the License is distributed on an "AS IS" BASIS,
- \* WITHOUT WARRANTIES OR CONDITIONS OF ANY KIND, either express or implied.
- \* See the License for the specific language governing permissions and
- \* limitations under the License.

\*/

Found in path(s):

\* /opt/cola/permits/1668447072\_1686578484.1293375/0/okta-spring-boot-okta-spring-boot-parent-2-1-6-zip/oktaspring-boot-okta-spring-boot-parent-2.1.6/integration-tests/common-

servlet/src/test/groovy/com/okta/spring/tests/common/servlet/SpringApplicationUnderTest.groovy

\* /opt/cola/permits/1668447072\_1686578484.1293375/0/okta-spring-boot-okta-spring-boot-parent-2-1-6-zip/oktaspring-boot-okta-spring-boot-parent-

2.1.6/sdk/src/main/java/com/okta/spring/boot/sdk/config/OktaClientProperties.java

\*

 /opt/cola/permits/1668447072\_1686578484.1293375/0/okta-spring-boot-okta-spring-boot-parent-2-1-6-zip/oktaspring-boot-okta-spring-boot-parent-2.1.6/examples/siw-

jquery/src/main/java/com/okta/spring/example/controllers/SignInWidgetConfigController.java

\* /opt/cola/permits/1668447072\_1686578484.1293375/0/okta-spring-boot-okta-spring-boot-parent-2-1-6-zip/oktaspring-boot-okta-spring-boot-parent-

2.1.6/sdk/src/test/groovy/com/okta/spring/boot/sdk/OktaSdkConfigWithProxyTest.groovy

\* /opt/cola/permits/1668447072\_1686578484.1293375/0/okta-spring-boot-okta-spring-boot-parent-2-1-6-zip/oktaspring-boot-okta-spring-boot-parent-2.1.6/examples/redirect-code-

flow/src/main/java/com/okta/spring/example/controllers/WelcomeController.java

\* /opt/cola/permits/1668447072\_1686578484.1293375/0/okta-spring-boot-okta-spring-boot-parent-2-1-6-zip/oktaspring-boot-okta-spring-boot-parent-2.1.6/sdk/src/main/java/com/okta/spring/boot/sdk/OktaSdkConfig.java \*

 /opt/cola/permits/1668447072\_1686578484.1293375/0/okta-spring-boot-okta-spring-boot-parent-2-1-6-zip/oktaspring-boot-okta-spring-boot-parent-

2.1.6/sdk/src/test/groovy/com/okta/spring/boot/sdk/MockSdkAppWithCache.groovy

\* /opt/cola/permits/1668447072\_1686578484.1293375/0/okta-spring-boot-okta-spring-boot-parent-2-1-6-zip/oktaspring-boot-okta-spring-boot-parent-

2.1.6/oauth2/src/main/java/com/okta/spring/boot/oauth/env/RemappedPropertySource.java

\* /opt/cola/permits/1668447072\_1686578484.1293375/0/okta-spring-boot-okta-spring-boot-parent-2-1-6-zip/oktaspring-boot-okta-spring-boot-parent-2.1.6/examples/siw-

jquery/src/main/java/com/okta/spring/example/ImplicitFlowApplication.java

\* /opt/cola/permits/1668447072\_1686578484.1293375/0/okta-spring-boot-okta-spring-boot-parent-2-1-6-zip/oktaspring-boot-okta-spring-boot-parent-

2.1.6/oauth2/src/main/java/com/okta/spring/boot/oauth/env/OktaOAuth2PropertiesMappingEnvironmentPostProces sor.java

\*

 /opt/cola/permits/1668447072\_1686578484.1293375/0/okta-spring-boot-okta-spring-boot-parent-2-1-6-zip/oktaspring-boot-okta-spring-boot-parent-2.1.6/examples/hosted-login-code-

flow/src/main/java/com/okta/spring/example/controllers/LoginController.java

\* /opt/cola/permits/1668447072\_1686578484.1293375/0/okta-spring-boot-okta-spring-boot-parent-2-1-6-zip/okta-

spring-boot-okta-spring-boot-parent-2.1.6/examples/siw-

jquery/src/main/java/com/okta/spring/example/controllers/WelcomeController.java

\* /opt/cola/permits/1668447072\_1686578484.1293375/0/okta-spring-boot-okta-spring-boot-parent-2-1-6-zip/oktaspring-boot-okta-spring-boot-parent-2.1.6/sdk/src/test/groovy/com/okta/spring/boot/sdk/OktaSdkConfigTest.groovy \* /opt/cola/permits/1668447072\_1686578484.1293375/0/okta-spring-boot-okta-spring-boot-parent-2-1-6-zip/oktaspring-boot-okta-spring-boot-parent-2.1.6/examples/hosted-login-code-flow/src/main/resources/static/css/okta.css \*

 /opt/cola/permits/1668447072\_1686578484.1293375/0/okta-spring-boot-okta-spring-boot-parent-2-1-6-zip/oktaspring-boot-okta-spring-boot-parent-

2.1.6/sdk/src/test/groovy/com/okta/spring/boot/sdk/OktaSdkConfigWithCacheTest.groovy

\* /opt/cola/permits/1668447072\_1686578484.1293375/0/okta-spring-boot-okta-spring-boot-parent-2-1-6-zip/oktaspring-boot-okta-spring-boot-parent-2.1.6/sdk/src/test/groovy/com/okta/spring/boot/sdk/MockSdkApp.groovy \* /opt/cola/permits/1668447072\_1686578484.1293375/0/okta-spring-boot-okta-spring-boot-parent-2-1-6-zip/okta-

spring-boot-okta-spring-boot-parent-2.1.6/examples/hosted-login-code-

flow/src/main/java/com/okta/spring/example/controllers/WelcomeController.java

\* /opt/cola/permits/1668447072\_1686578484.1293375/0/okta-spring-boot-okta-spring-boot-parent-2-1-6-zip/oktaspring-boot-okta-spring-boot-parent-2.1.6/integration-tests/common-

servlet/src/test/groovy/com/okta/spring/tests/common/servlet/jwt/ResourceServerJwtValidationIT.groovy

\* /opt/cola/permits/1668447072\_1686578484.1293375/0/okta-spring-boot-okta-spring-boot-parent-2-1-6-zip/oktaspring-boot-okta-spring-boot-parent-

2.1.6/oauth2/src/main/java/com/okta/spring/boot/oauth/config/OktaOAuth2Properties.java

\*

 /opt/cola/permits/1668447072\_1686578484.1293375/0/okta-spring-boot-okta-spring-boot-parent-2-1-6-zip/oktaspring-boot-okta-spring-boot-parent-2.1.6/examples/redirect-code-

flow/src/main/java/com/okta/spring/example/RedirectCodeFlowApplication.java

No license file was found, but licenses were detected in source scan.

 $\lt!$ !--

~ Licensed to the Apache Software Foundation (ASF) under one

~ or more contributor license agreements. See the NOTICE file

~ distributed with this work for additional information

 $\sim$  regarding copyright ownership. The ASF licenses this file

~ to you under the Apache License, Version 2.0 (the

~ "License"); you may not use this file except in compliance

~ with the License. You may obtain a copy of the License at

 $\sim$ 

http://www.apache.org/licenses/LICENSE-2.0

 $\sim$ 

~ Unless required by applicable law or agreed to in writing,

~ software distributed under the License is distributed on an

~ "AS IS" BASIS, WITHOUT WARRANTIES OR CONDITIONS OF ANY

~ KIND, either express or implied. See the License for the

~ specific language governing permissions and limitations

~ under the License.

-->

Found in path(s):

\* /opt/cola/permits/1668447072\_1686578484.1293375/0/okta-spring-boot-okta-spring-boot-parent-2-1-6-zip/okta-

spring-boot-okta-spring-boot-parent-2.1.6/src/owasp/owasp-suppression.xml No license file was found, but licenses were detected in source scan.

/\*

\* Copyright 2017 Okta, Inc.

\*

\* Licensed under the Apache License, Version 2.0 (the "License")

\* you may not use this file except in compliance with the License.

\* You may obtain a copy of the License at

\*

\* http://www.apache.org/licenses/LICENSE-2.0

\*

\* Unless required by applicable law or agreed to in writing, software

\* distributed under the License is distributed on an "AS IS" BASIS,

\* WITHOUT WARRANTIES OR CONDITIONS OF ANY KIND, either express or implied.

\* See the License for the specific language governing permissions and

\* limitations under the License.

\*/

Found in path(s):

\* /opt/cola/permits/1668447072\_1686578484.1293375/0/okta-spring-boot-okta-spring-boot-parent-2-1-6-zip/oktaspring-boot-okta-spring-boot-parent-2.1.6/integration-tests/common-

servlet/src/main/java/com/okta/spring/tests/common/servlet/jwt/BasicJwtResourceServerApplication.java

\* /opt/cola/permits/1668447072\_1686578484.1293375/0/okta-spring-boot-okta-spring-boot-parent-2-1-6-zip/oktaspring-boot-okta-spring-boot-parent-2.1.6/integration-tests/common-

servlet/src/main/java/com/okta/spring/tests/common/servlet/code/BasicRedirectCodeFlowApplication.java No license file was found, but licenses were detected in source scan.

/\*

\* Copyright 2019-Present Okta, Inc.

\*

\* Licensed under the Apache License, Version 2.0 (the "License");

\* you may not use this file except in compliance with the License.

\* You may obtain a copy of the License at

\*

\* http://www.apache.org/licenses/LICENSE-2.0

\*

\* Unless required by applicable law or agreed to in writing, software

\* distributed under the License is distributed on an "AS IS" BASIS,

\* WITHOUT WARRANTIES OR CONDITIONS OF ANY KIND, either express or implied.

\* See the License for the specific language governing permissions and

\* limitations under the License.

\*/

Found in path(s):

\* /opt/cola/permits/1668447072\_1686578484.1293375/0/okta-spring-boot-okta-spring-boot-parent-2-1-6-zip/oktaspring-boot-okta-spring-boot-parent-

2.1.6/oauth2/src/main/java/com/okta/spring/boot/oauth/AuthorityProvidersConfig.java

\* /opt/cola/permits/1668447072\_1686578484.1293375/0/okta-spring-boot-okta-spring-boot-parent-2-1-6-zip/oktaspring-boot-okta-spring-boot-parent-2.1.6/examples/webflux-resource-

server/src/main/java/com/okta/spring/example/webflux/ReactiveApplication.java

\*

 /opt/cola/permits/1668447072\_1686578484.1293375/0/okta-spring-boot-okta-spring-boot-parent-2-1-6-zip/oktaspring-boot-okta-spring-boot-parent-

2.1.6/oauth2/src/main/java/com/okta/spring/boot/oauth/ReactiveOktaOAuth2UserService.java

\* /opt/cola/permits/1668447072\_1686578484.1293375/0/okta-spring-boot-okta-spring-boot-parent-2-1-6-zip/oktaspring-boot-okta-spring-boot-parent-

2.1.6/oauth2/src/main/java/com/okta/spring/boot/oauth/ReactiveOktaOidcUserService.java

\* /opt/cola/permits/1668447072\_1686578484.1293375/0/okta-spring-boot-okta-spring-boot-parent-2-1-6-zip/oktaspring-boot-okta-spring-boot-parent-2.1.6/oauth2/src/test/groovy/com/okta/spring/boot/oauth/HttpMock.groovy \* /opt/cola/permits/1668447072\_1686578484.1293375/0/okta-spring-boot-okta-spring-boot-parent-2-1-6-zip/oktaspring-boot-okta-spring-boot-parent-2.1.6/oauth2/src/main/java/com/okta/spring/boot/oauth/UserUtil.java \*

 /opt/cola/permits/1668447072\_1686578484.1293375/0/okta-spring-boot-okta-spring-boot-parent-2-1-6-zip/oktaspring-boot-okta-spring-boot-parent-

2.1.6/oauth2/src/main/java/com/okta/spring/boot/oauth/AuthoritiesProvider.java

\* /opt/cola/permits/1668447072\_1686578484.1293375/0/okta-spring-boot-okta-spring-boot-parent-2-1-6-zip/oktaspring-boot-okta-spring-boot-parent-2.1.6/integration-tests/common-

reactive/src/test/groovy/com/okta/spring/tests/common/reactive/SpringApplicationUnderTest.groovy

\* /opt/cola/permits/1668447072\_1686578484.1293375/0/okta-spring-boot-okta-spring-boot-parent-2-1-6-zip/oktaspring-boot-okta-spring-boot-parent-

2.1.6/oauth2/src/main/java/com/okta/spring/boot/oauth/ReactiveOktaOAuth2AutoConfig.java

\* /opt/cola/permits/1668447072\_1686578484.1293375/0/okta-spring-boot-okta-spring-boot-parent-2-1-6-zip/oktaspring-boot-okta-spring-boot-parent-2.1.6/oauth2/src/main/java/com/okta/spring/boot/oauth/WebClientUtil.java \*

 /opt/cola/permits/1668447072\_1686578484.1293375/0/okta-spring-boot-okta-spring-boot-parent-2-1-6-zip/oktaspring-boot-okta-spring-boot-parent-2.1.6/integration-tests/common-

reactive/src/test/groovy/com/okta/spring/tests/common/reactive/implicit/ReactiveImplicitLocalValidationGroupIT.g roovy

No license file was found, but licenses were detected in source scan.

/\*

\* Copyright 2017-Present Okta, Inc.

\*

\* Licensed under the Apache License, Version 2.0 (the "License");

\* you may not use this file except in compliance with the License.

- \* You may obtain a copy of the License at
- \*

\* http://www.apache.org/licenses/LICENSE-2.0

\*

\* Unless required by applicable law or agreed to in writing, software

\* distributed under the License is distributed on an "AS IS" BASIS,

\* WITHOUT WARRANTIES OR CONDITIONS OF ANY KIND, either express or implied.

\* See the License for the specific language governing permissions and

\* limitations under the License.

\*/

Found in path(s):

\* /opt/cola/permits/1668447072\_1686578484.1293375/0/okta-spring-boot-okta-spring-boot-parent-2-1-6-zip/oktaspring-boot-okta-spring-boot-parent-

2.1.6/sdk/src/main/java/com/okta/spring/boot/sdk/env/OktaSdkPropertiesEnvironmentPostProcessor.java

\* /opt/cola/permits/1668447072\_1686578484.1293375/0/okta-spring-boot-okta-spring-boot-parent-2-1-6-zip/oktaspring-boot-okta-spring-boot-parent-2.1.6/integration-tests/common-

servlet/src/test/groovy/com/okta/spring/tests/common/servlet/opaquetoken/ResourceServerOpaqueTokenValidationI T.groovy

\*

 /opt/cola/permits/1668447072\_1686578484.1293375/0/okta-spring-boot-okta-spring-boot-parent-2-1-6-zip/oktaspring-boot-okta-spring-boot-parent-2.1.6/examples/hosted-login-code-

flow/src/main/java/com/okta/spring/example/HostedLoginCodeFlowExampleApplication.java No license file was found, but licenses were detected in source scan.

 $\lt!$ !--

~ Copyright 2017, Okta, Inc.

 $\sim$ 

~ Licensed under the Apache License, Version 2.0 (the "License");

~ you may not use this file except in compliance with the License.

~ You may obtain a copy of the License at

 $\sim$ 

http://www.apache.org/licenses/LICENSE-2.0

 $\sim$ 

~ Unless required by applicable law or agreed to in writing, software

~ distributed under the License is distributed on an "AS IS" BASIS,

~ WITHOUT WARRANTIES OR CONDITIONS OF ANY KIND, either express or implied.

~ See the License for the specific language governing permissions and

~ limitations under the License.

-->

Found in path(s):

\* /opt/cola/permits/1668447072\_1686578484.1293375/0/okta-spring-boot-okta-spring-boot-parent-2-1-6-zip/oktaspring-boot-okta-spring-boot-parent-2.1.6/src/findbugs/findbugs-exclude.xml No license file was found, but licenses were detected in source scan.

/\*

\* Copyright 2020-Present Okta, Inc.

\*

\* Licensed under the Apache License, Version 2.0 (the "License")

\* you may not use this file except in compliance with the License.

\* You may obtain a copy of the License at

\*

\* http://www.apache.org/licenses/LICENSE-2.0

\*

\* Unless required by applicable law or agreed to in writing, software

\* distributed under the License is distributed on an "AS IS" BASIS,

\* WITHOUT WARRANTIES OR CONDITIONS OF ANY KIND, either express or implied.

\* See the License for the specific language governing permissions and

\* limitations under the License.

\*/

#### Found in path(s):

\* /opt/cola/permits/1668447072\_1686578484.1293375/0/okta-spring-boot-okta-spring-boot-parent-2-1-6-zip/oktaspring-boot-okta-spring-boot-parent-2.1.6/integration-tests/common-

servlet/src/main/java/com/okta/spring/tests/common/servlet/opaquetoken/BasicOpaqueTokenResourceServerApplic ation.java

No license file was found, but licenses were detected in source scan.

/\*

\* Copyright 2012-2018 the original author or authors.

\* Modifications Copyright 2019-Present Okta, Inc.

\*

\* Licensed under the Apache License, Version 2.0 (the "License");

\* you may not use this file except in compliance with the License.

\* You may obtain a copy of the License at

\*

\* http://www.apache.org/licenses/LICENSE-2.0

\*

\* Unless required by applicable law or agreed to in writing, software

\* distributed under the License is distributed on an "AS IS" BASIS,

\* WITHOUT WARRANTIES OR CONDITIONS OF ANY KIND, either express or implied.

\* See the License for the specific language governing permissions and

\* limitations under the License.

\*/

Found in path(s):

\* /opt/cola/permits/1668447072\_1686578484.1293375/0/okta-spring-boot-okta-spring-boot-parent-2-1-6-zip/oktaspring-boot-okta-spring-boot-parent-

2.1.6/oauth2/src/main/java/com/okta/spring/boot/oauth/ReactiveOktaOAuth2ServerHttpServerAutoConfig.java No license file was found, but licenses were detected in source scan.

/\*

\* Copyright 2022 Okta, Inc.

\*

\* Licensed under the Apache License, Version 2.0 (the "License");

\* you may not use this file except in compliance with the License.

\* You may obtain a copy of the License at

\*

\* http://www.apache.org/licenses/LICENSE-2.0

\*

\* Unless required by applicable law or agreed to in writing, software

\* distributed under the License is distributed on an "AS IS" BASIS,

\* WITHOUT WARRANTIES OR CONDITIONS OF ANY KIND, either express or implied.

\* See the License for the specific language governing permissions and

\* limitations under the License.

\*/

Found in path(s):

\* /opt/cola/permits/1668447072\_1686578484.1293375/0/okta-spring-boot-okta-spring-boot-parent-2-1-6-zip/oktaspring-boot-okta-spring-boot-parent-2.1.6/integration-tests/common-

servlet/src/test/groovy/com/okta/spring/tests/common/servlet/redirect/OidcRedirectLoginValidationIT.groovy No license file was found, but licenses were detected in source scan.

#### /\*

\* Copyright 2018-Present Okta, Inc.

\*

\* Licensed under the Apache License, Version 2.0 (the "License");

\* you may not use this file except in compliance with the License.

\* You may obtain a copy of the License at

\*

\* http://www.apache.org/licenses/LICENSE-2.0

\*

\* Unless required by applicable law or agreed to in writing, software

\* distributed under the License is distributed on an "AS IS" BASIS,

\* WITHOUT WARRANTIES OR CONDITIONS OF ANY KIND, either express or implied.

\* See the License for the specific language governing permissions and

\* limitations under the License.

\*/

Found in path(s):

\* /opt/cola/permits/1668447072\_1686578484.1293375/0/okta-spring-boot-okta-spring-boot-parent-2-1-6-zip/oktaspring-boot-okta-spring-boot-parent-

2.1.6/oauth2/src/main/java/com/okta/spring/boot/oauth/OktaOidcUserService.java

\* /opt/cola/permits/1668447072\_1686578484.1293375/0/okta-spring-boot-okta-spring-boot-parent-2-1-6-zip/oktaspring-boot-okta-spring-boot-parent-2.1.6/oauth2/src/main/java/com/okta/spring/boot/oauth/TokenUtil.java \*

 /opt/cola/permits/1668447072\_1686578484.1293375/0/okta-spring-boot-okta-spring-boot-parent-2-1-6-zip/oktaspring-boot-okta-spring-boot-parent-

2.1.6/oauth2/src/test/groovy/com/okta/spring/boot/oauth/AutoConfigConditionalTest.groovy

\* /opt/cola/permits/1668447072\_1686578484.1293375/0/okta-spring-boot-okta-spring-boot-parent-2-1-6-zip/oktaspring-boot-okta-spring-boot-parent-

2.1.6/oauth2/src/main/java/com/okta/spring/boot/oauth/ConditionalOnOktaClientProperties.java

\* /opt/cola/permits/1668447072\_1686578484.1293375/0/okta-spring-boot-okta-spring-boot-parent-2-1-6-zip/oktaspring-boot-okta-spring-boot-parent-

2.1.6/oauth2/src/main/java/com/okta/spring/boot/oauth/OktaOAuth2UserService.java

\* /opt/cola/permits/1668447072\_1686578484.1293375/0/okta-spring-boot-okta-spring-boot-parent-2-1-6-zip/oktaspring-boot-okta-spring-boot-parent-

2.1.6/oauth2/src/main/java/com/okta/spring/boot/oauth/OktaJwtAuthenticationConverter.java

\*

 /opt/cola/permits/1668447072\_1686578484.1293375/0/okta-spring-boot-okta-spring-boot-parent-2-1-6-zip/oktaspring-boot-okta-spring-boot-parent-

2.1.6/oauth2/src/main/java/com/okta/spring/boot/oauth/OktaOAuth2AutoConfig.java

\* /opt/cola/permits/1668447072\_1686578484.1293375/0/okta-spring-boot-okta-spring-boot-parent-2-1-6-zip/okta-

spring-boot-okta-spring-boot-parent-

2.1.6/oauth2/src/test/groovy/com/okta/spring/boot/oauth/WebClientUtilTest.groovy

\* /opt/cola/permits/1668447072\_1686578484.1293375/0/okta-spring-boot-okta-spring-boot-parent-2-1-6-zip/oktaspring-boot-okta-spring-boot-parent-

2.1.6/oauth2/src/test/groovy/com/okta/spring/boot/oauth/OktaJwtAuthenticationConverterTest.groovy

\* /opt/cola/permits/1668447072\_1686578484.1293375/0/okta-spring-boot-okta-spring-boot-parent-2-1-6-zip/oktaspring-boot-okta-spring-boot-parent-

2.1.6/oauth2/src/test/groovy/com/okta/spring/boot/oauth/env/OktaOAuth2PropertiesMappingEnvironmentPostProce ssorTest.groovy

\*

 /opt/cola/permits/1668447072\_1686578484.1293375/0/okta-spring-boot-okta-spring-boot-parent-2-1-6-zip/oktaspring-boot-okta-spring-boot-parent-

2.1.6/oauth2/src/main/java/com/okta/spring/boot/oauth/ConditionalOnOktaResourceServerProperties.java

\* /opt/cola/permits/1668447072\_1686578484.1293375/0/okta-spring-boot-okta-spring-boot-parent-2-1-6-zip/oktaspring-boot-okta-spring-boot-parent-2.1.6/examples/config-

server/src/main/java/com/okta/example/cloud/configserver/ConfigServerApplication.java

\* /opt/cola/permits/1668447072\_1686578484.1293375/0/okta-spring-boot-okta-spring-boot-parent-2-1-6-zip/oktaspring-boot-okta-spring-boot-parent-2.1.6/oauth2/src/test/groovy/com/okta/spring/boot/oauth/TokenUtilTest.groovy \* /opt/cola/permits/1668447072\_1686578484.1293375/0/okta-spring-boot-okta-spring-boot-parent-2-1-6-zip/oktaspring-boot-okta-spring-boot-parent-

2.1.6/oauth2/src/test/groovy/com/okta/spring/boot/oauth/http/UserAgentRequestInterceptorTest.groovy

\* /opt/cola/permits/1668447072\_1686578484.1293375/0/okta-spring-boot-okta-spring-boot-parent-2-1-6-zip/oktaspring-boot-okta-spring-boot-parent-

2.1.6/oauth2/src/test/groovy/com/okta/spring/boot/oauth/config/OktaOAuth2PropertiesTest.groovy \*

 /opt/cola/permits/1668447072\_1686578484.1293375/0/okta-spring-boot-okta-spring-boot-parent-2-1-6-zip/oktaspring-boot-okta-spring-boot-parent-

2.1.6/oauth2/src/main/java/com/okta/spring/boot/oauth/OktaOAuth2Configurer.java

\* /opt/cola/permits/1668447072\_1686578484.1293375/0/okta-spring-boot-okta-spring-boot-parent-2-1-6-zip/oktaspring-boot-okta-spring-boot-parent-

2.1.6/oauth2/src/main/java/com/okta/spring/boot/oauth/http/UserAgentRequestInterceptor.java

\* /opt/cola/permits/1668447072\_1686578484.1293375/0/okta-spring-boot-okta-spring-boot-parent-2-1-6-zip/oktaspring-boot-okta-spring-boot-parent-

2.1.6/oauth2/src/main/java/com/okta/spring/boot/oauth/OktaOAuth2ResourceServerAutoConfig.java

No license file was found, but licenses were detected in source scan.

#### /\*

\* Copyright 2019-Present Okta, Inc.

\*

\* Licensed under the Apache License, Version 2.0 (the "License");

\* you may not use this file except in compliance with the License.

\* You may obtain a copy of the License at

\*

\* http://www.apache.org/licenses/LICENSE-2.0

\*

\* Unless required by applicable law or agreed to in writing, software

\* distributed under the License is distributed on an "AS IS" BASIS,

\* WITHOUT WARRANTIES OR CONDITIONS OF ANY KIND, either express or implied.

\* See the License for the specific language governing permissions and

\* limitations under the License.

\*/

#### Found in path(s):

\* /opt/cola/permits/1668447072\_1686578484.1293375/0/okta-spring-boot-okta-spring-boot-parent-2-1-6-zip/oktaspring-boot-okta-spring-boot-parent-

2.1.6/oauth2/src/main/java/com/okta/spring/boot/oauth/ReactiveOktaOAuth2ResourceServerHttpServerAutoConfig. java

\* /opt/cola/permits/1668447072\_1686578484.1293375/0/okta-spring-boot-okta-spring-boot-parent-2-1-6-zip/oktaspring-boot-okta-spring-boot-parent-

2.1.6/oauth2/src/main/java/com/okta/spring/boot/oauth/ReactiveOktaOAuth2ResourceServerAutoConfig.java No license file was found, but licenses were detected in source scan.

/\*

\* Copyright 2019-Present Okta, Inc.

\*

\* Licensed under the Apache License, Version 2.0 (the "License")

\* you may not use this file except in compliance with the License.

\* You may obtain a copy of the License at

\*

\* http://www.apache.org/licenses/LICENSE-2.0

\*

\* Unless required by applicable law or agreed to in writing, software

\* distributed under the License is distributed on an "AS IS" BASIS,

\* WITHOUT WARRANTIES OR CONDITIONS OF ANY KIND, either express or implied.

\* See the License for the specific language governing permissions and

\* limitations under the License.

\*/

Found in path(s):

\* /opt/cola/permits/1668447072\_1686578484.1293375/0/okta-spring-boot-okta-spring-boot-parent-2-1-6-zip/oktaspring-boot-okta-spring-boot-parent-2.1.6/integration-tests/common-

reactive/src/main/java/com/okta/spring/tests/common/reactive/implicit/ReactiveImplicitFlowApplication.java \* /opt/cola/permits/1668447072\_1686578484.1293375/0/okta-spring-boot-okta-spring-boot-parent-2-1-6-zip/oktaspring-boot-okta-spring-boot-parent-2.1.6/integration-tests/common-

reactive/src/main/java/com/okta/spring/tests/common/reactive/code/ReactiveRedirectCodeFlowApplication.java No license file was found, but licenses were detected in source scan.

/\*

\* Copyright 2020-Present Okta, Inc.

\*

\* Licensed under the Apache License, Version 2.0 (the "License");

\* you may not use this file except in compliance with the License.

```
* You may obtain a copy of the License at
```

```
*
```
\* http://www.apache.org/licenses/LICENSE-2.0

\*

- \* Unless required by applicable law or agreed to in writing, software
- \* distributed under the License is distributed on an "AS IS" BASIS,
- \* WITHOUT WARRANTIES OR CONDITIONS OF ANY KIND, either express or implied.

\* See the License for the specific language governing permissions and

\* limitations under the License.

\*/

Found in path(s):

\* /opt/cola/permits/1668447072\_1686578484.1293375/0/okta-spring-boot-okta-spring-boot-parent-2-1-6-zip/oktaspring-boot-okta-spring-boot-parent-

2.1.6/oauth2/src/test/groovy/com/okta/spring/boot/oauth/AuthorityProvidersConfigTest.groovy

\* /opt/cola/permits/1668447072\_1686578484.1293375/0/okta-spring-boot-okta-spring-boot-parent-2-1-6-zip/oktaspring-boot-okta-spring-boot-parent-

2.1.6/oauth2/src/main/java/com/okta/spring/boot/oauth/OktaOpaqueTokenIntrospectConditional.java \*

 /opt/cola/permits/1668447072\_1686578484.1293375/0/okta-spring-boot-okta-spring-boot-parent-2-1-6-zip/oktaspring-boot-okta-spring-boot-parent-

2.1.6/oauth2/src/test/groovy/com/okta/spring/boot/oauth/env/OktaEnvironmentPostProcessorApplicationListenerTes t.groovy

\* /opt/cola/permits/1668447072\_1686578484.1293375/0/okta-spring-boot-okta-spring-boot-parent-2-1-6-zip/oktaspring-boot-okta-spring-boot-parent-

2.1.6/oauth2/src/main/java/com/okta/spring/boot/oauth/env/OktaEnvironmentPostProcessorApplicationListener.java No license file was found, but licenses were detected in source scan.

# Licensed under the Apache License, Version 2.0 (the "License");

# you may not use this file except in compliance with the License.

# You may obtain a copy of the License at

# http://www.apache.org/licenses/LICENSE-2.0

# distributed under the License is distributed on an "AS IS" BASIS,

Found in path(s):

\* /opt/cola/permits/1668447072\_1686578484.1293375/0/okta-spring-boot-okta-spring-boot-parent-2-1-6-zip/oktaspring-boot-okta-spring-boot-parent-2.1.6/src/ci/before\_install.sh

\* /opt/cola/permits/1668447072\_1686578484.1293375/0/okta-spring-boot-okta-spring-boot-parent-2-1-6-zip/oktaspring-boot-okta-spring-boot-parent-2.1.6/examples/config-server/src/main/resources/config-repo/application.yml \* /opt/cola/permits/1668447072\_1686578484.1293375/0/okta-spring-boot-okta-spring-boot-parent-2-1-6-zip/oktaspring-boot-okta-spring-boot-parent-2.1.6/okta-spring-boot-starter/src/test/resources/versions.properties \* /opt/cola/permits/1668447072\_1686578484.1293375/0/okta-spring-boot-okta-spring-boot-parent-2-1-6-zip/oktaspring-boot-okta-spring-boot-parent-2.1.6/integration-tests/common-servlet/src/main/resources/application.yml \*

 /opt/cola/permits/1668447072\_1686578484.1293375/0/okta-spring-boot-okta-spring-boot-parent-2-1-6-zip/oktaspring-boot-okta-spring-boot-parent-2.1.6/integration-tests/oauth2-reactive/src/test/resources/testRunner.yml \* /opt/cola/permits/1668447072\_1686578484.1293375/0/okta-spring-boot-okta-spring-boot-parent-2-1-6-zip/oktaspring-boot-okta-spring-boot-parent-2.1.6/integration-tests/oauth2-reactive-spring/src/test/resources/testRunner.yml \* /opt/cola/permits/1668447072\_1686578484.1293375/0/okta-spring-boot-okta-spring-boot-parent-2-1-6-zip/oktaspring-boot-okta-spring-boot-parent-2.1.6/.editorconfig

\* /opt/cola/permits/1668447072\_1686578484.1293375/0/okta-spring-boot-okta-spring-boot-parent-2-1-6-zip/oktaspring-boot-okta-spring-boot-parent-2.1.6/integration-tests/oauth2-servlet/src/test/resources/versions.properties
\*

 /opt/cola/permits/1668447072\_1686578484.1293375/0/okta-spring-boot-okta-spring-boot-parent-2-1-6-zip/oktaspring-boot-okta-spring-boot-parent-2.1.6/oauth2/src/main/resources/META-INF/okta/version.properties

\* /opt/cola/permits/1668447072\_1686578484.1293375/0/okta-spring-boot-okta-spring-boot-parent-2-1-6-zip/oktaspring-boot-okta-spring-boot-parent-2.1.6/.github/dependabot.yml

\* /opt/cola/permits/1668447072\_1686578484.1293375/0/okta-spring-boot-okta-spring-boot-parent-2-1-6-zip/oktaspring-boot-okta-spring-boot-parent-2.1.6/integration-tests/oauth2-reactive/src/test/resources/versions.properties \* /opt/cola/permits/1668447072\_1686578484.1293375/0/okta-spring-boot-okta-spring-boot-parent-2-1-6-zip/oktaspring-boot-okta-spring-boot-parent-2.1.6/src/ci/common.sh

\* /opt/cola/permits/1668447072\_1686578484.1293375/0/okta-spring-boot-okta-spring-boot-parent-2-1-6-zip/oktaspring-boot-okta-spring-boot-parent-2.1.6/src/ci/release.sh

\* /opt/cola/permits/1668447072\_1686578484.1293375/0/okta-spring-boot-okta-spring-boot-parent-2-1-6-zip/oktaspring-boot-okta-spring-boot-parent-2.1.6/integration-tests/oauth2-servlet/src/test/resources/testRunner.yml \*

 /opt/cola/permits/1668447072\_1686578484.1293375/0/okta-spring-boot-okta-spring-boot-parent-2-1-6-zip/oktaspring-boot-okta-spring-boot-parent-2.1.6/integration-tests/common-reactive/src/main/resources/application.yml \* /opt/cola/permits/1668447072\_1686578484.1293375/0/okta-spring-boot-okta-spring-boot-parent-2-1-6-zip/oktaspring-boot-okta-spring-boot-parent-2.1.6/.github/workflows/latest-spring.yml

\* /opt/cola/permits/1668447072\_1686578484.1293375/0/okta-spring-boot-okta-spring-boot-parent-2-1-6-zip/oktaspring-boot-okta-spring-boot-parent-2.1.6/integration-tests/oauth2-reactive-

spring/src/test/resources/versions.properties

\* /opt/cola/permits/1668447072\_1686578484.1293375/0/okta-spring-boot-okta-spring-boot-parent-2-1-6-zip/oktaspring-boot-okta-spring-boot-parent-2.1.6/examples/siw-jquery/src/main/resources/application.yml \*

 /opt/cola/permits/1668447072\_1686578484.1293375/0/okta-spring-boot-okta-spring-boot-parent-2-1-6-zip/oktaspring-boot-okta-spring-boot-parent-2.1.6/src/ci/build.sh

\* /opt/cola/permits/1668447072\_1686578484.1293375/0/okta-spring-boot-okta-spring-boot-parent-2-1-6-zip/oktaspring-boot-okta-spring-boot-parent-2.1.6/examples/config-server/src/main/resources/application.yml

\* /opt/cola/permits/1668447072\_1686578484.1293375/0/okta-spring-boot-okta-spring-boot-parent-2-1-6-zip/oktaspring-boot-okta-spring-boot-parent-2.1.6/integration-tests/oauth2-servlet-

spring/src/test/resources/versions.properties

\* /opt/cola/permits/1668447072\_1686578484.1293375/0/okta-spring-boot-okta-spring-boot-parent-2-1-6-zip/oktaspring-boot-okta-spring-boot-parent-2.1.6/examples/redirect-code-flow/src/main/resources/application.yml \* /opt/cola/permits/1668447072\_1686578484.1293375/0/okta-spring-boot-okta-spring-boot-parent-2-1-6-zip/oktaspring-boot-okta-spring-boot-parent-2.1.6/examples/hosted-login-code-flow/src/main/resources/application.yml \*

 /opt/cola/permits/1668447072\_1686578484.1293375/0/okta-spring-boot-okta-spring-boot-parent-2-1-6-zip/oktaspring-boot-okta-spring-boot-parent-2.1.6/integration-tests/oauth2-servlet-spring/src/test/resources/testRunner.yml \* /opt/cola/permits/1668447072\_1686578484.1293375/0/okta-spring-boot-okta-spring-boot-parent-2-1-6-zip/oktaspring-boot-okta-spring-boot-parent-2.1.6/.mvn/wrapper/maven-wrapper.properties

\* /opt/cola/permits/1668447072\_1686578484.1293375/0/okta-spring-boot-okta-spring-boot-parent-2-1-6-zip/oktaspring-boot-okta-spring-boot-parent-2.1.6/examples/webflux-resource-server/src/main/resources/application.yml \* /opt/cola/permits/1668447072\_1686578484.1293375/0/okta-spring-boot-okta-spring-boot-parent-2-1-6-zip/oktaspring-boot-okta-spring-boot-parent-2.1.6/oauth2/src/main/resources/com/okta/spring/oauth/version.properties No license file was found, but licenses were detected in source scan.

 $\lt!$ !--

~ Copyright 2017 Okta, Inc.

- $\sim$
- ~ Licensed under the Apache License, Version 2.0 (the "License");
- ~ you may not use this file except in compliance with the License.
- ~ You may obtain a copy of the License at
- $\sim$ 
	- http://www.apache.org/licenses/LICENSE-2.0
- $\sim$
- ~ Unless required by applicable law or agreed to in writing, software
- ~ distributed under the License is distributed on an "AS IS" BASIS,
- ~ WITHOUT WARRANTIES OR CONDITIONS OF ANY KIND, either express or implied.
- ~ See the License for the specific language governing permissions and
- ~ limitations under the License.

-->

Found in path(s):

\* /opt/cola/permits/1668447072\_1686578484.1293375/0/okta-spring-boot-okta-spring-boot-parent-2-1-6-zip/oktaspring-boot-okta-spring-boot-parent-2.1.6/examples/pom.xml

\* /opt/cola/permits/1668447072\_1686578484.1293375/0/okta-spring-boot-okta-spring-boot-parent-2-1-6-zip/oktaspring-boot-okta-spring-boot-parent-2.1.6/pom.xml

\*

 /opt/cola/permits/1668447072\_1686578484.1293375/0/okta-spring-boot-okta-spring-boot-parent-2-1-6-zip/oktaspring-boot-okta-spring-boot-parent-2.1.6/examples/siw-jquery/src/main/resources/public/index.html

\* /opt/cola/permits/1668447072\_1686578484.1293375/0/okta-spring-boot-okta-spring-boot-parent-2-1-6-zip/oktaspring-boot-okta-spring-boot-parent-2.1.6/examples/hosted-login-code-

flow/src/main/resources/templates/okta/head.html

\* /opt/cola/permits/1668447072\_1686578484.1293375/0/okta-spring-boot-okta-spring-boot-parent-2-1-6-zip/oktaspring-boot-okta-spring-boot-parent-2.1.6/examples/hosted-login-code-flow/pom.xml

\* /opt/cola/permits/1668447072\_1686578484.1293375/0/okta-spring-boot-okta-spring-boot-parent-2-1-6-zip/oktaspring-boot-okta-spring-boot-parent-2.1.6/coverage/pom.xml

\* /opt/cola/permits/1668447072\_1686578484.1293375/0/okta-spring-boot-okta-spring-boot-parent-2-1-6-zip/oktaspring-boot-okta-spring-boot-parent-2.1.6/integration-tests/oauth2-servlet/pom.xml

\*

 /opt/cola/permits/1668447072\_1686578484.1293375/0/okta-spring-boot-okta-spring-boot-parent-2-1-6-zip/oktaspring-boot-okta-spring-boot-parent-2.1.6/oauth2/pom.xml

\* /opt/cola/permits/1668447072\_1686578484.1293375/0/okta-spring-boot-okta-spring-boot-parent-2-1-6-zip/oktaspring-boot-okta-spring-boot-parent-2.1.6/examples/hosted-login-code-

flow/src/main/resources/templates/okta/login.html

\* /opt/cola/permits/1668447072\_1686578484.1293375/0/okta-spring-boot-okta-spring-boot-parent-2-1-6-zip/oktaspring-boot-okta-spring-boot-parent-2.1.6/examples/siw-jquery/pom.xml

\* /opt/cola/permits/1668447072\_1686578484.1293375/0/okta-spring-boot-okta-spring-boot-parent-2-1-6-zip/oktaspring-boot-okta-spring-boot-parent-2.1.6/okta-spring-boot-starter/pom.xml

\* /opt/cola/permits/1668447072\_1686578484.1293375/0/okta-spring-boot-okta-spring-boot-parent-2-1-6-zip/oktaspring-boot-okta-spring-boot-parent-2.1.6/sdk/pom.xml

\* /opt/cola/permits/1668447072\_1686578484.1293375/0/okta-spring-boot-okta-spring-boot-parent-2-1-6-zip/oktaspring-boot-okta-spring-boot-parent-2.1.6/examples/redirect-code-flow/pom.xml

No license file was found, but licenses were detected in source scan.

# to you under the Apache License, Version 2.0 (the

# "License"); you may not use this file except in compliance

# with the License. You may obtain a copy of the License at

# http://www.apache.org/licenses/LICENSE-2.0

# software distributed under the License is distributed on an

Found in path(s):

\* /opt/cola/permits/1668447072\_1686578484.1293375/0/okta-spring-boot-okta-spring-boot-parent-2-1-6-zip/oktaspring-boot-okta-spring-boot-parent-2.1.6/mvnw

No license file was found, but licenses were detected in source scan.

 $\lt!$ !--

~ Copyright 2021-Present Okta, Inc.

 $\sim$ 

~ Licensed under the Apache License, Version 2.0 (the "License");

~ you may not use this file except in compliance with the License.

~ You may obtain a copy of the License at

 $\sim$ 

~ http://www.apache.org/licenses/LICENSE-2.0

 $\sim$ 

~ Unless required by applicable law or agreed to in writing, software

~ distributed under the License is distributed on an "AS IS" BASIS,

- ~ WITHOUT WARRANTIES OR CONDITIONS OF ANY KIND, either express or implied.
- ~ See the License for the specific language governing permissions and
- ~ limitations under the License.

-->

Found in path(s):

\* /opt/cola/permits/1668447072\_1686578484.1293375/0/okta-spring-boot-okta-spring-boot-parent-2-1-6-zip/oktaspring-boot-okta-spring-boot-parent-2.1.6/integration-tests/common-reactive/pom.xml

\* /opt/cola/permits/1668447072\_1686578484.1293375/0/okta-spring-boot-okta-spring-boot-parent-2-1-6-zip/oktaspring-boot-okta-spring-boot-parent-2.1.6/integration-tests/common-servlet/pom.xml

\*

 /opt/cola/permits/1668447072\_1686578484.1293375/0/okta-spring-boot-okta-spring-boot-parent-2-1-6-zip/oktaspring-boot-okta-spring-boot-parent-2.1.6/integration-tests/oauth2-servlet-spring/pom.xml

# **1.1212 okta-spring-boot-::-starter 2.1.6**

## **1.1212.1 Available under license :**

No license file was found, but licenses were detected in source scan.

### /\*

\* Copyright 2019-Present Okta, Inc.

\*

- \* Licensed under the Apache License, Version 2.0 (the "License");
- \* you may not use this file except in compliance with the License.
- \* You may obtain a copy of the License at
- \*
- http://www.apache.org/licenses/LICENSE-2.0
- \*
- \* Unless required by applicable law or agreed to in writing, software
- \* distributed under the License is distributed on an "AS IS" BASIS,
- \* WITHOUT WARRANTIES OR CONDITIONS OF ANY KIND, either express or implied.
- \* See the License for the specific language governing permissions and
- \* limitations under the License.
- \*/

Found in path(s):

\* /opt/cola/permits/1668447084\_1686578517.933214/0/okta-spring-boot-okta-spring-boot-parent-2-1-6-zip/oktaspring-boot-okta-spring-boot-parent-

2.1.6/oauth2/src/main/java/com/okta/spring/boot/oauth/ReactiveOktaOAuth2ResourceServerHttpServerAutoConfig. java

\* /opt/cola/permits/1668447084\_1686578517.933214/0/okta-spring-boot-okta-spring-boot-parent-2-1-6-zip/oktaspring-boot-okta-spring-boot-parent-

2.1.6/oauth2/src/main/java/com/okta/spring/boot/oauth/ReactiveOktaOAuth2ResourceServerAutoConfig.java No license file was found, but licenses were detected in source scan.

/\*

\* Copyright 2019-Present Okta, Inc.

\*

\* Licensed under the Apache License, Version 2.0 (the "License");

\* you may not use this file except in compliance with the License.

\* You may obtain a copy of the License at

\*

\* http://www.apache.org/licenses/LICENSE-2.0

\*

\* Unless required by applicable law or agreed to in writing, software

\* distributed under the License is distributed on an "AS IS" BASIS,

\* WITHOUT WARRANTIES OR CONDITIONS OF ANY KIND, either express or implied.

\* See the License for the specific language governing permissions and

\* limitations under the License.

\*/

Found in path(s):

\* /opt/cola/permits/1668447084\_1686578517.933214/0/okta-spring-boot-okta-spring-boot-parent-2-1-6-zip/oktaspring-boot-okta-spring-boot-parent-2.1.6/oauth2/src/main/java/com/okta/spring/boot/oauth/WebClientUtil.java \* /opt/cola/permits/1668447084\_1686578517.933214/0/okta-spring-boot-okta-spring-boot-parent-2-1-6-zip/oktaspring-boot-okta-spring-boot-parent-

2.1.6/oauth2/src/main/java/com/okta/spring/boot/oauth/ReactiveOktaOAuth2UserService.java \*

 /opt/cola/permits/1668447084\_1686578517.933214/0/okta-spring-boot-okta-spring-boot-parent-2-1-6-zip/oktaspring-boot-okta-spring-boot-parent-

2.1.6/oauth2/src/main/java/com/okta/spring/boot/oauth/ReactiveOktaOidcUserService.java

\* /opt/cola/permits/1668447084\_1686578517.933214/0/okta-spring-boot-okta-spring-boot-parent-2-1-6-zip/oktaspring-boot-okta-spring-boot-parent-2.1.6/integration-tests/common-

reactive/src/test/groovy/com/okta/spring/tests/common/reactive/SpringApplicationUnderTest.groovy

\* /opt/cola/permits/1668447084\_1686578517.933214/0/okta-spring-boot-okta-spring-boot-parent-2-1-6-zip/oktaspring-boot-okta-spring-boot-parent-2.1.6/integration-tests/common-

reactive/src/test/groovy/com/okta/spring/tests/common/reactive/implicit/ReactiveImplicitLocalValidationGroupIT.g roovy

\* /opt/cola/permits/1668447084\_1686578517.933214/0/okta-spring-boot-okta-spring-boot-parent-2-1-6-zip/oktaspring-boot-okta-spring-boot-parent-2.1.6/examples/webflux-resource-

server/src/main/java/com/okta/spring/example/webflux/ReactiveApplication.java

\*

 /opt/cola/permits/1668447084\_1686578517.933214/0/okta-spring-boot-okta-spring-boot-parent-2-1-6-zip/oktaspring-boot-okta-spring-boot-parent-2.1.6/oauth2/src/test/groovy/com/okta/spring/boot/oauth/HttpMock.groovy \* /opt/cola/permits/1668447084\_1686578517.933214/0/okta-spring-boot-okta-spring-boot-parent-2-1-6-zip/oktaspring-boot-okta-spring-boot-parent-

2.1.6/oauth2/src/main/java/com/okta/spring/boot/oauth/AuthoritiesProvider.java

\* /opt/cola/permits/1668447084\_1686578517.933214/0/okta-spring-boot-okta-spring-boot-parent-2-1-6-zip/oktaspring-boot-okta-spring-boot-parent-2.1.6/oauth2/src/main/java/com/okta/spring/boot/oauth/UserUtil.java

\* /opt/cola/permits/1668447084\_1686578517.933214/0/okta-spring-boot-okta-spring-boot-parent-2-1-6-zip/oktaspring-boot-okta-spring-boot-parent-

2.1.6/oauth2/src/main/java/com/okta/spring/boot/oauth/ReactiveOktaOAuth2AutoConfig.java \*

 /opt/cola/permits/1668447084\_1686578517.933214/0/okta-spring-boot-okta-spring-boot-parent-2-1-6-zip/oktaspring-boot-okta-spring-boot-parent-

2.1.6/oauth2/src/main/java/com/okta/spring/boot/oauth/AuthorityProvidersConfig.java

No license file was found, but licenses were detected in source scan.

/\*

\* Copyright 2017 Okta, Inc.

\*

\* Licensed under the Apache License, Version 2.0 (the "License")

\* you may not use this file except in compliance with the License.

\* You may obtain a copy of the License at

\*

\* http://www.apache.org/licenses/LICENSE-2.0

\*

\* Unless required by applicable law or agreed to in writing, software

\* distributed under the License is distributed on an "AS IS" BASIS,

\* WITHOUT WARRANTIES OR CONDITIONS OF ANY KIND, either express or implied.

\* See the License for the specific language governing permissions and

\* limitations under the License.

\*/

Found in path(s):

\* /opt/cola/permits/1668447084\_1686578517.933214/0/okta-spring-boot-okta-spring-boot-parent-2-1-6-zip/oktaspring-boot-okta-spring-boot-parent-2.1.6/integration-tests/common-

servlet/src/main/java/com/okta/spring/tests/common/servlet/code/BasicRedirectCodeFlowApplication.java

\* /opt/cola/permits/1668447084\_1686578517.933214/0/okta-spring-boot-okta-spring-boot-parent-2-1-6-zip/oktaspring-boot-okta-spring-boot-parent-2.1.6/integration-tests/common-

servlet/src/main/java/com/okta/spring/tests/common/servlet/jwt/BasicJwtResourceServerApplication.java

No license file was found, but licenses were detected in source scan.

/\*

\* Copyright 2019-Present Okta, Inc.

\*

\* Licensed under the Apache License, Version 2.0 (the "License")

\* you may not use this file except in compliance with the License.

\* You may obtain a copy of the License at

\*

\* http://www.apache.org/licenses/LICENSE-2.0

\*

\* Unless required by applicable law or agreed to in writing, software

\* distributed under the License is distributed on an "AS IS" BASIS,

\* WITHOUT WARRANTIES OR CONDITIONS OF ANY KIND, either express or implied.

\* See the License for the specific language governing permissions and

\* limitations under the License.

\*/

Found in path(s):

\* /opt/cola/permits/1668447084\_1686578517.933214/0/okta-spring-boot-okta-spring-boot-parent-2-1-6-zip/oktaspring-boot-okta-spring-boot-parent-2.1.6/integration-tests/common-

reactive/src/main/java/com/okta/spring/tests/common/reactive/code/ReactiveRedirectCodeFlowApplication.java \* /opt/cola/permits/1668447084\_1686578517.933214/0/okta-spring-boot-okta-spring-boot-parent-2-1-6-zip/oktaspring-boot-okta-spring-boot-parent-2.1.6/integration-tests/common-

reactive/src/main/java/com/okta/spring/tests/common/reactive/implicit/ReactiveImplicitFlowApplication.java No license file was found, but licenses were detected in source scan.

/\*

\* Copyright 2022 Okta, Inc.

\*

\* Licensed under the Apache License, Version 2.0 (the "License");

\* you may not use this file except in compliance with the License.

\* You may obtain a copy of the License at

\*

\* http://www.apache.org/licenses/LICENSE-2.0

\*

\* Unless required by applicable law or agreed to in writing, software

\* distributed under the License is distributed on an "AS IS" BASIS,

\* WITHOUT WARRANTIES OR CONDITIONS OF ANY KIND, either express or implied.

\* See the License for the specific language governing permissions and

\* limitations under the License.

\*/

Found in path(s):

\* /opt/cola/permits/1668447084\_1686578517.933214/0/okta-spring-boot-okta-spring-boot-parent-2-1-6-zip/oktaspring-boot-okta-spring-boot-parent-2.1.6/integration-tests/common-

servlet/src/test/groovy/com/okta/spring/tests/common/servlet/redirect/OidcRedirectLoginValidationIT.groovy

No license file was found, but licenses were detected in source scan.

/\*

\* Copyright 2015 Stormpath, Inc.

\*

\* Licensed under the Apache License, Version 2.0 (the "License");

\* you may not use this file except in compliance with the License.

\* You may obtain a copy of the License at

\*

\* http://www.apache.org/licenses/LICENSE-2.0

\*

\* Unless required by applicable law or agreed to in writing, software

\* distributed under the License is distributed on an "AS IS" BASIS,

\* WITHOUT WARRANTIES OR CONDITIONS OF ANY KIND, either express or implied.

\* See the License for the specific language governing permissions and

\* limitations under the License.

\*/

Found in path(s):

\* /opt/cola/permits/1668447084\_1686578517.933214/0/okta-spring-boot-okta-spring-boot-parent-2-1-6-zip/oktaspring-boot-okta-spring-boot-parent-2.1.6/sdk/src/main/java/com/okta/spring/boot/sdk/cache/SpringCache.java \* /opt/cola/permits/1668447084\_1686578517.933214/0/okta-spring-boot-okta-spring-boot-parent-2-1-6-zip/oktaspring-boot-okta-spring-boot-parent-

2.1.6/sdk/src/main/java/com/okta/spring/boot/sdk/cache/SpringCacheManager.java

No license file was found, but licenses were detected in source scan.

 $\lt!$ !--

~ Copyright 2017 Okta, Inc.

 $\sim$ 

~ Licensed under the Apache License, Version 2.0 (the "License");

~ you may not use this file except in compliance with the License.

~ You may obtain a copy of the License at

 $\sim$ 

~ http://www.apache.org/licenses/LICENSE-2.0

 $\sim$ 

~ Unless required by applicable law or agreed to in writing, software

~ distributed under the License is distributed on an "AS IS" BASIS,

~ WITHOUT WARRANTIES OR CONDITIONS OF ANY KIND, either express or implied.

~ See the License for the specific language governing permissions and

~ limitations under the License.

-->

Found in path(s):

\* /opt/cola/permits/1668447084\_1686578517.933214/0/okta-spring-boot-okta-spring-boot-parent-2-1-6-zip/oktaspring-boot-okta-spring-boot-parent-2.1.6/sdk/pom.xml

\* /opt/cola/permits/1668447084\_1686578517.933214/0/okta-spring-boot-okta-spring-boot-parent-2-1-6-zip/oktaspring-boot-okta-spring-boot-parent-2.1.6/examples/hosted-login-code-flow/pom.xml

\*

 /opt/cola/permits/1668447084\_1686578517.933214/0/okta-spring-boot-okta-spring-boot-parent-2-1-6-zip/oktaspring-boot-okta-spring-boot-parent-2.1.6/coverage/pom.xml

\* /opt/cola/permits/1668447084\_1686578517.933214/0/okta-spring-boot-okta-spring-boot-parent-2-1-6-zip/oktaspring-boot-okta-spring-boot-parent-2.1.6/integration-tests/oauth2-servlet/pom.xml

\* /opt/cola/permits/1668447084\_1686578517.933214/0/okta-spring-boot-okta-spring-boot-parent-2-1-6-zip/oktaspring-boot-okta-spring-boot-parent-2.1.6/oauth2/pom.xml

\* /opt/cola/permits/1668447084\_1686578517.933214/0/okta-spring-boot-okta-spring-boot-parent-2-1-6-zip/oktaspring-boot-okta-spring-boot-parent-2.1.6/okta-spring-boot-starter/pom.xml

\* /opt/cola/permits/1668447084\_1686578517.933214/0/okta-spring-boot-okta-spring-boot-parent-2-1-6-zip/oktaspring-boot-okta-spring-boot-parent-2.1.6/examples/pom.xml

\* /opt/cola/permits/1668447084\_1686578517.933214/0/okta-spring-boot-okta-spring-boot-parent-2-1-6-zip/oktaspring-boot-okta-spring-boot-parent-2.1.6/examples/hosted-login-code-

flow/src/main/resources/templates/okta/login.html

\*

 /opt/cola/permits/1668447084\_1686578517.933214/0/okta-spring-boot-okta-spring-boot-parent-2-1-6-zip/oktaspring-boot-okta-spring-boot-parent-2.1.6/pom.xml

\* /opt/cola/permits/1668447084\_1686578517.933214/0/okta-spring-boot-okta-spring-boot-parent-2-1-6-zip/oktaspring-boot-okta-spring-boot-parent-2.1.6/examples/siw-jquery/src/main/resources/public/index.html

\* /opt/cola/permits/1668447084\_1686578517.933214/0/okta-spring-boot-okta-spring-boot-parent-2-1-6-zip/oktaspring-boot-okta-spring-boot-parent-2.1.6/examples/redirect-code-flow/pom.xml

\* /opt/cola/permits/1668447084\_1686578517.933214/0/okta-spring-boot-okta-spring-boot-parent-2-1-6-zip/oktaspring-boot-okta-spring-boot-parent-2.1.6/examples/hosted-login-code-

flow/src/main/resources/templates/okta/head.html

\* /opt/cola/permits/1668447084\_1686578517.933214/0/okta-spring-boot-okta-spring-boot-parent-2-1-6-zip/oktaspring-boot-okta-spring-boot-parent-2.1.6/examples/siw-jquery/pom.xml

No license file was found, but licenses were detected in source scan.

 $\lt!$ !--

~ Copyright 2019-Present Okta, Inc.

 $\sim$ 

~ Licensed under the Apache License, Version 2.0 (the "License");

~ you may not use this file except in compliance with the License.

- ~ You may obtain a copy of the License at
- $\sim$

http://www.apache.org/licenses/LICENSE-2.0

 $\sim$ 

 $\sim$  Unless required by applicable law or agreed to in writing, software

~ distributed under the License is distributed on an "AS IS" BASIS,

~ WITHOUT WARRANTIES OR CONDITIONS OF ANY KIND, either express or implied.

~ See the License for the specific language governing permissions and

~ limitations under the License.

-->

Found in path(s):

\* /opt/cola/permits/1668447084\_1686578517.933214/0/okta-spring-boot-okta-spring-boot-parent-2-1-6-zip/oktaspring-boot-okta-spring-boot-parent-2.1.6/integration-tests/oauth2-reactive-spring/pom.xml

\* /opt/cola/permits/1668447084\_1686578517.933214/0/okta-spring-boot-okta-spring-boot-parent-2-1-6-zip/oktaspring-boot-okta-spring-boot-parent-2.1.6/integration-tests/oauth2-reactive/pom.xml

\*

 /opt/cola/permits/1668447084\_1686578517.933214/0/okta-spring-boot-okta-spring-boot-parent-2-1-6-zip/oktaspring-boot-okta-spring-boot-parent-2.1.6/examples/webflux-resource-server/pom.xml No license file was found, but licenses were detected in source scan.

 $\lt!!$ --

~ Copyright 2018-Present Okta, Inc.

 $\sim$ 

~ Licensed under the Apache License, Version 2.0 (the "License");

- $\sim$  you may not use this file except in compliance with the License.
- ~ You may obtain a copy of the License at
- $\sim$

~ http://www.apache.org/licenses/LICENSE-2.0

 $\sim$ 

~ Unless required by applicable law or agreed to in writing, software

~ distributed under the License is distributed on an "AS IS" BASIS,

~ WITHOUT WARRANTIES OR CONDITIONS OF ANY KIND, either express or implied.

 $\sim$  See the License for the specific language governing permissions and

 $\sim$  limitations under the License.

-->

Found in path(s):

\* /opt/cola/permits/1668447084\_1686578517.933214/0/okta-spring-boot-okta-spring-boot-parent-2-1-6-zip/oktaspring-boot-okta-spring-boot-parent-2.1.6/examples/config-server/pom.xml No license file was found, but licenses were detected in source scan.

/\*

\* Copyright 2018-Present Okta, Inc.

\*

\* Licensed under the Apache License, Version 2.0 (the "License");

\* you may not use this file except in compliance with the License.

\* You may obtain a copy of the License at

\*

\* http://www.apache.org/licenses/LICENSE-2.0

\*

\* Unless required by applicable law or agreed to in writing, software

\* distributed under the License is distributed on an "AS IS" BASIS,

\* WITHOUT WARRANTIES OR CONDITIONS OF ANY KIND, either express or implied.

\* See the License for the specific language governing permissions and

\* limitations under the License.

\*/ /\*\*

 \* Configures the {@code http} with an OAuth2 Login, that supports PKCE. The default Spring Security implementation

\* only enables PKCE for public clients.

 $*$  <p>

 \* <b>NOTE:</b> Enabling PKCE will be required for all clients (public and confidential) in the future OAuth 2.1 spec.

\*

\* @param http

the ServerHttpSecurity to configure

- \* @param clientRegistrationRepository the repository bean, this should be injected into the calling method.
- \* @return the {@code http} to allow method chaining

\*/

Found in path(s):

\* /opt/cola/permits/1668447084\_1686578517.933214/0/okta-spring-boot-okta-spring-boot-parent-2-1-6-zip/oktaspring-boot-okta-spring-boot-parent-2.1.6/oauth2/src/main/java/com/okta/spring/boot/oauth/Okta.java No license file was found, but licenses were detected in source scan.

 $\lt!$ !--

~ Copyright 2017, Okta, Inc.

 $\sim$ 

~ Licensed under the Apache License, Version 2.0 (the "License");

~ you may not use this file except in compliance with the License.

~ You may obtain a copy of the License at

 $\sim$ 

http://www.apache.org/licenses/LICENSE-2.0

 $\sim$ 

~ Unless required by applicable law or agreed to in writing, software

~ distributed under the License is distributed on an "AS IS" BASIS,

~ WITHOUT WARRANTIES OR CONDITIONS OF ANY KIND, either express or implied.

~ See the License for the specific language governing permissions and

~ limitations under the License.

-->

Found in path(s):

\* /opt/cola/permits/1668447084\_1686578517.933214/0/okta-spring-boot-okta-spring-boot-parent-2-1-6-zip/oktaspring-boot-okta-spring-boot-parent-2.1.6/src/findbugs/findbugs-exclude.xml No license file was found, but licenses were detected in source scan.

/\*

\* Copyright 2017-Present Okta, Inc.

\*

\* Licensed under the Apache License, Version 2.0 (the "License");

\* you may not use this file except in compliance with the License.

\* You may obtain a copy of the License at

\*

\* http://www.apache.org/licenses/LICENSE-2.0

\*

\* Unless required by applicable law or agreed to in writing, software

\* distributed under the License is distributed on an "AS IS" BASIS,

\* WITHOUT WARRANTIES OR CONDITIONS OF ANY KIND, either express or implied.

\* See the License for the specific language governing permissions and

\* limitations under the License.

\*/

Found in path(s):

\*

\* /opt/cola/permits/1668447084\_1686578517.933214/0/okta-spring-boot-okta-spring-boot-parent-2-1-6-zip/oktaspring-boot-okta-spring-boot-parent-2.1.6/integration-tests/common-

servlet/src/test/groovy/com/okta/spring/tests/common/servlet/opaquetoken/ResourceServerOpaqueTokenValidationI T.groovy

\* /opt/cola/permits/1668447084\_1686578517.933214/0/okta-spring-boot-okta-spring-boot-parent-2-1-6-zip/oktaspring-boot-okta-spring-boot-parent-2.1.6/examples/hosted-login-code-

flow/src/main/java/com/okta/spring/example/HostedLoginCodeFlowExampleApplication.java

 /opt/cola/permits/1668447084\_1686578517.933214/0/okta-spring-boot-okta-spring-boot-parent-2-1-6-zip/oktaspring-boot-okta-spring-boot-parent-

2.1.6/sdk/src/main/java/com/okta/spring/boot/sdk/env/OktaSdkPropertiesEnvironmentPostProcessor.java No license file was found, but licenses were detected in source scan.

# Licensed under the Apache License, Version 2.0 (the "License");

# you may not use this file except in compliance with the License.

# You may obtain a copy of the License at

http://www.apache.org/licenses/LICENSE-2.0

# distributed under the License is distributed on an "AS IS" BASIS,

Found in path(s):

\* /opt/cola/permits/1668447084\_1686578517.933214/0/okta-spring-boot-okta-spring-boot-parent-2-1-6-zip/oktaspring-boot-okta-spring-boot-parent-2.1.6/.mvn/wrapper/maven-wrapper.properties

\* /opt/cola/permits/1668447084\_1686578517.933214/0/okta-spring-boot-okta-spring-boot-parent-2-1-6-zip/oktaspring-boot-okta-spring-boot-parent-2.1.6/examples/hosted-login-code-flow/src/main/resources/application.yml \* /opt/cola/permits/1668447084\_1686578517.933214/0/okta-spring-boot-okta-spring-boot-parent-2-1-6-zip/oktaspring-boot-okta-spring-boot-parent-2.1.6/integration-tests/oauth2-reactive/src/test/resources/versions.properties \*

 /opt/cola/permits/1668447084\_1686578517.933214/0/okta-spring-boot-okta-spring-boot-parent-2-1-6-zip/oktaspring-boot-okta-spring-boot-parent-2.1.6/examples/siw-jquery/src/main/resources/application.yml

\* /opt/cola/permits/1668447084\_1686578517.933214/0/okta-spring-boot-okta-spring-boot-parent-2-1-6-zip/oktaspring-boot-okta-spring-boot-parent-2.1.6/integration-tests/oauth2-servlet/src/test/resources/versions.properties \* /opt/cola/permits/1668447084\_1686578517.933214/0/okta-spring-boot-okta-spring-boot-parent-2-1-6-zip/okta-

spring-boot-okta-spring-boot-parent-2.1.6/src/ci/before\_install.sh

\* /opt/cola/permits/1668447084\_1686578517.933214/0/okta-spring-boot-okta-spring-boot-parent-2-1-6-zip/oktaspring-boot-okta-spring-boot-parent-2.1.6/.github/dependabot.yml

\* /opt/cola/permits/1668447084\_1686578517.933214/0/okta-spring-boot-okta-spring-boot-parent-2-1-6-zip/oktaspring-boot-okta-spring-boot-parent-2.1.6/src/ci/build.sh

\* /opt/cola/permits/1668447084\_1686578517.933214/0/okta-spring-boot-okta-spring-boot-parent-2-1-6-zip/oktaspring-boot-okta-spring-boot-parent-2.1.6/okta-spring-boot-starter/src/test/resources/versions.properties \*

 /opt/cola/permits/1668447084\_1686578517.933214/0/okta-spring-boot-okta-spring-boot-parent-2-1-6-zip/oktaspring-boot-okta-spring-boot-parent-2.1.6/integration-tests/oauth2-reactive-

spring/src/test/resources/versions.properties

\* /opt/cola/permits/1668447084\_1686578517.933214/0/okta-spring-boot-okta-spring-boot-parent-2-1-6-zip/oktaspring-boot-okta-spring-boot-parent-2.1.6/oauth2/src/main/resources/com/okta/spring/oauth/version.properties \* /opt/cola/permits/1668447084\_1686578517.933214/0/okta-spring-boot-okta-spring-boot-parent-2-1-6-zip/oktaspring-boot-okta-spring-boot-parent-2.1.6/examples/config-server/src/main/resources/config-repo/application.yml \* /opt/cola/permits/1668447084\_1686578517.933214/0/okta-spring-boot-okta-spring-boot-parent-2-1-6-zip/oktaspring-boot-okta-spring-boot-parent-2.1.6/examples/config-server/src/main/resources/application.yml \*

 /opt/cola/permits/1668447084\_1686578517.933214/0/okta-spring-boot-okta-spring-boot-parent-2-1-6-zip/oktaspring-boot-okta-spring-boot-parent-2.1.6/examples/webflux-resource-server/src/main/resources/application.yml \* /opt/cola/permits/1668447084\_1686578517.933214/0/okta-spring-boot-okta-spring-boot-parent-2-1-6-zip/oktaspring-boot-okta-spring-boot-parent-2.1.6/.editorconfig

\* /opt/cola/permits/1668447084\_1686578517.933214/0/okta-spring-boot-okta-spring-boot-parent-2-1-6-zip/oktaspring-boot-okta-spring-boot-parent-2.1.6/oauth2/src/main/resources/META-INF/okta/version.properties

\* /opt/cola/permits/1668447084\_1686578517.933214/0/okta-spring-boot-okta-spring-boot-parent-2-1-6-zip/oktaspring-boot-okta-spring-boot-parent-2.1.6/integration-tests/oauth2-reactive-spring/src/test/resources/testRunner.yml \* /opt/cola/permits/1668447084\_1686578517.933214/0/okta-spring-boot-okta-spring-boot-parent-2-1-6-zip/oktaspring-boot-okta-spring-boot-parent-2.1.6/integration-tests/oauth2-reactive/src/test/resources/testRunner.yml \*

 /opt/cola/permits/1668447084\_1686578517.933214/0/okta-spring-boot-okta-spring-boot-parent-2-1-6-zip/oktaspring-boot-okta-spring-boot-parent-2.1.6/.github/workflows/latest-spring.yml

\* /opt/cola/permits/1668447084\_1686578517.933214/0/okta-spring-boot-okta-spring-boot-parent-2-1-6-zip/oktaspring-boot-okta-spring-boot-parent-2.1.6/src/ci/common.sh

\* /opt/cola/permits/1668447084\_1686578517.933214/0/okta-spring-boot-okta-spring-boot-parent-2-1-6-zip/oktaspring-boot-okta-spring-boot-parent-2.1.6/integration-tests/common-reactive/src/main/resources/application.yml \* /opt/cola/permits/1668447084\_1686578517.933214/0/okta-spring-boot-okta-spring-boot-parent-2-1-6-zip/oktaspring-boot-okta-spring-boot-parent-2.1.6/examples/redirect-code-flow/src/main/resources/application.yml \* /opt/cola/permits/1668447084\_1686578517.933214/0/okta-spring-boot-okta-spring-boot-parent-2-1-6-zip/oktaspring-boot-okta-spring-boot-parent-2.1.6/integration-tests/common-servlet/src/main/resources/application.yml \*

 /opt/cola/permits/1668447084\_1686578517.933214/0/okta-spring-boot-okta-spring-boot-parent-2-1-6-zip/oktaspring-boot-okta-spring-boot-parent-2.1.6/src/ci/release.sh

\* /opt/cola/permits/1668447084\_1686578517.933214/0/okta-spring-boot-okta-spring-boot-parent-2-1-6-zip/oktaspring-boot-okta-spring-boot-parent-2.1.6/integration-tests/oauth2-servlet-spring/src/test/resources/testRunner.yml \* /opt/cola/permits/1668447084\_1686578517.933214/0/okta-spring-boot-okta-spring-boot-parent-2-1-6-zip/oktaspring-boot-okta-spring-boot-parent-2.1.6/integration-tests/oauth2-servlet-

spring/src/test/resources/versions.properties

\* /opt/cola/permits/1668447084\_1686578517.933214/0/okta-spring-boot-okta-spring-boot-parent-2-1-6-zip/oktaspring-boot-okta-spring-boot-parent-2.1.6/integration-tests/oauth2-servlet/src/test/resources/testRunner.yml No license file was found, but licenses were detected in source scan.

/\*

\* Copyright 2012-2018 the original author or authors.

- \* Modifications Copyright 2019-Present Okta, Inc.
- \*

\* Licensed under the Apache License, Version 2.0 (the "License");

\* you may not use this file except in compliance with the License.

\* You may obtain a copy of the License at

\*

http://www.apache.org/licenses/LICENSE-2.0

\*

\* Unless required by applicable law or agreed to in writing, software

\* distributed under the License is distributed on an "AS IS" BASIS,

\* WITHOUT WARRANTIES OR CONDITIONS OF ANY KIND, either express or implied.

\* See the License for the specific language governing permissions and

\* limitations under the License.

\*/

Found in path(s):

\* /opt/cola/permits/1668447084\_1686578517.933214/0/okta-spring-boot-okta-spring-boot-parent-2-1-6-zip/oktaspring-boot-okta-spring-boot-parent-

2.1.6/oauth2/src/main/java/com/okta/spring/boot/oauth/ReactiveOktaOAuth2ServerHttpServerAutoConfig.java No license file was found, but licenses were detected in source scan.

/\*

\* Copyright 2020-Present Okta, Inc.

\*

\* Licensed under the Apache License, Version 2.0 (the "License");

\* you may not use this file except in compliance with the License.

\* You may obtain a copy of the License at

\*

\* http://www.apache.org/licenses/LICENSE-2.0

\*

\* Unless required by applicable law or agreed to in writing, software

\* distributed under the License is distributed on an "AS IS" BASIS,

\* WITHOUT WARRANTIES OR CONDITIONS OF ANY KIND, either express or implied.

\* See the License for the specific language governing permissions and

\* limitations under the License.

\*/

Found in path(s):

\* /opt/cola/permits/1668447084\_1686578517.933214/0/okta-spring-boot-okta-spring-boot-parent-2-1-6-zip/oktaspring-boot-okta-spring-boot-parent-

2.1.6/oauth2/src/main/java/com/okta/spring/boot/oauth/OktaOpaqueTokenIntrospectConditional.java

\* /opt/cola/permits/1668447084\_1686578517.933214/0/okta-spring-boot-okta-spring-boot-parent-2-1-6-zip/oktaspring-boot-okta-spring-boot-parent-

2.1.6/oauth2/src/main/java/com/okta/spring/boot/oauth/env/OktaEnvironmentPostProcessorApplicationListener.java \*

 /opt/cola/permits/1668447084\_1686578517.933214/0/okta-spring-boot-okta-spring-boot-parent-2-1-6-zip/oktaspring-boot-okta-spring-boot-parent-

2.1.6/oauth2/src/test/groovy/com/okta/spring/boot/oauth/AuthorityProvidersConfigTest.groovy

\* /opt/cola/permits/1668447084\_1686578517.933214/0/okta-spring-boot-okta-spring-boot-parent-2-1-6-zip/oktaspring-boot-okta-spring-boot-parent-

2.1.6/oauth2/src/test/groovy/com/okta/spring/boot/oauth/env/OktaEnvironmentPostProcessorApplicationListenerTes t.groovy

No license file was found, but licenses were detected in source scan.

/\*

\* Copyright 2021-Present Okta, Inc.

\*

- \* Licensed under the Apache License, Version 2.0 (the "License");
- \* you may not use this file except in compliance with the License.
- \* You may obtain a copy of the License at
- \*
- \* http://www.apache.org/licenses/LICENSE-2.0
- \*
- \* Unless required by applicable law or agreed to in writing, software
- \* distributed under the License is distributed on an "AS IS" BASIS,
- \* WITHOUT WARRANTIES OR CONDITIONS OF ANY KIND, either express or implied.
- \* See the License for the specific language governing permissions and
- \* limitations under the License.
- \*/

Found in path(s):

\* /opt/cola/permits/1668447084\_1686578517.933214/0/okta-spring-boot-okta-spring-boot-parent-2-1-6-zip/oktaspring-boot-okta-spring-boot-parent-

2.1.6/sdk/src/test/groovy/com/okta/spring/boot/sdk/env/OktaSdkPropertiesEnvironmentPostProcessorTest.groovy

\* /opt/cola/permits/1668447084\_1686578517.933214/0/okta-spring-boot-okta-spring-boot-parent-2-1-6-zip/oktaspring-boot-okta-spring-boot-parent-

2.1.6/oauth2/src/test/groovy/com/okta/spring/boot/oauth/OktaOAuth2RestTemplateTest.groovy \*

 /opt/cola/permits/1668447084\_1686578517.933214/0/okta-spring-boot-okta-spring-boot-parent-2-1-6-zip/oktaspring-boot-okta-spring-boot-parent-

2.1.6/sdk/src/test/groovy/com/okta/spring/boot/sdk/OktaApiConditionsTest.groovy

No license file was found, but licenses were detected in source scan.

/\*

\* Copyright 2014 Stormpath, Inc.

\*

\* Licensed under the Apache License, Version 2.0 (the "License");

\* you may not use this file except in compliance with the License.

\* You may obtain a copy of the License at

\*

\* http://www.apache.org/licenses/LICENSE-2.0

\*

\* Unless required by applicable law or agreed to in writing, software

\* distributed under the License is distributed on an "AS IS" BASIS,

\* WITHOUT WARRANTIES OR CONDITIONS OF ANY KIND, either express or implied.

\* See the License for the specific language governing permissions and

\* limitations under the License.

\*/

Found in path(s):

\* /opt/cola/permits/1668447084\_1686578517.933214/0/okta-spring-boot-okta-spring-boot-parent-2-1-6-zip/oktaspring-boot-okta-spring-boot-parent-

2.1.6/sdk/src/test/groovy/com/okta/spring/boot/sdk/cache/SpringCacheTest.groovy

\* /opt/cola/permits/1668447084\_1686578517.933214/0/okta-spring-boot-okta-spring-boot-parent-2-1-6-zip/oktaspring-boot-okta-spring-boot-parent2.1.6/sdk/src/test/groovy/com/okta/spring/boot/sdk/cache/SpringCacheManagerTest.groovy No license file was found, but licenses were detected in source scan.

/\*

\* Copyright 2017 Okta, Inc.

\*

\* Licensed under the Apache License, Version 2.0 (the "License");

\* you may not use this file except in compliance with the License.

\* You may obtain a copy of the License at

\*

\* http://www.apache.org/licenses/LICENSE-2.0

\*

\* Unless required by applicable law or agreed to in writing, software

\* distributed under the License is distributed on an "AS IS" BASIS,

\* WITHOUT WARRANTIES OR CONDITIONS OF ANY KIND, either express or implied.

\* See the License for the specific language governing permissions and

\* limitations under the License.

\*/

Found in path(s):

\* /opt/cola/permits/1668447084\_1686578517.933214/0/okta-spring-boot-okta-spring-boot-parent-2-1-6-zip/oktaspring-boot-okta-spring-boot-parent-2.1.6/examples/siw-

jquery/src/main/java/com/okta/spring/example/ImplicitFlowApplication.java

\* /opt/cola/permits/1668447084\_1686578517.933214/0/okta-spring-boot-okta-spring-boot-parent-2-1-6-zip/oktaspring-boot-okta-spring-boot-parent-2.1.6/sdk/src/test/groovy/com/okta/spring/boot/sdk/MockSdkApp.groovy \*

 /opt/cola/permits/1668447084\_1686578517.933214/0/okta-spring-boot-okta-spring-boot-parent-2-1-6-zip/oktaspring-boot-okta-spring-boot-parent-2.1.6/sdk/src/test/groovy/com/okta/spring/boot/sdk/OktaSdkConfigTest.groovy \* /opt/cola/permits/1668447084\_1686578517.933214/0/okta-spring-boot-okta-spring-boot-parent-2-1-6-zip/oktaspring-boot-okta-spring-boot-parent-

2.1.6/oauth2/src/main/java/com/okta/spring/boot/oauth/config/OktaOAuth2Properties.java

\* /opt/cola/permits/1668447084\_1686578517.933214/0/okta-spring-boot-okta-spring-boot-parent-2-1-6-zip/oktaspring-boot-okta-spring-boot-parent-2.1.6/examples/hosted-login-code-flow/src/main/resources/static/css/okta.css \* /opt/cola/permits/1668447084\_1686578517.933214/0/okta-spring-boot-okta-spring-boot-parent-2-1-6-zip/oktaspring-boot-okta-spring-boot-parent-

2.1.6/oauth2/src/main/java/com/okta/spring/boot/oauth/env/OktaOAuth2PropertiesMappingEnvironmentPostProces sor.java

\*

 /opt/cola/permits/1668447084\_1686578517.933214/0/okta-spring-boot-okta-spring-boot-parent-2-1-6-zip/oktaspring-boot-okta-spring-boot-parent-2.1.6/examples/siw-

jquery/src/main/java/com/okta/spring/example/controllers/WelcomeController.java

\* /opt/cola/permits/1668447084\_1686578517.933214/0/okta-spring-boot-okta-spring-boot-parent-2-1-6-zip/oktaspring-boot-okta-spring-boot-parent-

2.1.6/oauth2/src/main/java/com/okta/spring/boot/oauth/env/RemappedPropertySource.java

\* /opt/cola/permits/1668447084\_1686578517.933214/0/okta-spring-boot-okta-spring-boot-parent-2-1-6-zip/oktaspring-boot-okta-spring-boot-parent-2.1.6/integration-tests/common-

servlet/src/test/groovy/com/okta/spring/tests/common/servlet/jwt/ResourceServerJwtValidationIT.groovy

\* /opt/cola/permits/1668447084\_1686578517.933214/0/okta-spring-boot-okta-spring-boot-parent-2-1-6-zip/okta-

spring-boot-okta-spring-boot-parent-2.1.6/examples/redirect-code-

flow/src/main/java/com/okta/spring/example/controllers/WelcomeController.java

\*

 /opt/cola/permits/1668447084\_1686578517.933214/0/okta-spring-boot-okta-spring-boot-parent-2-1-6-zip/oktaspring-boot-okta-spring-boot-parent-2.1.6/examples/redirect-code-

flow/src/main/java/com/okta/spring/example/RedirectCodeFlowApplication.java

\* /opt/cola/permits/1668447084\_1686578517.933214/0/okta-spring-boot-okta-spring-boot-parent-2-1-6-zip/oktaspring-boot-okta-spring-boot-parent-

2.1.6/sdk/src/main/java/com/okta/spring/boot/sdk/config/OktaClientProperties.java

\* /opt/cola/permits/1668447084\_1686578517.933214/0/okta-spring-boot-okta-spring-boot-parent-2-1-6-zip/oktaspring-boot-okta-spring-boot-parent-2.1.6/examples/hosted-login-code-

flow/src/main/java/com/okta/spring/example/controllers/LoginController.java

\* /opt/cola/permits/1668447084\_1686578517.933214/0/okta-spring-boot-okta-spring-boot-parent-2-1-6-zip/oktaspring-boot-okta-spring-boot-parent-

2.1.6/sdk/src/test/groovy/com/okta/spring/boot/sdk/OktaSdkConfigWithProxyTest.groovy

\*

 /opt/cola/permits/1668447084\_1686578517.933214/0/okta-spring-boot-okta-spring-boot-parent-2-1-6-zip/oktaspring-boot-okta-spring-boot-parent-2.1.6/examples/siw-

jquery/src/main/java/com/okta/spring/example/controllers/SignInWidgetConfigController.java

\* /opt/cola/permits/1668447084\_1686578517.933214/0/okta-spring-boot-okta-spring-boot-parent-2-1-6-zip/oktaspring-boot-okta-spring-boot-parent-2.1.6/integration-tests/common-

servlet/src/test/groovy/com/okta/spring/tests/common/servlet/SpringApplicationUnderTest.groovy

\* /opt/cola/permits/1668447084\_1686578517.933214/0/okta-spring-boot-okta-spring-boot-parent-2-1-6-zip/oktaspring-boot-okta-spring-boot-parent-

2.1.6/sdk/src/test/groovy/com/okta/spring/boot/sdk/OktaSdkConfigWithCacheTest.groovy

\* /opt/cola/permits/1668447084\_1686578517.933214/0/okta-spring-boot-okta-spring-boot-parent-2-1-6-zip/oktaspring-boot-okta-spring-boot-parent-2.1.6/examples/hosted-login-code-

flow/src/main/java/com/okta/spring/example/controllers/WelcomeController.java

\*

 /opt/cola/permits/1668447084\_1686578517.933214/0/okta-spring-boot-okta-spring-boot-parent-2-1-6-zip/oktaspring-boot-okta-spring-boot-parent-

2.1.6/sdk/src/test/groovy/com/okta/spring/boot/sdk/MockSdkAppWithCache.groovy

\* /opt/cola/permits/1668447084\_1686578517.933214/0/okta-spring-boot-okta-spring-boot-parent-2-1-6-zip/oktaspring-boot-okta-spring-boot-parent-2.1.6/sdk/src/main/java/com/okta/spring/boot/sdk/OktaSdkConfig.java No license file was found, but licenses were detected in source scan.

/\*

\* Copyright 2002-2018 the original author or authors.

\* Modifications Copyright 2019 Okta, Inc.

\*

\* Licensed under the Apache License, Version 2.0 (the "License");

\* you may not use this file except in compliance with the License.

\* You may obtain a copy of the License at

\*

http://www.apache.org/licenses/LICENSE-2.0

\*

\* Unless required by applicable law or agreed to in writing, software

\* distributed under the License is distributed on an "AS IS" BASIS,

\* WITHOUT WARRANTIES OR CONDITIONS OF ANY KIND, either express or implied.

\* See the License for the specific language governing permissions and

\* limitations under the License.

\*/

Found in path(s):

\* /opt/cola/permits/1668447084\_1686578517.933214/0/okta-spring-boot-okta-spring-boot-parent-2-1-6-zip/oktaspring-boot-okta-spring-boot-parent-

2.1.6/oauth2/src/main/java/com/okta/spring/boot/oauth/BrowserFriendlyBearerTokenServerAuthenticationEntryPoi nt.java

No license file was found, but licenses were detected in source scan.

 $\langle$  . .

~ Licensed to the Apache Software Foundation (ASF) under one

~ or more contributor license agreements. See the NOTICE file

 $\sim$  distributed with this work for additional information

~ regarding copyright ownership. The ASF licenses this file

 $\sim$  to you under the Apache License, Version 2.0 (the

 $\sim$  "License"); you may not use this file except in compliance

~ with the License. You may obtain a copy of the License at

 $\sim$ 

~ http://www.apache.org/licenses/LICENSE-2.0

 $\sim$ 

 $\sim$  Unless required by applicable law or agreed to in writing,

~ software distributed under the License is distributed on an

~ "AS IS" BASIS, WITHOUT WARRANTIES OR CONDITIONS OF ANY

~ KIND, either express or implied. See the License for the

~ specific language governing permissions and limitations

~ under the License.

-->

Found in path(s):

\* /opt/cola/permits/1668447084\_1686578517.933214/0/okta-spring-boot-okta-spring-boot-parent-2-1-6-zip/oktaspring-boot-okta-spring-boot-parent-2.1.6/src/owasp/owasp-suppression.xml No license file was found, but licenses were detected in source scan.

# to you under the Apache License, Version 2.0 (the

# "License"); you may not use this file except in compliance

# with the License. You may obtain a copy of the License at

# http://www.apache.org/licenses/LICENSE-2.0

# software distributed under the License is distributed on an

Found in path(s):

\* /opt/cola/permits/1668447084\_1686578517.933214/0/okta-spring-boot-okta-spring-boot-parent-2-1-6-zip/oktaspring-boot-okta-spring-boot-parent-2.1.6/mvnw

No license file was found, but licenses were detected in source scan.

# CONTRIBUTOR COVENANT CODE OF CONDUCT

#### ## Our Pledge

In the interest of fostering an open and welcoming environment, we as contributors and maintainers pledge to making participation in our project and our community a harassment-free experience for everyone, regardless of age, body size, disability, ethnicity, sex characteristics, gender identity and expression, level of experience, education, socio-economic status, nationality, personal appearance, race, religion, or sexual identity and orientation.

#### ## Our Standards

Examples of behavior that contributes to creating a positive environment include:

- Using welcoming and inclusive language
- Being respectful of differing viewpoints and experiences
- Gracefully accepting constructive criticism
- Focusing on what is best for the community
- Showing empathy towards other community members

Examples of unacceptable behavior by participants include:

- The use of sexualized
- language or imagery and unwelcome sexual attention or advances
- Trolling, insulting/derogatory comments, and personal or political attacks
- Public or private harassment
- Publishing others' private information, such as a physical or electronic address, without explicit permission
- Other conduct which could reasonably be considered inappropriate in a professional setting

### ## Our Responsibilities

Project maintainers are responsible for clarifying the standards of acceptable behavior and are expected to take appropriate and fair corrective action in response to any instances of unacceptable behavior.

Project maintainers have the right and responsibility to remove, edit, or reject comments, commits, code, wiki edits, issues, and other contributions that are not aligned to this Code of Conduct, or to ban temporarily or permanently any contributor for other behaviors that they deem inappropriate, threatening, offensive, or harmful.

### ## Scope

### This Code of Conduct applies both within

 project spaces and in public spaces when an individual is representing the project or its community. Examples of representing a project or community include using an official project e-mail address, posting via an official social media account, or acting as an appointed representative at an online or offline event. Representation of a project may be further defined and clarified by project maintainers.

### ## Enforcement

Instances of abusive, harassing, or otherwise unacceptable behavior may be reported by contacting the project team at developers@okta.com. All complaints will be reviewed and investigated and will result in a response that is

deemed necessary and appropriate to the circumstances. The project team is obligated to maintain confidentiality with regard to the reporter of an incident. Further details of specific enforcement policies may be posted separately.

Project maintainers who do not follow or enforce the Code of Conduct in good faith may face temporary or permanent

repercussions as determined by other members of the project's leadership.

## Attribution

This Code of Conduct is adapted from the [Contributor Covenant][homepage], version 1.4, available at [http://contributor-covenant.org/version/1/4][version]

For answers to common questions about this code of conduct, see https://www.contributor-covenant.org/faq

[homepage]: http://contributor-covenant.org [version]: http://contributor-covenant.org/version/1/4/

Found in path(s):

\* /opt/cola/permits/1668447084\_1686578517.933214/0/okta-spring-boot-okta-spring-boot-parent-2-1-6-zip/oktaspring-boot-okta-spring-boot-parent-2.1.6/CODE\_OF\_CONDUCT.md No license file was found, but licenses were detected in source scan.

 $\leq$  --

~ Copyright 2017-Present Okta, Inc.

 $\sim$ 

~ Licensed under the Apache License, Version 2.0 (the "License");

~ you may not use this file except in compliance with the License.

~ You may obtain a copy of the License at

 $\sim$ 

~ http://www.apache.org/licenses/LICENSE-2.0

 $\sim$ 

~ Unless required by applicable law or agreed to in writing, software

~ distributed under the License is distributed on an "AS IS" BASIS,

~ WITHOUT WARRANTIES OR CONDITIONS OF ANY KIND, either express or implied.

~ See the License for the specific language governing permissions and

~ limitations under the License.

-->

Found in path(s):

\* /opt/cola/permits/1668447084\_1686578517.933214/0/okta-spring-boot-okta-spring-boot-parent-2-1-6-zip/oktaspring-boot-okta-spring-boot-parent-2.1.6/src/ci/settings.xml No license file was found, but licenses were detected in source scan.

/\*

\* Copyright 2018-Present Okta, Inc.

\*

\* Licensed under the Apache License, Version 2.0 (the "License");

\* you may not use this file except in compliance with the License.

- \* You may obtain a copy of the License at
- \*
- \* http://www.apache.org/licenses/LICENSE-2.0
- \*
- \* Unless required by applicable law or agreed to in writing, software
- \* distributed under the License is distributed on an "AS IS" BASIS,
- \* WITHOUT WARRANTIES OR CONDITIONS OF ANY KIND, either express or implied.
- \* See the License for the specific language governing permissions and
- \* limitations under the License.

\*/

Found in path(s):

\* /opt/cola/permits/1668447084\_1686578517.933214/0/okta-spring-boot-okta-spring-boot-parent-2-1-6-zip/oktaspring-boot-okta-spring-boot-parent-

2.1.6/oauth2/src/main/java/com/okta/spring/boot/oauth/OktaJwtAuthenticationConverter.java

\* /opt/cola/permits/1668447084\_1686578517.933214/0/okta-spring-boot-okta-spring-boot-parent-2-1-6-zip/oktaspring-boot-okta-spring-boot-parent-

2.1.6/oauth2/src/test/groovy/com/okta/spring/boot/oauth/OktaJwtAuthenticationConverterTest.groovy \*

 /opt/cola/permits/1668447084\_1686578517.933214/0/okta-spring-boot-okta-spring-boot-parent-2-1-6-zip/oktaspring-boot-okta-spring-boot-parent-

2.1.6/oauth2/src/main/java/com/okta/spring/boot/oauth/OktaOAuth2Configurer.java

\* /opt/cola/permits/1668447084\_1686578517.933214/0/okta-spring-boot-okta-spring-boot-parent-2-1-6-zip/oktaspring-boot-okta-spring-boot-parent-

2.1.6/oauth2/src/main/java/com/okta/spring/boot/oauth/OktaOAuth2UserService.java

\* /opt/cola/permits/1668447084\_1686578517.933214/0/okta-spring-boot-okta-spring-boot-parent-2-1-6-zip/oktaspring-boot-okta-spring-boot-parent-

2.1.6/oauth2/src/main/java/com/okta/spring/boot/oauth/ConditionalOnOktaClientProperties.java

\* /opt/cola/permits/1668447084\_1686578517.933214/0/okta-spring-boot-okta-spring-boot-parent-2-1-6-zip/oktaspring-boot-okta-spring-boot-parent-

2.1.6/oauth2/src/main/java/com/okta/spring/boot/oauth/OktaOAuth2AutoConfig.java

\*

 /opt/cola/permits/1668447084\_1686578517.933214/0/okta-spring-boot-okta-spring-boot-parent-2-1-6-zip/oktaspring-boot-okta-spring-boot-parent-

2.1.6/oauth2/src/main/java/com/okta/spring/boot/oauth/http/UserAgentRequestInterceptor.java

\* /opt/cola/permits/1668447084\_1686578517.933214/0/okta-spring-boot-okta-spring-boot-parent-2-1-6-zip/oktaspring-boot-okta-spring-boot-parent-2.1.6/oauth2/src/test/groovy/com/okta/spring/boot/oauth/TokenUtilTest.groovy \* /opt/cola/permits/1668447084\_1686578517.933214/0/okta-spring-boot-okta-spring-boot-parent-2-1-6-zip/oktaspring-boot-okta-spring-boot-parent-2.1.6/examples/config-

server/src/main/java/com/okta/example/cloud/configserver/ConfigServerApplication.java

\* /opt/cola/permits/1668447084\_1686578517.933214/0/okta-spring-boot-okta-spring-boot-parent-2-1-6-zip/oktaspring-boot-okta-spring-boot-parent-

2.1.6/oauth2/src/main/java/com/okta/spring/boot/oauth/OktaOAuth2ResourceServerAutoConfig.java \*

 /opt/cola/permits/1668447084\_1686578517.933214/0/okta-spring-boot-okta-spring-boot-parent-2-1-6-zip/oktaspring-boot-okta-spring-boot-parent-2.1.6/oauth2/src/main/java/com/okta/spring/boot/oauth/TokenUtil.java \* /opt/cola/permits/1668447084\_1686578517.933214/0/okta-spring-boot-okta-spring-boot-parent-2-1-6-zip/oktaspring-boot-okta-spring-boot-parent2.1.6/oauth2/src/test/groovy/com/okta/spring/boot/oauth/env/OktaOAuth2PropertiesMappingEnvironmentPostProce ssorTest.groovy

\* /opt/cola/permits/1668447084\_1686578517.933214/0/okta-spring-boot-okta-spring-boot-parent-2-1-6-zip/oktaspring-boot-okta-spring-boot-parent-

2.1.6/oauth2/src/main/java/com/okta/spring/boot/oauth/OktaOidcUserService.java

\* /opt/cola/permits/1668447084\_1686578517.933214/0/okta-spring-boot-okta-spring-boot-parent-2-1-6-zip/oktaspring-boot-okta-spring-boot-parent-

2.1.6/oauth2/src/test/groovy/com/okta/spring/boot/oauth/http/UserAgentRequestInterceptorTest.groovy

\* /opt/cola/permits/1668447084\_1686578517.933214/0/okta-spring-boot-okta-spring-boot-parent-2-1-6-zip/oktaspring-boot-okta-spring-boot-parent-

2.1.6/oauth2/src/test/groovy/com/okta/spring/boot/oauth/config/OktaOAuth2PropertiesTest.groovy \*

 /opt/cola/permits/1668447084\_1686578517.933214/0/okta-spring-boot-okta-spring-boot-parent-2-1-6-zip/oktaspring-boot-okta-spring-boot-parent-

2.1.6/oauth2/src/test/groovy/com/okta/spring/boot/oauth/WebClientUtilTest.groovy

\* /opt/cola/permits/1668447084\_1686578517.933214/0/okta-spring-boot-okta-spring-boot-parent-2-1-6-zip/oktaspring-boot-okta-spring-boot-parent-

2.1.6/oauth2/src/main/java/com/okta/spring/boot/oauth/ConditionalOnOktaResourceServerProperties.java

\* /opt/cola/permits/1668447084\_1686578517.933214/0/okta-spring-boot-okta-spring-boot-parent-2-1-6-zip/oktaspring-boot-okta-spring-boot-parent-

2.1.6/oauth2/src/test/groovy/com/okta/spring/boot/oauth/AutoConfigConditionalTest.groovy

No license file was found, but licenses were detected in source scan.

@REM to you under the Apache License, Version 2.0 (the

@REM "License"); you may not use this file except in compliance

@REM with the License. You may obtain a copy of the License at

@REM http://www.apache.org/licenses/LICENSE-2.0

@REM software distributed under the License is distributed on an

Found in path(s):

\* /opt/cola/permits/1668447084\_1686578517.933214/0/okta-spring-boot-okta-spring-boot-parent-2-1-6-zip/oktaspring-boot-okta-spring-boot-parent-2.1.6/mvnw.cmd No license file was found, but licenses were detected in source scan.

/\*

\* Copyright 2020-Present Okta, Inc.

\*

\* Licensed under the Apache License, Version 2.0 (the "License")

\* you may not use this file except in compliance with the License.

\* You may obtain a copy of the License at

\*

\* http://www.apache.org/licenses/LICENSE-2.0

\*

\* Unless required by applicable law or agreed to in writing, software

\* distributed under the License is distributed on an "AS IS" BASIS,

\* WITHOUT WARRANTIES OR CONDITIONS OF ANY KIND, either express or implied.

\* See the License for the specific language governing permissions and

\* limitations under the License.

\*/

Found in path(s):

\* /opt/cola/permits/1668447084\_1686578517.933214/0/okta-spring-boot-okta-spring-boot-parent-2-1-6-zip/oktaspring-boot-okta-spring-boot-parent-2.1.6/integration-tests/common-

servlet/src/main/java/com/okta/spring/tests/common/servlet/opaquetoken/BasicOpaqueTokenResourceServerApplic ation.java

No license file was found, but licenses were detected in source scan.

 $\langle$  . .

~ Copyright 2021-Present Okta, Inc.

 $\sim$ 

~ Licensed under the Apache License, Version 2.0 (the "License");

~ you may not use this file except in compliance with the License.

~ You may obtain a copy of the License at

 $\sim$ 

http://www.apache.org/licenses/LICENSE-2.0

 $\sim$ 

~ Unless required by applicable law or agreed to in writing, software

~ distributed under the License is distributed on an "AS IS" BASIS,

~ WITHOUT WARRANTIES OR CONDITIONS OF ANY KIND, either express or implied.

~ See the License for the specific language governing permissions and

~ limitations under the License.

-->

Found in path(s):

\* /opt/cola/permits/1668447084\_1686578517.933214/0/okta-spring-boot-okta-spring-boot-parent-2-1-6-zip/oktaspring-boot-okta-spring-boot-parent-2.1.6/integration-tests/oauth2-servlet-spring/pom.xml

\* /opt/cola/permits/1668447084\_1686578517.933214/0/okta-spring-boot-okta-spring-boot-parent-2-1-6-zip/oktaspring-boot-okta-spring-boot-parent-2.1.6/integration-tests/common-servlet/pom.xml

\*

 /opt/cola/permits/1668447084\_1686578517.933214/0/okta-spring-boot-okta-spring-boot-parent-2-1-6-zip/oktaspring-boot-okta-spring-boot-parent-2.1.6/integration-tests/common-reactive/pom.xml

## **1.1213 reactor-extra-utilities 3.4.10**

### **1.1213.1 Available under license :**

No license file was found, but licenses were detected in source scan.

@rem Licensed under the Apache License, Version 2.0 (the "License"); @rem you may not use this file except in compliance with the License. @rem You may obtain a copy of the License at @rem distributed under the License is distributed on an "AS IS" BASIS,

Found in path(s):

\* /opt/cola/permits/1668653359\_1684402762.6206884/0/reactor-addons-3-4-10-tar/reactor-addons-

3.4.10/gradlew.bat

No license file was found, but licenses were detected in source scan.

### /\*

\* Copyright (c) 2016-2021 VMware Inc. or its affiliates, All Rights Reserved.

\*

\* Licensed under the Apache License, Version 2.0 (the "License");

\* you may not use this file except in compliance with the License.

\* You may obtain a copy of the License at

\*

\* https://www.apache.org/licenses/LICENSE-2.0

\*

\* Unless required by applicable law or agreed to in writing, software

\* distributed under the License is distributed on an "AS IS" BASIS,

\* WITHOUT WARRANTIES OR CONDITIONS OF ANY KIND, either express or implied.

\* See the License for the specific language governing permissions and

\* limitations under the License.

\*/

Found in path(s):

\* /opt/cola/permits/1668653359\_1684402762.6206884/0/reactor-addons-3-4-10-tar/reactor-addons-3.4.10/reactoradapter/src/main/java/reactor/adapter/rxjava/RxJava2Scheduler.java

\* /opt/cola/permits/1668653359\_1684402762.6206884/0/reactor-addons-3-4-10-tar/reactor-addons-3.4.10/reactoradapter/src/test/java/reactor/adapter/rxjava/RxJava2AdapterTest.java

\*

 /opt/cola/permits/1668653359\_1684402762.6206884/0/reactor-addons-3-4-10-tar/reactor-addons-3.4.10/reactoradapter/src/main/java/reactor/adapter/rxjava/RxJava2Adapter.java No license file was found, but licenses were detected in source scan.

/\*

\* Copyright (c) 2019-2021 VMware Inc. or its affiliates, All Rights Reserved.

\*

\* Licensed under the Apache License, Version 2.0 (the "License");

\* you may not use this file except in compliance with the License.

\* You may obtain a copy of the License at

\*

\* https://www.apache.org/licenses/LICENSE-2.0

\*

\* Unless required by applicable law or agreed to in writing, software

\* distributed under the License is distributed on an "AS IS" BASIS,

\* WITHOUT WARRANTIES OR CONDITIONS OF ANY KIND, either express or implied.

\* See the License for the specific language governing permissions and

\* limitations under the License.

\*/

Found in path(s):

\* /opt/cola/permits/1668653359\_1684402762.6206884/0/reactor-addons-3-4-10-tar/reactor-addons-3.4.10/reactoradapter/src/test/java/reactor/adapter/rxjava/RxJava2SchedulersTest.java

\* /opt/cola/permits/1668653359\_1684402762.6206884/0/reactor-addons-3-4-10-tar/reactor-addons-3.4.10/reactor-

adapter/src/main/java/reactor/adapter/rxjava/RxJava2Schedulers.java No license file was found, but licenses were detected in source scan.

```
/*
* Copyright (c) 2011-2021 VMware Inc. or its affiliates, All Rights Reserved.
*
* Licensed under the Apache License, Version 2.0 (the "License");
* you may not use this file except in compliance with the License.
* You may obtain a copy of the License at
*
* https://www.apache.org/licenses/LICENSE-2.0
*
* Unless required by applicable law or agreed to in writing, software
* distributed under the License is distributed on an "AS IS" BASIS,
* WITHOUT WARRANTIES OR CONDITIONS OF ANY KIND, either express or implied.
* See the License for the specific language governing permissions and
* limitations under the License.
*/
/*
* Copyright 2013 The Netty Project
*
* The Netty Project licenses this file to you under the Apache License,
* version 2.0 (the "License"); you may not use this file except in compliance
* with the License. You may obtain a copy of the License at:
*
* https://www.apache.org/licenses/LICENSE-2.0
 *
* Unless required by applicable law or agreed to in writing, software
* distributed under the License is distributed on an "AS IS" BASIS, WITHOUT
* WARRANTIES OR CONDITIONS OF ANY KIND, either express or implied. See the
* License for the specific language governing permissions and limitations
* under the License.
*/
Found in path(s):
* /opt/cola/permits/1668653359_1684402762.6206884/0/reactor-addons-3-4-10-tar/reactor-addons-3.4.10/reactor-
extra/src/main/java/reactor/extra/processor/RingBuffer.java
No license file was found, but licenses were detected in source scan.
/*
* Copyright (c) 2018-2021 VMware Inc. or its affiliates, All Rights Reserved.
*
* Licensed under the Apache License, Version 2.0 (the "License");
```
\* you may not use this file except in compliance with the License.

```
* You may obtain a copy of the License at
```

```
*
```

```
* https://www.apache.org/licenses/LICENSE-2.0
```

```
*
```
- \* Unless required by applicable law or agreed to in writing, software
- \* distributed under the License is distributed on an "AS IS" BASIS,
- \* WITHOUT WARRANTIES OR CONDITIONS OF ANY KIND, either express or implied.
- \* See the License for the specific language governing permissions and

\* limitations under the License.

\*/

Found in path(s):

\* /opt/cola/permits/1668653359\_1684402762.6206884/0/reactor-addons-3-4-10-tar/reactor-addons-3.4.10/reactorextra/src/main/java/reactor/retry/RandomJitter.java

\* /opt/cola/permits/1668653359\_1684402762.6206884/0/reactor-addons-3-4-10-tar/reactor-addons-3.4.10/reactorextra/src/test/java/reactor/retry/RandomJitterTest.java

\*

 /opt/cola/permits/1668653359\_1684402762.6206884/0/reactor-addons-3-4-10-tar/reactor-addons-3.4.10/reactorextra/src/test/java/reactor/bool/BooleanUtilsTest.java

\* /opt/cola/permits/1668653359\_1684402762.6206884/0/reactor-addons-3-4-10-tar/reactor-addons-3.4.10/reactorextra/src/main/kotlin/reactor/bool/BooleanMonoExtensions.kt

\* /opt/cola/permits/1668653359\_1684402762.6206884/0/reactor-addons-3-4-10-tar/reactor-addons-3.4.10/reactorextra/src/main/java/reactor/bool/BooleanUtils.java

\* /opt/cola/permits/1668653359\_1684402762.6206884/0/reactor-addons-3-4-10-tar/reactor-addons-3.4.10/reactoradapter/src/main/kotlin/reactor/adapter/rxjava/RxJava2AdapterExt.kt

No license file was found, but licenses were detected in source scan.

/\*

\* Copyright (c) 2017-2021 VMware Inc. or its affiliates, All Rights Reserved.

\*

\* Licensed under the Apache License, Version 2.0 (the "License");

\* you may not use this file except in compliance with the License.

- \* You may obtain a copy of the License at
- \*

\* https://www.apache.org/licenses/LICENSE-2.0

\*

\* Unless required by applicable law or agreed to in writing, software

\* distributed under the License is distributed on an "AS IS" BASIS,

\* WITHOUT WARRANTIES OR CONDITIONS OF ANY KIND, either express or implied.

\* See the License for the specific language governing permissions and

- \* limitations under the License.
- \*/

Found in path(s):

\* /opt/cola/permits/1668653359\_1684402762.6206884/0/reactor-addons-3-4-10-tar/reactor-addons-3.4.10/reactorextra/src/main/java/reactor/math/MathFlux.java

\* /opt/cola/permits/1668653359\_1684402762.6206884/0/reactor-addons-3-4-10-tar/reactor-addons-3.4.10/reactorextra/src/main/java/reactor/math/MonoSumInt.java

\*

 /opt/cola/permits/1668653359\_1684402762.6206884/0/reactor-addons-3-4-10-tar/reactor-addons-3.4.10/reactorextra/src/main/java/reactor/math/MonoSumBigInteger.java

\* /opt/cola/permits/1668653359\_1684402762.6206884/0/reactor-addons-3-4-10-tar/reactor-addons-3.4.10/reactor-

extra/src/main/java/reactor/function/Consumer8.java

\* /opt/cola/permits/1668653359\_1684402762.6206884/0/reactor-addons-3-4-10-tar/reactor-addons-3.4.10/reactorextra/src/main/java/reactor/retry/BackoffDelay.java

\* /opt/cola/permits/1668653359\_1684402762.6206884/0/reactor-addons-3-4-10-tar/reactor-addons-3.4.10/reactorextra/src/main/java/reactor/scheduler/forkjoin/ForkJoinPoolScheduler.java

\* /opt/cola/permits/1668653359\_1684402762.6206884/0/reactor-addons-3-4-10-tar/reactor-addons-3.4.10/reactorextra/src/main/java/reactor/function/TupleUtils.java

\* /opt/cola/permits/1668653359\_1684402762.6206884/0/reactor-addons-3-4-10-tar/reactor-addons-3.4.10/reactorextra/src/main/java/reactor/retry/RepeatContext.java

\*

\*

\*

 /opt/cola/permits/1668653359\_1684402762.6206884/0/reactor-addons-3-4-10-tar/reactor-addons-3.4.10/reactorextra/src/test/java/reactor/retry/BackoffDelayTest.java

\* /opt/cola/permits/1668653359\_1684402762.6206884/0/reactor-addons-3-4-10-tar/reactor-addons-3.4.10/reactorextra/src/test/java/reactor/scheduler/forkjoin/AbstractSchedulerTest.java

\* /opt/cola/permits/1668653359\_1684402762.6206884/0/reactor-addons-3-4-10-tar/reactor-addons-3.4.10/reactorextra/src/main/java/reactor/retry/DefaultContext.java

\* /opt/cola/permits/1668653359\_1684402762.6206884/0/reactor-addons-3-4-10-tar/reactor-addons-3.4.10/reactorextra/src/main/java/reactor/function/Consumer7.java

\* /opt/cola/permits/1668653359\_1684402762.6206884/0/reactor-addons-3-4-10-tar/reactor-addons-3.4.10/reactorextra/src/main/java/reactor/math/MonoAverageBigInteger.java

\* /opt/cola/permits/1668653359\_1684402762.6206884/0/reactor-addons-3-4-10-tar/reactor-addons-3.4.10/reactorextra/src/test/java/reactor/scheduler/forkjoin/ForkJoinPoolSchedulerTest.java

 /opt/cola/permits/1668653359\_1684402762.6206884/0/reactor-addons-3-4-10-tar/reactor-addons-3.4.10/reactorextra/src/main/java/reactor/retry/Repeat.java

\* /opt/cola/permits/1668653359\_1684402762.6206884/0/reactor-addons-3-4-10-tar/reactor-addons-3.4.10/reactorextra/src/main/java/reactor/function/Function8.java

\* /opt/cola/permits/1668653359\_1684402762.6206884/0/reactor-addons-3-4-10-tar/reactor-addons-3.4.10/reactorextra/src/main/java/reactor/function/Predicate3.java

\* /opt/cola/permits/1668653359\_1684402762.6206884/0/reactor-addons-3-4-10-tar/reactor-addons-3.4.10/reactorextra/src/main/java/reactor/function/Predicate7.java

\* /opt/cola/permits/1668653359\_1684402762.6206884/0/reactor-addons-3-4-10-tar/reactor-addons-3.4.10/reactorextra/src/main/java/reactor/math/MonoSumFloat.java

\* /opt/cola/permits/1668653359\_1684402762.6206884/0/reactor-addons-3-4-10-tar/reactor-addons-3.4.10/reactorextra/src/main/java/reactor/function/Function3.java

 /opt/cola/permits/1668653359\_1684402762.6206884/0/reactor-addons-3-4-10-tar/reactor-addons-3.4.10/reactorextra/src/test/java/reactor/retry/DefaultRepeatTest.java

\* /opt/cola/permits/1668653359\_1684402762.6206884/0/reactor-addons-3-4-10-tar/reactor-addons-3.4.10/reactorextra/src/main/java/reactor/function/Predicate6.java

\* /opt/cola/permits/1668653359\_1684402762.6206884/0/reactor-addons-3-4-10-tar/reactor-addons-3.4.10/reactorextra/src/main/java/reactor/function/Predicate8.java

\* /opt/cola/permits/1668653359\_1684402762.6206884/0/reactor-addons-3-4-10-tar/reactor-addons-3.4.10/reactorextra/src/main/java/reactor/scheduler/clock/SchedulerClock.java

\* /opt/cola/permits/1668653359\_1684402762.6206884/0/reactor-addons-3-4-10-tar/reactor-addons-3.4.10/reactorextra/src/test/java/reactor/math/ReactorMathTests.java

\* /opt/cola/permits/1668653359\_1684402762.6206884/0/reactor-addons-3-4-10-tar/reactor-addons-3.4.10/reactorextra/src/main/java/reactor/function/Consumer4.java

\* /opt/cola/permits/1668653359\_1684402762.6206884/0/reactor-addons-3-4-10-tar/reactor-addons-3.4.10/reactorextra/src/main/java/reactor/math/MonoAverageDouble.java

\*

 /opt/cola/permits/1668653359\_1684402762.6206884/0/reactor-addons-3-4-10-tar/reactor-addons-3.4.10/reactorextra/src/main/java/reactor/retry/AbstractRetry.java

\* /opt/cola/permits/1668653359\_1684402762.6206884/0/reactor-addons-3-4-10-tar/reactor-addons-3.4.10/reactorextra/src/main/kotlin/reactor/math/MathFluxExtensions.kt

\* /opt/cola/permits/1668653359\_1684402762.6206884/0/reactor-addons-3-4-10-tar/reactor-addons-3.4.10/reactorextra/src/main/java/reactor/function/Predicate5.java

\* /opt/cola/permits/1668653359\_1684402762.6206884/0/reactor-addons-3-4-10-tar/reactor-addons-3.4.10/reactorextra/src/main/java/reactor/math/MonoFromFluxOperator.java

\* /opt/cola/permits/1668653359\_1684402762.6206884/0/reactor-addons-3-4-10-tar/reactor-addons-3.4.10/reactorextra/src/test/java/reactor/scheduler/clock/SchedulerClockTest.java

\* /opt/cola/permits/1668653359\_1684402762.6206884/0/reactor-addons-3-4-10-tar/reactor-addons-3.4.10/reactorextra/src/main/kotlin/reactor/swing/SwtSchedulerExtensions.kt

\*

 /opt/cola/permits/1668653359\_1684402762.6206884/0/reactor-addons-3-4-10-tar/reactor-addons-3.4.10/reactorextra/src/main/java/reactor/function/Consumer6.java

\* /opt/cola/permits/1668653359\_1684402762.6206884/0/reactor-addons-3-4-10-tar/reactor-addons-3.4.10/reactorextra/src/main/java/reactor/function/Consumer5.java

\* /opt/cola/permits/1668653359\_1684402762.6206884/0/reactor-addons-3-4-10-tar/reactor-addons-3.4.10/reactorextra/src/main/java/reactor/function/Function5.java

\* /opt/cola/permits/1668653359\_1684402762.6206884/0/reactor-addons-3-4-10-tar/reactor-addons-3.4.10/reactorextra/src/main/java/reactor/math/MonoAverageFloat.java

\* /opt/cola/permits/1668653359\_1684402762.6206884/0/reactor-addons-3-4-10-tar/reactor-addons-3.4.10/reactorextra/src/main/java/reactor/retry/DefaultRepeat.java

\* /opt/cola/permits/1668653359\_1684402762.6206884/0/reactor-addons-3-4-10-tar/reactor-addons-3.4.10/reactorextra/src/test/java/reactor/retry/RepeatTests.java

\*

 /opt/cola/permits/1668653359\_1684402762.6206884/0/reactor-addons-3-4-10-tar/reactor-addons-3.4.10/reactorextra/src/main/java/reactor/math/MonoSumBigDecimal.java

\* /opt/cola/permits/1668653359\_1684402762.6206884/0/reactor-addons-3-4-10-tar/reactor-addons-3.4.10/reactorextra/src/test/java/reactor/retry/RetryTestUtils.java

\* /opt/cola/permits/1668653359\_1684402762.6206884/0/reactor-addons-3-4-10-tar/reactor-addons-3.4.10/reactorextra/src/main/java/reactor/retry/IterationContext.java

\* /opt/cola/permits/1668653359\_1684402762.6206884/0/reactor-addons-3-4-10-tar/reactor-addons-3.4.10/reactorextra/src/main/java/reactor/function/Function7.java

\* /opt/cola/permits/1668653359\_1684402762.6206884/0/reactor-addons-3-4-10-tar/reactor-addons-3.4.10/reactorextra/src/main/kotlin/reactor/retry/RepeatExtensions.kt

\* /opt/cola/permits/1668653359\_1684402762.6206884/0/reactor-addons-3-4-10-tar/reactor-addons-3.4.10/reactorextra/src/main/java/reactor/function/Function6.java

\*

 /opt/cola/permits/1668653359\_1684402762.6206884/0/reactor-addons-3-4-10-tar/reactor-addons-3.4.10/reactorextra/src/main/java/reactor/math/MonoMinMax.java

\* /opt/cola/permits/1668653359\_1684402762.6206884/0/reactor-addons-3-4-10-tar/reactor-addons-3.4.10/reactorextra/src/main/kotlin/reactor/retry/RetryExtensions.kt

\* /opt/cola/permits/1668653359\_1684402762.6206884/0/reactor-addons-3-4-10-tar/reactor-addons-3.4.10/reactorextra/src/test/java/reactor/function/TupleUtilsTest.java

\* /opt/cola/permits/1668653359\_1684402762.6206884/0/reactor-addons-3-4-10-tar/reactor-addons-3.4.10/reactorextra/src/main/java/reactor/function/Predicate4.java

\* /opt/cola/permits/1668653359\_1684402762.6206884/0/reactor-addons-3-4-10-tar/reactor-addons-3.4.10/reactorextra/src/main/java/reactor/math/MonoSumDouble.java

\* /opt/cola/permits/1668653359\_1684402762.6206884/0/reactor-addons-3-4-10-tar/reactor-addons-3.4.10/reactorextra/src/main/java/reactor/retry/Jitter.java

\*

 /opt/cola/permits/1668653359\_1684402762.6206884/0/reactor-addons-3-4-10-tar/reactor-addons-3.4.10/reactorextra/src/main/java/reactor/function/Function4.java

\* /opt/cola/permits/1668653359\_1684402762.6206884/0/reactor-addons-3-4-10-tar/reactor-addons-3.4.10/reactorextra/src/main/java/reactor/math/MonoAverageBigDecimal.java

\* /opt/cola/permits/1668653359\_1684402762.6206884/0/reactor-addons-3-4-10-tar/reactor-addons-3.4.10/reactorextra/src/main/java/reactor/function/Consumer3.java

\* /opt/cola/permits/1668653359\_1684402762.6206884/0/reactor-addons-3-4-10-tar/reactor-addons-3.4.10/reactorextra/src/main/java/reactor/math/MonoSumLong.java

\* /opt/cola/permits/1668653359\_1684402762.6206884/0/reactor-addons-3-4-10-tar/reactor-addons-3.4.10/reactorextra/src/main/java/reactor/math/MathSubscriber.java

No license file was found, but licenses were detected in source scan.

/\*

\* Copyright (c) 2017-2022 VMware Inc. or its affiliates, All Rights Reserved.

\*

\* Licensed under the Apache License, Version 2.0 (the "License");

\* you may not use this file except in compliance with the License.

\* You may obtain a copy of the License at

\*

\* https://www.apache.org/licenses/LICENSE-2.0

\*

\* Unless required by applicable law or agreed to in writing, software

\* distributed under the License is distributed on an "AS IS" BASIS,

\* WITHOUT WARRANTIES OR CONDITIONS OF ANY KIND, either express or implied.

\* See the License for the specific language governing permissions and

\* limitations under the License.

\*/

Found in path(s):

\* /opt/cola/permits/1668653359\_1684402762.6206884/0/reactor-addons-3-4-10-tar/reactor-addons-3.4.10/reactorextra/src/test/java/reactor/cache/CacheMonoTest.java

\* /opt/cola/permits/1668653359\_1684402762.6206884/0/reactor-addons-3-4-10-tar/reactor-addons-3.4.10/reactorextra/src/test/java/reactor/retry/BackoffTest.java

\*

 /opt/cola/permits/1668653359\_1684402762.6206884/0/reactor-addons-3-4-10-tar/reactor-addons-3.4.10/reactorextra/src/main/java/reactor/retry/RetryContext.java

\* /opt/cola/permits/1668653359\_1684402762.6206884/0/reactor-addons-3-4-10-tar/reactor-addons-3.4.10/reactorextra/src/main/java/reactor/retry/DefaultRetry.java

\* /opt/cola/permits/1668653359\_1684402762.6206884/0/reactor-addons-3-4-10-tar/reactor-addons-3.4.10/reactorextra/src/main/java/reactor/cache/CacheFlux.java

\* /opt/cola/permits/1668653359\_1684402762.6206884/0/reactor-addons-3-4-10-tar/reactor-addons-3.4.10/reactor-

extra/src/main/java/reactor/retry/RetryExhaustedException.java

\* /opt/cola/permits/1668653359\_1684402762.6206884/0/reactor-addons-3-4-10-tar/reactor-addons-3.4.10/reactorextra/src/main/java/reactor/cache/CacheMono.java

\* /opt/cola/permits/1668653359\_1684402762.6206884/0/reactor-addons-3-4-10-tar/reactor-addons-3.4.10/reactorextra/src/test/java/reactor/cache/CacheFluxTest.java

\*

 /opt/cola/permits/1668653359\_1684402762.6206884/0/reactor-addons-3-4-10-tar/reactor-addons-3.4.10/reactorextra/src/main/java/reactor/retry/Retry.java

\* /opt/cola/permits/1668653359\_1684402762.6206884/0/reactor-addons-3-4-10-tar/reactor-addons-3.4.10/reactorextra/src/main/java/reactor/retry/Backoff.java

\* /opt/cola/permits/1668653359\_1684402762.6206884/0/reactor-addons-3-4-10-tar/reactor-addons-3.4.10/reactorextra/src/test/java/reactor/retry/RetryTests.java

\* /opt/cola/permits/1668653359\_1684402762.6206884/0/reactor-addons-3-4-10-tar/reactor-addons-3.4.10/reactorextra/src/test/java/reactor/retry/DefaultRetryTest.java

No license file was found, but licenses were detected in source scan.

/\*

\* Copyright (c) 2011-2021 VMware Inc. or its affiliates, All Rights Reserved.

\*

\* Licensed under the Apache License, Version 2.0 (the "License");

\* you may not use this file except in compliance with the License.

\* You may obtain a copy of the License at

\*

\* https://www.apache.org/licenses/LICENSE-2.0

\*

\* Unless required by applicable law or agreed to in writing, software

\* distributed under the License is distributed on an "AS IS" BASIS,

\* WITHOUT WARRANTIES OR CONDITIONS OF ANY KIND, either express or implied.

\* See the License for the specific language governing permissions and

\* limitations under the License.

\*/

Found in path(s):

\* /opt/cola/permits/1668653359\_1684402762.6206884/0/reactor-addons-3-4-10-tar/reactor-addons-3.4.10/reactorextra/src/main/java/reactor/extra/processor/EventLoopProcessor.java

\* /opt/cola/permits/1668653359\_1684402762.6206884/0/reactor-addons-3-4-10-tar/reactor-addons-3.4.10/reactorextra/src/test/java/reactor/swing/SwingAdapterTest.java

\*

/opt/cola/permits/1668653359\_1684402762.6206884/0/reactor-addons-3-4-10-tar/reactor-addons-

3.4.10/settings.gradle

\* /opt/cola/permits/1668653359\_1684402762.6206884/0/reactor-addons-3-4-10-tar/reactor-addons-3.4.10/reactorextra/src/main/java/reactor/extra/processor/WorkQueueProcessor.java

\* /opt/cola/permits/1668653359\_1684402762.6206884/0/reactor-addons-3-4-10-tar/reactor-addons-3.4.10/reactorextra/src/test/java/reactor/extra/processor/EventLoopProcessorTest.java

\* /opt/cola/permits/1668653359\_1684402762.6206884/0/reactor-addons-3-4-10-tar/reactor-addons-3.4.10/reactorextra/src/main/java/reactor/swing/SwingScheduler.java

\* /opt/cola/permits/1668653359\_1684402762.6206884/0/reactor-addons-3-4-10-tar/reactor-addons-3.4.10/reactorextra/src/test/java/reactor/extra/processor/BurstyWorkQueueProcessorTests.java

\* /opt/cola/permits/1668653359\_1684402762.6206884/0/reactor-addons-3-4-10-tar/reactor-addons-3.4.10/reactorextra/src/test/java/reactor/extra/processor/WorkQueueProcessorTest.java

\*

 /opt/cola/permits/1668653359\_1684402762.6206884/0/reactor-addons-3-4-10-tar/reactor-addons-3.4.10/reactorextra/src/test/java/reactor/extra/processor/CombinationTests.java

\* /opt/cola/permits/1668653359\_1684402762.6206884/0/reactor-addons-3-4-10-tar/reactor-addons-

3.4.10/gradle/releaser.gradle

\* /opt/cola/permits/1668653359\_1684402762.6206884/0/reactor-addons-3-4-10-tar/reactor-addons-3.4.10/reactorextra/src/test/java/reactor/extra/processor/AbstractProcessorVerification.java

\* /opt/cola/permits/1668653359\_1684402762.6206884/0/reactor-addons-3-4-10-tar/reactor-addons-3.4.10/reactorextra/src/test/java/reactor/swing/SwtAdapterTest.java

\* /opt/cola/permits/1668653359\_1684402762.6206884/0/reactor-addons-3-4-10-tar/reactor-addons-3.4.10/reactorextra/src/test/java/reactor/extra/processor/WorkQueueProcessorVerification.java

\* /opt/cola/permits/1668653359\_1684402762.6206884/0/reactor-addons-3-4-10-tar/reactor-addons-3.4.10/reactorextra/src/main/java/reactor/extra/processor/WaitStrategy.java

\*

 /opt/cola/permits/1668653359\_1684402762.6206884/0/reactor-addons-3-4-10-tar/reactor-addons-3.4.10/reactorextra/src/test/java/reactor/extra/processor/TopicProcessorVerification.java

\* /opt/cola/permits/1668653359\_1684402762.6206884/0/reactor-addons-3-4-10-tar/reactor-addons-3.4.10/reactorextra/src/test/java/reactor/extra/processor/ConsistentProcessorTests.java

\* /opt/cola/permits/1668653359\_1684402762.6206884/0/reactor-addons-3-4-10-tar/reactor-addons-

3.4.10/build.gradle

\* /opt/cola/permits/1668653359\_1684402762.6206884/0/reactor-addons-3-4-10-tar/reactor-addons-3.4.10/reactoradapter/src/test/java/reactor/adapter/akka/ActorAdapterTest.java

\* /opt/cola/permits/1668653359\_1684402762.6206884/0/reactor-addons-3-4-10-tar/reactor-addons-3.4.10/reactoradapter/src/main/java/reactor/adapter/akka/ActorScheduler.java

\* /opt/cola/permits/1668653359\_1684402762.6206884/0/reactor-addons-3-4-10-tar/reactor-addons-3.4.10/reactorextra/src/main/java/reactor/swing/SwtScheduler.java

\*

 /opt/cola/permits/1668653359\_1684402762.6206884/0/reactor-addons-3-4-10-tar/reactor-addons-3.4.10/reactorextra/src/main/java/reactor/extra/processor/TopicProcessor.java

\* /opt/cola/permits/1668653359\_1684402762.6206884/0/reactor-addons-3-4-10-tar/reactor-addons-3.4.10/reactorextra/src/test/java/reactor/extra/processor/FluxWithProcessorVerification.java

\* /opt/cola/permits/1668653359\_1684402762.6206884/0/reactor-addons-3-4-10-tar/reactor-addons-

3.4.10/gradle/javadoc.gradle

\* /opt/cola/permits/1668653359\_1684402762.6206884/0/reactor-addons-3-4-10-tar/reactor-addons-3.4.10/reactorextra/src/test/java/reactor/extra/processor/TopicProcessorTest.java

No license file was found, but licenses were detected in source scan.

#!/usr/bin/env sh

### #

# Copyright 2015 the original author or authors.

#

# Licensed under the Apache License, Version 2.0 (the "License");

# you may not use this file except in compliance with the License.

# You may obtain a copy of the License at

#

# https://www.apache.org/licenses/LICENSE-2.0 # # Unless required by applicable law or agreed to in writing, software # distributed under the License is distributed on an "AS IS" BASIS, # WITHOUT WARRANTIES OR CONDITIONS OF ANY KIND, either express or implied. # See the License for the specific language governing permissions and # limitations under the License. # ############################################################################## ## ## Gradle start up script for UN\*X ## ############################################################################## # Attempt to set APP\_HOME

```
# Resolve links: $0 may be a link
PRG="$0"
# Need this for relative symlinks.
while
 [ -h "$PRG" ] ; do
  ls=`ls -ld "$PRG"`
 link='expr "$ls" : '.*-> \(.*\)$"
 if expr "$link" : \frac{1}{2} : \frac{1}{2} /dev/null; then
     PRG="$link"
  else
     PRG=`dirname "$PRG"`"/$link"
  fi
done
SAVED="`pwd`"
cd "`dirname \"$PRG\"`/" >/dev/null
APP_HOME="`pwd -P`"
cd "$SAVED" >/dev/null
```

```
APP_NAME="Gradle"
APP_BASE_NAME=`basename "$0"`
```
# Add default JVM options here. You can also use JAVA\_OPTS and GRADLE\_OPTS to pass JVM options to this script.

DEFAULT\_JVM\_OPTS='"-Xmx64m" "-Xms64m"'

# Use the maximum available, or set MAX FD  $!=$  -1 to use that value. MAX\_FD="maximum"

```
warn () \{ echo "$*"
}
```

```
die () {
  echo
  echo "$*"
  echo
  exit 1
}
# OS specific support (must be 'true' or 'false').
cygwin=false
msys=false
darwin=false
nonstop=false
case "`uname`" in
 CYGWIN* )
  cygwin=true
  ;;
 Darwin* )
  darwin=true
  ;;
 MINGW* )
  msys=true
  ;;
 NONSTOP* )
  nonstop=true
  ;;
```
esac

### CLASSPATH=\$APP\_HOME/gradle/wrapper/gradle-wrapper.jar

```
# Determine
 the Java command to use to start the JVM.
if [ -n "$JAVA_HOME" ] ; then
  if [ -x "$JAVA_HOME/jre/sh/java" ] ; then
     # IBM's JDK on AIX uses strange locations for the executables
     JAVACMD="$JAVA_HOME/jre/sh/java"
  else
     JAVACMD="$JAVA_HOME/bin/java"
  fi
  if [ ! -x "$JAVACMD" ] ; then
     die "ERROR: JAVA_HOME is set to an invalid directory: $JAVA_HOME
Please set the JAVA_HOME variable in your environment to match the
location of your Java installation."
  fi
else
```

```
 JAVACMD="java"
```
 which java >/dev/null 2>&1 || die "ERROR: JAVA\_HOME is not set and no 'java' command could be found in your PATH.

Please set the JAVA\_HOME variable in your environment to match the location of your Java installation." fi

```
# Increase the maximum file descriptors if we can.
if \lceil "$cygwin" = "false" -a "$darwin" = "false" -a "$nonstop" = "false" \rceil; then
  MAX_FD_LIMIT=`ulimit -H -n`
 if [ $? -eq 0 ]; then
    if \lceil "$MAX FD" = "maximum" -o "$MAX FD" = "max"
 ] ; then
       MAX_FD="$MAX_FD_LIMIT"
     fi
     ulimit -n $MAX_FD
    if [ $? -ne 0 ]; then
       warn "Could not set maximum file descriptor limit: $MAX_FD"
     fi
  else
     warn "Could not query maximum file descriptor limit: $MAX_FD_LIMIT"
  fi
fi
# For Darwin, add options to specify how the application appears in the dock
if $darwin; then
  GRADLE_OPTS="$GRADLE_OPTS \"-Xdock:name=$APP_NAME\" \"-
Xdock:icon=$APP_HOME/media/gradle.icns\""
fi
```

```
# For Cygwin or MSYS, switch paths to Windows format before running java
if [ "$cygwin" = "true" -o "$msys" = "true" ]; then
  APP_HOME=`cygpath --path --mixed "$APP_HOME"`
  CLASSPATH=`cygpath --path --mixed "$CLASSPATH"`
  JAVACMD=`cygpath --unix "$JAVACMD"`
```

```
 # We build the pattern for arguments to be converted via cygpath
 ROOTDIRSRAW=`find -L / -maxdepth 1 -mindepth 1 -type d 2>/dev/null`
SEP=""
 for dir in $ROOTDIRSRAW ; do
   ROOTDIRS="$ROOTDIRS$SEP$dir"
  SEP="|"
```
done

```
 OURCYGPATTERN="(^($ROOTDIRS))"
 # Add a user-defined pattern to the cygpath arguments
 if [ "$GRADLE_CYGPATTERN" != "" ] ; then
   OURCYGPATTERN="$OURCYGPATTERN|($GRADLE_CYGPATTERN)"
 fi
 # Now convert the arguments - kludge to limit ourselves to /bin/sh
```

```
i=0 for arg in "$@" ; do
     CHECK=`echo "$arg"|egrep -c "$OURCYGPATTERN" -`
    CHECK2=`echo "$arg"|egrep -c "^-"` ### Determine if an option
    if [ $CHECK -ne 0 \mid \&&\&\; [ $CHECK2 -eq 0 \mid; then ### Added a condition
       eval `echo args$i`=`cygpath --path --ignore --mixed "$arg"`
     else
       eval `echo args$i`="\"$arg\""
     fi
    i=$((i+1))
  done
  case $i in
    (0) set --;;
     (1) set -- "$args0" ;;
     (2) set -- "$args0" "$args1" ;;
     (3) set -- "$args0" "$args1" "$args2" ;;
     (4) set -- "$args0" "$args1" "$args2" "$args3" ;;
     (5) set -- "$args0" "$args1" "$args2" "$args3"
 "$args4" ;;
     (6) set -- "$args0" "$args1" "$args2" "$args3" "$args4" "$args5" ;;
     (7) set -- "$args0" "$args1" "$args2" "$args3" "$args4" "$args5" "$args6" ;;
     (8) set -- "$args0" "$args1" "$args2" "$args3" "$args4" "$args5" "$args6" "$args7" ;;
     (9) set -- "$args0" "$args1" "$args2" "$args3" "$args4" "$args5" "$args6" "$args7" "$args8" ;;
  esac
fi
# Escape application args
save () {
 for i do printf %s\\n "$i" | sed "s/'/'\\\\''/g;1s/^/'/;\$s\\$/' \\\\\''' ; done
  echo " "
}
APP_ARGS=$(save "$@")
# Collect all arguments for the java command, following the shell quoting and substitution rules
eval set -- $DEFAULT_JVM_OPTS $JAVA_OPTS $GRADLE_OPTS "\"-
Dorg.gradle.appname=$APP_BASE_NAME\"" -classpath "\"$CLASSPATH\""
org.gradle.wrapper.GradleWrapperMain "$APP_ARGS"
# by default we should be in the correct project dir, but when run from Finder on Mac, the cwd is wrong
if [ "$(uname)" = "Darwin" ] \&\& [ "$HOME" = "$PWD" ]; then
 cd "$(dirname "$0")"
fi
exec
 "$JAVACMD" "$@"
Found in path(s):
```
\* /opt/cola/permits/1668653359\_1684402762.6206884/0/reactor-addons-3-4-10-tar/reactor-addons-3.4.10/gradlew No license file was found, but licenses were detected in source scan.

/\*

\* Copyright (c) 2011-2023 VMware Inc. or its affiliates, All Rights Reserved.

\*

\* Licensed under the Apache License, Version 2.0 (the "License");

- \* you may not use this file except in compliance with the License.
- \* You may obtain a copy of the License at

\*

\* https://www.apache.org/licenses/LICENSE-2.0

\*

- \* Unless required by applicable law or agreed to in writing, software
- \* distributed under the License is distributed on an "AS IS" BASIS,
- \* WITHOUT WARRANTIES OR CONDITIONS OF ANY KIND, either express or implied.

\* See the License for the specific language governing permissions and

\* limitations under the License.

\*/

Found in path(s):

\* /opt/cola/permits/1668653359\_1684402762.6206884/0/reactor-addons-3-4-10-tar/reactor-addons-

3.4.10/gradle/setup.gradle

No license file was found, but licenses were detected in source scan.

/\*

\* Copyright (c) 2020-2021 VMware Inc. or its affiliates, All Rights Reserved.

\*

\* Licensed under the Apache License, Version 2.0 (the "License");

- \* you may not use this file except in compliance with the License.
- \* You may obtain a copy of the License at

\*

\* https://www.apache.org/licenses/LICENSE-2.0

\*

\* Unless required by applicable law or agreed to in writing, software

\* distributed under the License is distributed on an "AS IS" BASIS,

\* WITHOUT WARRANTIES OR CONDITIONS OF ANY KIND, either express or implied.

\* See the License for the specific language governing permissions and

\* limitations under the License.

\*/

Found in path(s):

\* /opt/cola/permits/1668653359\_1684402762.6206884/0/reactor-addons-3-4-10-tar/reactor-addons-3.4.10/reactoradapter/src/main/java/reactor/adapter/rxjava/RxJava3Scheduler.java

\* /opt/cola/permits/1668653359\_1684402762.6206884/0/reactor-addons-3-4-10-tar/reactor-addons-3.4.10/reactoradapter/src/main/java/reactor/adapter/rxjava/RxJava3Adapter.java

\*

 /opt/cola/permits/1668653359\_1684402762.6206884/0/reactor-addons-3-4-10-tar/reactor-addons-3.4.10/reactoradapter/src/test/java/reactor/adapter/rxjava/RxJava3AdapterTest.java

No license file was found, but licenses were detected in source scan.

/\*

\* Copyright (c) 2018-2022 VMware Inc. or its affiliates, All Rights Reserved.

- \*
- \* Licensed under the Apache License, Version 2.0 (the "License");
- \* you may not use this file except in compliance with the License.
- \* You may obtain a copy of the License at

\*

\* https://www.apache.org/licenses/LICENSE-2.0

\*

- \* Unless required by applicable law or agreed to in writing, software
- \* distributed under the License is distributed on an "AS IS" BASIS,
- \* WITHOUT WARRANTIES OR CONDITIONS OF ANY KIND, either express or implied.
- \* See the License for the specific language governing permissions and
- \* limitations under the License.

\*/

Found in path(s):

\* /opt/cola/permits/1668653359\_1684402762.6206884/0/reactor-addons-3-4-10-tar/reactor-addons-3.4.10/reactorextra/src/test/java/reactor/retry/AbstractRetryTest.java

## **1.1214 spring-cloud-starter-netflix-archaius 2.2.2.RELEASE**

### **1.1214.1 Available under license :**

 Apache License Version 2.0, January 2004 https://www.apache.org/licenses/

### TERMS AND CONDITIONS FOR USE, REPRODUCTION, AND DISTRIBUTION

1. Definitions.

 "License" shall mean the terms and conditions for use, reproduction, and distribution as defined by Sections 1 through 9 of this document.

 "Licensor" shall mean the copyright owner or entity authorized by the copyright owner that is granting the License.

 "Legal Entity" shall mean the union of the acting entity and all other entities that control, are controlled by, or are under common control with that entity. For the purposes of this definition, "control" means (i) the power, direct or indirect, to cause the direction or management of such entity, whether by contract or
otherwise, or (ii) ownership of fifty percent (50%) or more of the outstanding shares, or (iii) beneficial ownership of such entity.

 "You" (or "Your") shall mean an individual or Legal Entity exercising permissions granted by this License.

 "Source" form shall mean the preferred form for making modifications, including but not limited to software source code, documentation source, and configuration files.

 "Object" form shall mean any form resulting from mechanical transformation or translation of a Source form, including but not limited to compiled object code, generated documentation, and conversions to other media types.

 "Work" shall mean the work of authorship, whether in Source or Object form, made available under the License, as indicated by a copyright notice that is included in or attached to the work (an example is provided in the Appendix below).

 "Derivative Works" shall mean any work, whether in Source or Object form, that is based on (or derived from) the Work and for which the editorial

 revisions, annotations, elaborations, or other modifications represent, as a whole, an original work of authorship. For the purposes of this License, Derivative Works shall not include works that remain separable from, or merely link (or bind by name) to the interfaces of, the Work and Derivative Works thereof.

 "Contribution" shall mean any work of authorship, including the original version of the Work and any modifications or additions to that Work or Derivative Works thereof, that is intentionally submitted to Licensor for inclusion in the Work by the copyright owner or by an individual or Legal Entity authorized to submit on behalf of the copyright owner. For the purposes of this definition, "submitted" means any form of electronic, verbal, or written communication sent to the Licensor or its representatives, including but not limited to communication on electronic mailing lists, source code control systems, and issue tracking systems that are managed by, or on behalf of, the Licensor for the purpose of discussing and improving the Work, but excluding communication that is conspicuously marked or otherwise designated in writing by the copyright owner as "Not a Contribution."

 "Contributor" shall mean Licensor and any individual or Legal Entity on behalf of whom a Contribution has been received by Licensor and subsequently incorporated within the Work.

- 2. Grant of Copyright License. Subject to the terms and conditions of this License, each Contributor hereby grants to You a perpetual, worldwide, non-exclusive, no-charge, royalty-free, irrevocable copyright license to reproduce, prepare Derivative Works of, publicly display, publicly perform, sublicense, and distribute the Work and such Derivative Works in Source or Object form.
- 3. Grant of Patent License. Subject to the terms and conditions of this

 License, each Contributor hereby grants to You a perpetual, worldwide, non-exclusive, no-charge, royalty-free, irrevocable (except as stated in this section) patent license to make, have made, use, offer to sell, sell, import, and otherwise transfer the Work, where such license applies only to those patent claims licensable by such Contributor that are necessarily infringed by their Contribution(s) alone or by combination of their Contribution(s) with the Work to which such Contribution(s) was submitted. If You institute patent litigation against any entity (including a cross-claim or counterclaim in a lawsuit) alleging that the Work or a Contribution incorporated within the Work constitutes direct or contributory patent infringement, then any patent licenses granted to You under this License for that Work shall terminate as of the date such litigation is filed.

 4. Redistribution. You may reproduce and distribute copies of the

 Work or Derivative Works thereof in any medium, with or without modifications, and in Source or Object form, provided that You meet the following conditions:

- (a) You must give any other recipients of the Work or Derivative Works a copy of this License; and
- (b) You must cause any modified files to carry prominent notices stating that You changed the files; and
- (c) You must retain, in the Source form of any Derivative Works that You distribute, all copyright, patent, trademark, and attribution notices from the Source form of the Work, excluding those notices that do not pertain to any part of the Derivative Works; and
- (d) If the Work includes a "NOTICE" text file as part of its distribution, then any Derivative Works that You distribute must include a readable copy of the attribution notices contained within such NOTICE file, excluding

 those notices that do not pertain to any part of the Derivative Works, in at least one  of the following places: within a NOTICE text file distributed as part of the Derivative Works; within the Source form or documentation, if provided along with the Derivative Works; or, within a display generated by the Derivative Works, if and wherever such third-party notices normally appear. The contents of the NOTICE file are for informational purposes only and do not modify the License. You may add Your own attribution notices within Derivative Works that You distribute, alongside or as an addendum to the NOTICE text from the Work, provided that such additional attribution notices cannot be construed as modifying the License.

 You may add Your own copyright statement to Your modifications and may provide additional or different license terms and conditions

 for use, reproduction, or distribution of Your modifications, or for any such Derivative Works as a whole, provided Your use, reproduction, and distribution of the Work otherwise complies with the conditions stated in this License.

- 5. Submission of Contributions. Unless You explicitly state otherwise, any Contribution intentionally submitted for inclusion in the Work by You to the Licensor shall be under the terms and conditions of this License, without any additional terms or conditions. Notwithstanding the above, nothing herein shall supersede or modify the terms of any separate license agreement you may have executed with Licensor regarding such Contributions.
- 6. Trademarks. This License does not grant permission to use the trade names, trademarks, service marks, or product names of the Licensor, except as required for reasonable and customary use in describing the origin of the Work and reproducing the content of the NOTICE file.
- 7. Disclaimer of Warranty. Unless required by applicable law or agreed to in writing, Licensor provides the Work (and each Contributor provides its Contributions) on an "AS IS" BASIS, WITHOUT WARRANTIES OR CONDITIONS OF ANY KIND, either express or implied, including, without limitation, any warranties or conditions of TITLE, NON-INFRINGEMENT, MERCHANTABILITY, or FITNESS FOR A PARTICULAR PURPOSE. You are solely responsible for determining the appropriateness of using or redistributing the Work and assume any risks associated with Your exercise of permissions under this License.
- 8. Limitation of Liability. In no event and under no legal theory, whether in tort (including negligence), contract, or otherwise, unless required by applicable law (such as deliberate and grossly negligent acts) or agreed to in writing, shall any Contributor be

 liable to You for damages, including any direct, indirect, special,

 incidental, or consequential damages of any character arising as a result of this License or out of the use or inability to use the Work (including but not limited to damages for loss of goodwill, work stoppage, computer failure or malfunction, or any and all other commercial damages or losses), even if such Contributor has been advised of the possibility of such damages.

 9. Accepting Warranty or Additional Liability. While redistributing the Work or Derivative Works thereof, You may choose to offer, and charge a fee for, acceptance of support, warranty, indemnity, or other liability obligations and/or rights consistent with this License. However, in accepting such obligations, You may act only on Your own behalf and on Your sole responsibility, not on behalf of any other Contributor, and only if You agree to indemnify, defend, and hold each Contributor harmless for any liability incurred by, or claims asserted against, such Contributor by reason of your accepting any such warranty or additional liability.

### END OF TERMS AND CONDITIONS

APPENDIX: How to apply the Apache License to your work.

 To apply the Apache License to your work, attach the following boilerplate notice, with the fields enclosed by brackets "[]" replaced with your own identifying information. (Don't include the brackets!) The text should be enclosed in the appropriate comment syntax for the file format. We also recommend that a file or class name and description of purpose be included on the same "printed page" as the copyright notice for easier identification within third-party archives.

Copyright [yyyy] [name of copyright owner]

 Licensed under the Apache License, Version 2.0 (the "License"); you may not use this file except in compliance with the License. You may obtain a copy of the License at

https://www.apache.org/licenses/LICENSE-2.0

 Unless required by applicable law or agreed to in writing, software distributed under the License is distributed on an "AS IS" BASIS, WITHOUT WARRANTIES OR CONDITIONS OF ANY KIND, either express or implied. See the License for the specific language governing permissions and limitations under the License. Copyright (c) 2011 Crowd Favorite, Ltd.

Permission is hereby granted, free of charge, to any person obtaining a copy of this software and associated documentation files (the "Software"), to deal in the Software without restriction, including without limitation the rights to use, copy, modify, merge, publish, distribute, sublicense, and/or sell copies of the Software, and to permit persons to whom the Software is furnished to do so, subject to the following conditions:

The above copyright notice and this permission notice shall be included in all copies or substantial portions of the Software.

THE SOFTWARE IS PROVIDED "AS IS", WITHOUT WARRANTY OF ANY KIND, EXPRESS OR IMPLIED, INCLUDING BUT NOT LIMITED TO THE WARRANTIES OF MERCHANTABILITY, FITNESS FOR A PARTICULAR PURPOSE AND NONINFRINGEMENT. IN NO EVENT SHALL THE AUTHORS OR COPYRIGHT HOLDERS BE LIABLE FOR ANY CLAIM, DAMAGES OR OTHER LIABILITY, WHETHER IN AN ACTION OF CONTRACT, TORT OR OTHERWISE, ARISING FROM, OUT OF OR IN CONNECTION WITH THE SOFTWARE OR THE USE OR OTHER DEALINGS IN THE SOFTWARE.

## **1.1215 spring-cloud-context 2.2.2.RELEASE 1.1215.1 Available under license :**

No license file was found, but licenses were detected in source scan.

/\*

\* Copyright 2012-2020 the original author or authors.

\*

- \* Licensed under the Apache License, Version 2.0 (the "License");
- \* you may not use this file except in compliance with the License.
- \* You may obtain a copy of the License at
- \*
- \* https://www.apache.org/licenses/LICENSE-2.0
- \*
- \* Unless required by applicable law or agreed to in writing, software
- \* distributed under the License is distributed on an "AS IS" BASIS,
- \* WITHOUT WARRANTIES OR CONDITIONS OF ANY KIND, either express or implied.
- \* See the License for the specific language governing permissions and
- \* limitations under the License.

\*/

Found in path(s):

\* /opt/cola/permits/1696104834\_1685053055.18093/0/spring-cloud-context-2-2-2-release-sources-3 jar/org/springframework/cloud/bootstrap/config/BootstrapPropertySource.java No license file was found, but licenses were detected in source scan.

/\*

\* Copyright 2013-2019 the original author or authors.

- \*
- \* Licensed under the Apache License, Version 2.0 (the "License");
- \* you may not use this file except in compliance with the License.

```
* You may obtain a copy of the License at
```
- \*
- \* https://www.apache.org/licenses/LICENSE-2.0
- \*
- \* Unless required by applicable law or agreed to in writing, software
- \* distributed under the License is distributed on an "AS IS" BASIS,
- \* WITHOUT WARRANTIES OR CONDITIONS OF ANY KIND, either express or implied.
- \* See the License for the specific language governing permissions and
- \* limitations under the License.

\*/

Found in path(s):

\* /opt/cola/permits/1696104834\_1685053055.18093/0/spring-cloud-context-2-2-2-release-sources-3 jar/org/springframework/cloud/bootstrap/encrypt/EnvironmentDecryptApplicationInitializer.java \* /opt/cola/permits/1696104834\_1685053055.18093/0/spring-cloud-context-2-2-2-release-sources-3 jar/org/springframework/cloud/bootstrap/support/OriginTrackedCompositePropertySource.java No license file was found, but licenses were detected in source scan.

/\*

\* Copyright 2012-2019 the original author or authors.

\*

\* Licensed under the Apache License, Version 2.0 (the "License");

\* you may not use this file except in compliance with the License.

- \* You may obtain a copy of the License at
- \*
- \* https://www.apache.org/licenses/LICENSE-2.0
- \*

\* Unless required by applicable law or agreed to in writing, software

\* distributed under the License is distributed on an "AS IS" BASIS,

\* WITHOUT WARRANTIES OR CONDITIONS OF ANY KIND, either express or implied.

- \* See the License for the specific language governing permissions and
- \* limitations under the License.

\*/

Found in path(s):

\* /opt/cola/permits/1696104834\_1685053055.18093/0/spring-cloud-context-2-2-2-release-sources-3 jar/org/springframework/cloud/context/properties/ConfigurationPropertiesRebinder.java

\* /opt/cola/permits/1696104834\_1685053055.18093/0/spring-cloud-context-2-2-2-release-sources-3 jar/org/springframework/cloud/context/named/NamedContextFactory.java

\*

 /opt/cola/permits/1696104834\_1685053055.18093/0/spring-cloud-context-2-2-2-release-sources-3 jar/org/springframework/cloud/endpoint/RefreshEndpoint.java

\* /opt/cola/permits/1696104834\_1685053055.18093/0/spring-cloud-context-2-2-2-release-sources-3 jar/org/springframework/cloud/autoconfigure/WritableEnvironmentEndpointAutoConfiguration.java \* /opt/cola/permits/1696104834\_1685053055.18093/0/spring-cloud-context-2-2-2-release-sources-3jar/org/springframework/cloud/endpoint/event/RefreshEventListener.java

\* /opt/cola/permits/1696104834\_1685053055.18093/0/spring-cloud-context-2-2-2-release-sources-3 jar/org/springframework/cloud/bootstrap/config/PropertySourceLocator.java

\* /opt/cola/permits/1696104834\_1685053055.18093/0/spring-cloud-context-2-2-2-release-sources-3 jar/org/springframework/cloud/context/environment/EnvironmentManager.java

\* /opt/cola/permits/1696104834\_1685053055.18093/0/spring-cloud-context-2-2-2-release-sources-3 jar/org/springframework/cloud/context/scope/StandardScopeCache.java

 /opt/cola/permits/1696104834\_1685053055.18093/0/spring-cloud-context-2-2-2-release-sources-3 jar/org/springframework/cloud/bootstrap/encrypt/EncryptionBootstrapConfiguration.java

\* /opt/cola/permits/1696104834\_1685053055.18093/0/spring-cloud-context-2-2-2-release-sources-3 jar/org/springframework/cloud/util/ProxyUtils.java

\* /opt/cola/permits/1696104834\_1685053055.18093/0/spring-cloud-context-2-2-2-release-sources-3 jar/org/springframework/cloud/autoconfigure/ConfigurationPropertiesRebinderAutoConfiguration.java \* /opt/cola/permits/1696104834\_1685053055.18093/0/spring-cloud-context-2-2-2-release-sources-3 jar/org/springframework/cloud/bootstrap/encrypt/KeyProperties.java

\* /opt/cola/permits/1696104834\_1685053055.18093/0/spring-cloud-context-2-2-2-release-sources-3 jar/org/springframework/cloud/context/scope/thread/ThreadScope.java

\* /opt/cola/permits/1696104834\_1685053055.18093/0/spring-cloud-context-2-2-2-release-sources-3 jar/org/springframework/cloud/context/properties/ConfigurationPropertiesBeans.java \*

 /opt/cola/permits/1696104834\_1685053055.18093/0/spring-cloud-context-2-2-2-release-sources-3 jar/org/springframework/cloud/bootstrap/encrypt/RsaProperties.java

\* /opt/cola/permits/1696104834\_1685053055.18093/0/spring-cloud-context-2-2-2-release-sources-3 jar/org/springframework/cloud/autoconfigure/RefreshEndpointAutoConfiguration.java

\* /opt/cola/permits/1696104834\_1685053055.18093/0/spring-cloud-context-2-2-2-release-sources-3 jar/org/springframework/cloud/context/refresh/ContextRefresher.java

\* /opt/cola/permits/1696104834\_1685053055.18093/0/spring-cloud-context-2-2-2-release-sources-3 jar/org/springframework/cloud/context/restart/RestartEndpoint.java

\* /opt/cola/permits/1696104834\_1685053055.18093/0/spring-cloud-context-2-2-2-release-sources-3 jar/org/springframework/cloud/bootstrap/LoggingSystemShutdownListener.java

\* /opt/cola/permits/1696104834\_1685053055.18093/0/spring-cloud-context-2-2-2-release-sources-3 jar/org/springframework/cloud/env/EnvironmentUtils.java

\*

\*

 /opt/cola/permits/1696104834\_1685053055.18093/0/spring-cloud-context-2-2-2-release-sources-3 jar/org/springframework/cloud/autoconfigure/LifecycleMvcEndpointAutoConfiguration.java

\* /opt/cola/permits/1696104834\_1685053055.18093/0/spring-cloud-context-2-2-2-release-sources-3 jar/org/springframework/cloud/context/named/ClientFactoryObjectProvider.java

\* /opt/cola/permits/1696104834\_1685053055.18093/0/spring-cloud-context-2-2-2-release-sources-3 jar/org/springframework/cloud/context/environment/EnvironmentChangeEvent.java

\* /opt/cola/permits/1696104834\_1685053055.18093/0/spring-cloud-context-2-2-2-release-sources-3 jar/org/springframework/cloud/health/RefreshScopeHealthIndicator.java

\* /opt/cola/permits/1696104834\_1685053055.18093/0/spring-cloud-context-2-2-2-release-sources-3 jar/org/springframework/cloud/context/environment/WritableEnvironmentEndpoint.java

\* /opt/cola/permits/1696104834\_1685053055.18093/0/spring-cloud-context-2-2-2-release-sources-3 jar/org/springframework/cloud/context/scope/refresh/RefreshScope.java

\*

 /opt/cola/permits/1696104834\_1685053055.18093/0/spring-cloud-context-2-2-2-release-sources-3 jar/org/springframework/cloud/context/encrypt/EncryptorFactory.java

\* /opt/cola/permits/1696104834\_1685053055.18093/0/spring-cloud-context-2-2-2-release-sources-3 jar/org/springframework/cloud/bootstrap/BootstrapApplicationListener.java

\* /opt/cola/permits/1696104834\_1685053055.18093/0/spring-cloud-context-2-2-2-release-sources-3 jar/org/springframework/cloud/context/restart/RestartListener.java

\* /opt/cola/permits/1696104834\_1685053055.18093/0/spring-cloud-context-2-2-2-release-sources-3 jar/org/springframework/cloud/autoconfigure/RefreshAutoConfiguration.java

\* /opt/cola/permits/1696104834\_1685053055.18093/0/spring-cloud-context-2-2-2-release-sources-3 jar/org/springframework/cloud/bootstrap/config/PropertySourceBootstrapProperties.java

\* /opt/cola/permits/1696104834\_1685053055.18093/0/spring-cloud-context-2-2-2-release-sources-3 jar/org/springframework/cloud/logging/LoggingRebinder.java

\*

 /opt/cola/permits/1696104834\_1685053055.18093/0/spring-cloud-context-2-2-2-release-sources-3 jar/org/springframework/cloud/context/config/annotation/RefreshScope.java

\* /opt/cola/permits/1696104834\_1685053055.18093/0/spring-cloud-context-2-2-2-release-sources-3 jar/org/springframework/cloud/context/encrypt/KeyFormatException.java

\* /opt/cola/permits/1696104834\_1685053055.18093/0/spring-cloud-context-2-2-2-release-sources-3 jar/org/springframework/cloud/endpoint/event/RefreshEvent.java

\* /opt/cola/permits/1696104834\_1685053055.18093/0/spring-cloud-context-2-2-2-release-sources-3 jar/org/springframework/cloud/bootstrap/BootstrapConfiguration.java

\* /opt/cola/permits/1696104834\_1685053055.18093/0/spring-cloud-context-2-2-2-release-sources-3 jar/org/springframework/cloud/bootstrap/config/PropertySourceBootstrapConfiguration.java

\* /opt/cola/permits/1696104834\_1685053055.18093/0/spring-cloud-context-2-2-2-release-sources-3 jar/org/springframework/cloud/bootstrap/BootstrapImportSelectorConfiguration.java \*

 /opt/cola/permits/1696104834\_1685053055.18093/0/spring-cloud-context-2-2-2-release-sources-3 jar/org/springframework/cloud/context/scope/ScopeCache.java

\* /opt/cola/permits/1696104834\_1685053055.18093/0/spring-cloud-context-2-2-2-release-sources-3 jar/org/springframework/cloud/context/scope/refresh/RefreshScopeRefreshedEvent.java

\* /opt/cola/permits/1696104834\_1685053055.18093/0/spring-cloud-context-2-2-2-release-sources-3 jar/org/springframework/cloud/context/scope/thread/ThreadLocalScopeCache.java

\* /opt/cola/permits/1696104834\_1685053055.18093/0/spring-cloud-context-2-2-2-release-sources-3 jar/org/springframework/cloud/context/scope/GenericScope.java

\* /opt/cola/permits/1696104834\_1685053055.18093/0/spring-cloud-context-2-2-2-release-sources-3 jar/org/springframework/cloud/bootstrap/BootstrapImportSelector.java

\* /opt/cola/permits/1696104834\_1685053055.18093/0/spring-cloud-context-2-2-2-release-sources-3 jar/org/springframework/cloud/context/environment/WritableEnvironmentEndpointWebExtension.java No license file was found, but licenses were detected in source scan.

<name>Apache License, Version 2.0</name>

Licensed under the Apache License, Version 2.0 (the "License");

you may not use this file except in compliance with the License.

You may obtain a copy of the License at

distributed under the License is distributed on an "AS IS" BASIS,

Found in path(s):

\* /opt/cola/permits/1696104834\_1685053055.18093/0/spring-cloud-context-2-2-2-release-sources-3-jar/META-

# **1.1216 spring-cloud-starter-netflix-hystrix 2.2.2.RELEASE**

### **1.1216.1 Available under license :**

 Apache License Version 2.0, January 2004 https://www.apache.org/licenses/

### TERMS AND CONDITIONS FOR USE, REPRODUCTION, AND DISTRIBUTION

### 1. Definitions.

 "License" shall mean the terms and conditions for use, reproduction, and distribution as defined by Sections 1 through 9 of this document.

 "Licensor" shall mean the copyright owner or entity authorized by the copyright owner that is granting the License.

 "Legal Entity" shall mean the union of the acting entity and all other entities that control, are controlled by, or are under common control with that entity. For the purposes of this definition, "control" means (i) the power, direct or indirect, to cause the direction or management of such entity, whether by contract or otherwise, or (ii) ownership of fifty percent (50%) or more of the outstanding shares, or (iii) beneficial ownership of such entity.

 "You" (or "Your") shall mean an individual or Legal Entity exercising permissions granted by this License.

 "Source" form shall mean the preferred form for making modifications, including but not limited to software source code, documentation source, and configuration files.

 "Object" form shall mean any form resulting from mechanical transformation or translation of a Source form, including but not limited to compiled object code, generated documentation, and conversions to other media types.

 "Work" shall mean the work of authorship, whether in Source or Object form, made available under the License, as indicated by a copyright notice that is included in or attached to the work (an example is provided in the Appendix below).

 "Derivative Works" shall mean any work, whether in Source or Object form, that is based on (or derived from) the Work and for which the editorial

 revisions, annotations, elaborations, or other modifications represent, as a whole, an original work of authorship. For the purposes of this License, Derivative Works shall not include works that remain separable from, or merely link (or bind by name) to the interfaces of, the Work and Derivative Works thereof.

 "Contribution" shall mean any work of authorship, including the original version of the Work and any modifications or additions to that Work or Derivative Works thereof, that is intentionally submitted to Licensor for inclusion in the Work by the copyright owner or by an individual or Legal Entity authorized to submit on behalf of the copyright owner. For the purposes of this definition, "submitted" means any form of electronic, verbal, or written communication sent to the Licensor or its representatives, including but not limited to communication on electronic mailing lists, source code control systems, and issue tracking systems that are managed by, or on behalf of, the Licensor for the purpose of discussing and improving the Work, but excluding communication that is conspicuously marked or otherwise designated in writing by the copyright owner as "Not a Contribution."

 "Contributor" shall mean Licensor and any individual or Legal Entity on behalf of whom a Contribution has been received by Licensor and subsequently incorporated within the Work.

- 2. Grant of Copyright License. Subject to the terms and conditions of this License, each Contributor hereby grants to You a perpetual, worldwide, non-exclusive, no-charge, royalty-free, irrevocable copyright license to reproduce, prepare Derivative Works of, publicly display, publicly perform, sublicense, and distribute the Work and such Derivative Works in Source or Object form.
- 3. Grant of Patent License. Subject to the terms and conditions of this

 License, each Contributor hereby grants to You a perpetual, worldwide, non-exclusive, no-charge, royalty-free, irrevocable (except as stated in this section) patent license to make, have made, use, offer to sell, sell, import, and otherwise transfer the Work, where such license applies only to those patent claims licensable by such Contributor that are necessarily infringed by their Contribution(s) alone or by combination of their Contribution(s) with the Work to which such Contribution(s) was submitted. If You institute patent litigation against any entity (including a cross-claim or counterclaim in a lawsuit) alleging that the Work or a Contribution incorporated within the Work constitutes direct

 or contributory patent infringement, then any patent licenses granted to You under this License for that Work shall terminate as of the date such litigation is filed.

 4. Redistribution. You may reproduce and distribute copies of the

 Work or Derivative Works thereof in any medium, with or without modifications, and in Source or Object form, provided that You meet the following conditions:

- (a) You must give any other recipients of the Work or Derivative Works a copy of this License; and
- (b) You must cause any modified files to carry prominent notices stating that You changed the files; and
- (c) You must retain, in the Source form of any Derivative Works that You distribute, all copyright, patent, trademark, and attribution notices from the Source form of the Work, excluding those notices that do not pertain to any part of the Derivative Works; and
- (d) If the Work includes a "NOTICE" text file as part of its distribution, then any Derivative Works that You distribute must include a readable copy of the attribution notices contained within such NOTICE file, excluding

those notices that do not

 pertain to any part of the Derivative Works, in at least one of the following places: within a NOTICE text file distributed as part of the Derivative Works; within the Source form or documentation, if provided along with the Derivative Works; or, within a display generated by the Derivative Works, if and wherever such third-party notices normally appear. The contents of the NOTICE file are for informational purposes only and do not modify the License. You may add Your own attribution notices within Derivative Works that You distribute, alongside or as an addendum to the NOTICE text from the Work, provided that such additional attribution notices cannot be construed as modifying the License.

 You may add Your own copyright statement to Your modifications and may provide additional or different license terms and conditions

 for use, reproduction, or distribution of Your modifications, or for any such Derivative Works as a whole, provided Your use, reproduction, and distribution of the Work otherwise complies with the conditions stated in this License.

- 5. Submission of Contributions. Unless You explicitly state otherwise, any Contribution intentionally submitted for inclusion in the Work by You to the Licensor shall be under the terms and conditions of this License, without any additional terms or conditions. Notwithstanding the above, nothing herein shall supersede or modify the terms of any separate license agreement you may have executed with Licensor regarding such Contributions.
- 6. Trademarks. This License does not grant permission to use the trade names, trademarks, service marks, or product names of the Licensor, except as required for reasonable and customary use in describing the origin of the Work and reproducing the content of the NOTICE file.
- 7. Disclaimer of Warranty. Unless required by applicable law or agreed to in writing, Licensor provides the Work (and each Contributor provides its Contributions) on an "AS IS" BASIS, WITHOUT WARRANTIES OR CONDITIONS OF ANY KIND, either express or implied, including, without limitation, any warranties or conditions of TITLE, NON-INFRINGEMENT, MERCHANTABILITY, or FITNESS FOR A PARTICULAR PURPOSE. You are solely responsible for determining the appropriateness of using or redistributing the Work and assume any risks associated with Your exercise of permissions under this License.
- 8. Limitation of Liability. In no event and under no legal theory, whether in tort (including negligence), contract, or otherwise, unless required by applicable law (such as deliberate and grossly negligent acts) or agreed to in writing, shall any Contributor be liable to You for damages, including any direct,

indirect, special,

 incidental, or consequential damages of any character arising as a result of this License or out of the use or inability to use the Work (including but not limited to damages for loss of goodwill, work stoppage, computer failure or malfunction, or any and all other commercial damages or losses), even if such Contributor has been advised of the possibility of such damages.

 9. Accepting Warranty or Additional Liability. While redistributing the Work or Derivative Works thereof, You may choose to offer, and charge a fee for, acceptance of support, warranty, indemnity, or other liability obligations and/or rights consistent with this License. However, in accepting such obligations, You may act only on Your own behalf and on Your sole responsibility, not on behalf of any other Contributor, and only if You agree to indemnify, defend, and hold each Contributor harmless for any liability incurred by, or claims asserted against, such Contributor by reason of your accepting any such warranty or additional liability.

### END OF TERMS AND CONDITIONS

APPENDIX: How to apply the Apache License to your work.

 To apply the Apache License to your work, attach the following boilerplate notice, with the fields enclosed by brackets "[]" replaced with your own identifying information. (Don't include the brackets!) The text should be enclosed in the appropriate comment syntax for the file format. We also recommend that a file or class name and description of purpose be included on the same "printed page" as the copyright notice for easier identification within third-party archives.

Copyright [yyyy] [name of copyright owner]

 Licensed under the Apache License, Version 2.0 (the "License"); you may not use this file except in compliance with the License. You may obtain a copy of the License at

https://www.apache.org/licenses/LICENSE-2.0

 Unless required by applicable law or agreed to in writing, software distributed under the License is distributed on an "AS IS" BASIS, WITHOUT WARRANTIES OR CONDITIONS OF ANY KIND, either express or implied. See the License for the specific language governing permissions and limitations under the License. Copyright (c) 2011 Crowd Favorite, Ltd.

Permission is hereby granted, free of charge, to any person obtaining a copy of this software and associated documentation files (the "Software"), to deal in the Software without restriction, including without limitation the rights to use, copy, modify, merge, publish, distribute, sublicense, and/or sell copies of the Software, and to permit persons to whom the Software is furnished to do so, subject to the following conditions:

The above copyright notice and this permission notice shall be included in all copies or substantial portions of the Software.

THE SOFTWARE IS PROVIDED "AS IS", WITHOUT WARRANTY OF ANY KIND, EXPRESS OR IMPLIED, INCLUDING BUT NOT LIMITED TO THE WARRANTIES OF MERCHANTABILITY, FITNESS FOR A PARTICULAR PURPOSE AND NONINFRINGEMENT. IN NO EVENT SHALL THE AUTHORS OR COPYRIGHT HOLDERS BE LIABLE FOR ANY CLAIM, DAMAGES OR OTHER LIABILITY, WHETHER IN AN ACTION OF CONTRACT, TORT OR OTHERWISE, ARISING FROM, OUT OF OR IN CONNECTION WITH THE SOFTWARE OR THE USE OR OTHER DEALINGS IN THE SOFTWARE.

# **1.1217 spring-cloud-netflix-hystrix 2.2.2.RELEASE**

### **1.1217.1 Available under license :**

No license file was found, but licenses were detected in source scan.

<name>Apache License, Version 2.0</name> Licensed under the Apache License, Version 2.0 (the "License"); you may not use this file except in compliance with the License. You may obtain a copy of the License at distributed under the License is distributed on an "AS IS" BASIS,

Found in path(s):

\* /opt/cola/permits/1696104821\_1685053038.2481337/0/spring-cloud-netflix-hystrix-2-2-2-release-sources-2 jar/META-INF/maven/org.springframework.cloud/spring-cloud-netflix-hystrix/pom.xml No license file was found, but licenses were detected in source scan.

/\*

- \* Copyright 2013-2018 the original author or authors.
- \*
- \* Licensed under the Apache License, Version 2.0 (the "License");
- \* you may not use this file except in compliance with the License.
- \* You may obtain a copy of the License at
- \*
- \* https://www.apache.org/licenses/LICENSE-2.0
- \*

\* Unless required by applicable law or agreed to in writing, software

- \* distributed under the License is distributed on an "AS IS" BASIS,
- \* WITHOUT WARRANTIES OR CONDITIONS OF ANY KIND, either express or implied.
- \* See the License for the specific language governing permissions and
- \* limitations under the License.

\*/

Found in path(s):

\* /opt/cola/permits/1696104821\_1685053038.2481337/0/spring-cloud-netflix-hystrix-2-2-2-release-sources-2 jar/org/springframework/cloud/netflix/hystrix/ReactiveHystrixCircuitBreaker.java

\* /opt/cola/permits/1696104821\_1685053038.2481337/0/spring-cloud-netflix-hystrix-2-2-2-release-sources-2 jar/org/springframework/cloud/netflix/hystrix/ReactiveHystrixCircuitBreakerFactory.java

\*

 /opt/cola/permits/1696104821\_1685053038.2481337/0/spring-cloud-netflix-hystrix-2-2-2-release-sources-2 jar/org/springframework/cloud/netflix/hystrix/HystrixCircuitBreakerFactory.java

\* /opt/cola/permits/1696104821\_1685053038.2481337/0/spring-cloud-netflix-hystrix-2-2-2-release-sources-2 jar/org/springframework/cloud/netflix/hystrix/AbstractHystrixConfigBuilder.java

\* /opt/cola/permits/1696104821\_1685053038.2481337/0/spring-cloud-netflix-hystrix-2-2-2-release-sources-2 jar/org/springframework/cloud/netflix/hystrix/HystrixCircuitBreaker.java

No license file was found, but licenses were detected in source scan.

/\*

\* Copyright 2013-2015 the original author or authors.

\*

\* Licensed under the Apache License, Version 2.0 (the "License");

\* you may not use this file except in compliance with the License.

\* You may obtain a copy of the License at

\*

\* https://www.apache.org/licenses/LICENSE-2.0

\*

\* Unless required by applicable law or agreed to in writing, software

\* distributed under the License is distributed on an "AS IS" BASIS,

\* WITHOUT WARRANTIES OR CONDITIONS OF ANY KIND, either express or implied.

\* See the License for the specific language governing permissions and

\* limitations under the License.

\*/

Found in path(s):

\* /opt/cola/permits/1696104821\_1685053038.2481337/0/spring-cloud-netflix-hystrix-2-2-2-release-sources-2 jar/org/springframework/cloud/netflix/hystrix/EnableHystrix.java No license file was found, but licenses were detected in source scan.

/\*

\* Copyright 2013-2019 the original author or authors.

\*

\* Licensed under the Apache License, Version 2.0 (the "License");

\* you may not use this file except in compliance with the License.

\* You may obtain a copy of the License at

\*

\* https://www.apache.org/licenses/LICENSE-2.0

\*

\* Unless required by applicable law or agreed to in writing, software

\* distributed under the License is distributed on an "AS IS" BASIS,

\* WITHOUT WARRANTIES OR CONDITIONS OF ANY KIND, either express or implied.

\* See the License for the specific language governing permissions and

\* limitations under the License.

\*/

Found in path(s):

\* /opt/cola/permits/1696104821\_1685053038.2481337/0/spring-cloud-netflix-hystrix-2-2-2-release-sources-2 jar/org/springframework/cloud/netflix/hystrix/HystrixAutoConfiguration.java

\* /opt/cola/permits/1696104821\_1685053038.2481337/0/spring-cloud-netflix-hystrix-2-2-2-release-sources-2 jar/org/springframework/cloud/netflix/hystrix/HystrixMetricsProperties.java

\*

 /opt/cola/permits/1696104821\_1685053038.2481337/0/spring-cloud-netflix-hystrix-2-2-2-release-sources-2 jar/org/springframework/cloud/netflix/hystrix/ReactiveHystrixCircuitBreakerAutoConfiguration.java

\* /opt/cola/permits/1696104821\_1685053038.2481337/0/spring-cloud-netflix-hystrix-2-2-2-release-sources-2-

jar/org/springframework/cloud/netflix/hystrix/HystrixStreamEndpoint.java

\* /opt/cola/permits/1696104821\_1685053038.2481337/0/spring-cloud-netflix-hystrix-2-2-2-release-sources-2 jar/org/springframework/cloud/netflix/hystrix/HystrixConstants.java

\* /opt/cola/permits/1696104821\_1685053038.2481337/0/spring-cloud-netflix-hystrix-2-2-2-release-sources-2 jar/org/springframework/cloud/netflix/hystrix/HystrixProperties.java

\* /opt/cola/permits/1696104821\_1685053038.2481337/0/spring-cloud-netflix-hystrix-2-2-2-release-sources-2 jar/org/springframework/cloud/netflix/hystrix/security/HystrixSecurityAutoConfiguration.java \*

 /opt/cola/permits/1696104821\_1685053038.2481337/0/spring-cloud-netflix-hystrix-2-2-2-release-sources-2 jar/org/springframework/cloud/netflix/hystrix/HystrixHealthIndicator.java

\* /opt/cola/permits/1696104821\_1685053038.2481337/0/spring-cloud-netflix-hystrix-2-2-2-release-sources-2 jar/org/springframework/cloud/netflix/hystrix/security/SecurityContextConcurrencyStrategy.java

\* /opt/cola/permits/1696104821\_1685053038.2481337/0/spring-cloud-netflix-hystrix-2-2-2-release-sources-2 jar/org/springframework/cloud/netflix/hystrix/HystrixWebfluxEndpoint.java

\* /opt/cola/permits/1696104821\_1685053038.2481337/0/spring-cloud-netflix-hystrix-2-2-2-release-sources-2 jar/org/springframework/cloud/netflix/hystrix/HystrixCommands.java

\* /opt/cola/permits/1696104821\_1685053038.2481337/0/spring-cloud-netflix-hystrix-2-2-2-release-sources-2 jar/org/springframework/cloud/netflix/hystrix/HystrixCircuitBreakerAutoConfiguration.java

\* /opt/cola/permits/1696104821\_1685053038.2481337/0/spring-cloud-netflix-hystrix-2-2-2-release-sources-2 jar/org/springframework/cloud/netflix/hystrix/HystrixCircuitBreakerConfiguration.java

## **1.1218 micrometer-registry-prometheus 1.3.2 1.1218.1 Available under license :**

No license file was found, but licenses were detected in source scan.

/\*\*

- \* Copyright 2017 Pivotal Software, Inc.
- $*$  <p>
- \* Licensed under the Apache License, Version 2.0 (the "License");
- \* you may not use this file except in compliance with the License.
- \* You may obtain a copy of the License at
- $*$  <p>
- \* https://www.apache.org/licenses/LICENSE-2.0
- $*$  <p>
- \* Unless required by applicable law or agreed to in writing, software
- \* distributed under the License is distributed on an "AS IS" BASIS,
- \* WITHOUT WARRANTIES OR CONDITIONS OF ANY KIND, either express or implied.
- \* See the License for the specific language governing permissions and
- \* limitations under the License.

\*/

Found in path(s):

\* /opt/cola/permits/1696104859\_1685053031.7145855/0/micrometer-registry-prometheus-1-3-2-sources-1 jar/io/micrometer/prometheus/package-info.java

\* /opt/cola/permits/1696104859\_1685053031.7145855/0/micrometer-registry-prometheus-1-3-2-sources-1 jar/io/micrometer/prometheus/PrometheusTimer.java

\*

 /opt/cola/permits/1696104859\_1685053031.7145855/0/micrometer-registry-prometheus-1-3-2-sources-1 jar/io/micrometer/prometheus/MicrometerCollector.java

\* /opt/cola/permits/1696104859\_1685053031.7145855/0/micrometer-registry-prometheus-1-3-2-sources-1 jar/io/micrometer/prometheus/PrometheusNamingConvention.java

\* /opt/cola/permits/1696104859\_1685053031.7145855/0/micrometer-registry-prometheus-1-3-2-sources-1 jar/io/micrometer/prometheus/PrometheusDistributionSummary.java

\* /opt/cola/permits/1696104859\_1685053031.7145855/0/micrometer-registry-prometheus-1-3-2-sources-1 jar/io/micrometer/prometheus/PrometheusMeterRegistry.java

\* /opt/cola/permits/1696104859\_1685053031.7145855/0/micrometer-registry-prometheus-1-3-2-sources-1 jar/io/micrometer/prometheus/PrometheusCounter.java

\* /opt/cola/permits/1696104859\_1685053031.7145855/0/micrometer-registry-prometheus-1-3-2-sources-1 jar/io/micrometer/prometheus/PrometheusConfig.java

\* /opt/cola/permits/1696104859\_1685053031.7145855/0/micrometer-registry-prometheus-1-3-2-sources-1 jar/io/micrometer/prometheus/PrometheusRenameFilter.java

\*

 /opt/cola/permits/1696104859\_1685053031.7145855/0/micrometer-registry-prometheus-1-3-2-sources-1 jar/io/micrometer/prometheus/PrometheusDurationNamingConvention.java

# **1.1219 spring-cloud-starter-openfeign 2.2.2.RELEASE**

### **1.1219.1 Available under license :**

No license file was found, but licenses were detected in source scan.

<name>Apache License, Version 2.0</name> Licensed under the Apache License, Version 2.0 (the "License"); you may not use this file except in compliance with the License. You may obtain a copy of the License at distributed under the License is distributed on an "AS IS" BASIS,

Found in path(s):

\* /opt/cola/permits/1696104876\_1685053034.386117/0/spring-cloud-starter-openfeign-2-2-2-release-jar/META-INF/maven/org.springframework.cloud/spring-cloud-starter-openfeign/pom.xml

# **1.1220 prometheus-java-simpleclient 0.7.0**

## **1.1220.1 Available under license :**

Prometheus instrumentation library for JVM applications Copyright 2012-2015 The Prometheus Authors

This product includes software developed at Boxever Ltd. (http://www.boxever.com/).

This product includes software developed at

SoundCloud Ltd. (http://soundcloud.com/).

This product includes software developed as part of the Ocelli project by Netflix Inc. (https://github.com/Netflix/ocelli/). Apache License Version 2.0, January 2004 http://www.apache.org/licenses/

#### TERMS AND CONDITIONS FOR USE, REPRODUCTION, AND DISTRIBUTION

1. Definitions.

 "License" shall mean the terms and conditions for use, reproduction, and distribution as defined by Sections 1 through 9 of this document.

 "Licensor" shall mean the copyright owner or entity authorized by the copyright owner that is granting the License.

 "Legal Entity" shall mean the union of the acting entity and all other entities that control, are controlled by, or are under common control with that entity. For the purposes of this definition, "control" means (i) the power, direct or indirect, to cause the direction or management of such entity, whether by contract or otherwise, or (ii) ownership of fifty percent (50%) or more of the outstanding shares, or (iii) beneficial ownership of such entity.

 "You" (or "Your") shall mean an individual or Legal Entity exercising permissions granted by this License.

 "Source" form shall mean the preferred form for making modifications, including but not limited to software source code, documentation source, and configuration files.

 "Object" form shall mean any form resulting from mechanical transformation or translation of a Source form, including but not limited to compiled object code, generated documentation, and conversions to other media types.

 "Work" shall mean the work of authorship, whether in Source or Object form, made available under the License, as indicated by a copyright notice that is included in or attached to the work (an example is provided in the Appendix below).

 "Derivative Works" shall mean any work, whether in Source or Object form, that is based on (or derived from) the Work and for which the editorial

 revisions, annotations, elaborations, or other modifications represent, as a whole, an original work of authorship. For the purposes of this License, Derivative Works shall not include works that remain separable from, or merely link (or bind by name) to the interfaces of, the Work and Derivative Works thereof.

 "Contribution" shall mean any work of authorship, including the original version of the Work and any modifications or additions to that Work or Derivative Works thereof, that is intentionally submitted to Licensor for inclusion in the Work by the copyright owner or by an individual or Legal Entity authorized to submit on behalf of the copyright owner. For the purposes of this definition, "submitted" means any form of electronic, verbal, or written communication sent to the Licensor or its representatives, including but not limited to communication on electronic mailing lists, source code control systems, and issue tracking systems that are managed by, or on behalf of, the Licensor for the purpose of discussing and improving the Work, but excluding communication that is conspicuously marked or otherwise designated in writing by the copyright owner as "Not a Contribution."

 "Contributor" shall mean Licensor and any individual or Legal Entity on behalf of whom a Contribution has been received by Licensor and subsequently incorporated within the Work.

 2. Grant of Copyright License. Subject to the terms and conditions of this License, each Contributor hereby grants to You a perpetual, worldwide, non-exclusive, no-charge, royalty-free, irrevocable copyright license to reproduce, prepare Derivative Works of, publicly display, publicly perform, sublicense, and distribute the Work and such Derivative Works in Source or Object form.

 3. Grant of Patent License. Subject to the terms and conditions of this License,

each Contributor hereby grants to You a perpetual,

 worldwide, non-exclusive, no-charge, royalty-free, irrevocable (except as stated in this section) patent license to make, have made, use, offer to sell, sell, import, and otherwise transfer the Work, where such license applies only to those patent claims licensable by such Contributor that are necessarily infringed by their Contribution(s) alone or by combination of their Contribution(s) with the Work to which such Contribution(s) was submitted. If You institute patent litigation against any entity (including a cross-claim or counterclaim in a lawsuit) alleging that the Work or a Contribution incorporated within the Work constitutes direct or contributory patent infringement, then any patent licenses granted to You under this License for that Work shall terminate as of the date such litigation is filed.

 4. Redistribution. You may reproduce and distribute copies of the

 Work or Derivative Works thereof in any medium, with or without modifications, and in Source or Object form, provided that You meet the following conditions:

- (a) You must give any other recipients of the Work or Derivative Works a copy of this License; and
- (b) You must cause any modified files to carry prominent notices stating that You changed the files; and
- (c) You must retain, in the Source form of any Derivative Works that You distribute, all copyright, patent, trademark, and attribution notices from the Source form of the Work, excluding those notices that do not pertain to any part of the Derivative Works; and
- (d) If the Work includes a "NOTICE" text file as part of its distribution, then any Derivative Works that You distribute must include a readable copy of the attribution notices contained within such NOTICE file, excluding

those notices that do not

 pertain to any part of the Derivative Works, in at least one of the following places: within a NOTICE text file distributed as part of the Derivative Works; within the Source form or documentation, if provided along with the Derivative Works; or, within a display generated by the Derivative Works, if and wherever such third-party notices normally appear. The contents of the NOTICE file are for informational purposes only and do not modify the License. You may add Your own attribution notices within Derivative Works that You distribute, alongside or as an addendum to the NOTICE text from the Work, provided that such additional attribution notices cannot be construed as modifying the License.

 You may add Your own copyright statement to Your modifications and may provide additional or different license terms and conditions

- for use, reproduction, or distribution of Your modifications, or for any such Derivative Works as a whole, provided Your use, reproduction, and distribution of the Work otherwise complies with the conditions stated in this License.
- 5. Submission of Contributions. Unless You explicitly state otherwise, any Contribution intentionally submitted for inclusion in the Work by You to the Licensor shall be under the terms and conditions of this License, without any additional terms or conditions.

 Notwithstanding the above, nothing herein shall supersede or modify the terms of any separate license agreement you may have executed with Licensor regarding such Contributions.

- 6. Trademarks. This License does not grant permission to use the trade names, trademarks, service marks, or product names of the Licensor, except as required for reasonable and customary use in describing the origin of the Work and reproducing the content of the NOTICE file.
- 7. Disclaimer of Warranty. Unless required by applicable law or agreed to in writing, Licensor provides the Work (and each Contributor provides its Contributions) on an "AS IS" BASIS, WITHOUT WARRANTIES OR CONDITIONS OF ANY KIND, either express or implied, including, without limitation, any warranties or conditions of TITLE, NON-INFRINGEMENT, MERCHANTABILITY, or FITNESS FOR A PARTICULAR PURPOSE. You are solely responsible for determining the appropriateness of using or redistributing the Work and assume any risks associated with Your exercise of permissions under this License.
- 8. Limitation of Liability. In no event and under no legal theory, whether in tort (including negligence), contract, or otherwise, unless required by applicable law (such as deliberate and grossly negligent acts) or agreed to in writing, shall any Contributor be liable to You for damages, including any direct,

indirect, special,

 incidental, or consequential damages of any character arising as a result of this License or out of the use or inability to use the Work (including but not limited to damages for loss of goodwill, work stoppage, computer failure or malfunction, or any and all other commercial damages or losses), even if such Contributor has been advised of the possibility of such damages.

 9. Accepting Warranty or Additional Liability. While redistributing the Work or Derivative Works thereof, You may choose to offer, and charge a fee for, acceptance of support, warranty, indemnity, or other liability obligations and/or rights consistent with this License. However, in accepting such obligations, You may act only on Your own behalf and on Your sole responsibility, not on behalf of any other Contributor, and only if You agree to indemnify, defend, and hold each Contributor harmless for any liability incurred by, or claims asserted against, such Contributor by reason of your accepting any such warranty or additional liability.

### END OF TERMS AND CONDITIONS

APPENDIX: How to apply the Apache License to your work.

 To apply the Apache License to your work, attach the following boilerplate notice, with the fields enclosed by brackets "[]" replaced with your own identifying information. (Don't include the brackets!) The text should be enclosed in the appropriate comment syntax for the file format. We also recommend that a file or class name and description of purpose be included on the same "printed page" as the copyright notice for easier identification within third-party archives.

Copyright [yyyy] [name of copyright owner]

 Licensed under the Apache License, Version 2.0 (the "License"); you may not use this file except in compliance with the License. You may obtain a copy of the License at

http://www.apache.org/licenses/LICENSE-2.0

 Unless required by applicable law or agreed to in writing, software distributed under the License is distributed on an "AS IS" BASIS, WITHOUT WARRANTIES OR CONDITIONS OF ANY KIND, either express or implied. See the License for the specific language governing permissions and limitations under the License.

# **1.1221 spring-cloud-commons 2.2.2.RELEASE**

### **1.1221.1 Available under license :**

 Apache License Version 2.0, January 2004 https://www.apache.org/licenses/

### TERMS AND CONDITIONS FOR USE, REPRODUCTION, AND DISTRIBUTION

1. Definitions.

 "License" shall mean the terms and conditions for use, reproduction, and distribution as defined by Sections 1 through 9 of this document.

 "Licensor" shall mean the copyright owner or entity authorized by the copyright owner that is granting the License.

 "Legal Entity" shall mean the union of the acting entity and all other entities that control, are controlled by, or are under common control with that entity. For the purposes of this definition, "control" means (i) the power, direct or indirect, to cause the

 direction or management of such entity, whether by contract or otherwise, or (ii) ownership of fifty percent (50%) or more of the outstanding shares, or (iii) beneficial ownership of such entity.

 "You" (or "Your") shall mean an individual or Legal Entity exercising permissions granted by this License.

 "Source" form shall mean the preferred form for making modifications, including but not limited to software source code, documentation source, and configuration files.

 "Object" form shall mean any form resulting from mechanical transformation or translation of a Source form, including but not limited to compiled object code, generated documentation, and conversions to other media types.

 "Work" shall mean the work of authorship, whether in Source or Object form, made available under the License, as indicated by a copyright notice that is included in or attached to the work (an example is provided in the Appendix below).

 "Derivative Works" shall mean any work, whether in Source or Object form, that is based on (or derived from) the Work and for which the editorial

 revisions, annotations, elaborations, or other modifications represent, as a whole, an original work of authorship. For the purposes of this License, Derivative Works shall not include works that remain separable from, or merely link (or bind by name) to the interfaces of, the Work and Derivative Works thereof.

 "Contribution" shall mean any work of authorship, including the original version of the Work and any modifications or additions to that Work or Derivative Works thereof, that is intentionally submitted to Licensor for inclusion in the Work by the copyright owner or by an individual or Legal Entity authorized to submit on behalf of the copyright owner. For the purposes of this definition, "submitted" means any form of electronic, verbal, or written communication sent to the Licensor or its representatives, including but not limited to communication on electronic mailing lists, source code control systems, and issue tracking systems that are managed by, or on behalf of, the Licensor for the purpose of discussing and improving the Work, but excluding communication that is conspicuously marked or otherwise designated in writing by the copyright owner as "Not a Contribution."

 "Contributor" shall mean Licensor and any individual or Legal Entity on behalf of whom a Contribution has been received by Licensor and subsequently incorporated within the Work.

- 2. Grant of Copyright License. Subject to the terms and conditions of this License, each Contributor hereby grants to You a perpetual, worldwide, non-exclusive, no-charge, royalty-free, irrevocable copyright license to reproduce, prepare Derivative Works of, publicly display, publicly perform, sublicense, and distribute the Work and such Derivative Works in Source or Object form.
- 3. Grant of Patent License. Subject to the terms and conditions of this
- License, each Contributor hereby grants to You a perpetual, worldwide, non-exclusive, no-charge, royalty-free, irrevocable (except as stated in this section) patent license to make, have made, use, offer to sell, sell, import, and otherwise transfer the Work, where such license applies only to those patent claims licensable by such Contributor that are necessarily infringed by their Contribution(s) alone or by combination of their Contribution(s) with the Work to which such Contribution(s) was submitted. If You institute patent litigation against any entity (including a cross-claim or counterclaim in a lawsuit) alleging that the Work or a Contribution incorporated within the Work constitutes direct or contributory patent infringement, then any patent licenses granted to You under this License for that Work shall terminate as of the date such litigation is filed.

 4. Redistribution. You may reproduce and distribute copies of the

 Work or Derivative Works thereof in any medium, with or without modifications, and in Source or Object form, provided that You meet the following conditions:

- (a) You must give any other recipients of the Work or Derivative Works a copy of this License; and
- (b) You must cause any modified files to carry prominent notices stating that You changed the files; and
- (c) You must retain, in the Source form of any Derivative Works that You distribute, all copyright, patent, trademark, and attribution notices from the Source form of the Work, excluding those notices that do not pertain to any part of the Derivative Works; and
- (d) If the Work includes a "NOTICE" text file as part of its distribution, then any Derivative Works that You distribute must include a readable copy of the attribution notices contained within such NOTICE file, excluding

those notices that do not

 pertain to any part of the Derivative Works, in at least one of the following places: within a NOTICE text file distributed as part of the Derivative Works; within the Source form or documentation, if provided along with the Derivative Works; or, within a display generated by the Derivative Works, if and wherever such third-party notices normally appear. The contents of the NOTICE file are for informational purposes only and do not modify the License. You may add Your own attribution notices within Derivative Works that You distribute, alongside or as an addendum to the NOTICE text from the Work, provided that such additional attribution notices cannot be construed as modifying the License.

 You may add Your own copyright statement to Your modifications and may provide additional or different license terms and conditions

 for use, reproduction, or distribution of Your modifications, or for any such Derivative Works as a whole, provided Your use, reproduction, and distribution of the Work otherwise complies with the conditions stated in this License.

- 5. Submission of Contributions. Unless You explicitly state otherwise, any Contribution intentionally submitted for inclusion in the Work by You to the Licensor shall be under the terms and conditions of this License, without any additional terms or conditions. Notwithstanding the above, nothing herein shall supersede or modify the terms of any separate license agreement you may have executed with Licensor regarding such Contributions.
- 6. Trademarks. This License does not grant permission to use the trade names, trademarks, service marks, or product names of the Licensor, except as required for reasonable and customary use in describing the origin of the Work and reproducing the content of the NOTICE file.
- 7. Disclaimer of Warranty. Unless required by applicable law or agreed to in writing, Licensor provides the Work (and each Contributor provides its Contributions) on an "AS IS" BASIS, WITHOUT WARRANTIES OR CONDITIONS OF ANY KIND, either express or implied, including, without limitation, any warranties or conditions of TITLE, NON-INFRINGEMENT, MERCHANTABILITY, or FITNESS FOR A PARTICULAR PURPOSE. You are solely responsible for determining the appropriateness of using or redistributing the Work and assume any risks associated with Your exercise of permissions under this License.
- 8. Limitation of Liability. In no event and under no legal theory, whether in tort (including negligence), contract, or otherwise.

 unless required by applicable law (such as deliberate and grossly negligent acts) or agreed to in writing, shall any Contributor be liable to You for damages, including any direct, indirect, special,

 incidental, or consequential damages of any character arising as a result of this License or out of the use or inability to use the Work (including but not limited to damages for loss of goodwill, work stoppage, computer failure or malfunction, or any and all other commercial damages or losses), even if such Contributor has been advised of the possibility of such damages.

 9. Accepting Warranty or Additional Liability. While redistributing the Work or Derivative Works thereof, You may choose to offer, and charge a fee for, acceptance of support, warranty, indemnity, or other liability obligations and/or rights consistent with this License. However, in accepting such obligations, You may act only on Your own behalf and on Your sole responsibility, not on behalf of any other Contributor, and only if You agree to indemnify, defend, and hold each Contributor harmless for any liability incurred by, or claims asserted against, such Contributor by reason of your accepting any such warranty or additional liability.

### END OF TERMS AND CONDITIONS

APPENDIX: How to apply the Apache License to your work.

 To apply the Apache License to your work, attach the following boilerplate notice, with the fields enclosed by brackets "[]" replaced with your own identifying information. (Don't include the brackets!) The text should be enclosed in the appropriate comment syntax for the file format. We also recommend that a file or class name and description of purpose be included on the same "printed page" as the copyright notice for easier identification within third-party archives.

Copyright [yyyy] [name of copyright owner]

 Licensed under the Apache License, Version 2.0 (the "License"); you may not use this file except in compliance with the License. You may obtain a copy of the License at

https://www.apache.org/licenses/LICENSE-2.0

 Unless required by applicable law or agreed to in writing, software distributed under the License is distributed on an "AS IS" BASIS, WITHOUT WARRANTIES OR CONDITIONS OF ANY KIND, either express or implied. See the License for the specific language governing permissions and limitations under the License.

## **1.1222 spring-cloud-starter 2.2.2.RELEASE 1.1222.1 Available under license :**

 Apache License Version 2.0, January 2004 https://www.apache.org/licenses/

### TERMS AND CONDITIONS FOR USE, REPRODUCTION, AND DISTRIBUTION

1. Definitions.

 "License" shall mean the terms and conditions for use, reproduction, and distribution as defined by Sections 1 through 9 of this document.

 "Licensor" shall mean the copyright owner or entity authorized by the copyright owner that is granting the License.

 "Legal Entity" shall mean the union of the acting entity and all other entities that control, are controlled by, or are under common control with that entity. For the purposes of this definition, "control" means (i) the power, direct or indirect, to cause the direction or management of such entity, whether by contract or otherwise, or (ii) ownership of fifty percent (50%) or more of the outstanding shares, or (iii) beneficial ownership of such entity.

 "You" (or "Your") shall mean an individual or Legal Entity exercising permissions granted by this License.

 "Source" form shall mean the preferred form for making modifications, including but not limited to software source code, documentation source, and configuration files.

 "Object" form shall mean any form resulting from mechanical transformation or translation of a Source form, including but not limited to compiled object code, generated documentation, and conversions to other media types.

 "Work" shall mean the work of authorship, whether in Source or Object form, made available under the License, as indicated by a copyright notice that is included in or attached to the work (an example is provided in the Appendix below).

 "Derivative Works" shall mean any work, whether in Source or Object form, that is based on (or derived from) the Work and for which the

editorial

 revisions, annotations, elaborations, or other modifications represent, as a whole, an original work of authorship. For the purposes of this License, Derivative Works shall not include works that remain separable from, or merely link (or bind by name) to the interfaces of, the Work and Derivative Works thereof.

 "Contribution" shall mean any work of authorship, including the original version of the Work and any modifications or additions to that Work or Derivative Works thereof, that is intentionally submitted to Licensor for inclusion in the Work by the copyright owner or by an individual or Legal Entity authorized to submit on behalf of the copyright owner. For the purposes of this definition, "submitted" means any form of electronic, verbal, or written communication sent to the Licensor or its representatives, including but not limited to communication on electronic mailing lists, source code control systems, and issue tracking systems that are managed by, or on behalf of, the Licensor for the purpose of discussing and improving the Work, but excluding communication that is conspicuously marked or otherwise designated in writing by the copyright owner as "Not a Contribution."

 "Contributor" shall mean Licensor and any individual or Legal Entity on behalf of whom a Contribution has been received by Licensor and subsequently incorporated within the Work.

- 2. Grant of Copyright License. Subject to the terms and conditions of this License, each Contributor hereby grants to You a perpetual, worldwide, non-exclusive, no-charge, royalty-free, irrevocable copyright license to reproduce, prepare Derivative Works of, publicly display, publicly perform, sublicense, and distribute the Work and such Derivative Works in Source or Object form.
- 3. Grant of Patent License. Subject to the terms and conditions of this
- License, each Contributor hereby grants to You a perpetual, worldwide, non-exclusive, no-charge, royalty-free, irrevocable (except as stated in this section) patent license to make, have made, use, offer to sell, sell, import, and otherwise transfer the Work, where such license applies only to those patent claims licensable by such Contributor that are necessarily infringed by their Contribution(s) alone or by combination of their Contribution(s) with the Work to which such Contribution(s) was submitted. If You institute patent litigation against any entity (including a cross-claim or counterclaim in a lawsuit) alleging that the Work or a Contribution incorporated within the Work constitutes direct or contributory patent infringement, then any patent licenses granted to You under this License for that Work shall terminate as of the date such litigation is filed.

4. Redistribution. You may reproduce and distribute

### copies of the

 Work or Derivative Works thereof in any medium, with or without modifications, and in Source or Object form, provided that You meet the following conditions:

- (a) You must give any other recipients of the Work or Derivative Works a copy of this License; and
- (b) You must cause any modified files to carry prominent notices stating that You changed the files; and
- (c) You must retain, in the Source form of any Derivative Works that You distribute, all copyright, patent, trademark, and attribution notices from the Source form of the Work, excluding those notices that do not pertain to any part of the Derivative Works; and
- (d) If the Work includes a "NOTICE" text file as part of its distribution, then any Derivative Works that You distribute must include a readable copy of the attribution notices contained within such NOTICE file, excluding
- those notices that do not

 pertain to any part of the Derivative Works, in at least one of the following places: within a NOTICE text file distributed as part of the Derivative Works; within the Source form or documentation, if provided along with the Derivative Works; or, within a display generated by the Derivative Works, if and wherever such third-party notices normally appear. The contents of the NOTICE file are for informational purposes only and do not modify the License. You may add Your own attribution notices within Derivative Works that You distribute, alongside or as an addendum to the NOTICE text from the Work, provided that such additional attribution notices cannot be construed as modifying the License.

 You may add Your own copyright statement to Your modifications and may provide additional or different license terms and conditions

 for use, reproduction, or distribution of Your modifications, or for any such Derivative Works as a whole, provided Your use, reproduction, and distribution of the Work otherwise complies with the conditions stated in this License.

 5. Submission of Contributions. Unless You explicitly state otherwise, any Contribution intentionally submitted for inclusion in the Work by You to the Licensor shall be under the terms and conditions of

 this License, without any additional terms or conditions. Notwithstanding the above, nothing herein shall supersede or modify the terms of any separate license agreement you may have executed with Licensor regarding such Contributions.

- 6. Trademarks. This License does not grant permission to use the trade names, trademarks, service marks, or product names of the Licensor, except as required for reasonable and customary use in describing the origin of the Work and reproducing the content of the NOTICE file.
- 7. Disclaimer of Warranty. Unless required by applicable law or agreed to in writing, Licensor provides the Work (and each Contributor provides its Contributions) on an "AS IS" BASIS, WITHOUT WARRANTIES OR CONDITIONS OF ANY KIND, either express or implied, including, without limitation, any warranties or conditions of TITLE, NON-INFRINGEMENT, MERCHANTABILITY, or FITNESS FOR A PARTICULAR PURPOSE. You are solely responsible for determining the appropriateness of using or redistributing the Work and assume any risks associated with Your exercise of permissions under this License.
- 8. Limitation of Liability. In no event and under no legal theory, whether in tort (including negligence), contract, or otherwise, unless required by applicable law (such as deliberate and grossly negligent acts) or agreed to in writing, shall any Contributor be liable to You for damages, including any direct,

indirect, special,

 incidental, or consequential damages of any character arising as a result of this License or out of the use or inability to use the Work (including but not limited to damages for loss of goodwill, work stoppage, computer failure or malfunction, or any and all other commercial damages or losses), even if such Contributor has been advised of the possibility of such damages.

 9. Accepting Warranty or Additional Liability. While redistributing the Work or Derivative Works thereof, You may choose to offer, and charge a fee for, acceptance of support, warranty, indemnity, or other liability obligations and/or rights consistent with this License. However, in accepting such obligations, You may act only on Your own behalf and on Your sole responsibility, not on behalf of any other Contributor, and only if You agree to indemnify, defend, and hold each Contributor harmless for any liability incurred by, or claims asserted against, such Contributor by reason of your accepting any such warranty or additional liability.

### END OF TERMS AND CONDITIONS

APPENDIX: How to apply the Apache License to your work.

 To apply the Apache License to your work, attach the following boilerplate notice, with the fields enclosed by brackets "[]" replaced with your own identifying information. (Don't include the brackets!) The text should be enclosed in the appropriate comment syntax for the file format. We also recommend that a file or class name and description of purpose be included on the same "printed page" as the copyright notice for easier identification within third-party archives.

Copyright [yyyy] [name of copyright owner]

 Licensed under the Apache License, Version 2.0 (the "License"); you may not use this file except in compliance with the License. You may obtain a copy of the License at

https://www.apache.org/licenses/LICENSE-2.0

 Unless required by applicable law or agreed to in writing, software distributed under the License is distributed on an "AS IS" BASIS, WITHOUT WARRANTIES OR CONDITIONS OF ANY KIND, either express or implied. See the License for the specific language governing permissions and limitations under the License.

# **1.1223 junit-5-bill-of-materials 5.6.0**

## **1.1223.1 Available under license :**

import java.io.File import java.net.URI

data class License(val name: String, val url: URI, val headerFile: File) Apache License ==============

\_Version 2.0, January 2004\_ \_<<https://www.apache.org/licenses/>&gt;

### Terms and Conditions for use, reproduction, and distribution

#### 1. Definitions

License shall mean the terms and conditions for use, reproduction, and distribution as defined by Sections 1 through 9 of this document.

Licensor shall mean the copyright owner or entity authorized by the copyright owner that is granting the License.

Legal Entity shall mean the union of the acting entity and all other entities that control, are controlled by, or are under common control with that entity. For the purposes of this definition, control means \*\*(i)\*\* the power, direct or indirect, to cause the direction or management of such entity, whether by contract or otherwise, or \*\* $(ii)*$  ownership of fifty percent (50%) or more of the outstanding shares, or \*\*(iii)\*\* beneficial ownership of such entity.

You (or Your) shall mean an individual or Legal Entity exercising permissions granted by this License.

Source form shall mean the preferred form for making modifications, including but not limited to software source code, documentation source, and configuration files.

Object form shall mean any form resulting from mechanical transformation or translation of a Source form, including but not limited to compiled object code, generated documentation, and conversions to other media types.

Work shall mean the work of authorship, whether in Source or Object form, made available under the License, as indicated by a copyright notice that is included in or attached to the work (an example is provided in the Appendix below).

Derivative Works shall mean any work, whether in Source or Object form, that is based on (or derived from) the Work and for which the editorial revisions, annotations, elaborations, or other modifications represent, as a whole, an original work of authorship. For the purposes of this License, Derivative Works shall not include works that remain separable from, or merely link (or bind by name) to the interfaces of, the Work and Derivative Works thereof.

Contribution shall mean any work of authorship, including the original version of the Work and any modifications or additions to that Work or Derivative Works thereof, that is intentionally submitted to Licensor for inclusion in the Work by the copyright owner or by an individual or Legal Entity authorized to submit on behalf of the copyright owner. For the purposes of this definition, submitted means any form of electronic, verbal, or written communication sent to the Licensor or its representatives, including but not limited to communication on electronic mailing lists, source code control systems, and issue tracking systems that are managed by, or on behalf of, the Licensor for the purpose of discussing and improving the Work, but excluding communication that is conspicuously marked or otherwise designated in writing by the copyright owner as Not a Contribution.

Contributor shall mean Licensor and any individual or Legal Entity on behalf of whom a Contribution has been received by Licensor and subsequently incorporated within the Work.

### #### 2. Grant of Copyright License

Subject to the terms and conditions of this License, each Contributor hereby grants to You a perpetual, worldwide, non-exclusive, no-charge, royalty-free, irrevocable copyright license to reproduce, prepare Derivative Works of, publicly display, publicly perform, sublicense, and distribute the Work and such Derivative Works in Source or Object form.

### #### 3. Grant of Patent License

Subject to the terms and conditions of this License, each Contributor hereby grants to You a perpetual, worldwide, non-exclusive, no-charge, royalty-free, irrevocable (except as stated in this section) patent license to make, have made, use, offer to sell, sell, import, and otherwise transfer the Work, where such license applies only to those patent claims licensable by such Contributor that are necessarily infringed by their

Contribution(s) alone or by combination

of their Contribution(s) with the Work to which such Contribution(s) was submitted. If You institute patent litigation against any entity (including a cross-claim or counterclaim in a lawsuit) alleging that the Work or a Contribution incorporated within the Work constitutes direct or contributory patent infringement, then any patent licenses granted to You under this License for that Work shall terminate as of the date such litigation is filed.

### #### 4. Redistribution

You may reproduce and distribute copies of the Work or Derivative Works thereof in any medium, with or without modifications, and in Source or Object form, provided that You meet the following conditions:

\* \*\*(a)\*\* You must give any other recipients of the Work or Derivative Works a copy of this License; and

\* \*\*(b)\*\* You must cause any modified files to carry prominent notices stating that You changed the files; and

\* \*\*(c)\*\* You must retain, in the Source form of any Derivative

Works that You distribute,

all copyright, patent, trademark, and attribution notices from the Source form of the Work, excluding those notices that do not pertain to any part of the Derivative Works; and

\* \*\*(d)\*\* If the Work includes a NOTICE text file as part of its distribution, then any Derivative Works that You distribute must include a readable copy of the attribution notices contained within such NOTICE file, excluding those notices that do not pertain to any part of the Derivative Works, in at least one of the following places: within a NOTICE text file distributed as part of the Derivative Works; within the Source form or documentation, if provided along with the Derivative Works; or, within a display generated by the Derivative Works, if and wherever such third-party notices normally appear. The contents of

the NOTICE file are for informational purposes only and do not modify the License. You may add Your own attribution notices within Derivative Works that You distribute,

 alongside or as an addendum to the NOTICE text from the Work, provided that such additional attribution notices cannot be construed as modifying the License.

You may add Your own copyright statement to Your modifications and may provide additional or different license terms and conditions for use, reproduction, or distribution of Your modifications, or for any such Derivative Works as a whole, provided Your use, reproduction, and distribution of the Work otherwise complies with the conditions stated in this License.

### #### 5. Submission of Contributions

Unless You explicitly state otherwise, any Contribution intentionally submitted for inclusion in the Work by You to the Licensor shall be under the terms and conditions of this License, without any additional terms or conditions. Notwithstanding the above, nothing herein shall supersede or modify the terms of any separate license agreement you may have executed with Licensor regarding such Contributions.

### #### 6. Trademarks

### This License

 does not grant permission to use the trade names, trademarks, service marks, or product names of the Licensor, except as required for reasonable and customary use in describing the origin of the Work and reproducing the content of the NOTICE file.

### #### 7. Disclaimer of Warranty

Unless required by applicable law or agreed to in writing, Licensor provides the Work (and each Contributor provides its Contributions) on an AS IS BASIS, WITHOUT WARRANTIES OR CONDITIONS OF ANY KIND, either express or implied, including, without limitation, any warranties or conditions of TITLE, NON-INFRINGEMENT, MERCHANTABILITY, or FITNESS FOR A PARTICULAR PURPOSE. You are solely responsible for determining the appropriateness of using or redistributing the Work and assume any risks associated with Your exercise of permissions under this License.

### #### 8. Limitation of Liability

In no event and under no legal theory, whether in tort (including negligence), contract, or otherwise, unless required by applicable law (such as deliberate and grossly negligent acts) or agreed to in writing, shall any Contributor be liable to You for damages, including any direct, indirect, special, incidental,

or consequential damages of any character arising as a result of this License or out of the use or inability to use the Work (including but not limited to damages for loss of goodwill, work stoppage, computer failure or malfunction, or any and all other commercial damages or losses), even if such Contributor has been advised of the possibility of such damages.

### #### 9. Accepting Warranty or Additional Liability

While redistributing the Work or Derivative Works thereof, You may choose to offer, and charge a fee for, acceptance of support, warranty, indemnity, or other liability obligations and/or rights consistent with this License. However, in accepting such obligations, You may act only on Your own behalf and on Your sole responsibility, not on behalf of any other Contributor, and only if You agree

 to indemnify, defend, and hold each Contributor harmless for any liability incurred by, or claims asserted against, such Contributor by reason of your accepting any such warranty or additional liability.

Apache License

==============

\_Version 2.0, January 2004\_ \_<<https://www.apache.org/licenses/>&gt;

### Terms and Conditions for use, reproduction, and distribution

#### 1. Definitions

License shall mean the terms and conditions for use, reproduction, and distribution as defined by Sections 1 through 9 of this document.

Licensor shall mean the copyright owner or entity authorized by the copyright owner that is granting the License.

Legal Entity shall mean the union of the acting entity and all other entities that control, are controlled by, or are under common control with that entity. For the purposes of this definition, control means  $**$ (i)\*\* the power, direct or indirect, to cause the direction or management of such entity, whether by contract or otherwise, or \*\* $(ii)*$  ownership of fifty percent (50%) or more of the outstanding shares, or \*\*(iii)\*\* beneficial ownership of such entity.

You (or Your) shall mean an individual or Legal Entity exercising permissions granted by this License.

Source form shall mean the preferred form for making modifications, including but not limited to software source code, documentation source, and configuration files.

Object form shall mean any form resulting from mechanical transformation or translation of a Source form, including but not limited to compiled object code, generated documentation, and conversions to other media types.

Work shall mean the work of authorship, whether in Source or Object form, made available under the License, as indicated by a copyright notice that is included in or attached to the work (an example is provided in the Appendix below).

Derivative Works shall mean any work, whether in Source or Object form, that is based on (or derived from) the Work and for which the editorial revisions, annotations, elaborations, or other modifications represent, as a whole, an original work of authorship. For the purposes of this License, Derivative Works shall not include works that remain separable from, or merely link (or bind by name) to the interfaces of, the Work and Derivative Works thereof.

Contribution shall mean any work of authorship, including the original version of the Work and any modifications or additions to that Work or Derivative Works thereof, that is intentionally submitted to Licensor for inclusion in the Work by the copyright owner or by an individual or Legal Entity authorized to submit on behalf of the copyright owner. For the purposes of this definition, submitted means any form of electronic, verbal, or written communication sent to the Licensor or its representatives, including but not limited to communication on electronic mailing lists, source code control systems, and issue tracking systems that are managed by, or on behalf of, the Licensor for the purpose of discussing and improving the Work, but excluding communication that is conspicuously marked or otherwise designated in writing by the copyright owner as Not a Contribution.

Contributor shall mean Licensor and any individual or Legal Entity on behalf of whom a Contribution has been received by Licensor and subsequently incorporated within the Work.

#### #### 2. Grant of Copyright License

Subject to the terms and conditions of this License, each Contributor hereby grants to You a perpetual, worldwide, non-exclusive, no-charge, royalty-free, irrevocable copyright license to reproduce, prepare Derivative Works of, publicly display, publicly perform, sublicense, and distribute the Work and such Derivative Works in Source or Object form.

### #### 3. Grant of Patent License

Subject to the terms and conditions of this License, each Contributor hereby grants to You a perpetual, worldwide, non-exclusive, no-charge, royalty-free, irrevocable (except as stated in this section) patent license to make, have made, use, offer to sell, sell, import, and otherwise transfer the Work, where
such license applies only to those patent claims licensable by such Contributor that are necessarily infringed by their

Contribution(s) alone or by combination

of their Contribution(s) with the Work to which such Contribution(s) was submitted. If You institute patent litigation against any entity (including a cross-claim or counterclaim in a lawsuit) alleging that the Work or a Contribution incorporated within the Work constitutes direct or contributory patent infringement, then any patent licenses granted to You under this License for that Work shall terminate as of the date such litigation is filed.

#### 4. Redistribution

You may reproduce and distribute copies of the Work or Derivative Works thereof in any medium, with or without modifications, and in Source or Object form, provided that You meet the following conditions:

\* \*\*(a)\*\* You must give any other recipients of the Work or Derivative Works a copy of this License; and

\* \*\*(b)\*\* You must cause any modified files to carry prominent notices stating that You changed the files; and

\* \*\*(c)\*\* You must retain, in the Source form of any Derivative Works that You distribute,

all copyright, patent, trademark, and attribution notices from the Source form of the Work, excluding those notices that do not pertain to any part of the Derivative Works; and

\* \*\*(d)\*\* If the Work includes a NOTICE text file as part of its distribution, then any Derivative Works that You distribute must include a readable copy of the attribution notices contained within such NOTICE file, excluding those notices that do not pertain to any part of the Derivative Works, in at least one of the following places: within a NOTICE text file distributed as part of the Derivative Works; within the Source form or documentation, if provided along with the Derivative Works; or, within a display generated by the Derivative Works, if and wherever such third-party notices normally appear. The contents of the NOTICE file are for informational purposes only and do not modify the License. You may add Your own attribution notices within Derivative Works that You distribute,

 alongside or as an addendum to the NOTICE text from the Work, provided that such additional attribution notices cannot be construed as modifying the License.

You may add Your own copyright statement to Your modifications and may provide additional or different license terms and conditions for use, reproduction, or distribution of Your modifications, or for any such Derivative Works as a whole, provided Your use, reproduction, and distribution of the Work otherwise complies with the conditions stated in this License.

#### 5. Submission of Contributions

Unless You explicitly state otherwise, any Contribution intentionally submitted for inclusion in the Work by You to the Licensor shall be under the terms and conditions of this License, without any additional terms or conditions. Notwithstanding the above, nothing herein shall supersede or modify the terms of any separate license agreement you may have executed with Licensor regarding such Contributions.

#### #### 6. Trademarks

#### This License

 does not grant permission to use the trade names, trademarks, service marks, or product names of the Licensor, except as required for reasonable and customary use in describing the origin of the Work and reproducing the content of the NOTICE file.

#### #### 7. Disclaimer of Warranty

Unless required by applicable law or agreed to in writing, Licensor provides the Work (and each Contributor provides its Contributions) on an AS IS BASIS, WITHOUT WARRANTIES OR CONDITIONS OF ANY KIND, either express or implied, including, without limitation, any warranties or conditions of TITLE, NON-INFRINGEMENT, MERCHANTABILITY, or FITNESS FOR A PARTICULAR PURPOSE. You are solely responsible for determining the appropriateness of using or redistributing the Work and assume any risks associated with Your exercise of permissions under this License.

#### #### 8. Limitation of Liability

In no event and under no legal theory, whether in tort (including negligence), contract, or otherwise, unless required by applicable law (such as deliberate and grossly negligent acts) or agreed to in writing, shall any Contributor be liable to You for damages, including any direct, indirect, special, incidental, or consequential damages of any character arising as a result of this License or out of the use or inability to use the Work (including but not limited to damages for loss of goodwill, work stoppage, computer failure or malfunction, or

any and all other commercial damages or losses), even if such Contributor has been advised of the possibility of such damages.

#### #### 9. Accepting Warranty or Additional Liability

While redistributing the Work or Derivative Works thereof, You may choose to offer, and charge a fee for, acceptance of support, warranty, indemnity, or other liability obligations and/or rights consistent with this License. However, in accepting such obligations, You may act only on Your own behalf and on Your sole responsibility, not on behalf of any other Contributor, and only if You agree

 to indemnify, defend, and hold each Contributor harmless for any liability incurred by, or claims asserted against, such Contributor by reason of your accepting any such warranty or additional liability.

#### \_END OF TERMS AND CONDITIONS\_

### APPENDIX: How to apply the Apache License to your work

To apply the Apache License to your work, attach the following boilerplate notice, with the fields enclosed by brackets `[]` replaced with your own identifying information. (Don't include the brackets!) The text should be enclosed in the appropriate comment syntax for the file format. We also recommend that a file or class name and description of purpose be included on the same printed page as the copyright notice for easier identification within third-party archives.

Copyright [yyyy] [name of copyright owner]

 Licensed under the Apache License, Version 2.0 (the "License"); you may not use this file except in compliance with the License. You may obtain a copy of the License at

https://www.apache.org/licenses/LICENSE-2.0

 Unless required by applicable law or agreed to in writing, software distributed under the License is distributed on an "AS IS" BASIS, WITHOUT WARRANTIES OR CONDITIONS OF ANY KIND, either express or implied. See the License for the specific language governing permissions and limitations under the License. Eclipse Public License - v 2.0

==============================

### THE ACCOMPANYING PROGRAM IS PROVIDED UNDER THE TERMS OF THIS ECLIPSE PUBLIC LICENSE (AGREEMENT). ANY USE, REPRODUCTION OR DISTRIBUTION OF THE PROGRAM CONSTITUTES RECIPIENT'S ACCEPTANCE OF THIS AGREEMENT.

### 1. Definitions

Contribution means:

\* \*\*a)\*\* in the case of the initial Contributor, the initial content Distributed under this Agreement, and

\* \*\*b)\*\* in the case of each subsequent Contributor:

- \* \*\*i)\*\* changes to the Program, and
- \* \*\*ii)\*\* additions to the Program;

where such changes and/or additions to the Program originate from and are Distributed by that particular Contributor. A Contribution originates from a Contributor if it was added to the Program by such Contributor itself or anyone acting on such Contributor's behalf. Contributions do not include changes or additions to the Program that are not Modified Works.

Contributor means any person or entity that Distributes the Program.

#### Licensed Patents mean patent

 claims licensable by a Contributor which are necessarily infringed by the use or sale of its Contribution alone or when combined with the Program.

Program means the Contributions Distributed in accordance with this Agreement.

Recipient means anyone who receives the Program under this Agreement or any Secondary License (as applicable), including Contributors.

Derivative Works shall mean any work, whether in Source Code or other form, that is based on (or derived from) the Program and for which the editorial revisions, annotations, elaborations, or other modifications represent, as a whole, an original work of authorship.

Modified Works shall mean any work in Source Code or other form that results from an addition to, deletion from, or modification of the contents of the Program, including, for purposes of clarity any new file in Source Code form that contains any contents of the Program. Modified Works shall not include works that contain only declarations, interfaces, types, classes,

 structures, or files of the Program solely in each case in order to link to, bind by name, or subclass the Program or Modified Works thereof.

Distribute means the acts of \*\*a)\*\* distributing or \*\*b)\*\* making available in any manner that enables the transfer of a copy.

Source Code means the form of a Program preferred for making modifications, including but not limited to software source code, documentation source, and configuration files.

Secondary License means either the GNU General Public License, Version 2.0, or any later versions of that license, including any exceptions or additional permissions as identified by the initial Contributor.

### 2. Grant of Rights

\*\*a)\*\* Subject to the terms of this Agreement, each Contributor hereby grants Recipient a non-exclusive, worldwide, royalty-free copyright license to reproduce, prepare Derivative Works of, publicly display, publicly perform, Distribute and sublicense the Contribution of such Contributor, if any, and such Derivative Works.

\*\*b)\*\* Subject to the terms of this Agreement, each Contributor hereby grants Recipient a non-exclusive, worldwide, royalty-free patent license under Licensed Patents to make, use, sell, offer to sell, import and otherwise transfer the Contribution of such Contributor, if any, in Source Code or other form. This patent license shall apply to the combination of the Contribution and the Program if, at the time the Contribution is added by the Contributor, such addition of the Contribution causes such combination to be covered by the Licensed Patents. The patent license shall not apply to any other combinations which include the Contribution. No hardware per se is licensed hereunder.

\*\*c)\*\* Recipient understands that although each Contributor grants the licenses to its Contributions set forth herein, no assurances are provided by any Contributor that the Program does not infringe the patent or other intellectual property rights of any other entity. Each Contributor disclaims any

 liability to Recipient for claims brought by any other entity based on infringement of intellectual property rights or otherwise. As a condition to exercising the rights and licenses granted hereunder, each Recipient hereby assumes sole responsibility to secure any other intellectual property rights needed, if any. For example, if a third party patent license is required to allow Recipient to Distribute the Program, it is Recipient's responsibility to acquire that license before distributing the Program.

\*\*d)\*\* Each Contributor represents that to its knowledge it has sufficient copyright rights in its Contribution, if any, to grant the copyright license set forth in this Agreement.

\*\*e)\*\* Notwithstanding the terms of any Secondary License, no Contributor makes additional grants to any Recipient (other than those set forth in this Agreement) as a result of such Recipient's receipt of the Program under the terms of a Secondary License (if permitted under the terms of Section 3).

###

3. Requirements

\*\*3.1\*\* If a Contributor Distributes the Program in any form, then:

\* \*\*a)\*\* the Program must also be made available as Source Code, in accordance with section 3.2, and the Contributor must accompany the Program with a statement that the Source Code for the Program is available under this Agreement, and informs Recipients how to obtain it in a reasonable manner on or through a medium customarily used for software exchange; and

\* \*\*b)\*\* the Contributor may Distribute the Program under a license different than this Agreement, provided that such license:

\*\*\*i)\*\* effectively disclaims on behalf of all other Contributors all warranties and conditions, express and implied, including warranties or conditions of title and non-infringement, and implied warranties or conditions of merchantability and fitness for a particular purpose;

\*\*\*ii)\*\* effectively excludes on behalf of all other Contributors all liability for damages, including direct, indirect, special, incidental

and consequential damages, such as lost profits;

 \* \*\*iii)\*\* does not attempt to limit or alter the recipients' rights in the Source Code under section 3.2; and

 \* \*\*iv)\*\* requires any subsequent distribution of the Program by any party to be under a license that satisfies the requirements of this section 3.

\*\*3.2\*\* When the Program is Distributed as Source Code:

\* \*\*a)\*\* it must be made available under this Agreement, or if the Program \*\*(i)\*\* is combined with other material in a separate file or files made available under a Secondary License, and \*\*(ii)\*\* the initial Contributor attached to the Source Code the notice described in Exhibit A of this Agreement, then the Program may be made available under the terms of such Secondary Licenses, and

\* \*\*b)\*\* a copy of this Agreement must be included with each copy of the Program.

\*\*3.3\*\* Contributors may not remove or alter any copyright, patent, trademark, attribution notices, disclaimers of warranty, or limitations of liability (notices)

 contained within the Program from any copy of the Program which they Distribute, provided that Contributors may add their own appropriate notices.

Commercial distributors of software may accept certain responsibilities with respect to end users, business partners and the like. While this license is intended to facilitate the commercial use of the Program, the Contributor who includes the Program in a commercial product offering should do so in a manner which does not create potential liability for other Contributors. Therefore, if a Contributor includes the Program in a commercial product offering, such Contributor (Commercial Contributor) hereby agrees to defend and indemnify every other Contributor (Indemnified Contributor) against any losses, damages and costs (collectively Losses) arising from claims, lawsuits and other legal actions brought by a third party against the Indemnified Contributor to the extent caused by the acts or omissions of such

 Commercial Contributor in connection with its distribution of the Program in a commercial product offering. The obligations in this section do not apply to any claims or Losses relating to any actual or alleged intellectual property infringement. In order to qualify, an Indemnified Contributor must: \*\*a)\*\* promptly notify the Commercial Contributor in writing of such claim, and \*\*b)\*\* allow the Commercial Contributor to control, and cooperate with the Commercial Contributor in, the defense and any related settlement negotiations. The Indemnified Contributor may participate in any such claim at its own expense.

For example, a Contributor might include the Program in a commercial product offering, Product X. That Contributor is then a Commercial Contributor. If that Commercial Contributor then makes performance claims, or offers warranties related to Product X, those performance claims and warranties are such Commercial Contributor's responsibility alone. Under this section, the Commercial

 Contributor would have to defend claims against the other Contributors related to those performance claims and warranties, and if a court requires any other Contributor to pay any damages as a result, the Commercial Contributor must pay those damages.

#### ### 5. No Warranty

EXCEPT AS EXPRESSLY SET FORTH IN THIS AGREEMENT, AND TO THE EXTENT PERMITTED BY APPLICABLE LAW, THE PROGRAM IS PROVIDED ON AN AS IS BASIS, WITHOUT WARRANTIES OR CONDITIONS OF ANY KIND, EITHER EXPRESS OR IMPLIED INCLUDING, WITHOUT LIMITATION, ANY WARRANTIES OR CONDITIONS OF TITLE, NON-INFRINGEMENT, MERCHANTABILITY OR FITNESS FOR A PARTICULAR PURPOSE. Each Recipient is solely responsible for determining the appropriateness of using and distributing the Program and assumes all risks associated with its exercise of rights under this Agreement, including but not limited to the risks and costs of program errors, compliance with applicable laws, damage to or loss of data, programs or equipment, and unavailability or interruption of operations.

#### ### 6. Disclaimer of Liability

EXCEPT AS EXPRESSLY SET FORTH IN THIS AGREEMENT, AND TO THE EXTENT PERMITTED BY APPLICABLE LAW, NEITHER RECIPIENT NOR ANY CONTRIBUTORS SHALL HAVE ANY LIABILITY FOR ANY DIRECT, INDIRECT, INCIDENTAL, SPECIAL, EXEMPLARY, OR CONSEQUENTIAL DAMAGES (INCLUDING WITHOUT LIMITATION LOST PROFITS), HOWEVER CAUSED AND ON ANY THEORY OF LIABILITY, WHETHER IN CONTRACT, STRICT LIABILITY, OR TORT (INCLUDING NEGLIGENCE OR OTHERWISE) ARISING IN ANY WAY OUT OF THE USE OR DISTRIBUTION OF THE PROGRAM OR THE EXERCISE OF ANY RIGHTS GRANTED HEREUNDER, EVEN IF ADVISED OF THE POSSIBILITY OF SUCH DAMAGES.

#### ### 7. General

If any provision of this Agreement is invalid or unenforceable under applicable law, it shall not affect the validity or enforceability of the remainder of the terms of this Agreement, and without further action by the parties hereto, such provision shall be reformed to the minimum extent necessary to make such provision valid and enforceable.

#### If

 Recipient institutes patent litigation against any entity (including a cross-claim or counterclaim in a lawsuit) alleging that the Program itself (excluding combinations of the Program with other software or hardware) infringes such Recipient's patent(s), then such Recipient's rights granted under Section 2(b) shall terminate as of the date such litigation is filed.

All Recipient's rights under this Agreement shall terminate if it fails to comply with any of the material terms or conditions of this Agreement and does not cure such failure in a reasonable period of time after becoming aware of such noncompliance. If all Recipient's rights under this Agreement terminate, Recipient agrees to cease use and distribution of the Program as soon as reasonably practicable. However, Recipient's obligations under this Agreement and any licenses granted by Recipient relating to the Program shall continue and survive.

Everyone is permitted to copy and distribute copies of this Agreement,

 but in order to avoid inconsistency the Agreement is copyrighted and may only be modified in the following manner. The Agreement Steward reserves the right to publish new versions (including revisions) of this Agreement from time to time. No one other than the Agreement Steward has the right to modify this Agreement. The Eclipse Foundation is the initial Agreement Steward. The Eclipse Foundation may assign the responsibility to serve as the Agreement Steward to a suitable separate entity. Each new version of the Agreement will be given a distinguishing version number. The Program (including Contributions) may always be Distributed subject to the version of the Agreement under which it was received. In addition, after a new version of the Agreement is published, Contributor may elect to Distribute the Program (including its Contributions) under the new version.

Except as expressly stated in Sections 2(a) and 2(b) above, Recipient receives no rights or licenses to the intellectual property

 of any Contributor under this Agreement, whether expressly, by implication, estoppel or otherwise. All rights in the Program not expressly granted under this Agreement are reserved. Nothing in this Agreement is intended to be enforceable by any entity that is not a Contributor or Recipient. No third-party beneficiary rights are created under this Agreement.

#### Exhibit A - Form of Secondary Licenses Notice

> This Source Code may also be made available under the following Secondary Licenses when the conditions for such availability set forth in the Eclipse Public License, v. 2.0 are satisfied: {name license(s), version(s), and exceptions or additional permissions here}.

Simply including a copy of this Agreement, including this Exhibit A is not sufficient to license the Source Code under Secondary Licenses.

If it is not possible or desirable to put the notice in a particular file, then You may include the notice in a location (such as a LICENSE file in a relevant directory)

where a recipient would be likely to look for such a notice.

You may add additional accurate notices of copyright ownership. [[contributors]] == Contributors

Browse the {junit5-repo}/graphs/contributors[current list of contributors] directly on GitHub. Open Source Licenses

====================

This product may include a number of subcomponents with separate copyright notices and license terms. Your use of the source code for these subcomponents is subject to the terms and conditions of the subcomponent's license, as noted in the LICENSE-<subcomponent>.md files.

# **1.1224 spring-cloud-openfeign-core 2.2.2.RELEASE**

## **1.1224.1 Available under license :**

No license file was found, but licenses were detected in source scan.

/\*

\* Copyright 2013-2018 the original author or authors.

\*

- \* Licensed under the Apache License, Version 2.0 (the "License");
- \* you may not use this file except in compliance with the License.
- \* You may obtain a copy of the License at
- \*
- \* https://www.apache.org/licenses/LICENSE-2.0

\*

- \* Unless required by applicable law or agreed to in writing, software
- \* distributed under the License is distributed on an "AS IS" BASIS,
- \* WITHOUT WARRANTIES OR CONDITIONS OF ANY KIND, either express or implied.
- \* See the License for the specific language governing permissions and
- \* limitations under the License.
- \*/

Found in path(s):

\* /opt/cola/permits/1696104806\_1685053029.5450664/0/spring-cloud-openfeign-core-2-2-2-release-sources-2 jar/org/springframework/cloud/openfeign/support/PageJacksonModule.java

\* /opt/cola/permits/1696104806\_1685053029.5450664/0/spring-cloud-openfeign-core-2-2-2-release-sources-2 jar/org/springframework/cloud/openfeign/support/PageableSpringEncoder.java

No license file was found, but licenses were detected in source scan.

<name>Apache License, Version 2.0</name> Licensed under the Apache License, Version 2.0 (the "License"); you may not use this file except in compliance with the License.

You may obtain a copy of the License at distributed under the License is distributed on an "AS IS" BASIS,

Found in path(s):

\* /opt/cola/permits/1696104806\_1685053029.5450664/0/spring-cloud-openfeign-core-2-2-2-release-sources-2 jar/META-INF/maven/org.springframework.cloud/spring-cloud-openfeign-core/pom.xml No license file was found, but licenses were detected in source scan.

/\*

\* Copyright 2016-2019 the original author or authors.

\*

\* Licensed under the Apache License, Version 2.0 (the "License");

\* you may not use this file except in compliance with the License.

\* You may obtain a copy of the License at

\*

\* https://www.apache.org/licenses/LICENSE-2.0

\*

\* Unless required by applicable law or agreed to in writing, software

\* distributed under the License is distributed on an "AS IS" BASIS,

\* WITHOUT WARRANTIES OR CONDITIONS OF ANY KIND, either express or implied.

\* See the License for the specific language governing permissions and

\* limitations under the License.

\*/

Found in path(s):

\* /opt/cola/permits/1696104806\_1685053029.5450664/0/spring-cloud-openfeign-core-2-2-2-release-sources-2 jar/org/springframework/cloud/openfeign/FeignLoggerFactory.java

\* /opt/cola/permits/1696104806\_1685053029.5450664/0/spring-cloud-openfeign-core-2-2-2-release-sources-2 jar/org/springframework/cloud/openfeign/hateoas/FeignHalAutoConfiguration.java

\*

 /opt/cola/permits/1696104806\_1685053029.5450664/0/spring-cloud-openfeign-core-2-2-2-release-sources-2 jar/org/springframework/cloud/openfeign/DefaultFeignLoggerFactory.java No license file was found, but licenses were detected in source scan.

/\*

\* Copyright 2013-2019 the original author or authors.

\*

\* Licensed under the Apache License, Version 2.0 (the "License");

\* you may not use this file except in compliance with the License.

\* You may obtain a copy of the License at

\*

\* https://www.apache.org/licenses/LICENSE-2.0

\*

\* Unless required by applicable law or agreed to in writing, software

\* distributed under the License is distributed on an "AS IS" BASIS,

\* WITHOUT WARRANTIES OR CONDITIONS OF ANY KIND, either express or implied.

\* See the License for the specific language governing permissions and

\* limitations under the License.

Found in path(s):

\* /opt/cola/permits/1696104806\_1685053029.5450664/0/spring-cloud-openfeign-core-2-2-2-release-sources-2 jar/org/springframework/cloud/openfeign/ribbon/DefaultFeignLoadBalancedConfiguration.java \* /opt/cola/permits/1696104806\_1685053029.5450664/0/spring-cloud-openfeign-core-2-2-2-release-sources-2 jar/org/springframework/cloud/openfeign/FeignClientSpecification.java \*

 /opt/cola/permits/1696104806\_1685053029.5450664/0/spring-cloud-openfeign-core-2-2-2-release-sources-2 jar/org/springframework/cloud/openfeign/encoding/FeignAcceptGzipEncodingAutoConfiguration.java

\* /opt/cola/permits/1696104806\_1685053029.5450664/0/spring-cloud-openfeign-core-2-2-2-release-sources-2 jar/org/springframework/cloud/openfeign/encoding/FeignAcceptGzipEncodingInterceptor.java

\* /opt/cola/permits/1696104806\_1685053029.5450664/0/spring-cloud-openfeign-core-2-2-2-release-sources-2 jar/org/springframework/cloud/openfeign/FeignClient.java

\* /opt/cola/permits/1696104806\_1685053029.5450664/0/spring-cloud-openfeign-core-2-2-2-release-sources-2 jar/org/springframework/cloud/openfeign/ribbon/CachingSpringLoadBalancerFactory.java

\* /opt/cola/permits/1696104806\_1685053029.5450664/0/spring-cloud-openfeign-core-2-2-2-release-sources-2 jar/org/springframework/cloud/openfeign/support/SpringMvcContract.java

\* /opt/cola/permits/1696104806\_1685053029.5450664/0/spring-cloud-openfeign-core-2-2-2-release-sources-2 jar/org/springframework/cloud/openfeign/support/DefaultGzipDecoderConfiguration.java \*

 /opt/cola/permits/1696104806\_1685053029.5450664/0/spring-cloud-openfeign-core-2-2-2-release-sources-2 jar/org/springframework/cloud/openfeign/AnnotatedParameterProcessor.java

\* /opt/cola/permits/1696104806\_1685053029.5450664/0/spring-cloud-openfeign-core-2-2-2-release-sources-2 jar/org/springframework/cloud/openfeign/loadbalancer/FeignBlockingLoadBalancerClient.java

\* /opt/cola/permits/1696104806\_1685053029.5450664/0/spring-cloud-openfeign-core-2-2-2-release-sources-2 jar/org/springframework/cloud/openfeign/FeignClientsRegistrar.java

\* /opt/cola/permits/1696104806\_1685053029.5450664/0/spring-cloud-openfeign-core-2-2-2-release-sources-2 jar/org/springframework/cloud/openfeign/encoding/HttpEncoding.java

\* /opt/cola/permits/1696104806\_1685053029.5450664/0/spring-cloud-openfeign-core-2-2-2-release-sources-2 jar/org/springframework/cloud/openfeign/HystrixTargeter.java

\*

 /opt/cola/permits/1696104806\_1685053029.5450664/0/spring-cloud-openfeign-core-2-2-2-release-sources-2 jar/org/springframework/cloud/openfeign/encoding/BaseRequestInterceptor.java

\* /opt/cola/permits/1696104806\_1685053029.5450664/0/spring-cloud-openfeign-core-2-2-2-release-sources-2 jar/org/springframework/cloud/openfeign/ribbon/HttpClientFeignLoadBalancedConfiguration.java

\* /opt/cola/permits/1696104806\_1685053029.5450664/0/spring-cloud-openfeign-core-2-2-2-release-sources-2 jar/org/springframework/cloud/openfeign/ribbon/FeignRetryPolicy.java

\* /opt/cola/permits/1696104806\_1685053029.5450664/0/spring-cloud-openfeign-core-2-2-2-release-sources-2 jar/org/springframework/cloud/openfeign/SpringQueryMap.java

\* /opt/cola/permits/1696104806\_1685053029.5450664/0/spring-cloud-openfeign-core-2-2-2-release-sources-2 jar/org/springframework/cloud/openfeign/ribbon/RibbonResponseStatusCodeException.java

\* /opt/cola/permits/1696104806\_1685053029.5450664/0/spring-cloud-openfeign-core-2-2-2-release-sources-2 jar/org/springframework/cloud/openfeign/support/SpringDecoder.java

\*

 /opt/cola/permits/1696104806\_1685053029.5450664/0/spring-cloud-openfeign-core-2-2-2-release-sources-2 jar/org/springframework/cloud/openfeign/loadbalancer/HttpClientFeignLoadBalancerConfiguration.java \* /opt/cola/permits/1696104806\_1685053029.5450664/0/spring-cloud-openfeign-core-2-2-2-release-sources-2jar/org/springframework/cloud/openfeign/loadbalancer/FeignLoadBalancerAutoConfiguration.java

\* /opt/cola/permits/1696104806\_1685053029.5450664/0/spring-cloud-openfeign-core-2-2-2-release-sources-2 jar/org/springframework/cloud/openfeign/ribbon/LoadBalancerFeignClient.java

\* /opt/cola/permits/1696104806\_1685053029.5450664/0/spring-cloud-openfeign-core-2-2-2-release-sources-2 jar/org/springframework/cloud/openfeign/FeignClientProperties.java

\* /opt/cola/permits/1696104806\_1685053029.5450664/0/spring-cloud-openfeign-core-2-2-2-release-sources-2 jar/org/springframework/cloud/openfeign/loadbalancer/DefaultFeignLoadBalancerConfiguration.java \*

 /opt/cola/permits/1696104806\_1685053029.5450664/0/spring-cloud-openfeign-core-2-2-2-release-sources-2 jar/org/springframework/cloud/openfeign/support/FallbackCommand.java

\* /opt/cola/permits/1696104806\_1685053029.5450664/0/spring-cloud-openfeign-core-2-2-2-release-sources-2 jar/org/springframework/cloud/openfeign/ribbon/FeignLoadBalancer.java

\* /opt/cola/permits/1696104806\_1685053029.5450664/0/spring-cloud-openfeign-core-2-2-2-release-sources-2 jar/org/springframework/cloud/openfeign/clientconfig/OkHttpFeignConfiguration.java

\* /opt/cola/permits/1696104806\_1685053029.5450664/0/spring-cloud-openfeign-core-2-2-2-release-sources-2 jar/org/springframework/cloud/openfeign/FeignFormatterRegistrar.java

\* /opt/cola/permits/1696104806\_1685053029.5450664/0/spring-cloud-openfeign-core-2-2-2-release-sources-2 jar/org/springframework/cloud/openfeign/loadbalancer/OkHttpFeignLoadBalancerConfiguration.java

\* /opt/cola/permits/1696104806\_1685053029.5450664/0/spring-cloud-openfeign-core-2-2-2-release-sources-2 jar/org/springframework/cloud/openfeign/annotation/PathVariableParameterProcessor.java

 /opt/cola/permits/1696104806\_1685053029.5450664/0/spring-cloud-openfeign-core-2-2-2-release-sources-2 jar/org/springframework/cloud/openfeign/support/SpringEncoder.java

\* /opt/cola/permits/1696104806\_1685053029.5450664/0/spring-cloud-openfeign-core-2-2-2-release-sources-2 jar/org/springframework/cloud/openfeign/annotation/QueryMapParameterProcessor.java

\* /opt/cola/permits/1696104806\_1685053029.5450664/0/spring-cloud-openfeign-core-2-2-2-release-sources-2 jar/org/springframework/cloud/openfeign/annotation/MatrixVariableParameterProcessor.java

\* /opt/cola/permits/1696104806\_1685053029.5450664/0/spring-cloud-openfeign-core-2-2-2-release-sources-2 jar/org/springframework/cloud/openfeign/support/FeignHttpClientProperties.java

\* /opt/cola/permits/1696104806\_1685053029.5450664/0/spring-cloud-openfeign-core-2-2-2-release-sources-2 jar/org/springframework/cloud/openfeign/Targeter.java

\*

\*

 /opt/cola/permits/1696104806\_1685053029.5450664/0/spring-cloud-openfeign-core-2-2-2-release-sources-2 jar/org/springframework/cloud/openfeign/annotation/RequestHeaderParameterProcessor.java

\* /opt/cola/permits/1696104806\_1685053029.5450664/0/spring-cloud-openfeign-core-2-2-2-release-sources-2 jar/org/springframework/cloud/openfeign/FeignClientFactoryBean.java

\* /opt/cola/permits/1696104806\_1685053029.5450664/0/spring-cloud-openfeign-core-2-2-2-release-sources-2 jar/org/springframework/cloud/openfeign/FeignClientBuilder.java

\* /opt/cola/permits/1696104806\_1685053029.5450664/0/spring-cloud-openfeign-core-2-2-2-release-sources-2 jar/org/springframework/cloud/openfeign/annotation/RequestPartParameterProcessor.java

\* /opt/cola/permits/1696104806\_1685053029.5450664/0/spring-cloud-openfeign-core-2-2-2-release-sources-2 jar/org/springframework/cloud/openfeign/encoding/FeignContentGzipEncodingInterceptor.java

\* /opt/cola/permits/1696104806\_1685053029.5450664/0/spring-cloud-openfeign-core-2-2-2-release-sources-2 jar/org/springframework/cloud/openfeign/EnableFeignClients.java

\*

 /opt/cola/permits/1696104806\_1685053029.5450664/0/spring-cloud-openfeign-core-2-2-2-release-sources-2 jar/org/springframework/cloud/openfeign/DefaultTargeter.java

\* /opt/cola/permits/1696104806\_1685053029.5450664/0/spring-cloud-openfeign-core-2-2-2-release-sources-2-

jar/org/springframework/cloud/openfeign/encoding/FeignContentGzipEncodingAutoConfiguration.java \* /opt/cola/permits/1696104806\_1685053029.5450664/0/spring-cloud-openfeign-core-2-2-2-release-sources-2 jar/org/springframework/cloud/openfeign/ribbon/FeignRibbonClientAutoConfiguration.java \* /opt/cola/permits/1696104806\_1685053029.5450664/0/spring-cloud-openfeign-core-2-2-2-release-sources-2 jar/org/springframework/cloud/openfeign/annotation/RequestParamParameterProcessor.java \* /opt/cola/permits/1696104806\_1685053029.5450664/0/spring-cloud-openfeign-core-2-2-2-release-sources-2 jar/org/springframework/cloud/openfeign/support/ResponseEntityDecoder.java \*

 /opt/cola/permits/1696104806\_1685053029.5450664/0/spring-cloud-openfeign-core-2-2-2-release-sources-2 jar/org/springframework/cloud/openfeign/support/DefaultGzipDecoder.java

\* /opt/cola/permits/1696104806\_1685053029.5450664/0/spring-cloud-openfeign-core-2-2-2-release-sources-2 jar/org/springframework/cloud/openfeign/encoding/FeignClientEncodingProperties.java

\* /opt/cola/permits/1696104806\_1685053029.5450664/0/spring-cloud-openfeign-core-2-2-2-release-sources-2 jar/org/springframework/cloud/openfeign/ribbon/RetryableFeignLoadBalancer.java

\* /opt/cola/permits/1696104806\_1685053029.5450664/0/spring-cloud-openfeign-core-2-2-2-release-sources-2 jar/org/springframework/cloud/openfeign/clientconfig/HttpClientFeignConfiguration.java

\* /opt/cola/permits/1696104806\_1685053029.5450664/0/spring-cloud-openfeign-core-2-2-2-release-sources-2 jar/org/springframework/cloud/openfeign/support/FeignUtils.java

\* /opt/cola/permits/1696104806\_1685053029.5450664/0/spring-cloud-openfeign-core-2-2-2-release-sources-2 jar/org/springframework/cloud/openfeign/ribbon/OkHttpFeignLoadBalancedConfiguration.java

 /opt/cola/permits/1696104806\_1685053029.5450664/0/spring-cloud-openfeign-core-2-2-2-release-sources-2 jar/org/springframework/cloud/openfeign/FeignContext.java

\* /opt/cola/permits/1696104806\_1685053029.5450664/0/spring-cloud-openfeign-core-2-2-2-release-sources-2 jar/org/springframework/cloud/openfeign/FeignClientsConfiguration.java

\* /opt/cola/permits/1696104806\_1685053029.5450664/0/spring-cloud-openfeign-core-2-2-2-release-sources-2 jar/org/springframework/cloud/openfeign/FeignAutoConfiguration.java

# **1.1225 prometheus-java-simpleclientcommon 0.7.0**

### **1.1225.1 Available under license :**

\*

Prometheus instrumentation library for JVM applications Copyright 2012-2015 The Prometheus Authors

This product includes software developed at Boxever Ltd. (http://www.boxever.com/).

This product includes software developed at SoundCloud Ltd. (http://soundcloud.com/).

This product includes software developed as part of the Ocelli project by Netflix Inc. (https://github.com/Netflix/ocelli/). Apache License Version 2.0, January 2004 http://www.apache.org/licenses/

#### 1. Definitions.

 "License" shall mean the terms and conditions for use, reproduction, and distribution as defined by Sections 1 through 9 of this document.

 "Licensor" shall mean the copyright owner or entity authorized by the copyright owner that is granting the License.

 "Legal Entity" shall mean the union of the acting entity and all other entities that control, are controlled by, or are under common control with that entity. For the purposes of this definition, "control" means (i) the power, direct or indirect, to cause the direction or management of such entity, whether by contract or otherwise, or (ii) ownership of fifty percent (50%) or more of the outstanding shares, or (iii) beneficial ownership of such entity.

 "You" (or "Your") shall mean an individual or Legal Entity exercising permissions granted by this License.

 "Source" form shall mean the preferred form for making modifications, including but not limited to software source code, documentation source, and configuration files.

 "Object" form shall mean any form resulting from mechanical transformation or translation of a Source form, including but not limited to compiled object code, generated documentation, and conversions to other media types.

 "Work" shall mean the work of authorship, whether in Source or Object form, made available under the License, as indicated by a copyright notice that is included in or attached to the work (an example is provided in the Appendix below).

 "Derivative Works" shall mean any work, whether in Source or Object form, that is based on (or derived from) the Work and for which the editorial

 revisions, annotations, elaborations, or other modifications represent, as a whole, an original work of authorship. For the purposes of this License, Derivative Works shall not include works that remain separable from, or merely link (or bind by name) to the interfaces of, the Work and Derivative Works thereof.

 "Contribution" shall mean any work of authorship, including the original version of the Work and any modifications or additions  to that Work or Derivative Works thereof, that is intentionally submitted to Licensor for inclusion in the Work by the copyright owner or by an individual or Legal Entity authorized to submit on behalf of the copyright owner. For the purposes of this definition, "submitted" means any form of electronic, verbal, or written communication sent to the Licensor or its representatives, including but not limited to communication on electronic mailing lists, source code control systems, and issue tracking systems that are managed by, or on behalf of, the Licensor for the purpose of discussing and improving the Work, but excluding communication that is conspicuously marked or otherwise designated in writing by the copyright owner as "Not a Contribution."

 "Contributor" shall mean Licensor and any individual or Legal Entity on behalf of whom a Contribution has been received by Licensor and subsequently incorporated within the Work.

- 2. Grant of Copyright License. Subject to the terms and conditions of this License, each Contributor hereby grants to You a perpetual, worldwide, non-exclusive, no-charge, royalty-free, irrevocable copyright license to reproduce, prepare Derivative Works of, publicly display, publicly perform, sublicense, and distribute the Work and such Derivative Works in Source or Object form.
- 3. Grant of Patent License. Subject to the terms and conditions of this License,

 each Contributor hereby grants to You a perpetual, worldwide, non-exclusive, no-charge, royalty-free, irrevocable (except as stated in this section) patent license to make, have made, use, offer to sell, sell, import, and otherwise transfer the Work, where such license applies only to those patent claims licensable by such Contributor that are necessarily infringed by their Contribution(s) alone or by combination of their Contribution(s) with the Work to which such Contribution(s) was submitted. If You institute patent litigation against any entity (including a cross-claim or counterclaim in a lawsuit) alleging that the Work or a Contribution incorporated within the Work constitutes direct or contributory patent infringement, then any patent licenses granted to You under this License for that Work shall terminate as of the date such litigation is filed.

### 4. Redistribution. You may reproduce and distribute copies of the

 Work or Derivative Works thereof in any medium, with or without modifications, and in Source or Object form, provided that You meet the following conditions:

 (a) You must give any other recipients of the Work or Derivative Works a copy of this License; and

- (b) You must cause any modified files to carry prominent notices stating that You changed the files; and
- (c) You must retain, in the Source form of any Derivative Works that You distribute, all copyright, patent, trademark, and attribution notices from the Source form of the Work, excluding those notices that do not pertain to any part of the Derivative Works; and
- (d) If the Work includes a "NOTICE" text file as part of its distribution, then any Derivative Works that You distribute must include a readable copy of the attribution notices contained within such NOTICE file, excluding

those notices that do not

 pertain to any part of the Derivative Works, in at least one of the following places: within a NOTICE text file distributed as part of the Derivative Works; within the Source form or documentation, if provided along with the Derivative Works; or, within a display generated by the Derivative Works, if and wherever such third-party notices normally appear. The contents of the NOTICE file are for informational purposes only and do not modify the License. You may add Your own attribution notices within Derivative Works that You distribute, alongside or as an addendum to the NOTICE text from the Work, provided that such additional attribution notices cannot be construed as modifying the License.

 You may add Your own copyright statement to Your modifications and may provide additional or different license terms and conditions

- for use, reproduction, or distribution of Your modifications, or for any such Derivative Works as a whole, provided Your use, reproduction, and distribution of the Work otherwise complies with the conditions stated in this License.
- 5. Submission of Contributions. Unless You explicitly state otherwise, any Contribution intentionally submitted for inclusion in the Work by You to the Licensor shall be under the terms and conditions of this License, without any additional terms or conditions. Notwithstanding the above, nothing herein shall supersede or modify the terms of any separate license agreement you may have executed with Licensor regarding such Contributions.
- 6. Trademarks. This License does not grant permission to use the trade names, trademarks, service marks, or product names of the Licensor, except as required for reasonable and customary use in describing the origin of the Work and reproducing the

content of the NOTICE file.

- 7. Disclaimer of Warranty. Unless required by applicable law or agreed to in writing, Licensor provides the Work (and each Contributor provides its Contributions) on an "AS IS" BASIS, WITHOUT WARRANTIES OR CONDITIONS OF ANY KIND, either express or implied, including, without limitation, any warranties or conditions of TITLE, NON-INFRINGEMENT, MERCHANTABILITY, or FITNESS FOR A PARTICULAR PURPOSE. You are solely responsible for determining the appropriateness of using or redistributing the Work and assume any risks associated with Your exercise of permissions under this License.
- 8. Limitation of Liability. In no event and under no legal theory, whether in tort (including negligence), contract, or otherwise, unless required by applicable law (such as deliberate and grossly negligent acts) or agreed to in writing, shall any Contributor be liable to You for damages, including any direct,

indirect, special,

 incidental, or consequential damages of any character arising as a result of this License or out of the use or inability to use the Work (including but not limited to damages for loss of goodwill, work stoppage, computer failure or malfunction, or any and all other commercial damages or losses), even if such Contributor has been advised of the possibility of such damages.

 9. Accepting Warranty or Additional Liability. While redistributing the Work or Derivative Works thereof, You may choose to offer, and charge a fee for, acceptance of support, warranty, indemnity, or other liability obligations and/or rights consistent with this License. However, in accepting such obligations, You may act only on Your own behalf and on Your sole responsibility, not on behalf of any other Contributor, and only if You agree to indemnify, defend, and hold each Contributor harmless for any liability incurred by, or claims asserted against, such Contributor by reason of your accepting any such warranty or additional liability.

#### END OF TERMS AND CONDITIONS

APPENDIX: How to apply the Apache License to your work.

 To apply the Apache License to your work, attach the following boilerplate notice, with the fields enclosed by brackets "[]" replaced with your own identifying information. (Don't include the brackets!) The text should be enclosed in the appropriate comment syntax for the file format. We also recommend that a file or class name and description of purpose be included on the same "printed page" as the copyright notice for easier identification within third-party archives.

Copyright [yyyy] [name of copyright owner]

 Licensed under the Apache License, Version 2.0 (the "License"); you may not use this file except in compliance with the License. You may obtain a copy of the License at

http://www.apache.org/licenses/LICENSE-2.0

 Unless required by applicable law or agreed to in writing, software distributed under the License is distributed on an "AS IS" BASIS, WITHOUT WARRANTIES OR CONDITIONS OF ANY KIND, either express or implied. See the License for the specific language governing permissions and limitations under the License.

# **1.1226 spring-cloud-netflix-archaius 2.2.2.RELEASE**

## **1.1226.1 Available under license :**

No license file was found, but licenses were detected in source scan.

<name>Apache License, Version 2.0</name> Licensed under the Apache License, Version 2.0 (the "License"); you may not use this file except in compliance with the License. You may obtain a copy of the License at distributed under the License is distributed on an "AS IS" BASIS,

Found in path(s):

\* /opt/cola/permits/1696104852\_1685053039.8375335/0/spring-cloud-netflix-archaius-2-2-2-release-sources-2 jar/META-INF/maven/org.springframework.cloud/spring-cloud-netflix-archaius/pom.xml No license file was found, but licenses were detected in source scan.

/\*

\* Copyright 2013-2019 the original author or authors.

\*

\* Licensed under the Apache License, Version 2.0 (the "License");

- \* you may not use this file except in compliance with the License.
- \* You may obtain a copy of the License at
- \*

\* https://www.apache.org/licenses/LICENSE-2.0

- \*
- \* Unless required by applicable law or agreed to in writing, software
- \* distributed under the License is distributed on an "AS IS" BASIS,
- \* WITHOUT WARRANTIES OR CONDITIONS OF ANY KIND, either express or implied.
- \* See the License for the specific language governing permissions and
- \* limitations under the License.

Found in path(s):

\* /opt/cola/permits/1696104852\_1685053039.8375335/0/spring-cloud-netflix-archaius-2-2-2-release-sources-2 jar/org/springframework/cloud/netflix/archaius/ArchaiusAutoConfiguration.java

\* /opt/cola/permits/1696104852\_1685053039.8375335/0/spring-cloud-netflix-archaius-2-2-2-release-sources-2 jar/org/springframework/cloud/netflix/archaius/ConfigurableEnvironmentConfiguration.java

\*

 /opt/cola/permits/1696104852\_1685053039.8375335/0/spring-cloud-netflix-archaius-2-2-2-release-sources-2 jar/org/springframework/cloud/netflix/archaius/ArchaiusDelegatingProxyUtils.java

\* /opt/cola/permits/1696104852\_1685053039.8375335/0/spring-cloud-netflix-archaius-2-2-2-release-sources-2 jar/org/springframework/cloud/netflix/archaius/ArchaiusEndpoint.java

# **1.1227 junit-jupiter-aggregator 5.6.0**

## **1.1227.1 Available under license :**

import java.io.File import java.net.URI

data class License(val name: String, val url: URI, val headerFile: File) Apache License ==============

\_Version 2.0, January 2004\_ \_<<https://www.apache.org/licenses/>&gt;

### Terms and Conditions for use, reproduction, and distribution

#### 1. Definitions

License shall mean the terms and conditions for use, reproduction, and distribution as defined by Sections 1 through 9 of this document.

Licensor shall mean the copyright owner or entity authorized by the copyright owner that is granting the License.

Legal Entity shall mean the union of the acting entity and all other entities that control, are controlled by, or are under common control with that entity. For the purposes of this definition, control means  $**$ (i)\*\* the power, direct or indirect, to cause the direction or management of such entity, whether by contract or otherwise, or \*\* $(ii)$ \*\* ownership of fifty percent (50%) or more of the outstanding shares, or \*\*(iii)\*\* beneficial ownership of such entity.

You (or Your) shall mean an individual or Legal Entity exercising permissions granted by this License.

Source form shall mean the preferred form for making modifications, including but not limited to software source code, documentation source, and configuration files.

Object form shall mean any form resulting from mechanical transformation or translation of a Source form, including but not limited to compiled object code, generated documentation, and conversions to other media types.

Work shall mean the work of authorship, whether in Source or Object form, made available under the License, as indicated by a copyright notice that is included in or attached to the work (an example is provided in the Appendix below).

Derivative Works shall mean any work, whether in Source or Object form, that is based on (or derived from) the Work and for which the editorial revisions, annotations, elaborations, or other modifications represent, as a whole, an original work of authorship. For the purposes of this License, Derivative Works shall not include works that remain separable from, or merely link (or bind by name) to the interfaces of, the Work and Derivative Works thereof.

Contribution shall mean any work of authorship, including the original version of the Work and any modifications or additions to that Work or Derivative Works thereof, that is intentionally submitted to Licensor for inclusion in the Work by the copyright owner or by an individual or Legal Entity authorized to submit on behalf of the copyright owner. For the purposes of this definition, submitted means any form of electronic, verbal, or written communication sent to the Licensor or its representatives, including but not limited to communication on electronic mailing lists, source code control systems, and issue tracking systems that are managed by, or on behalf of, the Licensor for the purpose of discussing and improving the Work, but excluding communication that is conspicuously marked or otherwise designated in writing by the copyright owner as Not a Contribution.

Contributor shall mean Licensor and any individual or Legal Entity on behalf of whom a Contribution has been received by Licensor and subsequently incorporated within the Work.

#### 2. Grant of Copyright License

Subject to the terms and conditions of this License, each Contributor hereby grants to You a perpetual, worldwide, non-exclusive, no-charge, royalty-free, irrevocable copyright license to reproduce, prepare Derivative Works of, publicly display, publicly perform, sublicense, and distribute the Work and such Derivative Works in Source or Object form.

#### 3. Grant of Patent License

Subject to the terms and conditions of this License, each Contributor hereby grants to You a perpetual, worldwide, non-exclusive, no-charge, royalty-free, irrevocable (except as stated in this section) patent license to make, have made, use, offer to sell, sell, import, and otherwise transfer the Work, where such license applies only to those patent claims licensable by such Contributor that are necessarily infringed by their

Contribution(s) alone or by combination

of their Contribution(s) with the Work to which such Contribution(s) was submitted. If You institute patent litigation against any entity (including a cross-claim or counterclaim in a lawsuit) alleging that the Work or a Contribution incorporated within the Work constitutes direct or contributory patent infringement, then any patent licenses granted to You under this License for that Work shall terminate as of the date such litigation is filed.

#### #### 4. Redistribution

You may reproduce and distribute copies of the Work or Derivative Works thereof in any medium, with or without modifications, and in Source or Object form, provided that You meet the following conditions:

\* \*\*(a)\*\* You must give any other recipients of the Work or Derivative Works a copy of this License; and

\* \*\*(b)\*\* You must cause any modified files to carry prominent notices stating that You changed the files; and

\* \*\*(c)\*\* You must retain, in the Source form of any Derivative Works that You distribute,

all copyright, patent, trademark, and attribution notices from the Source form of the Work, excluding those notices that do not pertain to any part of the Derivative Works; and

\* \*\*(d)\*\* If the Work includes a NOTICE text file as part of its distribution, then any Derivative Works that You distribute must include a readable copy of the attribution notices contained within such NOTICE file, excluding those notices that do not pertain to any part of the Derivative Works, in at least one of the following places: within a NOTICE text file distributed as part of the Derivative Works; within the Source form or documentation, if provided along with the Derivative Works; or, within a display generated by the Derivative Works, if and wherever such third-party notices normally appear. The contents of the NOTICE file are for informational purposes only and do not modify the License. You may add Your own attribution notices within Derivative Works that You distribute,

 alongside or as an addendum to the NOTICE text from the Work, provided that such additional attribution notices cannot be construed as modifying the License.

You may add Your own copyright statement to Your modifications and may provide additional or different license terms and conditions for use, reproduction, or distribution of Your modifications, or for any such Derivative Works as a whole, provided Your use, reproduction, and distribution of the Work otherwise complies

with the conditions stated in this License.

#### #### 5. Submission of Contributions

Unless You explicitly state otherwise, any Contribution intentionally submitted for inclusion in the Work by You to the Licensor shall be under the terms and conditions of this License, without any additional terms or conditions. Notwithstanding the above, nothing herein shall supersede or modify the terms of any separate license agreement you may have executed with Licensor regarding such Contributions.

#### #### 6. Trademarks

#### This License

 does not grant permission to use the trade names, trademarks, service marks, or product names of the Licensor, except as required for reasonable and customary use in describing the origin of the Work and reproducing the content of the NOTICE file.

#### #### 7. Disclaimer of Warranty

Unless required by applicable law or agreed to in writing, Licensor provides the Work (and each Contributor provides its Contributions) on an AS IS BASIS, WITHOUT WARRANTIES OR CONDITIONS OF ANY KIND, either express or implied, including, without limitation, any warranties or conditions of TITLE, NON-INFRINGEMENT, MERCHANTABILITY, or FITNESS FOR A PARTICULAR PURPOSE. You are solely responsible for determining the appropriateness of using or redistributing the Work and assume any risks associated with Your exercise of permissions under this License.

#### #### 8. Limitation of Liability

In no event and under no legal theory, whether in tort (including negligence), contract, or otherwise, unless required by applicable law (such as deliberate and grossly negligent acts) or agreed to in writing, shall any Contributor be liable to You for damages, including any direct, indirect, special, incidental,

or consequential damages of any character arising as a result of this License or out of the use or inability to use the Work (including but not limited to damages for loss of goodwill, work stoppage, computer failure or malfunction, or any and all other commercial damages or losses), even if such Contributor has been advised of the possibility of such damages.

#### #### 9. Accepting Warranty or Additional Liability

While redistributing the Work or Derivative Works thereof, You may choose to offer, and charge a fee for, acceptance of support, warranty, indemnity, or other liability obligations and/or rights consistent with this License. However,

in accepting such obligations, You may act only on Your own behalf and on Your sole responsibility, not on behalf of any other Contributor, and only if You agree

 to indemnify, defend, and hold each Contributor harmless for any liability incurred by, or claims asserted against, such Contributor by reason of your accepting any such warranty or additional liability.

Apache License

==============

\_Version 2.0, January 2004\_ \_<<https://www.apache.org/licenses/>&gt;

### Terms and Conditions for use, reproduction, and distribution

#### 1. Definitions

License shall mean the terms and conditions for use, reproduction, and distribution as defined by Sections 1 through 9 of this document.

Licensor shall mean the copyright owner or entity authorized by the copyright owner that is granting the License.

Legal Entity shall mean the union of the acting entity and all other entities that control, are controlled by, or are under common control with that entity. For the purposes of this definition, control means  $**$ (i)\*\* the power, direct or indirect, to cause the direction or management of such entity, whether by contract or otherwise, or  $**$ (ii)\*\* ownership of fifty percent (50%) or more of the outstanding shares, or \*\*(iii)\*\* beneficial ownership of such entity.

You (or Your) shall mean an individual or Legal Entity exercising permissions granted by this License.

Source form shall mean the preferred form for making modifications, including but not limited to software source code, documentation source, and configuration files.

Object form shall mean any form resulting from mechanical transformation or translation of a Source form, including but not limited to compiled object code, generated documentation, and conversions to other media types.

Work shall mean the work of authorship, whether in Source or Object form, made available under the License, as indicated by a copyright notice that is included in or attached to the work (an example is provided in the Appendix below).

Derivative Works shall mean any work, whether in Source or Object form, that is based on (or derived from) the Work and for which the editorial revisions, annotations, elaborations, or other modifications represent, as a whole, an

original work of authorship. For the purposes of this License, Derivative Works shall not include works that remain separable from, or merely link (or bind by name) to the interfaces of, the Work and Derivative Works thereof.

Contribution shall mean any work of authorship, including the original version of the Work and any modifications or additions to that Work or Derivative Works thereof, that is intentionally submitted to Licensor for inclusion in the Work by the copyright owner or by an individual or Legal Entity authorized to submit on behalf of the copyright owner. For the purposes of this definition, submitted means any form of electronic, verbal, or written communication sent to the Licensor or its representatives, including but not limited to communication on electronic mailing lists, source code control systems, and issue tracking systems that are managed by, or on behalf of, the Licensor for the purpose of discussing and improving the Work, but excluding communication that is conspicuously marked or otherwise designated in writing by the copyright owner as Not a Contribution.

#### Contributor shall mean Licensor

 and any individual or Legal Entity on behalf of whom a Contribution has been received by Licensor and subsequently incorporated within the Work.

#### #### 2. Grant of Copyright License

Subject to the terms and conditions of this License, each Contributor hereby grants to You a perpetual, worldwide, non-exclusive, no-charge, royalty-free, irrevocable copyright license to reproduce, prepare Derivative Works of, publicly display, publicly perform, sublicense, and distribute the Work and such Derivative Works in Source or Object form.

#### #### 3. Grant of Patent License

Subject to the terms and conditions of this License, each Contributor hereby grants to You a perpetual, worldwide, non-exclusive, no-charge, royalty-free, irrevocable (except as stated in this section) patent license to make, have made, use, offer to sell, sell, import, and otherwise transfer the Work, where such license applies only to those patent claims licensable by such Contributor that are necessarily infringed by their

#### Contribution(s) alone or by combination

of their Contribution(s) with the Work to which such Contribution(s) was submitted. If You institute patent litigation against any entity (including a cross-claim or counterclaim in a lawsuit) alleging that the Work or a Contribution incorporated within the Work constitutes direct or contributory patent infringement, then any patent licenses granted to You under this License for that Work shall terminate as of the date such litigation is filed.

#### #### 4. Redistribution

You may reproduce and distribute copies of the Work or Derivative Works thereof in any medium, with or without modifications, and in Source or Object form, provided that You meet the following conditions:

\* \*\*(a)\*\* You must give any other recipients of the Work or Derivative Works a copy of this License; and

\* \*\*(b)\*\* You must cause any modified files to carry prominent notices stating that You changed the files; and

\* \*\*(c)\*\* You must retain, in the Source form of any Derivative Works that You distribute,

all copyright, patent, trademark, and attribution notices from the Source form of the Work, excluding those notices that do not pertain to any part of the Derivative Works; and

\* \*\*(d)\*\* If the Work includes a NOTICE text file as part of its distribution, then any Derivative Works that You distribute must include a readable copy of the attribution notices contained within such NOTICE file, excluding those notices that do not pertain to any part of the Derivative Works, in at least one of the following places: within a NOTICE text file distributed as part of the Derivative Works; within the Source form or documentation, if provided along with the Derivative Works; or, within a display generated by the Derivative Works, if and wherever such third-party notices normally appear. The contents of the NOTICE file are for informational purposes only and do not modify the License. You may add Your own attribution notices within Derivative Works that You distribute,

 alongside or as an addendum to the NOTICE text from the Work, provided that such additional attribution notices cannot be construed as modifying the License.

You may add Your own copyright statement to Your modifications and may provide additional or different license terms and conditions for use, reproduction, or distribution of Your modifications, or for any such Derivative Works as a whole, provided Your use, reproduction, and distribution of the Work otherwise complies with the conditions stated in this License.

#### 5. Submission of Contributions

Unless You explicitly state otherwise, any Contribution intentionally submitted for inclusion in the Work by You to the Licensor shall be under the terms and conditions of this License, without any additional terms or conditions. Notwithstanding the above, nothing herein shall supersede or modify the terms of any separate license agreement you may have executed with Licensor regarding such Contributions.

#### 6. Trademarks

This License

 does not grant permission to use the trade names, trademarks, service marks, or product names of the Licensor, except as required for reasonable and customary use in describing the origin of the Work and reproducing the content of the NOTICE file.

#### 7. Disclaimer of Warranty

Unless required by applicable law or agreed to in writing, Licensor provides the Work (and each Contributor provides its Contributions) on an AS IS BASIS, WITHOUT WARRANTIES OR CONDITIONS OF ANY KIND, either express or implied, including, without limitation, any warranties or conditions of TITLE, NON-INFRINGEMENT, MERCHANTABILITY, or FITNESS FOR A PARTICULAR PURPOSE. You are solely responsible for determining the appropriateness of using or redistributing the Work and assume any risks associated with Your exercise of permissions under this License.

#### 8. Limitation of Liability

In no event and under no legal theory, whether in tort (including negligence), contract, or otherwise, unless required by applicable law (such as deliberate and grossly negligent acts) or agreed to in writing, shall any Contributor be liable to You for damages, including any direct, indirect, special, incidental, or consequential damages of any character arising as a result of this License or out of the use or inability to use the Work (including but not limited to damages for loss of goodwill, work stoppage, computer failure or malfunction, or any and all other commercial damages or losses), even if such Contributor has been advised of the possibility of such damages.

#### 9. Accepting Warranty or Additional Liability

While redistributing the Work or Derivative Works thereof, You may choose to offer, and charge a fee for, acceptance of support, warranty, indemnity, or other liability obligations and/or rights consistent with this License. However, in accepting such obligations, You may act only on Your own behalf and on Your sole responsibility, not on behalf of any other Contributor, and only if You agree

 to indemnify, defend, and hold each Contributor harmless for any liability incurred by, or claims asserted against, such Contributor by reason of your accepting any such warranty or additional liability.

### \_END OF TERMS AND CONDITIONS\_

### APPENDIX: How to apply the Apache License to your work

To apply the Apache License to your work, attach the following boilerplate notice, with the fields enclosed by brackets `[]` replaced with your own identifying information. (Don't include the brackets!) The text should be

enclosed in the appropriate comment syntax for the file format. We also recommend that a file or class name and description of purpose be included on the same printed page as the copyright notice for easier identification within third-party archives.

Copyright [yyyy] [name of copyright owner]

 Licensed under the Apache License, Version 2.0 (the "License"); you may not use this file except in compliance with the License. You may obtain a copy of the License at

https://www.apache.org/licenses/LICENSE-2.0

 Unless required by applicable law or agreed to in writing, software distributed under the License is distributed on an "AS IS" BASIS, WITHOUT WARRANTIES OR CONDITIONS OF ANY KIND, either express or implied. See the License for the specific language governing permissions and limitations under the License. Eclipse Public License - v 2.0

===================================

### THE ACCOMPANYING PROGRAM IS PROVIDED UNDER THE TERMS OF THIS ECLIPSE PUBLIC LICENSE (AGREEMENT). ANY USE, REPRODUCTION OR DISTRIBUTION OF THE PROGRAM CONSTITUTES RECIPIENT'S ACCEPTANCE OF THIS AGREEMENT.

### 1. Definitions

Contribution means:

\* \*\*a)\*\* in the case of the initial Contributor, the initial content Distributed under this Agreement, and

\* \*\*b)\*\* in the case of each subsequent Contributor:

 \* \*\*i)\*\* changes to the Program, and

 \* \*\*ii)\*\* additions to the Program;

where such changes and/or additions to the Program originate from and are Distributed by that particular Contributor. A Contribution originates from a Contributor if it was added to the Program by such Contributor itself or anyone acting on such Contributor's behalf. Contributions do not include changes or additions to the Program that are not Modified Works.

Contributor means any person or entity that Distributes the Program.

#### Licensed Patents mean patent

 claims licensable by a Contributor which are necessarily infringed by the use or sale of its Contribution alone or when combined with the Program.

Program means the Contributions Distributed in accordance with this Agreement.

Recipient means anyone who receives the Program under this Agreement or any Secondary License (as applicable), including Contributors.

Derivative Works shall mean any work, whether in Source Code or other form, that is based on (or derived from) the Program and for which the editorial revisions, annotations, elaborations, or other modifications represent, as a whole, an original work of authorship.

Modified Works shall mean any work in Source Code or other form that results from an addition to, deletion from, or modification of the contents of the Program, including, for purposes of clarity any new file in Source Code form that contains any contents of the Program. Modified Works shall not include works that contain only declarations, interfaces, types, classes,

 structures, or files of the Program solely in each case in order to link to, bind by name, or subclass the Program or Modified Works thereof.

Distribute means the acts of \*\*a)\*\* distributing or \*\*b)\*\* making available in any manner that enables the transfer of a copy.

Source Code means the form of a Program preferred for making modifications, including but not limited to software source code, documentation source, and configuration files.

Secondary License means either the GNU General Public License, Version 2.0, or any later versions of that license, including any exceptions or additional permissions as identified by the initial Contributor.

### 2. Grant of Rights

\*\*a)\*\* Subject to the terms of this Agreement, each Contributor hereby grants Recipient a non-exclusive, worldwide, royalty-free copyright license to reproduce, prepare Derivative Works of, publicly display, publicly perform, Distribute and sublicense the Contribution of such Contributor, if any, and such Derivative Works.

\*\*b)\*\* Subject to the terms of this Agreement, each Contributor hereby grants Recipient a non-exclusive, worldwide, royalty-free patent license under Licensed Patents to make, use, sell, offer to sell, import and otherwise transfer the Contribution of such Contributor, if any, in Source Code or other form. This patent license shall apply to the combination of the Contribution and the Program if, at the time the Contribution is added by the Contributor, such addition of the Contribution causes such combination to be covered by the Licensed Patents. The patent license shall not apply to any other combinations which include the Contribution. No hardware per se is licensed hereunder.

\*\*c)\*\* Recipient understands that although each Contributor grants the licenses to its Contributions set forth herein, no assurances are provided by any Contributor that the Program does not infringe the patent or other intellectual property rights of any other entity. Each Contributor disclaims any

 liability to Recipient for claims brought by any other entity based on infringement of intellectual property rights or otherwise. As a condition to exercising the rights and licenses granted hereunder, each Recipient hereby assumes sole responsibility to secure any other intellectual property rights needed, if any. For example, if a third party patent license is required to allow Recipient to Distribute the Program, it is Recipient's responsibility to acquire that license before distributing the Program.

\*\*d)\*\* Each Contributor represents that to its knowledge it has sufficient copyright rights in its Contribution, if any, to grant the copyright license set forth in this Agreement.

\*\*e)\*\* Notwithstanding the terms of any Secondary License, no Contributor makes additional grants to any Recipient (other than those set forth in this Agreement) as a result of such Recipient's receipt of the Program under the terms of a Secondary License (if permitted under the terms of Section 3).

###

3. Requirements

\*\*3.1\*\* If a Contributor Distributes the Program in any form, then:

\* \*\*a)\*\* the Program must also be made available as Source Code, in accordance with section 3.2, and the Contributor must accompany the Program with a statement that the Source Code for the Program is available under this Agreement, and informs Recipients how to obtain it in a reasonable manner on or through a medium customarily used for software exchange; and

\* \*\*b)\*\* the Contributor may Distribute the Program under a license different than this Agreement, provided that such license:

 \* \*\*i)\*\* effectively disclaims on behalf of all other Contributors all warranties and conditions, express and implied, including warranties or conditions of title and non-infringement, and implied warranties or conditions of merchantability and fitness for a particular purpose;

 \* \*\*ii)\*\* effectively excludes on behalf of all other Contributors all liability for damages, including direct, indirect, special, incidental

and consequential damages, such as lost profits;

 \* \*\*iii)\*\* does not attempt to limit or alter the recipients' rights in the Source Code under section 3.2; and

 \* \*\*iv)\*\* requires any subsequent distribution of the Program by any party to be under a license that satisfies the requirements of this section 3.

\*\*3.2\*\* When the Program is Distributed as Source Code:

\* \*\*a)\*\* it must be made available under this Agreement, or if the Program \*\*(i)\*\* is combined with other material in a separate file or files made available under a Secondary License, and \*\*(ii)\*\* the initial Contributor attached to the Source Code the notice described in Exhibit A of this Agreement, then the Program may be made available under the terms of such Secondary Licenses, and

\* \*\*b)\*\* a copy of this Agreement must be included with each copy of the Program.

\*\*3.3\*\* Contributors may not remove or alter any copyright, patent, trademark, attribution notices, disclaimers of warranty, or limitations of liability (notices)

 contained within the Program from any copy of the Program which they Distribute, provided that Contributors may add their own appropriate notices.

#### ### 4. Commercial Distribution

Commercial distributors of software may accept certain responsibilities with respect to end users, business partners and the like. While this license is intended to facilitate the commercial use of the Program, the Contributor who includes the Program in a commercial product offering should do so in a manner which does not create potential liability for other Contributors. Therefore, if a Contributor includes the Program in a commercial product offering, such Contributor (Commercial Contributor) hereby agrees to defend and indemnify every other Contributor (Indemnified Contributor) against any losses, damages and costs (collectively Losses) arising from claims, lawsuits and other legal actions brought by a third party against the Indemnified Contributor to the extent caused by the acts or omissions of such

 Commercial Contributor in connection with its distribution of the Program in a commercial product offering. The obligations in this section do not apply to any claims or Losses relating to any actual or alleged intellectual property infringement. In order to qualify, an Indemnified Contributor must: \*\*a)\*\* promptly notify the Commercial Contributor in writing of such claim, and \*\*b)\*\* allow the Commercial Contributor to control, and cooperate with the Commercial Contributor in, the defense and any related settlement negotiations. The Indemnified Contributor may participate in any such claim at its own expense.

For example, a Contributor might include the Program in a commercial product offering, Product X. That Contributor is then a Commercial Contributor. If that Commercial Contributor then makes performance claims, or offers warranties related to Product X, those performance claims and warranties are such Commercial Contributor's responsibility alone. Under this section, the Commercial

 Contributor would have to defend claims against the other Contributors related to those performance claims and warranties, and if a court requires any other Contributor to pay any damages as a result, the Commercial Contributor must pay those damages.

#### ### 5. No Warranty

EXCEPT AS EXPRESSLY SET FORTH IN THIS AGREEMENT, AND TO THE EXTENT PERMITTED BY APPLICABLE LAW, THE PROGRAM IS PROVIDED ON AN AS IS BASIS, WITHOUT WARRANTIES OR CONDITIONS OF ANY KIND, EITHER EXPRESS OR IMPLIED INCLUDING, WITHOUT LIMITATION, ANY WARRANTIES OR CONDITIONS OF TITLE, NON-INFRINGEMENT, MERCHANTABILITY OR FITNESS FOR A PARTICULAR PURPOSE. Each Recipient is solely responsible for determining the appropriateness of using and distributing the Program and assumes all risks associated with its exercise of rights under this Agreement, including but not limited to the risks and costs of program errors, compliance with applicable laws, damage to or loss of data, programs or equipment, and unavailability or interruption of operations.

#### ### 6. Disclaimer of Liability

EXCEPT AS EXPRESSLY SET FORTH IN THIS AGREEMENT, AND TO THE EXTENT PERMITTED BY APPLICABLE LAW, NEITHER RECIPIENT NOR ANY CONTRIBUTORS SHALL HAVE ANY LIABILITY FOR ANY DIRECT, INDIRECT, INCIDENTAL, SPECIAL, EXEMPLARY, OR CONSEQUENTIAL DAMAGES (INCLUDING WITHOUT LIMITATION LOST PROFITS), HOWEVER CAUSED AND ON ANY THEORY OF LIABILITY, WHETHER IN CONTRACT, STRICT LIABILITY, OR TORT (INCLUDING NEGLIGENCE OR OTHERWISE) ARISING IN ANY WAY OUT OF THE USE OR DISTRIBUTION OF THE PROGRAM OR THE EXERCISE OF ANY RIGHTS GRANTED HEREUNDER, EVEN IF ADVISED OF THE POSSIBILITY OF SUCH DAMAGES.

#### ### 7. General

If any provision of this Agreement is invalid or unenforceable under applicable law, it shall not affect the validity or enforceability of the remainder of the terms of this Agreement, and without further action by the parties hereto, such provision shall be reformed to the minimum extent necessary to make such provision valid and enforceable.

#### If

 Recipient institutes patent litigation against any entity (including a cross-claim or counterclaim in a lawsuit) alleging that the Program itself (excluding combinations of the Program with other software or hardware) infringes such Recipient's patent(s), then such Recipient's rights granted under Section 2(b) shall terminate as of the date such litigation is filed.

All Recipient's rights under this Agreement shall terminate if it fails to comply with any of the material terms or conditions of this Agreement and does not cure such failure in a reasonable period of time after becoming aware of such noncompliance. If all Recipient's rights under this Agreement terminate, Recipient agrees to cease use and distribution of the Program as soon as reasonably practicable. However, Recipient's obligations under this Agreement and any licenses granted by Recipient relating to the Program shall continue and survive.

Everyone is permitted to copy and distribute copies of this Agreement,

 but in order to avoid inconsistency the Agreement is copyrighted and may only be modified in the following manner. The Agreement Steward reserves the right to publish new versions (including revisions) of this Agreement from time to time. No one other than the Agreement Steward has the right to modify this Agreement. The Eclipse Foundation is the initial Agreement Steward. The Eclipse Foundation may assign the responsibility to serve as the Agreement Steward to a suitable separate entity. Each new version of the Agreement will be given a distinguishing version number. The Program (including Contributions) may always be Distributed subject to the version of the Agreement under which it was received. In addition, after a new version of the Agreement is published, Contributor may elect to Distribute the Program (including its Contributions) under the new version.

Except as expressly stated in Sections 2(a) and 2(b) above, Recipient receives no rights or licenses to the intellectual property

 of any Contributor under this Agreement, whether expressly, by implication, estoppel or otherwise. All rights in the Program not expressly granted under this Agreement are reserved. Nothing in this Agreement is intended to be enforceable by any entity that is not a Contributor or Recipient. No third-party beneficiary rights are created under this Agreement.

#### Exhibit A - Form of Secondary Licenses Notice

> This Source Code may also be made available under the following Secondary Licenses when the conditions for such availability set forth in the Eclipse Public License, v. 2.0 are satisfied: {name license(s), version(s), and exceptions or additional permissions here}.

Simply including a copy of this Agreement, including this Exhibit A is not sufficient to license the Source Code under Secondary Licenses.

If it is not possible or desirable to put the notice in a particular file, then You may include the notice in a location (such as a LICENSE file in a relevant directory)

where a recipient would be likely to look for such a notice.

You may add additional accurate notices of copyright ownership. [[contributors]]  $==$  Contributors

Browse the {junit5-repo}/graphs/contributors[current list of contributors] directly on GitHub. Open Source Licenses

====================

This product may include a number of subcomponents with separate copyright notices and license terms. Your use of the source code for

these subcomponents is subject to the terms and conditions of the subcomponent's license, as noted in the LICENSE-<subcomponent>.md files.

# **1.1228 spring-cloud-netflix-ribbon 2.2.2.RELEASE**

## **1.1228.1 Available under license :**

No license file was found, but licenses were detected in source scan.

/\*

\* Copyright 2017-2019 the original author or authors.

- \*
- \* Licensed under the Apache License, Version 2.0 (the "License");
- \* you may not use this file except in compliance with the License.
- \* You may obtain a copy of the License at
- \*
- \* https://www.apache.org/licenses/LICENSE-2.0

\*

- \* Unless required by applicable law or agreed to in writing, software
- \* distributed under the License is distributed on an "AS IS" BASIS,
- \* WITHOUT WARRANTIES OR CONDITIONS OF ANY KIND, either express or implied.
- \* See the License for the specific language governing permissions and
- \* limitations under the License.

\*/

Found in path(s):

\* /opt/cola/permits/1696104812\_1685053044.0346997/0/spring-cloud-netflix-ribbon-2-2-2-release-sources-2 jar/org/springframework/cloud/netflix/ribbon/RibbonApplicationContextInitializer.java \* /opt/cola/permits/1696104812\_1685053044.0346997/0/spring-cloud-netflix-ribbon-2-2-2-release-sources-2 jar/org/springframework/cloud/netflix/ribbon/RibbonEagerLoadProperties.java

No license file was found, but licenses were detected in source scan.

/\*

- \* Copyright 2013-2019 the original author or authors.
- \*
- \* Licensed under the Apache License, Version 2.0 (the "License");
- \* you may not use this file except in compliance with the License.
- \* You may obtain a copy of the License at
- \*
- https://www.apache.org/licenses/LICENSE-2.0

\*

- \* Unless required by applicable law or agreed to in writing, software
- \* distributed under the License is distributed on an "AS IS" BASIS,
- \* WITHOUT WARRANTIES OR CONDITIONS OF ANY KIND, either express or implied.
- \* See the License for the specific language governing permissions and

\* limitations under the License.

\*/

Found in path(s):

\* /opt/cola/permits/1696104812\_1685053044.0346997/0/spring-cloud-netflix-ribbon-2-2-2-release-sources-2 jar/org/springframework/cloud/netflix/ribbon/ServerIntrospectorProperties.java

\* /opt/cola/permits/1696104812\_1685053044.0346997/0/spring-cloud-netflix-ribbon-2-2-2-release-sources-2 jar/org/springframework/cloud/netflix/ribbon/support/RibbonRequestCustomizer.java

\*

\*

 /opt/cola/permits/1696104812\_1685053044.0346997/0/spring-cloud-netflix-ribbon-2-2-2-release-sources-2 jar/org/springframework/cloud/netflix/ribbon/okhttp/OkHttpRibbonRequest.java

\* /opt/cola/permits/1696104812\_1685053044.0346997/0/spring-cloud-netflix-ribbon-2-2-2-release-sources-2 jar/org/springframework/cloud/netflix/ribbon/RibbonClients.java

\* /opt/cola/permits/1696104812\_1685053044.0346997/0/spring-cloud-netflix-ribbon-2-2-2-release-sources-2 jar/org/springframework/cloud/netflix/ribbon/apache/RibbonApacheHttpResponse.java

\* /opt/cola/permits/1696104812\_1685053044.0346997/0/spring-cloud-netflix-ribbon-2-2-2-release-sources-2 jar/org/springframework/cloud/netflix/ribbon/apache/RetryableRibbonLoadBalancingHttpClient.java

\* /opt/cola/permits/1696104812\_1685053044.0346997/0/spring-cloud-netflix-ribbon-2-2-2-release-sources-2 jar/org/springframework/cloud/netflix/ribbon/support/RibbonCommandContext.java \*

 /opt/cola/permits/1696104812\_1685053044.0346997/0/spring-cloud-netflix-ribbon-2-2-2-release-sources-2 jar/org/springframework/cloud/netflix/ribbon/support/ResettableServletInputStreamWrapper.java

\* /opt/cola/permits/1696104812\_1685053044.0346997/0/spring-cloud-netflix-ribbon-2-2-2-release-sources-2 jar/org/springframework/cloud/netflix/ribbon/okhttp/OkHttpLoadBalancingClient.java

\* /opt/cola/permits/1696104812\_1685053044.0346997/0/spring-cloud-netflix-ribbon-2-2-2-release-sources-2 jar/org/springframework/cloud/netflix/ribbon/okhttp/OkHttpRibbonResponse.java

\* /opt/cola/permits/1696104812\_1685053044.0346997/0/spring-cloud-netflix-ribbon-2-2-2-release-sources-2 jar/org/springframework/cloud/netflix/ribbon/apache/HttpClientStatusCodeException.java

\* /opt/cola/permits/1696104812\_1685053044.0346997/0/spring-cloud-netflix-ribbon-2-2-2-release-sources-2 jar/org/springframework/cloud/netflix/ribbon/RibbonAutoConfiguration.java

\* /opt/cola/permits/1696104812\_1685053044.0346997/0/spring-cloud-netflix-ribbon-2-2-2-release-sources-2 jar/org/springframework/cloud/netflix/ribbon/SpringClientFactory.java \*

 /opt/cola/permits/1696104812\_1685053044.0346997/0/spring-cloud-netflix-ribbon-2-2-2-release-sources-2 jar/org/springframework/cloud/netflix/ribbon/support/ContextAwareRequest.java

\* /opt/cola/permits/1696104812\_1685053044.0346997/0/spring-cloud-netflix-ribbon-2-2-2-release-sources-2 jar/org/springframework/cloud/netflix/ribbon/apache/RibbonApacheHttpRequest.java

\* /opt/cola/permits/1696104812\_1685053044.0346997/0/spring-cloud-netflix-ribbon-2-2-2-release-sources-2 jar/org/springframework/cloud/netflix/ribbon/RibbonHttpRequest.java

\* /opt/cola/permits/1696104812\_1685053044.0346997/0/spring-cloud-netflix-ribbon-2-2-2-release-sources-2 jar/org/springframework/cloud/netflix/ribbon/okhttp/RetryableOkHttpLoadBalancingClient.java

\* /opt/cola/permits/1696104812\_1685053044.0346997/0/spring-cloud-netflix-ribbon-2-2-2-release-sources-2 jar/org/springframework/cloud/netflix/ribbon/support/AbstractLoadBalancingClient.java

 /opt/cola/permits/1696104812\_1685053044.0346997/0/spring-cloud-netflix-ribbon-2-2-2-release-sources-2 jar/org/springframework/cloud/netflix/ribbon/RibbonClientConfiguration.java

\* /opt/cola/permits/1696104812\_1685053044.0346997/0/spring-cloud-netflix-ribbon-2-2-2-release-sources-2 jar/org/springframework/cloud/netflix/ribbon/RibbonLoadBalancerContext.java

\* /opt/cola/permits/1696104812\_1685053044.0346997/0/spring-cloud-netflix-ribbon-2-2-2-release-sources-2 jar/org/springframework/cloud/netflix/ribbon/okhttp/OkHttpStatusCodeException.java

\* /opt/cola/permits/1696104812\_1685053044.0346997/0/spring-cloud-netflix-ribbon-2-2-2-release-sources-2 jar/org/springframework/cloud/netflix/ribbon/RibbonHttpResponse.java

\* /opt/cola/permits/1696104812\_1685053044.0346997/0/spring-cloud-netflix-ribbon-2-2-2-release-sources-2 jar/org/springframework/cloud/netflix/ribbon/DefaultServerIntrospector.java

\* /opt/cola/permits/1696104812\_1685053044.0346997/0/spring-cloud-netflix-ribbon-2-2-2-release-sources-2 jar/org/springframework/cloud/netflix/ribbon/RibbonLoadBalancedRetryFactory.java

\*

 /opt/cola/permits/1696104812\_1685053044.0346997/0/spring-cloud-netflix-ribbon-2-2-2-release-sources-2 jar/org/springframework/cloud/netflix/ribbon/RibbonClient.java

\* /opt/cola/permits/1696104812\_1685053044.0346997/0/spring-cloud-netflix-ribbon-2-2-2-release-sources-2 jar/org/springframework/cloud/netflix/ribbon/StaticServerList.java

\* /opt/cola/permits/1696104812\_1685053044.0346997/0/spring-cloud-netflix-ribbon-2-2-2-release-sources-2 jar/org/springframework/cloud/netflix/ribbon/RibbonLoadBalancerClient.java

\* /opt/cola/permits/1696104812\_1685053044.0346997/0/spring-cloud-netflix-ribbon-2-2-2-release-sources-2 jar/org/springframework/cloud/netflix/ribbon/ZonePreferenceServerListFilter.java

\* /opt/cola/permits/1696104812\_1685053044.0346997/0/spring-cloud-netflix-ribbon-2-2-2-release-sources-2 jar/org/springframework/cloud/netflix/ribbon/apache/HttpClientRibbonConfiguration.java \*

 /opt/cola/permits/1696104812\_1685053044.0346997/0/spring-cloud-netflix-ribbon-2-2-2-release-sources-2 jar/org/springframework/cloud/netflix/ribbon/apache/RibbonLoadBalancingHttpClient.java

\* /opt/cola/permits/1696104812\_1685053044.0346997/0/spring-cloud-netflix-ribbon-2-2-2-release-sources-2 jar/org/springframework/cloud/netflix/ribbon/RibbonClientConfigurationRegistrar.java

\* /opt/cola/permits/1696104812\_1685053044.0346997/0/spring-cloud-netflix-ribbon-2-2-2-release-sources-2 jar/org/springframework/cloud/netflix/ribbon/RibbonClientHttpRequestFactory.java

\* /opt/cola/permits/1696104812\_1685053044.0346997/0/spring-cloud-netflix-ribbon-2-2-2-release-sources-2 jar/org/springframework/cloud/netflix/ribbon/ServerIntrospector.java

\* /opt/cola/permits/1696104812\_1685053044.0346997/0/spring-cloud-netflix-ribbon-2-2-2-release-sources-2 jar/org/springframework/cloud/netflix/ribbon/apache/HttpClientUtils.java

\* /opt/cola/permits/1696104812\_1685053044.0346997/0/spring-cloud-netflix-ribbon-2-2-2-release-sources-2 jar/org/springframework/cloud/netflix/ribbon/okhttp/OkHttpRibbonConfiguration.java \*

 /opt/cola/permits/1696104812\_1685053044.0346997/0/spring-cloud-netflix-ribbon-2-2-2-release-sources-2 jar/org/springframework/cloud/netflix/ribbon/RibbonLoadBalancedRetryPolicy.java

\* /opt/cola/permits/1696104812\_1685053044.0346997/0/spring-cloud-netflix-ribbon-2-2-2-release-sources-2 jar/org/springframework/cloud/netflix/ribbon/RestClientRibbonConfiguration.java

No license file was found, but licenses were detected in source scan.

/\*

\* Copyright 2013-2014 the original author or authors.

\*

\* Licensed under the Apache License, Version 2.0 (the "License");

\* you may not use this file except in compliance with the License.

```
* You may obtain a copy of the License at
```

```
*
```
\* https://www.apache.org/licenses/LICENSE-2.0

\*

- \* Unless required by applicable law or agreed to in writing, software
- \* distributed under the License is distributed on an "AS IS" BASIS,
- \* WITHOUT WARRANTIES OR CONDITIONS OF ANY KIND, either express or implied.
- \* See the License for the specific language governing permissions and

\* limitations under the License.

\*/

Found in path(s):

\* /opt/cola/permits/1696104812\_1685053044.0346997/0/spring-cloud-netflix-ribbon-2-2-2-release-sources-2 jar/org/springframework/cloud/netflix/ribbon/RibbonClientSpecification.java No license file was found, but licenses were detected in source scan.

/\*

\* Copyright 2016-2019 the original author or authors.

\*

\* Licensed under the Apache License, Version 2.0 (the "License");

- \* you may not use this file except in compliance with the License.
- \* You may obtain a copy of the License at

\*

\* https://www.apache.org/licenses/LICENSE-2.0

\*

- \* Unless required by applicable law or agreed to in writing, software
- \* distributed under the License is distributed on an "AS IS" BASIS,

\* WITHOUT WARRANTIES OR CONDITIONS OF ANY KIND, either express or implied.

\* See the License for the specific language governing permissions and

\* limitations under the License.

\*/

Found in path(s):

\* /opt/cola/permits/1696104812\_1685053044.0346997/0/spring-cloud-netflix-ribbon-2-2-2-release-sources-2 jar/org/springframework/cloud/netflix/ribbon/RibbonStatsRecorder.java

\* /opt/cola/permits/1696104812\_1685053044.0346997/0/spring-cloud-netflix-ribbon-2-2-2-release-sources-2 jar/org/springframework/cloud/netflix/ribbon/RibbonUtils.java

\*

 /opt/cola/permits/1696104812\_1685053044.0346997/0/spring-cloud-netflix-ribbon-2-2-2-release-sources-2 jar/org/springframework/cloud/netflix/ribbon/PropertiesFactory.java

No license file was found, but licenses were detected in source scan.

/\*

\* Copyright 2018-2019 the original author or authors.

\*

\* Licensed under the Apache License, Version 2.0 (the "License");

\* you may not use this file except in compliance with the License.

\* You may obtain a copy of the License at

\*

https://www.apache.org/licenses/LICENSE-2.0

\*

\* Unless required by applicable law or agreed to in writing, software

- \* distributed under the License is distributed on an "AS IS" BASIS,
- \* WITHOUT WARRANTIES OR CONDITIONS OF ANY KIND, either express or implied.
- \* See the License for the specific language governing permissions and

\* limitations under the License.

\*/

#### Found in path(s):

\* /opt/cola/permits/1696104812\_1685053044.0346997/0/spring-cloud-netflix-ribbon-2-2-2-release-sources-2 jar/org/springframework/cloud/netflix/ribbon/RibbonClientName.java

\* /opt/cola/permits/1696104812\_1685053044.0346997/0/spring-cloud-netflix-ribbon-2-2-2-release-sources-2 jar/org/springframework/cloud/netflix/ribbon/RibbonProperties.java

\*

 /opt/cola/permits/1696104812\_1685053044.0346997/0/spring-cloud-netflix-ribbon-2-2-2-release-sources-2 jar/org/springframework/cloud/netflix/ribbon/support/RibbonRetryPolicy.java No license file was found, but licenses were detected in source scan.

<name>Apache License, Version 2.0</name> Licensed under the Apache License, Version 2.0 (the "License"); you may not use this file except in compliance with the License. You may obtain a copy of the License at distributed under the License is distributed on an "AS IS" BASIS,

Found in path(s):

\* /opt/cola/permits/1696104812\_1685053044.0346997/0/spring-cloud-netflix-ribbon-2-2-2-release-sources-2 jar/META-INF/maven/org.springframework.cloud/spring-cloud-netflix-ribbon/pom.xml

## **1.1229 feign-hystrix 10.7.4**

## **1.1229.1 Available under license :**

No license file was found, but licenses were detected in source scan.

 $\lt!$ !--

Copyright 2012-2020 The Feign Authors

 Licensed under the Apache License, Version 2.0 (the "License"); you may not use this file except in compliance with the License. You may obtain a copy of the License at

http://www.apache.org/licenses/LICENSE-2.0

 Unless required by applicable law or agreed to in writing, software distributed under the License is distributed on an "AS IS" BASIS, WITHOUT WARRANTIES OR CONDITIONS OF ANY KIND, either express

 or implied. See the License for the specific language governing permissions and limitations under the License.

-->

Found in path(s):

\* /opt/cola/permits/1696104853\_1685053042.082886/0/feign-hystrix-10-7-4-sources-1-jar/META-INF/maven/io.github.openfeign/feign-hystrix/pom.xml

No license file was found, but licenses were detected in source scan.

/\*\*

\* Copyright 2012-2019 The Feign Authors

\*

\* Licensed under the Apache License, Version 2.0 (the "License"); you may not use this file except

\* in compliance with the License. You may obtain a copy of the License at

\*

\* http://www.apache.org/licenses/LICENSE-2.0

\*

\* Unless required by applicable law or agreed to in writing, software distributed under the License

\* is distributed on an "AS IS" BASIS, WITHOUT WARRANTIES OR CONDITIONS OF ANY KIND, either express

\* or implied. See the License for the specific language governing permissions and limitations under \* the License.

\*/

#### Found in path(s):

\* /opt/cola/permits/1696104853\_1685053042.082886/0/feign-hystrix-10-7-4-sources-1 jar/feign/hystrix/HystrixDelegatingContract.java

\* /opt/cola/permits/1696104853\_1685053042.082886/0/feign-hystrix-10-7-4-sources-1 jar/feign/hystrix/HystrixInvocationHandler.java

\* /opt/cola/permits/1696104853\_1685053042.082886/0/feign-hystrix-10-7-4-sources-1 jar/feign/hystrix/HystrixFeign.java

\*

 /opt/cola/permits/1696104853\_1685053042.082886/0/feign-hystrix-10-7-4-sources-1 jar/feign/hystrix/FallbackFactory.java

\* /opt/cola/permits/1696104853\_1685053042.082886/0/feign-hystrix-10-7-4-sources-1 jar/feign/hystrix/SetterFactory.java

\* /opt/cola/permits/1696104853\_1685053042.082886/0/feign-hystrix-10-7-4-sources-1 jar/feign/hystrix/ObservableCompletableFuture.java

## **1.1230 objenesis 3.3**

## **1.1230.1 Available under license :**

 Apache License Version 2.0, January 2004 http://www.apache.org/licenses/

### TERMS AND CONDITIONS FOR USE, REPRODUCTION, AND DISTRIBUTION

1. Definitions.
"License" shall mean the terms and conditions for use, reproduction, and distribution as defined by Sections 1 through 9 of this document.

 "Licensor" shall mean the copyright owner or entity authorized by the copyright owner that is granting the License.

 "Legal Entity" shall mean the union of the acting entity and all other entities that control, are controlled by, or are under common control with that entity. For the purposes of this definition, "control" means (i) the power, direct or indirect, to cause the direction or management of such entity, whether by contract or otherwise, or (ii) ownership of fifty percent (50%) or more of the outstanding shares, or (iii) beneficial ownership of such entity.

 "You" (or "Your") shall mean an individual or Legal Entity exercising permissions granted by this License.

 "Source" form shall mean the preferred form for making modifications, including but not limited to software source code, documentation source, and configuration files.

 "Object" form shall mean any form resulting from mechanical transformation or translation of a Source form, including but not limited to compiled object code, generated documentation, and conversions to other media types.

 "Work" shall mean the work of authorship, whether in Source or Object form, made available under the License, as indicated by a copyright notice that is included in or attached to the work (an example is provided in the Appendix below).

 "Derivative Works" shall mean any work, whether in Source or Object form, that is based on (or derived from) the Work and for which the editorial

 revisions, annotations, elaborations, or other modifications represent, as a whole, an original work of authorship. For the purposes of this License, Derivative Works shall not include works that remain separable from, or merely link (or bind by name) to the interfaces of, the Work and Derivative Works thereof.

 "Contribution" shall mean any work of authorship, including the original version of the Work and any modifications or additions to that Work or Derivative Works thereof, that is intentionally submitted to Licensor for inclusion in the Work by the copyright owner or by an individual or Legal Entity authorized to submit on behalf of the copyright owner. For the purposes of this definition, "submitted"

 means any form of electronic, verbal, or written communication sent to the Licensor or its representatives, including but not limited to communication on electronic mailing lists, source code control systems, and issue tracking systems that are managed by, or on behalf of, the Licensor for the purpose of discussing and improving the Work, but excluding communication that is conspicuously marked or otherwise designated in writing by the copyright owner as "Not a Contribution."

 "Contributor" shall mean Licensor and any individual or Legal Entity on behalf of whom a Contribution has been received by Licensor and subsequently incorporated within the Work.

- 2. Grant of Copyright License. Subject to the terms and conditions of this License, each Contributor hereby grants to You a perpetual, worldwide, non-exclusive, no-charge, royalty-free, irrevocable copyright license to reproduce, prepare Derivative Works of, publicly display, publicly perform, sublicense, and distribute the Work and such Derivative Works in Source or Object form.
- 3. Grant of Patent License. Subject to the terms and conditions of this
- License, each Contributor hereby grants to You a perpetual, worldwide, non-exclusive, no-charge, royalty-free, irrevocable (except as stated in this section) patent license to make, have made, use, offer to sell, sell, import, and otherwise transfer the Work, where such license applies only to those patent claims licensable by such Contributor that are necessarily infringed by their Contribution(s) alone or by combination of their Contribution(s) with the Work to which such Contribution(s) was submitted. If You institute patent litigation against any entity (including a cross-claim or counterclaim in a lawsuit) alleging that the Work or a Contribution incorporated within the Work constitutes direct or contributory patent infringement, then any patent licenses granted to You under this License for that Work shall terminate as of the date such litigation is filed.

 4. Redistribution. You may reproduce and distribute copies of the

 Work or Derivative Works thereof in any medium, with or without modifications, and in Source or Object form, provided that You meet the following conditions:

- (a) You must give any other recipients of the Work or Derivative Works a copy of this License; and
- (b) You must cause any modified files to carry prominent notices stating that You changed the files; and
- (c) You must retain, in the Source form of any Derivative Works that You distribute, all copyright, patent, trademark, and attribution notices from the Source form of the Work, excluding those notices that do not pertain to any part of the Derivative Works; and
- (d) If the Work includes a "NOTICE" text file as part of its distribution, then any Derivative Works that You distribute must include a readable copy of the attribution notices contained within such NOTICE file, excluding

#### those notices that do not

 pertain to any part of the Derivative Works, in at least one of the following places: within a NOTICE text file distributed as part of the Derivative Works; within the Source form or documentation, if provided along with the Derivative Works; or, within a display generated by the Derivative Works, if and wherever such third-party notices normally appear. The contents of the NOTICE file are for informational purposes only and do not modify the License. You may add Your own attribution notices within Derivative Works that You distribute, alongside or as an addendum to the NOTICE text from the Work, provided that such additional attribution notices cannot be construed as modifying the License.

 You may add Your own copyright statement to Your modifications and may provide additional or different license terms and conditions

 for use, reproduction, or distribution of Your modifications, or for any such Derivative Works as a whole, provided Your use, reproduction, and distribution of the Work otherwise complies with the conditions stated in this License.

- 5. Submission of Contributions. Unless You explicitly state otherwise, any Contribution intentionally submitted for inclusion in the Work by You to the Licensor shall be under the terms and conditions of this License, without any additional terms or conditions. Notwithstanding the above, nothing herein shall supersede or modify the terms of any separate license agreement you may have executed with Licensor regarding such Contributions.
- 6. Trademarks. This License does not grant permission to use the trade names, trademarks, service marks, or product names of the Licensor, except as required for reasonable and customary use in describing the origin of the Work and reproducing the content of the NOTICE file.
- 7. Disclaimer of Warranty. Unless required by applicable law or agreed to in writing, Licensor provides the Work (and each

 Contributor provides its Contributions) on an "AS IS" BASIS, WITHOUT WARRANTIES OR CONDITIONS OF ANY KIND, either express or implied, including, without limitation, any warranties or conditions of TITLE, NON-INFRINGEMENT, MERCHANTABILITY, or FITNESS FOR A PARTICULAR PURPOSE. You are solely responsible for determining the appropriateness of using or redistributing the Work and assume any risks associated with Your exercise of permissions under this License.

- 8. Limitation of Liability. In no event and under no legal theory, whether in tort (including negligence), contract, or otherwise, unless required by applicable law (such as deliberate and grossly negligent acts) or agreed to in writing, shall any Contributor be liable to You for damages, including any direct,
- indirect, special,

 incidental, or consequential damages of any character arising as a result of this License or out of the use or inability to use the Work (including but not limited to damages for loss of goodwill, work stoppage, computer failure or malfunction, or any and all other commercial damages or losses), even if such Contributor has been advised of the possibility of such damages.

 9. Accepting Warranty or Additional Liability. While redistributing the Work or Derivative Works thereof, You may choose to offer, and charge a fee for, acceptance of support, warranty, indemnity, or other liability obligations and/or rights consistent with this License. However, in accepting such obligations, You may act only on Your own behalf and on Your sole responsibility, not on behalf of any other Contributor, and only if You agree to indemnify, defend, and hold each Contributor harmless for any liability incurred by, or claims asserted against, such Contributor by reason of your accepting any such warranty or additional liability.

#### END OF TERMS AND CONDITIONS

APPENDIX: How to apply the Apache License to your work.

 To apply the Apache License to your work, attach the following boilerplate notice, with the fields enclosed by brackets "[]" replaced with your own identifying information. (Don't include the brackets!) The text should be enclosed in the appropriate comment syntax for the file format. We also recommend that a file or class name and description of purpose be included on the same "printed page" as the copyright notice for easier identification within third-party archives.

#### Copyright [yyyy] [name of copyright owner]

Licensed under the Apache License, Version 2.0 (the "License");

 you may not use this file except in compliance with the License. You may obtain a copy of the License at

http://www.apache.org/licenses/LICENSE-2.0

 Unless required by applicable law or agreed to in writing, software distributed under the License is distributed on an "AS IS" BASIS, WITHOUT WARRANTIES OR CONDITIONS OF ANY KIND, either express or implied. See the License for the specific language governing permissions and limitations under the License.

## **1.1231 easymock 5.0.1**

## **1.1231.1 Available under license :**

Apache License

 Version 2.0, January 2004 http://www.apache.org/licenses/

#### TERMS AND CONDITIONS FOR USE, REPRODUCTION, AND DISTRIBUTION

#### 1. Definitions.

 "License" shall mean the terms and conditions for use, reproduction, and distribution as defined by Sections 1 through 9 of this document.

 "Licensor" shall mean the copyright owner or entity authorized by the copyright owner that is granting the License.

 "Legal Entity" shall mean the union of the acting entity and all other entities that control, are controlled by, or are under common control with that entity. For the purposes of this definition, "control" means (i) the power, direct or indirect, to cause the direction or management of such entity, whether by contract or otherwise, or (ii) ownership of fifty percent (50%) or more of the outstanding shares, or (iii) beneficial ownership of such entity.

"You"

 (or "Your") shall mean an individual or Legal Entity exercising permissions granted by this License.

 "Source" form shall mean the preferred form for making modifications, including but not limited to software source code, documentation source, and configuration files.

 "Object" form shall mean any form resulting from mechanical transformation or translation of a Source form, including but not limited to compiled object code, generated documentation, and conversions to other media types.

 "Work" shall mean the work of authorship, whether in Source or Object form, made available under the License, as indicated by a copyright notice that is included in or attached to the work (an example is provided in the Appendix below).

 "Derivative Works" shall mean any work, whether in Source or Object form, that is based on (or derived from) the Work and for which the editorial revisions, annotations, elaborations,

or other modifications

 represent, as a whole, an original work of authorship. For the purposes of this License, Derivative Works shall not include works that remain separable from, or merely link (or bind by name) to the interfaces of, the Work and Derivative Works thereof.

 "Contribution" shall mean any work of authorship, including the original version of the Work and any modifications or additions to that Work or Derivative Works thereof, that is intentionally submitted to Licensor for inclusion in the Work by the copyright owner or by an individual or Legal Entity authorized to submit on behalf of the copyright owner. For the purposes of this definition, "submitted" means any form of electronic, verbal, or written communication sent to the Licensor or its representatives, including but not limited to communication on electronic mailing lists, source code control systems, and issue tracking systems

that are managed by, or on behalf of, the

 Licensor for the purpose of discussing and improving the Work, but excluding communication that is conspicuously marked or otherwise designated in writing by the copyright owner as "Not a Contribution."

 "Contributor" shall mean Licensor and any individual or Legal Entity on behalf of whom a Contribution has been received by Licensor and subsequently incorporated within the Work.

- 2. Grant of Copyright License. Subject to the terms and conditions of this License, each Contributor hereby grants to You a perpetual, worldwide, non-exclusive, no-charge, royalty-free, irrevocable copyright license to reproduce, prepare Derivative Works of, publicly display, publicly perform, sublicense, and distribute the Work and such Derivative Works in Source or Object form.
- 3. Grant of Patent License. Subject to the terms and conditions of this License, each Contributor hereby grants

to You a perpetual,

 worldwide, non-exclusive, no-charge, royalty-free, irrevocable (except as stated in this section) patent license to make, have made, use, offer to sell, sell, import, and otherwise transfer the Work,

 where such license applies only to those patent claims licensable by such Contributor that are necessarily infringed by their Contribution(s) alone or by combination of their Contribution(s) with the Work to which such Contribution(s) was submitted. If You institute patent litigation against any entity (including a cross-claim or counterclaim in a lawsuit) alleging that the Work or a Contribution incorporated within the Work constitutes direct or contributory patent infringement, then any patent licenses granted to You under this License for that Work shall terminate as of the date such litigation is filed.

- 4. Redistribution. You may reproduce and distribute copies of the Work
- or Derivative Works thereof in any medium, with or without modifications, and in Source or Object form, provided that You meet the following conditions:
	- (a) You must give any other recipients of the Work or Derivative Works a copy of this License; and
	- (b) You must cause any modified files to carry prominent notices stating that You changed the files; and
	- (c) You must retain, in the Source form of any Derivative Works that You distribute, all copyright, patent, trademark, and attribution notices from the Source form of the Work, excluding those notices that do not pertain to any part of the Derivative Works; and
	- (d) If the Work includes a "NOTICE" text file as part of its distribution, then any Derivative Works that You distribute must include a readable copy of the attribution notices contained within such NOTICE file, excluding those notices that do not

 pertain to any part of the Derivative Works, in at least one of the following places: within a NOTICE text file distributed as part of the Derivative Works; within the Source form or documentation, if provided along with the Derivative Works; or, within a display generated by the Derivative Works, if and wherever such third-party notices normally appear. The contents of the NOTICE file are for informational purposes only and do not modify the License. You may add Your own attribution notices within Derivative Works that You distribute, alongside or as an addendum to the NOTICE text from the Work, provided that such additional attribution notices cannot be construed as modifying the License.

You may add Your own copyright statement to Your modifications and

 may provide additional or different license terms and conditions for use, reproduction, or distribution

of Your modifications, or

 for any such Derivative Works as a whole, provided Your use, reproduction, and distribution of the Work otherwise complies with the conditions stated in this License.

- 5. Submission of Contributions. Unless You explicitly state otherwise, any Contribution intentionally submitted for inclusion in the Work by You to the Licensor shall be under the terms and conditions of this License, without any additional terms or conditions. Notwithstanding the above, nothing herein shall supersede or modify the terms of any separate license agreement you may have executed with Licensor regarding such Contributions.
- 6. Trademarks. This License does not grant permission to use the trade names, trademarks, service marks, or product names of the Licensor, except as required for reasonable and customary use in describing the origin of the Work and reproducing the content of the NOTICE file.
- 7. Disclaimer of Warranty. Unless required by applicable law or agreed to in writing, Licensor provides the Work (and each Contributor provides its Contributions) on an "AS IS" BASIS, WITHOUT WARRANTIES OR CONDITIONS OF ANY KIND, either express or implied, including, without limitation, any warranties or conditions of TITLE, NON-INFRINGEMENT, MERCHANTABILITY, or FITNESS FOR A PARTICULAR PURPOSE. You are solely responsible for determining the appropriateness of using or redistributing the Work and assume any risks associated with Your exercise of permissions under this License.
- 8. Limitation of Liability. In no event and under no legal theory, whether in tort (including negligence), contract, or otherwise, unless required by applicable law (such as deliberate and grossly negligent acts) or agreed to in writing, shall any Contributor be liable to You for damages, including any direct, indirect, special, incidental,
- or consequential damages of any character arising as a result of this License or out of the use or inability to use the Work (including but not limited to damages for loss of goodwill, work stoppage, computer failure or malfunction, or any and all other commercial damages or losses), even if such Contributor has been advised of the possibility of such damages.
- 9. Accepting Warranty or Additional Liability. While redistributing the Work or Derivative Works thereof, You may choose to offer, and charge a fee for, acceptance of support, warranty, indemnity, or other liability obligations and/or rights consistent with this

 License. However, in accepting such obligations, You may act only on Your own behalf and on Your sole responsibility, not on behalf of any other Contributor, and only if You agree to indemnify, defend, and hold each Contributor harmless for any liability incurred by, or claims asserted against, such Contributor by reason of your accepting any such warranty or additional liability.

 END OF TERMS AND CONDITIONS Copyright \${project.inceptionYear} - \${current.year} \${copyright.holder}

Licensed under the Apache License, Version 2.0 (the "License"); you may not use this file except in compliance with the License. You may obtain a copy of the License at

http://www.apache.org/licenses/LICENSE-2.0

Unless required by applicable law or agreed to in writing, software distributed under the License is distributed on an "AS IS" BASIS, WITHOUT WARRANTIES OR CONDITIONS OF ANY KIND, either express or implied. See the License for the specific language governing permissions and limitations under the License.

======================================================================

======================================================================

## **1.1232 spring-security 5.8.3 1.1232.1 Available under license :**

 $=$  NOTICE file corresponding to section 4(d) of the Apache License,  $=$ 

 $=$  Version 2.0, in this case for the Spring Security distribution.  $=$ 

 The end-user documentation included with a redistribution, if any, must include the following acknowledgement:

 "This product includes software developed by Spring Security Project (https://www.springframework.org/security)."

 Alternately, this acknowledgement may appear in the software itself, if and wherever such third-party acknowledgements normally appear.

 The names "Spring", "Spring Security", "Spring Security System", "SpringSource", "Acegi", "Acegi Security", "Acegi Security System", "Acegi" or any derivatives thereof may not be used to endorse or promote products derived from this software without prior written permission. For written permission, please contact ben.alex@springsource.com.

#### Apache License Version 2.0, January 2004 https://www.apache.org/licenses/

#### TERMS AND CONDITIONS FOR USE, REPRODUCTION, AND DISTRIBUTION

#### 1. Definitions.

 "License" shall mean the terms and conditions for use, reproduction, and distribution as defined by Sections 1 through 9 of this document.

 "Licensor" shall mean the copyright owner or entity authorized by the copyright owner that is granting the License.

 "Legal Entity" shall mean the union of the acting entity and all other entities that control, are controlled by, or are under common control with that entity. For the purposes of this definition, "control" means (i) the power, direct or indirect, to cause the direction or management of such entity, whether by contract or otherwise, or (ii) ownership of fifty percent (50%) or more of the outstanding shares, or (iii) beneficial ownership of such entity.

 "You" (or "Your") shall mean an individual or Legal Entity exercising permissions granted by this License.

 "Source" form shall mean the preferred form for making modifications, including but not limited to software source code, documentation source, and configuration files.

 "Object" form shall mean any form resulting from mechanical transformation or translation of a Source form, including but not limited to compiled object code, generated documentation, and conversions to other media types.

 "Work" shall mean the work of authorship, whether in Source or Object form, made available under the License, as indicated by a copyright notice that is included in or attached to the work (an example is provided in the Appendix below).

 "Derivative Works" shall mean any work, whether in Source or Object form, that is based on (or derived from) the Work and for which the editorial

 revisions, annotations, elaborations, or other modifications represent, as a whole, an original work of authorship. For the purposes of this License, Derivative Works shall not include works that remain separable from, or merely link (or bind by name) to the interfaces of,

the Work and Derivative Works thereof.

 "Contribution" shall mean any work of authorship, including the original version of the Work and any modifications or additions to that Work or Derivative Works thereof, that is intentionally submitted to Licensor for inclusion in the Work by the copyright owner or by an individual or Legal Entity authorized to submit on behalf of the copyright owner. For the purposes of this definition, "submitted" means any form of electronic, verbal, or written communication sent to the Licensor or its representatives, including but not limited to communication on electronic mailing lists, source code control systems, and issue tracking systems that are managed by, or on behalf of, the Licensor for the purpose of discussing and improving the Work, but excluding communication that is conspicuously marked or otherwise designated in writing by the copyright owner as "Not a Contribution."

 "Contributor" shall mean Licensor and any individual or Legal Entity on behalf of whom a Contribution has been received by Licensor and subsequently incorporated within the Work.

- 2. Grant of Copyright License. Subject to the terms and conditions of this License, each Contributor hereby grants to You a perpetual, worldwide, non-exclusive, no-charge, royalty-free, irrevocable copyright license to reproduce, prepare Derivative Works of, publicly display, publicly perform, sublicense, and distribute the Work and such Derivative Works in Source or Object form.
- 3. Grant of Patent License. Subject to the terms and conditions of this
- License, each Contributor hereby grants to You a perpetual, worldwide, non-exclusive, no-charge, royalty-free, irrevocable (except as stated in this section) patent license to make, have made, use, offer to sell, sell, import, and otherwise transfer the Work, where such license applies only to those patent claims licensable by such Contributor that are necessarily infringed by their Contribution(s) alone or by combination of their Contribution(s) with the Work to which such Contribution(s) was submitted. If You institute patent litigation against any entity (including a cross-claim or counterclaim in a lawsuit) alleging that the Work or a Contribution incorporated within the Work constitutes direct or contributory patent infringement, then any patent licenses granted to You under this License for that Work shall terminate as of the date such litigation is filed.

 4. Redistribution. You may reproduce and distribute copies of the

 Work or Derivative Works thereof in any medium, with or without modifications, and in Source or Object form, provided that You

meet the following conditions:

- (a) You must give any other recipients of the Work or Derivative Works a copy of this License; and
- (b) You must cause any modified files to carry prominent notices stating that You changed the files; and
- (c) You must retain, in the Source form of any Derivative Works that You distribute, all copyright, patent, trademark, and attribution notices from the Source form of the Work, excluding those notices that do not pertain to any part of the Derivative Works; and
- (d) If the Work includes a "NOTICE" text file as part of its distribution, then any Derivative Works that You distribute must include a readable copy of the attribution notices contained within such NOTICE file, excluding

#### those notices that do not

 pertain to any part of the Derivative Works, in at least one of the following places: within a NOTICE text file distributed as part of the Derivative Works; within the Source form or documentation, if provided along with the Derivative Works; or, within a display generated by the Derivative Works, if and wherever such third-party notices normally appear. The contents of the NOTICE file are for informational purposes only and do not modify the License. You may add Your own attribution notices within Derivative Works that You distribute, alongside or as an addendum to the NOTICE text from the Work, provided that such additional attribution notices cannot be construed as modifying the License.

 You may add Your own copyright statement to Your modifications and may provide additional or different license terms and conditions

 for use, reproduction, or distribution of Your modifications, or for any such Derivative Works as a whole, provided Your use, reproduction, and distribution of the Work otherwise complies with the conditions stated in this License.

 5. Submission of Contributions. Unless You explicitly state otherwise, any Contribution intentionally submitted for inclusion in the Work by You to the Licensor shall be under the terms and conditions of this License, without any additional terms or conditions. Notwithstanding the above, nothing herein shall supersede or modify the terms of any separate license agreement you may have executed with Licensor regarding such Contributions.

 6. Trademarks. This License does not grant permission to use the trade names, trademarks, service marks, or product names of the Licensor, except as required for reasonable and customary use in describing the origin of the Work and reproducing the content of the NOTICE file.

- 7. Disclaimer of Warranty. Unless required by applicable law or agreed to in writing, Licensor provides the Work (and each Contributor provides its Contributions) on an "AS IS" BASIS, WITHOUT WARRANTIES OR CONDITIONS OF ANY KIND, either express or implied, including, without limitation, any warranties or conditions of TITLE, NON-INFRINGEMENT, MERCHANTABILITY, or FITNESS FOR A PARTICULAR PURPOSE. You are solely responsible for determining the appropriateness of using or redistributing the Work and assume any risks associated with Your exercise of permissions under this License.
- 8. Limitation of Liability. In no event and under no legal theory, whether in tort (including negligence), contract, or otherwise, unless required by applicable law (such as deliberate and grossly negligent acts) or agreed to in writing, shall any Contributor be liable to You for damages, including any direct, indirect, special,

 incidental, or consequential damages of any character arising as a result of this License or out of the use or inability to use the Work (including but not limited to damages for loss of goodwill, work stoppage, computer failure or malfunction, or any and all other commercial damages or losses), even if such Contributor has been advised of the possibility of such damages.

 9. Accepting Warranty or Additional Liability. While redistributing the Work or Derivative Works thereof, You may choose to offer, and charge a fee for, acceptance of support, warranty, indemnity, or other liability obligations and/or rights consistent with this License. However, in accepting such obligations, You may act only on Your own behalf and on Your sole responsibility, not on behalf of any other Contributor, and only if You agree to indemnify, defend, and hold each Contributor harmless for any liability incurred by, or claims asserted against, such Contributor by reason of your accepting any such warranty or additional liability.

#### END OF TERMS AND CONDITIONS

APPENDIX: How to apply the Apache License to your work.

 To apply the Apache License to your work, attach the following boilerplate notice, with the fields enclosed by brackets "{}" replaced with your own identifying information. (Don't include the brackets!) The text should be enclosed in the appropriate

 comment syntax for the file format. We also recommend that a file or class name and description of purpose be included on the same "printed page" as the copyright notice for easier identification within third-party archives.

Copyright {yyyy} {name of copyright owner}

 Licensed under the Apache License, Version 2.0 (the "License"); you may not use this file except in compliance with the License. You may obtain a copy of the License at

https://www.apache.org/licenses/LICENSE-2.0

 Unless required by applicable law or agreed to in writing, software distributed under the License is distributed on an "AS IS" BASIS, WITHOUT WARRANTIES OR CONDITIONS OF ANY KIND, either express or implied. See the License for the specific language governing permissions and limitations under the License.

# **1.1233 byte-buddy 1.12.19**

### **1.1233.1 Available under license :**

Apache License

 Version 2.0, January 2004 http://www.apache.org/licenses/

#### TERMS AND CONDITIONS FOR USE, REPRODUCTION, AND DISTRIBUTION

#### 1. Definitions.

 "License" shall mean the terms and conditions for use, reproduction, and distribution as defined by Sections 1 through 9 of this document.

 "Licensor" shall mean the copyright owner or entity authorized by the copyright owner that is granting the License.

 "Legal Entity" shall mean the union of the acting entity and all other entities that control, are controlled by, or are under common control with that entity. For the purposes of this definition, "control" means (i) the power, direct or indirect, to cause the direction or management of such entity, whether by contract or otherwise, or (ii) ownership of fifty percent (50%) or more of the outstanding shares, or (iii) beneficial ownership of such entity.

"You"

 (or "Your") shall mean an individual or Legal Entity exercising permissions granted by this License.

 "Source" form shall mean the preferred form for making modifications, including but not limited to software source code, documentation source, and configuration files.

 "Object" form shall mean any form resulting from mechanical transformation or translation of a Source form, including but not limited to compiled object code, generated documentation, and conversions to other media types.

 "Work" shall mean the work of authorship, whether in Source or Object form, made available under the License, as indicated by a copyright notice that is included in or attached to the work (an example is provided in the Appendix below).

 "Derivative Works" shall mean any work, whether in Source or Object form, that is based on (or derived from) the Work and for which the editorial revisions, annotations, elaborations,

#### or other modifications

 represent, as a whole, an original work of authorship. For the purposes of this License, Derivative Works shall not include works that remain separable from, or merely link (or bind by name) to the interfaces of, the Work and Derivative Works thereof.

 "Contribution" shall mean any work of authorship, including the original version of the Work and any modifications or additions to that Work or Derivative Works thereof, that is intentionally submitted to Licensor for inclusion in the Work by the copyright owner or by an individual or Legal Entity authorized to submit on behalf of the copyright owner. For the purposes of this definition, "submitted" means any form of electronic, verbal, or written communication sent to the Licensor or its representatives, including but not limited to communication on electronic mailing lists, source code control systems, and issue tracking systems

that are managed by, or on behalf of, the

 Licensor for the purpose of discussing and improving the Work, but excluding communication that is conspicuously marked or otherwise designated in writing by the copyright owner as "Not a Contribution."

 "Contributor" shall mean Licensor and any individual or Legal Entity on behalf of whom a Contribution has been received by Licensor and subsequently incorporated within the Work.

 2. Grant of Copyright License. Subject to the terms and conditions of this License, each Contributor hereby grants to You a perpetual, worldwide, non-exclusive, no-charge, royalty-free, irrevocable copyright license to reproduce, prepare Derivative Works of, publicly display, publicly perform, sublicense, and distribute the

Work and such Derivative Works in Source or Object form.

- 3. Grant of Patent License. Subject to the terms and conditions of this License, each Contributor hereby grants
- to You a perpetual,

 worldwide, non-exclusive, no-charge, royalty-free, irrevocable (except as stated in this section) patent license to make, have made, use, offer to sell, sell, import, and otherwise transfer the Work, where such license applies only to those patent claims licensable by such Contributor that are necessarily infringed by their Contribution(s) alone or by combination of their Contribution(s) with the Work to which such Contribution(s) was submitted. If You institute patent litigation against any entity (including a cross-claim or counterclaim in a lawsuit) alleging that the Work or a Contribution incorporated within the Work constitutes direct or contributory patent infringement, then any patent licenses granted to You under this License for that Work shall terminate as of the date such litigation is filed.

- 4. Redistribution. You may reproduce and distribute copies of the Work
- or Derivative Works thereof in any medium, with or without modifications, and in Source or Object form, provided that You meet the following conditions:
	- (a) You must give any other recipients of the Work or Derivative Works a copy of this License; and
	- (b) You must cause any modified files to carry prominent notices stating that You changed the files; and
	- (c) You must retain, in the Source form of any Derivative Works that You distribute, all copyright, patent, trademark, and attribution notices from the Source form of the Work, excluding those notices that do not pertain to any part of the Derivative Works; and
	- (d) If the Work includes a "NOTICE" text file as part of its distribution, then any Derivative Works that You distribute must include a readable copy of the attribution notices contained within such NOTICE file, excluding those notices that do not

 pertain to any part of the Derivative Works, in at least one of the following places: within a NOTICE text file distributed as part of the Derivative Works; within the Source form or documentation, if provided along with the Derivative Works; or, within a display generated by the Derivative Works, if and wherever such third-party notices normally appear. The contents

 of the NOTICE file are for informational purposes only and do not modify the License. You may add Your own attribution notices within Derivative Works that You distribute, alongside or as an addendum to the NOTICE text from the Work, provided that such additional attribution notices cannot be construed as modifying the License.

 You may add Your own copyright statement to Your modifications and may provide additional or different license terms and conditions for use, reproduction, or distribution

of Your modifications, or

 for any such Derivative Works as a whole, provided Your use, reproduction, and distribution of the Work otherwise complies with the conditions stated in this License.

- 5. Submission of Contributions. Unless You explicitly state otherwise, any Contribution intentionally submitted for inclusion in the Work by You to the Licensor shall be under the terms and conditions of this License, without any additional terms or conditions. Notwithstanding the above, nothing herein shall supersede or modify the terms of any separate license agreement you may have executed with Licensor regarding such Contributions.
- 6. Trademarks. This License does not grant permission to use the trade names, trademarks, service marks, or product names of the Licensor, except as required for reasonable and customary use in describing the origin of the Work and reproducing the content of the NOTICE file.
- 7. Disclaimer of Warranty. Unless required by applicable law or agreed to in writing, Licensor provides the Work (and each Contributor provides its Contributions) on an "AS IS" BASIS, WITHOUT WARRANTIES OR CONDITIONS OF ANY KIND, either express or implied, including, without limitation, any warranties or conditions of TITLE, NON-INFRINGEMENT, MERCHANTABILITY, or FITNESS FOR A PARTICULAR PURPOSE. You are solely responsible for determining the appropriateness of using or redistributing the Work and assume any risks associated with Your exercise of permissions under this License.
- 8. Limitation of Liability. In no event and under no legal theory, whether in tort (including negligence), contract, or otherwise, unless required by applicable law (such as deliberate and grossly negligent acts) or agreed to in writing, shall any Contributor be liable to You for damages, including any direct, indirect, special, incidental,
- or consequential damages of any character arising as a result of this License or out of the use or inability to use the Work (including but not limited to damages for loss of goodwill,

 work stoppage, computer failure or malfunction, or any and all other commercial damages or losses), even if such Contributor has been advised of the possibility of such damages.

 9. Accepting Warranty or Additional Liability. While redistributing the Work or Derivative Works thereof, You may choose to offer, and charge a fee for, acceptance of support, warranty, indemnity, or other liability obligations and/or rights consistent with this License. However, in accepting such obligations, You may act only on Your own behalf and on Your sole responsibility, not on behalf of any other Contributor, and only if You agree to indemnify, defend, and hold each Contributor harmless for any liability incurred by, or claims asserted against, such Contributor by reason

of your accepting any such warranty or additional liability.

 END OF TERMS AND CONDITIONS Copyright \${project.inceptionYear} - \${current.year} \${copyright.holder}

Licensed under the Apache License, Version 2.0 (the "License"); you may not use this file except in compliance with the License. You may obtain a copy of the License at

http://www.apache.org/licenses/LICENSE-2.0

Unless required by applicable law or agreed to in writing, software distributed under the License is distributed on an "AS IS" BASIS, WITHOUT WARRANTIES OR CONDITIONS OF ANY KIND, either express or implied. See the License for the specific language governing permissions and limitations under the License.

# **1.1234 reactor-test-support 3.3.6.RELEASE**

### **1.1234.1 Available under license :**

No license file was found, but licenses were detected in source scan.

- /\*
- \* Copyright (c) 2011-2018 Pivotal Software Inc, All Rights Reserved.
- \*
- \* Licensed under the Apache License, Version 2.0 (the "License");
- \* you may not use this file except in compliance with the License.
- \* You may obtain a copy of the License at
- \*
- https://www.apache.org/licenses/LICENSE-2.0
- \*
- \* Unless required by applicable law or agreed to in writing, software
- \* distributed under the License is distributed on an "AS IS" BASIS,

\* WITHOUT WARRANTIES OR CONDITIONS OF ANY KIND, either express or implied.

\* See the License for the specific language governing permissions and

\* limitations under the License.

\*/

Found in path(s):

\* /opt/cola/permits/1715617640\_1687462263.8940597/0/reactor-core-3-3-6-release-sourcesjar/reactor/core/publisher/FluxBuffer.java

\* /opt/cola/permits/1715617640\_1687462263.8940597/0/reactor-core-3-3-6-release-sourcesjar/reactor/core/publisher/Operators.java

\* /opt/cola/permits/1715617640\_1687462263.8940597/0/reactor-core-3-3-6-release-sourcesjar/reactor/core/publisher/FluxOnBackpressureBufferTimeout.java

\*

 /opt/cola/permits/1715617640\_1687462263.8940597/0/reactor-core-3-3-6-release-sourcesjar/reactor/core/publisher/FluxFilterFuseable.java

\* /opt/cola/permits/1715617640\_1687462263.8940597/0/reactor-core-3-3-6-release-sourcesjar/reactor/core/publisher/FluxExtensions.kt

\* /opt/cola/permits/1715617640\_1687462263.8940597/0/reactor-core-3-3-6-release-sourcesjar/reactor/core/publisher/MonoMetrics.java

\* /opt/cola/permits/1715617640\_1687462263.8940597/0/reactor-core-3-3-6-release-sourcesjar/reactor/core/publisher/MonoWhen.java

\* /opt/cola/permits/1715617640\_1687462263.8940597/0/reactor-core-3-3-6-release-sourcesjar/reactor/core/publisher/EmitterProcessor.java

\* /opt/cola/permits/1715617640\_1687462263.8940597/0/reactor-core-3-3-6-release-sourcesjar/reactor/core/publisher/FluxCombineLatest.java

\* /opt/cola/permits/1715617640\_1687462263.8940597/0/reactor-core-3-3-6-release-sourcesjar/reactor/core/publisher/FluxBufferPredicate.java

\*

 /opt/cola/permits/1715617640\_1687462263.8940597/0/reactor-core-3-3-6-release-sourcesjar/reactor/core/publisher/FluxSwitchOnFirst.java

\* /opt/cola/permits/1715617640\_1687462263.8940597/0/reactor-core-3-3-6-release-sourcesjar/reactor/core/publisher/FluxBufferWhen.java

\* /opt/cola/permits/1715617640\_1687462263.8940597/0/reactor-core-3-3-6-release-sourcesjar/reactor/core/publisher/FluxWindowPredicate.java

\* /opt/cola/permits/1715617640\_1687462263.8940597/0/reactor-core-3-3-6-release-sourcesjar/reactor/core/publisher/MonoCompletionStage.java

\* /opt/cola/permits/1715617640\_1687462263.8940597/0/reactor-core-3-3-6-release-sourcesjar/reactor/core/publisher/FluxBufferBoundary.java

\* /opt/cola/permits/1715617640\_1687462263.8940597/0/reactor-core-3-3-6-release-sourcesjar/reactor/core/publisher/Mono.java

\* /opt/cola/permits/1715617640\_1687462263.8940597/0/reactor-core-3-3-6-release-sourcesjar/reactor/core/scheduler/SchedulerMetricDecorator.java

\*

 /opt/cola/permits/1715617640\_1687462263.8940597/0/reactor-core-3-3-6-release-sourcesjar/reactor/core/publisher/MonoExtensions.kt

\* /opt/cola/permits/1715617640\_1687462263.8940597/0/reactor-core-3-3-6-release-sourcesjar/reactor/core/publisher/MonoBridges.java

jar/reactor/core/publisher/FluxMetrics.java

\* /opt/cola/permits/1715617640\_1687462263.8940597/0/reactor-core-3-3-6-release-sourcesjar/reactor/core/publisher/MonoFunctions.kt

\* /opt/cola/permits/1715617640\_1687462263.8940597/0/reactor-core-3-3-6-release-sourcesjar/reactor/core/publisher/MonoZip.java

\* /opt/cola/permits/1715617640\_1687462263.8940597/0/reactor-core-3-3-6-release-sourcesjar/reactor/core/publisher/ReplayProcessor.java

\* /opt/cola/permits/1715617640\_1687462263.8940597/0/reactor-core-3-3-6-release-sourcesjar/reactor/core/scheduler/NonBlocking.java

\* /opt/cola/permits/1715617640\_1687462263.8940597/0/reactor-core-3-3-6-release-sourcesjar/reactor/util/concurrent/MpscLinkedQueue.java

\*

 /opt/cola/permits/1715617640\_1687462263.8940597/0/reactor-core-3-3-6-release-sourcesjar/reactor/core/publisher/FluxConcatMap.java

\* /opt/cola/permits/1715617640\_1687462263.8940597/0/reactor-core-3-3-6-release-sourcesjar/reactor/core/publisher/FluxFilter.java

\* /opt/cola/permits/1715617640\_1687462263.8940597/0/reactor-core-3-3-6-release-sourcesjar/reactor/core/publisher/MonoMetricsFuseable.java

\* /opt/cola/permits/1715617640\_1687462263.8940597/0/reactor-core-3-3-6-release-sourcesjar/reactor/core/publisher/MonoProcessor.java

\* /opt/cola/permits/1715617640\_1687462263.8940597/0/reactor-core-3-3-6-release-sourcesjar/reactor/core/scheduler/InstantPeriodicWorkerTask.java

\* /opt/cola/permits/1715617640\_1687462263.8940597/0/reactor-core-3-3-6-release-sourcesjar/reactor/core/publisher/MonoCacheTime.java

\* /opt/cola/permits/1715617640\_1687462263.8940597/0/reactor-core-3-3-6-release-sourcesjar/reactor/core/publisher/MonoPeekTerminal.java

\*

 /opt/cola/permits/1715617640\_1687462263.8940597/0/reactor-core-3-3-6-release-sourcesjar/reactor/core/publisher/FluxReplay.java

No license file was found, but licenses were detected in source scan.

/\*

\* Copyright (c) 2019-Present Pivotal Software Inc, All Rights Reserved.

\*

\* Licensed under the Apache License, Version 2.0 (the "License");

- \* you may not use this file except in compliance with the License.
- \* You may obtain a copy of the License at
- \*

\* https://www.apache.org/licenses/LICENSE-2.0

\*

\* Unless required by applicable law or agreed to in writing, software

- \* distributed under the License is distributed on an "AS IS" BASIS,
- \* WITHOUT WARRANTIES OR CONDITIONS OF ANY KIND, either express or implied.
- \* See the License for the specific language governing permissions and
- \* limitations under the License.

\*/

Found in path(s):

\* /opt/cola/permits/1715617640\_1687462263.8940597/0/reactor-core-3-3-6-release-sourcesjar/reactor/core/publisher/ContextTrackingFunctionWrapper.java

\* /opt/cola/permits/1715617640\_1687462263.8940597/0/reactor-core-3-3-6-release-sourcesjar/reactor/core/scheduler/ReactorBlockHoundIntegration.java

\*

 /opt/cola/permits/1715617640\_1687462263.8940597/0/reactor-core-3-3-6-release-sourcesjar/reactor/core/publisher/InternalFluxOperator.java

\* /opt/cola/permits/1715617640\_1687462263.8940597/0/reactor-core-3-3-6-release-sourcesjar/reactor/core/publisher/ParallelDoOnEach.java

\* /opt/cola/permits/1715617640\_1687462263.8940597/0/reactor-core-3-3-6-release-sourcesjar/reactor/core/publisher/InternalConnectableFluxOperator.java

\* /opt/cola/permits/1715617640\_1687462263.8940597/0/reactor-core-3-3-6-release-sourcesjar/reactor/core/publisher/MonoDeferWithContext.java

\* /opt/cola/permits/1715617640\_1687462263.8940597/0/reactor-core-3-3-6-release-sourcesjar/reactor/core/publisher/OptimizableOperator.java

\* /opt/cola/permits/1715617640\_1687462263.8940597/0/reactor-core-3-3-6-release-sourcesjar/reactor/core/publisher/FluxDeferWithContext.java

No license file was found, but licenses were detected in source scan.

/\*

\* Copyright (c) 2011-2019 Pivotal Software Inc, All Rights Reserved.

\*

\* Licensed under the Apache License, Version 2.0 (the "License");

\* you may not use this file except in compliance with the License.

\* You may obtain a copy of the License at

\*

\* https://www.apache.org/licenses/LICENSE-2.0

\*

\* Unless required by applicable law or agreed to in writing, software

\* distributed under the License is distributed on an "AS IS" BASIS,

\* WITHOUT WARRANTIES OR CONDITIONS OF ANY KIND, either express or implied.

\* See the License for the specific language governing permissions and

\* limitations under the License.

\*/

Found in path(s):

\* /opt/cola/permits/1715617640\_1687462263.8940597/0/reactor-core-3-3-6-release-sourcesjar/reactor/core/publisher/EventLoopProcessor.java

\* /opt/cola/permits/1715617640\_1687462263.8940597/0/reactor-core-3-3-6-release-sourcesjar/reactor/util/concurrent/WaitStrategy.java

\*

 /opt/cola/permits/1715617640\_1687462263.8940597/0/reactor-core-3-3-6-release-sourcesjar/reactor/core/publisher/TopicProcessor.java

\* /opt/cola/permits/1715617640\_1687462263.8940597/0/reactor-core-3-3-6-release-sourcesjar/reactor/core/publisher/WorkQueueProcessor.java

\* /opt/cola/permits/1715617640\_1687462263.8940597/0/reactor-core-3-3-6-release-sourcesjar/reactor/util/concurrent/SpscArrayQueue.java

jar/reactor/core/CorePublisher.java

No license file was found, but licenses were detected in source scan.

/\*

\* Copyright (c) 2011-2019 Pivotal Software Inc, All Rights Reserved. \* \* Licensed under the Apache License, Version 2.0 (the "License"); \* you may not use this file except in compliance with the License. \* You may obtain a copy of the License at \* \* https://www.apache.org/licenses/LICENSE-2.0 \* \* Unless required by applicable law or agreed to in writing, software \* distributed under the License is distributed on an "AS IS" BASIS, \* WITHOUT WARRANTIES OR CONDITIONS OF ANY KIND, either express or implied. \* See the License for the specific language governing permissions and \* limitations under the License. \*/ /\* \* Copyright 2013 The Netty Project \* \* The Netty Project licenses this file to you under the Apache License, \* version 2.0 (the "License"); you may not use this file except in compliance \* with the License. You may obtain a copy of the License at: \* \* https://www.apache.org/licenses/LICENSE-2.0 \* \* Unless required by applicable law or agreed to in writing, software \* distributed under the License is distributed on an "AS IS" BASIS, WITHOUT \* WARRANTIES OR CONDITIONS OF ANY KIND, either express or implied. See the \* License for the specific language governing permissions and limitations \* under the License. \*/ Found in path(s): \* /opt/cola/permits/1715617640\_1687462263.8940597/0/reactor-core-3-3-6-release-sourcesjar/reactor/core/publisher/RingBuffer.java No license file was found, but licenses were detected in source scan. /\* \* Copyright (c) 2011-2019 Pivotal Software Inc, All Rights Reserved. \* \* Licensed under the Apache License, Version 2.0 (the "License"); \* you may not use this file except in compliance with the License. \* You may obtain a copy of the License at

\*

```
* https://www.apache.org/licenses/LICENSE-2.0
```

```
*
```
- \* Unless required by applicable law or agreed to in writing, software
- \* distributed under the License is distributed on an "AS IS" BASIS,
- \* WITHOUT WARRANTIES OR CONDITIONS OF ANY KIND, either express or implied.
- \* See the License for the specific language governing permissions and

\* limitations under the License.

\*/

Found in path(s):

\* /opt/cola/permits/1715617640\_1687462263.8940597/0/reactor-core-3-3-6-release-sourcesjar/reactor/core/publisher/MonoDoFirstFuseable.java

\* /opt/cola/permits/1715617640\_1687462263.8940597/0/reactor-core-3-3-6-release-sourcesjar/reactor/core/publisher/FluxDoFirstFuseable.java

\*

 /opt/cola/permits/1715617640\_1687462263.8940597/0/reactor-core-3-3-6-release-sourcesjar/reactor/core/publisher/MonoDoFirst.java

\* /opt/cola/permits/1715617640\_1687462263.8940597/0/reactor-core-3-3-6-release-sourcesjar/reactor/core/publisher/FluxDoFirst.java

No license file was found, but licenses were detected in source scan.

/\*

\* Copyright (c) 2011-2017 Pivotal Software Inc, All Rights Reserved.

\*

\* Licensed under the Apache License, Version 2.0 (the "License");

\* you may not use this file except in compliance with the License.

\* You may obtain a copy of the License at

\*

\* https://www.apache.org/licenses/LICENSE-2.0

\*

\* Unless required by applicable law or agreed to in writing, software

\* distributed under the License is distributed on an "AS IS" BASIS,

\* WITHOUT WARRANTIES OR CONDITIONS OF ANY KIND, either express or implied.

\* See the License for the specific language governing permissions and

\* limitations under the License.

\*/

Found in path(s):

\* /opt/cola/permits/1715617640\_1687462263.8940597/0/reactor-core-3-3-6-release-sourcesjar/reactor/core/publisher/FluxMapSignal.java

\* /opt/cola/permits/1715617640\_1687462263.8940597/0/reactor-core-3-3-6-release-sourcesjar/reactor/core/publisher/FluxDefaultIfEmpty.java

\*

 /opt/cola/permits/1715617640\_1687462263.8940597/0/reactor-core-3-3-6-release-sourcesjar/reactor/core/publisher/MonoError.java

\* /opt/cola/permits/1715617640\_1687462263.8940597/0/reactor-core-3-3-6-release-sourcesjar/reactor/core/publisher/FluxSkipLast.java

\* /opt/cola/permits/1715617640\_1687462263.8940597/0/reactor-core-3-3-6-release-sourcesjar/reactor/core/publisher/FluxSource.java

jar/reactor/core/publisher/FluxJoin.java

\* /opt/cola/permits/1715617640\_1687462263.8940597/0/reactor-core-3-3-6-release-sourcesjar/reactor/core/publisher/SynchronousSink.java

\* /opt/cola/permits/1715617640\_1687462263.8940597/0/reactor-core-3-3-6-release-sourcesjar/reactor/core/publisher/FluxWindowBoundary.java

\* /opt/cola/permits/1715617640\_1687462263.8940597/0/reactor-core-3-3-6-release-sourcesjar/reactor/core/publisher/FluxGenerate.java

\* /opt/cola/permits/1715617640\_1687462263.8940597/0/reactor-core-3-3-6-release-sourcesjar/reactor/core/publisher/FluxSubscribeOnCallable.java

\*

 /opt/cola/permits/1715617640\_1687462263.8940597/0/reactor-core-3-3-6-release-sourcesjar/reactor/core/publisher/MonoElapsed.java

\* /opt/cola/permits/1715617640\_1687462263.8940597/0/reactor-core-3-3-6-release-sourcesjar/reactor/core/publisher/FluxDematerialize.java

\* /opt/cola/permits/1715617640\_1687462263.8940597/0/reactor-core-3-3-6-release-sourcesjar/reactor/core/publisher/MonoSwitchIfEmpty.java

\* /opt/cola/permits/1715617640\_1687462263.8940597/0/reactor-core-3-3-6-release-sourcesjar/reactor/core/publisher/FluxInterval.java

\* /opt/cola/permits/1715617640\_1687462263.8940597/0/reactor-core-3-3-6-release-sourcesjar/reactor/core/publisher/ParallelLift.java

\* /opt/cola/permits/1715617640\_1687462263.8940597/0/reactor-core-3-3-6-release-sourcesjar/reactor/core/publisher/ConnectableFlux.java

\* /opt/cola/permits/1715617640\_1687462263.8940597/0/reactor-core-3-3-6-release-sourcesjar/reactor/core/publisher/FluxCallable.java

\*

 /opt/cola/permits/1715617640\_1687462263.8940597/0/reactor-core-3-3-6-release-sourcesjar/reactor/core/publisher/FluxOnBackpressureDrop.java

\* /opt/cola/permits/1715617640\_1687462263.8940597/0/reactor-core-3-3-6-release-sourcesjar/reactor/core/publisher/FluxSkipUntil.java

\* /opt/cola/permits/1715617640\_1687462263.8940597/0/reactor-core-3-3-6-release-sourcesjar/reactor/core/publisher/MonoUsing.java

\* /opt/cola/permits/1715617640\_1687462263.8940597/0/reactor-core-3-3-6-release-sourcesjar/reactor/core/publisher/MonoLog.java

\* /opt/cola/permits/1715617640\_1687462263.8940597/0/reactor-core-3-3-6-release-sourcesjar/reactor/core/publisher/ParallelMergeReduce.java

\* /opt/cola/permits/1715617640\_1687462263.8940597/0/reactor-core-3-3-6-release-sourcesjar/reactor/util/concurrent/SpscLinkedArrayQueue.java

\* /opt/cola/permits/1715617640\_1687462263.8940597/0/reactor-core-3-3-6-release-sourcesjar/reactor/core/publisher/BufferOverflowStrategy.java

\* /opt/cola/permits/1715617640\_1687462263.8940597/0/reactor-core-3-3-6-release-sourcesjar/reactor/core/publisher/ParallelMergeSort.java

\*

 /opt/cola/permits/1715617640\_1687462263.8940597/0/reactor-core-3-3-6-release-sourcesjar/reactor/core/publisher/InnerConsumer.java

\* /opt/cola/permits/1715617640\_1687462263.8940597/0/reactor-core-3-3-6-release-sourcesjar/reactor/core/publisher/FluxArray.java

\* /opt/cola/permits/1715617640\_1687462263.8940597/0/reactor-core-3-3-6-release-sourcesjar/reactor/core/publisher/MonoSingle.java

\* /opt/cola/permits/1715617640\_1687462263.8940597/0/reactor-core-3-3-6-release-sourcesjar/reactor/core/publisher/ParallelFluxHide.java

\* /opt/cola/permits/1715617640\_1687462263.8940597/0/reactor-core-3-3-6-release-sourcesjar/reactor/core/publisher/FluxFilterWhen.java

\* /opt/cola/permits/1715617640\_1687462263.8940597/0/reactor-core-3-3-6-release-sourcesjar/reactor/core/publisher/MonoPublishMulticast.java

\* /opt/cola/permits/1715617640\_1687462263.8940597/0/reactor-core-3-3-6-release-sourcesjar/reactor/core/publisher/LambdaSubscriber.java

\*

 /opt/cola/permits/1715617640\_1687462263.8940597/0/reactor-core-3-3-6-release-sourcesjar/reactor/core/publisher/FluxExpand.java

\* /opt/cola/permits/1715617640\_1687462263.8940597/0/reactor-core-3-3-6-release-sourcesjar/reactor/core/package-info.java

\* /opt/cola/permits/1715617640\_1687462263.8940597/0/reactor-core-3-3-6-release-sourcesjar/reactor/core/publisher/FluxLog.java

\* /opt/cola/permits/1715617640\_1687462263.8940597/0/reactor-core-3-3-6-release-sourcesjar/reactor/util/context/Context.java

\* /opt/cola/permits/1715617640\_1687462263.8940597/0/reactor-core-3-3-6-release-sourcesjar/reactor/core/publisher/FluxScanSeed.java

\* /opt/cola/permits/1715617640\_1687462263.8940597/0/reactor-core-3-3-6-release-sourcesjar/reactor/core/publisher/MonoSubscribeOnCallable.java

\* /opt/cola/permits/1715617640\_1687462263.8940597/0/reactor-core-3-3-6-release-sourcesjar/reactor/core/publisher/FluxSkip.java

\* /opt/cola/permits/1715617640\_1687462263.8940597/0/reactor-core-3-3-6-release-sourcesjar/reactor/core/publisher/UnicastProcessor.java

\*

 /opt/cola/permits/1715617640\_1687462263.8940597/0/reactor-core-3-3-6-release-sourcesjar/reactor/core/publisher/BlockingSingleSubscriber.java

\* /opt/cola/permits/1715617640\_1687462263.8940597/0/reactor-core-3-3-6-release-sourcesjar/reactor/core/publisher/ImmutableSignal.java

\* /opt/cola/permits/1715617640\_1687462263.8940597/0/reactor-core-3-3-6-release-sourcesjar/reactor/core/publisher/MonoDelaySubscription.java

\* /opt/cola/permits/1715617640\_1687462263.8940597/0/reactor-core-3-3-6-release-sourcesjar/reactor/core/publisher/FluxNever.java

\* /opt/cola/permits/1715617640\_1687462263.8940597/0/reactor-core-3-3-6-release-sourcesjar/reactor/core/publisher/BlockingFirstSubscriber.java

\* /opt/cola/permits/1715617640\_1687462263.8940597/0/reactor-core-3-3-6-release-sourcesjar/reactor/core/publisher/FluxTakeUntil.java

\* /opt/cola/permits/1715617640\_1687462263.8940597/0/reactor-core-3-3-6-release-sourcesjar/reactor/core/publisher/FluxRepeatPredicate.java

\*

 /opt/cola/permits/1715617640\_1687462263.8940597/0/reactor-core-3-3-6-release-sourcesjar/reactor/core/publisher/MonoFlatMap.java

\* /opt/cola/permits/1715617640\_1687462263.8940597/0/reactor-core-3-3-6-release-sourcesjar/reactor/core/publisher/MonoName.java

\* /opt/cola/permits/1715617640\_1687462263.8940597/0/reactor-core-3-3-6-release-sourcesjar/reactor/core/publisher/FluxRefCountGrace.java

jar/reactor/core/publisher/FluxMapFuseable.java

\* /opt/cola/permits/1715617640\_1687462263.8940597/0/reactor-core-3-3-6-release-sourcesjar/reactor/core/scheduler/PeriodicSchedulerTask.java

\* /opt/cola/permits/1715617640\_1687462263.8940597/0/reactor-core-3-3-6-release-sourcesjar/reactor/adapter/package-info.java

\* /opt/cola/permits/1715617640\_1687462263.8940597/0/reactor-core-3-3-6-release-sourcesjar/reactor/core/scheduler/Scheduler.java

\* /opt/cola/permits/1715617640\_1687462263.8940597/0/reactor-core-3-3-6-release-sourcesjar/reactor/core/publisher/ParallelCollect.java

\*

 /opt/cola/permits/1715617640\_1687462263.8940597/0/reactor-core-3-3-6-release-sourcesjar/reactor/core/publisher/FluxMaterialize.java

\* /opt/cola/permits/1715617640\_1687462263.8940597/0/reactor-core-3-3-6-release-sourcesjar/reactor/core/publisher/FluxSink.java

\* /opt/cola/permits/1715617640\_1687462263.8940597/0/reactor-core-3-3-6-release-sourcesjar/reactor/core/publisher/ParallelReduceSeed.java

\* /opt/cola/permits/1715617640\_1687462263.8940597/0/reactor-core-3-3-6-release-sourcesjar/reactor/core/publisher/FluxDoFinally.java

\* /opt/cola/permits/1715617640\_1687462263.8940597/0/reactor-core-3-3-6-release-sourcesjar/reactor/core/publisher/FluxEmpty.java

\* /opt/cola/permits/1715617640\_1687462263.8940597/0/reactor-core-3-3-6-release-sourcesjar/reactor/core/publisher/FluxPeekFuseable.java

\* /opt/cola/permits/1715617640\_1687462263.8940597/0/reactor-core-3-3-6-release-sourcesjar/reactor/core/publisher/InnerOperator.java

\*

 /opt/cola/permits/1715617640\_1687462263.8940597/0/reactor-core-3-3-6-release-sourcesjar/reactor/core/publisher/MonoDelay.java

\* /opt/cola/permits/1715617640\_1687462263.8940597/0/reactor-core-3-3-6-release-sourcesjar/reactor/core/publisher/FluxSourceMonoFuseable.java

\* /opt/cola/permits/1715617640\_1687462263.8940597/0/reactor-core-3-3-6-release-sourcesjar/reactor/core/publisher/MonoJust.java

\* /opt/cola/permits/1715617640\_1687462263.8940597/0/reactor-core-3-3-6-release-sourcesjar/reactor/core/publisher/ParallelFluxOnAssembly.java

\* /opt/cola/permits/1715617640\_1687462263.8940597/0/reactor-core-3-3-6-release-sourcesjar/reactor/core/scheduler/PeriodicWorkerTask.java

\* /opt/cola/permits/1715617640\_1687462263.8940597/0/reactor-core-3-3-6-release-sourcesjar/reactor/core/publisher/MonoMaterialize.java

\* /opt/cola/permits/1715617640\_1687462263.8940597/0/reactor-core-3-3-6-release-sourcesjar/reactor/core/publisher/MonoSubscribeOnValue.java

\* /opt/cola/permits/1715617640\_1687462263.8940597/0/reactor-core-3-3-6-release-sourcesjar/reactor/core/publisher/ParallelMergeSequential.java

\*

 /opt/cola/permits/1715617640\_1687462263.8940597/0/reactor-core-3-3-6-release-sourcesjar/reactor/core/publisher/MonoPublishOn.java

\* /opt/cola/permits/1715617640\_1687462263.8940597/0/reactor-core-3-3-6-release-sourcesjar/reactor/core/publisher/BlockingLastSubscriber.java

\* /opt/cola/permits/1715617640\_1687462263.8940597/0/reactor-core-3-3-6-release-sourcesjar/reactor/core/publisher/FluxSkipUntilOther.java

\* /opt/cola/permits/1715617640\_1687462263.8940597/0/reactor-core-3-3-6-release-sourcesjar/reactor/core/publisher/MonoSourceFluxFuseable.java

\* /opt/cola/permits/1715617640\_1687462263.8940597/0/reactor-core-3-3-6-release-sourcesjar/reactor/core/scheduler/Schedulers.java

\* /opt/cola/permits/1715617640\_1687462263.8940597/0/reactor-core-3-3-6-release-sourcesjar/reactor/core/publisher/FluxCallableOnAssembly.java

\* /opt/cola/permits/1715617640\_1687462263.8940597/0/reactor-core-3-3-6-release-sourcesjar/reactor/core/publisher/SignalType.java

\*

 /opt/cola/permits/1715617640\_1687462263.8940597/0/reactor-core-3-3-6-release-sourcesjar/reactor/core/publisher/FluxFlattenIterable.java

\* /opt/cola/permits/1715617640\_1687462263.8940597/0/reactor-core-3-3-6-release-sourcesjar/reactor/core/publisher/FluxRefCount.java

\* /opt/cola/permits/1715617640\_1687462263.8940597/0/reactor-core-3-3-6-release-sourcesjar/reactor/core/publisher/MonoDematerialize.java

\* /opt/cola/permits/1715617640\_1687462263.8940597/0/reactor-core-3-3-6-release-sourcesjar/reactor/core/publisher/BaseSubscriber.java

\* /opt/cola/permits/1715617640\_1687462263.8940597/0/reactor-core-3-3-6-release-sourcesjar/reactor/core/publisher/MonoMapFuseable.java

\* /opt/cola/permits/1715617640\_1687462263.8940597/0/reactor-core-3-3-6-release-sourcesjar/reactor/core/publisher/FluxSwitchMap.java

\* /opt/cola/permits/1715617640\_1687462263.8940597/0/reactor-core-3-3-6-release-sourcesjar/reactor/core/publisher/FluxSample.java

\*

 /opt/cola/permits/1715617640\_1687462263.8940597/0/reactor-core-3-3-6-release-sourcesjar/reactor/core/publisher/MonoLift.java

\* /opt/cola/permits/1715617640\_1687462263.8940597/0/reactor-core-3-3-6-release-sourcesjar/reactor/core/publisher/MonoRepeatWhen.java

\* /opt/cola/permits/1715617640\_1687462263.8940597/0/reactor-core-3-3-6-release-sourcesjar/reactor/core/publisher/SignalLogger.java

\* /opt/cola/permits/1715617640\_1687462263.8940597/0/reactor-core-3-3-6-release-sourcesjar/reactor/core/publisher/MonoCancelOn.java

\* /opt/cola/permits/1715617640\_1687462263.8940597/0/reactor-core-3-3-6-release-sourcesjar/reactor/util/context/ContextN.java

\* /opt/cola/permits/1715617640\_1687462263.8940597/0/reactor-core-3-3-6-release-sourcesjar/reactor/core/publisher/FluxOnAssembly.java

\* /opt/cola/permits/1715617640\_1687462263.8940597/0/reactor-core-3-3-6-release-sourcesjar/reactor/core/publisher/MonoCount.java

\* /opt/cola/permits/1715617640\_1687462263.8940597/0/reactor-core-3-3-6-release-sourcesjar/reactor/core/publisher/FluxSubscribeOn.java

\*

 /opt/cola/permits/1715617640\_1687462263.8940597/0/reactor-core-3-3-6-release-sourcesjar/reactor/core/publisher/MonoDetach.java

\* /opt/cola/permits/1715617640\_1687462263.8940597/0/reactor-core-3-3-6-release-sourcesjar/reactor/core/publisher/FluxDistinct.java

\* /opt/cola/permits/1715617640\_1687462263.8940597/0/reactor-core-3-3-6-release-sourcesjar/reactor/core/publisher/MonoReduce.java

jar/reactor/core/publisher/FluxElapsed.java

\* /opt/cola/permits/1715617640\_1687462263.8940597/0/reactor-core-3-3-6-release-sourcesjar/reactor/core/publisher/FluxRepeatWhen.java

\* /opt/cola/permits/1715617640\_1687462263.8940597/0/reactor-core-3-3-6-release-sourcesjar/reactor/core/publisher/FluxJust.java

\* /opt/cola/permits/1715617640\_1687462263.8940597/0/reactor-core-3-3-6-release-sourcesjar/reactor/core/publisher/MonoAny.java

\* /opt/cola/permits/1715617640\_1687462263.8940597/0/reactor-core-3-3-6-release-sourcesjar/reactor/core/publisher/MonoSubscriberContext.java

\*

 /opt/cola/permits/1715617640\_1687462263.8940597/0/reactor-core-3-3-6-release-sourcesjar/reactor/core/publisher/MonoRunnable.java

\* /opt/cola/permits/1715617640\_1687462263.8940597/0/reactor-core-3-3-6-release-sourcesjar/reactor/core/scheduler/ExecutorServiceWorker.java

\* /opt/cola/permits/1715617640\_1687462263.8940597/0/reactor-core-3-3-6-release-sourcesjar/reactor/util/context/Context1.java

\* /opt/cola/permits/1715617640\_1687462263.8940597/0/reactor-core-3-3-6-release-sourcesjar/reactor/core/publisher/MonoElementAt.java

\* /opt/cola/permits/1715617640\_1687462263.8940597/0/reactor-core-3-3-6-release-sourcesjar/reactor/core/publisher/FluxIterable.java

\* /opt/cola/permits/1715617640\_1687462263.8940597/0/reactor-core-3-3-6-release-sourcesjar/reactor/core/publisher/MonoFlattenIterable.java

\* /opt/cola/permits/1715617640\_1687462263.8940597/0/reactor-core-3-3-6-release-sourcesjar/reactor/core/scheduler/SchedulerTask.java

\*

 /opt/cola/permits/1715617640\_1687462263.8940597/0/reactor-core-3-3-6-release-sourcesjar/reactor/util/concurrent/Queues.java

\* /opt/cola/permits/1715617640\_1687462263.8940597/0/reactor-core-3-3-6-release-sourcesjar/reactor/core/publisher/MonoStreamCollector.java

\* /opt/cola/permits/1715617640\_1687462263.8940597/0/reactor-core-3-3-6-release-sourcesjar/reactor/core/publisher/FluxOperator.java

\* /opt/cola/permits/1715617640\_1687462263.8940597/0/reactor-core-3-3-6-release-sourcesjar/reactor/core/scheduler/SingleWorkerScheduler.java

\* /opt/cola/permits/1715617640\_1687462263.8940597/0/reactor-core-3-3-6-release-sourcesjar/reactor/core/publisher/DelegateProcessor.java

\* /opt/cola/permits/1715617640\_1687462263.8940597/0/reactor-core-3-3-6-release-sourcesjar/reactor/core/publisher/FluxName.java

\* /opt/cola/permits/1715617640\_1687462263.8940597/0/reactor-core-3-3-6-release-sourcesjar/reactor/core/publisher/MonoToCompletableFuture.java

\*

 /opt/cola/permits/1715617640\_1687462263.8940597/0/reactor-core-3-3-6-release-sourcesjar/reactor/core/publisher/ParallelSource.java

\* /opt/cola/permits/1715617640\_1687462263.8940597/0/reactor-core-3-3-6-release-sourcesjar/reactor/core/publisher/FluxTakeUntilOther.java

\* /opt/cola/permits/1715617640\_1687462263.8940597/0/reactor-core-3-3-6-release-sourcesjar/reactor/core/publisher/MonoIgnorePublisher.java

\* /opt/cola/permits/1715617640\_1687462263.8940597/0/reactor-core-3-3-6-release-sourcesjar/reactor/core/publisher/MonoCollectList.java

\* /opt/cola/permits/1715617640\_1687462263.8940597/0/reactor-core-3-3-6-release-sourcesjar/reactor/core/publisher/FluxContextStart.java

\* /opt/cola/permits/1715617640\_1687462263.8940597/0/reactor-core-3-3-6-release-sourcesjar/reactor/core/publisher/FluxGroupBy.java

\* /opt/cola/permits/1715617640\_1687462263.8940597/0/reactor-core-3-3-6-release-sourcesjar/reactor/core/publisher/MonoEmpty.java

\* /opt/cola/permits/1715617640\_1687462263.8940597/0/reactor-core-3-3-6-release-sourcesjar/reactor/core/publisher/FluxPublishMulticast.java

\*

 /opt/cola/permits/1715617640\_1687462263.8940597/0/reactor-core-3-3-6-release-sourcesjar/reactor/core/publisher/ParallelArraySource.java

\* /opt/cola/permits/1715617640\_1687462263.8940597/0/reactor-core-3-3-6-release-sourcesjar/reactor/core/publisher/ParallelConcatMap.java

\* /opt/cola/permits/1715617640\_1687462263.8940597/0/reactor-core-3-3-6-release-sourcesjar/reactor/core/publisher/MonoFlatMapMany.java

\* /opt/cola/permits/1715617640\_1687462263.8940597/0/reactor-core-3-3-6-release-sourcesjar/reactor/core/publisher/FluxTimeout.java

\* /opt/cola/permits/1715617640\_1687462263.8940597/0/reactor-core-3-3-6-release-sourcesjar/reactor/core/publisher/FluxRange.java

\* /opt/cola/permits/1715617640\_1687462263.8940597/0/reactor-core-3-3-6-release-sourcesjar/reactor/core/publisher/FluxError.java

\* /opt/cola/permits/1715617640\_1687462263.8940597/0/reactor-core-3-3-6-release-sourcesjar/reactor/core/publisher/FluxOnBackpressureBuffer.java

\*

 /opt/cola/permits/1715617640\_1687462263.8940597/0/reactor-core-3-3-6-release-sources-jar/reactor/util/packageinfo.java

\* /opt/cola/permits/1715617640\_1687462263.8940597/0/reactor-core-3-3-6-release-sourcesjar/reactor/core/publisher/FluxConcatArray.java

\* /opt/cola/permits/1715617640\_1687462263.8940597/0/reactor-core-3-3-6-release-sourcesjar/reactor/core/publisher/FluxDoOnEach.java

\* /opt/cola/permits/1715617640\_1687462263.8940597/0/reactor-core-3-3-6-release-sourcesjar/reactor/core/publisher/FluxFlatMap.java

\* /opt/cola/permits/1715617640\_1687462263.8940597/0/reactor-core-3-3-6-release-sourcesjar/reactor/core/publisher/MonoPeekFuseable.java

\* /opt/cola/permits/1715617640\_1687462263.8940597/0/reactor-core-3-3-6-release-sourcesjar/reactor/core/publisher/MonoSubscribeOn.java

\* /opt/cola/permits/1715617640\_1687462263.8940597/0/reactor-core-3-3-6-release-sourcesjar/reactor/core/publisher/FluxLift.java

\* /opt/cola/permits/1715617640\_1687462263.8940597/0/reactor-core-3-3-6-release-sourcesjar/reactor/core/publisher/FluxMergeSequential.java

\*

 /opt/cola/permits/1715617640\_1687462263.8940597/0/reactor-core-3-3-6-release-sourcesjar/reactor/core/publisher/FluxOnBackpressureLatest.java

\* /opt/cola/permits/1715617640\_1687462263.8940597/0/reactor-core-3-3-6-release-sourcesjar/reactor/core/publisher/InnerProducer.java

\* /opt/cola/permits/1715617640\_1687462263.8940597/0/reactor-core-3-3-6-release-sourcesjar/reactor/core/publisher/MonoNameFuseable.java

jar/reactor/core/publisher/FluxScan.java

\* /opt/cola/permits/1715617640\_1687462263.8940597/0/reactor-core-3-3-6-release-sourcesjar/reactor/core/publisher/ParallelRunOn.java

\* /opt/cola/permits/1715617640\_1687462263.8940597/0/reactor-core-3-3-6-release-sourcesjar/reactor/core/publisher/MonoSupplier.java

\* /opt/cola/permits/1715617640\_1687462263.8940597/0/reactor-core-3-3-6-release-sourcesjar/reactor/core/publisher/ParallelFlatMap.java

\*

 /opt/cola/permits/1715617640\_1687462263.8940597/0/reactor-core-3-3-6-release-sourcesjar/reactor/core/publisher/MonoRetry.java

\* /opt/cola/permits/1715617640\_1687462263.8940597/0/reactor-core-3-3-6-release-sourcesjar/reactor/core/publisher/MonoNext.java

\* /opt/cola/permits/1715617640\_1687462263.8940597/0/reactor-core-3-3-6-release-sourcesjar/reactor/core/Scannable.java

\* /opt/cola/permits/1715617640\_1687462263.8940597/0/reactor-core-3-3-6-release-sourcesjar/reactor/util/function/Tuple4.java

\* /opt/cola/permits/1715617640\_1687462263.8940597/0/reactor-core-3-3-6-release-sourcesjar/reactor/core/publisher/FluxPublishOn.java

\* /opt/cola/permits/1715617640\_1687462263.8940597/0/reactor-core-3-3-6-release-sourcesjar/reactor/core/publisher/FluxStream.java

\* /opt/cola/permits/1715617640\_1687462263.8940597/0/reactor-core-3-3-6-release-sourcesjar/reactor/core/publisher/FluxGroupJoin.java

\* /opt/cola/permits/1715617640\_1687462263.8940597/0/reactor-core-3-3-6-release-sourcesjar/reactor/util/function/Tuple7.java

\*

 /opt/cola/permits/1715617640\_1687462263.8940597/0/reactor-core-3-3-6-release-sourcesjar/reactor/core/publisher/FluxRetryPredicate.java

\* /opt/cola/permits/1715617640\_1687462263.8940597/0/reactor-core-3-3-6-release-sourcesjar/reactor/core/publisher/ParallelPeek.java

\* /opt/cola/permits/1715617640\_1687462263.8940597/0/reactor-core-3-3-6-release-sourcesjar/reactor/core/Disposable.java

\* /opt/cola/permits/1715617640\_1687462263.8940597/0/reactor-core-3-3-6-release-sourcesjar/reactor/core/publisher/FluxSwitchIfEmpty.java

\* /opt/cola/permits/1715617640\_1687462263.8940597/0/reactor-core-3-3-6-release-sourcesjar/reactor/core/publisher/MonoPeek.java

\* /opt/cola/permits/1715617640\_1687462263.8940597/0/reactor-core-3-3-6-release-sourcesjar/reactor/core/publisher/BlockingMonoSubscriber.java

\* /opt/cola/permits/1715617640\_1687462263.8940597/0/reactor-core-3-3-6-release-sourcesjar/reactor/core/publisher/MonoTakeLastOne.java

\* /opt/cola/permits/1715617640\_1687462263.8940597/0/reactor-core-3-3-6-release-sourcesjar/reactor/core/publisher/MonoHasElements.java

\*

 /opt/cola/permits/1715617640\_1687462263.8940597/0/reactor-core-3-3-6-release-sourcesjar/reactor/core/publisher/FluxLogFuseable.java

\* /opt/cola/permits/1715617640\_1687462263.8940597/0/reactor-core-3-3-6-release-sourcesjar/reactor/core/publisher/ParallelFlux.java

\* /opt/cola/permits/1715617640\_1687462263.8940597/0/reactor-core-3-3-6-release-sourcesjar/reactor/core/scheduler/ElasticScheduler.java

\* /opt/cola/permits/1715617640\_1687462263.8940597/0/reactor-core-3-3-6-release-sourcesjar/reactor/util/function/Tuple2.java

\* /opt/cola/permits/1715617640\_1687462263.8940597/0/reactor-core-3-3-6-release-sourcesjar/reactor/core/Exceptions.java

\* /opt/cola/permits/1715617640\_1687462263.8940597/0/reactor-core-3-3-6-release-sourcesjar/reactor/adapter/JdkFlowAdapter.java

\* /opt/cola/permits/1715617640\_1687462263.8940597/0/reactor-core-3-3-6-release-sourcesjar/reactor/core/publisher/FluxRepeat.java

\*

 /opt/cola/permits/1715617640\_1687462263.8940597/0/reactor-core-3-3-6-release-sourcesjar/reactor/core/publisher/MonoFilterFuseable.java

\* /opt/cola/permits/1715617640\_1687462263.8940597/0/reactor-core-3-3-6-release-sourcesjar/reactor/core/publisher/MonoOperator.java

\* /opt/cola/permits/1715617640\_1687462263.8940597/0/reactor-core-3-3-6-release-sourcesjar/reactor/core/publisher/ParallelLog.java

\* /opt/cola/permits/1715617640\_1687462263.8940597/0/reactor-core-3-3-6-release-sourcesjar/reactor/core/publisher/MonoIgnoreElements.java

\* /opt/cola/permits/1715617640\_1687462263.8940597/0/reactor-core-3-3-6-release-sourcesjar/reactor/core/publisher/FluxSubscribeOnValue.java

\* /opt/cola/permits/1715617640\_1687462263.8940597/0/reactor-core-3-3-6-release-sourcesjar/reactor/core/publisher/MonoNever.java

\* /opt/cola/permits/1715617640\_1687462263.8940597/0/reactor-core-3-3-6-release-sourcesjar/reactor/core/publisher/FluxErrorOnRequest.java

\* /opt/cola/permits/1715617640\_1687462263.8940597/0/reactor-core-3-3-6-release-sourcesjar/reactor/core/publisher/StrictSubscriber.java

\*

 /opt/cola/permits/1715617640\_1687462263.8940597/0/reactor-core-3-3-6-release-sourcesjar/reactor/core/publisher/FluxOnBackpressureBufferStrategy.java

\* /opt/cola/permits/1715617640\_1687462263.8940597/0/reactor-core-3-3-6-release-sourcesjar/reactor/core/publisher/FluxWindowWhen.java

\* /opt/cola/permits/1715617640\_1687462263.8940597/0/reactor-core-3-3-6-release-sourcesjar/reactor/core/publisher/FluxTakeLastOne.java

\* /opt/cola/permits/1715617640\_1687462263.8940597/0/reactor-core-3-3-6-release-sourcesjar/reactor/core/publisher/InternalMonoOperator.java

\* /opt/cola/permits/1715617640\_1687462263.8940597/0/reactor-core-3-3-6-release-sourcesjar/reactor/core/publisher/MonoCallableOnAssembly.java

\* /opt/cola/permits/1715617640\_1687462263.8940597/0/reactor-core-3-3-6-release-sourcesjar/reactor/core/publisher/MonoMap.java

\* /opt/cola/permits/1715617640\_1687462263.8940597/0/reactor-core-3-3-6-release-sourcesjar/reactor/core/publisher/MonoReduceSeed.java

\*

 /opt/cola/permits/1715617640\_1687462263.8940597/0/reactor-core-3-3-6-release-sourcesjar/reactor/core/publisher/FluxZipIterable.java

\* /opt/cola/permits/1715617640\_1687462263.8940597/0/reactor-core-3-3-6-release-sourcesjar/reactor/core/publisher/MonoHasElement.java

\* /opt/cola/permits/1715617640\_1687462263.8940597/0/reactor-core-3-3-6-release-sourcesjar/reactor/core/publisher/FluxCancelOn.java

jar/reactor/core/publisher/FluxOnErrorResume.java

\* /opt/cola/permits/1715617640\_1687462263.8940597/0/reactor-core-3-3-6-release-sourcesjar/reactor/core/scheduler/package-info.java

\* /opt/cola/permits/1715617640\_1687462263.8940597/0/reactor-core-3-3-6-release-sourcesjar/reactor/core/publisher/MonoDelayUntil.java

\* /opt/cola/permits/1715617640\_1687462263.8940597/0/reactor-core-3-3-6-release-sourcesjar/reactor/core/publisher/DrainUtils.java

\*

 /opt/cola/permits/1715617640\_1687462263.8940597/0/reactor-core-3-3-6-release-sourcesjar/reactor/core/publisher/FluxNameFuseable.java

\* /opt/cola/permits/1715617640\_1687462263.8940597/0/reactor-core-3-3-6-release-sourcesjar/reactor/core/publisher/MonoSequenceEqual.java

\* /opt/cola/permits/1715617640\_1687462263.8940597/0/reactor-core-3-3-6-release-sourcesjar/reactor/util/function/TupleExtensions.kt

\* /opt/cola/permits/1715617640\_1687462263.8940597/0/reactor-core-3-3-6-release-sourcesjar/reactor/core/publisher/ParallelFilter.java

\* /opt/cola/permits/1715617640\_1687462263.8940597/0/reactor-core-3-3-6-release-sourcesjar/reactor/core/publisher/FluxConcatIterable.java

\* /opt/cola/permits/1715617640\_1687462263.8940597/0/reactor-core-3-3-6-release-sourcesjar/reactor/core/publisher/FluxProcessor.java

\* /opt/cola/permits/1715617640\_1687462263.8940597/0/reactor-core-3-3-6-release-sourcesjar/reactor/core/publisher/FluxDistinctFuseable.java

\* /opt/cola/permits/1715617640\_1687462263.8940597/0/reactor-core-3-3-6-release-sourcesjar/reactor/core/publisher/FluxTakeLast.java

\*

 /opt/cola/permits/1715617640\_1687462263.8940597/0/reactor-core-3-3-6-release-sourcesjar/reactor/core/publisher/MonoCallable.java

\* /opt/cola/permits/1715617640\_1687462263.8940597/0/reactor-core-3-3-6-release-sourcesjar/reactor/core/publisher/MonoCurrentContext.java

\* /opt/cola/permits/1715617640\_1687462263.8940597/0/reactor-core-3-3-6-release-sourcesjar/reactor/core/publisher/MonoIgnoreThen.java

\* /opt/cola/permits/1715617640\_1687462263.8940597/0/reactor-core-3-3-6-release-sourcesjar/reactor/core/publisher/MonoRepeatPredicate.java

\* /opt/cola/permits/1715617640\_1687462263.8940597/0/reactor-core-3-3-6-release-sourcesjar/reactor/core/publisher/FluxSampleTimeout.java

\* /opt/cola/permits/1715617640\_1687462263.8940597/0/reactor-core-3-3-6-release-sourcesjar/reactor/core/publisher/FluxFromMonoOperator.java

\* /opt/cola/permits/1715617640\_1687462263.8940597/0/reactor-core-3-3-6-release-sourcesjar/reactor/core/publisher/MonoFilterWhen.java

\*

 /opt/cola/permits/1715617640\_1687462263.8940597/0/reactor-core-3-3-6-release-sourcesjar/reactor/util/concurrent/package-info.java

\* /opt/cola/permits/1715617640\_1687462263.8940597/0/reactor-core-3-3-6-release-sourcesjar/reactor/util/function/Tuple6.java

\* /opt/cola/permits/1715617640\_1687462263.8940597/0/reactor-core-3-3-6-release-sourcesjar/reactor/core/publisher/FluxRetry.java

\* /opt/cola/permits/1715617640\_1687462263.8940597/0/reactor-core-3-3-6-release-sourcesjar/reactor/core/publisher/MonoFirst.java

\* /opt/cola/permits/1715617640\_1687462263.8940597/0/reactor-core-3-3-6-release-sourcesjar/reactor/core/publisher/FluxMerge.java

\* /opt/cola/permits/1715617640\_1687462263.8940597/0/reactor-core-3-3-6-release-sourcesjar/reactor/util/Logger.java

\* /opt/cola/permits/1715617640\_1687462263.8940597/0/reactor-core-3-3-6-release-sourcesjar/reactor/core/publisher/BlockingIterable.java

\* /opt/cola/permits/1715617640\_1687462263.8940597/0/reactor-core-3-3-6-release-sourcesjar/reactor/core/publisher/LambdaMonoSubscriber.java

\*

 /opt/cola/permits/1715617640\_1687462263.8940597/0/reactor-core-3-3-6-release-sourcesjar/reactor/core/publisher/ParallelFluxName.java

\* /opt/cola/permits/1715617640\_1687462263.8940597/0/reactor-core-3-3-6-release-sourcesjar/reactor/core/publisher/MonoOnAssembly.java

\* /opt/cola/permits/1715617640\_1687462263.8940597/0/reactor-core-3-3-6-release-sourcesjar/reactor/util/function/Tuples.java

\* /opt/cola/permits/1715617640\_1687462263.8940597/0/reactor-core-3-3-6-release-sourcesjar/reactor/core/publisher/FluxTake.java

\* /opt/cola/permits/1715617640\_1687462263.8940597/0/reactor-core-3-3-6-release-sourcesjar/reactor/core/publisher/FluxUsing.java

\* /opt/cola/permits/1715617640\_1687462263.8940597/0/reactor-core-3-3-6-release-sourcesjar/reactor/core/Fuseable.java

\* /opt/cola/permits/1715617640\_1687462263.8940597/0/reactor-core-3-3-6-release-sourcesjar/reactor/core/publisher/FluxDistinctUntilChanged.java

\* /opt/cola/permits/1715617640\_1687462263.8940597/0/reactor-core-3-3-6-release-sourcesjar/reactor/core/publisher/FluxZip.java

\*

 /opt/cola/permits/1715617640\_1687462263.8940597/0/reactor-core-3-3-6-release-sourcesjar/reactor/core/publisher/MonoSourceFuseable.java

\* /opt/cola/permits/1715617640\_1687462263.8940597/0/reactor-core-3-3-6-release-sourcesjar/reactor/core/publisher/FluxDelaySubscription.java

\* /opt/cola/permits/1715617640\_1687462263.8940597/0/reactor-core-3-3-6-release-sourcesjar/reactor/core/publisher/MonoDefaultIfEmpty.java

\* /opt/cola/permits/1715617640\_1687462263.8940597/0/reactor-core-3-3-6-release-sourcesjar/reactor/core/publisher/MonoOnErrorResume.java

\* /opt/cola/permits/1715617640\_1687462263.8940597/0/reactor-core-3-3-6-release-sourcesjar/reactor/util/function/Tuple3.java

\* /opt/cola/permits/1715617640\_1687462263.8940597/0/reactor-core-3-3-6-release-sourcesjar/reactor/core/publisher/FluxDoFinallyFuseable.java

\* /opt/cola/permits/1715617640\_1687462263.8940597/0/reactor-core-3-3-6-release-sourcesjar/reactor/core/publisher/MonoFilter.java

\*

 /opt/cola/permits/1715617640\_1687462263.8940597/0/reactor-core-3-3-6-release-sourcesjar/reactor/core/publisher/FluxHandleFuseable.java

\* /opt/cola/permits/1715617640\_1687462263.8940597/0/reactor-core-3-3-6-release-sourcesjar/reactor/core/publisher/MonoLogFuseable.java

\* /opt/cola/permits/1715617640\_1687462263.8940597/0/reactor-core-3-3-6-release-sourcesjar/reactor/core/publisher/MonoDefer.java

jar/reactor/core/publisher/MonoTakeUntilOther.java

\* /opt/cola/permits/1715617640\_1687462263.8940597/0/reactor-core-3-3-6-release-sourcesjar/reactor/core/scheduler/ImmediateScheduler.java

\* /opt/cola/permits/1715617640\_1687462263.8940597/0/reactor-core-3-3-6-release-sourcesjar/reactor/core/scheduler/WorkerTask.java

\* /opt/cola/permits/1715617640\_1687462263.8940597/0/reactor-core-3-3-6-release-sourcesjar/reactor/util/function/Tuple5.java

\*

 /opt/cola/permits/1715617640\_1687462263.8940597/0/reactor-core-3-3-6-release-sourcesjar/reactor/core/publisher/MonoHandleFuseable.java

\* /opt/cola/permits/1715617640\_1687462263.8940597/0/reactor-core-3-3-6-release-sourcesjar/reactor/util/context/package-info.java

\* /opt/cola/permits/1715617640\_1687462263.8940597/0/reactor-core-3-3-6-release-sourcesjar/reactor/core/publisher/FluxFirstEmitting.java

\* /opt/cola/permits/1715617640\_1687462263.8940597/0/reactor-core-3-3-6-release-sourcesjar/reactor/core/publisher/MonoTimeout.java

\* /opt/cola/permits/1715617640\_1687462263.8940597/0/reactor-core-3-3-6-release-sourcesjar/reactor/core/publisher/FluxMap.java

\* /opt/cola/permits/1715617640\_1687462263.8940597/0/reactor-core-3-3-6-release-sourcesjar/reactor/core/publisher/FluxWindowTimeout.java

\* /opt/cola/permits/1715617640\_1687462263.8940597/0/reactor-core-3-3-6-release-sourcesjar/reactor/core/scheduler/SingleScheduler.java

\* /opt/cola/permits/1715617640\_1687462263.8940597/0/reactor-core-3-3-6-release-sourcesjar/reactor/core/publisher/GroupedFlux.java

\*

 /opt/cola/permits/1715617640\_1687462263.8940597/0/reactor-core-3-3-6-release-sourcesjar/reactor/core/publisher/MonoRepeat.java

\* /opt/cola/permits/1715617640\_1687462263.8940597/0/reactor-core-3-3-6-release-sourcesjar/reactor/core/publisher/MonoIgnoreElement.java

\* /opt/cola/permits/1715617640\_1687462263.8940597/0/reactor-core-3-3-6-release-sourcesjar/reactor/core/publisher/Hooks.java

\* /opt/cola/permits/1715617640\_1687462263.8940597/0/reactor-core-3-3-6-release-sourcesjar/reactor/core/publisher/FluxAutoConnectFuseable.java

\* /opt/cola/permits/1715617640\_1687462263.8940597/0/reactor-core-3-3-6-release-sourcesjar/reactor/core/publisher/MonoFromFluxOperator.java

\* /opt/cola/permits/1715617640\_1687462263.8940597/0/reactor-core-3-3-6-release-sourcesjar/reactor/util/context/Context0.java

\* /opt/cola/permits/1715617640\_1687462263.8940597/0/reactor-core-3-3-6-release-sourcesjar/reactor/core/scheduler/DelegateServiceScheduler.java

\*

 /opt/cola/permits/1715617640\_1687462263.8940597/0/reactor-core-3-3-6-release-sourcesjar/reactor/core/publisher/FluxHide.java

\* /opt/cola/permits/1715617640\_1687462263.8940597/0/reactor-core-3-3-6-release-sourcesjar/reactor/core/publisher/FluxDetach.java

\* /opt/cola/permits/1715617640\_1687462263.8940597/0/reactor-core-3-3-6-release-sourcesjar/reactor/core/publisher/MonoDoFinallyFuseable.java

\* /opt/cola/permits/1715617640\_1687462263.8940597/0/reactor-core-3-3-6-release-sourcesjar/reactor/core/publisher/MonoSourceFlux.java

\* /opt/cola/permits/1715617640\_1687462263.8940597/0/reactor-core-3-3-6-release-sourcesjar/reactor/core/publisher/ParallelThen.java

\* /opt/cola/permits/1715617640\_1687462263.8940597/0/reactor-core-3-3-6-release-sourcesjar/reactor/core/publisher/MonoRetryPredicate.java

\* /opt/cola/permits/1715617640\_1687462263.8940597/0/reactor-core-3-3-6-release-sourcesjar/reactor/util/function/Tuple8.java

\* /opt/cola/permits/1715617640\_1687462263.8940597/0/reactor-core-3-3-6-release-sourcesjar/reactor/core/publisher/FluxWindow.java

\*

 /opt/cola/permits/1715617640\_1687462263.8940597/0/reactor-core-3-3-6-release-sourcesjar/reactor/core/publisher/FluxHandle.java

\* /opt/cola/permits/1715617640\_1687462263.8940597/0/reactor-core-3-3-6-release-sourcesjar/reactor/core/publisher/MonoHandle.java

\* /opt/cola/permits/1715617640\_1687462263.8940597/0/reactor-core-3-3-6-release-sourcesjar/reactor/core/publisher/FluxTakeFuseable.java

\* /opt/cola/permits/1715617640\_1687462263.8940597/0/reactor-core-3-3-6-release-sourcesjar/reactor/core/publisher/MonoDelayElement.java

\* /opt/cola/permits/1715617640\_1687462263.8940597/0/reactor-core-3-3-6-release-sourcesjar/reactor/core/publisher/MonoAll.java

\* /opt/cola/permits/1715617640\_1687462263.8940597/0/reactor-core-3-3-6-release-sourcesjar/reactor/core/publisher/ParallelGroup.java

\* /opt/cola/permits/1715617640\_1687462263.8940597/0/reactor-core-3-3-6-release-sourcesjar/reactor/core/publisher/FluxTakeWhile.java

\*

 /opt/cola/permits/1715617640\_1687462263.8940597/0/reactor-core-3-3-6-release-sourcesjar/reactor/core/CoreSubscriber.java

\* /opt/cola/permits/1715617640\_1687462263.8940597/0/reactor-core-3-3-6-release-sourcesjar/reactor/core/publisher/FluxSkipWhile.java

\* /opt/cola/permits/1715617640\_1687462263.8940597/0/reactor-core-3-3-6-release-sourcesjar/reactor/core/scheduler/ExecutorScheduler.java

\* /opt/cola/permits/1715617640\_1687462263.8940597/0/reactor-core-3-3-6-release-sourcesjar/reactor/core/publisher/FluxDefer.java

\* /opt/cola/permits/1715617640\_1687462263.8940597/0/reactor-core-3-3-6-release-sourcesjar/reactor/core/publisher/ParallelMap.java

\* /opt/cola/permits/1715617640\_1687462263.8940597/0/reactor-core-3-3-6-release-sourcesjar/reactor/core/publisher/FluxAutoConnect.java

\* /opt/cola/permits/1715617640\_1687462263.8940597/0/reactor-core-3-3-6-release-sourcesjar/reactor/core/publisher/ConnectableFluxOnAssembly.java

\* /opt/cola/permits/1715617640\_1687462263.8940597/0/reactor-core-3-3-6-release-sourcesjar/reactor/core/Disposables.java

\*

 /opt/cola/permits/1715617640\_1687462263.8940597/0/reactor-core-3-3-6-release-sourcesjar/reactor/util/function/package-info.java

\* /opt/cola/permits/1715617640\_1687462263.8940597/0/reactor-core-3-3-6-release-sourcesjar/reactor/core/publisher/MonoFromPublisher.java

\* /opt/cola/permits/1715617640\_1687462263.8940597/0/reactor-core-3-3-6-release-sourcesjar/reactor/core/publisher/package-info.java

jar/reactor/core/publisher/SignalPeek.java

\* /opt/cola/permits/1715617640\_1687462263.8940597/0/reactor-core-3-3-6-release-sourcesjar/reactor/core/publisher/MonoHide.java

\* /opt/cola/permits/1715617640\_1687462263.8940597/0/reactor-core-3-3-6-release-sourcesjar/reactor/core/scheduler/ParallelScheduler.java

\* /opt/cola/permits/1715617640\_1687462263.8940597/0/reactor-core-3-3-6-release-sourcesjar/reactor/core/publisher/FluxPeek.java

\* /opt/cola/permits/1715617640\_1687462263.8940597/0/reactor-core-3-3-6-release-sourcesjar/reactor/core/publisher/FluxSourceMono.java

\*

 /opt/cola/permits/1715617640\_1687462263.8940597/0/reactor-core-3-3-6-release-sourcesjar/reactor/core/publisher/Signal.java

\* /opt/cola/permits/1715617640\_1687462263.8940597/0/reactor-core-3-3-6-release-sourcesjar/reactor/util/Loggers.java

\* /opt/cola/permits/1715617640\_1687462263.8940597/0/reactor-core-3-3-6-release-sourcesjar/reactor/core/publisher/DirectProcessor.java

\* /opt/cola/permits/1715617640\_1687462263.8940597/0/reactor-core-3-3-6-release-sourcesjar/reactor/core/publisher/FluxSourceFuseable.java

\* /opt/cola/permits/1715617640\_1687462263.8940597/0/reactor-core-3-3-6-release-sourcesjar/reactor/core/publisher/MonoSource.java

\* /opt/cola/permits/1715617640\_1687462263.8940597/0/reactor-core-3-3-6-release-sourcesjar/reactor/core/publisher/SerializedSubscriber.java

\* /opt/cola/permits/1715617640\_1687462263.8940597/0/reactor-core-3-3-6-release-sourcesjar/reactor/core/publisher/FluxSampleFirst.java

\*

 /opt/cola/permits/1715617640\_1687462263.8940597/0/reactor-core-3-3-6-release-sourcesjar/reactor/core/publisher/MonoDoFinally.java

\* /opt/cola/permits/1715617640\_1687462263.8940597/0/reactor-core-3-3-6-release-sourcesjar/reactor/core/publisher/FluxWithLatestFrom.java

No license file was found, but licenses were detected in source scan.

/\*

\* Copyright (c) 2011-Present Pivotal Software Inc, All Rights Reserved.

\*

\* Licensed under the Apache License, Version 2.0 (the "License");

\* you may not use this file except in compliance with the License.

\* You may obtain a copy of the License at

\*

\* https://www.apache.org/licenses/LICENSE-2.0

\*

\* Unless required by applicable law or agreed to in writing, software

- \* distributed under the License is distributed on an "AS IS" BASIS,
- \* WITHOUT WARRANTIES OR CONDITIONS OF ANY KIND, either express or implied.
- \* See the License for the specific language governing permissions and
- \* limitations under the License.

\*/

Found in path(s):
\* /opt/cola/permits/1715617640\_1687462263.8940597/0/reactor-core-3-3-6-release-sourcesjar/reactor/core/publisher/MonoCollect.java

\* /opt/cola/permits/1715617640\_1687462263.8940597/0/reactor-core-3-3-6-release-sourcesjar/reactor/core/publisher/FluxCreate.java

\* /opt/cola/permits/1715617640\_1687462263.8940597/0/reactor-core-3-3-6-release-sourcesjar/reactor/core/publisher/FluxPublish.java

\*

 /opt/cola/permits/1715617640\_1687462263.8940597/0/reactor-core-3-3-6-release-sourcesjar/reactor/core/scheduler/BoundedElasticScheduler.java

\* /opt/cola/permits/1715617640\_1687462263.8940597/0/reactor-core-3-3-6-release-sourcesjar/reactor/core/publisher/FluxBufferTimeout.java

\* /opt/cola/permits/1715617640\_1687462263.8940597/0/reactor-core-3-3-6-release-sourcesjar/reactor/core/publisher/MonoSink.java

\* /opt/cola/permits/1715617640\_1687462263.8940597/0/reactor-core-3-3-6-release-sourcesjar/reactor/core/publisher/Flux.java

\* /opt/cola/permits/1715617640\_1687462263.8940597/0/reactor-core-3-3-6-release-sourcesjar/reactor/core/publisher/MonoCreate.java

No license file was found, but licenses were detected in source scan.

/\*

\* Copyright (c) 2011-2018 Pivotal Software Inc, All Rights Reserved.

\*

\* Licensed under the Apache License, Version 2.0 (the "License");

\* you may not use this file except in compliance with the License.

\* You may obtain a copy of the License at

\*

https://www.apache.org/licenses/LICENSE-2.0

\*

\* Unless required by applicable law or agreed to in writing, software

\* distributed under the License is distributed on an "AS IS" BASIS,

\* WITHOUT WARRANTIES OR CONDITIONS OF ANY KIND, either express or implied.

\* See the License for the specific language governing permissions and

\* limitations under the License.

\*/

Found in path(s):

\* /opt/cola/permits/1715617640\_1687462263.8940597/0/reactor-core-3-3-6-release-sourcesjar/reactor/util/Metrics.java

\* /opt/cola/permits/1715617640\_1687462263.8940597/0/reactor-core-3-3-6-release-sourcesjar/reactor/core/publisher/ConnectableLift.java

\* /opt/cola/permits/1715617640\_1687462263.8940597/0/reactor-core-3-3-6-release-sourcesjar/reactor/core/publisher/FluxDoOnEachFuseable.java

\*

 /opt/cola/permits/1715617640\_1687462263.8940597/0/reactor-core-3-3-6-release-sourcesjar/reactor/core/publisher/MonoLiftFuseable.java

\* /opt/cola/permits/1715617640\_1687462263.8940597/0/reactor-core-3-3-6-release-sourcesjar/reactor/core/publisher/MonoDoOnEachFuseable.java

\* /opt/cola/permits/1715617640\_1687462263.8940597/0/reactor-core-3-3-6-release-sources-

jar/reactor/core/publisher/FluxMetricsFuseable.java

\* /opt/cola/permits/1715617640\_1687462263.8940597/0/reactor-core-3-3-6-release-sourcesjar/reactor/core/publisher/ConnectableFluxHide.java

\* /opt/cola/permits/1715617640\_1687462263.8940597/0/reactor-core-3-3-6-release-sourcesjar/reactor/core/publisher/GroupedLiftFuseable.java

\* /opt/cola/permits/1715617640\_1687462263.8940597/0/reactor-core-3-3-6-release-sourcesjar/reactor/core/publisher/MonoDoOnEach.java

\* /opt/cola/permits/1715617640\_1687462263.8940597/0/reactor-core-3-3-6-release-sourcesjar/reactor/core/publisher/ParallelMergeOrdered.java

\*

 /opt/cola/permits/1715617640\_1687462263.8940597/0/reactor-core-3-3-6-release-sourcesjar/reactor/core/publisher/FluxUsingWhen.java

\* /opt/cola/permits/1715617640\_1687462263.8940597/0/reactor-core-3-3-6-release-sourcesjar/reactor/core/publisher/FluxMergeOrdered.java

\* /opt/cola/permits/1715617640\_1687462263.8940597/0/reactor-core-3-3-6-release-sourcesjar/reactor/core/scheduler/ReactorThreadFactory.java

\* /opt/cola/permits/1715617640\_1687462263.8940597/0/reactor-core-3-3-6-release-sourcesjar/reactor/core/publisher/ConnectableLiftFuseable.java

\* /opt/cola/permits/1715617640\_1687462263.8940597/0/reactor-core-3-3-6-release-sourcesjar/reactor/core/publisher/Traces.java

\* /opt/cola/permits/1715617640\_1687462263.8940597/0/reactor-core-3-3-6-release-sourcesjar/reactor/core/publisher/QueueDrainSubscriber.java

\* /opt/cola/permits/1715617640\_1687462263.8940597/0/reactor-core-3-3-6-release-sourcesjar/reactor/core/publisher/MonoUsingWhen.java

\*

 /opt/cola/permits/1715617640\_1687462263.8940597/0/reactor-core-3-3-6-release-sourcesjar/reactor/core/publisher/ParallelLiftFuseable.java

\* /opt/cola/permits/1715617640\_1687462263.8940597/0/reactor-core-3-3-6-release-sourcesjar/reactor/core/publisher/GroupedLift.java

No license file was found, but licenses were detected in source scan.

/\*

\* Copyright (c) 2011-Present Pivotal Software Inc, All Rights Reserved.

\*

\* Licensed under the Apache License, Version 2.0 (the "License");

- \* you may not use this file except in compliance with the License.
- \* You may obtain a copy of the License at
- \*

\* https://www.apache.org/licenses/LICENSE-2.0

\*

\* Unless required by applicable law or agreed to in writing, software

- \* distributed under the License is distributed on an "AS IS" BASIS,
- \* WITHOUT WARRANTIES OR CONDITIONS OF ANY KIND, either express or implied.
- \* See the License for the specific language governing permissions and
- \* limitations under the License.

\*/

Found in path(s):

\* /opt/cola/permits/1715617640\_1687462263.8940597/0/reactor-core-3-3-6-release-sourcesjar/reactor/util/context/CoreContext.java

No license file was found, but licenses were detected in source scan.

/\*

\* Copyright 2002-2017 the original author or authors.

\*

\* Licensed under the Apache License, Version 2.0 (the "License");

\* you may not use this file except in compliance with the License.

\* You may obtain a copy of the License at

\*

\* https://www.apache.org/licenses/LICENSE-2.0

\*

\* Unless required by applicable law or agreed to in writing, software

\* distributed under the License is distributed on an "AS IS" BASIS,

\* WITHOUT WARRANTIES OR CONDITIONS OF ANY KIND, either express or implied.

\* See the License for the specific language governing permissions and

\* limitations under the License.

\*/

Found in path(s):

\* /opt/cola/permits/1715617640\_1687462263.8940597/0/reactor-core-3-3-6-release-sourcesjar/reactor/util/annotation/NonNullApi.java

\* /opt/cola/permits/1715617640\_1687462263.8940597/0/reactor-core-3-3-6-release-sourcesjar/reactor/util/annotation/Nullable.java

\* /opt/cola/permits/1715617640\_1687462263.8940597/0/reactor-core-3-3-6-release-sources-

jar/reactor/util/annotation/NonNull.java

No license file was found, but licenses were detected in source scan.

/\*

\* Copyright (c) 2011-2017 Pivotal Software Inc, All Rights Reserved.

\*

\* Licensed under the Apache License, Version 2.0 (the "License");

\* you may not use this file except in compliance with the License.

\* You may obtain a copy of the License at

\*

\* https://www.apache.org/licenses/LICENSE-2.0

\*

\* Unless required by applicable law or agreed to in writing, software

\* distributed under the License is distributed on an "AS IS" BASIS,

\* WITHOUT WARRANTIES OR CONDITIONS OF ANY KIND, either express or implied.

\* See the License for the specific language governing permissions and

\* limitations under the License.

\*/

Found in path(s):

\* /opt/cola/permits/1715617640\_1687462263.8940597/0/reactor-core-3-3-6-release-sourcesjar/reactor/util/context/Context2.java

\* /opt/cola/permits/1715617640\_1687462263.8940597/0/reactor-core-3-3-6-release-sourcesjar/reactor/core/publisher/FluxIndex.java

\* /opt/cola/permits/1715617640\_1687462263.8940597/0/reactor-core-3-3-6-release-sourcesjar/reactor/core/publisher/OnNextFailureStrategy.java

\*

 /opt/cola/permits/1715617640\_1687462263.8940597/0/reactor-core-3-3-6-release-sourcesjar/reactor/core/publisher/FluxIndexFuseable.java

\* /opt/cola/permits/1715617640\_1687462263.8940597/0/reactor-core-3-3-6-release-sourcesjar/reactor/util/context/Context5.java

\* /opt/cola/permits/1715617640\_1687462263.8940597/0/reactor-core-3-3-6-release-sourcesjar/reactor/core/publisher/MonoSingleMono.java

\* /opt/cola/permits/1715617640\_1687462263.8940597/0/reactor-core-3-3-6-release-sourcesjar/reactor/util/context/Context4.java

\* /opt/cola/permits/1715617640\_1687462263.8940597/0/reactor-core-3-3-6-release-sourcesjar/reactor/core/publisher/FluxDelaySequence.java

\* /opt/cola/permits/1715617640\_1687462263.8940597/0/reactor-core-3-3-6-release-sourcesjar/reactor/core/publisher/OperatorDisposables.java

\* /opt/cola/permits/1715617640\_1687462263.8940597/0/reactor-core-3-3-6-release-sourcesjar/reactor/util/context/Context3.java

\*

 /opt/cola/permits/1715617640\_1687462263.8940597/0/reactor-core-3-3-6-release-sourcesjar/reactor/core/publisher/FluxLimitRequest.java

\* /opt/cola/permits/1715617640\_1687462263.8940597/0/reactor-core-3-3-6-release-sourcesjar/reactor/core/publisher/MonoExpand.java

\* /opt/cola/permits/1715617640\_1687462263.8940597/0/reactor-core-3-3-6-release-sourcesjar/reactor/core/publisher/BlockingOptionalMonoSubscriber.java

No license file was found, but licenses were detected in source scan.

# Copyright (c) 2019-Present Pivotal Software Inc, All Rights Reserved.

#

# Licensed under the Apache License, Version 2.0 (the "License");

# you may not use this file except in compliance with the License.

# You may obtain a copy of the License at

#

# https://www.apache.org/licenses/LICENSE-2.0

#

# Unless required by applicable law or agreed to in writing, software

# distributed under the License is distributed on an "AS IS" BASIS,

# WITHOUT WARRANTIES OR CONDITIONS OF ANY KIND, either express or implied.

# See the License for the specific language governing permissions and

# limitations under the License.

reactor.core.scheduler.ReactorBlockHoundIntegration

Found in path(s):

 $*$ /opt/cola/permits/1715617640\_1687462263.8940597/0/reactor-core-3-3-6-release-sources-jar/META-INF/services/reactor.blockhound.integration.BlockHoundIntegration

No license file was found, but licenses were detected in source scan.

```
/*
```
\* Copyright (c) 2011-Present VMware Inc. or its affiliates, All Rights Reserved.

- \*
- \* Licensed under the Apache License, Version 2.0 (the "License");
- \* you may not use this file except in compliance with the License.
- \* You may obtain a copy of the License at
- \*
- \* https://www.apache.org/licenses/LICENSE-2.0
- \*
- \* Unless required by applicable law or agreed to in writing, software
- \* distributed under the License is distributed on an "AS IS" BASIS,
- \* WITHOUT WARRANTIES OR CONDITIONS OF ANY KIND, either express or implied.
- \* See the License for the specific language governing permissions and
- \* limitations under the License.
- \*/

### Found in path(s):

\* /opt/cola/permits/1715617640\_1687462263.8940597/0/reactor-core-3-3-6-release-sourcesjar/reactor/util/retry/ImmutableRetrySignal.java

- \* /opt/cola/permits/1715617640\_1687462263.8940597/0/reactor-core-3-3-6-release-sourcesjar/reactor/util/retry/Retry.java
- \* /opt/cola/permits/1715617640\_1687462263.8940597/0/reactor-core-3-3-6-release-sourcesjar/reactor/core/publisher/FluxRetryWhen.java
- \*

 /opt/cola/permits/1715617640\_1687462263.8940597/0/reactor-core-3-3-6-release-sourcesjar/reactor/util/retry/RetrySpec.java

\* /opt/cola/permits/1715617640\_1687462263.8940597/0/reactor-core-3-3-6-release-sourcesjar/reactor/core/publisher/MonoRetryWhen.java

\* /opt/cola/permits/1715617640\_1687462263.8940597/0/reactor-core-3-3-6-release-sourcesjar/reactor/util/retry/RetryBackoffSpec.java

No license file was found, but licenses were detected in source scan.

/\*

\* Copyright (c) 2011-2018 Pivotal Software Inc, All Rights Reserved.

\*

\* Licensed under the Apache License, Version 2.0 (the "License");

\* you may not use this file except in compliance with the License.

\* You may obtain a copy of the License at

- \*
- \* https://www.apache.org/licenses/LICENSE-2.0
- \*

\* Unless required by applicable law or agreed to in writing, software

- \* distributed under the License is distributed on an "AS IS" BASIS,
- \* WITHOUT WARRANTIES OR CONDITIONS OF ANY KIND, either express or implied.
- \* See the License for the specific language governing permissions and
- \* limitations under the License.
- \*/
- /\*

\* Copyright (c) 2011-2017 Pivotal Software Inc, All Rights Reserved.

\*

- \* Licensed under the Apache License, Version 2.0 (the "License");
- \* you may not use this file except in compliance with the License.
- \* You may obtain a copy of the License at
- \*
- \* https://www.apache.org/licenses/LICENSE-2.0
- \*
- \* Unless required by applicable law or agreed to in writing, software
- \* distributed under the License is distributed on an "AS IS" BASIS,
- \* WITHOUT WARRANTIES OR CONDITIONS OF ANY KIND, either express or implied.
- \* See the License for the specific language governing permissions and

\* limitations under the License.

\*/

Found in path(s):

\* /opt/cola/permits/1715617640\_1687462263.8940597/0/reactor-core-3-3-6-release-sourcesjar/reactor/core/publisher/FluxLiftFuseable.java

\* /opt/cola/permits/1715617640\_1687462263.8940597/0/reactor-core-3-3-6-release-sourcesjar/reactor/core/publisher/SourceProducer.java

\* /opt/cola/permits/1715617640\_1687462263.8940597/0/reactor-core-3-3-6-release-sourcesjar/reactor/core/publisher/FluxErrorSupplied.java

\* /opt/cola/permits/1715617640\_1687462263.8940597/0/reactor-core-3-3-6-release-sourcesjar/reactor/core/publisher/MonoErrorSupplied.java

# **1.1235 org.junit.jupiter:junit-jupitermigrationsupport 5.8.0**

### **1.1235.1 Available under license :**

import java.io.File import java.net.URI

data class License(val name: String, val url: URI, val headerFile: File) Apache License ==============

\_Version 2.0, January 2004\_  $\&$ lt; <https://www.apache.org/licenses/> $\&$ gt;

### Terms and Conditions for use, reproduction, and distribution

#### 1. Definitions

License shall mean the terms and conditions for use, reproduction, and distribution as defined by Sections 1 through 9 of this document.

Licensor shall mean the copyright owner or entity authorized by the copyright owner that is granting the License.

Legal Entity shall mean the union of the acting entity and all other entities that control, are controlled by, or are under common control with that entity. For the purposes of this definition, control means  $**$ (i)\*\* the power, direct or indirect, to cause the direction or management of such entity, whether by contract or otherwise, or  $**$ (ii)\*\* ownership of fifty percent (50%) or more of the outstanding shares, or \*\*(iii)\*\* beneficial ownership of such entity.

You (or Your) shall mean an individual or Legal Entity exercising permissions granted by this License.

Source form shall mean the preferred form for making modifications, including but not limited to software source code, documentation source, and configuration files.

Object form shall mean any form resulting from mechanical transformation or translation of a Source form, including but not limited to compiled object code, generated documentation, and conversions to other media types.

Work shall mean the work of authorship, whether in Source or Object form, made available under the License, as indicated by a copyright notice that is included in or attached to the work (an example is provided in the Appendix below).

Derivative Works shall mean any work, whether in Source or Object form, that is based on (or derived from) the Work and for which the editorial revisions, annotations, elaborations, or other modifications represent, as a whole, an original work of authorship. For the purposes of this License, Derivative Works shall not include works that remain separable from, or merely link (or bind by name) to the interfaces of, the Work and Derivative Works thereof.

Contribution shall mean any work of authorship, including the original version of the Work and any modifications or additions to that Work or Derivative Works thereof, that is intentionally submitted to Licensor for inclusion in the Work by the copyright owner or by an individual or Legal Entity authorized to submit on behalf of the copyright owner. For the purposes of this definition, submitted means any form of electronic, verbal, or written communication sent to the Licensor or its representatives, including but not limited to communication on electronic mailing lists, source code control systems, and issue tracking systems that are managed by, or on behalf of, the Licensor for the purpose of discussing and improving the Work, but excluding communication that is conspicuously marked or otherwise designated in writing by the copyright owner as Not a Contribution.

Contributor shall mean Licensor

 and any individual or Legal Entity on behalf of whom a Contribution has been received by Licensor and subsequently incorporated within the Work.

### #### 2. Grant of Copyright License

Subject to the terms and conditions of this License, each Contributor hereby grants to You a perpetual, worldwide, non-exclusive, no-charge, royalty-free, irrevocable copyright license to reproduce, prepare Derivative Works of, publicly display, publicly perform, sublicense, and distribute the Work and such Derivative Works in Source or Object form.

### #### 3. Grant of Patent License

Subject to the terms and conditions of this License, each Contributor hereby grants to You a perpetual, worldwide, non-exclusive, no-charge, royalty-free, irrevocable (except as stated in this section) patent license to make, have made, use, offer to sell, sell, import, and otherwise transfer the Work, where such license applies only to those patent claims licensable by such Contributor that are necessarily infringed by their

Contribution(s) alone or by combination

of their Contribution(s) with the Work to which such Contribution(s) was submitted. If You institute patent litigation against any entity (including a cross-claim or counterclaim in a lawsuit) alleging that the Work or a Contribution incorporated within the Work constitutes direct or contributory patent infringement, then any patent licenses granted to You under this License for that Work shall terminate as of the date such litigation is filed.

### #### 4. Redistribution

You may reproduce and distribute copies of the Work or Derivative Works thereof in any medium, with or without modifications, and in Source or Object form, provided that You meet the following conditions:

\* \*\*(a)\*\* You must give any other recipients of the Work or Derivative Works a copy of this License; and

\* \*\*(b)\*\* You must cause any modified files to carry prominent notices stating that You changed the files; and

\* \*\*(c)\*\* You must retain, in the Source form of any Derivative

Works that You distribute,

all copyright, patent, trademark, and attribution notices from the Source form of the Work, excluding those notices that do not pertain to any part of the Derivative Works; and

\* \*\*(d)\*\* If the Work includes a NOTICE text file as part of its distribution, then any Derivative Works that You distribute must include a readable copy of the attribution notices contained within such NOTICE file, excluding those notices that do not pertain to any part of the Derivative Works, in at least one of the following places: within a NOTICE text file distributed as part of the

Derivative Works; within the Source form or documentation, if provided along with the Derivative Works; or, within a display generated by the Derivative Works, if and wherever such third-party notices normally appear. The contents of the NOTICE file are for informational purposes only and do not modify the License. You may add Your own attribution notices within Derivative Works that You distribute,

 alongside or as an addendum to the NOTICE text from the Work, provided that such additional attribution notices cannot be construed as modifying the License.

You may add Your own copyright statement to Your modifications and may provide additional or different license terms and conditions for use, reproduction, or distribution of Your modifications, or for any such Derivative Works as a whole, provided Your use, reproduction, and distribution of the Work otherwise complies with the conditions stated in this License.

#### 5. Submission of Contributions

Unless You explicitly state otherwise, any Contribution intentionally submitted for inclusion in the Work by You to the Licensor shall be under the terms and conditions of this License, without any additional terms or conditions. Notwithstanding the above, nothing herein shall supersede or modify the terms of any separate license agreement you may have executed with Licensor regarding such Contributions.

#### 6. Trademarks

### This License

 does not grant permission to use the trade names, trademarks, service marks, or product names of the Licensor, except as required for reasonable and customary use in describing the origin of the Work and reproducing the content of the NOTICE file.

#### 7. Disclaimer of Warranty

Unless required by applicable law or agreed to in writing, Licensor provides the Work (and each Contributor provides its Contributions) on an AS IS BASIS, WITHOUT WARRANTIES OR CONDITIONS OF ANY KIND, either express or implied, including, without limitation, any warranties or conditions of TITLE, NON-INFRINGEMENT, MERCHANTABILITY, or FITNESS FOR A PARTICULAR PURPOSE. You are solely responsible for determining the appropriateness of using or redistributing the Work and assume any risks associated with Your exercise of permissions under this License.

#### 8. Limitation of Liability

In no event and under no legal theory, whether in tort (including negligence), contract, or otherwise, unless required by applicable

law (such as deliberate

and grossly negligent acts) or agreed to in writing, shall any Contributor be liable to You for damages, including any direct, indirect, special, incidental, or consequential damages of any character arising as a result of this License or out of the use or inability to use the Work (including but not limited to damages for loss of goodwill, work stoppage, computer failure or malfunction, or any and all other commercial damages or losses), even if such Contributor has been advised of the possibility of such damages.

#### 9. Accepting Warranty or Additional Liability

While redistributing the Work or Derivative Works thereof, You may choose to offer, and charge a fee for, acceptance of support, warranty, indemnity, or other liability obligations and/or rights consistent with this License. However, in accepting such obligations, You may act only on Your own behalf and on Your sole responsibility, not on behalf of any other Contributor, and only if You agree

 to indemnify, defend, and hold each Contributor harmless for any liability incurred by, or claims asserted against, such Contributor by reason of your accepting any such warranty or additional liability.

Apache License

==============

\_Version 2.0, January 2004\_ \_<<https://www.apache.org/licenses/>&gt;

### Terms and Conditions for use, reproduction, and distribution

#### 1. Definitions

License shall mean the terms and conditions for use, reproduction, and distribution as defined by Sections 1 through 9 of this document.

Licensor shall mean the copyright owner or entity authorized by the copyright owner that is granting the License.

Legal Entity shall mean the union of the acting entity and all other entities that control, are controlled by, or are under common control with that entity. For the purposes of this definition, control means \*\*(i)\*\* the power, direct or indirect, to cause the direction or management of such entity, whether by contract or otherwise, or \*\* $(ii)*$  ownership of fifty percent (50%) or more of the outstanding shares, or \*\*(iii)\*\* beneficial ownership of such entity.

You (or Your) shall mean an individual or Legal Entity exercising permissions granted by this License.

Source form shall mean the preferred form for making modifications, including

but not limited to software source code, documentation source, and configuration files.

Object form shall mean any form resulting from mechanical transformation or translation of a Source form, including but not limited to compiled object code, generated documentation, and conversions to other media types.

Work shall mean the work of authorship, whether in Source or Object form, made available under the License, as indicated by a copyright notice that is included in or attached to the work (an example is provided in the Appendix below).

Derivative Works shall mean any work, whether in Source or Object form, that is based on (or derived from) the Work and for which the editorial revisions, annotations, elaborations, or other modifications represent, as a whole, an original work of authorship. For the purposes of this License, Derivative Works shall not include works that remain separable from, or merely link (or bind by

name) to the interfaces of, the Work and Derivative Works thereof.

Contribution shall mean any work of authorship, including the original version of the Work and any modifications or additions to that Work or Derivative Works thereof, that is intentionally submitted to Licensor for inclusion in the Work by the copyright owner or by an individual or Legal Entity authorized to submit on behalf of the copyright owner. For the purposes of this definition, submitted means any form of electronic, verbal, or written communication sent to the Licensor or its representatives, including but not limited to communication on electronic mailing lists, source code control systems, and issue tracking systems that are managed by, or on behalf of, the Licensor for the purpose of discussing and improving the Work, but excluding communication that is conspicuously marked or otherwise designated in writing by the copyright owner as Not a Contribution.

Contributor shall mean Licensor and any individual or Legal Entity on behalf of whom a Contribution has been received by Licensor and subsequently incorporated within the Work.

#### 2. Grant of Copyright License

Subject to the terms and conditions of this License, each Contributor hereby grants to You a perpetual, worldwide, non-exclusive, no-charge, royalty-free, irrevocable copyright license to reproduce, prepare Derivative Works of, publicly display, publicly perform, sublicense, and distribute the Work and such Derivative Works in Source or Object form.

#### 3. Grant of Patent License

Subject to the terms and conditions of this License, each Contributor hereby

grants to You a perpetual, worldwide, non-exclusive, no-charge, royalty-free, irrevocable (except as stated in this section) patent license to make, have made, use, offer to sell, sell, import, and otherwise transfer the Work, where such license applies only to those patent claims licensable by such Contributor that are necessarily infringed by their Contribution(s) alone or by combination

of their Contribution(s) with the Work to which such Contribution(s) was submitted. If You institute patent litigation against any entity (including a cross-claim or counterclaim in a lawsuit) alleging that the Work or a Contribution incorporated within the Work constitutes direct or contributory patent infringement, then any patent licenses granted to You under this License for that Work shall terminate as of the date such litigation is filed.

### #### 4. Redistribution

You may reproduce and distribute copies of the Work or Derivative Works thereof in any medium, with or without modifications, and in Source or Object form, provided that You meet the following conditions:

\* \*\*(a)\*\* You must give any other recipients of the Work or Derivative Works a copy of this License; and

\* \*\*(b)\*\* You must cause any modified files to carry prominent notices stating that You changed the files; and

\* \*\*(c)\*\* You must retain, in the Source form of any Derivative

Works that You distribute,

all copyright, patent, trademark, and attribution notices from the Source form of the Work, excluding those notices that do not pertain to any part of the Derivative Works; and

\* \*\*(d)\*\* If the Work includes a NOTICE text file as part of its distribution, then any Derivative Works that You distribute must include a readable copy of the attribution notices contained within such NOTICE file, excluding those notices that do not pertain to any part of the Derivative Works, in at least one of the following places: within a NOTICE text file distributed as part of the Derivative Works; within the Source form or documentation, if provided along with the Derivative Works; or, within a display generated by the Derivative Works, if and wherever such third-party notices normally appear. The contents of the NOTICE file are for informational purposes only and do not modify the License. You may add Your own attribution notices within Derivative Works that You distribute,

 alongside or as an addendum to the NOTICE text from the Work, provided that such additional attribution notices cannot be construed as modifying the License.

You may add Your own copyright statement to Your modifications and may provide additional or different license terms and conditions for use, reproduction, or distribution of Your modifications, or for any such Derivative Works as a whole, provided Your use, reproduction, and distribution of the Work otherwise complies with the conditions stated in this License.

#### #### 5. Submission of Contributions

Unless You explicitly state otherwise, any Contribution intentionally submitted for inclusion in the Work by You to the Licensor shall be under the terms and conditions of this License, without any additional terms or conditions. Notwithstanding the above, nothing herein shall supersede or modify the terms of any separate license agreement you may have executed with Licensor regarding such Contributions.

### #### 6. Trademarks

### This License

 does not grant permission to use the trade names, trademarks, service marks, or product names of the Licensor, except as required for reasonable and customary use in describing the origin of the Work and reproducing the content of the NOTICE file.

### #### 7. Disclaimer of Warranty

Unless required by applicable law or agreed to in writing, Licensor provides the Work (and each Contributor provides its Contributions) on an AS IS BASIS, WITHOUT WARRANTIES OR CONDITIONS OF ANY KIND, either express or implied, including, without limitation, any warranties or conditions of TITLE, NON-INFRINGEMENT, MERCHANTABILITY, or FITNESS FOR A PARTICULAR PURPOSE. You are solely responsible for determining the appropriateness of using or redistributing the Work and assume any risks associated with Your exercise of permissions under this License.

### #### 8. Limitation of Liability

In no event and under no legal theory, whether in tort (including negligence), contract, or otherwise, unless required by applicable

law (such as deliberate

and grossly negligent acts) or agreed to in writing, shall any Contributor be liable to You for damages, including any direct, indirect, special, incidental, or consequential damages of any character arising as a result of this License or out of the use or inability to use the Work (including but not limited to damages for loss of goodwill, work stoppage, computer failure or malfunction, or any and all other commercial damages or losses), even if such Contributor has been advised of the possibility of such damages.

### #### 9. Accepting Warranty or Additional Liability

While redistributing the Work or Derivative Works thereof, You may choose to offer, and charge a fee for, acceptance of support, warranty, indemnity, or other liability obligations and/or rights consistent with this License. However, in accepting such obligations, You may act only on Your own behalf and on Your sole responsibility, not on behalf of any other Contributor, and only if You agree

 to indemnify, defend, and hold each Contributor harmless for any liability incurred by, or claims asserted against, such Contributor by reason of your accepting any such warranty or additional liability.

### \_END OF TERMS AND CONDITIONS\_

### ### APPENDIX: How to apply the Apache License to your work

To apply the Apache License to your work, attach the following boilerplate notice, with the fields enclosed by brackets `[]` replaced with your own identifying information. (Don't include the brackets!) The text should be enclosed in the appropriate comment syntax for the file format. We also recommend that a file or class name and description of purpose be included on the same printed page as the copyright notice for easier identification within third-party archives.

Copyright [yyyy] [name of copyright owner]

 Licensed under the Apache License, Version 2.0 (the "License"); you may not use this file except in compliance with the License. You may obtain a copy of the License at

https://www.apache.org/licenses/LICENSE-2.0

 Unless required by applicable law or agreed to in writing, software distributed under the License is distributed on an "AS IS" BASIS, WITHOUT WARRANTIES OR CONDITIONS OF ANY KIND, either express or implied. See the License for the specific language governing permissions and limitations under the License. Eclipse Public License - v 2.0

===================================

### THE ACCOMPANYING PROGRAM IS PROVIDED UNDER THE TERMS OF THIS ECLIPSE PUBLIC LICENSE (AGREEMENT). ANY USE, REPRODUCTION OR DISTRIBUTION OF THE PROGRAM CONSTITUTES RECIPIENT'S ACCEPTANCE OF THIS AGREEMENT.

### 1. Definitions

Contribution means:

\* \*\*a)\*\* in the case of the initial Contributor, the initial content Distributed under this Agreement, and

\* \*\*b)\*\* in the case of each subsequent Contributor:

 \* \*\*i)\*\* changes to the Program, and

 \* \*\*ii)\*\* additions to the Program;

where such changes and/or additions to the Program originate from and are Distributed by that particular Contributor. A Contribution originates from a Contributor if it was added to the Program by such Contributor itself or anyone acting on such Contributor's behalf. Contributions do not include changes or additions to the Program that are not Modified Works.

Contributor means any person or entity that Distributes the Program.

Licensed Patents mean patent

 claims licensable by a Contributor which are necessarily infringed by the use or sale of its Contribution alone or when combined with the Program.

Program means the Contributions Distributed in accordance with this Agreement.

Recipient means anyone who receives the Program under this Agreement or any Secondary License (as applicable), including Contributors.

Derivative Works shall mean any work, whether in Source Code or other form, that is based on (or derived from) the Program and for which the editorial revisions, annotations, elaborations, or other modifications represent, as a whole, an original work of authorship.

Modified Works shall mean any work in Source Code or other form that results from an addition to, deletion from, or modification of the contents of the Program, including, for purposes of clarity any new file in Source Code form that contains any contents of the Program. Modified Works shall not include works that contain only declarations, interfaces, types, classes,

 structures, or files of the Program solely in each case in order to link to, bind by name, or subclass the Program or Modified Works thereof.

Distribute means the acts of \*\*a)\*\* distributing or \*\*b)\*\* making available in any manner that enables the transfer of a copy.

Source Code means the form of a Program preferred for making modifications, including but not limited to software source code, documentation source, and configuration files.

Secondary License means either the GNU General Public License, Version 2.0, or any later versions of that license, including any exceptions or additional permissions as identified by the initial Contributor.

### 2. Grant of Rights

\*\*a)\*\* Subject to the terms of this Agreement, each Contributor hereby grants Recipient a non-exclusive, worldwide, royalty-free copyright license to reproduce, prepare Derivative Works of, publicly display, publicly perform, Distribute and sublicense the Contribution of such Contributor, if any, and such Derivative Works.

\*\*b)\*\* Subject to the terms of this Agreement, each Contributor hereby grants Recipient a non-exclusive, worldwide, royalty-free patent license under Licensed Patents to make, use, sell, offer to sell, import and otherwise transfer the Contribution of such Contributor, if any, in Source Code or other form. This patent license shall apply to the combination of the Contribution and the Program if, at the time the Contribution is added by the Contributor, such addition of the Contribution causes such combination to be covered by the Licensed Patents. The patent license shall not apply to any other combinations which include the Contribution. No hardware per se is licensed hereunder.

\*\*c)\*\* Recipient understands that although each Contributor grants the licenses to its Contributions set forth herein,

no assurances are provided by any Contributor that the Program does not infringe the patent or other intellectual property rights of any other entity. Each Contributor disclaims any

 liability to Recipient for claims brought by any other entity based on infringement of intellectual property rights or otherwise. As a condition to exercising the rights and licenses granted hereunder, each Recipient hereby assumes sole responsibility to secure any other intellectual property rights needed, if any. For example, if a third party patent license is required to allow Recipient to Distribute the Program, it is Recipient's responsibility to acquire that license before distributing the Program.

\*\*d)\*\* Each Contributor represents that to its knowledge it has sufficient copyright rights in its Contribution, if any, to grant the copyright license set forth in this Agreement.

\*\*e)\*\* Notwithstanding the terms of any Secondary License, no Contributor makes additional grants to any Recipient (other than those set forth in this Agreement) as a result of such Recipient's receipt of the Program under the terms of a Secondary License (if permitted under the terms of Section 3).

#### ###

3. Requirements

\*\*3.1\*\* If a Contributor Distributes the Program in any form, then:

\* \*\*a)\*\* the Program must also be made available as Source Code, in accordance with section 3.2, and the Contributor must accompany the Program with a statement that the Source Code for the Program is available under this Agreement, and informs Recipients how to obtain it in a reasonable manner on or through a medium customarily used for software exchange; and

\* \*\*b)\*\* the Contributor may Distribute the Program under a license different than this Agreement, provided that such license:

 \* \*\*i)\*\* effectively disclaims on behalf of all other Contributors all warranties and conditions, express and implied, including warranties or conditions of title and non-infringement, and implied warranties or conditions of merchantability and fitness for a particular purpose;

\*\*\*ii)\*\* effectively excludes on behalf of all other Contributors all liability for damages, including direct, indirect, special, incidental

and consequential damages, such as lost profits;

 \* \*\*iii)\*\* does not attempt to limit or alter the recipients' rights in the Source Code under section 3.2; and

 \* \*\*iv)\*\* requires any subsequent distribution of the Program by any party to be under a license that satisfies the requirements of this section 3.

\*\*3.2\*\* When the Program is Distributed as Source Code:

\* \*\*a)\*\* it must be made available under this Agreement, or if the Program \*\*(i)\*\* is combined with other material in a separate file or files made available under a Secondary License, and \*\*(ii)\*\* the initial Contributor attached to the Source Code the notice described in Exhibit A of this Agreement, then the Program may be made available under the terms of such Secondary Licenses, and

\* \*\*b)\*\* a copy of this Agreement must be included with each copy of the Program.

\*\*3.3\*\* Contributors may not remove or alter any copyright, patent, trademark, attribution notices, disclaimers of warranty, or limitations of liability (notices)

 contained within the Program from any copy of the Program which they Distribute, provided that Contributors may add their own appropriate notices.

### ### 4. Commercial Distribution

Commercial distributors of software may accept certain responsibilities with respect to end users, business partners and the like. While this license is intended to facilitate the commercial use of the Program, the Contributor who includes the Program in a commercial product offering should do so in a manner which does not create potential liability for other Contributors. Therefore, if a Contributor includes the Program in a commercial product offering, such Contributor (Commercial Contributor) hereby agrees to defend and indemnify every other Contributor (Indemnified Contributor) against any losses, damages and costs (collectively Losses) arising from claims, lawsuits and other legal actions brought by a third party against the Indemnified Contributor to the extent caused by the acts or omissions of such

 Commercial Contributor in connection with its distribution of the Program in a commercial product offering. The obligations in this section do not apply to any claims or Losses relating to any actual or alleged intellectual property infringement. In order to qualify, an Indemnified Contributor must: \*\*a)\*\* promptly notify the Commercial Contributor in writing of such claim, and \*\*b)\*\* allow the Commercial Contributor to control, and cooperate with the Commercial Contributor in, the defense and any related settlement negotiations. The Indemnified Contributor may participate in any such claim at its own expense.

For example, a Contributor might include the Program in a commercial product offering, Product X. That Contributor is then a Commercial Contributor. If that Commercial Contributor then makes performance claims, or offers warranties related to Product X, those performance claims and warranties are such Commercial Contributor's responsibility alone. Under this section, the Commercial

 Contributor would have to defend claims against the other Contributors related to those performance claims and warranties, and if a court requires any other Contributor to pay any damages as a result, the Commercial Contributor must pay those damages.

### ### 5. No Warranty

EXCEPT AS EXPRESSLY SET FORTH IN THIS AGREEMENT, AND TO THE EXTENT PERMITTED BY APPLICABLE LAW, THE PROGRAM IS PROVIDED ON AN AS IS BASIS, WITHOUT WARRANTIES OR CONDITIONS OF ANY KIND, EITHER EXPRESS OR IMPLIED INCLUDING, WITHOUT LIMITATION, ANY WARRANTIES OR CONDITIONS OF TITLE, NON-INFRINGEMENT, MERCHANTABILITY OR FITNESS FOR A PARTICULAR PURPOSE. Each Recipient is solely responsible for determining the appropriateness of using and distributing the Program and assumes all risks associated with its exercise of rights under this Agreement, including but not limited to the risks and costs of program errors, compliance with applicable laws, damage to or loss of data, programs or equipment, and unavailability or interruption of operations.

### 6. Disclaimer of Liability

EXCEPT AS EXPRESSLY SET FORTH IN THIS AGREEMENT, AND TO THE EXTENT PERMITTED BY APPLICABLE LAW, NEITHER RECIPIENT NOR ANY CONTRIBUTORS SHALL HAVE ANY LIABILITY FOR ANY DIRECT, INDIRECT, INCIDENTAL, SPECIAL, EXEMPLARY, OR CONSEQUENTIAL DAMAGES (INCLUDING WITHOUT LIMITATION LOST PROFITS), HOWEVER CAUSED AND ON ANY THEORY OF LIABILITY, WHETHER IN CONTRACT, STRICT LIABILITY, OR TORT (INCLUDING NEGLIGENCE OR OTHERWISE) ARISING IN ANY WAY OUT OF THE USE OR DISTRIBUTION OF THE PROGRAM OR THE

### EXERCISE OF ANY RIGHTS GRANTED HEREUNDER, EVEN IF ADVISED OF THE POSSIBILITY OF SUCH DAMAGES.

### ### 7. General

If any provision of this Agreement is invalid or unenforceable under applicable law, it shall not affect the validity or enforceability of the remainder of the terms of this Agreement, and without further action by the parties hereto, such provision shall be reformed to the minimum extent necessary to make such provision valid and enforceable.

### If

 Recipient institutes patent litigation against any entity (including a cross-claim or counterclaim in a lawsuit) alleging that the Program itself (excluding combinations of the Program with other software or hardware) infringes such Recipient's patent(s), then such Recipient's rights granted under Section 2(b) shall terminate as of the date such litigation is filed.

All Recipient's rights under this Agreement shall terminate if it fails to comply with any of the material terms or conditions of this Agreement and does not cure such failure in a reasonable period of time after becoming aware of such noncompliance. If all Recipient's rights under this Agreement terminate, Recipient agrees to cease use and distribution of the Program as soon as reasonably practicable. However, Recipient's obligations under this Agreement and any licenses granted by Recipient relating to the Program shall continue and survive.

Everyone is permitted to copy and distribute copies of this Agreement,

 but in order to avoid inconsistency the Agreement is copyrighted and may only be modified in the following manner. The Agreement Steward reserves the right to publish new versions (including revisions) of this Agreement from time to time. No one other than the Agreement Steward has the right to modify this Agreement. The Eclipse Foundation is the initial Agreement Steward. The Eclipse Foundation may assign the responsibility to serve as the Agreement Steward to a suitable separate entity. Each new version of the Agreement will be given a distinguishing version number. The Program (including Contributions) may always be Distributed subject to the version of the Agreement under which it was received. In addition, after a new version of the Agreement is published, Contributor may elect to Distribute the Program (including its Contributions) under the new version.

Except as expressly stated in Sections 2(a) and 2(b) above, Recipient receives no rights or licenses to the intellectual property

 of any Contributor under this Agreement, whether expressly, by implication, estoppel or otherwise. All rights in the Program not expressly granted under this Agreement are reserved. Nothing in this Agreement is intended to be enforceable by any entity that is not a Contributor or Recipient. No third-party beneficiary rights are created under this Agreement.

#### Exhibit A - Form of Secondary Licenses Notice

> This Source Code may also be made available under the following Secondary Licenses when the conditions for such availability set forth in the Eclipse Public License, v. 2.0 are satisfied: {name license(s), version(s), and exceptions or additional permissions here}.

Simply including a copy of this Agreement, including this Exhibit A is not sufficient to license the Source Code under Secondary Licenses.

If it is not possible or desirable to put the notice in a particular file, then You may include the notice in a location

(such as a LICENSE file in a relevant directory) where a recipient would be likely to look for such a notice.

You may add additional accurate notices of copyright ownership. [[contributors]] == Contributors

Browse the {junit5-repo}/graphs/contributors[current list of contributors] directly on GitHub. Open Source Licenses ====================

This product may include a number of subcomponents with separate copyright notices and license terms. Your use of the source code for these subcomponents is subject to the terms and conditions of the subcomponent's license, as noted in the LICENSE-<subcomponent>.md files.

## **1.1236 jackson-bom 2.13.5 1.1236.1 Available under license :**

 Apache License Version 2.0, January 2004 http://www.apache.org/licenses/

### TERMS AND CONDITIONS FOR USE, REPRODUCTION, AND DISTRIBUTION

1. Definitions.

 "License" shall mean the terms and conditions for use, reproduction, and distribution as defined by Sections 1 through 9 of this document.

 "Licensor" shall mean the copyright owner or entity authorized by the copyright owner that is granting the License.

 "Legal Entity" shall mean the union of the acting entity and all other entities that control, are controlled by, or are under common control with that entity. For the purposes of this definition, "control" means (i) the power, direct or indirect, to cause the direction or management of such entity, whether by contract or otherwise, or (ii) ownership of fifty percent (50%) or more of the outstanding shares, or (iii) beneficial ownership of such entity.

 "You" (or "Your") shall mean an individual or Legal Entity exercising permissions granted by this License.

 "Source" form shall mean the preferred form for making modifications, including but not limited to software source code, documentation source, and configuration files.

 "Object" form shall mean any form resulting from mechanical transformation or translation of a Source form, including but not limited to compiled object code, generated documentation, and conversions to other media types.

 "Work" shall mean the work of authorship, whether in Source or Object form, made available under the License, as indicated by a copyright notice that is included in or attached to the work (an example is provided in the Appendix below).

 "Derivative Works" shall mean any work, whether in Source or Object form, that is based on (or derived from) the Work and for which the editorial

 revisions, annotations, elaborations, or other modifications represent, as a whole, an original work of authorship. For the purposes of this License, Derivative Works shall not include works that remain separable from, or merely link (or bind by name) to the interfaces of, the Work and Derivative Works thereof.

 "Contribution" shall mean any work of authorship, including the original version of the Work and any modifications or additions to that Work or Derivative Works thereof, that is intentionally submitted to Licensor for inclusion in the Work by the copyright owner or by an individual or Legal Entity authorized to submit on behalf of the copyright owner. For the purposes of this definition, "submitted" means any form of electronic, verbal, or written communication sent to the Licensor or its representatives, including but not limited to communication on electronic mailing lists, source code control systems, and issue tracking systems that are managed by, or on behalf of, the Licensor for the purpose of discussing and improving the Work, but excluding communication that is conspicuously marked or otherwise designated in writing by the copyright owner as "Not a Contribution."

 "Contributor" shall mean Licensor and any individual or Legal Entity on behalf of whom a Contribution has been received by Licensor and subsequently incorporated within the Work.

 2. Grant of Copyright License. Subject to the terms and conditions of this License, each Contributor hereby grants to You a perpetual, worldwide, non-exclusive, no-charge, royalty-free, irrevocable copyright license to reproduce, prepare Derivative Works of, publicly display, publicly perform, sublicense, and distribute the Work and such Derivative Works in Source or Object form.

- 3. Grant of Patent License. Subject to the terms and conditions of this
- License, each Contributor hereby grants to You a perpetual, worldwide, non-exclusive, no-charge, royalty-free, irrevocable (except as stated in this section) patent license to make, have made, use, offer to sell, sell, import, and otherwise transfer the Work, where such license applies only to those patent claims licensable by such Contributor that are necessarily infringed by their Contribution(s) alone or by combination of their Contribution(s) with the Work to which such Contribution(s) was submitted. If You institute patent litigation against any entity (including a cross-claim or counterclaim in a lawsuit) alleging that the Work or a Contribution incorporated within the Work constitutes direct or contributory patent infringement, then any patent licenses granted to You under this License for that Work shall terminate as of the date such litigation is filed.

 4. Redistribution. You may reproduce and distribute copies of the

 Work or Derivative Works thereof in any medium, with or without modifications, and in Source or Object form, provided that You meet the following conditions:

- (a) You must give any other recipients of the Work or Derivative Works a copy of this License; and
- (b) You must cause any modified files to carry prominent notices stating that You changed the files; and
- (c) You must retain, in the Source form of any Derivative Works that You distribute, all copyright, patent, trademark, and attribution notices from the Source form of the Work, excluding those notices that do not pertain to any part of the Derivative Works; and
- (d) If the Work includes a "NOTICE" text file as part of its distribution, then any Derivative Works that You distribute must include a readable copy of the attribution notices contained within such NOTICE file, excluding

those notices that do not

 pertain to any part of the Derivative Works, in at least one of the following places: within a NOTICE text file distributed as part of the Derivative Works; within the Source form or documentation, if provided along with the Derivative Works; or, within a display generated by the Derivative Works, if and wherever such third-party notices normally appear. The contents of the NOTICE file are for informational purposes only and do not modify the License. You may add Your own attribution

 notices within Derivative Works that You distribute, alongside or as an addendum to the NOTICE text from the Work, provided that such additional attribution notices cannot be construed as modifying the License.

 You may add Your own copyright statement to Your modifications and may provide additional or different license terms and conditions

 for use, reproduction, or distribution of Your modifications, or for any such Derivative Works as a whole, provided Your use, reproduction, and distribution of the Work otherwise complies with the conditions stated in this License.

- 5. Submission of Contributions. Unless You explicitly state otherwise, any Contribution intentionally submitted for inclusion in the Work by You to the Licensor shall be under the terms and conditions of this License, without any additional terms or conditions. Notwithstanding the above, nothing herein shall supersede or modify the terms of any separate license agreement you may have executed with Licensor regarding such Contributions.
- 6. Trademarks. This License does not grant permission to use the trade names, trademarks, service marks, or product names of the Licensor, except as required for reasonable and customary use in describing the origin of the Work and reproducing the content of the NOTICE file.
- 7. Disclaimer of Warranty. Unless required by applicable law or agreed to in writing, Licensor provides the Work (and each Contributor provides its Contributions) on an "AS IS" BASIS, WITHOUT WARRANTIES OR CONDITIONS OF ANY KIND, either express or implied, including, without limitation, any warranties or conditions of TITLE, NON-INFRINGEMENT, MERCHANTABILITY, or FITNESS FOR A PARTICULAR PURPOSE. You are solely responsible for determining the appropriateness of using or redistributing the Work and assume any risks associated with Your exercise of permissions under this License.
- 8. Limitation of Liability. In no event and under no legal theory, whether in tort (including negligence), contract, or otherwise, unless required by applicable law (such as deliberate and grossly negligent acts) or agreed to in writing, shall any Contributor be liable to You for damages, including any direct, indirect, special,

 incidental, or consequential damages of any character arising as a result of this License or out of the use or inability to use the Work (including but not limited to damages for loss of goodwill, work stoppage, computer failure or malfunction, or any and all other commercial damages or losses), even if such Contributor

has been advised of the possibility of such damages.

 9. Accepting Warranty or Additional Liability. While redistributing the Work or Derivative Works thereof, You may choose to offer, and charge a fee for, acceptance of support, warranty, indemnity, or other liability obligations and/or rights consistent with this License. However, in accepting such obligations, You may act only on Your own behalf and on Your sole responsibility, not on behalf of any other Contributor, and only if You agree to indemnify, defend, and hold each Contributor harmless for any liability incurred by, or claims asserted against, such Contributor by reason of your accepting any such warranty or additional liability.

### END OF TERMS AND CONDITIONS

APPENDIX: How to apply the Apache License to your work.

 To apply the Apache License to your work, attach the following boilerplate notice, with the fields enclosed by brackets "[]" replaced with your own identifying information. (Don't include the brackets!) The text should be enclosed in the appropriate comment syntax for the file format. We also recommend that a file or class name and description of purpose be included on the same "printed page" as the copyright notice for easier identification within third-party archives.

Copyright [yyyy] [name of copyright owner]

 Licensed under the Apache License, Version 2.0 (the "License"); you may not use this file except in compliance with the License. You may obtain a copy of the License at

http://www.apache.org/licenses/LICENSE-2.0

 Unless required by applicable law or agreed to in writing, software distributed under the License is distributed on an "AS IS" BASIS, WITHOUT WARRANTIES OR CONDITIONS OF ANY KIND, either express or implied. See the License for the specific language governing permissions and limitations under the License.

### **1.1237 tomcat 9.0.76**

### **1.1237.1 Available under license :**

Spring Framework 5.3.28 Copyright (c) 2002-2023 Pivotal, Inc.

This product is licensed to you under the Apache License, Version 2.0

(the "License"). You may not use this product except in compliance with the License.

This product may include a number of subcomponents with separate copyright notices and license terms. Your use of the source code for these subcomponents is subject to the terms and conditions of the subcomponent's license, as noted in the license.txt file.

 Apache License Version 2.0, January 2004 https://www.apache.org/licenses/

### TERMS AND CONDITIONS FOR USE, REPRODUCTION, AND DISTRIBUTION

### 1. Definitions.

 "License" shall mean the terms and conditions for use, reproduction, and distribution as defined by Sections 1 through 9 of this document.

 "Licensor" shall mean the copyright owner or entity authorized by the copyright owner that is granting the License.

 "Legal Entity" shall mean the union of the acting entity and all other entities that control, are controlled by, or are under common control with that entity. For the purposes of this definition, "control" means (i) the power, direct or indirect, to cause the direction or management of such entity, whether by contract or otherwise, or (ii) ownership of fifty percent (50%) or more of the outstanding shares, or (iii) beneficial ownership of such entity.

 "You" (or "Your") shall mean an individual or Legal Entity exercising permissions granted by this License.

 "Source" form shall mean the preferred form for making modifications, including but not limited to software source code, documentation source, and configuration files.

 "Object" form shall mean any form resulting from mechanical transformation or translation of a Source form, including but not limited to compiled object code, generated documentation, and conversions to other media types.

 "Work" shall mean the work of authorship, whether in Source or Object form, made available under the License, as indicated by a copyright notice that is included in or attached to the work (an example is provided in the Appendix below).

"Derivative Works" shall mean any work, whether in Source or Object

 form, that is based on (or derived from) the Work and for which the editorial

 revisions, annotations, elaborations, or other modifications represent, as a whole, an original work of authorship. For the purposes of this License, Derivative Works shall not include works that remain separable from, or merely link (or bind by name) to the interfaces of, the Work and Derivative Works thereof.

 "Contribution" shall mean any work of authorship, including the original version of the Work and any modifications or additions to that Work or Derivative Works thereof, that is intentionally submitted to Licensor for inclusion in the Work by the copyright owner or by an individual or Legal Entity authorized to submit on behalf of the copyright owner. For the purposes of this definition, "submitted" means any form of electronic, verbal, or written communication sent to the Licensor or its representatives, including but not limited to communication on electronic mailing lists, source code control systems, and issue tracking systems that are managed by, or on behalf of, the Licensor for the purpose of discussing and improving the Work, but excluding communication that is conspicuously marked or otherwise designated in writing by the copyright owner as "Not a Contribution."

 "Contributor" shall mean Licensor and any individual or Legal Entity on behalf of whom a Contribution has been received by Licensor and subsequently incorporated within the Work.

- 2. Grant of Copyright License. Subject to the terms and conditions of this License, each Contributor hereby grants to You a perpetual, worldwide, non-exclusive, no-charge, royalty-free, irrevocable copyright license to reproduce, prepare Derivative Works of, publicly display, publicly perform, sublicense, and distribute the Work and such Derivative Works in Source or Object form.
- 3. Grant of Patent License. Subject to the terms and conditions of this

 License, each Contributor hereby grants to You a perpetual, worldwide, non-exclusive, no-charge, royalty-free, irrevocable (except as stated in this section) patent license to make, have made, use, offer to sell, sell, import, and otherwise transfer the Work, where such license applies only to those patent claims licensable by such Contributor that are necessarily infringed by their Contribution(s) alone or by combination of their Contribution(s) with the Work to which such Contribution(s) was submitted. If You institute patent litigation against any entity (including a cross-claim or counterclaim in a lawsuit) alleging that the Work or a Contribution incorporated within the Work constitutes direct or contributory patent infringement, then any patent licenses granted to You under this License for that Work shall terminate

as of the date such litigation is filed.

 4. Redistribution. You may reproduce and distribute copies of the

 Work or Derivative Works thereof in any medium, with or without modifications, and in Source or Object form, provided that You meet the following conditions:

- (a) You must give any other recipients of the Work or Derivative Works a copy of this License; and
- (b) You must cause any modified files to carry prominent notices stating that You changed the files; and
- (c) You must retain, in the Source form of any Derivative Works that You distribute, all copyright, patent, trademark, and attribution notices from the Source form of the Work, excluding those notices that do not pertain to any part of the Derivative Works; and
- (d) If the Work includes a "NOTICE" text file as part of its distribution, then any Derivative Works that You distribute must include a readable copy of the attribution notices contained within such NOTICE file, excluding

those notices that do not

 pertain to any part of the Derivative Works, in at least one of the following places: within a NOTICE text file distributed as part of the Derivative Works; within the Source form or documentation, if provided along with the Derivative Works; or, within a display generated by the Derivative Works, if and wherever such third-party notices normally appear. The contents of the NOTICE file are for informational purposes only and do not modify the License. You may add Your own attribution notices within Derivative Works that You distribute, alongside or as an addendum to the NOTICE text from the Work, provided that such additional attribution notices cannot be construed as modifying the License.

 You may add Your own copyright statement to Your modifications and may provide additional or different license terms and conditions

- for use, reproduction, or distribution of Your modifications, or for any such Derivative Works as a whole, provided Your use, reproduction, and distribution of the Work otherwise complies with the conditions stated in this License.
- 5. Submission of Contributions. Unless You explicitly state otherwise, any Contribution intentionally submitted for inclusion in the Work

 by You to the Licensor shall be under the terms and conditions of this License, without any additional terms or conditions. Notwithstanding the above, nothing herein shall supersede or modify the terms of any separate license agreement you may have executed with Licensor regarding such Contributions.

- 6. Trademarks. This License does not grant permission to use the trade names, trademarks, service marks, or product names of the Licensor, except as required for reasonable and customary use in describing the origin of the Work and reproducing the content of the NOTICE file.
- 7. Disclaimer of Warranty. Unless required by applicable law or agreed to in writing, Licensor provides the Work (and each Contributor provides its Contributions) on an "AS IS" BASIS, WITHOUT WARRANTIES OR CONDITIONS OF ANY KIND, either express or implied, including, without limitation, any warranties or conditions of TITLE, NON-INFRINGEMENT, MERCHANTABILITY, or FITNESS FOR A PARTICULAR PURPOSE. You are solely responsible for determining the appropriateness of using or redistributing the Work and assume any risks associated with Your exercise of permissions under this License.
- 8. Limitation of Liability. In no event and under no legal theory, whether in tort (including negligence), contract, or otherwise, unless required by applicable law (such as deliberate and grossly negligent acts) or agreed to in writing, shall any Contributor be liable to You for damages, including any direct,

indirect, special,

 incidental, or consequential damages of any character arising as a result of this License or out of the use or inability to use the Work (including but not limited to damages for loss of goodwill, work stoppage, computer failure or malfunction, or any and all other commercial damages or losses), even if such Contributor has been advised of the possibility of such damages.

 9. Accepting Warranty or Additional Liability. While redistributing the Work or Derivative Works thereof, You may choose to offer, and charge a fee for, acceptance of support, warranty, indemnity, or other liability obligations and/or rights consistent with this License. However, in accepting such obligations, You may act only on Your own behalf and on Your sole responsibility, not on behalf of any other Contributor, and only if You agree to indemnify, defend, and hold each Contributor harmless for any liability incurred by, or claims asserted against, such Contributor by reason of your accepting any such warranty or additional liability.

### END OF TERMS AND CONDITIONS

APPENDIX: How to apply the Apache License to your work.

 To apply the Apache License to your work, attach the following boilerplate notice, with the fields enclosed by brackets "[]" replaced with your own identifying information. (Don't include the brackets!) The text should be enclosed in the appropriate comment syntax for the file format. We also recommend that a file or class name and description of purpose be included on the same "printed page" as the copyright notice for easier identification within third-party archives.

Copyright [yyyy] [name of copyright owner]

 Licensed under the Apache License, Version 2.0 (the "License"); you may not use this file except in compliance with the License. You may obtain a copy of the License at

https://www.apache.org/licenses/LICENSE-2.0

 Unless required by applicable law or agreed to in writing, software distributed under the License is distributed on an "AS IS" BASIS, WITHOUT WARRANTIES OR CONDITIONS OF ANY KIND, either express or implied. See the License for the specific language governing permissions and limitations under the License.

=======================================================================

### SPRING FRAMEWORK 5.3.28 SUBCOMPONENTS:

Spring Framework 5.3.28 includes a number of subcomponents with separate copyright notices and license terms. The product that includes this file does not necessarily use all the open source subcomponents referred to below. Your use of the source code for these subcomponents is subject to the terms and conditions of the following licenses.

>>> ASM 9.1 (org.ow2.asm:asm:9.1, org.ow2.asm:asm-commons:9.1):

Copyright (c) 2000-2011 INRIA, France Telecom All rights reserved.

Redistribution and use in source and binary forms, with or without modification, are permitted provided that the following conditions are met:

1. Redistributions of source code must retain the above copyright

notice, this list of conditions and the following disclaimer.

- 2. Redistributions in binary form must reproduce the above copyright notice, this list of conditions and the following disclaimer in the documentation and/or other materials provided with the distribution.
- 3. Neither the name of the copyright holders nor the names of its contributors may be used to endorse or promote products derived from this software without specific prior written permission.

THIS SOFTWARE IS PROVIDED BY THE COPYRIGHT HOLDERS AND CONTRIBUTORS "AS IS" AND ANY EXPRESS OR IMPLIED WARRANTIES, INCLUDING, BUT NOT LIMITED TO, THE IMPLIED WARRANTIES OF MERCHANTABILITY AND FITNESS FOR A PARTICULAR PURPOSE ARE DISCLAIMED. IN NO EVENT SHALL THE COPYRIGHT OWNER OR CONTRIBUTORS BE LIABLE FOR ANY DIRECT, INDIRECT, INCIDENTAL, SPECIAL, EXEMPLARY, OR

CONSEQUENTIAL DAMAGES (INCLUDING, BUT NOT LIMITED TO, PROCUREMENT OF SUBSTITUTE GOODS OR SERVICES; LOSS OF USE, DATA, OR PROFITS; OR BUSINESS INTERRUPTION) HOWEVER CAUSED AND ON ANY THEORY OF LIABILITY, WHETHER IN CONTRACT, STRICT LIABILITY, OR TORT (INCLUDING NEGLIGENCE OR OTHERWISE) ARISING IN ANY WAY OUT OF THE USE OF THIS SOFTWARE, EVEN IF ADVISED OF THE POSSIBILITY OF SUCH DAMAGE.

Copyright (c) 1999-2009, OW2 Consortium <https://www.ow2.org/>

>>> CGLIB 3.3 (cglib:cglib:3.3):

Per the LICENSE file in the CGLIB JAR distribution downloaded from https://github.com/cglib/cglib/releases/download/RELEASE\_3\_3\_0/cglib-3.3.0.jar, CGLIB 3.3 is licensed under the Apache License, version 2.0, the text of which is included above.

>>> Objenesis 3.2 (org.objenesis:objenesis:3.2):

Per the LICENSE file in the Objenesis ZIP distribution downloaded from http://objenesis.org/download.html, Objenesis 3.2 is licensed under the Apache License, version 2.0, the text of which is included above.

Per

 the NOTICE file in the Objenesis ZIP distribution downloaded from http://objenesis.org/download.html and corresponding to section 4d of the Apache License, Version 2.0, in this case for Objenesis:

### Objenesis

Copyright 2006-2019 Joe Walnes, Henri Tremblay, Leonardo Mesquita

To the extent any open source components are licensed under the EPL and/or other similar licenses that require the source code and/or modifications to source code to be made available (as would be noted above), you may obtain a copy of the source code corresponding to the binaries for such open source components and modifications thereto, if any, (the "Source Files"), by downloading the Source Files from https://spring.io/projects, Pivotal's website at https://network.pivotal.io/open-source, or by sending a request, with your name and address to: Pivotal Software, Inc., 875 Howard Street, 5th floor, San Francisco, CA 94103, Attention: General Counsel. All such requests should

===============================================================================

clearly specify: OPEN SOURCE FILES REQUEST, Attention General Counsel. Pivotal can mail a copy of the Source Files to you on a CD or equivalent physical medium.

This offer to obtain a copy of the Source Files is valid for three years from the date you acquired this Software product. Alternatively, the Source Files may accompany the Software.

## **1.1238 httpcomponents-core 4.4.13 1.1238.1 Available under license :**

Apache HttpCore Copyright 2005-2020 The Apache Software Foundation

This product includes software developed at The Apache Software Foundation (http://www.apache.org/).

> Apache License Version 2.0, January 2004 http://www.apache.org/licenses/

### TERMS AND CONDITIONS FOR USE, REPRODUCTION, AND DISTRIBUTION

### 1. Definitions.

 "License" shall mean the terms and conditions for use, reproduction, and distribution as defined by Sections 1 through 9 of this document.

 "Licensor" shall mean the copyright owner or entity authorized by the copyright owner that is granting the License.

 "Legal Entity" shall mean the union of the acting entity and all other entities that control, are controlled by, or are under common

 control with that entity. For the purposes of this definition, "control" means (i) the power, direct or indirect, to cause the direction or management of such entity, whether by contract or otherwise, or (ii) ownership of fifty percent (50%) or more of the outstanding shares, or (iii) beneficial ownership of such entity.

 "You" (or "Your") shall mean an individual or Legal Entity exercising permissions granted by this License.

 "Source" form shall mean the preferred form for making modifications, including but not limited to software source code, documentation source, and configuration files.

 "Object" form shall mean any form resulting from mechanical transformation or translation of a Source form, including but not limited to compiled object code, generated documentation, and conversions to other media types.

 "Work" shall mean the work of authorship, whether in Source or Object form, made available under the License, as indicated by a copyright notice that is included in or attached to the work (an example is provided in the Appendix below).

 "Derivative Works" shall mean any work, whether in Source or Object form, that is based on (or derived from) the Work and for which the editorial

 revisions, annotations, elaborations, or other modifications represent, as a whole, an original work of authorship. For the purposes of this License, Derivative Works shall not include works that remain separable from, or merely link (or bind by name) to the interfaces of, the Work and Derivative Works thereof.

 "Contribution" shall mean any work of authorship, including the original version of the Work and any modifications or additions to that Work or Derivative Works thereof, that is intentionally submitted to Licensor for inclusion in the Work by the copyright owner or by an individual or Legal Entity authorized to submit on behalf of the copyright owner. For the purposes of this definition, "submitted" means any form of electronic, verbal, or written communication sent to the Licensor or its representatives, including but not limited to communication on electronic mailing lists, source code control systems, and issue tracking systems that are managed by, or on behalf of, the Licensor for the purpose of discussing and improving the Work, but excluding communication that is conspicuously marked or otherwise designated in writing by the copyright owner as "Not a Contribution."

"Contributor" shall mean Licensor and any individual or Legal Entity

 on behalf of whom a Contribution has been received by Licensor and subsequently incorporated within the Work.

- 2. Grant of Copyright License. Subject to the terms and conditions of this License, each Contributor hereby grants to You a perpetual, worldwide, non-exclusive, no-charge, royalty-free, irrevocable copyright license to reproduce, prepare Derivative Works of, publicly display, publicly perform, sublicense, and distribute the Work and such Derivative Works in Source or Object form.
- 3. Grant of Patent License. Subject to the terms and conditions of this
- License, each Contributor hereby grants to You a perpetual, worldwide, non-exclusive, no-charge, royalty-free, irrevocable (except as stated in this section) patent license to make, have made, use, offer to sell, sell, import, and otherwise transfer the Work, where such license applies only to those patent claims licensable by such Contributor that are necessarily infringed by their Contribution(s) alone or by combination of their Contribution(s) with the Work to which such Contribution(s) was submitted. If You institute patent litigation against any entity (including a cross-claim or counterclaim in a lawsuit) alleging that the Work or a Contribution incorporated within the Work constitutes direct or contributory patent infringement, then any patent licenses granted to You under this License for that Work shall terminate as of the date such litigation is filed.

### 4. Redistribution. You may reproduce and distribute copies of the

 Work or Derivative Works thereof in any medium, with or without modifications, and in Source or Object form, provided that You meet the following conditions:

- (a) You must give any other recipients of the Work or Derivative Works a copy of this License; and
- (b) You must cause any modified files to carry prominent notices stating that You changed the files; and
- (c) You must retain, in the Source form of any Derivative Works that You distribute, all copyright, patent, trademark, and attribution notices from the Source form of the Work, excluding those notices that do not pertain to any part of the Derivative Works; and
- (d) If the Work includes a "NOTICE" text file as part of its distribution, then any Derivative Works that You distribute must include a readable copy of the attribution notices contained

within such NOTICE file, excluding

those notices that do not

 pertain to any part of the Derivative Works, in at least one of the following places: within a NOTICE text file distributed as part of the Derivative Works; within the Source form or documentation, if provided along with the Derivative Works; or, within a display generated by the Derivative Works, if and wherever such third-party notices normally appear. The contents of the NOTICE file are for informational purposes only and do not modify the License. You may add Your own attribution notices within Derivative Works that You distribute, alongside or as an addendum to the NOTICE text from the Work, provided that such additional attribution notices cannot be construed as modifying the License.

 You may add Your own copyright statement to Your modifications and may provide additional or different license terms and conditions

 for use, reproduction, or distribution of Your modifications, or for any such Derivative Works as a whole, provided Your use, reproduction, and distribution of the Work otherwise complies with the conditions stated in this License.

- 5. Submission of Contributions. Unless You explicitly state otherwise, any Contribution intentionally submitted for inclusion in the Work by You to the Licensor shall be under the terms and conditions of this License, without any additional terms or conditions. Notwithstanding the above, nothing herein shall supersede or modify the terms of any separate license agreement you may have executed with Licensor regarding such Contributions.
- 6. Trademarks. This License does not grant permission to use the trade names, trademarks, service marks, or product names of the Licensor, except as required for reasonable and customary use in describing the origin of the Work and reproducing the content of the NOTICE file.
- 7. Disclaimer of Warranty. Unless required by applicable law or agreed to in writing, Licensor provides the Work (and each Contributor provides its Contributions) on an "AS IS" BASIS, WITHOUT WARRANTIES OR CONDITIONS OF ANY KIND, either express or implied, including, without limitation, any warranties or conditions of TITLE, NON-INFRINGEMENT, MERCHANTABILITY, or FITNESS FOR A PARTICULAR PURPOSE. You are solely responsible for determining the appropriateness of using or redistributing the Work and assume any risks associated with Your exercise of permissions under this License.

8. Limitation of Liability. In no event and under no legal theory,

 whether in tort (including negligence), contract, or otherwise, unless required by applicable law (such as deliberate and grossly negligent acts) or agreed to in writing, shall any Contributor be liable to You for damages, including any direct,

### indirect, special,

 incidental, or consequential damages of any character arising as a result of this License or out of the use or inability to use the Work (including but not limited to damages for loss of goodwill, work stoppage, computer failure or malfunction, or any and all other commercial damages or losses), even if such Contributor has been advised of the possibility of such damages.

 9. Accepting Warranty or Additional Liability. While redistributing the Work or Derivative Works thereof, You may choose to offer, and charge a fee for, acceptance of support, warranty, indemnity, or other liability obligations and/or rights consistent with this License. However, in accepting such obligations, You may act only on Your own behalf and on Your sole responsibility, not on behalf of any other Contributor, and only if You agree to indemnify, defend, and hold each Contributor harmless for any liability incurred by, or claims asserted against, such Contributor by reason of your accepting any such warranty or additional liability.

### END OF TERMS AND CONDITIONS

APPENDIX: How to apply the Apache License to your work.

 To apply the Apache License to your work, attach the following boilerplate notice, with the fields enclosed by brackets "[]" replaced with your own identifying information. (Don't include the brackets!) The text should be enclosed in the appropriate comment syntax for the file format. We also recommend that a file or class name and description of purpose be included on the same "printed page" as the copyright notice for easier identification within third-party archives.

### Copyright [yyyy] [name of copyright owner]

 Licensed under the Apache License, Version 2.0 (the "License"); you may not use this file except in compliance with the License. You may obtain a copy of the License at

#### http://www.apache.org/licenses/LICENSE-2.0

 Unless required by applicable law or agreed to in writing, software distributed under the License is distributed on an "AS IS" BASIS, WITHOUT WARRANTIES OR CONDITIONS OF ANY KIND, either express or implied. See the License for the specific language governing permissions and

### **1.1239 httpcomponents-core 4.4.16 1.1239.1 Available under license :**

 Apache License Version 2.0, January 2004 http://www.apache.org/licenses/

TERMS AND CONDITIONS FOR USE, REPRODUCTION, AND DISTRIBUTION

### 1. Definitions.

 "License" shall mean the terms and conditions for use, reproduction, and distribution as defined by Sections 1 through 9 of this document.

 "Licensor" shall mean the copyright owner or entity authorized by the copyright owner that is granting the License.

 "Legal Entity" shall mean the union of the acting entity and all other entities that control, are controlled by, or are under common control with that entity. For the purposes of this definition, "control" means (i) the power, direct or indirect, to cause the direction or management of such entity, whether by contract or otherwise, or (ii) ownership of fifty percent (50%) or more of the outstanding shares, or (iii) beneficial ownership of such entity.

 "You" (or "Your") shall mean an individual or Legal Entity exercising permissions granted by this License.

 "Source" form shall mean the preferred form for making modifications, including but not limited to software source code, documentation source, and configuration files.

 "Object" form shall mean any form resulting from mechanical transformation or translation of a Source form, including but not limited to compiled object code, generated documentation, and conversions to other media types.

 "Work" shall mean the work of authorship, whether in Source or Object form, made available under the License, as indicated by a copyright notice that is included in or attached to the work (an example is provided in the Appendix below).

"Derivative Works" shall mean any work, whether in Source or Object

 form, that is based on (or derived from) the Work and for which the editorial

 revisions, annotations, elaborations, or other modifications represent, as a whole, an original work of authorship. For the purposes of this License, Derivative Works shall not include works that remain separable from, or merely link (or bind by name) to the interfaces of, the Work and Derivative Works thereof.

 "Contribution" shall mean any work of authorship, including the original version of the Work and any modifications or additions to that Work or Derivative Works thereof, that is intentionally submitted to Licensor for inclusion in the Work by the copyright owner or by an individual or Legal Entity authorized to submit on behalf of the copyright owner. For the purposes of this definition, "submitted" means any form of electronic, verbal, or written communication sent to the Licensor or its representatives, including but not limited to communication on electronic mailing lists, source code control systems, and issue tracking systems that are managed by, or on behalf of, the Licensor for the purpose of discussing and improving the Work, but excluding communication that is conspicuously marked or otherwise designated in writing by the copyright owner as "Not a Contribution."

 "Contributor" shall mean Licensor and any individual or Legal Entity on behalf of whom a Contribution has been received by Licensor and subsequently incorporated within the Work.

- 2. Grant of Copyright License. Subject to the terms and conditions of this License, each Contributor hereby grants to You a perpetual, worldwide, non-exclusive, no-charge, royalty-free, irrevocable copyright license to reproduce, prepare Derivative Works of, publicly display, publicly perform, sublicense, and distribute the Work and such Derivative Works in Source or Object form.
- 3. Grant of Patent License. Subject to the terms and conditions of this

 License, each Contributor hereby grants to You a perpetual, worldwide, non-exclusive, no-charge, royalty-free, irrevocable (except as stated in this section) patent license to make, have made, use, offer to sell, sell, import, and otherwise transfer the Work, where such license applies only to those patent claims licensable by such Contributor that are necessarily infringed by their Contribution(s) alone or by combination of their Contribution(s) with the Work to which such Contribution(s) was submitted. If You institute patent litigation against any entity (including a cross-claim or counterclaim in a lawsuit) alleging that the Work or a Contribution incorporated within the Work constitutes direct or contributory patent infringement, then any patent licenses granted to You under this License for that Work shall terminate
as of the date such litigation is filed.

 4. Redistribution. You may reproduce and distribute copies of the

 Work or Derivative Works thereof in any medium, with or without modifications, and in Source or Object form, provided that You meet the following conditions:

- (a) You must give any other recipients of the Work or Derivative Works a copy of this License; and
- (b) You must cause any modified files to carry prominent notices stating that You changed the files; and
- (c) You must retain, in the Source form of any Derivative Works that You distribute, all copyright, patent, trademark, and attribution notices from the Source form of the Work, excluding those notices that do not pertain to any part of the Derivative Works; and
- (d) If the Work includes a "NOTICE" text file as part of its distribution, then any Derivative Works that You distribute must include a readable copy of the attribution notices contained within such NOTICE file, excluding

those notices that do not

 pertain to any part of the Derivative Works, in at least one of the following places: within a NOTICE text file distributed as part of the Derivative Works; within the Source form or documentation, if provided along with the Derivative Works; or, within a display generated by the Derivative Works, if and wherever such third-party notices normally appear. The contents of the NOTICE file are for informational purposes only and do not modify the License. You may add Your own attribution notices within Derivative Works that You distribute, alongside or as an addendum to the NOTICE text from the Work, provided that such additional attribution notices cannot be construed as modifying the License.

 You may add Your own copyright statement to Your modifications and may provide additional or different license terms and conditions

- for use, reproduction, or distribution of Your modifications, or for any such Derivative Works as a whole, provided Your use, reproduction, and distribution of the Work otherwise complies with the conditions stated in this License.
- 5. Submission of Contributions. Unless You explicitly state otherwise, any Contribution intentionally submitted for inclusion in the Work

 by You to the Licensor shall be under the terms and conditions of this License, without any additional terms or conditions. Notwithstanding the above, nothing herein shall supersede or modify the terms of any separate license agreement you may have executed with Licensor regarding such Contributions.

- 6. Trademarks. This License does not grant permission to use the trade names, trademarks, service marks, or product names of the Licensor, except as required for reasonable and customary use in describing the origin of the Work and reproducing the content of the NOTICE file.
- 7. Disclaimer of Warranty. Unless required by applicable law or agreed to in writing, Licensor provides the Work (and each Contributor provides its Contributions) on an "AS IS" BASIS, WITHOUT WARRANTIES OR CONDITIONS OF ANY KIND, either express or implied, including, without limitation, any warranties or conditions of TITLE, NON-INFRINGEMENT, MERCHANTABILITY, or FITNESS FOR A PARTICULAR PURPOSE. You are solely responsible for determining the appropriateness of using or redistributing the Work and assume any risks associated with Your exercise of permissions under this License.
- 8. Limitation of Liability. In no event and under no legal theory, whether in tort (including negligence), contract, or otherwise, unless required by applicable law (such as deliberate and grossly negligent acts) or agreed to in writing, shall any Contributor be liable to You for damages, including any direct,

indirect, special,

 incidental, or consequential damages of any character arising as a result of this License or out of the use or inability to use the Work (including but not limited to damages for loss of goodwill, work stoppage, computer failure or malfunction, or any and all other commercial damages or losses), even if such Contributor has been advised of the possibility of such damages.

 9. Accepting Warranty or Additional Liability. While redistributing the Work or Derivative Works thereof, You may choose to offer, and charge a fee for, acceptance of support, warranty, indemnity, or other liability obligations and/or rights consistent with this License. However, in accepting such obligations, You may act only on Your own behalf and on Your sole responsibility, not on behalf of any other Contributor, and only if You agree to indemnify, defend, and hold each Contributor harmless for any liability incurred by, or claims asserted against, such Contributor by reason of your accepting any such warranty or additional liability.

# END OF TERMS AND CONDITIONS

APPENDIX: How to apply the Apache License to your work.

 To apply the Apache License to your work, attach the following boilerplate notice, with the fields enclosed by brackets "[]" replaced with your own identifying information. (Don't include the brackets!) The text should be enclosed in the appropriate comment syntax for the file format. We also recommend that a file or class name and description of purpose be included on the same "printed page" as the copyright notice for easier identification within third-party archives.

Copyright [yyyy] [name of copyright owner]

 Licensed under the Apache License, Version 2.0 (the "License"); you may not use this file except in compliance with the License. You may obtain a copy of the License at

http://www.apache.org/licenses/LICENSE-2.0

 Unless required by applicable law or agreed to in writing, software distributed under the License is distributed on an "AS IS" BASIS, WITHOUT WARRANTIES OR CONDITIONS OF ANY KIND, either express or implied. See the License for the specific language governing permissions and limitations under the License.

Apache HttpCore Copyright 2005-2022 The Apache Software Foundation

This product includes software developed at The Apache Software Foundation (http://www.apache.org/).

# **1.1240 google-guava v32.0.1**

# **1.1240.1 Available under license :**

Doug Lea

 Apache License Version 2.0, January 2004 http://www.apache.org/licenses/

### TERMS AND CONDITIONS FOR USE, REPRODUCTION, AND DISTRIBUTION

1. Definitions.

 "License" shall mean the terms and conditions for use, reproduction, and distribution as defined by Sections 1 through 9 of this document.  "Licensor" shall mean the copyright owner or entity authorized by the copyright owner that is granting the License.

 "Legal Entity" shall mean the union of the acting entity and all other entities that control, are controlled by, or are under common control with that entity. For the purposes of this definition, "control" means (i) the power, direct or indirect, to cause the direction or management of such entity, whether by contract or otherwise, or (ii) ownership of fifty percent (50%) or more of the outstanding shares, or (iii) beneficial ownership of such entity.

 "You" (or "Your") shall mean an individual or Legal Entity exercising permissions granted by this License.

 "Source" form shall mean the preferred form for making modifications, including but not limited to software source code, documentation source, and configuration files.

 "Object" form shall mean any form resulting from mechanical transformation or translation of a Source form, including but not limited to compiled object code, generated documentation, and conversions to other media types.

 "Work" shall mean the work of authorship, whether in Source or Object form, made available under the License, as indicated by a copyright notice that is included in or attached to the work (an example is provided in the Appendix below).

 "Derivative Works" shall mean any work, whether in Source or Object form, that is based on (or derived from) the Work and for which the editorial

 revisions, annotations, elaborations, or other modifications represent, as a whole, an original work of authorship. For the purposes of this License, Derivative Works shall not include works that remain separable from, or merely link (or bind by name) to the interfaces of, the Work and Derivative Works thereof.

 "Contribution" shall mean any work of authorship, including the original version of the Work and any modifications or additions to that Work or Derivative Works thereof, that is intentionally submitted to Licensor for inclusion in the Work by the copyright owner or by an individual or Legal Entity authorized to submit on behalf of the copyright owner. For the purposes of this definition, "submitted" means any form of electronic, verbal, or written communication sent to the Licensor or its representatives, including but not limited to communication on electronic mailing lists, source code control systems,

 and issue tracking systems that are managed by, or on behalf of, the Licensor for the purpose of discussing and improving the Work, but excluding communication that is conspicuously marked or otherwise designated in writing by the copyright owner as "Not a Contribution."

 "Contributor" shall mean Licensor and any individual or Legal Entity on behalf of whom a Contribution has been received by Licensor and subsequently incorporated within the Work.

- 2. Grant of Copyright License. Subject to the terms and conditions of this License, each Contributor hereby grants to You a perpetual, worldwide, non-exclusive, no-charge, royalty-free, irrevocable copyright license to reproduce, prepare Derivative Works of, publicly display, publicly perform, sublicense, and distribute the Work and such Derivative Works in Source or Object form.
- 3. Grant of Patent License. Subject to the terms and conditions of this
- License, each Contributor hereby grants to You a perpetual, worldwide, non-exclusive, no-charge, royalty-free, irrevocable (except as stated in this section) patent license to make, have made, use, offer to sell, sell, import, and otherwise transfer the Work, where such license applies only to those patent claims licensable by such Contributor that are necessarily infringed by their Contribution(s) alone or by combination of their Contribution(s) with the Work to which such Contribution(s) was submitted. If You institute patent litigation against any entity (including a cross-claim or counterclaim in a lawsuit) alleging that the Work or a Contribution incorporated within the Work constitutes direct or contributory patent infringement, then any patent licenses granted to You under this License for that Work shall terminate as of the date such litigation is filed.

 4. Redistribution. You may reproduce and distribute copies of the

 Work or Derivative Works thereof in any medium, with or without modifications, and in Source or Object form, provided that You meet the following conditions:

- (a) You must give any other recipients of the Work or Derivative Works a copy of this License; and
- (b) You must cause any modified files to carry prominent notices stating that You changed the files; and
- (c) You must retain, in the Source form of any Derivative Works that You distribute, all copyright, patent, trademark, and attribution notices from the Source form of the Work,

 excluding those notices that do not pertain to any part of the Derivative Works; and

 (d) If the Work includes a "NOTICE" text file as part of its distribution, then any Derivative Works that You distribute must include a readable copy of the attribution notices contained within such NOTICE file, excluding

those notices that do not

 pertain to any part of the Derivative Works, in at least one of the following places: within a NOTICE text file distributed as part of the Derivative Works; within the Source form or documentation, if provided along with the Derivative Works; or, within a display generated by the Derivative Works, if and wherever such third-party notices normally appear. The contents of the NOTICE file are for informational purposes only and do not modify the License. You may add Your own attribution notices within Derivative Works that You distribute, alongside or as an addendum to the NOTICE text from the Work, provided that such additional attribution notices cannot be construed as modifying the License.

 You may add Your own copyright statement to Your modifications and may provide additional or different license terms and conditions

 for use, reproduction, or distribution of Your modifications, or for any such Derivative Works as a whole, provided Your use, reproduction, and distribution of the Work otherwise complies with the conditions stated in this License.

- 5. Submission of Contributions. Unless You explicitly state otherwise, any Contribution intentionally submitted for inclusion in the Work by You to the Licensor shall be under the terms and conditions of this License, without any additional terms or conditions. Notwithstanding the above, nothing herein shall supersede or modify the terms of any separate license agreement you may have executed with Licensor regarding such Contributions.
- 6. Trademarks. This License does not grant permission to use the trade names, trademarks, service marks, or product names of the Licensor, except as required for reasonable and customary use in describing the origin of the Work and reproducing the content of the NOTICE file.
- 7. Disclaimer of Warranty. Unless required by applicable law or agreed to in writing, Licensor provides the Work (and each Contributor provides its Contributions) on an "AS IS" BASIS, WITHOUT WARRANTIES OR CONDITIONS OF ANY KIND, either express or implied, including, without limitation, any warranties or conditions

 of TITLE, NON-INFRINGEMENT, MERCHANTABILITY, or FITNESS FOR A PARTICULAR PURPOSE. You are solely responsible for determining the appropriateness of using or redistributing the Work and assume any risks associated with Your exercise of permissions under this License.

 8. Limitation of Liability. In no event and under no legal theory, whether in tort (including negligence), contract, or otherwise, unless required by applicable law (such as deliberate and grossly negligent acts) or agreed to in writing, shall any Contributor be liable to You for damages, including any direct, indirect, special,

 incidental, or consequential damages of any character arising as a result of this License or out of the use or inability to use the Work (including but not limited to damages for loss of goodwill, work stoppage, computer failure or malfunction, or any and all other commercial damages or losses), even if such Contributor has been advised of the possibility of such damages.

 9. Accepting Warranty or Additional Liability. While redistributing the Work or Derivative Works thereof, You may choose to offer, and charge a fee for, acceptance of support, warranty, indemnity, or other liability obligations and/or rights consistent with this License. However, in accepting such obligations, You may act only on Your own behalf and on Your sole responsibility, not on behalf of any other Contributor, and only if You agree to indemnify, defend, and hold each Contributor harmless for any liability incurred by, or claims asserted against, such Contributor by reason of your accepting any such warranty or additional liability.

#### END OF TERMS AND CONDITIONS

APPENDIX: How to apply the Apache License to your work.

 To apply the Apache License to your work, attach the following boilerplate notice, with the fields enclosed by brackets "[]" replaced with your own identifying information. (Don't include the brackets!) The text should be enclosed in the appropriate comment syntax for the file format. We also recommend that a file or class name and description of purpose be included on the same "printed page" as the copyright notice for easier identification within third-party archives.

### Copyright [yyyy] [name of copyright owner]

 Licensed under the Apache License, Version 2.0 (the "License"); you may not use this file except in compliance with the License. You may obtain a copy of the License at

 Unless required by applicable law or agreed to in writing, software distributed under the License is distributed on an "AS IS" BASIS, WITHOUT WARRANTIES OR CONDITIONS OF ANY KIND, either express or implied. See the License for the specific language governing permissions and limitations under the License.

# **1.1241 apache-http-client 4.5.13 1.1241.1 Available under license :**

 Apache License Version 2.0, January 2004 http://www.apache.org/licenses/

#### TERMS AND CONDITIONS FOR USE, REPRODUCTION, AND DISTRIBUTION

1. Definitions.

 "License" shall mean the terms and conditions for use, reproduction, and distribution as defined by Sections 1 through 9 of this document.

 "Licensor" shall mean the copyright owner or entity authorized by the copyright owner that is granting the License.

 "Legal Entity" shall mean the union of the acting entity and all other entities that control, are controlled by, or are under common control with that entity. For the purposes of this definition, "control" means (i) the power, direct or indirect, to cause the direction or management of such entity, whether by contract or otherwise, or (ii) ownership of fifty percent (50%) or more of the outstanding shares, or (iii) beneficial ownership of such entity.

 "You" (or "Your") shall mean an individual or Legal Entity exercising permissions granted by this License.

 "Source" form shall mean the preferred form for making modifications, including but not limited to software source code, documentation source, and configuration files.

 "Object" form shall mean any form resulting from mechanical transformation or translation of a Source form, including but not limited to compiled object code, generated documentation, and conversions to other media types.

"Work" shall mean the work of authorship, whether in Source or

 Object form, made available under the License, as indicated by a copyright notice that is included in or attached to the work (an example is provided in the Appendix below).

 "Derivative Works" shall mean any work, whether in Source or Object form, that is based on (or derived from) the Work and for which the editorial

 revisions, annotations, elaborations, or other modifications represent, as a whole, an original work of authorship. For the purposes of this License, Derivative Works shall not include works that remain separable from, or merely link (or bind by name) to the interfaces of, the Work and Derivative Works thereof.

 "Contribution" shall mean any work of authorship, including the original version of the Work and any modifications or additions to that Work or Derivative Works thereof, that is intentionally submitted to Licensor for inclusion in the Work by the copyright owner or by an individual or Legal Entity authorized to submit on behalf of the copyright owner. For the purposes of this definition, "submitted" means any form of electronic, verbal, or written communication sent to the Licensor or its representatives, including but not limited to communication on electronic mailing lists, source code control systems, and issue tracking systems that are managed by, or on behalf of, the Licensor for the purpose of discussing and improving the Work, but excluding communication that is conspicuously marked or otherwise designated in writing by the copyright owner as "Not a Contribution."

 "Contributor" shall mean Licensor and any individual or Legal Entity on behalf of whom a Contribution has been received by Licensor and subsequently incorporated within the Work.

- 2. Grant of Copyright License. Subject to the terms and conditions of this License, each Contributor hereby grants to You a perpetual, worldwide, non-exclusive, no-charge, royalty-free, irrevocable copyright license to reproduce, prepare Derivative Works of, publicly display, publicly perform, sublicense, and distribute the Work and such Derivative Works in Source or Object form.
- 3. Grant of Patent License. Subject to the terms and conditions of this License,

 each Contributor hereby grants to You a perpetual, worldwide, non-exclusive, no-charge, royalty-free, irrevocable (except as stated in this section) patent license to make, have made, use, offer to sell, sell, import, and otherwise transfer the Work, where such license applies only to those patent claims licensable by such Contributor that are necessarily infringed by their Contribution(s) alone or by combination of their Contribution(s) with the Work to which such Contribution(s) was submitted. If You  institute patent litigation against any entity (including a cross-claim or counterclaim in a lawsuit) alleging that the Work or a Contribution incorporated within the Work constitutes direct or contributory patent infringement, then any patent licenses granted to You under this License for that Work shall terminate as of the date such litigation is filed.

 4. Redistribution. You may reproduce and distribute copies of the

 Work or Derivative Works thereof in any medium, with or without modifications, and in Source or Object form, provided that You meet the following conditions:

- (a) You must give any other recipients of the Work or Derivative Works a copy of this License; and
- (b) You must cause any modified files to carry prominent notices stating that You changed the files; and
- (c) You must retain, in the Source form of any Derivative Works that You distribute, all copyright, patent, trademark, and attribution notices from the Source form of the Work, excluding those notices that do not pertain to any part of the Derivative Works; and
- (d) If the Work includes a "NOTICE" text file as part of its distribution, then any Derivative Works that You distribute must include a readable copy of the attribution notices contained within such NOTICE file, excluding

#### those notices that do not

 pertain to any part of the Derivative Works, in at least one of the following places: within a NOTICE text file distributed as part of the Derivative Works; within the Source form or documentation, if provided along with the Derivative Works; or, within a display generated by the Derivative Works, if and wherever such third-party notices normally appear. The contents of the NOTICE file are for informational purposes only and do not modify the License. You may add Your own attribution notices within Derivative Works that You distribute, alongside or as an addendum to the NOTICE text from the Work, provided that such additional attribution notices cannot be construed as modifying the License.

 You may add Your own copyright statement to Your modifications and may provide additional or different license terms and conditions

 for use, reproduction, or distribution of Your modifications, or for any such Derivative Works as a whole, provided Your use,  reproduction, and distribution of the Work otherwise complies with the conditions stated in this License.

- 5. Submission of Contributions. Unless You explicitly state otherwise, any Contribution intentionally submitted for inclusion in the Work by You to the Licensor shall be under the terms and conditions of this License, without any additional terms or conditions. Notwithstanding the above, nothing herein shall supersede or modify the terms of any separate license agreement you may have executed with Licensor regarding such Contributions.
- 6. Trademarks. This License does not grant permission to use the trade names, trademarks, service marks, or product names of the Licensor, except as required for reasonable and customary use in describing the origin of the Work and reproducing the content of the NOTICE file.
- 7. Disclaimer of Warranty. Unless required by applicable law or agreed to in writing, Licensor provides the Work (and each Contributor provides its Contributions) on an "AS IS" BASIS, WITHOUT WARRANTIES OR CONDITIONS OF ANY KIND, either express or implied, including, without limitation, any warranties or conditions of TITLE, NON-INFRINGEMENT, MERCHANTABILITY, or FITNESS FOR A PARTICULAR PURPOSE. You are solely responsible for determining the appropriateness of using or redistributing the Work and assume any risks associated with Your exercise of permissions under this License.
- 8. Limitation of Liability. In no event and under no legal theory, whether in tort (including negligence), contract, or otherwise, unless required by applicable law (such as deliberate and grossly negligent acts) or agreed to in writing, shall any Contributor be liable to You for damages, including any direct,

indirect, special,

 incidental, or consequential damages of any character arising as a result of this License or out of the use or inability to use the Work (including but not limited to damages for loss of goodwill, work stoppage, computer failure or malfunction, or any and all other commercial damages or losses), even if such Contributor has been advised of the possibility of such damages.

 9. Accepting Warranty or Additional Liability. While redistributing the Work or Derivative Works thereof, You may choose to offer, and charge a fee for, acceptance of support, warranty, indemnity, or other liability obligations and/or rights consistent with this License. However, in accepting such obligations, You may act only on Your own behalf and on Your sole responsibility, not on behalf of any other Contributor, and only if You agree to indemnify, defend, and hold each Contributor harmless for any liability

 incurred by, or claims asserted against, such Contributor by reason of your accepting any such warranty or additional liability.

# END OF TERMS AND CONDITIONS

=========================================================================

This project includes Public Suffix List copied from <https://publicsuffix.org/list/effective\_tld\_names.dat> licensed under the terms of the Mozilla Public License, v. 2.0

Full license text: <http://mozilla.org/MPL/2.0/>

Mozilla Public License Version 2.0

==================================

1. Definitions

--------------

1.1. "Contributor"

 means each individual or legal entity that creates, contributes to the creation of, or owns Covered Software.

1.2. "Contributor Version"

 means the combination of the Contributions of others (if any) used by a Contributor and that particular Contributor's Contribution.

1.3. "Contribution"

means Covered Software of a particular Contributor.

1.4. "Covered Software"

means Source Code

 Form to which the initial Contributor has attached the notice in Exhibit A, the Executable Form of such Source Code Form, and Modifications of such Source Code Form, in each case including portions thereof.

1.5. "Incompatible With Secondary Licenses" means

- (a) that the initial Contributor has attached the notice described in Exhibit B to the Covered Software; or
- (b) that the Covered Software was made available under the terms of version 1.1 or earlier of the License, but not also under the terms of a Secondary License.

1.6. "Executable Form"

means any form of the work other than Source Code Form.

1.7. "Larger Work"

 means a work that combines Covered Software with other material, in a separate file or files, that is not Covered Software.

1.8. "License"

means this document.

1.9. "Licensable"

 means having the right to grant, to the maximum extent possible, whether at the time of the initial grant or subsequently,

any and

all of the rights conveyed by this License.

1.10. "Modifications"

means any of the following:

- (a) any file in Source Code Form that results from an addition to, deletion from, or modification of the contents of Covered Software; or
- (b) any new file in Source Code Form that contains any Covered Software.

# 1.11. "Patent Claims" of a Contributor

 means any patent claim(s), including without limitation, method, process, and apparatus claims, in any patent Licensable by such Contributor that would be infringed, but for the grant of the License, by the making, using, selling, offering for sale, having made, import, or transfer of either its Contributions or its Contributor Version.

### 1.12. "Secondary License"

 means either the GNU General Public License, Version 2.0, the GNU Lesser General Public License, Version 2.1, the GNU Affero General Public License, Version 3.0, or any later versions of those

licenses.

```
1.13. "Source Code Form"
```
means the form of the work preferred for making modifications.

1.14. "You" (or "Your")

 means an individual or a legal entity exercising rights under this License. For legal entities, "You" includes any entity that controls, is controlled by, or is under common control with You. For purposes of this definition, "control" means (a) the power, direct

 or indirect, to cause the direction or management of such entity, whether by contract or otherwise, or (b) ownership of more than fifty percent (50%) of the outstanding shares or beneficial ownership of such entity.

#### 2. License Grants and Conditions

--------------------------------

2.1. Grants

Each Contributor hereby grants You a world-wide, royalty-free, non-exclusive license:

(a) under intellectual property rights (other than patent or trademark) Licensable by such Contributor to use, reproduce, make available, modify, display, perform, distribute, and otherwise exploit its

 Contributions, either on an unmodified basis, with Modifications, or as part of a Larger Work; and

(b) under Patent Claims of such Contributor to make, use, sell, offer for sale, have made, import, and otherwise transfer either its Contributions or its Contributor Version.

2.2. Effective Date

The licenses granted in Section 2.1 with respect to any Contribution become effective for each Contribution on the date the Contributor first distributes such Contribution.

### 2.3. Limitations on Grant Scope

The licenses granted in this Section 2 are the only rights granted under this License. No additional rights or licenses will be implied from the distribution or licensing of Covered Software under this License. Notwithstanding Section 2.1(b) above, no patent license is granted by a Contributor:

(a) for any code that a Contributor has removed from Covered Software; or

(b) for infringements caused by: (i) Your and any other third party's modifications

 of Covered Software, or (ii) the combination of its Contributions with other software (except as part of its Contributor Version); or

(c) under Patent Claims infringed by Covered Software in the absence of

its Contributions.

This License does not grant any rights in the trademarks, service marks, or logos of any Contributor (except as may be necessary to comply with the notice requirements in Section 3.4).

2.4. Subsequent Licenses

No Contributor makes additional grants as a result of Your choice to distribute the Covered Software under a subsequent version of this License (see Section 10.2) or under the terms of a Secondary License (if permitted under the terms of Section 3.3).

### 2.5. Representation

Each Contributor represents that the Contributor believes its Contributions are its original creation(s) or it has sufficient rights to grant the rights to its Contributions conveyed by this License.

2.6. Fair Use

This License is not intended to limit any rights You have under applicable copyright doctrines of fair use, fair dealing, or other equivalents.

2.7. Conditions

Sections 3.1, 3.2, 3.3, and 3.4 are conditions of the licenses granted in Section 2.1.

#### 3. Responsibilities

-------------------

3.1. Distribution of Source Form

All distribution of Covered Software in Source Code Form, including any Modifications that You create or to which You contribute, must be under the terms of this License. You must inform recipients that the Source Code Form of the Covered Software is governed by the terms of this License, and how they can obtain a copy of this License. You may not attempt to alter or restrict the recipients' rights in the Source Code Form.

3.2. Distribution of Executable Form

If You distribute Covered Software in Executable Form then:

(a) such Covered Software must also be made available in Source Code Form, as described in Section 3.1, and You must inform recipients of the Executable Form how they can obtain a copy of such Source Code

 Form by reasonable means in a timely manner, at a charge no more than the cost of distribution to the recipient; and

(b) You may distribute such Executable Form under the terms of this License, or sublicense it under different terms, provided that the license for the Executable Form does not attempt to limit or alter the recipients' rights in the Source Code Form under this License.

### 3.3. Distribution of a Larger Work

You may create and distribute a Larger Work under terms of Your choice, provided that You also comply with the requirements of this License for the Covered Software. If the Larger Work is a combination of Covered Software with a work governed by one or more Secondary Licenses, and the Covered Software is not Incompatible With Secondary Licenses, this License permits You to additionally distribute such Covered Software under the terms of such Secondary License(s), so that the recipient of the Larger Work may, at their option, further distribute the Covered Software under the terms of either this License or such Secondary License(s).

#### 3.4. Notices

You may not remove or alter the substance of any license notices (including copyright notices, patent notices, disclaimers of warranty, or limitations of liability) contained within the Source Code Form of the Covered Software, except that You may alter any license notices to the extent required to remedy known factual inaccuracies.

#### 3.5. Application of Additional Terms

You may choose to offer, and to charge a fee for, warranty, support, indemnity or liability obligations to one or more recipients of Covered Software. However, You may do so only on Your own behalf, and not on behalf of any Contributor. You must make it absolutely clear that any such warranty, support, indemnity, or liability obligation is offered by You alone, and You hereby agree to indemnify every Contributor for any liability incurred by such Contributor as a result of warranty, support, indemnity or liability

 terms You offer. You may include additional disclaimers of warranty and limitations of liability specific to any jurisdiction.

4. Inability to Comply Due to Statute or Regulation

---------------------------------------------------

If it is impossible for You to comply with any of the terms of this License with respect to some or all of the Covered Software due to statute, judicial order, or regulation then You must: (a) comply with the terms of this License to the maximum extent possible; and (b) describe the limitations and the code they affect. Such description must be placed in a text file included with all distributions of the Covered Software under this License. Except to the extent prohibited by statute or regulation, such description must be sufficiently detailed for a recipient of ordinary skill to be able to understand it.

#### 5. Termination

--------------

5.1. The rights granted under this License will terminate automatically if You fail to comply with any of its terms. However, if You become compliant, then the rights granted under this License from a particular Contributor are reinstated (a) provisionally, unless and until such Contributor explicitly and finally terminates Your grants, and (b) on an ongoing basis, if such Contributor fails to notify You of the non-compliance by some reasonable means prior to 60 days after You have come back into compliance. Moreover, Your grants from a particular Contributor are reinstated on an ongoing basis if such Contributor notifies You of the non-compliance by some reasonable means, this is the first time You have received notice of non-compliance with this License from such Contributor, and You become compliant prior to 30 days after Your receipt of the notice.

5.2. If You initiate litigation against any entity by asserting a patent infringement claim (excluding declaratory judgment actions, counter-claims, and cross-claims) alleging that a Contributor Version directly or indirectly infringes any patent, then the rights granted to

You by any and all Contributors for the Covered Software under Section 2.1 of this License shall terminate.

5.3. In the event of termination under Sections 5.1 or 5.2 above, all end user license agreements (excluding distributors and resellers) which have been validly granted by You or Your distributors under this License prior to termination shall survive termination.

\*\*\*\*\*\*\*\*\*\*\*\*\*\*\*\*\*\*\*\*\*\*\*\*\*\*\*\*\*\*\*\*\*\*\*\*\*\*\*\*\*\*\*\*\*\*\*\*\*\*\*\*\*\*\*\*\*\*\*\*\*\*\*\*\*\*\*\*\*\*\*\*  $*$ \* 6. Disclaimer of Warranty \* \* ------------------------- \*

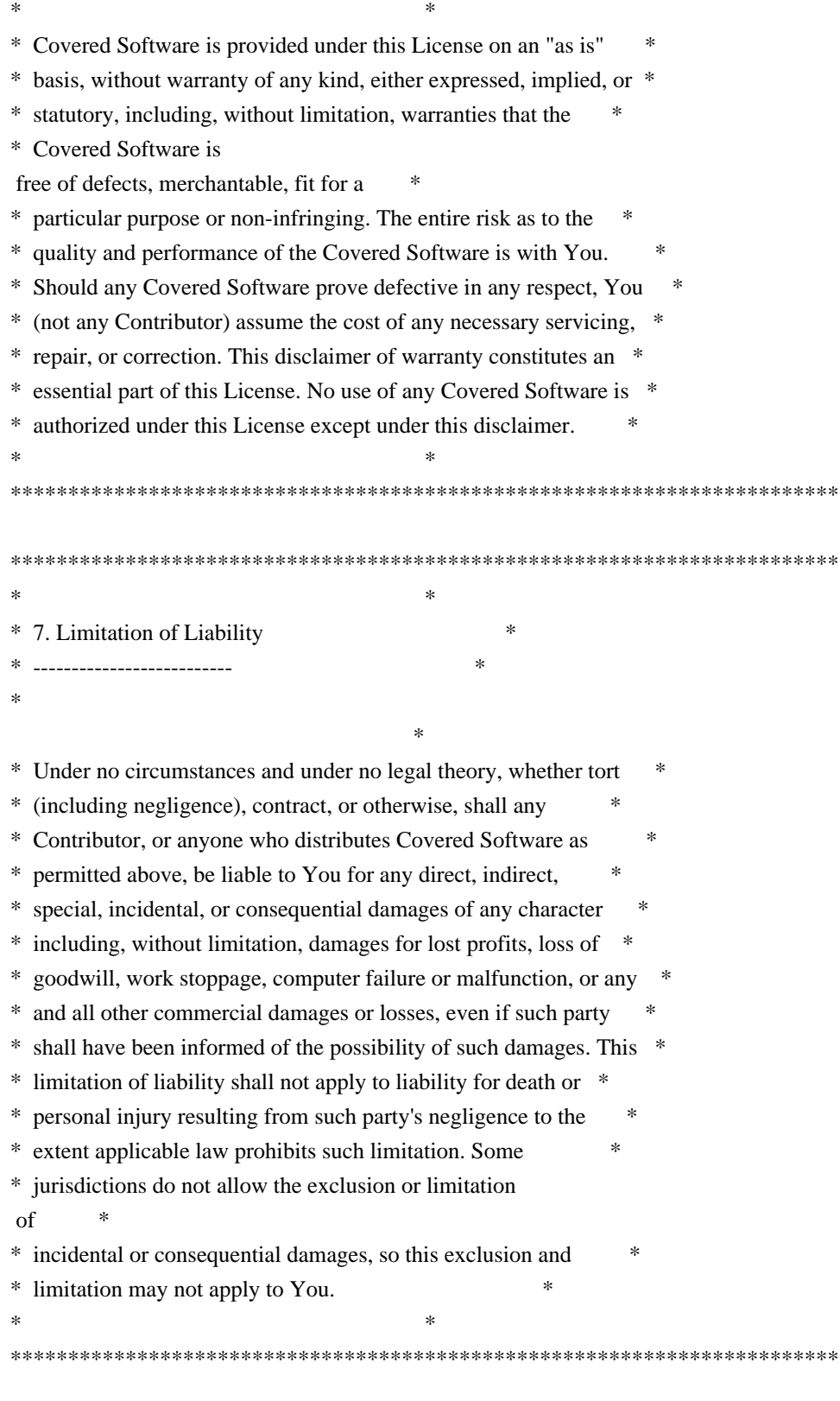

# 8. Litigation

-------------

Any litigation relating to this License may be brought only in the courts of a jurisdiction where the defendant maintains its principal place of business and such litigation shall be governed by laws of that jurisdiction, without reference to its conflict-of-law provisions.

Nothing in this Section shall prevent a party's ability to bring cross-claims or counter-claims.

9. Miscellaneous

----------------

This License represents the complete agreement concerning the subject matter hereof. If any provision of this License is held to be unenforceable, such provision shall be reformed only to the extent necessary to make it enforceable. Any law or regulation which provides that the language of a contract shall be construed against the drafter shall not be used to construe this License against a Contributor.

10. Versions of the License

---------------------------

10.1. New Versions

Mozilla Foundation is the license steward. Except as provided in Section 10.3, no one other than the license steward has the right to modify or publish new versions of this License. Each version will be given a distinguishing version number.

10.2. Effect of New Versions

You may distribute the Covered Software under the terms of the version of the License under which You originally received the Covered Software, or under the terms of any subsequent version published by the license steward.

# 10.3. Modified Versions

If you create software not governed by this License, and you want to create a new license for such software, you may create and use a modified version of this License if you rename the license and remove any references to the name of the license steward (except to note that such modified license differs from this License).

10.4. Distributing Source Code Form that is Incompatible With Secondary Licenses

If You choose to distribute Source Code Form that is Incompatible With Secondary Licenses under the terms of this version of the License, the notice described in Exhibit B of this License must be attached.

Exhibit A - Source Code Form License Notice

 This Source Code Form is subject to the terms of the Mozilla Public License, v. 2.0. If a copy of the MPL was not distributed with this file, You can obtain one at http://mozilla.org/MPL/2.0/.

If it is not possible or desirable to put the notice in a particular file, then You may include the notice in a location (such as a LICENSE file in a relevant directory) where a recipient would be likely to look for such a notice.

You may add additional accurate notices of copyright ownership.

Exhibit B - "Incompatible With Secondary Licenses" Notice ---------------------------------------------------------

-------------------------------------------

 This Source Code Form is "Incompatible With Secondary Licenses", as defined by the Mozilla Public License, v. 2.0. Apache HttpComponents Client Copyright 1999-2020 The Apache Software Foundation

This product includes software developed at The Apache Software Foundation (http://www.apache.org/).

# **1.1242 httpcomponents-core 4.4.6**

# **1.1242.1 Available under license :**

Apache HttpComponents Core Copyright 2005-2017 The Apache Software Foundation

This product includes software developed at The Apache Software Foundation (http://www.apache.org/).

> Apache License Version 2.0, January 2004 http://www.apache.org/licenses/

TERMS AND CONDITIONS FOR USE, REPRODUCTION, AND DISTRIBUTION

1. Definitions.

 "License" shall mean the terms and conditions for use, reproduction, and distribution as defined by Sections 1 through 9 of this document.

 "Licensor" shall mean the copyright owner or entity authorized by the copyright owner that is granting the License.

 "Legal Entity" shall mean the union of the acting entity and all other entities that control, are controlled by, or are under common control with that entity. For the purposes of this definition, "control" means (i) the power, direct or indirect, to cause the direction or management of such entity, whether by contract or otherwise, or (ii) ownership of fifty percent (50%) or more of the outstanding shares, or (iii) beneficial ownership of such entity.

 "You" (or "Your") shall mean an individual or Legal Entity exercising permissions granted by this License.

 "Source" form shall mean the preferred form for making modifications, including but not limited to software source code, documentation source, and configuration files.

 "Object" form shall mean any form resulting from mechanical transformation or translation of a Source form, including but not limited to compiled object code, generated documentation, and conversions to other media types.

 "Work" shall mean the work of authorship, whether in Source or Object form, made available under the License, as indicated by a copyright notice that is included in or attached to the work (an example is provided in the Appendix below).

 "Derivative Works" shall mean any work, whether in Source or Object form, that is based on (or derived from) the Work and for which the editorial

 revisions, annotations, elaborations, or other modifications represent, as a whole, an original work of authorship. For the purposes of this License, Derivative Works shall not include works that remain separable from, or merely link (or bind by name) to the interfaces of, the Work and Derivative Works thereof.

 "Contribution" shall mean any work of authorship, including the original version of the Work and any modifications or additions to that Work or Derivative Works thereof, that is intentionally submitted to Licensor for inclusion in the Work by the copyright owner or by an individual or Legal Entity authorized to submit on behalf of the copyright owner. For the purposes of this definition, "submitted" means any form of electronic, verbal, or written communication sent to the Licensor or its representatives, including but not limited to communication on electronic mailing lists, source code control systems, and issue tracking systems that are managed by, or on behalf of, the Licensor for the purpose of discussing and improving the Work, but excluding communication that is conspicuously marked or otherwise

designated in writing by the copyright owner as "Not a Contribution."

 "Contributor" shall mean Licensor and any individual or Legal Entity on behalf of whom a Contribution has been received by Licensor and subsequently incorporated within the Work.

- 2. Grant of Copyright License. Subject to the terms and conditions of this License, each Contributor hereby grants to You a perpetual, worldwide, non-exclusive, no-charge, royalty-free, irrevocable copyright license to reproduce, prepare Derivative Works of, publicly display, publicly perform, sublicense, and distribute the Work and such Derivative Works in Source or Object form.
- 3. Grant of Patent License. Subject to the terms and conditions of this

 License, each Contributor hereby grants to You a perpetual, worldwide, non-exclusive, no-charge, royalty-free, irrevocable (except as stated in this section) patent license to make, have made, use, offer to sell, sell, import, and otherwise transfer the Work, where such license applies only to those patent claims licensable by such Contributor that are necessarily infringed by their Contribution(s) alone or by combination of their Contribution(s) with the Work to which such Contribution(s) was submitted. If You institute patent litigation against any entity (including a cross-claim or counterclaim in a lawsuit) alleging that the Work or a Contribution incorporated within the Work constitutes direct or contributory patent infringement, then any patent licenses granted to You under this License for that Work shall terminate as of the date such litigation is filed.

 4. Redistribution. You may reproduce and distribute copies of the

 Work or Derivative Works thereof in any medium, with or without modifications, and in Source or Object form, provided that You meet the following conditions:

- (a) You must give any other recipients of the Work or Derivative Works a copy of this License; and
- (b) You must cause any modified files to carry prominent notices stating that You changed the files; and
- (c) You must retain, in the Source form of any Derivative Works that You distribute, all copyright, patent, trademark, and attribution notices from the Source form of the Work, excluding those notices that do not pertain to any part of the Derivative Works; and

 (d) If the Work includes a "NOTICE" text file as part of its distribution, then any Derivative Works that You distribute must include a readable copy of the attribution notices contained within such NOTICE file, excluding

those notices that do not

 pertain to any part of the Derivative Works, in at least one of the following places: within a NOTICE text file distributed as part of the Derivative Works; within the Source form or documentation, if provided along with the Derivative Works; or, within a display generated by the Derivative Works, if and wherever such third-party notices normally appear. The contents of the NOTICE file are for informational purposes only and do not modify the License. You may add Your own attribution notices within Derivative Works that You distribute, alongside or as an addendum to the NOTICE text from the Work, provided that such additional attribution notices cannot be construed as modifying the License.

 You may add Your own copyright statement to Your modifications and may provide additional or different license terms and conditions

 for use, reproduction, or distribution of Your modifications, or for any such Derivative Works as a whole, provided Your use, reproduction, and distribution of the Work otherwise complies with the conditions stated in this License.

- 5. Submission of Contributions. Unless You explicitly state otherwise, any Contribution intentionally submitted for inclusion in the Work by You to the Licensor shall be under the terms and conditions of this License, without any additional terms or conditions. Notwithstanding the above, nothing herein shall supersede or modify the terms of any separate license agreement you may have executed with Licensor regarding such Contributions.
- 6. Trademarks. This License does not grant permission to use the trade names, trademarks, service marks, or product names of the Licensor, except as required for reasonable and customary use in describing the origin of the Work and reproducing the content of the NOTICE file.
- 7. Disclaimer of Warranty. Unless required by applicable law or agreed to in writing, Licensor provides the Work (and each Contributor provides its Contributions) on an "AS IS" BASIS, WITHOUT WARRANTIES OR CONDITIONS OF ANY KIND, either express or implied, including, without limitation, any warranties or conditions of TITLE, NON-INFRINGEMENT, MERCHANTABILITY, or FITNESS FOR A PARTICULAR PURPOSE. You are solely responsible for determining the appropriateness of using or redistributing the Work and assume any

risks associated with Your exercise of permissions under this License.

 8. Limitation of Liability. In no event and under no legal theory, whether in tort (including negligence), contract, or otherwise, unless required by applicable law (such as deliberate and grossly negligent acts) or agreed to in writing, shall any Contributor be liable to You for damages, including any direct, indirect, special,

 incidental, or consequential damages of any character arising as a result of this License or out of the use or inability to use the Work (including but not limited to damages for loss of goodwill, work stoppage, computer failure or malfunction, or any and all other commercial damages or losses), even if such Contributor has been advised of the possibility of such damages.

 9. Accepting Warranty or Additional Liability. While redistributing the Work or Derivative Works thereof, You may choose to offer, and charge a fee for, acceptance of support, warranty, indemnity, or other liability obligations and/or rights consistent with this License. However, in accepting such obligations, You may act only on Your own behalf and on Your sole responsibility, not on behalf of any other Contributor, and only if You agree to indemnify, defend, and hold each Contributor harmless for any liability incurred by, or claims asserted against, such Contributor by reason of your accepting any such warranty or additional liability.

END OF TERMS AND CONDITIONS

# **1.1243 httpcomponents-core 4.4.1 1.1243.1 Available under license :**

 Apache License Version 2.0, January 2004 http://www.apache.org/licenses/

#### TERMS AND CONDITIONS FOR USE, REPRODUCTION, AND DISTRIBUTION

1. Definitions.

 "License" shall mean the terms and conditions for use, reproduction, and distribution as defined by Sections 1 through 9 of this document.

 "Licensor" shall mean the copyright owner or entity authorized by the copyright owner that is granting the License.

"Legal Entity" shall mean the union of the acting entity and all

 other entities that control, are controlled by, or are under common control with that entity. For the purposes of this definition, "control" means (i) the power, direct or indirect, to cause the direction or management of such entity, whether by contract or otherwise, or (ii) ownership of fifty percent (50%) or more of the outstanding shares, or (iii) beneficial ownership of such entity.

 "You" (or "Your") shall mean an individual or Legal Entity exercising permissions granted by this License.

 "Source" form shall mean the preferred form for making modifications, including but not limited to software source code, documentation source, and configuration files.

 "Object" form shall mean any form resulting from mechanical transformation or translation of a Source form, including but not limited to compiled object code, generated documentation, and conversions to other media types.

 "Work" shall mean the work of authorship, whether in Source or Object form, made available under the License, as indicated by a copyright notice that is included in or attached to the work (an example is provided in the Appendix below).

 "Derivative Works" shall mean any work, whether in Source or Object form, that is based on (or derived from) the Work and for which the editorial

 revisions, annotations, elaborations, or other modifications represent, as a whole, an original work of authorship. For the purposes of this License, Derivative Works shall not include works that remain separable from, or merely link (or bind by name) to the interfaces of, the Work and Derivative Works thereof.

 "Contribution" shall mean any work of authorship, including the original version of the Work and any modifications or additions to that Work or Derivative Works thereof, that is intentionally submitted to Licensor for inclusion in the Work by the copyright owner or by an individual or Legal Entity authorized to submit on behalf of the copyright owner. For the purposes of this definition, "submitted" means any form of electronic, verbal, or written communication sent to the Licensor or its representatives, including but not limited to communication on electronic mailing lists, source code control systems, and issue tracking systems that are managed by, or on behalf of, the Licensor for the purpose of discussing and improving the Work, but excluding communication that is conspicuously marked or otherwise designated in writing by the copyright owner as "Not a Contribution."

 "Contributor" shall mean Licensor and any individual or Legal Entity on behalf of whom a Contribution has been received by Licensor and subsequently incorporated within the Work.

- 2. Grant of Copyright License. Subject to the terms and conditions of this License, each Contributor hereby grants to You a perpetual, worldwide, non-exclusive, no-charge, royalty-free, irrevocable copyright license to reproduce, prepare Derivative Works of, publicly display, publicly perform, sublicense, and distribute the Work and such Derivative Works in Source or Object form.
- 3. Grant of Patent License. Subject to the terms and conditions of this
- License, each Contributor hereby grants to You a perpetual, worldwide, non-exclusive, no-charge, royalty-free, irrevocable (except as stated in this section) patent license to make, have made, use, offer to sell, sell, import, and otherwise transfer the Work, where such license applies only to those patent claims licensable by such Contributor that are necessarily infringed by their Contribution(s) alone or by combination of their Contribution(s) with the Work to which such Contribution(s) was submitted. If You institute patent litigation against any entity (including a cross-claim or counterclaim in a lawsuit) alleging that the Work or a Contribution incorporated within the Work constitutes direct or contributory patent infringement, then any patent licenses granted to You under this License for that Work shall terminate as of the date such litigation is filed.

# 4. Redistribution. You may reproduce and distribute copies of the

 Work or Derivative Works thereof in any medium, with or without modifications, and in Source or Object form, provided that You meet the following conditions:

- (a) You must give any other recipients of the Work or Derivative Works a copy of this License; and
- (b) You must cause any modified files to carry prominent notices stating that You changed the files; and
- (c) You must retain, in the Source form of any Derivative Works that You distribute, all copyright, patent, trademark, and attribution notices from the Source form of the Work, excluding those notices that do not pertain to any part of the Derivative Works; and
- (d) If the Work includes a "NOTICE" text file as part of its distribution, then any Derivative Works that You distribute must

 include a readable copy of the attribution notices contained within such NOTICE file, excluding

those notices that do not

 pertain to any part of the Derivative Works, in at least one of the following places: within a NOTICE text file distributed as part of the Derivative Works; within the Source form or documentation, if provided along with the Derivative Works; or, within a display generated by the Derivative Works, if and wherever such third-party notices normally appear. The contents of the NOTICE file are for informational purposes only and do not modify the License. You may add Your own attribution notices within Derivative Works that You distribute, alongside or as an addendum to the NOTICE text from the Work, provided that such additional attribution notices cannot be construed as modifying the License.

 You may add Your own copyright statement to Your modifications and may provide additional or different license terms and conditions

 for use, reproduction, or distribution of Your modifications, or for any such Derivative Works as a whole, provided Your use, reproduction, and distribution of the Work otherwise complies with the conditions stated in this License.

- 5. Submission of Contributions. Unless You explicitly state otherwise, any Contribution intentionally submitted for inclusion in the Work by You to the Licensor shall be under the terms and conditions of this License, without any additional terms or conditions. Notwithstanding the above, nothing herein shall supersede or modify the terms of any separate license agreement you may have executed with Licensor regarding such Contributions.
- 6. Trademarks. This License does not grant permission to use the trade names, trademarks, service marks, or product names of the Licensor, except as required for reasonable and customary use in describing the origin of the Work and reproducing the content of the NOTICE file.

 7. Disclaimer of Warranty. Unless required by applicable law or agreed to in writing, Licensor provides the Work (and each Contributor provides its Contributions) on an "AS IS" BASIS, WITHOUT WARRANTIES OR CONDITIONS OF ANY KIND, either express or implied, including, without limitation, any warranties or conditions of TITLE, NON-INFRINGEMENT, MERCHANTABILITY, or FITNESS FOR A PARTICULAR PURPOSE. You are solely responsible for determining the appropriateness of using or redistributing the Work and assume any risks associated with Your exercise of permissions under this License.

 8. Limitation of Liability. In no event and under no legal theory, whether in tort (including negligence), contract, or otherwise, unless required by applicable law (such as deliberate and grossly negligent acts) or agreed to in writing, shall any Contributor be liable to You for damages, including any direct,

# indirect, special,

 incidental, or consequential damages of any character arising as a result of this License or out of the use or inability to use the Work (including but not limited to damages for loss of goodwill, work stoppage, computer failure or malfunction, or any and all other commercial damages or losses), even if such Contributor has been advised of the possibility of such damages.

 9. Accepting Warranty or Additional Liability. While redistributing the Work or Derivative Works thereof, You may choose to offer, and charge a fee for, acceptance of support, warranty, indemnity, or other liability obligations and/or rights consistent with this License. However, in accepting such obligations, You may act only on Your own behalf and on Your sole responsibility, not on behalf of any other Contributor, and only if You agree to indemnify, defend, and hold each Contributor harmless for any liability incurred by, or claims asserted against, such Contributor by reason of your accepting any such warranty or additional liability.

# END OF TERMS AND CONDITIONS

APPENDIX: How to apply the Apache License to your work.

 To apply the Apache License to your work, attach the following boilerplate notice, with the fields enclosed by brackets "[]" replaced with your own identifying information. (Don't include the brackets!) The text should be enclosed in the appropriate comment syntax for the file format. We also recommend that a file or class name and description of purpose be included on the same "printed page" as the copyright notice for easier identification within third-party archives.

# Copyright [yyyy] [name of copyright owner]

 Licensed under the Apache License, Version 2.0 (the "License"); you may not use this file except in compliance with the License. You may obtain a copy of the License at

http://www.apache.org/licenses/LICENSE-2.0

 Unless required by applicable law or agreed to in writing, software distributed under the License is distributed on an "AS IS" BASIS, WITHOUT WARRANTIES OR CONDITIONS OF ANY KIND, either express or implied.  See the License for the specific language governing permissions and limitations under the License.

This project contains annotations in the package org.apache.http.annotation which are derived from JCIP-ANNOTATIONS Copyright (c) 2005 Brian Goetz and Tim Peierls. See http://www.jcip.net and the Creative Commons Attribution License (http://creativecommons.org/licenses/by/2.5) Full text: http://creativecommons.org/licenses/by/2.5/legalcode

### License

THE WORK (AS DEFINED BELOW) IS PROVIDED UNDER THE TERMS OF THIS CREATIVE COMMONS PUBLIC LICENSE ("CCPL" OR "LICENSE"). THE WORK IS PROTECTED BY COPYRIGHT AND/OR OTHER APPLICABLE LAW. ANY USE OF THE WORK OTHER THAN AS AUTHORIZED UNDER THIS LICENSE OR COPYRIGHT LAW IS PROHIBITED.

=========================================================================

BY EXERCISING ANY RIGHTS TO THE WORK PROVIDED HERE, YOU ACCEPT AND AGREE TO BE BOUND BY THE TERMS OF THIS LICENSE. THE LICENSOR GRANTS YOU THE RIGHTS CONTAINED HERE IN CONSIDERATION OF YOUR ACCEPTANCE OF SUCH TERMS AND CONDITIONS.

### 1. Definitions

 "Collective Work" means a work, such as a periodical issue, anthology or encyclopedia, in which the Work in its entirety in unmodified form, along with a number of other contributions, constituting separate and independent works in themselves, are assembled into a collective whole. A work that constitutes a Collective Work will not be considered a Derivative Work (as defined below) for the purposes of this License.

 "Derivative Work" means a work based upon the Work or upon the Work and other pre-existing works, such as a translation, musical arrangement, dramatization, fictionalization, motion picture version, sound recording, art reproduction, abridgment, condensation,

 or any other form in which the Work may be recast, transformed, or adapted, except that a work that constitutes a Collective Work will not be considered a Derivative Work for the purpose of this License. For the avoidance of doubt, where the Work is a musical composition or sound recording, the synchronization of the Work in timedrelation with a moving image ("synching") will be considered a Derivative Work for the purpose of this License.

"Licensor" means the individual or entity that offers the Work under the terms of this License.

"Original Author" means the individual or entity who created the Work.

"Work" means the copyrightable work of authorship offered under the terms of this License.

 "You" means an individual or entity exercising rights under this License who has not previously violated the terms of this License with respect to the Work, or who has received express permission from the Licensor to exercise rights under this License despite a previous violation.

#### 2.

 Fair Use Rights. Nothing in this license is intended to reduce, limit, or restrict any rights arising from fair use, first sale or other limitations on the exclusive rights of the copyright owner under copyright law or other applicable laws.

3. License Grant. Subject to the terms and conditions of this License, Licensor hereby grants You a worldwide,

royalty-free, non-exclusive, perpetual (for the duration of the applicable copyright) license to exercise the rights in the Work as stated below:

 to reproduce the Work, to incorporate the Work into one or more Collective Works, and to reproduce the Work as incorporated in the Collective Works;

to create and reproduce Derivative Works;

 to distribute copies or phonorecords of, display publicly, perform publicly, and perform publicly by means of a digital audio transmission the Work including as incorporated in Collective Works;

to distribute copies or phonorecords of, display publicly, perform publicly, and perform publicly

by means of a digital audio transmission Derivative Works.

For the avoidance of doubt, where the work is a musical composition:

 Performance Royalties Under Blanket Licenses. Licensor waives the exclusive right to collect, whether individually or via a performance rights society (e.g. ASCAP, BMI, SESAC), royalties for the public performance or public digital performance (e.g. webcast) of the Work.

 Mechanical Rights and Statutory Royalties. Licensor waives the exclusive right to collect, whether individually or via a music rights agency or designated agent (e.g. Harry Fox Agency), royalties for any phonorecord You create from the Work ("cover version") and distribute, subject to the compulsory license created by 17 USC Section 115 of the US Copyright Act (or the equivalent in other jurisdictions).

Webcasting Rights and Statutory Royalties. For the avoidance of doubt, where the Work is a sound recording, Licensor waives the exclusive right to collect, whether

 individually or via a performance-rights society (e.g. SoundExchange), royalties for the public digital performance (e.g. webcast) of the Work, subject to the compulsory license created by 17 USC Section 114 of the US Copyright Act (or the equivalent in other jurisdictions).

The above rights may be exercised in all media and formats whether now known or hereafter devised. The above rights include the right to make such modifications as are technically necessary to exercise the rights in other media and formats. All rights not expressly granted by Licensor are hereby reserved.

4. Restrictions.The license granted in Section 3 above is expressly made subject to and limited by the following restrictions:

 You may distribute, publicly display, publicly perform, or publicly digitally perform the Work only under the terms of this License, and You must include a copy of, or the Uniform Resource Identifier for, this License with every copy or phonorecord of the Work You distribute, publicly

 display, publicly perform, or publicly digitally perform. You may not offer or impose any terms on the Work that alter or restrict the terms of this License or the recipients' exercise of the rights granted hereunder. You may not sublicense the Work. You must keep intact all notices that refer to this License and to the disclaimer of warranties. You may not distribute, publicly display, publicly perform, or publicly digitally perform the Work with any technological measures that control access or use of the Work in a manner inconsistent with the terms of this License Agreement. The above applies to the Work as incorporated in a Collective Work, but this does not require the Collective Work apart from the Work itself to be made subject to the terms of this License. If You create a Collective Work, upon notice from any Licensor You must, to the extent practicable, remove from the Collective Work any credit as required by clause 4(b), as requested. If You create a Derivative Work, upon notice from any Licensor You must, to the extent practicable, remove from the Derivative Work any credit as required by clause 4(b), as requested.

 If you distribute, publicly display, publicly perform, or publicly digitally perform the Work or any Derivative Works or Collective Works, You must keep intact all copyright notices for the Work and provide, reasonable to the

medium or means You are utilizing: (i) the name of the Original Author (or pseudonym, if applicable) if supplied, and/or (ii) if the Original Author and/or Licensor designate another party or parties (e.g. a sponsor institute, publishing entity, journal) for attribution in Licensor's copyright notice, terms of service or by other reasonable means, the name of such party or parties; the title of the Work if supplied; to the extent reasonably practicable, the Uniform Resource Identifier, if any, that Licensor specifies to be associated with the Work, unless such URI does not refer to the copyright notice or licensing

 information for the Work; and in the case of a Derivative Work, a credit identifying the use of the Work in the Derivative Work (e.g., "French translation of the Work by Original Author," or "Screenplay based on original Work by Original Author"). Such credit may be implemented in any reasonable manner; provided, however, that in the case of a Derivative Work or Collective Work, at a minimum such credit will appear where any other comparable authorship credit appears and in a manner at least as prominent as such other comparable authorship credit.

# 5. Representations, Warranties and Disclaimer

UNLESS OTHERWISE MUTUALLY AGREED TO BY THE PARTIES IN WRITING, LICENSOR OFFERS THE WORK AS-IS AND MAKES NO REPRESENTATIONS OR WARRANTIES OF ANY KIND CONCERNING THE WORK, EXPRESS, IMPLIED, STATUTORY OR OTHERWISE, INCLUDING, WITHOUT LIMITATION, WARRANTIES OF TITLE, MERCHANTIBILITY, FITNESS FOR A PARTICULAR PURPOSE, NONINFRINGEMENT, OR THE ABSENCE OF LATENT OR OTHER DEFECTS, ACCURACY, OR THE PRESENCE

 OF ABSENCE OF ERRORS, WHETHER OR NOT DISCOVERABLE. SOME JURISDICTIONS DO NOT ALLOW THE EXCLUSION OF IMPLIED WARRANTIES, SO SUCH EXCLUSION MAY NOT APPLY TO YOU.

6. Limitation on Liability. EXCEPT TO THE EXTENT REQUIRED BY APPLICABLE LAW, IN NO EVENT WILL LICENSOR BE LIABLE TO YOU ON ANY LEGAL THEORY FOR ANY SPECIAL, INCIDENTAL, CONSEQUENTIAL, PUNITIVE OR EXEMPLARY DAMAGES ARISING OUT OF THIS LICENSE OR THE USE OF THE WORK, EVEN IF LICENSOR HAS BEEN ADVISED OF THE POSSIBILITY OF SUCH **DAMAGES** 

# 7. Termination

 This License and the rights granted hereunder will terminate automatically upon any breach by You of the terms of this License. Individuals or entities who have received Derivative Works or Collective Works from You under this License, however, will not have their licenses terminated provided such individuals or entities remain in full compliance with those licenses. Sections 1, 2, 5, 6, 7, and 8 will survive any termination of this License.

Subject to the above terms

 and conditions, the license granted here is perpetual (for the duration of the applicable copyright in the Work). Notwithstanding the above, Licensor reserves the right to release the Work under different license terms or to stop distributing the Work at any time; provided, however that any such election will not serve to withdraw this License (or any other license that has been, or is required to be, granted under the terms of this License), and this License will continue in full force and effect unless terminated as stated above.

#### 8. Miscellaneous

 Each time You distribute or publicly digitally perform the Work or a Collective Work, the Licensor offers to the recipient a license to the Work on the same terms and conditions as the license granted to You under this License. Each time You distribute or publicly digitally perform a Derivative Work, Licensor offers to the recipient a license to the original Work on the same terms and conditions as the license granted to You under this License.

 If any provision of this License is invalid or unenforceable under applicable law, it shall not affect the validity or enforceability of the remainder of the terms of this License, and without further action by the parties to this agreement, such provision shall be reformed to the minimum extent necessary to make such provision valid and enforceable.

 No term or provision of this License shall be deemed waived and no breach consented to unless such waiver or consent shall be in writing and signed by the party to be charged with such waiver or consent.

 This License constitutes the entire agreement between the parties with respect to the Work licensed here. There are no understandings, agreements or representations with respect to the Work not specified here. Licensor shall not be bound by any additional provisions that may appear in any communication from You. This License may not be modified without the mutual written agreement of the Licensor and You.

Apache HttpCore Copyright 2005-2015 The Apache Software Foundation

This product includes software developed at The Apache Software Foundation (http://www.apache.org/).

This project contains annotations derived from JCIP-ANNOTATIONS Copyright (c) 2005 Brian Goetz and Tim Peierls. See http://www.jcip.net

# **1.1244 apache-http-client 4.5 1.1244.1 Available under license :**

 Apache License Version 2.0, January 2004 http://www.apache.org/licenses/

#### TERMS AND CONDITIONS FOR USE, REPRODUCTION, AND DISTRIBUTION

1. Definitions.

 "License" shall mean the terms and conditions for use, reproduction, and distribution as defined by Sections 1 through 9 of this document.

 "Licensor" shall mean the copyright owner or entity authorized by the copyright owner that is granting the License.

 "Legal Entity" shall mean the union of the acting entity and all other entities that control, are controlled by, or are under common control with that entity. For the purposes of this definition, "control" means (i) the power, direct or indirect, to cause the direction or management of such entity, whether by contract or otherwise, or (ii) ownership of fifty percent (50%) or more of the

 outstanding shares, or (iii) beneficial ownership of such entity.

 "You" (or "Your") shall mean an individual or Legal Entity exercising permissions granted by this License.

 "Source" form shall mean the preferred form for making modifications, including but not limited to software source code, documentation source, and configuration files.

 "Object" form shall mean any form resulting from mechanical transformation or translation of a Source form, including but not limited to compiled object code, generated documentation, and conversions to other media types.

 "Work" shall mean the work of authorship, whether in Source or Object form, made available under the License, as indicated by a copyright notice that is included in or attached to the work (an example is provided in the Appendix below).

 "Derivative Works" shall mean any work, whether in Source or Object form, that is based on (or derived from) the Work and for which the editorial

 revisions, annotations, elaborations, or other modifications represent, as a whole, an original work of authorship. For the purposes of this License, Derivative Works shall not include works that remain separable from, or merely link (or bind by name) to the interfaces of, the Work and Derivative Works thereof.

 "Contribution" shall mean any work of authorship, including the original version of the Work and any modifications or additions to that Work or Derivative Works thereof, that is intentionally submitted to Licensor for inclusion in the Work by the copyright owner or by an individual or Legal Entity authorized to submit on behalf of the copyright owner. For the purposes of this definition, "submitted" means any form of electronic, verbal, or written communication sent to the Licensor or its representatives, including but not limited to communication on electronic mailing lists, source code control systems, and issue tracking systems that are managed by, or on behalf of, the Licensor for the purpose of discussing and improving the Work, but excluding communication that is conspicuously marked or otherwise designated in writing by the copyright owner as "Not a Contribution."

 "Contributor" shall mean Licensor and any individual or Legal Entity on behalf of whom a Contribution has been received by Licensor and subsequently incorporated within the Work.

2. Grant of Copyright License. Subject to the terms and conditions of

 this License, each Contributor hereby grants to You a perpetual, worldwide, non-exclusive, no-charge, royalty-free, irrevocable copyright license to reproduce, prepare Derivative Works of, publicly display, publicly perform, sublicense, and distribute the Work and such Derivative Works in Source or Object form.

 3. Grant of Patent License. Subject to the terms and conditions of this

 License, each Contributor hereby grants to You a perpetual, worldwide, non-exclusive, no-charge, royalty-free, irrevocable (except as stated in this section) patent license to make, have made, use, offer to sell, sell, import, and otherwise transfer the Work, where such license applies only to those patent claims licensable by such Contributor that are necessarily infringed by their Contribution(s) alone or by combination of their Contribution(s) with the Work to which such Contribution(s) was submitted. If You institute patent litigation against any entity (including a cross-claim or counterclaim in a lawsuit) alleging that the Work or a Contribution incorporated within the Work constitutes direct or contributory patent infringement, then any patent licenses granted to You under this License for that Work shall terminate as of the date such litigation is filed.

 4. Redistribution. You may reproduce and distribute copies of the

 Work or Derivative Works thereof in any medium, with or without modifications, and in Source or Object form, provided that You meet the following conditions:

- (a) You must give any other recipients of the Work or Derivative Works a copy of this License; and
- (b) You must cause any modified files to carry prominent notices stating that You changed the files; and
- (c) You must retain, in the Source form of any Derivative Works that You distribute, all copyright, patent, trademark, and attribution notices from the Source form of the Work, excluding those notices that do not pertain to any part of the Derivative Works; and
- (d) If the Work includes a "NOTICE" text file as part of its distribution, then any Derivative Works that You distribute must include a readable copy of the attribution notices contained within such NOTICE file, excluding

those notices that do not

 pertain to any part of the Derivative Works, in at least one of the following places: within a NOTICE text file distributed  as part of the Derivative Works; within the Source form or documentation, if provided along with the Derivative Works; or, within a display generated by the Derivative Works, if and wherever such third-party notices normally appear. The contents of the NOTICE file are for informational purposes only and do not modify the License. You may add Your own attribution notices within Derivative Works that You distribute, alongside or as an addendum to the NOTICE text from the Work, provided that such additional attribution notices cannot be construed as modifying the License.

 You may add Your own copyright statement to Your modifications and may provide additional or different license terms and conditions

 for use, reproduction, or distribution of Your modifications, or for any such Derivative Works as a whole, provided Your use, reproduction, and distribution of the Work otherwise complies with the conditions stated in this License.

- 5. Submission of Contributions. Unless You explicitly state otherwise, any Contribution intentionally submitted for inclusion in the Work by You to the Licensor shall be under the terms and conditions of this License, without any additional terms or conditions. Notwithstanding the above, nothing herein shall supersede or modify the terms of any separate license agreement you may have executed with Licensor regarding such Contributions.
- 6. Trademarks. This License does not grant permission to use the trade names, trademarks, service marks, or product names of the Licensor, except as required for reasonable and customary use in describing the origin of the Work and reproducing the content of the NOTICE file.
- 7. Disclaimer of Warranty. Unless required by applicable law or agreed to in writing, Licensor provides the Work (and each Contributor provides its Contributions) on an "AS IS" BASIS, WITHOUT WARRANTIES OR CONDITIONS OF ANY KIND, either express or implied, including, without limitation, any warranties or conditions of TITLE, NON-INFRINGEMENT, MERCHANTABILITY, or FITNESS FOR A PARTICULAR PURPOSE. You are solely responsible for determining the appropriateness of using or redistributing the Work and assume any risks associated with Your exercise of permissions under this License.
- 8. Limitation of Liability. In no event and under no legal theory, whether in tort (including negligence), contract, or otherwise, unless required by applicable law (such as deliberate and grossly negligent acts) or agreed to in writing, shall any Contributor be liable to You for damages, including any direct,

indirect, special,

 incidental, or consequential damages of any character arising as a result of this License or out of the use or inability to use the Work (including but not limited to damages for loss of goodwill, work stoppage, computer failure or malfunction, or any and all other commercial damages or losses), even if such Contributor has been advised of the possibility of such damages.

 9. Accepting Warranty or Additional Liability. While redistributing the Work or Derivative Works thereof, You may choose to offer, and charge a fee for, acceptance of support, warranty, indemnity, or other liability obligations and/or rights consistent with this License. However, in accepting such obligations, You may act only on Your own behalf and on Your sole responsibility, not on behalf of any other Contributor, and only if You agree to indemnify, defend, and hold each Contributor harmless for any liability incurred by, or claims asserted against, such Contributor by reason of your accepting any such warranty or additional liability.

# END OF TERMS AND CONDITIONS

APPENDIX: How to apply the Apache License to your work.

 To apply the Apache License to your work, attach the following boilerplate notice, with the fields enclosed by brackets "[]" replaced with your own identifying information. (Don't include the brackets!) The text should be enclosed in the appropriate comment syntax for the file format. We also recommend that a file or class name and description of purpose be included on the same "printed page" as the copyright notice for easier identification within third-party archives.

Copyright [yyyy] [name of copyright owner]

 Licensed under the Apache License, Version 2.0 (the "License"); you may not use this file except in compliance with the License. You may obtain a copy of the License at

http://www.apache.org/licenses/LICENSE-2.0

 Unless required by applicable law or agreed to in writing, software distributed under the License is distributed on an "AS IS" BASIS, WITHOUT WARRANTIES OR CONDITIONS OF ANY KIND, either express or implied. See the License for the specific language governing permissions and limitations under the License.

Apache HttpClient Copyright 1999-2019 The Apache Software Foundation
This product includes software developed at The Apache Software Foundation (http://www.apache.org/).

## **1.1245 apache-http-client 4.5.2**

## **1.1245.1 Available under license :**

Apache HttpComponents Client Copyright 1999-2016 The Apache Software Foundation

This product includes software developed at The Apache Software Foundation (http://www.apache.org/). Apache License Version 2.0, January 2004 http://www.apache.org/licenses/

#### TERMS AND CONDITIONS FOR USE, REPRODUCTION, AND DISTRIBUTION

1. Definitions.

 "License" shall mean the terms and conditions for use, reproduction, and distribution as defined by Sections 1 through 9 of this document.

 "Licensor" shall mean the copyright owner or entity authorized by the copyright owner that is granting the License.

 "Legal Entity" shall mean the union of the acting entity and all other entities that control, are controlled by, or are under common control with that entity. For the purposes of this definition, "control" means (i) the power, direct or indirect, to cause the direction or management of such entity, whether by contract or otherwise, or (ii) ownership of fifty percent (50%) or more of the outstanding shares, or (iii) beneficial ownership of such entity.

 "You" (or "Your") shall mean an individual or Legal Entity exercising permissions granted by this License.

 "Source" form shall mean the preferred form for making modifications, including but not limited to software source code, documentation source, and configuration files.

 "Object" form shall mean any form resulting from mechanical transformation or translation of a Source form, including but not limited to compiled object code, generated documentation, and conversions to other media types.

 "Work" shall mean the work of authorship, whether in Source or Object form, made available under the License, as indicated by a copyright notice that is included in or attached to the work (an example is provided in the Appendix below).

 "Derivative Works" shall mean any work, whether in Source or Object form, that is based on (or derived from) the Work and for which the editorial

 revisions, annotations, elaborations, or other modifications represent, as a whole, an original work of authorship. For the purposes of this License, Derivative Works shall not include works that remain separable from, or merely link (or bind by name) to the interfaces of, the Work and Derivative Works thereof.

 "Contribution" shall mean any work of authorship, including the original version of the Work and any modifications or additions to that Work or Derivative Works thereof, that is intentionally submitted to Licensor for inclusion in the Work by the copyright owner or by an individual or Legal Entity authorized to submit on behalf of the copyright owner. For the purposes of this definition, "submitted" means any form of electronic, verbal, or written communication sent to the Licensor or its representatives, including but not limited to communication on electronic mailing lists, source code control systems, and issue tracking systems that are managed by, or on behalf of, the Licensor for the purpose of discussing and improving the Work, but excluding communication that is conspicuously marked or otherwise designated in writing by the copyright owner as "Not a Contribution."

 "Contributor" shall mean Licensor and any individual or Legal Entity on behalf of whom a Contribution has been received by Licensor and subsequently incorporated within the Work.

- 2. Grant of Copyright License. Subject to the terms and conditions of this License, each Contributor hereby grants to You a perpetual, worldwide, non-exclusive, no-charge, royalty-free, irrevocable copyright license to reproduce, prepare Derivative Works of, publicly display, publicly perform, sublicense, and distribute the Work and such Derivative Works in Source or Object form.
- 3. Grant of Patent License. Subject to the terms and conditions of this License,

 each Contributor hereby grants to You a perpetual, worldwide, non-exclusive, no-charge, royalty-free, irrevocable (except as stated in this section) patent license to make, have made, use, offer to sell, sell, import, and otherwise transfer the Work, where such license applies only to those patent claims licensable by such Contributor that are necessarily infringed by their Contribution(s) alone or by combination of their Contribution(s)

 with the Work to which such Contribution(s) was submitted. If You institute patent litigation against any entity (including a cross-claim or counterclaim in a lawsuit) alleging that the Work or a Contribution incorporated within the Work constitutes direct or contributory patent infringement, then any patent licenses granted to You under this License for that Work shall terminate as of the date such litigation is filed.

 4. Redistribution. You may reproduce and distribute copies of the

 Work or Derivative Works thereof in any medium, with or without modifications, and in Source or Object form, provided that You meet the following conditions:

- (a) You must give any other recipients of the Work or Derivative Works a copy of this License; and
- (b) You must cause any modified files to carry prominent notices stating that You changed the files; and
- (c) You must retain, in the Source form of any Derivative Works that You distribute, all copyright, patent, trademark, and attribution notices from the Source form of the Work, excluding those notices that do not pertain to any part of the Derivative Works; and
- (d) If the Work includes a "NOTICE" text file as part of its distribution, then any Derivative Works that You distribute must include a readable copy of the attribution notices contained within such NOTICE file, excluding

those notices that do not

 pertain to any part of the Derivative Works, in at least one of the following places: within a NOTICE text file distributed as part of the Derivative Works; within the Source form or documentation, if provided along with the Derivative Works; or, within a display generated by the Derivative Works, if and wherever such third-party notices normally appear. The contents of the NOTICE file are for informational purposes only and do not modify the License. You may add Your own attribution notices within Derivative Works that You distribute, alongside or as an addendum to the NOTICE text from the Work, provided that such additional attribution notices cannot be construed as modifying the License.

 You may add Your own copyright statement to Your modifications and may provide additional or different license terms and conditions

 for use, reproduction, or distribution of Your modifications, or for any such Derivative Works as a whole, provided Your use, reproduction, and distribution of the Work otherwise complies with the conditions stated in this License.

- 5. Submission of Contributions. Unless You explicitly state otherwise, any Contribution intentionally submitted for inclusion in the Work by You to the Licensor shall be under the terms and conditions of this License, without any additional terms or conditions. Notwithstanding the above, nothing herein shall supersede or modify the terms of any separate license agreement you may have executed with Licensor regarding such Contributions.
- 6. Trademarks. This License does not grant permission to use the trade names, trademarks, service marks, or product names of the Licensor, except as required for reasonable and customary use in describing the origin of the Work and reproducing the content of the NOTICE file.
- 7. Disclaimer of Warranty. Unless required by applicable law or agreed to in writing, Licensor provides the Work (and each Contributor provides its Contributions) on an "AS IS" BASIS, WITHOUT WARRANTIES OR CONDITIONS OF ANY KIND, either express or implied, including, without limitation, any warranties or conditions of TITLE, NON-INFRINGEMENT, MERCHANTABILITY, or FITNESS FOR A PARTICULAR PURPOSE. You are solely responsible for determining the appropriateness of using or redistributing the Work and assume any risks associated with Your exercise of permissions under this License.
- 8. Limitation of Liability. In no event and under no legal theory, whether in tort (including negligence), contract, or otherwise, unless required by applicable law (such as deliberate and grossly negligent acts) or agreed to in writing, shall any Contributor be liable to You for damages, including any direct, indirect, special,

 incidental, or consequential damages of any character arising as a result of this License or out of the use or inability to use the Work (including but not limited to damages for loss of goodwill, work stoppage, computer failure or malfunction, or any and all other commercial damages or losses), even if such Contributor has been advised of the possibility of such damages.

 9. Accepting Warranty or Additional Liability. While redistributing the Work or Derivative Works thereof, You may choose to offer, and charge a fee for, acceptance of support, warranty, indemnity, or other liability obligations and/or rights consistent with this License. However, in accepting such obligations, You may act only on Your own behalf and on Your sole responsibility, not on behalf

 of any other Contributor, and only if You agree to indemnify, defend, and hold each Contributor harmless for any liability incurred by, or claims asserted against, such Contributor by reason of your accepting any such warranty or additional liability.

#### END OF TERMS AND CONDITIONS

=========================================================================

This project includes Public Suffix List copied from <https://publicsuffix.org/list/effective\_tld\_names.dat> licensed under the terms of the Mozilla Public License, v. 2.0

Full license text: <http://mozilla.org/MPL/2.0/>

Mozilla Public License Version 2.0 ==================================

#### 1. Definitions

--------------

#### 1.1. "Contributor"

 means each individual or legal entity that creates, contributes to the creation of, or owns Covered Software.

#### 1.2. "Contributor Version"

 means the combination of the Contributions of others (if any) used by a Contributor and that particular Contributor's Contribution.

1.3. "Contribution"

means Covered Software of a particular Contributor.

#### 1.4. "Covered Software"

means Source Code

 Form to which the initial Contributor has attached the notice in Exhibit A, the Executable Form of such Source Code Form, and Modifications of such Source Code Form, in each case including portions thereof.

- 1.5. "Incompatible With Secondary Licenses" means
	- (a) that the initial Contributor has attached the notice described in Exhibit B to the Covered Software; or
	- (b) that the Covered Software was made available under the terms of version 1.1 or earlier of the License, but not also under the terms of a Secondary License.

#### 1.6. "Executable Form"

means any form of the work other than Source Code Form.

#### 1.7. "Larger Work"

 means a work that combines Covered Software with other material, in a separate file or files, that is not Covered Software.

#### 1.8. "License"

means this document.

#### 1.9. "Licensable"

 means having the right to grant, to the maximum extent possible, whether at the time of the initial grant or subsequently,

#### any and

all of the rights conveyed by this License.

#### 1.10. "Modifications"

means any of the following:

- (a) any file in Source Code Form that results from an addition to, deletion from, or modification of the contents of Covered Software; or
- (b) any new file in Source Code Form that contains any Covered Software.

#### 1.11. "Patent Claims" of a Contributor

 means any patent claim(s), including without limitation, method, process, and apparatus claims, in any patent Licensable by such Contributor that would be infringed, but for the grant of the License, by the making, using, selling, offering for sale, having made, import, or transfer of either its Contributions or its Contributor Version.

1.12. "Secondary License"

 means either the GNU General Public License, Version 2.0, the GNU Lesser General Public License, Version 2.1, the GNU Affero General Public License, Version 3.0, or any later versions of those

#### licenses.

1.13. "Source Code Form"

means the form of the work preferred for making modifications.

1.14. "You" (or "Your")

 means an individual or a legal entity exercising rights under this License. For legal entities, "You" includes any entity that

 controls, is controlled by, or is under common control with You. For purposes of this definition, "control" means (a) the power, direct or indirect, to cause the direction or management of such entity, whether by contract or otherwise, or (b) ownership of more than fifty percent (50%) of the outstanding shares or beneficial ownership of such entity.

2. License Grants and Conditions

--------------------------------

2.1. Grants

Each Contributor hereby grants You a world-wide, royalty-free, non-exclusive license:

(a) under intellectual property rights (other than patent or trademark) Licensable by such Contributor to use, reproduce, make available, modify, display, perform, distribute, and otherwise exploit its Contributions, either on an unmodified basis, with Modifications, or as part of a Larger Work; and

(b) under Patent Claims of such Contributor to make, use, sell, offer for sale, have made, import, and otherwise transfer either its Contributions or its Contributor Version.

2.2. Effective Date

The licenses granted in Section 2.1 with respect to any Contribution become effective for each Contribution on the date the Contributor first distributes such Contribution.

2.3. Limitations on Grant Scope

The licenses granted in this Section 2 are the only rights granted under this License. No additional rights or licenses will be implied from the distribution or licensing of Covered Software under this License. Notwithstanding Section 2.1(b) above, no patent license is granted by a Contributor:

- (a) for any code that a Contributor has removed from Covered Software; or
- (b) for infringements caused by: (i) Your and any other third party's modifications
- of Covered Software, or (ii) the combination of its Contributions with other software (except as part of its Contributor Version); or

(c) under Patent Claims infringed by Covered Software in the absence of its Contributions.

This License does not grant any rights in the trademarks, service marks, or logos of any Contributor (except as may be necessary to comply with the notice requirements in Section 3.4).

#### 2.4. Subsequent Licenses

No Contributor makes additional grants as a result of Your choice to distribute the Covered Software under a subsequent version of this License (see Section 10.2) or under the terms of a Secondary License (if permitted under the terms of Section 3.3).

#### 2.5. Representation

Each Contributor represents that the Contributor believes its Contributions are its original creation(s) or it has sufficient rights to grant the rights to its Contributions conveyed by this License.

#### 2.6. Fair Use

This License is not intended to limit any rights You have under applicable copyright doctrines of fair use, fair dealing, or other equivalents.

#### 2.7. Conditions

Sections 3.1, 3.2, 3.3, and 3.4 are conditions of the licenses granted in Section 2.1.

#### 3. Responsibilities

-------------------

#### 3.1. Distribution of Source Form

All distribution of Covered Software in Source Code Form, including any Modifications that You create or to which You contribute, must be under the terms of this License. You must inform recipients that the Source Code Form of the Covered Software is governed by the terms of this License, and how they can obtain a copy of this License. You may not attempt to alter or restrict the recipients' rights in the Source Code Form.

3.2. Distribution of Executable Form

If You distribute Covered Software in Executable Form then:

(a) such Covered Software must also be made available in Source Code Form, as described in Section 3.1, and You must inform recipients of the Executable Form how they can obtain a copy of such Source Code

 Form by reasonable means in a timely manner, at a charge no more than the cost of distribution to the recipient; and

(b) You may distribute such Executable Form under the terms of this License, or sublicense it under different terms, provided that the license for the Executable Form does not attempt to limit or alter the recipients' rights in the Source Code Form under this License.

#### 3.3. Distribution of a Larger Work

You may create and distribute a Larger Work under terms of Your choice, provided that You also comply with the requirements of this License for the Covered Software. If the Larger Work is a combination of Covered Software with a work governed by one or more Secondary Licenses, and the Covered Software is not Incompatible With Secondary Licenses, this License permits You to additionally distribute such Covered Software under the terms of such Secondary License(s), so that the recipient of the Larger Work may, at their option, further distribute the Covered Software under the terms of either this License or such Secondary License(s).

#### 3.4. Notices

You may not remove or alter the substance of any license notices (including copyright notices, patent notices, disclaimers of warranty, or limitations of liability) contained within the Source Code Form of the Covered Software, except that You may alter any license notices to the extent required to remedy known factual inaccuracies.

#### 3.5. Application of Additional Terms

You may choose to offer, and to charge a fee for, warranty, support, indemnity or liability obligations to one or more recipients of Covered Software. However, You may do so only on Your own behalf, and not on behalf of any Contributor. You must make it absolutely clear that any such warranty, support, indemnity, or liability obligation is offered by You alone, and You hereby agree to indemnify every Contributor for any liability incurred by such Contributor as a result of warranty, support, indemnity or liability

 terms You offer. You may include additional disclaimers of warranty and limitations of liability specific to any jurisdiction.

4. Inability to Comply Due to Statute or Regulation

---------------------------------------------------

If it is impossible for You to comply with any of the terms of this License with respect to some or all of the Covered Software due to statute, judicial order, or regulation then You must: (a) comply with the terms of this License to the maximum extent possible; and (b) describe the limitations and the code they affect. Such description must be placed in a text file included with all distributions of the Covered Software under this License. Except to the extent prohibited by statute or regulation, such description must be sufficiently detailed for a recipient of ordinary skill to be able to understand it.

5. Termination

--------------

5.1. The rights granted under this License will terminate automatically if You fail to comply with any of its terms. However,

if You become

compliant, then the rights granted under this License from a particular Contributor are reinstated (a) provisionally, unless and until such Contributor explicitly and finally terminates Your grants, and (b) on an ongoing basis, if such Contributor fails to notify You of the non-compliance by some reasonable means prior to 60 days after You have come back into compliance. Moreover, Your grants from a particular Contributor are reinstated on an ongoing basis if such Contributor notifies You of the non-compliance by some reasonable means, this is the first time You have received notice of non-compliance with this License from such Contributor, and You become compliant prior to 30 days after Your receipt of the notice.

5.2. If You initiate litigation against any entity by asserting a patent infringement claim (excluding declaratory judgment actions, counter-claims, and cross-claims) alleging that a Contributor Version directly or indirectly infringes any patent, then the rights granted to You by any and all Contributors for the Covered Software under Section

2.1 of this License shall terminate.

5.3. In the event of termination under Sections 5.1 or 5.2 above, all end user license agreements (excluding distributors and resellers) which have been validly granted by You or Your distributors under this License prior to termination shall survive termination.

\*\*\*\*\*\*\*\*\*\*\*\*\*\*\*\*\*\*\*\*\*\*\*\*\*\*\*\*\*\*\*\*\*\*\*\*\*\*\*\*\*\*\*\*\*\*\*\*\*\*\*\*\*\*\*\*\*\*\*\*\*\*\*\*\*\*\*\*\*\*\*\*

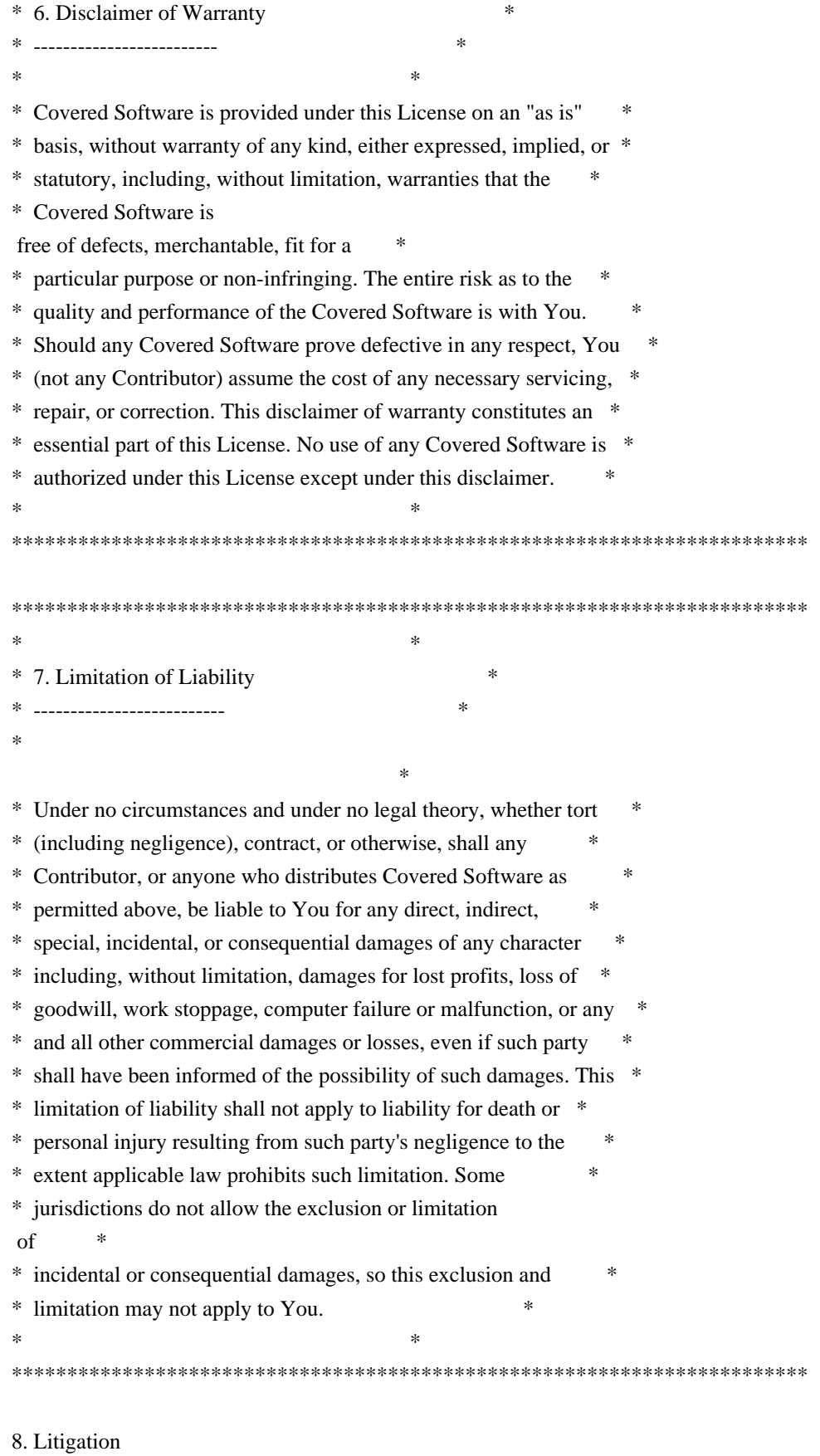

-------------

Any litigation relating to this License may be brought only in the courts of a jurisdiction where the defendant maintains its principal

place of business and such litigation shall be governed by laws of that jurisdiction, without reference to its conflict-of-law provisions. Nothing in this Section shall prevent a party's ability to bring cross-claims or counter-claims.

#### 9. Miscellaneous

----------------

This License represents the complete agreement concerning the subject matter hereof. If any provision of this License is held to be unenforceable, such provision shall be reformed only to the extent necessary to make it enforceable. Any law or regulation which provides that the language of a contract shall be construed against the drafter shall not be used to construe this License against a Contributor.

10. Versions of the License

---------------------------

10.1. New Versions

Mozilla Foundation is the license steward. Except as provided in Section 10.3, no one other than the license steward has the right to modify or publish new versions of this License. Each version will be given a distinguishing version number.

#### 10.2. Effect of New Versions

You may distribute the Covered Software under the terms of the version of the License under which You originally received the Covered Software, or under the terms of any subsequent version published by the license steward.

#### 10.3. Modified Versions

If you create software not governed by this License, and you want to create a new license for such software, you may create and use a modified version of this License if you rename the license and remove any references to the name of the license steward (except to note that such modified license differs from this License).

10.4. Distributing Source Code Form that is Incompatible With Secondary Licenses

If You choose to distribute Source Code Form that is Incompatible With Secondary Licenses under the terms of this version of the License, the notice described in Exhibit B of this License must be attached.

Exhibit A - Source Code Form License Notice

-------------------------------------------

 This Source Code Form is subject to the terms of the Mozilla Public License, v. 2.0. If a copy of the MPL was not distributed with this file, You can obtain one at http://mozilla.org/MPL/2.0/.

If it is not possible or desirable to put the notice in a particular file, then You may include the notice in a location (such as a LICENSE file in a relevant directory) where a recipient would be likely to look for such a notice.

You may add additional accurate notices of copyright ownership.

Exhibit B - "Incompatible With Secondary Licenses" Notice ---------------------------------------------------------

 This Source Code Form is "Incompatible With Secondary Licenses", as defined by the Mozilla Public License, v. 2.0.

# **1.1246 apache-http-client 4.5.14**

## **1.1246.1 Available under license :**

Apache HttpComponents Client Copyright 1999-2021 The Apache Software Foundation

This product includes software developed at The Apache Software Foundation (http://www.apache.org/). Apache License Version 2.0, January 2004 http://www.apache.org/licenses/

#### TERMS AND CONDITIONS FOR USE, REPRODUCTION, AND DISTRIBUTION

1. Definitions.

 "License" shall mean the terms and conditions for use, reproduction, and distribution as defined by Sections 1 through 9 of this document.

 "Licensor" shall mean the copyright owner or entity authorized by the copyright owner that is granting the License.

 "Legal Entity" shall mean the union of the acting entity and all other entities that control, are controlled by, or are under common control with that entity. For the purposes of this definition,

 "control" means (i) the power, direct or indirect, to cause the direction or management of such entity, whether by contract or otherwise, or (ii) ownership of fifty percent (50%) or more of the outstanding shares, or (iii) beneficial ownership of such entity.

 "You" (or "Your") shall mean an individual or Legal Entity exercising permissions granted by this License.

 "Source" form shall mean the preferred form for making modifications, including but not limited to software source code, documentation source, and configuration files.

 "Object" form shall mean any form resulting from mechanical transformation or translation of a Source form, including but not limited to compiled object code, generated documentation, and conversions to other media types.

 "Work" shall mean the work of authorship, whether in Source or Object form, made available under the License, as indicated by a copyright notice that is included in or attached to the work (an example is provided in the Appendix below).

 "Derivative Works" shall mean any work, whether in Source or Object form, that is based on (or derived from) the Work and for which the editorial

 revisions, annotations, elaborations, or other modifications represent, as a whole, an original work of authorship. For the purposes of this License, Derivative Works shall not include works that remain separable from, or merely link (or bind by name) to the interfaces of, the Work and Derivative Works thereof.

 "Contribution" shall mean any work of authorship, including the original version of the Work and any modifications or additions to that Work or Derivative Works thereof, that is intentionally submitted to Licensor for inclusion in the Work by the copyright owner or by an individual or Legal Entity authorized to submit on behalf of the copyright owner. For the purposes of this definition, "submitted" means any form of electronic, verbal, or written communication sent to the Licensor or its representatives, including but not limited to communication on electronic mailing lists, source code control systems, and issue tracking systems that are managed by, or on behalf of, the Licensor for the purpose of discussing and improving the Work, but excluding communication that is conspicuously marked or otherwise designated in writing by the copyright owner as "Not a Contribution."

 "Contributor" shall mean Licensor and any individual or Legal Entity on behalf of whom a Contribution has been received by Licensor and subsequently incorporated within the Work.

- 2. Grant of Copyright License. Subject to the terms and conditions of this License, each Contributor hereby grants to You a perpetual, worldwide, non-exclusive, no-charge, royalty-free, irrevocable copyright license to reproduce, prepare Derivative Works of, publicly display, publicly perform, sublicense, and distribute the Work and such Derivative Works in Source or Object form.
- 3. Grant of Patent License. Subject to the terms and conditions of this License,

each Contributor hereby grants to You a perpetual,

 worldwide, non-exclusive, no-charge, royalty-free, irrevocable (except as stated in this section) patent license to make, have made, use, offer to sell, sell, import, and otherwise transfer the Work, where such license applies only to those patent claims licensable by such Contributor that are necessarily infringed by their Contribution(s) alone or by combination of their Contribution(s) with the Work to which such Contribution(s) was submitted. If You institute patent litigation against any entity (including a cross-claim or counterclaim in a lawsuit) alleging that the Work or a Contribution incorporated within the Work constitutes direct or contributory patent infringement, then any patent licenses granted to You under this License for that Work shall terminate as of the date such litigation is filed.

 4. Redistribution. You may reproduce and distribute copies of the

 Work or Derivative Works thereof in any medium, with or without modifications, and in Source or Object form, provided that You meet the following conditions:

- (a) You must give any other recipients of the Work or Derivative Works a copy of this License; and
- (b) You must cause any modified files to carry prominent notices stating that You changed the files; and
- (c) You must retain, in the Source form of any Derivative Works that You distribute, all copyright, patent, trademark, and attribution notices from the Source form of the Work, excluding those notices that do not pertain to any part of the Derivative Works; and
- (d) If the Work includes a "NOTICE" text file as part of its distribution, then any Derivative Works that You distribute must include a readable copy of the attribution notices contained within such NOTICE file, excluding

those notices that do not

 pertain to any part of the Derivative Works, in at least one of the following places: within a NOTICE text file distributed as part of the Derivative Works; within the Source form or documentation, if provided along with the Derivative Works; or, within a display generated by the Derivative Works, if and wherever such third-party notices normally appear. The contents of the NOTICE file are for informational purposes only and do not modify the License. You may add Your own attribution notices within Derivative Works that You distribute, alongside or as an addendum to the NOTICE text from the Work, provided that such additional attribution notices cannot be construed as modifying the License.

 You may add Your own copyright statement to Your modifications and may provide additional or different license terms and conditions

- for use, reproduction, or distribution of Your modifications, or for any such Derivative Works as a whole, provided Your use, reproduction, and distribution of the Work otherwise complies with the conditions stated in this License.
- 5. Submission of Contributions. Unless You explicitly state otherwise, any Contribution intentionally submitted for inclusion in the Work by You to the Licensor shall be under the terms and conditions of this License, without any additional terms or conditions. Notwithstanding the above, nothing herein shall supersede or modify the terms of any separate license agreement you may have executed with Licensor regarding such Contributions.
- 6. Trademarks. This License does not grant permission to use the trade names, trademarks, service marks, or product names of the Licensor, except as required for reasonable and customary use in describing the origin of the Work and reproducing the content of the NOTICE file.
- 7. Disclaimer of Warranty. Unless required by applicable law or agreed to in writing, Licensor provides the Work (and each Contributor provides its Contributions) on an "AS IS" BASIS, WITHOUT WARRANTIES OR CONDITIONS OF ANY KIND, either express or implied, including, without limitation, any warranties or conditions of TITLE, NON-INFRINGEMENT, MERCHANTABILITY, or FITNESS FOR A PARTICULAR PURPOSE. You are solely responsible for determining the appropriateness of using or redistributing the Work and assume any risks associated with Your exercise of permissions under this License.
- 8. Limitation of Liability. In no event and under no legal theory, whether in tort (including negligence), contract, or otherwise.

 unless required by applicable law (such as deliberate and grossly negligent acts) or agreed to in writing, shall any Contributor be liable to You for damages, including any direct, indirect, special,

 incidental, or consequential damages of any character arising as a result of this License or out of the use or inability to use the Work (including but not limited to damages for loss of goodwill, work stoppage, computer failure or malfunction, or any and all other commercial damages or losses), even if such Contributor has been advised of the possibility of such damages.

 9. Accepting Warranty or Additional Liability. While redistributing the Work or Derivative Works thereof, You may choose to offer, and charge a fee for, acceptance of support, warranty, indemnity, or other liability obligations and/or rights consistent with this License. However, in accepting such obligations, You may act only on Your own behalf and on Your sole responsibility, not on behalf of any other Contributor, and only if You agree to indemnify, defend, and hold each Contributor harmless for any liability incurred by, or claims asserted against, such Contributor by reason of your accepting any such warranty or additional liability.

#### END OF TERMS AND CONDITIONS

=========================================================================

This project includes Public Suffix List copied from <https://publicsuffix.org/list/effective\_tld\_names.dat> licensed under the terms of the Mozilla Public License, v. 2.0

Full license text: <http://mozilla.org/MPL/2.0/>

==================================

Mozilla Public License Version 2.0

1. Definitions

--------------

1.1. "Contributor"

 means each individual or legal entity that creates, contributes to the creation of, or owns Covered Software.

1.2. "Contributor Version"

 means the combination of the Contributions of others (if any) used by a Contributor and that particular Contributor's Contribution.

#### 1.3. "Contribution"

means Covered Software of a particular Contributor.

#### 1.4. "Covered Software"

means Source Code

 Form to which the initial Contributor has attached the notice in Exhibit A, the Executable Form of such Source Code Form, and Modifications of such Source Code Form, in each case including portions thereof.

1.5. "Incompatible With Secondary Licenses" means

- (a) that the initial Contributor has attached the notice described in Exhibit B to the Covered Software; or
- (b) that the Covered Software was made available under the terms of version 1.1 or earlier of the License, but not also under the terms of a Secondary License.

#### 1.6. "Executable Form"

means any form of the work other than Source Code Form.

#### 1.7. "Larger Work"

 means a work that combines Covered Software with other material, in a separate file or files, that is not Covered Software.

1.8. "License"

means this document.

#### 1.9. "Licensable"

 means having the right to grant, to the maximum extent possible, whether at the time of the initial grant or subsequently, any and

all of the rights conveyed by this License.

#### 1.10. "Modifications"

means any of the following:

- (a) any file in Source Code Form that results from an addition to, deletion from, or modification of the contents of Covered Software; or
- (b) any new file in Source Code Form that contains any Covered Software.

#### 1.11. "Patent Claims" of a Contributor

 means any patent claim(s), including without limitation, method, process, and apparatus claims, in any patent Licensable by such Contributor that would be infringed, but for the grant of the

 License, by the making, using, selling, offering for sale, having made, import, or transfer of either its Contributions or its Contributor Version.

1.12. "Secondary License"

 means either the GNU General Public License, Version 2.0, the GNU Lesser General Public License, Version 2.1, the GNU Affero General Public License, Version 3.0, or any later versions of those

licenses.

1.13. "Source Code Form"

means the form of the work preferred for making modifications.

1.14. "You" (or "Your")

 means an individual or a legal entity exercising rights under this License. For legal entities, "You" includes any entity that controls, is controlled by, or is under common control with You. For purposes of this definition, "control" means (a) the power, direct or indirect, to cause the direction or management of such entity, whether by contract or otherwise, or (b) ownership of more than fifty percent (50%) of the outstanding shares or beneficial ownership of such entity.

2. License Grants and Conditions

--------------------------------

2.1. Grants

Each Contributor hereby grants You a world-wide, royalty-free, non-exclusive license:

(a) under intellectual property rights (other than patent or trademark) Licensable by such Contributor to use, reproduce, make available, modify, display, perform, distribute, and otherwise exploit its

 Contributions, either on an unmodified basis, with Modifications, or as part of a Larger Work; and

(b) under Patent Claims of such Contributor to make, use, sell, offer for sale, have made, import, and otherwise transfer either its Contributions or its Contributor Version.

#### 2.2. Effective Date

The licenses granted in Section 2.1 with respect to any Contribution become effective for each Contribution on the date the Contributor first distributes such Contribution.

#### 2.3. Limitations on Grant Scope

The licenses granted in this Section 2 are the only rights granted under this License. No additional rights or licenses will be implied from the distribution or licensing of Covered Software under this License. Notwithstanding Section 2.1(b) above, no patent license is granted by a Contributor:

(a) for any code that a Contributor has removed from Covered Software; or

(b) for infringements caused by: (i) Your and any other third party's modifications

 of Covered Software, or (ii) the combination of its Contributions with other software (except as part of its Contributor Version); or

(c) under Patent Claims infringed by Covered Software in the absence of its Contributions.

This License does not grant any rights in the trademarks, service marks, or logos of any Contributor (except as may be necessary to comply with the notice requirements in Section 3.4).

#### 2.4. Subsequent Licenses

No Contributor makes additional grants as a result of Your choice to distribute the Covered Software under a subsequent version of this License (see Section 10.2) or under the terms of a Secondary License (if permitted under the terms of Section 3.3).

#### 2.5. Representation

Each Contributor represents that the Contributor believes its Contributions are its original creation(s) or it has sufficient rights to grant the rights to its Contributions conveyed by this License.

#### 2.6. Fair Use

This License is not intended to limit any rights You have under applicable copyright doctrines of fair use, fair dealing, or other equivalents.

#### 2.7. Conditions

Sections 3.1, 3.2, 3.3, and 3.4 are conditions of the licenses granted

in Section 2.1.

#### 3. Responsibilities

-------------------

#### 3.1. Distribution of Source Form

All distribution of Covered Software in Source Code Form, including any Modifications that You create or to which You contribute, must be under the terms of this License. You must inform recipients that the Source Code Form of the Covered Software is governed by the terms of this License, and how they can obtain a copy of this License. You may not attempt to alter or restrict the recipients' rights in the Source Code Form.

3.2. Distribution of Executable Form

If You distribute Covered Software in Executable Form then:

(a) such Covered Software must also be made available in Source Code Form, as described in Section 3.1, and You must inform recipients of the Executable Form how they can obtain a copy of such Source Code

 Form by reasonable means in a timely manner, at a charge no more than the cost of distribution to the recipient; and

(b) You may distribute such Executable Form under the terms of this License, or sublicense it under different terms, provided that the license for the Executable Form does not attempt to limit or alter the recipients' rights in the Source Code Form under this License.

#### 3.3. Distribution of a Larger Work

You may create and distribute a Larger Work under terms of Your choice, provided that You also comply with the requirements of this License for the Covered Software. If the Larger Work is a combination of Covered Software with a work governed by one or more Secondary Licenses, and the Covered Software is not Incompatible With Secondary Licenses, this License permits You to additionally distribute such Covered Software under the terms of such Secondary License(s), so that the recipient of the Larger Work may, at their option, further distribute the Covered Software under the terms of either this License or such Secondary License(s).

#### 3.4. Notices

You may not remove or alter the substance of any license notices

(including copyright notices, patent notices, disclaimers of warranty, or limitations of liability) contained within the Source Code Form of the Covered Software, except that You may alter any license notices to the extent required to remedy known factual inaccuracies.

#### 3.5. Application of Additional Terms

You may choose to offer, and to charge a fee for, warranty, support, indemnity or liability obligations to one or more recipients of Covered Software. However, You may do so only on Your own behalf, and not on behalf of any Contributor. You must make it absolutely clear that any such warranty, support, indemnity, or liability obligation is offered by You alone, and You hereby agree to indemnify every Contributor for any liability incurred by such Contributor as a result of warranty, support, indemnity or liability

 terms You offer. You may include additional disclaimers of warranty and limitations of liability specific to any jurisdiction.

4. Inability to Comply Due to Statute or Regulation ---------------------------------------------------

If it is impossible for You to comply with any of the terms of this License with respect to some or all of the Covered Software due to statute, judicial order, or regulation then You must: (a) comply with the terms of this License to the maximum extent possible; and (b) describe the limitations and the code they affect. Such description must be placed in a text file included with all distributions of the Covered Software under this License. Except to the extent prohibited by statute or regulation, such description must be sufficiently detailed for a recipient of ordinary skill to be able to understand it.

#### 5. Termination

--------------

5.1. The rights granted under this License will terminate automatically if You fail to comply with any of its terms. However, if You become compliant, then the rights granted under this License from a particular Contributor are reinstated (a) provisionally, unless and until such Contributor explicitly and finally terminates Your grants, and (b) on an ongoing basis, if such Contributor fails to notify You of the non-compliance by some reasonable means prior to 60 days after You have come back into compliance. Moreover, Your grants from a particular Contributor are reinstated on an ongoing basis if such Contributor notifies You of the non-compliance by some reasonable means, this is the first time You have received notice of non-compliance with this License from such Contributor, and You become compliant prior to 30 days after

Your receipt of the notice.

5.2. If You initiate litigation against any entity by asserting a patent infringement claim (excluding declaratory judgment actions, counter-claims, and cross-claims) alleging that a Contributor Version directly or indirectly infringes any patent, then the rights granted to You by any and all Contributors for the Covered Software under Section

2.1 of this License shall terminate.

5.3. In the event of termination under Sections 5.1 or 5.2 above, all end user license agreements (excluding distributors and resellers) which have been validly granted by You or Your distributors under this License prior to termination shall survive termination.

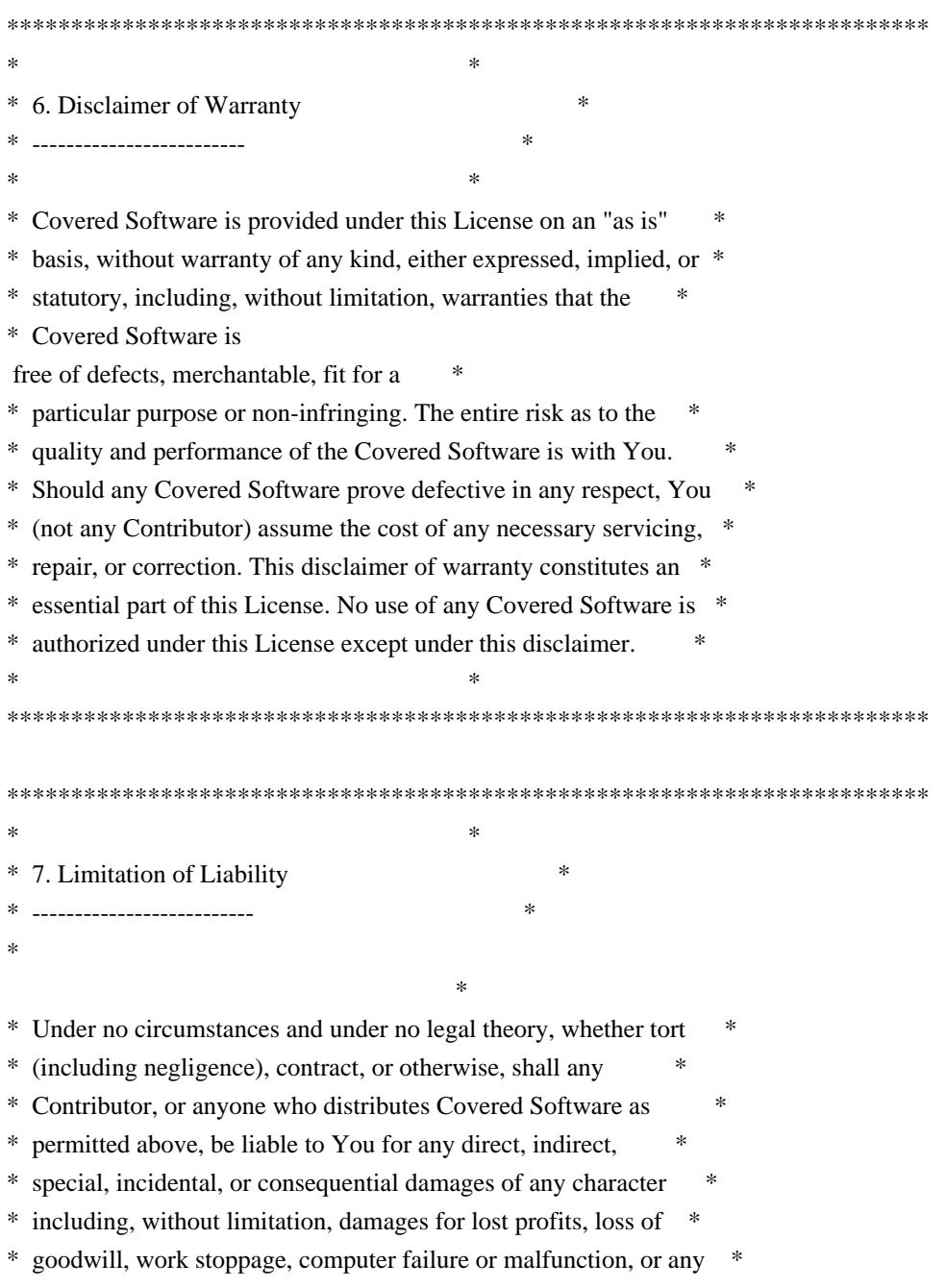

- \* and all other commercial damages or losses, even if such party \*
- \* shall have been informed of the possibility of such damages. This \*
- \* limitation of liability shall not apply to liability for death or \*
- \* personal injury resulting from such party's negligence to the \*
- \* extent applicable law prohibits such limitation. Some \*
- \* jurisdictions do not allow the exclusion or limitation

#### of \*

- \* incidental or consequential damages, so this exclusion and  $*$
- \* limitation may not apply to You. \*
- $*$

\*\*\*\*\*\*\*\*\*\*\*\*\*\*\*\*\*\*\*\*\*\*\*\*\*\*\*\*\*\*\*\*\*\*\*\*\*\*\*\*\*\*\*\*\*\*\*\*\*\*\*\*\*\*\*\*\*\*\*\*\*\*\*\*\*\*\*\*\*\*\*\*

#### 8. Litigation

-------------

Any litigation relating to this License may be brought only in the courts of a jurisdiction where the defendant maintains its principal place of business and such litigation shall be governed by laws of that jurisdiction, without reference to its conflict-of-law provisions. Nothing in this Section shall prevent a party's ability to bring cross-claims or counter-claims.

9. Miscellaneous

----------------

This License represents the complete agreement concerning the subject matter hereof. If any provision of this License is held to be unenforceable, such provision shall be reformed only to the extent necessary to make it enforceable. Any law or regulation which provides

that the language of a contract shall be construed against the drafter shall not be used to construe this License against a Contributor.

#### 10. Versions of the License

---------------------------

#### 10.1. New Versions

Mozilla Foundation is the license steward. Except as provided in Section 10.3, no one other than the license steward has the right to modify or publish new versions of this License. Each version will be given a distinguishing version number.

#### 10.2. Effect of New Versions

You may distribute the Covered Software under the terms of the version of the License under which You originally received the Covered Software, or under the terms of any subsequent version published by the license

#### steward.

#### 10.3. Modified Versions

If you create software not governed by this License, and you want to create a new license for such software, you may create and use a modified version of this License if you rename the license and remove any references to the name of the license steward (except to note that such modified license differs from this License).

10.4. Distributing Source Code Form that is Incompatible With Secondary Licenses

If You choose to distribute Source Code Form that is Incompatible With Secondary Licenses under the terms of this version of the License, the notice described in Exhibit B of this License must be attached.

Exhibit A - Source Code Form License Notice -------------------------------------------

 This Source Code Form is subject to the terms of the Mozilla Public License, v. 2.0. If a copy of the MPL was not distributed with this file, You can obtain one at http://mozilla.org/MPL/2.0/.

If it is not possible or desirable to put the notice in a particular file, then You may include the notice in a location (such as a LICENSE file in a relevant directory) where a recipient would be likely to look for such a notice.

You may add additional accurate notices of copyright ownership.

Exhibit B - "Incompatible With Secondary Licenses" Notice  $-$ 

 This Source Code Form is "Incompatible With Secondary Licenses", as defined by the Mozilla Public License, v. 2.0.

## **1.1247 apache-http-client 3.1**

## **1.1247.1 Available under license :**

Apache HttpComponents Client Copyright 1999-2018 The Apache Software Foundation

This product includes software developed at The Apache Software Foundation (http://www.apache.org/).

#### Apache License Version 2.0, January 2004 http://www.apache.org/licenses/

#### TERMS AND CONDITIONS FOR USE, REPRODUCTION, AND DISTRIBUTION

#### 1. Definitions.

 "License" shall mean the terms and conditions for use, reproduction, and distribution as defined by Sections 1 through 9 of this document.

 "Licensor" shall mean the copyright owner or entity authorized by the copyright owner that is granting the License.

 "Legal Entity" shall mean the union of the acting entity and all other entities that control, are controlled by, or are under common control with that entity. For the purposes of this definition, "control" means (i) the power, direct or indirect, to cause the direction or management of such entity, whether by contract or otherwise, or (ii) ownership of fifty percent (50%) or more of the outstanding shares, or (iii) beneficial ownership of such entity.

 "You" (or "Your") shall mean an individual or Legal Entity exercising permissions granted by this License.

 "Source" form shall mean the preferred form for making modifications, including but not limited to software source code, documentation source, and configuration files.

 "Object" form shall mean any form resulting from mechanical transformation or translation of a Source form, including but not limited to compiled object code, generated documentation, and conversions to other media types.

 "Work" shall mean the work of authorship, whether in Source or Object form, made available under the License, as indicated by a copyright notice that is included in or attached to the work (an example is provided in the Appendix below).

 "Derivative Works" shall mean any work, whether in Source or Object form, that is based on (or derived from) the Work and for which the editorial

 revisions, annotations, elaborations, or other modifications represent, as a whole, an original work of authorship. For the purposes of this License, Derivative Works shall not include works that remain separable from, or merely link (or bind by name) to the interfaces of, the Work and Derivative Works thereof.

 "Contribution" shall mean any work of authorship, including the original version of the Work and any modifications or additions to that Work or Derivative Works thereof, that is intentionally submitted to Licensor for inclusion in the Work by the copyright owner or by an individual or Legal Entity authorized to submit on behalf of the copyright owner. For the purposes of this definition, "submitted" means any form of electronic, verbal, or written communication sent to the Licensor or its representatives, including but not limited to communication on electronic mailing lists, source code control systems, and issue tracking systems that are managed by, or on behalf of, the Licensor for the purpose of discussing and improving the Work, but excluding communication that is conspicuously marked or otherwise designated in writing by the copyright owner as "Not a Contribution."

 "Contributor" shall mean Licensor and any individual or Legal Entity on behalf of whom a Contribution has been received by Licensor and subsequently incorporated within the Work.

- 2. Grant of Copyright License. Subject to the terms and conditions of this License, each Contributor hereby grants to You a perpetual, worldwide, non-exclusive, no-charge, royalty-free, irrevocable copyright license to reproduce, prepare Derivative Works of, publicly display, publicly perform, sublicense, and distribute the Work and such Derivative Works in Source or Object form.
- 3. Grant of Patent License. Subject to the terms and conditions of this License,

each Contributor hereby grants to You a perpetual,

 worldwide, non-exclusive, no-charge, royalty-free, irrevocable (except as stated in this section) patent license to make, have made, use, offer to sell, sell, import, and otherwise transfer the Work, where such license applies only to those patent claims licensable by such Contributor that are necessarily infringed by their Contribution(s) alone or by combination of their Contribution(s) with the Work to which such Contribution(s) was submitted. If You institute patent litigation against any entity (including a cross-claim or counterclaim in a lawsuit) alleging that the Work or a Contribution incorporated within the Work constitutes direct or contributory patent infringement, then any patent licenses granted to You under this License for that Work shall terminate as of the date such litigation is filed.

 4. Redistribution. You may reproduce and distribute copies of the

 Work or Derivative Works thereof in any medium, with or without modifications, and in Source or Object form, provided that You meet the following conditions:

- (a) You must give any other recipients of the Work or Derivative Works a copy of this License; and
- (b) You must cause any modified files to carry prominent notices stating that You changed the files; and
- (c) You must retain, in the Source form of any Derivative Works that You distribute, all copyright, patent, trademark, and attribution notices from the Source form of the Work, excluding those notices that do not pertain to any part of the Derivative Works; and
- (d) If the Work includes a "NOTICE" text file as part of its distribution, then any Derivative Works that You distribute must include a readable copy of the attribution notices contained within such NOTICE file, excluding

those notices that do not

 pertain to any part of the Derivative Works, in at least one of the following places: within a NOTICE text file distributed as part of the Derivative Works; within the Source form or documentation, if provided along with the Derivative Works; or, within a display generated by the Derivative Works, if and wherever such third-party notices normally appear. The contents of the NOTICE file are for informational purposes only and do not modify the License. You may add Your own attribution notices within Derivative Works that You distribute, alongside or as an addendum to the NOTICE text from the Work, provided that such additional attribution notices cannot be construed as modifying the License.

 You may add Your own copyright statement to Your modifications and may provide additional or different license terms and conditions

- for use, reproduction, or distribution of Your modifications, or for any such Derivative Works as a whole, provided Your use, reproduction, and distribution of the Work otherwise complies with the conditions stated in this License.
- 5. Submission of Contributions. Unless You explicitly state otherwise, any Contribution intentionally submitted for inclusion in the Work by You to the Licensor shall be under the terms and conditions of this License, without any additional terms or conditions. Notwithstanding the above, nothing herein shall supersede or modify the terms of any separate license agreement you may have executed with Licensor regarding such Contributions.
- 6. Trademarks. This License does not grant permission to use the trade

 names, trademarks, service marks, or product names of the Licensor, except as required for reasonable and customary use in describing the origin of the Work and reproducing the content of the NOTICE file.

- 7. Disclaimer of Warranty. Unless required by applicable law or agreed to in writing, Licensor provides the Work (and each Contributor provides its Contributions) on an "AS IS" BASIS, WITHOUT WARRANTIES OR CONDITIONS OF ANY KIND, either express or implied, including, without limitation, any warranties or conditions of TITLE, NON-INFRINGEMENT, MERCHANTABILITY, or FITNESS FOR A PARTICULAR PURPOSE. You are solely responsible for determining the appropriateness of using or redistributing the Work and assume any risks associated with Your exercise of permissions under this License.
- 8. Limitation of Liability. In no event and under no legal theory, whether in tort (including negligence), contract, or otherwise, unless required by applicable law (such as deliberate and grossly negligent acts) or agreed to in writing, shall any Contributor be liable to You for damages, including any direct,
- indirect, special,

 incidental, or consequential damages of any character arising as a result of this License or out of the use or inability to use the Work (including but not limited to damages for loss of goodwill, work stoppage, computer failure or malfunction, or any and all other commercial damages or losses), even if such Contributor has been advised of the possibility of such damages.

 9. Accepting Warranty or Additional Liability. While redistributing the Work or Derivative Works thereof, You may choose to offer, and charge a fee for, acceptance of support, warranty, indemnity, or other liability obligations and/or rights consistent with this License. However, in accepting such obligations, You may act only on Your own behalf and on Your sole responsibility, not on behalf of any other Contributor, and only if You agree to indemnify, defend, and hold each Contributor harmless for any liability incurred by, or claims asserted against, such Contributor by reason of your accepting any such warranty or additional liability.

#### END OF TERMS AND CONDITIONS

=========================================================================

This project includes Public Suffix List copied from <https://publicsuffix.org/list/effective\_tld\_names.dat> licensed under the terms of the Mozilla Public License, v. 2.0

Full license text: <http://mozilla.org/MPL/2.0/>

#### Mozilla Public License Version 2.0

==================================

#### 1. Definitions

--------------

#### 1.1. "Contributor"

 means each individual or legal entity that creates, contributes to the creation of, or owns Covered Software.

#### 1.2. "Contributor Version"

 means the combination of the Contributions of others (if any) used by a Contributor and that particular Contributor's Contribution.

1.3. "Contribution"

means Covered Software of a particular Contributor.

1.4. "Covered Software"

means Source Code

 Form to which the initial Contributor has attached the notice in Exhibit A, the Executable Form of such Source Code Form, and Modifications of such Source Code Form, in each case including portions thereof.

1.5. "Incompatible With Secondary Licenses" means

- (a) that the initial Contributor has attached the notice described in Exhibit B to the Covered Software; or
- (b) that the Covered Software was made available under the terms of version 1.1 or earlier of the License, but not also under the terms of a Secondary License.
- 1.6. "Executable Form"

means any form of the work other than Source Code Form.

#### 1.7. "Larger Work"

 means a work that combines Covered Software with other material, in a separate file or files, that is not Covered Software.

- 1.8. "License" means this document.
- 1.9. "Licensable"

 means having the right to grant, to the maximum extent possible, whether at the time of the initial grant or subsequently,

any and

all of the rights conveyed by this License.

1.10. "Modifications" means any of the following:

- (a) any file in Source Code Form that results from an addition to, deletion from, or modification of the contents of Covered Software; or
- (b) any new file in Source Code Form that contains any Covered Software.

1.11. "Patent Claims" of a Contributor

 means any patent claim(s), including without limitation, method, process, and apparatus claims, in any patent Licensable by such Contributor that would be infringed, but for the grant of the License, by the making, using, selling, offering for sale, having made, import, or transfer of either its Contributions or its Contributor Version.

1.12. "Secondary License"

 means either the GNU General Public License, Version 2.0, the GNU Lesser General Public License, Version 2.1, the GNU Affero General Public License, Version 3.0, or any later versions of those

licenses.

1.13. "Source Code Form" means the form of the work preferred for making modifications.

1.14. "You" (or "Your")

 means an individual or a legal entity exercising rights under this License. For legal entities, "You" includes any entity that controls, is controlled by, or is under common control with You. For purposes of this definition, "control" means (a) the power, direct or indirect, to cause the direction or management of such entity, whether by contract or otherwise, or (b) ownership of more than fifty percent (50%) of the outstanding shares or beneficial ownership of such entity.

2. License Grants and Conditions

 $-$ 

#### 2.1. Grants

Each Contributor hereby grants You a world-wide, royalty-free, non-exclusive license:

(a) under intellectual property rights (other than patent or trademark) Licensable by such Contributor to use, reproduce, make available, modify, display, perform, distribute, and otherwise exploit its Contributions, either on an unmodified basis, with Modifications, or

as part of a Larger Work; and

(b) under Patent Claims of such Contributor to make, use, sell, offer for sale, have made, import, and otherwise transfer either its Contributions or its Contributor Version.

#### 2.2. Effective Date

The licenses granted in Section 2.1 with respect to any Contribution become effective for each Contribution on the date the Contributor first distributes such Contribution.

2.3. Limitations on Grant Scope

The licenses granted in this Section 2 are the only rights granted under this License. No additional rights or licenses will be implied from the distribution or licensing of Covered Software under this License. Notwithstanding Section 2.1(b) above, no patent license is granted by a Contributor:

(a) for any code that a Contributor has removed from Covered Software; or

- (b) for infringements caused by: (i) Your and any other third party's modifications
- of Covered Software, or (ii) the combination of its Contributions with other software (except as part of its Contributor Version); or
- (c) under Patent Claims infringed by Covered Software in the absence of its Contributions.

This License does not grant any rights in the trademarks, service marks, or logos of any Contributor (except as may be necessary to comply with the notice requirements in Section 3.4).

2.4. Subsequent Licenses

No Contributor makes additional grants as a result of Your choice to distribute the Covered Software under a subsequent version of this License (see Section 10.2) or under the terms of a Secondary License (if permitted under the terms of Section 3.3).

#### 2.5. Representation

Each Contributor represents that the Contributor believes its Contributions are its original creation(s) or it has sufficient rights to grant the rights to its Contributions conveyed by this License.

2.6. Fair Use

This License is not intended to limit any rights You have under applicable copyright doctrines of fair use, fair dealing, or other equivalents.

#### 2.7. Conditions

Sections 3.1, 3.2, 3.3, and 3.4 are conditions of the licenses granted in Section 2.1.

#### 3. Responsibilities

-------------------

#### 3.1. Distribution of Source Form

All distribution of Covered Software in Source Code Form, including any Modifications that You create or to which You contribute, must be under the terms of this License. You must inform recipients that the Source Code Form of the Covered Software is governed by the terms of this License, and how they can obtain a copy of this License. You may not attempt to alter or restrict the recipients' rights in the Source Code Form.

3.2. Distribution of Executable Form

If You distribute Covered Software in Executable Form then:

(a) such Covered Software must also be made available in Source Code Form, as described in Section 3.1, and You must inform recipients of the Executable Form how they can obtain a copy of such Source Code

 Form by reasonable means in a timely manner, at a charge no more than the cost of distribution to the recipient; and

(b) You may distribute such Executable Form under the terms of this License, or sublicense it under different terms, provided that the license for the Executable Form does not attempt to limit or alter the recipients' rights in the Source Code Form under this License.

#### 3.3. Distribution of a Larger Work

You may create and distribute a Larger Work under terms of Your choice, provided that You also comply with the requirements of this License for the Covered Software. If the Larger Work is a combination of Covered Software with a work governed by one or more Secondary Licenses, and the Covered Software is not Incompatible With Secondary Licenses, this License permits You to additionally distribute such Covered Software under the terms of such Secondary License(s), so that the recipient of the Larger Work may, at their option, further distribute the Covered Software under the terms of either this License or such Secondary

License(s).

#### 3.4. Notices

You may not remove or alter the substance of any license notices (including copyright notices, patent notices, disclaimers of warranty, or limitations of liability) contained within the Source Code Form of the Covered Software, except that You may alter any license notices to the extent required to remedy known factual inaccuracies.

#### 3.5. Application of Additional Terms

You may choose to offer, and to charge a fee for, warranty, support, indemnity or liability obligations to one or more recipients of Covered Software. However, You may do so only on Your own behalf, and not on behalf of any Contributor. You must make it absolutely clear that any such warranty, support, indemnity, or liability obligation is offered by You alone, and You hereby agree to indemnify every Contributor for any liability incurred by such Contributor as a result of warranty, support, indemnity or liability

 terms You offer. You may include additional disclaimers of warranty and limitations of liability specific to any jurisdiction.

4. Inability to Comply Due to Statute or Regulation ---------------------------------------------------

If it is impossible for You to comply with any of the terms of this License with respect to some or all of the Covered Software due to statute, judicial order, or regulation then You must: (a) comply with the terms of this License to the maximum extent possible; and (b) describe the limitations and the code they affect. Such description must be placed in a text file included with all distributions of the Covered Software under this License. Except to the extent prohibited by statute or regulation, such description must be sufficiently detailed for a recipient of ordinary skill to be able to understand it.

#### 5. Termination

--------------

5.1. The rights granted under this License will terminate automatically if You fail to comply with any of its terms. However, if You become

compliant, then the rights granted under this License from a particular Contributor are reinstated (a) provisionally, unless and until such Contributor explicitly and finally terminates Your grants, and (b) on an ongoing basis, if such Contributor fails to notify You of the non-compliance by some reasonable means prior to 60 days after You have come back into compliance. Moreover, Your grants from a particular Contributor are reinstated on an ongoing basis if such Contributor notifies You of the non-compliance by some reasonable means, this is the first time You have received notice of non-compliance with this License from such Contributor, and You become compliant prior to 30 days after Your receipt of the notice.

5.2. If You initiate litigation against any entity by asserting a patent infringement claim (excluding declaratory judgment actions, counter-claims, and cross-claims) alleging that a Contributor Version directly or indirectly infringes any patent, then the rights granted to You by any and all Contributors for the Covered Software under Section

2.1 of this License shall terminate.

5.3. In the event of termination under Sections 5.1 or 5.2 above, all end user license agreements (excluding distributors and resellers) which have been validly granted by You or Your distributors under this License prior to termination shall survive termination.

\*\*\*\*\*\*\*\*\*\*\*\*\*\*\*\*\*\*\*\*\*\*\*\*\*\*\*\*\*\*\*\*\*\*\*\*\*\*\*\*\*\*\*\*\*\*\*\*\*\*\*\*\*\*\*\*\*\*\*\*\*\*\*\*\*\*\*\*\*\*\*\*  $*$ \* 6. Disclaimer of Warranty \* \* ------------------------- \*  $*$ \* Covered Software is provided under this License on an "as is" \* \* basis, without warranty of any kind, either expressed, implied, or \* \* statutory, including, without limitation, warranties that the \* \* Covered Software is free of defects, merchantable, fit for a \* particular purpose or non-infringing. The entire risk as to the \* \* quality and performance of the Covered Software is with You. \* \* Should any Covered Software prove defective in any respect, You \* \* (not any Contributor) assume the cost of any necessary servicing, \* \* repair, or correction. This disclaimer of warranty constitutes an \* \* essential part of this License. No use of any Covered Software is \*

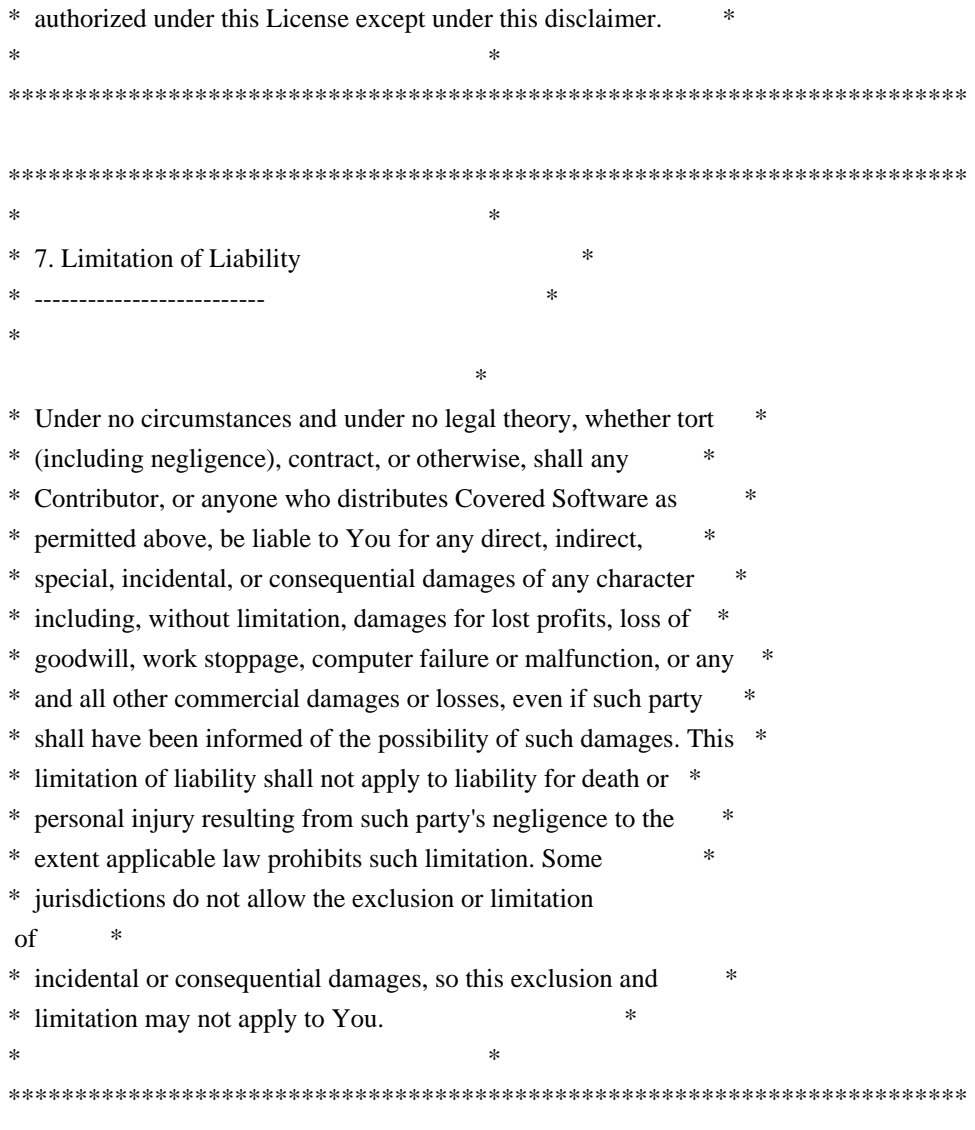

#### 8. Litigation

-------------

Any litigation relating to this License may be brought only in the courts of a jurisdiction where the defendant maintains its principal place of business and such litigation shall be governed by laws of that jurisdiction, without reference to its conflict-of-law provisions. Nothing in this Section shall prevent a party's ability to bring cross-claims or counter-claims.

#### 9. Miscellaneous

----------------

This License represents the complete agreement concerning the subject matter hereof. If any provision of this License is held to be unenforceable, such provision shall be reformed only to the extent necessary to make it enforceable. Any law or regulation which provides that the language of a contract shall be construed against the drafter
shall not be used to construe this License against a Contributor.

10. Versions of the License

---------------------------

10.1. New Versions

Mozilla Foundation is the license steward. Except as provided in Section 10.3, no one other than the license steward has the right to modify or publish new versions of this License. Each version will be given a distinguishing version number.

10.2. Effect of New Versions

You may distribute the Covered Software under the terms of the version of the License under which You originally received the Covered Software, or under the terms of any subsequent version published by the license steward.

10.3. Modified Versions

If you create software not governed by this License, and you want to create a new license for such software, you may create and use a modified version of this License if you rename the license and remove any references to the name of the license steward (except to note that such modified license differs from this License).

10.4. Distributing Source Code Form that is Incompatible With Secondary Licenses

If You choose to distribute Source Code Form that is Incompatible With Secondary Licenses under the terms of this version of the License, the notice described in Exhibit B of this License must be attached.

Exhibit A - Source Code Form License Notice

-------------------------------------------

 This Source Code Form is subject to the terms of the Mozilla Public License, v. 2.0. If a copy of the MPL was not distributed with this file, You can obtain one at http://mozilla.org/MPL/2.0/.

If it is not possible or desirable to put the notice in a particular file, then You may include the notice in a location (such as a LICENSE file in a relevant directory) where a recipient would be likely to look for such a notice.

You may add additional accurate notices of copyright ownership.

Exhibit B - "Incompatible With Secondary Licenses" Notice

---------------------------------------------------------

 This Source Code Form is "Incompatible With Secondary Licenses", as defined by the Mozilla Public License, v. 2.0.

# **1.1248 httpcomponents-core 4.4.15 1.1248.1 Available under license :**

 Apache License Version 2.0, January 2004 http://www.apache.org/licenses/

#### TERMS AND CONDITIONS FOR USE, REPRODUCTION, AND DISTRIBUTION

#### 1. Definitions.

 "License" shall mean the terms and conditions for use, reproduction, and distribution as defined by Sections 1 through 9 of this document.

 "Licensor" shall mean the copyright owner or entity authorized by the copyright owner that is granting the License.

 "Legal Entity" shall mean the union of the acting entity and all other entities that control, are controlled by, or are under common control with that entity. For the purposes of this definition, "control" means (i) the power, direct or indirect, to cause the direction or management of such entity, whether by contract or otherwise, or (ii) ownership of fifty percent (50%) or more of the outstanding shares, or (iii) beneficial ownership of such entity.

 "You" (or "Your") shall mean an individual or Legal Entity exercising permissions granted by this License.

 "Source" form shall mean the preferred form for making modifications, including but not limited to software source code, documentation source, and configuration files.

 "Object" form shall mean any form resulting from mechanical transformation or translation of a Source form, including but not limited to compiled object code, generated documentation, and conversions to other media types.

 "Work" shall mean the work of authorship, whether in Source or Object form, made available under the License, as indicated by a copyright notice that is included in or attached to the work (an example is provided in the Appendix below).

 "Derivative Works" shall mean any work, whether in Source or Object form, that is based on (or derived from) the Work and for which the editorial

 revisions, annotations, elaborations, or other modifications represent, as a whole, an original work of authorship. For the purposes of this License, Derivative Works shall not include works that remain separable from, or merely link (or bind by name) to the interfaces of, the Work and Derivative Works thereof.

 "Contribution" shall mean any work of authorship, including the original version of the Work and any modifications or additions to that Work or Derivative Works thereof, that is intentionally submitted to Licensor for inclusion in the Work by the copyright owner or by an individual or Legal Entity authorized to submit on behalf of the copyright owner. For the purposes of this definition, "submitted" means any form of electronic, verbal, or written communication sent to the Licensor or its representatives, including but not limited to communication on electronic mailing lists, source code control systems, and issue tracking systems that are managed by, or on behalf of, the Licensor for the purpose of discussing and improving the Work, but excluding communication that is conspicuously marked or otherwise designated in writing by the copyright owner as "Not a Contribution."

 "Contributor" shall mean Licensor and any individual or Legal Entity on behalf of whom a Contribution has been received by Licensor and subsequently incorporated within the Work.

- 2. Grant of Copyright License. Subject to the terms and conditions of this License, each Contributor hereby grants to You a perpetual, worldwide, non-exclusive, no-charge, royalty-free, irrevocable copyright license to reproduce, prepare Derivative Works of, publicly display, publicly perform, sublicense, and distribute the Work and such Derivative Works in Source or Object form.
- 3. Grant of Patent License. Subject to the terms and conditions of this
- License, each Contributor hereby grants to You a perpetual, worldwide, non-exclusive, no-charge, royalty-free, irrevocable (except as stated in this section) patent license to make, have made, use, offer to sell, sell, import, and otherwise transfer the Work, where such license applies only to those patent claims licensable by such Contributor that are necessarily infringed by their Contribution(s) alone or by combination of their Contribution(s)

 with the Work to which such Contribution(s) was submitted. If You institute patent litigation against any entity (including a cross-claim or counterclaim in a lawsuit) alleging that the Work or a Contribution incorporated within the Work constitutes direct or contributory patent infringement, then any patent licenses granted to You under this License for that Work shall terminate as of the date such litigation is filed.

 4. Redistribution. You may reproduce and distribute copies of the

 Work or Derivative Works thereof in any medium, with or without modifications, and in Source or Object form, provided that You meet the following conditions:

- (a) You must give any other recipients of the Work or Derivative Works a copy of this License; and
- (b) You must cause any modified files to carry prominent notices stating that You changed the files; and
- (c) You must retain, in the Source form of any Derivative Works that You distribute, all copyright, patent, trademark, and attribution notices from the Source form of the Work, excluding those notices that do not pertain to any part of the Derivative Works; and
- (d) If the Work includes a "NOTICE" text file as part of its distribution, then any Derivative Works that You distribute must include a readable copy of the attribution notices contained within such NOTICE file, excluding

those notices that do not

 pertain to any part of the Derivative Works, in at least one of the following places: within a NOTICE text file distributed as part of the Derivative Works; within the Source form or documentation, if provided along with the Derivative Works; or, within a display generated by the Derivative Works, if and wherever such third-party notices normally appear. The contents of the NOTICE file are for informational purposes only and do not modify the License. You may add Your own attribution notices within Derivative Works that You distribute, alongside or as an addendum to the NOTICE text from the Work, provided that such additional attribution notices cannot be construed as modifying the License.

 You may add Your own copyright statement to Your modifications and may provide additional or different license terms and conditions

 for use, reproduction, or distribution of Your modifications, or for any such Derivative Works as a whole, provided Your use, reproduction, and distribution of the Work otherwise complies with the conditions stated in this License.

- 5. Submission of Contributions. Unless You explicitly state otherwise, any Contribution intentionally submitted for inclusion in the Work by You to the Licensor shall be under the terms and conditions of this License, without any additional terms or conditions. Notwithstanding the above, nothing herein shall supersede or modify the terms of any separate license agreement you may have executed with Licensor regarding such Contributions.
- 6. Trademarks. This License does not grant permission to use the trade names, trademarks, service marks, or product names of the Licensor, except as required for reasonable and customary use in describing the origin of the Work and reproducing the content of the NOTICE file.
- 7. Disclaimer of Warranty. Unless required by applicable law or agreed to in writing, Licensor provides the Work (and each Contributor provides its Contributions) on an "AS IS" BASIS, WITHOUT WARRANTIES OR CONDITIONS OF ANY KIND, either express or implied, including, without limitation, any warranties or conditions of TITLE, NON-INFRINGEMENT, MERCHANTABILITY, or FITNESS FOR A PARTICULAR PURPOSE. You are solely responsible for determining the appropriateness of using or redistributing the Work and assume any risks associated with Your exercise of permissions under this License.
- 8. Limitation of Liability. In no event and under no legal theory, whether in tort (including negligence), contract, or otherwise, unless required by applicable law (such as deliberate and grossly negligent acts) or agreed to in writing, shall any Contributor be liable to You for damages, including any direct, indirect, special,

 incidental, or consequential damages of any character arising as a result of this License or out of the use or inability to use the Work (including but not limited to damages for loss of goodwill, work stoppage, computer failure or malfunction, or any and all other commercial damages or losses), even if such Contributor has been advised of the possibility of such damages.

 9. Accepting Warranty or Additional Liability. While redistributing the Work or Derivative Works thereof, You may choose to offer, and charge a fee for, acceptance of support, warranty, indemnity, or other liability obligations and/or rights consistent with this License. However, in accepting such obligations, You may act only on Your own behalf and on Your sole responsibility, not on behalf

 of any other Contributor, and only if You agree to indemnify, defend, and hold each Contributor harmless for any liability incurred by, or claims asserted against, such Contributor by reason of your accepting any such warranty or additional liability.

 END OF TERMS AND CONDITIONS Apache HttpComponents Core Copyright 2005-2020 The Apache Software Foundation

This product includes software developed at The Apache Software Foundation (http://www.apache.org/).

# **1.1249 apache-http-client 4.5.12 1.1249.1 Available under license :**

Apache HttpClient Copyright 1999-2020 The Apache Software Foundation

This product includes software developed at The Apache Software Foundation (http://www.apache.org/).

> Apache License Version 2.0, January 2004 http://www.apache.org/licenses/

#### TERMS AND CONDITIONS FOR USE, REPRODUCTION, AND DISTRIBUTION

1. Definitions.

 "License" shall mean the terms and conditions for use, reproduction, and distribution as defined by Sections 1 through 9 of this document.

 "Licensor" shall mean the copyright owner or entity authorized by the copyright owner that is granting the License.

 "Legal Entity" shall mean the union of the acting entity and all other entities that control, are controlled by, or are under common control with that entity. For the purposes of this definition, "control" means (i) the power, direct or indirect, to cause the direction or management of such entity, whether by contract or otherwise, or (ii) ownership of fifty percent (50%) or more of the outstanding shares, or (iii) beneficial ownership of such entity.

 "You" (or "Your") shall mean an individual or Legal Entity exercising permissions granted by this License.

 "Source" form shall mean the preferred form for making modifications, including but not limited to software source code, documentation source, and configuration files.

 "Object" form shall mean any form resulting from mechanical transformation or translation of a Source form, including but not limited to compiled object code, generated documentation, and conversions to other media types.

 "Work" shall mean the work of authorship, whether in Source or Object form, made available under the License, as indicated by a copyright notice that is included in or attached to the work (an example is provided in the Appendix below).

 "Derivative Works" shall mean any work, whether in Source or Object form, that is based on (or derived from) the Work and for which the editorial

 revisions, annotations, elaborations, or other modifications represent, as a whole, an original work of authorship. For the purposes of this License, Derivative Works shall not include works that remain separable from, or merely link (or bind by name) to the interfaces of, the Work and Derivative Works thereof.

 "Contribution" shall mean any work of authorship, including the original version of the Work and any modifications or additions to that Work or Derivative Works thereof, that is intentionally submitted to Licensor for inclusion in the Work by the copyright owner or by an individual or Legal Entity authorized to submit on behalf of the copyright owner. For the purposes of this definition, "submitted" means any form of electronic, verbal, or written communication sent to the Licensor or its representatives, including but not limited to communication on electronic mailing lists, source code control systems, and issue tracking systems that are managed by, or on behalf of, the Licensor for the purpose of discussing and improving the Work, but excluding communication that is conspicuously marked or otherwise designated in writing by the copyright owner as "Not a Contribution."

 "Contributor" shall mean Licensor and any individual or Legal Entity on behalf of whom a Contribution has been received by Licensor and subsequently incorporated within the Work.

 2. Grant of Copyright License. Subject to the terms and conditions of this License, each Contributor hereby grants to You a perpetual, worldwide, non-exclusive, no-charge, royalty-free, irrevocable copyright license to reproduce, prepare Derivative Works of, publicly display, publicly perform, sublicense, and distribute the Work and such Derivative Works in Source or Object form.

- 3. Grant of Patent License. Subject to the terms and conditions of this
- License, each Contributor hereby grants to You a perpetual, worldwide, non-exclusive, no-charge, royalty-free, irrevocable (except as stated in this section) patent license to make, have made, use, offer to sell, sell, import, and otherwise transfer the Work, where such license applies only to those patent claims licensable by such Contributor that are necessarily infringed by their Contribution(s) alone or by combination of their Contribution(s) with the Work to which such Contribution(s) was submitted. If You institute patent litigation against any entity (including a cross-claim or counterclaim in a lawsuit) alleging that the Work or a Contribution incorporated within the Work constitutes direct or contributory patent infringement, then any patent licenses granted to You under this License for that Work shall terminate as of the date such litigation is filed.

 4. Redistribution. You may reproduce and distribute copies of the

 Work or Derivative Works thereof in any medium, with or without modifications, and in Source or Object form, provided that You meet the following conditions:

- (a) You must give any other recipients of the Work or Derivative Works a copy of this License; and
- (b) You must cause any modified files to carry prominent notices stating that You changed the files; and
- (c) You must retain, in the Source form of any Derivative Works that You distribute, all copyright, patent, trademark, and attribution notices from the Source form of the Work, excluding those notices that do not pertain to any part of the Derivative Works; and
- (d) If the Work includes a "NOTICE" text file as part of its distribution, then any Derivative Works that You distribute must include a readable copy of the attribution notices contained within such NOTICE file, excluding

those notices that do not

 pertain to any part of the Derivative Works, in at least one of the following places: within a NOTICE text file distributed as part of the Derivative Works; within the Source form or documentation, if provided along with the Derivative Works; or, within a display generated by the Derivative Works, if and wherever such third-party notices normally appear. The contents of the NOTICE file are for informational purposes only and

 do not modify the License. You may add Your own attribution notices within Derivative Works that You distribute, alongside or as an addendum to the NOTICE text from the Work, provided that such additional attribution notices cannot be construed as modifying the License.

 You may add Your own copyright statement to Your modifications and may provide additional or different license terms and conditions

 for use, reproduction, or distribution of Your modifications, or for any such Derivative Works as a whole, provided Your use, reproduction, and distribution of the Work otherwise complies with the conditions stated in this License.

- 5. Submission of Contributions. Unless You explicitly state otherwise, any Contribution intentionally submitted for inclusion in the Work by You to the Licensor shall be under the terms and conditions of this License, without any additional terms or conditions. Notwithstanding the above, nothing herein shall supersede or modify the terms of any separate license agreement you may have executed with Licensor regarding such Contributions.
- 6. Trademarks. This License does not grant permission to use the trade names, trademarks, service marks, or product names of the Licensor, except as required for reasonable and customary use in describing the origin of the Work and reproducing the content of the NOTICE file.
- 7. Disclaimer of Warranty. Unless required by applicable law or agreed to in writing, Licensor provides the Work (and each Contributor provides its Contributions) on an "AS IS" BASIS, WITHOUT WARRANTIES OR CONDITIONS OF ANY KIND, either express or implied, including, without limitation, any warranties or conditions of TITLE, NON-INFRINGEMENT, MERCHANTABILITY, or FITNESS FOR A PARTICULAR PURPOSE. You are solely responsible for determining the appropriateness of using or redistributing the Work and assume any risks associated with Your exercise of permissions under this License.
- 8. Limitation of Liability. In no event and under no legal theory, whether in tort (including negligence), contract, or otherwise, unless required by applicable law (such as deliberate and grossly negligent acts) or agreed to in writing, shall any Contributor be liable to You for damages, including any direct,

#### indirect, special,

 incidental, or consequential damages of any character arising as a result of this License or out of the use or inability to use the Work (including but not limited to damages for loss of goodwill, work stoppage, computer failure or malfunction, or any and all

 other commercial damages or losses), even if such Contributor has been advised of the possibility of such damages.

 9. Accepting Warranty or Additional Liability. While redistributing the Work or Derivative Works thereof, You may choose to offer, and charge a fee for, acceptance of support, warranty, indemnity, or other liability obligations and/or rights consistent with this License. However, in accepting such obligations, You may act only on Your own behalf and on Your sole responsibility, not on behalf of any other Contributor, and only if You agree to indemnify, defend, and hold each Contributor harmless for any liability incurred by, or claims asserted against, such Contributor by reason of your accepting any such warranty or additional liability.

#### END OF TERMS AND CONDITIONS

APPENDIX: How to apply the Apache License to your work.

 To apply the Apache License to your work, attach the following boilerplate notice, with the fields enclosed by brackets "[]" replaced with your own identifying information. (Don't include the brackets!) The text should be enclosed in the appropriate comment syntax for the file format. We also recommend that a file or class name and description of purpose be included on the same "printed page" as the copyright notice for easier identification within third-party archives.

Copyright [yyyy] [name of copyright owner]

 Licensed under the Apache License, Version 2.0 (the "License"); you may not use this file except in compliance with the License. You may obtain a copy of the License at

http://www.apache.org/licenses/LICENSE-2.0

 Unless required by applicable law or agreed to in writing, software distributed under the License is distributed on an "AS IS" BASIS, WITHOUT WARRANTIES OR CONDITIONS OF ANY KIND, either express or implied. See the License for the specific language governing permissions and limitations under the License.

# **1.1250 httpcomponents-core 4.4.9**

### **1.1250.1 Available under license :**

Apache HttpComponents Core Copyright 2005-2017 The Apache Software Foundation This product includes software developed at The Apache Software Foundation (http://www.apache.org/).

> Apache License Version 2.0, January 2004 http://www.apache.org/licenses/

#### TERMS AND CONDITIONS FOR USE, REPRODUCTION, AND DISTRIBUTION

1. Definitions.

 "License" shall mean the terms and conditions for use, reproduction, and distribution as defined by Sections 1 through 9 of this document.

 "Licensor" shall mean the copyright owner or entity authorized by the copyright owner that is granting the License.

 "Legal Entity" shall mean the union of the acting entity and all other entities that control, are controlled by, or are under common control with that entity. For the purposes of this definition, "control" means (i) the power, direct or indirect, to cause the direction or management of such entity, whether by contract or otherwise, or (ii) ownership of fifty percent (50%) or more of the outstanding shares, or (iii) beneficial ownership of such entity.

 "You" (or "Your") shall mean an individual or Legal Entity exercising permissions granted by this License.

 "Source" form shall mean the preferred form for making modifications, including but not limited to software source code, documentation source, and configuration files.

 "Object" form shall mean any form resulting from mechanical transformation or translation of a Source form, including but not limited to compiled object code, generated documentation, and conversions to other media types.

 "Work" shall mean the work of authorship, whether in Source or Object form, made available under the License, as indicated by a copyright notice that is included in or attached to the work (an example is provided in the Appendix below).

 "Derivative Works" shall mean any work, whether in Source or Object form, that is based on (or derived from) the Work and for which the editorial

 revisions, annotations, elaborations, or other modifications represent, as a whole, an original work of authorship. For the purposes  of this License, Derivative Works shall not include works that remain separable from, or merely link (or bind by name) to the interfaces of, the Work and Derivative Works thereof.

 "Contribution" shall mean any work of authorship, including the original version of the Work and any modifications or additions to that Work or Derivative Works thereof, that is intentionally submitted to Licensor for inclusion in the Work by the copyright owner or by an individual or Legal Entity authorized to submit on behalf of the copyright owner. For the purposes of this definition, "submitted" means any form of electronic, verbal, or written communication sent to the Licensor or its representatives, including but not limited to communication on electronic mailing lists, source code control systems, and issue tracking systems that are managed by, or on behalf of, the Licensor for the purpose of discussing and improving the Work, but excluding communication that is conspicuously marked or otherwise designated in writing by the copyright owner as "Not a Contribution."

 "Contributor" shall mean Licensor and any individual or Legal Entity on behalf of whom a Contribution has been received by Licensor and subsequently incorporated within the Work.

- 2. Grant of Copyright License. Subject to the terms and conditions of this License, each Contributor hereby grants to You a perpetual, worldwide, non-exclusive, no-charge, royalty-free, irrevocable copyright license to reproduce, prepare Derivative Works of, publicly display, publicly perform, sublicense, and distribute the Work and such Derivative Works in Source or Object form.
- 3. Grant of Patent License. Subject to the terms and conditions of this
- License, each Contributor hereby grants to You a perpetual, worldwide, non-exclusive, no-charge, royalty-free, irrevocable (except as stated in this section) patent license to make, have made, use, offer to sell, sell, import, and otherwise transfer the Work, where such license applies only to those patent claims licensable by such Contributor that are necessarily infringed by their Contribution(s) alone or by combination of their Contribution(s) with the Work to which such Contribution(s) was submitted. If You institute patent litigation against any entity (including a cross-claim or counterclaim in a lawsuit) alleging that the Work or a Contribution incorporated within the Work constitutes direct or contributory patent infringement, then any patent licenses granted to You under this License for that Work shall terminate as of the date such litigation is filed.
- 4. Redistribution. You may reproduce and distribute

copies of the

 Work or Derivative Works thereof in any medium, with or without modifications, and in Source or Object form, provided that You meet the following conditions:

- (a) You must give any other recipients of the Work or Derivative Works a copy of this License; and
- (b) You must cause any modified files to carry prominent notices stating that You changed the files; and
- (c) You must retain, in the Source form of any Derivative Works that You distribute, all copyright, patent, trademark, and attribution notices from the Source form of the Work, excluding those notices that do not pertain to any part of the Derivative Works; and
- (d) If the Work includes a "NOTICE" text file as part of its distribution, then any Derivative Works that You distribute must include a readable copy of the attribution notices contained within such NOTICE file, excluding

those notices that do not

 pertain to any part of the Derivative Works, in at least one of the following places: within a NOTICE text file distributed as part of the Derivative Works; within the Source form or documentation, if provided along with the Derivative Works; or, within a display generated by the Derivative Works, if and wherever such third-party notices normally appear. The contents of the NOTICE file are for informational purposes only and do not modify the License. You may add Your own attribution notices within Derivative Works that You distribute, alongside or as an addendum to the NOTICE text from the Work, provided that such additional attribution notices cannot be construed as modifying the License.

 You may add Your own copyright statement to Your modifications and may provide additional or different license terms and conditions

 for use, reproduction, or distribution of Your modifications, or for any such Derivative Works as a whole, provided Your use, reproduction, and distribution of the Work otherwise complies with the conditions stated in this License.

 5. Submission of Contributions. Unless You explicitly state otherwise, any Contribution intentionally submitted for inclusion in the Work by You to the Licensor shall be under the terms and conditions of this License, without any additional terms or conditions. Notwithstanding the above, nothing herein shall supersede or modify  the terms of any separate license agreement you may have executed with Licensor regarding such Contributions.

- 6. Trademarks. This License does not grant permission to use the trade names, trademarks, service marks, or product names of the Licensor, except as required for reasonable and customary use in describing the origin of the Work and reproducing the content of the NOTICE file.
- 7. Disclaimer of Warranty. Unless required by applicable law or agreed to in writing, Licensor provides the Work (and each Contributor provides its Contributions) on an "AS IS" BASIS, WITHOUT WARRANTIES OR CONDITIONS OF ANY KIND, either express or implied, including, without limitation, any warranties or conditions of TITLE, NON-INFRINGEMENT, MERCHANTABILITY, or FITNESS FOR A PARTICULAR PURPOSE. You are solely responsible for determining the appropriateness of using or redistributing the Work and assume any risks associated with Your exercise of permissions under this License.
- 8. Limitation of Liability. In no event and under no legal theory, whether in tort (including negligence), contract, or otherwise, unless required by applicable law (such as deliberate and grossly negligent acts) or agreed to in writing, shall any Contributor be liable to You for damages, including any direct,

indirect, special,

 incidental, or consequential damages of any character arising as a result of this License or out of the use or inability to use the Work (including but not limited to damages for loss of goodwill, work stoppage, computer failure or malfunction, or any and all other commercial damages or losses), even if such Contributor has been advised of the possibility of such damages.

 9. Accepting Warranty or Additional Liability. While redistributing the Work or Derivative Works thereof, You may choose to offer, and charge a fee for, acceptance of support, warranty, indemnity, or other liability obligations and/or rights consistent with this License. However, in accepting such obligations, You may act only on Your own behalf and on Your sole responsibility, not on behalf of any other Contributor, and only if You agree to indemnify, defend, and hold each Contributor harmless for any liability incurred by, or claims asserted against, such Contributor by reason of your accepting any such warranty or additional liability.

#### END OF TERMS AND CONDITIONS

### **1.1251 apache-http-client 4.5.5 1.1251.1 Available under license :**

Apache HttpClient Copyright 1999-2018 The Apache Software Foundation

This product includes software developed at The Apache Software Foundation (http://www.apache.org/).

> Apache License Version 2.0, January 2004 http://www.apache.org/licenses/

#### TERMS AND CONDITIONS FOR USE, REPRODUCTION, AND DISTRIBUTION

1. Definitions.

 "License" shall mean the terms and conditions for use, reproduction, and distribution as defined by Sections 1 through 9 of this document.

 "Licensor" shall mean the copyright owner or entity authorized by the copyright owner that is granting the License.

 "Legal Entity" shall mean the union of the acting entity and all other entities that control, are controlled by, or are under common control with that entity. For the purposes of this definition, "control" means (i) the power, direct or indirect, to cause the direction or management of such entity, whether by contract or otherwise, or (ii) ownership of fifty percent (50%) or more of the outstanding shares, or (iii) beneficial ownership of such entity.

 "You" (or "Your") shall mean an individual or Legal Entity exercising permissions granted by this License.

 "Source" form shall mean the preferred form for making modifications, including but not limited to software source code, documentation source, and configuration files.

 "Object" form shall mean any form resulting from mechanical transformation or translation of a Source form, including but not limited to compiled object code, generated documentation, and conversions to other media types.

 "Work" shall mean the work of authorship, whether in Source or Object form, made available under the License, as indicated by a  copyright notice that is included in or attached to the work (an example is provided in the Appendix below).

 "Derivative Works" shall mean any work, whether in Source or Object form, that is based on (or derived from) the Work and for which the editorial

 revisions, annotations, elaborations, or other modifications represent, as a whole, an original work of authorship. For the purposes of this License, Derivative Works shall not include works that remain separable from, or merely link (or bind by name) to the interfaces of, the Work and Derivative Works thereof.

 "Contribution" shall mean any work of authorship, including the original version of the Work and any modifications or additions to that Work or Derivative Works thereof, that is intentionally submitted to Licensor for inclusion in the Work by the copyright owner or by an individual or Legal Entity authorized to submit on behalf of the copyright owner. For the purposes of this definition, "submitted" means any form of electronic, verbal, or written communication sent to the Licensor or its representatives, including but not limited to communication on electronic mailing lists, source code control systems, and issue tracking systems that are managed by, or on behalf of, the Licensor for the purpose of discussing and improving the Work, but excluding communication that is conspicuously marked or otherwise designated in writing by the copyright owner as "Not a Contribution."

 "Contributor" shall mean Licensor and any individual or Legal Entity on behalf of whom a Contribution has been received by Licensor and subsequently incorporated within the Work.

- 2. Grant of Copyright License. Subject to the terms and conditions of this License, each Contributor hereby grants to You a perpetual, worldwide, non-exclusive, no-charge, royalty-free, irrevocable copyright license to reproduce, prepare Derivative Works of, publicly display, publicly perform, sublicense, and distribute the Work and such Derivative Works in Source or Object form.
- 3. Grant of Patent License. Subject to the terms and conditions of this
- License, each Contributor hereby grants to You a perpetual, worldwide, non-exclusive, no-charge, royalty-free, irrevocable (except as stated in this section) patent license to make, have made, use, offer to sell, sell, import, and otherwise transfer the Work, where such license applies only to those patent claims licensable by such Contributor that are necessarily infringed by their Contribution(s) alone or by combination of their Contribution(s) with the Work to which such Contribution(s) was submitted. If You institute patent litigation against any entity (including a

 cross-claim or counterclaim in a lawsuit) alleging that the Work or a Contribution incorporated within the Work constitutes direct or contributory patent infringement, then any patent licenses granted to You under this License for that Work shall terminate as of the date such litigation is filed.

 4. Redistribution. You may reproduce and distribute copies of the

 Work or Derivative Works thereof in any medium, with or without modifications, and in Source or Object form, provided that You meet the following conditions:

- (a) You must give any other recipients of the Work or Derivative Works a copy of this License; and
- (b) You must cause any modified files to carry prominent notices stating that You changed the files; and
- (c) You must retain, in the Source form of any Derivative Works that You distribute, all copyright, patent, trademark, and attribution notices from the Source form of the Work, excluding those notices that do not pertain to any part of the Derivative Works; and
- (d) If the Work includes a "NOTICE" text file as part of its distribution, then any Derivative Works that You distribute must include a readable copy of the attribution notices contained within such NOTICE file, excluding

#### those notices that do not

 pertain to any part of the Derivative Works, in at least one of the following places: within a NOTICE text file distributed as part of the Derivative Works; within the Source form or documentation, if provided along with the Derivative Works; or, within a display generated by the Derivative Works, if and wherever such third-party notices normally appear. The contents of the NOTICE file are for informational purposes only and do not modify the License. You may add Your own attribution notices within Derivative Works that You distribute, alongside or as an addendum to the NOTICE text from the Work, provided that such additional attribution notices cannot be construed as modifying the License.

 You may add Your own copyright statement to Your modifications and may provide additional or different license terms and conditions

 for use, reproduction, or distribution of Your modifications, or for any such Derivative Works as a whole, provided Your use, reproduction, and distribution of the Work otherwise complies with the conditions stated in this License.

- 5. Submission of Contributions. Unless You explicitly state otherwise, any Contribution intentionally submitted for inclusion in the Work by You to the Licensor shall be under the terms and conditions of this License, without any additional terms or conditions. Notwithstanding the above, nothing herein shall supersede or modify the terms of any separate license agreement you may have executed with Licensor regarding such Contributions.
- 6. Trademarks. This License does not grant permission to use the trade names, trademarks, service marks, or product names of the Licensor, except as required for reasonable and customary use in describing the origin of the Work and reproducing the content of the NOTICE file.
- 7. Disclaimer of Warranty. Unless required by applicable law or agreed to in writing, Licensor provides the Work (and each Contributor provides its Contributions) on an "AS IS" BASIS, WITHOUT WARRANTIES OR CONDITIONS OF ANY KIND, either express or implied, including, without limitation, any warranties or conditions of TITLE, NON-INFRINGEMENT, MERCHANTABILITY, or FITNESS FOR A PARTICULAR PURPOSE. You are solely responsible for determining the appropriateness of using or redistributing the Work and assume any risks associated with Your exercise of permissions under this License.
- 8. Limitation of Liability. In no event and under no legal theory, whether in tort (including negligence), contract, or otherwise, unless required by applicable law (such as deliberate and grossly negligent acts) or agreed to in writing, shall any Contributor be liable to You for damages, including any direct, indirect, special,

 incidental, or consequential damages of any character arising as a result of this License or out of the use or inability to use the Work (including but not limited to damages for loss of goodwill, work stoppage, computer failure or malfunction, or any and all other commercial damages or losses), even if such Contributor has been advised of the possibility of such damages.

 9. Accepting Warranty or Additional Liability. While redistributing the Work or Derivative Works thereof, You may choose to offer, and charge a fee for, acceptance of support, warranty, indemnity, or other liability obligations and/or rights consistent with this License. However, in accepting such obligations, You may act only on Your own behalf and on Your sole responsibility, not on behalf of any other Contributor, and only if You agree to indemnify, defend, and hold each Contributor harmless for any liability

 incurred by, or claims asserted against, such Contributor by reason of your accepting any such warranty or additional liability.

#### END OF TERMS AND CONDITIONS

APPENDIX: How to apply the Apache License to your work.

 To apply the Apache License to your work, attach the following boilerplate notice, with the fields enclosed by brackets "[]" replaced with your own identifying information. (Don't include the brackets!) The text should be enclosed in the appropriate comment syntax for the file format. We also recommend that a file or class name and description of purpose be included on the same "printed page" as the copyright notice for easier identification within third-party archives.

Copyright [yyyy] [name of copyright owner]

 Licensed under the Apache License, Version 2.0 (the "License"); you may not use this file except in compliance with the License. You may obtain a copy of the License at

http://www.apache.org/licenses/LICENSE-2.0

 Unless required by applicable law or agreed to in writing, software distributed under the License is distributed on an "AS IS" BASIS, WITHOUT WARRANTIES OR CONDITIONS OF ANY KIND, either express or implied. See the License for the specific language governing permissions and limitations under the License.

### **1.1252 httpcomponents-core 4.4.14 1.1252.1 Available under license :**

 Apache License Version 2.0, January 2004 http://www.apache.org/licenses/

TERMS AND CONDITIONS FOR USE, REPRODUCTION, AND DISTRIBUTION

1. Definitions.

 "License" shall mean the terms and conditions for use, reproduction, and distribution as defined by Sections 1 through 9 of this document.

 "Licensor" shall mean the copyright owner or entity authorized by the copyright owner that is granting the License.

 "Legal Entity" shall mean the union of the acting entity and all other entities that control, are controlled by, or are under common control with that entity. For the purposes of this definition, "control" means (i) the power, direct or indirect, to cause the direction or management of such entity, whether by contract or otherwise, or (ii) ownership of fifty percent (50%) or more of the outstanding shares, or (iii) beneficial ownership of such entity.

 "You" (or "Your") shall mean an individual or Legal Entity exercising permissions granted by this License.

 "Source" form shall mean the preferred form for making modifications, including but not limited to software source code, documentation source, and configuration files.

 "Object" form shall mean any form resulting from mechanical transformation or translation of a Source form, including but not limited to compiled object code, generated documentation, and conversions to other media types.

 "Work" shall mean the work of authorship, whether in Source or Object form, made available under the License, as indicated by a copyright notice that is included in or attached to the work (an example is provided in the Appendix below).

 "Derivative Works" shall mean any work, whether in Source or Object form, that is based on (or derived from) the Work and for which the editorial

 revisions, annotations, elaborations, or other modifications represent, as a whole, an original work of authorship. For the purposes of this License, Derivative Works shall not include works that remain separable from, or merely link (or bind by name) to the interfaces of, the Work and Derivative Works thereof.

 "Contribution" shall mean any work of authorship, including the original version of the Work and any modifications or additions to that Work or Derivative Works thereof, that is intentionally submitted to Licensor for inclusion in the Work by the copyright owner or by an individual or Legal Entity authorized to submit on behalf of the copyright owner. For the purposes of this definition, "submitted" means any form of electronic, verbal, or written communication sent to the Licensor or its representatives, including but not limited to communication on electronic mailing lists, source code control systems, and issue tracking systems that are managed by, or on behalf of, the Licensor for the purpose of discussing and improving the Work, but excluding communication that is conspicuously marked or otherwise

designated in writing by the copyright owner as "Not a Contribution."

 "Contributor" shall mean Licensor and any individual or Legal Entity on behalf of whom a Contribution has been received by Licensor and subsequently incorporated within the Work.

- 2. Grant of Copyright License. Subject to the terms and conditions of this License, each Contributor hereby grants to You a perpetual, worldwide, non-exclusive, no-charge, royalty-free, irrevocable copyright license to reproduce, prepare Derivative Works of, publicly display, publicly perform, sublicense, and distribute the Work and such Derivative Works in Source or Object form.
- 3. Grant of Patent License. Subject to the terms and conditions of this

 License, each Contributor hereby grants to You a perpetual, worldwide, non-exclusive, no-charge, royalty-free, irrevocable (except as stated in this section) patent license to make, have made, use, offer to sell, sell, import, and otherwise transfer the Work, where such license applies only to those patent claims licensable by such Contributor that are necessarily infringed by their Contribution(s) alone or by combination of their Contribution(s) with the Work to which such Contribution(s) was submitted. If You institute patent litigation against any entity (including a cross-claim or counterclaim in a lawsuit) alleging that the Work or a Contribution incorporated within the Work constitutes direct or contributory patent infringement, then any patent licenses granted to You under this License for that Work shall terminate as of the date such litigation is filed.

 4. Redistribution. You may reproduce and distribute copies of the

 Work or Derivative Works thereof in any medium, with or without modifications, and in Source or Object form, provided that You meet the following conditions:

- (a) You must give any other recipients of the Work or Derivative Works a copy of this License; and
- (b) You must cause any modified files to carry prominent notices stating that You changed the files; and
- (c) You must retain, in the Source form of any Derivative Works that You distribute, all copyright, patent, trademark, and attribution notices from the Source form of the Work, excluding those notices that do not pertain to any part of the Derivative Works; and

 (d) If the Work includes a "NOTICE" text file as part of its distribution, then any Derivative Works that You distribute must include a readable copy of the attribution notices contained within such NOTICE file, excluding

those notices that do not

 pertain to any part of the Derivative Works, in at least one of the following places: within a NOTICE text file distributed as part of the Derivative Works; within the Source form or documentation, if provided along with the Derivative Works; or, within a display generated by the Derivative Works, if and wherever such third-party notices normally appear. The contents of the NOTICE file are for informational purposes only and do not modify the License. You may add Your own attribution notices within Derivative Works that You distribute, alongside or as an addendum to the NOTICE text from the Work, provided that such additional attribution notices cannot be construed as modifying the License.

 You may add Your own copyright statement to Your modifications and may provide additional or different license terms and conditions

 for use, reproduction, or distribution of Your modifications, or for any such Derivative Works as a whole, provided Your use, reproduction, and distribution of the Work otherwise complies with the conditions stated in this License.

- 5. Submission of Contributions. Unless You explicitly state otherwise, any Contribution intentionally submitted for inclusion in the Work by You to the Licensor shall be under the terms and conditions of this License, without any additional terms or conditions. Notwithstanding the above, nothing herein shall supersede or modify the terms of any separate license agreement you may have executed with Licensor regarding such Contributions.
- 6. Trademarks. This License does not grant permission to use the trade names, trademarks, service marks, or product names of the Licensor, except as required for reasonable and customary use in describing the origin of the Work and reproducing the content of the NOTICE file.
- 7. Disclaimer of Warranty. Unless required by applicable law or agreed to in writing, Licensor provides the Work (and each Contributor provides its Contributions) on an "AS IS" BASIS, WITHOUT WARRANTIES OR CONDITIONS OF ANY KIND, either express or implied, including, without limitation, any warranties or conditions of TITLE, NON-INFRINGEMENT, MERCHANTABILITY, or FITNESS FOR A PARTICULAR PURPOSE. You are solely responsible for determining the appropriateness of using or redistributing the Work and assume any

risks associated with Your exercise of permissions under this License.

 8. Limitation of Liability. In no event and under no legal theory, whether in tort (including negligence), contract, or otherwise, unless required by applicable law (such as deliberate and grossly negligent acts) or agreed to in writing, shall any Contributor be liable to You for damages, including any direct, indirect, special,

 incidental, or consequential damages of any character arising as a result of this License or out of the use or inability to use the Work (including but not limited to damages for loss of goodwill, work stoppage, computer failure or malfunction, or any and all other commercial damages or losses), even if such Contributor has been advised of the possibility of such damages.

 9. Accepting Warranty or Additional Liability. While redistributing the Work or Derivative Works thereof, You may choose to offer, and charge a fee for, acceptance of support, warranty, indemnity, or other liability obligations and/or rights consistent with this License. However, in accepting such obligations, You may act only on Your own behalf and on Your sole responsibility, not on behalf of any other Contributor, and only if You agree to indemnify, defend, and hold each Contributor harmless for any liability incurred by, or claims asserted against, such Contributor by reason of your accepting any such warranty or additional liability.

#### END OF TERMS AND CONDITIONS

Apache HttpComponents Core Copyright 2005-2020 The Apache Software Foundation

This product includes software developed at The Apache Software Foundation (http://www.apache.org/).

Apache HttpComponents Core Copyright 2005-2020 The Apache Software Foundation

This product includes software developed at The Apache Software Foundation (http://www.apache.org/).

> Apache License Version 2.0, January 2004 http://www.apache.org/licenses/

#### TERMS AND CONDITIONS FOR USE, REPRODUCTION, AND DISTRIBUTION

1. Definitions.

"License" shall mean the terms and conditions for use, reproduction,

and distribution as defined by Sections 1 through 9 of this document.

 "Licensor" shall mean the copyright owner or entity authorized by the copyright owner that is granting the License.

 "Legal Entity" shall mean the union of the acting entity and all other entities that control, are controlled by, or are under common control with that entity. For the purposes of this definition, "control" means (i) the power, direct or indirect, to cause the direction or management of such entity, whether by contract or otherwise, or (ii) ownership of fifty percent (50%) or more of the outstanding shares, or (iii) beneficial ownership of such entity.

 "You" (or "Your") shall mean an individual or Legal Entity exercising permissions granted by this License.

 "Source" form shall mean the preferred form for making modifications, including but not limited to software source code, documentation source, and configuration files.

 "Object" form shall mean any form resulting from mechanical transformation or translation of a Source form, including but not limited to compiled object code, generated documentation, and conversions to other media types.

 "Work" shall mean the work of authorship, whether in Source or Object form, made available under the License, as indicated by a copyright notice that is included in or attached to the work (an example is provided in the Appendix below).

 "Derivative Works" shall mean any work, whether in Source or Object form, that is based on (or derived from) the Work and for which the editorial

 revisions, annotations, elaborations, or other modifications represent, as a whole, an original work of authorship. For the purposes of this License, Derivative Works shall not include works that remain separable from, or merely link (or bind by name) to the interfaces of, the Work and Derivative Works thereof.

 "Contribution" shall mean any work of authorship, including the original version of the Work and any modifications or additions to that Work or Derivative Works thereof, that is intentionally submitted to Licensor for inclusion in the Work by the copyright owner or by an individual or Legal Entity authorized to submit on behalf of the copyright owner. For the purposes of this definition, "submitted" means any form of electronic, verbal, or written communication sent to the Licensor or its representatives, including but not limited to

 communication on electronic mailing lists, source code control systems, and issue tracking systems that are managed by, or on behalf of, the Licensor for the purpose of discussing and improving the Work, but excluding communication that is conspicuously marked or otherwise designated in writing by the copyright owner as "Not a Contribution."

 "Contributor" shall mean Licensor and any individual or Legal Entity on behalf of whom a Contribution has been received by Licensor and subsequently incorporated within the Work.

- 2. Grant of Copyright License. Subject to the terms and conditions of this License, each Contributor hereby grants to You a perpetual, worldwide, non-exclusive, no-charge, royalty-free, irrevocable copyright license to reproduce, prepare Derivative Works of, publicly display, publicly perform, sublicense, and distribute the Work and such Derivative Works in Source or Object form.
- 3. Grant of Patent License. Subject to the terms and conditions of this
- License, each Contributor hereby grants to You a perpetual, worldwide, non-exclusive, no-charge, royalty-free, irrevocable (except as stated in this section) patent license to make, have made, use, offer to sell, sell, import, and otherwise transfer the Work, where such license applies only to those patent claims licensable by such Contributor that are necessarily infringed by their Contribution(s) alone or by combination of their Contribution(s) with the Work to which such Contribution(s) was submitted. If You institute patent litigation against any entity (including a cross-claim or counterclaim in a lawsuit) alleging that the Work or a Contribution incorporated within the Work constitutes direct or contributory patent infringement, then any patent licenses granted to You under this License for that Work shall terminate as of the date such litigation is filed.

 4. Redistribution. You may reproduce and distribute copies of the

 Work or Derivative Works thereof in any medium, with or without modifications, and in Source or Object form, provided that You meet the following conditions:

- (a) You must give any other recipients of the Work or Derivative Works a copy of this License; and
- (b) You must cause any modified files to carry prominent notices stating that You changed the files; and
- (c) You must retain, in the Source form of any Derivative Works that You distribute, all copyright, patent, trademark, and

 attribution notices from the Source form of the Work, excluding those notices that do not pertain to any part of the Derivative Works; and

 (d) If the Work includes a "NOTICE" text file as part of its distribution, then any Derivative Works that You distribute must include a readable copy of the attribution notices contained within such NOTICE file, excluding

#### those notices that do not

 pertain to any part of the Derivative Works, in at least one of the following places: within a NOTICE text file distributed as part of the Derivative Works; within the Source form or documentation, if provided along with the Derivative Works; or, within a display generated by the Derivative Works, if and wherever such third-party notices normally appear. The contents of the NOTICE file are for informational purposes only and do not modify the License. You may add Your own attribution notices within Derivative Works that You distribute, alongside or as an addendum to the NOTICE text from the Work, provided that such additional attribution notices cannot be construed as modifying the License.

 You may add Your own copyright statement to Your modifications and may provide additional or different license terms and conditions

 for use, reproduction, or distribution of Your modifications, or for any such Derivative Works as a whole, provided Your use, reproduction, and distribution of the Work otherwise complies with the conditions stated in this License.

- 5. Submission of Contributions. Unless You explicitly state otherwise, any Contribution intentionally submitted for inclusion in the Work by You to the Licensor shall be under the terms and conditions of this License, without any additional terms or conditions. Notwithstanding the above, nothing herein shall supersede or modify the terms of any separate license agreement you may have executed with Licensor regarding such Contributions.
- 6. Trademarks. This License does not grant permission to use the trade names, trademarks, service marks, or product names of the Licensor, except as required for reasonable and customary use in describing the origin of the Work and reproducing the content of the NOTICE file.
- 7. Disclaimer of Warranty. Unless required by applicable law or agreed to in writing, Licensor provides the Work (and each Contributor provides its Contributions) on an "AS IS" BASIS, WITHOUT WARRANTIES OR CONDITIONS OF ANY KIND, either express or

 implied, including, without limitation, any warranties or conditions of TITLE, NON-INFRINGEMENT, MERCHANTABILITY, or FITNESS FOR A PARTICULAR PURPOSE. You are solely responsible for determining the appropriateness of using or redistributing the Work and assume any risks associated with Your exercise of permissions under this License.

 8. Limitation of Liability. In no event and under no legal theory, whether in tort (including negligence), contract, or otherwise, unless required by applicable law (such as deliberate and grossly negligent acts) or agreed to in writing, shall any Contributor be liable to You for damages, including any direct,

indirect, special,

 incidental, or consequential damages of any character arising as a result of this License or out of the use or inability to use the Work (including but not limited to damages for loss of goodwill, work stoppage, computer failure or malfunction, or any and all other commercial damages or losses), even if such Contributor has been advised of the possibility of such damages.

 9. Accepting Warranty or Additional Liability. While redistributing the Work or Derivative Works thereof, You may choose to offer, and charge a fee for, acceptance of support, warranty, indemnity, or other liability obligations and/or rights consistent with this License. However, in accepting such obligations, You may act only on Your own behalf and on Your sole responsibility, not on behalf of any other Contributor, and only if You agree to indemnify, defend, and hold each Contributor harmless for any liability incurred by, or claims asserted against, such Contributor by reason of your accepting any such warranty or additional liability.

#### END OF TERMS AND CONDITIONS

APPENDIX: How to apply the Apache License to your work.

 To apply the Apache License to your work, attach the following boilerplate notice, with the fields enclosed by brackets "[]" replaced with your own identifying information. (Don't include the brackets!) The text should be enclosed in the appropriate comment syntax for the file format. We also recommend that a file or class name and description of purpose be included on the same "printed page" as the copyright notice for easier identification within third-party archives.

#### Copyright [yyyy] [name of copyright owner]

 Licensed under the Apache License, Version 2.0 (the "License"); you may not use this file except in compliance with the License. You may obtain a copy of the License at

http://www.apache.org/licenses/LICENSE-2.0

 Unless required by applicable law or agreed to in writing, software distributed under the License is distributed on an "AS IS" BASIS, WITHOUT WARRANTIES OR CONDITIONS OF ANY KIND, either express or implied. See the License for the specific language governing permissions and limitations under the License.

# **1.1253 apache-http-client 4.5.10**

### **1.1253.1 Available under license :**

Apache HttpComponents Client Copyright 1999-2019 The Apache Software Foundation

This product includes software developed at The Apache Software Foundation (http://www.apache.org/). Apache License Version 2.0, January 2004 http://www.apache.org/licenses/

#### TERMS AND CONDITIONS FOR USE, REPRODUCTION, AND DISTRIBUTION

1. Definitions.

 "License" shall mean the terms and conditions for use, reproduction, and distribution as defined by Sections 1 through 9 of this document.

 "Licensor" shall mean the copyright owner or entity authorized by the copyright owner that is granting the License.

 "Legal Entity" shall mean the union of the acting entity and all other entities that control, are controlled by, or are under common control with that entity. For the purposes of this definition, "control" means (i) the power, direct or indirect, to cause the direction or management of such entity, whether by contract or otherwise, or (ii) ownership of fifty percent (50%) or more of the outstanding shares, or (iii) beneficial ownership of such entity.

 "You" (or "Your") shall mean an individual or Legal Entity exercising permissions granted by this License.

 "Source" form shall mean the preferred form for making modifications, including but not limited to software source code, documentation source, and configuration files.

 "Object" form shall mean any form resulting from mechanical transformation or translation of a Source form, including but not limited to compiled object code, generated documentation, and conversions to other media types.

 "Work" shall mean the work of authorship, whether in Source or Object form, made available under the License, as indicated by a copyright notice that is included in or attached to the work (an example is provided in the Appendix below).

 "Derivative Works" shall mean any work, whether in Source or Object form, that is based on (or derived from) the Work and for which the editorial

 revisions, annotations, elaborations, or other modifications represent, as a whole, an original work of authorship. For the purposes of this License, Derivative Works shall not include works that remain separable from, or merely link (or bind by name) to the interfaces of, the Work and Derivative Works thereof.

 "Contribution" shall mean any work of authorship, including the original version of the Work and any modifications or additions to that Work or Derivative Works thereof, that is intentionally submitted to Licensor for inclusion in the Work by the copyright owner or by an individual or Legal Entity authorized to submit on behalf of the copyright owner. For the purposes of this definition, "submitted" means any form of electronic, verbal, or written communication sent to the Licensor or its representatives, including but not limited to communication on electronic mailing lists, source code control systems, and issue tracking systems that are managed by, or on behalf of, the Licensor for the purpose of discussing and improving the Work, but excluding communication that is conspicuously marked or otherwise designated in writing by the copyright owner as "Not a Contribution."

 "Contributor" shall mean Licensor and any individual or Legal Entity on behalf of whom a Contribution has been received by Licensor and subsequently incorporated within the Work.

- 2. Grant of Copyright License. Subject to the terms and conditions of this License, each Contributor hereby grants to You a perpetual, worldwide, non-exclusive, no-charge, royalty-free, irrevocable copyright license to reproduce, prepare Derivative Works of, publicly display, publicly perform, sublicense, and distribute the Work and such Derivative Works in Source or Object form.
- 3. Grant of Patent License. Subject to the terms and conditions of this License,
- each Contributor hereby grants to You a perpetual, worldwide, non-exclusive, no-charge, royalty-free, irrevocable

 (except as stated in this section) patent license to make, have made, use, offer to sell, sell, import, and otherwise transfer the Work, where such license applies only to those patent claims licensable by such Contributor that are necessarily infringed by their Contribution(s) alone or by combination of their Contribution(s) with the Work to which such Contribution(s) was submitted. If You institute patent litigation against any entity (including a cross-claim or counterclaim in a lawsuit) alleging that the Work or a Contribution incorporated within the Work constitutes direct or contributory patent infringement, then any patent licenses granted to You under this License for that Work shall terminate as of the date such litigation is filed.

 4. Redistribution. You may reproduce and distribute copies of the

 Work or Derivative Works thereof in any medium, with or without modifications, and in Source or Object form, provided that You meet the following conditions:

- (a) You must give any other recipients of the Work or Derivative Works a copy of this License; and
- (b) You must cause any modified files to carry prominent notices stating that You changed the files; and
- (c) You must retain, in the Source form of any Derivative Works that You distribute, all copyright, patent, trademark, and attribution notices from the Source form of the Work, excluding those notices that do not pertain to any part of the Derivative Works; and
- (d) If the Work includes a "NOTICE" text file as part of its distribution, then any Derivative Works that You distribute must include a readable copy of the attribution notices contained within such NOTICE file, excluding

#### those notices that do not

 pertain to any part of the Derivative Works, in at least one of the following places: within a NOTICE text file distributed as part of the Derivative Works; within the Source form or documentation, if provided along with the Derivative Works; or, within a display generated by the Derivative Works, if and wherever such third-party notices normally appear. The contents of the NOTICE file are for informational purposes only and do not modify the License. You may add Your own attribution notices within Derivative Works that You distribute, alongside or as an addendum to the NOTICE text from the Work, provided that such additional attribution notices cannot be construed as modifying the License.

 You may add Your own copyright statement to Your modifications and may provide additional or different license terms and conditions

- for use, reproduction, or distribution of Your modifications, or for any such Derivative Works as a whole, provided Your use, reproduction, and distribution of the Work otherwise complies with the conditions stated in this License.
- 5. Submission of Contributions. Unless You explicitly state otherwise, any Contribution intentionally submitted for inclusion in the Work by You to the Licensor shall be under the terms and conditions of this License, without any additional terms or conditions. Notwithstanding the above, nothing herein shall supersede or modify the terms of any separate license agreement you may have executed with Licensor regarding such Contributions.
- 6. Trademarks. This License does not grant permission to use the trade names, trademarks, service marks, or product names of the Licensor, except as required for reasonable and customary use in describing the origin of the Work and reproducing the content of the NOTICE file.
- 7. Disclaimer of Warranty. Unless required by applicable law or agreed to in writing, Licensor provides the Work (and each Contributor provides its Contributions) on an "AS IS" BASIS, WITHOUT WARRANTIES OR CONDITIONS OF ANY KIND, either express or implied, including, without limitation, any warranties or conditions of TITLE, NON-INFRINGEMENT, MERCHANTABILITY, or FITNESS FOR A PARTICULAR PURPOSE. You are solely responsible for determining the appropriateness of using or redistributing the Work and assume any risks associated with Your exercise of permissions under this License.
- 8. Limitation of Liability. In no event and under no legal theory, whether in tort (including negligence), contract, or otherwise, unless required by applicable law (such as deliberate and grossly negligent acts) or agreed to in writing, shall any Contributor be liable to You for damages, including any direct,

#### indirect, special,

 incidental, or consequential damages of any character arising as a result of this License or out of the use or inability to use the Work (including but not limited to damages for loss of goodwill, work stoppage, computer failure or malfunction, or any and all other commercial damages or losses), even if such Contributor has been advised of the possibility of such damages.

 9. Accepting Warranty or Additional Liability. While redistributing the Work or Derivative Works thereof, You may choose to offer,

 and charge a fee for, acceptance of support, warranty, indemnity, or other liability obligations and/or rights consistent with this License. However, in accepting such obligations, You may act only on Your own behalf and on Your sole responsibility, not on behalf of any other Contributor, and only if You agree to indemnify, defend, and hold each Contributor harmless for any liability incurred by, or claims asserted against, such Contributor by reason of your accepting any such warranty or additional liability.

=========================================================================

#### END OF TERMS AND CONDITIONS

This project includes Public Suffix List copied from <https://publicsuffix.org/list/effective\_tld\_names.dat> licensed under the terms of the Mozilla Public License, v. 2.0

Full license text: <http://mozilla.org/MPL/2.0/>

Mozilla Public License Version 2.0

==================================

1. Definitions

--------------

1.1. "Contributor"

 means each individual or legal entity that creates, contributes to the creation of, or owns Covered Software.

#### 1.2. "Contributor Version"

 means the combination of the Contributions of others (if any) used by a Contributor and that particular Contributor's Contribution.

1.3. "Contribution"

means Covered Software of a particular Contributor.

1.4. "Covered Software"

means Source Code

Form to which the initial Contributor has attached

 the notice in Exhibit A, the Executable Form of such Source Code Form, and Modifications of such Source Code Form, in each case including portions thereof.

- 1.5. "Incompatible With Secondary Licenses" means
	- (a) that the initial Contributor has attached the notice described in Exhibit B to the Covered Software; or

 (b) that the Covered Software was made available under the terms of version 1.1 or earlier of the License, but not also under the terms of a Secondary License.

1.6. "Executable Form"

means any form of the work other than Source Code Form.

1.7. "Larger Work"

 means a work that combines Covered Software with other material, in a separate file or files, that is not Covered Software.

1.8. "License"

means this document.

1.9. "Licensable"

 means having the right to grant, to the maximum extent possible, whether at the time of the initial grant or subsequently, any and

all of the rights conveyed by this License.

1.10. "Modifications" means any of the following:

- (a) any file in Source Code Form that results from an addition to, deletion from, or modification of the contents of Covered Software; or
- (b) any new file in Source Code Form that contains any Covered Software.

#### 1.11. "Patent Claims" of a Contributor

 means any patent claim(s), including without limitation, method, process, and apparatus claims, in any patent Licensable by such Contributor that would be infringed, but for the grant of the License, by the making, using, selling, offering for sale, having made, import, or transfer of either its Contributions or its Contributor Version.

 means either the GNU General Public License, Version 2.0, the GNU Lesser General Public License, Version 2.1, the GNU Affero General Public License, Version 3.0, or any later versions of those

licenses.

#### 1.13. "Source Code Form"

means the form of the work preferred for making modifications.

<sup>1.12. &</sup>quot;Secondary License"

#### 1.14. "You" (or "Your")

 means an individual or a legal entity exercising rights under this License. For legal entities, "You" includes any entity that controls, is controlled by, or is under common control with You. For purposes of this definition, "control" means (a) the power, direct or indirect, to cause the direction or management of such entity, whether by contract or otherwise, or (b) ownership of more than fifty percent (50%) of the outstanding shares or beneficial ownership of such entity.

#### 2. License Grants and Conditions

--------------------------------

#### 2.1. Grants

Each Contributor hereby grants You a world-wide, royalty-free, non-exclusive license:

(a) under intellectual property rights (other than patent or trademark) Licensable by such Contributor to use, reproduce, make available, modify, display, perform, distribute, and otherwise exploit its

 Contributions, either on an unmodified basis, with Modifications, or as part of a Larger Work; and

(b) under Patent Claims of such Contributor to make, use, sell, offer for sale, have made, import, and otherwise transfer either its Contributions or its Contributor Version.

#### 2.2. Effective Date

The licenses granted in Section 2.1 with respect to any Contribution become effective for each Contribution on the date the Contributor first distributes such Contribution.

#### 2.3. Limitations on Grant Scope

The licenses granted in this Section 2 are the only rights granted under this License. No additional rights or licenses will be implied from the distribution or licensing of Covered Software under this License. Notwithstanding Section 2.1(b) above, no patent license is granted by a Contributor:

(a) for any code that a Contributor has removed from Covered Software; or

(b) for infringements caused by: (i) Your and any other third party's

modifications

 of Covered Software, or (ii) the combination of its Contributions with other software (except as part of its Contributor Version); or

(c) under Patent Claims infringed by Covered Software in the absence of its Contributions.

This License does not grant any rights in the trademarks, service marks, or logos of any Contributor (except as may be necessary to comply with the notice requirements in Section 3.4).

#### 2.4. Subsequent Licenses

No Contributor makes additional grants as a result of Your choice to distribute the Covered Software under a subsequent version of this License (see Section 10.2) or under the terms of a Secondary License (if permitted under the terms of Section 3.3).

#### 2.5. Representation

Each Contributor represents that the Contributor believes its Contributions are its original creation(s) or it has sufficient rights to grant the rights to its Contributions conveyed by this License.

#### 2.6. Fair Use

This License is not intended to limit any rights You have under applicable copyright doctrines of fair use, fair dealing, or other equivalents.

#### 2.7. Conditions

Sections 3.1, 3.2, 3.3, and 3.4 are conditions of the licenses granted in Section 2.1.

#### 3. Responsibilities

-------------------

#### 3.1. Distribution of Source Form

All distribution of Covered Software in Source Code Form, including any Modifications that You create or to which You contribute, must be under the terms of this License. You must inform recipients that the Source Code Form of the Covered Software is governed by the terms of this License, and how they can obtain a copy of this License. You may not attempt to alter or restrict the recipients' rights in the Source Code

Form.

3.2. Distribution of Executable Form

If You distribute Covered Software in Executable Form then:

(a) such Covered Software must also be made available in Source Code Form, as described in Section 3.1, and You must inform recipients of the Executable Form how they can obtain a copy of such Source Code

 Form by reasonable means in a timely manner, at a charge no more than the cost of distribution to the recipient; and

(b) You may distribute such Executable Form under the terms of this License, or sublicense it under different terms, provided that the license for the Executable Form does not attempt to limit or alter the recipients' rights in the Source Code Form under this License.

3.3. Distribution of a Larger Work

You may create and distribute a Larger Work under terms of Your choice, provided that You also comply with the requirements of this License for the Covered Software. If the Larger Work is a combination of Covered Software with a work governed by one or more Secondary Licenses, and the Covered Software is not Incompatible With Secondary Licenses, this License permits You to additionally distribute such Covered Software under the terms of such Secondary License(s), so that the recipient of the Larger Work may, at their option, further distribute the Covered Software under the terms of either this License or such Secondary

License(s).

#### 3.4. Notices

You may not remove or alter the substance of any license notices (including copyright notices, patent notices, disclaimers of warranty, or limitations of liability) contained within the Source Code Form of the Covered Software, except that You may alter any license notices to the extent required to remedy known factual inaccuracies.

#### 3.5. Application of Additional Terms

You may choose to offer, and to charge a fee for, warranty, support, indemnity or liability obligations to one or more recipients of Covered Software. However, You may do so only on Your own behalf, and not on behalf of any Contributor. You must make it absolutely clear that any such warranty, support, indemnity, or liability obligation is offered by You alone, and You hereby agree to indemnify every Contributor for any
liability incurred by such Contributor as a result of warranty, support, indemnity or liability terms You offer. You may include additional disclaimers of warranty and limitations of liability specific to any jurisdiction.

4. Inability to Comply Due to Statute or Regulation ---------------------------------------------------

If it is impossible for You to comply with any of the terms of this License with respect to some or all of the Covered Software due to statute, judicial order, or regulation then You must: (a) comply with the terms of this License to the maximum extent possible; and (b) describe the limitations and the code they affect. Such description must be placed in a text file included with all distributions of the Covered Software under this License. Except to the extent prohibited by statute or regulation, such description must be sufficiently detailed for a recipient of ordinary skill to be able to understand it.

#### 5. Termination

--------------

5.1. The rights granted under this License will terminate automatically if You fail to comply with any of its terms. However,

if You become

compliant, then the rights granted under this License from a particular Contributor are reinstated (a) provisionally, unless and until such Contributor explicitly and finally terminates Your grants, and (b) on an ongoing basis, if such Contributor fails to notify You of the non-compliance by some reasonable means prior to 60 days after You have come back into compliance. Moreover, Your grants from a particular Contributor are reinstated on an ongoing basis if such Contributor notifies You of the non-compliance by some reasonable means, this is the first time You have received notice of non-compliance with this License from such Contributor, and You become compliant prior to 30 days after Your receipt of the notice.

5.2. If You initiate litigation against any entity by asserting a patent infringement claim (excluding declaratory judgment actions, counter-claims, and cross-claims) alleging that a Contributor Version directly or indirectly infringes any patent, then the rights granted to

You by any and all Contributors for the Covered Software under Section 2.1 of this License shall terminate.

5.3. In the event of termination under Sections 5.1 or 5.2 above, all end user license agreements (excluding distributors and resellers) which have been validly granted by You or Your distributors under this License prior to termination shall survive termination.

\*\*\*\*\*\*\*\*\*\*\*\*\*\*\*\*\*\*\*\*\*\*\*\*\*\*\*\*\*\*\*\*\*\*\*\*\*\*\*\*\*\*\*\*\*\*\*\*\*\*\*\*\*\*\*\*\*\*\*\*\*\*\*\*\*\*\*\*\*\*\*\*  $*$ \* 6. Disclaimer of Warranty \*  $\mathcal{L}^{\mathcal{L}}$  $*$ \* Covered Software is provided under this License on an "as is" \* \* basis, without warranty of any kind, either expressed, implied, or \* \* statutory, including, without limitation, warranties that the \* \* Covered Software is free of defects, merchantable, fit for a \* particular purpose or non-infringing. The entire risk as to the \* \* quality and performance of the Covered Software is with You. \* \* Should any Covered Software prove defective in any respect, You \* \* (not any Contributor) assume the cost of any necessary servicing, \* \* repair, or correction. This disclaimer of warranty constitutes an \* \* essential part of this License. No use of any Covered Software is \* authorized under this License except under this disclaimer.  $*$ \*\*\*\*\*\*\*\*\*\*\*\*\*\*\*\*\*\*\*\*\*\*\*\*\*\*\*\*\*\*\*\*\*\*\*\*\*\*\*\*\*\*\*\*\*\*\*\*\*\*\*\*\*\*\*\*\*\*\*\*\*\*\*\*\*\*\*\*\*\*\*\* \*\*\*\*\*\*\*\*\*\*\*\*\*\*\*\*\*\*\*\*\*\*\*\*\*\*\*\*\*\*\*\*\*\*\*\*\*\*\*\*\*\*\*\*\*\*\*\*\*\*\*\*\*\*\*\*\*\*\*\*\*\*\*\*\*\*\*\*\*\*\*\*  $*$ \* 7. Limitation of Liability \* -------------------------\*  $*$ \* Under no circumstances and under no legal theory, whether tort \* \* (including negligence), contract, or otherwise, shall any \* \* Contributor, or anyone who distributes Covered Software as \* \* permitted above, be liable to You for any direct, indirect, \* special, incidental, or consequential damages of any character \* including, without limitation, damages for lost profits, loss of \* \* goodwill, work stoppage, computer failure or malfunction, or any \* and all other commercial damages or losses, even if such party \* shall have been informed of the possibility of such damages. This \* \* limitation of liability shall not apply to liability for death or \* personal injury resulting from such party's negligence to the \* extent applicable law prohibits such limitation. Some \* \* jurisdictions do not allow the exclusion or limitation  $\sigma$ \* incidental or consequential damages, so this exclusion and  $*$ \* limitation may not apply to You. \*  $*$ \*\*\*\*\*\*\*\*\*\*\*\*\*\*\*\*\*\*\*\*\*\*\*\*\*\*\*\*\*\*\*\*\*\*\*\*\*\*\*\*\*\*\*\*\*\*\*\*\*\*\*\*\*\*\*\*\*\*\*\*\*\*\*\*\*\*\*\*\*\*\*\*

8. Litigation

Any litigation relating to this License may be brought only in the courts of a jurisdiction where the defendant maintains its principal place of business and such litigation shall be governed by laws of that jurisdiction, without reference to its conflict-of-law provisions. Nothing in this Section shall prevent a party's ability to bring cross-claims or counter-claims.

#### 9. Miscellaneous

----------------

-------------

This License represents the complete agreement concerning the subject matter hereof. If any provision of this License is held to be unenforceable, such provision shall be reformed only to the extent necessary to make it enforceable. Any law or regulation which provides

that the language of a contract shall be construed against the drafter shall not be used to construe this License against a Contributor.

10. Versions of the License

---------------------------

10.1. New Versions

Mozilla Foundation is the license steward. Except as provided in Section 10.3, no one other than the license steward has the right to modify or publish new versions of this License. Each version will be given a distinguishing version number.

# 10.2. Effect of New Versions

You may distribute the Covered Software under the terms of the version of the License under which You originally received the Covered Software, or under the terms of any subsequent version published by the license steward.

### 10.3. Modified Versions

If you create software not governed by this License, and you want to create a new license for such software, you may create and use a modified version of this License if you rename the license and remove any references to the name of the license steward (except to note that such modified license differs from this License).

10.4. Distributing Source Code Form that is Incompatible With Secondary Licenses

If You choose to distribute Source Code Form that is Incompatible With Secondary Licenses under the terms of this version of the License, the notice described in Exhibit B of this License must be attached.

Exhibit A - Source Code Form License Notice -------------------------------------------

 This Source Code Form is subject to the terms of the Mozilla Public License, v. 2.0. If a copy of the MPL was not distributed with this file, You can obtain one at http://mozilla.org/MPL/2.0/.

If it is not possible or desirable to put the notice in a particular file, then You may include the notice in a location (such as a LICENSE file in a relevant directory) where a recipient would be likely to look for such a notice.

You may add additional accurate notices of copyright ownership.

Exhibit B - "Incompatible With Secondary Licenses" Notice ---------------------------------------------------------

 This Source Code Form is "Incompatible With Secondary Licenses", as defined by the Mozilla Public License, v. 2.0.

# **1.1254 apache-commons-lang 3.4 1.1254.1 Available under license :**

 Apache License Version 2.0, January 2004 http://www.apache.org/licenses/

#### TERMS AND CONDITIONS FOR USE, REPRODUCTION, AND DISTRIBUTION

1. Definitions.

 "License" shall mean the terms and conditions for use, reproduction, and distribution as defined by Sections 1 through 9 of this document.

 "Licensor" shall mean the copyright owner or entity authorized by the copyright owner that is granting the License.

 "Legal Entity" shall mean the union of the acting entity and all other entities that control, are controlled by, or are under common control with that entity. For the purposes of this definition,

 "control" means (i) the power, direct or indirect, to cause the direction or management of such entity, whether by contract or otherwise, or (ii) ownership of fifty percent (50%) or more of the outstanding shares, or (iii) beneficial ownership of such entity.

 "You" (or "Your") shall mean an individual or Legal Entity exercising permissions granted by this License.

 "Source" form shall mean the preferred form for making modifications, including but not limited to software source code, documentation source, and configuration files.

 "Object" form shall mean any form resulting from mechanical transformation or translation of a Source form, including but not limited to compiled object code, generated documentation, and conversions to other media types.

 "Work" shall mean the work of authorship, whether in Source or Object form, made available under the License, as indicated by a copyright notice that is included in or attached to the work (an example is provided in the Appendix below).

 "Derivative Works" shall mean any work, whether in Source or Object form, that is based on (or derived from) the Work and for which the editorial

 revisions, annotations, elaborations, or other modifications represent, as a whole, an original work of authorship. For the purposes of this License, Derivative Works shall not include works that remain separable from, or merely link (or bind by name) to the interfaces of, the Work and Derivative Works thereof.

 "Contribution" shall mean any work of authorship, including the original version of the Work and any modifications or additions to that Work or Derivative Works thereof, that is intentionally submitted to Licensor for inclusion in the Work by the copyright owner or by an individual or Legal Entity authorized to submit on behalf of the copyright owner. For the purposes of this definition, "submitted" means any form of electronic, verbal, or written communication sent to the Licensor or its representatives, including but not limited to communication on electronic mailing lists, source code control systems, and issue tracking systems that are managed by, or on behalf of, the Licensor for the purpose of discussing and improving the Work, but excluding communication that is conspicuously marked or otherwise designated in writing by the copyright owner as "Not a Contribution."

 "Contributor" shall mean Licensor and any individual or Legal Entity on behalf of whom a Contribution has been received by Licensor and subsequently incorporated within the Work.

- 2. Grant of Copyright License. Subject to the terms and conditions of this License, each Contributor hereby grants to You a perpetual, worldwide, non-exclusive, no-charge, royalty-free, irrevocable copyright license to reproduce, prepare Derivative Works of, publicly display, publicly perform, sublicense, and distribute the Work and such Derivative Works in Source or Object form.
- 3. Grant of Patent License. Subject to the terms and conditions of this

 License, each Contributor hereby grants to You a perpetual, worldwide, non-exclusive, no-charge, royalty-free, irrevocable (except as stated in this section) patent license to make, have made, use, offer to sell, sell, import, and otherwise transfer the Work, where such license applies only to those patent claims licensable by such Contributor that are necessarily infringed by their Contribution(s) alone or by combination of their Contribution(s) with the Work to which such Contribution(s) was submitted. If You institute patent litigation against any entity (including a cross-claim or counterclaim in a lawsuit) alleging that the Work or a Contribution incorporated within the Work constitutes direct or contributory patent infringement, then any patent licenses granted to You under this License for that Work shall terminate as of the date such litigation is filed.

 4. Redistribution. You may reproduce and distribute copies of the

 Work or Derivative Works thereof in any medium, with or without modifications, and in Source or Object form, provided that You meet the following conditions:

- (a) You must give any other recipients of the Work or Derivative Works a copy of this License; and
- (b) You must cause any modified files to carry prominent notices stating that You changed the files; and
- (c) You must retain, in the Source form of any Derivative Works that You distribute, all copyright, patent, trademark, and attribution notices from the Source form of the Work, excluding those notices that do not pertain to any part of the Derivative Works; and
- (d) If the Work includes a "NOTICE" text file as part of its distribution, then any Derivative Works that You distribute must include a readable copy of the attribution notices contained within such NOTICE file, excluding

those notices that do not

 pertain to any part of the Derivative Works, in at least one of the following places: within a NOTICE text file distributed as part of the Derivative Works; within the Source form or documentation, if provided along with the Derivative Works; or, within a display generated by the Derivative Works, if and wherever such third-party notices normally appear. The contents of the NOTICE file are for informational purposes only and do not modify the License. You may add Your own attribution notices within Derivative Works that You distribute, alongside or as an addendum to the NOTICE text from the Work, provided that such additional attribution notices cannot be construed as modifying the License.

 You may add Your own copyright statement to Your modifications and may provide additional or different license terms and conditions

 for use, reproduction, or distribution of Your modifications, or for any such Derivative Works as a whole, provided Your use, reproduction, and distribution of the Work otherwise complies with the conditions stated in this License.

- 5. Submission of Contributions. Unless You explicitly state otherwise, any Contribution intentionally submitted for inclusion in the Work by You to the Licensor shall be under the terms and conditions of this License, without any additional terms or conditions. Notwithstanding the above, nothing herein shall supersede or modify the terms of any separate license agreement you may have executed with Licensor regarding such Contributions.
- 6. Trademarks. This License does not grant permission to use the trade names, trademarks, service marks, or product names of the Licensor, except as required for reasonable and customary use in describing the origin of the Work and reproducing the content of the NOTICE file.
- 7. Disclaimer of Warranty. Unless required by applicable law or agreed to in writing, Licensor provides the Work (and each Contributor provides its Contributions) on an "AS IS" BASIS, WITHOUT WARRANTIES OR CONDITIONS OF ANY KIND, either express or implied, including, without limitation, any warranties or conditions of TITLE, NON-INFRINGEMENT, MERCHANTABILITY, or FITNESS FOR A PARTICULAR PURPOSE. You are solely responsible for determining the appropriateness of using or redistributing the Work and assume any risks associated with Your exercise of permissions under this License.
- 8. Limitation of Liability. In no event and under no legal theory, whether in tort (including negligence), contract, or otherwise.

 unless required by applicable law (such as deliberate and grossly negligent acts) or agreed to in writing, shall any Contributor be liable to You for damages, including any direct, indirect, special,

 incidental, or consequential damages of any character arising as a result of this License or out of the use or inability to use the Work (including but not limited to damages for loss of goodwill, work stoppage, computer failure or malfunction, or any and all other commercial damages or losses), even if such Contributor has been advised of the possibility of such damages.

 9. Accepting Warranty or Additional Liability. While redistributing the Work or Derivative Works thereof, You may choose to offer, and charge a fee for, acceptance of support, warranty, indemnity, or other liability obligations and/or rights consistent with this License. However, in accepting such obligations, You may act only on Your own behalf and on Your sole responsibility, not on behalf of any other Contributor, and only if You agree to indemnify, defend, and hold each Contributor harmless for any liability incurred by, or claims asserted against, such Contributor by reason of your accepting any such warranty or additional liability.

## END OF TERMS AND CONDITIONS

APPENDIX: How to apply the Apache License to your work.

 To apply the Apache License to your work, attach the following boilerplate notice, with the fields enclosed by brackets "[]" replaced with your own identifying information. (Don't include the brackets!) The text should be enclosed in the appropriate comment syntax for the file format. We also recommend that a file or class name and description of purpose be included on the same "printed page" as the copyright notice for easier identification within third-party archives.

Copyright [yyyy] [name of copyright owner]

 Licensed under the Apache License, Version 2.0 (the "License"); you may not use this file except in compliance with the License. You may obtain a copy of the License at

http://www.apache.org/licenses/LICENSE-2.0

 Unless required by applicable law or agreed to in writing, software distributed under the License is distributed on an "AS IS" BASIS, WITHOUT WARRANTIES OR CONDITIONS OF ANY KIND, either express or implied. See the License for the specific language governing permissions and limitations under the License.

Apache Commons Lang Copyright 2001-2015 The Apache Software Foundation

This product includes software developed at The Apache Software Foundation (http://www.apache.org/).

This product includes software from the Spring Framework, under the Apache License 2.0 (see: StringUtils.containsWhitespace())

# **1.1255 apache-commons-lang 2.6 1.1255.1 Available under license :**

Apache Commons Lang (for Apache Directory Studio) Copyright 2003-2012 The Apache Software Foundation

This product includes software developed at The Apache Software Foundation (http://www.apache.org/).

> Apache License Version 2.0, January 2004 http://www.apache.org/licenses/

# TERMS AND CONDITIONS FOR USE, REPRODUCTION, AND DISTRIBUTION

1. Definitions.

 "License" shall mean the terms and conditions for use, reproduction, and distribution as defined by Sections 1 through 9 of this document.

 "Licensor" shall mean the copyright owner or entity authorized by the copyright owner that is granting the License.

 "Legal Entity" shall mean the union of the acting entity and all other entities that control, are controlled by, or are under common control with that entity. For the purposes of this definition, "control" means (i) the power, direct or indirect, to cause the direction or management of such entity, whether by contract or otherwise, or (ii) ownership of fifty percent (50%) or more of the outstanding shares, or (iii) beneficial ownership of such entity.

 "You" (or "Your") shall mean an individual or Legal Entity exercising permissions granted by this License.

 "Source" form shall mean the preferred form for making modifications, including but not limited to software source code, documentation

source, and configuration files.

 "Object" form shall mean any form resulting from mechanical transformation or translation of a Source form, including but not limited to compiled object code, generated documentation, and conversions to other media types.

 "Work" shall mean the work of authorship, whether in Source or Object form, made available under the License, as indicated by a copyright notice that is included in or attached to the work (an example is provided in the Appendix below).

 "Derivative Works" shall mean any work, whether in Source or Object form, that is based on (or derived from) the Work and for which the editorial

 revisions, annotations, elaborations, or other modifications represent, as a whole, an original work of authorship. For the purposes of this License, Derivative Works shall not include works that remain separable from, or merely link (or bind by name) to the interfaces of, the Work and Derivative Works thereof.

 "Contribution" shall mean any work of authorship, including the original version of the Work and any modifications or additions to that Work or Derivative Works thereof, that is intentionally submitted to Licensor for inclusion in the Work by the copyright owner or by an individual or Legal Entity authorized to submit on behalf of the copyright owner. For the purposes of this definition, "submitted" means any form of electronic, verbal, or written communication sent to the Licensor or its representatives, including but not limited to communication on electronic mailing lists, source code control systems, and issue tracking systems that are managed by, or on behalf of, the Licensor for the purpose of discussing and improving the Work, but excluding communication that is conspicuously marked or otherwise designated in writing by the copyright owner as "Not a Contribution."

 "Contributor" shall mean Licensor and any individual or Legal Entity on behalf of whom a Contribution has been received by Licensor and subsequently incorporated within the Work.

- 2. Grant of Copyright License. Subject to the terms and conditions of this License, each Contributor hereby grants to You a perpetual, worldwide, non-exclusive, no-charge, royalty-free, irrevocable copyright license to reproduce, prepare Derivative Works of, publicly display, publicly perform, sublicense, and distribute the Work and such Derivative Works in Source or Object form.
- 3. Grant of Patent License. Subject to the terms and conditions of this

 License, each Contributor hereby grants to You a perpetual, worldwide, non-exclusive, no-charge, royalty-free, irrevocable (except as stated in this section) patent license to make, have made, use, offer to sell, sell, import, and otherwise transfer the Work, where such license applies only to those patent claims licensable by such Contributor that are necessarily infringed by their Contribution(s) alone or by combination of their Contribution(s) with the Work to which such Contribution(s) was submitted. If You institute patent litigation against any entity (including a cross-claim or counterclaim in a lawsuit) alleging that the Work or a Contribution incorporated within the Work constitutes direct or contributory patent infringement, then any patent licenses granted to You under this License for that Work shall terminate as of the date such litigation is filed.

 4. Redistribution. You may reproduce and distribute copies of the

 Work or Derivative Works thereof in any medium, with or without modifications, and in Source or Object form, provided that You meet the following conditions:

- (a) You must give any other recipients of the Work or Derivative Works a copy of this License; and
- (b) You must cause any modified files to carry prominent notices stating that You changed the files; and
- (c) You must retain, in the Source form of any Derivative Works that You distribute, all copyright, patent, trademark, and attribution notices from the Source form of the Work, excluding those notices that do not pertain to any part of the Derivative Works; and
- (d) If the Work includes a "NOTICE" text file as part of its distribution, then any Derivative Works that You distribute must include a readable copy of the attribution notices contained within such NOTICE file, excluding

#### those notices that do not

 pertain to any part of the Derivative Works, in at least one of the following places: within a NOTICE text file distributed as part of the Derivative Works; within the Source form or documentation, if provided along with the Derivative Works; or, within a display generated by the Derivative Works, if and wherever such third-party notices normally appear. The contents of the NOTICE file are for informational purposes only and do not modify the License. You may add Your own attribution notices within Derivative Works that You distribute, alongside or as an addendum to the NOTICE text from the Work, provided  that such additional attribution notices cannot be construed as modifying the License.

 You may add Your own copyright statement to Your modifications and may provide additional or different license terms and conditions

 for use, reproduction, or distribution of Your modifications, or for any such Derivative Works as a whole, provided Your use, reproduction, and distribution of the Work otherwise complies with the conditions stated in this License.

 5. Submission of Contributions. Unless You explicitly state otherwise, any Contribution intentionally submitted for inclusion in the Work by You to the Licensor shall be under the terms and conditions of this License, without any additional terms or conditions. Notwithstanding the above, nothing herein shall supersede or modify the terms of any separate license agreement you may have executed with Licensor regarding such Contributions.

 6. Trademarks. This License does not grant permission to use the trade names, trademarks, service marks, or product names of the Licensor, except as required for reasonable and customary use in describing the origin of the Work and reproducing the content of the NOTICE file.

 7. Disclaimer of Warranty. Unless required by applicable law or agreed to in writing, Licensor provides the Work (and each Contributor provides its Contributions) on an "AS IS" BASIS, WITHOUT WARRANTIES OR CONDITIONS OF ANY KIND, either express or implied, including, without limitation, any warranties or conditions of TITLE, NON-INFRINGEMENT, MERCHANTABILITY, or FITNESS FOR A PARTICULAR PURPOSE. You are solely responsible for determining the appropriateness of using or redistributing the Work and assume any risks associated with Your exercise of permissions under this License.

 8. Limitation of Liability. In no event and under no legal theory, whether in tort (including negligence), contract, or otherwise, unless required by applicable law (such as deliberate and grossly negligent acts) or agreed to in writing, shall any Contributor be liable to You for damages, including any direct, indirect, special,

 incidental, or consequential damages of any character arising as a result of this License or out of the use or inability to use the Work (including but not limited to damages for loss of goodwill, work stoppage, computer failure or malfunction, or any and all other commercial damages or losses), even if such Contributor has been advised of the possibility of such damages.

 9. Accepting Warranty or Additional Liability. While redistributing the Work or Derivative Works thereof, You may choose to offer, and charge a fee for, acceptance of support, warranty, indemnity, or other liability obligations and/or rights consistent with this License. However, in accepting such obligations, You may act only on Your own behalf and on Your sole responsibility, not on behalf of any other Contributor, and only if You agree to indemnify, defend, and hold each Contributor harmless for any liability incurred by, or claims asserted against, such Contributor by reason of your accepting any such warranty or additional liability.

### END OF TERMS AND CONDITIONS

APPENDIX: How to apply the Apache License to your work.

 To apply the Apache License to your work, attach the following boilerplate notice, with the fields enclosed by brackets "[]" replaced with your own identifying information. (Don't include the brackets!) The text should be enclosed in the appropriate comment syntax for the file format. We also recommend that a file or class name and description of purpose be included on the same "printed page" as the copyright notice for easier identification within third-party archives.

Copyright [yyyy] [name of copyright owner]

 Licensed under the Apache License, Version 2.0 (the "License"); you may not use this file except in compliance with the License. You may obtain a copy of the License at

http://www.apache.org/licenses/LICENSE-2.0

 Unless required by applicable law or agreed to in writing, software distributed under the License is distributed on an "AS IS" BASIS, WITHOUT WARRANTIES OR CONDITIONS OF ANY KIND, either express or implied. See the License for the specific language governing permissions and limitations under the License.

# **1.1256 apache-commons-lang 3.9**

# **1.1256.1 Available under license :**

No license file was found, but licenses were detected in source scan.

//www.apache.org/licenses/LICENSE-2.0\

```
\
```
Unless required by applicable law or agreed to in writing, software\ distributed under the License is distributed on an "AS IS" BASIS,\

### WITHOUT WARRANTIES OR CONDITIONS OF ANY KIND, either express or implied.\

See the License for the specific language governing permissions and

limitations under the License.\

-->\

```
<project\'a0xmlns="http://maven.apache.org/POM/4.0.0"\'a0xmlns:xsi="http://www.w3.org/2001/XMLSchema-
instance"\'a0xsi:schemaLocation="http://maven.apache.org/POM/4.0.0 http://maven.apache.org/maven-
v4_0_0.xsd">\
\langleparent\rangle<groupId>org.apache.commons</groupId>\
<artifactId>commons-parent</artifactId>\
<version>48</version>\
</parent>\
<modelVersion>4.0.0</modelVersion>\
<artifactId>commons-lang3</artifactId>\
<version>3.9</version>\
<name>Apache Commons Lang</name>\
<inceptionYear>2001</inceptionYear>\
<description>\
Apache Commons Lang, a package of Java utility
 classes for the classes that are in java.lang's hierarchy, or are considered to be so standard as to justify existence in
java.lang.\
</description>\
<url>http://commons.apache.org/proper/commons-lang/</url>\
<issueManagement>\
<system>jira</system>\
<url>http://issues.apache.org/jira/browse/LANG</url>\
</issueManagement>\
\langlescm><connection>\
scm:git:http://git-wip-us.apache.org/repos/asf/commons-lang.git\
</connection>\
<developerConnection>\
scm:git:https://git-wip-us.apache.org/repos/asf/commons-lang.git\
</developerConnection>\
\langle \text{url}\ranglehttps://git-wip-us.apache.org/repos/asf?p=commons-lang.git\
\langle \text{curl} \rangle<tag>commons-lang-3.9</tag>\
\langlescm>\
<developers>\
<developer>\
<name>Daniel Rall</name>\
<id>dlr</id>\
<email>dlr@finemaltcoding.com</email>\
<organization>CollabNet, Inc.</organization>\
<roles>\
<role>Java Developer</role>\
```

```
</roles>\
```

```
</developer>\
<developer>\
<name>Stephen Colebourne</name>\
<id>scolebourne</id>\
<email>scolebourne@joda.org</email>\
<organization>SITA ATS Ltd</organization>\
<timezone>0</timezone>\
<roles>\
<role>Java
Developer</role>\
\langleroles>\
</developer>\
<developer>\
<name>Henri Yandell</name>\
<id>bayard</id>\
<email>bayard@apache.org</email>\
<organization/>\
<roles>\
<role>Java Developer</role>\
\langleroles>\
</developer>\
<developer>\
<name>Steven Caswell</name>\
<id>scaswell</id>\
<email>stevencaswell@apache.org</email>\
<organization/>\
<roles>\
<role>Java Developer</role>\
\langleroles>\
<timezone>-5</timezone>\
</developer>\
<developer>\
<name>Robert Burrell Donkin</name>\
<id>rdonkin</id>\
<email>rdonkin@apache.org</email>\
<organization/>\
<roles>\
<role>Java Developer</role>\
\langleroles>\
</developer>\
<developer>\
<name>Gary D. Gregory</name>\
<id>ggregory</id>\
<email>ggregory@apache.org</email>\
<timezone>-5</timezone>\
<roles>\
<role>Java Developer</role>\
\langleroles>
```

```
</developer>\
<developer>\
<name>Fredrik Westermarck</name>\
<id>fredrik</id>\
\langle \text{email/}\rangle<organization/>\
<roles>\
<role>Java Developer</role>\
\langleroles>\
</developer>\
<developer>\
<name>James
Carman</name>\
<id>jcarman</id>\
<email>jcarman@apache.org</email>\
<organization>Carman Consulting, Inc.</organization>\
<roles>\
<role>Java Developer</role>\
\langleroles>\
</developer>\
<developer>\
<name>Niall Pemberton</name>\
<id>niallp</id>\
<roles>\
<role>Java Developer</role>\
\langleroles>\
</developer>\
<developer>\
<name>Matt Benson</name>\
<id>mbenson</id>\
<roles>\
<role>Java Developer</role>\
\langleroles>\
</developer>\
<developer>\
<name>Joerg Schaible</name>\
<id>joehni</id>\
<email>joerg.schaible@gmx.de</email>\
<roles>\
<role>Java Developer</role>\
\langleroles>\
<timezone>+1</timezone>\
</developer>\
<developer>\
<name>Oliver Heger</name>\
<id>oheger</id>\
<email>oheger@apache.org</email>\
<timezone>+1</timezone>\
```
<roles>\ <role>Java Developer</role>\ </roles>\ </developer>\ <developer>\ <name>Paul Benedict</name>\ <id>pbenedict</id>\ <email>pbenedict@apache.org</email>\ <roles>\ <role>Java Developer</role>\  $\langle$ roles $>$ \ </developer>\ <developer>\ <name>Benedikt Ritter</name>\ <id>britter</id>\ <email>britter@apache.org</email>\ <roles>\ <role>Java Developer</role>\  $\langle$ roles $>$ \ </developer>\ <developer>\ <name>Duncan Jones</name>\ <id>djones</id> <email>djones@apache.org</email>\ <timezone>0</timezone>\ <roles>\ <role>Java Developer</role>\  $\langle$ roles $>$ \ </developer>\ <developer>\ <name>Loic Guibert</name>\ <id>lguibert</id>\ <email>lguibert@apache.org</email>\ <timezone>+4</timezone>\ <roles>\ <role>Java Developer</role>\  $\langle$ roles $>$ \ </developer>\ <developer>\ <name>Rob Tompkins</name>\ <id>chtompki</id>\ <email>chtompki@apache.org</email>\ <timezone>-5</timezone>\ <roles>\ <role>Java Developer</role>\  $\langle$ roles $>$ \ </developer>\

</developers>\ <contributors>\ <contributor>\ <name>C. Scott Ananian</name>\ </contributor>\ <contributor>\ <name>Chris Audley</name>\ </contributor>\ <contributor>\ <name>Stephane Bailliez</name>\ </contributor>\ <contributor>\ <name>Michael Becke</name>\ </contributor>\ <contributor>\ <name>Benjamin Bentmann</name>\ </contributor>\ <contributor>\ <name>Ola Berg</name>\ </contributor>\ <contributor>\ <name>Nathan Beyer</name>\ </contributor>\ <contributor>\ <name>Stefan Bodewig</name>\ </contributor>\ <contributor>\ <name>Janek Bogucki</name>\ </contributor>\ <contributor>\ <name>Mike Bowler</name>\ </contributor>\ <contributor>\ <name>Sean Brown</name>\ </contributor>\ <contributor>\ <name>Alexander Day Chaffee</name>\ </contributor>\ <contributor>\ <name>Al Chou</name>\ </contributor>\ <contributor>\ <name>Greg Coladonato</name>\ </contributor>\ <contributor>\ <name>Maarten Coene</name>\ </contributor>\

<contributor>\ <name>Justin Couch</name>\ </contributor>\ <contributor>\ <name>Michael Davey</name>\ </contributor>\ <contributor>\ <name>Norm Deane</name>\ </contributor>\ <contributor>\ <name>Morgan Delagrange</name>\ </contributor>\ <contributor>\ <name>Ringo De Smet</name>\ </contributor>\ <contributor>\ <name>Russel Dittmar</name>\ </contributor>\ <contributor>\ <name>Steve Downey</name>\ </contributor>\ <contributor>\ <name>Matthias Eichel</name>\ </contributor>\ <contributor>\ <name>Christopher Elkins</name>\ </contributor>\ <contributor>\ <name>Chris Feldhacker</name>\ </contributor>\ <contributor>\ <name>Roland Foerther</name>\ </contributor>\ <contributor>\ <name>Pete Gieser</name>\ </contributor>\ <contributor>\ <name>Jason Gritman</name>\ </contributor>\ <contributor>\ <name>Matthew Hawthorne</name>\ </contributor>\ <contributor>\ <name>Michael Heuer</name>\ </contributor>\ <contributor>\ <name>Chas Honton</name>\

</contributor>\ <contributor>\ <name>Chris Hyzer</name>\ </contributor>\ <contributor>\ <name>Paul Jack</name>\ </contributor>\ <contributor>\ <name>Marc Johnson</name>\ </contributor>\ <contributor>\ <name>Shaun Kalley</name>\ </contributor>\ <contributor>\ <name>Tetsuya Kaneuchi</name>\ </contributor>\ <contributor>\ <name>Nissim Karpenstein</name>\ </contributor>\ <contributor>\ <name>Ed Korthof</name>\ </contributor>\ <contributor>\ <name>Holger Krauth</name>\ </contributor>\ <contributor>\ <name>Rafal Krupinski</name>\ </contributor>\ <contributor>\ <name>Rafal Krzewski</name>\ </contributor>\ <contributor>\ <name>David Leppik</name>\ </contributor>\ <contributor>\ <name>Eli Lindsey</name>\ </contributor>\ <contributor>\ <name>Sven Ludwig</name>\ </contributor>\ <contributor>\ <name>Craig R. McClanahan</name>\ </contributor>\ <contributor>\ <name>Rand McNeely</name>\ </contributor>\ <contributor>\

<name>Hendrik Maryns</name>\ </contributor>\ <contributor>\ <name>Dave Meikle</name>\ </contributor>\ <contributor>\ <name>Nikolay Metchev</name>\ </contributor>\ <contributor>\ <name>Kasper Nielsen</name>\ </contributor>\ <contributor>\ <name>Tim O'Brien</name>\ </contributor>\ <contributor>\ <name>Brian S O'Neill</name>\ </contributor>\ <contributor>\ <name>Andrew C. Oliver</name>\ </contributor>\ <contributor>\ <name>Alban Peignier</name>\ </contributor>\ <contributor>\ <name>Moritz Petersen</name>\ </contributor>\ <contributor>\ <name>Dmitri Plotnikov</name>\ </contributor>\ <contributor>\ <name>Neeme Praks</name>\ </contributor>\ <contributor>\ <name>Eric Pugh</name>\ </contributor>\ <contributor>\ <name>Stephen Putman</name>\ </contributor>\ <contributor>\ <name>Travis Reeder</name>\ </contributor>\ <contributor>\ <name>Antony Riley</name>\ </contributor>\ <contributor>\ <name>Valentin Rocher</name>\ </contributor>\

<contributor>\ <name>Scott Sanders</name>\ </contributor>\ <contributor>\ <name>James Sawle</name>\ </contributor>\ <contributor>\ <name>Ralph Schaer</name>\ </contributor>\ <contributor>\ <name>Henning P. Schmiedehausen</name>\ </contributor>\ <contributor>\ <name>Sean Schofield</name>\ </contributor>\ <contributor>\ <name>Robert Scholte</name>\ </contributor>\ <contributor>\ <name>Reuben Sivan</name>\ </contributor>\ <contributor>\ <name>Ville Skytta</name>\ </contributor>\ <contributor>\ <name>David M. Sledge</name>\ </contributor>\ <contributor>\ <name>Michael A. Smith</name>\ </contributor>\ <contributor>\ <name>Jan Sorensen</name>\ </contributor>\ <contributor>\ <name>Glen Stampoultzis</name>\ </contributor>\ <contributor>\ <name>Scott Stanchfield</name>\ </contributor>\ <contributor>\ <name>Jon S. Stevens</name>\ </contributor>\ <contributor>\ <name>Sean C. Sullivan</name>\ </contributor>\ <contributor>\ <name>Ashwin Suresh</name>\

</contributor>\ <contributor>\ <name>Helge Tesgaard</name>\ </contributor>\ <contributor>\ <name>Arun Mammen Thomas</name>\ </contributor>\ <contributor>\ <name>Masato Tezuka</name>\ </contributor>\ <contributor>\ <name>Daniel Trebbien</name>\ </contributor>\ <contributor>\ <name>Jeff Varszegi</name>\ </contributor>\ <contributor>\ <name>Chris Webb</name>\ </contributor>\ <contributor>\ <name>Mario Winterer</name>\ </contributor>\ <contributor>\ <name>Stepan Koltsov</name>\ </contributor>\ <contributor>\ <name>Holger Hoffstatte</name>\ </contributor>\ <contributor>\ <name>Derek C. Ashmore</name>\ </contributor>\ <contributor>\ <name>Sebastien Riou</name>\ </contributor>\ <contributor>\ <name>Allon Mureinik</name>\ </contributor>\ <contributor>\ <name>Adam Hooper</name>\ </contributor>\ <contributor>\ <name>Chris Karcher</name>\ </contributor>\ <contributor>\ <name>Michael Osipov</name>\ </contributor>\ <contributor>\

<name>Thiago Andrade</name>\ </contributor>\ <contributor>\ <name>Jonathan Baker</name>\ </contributor>\ <contributor>\ <name>Mikhail Mazursky</name>\ </contributor>\ <contributor>\ <name>Fabian Lange</name>\ </contributor>\ <contributor>\ <name>Micha\uc0\u322 Kordas</name>\ </contributor>\ <contributor>\ <name>Felipe Adorno</name>\ </contributor>\ <contributor>\ <name>Adrian Ber</name>\ </contributor>\ <contributor>\ <name>Mark Dacek</name>\ </contributor>\ </contributors>\ <!-- Lang should depend on very little -->\ <dependencies>\  $\langle$ !-- testing -->\ <dependency>\ <groupId>org.junit.jupiter</groupId>\ <artifactId>junit-jupiter</artifactId>\ <version>5.4.0</version>\ <scope>test</scope>\ </dependency>\ <dependency>\ <groupId>org.junit-pioneer</groupId>\ <artifactId>junit-pioneer</artifactId>\ <version>0.3.0</version>\ <scope>test</scope>\ </dependency>\ <dependency>\ <groupId>org.hamcrest</groupId>\ <artifactId>hamcrest</artifactId>\ <version>2.1</version>\ <scope>test</scope>\ </dependency>\ <dependency>\ <groupId>org.easymock</groupId>\ <artifactId>easymock</artifactId>\

```
<version>4.0.2</version>\
<scope>test</scope>\
</dependency>\
<dependency>\
<groupId>org.openjdk.jmh</groupId>\
<artifactId>jmh-core</artifactId>\
<version>$\{jmh.version\}</version>\
<scope>test</scope>\
</dependency>\
<dependency>\
<groupId>org.openjdk.jmh</groupId>\
<artifactId>jmh-generator-annprocess</artifactId>\
<version>$\{jmh.version\}</version>\
<scope>test</scope>\
</dependency>\
</dependencies>\
<distributionManagement>\
<site>\
<id>apache.website</id>\
<name>Apache
Commons Site</name>\
\langle \text{url}\ranglescm:svn:https://svn.apache.org/repos/infra/websites/production/commons/content/proper/commons-lang/\
\langle \text{curl} \rangle</site>\
</distributionManagement>\
<properties>\
<argLine>-Xmx512m</argLine>\
<project.build.sourceEncoding>ISO-8859-1</project.build.sourceEncoding>\
<project.reporting.outputEncoding>UTF-8</project.reporting.outputEncoding>\
<maven.compiler.source>1.8</maven.compiler.source>\
<maven.compiler.target>1.8</maven.compiler.target>\
\left\langle -!-\right\rangle This is also used to generate download_xxx file name.\
    To override this when generating the download page:\
\setminus mvn commons:download-page -Dcommons.componentid=lang\
\setminus The above seems to change the download page name but not any other\
    properties that depend on the componentid.\
\sqrt{2} N.B. The componentid is also used by the parent pom as part of the OSGI symbolic name.\
  \setminus-->\
<commons.componentid>lang</commons.componentid>\
<commons.packageId>lang3</commons.packageId>\
<commons.module.name>org.apache.commons.lang3</commons.module.name>\
\langle!-- Current 3.x release series -->\
```
<commons.release.version>3.9</commons.release.version>\

<commons.release.desc>(Java

8+)</commons.release.desc>\

<!-- Previous 2.x release series -->\

<commons.release.2.version>2.6</commons.release.2.version>\

<commons.release.2.desc>(Requires Java 1.2 or later)</commons.release.2.desc>\

 $\langle$ !-- Override generated name -- $\rangle$ 

<commons.release.2.name>commons-lang-\$\{commons.release.2.version\}</commons.release.2.name>\

<commons.jira.id>LANG</commons.jira.id>\

<commons.jira.pid>12310481</commons.jira.pid>\

<commons.site.path>lang</commons.site.path>\

<commons.scmPubUrl>\

https://svn.apache.org/repos/infra/websites/production/commons/content/proper/commons-lang\

</commons.scmPubUrl>\

<commons.scmPubCheckoutDirectory>site-content</commons.scmPubCheckoutDirectory>\

<commons.encoding>utf-8</commons.encoding>\

<checkstyle.plugin.version>3.0.0</checkstyle.plugin.version>\

<checkstyle.version>8.18</checkstyle.version>\

<spotbugs.plugin.version>3.1.11</spotbugs.plugin.version>\

<japicmp.skip>false</japicmp.skip>\

 $\langle$ !-- $\rangle$ 

JMH Benchmark related properties,

version, target compiler and name of the benchmarking uber jar. \

 $\left| - \right|$ 

<jmh.version>1.21</jmh.version>\

<uberjar.name>benchmarks</uberjar.name>\

<commons.jacoco.version>0.8.3</commons.jacoco.version>\

<commons.surefire.version>3.0.0-M3</commons.surefire.version>\

 $\left\langle - \right\rangle$ 

generate report even if there are binary incompatible changes \

-->\

<commons.japicmp.breakBuildOnBinaryIncompatibleModifications>false</commons.japicmp.breakBuildOnBinary IncompatibleModifications>\

<commons.japicmp.version>0.13.1</commons.japicmp.version>\

<!-- Commons Release Plugin -->\

<commons.bc.version>3.8.1</commons.bc.version>\

```
<commons.rc.version>RC2</commons.rc.version>\
```
<commons.release.isDistModule>true</commons.release.isDistModule>\

<commons.distSvnStagingUrl>\

scm:svn:https://dist.apache.org/repos/dist/dev/commons/lang\

</commons.distSvnStagingUrl>\

<commons.releaseManagerName>Rob Tompkins</commons.releaseManagerName>\

<commons.releaseManagerKey>B6E73D84EA4FCC47166087253FAAD2CD5ECBB314</commons.releaseManag erKey>\

</properties>\

<build>\

<defaultGoal>\

clean

 verify apache-rat:check clirr:check checkstyle:check spotbugs:check javadoc:javadoc\ </defaultGoal>\ <pluginManagement>\ <plugins>\ <plugin>\ <groupId>org.apache.rat</groupId>\ <artifactId>apache-rat-plugin</artifactId>\ <configuration>\ <excludes>\ <exclude>site-content/\*\*</exclude>\ <exclude>src/site/resources/.htaccess</exclude>\ <exclude>src/site/resources/download\_lang.cgi</exclude>\ <exclude>\ src/site/resources/release-notes/RELEASE-NOTES-\*.txt\ </exclude>\ <exclude>src/test/resources/lang-708-input.txt</exclude>\ </excludes>\ </configuration>\ </plugin>\ <!-- override skip property of parent pom -->\ <plugin>\ <groupId>com.github.siom79.japicmp</groupId>\ <artifactId>japicmp-maven-plugin</artifactId>\ <configuration>\ <skip>false</skip>\ </configuration>\ </plugin>\ </plugins>\ </pluginManagement>\ <plugins>\ <plugin>\ <groupId>org.apache.maven.plugins</groupId>\ <artifactId>maven-surefire-plugin</artifactId>\ <executions>\ <execution>\ <id>plain</id> <configuration>\ <includes>\ <include>\*\*/\*Test.java</include>\ </includes>\ <runOrder>random</runOrder>\ </configuration>\ </execution>\  $\langle$ !-- $\rangle$  <execution> <id>security-manager-test</id> <phase>integration-test</phase> <goals> <goal>test</goal> </goals> <configuration>\

 <includes> <include>\*\*/\*Test.java</include> </includes> <argLine>-Djava.security.manager - Djava.security.policy=\$\{basedir\}/src/test/resources/java.policy</argLine>\

```
 </configuration> </execution> \
\leq</executions>\
</plugin>\
<plugin>\
<artifactId>maven-assembly-plugin</artifactId>\
<configuration>\
<descriptors>\
<descriptor>src/assembly/bin.xml</descriptor>\
<descriptor>src/assembly/src.xml</descriptor>\
</descriptors>\
<tarLongFileMode>gnu</tarLongFileMode>\
</configuration>\
</plugin>\
<plugin>\
<groupId>org.apache.maven.plugins</groupId>\
<artifactId>maven-jar-plugin</artifactId>\
<executions>\
<execution>\
<goals>\
<goal>test-jar</goal>\
\langlegoals>\
</execution>\
</executions>\
<configuration>\
<archive\'a0combine.children="append">\
<manifestEntries>\
<Automatic-Module-Name>$\{commons.module.name\}</Automatic-Module-Name>\
</manifestEntries>\
</archive>\
</configuration>\
</plugin>\
<plugin>\
<groupId>org.apache.maven.plugins</groupId>\
<artifactId>maven-scm-publish-plugin</artifactId>\
<configuration>\
<ignorePathsToDelete>\
<ignorePathToDelete>javadocs</ignorePathToDelete>\
</ignorePathsToDelete>\
</configuration>\
</plugin>\
\langleplugin>\rangle<artifactId>maven-checkstyle-plugin</artifactId>\
<version>$\{checkstyle.plugin.version\}</version>\
<configuration>\
<configLocation>$\{basedir\}/checkstyle.xml</configLocation>\
<includeTestSourceDirectory>true</includeTestSourceDirectory>\
<enableRulesSummary>false</enableRulesSummary>\
```

```
</configuration>\
<dependencies>\
<dependency>\
<groupId>com.puppycrawl.tools</groupId>\
<artifactId>checkstyle</artifactId>\
<version>$\{checkstyle.version\}</version>\
</dependency>\
</dependencies>\
</plugin>\
<plugin>\
<groupId>com.github.spotbugs</groupId>\
<artifactId>spotbugs-maven-plugin</artifactId>\
<version>$\{spotbugs.plugin.version\}</version>\
<configuration>\
<excludeFilterFile>$\{basedir\}/spotbugs-exclude-filter.xml</excludeFilterFile>\
</configuration>\
</plugin>\
</plugins>\
</build>\
<reporting>\
<plugins>\
<plugin>\
<artifactId>maven-checkstyle-plugin</artifactId>\
<version>$\{checkstyle.plugin.version\}</version>\
<configuration>\
<configLocation>$\{basedir\}/checkstyle.xml</configLocation>\
<includeTestSourceDirectory>true</includeTestSourceDirectory>\
<enableRulesSummary>false</enableRulesSummary>\
</configuration>\
<reportSets>\
<reportSet>\
<reports>\
<report>checkstyle</report>\
</reports>\
\langlereportSet\rangle</reportSets>\
</plugin>\
\langle!--\
 Requires setting 'export MAVEN_OPTS="-Xmx512m -XX:MaxPermSize=128m" ' \
-->\
<plugin>\
<groupId>com.github.spotbugs</groupId>\
<artifactId>spotbugs-maven-plugin</artifactId>\
<version>$\{spotbugs.plugin.version\}</version>\
<configuration>\
<excludeFilterFile>$\{basedir\}/spotbugs-exclude-filter.xml</excludeFilterFile>\
</configuration>\
</plugin>\
```

```
<plugin>\
<artifactId>maven-pmd-plugin</artifactId>\
<version>3.11.0</version>\
<configuration>\
<targetJdk>$\{maven.compiler.target\}</targetJdk>\
</configuration>\
</plugin>\
<plugin>\
<groupId>org.codehaus.mojo</groupId>\
<artifactId>taglist-maven-plugin</artifactId>\
<version>2.4</version>\
<configuration>\
<tagListOptions>\
<tagClasses>\
<tagClass>\
<displayName>Needs
 Work</displayName>\
<tags>\langle \text{tag}\rangle<matchString>TODO</matchString>\
<matchType>exact</matchType>\
\langle \text{tag}\rangle\langle tag \rangle<matchString>FIXME</matchString>\
<matchType>exact</matchType>\
\langle \text{tag}\rangle\langle \text{tag}\rangle<matchString>XXX</matchString>\
<matchType>exact</matchType>\
\langle \text{tag}\rangle\langle \text{tags} \rangle</tagClass>\
<tagClass>\
<displayName>Noteable Markers</displayName>\
\langle \text{tags} \rangle\langle tag \rangle<matchString>NOTE</matchString>\
<matchType>exact</matchType>\
\langle \text{tag}\rangle\langle \text{tag}\rangle<matchString>NOPMD</matchString>\
<matchType>exact</matchType>\
\langle \text{tag}\rangle\langle \text{tag}\rangle<matchString>NOSONAR</matchString>\
<matchType>exact</matchType>\
\langle \text{tag}\rangle\langle \text{tags} \rangle
```

```
</tagClass>\
</tagClasses>\
</tagListOptions>\
</configuration>\
</plugin>\
</plugins>\
\langlereporting\rangle<profiles>\
<profile>\
<id>setup-checkout</id>\
<activation>\
<file>\
<missing>site-content</missing>\
\langlefile>\
</activation>\
<build>\
<plugins>\
<plugin>\
<groupId>org.apache.maven.plugins</groupId>\
<artifactId>maven-antrun-plugin</artifactId>\
<executions>\
<execution>\
<id>prepare-checkout</id>\
<phase>pre-site</phase>\
<goals>\
<goal>run</goal>\
\langlegoals>\
<configuration>\
<tasks>\
<exec\'a0executable="svn">\
<arg\'a0line="checkout
 --depth immediates $\{commons.scmPubUrl\} $\{commons.scmPubCheckoutDirectory\}"/>\
\langleexec>\
<exec\'a0executable="svn">\
\langle \text{arg}\rangle'a0line="update --set-depth exclude $\{commons.scmPubCheckoutDirectory\}/javadocs"/>\
\langleexec>\
<pathconvert\'a0pathsep="\'a0"\'a0property="dirs">\
<dirset\'a0dir="$\{commons.scmPubCheckoutDirectory\}"\'a0includes="*"/>\
</pathconvert>\
<exec\'a0executable="svn">\
<arg\'a0line="update
 --set-depth infinity $\{dirs\}"/>\
\langleexec>\
</tasks>\
</configuration>\
</execution>\
</executions>\
</plugin>\
```

```
</plugins>\
</build>\
</profile>\
<profile>\
\langle id \ranglejava9+\langle id \rangle<activation>\
\langlejdk>[9,)\langlejdk>\rangle</activation>\
<properties>\
\langle!--\
LANG-1265: allow tests to access private fields/methods of java.base classes via reflection \
\rightarrow<argLine>\
-Xmx512m --add-opens java.base/java.lang.reflect=ALL-UNNAMED --add-opens java.base/java.lang=ALL-
UNNAMED\
\langle \text{argLine}\rangle\langle!--\
coverall version 4.3.0 does not work with java 9, see https://github.com/trautonen/coveralls-maven-
plugin/issues/112 \
\le<coveralls.skip>true</coveralls.skip>\
</properties>\
</profile>\
<profile>\
<id>java11</id>\
<activation>\
\langlejdk>11\langlejdk>\
</activation>\
<properties>\
\langle!--\
workaround for https://bugs.openjdk.java.net/browse/JDK-8212233\
        which causes javadoc to fail with "Exit code: 1 - javadoc: error - The code being documented uses modules\
         but
 the packages defined in https://docs.oracle.com/javase/7/docs/api/ are in the unnamed module." \
-->\
<maven.javadoc.skip>true</maven.javadoc.skip>\
</properties>\
</profile>\
<profile>\
<id>benchmark</id>\
<properties>\
<skipTests>true</skipTests>\
<benchmark>org.apache</benchmark>\
</properties>\
<build>\
<plugins>\
<plugin>\
<groupId>org.codehaus.mojo</groupId>\
```
<artifactId>exec-maven-plugin</artifactId>\ <version>1.6.0</version>\ <executions>\ <execution>\ <id>benchmark</id>\ <phase>test</phase>\ <goals>\ <goal>exec</goal>\ </goals>\ <configuration>\ <classpathScope>test</classpathScope>\ <executable>java</executable>\ <arguments>\ <argument>-classpath</argument>\ <classpath/>\ <argument>org.openjdk.jmh.Main</argument>\ <argument>-rf</argument>\ <argument>json</argument>\ <argument>-rff</argument>\ <argument>target/jmh-result.\$\{benchmark\}.json</argument>\ <argument>\$\{benchmark\}</argument>\ </arguments>\ </configuration>\ </execution>\ </executions>\ </plugin>\ </plugins>\ </build>\ </profile>\ </profiles>\ </project>\ }

Found

in path(s):

\* /opt/cola/permits/1728352160\_1687604653.8460116/0/apache-commons-lang-pom-zip/apache-commonslang.pom.rtf

# **1.1257 apache-commons-lang 3.12.0**

# **1.1257.1 Available under license :**

Apache Commons Lang Copyright 2001-2021 The Apache Software Foundation

This product includes software developed at The Apache Software Foundation (https://www.apache.org/).

# Apache License Version 2.0, January 2004 http://www.apache.org/licenses/

### TERMS AND CONDITIONS FOR USE, REPRODUCTION, AND DISTRIBUTION

### 1. Definitions.

 "License" shall mean the terms and conditions for use, reproduction, and distribution as defined by Sections 1 through 9 of this document.

 "Licensor" shall mean the copyright owner or entity authorized by the copyright owner that is granting the License.

 "Legal Entity" shall mean the union of the acting entity and all other entities that control, are controlled by, or are under common control with that entity. For the purposes of this definition, "control" means (i) the power, direct or indirect, to cause the direction or management of such entity, whether by contract or otherwise, or (ii) ownership of fifty percent (50%) or more of the outstanding shares, or (iii) beneficial ownership of such entity.

 "You" (or "Your") shall mean an individual or Legal Entity exercising permissions granted by this License.

 "Source" form shall mean the preferred form for making modifications, including but not limited to software source code, documentation source, and configuration files.

 "Object" form shall mean any form resulting from mechanical transformation or translation of a Source form, including but not limited to compiled object code, generated documentation, and conversions to other media types.

 "Work" shall mean the work of authorship, whether in Source or Object form, made available under the License, as indicated by a copyright notice that is included in or attached to the work (an example is provided in the Appendix below).

 "Derivative Works" shall mean any work, whether in Source or Object form, that is based on (or derived from) the Work and for which the editorial

 revisions, annotations, elaborations, or other modifications represent, as a whole, an original work of authorship. For the purposes of this License, Derivative Works shall not include works that remain separable from, or merely link (or bind by name) to the interfaces of,

the Work and Derivative Works thereof.

 "Contribution" shall mean any work of authorship, including the original version of the Work and any modifications or additions to that Work or Derivative Works thereof, that is intentionally submitted to Licensor for inclusion in the Work by the copyright owner or by an individual or Legal Entity authorized to submit on behalf of the copyright owner. For the purposes of this definition, "submitted" means any form of electronic, verbal, or written communication sent to the Licensor or its representatives, including but not limited to communication on electronic mailing lists, source code control systems, and issue tracking systems that are managed by, or on behalf of, the Licensor for the purpose of discussing and improving the Work, but excluding communication that is conspicuously marked or otherwise designated in writing by the copyright owner as "Not a Contribution."

 "Contributor" shall mean Licensor and any individual or Legal Entity on behalf of whom a Contribution has been received by Licensor and subsequently incorporated within the Work.

- 2. Grant of Copyright License. Subject to the terms and conditions of this License, each Contributor hereby grants to You a perpetual, worldwide, non-exclusive, no-charge, royalty-free, irrevocable copyright license to reproduce, prepare Derivative Works of, publicly display, publicly perform, sublicense, and distribute the Work and such Derivative Works in Source or Object form.
- 3. Grant of Patent License. Subject to the terms and conditions of this
- License, each Contributor hereby grants to You a perpetual, worldwide, non-exclusive, no-charge, royalty-free, irrevocable (except as stated in this section) patent license to make, have made, use, offer to sell, sell, import, and otherwise transfer the Work, where such license applies only to those patent claims licensable by such Contributor that are necessarily infringed by their Contribution(s) alone or by combination of their Contribution(s) with the Work to which such Contribution(s) was submitted. If You institute patent litigation against any entity (including a cross-claim or counterclaim in a lawsuit) alleging that the Work or a Contribution incorporated within the Work constitutes direct or contributory patent infringement, then any patent licenses granted to You under this License for that Work shall terminate as of the date such litigation is filed.

 4. Redistribution. You may reproduce and distribute copies of the

 Work or Derivative Works thereof in any medium, with or without modifications, and in Source or Object form, provided that You

meet the following conditions:

- (a) You must give any other recipients of the Work or Derivative Works a copy of this License; and
- (b) You must cause any modified files to carry prominent notices stating that You changed the files; and
- (c) You must retain, in the Source form of any Derivative Works that You distribute, all copyright, patent, trademark, and attribution notices from the Source form of the Work, excluding those notices that do not pertain to any part of the Derivative Works; and
- (d) If the Work includes a "NOTICE" text file as part of its distribution, then any Derivative Works that You distribute must include a readable copy of the attribution notices contained within such NOTICE file, excluding

### those notices that do not

 pertain to any part of the Derivative Works, in at least one of the following places: within a NOTICE text file distributed as part of the Derivative Works; within the Source form or documentation, if provided along with the Derivative Works; or, within a display generated by the Derivative Works, if and wherever such third-party notices normally appear. The contents of the NOTICE file are for informational purposes only and do not modify the License. You may add Your own attribution notices within Derivative Works that You distribute, alongside or as an addendum to the NOTICE text from the Work, provided that such additional attribution notices cannot be construed as modifying the License.

 You may add Your own copyright statement to Your modifications and may provide additional or different license terms and conditions

- for use, reproduction, or distribution of Your modifications, or for any such Derivative Works as a whole, provided Your use, reproduction, and distribution of the Work otherwise complies with the conditions stated in this License.
- 5. Submission of Contributions. Unless You explicitly state otherwise, any Contribution intentionally submitted for inclusion in the Work by You to the Licensor shall be under the terms and conditions of this License, without any additional terms or conditions. Notwithstanding the above, nothing herein shall supersede or modify the terms of any separate license agreement you may have executed with Licensor regarding such Contributions.
6. Trademarks. This License does not grant permission to use the trade names, trademarks, service marks, or product names of the Licensor, except as required for reasonable and customary use in describing the origin of the Work and reproducing the content of the NOTICE file.

- 7. Disclaimer of Warranty. Unless required by applicable law or agreed to in writing, Licensor provides the Work (and each Contributor provides its Contributions) on an "AS IS" BASIS, WITHOUT WARRANTIES OR CONDITIONS OF ANY KIND, either express or implied, including, without limitation, any warranties or conditions of TITLE, NON-INFRINGEMENT, MERCHANTABILITY, or FITNESS FOR A PARTICULAR PURPOSE. You are solely responsible for determining the appropriateness of using or redistributing the Work and assume any risks associated with Your exercise of permissions under this License.
- 8. Limitation of Liability. In no event and under no legal theory, whether in tort (including negligence), contract, or otherwise, unless required by applicable law (such as deliberate and grossly negligent acts) or agreed to in writing, shall any Contributor be liable to You for damages, including any direct, indirect, special,

 incidental, or consequential damages of any character arising as a result of this License or out of the use or inability to use the Work (including but not limited to damages for loss of goodwill, work stoppage, computer failure or malfunction, or any and all other commercial damages or losses), even if such Contributor has been advised of the possibility of such damages.

 9. Accepting Warranty or Additional Liability. While redistributing the Work or Derivative Works thereof, You may choose to offer, and charge a fee for, acceptance of support, warranty, indemnity, or other liability obligations and/or rights consistent with this License. However, in accepting such obligations, You may act only on Your own behalf and on Your sole responsibility, not on behalf of any other Contributor, and only if You agree to indemnify, defend, and hold each Contributor harmless for any liability incurred by, or claims asserted against, such Contributor by reason of your accepting any such warranty or additional liability.

### END OF TERMS AND CONDITIONS

APPENDIX: How to apply the Apache License to your work.

 To apply the Apache License to your work, attach the following boilerplate notice, with the fields enclosed by brackets "[]" replaced with your own identifying information. (Don't include the brackets!) The text should be enclosed in the appropriate

 comment syntax for the file format. We also recommend that a file or class name and description of purpose be included on the same "printed page" as the copyright notice for easier identification within third-party archives.

Copyright [yyyy] [name of copyright owner]

 Licensed under the Apache License, Version 2.0 (the "License"); you may not use this file except in compliance with the License. You may obtain a copy of the License at

http://www.apache.org/licenses/LICENSE-2.0

 Unless required by applicable law or agreed to in writing, software distributed under the License is distributed on an "AS IS" BASIS, WITHOUT WARRANTIES OR CONDITIONS OF ANY KIND, either express or implied. See the License for the specific language governing permissions and limitations under the License.

## **1.1258 apache-commons-lang 3.3.2 1.1258.1 Available under license :**

 Apache License Version 2.0, January 2004 http://www.apache.org/licenses/

### TERMS AND CONDITIONS FOR USE, REPRODUCTION, AND DISTRIBUTION

1. Definitions.

 "License" shall mean the terms and conditions for use, reproduction, and distribution as defined by Sections 1 through 9 of this document.

 "Licensor" shall mean the copyright owner or entity authorized by the copyright owner that is granting the License.

 "Legal Entity" shall mean the union of the acting entity and all other entities that control, are controlled by, or are under common control with that entity. For the purposes of this definition, "control" means (i) the power, direct or indirect, to cause the direction or management of such entity, whether by contract or otherwise, or (ii) ownership of fifty percent (50%) or more of the outstanding shares, or (iii) beneficial ownership of such entity.

"You" (or "Your") shall mean an individual or Legal Entity

exercising permissions granted by this License.

 "Source" form shall mean the preferred form for making modifications, including but not limited to software source code, documentation source, and configuration files.

 "Object" form shall mean any form resulting from mechanical transformation or translation of a Source form, including but not limited to compiled object code, generated documentation, and conversions to other media types.

 "Work" shall mean the work of authorship, whether in Source or Object form, made available under the License, as indicated by a copyright notice that is included in or attached to the work (an example is provided in the Appendix below).

 "Derivative Works" shall mean any work, whether in Source or Object form, that is based on (or derived from) the Work and for which the editorial

 revisions, annotations, elaborations, or other modifications represent, as a whole, an original work of authorship. For the purposes of this License, Derivative Works shall not include works that remain separable from, or merely link (or bind by name) to the interfaces of, the Work and Derivative Works thereof.

 "Contribution" shall mean any work of authorship, including the original version of the Work and any modifications or additions to that Work or Derivative Works thereof, that is intentionally submitted to Licensor for inclusion in the Work by the copyright owner or by an individual or Legal Entity authorized to submit on behalf of the copyright owner. For the purposes of this definition, "submitted" means any form of electronic, verbal, or written communication sent to the Licensor or its representatives, including but not limited to communication on electronic mailing lists, source code control systems, and issue tracking systems that are managed by, or on behalf of, the Licensor for the purpose of discussing and improving the Work, but excluding communication that is conspicuously marked or otherwise designated in writing by the copyright owner as "Not a Contribution."

 "Contributor" shall mean Licensor and any individual or Legal Entity on behalf of whom a Contribution has been received by Licensor and subsequently incorporated within the Work.

 2. Grant of Copyright License. Subject to the terms and conditions of this License, each Contributor hereby grants to You a perpetual, worldwide, non-exclusive, no-charge, royalty-free, irrevocable copyright license to reproduce, prepare Derivative Works of, publicly display, publicly perform, sublicense, and distribute the

Work and such Derivative Works in Source or Object form.

 3. Grant of Patent License. Subject to the terms and conditions of this

 License, each Contributor hereby grants to You a perpetual, worldwide, non-exclusive, no-charge, royalty-free, irrevocable (except as stated in this section) patent license to make, have made, use, offer to sell, sell, import, and otherwise transfer the Work, where such license applies only to those patent claims licensable by such Contributor that are necessarily infringed by their Contribution(s) alone or by combination of their Contribution(s) with the Work to which such Contribution(s) was submitted. If You institute patent litigation against any entity (including a cross-claim or counterclaim in a lawsuit) alleging that the Work or a Contribution incorporated within the Work constitutes direct or contributory patent infringement, then any patent licenses granted to You under this License for that Work shall terminate as of the date such litigation is filed.

 4. Redistribution. You may reproduce and distribute copies of the

 Work or Derivative Works thereof in any medium, with or without modifications, and in Source or Object form, provided that You meet the following conditions:

- (a) You must give any other recipients of the Work or Derivative Works a copy of this License; and
- (b) You must cause any modified files to carry prominent notices stating that You changed the files; and
- (c) You must retain, in the Source form of any Derivative Works that You distribute, all copyright, patent, trademark, and attribution notices from the Source form of the Work, excluding those notices that do not pertain to any part of the Derivative Works; and
- (d) If the Work includes a "NOTICE" text file as part of its distribution, then any Derivative Works that You distribute must include a readable copy of the attribution notices contained within such NOTICE file, excluding

those notices that do not

 pertain to any part of the Derivative Works, in at least one of the following places: within a NOTICE text file distributed as part of the Derivative Works; within the Source form or documentation, if provided along with the Derivative Works; or, within a display generated by the Derivative Works, if and wherever such third-party notices normally appear. The contents

 of the NOTICE file are for informational purposes only and do not modify the License. You may add Your own attribution notices within Derivative Works that You distribute, alongside or as an addendum to the NOTICE text from the Work, provided that such additional attribution notices cannot be construed as modifying the License.

 You may add Your own copyright statement to Your modifications and may provide additional or different license terms and conditions

 for use, reproduction, or distribution of Your modifications, or for any such Derivative Works as a whole, provided Your use, reproduction, and distribution of the Work otherwise complies with the conditions stated in this License.

- 5. Submission of Contributions. Unless You explicitly state otherwise, any Contribution intentionally submitted for inclusion in the Work by You to the Licensor shall be under the terms and conditions of this License, without any additional terms or conditions. Notwithstanding the above, nothing herein shall supersede or modify the terms of any separate license agreement you may have executed with Licensor regarding such Contributions.
- 6. Trademarks. This License does not grant permission to use the trade names, trademarks, service marks, or product names of the Licensor, except as required for reasonable and customary use in describing the origin of the Work and reproducing the content of the NOTICE file.
- 7. Disclaimer of Warranty. Unless required by applicable law or agreed to in writing, Licensor provides the Work (and each Contributor provides its Contributions) on an "AS IS" BASIS, WITHOUT WARRANTIES OR CONDITIONS OF ANY KIND, either express or implied, including, without limitation, any warranties or conditions of TITLE, NON-INFRINGEMENT, MERCHANTABILITY, or FITNESS FOR A PARTICULAR PURPOSE. You are solely responsible for determining the appropriateness of using or redistributing the Work and assume any risks associated with Your exercise of permissions under this License.
- 8. Limitation of Liability. In no event and under no legal theory, whether in tort (including negligence), contract, or otherwise, unless required by applicable law (such as deliberate and grossly negligent acts) or agreed to in writing, shall any Contributor be liable to You for damages, including any direct, indirect, special,

 incidental, or consequential damages of any character arising as a result of this License or out of the use or inability to use the Work (including but not limited to damages for loss of goodwill,

 work stoppage, computer failure or malfunction, or any and all other commercial damages or losses), even if such Contributor has been advised of the possibility of such damages.

 9. Accepting Warranty or Additional Liability. While redistributing the Work or Derivative Works thereof, You may choose to offer, and charge a fee for, acceptance of support, warranty, indemnity, or other liability obligations and/or rights consistent with this License. However, in accepting such obligations, You may act only on Your own behalf and on Your sole responsibility, not on behalf of any other Contributor, and only if You agree to indemnify, defend, and hold each Contributor harmless for any liability incurred by, or claims asserted against, such Contributor by reason of your accepting any such warranty or additional liability.

### END OF TERMS AND CONDITIONS

APPENDIX: How to apply the Apache License to your work.

 To apply the Apache License to your work, attach the following boilerplate notice, with the fields enclosed by brackets "[]" replaced with your own identifying information. (Don't include the brackets!) The text should be enclosed in the appropriate comment syntax for the file format. We also recommend that a file or class name and description of purpose be included on the same "printed page" as the copyright notice for easier identification within third-party archives.

Copyright [yyyy] [name of copyright owner]

 Licensed under the Apache License, Version 2.0 (the "License"); you may not use this file except in compliance with the License. You may obtain a copy of the License at

http://www.apache.org/licenses/LICENSE-2.0

 Unless required by applicable law or agreed to in writing, software distributed under the License is distributed on an "AS IS" BASIS, WITHOUT WARRANTIES OR CONDITIONS OF ANY KIND, either express or implied. See the License for the specific language governing permissions and limitations under the License. Apache Commons Lang Copyright 2001-2014 The Apache Software Foundation

This product includes software developed at The Apache Software Foundation (http://www.apache.org/).

This product includes software from the Spring Framework,

## **1.1259 apache-commons-lang 2.5 1.1259.1 Available under license :**

 Apache License Version 2.0, January 2004 http://www.apache.org/licenses/

TERMS AND CONDITIONS FOR USE, REPRODUCTION, AND DISTRIBUTION

### 1. Definitions.

 "License" shall mean the terms and conditions for use, reproduction, and distribution as defined by Sections 1 through 9 of this document.

 "Licensor" shall mean the copyright owner or entity authorized by the copyright owner that is granting the License.

 "Legal Entity" shall mean the union of the acting entity and all other entities that control, are controlled by, or are under common control with that entity. For the purposes of this definition, "control" means (i) the power, direct or indirect, to cause the direction or management of such entity, whether by contract or otherwise, or (ii) ownership of fifty percent (50%) or more of the outstanding shares, or (iii) beneficial ownership of such entity.

 "You" (or "Your") shall mean an individual or Legal Entity exercising permissions granted by this License.

 "Source" form shall mean the preferred form for making modifications, including but not limited to software source code, documentation source, and configuration files.

 "Object" form shall mean any form resulting from mechanical transformation or translation of a Source form, including but not limited to compiled object code, generated documentation, and conversions to other media types.

 "Work" shall mean the work of authorship, whether in Source or Object form, made available under the License, as indicated by a copyright notice that is included in or attached to the work (an example is provided in the Appendix below).

"Derivative Works" shall mean any work, whether in Source or Object

 form, that is based on (or derived from) the Work and for which the editorial

 revisions, annotations, elaborations, or other modifications represent, as a whole, an original work of authorship. For the purposes of this License, Derivative Works shall not include works that remain separable from, or merely link (or bind by name) to the interfaces of, the Work and Derivative Works thereof.

 "Contribution" shall mean any work of authorship, including the original version of the Work and any modifications or additions to that Work or Derivative Works thereof, that is intentionally submitted to Licensor for inclusion in the Work by the copyright owner or by an individual or Legal Entity authorized to submit on behalf of the copyright owner. For the purposes of this definition, "submitted" means any form of electronic, verbal, or written communication sent to the Licensor or its representatives, including but not limited to communication on electronic mailing lists, source code control systems, and issue tracking systems that are managed by, or on behalf of, the Licensor for the purpose of discussing and improving the Work, but excluding communication that is conspicuously marked or otherwise designated in writing by the copyright owner as "Not a Contribution."

 "Contributor" shall mean Licensor and any individual or Legal Entity on behalf of whom a Contribution has been received by Licensor and subsequently incorporated within the Work.

- 2. Grant of Copyright License. Subject to the terms and conditions of this License, each Contributor hereby grants to You a perpetual, worldwide, non-exclusive, no-charge, royalty-free, irrevocable copyright license to reproduce, prepare Derivative Works of, publicly display, publicly perform, sublicense, and distribute the Work and such Derivative Works in Source or Object form.
- 3. Grant of Patent License. Subject to the terms and conditions of this

 License, each Contributor hereby grants to You a perpetual, worldwide, non-exclusive, no-charge, royalty-free, irrevocable (except as stated in this section) patent license to make, have made, use, offer to sell, sell, import, and otherwise transfer the Work, where such license applies only to those patent claims licensable by such Contributor that are necessarily infringed by their Contribution(s) alone or by combination of their Contribution(s) with the Work to which such Contribution(s) was submitted. If You institute patent litigation against any entity (including a cross-claim or counterclaim in a lawsuit) alleging that the Work or a Contribution incorporated within the Work constitutes direct or contributory patent infringement, then any patent licenses granted to You under this License for that Work shall terminate

as of the date such litigation is filed.

 4. Redistribution. You may reproduce and distribute copies of the

 Work or Derivative Works thereof in any medium, with or without modifications, and in Source or Object form, provided that You meet the following conditions:

- (a) You must give any other recipients of the Work or Derivative Works a copy of this License; and
- (b) You must cause any modified files to carry prominent notices stating that You changed the files; and
- (c) You must retain, in the Source form of any Derivative Works that You distribute, all copyright, patent, trademark, and attribution notices from the Source form of the Work, excluding those notices that do not pertain to any part of the Derivative Works; and
- (d) If the Work includes a "NOTICE" text file as part of its distribution, then any Derivative Works that You distribute must include a readable copy of the attribution notices contained within such NOTICE file, excluding

those notices that do not

 pertain to any part of the Derivative Works, in at least one of the following places: within a NOTICE text file distributed as part of the Derivative Works; within the Source form or documentation, if provided along with the Derivative Works; or, within a display generated by the Derivative Works, if and wherever such third-party notices normally appear. The contents of the NOTICE file are for informational purposes only and do not modify the License. You may add Your own attribution notices within Derivative Works that You distribute, alongside or as an addendum to the NOTICE text from the Work, provided that such additional attribution notices cannot be construed as modifying the License.

 You may add Your own copyright statement to Your modifications and may provide additional or different license terms and conditions

- for use, reproduction, or distribution of Your modifications, or for any such Derivative Works as a whole, provided Your use, reproduction, and distribution of the Work otherwise complies with the conditions stated in this License.
- 5. Submission of Contributions. Unless You explicitly state otherwise, any Contribution intentionally submitted for inclusion in the Work

 by You to the Licensor shall be under the terms and conditions of this License, without any additional terms or conditions. Notwithstanding the above, nothing herein shall supersede or modify the terms of any separate license agreement you may have executed with Licensor regarding such Contributions.

- 6. Trademarks. This License does not grant permission to use the trade names, trademarks, service marks, or product names of the Licensor, except as required for reasonable and customary use in describing the origin of the Work and reproducing the content of the NOTICE file.
- 7. Disclaimer of Warranty. Unless required by applicable law or agreed to in writing, Licensor provides the Work (and each Contributor provides its Contributions) on an "AS IS" BASIS, WITHOUT WARRANTIES OR CONDITIONS OF ANY KIND, either express or implied, including, without limitation, any warranties or conditions of TITLE, NON-INFRINGEMENT, MERCHANTABILITY, or FITNESS FOR A PARTICULAR PURPOSE. You are solely responsible for determining the appropriateness of using or redistributing the Work and assume any risks associated with Your exercise of permissions under this License.
- 8. Limitation of Liability. In no event and under no legal theory, whether in tort (including negligence), contract, or otherwise, unless required by applicable law (such as deliberate and grossly negligent acts) or agreed to in writing, shall any Contributor be liable to You for damages, including any direct,

indirect, special,

 incidental, or consequential damages of any character arising as a result of this License or out of the use or inability to use the Work (including but not limited to damages for loss of goodwill, work stoppage, computer failure or malfunction, or any and all other commercial damages or losses), even if such Contributor has been advised of the possibility of such damages.

 9. Accepting Warranty or Additional Liability. While redistributing the Work or Derivative Works thereof, You may choose to offer, and charge a fee for, acceptance of support, warranty, indemnity, or other liability obligations and/or rights consistent with this License. However, in accepting such obligations, You may act only on Your own behalf and on Your sole responsibility, not on behalf of any other Contributor, and only if You agree to indemnify, defend, and hold each Contributor harmless for any liability incurred by, or claims asserted against, such Contributor by reason of your accepting any such warranty or additional liability.

### END OF TERMS AND CONDITIONS

APPENDIX: How to apply the Apache License to your work.

 To apply the Apache License to your work, attach the following boilerplate notice, with the fields enclosed by brackets "[]" replaced with your own identifying information. (Don't include the brackets!) The text should be enclosed in the appropriate comment syntax for the file format. We also recommend that a file or class name and description of purpose be included on the same "printed page" as the copyright notice for easier identification within third-party archives.

Copyright [yyyy] [name of copyright owner]

 Licensed under the Apache License, Version 2.0 (the "License"); you may not use this file except in compliance with the License. You may obtain a copy of the License at

http://www.apache.org/licenses/LICENSE-2.0

 Unless required by applicable law or agreed to in writing, software distributed under the License is distributed on an "AS IS" BASIS, WITHOUT WARRANTIES OR CONDITIONS OF ANY KIND, either express or implied. See the License for the specific language governing permissions and limitations under the License. Apache Commons Lang Copyright 2001-2010 The Apache Software Foundation

This product includes software developed by The Apache Software Foundation (http://www.apache.org/).

## **1.1260 apache-commons-lang 3.10**

## **1.1260.1 Available under license :**

Apache Commons Lang Copyright 2001-2020 The Apache Software Foundation

This product includes software developed at The Apache Software Foundation (https://www.apache.org/).

> Apache License Version 2.0, January 2004 http://www.apache.org/licenses/

### TERMS AND CONDITIONS FOR USE, REPRODUCTION, AND DISTRIBUTION

1. Definitions.

 "License" shall mean the terms and conditions for use, reproduction, and distribution as defined by Sections 1 through 9 of this document.

 "Licensor" shall mean the copyright owner or entity authorized by the copyright owner that is granting the License.

 "Legal Entity" shall mean the union of the acting entity and all other entities that control, are controlled by, or are under common control with that entity. For the purposes of this definition, "control" means (i) the power, direct or indirect, to cause the direction or management of such entity, whether by contract or otherwise, or (ii) ownership of fifty percent (50%) or more of the outstanding shares, or (iii) beneficial ownership of such entity.

 "You" (or "Your") shall mean an individual or Legal Entity exercising permissions granted by this License.

 "Source" form shall mean the preferred form for making modifications, including but not limited to software source code, documentation source, and configuration files.

 "Object" form shall mean any form resulting from mechanical transformation or translation of a Source form, including but not limited to compiled object code, generated documentation, and conversions to other media types.

 "Work" shall mean the work of authorship, whether in Source or Object form, made available under the License, as indicated by a copyright notice that is included in or attached to the work (an example is provided in the Appendix below).

 "Derivative Works" shall mean any work, whether in Source or Object form, that is based on (or derived from) the Work and for which the editorial

 revisions, annotations, elaborations, or other modifications represent, as a whole, an original work of authorship. For the purposes of this License, Derivative Works shall not include works that remain separable from, or merely link (or bind by name) to the interfaces of, the Work and Derivative Works thereof.

 "Contribution" shall mean any work of authorship, including the original version of the Work and any modifications or additions to that Work or Derivative Works thereof, that is intentionally submitted to Licensor for inclusion in the Work by the copyright owner or by an individual or Legal Entity authorized to submit on behalf of the copyright owner. For the purposes of this definition, "submitted" means any form of electronic, verbal, or written communication sent

 to the Licensor or its representatives, including but not limited to communication on electronic mailing lists, source code control systems, and issue tracking systems that are managed by, or on behalf of, the Licensor for the purpose of discussing and improving the Work, but excluding communication that is conspicuously marked or otherwise designated in writing by the copyright owner as "Not a Contribution."

 "Contributor" shall mean Licensor and any individual or Legal Entity on behalf of whom a Contribution has been received by Licensor and subsequently incorporated within the Work.

- 2. Grant of Copyright License. Subject to the terms and conditions of this License, each Contributor hereby grants to You a perpetual, worldwide, non-exclusive, no-charge, royalty-free, irrevocable copyright license to reproduce, prepare Derivative Works of, publicly display, publicly perform, sublicense, and distribute the Work and such Derivative Works in Source or Object form.
- 3. Grant of Patent License. Subject to the terms and conditions of this
- License, each Contributor hereby grants to You a perpetual, worldwide, non-exclusive, no-charge, royalty-free, irrevocable (except as stated in this section) patent license to make, have made, use, offer to sell, sell, import, and otherwise transfer the Work, where such license applies only to those patent claims licensable by such Contributor that are necessarily infringed by their Contribution(s) alone or by combination of their Contribution(s) with the Work to which such Contribution(s) was submitted. If You institute patent litigation against any entity (including a cross-claim or counterclaim in a lawsuit) alleging that the Work or a Contribution incorporated within the Work constitutes direct or contributory patent infringement, then any patent licenses granted to You under this License for that Work shall terminate as of the date such litigation is filed.

 4. Redistribution. You may reproduce and distribute copies of the

 Work or Derivative Works thereof in any medium, with or without modifications, and in Source or Object form, provided that You meet the following conditions:

- (a) You must give any other recipients of the Work or Derivative Works a copy of this License; and
- (b) You must cause any modified files to carry prominent notices stating that You changed the files; and
- (c) You must retain, in the Source form of any Derivative Works

 that You distribute, all copyright, patent, trademark, and attribution notices from the Source form of the Work, excluding those notices that do not pertain to any part of the Derivative Works; and

 (d) If the Work includes a "NOTICE" text file as part of its distribution, then any Derivative Works that You distribute must include a readable copy of the attribution notices contained within such NOTICE file, excluding

### those notices that do not

 pertain to any part of the Derivative Works, in at least one of the following places: within a NOTICE text file distributed as part of the Derivative Works; within the Source form or documentation, if provided along with the Derivative Works; or, within a display generated by the Derivative Works, if and wherever such third-party notices normally appear. The contents of the NOTICE file are for informational purposes only and do not modify the License. You may add Your own attribution notices within Derivative Works that You distribute, alongside or as an addendum to the NOTICE text from the Work, provided that such additional attribution notices cannot be construed as modifying the License.

 You may add Your own copyright statement to Your modifications and may provide additional or different license terms and conditions

 for use, reproduction, or distribution of Your modifications, or for any such Derivative Works as a whole, provided Your use, reproduction, and distribution of the Work otherwise complies with the conditions stated in this License.

- 5. Submission of Contributions. Unless You explicitly state otherwise, any Contribution intentionally submitted for inclusion in the Work by You to the Licensor shall be under the terms and conditions of this License, without any additional terms or conditions. Notwithstanding the above, nothing herein shall supersede or modify the terms of any separate license agreement you may have executed with Licensor regarding such Contributions.
- 6. Trademarks. This License does not grant permission to use the trade names, trademarks, service marks, or product names of the Licensor, except as required for reasonable and customary use in describing the origin of the Work and reproducing the content of the NOTICE file.
- 7. Disclaimer of Warranty. Unless required by applicable law or agreed to in writing, Licensor provides the Work (and each Contributor provides its Contributions) on an "AS IS" BASIS,

 WITHOUT WARRANTIES OR CONDITIONS OF ANY KIND, either express or implied, including, without limitation, any warranties or conditions of TITLE, NON-INFRINGEMENT, MERCHANTABILITY, or FITNESS FOR A PARTICULAR PURPOSE. You are solely responsible for determining the appropriateness of using or redistributing the Work and assume any risks associated with Your exercise of permissions under this License.

 8. Limitation of Liability. In no event and under no legal theory, whether in tort (including negligence), contract, or otherwise, unless required by applicable law (such as deliberate and grossly negligent acts) or agreed to in writing, shall any Contributor be liable to You for damages, including any direct, indirect, special,

 incidental, or consequential damages of any character arising as a result of this License or out of the use or inability to use the Work (including but not limited to damages for loss of goodwill, work stoppage, computer failure or malfunction, or any and all other commercial damages or losses), even if such Contributor has been advised of the possibility of such damages.

 9. Accepting Warranty or Additional Liability. While redistributing the Work or Derivative Works thereof, You may choose to offer, and charge a fee for, acceptance of support, warranty, indemnity, or other liability obligations and/or rights consistent with this License. However, in accepting such obligations, You may act only on Your own behalf and on Your sole responsibility, not on behalf of any other Contributor, and only if You agree to indemnify, defend, and hold each Contributor harmless for any liability incurred by, or claims asserted against, such Contributor by reason of your accepting any such warranty or additional liability.

#### END OF TERMS AND CONDITIONS

APPENDIX: How to apply the Apache License to your work.

 To apply the Apache License to your work, attach the following boilerplate notice, with the fields enclosed by brackets "[]" replaced with your own identifying information. (Don't include the brackets!) The text should be enclosed in the appropriate comment syntax for the file format. We also recommend that a file or class name and description of purpose be included on the same "printed page" as the copyright notice for easier identification within third-party archives.

### Copyright [yyyy] [name of copyright owner]

 Licensed under the Apache License, Version 2.0 (the "License"); you may not use this file except in compliance with the License.

You may obtain a copy of the License at

http://www.apache.org/licenses/LICENSE-2.0

 Unless required by applicable law or agreed to in writing, software distributed under the License is distributed on an "AS IS" BASIS, WITHOUT WARRANTIES OR CONDITIONS OF ANY KIND, either express or implied. See the License for the specific language governing permissions and limitations under the License.

## **1.1261 apache-commons-lang 3.11**

## **1.1261.1 Available under license :**

Apache Commons Lang Copyright 2001-2020 The Apache Software Foundation

This product includes software developed at The Apache Software Foundation (https://www.apache.org/).

> Apache License Version 2.0, January 2004 http://www.apache.org/licenses/

## TERMS AND CONDITIONS FOR USE, REPRODUCTION, AND DISTRIBUTION

1. Definitions.

 "License" shall mean the terms and conditions for use, reproduction, and distribution as defined by Sections 1 through 9 of this document.

 "Licensor" shall mean the copyright owner or entity authorized by the copyright owner that is granting the License.

 "Legal Entity" shall mean the union of the acting entity and all other entities that control, are controlled by, or are under common control with that entity. For the purposes of this definition, "control" means (i) the power, direct or indirect, to cause the direction or management of such entity, whether by contract or otherwise, or (ii) ownership of fifty percent (50%) or more of the outstanding shares, or (iii) beneficial ownership of such entity.

 "You" (or "Your") shall mean an individual or Legal Entity exercising permissions granted by this License.

 "Source" form shall mean the preferred form for making modifications, including but not limited to software source code, documentation

source, and configuration files.

 "Object" form shall mean any form resulting from mechanical transformation or translation of a Source form, including but not limited to compiled object code, generated documentation, and conversions to other media types.

 "Work" shall mean the work of authorship, whether in Source or Object form, made available under the License, as indicated by a copyright notice that is included in or attached to the work (an example is provided in the Appendix below).

 "Derivative Works" shall mean any work, whether in Source or Object form, that is based on (or derived from) the Work and for which the editorial

 revisions, annotations, elaborations, or other modifications represent, as a whole, an original work of authorship. For the purposes of this License, Derivative Works shall not include works that remain separable from, or merely link (or bind by name) to the interfaces of, the Work and Derivative Works thereof.

 "Contribution" shall mean any work of authorship, including the original version of the Work and any modifications or additions to that Work or Derivative Works thereof, that is intentionally submitted to Licensor for inclusion in the Work by the copyright owner or by an individual or Legal Entity authorized to submit on behalf of the copyright owner. For the purposes of this definition, "submitted" means any form of electronic, verbal, or written communication sent to the Licensor or its representatives, including but not limited to communication on electronic mailing lists, source code control systems, and issue tracking systems that are managed by, or on behalf of, the Licensor for the purpose of discussing and improving the Work, but excluding communication that is conspicuously marked or otherwise designated in writing by the copyright owner as "Not a Contribution."

 "Contributor" shall mean Licensor and any individual or Legal Entity on behalf of whom a Contribution has been received by Licensor and subsequently incorporated within the Work.

- 2. Grant of Copyright License. Subject to the terms and conditions of this License, each Contributor hereby grants to You a perpetual, worldwide, non-exclusive, no-charge, royalty-free, irrevocable copyright license to reproduce, prepare Derivative Works of, publicly display, publicly perform, sublicense, and distribute the Work and such Derivative Works in Source or Object form.
- 3. Grant of Patent License. Subject to the terms and conditions of this

 License, each Contributor hereby grants to You a perpetual, worldwide, non-exclusive, no-charge, royalty-free, irrevocable (except as stated in this section) patent license to make, have made, use, offer to sell, sell, import, and otherwise transfer the Work, where such license applies only to those patent claims licensable by such Contributor that are necessarily infringed by their Contribution(s) alone or by combination of their Contribution(s) with the Work to which such Contribution(s) was submitted. If You institute patent litigation against any entity (including a cross-claim or counterclaim in a lawsuit) alleging that the Work or a Contribution incorporated within the Work constitutes direct or contributory patent infringement, then any patent licenses granted to You under this License for that Work shall terminate as of the date such litigation is filed.

 4. Redistribution. You may reproduce and distribute copies of the

 Work or Derivative Works thereof in any medium, with or without modifications, and in Source or Object form, provided that You meet the following conditions:

- (a) You must give any other recipients of the Work or Derivative Works a copy of this License; and
- (b) You must cause any modified files to carry prominent notices stating that You changed the files; and
- (c) You must retain, in the Source form of any Derivative Works that You distribute, all copyright, patent, trademark, and attribution notices from the Source form of the Work, excluding those notices that do not pertain to any part of the Derivative Works; and
- (d) If the Work includes a "NOTICE" text file as part of its distribution, then any Derivative Works that You distribute must include a readable copy of the attribution notices contained within such NOTICE file, excluding

#### those notices that do not

 pertain to any part of the Derivative Works, in at least one of the following places: within a NOTICE text file distributed as part of the Derivative Works; within the Source form or documentation, if provided along with the Derivative Works; or, within a display generated by the Derivative Works, if and wherever such third-party notices normally appear. The contents of the NOTICE file are for informational purposes only and do not modify the License. You may add Your own attribution notices within Derivative Works that You distribute, alongside or as an addendum to the NOTICE text from the Work, provided  that such additional attribution notices cannot be construed as modifying the License.

 You may add Your own copyright statement to Your modifications and may provide additional or different license terms and conditions

 for use, reproduction, or distribution of Your modifications, or for any such Derivative Works as a whole, provided Your use, reproduction, and distribution of the Work otherwise complies with the conditions stated in this License.

 5. Submission of Contributions. Unless You explicitly state otherwise, any Contribution intentionally submitted for inclusion in the Work by You to the Licensor shall be under the terms and conditions of this License, without any additional terms or conditions. Notwithstanding the above, nothing herein shall supersede or modify the terms of any separate license agreement you may have executed with Licensor regarding such Contributions.

 6. Trademarks. This License does not grant permission to use the trade names, trademarks, service marks, or product names of the Licensor, except as required for reasonable and customary use in describing the origin of the Work and reproducing the content of the NOTICE file.

 7. Disclaimer of Warranty. Unless required by applicable law or agreed to in writing, Licensor provides the Work (and each Contributor provides its Contributions) on an "AS IS" BASIS, WITHOUT WARRANTIES OR CONDITIONS OF ANY KIND, either express or implied, including, without limitation, any warranties or conditions of TITLE, NON-INFRINGEMENT, MERCHANTABILITY, or FITNESS FOR A PARTICULAR PURPOSE. You are solely responsible for determining the appropriateness of using or redistributing the Work and assume any risks associated with Your exercise of permissions under this License.

 8. Limitation of Liability. In no event and under no legal theory, whether in tort (including negligence), contract, or otherwise, unless required by applicable law (such as deliberate and grossly negligent acts) or agreed to in writing, shall any Contributor be liable to You for damages, including any direct, indirect, special,

incidental, or consequential damages of any character arising as a

 result of this License or out of the use or inability to use the Work (including but not limited to damages for loss of goodwill, work stoppage, computer failure or malfunction, or any and all other commercial damages or losses), even if such Contributor has been advised of the possibility of such damages.

 9. Accepting Warranty or Additional Liability. While redistributing the Work or Derivative Works thereof, You may choose to offer, and charge a fee for, acceptance of support, warranty, indemnity, or other liability obligations and/or rights consistent with this License. However, in accepting such obligations, You may act only on Your own behalf and on Your sole responsibility, not on behalf of any other Contributor, and only if You agree to indemnify, defend, and hold each Contributor harmless for any liability incurred by, or claims asserted against, such Contributor by reason of your accepting any such warranty or additional liability.

### END OF TERMS AND CONDITIONS

APPENDIX: How to apply the Apache License to your work.

 To apply the Apache License to your work, attach the following boilerplate notice, with the fields enclosed by brackets "[]" replaced with your own identifying information. (Don't include the brackets!) The text should be enclosed in the appropriate comment syntax for the file format. We also recommend that a file or class name and description of purpose be included on the same "printed page" as the copyright notice for easier identification within third-party archives.

Copyright [yyyy] [name of copyright owner]

 Licensed under the Apache License, Version 2.0 (the "License"); you may not use this file except in compliance with the License. You may obtain a copy of the License at

http://www.apache.org/licenses/LICENSE-2.0

 Unless required by applicable law or agreed to in writing, software distributed under the License is distributed on an "AS IS" BASIS, WITHOUT WARRANTIES OR CONDITIONS OF ANY KIND, either express or implied. See the License for the specific language governing permissions and limitations under the License.

## **1.1262 j2objc-annotations 2.8**

## **1.1262.1 Available under license :**

No license file was found, but licenses were detected in source scan.

/\*

- \* Licensed under the Apache License, Version 2.0 (the "License");
- \* you may not use this file except in compliance with the License.
- \* You may obtain a copy of the License at

\*

\* http://www.apache.org/licenses/LICENSE-2.0

\*

\* Unless required by applicable law or agreed to in writing, software

\* distributed under the License is distributed on an "AS IS" BASIS,

\* WITHOUT WARRANTIES OR CONDITIONS OF ANY KIND, either express or implied.

\* See the License for the specific language governing permissions and

\* limitations under the License.

\*/

Found in path(s):

\* /opt/cola/permits/1740935194\_1688940861.1452274/0/j2objc-annotations-2-8-sources-1 jar/com/google/j2objc/annotations/WeakOuter.java

\* /opt/cola/permits/1740935194\_1688940861.1452274/0/j2objc-annotations-2-8-sources-1 jar/com/google/j2objc/annotations/ObjectiveCName.java

\* /opt/cola/permits/1740935194\_1688940861.1452274/0/j2objc-annotations-2-8-sources-1 jar/com/google/j2objc/annotations/RetainedWith.java

\*

 /opt/cola/permits/1740935194\_1688940861.1452274/0/j2objc-annotations-2-8-sources-1 jar/com/google/j2objc/annotations/ReflectionSupport.java

\* /opt/cola/permits/1740935194\_1688940861.1452274/0/j2objc-annotations-2-8-sources-1 jar/com/google/j2objc/annotations/RetainedLocalRef.java

\* /opt/cola/permits/1740935194\_1688940861.1452274/0/j2objc-annotations-2-8-sources-1 jar/com/google/j2objc/annotations/LoopTranslation.java

\* /opt/cola/permits/1740935194\_1688940861.1452274/0/j2objc-annotations-2-8-sources-1 jar/com/google/j2objc/annotations/J2ObjCIncompatible.java

\* /opt/cola/permits/1740935194\_1688940861.1452274/0/j2objc-annotations-2-8-sources-1 jar/com/google/j2objc/annotations/Property.java

\* /opt/cola/permits/1740935194\_1688940861.1452274/0/j2objc-annotations-2-8-sources-1 jar/com/google/j2objc/annotations/OnDealloc.java

No license file was found, but licenses were detected in source scan.

/\*

\* Copyright 2012 Google Inc. All Rights Reserved.

\*

\* Licensed under the Apache License, Version 2.0 (the "License");

\* you may not use this file except in compliance with the License.

\* You may obtain a copy of the License at

\*

\* http://www.apache.org/licenses/LICENSE-2.0

\*

\* Unless required by applicable law or agreed to in writing, software

\* distributed under the License is distributed on an "AS IS" BASIS,

\* WITHOUT WARRANTIES OR CONDITIONS OF ANY KIND, either express or implied.

\* See the License for the specific language governing permissions and

\* limitations under the License.

\*/

Found in path(s):

\* /opt/cola/permits/1740935194\_1688940861.1452274/0/j2objc-annotations-2-8-sources-1 jar/com/google/j2objc/annotations/AutoreleasePool.java

\* /opt/cola/permits/1740935194\_1688940861.1452274/0/j2objc-annotations-2-8-sources-1 jar/com/google/j2objc/annotations/Weak.java

## **1.1263 angus-activation-registries 2.0.1 1.1263.1 Available under license :**

Copyright (c) 2018 Oracle and/or its affiliates. All rights reserved.

 Redistribution and use in source and binary forms, with or without modification, are permitted provided that the following conditions are met:

- Redistributions of source code must retain the above copyright notice, this list of conditions and the following disclaimer.
- Redistributions in binary form must reproduce the above copyright notice, this list of conditions and the following disclaimer in the documentation and/or other materials provided with the distribution.
- Neither the name of the Eclipse Foundation, Inc. nor the names of its contributors may be used to endorse or promote products derived from this software without specific prior written permission.

 THIS SOFTWARE IS PROVIDED BY THE COPYRIGHT HOLDERS AND CONTRIBUTORS "AS IS" AND ANY EXPRESS OR IMPLIED WARRANTIES, INCLUDING, BUT NOT LIMITED TO, THE IMPLIED

 WARRANTIES OF MERCHANTABILITY AND FITNESS FOR A PARTICULAR PURPOSE ARE DISCLAIMED. IN NO EVENT SHALL THE COPYRIGHT OWNER OR CONTRIBUTORS BE LIABLE FOR ANY DIRECT, INDIRECT, INCIDENTAL, SPECIAL, EXEMPLARY, OR CONSEQUENTIAL DAMAGES (INCLUDING, BUT NOT LIMITED TO, PROCUREMENT OF SUBSTITUTE GOODS OR SERVICES; LOSS OF USE, DATA, OR PROFITS; OR BUSINESS INTERRUPTION) HOWEVER CAUSED AND ON ANY THEORY OF LIABILITY, WHETHER IN CONTRACT, STRICT LIABILITY, OR TORT (INCLUDING NEGLIGENCE OR OTHERWISE) ARISING IN ANY WAY OUT OF THE USE OF THIS SOFTWARE, EVEN IF ADVISED OF THE POSSIBILITY OF SUCH DAMAGE.

# Notices for Eclipse Angus

This content is produced and maintained by the Eclipse Angus project.

\* Project home: https://projects.eclipse.org/projects/ee4j.angus

## Trademarks

Eclipse Angus is a trademark of the Eclipse Foundation.

#### ## Copyright

All content is the property of the respective authors or their employers. For more information regarding authorship of content, please consult the listed source code repository logs.

#### ## Declared Project Licenses

This program and the accompanying materials are made available under the terms of the Eclipse Distribution License v1.0 which is available at https://www.eclipse.org/org/documents/edl-v10.php.

SPDX-License-Identifier: BSD-3-Clause

## Source Code

The project maintains the following source code repositories:

\* https://github.com/eclipse-ee4j/angus-activation

\* https://github.com/eclipse-ee4j/angus-mail

## Third-party Content

This project leverages the following third party content.

None

## Cryptography

Content may contain

 encryption software. The country in which you are currently may have restrictions on the import, possession, and use, and/or re-export to another country, of encryption software. BEFORE using any encryption software, please check the country's laws, regulations and policies concerning the import, possession, or use, and re-export of encryption software, to see if this is permitted.

## **1.1264 json-smart 2.4.11**

## **1.1264.1 Available under license :**

No license file was found, but licenses were detected in source scan.

 $\leq$   $\sim$ 

Copyright 2011-2023 JSON-SMART authors

Licensed under the Apache License, Version 2.0 (the "License"); you may not use this file except in compliance with the License. You may obtain a copy of the License at

http://www.apache.org/licenses/LICENSE-2.0

Unless required by applicable law or agreed to in writing, software distributed under the License is distributed on an "AS IS" BASIS, WITHOUT WARRANTIES OR CONDITIONS OF ANY KIND, either express or implied. See the License for the specific language governing permissions and limitations under the License. -->

Found in path(s):

\* /opt/cola/permits/1740938988\_1688941472.3064573/0/json-smart-2-4-11-2-jar/META-INF/maven/net.minidev/json-smart/pom.xml No license file was found, but licenses were detected in source scan.

Manifest-Version: 1.0

Build-Jdk-Spec: 11

Bundle-Description: JSON (JavaScript Object Notation) is a lightweight data-interchange format. It is easy for humans to read and write. It is easy for machines to parse and generate. It is based on a subset of the JavaScript Programming Language, Standard ECMA-262 3rd Edition - December 1999. JSON is a text format that is completely language i ndependent but uses conventions that are familiar to programmers of t he C-family of languages, including C, C++, C#, Java, JavaScript, Per l, Python, and many others. These properties make JSON an ideal datainterchange language. Bundle-DocURL: https://urielch.github.io/ Bundle-License: http://www.apache.org/licenses/LICENSE-2.0.txt Bundle-ManifestVersion: 2 Bundle-Name: json-smart Bundle-SymbolicName: net.minidev.json-smart Bundle-Vendor: Chemouni Uriel Bundle-Version: 2.4.11 Created-By: Apache Maven Bundle Plugin 5.1.8 Export-Package: net.minidev.json;uses:="net.minidev.asm,net.minidev.js on.parser,net.minidev.json.reader,net.minidev.json.writer";version="2 .4.11",net.minidev.json.annotate;version="2.4.11",net.minidev.json.pa rser;uses:="net.minidev.json.writer";version="2.4.11",net.minidev.jso n.reader;uses:="net.minidev.json";version="2.4.11",net.minidev.json.w riter;uses:="net.minidev.json,net.minidev.json.parser";version="2.4.1 1" Import-Package: net.minidev.asm;version="[2.4,3)",net.minidev.json,net

.minidev.json.annotate,net.minidev.json.parser,net.minidev.json.reade r,net.minidev.json.writer

Require-Capability: osgi.ee;filter:="(&(osgi.ee=JavaSE)(version=1.8))" Tool: Bnd-6.3.1.202206071316

Found in path(s):

\* /opt/cola/permits/1740938988\_1688941472.3064573/0/json-smart-2-4-11-2-jar/META-INF/MANIFEST.MF

# **1.1265 asm-based-accessors-helper-used-byjson-smart 2.4.11**

## **1.1265.1 Available under license :**

No license file was found, but licenses were detected in source scan.

```
/*
```
- \* Copyright 2011-2023 JSON-SMART authors
- \*
- \* Licensed under the Apache License, Version 2.0 (the "License");
- \* you may not use this file except in compliance with the License.
- \* You may obtain a copy of the License at
- \*
- \* http://www.apache.org/licenses/LICENSE-2.0

\*

- \* Unless required by applicable law or agreed to in writing, software
- \* distributed under the License is distributed on an "AS IS" BASIS,
- \* WITHOUT WARRANTIES OR CONDITIONS OF ANY KIND, either express or implied.
- \* See the License for the specific language governing permissions and
- \* limitations under the License.
- \*/

Found in path(s):

\* /opt/cola/permits/1740939082\_1699001971.0010529/0/accessors-smart-2-4-11-sourcesjar/net/minidev/asm/BeansAccess.java

\* /opt/cola/permits/1740939082\_1699001971.0010529/0/accessors-smart-2-4-11-sourcesjar/net/minidev/asm/DynamicClassLoader.java

\* /opt/cola/permits/1740939082\_1699001971.0010529/0/accessors-smart-2-4-11-sourcesjar/net/minidev/asm/ASMUtil.java

\*

 /opt/cola/permits/1740939082\_1699001971.0010529/0/accessors-smart-2-4-11-sourcesjar/net/minidev/asm/Accessor.java

No license file was found, but licenses were detected in source scan.

 $\lt!$ !--

Copyright 2011-2023 JSON-SMART authors

Licensed under the Apache License, Version 2.0 (the "License"); you may not use this file except in compliance with the License. You may obtain a copy of the License at

http://www.apache.org/licenses/LICENSE-2.0

Unless required by applicable law or agreed to in writing, software distributed under the License is distributed on an "AS IS" BASIS, WITHOUT WARRANTIES OR CONDITIONS OF ANY KIND, either express or implied. See the License for the specific language governing permissions and limitations under the License. -->

Found in path(s):

\* /opt/cola/permits/1740939082\_1699001971.0010529/0/accessors-smart-2-4-11-sources-jar/META-INF/maven/net.minidev/accessors-smart/pom.xml

## **1.1266 checker-qual 3.33.0**

## **1.1266.1 Available under license :**

Checker Framework qualifiers Copyright 2004-present by the Checker Framework developers

MIT License:

Permission is hereby granted, free of charge, to any person obtaining a copy of this software and associated documentation files (the "Software"), to deal in the Software without restriction, including without limitation the rights to use, copy, modify, merge, publish, distribute, sublicense, and/or sell copies of the Software, and to permit persons to whom the Software is furnished to do so, subject to the following conditions:

The above copyright notice and this permission notice shall be included in all copies or substantial portions of the Software.

THE SOFTWARE IS PROVIDED "AS IS", WITHOUT WARRANTY OF ANY KIND, EXPRESS OR IMPLIED, INCLUDING BUT NOT LIMITED TO THE WARRANTIES OF MERCHANTABILITY, FITNESS FOR A PARTICULAR PURPOSE AND NONINFRINGEMENT. IN NO EVENT SHALL THE AUTHORS OR COPYRIGHT HOLDERS BE LIABLE FOR ANY CLAIM, DAMAGES OR OTHER LIABILITY, WHETHER IN AN ACTION OF CONTRACT, TORT OR OTHERWISE, ARISING FROM,

OUT OF OR IN CONNECTION WITH THE SOFTWARE OR THE USE OR OTHER DEALINGS IN THE SOFTWARE.

## **1.1267 io-swagger-swagger-annotations 2.2.9**

## **1.1267.1 Available under license :**

Swagger Core - swagger-annotations Copyright (c) 2015. SmartBear Software Inc. Swagger Core - swagger-annotations is licensed under Apache 2.0 license. Copy of the Apache 2.0 license can be found in `LICENSE` file.

> Apache License Version 2.0, January 2004 http://www.apache.org/licenses/

#### TERMS AND CONDITIONS FOR USE, REPRODUCTION, AND DISTRIBUTION

## 1. Definitions.

 "License" shall mean the terms and conditions for use, reproduction, and distribution as defined by Sections 1 through 9 of this document.

 "Licensor" shall mean the copyright owner or entity authorized by the copyright owner that is granting the License.

 "Legal Entity" shall mean the union of the acting entity and all other entities that control, are controlled by, or are under common control with that entity. For the purposes of this definition, "control" means (i) the power, direct or indirect, to cause the direction or management of such entity, whether by contract or otherwise, or (ii) ownership of fifty percent (50%) or more of the outstanding shares, or (iii) beneficial ownership of such entity.

 "You" (or "Your") shall mean an individual or Legal Entity exercising permissions granted by this License.

 "Source" form shall mean the preferred form for making modifications, including but not limited to software source code, documentation source, and configuration files.

 "Object" form shall mean any form resulting from mechanical transformation or translation of a Source form, including but not limited to compiled object code, generated documentation, and conversions to other media types.

 "Work" shall mean the work of authorship, whether in Source or Object form, made available under the License, as indicated by a copyright notice that is included in or attached to the work (an example is provided in the Appendix below).

 "Derivative Works" shall mean any work, whether in Source or Object form, that is based on (or derived from) the Work and for which the

editorial

 revisions, annotations, elaborations, or other modifications represent, as a whole, an original work of authorship. For the purposes of this License, Derivative Works shall not include works that remain separable from, or merely link (or bind by name) to the interfaces of, the Work and Derivative Works thereof.

 "Contribution" shall mean any work of authorship, including the original version of the Work and any modifications or additions to that Work or Derivative Works thereof, that is intentionally submitted to Licensor for inclusion in the Work by the copyright owner or by an individual or Legal Entity authorized to submit on behalf of the copyright owner. For the purposes of this definition, "submitted" means any form of electronic, verbal, or written communication sent to the Licensor or its representatives, including but not limited to communication on electronic mailing lists, source code control systems, and issue tracking systems that are managed by, or on behalf of, the Licensor for the purpose of discussing and improving the Work, but excluding communication that is conspicuously marked or otherwise designated in writing by the copyright owner as "Not a Contribution."

 "Contributor" shall mean Licensor and any individual or Legal Entity on behalf of whom a Contribution has been received by Licensor and subsequently incorporated within the Work.

- 2. Grant of Copyright License. Subject to the terms and conditions of this License, each Contributor hereby grants to You a perpetual, worldwide, non-exclusive, no-charge, royalty-free, irrevocable copyright license to reproduce, prepare Derivative Works of, publicly display, publicly perform, sublicense, and distribute the Work and such Derivative Works in Source or Object form.
- 3. Grant of Patent License. Subject to the terms and conditions of this
- License, each Contributor hereby grants to You a perpetual, worldwide, non-exclusive, no-charge, royalty-free, irrevocable (except as stated in this section) patent license to make, have made, use, offer to sell, sell, import, and otherwise transfer the Work, where such license applies only to those patent claims licensable by such Contributor that are necessarily infringed by their Contribution(s) alone or by combination of their Contribution(s) with the Work to which such Contribution(s) was submitted. If You institute patent litigation against any entity (including a cross-claim or counterclaim in a lawsuit) alleging that the Work or a Contribution incorporated within the Work constitutes direct or contributory patent infringement, then any patent licenses granted to You under this License for that Work shall terminate as of the date such litigation is filed.

4. Redistribution. You may reproduce and distribute

### copies of the

 Work or Derivative Works thereof in any medium, with or without modifications, and in Source or Object form, provided that You meet the following conditions:

- (a) You must give any other recipients of the Work or Derivative Works a copy of this License; and
- (b) You must cause any modified files to carry prominent notices stating that You changed the files; and
- (c) You must retain, in the Source form of any Derivative Works that You distribute, all copyright, patent, trademark, and attribution notices from the Source form of the Work, excluding those notices that do not pertain to any part of the Derivative Works; and
- (d) If the Work includes a "NOTICE" text file as part of its distribution, then any Derivative Works that You distribute must include a readable copy of the attribution notices contained within such NOTICE file, excluding
- those notices that do not

 pertain to any part of the Derivative Works, in at least one of the following places: within a NOTICE text file distributed as part of the Derivative Works; within the Source form or documentation, if provided along with the Derivative Works; or, within a display generated by the Derivative Works, if and wherever such third-party notices normally appear. The contents of the NOTICE file are for informational purposes only and do not modify the License. You may add Your own attribution notices within Derivative Works that You distribute, alongside or as an addendum to the NOTICE text from the Work, provided that such additional attribution notices cannot be construed as modifying the License.

 You may add Your own copyright statement to Your modifications and may provide additional or different license terms and conditions

- for use, reproduction, or distribution of Your modifications, or for any such Derivative Works as a whole, provided Your use, reproduction, and distribution of the Work otherwise complies with the conditions stated in this License.
- 5. Submission of Contributions. Unless You explicitly state otherwise, any Contribution intentionally submitted for inclusion in the Work by You to the Licensor shall be under the terms and conditions of

 this License, without any additional terms or conditions. Notwithstanding the above, nothing herein shall supersede or modify the terms of any separate license agreement you may have executed with Licensor regarding such Contributions.

- 6. Trademarks. This License does not grant permission to use the trade names, trademarks, service marks, or product names of the Licensor, except as required for reasonable and customary use in describing the origin of the Work and reproducing the content of the NOTICE file.
- 7. Disclaimer of Warranty. Unless required by applicable law or agreed to in writing, Licensor provides the Work (and each Contributor provides its Contributions) on an "AS IS" BASIS, WITHOUT WARRANTIES OR CONDITIONS OF ANY KIND, either express or implied, including, without limitation, any warranties or conditions of TITLE, NON-INFRINGEMENT, MERCHANTABILITY, or FITNESS FOR A PARTICULAR PURPOSE. You are solely responsible for determining the appropriateness of using or redistributing the Work and assume any risks associated with Your exercise of permissions under this License.
- 8. Limitation of Liability. In no event and under no legal theory, whether in tort (including negligence), contract, or otherwise, unless required by applicable law (such as deliberate and grossly negligent acts) or agreed to in writing, shall any Contributor be liable to You for damages, including any direct,

indirect, special,

 incidental, or consequential damages of any character arising as a result of this License or out of the use or inability to use the Work (including but not limited to damages for loss of goodwill, work stoppage, computer failure or malfunction, or any and all other commercial damages or losses), even if such Contributor has been advised of the possibility of such damages.

 9. Accepting Warranty or Additional Liability. While redistributing the Work or Derivative Works thereof, You may choose to offer, and charge a fee for, acceptance of support, warranty, indemnity, or other liability obligations and/or rights consistent with this License. However, in accepting such obligations, You may act only on Your own behalf and on Your sole responsibility, not on behalf of any other Contributor, and only if You agree to indemnify, defend, and hold each Contributor harmless for any liability incurred by, or claims asserted against, such Contributor by reason of your accepting any such warranty or additional liability.

### END OF TERMS AND CONDITIONS

APPENDIX: How to apply the Apache License to your work.

 To apply the Apache License to your work, attach the following boilerplate notice, with the fields enclosed by brackets "[]" replaced with your own identifying information. (Don't include the brackets!) The text should be enclosed in the appropriate comment syntax for the file format. We also recommend that a file or class name and description of purpose be included on the same "printed page" as the copyright notice for easier identification within third-party archives.

Copyright (c) 2015. SmartBear Software Inc.

 Licensed under the Apache License, Version 2.0 (the "License"); you may not use this file except in compliance with the License. You may obtain a copy of the License at

http://www.apache.org/licenses/LICENSE-2.0

 Unless required by applicable law or agreed to in writing, software distributed under the License is distributed on an "AS IS" BASIS, WITHOUT WARRANTIES OR CONDITIONS OF ANY KIND, either express or implied. See the License for the specific language governing permissions and limitations under the License.

## **1.1268 swagger-core 2.2.9**

## **1.1268.1 Available under license :**

Swagger Core - \${pom.name} Copyright (c) 2015. SmartBear Software Inc. Swagger Core - \${pom.name} is licensed under Apache 2.0 license. Copy of the Apache 2.0 license can be found in `LICENSE` file.

> Apache License Version 2.0, January 2004 http://www.apache.org/licenses/

### TERMS AND CONDITIONS FOR USE, REPRODUCTION, AND DISTRIBUTION

1. Definitions.

 "License" shall mean the terms and conditions for use, reproduction, and distribution as defined by Sections 1 through 9 of this document.

 "Licensor" shall mean the copyright owner or entity authorized by the copyright owner that is granting the License.

"Legal Entity" shall mean the union of the acting entity and all

 other entities that control, are controlled by, or are under common control with that entity. For the purposes of this definition, "control" means (i) the power, direct or indirect, to cause the direction or management of such entity, whether by contract or otherwise, or (ii) ownership of fifty percent (50%) or more of the outstanding shares, or (iii) beneficial ownership of such entity.

 "You" (or "Your") shall mean an individual or Legal Entity exercising permissions granted by this License.

 "Source" form shall mean the preferred form for making modifications, including but not limited to software source code, documentation source, and configuration files.

 "Object" form shall mean any form resulting from mechanical transformation or translation of a Source form, including but not limited to compiled object code, generated documentation, and conversions to other media types.

 "Work" shall mean the work of authorship, whether in Source or Object form, made available under the License, as indicated by a copyright notice that is included in or attached to the work (an example is provided in the Appendix below).

 "Derivative Works" shall mean any work, whether in Source or Object form, that is based on (or derived from) the Work and for which the editorial

 revisions, annotations, elaborations, or other modifications represent, as a whole, an original work of authorship. For the purposes of this License, Derivative Works shall not include works that remain separable from, or merely link (or bind by name) to the interfaces of, the Work and Derivative Works thereof.

 "Contribution" shall mean any work of authorship, including the original version of the Work and any modifications or additions to that Work or Derivative Works thereof, that is intentionally submitted to Licensor for inclusion in the Work by the copyright owner or by an individual or Legal Entity authorized to submit on behalf of the copyright owner. For the purposes of this definition, "submitted" means any form of electronic, verbal, or written communication sent to the Licensor or its representatives, including but not limited to communication on electronic mailing lists, source code control systems, and issue tracking systems that are managed by, or on behalf of, the Licensor for the purpose of discussing and improving the Work, but excluding communication that is conspicuously marked or otherwise designated in writing by the copyright owner as "Not a Contribution."

 "Contributor" shall mean Licensor and any individual or Legal Entity on behalf of whom a Contribution has been received by Licensor and subsequently incorporated within the Work.

- 2. Grant of Copyright License. Subject to the terms and conditions of this License, each Contributor hereby grants to You a perpetual, worldwide, non-exclusive, no-charge, royalty-free, irrevocable copyright license to reproduce, prepare Derivative Works of, publicly display, publicly perform, sublicense, and distribute the Work and such Derivative Works in Source or Object form.
- 3. Grant of Patent License. Subject to the terms and conditions of this
- License, each Contributor hereby grants to You a perpetual, worldwide, non-exclusive, no-charge, royalty-free, irrevocable (except as stated in this section) patent license to make, have made, use, offer to sell, sell, import, and otherwise transfer the Work, where such license applies only to those patent claims licensable by such Contributor that are necessarily infringed by their Contribution(s) alone or by combination of their Contribution(s) with the Work to which such Contribution(s) was submitted. If You institute patent litigation against any entity (including a cross-claim or counterclaim in a lawsuit) alleging that the Work or a Contribution incorporated within the Work constitutes direct or contributory patent infringement, then any patent licenses granted to You under this License for that Work shall terminate as of the date such litigation is filed.

## 4. Redistribution. You may reproduce and distribute copies of the

 Work or Derivative Works thereof in any medium, with or without modifications, and in Source or Object form, provided that You meet the following conditions:

- (a) You must give any other recipients of the Work or Derivative Works a copy of this License; and
- (b) You must cause any modified files to carry prominent notices stating that You changed the files; and
- (c) You must retain, in the Source form of any Derivative Works that You distribute, all copyright, patent, trademark, and attribution notices from the Source form of the Work, excluding those notices that do not pertain to any part of the Derivative Works; and
- (d) If the Work includes a "NOTICE" text file as part of its distribution, then any Derivative Works that You distribute must

 include a readable copy of the attribution notices contained within such NOTICE file, excluding

those notices that do not

 pertain to any part of the Derivative Works, in at least one of the following places: within a NOTICE text file distributed as part of the Derivative Works; within the Source form or documentation, if provided along with the Derivative Works; or, within a display generated by the Derivative Works, if and wherever such third-party notices normally appear. The contents of the NOTICE file are for informational purposes only and do not modify the License. You may add Your own attribution notices within Derivative Works that You distribute, alongside or as an addendum to the NOTICE text from the Work, provided that such additional attribution notices cannot be construed as modifying the License.

 You may add Your own copyright statement to Your modifications and may provide additional or different license terms and conditions

 for use, reproduction, or distribution of Your modifications, or for any such Derivative Works as a whole, provided Your use, reproduction, and distribution of the Work otherwise complies with the conditions stated in this License.

- 5. Submission of Contributions. Unless You explicitly state otherwise, any Contribution intentionally submitted for inclusion in the Work by You to the Licensor shall be under the terms and conditions of this License, without any additional terms or conditions. Notwithstanding the above, nothing herein shall supersede or modify the terms of any separate license agreement you may have executed with Licensor regarding such Contributions.
- 6. Trademarks. This License does not grant permission to use the trade names, trademarks, service marks, or product names of the Licensor, except as required for reasonable and customary use in describing the origin of the Work and reproducing the content of the NOTICE file.

 7. Disclaimer of Warranty. Unless required by applicable law or agreed to in writing, Licensor provides the Work (and each Contributor provides its Contributions) on an "AS IS" BASIS, WITHOUT WARRANTIES OR CONDITIONS OF ANY KIND, either express or implied, including, without limitation, any warranties or conditions of TITLE, NON-INFRINGEMENT, MERCHANTABILITY, or FITNESS FOR A PARTICULAR PURPOSE. You are solely responsible for determining the appropriateness of using or redistributing the Work and assume any risks associated with Your exercise of permissions under this License.

 8. Limitation of Liability. In no event and under no legal theory, whether in tort (including negligence), contract, or otherwise, unless required by applicable law (such as deliberate and grossly negligent acts) or agreed to in writing, shall any Contributor be liable to You for damages, including any direct,

### indirect, special,

 incidental, or consequential damages of any character arising as a result of this License or out of the use or inability to use the Work (including but not limited to damages for loss of goodwill, work stoppage, computer failure or malfunction, or any and all other commercial damages or losses), even if such Contributor has been advised of the possibility of such damages.

 9. Accepting Warranty or Additional Liability. While redistributing the Work or Derivative Works thereof, You may choose to offer, and charge a fee for, acceptance of support, warranty, indemnity, or other liability obligations and/or rights consistent with this License. However, in accepting such obligations, You may act only on Your own behalf and on Your sole responsibility, not on behalf of any other Contributor, and only if You agree to indemnify, defend, and hold each Contributor harmless for any liability incurred by, or claims asserted against, such Contributor by reason of your accepting any such warranty or additional liability.

### END OF TERMS AND CONDITIONS

APPENDIX: How to apply the Apache License to your work.

 To apply the Apache License to your work, attach the following boilerplate notice, with the fields enclosed by brackets "[]" replaced with your own identifying information. (Don't include the brackets!) The text should be enclosed in the appropriate comment syntax for the file format. We also recommend that a file or class name and description of purpose be included on the same "printed page" as the copyright notice for easier identification within third-party archives.

Copyright (c) 2015. SmartBear Software Inc.

 Licensed under the Apache License, Version 2.0 (the "License"); you may not use this file except in compliance with the License. You may obtain a copy of the License at

http://www.apache.org/licenses/LICENSE-2.0

 Unless required by applicable law or agreed to in writing, software distributed under the License is distributed on an "AS IS" BASIS, WITHOUT WARRANTIES OR CONDITIONS OF ANY KIND, either express or implied.  See the License for the specific language governing permissions and limitations under the License.

## **1.1269 springdoc-openapi-common 1.7.0**

## **1.1269.1 Available under license :**

Copyright 2019-2023 the original author or authors.

Licensed under the Apache License, Version 2.0 (the "License"); you may not use this file except in compliance with the License. You may obtain a copy of the License at

https://www.apache.org/licenses/LICENSE-2.0

Unless required by applicable law or agreed to in writing, software distributed under the License is distributed on an "AS IS" BASIS, WITHOUT WARRANTIES OR CONDITIONS OF ANY KIND, either express or implied. See the License for the specific language governing permissions and limitations under the License.

 Apache License Version 2.0, January 2004 http://www.apache.org/licenses/

## TERMS AND CONDITIONS FOR USE, REPRODUCTION, AND DISTRIBUTION

1. Definitions.

 "License" shall mean the terms and conditions for use, reproduction, and distribution as defined by Sections 1 through 9 of this document.

 "Licensor" shall mean the copyright owner or entity authorized by the copyright owner that is granting the License.

 "Legal Entity" shall mean the union of the acting entity and all other entities that control, are controlled by, or are under common control with that entity. For the purposes of this definition, "control" means (i) the power, direct or indirect, to cause the direction or management of such entity, whether by contract or otherwise, or (ii) ownership of fifty percent (50%) or more of the outstanding shares, or (iii) beneficial ownership of such entity.

 "You" (or "Your") shall mean an individual or Legal Entity exercising permissions granted by this License.

 "Source" form shall mean the preferred form for making modifications, including but not limited to software source code, documentation
source, and configuration files.

 "Object" form shall mean any form resulting from mechanical transformation or translation of a Source form, including but not limited to compiled object code, generated documentation, and conversions to other media types.

 "Work" shall mean the work of authorship, whether in Source or Object form, made available under the License, as indicated by a copyright notice that is included in or attached to the work (an example is provided in the Appendix below).

 "Derivative Works" shall mean any work, whether in Source or Object form, that is based on (or derived from) the Work and for which the editorial

 revisions, annotations, elaborations, or other modifications represent, as a whole, an original work of authorship. For the purposes of this License, Derivative Works shall not include works that remain separable from, or merely link (or bind by name) to the interfaces of, the Work and Derivative Works thereof.

 "Contribution" shall mean any work of authorship, including the original version of the Work and any modifications or additions to that Work or Derivative Works thereof, that is intentionally submitted to Licensor for inclusion in the Work by the copyright owner or by an individual or Legal Entity authorized to submit on behalf of the copyright owner. For the purposes of this definition, "submitted" means any form of electronic, verbal, or written communication sent to the Licensor or its representatives, including but not limited to communication on electronic mailing lists, source code control systems, and issue tracking systems that are managed by, or on behalf of, the Licensor for the purpose of discussing and improving the Work, but excluding communication that is conspicuously marked or otherwise designated in writing by the copyright owner as "Not a Contribution."

 "Contributor" shall mean Licensor and any individual or Legal Entity on behalf of whom a Contribution has been received by Licensor and subsequently incorporated within the Work.

- 2. Grant of Copyright License. Subject to the terms and conditions of this License, each Contributor hereby grants to You a perpetual, worldwide, non-exclusive, no-charge, royalty-free, irrevocable copyright license to reproduce, prepare Derivative Works of, publicly display, publicly perform, sublicense, and distribute the Work and such Derivative Works in Source or Object form.
- 3. Grant of Patent License. Subject to the terms and conditions of this License,

each Contributor hereby grants to You a perpetual,

 worldwide, non-exclusive, no-charge, royalty-free, irrevocable (except as stated in this section) patent license to make, have made, use, offer to sell, sell, import, and otherwise transfer the Work, where such license applies only to those patent claims licensable by such Contributor that are necessarily infringed by their Contribution(s) alone or by combination of their Contribution(s) with the Work to which such Contribution(s) was submitted. If You institute patent litigation against any entity (including a cross-claim or counterclaim in a lawsuit) alleging that the Work or a Contribution incorporated within the Work constitutes direct or contributory patent infringement, then any patent licenses granted to You under this License for that Work shall terminate as of the date such litigation is filed.

 4. Redistribution. You may reproduce and distribute copies of the

 Work or Derivative Works thereof in any medium, with or without modifications, and in Source or Object form, provided that You meet the following conditions:

- (a) You must give any other recipients of the Work or Derivative Works a copy of this License; and
- (b) You must cause any modified files to carry prominent notices stating that You changed the files; and
- (c) You must retain, in the Source form of any Derivative Works that You distribute, all copyright, patent, trademark, and attribution notices from the Source form of the Work, excluding those notices that do not pertain to any part of the Derivative Works; and
- (d) If the Work includes a "NOTICE" text file as part of its distribution, then any Derivative Works that You distribute must include a readable copy of the attribution notices contained within such NOTICE file, excluding

those notices that do not

 pertain to any part of the Derivative Works, in at least one of the following places: within a NOTICE text file distributed as part of the Derivative Works; within the Source form or documentation, if provided along with the Derivative Works; or, within a display generated by the Derivative Works, if and wherever such third-party notices normally appear. The contents of the NOTICE file are for informational purposes only and do not modify the License. You may add Your own attribution notices within Derivative Works that You distribute, alongside or as an addendum to the NOTICE text from the Work, provided  that such additional attribution notices cannot be construed as modifying the License.

 You may add Your own copyright statement to Your modifications and may provide additional or different license terms and conditions

- for use, reproduction, or distribution of Your modifications, or for any such Derivative Works as a whole, provided Your use, reproduction, and distribution of the Work otherwise complies with the conditions stated in this License.
- 5. Submission of Contributions. Unless You explicitly state otherwise, any Contribution intentionally submitted for inclusion in the Work by You to the Licensor shall be under the terms and conditions of this License, without any additional terms or conditions. Notwithstanding the above, nothing herein shall supersede or modify the terms of any separate license agreement you may have executed with Licensor regarding such Contributions.
- 6. Trademarks. This License does not grant permission to use the trade names, trademarks, service marks, or product names of the Licensor, except as required for reasonable and customary use in describing the origin of the Work and reproducing the content of the NOTICE file.
- 7. Disclaimer of Warranty. Unless required by applicable law or agreed to in writing, Licensor provides the Work (and each Contributor provides its Contributions) on an "AS IS" BASIS, WITHOUT WARRANTIES OR CONDITIONS OF ANY KIND, either express or implied, including, without limitation, any warranties or conditions of TITLE, NON-INFRINGEMENT, MERCHANTABILITY, or FITNESS FOR A PARTICULAR PURPOSE. You are solely responsible for determining the appropriateness of using or redistributing the Work and assume any risks associated with Your exercise of permissions under this License.
- 8. Limitation of Liability. In no event and under no legal theory, whether in tort (including negligence), contract, or otherwise, unless required by applicable law (such as deliberate and grossly negligent acts) or agreed to in writing, shall any Contributor be liable to You for damages, including any direct, indirect, special,

 incidental, or consequential damages of any character arising as a result of this License or out of the use or inability to use the Work (including but not limited to damages for loss of goodwill, work stoppage, computer failure or malfunction, or any and all other commercial damages or losses), even if such Contributor has been advised of the possibility of such damages.

 9. Accepting Warranty or Additional Liability. While redistributing the Work or Derivative Works thereof, You may choose to offer, and charge a fee for, acceptance of support, warranty, indemnity, or other liability obligations and/or rights consistent with this License. However, in accepting such obligations, You may act only on Your own behalf and on Your sole responsibility, not on behalf of any other Contributor, and only if You agree to indemnify, defend, and hold each Contributor harmless for any liability incurred by, or claims asserted against, such Contributor by reason of your accepting any such warranty or additional liability.

### END OF TERMS AND CONDITIONS

APPENDIX: How to apply the Apache License to your work.

 To apply the Apache License to your work, attach the following boilerplate notice, with the fields enclosed by brackets "[]" replaced with your own identifying information. (Don't include the brackets!) The text should be enclosed in the appropriate comment syntax for the file format. We also recommend that a file or class name and description of purpose be included on the same "printed page" as the copyright notice for easier identification within third-party archives.

Copyright [yyyy] [name of copyright owner]

 Licensed under the Apache License, Version 2.0 (the "License"); you may not use this file except in compliance with the License. You may obtain a copy of the License at

http://www.apache.org/licenses/LICENSE-2.0

 Unless required by applicable law or agreed to in writing, software distributed under the License is distributed on an "AS IS" BASIS, WITHOUT WARRANTIES OR CONDITIONS OF ANY KIND, either express or implied. See the License for the specific language governing permissions and limitations under the License.

## **1.1270 springdoc-openapi-ui 1.7.0 1.1270.1 Available under license :**

 Apache License Version 2.0, January 2004 http://www.apache.org/licenses/

TERMS AND CONDITIONS FOR USE, REPRODUCTION, AND DISTRIBUTION

#### 1. Definitions.

 "License" shall mean the terms and conditions for use, reproduction, and distribution as defined by Sections 1 through 9 of this document.

 "Licensor" shall mean the copyright owner or entity authorized by the copyright owner that is granting the License.

 "Legal Entity" shall mean the union of the acting entity and all other entities that control, are controlled by, or are under common control with that entity. For the purposes of this definition, "control" means (i) the power, direct or indirect, to cause the direction or management of such entity, whether by contract or otherwise, or (ii) ownership of fifty percent (50%) or more of the outstanding shares, or (iii) beneficial ownership of such entity.

 "You" (or "Your") shall mean an individual or Legal Entity exercising permissions granted by this License.

 "Source" form shall mean the preferred form for making modifications, including but not limited to software source code, documentation source, and configuration files.

 "Object" form shall mean any form resulting from mechanical transformation or translation of a Source form, including but not limited to compiled object code, generated documentation, and conversions to other media types.

 "Work" shall mean the work of authorship, whether in Source or Object form, made available under the License, as indicated by a copyright notice that is included in or attached to the work (an example is provided in the Appendix below).

 "Derivative Works" shall mean any work, whether in Source or Object form, that is based on (or derived from) the Work and for which the editorial

 revisions, annotations, elaborations, or other modifications represent, as a whole, an original work of authorship. For the purposes of this License, Derivative Works shall not include works that remain separable from, or merely link (or bind by name) to the interfaces of, the Work and Derivative Works thereof.

 "Contribution" shall mean any work of authorship, including the original version of the Work and any modifications or additions to that Work or Derivative Works thereof, that is intentionally submitted to Licensor for inclusion in the Work by the copyright owner or by an individual or Legal Entity authorized to submit on behalf of

 the copyright owner. For the purposes of this definition, "submitted" means any form of electronic, verbal, or written communication sent to the Licensor or its representatives, including but not limited to communication on electronic mailing lists, source code control systems, and issue tracking systems that are managed by, or on behalf of, the Licensor for the purpose of discussing and improving the Work, but excluding communication that is conspicuously marked or otherwise designated in writing by the copyright owner as "Not a Contribution."

 "Contributor" shall mean Licensor and any individual or Legal Entity on behalf of whom a Contribution has been received by Licensor and subsequently incorporated within the Work.

- 2. Grant of Copyright License. Subject to the terms and conditions of this License, each Contributor hereby grants to You a perpetual, worldwide, non-exclusive, no-charge, royalty-free, irrevocable copyright license to reproduce, prepare Derivative Works of, publicly display, publicly perform, sublicense, and distribute the Work and such Derivative Works in Source or Object form.
- 3. Grant of Patent License. Subject to the terms and conditions of this License,

 each Contributor hereby grants to You a perpetual, worldwide, non-exclusive, no-charge, royalty-free, irrevocable (except as stated in this section) patent license to make, have made, use, offer to sell, sell, import, and otherwise transfer the Work, where such license applies only to those patent claims licensable by such Contributor that are necessarily infringed by their Contribution(s) alone or by combination of their Contribution(s) with the Work to which such Contribution(s) was submitted. If You institute patent litigation against any entity (including a cross-claim or counterclaim in a lawsuit) alleging that the Work or a Contribution incorporated within the Work constitutes direct or contributory patent infringement, then any patent licenses granted to You under this License for that Work shall terminate as of the date such litigation is filed.

 4. Redistribution. You may reproduce and distribute copies of the

 Work or Derivative Works thereof in any medium, with or without modifications, and in Source or Object form, provided that You meet the following conditions:

- (a) You must give any other recipients of the Work or Derivative Works a copy of this License; and
- (b) You must cause any modified files to carry prominent notices stating that You changed the files; and
- (c) You must retain, in the Source form of any Derivative Works that You distribute, all copyright, patent, trademark, and attribution notices from the Source form of the Work, excluding those notices that do not pertain to any part of the Derivative Works; and
- (d) If the Work includes a "NOTICE" text file as part of its distribution, then any Derivative Works that You distribute must include a readable copy of the attribution notices contained within such NOTICE file, excluding

those notices that do not

 pertain to any part of the Derivative Works, in at least one of the following places: within a NOTICE text file distributed as part of the Derivative Works; within the Source form or documentation, if provided along with the Derivative Works; or, within a display generated by the Derivative Works, if and wherever such third-party notices normally appear. The contents of the NOTICE file are for informational purposes only and do not modify the License. You may add Your own attribution notices within Derivative Works that You distribute, alongside or as an addendum to the NOTICE text from the Work, provided that such additional attribution notices cannot be construed as modifying the License.

 You may add Your own copyright statement to Your modifications and may provide additional or different license terms and conditions

- for use, reproduction, or distribution of Your modifications, or for any such Derivative Works as a whole, provided Your use, reproduction, and distribution of the Work otherwise complies with the conditions stated in this License.
- 5. Submission of Contributions. Unless You explicitly state otherwise, any Contribution intentionally submitted for inclusion in the Work by You to the Licensor shall be under the terms and conditions of this License, without any additional terms or conditions. Notwithstanding the above, nothing herein shall supersede or modify the terms of any separate license agreement you may have executed with Licensor regarding such Contributions.
- 6. Trademarks. This License does not grant permission to use the trade names, trademarks, service marks, or product names of the Licensor, except as required for reasonable and customary use in describing the origin of the Work and reproducing the content of the NOTICE file.
- 7. Disclaimer of Warranty. Unless required by applicable law or

 agreed to in writing, Licensor provides the Work (and each Contributor provides its Contributions) on an "AS IS" BASIS, WITHOUT WARRANTIES OR CONDITIONS OF ANY KIND, either express or implied, including, without limitation, any warranties or conditions of TITLE, NON-INFRINGEMENT, MERCHANTABILITY, or FITNESS FOR A PARTICULAR PURPOSE. You are solely responsible for determining the appropriateness of using or redistributing the Work and assume any risks associated with Your exercise of permissions under this License.

 8. Limitation of Liability. In no event and under no legal theory, whether in tort (including negligence), contract, or otherwise, unless required by applicable law (such as deliberate and grossly negligent acts) or agreed to in writing, shall any Contributor be liable to You for damages, including any direct, indirect, special,

 incidental, or consequential damages of any character arising as a result of this License or out of the use or inability to use the Work (including but not limited to damages for loss of goodwill, work stoppage, computer failure or malfunction, or any and all other commercial damages or losses), even if such Contributor has been advised of the possibility of such damages.

 9. Accepting Warranty or Additional Liability. While redistributing the Work or Derivative Works thereof, You may choose to offer, and charge a fee for, acceptance of support, warranty, indemnity, or other liability obligations and/or rights consistent with this License. However, in accepting such obligations, You may act only on Your own behalf and on Your sole responsibility, not on behalf of any other Contributor, and only if You agree to indemnify, defend, and hold each Contributor harmless for any liability incurred by, or claims asserted against, such Contributor by reason of your accepting any such warranty or additional liability.

### END OF TERMS AND CONDITIONS

APPENDIX: How to apply the Apache License to your work.

 To apply the Apache License to your work, attach the following boilerplate notice, with the fields enclosed by brackets "[]" replaced with your own identifying information. (Don't include the brackets!) The text should be enclosed in the appropriate comment syntax for the file format. We also recommend that a file or class name and description of purpose be included on the same "printed page" as the copyright notice for easier identification within third-party archives.

Copyright [yyyy] [name of copyright owner]

 Licensed under the Apache License, Version 2.0 (the "License"); you may not use this file except in compliance with the License. You may obtain a copy of the License at

http://www.apache.org/licenses/LICENSE-2.0

 Unless required by applicable law or agreed to in writing, software distributed under the License is distributed on an "AS IS" BASIS, WITHOUT WARRANTIES OR CONDITIONS OF ANY KIND, either express or implied. See the License for the specific language governing permissions and limitations under the License. Copyright 2019-2023 the original author or authors.

Licensed under the Apache License, Version 2.0 (the "License"); you may not use this file except in compliance with the License. You may obtain a copy of the License at

https://www.apache.org/licenses/LICENSE-2.0

Unless required by applicable law or agreed to in writing, software distributed under the License is distributed on an "AS IS" BASIS, WITHOUT WARRANTIES OR CONDITIONS OF ANY KIND, either express or implied. See the License for the specific language governing permissions and limitations under the License.

# **1.1271 springdoc-openapi-webmvc-core 1.7.0**

### **1.1271.1 Available under license :**

Copyright 2019-2023 the original author or authors.

Licensed under the Apache License, Version 2.0 (the "License"); you may not use this file except in compliance with the License. You may obtain a copy of the License at

https://www.apache.org/licenses/LICENSE-2.0

Unless required by applicable law or agreed to in writing, software distributed under the License is distributed on an "AS IS" BASIS, WITHOUT WARRANTIES OR CONDITIONS OF ANY KIND, either express or implied. See the License for the specific language governing permissions and limitations under the License.

 Apache License Version 2.0, January 2004 http://www.apache.org/licenses/

TERMS AND CONDITIONS FOR USE, REPRODUCTION, AND DISTRIBUTION

#### 1. Definitions.

 "License" shall mean the terms and conditions for use, reproduction, and distribution as defined by Sections 1 through 9 of this document.

 "Licensor" shall mean the copyright owner or entity authorized by the copyright owner that is granting the License.

 "Legal Entity" shall mean the union of the acting entity and all other entities that control, are controlled by, or are under common control with that entity. For the purposes of this definition, "control" means (i) the power, direct or indirect, to cause the direction or management of such entity, whether by contract or otherwise, or (ii) ownership of fifty percent (50%) or more of the outstanding shares, or (iii) beneficial ownership of such entity.

 "You" (or "Your") shall mean an individual or Legal Entity exercising permissions granted by this License.

 "Source" form shall mean the preferred form for making modifications, including but not limited to software source code, documentation source, and configuration files.

 "Object" form shall mean any form resulting from mechanical transformation or translation of a Source form, including but not limited to compiled object code, generated documentation, and conversions to other media types.

 "Work" shall mean the work of authorship, whether in Source or Object form, made available under the License, as indicated by a copyright notice that is included in or attached to the work (an example is provided in the Appendix below).

 "Derivative Works" shall mean any work, whether in Source or Object form, that is based on (or derived from) the Work and for which the editorial

 revisions, annotations, elaborations, or other modifications represent, as a whole, an original work of authorship. For the purposes of this License, Derivative Works shall not include works that remain separable from, or merely link (or bind by name) to the interfaces of, the Work and Derivative Works thereof.

 "Contribution" shall mean any work of authorship, including the original version of the Work and any modifications or additions to that Work or Derivative Works thereof, that is intentionally submitted to Licensor for inclusion in the Work by the copyright owner or by an individual or Legal Entity authorized to submit on behalf of

 the copyright owner. For the purposes of this definition, "submitted" means any form of electronic, verbal, or written communication sent to the Licensor or its representatives, including but not limited to communication on electronic mailing lists, source code control systems, and issue tracking systems that are managed by, or on behalf of, the Licensor for the purpose of discussing and improving the Work, but excluding communication that is conspicuously marked or otherwise designated in writing by the copyright owner as "Not a Contribution."

 "Contributor" shall mean Licensor and any individual or Legal Entity on behalf of whom a Contribution has been received by Licensor and subsequently incorporated within the Work.

- 2. Grant of Copyright License. Subject to the terms and conditions of this License, each Contributor hereby grants to You a perpetual, worldwide, non-exclusive, no-charge, royalty-free, irrevocable copyright license to reproduce, prepare Derivative Works of, publicly display, publicly perform, sublicense, and distribute the Work and such Derivative Works in Source or Object form.
- 3. Grant of Patent License. Subject to the terms and conditions of this License,

 each Contributor hereby grants to You a perpetual, worldwide, non-exclusive, no-charge, royalty-free, irrevocable (except as stated in this section) patent license to make, have made, use, offer to sell, sell, import, and otherwise transfer the Work, where such license applies only to those patent claims licensable by such Contributor that are necessarily infringed by their Contribution(s) alone or by combination of their Contribution(s) with the Work to which such Contribution(s) was submitted. If You institute patent litigation against any entity (including a cross-claim or counterclaim in a lawsuit) alleging that the Work or a Contribution incorporated within the Work constitutes direct or contributory patent infringement, then any patent licenses granted to You under this License for that Work shall terminate as of the date such litigation is filed.

 4. Redistribution. You may reproduce and distribute copies of the

 Work or Derivative Works thereof in any medium, with or without modifications, and in Source or Object form, provided that You meet the following conditions:

- (a) You must give any other recipients of the Work or Derivative Works a copy of this License; and
- (b) You must cause any modified files to carry prominent notices stating that You changed the files; and
- (c) You must retain, in the Source form of any Derivative Works that You distribute, all copyright, patent, trademark, and attribution notices from the Source form of the Work, excluding those notices that do not pertain to any part of the Derivative Works; and
- (d) If the Work includes a "NOTICE" text file as part of its distribution, then any Derivative Works that You distribute must include a readable copy of the attribution notices contained within such NOTICE file, excluding

those notices that do not

 pertain to any part of the Derivative Works, in at least one of the following places: within a NOTICE text file distributed as part of the Derivative Works; within the Source form or documentation, if provided along with the Derivative Works; or, within a display generated by the Derivative Works, if and wherever such third-party notices normally appear. The contents of the NOTICE file are for informational purposes only and do not modify the License. You may add Your own attribution notices within Derivative Works that You distribute, alongside or as an addendum to the NOTICE text from the Work, provided that such additional attribution notices cannot be construed as modifying the License.

 You may add Your own copyright statement to Your modifications and may provide additional or different license terms and conditions

- for use, reproduction, or distribution of Your modifications, or for any such Derivative Works as a whole, provided Your use, reproduction, and distribution of the Work otherwise complies with the conditions stated in this License.
- 5. Submission of Contributions. Unless You explicitly state otherwise, any Contribution intentionally submitted for inclusion in the Work by You to the Licensor shall be under the terms and conditions of this License, without any additional terms or conditions. Notwithstanding the above, nothing herein shall supersede or modify the terms of any separate license agreement you may have executed with Licensor regarding such Contributions.
- 6. Trademarks. This License does not grant permission to use the trade names, trademarks, service marks, or product names of the Licensor, except as required for reasonable and customary use in describing the origin of the Work and reproducing the content of the NOTICE file.
- 7. Disclaimer of Warranty. Unless required by applicable law or

 agreed to in writing, Licensor provides the Work (and each Contributor provides its Contributions) on an "AS IS" BASIS, WITHOUT WARRANTIES OR CONDITIONS OF ANY KIND, either express or implied, including, without limitation, any warranties or conditions of TITLE, NON-INFRINGEMENT, MERCHANTABILITY, or FITNESS FOR A PARTICULAR PURPOSE. You are solely responsible for determining the appropriateness of using or redistributing the Work and assume any risks associated with Your exercise of permissions under this License.

 8. Limitation of Liability. In no event and under no legal theory, whether in tort (including negligence), contract, or otherwise, unless required by applicable law (such as deliberate and grossly negligent acts) or agreed to in writing, shall any Contributor be liable to You for damages, including any direct, indirect, special,

 incidental, or consequential damages of any character arising as a result of this License or out of the use or inability to use the Work (including but not limited to damages for loss of goodwill, work stoppage, computer failure or malfunction, or any and all other commercial damages or losses), even if such Contributor has been advised of the possibility of such damages.

 9. Accepting Warranty or Additional Liability. While redistributing the Work or Derivative Works thereof, You may choose to offer, and charge a fee for, acceptance of support, warranty, indemnity, or other liability obligations and/or rights consistent with this License. However, in accepting such obligations, You may act only on Your own behalf and on Your sole responsibility, not on behalf of any other Contributor, and only if You agree to indemnify, defend, and hold each Contributor harmless for any liability incurred by, or claims asserted against, such Contributor by reason of your accepting any such warranty or additional liability.

### END OF TERMS AND CONDITIONS

APPENDIX: How to apply the Apache License to your work.

 To apply the Apache License to your work, attach the following boilerplate notice, with the fields enclosed by brackets "[]" replaced with your own identifying information. (Don't include the brackets!) The text should be enclosed in the appropriate comment syntax for the file format. We also recommend that a file or class name and description of purpose be included on the same "printed page" as the copyright notice for easier identification within third-party archives.

Copyright [yyyy] [name of copyright owner]

 Licensed under the Apache License, Version 2.0 (the "License"); you may not use this file except in compliance with the License. You may obtain a copy of the License at

http://www.apache.org/licenses/LICENSE-2.0

 Unless required by applicable law or agreed to in writing, software distributed under the License is distributed on an "AS IS" BASIS, WITHOUT WARRANTIES OR CONDITIONS OF ANY KIND, either express or implied. See the License for the specific language governing permissions and limitations under the License.

## **1.1272 swagger-ui 4.18.2**

### **1.1272.1 Available under license :**

swagger-ui Copyright 2020-2021 SmartBear Software Inc.

> Apache License Version 2.0, January 2004 http://www.apache.org/licenses/

#### TERMS AND CONDITIONS FOR USE, REPRODUCTION, AND DISTRIBUTION

1. Definitions.

 "License" shall mean the terms and conditions for use, reproduction, and distribution as defined by Sections 1 through 9 of this document.

 "Licensor" shall mean the copyright owner or entity authorized by the copyright owner that is granting the License.

 "Legal Entity" shall mean the union of the acting entity and all other entities that control, are controlled by, or are under common control with that entity. For the purposes of this definition, "control" means (i) the power, direct or indirect, to cause the direction or management of such entity, whether by contract or otherwise, or (ii) ownership of fifty percent (50%) or more of the outstanding shares, or (iii) beneficial ownership of such entity.

 "You" (or "Your") shall mean an individual or Legal Entity exercising permissions granted by this License.

 "Source" form shall mean the preferred form for making modifications, including but not limited to software source code, documentation source, and configuration files.

 "Object" form shall mean any form resulting from mechanical transformation or translation of a Source form, including but not limited to compiled object code, generated documentation, and conversions to other media types.

 "Work" shall mean the work of authorship, whether in Source or Object form, made available under the License, as indicated by a copyright notice that is included in or attached to the work (an example is provided in the Appendix below).

 "Derivative Works" shall mean any work, whether in Source or Object form, that is based on (or derived from) the Work and for which the editorial

 revisions, annotations, elaborations, or other modifications represent, as a whole, an original work of authorship. For the purposes of this License, Derivative Works shall not include works that remain separable from, or merely link (or bind by name) to the interfaces of, the Work and Derivative Works thereof.

 "Contribution" shall mean any work of authorship, including the original version of the Work and any modifications or additions to that Work or Derivative Works thereof, that is intentionally submitted to Licensor for inclusion in the Work by the copyright owner or by an individual or Legal Entity authorized to submit on behalf of the copyright owner. For the purposes of this definition, "submitted" means any form of electronic, verbal, or written communication sent to the Licensor or its representatives, including but not limited to communication on electronic mailing lists, source code control systems, and issue tracking systems that are managed by, or on behalf of, the Licensor for the purpose of discussing and improving the Work, but excluding communication that is conspicuously marked or otherwise designated in writing by the copyright owner as "Not a Contribution."

 "Contributor" shall mean Licensor and any individual or Legal Entity on behalf of whom a Contribution has been received by Licensor and subsequently incorporated within the Work.

- 2. Grant of Copyright License. Subject to the terms and conditions of this License, each Contributor hereby grants to You a perpetual, worldwide, non-exclusive, no-charge, royalty-free, irrevocable copyright license to reproduce, prepare Derivative Works of, publicly display, publicly perform, sublicense, and distribute the Work and such Derivative Works in Source or Object form.
- 3. Grant of Patent License. Subject to the terms and conditions of this

 License, each Contributor hereby grants to You a perpetual, worldwide, non-exclusive, no-charge, royalty-free, irrevocable (except as stated in this section) patent license to make, have made, use, offer to sell, sell, import, and otherwise transfer the Work, where such license applies only to those patent claims licensable by such Contributor that are necessarily infringed by their Contribution(s) alone or by combination of their Contribution(s) with the Work to which such Contribution(s) was submitted. If You institute patent litigation against any entity (including a cross-claim or counterclaim in a lawsuit) alleging that the Work or a Contribution incorporated within the Work constitutes direct or contributory patent infringement, then any patent licenses granted to You under this License for that Work shall terminate as of the date such litigation is filed.

 4. Redistribution. You may reproduce and distribute copies of the

 Work or Derivative Works thereof in any medium, with or without modifications, and in Source or Object form, provided that You meet the following conditions:

- (a) You must give any other recipients of the Work or Derivative Works a copy of this License; and
- (b) You must cause any modified files to carry prominent notices stating that You changed the files; and
- (c) You must retain, in the Source form of any Derivative Works that You distribute, all copyright, patent, trademark, and attribution notices from the Source form of the Work, excluding those notices that do not pertain to any part of the Derivative Works; and
- (d) If the Work includes a "NOTICE" text file as part of its distribution, then any Derivative Works that You distribute must include a readable copy of the attribution notices contained within such NOTICE file, excluding

#### those notices that do not

 pertain to any part of the Derivative Works, in at least one of the following places: within a NOTICE text file distributed as part of the Derivative Works; within the Source form or documentation, if provided along with the Derivative Works; or, within a display generated by the Derivative Works, if and wherever such third-party notices normally appear. The contents of the NOTICE file are for informational purposes only and do not modify the License. You may add Your own attribution notices within Derivative Works that You distribute, alongside or as an addendum to the NOTICE text from the Work, provided  that such additional attribution notices cannot be construed as modifying the License.

 You may add Your own copyright statement to Your modifications and may provide additional or different license terms and conditions

 for use, reproduction, or distribution of Your modifications, or for any such Derivative Works as a whole, provided Your use, reproduction, and distribution of the Work otherwise complies with the conditions stated in this License.

 5. Submission of Contributions. Unless You explicitly state otherwise, any Contribution intentionally submitted for inclusion in the Work by You to the Licensor shall be under the terms and conditions of this License, without any additional terms or conditions. Notwithstanding the above, nothing herein shall supersede or modify the terms of any separate license agreement you may have executed with Licensor regarding such Contributions.

 6. Trademarks. This License does not grant permission to use the trade names, trademarks, service marks, or product names of the Licensor, except as required for reasonable and customary use in describing the origin of the Work and reproducing the content of the NOTICE file.

 7. Disclaimer of Warranty. Unless required by applicable law or agreed to in writing, Licensor provides the Work (and each Contributor provides its Contributions) on an "AS IS" BASIS, WITHOUT WARRANTIES OR CONDITIONS OF ANY KIND, either express or implied, including, without limitation, any warranties or conditions of TITLE, NON-INFRINGEMENT, MERCHANTABILITY, or FITNESS FOR A PARTICULAR PURPOSE. You are solely responsible for determining the appropriateness of using or redistributing the Work and assume any risks associated with Your exercise of permissions under this License.

 8. Limitation of Liability. In no event and under no legal theory, whether in tort (including negligence), contract, or otherwise, unless required by applicable law (such as deliberate and grossly negligent acts) or agreed to in writing, shall any Contributor be liable to You for damages, including any direct, indirect, special,

 incidental, or consequential damages of any character arising as a result of this License or out of the use or inability to use the Work (including but not limited to damages for loss of goodwill, work stoppage, computer failure or malfunction, or any and all

 other commercial damages or losses), even if such Contributor has been advised of the possibility of such damages.

 9. Accepting Warranty or Additional Liability. While redistributing the Work or Derivative Works thereof, You may choose to offer, and charge a fee for, acceptance of support, warranty, indemnity, or other liability obligations and/or rights consistent with this License. However, in accepting such obligations, You may act only on Your own behalf and on Your sole responsibility, not on behalf of any other Contributor, and only if You agree to indemnify, defend, and hold each Contributor harmless for any liability incurred by, or claims asserted against, such Contributor by reason of your accepting any such warranty or additional liability.

### END OF TERMS AND CONDITIONS

APPENDIX: How to apply the Apache License to your work.

 To apply the Apache License to your work, attach the following boilerplate notice, with the fields enclosed by brackets "[]" replaced with your own identifying information. (Don't include the brackets!) The text should be enclosed in the appropriate comment syntax for the file format. We also recommend that a file or class name and description of purpose be included on the same "printed page" as the copyright notice for easier identification within third-party archives.

Copyright [yyyy] [name of copyright owner]

 Licensed under the Apache License, Version 2.0 (the "License"); you may not use this file except in compliance with the License. You may obtain a copy of the License at

http://www.apache.org/licenses/LICENSE-2.0

 Unless required by applicable law or agreed to in writing, software distributed under the License is distributed on an "AS IS" BASIS, WITHOUT WARRANTIES OR CONDITIONS OF ANY KIND, either express or implied. See the License for the specific language governing permissions and limitations under the License.

## **1.1273 swagger-models 2.2.9 1.1273.1 Available under license :**

 Apache License Version 2.0, January 2004 http://www.apache.org/licenses/

TERMS AND CONDITIONS FOR USE, REPRODUCTION, AND DISTRIBUTION

### 1. Definitions.

 "License" shall mean the terms and conditions for use, reproduction, and distribution as defined by Sections 1 through 9 of this document.

 "Licensor" shall mean the copyright owner or entity authorized by the copyright owner that is granting the License.

 "Legal Entity" shall mean the union of the acting entity and all other entities that control, are controlled by, or are under common control with that entity. For the purposes of this definition, "control" means (i) the power, direct or indirect, to cause the direction or management of such entity, whether by contract or otherwise, or (ii) ownership of fifty percent (50%) or more of the outstanding shares, or (iii) beneficial ownership of such entity.

 "You" (or "Your") shall mean an individual or Legal Entity exercising permissions granted by this License.

 "Source" form shall mean the preferred form for making modifications, including but not limited to software source code, documentation source, and configuration files.

 "Object" form shall mean any form resulting from mechanical transformation or translation of a Source form, including but not limited to compiled object code, generated documentation, and conversions to other media types.

 "Work" shall mean the work of authorship, whether in Source or Object form, made available under the License, as indicated by a copyright notice that is included in or attached to the work (an example is provided in the Appendix below).

 "Derivative Works" shall mean any work, whether in Source or Object form, that is based on (or derived from) the Work and for which the editorial

 revisions, annotations, elaborations, or other modifications represent, as a whole, an original work of authorship. For the purposes of this License, Derivative Works shall not include works that remain separable from, or merely link (or bind by name) to the interfaces of, the Work and Derivative Works thereof.

 "Contribution" shall mean any work of authorship, including the original version of the Work and any modifications or additions to that Work or Derivative Works thereof, that is intentionally submitted to Licensor for inclusion in the Work by the copyright owner  or by an individual or Legal Entity authorized to submit on behalf of the copyright owner. For the purposes of this definition, "submitted" means any form of electronic, verbal, or written communication sent to the Licensor or its representatives, including but not limited to communication on electronic mailing lists, source code control systems, and issue tracking systems that are managed by, or on behalf of, the Licensor for the purpose of discussing and improving the Work, but excluding communication that is conspicuously marked or otherwise designated in writing by the copyright owner as "Not a Contribution."

 "Contributor" shall mean Licensor and any individual or Legal Entity on behalf of whom a Contribution has been received by Licensor and subsequently incorporated within the Work.

- 2. Grant of Copyright License. Subject to the terms and conditions of this License, each Contributor hereby grants to You a perpetual, worldwide, non-exclusive, no-charge, royalty-free, irrevocable copyright license to reproduce, prepare Derivative Works of, publicly display, publicly perform, sublicense, and distribute the Work and such Derivative Works in Source or Object form.
- 3. Grant of Patent License. Subject to the terms and conditions of this
- License, each Contributor hereby grants to You a perpetual, worldwide, non-exclusive, no-charge, royalty-free, irrevocable (except as stated in this section) patent license to make, have made, use, offer to sell, sell, import, and otherwise transfer the Work, where such license applies only to those patent claims licensable by such Contributor that are necessarily infringed by their Contribution(s) alone or by combination of their Contribution(s) with the Work to which such Contribution(s) was submitted. If You institute patent litigation against any entity (including a cross-claim or counterclaim in a lawsuit) alleging that the Work or a Contribution incorporated within the Work constitutes direct or contributory patent infringement, then any patent licenses granted to You under this License for that Work shall terminate as of the date such litigation is filed.
- 4. Redistribution. You may reproduce and distribute copies of the
	- Work or Derivative Works thereof in any medium, with or without modifications, and in Source or Object form, provided that You meet the following conditions:
	- (a) You must give any other recipients of the Work or Derivative Works a copy of this License; and
	- (b) You must cause any modified files to carry prominent notices

stating that You changed the files; and

- (c) You must retain, in the Source form of any Derivative Works that You distribute, all copyright, patent, trademark, and attribution notices from the Source form of the Work, excluding those notices that do not pertain to any part of the Derivative Works; and
- (d) If the Work includes a "NOTICE" text file as part of its distribution, then any Derivative Works that You distribute must include a readable copy of the attribution notices contained within such NOTICE file, excluding

those notices that do not

 pertain to any part of the Derivative Works, in at least one of the following places: within a NOTICE text file distributed as part of the Derivative Works; within the Source form or documentation, if provided along with the Derivative Works; or, within a display generated by the Derivative Works, if and wherever such third-party notices normally appear. The contents of the NOTICE file are for informational purposes only and do not modify the License. You may add Your own attribution notices within Derivative Works that You distribute, alongside or as an addendum to the NOTICE text from the Work, provided that such additional attribution notices cannot be construed as modifying the License.

 You may add Your own copyright statement to Your modifications and may provide additional or different license terms and conditions

 for use, reproduction, or distribution of Your modifications, or for any such Derivative Works as a whole, provided Your use, reproduction, and distribution of the Work otherwise complies with the conditions stated in this License.

- 5. Submission of Contributions. Unless You explicitly state otherwise, any Contribution intentionally submitted for inclusion in the Work by You to the Licensor shall be under the terms and conditions of this License, without any additional terms or conditions. Notwithstanding the above, nothing herein shall supersede or modify the terms of any separate license agreement you may have executed with Licensor regarding such Contributions.
- 6. Trademarks. This License does not grant permission to use the trade names, trademarks, service marks, or product names of the Licensor, except as required for reasonable and customary use in describing the origin of the Work and reproducing the content of the NOTICE file.
- 7. Disclaimer of Warranty. Unless required by applicable law or agreed to in writing, Licensor provides the Work (and each Contributor provides its Contributions) on an "AS IS" BASIS, WITHOUT WARRANTIES OR CONDITIONS OF ANY KIND, either express or implied, including, without limitation, any warranties or conditions of TITLE, NON-INFRINGEMENT, MERCHANTABILITY, or FITNESS FOR A PARTICULAR PURPOSE. You are solely responsible for determining the appropriateness of using or redistributing the Work and assume any risks associated with Your exercise of permissions under this License.
- 8. Limitation of Liability. In no event and under no legal theory, whether in tort (including negligence), contract, or otherwise, unless required by applicable law (such as deliberate and grossly negligent acts) or agreed to in writing, shall any Contributor be liable to You for damages, including any direct,

indirect, special,

 incidental, or consequential damages of any character arising as a result of this License or out of the use or inability to use the Work (including but not limited to damages for loss of goodwill, work stoppage, computer failure or malfunction, or any and all other commercial damages or losses), even if such Contributor has been advised of the possibility of such damages.

 9. Accepting Warranty or Additional Liability. While redistributing the Work or Derivative Works thereof, You may choose to offer, and charge a fee for, acceptance of support, warranty, indemnity, or other liability obligations and/or rights consistent with this License. However, in accepting such obligations, You may act only on Your own behalf and on Your sole responsibility, not on behalf of any other Contributor, and only if You agree to indemnify, defend, and hold each Contributor harmless for any liability incurred by, or claims asserted against, such Contributor by reason of your accepting any such warranty or additional liability.

#### END OF TERMS AND CONDITIONS

APPENDIX: How to apply the Apache License to your work.

 To apply the Apache License to your work, attach the following boilerplate notice, with the fields enclosed by brackets "[]" replaced with your own identifying information. (Don't include the brackets!) The text should be enclosed in the appropriate comment syntax for the file format. We also recommend that a file or class name and description of purpose be included on the same "printed page" as the copyright notice for easier identification within third-party archives.

Copyright (c) 2015. SmartBear Software Inc.

 Licensed under the Apache License, Version 2.0 (the "License"); you may not use this file except in compliance with the License. You may obtain a copy of the License at

http://www.apache.org/licenses/LICENSE-2.0

 Unless required by applicable law or agreed to in writing, software distributed under the License is distributed on an "AS IS" BASIS, WITHOUT WARRANTIES OR CONDITIONS OF ANY KIND, either express or implied. See the License for the specific language governing permissions and limitations under the License. Swagger Core - swagger-models Copyright (c) 2015. SmartBear Software Inc. Swagger Core - swagger-models is licensed under Apache 2.0 license. Copy of the Apache 2.0 license can be found in `LICENSE` file.

## **1.1274 mockito-inline 5.2.0**

### **1.1274.1 Available under license :**

The MIT License

Copyright (c) 2007 Mockito contributors

Permission is hereby granted, free of charge, to any person obtaining a copy of this software and associated documentation files (the "Software"), to deal in the Software without restriction, including without limitation the rights to use, copy, modify, merge, publish, distribute, sublicense, and/or sell copies of the Software, and to permit persons to whom the Software is furnished to do so, subject to the following conditions:

The above copyright notice and this permission notice shall be included in all copies or substantial portions of the Software.

THE SOFTWARE IS PROVIDED "AS IS", WITHOUT WARRANTY OF ANY KIND, EXPRESS OR IMPLIED, INCLUDING BUT NOT LIMITED TO THE WARRANTIES OF MERCHANTABILITY, FITNESS FOR A PARTICULAR PURPOSE AND NONINFRINGEMENT. IN NO EVENT SHALL THE AUTHORS OR COPYRIGHT HOLDERS BE LIABLE FOR ANY CLAIM, DAMAGES OR OTHER LIABILITY, WHETHER IN AN ACTION OF CONTRACT, TORT OR OTHERWISE, ARISING FROM, OUT OF OR

 IN CONNECTION WITH THE SOFTWARE OR THE USE OR OTHER DEALINGS IN THE SOFTWARE.

## **1.1275 java-jwt 4.3.0**

### **1.1275.1 Available under license :**

The MIT License (MIT)

Copyright (c) 2015 Auth0, Inc. <support@auth0.com> (http://auth0.com)

Permission is hereby granted, free of charge, to any person obtaining a copy of this software and associated documentation files (the "Software"), to deal in the Software without restriction, including without limitation the rights to use, copy, modify, merge, publish, distribute, sublicense, and/or sell copies of the Software, and to permit persons to whom the Software is furnished to do so, subject to the following conditions:

The above copyright notice and this permission notice shall be included in all copies or substantial portions of the Software.

THE SOFTWARE IS PROVIDED "AS IS", WITHOUT WARRANTY OF ANY KIND, EXPRESS OR IMPLIED, INCLUDING BUT NOT LIMITED TO THE WARRANTIES OF MERCHANTABILITY, FITNESS FOR A PARTICULAR PURPOSE AND NONINFRINGEMENT. IN NO EVENT SHALL THE AUTHORS OR COPYRIGHT HOLDERS BE LIABLE FOR ANY CLAIM, DAMAGES OR OTHER LIABILITY, WHETHER IN AN ACTION OF CONTRACT, TORT OR OTHERWISE, ARISING FROM,

OUT OF OR IN CONNECTION WITH THE SOFTWARE OR THE USE OR OTHER DEALINGS IN THE SOFTWARE.

=============================================================================

=============================================================================

## **1.1276 joda-time 2.12.5**

### **1.1276.1 Available under license :**

 $=$  NOTICE file corresponding to section 4d of the Apache License Version 2.0  $=$ 

This product includes software developed by Joda.org (https://www.joda.org/).

> Apache License Version 2.0, January 2004 http://www.apache.org/licenses/

TERMS AND CONDITIONS FOR USE, REPRODUCTION, AND DISTRIBUTION

1. Definitions.

 "License" shall mean the terms and conditions for use, reproduction, and distribution as defined by Sections 1 through 9 of this document.

 "Licensor" shall mean the copyright owner or entity authorized by the copyright owner that is granting the License.

 "Legal Entity" shall mean the union of the acting entity and all other entities that control, are controlled by, or are under common control with that entity. For the purposes of this definition, "control" means (i) the power, direct or indirect, to cause the direction or management of such entity, whether by contract or otherwise, or (ii) ownership of fifty percent (50%) or more of the outstanding shares, or (iii) beneficial ownership of such entity.

 "You" (or "Your") shall mean an individual or Legal Entity exercising permissions granted by this License.

 "Source" form shall mean the preferred form for making modifications, including but not limited to software source code, documentation source, and configuration files.

 "Object" form shall mean any form resulting from mechanical transformation or translation of a Source form, including but not limited to compiled object code, generated documentation, and conversions to other media types.

 "Work" shall mean the work of authorship, whether in Source or Object form, made available under the License, as indicated by a copyright notice that is included in or attached to the work (an example is provided in the Appendix below).

 "Derivative Works" shall mean any work, whether in Source or Object form, that is based on (or derived from) the Work and for which the editorial

 revisions, annotations, elaborations, or other modifications represent, as a whole, an original work of authorship. For the purposes of this License, Derivative Works shall not include works that remain separable from, or merely link (or bind by name) to the interfaces of, the Work and Derivative Works thereof.

 "Contribution" shall mean any work of authorship, including the original version of the Work and any modifications or additions to that Work or Derivative Works thereof, that is intentionally submitted to Licensor for inclusion in the Work by the copyright owner or by an individual or Legal Entity authorized to submit on behalf of the copyright owner. For the purposes of this definition, "submitted" means any form of electronic, verbal, or written communication sent to the Licensor or its representatives, including but not limited to communication on electronic mailing lists, source code control systems, and issue tracking systems that are managed by, or on behalf of, the Licensor for the purpose of discussing and improving the Work, but excluding communication that is conspicuously marked or otherwise designated in writing by the copyright owner as "Not a Contribution."

 "Contributor" shall mean Licensor and any individual or Legal Entity on behalf of whom a Contribution has been received by Licensor and subsequently incorporated within the Work.

- 2. Grant of Copyright License. Subject to the terms and conditions of this License, each Contributor hereby grants to You a perpetual, worldwide, non-exclusive, no-charge, royalty-free, irrevocable copyright license to reproduce, prepare Derivative Works of, publicly display, publicly perform, sublicense, and distribute the Work and such Derivative Works in Source or Object form.
- 3. Grant of Patent License. Subject to the terms and conditions of this

 License, each Contributor hereby grants to You a perpetual, worldwide, non-exclusive, no-charge, royalty-free, irrevocable (except as stated in this section) patent license to make, have made, use, offer to sell, sell, import, and otherwise transfer the Work, where such license applies only to those patent claims licensable by such Contributor that are necessarily infringed by their Contribution(s) alone or by combination of their Contribution(s) with the Work to which such Contribution(s) was submitted. If You institute patent litigation against any entity (including a cross-claim or counterclaim in a lawsuit) alleging that the Work or a Contribution incorporated within the Work constitutes direct or contributory patent infringement, then any patent licenses granted to You under this License for that Work shall terminate as of the date such litigation is filed.

### 4. Redistribution. You may reproduce and distribute copies of the

 Work or Derivative Works thereof in any medium, with or without modifications, and in Source or Object form, provided that You meet the following conditions:

- (a) You must give any other recipients of the Work or Derivative Works a copy of this License; and
- (b) You must cause any modified files to carry prominent notices stating that You changed the files; and
- (c) You must retain, in the Source form of any Derivative Works that You distribute, all copyright, patent, trademark, and attribution notices from the Source form of the Work, excluding those notices that do not pertain to any part of the Derivative Works; and
- (d) If the Work includes a "NOTICE" text file as part of its

 distribution, then any Derivative Works that You distribute must include a readable copy of the attribution notices contained within such NOTICE file, excluding

those notices that do not

 pertain to any part of the Derivative Works, in at least one of the following places: within a NOTICE text file distributed as part of the Derivative Works; within the Source form or documentation, if provided along with the Derivative Works; or, within a display generated by the Derivative Works, if and wherever such third-party notices normally appear. The contents of the NOTICE file are for informational purposes only and do not modify the License. You may add Your own attribution notices within Derivative Works that You distribute, alongside or as an addendum to the NOTICE text from the Work, provided that such additional attribution notices cannot be construed as modifying the License.

 You may add Your own copyright statement to Your modifications and may provide additional or different license terms and conditions

 for use, reproduction, or distribution of Your modifications, or for any such Derivative Works as a whole, provided Your use, reproduction, and distribution of the Work otherwise complies with the conditions stated in this License.

- 5. Submission of Contributions. Unless You explicitly state otherwise, any Contribution intentionally submitted for inclusion in the Work by You to the Licensor shall be under the terms and conditions of this License, without any additional terms or conditions. Notwithstanding the above, nothing herein shall supersede or modify the terms of any separate license agreement you may have executed with Licensor regarding such Contributions.
- 6. Trademarks. This License does not grant permission to use the trade names, trademarks, service marks, or product names of the Licensor, except as required for reasonable and customary use in describing the origin of the Work and reproducing the content of the NOTICE file.
- 7. Disclaimer of Warranty. Unless required by applicable law or agreed to in writing, Licensor provides the Work (and each Contributor provides its Contributions) on an "AS IS" BASIS, WITHOUT WARRANTIES OR CONDITIONS OF ANY KIND, either express or implied, including, without limitation, any warranties or conditions of TITLE, NON-INFRINGEMENT, MERCHANTABILITY, or FITNESS FOR A PARTICULAR PURPOSE. You are solely responsible for determining the appropriateness of using or redistributing the Work and assume any risks associated with Your exercise of permissions under this License.

 8. Limitation of Liability. In no event and under no legal theory, whether in tort (including negligence), contract, or otherwise, unless required by applicable law (such as deliberate and grossly negligent acts) or agreed to in writing, shall any Contributor be liable to You for damages, including any direct,

### indirect, special,

 incidental, or consequential damages of any character arising as a result of this License or out of the use or inability to use the Work (including but not limited to damages for loss of goodwill, work stoppage, computer failure or malfunction, or any and all other commercial damages or losses), even if such Contributor has been advised of the possibility of such damages.

 9. Accepting Warranty or Additional Liability. While redistributing the Work or Derivative Works thereof, You may choose to offer, and charge a fee for, acceptance of support, warranty, indemnity, or other liability obligations and/or rights consistent with this License. However, in accepting such obligations, You may act only on Your own behalf and on Your sole responsibility, not on behalf of any other Contributor, and only if You agree to indemnify, defend, and hold each Contributor harmless for any liability incurred by, or claims asserted against, such Contributor by reason of your accepting any such warranty or additional liability.

### END OF TERMS AND CONDITIONS

APPENDIX: How to apply the Apache License to your work.

 To apply the Apache License to your work, attach the following boilerplate notice, with the fields enclosed by brackets "[]" replaced with your own identifying information. (Don't include the brackets!) The text should be enclosed in the appropriate comment syntax for the file format. We also recommend that a file or class name and description of purpose be included on the same "printed page" as the copyright notice for easier identification within third-party archives.

### Copyright [yyyy] [name of copyright owner]

 Licensed under the Apache License, Version 2.0 (the "License"); you may not use this file except in compliance with the License. You may obtain a copy of the License at

http://www.apache.org/licenses/LICENSE-2.0

 Unless required by applicable law or agreed to in writing, software distributed under the License is distributed on an "AS IS" BASIS,

WITHOUT WARRANTIES OR CONDITIONS OF ANY KIND, either express or implied.

 See the License for the specific language governing permissions and limitations under the License.

## **1.1277 glpi-10+ 0.72.4**

### **1.1277.1 Available under license :**

 GNU LESSER GENERAL PUBLIC LICENSE Version 2.1, February 1999

Copyright (C) 1991, 1999 Free Software Foundation, Inc. 51 Franklin Street, Fifth Floor, Boston, MA 02110-1301 USA Everyone is permitted to copy and distribute verbatim copies of this license document, but changing it is not allowed.

[This is the first released version of the Lesser GPL. It also counts as the successor of the GNU Library Public License, version 2, hence the version number 2.1.]

### Preamble

 The licenses for most software are designed to take away your freedom to share and change it. By contrast, the GNU General Public Licenses are intended to guarantee your freedom to share and change free software--to make sure the software is free for all its users.

 This license, the Lesser General Public License, applies to some specially designated software packages--typically libraries--of the Free Software Foundation and other authors who decide to use it. You can use it too, but we suggest you first think carefully about whether this license or the ordinary General Public License is the better strategy to use in any particular case, based on the explanations below.

 When we speak of free software, we are referring to freedom of use, not price. Our General Public Licenses are designed to make sure that you have the freedom to distribute copies of free software (and charge for this service if you wish); that you receive source code or can get it if you want it; that you can change the software and use pieces of it in new free programs; and that you are informed that you can do these things.

 To protect your rights, we need to make restrictions that forbid distributors to deny you these rights or to ask you to surrender these rights. These restrictions translate to certain responsibilities for you if you distribute copies of the library or if you modify it.

 For example, if you distribute copies of the library, whether gratis or for a fee, you must give the recipients all the rights that we gave

you. You must make sure that they, too, receive or can get the source code. If you link other code with the library, you must provide complete object files to the recipients, so that they can relink them with the library after making changes to the library and recompiling it. And you must show them these terms so they know their rights.

We protect your rights with a two-step method: (1) we copyright the library, and (2) we offer you this license, which gives you legal permission to copy, distribute and/or modify the library.

 To protect each distributor, we want to make it very clear that there is no warranty for the free library. Also, if the library is modified by someone else and passed on, the recipients should know that what they have is not the original version, so that the original author's reputation will not be affected by problems that might be introduced by others.

 Finally, software patents pose a constant threat to the existence of

any free program. We wish to make sure that a company cannot effectively restrict the users of a free program by obtaining a restrictive license from a patent holder. Therefore, we insist that any patent license obtained for a version of the library must be consistent with the full freedom of use specified in this license.

 Most GNU software, including some libraries, is covered by the ordinary GNU General Public License. This license, the GNU Lesser General Public License, applies to certain designated libraries, and is quite different from the ordinary General Public License. We use this license for certain libraries in order to permit linking those libraries into non-free programs.

 When a program is linked with a library, whether statically or using a shared library, the combination of the two is legally speaking a combined work, a derivative of the original library. The ordinary General Public License therefore permits such linking only if the entire combination fits

 its criteria of freedom. The Lesser General Public License permits more lax criteria for linking other code with the library.

 We call this license the "Lesser" General Public License because it does Less to protect the user's freedom than the ordinary General Public License. It also provides other free software developers Less of an advantage over competing non-free programs. These disadvantages are the reason we use the ordinary General Public License for many libraries. However, the Lesser license provides advantages in certain special circumstances.

 For example, on rare occasions, there may be a special need to encourage the widest possible use of a certain library, so that it becomes a de-facto standard. To achieve this, non-free programs must be allowed to use the library. A more frequent case is that a free library does the same job as widely used non-free libraries. In this case, there is little to gain by limiting the free library to free software only, so we use the Lesser General Public License.

 In other cases, permission to use a particular library in non-free programs enables a greater number of people to use a large body of free software. For example, permission to use the GNU C Library in non-free programs enables many more people to use the whole GNU operating system, as well as its variant, the GNU/Linux operating system.

 Although the Lesser General Public License is Less protective of the users' freedom, it does ensure that the user of a program that is linked with the Library has the freedom and the wherewithal to run that program using a modified version of the Library.

 The precise terms and conditions for copying, distribution and modification follow. Pay close attention to the difference between a "work based on the library" and a "work that uses the library". The former contains code derived from the library, whereas the latter must be combined with the library in order to run.

### GNU LESSER GENERAL PUBLIC LICENSE TERMS AND CONDITIONS FOR COPYING, DISTRIBUTION AND MODIFICATION

 0. This License Agreement applies to any software library or other program which contains a notice placed by the copyright holder or other authorized party saying it may be distributed under the terms of this Lesser General Public License (also called "this License"). Each licensee is addressed as "you".

 A "library" means a collection of software functions and/or data prepared so as to be conveniently linked with application programs (which use some of those functions and data) to form executables.

 The "Library", below, refers to any such software library or work which has been distributed under these terms. A "work based on the Library" means either the Library or any derivative work under copyright law: that is to say, a work containing the Library or a

portion of it, either verbatim or with modifications and/or translated straightforwardly into another language. (Hereinafter, translation is included without

limitation in the term "modification".)

 "Source code" for a work means the preferred form of the work for making modifications to it. For a library, complete source code means all the source code for all modules it contains, plus any associated interface definition files, plus the scripts used to control compilation and installation of the library.

 Activities other than copying, distribution and modification are not covered by this License; they are outside its scope. The act of running a program using the Library is not restricted, and output from such a program is covered only if its contents constitute a work based on the Library (independent of the use of the Library in a tool for writing it). Whether that is true depends on what the Library does and what the program that uses the Library does.

 1. You may copy and distribute verbatim copies of the Library's complete source code as you receive it, in any medium, provided that you conspicuously and appropriately publish on each copy an

appropriate copyright notice and disclaimer of warranty; keep intact all the notices that refer to this License and to the absence of any warranty; and distribute a copy of this License along with the Library.

 You may charge a fee for the physical act of transferring a copy, and you may at your option offer warranty protection in exchange for a fee.

 2. You may modify your copy or copies of the Library or any portion of it, thus forming a work based on the Library, and copy and distribute such modifications or work under the terms of Section 1 above, provided that you also meet all of these conditions:

a) The modified work must itself be a software library.

 b) You must cause the files modified to carry prominent notices stating that you changed the files and the date of any change.

 c) You must cause the whole of the work to be licensed at no charge to all third parties under the terms of this License.

 d) If a facility in the modified Library refers to a function or a table of data to be supplied by an application program that uses

 the facility, other than as an argument passed when the facility is invoked, then you must make a good faith effort to ensure that, in the event an application does not supply such function or table, the facility still operates, and performs whatever part of its purpose remains meaningful.

 (For example, a function in a library to compute square roots has a purpose that is entirely well-defined independent of the application. Therefore, Subsection 2d requires that any application-supplied function or table used by this function must be optional: if the application does not supply it, the square root function must still compute square roots.)

These requirements apply to the modified work as a whole. If identifiable sections of that work are not derived from the Library, and can be reasonably considered independent and separate works in themselves,

 then this License, and its terms, do not apply to those sections when you distribute them as separate works. But when you distribute the same sections as part of a whole which is a work based on the Library, the distribution of the whole must be on the terms of this License, whose permissions for other licensees extend to the entire whole, and thus to each and every part regardless of who wrote it.

Thus, it is not the intent of this section to claim rights or contest your rights to work written entirely by you; rather, the intent is to exercise the right to control the distribution of derivative or collective works based on the Library.

In addition, mere aggregation of another work not based on the Library with the Library (or with a work based on the Library) on a volume of a storage or distribution medium does not bring the other work under the scope of this License.

 3. You may opt to apply the terms of the ordinary GNU General Public License instead of this License to a given copy of the Library. To do this, you must alter all the notices that refer to this License, so that they refer to the ordinary GNU General Public License, version 2, instead of to this License. (If a newer version than version 2 of the ordinary GNU General Public License has appeared, then you can specify that version instead if you wish.) Do not make any other change in these notices.

 Once this change is made in a given copy, it is irreversible for that copy, so the ordinary GNU General Public License applies to all subsequent copies and derivative works made from that copy.

 This option is useful when you wish to copy part of the code of the Library into a program that is not a library.

 4. You may copy and distribute the Library (or a portion or derivative of it, under Section 2) in object code or executable form under the terms of Sections 1 and 2 above provided that you accompany it with the complete corresponding machine-readable source code, which must be distributed

 under the terms of Sections 1 and 2 above on a medium customarily used for software interchange.

 If distribution of object code is made by offering access to copy from a designated place, then offering equivalent access to copy the source code from the same place satisfies the requirement to distribute the source code, even though third parties are not compelled to copy the source along with the object code.

 5. A program that contains no derivative of any portion of the Library, but is designed to work with the Library by being compiled or linked with it, is called a "work that uses the Library". Such a work, in isolation, is not a derivative work of the Library, and therefore falls outside the scope of this License.

 However, linking a "work that uses the Library" with the Library creates an executable that is a derivative of the Library (because it contains portions of the Library), rather than a "work that uses the library". The executable is therefore covered by this License.

Section 6 states terms for distribution of such executables.

 When a "work that uses the Library" uses material from a header file that is part of the Library, the object code for the work may be a derivative work of the Library even though the source code is not. Whether this is true is especially significant if the work can be linked without the Library, or if the work is itself a library. The threshold for this to be true is not precisely defined by law.

 If such an object file uses only numerical parameters, data structure layouts and accessors, and small macros and small inline functions (ten lines or less in length), then the use of the object file is unrestricted, regardless of whether it is legally a derivative work. (Executables containing this object code plus portions of the Library will still fall under Section 6.)

 Otherwise, if the work is a derivative of the Library, you may distribute the object code for the work under the terms of Section 6. Any executables

 containing that work also fall under Section 6, whether or not they are linked directly with the Library itself.

 6. As an exception to the Sections above, you may also combine or link a "work that uses the Library" with the Library to produce a work containing portions of the Library, and distribute that work under terms of your choice, provided that the terms permit modification of the work for the customer's own use and reverse engineering for debugging such modifications.

 You must give prominent notice with each copy of the work that the Library is used in it and that the Library and its use are covered by this License. You must supply a copy of this License. If the work during execution displays copyright notices, you must include the copyright notice for the Library among them, as well as a reference directing the user to the copy of this License. Also, you must do one of these things:

 a) Accompany the work with the complete corresponding machine-readable

source code for the Library including whatever

 changes were used in the work (which must be distributed under Sections 1 and 2 above); and, if the work is an executable linked with the Library, with the complete machine-readable "work that uses the Library", as object code and/or source code, so that the user can modify the Library and then relink to produce a modified executable containing the modified Library. (It is understood that the user who changes the contents of definitions files in the Library will not necessarily be able to recompile the application to use the modified definitions.)

 b) Use a suitable shared library mechanism for linking with the Library. A suitable mechanism is one that (1) uses at run time a copy of the library already present on the user's computer system, rather than copying library functions into the executable, and (2) will operate properly with a modified version of the library, if the user

 installs one, as long as the modified version is interface-compatible with the version that the work was made with.

 c) Accompany the work with a written offer, valid for at least three years, to give the same user the materials specified in Subsection 6a, above, for a charge no more than the cost of performing this distribution.

 d) If distribution of the work is made by offering access to copy from a designated place, offer equivalent access to copy the above specified materials from the same place.

 e) Verify that the user has already received a copy of these materials or that you have already sent this user a copy.

 For an executable, the required form of the "work that uses the Library" must include any data and utility programs needed for reproducing the executable from it. However, as a special exception, the materials to be distributed need not include anything that is normally distributed (in either source or binary form) with the major

components (compiler, kernel, and so on) of the operating system on which the executable runs, unless that component itself accompanies the executable.

 It may happen that this requirement contradicts the license restrictions of other proprietary libraries that do not normally accompany the operating system. Such a contradiction means you cannot use both them and the Library together in an executable that you distribute.

 7. You may place library facilities that are a work based on the Library side-by-side in a single library together with other library facilities not covered by this License, and distribute such a combined library, provided that the separate distribution of the work based on the Library and of the other library facilities is otherwise permitted, and provided that you do these two things:

 a) Accompany the combined library with a copy of the same work based on the Library, uncombined with any other library facilities. This must be distributed under the terms of the Sections above.

 b) Give prominent notice with the combined library of the fact that part of it is a work based on the Library, and explaining where to find the accompanying uncombined form of the same work.

 8. You may not copy, modify, sublicense, link with, or distribute the Library except as expressly provided under this License. Any attempt otherwise to copy, modify, sublicense, link with, or distribute the Library is void, and will automatically terminate your rights under this License. However, parties who have received copies, or rights, from you under this License will not have their licenses terminated so long as such parties remain in full compliance.

 9. You are not required to accept this License, since you have not signed it. However, nothing else grants you permission to modify or distribute the Library or its derivative works. These actions are
prohibited by law if you do not accept this License. Therefore, by modifying or distributing

the Library (or any work based on the

Library), you indicate your acceptance of this License to do so, and all its terms and conditions for copying, distributing or modifying the Library or works based on it.

 10. Each time you redistribute the Library (or any work based on the Library), the recipient automatically receives a license from the original licensor to copy, distribute, link with or modify the Library subject to these terms and conditions. You may not impose any further restrictions on the recipients' exercise of the rights granted herein. You are not responsible for enforcing compliance by third parties with this License.

 11. If, as a consequence of a court judgment or allegation of patent infringement or for any other reason (not limited to patent issues), conditions are imposed on you (whether by court order, agreement or otherwise) that contradict the conditions of this License, they do not excuse you from the conditions of this License. If you cannot distribute

 so as to satisfy simultaneously your obligations under this License and any other pertinent obligations, then as a consequence you may not distribute the Library at all. For example, if a patent license would not permit royalty-free redistribution of the Library by all those who receive copies directly or indirectly through you, then the only way you could satisfy both it and this License would be to refrain entirely from distribution of the Library.

If any portion of this section is held invalid or unenforceable under any particular circumstance, the balance of the section is intended to apply, and the section as a whole is intended to apply in other circumstances.

It is not the purpose of this section to induce you to infringe any patents or other property right claims or to contest validity of any such claims; this section has the sole purpose of protecting the integrity of the free software distribution system which is implemented by public license practices. Many people have made

generous contributions to the wide range of software distributed through that system in reliance on consistent application of that system; it is up to the author/donor to decide if he or she is willing to distribute software through any other system and a licensee cannot impose that choice.

This section is intended to make thoroughly clear what is believed to be a consequence of the rest of this License.

 12. If the distribution and/or use of the Library is restricted in certain countries either by patents or by copyrighted interfaces, the original copyright holder who places the Library under this License may add an explicit geographical distribution limitation excluding those countries, so that distribution is permitted only in or among countries not thus excluded. In such case, this License incorporates the limitation as if written in the body of this License.

 13. The Free Software Foundation may publish revised and/or new versions of the Lesser General Public License from time to time. Such new versions will be similar in spirit to the present version, but may differ in detail to address new problems or concerns.

Each version is given a distinguishing version number. If the Library specifies a version number of this License which applies to it and "any later version", you have the option of following the terms and conditions either of that version or of any later version published by the Free Software Foundation. If the Library does not specify a license version number, you may choose any version ever published by the Free Software Foundation.

 14. If you wish to incorporate parts of the Library into other free programs whose distribution conditions are incompatible with these, write to the author to ask for permission. For software which is copyrighted by the Free Software Foundation, write to the Free Software Foundation; we sometimes make exceptions for this. Our decision will be guided by the two goals of preserving the free status of

 all derivatives of our free software and of promoting the sharing and reuse of software generally.

# NO WARRANTY

 15. BECAUSE THE LIBRARY IS LICENSED FREE OF CHARGE, THERE IS NO WARRANTY FOR THE LIBRARY, TO THE EXTENT PERMITTED BY APPLICABLE LAW. EXCEPT WHEN OTHERWISE STATED IN WRITING THE COPYRIGHT HOLDERS AND/OR OTHER PARTIES PROVIDE THE LIBRARY "AS IS" WITHOUT WARRANTY OF ANY KIND, EITHER EXPRESSED OR IMPLIED, INCLUDING, BUT NOT LIMITED TO, THE IMPLIED WARRANTIES OF MERCHANTABILITY AND FITNESS FOR A PARTICULAR PURPOSE. THE ENTIRE RISK AS TO THE QUALITY AND PERFORMANCE OF THE LIBRARY IS WITH YOU. SHOULD THE LIBRARY PROVE DEFECTIVE, YOU ASSUME THE COST OF ALL NECESSARY SERVICING, REPAIR OR CORRECTION.

 16. IN NO EVENT UNLESS REQUIRED BY APPLICABLE LAW OR AGREED TO IN WRITING WILL ANY COPYRIGHT HOLDER, OR ANY OTHER PARTY WHO MAY MODIFY AND/OR REDISTRIBUTE THE LIBRARY AS PERMITTED ABOVE, BE LIABLE TO YOU FOR DAMAGES, INCLUDING ANY GENERAL, SPECIAL, INCIDENTAL OR

# **CONSEQUENTIAL**

 DAMAGES ARISING OUT OF THE USE OR INABILITY TO USE THE LIBRARY (INCLUDING BUT NOT LIMITED TO LOSS OF DATA OR DATA BEING RENDERED INACCURATE OR LOSSES SUSTAINED BY YOU OR THIRD PARTIES OR A FAILURE OF THE LIBRARY TO OPERATE WITH ANY OTHER SOFTWARE), EVEN IF SUCH HOLDER OR OTHER PARTY HAS BEEN ADVISED OF THE POSSIBILITY OF SUCH DAMAGES.

### END OF TERMS AND CONDITIONS

How to Apply These Terms to Your New Libraries

 If you develop a new library, and you want it to be of the greatest possible use to the public, we recommend making it free software that everyone can redistribute and change. You can do so by permitting redistribution under these terms (or, alternatively, under the terms of the ordinary General Public License).

 To apply these terms, attach the following notices to the library. It is safest to attach them to the start of each source file to most effectively convey the exclusion of warranty; and each file should have at least the "copyright" line

and a pointer to where the full notice is found.

 <one line to give the library's name and a brief idea of what it does.> Copyright  $(C)$  <year > <name of author>

 This library is free software; you can redistribute it and/or modify it under the terms of the GNU Lesser General Public License as published by the Free Software Foundation; either version 2.1 of the License, or (at your option) any later version.

 This library is distributed in the hope that it will be useful, but WITHOUT ANY WARRANTY; without even the implied warranty of MERCHANTABILITY or FITNESS FOR A PARTICULAR PURPOSE. See the GNU Lesser General Public License for more details.

 You should have received a copy of the GNU Lesser General Public License along with this library; if not, write to the Free Software Foundation, Inc., 51 Franklin Street, Fifth Floor, Boston, MA 02110-1301 USA

Also add information on how to contact you by electronic and paper mail.

### You should

 also get your employer (if you work as a programmer) or your school, if any, to sign a "copyright disclaimer" for the library, if necessary. Here is a sample; alter the names:

 Yoyodyne, Inc., hereby disclaims all copyright interest in the library `Frob' (a library for tweaking knobs) written by James Random Hacker.

 <signature of Ty Coon>, 1 April 1990 Ty Coon, President of Vice

That's all there is to it! GNU LESSER GENERAL PUBLIC LICENSE Version 2.1, February 1999

Copyright (C) 1991, 1999 Free Software Foundation, Inc. 59 Temple Place, Suite 330, Boston, MA 02111-1307 USA Everyone is permitted to copy and distribute verbatim copies of this license document, but changing it is not allowed.

[This is the first released version of the Lesser GPL. It also counts as the successor of the GNU Library Public License, version 2, hence the version number 2.1.]

### Preamble

 The licenses for most software are designed to take away your freedom to share and change it. By contrast, the GNU General Public Licenses are intended to guarantee your freedom to share and change free software--to make sure the software is free for all its users.

 This license, the Lesser General Public License, applies to some specially designated software packages--typically libraries--of the Free Software Foundation and other authors who decide to use it. You can use it too, but we suggest you first think carefully about whether this license or the ordinary General Public License is the better strategy to use in any particular case, based on the explanations below.

 When we speak of free software, we are referring to freedom of use, not price. Our General Public Licenses are designed to make sure that you have the freedom to distribute copies of free software (and charge for this service if you wish); that you receive source code or can get it if you want it; that you can change the software and use pieces of it in new free programs; and that you are informed that you can do these things.

 To protect your rights, we need to make restrictions that forbid distributors to deny you these rights or to ask you to surrender these rights. These restrictions translate to certain responsibilities for you if you distribute copies of the library or if you modify it.

For example, if you distribute copies of the library, whether gratis

or for a fee, you must give the recipients all the rights that we gave

you. You must make sure that they, too, receive or can get the source code. If you link other code with the library, you must provide complete object files to the recipients, so that they can relink them with the library after making changes to the library and recompiling it. And you must show them these terms so they know their rights.

We protect your rights with a two-step method: (1) we copyright the library, and (2) we offer you this license, which gives you legal permission to copy, distribute and/or modify the library.

 To protect each distributor, we want to make it very clear that there is no warranty for the free library. Also, if the library is modified by someone else and passed on, the recipients should know that what they have is not the original version, so that the original author's reputation will not be affected by problems that might be introduced by others.

 Finally, software patents pose a constant threat to the existence of

any free program. We wish to make sure that a company cannot effectively restrict the users of a free program by obtaining a restrictive license from a patent holder. Therefore, we insist that any patent license obtained for a version of the library must be consistent with the full freedom of use specified in this license.

 Most GNU software, including some libraries, is covered by the ordinary GNU General Public License. This license, the GNU Lesser General Public License, applies to certain designated libraries, and is quite different from the ordinary General Public License. We use this license for certain libraries in order to permit linking those libraries into non-free programs.

 When a program is linked with a library, whether statically or using a shared library, the combination of the two is legally speaking a combined work, a derivative of the original library. The ordinary General Public License therefore permits such linking only if the entire combination fits

 its criteria of freedom. The Lesser General Public License permits more lax criteria for linking other code with the library.

 We call this license the "Lesser" General Public License because it does Less to protect the user's freedom than the ordinary General Public License. It also provides other free software developers Less of an advantage over competing non-free programs. These disadvantages are the reason we use the ordinary General Public License for many

libraries. However, the Lesser license provides advantages in certain special circumstances.

 For example, on rare occasions, there may be a special need to encourage the widest possible use of a certain library, so that it becomes a de-facto standard. To achieve this, non-free programs must be allowed to use the library. A more frequent case is that a free library does the same job as widely used non-free libraries. In this case, there is little to gain by limiting the free library to free software only, so we use the Lesser General Public License.

 In other cases, permission to use a particular library in non-free programs enables a greater number of people to use a large body of free software. For example, permission to use the GNU C Library in non-free programs enables many more people to use the whole GNU operating system, as well as its variant, the GNU/Linux operating system.

 Although the Lesser General Public License is Less protective of the users' freedom, it does ensure that the user of a program that is linked with the Library has the freedom and the wherewithal to run that program using a modified version of the Library.

 The precise terms and conditions for copying, distribution and modification follow. Pay close attention to the difference between a "work based on the library" and a "work that uses the library". The former contains code derived from the library, whereas the latter must be combined with the library in order to run.

# GNU LESSER GENERAL PUBLIC LICENSE TERMS AND CONDITIONS FOR COPYING, DISTRIBUTION AND MODIFICATION

 0. This License Agreement applies to any software library or other program which contains a notice placed by the copyright holder or other authorized party saying it may be distributed under the terms of this Lesser General Public License (also called "this License"). Each licensee is addressed as "you".

 A "library" means a collection of software functions and/or data prepared so as to be conveniently linked with application programs (which use some of those functions and data) to form executables.

 The "Library", below, refers to any such software library or work which has been distributed under these terms. A "work based on the Library" means either the Library or any derivative work under copyright law: that is to say, a work containing the Library or a portion of it, either verbatim or with modifications and/or translated

straightforwardly into another language. (Hereinafter, translation is included without limitation in the term "modification".)

 "Source code" for a work means the preferred form of the work for making modifications to it. For a library, complete source code means all the source code for all modules it contains, plus any associated interface definition files, plus the scripts used to control compilation and installation of the library.

 Activities other than copying, distribution and modification are not covered by this License; they are outside its scope. The act of running a program using the Library is not restricted, and output from such a program is covered only if its contents constitute a work based on the Library (independent of the use of the Library in a tool for writing it). Whether that is true depends on what the Library does and what the program that uses the Library does.

 1. You may copy and distribute verbatim copies of the Library's complete source code as you receive it, in any medium, provided that you conspicuously and appropriately publish

on each copy an

appropriate copyright notice and disclaimer of warranty; keep intact all the notices that refer to this License and to the absence of any warranty; and distribute a copy of this License along with the Library.

 You may charge a fee for the physical act of transferring a copy, and you may at your option offer warranty protection in exchange for a fee.

 2. You may modify your copy or copies of the Library or any portion of it, thus forming a work based on the Library, and copy and distribute such modifications or work under the terms of Section 1 above, provided that you also meet all of these conditions:

a) The modified work must itself be a software library.

 b) You must cause the files modified to carry prominent notices stating that you changed the files and the date of any change.

 c) You must cause the whole of the work to be licensed at no charge to all third parties under the terms of this License.

d) If a facility in the modified Library

refers to a function or a

 table of data to be supplied by an application program that uses the facility, other than as an argument passed when the facility

 is invoked, then you must make a good faith effort to ensure that, in the event an application does not supply such function or table, the facility still operates, and performs whatever part of its purpose remains meaningful.

 (For example, a function in a library to compute square roots has a purpose that is entirely well-defined independent of the application. Therefore, Subsection 2d requires that any application-supplied function or table used by this function must be optional: if the application does not supply it, the square root function must still compute square roots.)

These requirements apply to the modified work as a whole. If identifiable sections of that work are not derived from the Library, and can be reasonably considered independent and separate works in themselves,

 then this License, and its terms, do not apply to those sections when you distribute them as separate works. But when you distribute the same sections as part of a whole which is a work based on the Library, the distribution of the whole must be on the terms of this License, whose permissions for other licensees extend to the entire whole, and thus to each and every part regardless of who wrote it.

Thus, it is not the intent of this section to claim rights or contest your rights to work written entirely by you; rather, the intent is to exercise the right to control the distribution of derivative or collective works based on the Library.

In addition, mere aggregation of another work not based on the Library with the Library (or with a work based on the Library) on a volume of a storage or distribution medium does not bring the other work under the scope of this License.

 3. You may opt to apply the terms of the ordinary GNU General Public License instead of this License to a given copy of the Library. To do this, you must alter all the notices that refer to this License, so that they refer to the ordinary GNU General Public License, version 2, instead of to this License. (If a newer version than version 2 of the ordinary GNU General Public License has appeared, then you can specify that version instead if you wish.) Do not make any other change in these notices.

 Once this change is made in a given copy, it is irreversible for that copy, so the ordinary GNU General Public License applies to all subsequent copies and derivative works made from that copy.

 This option is useful when you wish to copy part of the code of the Library into a program that is not a library.

 4. You may copy and distribute the Library (or a portion or derivative of it, under Section 2) in object code or executable form under the terms of Sections 1 and 2 above provided that you accompany it with the complete corresponding machine-readable source code, which must be distributed under the terms of Sections 1 and 2 above on a medium customarily used for software interchange.

 If distribution of object code is made by offering access to copy from a designated place, then offering equivalent access to copy the source code from the same place satisfies the requirement to distribute the source code, even though third parties are not compelled to copy the source along with the object code.

 5. A program that contains no derivative of any portion of the Library, but is designed to work with the Library by being compiled or linked with it, is called a "work that uses the Library". Such a work, in isolation, is not a derivative work of the Library, and therefore falls outside the scope of this License.

 However, linking a "work that uses the Library" with the Library creates an executable that is a derivative of the Library (because it contains portions of the Library), rather than a "work that uses the library". The executable is therefore covered by this License.

Section 6 states terms for distribution of such executables.

 When a "work that uses the Library" uses material from a header file that is part of the Library, the object code for the work may be a derivative work of the Library even though the source code is not. Whether this is true is especially significant if the work can be linked without the Library, or if the work is itself a library. The threshold for this to be true is not precisely defined by law.

 If such an object file uses only numerical parameters, data structure layouts and accessors, and small macros and small inline functions (ten lines or less in length), then the use of the object file is unrestricted, regardless of whether it is legally a derivative work. (Executables containing this object code plus portions of the Library will still fall under Section 6.)

 Otherwise, if the work is a derivative of the Library, you may distribute the object code for the work under the terms of Section 6. Any executables

 containing that work also fall under Section 6, whether or not they are linked directly with the Library itself.

 6. As an exception to the Sections above, you may also combine or link a "work that uses the Library" with the Library to produce a work containing portions of the Library, and distribute that work under terms of your choice, provided that the terms permit modification of the work for the customer's own use and reverse engineering for debugging such modifications.

 You must give prominent notice with each copy of the work that the Library is used in it and that the Library and its use are covered by this License. You must supply a copy of this License. If the work during execution displays copyright notices, you must include the copyright notice for the Library among them, as well as a reference directing the user to the copy of this License. Also, you must do one of these things:

 a) Accompany the work with the complete corresponding machine-readable

source code for the Library including whatever

 changes were used in the work (which must be distributed under Sections 1 and 2 above); and, if the work is an executable linked with the Library, with the complete machine-readable "work that uses the Library", as object code and/or source code, so that the user can modify the Library and then relink to produce a modified executable containing the modified Library. (It is understood that the user who changes the contents of definitions files in the Library will not necessarily be able to recompile the application to use the modified definitions.)

 b) Use a suitable shared library mechanism for linking with the Library. A suitable mechanism is one that (1) uses at run time a copy of the library already present on the user's computer system, rather than copying library functions into the executable, and (2) will operate properly with a modified version of the library, if the user

 installs one, as long as the modified version is interface-compatible with the version that the work was made with.

 c) Accompany the work with a written offer, valid for at least three years, to give the same user the materials specified in Subsection 6a, above, for a charge no more than the cost of performing this distribution.

 d) If distribution of the work is made by offering access to copy from a designated place, offer equivalent access to copy the above specified materials from the same place.

 e) Verify that the user has already received a copy of these materials or that you have already sent this user a copy.

 For an executable, the required form of the "work that uses the Library" must include any data and utility programs needed for reproducing the executable from it. However, as a special exception, the materials to be distributed need not include anything that is normally distributed (in either source or binary form) with the major

components (compiler, kernel, and so on) of the operating system on which the executable runs, unless that component itself accompanies the executable.

 It may happen that this requirement contradicts the license restrictions of other proprietary libraries that do not normally accompany the operating system. Such a contradiction means you cannot use both them and the Library together in an executable that you distribute.

 7. You may place library facilities that are a work based on the Library side-by-side in a single library together with other library facilities not covered by this License, and distribute such a combined library, provided that the separate distribution of the work based on the Library and of the other library facilities is otherwise permitted, and provided that you do these two things:

 a) Accompany the combined library with a copy of the same work based on the Library, uncombined with any other library facilities. This must be distributed under the terms of the Sections above.

 b) Give prominent notice with the combined library of the fact that part of it is a work based on the Library, and explaining where to find the accompanying uncombined form of the same work.

 8. You may not copy, modify, sublicense, link with, or distribute the Library except as expressly provided under this License. Any attempt otherwise to copy, modify, sublicense, link with, or distribute the Library is void, and will automatically terminate your rights under this License. However, parties who have received copies, or rights, from you under this License will not have their licenses terminated so long as such parties remain in full compliance.

 9. You are not required to accept this License, since you have not signed it. However, nothing else grants you permission to modify or distribute the Library or its derivative works. These actions are

prohibited by law if you do not accept this License. Therefore, by modifying or distributing

the Library (or any work based on the

Library), you indicate your acceptance of this License to do so, and all its terms and conditions for copying, distributing or modifying the Library or works based on it.

 10. Each time you redistribute the Library (or any work based on the Library), the recipient automatically receives a license from the original licensor to copy, distribute, link with or modify the Library subject to these terms and conditions. You may not impose any further restrictions on the recipients' exercise of the rights granted herein. You are not responsible for enforcing compliance by third parties with this License.

 11. If, as a consequence of a court judgment or allegation of patent infringement or for any other reason (not limited to patent issues), conditions are imposed on you (whether by court order, agreement or otherwise) that contradict the conditions of this License, they do not excuse you from the conditions of this License. If you cannot distribute

 so as to satisfy simultaneously your obligations under this License and any other pertinent obligations, then as a consequence you may not distribute the Library at all. For example, if a patent license would not permit royalty-free redistribution of the Library by all those who receive copies directly or indirectly through you, then the only way you could satisfy both it and this License would be to refrain entirely from distribution of the Library.

If any portion of this section is held invalid or unenforceable under any particular circumstance, the balance of the section is intended to apply, and the section as a whole is intended to apply in other circumstances.

It is not the purpose of this section to induce you to infringe any patents or other property right claims or to contest validity of any such claims; this section has the sole purpose of protecting the integrity of the free software distribution system which is implemented by public license practices. Many people have made

generous contributions to the wide range of software distributed through that system in reliance on consistent application of that system; it is up to the author/donor to decide if he or she is willing to distribute software through any other system and a licensee cannot impose that choice.

This section is intended to make thoroughly clear what is believed to be a consequence of the rest of this License.

 12. If the distribution and/or use of the Library is restricted in certain countries either by patents or by copyrighted interfaces, the original copyright holder who places the Library under this License may add an explicit geographical distribution limitation excluding those countries, so that distribution is permitted only in or among countries not thus excluded. In such case, this License incorporates the limitation as if written in the body of this License.

 13. The Free Software Foundation may publish revised and/or new versions of the Lesser General Public License from time to time.

Such new versions will be similar in spirit to the present version, but may differ in detail to address new problems or concerns.

Each version is given a distinguishing version number. If the Library specifies a version number of this License which applies to it and "any later version", you have the option of following the terms and conditions either of that version or of any later version published by the Free Software Foundation. If the Library does not specify a license version number, you may choose any version ever published by the Free Software Foundation.

 14. If you wish to incorporate parts of the Library into other free programs whose distribution conditions are incompatible with these, write to the author to ask for permission. For software which is copyrighted by the Free Software Foundation, write to the Free Software Foundation; we sometimes make exceptions for this. Our decision will be guided by the two goals of preserving the free status of

 all derivatives of our free software and of promoting the sharing and reuse of software generally.

# NO WARRANTY

 15. BECAUSE THE LIBRARY IS LICENSED FREE OF CHARGE, THERE IS NO WARRANTY FOR THE LIBRARY, TO THE EXTENT PERMITTED BY APPLICABLE LAW. EXCEPT WHEN OTHERWISE STATED IN WRITING THE COPYRIGHT HOLDERS AND/OR OTHER PARTIES PROVIDE THE LIBRARY "AS IS" WITHOUT WARRANTY OF ANY KIND, EITHER EXPRESSED OR IMPLIED, INCLUDING, BUT NOT LIMITED TO, THE IMPLIED WARRANTIES OF MERCHANTABILITY AND FITNESS FOR A PARTICULAR PURPOSE. THE ENTIRE RISK AS TO THE QUALITY AND PERFORMANCE OF THE LIBRARY IS WITH YOU. SHOULD THE LIBRARY PROVE DEFECTIVE, YOU ASSUME THE COST OF ALL NECESSARY SERVICING, REPAIR OR CORRECTION.

 16. IN NO EVENT UNLESS REQUIRED BY APPLICABLE LAW OR AGREED TO IN WRITING WILL ANY COPYRIGHT HOLDER, OR ANY OTHER PARTY WHO MAY MODIFY AND/OR REDISTRIBUTE THE LIBRARY AS PERMITTED ABOVE, BE LIABLE TO YOU FOR DAMAGES, INCLUDING ANY GENERAL, SPECIAL, INCIDENTAL OR

# **CONSEQUENTIAL**

 DAMAGES ARISING OUT OF THE USE OR INABILITY TO USE THE LIBRARY (INCLUDING BUT NOT LIMITED TO LOSS OF DATA OR DATA BEING RENDERED INACCURATE OR LOSSES SUSTAINED BY YOU OR THIRD PARTIES OR A FAILURE OF THE LIBRARY TO OPERATE WITH ANY OTHER SOFTWARE), EVEN IF SUCH HOLDER OR OTHER PARTY HAS BEEN ADVISED OF THE POSSIBILITY OF SUCH DAMAGES.

### END OF TERMS AND CONDITIONS

How to Apply These Terms to Your New Libraries

 If you develop a new library, and you want it to be of the greatest possible use to the public, we recommend making it free software that everyone can redistribute and change. You can do so by permitting redistribution under these terms (or, alternatively, under the terms of the ordinary General Public License).

 To apply these terms, attach the following notices to the library. It is safest to attach them to the start of each source file to most effectively convey the exclusion of warranty; and each file should have at least the "copyright" line and

a pointer to where the full notice is found.

 <one line to give the library's name and a brief idea of what it does.> Copyright  $(C)$  <year > <name of author>

 This library is free software; you can redistribute it and/or modify it under the terms of the GNU Lesser General Public License as published by the Free Software Foundation; either version 2.1 of the License, or (at your option) any later version.

 This library is distributed in the hope that it will be useful, but WITHOUT ANY WARRANTY; without even the implied warranty of MERCHANTABILITY or FITNESS FOR A PARTICULAR PURPOSE. See the GNU Lesser General Public License for more details.

 You should have received a copy of the GNU Lesser General Public License along with this library; if not, write to the Free Software Foundation, Inc., 59 Temple Place, Suite 330, Boston, MA 02111-1307 USA

Also add information on how to contact you by electronic and paper mail.

You should also

 get your employer (if you work as a programmer) or your school, if any, to sign a "copyright disclaimer" for the library, if necessary. Here is a sample; alter the names:

 Yoyodyne, Inc., hereby disclaims all copyright interest in the library `Frob' (a library for tweaking knobs) written by James Random Hacker.

 <signature of Ty Coon>, 1 April 1990 Ty Coon, President of Vice

That's all there is to it! GNU GENERAL PUBLIC LICENSE Version 2, June 1991

Copyright (C) 1989, 1991 Free Software Foundation, Inc., 51 Franklin Street, Fifth Floor, Boston, MA 02110-1301 USA Everyone is permitted to copy and distribute verbatim copies of this license document, but changing it is not allowed.

## Preamble

 The licenses for most software are designed to take away your freedom to share and change it. By contrast, the GNU General Public License is intended to guarantee your freedom to share and change free software--to make sure the software is free for all its users. This General Public License applies to most of the Free Software Foundation's software and to any other program whose authors commit to using it. (Some other Free Software Foundation software is covered by the GNU Lesser General Public License instead.) You can apply it to your programs, too.

 When we speak of free software, we are referring to freedom, not price.

 Our General Public Licenses are designed to make sure that you have the freedom to distribute copies of free software (and charge for this service if you wish), that you receive source code or can get it if you want it, that you can change the software or use pieces of it in new free programs; and that you know you can do these things.

 To protect your rights, we need to make restrictions that forbid anyone to deny you these rights or to ask you to surrender the rights. These restrictions translate to certain responsibilities for you if you distribute copies of the software, or if you modify it.

 For example, if you distribute copies of such a program, whether gratis or for a fee, you must give the recipients all the rights that you have. You must make sure that they, too, receive or can get the source code. And you must show them these terms so they know their rights.

We protect your rights with two steps: (1) copyright the software, and (2) offer you this license which

 gives you legal permission to copy, distribute and/or modify the software.

 Also, for each author's protection and ours, we want to make certain that everyone understands that there is no warranty for this free software. If the software is modified by someone else and passed on, we want its recipients to know that what they have is not the original, so that any problems introduced by others will not reflect on the original authors' reputations.

 Finally, any free program is threatened constantly by software patents. We wish to avoid the danger that redistributors of a free program will individually obtain patent licenses, in effect making the program proprietary. To prevent this, we have made it clear that any patent must be licensed for everyone's free use or not licensed at all.

 The precise terms and conditions for copying, distribution and modification follow.

# GNU GENERAL PUBLIC LICENSE TERMS AND CONDITIONS FOR COPYING, DISTRIBUTION AND MODIFICATION

 0. This License applies to any program or other work which contains a notice placed by the copyright holder saying it may be distributed under the terms of this General Public License. The "Program", below, refers to any such program or work, and a "work based on the Program" means either the Program or any derivative work under copyright law: that is to say, a work containing the Program or a portion of it, either verbatim or with modifications and/or translated into another language. (Hereinafter, translation is included without limitation in the term "modification".) Each licensee is addressed as "you".

Activities other than copying, distribution and modification are not covered by this License; they are outside its scope. The act of running the Program is not restricted, and the output from the Program is covered only if its contents constitute a work based on the Program (independent of having been made by running the Program). Whether that is true depends on what the Program does.

 1. You may copy and distribute verbatim copies of the Program's source code as you receive it, in any medium, provided that you conspicuously and appropriately publish on each copy an appropriate copyright notice and disclaimer of warranty; keep intact all the notices that refer to this License and to the absence of any warranty; and give any other recipients of the Program a copy of this License along with the Program.

You may charge a fee for the physical act of transferring a copy, and you may at your option offer warranty protection in exchange for a fee.

 2. You may modify your copy or copies of the Program or any portion of it, thus forming a work based on the Program, and copy and distribute such modifications or work under the terms of Section 1 above, provided that you also meet all of these conditions:

 a) You must cause the modified files to carry prominent notices stating that you changed the files and the date of any change.

b) You must cause

 any work that you distribute or publish, that in whole or in part contains or is derived from the Program or any part thereof, to be licensed as a whole at no charge to all third parties under the terms of this License.

 c) If the modified program normally reads commands interactively when run, you must cause it, when started running for such interactive use in the most ordinary way, to print or display an announcement including an appropriate copyright notice and a notice that there is no warranty (or else, saying that you provide a warranty) and that users may redistribute the program under these conditions, and telling the user how to view a copy of this License. (Exception: if the Program itself is interactive but does not normally print such an announcement, your work based on the Program is not required to print an announcement.)

These requirements apply to the modified work as a whole. If identifiable sections of that work

are not derived from the Program,

and can be reasonably considered independent and separate works in themselves, then this License, and its terms, do not apply to those sections when you distribute them as separate works. But when you distribute the same sections as part of a whole which is a work based on the Program, the distribution of the whole must be on the terms of this License, whose permissions for other licensees extend to the entire whole, and thus to each and every part regardless of who wrote it.

Thus, it is not the intent of this section to claim rights or contest your rights to work written entirely by you; rather, the intent is to exercise the right to control the distribution of derivative or collective works based on the Program.

In addition, mere aggregation of another work not based on the Program with the Program (or with a work based on the Program) on a volume of a storage or distribution medium does not bring the other work under the scope of this License.

 3. You may copy and distribute the Program (or a work based on it, under Section 2) in object code or executable form under the terms of Sections 1 and 2 above provided that you also do one of the following:

 a) Accompany it with the complete corresponding machine-readable source code, which must be distributed under the terms of Sections 1 and 2 above on a medium customarily used for software interchange; or,

 b) Accompany it with a written offer, valid for at least three years, to give any third party, for a charge no more than your cost of physically performing source distribution, a complete machine-readable copy of the corresponding source code, to be distributed under the terms of Sections 1 and 2 above on a medium customarily used for software interchange; or,

 c) Accompany it with the information you received as to the offer to distribute corresponding source code. (This alternative is allowed only for noncommercial distribution and only if you

 received the program in object code or executable form with such an offer, in accord with Subsection b above.)

The source code for a work means the preferred form of the work for making modifications to it. For an executable work, complete source code means all the source code for all modules it contains, plus any associated interface definition files, plus the scripts used to control compilation and installation of the executable. However, as a special exception, the source code distributed need not include anything that is normally distributed (in either source or binary form) with the major components (compiler, kernel, and so on) of the operating system on which the executable runs, unless that component itself accompanies the executable.

If distribution of executable or object code is made by offering access to copy from a designated place, then offering equivalent access to copy the source code from the same place counts as distribution of the source code, even though third parties are not compelled to copy the source along with the object code.

 4. You may not copy, modify, sublicense, or distribute the Program except as expressly provided under this License. Any attempt otherwise to copy, modify, sublicense or distribute the Program is void, and will automatically terminate your rights under this License. However, parties who have received copies, or rights, from you under this License will not have their licenses terminated so long as such parties remain in full compliance.

 5. You are not required to accept this License, since you have not signed it. However, nothing else grants you permission to modify or distribute the Program or its derivative works. These actions are prohibited by law if you do not accept this License. Therefore, by modifying or distributing the Program (or any work based on the Program), you indicate your acceptance of this License to do so, and all its terms and conditions for copying, distributing or modifying

the Program or works based on it.

 6. Each time you redistribute the Program (or any work based on the Program), the recipient automatically receives a license from the original licensor to copy, distribute or modify the Program subject to these terms and conditions. You may not impose any further restrictions on the recipients' exercise of the rights granted herein. You are not responsible for enforcing compliance by third parties to this License.

 7. If, as a consequence of a court judgment or allegation of patent infringement or for any other reason (not limited to patent issues), conditions are imposed on you (whether by court order, agreement or otherwise) that contradict the conditions of this License, they do not excuse you from the conditions of this License. If you cannot distribute so as to satisfy simultaneously your obligations under this License and any other pertinent obligations, then as a consequence you may not distribute the Program at all. For example, if a patent

license would not permit royalty-free redistribution of the Program by all those who receive copies directly or indirectly through you, then the only way you could satisfy both it and this License would be to refrain entirely from distribution of the Program.

If any portion of this section is held invalid or unenforceable under any particular circumstance, the balance of the section is intended to apply and the section as a whole is intended to apply in other circumstances.

It is not the purpose of this section to induce you to infringe any patents or other property right claims or to contest validity of any such claims; this section has the sole purpose of protecting the integrity of the free software distribution system, which is implemented by public license practices. Many people have made generous contributions to the wide range of software distributed through that system in reliance on consistent application of that system; it is up to the author/donor to decide if he or she is willing to distribute software through any other system and a licensee cannot impose that choice.

This section is intended to make thoroughly clear what is believed to be a consequence of the rest of this License.

 8. If the distribution and/or use of the Program is restricted in certain countries either by patents or by copyrighted interfaces, the original copyright holder who places the Program under this License may add an explicit geographical distribution limitation excluding those countries, so that distribution is permitted only in or among countries not thus excluded. In such case, this License incorporates the limitation as if written in the body of this License.

 9. The Free Software Foundation may publish revised and/or new versions of the General Public License from time to time. Such new versions will be similar in spirit to the present version, but may differ in detail to address new problems or concerns.

Each version is given a distinguishing

version number. If the Program

specifies a version number of this License which applies to it and "any later version", you have the option of following the terms and conditions either of that version or of any later version published by the Free Software Foundation. If the Program does not specify a version number of this License, you may choose any version ever published by the Free Software Foundation.

 10. If you wish to incorporate parts of the Program into other free programs whose distribution conditions are different, write to the author to ask for permission. For software which is copyrighted by the Free Software Foundation, write to the Free Software Foundation; we sometimes make exceptions for this. Our decision will be guided by the two goals of preserving the free status of all derivatives of our free software and of promoting the sharing and reuse of software generally.

# NO WARRANTY

# 11. BECAUSE THE PROGRAM IS LICENSED FREE OF CHARGE,

# THERE IS NO WARRANTY

FOR THE PROGRAM, TO THE EXTENT PERMITTED BY APPLICABLE LAW. EXCEPT WHEN OTHERWISE STATED IN WRITING THE COPYRIGHT HOLDERS AND/OR OTHER PARTIES PROVIDE THE PROGRAM "AS IS" WITHOUT WARRANTY OF ANY KIND, EITHER EXPRESSED OR IMPLIED, INCLUDING, BUT NOT LIMITED TO, THE IMPLIED WARRANTIES OF MERCHANTABILITY AND FITNESS FOR A PARTICULAR PURPOSE. THE ENTIRE RISK AS TO THE QUALITY AND PERFORMANCE OF THE PROGRAM IS WITH YOU. SHOULD THE PROGRAM PROVE DEFECTIVE, YOU ASSUME THE COST OF ALL NECESSARY SERVICING, REPAIR OR CORRECTION.

 12. IN NO EVENT UNLESS REQUIRED BY APPLICABLE LAW OR AGREED TO IN WRITING WILL ANY COPYRIGHT HOLDER, OR ANY OTHER PARTY WHO MAY MODIFY AND/OR REDISTRIBUTE THE PROGRAM AS PERMITTED ABOVE, BE LIABLE TO YOU FOR DAMAGES, INCLUDING ANY GENERAL, SPECIAL, INCIDENTAL OR CONSEQUENTIAL DAMAGES ARISING OUT OF THE USE OR INABILITY TO USE THE PROGRAM (INCLUDING BUT NOT LIMITED TO LOSS OF DATA OR DATA BEING RENDERED INACCURATE OR LOSSES SUSTAINED BY YOU OR

 THIRD PARTIES OR A FAILURE OF THE PROGRAM TO OPERATE WITH ANY OTHER PROGRAMS), EVEN IF SUCH HOLDER OR OTHER PARTY HAS BEEN ADVISED OF THE POSSIBILITY OF SUCH DAMAGES.

## END OF TERMS AND CONDITIONS

How to Apply These Terms to Your New Programs

 If you develop a new program, and you want it to be of the greatest possible use to the public, the best way to achieve this is to make it free software which everyone can redistribute and change under these terms.

 To do so, attach the following notices to the program. It is safest to attach them to the start of each source file to most effectively convey the exclusion of warranty; and each file should have at least the "copyright" line and a pointer to where the full notice is found.

 <one line to give the program's name and a brief idea of what it does.> Copyright  $(C)$  <year > <name of author>

 This program is free software; you can redistribute it and/or modify it under the terms of the GNU General Public License as published by the Free Software Foundation; either version 2 of the License, or (at your option) any later version.

 This program is distributed in the hope that it will be useful, but WITHOUT ANY WARRANTY; without even the implied warranty of MERCHANTABILITY or FITNESS FOR A PARTICULAR PURPOSE. See the GNU General Public License for more details.

 You should have received a copy of the GNU General Public License along with this program; if not, write to the Free Software Foundation, Inc., 51 Franklin Street, Fifth Floor, Boston, MA 02110-1301 USA.

Also add information on how to contact you by electronic and paper mail.

If the program is interactive, make it output a short notice like this when it starts in an interactive mode:

Gnomovision version 69, Copyright (C) year name of author

 Gnomovision comes with ABSOLUTELY NO WARRANTY; for details type `show w'. This is free software, and you are welcome to redistribute

it

under certain conditions; type `show c' for details.

The hypothetical commands `show w' and `show c' should show the appropriate parts of the General Public License. Of course, the commands you use may be called something other than `show w' and `show c'; they could even be mouse-clicks or menu items--whatever suits your program.

You should also get your employer (if you work as a programmer) or your school, if any, to sign a "copyright disclaimer" for the program, if necessary. Here is a sample; alter the names:

 Yoyodyne, Inc., hereby disclaims all copyright interest in the program `Gnomovision' (which makes passes at compilers) written by James Hacker.

 <signature of Ty Coon>, 1 April 1989 Ty Coon, President of Vice

This General Public License does not permit incorporating your program into proprietary programs. If your program is a subroutine library, you may consider it more useful to permit linking proprietary applications with the library. If this is what you want to do, use the GNU Lesser General Public License instead of this License.

 GNU LESSER GENERAL PUBLIC LICENSE Version 2.1, February 1999

Copyright (C) 1991, 1999 Free Software Foundation, Inc. 59 Temple Place, Suite 330, Boston, MA 02111-1307 USA Everyone is permitted to copy and distribute verbatim copies of this license document, but changing it is not allowed.

[This is the first released version of the Lesser GPL. It also counts as the successor of the GNU Library Public License, version 2, hence the version number 2.1.]

## Preamble

 The licenses for most software are designed to take away your freedom to share and change it. By contrast, the GNU General Public Licenses are intended to guarantee your freedom to share and change free software--to make sure the software is free for all its users.

 This license, the Lesser General Public License, applies to some specially designated software packages--typically libraries--of the Free Software Foundation and other authors who decide to use it. You can use it too, but we suggest

you first think carefully about whether

this license or the ordinary General Public License is the better strategy to use in any particular case, based on the explanations below.

 When we speak of free software, we are referring to freedom of use, not price. Our General Public Licenses are designed to make sure that you have the freedom to distribute copies of free software (and charge for this service if you wish); that you receive source code or can get it if you want it; that you can change the software and use pieces of it in new free programs; and that you are informed that you can do these things.

 To protect your rights, we need to make restrictions that forbid distributors to deny you these rights or to ask you to surrender these rights. These restrictions translate to certain responsibilities for you if you distribute copies of the library or if you modify it.

 For example, if you distribute copies of the library, whether gratis or for a fee, you must give the recipients

all the rights that we gave

you. You must make sure that they, too, receive or can get the source code. If you link other code with the library, you must provide complete object files to the recipients, so that they can relink them with the library after making changes to the library and recompiling it. And you must show them these terms so they know their rights.

We protect your rights with a two-step method: (1) we copyright the library, and (2) we offer you this license, which gives you legal permission to copy, distribute and/or modify the library.

 To protect each distributor, we want to make it very clear that there is no warranty for the free library. Also, if the library is modified by someone else and passed on, the recipients should know that what they have is not the original version, so that the original author's reputation will not be affected by problems that might be introduced by others.

 Finally, software patents pose a constant threat to the existence of

any free program. We wish to make sure that a company cannot effectively restrict the users of a free program by obtaining a restrictive license from a patent holder. Therefore, we insist that any patent license obtained for a version of the library must be consistent with the full freedom of use specified in this license.

 Most GNU software, including some libraries, is covered by the ordinary GNU General Public License. This license, the GNU Lesser

General Public License, applies to certain designated libraries, and is quite different from the ordinary General Public License. We use this license for certain libraries in order to permit linking those libraries into non-free programs.

 When a program is linked with a library, whether statically or using a shared library, the combination of the two is legally speaking a combined work, a derivative of the original library. The ordinary General Public License therefore permits such linking only if the entire combination fits its criteria of freedom. The Lesser General Public License permits more lax criteria for linking other code with the library.

 We call this license the "Lesser" General Public License because it does Less to protect the user's freedom than the ordinary General Public License. It also provides other free software developers Less of an advantage over competing non-free programs. These disadvantages are the reason we use the ordinary General Public License for many libraries. However, the Lesser license provides advantages in certain special circumstances.

 For example, on rare occasions, there may be a special need to encourage the widest possible use of a certain library, so that it becomes a de-facto standard. To achieve this, non-free programs must be allowed to use the library. A more frequent case is that a free library does the same job as widely used non-free libraries. In this case, there is little to gain by limiting the free library to free software only, so we use the Lesser General Public License.

 In other cases, permission to use a particular library in non-free programs enables a greater number of people to use a large body of free software. For example, permission to use the GNU C Library in non-free programs enables many more people to use the whole GNU operating system, as well as its variant, the GNU/Linux operating system.

 Although the Lesser General Public License is Less protective of the users' freedom, it does ensure that the user of a program that is linked with the Library has the freedom and the wherewithal to run that program using a modified version of the Library.

 The precise terms and conditions for copying, distribution and modification follow. Pay close attention to the difference between a "work based on the library" and a "work that uses the library". The former contains code derived from the library, whereas the latter must be combined with the library in order to run.

# GNU LESSER GENERAL PUBLIC LICENSE TERMS AND CONDITIONS FOR COPYING, DISTRIBUTION AND MODIFICATION

 0. This License Agreement applies to any software library or other program which contains a notice placed by the copyright holder or other authorized party saying it may be distributed under the terms of this Lesser General Public License (also called "this License"). Each licensee is addressed as "you".

 A "library" means a collection of software functions and/or data prepared so as to be conveniently linked with application programs (which use some of those functions and data) to form executables.

 The "Library", below, refers to any such software library or work which has been distributed under these terms. A "work based on the Library" means either the Library or any derivative work under copyright law: that is to say, a work containing the Library or a portion of it, either verbatim or with modifications and/or translated straightforwardly into another language. (Hereinafter, translation is included without

limitation in the term "modification".)

 "Source code" for a work means the preferred form of the work for making modifications to it. For a library, complete source code means all the source code for all modules it contains, plus any associated interface definition files, plus the scripts used to control compilation and installation of the library.

 Activities other than copying, distribution and modification are not covered by this License; they are outside its scope. The act of running a program using the Library is not restricted, and output from such a program is covered only if its contents constitute a work based on the Library (independent of the use of the Library in a tool for writing it). Whether that is true depends on what the Library does and what the program that uses the Library does.

 1. You may copy and distribute verbatim copies of the Library's complete source code as you receive it, in any medium, provided that you conspicuously and appropriately publish on each copy an appropriate copyright notice and disclaimer of warranty; keep intact all the notices that refer to this License and to the absence of any warranty; and distribute a copy of this License along with the Library.

 You may charge a fee for the physical act of transferring a copy, and you may at your option offer warranty protection in exchange for a

 2. You may modify your copy or copies of the Library or any portion of it, thus forming a work based on the Library, and copy and distribute such modifications or work under the terms of Section 1 above, provided that you also meet all of these conditions:

a) The modified work must itself be a software library.

 b) You must cause the files modified to carry prominent notices stating that you changed the files and the date of any change.

 c) You must cause the whole of the work to be licensed at no charge to all third parties under the terms of this License.

d) If a facility in the modified Library

refers to a function or a

 table of data to be supplied by an application program that uses the facility, other than as an argument passed when the facility is invoked, then you must make a good faith effort to ensure that, in the event an application does not supply such function or table, the facility still operates, and performs whatever part of its purpose remains meaningful.

 (For example, a function in a library to compute square roots has a purpose that is entirely well-defined independent of the application. Therefore, Subsection 2d requires that any application-supplied function or table used by this function must be optional: if the application does not supply it, the square root function must still compute square roots.)

These requirements apply to the modified work as a whole. If identifiable sections of that work are not derived from the Library, and can be reasonably considered independent and separate works in themselves,

 then this License, and its terms, do not apply to those sections when you distribute them as separate works. But when you distribute the same sections as part of a whole which is a work based on the Library, the distribution of the whole must be on the terms of this License, whose permissions for other licensees extend to the entire whole, and thus to each and every part regardless of who wrote it.

Thus, it is not the intent of this section to claim rights or contest your rights to work written entirely by you; rather, the intent is to exercise the right to control the distribution of derivative or collective works based on the Library.

In addition, mere aggregation of another work not based on the Library with the Library (or with a work based on the Library) on a volume of a storage or distribution medium does not bring the other work under the scope of this License.

 3. You may opt to apply the terms of the ordinary GNU General Public License instead of this License to a given copy of the Library. To do this, you must alter all the notices that refer to this License, so that they refer to the ordinary GNU General Public License, version 2, instead of to this License. (If a newer version than version 2 of the ordinary GNU General Public License has appeared, then you can specify that version instead if you wish.) Do not make any other change in these notices.

 Once this change is made in a given copy, it is irreversible for that copy, so the ordinary GNU General Public License applies to all subsequent copies and derivative works made from that copy.

 This option is useful when you wish to copy part of the code of the Library into a program that is not a library.

 4. You may copy and distribute the Library (or a portion or derivative of it, under Section 2) in object code or executable form under the terms of Sections 1 and 2 above provided that you accompany it with the complete corresponding machine-readable source code, which must be distributed

 under the terms of Sections 1 and 2 above on a medium customarily used for software interchange.

 If distribution of object code is made by offering access to copy from a designated place, then offering equivalent access to copy the source code from the same place satisfies the requirement to distribute the source code, even though third parties are not compelled to copy the source along with the object code.

 5. A program that contains no derivative of any portion of the Library, but is designed to work with the Library by being compiled or linked with it, is called a "work that uses the Library". Such a work, in isolation, is not a derivative work of the Library, and therefore falls outside the scope of this License.

 However, linking a "work that uses the Library" with the Library creates an executable that is a derivative of the Library (because it contains portions of the Library), rather than a "work that uses the library". The executable is therefore covered by this License.

Section 6 states terms for distribution of such executables.

 When a "work that uses the Library" uses material from a header file that is part of the Library, the object code for the work may be a derivative work of the Library even though the source code is not. Whether this is true is especially significant if the work can be linked without the Library, or if the work is itself a library. The threshold for this to be true is not precisely defined by law.

 If such an object file uses only numerical parameters, data structure layouts and accessors, and small macros and small inline functions (ten lines or less in length), then the use of the object file is unrestricted, regardless of whether it is legally a derivative work. (Executables containing this object code plus portions of the Library will still fall under Section 6.)

 Otherwise, if the work is a derivative of the Library, you may distribute the object code for the work under the terms of Section 6. Any executables containing that work also fall under Section 6,

whether or not they are linked directly with the Library itself.

 6. As an exception to the Sections above, you may also combine or link a "work that uses the Library" with the Library to produce a work containing portions of the Library, and distribute that work under terms of your choice, provided that the terms permit modification of the work for the customer's own use and reverse engineering for debugging such modifications.

 You must give prominent notice with each copy of the work that the Library is used in it and that the Library and its use are covered by this License. You must supply a copy of this License. If the work during execution displays copyright notices, you must include the copyright notice for the Library among them, as well as a reference directing the user to the copy of this License. Also, you must do one of these things:

 a) Accompany the work with the complete corresponding machine-readable

 source code for the Library including whatever changes were used in the work (which must be distributed under Sections 1 and 2 above); and, if the work is an executable linked with the Library, with the complete machine-readable "work that uses the Library", as object code and/or source code, so that the user can modify the Library and then relink to produce a modified executable containing the modified Library. (It is understood that the user who changes the contents of definitions files in the Library will not necessarily be able to recompile the application to use the modified definitions.)

 b) Use a suitable shared library mechanism for linking with the Library. A suitable mechanism is one that (1) uses at run time a copy of the library already present on the user's computer system, rather than copying library functions into the executable, and (2) will operate properly with a modified version of the library, if the user

 installs one, as long as the modified version is interface-compatible with the version that the work was made with.

 c) Accompany the work with a written offer, valid for at least three years, to give the same user the materials specified in Subsection 6a, above, for a charge no more than the cost of performing this distribution.

 d) If distribution of the work is made by offering access to copy from a designated place, offer equivalent access to copy the above specified materials from the same place.

 e) Verify that the user has already received a copy of these materials or that you have already sent this user a copy.

 For an executable, the required form of the "work that uses the Library" must include any data and utility programs needed for reproducing the executable from it. However, as a special exception, the materials to be distributed need not include anything that is normally distributed (in either source or binary form) with the major

components (compiler, kernel, and so on) of the operating system on which the executable runs, unless that component itself accompanies the executable.

 It may happen that this requirement contradicts the license restrictions of other proprietary libraries that do not normally accompany the operating system. Such a contradiction means you cannot use both them and the Library together in an executable that you distribute.

 7. You may place library facilities that are a work based on the Library side-by-side in a single library together with other library facilities not covered by this License, and distribute such a combined library, provided that the separate distribution of the work based on the Library and of the other library facilities is otherwise permitted, and provided that you do these two things:

 a) Accompany the combined library with a copy of the same work based on the Library, uncombined with any other library facilities. This must be distributed under

 the terms of the Sections above.

 b) Give prominent notice with the combined library of the fact that part of it is a work based on the Library, and explaining where to find the accompanying uncombined form of the same work.

 8. You may not copy, modify, sublicense, link with, or distribute the Library except as expressly provided under this License. Any attempt otherwise to copy, modify, sublicense, link with, or distribute the Library is void, and will automatically terminate your rights under this License. However, parties who have received copies, or rights, from you under this License will not have their licenses terminated so long as such parties remain in full compliance.

 9. You are not required to accept this License, since you have not signed it. However, nothing else grants you permission to modify or distribute the Library or its derivative works. These actions are prohibited by law if you do not accept this License. Therefore, by modifying or distributing

the Library (or any work based on the

Library), you indicate your acceptance of this License to do so, and all its terms and conditions for copying, distributing or modifying the Library or works based on it.

 10. Each time you redistribute the Library (or any work based on the Library), the recipient automatically receives a license from the original licensor to copy, distribute, link with or modify the Library subject to these terms and conditions. You may not impose any further restrictions on the recipients' exercise of the rights granted herein. You are not responsible for enforcing compliance by third parties with this License.

 11. If, as a consequence of a court judgment or allegation of patent infringement or for any other reason (not limited to patent issues), conditions are imposed on you (whether by court order, agreement or otherwise) that contradict the conditions of this License, they do not excuse you from the conditions of this License. If you cannot distribute

 so as to satisfy simultaneously your obligations under this License and any other pertinent obligations, then as a consequence you may not distribute the Library at all. For example, if a patent license would not permit royalty-free redistribution of the Library by all those who receive copies directly or indirectly through you, then the only way you could satisfy both it and this License would be to refrain entirely from distribution of the Library.

If any portion of this section is held invalid or unenforceable under any

particular circumstance, the balance of the section is intended to apply, and the section as a whole is intended to apply in other circumstances.

It is not the purpose of this section to induce you to infringe any patents or other property right claims or to contest validity of any such claims; this section has the sole purpose of protecting the integrity of the free software distribution system which is implemented by public license practices. Many people have made

generous contributions to the wide range of software distributed through that system in reliance on consistent application of that system; it is up to the author/donor to decide if he or she is willing to distribute software through any other system and a licensee cannot impose that choice.

This section is intended to make thoroughly clear what is believed to be a consequence of the rest of this License.

 12. If the distribution and/or use of the Library is restricted in certain countries either by patents or by copyrighted interfaces, the original copyright holder who places the Library under this License may add an explicit geographical distribution limitation excluding those countries, so that distribution is permitted only in or among countries not thus excluded. In such case, this License incorporates the limitation as if written in the body of this License.

 13. The Free Software Foundation may publish revised and/or new versions of the Lesser General Public License from time to time.

Such new versions will be similar in spirit to the present version, but may differ in detail to address new problems or concerns.

Each version is given a distinguishing version number. If the Library specifies a version number of this License which applies to it and "any later version", you have the option of following the terms and conditions either of that version or of any later version published by the Free Software Foundation. If the Library does not specify a license version number, you may choose any version ever published by the Free Software Foundation.

 14. If you wish to incorporate parts of the Library into other free programs whose distribution conditions are incompatible with these, write to the author to ask for permission. For software which is copyrighted by the Free Software Foundation, write to the Free Software Foundation; we sometimes make exceptions for this. Our decision will be guided by the two goals of preserving the free status of

 all derivatives of our free software and of promoting the sharing and reuse of software generally.

# NO WARRANTY

 15. BECAUSE THE LIBRARY IS LICENSED FREE OF CHARGE, THERE IS NO WARRANTY FOR THE LIBRARY, TO THE EXTENT PERMITTED BY APPLICABLE LAW. EXCEPT WHEN OTHERWISE STATED IN WRITING THE COPYRIGHT HOLDERS AND/OR OTHER PARTIES PROVIDE THE LIBRARY "AS IS" WITHOUT WARRANTY OF ANY KIND, EITHER EXPRESSED OR IMPLIED, INCLUDING, BUT NOT LIMITED TO, THE IMPLIED WARRANTIES OF MERCHANTABILITY AND FITNESS FOR A PARTICULAR PURPOSE. THE ENTIRE RISK AS TO THE QUALITY AND PERFORMANCE OF THE LIBRARY IS WITH YOU. SHOULD THE LIBRARY PROVE DEFECTIVE, YOU ASSUME THE COST OF ALL NECESSARY SERVICING, REPAIR OR CORRECTION.

 16. IN NO EVENT UNLESS REQUIRED BY APPLICABLE LAW OR AGREED TO IN WRITING WILL ANY COPYRIGHT HOLDER, OR ANY OTHER PARTY WHO MAY MODIFY AND/OR REDISTRIBUTE THE LIBRARY AS PERMITTED ABOVE, BE LIABLE TO YOU FOR DAMAGES, INCLUDING ANY GENERAL, SPECIAL, INCIDENTAL OR CONSEQUENTIAL

 DAMAGES ARISING OUT OF THE USE OR INABILITY TO USE THE LIBRARY (INCLUDING BUT NOT LIMITED TO LOSS OF DATA OR DATA BEING RENDERED INACCURATE OR LOSSES SUSTAINED BY YOU OR THIRD PARTIES OR A FAILURE OF THE LIBRARY TO OPERATE WITH ANY OTHER SOFTWARE), EVEN IF SUCH HOLDER OR OTHER PARTY HAS BEEN ADVISED OF THE POSSIBILITY OF SUCH DAMAGES.

 END OF TERMS AND CONDITIONS Ext JS - JavaScript Library Copyright (c) 2006-2010, Sencha, Inc. All rights reserved. licensing@www.sencha.com

http://www.sencha.com/license

Open Source License

------------------------------------------------------------------------------------------

Ext is licensed under the terms of the Open Source GPL 3.0 license.

http://www.gnu.org/licenses/gpl.html

There are several FLOSS exceptions available for use with this release for open source applications that are distributed under a license other than the GPL.

\* Open Source License Exception for Applications

http://www.sencha.com/products/floss-exception.php

\* Open Source License Exception for Development

http://www.sencha.com/products/ux-exception.php

Commercial License

------------------------------------------------------------------------------------------

This is the appropriate option if you are creating proprietary applications and you are not prepared to distribute and share the source code of your application under the

GPL v3 license. Please visit http://www.sencha.com/license for more details.

OEM / Reseller License

 $-$ 

For more details, please visit: http://www.sencha.com/license.

--

This library is distributed in the hope that it will be useful,

but WITHOUT ANY WARRANTY; without even the implied warranty of MERCHANTABILITY, FITNESS FOR A PARTICULAR PURPOSE, AND NONINFRINGEMENT OF THIRD-PARTY INTELLECTUAL PROPERTY RIGHTS. See the GNU

General Public License for more details.

 GNU GENERAL PUBLIC LICENSE Version 3, 29 June 2007

Copyright (C) 2007 Free Software Foundation, Inc. <http://fsf.org/> Everyone is permitted to copy and distribute verbatim copies of this license document, but changing it is not allowed.

Preamble

 The GNU General Public License is a free, copyleft license for software and other kinds of works.

 The licenses for most software and other practical works are designed to take away your freedom to share and change the works. By contrast, the GNU General Public License is intended to guarantee your freedom to share and change all versions of a program--to make sure it remains free software for all its users. We, the Free Software Foundation, use the GNU General Public License for most of our software; it applies also to any other work released this way by its authors. You can apply it to your programs, too.

 When we speak of free software, we are referring to freedom, not price. Our General Public Licenses are designed to make sure that you have the freedom to distribute copies of free software (and charge for them if you wish), that you receive source code or can get it if you want it, that you can change the software or use pieces of it in new free programs, and that you know you can do these things.

 To protect your rights, we need to prevent others from denying you these rights or asking you to surrender the rights. Therefore, you have certain responsibilities if you distribute copies of the software, or if you modify it: responsibilities to respect the freedom of others.

 For example, if you distribute copies of such a program, whether gratis or for a fee, you must pass on to the recipients the same freedoms that you received. You must make sure that they, too, receive or can get the source code. And you must show them these terms so they know their rights.

 Developers that use the GNU GPL protect your rights with two steps: (1)

 assert copyright on the software, and (2) offer you this License giving you legal permission to copy, distribute and/or modify it.

 For the developers' and authors' protection, the GPL clearly explains that there is no warranty for this free software. For both users' and authors' sake, the GPL requires that modified versions be marked as changed, so that their problems will not be attributed erroneously to authors of previous versions.

 Some devices are designed to deny users access to install or run modified versions of the software inside them, although the manufacturer can do so. This is fundamentally incompatible with the aim of protecting users' freedom to change the software. The systematic pattern of such abuse occurs in the area of products for individuals to use, which is precisely where it is most unacceptable. Therefore, we have designed this version of the GPL to prohibit the practice for those products. If such problems arise substantially in other domains, we stand

 ready to extend this provision to those domains in future versions of the GPL, as needed to protect the freedom of users.

 Finally, every program is threatened constantly by software patents. States should not allow patents to restrict development and use of software on general-purpose computers, but in those that do, we wish to avoid the special danger that patents applied to a free program could make it effectively proprietary. To prevent this, the GPL assures that patents cannot be used to render the program non-free.

 The precise terms and conditions for copying, distribution and modification follow.

### TERMS AND CONDITIONS

0. Definitions.

"This License" refers to version 3 of the GNU General Public License.

 "Copyright" also means copyright-like laws that apply to other kinds of works, such as semiconductor masks.

 "The Program" refers to any copyrightable work licensed under this License. Each licensee is addressed as "you". "Licensees" and "recipients" may be individuals or organizations.

 To "modify" a work means to copy from or adapt all or part of the work in a fashion requiring copyright permission, other than the making of an exact copy. The resulting work is called a "modified version" of the earlier work or a work "based on" the earlier work.

 A "covered work" means either the unmodified Program or a work based on the Program.

 To "propagate" a work means to do anything with it that, without permission, would make you directly or secondarily liable for infringement under applicable copyright law, except executing it on a computer or modifying a private copy. Propagation includes copying, distribution (with or without modification), making available to the public, and in some countries other activities as well.

 To "convey" a work means any kind of propagation that enables other parties to make or receive copies. Mere interaction with a user through a computer network, with no transfer of a copy, is not conveying.

 An interactive user interface displays "Appropriate Legal Notices" to the extent that it includes a convenient and prominently visible feature that (1) displays an appropriate copyright notice, and (2) tells the user that there is no warranty for the work (except to the extent that warranties are provided), that licensees may convey the work under this License, and how to view a copy of this License. If the interface presents a list of user commands or options, such as a menu, a prominent item in the list meets this criterion.

### 1. Source Code.

 The "source code" for a work means the preferred form of the work for making modifications to it. "Object code" means any non-source

### form of a work.

 A "Standard Interface" means an interface that either is an official standard defined by a recognized standards body, or, in the case of interfaces specified for a particular programming language, one that is widely used among developers working in that language.

### The

 "System Libraries" of an executable work include anything, other than the work as a whole, that (a) is included in the normal form of packaging a Major Component, but which is not part of that Major Component, and (b) serves only to enable use of the work with that Major Component, or to implement a Standard Interface for which an implementation is available to the public in source code form. A "Major Component", in this context, means a major essential component (kernel, window system, and so on) of the specific operating system (if any) on which the executable work runs, or a compiler used to produce the work, or an object code interpreter used to run it.

 The "Corresponding Source" for a work in object code form means all the source code needed to generate, install, and (for an executable work) run the object code and to modify the work, including scripts to control those activities. However, it does not include the work's System Libraries, or general-purpose tools or generally available free

programs which are used unmodified in performing those activities but which are not part of the work. For example, Corresponding Source includes interface definition files associated with source files for the work, and the source code for shared libraries and dynamically linked subprograms that the work is specifically designed to require, such as by intimate data communication or control flow between those subprograms and other parts of the work.

 The Corresponding Source need not include anything that users can regenerate automatically from other parts of the Corresponding Source.

 The Corresponding Source for a work in source code form is that same work.

#### 2. Basic Permissions.

 All rights granted under this License are granted for the term of copyright on the Program, and are irrevocable provided the stated conditions are met. This License explicitly affirms your unlimited permission to run the unmodified Program. The output from running a covered work is covered
by this License only if the output, given its

content, constitutes a covered work. This License acknowledges your rights of fair use or other equivalent, as provided by copyright law.

 You may make, run and propagate covered works that you do not convey, without conditions so long as your license otherwise remains in force. You may convey covered works to others for the sole purpose of having them make modifications exclusively for you, or provide you with facilities for running those works, provided that you comply with the terms of this License in conveying all material for which you do not control copyright. Those thus making or running the covered works for you must do so exclusively on your behalf, under your direction and control, on terms that prohibit them from making any copies of your copyrighted material outside their relationship with you.

 Conveying under any other circumstances is permitted solely under the conditions stated below. Sublicensing is not allowed; section 10 makes it unnecessary.

3. Protecting Users' Legal Rights From Anti-Circumvention Law.

 No covered work shall be deemed part of an effective technological measure under any applicable law fulfilling obligations under article 11 of the WIPO copyright treaty adopted on 20 December 1996, or similar laws prohibiting or restricting circumvention of such measures.

 When you convey a covered work, you waive any legal power to forbid circumvention of technological measures to the extent such circumvention is effected by exercising rights under this License with respect to the covered work, and you disclaim any intention to limit operation or modification of the work as a means of enforcing, against the work's users, your or third parties' legal rights to forbid circumvention of technological measures.

4. Conveying Verbatim Copies.

 You may convey verbatim copies of the Program's source code as you receive it, in any medium, provided that you conspicuously and appropriately publish on each copy an appropriate copyright notice; keep intact all notices stating that this License and any non-permissive terms added in accord with section 7 apply to the code; keep intact all notices of the absence of any warranty; and give all recipients a copy of this License along with the Program.

You may charge any price or no price for each copy that you convey,

and you may offer support or warranty protection for a fee.

5. Conveying Modified Source Versions.

 You may convey a work based on the Program, or the modifications to produce it from the Program, in the form of source code under the terms of section 4, provided that you also meet all of these conditions:

 a) The work must carry prominent notices stating that you modified it, and giving a relevant date.

 b) The work must carry prominent notices stating that it is released under this License and any conditions added under section 7. This requirement modifies the requirement in section 4 to

"keep intact all notices".

 c) You must license the entire work, as a whole, under this License to anyone who comes into possession of a copy. This License will therefore apply, along with any applicable section 7 additional terms, to the whole of the work, and all its parts, regardless of how they are packaged. This License gives no permission to license the work in any other way, but it does not invalidate such permission if you have separately received it.

 d) If the work has interactive user interfaces, each must display Appropriate Legal Notices; however, if the Program has interactive interfaces that do not display Appropriate Legal Notices, your work need not make them do so.

 A compilation of a covered work with other separate and independent works, which are not by their nature extensions of the covered work, and which are not combined with it such as to form a larger program, in or on a volume of a storage or distribution medium, is called an

"aggregate" if the compilation and its resulting copyright are not used to limit the access or legal rights of the compilation's users beyond what the individual works permit. Inclusion of a covered work in an aggregate does not cause this License to apply to the other parts of the aggregate.

6. Conveying Non-Source Forms.

 You may convey a covered work in object code form under the terms of sections 4 and 5, provided that you also convey the machine-readable Corresponding Source under the terms of this License, in one of these ways:

 a) Convey the object code in, or embodied in, a physical product (including a physical distribution medium), accompanied by the Corresponding Source fixed on a durable physical medium customarily used for software interchange.

 b) Convey the object code in, or embodied in, a physical product (including a physical distribution medium), accompanied by a written offer, valid for at least three years and valid for as

 long as you offer spare parts or customer support for that product model, to give anyone who possesses the object code either (1) a copy of the Corresponding Source for all the software in the product that is covered by this License, on a durable physical medium customarily used for software interchange, for a price no more than your reasonable cost of physically performing this conveying of source, or (2) access to copy the Corresponding Source from a network server at no charge.

 c) Convey individual copies of the object code with a copy of the written offer to provide the Corresponding Source. This alternative is allowed only occasionally and noncommercially, and only if you received the object code with such an offer, in accord with subsection 6b.

 d) Convey the object code by offering access from a designated place (gratis or for a charge), and offer equivalent access to the Corresponding Source in

the same way through the same place at no

 further charge. You need not require recipients to copy the Corresponding Source along with the object code. If the place to copy the object code is a network server, the Corresponding Source may be on a different server (operated by you or a third party) that supports equivalent copying facilities, provided you maintain clear directions next to the object code saying where to find the Corresponding Source. Regardless of what server hosts the Corresponding Source, you remain obligated to ensure that it is available for as long as needed to satisfy these requirements.

 e) Convey the object code using peer-to-peer transmission, provided you inform other peers where the object code and Corresponding Source of the work are being offered to the general public at no charge under subsection 6d.

 A separable portion of the object code, whose source code is excluded from the Corresponding Source as a System Library, need not be included in conveying the object code work.

 A "User Product" is either (1) a "consumer product", which means any tangible personal property which is normally used for personal, family, or household purposes, or (2) anything designed or sold for incorporation into a dwelling. In determining whether a product is a consumer product, doubtful cases shall be resolved in favor of coverage. For a particular product received by a particular user, "normally used" refers to a typical or common use of that class of product, regardless of the status of the particular user or of the way in which the particular user actually uses, or expects or is expected to use, the product. A product is a consumer product regardless of whether the product has substantial commercial, industrial or non-consumer uses, unless such uses represent the only significant mode of use of the product.

 "Installation Information" for a User Product means any methods, procedures, authorization

 keys, or other information required to install and execute modified versions of a covered work in that User Product from a modified version of its Corresponding Source. The information must suffice to ensure that the continued functioning of the modified object code is in no case prevented or interfered with solely because modification has been made.

 If you convey an object code work under this section in, or with, or specifically for use in, a User Product, and the conveying occurs as part of a transaction in which the right of possession and use of the User Product is transferred to the recipient in perpetuity or for a fixed term (regardless of how the transaction is characterized), the Corresponding Source conveyed under this section must be accompanied by the Installation Information. But this requirement does not apply if neither you nor any third party retains the ability to install modified object code on the User Product (for example, the work has been installed in

ROM).

 The requirement to provide Installation Information does not include a requirement to continue to provide support service, warranty, or updates for a work that has been modified or installed by the recipient, or for the User Product in which it has been modified or installed. Access to a network may be denied when the modification itself materially and adversely affects the operation of the network or violates the rules and protocols for communication across the network.

 Corresponding Source conveyed, and Installation Information provided, in accord with this section must be in a format that is publicly documented (and with an implementation available to the public in source code form), and must require no special password or key for unpacking, reading or copying.

## 7. Additional Terms.

 "Additional permissions" are terms that supplement the terms of this License by making exceptions from one or more of its conditions. Additional permissions that are applicable to the entire Program shall

be treated as though they were included in this License, to the extent that they are valid under applicable law. If additional permissions apply only to part of the Program, that part may be used separately under those permissions, but the entire Program remains governed by this License without regard to the additional permissions.

 When you convey a copy of a covered work, you may at your option remove any additional permissions from that copy, or from any part of it. (Additional permissions may be written to require their own removal in certain cases when you modify the work.) You may place additional permissions on material, added by you to a covered work, for which you have or can give appropriate copyright permission.

 Notwithstanding any other provision of this License, for material you add to a covered work, you may (if authorized by the copyright holders of that material) supplement the terms of this License with terms:

 a) Disclaiming warranty or limiting liability differently from the terms of sections 15 and 16 of this License; or

 b) Requiring preservation of specified reasonable legal notices or author attributions in that material or in the Appropriate Legal Notices displayed by works containing it; or

 c) Prohibiting misrepresentation of the origin of that material, or requiring that modified versions of such material be marked in reasonable ways as different from the original version; or

 d) Limiting the use for publicity purposes of names of licensors or authors of the material; or

 e) Declining to grant rights under trademark law for use of some trade names, trademarks, or service marks; or

 f) Requiring indemnification of licensors and authors of that material by anyone who conveys the material (or modified versions of it) with contractual assumptions of liability to the recipient, for any liability that these contractual assumptions directly impose on

those licensors and authors.

 All other non-permissive additional terms are considered "further restrictions" within the meaning of section 10. If the Program as you received it, or any part of it, contains a notice stating that it is governed by this License along with a term that is a further restriction, you may remove that term. If a license document contains a further restriction but permits relicensing or conveying under this License, you may add to a covered work material governed by the terms of that license document, provided that the further restriction does not survive such relicensing or conveying.

 If you add terms to a covered work in accord with this section, you must place, in the relevant source files, a statement of the additional terms that apply to those files, or a notice indicating where to find the applicable terms.

 Additional terms, permissive or non-permissive, may be stated in the form of a separately written license, or stated as exceptions; the above requirements apply either way.

#### 8. Termination.

 You may not propagate or modify a covered work except as expressly provided under this License. Any attempt otherwise to propagate or modify it is void, and will automatically terminate your rights under this License (including any patent licenses granted under the third paragraph of section 11).

 However, if you cease all violation of this License, then your license from a particular copyright holder is reinstated (a) provisionally, unless and until the copyright holder explicitly and finally terminates your license, and (b) permanently, if the copyright holder fails to notify you of the violation by some reasonable means prior to 60 days after the cessation.

 Moreover, your license from a particular copyright holder is reinstated permanently if the copyright holder notifies you of the violation by some reasonable means, this is the first time you have received notice of violation of this License (for any work) from that copyright

 holder, and you cure the violation prior to 30 days after your receipt of the notice.

 Termination of your rights under this section does not terminate the licenses of parties who have received copies or rights from you under this License. If your rights have been terminated and not permanently reinstated, you do not qualify to receive new licenses for the same material under section 10.

### 9. Acceptance Not Required for Having Copies.

 You are not required to accept this License in order to receive or run a copy of the Program. Ancillary propagation of a covered work occurring solely as a consequence of using peer-to-peer transmission to receive a copy likewise does not require acceptance. However, nothing other than this License grants you permission to propagate or modify any covered work. These actions infringe copyright if you do not accept this License. Therefore, by modifying or propagating a covered work, you indicate your acceptance of this License to do so.

#### 10. Automatic Licensing of Downstream Recipients.

 Each time you convey a covered work, the recipient automatically receives a license from the original licensors, to run, modify and propagate that work, subject to this License. You are not responsible for enforcing compliance by third parties with this License.

 An "entity transaction" is a transaction transferring control of an organization, or substantially all assets of one, or subdividing an organization, or merging organizations. If propagation of a covered work results from an entity transaction, each party to that transaction who receives a copy of the work also receives whatever licenses to the work the party's predecessor in interest had or could give under the previous paragraph, plus a right to possession of the Corresponding Source of the work from the predecessor in interest, if the predecessor has it or can get it with reasonable efforts.

 You may not impose any further restrictions on the exercise of the rights

 granted or affirmed under this License. For example, you may not impose a license fee, royalty, or other charge for exercise of rights granted under this License, and you may not initiate litigation (including a cross-claim or counterclaim in a lawsuit) alleging that any patent claim is infringed by making, using, selling, offering for sale, or importing the Program or any portion of it.

## 11. Patents.

 A "contributor" is a copyright holder who authorizes use under this License of the Program or a work on which the Program is based. The work thus licensed is called the contributor's "contributor version".

 A contributor's "essential patent claims" are all patent claims owned or controlled by the contributor, whether already acquired or hereafter acquired, that would be infringed by some manner, permitted

by this License, of making, using, or selling its contributor version, but do not include claims that would be infringed only as a consequence of further modification of the contributor version. For purposes of this definition, "control" includes the right to grant patent sublicenses in a manner consistent with the requirements of this License.

 Each contributor grants you a non-exclusive, worldwide, royalty-free patent license under the contributor's essential patent claims, to make, use, sell, offer for sale, import and otherwise run, modify and propagate the contents of its contributor version.

 In the following three paragraphs, a "patent license" is any express agreement or commitment, however denominated, not to enforce a patent (such as an express permission to practice a patent or covenant not to sue for patent infringement). To "grant" such a patent license to a party means to make such an agreement or commitment not to enforce a patent against the party.

 If you convey a covered work, knowingly relying on a patent license, and the Corresponding Source of the work is not available for anyone to copy, free of charge and under the terms of this

License, through a

publicly available network server or other readily accessible means, then you must either (1) cause the Corresponding Source to be so available, or (2) arrange to deprive yourself of the benefit of the patent license for this particular work, or (3) arrange, in a manner consistent with the requirements of this License, to extend the patent license to downstream recipients. "Knowingly relying" means you have actual knowledge that, but for the patent license, your conveying the covered work in a country, or your recipient's use of the covered work in a country, would infringe one or more identifiable patents in that country that you have reason to believe are valid.

 If, pursuant to or in connection with a single transaction or arrangement, you convey, or propagate by procuring conveyance of, a covered work, and grant a patent license to some of the parties receiving the covered work authorizing them to use, propagate, modify or convey a specific copy of the covered work, then the patent license you grant is automatically extended to all recipients of the covered work and works based on it.

 A patent license is "discriminatory" if it does not include within the scope of its coverage, prohibits the exercise of, or is conditioned on the non-exercise of one or more of the rights that are specifically granted under this License. You may not convey a covered

work if you are a party to an arrangement with a third party that is in the business of distributing software, under which you make payment to the third party based on the extent of your activity of conveying the work, and under which the third party grants, to any of the parties who would receive the covered work from you, a discriminatory patent license (a) in connection with copies of the covered work conveyed by you (or copies made from those copies), or (b) primarily for and in connection with specific products or compilations that contain the covered work, unless you entered into that arrangement, or

that patent license was granted, prior to 28 March 2007.

 Nothing in this License shall be construed as excluding or limiting any implied license or other defenses to infringement that may otherwise be available to you under applicable patent law.

12. No Surrender of Others' Freedom.

 If conditions are imposed on you (whether by court order, agreement or otherwise) that contradict the conditions of this License, they do not excuse you from the conditions of this License. If you cannot convey a covered work so as to satisfy simultaneously your obligations under this License and any other pertinent obligations, then as a consequence you may not convey it at all. For example, if you agree to terms that obligate you to collect a royalty for further conveying from those to whom you convey the Program, the only way you could satisfy both those terms and this License would be to refrain entirely from conveying the Program.

13. Use with the GNU Affero General Public License.

 Notwithstanding any other provision of this License, you have permission to link or combine any covered work with a work licensed under version 3 of the GNU Affero General Public License into a single combined work, and to convey the resulting work. The terms of this License will continue to apply to the part which is the covered work, but the special requirements of the GNU Affero General Public License, section 13, concerning interaction through a network will apply to the combination as such.

14. Revised Versions of this License.

 The Free Software Foundation may publish revised and/or new versions of the GNU General Public License from time to time. Such new versions will be similar in spirit to the present version, but may differ in detail to address new problems or concerns.

 Each version is given a distinguishing version number. If the Program specifies that a certain numbered version of the GNU General Public License "or any later version" applies to it, you have the

option of following the terms and conditions either of that numbered version or of any later version published by the Free Software Foundation. If the Program does not specify a version number of the GNU General Public License, you may choose any version ever published by the Free Software Foundation.

 If the Program specifies that a proxy can decide which future versions of the GNU General Public License can be used, that proxy's public statement of acceptance of a version permanently authorizes you to choose that version for the Program.

 Later license versions may give you additional or different permissions. However, no additional obligations are imposed on any author or copyright holder as a result of your choosing to follow a later version.

15. Disclaimer of Warranty.

 THERE IS NO WARRANTY FOR THE PROGRAM, TO THE EXTENT PERMITTED BY APPLICABLE LAW. EXCEPT WHEN OTHERWISE STATED IN WRITING THE COPYRIGHT HOLDERS AND/OR OTHER PARTIES PROVIDE THE PROGRAM "AS IS" WITHOUT WARRANTY

OF ANY KIND, EITHER EXPRESSED OR IMPLIED, INCLUDING, BUT NOT LIMITED TO, THE IMPLIED WARRANTIES OF MERCHANTABILITY AND FITNESS FOR A PARTICULAR PURPOSE. THE ENTIRE RISK AS TO THE QUALITY AND PERFORMANCE OF THE PROGRAM IS WITH YOU. SHOULD THE PROGRAM PROVE DEFECTIVE, YOU ASSUME THE COST OF ALL NECESSARY SERVICING, REPAIR OR CORRECTION.

16. Limitation of Liability.

 IN NO EVENT UNLESS REQUIRED BY APPLICABLE LAW OR AGREED TO IN WRITING WILL ANY COPYRIGHT HOLDER, OR ANY OTHER PARTY WHO MODIFIES AND/OR CONVEYS THE PROGRAM AS PERMITTED ABOVE, BE LIABLE TO YOU FOR DAMAGES, INCLUDING ANY GENERAL, SPECIAL, INCIDENTAL OR CONSEQUENTIAL DAMAGES ARISING OUT OF THE USE OR INABILITY TO USE THE PROGRAM (INCLUDING BUT NOT LIMITED TO LOSS OF DATA OR DATA BEING RENDERED INACCURATE OR LOSSES SUSTAINED BY YOU OR THIRD PARTIES OR A FAILURE OF THE PROGRAM TO OPERATE WITH ANY OTHER PROGRAMS), EVEN IF SUCH HOLDER OR OTHER PARTY HAS BEEN ADVISED OF THE POSSIBILITY OF SUCH DAMAGES.

17.

Interpretation of Sections 15 and 16.

 If the disclaimer of warranty and limitation of liability provided above cannot be given local legal effect according to their terms, reviewing courts shall apply local law that most closely approximates an absolute waiver of all civil liability in connection with the Program, unless a warranty or assumption of liability accompanies a copy of the Program in return for a fee.

## END OF TERMS AND CONDITIONS

How to Apply These Terms to Your New Programs

 If you develop a new program, and you want it to be of the greatest possible use to the public, the best way to achieve this is to make it free software which everyone can redistribute and change under these terms.

 To do so, attach the following notices to the program. It is safest to attach them to the start of each source file to most effectively state the exclusion of warranty; and each file should have at least the "copyright" line and a pointer to where the full notice is found.

 <one line to give the program's name and a brief idea of what it does.> Copyright  $(C)$  <year > <name of author>

 This program is free software: you can redistribute it and/or modify it under the terms of the GNU General Public License as published by the Free Software Foundation, either version 3 of the License, or (at your option) any later version.

 This program is distributed in the hope that it will be useful, but WITHOUT ANY WARRANTY; without even the implied warranty of MERCHANTABILITY or FITNESS FOR A PARTICULAR PURPOSE. See the GNU General Public License for more details.

 You should have received a copy of the GNU General Public License along with this program. If not, see <http://www.gnu.org/licenses/>.

Also add information on how to contact you by electronic and paper mail.

 If the program does terminal interaction, make it output a short notice like this when it starts in an interactive mode:

 $<$ program $>$  Copyright (C)  $<$ year $>$   $<$ name of author $>$  This program comes with ABSOLUTELY NO WARRANTY; for details type `show w'. This is free software, and you are welcome to redistribute it under certain conditions; type `show c' for details.

The hypothetical commands `show w' and `show c' should show the appropriate parts of the General Public License. Of course, your program's commands might be different; for a GUI interface, you would use an "about box".

 You should also get your employer (if you work as a programmer) or school, if any, to sign a "copyright disclaimer" for the program, if necessary. For more information on this, and how to apply and follow the GNU GPL, see <http://www.gnu.org/licenses/>.

 The GNU General Public License does not permit incorporating your program into proprietary programs. If your program is a subroutine library, you may consider it more useful to permit linking proprietary applications with the library. If this is what you want to do, use the GNU Lesser General Public License instead of this License. But first, please read <http://www.gnu.org/philosophy/why-not-lgpl.html>.

# **1.1278 byte-buddy-agent 1.11.3**

## **1.1278.1 Available under license :**

Apache License

 Version 2.0, January 2004 http://www.apache.org/licenses/

## TERMS AND CONDITIONS FOR USE, REPRODUCTION, AND DISTRIBUTION

1. Definitions.

 "License" shall mean the terms and conditions for use, reproduction, and distribution as defined by Sections 1 through 9 of this document.

 "Licensor" shall mean the copyright owner or entity authorized by the copyright owner that is granting the License.

 "Legal Entity" shall mean the union of the acting entity and all other entities that control, are controlled by, or are under common control with that entity. For the purposes of this definition, "control" means (i) the power, direct or indirect, to cause the direction or management of such entity, whether by contract or otherwise, or (ii) ownership of fifty percent (50%) or more of the outstanding shares, or (iii) beneficial ownership of such entity.

"You"

 (or "Your") shall mean an individual or Legal Entity exercising permissions granted by this License.

 "Source" form shall mean the preferred form for making modifications, including but not limited to software source code, documentation source, and configuration files.

 "Object" form shall mean any form resulting from mechanical transformation or translation of a Source form, including but not limited to compiled object code, generated documentation, and conversions to other media types.

 "Work" shall mean the work of authorship, whether in Source or Object form, made available under the License, as indicated by a copyright notice that is included in or attached to the work (an example is provided in the Appendix below).

 "Derivative Works" shall mean any work, whether in Source or Object form, that is based on (or derived from) the Work and for which the editorial revisions, annotations, elaborations,

or other modifications

 represent, as a whole, an original work of authorship. For the purposes of this License, Derivative Works shall not include works that remain separable from, or merely link (or bind by name) to the interfaces of, the Work and Derivative Works thereof.

 "Contribution" shall mean any work of authorship, including the original version of the Work and any modifications or additions to that Work or Derivative Works thereof, that is intentionally submitted to Licensor for inclusion in the Work by the copyright owner or by an individual or Legal Entity authorized to submit on behalf of the copyright owner. For the purposes of this definition, "submitted" means any form of electronic, verbal, or written communication sent to the Licensor or its representatives, including but not limited to communication on electronic mailing lists, source code control systems, and issue tracking systems

that are managed by, or on behalf of, the

 Licensor for the purpose of discussing and improving the Work, but excluding communication that is conspicuously marked or otherwise designated in writing by the copyright owner as "Not a Contribution."

 "Contributor" shall mean Licensor and any individual or Legal Entity on behalf of whom a Contribution has been received by Licensor and subsequently incorporated within the Work.

- 2. Grant of Copyright License. Subject to the terms and conditions of this License, each Contributor hereby grants to You a perpetual, worldwide, non-exclusive, no-charge, royalty-free, irrevocable copyright license to reproduce, prepare Derivative Works of, publicly display, publicly perform, sublicense, and distribute the Work and such Derivative Works in Source or Object form.
- 3. Grant of Patent License. Subject to the terms and conditions of this License, each Contributor hereby grants

to You a perpetual,

 worldwide, non-exclusive, no-charge, royalty-free, irrevocable (except as stated in this section) patent license to make, have made, use, offer to sell, sell, import, and otherwise transfer the Work, where such license applies only to those patent claims licensable by such Contributor that are necessarily infringed by their Contribution(s) alone or by combination of their Contribution(s) with the Work to which such Contribution(s) was submitted. If You institute patent litigation against any entity (including a cross-claim or counterclaim in a lawsuit) alleging that the Work or a Contribution incorporated within the Work constitutes direct or contributory patent infringement, then any patent licenses granted to You under this License for that Work shall terminate as of the date such litigation is filed.

- 4. Redistribution. You may reproduce and distribute copies of the Work
- or Derivative Works thereof in any medium, with or without modifications, and in Source or Object form, provided that You meet the following conditions:
	- (a) You must give any other recipients of the Work or Derivative Works a copy of this License; and
	- (b) You must cause any modified files to carry prominent notices stating that You changed the files; and
	- (c) You must retain, in the Source form of any Derivative Works that You distribute, all copyright, patent, trademark, and attribution notices from the Source form of the Work, excluding those notices that do not pertain to any part of the Derivative Works; and
	- (d) If the Work includes a "NOTICE" text file as part of its distribution, then any Derivative Works that You distribute must include a readable copy of the attribution notices contained within such NOTICE file, excluding those notices that do not

 pertain to any part of the Derivative Works, in at least one of the following places: within a NOTICE text file distributed as part of the Derivative Works; within the Source form or documentation, if provided along with the Derivative Works; or, within a display generated by the Derivative Works, if and wherever such third-party notices normally appear. The contents of the NOTICE file are for informational purposes only and do not modify the License. You may add Your own attribution notices within Derivative Works that You distribute, alongside or as an addendum to the NOTICE text from the Work, provided  that such additional attribution notices cannot be construed as modifying the License.

 You may add Your own copyright statement to Your modifications and may provide additional or different license terms and conditions for use, reproduction, or distribution

of Your modifications, or

 for any such Derivative Works as a whole, provided Your use, reproduction, and distribution of the Work otherwise complies with the conditions stated in this License.

- 5. Submission of Contributions. Unless You explicitly state otherwise, any Contribution intentionally submitted for inclusion in the Work by You to the Licensor shall be under the terms and conditions of this License, without any additional terms or conditions. Notwithstanding the above, nothing herein shall supersede or modify the terms of any separate license agreement you may have executed with Licensor regarding such Contributions.
- 6. Trademarks. This License does not grant permission to use the trade names, trademarks, service marks, or product names of the Licensor, except as required for reasonable and customary use in describing the origin of the Work and reproducing the content of the NOTICE file.
- 7. Disclaimer of Warranty. Unless required by applicable law or agreed to in writing, Licensor provides the Work (and each Contributor provides its Contributions) on an "AS IS" BASIS, WITHOUT WARRANTIES OR CONDITIONS OF ANY KIND, either express or implied, including, without limitation, any warranties or conditions of TITLE, NON-INFRINGEMENT, MERCHANTABILITY, or FITNESS FOR A PARTICULAR PURPOSE. You are solely responsible for determining the appropriateness of using or redistributing the Work and assume any risks associated with Your exercise of permissions under this License.
- 8. Limitation of Liability. In no event and under no legal theory, whether in tort (including negligence), contract, or otherwise, unless required by applicable law (such as deliberate and grossly negligent acts) or agreed to in writing, shall any Contributor be liable to You for damages, including any direct, indirect, special, incidental,
- or consequential damages of any character arising as a result of this License or out of the use or inability to use the Work (including but not limited to damages for loss of goodwill, work stoppage, computer failure or malfunction, or any and all other commercial damages or losses), even if such Contributor has been advised of the possibility of such damages.

 9. Accepting Warranty or Additional Liability. While redistributing the Work or Derivative Works thereof, You may choose to offer, and charge a fee for, acceptance of support, warranty, indemnity, or other liability obligations and/or rights consistent with this License. However, in accepting such obligations, You may act only on Your own behalf and on Your sole responsibility, not on behalf of any other Contributor, and only if You agree to indemnify, defend, and hold each Contributor harmless for any liability incurred by, or claims asserted against, such Contributor by reason

of your accepting any such warranty or additional liability.

 END OF TERMS AND CONDITIONS Copyright \${project.inceptionYear} - \${current.year} \${copyright.holder}

Licensed under the Apache License, Version 2.0 (the "License"); you may not use this file except in compliance with the License. You may obtain a copy of the License at

http://www.apache.org/licenses/LICENSE-2.0

Unless required by applicable law or agreed to in writing, software distributed under the License is distributed on an "AS IS" BASIS, WITHOUT WARRANTIES OR CONDITIONS OF ANY KIND, either express or implied. See the License for the specific language governing permissions and limitations under the License.

# **1.1279 asm-commons 6.0**

## **1.1279.1 Available under license :**

No license file was found, but licenses were detected in source scan.

### /\*\*

- \* ASM: a very small and fast Java bytecode manipulation framework
- \* Copyright (c) 2000-2011 INRIA, France Telecom
- \* All rights reserved.

\*

- \* Redistribution and use in source and binary forms, with or without
- \* modification, are permitted provided that the following conditions
- \* are met:
- \* 1. Redistributions of source code must retain the above copyright
- \* notice, this list of conditions and the following disclaimer.
- \* 2. Redistributions in binary form must reproduce the above copyright
- notice, this list of conditions and the following disclaimer in the
- \* documentation and/or other materials provided with the distribution.
- \* 3. Neither the name of the copyright holders nor the names of its
- \* contributors may be used to endorse or promote products derived from

this software without specific prior written permission.

\*

\* THIS SOFTWARE IS PROVIDED BY THE COPYRIGHT HOLDERS AND CONTRIBUTORS "AS IS"

\* AND ANY EXPRESS OR IMPLIED WARRANTIES, INCLUDING, BUT NOT LIMITED TO, THE \* IMPLIED WARRANTIES OF MERCHANTABILITY AND FITNESS FOR A PARTICULAR PURPOSE \* ARE DISCLAIMED. IN NO EVENT SHALL THE COPYRIGHT OWNER OR CONTRIBUTORS BE \* LIABLE FOR ANY DIRECT, INDIRECT, INCIDENTAL, SPECIAL, EXEMPLARY, OR \* CONSEQUENTIAL DAMAGES (INCLUDING, BUT NOT LIMITED TO, PROCUREMENT OF \* SUBSTITUTE GOODS OR SERVICES; LOSS OF USE, DATA, OR PROFITS; OR BUSINESS \* INTERRUPTION) HOWEVER CAUSED AND ON ANY THEORY OF LIABILITY, WHETHER IN \* CONTRACT, STRICT LIABILITY, OR TORT (INCLUDING NEGLIGENCE OR OTHERWISE) \* ARISING IN ANY WAY OUT OF THE USE OF THIS SOFTWARE, EVEN IF ADVISED OF

\* THE POSSIBILITY OF SUCH DAMAGE.

\*/

Found in path(s):

\* /opt/cola/permits/1785337301\_1693596463.742833/0/asm-commons-6-0-sources-3 jar/org/objectweb/asm/util/Textifiable.java

\* /opt/cola/permits/1785337301\_1693596463.742833/0/asm-commons-6-0-sources-3-

jar/org/objectweb/asm/util/ASMifiable.java

No license file was found, but licenses were detected in source scan.

 $\lt!$ !--

\* ASM: a very small and fast Java bytecode manipulation framework

\* Copyright (c) 2000-2011 INRIA, France Telecom

\* All rights reserved.

\*

\* Redistribution and use in source and binary forms, with or without

\* modification, are permitted provided that the following conditions

\* are met:

\* 1. Redistributions of source code must retain the above copyright

notice, this list of conditions and the following disclaimer.

\* 2. Redistributions in binary form must reproduce the above copyright

\* notice, this list of conditions and the following disclaimer in the

documentation and/or other materials provided with the distribution.

\* 3. Neither the name of the copyright holders nor the names of its

\* contributors may be used to endorse or promote products derived from

this software without specific prior written permission.

\*

\* THIS SOFTWARE IS PROVIDED BY THE COPYRIGHT HOLDERS AND CONTRIBUTORS "AS IS"

\* AND ANY EXPRESS OR IMPLIED WARRANTIES, INCLUDING, BUT NOT LIMITED TO, THE

\* IMPLIED WARRANTIES OF MERCHANTABILITY AND FITNESS FOR A PARTICULAR PURPOSE

\* ARE DISCLAIMED. IN NO EVENT SHALL THE COPYRIGHT OWNER OR CONTRIBUTORS BE

\* LIABLE FOR ANY DIRECT, INDIRECT, INCIDENTAL, SPECIAL, EXEMPLARY, OR

\* CONSEQUENTIAL DAMAGES (INCLUDING, BUT NOT LIMITED TO, PROCUREMENT OF

\* SUBSTITUTE GOODS OR SERVICES; LOSS OF USE, DATA, OR PROFITS; OR BUSINESS

\* INTERRUPTION) HOWEVER CAUSED AND ON ANY THEORY OF LIABILITY, WHETHER IN

\* CONTRACT, STRICT LIABILITY, OR TORT (INCLUDING NEGLIGENCE OR OTHERWISE)

\* ARISING IN ANY WAY OUT OF THE USE OF THIS SOFTWARE, EVEN IF ADVISED OF

\* THE POSSIBILITY OF SUCH DAMAGE.

-->

Found in path(s):

\* /opt/cola/permits/1785337301\_1693596463.742833/0/asm-commons-6-0-sources-3 jar/org/objectweb/asm/util/package.html

\* /opt/cola/permits/1785337301\_1693596463.742833/0/asm-commons-6-0-sources-3 jar/org/objectweb/asm/commons/package.html

\* /opt/cola/permits/1785337301\_1693596463.742833/0/asm-commons-6-0-sources-3 jar/org/objectweb/asm/tree/analysis/package.html

\*

 /opt/cola/permits/1785337301\_1693596463.742833/0/asm-commons-6-0-sources-3 jar/org/objectweb/asm/package.html

\* /opt/cola/permits/1785337301\_1693596463.742833/0/asm-commons-6-0-sources-3 jar/org/objectweb/asm/signature/package.html

\* /opt/cola/permits/1785337301\_1693596463.742833/0/asm-commons-6-0-sources-3 jar/org/objectweb/asm/tree/package.html

No license file was found, but licenses were detected in source scan.

2011, Eugene Kuleshov

All rights reserved.

 Redistribution and use in source and binary forms, with or without modification, are permitted provided that the following conditions are met:

- 1. Redistributions of source code must retain the above copyright notice, this list of conditions and the following disclaimer.
- 2. Redistributions in binary form must reproduce the above copyright notice, this list of conditions and the following disclaimer in the documentation and/or other materials provided with the distribution.
- 3. Neither the name of the copyright holders nor the names of its contributors may be used to endorse or promote products derived from this software without specific prior written permission.

## THIS SOFTWARE IS PROVIDED BY THE COPYRIGHT HOLDERS AND CONTRIBUTORS "AS IS" AND ANY EXPRESS OR IMPLIED WARRANTIES, INCLUDING, BUT NOT LIMITED TO, THE IMPLIED WARRANTIES

 OF MERCHANTABILITY AND FITNESS FOR A PARTICULAR PURPOSE ARE DISCLAIMED. IN NO EVENT SHALL THE COPYRIGHT OWNER OR CONTRIBUTORS BE LIABLE FOR ANY DIRECT, INDIRECT, INCIDENTAL, SPECIAL, EXEMPLARY, OR CONSEQUENTIAL DAMAGES (INCLUDING, BUT NOT LIMITED TO, PROCUREMENT OF SUBSTITUTE GOODS OR SERVICES; LOSS OF USE, DATA, OR PROFITS; OR BUSINESS INTERRUPTION) HOWEVER CAUSED AND ON ANY THEORY OF LIABILITY, WHETHER IN CONTRACT, STRICT LIABILITY, OR TORT (INCLUDING NEGLIGENCE OR OTHERWISE) ARISING IN ANY WAY OUT OF THE USE OF THIS SOFTWARE, EVEN IF ADVISED OF

## THE POSSIBILITY OF SUCH DAMAGE.

Found in path(s):

\* /opt/cola/permits/1785337301\_1693596463.742833/0/asm-commons-6-0-sources-3 jar/org/objectweb/asm/xml/asm-xml.dtd No license file was found, but licenses were detected in source scan.

/\*\*\*

- \* ASM XML Adapter
- \* Copyright (c) 2004-2011, Eugene Kuleshov
- \* All rights reserved.

\*

\* Redistribution and use in source and binary forms, with or without

\* modification, are permitted provided that the following conditions

\* are met:

- \* 1. Redistributions of source code must retain the above copyright
- \* notice, this list of conditions and the following disclaimer.
- \* 2. Redistributions in binary form must reproduce the above copyright
- \* notice, this list of conditions and the following disclaimer in the
- \* documentation and/or other materials provided with the distribution.
- \* 3. Neither the name of the copyright holders nor the names of its
- \* contributors may be used to endorse or promote products derived from
- \* this software without specific prior written permission.

\*

\* THIS SOFTWARE IS PROVIDED BY THE COPYRIGHT HOLDERS AND CONTRIBUTORS "AS IS" \* AND ANY EXPRESS OR IMPLIED WARRANTIES,

INCLUDING, BUT NOT LIMITED TO, THE

\* IMPLIED WARRANTIES OF MERCHANTABILITY AND FITNESS FOR A PARTICULAR PURPOSE

\* ARE DISCLAIMED. IN NO EVENT SHALL THE COPYRIGHT OWNER OR CONTRIBUTORS BE

\* LIABLE FOR ANY DIRECT, INDIRECT, INCIDENTAL, SPECIAL, EXEMPLARY, OR

- \* CONSEQUENTIAL DAMAGES (INCLUDING, BUT NOT LIMITED TO, PROCUREMENT OF
- \* SUBSTITUTE GOODS OR SERVICES; LOSS OF USE, DATA, OR PROFITS; OR BUSINESS

\* INTERRUPTION) HOWEVER CAUSED AND ON ANY THEORY OF LIABILITY, WHETHER IN

\* CONTRACT, STRICT LIABILITY, OR TORT (INCLUDING NEGLIGENCE OR OTHERWISE)

\* ARISING IN ANY WAY OUT OF THE USE OF THIS SOFTWARE, EVEN IF ADVISED OF

\* THE POSSIBILITY OF SUCH DAMAGE.

\*/

Found in path(s):

\* /opt/cola/permits/1785337301\_1693596463.742833/0/asm-commons-6-0-sources-3 jar/org/objectweb/asm/xml/SAXFieldAdapter.java

\* /opt/cola/permits/1785337301\_1693596463.742833/0/asm-commons-6-0-sources-3 jar/org/objectweb/asm/xml/SAXAnnotationAdapter.java

\* /opt/cola/permits/1785337301\_1693596463.742833/0/asm-commons-6-0-sources-3 jar/org/objectweb/asm/xml/SAXClassAdapter.java

\*

 /opt/cola/permits/1785337301\_1693596463.742833/0/asm-commons-6-0-sources-3 jar/org/objectweb/asm/xml/ASMContentHandler.java

\* /opt/cola/permits/1785337301\_1693596463.742833/0/asm-commons-6-0-sources-3 jar/org/objectweb/asm/xml/SAXCodeAdapter.java

\* /opt/cola/permits/1785337301\_1693596463.742833/0/asm-commons-6-0-sources-3 jar/org/objectweb/asm/xml/SAXAdapter.java

\* /opt/cola/permits/1785337301\_1693596463.742833/0/asm-commons-6-0-sources-3 jar/org/objectweb/asm/xml/SAXModuleAdapter.java

\* /opt/cola/permits/1785337301\_1693596463.742833/0/asm-commons-6-0-sources-3 jar/org/objectweb/asm/xml/Processor.java

No license file was found, but licenses were detected in source scan.

/\*\*\*

\* ASM: a very small and fast Java bytecode manipulation framework

\* Copyright (c) 2000-2011 INRIA, France Telecom

\* All rights reserved.

\*

\* Redistribution and use in source and binary forms, with or without

\* modification, are permitted provided that the following conditions

\* are met:

\* 1. Redistributions of source code must retain the above copyright

\* notice, this list of conditions and the following disclaimer.

\* 2. Redistributions in binary form must reproduce the above copyright

\* notice, this list of conditions and the following disclaimer in the

\* documentation and/or other materials provided with the distribution.

\* 3. Neither the name of the copyright holders nor the names of its

\* contributors may be used to endorse or promote products derived from

\* this software without specific prior written permission.

\*

\* THIS SOFTWARE IS PROVIDED BY THE COPYRIGHT HOLDERS AND CONTRIBUTORS "AS IS"

\* AND ANY EXPRESS OR IMPLIED WARRANTIES, INCLUDING, BUT NOT LIMITED TO, THE

\* IMPLIED WARRANTIES OF MERCHANTABILITY AND FITNESS FOR A PARTICULAR PURPOSE

\* ARE DISCLAIMED. IN NO EVENT SHALL THE COPYRIGHT OWNER OR CONTRIBUTORS BE

\* LIABLE FOR ANY DIRECT, INDIRECT, INCIDENTAL, SPECIAL, EXEMPLARY, OR

\* CONSEQUENTIAL DAMAGES (INCLUDING, BUT NOT LIMITED TO, PROCUREMENT OF

\* SUBSTITUTE GOODS OR SERVICES; LOSS OF USE, DATA, OR PROFITS; OR BUSINESS

\* INTERRUPTION) HOWEVER CAUSED AND ON ANY THEORY OF LIABILITY, WHETHER IN

\* CONTRACT, STRICT LIABILITY, OR TORT (INCLUDING NEGLIGENCE OR OTHERWISE)

\* ARISING IN ANY WAY OUT OF THE USE OF THIS SOFTWARE, EVEN IF ADVISED OF \* THE POSSIBILITY OF SUCH DAMAGE.

\*/

/\*\*

\* Creates a new {@link GeneratorAdapter}.  $\langle i \rangle$ Subclasses must not use this

\* constructor</i>. Instead, they must use the

\* {@link #GeneratorAdapter(int, MethodVisitor, int, String, String)}

\* version.

\*

\* @param mv

the

method visitor to which this adapter delegates calls.

- \* @param access
- \* the method's access flags (see {@link Opcodes}).
- \* @param name
- the method's name.
- \* @param desc
- \* the method's descriptor (see {@link Type Type}).
- \* @throws IllegalStateException
- \* If a subclass calls this constructor.
- \*/

Found in path(s):

\* /opt/cola/permits/1785337301\_1693596463.742833/0/asm-commons-6-0-sources-3 jar/org/objectweb/asm/commons/GeneratorAdapter.java No license file was found, but licenses were detected in source scan.

 $\langle$  --

- \* ASM XML Adapter
- \* Copyright (c) 2004-2011, Eugene Kuleshov
- \* All rights reserved.

\*

- \* Redistribution and use in source and binary forms, with or without
- \* modification, are permitted provided that the following conditions

\* are met:

- \* 1. Redistributions of source code must retain the above copyright
- \* notice, this list of conditions and the following disclaimer.
- \* 2. Redistributions in binary form must reproduce the above copyright
- \* notice, this list of conditions and the following disclaimer in the
- \* documentation and/or other materials provided with the distribution.
- \* 3. Neither the name of the copyright holders nor the names of its
- \* contributors may be used to endorse or promote products derived from
- \* this software without specific prior written permission.

\*

\* THIS SOFTWARE IS PROVIDED BY THE COPYRIGHT HOLDERS AND CONTRIBUTORS "AS IS"

\* AND ANY EXPRESS OR IMPLIED WARRANTIES,

INCLUDING, BUT NOT LIMITED TO, THE

\* IMPLIED WARRANTIES OF MERCHANTABILITY AND FITNESS FOR A PARTICULAR PURPOSE

\* ARE DISCLAIMED. IN NO EVENT SHALL THE COPYRIGHT OWNER OR CONTRIBUTORS BE

- \* LIABLE FOR ANY DIRECT, INDIRECT, INCIDENTAL, SPECIAL, EXEMPLARY, OR
- \* CONSEQUENTIAL DAMAGES (INCLUDING, BUT NOT LIMITED TO, PROCUREMENT OF
- \* SUBSTITUTE GOODS OR SERVICES; LOSS OF USE, DATA, OR PROFITS; OR BUSINESS
- \* INTERRUPTION) HOWEVER CAUSED AND ON ANY THEORY OF LIABILITY, WHETHER IN
- \* CONTRACT, STRICT LIABILITY, OR TORT (INCLUDING NEGLIGENCE OR OTHERWISE)
- \* ARISING IN ANY WAY OUT OF THE USE OF THIS SOFTWARE, EVEN IF ADVISED OF

\* THE POSSIBILITY OF SUCH DAMAGE.

-->

Found in path(s):

\* /opt/cola/permits/1785337301\_1693596463.742833/0/asm-commons-6-0-sources-3 jar/org/objectweb/asm/xml/package.html No license file was found, but licenses were detected in source scan.

/\*\*\*

- \* ASM: a very small and fast Java bytecode manipulation framework
- \* Copyright (c) 2000-2011 INRIA, France Telecom
- \* All rights reserved.

\*

- \* Redistribution and use in source and binary forms, with or without
- \* modification, are permitted provided that the following conditions

\* are met:

- \* 1. Redistributions of source code must retain the above copyright
- \* notice, this list of conditions and the following disclaimer.
- \* 2. Redistributions in binary form must reproduce the above copyright
- \* notice, this list of conditions and the following disclaimer in the
- \* documentation and/or other materials provided with the distribution.
- \* 3. Neither the name of the copyright holders nor the names of its
- \* contributors may be used to endorse or promote products derived from
- \* this software without specific prior written permission.

\*

\* THIS SOFTWARE IS PROVIDED BY THE COPYRIGHT HOLDERS AND CONTRIBUTORS "AS IS"

- \* AND ANY EXPRESS OR IMPLIED WARRANTIES, INCLUDING, BUT NOT LIMITED TO, THE
- \* IMPLIED WARRANTIES OF MERCHANTABILITY AND FITNESS FOR A PARTICULAR PURPOSE
- \* ARE DISCLAIMED. IN NO EVENT SHALL THE COPYRIGHT OWNER OR CONTRIBUTORS BE
- \* LIABLE FOR ANY DIRECT, INDIRECT, INCIDENTAL, SPECIAL, EXEMPLARY, OR
- \* CONSEQUENTIAL DAMAGES (INCLUDING, BUT NOT LIMITED TO, PROCUREMENT OF
- \* SUBSTITUTE GOODS OR SERVICES; LOSS OF USE, DATA, OR PROFITS; OR BUSINESS
- \* INTERRUPTION) HOWEVER CAUSED AND ON ANY THEORY OF LIABILITY, WHETHER IN

\* CONTRACT, STRICT LIABILITY, OR TORT (INCLUDING NEGLIGENCE OR OTHERWISE)

\* ARISING IN ANY WAY OUT OF THE USE OF THIS SOFTWARE, EVEN IF ADVISED OF \* THE POSSIBILITY OF SUCH DAMAGE.

\*/ /\*\*

- \* Constructs a new {@link Textifier}.  $\langle i \rangle$ Subclasses must not use this
- \* constructor</i>. Instead, they must use the {@link #Textifier(int)}
- \* version.
- \*
	- \* @throws IllegalStateException
	- \* If a subclass calls this constructor.
	- \*/

Found in path(s):

\* /opt/cola/permits/1785337301\_1693596463.742833/0/asm-commons-6-0-sources-3-

jar/org/objectweb/asm/util/Textifier.java

No license file was found, but licenses were detected in source scan.

### /\*\*\*

- \* ASM: a very small and fast Java bytecode manipulation framework
- \* Copyright (c) 2000-2011 INRIA, France Telecom

```
* All rights reserved.
```
\*

- \* Redistribution and use in source and binary forms, with or without
- \* modification, are permitted provided that the following conditions
- \* are met:
- \* 1. Redistributions of source code must retain the above copyright
- \* notice, this list of conditions and the following disclaimer.
- \* 2. Redistributions in binary form must reproduce the above copyright
- notice, this list of conditions and the following disclaimer in the
- \* documentation and/or other materials provided with the distribution.
- \* 3. Neither the name of the copyright holders nor the names of its
- \* contributors may be used to endorse or promote products derived from
- \* this software without specific prior written permission.

\*

\* THIS SOFTWARE IS PROVIDED BY THE COPYRIGHT HOLDERS AND CONTRIBUTORS "AS IS"

\* AND ANY EXPRESS OR IMPLIED WARRANTIES, INCLUDING, BUT NOT LIMITED TO, THE

\* IMPLIED WARRANTIES OF MERCHANTABILITY AND FITNESS FOR A PARTICULAR PURPOSE

\* ARE DISCLAIMED. IN NO EVENT SHALL THE COPYRIGHT OWNER OR CONTRIBUTORS BE

\* LIABLE FOR ANY DIRECT, INDIRECT, INCIDENTAL, SPECIAL, EXEMPLARY, OR

\* CONSEQUENTIAL DAMAGES (INCLUDING, BUT NOT LIMITED TO, PROCUREMENT OF

\* SUBSTITUTE GOODS OR SERVICES; LOSS OF USE, DATA, OR PROFITS; OR BUSINESS

\* INTERRUPTION) HOWEVER CAUSED AND ON ANY THEORY OF LIABILITY, WHETHER IN

\* CONTRACT, STRICT LIABILITY, OR TORT (INCLUDING NEGLIGENCE OR OTHERWISE)

\* ARISING IN ANY WAY OUT OF THE USE OF THIS SOFTWARE, EVEN IF ADVISED OF

\* THE POSSIBILITY OF SUCH DAMAGE.

\*/

/\*\*

- \* Creates a new JSRInliner.  $\langle i \rangle$ Subclasses must not use this
- \* constructor</i>. Instead, they must use the
- \* {@link #JSRInlinerAdapter(int, MethodVisitor, int, String, String, String, String[])}
- \* version.
- \* \* @param mv

\*

the <code>MethodVisitor</code> to send the resulting inlined

- $*$  method code to (use  $<$ code $>$ null $<$ /code $>$  for none).
- \* @param access
- \* the method's access flags (see {@link Opcodes}). This
- \* parameter also indicates if the method is synthetic and/or
- deprecated.
- \* @param name
- the method's name.
- \* @param desc
	- the method's descriptor (see  $\{\emptyset\}$ link Type}).
- \* @param signature
- the method's signature. May be  $\langle$ tt $>$ null $\langle$ /tt $>$ .
- \* @param exceptions
- \* the internal names of the method's exception classes (see
- \* {@link Type#getInternalName() getInternalName}). May be
- <tt>null</tt>.
- \* @throws IllegalStateException
- \* If a subclass calls this constructor.
- \*/

Found in path(s):

\* /opt/cola/permits/1785337301\_1693596463.742833/0/asm-commons-6-0-sources-3 jar/org/objectweb/asm/commons/JSRInlinerAdapter.java No license file was found, but licenses were detected in source scan.

/\*\*\*

\* ASM: a very small and fast Java bytecode manipulation framework

\* Copyright (c) 2000-2011 INRIA, France Telecom

\* All rights reserved.

\*

\* Redistribution and use in source and binary forms, with or without

\* modification, are permitted provided that the following conditions

\* are met:

- \* 1. Redistributions of source code must retain the above copyright
- notice, this list of conditions and the following disclaimer.
- \* 2. Redistributions in binary form must reproduce the above copyright
- notice, this list of conditions and the following disclaimer in the
- \* documentation and/or other materials provided with the distribution.
- \* 3. Neither the name of the copyright holders nor the names of its
- \* contributors may be used to endorse or promote products derived from
- \* this software without specific prior written permission.
- \*

\* THIS SOFTWARE IS PROVIDED BY THE COPYRIGHT HOLDERS AND CONTRIBUTORS "AS IS"

\* AND ANY EXPRESS OR IMPLIED WARRANTIES, INCLUDING, BUT NOT LIMITED TO, THE

\* IMPLIED WARRANTIES OF MERCHANTABILITY AND FITNESS FOR A PARTICULAR PURPOSE

\* ARE DISCLAIMED. IN NO EVENT SHALL THE COPYRIGHT OWNER OR CONTRIBUTORS BE

\* LIABLE FOR ANY DIRECT, INDIRECT, INCIDENTAL, SPECIAL, EXEMPLARY, OR

\* CONSEQUENTIAL DAMAGES (INCLUDING, BUT NOT LIMITED TO, PROCUREMENT OF

\* SUBSTITUTE GOODS OR SERVICES; LOSS OF USE, DATA, OR PROFITS; OR BUSINESS

\* INTERRUPTION) HOWEVER CAUSED AND ON ANY THEORY OF LIABILITY, WHETHER IN

\* CONTRACT, STRICT LIABILITY, OR TORT (INCLUDING NEGLIGENCE OR OTHERWISE)

\* ARISING IN ANY WAY OUT OF THE USE OF THIS SOFTWARE, EVEN IF ADVISED OF

\* THE POSSIBILITY OF SUCH DAMAGE.

\*/ /\*\*

- \* Creates a new {@link AnalyzerAdapter}. <i>Subclasses must not use this
- \* constructor</i>. Instead, they must use the

\* {@link #AnalyzerAdapter(int, String, int, String, String, MethodVisitor)}

- \* version.
- \*
	- \* @param owner
- \*
	- the owner's class name.
	- \* @param access
	- the method's access flags (see  $\{\emptyset\}$  link Opcodes }).
	- \* @param name
	- the method's name.
	- \* @param desc
	- \* the method's descriptor (see {@link Type Type}).
	- \* @param mv
	- the method visitor to which this adapter delegates calls. May
	- be <tt>null</tt>.
	- \* @throws IllegalStateException
	- \* If a subclass calls this constructor.
	- \*/

```
Found in path(s):
```
\* /opt/cola/permits/1785337301\_1693596463.742833/0/asm-commons-6-0-sources-3 jar/org/objectweb/asm/commons/AnalyzerAdapter.java No license file was found, but licenses were detected in source scan.

/\*\*\*

- \* ASM: a very small and fast Java bytecode manipulation framework
- \* Copyright (c) 2000-2011 INRIA, France Telecom

\* All rights reserved.

\*

- \* Redistribution and use in source and binary forms, with or without
- \* modification, are permitted provided that the following conditions

\* are met:

- \* 1. Redistributions of source code must retain the above copyright
- notice, this list of conditions and the following disclaimer.
- \* 2. Redistributions in binary form must reproduce the above copyright
- notice, this list of conditions and the following disclaimer in the
- documentation and/or other materials provided with the distribution.
- \* 3. Neither the name of the copyright holders nor the names of its
- contributors may be used to endorse or promote products derived from
- \* this software without specific prior written permission.
- \*

\* THIS SOFTWARE IS PROVIDED BY THE COPYRIGHT HOLDERS AND CONTRIBUTORS "AS IS"

\* AND ANY EXPRESS OR IMPLIED WARRANTIES, INCLUDING, BUT NOT LIMITED TO, THE

- \* IMPLIED WARRANTIES OF MERCHANTABILITY AND FITNESS FOR A PARTICULAR PURPOSE
- \* ARE DISCLAIMED. IN NO EVENT SHALL THE COPYRIGHT OWNER OR CONTRIBUTORS BE

\* LIABLE FOR ANY DIRECT, INDIRECT, INCIDENTAL, SPECIAL, EXEMPLARY, OR

\* CONSEQUENTIAL DAMAGES (INCLUDING, BUT NOT LIMITED TO, PROCUREMENT OF

\* SUBSTITUTE GOODS OR SERVICES; LOSS OF USE, DATA, OR PROFITS; OR BUSINESS \* INTERRUPTION) HOWEVER CAUSED AND ON ANY THEORY OF LIABILITY, WHETHER IN \* CONTRACT, STRICT LIABILITY, OR TORT (INCLUDING NEGLIGENCE OR OTHERWISE) \* ARISING IN ANY WAY OUT OF THE USE OF THIS SOFTWARE, EVEN IF ADVISED OF \* THE POSSIBILITY OF SUCH DAMAGE. \*/

/\*\*

- \* Constructs a new {@link ClassNode}.  $\langle i \rangle$ Subclasses must not use this
- \* constructor</i>. Instead, they must use the {@link #ClassNode(int)}
- \* version.
- \*
	- \* @throws IllegalStateException
	- \* If a subclass calls this constructor.
	- \*/

Found in path(s):

\* /opt/cola/permits/1785337301\_1693596463.742833/0/asm-commons-6-0-sources-3 jar/org/objectweb/asm/tree/ClassNode.java No license file was found, but licenses were detected in source scan.

/\*\*\*

\* ASM: a very small and fast Java bytecode manipulation framework

\* Copyright (c) 2000-2011 INRIA, France Telecom

\* All rights reserved.

\*

\* Redistribution and use in source and binary forms, with or without

\* modification, are permitted provided that the following conditions

\* are met:

\* 1. Redistributions of source code must retain the above copyright

notice, this list of conditions and the following disclaimer.

\* 2. Redistributions in binary form must reproduce the above copyright

- \* notice, this list of conditions and the following disclaimer in the
- documentation and/or other materials provided with the distribution.

\* 3. Neither the name of the copyright holders nor the names of its

\* contributors may be used to endorse or promote products derived from

this software without specific prior written permission.

\*

\* THIS SOFTWARE IS PROVIDED BY THE COPYRIGHT HOLDERS AND CONTRIBUTORS "AS IS"

\* AND ANY EXPRESS OR IMPLIED WARRANTIES, INCLUDING, BUT NOT LIMITED TO, THE

\* IMPLIED WARRANTIES OF MERCHANTABILITY AND FITNESS FOR A PARTICULAR PURPOSE

\* ARE DISCLAIMED. IN NO EVENT SHALL THE COPYRIGHT OWNER OR CONTRIBUTORS BE

\* LIABLE FOR ANY DIRECT, INDIRECT, INCIDENTAL, SPECIAL, EXEMPLARY, OR

\* CONSEQUENTIAL DAMAGES (INCLUDING, BUT NOT LIMITED TO, PROCUREMENT OF

\* SUBSTITUTE GOODS OR SERVICES; LOSS OF USE, DATA, OR PROFITS; OR BUSINESS

\* INTERRUPTION) HOWEVER CAUSED AND ON ANY THEORY OF LIABILITY, WHETHER IN

\* CONTRACT, STRICT LIABILITY, OR TORT (INCLUDING NEGLIGENCE OR OTHERWISE)

\* ARISING IN ANY WAY OUT OF THE USE OF THIS SOFTWARE, EVEN IF ADVISED OF

## \* THE POSSIBILITY OF SUCH DAMAGE.

\*/

/\*\*

- \* Constructs a new {@link LocalVariableAnnotationNode}. <i>Subclasses must
- \* not use this constructor</i>. Instead, they must use the
- \* {@link #LocalVariableAnnotationNode(int, TypePath, LabelNode[], LabelNode[], int[], String)}
- \* version.
- \*
	- \* @param typeRef
	- a reference to the annotated type. See  $\{$  @link TypeReference $\}$ .
	- \* @param typePath
	- \* the path to the annotated type argument, wildcard bound, array
	- element type, or static inner type within 'typeRef'. May be
	- \* <tt>null</tt> if the annotation targets 'typeRef' as a whole.
	- \* @param start
	- the fist instructions corresponding to the continuous ranges
	- \* that make the scope of this local variable (inclusive).
	- \* @param end
	- the last instructions corresponding to the continuous ranges
	- \* that make the scope of this local variable (exclusive). This
	- \* array must have the same size as the 'start' array.
	- \* @param index
	- \* the local variable's index in each range. This array must have
	- \* the same size as the 'start' array.
	- \* @param desc
	- \* the class descriptor of
- the annotation class.
- \*/
- Found in path(s):

\* /opt/cola/permits/1785337301\_1693596463.742833/0/asm-commons-6-0-sources-3 jar/org/objectweb/asm/tree/LocalVariableAnnotationNode.java No license file was found, but licenses were detected in source scan.

/\*\*\*

- \* ASM: a very small and fast Java bytecode manipulation framework
- \* Copyright (c) 2000-2013 INRIA, France Telecom
- \* All rights reserved.

\*

- \* Redistribution and use in source and binary forms, with or without
- \* modification, are permitted provided that the following conditions

\* are met:

- \* 1. Redistributions of source code must retain the above copyright
- notice, this list of conditions and the following disclaimer.
- \* 2. Redistributions in binary form must reproduce the above copyright
- \* notice, this list of conditions and the following disclaimer in the
- \* documentation and/or other materials provided with the distribution.
- \* 3. Neither the name of the copyright holders nor the names of its
- \* contributors may be used to endorse or promote products derived from
- \* this software without specific prior written permission.
- \*

\* THIS SOFTWARE IS PROVIDED BY THE COPYRIGHT HOLDERS AND CONTRIBUTORS "AS IS"

\* AND ANY EXPRESS OR IMPLIED WARRANTIES, INCLUDING, BUT NOT LIMITED TO, THE

\* IMPLIED WARRANTIES OF MERCHANTABILITY AND FITNESS FOR A PARTICULAR PURPOSE

\* ARE DISCLAIMED. IN NO EVENT SHALL THE COPYRIGHT OWNER OR CONTRIBUTORS BE

\* LIABLE FOR ANY DIRECT, INDIRECT, INCIDENTAL, SPECIAL, EXEMPLARY, OR

\* CONSEQUENTIAL DAMAGES (INCLUDING, BUT NOT LIMITED TO, PROCUREMENT OF

\* SUBSTITUTE GOODS OR SERVICES; LOSS OF USE, DATA, OR PROFITS; OR BUSINESS

\* INTERRUPTION) HOWEVER CAUSED AND ON ANY THEORY OF LIABILITY, WHETHER IN

\* CONTRACT, STRICT LIABILITY, OR TORT (INCLUDING NEGLIGENCE OR OTHERWISE)

\* ARISING IN ANY WAY OUT OF THE USE OF THIS SOFTWARE, EVEN IF ADVISED OF \* THE POSSIBILITY OF SUCH DAMAGE.

\*/

Found in path(s):

\* /opt/cola/permits/1785337301\_1693596463.742833/0/asm-commons-6-0-sources-3-

jar/org/objectweb/asm/TypePath.java

\* /opt/cola/permits/1785337301\_1693596463.742833/0/asm-commons-6-0-sources-3 jar/org/objectweb/asm/TypeReference.java

No license file was found, but licenses were detected in source scan.

/\*\*\*

\* ASM: a very small and fast Java bytecode manipulation framework

\* Copyright (c) 2000-2011 INRIA, France Telecom

\* All rights reserved.

\*

\* Redistribution and use in source and binary forms, with or without

\* modification, are permitted provided that the following conditions

\* are met:

- \* 1. Redistributions of source code must retain the above copyright
- \* notice, this list of conditions and the following disclaimer.
- \* 2. Redistributions in binary form must reproduce the above copyright
- \* notice, this list of conditions and the following disclaimer in the
- \* documentation and/or other materials provided with the distribution.
- \* 3. Neither the name of the copyright holders nor the names of its
- \* contributors may be used to endorse or promote products derived from
- \* this software without specific prior written permission.

\*

\* THIS SOFTWARE IS PROVIDED BY THE COPYRIGHT HOLDERS AND CONTRIBUTORS "AS IS"

\* AND ANY EXPRESS OR IMPLIED WARRANTIES, INCLUDING, BUT NOT LIMITED TO, THE

\* IMPLIED WARRANTIES OF MERCHANTABILITY AND FITNESS FOR A PARTICULAR PURPOSE

\* ARE DISCLAIMED. IN NO EVENT SHALL THE COPYRIGHT OWNER OR CONTRIBUTORS BE

\* LIABLE FOR ANY DIRECT, INDIRECT, INCIDENTAL, SPECIAL, EXEMPLARY, OR

\* CONSEQUENTIAL DAMAGES (INCLUDING, BUT NOT LIMITED TO, PROCUREMENT OF

\* SUBSTITUTE GOODS OR SERVICES; LOSS OF USE, DATA, OR PROFITS; OR BUSINESS

\* INTERRUPTION) HOWEVER CAUSED AND ON ANY THEORY OF LIABILITY, WHETHER IN

\* CONTRACT, STRICT LIABILITY, OR TORT (INCLUDING NEGLIGENCE OR OTHERWISE) \* ARISING IN ANY WAY OUT OF THE USE OF THIS SOFTWARE, EVEN IF ADVISED OF \* THE POSSIBILITY OF SUCH DAMAGE.

\*/

Found in path(s):

\* /opt/cola/permits/1785337301\_1693596463.742833/0/asm-commons-6-0-sources-3 jar/org/objectweb/asm/tools/Retrofitter.java

\* /opt/cola/permits/1785337301\_1693596463.742833/0/asm-commons-6-0-sources-3 jar/org/objectweb/asm/tree/IntInsnNode.java

\* /opt/cola/permits/1785337301\_1693596463.742833/0/asm-commons-6-0-sources-3 jar/org/objectweb/asm/tree/TypeAnnotationNode.java

\*

 /opt/cola/permits/1785337301\_1693596463.742833/0/asm-commons-6-0-sources-3 jar/org/objectweb/asm/Opcodes.java

\* /opt/cola/permits/1785337301\_1693596463.742833/0/asm-commons-6-0-sources-3 jar/org/objectweb/asm/tools/ModuleInfoBndPlugin.java

\* /opt/cola/permits/1785337301\_1693596463.742833/0/asm-commons-6-0-sources-3 jar/org/objectweb/asm/tree/InnerClassNode.java

\* /opt/cola/permits/1785337301\_1693596463.742833/0/asm-commons-6-0-sources-3 jar/org/objectweb/asm/tree/IincInsnNode.java

\* /opt/cola/permits/1785337301\_1693596463.742833/0/asm-commons-6-0-sources-3 jar/org/objectweb/asm/util/TraceFieldVisitor.java

\* /opt/cola/permits/1785337301\_1693596463.742833/0/asm-commons-6-0-sources-3 jar/org/objectweb/asm/commons/Method.java

\* /opt/cola/permits/1785337301\_1693596463.742833/0/asm-commons-6-0-sources-3 jar/org/objectweb/asm/commons/TableSwitchGenerator.java

\* /opt/cola/permits/1785337301\_1693596463.742833/0/asm-commons-6-0-sources-3 jar/org/objectweb/asm/Item.java

\*

 /opt/cola/permits/1785337301\_1693596463.742833/0/asm-commons-6-0-sources-3 jar/org/objectweb/asm/commons/Remapper.java

\* /opt/cola/permits/1785337301\_1693596463.742833/0/asm-commons-6-0-sources-3 jar/org/objectweb/asm/tree/TryCatchBlockNode.java

\* /opt/cola/permits/1785337301\_1693596463.742833/0/asm-commons-6-0-sources-3 jar/org/objectweb/asm/signature/SignatureVisitor.java

\* /opt/cola/permits/1785337301\_1693596463.742833/0/asm-commons-6-0-sources-3 jar/org/objectweb/asm/tree/ModuleNode.java

\* /opt/cola/permits/1785337301\_1693596463.742833/0/asm-commons-6-0-sources-3 jar/org/objectweb/asm/commons/AnnotationRemapper.java

\* /opt/cola/permits/1785337301\_1693596463.742833/0/asm-commons-6-0-sources-3 jar/org/objectweb/asm/Context.java

\* /opt/cola/permits/1785337301\_1693596463.742833/0/asm-commons-6-0-sources-3 jar/org/objectweb/asm/tree/analysis/SimpleVerifier.java

\* /opt/cola/permits/1785337301\_1693596463.742833/0/asm-commons-6-0-sources-3-

jar/org/objectweb/asm/tree/analysis/AnalyzerException.java

\*

 /opt/cola/permits/1785337301\_1693596463.742833/0/asm-commons-6-0-sources-3 jar/org/objectweb/asm/ClassWriter.java

\* /opt/cola/permits/1785337301\_1693596463.742833/0/asm-commons-6-0-sources-3 jar/org/objectweb/asm/commons/ModuleResolutionAttribute.java

\* /opt/cola/permits/1785337301\_1693596463.742833/0/asm-commons-6-0-sources-3 jar/org/objectweb/asm/commons/InstructionAdapter.java

\* /opt/cola/permits/1785337301\_1693596463.742833/0/asm-commons-6-0-sources-3 jar/org/objectweb/asm/tree/ModuleProvideNode.java

\* /opt/cola/permits/1785337301\_1693596463.742833/0/asm-commons-6-0-sources-3 jar/org/objectweb/asm/Handle.java

\* /opt/cola/permits/1785337301\_1693596463.742833/0/asm-commons-6-0-sources-3 jar/org/objectweb/asm/tree/LdcInsnNode.java

\* /opt/cola/permits/1785337301\_1693596463.742833/0/asm-commons-6-0-sources-3 jar/org/objectweb/asm/tree/analysis/SmallSet.java

\* /opt/cola/permits/1785337301\_1693596463.742833/0/asm-commons-6-0-sources-3 jar/org/objectweb/asm/util/Printer.java

\*

 /opt/cola/permits/1785337301\_1693596463.742833/0/asm-commons-6-0-sources-3 jar/org/objectweb/asm/tree/LabelNode.java

\* /opt/cola/permits/1785337301\_1693596463.742833/0/asm-commons-6-0-sources-3 jar/org/objectweb/asm/tree/ModuleOpenNode.java

\* /opt/cola/permits/1785337301\_1693596463.742833/0/asm-commons-6-0-sources-3 jar/org/objectweb/asm/tree/FrameNode.java

\* /opt/cola/permits/1785337301\_1693596463.742833/0/asm-commons-6-0-sources-3 jar/org/objectweb/asm/commons/RemappingClassAdapter.java

\* /opt/cola/permits/1785337301\_1693596463.742833/0/asm-commons-6-0-sources-3 jar/org/objectweb/asm/Frame.java

\* /opt/cola/permits/1785337301\_1693596463.742833/0/asm-commons-6-0-sources-3 jar/org/objectweb/asm/tree/analysis/Frame.java

\* /opt/cola/permits/1785337301\_1693596463.742833/0/asm-commons-6-0-sources-3 jar/org/objectweb/asm/util/TraceAnnotationVisitor.java

\* /opt/cola/permits/1785337301\_1693596463.742833/0/asm-commons-6-0-sources-3 jar/org/objectweb/asm/tree/analysis/Analyzer.java

\*

 /opt/cola/permits/1785337301\_1693596463.742833/0/asm-commons-6-0-sources-3 jar/org/objectweb/asm/commons/ModuleHashesAttribute.java

\* /opt/cola/permits/1785337301\_1693596463.742833/0/asm-commons-6-0-sources-3 jar/org/objectweb/asm/tree/InsnList.java

\* /opt/cola/permits/1785337301\_1693596463.742833/0/asm-commons-6-0-sources-3 jar/org/objectweb/asm/util/ASMifier.java

\* /opt/cola/permits/1785337301\_1693596463.742833/0/asm-commons-6-0-sources-3 jar/org/objectweb/asm/tree/ModuleExportNode.java

\* /opt/cola/permits/1785337301\_1693596463.742833/0/asm-commons-6-0-sources-3 jar/org/objectweb/asm/tree/analysis/BasicValue.java

\* /opt/cola/permits/1785337301\_1693596463.742833/0/asm-commons-6-0-sources-3 jar/org/objectweb/asm/commons/AdviceAdapter.java

\* /opt/cola/permits/1785337301\_1693596463.742833/0/asm-commons-6-0-sources-3 jar/org/objectweb/asm/tree/LookupSwitchInsnNode.java

\* /opt/cola/permits/1785337301\_1693596463.742833/0/asm-commons-6-0-sources-3 jar/org/objectweb/asm/tree/MethodInsnNode.java

\*

 /opt/cola/permits/1785337301\_1693596463.742833/0/asm-commons-6-0-sources-3 jar/org/objectweb/asm/MethodWriter.java

\* /opt/cola/permits/1785337301\_1693596463.742833/0/asm-commons-6-0-sources-3 jar/org/objectweb/asm/ByteVector.java

\* /opt/cola/permits/1785337301\_1693596463.742833/0/asm-commons-6-0-sources-3 jar/org/objectweb/asm/commons/RemappingSignatureAdapter.java

\* /opt/cola/permits/1785337301\_1693596463.742833/0/asm-commons-6-0-sources-3 jar/org/objectweb/asm/tree/ModuleRequireNode.java

\* /opt/cola/permits/1785337301\_1693596463.742833/0/asm-commons-6-0-sources-3 jar/org/objectweb/asm/commons/ModuleTargetAttribute.java

\* /opt/cola/permits/1785337301\_1693596463.742833/0/asm-commons-6-0-sources-3 jar/org/objectweb/asm/commons/SerialVersionUIDAdder.java

\* /opt/cola/permits/1785337301\_1693596463.742833/0/asm-commons-6-0-sources-3 jar/org/objectweb/asm/tree/analysis/Interpreter.java

\* /opt/cola/permits/1785337301\_1693596463.742833/0/asm-commons-6-0-sources-3 jar/org/objectweb/asm/AnnotationVisitor.java

\*

 /opt/cola/permits/1785337301\_1693596463.742833/0/asm-commons-6-0-sources-3 jar/org/objectweb/asm/Attribute.java

\* /opt/cola/permits/1785337301\_1693596463.742833/0/asm-commons-6-0-sources-3 jar/org/objectweb/asm/commons/SimpleRemapper.java

\* /opt/cola/permits/1785337301\_1693596463.742833/0/asm-commons-6-0-sources-3 jar/org/objectweb/asm/ClassReader.java

\* /opt/cola/permits/1785337301\_1693596463.742833/0/asm-commons-6-0-sources-3 jar/org/objectweb/asm/tree/FieldInsnNode.java

\* /opt/cola/permits/1785337301\_1693596463.742833/0/asm-commons-6-0-sources-3 jar/org/objectweb/asm/tree/analysis/BasicVerifier.java

\* /opt/cola/permits/1785337301\_1693596463.742833/0/asm-commons-6-0-sources-3 jar/org/objectweb/asm/tree/MultiANewArrayInsnNode.java

\* /opt/cola/permits/1785337301\_1693596463.742833/0/asm-commons-6-0-sources-3 jar/org/objectweb/asm/commons/RemappingMethodAdapter.java

\* /opt/cola/permits/1785337301\_1693596463.742833/0/asm-commons-6-0-sources-3 jar/org/objectweb/asm/util/CheckFieldAdapter.java

\*

 /opt/cola/permits/1785337301\_1693596463.742833/0/asm-commons-6-0-sources-3 jar/org/objectweb/asm/util/CheckModuleAdapter.java

\* /opt/cola/permits/1785337301\_1693596463.742833/0/asm-commons-6-0-sources-3 jar/org/objectweb/asm/commons/CodeSizeEvaluator.java

\* /opt/cola/permits/1785337301\_1693596463.742833/0/asm-commons-6-0-sources-3 jar/org/objectweb/asm/FieldWriter.java

\* /opt/cola/permits/1785337301\_1693596463.742833/0/asm-commons-6-0-sources-3 jar/org/objectweb/asm/commons/TryCatchBlockSorter.java

\* /opt/cola/permits/1785337301\_1693596463.742833/0/asm-commons-6-0-sources-3-

jar/org/objectweb/asm/tree/VarInsnNode.java

\* /opt/cola/permits/1785337301\_1693596463.742833/0/asm-commons-6-0-sources-3 jar/org/objectweb/asm/FieldVisitor.java

\* /opt/cola/permits/1785337301\_1693596463.742833/0/asm-commons-6-0-sources-3 jar/org/objectweb/asm/tree/analysis/Subroutine.java

\* /opt/cola/permits/1785337301\_1693596463.742833/0/asm-commons-6-0-sources-3 jar/org/objectweb/asm/tree/analysis/BasicInterpreter.java

\*

 /opt/cola/permits/1785337301\_1693596463.742833/0/asm-commons-6-0-sources-3 jar/org/objectweb/asm/tree/analysis/SourceInterpreter.java

\* /opt/cola/permits/1785337301\_1693596463.742833/0/asm-commons-6-0-sources-3 jar/org/objectweb/asm/util/TraceMethodVisitor.java

\* /opt/cola/permits/1785337301\_1693596463.742833/0/asm-commons-6-0-sources-3 jar/org/objectweb/asm/commons/ClassRemapper.java

\* /opt/cola/permits/1785337301\_1693596463.742833/0/asm-commons-6-0-sources-3 jar/org/objectweb/asm/commons/ModuleRemapper.java

\* /opt/cola/permits/1785337301\_1693596463.742833/0/asm-commons-6-0-sources-3 jar/org/objectweb/asm/ClassVisitor.java

\* /opt/cola/permits/1785337301\_1693596463.742833/0/asm-commons-6-0-sources-3 jar/org/objectweb/asm/tree/FieldNode.java

\* /opt/cola/permits/1785337301\_1693596463.742833/0/asm-commons-6-0-sources-3 jar/org/objectweb/asm/util/CheckClassAdapter.java

\*

 /opt/cola/permits/1785337301\_1693596463.742833/0/asm-commons-6-0-sources-3 jar/org/objectweb/asm/commons/RemappingAnnotationAdapter.java

\* /opt/cola/permits/1785337301\_1693596463.742833/0/asm-commons-6-0-sources-3 jar/org/objectweb/asm/commons/RemappingFieldAdapter.java

\* /opt/cola/permits/1785337301\_1693596463.742833/0/asm-commons-6-0-sources-3 jar/org/objectweb/asm/tree/InvokeDynamicInsnNode.java

\* /opt/cola/permits/1785337301\_1693596463.742833/0/asm-commons-6-0-sources-3 jar/org/objectweb/asm/util/TraceClassVisitor.java

\* /opt/cola/permits/1785337301\_1693596463.742833/0/asm-commons-6-0-sources-3 jar/org/objectweb/asm/tree/TypeInsnNode.java

\* /opt/cola/permits/1785337301\_1693596463.742833/0/asm-commons-6-0-sources-3 jar/org/objectweb/asm/tree/LocalVariableNode.java

\* /opt/cola/permits/1785337301\_1693596463.742833/0/asm-commons-6-0-sources-3 jar/org/objectweb/asm/tree/MethodNode.java

\* /opt/cola/permits/1785337301\_1693596463.742833/0/asm-commons-6-0-sources-3 jar/org/objectweb/asm/util/CheckAnnotationAdapter.java

\*

 /opt/cola/permits/1785337301\_1693596463.742833/0/asm-commons-6-0-sources-3 jar/org/objectweb/asm/MethodVisitor.java

\* /opt/cola/permits/1785337301\_1693596463.742833/0/asm-commons-6-0-sources-3 jar/org/objectweb/asm/tree/AbstractInsnNode.java

\* /opt/cola/permits/1785337301\_1693596463.742833/0/asm-commons-6-0-sources-3 jar/org/objectweb/asm/tree/ParameterNode.java

\* /opt/cola/permits/1785337301\_1693596463.742833/0/asm-commons-6-0-sources-3 jar/org/objectweb/asm/ModuleWriter.java

\* /opt/cola/permits/1785337301\_1693596463.742833/0/asm-commons-6-0-sources-3 jar/org/objectweb/asm/util/TraceSignatureVisitor.java

\* /opt/cola/permits/1785337301\_1693596463.742833/0/asm-commons-6-0-sources-3 jar/org/objectweb/asm/tree/InsnNode.java

\* /opt/cola/permits/1785337301\_1693596463.742833/0/asm-commons-6-0-sources-3 jar/org/objectweb/asm/tree/AnnotationNode.java

\* /opt/cola/permits/1785337301\_1693596463.742833/0/asm-commons-6-0-sources-3 jar/org/objectweb/asm/Handler.java

\*

 /opt/cola/permits/1785337301\_1693596463.742833/0/asm-commons-6-0-sources-3 jar/org/objectweb/asm/util/CheckSignatureAdapter.java

\* /opt/cola/permits/1785337301\_1693596463.742833/0/asm-commons-6-0-sources-3 jar/org/objectweb/asm/tree/LineNumberNode.java

\* /opt/cola/permits/1785337301\_1693596463.742833/0/asm-commons-6-0-sources-3 jar/org/objectweb/asm/signature/SignatureReader.java

\* /opt/cola/permits/1785337301\_1693596463.742833/0/asm-commons-6-0-sources-3 jar/org/objectweb/asm/commons/StaticInitMerger.java

\* /opt/cola/permits/1785337301\_1693596463.742833/0/asm-commons-6-0-sources-3 jar/org/objectweb/asm/commons/LocalVariablesSorter.java

\* /opt/cola/permits/1785337301\_1693596463.742833/0/asm-commons-6-0-sources-3 jar/org/objectweb/asm/Type.java

\* /opt/cola/permits/1785337301\_1693596463.742833/0/asm-commons-6-0-sources-3 jar/org/objectweb/asm/tree/JumpInsnNode.java

\* /opt/cola/permits/1785337301\_1693596463.742833/0/asm-commons-6-0-sources-3 jar/org/objectweb/asm/Edge.java

\* /opt/cola/permits/1785337301\_1693596463.742833/0/asm-commons-6-0-sources-3 jar/org/objectweb/asm/tree/analysis/Value.java

\*

 /opt/cola/permits/1785337301\_1693596463.742833/0/asm-commons-6-0-sources-3 jar/org/objectweb/asm/commons/SignatureRemapper.java

\* /opt/cola/permits/1785337301\_1693596463.742833/0/asm-commons-6-0-sources-3 jar/org/objectweb/asm/CurrentFrame.java

\* /opt/cola/permits/1785337301\_1693596463.742833/0/asm-commons-6-0-sources-3 jar/org/objectweb/asm/tree/analysis/SourceValue.java

\* /opt/cola/permits/1785337301\_1693596463.742833/0/asm-commons-6-0-sources-3 jar/org/objectweb/asm/util/TraceModuleVisitor.java

\* /opt/cola/permits/1785337301\_1693596463.742833/0/asm-commons-6-0-sources-3 jar/org/objectweb/asm/Label.java

\* /opt/cola/permits/1785337301\_1693596463.742833/0/asm-commons-6-0-sources-3 jar/org/objectweb/asm/commons/MethodRemapper.java

\* /opt/cola/permits/1785337301\_1693596463.742833/0/asm-commons-6-0-sources-3 jar/org/objectweb/asm/signature/SignatureWriter.java

\* /opt/cola/permits/1785337301\_1693596463.742833/0/asm-commons-6-0-sources-3 jar/org/objectweb/asm/AnnotationWriter.java

\*

 /opt/cola/permits/1785337301\_1693596463.742833/0/asm-commons-6-0-sources-3 jar/org/objectweb/asm/ModuleVisitor.java

\* /opt/cola/permits/1785337301\_1693596463.742833/0/asm-commons-6-0-sources-3-

jar/org/objectweb/asm/tree/TableSwitchInsnNode.java

\* /opt/cola/permits/1785337301\_1693596463.742833/0/asm-commons-6-0-sources-3-

jar/org/objectweb/asm/util/CheckMethodAdapter.java

\* /opt/cola/permits/1785337301\_1693596463.742833/0/asm-commons-6-0-sources-3-

jar/org/objectweb/asm/commons/FieldRemapper.java

# **1.1280 asm-tree 6.0**

## **1.1280.1 Available under license :**

No license file was found, but licenses were detected in source scan.

/\*\*

- \* ASM: a very small and fast Java bytecode manipulation framework
- \* Copyright (c) 2000-2011 INRIA, France Telecom
- \* All rights reserved.

\*

- \* Redistribution and use in source and binary forms, with or without
- \* modification, are permitted provided that the following conditions \* are met:
- \* 1. Redistributions of source code must retain the above copyright
- notice, this list of conditions and the following disclaimer.
- \* 2. Redistributions in binary form must reproduce the above copyright
- notice, this list of conditions and the following disclaimer in the
- \* documentation and/or other materials provided with the distribution.
- \* 3. Neither the name of the copyright holders nor the names of its
- \* contributors may be used to endorse or promote products derived from
- \* this software without specific prior written permission.

\*

\* THIS SOFTWARE IS PROVIDED BY THE COPYRIGHT HOLDERS AND CONTRIBUTORS "AS IS"

\* AND ANY EXPRESS OR IMPLIED WARRANTIES, INCLUDING, BUT NOT LIMITED TO, THE \* IMPLIED WARRANTIES OF MERCHANTABILITY AND FITNESS FOR A PARTICULAR PURPOSE \* ARE DISCLAIMED. IN NO EVENT SHALL THE COPYRIGHT OWNER OR CONTRIBUTORS BE \* LIABLE FOR ANY DIRECT, INDIRECT, INCIDENTAL, SPECIAL, EXEMPLARY, OR \* CONSEQUENTIAL DAMAGES (INCLUDING, BUT NOT LIMITED TO, PROCUREMENT OF \* SUBSTITUTE GOODS OR SERVICES; LOSS OF USE, DATA, OR PROFITS; OR BUSINESS \* INTERRUPTION) HOWEVER CAUSED AND ON ANY THEORY OF LIABILITY, WHETHER IN \* CONTRACT, STRICT LIABILITY, OR TORT (INCLUDING NEGLIGENCE OR OTHERWISE) \* ARISING IN ANY WAY OUT OF THE USE OF THIS SOFTWARE, EVEN IF ADVISED OF \* THE POSSIBILITY OF SUCH DAMAGE.

\*/

Found in path(s):

\* /opt/cola/permits/1785337295\_1693596461.7766447/0/asm-tree-6-0-sources-3 jar/org/objectweb/asm/util/Textifiable.java

\* /opt/cola/permits/1785337295\_1693596461.7766447/0/asm-tree-6-0-sources-3-

jar/org/objectweb/asm/util/ASMifiable.java

No license file was found, but licenses were detected in source scan.

 $<!--</math>$ 

```
* ASM XML Adapter
```
\* Copyright (c) 2004-2011, Eugene Kuleshov

\* All rights reserved.

\*

\* Redistribution and use in source and binary forms, with or without

\* modification, are permitted provided that the following conditions

\* are met:

\* 1. Redistributions of source code must retain the above copyright

notice, this list of conditions and the following disclaimer.

\* 2. Redistributions in binary form must reproduce the above copyright

\* notice, this list of conditions and the following disclaimer in the

documentation and/or other materials provided with the distribution.

\* 3. Neither the name of the copyright holders nor the names of its

\* contributors may be used to endorse or promote products derived from

this software without specific prior written permission.

\*

\* THIS SOFTWARE IS PROVIDED BY THE COPYRIGHT HOLDERS AND CONTRIBUTORS "AS IS" \* AND ANY EXPRESS OR IMPLIED WARRANTIES,

INCLUDING, BUT NOT LIMITED TO, THE

\* IMPLIED WARRANTIES OF MERCHANTABILITY AND FITNESS FOR A PARTICULAR PURPOSE

\* ARE DISCLAIMED. IN NO EVENT SHALL THE COPYRIGHT OWNER OR CONTRIBUTORS BE

\* LIABLE FOR ANY DIRECT, INDIRECT, INCIDENTAL, SPECIAL, EXEMPLARY, OR

\* CONSEQUENTIAL DAMAGES (INCLUDING, BUT NOT LIMITED TO, PROCUREMENT OF

\* SUBSTITUTE GOODS OR SERVICES; LOSS OF USE, DATA, OR PROFITS; OR BUSINESS

\* INTERRUPTION) HOWEVER CAUSED AND ON ANY THEORY OF LIABILITY, WHETHER IN

\* CONTRACT, STRICT LIABILITY, OR TORT (INCLUDING NEGLIGENCE OR OTHERWISE)

\* ARISING IN ANY WAY OUT OF THE USE OF THIS SOFTWARE, EVEN IF ADVISED OF

\* THE POSSIBILITY OF SUCH DAMAGE.

-->

Found in path(s):

\* /opt/cola/permits/1785337295\_1693596461.7766447/0/asm-tree-6-0-sources-3-

jar/org/objectweb/asm/xml/package.html

No license file was found, but licenses were detected in source scan.

2011, Eugene Kuleshov All rights reserved.

 Redistribution and use in source and binary forms, with or without modification, are permitted provided that the following conditions are met:

 1. Redistributions of source code must retain the above copyright notice, this list of conditions and the following disclaimer.

 2. Redistributions in binary form must reproduce the above copyright notice, this list of conditions and the following disclaimer in the

documentation and/or other materials provided with the distribution.

 3. Neither the name of the copyright holders nor the names of its contributors may be used to endorse or promote products derived from this software without specific prior written permission.

## THIS SOFTWARE IS PROVIDED BY THE COPYRIGHT HOLDERS AND CONTRIBUTORS "AS IS" AND ANY EXPRESS OR IMPLIED WARRANTIES, INCLUDING, BUT NOT LIMITED TO, THE IMPLIED WARRANTIES

 OF MERCHANTABILITY AND FITNESS FOR A PARTICULAR PURPOSE ARE DISCLAIMED. IN NO EVENT SHALL THE COPYRIGHT OWNER OR CONTRIBUTORS BE LIABLE FOR ANY DIRECT, INDIRECT, INCIDENTAL, SPECIAL, EXEMPLARY, OR CONSEQUENTIAL DAMAGES (INCLUDING, BUT NOT LIMITED TO, PROCUREMENT OF SUBSTITUTE GOODS OR SERVICES; LOSS OF USE, DATA, OR PROFITS; OR BUSINESS INTERRUPTION) HOWEVER CAUSED AND ON ANY THEORY OF LIABILITY, WHETHER IN CONTRACT, STRICT LIABILITY, OR TORT (INCLUDING NEGLIGENCE OR OTHERWISE) ARISING IN ANY WAY OUT OF THE USE OF THIS SOFTWARE, EVEN IF ADVISED OF THE POSSIBILITY OF SUCH DAMAGE.

Found in path(s):

\* /opt/cola/permits/1785337295\_1693596461.7766447/0/asm-tree-6-0-sources-3-jar/org/objectweb/asm/xml/asmxml.dtd

No license file was found, but licenses were detected in source scan.

/\*\*\*

- \* ASM: a very small and fast Java bytecode manipulation framework
- \* Copyright (c) 2000-2011 INRIA, France Telecom

\* All rights reserved.

\*

\* Redistribution and use in source and binary forms, with or without

\* modification, are permitted provided that the following conditions

\* are met:

- \* 1. Redistributions of source code must retain the above copyright
- notice, this list of conditions and the following disclaimer.
- \* 2. Redistributions in binary form must reproduce the above copyright
- \* notice, this list of conditions and the following disclaimer in the
- documentation and/or other materials provided with the distribution.
- \* 3. Neither the name of the copyright holders nor the names of its
- \* contributors may be used to endorse or promote products derived from
- this software without specific prior written permission.
- \*

\* THIS SOFTWARE IS PROVIDED BY THE COPYRIGHT HOLDERS AND CONTRIBUTORS "AS IS"

\* AND ANY EXPRESS OR IMPLIED WARRANTIES, INCLUDING, BUT NOT LIMITED TO, THE

- \* IMPLIED WARRANTIES OF MERCHANTABILITY AND FITNESS FOR A PARTICULAR PURPOSE
- \* ARE DISCLAIMED. IN NO EVENT SHALL THE COPYRIGHT OWNER OR CONTRIBUTORS BE
- \* LIABLE FOR ANY DIRECT, INDIRECT, INCIDENTAL, SPECIAL, EXEMPLARY, OR

\* CONSEQUENTIAL DAMAGES (INCLUDING, BUT NOT LIMITED TO, PROCUREMENT OF

\* SUBSTITUTE GOODS OR SERVICES; LOSS OF USE, DATA, OR PROFITS; OR BUSINESS
```
* INTERRUPTION) HOWEVER CAUSED AND ON ANY THEORY OF LIABILITY, WHETHER IN
```
\* CONTRACT, STRICT LIABILITY, OR TORT (INCLUDING NEGLIGENCE OR OTHERWISE)

\* ARISING IN ANY WAY OUT OF THE USE OF THIS SOFTWARE, EVEN IF ADVISED OF

```
* THE POSSIBILITY OF SUCH DAMAGE.
```
\*/ /\*\*

- \* Creates a new {@link AnalyzerAdapter}. <i>Subclasses must not use this
- \* constructor</i>. Instead, they must use the
- \* {@link #AnalyzerAdapter(int, String, int, String, String, MethodVisitor)}
- \* version.
- \*
	- \* @param owner
- \*
	- the owner's class name.
	- \* @param access
	- \* the method's access flags (see {@link Opcodes}).
	- \* @param name
	- \* the method's name.
	- \* @param desc
	- the method's descriptor (see  $\{\textcircled{a}\text{link Type Type}\}\).$
	- \* @param mv
	- \* the method visitor to which this adapter delegates calls. May
	- \* be  $ltt$ t $>$ null $lt/t$ t $>$ .
	- \* @throws IllegalStateException
	- \* If a subclass calls this constructor.
	- \*/

Found in path(s):

\* /opt/cola/permits/1785337295\_1693596461.7766447/0/asm-tree-6-0-sources-3 jar/org/objectweb/asm/commons/AnalyzerAdapter.java No license file was found, but licenses were detected in source scan.

/\*\*\*

- \* ASM: a very small and fast Java bytecode manipulation framework
- \* Copyright (c) 2000-2011 INRIA, France Telecom
- \* All rights reserved.

\*

- \* Redistribution and use in source and binary forms, with or without
- \* modification, are permitted provided that the following conditions
- \* are met:
- \* 1. Redistributions of source code must retain the above copyright
- notice, this list of conditions and the following disclaimer.
- \* 2. Redistributions in binary form must reproduce the above copyright
- \* notice, this list of conditions and the following disclaimer in the
- \* documentation and/or other materials provided with the distribution.
- \* 3. Neither the name of the copyright holders nor the names of its
- \* contributors may be used to endorse or promote products derived from
- this software without specific prior written permission.

\*

\* THIS SOFTWARE IS PROVIDED BY THE COPYRIGHT HOLDERS AND CONTRIBUTORS "AS IS"

\* AND ANY EXPRESS OR IMPLIED WARRANTIES, INCLUDING, BUT NOT LIMITED TO, THE \* IMPLIED WARRANTIES OF MERCHANTABILITY AND FITNESS FOR A PARTICULAR PURPOSE \* ARE DISCLAIMED. IN NO EVENT SHALL THE COPYRIGHT OWNER OR CONTRIBUTORS BE \* LIABLE FOR ANY DIRECT, INDIRECT, INCIDENTAL, SPECIAL, EXEMPLARY, OR \* CONSEQUENTIAL DAMAGES (INCLUDING, BUT NOT LIMITED TO, PROCUREMENT OF \* SUBSTITUTE GOODS OR SERVICES; LOSS OF USE, DATA, OR PROFITS; OR BUSINESS \* INTERRUPTION) HOWEVER CAUSED AND ON ANY THEORY OF LIABILITY, WHETHER IN \* CONTRACT, STRICT LIABILITY, OR TORT (INCLUDING NEGLIGENCE OR OTHERWISE) \* ARISING IN ANY WAY OUT OF THE USE OF THIS SOFTWARE, EVEN IF ADVISED OF \* THE POSSIBILITY OF SUCH DAMAGE.

```
*/
```
/\*\*

- \* Creates a new JSRInliner.  $\langle i \rangle$ Subclasses must not use this
- \* constructor</i>. Instead, they must use the
- \* {@link #JSRInlinerAdapter(int, MethodVisitor, int, String, String, String, String[])}
- \* version.
- \*
	- \* @param mv
- \*

the <code>MethodVisitor</code> to send the resulting inlined

```
method code to (use <code>null</code> for none).
```
- \* @param access
- the method's access flags (see  $\{@link$  Opcodes}). This
- \* parameter also indicates if the method is synthetic and/or
- \* deprecated.
- \* @param name
- the method's name.
- \* @param desc
- the method's descriptor (see  $\{\textcircled{w}\text{link Type}\}\).$
- \* @param signature
- \* the method's signature. May be  $\langle$ tt $>$ null $\langle$ /tt $>$ .
- \* @param exceptions
- \* the internal names of the method's exception classes (see
- \* {@link Type#getInternalName() getInternalName}). May be
- $*$   $<$ tt>null $<$ /tt>.
- \* @throws IllegalStateException
- \* If a subclass calls this constructor.
- \*/

Found in path(s):

\* /opt/cola/permits/1785337295\_1693596461.7766447/0/asm-tree-6-0-sources-3-

jar/org/objectweb/asm/commons/JSRInlinerAdapter.java

No license file was found, but licenses were detected in source scan.

/\*\*\*

\* ASM: a very small and fast Java bytecode manipulation framework

\* Copyright (c) 2000-2011 INRIA, France Telecom

\* All rights reserved.

\*

\* Redistribution and use in source and binary forms, with or without

\* modification, are permitted provided that the following conditions

\* are met:

\* 1. Redistributions of source code must retain the above copyright

notice, this list of conditions and the following disclaimer.

\* 2. Redistributions in binary form must reproduce the above copyright

\* notice, this list of conditions and the following disclaimer in the

documentation and/or other materials provided with the distribution.

\* 3. Neither the name of the copyright holders nor the names of its

\* contributors may be used to endorse or promote products derived from

this software without specific prior written permission.

\*

\* THIS SOFTWARE IS PROVIDED BY THE COPYRIGHT HOLDERS AND CONTRIBUTORS "AS IS"

\* AND ANY EXPRESS OR IMPLIED WARRANTIES, INCLUDING, BUT NOT LIMITED TO, THE \* IMPLIED WARRANTIES OF MERCHANTABILITY AND FITNESS FOR A PARTICULAR PURPOSE

\* ARE DISCLAIMED. IN NO EVENT SHALL THE COPYRIGHT OWNER OR CONTRIBUTORS BE

\* LIABLE FOR ANY DIRECT, INDIRECT, INCIDENTAL, SPECIAL, EXEMPLARY, OR

\* CONSEQUENTIAL DAMAGES (INCLUDING, BUT NOT LIMITED TO, PROCUREMENT OF

\* SUBSTITUTE GOODS OR SERVICES; LOSS OF USE, DATA, OR PROFITS; OR BUSINESS

\* INTERRUPTION) HOWEVER CAUSED AND ON ANY THEORY OF LIABILITY, WHETHER IN

\* CONTRACT, STRICT LIABILITY, OR TORT (INCLUDING NEGLIGENCE OR OTHERWISE)

\* ARISING IN ANY WAY OUT OF THE USE OF THIS SOFTWARE, EVEN IF ADVISED OF

\* THE POSSIBILITY OF SUCH DAMAGE.

\*/

/\*\*

\* Constructs a new {@link LocalVariableAnnotationNode}. <i>Subclasses must

\* not use this constructor</i>. Instead, they must use the

\* {@link #LocalVariableAnnotationNode(int, TypePath, LabelNode[], LabelNode[], int[], String)}

\* version.

\*

\* @param typeRef

a reference to the annotated type. See  $\{$  @link TypeReference $\}$ .

\* @param typePath

\* the path to the annotated type argument, wildcard bound, array

\* element type, or static inner type within 'typeRef'. May be

 $<$ tt $>$ null $<$ /t $>$  if the annotation targets 'typeRef' as a whole.

\* @param start

\* the fist instructions corresponding to the continuous ranges

that make the scope of this local variable (inclusive).

\* @param end

\* the last instructions corresponding to the continuous ranges

\* that make the scope of this local variable (exclusive). This

- array must have the same size as the 'start' array.
- \* @param index
- \* the local variable's index in each range. This array must have
- the same size as the 'start' array.

\* @param desc

\* the class descriptor of

the annotation class.

\*/

Found in path(s):

\* /opt/cola/permits/1785337295\_1693596461.7766447/0/asm-tree-6-0-sources-3 jar/org/objectweb/asm/tree/LocalVariableAnnotationNode.java No license file was found, but licenses were detected in source scan.

/\*\*\*

- \* ASM XML Adapter
- \* Copyright (c) 2004-2011, Eugene Kuleshov
- \* All rights reserved.

\*

\* Redistribution and use in source and binary forms, with or without

\* modification, are permitted provided that the following conditions

\* are met:

- \* 1. Redistributions of source code must retain the above copyright
- notice, this list of conditions and the following disclaimer.
- \* 2. Redistributions in binary form must reproduce the above copyright
- \* notice, this list of conditions and the following disclaimer in the
- \* documentation and/or other materials provided with the distribution.
- \* 3. Neither the name of the copyright holders nor the names of its
- \* contributors may be used to endorse or promote products derived from
- this software without specific prior written permission.
- \*

\* THIS SOFTWARE IS PROVIDED BY THE COPYRIGHT HOLDERS AND CONTRIBUTORS "AS IS" \* AND ANY EXPRESS OR IMPLIED WARRANTIES,

INCLUDING, BUT NOT LIMITED TO, THE

\* IMPLIED WARRANTIES OF MERCHANTABILITY AND FITNESS FOR A PARTICULAR PURPOSE

\* ARE DISCLAIMED. IN NO EVENT SHALL THE COPYRIGHT OWNER OR CONTRIBUTORS BE

\* LIABLE FOR ANY DIRECT, INDIRECT, INCIDENTAL, SPECIAL, EXEMPLARY, OR

\* CONSEQUENTIAL DAMAGES (INCLUDING, BUT NOT LIMITED TO, PROCUREMENT OF

\* SUBSTITUTE GOODS OR SERVICES; LOSS OF USE, DATA, OR PROFITS; OR BUSINESS

\* INTERRUPTION) HOWEVER CAUSED AND ON ANY THEORY OF LIABILITY, WHETHER IN

\* CONTRACT, STRICT LIABILITY, OR TORT (INCLUDING NEGLIGENCE OR OTHERWISE)

\* ARISING IN ANY WAY OUT OF THE USE OF THIS SOFTWARE, EVEN IF ADVISED OF

\* THE POSSIBILITY OF SUCH DAMAGE.

\*/

Found in path(s):

\* /opt/cola/permits/1785337295\_1693596461.7766447/0/asm-tree-6-0-sources-3 jar/org/objectweb/asm/xml/SAXClassAdapter.java

\* /opt/cola/permits/1785337295\_1693596461.7766447/0/asm-tree-6-0-sources-3 jar/org/objectweb/asm/xml/ASMContentHandler.java

\* /opt/cola/permits/1785337295\_1693596461.7766447/0/asm-tree-6-0-sources-3 jar/org/objectweb/asm/xml/SAXModuleAdapter.java

\*

 /opt/cola/permits/1785337295\_1693596461.7766447/0/asm-tree-6-0-sources-3 jar/org/objectweb/asm/xml/SAXAdapter.java

\* /opt/cola/permits/1785337295\_1693596461.7766447/0/asm-tree-6-0-sources-3 jar/org/objectweb/asm/xml/SAXCodeAdapter.java

\* /opt/cola/permits/1785337295\_1693596461.7766447/0/asm-tree-6-0-sources-3 jar/org/objectweb/asm/xml/SAXFieldAdapter.java

\* /opt/cola/permits/1785337295\_1693596461.7766447/0/asm-tree-6-0-sources-3 jar/org/objectweb/asm/xml/Processor.java

\* /opt/cola/permits/1785337295\_1693596461.7766447/0/asm-tree-6-0-sources-3 jar/org/objectweb/asm/xml/SAXAnnotationAdapter.java

No license file was found, but licenses were detected in source scan.

#### /\*\*\*

- \* ASM: a very small and fast Java bytecode manipulation framework
- \* Copyright (c) 2000-2013 INRIA, France Telecom

\* All rights reserved.

\*

\* Redistribution and use in source and binary forms, with or without

\* modification, are permitted provided that the following conditions

\* are met:

- \* 1. Redistributions of source code must retain the above copyright
- notice, this list of conditions and the following disclaimer.
- \* 2. Redistributions in binary form must reproduce the above copyright
- \* notice, this list of conditions and the following disclaimer in the
- documentation and/or other materials provided with the distribution.
- \* 3. Neither the name of the copyright holders nor the names of its
- \* contributors may be used to endorse or promote products derived from
- this software without specific prior written permission.
- \*

\* THIS SOFTWARE IS PROVIDED BY THE COPYRIGHT HOLDERS AND CONTRIBUTORS "AS IS"

\* AND ANY EXPRESS OR IMPLIED WARRANTIES, INCLUDING, BUT NOT LIMITED TO, THE \* IMPLIED WARRANTIES OF MERCHANTABILITY AND FITNESS FOR A PARTICULAR PURPOSE \* ARE DISCLAIMED. IN NO EVENT SHALL THE COPYRIGHT OWNER OR CONTRIBUTORS BE \* LIABLE FOR ANY DIRECT, INDIRECT, INCIDENTAL, SPECIAL, EXEMPLARY, OR \* CONSEQUENTIAL DAMAGES (INCLUDING, BUT NOT LIMITED TO, PROCUREMENT OF \* SUBSTITUTE GOODS OR SERVICES; LOSS OF USE, DATA, OR PROFITS; OR BUSINESS \* INTERRUPTION) HOWEVER CAUSED AND ON ANY THEORY OF LIABILITY, WHETHER IN \* CONTRACT, STRICT LIABILITY, OR TORT (INCLUDING NEGLIGENCE OR OTHERWISE) \* ARISING IN ANY WAY OUT OF THE USE OF THIS SOFTWARE, EVEN IF ADVISED OF \* THE POSSIBILITY OF SUCH DAMAGE. \*/

Found in path(s):

\* /opt/cola/permits/1785337295\_1693596461.7766447/0/asm-tree-6-0-sources-3 jar/org/objectweb/asm/TypePath.java

\* /opt/cola/permits/1785337295\_1693596461.7766447/0/asm-tree-6-0-sources-3 jar/org/objectweb/asm/TypeReference.java

No license file was found, but licenses were detected in source scan.

/\*\*\*

\* ASM: a very small and fast Java bytecode manipulation framework

\* Copyright (c) 2000-2011 INRIA, France Telecom

\* All rights reserved.

\*

\* Redistribution and use in source and binary forms, with or without

\* modification, are permitted provided that the following conditions

\* are met:

- \* 1. Redistributions of source code must retain the above copyright
- \* notice, this list of conditions and the following disclaimer.
- \* 2. Redistributions in binary form must reproduce the above copyright
- \* notice, this list of conditions and the following disclaimer in the
- \* documentation and/or other materials provided with the distribution.
- \* 3. Neither the name of the copyright holders nor the names of its
- \* contributors may be used to endorse or promote products derived from
- \* this software without specific prior written permission.

\*

\* THIS SOFTWARE IS PROVIDED BY THE COPYRIGHT HOLDERS AND CONTRIBUTORS "AS IS"

\* AND ANY EXPRESS OR IMPLIED WARRANTIES, INCLUDING, BUT NOT LIMITED TO, THE

\* IMPLIED WARRANTIES OF MERCHANTABILITY AND FITNESS FOR A PARTICULAR PURPOSE

\* ARE DISCLAIMED. IN NO EVENT SHALL THE COPYRIGHT OWNER OR CONTRIBUTORS BE

\* LIABLE FOR ANY DIRECT, INDIRECT, INCIDENTAL, SPECIAL, EXEMPLARY, OR

\* CONSEQUENTIAL DAMAGES (INCLUDING, BUT NOT LIMITED TO, PROCUREMENT OF

\* SUBSTITUTE GOODS OR SERVICES; LOSS OF USE, DATA, OR PROFITS; OR BUSINESS

\* INTERRUPTION) HOWEVER CAUSED AND ON ANY THEORY OF LIABILITY, WHETHER IN

\* CONTRACT, STRICT LIABILITY, OR TORT (INCLUDING NEGLIGENCE OR OTHERWISE)

\* ARISING IN ANY WAY OUT OF THE USE OF THIS SOFTWARE, EVEN IF ADVISED OF

\* THE POSSIBILITY OF SUCH DAMAGE.

\*/

/\*\*

- \* Constructs a new {@link Textifier}. <i>Subclasses must not use this
- \* constructor</i>. Instead, they must use the {@link #Textifier(int)}
- \* version.
- \*

\* @throws IllegalStateException

- \* If a subclass calls this constructor.
- \*/

Found in path(s):

\* /opt/cola/permits/1785337295\_1693596461.7766447/0/asm-tree-6-0-sources-3-

jar/org/objectweb/asm/util/Textifier.java

No license file was found, but licenses were detected in source scan.

/\*\*\*

- \* ASM: a very small and fast Java bytecode manipulation framework
- \* Copyright (c) 2000-2011 INRIA, France Telecom
- \* All rights reserved.
- \*
- \* Redistribution and use in source and binary forms, with or without
- \* modification, are permitted provided that the following conditions
- \* are met:
- \* 1. Redistributions of source code must retain the above copyright
- notice, this list of conditions and the following disclaimer.
- \* 2. Redistributions in binary form must reproduce the above copyright
- notice, this list of conditions and the following disclaimer in the
- \* documentation and/or other materials provided with the distribution.
- \* 3. Neither the name of the copyright holders nor the names of its
- \* contributors may be used to endorse or promote products derived from
- \* this software without specific prior written permission.
- \*

\* THIS SOFTWARE IS PROVIDED BY THE COPYRIGHT HOLDERS AND CONTRIBUTORS "AS IS"

- \* AND ANY EXPRESS OR IMPLIED WARRANTIES, INCLUDING, BUT NOT LIMITED TO, THE
- \* IMPLIED WARRANTIES OF MERCHANTABILITY AND FITNESS FOR A PARTICULAR PURPOSE
- \* ARE DISCLAIMED. IN NO EVENT SHALL THE COPYRIGHT OWNER OR CONTRIBUTORS BE
- \* LIABLE FOR ANY DIRECT, INDIRECT, INCIDENTAL, SPECIAL, EXEMPLARY, OR
- \* CONSEQUENTIAL DAMAGES (INCLUDING, BUT NOT LIMITED TO, PROCUREMENT OF
- \* SUBSTITUTE GOODS OR SERVICES; LOSS OF USE, DATA, OR PROFITS; OR BUSINESS
- \* INTERRUPTION) HOWEVER CAUSED AND ON ANY THEORY OF LIABILITY, WHETHER IN
- \* CONTRACT, STRICT LIABILITY, OR TORT (INCLUDING NEGLIGENCE OR OTHERWISE)

\* ARISING IN ANY WAY OUT OF THE USE OF THIS SOFTWARE, EVEN IF ADVISED OF

- \* THE POSSIBILITY OF SUCH DAMAGE.
- \*/

Found in path(s):

\* /opt/cola/permits/1785337295\_1693596461.7766447/0/asm-tree-6-0-sources-3 jar/org/objectweb/asm/FieldWriter.java

\* /opt/cola/permits/1785337295\_1693596461.7766447/0/asm-tree-6-0-sources-3 jar/org/objectweb/asm/MethodWriter.java

\* /opt/cola/permits/1785337295\_1693596461.7766447/0/asm-tree-6-0-sources-3 jar/org/objectweb/asm/ClassReader.java

\*

 /opt/cola/permits/1785337295\_1693596461.7766447/0/asm-tree-6-0-sources-3 jar/org/objectweb/asm/tree/analysis/BasicInterpreter.java

\* /opt/cola/permits/1785337295\_1693596461.7766447/0/asm-tree-6-0-sources-3 jar/org/objectweb/asm/util/Printer.java

\* /opt/cola/permits/1785337295\_1693596461.7766447/0/asm-tree-6-0-sources-3 jar/org/objectweb/asm/Attribute.java

\* /opt/cola/permits/1785337295\_1693596461.7766447/0/asm-tree-6-0-sources-3-jar/org/objectweb/asm/Edge.java

\* /opt/cola/permits/1785337295\_1693596461.7766447/0/asm-tree-6-0-sources-3-

jar/org/objectweb/asm/commons/InstructionAdapter.java

\* /opt/cola/permits/1785337295\_1693596461.7766447/0/asm-tree-6-0-sources-3 jar/org/objectweb/asm/tree/LookupSwitchInsnNode.java

\* /opt/cola/permits/1785337295\_1693596461.7766447/0/asm-tree-6-0-sources-3-

jar/org/objectweb/asm/tree/analysis/SourceInterpreter.java

\* /opt/cola/permits/1785337295\_1693596461.7766447/0/asm-tree-6-0-sources-3 jar/org/objectweb/asm/commons/MethodRemapper.java

\*

 /opt/cola/permits/1785337295\_1693596461.7766447/0/asm-tree-6-0-sources-3 jar/org/objectweb/asm/ClassWriter.java

\* /opt/cola/permits/1785337295\_1693596461.7766447/0/asm-tree-6-0-sources-3 jar/org/objectweb/asm/commons/FieldRemapper.java

\* /opt/cola/permits/1785337295\_1693596461.7766447/0/asm-tree-6-0-sources-3 jar/org/objectweb/asm/tree/JumpInsnNode.java

\* /opt/cola/permits/1785337295\_1693596461.7766447/0/asm-tree-6-0-sources-3 jar/org/objectweb/asm/tree/TryCatchBlockNode.java

\* /opt/cola/permits/1785337295\_1693596461.7766447/0/asm-tree-6-0-sources-3 jar/org/objectweb/asm/tree/LineNumberNode.java

\* /opt/cola/permits/1785337295\_1693596461.7766447/0/asm-tree-6-0-sources-3 jar/org/objectweb/asm/commons/TryCatchBlockSorter.java

\* /opt/cola/permits/1785337295\_1693596461.7766447/0/asm-tree-6-0-sources-3 jar/org/objectweb/asm/commons/CodeSizeEvaluator.java

\* /opt/cola/permits/1785337295\_1693596461.7766447/0/asm-tree-6-0-sources-3 jar/org/objectweb/asm/util/CheckSignatureAdapter.java

\*

 /opt/cola/permits/1785337295\_1693596461.7766447/0/asm-tree-6-0-sources-3 jar/org/objectweb/asm/ModuleVisitor.java

\* /opt/cola/permits/1785337295\_1693596461.7766447/0/asm-tree-6-0-sources-3 jar/org/objectweb/asm/tree/ModuleProvideNode.java

\* /opt/cola/permits/1785337295\_1693596461.7766447/0/asm-tree-6-0-sources-3 jar/org/objectweb/asm/commons/ModuleTargetAttribute.java

\* /opt/cola/permits/1785337295\_1693596461.7766447/0/asm-tree-6-0-sources-3 jar/org/objectweb/asm/tree/FrameNode.java

\* /opt/cola/permits/1785337295\_1693596461.7766447/0/asm-tree-6-0-sources-3 jar/org/objectweb/asm/tree/InsnList.java

\* /opt/cola/permits/1785337295\_1693596461.7766447/0/asm-tree-6-0-sources-3 jar/org/objectweb/asm/tree/analysis/SimpleVerifier.java

\* /opt/cola/permits/1785337295\_1693596461.7766447/0/asm-tree-6-0-sources-3 jar/org/objectweb/asm/AnnotationWriter.java

\* /opt/cola/permits/1785337295\_1693596461.7766447/0/asm-tree-6-0-sources-3 jar/org/objectweb/asm/Handler.java

\*

 /opt/cola/permits/1785337295\_1693596461.7766447/0/asm-tree-6-0-sources-3 jar/org/objectweb/asm/util/CheckClassAdapter.java

\* /opt/cola/permits/1785337295\_1693596461.7766447/0/asm-tree-6-0-sources-3 jar/org/objectweb/asm/tree/ModuleRequireNode.java

\* /opt/cola/permits/1785337295\_1693596461.7766447/0/asm-tree-6-0-sources-3 jar/org/objectweb/asm/commons/AnnotationRemapper.java

\* /opt/cola/permits/1785337295\_1693596461.7766447/0/asm-tree-6-0-sources-3 jar/org/objectweb/asm/commons/SignatureRemapper.java

\* /opt/cola/permits/1785337295\_1693596461.7766447/0/asm-tree-6-0-sources-3 jar/org/objectweb/asm/tree/analysis/SmallSet.java

\* /opt/cola/permits/1785337295\_1693596461.7766447/0/asm-tree-6-0-sources-3 jar/org/objectweb/asm/ClassVisitor.java

\* /opt/cola/permits/1785337295\_1693596461.7766447/0/asm-tree-6-0-sources-3 jar/org/objectweb/asm/Opcodes.java

\* /opt/cola/permits/1785337295\_1693596461.7766447/0/asm-tree-6-0-sources-3 jar/org/objectweb/asm/tree/ParameterNode.java

\*

 /opt/cola/permits/1785337295\_1693596461.7766447/0/asm-tree-6-0-sources-3 jar/org/objectweb/asm/util/ASMifier.java

\* /opt/cola/permits/1785337295\_1693596461.7766447/0/asm-tree-6-0-sources-3 jar/org/objectweb/asm/tree/IntInsnNode.java

\* /opt/cola/permits/1785337295\_1693596461.7766447/0/asm-tree-6-0-sources-3 jar/org/objectweb/asm/tree/TypeAnnotationNode.java

\* /opt/cola/permits/1785337295\_1693596461.7766447/0/asm-tree-6-0-sources-3 jar/org/objectweb/asm/tree/LabelNode.java

\* /opt/cola/permits/1785337295\_1693596461.7766447/0/asm-tree-6-0-sources-3 jar/org/objectweb/asm/tree/MethodInsnNode.java

\* /opt/cola/permits/1785337295\_1693596461.7766447/0/asm-tree-6-0-sources-3 jar/org/objectweb/asm/signature/SignatureReader.java

\* /opt/cola/permits/1785337295\_1693596461.7766447/0/asm-tree-6-0-sources-3 jar/org/objectweb/asm/ModuleWriter.java

\* /opt/cola/permits/1785337295\_1693596461.7766447/0/asm-tree-6-0-sources-3 jar/org/objectweb/asm/tree/analysis/Analyzer.java

\* /opt/cola/permits/1785337295\_1693596461.7766447/0/asm-tree-6-0-sources-3 jar/org/objectweb/asm/commons/Remapper.java

\*

 /opt/cola/permits/1785337295\_1693596461.7766447/0/asm-tree-6-0-sources-3 jar/org/objectweb/asm/tree/ModuleExportNode.java

\* /opt/cola/permits/1785337295\_1693596461.7766447/0/asm-tree-6-0-sources-3 jar/org/objectweb/asm/util/TraceFieldVisitor.java

\* /opt/cola/permits/1785337295\_1693596461.7766447/0/asm-tree-6-0-sources-3 jar/org/objectweb/asm/tree/analysis/BasicValue.java

\* /opt/cola/permits/1785337295\_1693596461.7766447/0/asm-tree-6-0-sources-3 jar/org/objectweb/asm/tree/TableSwitchInsnNode.java

\* /opt/cola/permits/1785337295\_1693596461.7766447/0/asm-tree-6-0-sources-3 jar/org/objectweb/asm/tree/AnnotationNode.java

\* /opt/cola/permits/1785337295\_1693596461.7766447/0/asm-tree-6-0-sources-3 jar/org/objectweb/asm/tree/analysis/Subroutine.java

\* /opt/cola/permits/1785337295\_1693596461.7766447/0/asm-tree-6-0-sources-3 jar/org/objectweb/asm/tree/MultiANewArrayInsnNode.java

\* /opt/cola/permits/1785337295\_1693596461.7766447/0/asm-tree-6-0-sources-3 jar/org/objectweb/asm/util/CheckModuleAdapter.java

\* /opt/cola/permits/1785337295\_1693596461.7766447/0/asm-tree-6-0-sources-3-

jar/org/objectweb/asm/commons/RemappingAnnotationAdapter.java

\* /opt/cola/permits/1785337295\_1693596461.7766447/0/asm-tree-6-0-sources-3 jar/org/objectweb/asm/tree/analysis/AnalyzerException.java

\* /opt/cola/permits/1785337295\_1693596461.7766447/0/asm-tree-6-0-sources-3 jar/org/objectweb/asm/tree/analysis/Value.java

\* /opt/cola/permits/1785337295\_1693596461.7766447/0/asm-tree-6-0-sources-3 jar/org/objectweb/asm/util/TraceModuleVisitor.java

\* /opt/cola/permits/1785337295\_1693596461.7766447/0/asm-tree-6-0-sources-3 jar/org/objectweb/asm/tree/AbstractInsnNode.java

\* /opt/cola/permits/1785337295\_1693596461.7766447/0/asm-tree-6-0-sources-3 jar/org/objectweb/asm/tree/InnerClassNode.java

\* /opt/cola/permits/1785337295\_1693596461.7766447/0/asm-tree-6-0-sources-3 jar/org/objectweb/asm/tree/analysis/Interpreter.java

\*

 /opt/cola/permits/1785337295\_1693596461.7766447/0/asm-tree-6-0-sources-3 jar/org/objectweb/asm/ByteVector.java

\* /opt/cola/permits/1785337295\_1693596461.7766447/0/asm-tree-6-0-sources-3 jar/org/objectweb/asm/commons/SimpleRemapper.java

\* /opt/cola/permits/1785337295\_1693596461.7766447/0/asm-tree-6-0-sources-3 jar/org/objectweb/asm/tree/LdcInsnNode.java

\* /opt/cola/permits/1785337295\_1693596461.7766447/0/asm-tree-6-0-sources-3 jar/org/objectweb/asm/tree/analysis/BasicVerifier.java

\* /opt/cola/permits/1785337295\_1693596461.7766447/0/asm-tree-6-0-sources-3 jar/org/objectweb/asm/commons/Method.java

\* /opt/cola/permits/1785337295\_1693596461.7766447/0/asm-tree-6-0-sources-3 jar/org/objectweb/asm/commons/AdviceAdapter.java

\* /opt/cola/permits/1785337295\_1693596461.7766447/0/asm-tree-6-0-sources-3 jar/org/objectweb/asm/commons/RemappingMethodAdapter.java

\* /opt/cola/permits/1785337295\_1693596461.7766447/0/asm-tree-6-0-sources-3 jar/org/objectweb/asm/tree/LocalVariableNode.java

\* /opt/cola/permits/1785337295\_1693596461.7766447/0/asm-tree-6-0-sources-3-

jar/org/objectweb/asm/commons/RemappingClassAdapter.java

\*

 /opt/cola/permits/1785337295\_1693596461.7766447/0/asm-tree-6-0-sources-3 jar/org/objectweb/asm/util/TraceClassVisitor.java

\* /opt/cola/permits/1785337295\_1693596461.7766447/0/asm-tree-6-0-sources-3-jar/org/objectweb/asm/Handle.java

\* /opt/cola/permits/1785337295\_1693596461.7766447/0/asm-tree-6-0-sources-3-

jar/org/objectweb/asm/tree/InvokeDynamicInsnNode.java

\* /opt/cola/permits/1785337295\_1693596461.7766447/0/asm-tree-6-0-sources-3-

jar/org/objectweb/asm/tree/FieldNode.java

\* /opt/cola/permits/1785337295\_1693596461.7766447/0/asm-tree-6-0-sources-3-

jar/org/objectweb/asm/util/TraceAnnotationVisitor.java

\* /opt/cola/permits/1785337295\_1693596461.7766447/0/asm-tree-6-0-sources-3-jar/org/objectweb/asm/Frame.java

\* /opt/cola/permits/1785337295\_1693596461.7766447/0/asm-tree-6-0-sources-3-

jar/org/objectweb/asm/commons/ModuleResolutionAttribute.java

\* /opt/cola/permits/1785337295\_1693596461.7766447/0/asm-tree-6-0-sources-3-

jar/org/objectweb/asm/commons/RemappingFieldAdapter.java

/opt/cola/permits/1785337295\_1693596461.7766447/0/asm-tree-6-0-sources-3-

jar/org/objectweb/asm/util/CheckAnnotationAdapter.java

\* /opt/cola/permits/1785337295\_1693596461.7766447/0/asm-tree-6-0-sources-3 jar/org/objectweb/asm/tree/ModuleNode.java

\* /opt/cola/permits/1785337295\_1693596461.7766447/0/asm-tree-6-0-sources-3-

jar/org/objectweb/asm/tree/analysis/SourceValue.java

\* /opt/cola/permits/1785337295\_1693596461.7766447/0/asm-tree-6-0-sources-3 jar/org/objectweb/asm/commons/ModuleHashesAttribute.java

\* /opt/cola/permits/1785337295\_1693596461.7766447/0/asm-tree-6-0-sources-3-

jar/org/objectweb/asm/util/TraceSignatureVisitor.java

\* /opt/cola/permits/1785337295\_1693596461.7766447/0/asm-tree-6-0-sources-3-jar/org/objectweb/asm/Label.java

\* /opt/cola/permits/1785337295\_1693596461.7766447/0/asm-tree-6-0-sources-3-

jar/org/objectweb/asm/tree/ModuleOpenNode.java

\* /opt/cola/permits/1785337295\_1693596461.7766447/0/asm-tree-6-0-sources-3-

jar/org/objectweb/asm/signature/SignatureVisitor.java

\*

\*

/opt/cola/permits/1785337295\_1693596461.7766447/0/asm-tree-6-0-sources-3-

jar/org/objectweb/asm/util/TraceMethodVisitor.java

\* /opt/cola/permits/1785337295\_1693596461.7766447/0/asm-tree-6-0-sources-3-

jar/org/objectweb/asm/util/CheckMethodAdapter.java

\* /opt/cola/permits/1785337295\_1693596461.7766447/0/asm-tree-6-0-sources-3-jar/org/objectweb/asm/Type.java

\* /opt/cola/permits/1785337295\_1693596461.7766447/0/asm-tree-6-0-sources-3-

jar/org/objectweb/asm/util/CheckFieldAdapter.java

\* /opt/cola/permits/1785337295\_1693596461.7766447/0/asm-tree-6-0-sources-3-

jar/org/objectweb/asm/tree/IincInsnNode.java

\* /opt/cola/permits/1785337295\_1693596461.7766447/0/asm-tree-6-0-sources-3 jar/org/objectweb/asm/MethodVisitor.java

\* /opt/cola/permits/1785337295\_1693596461.7766447/0/asm-tree-6-0-sources-3 jar/org/objectweb/asm/AnnotationVisitor.java

\* /opt/cola/permits/1785337295\_1693596461.7766447/0/asm-tree-6-0-sources-3-

jar/org/objectweb/asm/CurrentFrame.java

\*

 /opt/cola/permits/1785337295\_1693596461.7766447/0/asm-tree-6-0-sources-3 jar/org/objectweb/asm/tree/analysis/Frame.java

\* /opt/cola/permits/1785337295\_1693596461.7766447/0/asm-tree-6-0-sources-3 jar/org/objectweb/asm/commons/ModuleRemapper.java

\* /opt/cola/permits/1785337295\_1693596461.7766447/0/asm-tree-6-0-sources-3 jar/org/objectweb/asm/commons/ClassRemapper.java

\* /opt/cola/permits/1785337295\_1693596461.7766447/0/asm-tree-6-0-sources-3 jar/org/objectweb/asm/tree/InsnNode.java

\* /opt/cola/permits/1785337295\_1693596461.7766447/0/asm-tree-6-0-sources-3 jar/org/objectweb/asm/commons/StaticInitMerger.java

\* /opt/cola/permits/1785337295\_1693596461.7766447/0/asm-tree-6-0-sources-3-

jar/org/objectweb/asm/tools/Retrofitter.java

\* /opt/cola/permits/1785337295\_1693596461.7766447/0/asm-tree-6-0-sources-3-jar/org/objectweb/asm/Item.java

\* /opt/cola/permits/1785337295\_1693596461.7766447/0/asm-tree-6-0-sources-3-

jar/org/objectweb/asm/tree/MethodNode.java

\*

 /opt/cola/permits/1785337295\_1693596461.7766447/0/asm-tree-6-0-sources-3 jar/org/objectweb/asm/tools/ModuleInfoBndPlugin.java

\* /opt/cola/permits/1785337295\_1693596461.7766447/0/asm-tree-6-0-sources-3 jar/org/objectweb/asm/tree/FieldInsnNode.java

\* /opt/cola/permits/1785337295\_1693596461.7766447/0/asm-tree-6-0-sources-3 jar/org/objectweb/asm/FieldVisitor.java

\* /opt/cola/permits/1785337295\_1693596461.7766447/0/asm-tree-6-0-sources-3 jar/org/objectweb/asm/signature/SignatureWriter.java

\* /opt/cola/permits/1785337295\_1693596461.7766447/0/asm-tree-6-0-sources-3 jar/org/objectweb/asm/tree/TypeInsnNode.java

\* /opt/cola/permits/1785337295\_1693596461.7766447/0/asm-tree-6-0-sources-3-

jar/org/objectweb/asm/tree/VarInsnNode.java

\* /opt/cola/permits/1785337295\_1693596461.7766447/0/asm-tree-6-0-sources-3-

jar/org/objectweb/asm/commons/LocalVariablesSorter.java

\* /opt/cola/permits/1785337295\_1693596461.7766447/0/asm-tree-6-0-sources-3-

jar/org/objectweb/asm/commons/SerialVersionUIDAdder.java

\*

 /opt/cola/permits/1785337295\_1693596461.7766447/0/asm-tree-6-0-sources-3-jar/org/objectweb/asm/Context.java \* /opt/cola/permits/1785337295\_1693596461.7766447/0/asm-tree-6-0-sources-3-

jar/org/objectweb/asm/commons/TableSwitchGenerator.java

\* /opt/cola/permits/1785337295\_1693596461.7766447/0/asm-tree-6-0-sources-3-

jar/org/objectweb/asm/commons/RemappingSignatureAdapter.java

No license file was found, but licenses were detected in source scan.

/\*\*\*

\* ASM: a very small and fast Java bytecode manipulation framework

\* Copyright (c) 2000-2011 INRIA, France Telecom

\* All rights reserved.

\*

\* Redistribution and use in source and binary forms, with or without

\* modification, are permitted provided that the following conditions

\* are met:

\* 1. Redistributions of source code must retain the above copyright

- notice, this list of conditions and the following disclaimer.
- \* 2. Redistributions in binary form must reproduce the above copyright
- \* notice, this list of conditions and the following disclaimer in the
- documentation and/or other materials provided with the distribution.

\* 3. Neither the name of the copyright holders nor the names of its

\* contributors may be used to endorse or promote products derived from

this software without specific prior written permission.

\*

\* THIS SOFTWARE IS PROVIDED BY THE COPYRIGHT HOLDERS AND CONTRIBUTORS "AS IS"

\* AND ANY EXPRESS OR IMPLIED WARRANTIES, INCLUDING, BUT NOT LIMITED TO, THE

\* IMPLIED WARRANTIES OF MERCHANTABILITY AND FITNESS FOR A PARTICULAR PURPOSE

\* ARE DISCLAIMED. IN NO EVENT SHALL THE COPYRIGHT OWNER OR CONTRIBUTORS BE

\* LIABLE FOR ANY DIRECT, INDIRECT, INCIDENTAL, SPECIAL, EXEMPLARY, OR \* CONSEQUENTIAL DAMAGES (INCLUDING, BUT NOT LIMITED TO, PROCUREMENT OF \* SUBSTITUTE GOODS OR SERVICES; LOSS OF USE, DATA, OR PROFITS; OR BUSINESS \* INTERRUPTION) HOWEVER CAUSED AND ON ANY THEORY OF LIABILITY, WHETHER IN \* CONTRACT, STRICT LIABILITY, OR TORT (INCLUDING NEGLIGENCE OR OTHERWISE) \* ARISING IN ANY WAY OUT OF THE USE OF THIS SOFTWARE, EVEN IF ADVISED OF \* THE POSSIBILITY OF SUCH DAMAGE.

\*/ /\*\*

- \* Creates a new {@link GeneratorAdapter}.  $\langle i \rangle$ Subclasses must not use this
- \* constructor</i>. Instead, they must use the
- \* {@link #GeneratorAdapter(int, MethodVisitor, int, String, String)}
- \* version.
- \*
	- \* @param mv
	- the

method visitor to which this adapter delegates calls.

- \* @param access
- \* the method's access flags (see {@link Opcodes}).
- \* @param name
- \* the method's name.
- \* @param desc
- \* the method's descriptor (see {@link Type Type}).
- \* @throws IllegalStateException
- \* If a subclass calls this constructor.
- \*/

Found in path(s):

\* /opt/cola/permits/1785337295\_1693596461.7766447/0/asm-tree-6-0-sources-3 jar/org/objectweb/asm/commons/GeneratorAdapter.java No license file was found, but licenses were detected in source scan.

 $\lt!$ !--

- \* ASM: a very small and fast Java bytecode manipulation framework
- \* Copyright (c) 2000-2011 INRIA, France Telecom
- \* All rights reserved.

\*

- \* Redistribution and use in source and binary forms, with or without
- \* modification, are permitted provided that the following conditions
- \* are met:
- \* 1. Redistributions of source code must retain the above copyright
- notice, this list of conditions and the following disclaimer.
- \* 2. Redistributions in binary form must reproduce the above copyright
- \* notice, this list of conditions and the following disclaimer in the
- \* documentation and/or other materials provided with the distribution.
- \* 3. Neither the name of the copyright holders nor the names of its
- \* contributors may be used to endorse or promote products derived from
- this software without specific prior written permission.

\*

\* THIS SOFTWARE IS PROVIDED BY THE COPYRIGHT HOLDERS AND CONTRIBUTORS "AS IS"

\* AND ANY EXPRESS OR IMPLIED WARRANTIES, INCLUDING, BUT NOT LIMITED TO, THE \* IMPLIED WARRANTIES OF MERCHANTABILITY AND FITNESS FOR A PARTICULAR PURPOSE \* ARE DISCLAIMED. IN NO EVENT SHALL THE COPYRIGHT OWNER OR CONTRIBUTORS BE \* LIABLE FOR ANY DIRECT, INDIRECT, INCIDENTAL, SPECIAL, EXEMPLARY, OR \* CONSEQUENTIAL DAMAGES (INCLUDING, BUT NOT LIMITED TO, PROCUREMENT OF \* SUBSTITUTE GOODS OR SERVICES; LOSS OF USE, DATA, OR PROFITS; OR BUSINESS \* INTERRUPTION) HOWEVER CAUSED AND ON ANY THEORY OF LIABILITY, WHETHER IN \* CONTRACT, STRICT LIABILITY, OR TORT (INCLUDING NEGLIGENCE OR OTHERWISE) \* ARISING IN ANY WAY OUT OF THE USE OF THIS SOFTWARE, EVEN IF ADVISED OF \* THE POSSIBILITY OF SUCH DAMAGE.

-->

### Found in path(s):

\* /opt/cola/permits/1785337295\_1693596461.7766447/0/asm-tree-6-0-sources-3 jar/org/objectweb/asm/package.html

\* /opt/cola/permits/1785337295\_1693596461.7766447/0/asm-tree-6-0-sources-3 jar/org/objectweb/asm/util/package.html

\* /opt/cola/permits/1785337295\_1693596461.7766447/0/asm-tree-6-0-sources-3 jar/org/objectweb/asm/commons/package.html

\*

 /opt/cola/permits/1785337295\_1693596461.7766447/0/asm-tree-6-0-sources-3 jar/org/objectweb/asm/signature/package.html

\* /opt/cola/permits/1785337295\_1693596461.7766447/0/asm-tree-6-0-sources-3 jar/org/objectweb/asm/tree/analysis/package.html

\* /opt/cola/permits/1785337295\_1693596461.7766447/0/asm-tree-6-0-sources-3 jar/org/objectweb/asm/tree/package.html

No license file was found, but licenses were detected in source scan.

/\*\*\*

\* ASM: a very small and fast Java bytecode manipulation framework

\* Copyright (c) 2000-2011 INRIA, France Telecom

\* All rights reserved.

\*

\* Redistribution and use in source and binary forms, with or without

\* modification, are permitted provided that the following conditions

\* are met:

\* 1. Redistributions of source code must retain the above copyright

- \* notice, this list of conditions and the following disclaimer.
- \* 2. Redistributions in binary form must reproduce the above copyright
- \* notice, this list of conditions and the following disclaimer in the
- \* documentation and/or other materials provided with the distribution.
- \* 3. Neither the name of the copyright holders nor the names of its
- \* contributors may be used to endorse or promote products derived from
- \* this software without specific prior written permission.
- \*

\* THIS SOFTWARE IS PROVIDED BY THE COPYRIGHT HOLDERS AND CONTRIBUTORS "AS IS"

\* AND ANY EXPRESS OR IMPLIED WARRANTIES, INCLUDING, BUT NOT LIMITED TO, THE \* IMPLIED WARRANTIES OF MERCHANTABILITY AND FITNESS FOR A PARTICULAR PURPOSE \* ARE DISCLAIMED. IN NO EVENT SHALL THE COPYRIGHT OWNER OR CONTRIBUTORS BE \* LIABLE FOR ANY DIRECT, INDIRECT, INCIDENTAL, SPECIAL, EXEMPLARY, OR \* CONSEQUENTIAL DAMAGES (INCLUDING, BUT NOT LIMITED TO, PROCUREMENT OF \* SUBSTITUTE GOODS OR SERVICES; LOSS OF USE, DATA, OR PROFITS; OR BUSINESS \* INTERRUPTION) HOWEVER CAUSED AND ON ANY THEORY OF LIABILITY, WHETHER IN \* CONTRACT, STRICT LIABILITY, OR TORT (INCLUDING NEGLIGENCE OR OTHERWISE) \* ARISING IN ANY WAY OUT OF THE USE OF THIS SOFTWARE, EVEN IF ADVISED OF \* THE POSSIBILITY OF SUCH DAMAGE.

\*/ /\*\*

```
* Constructs a new {@link ClassNode}. <i>Subclasses must not use this
```
- \* constructor</i>. Instead, they must use the {@link #ClassNode(int)}
- \* version.
- \*
	- \* @throws IllegalStateException
	- \* If a subclass calls this constructor.
	- \*/

Found in path(s):

\* /opt/cola/permits/1785337295\_1693596461.7766447/0/asm-tree-6-0-sources-3 jar/org/objectweb/asm/tree/ClassNode.java

# **1.1281 asm-util 6.0**

### **1.1281.1 Available under license :**

No license file was found, but licenses were detected in source scan.

/\*\*\*

- \* ASM: a very small and fast Java bytecode manipulation framework
- \* Copyright (c) 2000-2011 INRIA, France Telecom
- \* All rights reserved.

\*

- \* Redistribution and use in source and binary forms, with or without
- \* modification, are permitted provided that the following conditions
- \* are met:
- \* 1. Redistributions of source code must retain the above copyright
- notice, this list of conditions and the following disclaimer.
- \* 2. Redistributions in binary form must reproduce the above copyright
- \* notice, this list of conditions and the following disclaimer in the
- \* documentation and/or other materials provided with the distribution.
- \* 3. Neither the name of the copyright holders nor the names of its
- \* contributors may be used to endorse or promote products derived from
- this software without specific prior written permission.

\*

\* THIS SOFTWARE IS PROVIDED BY THE COPYRIGHT HOLDERS AND CONTRIBUTORS "AS IS"

\* AND ANY EXPRESS OR IMPLIED WARRANTIES, INCLUDING, BUT NOT LIMITED TO, THE \* IMPLIED WARRANTIES OF MERCHANTABILITY AND FITNESS FOR A PARTICULAR PURPOSE \* ARE DISCLAIMED. IN NO EVENT SHALL THE COPYRIGHT OWNER OR CONTRIBUTORS BE \* LIABLE FOR ANY DIRECT, INDIRECT, INCIDENTAL, SPECIAL, EXEMPLARY, OR \* CONSEQUENTIAL DAMAGES (INCLUDING, BUT NOT LIMITED TO, PROCUREMENT OF \* SUBSTITUTE GOODS OR SERVICES; LOSS OF USE, DATA, OR PROFITS; OR BUSINESS \* INTERRUPTION) HOWEVER CAUSED AND ON ANY THEORY OF LIABILITY, WHETHER IN \* CONTRACT, STRICT LIABILITY, OR TORT (INCLUDING NEGLIGENCE OR OTHERWISE) \* ARISING IN ANY WAY OUT OF THE USE OF THIS SOFTWARE, EVEN IF ADVISED OF \* THE POSSIBILITY OF SUCH DAMAGE.

```
*/
```
/\*\*

- \* Creates a new {@link GeneratorAdapter}. <i>Subclasses must not use this
- \* constructor</i>. Instead, they must use the
- \* {@link #GeneratorAdapter(int, MethodVisitor, int, String, String)}
- \* version.
- \*
	- \* @param mv
	- the

method visitor to which this adapter delegates calls.

- \* @param access
- \* the method's access flags (see {@link Opcodes}).
- \* @param name
- \* the method's name.
- \* @param desc
- \* the method's descriptor (see {@link Type Type}).
- \* @throws IllegalStateException
- \* If a subclass calls this constructor.
- \*/

Found in path(s):

\* /opt/cola/permits/1785337310\_1693596466.3747227/0/asm-util-6-0-sources-4 jar/org/objectweb/asm/commons/GeneratorAdapter.java

No license file was found, but licenses were detected in source scan.

/\*\*

- \* ASM: a very small and fast Java bytecode manipulation framework
- \* Copyright (c) 2000-2011 INRIA, France Telecom
- \* All rights reserved.

\*

- \* Redistribution and use in source and binary forms, with or without
- \* modification, are permitted provided that the following conditions

\* are met:

- \* 1. Redistributions of source code must retain the above copyright
- notice, this list of conditions and the following disclaimer.
- \* 2. Redistributions in binary form must reproduce the above copyright
- \* notice, this list of conditions and the following disclaimer in the
- \* documentation and/or other materials provided with the distribution.
- \* 3. Neither the name of the copyright holders nor the names of its
- \* contributors may be used to endorse or promote products derived from
- \* this software without specific prior written permission.

\*

\* THIS SOFTWARE IS PROVIDED BY THE COPYRIGHT HOLDERS AND CONTRIBUTORS "AS IS"

\* AND ANY EXPRESS OR IMPLIED WARRANTIES, INCLUDING, BUT NOT LIMITED TO, THE \* IMPLIED WARRANTIES OF MERCHANTABILITY AND FITNESS FOR A PARTICULAR PURPOSE \* ARE DISCLAIMED. IN NO EVENT SHALL THE COPYRIGHT OWNER OR CONTRIBUTORS BE \* LIABLE FOR ANY DIRECT, INDIRECT, INCIDENTAL, SPECIAL, EXEMPLARY, OR \* CONSEQUENTIAL DAMAGES (INCLUDING, BUT NOT LIMITED TO, PROCUREMENT OF \* SUBSTITUTE GOODS OR SERVICES; LOSS OF USE, DATA, OR PROFITS; OR BUSINESS \* INTERRUPTION) HOWEVER CAUSED AND ON ANY THEORY OF LIABILITY, WHETHER IN \* CONTRACT, STRICT LIABILITY, OR TORT (INCLUDING NEGLIGENCE OR OTHERWISE) \* ARISING IN ANY WAY OUT OF THE USE OF THIS SOFTWARE, EVEN IF ADVISED OF \* THE POSSIBILITY OF SUCH DAMAGE.

\*/

Found in path(s):

\* /opt/cola/permits/1785337310\_1693596466.3747227/0/asm-util-6-0-sources-4 jar/org/objectweb/asm/util/Textifiable.java

\* /opt/cola/permits/1785337310\_1693596466.3747227/0/asm-util-6-0-sources-4-

jar/org/objectweb/asm/util/ASMifiable.java

No license file was found, but licenses were detected in source scan.

/\*\*\*

- \* ASM XML Adapter
- \* Copyright (c) 2004-2011, Eugene Kuleshov
- \* All rights reserved.

\*

- \* Redistribution and use in source and binary forms, with or without
- \* modification, are permitted provided that the following conditions

\* are met:

- \* 1. Redistributions of source code must retain the above copyright
- \* notice, this list of conditions and the following disclaimer.
- \* 2. Redistributions in binary form must reproduce the above copyright
- \* notice, this list of conditions and the following disclaimer in the
- \* documentation and/or other materials provided with the distribution.
- \* 3. Neither the name of the copyright holders nor the names of its
- \* contributors may be used to endorse or promote products derived from
- \* this software without specific prior written permission.

\*

\* THIS SOFTWARE IS PROVIDED BY THE COPYRIGHT HOLDERS AND CONTRIBUTORS "AS IS" \* AND ANY EXPRESS OR IMPLIED WARRANTIES,

INCLUDING, BUT NOT LIMITED TO, THE

\* IMPLIED WARRANTIES OF MERCHANTABILITY AND FITNESS FOR A PARTICULAR PURPOSE \* ARE DISCLAIMED. IN NO EVENT SHALL THE COPYRIGHT OWNER OR CONTRIBUTORS BE \* LIABLE FOR ANY DIRECT, INDIRECT, INCIDENTAL, SPECIAL, EXEMPLARY, OR \* CONSEQUENTIAL DAMAGES (INCLUDING, BUT NOT LIMITED TO, PROCUREMENT OF \* SUBSTITUTE GOODS OR SERVICES; LOSS OF USE, DATA, OR PROFITS; OR BUSINESS \* INTERRUPTION) HOWEVER CAUSED AND ON ANY THEORY OF LIABILITY, WHETHER IN \* CONTRACT, STRICT LIABILITY, OR TORT (INCLUDING NEGLIGENCE OR OTHERWISE) \* ARISING IN ANY WAY OUT OF THE USE OF THIS SOFTWARE, EVEN IF ADVISED OF \* THE POSSIBILITY OF SUCH DAMAGE. \*/

Found in path(s):

\* /opt/cola/permits/1785337310\_1693596466.3747227/0/asm-util-6-0-sources-4 jar/org/objectweb/asm/xml/SAXFieldAdapter.java

\* /opt/cola/permits/1785337310\_1693596466.3747227/0/asm-util-6-0-sources-4 jar/org/objectweb/asm/xml/SAXAdapter.java

\* /opt/cola/permits/1785337310\_1693596466.3747227/0/asm-util-6-0-sources-4 jar/org/objectweb/asm/xml/SAXCodeAdapter.java

\*

 /opt/cola/permits/1785337310\_1693596466.3747227/0/asm-util-6-0-sources-4 jar/org/objectweb/asm/xml/SAXAnnotationAdapter.java

\* /opt/cola/permits/1785337310\_1693596466.3747227/0/asm-util-6-0-sources-4 jar/org/objectweb/asm/xml/Processor.java

\* /opt/cola/permits/1785337310\_1693596466.3747227/0/asm-util-6-0-sources-4 jar/org/objectweb/asm/xml/SAXClassAdapter.java

\* /opt/cola/permits/1785337310\_1693596466.3747227/0/asm-util-6-0-sources-4-

jar/org/objectweb/asm/xml/ASMContentHandler.java

\* /opt/cola/permits/1785337310\_1693596466.3747227/0/asm-util-6-0-sources-4 jar/org/objectweb/asm/xml/SAXModuleAdapter.java

No license file was found, but licenses were detected in source scan.

/\*\*\*

\* ASM: a very small and fast Java bytecode manipulation framework

\* Copyright (c) 2000-2011 INRIA, France Telecom

\* All rights reserved.

\*

\* Redistribution and use in source and binary forms, with or without

\* modification, are permitted provided that the following conditions

\* are met:

\* 1. Redistributions of source code must retain the above copyright

- notice, this list of conditions and the following disclaimer.
- \* 2. Redistributions in binary form must reproduce the above copyright
- \* notice, this list of conditions and the following disclaimer in the
- \* documentation and/or other materials provided with the distribution.
- \* 3. Neither the name of the copyright holders nor the names of its
- \* contributors may be used to endorse or promote products derived from
- this software without specific prior written permission.

\*

\* THIS SOFTWARE IS PROVIDED BY THE COPYRIGHT HOLDERS AND CONTRIBUTORS "AS IS"

\* AND ANY EXPRESS OR IMPLIED WARRANTIES, INCLUDING, BUT NOT LIMITED TO, THE \* IMPLIED WARRANTIES OF MERCHANTABILITY AND FITNESS FOR A PARTICULAR PURPOSE \* ARE DISCLAIMED. IN NO EVENT SHALL THE COPYRIGHT OWNER OR CONTRIBUTORS BE \* LIABLE FOR ANY DIRECT, INDIRECT, INCIDENTAL, SPECIAL, EXEMPLARY, OR \* CONSEQUENTIAL DAMAGES (INCLUDING, BUT NOT LIMITED TO, PROCUREMENT OF \* SUBSTITUTE GOODS OR SERVICES; LOSS OF USE, DATA, OR PROFITS; OR BUSINESS \* INTERRUPTION) HOWEVER CAUSED AND ON ANY THEORY OF LIABILITY, WHETHER IN \* CONTRACT, STRICT LIABILITY, OR TORT (INCLUDING NEGLIGENCE OR OTHERWISE) \* ARISING IN ANY WAY OUT OF THE USE OF THIS SOFTWARE, EVEN IF ADVISED OF \* THE POSSIBILITY OF SUCH DAMAGE. \*/

/\*\*

- \* Constructs a new {@link ClassNode}.  $\langle i \rangle$ Subclasses must not use this
- \* constructor</i>. Instead, they must use the {@link #ClassNode(int)}
- \* version.
- \*
- \* @throws IllegalStateException
- \* If a subclass calls this constructor.
- \*/

Found in path(s):

\* /opt/cola/permits/1785337310\_1693596466.3747227/0/asm-util-6-0-sources-4 jar/org/objectweb/asm/tree/ClassNode.java

No license file was found, but licenses were detected in source scan.

/\*\*\*

- \* ASM: a very small and fast Java bytecode manipulation framework
- \* Copyright (c) 2000-2011 INRIA, France Telecom
- \* All rights reserved.

\*

- \* Redistribution and use in source and binary forms, with or without
- \* modification, are permitted provided that the following conditions

\* are met:

- \* 1. Redistributions of source code must retain the above copyright
- \* notice, this list of conditions and the following disclaimer.
- \* 2. Redistributions in binary form must reproduce the above copyright
- \* notice, this list of conditions and the following disclaimer in the
- \* documentation and/or other materials provided with the distribution.
- \* 3. Neither the name of the copyright holders nor the names of its
- \* contributors may be used to endorse or promote products derived from
- \* this software without specific prior written permission.

\*

\* THIS SOFTWARE IS PROVIDED BY THE COPYRIGHT HOLDERS AND CONTRIBUTORS "AS IS"

\* AND ANY EXPRESS OR IMPLIED WARRANTIES, INCLUDING, BUT NOT LIMITED TO, THE

\* IMPLIED WARRANTIES OF MERCHANTABILITY AND FITNESS FOR A PARTICULAR PURPOSE \* ARE DISCLAIMED. IN NO EVENT SHALL THE COPYRIGHT OWNER OR CONTRIBUTORS BE \* LIABLE FOR ANY DIRECT, INDIRECT, INCIDENTAL, SPECIAL, EXEMPLARY, OR \* CONSEQUENTIAL DAMAGES (INCLUDING, BUT NOT LIMITED TO, PROCUREMENT OF \* SUBSTITUTE GOODS OR SERVICES; LOSS OF USE, DATA, OR PROFITS; OR BUSINESS \* INTERRUPTION) HOWEVER CAUSED AND ON ANY THEORY OF LIABILITY, WHETHER IN \* CONTRACT, STRICT LIABILITY, OR TORT (INCLUDING NEGLIGENCE OR OTHERWISE) \* ARISING IN ANY WAY OUT OF THE USE OF THIS SOFTWARE, EVEN IF ADVISED OF \* THE POSSIBILITY OF SUCH DAMAGE.

\*/ /\*\*

- \* Creates a new JSRInliner. <i>Subclasses must not use this
- \* constructor</i>. Instead, they must use the
- \* {@link #JSRInlinerAdapter(int, MethodVisitor, int, String, String, String, String[])}
- \* version.
- \*

```
 * @param mv
```
\*

the <code>MethodVisitor</code> to send the resulting inlined

- \* method code to (use  $<$ code>null $<$ /code> for none).
- \* @param access
- \* the method's access flags (see {@link Opcodes}). This
- \* parameter also indicates if the method is synthetic and/or
- \* deprecated.
- \* @param name
- the method's name.
- \* @param desc
- \* the method's descriptor (see {@link Type}).
- \* @param signature
- \* the method's signature. May be <tt>null</tt>.
- \* @param exceptions
- \* the internal names of the method's exception classes (see
- \* {@link Type#getInternalName() getInternalName}). May be
- $*$   $<$ tt>null</tt>.
- \* @throws IllegalStateException
- \* If a subclass calls this constructor.
- \*/

Found in path(s):

\* /opt/cola/permits/1785337310\_1693596466.3747227/0/asm-util-6-0-sources-4-

jar/org/objectweb/asm/commons/JSRInlinerAdapter.java

No license file was found, but licenses were detected in source scan.

/\*\*\*

- \* ASM: a very small and fast Java bytecode manipulation framework
- \* Copyright (c) 2000-2011 INRIA, France Telecom
- \* All rights reserved.
- \*
- \* Redistribution and use in source and binary forms, with or without
- \* modification, are permitted provided that the following conditions
- \* are met:
- \* 1. Redistributions of source code must retain the above copyright
- \* notice, this list of conditions and the following disclaimer.
- \* 2. Redistributions in binary form must reproduce the above copyright
- \* notice, this list of conditions and the following disclaimer in the
- \* documentation and/or other materials provided with the distribution.
- \* 3. Neither the name of the copyright holders nor the names of its
- \* contributors may be used to endorse or promote products derived from
- \* this software without specific prior written permission.

\*

\* THIS SOFTWARE IS PROVIDED BY THE COPYRIGHT HOLDERS AND CONTRIBUTORS "AS IS"

\* AND ANY EXPRESS OR IMPLIED WARRANTIES, INCLUDING, BUT NOT LIMITED TO, THE \* IMPLIED WARRANTIES OF MERCHANTABILITY AND FITNESS FOR A PARTICULAR PURPOSE \* ARE DISCLAIMED. IN NO EVENT SHALL THE COPYRIGHT OWNER OR CONTRIBUTORS BE

\* LIABLE FOR ANY DIRECT, INDIRECT, INCIDENTAL, SPECIAL, EXEMPLARY, OR

\* CONSEQUENTIAL DAMAGES (INCLUDING, BUT NOT LIMITED TO, PROCUREMENT OF

\* SUBSTITUTE GOODS OR SERVICES; LOSS OF USE, DATA, OR PROFITS; OR BUSINESS

\* INTERRUPTION) HOWEVER CAUSED AND ON ANY THEORY OF LIABILITY, WHETHER IN

\* CONTRACT, STRICT LIABILITY, OR TORT (INCLUDING NEGLIGENCE OR OTHERWISE) \* ARISING IN ANY WAY OUT OF THE USE OF THIS SOFTWARE, EVEN IF ADVISED OF

\* THE POSSIBILITY OF SUCH DAMAGE.

\*/

```
/**
```
\* Creates a new {@link AnalyzerAdapter}. <i>Subclasses must not use this

\* constructor</i>. Instead, they must use the

\* {@link #AnalyzerAdapter(int, String, int, String, String, MethodVisitor)}

- \* version.
- \*

\* @param owner

\*

the owner's class name.

```
 * @param access
```
- the method's access flags (see  $\{\emptyset\}$ link Opcodes $\}$ ).
- \* @param name
- the method's name.

```
 * @param desc
```
- the method's descriptor (see  $\{\emptyset\}$  link Type Type  $\}$ ).
- \* @param mv
- \* the method visitor to which this adapter delegates calls. May
- $*$  be  $<$ tt $>$ null $<$ /tt $>$ .
- \* @throws IllegalStateException
- \* If a subclass calls this constructor.
- \*/

Found in path(s):

\* /opt/cola/permits/1785337310\_1693596466.3747227/0/asm-util-6-0-sources-4 jar/org/objectweb/asm/commons/AnalyzerAdapter.java No license file was found, but licenses were detected in source scan.

/\*\*\*

\* ASM: a very small and fast Java bytecode manipulation framework

\* Copyright (c) 2000-2011 INRIA, France Telecom

\* All rights reserved.

\*

- \* Redistribution and use in source and binary forms, with or without
- \* modification, are permitted provided that the following conditions

\* are met:

- \* 1. Redistributions of source code must retain the above copyright
- \* notice, this list of conditions and the following disclaimer.
- \* 2. Redistributions in binary form must reproduce the above copyright
- \* notice, this list of conditions and the following disclaimer in the
- \* documentation and/or other materials provided with the distribution.
- \* 3. Neither the name of the copyright holders nor the names of its
- \* contributors may be used to endorse or promote products derived from
- \* this software without specific prior written permission.

\*

\* THIS SOFTWARE IS PROVIDED BY THE COPYRIGHT HOLDERS AND CONTRIBUTORS "AS IS"

- \* AND ANY EXPRESS OR IMPLIED WARRANTIES, INCLUDING, BUT NOT LIMITED TO, THE
- \* IMPLIED WARRANTIES OF MERCHANTABILITY AND FITNESS FOR A PARTICULAR PURPOSE
- \* ARE DISCLAIMED. IN NO EVENT SHALL THE COPYRIGHT OWNER OR CONTRIBUTORS BE
- \* LIABLE FOR ANY DIRECT, INDIRECT, INCIDENTAL, SPECIAL, EXEMPLARY, OR
- \* CONSEQUENTIAL DAMAGES (INCLUDING, BUT NOT LIMITED TO, PROCUREMENT OF
- \* SUBSTITUTE GOODS OR SERVICES; LOSS OF USE, DATA, OR PROFITS; OR BUSINESS
- \* INTERRUPTION) HOWEVER CAUSED AND ON ANY THEORY OF LIABILITY, WHETHER IN

\* CONTRACT, STRICT LIABILITY, OR TORT (INCLUDING NEGLIGENCE OR OTHERWISE)

\* ARISING IN ANY WAY OUT OF THE USE OF THIS SOFTWARE, EVEN IF ADVISED OF \* THE POSSIBILITY OF SUCH DAMAGE.

\*/

Found in path(s):

\* /opt/cola/permits/1785337310\_1693596466.3747227/0/asm-util-6-0-sources-4 jar/org/objectweb/asm/util/CheckClassAdapter.java

\* /opt/cola/permits/1785337310\_1693596466.3747227/0/asm-util-6-0-sources-4-jar/org/objectweb/asm/Handle.java

- \* /opt/cola/permits/1785337310\_1693596466.3747227/0/asm-util-6-0-sources-4-
- jar/org/objectweb/asm/commons/ModuleResolutionAttribute.java

\*

/opt/cola/permits/1785337310\_1693596466.3747227/0/asm-util-6-0-sources-4-

jar/org/objectweb/asm/ModuleVisitor.java

\* /opt/cola/permits/1785337310\_1693596466.3747227/0/asm-util-6-0-sources-4-

jar/org/objectweb/asm/util/CheckMethodAdapter.java

\* /opt/cola/permits/1785337310\_1693596466.3747227/0/asm-util-6-0-sources-4-

jar/org/objectweb/asm/tree/LabelNode.java

\* /opt/cola/permits/1785337310\_1693596466.3747227/0/asm-util-6-0-sources-4 jar/org/objectweb/asm/tree/analysis/BasicInterpreter.java

\* /opt/cola/permits/1785337310\_1693596466.3747227/0/asm-util-6-0-sources-4 jar/org/objectweb/asm/commons/StaticInitMerger.java

\* /opt/cola/permits/1785337310\_1693596466.3747227/0/asm-util-6-0-sources-4 jar/org/objectweb/asm/tree/analysis/Value.java

\* /opt/cola/permits/1785337310\_1693596466.3747227/0/asm-util-6-0-sources-4 jar/org/objectweb/asm/util/ASMifier.java

\* /opt/cola/permits/1785337310\_1693596466.3747227/0/asm-util-6-0-sources-4 jar/org/objectweb/asm/tree/analysis/BasicVerifier.java

\*

 /opt/cola/permits/1785337310\_1693596466.3747227/0/asm-util-6-0-sources-4 jar/org/objectweb/asm/tree/MethodInsnNode.java

\* /opt/cola/permits/1785337310\_1693596466.3747227/0/asm-util-6-0-sources-4 jar/org/objectweb/asm/tree/ModuleNode.java

\* /opt/cola/permits/1785337310\_1693596466.3747227/0/asm-util-6-0-sources-4 jar/org/objectweb/asm/tree/analysis/SourceValue.java

\* /opt/cola/permits/1785337310\_1693596466.3747227/0/asm-util-6-0-sources-4 jar/org/objectweb/asm/commons/InstructionAdapter.java

\* /opt/cola/permits/1785337310\_1693596466.3747227/0/asm-util-6-0-sources-4 jar/org/objectweb/asm/tree/FieldInsnNode.java

\* /opt/cola/permits/1785337310\_1693596466.3747227/0/asm-util-6-0-sources-4 jar/org/objectweb/asm/tools/Retrofitter.java

\* /opt/cola/permits/1785337310\_1693596466.3747227/0/asm-util-6-0-sources-4 jar/org/objectweb/asm/util/Printer.java

\* /opt/cola/permits/1785337310\_1693596466.3747227/0/asm-util-6-0-sources-4 jar/org/objectweb/asm/tree/AbstractInsnNode.java

\*

 /opt/cola/permits/1785337310\_1693596466.3747227/0/asm-util-6-0-sources-4 jar/org/objectweb/asm/tree/LocalVariableNode.java

\* /opt/cola/permits/1785337310\_1693596466.3747227/0/asm-util-6-0-sources-4 jar/org/objectweb/asm/commons/ModuleTargetAttribute.java

\* /opt/cola/permits/1785337310\_1693596466.3747227/0/asm-util-6-0-sources-4 jar/org/objectweb/asm/MethodWriter.java

\* /opt/cola/permits/1785337310\_1693596466.3747227/0/asm-util-6-0-sources-4 jar/org/objectweb/asm/tree/TryCatchBlockNode.java

\* /opt/cola/permits/1785337310\_1693596466.3747227/0/asm-util-6-0-sources-4 jar/org/objectweb/asm/tree/LookupSwitchInsnNode.java

\* /opt/cola/permits/1785337310\_1693596466.3747227/0/asm-util-6-0-sources-4 jar/org/objectweb/asm/ClassReader.java

\* /opt/cola/permits/1785337310\_1693596466.3747227/0/asm-util-6-0-sources-4 jar/org/objectweb/asm/tree/InsnNode.java

\* /opt/cola/permits/1785337310\_1693596466.3747227/0/asm-util-6-0-sources-4 jar/org/objectweb/asm/tree/JumpInsnNode.java

\*

 /opt/cola/permits/1785337310\_1693596466.3747227/0/asm-util-6-0-sources-4-jar/org/objectweb/asm/Edge.java \* /opt/cola/permits/1785337310\_1693596466.3747227/0/asm-util-6-0-sources-4-

jar/org/objectweb/asm/tree/ParameterNode.java

\* /opt/cola/permits/1785337310\_1693596466.3747227/0/asm-util-6-0-sources-4 jar/org/objectweb/asm/commons/Method.java

\* /opt/cola/permits/1785337310\_1693596466.3747227/0/asm-util-6-0-sources-4 jar/org/objectweb/asm/tree/AnnotationNode.java

\* /opt/cola/permits/1785337310\_1693596466.3747227/0/asm-util-6-0-sources-4 jar/org/objectweb/asm/util/TraceSignatureVisitor.java

\* /opt/cola/permits/1785337310\_1693596466.3747227/0/asm-util-6-0-sources-4 jar/org/objectweb/asm/commons/RemappingFieldAdapter.java

\* /opt/cola/permits/1785337310\_1693596466.3747227/0/asm-util-6-0-sources-4-

jar/org/objectweb/asm/tree/MultiANewArrayInsnNode.java

\* /opt/cola/permits/1785337310\_1693596466.3747227/0/asm-util-6-0-sources-4-jar/org/objectweb/asm/Item.java \*

/opt/cola/permits/1785337310\_1693596466.3747227/0/asm-util-6-0-sources-4-

jar/org/objectweb/asm/FieldVisitor.java

\* /opt/cola/permits/1785337310\_1693596466.3747227/0/asm-util-6-0-sources-4-

jar/org/objectweb/asm/commons/SerialVersionUIDAdder.java

\* /opt/cola/permits/1785337310\_1693596466.3747227/0/asm-util-6-0-sources-4-

jar/org/objectweb/asm/commons/SimpleRemapper.java

\* /opt/cola/permits/1785337310\_1693596466.3747227/0/asm-util-6-0-sources-4-

jar/org/objectweb/asm/tree/analysis/Analyzer.java

\* /opt/cola/permits/1785337310\_1693596466.3747227/0/asm-util-6-0-sources-4-jar/org/objectweb/asm/Label.java

\* /opt/cola/permits/1785337310\_1693596466.3747227/0/asm-util-6-0-sources-4-

jar/org/objectweb/asm/util/CheckModuleAdapter.java

\* /opt/cola/permits/1785337310\_1693596466.3747227/0/asm-util-6-0-sources-4 jar/org/objectweb/asm/Attribute.java

\* /opt/cola/permits/1785337310\_1693596466.3747227/0/asm-util-6-0-sources-4-

jar/org/objectweb/asm/tree/analysis/SimpleVerifier.java

\* /opt/cola/permits/1785337310\_1693596466.3747227/0/asm-util-6-0-sources-4-

jar/org/objectweb/asm/commons/CodeSizeEvaluator.java

\*

/opt/cola/permits/1785337310\_1693596466.3747227/0/asm-util-6-0-sources-4-

jar/org/objectweb/asm/commons/AnnotationRemapper.java

\* /opt/cola/permits/1785337310\_1693596466.3747227/0/asm-util-6-0-sources-4-

jar/org/objectweb/asm/util/CheckAnnotationAdapter.java

\* /opt/cola/permits/1785337310\_1693596466.3747227/0/asm-util-6-0-sources-4 jar/org/objectweb/asm/commons/TableSwitchGenerator.java

\* /opt/cola/permits/1785337310\_1693596466.3747227/0/asm-util-6-0-sources-4 jar/org/objectweb/asm/commons/ModuleHashesAttribute.java

\* /opt/cola/permits/1785337310\_1693596466.3747227/0/asm-util-6-0-sources-4-

jar/org/objectweb/asm/commons/RemappingAnnotationAdapter.java

\* /opt/cola/permits/1785337310\_1693596466.3747227/0/asm-util-6-0-sources-4-

jar/org/objectweb/asm/util/TraceAnnotationVisitor.java

\* /opt/cola/permits/1785337310\_1693596466.3747227/0/asm-util-6-0-sources-4 jar/org/objectweb/asm/tree/analysis/SmallSet.java

\*

/opt/cola/permits/1785337310\_1693596466.3747227/0/asm-util-6-0-sources-4-jar/org/objectweb/asm/Handler.java

\* /opt/cola/permits/1785337310\_1693596466.3747227/0/asm-util-6-0-sources-4-jar/org/objectweb/asm/Frame.java

\* /opt/cola/permits/1785337310\_1693596466.3747227/0/asm-util-6-0-sources-4-

jar/org/objectweb/asm/tree/IincInsnNode.java

\* /opt/cola/permits/1785337310\_1693596466.3747227/0/asm-util-6-0-sources-4-

jar/org/objectweb/asm/util/TraceClassVisitor.java

\* /opt/cola/permits/1785337310\_1693596466.3747227/0/asm-util-6-0-sources-4-

jar/org/objectweb/asm/tree/ModuleExportNode.java

\* /opt/cola/permits/1785337310\_1693596466.3747227/0/asm-util-6-0-sources-4-jar/org/objectweb/asm/Type.java

\* /opt/cola/permits/1785337310\_1693596466.3747227/0/asm-util-6-0-sources-4-

jar/org/objectweb/asm/commons/RemappingSignatureAdapter.java

\* /opt/cola/permits/1785337310\_1693596466.3747227/0/asm-util-6-0-sources-4 jar/org/objectweb/asm/tree/analysis/Frame.java

\* /opt/cola/permits/1785337310\_1693596466.3747227/0/asm-util-6-0-sources-4-

jar/org/objectweb/asm/tree/analysis/BasicValue.java

\*

/opt/cola/permits/1785337310\_1693596466.3747227/0/asm-util-6-0-sources-4-

jar/org/objectweb/asm/commons/TryCatchBlockSorter.java

\* /opt/cola/permits/1785337310\_1693596466.3747227/0/asm-util-6-0-sources-4 jar/org/objectweb/asm/AnnotationWriter.java

\* /opt/cola/permits/1785337310\_1693596466.3747227/0/asm-util-6-0-sources-4 jar/org/objectweb/asm/commons/MethodRemapper.java

\* /opt/cola/permits/1785337310\_1693596466.3747227/0/asm-util-6-0-sources-4 jar/org/objectweb/asm/CurrentFrame.java

\* /opt/cola/permits/1785337310\_1693596466.3747227/0/asm-util-6-0-sources-4 jar/org/objectweb/asm/ClassVisitor.java

\* /opt/cola/permits/1785337310\_1693596466.3747227/0/asm-util-6-0-sources-4 jar/org/objectweb/asm/MethodVisitor.java

\* /opt/cola/permits/1785337310\_1693596466.3747227/0/asm-util-6-0-sources-4 jar/org/objectweb/asm/AnnotationVisitor.java

\* /opt/cola/permits/1785337310\_1693596466.3747227/0/asm-util-6-0-sources-4 jar/org/objectweb/asm/signature/SignatureWriter.java

\*

 /opt/cola/permits/1785337310\_1693596466.3747227/0/asm-util-6-0-sources-4 jar/org/objectweb/asm/tree/IntInsnNode.java

\* /opt/cola/permits/1785337310\_1693596466.3747227/0/asm-util-6-0-sources-4 jar/org/objectweb/asm/tree/InnerClassNode.java

\* /opt/cola/permits/1785337310\_1693596466.3747227/0/asm-util-6-0-sources-4 jar/org/objectweb/asm/Opcodes.java

\* /opt/cola/permits/1785337310\_1693596466.3747227/0/asm-util-6-0-sources-4 jar/org/objectweb/asm/commons/SignatureRemapper.java

\* /opt/cola/permits/1785337310\_1693596466.3747227/0/asm-util-6-0-sources-4 jar/org/objectweb/asm/tree/LineNumberNode.java

\* /opt/cola/permits/1785337310\_1693596466.3747227/0/asm-util-6-0-sources-4 jar/org/objectweb/asm/tree/FieldNode.java

\* /opt/cola/permits/1785337310\_1693596466.3747227/0/asm-util-6-0-sources-4 jar/org/objectweb/asm/tree/InsnList.java

\* /opt/cola/permits/1785337310\_1693596466.3747227/0/asm-util-6-0-sources-4 jar/org/objectweb/asm/util/TraceModuleVisitor.java

 /opt/cola/permits/1785337310\_1693596466.3747227/0/asm-util-6-0-sources-4 jar/org/objectweb/asm/tree/ModuleRequireNode.java

\* /opt/cola/permits/1785337310\_1693596466.3747227/0/asm-util-6-0-sources-4 jar/org/objectweb/asm/commons/AdviceAdapter.java

\* /opt/cola/permits/1785337310\_1693596466.3747227/0/asm-util-6-0-sources-4 jar/org/objectweb/asm/signature/SignatureVisitor.java

\* /opt/cola/permits/1785337310\_1693596466.3747227/0/asm-util-6-0-sources-4 jar/org/objectweb/asm/tree/analysis/AnalyzerException.java

\* /opt/cola/permits/1785337310\_1693596466.3747227/0/asm-util-6-0-sources-4 jar/org/objectweb/asm/tree/analysis/Interpreter.java

\* /opt/cola/permits/1785337310\_1693596466.3747227/0/asm-util-6-0-sources-4 jar/org/objectweb/asm/ModuleWriter.java

\* /opt/cola/permits/1785337310\_1693596466.3747227/0/asm-util-6-0-sources-4 jar/org/objectweb/asm/util/CheckFieldAdapter.java

\* /opt/cola/permits/1785337310\_1693596466.3747227/0/asm-util-6-0-sources-4 jar/org/objectweb/asm/commons/Remapper.java

\*

 /opt/cola/permits/1785337310\_1693596466.3747227/0/asm-util-6-0-sources-4 jar/org/objectweb/asm/ByteVector.java

\* /opt/cola/permits/1785337310\_1693596466.3747227/0/asm-util-6-0-sources-4 jar/org/objectweb/asm/commons/LocalVariablesSorter.java

\* /opt/cola/permits/1785337310\_1693596466.3747227/0/asm-util-6-0-sources-4 jar/org/objectweb/asm/commons/RemappingClassAdapter.java

\* /opt/cola/permits/1785337310\_1693596466.3747227/0/asm-util-6-0-sources-4 jar/org/objectweb/asm/tree/FrameNode.java

\* /opt/cola/permits/1785337310\_1693596466.3747227/0/asm-util-6-0-sources-4 jar/org/objectweb/asm/tree/TableSwitchInsnNode.java

\* /opt/cola/permits/1785337310\_1693596466.3747227/0/asm-util-6-0-sources-4 jar/org/objectweb/asm/tree/TypeAnnotationNode.java

\* /opt/cola/permits/1785337310\_1693596466.3747227/0/asm-util-6-0-sources-4 jar/org/objectweb/asm/tree/analysis/Subroutine.java

\* /opt/cola/permits/1785337310\_1693596466.3747227/0/asm-util-6-0-sources-4 jar/org/objectweb/asm/commons/ModuleRemapper.java

\*

 /opt/cola/permits/1785337310\_1693596466.3747227/0/asm-util-6-0-sources-4 jar/org/objectweb/asm/util/TraceMethodVisitor.java

\* /opt/cola/permits/1785337310\_1693596466.3747227/0/asm-util-6-0-sources-4 jar/org/objectweb/asm/tree/InvokeDynamicInsnNode.java

\* /opt/cola/permits/1785337310\_1693596466.3747227/0/asm-util-6-0-sources-4 jar/org/objectweb/asm/tree/ModuleOpenNode.java

\* /opt/cola/permits/1785337310\_1693596466.3747227/0/asm-util-6-0-sources-4 jar/org/objectweb/asm/tree/LdcInsnNode.java

\* /opt/cola/permits/1785337310\_1693596466.3747227/0/asm-util-6-0-sources-4 jar/org/objectweb/asm/tree/ModuleProvideNode.java

\* /opt/cola/permits/1785337310\_1693596466.3747227/0/asm-util-6-0-sources-4 jar/org/objectweb/asm/tree/analysis/SourceInterpreter.java

\* /opt/cola/permits/1785337310\_1693596466.3747227/0/asm-util-6-0-sources-4 jar/org/objectweb/asm/util/CheckSignatureAdapter.java

\* /opt/cola/permits/1785337310\_1693596466.3747227/0/asm-util-6-0-sources-4 jar/org/objectweb/asm/util/TraceFieldVisitor.java

\*

 /opt/cola/permits/1785337310\_1693596466.3747227/0/asm-util-6-0-sources-4 jar/org/objectweb/asm/FieldWriter.java

\* /opt/cola/permits/1785337310\_1693596466.3747227/0/asm-util-6-0-sources-4 jar/org/objectweb/asm/ClassWriter.java

\* /opt/cola/permits/1785337310\_1693596466.3747227/0/asm-util-6-0-sources-4 jar/org/objectweb/asm/tools/ModuleInfoBndPlugin.java

\* /opt/cola/permits/1785337310\_1693596466.3747227/0/asm-util-6-0-sources-4 jar/org/objectweb/asm/commons/RemappingMethodAdapter.java

\* /opt/cola/permits/1785337310\_1693596466.3747227/0/asm-util-6-0-sources-4 jar/org/objectweb/asm/tree/MethodNode.java

\* /opt/cola/permits/1785337310\_1693596466.3747227/0/asm-util-6-0-sources-4 jar/org/objectweb/asm/signature/SignatureReader.java

\* /opt/cola/permits/1785337310\_1693596466.3747227/0/asm-util-6-0-sources-4 jar/org/objectweb/asm/tree/VarInsnNode.java

\* /opt/cola/permits/1785337310\_1693596466.3747227/0/asm-util-6-0-sources-4 jar/org/objectweb/asm/tree/TypeInsnNode.java

\*

 /opt/cola/permits/1785337310\_1693596466.3747227/0/asm-util-6-0-sources-4 jar/org/objectweb/asm/commons/ClassRemapper.java

\* /opt/cola/permits/1785337310\_1693596466.3747227/0/asm-util-6-0-sources-4 jar/org/objectweb/asm/Context.java

\* /opt/cola/permits/1785337310\_1693596466.3747227/0/asm-util-6-0-sources-4 jar/org/objectweb/asm/commons/FieldRemapper.java

No license file was found, but licenses were detected in source scan.

2011, Eugene Kuleshov

All rights reserved.

 Redistribution and use in source and binary forms, with or without modification, are permitted provided that the following conditions are met:

- 1. Redistributions of source code must retain the above copyright notice, this list of conditions and the following disclaimer.
- 2. Redistributions in binary form must reproduce the above copyright notice, this list of conditions and the following disclaimer in the documentation and/or other materials provided with the distribution.
- 3. Neither the name of the copyright holders nor the names of its contributors may be used to endorse or promote products derived from this software without specific prior written permission.

 THIS SOFTWARE IS PROVIDED BY THE COPYRIGHT HOLDERS AND CONTRIBUTORS "AS IS" AND ANY EXPRESS OR IMPLIED WARRANTIES, INCLUDING, BUT NOT LIMITED TO, THE IMPLIED WARRANTIES OF MERCHANTABILITY AND FITNESS FOR A PARTICULAR PURPOSE ARE DISCLAIMED. IN NO EVENT SHALL THE COPYRIGHT OWNER OR CONTRIBUTORS BE

 LIABLE FOR ANY DIRECT, INDIRECT, INCIDENTAL, SPECIAL, EXEMPLARY, OR CONSEQUENTIAL DAMAGES (INCLUDING, BUT NOT LIMITED TO, PROCUREMENT OF SUBSTITUTE GOODS OR SERVICES; LOSS OF USE, DATA, OR PROFITS; OR BUSINESS INTERRUPTION) HOWEVER CAUSED AND ON ANY THEORY OF LIABILITY, WHETHER IN CONTRACT, STRICT LIABILITY, OR TORT (INCLUDING NEGLIGENCE OR OTHERWISE) ARISING IN ANY WAY OUT OF THE USE OF THIS SOFTWARE, EVEN IF ADVISED OF THE POSSIBILITY OF SUCH DAMAGE.

Found in path(s):

\* /opt/cola/permits/1785337310\_1693596466.3747227/0/asm-util-6-0-sources-4-jar/org/objectweb/asm/xml/asmxml.dtd

No license file was found, but licenses were detected in source scan.

 $\langle$  --

- \* ASM: a very small and fast Java bytecode manipulation framework
- \* Copyright (c) 2000-2011 INRIA, France Telecom
- \* All rights reserved.
- \*
- \* Redistribution and use in source and binary forms, with or without
- \* modification, are permitted provided that the following conditions

\* are met:

- \* 1. Redistributions of source code must retain the above copyright
- \* notice, this list of conditions and the following disclaimer.
- \* 2. Redistributions in binary form must reproduce the above copyright
- \* notice, this list of conditions and the following disclaimer in the
- \* documentation and/or other materials provided with the distribution.
- \* 3. Neither the name of the copyright holders nor the names of its
- \* contributors may be used to endorse or promote products derived from
- \* this software without specific prior written permission.
- \*

\* THIS SOFTWARE IS PROVIDED BY THE COPYRIGHT HOLDERS AND CONTRIBUTORS "AS IS"

\* AND ANY EXPRESS OR IMPLIED WARRANTIES, INCLUDING, BUT NOT LIMITED TO, THE

- \* IMPLIED WARRANTIES OF MERCHANTABILITY AND FITNESS FOR A PARTICULAR PURPOSE
- \* ARE DISCLAIMED. IN NO EVENT SHALL THE COPYRIGHT OWNER OR CONTRIBUTORS BE
- \* LIABLE FOR ANY DIRECT, INDIRECT, INCIDENTAL, SPECIAL, EXEMPLARY, OR
- \* CONSEQUENTIAL DAMAGES (INCLUDING, BUT NOT LIMITED TO, PROCUREMENT OF
- \* SUBSTITUTE GOODS OR SERVICES; LOSS OF USE, DATA, OR PROFITS; OR BUSINESS
- \* INTERRUPTION) HOWEVER CAUSED AND ON ANY THEORY OF LIABILITY, WHETHER IN
- \* CONTRACT, STRICT LIABILITY, OR TORT (INCLUDING NEGLIGENCE OR OTHERWISE)
- \* ARISING IN ANY WAY OUT OF THE USE OF THIS SOFTWARE, EVEN IF ADVISED OF

\* THE POSSIBILITY OF SUCH DAMAGE.

-->

Found in path(s):

\* /opt/cola/permits/1785337310\_1693596466.3747227/0/asm-util-6-0-sources-4-

jar/org/objectweb/asm/package.html

\* /opt/cola/permits/1785337310\_1693596466.3747227/0/asm-util-6-0-sources-4-

jar/org/objectweb/asm/util/package.html

\* /opt/cola/permits/1785337310\_1693596466.3747227/0/asm-util-6-0-sources-4 jar/org/objectweb/asm/tree/analysis/package.html

 /opt/cola/permits/1785337310\_1693596466.3747227/0/asm-util-6-0-sources-4 jar/org/objectweb/asm/commons/package.html

\* /opt/cola/permits/1785337310\_1693596466.3747227/0/asm-util-6-0-sources-4 jar/org/objectweb/asm/tree/package.html

\* /opt/cola/permits/1785337310\_1693596466.3747227/0/asm-util-6-0-sources-4 jar/org/objectweb/asm/signature/package.html

No license file was found, but licenses were detected in source scan.

/\*\*\*

\*

\* ASM: a very small and fast Java bytecode manipulation framework

\* Copyright (c) 2000-2011 INRIA, France Telecom

\* All rights reserved.

\*

\* Redistribution and use in source and binary forms, with or without

\* modification, are permitted provided that the following conditions

\* are met:

\* 1. Redistributions of source code must retain the above copyright

notice, this list of conditions and the following disclaimer.

\* 2. Redistributions in binary form must reproduce the above copyright

notice, this list of conditions and the following disclaimer in the

\* documentation and/or other materials provided with the distribution.

\* 3. Neither the name of the copyright holders nor the names of its

\* contributors may be used to endorse or promote products derived from

\* this software without specific prior written permission.

\*

\* THIS SOFTWARE IS PROVIDED BY THE COPYRIGHT HOLDERS AND CONTRIBUTORS "AS IS"

\* AND ANY EXPRESS OR IMPLIED WARRANTIES, INCLUDING, BUT NOT LIMITED TO, THE \* IMPLIED WARRANTIES OF MERCHANTABILITY AND FITNESS FOR A PARTICULAR PURPOSE \* ARE DISCLAIMED. IN NO EVENT SHALL THE COPYRIGHT OWNER OR CONTRIBUTORS BE \* LIABLE FOR ANY DIRECT, INDIRECT, INCIDENTAL, SPECIAL, EXEMPLARY, OR \* CONSEQUENTIAL DAMAGES (INCLUDING, BUT NOT LIMITED TO, PROCUREMENT OF \* SUBSTITUTE GOODS OR SERVICES; LOSS OF USE, DATA, OR PROFITS; OR BUSINESS \* INTERRUPTION) HOWEVER CAUSED AND ON ANY THEORY OF LIABILITY, WHETHER IN \* CONTRACT, STRICT LIABILITY, OR TORT (INCLUDING NEGLIGENCE OR OTHERWISE) \* ARISING IN ANY WAY OUT OF THE USE OF THIS SOFTWARE, EVEN IF ADVISED OF \* THE POSSIBILITY OF SUCH DAMAGE.

\*/

/\*\*

\* Constructs a new {@link Textifier}.  $\langle i \rangle$ Subclasses must not use this

\* constructor</i>. Instead, they must use the {@link #Textifier(int)}

\* version.

\*

\* @throws IllegalStateException

If a subclass calls this constructor.

\*/

Found in path(s):

\* /opt/cola/permits/1785337310\_1693596466.3747227/0/asm-util-6-0-sources-4 jar/org/objectweb/asm/util/Textifier.java No license file was found, but licenses were detected in source scan.

/\*\*\*

\* ASM: a very small and fast Java bytecode manipulation framework

\* Copyright (c) 2000-2013 INRIA, France Telecom

\* All rights reserved.

\*

\* Redistribution and use in source and binary forms, with or without

\* modification, are permitted provided that the following conditions

\* are met:

\* 1. Redistributions of source code must retain the above copyright

notice, this list of conditions and the following disclaimer.

\* 2. Redistributions in binary form must reproduce the above copyright

\* notice, this list of conditions and the following disclaimer in the

\* documentation and/or other materials provided with the distribution.

\* 3. Neither the name of the copyright holders nor the names of its

\* contributors may be used to endorse or promote products derived from

this software without specific prior written permission.

\*

\* THIS SOFTWARE IS PROVIDED BY THE COPYRIGHT HOLDERS AND CONTRIBUTORS "AS IS"

\* AND ANY EXPRESS OR IMPLIED WARRANTIES, INCLUDING, BUT NOT LIMITED TO, THE \* IMPLIED WARRANTIES OF MERCHANTABILITY AND FITNESS FOR A PARTICULAR PURPOSE

\* ARE DISCLAIMED. IN NO EVENT SHALL THE COPYRIGHT OWNER OR CONTRIBUTORS BE

\* LIABLE FOR ANY DIRECT, INDIRECT, INCIDENTAL, SPECIAL, EXEMPLARY, OR

\* CONSEQUENTIAL DAMAGES (INCLUDING, BUT NOT LIMITED TO, PROCUREMENT OF

\* SUBSTITUTE GOODS OR SERVICES; LOSS OF USE, DATA, OR PROFITS; OR BUSINESS

\* INTERRUPTION) HOWEVER CAUSED AND ON ANY THEORY OF LIABILITY, WHETHER IN

\* CONTRACT, STRICT LIABILITY, OR TORT (INCLUDING NEGLIGENCE OR OTHERWISE)

\* ARISING IN ANY WAY OUT OF THE USE OF THIS SOFTWARE, EVEN IF ADVISED OF

\* THE POSSIBILITY OF SUCH DAMAGE.

\*/

Found in path(s):

\* /opt/cola/permits/1785337310\_1693596466.3747227/0/asm-util-6-0-sources-4 jar/org/objectweb/asm/TypePath.java

\* /opt/cola/permits/1785337310\_1693596466.3747227/0/asm-util-6-0-sources-4-

jar/org/objectweb/asm/TypeReference.java

No license file was found, but licenses were detected in source scan.

/\*\*\*

\* ASM: a very small and fast Java bytecode manipulation framework

\* Copyright (c) 2000-2011 INRIA, France Telecom

\* All rights reserved.

\*

- \* Redistribution and use in source and binary forms, with or without
- \* modification, are permitted provided that the following conditions

\* are met:

- \* 1. Redistributions of source code must retain the above copyright
- \* notice, this list of conditions and the following disclaimer.
- \* 2. Redistributions in binary form must reproduce the above copyright
- \* notice, this list of conditions and the following disclaimer in the
- \* documentation and/or other materials provided with the distribution.
- \* 3. Neither the name of the copyright holders nor the names of its
- \* contributors may be used to endorse or promote products derived from
- \* this software without specific prior written permission.

\*

\* THIS SOFTWARE IS PROVIDED BY THE COPYRIGHT HOLDERS AND CONTRIBUTORS "AS IS"

\* AND ANY EXPRESS OR IMPLIED WARRANTIES, INCLUDING, BUT NOT LIMITED TO, THE

\* IMPLIED WARRANTIES OF MERCHANTABILITY AND FITNESS FOR A PARTICULAR PURPOSE

\* ARE DISCLAIMED. IN NO EVENT SHALL THE COPYRIGHT OWNER OR CONTRIBUTORS BE

\* LIABLE FOR ANY DIRECT, INDIRECT, INCIDENTAL, SPECIAL, EXEMPLARY, OR

\* CONSEQUENTIAL DAMAGES (INCLUDING, BUT NOT LIMITED TO, PROCUREMENT OF

\* SUBSTITUTE GOODS OR SERVICES; LOSS OF USE, DATA, OR PROFITS; OR BUSINESS

\* INTERRUPTION) HOWEVER CAUSED AND ON ANY THEORY OF LIABILITY, WHETHER IN

\* CONTRACT, STRICT LIABILITY, OR TORT (INCLUDING NEGLIGENCE OR OTHERWISE)

\* ARISING IN ANY WAY OUT OF THE USE OF THIS SOFTWARE, EVEN IF ADVISED OF

\* THE POSSIBILITY OF SUCH DAMAGE.

\*/

/\*\*

\* Constructs a new {@link LocalVariableAnnotationNode}. <i>Subclasses must

\* not use this constructor</i>. Instead, they must use the

\* {@link #LocalVariableAnnotationNode(int, TypePath, LabelNode[], LabelNode[], int[], String)}

\* version.

\*

\* @param typeRef

a reference to the annotated type. See {@link TypeReference}.

- \* @param typePath
- \* the path to the annotated type argument, wildcard bound, array

\* element type, or static inner type within 'typeRef'. May be

 $<$ tt $>$ null $<$ /t $>$  if the annotation targets 'typeRef' as a whole.

- \* @param start
- \* the fist instructions corresponding to the continuous ranges
- that make the scope of this local variable (inclusive).

\* @param end

- \* the last instructions corresponding to the continuous ranges
- \* that make the scope of this local variable (exclusive). This
- \* array must have the same size as the 'start' array.

\* @param index

- the local variable's index in each range. This array must have
- \* the same size as the 'start' array.

\* @param desc

the class descriptor of

the annotation class.

\*/

Found in path(s):

\* /opt/cola/permits/1785337310\_1693596466.3747227/0/asm-util-6-0-sources-4 jar/org/objectweb/asm/tree/LocalVariableAnnotationNode.java No license file was found, but licenses were detected in source scan.

 $\langle$  --

- \* ASM XML Adapter
- \* Copyright (c) 2004-2011, Eugene Kuleshov
- \* All rights reserved.

\*

- \* Redistribution and use in source and binary forms, with or without
- \* modification, are permitted provided that the following conditions

\* are met:

- \* 1. Redistributions of source code must retain the above copyright
- \* notice, this list of conditions and the following disclaimer.
- \* 2. Redistributions in binary form must reproduce the above copyright
- \* notice, this list of conditions and the following disclaimer in the
- \* documentation and/or other materials provided with the distribution.
- \* 3. Neither the name of the copyright holders nor the names of its
- \* contributors may be used to endorse or promote products derived from
- \* this software without specific prior written permission.

\*

\* THIS SOFTWARE IS PROVIDED BY THE COPYRIGHT HOLDERS AND CONTRIBUTORS "AS IS" \* AND ANY EXPRESS OR IMPLIED WARRANTIES,

INCLUDING, BUT NOT LIMITED TO, THE

\* IMPLIED WARRANTIES OF MERCHANTABILITY AND FITNESS FOR A PARTICULAR PURPOSE

\* ARE DISCLAIMED. IN NO EVENT SHALL THE COPYRIGHT OWNER OR CONTRIBUTORS BE

\* LIABLE FOR ANY DIRECT, INDIRECT, INCIDENTAL, SPECIAL, EXEMPLARY, OR

\* CONSEQUENTIAL DAMAGES (INCLUDING, BUT NOT LIMITED TO, PROCUREMENT OF

\* SUBSTITUTE GOODS OR SERVICES; LOSS OF USE, DATA, OR PROFITS; OR BUSINESS

\* INTERRUPTION) HOWEVER CAUSED AND ON ANY THEORY OF LIABILITY, WHETHER IN

\* CONTRACT, STRICT LIABILITY, OR TORT (INCLUDING NEGLIGENCE OR OTHERWISE)

\* ARISING IN ANY WAY OUT OF THE USE OF THIS SOFTWARE, EVEN IF ADVISED OF

\* THE POSSIBILITY OF SUCH DAMAGE.

-->

Found in path(s):

\* /opt/cola/permits/1785337310\_1693596466.3747227/0/asm-util-6-0-sources-4 jar/org/objectweb/asm/xml/package.html

## **1.1282 byte-buddy-agent 1.10.14 1.1282.1 Available under license :**

### Apache License

 Version 2.0, January 2004 http://www.apache.org/licenses/

### TERMS AND CONDITIONS FOR USE, REPRODUCTION, AND DISTRIBUTION

### 1. Definitions.

 "License" shall mean the terms and conditions for use, reproduction, and distribution as defined by Sections 1 through 9 of this document.

 "Licensor" shall mean the copyright owner or entity authorized by the copyright owner that is granting the License.

 "Legal Entity" shall mean the union of the acting entity and all other entities that control, are controlled by, or are under common control with that entity. For the purposes of this definition, "control" means (i) the power, direct or indirect, to cause the direction or management of such entity, whether by contract or otherwise, or (ii) ownership of fifty percent (50%) or more of the outstanding shares, or (iii) beneficial ownership of such entity.

"You"

 (or "Your") shall mean an individual or Legal Entity exercising permissions granted by this License.

 "Source" form shall mean the preferred form for making modifications, including but not limited to software source code, documentation source, and configuration files.

 "Object" form shall mean any form resulting from mechanical transformation or translation of a Source form, including but not limited to compiled object code, generated documentation, and conversions to other media types.

 "Work" shall mean the work of authorship, whether in Source or Object form, made available under the License, as indicated by a copyright notice that is included in or attached to the work (an example is provided in the Appendix below).

 "Derivative Works" shall mean any work, whether in Source or Object form, that is based on (or derived from) the Work and for which the editorial revisions, annotations, elaborations,

or other modifications

 represent, as a whole, an original work of authorship. For the purposes of this License, Derivative Works shall not include works that remain separable from, or merely link (or bind by name) to the interfaces of, the Work and Derivative Works thereof.

 "Contribution" shall mean any work of authorship, including the original version of the Work and any modifications or additions to that Work or Derivative Works thereof, that is intentionally submitted to Licensor for inclusion in the Work by the copyright owner or by an individual or Legal Entity authorized to submit on behalf of the copyright owner. For the purposes of this definition, "submitted" means any form of electronic, verbal, or written communication sent to the Licensor or its representatives, including but not limited to communication on electronic mailing lists, source code control systems, and issue tracking systems

that are managed by, or on behalf of, the

 Licensor for the purpose of discussing and improving the Work, but excluding communication that is conspicuously marked or otherwise designated in writing by the copyright owner as "Not a Contribution."

 "Contributor" shall mean Licensor and any individual or Legal Entity on behalf of whom a Contribution has been received by Licensor and subsequently incorporated within the Work.

- 2. Grant of Copyright License. Subject to the terms and conditions of this License, each Contributor hereby grants to You a perpetual, worldwide, non-exclusive, no-charge, royalty-free, irrevocable copyright license to reproduce, prepare Derivative Works of, publicly display, publicly perform, sublicense, and distribute the Work and such Derivative Works in Source or Object form.
- 3. Grant of Patent License. Subject to the terms and conditions of this License, each Contributor hereby grants
- to You a perpetual,

 worldwide, non-exclusive, no-charge, royalty-free, irrevocable (except as stated in this section) patent license to make, have made, use, offer to sell, sell, import, and otherwise transfer the Work, where such license applies only to those patent claims licensable by such Contributor that are necessarily infringed by their Contribution(s) alone or by combination of their Contribution(s) with the Work to which such Contribution(s) was submitted. If You institute patent litigation against any entity (including a cross-claim or counterclaim in a lawsuit) alleging that the Work or a Contribution incorporated within the Work constitutes direct or contributory patent infringement, then any patent licenses granted to You under this License for that Work shall terminate as of the date such litigation is filed.

- 4. Redistribution. You may reproduce and distribute copies of the Work
- or Derivative Works thereof in any medium, with or without modifications, and in Source or Object form, provided that You meet the following conditions:
	- (a) You must give any other recipients of the Work or Derivative Works a copy of this License; and
	- (b) You must cause any modified files to carry prominent notices stating that You changed the files; and
	- (c) You must retain, in the Source form of any Derivative Works that You distribute, all copyright, patent, trademark, and attribution notices from the Source form of the Work, excluding those notices that do not pertain to any part of the Derivative Works; and
	- (d) If the Work includes a "NOTICE" text file as part of its distribution, then any Derivative Works that You distribute must include a readable copy of the attribution notices contained within such NOTICE file, excluding those notices that do not

 pertain to any part of the Derivative Works, in at least one of the following places: within a NOTICE text file distributed as part of the Derivative Works; within the Source form or documentation, if provided along with the Derivative Works; or, within a display generated by the Derivative Works, if and wherever such third-party notices normally appear. The contents of the NOTICE file are for informational purposes only and do not modify the License. You may add Your own attribution notices within Derivative Works that You distribute, alongside or as an addendum to the NOTICE text from the Work, provided that such additional attribution notices cannot be construed as modifying the License.

 You may add Your own copyright statement to Your modifications and may provide additional or different license terms and conditions for use, reproduction, or distribution

of Your modifications, or

 for any such Derivative Works as a whole, provided Your use, reproduction, and distribution of the Work otherwise complies with the conditions stated in this License.

 5. Submission of Contributions. Unless You explicitly state otherwise, any Contribution intentionally submitted for inclusion in the Work by You to the Licensor shall be under the terms and conditions of

 this License, without any additional terms or conditions. Notwithstanding the above, nothing herein shall supersede or modify the terms of any separate license agreement you may have executed with Licensor regarding such Contributions.

- 6. Trademarks. This License does not grant permission to use the trade names, trademarks, service marks, or product names of the Licensor, except as required for reasonable and customary use in describing the origin of the Work and reproducing the content of the NOTICE file.
- 7. Disclaimer of Warranty. Unless required by applicable law or agreed to in writing, Licensor provides the Work (and each Contributor provides its Contributions) on an "AS IS" BASIS, WITHOUT WARRANTIES OR CONDITIONS OF ANY KIND, either express or implied, including, without limitation, any warranties or conditions of TITLE, NON-INFRINGEMENT, MERCHANTABILITY, or FITNESS FOR A PARTICULAR PURPOSE. You are solely responsible for determining the appropriateness of using or redistributing the Work and assume any risks associated with Your exercise of permissions under this License.
- 8. Limitation of Liability. In no event and under no legal theory, whether in tort (including negligence), contract, or otherwise, unless required by applicable law (such as deliberate and grossly negligent acts) or agreed to in writing, shall any Contributor be liable to You for damages, including any direct, indirect, special, incidental,
- or consequential damages of any character arising as a result of this License or out of the use or inability to use the Work (including but not limited to damages for loss of goodwill, work stoppage, computer failure or malfunction, or any and all other commercial damages or losses), even if such Contributor has been advised of the possibility of such damages.
- 9. Accepting Warranty or Additional Liability. While redistributing the Work or Derivative Works thereof, You may choose to offer, and charge a fee for, acceptance of support, warranty, indemnity, or other liability obligations and/or rights consistent with this License. However, in accepting such obligations, You may act only on Your own behalf and on Your sole responsibility, not on behalf of any other Contributor, and only if You agree to indemnify, defend, and hold each Contributor harmless for any liability incurred by, or claims asserted

against, such Contributor by reason

of your accepting any such warranty or additional liability.

### END OF TERMS AND CONDITIONS
Copyright \${project.inceptionYear} - \${current.year} \${copyright.holder}

Licensed under the Apache License, Version 2.0 (the "License"); you may not use this file except in compliance with the License. You may obtain a copy of the License at

http://www.apache.org/licenses/LICENSE-2.0

Unless required by applicable law or agreed to in writing, software distributed under the License is distributed on an "AS IS" BASIS, WITHOUT WARRANTIES OR CONDITIONS OF ANY KIND, either express or implied. See the License for the specific language governing permissions and limitations under the License.

# **1.1283 asm-tree 8.0.1**

### **1.1283.1 Available under license :**

No license file was found, but licenses were detected in source scan.

 $\lt$   $\sim$ 

- \* ASM: a very small and fast Java bytecode manipulation framework
- \* Copyright (c) 2000-2011 INRIA, France Telecom
- \* All rights reserved.
- \*
- \* Redistribution and use in source and binary forms, with or without
- \* modification, are permitted provided that the following conditions
- \* are met:
- \* 1. Redistributions of source code must retain the above copyright
- notice, this list of conditions and the following disclaimer.
- \* 2. Redistributions in binary form must reproduce the above copyright
- \* notice, this list of conditions and the following disclaimer in the
- documentation and/or other materials provided with the distribution.
- \* 3. Neither the name of the copyright holders nor the names of its
- \* contributors may be used to endorse or promote products derived from
- this software without specific prior written permission.
- \*

\* THIS SOFTWARE IS PROVIDED BY THE COPYRIGHT HOLDERS AND CONTRIBUTORS "AS IS"

\* AND ANY EXPRESS OR IMPLIED WARRANTIES, INCLUDING, BUT NOT LIMITED TO, THE

\* IMPLIED WARRANTIES OF MERCHANTABILITY AND FITNESS FOR A PARTICULAR PURPOSE

\* ARE DISCLAIMED. IN NO EVENT SHALL THE COPYRIGHT OWNER OR CONTRIBUTORS BE

- \* LIABLE FOR ANY DIRECT, INDIRECT, INCIDENTAL, SPECIAL, EXEMPLARY, OR
- \* CONSEQUENTIAL DAMAGES (INCLUDING, BUT NOT LIMITED TO, PROCUREMENT OF
- \* SUBSTITUTE GOODS OR SERVICES; LOSS OF USE, DATA, OR PROFITS; OR BUSINESS
- \* INTERRUPTION) HOWEVER CAUSED AND ON ANY THEORY OF LIABILITY, WHETHER IN
- \* CONTRACT, STRICT LIABILITY, OR TORT (INCLUDING NEGLIGENCE OR OTHERWISE)
- \* ARISING IN ANY WAY OUT OF THE USE OF THIS SOFTWARE, EVEN IF ADVISED OF

### \* THE POSSIBILITY OF SUCH DAMAGE.

-->

Found in path(s):

\* /opt/cola/permits/1785372989\_1693599772.1229656/0/asm-tree-8-0-1-sources-5 jar/org/objectweb/asm/tree/package.html

No license file was found, but licenses were detected in source scan.

// All rights reserved.

// Redistribution and use in source and binary forms, with or without // modification, are permitted provided that the following conditions // are met:

// 1. Redistributions of source code must retain the above copyright

// notice, this list of conditions and the following disclaimer.

// 2. Redistributions in binary form must reproduce the above copyright

// notice, this list of conditions and the following disclaimer in the

// documentation and/or other materials provided with the distribution.

 $\frac{1}{3}$ . Neither the name of the copyright holders nor the names of its

// this software without specific prior written permission.

Found in path(s):

\* /opt/cola/permits/1785372989\_1693599772.1229656/0/asm-tree-8-0-1-sources-5 jar/org/objectweb/asm/tree/LabelNode.java

\* /opt/cola/permits/1785372989\_1693599772.1229656/0/asm-tree-8-0-1-sources-5 jar/org/objectweb/asm/tree/LocalVariableAnnotationNode.java

\*

 /opt/cola/permits/1785372989\_1693599772.1229656/0/asm-tree-8-0-1-sources-5 jar/org/objectweb/asm/tree/FieldInsnNode.java

\* /opt/cola/permits/1785372989\_1693599772.1229656/0/asm-tree-8-0-1-sources-5 jar/org/objectweb/asm/tree/LookupSwitchInsnNode.java

\* /opt/cola/permits/1785372989\_1693599772.1229656/0/asm-tree-8-0-1-sources-5 jar/org/objectweb/asm/tree/InnerClassNode.java

\* /opt/cola/permits/1785372989\_1693599772.1229656/0/asm-tree-8-0-1-sources-5 jar/org/objectweb/asm/tree/LineNumberNode.java

\* /opt/cola/permits/1785372989\_1693599772.1229656/0/asm-tree-8-0-1-sources-5 jar/org/objectweb/asm/tree/ModuleExportNode.java

\* /opt/cola/permits/1785372989\_1693599772.1229656/0/asm-tree-8-0-1-sources-5 jar/org/objectweb/asm/tree/TableSwitchInsnNode.java

\* /opt/cola/permits/1785372989\_1693599772.1229656/0/asm-tree-8-0-1-sources-5 jar/org/objectweb/asm/tree/FrameNode.java

\* /opt/cola/permits/1785372989\_1693599772.1229656/0/asm-tree-8-0-1-sources-5 jar/org/objectweb/asm/tree/FieldNode.java

\*

 /opt/cola/permits/1785372989\_1693599772.1229656/0/asm-tree-8-0-1-sources-5 jar/org/objectweb/asm/tree/TypeAnnotationNode.java

\* /opt/cola/permits/1785372989\_1693599772.1229656/0/asm-tree-8-0-1-sources-5 jar/org/objectweb/asm/tree/AnnotationNode.java

\* /opt/cola/permits/1785372989\_1693599772.1229656/0/asm-tree-8-0-1-sources-5-

jar/org/objectweb/asm/tree/InsnList.java

\* /opt/cola/permits/1785372989\_1693599772.1229656/0/asm-tree-8-0-1-sources-5 jar/org/objectweb/asm/tree/ClassNode.java

\* /opt/cola/permits/1785372989\_1693599772.1229656/0/asm-tree-8-0-1-sources-5 jar/org/objectweb/asm/tree/ParameterNode.java

\* /opt/cola/permits/1785372989\_1693599772.1229656/0/asm-tree-8-0-1-sources-5 jar/org/objectweb/asm/tree/IincInsnNode.java

\* /opt/cola/permits/1785372989\_1693599772.1229656/0/asm-tree-8-0-1-sources-5 jar/org/objectweb/asm/tree/AbstractInsnNode.java

\* /opt/cola/permits/1785372989\_1693599772.1229656/0/asm-tree-8-0-1-sources-5 jar/org/objectweb/asm/tree/InvokeDynamicInsnNode.java

\* /opt/cola/permits/1785372989\_1693599772.1229656/0/asm-tree-8-0-1-sources-5 jar/org/objectweb/asm/tree/ModuleRequireNode.java

\*

 /opt/cola/permits/1785372989\_1693599772.1229656/0/asm-tree-8-0-1-sources-5 jar/org/objectweb/asm/tree/MultiANewArrayInsnNode.java

\* /opt/cola/permits/1785372989\_1693599772.1229656/0/asm-tree-8-0-1-sources-5 jar/org/objectweb/asm/tree/InsnNode.java

\* /opt/cola/permits/1785372989\_1693599772.1229656/0/asm-tree-8-0-1-sources-5 jar/org/objectweb/asm/tree/TryCatchBlockNode.java

\* /opt/cola/permits/1785372989\_1693599772.1229656/0/asm-tree-8-0-1-sources-5 jar/org/objectweb/asm/tree/ModuleOpenNode.java

\* /opt/cola/permits/1785372989\_1693599772.1229656/0/asm-tree-8-0-1-sources-5 jar/org/objectweb/asm/tree/LdcInsnNode.java

\* /opt/cola/permits/1785372989\_1693599772.1229656/0/asm-tree-8-0-1-sources-5 jar/org/objectweb/asm/tree/RecordComponentNode.java

\* /opt/cola/permits/1785372989\_1693599772.1229656/0/asm-tree-8-0-1-sources-5 jar/org/objectweb/asm/tree/ModuleProvideNode.java

\*

 /opt/cola/permits/1785372989\_1693599772.1229656/0/asm-tree-8-0-1-sources-5 jar/org/objectweb/asm/tree/Util.java

\* /opt/cola/permits/1785372989\_1693599772.1229656/0/asm-tree-8-0-1-sources-5 jar/org/objectweb/asm/tree/TypeInsnNode.java

\* /opt/cola/permits/1785372989\_1693599772.1229656/0/asm-tree-8-0-1-sources-5 jar/org/objectweb/asm/tree/IntInsnNode.java

\* /opt/cola/permits/1785372989\_1693599772.1229656/0/asm-tree-8-0-1-sources-5 jar/org/objectweb/asm/tree/MethodNode.java

\* /opt/cola/permits/1785372989\_1693599772.1229656/0/asm-tree-8-0-1-sources-5 jar/org/objectweb/asm/tree/JumpInsnNode.java

\* /opt/cola/permits/1785372989\_1693599772.1229656/0/asm-tree-8-0-1-sources-5 jar/org/objectweb/asm/tree/MethodInsnNode.java

\* /opt/cola/permits/1785372989\_1693599772.1229656/0/asm-tree-8-0-1-sources-5 jar/org/objectweb/asm/tree/ModuleNode.java

\* /opt/cola/permits/1785372989\_1693599772.1229656/0/asm-tree-8-0-1-sources-5 jar/org/objectweb/asm/tree/VarInsnNode.java

\* /opt/cola/permits/1785372989\_1693599772.1229656/0/asm-tree-8-0-1-sources-5 jar/org/objectweb/asm/tree/LocalVariableNode.java

# **1.1284 asm-commons 8.0.1**

## **1.1284.1 Available under license :**

No license file was found, but licenses were detected in source scan.

### $\langle$  --

- \* ASM: a very small and fast Java bytecode manipulation framework
- \* Copyright (c) 2000-2011 INRIA, France Telecom
- \* All rights reserved.

\*

- \* Redistribution and use in source and binary forms, with or without
- \* modification, are permitted provided that the following conditions

\* are met:

- \* 1. Redistributions of source code must retain the above copyright
- \* notice, this list of conditions and the following disclaimer.
- \* 2. Redistributions in binary form must reproduce the above copyright
- \* notice, this list of conditions and the following disclaimer in the
- \* documentation and/or other materials provided with the distribution.
- \* 3. Neither the name of the copyright holders nor the names of its
- \* contributors may be used to endorse or promote products derived from
- \* this software without specific prior written permission.

\*

\* THIS SOFTWARE IS PROVIDED BY THE COPYRIGHT HOLDERS AND CONTRIBUTORS "AS IS"

- \* AND ANY EXPRESS OR IMPLIED WARRANTIES, INCLUDING, BUT NOT LIMITED TO, THE
- \* IMPLIED WARRANTIES OF MERCHANTABILITY AND FITNESS FOR A PARTICULAR PURPOSE
- \* ARE DISCLAIMED. IN NO EVENT SHALL THE COPYRIGHT OWNER OR CONTRIBUTORS BE
- \* LIABLE FOR ANY DIRECT, INDIRECT, INCIDENTAL, SPECIAL, EXEMPLARY, OR
- \* CONSEQUENTIAL DAMAGES (INCLUDING, BUT NOT LIMITED TO, PROCUREMENT OF
- \* SUBSTITUTE GOODS OR SERVICES; LOSS OF USE, DATA, OR PROFITS; OR BUSINESS
- \* INTERRUPTION) HOWEVER CAUSED AND ON ANY THEORY OF LIABILITY, WHETHER IN
- \* CONTRACT, STRICT LIABILITY, OR TORT (INCLUDING NEGLIGENCE OR OTHERWISE)
- \* ARISING IN ANY WAY OUT OF THE USE OF THIS SOFTWARE, EVEN IF ADVISED OF
- \* THE POSSIBILITY OF SUCH DAMAGE.

-->

Found in path(s):

\* /opt/cola/permits/1785372995\_1693599769.5486734/0/asm-commons-8-0-1-sources-5-

jar/org/objectweb/asm/commons/package.html

No license file was found, but licenses were detected in source scan.

// All rights reserved.

// Redistribution and use in source and binary forms, with or without

// modification, are permitted provided that the following conditions

// are met:

 $// 1. Redistributions of source code must retain the above copyright$ 

- // notice, this list of conditions and the following disclaimer.
- // 2. Redistributions in binary form must reproduce the above copyright
- // notice, this list of conditions and the following disclaimer in the
- // documentation and/or other materials provided with the distribution.
- $\frac{1}{3}$ . Neither the name of the copyright holders nor the names of its
- // this software without specific prior written permission.
- /\*\*
	- \* Constructs a new {@link GeneratorAdapter}. <i>Subclasses must not use this constructor</i>.
- \* Instead, they must use the {@link #GeneratorAdapter(int, MethodVisitor, int, String, String)}
- \* version.
- \*
- \* @param methodVisitor the method visitor
- to which this adapter delegates calls.
- \* @param access the method's access flags (see {@link Opcodes}).
- \* @param name the method's name.
- \* @param descriptor the method's descriptor (see {@link Type}).
- \* @throws IllegalStateException if a subclass calls this constructor.

\*/

Found in path(s):

\* /opt/cola/permits/1785372995\_1693599769.5486734/0/asm-commons-8-0-1-sources-5 jar/org/objectweb/asm/commons/GeneratorAdapter.java No license file was found, but licenses were detected in source scan.

// All rights reserved.

// Redistribution and use in source and binary forms, with or without // modification, are permitted provided that the following conditions

// are met:

// 1. Redistributions of source code must retain the above copyright

// notice, this list of conditions and the following disclaimer.

// 2. Redistributions in binary form must reproduce the above copyright

// notice, this list of conditions and the following disclaimer in the

// documentation and/or other materials provided with the distribution.

// 3. Neither the name of the copyright holders nor the names of its

// this software without specific prior written permission.

/\*\*

\* Constructs a new {@link SerialVersionUIDAdder}. <i>Subclasses must not use this

\* constructor</i>. Instead, they must use the {@link #SerialVersionUIDAdder(int, ClassVisitor)}

\* version.

\*

\* @param classVisitor a {@link ClassVisitor} to which

this visitor will delegate calls.

\* @throws IllegalStateException If a subclass calls this constructor.

\*/

Found in path(s):

```
* /opt/cola/permits/1785372995_1693599769.5486734/0/asm-commons-8-0-1-sources-5-
jar/org/objectweb/asm/commons/SerialVersionUIDAdder.java
```
No license file was found, but licenses were detected in source scan.

// All rights reserved.

// Redistribution and use in source and binary forms, with or without // modification, are permitted provided that the following conditions // are met:

// 1. Redistributions of source code must retain the above copyright

// notice, this list of conditions and the following disclaimer.

// 2. Redistributions in binary form must reproduce the above copyright

// notice, this list of conditions and the following disclaimer in the

// documentation and/or other materials provided with the distribution.

// 3. Neither the name of the copyright holders nor the names of its

// this software without specific prior written permission.

Found in path(s):

\* /opt/cola/permits/1785372995\_1693599769.5486734/0/asm-commons-8-0-1-sources-5 jar/org/objectweb/asm/commons/AnnotationRemapper.java

\* /opt/cola/permits/1785372995\_1693599769.5486734/0/asm-commons-8-0-1-sources-5 jar/org/objectweb/asm/commons/ClassRemapper.java

\*

 /opt/cola/permits/1785372995\_1693599769.5486734/0/asm-commons-8-0-1-sources-5 jar/org/objectweb/asm/commons/ModuleHashesAttribute.java

\* /opt/cola/permits/1785372995\_1693599769.5486734/0/asm-commons-8-0-1-sources-5 jar/org/objectweb/asm/commons/StaticInitMerger.java

\* /opt/cola/permits/1785372995\_1693599769.5486734/0/asm-commons-8-0-1-sources-5 jar/org/objectweb/asm/commons/SignatureRemapper.java

\* /opt/cola/permits/1785372995\_1693599769.5486734/0/asm-commons-8-0-1-sources-5 jar/org/objectweb/asm/commons/Method.java

\* /opt/cola/permits/1785372995\_1693599769.5486734/0/asm-commons-8-0-1-sources-5 jar/org/objectweb/asm/commons/ModuleResolutionAttribute.java

\* /opt/cola/permits/1785372995\_1693599769.5486734/0/asm-commons-8-0-1-sources-5 jar/org/objectweb/asm/commons/SimpleRemapper.java

\* /opt/cola/permits/1785372995\_1693599769.5486734/0/asm-commons-8-0-1-sources-5 jar/org/objectweb/asm/commons/Remapper.java

\* /opt/cola/permits/1785372995\_1693599769.5486734/0/asm-commons-8-0-1-sources-5 jar/org/objectweb/asm/commons/TableSwitchGenerator.java

\*

 /opt/cola/permits/1785372995\_1693599769.5486734/0/asm-commons-8-0-1-sources-5 jar/org/objectweb/asm/commons/AnalyzerAdapter.java

\* /opt/cola/permits/1785372995\_1693599769.5486734/0/asm-commons-8-0-1-sources-5 jar/org/objectweb/asm/commons/ModuleTargetAttribute.java

\* /opt/cola/permits/1785372995\_1693599769.5486734/0/asm-commons-8-0-1-sources-5 jar/org/objectweb/asm/commons/JSRInlinerAdapter.java

\* /opt/cola/permits/1785372995\_1693599769.5486734/0/asm-commons-8-0-1-sources-5 jar/org/objectweb/asm/commons/MethodRemapper.java

\* /opt/cola/permits/1785372995\_1693599769.5486734/0/asm-commons-8-0-1-sources-5 jar/org/objectweb/asm/commons/ModuleRemapper.java

\* /opt/cola/permits/1785372995\_1693599769.5486734/0/asm-commons-8-0-1-sources-5-

jar/org/objectweb/asm/commons/FieldRemapper.java

\* /opt/cola/permits/1785372995\_1693599769.5486734/0/asm-commons-8-0-1-sources-5 jar/org/objectweb/asm/commons/AdviceAdapter.java

\* /opt/cola/permits/1785372995\_1693599769.5486734/0/asm-commons-8-0-1-sources-5 jar/org/objectweb/asm/commons/CodeSizeEvaluator.java

 /opt/cola/permits/1785372995\_1693599769.5486734/0/asm-commons-8-0-1-sources-5 jar/org/objectweb/asm/commons/InstructionAdapter.java

\* /opt/cola/permits/1785372995\_1693599769.5486734/0/asm-commons-8-0-1-sources-5 jar/org/objectweb/asm/commons/RecordComponentRemapper.java

\* /opt/cola/permits/1785372995\_1693599769.5486734/0/asm-commons-8-0-1-sources-5-

jar/org/objectweb/asm/commons/TryCatchBlockSorter.java

No license file was found, but licenses were detected in source scan.

// All rights reserved.

// Redistribution and use in source and binary forms, with or without

// modification, are permitted provided that the following conditions

// are met:

\*

// 1. Redistributions of source code must retain the above copyright

// notice, this list of conditions and the following disclaimer.

// 2. Redistributions in binary form must reproduce the above copyright

// notice, this list of conditions and the following disclaimer in the

// documentation and/or other materials provided with the distribution.

 $\frac{1}{3}$ . Neither the name of the copyright holders nor the names of its

// this software without specific prior written permission.

/\*\*

\* Constructs a new {@link LocalVariablesSorter}. <i>Subclasses must not use this constructor</i>.

\* Instead, they must use the {@link #LocalVariablesSorter(int, int, String, MethodVisitor)}

- \* version.
- \*

\* @param access access flags of the adapted

method.

\* @param descriptor the method's descriptor (see {@link Type}).

\* @param methodVisitor the method visitor to which this adapter delegates calls.

\* @throws IllegalStateException if a subclass calls this constructor.

\*/

Found in path(s):

\* /opt/cola/permits/1785372995\_1693599769.5486734/0/asm-commons-8-0-1-sources-5 jar/org/objectweb/asm/commons/LocalVariablesSorter.java

# **1.1285 byte-buddy-agent 1.12.23**

## **1.1285.1 Available under license :**

Apache License

 Version 2.0, January 2004 http://www.apache.org/licenses/

### 1. Definitions.

 "License" shall mean the terms and conditions for use, reproduction, and distribution as defined by Sections 1 through 9 of this document.

 "Licensor" shall mean the copyright owner or entity authorized by the copyright owner that is granting the License.

 "Legal Entity" shall mean the union of the acting entity and all other entities that control, are controlled by, or are under common control with that entity. For the purposes of this definition, "control" means (i) the power, direct or indirect, to cause the direction or management of such entity, whether by contract or otherwise, or (ii) ownership of fifty percent (50%) or more of the outstanding shares, or (iii) beneficial ownership of such entity.

"You"

 (or "Your") shall mean an individual or Legal Entity exercising permissions granted by this License.

 "Source" form shall mean the preferred form for making modifications, including but not limited to software source code, documentation source, and configuration files.

 "Object" form shall mean any form resulting from mechanical transformation or translation of a Source form, including but not limited to compiled object code, generated documentation, and conversions to other media types.

 "Work" shall mean the work of authorship, whether in Source or Object form, made available under the License, as indicated by a copyright notice that is included in or attached to the work (an example is provided in the Appendix below).

 "Derivative Works" shall mean any work, whether in Source or Object form, that is based on (or derived from) the Work and for which the editorial revisions, annotations, elaborations,

or other modifications

 represent, as a whole, an original work of authorship. For the purposes of this License, Derivative Works shall not include works that remain separable from, or merely link (or bind by name) to the interfaces of, the Work and Derivative Works thereof.

 "Contribution" shall mean any work of authorship, including the original version of the Work and any modifications or additions  to that Work or Derivative Works thereof, that is intentionally submitted to Licensor for inclusion in the Work by the copyright owner or by an individual or Legal Entity authorized to submit on behalf of the copyright owner. For the purposes of this definition, "submitted" means any form of electronic, verbal, or written communication sent to the Licensor or its representatives, including but not limited to communication on electronic mailing lists, source code control systems, and issue tracking systems

that are managed by, or on behalf of, the

 Licensor for the purpose of discussing and improving the Work, but excluding communication that is conspicuously marked or otherwise designated in writing by the copyright owner as "Not a Contribution."

 "Contributor" shall mean Licensor and any individual or Legal Entity on behalf of whom a Contribution has been received by Licensor and subsequently incorporated within the Work.

- 2. Grant of Copyright License. Subject to the terms and conditions of this License, each Contributor hereby grants to You a perpetual, worldwide, non-exclusive, no-charge, royalty-free, irrevocable copyright license to reproduce, prepare Derivative Works of, publicly display, publicly perform, sublicense, and distribute the Work and such Derivative Works in Source or Object form.
- 3. Grant of Patent License. Subject to the terms and conditions of this License, each Contributor hereby grants
- to You a perpetual,

 worldwide, non-exclusive, no-charge, royalty-free, irrevocable (except as stated in this section) patent license to make, have made, use, offer to sell, sell, import, and otherwise transfer the Work, where such license applies only to those patent claims licensable by such Contributor that are necessarily infringed by their Contribution(s) alone or by combination of their Contribution(s) with the Work to which such Contribution(s) was submitted. If You institute patent litigation against any entity (including a cross-claim or counterclaim in a lawsuit) alleging that the Work or a Contribution incorporated within the Work constitutes direct or contributory patent infringement, then any patent licenses granted to You under this License for that Work shall terminate as of the date such litigation is filed.

- 4. Redistribution. You may reproduce and distribute copies of the Work
- or Derivative Works thereof in any medium, with or without modifications, and in Source or Object form, provided that You meet the following conditions:
	- (a) You must give any other recipients of the Work or

Derivative Works a copy of this License; and

- (b) You must cause any modified files to carry prominent notices stating that You changed the files; and
- (c) You must retain, in the Source form of any Derivative Works that You distribute, all copyright, patent, trademark, and attribution notices from the Source form of the Work, excluding those notices that do not pertain to any part of the Derivative Works; and
- (d) If the Work includes a "NOTICE" text file as part of its distribution, then any Derivative Works that You distribute must include a readable copy of the attribution notices contained within such NOTICE file, excluding those notices that do not

 pertain to any part of the Derivative Works, in at least one of the following places: within a NOTICE text file distributed as part of the Derivative Works; within the Source form or documentation, if provided along with the Derivative Works; or, within a display generated by the Derivative Works, if and wherever such third-party notices normally appear. The contents of the NOTICE file are for informational purposes only and do not modify the License. You may add Your own attribution notices within Derivative Works that You distribute, alongside or as an addendum to the NOTICE text from the Work, provided that such additional attribution notices cannot be construed as modifying the License.

 You may add Your own copyright statement to Your modifications and may provide additional or different license terms and conditions for use, reproduction, or distribution

of Your modifications, or

 for any such Derivative Works as a whole, provided Your use, reproduction, and distribution of the Work otherwise complies with the conditions stated in this License.

- 5. Submission of Contributions. Unless You explicitly state otherwise, any Contribution intentionally submitted for inclusion in the Work by You to the Licensor shall be under the terms and conditions of this License, without any additional terms or conditions. Notwithstanding the above, nothing herein shall supersede or modify the terms of any separate license agreement you may have executed with Licensor regarding such Contributions.
- 6. Trademarks. This License does not grant permission to use the trade names, trademarks, service marks, or product names of the Licensor, except as required for reasonable and customary use in describing the

origin of the Work and reproducing the content of the NOTICE file.

- 7. Disclaimer of Warranty. Unless required by applicable law or agreed to in writing, Licensor provides the Work (and each Contributor provides its Contributions) on an "AS IS" BASIS, WITHOUT WARRANTIES OR CONDITIONS OF ANY KIND, either express or implied, including, without limitation, any warranties or conditions of TITLE, NON-INFRINGEMENT, MERCHANTABILITY, or FITNESS FOR A PARTICULAR PURPOSE. You are solely responsible for determining the appropriateness of using or redistributing the Work and assume any risks associated with Your exercise of permissions under this License.
- 8. Limitation of Liability. In no event and under no legal theory, whether in tort (including negligence), contract, or otherwise, unless required by applicable law (such as deliberate and grossly negligent acts) or agreed to in writing, shall any Contributor be liable to You for damages, including any direct, indirect, special, incidental,
- or consequential damages of any character arising as a result of this License or out of the use or inability to use the Work (including but not limited to damages for loss of goodwill, work stoppage, computer failure or malfunction, or any and all other commercial damages or losses), even if such Contributor has been advised of the possibility of such damages.
- 9. Accepting Warranty or Additional Liability. While redistributing the Work or Derivative Works thereof, You may choose to offer, and charge a fee for, acceptance of support, warranty, indemnity, or other liability obligations and/or rights consistent with this License. However, in accepting such obligations, You may act only on Your own behalf and on Your sole responsibility, not on behalf of any other Contributor, and only if You agree to indemnify, defend, and hold each Contributor harmless for any liability incurred by, or claims asserted against, such Contributor by reason

of your accepting any such warranty or additional liability.

#### END OF TERMS AND CONDITIONS

Copyright \${project.inceptionYear} - Present \${copyright.holder}

Licensed under the Apache License, Version 2.0 (the "License"); you may not use this file except in compliance with the License. You may obtain a copy of the License at

http://www.apache.org/licenses/LICENSE-2.0

Unless required by applicable law or agreed to in writing, software

distributed under the License is distributed on an "AS IS" BASIS, WITHOUT WARRANTIES OR CONDITIONS OF ANY KIND, either express or implied. See the License for the specific language governing permissions and limitations under the License.

# **1.1286 asm-tree 9.2**

### **1.1286.1 Available under license :**

No license file was found, but licenses were detected in source scan.

// All rights reserved.

// Redistribution and use in source and binary forms, with or without

// modification, are permitted provided that the following conditions // are met:

// 1. Redistributions of source code must retain the above copyright

// notice, this list of conditions and the following disclaimer.

// 2. Redistributions in binary form must reproduce the above copyright

// notice, this list of conditions and the following disclaimer in the

// documentation and/or other materials provided with the distribution.

 $\frac{1}{3}$ . Neither the name of the copyright holders nor the names of its

// this software without specific prior written permission.

Found in path(s):

\* /opt/cola/permits/1788935100\_1694149606.6694438/0/asm-tree-9-2-sources-4 jar/org/objectweb/asm/tree/TypeAnnotationNode.java

\* /opt/cola/permits/1788935100\_1694149606.6694438/0/asm-tree-9-2-sources-4 jar/org/objectweb/asm/tree/InsnList.java

\* /opt/cola/permits/1788935100\_1694149606.6694438/0/asm-tree-9-2-sources-4 jar/org/objectweb/asm/tree/LocalVariableNode.java

\*

 /opt/cola/permits/1788935100\_1694149606.6694438/0/asm-tree-9-2-sources-4 jar/org/objectweb/asm/tree/InsnNode.java

\* /opt/cola/permits/1788935100\_1694149606.6694438/0/asm-tree-9-2-sources-4 jar/org/objectweb/asm/tree/ModuleExportNode.java

\* /opt/cola/permits/1788935100\_1694149606.6694438/0/asm-tree-9-2-sources-4 jar/org/objectweb/asm/tree/RecordComponentNode.java

\* /opt/cola/permits/1788935100\_1694149606.6694438/0/asm-tree-9-2-sources-4 jar/org/objectweb/asm/tree/MultiANewArrayInsnNode.java

\* /opt/cola/permits/1788935100\_1694149606.6694438/0/asm-tree-9-2-sources-4 jar/org/objectweb/asm/tree/FieldNode.java

\* /opt/cola/permits/1788935100\_1694149606.6694438/0/asm-tree-9-2-sources-4 jar/org/objectweb/asm/tree/IincInsnNode.java

\* /opt/cola/permits/1788935100\_1694149606.6694438/0/asm-tree-9-2-sources-4 jar/org/objectweb/asm/tree/LocalVariableAnnotationNode.java

\* /opt/cola/permits/1788935100\_1694149606.6694438/0/asm-tree-9-2-sources-4-

jar/org/objectweb/asm/tree/ClassNode.java

\*

 /opt/cola/permits/1788935100\_1694149606.6694438/0/asm-tree-9-2-sources-4 jar/org/objectweb/asm/tree/LineNumberNode.java

\* /opt/cola/permits/1788935100\_1694149606.6694438/0/asm-tree-9-2-sources-4 jar/org/objectweb/asm/tree/MethodInsnNode.java

\* /opt/cola/permits/1788935100\_1694149606.6694438/0/asm-tree-9-2-sources-4 jar/org/objectweb/asm/tree/AnnotationNode.java

\* /opt/cola/permits/1788935100\_1694149606.6694438/0/asm-tree-9-2-sources-4 jar/org/objectweb/asm/tree/FrameNode.java

\* /opt/cola/permits/1788935100\_1694149606.6694438/0/asm-tree-9-2-sources-4 jar/org/objectweb/asm/tree/TypeInsnNode.java

\* /opt/cola/permits/1788935100\_1694149606.6694438/0/asm-tree-9-2-sources-4 jar/org/objectweb/asm/tree/ModuleOpenNode.java

\* /opt/cola/permits/1788935100\_1694149606.6694438/0/asm-tree-9-2-sources-4 jar/org/objectweb/asm/tree/LookupSwitchInsnNode.java

\* /opt/cola/permits/1788935100\_1694149606.6694438/0/asm-tree-9-2-sources-4 jar/org/objectweb/asm/tree/TryCatchBlockNode.java

\*

 /opt/cola/permits/1788935100\_1694149606.6694438/0/asm-tree-9-2-sources-4 jar/org/objectweb/asm/tree/AbstractInsnNode.java

\* /opt/cola/permits/1788935100\_1694149606.6694438/0/asm-tree-9-2-sources-4 jar/org/objectweb/asm/tree/ParameterNode.java

\* /opt/cola/permits/1788935100\_1694149606.6694438/0/asm-tree-9-2-sources-4 jar/org/objectweb/asm/tree/ModuleNode.java

\* /opt/cola/permits/1788935100\_1694149606.6694438/0/asm-tree-9-2-sources-4 jar/org/objectweb/asm/tree/IntInsnNode.java

\* /opt/cola/permits/1788935100\_1694149606.6694438/0/asm-tree-9-2-sources-4 jar/org/objectweb/asm/tree/TableSwitchInsnNode.java

\* /opt/cola/permits/1788935100\_1694149606.6694438/0/asm-tree-9-2-sources-4 jar/org/objectweb/asm/tree/LabelNode.java

\* /opt/cola/permits/1788935100\_1694149606.6694438/0/asm-tree-9-2-sources-4 jar/org/objectweb/asm/tree/ModuleProvideNode.java

\* /opt/cola/permits/1788935100\_1694149606.6694438/0/asm-tree-9-2-sources-4 jar/org/objectweb/asm/tree/MethodNode.java

\*

 /opt/cola/permits/1788935100\_1694149606.6694438/0/asm-tree-9-2-sources-4 jar/org/objectweb/asm/tree/LdcInsnNode.java

\* /opt/cola/permits/1788935100\_1694149606.6694438/0/asm-tree-9-2-sources-4 jar/org/objectweb/asm/tree/JumpInsnNode.java

\* /opt/cola/permits/1788935100\_1694149606.6694438/0/asm-tree-9-2-sources-4 jar/org/objectweb/asm/tree/ModuleRequireNode.java

\* /opt/cola/permits/1788935100\_1694149606.6694438/0/asm-tree-9-2-sources-4 jar/org/objectweb/asm/tree/InvokeDynamicInsnNode.java

\* /opt/cola/permits/1788935100\_1694149606.6694438/0/asm-tree-9-2-sources-4 jar/org/objectweb/asm/tree/InnerClassNode.java

\* /opt/cola/permits/1788935100\_1694149606.6694438/0/asm-tree-9-2-sources-4 jar/org/objectweb/asm/tree/VarInsnNode.java

\* /opt/cola/permits/1788935100\_1694149606.6694438/0/asm-tree-9-2-sources-4 jar/org/objectweb/asm/tree/Util.java

\* /opt/cola/permits/1788935100\_1694149606.6694438/0/asm-tree-9-2-sources-4 jar/org/objectweb/asm/tree/FieldInsnNode.java No license file was found, but licenses were detected in source scan.

 $\lt$   $\sim$ 

- \* ASM: a very small and fast Java bytecode manipulation framework
- \* Copyright (c) 2000-2011 INRIA, France Telecom
- \* All rights reserved.

\*

- \* Redistribution and use in source and binary forms, with or without
- \* modification, are permitted provided that the following conditions

\* are met:

- \* 1. Redistributions of source code must retain the above copyright
- \* notice, this list of conditions and the following disclaimer.
- \* 2. Redistributions in binary form must reproduce the above copyright
- \* notice, this list of conditions and the following disclaimer in the
- \* documentation and/or other materials provided with the distribution.
- \* 3. Neither the name of the copyright holders nor the names of its
- \* contributors may be used to endorse or promote products derived from
- \* this software without specific prior written permission.

\*

\* THIS SOFTWARE IS PROVIDED BY THE COPYRIGHT HOLDERS AND CONTRIBUTORS "AS IS"

- \* AND ANY EXPRESS OR IMPLIED WARRANTIES, INCLUDING, BUT NOT LIMITED TO, THE
- \* IMPLIED WARRANTIES OF MERCHANTABILITY AND FITNESS FOR A PARTICULAR PURPOSE
- \* ARE DISCLAIMED. IN NO EVENT SHALL THE COPYRIGHT OWNER OR CONTRIBUTORS BE
- \* LIABLE FOR ANY DIRECT, INDIRECT, INCIDENTAL, SPECIAL, EXEMPLARY, OR
- \* CONSEQUENTIAL DAMAGES (INCLUDING, BUT NOT LIMITED TO, PROCUREMENT OF
- \* SUBSTITUTE GOODS OR SERVICES; LOSS OF USE, DATA, OR PROFITS; OR BUSINESS
- \* INTERRUPTION) HOWEVER CAUSED AND ON ANY THEORY OF LIABILITY, WHETHER IN

\* CONTRACT, STRICT LIABILITY, OR TORT (INCLUDING NEGLIGENCE OR OTHERWISE)

\* ARISING IN ANY WAY OUT OF THE USE OF THIS SOFTWARE, EVEN IF ADVISED OF

\* THE POSSIBILITY OF SUCH DAMAGE.

-->

Found in path(s):

\* /opt/cola/permits/1788935100\_1694149606.6694438/0/asm-tree-9-2-sources-4 jar/org/objectweb/asm/tree/package.html

# **1.1287 asm-commons 9.2**

### **1.1287.1 Available under license :**

No license file was found, but licenses were detected in source scan.

### // All rights reserved.

// Redistribution and use in source and binary forms, with or without

// modification, are permitted provided that the following conditions

// are met:

 $/$ / $\sqrt{l}$ . Redistributions of source code must retain the above copyright

// notice, this list of conditions and the following disclaimer.

// 2. Redistributions in binary form must reproduce the above copyright

// notice, this list of conditions and the following disclaimer in the

// documentation and/or other materials provided with the distribution.

// 3. Neither the name of the copyright holders nor the names of its

// this software without specific prior written permission.

/\*\*

\* Constructs a new {@link SerialVersionUIDAdder}. <i>Subclasses must not use this

\* constructor</i>. Instead, they must use the {@link #SerialVersionUIDAdder(int, ClassVisitor)}

\* version.

\*

\* @param classVisitor a {@link ClassVisitor} to which

this visitor will delegate calls.

\* @throws IllegalStateException If a subclass calls this constructor.

\*/

Found in path(s):

\* /opt/cola/permits/1788934758\_1694150006.2690868/0/asm-commons-9-2-sources-4 jar/org/objectweb/asm/commons/SerialVersionUIDAdder.java No license file was found, but licenses were detected in source scan.

// All rights reserved.

// Redistribution and use in source and binary forms, with or without // modification, are permitted provided that the following conditions // are met:

// 1. Redistributions of source code must retain the above copyright

// notice, this list of conditions and the following disclaimer.

// 2. Redistributions in binary form must reproduce the above copyright

// notice, this list of conditions and the following disclaimer in the

// documentation and/or other materials provided with the distribution.

// 3. Neither the name of the copyright holders nor the names of its

// this software without specific prior written permission.

/\*\*

\* Constructs a new {@link LocalVariablesSorter}. <i>Subclasses must not use this constructor</i>.

\* Instead, they must use the {@link #LocalVariablesSorter(int, int, String, MethodVisitor)}

\* version.

\*

\* @param access access flags of the adapted

method.

\* @param descriptor the method's descriptor (see {@link Type}).

\* @param methodVisitor the method visitor to which this adapter delegates calls.

\* @throws IllegalStateException if a subclass calls this constructor.

\*/

Found in path(s):

\* /opt/cola/permits/1788934758\_1694150006.2690868/0/asm-commons-9-2-sources-4-

jar/org/objectweb/asm/commons/LocalVariablesSorter.java No license file was found, but licenses were detected in source scan.

 $\lt!$ !--

- \* ASM: a very small and fast Java bytecode manipulation framework
- \* Copyright (c) 2000-2011 INRIA, France Telecom
- \* All rights reserved.
- \*
- \* Redistribution and use in source and binary forms, with or without
- \* modification, are permitted provided that the following conditions

\* are met:

- \* 1. Redistributions of source code must retain the above copyright
- notice, this list of conditions and the following disclaimer.
- \* 2. Redistributions in binary form must reproduce the above copyright
- notice, this list of conditions and the following disclaimer in the
- \* documentation and/or other materials provided with the distribution.
- \* 3. Neither the name of the copyright holders nor the names of its
- \* contributors may be used to endorse or promote products derived from
- \* this software without specific prior written permission.

\*

\* THIS SOFTWARE IS PROVIDED BY THE COPYRIGHT HOLDERS AND CONTRIBUTORS "AS IS"

\* AND ANY EXPRESS OR IMPLIED WARRANTIES, INCLUDING, BUT NOT LIMITED TO, THE

- \* IMPLIED WARRANTIES OF MERCHANTABILITY AND FITNESS FOR A PARTICULAR PURPOSE
- \* ARE DISCLAIMED. IN NO EVENT SHALL THE COPYRIGHT OWNER OR CONTRIBUTORS BE
- \* LIABLE FOR ANY DIRECT, INDIRECT, INCIDENTAL, SPECIAL, EXEMPLARY, OR
- \* CONSEQUENTIAL DAMAGES (INCLUDING, BUT NOT LIMITED TO, PROCUREMENT OF
- \* SUBSTITUTE GOODS OR SERVICES; LOSS OF USE, DATA, OR PROFITS; OR BUSINESS
- \* INTERRUPTION) HOWEVER CAUSED AND ON ANY THEORY OF LIABILITY, WHETHER IN
- \* CONTRACT, STRICT LIABILITY, OR TORT (INCLUDING NEGLIGENCE OR OTHERWISE)

\* ARISING IN ANY WAY OUT OF THE USE OF THIS SOFTWARE, EVEN IF ADVISED OF

\* THE POSSIBILITY OF SUCH DAMAGE.

-->

Found in path(s):

\* /opt/cola/permits/1788934758\_1694150006.2690868/0/asm-commons-9-2-sources-4 jar/org/objectweb/asm/commons/package.html

No license file was found, but licenses were detected in source scan.

// All rights reserved.

// Redistribution and use in source and binary forms, with or without

// modification, are permitted provided that the following conditions

// are met:

// 1. Redistributions of source code must retain the above copyright

// notice, this list of conditions and the following disclaimer.

// 2. Redistributions in binary form must reproduce the above copyright

// notice, this list of conditions and the following disclaimer in the

// documentation and/or other materials provided with the distribution.

// 3. Neither the name of the copyright holders nor the names of its

// this software without specific prior written permission.

Found in path(s):

\* /opt/cola/permits/1788934758\_1694150006.2690868/0/asm-commons-9-2-sources-4 jar/org/objectweb/asm/commons/InstructionAdapter.java

\* /opt/cola/permits/1788934758\_1694150006.2690868/0/asm-commons-9-2-sources-4 jar/org/objectweb/asm/commons/AnalyzerAdapter.java

\*

 /opt/cola/permits/1788934758\_1694150006.2690868/0/asm-commons-9-2-sources-4 jar/org/objectweb/asm/commons/ModuleRemapper.java

\* /opt/cola/permits/1788934758\_1694150006.2690868/0/asm-commons-9-2-sources-4 jar/org/objectweb/asm/commons/JSRInlinerAdapter.java

\* /opt/cola/permits/1788934758\_1694150006.2690868/0/asm-commons-9-2-sources-4 jar/org/objectweb/asm/commons/ClassRemapper.java

\* /opt/cola/permits/1788934758\_1694150006.2690868/0/asm-commons-9-2-sources-4 jar/org/objectweb/asm/commons/Remapper.java

\* /opt/cola/permits/1788934758\_1694150006.2690868/0/asm-commons-9-2-sources-4 jar/org/objectweb/asm/commons/ModuleHashesAttribute.java

\* /opt/cola/permits/1788934758\_1694150006.2690868/0/asm-commons-9-2-sources-4 jar/org/objectweb/asm/commons/SignatureRemapper.java

\* /opt/cola/permits/1788934758\_1694150006.2690868/0/asm-commons-9-2-sources-4 jar/org/objectweb/asm/commons/SimpleRemapper.java

\* /opt/cola/permits/1788934758\_1694150006.2690868/0/asm-commons-9-2-sources-4 jar/org/objectweb/asm/commons/ModuleTargetAttribute.java

\*

 /opt/cola/permits/1788934758\_1694150006.2690868/0/asm-commons-9-2-sources-4 jar/org/objectweb/asm/commons/FieldRemapper.java

\* /opt/cola/permits/1788934758\_1694150006.2690868/0/asm-commons-9-2-sources-4 jar/org/objectweb/asm/commons/Method.java

\* /opt/cola/permits/1788934758\_1694150006.2690868/0/asm-commons-9-2-sources-4 jar/org/objectweb/asm/commons/CodeSizeEvaluator.java

\* /opt/cola/permits/1788934758\_1694150006.2690868/0/asm-commons-9-2-sources-4 jar/org/objectweb/asm/commons/TableSwitchGenerator.java

\* /opt/cola/permits/1788934758\_1694150006.2690868/0/asm-commons-9-2-sources-4 jar/org/objectweb/asm/commons/StaticInitMerger.java

\* /opt/cola/permits/1788934758\_1694150006.2690868/0/asm-commons-9-2-sources-4 jar/org/objectweb/asm/commons/TryCatchBlockSorter.java

\* /opt/cola/permits/1788934758\_1694150006.2690868/0/asm-commons-9-2-sources-4 jar/org/objectweb/asm/commons/MethodRemapper.java

\* /opt/cola/permits/1788934758\_1694150006.2690868/0/asm-commons-9-2-sources-4 jar/org/objectweb/asm/commons/AdviceAdapter.java

\*

 /opt/cola/permits/1788934758\_1694150006.2690868/0/asm-commons-9-2-sources-4 jar/org/objectweb/asm/commons/RecordComponentRemapper.java

\* /opt/cola/permits/1788934758\_1694150006.2690868/0/asm-commons-9-2-sources-4 jar/org/objectweb/asm/commons/ModuleResolutionAttribute.java

No license file was found, but licenses were detected in source scan.

// All rights reserved.

// Redistribution and use in source and binary forms, with or without // modification, are permitted provided that the following conditions // are met:

// 1. Redistributions of source code must retain the above copyright

// notice, this list of conditions and the following disclaimer.

// 2. Redistributions in binary form must reproduce the above copyright

// notice, this list of conditions and the following disclaimer in the

// documentation and/or other materials provided with the distribution.

// 3. Neither the name of the copyright holders nor the names of its

// this software without specific prior written permission.

/\*\*

\*

\* Constructs a new {@link GeneratorAdapter}. <i>Subclasses must not use this constructor</i>.

\* Instead, they must use the {@link #GeneratorAdapter(int, MethodVisitor, int, String, String)}

\* version.

\* @param methodVisitor the method visitor

to which this adapter delegates calls.

\* @param access the method's access flags (see {@link Opcodes}).

\* @param name the method's name.

\* @param descriptor the method's descriptor (see {@link Type}).

\* @throws IllegalStateException if a subclass calls this constructor.

\*/

Found in path(s):

\* /opt/cola/permits/1788934758\_1694150006.2690868/0/asm-commons-9-2-sources-4 jar/org/objectweb/asm/commons/GeneratorAdapter.java No license file was found, but licenses were detected in source scan.

// All rights reserved.

// Redistribution and use in source and binary forms, with or without

// modification, are permitted provided that the following conditions

// are met:

// 1. Redistributions of source code must retain the above copyright

// notice, this list of conditions and the following disclaimer.

// 2. Redistributions in binary form must reproduce the above copyright

// notice, this list of conditions and the following disclaimer in the

// documentation and/or other materials provided with the distribution.

// 3. Neither the name of the copyright holders nor the names of its

// this software without specific prior written permission.

/\*\*

\* Constructs a new {@link AnnotationRemapper}. <i>Subclasses must not use this constructor</i>.

\* Instead, they must use the {@link #AnnotationRemapper(int,String,AnnotationVisitor,Remapper)}

\* version.

\*

\* @param descriptor the descriptor of the

visited annotation. May be {@literal null}.

\* @param annotationVisitor the annotation visitor this remapper must delegate to.

 \* @param remapper the remapper to use to remap the types in the visited annotation. \*/

Found in path(s):

\* /opt/cola/permits/1788934758\_1694150006.2690868/0/asm-commons-9-2-sources-4 jar/org/objectweb/asm/commons/AnnotationRemapper.java

# **1.1288 codegen 0.6.8**

## **1.1288.1 Available under license :**

No license file was found, but licenses were detected in source scan.

/\*

- \* Copyright 2015, The Querydsl Team (http://www.querydsl.com/team)
- \*
- \* Licensed under the Apache License, Version 2.0 (the "License");
- \* you may not use this file except in compliance with the License.
- \* You may obtain a copy of the License at
- \*
- \* http://www.apache.org/licenses/LICENSE-2.0
- \*
- \* Unless required by applicable law or agreed to in writing, software
- \* distributed under the License is distributed on an "AS IS" BASIS,
- \* WITHOUT WARRANTIES OR CONDITIONS OF ANY KIND, either express or implied.
- \* See the License for the specific language governing permissions and
- \* limitations under the License.
- \*/

Found in path(s):

\* /opt/cola/permits/1788934555\_1694149527.3310494/0/codegen-0-6-8-sources-2-

jar/com/mysema/codegen/MultiSuppressWarnings.java

No license file was found, but licenses were detected in source scan.

/\*

```
* Copyright 2012, Mysema Ltd
```
\*

- \* Licensed under the Apache License, Version 2.0 (the "License");
- \* you may not use this file except in compliance with the License.
- \* You may obtain a copy of the License at
- \* http://www.apache.org/licenses/LICENSE-2.0
- \* Unless required by applicable law or agreed to in writing, software
- \* distributed under the License is distributed on an "AS IS" BASIS,
- \* WITHOUT WARRANTIES OR CONDITIONS OF ANY KIND, either express or implied.
- \* See the License for the specific language governing permissions and
- \* limitations under the License.

\*/

Found in path(s):

\* /opt/cola/permits/1788934555\_1694149527.3310494/0/codegen-0-6-8-sources-2 jar/com/mysema/codegen/AbstractEvaluatorFactory.java No license file was found, but licenses were detected in source scan.

/\*

\* Copyright (c) 2010 Mysema Ltd.

\* All rights reserved.

\*

\*/

Found in path(s):

\* /opt/cola/permits/1788934555\_1694149527.3310494/0/codegen-0-6-8-sources-2 jar/com/mysema/codegen/support/package-info.java No license file was found, but licenses were detected in source scan.

/\*

\* Copyright 2011, Mysema Ltd

\*

\* Licensed under the Apache License, Version 2.0 (the "License");

\* you may not use this file except in compliance with the License.

\* You may obtain a copy of the License at

\* http://www.apache.org/licenses/LICENSE-2.0

\* Unless required by applicable law or agreed to in writing, software

\* distributed under the License is distributed on an "AS IS" BASIS,

\* WITHOUT WARRANTIES OR CONDITIONS OF ANY KIND, either express or implied.

\* See the License for the specific language governing permissions and

\* limitations under the License.

\*/

Found in path(s):

\* /opt/cola/permits/1788934555\_1694149527.3310494/0/codegen-0-6-8-sources-2-

jar/com/mysema/codegen/ScalaWriter.java

No license file was found, but licenses were detected in source scan.

/\*

\* Copyright 2010, Mysema Ltd

\*

\* Licensed under the Apache License, Version 2.0 (the "License");

\* you may not use this file except in compliance with the License.

\* You may obtain a copy of the License at

\* http://www.apache.org/licenses/LICENSE-2.0

\* Unless required by applicable law or agreed to in writing, software

\* distributed under the License is distributed on an "AS IS" BASIS,

\* WITHOUT WARRANTIES OR CONDITIONS OF ANY KIND, either express or implied.

\* See the License for the specific language governing permissions and

\* limitations under the License.

\*/

Found in path(s):

\* /opt/cola/permits/1788934555\_1694149527.3310494/0/codegen-0-6-8-sources-2 jar/com/mysema/codegen/model/SimpleType.java

\* /opt/cola/permits/1788934555\_1694149527.3310494/0/codegen-0-6-8-sources-2 jar/com/mysema/codegen/EvaluatorFactory.java

\* /opt/cola/permits/1788934555\_1694149527.3310494/0/codegen-0-6-8-sources-2 jar/com/mysema/codegen/MemFileManager.java

\*

\*

 /opt/cola/permits/1788934555\_1694149527.3310494/0/codegen-0-6-8-sources-2 jar/com/mysema/codegen/ECJEvaluatorFactory.java

\* /opt/cola/permits/1788934555\_1694149527.3310494/0/codegen-0-6-8-sources-2 jar/com/mysema/codegen/Evaluator.java

\* /opt/cola/permits/1788934555\_1694149527.3310494/0/codegen-0-6-8-sources-2 jar/com/mysema/codegen/support/ScalaSyntaxUtils.java

\* /opt/cola/permits/1788934555\_1694149527.3310494/0/codegen-0-6-8-sources-2 jar/com/mysema/codegen/model/Parameter.java

\* /opt/cola/permits/1788934555\_1694149527.3310494/0/codegen-0-6-8-sources-2 jar/com/mysema/codegen/model/TypeExtends.java

\* /opt/cola/permits/1788934555\_1694149527.3310494/0/codegen-0-6-8-sources-2 jar/com/mysema/codegen/model/TypeSuper.java

\* /opt/cola/permits/1788934555\_1694149527.3310494/0/codegen-0-6-8-sources-2 jar/com/mysema/codegen/CodegenException.java

\* /opt/cola/permits/1788934555\_1694149527.3310494/0/codegen-0-6-8-sources-2 jar/com/mysema/codegen/SimpleCompiler.java

 /opt/cola/permits/1788934555\_1694149527.3310494/0/codegen-0-6-8-sources-2 jar/com/mysema/codegen/model/TypeCategory.java

\* /opt/cola/permits/1788934555\_1694149527.3310494/0/codegen-0-6-8-sources-2 jar/com/mysema/codegen/model/Type.java

\* /opt/cola/permits/1788934555\_1694149527.3310494/0/codegen-0-6-8-sources-2 jar/com/mysema/codegen/model/ClassType.java

\* /opt/cola/permits/1788934555\_1694149527.3310494/0/codegen-0-6-8-sources-2 jar/com/mysema/codegen/AbstractCodeWriter.java

\* /opt/cola/permits/1788934555\_1694149527.3310494/0/codegen-0-6-8-sources-2 jar/com/mysema/codegen/MemFileSystemRegistry.java

\* /opt/cola/permits/1788934555\_1694149527.3310494/0/codegen-0-6-8-sources-2 jar/com/mysema/codegen/model/Types.java

\* /opt/cola/permits/1788934555\_1694149527.3310494/0/codegen-0-6-8-sources-2 jar/com/mysema/codegen/model/TypeAdapter.java

\* /opt/cola/permits/1788934555\_1694149527.3310494/0/codegen-0-6-8-sources-2 jar/com/mysema/codegen/support/ClassUtils.java

\* /opt/cola/permits/1788934555\_1694149527.3310494/0/codegen-0-6-8-sources-2 jar/com/mysema/codegen/JDKEvaluatorFactory.java

\*

 /opt/cola/permits/1788934555\_1694149527.3310494/0/codegen-0-6-8-sources-2 jar/com/mysema/codegen/LocationAndKind.java

\* /opt/cola/permits/1788934555\_1694149527.3310494/0/codegen-0-6-8-sources-2 jar/com/mysema/codegen/model/Constructor.java

\* /opt/cola/permits/1788934555\_1694149527.3310494/0/codegen-0-6-8-sources-2 jar/com/mysema/codegen/JavaWriter.java

\* /opt/cola/permits/1788934555\_1694149527.3310494/0/codegen-0-6-8-sources-2 jar/com/mysema/codegen/Symbols.java

\* /opt/cola/permits/1788934555\_1694149527.3310494/0/codegen-0-6-8-sources-2 jar/com/mysema/codegen/CodeWriter.java

\* /opt/cola/permits/1788934555\_1694149527.3310494/0/codegen-0-6-8-sources-2 jar/com/mysema/codegen/MemSourceFileObject.java

\* /opt/cola/permits/1788934555\_1694149527.3310494/0/codegen-0-6-8-sources-2 jar/com/mysema/codegen/MemClassLoader.java

\* /opt/cola/permits/1788934555\_1694149527.3310494/0/codegen-0-6-8-sources-2 jar/com/mysema/codegen/MemJavaFileObject.java

\*

 /opt/cola/permits/1788934555\_1694149527.3310494/0/codegen-0-6-8-sources-2 jar/com/mysema/codegen/MethodEvaluator.java

\* /opt/cola/permits/1788934555\_1694149527.3310494/0/codegen-0-6-8-sources-2 jar/com/mysema/codegen/StringUtils.java

## **1.1289 woodstox 6.5.1 1.1289.1 Available under license :**

 Apache License Version 2.0, January 2004 http://www.apache.org/licenses/

### TERMS AND CONDITIONS FOR USE, REPRODUCTION, AND DISTRIBUTION

1. Definitions.

 "License" shall mean the terms and conditions for use, reproduction, and distribution as defined by Sections 1 through 9 of this document.

 "Licensor" shall mean the copyright owner or entity authorized by the copyright owner that is granting the License.

 "Legal Entity" shall mean the union of the acting entity and all other entities that control, are controlled by, or are under common control with that entity. For the purposes of this definition, "control" means (i) the power, direct or indirect, to cause the direction or management of such entity, whether by contract or otherwise, or (ii) ownership of fifty percent (50%) or more of the outstanding shares, or (iii) beneficial ownership

of such entity.

 "You" (or "Your") shall mean an individual or Legal Entity exercising permissions granted by this License.

 "Source" form shall mean the preferred form for making modifications, including but not limited to software source code, documentation source, and configuration files.

 "Object" form shall mean any form resulting from mechanical transformation or translation of a Source form, including but not limited to compiled object code, generated documentation, and conversions to other media types.

 "Work" shall mean the work of authorship, whether in Source or Object form, made available under the License, as indicated by a copyright notice that is included in or attached to the work (an example is provided in the Appendix below).

 "Derivative Works" shall mean any work, whether in Source or Object form, that is based on (or derived from) the Work and for which the editorial

 revisions, annotations, elaborations, or other modifications represent, as a whole, an original work of authorship. For the purposes of this License, Derivative Works shall not include works that remain separable from, or merely link (or bind by name) to the interfaces of, the Work and Derivative Works thereof.

 "Contribution" shall mean any work of authorship, including the original version of the Work and any modifications or additions to that Work or Derivative Works thereof, that is intentionally submitted to Licensor for inclusion in the Work by the copyright owner or by an individual or Legal Entity authorized to submit on behalf of the copyright owner. For the purposes of this definition, "submitted" means any form of electronic, verbal, or written communication sent to the Licensor or its representatives, including but not limited to communication on electronic mailing lists, source code control systems, and issue tracking systems that are managed by, or on behalf of, the Licensor for the purpose of discussing and improving the Work, but excluding communication that is conspicuously marked or otherwise designated in writing by the copyright owner as "Not a Contribution."

 "Contributor" shall mean Licensor and any individual or Legal Entity on behalf of whom a Contribution has been received by Licensor and subsequently incorporated within the Work.

 2. Grant of Copyright License. Subject to the terms and conditions of this License, each Contributor hereby grants to You a perpetual,

 worldwide, non-exclusive, no-charge, royalty-free, irrevocable copyright license to reproduce, prepare Derivative Works of, publicly display, publicly perform, sublicense, and distribute the Work and such Derivative Works in Source or Object form.

 3. Grant of Patent License. Subject to the terms and conditions of this

 License, each Contributor hereby grants to You a perpetual, worldwide, non-exclusive, no-charge, royalty-free, irrevocable (except as stated in this section) patent license to make, have made, use, offer to sell, sell, import, and otherwise transfer the Work, where such license applies only to those patent claims licensable by such Contributor that are necessarily infringed by their Contribution(s) alone or by combination of their Contribution(s) with the Work to which such Contribution(s) was submitted. If You institute patent litigation against any entity (including a cross-claim or counterclaim in a lawsuit) alleging that the Work or a Contribution incorporated within the Work constitutes direct or contributory patent infringement, then any patent licenses granted to You under this License for that Work shall terminate as of the date such litigation is filed.

 4. Redistribution. You may reproduce and distribute copies of the

 Work or Derivative Works thereof in any medium, with or without modifications, and in Source or Object form, provided that You meet the following conditions:

- (a) You must give any other recipients of the Work or Derivative Works a copy of this License; and
- (b) You must cause any modified files to carry prominent notices stating that You changed the files; and
- (c) You must retain, in the Source form of any Derivative Works that You distribute, all copyright, patent, trademark, and attribution notices from the Source form of the Work, excluding those notices that do not pertain to any part of the Derivative Works; and
- (d) If the Work includes a "NOTICE" text file as part of its distribution, then any Derivative Works that You distribute must include a readable copy of the attribution notices contained within such NOTICE file, excluding

those notices that do not

 pertain to any part of the Derivative Works, in at least one of the following places: within a NOTICE text file distributed as part of the Derivative Works; within the Source form or

 documentation, if provided along with the Derivative Works; or, within a display generated by the Derivative Works, if and wherever such third-party notices normally appear. The contents of the NOTICE file are for informational purposes only and do not modify the License. You may add Your own attribution notices within Derivative Works that You distribute, alongside or as an addendum to the NOTICE text from the Work, provided that such additional attribution notices cannot be construed as modifying the License.

 You may add Your own copyright statement to Your modifications and may provide additional or different license terms and conditions

 for use, reproduction, or distribution of Your modifications, or for any such Derivative Works as a whole, provided Your use, reproduction, and distribution of the Work otherwise complies with the conditions stated in this License.

- 5. Submission of Contributions. Unless You explicitly state otherwise, any Contribution intentionally submitted for inclusion in the Work by You to the Licensor shall be under the terms and conditions of this License, without any additional terms or conditions. Notwithstanding the above, nothing herein shall supersede or modify the terms of any separate license agreement you may have executed with Licensor regarding such Contributions.
- 6. Trademarks. This License does not grant permission to use the trade names, trademarks, service marks, or product names of the Licensor, except as required for reasonable and customary use in describing the origin of the Work and reproducing the content of the NOTICE file.
- 7. Disclaimer of Warranty. Unless required by applicable law or agreed to in writing, Licensor provides the Work (and each Contributor provides its Contributions) on an "AS IS" BASIS, WITHOUT WARRANTIES OR CONDITIONS OF ANY KIND, either express or implied, including, without limitation, any warranties or conditions of TITLE, NON-INFRINGEMENT, MERCHANTABILITY, or FITNESS FOR A PARTICULAR PURPOSE. You are solely responsible for determining the appropriateness of using or redistributing the Work and assume any risks associated with Your exercise of permissions under this License.
- 8. Limitation of Liability. In no event and under no legal theory, whether in tort (including negligence), contract, or otherwise, unless required by applicable law (such as deliberate and grossly negligent acts) or agreed to in writing, shall any Contributor be liable to You for damages, including any direct,

indirect, special,

 incidental, or consequential damages of any character arising as a result of this License or out of the use or inability to use the Work (including but not limited to damages for loss of goodwill, work stoppage, computer failure or malfunction, or any and all other commercial damages or losses), even if such Contributor has been advised of the possibility of such damages.

 9. Accepting Warranty or Additional Liability. While redistributing the Work or Derivative Works thereof, You may choose to offer, and charge a fee for, acceptance of support, warranty, indemnity, or other liability obligations and/or rights consistent with this License. However, in accepting such obligations, You may act only on Your own behalf and on Your sole responsibility, not on behalf of any other Contributor, and only if You agree to indemnify, defend, and hold each Contributor harmless for any liability incurred by, or claims asserted against, such Contributor by reason of your accepting any such warranty or additional liability.

### END OF TERMS AND CONDITIONS

APPENDIX: How to apply the Apache License to your work.

 To apply the Apache License to your work, attach the following boilerplate notice, with the fields enclosed by brackets "[]" replaced with your own identifying information. (Don't include the brackets!) The text should be enclosed in the appropriate comment syntax for the file format. We also recommend that a file or class name and description of purpose be included on the same "printed page" as the copyright notice for easier identification within third-party archives.

Copyright [yyyy] [name of copyright owner]

 Licensed under the Apache License, Version 2.0 (the "License"); you may not use this file except in compliance with the License. You may obtain a copy of the License at

http://www.apache.org/licenses/LICENSE-2.0

 Unless required by applicable law or agreed to in writing, software distributed under the License is distributed on an "AS IS" BASIS, WITHOUT WARRANTIES OR CONDITIONS OF ANY KIND, either express or implied. See the License for the specific language governing permissions and limitations under the License. This copy of Jackson JSON processor databind module is licensed under the Apache (Software) License, version 2.0 ("the License"). See the License for details about distribution rights, and the

specific rights regarding derivate works.

You may obtain a copy of the License at:

http://www.apache.org/licenses/LICENSE-2.0

# **1.1290 apache-avro 1.11.2 1.1290.1 Available under license :**

 Apache License Version 2.0, January 2004 http://www.apache.org/licenses/

### TERMS AND CONDITIONS FOR USE, REPRODUCTION, AND DISTRIBUTION

1. Definitions.

 "License" shall mean the terms and conditions for use, reproduction, and distribution as defined by Sections 1 through 9 of this document.

 "Licensor" shall mean the copyright owner or entity authorized by the copyright owner that is granting the License.

 "Legal Entity" shall mean the union of the acting entity and all other entities that control, are controlled by, or are under common control with that entity. For the purposes of this definition, "control" means (i) the power, direct or indirect, to cause the direction or management of such entity, whether by contract or otherwise, or (ii) ownership of fifty percent (50%) or more of the outstanding shares, or (iii) beneficial ownership of such entity.

 "You" (or "Your") shall mean an individual or Legal Entity exercising permissions granted by this License.

 "Source" form shall mean the preferred form for making modifications, including but not limited to software source code, documentation source, and configuration files.

 "Object" form shall mean any form resulting from mechanical transformation or translation of a Source form, including but not limited to compiled object code, generated documentation, and conversions to other media types.

 "Work" shall mean the work of authorship, whether in Source or Object form, made available under the License, as indicated by a  copyright notice that is included in or attached to the work (an example is provided in the Appendix below).

 "Derivative Works" shall mean any work, whether in Source or Object form, that is based on (or derived from) the Work and for which the editorial

 revisions, annotations, elaborations, or other modifications represent, as a whole, an original work of authorship. For the purposes of this License, Derivative Works shall not include works that remain separable from, or merely link (or bind by name) to the interfaces of, the Work and Derivative Works thereof.

 "Contribution" shall mean any work of authorship, including the original version of the Work and any modifications or additions to that Work or Derivative Works thereof, that is intentionally submitted to Licensor for inclusion in the Work by the copyright owner or by an individual or Legal Entity authorized to submit on behalf of the copyright owner. For the purposes of this definition, "submitted" means any form of electronic, verbal, or written communication sent to the Licensor or its representatives, including but not limited to communication on electronic mailing lists, source code control systems, and issue tracking systems that are managed by, or on behalf of, the Licensor for the purpose of discussing and improving the Work, but excluding communication that is conspicuously marked or otherwise designated in writing by the copyright owner as "Not a Contribution."

 "Contributor" shall mean Licensor and any individual or Legal Entity on behalf of whom a Contribution has been received by Licensor and subsequently incorporated within the Work.

- 2. Grant of Copyright License. Subject to the terms and conditions of this License, each Contributor hereby grants to You a perpetual, worldwide, non-exclusive, no-charge, royalty-free, irrevocable copyright license to reproduce, prepare Derivative Works of, publicly display, publicly perform, sublicense, and distribute the Work and such Derivative Works in Source or Object form.
- 3. Grant of Patent License. Subject to the terms and conditions of this
- License, each Contributor hereby grants to You a perpetual, worldwide, non-exclusive, no-charge, royalty-free, irrevocable (except as stated in this section) patent license to make, have made, use, offer to sell, sell, import, and otherwise transfer the Work, where such license applies only to those patent claims licensable by such Contributor that are necessarily infringed by their Contribution(s) alone or by combination of their Contribution(s) with the Work to which such Contribution(s) was submitted. If You institute patent litigation against any entity (including a

 cross-claim or counterclaim in a lawsuit) alleging that the Work or a Contribution incorporated within the Work constitutes direct or contributory patent infringement, then any patent licenses granted to You under this License for that Work shall terminate as of the date such litigation is filed.

 4. Redistribution. You may reproduce and distribute copies of the

 Work or Derivative Works thereof in any medium, with or without modifications, and in Source or Object form, provided that You meet the following conditions:

- (a) You must give any other recipients of the Work or Derivative Works a copy of this License; and
- (b) You must cause any modified files to carry prominent notices stating that You changed the files; and
- (c) You must retain, in the Source form of any Derivative Works that You distribute, all copyright, patent, trademark, and attribution notices from the Source form of the Work, excluding those notices that do not pertain to any part of the Derivative Works; and
- (d) If the Work includes a "NOTICE" text file as part of its distribution, then any Derivative Works that You distribute must include a readable copy of the attribution notices contained within such NOTICE file, excluding

#### those notices that do not

 pertain to any part of the Derivative Works, in at least one of the following places: within a NOTICE text file distributed as part of the Derivative Works; within the Source form or documentation, if provided along with the Derivative Works; or, within a display generated by the Derivative Works, if and wherever such third-party notices normally appear. The contents of the NOTICE file are for informational purposes only and do not modify the License. You may add Your own attribution notices within Derivative Works that You distribute, alongside or as an addendum to the NOTICE text from the Work, provided that such additional attribution notices cannot be construed as modifying the License.

 You may add Your own copyright statement to Your modifications and may provide additional or different license terms and conditions

 for use, reproduction, or distribution of Your modifications, or for any such Derivative Works as a whole, provided Your use, reproduction, and distribution of the Work otherwise complies with the conditions stated in this License.

- 5. Submission of Contributions. Unless You explicitly state otherwise, any Contribution intentionally submitted for inclusion in the Work by You to the Licensor shall be under the terms and conditions of this License, without any additional terms or conditions. Notwithstanding the above, nothing herein shall supersede or modify the terms of any separate license agreement you may have executed with Licensor regarding such Contributions.
- 6. Trademarks. This License does not grant permission to use the trade names, trademarks, service marks, or product names of the Licensor, except as required for reasonable and customary use in describing the origin of the Work and reproducing the content of the NOTICE file.
- 7. Disclaimer of Warranty. Unless required by applicable law or agreed to in writing, Licensor provides the Work (and each Contributor provides its Contributions) on an "AS IS" BASIS, WITHOUT WARRANTIES OR CONDITIONS OF ANY KIND, either express or implied, including, without limitation, any warranties or conditions of TITLE, NON-INFRINGEMENT, MERCHANTABILITY, or FITNESS FOR A PARTICULAR PURPOSE. You are solely responsible for determining the appropriateness of using or redistributing the Work and assume any risks associated with Your exercise of permissions under this License.
- 8. Limitation of Liability. In no event and under no legal theory, whether in tort (including negligence), contract, or otherwise, unless required by applicable law (such as deliberate and grossly negligent acts) or agreed to in writing, shall any Contributor be liable to You for damages, including any direct, indirect, special,

 incidental, or consequential damages of any character arising as a result of this License or out of the use or inability to use the Work (including but not limited to damages for loss of goodwill, work stoppage, computer failure or malfunction, or any and all other commercial damages or losses), even if such Contributor has been advised of the possibility of such damages.

 9. Accepting Warranty or Additional Liability. While redistributing the Work or Derivative Works thereof, You may choose to offer, and charge a fee for, acceptance of support, warranty, indemnity, or other liability obligations and/or rights consistent with this License. However, in accepting such obligations, You may act only on Your own behalf and on Your sole responsibility, not on behalf of any other Contributor, and only if You agree to indemnify, defend, and hold each Contributor harmless for any liability

 incurred by, or claims asserted against, such Contributor by reason of your accepting any such warranty or additional liability.

### END OF TERMS AND CONDITIONS

APPENDIX: How to apply the Apache License to your work.

 To apply the Apache License to your work, attach the following boilerplate notice, with the fields enclosed by brackets "[]" replaced with your own identifying information. (Don't include the brackets!) The text should be enclosed in the appropriate comment syntax for the file format. We also recommend that a file or class name and description of purpose be included on the same "printed page" as the copyright notice for easier identification within third-party archives.

Copyright [yyyy] [name of copyright owner]

 Licensed under the Apache License, Version 2.0 (the "License"); you may not use this file except in compliance with the License. You may obtain a copy of the License at

http://www.apache.org/licenses/LICENSE-2.0

 Unless required by applicable law or agreed to in writing, software distributed under the License is distributed on an "AS IS" BASIS, WITHOUT WARRANTIES OR CONDITIONS OF ANY KIND, either express or implied. See the License for the specific language governing permissions and limitations under the License.

Apache Avro Copyright 2009-2023 The Apache Software Foundation

This product includes software developed at The Apache Software Foundation (http://www.apache.org/).

## **1.1291 stax-ex 2.1.0 1.1291.1 Available under license :**

Copyright (c) 2017 Oracle and/or its affiliates. All rights reserved.

 Redistribution and use in source and binary forms, with or without modification, are permitted provided that the following conditions are met:

- Redistributions of source code must retain the above copyright

notice, this list of conditions and the following disclaimer.

- Redistributions in binary form must reproduce the above copyright notice, this list of conditions and the following disclaimer in the documentation and/or other materials provided with the distribution.
- Neither the name of the Eclipse Foundation, Inc. nor the names of its contributors may be used to endorse or promote products derived from this software without specific prior written permission.

 THIS SOFTWARE IS PROVIDED BY THE COPYRIGHT HOLDERS AND CONTRIBUTORS "AS IS" AND ANY EXPRESS OR IMPLIED WARRANTIES, INCLUDING, BUT NOT LIMITED TO, THE IMPLIED

 WARRANTIES OF MERCHANTABILITY AND FITNESS FOR A PARTICULAR PURPOSE ARE DISCLAIMED. IN NO EVENT SHALL THE COPYRIGHT OWNER OR CONTRIBUTORS BE LIABLE FOR ANY DIRECT, INDIRECT, INCIDENTAL, SPECIAL, EXEMPLARY, OR CONSEQUENTIAL DAMAGES (INCLUDING, BUT NOT LIMITED TO, PROCUREMENT OF SUBSTITUTE GOODS OR SERVICES; LOSS OF USE, DATA, OR PROFITS; OR BUSINESS INTERRUPTION) HOWEVER CAUSED AND ON ANY THEORY OF LIABILITY, WHETHER IN CONTRACT, STRICT LIABILITY, OR TORT (INCLUDING NEGLIGENCE OR OTHERWISE) ARISING IN ANY WAY OUT OF THE USE OF THIS SOFTWARE, EVEN IF ADVISED OF THE POSSIBILITY OF SUCH DAMAGE.

[//]: # " Copyright (c) 2018, 2021 Oracle and/or its affiliates. All rights reserved. "  $[1/]: # " "$ 

[//]: # " This program and the accompanying materials are made available under the "

 $\left[\frac{1}{1}:\text{#}^{\text{}}\right]$  terms of the Eclipse Distribution License v. 1.0, which is available at "

[//]: # " http://www.eclipse.org/org/documents/edl-v10.php. "

 $[7/]: # " "$ 

[//]: # " SPDX-License-Identifier: BSD-3-Clause "

# Notices for Eclipse Implementation of JAXB

This content is produced and maintained by the Eclipse Implementation of JAXB project.

\* Project home: https://projects.eclipse.org/projects/ee4j.jaxb-impl

## Trademarks

Eclipse Implementation of JAXB is a trademark of the Eclipse Foundation.

## Copyright

All content is the property of the respective authors or their employers. For more information regarding authorship of content, please consult the listed source code repository logs.

## Declared Project Licenses

This program and the accompanying materials are made available under the terms of the Eclipse Distribution License v. 1.0 which is available at http://www.eclipse.org/org/documents/edl-v10.php.

SPDX-License-Identifier: BSD-3-Clause

## Source Code

The project maintains the following source code repositories:

\* https://github.com/eclipse-ee4j/jaxb-ri

\* https://github.com/eclipse-ee4j/jaxb-istack-commons

\* https://github.com/eclipse-ee4j/jaxb-dtd-parser

\* https://github.com/eclipse-ee4j/jaxb-fi

\* https://github.com/eclipse-ee4j/jaxb-stax-ex

\* https://github.com/eclipse-ee4j/jax-rpc-ri

## Third-party Content

This project leverages the following third party content.

Apache Ant (1.10.2)

\* License: Apache-2.0 AND W3C AND LicenseRef-Public-Domain

Apache Ant (1.10.2)

\* License: Apache-2.0 AND W3C AND LicenseRef-Public-Domain

Apache Felix (1.2.0)

\* License: Apache License, 2.0

args4j (2.33)

\* License: MIT License

dom4j (1.6.1)

\* License: Custom license based on Apache 1.1

file-management (3.0.0)

\* License: Apache-2.0

\* Project: https://maven.apache.org/shared/file-management/

\*

Source:

https://svn.apache.org/viewvc/maven/shared/tags/file-management-3.0.0/

JUnit (4.12)

\* License: Eclipse Public License

JUnit (4.12)

\* License: Eclipse Public License

maven-compat (3.5.2)

\* License: Apache-2.0

\* Project: https://maven.apache.org/ref/3.5.2/maven-compat/

\* Source:

https://mvnrepository.com/artifact/org.apache.maven/maven-compat/3.5.2

maven-core (3.5.2)

\* License: Apache-2.0

\* Project: https://maven.apache.org/ref/3.5.2/maven-core/index.html

\* Source: https://mvnrepository.com/artifact/org.apache.maven/maven-core/3.5.2

maven-plugin-annotations (3.5)

\* License: Apache-2.0

\* Project: https://maven.apache.org/plugin-tools/maven-plugin-annotations/

\* Source:

https://github.com/apache/maven-plugin-tools/tree/master/maven-plugin-annotations

maven-plugin-api (3.5.2)

\* License: Apache-2.0

maven-resolver-api (1.1.1)

\* License: Apache-2.0

maven-resolver-api (1.1.1)

\* License: Apache-2.0

maven-resolver-connector-basic (1.1.1)

\* License: Apache-2.0 maven-resolver-impl (1.1.1)

\* License: Apache-2.0

maven-resolver-spi (1.1.1)

\* License: Apache-2.0

maven-resolver-transport-file (1.1.1)

\* License: Apache-2.0

\* Project: https://maven.apache.org/resolver/maven-resolver-transport-file/

\* Source:

https://github.com/apache/maven-resolver/tree/master/maven-resolver-transport-file

maven-resolver-util (1.1.1)

\* License: Apache-2.0

maven-settings (3.5.2)

\* License: Apache-2.0

\* Source:

https://mvnrepository.com/artifact/org.apache.maven/maven-settings/3.5.2

OSGi Service Platform Core Companion Code (6.0)

\* License: Apache License, 2.0

plexus-archiver (3.5)

\* License: Apache-2.0

\* Project: https://codehaus-plexus.github.io/plexus-archiver/

\* Source: https://github.com/codehaus-plexus/plexus-archiver

plexus-io (3.0.0)

\* License: Apache-2.0

plexus-utils (3.1.0)

\* License: Apache- 2.0 or Apache- 1.1 or BSD or Public Domain or Indiana University Extreme! Lab Software License V1.1.1 (Apache 1.1 style)

relaxng-datatype (1.0)

\* License: New BSD license

### Sax (0.2)

\* License: SAX-PD

- \* Project: http://www.megginson.com/downloads/SAX/
- \* Source: http://sourceforge.net/project/showfiles.php?group\_id=29449

testng (6.14.2)

- \* License: Apache-2.0 AND (MIT OR GPL-1.0+)
- \* Project: https://testng.org/doc/index.html
- \* Source: https://github.com/cbeust/testng

wagon-http-lightweight (3.0.0)

\* License: Pending

- \* Project: https://maven.apache.org/wagon/
- \* Source:

https://mvnrepository.com/artifact/org.apache.maven.wagon/wagon-http-lightweight/3.0.0

xz for java (1.8)

\* License: LicenseRef-Public-Domain

## Cryptography

Content may contain encryption software. The country in which you are currently may have restrictions on the import, possession, and use, and/or re-export to another country, of encryption software. BEFORE using any encryption software, please check the country's laws, regulations and policies concerning the import, possession, or use, and re-export of encryption software, to see if this is permitted.

# **1.1292 jackson-databind 2.15.2 1.1292.1 Available under license :**

 Apache License Version 2.0, January 2004 http://www.apache.org/licenses/

### TERMS AND CONDITIONS FOR USE, REPRODUCTION, AND DISTRIBUTION

1. Definitions.

"License" shall mean the terms and conditions for use, reproduction,
and distribution as defined by Sections 1 through 9 of this document.

 "Licensor" shall mean the copyright owner or entity authorized by the copyright owner that is granting the License.

 "Legal Entity" shall mean the union of the acting entity and all other entities that control, are controlled by, or are under common control with that entity. For the purposes of this definition, "control" means (i) the power, direct or indirect, to cause the direction or management of such entity, whether by contract or otherwise, or (ii) ownership of fifty percent (50%) or more of the outstanding shares, or (iii) beneficial ownership of such entity.

 "You" (or "Your") shall mean an individual or Legal Entity exercising permissions granted by this License.

 "Source" form shall mean the preferred form for making modifications, including but not limited to software source code, documentation source, and configuration files.

 "Object" form shall mean any form resulting from mechanical transformation or translation of a Source form, including but not limited to compiled object code, generated documentation, and conversions to other media types.

 "Work" shall mean the work of authorship, whether in Source or Object form, made available under the License, as indicated by a copyright notice that is included in or attached to the work (an example is provided in the Appendix below).

 "Derivative Works" shall mean any work, whether in Source or Object form, that is based on (or derived from) the Work and for which the editorial

 revisions, annotations, elaborations, or other modifications represent, as a whole, an original work of authorship. For the purposes of this License, Derivative Works shall not include works that remain separable from, or merely link (or bind by name) to the interfaces of, the Work and Derivative Works thereof.

 "Contribution" shall mean any work of authorship, including the original version of the Work and any modifications or additions to that Work or Derivative Works thereof, that is intentionally submitted to Licensor for inclusion in the Work by the copyright owner or by an individual or Legal Entity authorized to submit on behalf of the copyright owner. For the purposes of this definition, "submitted" means any form of electronic, verbal, or written communication sent to the Licensor or its representatives, including but not limited to

 communication on electronic mailing lists, source code control systems, and issue tracking systems that are managed by, or on behalf of, the Licensor for the purpose of discussing and improving the Work, but excluding communication that is conspicuously marked or otherwise designated in writing by the copyright owner as "Not a Contribution."

 "Contributor" shall mean Licensor and any individual or Legal Entity on behalf of whom a Contribution has been received by Licensor and subsequently incorporated within the Work.

- 2. Grant of Copyright License. Subject to the terms and conditions of this License, each Contributor hereby grants to You a perpetual, worldwide, non-exclusive, no-charge, royalty-free, irrevocable copyright license to reproduce, prepare Derivative Works of, publicly display, publicly perform, sublicense, and distribute the Work and such Derivative Works in Source or Object form.
- 3. Grant of Patent License. Subject to the terms and conditions of this
- License, each Contributor hereby grants to You a perpetual, worldwide, non-exclusive, no-charge, royalty-free, irrevocable (except as stated in this section) patent license to make, have made, use, offer to sell, sell, import, and otherwise transfer the Work, where such license applies only to those patent claims licensable by such Contributor that are necessarily infringed by their Contribution(s) alone or by combination of their Contribution(s) with the Work to which such Contribution(s) was submitted. If You institute patent litigation against any entity (including a cross-claim or counterclaim in a lawsuit) alleging that the Work or a Contribution incorporated within the Work constitutes direct or contributory patent infringement, then any patent licenses granted to You under this License for that Work shall terminate as of the date such litigation is filed.

 4. Redistribution. You may reproduce and distribute copies of the

 Work or Derivative Works thereof in any medium, with or without modifications, and in Source or Object form, provided that You meet the following conditions:

- (a) You must give any other recipients of the Work or Derivative Works a copy of this License; and
- (b) You must cause any modified files to carry prominent notices stating that You changed the files; and
- (c) You must retain, in the Source form of any Derivative Works that You distribute, all copyright, patent, trademark, and

 attribution notices from the Source form of the Work, excluding those notices that do not pertain to any part of the Derivative Works; and

 (d) If the Work includes a "NOTICE" text file as part of its distribution, then any Derivative Works that You distribute must include a readable copy of the attribution notices contained within such NOTICE file, excluding

#### those notices that do not

 pertain to any part of the Derivative Works, in at least one of the following places: within a NOTICE text file distributed as part of the Derivative Works; within the Source form or documentation, if provided along with the Derivative Works; or, within a display generated by the Derivative Works, if and wherever such third-party notices normally appear. The contents of the NOTICE file are for informational purposes only and do not modify the License. You may add Your own attribution notices within Derivative Works that You distribute, alongside or as an addendum to the NOTICE text from the Work, provided that such additional attribution notices cannot be construed as modifying the License.

 You may add Your own copyright statement to Your modifications and may provide additional or different license terms and conditions

 for use, reproduction, or distribution of Your modifications, or for any such Derivative Works as a whole, provided Your use, reproduction, and distribution of the Work otherwise complies with the conditions stated in this License.

- 5. Submission of Contributions. Unless You explicitly state otherwise, any Contribution intentionally submitted for inclusion in the Work by You to the Licensor shall be under the terms and conditions of this License, without any additional terms or conditions. Notwithstanding the above, nothing herein shall supersede or modify the terms of any separate license agreement you may have executed with Licensor regarding such Contributions.
- 6. Trademarks. This License does not grant permission to use the trade names, trademarks, service marks, or product names of the Licensor, except as required for reasonable and customary use in describing the origin of the Work and reproducing the content of the NOTICE file.
- 7. Disclaimer of Warranty. Unless required by applicable law or agreed to in writing, Licensor provides the Work (and each Contributor provides its Contributions) on an "AS IS" BASIS, WITHOUT WARRANTIES OR CONDITIONS OF ANY KIND, either express or

 implied, including, without limitation, any warranties or conditions of TITLE, NON-INFRINGEMENT, MERCHANTABILITY, or FITNESS FOR A PARTICULAR PURPOSE. You are solely responsible for determining the appropriateness of using or redistributing the Work and assume any risks associated with Your exercise of permissions under this License.

 8. Limitation of Liability. In no event and under no legal theory, whether in tort (including negligence), contract, or otherwise, unless required by applicable law (such as deliberate and grossly negligent acts) or agreed to in writing, shall any Contributor be liable to You for damages, including any direct,

indirect, special,

 incidental, or consequential damages of any character arising as a result of this License or out of the use or inability to use the Work (including but not limited to damages for loss of goodwill, work stoppage, computer failure or malfunction, or any and all other commercial damages or losses), even if such Contributor has been advised of the possibility of such damages.

 9. Accepting Warranty or Additional Liability. While redistributing the Work or Derivative Works thereof, You may choose to offer, and charge a fee for, acceptance of support, warranty, indemnity, or other liability obligations and/or rights consistent with this License. However, in accepting such obligations, You may act only on Your own behalf and on Your sole responsibility, not on behalf of any other Contributor, and only if You agree to indemnify, defend, and hold each Contributor harmless for any liability incurred by, or claims asserted against, such Contributor by reason of your accepting any such warranty or additional liability.

### END OF TERMS AND CONDITIONS

APPENDIX: How to apply the Apache License to your work.

 To apply the Apache License to your work, attach the following boilerplate notice, with the fields enclosed by brackets "[]" replaced with your own identifying information. (Don't include the brackets!) The text should be enclosed in the appropriate comment syntax for the file format. We also recommend that a file or class name and description of purpose be included on the same "printed page" as the copyright notice for easier identification within third-party archives.

#### Copyright [yyyy] [name of copyright owner]

 Licensed under the Apache License, Version 2.0 (the "License"); you may not use this file except in compliance with the License. You may obtain a copy of the License at

http://www.apache.org/licenses/LICENSE-2.0

 Unless required by applicable law or agreed to in writing, software distributed under the License is distributed on an "AS IS" BASIS, WITHOUT WARRANTIES OR CONDITIONS OF ANY KIND, either express or implied. See the License for the specific language governing permissions and limitations under the License. # Jackson JSON processor

Jackson is a high-performance, Free/Open Source JSON processing library. It was originally written by Tatu Saloranta (tatu.saloranta@iki.fi), and has been in development since 2007. It is currently developed by a community of developers.

## Copyright

Copyright 2007-, Tatu Saloranta (tatu.saloranta@iki.fi)

## Licensing

Jackson 2.x core and extension components are licensed under Apache License 2.0 To find the details that apply to this artifact see the accompanying LICENSE file.

## Credits

A list of contributors may be found from CREDITS(-2.x) file, which is included in some artifacts (usually source distributions); but is always available from the source code management (SCM) system project uses.

## **1.1293 jackson-annotations 2.15.2 1.1293.1 Available under license :**

 Apache License Version 2.0, January 2004 http://www.apache.org/licenses/

TERMS AND CONDITIONS FOR USE, REPRODUCTION, AND DISTRIBUTION

1. Definitions.

 "License" shall mean the terms and conditions for use, reproduction, and distribution as defined by Sections 1 through 9 of this document.

 "Licensor" shall mean the copyright owner or entity authorized by the copyright owner that is granting the License.

 "Legal Entity" shall mean the union of the acting entity and all other entities that control, are controlled by, or are under common control with that entity. For the purposes of this definition, "control" means (i) the power, direct or indirect, to cause the direction or management of such entity, whether by contract or otherwise, or (ii) ownership of fifty percent (50%) or more of the outstanding shares, or (iii) beneficial ownership of such entity.

 "You" (or "Your") shall mean an individual or Legal Entity exercising permissions granted by this License.

 "Source" form shall mean the preferred form for making modifications, including but not limited to software source code, documentation source, and configuration files.

 "Object" form shall mean any form resulting from mechanical transformation or translation of a Source form, including but not limited to compiled object code, generated documentation, and conversions to other media types.

 "Work" shall mean the work of authorship, whether in Source or Object form, made available under the License, as indicated by a copyright notice that is included in or attached to the work (an example is provided in the Appendix below).

 "Derivative Works" shall mean any work, whether in Source or Object form, that is based on (or derived from) the Work and for which the editorial

 revisions, annotations, elaborations, or other modifications represent, as a whole, an original work of authorship. For the purposes of this License, Derivative Works shall not include works that remain separable from, or merely link (or bind by name) to the interfaces of, the Work and Derivative Works thereof.

 "Contribution" shall mean any work of authorship, including the original version of the Work and any modifications or additions to that Work or Derivative Works thereof, that is intentionally submitted to Licensor for inclusion in the Work by the copyright owner or by an individual or Legal Entity authorized to submit on behalf of the copyright owner. For the purposes of this definition, "submitted" means any form of electronic, verbal, or written communication sent to the Licensor or its representatives, including but not limited to communication on electronic mailing lists, source code control systems, and issue tracking systems that are managed by, or on behalf of, the Licensor for the purpose of discussing and improving the Work, but excluding communication that is conspicuously marked or otherwise

designated in writing by the copyright owner as "Not a Contribution."

 "Contributor" shall mean Licensor and any individual or Legal Entity on behalf of whom a Contribution has been received by Licensor and subsequently incorporated within the Work.

- 2. Grant of Copyright License. Subject to the terms and conditions of this License, each Contributor hereby grants to You a perpetual, worldwide, non-exclusive, no-charge, royalty-free, irrevocable copyright license to reproduce, prepare Derivative Works of, publicly display, publicly perform, sublicense, and distribute the Work and such Derivative Works in Source or Object form.
- 3. Grant of Patent License. Subject to the terms and conditions of this

 License, each Contributor hereby grants to You a perpetual, worldwide, non-exclusive, no-charge, royalty-free, irrevocable (except as stated in this section) patent license to make, have made, use, offer to sell, sell, import, and otherwise transfer the Work, where such license applies only to those patent claims licensable by such Contributor that are necessarily infringed by their Contribution(s) alone or by combination of their Contribution(s) with the Work to which such Contribution(s) was submitted. If You institute patent litigation against any entity (including a cross-claim or counterclaim in a lawsuit) alleging that the Work or a Contribution incorporated within the Work constitutes direct or contributory patent infringement, then any patent licenses granted to You under this License for that Work shall terminate as of the date such litigation is filed.

 4. Redistribution. You may reproduce and distribute copies of the

 Work or Derivative Works thereof in any medium, with or without modifications, and in Source or Object form, provided that You meet the following conditions:

- (a) You must give any other recipients of the Work or Derivative Works a copy of this License; and
- (b) You must cause any modified files to carry prominent notices stating that You changed the files; and
- (c) You must retain, in the Source form of any Derivative Works that You distribute, all copyright, patent, trademark, and attribution notices from the Source form of the Work, excluding those notices that do not pertain to any part of the Derivative Works; and

 (d) If the Work includes a "NOTICE" text file as part of its distribution, then any Derivative Works that You distribute must include a readable copy of the attribution notices contained within such NOTICE file, excluding

those notices that do not

 pertain to any part of the Derivative Works, in at least one of the following places: within a NOTICE text file distributed as part of the Derivative Works; within the Source form or documentation, if provided along with the Derivative Works; or, within a display generated by the Derivative Works, if and wherever such third-party notices normally appear. The contents of the NOTICE file are for informational purposes only and do not modify the License. You may add Your own attribution notices within Derivative Works that You distribute, alongside or as an addendum to the NOTICE text from the Work, provided that such additional attribution notices cannot be construed as modifying the License.

 You may add Your own copyright statement to Your modifications and may provide additional or different license terms and conditions

 for use, reproduction, or distribution of Your modifications, or for any such Derivative Works as a whole, provided Your use, reproduction, and distribution of the Work otherwise complies with the conditions stated in this License.

- 5. Submission of Contributions. Unless You explicitly state otherwise, any Contribution intentionally submitted for inclusion in the Work by You to the Licensor shall be under the terms and conditions of this License, without any additional terms or conditions. Notwithstanding the above, nothing herein shall supersede or modify the terms of any separate license agreement you may have executed with Licensor regarding such Contributions.
- 6. Trademarks. This License does not grant permission to use the trade names, trademarks, service marks, or product names of the Licensor, except as required for reasonable and customary use in describing the origin of the Work and reproducing the content of the NOTICE file.
- 7. Disclaimer of Warranty. Unless required by applicable law or agreed to in writing, Licensor provides the Work (and each Contributor provides its Contributions) on an "AS IS" BASIS, WITHOUT WARRANTIES OR CONDITIONS OF ANY KIND, either express or implied, including, without limitation, any warranties or conditions of TITLE, NON-INFRINGEMENT, MERCHANTABILITY, or FITNESS FOR A PARTICULAR PURPOSE. You are solely responsible for determining the appropriateness of using or redistributing the Work and assume any

risks associated with Your exercise of permissions under this License.

 8. Limitation of Liability. In no event and under no legal theory, whether in tort (including negligence), contract, or otherwise, unless required by applicable law (such as deliberate and grossly negligent acts) or agreed to in writing, shall any Contributor be liable to You for damages, including any direct, indirect, special,

 incidental, or consequential damages of any character arising as a result of this License or out of the use or inability to use the Work (including but not limited to damages for loss of goodwill, work stoppage, computer failure or malfunction, or any and all other commercial damages or losses), even if such Contributor has been advised of the possibility of such damages.

 9. Accepting Warranty or Additional Liability. While redistributing the Work or Derivative Works thereof, You may choose to offer, and charge a fee for, acceptance of support, warranty, indemnity, or other liability obligations and/or rights consistent with this License. However, in accepting such obligations, You may act only on Your own behalf and on Your sole responsibility, not on behalf of any other Contributor, and only if You agree to indemnify, defend, and hold each Contributor harmless for any liability incurred by, or claims asserted against, such Contributor by reason of your accepting any such warranty or additional liability.

#### END OF TERMS AND CONDITIONS

APPENDIX: How to apply the Apache License to your work.

 To apply the Apache License to your work, attach the following boilerplate notice, with the fields enclosed by brackets "[]" replaced with your own identifying information. (Don't include the brackets!) The text should be enclosed in the appropriate comment syntax for the file format. We also recommend that a file or class name and description of purpose be included on the same "printed page" as the copyright notice for easier identification within third-party archives.

### Copyright [yyyy] [name of copyright owner]

 Licensed under the Apache License, Version 2.0 (the "License"); you may not use this file except in compliance with the License. You may obtain a copy of the License at

http://www.apache.org/licenses/LICENSE-2.0

 Unless required by applicable law or agreed to in writing, software distributed under the License is distributed on an "AS IS" BASIS, WITHOUT WARRANTIES OR CONDITIONS OF ANY KIND, either express or implied. See the License for the specific language governing permissions and limitations under the License.

# Jackson JSON processor

Jackson is a high-performance, Free/Open Source JSON processing library. It was originally written by Tatu Saloranta (tatu.saloranta@iki.fi), and has been in development since 2007. It is currently developed by a community of developers.

## Copyright

Copyright 2007-, Tatu Saloranta (tatu.saloranta@iki.fi)

## Licensing

Jackson 2.x core and extension components are licensed under Apache License 2.0 To find the details that apply to this artifact see the accompanying LICENSE file.

## Credits

A list of contributors may be found from CREDITS(-2.x) file, which is included in some artifacts (usually source distributions); but is always available from the source code management (SCM) system project uses.

## **1.1294 byte-buddy-agent 1.10.19 1.1294.1 Available under license :**

Apache License

 Version 2.0, January 2004 http://www.apache.org/licenses/

### TERMS AND CONDITIONS FOR USE, REPRODUCTION, AND DISTRIBUTION

1. Definitions.

 "License" shall mean the terms and conditions for use, reproduction, and distribution as defined by Sections 1 through 9 of this document.

 "Licensor" shall mean the copyright owner or entity authorized by the copyright owner that is granting the License.

 "Legal Entity" shall mean the union of the acting entity and all other entities that control, are controlled by, or are under common control with that entity. For the purposes of this definition,

 "control" means (i) the power, direct or indirect, to cause the direction or management of such entity, whether by contract or otherwise, or (ii) ownership of fifty percent (50%) or more of the outstanding shares, or (iii) beneficial ownership of such entity.

"You"

 (or "Your") shall mean an individual or Legal Entity exercising permissions granted by this License.

 "Source" form shall mean the preferred form for making modifications, including but not limited to software source code, documentation source, and configuration files.

 "Object" form shall mean any form resulting from mechanical transformation or translation of a Source form, including but not limited to compiled object code, generated documentation, and conversions to other media types.

 "Work" shall mean the work of authorship, whether in Source or Object form, made available under the License, as indicated by a copyright notice that is included in or attached to the work (an example is provided in the Appendix below).

 "Derivative Works" shall mean any work, whether in Source or Object form, that is based on (or derived from) the Work and for which the editorial revisions, annotations, elaborations,

or other modifications

 represent, as a whole, an original work of authorship. For the purposes of this License, Derivative Works shall not include works that remain separable from, or merely link (or bind by name) to the interfaces of, the Work and Derivative Works thereof.

 "Contribution" shall mean any work of authorship, including the original version of the Work and any modifications or additions to that Work or Derivative Works thereof, that is intentionally submitted to Licensor for inclusion in the Work by the copyright owner or by an individual or Legal Entity authorized to submit on behalf of the copyright owner. For the purposes of this definition, "submitted" means any form of electronic, verbal, or written communication sent to the Licensor or its representatives, including but not limited to communication on electronic mailing lists, source code control systems, and issue tracking systems

that are managed by, or on behalf of, the

 Licensor for the purpose of discussing and improving the Work, but excluding communication that is conspicuously marked or otherwise designated in writing by the copyright owner as "Not a Contribution."

"Contributor" shall mean Licensor and any individual or Legal Entity

 on behalf of whom a Contribution has been received by Licensor and subsequently incorporated within the Work.

- 2. Grant of Copyright License. Subject to the terms and conditions of this License, each Contributor hereby grants to You a perpetual, worldwide, non-exclusive, no-charge, royalty-free, irrevocable copyright license to reproduce, prepare Derivative Works of, publicly display, publicly perform, sublicense, and distribute the Work and such Derivative Works in Source or Object form.
- 3. Grant of Patent License. Subject to the terms and conditions of this License, each Contributor hereby grants
- to You a perpetual,

 worldwide, non-exclusive, no-charge, royalty-free, irrevocable (except as stated in this section) patent license to make, have made, use, offer to sell, sell, import, and otherwise transfer the Work, where such license applies only to those patent claims licensable by such Contributor that are necessarily infringed by their Contribution(s) alone or by combination of their Contribution(s) with the Work to which such Contribution(s) was submitted. If You institute patent litigation against any entity (including a cross-claim or counterclaim in a lawsuit) alleging that the Work or a Contribution incorporated within the Work constitutes direct or contributory patent infringement, then any patent licenses granted to You under this License for that Work shall terminate as of the date such litigation is filed.

- 4. Redistribution. You may reproduce and distribute copies of the Work
- or Derivative Works thereof in any medium, with or without modifications, and in Source or Object form, provided that You meet the following conditions:
	- (a) You must give any other recipients of the Work or Derivative Works a copy of this License; and
	- (b) You must cause any modified files to carry prominent notices stating that You changed the files; and
	- (c) You must retain, in the Source form of any Derivative Works that You distribute, all copyright, patent, trademark, and attribution notices from the Source form of the Work, excluding those notices that do not pertain to any part of the Derivative Works; and
	- (d) If the Work includes a "NOTICE" text file as part of its distribution, then any Derivative Works that You distribute must include a readable copy of the attribution notices contained

within such NOTICE file, excluding those notices that do not

 pertain to any part of the Derivative Works, in at least one of the following places: within a NOTICE text file distributed as part of the Derivative Works; within the Source form or documentation, if provided along with the Derivative Works; or, within a display generated by the Derivative Works, if and wherever such third-party notices normally appear. The contents of the NOTICE file are for informational purposes only and do not modify the License. You may add Your own attribution notices within Derivative Works that You distribute, alongside or as an addendum to the NOTICE text from the Work, provided that such additional attribution notices cannot be construed as modifying the License.

 You may add Your own copyright statement to Your modifications and may provide additional or different license terms and conditions for use, reproduction, or distribution

of Your modifications, or

 for any such Derivative Works as a whole, provided Your use, reproduction, and distribution of the Work otherwise complies with the conditions stated in this License.

- 5. Submission of Contributions. Unless You explicitly state otherwise, any Contribution intentionally submitted for inclusion in the Work by You to the Licensor shall be under the terms and conditions of this License, without any additional terms or conditions. Notwithstanding the above, nothing herein shall supersede or modify the terms of any separate license agreement you may have executed with Licensor regarding such Contributions.
- 6. Trademarks. This License does not grant permission to use the trade names, trademarks, service marks, or product names of the Licensor, except as required for reasonable and customary use in describing the origin of the Work and reproducing the content of the NOTICE file.
- 7. Disclaimer of Warranty. Unless required by applicable law or agreed to in writing, Licensor provides the Work (and each Contributor provides its Contributions) on an "AS IS" BASIS, WITHOUT WARRANTIES OR CONDITIONS OF ANY KIND, either express or implied, including, without limitation, any warranties or conditions of TITLE, NON-INFRINGEMENT, MERCHANTABILITY, or FITNESS FOR A PARTICULAR PURPOSE. You are solely responsible for determining the appropriateness of using or redistributing the Work and assume any risks associated with Your exercise of permissions under this License.
- 8. Limitation of Liability. In no event and under no legal theory,

 whether in tort (including negligence), contract, or otherwise, unless required by applicable law (such as deliberate and grossly negligent acts) or agreed to in writing, shall any Contributor be liable to You for damages, including any direct, indirect, special, incidental,

- or consequential damages of any character arising as a result of this License or out of the use or inability to use the Work (including but not limited to damages for loss of goodwill, work stoppage, computer failure or malfunction, or any and all other commercial damages or losses), even if such Contributor has been advised of the possibility of such damages.
- 9. Accepting Warranty or Additional Liability. While redistributing the Work or Derivative Works thereof, You may choose to offer, and charge a fee for, acceptance of support, warranty, indemnity, or other liability obligations and/or rights consistent with this License. However, in accepting such obligations, You may act only on Your own behalf and on Your sole responsibility, not on behalf of any other Contributor, and only if You agree to indemnify, defend, and hold each Contributor harmless for any liability incurred by, or claims asserted against, such Contributor by reason

of your accepting any such warranty or additional liability.

END OF TERMS AND CONDITIONS

Copyright \${project.inceptionYear} - \${current.year} \${copyright.holder}

Licensed under the Apache License, Version 2.0 (the "License"); you may not use this file except in compliance with the License. You may obtain a copy of the License at

http://www.apache.org/licenses/LICENSE-2.0

Unless required by applicable law or agreed to in writing, software distributed under the License is distributed on an "AS IS" BASIS, WITHOUT WARRANTIES OR CONDITIONS OF ANY KIND, either express or implied. See the License for the specific language governing permissions and limitations under the License.

# **1.1295 byte-buddy-agent 1.11.22**

### **1.1295.1 Available under license :**

Apache License

 Version 2.0, January 2004 http://www.apache.org/licenses/

TERMS AND CONDITIONS FOR USE, REPRODUCTION, AND DISTRIBUTION

### 1. Definitions.

 "License" shall mean the terms and conditions for use, reproduction, and distribution as defined by Sections 1 through 9 of this document.

 "Licensor" shall mean the copyright owner or entity authorized by the copyright owner that is granting the License.

 "Legal Entity" shall mean the union of the acting entity and all other entities that control, are controlled by, or are under common control with that entity. For the purposes of this definition, "control" means (i) the power, direct or indirect, to cause the direction or management of such entity, whether by contract or otherwise, or (ii) ownership of fifty percent (50%) or more of the outstanding shares, or (iii) beneficial ownership of such entity.

"You"

 (or "Your") shall mean an individual or Legal Entity exercising permissions granted by this License.

 "Source" form shall mean the preferred form for making modifications, including but not limited to software source code, documentation source, and configuration files.

 "Object" form shall mean any form resulting from mechanical transformation or translation of a Source form, including but not limited to compiled object code, generated documentation, and conversions to other media types.

 "Work" shall mean the work of authorship, whether in Source or Object form, made available under the License, as indicated by a copyright notice that is included in or attached to the work (an example is provided in the Appendix below).

 "Derivative Works" shall mean any work, whether in Source or Object form, that is based on (or derived from) the Work and for which the editorial revisions, annotations, elaborations,

or other modifications

 represent, as a whole, an original work of authorship. For the purposes of this License, Derivative Works shall not include works that remain separable from, or merely link (or bind by name) to the interfaces of, the Work and Derivative Works thereof.

 "Contribution" shall mean any work of authorship, including the original version of the Work and any modifications or additions to that Work or Derivative Works thereof, that is intentionally submitted to Licensor for inclusion in the Work by the copyright owner  or by an individual or Legal Entity authorized to submit on behalf of the copyright owner. For the purposes of this definition, "submitted" means any form of electronic, verbal, or written communication sent to the Licensor or its representatives, including but not limited to communication on electronic mailing lists, source code control systems, and issue tracking systems

that are managed by, or on behalf of, the

 Licensor for the purpose of discussing and improving the Work, but excluding communication that is conspicuously marked or otherwise designated in writing by the copyright owner as "Not a Contribution."

 "Contributor" shall mean Licensor and any individual or Legal Entity on behalf of whom a Contribution has been received by Licensor and subsequently incorporated within the Work.

- 2. Grant of Copyright License. Subject to the terms and conditions of this License, each Contributor hereby grants to You a perpetual, worldwide, non-exclusive, no-charge, royalty-free, irrevocable copyright license to reproduce, prepare Derivative Works of, publicly display, publicly perform, sublicense, and distribute the Work and such Derivative Works in Source or Object form.
- 3. Grant of Patent License. Subject to the terms and conditions of this License, each Contributor hereby grants
- to You a perpetual,

 worldwide, non-exclusive, no-charge, royalty-free, irrevocable (except as stated in this section) patent license to make, have made, use, offer to sell, sell, import, and otherwise transfer the Work, where such license applies only to those patent claims licensable by such Contributor that are necessarily infringed by their Contribution(s) alone or by combination of their Contribution(s) with the Work to which such Contribution(s) was submitted. If You institute patent litigation against any entity (including a cross-claim or counterclaim in a lawsuit) alleging that the Work or a Contribution incorporated within the Work constitutes direct or contributory patent infringement, then any patent licenses granted to You under this License for that Work shall terminate as of the date such litigation is filed.

- 4. Redistribution. You may reproduce and distribute copies of the Work
- or Derivative Works thereof in any medium, with or without modifications, and in Source or Object form, provided that You meet the following conditions:
	- (a) You must give any other recipients of the Work or Derivative Works a copy of this License; and
- (b) You must cause any modified files to carry prominent notices stating that You changed the files; and
- (c) You must retain, in the Source form of any Derivative Works that You distribute, all copyright, patent, trademark, and attribution notices from the Source form of the Work, excluding those notices that do not pertain to any part of the Derivative Works; and
- (d) If the Work includes a "NOTICE" text file as part of its distribution, then any Derivative Works that You distribute must include a readable copy of the attribution notices contained within such NOTICE file, excluding those notices that do not

 pertain to any part of the Derivative Works, in at least one of the following places: within a NOTICE text file distributed as part of the Derivative Works; within the Source form or documentation, if provided along with the Derivative Works; or, within a display generated by the Derivative Works, if and wherever such third-party notices normally appear. The contents of the NOTICE file are for informational purposes only and do not modify the License. You may add Your own attribution notices within Derivative Works that You distribute, alongside or as an addendum to the NOTICE text from the Work, provided that such additional attribution notices cannot be construed as modifying the License.

 You may add Your own copyright statement to Your modifications and may provide additional or different license terms and conditions for use, reproduction, or distribution

of Your modifications, or

 for any such Derivative Works as a whole, provided Your use, reproduction, and distribution of the Work otherwise complies with the conditions stated in this License.

- 5. Submission of Contributions. Unless You explicitly state otherwise, any Contribution intentionally submitted for inclusion in the Work by You to the Licensor shall be under the terms and conditions of this License, without any additional terms or conditions. Notwithstanding the above, nothing herein shall supersede or modify the terms of any separate license agreement you may have executed with Licensor regarding such Contributions.
- 6. Trademarks. This License does not grant permission to use the trade names, trademarks, service marks, or product names of the Licensor, except as required for reasonable and customary use in describing the origin of the Work and reproducing the content of the NOTICE file.
- 7. Disclaimer of Warranty. Unless required by applicable law or agreed to in writing, Licensor provides the Work (and each Contributor provides its Contributions) on an "AS IS" BASIS, WITHOUT WARRANTIES OR CONDITIONS OF ANY KIND, either express or implied, including, without limitation, any warranties or conditions of TITLE, NON-INFRINGEMENT, MERCHANTABILITY, or FITNESS FOR A PARTICULAR PURPOSE. You are solely responsible for determining the appropriateness of using or redistributing the Work and assume any risks associated with Your exercise of permissions under this License.
- 8. Limitation of Liability. In no event and under no legal theory, whether in tort (including negligence), contract, or otherwise, unless required by applicable law (such as deliberate and grossly negligent acts) or agreed to in writing, shall any Contributor be liable to You for damages, including any direct, indirect, special, incidental,
- or consequential damages of any character arising as a result of this License or out of the use or inability to use the Work (including but not limited to damages for loss of goodwill, work stoppage, computer failure or malfunction, or any and all other commercial damages or losses), even if such Contributor has been advised of the possibility of such damages.
- 9. Accepting Warranty or Additional Liability. While redistributing the Work or Derivative Works thereof, You may choose to offer, and charge a fee for, acceptance of support, warranty, indemnity, or other liability obligations and/or rights consistent with this License. However, in accepting such obligations, You may act only on Your own behalf and on Your sole responsibility, not on behalf of any other Contributor, and only if You agree to indemnify, defend, and hold each Contributor harmless for any liability incurred by, or claims asserted against, such Contributor by reason

of your accepting any such warranty or additional liability.

### END OF TERMS AND CONDITIONS

Copyright \${project.inceptionYear} - \${current.year} \${copyright.holder}

Licensed under the Apache License, Version 2.0 (the "License"); you may not use this file except in compliance with the License. You may obtain a copy of the License at

http://www.apache.org/licenses/LICENSE-2.0

Unless required by applicable law or agreed to in writing, software distributed under the License is distributed on an "AS IS" BASIS, WITHOUT WARRANTIES OR CONDITIONS OF ANY KIND, either express or implied. See the License for the specific language governing permissions and limitations under the License.

## **1.1296 jgit 5.13.1.202206130422-r**

### **1.1296.1 Available under license :**

No license file was found, but licenses were detected in source scan.

 $\langle$  . .

Copyright (C) 2018, Thomas Wolf <thomas.wolf@paranor.ch> and others

 This program and the accompanying materials are made available under the terms of the Eclipse Distribution License v. 1.0 which is available at http://www.eclipse.org/org/documents/edl-v10.php.

 SPDX-License-Identifier: BSD-3-Clause -->

Found in path(s):

\* /opt/cola/permits/1790357082\_1713172850.398528/0/org-eclipse-jgit-ssh-apache-5-13-1-202206130422-rjar/META-INF/maven/org.eclipse.jgit/org.eclipse.jgit.ssh.apache/pom.xml No license file was found, but licenses were detected in source scan.

<title>Eclipse Distribution License - Version 1.0</title>

<p><b>Eclipse Distribution License - v 1.0</b></p>

<p>All rights reserved.</p>

<p>Redistribution and use in source and binary forms, with or without modification,

are permitted provided that the following conditions are met:

<ul><li>Redistributions of source code must retain the above copyright notice,

this list of conditions and the following disclaimer. </li>

<li>Redistributions in binary form must reproduce the above copyright notice,

this list of conditions and the following disclaimer in the documentation

<li>Neither the name of the Eclipse Foundation, Inc. nor the names of its

this software without specific prior written permission. </li></ul>

<p>Permission is hereby granted, free of charge, to any person obtaining a copy

of this software and associated documentation files (the "Software"), to deal

to use, copy, modify, merge, publish, distribute, sublicense,

and/or sell

furnished to do so, subject to the following conditions:

<ul><li>The above copyright notice and this permission notice shall be included in all copies or substantial portions of the Software. $\langle \text{div}\rangle \langle \text{div}\rangle$ 

Found in path(s):

\* /opt/cola/permits/1790357082\_1713172850.398528/0/org-eclipse-jgit-ssh-apache-5-13-1-202206130422-rjar/about.html

# **1.1297 reactor-extra-utilities 3.4.9**

### **1.1297.1 Available under license :**

No license file was found, but licenses were detected in source scan.

/\*

\* Copyright (c) 2017-2022 VMware Inc. or its affiliates, All Rights Reserved.

\*

- \* Licensed under the Apache License, Version 2.0 (the "License");
- \* you may not use this file except in compliance with the License.
- \* You may obtain a copy of the License at

\*

\* https://www.apache.org/licenses/LICENSE-2.0

\*

- \* Unless required by applicable law or agreed to in writing, software
- \* distributed under the License is distributed on an "AS IS" BASIS,
- \* WITHOUT WARRANTIES OR CONDITIONS OF ANY KIND, either express or implied.
- \* See the License for the specific language governing permissions and

\* limitations under the License.

\*/

Found in path(s):

\* /opt/cola/permits/1790357023\_1697437758.9422746/0/reactor-extra-3-4-9-sources-

jar/reactor/cache/CacheMono.java

- \* /opt/cola/permits/1790357023\_1697437758.9422746/0/reactor-extra-3-4-9-sources-jar/reactor/retry/Backoff.java
- \* /opt/cola/permits/1790357023\_1697437758.9422746/0/reactor-extra-3-4-9-sources-jar/reactor/retry/Retry.java

\*

/opt/cola/permits/1790357023\_1697437758.9422746/0/reactor-extra-3-4-9-sources-

jar/reactor/retry/DefaultRetry.java

\* /opt/cola/permits/1790357023\_1697437758.9422746/0/reactor-extra-3-4-9-sourcesjar/reactor/retry/RetryContext.java

\* /opt/cola/permits/1790357023\_1697437758.9422746/0/reactor-extra-3-4-9-sourcesjar/reactor/cache/CacheFlux.java

\* /opt/cola/permits/1790357023\_1697437758.9422746/0/reactor-extra-3-4-9-sources-

jar/reactor/retry/RetryExhaustedException.java

No license file was found, but licenses were detected in source scan.

/\*

\* Copyright (c) 2018-2021 VMware Inc. or its affiliates, All Rights Reserved.

\*

\* Licensed under the Apache License, Version 2.0 (the "License");

\* you may not use this file except in compliance with the License.

\* You may obtain a copy of the License at

\*

\* https://www.apache.org/licenses/LICENSE-2.0

\*

\* Unless required by applicable law or agreed to in writing, software

- \* distributed under the License is distributed on an "AS IS" BASIS,
- \* WITHOUT WARRANTIES OR CONDITIONS OF ANY KIND, either express or implied.
- \* See the License for the specific language governing permissions and

\* limitations under the License.

\*/

### Found in path(s):

\* /opt/cola/permits/1790357023\_1697437758.9422746/0/reactor-extra-3-4-9-sourcesjar/reactor/bool/BooleanUtils.java

\* /opt/cola/permits/1790357023\_1697437758.9422746/0/reactor-extra-3-4-9-sourcesjar/reactor/retry/RandomJitter.java

\* /opt/cola/permits/1790357023\_1697437758.9422746/0/reactor-extra-3-4-9-sourcesjar/reactor/bool/BooleanMonoExtensions.kt

No license file was found, but licenses were detected in source scan.

/\*

\* Copyright (c) 2017-2021 VMware Inc. or its affiliates, All Rights Reserved.

\*

\* Licensed under the Apache License, Version 2.0 (the "License");

\* you may not use this file except in compliance with the License.

\* You may obtain a copy of the License at

\*

\* https://www.apache.org/licenses/LICENSE-2.0

\*

\* Unless required by applicable law or agreed to in writing, software

\* distributed under the License is distributed on an "AS IS" BASIS,

\* WITHOUT WARRANTIES OR CONDITIONS OF ANY KIND, either express or implied.

\* See the License for the specific language governing permissions and

\* limitations under the License.

\*/

Found in path(s):

\* /opt/cola/permits/1790357023\_1697437758.9422746/0/reactor-extra-3-4-9-sourcesjar/reactor/math/MonoSumInt.java

\* /opt/cola/permits/1790357023\_1697437758.9422746/0/reactor-extra-3-4-9-sourcesjar/reactor/retry/IterationContext.java

\* /opt/cola/permits/1790357023\_1697437758.9422746/0/reactor-extra-3-4-9-sourcesjar/reactor/function/Consumer6.java

\*

 /opt/cola/permits/1790357023\_1697437758.9422746/0/reactor-extra-3-4-9-sourcesjar/reactor/scheduler/forkjoin/ForkJoinPoolScheduler.java

\* /opt/cola/permits/1790357023\_1697437758.9422746/0/reactor-extra-3-4-9-sourcesjar/reactor/function/Function3.java

\* /opt/cola/permits/1790357023\_1697437758.9422746/0/reactor-extra-3-4-9-sourcesjar/reactor/function/Predicate5.java

\* /opt/cola/permits/1790357023\_1697437758.9422746/0/reactor-extra-3-4-9-sourcesjar/reactor/function/Function4.java

\* /opt/cola/permits/1790357023\_1697437758.9422746/0/reactor-extra-3-4-9-sources-

jar/reactor/function/Consumer3.java

\* /opt/cola/permits/1790357023\_1697437758.9422746/0/reactor-extra-3-4-9-sourcesjar/reactor/retry/RepeatExtensions.kt

\* /opt/cola/permits/1790357023\_1697437758.9422746/0/reactor-extra-3-4-9-sourcesjar/reactor/function/Predicate7.java

\* /opt/cola/permits/1790357023\_1697437758.9422746/0/reactor-extra-3-4-9-sourcesjar/reactor/math/MonoSumLong.java

\*

 /opt/cola/permits/1790357023\_1697437758.9422746/0/reactor-extra-3-4-9-sourcesjar/reactor/math/MonoFromFluxOperator.java

\* /opt/cola/permits/1790357023\_1697437758.9422746/0/reactor-extra-3-4-9-sourcesjar/reactor/function/Consumer4.java

\* /opt/cola/permits/1790357023\_1697437758.9422746/0/reactor-extra-3-4-9-sourcesjar/reactor/math/MonoSumFloat.java

\* /opt/cola/permits/1790357023\_1697437758.9422746/0/reactor-extra-3-4-9-sourcesjar/reactor/math/MathFlux.java

\* /opt/cola/permits/1790357023\_1697437758.9422746/0/reactor-extra-3-4-9-sourcesjar/reactor/function/Predicate8.java

\* /opt/cola/permits/1790357023\_1697437758.9422746/0/reactor-extra-3-4-9-sourcesjar/reactor/function/Consumer8.java

\* /opt/cola/permits/1790357023\_1697437758.9422746/0/reactor-extra-3-4-9-sourcesjar/reactor/function/Predicate4.java

\* /opt/cola/permits/1790357023\_1697437758.9422746/0/reactor-extra-3-4-9-sourcesjar/reactor/function/Predicate6.java

\* /opt/cola/permits/1790357023\_1697437758.9422746/0/reactor-extra-3-4-9-sourcesjar/reactor/math/MathFluxExtensions.kt

\*

 /opt/cola/permits/1790357023\_1697437758.9422746/0/reactor-extra-3-4-9-sourcesjar/reactor/retry/DefaultRepeat.java

\* /opt/cola/permits/1790357023\_1697437758.9422746/0/reactor-extra-3-4-9-sourcesjar/reactor/function/TupleUtils.java

\* /opt/cola/permits/1790357023\_1697437758.9422746/0/reactor-extra-3-4-9-sourcesjar/reactor/retry/RetryExtensions.kt

\* /opt/cola/permits/1790357023\_1697437758.9422746/0/reactor-extra-3-4-9-sourcesjar/reactor/math/MonoSumBigInteger.java

\* /opt/cola/permits/1790357023\_1697437758.9422746/0/reactor-extra-3-4-9-sourcesjar/reactor/retry/DefaultContext.java

\* /opt/cola/permits/1790357023\_1697437758.9422746/0/reactor-extra-3-4-9-sourcesjar/reactor/math/MonoSumBigDecimal.java

\* /opt/cola/permits/1790357023\_1697437758.9422746/0/reactor-extra-3-4-9-sourcesjar/reactor/function/Consumer5.java

\* /opt/cola/permits/1790357023\_1697437758.9422746/0/reactor-extra-3-4-9-sourcesjar/reactor/function/Consumer7.java

\*

 /opt/cola/permits/1790357023\_1697437758.9422746/0/reactor-extra-3-4-9-sourcesjar/reactor/math/MonoAverageBigDecimal.java

\* /opt/cola/permits/1790357023\_1697437758.9422746/0/reactor-extra-3-4-9-sourcesjar/reactor/retry/BackoffDelay.java

\* /opt/cola/permits/1790357023\_1697437758.9422746/0/reactor-extra-3-4-9-sourcesjar/reactor/math/MonoAverageFloat.java

\* /opt/cola/permits/1790357023\_1697437758.9422746/0/reactor-extra-3-4-9-sourcesjar/reactor/math/MathSubscriber.java

\* /opt/cola/permits/1790357023\_1697437758.9422746/0/reactor-extra-3-4-9-sourcesjar/reactor/math/MonoMinMax.java

\* /opt/cola/permits/1790357023\_1697437758.9422746/0/reactor-extra-3-4-9-sourcesjar/reactor/math/MonoSumDouble.java

\* /opt/cola/permits/1790357023\_1697437758.9422746/0/reactor-extra-3-4-9-sourcesjar/reactor/function/Function7.java

\* /opt/cola/permits/1790357023\_1697437758.9422746/0/reactor-extra-3-4-9-sources-jar/reactor/retry/Repeat.java

\* /opt/cola/permits/1790357023\_1697437758.9422746/0/reactor-extra-3-4-9-sources-

jar/reactor/function/Function8.java

\*

/opt/cola/permits/1790357023\_1697437758.9422746/0/reactor-extra-3-4-9-sources-jar/reactor/retry/Jitter.java

\* /opt/cola/permits/1790357023\_1697437758.9422746/0/reactor-extra-3-4-9-sources-

jar/reactor/function/Function6.java

\* /opt/cola/permits/1790357023\_1697437758.9422746/0/reactor-extra-3-4-9-sourcesjar/reactor/math/MonoAverageBigInteger.java

\* /opt/cola/permits/1790357023\_1697437758.9422746/0/reactor-extra-3-4-9-sourcesjar/reactor/math/MonoAverageDouble.java

\* /opt/cola/permits/1790357023\_1697437758.9422746/0/reactor-extra-3-4-9-sourcesjar/reactor/retry/AbstractRetry.java

\* /opt/cola/permits/1790357023\_1697437758.9422746/0/reactor-extra-3-4-9-sourcesjar/reactor/swing/SwtSchedulerExtensions.kt

\* /opt/cola/permits/1790357023\_1697437758.9422746/0/reactor-extra-3-4-9-sourcesjar/reactor/retry/RepeatContext.java

\* /opt/cola/permits/1790357023\_1697437758.9422746/0/reactor-extra-3-4-9-sourcesjar/reactor/function/Function5.java

\*

 /opt/cola/permits/1790357023\_1697437758.9422746/0/reactor-extra-3-4-9-sourcesjar/reactor/scheduler/clock/SchedulerClock.java

\* /opt/cola/permits/1790357023\_1697437758.9422746/0/reactor-extra-3-4-9-sourcesjar/reactor/function/Predicate3.java

No license file was found, but licenses were detected in source scan.

/\*

\* Copyright (c) 2011-2021 VMware Inc. or its affiliates, All Rights Reserved.

\*

\* Licensed under the Apache License, Version 2.0 (the "License");

\* you may not use this file except in compliance with the License.

\* You may obtain a copy of the License at

\*

\* https://www.apache.org/licenses/LICENSE-2.0

\*

\* Unless required by applicable law or agreed to in writing, software

\* distributed under the License is distributed on an "AS IS" BASIS,

\* WITHOUT WARRANTIES OR CONDITIONS OF ANY KIND, either express or implied.

\* See the License for the specific language governing permissions and

\* limitations under the License.

\*/

Found in path(s):

\* /opt/cola/permits/1790357023\_1697437758.9422746/0/reactor-extra-3-4-9-sourcesjar/reactor/extra/processor/WaitStrategy.java

\* /opt/cola/permits/1790357023\_1697437758.9422746/0/reactor-extra-3-4-9-sourcesjar/reactor/extra/processor/WorkQueueProcessor.java

\* /opt/cola/permits/1790357023\_1697437758.9422746/0/reactor-extra-3-4-9-sourcesjar/reactor/extra/processor/EventLoopProcessor.java

\*

 /opt/cola/permits/1790357023\_1697437758.9422746/0/reactor-extra-3-4-9-sourcesjar/reactor/swing/SwingScheduler.java

\* /opt/cola/permits/1790357023\_1697437758.9422746/0/reactor-extra-3-4-9-sourcesjar/reactor/swing/SwtScheduler.java

\* /opt/cola/permits/1790357023\_1697437758.9422746/0/reactor-extra-3-4-9-sourcesjar/reactor/extra/processor/TopicProcessor.java

No license file was found, but licenses were detected in source scan.

/\*

\* Copyright (c) 2011-2021 VMware Inc. or its affiliates, All Rights Reserved.

\*

\* Licensed under the Apache License, Version 2.0 (the "License");

\* you may not use this file except in compliance with the License.

\* You may obtain a copy of the License at

\*

\* https://www.apache.org/licenses/LICENSE-2.0

\*

\* Unless required by applicable law or agreed to in writing, software

\* distributed under the License is distributed on an "AS IS" BASIS,

\* WITHOUT WARRANTIES OR CONDITIONS OF ANY KIND, either express or implied.

\* See the License for the specific language governing permissions and

\* limitations under the License.

\*/

/\*

\* Copyright 2013 The Netty Project

\*

\* The Netty Project licenses this file to you under the Apache License,

\* version 2.0 (the "License"); you may not use this file except in compliance

\* with the License. You may obtain a copy of the License at:

\*

\* https://www.apache.org/licenses/LICENSE-2.0

\*

\* Unless required by applicable law or agreed to in writing, software

\* distributed under the License is distributed on an "AS IS" BASIS, WITHOUT

\* WARRANTIES OR CONDITIONS OF ANY KIND, either express or implied. See the

\* License for the specific language governing permissions and limitations

\* under the License. \*/

Found in path(s):

\* /opt/cola/permits/1790357023\_1697437758.9422746/0/reactor-extra-3-4-9-sourcesjar/reactor/extra/processor/RingBuffer.java

# **1.1298 asm-commons 9.1**

### **1.1298.1 Available under license :**

No license file was found, but licenses were detected in source scan.

// All rights reserved.

// Redistribution and use in source and binary forms, with or without

// modification, are permitted provided that the following conditions // are met:

 $/$ / $/$  1. Redistributions of source code must retain the above copyright

// notice, this list of conditions and the following disclaimer.

// 2. Redistributions in binary form must reproduce the above copyright

// notice, this list of conditions and the following disclaimer in the

// documentation and/or other materials provided with the distribution.

 $\frac{1}{3}$ . Neither the name of the copyright holders nor the names of its

// this software without specific prior written permission.

/\*\*

\* Constructs a new {@link AnnotationRemapper}. <i>Subclasses must not use this constructor</i>.

\* Instead, they must use the {@link #AnnotationRemapper(int,String,AnnotationVisitor,Remapper)}

\* version.

\*

\* @param descriptor the descriptor of the

visited annotation. May be {@literal null}.

\* @param annotationVisitor the annotation visitor this remapper must delegate to.

\* @param remapper the remapper to use to remap the types in the visited annotation.

\*/

Found in path(s):

\* /opt/cola/permits/1790677290\_1694436368.52161/0/asm-commons-9-1-sources-3 jar/org/objectweb/asm/commons/AnnotationRemapper.java No license file was found, but licenses were detected in source scan.

// All rights reserved.

// Redistribution and use in source and binary forms, with or without

// modification, are permitted provided that the following conditions

// are met:

 $// 1. Redistributions of source code must retain the above copyright$ 

// notice, this list of conditions and the following disclaimer.

// 2. Redistributions in binary form must reproduce the above copyright

// notice, this list of conditions and the following disclaimer in the

- // documentation and/or other materials provided with the distribution.
- $\frac{1}{3}$ . Neither the name of the copyright holders nor the names of its
- // this software without specific prior written permission.

/\*\*

- \* Constructs a new {@link LocalVariablesSorter}. <i>Subclasses must not use this constructor</i>.
- \* Instead, they must use the {@link #LocalVariablesSorter(int, int, String, MethodVisitor)}
- \* version.
- \*
- \* @param access access flags of the adapted

method.

- \* @param descriptor the method's descriptor (see {@link Type}).
- \* @param methodVisitor the method visitor to which this adapter delegates calls.
- \* @throws IllegalStateException if a subclass calls this constructor.

\*/

#### Found in path(s):

\* /opt/cola/permits/1790677290\_1694436368.52161/0/asm-commons-9-1-sources-3 jar/org/objectweb/asm/commons/LocalVariablesSorter.java No license file was found, but licenses were detected in source scan.

#### $\lt!$ !--

\* ASM: a very small and fast Java bytecode manipulation framework

\* Copyright (c) 2000-2011 INRIA, France Telecom

- \* All rights reserved.
- \*

\* Redistribution and use in source and binary forms, with or without

\* modification, are permitted provided that the following conditions

\* are met:

\* 1. Redistributions of source code must retain the above copyright

notice, this list of conditions and the following disclaimer.

\* 2. Redistributions in binary form must reproduce the above copyright

- \* notice, this list of conditions and the following disclaimer in the
- documentation and/or other materials provided with the distribution.

\* 3. Neither the name of the copyright holders nor the names of its

\* contributors may be used to endorse or promote products derived from

this software without specific prior written permission.

\*

\* THIS SOFTWARE IS PROVIDED BY THE COPYRIGHT HOLDERS AND CONTRIBUTORS "AS IS"

\* AND ANY EXPRESS OR IMPLIED WARRANTIES, INCLUDING, BUT NOT LIMITED TO, THE

\* IMPLIED WARRANTIES OF MERCHANTABILITY AND FITNESS FOR A PARTICULAR PURPOSE

\* ARE DISCLAIMED. IN NO EVENT SHALL THE COPYRIGHT OWNER OR CONTRIBUTORS BE

\* LIABLE FOR ANY DIRECT, INDIRECT, INCIDENTAL, SPECIAL, EXEMPLARY, OR

\* CONSEQUENTIAL DAMAGES (INCLUDING, BUT NOT LIMITED TO, PROCUREMENT OF

\* SUBSTITUTE GOODS OR SERVICES; LOSS OF USE, DATA, OR PROFITS; OR BUSINESS

\* INTERRUPTION) HOWEVER CAUSED AND ON ANY THEORY OF LIABILITY, WHETHER IN

\* CONTRACT, STRICT LIABILITY, OR TORT (INCLUDING NEGLIGENCE OR OTHERWISE)

\* ARISING IN ANY WAY OUT OF THE USE OF THIS SOFTWARE, EVEN IF ADVISED OF

### \* THE POSSIBILITY OF SUCH DAMAGE.

-->

Found in path(s):

\* /opt/cola/permits/1790677290\_1694436368.52161/0/asm-commons-9-1-sources-3 jar/org/objectweb/asm/commons/package.html No license file was found, but licenses were detected in source scan.

// All rights reserved.

// Redistribution and use in source and binary forms, with or without // modification, are permitted provided that the following conditions // are met:

// 1. Redistributions of source code must retain the above copyright

// notice, this list of conditions and the following disclaimer.

// 2. Redistributions in binary form must reproduce the above copyright

// notice, this list of conditions and the following disclaimer in the

// documentation and/or other materials provided with the distribution.

 $\frac{1}{3}$ . Neither the name of the copyright holders nor the names of its

// this software without specific prior written permission.

/\*\*

\* Constructs a new {@link GeneratorAdapter}. <i>Subclasses must not use this constructor</i>.

\* Instead, they must use the {@link #GeneratorAdapter(int, MethodVisitor, int, String, String)}

\* version.

\*

\* @param methodVisitor the method visitor

to which this adapter delegates calls.

\* @param access the method's access flags (see {@link Opcodes}).

\* @param name the method's name.

\* @param descriptor the method's descriptor (see {@link Type}).

\* @throws IllegalStateException if a subclass calls this constructor.

\*/

Found in path(s):

\* /opt/cola/permits/1790677290\_1694436368.52161/0/asm-commons-9-1-sources-3 jar/org/objectweb/asm/commons/GeneratorAdapter.java

No license file was found, but licenses were detected in source scan.

// All rights reserved.

// Redistribution and use in source and binary forms, with or without

// modification, are permitted provided that the following conditions

// are met:

// 1. Redistributions of source code must retain the above copyright

// notice, this list of conditions and the following disclaimer.

// 2. Redistributions in binary form must reproduce the above copyright

// notice, this list of conditions and the following disclaimer in the

// documentation and/or other materials provided with the distribution.

 $\frac{1}{3}$ . Neither the name of the copyright holders nor the names of its

// this software without specific prior written permission.

/\*\*

\* Constructs a new {@link SerialVersionUIDAdder}.  $\langle i \rangle$ Subclasses must not use this

\* constructor</i>. Instead, they must use the {@link #SerialVersionUIDAdder(int, ClassVisitor)}

\* version.

\*

\* @param classVisitor a {@link ClassVisitor} to which

this visitor will delegate calls.

\* @throws IllegalStateException If a subclass calls this constructor.

\*/

Found in path(s):

\* /opt/cola/permits/1790677290\_1694436368.52161/0/asm-commons-9-1-sources-3 jar/org/objectweb/asm/commons/SerialVersionUIDAdder.java No license file was found, but licenses were detected in source scan.

// All rights reserved.

// Redistribution and use in source and binary forms, with or without // modification, are permitted provided that the following conditions // are met:

// 1. Redistributions of source code must retain the above copyright

// notice, this list of conditions and the following disclaimer.

// 2. Redistributions in binary form must reproduce the above copyright

// notice, this list of conditions and the following disclaimer in the

// documentation and/or other materials provided with the distribution.

// 3. Neither the name of the copyright holders nor the names of its

// this software without specific prior written permission.

Found in path(s):

\* /opt/cola/permits/1790677290\_1694436368.52161/0/asm-commons-9-1-sources-3 jar/org/objectweb/asm/commons/RecordComponentRemapper.java

\* /opt/cola/permits/1790677290\_1694436368.52161/0/asm-commons-9-1-sources-3 jar/org/objectweb/asm/commons/StaticInitMerger.java

\*

 /opt/cola/permits/1790677290\_1694436368.52161/0/asm-commons-9-1-sources-3 jar/org/objectweb/asm/commons/AdviceAdapter.java

\* /opt/cola/permits/1790677290\_1694436368.52161/0/asm-commons-9-1-sources-3 jar/org/objectweb/asm/commons/ClassRemapper.java

\* /opt/cola/permits/1790677290\_1694436368.52161/0/asm-commons-9-1-sources-3 jar/org/objectweb/asm/commons/JSRInlinerAdapter.java

\* /opt/cola/permits/1790677290\_1694436368.52161/0/asm-commons-9-1-sources-3 jar/org/objectweb/asm/commons/SimpleRemapper.java

\* /opt/cola/permits/1790677290\_1694436368.52161/0/asm-commons-9-1-sources-3 jar/org/objectweb/asm/commons/ModuleResolutionAttribute.java

\* /opt/cola/permits/1790677290\_1694436368.52161/0/asm-commons-9-1-sources-3 jar/org/objectweb/asm/commons/MethodRemapper.java

\* /opt/cola/permits/1790677290\_1694436368.52161/0/asm-commons-9-1-sources-3 jar/org/objectweb/asm/commons/Method.java

\* /opt/cola/permits/1790677290\_1694436368.52161/0/asm-commons-9-1-sources-3-

jar/org/objectweb/asm/commons/ModuleHashesAttribute.java \* /opt/cola/permits/1790677290\_1694436368.52161/0/asm-commons-9-1-sources-3 jar/org/objectweb/asm/commons/ModuleRemapper.java \* /opt/cola/permits/1790677290\_1694436368.52161/0/asm-commons-9-1-sources-3 jar/org/objectweb/asm/commons/TryCatchBlockSorter.java \* /opt/cola/permits/1790677290\_1694436368.52161/0/asm-commons-9-1-sources-3 jar/org/objectweb/asm/commons/FieldRemapper.java \* /opt/cola/permits/1790677290\_1694436368.52161/0/asm-commons-9-1-sources-3 jar/org/objectweb/asm/commons/ModuleTargetAttribute.java \* /opt/cola/permits/1790677290\_1694436368.52161/0/asm-commons-9-1-sources-3 jar/org/objectweb/asm/commons/SignatureRemapper.java \* /opt/cola/permits/1790677290\_1694436368.52161/0/asm-commons-9-1-sources-3 jar/org/objectweb/asm/commons/Remapper.java \* /opt/cola/permits/1790677290\_1694436368.52161/0/asm-commons-9-1-sources-3 jar/org/objectweb/asm/commons/AnalyzerAdapter.java \* /opt/cola/permits/1790677290\_1694436368.52161/0/asm-commons-9-1-sources-3 jar/org/objectweb/asm/commons/CodeSizeEvaluator.java \* /opt/cola/permits/1790677290\_1694436368.52161/0/asm-commons-9-1-sources-3-

jar/org/objectweb/asm/commons/InstructionAdapter.java

\* /opt/cola/permits/1790677290\_1694436368.52161/0/asm-commons-9-1-sources-3 jar/org/objectweb/asm/commons/TableSwitchGenerator.java

## **1.1299 asm-tree 9.1**

### **1.1299.1 Available under license :**

No license file was found, but licenses were detected in source scan.

 $\lt!$ !--

- \* ASM: a very small and fast Java bytecode manipulation framework
- \* Copyright (c) 2000-2011 INRIA, France Telecom
- \* All rights reserved.

\*

- \* Redistribution and use in source and binary forms, with or without
- \* modification, are permitted provided that the following conditions
- \* are met:
- \* 1. Redistributions of source code must retain the above copyright
- notice, this list of conditions and the following disclaimer.
- \* 2. Redistributions in binary form must reproduce the above copyright
- notice, this list of conditions and the following disclaimer in the
- \* documentation and/or other materials provided with the distribution.
- \* 3. Neither the name of the copyright holders nor the names of its
- \* contributors may be used to endorse or promote products derived from
- this software without specific prior written permission.

\*

\* THIS SOFTWARE IS PROVIDED BY THE COPYRIGHT HOLDERS AND CONTRIBUTORS

"AS IS"

\* AND ANY EXPRESS OR IMPLIED WARRANTIES, INCLUDING, BUT NOT LIMITED TO, THE \* IMPLIED WARRANTIES OF MERCHANTABILITY AND FITNESS FOR A PARTICULAR PURPOSE \* ARE DISCLAIMED. IN NO EVENT SHALL THE COPYRIGHT OWNER OR CONTRIBUTORS BE \* LIABLE FOR ANY DIRECT, INDIRECT, INCIDENTAL, SPECIAL, EXEMPLARY, OR \* CONSEQUENTIAL DAMAGES (INCLUDING, BUT NOT LIMITED TO, PROCUREMENT OF \* SUBSTITUTE GOODS OR SERVICES; LOSS OF USE, DATA, OR PROFITS; OR BUSINESS \* INTERRUPTION) HOWEVER CAUSED AND ON ANY THEORY OF LIABILITY, WHETHER IN \* CONTRACT, STRICT LIABILITY, OR TORT (INCLUDING NEGLIGENCE OR OTHERWISE) \* ARISING IN ANY WAY OUT OF THE USE OF THIS SOFTWARE, EVEN IF ADVISED OF \* THE POSSIBILITY OF SUCH DAMAGE. -->

Found in path(s):

\* /opt/cola/permits/1790677535\_1694436327.1250863/0/asm-tree-9-1-sources-4 jar/org/objectweb/asm/tree/package.html No license file was found, but licenses were detected in source scan.

// All rights reserved.

// Redistribution and use in source and binary forms, with or without // modification, are permitted provided that the following conditions // are met:

// 1. Redistributions of source code must retain the above copyright

// notice, this list of conditions and the following disclaimer.

// 2. Redistributions in binary form must reproduce the above copyright

// notice, this list of conditions and the following disclaimer in the

// documentation and/or other materials provided with the distribution.

// 3. Neither the name of the copyright holders nor the names of its

// this software without specific prior written permission.

Found in path(s):

\* /opt/cola/permits/1790677535\_1694436327.1250863/0/asm-tree-9-1-sources-4 jar/org/objectweb/asm/tree/LineNumberNode.java

\* /opt/cola/permits/1790677535\_1694436327.1250863/0/asm-tree-9-1-sources-4 jar/org/objectweb/asm/tree/InsnList.java

\* /opt/cola/permits/1790677535\_1694436327.1250863/0/asm-tree-9-1-sources-4 jar/org/objectweb/asm/tree/IincInsnNode.java

\*

 /opt/cola/permits/1790677535\_1694436327.1250863/0/asm-tree-9-1-sources-4 jar/org/objectweb/asm/tree/ModuleProvideNode.java

\* /opt/cola/permits/1790677535\_1694436327.1250863/0/asm-tree-9-1-sources-4 jar/org/objectweb/asm/tree/IntInsnNode.java

\* /opt/cola/permits/1790677535\_1694436327.1250863/0/asm-tree-9-1-sources-4 jar/org/objectweb/asm/tree/MethodInsnNode.java

\* /opt/cola/permits/1790677535\_1694436327.1250863/0/asm-tree-9-1-sources-4 jar/org/objectweb/asm/tree/Util.java

\* /opt/cola/permits/1790677535\_1694436327.1250863/0/asm-tree-9-1-sources-4 jar/org/objectweb/asm/tree/LabelNode.java

\* /opt/cola/permits/1790677535\_1694436327.1250863/0/asm-tree-9-1-sources-4 jar/org/objectweb/asm/tree/TypeInsnNode.java

\* /opt/cola/permits/1790677535\_1694436327.1250863/0/asm-tree-9-1-sources-4 jar/org/objectweb/asm/tree/MethodNode.java

\* /opt/cola/permits/1790677535\_1694436327.1250863/0/asm-tree-9-1-sources-4 jar/org/objectweb/asm/tree/FrameNode.java

\*

 /opt/cola/permits/1790677535\_1694436327.1250863/0/asm-tree-9-1-sources-4 jar/org/objectweb/asm/tree/InsnNode.java

\* /opt/cola/permits/1790677535\_1694436327.1250863/0/asm-tree-9-1-sources-4 jar/org/objectweb/asm/tree/MultiANewArrayInsnNode.java

\* /opt/cola/permits/1790677535\_1694436327.1250863/0/asm-tree-9-1-sources-4 jar/org/objectweb/asm/tree/ParameterNode.java

\* /opt/cola/permits/1790677535\_1694436327.1250863/0/asm-tree-9-1-sources-4 jar/org/objectweb/asm/tree/TypeAnnotationNode.java

\* /opt/cola/permits/1790677535\_1694436327.1250863/0/asm-tree-9-1-sources-4 jar/org/objectweb/asm/tree/FieldInsnNode.java

\* /opt/cola/permits/1790677535\_1694436327.1250863/0/asm-tree-9-1-sources-4 jar/org/objectweb/asm/tree/LocalVariableAnnotationNode.java

\* /opt/cola/permits/1790677535\_1694436327.1250863/0/asm-tree-9-1-sources-4 jar/org/objectweb/asm/tree/LdcInsnNode.java

\* /opt/cola/permits/1790677535\_1694436327.1250863/0/asm-tree-9-1-sources-4 jar/org/objectweb/asm/tree/VarInsnNode.java

\*

 /opt/cola/permits/1790677535\_1694436327.1250863/0/asm-tree-9-1-sources-4 jar/org/objectweb/asm/tree/JumpInsnNode.java

\* /opt/cola/permits/1790677535\_1694436327.1250863/0/asm-tree-9-1-sources-4 jar/org/objectweb/asm/tree/ModuleNode.java

\* /opt/cola/permits/1790677535\_1694436327.1250863/0/asm-tree-9-1-sources-4 jar/org/objectweb/asm/tree/RecordComponentNode.java

\* /opt/cola/permits/1790677535\_1694436327.1250863/0/asm-tree-9-1-sources-4 jar/org/objectweb/asm/tree/ModuleRequireNode.java

\* /opt/cola/permits/1790677535\_1694436327.1250863/0/asm-tree-9-1-sources-4 jar/org/objectweb/asm/tree/InnerClassNode.java

\* /opt/cola/permits/1790677535\_1694436327.1250863/0/asm-tree-9-1-sources-4 jar/org/objectweb/asm/tree/InvokeDynamicInsnNode.java

\* /opt/cola/permits/1790677535\_1694436327.1250863/0/asm-tree-9-1-sources-4 jar/org/objectweb/asm/tree/LookupSwitchInsnNode.java

\* /opt/cola/permits/1790677535\_1694436327.1250863/0/asm-tree-9-1-sources-4 jar/org/objectweb/asm/tree/AbstractInsnNode.java

\*

 /opt/cola/permits/1790677535\_1694436327.1250863/0/asm-tree-9-1-sources-4 jar/org/objectweb/asm/tree/ModuleExportNode.java

\* /opt/cola/permits/1790677535\_1694436327.1250863/0/asm-tree-9-1-sources-4 jar/org/objectweb/asm/tree/AnnotationNode.java

\* /opt/cola/permits/1790677535\_1694436327.1250863/0/asm-tree-9-1-sources-4 jar/org/objectweb/asm/tree/TableSwitchInsnNode.java

\* /opt/cola/permits/1790677535\_1694436327.1250863/0/asm-tree-9-1-sources-4-

jar/org/objectweb/asm/tree/TryCatchBlockNode.java \* /opt/cola/permits/1790677535\_1694436327.1250863/0/asm-tree-9-1-sources-4 jar/org/objectweb/asm/tree/LocalVariableNode.java \* /opt/cola/permits/1790677535\_1694436327.1250863/0/asm-tree-9-1-sources-4 jar/org/objectweb/asm/tree/ClassNode.java \* /opt/cola/permits/1790677535\_1694436327.1250863/0/asm-tree-9-1-sources-4 jar/org/objectweb/asm/tree/FieldNode.java

\* /opt/cola/permits/1790677535\_1694436327.1250863/0/asm-tree-9-1-sources-4 jar/org/objectweb/asm/tree/ModuleOpenNode.java

## **1.1300 byte-buddy-agent 1.12.12 1.1300.1 Available under license :**

Apache License

 Version 2.0, January 2004 http://www.apache.org/licenses/

### TERMS AND CONDITIONS FOR USE, REPRODUCTION, AND DISTRIBUTION

1. Definitions.

 "License" shall mean the terms and conditions for use, reproduction, and distribution as defined by Sections 1 through 9 of this document.

 "Licensor" shall mean the copyright owner or entity authorized by the copyright owner that is granting the License.

 "Legal Entity" shall mean the union of the acting entity and all other entities that control, are controlled by, or are under common control with that entity. For the purposes of this definition, "control" means (i) the power, direct or indirect, to cause the direction or management of such entity, whether by contract or otherwise, or (ii) ownership of fifty percent (50%) or more of the outstanding shares, or (iii) beneficial ownership of such entity.

"You"

 (or "Your") shall mean an individual or Legal Entity exercising permissions granted by this License.

 "Source" form shall mean the preferred form for making modifications, including but not limited to software source code, documentation source, and configuration files.

 "Object" form shall mean any form resulting from mechanical transformation or translation of a Source form, including but not limited to compiled object code, generated documentation, and conversions to other media types.

 "Work" shall mean the work of authorship, whether in Source or Object form, made available under the License, as indicated by a copyright notice that is included in or attached to the work (an example is provided in the Appendix below).

 "Derivative Works" shall mean any work, whether in Source or Object form, that is based on (or derived from) the Work and for which the editorial revisions, annotations, elaborations,

### or other modifications

 represent, as a whole, an original work of authorship. For the purposes of this License, Derivative Works shall not include works that remain separable from, or merely link (or bind by name) to the interfaces of, the Work and Derivative Works thereof.

 "Contribution" shall mean any work of authorship, including the original version of the Work and any modifications or additions to that Work or Derivative Works thereof, that is intentionally submitted to Licensor for inclusion in the Work by the copyright owner or by an individual or Legal Entity authorized to submit on behalf of the copyright owner. For the purposes of this definition, "submitted" means any form of electronic, verbal, or written communication sent to the Licensor or its representatives, including but not limited to communication on electronic mailing lists, source code control systems, and issue tracking systems

that are managed by, or on behalf of, the

 Licensor for the purpose of discussing and improving the Work, but excluding communication that is conspicuously marked or otherwise designated in writing by the copyright owner as "Not a Contribution."

 "Contributor" shall mean Licensor and any individual or Legal Entity on behalf of whom a Contribution has been received by Licensor and subsequently incorporated within the Work.

- 2. Grant of Copyright License. Subject to the terms and conditions of this License, each Contributor hereby grants to You a perpetual, worldwide, non-exclusive, no-charge, royalty-free, irrevocable copyright license to reproduce, prepare Derivative Works of, publicly display, publicly perform, sublicense, and distribute the Work and such Derivative Works in Source or Object form.
- 3. Grant of Patent License. Subject to the terms and conditions of this License, each Contributor hereby grants

to You a perpetual,

 worldwide, non-exclusive, no-charge, royalty-free, irrevocable (except as stated in this section) patent license to make, have made, use, offer to sell, sell, import, and otherwise transfer the Work, where such license applies only to those patent claims licensable

 by such Contributor that are necessarily infringed by their Contribution(s) alone or by combination of their Contribution(s) with the Work to which such Contribution(s) was submitted. If You institute patent litigation against any entity (including a cross-claim or counterclaim in a lawsuit) alleging that the Work or a Contribution incorporated within the Work constitutes direct or contributory patent infringement, then any patent licenses granted to You under this License for that Work shall terminate as of the date such litigation is filed.

- 4. Redistribution. You may reproduce and distribute copies of the Work
- or Derivative Works thereof in any medium, with or without modifications, and in Source or Object form, provided that You meet the following conditions:
	- (a) You must give any other recipients of the Work or Derivative Works a copy of this License; and
	- (b) You must cause any modified files to carry prominent notices stating that You changed the files; and
	- (c) You must retain, in the Source form of any Derivative Works that You distribute, all copyright, patent, trademark, and attribution notices from the Source form of the Work, excluding those notices that do not pertain to any part of the Derivative Works; and
	- (d) If the Work includes a "NOTICE" text file as part of its distribution, then any Derivative Works that You distribute must include a readable copy of the attribution notices contained within such NOTICE file, excluding those notices that do not

 pertain to any part of the Derivative Works, in at least one of the following places: within a NOTICE text file distributed as part of the Derivative Works; within the Source form or documentation, if provided along with the Derivative Works; or, within a display generated by the Derivative Works, if and wherever such third-party notices normally appear. The contents of the NOTICE file are for informational purposes only and do not modify the License. You may add Your own attribution notices within Derivative Works that You distribute, alongside or as an addendum to the NOTICE text from the Work, provided that such additional attribution notices cannot be construed as modifying the License.

 You may add Your own copyright statement to Your modifications and may provide additional or different license terms and conditions

for use, reproduction, or distribution

of Your modifications, or

 for any such Derivative Works as a whole, provided Your use, reproduction, and distribution of the Work otherwise complies with the conditions stated in this License.

- 5. Submission of Contributions. Unless You explicitly state otherwise, any Contribution intentionally submitted for inclusion in the Work by You to the Licensor shall be under the terms and conditions of this License, without any additional terms or conditions. Notwithstanding the above, nothing herein shall supersede or modify the terms of any separate license agreement you may have executed with Licensor regarding such Contributions.
- 6. Trademarks. This License does not grant permission to use the trade names, trademarks, service marks, or product names of the Licensor, except as required for reasonable and customary use in describing the origin of the Work and reproducing the content of the NOTICE file.
- 7. Disclaimer of Warranty. Unless required by applicable law or agreed to in writing, Licensor provides the Work (and each Contributor provides its Contributions) on an "AS IS" BASIS, WITHOUT WARRANTIES OR CONDITIONS OF ANY KIND, either express or implied, including, without limitation, any warranties or conditions of TITLE, NON-INFRINGEMENT, MERCHANTABILITY, or FITNESS FOR A PARTICULAR PURPOSE. You are solely responsible for determining the appropriateness of using or redistributing the Work and assume any risks associated with Your exercise of permissions under this License.
- 8. Limitation of Liability. In no event and under no legal theory, whether in tort (including negligence), contract, or otherwise, unless required by applicable law (such as deliberate and grossly negligent acts) or agreed to in writing, shall any Contributor be liable to You for damages, including any direct, indirect, special, incidental,
- or consequential damages of any character arising as a result of this License or out of the use or inability to use the Work (including but not limited to damages for loss of goodwill, work stoppage, computer failure or malfunction, or any and all other commercial damages or losses), even if such Contributor has been advised of the possibility of such damages.
- 9. Accepting Warranty or Additional Liability. While redistributing the Work or Derivative Works thereof, You may choose to offer, and charge a fee for, acceptance of support, warranty, indemnity, or other liability obligations and/or rights consistent with this License. However, in accepting such obligations, You may act only

 on Your own behalf and on Your sole responsibility, not on behalf of any other Contributor, and only if You agree to indemnify, defend, and hold each Contributor harmless for any liability incurred by, or claims asserted against, such Contributor by reason of your accepting any such warranty or additional liability.

 END OF TERMS AND CONDITIONS Copyright \${project.inceptionYear} - \${current.year} \${copyright.holder}

Licensed under the Apache License, Version 2.0 (the "License"); you may not use this file except in compliance with the License. You may obtain a copy of the License at

http://www.apache.org/licenses/LICENSE-2.0

Unless required by applicable law or agreed to in writing, software distributed under the License is distributed on an "AS IS" BASIS, WITHOUT WARRANTIES OR CONDITIONS OF ANY KIND, either express or implied. See the License for the specific language governing permissions and limitations under the License.

## **1.1301 byte-buddy-agent 1.12.10 1.1301.1 Available under license :**

Apache License

 Version 2.0, January 2004 http://www.apache.org/licenses/

### TERMS AND CONDITIONS FOR USE, REPRODUCTION, AND DISTRIBUTION

1. Definitions.

 "License" shall mean the terms and conditions for use, reproduction, and distribution as defined by Sections 1 through 9 of this document.

 "Licensor" shall mean the copyright owner or entity authorized by the copyright owner that is granting the License.

 "Legal Entity" shall mean the union of the acting entity and all other entities that control, are controlled by, or are under common control with that entity. For the purposes of this definition, "control" means (i) the power, direct or indirect, to cause the direction or management of such entity, whether by contract or otherwise, or (ii) ownership of fifty percent (50%) or more of the outstanding shares, or (iii) beneficial ownership of such entity.
"You"

 (or "Your") shall mean an individual or Legal Entity exercising permissions granted by this License.

 "Source" form shall mean the preferred form for making modifications, including but not limited to software source code, documentation source, and configuration files.

 "Object" form shall mean any form resulting from mechanical transformation or translation of a Source form, including but not limited to compiled object code, generated documentation, and conversions to other media types.

 "Work" shall mean the work of authorship, whether in Source or Object form, made available under the License, as indicated by a copyright notice that is included in or attached to the work (an example is provided in the Appendix below).

 "Derivative Works" shall mean any work, whether in Source or Object form, that is based on (or derived from) the Work and for which the editorial revisions, annotations, elaborations,

or other modifications

 represent, as a whole, an original work of authorship. For the purposes of this License, Derivative Works shall not include works that remain separable from, or merely link (or bind by name) to the interfaces of, the Work and Derivative Works thereof.

 "Contribution" shall mean any work of authorship, including the original version of the Work and any modifications or additions to that Work or Derivative Works thereof, that is intentionally submitted to Licensor for inclusion in the Work by the copyright owner or by an individual or Legal Entity authorized to submit on behalf of the copyright owner. For the purposes of this definition, "submitted" means any form of electronic, verbal, or written communication sent to the Licensor or its representatives, including but not limited to communication on electronic mailing lists, source code control systems, and issue tracking systems

that are managed by, or on behalf of, the

 Licensor for the purpose of discussing and improving the Work, but excluding communication that is conspicuously marked or otherwise designated in writing by the copyright owner as "Not a Contribution."

 "Contributor" shall mean Licensor and any individual or Legal Entity on behalf of whom a Contribution has been received by Licensor and subsequently incorporated within the Work.

 2. Grant of Copyright License. Subject to the terms and conditions of this License, each Contributor hereby grants to You a perpetual,

 worldwide, non-exclusive, no-charge, royalty-free, irrevocable copyright license to reproduce, prepare Derivative Works of, publicly display, publicly perform, sublicense, and distribute the Work and such Derivative Works in Source or Object form.

- 3. Grant of Patent License. Subject to the terms and conditions of this License, each Contributor hereby grants
- to You a perpetual,

 worldwide, non-exclusive, no-charge, royalty-free, irrevocable (except as stated in this section) patent license to make, have made, use, offer to sell, sell, import, and otherwise transfer the Work, where such license applies only to those patent claims licensable by such Contributor that are necessarily infringed by their Contribution(s) alone or by combination of their Contribution(s) with the Work to which such Contribution(s) was submitted. If You institute patent litigation against any entity (including a cross-claim or counterclaim in a lawsuit) alleging that the Work or a Contribution incorporated within the Work constitutes direct or contributory patent infringement, then any patent licenses granted to You under this License for that Work shall terminate as of the date such litigation is filed.

- 4. Redistribution. You may reproduce and distribute copies of the Work
- or Derivative Works thereof in any medium, with or without modifications, and in Source or Object form, provided that You meet the following conditions:
	- (a) You must give any other recipients of the Work or Derivative Works a copy of this License; and
	- (b) You must cause any modified files to carry prominent notices stating that You changed the files; and
	- (c) You must retain, in the Source form of any Derivative Works that You distribute, all copyright, patent, trademark, and attribution notices from the Source form of the Work, excluding those notices that do not pertain to any part of the Derivative Works; and
	- (d) If the Work includes a "NOTICE" text file as part of its distribution, then any Derivative Works that You distribute must include a readable copy of the attribution notices contained within such NOTICE file, excluding those notices that do not

 pertain to any part of the Derivative Works, in at least one of the following places: within a NOTICE text file distributed as part of the Derivative Works; within the Source form or

 documentation, if provided along with the Derivative Works; or, within a display generated by the Derivative Works, if and wherever such third-party notices normally appear. The contents of the NOTICE file are for informational purposes only and do not modify the License. You may add Your own attribution notices within Derivative Works that You distribute, alongside or as an addendum to the NOTICE text from the Work, provided that such additional attribution notices cannot be construed as modifying the License.

 You may add Your own copyright statement to Your modifications and may provide additional or different license terms and conditions for use, reproduction, or distribution

of Your modifications, or

 for any such Derivative Works as a whole, provided Your use, reproduction, and distribution of the Work otherwise complies with the conditions stated in this License.

- 5. Submission of Contributions. Unless You explicitly state otherwise, any Contribution intentionally submitted for inclusion in the Work by You to the Licensor shall be under the terms and conditions of this License, without any additional terms or conditions. Notwithstanding the above, nothing herein shall supersede or modify the terms of any separate license agreement you may have executed with Licensor regarding such Contributions.
- 6. Trademarks. This License does not grant permission to use the trade names, trademarks, service marks, or product names of the Licensor, except as required for reasonable and customary use in describing the origin of the Work and reproducing the content of the NOTICE file.
- 7. Disclaimer of Warranty. Unless required by applicable law or agreed to in writing, Licensor provides the Work (and each Contributor provides its Contributions) on an "AS IS" BASIS, WITHOUT WARRANTIES OR CONDITIONS OF ANY KIND, either express or implied, including, without limitation, any warranties or conditions of TITLE, NON-INFRINGEMENT, MERCHANTABILITY, or FITNESS FOR A PARTICULAR PURPOSE. You are solely responsible for determining the appropriateness of using or redistributing the Work and assume any risks associated with Your exercise of permissions under this License.
- 8. Limitation of Liability. In no event and under no legal theory, whether in tort (including negligence), contract, or otherwise, unless required by applicable law (such as deliberate and grossly negligent acts) or agreed to in writing, shall any Contributor be liable to You for damages, including any direct, indirect, special, incidental,
- or consequential damages of any character arising as a result of this License or out of the use or inability to use the Work (including but not limited to damages for loss of goodwill, work stoppage, computer failure or malfunction, or any and all other commercial damages or losses), even if such Contributor has been advised of the possibility of such damages.
- 9. Accepting Warranty or Additional Liability. While redistributing the Work or Derivative Works thereof, You may choose to offer, and charge a fee for, acceptance of support, warranty, indemnity, or other liability obligations and/or rights consistent with this License. However, in accepting such obligations, You may act only on Your own behalf and on Your sole responsibility, not on behalf of any other Contributor, and only if You agree to indemnify, defend, and hold each Contributor harmless for any liability incurred by, or claims asserted against, such Contributor by reason

of your accepting any such warranty or additional liability.

 END OF TERMS AND CONDITIONS Copyright \${project.inceptionYear} - \${current.year} \${copyright.holder}

Licensed under the Apache License, Version 2.0 (the "License"); you may not use this file except in compliance with the License.

You may obtain a copy of the License at

http://www.apache.org/licenses/LICENSE-2.0

Unless required by applicable law or agreed to in writing, software distributed under the License is distributed on an "AS IS" BASIS, WITHOUT WARRANTIES OR CONDITIONS OF ANY KIND, either express or implied. See the License for the specific language governing permissions and limitations under the License.

### **1.1302 byte-buddy-agent 1.10.13 1.1302.1 Available under license :**

Apache License

 Version 2.0, January 2004 http://www.apache.org/licenses/

#### TERMS AND CONDITIONS FOR USE, REPRODUCTION, AND DISTRIBUTION

1. Definitions.

 "License" shall mean the terms and conditions for use, reproduction, and distribution as defined by Sections 1 through 9 of this document.  "Licensor" shall mean the copyright owner or entity authorized by the copyright owner that is granting the License.

 "Legal Entity" shall mean the union of the acting entity and all other entities that control, are controlled by, or are under common control with that entity. For the purposes of this definition, "control" means (i) the power, direct or indirect, to cause the direction or management of such entity, whether by contract or otherwise, or (ii) ownership of fifty percent (50%) or more of the outstanding shares, or (iii) beneficial ownership of such entity.

"You"

 (or "Your") shall mean an individual or Legal Entity exercising permissions granted by this License.

 "Source" form shall mean the preferred form for making modifications, including but not limited to software source code, documentation source, and configuration files.

 "Object" form shall mean any form resulting from mechanical transformation or translation of a Source form, including but not limited to compiled object code, generated documentation, and conversions to other media types.

 "Work" shall mean the work of authorship, whether in Source or Object form, made available under the License, as indicated by a copyright notice that is included in or attached to the work (an example is provided in the Appendix below).

 "Derivative Works" shall mean any work, whether in Source or Object form, that is based on (or derived from) the Work and for which the editorial revisions, annotations, elaborations,

or other modifications

 represent, as a whole, an original work of authorship. For the purposes of this License, Derivative Works shall not include works that remain separable from, or merely link (or bind by name) to the interfaces of, the Work and Derivative Works thereof.

 "Contribution" shall mean any work of authorship, including the original version of the Work and any modifications or additions to that Work or Derivative Works thereof, that is intentionally submitted to Licensor for inclusion in the Work by the copyright owner or by an individual or Legal Entity authorized to submit on behalf of the copyright owner. For the purposes of this definition, "submitted" means any form of electronic, verbal, or written communication sent to the Licensor or its representatives, including but not limited to communication on electronic mailing lists, source code control systems, and issue tracking systems

that are managed by, or on behalf of, the

 Licensor for the purpose of discussing and improving the Work, but excluding communication that is conspicuously marked or otherwise designated in writing by the copyright owner as "Not a Contribution."

 "Contributor" shall mean Licensor and any individual or Legal Entity on behalf of whom a Contribution has been received by Licensor and subsequently incorporated within the Work.

- 2. Grant of Copyright License. Subject to the terms and conditions of this License, each Contributor hereby grants to You a perpetual, worldwide, non-exclusive, no-charge, royalty-free, irrevocable copyright license to reproduce, prepare Derivative Works of, publicly display, publicly perform, sublicense, and distribute the Work and such Derivative Works in Source or Object form.
- 3. Grant of Patent License. Subject to the terms and conditions of this License, each Contributor hereby grants
- to You a perpetual,

 worldwide, non-exclusive, no-charge, royalty-free, irrevocable (except as stated in this section) patent license to make, have made, use, offer to sell, sell, import, and otherwise transfer the Work, where such license applies only to those patent claims licensable by such Contributor that are necessarily infringed by their Contribution(s) alone or by combination of their Contribution(s) with the Work to which such Contribution(s) was submitted. If You institute patent litigation against any entity (including a cross-claim or counterclaim in a lawsuit) alleging that the Work or a Contribution incorporated within the Work constitutes direct or contributory patent infringement, then any patent licenses granted to You under this License for that Work shall terminate as of the date such litigation is filed.

- 4. Redistribution. You may reproduce and distribute copies of the Work
- or Derivative Works thereof in any medium, with or without modifications, and in Source or Object form, provided that You meet the following conditions:
	- (a) You must give any other recipients of the Work or Derivative Works a copy of this License; and
	- (b) You must cause any modified files to carry prominent notices stating that You changed the files; and
	- (c) You must retain, in the Source form of any Derivative Works that You distribute, all copyright, patent, trademark, and

 attribution notices from the Source form of the Work, excluding those notices that do not pertain to any part of the Derivative Works; and

 (d) If the Work includes a "NOTICE" text file as part of its distribution, then any Derivative Works that You distribute must include a readable copy of the attribution notices contained within such NOTICE file, excluding those notices that do not

 pertain to any part of the Derivative Works, in at least one of the following places: within a NOTICE text file distributed as part of the Derivative Works; within the Source form or documentation, if provided along with the Derivative Works; or, within a display generated by the Derivative Works, if and wherever such third-party notices normally appear. The contents of the NOTICE file are for informational purposes only and do not modify the License. You may add Your own attribution notices within Derivative Works that You distribute, alongside or as an addendum to the NOTICE text from the Work, provided that such additional attribution notices cannot be construed as modifying the License.

 You may add Your own copyright statement to Your modifications and may provide additional or different license terms and conditions for use, reproduction, or distribution

of Your modifications, or

 for any such Derivative Works as a whole, provided Your use, reproduction, and distribution of the Work otherwise complies with the conditions stated in this License.

- 5. Submission of Contributions. Unless You explicitly state otherwise, any Contribution intentionally submitted for inclusion in the Work by You to the Licensor shall be under the terms and conditions of this License, without any additional terms or conditions. Notwithstanding the above, nothing herein shall supersede or modify the terms of any separate license agreement you may have executed with Licensor regarding such Contributions.
- 6. Trademarks. This License does not grant permission to use the trade names, trademarks, service marks, or product names of the Licensor, except as required for reasonable and customary use in describing the origin of the Work and reproducing the content of the NOTICE file.
- 7. Disclaimer of Warranty. Unless required by applicable law or agreed to in writing, Licensor provides the Work (and each Contributor provides its Contributions) on an "AS IS" BASIS, WITHOUT WARRANTIES OR CONDITIONS OF ANY KIND, either express or

 implied, including, without limitation, any warranties or conditions of TITLE, NON-INFRINGEMENT, MERCHANTABILITY, or FITNESS FOR A PARTICULAR PURPOSE. You are solely responsible for determining the appropriateness of using or redistributing the Work and assume any risks associated with Your exercise of permissions under this License.

- 8. Limitation of Liability. In no event and under no legal theory, whether in tort (including negligence), contract, or otherwise, unless required by applicable law (such as deliberate and grossly negligent acts) or agreed to in writing, shall any Contributor be liable to You for damages, including any direct, indirect, special, incidental,
- or consequential damages of any character arising as a result of this License or out of the use or inability to use the Work (including but not limited to damages for loss of goodwill, work stoppage, computer failure or malfunction, or any and all other commercial damages or losses), even if such Contributor has been advised of the possibility of such damages.
- 9. Accepting Warranty or Additional Liability. While redistributing the Work or Derivative Works thereof, You may choose to offer, and charge a fee for, acceptance of support, warranty, indemnity, or other liability obligations and/or rights consistent with this License. However, in accepting such obligations, You may act only on Your own behalf and on Your sole responsibility, not on behalf of any other Contributor, and only if You agree to indemnify, defend, and hold each Contributor harmless for any liability incurred by, or claims asserted against, such Contributor by reason

of your accepting any such warranty or additional liability.

#### END OF TERMS AND CONDITIONS

Copyright \${project.inceptionYear} - \${current.year} \${copyright.holder}

Licensed under the Apache License, Version 2.0 (the "License"); you may not use this file except in compliance with the License. You may obtain a copy of the License at

http://www.apache.org/licenses/LICENSE-2.0

Unless required by applicable law or agreed to in writing, software distributed under the License is distributed on an "AS IS" BASIS, WITHOUT WARRANTIES OR CONDITIONS OF ANY KIND, either express or implied. See the License for the specific language governing permissions and limitations under the License.

# **1.1303 byte-buddy-agent 1.10.6**

### **1.1303.1 Available under license :**

Apache License

 Version 2.0, January 2004 http://www.apache.org/licenses/

#### TERMS AND CONDITIONS FOR USE, REPRODUCTION, AND DISTRIBUTION

#### 1. Definitions.

 "License" shall mean the terms and conditions for use, reproduction, and distribution as defined by Sections 1 through 9 of this document.

 "Licensor" shall mean the copyright owner or entity authorized by the copyright owner that is granting the License.

 "Legal Entity" shall mean the union of the acting entity and all other entities that control, are controlled by, or are under common control with that entity. For the purposes of this definition, "control" means (i) the power, direct or indirect, to cause the direction or management of such entity, whether by contract or otherwise, or (ii) ownership of fifty percent (50%) or more of the outstanding shares, or (iii) beneficial ownership of such entity.

#### "You"

 (or "Your") shall mean an individual or Legal Entity exercising permissions granted by this License.

 "Source" form shall mean the preferred form for making modifications, including but not limited to software source code, documentation source, and configuration files.

 "Object" form shall mean any form resulting from mechanical transformation or translation of a Source form, including but not limited to compiled object code, generated documentation, and conversions to other media types.

 "Work" shall mean the work of authorship, whether in Source or Object form, made available under the License, as indicated by a copyright notice that is included in or attached to the work (an example is provided in the Appendix below).

 "Derivative Works" shall mean any work, whether in Source or Object form, that is based on (or derived from) the Work and for which the editorial revisions, annotations, elaborations,

or other modifications

 represent, as a whole, an original work of authorship. For the purposes of this License, Derivative Works shall not include works that remain separable from, or merely link (or bind by name) to the interfaces of, the Work and Derivative Works thereof.

 "Contribution" shall mean any work of authorship, including the original version of the Work and any modifications or additions to that Work or Derivative Works thereof, that is intentionally submitted to Licensor for inclusion in the Work by the copyright owner or by an individual or Legal Entity authorized to submit on behalf of the copyright owner. For the purposes of this definition, "submitted" means any form of electronic, verbal, or written communication sent to the Licensor or its representatives, including but not limited to communication on electronic mailing lists, source code control systems, and issue tracking systems

that are managed by, or on behalf of, the

 Licensor for the purpose of discussing and improving the Work, but excluding communication that is conspicuously marked or otherwise designated in writing by the copyright owner as "Not a Contribution."

 "Contributor" shall mean Licensor and any individual or Legal Entity on behalf of whom a Contribution has been received by Licensor and subsequently incorporated within the Work.

- 2. Grant of Copyright License. Subject to the terms and conditions of this License, each Contributor hereby grants to You a perpetual, worldwide, non-exclusive, no-charge, royalty-free, irrevocable copyright license to reproduce, prepare Derivative Works of, publicly display, publicly perform, sublicense, and distribute the Work and such Derivative Works in Source or Object form.
- 3. Grant of Patent License. Subject to the terms and conditions of this License, each Contributor hereby grants
- to You a perpetual,

 worldwide, non-exclusive, no-charge, royalty-free, irrevocable (except as stated in this section) patent license to make, have made, use, offer to sell, sell, import, and otherwise transfer the Work, where such license applies only to those patent claims licensable by such Contributor that are necessarily infringed by their Contribution(s) alone or by combination of their Contribution(s) with the Work to which such Contribution(s) was submitted. If You institute patent litigation against any entity (including a cross-claim or counterclaim in a lawsuit) alleging that the Work or a Contribution incorporated within the Work constitutes direct or contributory patent infringement, then any patent licenses granted to You under this License for that Work shall terminate as of the date such litigation is filed.

- 4. Redistribution. You may reproduce and distribute copies of the Work
- or Derivative Works thereof in any medium, with or without modifications, and in Source or Object form, provided that You meet the following conditions:
	- (a) You must give any other recipients of the Work or Derivative Works a copy of this License; and
	- (b) You must cause any modified files to carry prominent notices stating that You changed the files; and
	- (c) You must retain, in the Source form of any Derivative Works that You distribute, all copyright, patent, trademark, and attribution notices from the Source form of the Work, excluding those notices that do not pertain to any part of the Derivative Works; and
	- (d) If the Work includes a "NOTICE" text file as part of its distribution, then any Derivative Works that You distribute must include a readable copy of the attribution notices contained within such NOTICE file, excluding those notices that do not

 pertain to any part of the Derivative Works, in at least one of the following places: within a NOTICE text file distributed as part of the Derivative Works; within the Source form or documentation, if provided along with the Derivative Works; or, within a display generated by the Derivative Works, if and wherever such third-party notices normally appear. The contents of the NOTICE file are for informational purposes only and do not modify the License. You may add Your own attribution notices within Derivative Works that You distribute, alongside or as an addendum to the NOTICE text from the Work, provided that such additional attribution notices cannot be construed as modifying the License.

 You may add Your own copyright statement to Your modifications and may provide additional or different license terms and conditions for use, reproduction, or distribution

of Your modifications, or

 for any such Derivative Works as a whole, provided Your use, reproduction, and distribution of the Work otherwise complies with the conditions stated in this License.

 5. Submission of Contributions. Unless You explicitly state otherwise, any Contribution intentionally submitted for inclusion in the Work by You to the Licensor shall be under the terms and conditions of

 this License, without any additional terms or conditions. Notwithstanding the above, nothing herein shall supersede or modify the terms of any separate license agreement you may have executed with Licensor regarding such Contributions.

- 6. Trademarks. This License does not grant permission to use the trade names, trademarks, service marks, or product names of the Licensor, except as required for reasonable and customary use in describing the origin of the Work and reproducing the content of the NOTICE file.
- 7. Disclaimer of Warranty. Unless required by applicable law or agreed to in writing, Licensor provides the Work (and each Contributor provides its Contributions) on an "AS IS" BASIS, WITHOUT WARRANTIES OR CONDITIONS OF ANY KIND, either express or implied, including, without limitation, any warranties or conditions of TITLE, NON-INFRINGEMENT, MERCHANTABILITY, or FITNESS FOR A PARTICULAR PURPOSE. You are solely responsible for determining the appropriateness of using or redistributing the Work and assume any risks associated with Your exercise of permissions under this License.
- 8. Limitation of Liability. In no event and under no legal theory, whether in tort (including negligence), contract, or otherwise, unless required by applicable law (such as deliberate and grossly negligent acts) or agreed to in writing, shall any Contributor be liable to You for damages, including any direct, indirect, special, incidental,
- or consequential damages of any character arising as a result of this License or out of the use or inability to use the Work (including but not limited to damages for loss of goodwill, work stoppage, computer failure or malfunction, or any and all other commercial damages or losses), even if such Contributor has been advised of the possibility of such damages.
- 9. Accepting Warranty or Additional Liability. While redistributing the Work or Derivative Works thereof, You may choose to offer, and charge a fee for, acceptance of support, warranty, indemnity, or other liability obligations and/or rights consistent with this License. However, in accepting such obligations, You may act only on Your own behalf and on Your sole responsibility, not on behalf of any other Contributor, and only if You agree to indemnify, defend, and hold each Contributor harmless for any liability incurred by, or claims asserted

against, such Contributor by reason

of your accepting any such warranty or additional liability.

#### END OF TERMS AND CONDITIONS

Copyright \${project.inceptionYear} - \${current.year} \${copyright.holder}

Licensed under the Apache License, Version 2.0 (the "License"); you may not use this file except in compliance with the License. You may obtain a copy of the License at

http://www.apache.org/licenses/LICENSE-2.0

Unless required by applicable law or agreed to in writing, software distributed under the License is distributed on an "AS IS" BASIS, WITHOUT WARRANTIES OR CONDITIONS OF ANY KIND, either express or implied. See the License for the specific language governing permissions and limitations under the License.

## **1.1304 byte-buddy-agent 1.7.9**

### **1.1304.1 Available under license :**

Apache-2.0

## **1.1305 jakarta-persistence-api 2.2.3 1.1305.1 Available under license :**

No license file was found, but licenses were detected in source scan.

/\*

\* Copyright (c) 2011, 2019 Oracle and/or its affiliates. All rights reserved.

\*

- \* This program and the accompanying materials are made available under the
- \* terms of the Eclipse Public License v. 2.0 which is available at
- \* http://www.eclipse.org/legal/epl-2.0,
- \* or the Eclipse Distribution License v. 1.0 which is available at
- \* http://www.eclipse.org/org/documents/edl-v10.php.
- \*

```
* SPDX-License-Identifier: EPL-2.0 OR BSD-3-Clause
```

```
*/
```
Found in path(s):

\* /opt/cola/permits/1803992835\_1695260584.4954438/0/jakarta-persistence-api-2-2-3-sources-2 jar/javax/persistence/NamedStoredProcedureQuery.java

\* /opt/cola/permits/1803992835\_1695260584.4954438/0/jakarta-persistence-api-2-2-3-sources-2 jar/javax/persistence/NamedStoredProcedureQueries.java

\* /opt/cola/permits/1803992835\_1695260584.4954438/0/jakarta-persistence-api-2-2-3-sources-2 jar/javax/persistence/Index.java

\* /opt/cola/permits/1803992835\_1695260584.4954438/0/jakarta-persistence-api-2-2-3-sources-2 jar/javax/persistence/Subgraph.java

\*

 /opt/cola/permits/1803992835\_1695260584.4954438/0/jakarta-persistence-api-2-2-3-sources-2 jar/javax/persistence/NamedSubgraph.java

\* /opt/cola/permits/1803992835\_1695260584.4954438/0/jakarta-persistence-api-2-2-3-sources-2 jar/javax/persistence/AttributeNode.java

\* /opt/cola/permits/1803992835\_1695260584.4954438/0/jakarta-persistence-api-2-2-3-sources-2 jar/javax/persistence/criteria/CriteriaUpdate.java

\* /opt/cola/permits/1803992835\_1695260584.4954438/0/jakarta-persistence-api-2-2-3-sources-2 jar/javax/persistence/SynchronizationType.java

\* /opt/cola/permits/1803992835\_1695260584.4954438/0/jakarta-persistence-api-2-2-3-sources-2 jar/javax/persistence/Converts.java

\* /opt/cola/permits/1803992835\_1695260584.4954438/0/jakarta-persistence-api-2-2-3-sources-2 jar/javax/persistence/AttributeConverter.java

\* /opt/cola/permits/1803992835\_1695260584.4954438/0/jakarta-persistence-api-2-2-3-sources-2 jar/javax/persistence/ForeignKey.java

\*

 /opt/cola/permits/1803992835\_1695260584.4954438/0/jakarta-persistence-api-2-2-3-sources-2 jar/javax/persistence/StoredProcedureParameter.java

\* /opt/cola/permits/1803992835\_1695260584.4954438/0/jakarta-persistence-api-2-2-3-sources-2 jar/javax/persistence/StoredProcedureQuery.java

\* /opt/cola/permits/1803992835\_1695260584.4954438/0/jakarta-persistence-api-2-2-3-sources-2 jar/javax/persistence/Converter.java

\* /opt/cola/permits/1803992835\_1695260584.4954438/0/jakarta-persistence-api-2-2-3-sources-2 jar/javax/persistence/Convert.java

\* /opt/cola/permits/1803992835\_1695260584.4954438/0/jakarta-persistence-api-2-2-3-sources-2 jar/javax/persistence/NamedEntityGraph.java

\* /opt/cola/permits/1803992835\_1695260584.4954438/0/jakarta-persistence-api-2-2-3-sources-2 jar/javax/persistence/EntityGraph.java

\* /opt/cola/permits/1803992835\_1695260584.4954438/0/jakarta-persistence-api-2-2-3-sources-2 jar/javax/persistence/NamedEntityGraphs.java

\* /opt/cola/permits/1803992835\_1695260584.4954438/0/jakarta-persistence-api-2-2-3-sources-2 jar/javax/persistence/criteria/CriteriaDelete.java

\*

 /opt/cola/permits/1803992835\_1695260584.4954438/0/jakarta-persistence-api-2-2-3-sources-2 jar/javax/persistence/NamedAttributeNode.java

\* /opt/cola/permits/1803992835\_1695260584.4954438/0/jakarta-persistence-api-2-2-3-sources-2 jar/javax/persistence/ParameterMode.java

No license file was found, but licenses were detected in source scan.

 $\lt!$ !--

Copyright (c) 2008, 2019 Oracle and/or its affiliates. All rights reserved.

 This program and the accompanying materials are made available under the terms of the Eclipse Public License v. 2.0 which is available at http://www.eclipse.org/legal/epl-2.0, or the Eclipse Distribution License v. 1.0 which is available at http://www.eclipse.org/org/documents/edl-v10.php.

SPDX-License-Identifier: EPL-2.0 OR BSD-3-Clause

-->

Found in path(s):

\* /opt/cola/permits/1803992835\_1695260584.4954438/0/jakarta-persistence-api-2-2-3-sources-2 jar/javax/persistence/orm\_2\_2.xsd

\* /opt/cola/permits/1803992835\_1695260584.4954438/0/jakarta-persistence-api-2-2-3-sources-2 jar/javax/persistence/orm\_2\_1.xsd

\* /opt/cola/permits/1803992835\_1695260584.4954438/0/jakarta-persistence-api-2-2-3-sources-2 jar/javax/persistence/persistence\_2\_2.xsd

\* /opt/cola/permits/1803992835\_1695260584.4954438/0/jakarta-persistence-api-2-2-3-sources-2 jar/javax/persistence/orm\_2\_0.xsd

\*

 /opt/cola/permits/1803992835\_1695260584.4954438/0/jakarta-persistence-api-2-2-3-sources-2 jar/javax/persistence/persistence\_2\_1.xsd

\* /opt/cola/permits/1803992835\_1695260584.4954438/0/jakarta-persistence-api-2-2-3-sources-2 jar/javax/persistence/persistence\_2\_0.xsd

\* /opt/cola/permits/1803992835\_1695260584.4954438/0/jakarta-persistence-api-2-2-3-sources-2 jar/javax/persistence/orm\_1\_0.xsd

No license file was found, but licenses were detected in source scan.

/\*

\* Copyright (c) 2017, 2019 Oracle and/or its affiliates. All rights reserved.

\*

\* This program and the accompanying materials are made available under the

\* terms of the Eclipse Public License v. 2.0 which is available at

\* http://www.eclipse.org/legal/epl-2.0,

\* or the Eclipse Distribution License v. 1.0 which is available at

\* http://www.eclipse.org/org/documents/edl-v10.php.

\*

\* SPDX-License-Identifier: EPL-2.0 OR BSD-3-Clause

\*/

Found in path(s):

\* /opt/cola/permits/1803992835\_1695260584.4954438/0/jakarta-persistence-api-2-2-3-sources-2 jar/javax/persistence/TableGenerators.java

\* /opt/cola/permits/1803992835\_1695260584.4954438/0/jakarta-persistence-api-2-2-3-sources-2 jar/javax/persistence/SequenceGenerators.java

No license file was found, but licenses were detected in source scan.

 $\leq$   $\frac{1}{2}$ 

Copyright (c) 2018, 2019 Oracle and/or its affiliates. All rights reserved.

 This program and the accompanying materials are made available under the terms of the Eclipse Public License v. 2.0 which is available at http://www.eclipse.org/legal/epl-2.0, or the Eclipse Distribution License v. 1.0 which is available at

#### http://www.eclipse.org/org/documents/edl-v10.php.

#### SPDX-License-Identifier: EPL-2.0 OR BSD-3-Clause

-->

#### <![CDATA[<br>

Comments to: <a href="mailto:jpa-dev@eclipse.org">jpa-dev@eclipse.org</a>.<br> Copyright © 2019 Eclipse Foundation. All rights reserved.<br/> html Use is subject to <a href="{@docRoot}/doc-files/speclicense.html" target="\_top">license terms</a>.]]>

#### Found in path(s):

\* /opt/cola/permits/1803992835\_1695260584.4954438/0/jakarta-persistence-api-2-2-3-sources-2-jar/META-INF/maven/jakarta.persistence/jakarta.persistence-api/pom.xml No license file was found, but licenses were detected in source scan.

#### /\*

\* Copyright (c) 2013, 2019 Oracle and/or its affiliates. All rights reserved.

\*

\* This program and the accompanying materials are made available under the

- \* terms of the Eclipse Public License v. 2.0 which is available at
- \* http://www.eclipse.org/legal/epl-2.0,
- \* or the Eclipse Distribution License v. 1.0 which is available at
- \* http://www.eclipse.org/org/documents/edl-v10.php.

\*

\* SPDX-License-Identifier: EPL-2.0 OR BSD-3-Clause

\*/

Found in path(s):

\* /opt/cola/permits/1803992835\_1695260584.4954438/0/jakarta-persistence-api-2-2-3-sources-2 jar/javax/persistence/ConstraintMode.java No license file was found, but licenses were detected in source scan.

#### $\lt!$ !--

Copyright (c) 2006, 2019 Oracle and/or its affiliates. All rights reserved.

 This program and the accompanying materials are made available under the terms of the Eclipse Public License v. 2.0 which is available at http://www.eclipse.org/legal/epl-2.0, or the Eclipse Distribution License v. 1.0 which is available at http://www.eclipse.org/org/documents/edl-v10.php.

#### SPDX-License-Identifier: EPL-2.0 OR BSD-3-Clause

-->

Found in path(s):

\* /opt/cola/permits/1803992835\_1695260584.4954438/0/jakarta-persistence-api-2-2-3-sources-2 jar/javax/persistence/persistence\_1\_0.xsd

No license file was found, but licenses were detected in source scan.

#### /\*

\* Copyright (c) 2008, 2019 Oracle and/or its affiliates. All rights reserved.

\*

- \* This program and the accompanying materials are made available under the
- \* terms of the Eclipse Public License v. 2.0 which is available at
- \* http://www.eclipse.org/legal/epl-2.0,
- \* or the Eclipse Distribution License v. 1.0 which is available at
- \* http://www.eclipse.org/org/documents/edl-v10.php.
- \*

```
* SPDX-License-Identifier: EPL-2.0 OR BSD-3-Clause
```

```
*/
```
Found in path(s):

\* /opt/cola/permits/1803992835\_1695260584.4954438/0/jakarta-persistence-api-2-2-3-sources-2 jar/javax/persistence/PostRemove.java

\* /opt/cola/permits/1803992835\_1695260584.4954438/0/jakarta-persistence-api-2-2-3-sources-2 jar/javax/persistence/Enumerated.java

\* /opt/cola/permits/1803992835\_1695260584.4954438/0/jakarta-persistence-api-2-2-3-sources-2 jar/javax/persistence/criteria/Subquery.java

\* /opt/cola/permits/1803992835\_1695260584.4954438/0/jakarta-persistence-api-2-2-3-sources-2 jar/javax/persistence/Inheritance.java

\*

 /opt/cola/permits/1803992835\_1695260584.4954438/0/jakarta-persistence-api-2-2-3-sources-2 jar/javax/persistence/TemporalType.java

\* /opt/cola/permits/1803992835\_1695260584.4954438/0/jakarta-persistence-api-2-2-3-sources-2 jar/javax/persistence/criteria/MapJoin.java

\* /opt/cola/permits/1803992835\_1695260584.4954438/0/jakarta-persistence-api-2-2-3-sources-2 jar/javax/persistence/Transient.java

\* /opt/cola/permits/1803992835\_1695260584.4954438/0/jakarta-persistence-api-2-2-3-sources-2 jar/javax/persistence/NamedNativeQueries.java

\* /opt/cola/permits/1803992835\_1695260584.4954438/0/jakarta-persistence-api-2-2-3-sources-2 jar/javax/persistence/spi/PersistenceProvider.java

\* /opt/cola/permits/1803992835\_1695260584.4954438/0/jakarta-persistence-api-2-2-3-sources-2 jar/javax/persistence/PersistenceContext.java

\* /opt/cola/permits/1803992835\_1695260584.4954438/0/jakarta-persistence-api-2-2-3-sources-2 jar/javax/persistence/metamodel/PluralAttribute.java

\*

 /opt/cola/permits/1803992835\_1695260584.4954438/0/jakarta-persistence-api-2-2-3-sources-2 jar/javax/persistence/PreRemove.java

\* /opt/cola/permits/1803992835\_1695260584.4954438/0/jakarta-persistence-api-2-2-3-sources-2 jar/javax/persistence/DiscriminatorType.java

\* /opt/cola/permits/1803992835\_1695260584.4954438/0/jakarta-persistence-api-2-2-3-sources-2 jar/javax/persistence/Cacheable.java

\* /opt/cola/permits/1803992835\_1695260584.4954438/0/jakarta-persistence-api-2-2-3-sources-2 jar/javax/persistence/PersistenceUnit.java

\* /opt/cola/permits/1803992835\_1695260584.4954438/0/jakarta-persistence-api-2-2-3-sources-2-

jar/javax/persistence/SqlResultSetMapping.java

\* /opt/cola/permits/1803992835\_1695260584.4954438/0/jakarta-persistence-api-2-2-3-sources-2 jar/javax/persistence/FieldResult.java

\* /opt/cola/permits/1803992835\_1695260584.4954438/0/jakarta-persistence-api-2-2-3-sources-2 jar/javax/persistence/criteria/CriteriaBuilder.java

\* /opt/cola/permits/1803992835\_1695260584.4954438/0/jakarta-persistence-api-2-2-3-sources-2 jar/javax/persistence/package-info.java

\*

 /opt/cola/permits/1803992835\_1695260584.4954438/0/jakarta-persistence-api-2-2-3-sources-2 jar/javax/persistence/PrimaryKeyJoinColumn.java

\* /opt/cola/permits/1803992835\_1695260584.4954438/0/jakarta-persistence-api-2-2-3-sources-2 jar/javax/persistence/criteria/package-info.java

\* /opt/cola/permits/1803992835\_1695260584.4954438/0/jakarta-persistence-api-2-2-3-sources-2 jar/javax/persistence/criteria/CriteriaQuery.java

\* /opt/cola/permits/1803992835\_1695260584.4954438/0/jakarta-persistence-api-2-2-3-sources-2 jar/javax/persistence/NamedQuery.java

\* /opt/cola/permits/1803992835\_1695260584.4954438/0/jakarta-persistence-api-2-2-3-sources-2 jar/javax/persistence/PersistenceUnits.java

\* /opt/cola/permits/1803992835\_1695260584.4954438/0/jakarta-persistence-api-2-2-3-sources-2 jar/javax/persistence/NonUniqueResultException.java

\* /opt/cola/permits/1803992835\_1695260584.4954438/0/jakarta-persistence-api-2-2-3-sources-2 jar/javax/persistence/CollectionTable.java

\*

 /opt/cola/permits/1803992835\_1695260584.4954438/0/jakarta-persistence-api-2-2-3-sources-2 jar/javax/persistence/FetchType.java

\* /opt/cola/permits/1803992835\_1695260584.4954438/0/jakarta-persistence-api-2-2-3-sources-2 jar/javax/persistence/NamedQueries.java

\* /opt/cola/permits/1803992835\_1695260584.4954438/0/jakarta-persistence-api-2-2-3-sources-2 jar/javax/persistence/JoinColumns.java

\* /opt/cola/permits/1803992835\_1695260584.4954438/0/jakarta-persistence-api-2-2-3-sources-2 jar/javax/persistence/EntityNotFoundException.java

\* /opt/cola/permits/1803992835\_1695260584.4954438/0/jakarta-persistence-api-2-2-3-sources-2 jar/javax/persistence/spi/PersistenceProviderResolver.java

\* /opt/cola/permits/1803992835\_1695260584.4954438/0/jakarta-persistence-api-2-2-3-sources-2 jar/javax/persistence/PessimisticLockScope.java

\* /opt/cola/permits/1803992835\_1695260584.4954438/0/jakarta-persistence-api-2-2-3-sources-2 jar/javax/persistence/MapKey.java

\*

 /opt/cola/permits/1803992835\_1695260584.4954438/0/jakarta-persistence-api-2-2-3-sources-2 jar/javax/persistence/JoinTable.java

\* /opt/cola/permits/1803992835\_1695260584.4954438/0/jakarta-persistence-api-2-2-3-sources-2 jar/javax/persistence/SequenceGenerator.java

\* /opt/cola/permits/1803992835\_1695260584.4954438/0/jakarta-persistence-api-2-2-3-sources-2 jar/javax/persistence/PersistenceUnitUtil.java

\* /opt/cola/permits/1803992835\_1695260584.4954438/0/jakarta-persistence-api-2-2-3-sources-2 jar/javax/persistence/criteria/From.java

\* /opt/cola/permits/1803992835\_1695260584.4954438/0/jakarta-persistence-api-2-2-3-sources-2 jar/javax/persistence/PostPersist.java

\* /opt/cola/permits/1803992835\_1695260584.4954438/0/jakarta-persistence-api-2-2-3-sources-2 jar/javax/persistence/spi/PersistenceUnitTransactionType.java

\* /opt/cola/permits/1803992835\_1695260584.4954438/0/jakarta-persistence-api-2-2-3-sources-2 jar/javax/persistence/criteria/Selection.java

\* /opt/cola/permits/1803992835\_1695260584.4954438/0/jakarta-persistence-api-2-2-3-sources-2 jar/javax/persistence/PostLoad.java

\*

 /opt/cola/permits/1803992835\_1695260584.4954438/0/jakarta-persistence-api-2-2-3-sources-2 jar/javax/persistence/criteria/FetchParent.java

\* /opt/cola/permits/1803992835\_1695260584.4954438/0/jakarta-persistence-api-2-2-3-sources-2 jar/javax/persistence/PrimaryKeyJoinColumns.java

\* /opt/cola/permits/1803992835\_1695260584.4954438/0/jakarta-persistence-api-2-2-3-sources-2 jar/javax/persistence/metamodel/IdentifiableType.java

\* /opt/cola/permits/1803992835\_1695260584.4954438/0/jakarta-persistence-api-2-2-3-sources-2 jar/javax/persistence/metamodel/BasicType.java

\* /opt/cola/permits/1803992835\_1695260584.4954438/0/jakarta-persistence-api-2-2-3-sources-2 jar/javax/persistence/metamodel/MappedSuperclassType.java

\* /opt/cola/permits/1803992835\_1695260584.4954438/0/jakarta-persistence-api-2-2-3-sources-2 jar/javax/persistence/EntityTransaction.java

\* /opt/cola/permits/1803992835\_1695260584.4954438/0/jakarta-persistence-api-2-2-3-sources-2 jar/javax/persistence/MapKeyClass.java

\*

 /opt/cola/permits/1803992835\_1695260584.4954438/0/jakarta-persistence-api-2-2-3-sources-2 jar/javax/persistence/spi/package-info.java

\* /opt/cola/permits/1803992835\_1695260584.4954438/0/jakarta-persistence-api-2-2-3-sources-2 jar/javax/persistence/metamodel/EntityType.java

\* /opt/cola/permits/1803992835\_1695260584.4954438/0/jakarta-persistence-api-2-2-3-sources-2 jar/javax/persistence/DiscriminatorValue.java

\* /opt/cola/permits/1803992835\_1695260584.4954438/0/jakarta-persistence-api-2-2-3-sources-2 jar/javax/persistence/metamodel/ManagedType.java

\* /opt/cola/permits/1803992835\_1695260584.4954438/0/jakarta-persistence-api-2-2-3-sources-2 jar/javax/persistence/LockTimeoutException.java

\* /opt/cola/permits/1803992835\_1695260584.4954438/0/jakarta-persistence-api-2-2-3-sources-2 jar/javax/persistence/NamedNativeQuery.java

\* /opt/cola/permits/1803992835\_1695260584.4954438/0/jakarta-persistence-api-2-2-3-sources-2 jar/javax/persistence/criteria/Join.java

\*

 /opt/cola/permits/1803992835\_1695260584.4954438/0/jakarta-persistence-api-2-2-3-sources-2 jar/javax/persistence/criteria/ListJoin.java

\* /opt/cola/permits/1803992835\_1695260584.4954438/0/jakarta-persistence-api-2-2-3-sources-2 jar/javax/persistence/MapKeyJoinColumn.java

\* /opt/cola/permits/1803992835\_1695260584.4954438/0/jakarta-persistence-api-2-2-3-sources-2 jar/javax/persistence/IdClass.java

\* /opt/cola/permits/1803992835\_1695260584.4954438/0/jakarta-persistence-api-2-2-3-sources-2 jar/javax/persistence/metamodel/StaticMetamodel.java

\* /opt/cola/permits/1803992835\_1695260584.4954438/0/jakarta-persistence-api-2-2-3-sources-2 jar/javax/persistence/Embedded.java

\* /opt/cola/permits/1803992835\_1695260584.4954438/0/jakarta-persistence-api-2-2-3-sources-2-

jar/javax/persistence/MappedSuperclass.java

\* /opt/cola/permits/1803992835\_1695260584.4954438/0/jakarta-persistence-api-2-2-3-sources-2 jar/javax/persistence/spi/ProviderUtil.java

\*

 /opt/cola/permits/1803992835\_1695260584.4954438/0/jakarta-persistence-api-2-2-3-sources-2 jar/javax/persistence/criteria/Predicate.java

\* /opt/cola/permits/1803992835\_1695260584.4954438/0/jakarta-persistence-api-2-2-3-sources-2 jar/javax/persistence/OrderColumn.java

\* /opt/cola/permits/1803992835\_1695260584.4954438/0/jakarta-persistence-api-2-2-3-sources-2 jar/javax/persistence/metamodel/SetAttribute.java

\* /opt/cola/permits/1803992835\_1695260584.4954438/0/jakarta-persistence-api-2-2-3-sources-2 jar/javax/persistence/spi/PersistenceUnitInfo.java

\* /opt/cola/permits/1803992835\_1695260584.4954438/0/jakarta-persistence-api-2-2-3-sources-2 jar/javax/persistence/OneToMany.java

\* /opt/cola/permits/1803992835\_1695260584.4954438/0/jakarta-persistence-api-2-2-3-sources-2 jar/javax/persistence/ExcludeDefaultListeners.java

\* /opt/cola/permits/1803992835\_1695260584.4954438/0/jakarta-persistence-api-2-2-3-sources-2 jar/javax/persistence/FlushModeType.java

\* /opt/cola/permits/1803992835\_1695260584.4954438/0/jakarta-persistence-api-2-2-3-sources-2 jar/javax/persistence/PersistenceProperty.java

\*

 /opt/cola/permits/1803992835\_1695260584.4954438/0/jakarta-persistence-api-2-2-3-sources-2 jar/javax/persistence/metamodel/EmbeddableType.java

\* /opt/cola/permits/1803992835\_1695260584.4954438/0/jakarta-persistence-api-2-2-3-sources-2 jar/javax/persistence/EntityManagerFactory.java

\* /opt/cola/permits/1803992835\_1695260584.4954438/0/jakarta-persistence-api-2-2-3-sources-2 jar/javax/persistence/criteria/CollectionJoin.java

\* /opt/cola/permits/1803992835\_1695260584.4954438/0/jakarta-persistence-api-2-2-3-sources-2 jar/javax/persistence/SqlResultSetMappings.java

\* /opt/cola/permits/1803992835\_1695260584.4954438/0/jakarta-persistence-api-2-2-3-sources-2 jar/javax/persistence/Access.java

\* /opt/cola/permits/1803992835\_1695260584.4954438/0/jakarta-persistence-api-2-2-3-sources-2 jar/javax/persistence/CacheStoreMode.java

\* /opt/cola/permits/1803992835\_1695260584.4954438/0/jakarta-persistence-api-2-2-3-sources-2 jar/javax/persistence/criteria/AbstractQuery.java

\*

 /opt/cola/permits/1803992835\_1695260584.4954438/0/jakarta-persistence-api-2-2-3-sources-2 jar/javax/persistence/EntityListeners.java

\* /opt/cola/permits/1803992835\_1695260584.4954438/0/jakarta-persistence-api-2-2-3-sources-2 jar/javax/persistence/InheritanceType.java

\* /opt/cola/permits/1803992835\_1695260584.4954438/0/jakarta-persistence-api-2-2-3-sources-2 jar/javax/persistence/QueryTimeoutException.java

\* /opt/cola/permits/1803992835\_1695260584.4954438/0/jakarta-persistence-api-2-2-3-sources-2 jar/javax/persistence/Version.java

\* /opt/cola/permits/1803992835\_1695260584.4954438/0/jakarta-persistence-api-2-2-3-sources-2 jar/javax/persistence/Parameter.java

\* /opt/cola/permits/1803992835\_1695260584.4954438/0/jakarta-persistence-api-2-2-3-sources-2 jar/javax/persistence/PersistenceUtil.java

\* /opt/cola/permits/1803992835\_1695260584.4954438/0/jakarta-persistence-api-2-2-3-sources-2 jar/javax/persistence/PrePersist.java

\*

 /opt/cola/permits/1803992835\_1695260584.4954438/0/jakarta-persistence-api-2-2-3-sources-2 jar/javax/persistence/criteria/Expression.java

\* /opt/cola/permits/1803992835\_1695260584.4954438/0/jakarta-persistence-api-2-2-3-sources-2 jar/javax/persistence/MapKeyEnumerated.java

\* /opt/cola/permits/1803992835\_1695260584.4954438/0/jakarta-persistence-api-2-2-3-sources-2 jar/javax/persistence/TupleElement.java

\* /opt/cola/permits/1803992835\_1695260584.4954438/0/jakarta-persistence-api-2-2-3-sources-2 jar/javax/persistence/JoinColumn.java

\* /opt/cola/permits/1803992835\_1695260584.4954438/0/jakarta-persistence-api-2-2-3-sources-2 jar/javax/persistence/PreUpdate.java

\* /opt/cola/permits/1803992835\_1695260584.4954438/0/jakarta-persistence-api-2-2-3-sources-2 jar/javax/persistence/UniqueConstraint.java

\* /opt/cola/permits/1803992835\_1695260584.4954438/0/jakarta-persistence-api-2-2-3-sources-2 jar/javax/persistence/ManyToOne.java

\* /opt/cola/permits/1803992835\_1695260584.4954438/0/jakarta-persistence-api-2-2-3-sources-2 jar/javax/persistence/AttributeOverride.java

\*

 /opt/cola/permits/1803992835\_1695260584.4954438/0/jakarta-persistence-api-2-2-3-sources-2 jar/javax/persistence/metamodel/SingularAttribute.java

\* /opt/cola/permits/1803992835\_1695260584.4954438/0/jakarta-persistence-api-2-2-3-sources-2 jar/javax/persistence/PostUpdate.java

\* /opt/cola/permits/1803992835\_1695260584.4954438/0/jakarta-persistence-api-2-2-3-sources-2 jar/javax/persistence/Table.java

\* /opt/cola/permits/1803992835\_1695260584.4954438/0/jakarta-persistence-api-2-2-3-sources-2 jar/javax/persistence/MapsId.java

\* /opt/cola/permits/1803992835\_1695260584.4954438/0/jakarta-persistence-api-2-2-3-sources-2 jar/javax/persistence/criteria/Root.java

\* /opt/cola/permits/1803992835\_1695260584.4954438/0/jakarta-persistence-api-2-2-3-sources-2 jar/javax/persistence/metamodel/Attribute.java

\* /opt/cola/permits/1803992835\_1695260584.4954438/0/jakarta-persistence-api-2-2-3-sources-2 jar/javax/persistence/Query.java

\*

 /opt/cola/permits/1803992835\_1695260584.4954438/0/jakarta-persistence-api-2-2-3-sources-2 jar/javax/persistence/TransactionRequiredException.java

\* /opt/cola/permits/1803992835\_1695260584.4954438/0/jakarta-persistence-api-2-2-3-sources-2 jar/javax/persistence/criteria/SetJoin.java

\* /opt/cola/permits/1803992835\_1695260584.4954438/0/jakarta-persistence-api-2-2-3-sources-2 jar/javax/persistence/criteria/ParameterExpression.java

\* /opt/cola/permits/1803992835\_1695260584.4954438/0/jakarta-persistence-api-2-2-3-sources-2 jar/javax/persistence/SecondaryTables.java

\* /opt/cola/permits/1803992835\_1695260584.4954438/0/jakarta-persistence-api-2-2-3-sources-2 jar/javax/persistence/MapKeyTemporal.java

\* /opt/cola/permits/1803992835\_1695260584.4954438/0/jakarta-persistence-api-2-2-3-sources-2 jar/javax/persistence/OneToOne.java

\* /opt/cola/permits/1803992835\_1695260584.4954438/0/jakarta-persistence-api-2-2-3-sources-2-

jar/javax/persistence/PessimisticLockException.java

\* /opt/cola/permits/1803992835\_1695260584.4954438/0/jakarta-persistence-api-2-2-3-sources-2 jar/javax/persistence/PersistenceContexts.java

 /opt/cola/permits/1803992835\_1695260584.4954438/0/jakarta-persistence-api-2-2-3-sources-2 jar/javax/persistence/OptimisticLockException.java

\* /opt/cola/permits/1803992835\_1695260584.4954438/0/jakarta-persistence-api-2-2-3-sources-2 jar/javax/persistence/GenerationType.java

\* /opt/cola/permits/1803992835\_1695260584.4954438/0/jakarta-persistence-api-2-2-3-sources-2 jar/javax/persistence/criteria/CommonAbstractCriteria.java

\* /opt/cola/permits/1803992835\_1695260584.4954438/0/jakarta-persistence-api-2-2-3-sources-2 jar/javax/persistence/AttributeOverrides.java

\* /opt/cola/permits/1803992835\_1695260584.4954438/0/jakarta-persistence-api-2-2-3-sources-2 jar/javax/persistence/Temporal.java

\* /opt/cola/permits/1803992835\_1695260584.4954438/0/jakarta-persistence-api-2-2-3-sources-2 jar/javax/persistence/SecondaryTable.java

\* /opt/cola/permits/1803992835\_1695260584.4954438/0/jakarta-persistence-api-2-2-3-sources-2 jar/javax/persistence/MapKeyJoinColumns.java

\*

\*

 /opt/cola/permits/1803992835\_1695260584.4954438/0/jakarta-persistence-api-2-2-3-sources-2 jar/javax/persistence/EmbeddedId.java

\* /opt/cola/permits/1803992835\_1695260584.4954438/0/jakarta-persistence-api-2-2-3-sources-2 jar/javax/persistence/QueryHint.java

\* /opt/cola/permits/1803992835\_1695260584.4954438/0/jakarta-persistence-api-2-2-3-sources-2 jar/javax/persistence/metamodel/package-info.java

\* /opt/cola/permits/1803992835\_1695260584.4954438/0/jakarta-persistence-api-2-2-3-sources-2 jar/javax/persistence/metamodel/ListAttribute.java

\* /opt/cola/permits/1803992835\_1695260584.4954438/0/jakarta-persistence-api-2-2-3-sources-2 jar/javax/persistence/EntityExistsException.java

\* /opt/cola/permits/1803992835\_1695260584.4954438/0/jakarta-persistence-api-2-2-3-sources-2 jar/javax/persistence/metamodel/Metamodel.java

\* /opt/cola/permits/1803992835\_1695260584.4954438/0/jakarta-persistence-api-2-2-3-sources-2 jar/javax/persistence/CascadeType.java

\*

 /opt/cola/permits/1803992835\_1695260584.4954438/0/jakarta-persistence-api-2-2-3-sources-2 jar/javax/persistence/TableGenerator.java

\* /opt/cola/permits/1803992835\_1695260584.4954438/0/jakarta-persistence-api-2-2-3-sources-2 jar/javax/persistence/OrderBy.java

\* /opt/cola/permits/1803992835\_1695260584.4954438/0/jakarta-persistence-api-2-2-3-sources-2 jar/javax/persistence/NoResultException.java

\* /opt/cola/permits/1803992835\_1695260584.4954438/0/jakarta-persistence-api-2-2-3-sources-2 jar/javax/persistence/Tuple.java

\* /opt/cola/permits/1803992835\_1695260584.4954438/0/jakarta-persistence-api-2-2-3-sources-2 jar/javax/persistence/Column.java

\* /opt/cola/permits/1803992835\_1695260584.4954438/0/jakarta-persistence-api-2-2-3-sources-2 jar/javax/persistence/Id.java

\* /opt/cola/permits/1803992835\_1695260584.4954438/0/jakarta-persistence-api-2-2-3-sources-2 jar/javax/persistence/PersistenceContextType.java

\* /opt/cola/permits/1803992835\_1695260584.4954438/0/jakarta-persistence-api-2-2-3-sources-2 jar/javax/persistence/criteria/CompoundSelection.java

\*

 /opt/cola/permits/1803992835\_1695260584.4954438/0/jakarta-persistence-api-2-2-3-sources-2 jar/javax/persistence/AssociationOverride.java

\* /opt/cola/permits/1803992835\_1695260584.4954438/0/jakarta-persistence-api-2-2-3-sources-2 jar/javax/persistence/criteria/PluralJoin.java

\* /opt/cola/permits/1803992835\_1695260584.4954438/0/jakarta-persistence-api-2-2-3-sources-2 jar/javax/persistence/ValidationMode.java

\* /opt/cola/permits/1803992835\_1695260584.4954438/0/jakarta-persistence-api-2-2-3-sources-2 jar/javax/persistence/spi/ClassTransformer.java

\* /opt/cola/permits/1803992835\_1695260584.4954438/0/jakarta-persistence-api-2-2-3-sources-2 jar/javax/persistence/AssociationOverrides.java

\* /opt/cola/permits/1803992835\_1695260584.4954438/0/jakarta-persistence-api-2-2-3-sources-2 jar/javax/persistence/spi/LoadState.java

\* /opt/cola/permits/1803992835\_1695260584.4954438/0/jakarta-persistence-api-2-2-3-sources-2 jar/javax/persistence/DiscriminatorColumn.java

\*

 /opt/cola/permits/1803992835\_1695260584.4954438/0/jakarta-persistence-api-2-2-3-sources-2 jar/javax/persistence/spi/PersistenceProviderResolverHolder.java

\* /opt/cola/permits/1803992835\_1695260584.4954438/0/jakarta-persistence-api-2-2-3-sources-2 jar/javax/persistence/ElementCollection.java

\* /opt/cola/permits/1803992835\_1695260584.4954438/0/jakarta-persistence-api-2-2-3-sources-2 jar/javax/persistence/PersistenceException.java

\* /opt/cola/permits/1803992835\_1695260584.4954438/0/jakarta-persistence-api-2-2-3-sources-2 jar/javax/persistence/ManyToMany.java

\* /opt/cola/permits/1803992835\_1695260584.4954438/0/jakarta-persistence-api-2-2-3-sources-2 jar/javax/persistence/Embeddable.java

\* /opt/cola/permits/1803992835\_1695260584.4954438/0/jakarta-persistence-api-2-2-3-sources-2 jar/javax/persistence/criteria/Order.java

\* /opt/cola/permits/1803992835\_1695260584.4954438/0/jakarta-persistence-api-2-2-3-sources-2 jar/javax/persistence/Cache.java

\*

 /opt/cola/permits/1803992835\_1695260584.4954438/0/jakarta-persistence-api-2-2-3-sources-2 jar/javax/persistence/TypedQuery.java

\* /opt/cola/permits/1803992835\_1695260584.4954438/0/jakarta-persistence-api-2-2-3-sources-2 jar/javax/persistence/metamodel/MapAttribute.java

\* /opt/cola/permits/1803992835\_1695260584.4954438/0/jakarta-persistence-api-2-2-3-sources-2 jar/javax/persistence/Persistence.java

\* /opt/cola/permits/1803992835\_1695260584.4954438/0/jakarta-persistence-api-2-2-3-sources-2 jar/javax/persistence/ConstructorResult.java

\* /opt/cola/permits/1803992835\_1695260584.4954438/0/jakarta-persistence-api-2-2-3-sources-2 jar/javax/persistence/metamodel/Bindable.java

\* /opt/cola/permits/1803992835\_1695260584.4954438/0/jakarta-persistence-api-2-2-3-sources-2 jar/javax/persistence/Basic.java

\* /opt/cola/permits/1803992835\_1695260584.4954438/0/jakarta-persistence-api-2-2-3-sources-2 jar/javax/persistence/RollbackException.java

\* /opt/cola/permits/1803992835\_1695260584.4954438/0/jakarta-persistence-api-2-2-3-sources-2-

jar/javax/persistence/ColumnResult.java

\*

 /opt/cola/permits/1803992835\_1695260584.4954438/0/jakarta-persistence-api-2-2-3-sources-2 jar/javax/persistence/metamodel/Type.java

\* /opt/cola/permits/1803992835\_1695260584.4954438/0/jakarta-persistence-api-2-2-3-sources-2 jar/javax/persistence/EntityResult.java

\* /opt/cola/permits/1803992835\_1695260584.4954438/0/jakarta-persistence-api-2-2-3-sources-2 jar/javax/persistence/criteria/Path.java

\* /opt/cola/permits/1803992835\_1695260584.4954438/0/jakarta-persistence-api-2-2-3-sources-2 jar/javax/persistence/CacheRetrieveMode.java

\* /opt/cola/permits/1803992835\_1695260584.4954438/0/jakarta-persistence-api-2-2-3-sources-2 jar/javax/persistence/EnumType.java

\* /opt/cola/permits/1803992835\_1695260584.4954438/0/jakarta-persistence-api-2-2-3-sources-2 jar/javax/persistence/criteria/Fetch.java

\* /opt/cola/permits/1803992835\_1695260584.4954438/0/jakarta-persistence-api-2-2-3-sources-2 jar/javax/persistence/Entity.java

\*

 /opt/cola/permits/1803992835\_1695260584.4954438/0/jakarta-persistence-api-2-2-3-sources-2 jar/javax/persistence/metamodel/CollectionAttribute.java

\* /opt/cola/permits/1803992835\_1695260584.4954438/0/jakarta-persistence-api-2-2-3-sources-2 jar/javax/persistence/Lob.java

\* /opt/cola/permits/1803992835\_1695260584.4954438/0/jakarta-persistence-api-2-2-3-sources-2 jar/javax/persistence/LockModeType.java

\* /opt/cola/permits/1803992835\_1695260584.4954438/0/jakarta-persistence-api-2-2-3-sources-2 jar/javax/persistence/ExcludeSuperclassListeners.java

\* /opt/cola/permits/1803992835\_1695260584.4954438/0/jakarta-persistence-api-2-2-3-sources-2 jar/javax/persistence/SharedCacheMode.java

\* /opt/cola/permits/1803992835\_1695260584.4954438/0/jakarta-persistence-api-2-2-3-sources-2 jar/javax/persistence/EntityManager.java

\* /opt/cola/permits/1803992835\_1695260584.4954438/0/jakarta-persistence-api-2-2-3-sources-2 jar/javax/persistence/GeneratedValue.java

\* /opt/cola/permits/1803992835\_1695260584.4954438/0/jakarta-persistence-api-2-2-3-sources-2 jar/javax/persistence/MapKeyColumn.java

\*

 /opt/cola/permits/1803992835\_1695260584.4954438/0/jakarta-persistence-api-2-2-3-sources-2 jar/javax/persistence/criteria/JoinType.java

\* /opt/cola/permits/1803992835\_1695260584.4954438/0/jakarta-persistence-api-2-2-3-sources-2 jar/javax/persistence/AccessType.java

## **1.1306 project-lombok 1.18.30**

### **1.1306.1 Available under license :**

No license file was found, but licenses were detected in source scan.

```
/*
```
\* Copyright (C) 2009-2022 The Project Lombok Authors.

```
*
```
\* Permission is hereby granted, free of charge, to any person obtaining a copy

\* of this software and associated documentation files (the "Software"), to deal

\* in the Software without restriction, including without limitation the rights

\* to use, copy, modify, merge, publish, distribute, sublicense, and/or sell

\* copies of the Software, and to permit persons to whom the Software is

\* furnished to do so, subject to the following conditions:

\*

\* The above copyright notice and this permission notice shall be included in

\* all copies or substantial portions of the Software.

\*

\* THE SOFTWARE IS PROVIDED "AS IS", WITHOUT WARRANTY OF ANY KIND, EXPRESS OR

\* IMPLIED, INCLUDING BUT NOT LIMITED TO THE WARRANTIES OF MERCHANTABILITY,

\* FITNESS FOR A PARTICULAR PURPOSE AND NONINFRINGEMENT. IN NO EVENT SHALL THE

\* AUTHORS OR COPYRIGHT HOLDERS BE LIABLE FOR

ANY CLAIM, DAMAGES OR OTHER

\* LIABILITY, WHETHER IN AN ACTION OF CONTRACT, TORT OR OTHERWISE, ARISING FROM,

\* OUT OF OR IN CONNECTION WITH THE SOFTWARE OR THE USE OR OTHER DEALINGS IN

\* THE SOFTWARE.

\*/

Found in path(s):

\* /opt/cola/permits/1804040957\_1695628414.902009/0/lombok-1-18-30-sourcesjar/lombok/core/AnnotationValues.java

\* /opt/cola/permits/1804040957\_1695628414.902009/0/lombok-1-18-30-sourcesjar/lombok/javac/handlers/JavacHandlerUtil.java

\* /opt/cola/permits/1804040957\_1695628414.902009/0/lombok-1-18-30-sourcesjar/lombok/javac/handlers/HandleSetter.java

\* /opt/cola/permits/1804040957\_1695628414.902009/0/lombok-1-18-30-sourcesjar/lombok/eclipse/handlers/HandleGetter.java

\* /opt/cola/permits/1804040957\_1695628414.902009/0/lombok-1-18-30-sourcesjar/lombok/eclipse/handlers/HandleSetter.java

\* /opt/cola/permits/1804040957\_1695628414.902009/0/lombok-1-18-30-sourcesjar/lombok/javac/handlers/HandleGetter.java

\* /opt/cola/permits/1804040957\_1695628414.902009/0/lombok-1-18-30-sourcesjar/lombok/eclipse/handlers/EclipseHandlerUtil.java

No license file was found, but licenses were detected in source scan.

/\*

\* Copyright (C) 2013-2023 The Project Lombok Authors.

\*

\* Permission is hereby granted, free of charge, to any person obtaining a copy

\* of this software and associated documentation files (the "Software"), to deal

\* in the Software without restriction, including without limitation the rights

\* to use, copy, modify, merge, publish, distribute, sublicense, and/or sell

\* copies of the Software, and to permit persons to whom the Software is

\* furnished to do so, subject to the following conditions:

\*

\* The above copyright notice and this permission notice shall be included in

\* all copies or substantial portions of the Software.

\*

\* THE SOFTWARE IS PROVIDED "AS IS", WITHOUT WARRANTY OF ANY KIND, EXPRESS OR

\* IMPLIED, INCLUDING BUT NOT LIMITED TO THE WARRANTIES OF MERCHANTABILITY,

\* FITNESS FOR A PARTICULAR PURPOSE AND NONINFRINGEMENT. IN NO EVENT SHALL THE

\* AUTHORS OR COPYRIGHT HOLDERS BE LIABLE FOR

ANY CLAIM, DAMAGES OR OTHER

\* LIABILITY, WHETHER IN AN ACTION OF CONTRACT, TORT OR OTHERWISE, ARISING FROM, \* OUT OF OR IN CONNECTION WITH THE SOFTWARE OR THE USE OR OTHER DEALINGS IN \* THE SOFTWARE.

\*/

Found in path(s):

\* /opt/cola/permits/1804040957\_1695628414.902009/0/lombok-1-18-30-sourcesjar/lombok/ConfigurationKeys.java

No license file was found, but licenses were detected in source scan.

/\*

\* Copyright (C) 2013 The Project Lombok Authors.

\*

\* Permission is hereby granted, free of charge, to any person obtaining a copy

\* of this software and associated documentation files (the "Software"), to deal

\* in the Software without restriction, including without limitation the rights

\* to use, copy, modify, merge, publish, distribute, sublicense, and/or sell

\* copies of the Software, and to permit persons to whom the Software is

\* furnished to do so, subject to the following conditions:

\*

\* The above copyright notice and this permission notice shall be included in

\* all copies or substantial portions of the Software.

\*

\* THE SOFTWARE IS PROVIDED "AS IS", WITHOUT WARRANTY OF ANY KIND, EXPRESS OR

\* IMPLIED, INCLUDING BUT NOT LIMITED TO THE WARRANTIES OF MERCHANTABILITY,

\* FITNESS FOR A PARTICULAR PURPOSE AND NONINFRINGEMENT. IN NO EVENT SHALL THE

\* AUTHORS OR COPYRIGHT HOLDERS BE LIABLE FOR ANY

CLAIM, DAMAGES OR OTHER

\* LIABILITY, WHETHER IN AN ACTION OF CONTRACT, TORT OR OTHERWISE, ARISING FROM, \* OUT OF OR IN CONNECTION WITH THE SOFTWARE OR THE USE OR OTHER DEALINGS IN \* THE SOFTWARE.

\*/

Found in path(s):

\* /opt/cola/permits/1804040957\_1695628414.902009/0/lombok-1-18-30-sourcesjar/lombok/core/debug/FileLog.java

\* /opt/cola/permits/1804040957\_1695628414.902009/0/lombok-1-18-30-sourcesjar/lombok/core/LombokImmutableList.java

\* /opt/cola/permits/1804040957\_1695628414.902009/0/lombok-1-18-30-sources-

jar/lombok/delombok/FormatPreferenceScanner.java

\* /opt/cola/permits/1804040957\_1695628414.902009/0/lombok-1-18-30-sources-

jar/lombok/delombok/LombokOptionsFactory.java

\* /opt/cola/permits/1804040957\_1695628414.902009/0/lombok-1-18-30-sourcesjar/lombok/core/JavaIdentifiers.java

\* /opt/cola/permits/1804040957\_1695628414.902009/0/lombok-1-18-30-sourcesjar/lombok/core/configuration/ConfigurationValueParser.java

\* /opt/cola/permits/1804040957\_1695628414.902009/0/lombok-1-18-30-sources-

jar/lombok/core/configuration/ConfigurationResolver.java

\*

 /opt/cola/permits/1804040957\_1695628414.902009/0/lombok-1-18-30-sourcesjar/lombok/javac/Javac6BasedLombokOptions.java No license file was found, but licenses were detected in source scan.

/\*

\*

\* Copyright (C) 2022 The Project Lombok Authors.

\* Permission is hereby granted, free of charge, to any person obtaining a copy

\* of this software and associated documentation files (the "Software"), to deal

\* in the Software without restriction, including without limitation the rights

\* to use, copy, modify, merge, publish, distribute, sublicense, and/or sell

\* copies of the Software, and to permit persons to whom the Software is

\* furnished to do so, subject to the following conditions:

\*

\* The above copyright notice and this permission notice shall be included in

\* all copies or substantial portions of the Software.

\*

\* THE SOFTWARE IS PROVIDED "AS IS", WITHOUT WARRANTY OF ANY KIND, EXPRESS OR

\* IMPLIED, INCLUDING BUT NOT LIMITED TO THE WARRANTIES OF MERCHANTABILITY,

\* FITNESS FOR A PARTICULAR PURPOSE AND NONINFRINGEMENT. IN NO EVENT SHALL THE

\* AUTHORS OR COPYRIGHT HOLDERS BE LIABLE FOR ANY

CLAIM, DAMAGES OR OTHER

\* LIABILITY, WHETHER IN AN ACTION OF CONTRACT, TORT OR OTHERWISE, ARISING FROM,

\* OUT OF OR IN CONNECTION WITH THE SOFTWARE OR THE USE OR OTHER DEALINGS IN \* THE SOFTWARE.

\*/

Found in path(s):

\* /opt/cola/permits/1804040957\_1695628414.902009/0/lombok-1-18-30-sourcesjar/lombok/launch/MavenEcjBootstrapAgent.java

\* /opt/cola/permits/1804040957\_1695628414.902009/0/lombok-1-18-30-sources-

jar/lombok/eclipse/agent/MavenEcjBootstrapApp.java

No license file was found, but licenses were detected in source scan.

/\*

\* Copyright (C) 2009-2012 The Project Lombok Authors.

\*

\* Permission is hereby granted, free of charge, to any person obtaining a copy

\* of this software and associated documentation files (the "Software"), to deal

\* in the Software without restriction, including without limitation the rights

\* to use, copy, modify, merge, publish, distribute, sublicense, and/or sell

\* copies of the Software, and to permit persons to whom the Software is

\* furnished to do so, subject to the following conditions:

\*

\* The above copyright notice and this permission notice shall be included in

\* all copies or substantial portions of the Software.

\*

\* THE SOFTWARE IS PROVIDED "AS IS", WITHOUT WARRANTY OF ANY KIND, EXPRESS OR

\* IMPLIED, INCLUDING BUT NOT LIMITED TO THE WARRANTIES OF MERCHANTABILITY,

\* FITNESS FOR A PARTICULAR PURPOSE AND NONINFRINGEMENT. IN NO EVENT SHALL THE

\* AUTHORS OR COPYRIGHT HOLDERS BE LIABLE FOR

ANY CLAIM, DAMAGES OR OTHER

\* LIABILITY, WHETHER IN AN ACTION OF CONTRACT, TORT OR OTHERWISE, ARISING FROM, \* OUT OF OR IN CONNECTION WITH THE SOFTWARE OR THE USE OR OTHER DEALINGS IN \* THE SOFTWARE.

\*/

Found in path(s):

\* /opt/cola/permits/1804040957\_1695628414.902009/0/lombok-1-18-30-sources-

jar/lombok/eclipse/EclipseAnnotationHandler.java

\* /opt/cola/permits/1804040957\_1695628414.902009/0/lombok-1-18-30-sources-jar/lombok/core/PrintAST.java \* /opt/cola/permits/1804040957\_1695628414.902009/0/lombok-1-18-30-sources-

jar/lombok/javac/JavacAnnotationHandler.java

No license file was found, but licenses were detected in source scan.

/\*

\* Copyright (C) 2013-2022 The Project Lombok Authors.

\*

\* Permission is hereby granted, free of charge, to any person obtaining a copy

\* of this software and associated documentation files (the "Software"), to deal

\* in the Software without restriction, including without limitation the rights

\* to use, copy, modify, merge, publish, distribute, sublicense, and/or sell

\* copies of the Software, and to permit persons to whom the Software is

\* furnished to do so, subject to the following conditions:

\*

\* The above copyright notice and this permission notice shall be included in

\* all copies or substantial portions of the Software.

\*

\* THE SOFTWARE IS PROVIDED "AS IS", WITHOUT WARRANTY OF ANY KIND, EXPRESS OR

\* IMPLIED, INCLUDING BUT NOT LIMITED TO THE WARRANTIES OF MERCHANTABILITY,

\* FITNESS FOR A PARTICULAR PURPOSE AND NONINFRINGEMENT. IN NO EVENT SHALL THE

\* AUTHORS OR COPYRIGHT HOLDERS BE LIABLE FOR

ANY CLAIM, DAMAGES OR OTHER

\* LIABILITY, WHETHER IN AN ACTION OF CONTRACT, TORT OR OTHERWISE, ARISING FROM, \* OUT OF OR IN CONNECTION WITH THE SOFTWARE OR THE USE OR OTHER DEALINGS IN \* THE SOFTWARE.

\*/

Found in path(s):

\* /opt/cola/permits/1804040957\_1695628414.902009/0/lombok-1-18-30-sourcesjar/lombok/core/handlers/HandlerUtil.java No license file was found, but licenses were detected in source scan.

/\*

\* Copyright (C) 2015-2017 The Project Lombok Authors.

\*

\* Permission is hereby granted, free of charge, to any person obtaining a copy

\* of this software and associated documentation files (the "Software"), to deal

\* in the Software without restriction, including without limitation the rights

\* to use, copy, modify, merge, publish, distribute, sublicense, and/or sell

\* copies of the Software, and to permit persons to whom the Software is

\* furnished to do so, subject to the following conditions:

\*

\* The above copyright notice and this permission notice shall be included in

\* all copies or substantial portions of the Software.

\*

\* THE SOFTWARE IS PROVIDED "AS IS", WITHOUT WARRANTY OF ANY KIND, EXPRESS OR

\* IMPLIED, INCLUDING BUT NOT LIMITED TO THE WARRANTIES OF MERCHANTABILITY,

\* FITNESS FOR A PARTICULAR PURPOSE AND NONINFRINGEMENT. IN NO EVENT SHALL THE

\* AUTHORS OR COPYRIGHT HOLDERS BE LIABLE FOR

ANY CLAIM, DAMAGES OR OTHER

\* LIABILITY, WHETHER IN AN ACTION OF CONTRACT, TORT OR OTHERWISE, ARISING FROM,

\* OUT OF OR IN CONNECTION WITH THE SOFTWARE OR THE USE OR OTHER DEALINGS IN \* THE SOFTWARE.

\*/

Found in path(s):

\* /opt/cola/permits/1804040957\_1695628414.902009/0/lombok-1-18-30-sourcesjar/lombok/core/TestSingulars.java No license file was found, but licenses were detected in source scan.

/\*

\* Copyright (C) 2011-2020 The Project Lombok Authors.

\*

\* Permission is hereby granted, free of charge, to any person obtaining a copy

\* of this software and associated documentation files (the "Software"), to deal

\* in the Software without restriction, including without limitation the rights

\* to use, copy, modify, merge, publish, distribute, sublicense, and/or sell

\* copies of the Software, and to permit persons to whom the Software is

\* furnished to do so, subject to the following conditions:

\*

\* The above copyright notice and this permission notice shall be included in

\* all copies or substantial portions of the Software.

\*

\* THE SOFTWARE IS PROVIDED "AS IS", WITHOUT WARRANTY OF ANY KIND, EXPRESS OR \* IMPLIED, INCLUDING BUT NOT LIMITED TO THE WARRANTIES OF MERCHANTABILITY,

\* FITNESS FOR A PARTICULAR PURPOSE AND NONINFRINGEMENT. IN NO EVENT SHALL THE

\* AUTHORS OR COPYRIGHT HOLDERS BE LIABLE FOR

#### ANY CLAIM, DAMAGES OR OTHER

\* LIABILITY, WHETHER IN AN ACTION OF CONTRACT, TORT OR OTHERWISE, ARISING FROM, \* OUT OF OR IN CONNECTION WITH THE SOFTWARE OR THE USE OR OTHER DEALINGS IN \* THE SOFTWARE.

\*/

Found in path(s):

\* /opt/cola/permits/1804040957\_1695628414.902009/0/lombok-1-18-30-sources-jar/lombok/TestBase.java

\* /opt/cola/permits/1804040957\_1695628414.902009/0/lombok-1-18-30-sources-jar/lombok/TestEclipse.java

\* /opt/cola/permits/1804040957\_1695628414.902009/0/lombok-1-18-30-sources-jar/lombok/TestJavac.java No license file was found, but licenses were detected in source scan.

/\*

\* Copyright (C) 2011-2013 The Project Lombok Authors.

\*

\* Permission is hereby granted, free of charge, to any person obtaining a copy

\* of this software and associated documentation files (the "Software"), to deal

\* in the Software without restriction, including without limitation the rights

\* to use, copy, modify, merge, publish, distribute, sublicense, and/or sell

\* copies of the Software, and to permit persons to whom the Software is

\* furnished to do so, subject to the following conditions:

\*

\* The above copyright notice and this permission notice shall be included in

\* all copies or substantial portions of the Software.

\*

\* THE SOFTWARE IS PROVIDED "AS IS", WITHOUT WARRANTY OF ANY KIND, EXPRESS OR

\* IMPLIED, INCLUDING BUT NOT LIMITED TO THE WARRANTIES OF MERCHANTABILITY,

\* FITNESS FOR A PARTICULAR PURPOSE AND NONINFRINGEMENT. IN NO EVENT SHALL THE

\* AUTHORS OR COPYRIGHT HOLDERS BE LIABLE FOR

ANY CLAIM, DAMAGES OR OTHER

\* LIABILITY, WHETHER IN AN ACTION OF CONTRACT, TORT OR OTHERWISE, ARISING FROM, \* OUT OF OR IN CONNECTION WITH THE SOFTWARE OR THE USE OR OTHER DEALINGS IN

\* THE SOFTWARE.

\*/

Found in path(s):

\* /opt/cola/permits/1804040957\_1695628414.902009/0/lombok-1-18-30-sources-

jar/lombok/javac/java6/CommentCollectingScanner.java

\* /opt/cola/permits/1804040957\_1695628414.902009/0/lombok-1-18-30-sources-

jar/lombok/javac/java7/CommentCollectingScanner.java

\* /opt/cola/permits/1804040957\_1695628414.902009/0/lombok-1-18-30-sources-

jar/lombok/javac/java7/CommentCollectingScannerFactory.java

\* /opt/cola/permits/1804040957\_1695628414.902009/0/lombok-1-18-30-sources-

jar/lombok/javac/java6/CommentCollectingScannerFactory.java

No license file was found, but licenses were detected in source scan.

/\*

\* Copyright (C) 2014-2015 The Project Lombok Authors.

\*

\* Permission is hereby granted, free of charge, to any person obtaining a copy

\* of this software and associated documentation files (the "Software"), to deal

\* in the Software without restriction, including without limitation the rights

\* to use, copy, modify, merge, publish, distribute, sublicense, and/or sell

\* copies of the Software, and to permit persons to whom the Software is

\* furnished to do so, subject to the following conditions:

\*

\* The above copyright notice and this permission notice shall be included in

\* all copies or substantial portions of the Software.

\*

\* THE SOFTWARE IS PROVIDED "AS IS", WITHOUT WARRANTY OF ANY KIND, EXPRESS OR \* IMPLIED, INCLUDING BUT NOT LIMITED TO THE WARRANTIES OF MERCHANTABILITY, \* FITNESS FOR A PARTICULAR PURPOSE AND NONINFRINGEMENT. IN NO EVENT SHALL THE

\* AUTHORS OR COPYRIGHT HOLDERS BE LIABLE FOR

ANY CLAIM, DAMAGES OR OTHER

\* LIABILITY, WHETHER IN AN ACTION OF CONTRACT, TORT OR OTHERWISE, ARISING FROM, \* OUT OF OR IN CONNECTION WITH THE SOFTWARE OR THE USE OR OTHER DEALINGS IN

\* THE SOFTWARE.

\*/

#### Found in path(s):

\* /opt/cola/permits/1804040957\_1695628414.902009/0/lombok-1-18-30-sources-jar/lombok/launch/Main.java No license file was found, but licenses were detected in source scan.

/\*

\* Copyright (C) 2010-2011 The Project Lombok Authors.

\*

\* Permission is hereby granted, free of charge, to any person obtaining a copy

\* of this software and associated documentation files (the "Software"), to deal

\* in the Software without restriction, including without limitation the rights

\* to use, copy, modify, merge, publish, distribute, sublicense, and/or sell

\* copies of the Software, and to permit persons to whom the Software is

\* furnished to do so, subject to the following conditions:

\*

\* The above copyright notice and this permission notice shall be included in

\* all copies or substantial portions of the Software.

\*

\* THE SOFTWARE IS PROVIDED "AS IS", WITHOUT WARRANTY OF ANY KIND, EXPRESS OR

\* IMPLIED, INCLUDING BUT NOT LIMITED TO THE WARRANTIES OF MERCHANTABILITY,

\* FITNESS FOR A PARTICULAR PURPOSE AND NONINFRINGEMENT. IN NO EVENT SHALL THE

\* AUTHORS OR COPYRIGHT HOLDERS BE LIABLE FOR

ANY CLAIM, DAMAGES OR OTHER

\* LIABILITY, WHETHER IN AN ACTION OF CONTRACT, TORT OR OTHERWISE, ARISING FROM, \* OUT OF OR IN CONNECTION WITH THE SOFTWARE OR THE USE OR OTHER DEALINGS IN

\* THE SOFTWARE.

Found in path(s):

\* /opt/cola/permits/1804040957\_1695628414.902009/0/lombok-1-18-30-sourcesjar/lombok/javac/apt/Javac7BaseFileObjectWrapper.java

\* /opt/cola/permits/1804040957\_1695628414.902009/0/lombok-1-18-30-sources-

jar/lombok/javac/apt/Javac6BaseFileObjectWrapper.java

\* /opt/cola/permits/1804040957\_1695628414.902009/0/lombok-1-18-30-sourcesjar/lombok/javac/apt/LombokFileObject.java

\* /opt/cola/permits/1804040957\_1695628414.902009/0/lombok-1-18-30-sourcesjar/lombok/javac/apt/InterceptingJavaFileObject.java

No license file was found, but licenses were detected in source scan.

/\*

\* Copyright (C) 2023 The Project Lombok Authors.

\*

\* Permission is hereby granted, free of charge, to any person obtaining a copy

\* of this software and associated documentation files (the "Software"), to deal

\* in the Software without restriction, including without limitation the rights

\* to use, copy, modify, merge, publish, distribute, sublicense, and/or sell

\* copies of the Software, and to permit persons to whom the Software is

\* furnished to do so, subject to the following conditions:

\*

\* The above copyright notice and this permission notice shall be included in

\* all copies or substantial portions of the Software.

\*

\* THE SOFTWARE IS PROVIDED "AS IS", WITHOUT WARRANTY OF ANY KIND, EXPRESS OR

\* IMPLIED, INCLUDING BUT NOT LIMITED TO THE WARRANTIES OF MERCHANTABILITY,

\* FITNESS FOR A PARTICULAR PURPOSE AND NONINFRINGEMENT. IN NO EVENT SHALL THE

\* AUTHORS OR COPYRIGHT HOLDERS BE LIABLE FOR ANY

CLAIM, DAMAGES OR OTHER

\* LIABILITY, WHETHER IN AN ACTION OF CONTRACT, TORT OR OTHERWISE, ARISING FROM, \* OUT OF OR IN CONNECTION WITH THE SOFTWARE OR THE USE OR OTHER DEALINGS IN \* THE SOFTWARE.

\*/

Found in path(s):

\* /opt/cola/permits/1804040957\_1695628414.902009/0/lombok-1-18-30-sources-

jar/lombok/javac/handlers/HandleSingularRemove.java

\* /opt/cola/permits/1804040957\_1695628414.902009/0/lombok-1-18-30-sources-

jar/lombok/launch/PackageShader.java

No license file was found, but licenses were detected in source scan.

/\*

\* Copyright (C) 2009-2021 The Project Lombok Authors.

\*

\* Permission is hereby granted, free of charge, to any person obtaining a copy

\* of this software and associated documentation files (the "Software"), to deal

\* in the Software without restriction, including without limitation the rights

\* to use, copy, modify, merge, publish, distribute, sublicense, and/or sell

\* copies of the Software, and to permit persons to whom the Software is

\* furnished to do so, subject to the following conditions:

\*

\* The above copyright notice and this permission notice shall be included in

\* all copies or substantial portions of the Software.

\*

\* THE SOFTWARE IS PROVIDED "AS IS", WITHOUT WARRANTY OF ANY KIND, EXPRESS OR

\* IMPLIED, INCLUDING BUT NOT LIMITED TO THE WARRANTIES OF MERCHANTABILITY,

\* FITNESS FOR A PARTICULAR PURPOSE AND NONINFRINGEMENT. IN NO EVENT SHALL THE

\* AUTHORS OR COPYRIGHT HOLDERS BE LIABLE FOR

#### ANY CLAIM, DAMAGES OR OTHER

\* LIABILITY, WHETHER IN AN ACTION OF CONTRACT, TORT OR OTHERWISE, ARISING FROM,

\* OUT OF OR IN CONNECTION WITH THE SOFTWARE OR THE USE OR OTHER DEALINGS IN \* THE SOFTWARE.

\*/

Found in path(s):

\* /opt/cola/permits/1804040957\_1695628414.902009/0/lombok-1-18-30-sources-

jar/lombok/eclipse/handlers/HandleToString.java

\* /opt/cola/permits/1804040957\_1695628414.902009/0/lombok-1-18-30-sourcesjar/lombok/javac/handlers/HandleCleanup.java

\* /opt/cola/permits/1804040957\_1695628414.902009/0/lombok-1-18-30-sources-

jar/lombok/transform/TestWithDelombok.java

\* /opt/cola/permits/1804040957\_1695628414.902009/0/lombok-1-18-30-sources-jar/lombok/core/AST.java

\* /opt/cola/permits/1804040957\_1695628414.902009/0/lombok-1-18-30-sources-jar/lombok/javac/JavacNode.java

\* /opt/cola/permits/1804040957\_1695628414.902009/0/lombok-1-18-30-sources-

jar/lombok/javac/handlers/HandleToString.java

\* /opt/cola/permits/1804040957\_1695628414.902009/0/lombok-1-18-30-sources-jar/lombok/installer/Installer.java \*

/opt/cola/permits/1804040957\_1695628414.902009/0/lombok-1-18-30-sources-

jar/lombok/eclipse/EclipseAST.java

\* /opt/cola/permits/1804040957\_1695628414.902009/0/lombok-1-18-30-sources-

jar/lombok/javac/handlers/HandlePrintAST.java

\* /opt/cola/permits/1804040957\_1695628414.902009/0/lombok-1-18-30-sourcesjar/lombok/transform/TestWithEcj.java

\* /opt/cola/permits/1804040957\_1695628414.902009/0/lombok-1-18-30-sourcesjar/lombok/installer/eclipse/STSLocationProvider.java

\* /opt/cola/permits/1804040957\_1695628414.902009/0/lombok-1-18-30-sources-

jar/lombok/delombok/DelombokApp.java

\* /opt/cola/permits/1804040957\_1695628414.902009/0/lombok-1-18-30-sources-

jar/lombok/eclipse/handlers/HandlePrintAST.java

\* /opt/cola/permits/1804040957\_1695628414.902009/0/lombok-1-18-30-sources-jar/lombok/core/Main.java

\* /opt/cola/permits/1804040957\_1695628414.902009/0/lombok-1-18-30-sources-

jar/lombok/javac/handlers/HandleEqualsAndHashCode.java

\* /opt/cola/permits/1804040957\_1695628414.902009/0/lombok-1-18-30-sources-

jar/lombok/eclipse/handlers/HandleData.java

\*

/opt/cola/permits/1804040957\_1695628414.902009/0/lombok-1-18-30-sources-

jar/lombok/javac/handlers/HandleSneakyThrows.java

\* /opt/cola/permits/1804040957\_1695628414.902009/0/lombok-1-18-30-sourcesjar/lombok/javac/handlers/HandleData.java

\* /opt/cola/permits/1804040957\_1695628414.902009/0/lombok-1-18-30-sources-

jar/lombok/eclipse/handlers/HandleSynchronized.java

\* /opt/cola/permits/1804040957\_1695628414.902009/0/lombok-1-18-30-sourcesjar/lombok/RunTestsViaDelombok.java

\* /opt/cola/permits/1804040957\_1695628414.902009/0/lombok-1-18-30-sourcesjar/lombok/eclipse/agent/EclipsePatcher.java

\* /opt/cola/permits/1804040957\_1695628414.902009/0/lombok-1-18-30-sources-

jar/lombok/javac/handlers/HandleSynchronized.java

\* /opt/cola/permits/1804040957\_1695628414.902009/0/lombok-1-18-30-sources-jar/lombok/eclipse/Eclipse.java

\* /opt/cola/permits/1804040957\_1695628414.902009/0/lombok-1-18-30-sources-

jar/lombok/transform/TestSourceFiles.java

\*

/opt/cola/permits/1804040957\_1695628414.902009/0/lombok-1-18-30-sources-

jar/lombok/transform/TestLombokFilesIdempotent.java

\* /opt/cola/permits/1804040957\_1695628414.902009/0/lombok-1-18-30-sources-jar/lombok/DirectoryRunner.java

\* /opt/cola/permits/1804040957\_1695628414.902009/0/lombok-1-18-30-sources-

jar/lombok/core/handlers/SneakyThrowsAndCleanupDependencyInfo.java

\* /opt/cola/permits/1804040957\_1695628414.902009/0/lombok-1-18-30-sources-

jar/lombok/eclipse/handlers/HandleEqualsAndHashCode.java

\* /opt/cola/permits/1804040957\_1695628414.902009/0/lombok-1-18-30-sources-

jar/lombok/eclipse/handlers/HandleSneakyThrows.java

\* /opt/cola/permits/1804040957\_1695628414.902009/0/lombok-1-18-30-sources-

jar/lombok/eclipse/handlers/HandleCleanup.java

\* /opt/cola/permits/1804040957\_1695628414.902009/0/lombok-1-18-30-sources-

jar/lombok/core/runtimeDependencies/CreateLombokRuntimeApp.java

\* /opt/cola/permits/1804040957\_1695628414.902009/0/lombok-1-18-30-sourcesjar/lombok/eclipse/EclipseNode.java

\*

 /opt/cola/permits/1804040957\_1695628414.902009/0/lombok-1-18-30-sourcesjar/lombok/installer/eclipse/EclipseLocationProvider.java

No license file was found, but licenses were detected in source scan.

#### /\*

\* Copyright (C) 2015-2016 The Project Lombok Authors.

\*

\* Permission is hereby granted, free of charge, to any person obtaining a copy

\* of this software and associated documentation files (the "Software"), to deal

\* in the Software without restriction, including without limitation the rights

\* to use, copy, modify, merge, publish, distribute, sublicense, and/or sell

\* copies of the Software, and to permit persons to whom the Software is

\* furnished to do so, subject to the following conditions:

\*

\* The above copyright notice and this permission notice shall be included in

\* all copies or substantial portions of the Software.

\*

\* THE SOFTWARE IS PROVIDED "AS IS", WITHOUT WARRANTY OF ANY KIND, EXPRESS OR

\* IMPLIED, INCLUDING BUT NOT LIMITED TO THE WARRANTIES OF MERCHANTABILITY,

\* FITNESS FOR A PARTICULAR PURPOSE AND NONINFRINGEMENT. IN NO EVENT SHALL THE

\* AUTHORS OR COPYRIGHT HOLDERS BE LIABLE FOR

ANY CLAIM, DAMAGES OR OTHER

\* LIABILITY, WHETHER IN AN ACTION OF CONTRACT, TORT OR OTHERWISE, ARISING FROM, \* OUT OF OR IN CONNECTION WITH THE SOFTWARE OR THE USE OR OTHER DEALINGS IN \* THE SOFTWARE.

\*/

Found in path(s):

\* /opt/cola/permits/1804040957\_1695628414.902009/0/lombok-1-18-30-sources-jar/lombok/Generated.java No license file was found, but licenses were detected in source scan.

/\*

\* Copyright (C) 2012-2022 The Project Lombok Authors.

\*

\* Permission is hereby granted, free of charge, to any person obtaining a copy

\* of this software and associated documentation files (the "Software"), to deal

\* in the Software without restriction, including without limitation the rights

\* to use, copy, modify, merge, publish, distribute, sublicense, and/or sell

\* copies of the Software, and to permit persons to whom the Software is

\* furnished to do so, subject to the following conditions:

\*

\* The above copyright notice and this permission notice shall be included in

\* all copies or substantial portions of the Software.

\*

\* THE SOFTWARE IS PROVIDED "AS IS", WITHOUT WARRANTY OF ANY KIND, EXPRESS OR

\* IMPLIED, INCLUDING BUT NOT LIMITED TO THE WARRANTIES OF MERCHANTABILITY,

\* FITNESS FOR A PARTICULAR PURPOSE AND NONINFRINGEMENT. IN NO EVENT SHALL THE

\* AUTHORS OR COPYRIGHT HOLDERS BE LIABLE FOR

ANY CLAIM, DAMAGES OR OTHER

\* LIABILITY, WHETHER IN AN ACTION OF CONTRACT, TORT OR OTHERWISE, ARISING FROM, \* OUT OF OR IN CONNECTION WITH THE SOFTWARE OR THE USE OR OTHER DEALINGS IN

\* THE SOFTWARE.

\*/

Found in path(s):

\* /opt/cola/permits/1804040957\_1695628414.902009/0/lombok-1-18-30-sourcesjar/lombok/experimental/Accessors.java

\* /opt/cola/permits/1804040957\_1695628414.902009/0/lombok-1-18-30-sourcesjar/lombok/javac/handlers/HandleWith.java

\* /opt/cola/permits/1804040957\_1695628414.902009/0/lombok-1-18-30-sources-

jar/lombok/eclipse/handlers/HandleWith.java

\* /opt/cola/permits/1804040957\_1695628414.902009/0/lombok-1-18-30-sourcesjar/lombok/javac/handlers/HandleAccessors.java

No license file was found, but licenses were detected in source scan.

#### /\*

\* Copyright (C) 2021 The Project Lombok Authors.

\*

\* Permission is hereby granted, free of charge, to any person obtaining a copy

\* of this software and associated documentation files (the "Software"), to deal

\* in the Software without restriction, including without limitation the rights

\* to use, copy, modify, merge, publish, distribute, sublicense, and/or sell

\* copies of the Software, and to permit persons to whom the Software is

\* furnished to do so, subject to the following conditions:

\*

\* The above copyright notice and this permission notice shall be included in

\* all copies or substantial portions of the Software.

\*

\* THE SOFTWARE IS PROVIDED "AS IS", WITHOUT WARRANTY OF ANY KIND, EXPRESS OR

\* IMPLIED, INCLUDING BUT NOT LIMITED TO THE WARRANTIES OF MERCHANTABILITY,

\* FITNESS FOR A PARTICULAR PURPOSE AND NONINFRINGEMENT. IN NO EVENT SHALL THE

\* AUTHORS OR COPYRIGHT HOLDERS BE LIABLE FOR ANY

#### CLAIM, DAMAGES OR OTHER

\* LIABILITY, WHETHER IN AN ACTION OF CONTRACT, TORT OR OTHERWISE, ARISING FROM, \* OUT OF OR IN CONNECTION WITH THE SOFTWARE OR THE USE OR OTHER DEALINGS IN \* THE SOFTWARE.

\*/

Found in path(s):

\* /opt/cola/permits/1804040957\_1695628414.902009/0/lombok-1-18-30-sourcesjar/lombok/eclipse/handlers/HandleStandardException.java

\* /opt/cola/permits/1804040957\_1695628414.902009/0/lombok-1-18-30-sources-

jar/lombok/experimental/StandardException.java

\* /opt/cola/permits/1804040957\_1695628414.902009/0/lombok-1-18-30-sources-

jar/lombok/core/configuration/CapitalizationStrategy.java

\* /opt/cola/permits/1804040957\_1695628414.902009/0/lombok-1-18-30-sources-

jar/lombok/javac/handlers/HandleStandardException.java

No license file was found, but licenses were detected in source scan.

/\*

\* Copyright (C) 2010-2023 The Project Lombok Authors.

\*

\* Permission is hereby granted, free of charge, to any person obtaining a copy

\* of this software and associated documentation files (the "Software"), to deal

\* in the Software without restriction, including without limitation the rights

\* to use, copy, modify, merge, publish, distribute, sublicense, and/or sell

\* copies of the Software, and to permit persons to whom the Software is

\* furnished to do so, subject to the following conditions:

\*

\* The above copyright notice and this permission notice shall be included in

\* all copies or substantial portions of the Software.
\*

\* THE SOFTWARE IS PROVIDED "AS IS", WITHOUT WARRANTY OF ANY KIND, EXPRESS OR

\* IMPLIED, INCLUDING BUT NOT LIMITED TO THE WARRANTIES OF MERCHANTABILITY,

\* FITNESS FOR A PARTICULAR PURPOSE AND NONINFRINGEMENT. IN NO EVENT SHALL THE

\* AUTHORS OR COPYRIGHT HOLDERS BE LIABLE FOR

### ANY CLAIM, DAMAGES OR OTHER

\* LIABILITY, WHETHER IN AN ACTION OF CONTRACT, TORT OR OTHERWISE, ARISING FROM,

\* OUT OF OR IN CONNECTION WITH THE SOFTWARE OR THE USE OR OTHER DEALINGS IN \* THE SOFTWARE.

\*/

Found in path(s):

\* /opt/cola/permits/1804040957\_1695628414.902009/0/lombok-1-18-30-sources-

jar/lombok/bytecode/ClassFileMetaData.java

\* /opt/cola/permits/1804040957\_1695628414.902009/0/lombok-1-18-30-sources-

jar/lombok/launch/ClassFileMetaData.java

No license file was found, but licenses were detected in source scan.

### /\*

\* Copyright (C) 2017 The Project Lombok Authors.

\*

\* Permission is hereby granted, free of charge, to any person obtaining a copy

\* of this software and associated documentation files (the "Software"), to deal

\* in the Software without restriction, including without limitation the rights

\* to use, copy, modify, merge, publish, distribute, sublicense, and/or sell

\* copies of the Software, and to permit persons to whom the Software is

\* furnished to do so, subject to the following conditions:

\*

\* The above copyright notice and this permission notice shall be included in

\* all copies or substantial portions of the Software.

\*

\* THE SOFTWARE IS PROVIDED "AS IS", WITHOUT WARRANTY OF ANY KIND, EXPRESS OR \* IMPLIED, INCLUDING BUT NOT LIMITED TO THE WARRANTIES OF MERCHANTABILITY, \* FITNESS FOR A PARTICULAR PURPOSE AND NONINFRINGEMENT. IN NO EVENT SHALL THE

\* AUTHORS OR COPYRIGHT HOLDERS BE LIABLE FOR ANY

CLAIM, DAMAGES OR OTHER

\* LIABILITY, WHETHER IN AN ACTION OF CONTRACT, TORT OR OTHERWISE, ARISING FROM, \* OUT OF OR IN CONNECTION WITH THE SOFTWARE OR THE USE OR OTHER DEALINGS IN \* THE SOFTWARE.

\*/

Found in path(s):

\* /opt/cola/permits/1804040957\_1695628414.902009/0/lombok-1-18-30-sourcesjar/lombok/javac/PackageName.java

\* /opt/cola/permits/1804040957\_1695628414.902009/0/lombok-1-18-30-sources-

jar/lombok/javac/Javac9BasedLombokOptions.java

No license file was found, but licenses were detected in source scan.

/\*

\* Copyright (C) 2020-2022 The Project Lombok Authors.

\*

\* Permission is hereby granted, free of charge, to any person obtaining a copy

\* of this software and associated documentation files (the "Software"), to deal

\* in the Software without restriction, including without limitation the rights

\* to use, copy, modify, merge, publish, distribute, sublicense, and/or sell

\* copies of the Software, and to permit persons to whom the Software is

\* furnished to do so, subject to the following conditions:

\*

\* The above copyright notice and this permission notice shall be included in

\* all copies or substantial portions of the Software.

\*

\* THE SOFTWARE IS PROVIDED "AS IS", WITHOUT WARRANTY OF ANY KIND, EXPRESS OR \* IMPLIED, INCLUDING BUT NOT LIMITED TO THE WARRANTIES OF MERCHANTABILITY, \* FITNESS FOR A PARTICULAR PURPOSE AND NONINFRINGEMENT. IN NO EVENT SHALL THE

\* AUTHORS OR COPYRIGHT HOLDERS BE LIABLE FOR

ANY CLAIM, DAMAGES OR OTHER

\* LIABILITY, WHETHER IN AN ACTION OF CONTRACT, TORT OR OTHERWISE, ARISING FROM, \* OUT OF OR IN CONNECTION WITH THE SOFTWARE OR THE USE OR OTHER DEALINGS IN

\* THE SOFTWARE.

\*/

Found in path(s):

\* /opt/cola/permits/1804040957\_1695628414.902009/0/lombok-1-18-30-sourcesjar/lombok/eclipse/handlers/HandleWithBy.java

\* /opt/cola/permits/1804040957\_1695628414.902009/0/lombok-1-18-30-sources-

jar/lombok/javac/handlers/HandleWithBy.java

No license file was found, but licenses were detected in source scan.

/\*

\* Copyright (C) 2018-2023 The Project Lombok Authors.

\*

\* Permission is hereby granted, free of charge, to any person obtaining a copy

\* of this software and associated documentation files (the "Software"), to deal

\* in the Software without restriction, including without limitation the rights

\* to use, copy, modify, merge, publish, distribute, sublicense, and/or sell

\* copies of the Software, and to permit persons to whom the Software is

\* furnished to do so, subject to the following conditions:

\*

\* The above copyright notice and this permission notice shall be included in

\* all copies or substantial portions of the Software.

\*

\* THE SOFTWARE IS PROVIDED "AS IS", WITHOUT WARRANTY OF ANY KIND, EXPRESS OR

\* IMPLIED, INCLUDING BUT NOT LIMITED TO THE WARRANTIES OF MERCHANTABILITY,

\* FITNESS FOR A PARTICULAR PURPOSE AND NONINFRINGEMENT. IN NO EVENT SHALL THE

\* AUTHORS OR COPYRIGHT HOLDERS BE LIABLE FOR

### ANY CLAIM, DAMAGES OR OTHER

\* LIABILITY, WHETHER IN AN ACTION OF CONTRACT, TORT OR OTHERWISE, ARISING FROM, \* OUT OF OR IN CONNECTION WITH THE SOFTWARE OR THE USE OR OTHER DEALINGS IN

\* THE SOFTWARE.

\*/

Found in path(s):

\* /opt/cola/permits/1804040957\_1695628414.902009/0/lombok-1-18-30-sourcesjar/lombok/javac/handlers/HandleBuilderDefaultRemove.java No license file was found, but licenses were detected in source scan.

/\*

\* Copyright (C) 2012 The Project Lombok Authors.

\*

\* Permission is hereby granted, free of charge, to any person obtaining a copy

\* of this software and associated documentation files (the "Software"), to deal

\* in the Software without restriction, including without limitation the rights

\* to use, copy, modify, merge, publish, distribute, sublicense, and/or sell

\* copies of the Software, and to permit persons to whom the Software is

\* furnished to do so, subject to the following conditions:

\*

\* The above copyright notice and this permission notice shall be included in

\* all copies or substantial portions of the Software.

\*

\* THE SOFTWARE IS PROVIDED "AS IS", WITHOUT WARRANTY OF ANY KIND, EXPRESS OR

\* IMPLIED, INCLUDING BUT NOT LIMITED TO THE WARRANTIES OF MERCHANTABILITY,

\* FITNESS FOR A PARTICULAR PURPOSE AND NONINFRINGEMENT. IN NO EVENT SHALL THE

\* AUTHORS OR COPYRIGHT HOLDERS BE LIABLE FOR ANY

CLAIM, DAMAGES OR OTHER

\* LIABILITY, WHETHER IN AN ACTION OF CONTRACT, TORT OR OTHERWISE, ARISING FROM, \* OUT OF OR IN CONNECTION WITH THE SOFTWARE OR THE USE OR OTHER DEALINGS IN \* THE SOFTWARE.

\*/

Found in path(s):

\* /opt/cola/permits/1804040957\_1695628414.902009/0/lombok-1-18-30-sourcesjar/lombok/eclipse/agent/ExtensionMethodCompletionProposal.java

\* /opt/cola/permits/1804040957\_1695628414.902009/0/lombok-1-18-30-sourcesjar/lombok/javac/handlers/JavacResolver.java

\* /opt/cola/permits/1804040957\_1695628414.902009/0/lombok-1-18-30-sources-

jar/lombok/eclipse/agent/PatchExtensionMethodCompletionProposalPortal.java

\* /opt/cola/permits/1804040957\_1695628414.902009/0/lombok-1-18-30-sourcesjar/lombok/javac/ResolutionResetNeeded.java

\* /opt/cola/permits/1804040957\_1695628414.902009/0/lombok-1-18-30-sourcesjar/lombok/eclipse/DeferUntilPostDiet.java

\* /opt/cola/permits/1804040957\_1695628414.902009/0/lombok-1-18-30-sourcesjar/lombok/experimental/NonFinal.java

\* /opt/cola/permits/1804040957\_1695628414.902009/0/lombok-1-18-30-sources-

jar/lombok/experimental/PackagePrivate.java

\*

 /opt/cola/permits/1804040957\_1695628414.902009/0/lombok-1-18-30-sourcesjar/lombok/eclipse/agent/PatchExtensionMethodCompletionProposal.java \* /opt/cola/permits/1804040957\_1695628414.902009/0/lombok-1-18-30-sourcesjar/lombok/core/HandlerPriority.java No license file was found, but licenses were detected in source scan.

/\*

\* Copyright (C) 2010-2017 The Project Lombok Authors.

\*

\* Permission is hereby granted, free of charge, to any person obtaining a copy

\* of this software and associated documentation files (the "Software"), to deal

\* in the Software without restriction, including without limitation the rights

\* to use, copy, modify, merge, publish, distribute, sublicense, and/or sell

\* copies of the Software, and to permit persons to whom the Software is

\* furnished to do so, subject to the following conditions:

\*

\* The above copyright notice and this permission notice shall be included in

\* all copies or substantial portions of the Software.

\*

\* THE SOFTWARE IS PROVIDED "AS IS", WITHOUT WARRANTY OF ANY KIND, EXPRESS OR

\* IMPLIED, INCLUDING BUT NOT LIMITED TO THE WARRANTIES OF MERCHANTABILITY,

\* FITNESS FOR A PARTICULAR PURPOSE AND NONINFRINGEMENT. IN NO EVENT SHALL THE

\* AUTHORS OR COPYRIGHT HOLDERS BE LIABLE FOR

ANY CLAIM, DAMAGES OR OTHER

\* LIABILITY, WHETHER IN AN ACTION OF CONTRACT, TORT OR OTHERWISE, ARISING FROM,

\* OUT OF OR IN CONNECTION WITH THE SOFTWARE OR THE USE OR OTHER DEALINGS IN

\* THE SOFTWARE.

\*/

Found in path(s):

\* /opt/cola/permits/1804040957\_1695628414.902009/0/lombok-1-18-30-sources-

jar/lombok/AllArgsConstructor.java

\* /opt/cola/permits/1804040957\_1695628414.902009/0/lombok-1-18-30-sources-

jar/lombok/extern/log4j/Log4j.java

\* /opt/cola/permits/1804040957\_1695628414.902009/0/lombok-1-18-30-sources-

jar/lombok/NoArgsConstructor.java

\* /opt/cola/permits/1804040957\_1695628414.902009/0/lombok-1-18-30-sources-jar/lombok/experimental/var.java

\* /opt/cola/permits/1804040957\_1695628414.902009/0/lombok-1-18-30-sources-jar/lombok/extern/slf4j/Slf4j.java

\* /opt/cola/permits/1804040957\_1695628414.902009/0/lombok-1-18-30-sources-jar/lombok/Delegate.java

\* /opt/cola/permits/1804040957\_1695628414.902009/0/lombok-1-18-30-sources-

jar/lombok/extern/apachecommons/CommonsLog.java

\* /opt/cola/permits/1804040957\_1695628414.902009/0/lombok-1-18-30-sources-jar/lombok/extern/java/Log.java \*

/opt/cola/permits/1804040957\_1695628414.902009/0/lombok-1-18-30-sources-jar/lombok/val.java

\* /opt/cola/permits/1804040957\_1695628414.902009/0/lombok-1-18-30-sources-

jar/lombok/RequiredArgsConstructor.java

\* /opt/cola/permits/1804040957\_1695628414.902009/0/lombok-1-18-30-sourcesjar/lombok/experimental/Delegate.java

No license file was found, but licenses were detected in source scan.

/\*

\* Copyright (C) 2020 The Project Lombok Authors.

\*

\* Permission is hereby granted, free of charge, to any person obtaining a copy

\* of this software and associated documentation files (the "Software"), to deal

\* in the Software without restriction, including without limitation the rights

\* to use, copy, modify, merge, publish, distribute, sublicense, and/or sell

\* copies of the Software, and to permit persons to whom the Software is

\* furnished to do so, subject to the following conditions:

\*

\* The above copyright notice and this permission notice shall be included in

\* all copies or substantial portions of the Software.

\*

\* THE SOFTWARE IS PROVIDED "AS IS", WITHOUT WARRANTY OF ANY KIND, EXPRESS OR \* IMPLIED, INCLUDING BUT NOT LIMITED TO THE WARRANTIES OF MERCHANTABILITY, \* FITNESS FOR A PARTICULAR PURPOSE AND NONINFRINGEMENT. IN NO EVENT SHALL THE \* AUTHORS OR COPYRIGHT HOLDERS BE LIABLE FOR ANY

## CLAIM, DAMAGES OR OTHER

\* LIABILITY, WHETHER IN AN ACTION OF CONTRACT, TORT OR OTHERWISE, ARISING FROM, \* OUT OF OR IN CONNECTION WITH THE SOFTWARE OR THE USE OR OTHER DEALINGS IN \* THE SOFTWARE.

\*/

Found in path(s):

\* /opt/cola/permits/1804040957\_1695628414.902009/0/lombok-1-18-30-sources-

jar/lombok/core/configuration/ConfigurationFileToSource.java

\* /opt/cola/permits/1804040957\_1695628414.902009/0/lombok-1-18-30-sources-

jar/lombok/core/configuration/ConfigurationFile.java

\* /opt/cola/permits/1804040957\_1695628414.902009/0/lombok-1-18-30-sources-

jar/lombok/experimental/WithBy.java

No license file was found, but licenses were detected in source scan.

/\*

\* Copyright (C) 2015-2020 The Project Lombok Authors.

\*

\* Permission is hereby granted, free of charge, to any person obtaining a copy

\* of this software and associated documentation files (the "Software"), to deal

\* in the Software without restriction, including without limitation the rights

\* to use, copy, modify, merge, publish, distribute, sublicense, and/or sell

\* copies of the Software, and to permit persons to whom the Software is

\* furnished to do so, subject to the following conditions:

\*

\* The above copyright notice and this permission notice shall be included in

\* all copies or substantial portions of the Software.

\*

\* THE SOFTWARE IS PROVIDED "AS IS", WITHOUT WARRANTY OF ANY KIND, EXPRESS OR

\* IMPLIED, INCLUDING BUT NOT LIMITED TO THE WARRANTIES OF MERCHANTABILITY,

\* FITNESS FOR A PARTICULAR PURPOSE AND NONINFRINGEMENT. IN NO EVENT SHALL THE

\* AUTHORS OR COPYRIGHT HOLDERS BE LIABLE FOR

ANY CLAIM, DAMAGES OR OTHER

\* LIABILITY, WHETHER IN AN ACTION OF CONTRACT, TORT OR OTHERWISE, ARISING FROM,

\* OUT OF OR IN CONNECTION WITH THE SOFTWARE OR THE USE OR OTHER DEALINGS IN \* THE SOFTWARE.

\*/

Found in path(s):

\* /opt/cola/permits/1804040957\_1695628414.902009/0/lombok-1-18-30-sourcesjar/lombok/javac/handlers/singulars/JavacGuavaSingularizer.java No license file was found, but licenses were detected in source scan.

/\*

\* Copyright (C) 2019-2020 The Project Lombok Authors.

\*

\* Permission is hereby granted, free of charge, to any person obtaining a copy

\* of this software and associated documentation files (the "Software"), to deal

\* in the Software without restriction, including without limitation the rights

\* to use, copy, modify, merge, publish, distribute, sublicense, and/or sell

\* copies of the Software, and to permit persons to whom the Software is

\* furnished to do so, subject to the following conditions:

\*

\* The above copyright notice and this permission notice shall be included in

\* all copies or substantial portions of the Software.

\*

\* THE SOFTWARE IS PROVIDED "AS IS", WITHOUT WARRANTY OF ANY KIND, EXPRESS OR

\* IMPLIED, INCLUDING BUT NOT LIMITED TO THE WARRANTIES OF MERCHANTABILITY,

\* FITNESS FOR A PARTICULAR PURPOSE AND NONINFRINGEMENT. IN NO EVENT SHALL THE

\* AUTHORS OR COPYRIGHT HOLDERS BE LIABLE FOR

ANY CLAIM, DAMAGES OR OTHER

\* LIABILITY, WHETHER IN AN ACTION OF CONTRACT, TORT OR OTHERWISE, ARISING FROM, \* OUT OF OR IN CONNECTION WITH THE SOFTWARE OR THE USE OR OTHER DEALINGS IN \* THE SOFTWARE.

\*/

Found in path(s):

\* /opt/cola/permits/1804040957\_1695628414.902009/0/lombok-1-18-30-sourcesjar/lombok/core/configuration/CheckerFrameworkVersion.java No license file was found, but licenses were detected in source scan.

/\*

\* Copyright (C) 2020-2023 The Project Lombok Authors.

\*

\* Permission is hereby granted, free of charge, to any person obtaining a copy

- \* of this software and associated documentation files (the "Software"), to deal
- \* in the Software without restriction, including without limitation the rights
- \* to use, copy, modify, merge, publish, distribute, sublicense, and/or sell
- \* copies of the Software, and to permit persons to whom the Software is
- \* furnished to do so, subject to the following conditions:
- \*
- \* The above copyright notice and this permission notice shall be included in
- \* all copies or substantial portions of the Software.
- \*

\* THE SOFTWARE IS PROVIDED "AS IS", WITHOUT WARRANTY OF ANY KIND, EXPRESS OR

\* IMPLIED, INCLUDING BUT NOT LIMITED TO THE WARRANTIES OF MERCHANTABILITY,

\* FITNESS FOR A PARTICULAR PURPOSE AND NONINFRINGEMENT. IN NO EVENT SHALL THE

\* AUTHORS OR COPYRIGHT HOLDERS BE LIABLE FOR

### ANY CLAIM, DAMAGES OR OTHER

\* LIABILITY, WHETHER IN AN ACTION OF CONTRACT, TORT OR OTHERWISE, ARISING FROM, \* OUT OF OR IN CONNECTION WITH THE SOFTWARE OR THE USE OR OTHER DEALINGS IN \* THE SOFTWARE.

\*/

Found in path(s):

\* /opt/cola/permits/1804040957\_1695628414.902009/0/lombok-1-18-30-sourcesjar/lombok/core/configuration/NullAnnotationLibrary.java No license file was found, but licenses were detected in source scan.

/\*

\* Copyright (C) 2017-2021 The Project Lombok Authors.

\*

\* Permission is hereby granted, free of charge, to any person obtaining a copy

\* of this software and associated documentation files (the "Software"), to deal

\* in the Software without restriction, including without limitation the rights

\* to use, copy, modify, merge, publish, distribute, sublicense, and/or sell

\* copies of the Software, and to permit persons to whom the Software is

\* furnished to do so, subject to the following conditions:

\*

\* The above copyright notice and this permission notice shall be included in

\* all copies or substantial portions of the Software.

\*

\* THE SOFTWARE IS PROVIDED "AS IS", WITHOUT WARRANTY OF ANY KIND, EXPRESS OR

\* IMPLIED, INCLUDING BUT NOT LIMITED TO THE WARRANTIES OF MERCHANTABILITY,

\* FITNESS FOR A PARTICULAR PURPOSE AND NONINFRINGEMENT. IN NO EVENT SHALL THE

\* AUTHORS OR COPYRIGHT HOLDERS BE LIABLE FOR

ANY CLAIM, DAMAGES OR OTHER

\* LIABILITY, WHETHER IN AN ACTION OF CONTRACT, TORT OR OTHERWISE, ARISING FROM, \* OUT OF OR IN CONNECTION WITH THE SOFTWARE OR THE USE OR OTHER DEALINGS IN

\* THE SOFTWARE.

\*/

Found in path(s):

\* /opt/cola/permits/1804040957\_1695628414.902009/0/lombok-1-18-30-sourcesjar/lombok/javac/handlers/HandleBuilderDefault.java \* /opt/cola/permits/1804040957\_1695628414.902009/0/lombok-1-18-30-sourcesjar/lombok/eclipse/handlers/HandleBuilderDefault.java No license file was found, but licenses were detected in source scan.

/\*

\* Copyright (C) 2014-2021 The Project Lombok Authors.

\*

\* Permission is hereby granted, free of charge, to any person obtaining a copy

\* of this software and associated documentation files (the "Software"), to deal

\* in the Software without restriction, including without limitation the rights

\* to use, copy, modify, merge, publish, distribute, sublicense, and/or sell

\* copies of the Software, and to permit persons to whom the Software is

\* furnished to do so, subject to the following conditions:

\*

\* The above copyright notice and this permission notice shall be included in

\* all copies or substantial portions of the Software.

\*

\* THE SOFTWARE IS PROVIDED "AS IS", WITHOUT WARRANTY OF ANY KIND, EXPRESS OR

\* IMPLIED, INCLUDING BUT NOT LIMITED TO THE WARRANTIES OF MERCHANTABILITY,

\* FITNESS FOR A PARTICULAR PURPOSE AND NONINFRINGEMENT. IN NO EVENT SHALL THE

\* AUTHORS OR COPYRIGHT HOLDERS BE LIABLE FOR

ANY CLAIM, DAMAGES OR OTHER

\* LIABILITY, WHETHER IN AN ACTION OF CONTRACT, TORT OR OTHERWISE, ARISING FROM, \* OUT OF OR IN CONNECTION WITH THE SOFTWARE OR THE USE OR OTHER DEALINGS IN \* THE SOFTWARE.

\*/

Found in path(s):

\* /opt/cola/permits/1804040957\_1695628414.902009/0/lombok-1-18-30-sourcesjar/lombok/eclipse/handlers/HandleDelegate.java

\* /opt/cola/permits/1804040957\_1695628414.902009/0/lombok-1-18-30-sources-

jar/lombok/eclipse/handlers/HandleFieldNameConstants.java

\* /opt/cola/permits/1804040957\_1695628414.902009/0/lombok-1-18-30-sources-

jar/lombok/core/configuration/ConfigurationApp.java

\* /opt/cola/permits/1804040957\_1695628414.902009/0/lombok-1-18-30-sourcesjar/lombok/javac/handlers/HandleFieldNameConstants.java

\* /opt/cola/permits/1804040957\_1695628414.902009/0/lombok-1-18-30-sourcesjar/lombok/javac/JavacAugments.java

\* /opt/cola/permits/1804040957\_1695628414.902009/0/lombok-1-18-30-sourcesjar/lombok/core/configuration/FlagUsageType.java

No license file was found, but licenses were detected in source scan.

## /\*

\* Copyright (C) 2014-2020 The Project Lombok Authors.

\*

\* Permission is hereby granted, free of charge, to any person obtaining a copy

- \* of this software and associated documentation files (the "Software"), to deal
- \* in the Software without restriction, including without limitation the rights
- \* to use, copy, modify, merge, publish, distribute, sublicense, and/or sell
- \* copies of the Software, and to permit persons to whom the Software is

\* furnished to do so, subject to the following conditions:

\*

- \* The above copyright notice and this permission notice shall be included in
- \* all copies or substantial portions of the Software.

\*

- \* THE SOFTWARE IS PROVIDED "AS IS", WITHOUT WARRANTY OF ANY KIND, EXPRESS OR
- \* IMPLIED, INCLUDING BUT NOT LIMITED TO THE WARRANTIES OF MERCHANTABILITY,
- \* FITNESS FOR A PARTICULAR PURPOSE AND NONINFRINGEMENT. IN NO EVENT SHALL THE
- \* AUTHORS OR COPYRIGHT HOLDERS BE LIABLE FOR

### ANY CLAIM, DAMAGES OR OTHER

\* LIABILITY, WHETHER IN AN ACTION OF CONTRACT, TORT OR OTHERWISE, ARISING FROM, \* OUT OF OR IN CONNECTION WITH THE SOFTWARE OR THE USE OR OTHER DEALINGS IN \* THE SOFTWARE.

\*/

Found in path(s):

\* /opt/cola/permits/1804040957\_1695628414.902009/0/lombok-1-18-30-sourcesjar/lombok/core/configuration/NullCheckExceptionType.java

\* /opt/cola/permits/1804040957\_1695628414.902009/0/lombok-1-18-30-sources-

jar/lombok/core/configuration/FileSystemSourceCache.java

\* /opt/cola/permits/1804040957\_1695628414.902009/0/lombok-1-18-30-sources-

jar/lombok/core/configuration/ConfigurationSource.java

\* /opt/cola/permits/1804040957\_1695628414.902009/0/lombok-1-18-30-sources-

jar/lombok/core/configuration/ConfigurationParser.java

\* /opt/cola/permits/1804040957\_1695628414.902009/0/lombok-1-18-30-sources-

jar/lombok/core/configuration/BubblingConfigurationResolver.java

\* /opt/cola/permits/1804040957\_1695628414.902009/0/lombok-1-18-30-sources-

jar/lombok/core/configuration/SingleConfigurationSource.java

No license file was found, but licenses were detected in source scan.

/\*

\* Copyright (C) 2009-2016 The Project Lombok Authors.

\*

\* Permission is hereby granted, free of charge, to any person obtaining a copy

\* of this software and associated documentation files (the "Software"), to deal

\* in the Software without restriction, including without limitation the rights

\* to use, copy, modify, merge, publish, distribute, sublicense, and/or sell

\* copies of the Software, and to permit persons to whom the Software is

\* furnished to do so, subject to the following conditions:

\*

\* The above copyright notice and this permission notice shall be included in

\* all copies or substantial portions of the Software.

\*

\* THE SOFTWARE IS PROVIDED "AS IS", WITHOUT WARRANTY OF ANY KIND, EXPRESS OR

\* IMPLIED, INCLUDING BUT NOT LIMITED TO THE WARRANTIES OF MERCHANTABILITY,

\* FITNESS FOR A PARTICULAR PURPOSE AND NONINFRINGEMENT. IN NO EVENT SHALL THE

\* AUTHORS OR COPYRIGHT HOLDERS BE LIABLE FOR

ANY CLAIM, DAMAGES OR OTHER

\* LIABILITY, WHETHER IN AN ACTION OF CONTRACT, TORT OR OTHERWISE, ARISING FROM, \* OUT OF OR IN CONNECTION WITH THE SOFTWARE OR THE USE OR OTHER DEALINGS IN

\* THE SOFTWARE.

\*/

Found in path(s):

\* /opt/cola/permits/1804040957\_1695628414.902009/0/lombok-1-18-30-sources-

jar/lombok/installer/IdeLocationProvider.java

\* /opt/cola/permits/1804040957\_1695628414.902009/0/lombok-1-18-30-sources-jar/lombok/installer/OsUtils.java

\* /opt/cola/permits/1804040957\_1695628414.902009/0/lombok-1-18-30-sources-

jar/lombok/installer/eclipse/EclipseProductLocationProvider.java

\* /opt/cola/permits/1804040957\_1695628414.902009/0/lombok-1-18-30-sources-

jar/lombok/installer/IdeLocation.java

No license file was found, but licenses were detected in source scan.

/\*

\* Copyright (C) 2011-2019 The Project Lombok Authors.

\*

\* Permission is hereby granted, free of charge, to any person obtaining a copy

\* of this software and associated documentation files (the "Software"), to deal

\* in the Software without restriction, including without limitation the rights

\* to use, copy, modify, merge, publish, distribute, sublicense, and/or sell

\* copies of the Software, and to permit persons to whom the Software is

\* furnished to do so, subject to the following conditions:

\*

\* The above copyright notice and this permission notice shall be included in

\* all copies or substantial portions of the Software.

\*

\* THE SOFTWARE IS PROVIDED "AS IS", WITHOUT WARRANTY OF ANY KIND, EXPRESS OR

\* IMPLIED, INCLUDING BUT NOT LIMITED TO THE WARRANTIES OF MERCHANTABILITY,

\* FITNESS FOR A PARTICULAR PURPOSE AND NONINFRINGEMENT. IN NO EVENT SHALL THE

\* AUTHORS OR COPYRIGHT HOLDERS BE LIABLE FOR

ANY CLAIM, DAMAGES OR OTHER

\* LIABILITY, WHETHER IN AN ACTION OF CONTRACT, TORT OR OTHERWISE, ARISING FROM, \* OUT OF OR IN CONNECTION WITH THE SOFTWARE OR THE USE OR OTHER DEALINGS IN \* THE SOFTWARE.

\*/

Found in path(s):

\* /opt/cola/permits/1804040957\_1695628414.902009/0/lombok-1-18-30-sources-

jar/lombok/javac/CommentCatcher.java

No license file was found, but licenses were detected in source scan.

/\*

\* Copyright (C) 2014 The Project Lombok Authors.

\*

\* Permission is hereby granted, free of charge, to any person obtaining a copy

\* of this software and associated documentation files (the "Software"), to deal

\* in the Software without restriction, including without limitation the rights

\* to use, copy, modify, merge, publish, distribute, sublicense, and/or sell

\* copies of the Software, and to permit persons to whom the Software is

\* furnished to do so, subject to the following conditions:

\*

\* The above copyright notice and this permission notice shall be included in

\* all copies or substantial portions of the Software.

\*

\* THE SOFTWARE IS PROVIDED "AS IS", WITHOUT WARRANTY OF ANY KIND, EXPRESS OR

\* IMPLIED, INCLUDING BUT NOT LIMITED TO THE WARRANTIES OF MERCHANTABILITY,

\* FITNESS FOR A PARTICULAR PURPOSE AND NONINFRINGEMENT. IN NO EVENT SHALL THE

\* AUTHORS OR COPYRIGHT HOLDERS BE LIABLE FOR ANY

CLAIM, DAMAGES OR OTHER

\* LIABILITY, WHETHER IN AN ACTION OF CONTRACT, TORT OR OTHERWISE, ARISING FROM, \* OUT OF OR IN CONNECTION WITH THE SOFTWARE OR THE USE OR OTHER DEALINGS IN \* THE SOFTWARE.

\*/

Found in path(s):

\* /opt/cola/permits/1804040957\_1695628414.902009/0/lombok-1-18-30-sourcesjar/lombok/core/FieldAugment.java

\* /opt/cola/permits/1804040957\_1695628414.902009/0/lombok-1-18-30-sources-

jar/lombok/core/configuration/ConfigurationKeysLoader.java

\* /opt/cola/permits/1804040957\_1695628414.902009/0/lombok-1-18-30-sources-jar/lombok/launch/Agent.java

\* /opt/cola/permits/1804040957\_1695628414.902009/0/lombok-1-18-30-sources-

jar/lombok/core/configuration/ConfigurationProblemReporter.java

\* /opt/cola/permits/1804040957\_1695628414.902009/0/lombok-1-18-30-sources-

jar/lombok/core/configuration/ExampleValueString.java

\* /opt/cola/permits/1804040957\_1695628414.902009/0/lombok-1-18-30-sources-

jar/lombok/core/debug/ProblemReporter.java

\* /opt/cola/permits/1804040957\_1695628414.902009/0/lombok-1-18-30-sources-

jar/lombok/eclipse/handlers/package-info.java

\*

 /opt/cola/permits/1804040957\_1695628414.902009/0/lombok-1-18-30-sources-jar/lombok/core/Augments.java \* /opt/cola/permits/1804040957\_1695628414.902009/0/lombok-1-18-30-sources-

jar/lombok/experimental/Tolerate.java

\* /opt/cola/permits/1804040957\_1695628414.902009/0/lombok-1-18-30-sources-

jar/lombok/eclipse/EcjAugments.java

No license file was found, but licenses were detected in source scan.

### /\*

\* Copyright (C) 2012-2013 The Project Lombok Authors.

\*

\* Permission is hereby granted, free of charge, to any person obtaining a copy

- \* of this software and associated documentation files (the "Software"), to deal
- \* in the Software without restriction, including without limitation the rights
- \* to use, copy, modify, merge, publish, distribute, sublicense, and/or sell
- \* copies of the Software, and to permit persons to whom the Software is
- \* furnished to do so, subject to the following conditions:

\*

- \* The above copyright notice and this permission notice shall be included in
- \* all copies or substantial portions of the Software.

\*

- \* THE SOFTWARE IS PROVIDED "AS IS", WITHOUT WARRANTY OF ANY KIND, EXPRESS OR
- \* IMPLIED, INCLUDING BUT NOT LIMITED TO THE WARRANTIES OF MERCHANTABILITY,
- \* FITNESS FOR A PARTICULAR PURPOSE AND NONINFRINGEMENT. IN NO EVENT SHALL THE
- \* AUTHORS OR COPYRIGHT HOLDERS BE LIABLE FOR

### ANY CLAIM, DAMAGES OR OTHER

\* LIABILITY, WHETHER IN AN ACTION OF CONTRACT, TORT OR OTHERWISE, ARISING FROM, \* OUT OF OR IN CONNECTION WITH THE SOFTWARE OR THE USE OR OTHER DEALINGS IN \* THE SOFTWARE.

\*/

Found in path(s):

\* /opt/cola/permits/1804040957\_1695628414.902009/0/lombok-1-18-30-sources-

jar/lombok/javac/CapturingDiagnosticListener.java

\* /opt/cola/permits/1804040957\_1695628414.902009/0/lombok-1-18-30-sources-

jar/lombok/CompilerMessageMatcher.java

No license file was found, but licenses were detected in source scan.

/\*

\* Copyright (C) 2013-2014 The Project Lombok Authors.

\*

\* Permission is hereby granted, free of charge, to any person obtaining a copy

\* of this software and associated documentation files (the "Software"), to deal

\* in the Software without restriction, including without limitation the rights

\* to use, copy, modify, merge, publish, distribute, sublicense, and/or sell

\* copies of the Software, and to permit persons to whom the Software is

\* furnished to do so, subject to the following conditions:

\*

\* The above copyright notice and this permission notice shall be included in

\* all copies or substantial portions of the Software.

\*

\* THE SOFTWARE IS PROVIDED "AS IS", WITHOUT WARRANTY OF ANY KIND, EXPRESS OR

\* IMPLIED, INCLUDING BUT NOT LIMITED TO THE WARRANTIES OF MERCHANTABILITY,

\* FITNESS FOR A PARTICULAR PURPOSE AND NONINFRINGEMENT. IN NO EVENT SHALL THE

\* AUTHORS OR COPYRIGHT HOLDERS BE LIABLE FOR

ANY CLAIM, DAMAGES OR OTHER

\* LIABILITY, WHETHER IN AN ACTION OF CONTRACT, TORT OR OTHERWISE, ARISING FROM, \* OUT OF OR IN CONNECTION WITH THE SOFTWARE OR THE USE OR OTHER DEALINGS IN \* THE SOFTWARE.

\*/

Found in path(s):

\* /opt/cola/permits/1804040957\_1695628414.902009/0/lombok-1-18-30-sourcesjar/lombok/javac/java7/CommentCollectingParser.java

\* /opt/cola/permits/1804040957\_1695628414.902009/0/lombok-1-18-30-sourcesjar/lombok/javac/java8/CommentCollectingParserFactory.java

\* /opt/cola/permits/1804040957\_1695628414.902009/0/lombok-1-18-30-sourcesjar/lombok/javac/java6/CommentCollectingParser.java

\* /opt/cola/permits/1804040957\_1695628414.902009/0/lombok-1-18-30-sourcesjar/lombok/javac/java6/CommentCollectingParserFactory.java

\* /opt/cola/permits/1804040957\_1695628414.902009/0/lombok-1-18-30-sourcesjar/lombok/javac/java7/CommentCollectingParserFactory.java No license file was found, but licenses were detected in source scan.

/\*

\* Copyright (C) 2013-2021 The Project Lombok Authors.

\*

\* Permission is hereby granted, free of charge, to any person obtaining a copy

\* of this software and associated documentation files (the "Software"), to deal

\* in the Software without restriction, including without limitation the rights

\* to use, copy, modify, merge, publish, distribute, sublicense, and/or sell

\* copies of the Software, and to permit persons to whom the Software is

\* furnished to do so, subject to the following conditions:

\*

\* The above copyright notice and this permission notice shall be included in

\* all copies or substantial portions of the Software.

\*

\* THE SOFTWARE IS PROVIDED "AS IS", WITHOUT WARRANTY OF ANY KIND, EXPRESS OR

\* IMPLIED, INCLUDING BUT NOT LIMITED TO THE WARRANTIES OF MERCHANTABILITY,

\* FITNESS FOR A PARTICULAR PURPOSE AND NONINFRINGEMENT. IN NO EVENT SHALL THE

\* AUTHORS OR COPYRIGHT HOLDERS BE LIABLE FOR

ANY CLAIM, DAMAGES OR OTHER

\* LIABILITY, WHETHER IN AN ACTION OF CONTRACT, TORT OR OTHERWISE, ARISING FROM, \* OUT OF OR IN CONNECTION WITH THE SOFTWARE OR THE USE OR OTHER DEALINGS IN

\* THE SOFTWARE.

\*/

Found in path(s):

\* /opt/cola/permits/1804040957\_1695628414.902009/0/lombok-1-18-30-sources-

jar/lombok/eclipse/handlers/HandleNonNull.java

\* /opt/cola/permits/1804040957\_1695628414.902009/0/lombok-1-18-30-sources-

jar/lombok/javac/handlers/HandleNonNull.java

\* /opt/cola/permits/1804040957\_1695628414.902009/0/lombok-1-18-30-sources-

jar/lombok/eclipse/handlers/HandleJacksonized.java

\* /opt/cola/permits/1804040957\_1695628414.902009/0/lombok-1-18-30-sources-

jar/lombok/javac/handlers/HandleBuilder.java

\* /opt/cola/permits/1804040957\_1695628414.902009/0/lombok-1-18-30-sources-

jar/lombok/installer/eclipse/JbdsLocationProvider.java

\* /opt/cola/permits/1804040957\_1695628414.902009/0/lombok-1-18-30-sourcesjar/lombok/javac/java8/CommentCollectingTokenizer.java

\* /opt/cola/permits/1804040957\_1695628414.902009/0/lombok-1-18-30-sourcesjar/lombok/installer/eclipse/RhdsLocationProvider.java \*

 /opt/cola/permits/1804040957\_1695628414.902009/0/lombok-1-18-30-sourcesjar/lombok/eclipse/handlers/HandleBuilder.java No license file was found, but licenses were detected in source scan.

/\*

\* Copyright (C) 2009-2010 The Project Lombok Authors.

\*

\* Permission is hereby granted, free of charge, to any person obtaining a copy

\* of this software and associated documentation files (the "Software"), to deal

\* in the Software without restriction, including without limitation the rights

\* to use, copy, modify, merge, publish, distribute, sublicense, and/or sell

\* copies of the Software, and to permit persons to whom the Software is

\* furnished to do so, subject to the following conditions:

\*

\* The above copyright notice and this permission notice shall be included in

\* all copies or substantial portions of the Software.

\*

\* THE SOFTWARE IS PROVIDED "AS IS", WITHOUT WARRANTY OF ANY KIND, EXPRESS OR

\* IMPLIED, INCLUDING BUT NOT LIMITED TO THE WARRANTIES OF MERCHANTABILITY,

\* FITNESS FOR A PARTICULAR PURPOSE AND NONINFRINGEMENT. IN NO EVENT SHALL THE

\* AUTHORS OR COPYRIGHT HOLDERS BE LIABLE FOR

ANY CLAIM, DAMAGES OR OTHER

\* LIABILITY, WHETHER IN AN ACTION OF CONTRACT, TORT OR OTHERWISE, ARISING FROM,

\* OUT OF OR IN CONNECTION WITH THE SOFTWARE OR THE USE OR OTHER DEALINGS IN

\* THE SOFTWARE.

\*/

Found in path(s):

\* /opt/cola/permits/1804040957\_1695628414.902009/0/lombok-1-18-30-sourcesjar/lombok/core/DiagnosticsReceiver.java

\* /opt/cola/permits/1804040957\_1695628414.902009/0/lombok-1-18-30-sourcesjar/lombok/installer/UninstallException.java

\* /opt/cola/permits/1804040957\_1695628414.902009/0/lombok-1-18-30-sourcesjar/lombok/installer/InstallException.java

\* /opt/cola/permits/1804040957\_1695628414.902009/0/lombok-1-18-30-sources-

jar/lombok/javac/apt/MessagerDiagnosticsReceiver.java

No license file was found, but licenses were detected in source scan.

/\*

\* Copyright (C) 2013-2017 The Project Lombok Authors.

\*

\* Permission is hereby granted, free of charge, to any person obtaining a copy

\* of this software and associated documentation files (the "Software"), to deal

\* in the Software without restriction, including without limitation the rights

\* to use, copy, modify, merge, publish, distribute, sublicense, and/or sell

\* copies of the Software, and to permit persons to whom the Software is

\* furnished to do so, subject to the following conditions:

\*

\* The above copyright notice and this permission notice shall be included in

\* all copies or substantial portions of the Software.

\*

\* THE SOFTWARE IS PROVIDED "AS IS", WITHOUT WARRANTY OF ANY KIND, EXPRESS OR

\* IMPLIED, INCLUDING BUT NOT LIMITED TO THE WARRANTIES OF MERCHANTABILITY,

\* FITNESS FOR A PARTICULAR PURPOSE AND NONINFRINGEMENT. IN NO EVENT SHALL THE

\* AUTHORS OR COPYRIGHT HOLDERS BE LIABLE FOR

### ANY CLAIM, DAMAGES OR OTHER

\* LIABILITY, WHETHER IN AN ACTION OF CONTRACT, TORT OR OTHERWISE, ARISING FROM, \* OUT OF OR IN CONNECTION WITH THE SOFTWARE OR THE USE OR OTHER DEALINGS IN

\* THE SOFTWARE.

\*/

Found in path(s):

\* /opt/cola/permits/1804040957\_1695628414.902009/0/lombok-1-18-30-sources-

jar/lombok/javac/Javac8BasedLombokOptions.java

\* /opt/cola/permits/1804040957\_1695628414.902009/0/lombok-1-18-30-sources-

jar/lombok/javac/java9/CommentCollectingParserFactory.java

\* /opt/cola/permits/1804040957\_1695628414.902009/0/lombok-1-18-30-sources-

jar/lombok/extern/log4j/Log4j2.java

No license file was found, but licenses were detected in source scan.

/\*

\* Copyright (C) 2013-2019 The Project Lombok Authors.

\*

\* Permission is hereby granted, free of charge, to any person obtaining a copy

\* of this software and associated documentation files (the "Software"), to deal

\* in the Software without restriction, including without limitation the rights

\* to use, copy, modify, merge, publish, distribute, sublicense, and/or sell

\* copies of the Software, and to permit persons to whom the Software is

\* furnished to do so, subject to the following conditions:

\*

\* The above copyright notice and this permission notice shall be included in

\* all copies or substantial portions of the Software.

\*

\* THE SOFTWARE IS PROVIDED "AS IS", WITHOUT WARRANTY OF ANY KIND, EXPRESS OR

\* IMPLIED, INCLUDING BUT NOT LIMITED TO THE WARRANTIES OF MERCHANTABILITY,

\* FITNESS FOR A PARTICULAR PURPOSE AND NONINFRINGEMENT. IN NO EVENT SHALL THE

\* AUTHORS OR COPYRIGHT HOLDERS BE LIABLE FOR

ANY CLAIM, DAMAGES OR OTHER

\* LIABILITY, WHETHER IN AN ACTION OF CONTRACT, TORT OR OTHERWISE, ARISING FROM, \* OUT OF OR IN CONNECTION WITH THE SOFTWARE OR THE USE OR OTHER DEALINGS IN

\* THE SOFTWARE.

### \*/

Found in path(s):

\* /opt/cola/permits/1804040957\_1695628414.902009/0/lombok-1-18-30-sourcesjar/lombok/core/LombokInternalAliasing.java

\* /opt/cola/permits/1804040957\_1695628414.902009/0/lombok-1-18-30-sourcesjar/lombok/javac/java8/CommentCollectingParser.java

\* /opt/cola/permits/1804040957\_1695628414.902009/0/lombok-1-18-30-sourcesjar/lombok/javac/java8/CommentCollectingScanner.java

\* /opt/cola/permits/1804040957\_1695628414.902009/0/lombok-1-18-30-sourcesjar/lombok/javac/java9/CommentCollectingParser.java

\* /opt/cola/permits/1804040957\_1695628414.902009/0/lombok-1-18-30-sourcesjar/lombok/core/configuration/TypeName.java

\* /opt/cola/permits/1804040957\_1695628414.902009/0/lombok-1-18-30-sources-

jar/lombok/core/configuration/ConfigurationDataType.java

No license file was found, but licenses were detected in source scan.

## /\*

\* Copyright (C) 2010-2012 The Project Lombok Authors.

## \*

\* Permission is hereby granted, free of charge, to any person obtaining a copy

\* of this software and associated documentation files (the "Software"), to deal

\* in the Software without restriction, including without limitation the rights

\* to use, copy, modify, merge, publish, distribute, sublicense, and/or sell

\* copies of the Software, and to permit persons to whom the Software is

\* furnished to do so, subject to the following conditions:

\*

\* The above copyright notice and this permission notice shall be included in

\* all copies or substantial portions of the Software.

\*

\* THE SOFTWARE IS PROVIDED "AS IS", WITHOUT WARRANTY OF ANY KIND, EXPRESS OR

\* IMPLIED, INCLUDING BUT NOT LIMITED TO THE WARRANTIES OF MERCHANTABILITY,

\* FITNESS FOR A PARTICULAR PURPOSE AND NONINFRINGEMENT. IN NO EVENT SHALL THE

\* AUTHORS OR COPYRIGHT HOLDERS BE LIABLE FOR

ANY CLAIM, DAMAGES OR OTHER

\* LIABILITY, WHETHER IN AN ACTION OF CONTRACT, TORT OR OTHERWISE, ARISING FROM, \* OUT OF OR IN CONNECTION WITH THE SOFTWARE OR THE USE OR OTHER DEALINGS IN \* THE SOFTWARE.

\*/

Found in path(s):

\* /opt/cola/permits/1804040957\_1695628414.902009/0/lombok-1-18-30-sources-

jar/lombok/bytecode/FixedClassWriter.java

No license file was found, but licenses were detected in source scan.

## /\*

\* Copyright (C) 2015-2019 The Project Lombok Authors.

\*

\* Permission is hereby granted, free of charge, to any person obtaining a copy

\* of this software and associated documentation files (the "Software"), to deal

\* in the Software without restriction, including without limitation the rights

\* to use, copy, modify, merge, publish, distribute, sublicense, and/or sell

\* copies of the Software, and to permit persons to whom the Software is

\* furnished to do so, subject to the following conditions:

\*

\* The above copyright notice and this permission notice shall be included in

\* all copies or substantial portions of the Software.

\*

\* THE SOFTWARE IS PROVIDED "AS IS", WITHOUT WARRANTY OF ANY KIND, EXPRESS OR

\* IMPLIED, INCLUDING BUT NOT LIMITED TO THE WARRANTIES OF MERCHANTABILITY,

\* FITNESS FOR A PARTICULAR PURPOSE AND NONINFRINGEMENT. IN NO EVENT SHALL THE

\* AUTHORS OR COPYRIGHT HOLDERS BE LIABLE FOR

ANY CLAIM, DAMAGES OR OTHER

\* LIABILITY, WHETHER IN AN ACTION OF CONTRACT, TORT OR OTHERWISE, ARISING FROM,

\* OUT OF OR IN CONNECTION WITH THE SOFTWARE OR THE USE OR OTHER DEALINGS IN \* THE SOFTWARE.

\*/

Found in path(s):

\* /opt/cola/permits/1804040957\_1695628414.902009/0/lombok-1-18-30-sourcesjar/lombok/javac/handlers/singulars/JavacJavaUtilListSetSingularizer.java \* /opt/cola/permits/1804040957\_1695628414.902009/0/lombok-1-18-30-sourcesjar/lombok/experimental/UtilityClass.java

\* /opt/cola/permits/1804040957\_1695628414.902009/0/lombok-1-18-30-sources-

jar/lombok/javac/handlers/singulars/JavacJavaUtilSingularizer.java

No license file was found, but licenses were detected in source scan.

/\*

\* Copyright (C) 2012-2014 The Project Lombok Authors.

\*

\* Permission is hereby granted, free of charge, to any person obtaining a copy

\* of this software and associated documentation files (the "Software"), to deal

\* in the Software without restriction, including without limitation the rights

\* to use, copy, modify, merge, publish, distribute, sublicense, and/or sell

\* copies of the Software, and to permit persons to whom the Software is

\* furnished to do so, subject to the following conditions:

\*

\* The above copyright notice and this permission notice shall be included in

\* all copies or substantial portions of the Software.

\*

\* THE SOFTWARE IS PROVIDED "AS IS", WITHOUT WARRANTY OF ANY KIND, EXPRESS OR

\* IMPLIED, INCLUDING BUT NOT LIMITED TO THE WARRANTIES OF MERCHANTABILITY,

\* FITNESS FOR A PARTICULAR PURPOSE AND NONINFRINGEMENT. IN NO EVENT SHALL THE

\* AUTHORS OR COPYRIGHT HOLDERS BE LIABLE FOR

ANY CLAIM, DAMAGES OR OTHER

\* LIABILITY, WHETHER IN AN ACTION OF CONTRACT, TORT OR OTHERWISE, ARISING FROM,

# \* OUT OF OR IN CONNECTION WITH THE SOFTWARE OR THE USE OR OTHER DEALINGS IN \* THE SOFTWARE.

\*/

Found in path(s):

\* /opt/cola/permits/1804040957\_1695628414.902009/0/lombok-1-18-30-sources-

jar/lombok/core/debug/DebugSnapshot.java

\* /opt/cola/permits/1804040957\_1695628414.902009/0/lombok-1-18-30-sources-

jar/lombok/core/debug/DebugSnapshotStore.java

\* /opt/cola/permits/1804040957\_1695628414.902009/0/lombok-1-18-30-sources-jar/lombok/core/debug/packageinfo.java

No license file was found, but licenses were detected in source scan.

/\*

\* Copyright (C) 2012-2023 The Project Lombok Authors.

\*

\* Permission is hereby granted, free of charge, to any person obtaining a copy

\* of this software and associated documentation files (the "Software"), to deal

\* in the Software without restriction, including without limitation the rights

\* to use, copy, modify, merge, publish, distribute, sublicense, and/or sell

\* copies of the Software, and to permit persons to whom the Software is

\* furnished to do so, subject to the following conditions:

\*

\* The above copyright notice and this permission notice shall be included in

\* all copies or substantial portions of the Software.

\*

\* THE SOFTWARE IS PROVIDED "AS IS", WITHOUT WARRANTY OF ANY KIND, EXPRESS OR

\* IMPLIED, INCLUDING BUT NOT LIMITED TO THE WARRANTIES OF MERCHANTABILITY,

\* FITNESS FOR A PARTICULAR PURPOSE AND NONINFRINGEMENT. IN NO EVENT SHALL THE

\* AUTHORS OR COPYRIGHT HOLDERS BE LIABLE FOR

ANY CLAIM, DAMAGES OR OTHER

\* LIABILITY, WHETHER IN AN ACTION OF CONTRACT, TORT OR OTHERWISE, ARISING FROM, \* OUT OF OR IN CONNECTION WITH THE SOFTWARE OR THE USE OR OTHER DEALINGS IN \* THE SOFTWARE.

\*/

Found in path(s):

\* /opt/cola/permits/1804040957\_1695628414.902009/0/lombok-1-18-30-sourcesjar/lombok/eclipse/agent/PatchExtensionMethod.java No license file was found, but licenses were detected in source scan.

/\*

\* Copyright (C) 2011-2015 The Project Lombok Authors.

\*

\* Permission is hereby granted, free of charge, to any person obtaining a copy

\* of this software and associated documentation files (the "Software"), to deal

\* in the Software without restriction, including without limitation the rights

\* to use, copy, modify, merge, publish, distribute, sublicense, and/or sell

\* copies of the Software, and to permit persons to whom the Software is

\* furnished to do so, subject to the following conditions:

\*

\* The above copyright notice and this permission notice shall be included in

\* all copies or substantial portions of the Software.

\*

\* THE SOFTWARE IS PROVIDED "AS IS", WITHOUT WARRANTY OF ANY KIND, EXPRESS OR

\* IMPLIED, INCLUDING BUT NOT LIMITED TO THE WARRANTIES OF MERCHANTABILITY,

\* FITNESS FOR A PARTICULAR PURPOSE AND NONINFRINGEMENT. IN NO EVENT SHALL THE

\* AUTHORS OR COPYRIGHT HOLDERS BE LIABLE FOR

ANY CLAIM, DAMAGES OR OTHER

\* LIABILITY, WHETHER IN AN ACTION OF CONTRACT, TORT OR OTHERWISE, ARISING FROM,

\* OUT OF OR IN CONNECTION WITH THE SOFTWARE OR THE USE OR OTHER DEALINGS IN \* THE SOFTWARE.

\*/

Found in path(s):

\* /opt/cola/permits/1804040957\_1695628414.902009/0/lombok-1-18-30-sourcesjar/lombok/eclipse/handlers/SetGeneratedByVisitor.java No license file was found, but licenses were detected in source scan.

/\*\*

\* This is a reduced copy of the nqzero Permit-reflect project.

\* https://github.com/nqzero/permit-reflect

\*

\* Many thanks to nqzero. The permit-reflect project is, like lombok itself, licensed under the MIT license.

\* See https://github.com/nqzero/permit-reflect/blob/master/License for license info.

\*/

Found in path(s):

\* /opt/cola/permits/1804040957\_1695628414.902009/0/lombok-1-18-30-sources-jar/lombok/permit/packageinfo.java

No license file was found, but licenses were detected in source scan.

/\*

\* Copyright (C) 2016-2021 The Project Lombok Authors.

\*

\* Permission is hereby granted, free of charge, to any person obtaining a copy

\* of this software and associated documentation files (the "Software"), to deal

\* in the Software without restriction, including without limitation the rights

\* to use, copy, modify, merge, publish, distribute, sublicense, and/or sell

\* copies of the Software, and to permit persons to whom the Software is

\* furnished to do so, subject to the following conditions:

\*

\* The above copyright notice and this permission notice shall be included in

\* all copies or substantial portions of the Software.

\*

\* THE SOFTWARE IS PROVIDED "AS IS", WITHOUT WARRANTY OF ANY KIND, EXPRESS OR

\* IMPLIED, INCLUDING BUT NOT LIMITED TO THE WARRANTIES OF MERCHANTABILITY,

\* FITNESS FOR A PARTICULAR PURPOSE AND NONINFRINGEMENT. IN NO EVENT SHALL THE

\* AUTHORS OR COPYRIGHT HOLDERS BE LIABLE FOR

ANY CLAIM, DAMAGES OR OTHER

\* LIABILITY, WHETHER IN AN ACTION OF CONTRACT, TORT OR OTHERWISE, ARISING FROM, \* OUT OF OR IN CONNECTION WITH THE SOFTWARE OR THE USE OR OTHER DEALINGS IN \* THE SOFTWARE.

\*/

Found in path(s):

\* /opt/cola/permits/1804040957\_1695628414.902009/0/lombok-1-18-30-sourcesjar/lombok/delombok/PrettyPrinter.java

\* /opt/cola/permits/1804040957\_1695628414.902009/0/lombok-1-18-30-sources-

jar/lombok/installer/eclipse/MyEclipseLocationProvider.java

No license file was found, but licenses were detected in source scan.

/\*

\* Copyright (C) 2009-2019 The Project Lombok Authors.

\*

\* Permission is hereby granted, free of charge, to any person obtaining a copy

\* of this software and associated documentation files (the "Software"), to deal

\* in the Software without restriction, including without limitation the rights

\* to use, copy, modify, merge, publish, distribute, sublicense, and/or sell

\* copies of the Software, and to permit persons to whom the Software is

\* furnished to do so, subject to the following conditions:

\*

\* The above copyright notice and this permission notice shall be included in

\* all copies or substantial portions of the Software.

\*

\* THE SOFTWARE IS PROVIDED "AS IS", WITHOUT WARRANTY OF ANY KIND, EXPRESS OR

\* IMPLIED, INCLUDING BUT NOT LIMITED TO THE WARRANTIES OF MERCHANTABILITY,

\* FITNESS FOR A PARTICULAR PURPOSE AND NONINFRINGEMENT. IN NO EVENT SHALL THE

\* AUTHORS OR COPYRIGHT HOLDERS BE LIABLE FOR

ANY CLAIM, DAMAGES OR OTHER

\* LIABILITY, WHETHER IN AN ACTION OF CONTRACT, TORT OR OTHERWISE, ARISING FROM,

\* OUT OF OR IN CONNECTION WITH THE SOFTWARE OR THE USE OR OTHER DEALINGS IN \* THE SOFTWARE.

\*/

Found in path(s):

\* /opt/cola/permits/1804040957\_1695628414.902009/0/lombok-1-18-30-sources-jar/lombok/core/TypeLibrary.java

\* /opt/cola/permits/1804040957\_1695628414.902009/0/lombok-1-18-30-sources-

jar/lombok/javac/JavacASTAdapter.java

\* /opt/cola/permits/1804040957\_1695628414.902009/0/lombok-1-18-30-sources-

jar/lombok/javac/JavacASTVisitor.java

\* /opt/cola/permits/1804040957\_1695628414.902009/0/lombok-1-18-30-sources-

jar/lombok/javac/JavacTransformer.java

\* /opt/cola/permits/1804040957\_1695628414.902009/0/lombok-1-18-30-sources-jar/lombok/NonNull.java

\* /opt/cola/permits/1804040957\_1695628414.902009/0/lombok-1-18-30-sources-

jar/lombok/delombok/DelombokResult.java

\* /opt/cola/permits/1804040957\_1695628414.902009/0/lombok-1-18-30-sources-jar/lombok/javac/Javac.java

\* /opt/cola/permits/1804040957\_1695628414.902009/0/lombok-1-18-30-sources-

jar/lombok/eclipse/EclipseASTAdapter.java

\*

 /opt/cola/permits/1804040957\_1695628414.902009/0/lombok-1-18-30-sourcesjar/lombok/eclipse/EclipseASTVisitor.java

\* /opt/cola/permits/1804040957\_1695628414.902009/0/lombok-1-18-30-sources-

jar/lombok/delombok/Delombok.java

No license file was found, but licenses were detected in source scan.

/\*

\*

\* Copyright (C) 2018-2021 The Project Lombok Authors.

\* Permission is hereby granted, free of charge, to any person obtaining a copy

\* of this software and associated documentation files (the "Software"), to deal

\* in the Software without restriction, including without limitation the rights

\* to use, copy, modify, merge, publish, distribute, sublicense, and/or sell

\* copies of the Software, and to permit persons to whom the Software is

\* furnished to do so, subject to the following conditions:

\*

\* The above copyright notice and this permission notice shall be included in

\* all copies or substantial portions of the Software.

\*

\* THE SOFTWARE IS PROVIDED "AS IS", WITHOUT WARRANTY OF ANY KIND, EXPRESS OR

\* IMPLIED, INCLUDING BUT NOT LIMITED TO THE WARRANTIES OF MERCHANTABILITY,

\* FITNESS FOR A PARTICULAR PURPOSE AND NONINFRINGEMENT. IN NO EVENT SHALL THE

\* AUTHORS OR COPYRIGHT HOLDERS BE LIABLE FOR

ANY CLAIM, DAMAGES OR OTHER

\* LIABILITY, WHETHER IN AN ACTION OF CONTRACT, TORT OR OTHERWISE, ARISING FROM,

\* OUT OF OR IN CONNECTION WITH THE SOFTWARE OR THE USE OR OTHER DEALINGS IN \* THE SOFTWARE.

\*/

Found in path(s):

\* /opt/cola/permits/1804040957\_1695628414.902009/0/lombok-1-18-30-sources-

jar/lombok/installer/eclipse/STS4LocationProvider.java

\* /opt/cola/permits/1804040957\_1695628414.902009/0/lombok-1-18-30-sources-

jar/lombok/installer/eclipse/AngularIDELocationProvider.java

\* /opt/cola/permits/1804040957\_1695628414.902009/0/lombok-1-18-30-sources-jar/lombok/permit/Permit.java No license file was found, but licenses were detected in source scan.

/\*

\* Copyright (C) 2009 The Project Lombok Authors.

\*

\* Permission is hereby granted, free of charge, to any person obtaining a copy

\* of this software and associated documentation files (the "Software"), to deal

\* in the Software without restriction, including without limitation the rights

\* to use, copy, modify, merge, publish, distribute, sublicense, and/or sell

\* copies of the Software, and to permit persons to whom the Software is

\* furnished to do so, subject to the following conditions:

\*

\* The above copyright notice and this permission notice shall be included in

\* all copies or substantial portions of the Software.

\*

\* THE SOFTWARE IS PROVIDED "AS IS", WITHOUT WARRANTY OF ANY KIND, EXPRESS OR

\* IMPLIED, INCLUDING BUT NOT LIMITED TO THE WARRANTIES OF MERCHANTABILITY,

\* FITNESS FOR A PARTICULAR PURPOSE AND NONINFRINGEMENT. IN NO EVENT SHALL THE

\* AUTHORS OR COPYRIGHT HOLDERS BE LIABLE FOR ANY

## CLAIM, DAMAGES OR OTHER

\* LIABILITY, WHETHER IN AN ACTION OF CONTRACT, TORT OR OTHERWISE, ARISING FROM,

\* OUT OF OR IN CONNECTION WITH THE SOFTWARE OR THE USE OR OTHER DEALINGS IN \* THE SOFTWARE.

\*/

Found in path(s):

\* /opt/cola/permits/1804040957\_1695628414.902009/0/lombok-1-18-30-sources-jar/lombok/eclipse/agent/packageinfo.java

\* /opt/cola/permits/1804040957\_1695628414.902009/0/lombok-1-18-30-sources-jar/lombok/AccessLevel.java

\* /opt/cola/permits/1804040957\_1695628414.902009/0/lombok-1-18-30-sources-

jar/lombok/installer/WindowsDriveInfo.java

\* /opt/cola/permits/1804040957\_1695628414.902009/0/lombok-1-18-30-sources-

jar/lombok/delombok/UnicodeEscapeWriter.java

\* /opt/cola/permits/1804040957\_1695628414.902009/0/lombok-1-18-30-sources-jar/lombok/javac/apt/packageinfo.java

\* /opt/cola/permits/1804040957\_1695628414.902009/0/lombok-1-18-30-sources-

jar/lombok/installer/AppleNativeLook.java

\* /opt/cola/permits/1804040957\_1695628414.902009/0/lombok-1-18-30-sources-jar/lombok/core/LombokApp.java \*

 /opt/cola/permits/1804040957\_1695628414.902009/0/lombok-1-18-30-sources-jar/lombok/installer/packageinfo.java

\* /opt/cola/permits/1804040957\_1695628414.902009/0/lombok-1-18-30-sources-jar/lombok/core/package-info.java \* /opt/cola/permits/1804040957\_1695628414.902009/0/lombok-1-18-30-sources-

jar/lombok/installer/CorruptedIdeLocationException.java

\* /opt/cola/permits/1804040957\_1695628414.902009/0/lombok-1-18-30-sources-

jar/lombok/core/runtimeDependencies/RuntimeDependencyInfo.java

No license file was found, but licenses were detected in source scan.

/\*

\* Copyright (C) 2012-2019 The Project Lombok Authors.

\*

\* Permission is hereby granted, free of charge, to any person obtaining a copy

\* of this software and associated documentation files (the "Software"), to deal

\* in the Software without restriction, including without limitation the rights

\* to use, copy, modify, merge, publish, distribute, sublicense, and/or sell

\* copies of the Software, and to permit persons to whom the Software is

\* furnished to do so, subject to the following conditions:

\*

\* The above copyright notice and this permission notice shall be included in

\* all copies or substantial portions of the Software.

\*

\* THE SOFTWARE IS PROVIDED "AS IS", WITHOUT WARRANTY OF ANY KIND, EXPRESS OR

\* IMPLIED, INCLUDING BUT NOT LIMITED TO THE WARRANTIES OF MERCHANTABILITY,

\* FITNESS FOR A PARTICULAR PURPOSE AND NONINFRINGEMENT. IN NO EVENT SHALL THE

\* AUTHORS OR COPYRIGHT HOLDERS BE LIABLE FOR

ANY CLAIM, DAMAGES OR OTHER

\* LIABILITY, WHETHER IN AN ACTION OF CONTRACT, TORT OR OTHERWISE, ARISING FROM, \* OUT OF OR IN CONNECTION WITH THE SOFTWARE OR THE USE OR OTHER DEALINGS IN

\* THE SOFTWARE.

\*/

Found in path(s):

\* /opt/cola/permits/1804040957\_1695628414.902009/0/lombok-1-18-30-sources-jar/lombok/With.java \* /opt/cola/permits/1804040957\_1695628414.902009/0/lombok-1-18-30-sources-

jar/lombok/eclipse/agent/PatchDiagnostics.java

\* /opt/cola/permits/1804040957\_1695628414.902009/0/lombok-1-18-30-sources-

jar/lombok/experimental/Wither.java

No license file was found, but licenses were detected in source scan.

/\*

\* Copyright (C) 2010-2021 The Project Lombok Authors.

\*

\* Permission is hereby granted, free of charge, to any person obtaining a copy

\* of this software and associated documentation files (the "Software"), to deal

\* in the Software without restriction, including without limitation the rights

\* to use, copy, modify, merge, publish, distribute, sublicense, and/or sell

\* copies of the Software, and to permit persons to whom the Software is

\* furnished to do so, subject to the following conditions:

\*

\* The above copyright notice and this permission notice shall be included in

\* all copies or substantial portions of the Software.

\*

\* THE SOFTWARE IS PROVIDED "AS IS", WITHOUT WARRANTY OF ANY KIND, EXPRESS OR \* IMPLIED, INCLUDING BUT NOT LIMITED TO THE WARRANTIES OF MERCHANTABILITY,

\* FITNESS FOR A PARTICULAR PURPOSE AND NONINFRINGEMENT. IN NO EVENT SHALL THE

\* AUTHORS OR COPYRIGHT HOLDERS BE LIABLE FOR

ANY CLAIM, DAMAGES OR OTHER

\* LIABILITY, WHETHER IN AN ACTION OF CONTRACT, TORT OR OTHERWISE, ARISING FROM, \* OUT OF OR IN CONNECTION WITH THE SOFTWARE OR THE USE OR OTHER DEALINGS IN

\* THE SOFTWARE.

\*/

Found in path(s):

\* /opt/cola/permits/1804040957\_1695628414.902009/0/lombok-1-18-30-sourcesjar/lombok/bytecode/SneakyThrowsRemover.java

\* /opt/cola/permits/1804040957\_1695628414.902009/0/lombok-1-18-30-sourcesjar/lombok/bytecode/PostCompilerApp.java

\* /opt/cola/permits/1804040957\_1695628414.902009/0/lombok-1-18-30-sourcesjar/lombok/eclipse/handlers/HandleLog.java

\* /opt/cola/permits/1804040957\_1695628414.902009/0/lombok-1-18-30-sources-

jar/lombok/eclipse/handlers/HandleConstructor.java

\* /opt/cola/permits/1804040957\_1695628414.902009/0/lombok-1-18-30-sourcesjar/lombok/javac/TreeMirrorMaker.java

\* /opt/cola/permits/1804040957\_1695628414.902009/0/lombok-1-18-30-sources-

jar/lombok/javac/handlers/HandleConstructor.java

\* /opt/cola/permits/1804040957\_1695628414.902009/0/lombok-1-18-30-sources-jar/lombok/bytecode/AsmUtil.java \*

/opt/cola/permits/1804040957\_1695628414.902009/0/lombok-1-18-30-sources-

jar/lombok/javac/handlers/HandleDelegate.java

\* /opt/cola/permits/1804040957\_1695628414.902009/0/lombok-1-18-30-sources-

jar/lombok/bytecode/PreventNullAnalysisRemover.java

\* /opt/cola/permits/1804040957\_1695628414.902009/0/lombok-1-18-30-sources-jar/lombok/RunTestsViaEcj.java

\* /opt/cola/permits/1804040957\_1695628414.902009/0/lombok-1-18-30-sources-

jar/lombok/eclipse/agent/PatchDelegate.java

\* /opt/cola/permits/1804040957\_1695628414.902009/0/lombok-1-18-30-sourcesjar/lombok/javac/handlers/HandleLog.java

\* /opt/cola/permits/1804040957\_1695628414.902009/0/lombok-1-18-30-sourcesjar/lombok/eclipse/agent/PatchVal.java

\* /opt/cola/permits/1804040957\_1695628414.902009/0/lombok-1-18-30-sources-

jar/lombok/launch/PatchFixesHider.java

\* /opt/cola/permits/1804040957\_1695628414.902009/0/lombok-1-18-30-sourcesjar/lombok/javac/handlers/HandleVal.java

\* /opt/cola/permits/1804040957\_1695628414.902009/0/lombok-1-18-30-sourcesjar/lombok/eclipse/handlers/HandleVal.java

No license file was found, but licenses were detected in source scan.

/\*

\* Copyright (C) 2013-2020 The Project Lombok Authors.

\*

\* Permission is hereby granted, free of charge, to any person obtaining a copy

\* of this software and associated documentation files (the "Software"), to deal

\* in the Software without restriction, including without limitation the rights

\* to use, copy, modify, merge, publish, distribute, sublicense, and/or sell

\* copies of the Software, and to permit persons to whom the Software is

\* furnished to do so, subject to the following conditions:

\*

\* The above copyright notice and this permission notice shall be included in

\* all copies or substantial portions of the Software.

\*

\* THE SOFTWARE IS PROVIDED "AS IS", WITHOUT WARRANTY OF ANY KIND, EXPRESS OR \* IMPLIED, INCLUDING BUT NOT LIMITED TO THE WARRANTIES OF MERCHANTABILITY,

\* FITNESS FOR A PARTICULAR PURPOSE AND NONINFRINGEMENT. IN NO EVENT SHALL THE

\* AUTHORS OR COPYRIGHT HOLDERS BE LIABLE FOR

ANY CLAIM, DAMAGES OR OTHER

\* LIABILITY, WHETHER IN AN ACTION OF CONTRACT, TORT OR OTHERWISE, ARISING FROM,

\* OUT OF OR IN CONNECTION WITH THE SOFTWARE OR THE USE OR OTHER DEALINGS IN \* THE SOFTWARE.

\*/

Found in path(s):

\* /opt/cola/permits/1804040957\_1695628414.902009/0/lombok-1-18-30-sources-

jar/lombok/javac/JavacTreeMaker.java

\* /opt/cola/permits/1804040957\_1695628414.902009/0/lombok-1-18-30-sources-jar/lombok/core/ImportList.java

\* /opt/cola/permits/1804040957\_1695628414.902009/0/lombok-1-18-30-sources-

jar/lombok/eclipse/EclipseImportList.java

\* /opt/cola/permits/1804040957\_1695628414.902009/0/lombok-1-18-30-sources-

jar/lombok/javac/JavacImportList.java

No license file was found, but licenses were detected in source scan.

/\*

\* Copyright (C) 2019 The Project Lombok Authors.

\*

\* Permission is hereby granted, free of charge, to any person obtaining a copy

\* of this software and associated documentation files (the "Software"), to deal

\* in the Software without restriction, including without limitation the rights

\* to use, copy, modify, merge, publish, distribute, sublicense, and/or sell

\* copies of the Software, and to permit persons to whom the Software is

\* furnished to do so, subject to the following conditions:

\*

\* The above copyright notice and this permission notice shall be included in

\* all copies or substantial portions of the Software.

\*

\* THE SOFTWARE IS PROVIDED "AS IS", WITHOUT WARRANTY OF ANY KIND, EXPRESS OR \* IMPLIED, INCLUDING BUT NOT LIMITED TO THE WARRANTIES OF MERCHANTABILITY,

\* FITNESS FOR A PARTICULAR PURPOSE AND NONINFRINGEMENT. IN NO EVENT SHALL THE

\* AUTHORS OR COPYRIGHT HOLDERS BE LIABLE FOR ANY

CLAIM, DAMAGES OR OTHER

\* LIABILITY, WHETHER IN AN ACTION OF CONTRACT, TORT OR OTHERWISE, ARISING FROM, \* OUT OF OR IN CONNECTION WITH THE SOFTWARE OR THE USE OR OTHER DEALINGS IN \* THE SOFTWARE.

\*/

Found in path(s):

\* /opt/cola/permits/1804040957\_1695628414.902009/0/lombok-1-18-30-sourcesjar/lombok/core/CleanupRegistry.java

\* /opt/cola/permits/1804040957\_1695628414.902009/0/lombok-1-18-30-sources-

jar/lombok/core/configuration/IdentifierName.java

\* /opt/cola/permits/1804040957\_1695628414.902009/0/lombok-1-18-30-sources-jar/lombok/CustomLog.java

\* /opt/cola/permits/1804040957\_1695628414.902009/0/lombok-1-18-30-sources-

jar/lombok/core/configuration/ConfigurationValueType.java

\* /opt/cola/permits/1804040957\_1695628414.902009/0/lombok-1-18-30-sources-jar/lombok/core/CleanupTask.java

\* /opt/cola/permits/1804040957\_1695628414.902009/0/lombok-1-18-30-sources-

jar/lombok/core/handlers/LoggingFramework.java

\* /opt/cola/permits/1804040957\_1695628414.902009/0/lombok-1-18-30-sources-

jar/lombok/core/configuration/LogDeclaration.java

No license file was found, but licenses were detected in source scan.

/\*

\* Copyright (C) 2018 The Project Lombok Authors.

\*

\* Permission is hereby granted, free of charge, to any person obtaining a copy

\* of this software and associated documentation files (the "Software"), to deal

\* in the Software without restriction, including without limitation the rights

\* to use, copy, modify, merge, publish, distribute, sublicense, and/or sell

\* copies of the Software, and to permit persons to whom the Software is

\* furnished to do so, subject to the following conditions:

\*

\* The above copyright notice and this permission notice shall be included in

\* all copies or substantial portions of the Software.

\*

\* THE SOFTWARE IS PROVIDED "AS IS", WITHOUT WARRANTY OF ANY KIND, EXPRESS OR

\* IMPLIED, INCLUDING BUT NOT LIMITED TO THE WARRANTIES OF MERCHANTABILITY,

\* FITNESS FOR A PARTICULAR PURPOSE AND NONINFRINGEMENT. IN NO EVENT SHALL THE

\* AUTHORS OR COPYRIGHT HOLDERS BE LIABLE FOR ANY CLAIM,

DAMAGES OR OTHER

\* LIABILITY, WHETHER IN AN ACTION OF CONTRACT, TORT OR OTHERWISE, ARISING FROM, \* OUT OF OR IN CONNECTION WITH THE SOFTWARE OR THE USE OR OTHER DEALINGS IN \* THE SOFTWARE.

\*/

Found in path(s):

\* /opt/cola/permits/1804040957\_1695628414.902009/0/lombok-1-18-30-sourcesjar/lombok/core/configuration/AllowHelper.java

\* /opt/cola/permits/1804040957\_1695628414.902009/0/lombok-1-18-30-sources-

jar/lombok/experimental/SuperBuilder.java

No license file was found, but licenses were detected in source scan.

/\*

\* Copyright (C) 2010-2018 The Project Lombok Authors.

\*

\* Permission is hereby granted, free of charge, to any person obtaining a copy

\* of this software and associated documentation files (the "Software"), to deal

\* in the Software without restriction, including without limitation the rights

\* to use, copy, modify, merge, publish, distribute, sublicense, and/or sell

\* copies of the Software, and to permit persons to whom the Software is

\* furnished to do so, subject to the following conditions:

\*

\* The above copyright notice and this permission notice shall be included in

\* all copies or substantial portions of the Software.

\*

\* THE SOFTWARE IS PROVIDED "AS IS", WITHOUT WARRANTY OF ANY KIND, EXPRESS OR

\* IMPLIED, INCLUDING BUT NOT LIMITED TO THE WARRANTIES OF MERCHANTABILITY,

\* FITNESS FOR A PARTICULAR PURPOSE AND NONINFRINGEMENT. IN NO EVENT SHALL THE

\* AUTHORS OR COPYRIGHT HOLDERS BE LIABLE FOR

ANY CLAIM, DAMAGES OR OTHER

\* LIABILITY, WHETHER IN AN ACTION OF CONTRACT, TORT OR OTHERWISE, ARISING FROM,

\* OUT OF OR IN CONNECTION WITH THE SOFTWARE OR THE USE OR OTHER DEALINGS IN \* THE SOFTWARE.

\*/

Found in path(s):

\* /opt/cola/permits/1804040957\_1695628414.902009/0/lombok-1-18-30-sources-jar/lombok/var.java No license file was found, but licenses were detected in source scan.

/\*

\* Copyright (C) 2015 The Project Lombok Authors.

\*

\* Permission is hereby granted, free of charge, to any person obtaining a copy

\* of this software and associated documentation files (the "Software"), to deal

\* in the Software without restriction, including without limitation the rights

\* to use, copy, modify, merge, publish, distribute, sublicense, and/or sell

\* copies of the Software, and to permit persons to whom the Software is

\* furnished to do so, subject to the following conditions:

\*

\* The above copyright notice and this permission notice shall be included in

\* all copies or substantial portions of the Software.

\*

\* THE SOFTWARE IS PROVIDED "AS IS", WITHOUT WARRANTY OF ANY KIND, EXPRESS OR

\* IMPLIED, INCLUDING BUT NOT LIMITED TO THE WARRANTIES OF MERCHANTABILITY,

\* FITNESS FOR A PARTICULAR PURPOSE AND NONINFRINGEMENT. IN NO EVENT SHALL THE

\* AUTHORS OR COPYRIGHT HOLDERS BE LIABLE FOR ANY

CLAIM, DAMAGES OR OTHER

\* LIABILITY, WHETHER IN AN ACTION OF CONTRACT, TORT OR OTHERWISE, ARISING FROM, \* OUT OF OR IN CONNECTION WITH THE SOFTWARE OR THE USE OR OTHER DEALINGS IN \* THE SOFTWARE.

\*/

Found in path(s):

\* /opt/cola/permits/1804040957\_1695628414.902009/0/lombok-1-18-30-sourcesjar/lombok/experimental/Helper.java

\* /opt/cola/permits/1804040957\_1695628414.902009/0/lombok-1-18-30-sources-

jar/lombok/eclipse/handlers/singulars/EclipseJavaUtilSingularizer.java

\* /opt/cola/permits/1804040957\_1695628414.902009/0/lombok-1-18-30-sources-

jar/lombok/core/GuavaTypeMap.java

\* /opt/cola/permits/1804040957\_1695628414.902009/0/lombok-1-18-30-sources-

jar/lombok/core/handlers/Singulars.java

\* /opt/cola/permits/1804040957\_1695628414.902009/0/lombok-1-18-30-sources-

jar/lombok/eclipse/agent/PatchFixesShadowLoaded.java

\* /opt/cola/permits/1804040957\_1695628414.902009/0/lombok-1-18-30-sources-

jar/lombok/eclipse/agent/EclipseLoaderPatcher.java

\* /opt/cola/permits/1804040957\_1695628414.902009/0/lombok-1-18-30-sources-

jar/lombok/core/configuration/CallSuperType.java

\*

/opt/cola/permits/1804040957\_1695628414.902009/0/lombok-1-18-30-sources-jar/lombok/javac/apt/Processor.java

\* /opt/cola/permits/1804040957\_1695628414.902009/0/lombok-1-18-30-sources-

jar/lombok/eclipse/agent/EclipseLoaderPatcherTransplants.java

\* /opt/cola/permits/1804040957\_1695628414.902009/0/lombok-1-18-30-sources-

jar/lombok/core/RunCoreTests.java

\* /opt/cola/permits/1804040957\_1695628414.902009/0/lombok-1-18-30-sources-

jar/lombok/core/debug/AssertionLogger.java

No license file was found, but licenses were detected in source scan.

## /\*

\* Copyright (C) 2015-2021 The Project Lombok Authors.

## \*

\* Permission is hereby granted, free of charge, to any person obtaining a copy

\* of this software and associated documentation files (the "Software"), to deal

\* in the Software without restriction, including without limitation the rights

\* to use, copy, modify, merge, publish, distribute, sublicense, and/or sell

\* copies of the Software, and to permit persons to whom the Software is

\* furnished to do so, subject to the following conditions:

\*

\* The above copyright notice and this permission notice shall be included in

\* all copies or substantial portions of the Software.

\*

\* THE SOFTWARE IS PROVIDED "AS IS", WITHOUT WARRANTY OF ANY KIND, EXPRESS OR

\* IMPLIED, INCLUDING BUT NOT LIMITED TO THE WARRANTIES OF MERCHANTABILITY,

\* FITNESS FOR A PARTICULAR PURPOSE AND NONINFRINGEMENT. IN NO EVENT SHALL THE

\* AUTHORS OR COPYRIGHT HOLDERS BE LIABLE FOR

ANY CLAIM, DAMAGES OR OTHER

\* LIABILITY, WHETHER IN AN ACTION OF CONTRACT, TORT OR OTHERWISE, ARISING FROM, \* OUT OF OR IN CONNECTION WITH THE SOFTWARE OR THE USE OR OTHER DEALINGS IN \* THE SOFTWARE.

\*/

Found in path(s):

\* /opt/cola/permits/1804040957\_1695628414.902009/0/lombok-1-18-30-sourcesjar/lombok/javac/handlers/singulars/JavacGuavaSetListSingularizer.java No license file was found, but licenses were detected in source scan.

### /\*

\* Copyright (C) 2009-2020 The Project Lombok Authors.

\*

\* Permission is hereby granted, free of charge, to any person obtaining a copy

\* of this software and associated documentation files (the "Software"), to deal

\* in the Software without restriction, including without limitation the rights

\* to use, copy, modify, merge, publish, distribute, sublicense, and/or sell

\* copies of the Software, and to permit persons to whom the Software is

\* furnished to do so, subject to the following conditions:

\*

\* The above copyright notice and this permission notice shall be included in

\* all copies or substantial portions of the Software.

\*

\* THE SOFTWARE IS PROVIDED "AS IS", WITHOUT WARRANTY OF ANY KIND, EXPRESS OR

\* IMPLIED, INCLUDING BUT NOT LIMITED TO THE WARRANTIES OF MERCHANTABILITY,

\* FITNESS FOR A PARTICULAR PURPOSE AND NONINFRINGEMENT. IN NO EVENT SHALL THE

\* AUTHORS OR COPYRIGHT HOLDERS BE LIABLE FOR

ANY CLAIM, DAMAGES OR OTHER

\* LIABILITY, WHETHER IN AN ACTION OF CONTRACT, TORT OR OTHERWISE, ARISING FROM,

\* OUT OF OR IN CONNECTION WITH THE SOFTWARE OR THE USE OR OTHER DEALINGS IN

\* THE SOFTWARE.

\*/

Found in path(s):

\* /opt/cola/permits/1804040957\_1695628414.902009/0/lombok-1-18-30-sourcesjar/lombok/EqualsAndHashCode.java

\* /opt/cola/permits/1804040957\_1695628414.902009/0/lombok-1-18-30-sources-

jar/lombok/core/TypeResolver.java

\* /opt/cola/permits/1804040957\_1695628414.902009/0/lombok-1-18-30-sources-jar/lombok/javac/JavacAST.java

\* /opt/cola/permits/1804040957\_1695628414.902009/0/lombok-1-18-30-sources-

jar/lombok/javac/apt/LombokProcessor.java

\* /opt/cola/permits/1804040957\_1695628414.902009/0/lombok-1-18-30-sources-

jar/lombok/core/handlers/InclusionExclusionUtils.java

\* /opt/cola/permits/1804040957\_1695628414.902009/0/lombok-1-18-30-sources-

jar/lombok/eclipse/TransformEclipseAST.java

\* /opt/cola/permits/1804040957\_1695628414.902009/0/lombok-1-18-30-sources-

jar/lombok/core/LombokNode.java

No license file was found, but licenses were detected in source scan.

/\*

\* Copyright (C) 2010-2019 The Project Lombok Authors.

\*

\* Permission is hereby granted, free of charge, to any person obtaining a copy

\* of this software and associated documentation files (the "Software"), to deal

\* in the Software without restriction, including without limitation the rights

\* to use, copy, modify, merge, publish, distribute, sublicense, and/or sell

\* copies of the Software, and to permit persons to whom the Software is

\* furnished to do so, subject to the following conditions:

\*

\* The above copyright notice and this permission notice shall be included in

\* all copies or substantial portions of the Software.

\*

\* THE SOFTWARE IS PROVIDED "AS IS", WITHOUT WARRANTY OF ANY KIND, EXPRESS OR

\* IMPLIED, INCLUDING BUT NOT LIMITED TO THE WARRANTIES OF MERCHANTABILITY,

\* FITNESS FOR A PARTICULAR PURPOSE AND NONINFRINGEMENT. IN NO EVENT SHALL THE

\* AUTHORS OR COPYRIGHT HOLDERS BE LIABLE FOR

### ANY CLAIM, DAMAGES OR OTHER

\* LIABILITY, WHETHER IN AN ACTION OF CONTRACT, TORT OR OTHERWISE, ARISING FROM,

\* OUT OF OR IN CONNECTION WITH THE SOFTWARE OR THE USE OR OTHER DEALINGS IN \* THE SOFTWARE.

\*/

Found in path(s):

\* /opt/cola/permits/1804040957\_1695628414.902009/0/lombok-1-18-30-sources-

jar/lombok/core/PostCompiler.java

\* /opt/cola/permits/1804040957\_1695628414.902009/0/lombok-1-18-30-sources-

jar/lombok/javac/apt/InterceptingJavaFileManager.java

No license file was found, but licenses were detected in source scan.

#### /\*

\* Copyright (C) 2009-2023 The Project Lombok Authors.

\*

\* Permission is hereby granted, free of charge, to any person obtaining a copy

\* of this software and associated documentation files (the "Software"), to deal

\* in the Software without restriction, including without limitation the rights

\* to use, copy, modify, merge, publish, distribute, sublicense, and/or sell

\* copies of the Software, and to permit persons to whom the Software is

\* furnished to do so, subject to the following conditions:

\*

\* The above copyright notice and this permission notice shall be included in

\* all copies or substantial portions of the Software.

\*

\* THE SOFTWARE IS PROVIDED "AS IS", WITHOUT WARRANTY OF ANY KIND, EXPRESS OR \* IMPLIED, INCLUDING BUT NOT LIMITED TO THE WARRANTIES OF MERCHANTABILITY,

\* FITNESS FOR A PARTICULAR PURPOSE AND NONINFRINGEMENT. IN NO EVENT SHALL THE

\* AUTHORS OR COPYRIGHT HOLDERS BE LIABLE FOR

ANY CLAIM, DAMAGES OR OTHER

\* LIABILITY, WHETHER IN AN ACTION OF CONTRACT, TORT OR OTHERWISE, ARISING FROM, \* OUT OF OR IN CONNECTION WITH THE SOFTWARE OR THE USE OR OTHER DEALINGS IN \* THE SOFTWARE.

\*/

Found in path(s):

\* /opt/cola/permits/1804040957\_1695628414.902009/0/lombok-1-18-30-sources-jar/lombok/core/Version.java No license file was found, but licenses were detected in source scan.

/\*

\* Copyright (C) 2011-2021 The Project Lombok Authors.

\*

\* Permission is hereby granted, free of charge, to any person obtaining a copy

\* of this software and associated documentation files (the "Software"), to deal

\* in the Software without restriction, including without limitation the rights

\* to use, copy, modify, merge, publish, distribute, sublicense, and/or sell

\* copies of the Software, and to permit persons to whom the Software is

\* furnished to do so, subject to the following conditions:

\*

\* The above copyright notice and this permission notice shall be included in

\* all copies or substantial portions of the Software.

\*

\* THE SOFTWARE IS PROVIDED "AS IS", WITHOUT WARRANTY OF ANY KIND, EXPRESS OR

\* IMPLIED, INCLUDING BUT NOT LIMITED TO THE WARRANTIES OF MERCHANTABILITY,

\* FITNESS FOR A PARTICULAR PURPOSE AND NONINFRINGEMENT. IN NO EVENT SHALL THE

\* AUTHORS OR COPYRIGHT HOLDERS BE LIABLE FOR

ANY CLAIM, DAMAGES OR OTHER

\* LIABILITY, WHETHER IN AN ACTION OF CONTRACT, TORT OR OTHERWISE, ARISING FROM,

\* OUT OF OR IN CONNECTION WITH THE SOFTWARE OR THE USE OR OTHER DEALINGS IN \* THE SOFTWARE.

\*/

Found in path(s):

\* /opt/cola/permits/1804040957\_1695628414.902009/0/lombok-1-18-30-sourcesjar/lombok/javac/CompilerMessageSuppressor.java

\* /opt/cola/permits/1804040957\_1695628414.902009/0/lombok-1-18-30-sourcesjar/lombok/javac/JavacResolution.java

\* /opt/cola/permits/1804040957\_1695628414.902009/0/lombok-1-18-30-sources-

jar/lombok/javac/java8/CommentCollectingScannerFactory.java

No license file was found, but licenses were detected in source scan.

/\*

\* Copyright (C) 2009-2014 The Project Lombok Authors.

\*

\* Permission is hereby granted, free of charge, to any person obtaining a copy

\* of this software and associated documentation files (the "Software"), to deal

\* in the Software without restriction, including without limitation the rights

\* to use, copy, modify, merge, publish, distribute, sublicense, and/or sell

\* copies of the Software, and to permit persons to whom the Software is

\* furnished to do so, subject to the following conditions:

\*

\* The above copyright notice and this permission notice shall be included in

\* all copies or substantial portions of the Software.

\*

\* THE SOFTWARE IS PROVIDED "AS IS", WITHOUT WARRANTY OF ANY KIND, EXPRESS OR

\* IMPLIED, INCLUDING BUT NOT LIMITED TO THE WARRANTIES OF MERCHANTABILITY,

\* FITNESS FOR A PARTICULAR PURPOSE AND NONINFRINGEMENT. IN NO EVENT SHALL THE

\* AUTHORS OR COPYRIGHT HOLDERS BE LIABLE FOR

ANY CLAIM, DAMAGES OR OTHER

\* LIABILITY, WHETHER IN AN ACTION OF CONTRACT, TORT OR OTHERWISE, ARISING FROM,

## \* OUT OF OR IN CONNECTION WITH THE SOFTWARE OR THE USE OR OTHER DEALINGS IN \* THE SOFTWARE.

\*/

Found in path(s):

\* /opt/cola/permits/1804040957\_1695628414.902009/0/lombok-1-18-30-sources-

jar/lombok/javac/handlers/package-info.java

\* /opt/cola/permits/1804040957\_1695628414.902009/0/lombok-1-18-30-sources-jar/lombok/core/handlers/packageinfo.java

\* /opt/cola/permits/1804040957\_1695628414.902009/0/lombok-1-18-30-sources-

jar/lombok/core/runtimeDependencies/package-info.java

\* /opt/cola/permits/1804040957\_1695628414.902009/0/lombok-1-18-30-sources-

jar/lombok/core/AgentLauncher.java

\* /opt/cola/permits/1804040957\_1695628414.902009/0/lombok-1-18-30-sources-jar/lombok/bytecode/packageinfo.java

\* /opt/cola/permits/1804040957\_1695628414.902009/0/lombok-1-18-30-sources-jar/lombok/javac/packageinfo.java

\* /opt/cola/permits/1804040957\_1695628414.902009/0/lombok-1-18-30-sources-jar/lombok/eclipse/packageinfo.java

No license file was found, but licenses were detected in source scan.

/\*

\* Copyright (C) 2018 The Project Lombok Authors.

\*

\* Permission is hereby granted, free of charge, to any person obtaining a copy

\* of this software and associated documentation files (the "Software"), to deal

\* in the Software without restriction, including without limitation the rights

\* to use, copy, modify, merge, publish, distribute, sublicense, and/or sell

\* copies of the Software, and to permit persons to whom the Software is

\* furnished to do so, subject to the following conditions:

\*

\* The above copyright notice and this permission notice shall be included in

\* all copies or substantial portions of the Software.

\*

\* THE SOFTWARE IS PROVIDED "AS IS", WITHOUT WARRANTY OF ANY KIND, EXPRESS OR

\* IMPLIED, INCLUDING BUT NOT LIMITED TO THE WARRANTIES OF MERCHANTABILITY,

\* FITNESS FOR A PARTICULAR PURPOSE AND NONINFRINGEMENT. IN NO EVENT SHALL THE

\* AUTHORS OR COPYRIGHT HOLDERS BE LIABLE FOR ANY

CLAIM, DAMAGES OR OTHER

\* LIABILITY, WHETHER IN AN ACTION OF CONTRACT, TORT OR OTHERWISE, ARISING FROM,

\* OUT OF OR IN CONNECTION WITH THE SOFTWARE OR THE USE OR OTHER DEALINGS IN

\* THE SOFTWARE.

\*/

Found in path(s):

\* /opt/cola/permits/1804040957\_1695628414.902009/0/lombok-1-18-30-sources-

jar/lombok/core/AlreadyHandledAnnotations.java

\* /opt/cola/permits/1804040957\_1695628414.902009/0/lombok-1-18-30-sources-jar/lombok/core/ClassLiteral.java

\* /opt/cola/permits/1804040957\_1695628414.902009/0/lombok-1-18-30-sources-

jar/lombok/extern/flogger/Flogger.java

\* /opt/cola/permits/1804040957\_1695628414.902009/0/lombok-1-18-30-sources-jar/lombok/core/FieldSelect.java

\* /opt/cola/permits/1804040957\_1695628414.902009/0/lombok-1-18-30-sources-

jar/lombok/javac/apt/Javac9JavaFileObjectWrapper.java

No license file was found, but licenses were detected in source scan.

/\*

\* Copyright (C) 2013-2018 The Project Lombok Authors.

\*

\* Permission is hereby granted, free of charge, to any person obtaining a copy

\* of this software and associated documentation files (the "Software"), to deal

\* in the Software without restriction, including without limitation the rights

\* to use, copy, modify, merge, publish, distribute, sublicense, and/or sell

\* copies of the Software, and to permit persons to whom the Software is

\* furnished to do so, subject to the following conditions:

\*

\* The above copyright notice and this permission notice shall be included in

\* all copies or substantial portions of the Software.

\*

\* THE SOFTWARE IS PROVIDED "AS IS", WITHOUT WARRANTY OF ANY KIND, EXPRESS OR

\* IMPLIED, INCLUDING BUT NOT LIMITED TO THE WARRANTIES OF MERCHANTABILITY,

\* FITNESS FOR A PARTICULAR PURPOSE AND NONINFRINGEMENT. IN NO EVENT SHALL THE

\* AUTHORS OR COPYRIGHT HOLDERS BE LIABLE FOR

ANY CLAIM, DAMAGES OR OTHER

\* LIABILITY, WHETHER IN AN ACTION OF CONTRACT, TORT OR OTHERWISE, ARISING FROM,

\* OUT OF OR IN CONNECTION WITH THE SOFTWARE OR THE USE OR OTHER DEALINGS IN \* THE SOFTWARE.

\*/

Found in path(s):

\* /opt/cola/permits/1804040957\_1695628414.902009/0/lombok-1-18-30-sources-jar/lombok/Builder.java \* /opt/cola/permits/1804040957\_1695628414.902009/0/lombok-1-18-30-sources-

jar/lombok/core/configuration/ConfigurationKey.java

\* /opt/cola/permits/1804040957\_1695628414.902009/0/lombok-1-18-30-sources-

jar/lombok/core/LombokConfiguration.java

No license file was found, but licenses were detected in source scan.

/\*

\* Copyright (C) 2016-2017 The Project Lombok Authors.

\*

\* Permission is hereby granted, free of charge, to any person obtaining a copy

\* of this software and associated documentation files (the "Software"), to deal

\* in the Software without restriction, including without limitation the rights

\* to use, copy, modify, merge, publish, distribute, sublicense, and/or sell

\* copies of the Software, and to permit persons to whom the Software is

\* furnished to do so, subject to the following conditions:

\*

\* The above copyright notice and this permission notice shall be included in

\* all copies or substantial portions of the Software.

\*

\* THE SOFTWARE IS PROVIDED "AS IS", WITHOUT WARRANTY OF ANY KIND, EXPRESS OR

\* IMPLIED, INCLUDING BUT NOT LIMITED TO THE WARRANTIES OF MERCHANTABILITY,

\* FITNESS FOR A PARTICULAR PURPOSE AND NONINFRINGEMENT. IN NO EVENT SHALL THE

\* AUTHORS OR COPYRIGHT HOLDERS BE LIABLE FOR

ANY CLAIM, DAMAGES OR OTHER

\* LIABILITY, WHETHER IN AN ACTION OF CONTRACT, TORT OR OTHERWISE, ARISING FROM,

\* OUT OF OR IN CONNECTION WITH THE SOFTWARE OR THE USE OR OTHER DEALINGS IN \* THE SOFTWARE.

\*/

Found in path(s):

\* /opt/cola/permits/1804040957\_1695628414.902009/0/lombok-1-18-30-sourcesjar/lombok/extern/jbosslog/JBossLog.java No license file was found, but licenses were detected in source scan.

/\*

\* Copyright (C) 2010 The Project Lombok Authors.

\*

\* Permission is hereby granted, free of charge, to any person obtaining a copy

\* of this software and associated documentation files (the "Software"), to deal

\* in the Software without restriction, including without limitation the rights

\* to use, copy, modify, merge, publish, distribute, sublicense, and/or sell

\* copies of the Software, and to permit persons to whom the Software is

\* furnished to do so, subject to the following conditions:

\*

\* The above copyright notice and this permission notice shall be included in

\* all copies or substantial portions of the Software.

\*

\* THE SOFTWARE IS PROVIDED "AS IS", WITHOUT WARRANTY OF ANY KIND, EXPRESS OR \* IMPLIED, INCLUDING BUT NOT LIMITED TO THE WARRANTIES OF MERCHANTABILITY,

\* FITNESS FOR A PARTICULAR PURPOSE AND NONINFRINGEMENT. IN NO EVENT SHALL THE \* AUTHORS OR COPYRIGHT HOLDERS BE LIABLE FOR ANY

CLAIM, DAMAGES OR OTHER

\* LIABILITY, WHETHER IN AN ACTION OF CONTRACT, TORT OR OTHERWISE, ARISING FROM, \* OUT OF OR IN CONNECTION WITH THE SOFTWARE OR THE USE OR OTHER DEALINGS IN \* THE SOFTWARE.

\*/

Found in path(s):

\* /opt/cola/permits/1804040957\_1695628414.902009/0/lombok-1-18-30-sourcesjar/lombok/javac/FindTypeVarScanner.java

\* /opt/cola/permits/1804040957\_1695628414.902009/0/lombok-1-18-30-sources-

jar/lombok/core/PostCompilerTransformation.java

No license file was found, but licenses were detected in source scan.

/\*

\* Copyright (C) 2012-2017 The Project Lombok Authors.

\*

\* Permission is hereby granted, free of charge, to any person obtaining a copy

\* of this software and associated documentation files (the "Software"), to deal

\* in the Software without restriction, including without limitation the rights

\* to use, copy, modify, merge, publish, distribute, sublicense, and/or sell

\* copies of the Software, and to permit persons to whom the Software is

\* furnished to do so, subject to the following conditions:

\*

\* The above copyright notice and this permission notice shall be included in

\* all copies or substantial portions of the Software.

\*

\* THE SOFTWARE IS PROVIDED "AS IS", WITHOUT WARRANTY OF ANY KIND, EXPRESS OR \* IMPLIED, INCLUDING BUT NOT LIMITED TO THE WARRANTIES OF MERCHANTABILITY, \* FITNESS FOR A PARTICULAR PURPOSE AND NONINFRINGEMENT. IN NO EVENT SHALL THE

\* AUTHORS OR COPYRIGHT HOLDERS BE LIABLE FOR

ANY CLAIM, DAMAGES OR OTHER

\* LIABILITY, WHETHER IN AN ACTION OF CONTRACT, TORT OR OTHERWISE, ARISING FROM, \* OUT OF OR IN CONNECTION WITH THE SOFTWARE OR THE USE OR OTHER DEALINGS IN \* THE SOFTWARE.

\*/

Found in path(s):

\* /opt/cola/permits/1804040957\_1695628414.902009/0/lombok-1-18-30-sources-

jar/lombok/extern/slf4j/XSlf4j.java

\* /opt/cola/permits/1804040957\_1695628414.902009/0/lombok-1-18-30-sources-jar/lombok/Value.java

\* /opt/cola/permits/1804040957\_1695628414.902009/0/lombok-1-18-30-sources-

jar/lombok/experimental/FieldDefaults.java

\* /opt/cola/permits/1804040957\_1695628414.902009/0/lombok-1-18-30-sources-

jar/lombok/experimental/ExtensionMethod.java

No license file was found, but licenses were detected in source scan.

/\*

\* Copyright (C) 2014-2018 The Project Lombok Authors.

\*

\* Permission is hereby granted, free of charge, to any person obtaining a copy

\* of this software and associated documentation files (the "Software"), to deal

\* in the Software without restriction, including without limitation the rights

\* to use, copy, modify, merge, publish, distribute, sublicense, and/or sell

\* copies of the Software, and to permit persons to whom the Software is

\* furnished to do so, subject to the following conditions:

\*

\* The above copyright notice and this permission notice shall be included in

\* all copies or substantial portions of the Software.

\*

\* THE SOFTWARE IS PROVIDED "AS IS", WITHOUT WARRANTY OF ANY KIND, EXPRESS OR \* IMPLIED, INCLUDING BUT NOT LIMITED TO THE WARRANTIES OF MERCHANTABILITY,

\* FITNESS FOR A PARTICULAR PURPOSE AND NONINFRINGEMENT. IN NO EVENT SHALL THE

\* AUTHORS OR COPYRIGHT HOLDERS BE LIABLE FOR

ANY CLAIM, DAMAGES OR OTHER

\* LIABILITY, WHETHER IN AN ACTION OF CONTRACT, TORT OR OTHERWISE, ARISING FROM, \* OUT OF OR IN CONNECTION WITH THE SOFTWARE OR THE USE OR OTHER DEALINGS IN \* THE SOFTWARE.

\*/

Found in path(s):

\* /opt/cola/permits/1804040957\_1695628414.902009/0/lombok-1-18-30-sourcesjar/lombok/launch/AnnotationProcessor.java

\* /opt/cola/permits/1804040957\_1695628414.902009/0/lombok-1-18-30-sources-

jar/lombok/core/configuration/ConfigurationResolverFactory.java

\* /opt/cola/permits/1804040957\_1695628414.902009/0/lombok-1-18-30-sources-

jar/lombok/experimental/FieldNameConstants.java

No license file was found, but licenses were detected in source scan.

/\*

\* Copyright (C) 2014-2023 The Project Lombok Authors.

\*

\* Permission is hereby granted, free of charge, to any person obtaining a copy

\* of this software and associated documentation files (the "Software"), to deal

\* in the Software without restriction, including without limitation the rights

\* to use, copy, modify, merge, publish, distribute, sublicense, and/or sell

\* copies of the Software, and to permit persons to whom the Software is

\* furnished to do so, subject to the following conditions:

\*

\* The above copyright notice and this permission notice shall be included in

\* all copies or substantial portions of the Software.

\*

\* THE SOFTWARE IS PROVIDED "AS IS", WITHOUT WARRANTY OF ANY KIND, EXPRESS OR

\* IMPLIED, INCLUDING BUT NOT LIMITED TO THE WARRANTIES OF MERCHANTABILITY,

\* FITNESS FOR A PARTICULAR PURPOSE AND NONINFRINGEMENT. IN NO EVENT SHALL THE

\* AUTHORS OR COPYRIGHT HOLDERS BE LIABLE FOR

ANY CLAIM, DAMAGES OR OTHER

\* LIABILITY, WHETHER IN AN ACTION OF CONTRACT, TORT OR OTHERWISE, ARISING FROM, \* OUT OF OR IN CONNECTION WITH THE SOFTWARE OR THE USE OR OTHER DEALINGS IN \* THE SOFTWARE.

\*/

Found in path(s):

\* /opt/cola/permits/1804040957\_1695628414.902009/0/lombok-1-18-30-sources-

jar/lombok/launch/ShadowClassLoader.java

No license file was found, but licenses were detected in source scan.

/\*

\* Copyright (C) 2009-2017 The Project Lombok Authors.

\*
\* Permission is hereby granted, free of charge, to any person obtaining a copy

\* of this software and associated documentation files (the "Software"), to deal

\* in the Software without restriction, including without limitation the rights

\* to use, copy, modify, merge, publish, distribute, sublicense, and/or sell

\* copies of the Software, and to permit persons to whom the Software is

\* furnished to do so, subject to the following conditions:

\*

\* The above copyright notice and this permission notice shall be included in

\* all copies or substantial portions of the Software.

\*

\* THE SOFTWARE IS PROVIDED "AS IS", WITHOUT WARRANTY OF ANY KIND, EXPRESS OR

\* IMPLIED, INCLUDING BUT NOT LIMITED TO THE WARRANTIES OF MERCHANTABILITY,

\* FITNESS FOR A PARTICULAR PURPOSE AND NONINFRINGEMENT. IN NO EVENT SHALL THE

\* AUTHORS OR COPYRIGHT HOLDERS BE LIABLE FOR

ANY CLAIM, DAMAGES OR OTHER

\* LIABILITY, WHETHER IN AN ACTION OF CONTRACT, TORT OR OTHERWISE, ARISING FROM,

\* OUT OF OR IN CONNECTION WITH THE SOFTWARE OR THE USE OR OTHER DEALINGS IN \* THE SOFTWARE.

\*/

Found in path(s):

\* /opt/cola/permits/1804040957\_1695628414.902009/0/lombok-1-18-30-sources-

jar/lombok/installer/eclipse/EclipseProductLocation.java

\* /opt/cola/permits/1804040957\_1695628414.902009/0/lombok-1-18-30-sources-jar/lombok/Setter.java

\* /opt/cola/permits/1804040957\_1695628414.902009/0/lombok-1-18-30-sources-jar/lombok/Lombok.java

\* /opt/cola/permits/1804040957\_1695628414.902009/0/lombok-1-18-30-sources-jar/lombok/Data.java

\* /opt/cola/permits/1804040957\_1695628414.902009/0/lombok-1-18-30-sources-jar/lombok/experimental/packageinfo.java

\* /opt/cola/permits/1804040957\_1695628414.902009/0/lombok-1-18-30-sources-jar/lombok/Getter.java

\* /opt/cola/permits/1804040957\_1695628414.902009/0/lombok-1-18-30-sources-jar/lombok/Synchronized.java

\* /opt/cola/permits/1804040957\_1695628414.902009/0/lombok-1-18-30-sources-jar/lombok/package-info.java \*

 /opt/cola/permits/1804040957\_1695628414.902009/0/lombok-1-18-30-sources-jar/lombok/Cleanup.java \* /opt/cola/permits/1804040957\_1695628414.902009/0/lombok-1-18-30-sources-

jar/lombok/installer/InstallerGUI.java

\* /opt/cola/permits/1804040957\_1695628414.902009/0/lombok-1-18-30-sources-jar/lombok/SneakyThrows.java No license file was found, but licenses were detected in source scan.

/\*

\* Copyright (C) 2010-2020 The Project Lombok Authors.

\*

\* Permission is hereby granted, free of charge, to any person obtaining a copy

\* of this software and associated documentation files (the "Software"), to deal

\* in the Software without restriction, including without limitation the rights

\* to use, copy, modify, merge, publish, distribute, sublicense, and/or sell

\* copies of the Software, and to permit persons to whom the Software is

\* furnished to do so, subject to the following conditions:

\*

\* The above copyright notice and this permission notice shall be included in

\* all copies or substantial portions of the Software.

\*

\* THE SOFTWARE IS PROVIDED "AS IS", WITHOUT WARRANTY OF ANY KIND, EXPRESS OR

\* IMPLIED, INCLUDING BUT NOT LIMITED TO THE WARRANTIES OF MERCHANTABILITY,

\* FITNESS FOR A PARTICULAR PURPOSE AND NONINFRINGEMENT. IN NO EVENT SHALL THE

\* AUTHORS OR COPYRIGHT HOLDERS BE LIABLE FOR

ANY CLAIM, DAMAGES OR OTHER

\* LIABILITY, WHETHER IN AN ACTION OF CONTRACT, TORT OR OTHERWISE, ARISING FROM,

\* OUT OF OR IN CONNECTION WITH THE SOFTWARE OR THE USE OR OTHER DEALINGS IN \* THE SOFTWARE.

\*/

Found in path(s):

\* /opt/cola/permits/1804040957\_1695628414.902009/0/lombok-1-18-30-sourcesjar/lombok/javac/apt/LombokFileObjects.java No license file was found, but licenses were detected in source scan.

/\*

\* Copyright (C) 2016 The Project Lombok Authors.

\*

\* Permission is hereby granted, free of charge, to any person obtaining a copy

\* of this software and associated documentation files (the "Software"), to deal

\* in the Software without restriction, including without limitation the rights

\* to use, copy, modify, merge, publish, distribute, sublicense, and/or sell

\* copies of the Software, and to permit persons to whom the Software is

\* furnished to do so, subject to the following conditions:

\*

\* The above copyright notice and this permission notice shall be included in

\* all copies or substantial portions of the Software.

\*

\* THE SOFTWARE IS PROVIDED "AS IS", WITHOUT WARRANTY OF ANY KIND, EXPRESS OR \* IMPLIED, INCLUDING BUT NOT LIMITED TO THE WARRANTIES OF MERCHANTABILITY, \* FITNESS FOR A PARTICULAR PURPOSE AND NONINFRINGEMENT. IN NO EVENT SHALL THE

\* AUTHORS OR COPYRIGHT HOLDERS BE LIABLE FOR ANY

CLAIM, DAMAGES OR OTHER

\* LIABILITY, WHETHER IN AN ACTION OF CONTRACT, TORT OR OTHERWISE, ARISING FROM, \* OUT OF OR IN CONNECTION WITH THE SOFTWARE OR THE USE OR OTHER DEALINGS IN \* THE SOFTWARE.

\*/

Found in path(s):

\* /opt/cola/permits/1804040957\_1695628414.902009/0/lombok-1-18-30-sourcesjar/lombok/installer/eclipse/EclipseProductDescriptor.java

\* /opt/cola/permits/1804040957\_1695628414.902009/0/lombok-1-18-30-sources-

jar/lombok/installer/eclipse/StandardProductDescriptor.java

No license file was found, but licenses were detected in source scan.

/\*

\* Copyright (C) 2020-2021 The Project Lombok Authors.

\*

\* Permission is hereby granted, free of charge, to any person obtaining a copy

\* of this software and associated documentation files (the "Software"), to deal

\* in the Software without restriction, including without limitation the rights

\* to use, copy, modify, merge, publish, distribute, sublicense, and/or sell

\* copies of the Software, and to permit persons to whom the Software is

\* furnished to do so, subject to the following conditions:

\*

\* The above copyright notice and this permission notice shall be included in

\* all copies or substantial portions of the Software.

\*

\* THE SOFTWARE IS PROVIDED "AS IS", WITHOUT WARRANTY OF ANY KIND, EXPRESS OR \* IMPLIED, INCLUDING BUT NOT LIMITED TO THE WARRANTIES OF MERCHANTABILITY, \* FITNESS FOR A PARTICULAR PURPOSE AND NONINFRINGEMENT. IN NO EVENT SHALL THE

\* AUTHORS OR COPYRIGHT HOLDERS BE LIABLE FOR

ANY CLAIM, DAMAGES OR OTHER

\* LIABILITY, WHETHER IN AN ACTION OF CONTRACT, TORT OR OTHERWISE, ARISING FROM, \* OUT OF OR IN CONNECTION WITH THE SOFTWARE OR THE USE OR OTHER DEALINGS IN

\* THE SOFTWARE.

\*/

Found in path(s):

\* /opt/cola/permits/1804040957\_1695628414.902009/0/lombok-1-18-30-sourcesjar/lombok/installer/eclipse/RhcrLocationProvider.java

\* /opt/cola/permits/1804040957\_1695628414.902009/0/lombok-1-18-30-sources-

jar/lombok/javac/handlers/HandleSuperBuilderRemove.java

\* /opt/cola/permits/1804040957\_1695628414.902009/0/lombok-1-18-30-sourcesjar/lombok/javac/handlers/HandleBuilderRemove.java

\* /opt/cola/permits/1804040957\_1695628414.902009/0/lombok-1-18-30-sourcesjar/lombok/javac/handlers/HandleJacksonized.java

\* /opt/cola/permits/1804040957\_1695628414.902009/0/lombok-1-18-30-sources-

jar/lombok/eclipse/agent/PatchJavadoc.java

No license file was found, but licenses were detected in source scan.

/\*

\* Copyright (C) 2015-2021 The Project Lombok Authors.

\*

\* Permission is hereby granted, free of charge, to any person obtaining a copy

\* of this software and associated documentation files (the "Software"), to deal

\* in the Software without restriction, including without limitation the rights

\* to use, copy, modify, merge, publish, distribute, sublicense, and/or sell

\* copies of the Software, and to permit persons to whom the Software is

\* furnished to do so, subject to the following conditions:

\*

\* The above copyright notice and this permission notice shall be included in

\* all copies or substantial portions of the Software.

\*

\* THE SOFTWARE IS PROVIDED "AS IS", WITHOUT WARRANTY OF ANY KIND, EXPRESS OR

\* IMPLIED, INCLUDING BUT NOT LIMITED TO THE WARRANTIES OF MERCHANTABILITY,

\* FITNESS FOR A PARTICULAR PURPOSE AND NONINFRINGEMENT. IN NO EVENT SHALL THE

\* AUTHORS OR COPYRIGHT HOLDERS BE LIABLE FOR

#### ANY CLAIM, DAMAGES OR OTHER

\* LIABILITY, WHETHER IN AN ACTION OF CONTRACT, TORT OR OTHERWISE, ARISING FROM,

\* OUT OF OR IN CONNECTION WITH THE SOFTWARE OR THE USE OR OTHER DEALINGS IN \* THE SOFTWARE.

\*/

Found in path(s):

\* /opt/cola/permits/1804040957\_1695628414.902009/0/lombok-1-18-30-sourcesjar/lombok/eclipse/handlers/singulars/EclipseGuavaSingularizer.java \* /opt/cola/permits/1804040957\_1695628414.902009/0/lombok-1-18-30-sourcesjar/lombok/eclipse/handlers/singulars/EclipseGuavaTableSingularizer.java \* /opt/cola/permits/1804040957\_1695628414.902009/0/lombok-1-18-30-sourcesjar/lombok/javac/handlers/singulars/JavacGuavaTableSingularizer.java \* /opt/cola/permits/1804040957\_1695628414.902009/0/lombok-1-18-30-sourcesjar/lombok/eclipse/handlers/singulars/EclipseGuavaSetListSingularizer.java \* /opt/cola/permits/1804040957\_1695628414.902009/0/lombok-1-18-30-sourcesjar/lombok/eclipse/handlers/singulars/EclipseJavaUtilListSetSingularizer.java \* /opt/cola/permits/1804040957\_1695628414.902009/0/lombok-1-18-30-sourcesjar/lombok/javac/handlers/JavacSingularsRecipes.java

\*

 /opt/cola/permits/1804040957\_1695628414.902009/0/lombok-1-18-30-sourcesjar/lombok/eclipse/handlers/HandleUtilityClass.java

\* /opt/cola/permits/1804040957\_1695628414.902009/0/lombok-1-18-30-sourcesjar/lombok/eclipse/handlers/EclipseSingularsRecipes.java

\* /opt/cola/permits/1804040957\_1695628414.902009/0/lombok-1-18-30-sourcesjar/lombok/javac/handlers/singulars/JavacGuavaMapSingularizer.java

\* /opt/cola/permits/1804040957\_1695628414.902009/0/lombok-1-18-30-sourcesjar/lombok/javac/handlers/singulars/JavacJavaUtilListSingularizer.java

\* /opt/cola/permits/1804040957\_1695628414.902009/0/lombok-1-18-30-sourcesjar/lombok/javac/handlers/singulars/JavacJavaUtilSetSingularizer.java

\* /opt/cola/permits/1804040957\_1695628414.902009/0/lombok-1-18-30-sourcesjar/lombok/javac/handlers/HandleHelper.java

\* /opt/cola/permits/1804040957\_1695628414.902009/0/lombok-1-18-30-sourcesjar/lombok/javac/handlers/HandleUtilityClass.java \*

 /opt/cola/permits/1804040957\_1695628414.902009/0/lombok-1-18-30-sourcesjar/lombok/eclipse/handlers/singulars/EclipseGuavaMapSingularizer.java \* /opt/cola/permits/1804040957\_1695628414.902009/0/lombok-1-18-30-sourcesjar/lombok/eclipse/handlers/singulars/EclipseJavaUtilMapSingularizer.java \* /opt/cola/permits/1804040957\_1695628414.902009/0/lombok-1-18-30-sourcesjar/lombok/javac/handlers/singulars/JavacJavaUtilMapSingularizer.java \* /opt/cola/permits/1804040957\_1695628414.902009/0/lombok-1-18-30-sourcesjar/lombok/eclipse/handlers/HandleHelper.java

\* /opt/cola/permits/1804040957\_1695628414.902009/0/lombok-1-18-30-sourcesjar/lombok/eclipse/handlers/singulars/EclipseJavaUtilSetSingularizer.java \* /opt/cola/permits/1804040957\_1695628414.902009/0/lombok-1-18-30-sourcesjar/lombok/eclipse/handlers/singulars/EclipseJavaUtilListSingularizer.java No license file was found, but licenses were detected in source scan.

/\*

\* Copyright (C) 2009-2011 The Project Lombok Authors.

\*

\* Permission is hereby granted, free of charge, to any person obtaining a copy

\* of this software and associated documentation files (the "Software"), to deal

\* in the Software without restriction, including without limitation the rights

\* to use, copy, modify, merge, publish, distribute, sublicense, and/or sell

\* copies of the Software, and to permit persons to whom the Software is

\* furnished to do so, subject to the following conditions:

\*

\* The above copyright notice and this permission notice shall be included in

\* all copies or substantial portions of the Software.

\*

\* THE SOFTWARE IS PROVIDED "AS IS", WITHOUT WARRANTY OF ANY KIND, EXPRESS OR

\* IMPLIED, INCLUDING BUT NOT LIMITED TO THE WARRANTIES OF MERCHANTABILITY,

\* FITNESS FOR A PARTICULAR PURPOSE AND NONINFRINGEMENT. IN NO EVENT SHALL THE

\* AUTHORS OR COPYRIGHT HOLDERS BE LIABLE FOR

ANY CLAIM, DAMAGES OR OTHER

\* LIABILITY, WHETHER IN AN ACTION OF CONTRACT, TORT OR OTHERWISE, ARISING FROM, \* OUT OF OR IN CONNECTION WITH THE SOFTWARE OR THE USE OR OTHER DEALINGS IN \* THE SOFTWARE.

\*/

Found in path(s):

\* /opt/cola/permits/1804040957\_1695628414.902009/0/lombok-1-18-30-sources-

jar/lombok/javac/CommentInfo.java

\* /opt/cola/permits/1804040957\_1695628414.902009/0/lombok-1-18-30-sources-jar/lombok/core/SpiLoadUtil.java No license file was found, but licenses were detected in source scan.

/\*

\* Copyright (C) 2014-2019 The Project Lombok Authors.

\*

\* Permission is hereby granted, free of charge, to any person obtaining a copy

\* of this software and associated documentation files (the "Software"), to deal

\* in the Software without restriction, including without limitation the rights

\* to use, copy, modify, merge, publish, distribute, sublicense, and/or sell

\* copies of the Software, and to permit persons to whom the Software is

\* furnished to do so, subject to the following conditions:

\*

\* The above copyright notice and this permission notice shall be included in

\* all copies or substantial portions of the Software.

\*

\* THE SOFTWARE IS PROVIDED "AS IS", WITHOUT WARRANTY OF ANY KIND, EXPRESS OR

\* IMPLIED, INCLUDING BUT NOT LIMITED TO THE WARRANTIES OF MERCHANTABILITY,

\* FITNESS FOR A PARTICULAR PURPOSE AND NONINFRINGEMENT. IN NO EVENT SHALL THE

\* AUTHORS OR COPYRIGHT HOLDERS BE LIABLE FOR

ANY CLAIM, DAMAGES OR OTHER

\* LIABILITY, WHETHER IN AN ACTION OF CONTRACT, TORT OR OTHERWISE, ARISING FROM, \* OUT OF OR IN CONNECTION WITH THE SOFTWARE OR THE USE OR OTHER DEALINGS IN \* THE SOFTWARE.

\*/

Found in path(s):

\* /opt/cola/permits/1804040957\_1695628414.902009/0/lombok-1-18-30-sourcesjar/lombok/LombokTestSource.java

No license file was found, but licenses were detected in source scan.

/\*

\* Copyright (C) 2010-2013 The Project Lombok Authors.

\*

\* Permission is hereby granted, free of charge, to any person obtaining a copy

\* of this software and associated documentation files (the "Software"), to deal

\* in the Software without restriction, including without limitation the rights

\* to use, copy, modify, merge, publish, distribute, sublicense, and/or sell

\* copies of the Software, and to permit persons to whom the Software is

\* furnished to do so, subject to the following conditions:

\*

\* The above copyright notice and this permission notice shall be included in

\* all copies or substantial portions of the Software.

\*

\* THE SOFTWARE IS PROVIDED "AS IS", WITHOUT WARRANTY OF ANY KIND, EXPRESS OR

\* IMPLIED, INCLUDING BUT NOT LIMITED TO THE WARRANTIES OF MERCHANTABILITY,

\* FITNESS FOR A PARTICULAR PURPOSE AND NONINFRINGEMENT. IN NO EVENT SHALL THE

\* AUTHORS OR COPYRIGHT HOLDERS BE LIABLE FOR

ANY CLAIM, DAMAGES OR OTHER

\* LIABILITY, WHETHER IN AN ACTION OF CONTRACT, TORT OR OTHERWISE, ARISING FROM, \* OUT OF OR IN CONNECTION WITH THE SOFTWARE OR THE USE OR OTHER DEALINGS IN

\* THE SOFTWARE.

\*/

Found in path(s):

\* /opt/cola/permits/1804040957\_1695628414.902009/0/lombok-1-18-30-sources-

jar/lombok/javac/LombokOptions.java

No license file was found, but licenses were detected in source scan.

/\*

\* Copyright (C) 2012-2021 The Project Lombok Authors.

\*

\* Permission is hereby granted, free of charge, to any person obtaining a copy

\* of this software and associated documentation files (the "Software"), to deal

\* in the Software without restriction, including without limitation the rights

\* to use, copy, modify, merge, publish, distribute, sublicense, and/or sell

\* copies of the Software, and to permit persons to whom the Software is

\* furnished to do so, subject to the following conditions:

\*

\* The above copyright notice and this permission notice shall be included in

\* all copies or substantial portions of the Software.

\*

\* THE SOFTWARE IS PROVIDED "AS IS", WITHOUT WARRANTY OF ANY KIND, EXPRESS OR

\* IMPLIED, INCLUDING BUT NOT LIMITED TO THE WARRANTIES OF MERCHANTABILITY,

\* FITNESS FOR A PARTICULAR PURPOSE AND NONINFRINGEMENT. IN NO EVENT SHALL THE

\* AUTHORS OR COPYRIGHT HOLDERS BE LIABLE FOR

### ANY CLAIM, DAMAGES OR OTHER

\* LIABILITY, WHETHER IN AN ACTION OF CONTRACT, TORT OR OTHERWISE, ARISING FROM, \* OUT OF OR IN CONNECTION WITH THE SOFTWARE OR THE USE OR OTHER DEALINGS IN

\* THE SOFTWARE.

\*/

Found in path(s):

\* /opt/cola/permits/1804040957\_1695628414.902009/0/lombok-1-18-30-sourcesjar/lombok/javac/handlers/HandleValue.java

\* /opt/cola/permits/1804040957\_1695628414.902009/0/lombok-1-18-30-sourcesjar/lombok/eclipse/handlers/HandleFieldDefaults.java

\* /opt/cola/permits/1804040957\_1695628414.902009/0/lombok-1-18-30-sourcesjar/lombok/javac/handlers/HandleExtensionMethod.java

\* /opt/cola/permits/1804040957\_1695628414.902009/0/lombok-1-18-30-sourcesjar/lombok/core/PublicApiCreatorApp.java

\* /opt/cola/permits/1804040957\_1695628414.902009/0/lombok-1-18-30-sourcesjar/lombok/eclipse/handlers/HandleExtensionMethod.java

\* /opt/cola/permits/1804040957\_1695628414.902009/0/lombok-1-18-30-sourcesjar/lombok/eclipse/agent/PatchDelegatePortal.java

\* /opt/cola/permits/1804040957\_1695628414.902009/0/lombok-1-18-30-sourcesjar/lombok/bytecode/PoolConstantsApp.java

\*

 /opt/cola/permits/1804040957\_1695628414.902009/0/lombok-1-18-30-sourcesjar/lombok/eclipse/handlers/HandleValue.java

\* /opt/cola/permits/1804040957\_1695628414.902009/0/lombok-1-18-30-sourcesjar/lombok/javac/handlers/HandleFieldDefaults.java

No license file was found, but licenses were detected in source scan.

/\*

\* Copyright (C) 2015-2020 The Project Lombok Authors.

\*

\* Permission is hereby granted, free of charge, to any person obtaining a copy

\* of this software and associated documentation files (the "Software"), to deal

\* in the Software without restriction, including without limitation the rights

\* to use, copy, modify, merge, publish, distribute, sublicense, and/or sell

\* copies of the Software, and to permit persons to whom the Software is

\* furnished to do so, subject to the following conditions:

\*

\* The above copyright notice and this permission notice shall be included in

\* all copies or substantial portions of the Software.

\*

\* THE SOFTWARE IS PROVIDED "AS IS", WITHOUT WARRANTY OF ANY KIND, EXPRESS OR \* IMPLIED, INCLUDING BUT NOT LIMITED TO THE WARRANTIES OF MERCHANTABILITY, \* FITNESS FOR A PARTICULAR PURPOSE AND NONINFRINGEMENT. IN NO EVENT SHALL THE \* AUTHORS OR COPYRIGHT HOLDERS BE LIABLE FOR

ANY CLAIM, DAMAGES OR OTHER

\* LIABILITY, WHETHER IN AN ACTION OF CONTRACT, TORT OR OTHERWISE, ARISING FROM, \* OUT OF OR IN CONNECTION WITH THE SOFTWARE OR THE USE OR OTHER DEALINGS IN \* THE SOFTWARE.

\*/

Found in path(s):

\* /opt/cola/permits/1804040957\_1695628414.902009/0/lombok-1-18-30-sources-jar/lombok/Singular.java No license file was found, but licenses were detected in source scan.

/\*

\* Copyright (C) 2013-2021 The Project Lombok Authors.

\*

\* Permission is hereby granted, free of charge, to any person obtaining a copy

\* of this software and associated documentation files (the "Software"), to deal

\* in the Software without restriction, including without limitation the rights

\* to use, copy, modify, merge, publish, distribute, sublicense, and/or sell

\* copies of the Software, and to permit persons to whom the Software is

\* furnished to do so, subject to the following conditions:

\*

\* The above copyright notice and this permission notice shall be included in

\* all copies or substantial portions of the Software.

\*

\* THE SOFTWARE IS PROVIDED "AS IS", WITHOUT WARRANTY OF ANY KIND, EXPRESS OR

\* IMPLIED, INCLUDING BUT NOT LIMITED TO THE WARRANTIES OF MERCHANTABILITY,

\* FITNESS FOR A PARTICULAR PURPOSE AND NONINFRINGEMENT. IN NO EVENT SHALL THE

\* AUTHORS OR COPYRIGHT HOLDERS BE LIABLE FOR

ANY CLAIM, DAMAGES OR OTHER

\* LIABILITY, WHETHER IN AN ACTION OF CONTRACT, TORT OR OTHERWISE, ARISING FROM, \* OUT OF OR IN CONNECTION WITH THE SOFTWARE OR THE USE OR OTHER DEALINGS IN \* THE SOFTWARE.

\*/

Found in path(s):

\* /opt/cola/permits/1804040957\_1695628414.902009/0/lombok-1-18-30-sources-

jar/lombok/javac/handlers/HandleSuperBuilder.java

\* /opt/cola/permits/1804040957\_1695628414.902009/0/lombok-1-18-30-sources-

jar/lombok/eclipse/handlers/HandleSuperBuilder.java

No license file was found, but licenses were detected in source scan.

/\*

\* Copyright (C) 2009-2018 The Project Lombok Authors.

\*

\* Permission is hereby granted, free of charge, to any person obtaining a copy

\* of this software and associated documentation files (the "Software"), to deal

\* in the Software without restriction, including without limitation the rights

\* to use, copy, modify, merge, publish, distribute, sublicense, and/or sell

\* copies of the Software, and to permit persons to whom the Software is

\* furnished to do so, subject to the following conditions:

\*

\* The above copyright notice and this permission notice shall be included in

\* all copies or substantial portions of the Software.

\*

\* THE SOFTWARE IS PROVIDED "AS IS", WITHOUT WARRANTY OF ANY KIND, EXPRESS OR

\* IMPLIED, INCLUDING BUT NOT LIMITED TO THE WARRANTIES OF MERCHANTABILITY,

\* FITNESS FOR A PARTICULAR PURPOSE AND NONINFRINGEMENT. IN NO EVENT SHALL THE

\* AUTHORS OR COPYRIGHT HOLDERS BE LIABLE FOR

ANY CLAIM, DAMAGES OR OTHER

\* LIABILITY, WHETHER IN AN ACTION OF CONTRACT, TORT OR OTHERWISE, ARISING FROM,

\* OUT OF OR IN CONNECTION WITH THE SOFTWARE OR THE USE OR OTHER DEALINGS IN \* THE SOFTWARE.

\*/

Found in path(s):

\* /opt/cola/permits/1804040957\_1695628414.902009/0/lombok-1-18-30-sources-

jar/lombok/delombok/DocCommentIntegrator.java

\* /opt/cola/permits/1804040957\_1695628414.902009/0/lombok-1-18-30-sources-

jar/lombok/delombok/ant/DelombokTaskImpl.java

\* /opt/cola/permits/1804040957\_1695628414.902009/0/lombok-1-18-30-sources-

jar/lombok/javac/HandlerLibrary.java

\* /opt/cola/permits/1804040957\_1695628414.902009/0/lombok-1-18-30-sources-

jar/lombok/delombok/ant/DelombokTask.java

\* /opt/cola/permits/1804040957\_1695628414.902009/0/lombok-1-18-30-sources-jar/lombok/ToString.java

\* /opt/cola/permits/1804040957\_1695628414.902009/0/lombok-1-18-30-sources-

jar/lombok/core/AnnotationProcessor.java

\* /opt/cola/permits/1804040957\_1695628414.902009/0/lombok-1-18-30-sources-

jar/lombok/eclipse/HandlerLibrary.java

\*

 /opt/cola/permits/1804040957\_1695628414.902009/0/lombok-1-18-30-sources-jar/lombok/AbstractRunTests.java No license file was found, but licenses were detected in source scan.

/\*

\* Copyright (C) 2010-2018 The Project Lombok Authors.

\*

\* Permission is hereby granted, free of charge, to any person obtaining a copy

\* of this software and associated documentation files (the "Software"), to deal

\* in the Software without restriction, including without limitation the rights

\* to use, copy, modify, merge, publish, distribute, sublicense, and/or sell

\* copies of the Software, and to permit persons to whom the Software is

\* furnished to do so, subject to the following conditions:

\*

\* The above copyright notice and this permission notice shall be included in

\* all copies or substantial portions of the Software.

\*

\* THE SOFTWARE IS PROVIDED "AS IS", WITHOUT WARRANTY OF ANY KIND, EXPRESS OR

\* IMPLIED, INCLUDING BUT NOT LIMITED TO THE WARRANTIES OF MERCHANTABILITY,

\* FITNESS FOR A PARTICULAR PURPOSE AND NONINFRINGEMENT. IN NO EVENT SHALL THE

\* AUTHORS OR COPYRIGHT HOLDERS BE LIABLE FOR

ANY CLAIM, DAMAGES OR OTHER

\* LIABILITY, WHETHER IN AN ACTION OF CONTRACT, TORT OR OTHERWISE, ARISING FROM, \* OUT OF OR IN CONNECTION WITH THE SOFTWARE OR THE USE OR OTHER DEALINGS IN

\* THE SOFTWARE.

\*

\* Thanks to Stephen Haberman for a patch to solve some NPEs in Eclipse. \*/

Found in path(s):

\* /opt/cola/permits/1804040957\_1695628414.902009/0/lombok-1-18-30-sourcesjar/lombok/eclipse/agent/PatchValEclipse.java No license file was found, but licenses were detected in source scan.

/\*

\* Copyright (C) 2013-2015 The Project Lombok Authors.

\*

\* Permission is hereby granted, free of charge, to any person obtaining a copy

\* of this software and associated documentation files (the "Software"), to deal

\* in the Software without restriction, including without limitation the rights

\* to use, copy, modify, merge, publish, distribute, sublicense, and/or sell

\* copies of the Software, and to permit persons to whom the Software is

\* furnished to do so, subject to the following conditions:

\*

\* The above copyright notice and this permission notice shall be included in

\* all copies or substantial portions of the Software.

\*

\* THE SOFTWARE IS PROVIDED "AS IS", WITHOUT WARRANTY OF ANY KIND, EXPRESS OR

\* IMPLIED, INCLUDING BUT NOT LIMITED TO THE WARRANTIES OF MERCHANTABILITY,

\* FITNESS FOR A PARTICULAR PURPOSE AND NONINFRINGEMENT. IN NO EVENT SHALL THE

\* AUTHORS OR COPYRIGHT HOLDERS BE LIABLE FOR

ANY CLAIM, DAMAGES OR OTHER

\* LIABILITY, WHETHER IN AN ACTION OF CONTRACT, TORT OR OTHERWISE, ARISING FROM, \* OUT OF OR IN CONNECTION WITH THE SOFTWARE OR THE USE OR OTHER DEALINGS IN \* THE SOFTWARE.

\*/

Found in path(s):

\* /opt/cola/permits/1804040957\_1695628414.902009/0/lombok-1-18-30-sourcesjar/lombok/delombok/FormatPreferences.java No license file was found, but licenses were detected in source scan.

/\*

\* Copyright (C) 2014-2022 The Project Lombok Authors.

\*

\* Permission is hereby granted, free of charge, to any person obtaining a copy

\* of this software and associated documentation files (the "Software"), to deal

\* in the Software without restriction, including without limitation the rights

\* to use, copy, modify, merge, publish, distribute, sublicense, and/or sell

\* copies of the Software, and to permit persons to whom the Software is

\* furnished to do so, subject to the following conditions:

\*

\* The above copyright notice and this permission notice shall be included in

\* all copies or substantial portions of the Software.

\*

\* THE SOFTWARE IS PROVIDED "AS IS", WITHOUT WARRANTY OF ANY KIND, EXPRESS OR

\* IMPLIED, INCLUDING BUT NOT LIMITED TO THE WARRANTIES OF MERCHANTABILITY,

\* FITNESS FOR A PARTICULAR PURPOSE AND NONINFRINGEMENT. IN NO EVENT SHALL THE

\* AUTHORS OR COPYRIGHT HOLDERS BE LIABLE FOR

ANY CLAIM, DAMAGES OR OTHER

\* LIABILITY, WHETHER IN AN ACTION OF CONTRACT, TORT OR OTHERWISE, ARISING FROM,

\* OUT OF OR IN CONNECTION WITH THE SOFTWARE OR THE USE OR OTHER DEALINGS IN \* THE SOFTWARE.

\*/

Found in path(s):

\* /opt/cola/permits/1804040957\_1695628414.902009/0/lombok-1-18-30-sourcesjar/lombok/eclipse/handlers/HandleAccessors.java No license file was found, but licenses were detected in source scan.

/\*

\* Copyright (C) 2020 The Project Lombok Authors.

\*

\* Permission is hereby granted, free of charge, to any person obtaining a copy

\* of this software and associated documentation files (the "Software"), to deal

\* in the Software without restriction, including without limitation the rights

\* to use, copy, modify, merge, publish, distribute, sublicense, and/or sell

\* copies of the Software, and to permit persons to whom the Software is

\* furnished to do so, subject to the following conditions:

\*

\* The above copyright notice and this permission notice shall be included in

\* all copies or substantial portions of the Software.

\*

\* THE SOFTWARE IS PROVIDED "AS IS", WITHOUT WARRANTY OF ANY KIND, EXPRESS OR \* IMPLIED, INCLUDING BUT NOT LIMITED TO THE WARRANTIES OF MERCHANTABILITY,

\* FITNESS FOR A PARTICULAR PURPOSE AND NONINFRINGEMENT. IN NO EVENT SHALL THE

\* AUTHORS OR COPYRIGHT HOLDERS BE LIABLE FOR ANY CLAIM,

### DAMAGES OR OTHER

\* LIABILITY, WHETHER IN AN ACTION OF CONTRACT, TORT OR OTHERWISE, ARISING FROM, \* OUT OF OR IN CONNECTION WITH THE SOFTWARE OR THE USE OR OTHER DEALINGS IN \* THE SOFTWARE.

\*/

Found in path(s):

\* /opt/cola/permits/1804040957\_1695628414.902009/0/lombok-1-18-30-sourcesjar/lombok/extern/jackson/Jacksonized.java No license file was found, but licenses were detected in source scan.

/\*

\* Copyright (C) 2011 The Project Lombok Authors.

\*

\* Permission is hereby granted, free of charge, to any person obtaining a copy

\* of this software and associated documentation files (the "Software"), to deal

\* in the Software without restriction, including without limitation the rights

\* to use, copy, modify, merge, publish, distribute, sublicense, and/or sell

\* copies of the Software, and to permit persons to whom the Software is

\* furnished to do so, subject to the following conditions:

\*

\* The above copyright notice and this permission notice shall be included in

\* all copies or substantial portions of the Software.

\*

\* THE SOFTWARE IS PROVIDED "AS IS", WITHOUT WARRANTY OF ANY KIND, EXPRESS OR

\* IMPLIED, INCLUDING BUT NOT LIMITED TO THE WARRANTIES OF MERCHANTABILITY,

\* FITNESS FOR A PARTICULAR PURPOSE AND NONINFRINGEMENT. IN NO EVENT SHALL THE

\* AUTHORS OR COPYRIGHT HOLDERS BE LIABLE FOR ANY

CLAIM, DAMAGES OR OTHER

\* LIABILITY, WHETHER IN AN ACTION OF CONTRACT, TORT OR OTHERWISE, ARISING FROM, \* OUT OF OR IN CONNECTION WITH THE SOFTWARE OR THE USE OR OTHER DEALINGS IN \* THE SOFTWARE.

\*/

Found in path(s):

\* /opt/cola/permits/1804040957\_1695628414.902009/0/lombok-1-18-30-sourcesjar/lombok/eclipse/agent/PatchValEclipsePortal.java No license file was found, but licenses were detected in source scan.

 $\lt!$ !--

This vector art image is part of the public domain. It has been updated from: http://www.clker.com/clipart-pepper.html -->

Found in path(s):

\* /opt/cola/permits/1804040957\_1695628414.902009/0/lombok-1-18-30-sources-jar/lombok/installer/lombok.svg

## **1.1307 commons-csv 1.10.0 1.1307.1 Available under license :**

 Apache License Version 2.0, January 2004 http://www.apache.org/licenses/

#### TERMS AND CONDITIONS FOR USE, REPRODUCTION, AND DISTRIBUTION

1. Definitions.

 "License" shall mean the terms and conditions for use, reproduction, and distribution as defined by Sections 1 through 9 of this document.

 "Licensor" shall mean the copyright owner or entity authorized by the copyright owner that is granting the License.

 "Legal Entity" shall mean the union of the acting entity and all other entities that control, are controlled by, or are under common control with that entity. For the purposes of this definition, "control" means (i) the power, direct or indirect, to cause the direction or management of such entity, whether by contract or otherwise, or (ii) ownership of fifty percent (50%) or more of the outstanding shares, or (iii) beneficial ownership of such entity.

 "You" (or "Your") shall mean an individual or Legal Entity exercising permissions granted by this License.

 "Source" form shall mean the preferred form for making modifications, including but not limited to software source code, documentation source, and configuration files.

 "Object" form shall mean any form resulting from mechanical transformation or translation of a Source form, including but not limited to compiled object code, generated documentation, and conversions to other media types.

 "Work" shall mean the work of authorship, whether in Source or Object form, made available under the License, as indicated by a copyright notice that is included in or attached to the work (an example is provided in the Appendix below).

 "Derivative Works" shall mean any work, whether in Source or Object form, that is based on (or derived from) the Work and for which the

editorial

 revisions, annotations, elaborations, or other modifications represent, as a whole, an original work of authorship. For the purposes of this License, Derivative Works shall not include works that remain separable from, or merely link (or bind by name) to the interfaces of, the Work and Derivative Works thereof.

 "Contribution" shall mean any work of authorship, including the original version of the Work and any modifications or additions to that Work or Derivative Works thereof, that is intentionally submitted to Licensor for inclusion in the Work by the copyright owner or by an individual or Legal Entity authorized to submit on behalf of the copyright owner. For the purposes of this definition, "submitted" means any form of electronic, verbal, or written communication sent to the Licensor or its representatives, including but not limited to communication on electronic mailing lists, source code control systems, and issue tracking systems that are managed by, or on behalf of, the Licensor for the purpose of discussing and improving the Work, but excluding communication that is conspicuously marked or otherwise designated in writing by the copyright owner as "Not a Contribution."

 "Contributor" shall mean Licensor and any individual or Legal Entity on behalf of whom a Contribution has been received by Licensor and subsequently incorporated within the Work.

- 2. Grant of Copyright License. Subject to the terms and conditions of this License, each Contributor hereby grants to You a perpetual, worldwide, non-exclusive, no-charge, royalty-free, irrevocable copyright license to reproduce, prepare Derivative Works of, publicly display, publicly perform, sublicense, and distribute the Work and such Derivative Works in Source or Object form.
- 3. Grant of Patent License. Subject to the terms and conditions of this
- License, each Contributor hereby grants to You a perpetual, worldwide, non-exclusive, no-charge, royalty-free, irrevocable (except as stated in this section) patent license to make, have made, use, offer to sell, sell, import, and otherwise transfer the Work, where such license applies only to those patent claims licensable by such Contributor that are necessarily infringed by their Contribution(s) alone or by combination of their Contribution(s) with the Work to which such Contribution(s) was submitted. If You institute patent litigation against any entity (including a cross-claim or counterclaim in a lawsuit) alleging that the Work or a Contribution incorporated within the Work constitutes direct or contributory patent infringement, then any patent licenses granted to You under this License for that Work shall terminate as of the date such litigation is filed.

4. Redistribution. You may reproduce and distribute

### copies of the

 Work or Derivative Works thereof in any medium, with or without modifications, and in Source or Object form, provided that You meet the following conditions:

- (a) You must give any other recipients of the Work or Derivative Works a copy of this License; and
- (b) You must cause any modified files to carry prominent notices stating that You changed the files; and
- (c) You must retain, in the Source form of any Derivative Works that You distribute, all copyright, patent, trademark, and attribution notices from the Source form of the Work, excluding those notices that do not pertain to any part of the Derivative Works; and
- (d) If the Work includes a "NOTICE" text file as part of its distribution, then any Derivative Works that You distribute must include a readable copy of the attribution notices contained within such NOTICE file, excluding
- those notices that do not

 pertain to any part of the Derivative Works, in at least one of the following places: within a NOTICE text file distributed as part of the Derivative Works; within the Source form or documentation, if provided along with the Derivative Works; or, within a display generated by the Derivative Works, if and wherever such third-party notices normally appear. The contents of the NOTICE file are for informational purposes only and do not modify the License. You may add Your own attribution notices within Derivative Works that You distribute, alongside or as an addendum to the NOTICE text from the Work, provided that such additional attribution notices cannot be construed as modifying the License.

 You may add Your own copyright statement to Your modifications and may provide additional or different license terms and conditions

- for use, reproduction, or distribution of Your modifications, or for any such Derivative Works as a whole, provided Your use, reproduction, and distribution of the Work otherwise complies with the conditions stated in this License.
- 5. Submission of Contributions. Unless You explicitly state otherwise, any Contribution intentionally submitted for inclusion in the Work by You to the Licensor shall be under the terms and conditions of

 this License, without any additional terms or conditions. Notwithstanding the above, nothing herein shall supersede or modify the terms of any separate license agreement you may have executed with Licensor regarding such Contributions.

- 6. Trademarks. This License does not grant permission to use the trade names, trademarks, service marks, or product names of the Licensor, except as required for reasonable and customary use in describing the origin of the Work and reproducing the content of the NOTICE file.
- 7. Disclaimer of Warranty. Unless required by applicable law or agreed to in writing, Licensor provides the Work (and each Contributor provides its Contributions) on an "AS IS" BASIS, WITHOUT WARRANTIES OR CONDITIONS OF ANY KIND, either express or implied, including, without limitation, any warranties or conditions of TITLE, NON-INFRINGEMENT, MERCHANTABILITY, or FITNESS FOR A PARTICULAR PURPOSE. You are solely responsible for determining the appropriateness of using or redistributing the Work and assume any risks associated with Your exercise of permissions under this License.
- 8. Limitation of Liability. In no event and under no legal theory, whether in tort (including negligence), contract, or otherwise, unless required by applicable law (such as deliberate and grossly negligent acts) or agreed to in writing, shall any Contributor be liable to You for damages, including any direct,

indirect, special,

 incidental, or consequential damages of any character arising as a result of this License or out of the use or inability to use the Work (including but not limited to damages for loss of goodwill, work stoppage, computer failure or malfunction, or any and all other commercial damages or losses), even if such Contributor has been advised of the possibility of such damages.

 9. Accepting Warranty or Additional Liability. While redistributing the Work or Derivative Works thereof, You may choose to offer, and charge a fee for, acceptance of support, warranty, indemnity, or other liability obligations and/or rights consistent with this License. However, in accepting such obligations, You may act only on Your own behalf and on Your sole responsibility, not on behalf of any other Contributor, and only if You agree to indemnify, defend, and hold each Contributor harmless for any liability incurred by, or claims asserted against, such Contributor by reason of your accepting any such warranty or additional liability.

### END OF TERMS AND CONDITIONS

APPENDIX: How to apply the Apache License to your work.

 To apply the Apache License to your work, attach the following boilerplate notice, with the fields enclosed by brackets "[]" replaced with your own identifying information. (Don't include the brackets!) The text should be enclosed in the appropriate comment syntax for the file format. We also recommend that a file or class name and description of purpose be included on the same "printed page" as the copyright notice for easier identification within third-party archives.

Copyright [yyyy] [name of copyright owner]

 Licensed under the Apache License, Version 2.0 (the "License"); you may not use this file except in compliance with the License. You may obtain a copy of the License at

http://www.apache.org/licenses/LICENSE-2.0

 Unless required by applicable law or agreed to in writing, software distributed under the License is distributed on an "AS IS" BASIS, WITHOUT WARRANTIES OR CONDITIONS OF ANY KIND, either express or implied. See the License for the specific language governing permissions and limitations under the License. Apache Commons CSV Copyright 2005-2023 The Apache Software Foundation

This product includes software developed at The Apache Software Foundation (https://www.apache.org/).

## **1.1308 bean-matchers 0.14**

### **1.1308.1 Available under license :**

BSD 3-Clause License

Copyright (c) 2012, Orien Madgwick All rights reserved.

Redistribution and use in source and binary forms, with or without modification, are permitted provided that the following conditions are met:

\* Redistributions of source code must retain the above copyright notice, this list of conditions and the following disclaimer.

\* Redistributions in binary form must reproduce the above copyright notice, this list of conditions and the following disclaimer in the documentation and/or other materials provided with the distribution.

\* Neither the name of the copyright holder nor the names of its contributors may be used to endorse or promote products derived from this software without specific prior written permission.

THIS SOFTWARE IS PROVIDED BY THE COPYRIGHT HOLDERS AND CONTRIBUTORS "AS IS" AND ANY EXPRESS OR IMPLIED WARRANTIES, INCLUDING, BUT NOT LIMITED TO, THE IMPLIED WARRANTIES OF MERCHANTABILITY AND FITNESS FOR A PARTICULAR PURPOSE ARE DISCLAIMED. IN

 NO EVENT SHALL THE COPYRIGHT HOLDER OR CONTRIBUTORS BE LIABLE FOR ANY DIRECT, INDIRECT, INCIDENTAL, SPECIAL, EXEMPLARY, OR CONSEQUENTIAL DAMAGES (INCLUDING, BUT NOT LIMITED TO, PROCUREMENT OF SUBSTITUTE GOODS OR SERVICES; LOSS OF USE, DATA, OR PROFITS; OR BUSINESS INTERRUPTION) HOWEVER CAUSED AND ON ANY THEORY OF LIABILITY, WHETHER IN CONTRACT, STRICT LIABILITY, OR TORT (INCLUDING NEGLIGENCE OR OTHERWISE) ARISING IN ANY WAY OUT OF THE USE OF THIS SOFTWARE, EVEN IF ADVISED OF THE POSSIBILITY OF SUCH DAMAGE.

# **1.1309 open-source-new-zealand-common-**

# **javascript 3.3**

### **1.1309.1 Available under license :**

No license file was found, but licenses were detected in source scan.

<name>The MIT License (MIT)</name>

Found in path(s):

\* /opt/cola/permits/1805621419\_1695628835.632378/0/common-jsresource-3-3-jar/META-INF/maven/nz.net.osnz.common/common-jsresource/pom.xml

### **1.1310 prometheus-java-simpleclient 0.16.0 1.1310.1 Available under license :**

No license file was found, but licenses were detected in source scan.

```
/*
```
Copyright 2012 Andrew Wang (andrew@umbrant.com)

Licensed under the Apache License, Version 2.0 (the "License"); you may not use this file except in compliance with the License. You may obtain a copy of the License at

http://www.apache.org/licenses/LICENSE-2.0

Unless required by applicable law or agreed to in writing, software distributed under the License is distributed on an "AS IS" BASIS, WITHOUT WARRANTIES OR CONDITIONS OF ANY KIND, either express or implied. See the License for the specific language governing permissions and limitations under the License.

\*/

Found in path(s):

\* /opt/cola/permits/1808618839\_1699021517.650815/0/simpleclient-0-16-0-sourcesjar/io/prometheus/client/CKMSQuantiles.java No license file was found, but licenses were detected in source scan.

/\*

- \* Written by Doug Lea with assistance from members of JCP JSR-166
- \* Expert Group and released to the public domain, as explained at
- \* http://creativecommons.org/publicdomain/zero/1.0/

\*

\* Source: http://gee.cs.oswego.edu/cgi-bin/viewcvs.cgi/jsr166/src/jsr166e/DoubleAdder.java?revision=1.12 \*/

Found in path(s):

\* /opt/cola/permits/1808618839\_1699021517.650815/0/simpleclient-0-16-0-sourcesjar/io/prometheus/client/DoubleAdder.java No license file was found, but licenses were detected in source scan.

<url>http://www.apache.org/licenses/LICENSE-2.0.txt</url>

Found in path(s):

\* /opt/cola/permits/1808618839\_1699021517.650815/0/simpleclient-0-16-0-sources-jar/META-INF/maven/io.prometheus/simpleclient/pom.xml No license file was found, but licenses were detected in source scan.

/\*

- \* Written by Doug Lea with assistance from members of JCP JSR-166
- \* Expert Group and released to the public domain, as explained at
- \* http://creativecommons.org/publicdomain/zero/1.0/
- \*

\* Source: http://gee.cs.oswego.edu/cgi-bin/viewcvs.cgi/jsr166/src/jsr166e/Striped64.java?revision=1.10 \*/

Found in path(s):

\* /opt/cola/permits/1808618839\_1699021517.650815/0/simpleclient-0-16-0-sourcesjar/io/prometheus/client/Striped64.java

# **1.1311 prometheus-java-simpleclientcommon 0.16.0**

### **1.1311.1 Available under license :**

No license file was found, but licenses were detected in source scan.

<url>http://www.apache.org/licenses/LICENSE-2.0.txt</url>

Found in path(s):

\* /opt/cola/permits/1808619757\_1699021903.4254167/0/simpleclient-common-0-16-0-sources-jar/META-INF/maven/io.prometheus/simpleclient\_common/pom.xml

### **1.1312 byte-buddy-agent 1.12.19 1.1312.1 Available under license :**

Apache License

 Version 2.0, January 2004 http://www.apache.org/licenses/

### TERMS AND CONDITIONS FOR USE, REPRODUCTION, AND DISTRIBUTION

1. Definitions.

 "License" shall mean the terms and conditions for use, reproduction, and distribution as defined by Sections 1 through 9 of this document.

 "Licensor" shall mean the copyright owner or entity authorized by the copyright owner that is granting the License.

 "Legal Entity" shall mean the union of the acting entity and all other entities that control, are controlled by, or are under common control with that entity. For the purposes of this definition, "control" means (i) the power, direct or indirect, to cause the direction or management of such entity, whether by contract or otherwise, or (ii) ownership of fifty percent (50%) or more of the outstanding shares, or (iii) beneficial ownership of such entity.

"You"

 (or "Your") shall mean an individual or Legal Entity exercising permissions granted by this License.

 "Source" form shall mean the preferred form for making modifications, including but not limited to software source code, documentation source, and configuration files.

 "Object" form shall mean any form resulting from mechanical transformation or translation of a Source form, including but not limited to compiled object code, generated documentation, and conversions to other media types.

 "Work" shall mean the work of authorship, whether in Source or Object form, made available under the License, as indicated by a copyright notice that is included in or attached to the work (an example is provided in the Appendix below).

 "Derivative Works" shall mean any work, whether in Source or Object form, that is based on (or derived from) the Work and for which the editorial revisions, annotations, elaborations,

#### or other modifications

 represent, as a whole, an original work of authorship. For the purposes of this License, Derivative Works shall not include works that remain separable from, or merely link (or bind by name) to the interfaces of, the Work and Derivative Works thereof.

 "Contribution" shall mean any work of authorship, including the original version of the Work and any modifications or additions to that Work or Derivative Works thereof, that is intentionally submitted to Licensor for inclusion in the Work by the copyright owner or by an individual or Legal Entity authorized to submit on behalf of the copyright owner. For the purposes of this definition, "submitted" means any form of electronic, verbal, or written communication sent to the Licensor or its representatives, including but not limited to communication on electronic mailing lists, source code control systems, and issue tracking systems

#### that are managed by, or on behalf of, the

 Licensor for the purpose of discussing and improving the Work, but excluding communication that is conspicuously marked or otherwise designated in writing by the copyright owner as "Not a Contribution."

 "Contributor" shall mean Licensor and any individual or Legal Entity on behalf of whom a Contribution has been received by Licensor and subsequently incorporated within the Work.

- 2. Grant of Copyright License. Subject to the terms and conditions of this License, each Contributor hereby grants to You a perpetual, worldwide, non-exclusive, no-charge, royalty-free, irrevocable copyright license to reproduce, prepare Derivative Works of, publicly display, publicly perform, sublicense, and distribute the Work and such Derivative Works in Source or Object form.
- 3. Grant of Patent License. Subject to the terms and conditions of this License, each Contributor hereby grants

### to You a perpetual,

 worldwide, non-exclusive, no-charge, royalty-free, irrevocable (except as stated in this section) patent license to make, have made, use, offer to sell, sell, import, and otherwise transfer the Work, where such license applies only to those patent claims licensable by such Contributor that are necessarily infringed by their

 Contribution(s) alone or by combination of their Contribution(s) with the Work to which such Contribution(s) was submitted. If You institute patent litigation against any entity (including a cross-claim or counterclaim in a lawsuit) alleging that the Work or a Contribution incorporated within the Work constitutes direct or contributory patent infringement, then any patent licenses granted to You under this License for that Work shall terminate as of the date such litigation is filed.

- 4. Redistribution. You may reproduce and distribute copies of the Work
- or Derivative Works thereof in any medium, with or without modifications, and in Source or Object form, provided that You meet the following conditions:
	- (a) You must give any other recipients of the Work or Derivative Works a copy of this License; and
	- (b) You must cause any modified files to carry prominent notices stating that You changed the files; and
	- (c) You must retain, in the Source form of any Derivative Works that You distribute, all copyright, patent, trademark, and attribution notices from the Source form of the Work, excluding those notices that do not pertain to any part of the Derivative Works; and
	- (d) If the Work includes a "NOTICE" text file as part of its distribution, then any Derivative Works that You distribute must include a readable copy of the attribution notices contained within such NOTICE file, excluding those notices that do not

 pertain to any part of the Derivative Works, in at least one of the following places: within a NOTICE text file distributed as part of the Derivative Works; within the Source form or documentation, if provided along with the Derivative Works; or, within a display generated by the Derivative Works, if and wherever such third-party notices normally appear. The contents of the NOTICE file are for informational purposes only and do not modify the License. You may add Your own attribution notices within Derivative Works that You distribute, alongside or as an addendum to the NOTICE text from the Work, provided that such additional attribution notices cannot be construed as modifying the License.

 You may add Your own copyright statement to Your modifications and may provide additional or different license terms and conditions for use, reproduction, or distribution

of Your modifications, or

 for any such Derivative Works as a whole, provided Your use, reproduction, and distribution of the Work otherwise complies with the conditions stated in this License.

- 5. Submission of Contributions. Unless You explicitly state otherwise, any Contribution intentionally submitted for inclusion in the Work by You to the Licensor shall be under the terms and conditions of this License, without any additional terms or conditions. Notwithstanding the above, nothing herein shall supersede or modify the terms of any separate license agreement you may have executed with Licensor regarding such Contributions.
- 6. Trademarks. This License does not grant permission to use the trade names, trademarks, service marks, or product names of the Licensor, except as required for reasonable and customary use in describing the origin of the Work and reproducing the content of the NOTICE file.
- 7. Disclaimer of Warranty. Unless required by applicable law or agreed to in writing, Licensor provides the Work (and each Contributor provides its Contributions) on an "AS IS" BASIS, WITHOUT WARRANTIES OR CONDITIONS OF ANY KIND, either express or implied, including, without limitation, any warranties or conditions of TITLE, NON-INFRINGEMENT, MERCHANTABILITY, or FITNESS FOR A PARTICULAR PURPOSE. You are solely responsible for determining the appropriateness of using or redistributing the Work and assume any risks associated with Your exercise of permissions under this License.
- 8. Limitation of Liability. In no event and under no legal theory, whether in tort (including negligence), contract, or otherwise, unless required by applicable law (such as deliberate and grossly negligent acts) or agreed to in writing, shall any Contributor be liable to You for damages, including any direct, indirect, special, incidental,
- or consequential damages of any character arising as a result of this License or out of the use or inability to use the Work (including but not limited to damages for loss of goodwill, work stoppage, computer failure or malfunction, or any and all other commercial damages or losses), even if such Contributor has been advised of the possibility of such damages.
- 9. Accepting Warranty or Additional Liability. While redistributing the Work or Derivative Works thereof, You may choose to offer, and charge a fee for, acceptance of support, warranty, indemnity, or other liability obligations and/or rights consistent with this License. However, in accepting such obligations, You may act only on Your own behalf and on Your sole responsibility, not on behalf

 of any other Contributor, and only if You agree to indemnify, defend, and hold each Contributor harmless for any liability incurred by, or claims asserted against, such Contributor by reason of your accepting any such warranty or additional liability.

### END OF TERMS AND CONDITIONS Copyright \${project.inceptionYear} - \${current.year} \${copyright.holder}

Licensed under the Apache License, Version 2.0 (the "License"); you may not use this file except in compliance with the License. You may obtain a copy of the License at

http://www.apache.org/licenses/LICENSE-2.0

Unless required by applicable law or agreed to in writing, software distributed under the License is distributed on an "AS IS" BASIS, WITHOUT WARRANTIES OR CONDITIONS OF ANY KIND, either express or implied. See the License for the specific language governing permissions and limitations under the License.

# **1.1313 h2 2.2.220**

### **1.1313.1 Available under license :**

No license file was found, but licenses were detected in source scan.

/\*

- \* Copyright 2004-2023 H2 Group. Multiple-Licensed under the MPL 2.0,
- \* and the EPL 1.0 (https://h2database.com/html/license.html).
- \* Initial Developer: H2 Group

\*

- \* The variable size number format code is a port from SQLite,
- \* but stored in reverse order (least significant bits in the first byte).

\*/

Found in path(s):

\* /opt/cola/permits/1817572365\_1696969070.3580773/0/h2-2-2-220-sources-1-jar/org/h2/store/Data.java No license file was found, but licenses were detected in source scan.

/\*

- \* Copyright 2004-2023 H2 Group. Multiple-Licensed under the MPL 2.0,
- \* and the EPL 1.0 (https://h2database.com/html/license.html).
- \*
- \* This code is based on the LZF algorithm from Marc Lehmann. It is a
- \* re-implementation of the C code:
- \* http://cvs.schmorp.de/liblzf/lzf\_c.c?view=markup
- \* http://cvs.schmorp.de/liblzf/lzf\_d.c?view=markup

\*

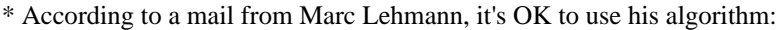

\* Date: 2010-07-15 15:57

\* Subject: Re: Question about LZF licensing

\* ...

\* The algorithm is not copyrighted (and cannot be copyrighted afaik) - as long

\* as you wrote everything yourself, without copying my code, that's just fine

\* (looking is of course fine too).

\* ...

\*

\* Still I would like to keep his copyright info:

\*

\* Copyright (c) 2000-2005 Marc Alexander Lehmann <schmorp@schmorp.de>

\* Copyright (c) 2005 Oren J. Maurice <oymaurice@hazorea.org.il>

\*

\* Redistribution and use in source

and binary forms, with or without

\* modification, are permitted provided that the following conditions are met:

\*

\* 1. Redistributions of source code must retain the above copyright notice,

this list of conditions and the following disclaimer.

\*

\* 2. Redistributions in binary form must reproduce the above copyright

notice, this list of conditions and the following disclaimer in the

\* documentation and/or other materials provided with the distribution.

\*

\* 3. The name of the author may not be used to endorse or promote products

\* derived from this software without specific prior written permission.

\*

\* THIS SOFTWARE IS PROVIDED BY THE AUTHOR ''AS IS'' AND ANY EXPRESS OR IMPLIED

\* WARRANTIES, INCLUDING, BUT NOT LIMITED TO, THE IMPLIED WARRANTIES OF

\* MERCHANTABILITY AND FITNESS FOR A PARTICULAR PURPOSE ARE DISCLAIMED. IN NO

\* EVENT SHALL THE AUTHOR BE LIABLE FOR ANY DIRECT, INDIRECT, INCIDENTAL,

\* SPECIAL, EXEMPLARY, OR CONSEQUENTIAL

DAMAGES (INCLUDING, BUT NOT LIMITED TO,

\* PROCUREMENT OF SUBSTITUTE GOODS OR SERVICES; LOSS OF USE, DATA, OR PROFITS;

\* OR BUSINESS INTERRUPTION) HOWEVER CAUSED AND ON ANY THEORY OF LIABILITY,

\* WHETHER IN CONTRACT, STRICT LIABILITY, OR TORT (INCLUDING NEGLIGENCE OR

\* OTHERWISE) ARISING IN ANY WAY OUT OF THE USE OF THIS SOFTWARE, EVEN IF

\* ADVISED OF THE POSSIBILITY OF SUCH DAMAGE.

\*/

Found in path(s):

\* /opt/cola/permits/1817572365\_1696969070.3580773/0/h2-2-2-220-sources-1-

jar/org/h2/compress/CompressLZF.java

No license file was found, but licenses were detected in source scan.

/\*

\* Copyright 2004-2023 H2 Group. Multiple-Licensed under the MPL 2.0,

\* and the EPL 1.0 (https://h2database.com/html/license.html).

\* Initial Developer: H2 Group

\* Iso8601:

\* Initial Developer: Robert Rathsack (firstName dot lastName at gmx dot de)

\*/

Found in path(s):

\* /opt/cola/permits/1817572365\_1696969070.3580773/0/h2-2-2-220-sources-1-jar/org/h2/util/CloseWatcher.java No license file was found, but licenses were detected in source scan.

/\*

\* Copyright 2004-2023 H2 Group. Multiple-Licensed under the MPL 2.0,

\* and the EPL 1.0 (https://h2database.com/html/license.html).

\* Initial Developer: Jason Brittain (jason.brittain at gmail.com)

\*/

Found in path(s):

\* /opt/cola/permits/1817572365\_1696969070.3580773/0/h2-2-2-220-sources-1 jar/org/h2/mode/FunctionsMySQL.java No license file was found, but licenses were detected in source scan.

/\*

\* Copyright 2004-2023 H2 Group. Multiple-Licensed under the MPL 2.0, and the

\* EPL 1.0 (https://h2database.com/html/license.html).

\* Initial Developer: H2 Group

\* Iso8601: Initial Developer: Robert Rathsack (firstName dot lastName at gmx

\* dot de)

\*/

Found in path(s):

\* /opt/cola/permits/1817572365\_1696969070.3580773/0/h2-2-2-220-sources-1-jar/org/h2/util/DateTimeUtils.java No license file was found, but licenses were detected in source scan.

/\*

```
* Copyright 2004-2023 H2 Group. Multiple-Licensed under the MPL 2.0,
```
\* and the EPL 1.0 (https://h2database.com/html/license.html).

```
* Initial Developer: H2 Group
```
\*/

/\*\*

\* Converts a value to a LocalDate.

 \* \* This method should only be called from Java 8 or later version.

\*

\* @param value

the value to convert

\* @param provider

the cast information provider

```
 * @return the LocalDate
 */
```
Found in path(s):

\* /opt/cola/permits/1817572365\_1696969070.3580773/0/h2-2-2-220-sources-1-jar/org/h2/util/JSR310Utils.java No license file was found, but licenses were detected in source scan.

/\*

\* Copyright 2004-2023 H2 Group. Multiple-Licensed under the MPL 2.0,

\* and the EPL 1.0 (https://h2database.com/html/license.html).

\* Initial Developer: Lazarev Nikita <lazarevn@ispras.ru>

\*/

Found in path(s):

\* /opt/cola/permits/1817572365\_1696969070.3580773/0/h2-2-2-220-sources-1-jar/org/h2/value/ValueJson.java No license file was found, but licenses were detected in source scan.

/\*

\* Copyright 2004-2023 H2 Group. Multiple-Licensed under the MPL 2.0,

\* and the EPL 1.0 (https://h2database.com/html/license.html).

\* Initial Developer: H2 Group

\*/

Found in path(s):

\* /opt/cola/permits/1817572365\_1696969070.3580773/0/h2-2-2-220-sources-1-jar/org/h2/schema/Schema.java \* /opt/cola/permits/1817572365\_1696969070.3580773/0/h2-2-2-220-sources-1-

jar/org/h2/command/query/QueryOrderBy.java

\* /opt/cola/permits/1817572365\_1696969070.3580773/0/h2-2-2-220-sources-1-

jar/org/h2/command/ddl/DeallocateProcedure.java

\* /opt/cola/permits/1817572365\_1696969070.3580773/0/h2-2-2-220-sources-1-jar/org/h2/engine/Engine.java

\* /opt/cola/permits/1817572365\_1696969070.3580773/0/h2-2-2-220-sources-1-

jar/org/h2/expression/function/NamedExpression.java

\* /opt/cola/permits/1817572365\_1696969070.3580773/0/h2-2-2-220-sources-1-

jar/org/h2/expression/condition/TypePredicate.java

\* /opt/cola/permits/1817572365\_1696969070.3580773/0/h2-2-2-220-sources-1-

jar/org/h2/command/ddl/AlterDomainRenameConstraint.java

\*

/opt/cola/permits/1817572365\_1696969070.3580773/0/h2-2-2-220-sources-1-

jar/org/h2/command/query/SelectUnion.java

\* /opt/cola/permits/1817572365\_1696969070.3580773/0/h2-2-2-220-sources-1-jar/org/h2/mvstore/db/Store.java

\* /opt/cola/permits/1817572365\_1696969070.3580773/0/h2-2-2-220-sources-1-jar/org/h2/tools/Recover.java

\* /opt/cola/permits/1817572365\_1696969070.3580773/0/h2-2-2-220-sources-1-

jar/org/h2/mode/FunctionsMSSQLServer.java

\* /opt/cola/permits/1817572365\_1696969070.3580773/0/h2-2-2-220-sources-1-jar/org/h2/security/AES.java

\* /opt/cola/permits/1817572365\_1696969070.3580773/0/h2-2-2-220-sources-1-

jar/org/h2/command/ddl/AlterView.java

\* /opt/cola/permits/1817572365\_1696969070.3580773/0/h2-2-2-220-sources-1-

jar/org/h2/expression/function/BitFunction.java

```
* /opt/cola/permits/1817572365_1696969070.3580773/0/h2-2-2-220-sources-1-
jar/org/h2/schema/SchemaObject.java
* /opt/cola/permits/1817572365_1696969070.3580773/0/h2-2-2-220-sources-1-
jar/org/h2/mvstore/db/LobStorageMap.java
jar/org/h2/mvstore/db/MVPlainTempResult.java
* /opt/cola/permits/1817572365_1696969070.3580773/0/h2-2-2-220-sources-1-jar/org/h2/value/ValueTime.java
jar/org/h2/value/ValueVarbinary.java
```
\*

/opt/cola/permits/1817572365\_1696969070.3580773/0/h2-2-2-220-sources-1-

jar/org/h2/command/ddl/CreateTable.java

\* /opt/cola/permits/1817572365\_1696969070.3580773/0/h2-2-2-220-sources-1-

jar/org/h2/command/ddl/AlterIndexRename.java

\* /opt/cola/permits/1817572365\_1696969070.3580773/0/h2-2-2-220-sources-1-jar/org/h2/store/fs/encrypt/XTS.java

\* /opt/cola/permits/1817572365\_1696969070.3580773/0/h2-2-2-220-sources-1-

jar/org/h2/command/query/Optimizer.java

\* /opt/cola/permits/1817572365\_1696969070.3580773/0/h2-2-2-220-sources-1-

jar/org/h2/expression/function/CompatibilitySequenceValueFunction.java

\* /opt/cola/permits/1817572365\_1696969070.3580773/0/h2-2-2-220-sources-1-jar/org/h2/util/IntervalUtils.java

\* /opt/cola/permits/1817572365\_1696969070.3580773/0/h2-2-2-220-sources-1-jar/org/h2/result/ResultColumn.java

\* /opt/cola/permits/1817572365\_1696969070.3580773/0/h2-2-2-220-sources-1-jar/org/h2/util/Task.java

\* /opt/cola/permits/1817572365\_1696969070.3580773/0/h2-2-2-220-sources-1-jar/org/h2/schema/Constant.java \*

/opt/cola/permits/1817572365\_1696969070.3580773/0/h2-2-2-220-sources-1-

jar/org/h2/expression/ArrayElementReference.java

\* /opt/cola/permits/1817572365\_1696969070.3580773/0/h2-2-2-220-sources-1-

jar/org/h2/expression/SearchedCase.java

\* /opt/cola/permits/1817572365\_1696969070.3580773/0/h2-2-2-220-sources-1-

jar/org/h2/command/ddl/SequenceOptions.java

\* /opt/cola/permits/1817572365\_1696969070.3580773/0/h2-2-2-220-sources-1-

jar/org/h2/expression/function/table/JavaTableFunction.java

\* /opt/cola/permits/1817572365\_1696969070.3580773/0/h2-2-2-220-sources-1-

\* /opt/cola/permits/1817572365\_1696969070.3580773/0/h2-2-2-220-sources-1-

jar/org/h2/bnf/context/DbContents.java

\* /opt/cola/permits/1817572365\_1696969070.3580773/0/h2-2-2-220-sources-1-

jar/org/h2/util/json/JSONItemType.java

\*

/opt/cola/permits/1817572365\_1696969070.3580773/0/h2-2-2-220-sources-1-

jar/org/h2/engine/QueryStatisticsData.java

\* /opt/cola/permits/1817572365\_1696969070.3580773/0/h2-2-2-220-sources-1-

\* /opt/cola/permits/1817572365\_1696969070.3580773/0/h2-2-2-220-sources-1-

jar/org/h2/value/lob/LobDataFile.java

\* /opt/cola/permits/1817572365\_1696969070.3580773/0/h2-2-2-220-sources-1-

jar/org/h2/expression/aggregate/AggregateType.java

\* /opt/cola/permits/1817572365\_1696969070.3580773/0/h2-2-2-220-sources-1-jar/org/h2/store/DataReader.java

\* /opt/cola/permits/1817572365\_1696969070.3580773/0/h2-2-2-220-sources-1-jar/org/h2/Driver.java

\* /opt/cola/permits/1817572365\_1696969070.3580773/0/h2-2-2-220-sources-1-

jar/org/h2/mvstore/type/MetaType.java

jar/org/h2/jdbc/JdbcDatabaseMetaData.java

\* /opt/cola/permits/1817572365\_1696969070.3580773/0/h2-2-2-220-sources-1-

jar/org/h2/command/dml/Explain.java

/opt/cola/permits/1817572365\_1696969070.3580773/0/h2-2-2-220-sources-1-

jar/org/h2/util/SimpleColumnInfo.java

\* /opt/cola/permits/1817572365\_1696969070.3580773/0/h2-2-2-220-sources-1-

jar/org/h2/expression/SimpleCase.java

\* /opt/cola/permits/1817572365\_1696969070.3580773/0/h2-2-2-220-sources-1-jar/org/h2/jdbc/JdbcSavepoint.java

\* /opt/cola/permits/1817572365\_1696969070.3580773/0/h2-2-2-220-sources-1-

jar/org/h2/expression/function/SetFunction.java

\* /opt/cola/permits/1817572365\_1696969070.3580773/0/h2-2-2-220-sources-1-jar/org/h2/util/json/JSONNull.java

\* /opt/cola/permits/1817572365\_1696969070.3580773/0/h2-2-2-220-sources-1-

```
jar/org/h2/command/ddl/Analyze.java
```
\* /opt/cola/permits/1817572365\_1696969070.3580773/0/h2-2-2-220-sources-1-

jar/org/h2/expression/function/DataTypeSQLFunction.java

\* /opt/cola/permits/1817572365\_1696969070.3580773/0/h2-2-2-220-sources-1-jar/org/h2/schema/Sequence.java

\* /opt/cola/permits/1817572365\_1696969070.3580773/0/h2-2-2-220-sources-1-

jar/org/h2/command/dml/AlterTableSet.java

\*

\*

/opt/cola/permits/1817572365\_1696969070.3580773/0/h2-2-2-220-sources-1-

jar/org/h2/command/ddl/CreateTableData.java

\* /opt/cola/permits/1817572365\_1696969070.3580773/0/h2-2-2-220-sources-1-

jar/org/h2/jdbcx/JdbcDataSourceFactory.java

\* /opt/cola/permits/1817572365\_1696969070.3580773/0/h2-2-2-220-sources-1-

jar/org/h2/store/fs/niomem/FileNioMemData.java

\* /opt/cola/permits/1817572365\_1696969070.3580773/0/h2-2-2-220-sources-1-

jar/org/h2/command/ddl/AlterTableAlterColumn.java

\* /opt/cola/permits/1817572365\_1696969070.3580773/0/h2-2-2-220-sources-1-

jar/org/h2/command/ddl/AlterTableRename.java

\* /opt/cola/permits/1817572365\_1696969070.3580773/0/h2-2-2-220-sources-1-jar/org/h2/mvstore/CursorPos.java

\* /opt/cola/permits/1817572365\_1696969070.3580773/0/h2-2-2-220-sources-1-

jar/org/h2/command/dml/CommandWithValues.java

\* /opt/cola/permits/1817572365\_1696969070.3580773/0/h2-2-2-220-sources-1-

jar/org/h2/util/DateTimeTemplate.java

\* /opt/cola/permits/1817572365\_1696969070.3580773/0/h2-2-2-220-sources-1-jar/org/h2/util/IOUtils.java \*

/opt/cola/permits/1817572365\_1696969070.3580773/0/h2-2-2-220-sources-1-

jar/org/h2/expression/function/XMLFunction.java

\* /opt/cola/permits/1817572365\_1696969070.3580773/0/h2-2-2-220-sources-1-jar/org/h2/value/ValueSmallint.java \* /opt/cola/permits/1817572365\_1696969070.3580773/0/h2-2-2-220-sources-1-

jar/org/h2/command/ddl/SchemaOwnerCommand.java

\* /opt/cola/permits/1817572365\_1696969070.3580773/0/h2-2-2-220-sources-1-

jar/org/h2/store/fs/split/FilePathSplit.java

\* /opt/cola/permits/1817572365\_1696969070.3580773/0/h2-2-2-220-sources-1-jar/org/h2/server/pg/PgServer.java

\* /opt/cola/permits/1817572365\_1696969070.3580773/0/h2-2-2-220-sources-1-jar/org/h2/value/ValueReal.java

\* /opt/cola/permits/1817572365\_1696969070.3580773/0/h2-2-2-220-sources-1-

jar/org/h2/server/web/JakartaDbStarter.java

\* /opt/cola/permits/1817572365\_1696969070.3580773/0/h2-2-2-220-sources-1-

jar/org/h2/command/ddl/AlterDomainRename.java

\* /opt/cola/permits/1817572365\_1696969070.3580773/0/h2-2-2-220-sources-1-jar/org/h2/result/FetchedResult.java \*

/opt/cola/permits/1817572365\_1696969070.3580773/0/h2-2-2-220-sources-1-

jar/org/h2/mvstore/db/MVPrimaryIndex.java

\* /opt/cola/permits/1817572365\_1696969070.3580773/0/h2-2-2-220-sources-1-jar/org/h2/result/UpdatableRow.java

\* /opt/cola/permits/1817572365\_1696969070.3580773/0/h2-2-2-220-sources-1-

jar/org/h2/util/TimeZoneProvider.java

\* /opt/cola/permits/1817572365\_1696969070.3580773/0/h2-2-2-220-sources-1-

jar/org/h2/jdbc/JdbcSQLInvalidAuthorizationSpecException.java

\* /opt/cola/permits/1817572365\_1696969070.3580773/0/h2-2-2-220-sources-1-

jar/org/h2/message/DbException.java

\* /opt/cola/permits/1817572365\_1696969070.3580773/0/h2-2-2-220-sources-1-jar/org/h2/result/Row.java

\* /opt/cola/permits/1817572365\_1696969070.3580773/0/h2-2-2-220-sources-1-

jar/org/h2/constraint/DomainColumnResolver.java

\* /opt/cola/permits/1817572365\_1696969070.3580773/0/h2-2-2-220-sources-1-

jar/org/h2/mode/FunctionsOracle.java

\*

 /opt/cola/permits/1817572365\_1696969070.3580773/0/h2-2-2-220-sources-1-jar/org/h2/util/SmallLRUCache.java \* /opt/cola/permits/1817572365\_1696969070.3580773/0/h2-2-2-220-sources-1-

jar/org/h2/value/ValueVarcharIgnoreCase.java

\* /opt/cola/permits/1817572365\_1696969070.3580773/0/h2-2-2-220-sources-1-jar/org/h2/result/Sparse.java

\* /opt/cola/permits/1817572365\_1696969070.3580773/0/h2-2-2-220-sources-1-jar/org/h2/value/ValueBoolean.java

\* /opt/cola/permits/1817572365\_1696969070.3580773/0/h2-2-2-220-sources-1-

jar/org/h2/store/fs/rec/FilePathRec.java

\* /opt/cola/permits/1817572365\_1696969070.3580773/0/h2-2-2-220-sources-1-jar/org/h2/util/CacheObject.java

\* /opt/cola/permits/1817572365\_1696969070.3580773/0/h2-2-2-220-sources-1-

jar/org/h2/expression/function/StringFunction.java

\* /opt/cola/permits/1817572365\_1696969070.3580773/0/h2-2-2-220-sources-1-

jar/org/h2/command/ddl/DropConstant.java

\* /opt/cola/permits/1817572365\_1696969070.3580773/0/h2-2-2-220-sources-1-

jar/org/h2/server/TcpServerThread.java

\*

/opt/cola/permits/1817572365\_1696969070.3580773/0/h2-2-2-220-sources-1-

jar/org/h2/index/QueryExpressionCursor.java

\* /opt/cola/permits/1817572365\_1696969070.3580773/0/h2-2-2-220-sources-1-

jar/org/h2/command/query/AllColumnsForPlan.java

\* /opt/cola/permits/1817572365\_1696969070.3580773/0/h2-2-2-220-sources-1-

jar/org/h2/command/ddl/AlterSequence.java

\* /opt/cola/permits/1817572365\_1696969070.3580773/0/h2-2-2-220-sources-1-

jar/org/h2/mvstore/tx/Transaction.java

\* /opt/cola/permits/1817572365\_1696969070.3580773/0/h2-2-2-220-sources-1-jar/org/h2/mvstore/WriteBuffer.java

\* /opt/cola/permits/1817572365\_1696969070.3580773/0/h2-2-2-220-sources-1-

jar/org/h2/mvstore/db/MVTable.java

\* /opt/cola/permits/1817572365\_1696969070.3580773/0/h2-2-2-220-sources-1-jar/org/h2/index/MetaIndex.java

\* /opt/cola/permits/1817572365\_1696969070.3580773/0/h2-2-2-220-sources-1-

jar/org/h2/message/TraceObject.java

\* /opt/cola/permits/1817572365\_1696969070.3580773/0/h2-2-2-220-sources-1 jar/org/h2/mvstore/db/MVIndex.java \* /opt/cola/permits/1817572365\_1696969070.3580773/0/h2-2-2-220-sources-1 jar/org/h2/store/fs/mem/FilePathMem.java \* /opt/cola/permits/1817572365\_1696969070.3580773/0/h2-2-2-220-sources-1 jar/org/h2/store/fs/niomem/FilePathNioMemLZF.java \* /opt/cola/permits/1817572365\_1696969070.3580773/0/h2-2-2-220-sources-1-jar/org/h2/bnf/RuleHead.java \* /opt/cola/permits/1817572365\_1696969070.3580773/0/h2-2-2-220-sources-1-jar/org/h2/engine/Mode.java \* /opt/cola/permits/1817572365\_1696969070.3580773/0/h2-2-2-220-sources-1 jar/org/h2/expression/function/TrimFunction.java \* /opt/cola/permits/1817572365\_1696969070.3580773/0/h2-2-2-220-sources-1 jar/org/h2/expression/function/SysInfoFunction.java \* /opt/cola/permits/1817572365\_1696969070.3580773/0/h2-2-2-220-sources-1-jar/org/h2/api/Interval.java \* /opt/cola/permits/1817572365\_1696969070.3580773/0/h2-2-2-220-sources-1 jar/org/h2/expression/function/JavaFunction.java \* /opt/cola/permits/1817572365\_1696969070.3580773/0/h2-2-2-220-sources-1 jar/org/h2/jdbc/JdbcSQLNonTransientException.java \* /opt/cola/permits/1817572365\_1696969070.3580773/0/h2-2-2-220-sources-1 jar/org/h2/command/ddl/CreateUser.java \* /opt/cola/permits/1817572365\_1696969070.3580773/0/h2-2-2-220-sources-1 jar/org/h2/expression/function/DBObjectFunction.java \* /opt/cola/permits/1817572365\_1696969070.3580773/0/h2-2-2-220-sources-1 jar/org/h2/expression/aggregate/AggregateDataAvg.java \* /opt/cola/permits/1817572365\_1696969070.3580773/0/h2-2-2-220-sources-1 jar/org/h2/store/fs/disk/FilePathDisk.java \* /opt/cola/permits/1817572365\_1696969070.3580773/0/h2-2-2-220-sources-1 jar/org/h2/server/web/ConnectionInfo.java \* /opt/cola/permits/1817572365\_1696969070.3580773/0/h2-2-2-220-sources-1 jar/org/h2/command/ddl/CreateDomain.java \* /opt/cola/permits/1817572365\_1696969070.3580773/0/h2-2-2-220-sources-1 jar/org/h2/jdbc/JdbcSQLTransientException.java \* /opt/cola/permits/1817572365\_1696969070.3580773/0/h2-2-2-220-sources-1 jar/org/h2/expression/function/ConcatFunction.java \* /opt/cola/permits/1817572365\_1696969070.3580773/0/h2-2-2-220-sources-1 jar/org/h2/mode/PgCatalogSchema.java \* /opt/cola/permits/1817572365\_1696969070.3580773/0/h2-2-2-220-sources-1 jar/org/h2/schema/TriggerObject.java \* /opt/cola/permits/1817572365\_1696969070.3580773/0/h2-2-2-220-sources-1 jar/org/h2/fulltext/FullTextSettings.java \* /opt/cola/permits/1817572365\_1696969070.3580773/0/h2-2-2-220-sources-1 jar/org/h2/command/dml/NoOperation.java \* /opt/cola/permits/1817572365\_1696969070.3580773/0/h2-2-2-220-sources-1-jar/org/h2/util/SmallMap.java \* /opt/cola/permits/1817572365\_1696969070.3580773/0/h2-2-2-220-sources-1-jar/org/h2/expression/Wildcard.java \* /opt/cola/permits/1817572365\_1696969070.3580773/0/h2-2-2-220-sources-1-

jar/org/h2/util/ThreadDeadlockDetector.java

\* /opt/cola/permits/1817572365\_1696969070.3580773/0/h2-2-2-220-sources-1-jar/org/h2/index/DualCursor.java

\* /opt/cola/permits/1817572365\_1696969070.3580773/0/h2-2-2-220-sources-1-

jar/org/h2/expression/aggregate/AggregateDataDefault.java

\*

 /opt/cola/permits/1817572365\_1696969070.3580773/0/h2-2-2-220-sources-1-jar/org/h2/store/fs/FileBase.java \* /opt/cola/permits/1817572365\_1696969070.3580773/0/h2-2-2-220-sources-1-

jar/org/h2/mode/CompatibilityDateTimeValueFunction.java

\* /opt/cola/permits/1817572365\_1696969070.3580773/0/h2-2-2-220-sources-1-

jar/org/h2/index/VirtualTableIndex.java

\* /opt/cola/permits/1817572365\_1696969070.3580773/0/h2-2-2-220-sources-1-jar/org/h2/bnf/Sentence.java

\* /opt/cola/permits/1817572365\_1696969070.3580773/0/h2-2-2-220-sources-1-

jar/org/h2/command/ddl/AlterDomainAddConstraint.java

\* /opt/cola/permits/1817572365\_1696969070.3580773/0/h2-2-2-220-sources-1-jar/org/h2/util/json/JSONArray.java

\* /opt/cola/permits/1817572365\_1696969070.3580773/0/h2-2-2-220-sources-1-jar/org/h2/security/SHA256.java

\* /opt/cola/permits/1817572365\_1696969070.3580773/0/h2-2-2-220-sources-1-

jar/org/h2/command/ddl/AlterTableRenameConstraint.java

\* /opt/cola/permits/1817572365\_1696969070.3580773/0/h2-2-2-220-sources-1-jar/org/h2/mvstore/tx/Snapshot.java \*

/opt/cola/permits/1817572365\_1696969070.3580773/0/h2-2-2-220-sources-1-jar/org/h2/jdbc/JdbcBlob.java

\* /opt/cola/permits/1817572365\_1696969070.3580773/0/h2-2-2-220-sources-1-jar/org/h2/value/ValueBlob.java

\* /opt/cola/permits/1817572365\_1696969070.3580773/0/h2-2-2-220-sources-1-jar/org/h2/value/ValueVarchar.java

\* /opt/cola/permits/1817572365\_1696969070.3580773/0/h2-2-2-220-sources-1-

jar/org/h2/expression/IntervalOperation.java

\* /opt/cola/permits/1817572365\_1696969070.3580773/0/h2-2-2-220-sources-1-jar/org/h2/util/HasSQL.java

\* /opt/cola/permits/1817572365\_1696969070.3580773/0/h2-2-2-220-sources-1-jar/org/h2/store/fs/rec/FileRec.java

\* /opt/cola/permits/1817572365\_1696969070.3580773/0/h2-2-2-220-sources-1-

jar/org/h2/expression/condition/ConditionInConstantSet.java

\* /opt/cola/permits/1817572365\_1696969070.3580773/0/h2-2-2-220-sources-1-

jar/org/h2/command/ddl/DropMaterializedView.java

\* /opt/cola/permits/1817572365\_1696969070.3580773/0/h2-2-2-220-sources-1-

jar/org/h2/security/CipherFactory.java

\*

/opt/cola/permits/1817572365\_1696969070.3580773/0/h2-2-2-220-sources-1-

jar/org/h2/store/fs/encrypt/FileEncrypt.java

\* /opt/cola/permits/1817572365\_1696969070.3580773/0/h2-2-2-220-sources-1-jar/org/h2/jdbc/JdbcStatement.java

\* /opt/cola/permits/1817572365\_1696969070.3580773/0/h2-2-2-220-sources-1-

jar/org/h2/command/ddl/AlterTable.java

\* /opt/cola/permits/1817572365\_1696969070.3580773/0/h2-2-2-220-sources-1-

jar/org/h2/engine/SessionRemote.java

\* /opt/cola/permits/1817572365\_1696969070.3580773/0/h2-2-2-220-sources-1-

jar/org/h2/fulltext/FullTextLucene.java

\* /opt/cola/permits/1817572365\_1696969070.3580773/0/h2-2-2-220-sources-1-jar/org/h2/jdbc/JdbcSQLXML.java

\* /opt/cola/permits/1817572365\_1696969070.3580773/0/h2-2-2-220-sources-1-jar/org/h2/tools/DeleteDbFiles.java

\* /opt/cola/permits/1817572365\_1696969070.3580773/0/h2-2-2-220-sources-1-

jar/org/h2/util/json/JsonConstructorUtils.java

\* /opt/cola/permits/1817572365\_1696969070.3580773/0/h2-2-2-220-sources-1-

jar/org/h2/util/json/JSONValidationTargetWithUniqueKeys.java

\*

/opt/cola/permits/1817572365\_1696969070.3580773/0/h2-2-2-220-sources-1-

jar/org/h2/command/ddl/DropAggregate.java

\* /opt/cola/permits/1817572365\_1696969070.3580773/0/h2-2-2-220-sources-1-jar/org/h2/engine/DbObject.java

\* /opt/cola/permits/1817572365\_1696969070.3580773/0/h2-2-2-220-sources-1-jar/org/h2/store/fs/FilePath.java

\* /opt/cola/permits/1817572365\_1696969070.3580773/0/h2-2-2-220-sources-1-jar/org/h2/value/DataType.java

\* /opt/cola/permits/1817572365\_1696969070.3580773/0/h2-2-2-220-sources-1-jar/org/h2/util/StringUtils.java

\* /opt/cola/permits/1817572365\_1696969070.3580773/0/h2-2-2-220-sources-1-

jar/org/h2/jdbc/meta/DatabaseMetaServer.java

\* /opt/cola/permits/1817572365\_1696969070.3580773/0/h2-2-2-220-sources-1-

jar/org/h2/expression/TimeZoneOperation.java

\* /opt/cola/permits/1817572365\_1696969070.3580773/0/h2-2-2-220-sources-1-jar/org/h2/server/TcpServer.java

\* /opt/cola/permits/1817572365\_1696969070.3580773/0/h2-2-2-220-sources-1-jar/org/h2/server/Service.java \*

/opt/cola/permits/1817572365\_1696969070.3580773/0/h2-2-2-220-sources-1-

jar/org/h2/expression/Operation2.java

\* /opt/cola/permits/1817572365\_1696969070.3580773/0/h2-2-2-220-sources-1-jar/org/h2/jdbc/JdbcArray.java

\* /opt/cola/permits/1817572365\_1696969070.3580773/0/h2-2-2-220-sources-1-jar/org/h2/store/fs/zip/FileZip.java

\* /opt/cola/permits/1817572365\_1696969070.3580773/0/h2-2-2-220-sources-1-

jar/org/h2/expression/function/table/CSVReadFunction.java

\* /opt/cola/permits/1817572365\_1696969070.3580773/0/h2-2-2-220-sources-1-

jar/org/h2/expression/function/CardinalityExpression.java

\* /opt/cola/permits/1817572365\_1696969070.3580773/0/h2-2-2-220-sources-1-

jar/org/h2/expression/condition/BooleanTest.java

\* /opt/cola/permits/1817572365\_1696969070.3580773/0/h2-2-2-220-sources-1-jar/org/h2/value/ExtTypeInfo.java

\* /opt/cola/permits/1817572365\_1696969070.3580773/0/h2-2-2-220-sources-1-

jar/org/h2/command/ddl/CreateView.java

\*

 /opt/cola/permits/1817572365\_1696969070.3580773/0/h2-2-2-220-sources-1-jar/org/h2/value/CompareMode.java \* /opt/cola/permits/1817572365\_1696969070.3580773/0/h2-2-2-220-sources-1-

jar/org/h2/expression/condition/ConditionAndOr.java

\* /opt/cola/permits/1817572365\_1696969070.3580773/0/h2-2-2-220-sources-1-

jar/org/h2/jdbc/meta/DatabaseMetaLocal.java

\* /opt/cola/permits/1817572365\_1696969070.3580773/0/h2-2-2-220-sources-1-

jar/org/h2/command/ddl/CreateFunctionAlias.java

\* /opt/cola/permits/1817572365\_1696969070.3580773/0/h2-2-2-220-sources-1-

jar/org/h2/command/ddl/DropDomain.java

\* /opt/cola/permits/1817572365\_1696969070.3580773/0/h2-2-2-220-sources-1-jar/org/h2/value/ValueNull.java

\* /opt/cola/permits/1817572365\_1696969070.3580773/0/h2-2-2-220-sources-1-jar/org/h2/expression/Rownum.java

\* /opt/cola/permits/1817572365\_1696969070.3580773/0/h2-2-2-220-sources-1-

jar/org/h2/expression/aggregate/AggregateDataCount.java

\* /opt/cola/permits/1817572365\_1696969070.3580773/0/h2-2-2-220-sources-1-jar/org/h2/index/RangeIndex.java \*

/opt/cola/permits/1817572365\_1696969070.3580773/0/h2-2-2-220-sources-1-jar/org/h2/table/TableFilter.java

\* /opt/cola/permits/1817572365\_1696969070.3580773/0/h2-2-2-220-sources-1-

jar/org/h2/expression/aggregate/LongDataCounter.java

\* /opt/cola/permits/1817572365\_1696969070.3580773/0/h2-2-2-220-sources-1-

jar/org/h2/command/ddl/DefineCommand.java

jar/org/h2/expression/condition/BetweenPredicate.java

\* /opt/cola/permits/1817572365\_1696969070.3580773/0/h2-2-2-220-sources-1-jar/org/h2/engine/NullsDistinct.java

```
* /opt/cola/permits/1817572365_1696969070.3580773/0/h2-2-2-220-sources-1-
```
jar/org/h2/util/geometry/GeometryUtils.java

\* /opt/cola/permits/1817572365\_1696969070.3580773/0/h2-2-2-220-sources-1-

jar/org/h2/value/CompareModeIcu4J.java

\* /opt/cola/permits/1817572365\_1696969070.3580773/0/h2-2-2-220-sources-1-

jar/org/h2/value/ValueTimestampTimeZone.java

\* /opt/cola/permits/1817572365\_1696969070.3580773/0/h2-2-2-220-sources-1-jar/org/h2/util/ScriptReader.java \*

/opt/cola/permits/1817572365\_1696969070.3580773/0/h2-2-2-220-sources-1-jar/org/h2/tools/Server.java

\* /opt/cola/permits/1817572365\_1696969070.3580773/0/h2-2-2-220-sources-1-

jar/org/h2/JdbcDriverBackwardsCompat.java

\* /opt/cola/permits/1817572365\_1696969070.3580773/0/h2-2-2-220-sources-1-

jar/org/h2/util/MemoryEstimator.java

\* /opt/cola/permits/1817572365\_1696969070.3580773/0/h2-2-2-220-sources-1-jar/org/h2/mvstore/MVMap.java

```
* /opt/cola/permits/1817572365_1696969070.3580773/0/h2-2-2-220-sources-1-
```
jar/org/h2/expression/ExpressionVisitor.java

\* /opt/cola/permits/1817572365\_1696969070.3580773/0/h2-2-2-220-sources-1-

jar/org/h2/expression/Operation1.java

\* /opt/cola/permits/1817572365\_1696969070.3580773/0/h2-2-2-220-sources-1-

jar/org/h2/expression/aggregate/AggregateDataStdVar.java

\* /opt/cola/permits/1817572365\_1696969070.3580773/0/h2-2-2-220-sources-1-jar/org/h2/value/ValueRow.java

\* /opt/cola/permits/1817572365\_1696969070.3580773/0/h2-2-2-220-sources-1-

jar/org/h2/security/SecureFileStore.java

\*

/opt/cola/permits/1817572365\_1696969070.3580773/0/h2-2-2-220-sources-1-

jar/org/h2/value/ValueTimestamp.java

\* /opt/cola/permits/1817572365\_1696969070.3580773/0/h2-2-2-220-sources-1 jar/org/h2/constraint/ConstraintUnique.java

\* /opt/cola/permits/1817572365\_1696969070.3580773/0/h2-2-2-220-sources-1 jar/org/h2/expression/condition/ConditionLocalAndGlobal.java

\* /opt/cola/permits/1817572365\_1696969070.3580773/0/h2-2-2-220-sources-1 jar/org/h2/command/query/ForUpdate.java

\* /opt/cola/permits/1817572365\_1696969070.3580773/0/h2-2-2-220-sources-1-

jar/org/h2/store/fs/niomem/FileNioMem.java

\* /opt/cola/permits/1817572365\_1696969070.3580773/0/h2-2-2-220-sources-1 jar/org/h2/tools/MultiDimension.java

\* /opt/cola/permits/1817572365\_1696969070.3580773/0/h2-2-2-220-sources-1-

jar/org/h2/expression/function/table/ArrayTableFunction.java

\* /opt/cola/permits/1817572365\_1696969070.3580773/0/h2-2-2-220-sources-1-jar/org/h2/security/XTEA.java \*

/opt/cola/permits/1817572365\_1696969070.3580773/0/h2-2-2-220-sources-1-jar/org/h2/tools/TriggerAdapter.java

\* /opt/cola/permits/1817572365\_1696969070.3580773/0/h2-2-2-220-sources-1-

jar/org/h2/server/web/PageParser.java

\* /opt/cola/permits/1817572365\_1696969070.3580773/0/h2-2-2-220-sources-1-

jar/org/h2/expression/Parameter.java

jar/org/h2/jdbc/JdbcParameterMetaData.java

\* /opt/cola/permits/1817572365\_1696969070.3580773/0/h2-2-2-220-sources-1-jar/org/h2/value/Typed.java

\* /opt/cola/permits/1817572365\_1696969070.3580773/0/h2-2-2-220-sources-1-jar/org/h2/engine/Constants.java

\* /opt/cola/permits/1817572365\_1696969070.3580773/0/h2-2-2-220-sources-1-jar/org/h2/util/SourceCompiler.java

\* /opt/cola/permits/1817572365\_1696969070.3580773/0/h2-2-2-220-sources-1-

jar/org/h2/expression/aggregate/Aggregate.java

\* /opt/cola/permits/1817572365\_1696969070.3580773/0/h2-2-2-220-sources-1-

jar/org/h2/bnf/context/DbContextRule.java

\*

 /opt/cola/permits/1817572365\_1696969070.3580773/0/h2-2-2-220-sources-1-jar/org/h2/table/ColumnResolver.java \* /opt/cola/permits/1817572365\_1696969070.3580773/0/h2-2-2-220-sources-1-

jar/org/h2/expression/aggregate/AggregateDataCollecting.java

\* /opt/cola/permits/1817572365\_1696969070.3580773/0/h2-2-2-220-sources-1-

```
jar/org/h2/store/FileStoreInputStream.java
```
\* /opt/cola/permits/1817572365\_1696969070.3580773/0/h2-2-2-220-sources-1-jar/org/h2/value/ValueUuid.java

\* /opt/cola/permits/1817572365\_1696969070.3580773/0/h2-2-2-220-sources-1-jar/org/h2/value/ValueInterval.java

\* /opt/cola/permits/1817572365\_1696969070.3580773/0/h2-2-2-220-sources-1-

jar/org/h2/expression/function/Function1.java

\* /opt/cola/permits/1817572365\_1696969070.3580773/0/h2-2-2-220-sources-1-jar/org/h2/mvstore/rtree/Spatial.java \* /opt/cola/permits/1817572365\_1696969070.3580773/0/h2-2-2-220-sources-1-

jar/org/h2/util/json/JSONValidationTargetWithoutUniqueKeys.java

\* /opt/cola/permits/1817572365\_1696969070.3580773/0/h2-2-2-220-sources-1-

jar/org/h2/message/TraceWriterAdapter.java

\*

/opt/cola/permits/1817572365\_1696969070.3580773/0/h2-2-2-220-sources-1-

jar/org/h2/api/JavaObjectSerializer.java

\* /opt/cola/permits/1817572365\_1696969070.3580773/0/h2-2-2-220-sources-1-

jar/org/h2/mvstore/tx/CommitDecisionMaker.java

\* /opt/cola/permits/1817572365\_1696969070.3580773/0/h2-2-2-220-sources-1-

jar/org/h2/index/IndexCondition.java

\* /opt/cola/permits/1817572365\_1696969070.3580773/0/h2-2-2-220-sources-1-jar/org/h2/mvstore/SFChunk.java

\* /opt/cola/permits/1817572365\_1696969070.3580773/0/h2-2-2-220-sources-1-

jar/org/h2/constraint/ConstraintReferential.java

\* /opt/cola/permits/1817572365\_1696969070.3580773/0/h2-2-2-220-sources-1-jar/org/h2/mvstore/StreamStore.java

\* /opt/cola/permits/1817572365\_1696969070.3580773/0/h2-2-2-220-sources-1-

jar/org/h2/store/fs/FileBaseDefault.java

\* /opt/cola/permits/1817572365\_1696969070.3580773/0/h2-2-2-220-sources-1-jar/org/h2/util/ParserUtil.java

\* /opt/cola/permits/1817572365\_1696969070.3580773/0/h2-2-2-220-sources-1-

jar/org/h2/expression/ExpressionColumn.java

\*

/opt/cola/permits/1817572365\_1696969070.3580773/0/h2-2-2-220-sources-1-

jar/org/h2/mvstore/tx/VersionedBitSet.java

\* /opt/cola/permits/1817572365\_1696969070.3580773/0/h2-2-2-220-sources-1-jar/org/h2/api/Aggregate.java

\* /opt/cola/permits/1817572365\_1696969070.3580773/0/h2-2-2-220-sources-1-jar/org/h2/jdbc/JdbcException.java

\* /opt/cola/permits/1817572365\_1696969070.3580773/0/h2-2-2-220-sources-1-

jar/org/h2/server/ShutdownHandler.java

\* /opt/cola/permits/1817572365\_1696969070.3580773/0/h2-2-2-220-sources-1-jar/org/h2/value/ValueBinary.java

jar/org/h2/bnf/context/DbProcedure.java

\* /opt/cola/permits/1817572365\_1696969070.3580773/0/h2-2-2-220-sources-1-jar/org/h2/util/Utils10.java

\* /opt/cola/permits/1817572365\_1696969070.3580773/0/h2-2-2-220-sources-1-

jar/org/h2/server/pg/PgServerThread.java

\* /opt/cola/permits/1817572365\_1696969070.3580773/0/h2-2-2-220-sources-1-

jar/org/h2/security/BlockCipher.java

\*

 /opt/cola/permits/1817572365\_1696969070.3580773/0/h2-2-2-220-sources-1-jar/org/h2/tools/CreateCluster.java \* /opt/cola/permits/1817572365\_1696969070.3580773/0/h2-2-2-220-sources-1-

jar/org/h2/expression/function/CryptFunction.java

\* /opt/cola/permits/1817572365\_1696969070.3580773/0/h2-2-2-220-sources-1-

jar/org/h2/jmx/DocumentedMBean.java

\* /opt/cola/permits/1817572365\_1696969070.3580773/0/h2-2-2-220-sources-1-

jar/org/h2/expression/aggregate/AggregateData.java

\* /opt/cola/permits/1817572365\_1696969070.3580773/0/h2-2-2-220-sources-1-

jar/org/h2/jdbc/meta/DatabaseMetaLocalBase.java

\* /opt/cola/permits/1817572365\_1696969070.3580773/0/h2-2-2-220-sources-1-

jar/org/h2/table/DataChangeDeltaTable.java

\* /opt/cola/permits/1817572365\_1696969070.3580773/0/h2-2-2-220-sources-1-

jar/org/h2/server/web/WebServer.java

\* /opt/cola/permits/1817572365\_1696969070.3580773/0/h2-2-2-220-sources-1-jar/org/h2/index/DualIndex.java

\* /opt/cola/permits/1817572365\_1696969070.3580773/0/h2-2-2-220-sources-1-

jar/org/h2/command/CommandContainer.java

\*

 /opt/cola/permits/1817572365\_1696969070.3580773/0/h2-2-2-220-sources-1-jar/org/h2/command/dml/Help.java \* /opt/cola/permits/1817572365\_1696969070.3580773/0/h2-2-2-220-sources-1-

jar/org/h2/command/query/TableValueConstructor.java

\* /opt/cola/permits/1817572365\_1696969070.3580773/0/h2-2-2-220-sources-1-

jar/org/h2/util/AbbaLockingDetector.java

\* /opt/cola/permits/1817572365\_1696969070.3580773/0/h2-2-2-220-sources-1-

jar/org/h2/index/QueryExpressionIndex.java

\* /opt/cola/permits/1817572365\_1696969070.3580773/0/h2-2-2-220-sources-1-jar/org/h2/engine/User.java

\* /opt/cola/permits/1817572365\_1696969070.3580773/0/h2-2-2-220-sources-1-

jar/org/h2/tools/ConvertTraceFile.java

\* /opt/cola/permits/1817572365\_1696969070.3580773/0/h2-2-2-220-sources-1-

jar/org/h2/store/fs/async/FilePathAsync.java

\* /opt/cola/permits/1817572365\_1696969070.3580773/0/h2-2-2-220-sources-1-jar/org/h2/table/DualTable.java \*

/opt/cola/permits/1817572365\_1696969070.3580773/0/h2-2-2-220-sources-1-jar/org/h2/util/ByteStack.java

\* /opt/cola/permits/1817572365\_1696969070.3580773/0/h2-2-2-220-sources-1-jar/org/h2/util/IntArray.java

\* /opt/cola/permits/1817572365\_1696969070.3580773/0/h2-2-2-220-sources-1-

jar/org/h2/mvstore/db/MVSortedTempResult.java

\* /opt/cola/permits/1817572365\_1696969070.3580773/0/h2-2-2-220-sources-1-

jar/org/h2/expression/function/CurrentGeneralValueSpecification.java

\* /opt/cola/permits/1817572365\_1696969070.3580773/0/h2-2-2-220-sources-1-

jar/org/h2/command/dml/FilteredDataChangeStatement.java

\* /opt/cola/permits/1817572365\_1696969070.3580773/0/h2-2-2-220-sources-1-

jar/org/h2/expression/OperationN.java
\* /opt/cola/permits/1817572365\_1696969070.3580773/0/h2-2-2-220-sources-1-jar/org/h2/tools/GUIConsole.java \* /opt/cola/permits/1817572365\_1696969070.3580773/0/h2-2-2-220-sources-1-

jar/org/h2/expression/BinaryOperation.java

\* /opt/cola/permits/1817572365\_1696969070.3580773/0/h2-2-2-220-sources-1-jar/org/h2/table/TableView.java \*

 /opt/cola/permits/1817572365\_1696969070.3580773/0/h2-2-2-220-sources-1-jar/org/h2/value/Value.java \* /opt/cola/permits/1817572365\_1696969070.3580773/0/h2-2-2-220-sources-1-

jar/org/h2/expression/analysis/WindowFrameBound.java

\* /opt/cola/permits/1817572365\_1696969070.3580773/0/h2-2-2-220-sources-1-

jar/org/h2/mvstore/RootReference.java

\* /opt/cola/permits/1817572365\_1696969070.3580773/0/h2-2-2-220-sources-1-jar/org/h2/value/ValueBigint.java

\* /opt/cola/permits/1817572365\_1696969070.3580773/0/h2-2-2-220-sources-1-

jar/org/h2/expression/analysis/PartitionData.java

\* /opt/cola/permits/1817572365\_1696969070.3580773/0/h2-2-2-220-sources-1-

jar/org/h2/table/TableValueConstructorTable.java

\* /opt/cola/permits/1817572365\_1696969070.3580773/0/h2-2-2-220-sources-1-

jar/org/h2/mvstore/db/NullValueDataType.java

\* /opt/cola/permits/1817572365\_1696969070.3580773/0/h2-2-2-220-sources-1-

jar/org/h2/table/InformationSchemaTable.java

\* /opt/cola/permits/1817572365\_1696969070.3580773/0/h2-2-2-220-sources-1-

jar/org/h2/util/json/JSONByteArrayTarget.java

\*

/opt/cola/permits/1817572365\_1696969070.3580773/0/h2-2-2-220-sources-1-

jar/org/h2/bnf/context/DbTableOrView.java

\* /opt/cola/permits/1817572365\_1696969070.3580773/0/h2-2-2-220-sources-1-

jar/org/h2/store/fs/mem/FileMemData.java

```
* /opt/cola/permits/1817572365_1696969070.3580773/0/h2-2-2-220-sources-1-jar/org/h2/mvstore/tx/Record.java
```
\* /opt/cola/permits/1817572365\_1696969070.3580773/0/h2-2-2-220-sources-1-

jar/org/h2/mode/FunctionsPostgreSQL.java

\* /opt/cola/permits/1817572365\_1696969070.3580773/0/h2-2-2-220-sources-1-

jar/org/h2/schema/InformationSchema.java

\* /opt/cola/permits/1817572365\_1696969070.3580773/0/h2-2-2-220-sources-1-

jar/org/h2/util/geometry/JTSUtils.java

\* /opt/cola/permits/1817572365\_1696969070.3580773/0/h2-2-2-220-sources-1-jar/org/h2/table/PlanItem.java

\* /opt/cola/permits/1817572365\_1696969070.3580773/0/h2-2-2-220-sources-1-jar/org/h2/expression/Format.java

```
* /opt/cola/permits/1817572365_1696969070.3580773/0/h2-2-2-220-sources-1-
```
jar/org/h2/expression/function/CurrentDateTimeValueFunction.java

\*

/opt/cola/permits/1817572365\_1696969070.3580773/0/h2-2-2-220-sources-1-jar/org/h2/result/LocalResult.java

\* /opt/cola/permits/1817572365\_1696969070.3580773/0/h2-2-2-220-sources-1-jar/org/h2/mvstore/MFChunk.java

\* /opt/cola/permits/1817572365\_1696969070.3580773/0/h2-2-2-220-sources-1-

jar/org/h2/expression/TypedValueExpression.java

\* /opt/cola/permits/1817572365\_1696969070.3580773/0/h2-2-2-220-sources-1-

jar/org/h2/value/ValueBytesBase.java

\* /opt/cola/permits/1817572365\_1696969070.3580773/0/h2-2-2-220-sources-1-jar/org/h2/index/LinkedIndex.java

\* /opt/cola/permits/1817572365\_1696969070.3580773/0/h2-2-2-220-sources-1-jar/org/h2/store/FileStore.java

\* /opt/cola/permits/1817572365\_1696969070.3580773/0/h2-2-2-220-sources-1-

jar/org/h2/command/ddl/CreateSequence.java

\* /opt/cola/permits/1817572365\_1696969070.3580773/0/h2-2-2-220-sources-1 jar/org/h2/mvstore/AppendOnlyMultiFileStore.java

\*

/opt/cola/permits/1817572365\_1696969070.3580773/0/h2-2-2-220-sources-1-

jar/org/h2/expression/function/JsonConstructorFunction.java

\* /opt/cola/permits/1817572365\_1696969070.3580773/0/h2-2-2-220-sources-1-

jar/org/h2/expression/function/FunctionN.java

\* /opt/cola/permits/1817572365\_1696969070.3580773/0/h2-2-2-220-sources-1-

jar/org/h2/util/LegacyDateTimeUtils.java

\* /opt/cola/permits/1817572365\_1696969070.3580773/0/h2-2-2-220-sources-1-jar/org/h2/command/dml/Set.java

\* /opt/cola/permits/1817572365\_1696969070.3580773/0/h2-2-2-220-sources-1-jar/org/h2/table/Column.java

\* /opt/cola/permits/1817572365\_1696969070.3580773/0/h2-2-2-220-sources-1-jar/org/h2/tools/Backup.java

\* /opt/cola/permits/1817572365\_1696969070.3580773/0/h2-2-2-220-sources-1-jar/org/h2/mvstore/Cursor.java

\* /opt/cola/permits/1817572365\_1696969070.3580773/0/h2-2-2-220-sources-1-jar/org/h2/fulltext/IndexInfo.java

\* /opt/cola/permits/1817572365\_1696969070.3580773/0/h2-2-2-220-sources-1-

jar/org/h2/command/ddl/SchemaCommand.java

\*

/opt/cola/permits/1817572365\_1696969070.3580773/0/h2-2-2-220-sources-1-

jar/org/h2/expression/function/TruncateValueFunction.java

\* /opt/cola/permits/1817572365\_1696969070.3580773/0/h2-2-2-220-sources-1-jar/org/h2/security/Fog.java

\* /opt/cola/permits/1817572365\_1696969070.3580773/0/h2-2-2-220-sources-1-jar/org/h2/tools/Restore.java

\* /opt/cola/permits/1817572365\_1696969070.3580773/0/h2-2-2-220-sources-1-jar/org/h2/table/TableType.java

\* /opt/cola/permits/1817572365\_1696969070.3580773/0/h2-2-2-220-sources-1-

jar/org/h2/expression/function/CompressFunction.java

\* /opt/cola/permits/1817572365\_1696969070.3580773/0/h2-2-2-220-sources-1-

jar/org/h2/expression/function/table/TableFunction.java

\* /opt/cola/permits/1817572365\_1696969070.3580773/0/h2-2-2-220-sources-1-

jar/org/h2/command/dml/TransactionCommand.java

\* /opt/cola/permits/1817572365\_1696969070.3580773/0/h2-2-2-220-sources-1 jar/org/h2/table/TableLinkConnection.java

\* /opt/cola/permits/1817572365\_1696969070.3580773/0/h2-2-2-220-sources-1 jar/org/h2/expression/function/CSVWriteFunction.java

\*

 /opt/cola/permits/1817572365\_1696969070.3580773/0/h2-2-2-220-sources-1 jar/org/h2/mvstore/SingleFileStore.java

\* /opt/cola/permits/1817572365\_1696969070.3580773/0/h2-2-2-220-sources-1 jar/org/h2/tools/ChangeFileEncryption.java

\* /opt/cola/permits/1817572365\_1696969070.3580773/0/h2-2-2-220-sources-1 jar/org/h2/command/ddl/CreateTrigger.java

\* /opt/cola/permits/1817572365\_1696969070.3580773/0/h2-2-2-220-sources-1-

jar/org/h2/expression/CompatibilityDatePlusTimeOperation.java

\* /opt/cola/permits/1817572365\_1696969070.3580773/0/h2-2-2-220-sources-1-

jar/org/h2/api/AggregateFunction.java

\* /opt/cola/permits/1817572365\_1696969070.3580773/0/h2-2-2-220-sources-1-jar/org/h2/api/ErrorCode.java

\* /opt/cola/permits/1817572365\_1696969070.3580773/0/h2-2-2-220-sources-1-jar/org/h2/schema/MetaSchema.java

\* /opt/cola/permits/1817572365\_1696969070.3580773/0/h2-2-2-220-sources-1-

jar/org/h2/store/FileLockMethod.java

\* /opt/cola/permits/1817572365\_1696969070.3580773/0/h2-2-2-220-sources-1-jar/org/h2/store/fs/Recorder.java

\*

/opt/cola/permits/1817572365\_1696969070.3580773/0/h2-2-2-220-sources-1-

jar/org/h2/store/fs/niomapped/FilePathNioMapped.java

\* /opt/cola/permits/1817572365\_1696969070.3580773/0/h2-2-2-220-sources-1-

jar/org/h2/command/dml/MergeUsing.java

\* /opt/cola/permits/1817572365\_1696969070.3580773/0/h2-2-2-220-sources-1-

jar/org/h2/store/fs/niomem/FilePathNioMem.java

\* /opt/cola/permits/1817572365\_1696969070.3580773/0/h2-2-2-220-sources-1-jar/org/h2/mvstore/MVStore.java

\* /opt/cola/permits/1817572365\_1696969070.3580773/0/h2-2-2-220-sources-1-

jar/org/h2/command/query/SelectGroups.java

\* /opt/cola/permits/1817572365\_1696969070.3580773/0/h2-2-2-220-sources-1-jar/org/h2/bnf/RuleOptional.java

\* /opt/cola/permits/1817572365\_1696969070.3580773/0/h2-2-2-220-sources-1-

jar/org/h2/jdbc/JdbcConnectionBackwardsCompat.java

\* /opt/cola/permits/1817572365\_1696969070.3580773/0/h2-2-2-220-sources-1-

jar/org/h2/index/VirtualConstructedTableIndex.java

\*

/opt/cola/permits/1817572365\_1696969070.3580773/0/h2-2-2-220-sources-1-

jar/org/h2/util/DebuggingThreadLocal.java

\* /opt/cola/permits/1817572365\_1696969070.3580773/0/h2-2-2-220-sources-1-jar/org/h2/engine/SessionLocal.java \* /opt/cola/permits/1817572365\_1696969070.3580773/0/h2-2-2-220-sources-1-

jar/org/h2/server/web/WebSession.java

\* /opt/cola/permits/1817572365\_1696969070.3580773/0/h2-2-2-220-sources-1-jar/org/h2/engine/Role.java

\* /opt/cola/permits/1817572365\_1696969070.3580773/0/h2-2-2-220-sources-1-

jar/org/h2/expression/condition/ExistsPredicate.java

\* /opt/cola/permits/1817572365\_1696969070.3580773/0/h2-2-2-220-sources-1-jar/org/h2/index/SpatialIndex.java \* /opt/cola/permits/1817572365\_1696969070.3580773/0/h2-2-2-220-sources-1-

jar/org/h2/expression/function/DateTimeFunction.java

\* /opt/cola/permits/1817572365\_1696969070.3580773/0/h2-2-2-220-sources-1-jar/org/h2/util/Utils.java

\* /opt/cola/permits/1817572365\_1696969070.3580773/0/h2-2-2-220-sources-1-jar/org/h2/value/ValueDouble.java \*

/opt/cola/permits/1817572365\_1696969070.3580773/0/h2-2-2-220-sources-1-

jar/org/h2/jdbc/JdbcSQLSyntaxErrorException.java

\* /opt/cola/permits/1817572365\_1696969070.3580773/0/h2-2-2-220-sources-1-jar/org/h2/store/FileLock.java

\* /opt/cola/permits/1817572365\_1696969070.3580773/0/h2-2-2-220-sources-1-jar/org/h2/table/TableSynonym.java

\* /opt/cola/permits/1817572365\_1696969070.3580773/0/h2-2-2-220-sources-1-

jar/org/h2/expression/condition/Condition.java

\* /opt/cola/permits/1817572365\_1696969070.3580773/0/h2-2-2-220-sources-1-jar/org/h2/util/CacheLRU.java

\* /opt/cola/permits/1817572365\_1696969070.3580773/0/h2-2-2-220-sources-1-jar/org/h2/result/SortOrder.java

\* /opt/cola/permits/1817572365\_1696969070.3580773/0/h2-2-2-220-sources-1-jar/org/h2/index/IndexCursor.java

\* /opt/cola/permits/1817572365\_1696969070.3580773/0/h2-2-2-220-sources-1-

jar/org/h2/command/dml/Merge.java

\* /opt/cola/permits/1817572365\_1696969070.3580773/0/h2-2-2-220-sources-1-

jar/org/h2/command/dml/SetTypes.java

\*

/opt/cola/permits/1817572365\_1696969070.3580773/0/h2-2-2-220-sources-1-

jar/org/h2/jdbc/JdbcSQLTimeoutException.java

\* /opt/cola/permits/1817572365\_1696969070.3580773/0/h2-2-2-220-sources-1-

jar/org/h2/expression/function/SubstringFunction.java

\* /opt/cola/permits/1817572365\_1696969070.3580773/0/h2-2-2-220-sources-1-

jar/org/h2/jdbc/meta/DatabaseMetaRemote.java

\* /opt/cola/permits/1817572365\_1696969070.3580773/0/h2-2-2-220-sources-1-

jar/org/h2/jdbc/JdbcCallableStatement.java

\* /opt/cola/permits/1817572365\_1696969070.3580773/0/h2-2-2-220-sources-1-jar/org/h2/store/RecoverTester.java \* /opt/cola/permits/1817572365\_1696969070.3580773/0/h2-2-2-220-sources-1-

jar/org/h2/expression/analysis/WindowFrameExclusion.java

\* /opt/cola/permits/1817572365\_1696969070.3580773/0/h2-2-2-220-sources-1-jar/org/h2/table/VirtualTable.java

\* /opt/cola/permits/1817572365\_1696969070.3580773/0/h2-2-2-220-sources-1-jar/org/h2/store/fs/FileUtils.java

\* /opt/cola/permits/1817572365\_1696969070.3580773/0/h2-2-2-220-sources-1-

jar/org/h2/value/ExtTypeInfoNumeric.java

\*

/opt/cola/permits/1817572365\_1696969070.3580773/0/h2-2-2-220-sources-1-

jar/org/h2/value/ValueToObjectConverter2.java

\* /opt/cola/permits/1817572365\_1696969070.3580773/0/h2-2-2-220-sources-1-jar/org/h2/expression/Variable.java \* /opt/cola/permits/1817572365\_1696969070.3580773/0/h2-2-2-220-sources-1-

jar/org/h2/command/ddl/CreateMaterializedView.java

\* /opt/cola/permits/1817572365\_1696969070.3580773/0/h2-2-2-220-sources-1-jar/org/h2/value/ValueArray.java

\* /opt/cola/permits/1817572365\_1696969070.3580773/0/h2-2-2-220-sources-1-jar/org/h2/mvstore/FileStore.java

\* /opt/cola/permits/1817572365\_1696969070.3580773/0/h2-2-2-220-sources-1-jar/org/h2/util/NetUtils.java

- \* /opt/cola/permits/1817572365\_1696969070.3580773/0/h2-2-2-220-sources-1-jar/org/h2/expression/Subquery.java
- \* /opt/cola/permits/1817572365\_1696969070.3580773/0/h2-2-2-220-sources-1-jar/org/h2/message/Trace.java

\* /opt/cola/permits/1817572365\_1696969070.3580773/0/h2-2-2-220-sources-1-jar/org/h2/store/DataHandler.java

\*

/opt/cola/permits/1817572365\_1696969070.3580773/0/h2-2-2-220-sources-1-jar/org/h2/tools/Upgrade.java

\* /opt/cola/permits/1817572365\_1696969070.3580773/0/h2-2-2-220-sources-1-jar/org/h2/bnf/BnfVisitor.java

\* /opt/cola/permits/1817572365\_1696969070.3580773/0/h2-2-2-220-sources-1-

jar/org/h2/command/ddl/AlterDomainExpressions.java

\* /opt/cola/permits/1817572365\_1696969070.3580773/0/h2-2-2-220-sources-1-

jar/org/h2/command/ddl/TruncateTable.java

\* /opt/cola/permits/1817572365\_1696969070.3580773/0/h2-2-2-220-sources-1-jar/org/h2/bnf/Rule.java

\* /opt/cola/permits/1817572365\_1696969070.3580773/0/h2-2-2-220-sources-1-

jar/org/h2/expression/function/DateTimeFormatFunction.java

\* /opt/cola/permits/1817572365\_1696969070.3580773/0/h2-2-2-220-sources-1-

jar/org/h2/expression/function/FileFunction.java

\* /opt/cola/permits/1817572365\_1696969070.3580773/0/h2-2-2-220-sources-1-jar/org/h2/schema/Domain.java

\* /opt/cola/permits/1817572365\_1696969070.3580773/0/h2-2-2-220-sources-1-

jar/org/h2/table/MaterializedView.java

\*

/opt/cola/permits/1817572365\_1696969070.3580773/0/h2-2-2-220-sources-1-

jar/org/h2/command/dml/ScriptBase.java

\* /opt/cola/permits/1817572365\_1696969070.3580773/0/h2-2-2-220-sources-1-

jar/org/h2/expression/condition/SimplePredicate.java

\* /opt/cola/permits/1817572365\_1696969070.3580773/0/h2-2-2-220-sources-1-

jar/org/h2/mvstore/type/StringDataType.java

\* /opt/cola/permits/1817572365\_1696969070.3580773/0/h2-2-2-220-sources-1-jar/org/h2/result/ResultRemote.java

\* /opt/cola/permits/1817572365\_1696969070.3580773/0/h2-2-2-220-sources-1-

jar/org/h2/expression/FieldReference.java

```
* /opt/cola/permits/1817572365_1696969070.3580773/0/h2-2-2-220-sources-1-jar/org/h2/util/Bits.java
```

```
* /opt/cola/permits/1817572365_1696969070.3580773/0/h2-2-2-220-sources-1-
```
jar/org/h2/util/geometry/EWKTUtils.java

\* /opt/cola/permits/1817572365\_1696969070.3580773/0/h2-2-2-220-sources-1-

jar/org/h2/command/CommandInterface.java

\* /opt/cola/permits/1817572365\_1696969070.3580773/0/h2-2-2-220-sources-1-jar/org/h2/command/Command.java \*

/opt/cola/permits/1817572365\_1696969070.3580773/0/h2-2-2-220-sources-1-

jar/org/h2/command/ddl/DropIndex.java

\* /opt/cola/permits/1817572365\_1696969070.3580773/0/h2-2-2-220-sources-1-

jar/org/h2/store/fs/async/FileAsync.java

\* /opt/cola/permits/1817572365\_1696969070.3580773/0/h2-2-2-220-sources-1-

jar/org/h2/command/ddl/DropSynonym.java

\* /opt/cola/permits/1817572365\_1696969070.3580773/0/h2-2-2-220-sources-1-jar/org/h2/server/web/DbStarter.java

\* /opt/cola/permits/1817572365\_1696969070.3580773/0/h2-2-2-220-sources-1-

jar/org/h2/util/json/JSONStringTarget.java

\* /opt/cola/permits/1817572365\_1696969070.3580773/0/h2-2-2-220-sources-1-

jar/org/h2/util/json/JSONTarget.java

\* /opt/cola/permits/1817572365\_1696969070.3580773/0/h2-2-2-220-sources-1 jar/org/h2/mvstore/db/MVTempResult.java

\* /opt/cola/permits/1817572365\_1696969070.3580773/0/h2-2-2-220-sources-1 jar/org/h2/jdbc/meta/DatabaseMetaLegacy.java

\* /opt/cola/permits/1817572365\_1696969070.3580773/0/h2-2-2-220-sources-1-

jar/org/h2/command/ddl/DropUser.java

\*

 /opt/cola/permits/1817572365\_1696969070.3580773/0/h2-2-2-220-sources-1 jar/org/h2/command/ddl/DropTable.java

\* /opt/cola/permits/1817572365\_1696969070.3580773/0/h2-2-2-220-sources-1 jar/org/h2/expression/condition/IsJsonPredicate.java

\* /opt/cola/permits/1817572365\_1696969070.3580773/0/h2-2-2-220-sources-1 jar/org/h2/schema/UserAggregate.java

\* /opt/cola/permits/1817572365\_1696969070.3580773/0/h2-2-2-220-sources-1 jar/org/h2/mode/FunctionsLegacy.java

\* /opt/cola/permits/1817572365\_1696969070.3580773/0/h2-2-2-220-sources-1-

jar/org/h2/index/VirtualTableCursor.java

\* /opt/cola/permits/1817572365\_1696969070.3580773/0/h2-2-2-220-sources-1-

jar/org/h2/table/InformationSchemaTableLegacy.java

\* /opt/cola/permits/1817572365\_1696969070.3580773/0/h2-2-2-220-sources-1-jar/org/h2/util/CacheWriter.java

\* /opt/cola/permits/1817572365\_1696969070.3580773/0/h2-2-2-220-sources-1-

jar/org/h2/expression/function/BuiltinFunctions.java

\*

/opt/cola/permits/1817572365\_1696969070.3580773/0/h2-2-2-220-sources-1-

jar/org/h2/value/ExtTypeInfoGeometry.java

\* /opt/cola/permits/1817572365\_1696969070.3580773/0/h2-2-2-220-sources-1-

jar/org/h2/command/ddl/SetComment.java

\* /opt/cola/permits/1817572365\_1696969070.3580773/0/h2-2-2-220-sources-1-

jar/org/h2/mvstore/MVStoreException.java

\* /opt/cola/permits/1817572365\_1696969070.3580773/0/h2-2-2-220-sources-1-jar/org/h2/engine/Setting.java

\* /opt/cola/permits/1817572365\_1696969070.3580773/0/h2-2-2-220-sources-1-

jar/org/h2/command/dml/Update.java

\* /opt/cola/permits/1817572365\_1696969070.3580773/0/h2-2-2-220-sources-1-jar/org/h2/index/RangeCursor.java

\* /opt/cola/permits/1817572365\_1696969070.3580773/0/h2-2-2-220-sources-1-

jar/org/h2/mvstore/rtree/DefaultSpatial.java

\* /opt/cola/permits/1817572365\_1696969070.3580773/0/h2-2-2-220-sources-1-

jar/org/h2/jdbc/JdbcSQLDataException.java

\* /opt/cola/permits/1817572365\_1696969070.3580773/0/h2-2-2-220-sources-1 jar/org/h2/value/ValueBigDecimalBase.java

\*

 /opt/cola/permits/1817572365\_1696969070.3580773/0/h2-2-2-220-sources-1 jar/org/h2/expression/analysis/WindowFrame.java

\* /opt/cola/permits/1817572365\_1696969070.3580773/0/h2-2-2-220-sources-1 jar/org/h2/value/ValueJavaObject.java

\* /opt/cola/permits/1817572365\_1696969070.3580773/0/h2-2-2-220-sources-1 jar/org/h2/expression/function/NullIfFunction.java

\* /opt/cola/permits/1817572365\_1696969070.3580773/0/h2-2-2-220-sources-1 jar/org/h2/table/VirtualConstructedTable.java

\* /opt/cola/permits/1817572365\_1696969070.3580773/0/h2-2-2-220-sources-1 jar/org/h2/jdbc/JdbcPreparedStatement.java

\* /opt/cola/permits/1817572365\_1696969070.3580773/0/h2-2-2-220-sources-1 jar/org/h2/message/TraceSystem.java

\* /opt/cola/permits/1817572365\_1696969070.3580773/0/h2-2-2-220-sources-1 jar/org/h2/compress/CompressNo.java

\* /opt/cola/permits/1817572365\_1696969070.3580773/0/h2-2-2-220-sources-1 jar/org/h2/server/web/JakartaWebServlet.java

\* /opt/cola/permits/1817572365\_1696969070.3580773/0/h2-2-2-220-sources-1-

jar/org/h2/expression/ParameterInterface.java

\* /opt/cola/permits/1817572365\_1696969070.3580773/0/h2-2-2-220-sources-1-

jar/org/h2/expression/analysis/WindowFrameUnits.java

\* /opt/cola/permits/1817572365\_1696969070.3580773/0/h2-2-2-220-sources-1-jar/org/h2/engine/Database.java

\* /opt/cola/permits/1817572365\_1696969070.3580773/0/h2-2-2-220-sources-1-

jar/org/h2/expression/function/Function1\_2.java

\* /opt/cola/permits/1817572365\_1696969070.3580773/0/h2-2-2-220-sources-1-

jar/org/h2/expression/function/SignalFunction.java

\* /opt/cola/permits/1817572365\_1696969070.3580773/0/h2-2-2-220-sources-1-

jar/org/h2/expression/condition/CompareLike.java

\* /opt/cola/permits/1817572365\_1696969070.3580773/0/h2-2-2-220-sources-1-

jar/org/h2/command/ddl/CreateSynonymData.java

\* /opt/cola/permits/1817572365\_1696969070.3580773/0/h2-2-2-220-sources-1-jar/org/h2/table/FunctionTable.java

\* /opt/cola/permits/1817572365\_1696969070.3580773/0/h2-2-2-220-sources-1-jar/org/h2/table/MetaTable.java

\* /opt/cola/permits/1817572365\_1696969070.3580773/0/h2-2-2-220-sources-1-jar/org/h2/engine/Right.java

\*

/opt/cola/permits/1817572365\_1696969070.3580773/0/h2-2-2-220-sources-1-

jar/org/h2/expression/function/MathFunction.java

\* /opt/cola/permits/1817572365\_1696969070.3580773/0/h2-2-2-220-sources-1-

jar/org/h2/command/ddl/PrepareProcedure.java

\* /opt/cola/permits/1817572365\_1696969070.3580773/0/h2-2-2-220-sources-1-jar/org/h2/util/json/JSONString.java

```
* /opt/cola/permits/1817572365_1696969070.3580773/0/h2-2-2-220-sources-1-
```
jar/org/h2/mvstore/type/ByteArrayDataType.java

\* /opt/cola/permits/1817572365\_1696969070.3580773/0/h2-2-2-220-sources-1-jar/org/h2/table/Table.java

\* /opt/cola/permits/1817572365\_1696969070.3580773/0/h2-2-2-220-sources-1-

jar/org/h2/store/fs/retry/FileRetryOnInterrupt.java

\* /opt/cola/permits/1817572365\_1696969070.3580773/0/h2-2-2-220-sources-1-

jar/org/h2/value/CompareModeDefault.java

\* /opt/cola/permits/1817572365\_1696969070.3580773/0/h2-2-2-220-sources-1-

jar/org/h2/command/ddl/DropFunctionAlias.java

\*

/opt/cola/permits/1817572365\_1696969070.3580773/0/h2-2-2-220-sources-1-

jar/org/h2/command/ddl/CommandWithColumns.java

\* /opt/cola/permits/1817572365\_1696969070.3580773/0/h2-2-2-220-sources-1-jar/org/h2/engine/DbSettings.java

\* /opt/cola/permits/1817572365\_1696969070.3580773/0/h2-2-2-220-sources-1-

jar/org/h2/jdbc/JdbcSQLFeatureNotSupportedException.java

\* /opt/cola/permits/1817572365\_1696969070.3580773/0/h2-2-2-220-sources-1-jar/org/h2/engine/RightOwner.java

\* /opt/cola/permits/1817572365\_1696969070.3580773/0/h2-2-2-220-sources-1-

jar/org/h2/command/ddl/DropDatabase.java

\* /opt/cola/permits/1817572365\_1696969070.3580773/0/h2-2-2-220-sources-1-

jar/org/h2/expression/condition/PredicateWithSubquery.java

\* /opt/cola/permits/1817572365\_1696969070.3580773/0/h2-2-2-220-sources-1-jar/org/h2/command/dml/Insert.java

\* /opt/cola/permits/1817572365\_1696969070.3580773/0/h2-2-2-220-sources-1-

jar/org/h2/store/FileStoreOutputStream.java

\* /opt/cola/permits/1817572365\_1696969070.3580773/0/h2-2-2-220-sources-1-

jar/org/h2/command/ddl/CreateIndex.java

\*

/opt/cola/permits/1817572365\_1696969070.3580773/0/h2-2-2-220-sources-1-

jar/org/h2/expression/function/SoundexFunction.java

\* /opt/cola/permits/1817572365\_1696969070.3580773/0/h2-2-2-220-sources-1-

jar/org/h2/jdbc/JdbcSQLTransactionRollbackException.java

\* /opt/cola/permits/1817572365\_1696969070.3580773/0/h2-2-2-220-sources-1-jar/org/h2/value/ValueEnum.java

\* /opt/cola/permits/1817572365\_1696969070.3580773/0/h2-2-2-220-sources-1-

jar/org/h2/table/GeneratedColumnResolver.java

\* /opt/cola/permits/1817572365\_1696969070.3580773/0/h2-2-2-220-sources-1-jar/org/h2/value/ValueClob.java

\* /opt/cola/permits/1817572365\_1696969070.3580773/0/h2-2-2-220-sources-1-jar/org/h2/bnf/RuleFixed.java

```
* /opt/cola/permits/1817572365_1696969070.3580773/0/h2-2-2-220-sources-1-
```
jar/org/h2/engine/OnExitDatabaseCloser.java

\* /opt/cola/permits/1817572365\_1696969070.3580773/0/h2-2-2-220-sources-1-

jar/org/h2/value/ValueCollectionBase.java

\* /opt/cola/permits/1817572365\_1696969070.3580773/0/h2-2-2-220-sources-1-

jar/org/h2/constraint/ConstraintDomain.java

\*

/opt/cola/permits/1817572365\_1696969070.3580773/0/h2-2-2-220-sources-1-

jar/org/h2/expression/ExpressionList.java

\* /opt/cola/permits/1817572365\_1696969070.3580773/0/h2-2-2-220-sources-1-jar/org/h2/tools/Csv.java

\* /opt/cola/permits/1817572365\_1696969070.3580773/0/h2-2-2-220-sources-1-jar/org/h2/mvstore/DataUtils.java

jar/org/h2/jdbc/JdbcSQLIntegrityConstraintViolationException.java

\* /opt/cola/permits/1817572365\_1696969070.3580773/0/h2-2-2-220-sources-1 jar/org/h2/result/SimpleRowValue.java

\* /opt/cola/permits/1817572365\_1696969070.3580773/0/h2-2-2-220-sources-1-

jar/org/h2/expression/function/table/LinkSchemaFunction.java

\* /opt/cola/permits/1817572365\_1696969070.3580773/0/h2-2-2-220-sources-1-

jar/org/h2/mode/PgCatalogTable.java

\* /opt/cola/permits/1817572365\_1696969070.3580773/0/h2-2-2-220-sources-1-

jar/org/h2/store/LobStorageFrontend.java

\*

/opt/cola/permits/1817572365\_1696969070.3580773/0/h2-2-2-220-sources-1-

jar/org/h2/expression/Operation0.java

\* /opt/cola/permits/1817572365\_1696969070.3580773/0/h2-2-2-220-sources-1-

jar/org/h2/command/ddl/CreateAggregate.java

\* /opt/cola/permits/1817572365\_1696969070.3580773/0/h2-2-2-220-sources-1-jar/org/h2/util/JdbcUtils.java

\* /opt/cola/permits/1817572365\_1696969070.3580773/0/h2-2-2-220-sources-1-

jar/org/h2/command/dml/SetSessionCharacteristics.java

\* /opt/cola/permits/1817572365\_1696969070.3580773/0/h2-2-2-220-sources-1-

jar/org/h2/result/ResultInterface.java

\* /opt/cola/permits/1817572365\_1696969070.3580773/0/h2-2-2-220-sources-1-

jar/org/h2/util/MemoryUnmapper.java

\* /opt/cola/permits/1817572365\_1696969070.3580773/0/h2-2-2-220-sources-1-jar/org/h2/table/TableLink.java

\* /opt/cola/permits/1817572365\_1696969070.3580773/0/h2-2-2-220-sources-1-

jar/org/h2/command/ddl/DropRole.java

\* /opt/cola/permits/1817572365\_1696969070.3580773/0/h2-2-2-220-sources-1-

jar/org/h2/command/dml/ScriptCommand.java

\*

/opt/cola/permits/1817572365\_1696969070.3580773/0/h2-2-2-220-sources-1-jar/org/h2/value/ValueChar.java

\* /opt/cola/permits/1817572365\_1696969070.3580773/0/h2-2-2-220-sources-1-jar/org/h2/result/LazyResult.java

\* /opt/cola/permits/1817572365\_1696969070.3580773/0/h2-2-2-220-sources-1-

jar/org/h2/command/dml/BackupCommand.java

\* /opt/cola/permits/1817572365\_1696969070.3580773/0/h2-2-2-220-sources-1-

jar/org/h2/expression/function/MathFunction1.java

\* /opt/cola/permits/1817572365\_1696969070.3580773/0/h2-2-2-220-sources-1-

jar/org/h2/expression/function/StringFunction2.java

\* /opt/cola/permits/1817572365\_1696969070.3580773/0/h2-2-2-220-sources-1 jar/org/h2/value/VersionedValue.java

\* /opt/cola/permits/1817572365\_1696969070.3580773/0/h2-2-2-220-sources-1 jar/org/h2/command/ddl/AlterTableDropConstraint.java

\* /opt/cola/permits/1817572365\_1696969070.3580773/0/h2-2-2-220-sources-1 jar/org/h2/server/web/WebServlet.java

\* /opt/cola/permits/1817572365\_1696969070.3580773/0/h2-2-2-220-sources-1 jar/org/h2/expression/DomainValueExpression.java

\*

/opt/cola/permits/1817572365\_1696969070.3580773/0/h2-2-2-220-sources-1-

jar/org/h2/expression/function/Function2.java

\* /opt/cola/permits/1817572365\_1696969070.3580773/0/h2-2-2-220-sources-1 jar/org/h2/value/ValueGeometry.java

\* /opt/cola/permits/1817572365\_1696969070.3580773/0/h2-2-2-220-sources-1-

jar/org/h2/value/ValueEnumBase.java

\* /opt/cola/permits/1817572365\_1696969070.3580773/0/h2-2-2-220-sources-1 jar/org/h2/expression/function/MathFunction2.java

\* /opt/cola/permits/1817572365\_1696969070.3580773/0/h2-2-2-220-sources-1-jar/org/h2/command/Token.java

\* /opt/cola/permits/1817572365\_1696969070.3580773/0/h2-2-2-220-sources-1-

jar/org/h2/expression/condition/ConditionInQuery.java

\* /opt/cola/permits/1817572365\_1696969070.3580773/0/h2-2-2-220-sources-1-

jar/org/h2/jdbc/JdbcSQLException.java

\* /opt/cola/permits/1817572365\_1696969070.3580773/0/h2-2-2-220-sources-1 jar/org/h2/mvstore/FreeSpaceBitSet.java

\* /opt/cola/permits/1817572365\_1696969070.3580773/0/h2-2-2-220-sources-1-

jar/org/h2/command/CommandList.java

\*

 /opt/cola/permits/1817572365\_1696969070.3580773/0/h2-2-2-220-sources-1 jar/org/h2/mvstore/RandomAccessStore.java

\* /opt/cola/permits/1817572365\_1696969070.3580773/0/h2-2-2-220-sources-1-

jar/org/h2/command/ddl/AlterDomain.java

\* /opt/cola/permits/1817572365\_1696969070.3580773/0/h2-2-2-220-sources-1-

jar/org/h2/expression/UnaryOperation.java

\* /opt/cola/permits/1817572365\_1696969070.3580773/0/h2-2-2-220-sources-1-

jar/org/h2/mvstore/type/BasicDataType.java

\* /opt/cola/permits/1817572365\_1696969070.3580773/0/h2-2-2-220-sources-1-jar/org/h2/util/CacheHead.java

\* /opt/cola/permits/1817572365\_1696969070.3580773/0/h2-2-2-220-sources-1-

jar/org/h2/expression/aggregate/ListaggArguments.java

\* /opt/cola/permits/1817572365\_1696969070.3580773/0/h2-2-2-220-sources-1-

jar/org/h2/mvstore/db/MVSpatialIndex.java

\* /opt/cola/permits/1817572365\_1696969070.3580773/0/h2-2-2-220-sources-1-

jar/org/h2/expression/aggregate/AggregateDataBinarySet.java

\*

/opt/cola/permits/1817572365\_1696969070.3580773/0/h2-2-2-220-sources-1-jar/org/h2/table/IndexHints.java

\* /opt/cola/permits/1817572365\_1696969070.3580773/0/h2-2-2-220-sources-1-jar/org/h2/bnf/RuleList.java

\* /opt/cola/permits/1817572365\_1696969070.3580773/0/h2-2-2-220-sources-1-jar/org/h2/table/Plan.java

\* /opt/cola/permits/1817572365\_1696969070.3580773/0/h2-2-2-220-sources-1-

jar/org/h2/engine/ConnectionInfo.java

\* /opt/cola/permits/1817572365\_1696969070.3580773/0/h2-2-2-220-sources-1-jar/org/h2/value/ValueInteger.java

\* /opt/cola/permits/1817572365\_1696969070.3580773/0/h2-2-2-220-sources-1-

jar/org/h2/mvstore/tx/VersionedValueUncommitted.java

\* /opt/cola/permits/1817572365\_1696969070.3580773/0/h2-2-2-220-sources-1-

jar/org/h2/value/lob/LobDataDatabase.java

\* /opt/cola/permits/1817572365\_1696969070.3580773/0/h2-2-2-220-sources-1-jar/org/h2/engine/Procedure.java

\* /opt/cola/permits/1817572365\_1696969070.3580773/0/h2-2-2-220-sources-1-

jar/org/h2/expression/SequenceValue.java

\*

/opt/cola/permits/1817572365\_1696969070.3580773/0/h2-2-2-220-sources-1-

jar/org/h2/mvstore/db/RowDataType.java

\* /opt/cola/permits/1817572365\_1696969070.3580773/0/h2-2-2-220-sources-1-jar/org/h2/index/Index.java

\* /opt/cola/permits/1817572365\_1696969070.3580773/0/h2-2-2-220-sources-1-jar/org/h2/util/AbbaDetector.java

\* /opt/cola/permits/1817572365\_1696969070.3580773/0/h2-2-2-220-sources-1-

jar/org/h2/expression/function/HashFunction.java

\* /opt/cola/permits/1817572365\_1696969070.3580773/0/h2-2-2-220-sources-1 jar/org/h2/store/fs/FakeFileChannel.java

\* /opt/cola/permits/1817572365\_1696969070.3580773/0/h2-2-2-220-sources-1-

jar/org/h2/command/dml/SetClauseList.java

\* /opt/cola/permits/1817572365\_1696969070.3580773/0/h2-2-2-220-sources-1-

jar/org/h2/command/ddl/DropSequence.java

\* /opt/cola/permits/1817572365\_1696969070.3580773/0/h2-2-2-220-sources-1-jar/org/h2/util/TempFileDeleter.java

\* /opt/cola/permits/1817572365\_1696969070.3580773/0/h2-2-2-220-sources-1-

jar/org/h2/expression/function/StringFunction1.java

\*

/opt/cola/permits/1817572365\_1696969070.3580773/0/h2-2-2-220-sources-1-

jar/org/h2/mvstore/tx/TransactionMap.java

\* /opt/cola/permits/1817572365\_1696969070.3580773/0/h2-2-2-220-sources-1-

jar/org/h2/expression/function/TableInfoFunction.java

\* /opt/cola/permits/1817572365\_1696969070.3580773/0/h2-2-2-220-sources-1-jar/org/h2/mvstore/Chunk.java

\* /opt/cola/permits/1817572365\_1696969070.3580773/0/h2-2-2-220-sources-1-

jar/org/h2/store/InDoubtTransaction.java

\* /opt/cola/permits/1817572365\_1696969070.3580773/0/h2-2-2-220-sources-1-jar/org/h2/bnf/RuleExtension.java

\* /opt/cola/permits/1817572365\_1696969070.3580773/0/h2-2-2-220-sources-1-

jar/org/h2/mvstore/rtree/SpatialDataType.java

\* /opt/cola/permits/1817572365\_1696969070.3580773/0/h2-2-2-220-sources-1-

jar/org/h2/command/ddl/CreateLinkedTable.java

\* /opt/cola/permits/1817572365\_1696969070.3580773/0/h2-2-2-220-sources-1-

jar/org/h2/store/fs/split/FileSplit.java

\* /opt/cola/permits/1817572365\_1696969070.3580773/0/h2-2-2-220-sources-1-

jar/org/h2/value/ValueTimeTimeZone.java

\*

/opt/cola/permits/1817572365\_1696969070.3580773/0/h2-2-2-220-sources-1-

jar/org/h2/util/json/JSONNumber.java

\* /opt/cola/permits/1817572365\_1696969070.3580773/0/h2-2-2-220-sources-1-

jar/org/h2/expression/function/CastSpecification.java

\* /opt/cola/permits/1817572365\_1696969070.3580773/0/h2-2-2-220-sources-1-

jar/org/h2/store/fs/encrypt/FilePathEncrypt.java

\* /opt/cola/permits/1817572365\_1696969070.3580773/0/h2-2-2-220-sources-1 jar/org/h2/util/DbDriverActivator.java

\* /opt/cola/permits/1817572365\_1696969070.3580773/0/h2-2-2-220-sources-1-

jar/org/h2/mode/OnDuplicateKeyValues.java

\* /opt/cola/permits/1817572365\_1696969070.3580773/0/h2-2-2-220-sources-1-jar/org/h2/api/H2Type.java

\* /opt/cola/permits/1817572365\_1696969070.3580773/0/h2-2-2-220-sources-1-

jar/org/h2/tools/SimpleRowSource.java

\* /opt/cola/permits/1817572365\_1696969070.3580773/0/h2-2-2-220-sources-1-

jar/org/h2/value/CaseInsensitiveMap.java

\* /opt/cola/permits/1817572365\_1696969070.3580773/0/h2-2-2-220-sources-1-jar/org/h2/engine/MetaRecord.java \*

/opt/cola/permits/1817572365\_1696969070.3580773/0/h2-2-2-220-sources-1-

jar/org/h2/expression/aggregate/AggregateDataCorr.java

\* /opt/cola/permits/1817572365\_1696969070.3580773/0/h2-2-2-220-sources-1-jar/org/h2/fulltext/FullText.java

\* /opt/cola/permits/1817572365\_1696969070.3580773/0/h2-2-2-220-sources-1-

jar/org/h2/expression/ExpressionWithVariableParameters.java

\* /opt/cola/permits/1817572365\_1696969070.3580773/0/h2-2-2-220-sources-1-

jar/org/h2/command/ddl/RefreshMaterializedView.java

\* /opt/cola/permits/1817572365\_1696969070.3580773/0/h2-2-2-220-sources-1-

jar/org/h2/util/json/JSONTextSource.java

\* /opt/cola/permits/1817572365\_1696969070.3580773/0/h2-2-2-220-sources-1-

jar/org/h2/mvstore/db/ValueDataType.java

\* /opt/cola/permits/1817572365\_1696969070.3580773/0/h2-2-2-220-sources-1-

jar/org/h2/command/query/Query.java

\* /opt/cola/permits/1817572365\_1696969070.3580773/0/h2-2-2-220-sources-1-jar/org/h2/value/ValueNumeric.java \*

/opt/cola/permits/1817572365\_1696969070.3580773/0/h2-2-2-220-sources-1-

jar/org/h2/table/ColumnTemplate.java

\* /opt/cola/permits/1817572365\_1696969070.3580773/0/h2-2-2-220-sources-1-jar/org/h2/constraint/Constraint.java

```
* /opt/cola/permits/1817572365_1696969070.3580773/0/h2-2-2-220-sources-1-
```
jar/org/h2/expression/condition/ConditionNot.java

\* /opt/cola/permits/1817572365\_1696969070.3580773/0/h2-2-2-220-sources-1-

jar/org/h2/mvstore/type/StatefulDataType.java

\* /opt/cola/permits/1817572365\_1696969070.3580773/0/h2-2-2-220-sources-1-

jar/org/h2/mvstore/type/DataType.java

\* /opt/cola/permits/1817572365\_1696969070.3580773/0/h2-2-2-220-sources-1-

jar/org/h2/schema/FunctionAlias.java

\* /opt/cola/permits/1817572365\_1696969070.3580773/0/h2-2-2-220-sources-1-jar/org/h2/value/ValueDate.java \* /opt/cola/permits/1817572365\_1696969070.3580773/0/h2-2-2-220-sources-1-

jar/org/h2/mvstore/tx/VersionedValueType.java

\* /opt/cola/permits/1817572365\_1696969070.3580773/0/h2-2-2-220-sources-1-

jar/org/h2/util/geometry/EWKBUtils.java

\*

 /opt/cola/permits/1817572365\_1696969070.3580773/0/h2-2-2-220-sources-1-jar/org/h2/tools/SimpleResultSet.java \* /opt/cola/permits/1817572365\_1696969070.3580773/0/h2-2-2-220-sources-1-

jar/org/h2/mvstore/db/MVSecondaryIndex.java

\* /opt/cola/permits/1817572365\_1696969070.3580773/0/h2-2-2-220-sources-1-jar/org/h2/api/Trigger.java

\* /opt/cola/permits/1817572365\_1696969070.3580773/0/h2-2-2-220-sources-1-

jar/org/h2/util/OsgiDataSourceFactory.java

\* /opt/cola/permits/1817572365\_1696969070.3580773/0/h2-2-2-220-sources-1-jar/org/h2/result/RowFactory.java

\* /opt/cola/permits/1817572365\_1696969070.3580773/0/h2-2-2-220-sources-1-jar/org/h2/util/Tool.java

\* /opt/cola/permits/1817572365\_1696969070.3580773/0/h2-2-2-220-sources-1-

jar/org/h2/command/ddl/CreateRole.java

\* /opt/cola/permits/1817572365\_1696969070.3580773/0/h2-2-2-220-sources-1-

jar/org/h2/jdbc/JdbcStatementBackwardsCompat.java

\* /opt/cola/permits/1817572365\_1696969070.3580773/0/h2-2-2-220-sources-1-

jar/org/h2/value/CaseInsensitiveConcurrentMap.java

\*

/opt/cola/permits/1817572365\_1696969070.3580773/0/h2-2-2-220-sources-1-

jar/org/h2/expression/aggregate/AggregateDataCovar.java

jar/org/h2/mvstore/tx/VersionedValueCommitted.java

\* /opt/cola/permits/1817572365\_1696969070.3580773/0/h2-2-2-220-sources-1 jar/org/h2/command/ddl/AlterDomainDropConstraint.java

\* /opt/cola/permits/1817572365\_1696969070.3580773/0/h2-2-2-220-sources-1 jar/org/h2/mvstore/type/ObjectDataType.java

\* /opt/cola/permits/1817572365\_1696969070.3580773/0/h2-2-2-220-sources-1 jar/org/h2/command/CommandRemote.java

\* /opt/cola/permits/1817572365\_1696969070.3580773/0/h2-2-2-220-sources-1 jar/org/h2/command/ddl/CreateConstant.java

\* /opt/cola/permits/1817572365\_1696969070.3580773/0/h2-2-2-220-sources-1 jar/org/h2/jdbcx/JdbcConnectionPoolBackwardsCompat.java

\* /opt/cola/permits/1817572365\_1696969070.3580773/0/h2-2-2-220-sources-1-

jar/org/h2/value/ValueStringBase.java

\*

/opt/cola/permits/1817572365\_1696969070.3580773/0/h2-2-2-220-sources-1-

jar/org/h2/expression/aggregate/AbstractAggregate.java

\* /opt/cola/permits/1817572365\_1696969070.3580773/0/h2-2-2-220-sources-1-jar/org/h2/tools/CompressTool.java

\* /opt/cola/permits/1817572365\_1696969070.3580773/0/h2-2-2-220-sources-1-jar/org/h2/result/ResultTarget.java

- \* /opt/cola/permits/1817572365\_1696969070.3580773/0/h2-2-2-220-sources-1-jar/org/h2/result/MergedResult.java
- \* /opt/cola/permits/1817572365\_1696969070.3580773/0/h2-2-2-220-sources-1-jar/org/h2/bnf/RuleElement.java

\* /opt/cola/permits/1817572365\_1696969070.3580773/0/h2-2-2-220-sources-1-jar/org/h2/util/SortedProperties.java

\* /opt/cola/permits/1817572365\_1696969070.3580773/0/h2-2-2-220-sources-1-

jar/org/h2/compress/LZFInputStream.java

\* /opt/cola/permits/1817572365\_1696969070.3580773/0/h2-2-2-220-sources-1-jar/org/h2/mode/FunctionInfo.java \* /opt/cola/permits/1817572365\_1696969070.3580773/0/h2-2-2-220-sources-1-jar/org/h2/result/SimpleResult.java

\*

/opt/cola/permits/1817572365\_1696969070.3580773/0/h2-2-2-220-sources-1-

jar/org/h2/expression/function/RegexpFunction.java

\* /opt/cola/permits/1817572365\_1696969070.3580773/0/h2-2-2-220-sources-1-

jar/org/h2/expression/aggregate/JavaAggregate.java

\* /opt/cola/permits/1817572365\_1696969070.3580773/0/h2-2-2-220-sources-1-

jar/org/h2/expression/function/SessionControlFunction.java

\* /opt/cola/permits/1817572365\_1696969070.3580773/0/h2-2-2-220-sources-1-

jar/org/h2/command/ddl/CreateSchema.java

\* /opt/cola/permits/1817572365\_1696969070.3580773/0/h2-2-2-220-sources-1-

jar/org/h2/util/json/JSONBoolean.java

\* /opt/cola/permits/1817572365\_1696969070.3580773/0/h2-2-2-220-sources-1-jar/org/h2/store/RangeReader.java

\* /opt/cola/permits/1817572365\_1696969070.3580773/0/h2-2-2-220-sources-1-

jar/org/h2/result/ResultWithPaddedStrings.java

\* /opt/cola/permits/1817572365\_1696969070.3580773/0/h2-2-2-220-sources-1-jar/org/h2/value/Transfer.java

\* /opt/cola/permits/1817572365\_1696969070.3580773/0/h2-2-2-220-sources-1-jar/org/h2/util/MathUtils.java \*

 /opt/cola/permits/1817572365\_1696969070.3580773/0/h2-2-2-220-sources-1-jar/org/h2/jdbcx/JdbcDataSource.java \* /opt/cola/permits/1817572365\_1696969070.3580773/0/h2-2-2-220-sources-1-

jar/org/h2/expression/function/ArrayFunction.java

\* /opt/cola/permits/1817572365\_1696969070.3580773/0/h2-2-2-220-sources-1-

jar/org/h2/engine/DelayedDatabaseCloser.java

jar/org/h2/bnf/context/DbSchema.java

\* /opt/cola/permits/1817572365\_1696969070.3580773/0/h2-2-2-220-sources-1-jar/org/h2/engine/UserBuilder.java

\* /opt/cola/permits/1817572365\_1696969070.3580773/0/h2-2-2-220-sources-1-jar/org/h2/jmx/DatabaseInfo.java

\* /opt/cola/permits/1817572365\_1696969070.3580773/0/h2-2-2-220-sources-1-

jar/org/h2/engine/GeneratedKeysMode.java

\* /opt/cola/permits/1817572365\_1696969070.3580773/0/h2-2-2-220-sources-1-jar/org/h2/api/TableEngine.java \* /opt/cola/permits/1817572365\_1696969070.3580773/0/h2-2-2-220-sources-1-

jar/org/h2/expression/condition/UniquePredicate.java

\*

/opt/cola/permits/1817572365\_1696969070.3580773/0/h2-2-2-220-sources-1-jar/org/h2/index/IndexType.java

\* /opt/cola/permits/1817572365\_1696969070.3580773/0/h2-2-2-220-sources-1-jar/org/h2/value/ValueDecfloat.java

\* /opt/cola/permits/1817572365\_1696969070.3580773/0/h2-2-2-220-sources-1-

jar/org/h2/mode/FunctionsDB2Derby.java

\* /opt/cola/permits/1817572365\_1696969070.3580773/0/h2-2-2-220-sources-1-

jar/org/h2/expression/Expression.java

\* /opt/cola/permits/1817572365\_1696969070.3580773/0/h2-2-2-220-sources-1-jar/org/h2/value/ValueTinyint.java

\* /opt/cola/permits/1817572365\_1696969070.3580773/0/h2-2-2-220-sources-1-jar/org/h2/tools/RunScript.java

\* /opt/cola/permits/1817572365\_1696969070.3580773/0/h2-2-2-220-sources-1-jar/org/h2/util/CacheTQ.java

\* /opt/cola/permits/1817572365\_1696969070.3580773/0/h2-2-2-220-sources-1-jar/org/h2/jdbcx/JdbcXid.java

\* /opt/cola/permits/1817572365\_1696969070.3580773/0/h2-2-2-220-sources-1-jar/org/h2/value/TypeInfo.java \*

 /opt/cola/permits/1817572365\_1696969070.3580773/0/h2-2-2-220-sources-1-jar/org/h2/util/json/JSONObject.java \* /opt/cola/permits/1817572365\_1696969070.3580773/0/h2-2-2-220-sources-1-

jar/org/h2/util/json/JSONStringSource.java

\* /opt/cola/permits/1817572365\_1696969070.3580773/0/h2-2-2-220-sources-1-jar/org/h2/util/Profiler.java

\* /opt/cola/permits/1817572365\_1696969070.3580773/0/h2-2-2-220-sources-1-

jar/org/h2/schema/UserDefinedFunction.java

\* /opt/cola/permits/1817572365\_1696969070.3580773/0/h2-2-2-220-sources-1-

jar/org/h2/util/json/JSONValueTarget.java

\* /opt/cola/permits/1817572365\_1696969070.3580773/0/h2-2-2-220-sources-1 jar/org/h2/util/json/JSONBytesSource.java

\* /opt/cola/permits/1817572365\_1696969070.3580773/0/h2-2-2-220-sources-1-

jar/org/h2/value/lob/LobDataInMemory.java

\* /opt/cola/permits/1817572365\_1696969070.3580773/0/h2-2-2-220-sources-1-

jar/org/h2/expression/ConcatenationOperation.java

\* /opt/cola/permits/1817572365\_1696969070.3580773/0/h2-2-2-220-sources-1-

jar/org/h2/expression/analysis/WindowFrameBoundType.java

\*

/opt/cola/permits/1817572365\_1696969070.3580773/0/h2-2-2-220-sources-1-jar/org/h2/command/Tokenizer.java

\* /opt/cola/permits/1817572365\_1696969070.3580773/0/h2-2-2-220-sources-1-jar/org/h2/table/IndexColumn.java

\* /opt/cola/permits/1817572365\_1696969070.3580773/0/h2-2-2-220-sources-1-

jar/org/h2/mvstore/OffHeapStore.java

\* /opt/cola/permits/1817572365\_1696969070.3580773/0/h2-2-2-220-sources-1-

jar/org/h2/expression/analysis/WindowFunctionType.java

 $*$ /opt/cola/permits/1817572365\_1696969070.3580773/0/h2-2-2-220-sources-1-jar/org/h2/server/web/WebApp.java

\* /opt/cola/permits/1817572365\_1696969070.3580773/0/h2-2-2-220-sources-1-

jar/org/h2/jdbc/JdbcBatchUpdateException.java

jar/org/h2/expression/analysis/DataAnalysisOperation.java

\* /opt/cola/permits/1817572365\_1696969070.3580773/0/h2-2-2-220-sources-1-jar/org/h2/command/Prepared.java

\*

/opt/cola/permits/1817572365\_1696969070.3580773/0/h2-2-2-220-sources-1-jar/org/h2/engine/Comment.java

\* /opt/cola/permits/1817572365\_1696969070.3580773/0/h2-2-2-220-sources-1-

jar/org/h2/expression/ParameterRemote.java

\* /opt/cola/permits/1817572365\_1696969070.3580773/0/h2-2-2-220-sources-1-

jar/org/h2/index/SingleRowCursor.java

\* /opt/cola/permits/1817572365\_1696969070.3580773/0/h2-2-2-220-sources-1-

jar/org/h2/expression/aggregate/Percentile.java

\* /opt/cola/permits/1817572365\_1696969070.3580773/0/h2-2-2-220-sources-1-jar/org/h2/result/ResultExternal.java

\* /opt/cola/permits/1817572365\_1696969070.3580773/0/h2-2-2-220-sources-1-jar/org/h2/index/LinkedCursor.java

\* /opt/cola/permits/1817572365\_1696969070.3580773/0/h2-2-2-220-sources-1-

jar/org/h2/util/SoftValuesHashMap.java

\* /opt/cola/permits/1817572365\_1696969070.3580773/0/h2-2-2-220-sources-1-jar/org/h2/bnf/Bnf.java

\* /opt/cola/permits/1817572365\_1696969070.3580773/0/h2-2-2-220-sources-1-

jar/org/h2/expression/ArrayConstructorByQuery.java

\*

/opt/cola/permits/1817572365\_1696969070.3580773/0/h2-2-2-220-sources-1-

jar/org/h2/expression/condition/ConditionIn.java

\* /opt/cola/permits/1817572365\_1696969070.3580773/0/h2-2-2-220-sources-1-

jar/org/h2/expression/function/CoalesceFunction.java

\* /opt/cola/permits/1817572365\_1696969070.3580773/0/h2-2-2-220-sources-1-

jar/org/h2/jdbc/JdbcResultSetMetaData.java

\* /opt/cola/permits/1817572365\_1696969070.3580773/0/h2-2-2-220-sources-1-jar/org/h2/jdbc/JdbcLob.java

\* /opt/cola/permits/1817572365\_1696969070.3580773/0/h2-2-2-220-sources-1-

jar/org/h2/mvstore/tx/TransactionStore.java

\* /opt/cola/permits/1817572365\_1696969070.3580773/0/h2-2-2-220-sources-1-jar/org/h2/store/FileLister.java

\* /opt/cola/permits/1817572365\_1696969070.3580773/0/h2-2-2-220-sources-1-

jar/org/h2/store/fs/mem/FilePathMemLZF.java

\* /opt/cola/permits/1817572365\_1696969070.3580773/0/h2-2-2-220-sources-1-

jar/org/h2/command/ddl/AlterTableRenameColumn.java

\* /opt/cola/permits/1817572365\_1696969070.3580773/0/h2-2-2-220-sources-1-jar/org/h2/jdbc/JdbcResultSet.java \*

/opt/cola/permits/1817572365\_1696969070.3580773/0/h2-2-2-220-sources-1-jar/org/h2/mvstore/Page.java

\* /opt/cola/permits/1817572365\_1696969070.3580773/0/h2-2-2-220-sources-1-

jar/org/h2/mvstore/tx/TxDecisionMaker.java

\* /opt/cola/permits/1817572365\_1696969070.3580773/0/h2-2-2-220-sources-1-

jar/org/h2/mvstore/tx/RollbackDecisionMaker.java

\* /opt/cola/permits/1817572365\_1696969070.3580773/0/h2-2-2-220-sources-1-

jar/org/h2/mvstore/cache/FilePathCache.java

\* /opt/cola/permits/1817572365\_1696969070.3580773/0/h2-2-2-220-sources-1-

jar/org/h2/store/fs/FilePathWrapper.java

\* /opt/cola/permits/1817572365\_1696969070.3580773/0/h2-2-2-220-sources-1-jar/org/h2/util/json/JSONValue.java

\* /opt/cola/permits/1817572365\_1696969070.3580773/0/h2-2-2-220-sources-1-

jar/org/h2/command/ddl/GrantRevoke.java

\* /opt/cola/permits/1817572365\_1696969070.3580773/0/h2-2-2-220-sources-1-jar/org/h2/engine/SysProperties.java

jar/org/h2/expression/analysis/Window.java

\*

/opt/cola/permits/1817572365\_1696969070.3580773/0/h2-2-2-220-sources-1-jar/org/h2/api/IntervalQualifier.java

\* /opt/cola/permits/1817572365\_1696969070.3580773/0/h2-2-2-220-sources-1-jar/org/h2/mode/ModeFunction.java

\* /opt/cola/permits/1817572365\_1696969070.3580773/0/h2-2-2-220-sources-1-

jar/org/h2/mvstore/rtree/MVRTreeMap.java

\* /opt/cola/permits/1817572365\_1696969070.3580773/0/h2-2-2-220-sources-1-

jar/org/h2/util/json/JSONValidationTarget.java

\* /opt/cola/permits/1817572365\_1696969070.3580773/0/h2-2-2-220-sources-1-

jar/org/h2/compress/Compressor.java

\* /opt/cola/permits/1817572365\_1696969070.3580773/0/h2-2-2-220-sources-1-

jar/org/h2/store/fs/mem/FileMem.java

\* /opt/cola/permits/1817572365\_1696969070.3580773/0/h2-2-2-220-sources-1-

jar/org/h2/command/dml/ExecuteImmediate.java

\* /opt/cola/permits/1817572365\_1696969070.3580773/0/h2-2-2-220-sources-1-jar/org/h2/table/RangeTable.java

\* /opt/cola/permits/1817572365\_1696969070.3580773/0/h2-2-2-220-sources-1-

jar/org/h2/expression/condition/NullPredicate.java

\*

/opt/cola/permits/1817572365\_1696969070.3580773/0/h2-2-2-220-sources-1-jar/org/h2/message/TraceWriter.java

\* /opt/cola/permits/1817572365\_1696969070.3580773/0/h2-2-2-220-sources-1-jar/org/h2/mode/Regclass.java

\* /opt/cola/permits/1817572365\_1696969070.3580773/0/h2-2-2-220-sources-1-

jar/org/h2/jdbc/meta/DatabaseMeta.java

\* /opt/cola/permits/1817572365\_1696969070.3580773/0/h2-2-2-220-sources-1-jar/org/h2/result/SearchRow.java

\* /opt/cola/permits/1817572365\_1696969070.3580773/0/h2-2-2-220-sources-1-

jar/org/h2/command/ddl/DropView.java

\* /opt/cola/permits/1817572365\_1696969070.3580773/0/h2-2-2-220-sources-1-jar/org/h2/table/DerivedTable.java

\* /opt/cola/permits/1817572365\_1696969070.3580773/0/h2-2-2-220-sources-1-

jar/org/h2/mvstore/type/LongDataType.java

\* /opt/cola/permits/1817572365\_1696969070.3580773/0/h2-2-2-220-sources-1-

jar/org/h2/engine/CastDataProvider.java

\* /opt/cola/permits/1817572365\_1696969070.3580773/0/h2-2-2-220-sources-1-

jar/org/h2/compress/CompressDeflate.java

\*

/opt/cola/permits/1817572365\_1696969070.3580773/0/h2-2-2-220-sources-1-

jar/org/h2/expression/function/RandFunction.java

\* /opt/cola/permits/1817572365\_1696969070.3580773/0/h2-2-2-220-sources-1-jar/org/h2/expression/Alias.java

\* /opt/cola/permits/1817572365\_1696969070.3580773/0/h2-2-2-220-sources-1-

jar/org/h2/value/ExtTypeInfoRow.java

\* /opt/cola/permits/1817572365\_1696969070.3580773/0/h2-2-2-220-sources-1-

jar/org/h2/command/dml/Delete.java

\* /opt/cola/permits/1817572365\_1696969070.3580773/0/h2-2-2-220-sources-1-

jar/org/h2/command/dml/ExecuteProcedure.java

\* /opt/cola/permits/1817572365\_1696969070.3580773/0/h2-2-2-220-sources-1-

jar/org/h2/expression/ValueExpression.java

\* /opt/cola/permits/1817572365\_1696969070.3580773/0/h2-2-2-220-sources-1-jar/org/h2/engine/Session.java

\* /opt/cola/permits/1817572365\_1696969070.3580773/0/h2-2-2-220-sources-1-

jar/org/h2/value/ExtTypeInfoEnum.java

jar/org/h2/expression/ExpressionWithFlags.java

/opt/cola/permits/1817572365\_1696969070.3580773/0/h2-2-2-220-sources-1-

jar/org/h2/compress/LZFOutputStream.java

\* /opt/cola/permits/1817572365\_1696969070.3580773/0/h2-2-2-220-sources-1-

jar/org/h2/mvstore/db/MVDelegateIndex.java

\* /opt/cola/permits/1817572365\_1696969070.3580773/0/h2-2-2-220-sources-1-

jar/org/h2/value/CharsetCollator.java

\* /opt/cola/permits/1817572365\_1696969070.3580773/0/h2-2-2-220-sources-1 jar/org/h2/util/NetworkConnectionInfo.java

\* /opt/cola/permits/1817572365\_1696969070.3580773/0/h2-2-2-220-sources-1-

jar/org/h2/expression/function/Function0\_1.java

\* /opt/cola/permits/1817572365\_1696969070.3580773/0/h2-2-2-220-sources-1-jar/org/h2/jdbc/JdbcClob.java

\* /opt/cola/permits/1817572365\_1696969070.3580773/0/h2-2-2-220-sources-1-

jar/org/h2/expression/aggregate/AggregateDataDistinctWithCounts.java

\* /opt/cola/permits/1817572365\_1696969070.3580773/0/h2-2-2-220-sources-1-

jar/org/h2/expression/aggregate/AggregateDataEnvelope.java

\*

\*

 /opt/cola/permits/1817572365\_1696969070.3580773/0/h2-2-2-220-sources-1-jar/org/h2/result/DefaultRow.java \* /opt/cola/permits/1817572365\_1696969070.3580773/0/h2-2-2-220-sources-1-

jar/org/h2/api/DatabaseEventListener.java

\* /opt/cola/permits/1817572365\_1696969070.3580773/0/h2-2-2-220-sources-1 jar/org/h2/server/web/WebThread.java

\* /opt/cola/permits/1817572365\_1696969070.3580773/0/h2-2-2-220-sources-1 jar/org/h2/command/ddl/DropSchema.java

\* /opt/cola/permits/1817572365\_1696969070.3580773/0/h2-2-2-220-sources-1 jar/org/h2/mode/DefaultNullOrdering.java

\* /opt/cola/permits/1817572365\_1696969070.3580773/0/h2-2-2-220-sources-1 jar/org/h2/command/query/SelectListColumnResolver.java

\* /opt/cola/permits/1817572365\_1696969070.3580773/0/h2-2-2-220-sources-1 jar/org/h2/expression/condition/Comparison.java

\* /opt/cola/permits/1817572365\_1696969070.3580773/0/h2-2-2-220-sources-1 jar/org/h2/bnf/context/DbColumn.java

\* /opt/cola/permits/1817572365\_1696969070.3580773/0/h2-2-2-220-sources-1-

jar/org/h2/jdbc/JdbcSQLNonTransientConnectionException.java

\*

/opt/cola/permits/1817572365\_1696969070.3580773/0/h2-2-2-220-sources-1-

jar/org/h2/command/dml/DataChangeStatement.java

\* /opt/cola/permits/1817572365\_1696969070.3580773/0/h2-2-2-220-sources-1-jar/org/h2/tools/Shell.java

\* /opt/cola/permits/1817572365\_1696969070.3580773/0/h2-2-2-220-sources-1-

jar/org/h2/mvstore/cache/CacheLongKeyLIRS.java

\* /opt/cola/permits/1817572365\_1696969070.3580773/0/h2-2-2-220-sources-1-jar/org/h2/value/lob/LobData.java

\* /opt/cola/permits/1817572365\_1696969070.3580773/0/h2-2-2-220-sources-1-

jar/org/h2/engine/IsolationLevel.java

\* /opt/cola/permits/1817572365\_1696969070.3580773/0/h2-2-2-220-sources-1-

jar/org/h2/table/QueryExpressionTable.java

\* /opt/cola/permits/1817572365\_1696969070.3580773/0/h2-2-2-220-sources-1-

jar/org/h2/command/ddl/AlterSchemaRename.java

\* /opt/cola/permits/1817572365\_1696969070.3580773/0/h2-2-2-220-sources-1-jar/org/h2/security/SHA3.java

/opt/cola/permits/1817572365\_1696969070.3580773/0/h2-2-2-220-sources-1-

jar/org/h2/result/ResultWithGeneratedKeys.java

\* /opt/cola/permits/1817572365\_1696969070.3580773/0/h2-2-2-220-sources-1-jar/org/h2/command/dml/Call.java \* /opt/cola/permits/1817572365\_1696969070.3580773/0/h2-2-2-220-sources-1-

jar/org/h2/expression/analysis/WindowFunction.java

\* /opt/cola/permits/1817572365\_1696969070.3580773/0/h2-2-2-220-sources-1-

jar/org/h2/util/geometry/GeoJsonUtils.java

\* /opt/cola/permits/1817572365\_1696969070.3580773/0/h2-2-2-220-sources-1-jar/org/h2/index/Cursor.java

\* /opt/cola/permits/1817572365\_1696969070.3580773/0/h2-2-2-220-sources-1-

jar/org/h2/value/lob/LobDataFetchOnDemand.java

\* /opt/cola/permits/1817572365\_1696969070.3580773/0/h2-2-2-220-sources-1-

jar/org/h2/jmx/DatabaseInfoMBean.java

\* /opt/cola/permits/1817572365\_1696969070.3580773/0/h2-2-2-220-sources-1-

jar/org/h2/constraint/ConstraintActionType.java

\* /opt/cola/permits/1817572365\_1696969070.3580773/0/h2-2-2-220-sources-1-

jar/org/h2/command/query/Select.java

\*

\*

 /opt/cola/permits/1817572365\_1696969070.3580773/0/h2-2-2-220-sources-1-jar/org/h2/bnf/RuleRepeat.java \* /opt/cola/permits/1817572365\_1696969070.3580773/0/h2-2-2-220-sources-1-

jar/org/h2/store/fs/zip/FilePathZip.java

\* /opt/cola/permits/1817572365\_1696969070.3580773/0/h2-2-2-220-sources-1-

jar/org/h2/store/CountingReaderInputStream.java

\* /opt/cola/permits/1817572365\_1696969070.3580773/0/h2-2-2-220-sources-1-

jar/org/h2/store/fs/retry/FilePathRetryOnInterrupt.java

\* /opt/cola/permits/1817572365\_1696969070.3580773/0/h2-2-2-220-sources-1-jar/org/h2/tools/Script.java

\* /opt/cola/permits/1817572365\_1696969070.3580773/0/h2-2-2-220-sources-1-

```
jar/org/h2/expression/condition/ConditionInArray.java
```
\* /opt/cola/permits/1817572365\_1696969070.3580773/0/h2-2-2-220-sources-1-

jar/org/h2/jdbcx/JdbcDataSourceBackwardsCompat.java

\* /opt/cola/permits/1817572365\_1696969070.3580773/0/h2-2-2-220-sources-1-

jar/org/h2/store/RangeInputStream.java

\* /opt/cola/permits/1817572365\_1696969070.3580773/0/h2-2-2-220-sources-1-

jar/org/h2/expression/function/LengthFunction.java

\*

 /opt/cola/permits/1817572365\_1696969070.3580773/0/h2-2-2-220-sources-1 jar/org/h2/command/ddl/AlterTableAddConstraint.java

\* /opt/cola/permits/1817572365\_1696969070.3580773/0/h2-2-2-220-sources-1 jar/org/h2/value/ValueToObjectConverter.java

\* /opt/cola/permits/1817572365\_1696969070.3580773/0/h2-2-2-220-sources-1 jar/org/h2/expression/aggregate/AggregateDataAnyValue.java

\* /opt/cola/permits/1817572365\_1696969070.3580773/0/h2-2-2-220-sources-1 jar/org/h2/mvstore/db/SpatialKey.java

\* /opt/cola/permits/1817572365\_1696969070.3580773/0/h2-2-2-220-sources-1 jar/org/h2/store/LobStorageInterface.java

\* /opt/cola/permits/1817572365\_1696969070.3580773/0/h2-2-2-220-sources-1 jar/org/h2/command/ddl/CreateSynonym.java

\* /opt/cola/permits/1817572365\_1696969070.3580773/0/h2-2-2-220-sources-1 jar/org/h2/jdbcx/JdbcXAConnection.java

\* /opt/cola/permits/1817572365\_1696969070.3580773/0/h2-2-2-220-sources-1 jar/org/h2/store/fs/niomapped/FileNioMapped.java

\*

 /opt/cola/permits/1817572365\_1696969070.3580773/0/h2-2-2-220-sources-1 jar/org/h2/mvstore/MVStoreTool.java

\* /opt/cola/permits/1817572365\_1696969070.3580773/0/h2-2-2-220-sources-1 jar/org/h2/command/ddl/DropTrigger.java

\* /opt/cola/permits/1817572365\_1696969070.3580773/0/h2-2-2-220-sources-1 jar/org/h2/command/ddl/AlterUser.java

\* /opt/cola/permits/1817572365\_1696969070.3580773/0/h2-2-2-220-sources-1-jar/org/h2/tools/Console.java

\* /opt/cola/permits/1817572365\_1696969070.3580773/0/h2-2-2-220-sources-1-

jar/org/h2/constraint/ConstraintCheck.java

\* /opt/cola/permits/1817572365\_1696969070.3580773/0/h2-2-2-220-sources-1-jar/org/h2/engine/SettingsBase.java

\* /opt/cola/permits/1817572365\_1696969070.3580773/0/h2-2-2-220-sources-1-

jar/org/h2/mvstore/db/MVInDoubtTransaction.java

\* /opt/cola/permits/1817572365\_1696969070.3580773/0/h2-2-2-220-sources-1-jar/org/h2/util/Cache.java

\* /opt/cola/permits/1817572365\_1696969070.3580773/0/h2-2-2-220-sources-1-

jar/org/h2/expression/function/DayMonthNameFunction.java

\*

/opt/cola/permits/1817572365\_1696969070.3580773/0/h2-2-2-220-sources-1-jar/org/h2/table/TableBase.java

\* /opt/cola/permits/1817572365\_1696969070.3580773/0/h2-2-2-220-sources-1-jar/org/h2/index/MetaCursor.java

\* /opt/cola/permits/1817572365\_1696969070.3580773/0/h2-2-2-220-sources-1-

jar/org/h2/expression/Operation1\_2.java

\* /opt/cola/permits/1817572365\_1696969070.3580773/0/h2-2-2-220-sources-1-

jar/org/h2/command/dml/RunScriptCommand.java

No license file was found, but licenses were detected in source scan.

/\*

\* Copyright 2004-2023 H2 Group. Multiple-Licensed under the MPL 2.0,

\* and the EPL 1.0 (https://h2database.com/html/license.html).

\* Initial Developer: Christian d'Heureuse, www.source-code.biz

\*

\* This class is multi-licensed under LGPL, MPL 2.0, and EPL 1.0.

\*

\* This module is free software: you can redistribute it and/or

\* modify it under the terms of the GNU Lesser General Public

\* License as published by the Free Software Foundation, either

\* version 3 of the License, or (at your option) any later version.

\* See https://www.gnu.org/licenses/lgpl-3.0.html

\*

\* This program is distributed in the hope that it will be useful,

\* but WITHOUT ANY WARRANTY; without even the implied

\* warranty of MERCHANTABILITY or FITNESS FOR A

\* PARTICULAR PURPOSE. See the GNU Lesser General Public

\* License for more details.

\*/

Found in path(s):

\* /opt/cola/permits/1817572365\_1696969070.3580773/0/h2-2-2-220-sources-1 jar/org/h2/jdbcx/JdbcConnectionPool.java No license file was found, but licenses were detected in source scan.

/\*

\* Copyright 2004-2023 H2 Group. Multiple-Licensed under the MPL 2.0,

\* and the EPL 1.0 (https://h2database.com/html/license.html).

\* Initial Developer: Daniel Gredler

\*/

Found in path(s):

\* /opt/cola/permits/1817572365\_1696969070.3580773/0/h2-2-2-220-sources-1-jar/org/h2/mode/ToDateParser.java \* /opt/cola/permits/1817572365\_1696969070.3580773/0/h2-2-2-220-sources-1-

jar/org/h2/expression/function/ToCharFunction.java

\* /opt/cola/permits/1817572365\_1696969070.3580773/0/h2-2-2-220-sources-1-

jar/org/h2/mode/ToDateTokenizer.java

No license file was found, but licenses were detected in source scan.

/\*

\* Copyright 2004-2023 H2 Group. Multiple-Licensed under the MPL 2.0,

\* and the EPL 1.0 (https://h2database.com/html/license.html).

\* Initial Developer: Alessandro Ventura

\*/

Found in path(s):

\* /opt/cola/permits/1817572365\_1696969070.3580773/0/h2-2-2-220-sources-1 jar/org/h2/security/auth/AuthenticationException.java

\* /opt/cola/permits/1817572365\_1696969070.3580773/0/h2-2-2-220-sources-1 jar/org/h2/security/auth/PropertyConfig.java

\* /opt/cola/permits/1817572365\_1696969070.3580773/0/h2-2-2-220-sources-1 jar/org/h2/security/auth/AuthConfigException.java

\* /opt/cola/permits/1817572365\_1696969070.3580773/0/h2-2-2-220-sources-1 jar/org/h2/security/auth/Authenticator.java

\* /opt/cola/permits/1817572365\_1696969070.3580773/0/h2-2-2-220-sources-1 jar/org/h2/security/auth/impl/JaasCredentialsValidator.java

\* /opt/cola/permits/1817572365\_1696969070.3580773/0/h2-2-2-220-sources-1 jar/org/h2/security/auth/impl/StaticRolesMapper.java

\*

 /opt/cola/permits/1817572365\_1696969070.3580773/0/h2-2-2-220-sources-1 jar/org/h2/security/auth/H2AuthConfigXml.java

\* /opt/cola/permits/1817572365\_1696969070.3580773/0/h2-2-2-220-sources-1 jar/org/h2/security/auth/H2AuthConfig.java

\* /opt/cola/permits/1817572365\_1696969070.3580773/0/h2-2-2-220-sources-1 jar/org/h2/security/auth/Configurable.java

\* /opt/cola/permits/1817572365\_1696969070.3580773/0/h2-2-2-220-sources-1 jar/org/h2/security/auth/ConfigProperties.java

\* /opt/cola/permits/1817572365\_1696969070.3580773/0/h2-2-2-220-sources-1 jar/org/h2/security/auth/AuthenticationInfo.java

\* /opt/cola/permits/1817572365\_1696969070.3580773/0/h2-2-2-220-sources-1 jar/org/h2/api/CredentialsValidator.java

\* /opt/cola/permits/1817572365\_1696969070.3580773/0/h2-2-2-220-sources-1 jar/org/h2/security/auth/impl/StaticUserCredentialsValidator.java

\* /opt/cola/permits/1817572365\_1696969070.3580773/0/h2-2-2-220-sources-1 jar/org/h2/security/auth/DefaultAuthenticator.java

\* /opt/cola/permits/1817572365\_1696969070.3580773/0/h2-2-2-220-sources-1 jar/org/h2/security/auth/HasConfigProperties.java

\*

 /opt/cola/permits/1817572365\_1696969070.3580773/0/h2-2-2-220-sources-1 jar/org/h2/security/auth/impl/LdapCredentialsValidator.java

\* /opt/cola/permits/1817572365\_1696969070.3580773/0/h2-2-2-220-sources-1 jar/org/h2/security/auth/RealmConfig.java

\* /opt/cola/permits/1817572365\_1696969070.3580773/0/h2-2-2-220-sources-1 jar/org/h2/security/auth/AuthenticatorFactory.java

\* /opt/cola/permits/1817572365\_1696969070.3580773/0/h2-2-2-220-sources-1 jar/org/h2/security/auth/impl/AssignRealmNameRole.java

\* /opt/cola/permits/1817572365\_1696969070.3580773/0/h2-2-2-220-sources-1-

jar/org/h2/security/auth/UserToRolesMapperConfig.java

\* /opt/cola/permits/1817572365\_1696969070.3580773/0/h2-2-2-220-sources-1 jar/org/h2/api/UserToRolesMapper.java

No license file was found, but licenses were detected in source scan.

/\*

\* Copyright 2004-2023 H2 Group. Multiple-Licensed under the MPL 2.0,

\* and the EPL 1.0 (https://h2database.com/html/license.html).

\* Initial Developer: Jan Kotek

\*/

Found in path(s):

\* /opt/cola/permits/1817572365\_1696969070.3580773/0/h2-2-2-220-sources-1 jar/org/h2/util/CacheSecondLevel.java

No license file was found, but licenses were detected in source scan.

/\*

\* Copyright 2004-2023 H2 Group. Multiple-Licensed under the MPL 2.0, and the

\* EPL 1.0 (https://h2database.com/html/license.html). Initial Developer: H2

\* Group

\*/

Found in path(s):

\* /opt/cola/permits/1817572365\_1696969070.3580773/0/h2-2-2-220-sources-1-jar/org/h2/jdbc/JdbcConnection.java \* /opt/cola/permits/1817572365\_1696969070.3580773/0/h2-2-2-220-sources-1-

jar/org/h2/jdbc/JdbcDatabaseMetaDataBackwardsCompat.java

\* /opt/cola/permits/1817572365\_1696969070.3580773/0/h2-2-2-220-sources-1-jar/org/h2/value/ValueLob.java

jar/org/h2/store/LobStorageRemoteInputStream.java \* /opt/cola/permits/1817572365\_1696969070.3580773/0/h2-2-2-220-sources-1 jar/org/h2/expression/condition/ConditionAndOrN.java No license file was found, but licenses were detected in source scan.

/\*

- \* Copyright 2004-2023 H2 Group. Multiple-Licensed under the MPL 2.0,
- \* and the EPL 1.0 (https://h2database.com/html/license.html).
- \* Initial Developer: H2 Group
- \*
- \* Nicolas Fortin, Atelier SIG, IRSTV FR CNRS 24888
- \* Support for the operator "&&" as an alias for SPATIAL\_INTERSECTS

\*/

Found in path(s):

\* /opt/cola/permits/1817572365\_1696969070.3580773/0/h2-2-2-220-sources-1-jar/org/h2/command/Parser.java No license file was found, but licenses were detected in source scan.

/\*

- \* Copyright 2004-2023 H2 Group. Multiple-Licensed under the MPL 2.0,
- \* and the EPL 1.0 (https://h2database.com/html/license.html).
- \* Initial Developer: H2 Group

\*

- \* According to a mail from Alan Tucker to Chris H Miller from IBM,
- \* the algorithm is in the public domain:
- \*
- \* Date: 2010-07-15 15:57
- \* Subject: Re: Applied Combinatorics Code
- \*
- \* Chris,
- \* The combinatorics algorithms in my textbook are all not under patent
- \* or copyright. They are as much in the public domain as the solution to any
- \* common question in an undergraduate mathematics course, e.g., in my
- \* combinatorics course, the solution to the problem of how many arrangements
- \* there are of the letters in the word MATHEMATICS. I appreciate your due
- \* diligence.
- \* -Alan
- \*/

Found in path(s):

\* /opt/cola/permits/1817572365\_1696969070.3580773/0/h2-2-2-220-sources-1-jar/org/h2/util/Permutations.java

## **1.1314 slf4j-log4j-12-binding 2.0.5**

## **1.1314.1 Available under license :**

No license file was found, but licenses were detected in source scan.

/\*\* \* Copyright (c) 2004-2011 QOS.ch \* All rights reserved. \* \* Permission is hereby granted, free of charge, to any person obtaining \* a copy of this software and associated documentation files (the \* "Software"), to deal in the Software without restriction, including \* without limitation the rights to use, copy, modify, merge, publish, \* distribute, sublicense, and/or sell copies of the Software, and to \* permit persons to whom the Software is furnished to do so, subject to \* the following conditions: \* \* The above copyright notice and this permission notice shall be \* included in all copies or substantial portions of the Software. \* \* THE SOFTWARE IS PROVIDED "AS IS", WITHOUT WARRANTY OF ANY KIND, \* EXPRESS OR IMPLIED, INCLUDING BUT NOT LIMITED TO THE WARRANTIES OF \* MERCHANTABILITY, FITNESS FOR A PARTICULAR PURPOSE AND \* NONINFRINGEMENT. IN NO EVENT SHALL THE AUTHORS OR COPYRIGHT HOLDERS BE \* LIABLE FOR ANY CLAIM, DAMAGES OR OTHER LIABILITY, WHETHER IN AN ACTION \* OF CONTRACT, TORT OR OTHERWISE, ARISING FROM, OUT OF OR IN CONNECTION \* WITH THE SOFTWARE OR THE USE OR OTHER DEALINGS IN THE SOFTWARE. \* \*/ Found in path(s): \* /opt/cola/permits/1817573758\_1697456544.1814172/0/slf4j-log4j12-2-0-0-alpha5-sources-

jar/org/slf4j/log4j12/Log4jLoggerAdapter.java

\* /opt/cola/permits/1817573758\_1697456544.1814172/0/slf4j-log4j12-2-0-0-alpha5-sourcesjar/org/slf4j/log4j12/Log4jLoggerFactory.java

\* /opt/cola/permits/1817573758\_1697456544.1814172/0/slf4j-log4j12-2-0-0-alpha5-sourcesjar/org/slf4j/log4j12/Log4jMDCAdapter.java

## **1.1315 slf4j-api-module 2.0.5**

## **1.1315.1 Available under license :**

No license file was found, but licenses were detected in source scan.

```
/**
```
- \* Copyright (c) 2004-2022 QOS.ch
- \* All rights reserved.

```
*
```
\* Permission is hereby granted, free of charge, to any person obtaining

\* a copy of this software and associated documentation files (the

\* "Software"), to deal in the Software without restriction, including

\* without limitation the rights to use, copy, modify, merge, publish,

\* distribute, sublicense, and/or sell copies of the Software, and to

\* permit persons to whom the Software is furnished to do so, subject to

\* the following conditions:

\*

\* The above copyright notice and this permission notice shall be

\* included in all copies or substantial portions of the Software.

\*

\* THE SOFTWARE IS PROVIDED "AS IS", WITHOUT WARRANTY OF ANY KIND,

\* EXPRESS OR IMPLIED, INCLUDING BUT NOT LIMITED TO THE WARRANTIES OF

\* MERCHANTABILITY, FITNESS FOR A PARTICULAR PURPOSE AND \* NONINFRINGEMENT. IN

NO EVENT SHALL THE AUTHORS OR COPYRIGHT HOLDERS BE

\* LIABLE FOR ANY CLAIM, DAMAGES OR OTHER LIABILITY, WHETHER IN AN ACTION \* OF CONTRACT, TORT OR OTHERWISE, ARISING FROM, OUT OF OR IN CONNECTION \* WITH THE SOFTWARE OR THE USE OR OTHER DEALINGS IN THE SOFTWARE.

\* \*/

Found in path(s):

\* /opt/cola/permits/1817573770\_1697454713.3382263/0/slf4j-api-2-0-5-sources-

jar/org/slf4j/spi/DefaultLoggingEventBuilder.java

\* /opt/cola/permits/1817573770\_1697454713.3382263/0/slf4j-api-2-0-5-sources-jar/org/slf4j/Logger.java No license file was found, but licenses were detected in source scan.

/\*\*

\* Copyright (c) 2004-2021 QOS.ch

\* All rights reserved.

\*

\* Permission is hereby granted, free of charge, to any person obtaining

\* a copy of this software and associated documentation files (the

\* "Software"), to deal in the Software without restriction, including

\* without limitation the rights to use, copy, modify, merge, publish,

\* distribute, sublicense, and/or sell copies of the Software, and to

\* permit persons to whom the Software is furnished to do so, subject to

\* the following conditions:

\*

\* The above copyright notice and this permission notice shall be

\* included in all copies or substantial portions of the Software.

\*

\* THE SOFTWARE IS PROVIDED "AS IS", WITHOUT WARRANTY OF ANY KIND,

\* EXPRESS OR IMPLIED, INCLUDING BUT NOT LIMITED TO THE WARRANTIES OF

\* MERCHANTABILITY, FITNESS FOR A PARTICULAR PURPOSE AND

\* NONINFRINGEMENT. IN

NO EVENT SHALL THE AUTHORS OR COPYRIGHT HOLDERS BE

\* LIABLE FOR ANY CLAIM, DAMAGES OR OTHER LIABILITY, WHETHER IN AN ACTION

### \* OF CONTRACT, TORT OR OTHERWISE, ARISING FROM, OUT OF OR IN CONNECTION \* WITH THE SOFTWARE OR THE USE OR OTHER DEALINGS IN THE SOFTWARE.

\* \*/

#### Found in path(s):

\* /opt/cola/permits/1817573770\_1697454713.3382263/0/slf4j-api-2-0-5-sourcesjar/org/slf4j/LoggerFactoryFriend.java \* /opt/cola/permits/1817573770\_1697454713.3382263/0/slf4j-api-2-0-5-sourcesjar/org/slf4j/spi/LoggingEventBuilder.java No license file was found, but licenses were detected in source scan.

/\*\*

\* Copyright (c) 2004-2019 QOS.ch

\* All rights reserved.

\*

\* Permission is hereby granted, free of charge, to any person obtaining

\* a copy of this software and associated documentation files (the

\* "Software"), to deal in the Software without restriction, including

\* without limitation the rights to use, copy, modify, merge, publish,

\* distribute, sublicense, and/or sell copies of the Software, and to

\* permit persons to whom the Software is furnished to do so, subject to

\* the following conditions:

\*

\* The above copyright notice and this permission notice shall be

\* included in all copies or substantial portions of the Software.

\*

\* THE SOFTWARE IS PROVIDED "AS IS", WITHOUT WARRANTY OF ANY KIND,

\* EXPRESS OR IMPLIED, INCLUDING BUT NOT LIMITED TO THE WARRANTIES OF

\* MERCHANTABILITY, FITNESS FOR A PARTICULAR PURPOSE AND

\* NONINFRINGEMENT. IN

NO EVENT SHALL THE AUTHORS OR COPYRIGHT HOLDERS BE

\* LIABLE FOR ANY CLAIM, DAMAGES OR OTHER LIABILITY, WHETHER IN AN ACTION

\* OF CONTRACT, TORT OR OTHERWISE, ARISING FROM, OUT OF OR IN CONNECTION

\* WITH THE SOFTWARE OR THE USE OR OTHER DEALINGS IN THE SOFTWARE.

\* \*/

Found in path(s):

\* /opt/cola/permits/1817573770\_1697454713.3382263/0/slf4j-api-2-0-5-sources-

jar/org/slf4j/helpers/AbstractLogger.java

No license file was found, but licenses were detected in source scan.

/\*\*

\* Copyright (c) 2004-2011 QOS.ch

\* All rights reserved.

\*

\* Permission is hereby granted, free of charge, to any person obtaining

\* a copy of this software and associated documentation files (the

\* "Software"), to deal in the Software without restriction, including

\* without limitation the rights to use, copy, modify, merge, publish,

\* distribute, sublicense, and/or sell copies of the Software, and to

\* permit persons to whom the Software is furnished to do so, subject to

\* the following conditions:

\*

\* The above copyright notice and this permission notice shall be

\* included in all copies or substantial portions of the Software.

\*

\* THE SOFTWARE IS PROVIDED "AS IS", WITHOUT WARRANTY OF ANY KIND,

\* EXPRESS OR IMPLIED, INCLUDING BUT NOT LIMITED TO THE WARRANTIES OF

\* MERCHANTABILITY, FITNESS FOR A PARTICULAR PURPOSE AND \* NONINFRINGEMENT. IN

NO EVENT SHALL THE AUTHORS OR COPYRIGHT HOLDERS BE

\* LIABLE FOR ANY CLAIM, DAMAGES OR OTHER LIABILITY, WHETHER IN AN ACTION

\* OF CONTRACT, TORT OR OTHERWISE, ARISING FROM, OUT OF OR IN CONNECTION

\* WITH THE SOFTWARE OR THE USE OR OTHER DEALINGS IN THE SOFTWARE.

\* \*/

Found in path(s):

\* /opt/cola/permits/1817573770\_1697454713.3382263/0/slf4j-api-2-0-5-sources-jar/org/slf4j/MarkerFactory.java \* /opt/cola/permits/1817573770\_1697454713.3382263/0/slf4j-api-2-0-5-sources-

jar/org/slf4j/helpers/MarkerIgnoringBase.java

\* /opt/cola/permits/1817573770\_1697454713.3382263/0/slf4j-api-2-0-5-sources-

jar/org/slf4j/helpers/FormattingTuple.java

\* /opt/cola/permits/1817573770\_1697454713.3382263/0/slf4j-api-2-0-5-sourcesjar/org/slf4j/helpers/SubstituteLogger.java

\* /opt/cola/permits/1817573770\_1697454713.3382263/0/slf4j-api-2-0-5-sources-

jar/org/slf4j/helpers/BasicMDCAdapter.java

\* /opt/cola/permits/1817573770\_1697454713.3382263/0/slf4j-api-2-0-5-sources-

jar/org/slf4j/spi/LocationAwareLogger.java

\*

/opt/cola/permits/1817573770\_1697454713.3382263/0/slf4j-api-2-0-5-sources-jar/org/slf4j/helpers/Util.java

\* /opt/cola/permits/1817573770\_1697454713.3382263/0/slf4j-api-2-0-5-sources-jar/org/slf4j/IMarkerFactory.java

\* /opt/cola/permits/1817573770\_1697454713.3382263/0/slf4j-api-2-0-5-sources-

jar/org/slf4j/helpers/NamedLoggerBase.java

\* /opt/cola/permits/1817573770\_1697454713.3382263/0/slf4j-api-2-0-5-sources-

jar/org/slf4j/helpers/BasicMarker.java

\* /opt/cola/permits/1817573770\_1697454713.3382263/0/slf4j-api-2-0-5-sources-

jar/org/slf4j/helpers/NOPLoggerFactory.java

\* /opt/cola/permits/1817573770\_1697454713.3382263/0/slf4j-api-2-0-5-sources-jar/org/slf4j/Marker.java

\* /opt/cola/permits/1817573770\_1697454713.3382263/0/slf4j-api-2-0-5-sources-

jar/org/slf4j/helpers/NOPMDCAdapter.java

\* /opt/cola/permits/1817573770\_1697454713.3382263/0/slf4j-api-2-0-5-sources-jar/org/slf4j/ILoggerFactory.java

\* /opt/cola/permits/1817573770\_1697454713.3382263/0/slf4j-api-2-0-5-sources-

jar/org/slf4j/helpers/SubstituteLoggerFactory.java

\*

/opt/cola/permits/1817573770\_1697454713.3382263/0/slf4j-api-2-0-5-sources-

jar/org/slf4j/helpers/NOPLogger.java

\* /opt/cola/permits/1817573770\_1697454713.3382263/0/slf4j-api-2-0-5-sources-

jar/org/slf4j/spi/MarkerFactoryBinder.java

\* /opt/cola/permits/1817573770\_1697454713.3382263/0/slf4j-api-2-0-5-sources-

jar/org/slf4j/helpers/MessageFormatter.java

\* /opt/cola/permits/1817573770\_1697454713.3382263/0/slf4j-api-2-0-5-sources-jar/org/slf4j/LoggerFactory.java

\* /opt/cola/permits/1817573770\_1697454713.3382263/0/slf4j-api-2-0-5-sources-jar/org/slf4j/spi/MDCAdapter.java

\* /opt/cola/permits/1817573770\_1697454713.3382263/0/slf4j-api-2-0-5-sources-

jar/org/slf4j/spi/LoggerFactoryBinder.java

\* /opt/cola/permits/1817573770\_1697454713.3382263/0/slf4j-api-2-0-5-sources-

jar/org/slf4j/helpers/BasicMarkerFactory.java

\* /opt/cola/permits/1817573770\_1697454713.3382263/0/slf4j-api-2-0-5-sources-jar/org/slf4j/MDC.java

# **1.1316 slf4j-reload4j-binding 2.0.5**

### **1.1316.1 Available under license :**

No license file was found, but licenses were detected in source scan.

```
/**
```
\* Copyright (c) 2004-2011 QOS.ch

\* All rights reserved.

\*

\* Permission is hereby granted, free of charge, to any person obtaining

\* a copy of this software and associated documentation files (the

\* "Software"), to deal in the Software without restriction, including

\* without limitation the rights to use, copy, modify, merge, publish,

\* distribute, sublicense, and/or sell copies of the Software, and to

\* permit persons to whom the Software is furnished to do so, subject to

\* the following conditions:

\*

\* The above copyright notice and this permission notice shall be

\* included in all copies or substantial portions of the Software.

\*

\* THE SOFTWARE IS PROVIDED "AS IS", WITHOUT WARRANTY OF ANY KIND,

\* EXPRESS OR IMPLIED, INCLUDING BUT NOT LIMITED TO THE WARRANTIES OF

\* MERCHANTABILITY, FITNESS FOR A PARTICULAR PURPOSE AND \* NONINFRINGEMENT. IN

NO EVENT SHALL THE AUTHORS OR COPYRIGHT HOLDERS BE

\* LIABLE FOR ANY CLAIM, DAMAGES OR OTHER LIABILITY, WHETHER IN AN ACTION

\* OF CONTRACT, TORT OR OTHERWISE, ARISING FROM, OUT OF OR IN CONNECTION

\* WITH THE SOFTWARE OR THE USE OR OTHER DEALINGS IN THE SOFTWARE.

\* \*/

Found in path(s):

```
* /opt/cola/permits/1817573776_1697455583.143938/0/slf4j-reload4j-2-0-5-sources-
jar/org/slf4j/reload4j/Reload4jLoggerAdapter.java
* /opt/cola/permits/1817573776_1697455583.143938/0/slf4j-reload4j-2-0-5-sources-
jar/org/slf4j/reload4j/Reload4jLoggerFactory.java
No license file was found, but licenses were detected in source scan.
```

```
/**
```

```
* Copyright (c) 2004-2022 QOS.ch Sarl (Switzerland)
* All rights reserved.
*
* Permission is hereby granted, free of charge, to any person obtaining
* a copy of this software and associated documentation files (the
* "Software"), to deal in the Software without restriction, including
* without limitation the rights to use, copy, modify, merge, publish,
* distribute, sublicense, and/or sell copies of the Software, and to
* permit persons to whom the Software is furnished to do so, subject to
* the following conditions:
*
* The above copyright notice and this permission notice shall be
* included in all copies or substantial portions of the Software.
*
* THE SOFTWARE IS PROVIDED "AS IS", WITHOUT WARRANTY OF ANY KIND,
* EXPRESS OR IMPLIED, INCLUDING BUT NOT LIMITED TO THE WARRANTIES OF
* MERCHANTABILITY, FITNESS FOR A PARTICULAR PURPOSE AND
* NONINFRINGEMENT.
 IN NO EVENT SHALL THE AUTHORS OR COPYRIGHT HOLDERS BE
* LIABLE FOR ANY CLAIM, DAMAGES OR OTHER LIABILITY, WHETHER IN AN ACTION
* OF CONTRACT, TORT OR OTHERWISE, ARISING FROM, OUT OF OR IN CONNECTION
* WITH THE SOFTWARE OR THE USE OR OTHER DEALINGS IN THE SOFTWARE.
*
*/
```
Found in path(s):

\* /opt/cola/permits/1817573776\_1697455583.143938/0/slf4j-reload4j-2-0-5-sourcesjar/org/slf4j/reload4j/Reload4jMDCAdapter.java

## **1.1317 spring-cloud-vault-configurationintegration 3.1.1**

## **1.1317.1 Available under license :**

Spring Cloud Vault 2.0.0.BUILD-SNAPSHOT Copyright (c) [2016-2017] Pivotal Software, Inc.

This product is licensed to you under the Apache License, Version 2.0 (the "License"). You may not use this product except in compliance with the License.

This product may include a number of subcomponents with separate copyright notices and license terms. Your use of the source code for the these subcomponents is subject to the terms and conditions of the subcomponent's license, as noted in the LICENSE file.

> Apache License Version 2.0, January 2004 https://www.apache.org/licenses/

### TERMS AND CONDITIONS FOR USE, REPRODUCTION, AND DISTRIBUTION

1. Definitions.

 "License" shall mean the terms and conditions for use, reproduction, and distribution as defined by Sections 1 through 9 of this document.

 "Licensor" shall mean the copyright owner or entity authorized by the copyright owner that is granting the License.

 "Legal Entity" shall mean the union of the acting entity and all other entities that control, are controlled by, or are under common control with that entity. For the purposes of this definition, "control" means (i) the power, direct or indirect, to cause the direction or management of such entity, whether by contract or otherwise, or (ii) ownership of fifty percent (50%) or more of the outstanding shares, or (iii) beneficial ownership of such entity.

 "You" (or "Your") shall mean an individual or Legal Entity exercising permissions granted by this License.

 "Source" form shall mean the preferred form for making modifications, including but not limited to software source code, documentation source, and configuration files.

 "Object" form shall mean any form resulting from mechanical transformation or translation of a Source form, including but not limited to compiled object code, generated documentation, and conversions to other media types.

 "Work" shall mean the work of authorship, whether in Source or Object form, made available under the License, as indicated by a copyright notice that is included in or attached to the work (an example is provided in the Appendix below).

 "Derivative Works" shall mean any work, whether in Source or Object form, that is based on (or derived from) the Work and for which the editorial

 revisions, annotations, elaborations, or other modifications represent, as a whole, an original work of authorship. For the purposes of this License, Derivative Works shall not include works that remain separable from, or merely link (or bind by name) to the interfaces of, the Work and Derivative Works thereof.

 "Contribution" shall mean any work of authorship, including the original version of the Work and any modifications or additions to that Work or Derivative Works thereof, that is intentionally submitted to Licensor for inclusion in the Work by the copyright owner or by an individual or Legal Entity authorized to submit on behalf of the copyright owner. For the purposes of this definition, "submitted" means any form of electronic, verbal, or written communication sent to the Licensor or its representatives, including but not limited to communication on electronic mailing lists, source code control systems, and issue tracking systems that are managed by, or on behalf of, the Licensor for the purpose of discussing and improving the Work, but excluding communication that is conspicuously marked or otherwise designated in writing by the copyright owner as "Not a Contribution."

 "Contributor" shall mean Licensor and any individual or Legal Entity on behalf of whom a Contribution has been received by Licensor and subsequently incorporated within the Work.

- 2. Grant of Copyright License. Subject to the terms and conditions of this License, each Contributor hereby grants to You a perpetual, worldwide, non-exclusive, no-charge, royalty-free, irrevocable copyright license to reproduce, prepare Derivative Works of, publicly display, publicly perform, sublicense, and distribute the Work and such Derivative Works in Source or Object form.
- 3. Grant of Patent License. Subject to the terms and conditions of this
- License, each Contributor hereby grants to You a perpetual, worldwide, non-exclusive, no-charge, royalty-free, irrevocable (except as stated in this section) patent license to make, have made, use, offer to sell, sell, import, and otherwise transfer the Work, where such license applies only to those patent claims licensable by such Contributor that are necessarily infringed by their Contribution(s) alone or by combination of their Contribution(s) with the Work to which such Contribution(s) was submitted. If You institute patent litigation against any entity (including a cross-claim or counterclaim in a lawsuit) alleging that the Work or a Contribution incorporated within the Work constitutes direct or contributory patent infringement, then any patent licenses granted to You under this License for that Work shall terminate as of the date such litigation is filed.

 4. Redistribution. You may reproduce and distribute copies of the

 Work or Derivative Works thereof in any medium, with or without modifications, and in Source or Object form, provided that You meet the following conditions:

- (a) You must give any other recipients of the Work or Derivative Works a copy of this License; and
- (b) You must cause any modified files to carry prominent notices stating that You changed the files; and
- (c) You must retain, in the Source form of any Derivative Works that You distribute, all copyright, patent, trademark, and attribution notices from the Source form of the Work, excluding those notices that do not pertain to any part of the Derivative Works; and
- (d) If the Work includes a "NOTICE" text file as part of its distribution, then any Derivative Works that You distribute must include a readable copy of the attribution notices contained within such NOTICE file, excluding

those notices that do not

 pertain to any part of the Derivative Works, in at least one of the following places: within a NOTICE text file distributed as part of the Derivative Works; within the Source form or documentation, if provided along with the Derivative Works; or, within a display generated by the Derivative Works, if and wherever such third-party notices normally appear. The contents of the NOTICE file are for informational purposes only and do not modify the License. You may add Your own attribution notices within Derivative Works that You distribute, alongside or as an addendum to the NOTICE text from the Work, provided that such additional attribution notices cannot be construed as modifying the License.

 You may add Your own copyright statement to Your modifications and may provide additional or different license terms and conditions

 for use, reproduction, or distribution of Your modifications, or for any such Derivative Works as a whole, provided Your use, reproduction, and distribution of the Work otherwise complies with the conditions stated in this License.

 5. Submission of Contributions. Unless You explicitly state otherwise, any Contribution intentionally submitted for inclusion in the Work by You to the Licensor shall be under the terms and conditions of this License, without any additional terms or conditions.

 Notwithstanding the above, nothing herein shall supersede or modify the terms of any separate license agreement you may have executed with Licensor regarding such Contributions.

- 6. Trademarks. This License does not grant permission to use the trade names, trademarks, service marks, or product names of the Licensor, except as required for reasonable and customary use in describing the origin of the Work and reproducing the content of the NOTICE file.
- 7. Disclaimer of Warranty. Unless required by applicable law or agreed to in writing, Licensor provides the Work (and each Contributor provides its Contributions) on an "AS IS" BASIS, WITHOUT WARRANTIES OR CONDITIONS OF ANY KIND, either express or implied, including, without limitation, any warranties or conditions of TITLE, NON-INFRINGEMENT, MERCHANTABILITY, or FITNESS FOR A PARTICULAR PURPOSE. You are solely responsible for determining the appropriateness of using or redistributing the Work and assume any risks associated with Your exercise of permissions under this License.
- 8. Limitation of Liability. In no event and under no legal theory, whether in tort (including negligence), contract, or otherwise, unless required by applicable law (such as deliberate and grossly negligent acts) or agreed to in writing, shall any Contributor be liable to You for damages, including any direct,

indirect, special,

 incidental, or consequential damages of any character arising as a result of this License or out of the use or inability to use the Work (including but not limited to damages for loss of goodwill, work stoppage, computer failure or malfunction, or any and all other commercial damages or losses), even if such Contributor has been advised of the possibility of such damages.

 9. Accepting Warranty or Additional Liability. While redistributing the Work or Derivative Works thereof, You may choose to offer, and charge a fee for, acceptance of support, warranty, indemnity, or other liability obligations and/or rights consistent with this License. However, in accepting such obligations, You may act only on Your own behalf and on Your sole responsibility, not on behalf of any other Contributor, and only if You agree to indemnify, defend, and hold each Contributor harmless for any liability incurred by, or claims asserted against, such Contributor by reason of your accepting any such warranty or additional liability.

### END OF TERMS AND CONDITIONS

APPENDIX: How to apply the Apache License to your work.

 To apply the Apache License to your work, attach the following boilerplate notice, with the fields enclosed by brackets "[]" replaced with your own identifying information. (Don't include the brackets!) The text should be enclosed in the appropriate comment syntax for the file format. We also recommend that a file or class name and description of purpose be included on the same "printed page" as the copyright notice for easier identification within third-party archives.

Copyright [yyyy] [name of copyright owner]

 Licensed under the Apache License, Version 2.0 (the "License"); you may not use this file except in compliance with the License. You may obtain a copy of the License at

https://www.apache.org/licenses/LICENSE-2.0

 Unless required by applicable law or agreed to in writing, software distributed under the License is distributed on an "AS IS" BASIS, WITHOUT WARRANTIES OR CONDITIONS OF ANY KIND, either express or implied. See the License for the specific language governing permissions and limitations under the License.

> Apache License Version 2.0, January 2004 https://www.apache.org/licenses/

#### TERMS AND CONDITIONS FOR USE, REPRODUCTION, AND DISTRIBUTION

1. Definitions.

 "License" shall mean the terms and conditions for use, reproduction, and distribution as defined by Sections 1 through 9 of this document.

 "Licensor" shall mean the copyright owner or entity authorized by the copyright owner that is granting the License.

 "Legal Entity" shall mean the union of the acting entity and all other entities that control, are controlled by, or are under common control with that entity. For the purposes of this definition, "control" means (i) the power, direct or indirect, to cause the direction or management of such entity, whether by contract or otherwise, or (ii) ownership of fifty percent (50%) or more of the outstanding shares, or (iii) beneficial ownership of such entity.

 "You" (or "Your") shall mean an individual or Legal Entity exercising permissions granted by this License.

 "Source" form shall mean the preferred form for making modifications, including but not limited to software source code, documentation source, and configuration files.

 "Object" form shall mean any form resulting from mechanical transformation or translation of a Source form, including but not limited to compiled object code, generated documentation, and conversions to other media types.

 "Work" shall mean the work of authorship, whether in Source or Object form, made available under the License, as indicated by a copyright notice that is included in or attached to the work (an example is provided in the Appendix below).

 "Derivative Works" shall mean any work, whether in Source or Object form, that is based on (or derived from) the Work and for which the editorial

 revisions, annotations, elaborations, or other modifications represent, as a whole, an original work of authorship. For the purposes of this License, Derivative Works shall not include works that remain separable from, or merely link (or bind by name) to the interfaces of, the Work and Derivative Works thereof.

 "Contribution" shall mean any work of authorship, including the original version of the Work and any modifications or additions to that Work or Derivative Works thereof, that is intentionally submitted to Licensor for inclusion in the Work by the copyright owner or by an individual or Legal Entity authorized to submit on behalf of the copyright owner. For the purposes of this definition, "submitted" means any form of electronic, verbal, or written communication sent to the Licensor or its representatives, including but not limited to communication on electronic mailing lists, source code control systems, and issue tracking systems that are managed by, or on behalf of, the Licensor for the purpose of discussing and improving the Work, but excluding communication that is conspicuously marked or otherwise designated in writing by the copyright owner as "Not a Contribution."

 "Contributor" shall mean Licensor and any individual or Legal Entity on behalf of whom a Contribution has been received by Licensor and subsequently incorporated within the Work.

 2. Grant of Copyright License. Subject to the terms and conditions of this License, each Contributor hereby grants to You a perpetual, worldwide, non-exclusive, no-charge, royalty-free, irrevocable copyright license to reproduce, prepare Derivative Works of, publicly display, publicly perform, sublicense, and distribute the Work and such Derivative Works in Source or Object form.

- 3. Grant of Patent License. Subject to the terms and conditions of this
- License, each Contributor hereby grants to You a perpetual, worldwide, non-exclusive, no-charge, royalty-free, irrevocable (except as stated in this section) patent license to make, have made, use, offer to sell, sell, import, and otherwise transfer the Work, where such license applies only to those patent claims licensable by such Contributor that are necessarily infringed by their Contribution(s) alone or by combination of their Contribution(s) with the Work to which such Contribution(s) was submitted. If You institute patent litigation against any entity (including a cross-claim or counterclaim in a lawsuit) alleging that the Work or a Contribution incorporated within the Work constitutes direct or contributory patent infringement, then any patent licenses granted to You under this License for that Work shall terminate as of the date such litigation is filed.

 4. Redistribution. You may reproduce and distribute copies of the

 Work or Derivative Works thereof in any medium, with or without modifications, and in Source or Object form, provided that You meet the following conditions:

- (a) You must give any other recipients of the Work or Derivative Works a copy of this License; and
- (b) You must cause any modified files to carry prominent notices stating that You changed the files; and
- (c) You must retain, in the Source form of any Derivative Works that You distribute, all copyright, patent, trademark, and attribution notices from the Source form of the Work, excluding those notices that do not pertain to any part of the Derivative Works; and
- (d) If the Work includes a "NOTICE" text file as part of its distribution, then any Derivative Works that You distribute must include a readable copy of the attribution notices contained within such NOTICE file, excluding

those notices that do not

 pertain to any part of the Derivative Works, in at least one of the following places: within a NOTICE text file distributed as part of the Derivative Works; within the Source form or documentation, if provided along with the Derivative Works; or, within a display generated by the Derivative Works, if and wherever such third-party notices normally appear. The contents of the NOTICE file are for informational purposes only and do not modify the License. You may add Your own attribution

 notices within Derivative Works that You distribute, alongside or as an addendum to the NOTICE text from the Work, provided that such additional attribution notices cannot be construed as modifying the License.

 You may add Your own copyright statement to Your modifications and may provide additional or different license terms and conditions

 for use, reproduction, or distribution of Your modifications, or for any such Derivative Works as a whole, provided Your use, reproduction, and distribution of the Work otherwise complies with the conditions stated in this License.

- 5. Submission of Contributions. Unless You explicitly state otherwise, any Contribution intentionally submitted for inclusion in the Work by You to the Licensor shall be under the terms and conditions of this License, without any additional terms or conditions. Notwithstanding the above, nothing herein shall supersede or modify the terms of any separate license agreement you may have executed with Licensor regarding such Contributions.
- 6. Trademarks. This License does not grant permission to use the trade names, trademarks, service marks, or product names of the Licensor, except as required for reasonable and customary use in describing the origin of the Work and reproducing the content of the NOTICE file.
- 7. Disclaimer of Warranty. Unless required by applicable law or agreed to in writing, Licensor provides the Work (and each Contributor provides its Contributions) on an "AS IS" BASIS, WITHOUT WARRANTIES OR CONDITIONS OF ANY KIND, either express or implied, including, without limitation, any warranties or conditions of TITLE, NON-INFRINGEMENT, MERCHANTABILITY, or FITNESS FOR A PARTICULAR PURPOSE. You are solely responsible for determining the appropriateness of using or redistributing the Work and assume any risks associated with Your exercise of permissions under this License.
- 8. Limitation of Liability. In no event and under no legal theory, whether in tort (including negligence), contract, or otherwise, unless required by applicable law (such as deliberate and grossly negligent acts) or agreed to in writing, shall any Contributor be liable to You for damages, including any direct, indirect, special,

 incidental, or consequential damages of any character arising as a result of this License or out of the use or inability to use the Work (including but not limited to damages for loss of goodwill, work stoppage, computer failure or malfunction, or any and all other commercial damages or losses), even if such Contributor

has been advised of the possibility of such damages.

 9. Accepting Warranty or Additional Liability. While redistributing the Work or Derivative Works thereof, You may choose to offer, and charge a fee for, acceptance of support, warranty, indemnity, or other liability obligations and/or rights consistent with this License. However, in accepting such obligations, You may act only on Your own behalf and on Your sole responsibility, not on behalf of any other Contributor, and only if You agree to indemnify, defend, and hold each Contributor harmless for any liability incurred by, or claims asserted against, such Contributor by reason of your accepting any such warranty or additional liability.

### END OF TERMS AND CONDITIONS

APPENDIX: How to apply the Apache License to your work.

 To apply the Apache License to your work, attach the following boilerplate notice, with the fields enclosed by brackets "[]" replaced with your own identifying information. (Don't include the brackets!) The text should be enclosed in the appropriate comment syntax for the file format. We also recommend that a file or class name and description of purpose be included on the same "printed page" as the copyright notice for easier identification within third-party archives.

Copyright [yyyy] [name of copyright owner]

 Licensed under the Apache License, Version 2.0 (the "License"); you may not use this file except in compliance with the License. You may obtain a copy of the License at

https://www.apache.org/licenses/LICENSE-2.0

 Unless required by applicable law or agreed to in writing, software distributed under the License is distributed on an "AS IS" BASIS, WITHOUT WARRANTIES OR CONDITIONS OF ANY KIND, either express or implied. See the License for the specific language governing permissions and limitations under the License.

=======================================================================

To the extent any open source subcomponents are licensed under the EPL and/or other similar licenses that require the source code and/or modifications to source code to be made available (as would be noted above), you may obtain a copy of the source code corresponding to the binaries for such open source components and modifications thereto, if any, (the "Source Files"), by downloading the Source Files from https://www.springsource.org/download,
or by sending a request, with your name and address to: VMware, Inc., 3401 Hillview Avenue, Palo Alto, CA 94304, United States of America or email info@vmware.com. All such requests should clearly specify: OPEN SOURCE FILES REQUEST, Attention General Counsel. VMware shall mail a copy of the Source Files to you on a CD or equivalent physical medium. This offer to obtain a copy of the Source Files is valid for three years from the date you acquired this Software product.

# **1.1318 spring-cloud-starter-vault-config 3.1.1**

### **1.1318.1 Available under license :**

Spring Cloud Vault 2.0.0.BUILD-SNAPSHOT Copyright (c) [2016-2017] Pivotal Software, Inc.

This product is licensed to you under the Apache License, Version 2.0 (the "License"). You may not use this product except in compliance with the License.

This product may include a number of subcomponents with separate copyright notices and license terms. Your use of the source code for the these subcomponents is subject to the terms and conditions of the subcomponent's license, as noted in the LICENSE file. Apache License Version 2.0, January 2004 https://www.apache.org/licenses/

#### TERMS AND CONDITIONS FOR USE, REPRODUCTION, AND DISTRIBUTION

1. Definitions.

 "License" shall mean the terms and conditions for use, reproduction, and distribution as defined by Sections 1 through 9 of this document.

 "Licensor" shall mean the copyright owner or entity authorized by the copyright owner that is granting the License.

 "Legal Entity" shall mean the union of the acting entity and all other entities that control, are controlled by, or are under common control with that entity. For the purposes of this definition, "control" means (i) the power, direct or indirect, to cause the direction or management of such entity, whether by contract or otherwise, or (ii) ownership of fifty percent (50%) or more of the outstanding shares, or (iii) beneficial ownership of such entity.

 "You" (or "Your") shall mean an individual or Legal Entity exercising permissions granted by this License.

 "Source" form shall mean the preferred form for making modifications, including but not limited to software source code, documentation source, and configuration files.

 "Object" form shall mean any form resulting from mechanical transformation or translation of a Source form, including but not limited to compiled object code, generated documentation, and conversions to other media types.

 "Work" shall mean the work of authorship, whether in Source or Object form, made available under the License, as indicated by a copyright notice that is included in or attached to the work (an example is provided in the Appendix below).

 "Derivative Works" shall mean any work, whether in Source or Object form, that is based on (or derived from) the Work and for which the editorial

 revisions, annotations, elaborations, or other modifications represent, as a whole, an original work of authorship. For the purposes of this License, Derivative Works shall not include works that remain separable from, or merely link (or bind by name) to the interfaces of, the Work and Derivative Works thereof.

 "Contribution" shall mean any work of authorship, including the original version of the Work and any modifications or additions to that Work or Derivative Works thereof, that is intentionally submitted to Licensor for inclusion in the Work by the copyright owner or by an individual or Legal Entity authorized to submit on behalf of the copyright owner. For the purposes of this definition, "submitted" means any form of electronic, verbal, or written communication sent to the Licensor or its representatives, including but not limited to communication on electronic mailing lists, source code control systems, and issue tracking systems that are managed by, or on behalf of, the Licensor for the purpose of discussing and improving the Work, but excluding communication that is conspicuously marked or otherwise designated in writing by the copyright owner as "Not a Contribution."

 "Contributor" shall mean Licensor and any individual or Legal Entity on behalf of whom a Contribution has been received by Licensor and subsequently incorporated within the Work.

 2. Grant of Copyright License. Subject to the terms and conditions of this License, each Contributor hereby grants to You a perpetual, worldwide, non-exclusive, no-charge, royalty-free, irrevocable copyright license to reproduce, prepare Derivative Works of, publicly display, publicly perform, sublicense, and distribute the Work and such Derivative Works in Source or Object form.

- 3. Grant of Patent License. Subject to the terms and conditions of this
- License, each Contributor hereby grants to You a perpetual, worldwide, non-exclusive, no-charge, royalty-free, irrevocable (except as stated in this section) patent license to make, have made, use, offer to sell, sell, import, and otherwise transfer the Work, where such license applies only to those patent claims licensable by such Contributor that are necessarily infringed by their Contribution(s) alone or by combination of their Contribution(s) with the Work to which such Contribution(s) was submitted. If You institute patent litigation against any entity (including a cross-claim or counterclaim in a lawsuit) alleging that the Work or a Contribution incorporated within the Work constitutes direct or contributory patent infringement, then any patent licenses granted to You under this License for that Work shall terminate as of the date such litigation is filed.

 4. Redistribution. You may reproduce and distribute copies of the

 Work or Derivative Works thereof in any medium, with or without modifications, and in Source or Object form, provided that You meet the following conditions:

- (a) You must give any other recipients of the Work or Derivative Works a copy of this License; and
- (b) You must cause any modified files to carry prominent notices stating that You changed the files; and
- (c) You must retain, in the Source form of any Derivative Works that You distribute, all copyright, patent, trademark, and attribution notices from the Source form of the Work, excluding those notices that do not pertain to any part of the Derivative Works; and
- (d) If the Work includes a "NOTICE" text file as part of its distribution, then any Derivative Works that You distribute must include a readable copy of the attribution notices contained within such NOTICE file, excluding

those notices that do not

 pertain to any part of the Derivative Works, in at least one of the following places: within a NOTICE text file distributed as part of the Derivative Works; within the Source form or documentation, if provided along with the Derivative Works; or, within a display generated by the Derivative Works, if and wherever such third-party notices normally appear. The contents of the NOTICE file are for informational purposes only and do not modify the License. You may add Your own attribution

 notices within Derivative Works that You distribute, alongside or as an addendum to the NOTICE text from the Work, provided that such additional attribution notices cannot be construed as modifying the License.

 You may add Your own copyright statement to Your modifications and may provide additional or different license terms and conditions

 for use, reproduction, or distribution of Your modifications, or for any such Derivative Works as a whole, provided Your use, reproduction, and distribution of the Work otherwise complies with the conditions stated in this License.

- 5. Submission of Contributions. Unless You explicitly state otherwise, any Contribution intentionally submitted for inclusion in the Work by You to the Licensor shall be under the terms and conditions of this License, without any additional terms or conditions. Notwithstanding the above, nothing herein shall supersede or modify the terms of any separate license agreement you may have executed with Licensor regarding such Contributions.
- 6. Trademarks. This License does not grant permission to use the trade names, trademarks, service marks, or product names of the Licensor, except as required for reasonable and customary use in describing the origin of the Work and reproducing the content of the NOTICE file.
- 7. Disclaimer of Warranty. Unless required by applicable law or agreed to in writing, Licensor provides the Work (and each Contributor provides its Contributions) on an "AS IS" BASIS, WITHOUT WARRANTIES OR CONDITIONS OF ANY KIND, either express or implied, including, without limitation, any warranties or conditions of TITLE, NON-INFRINGEMENT, MERCHANTABILITY, or FITNESS FOR A PARTICULAR PURPOSE. You are solely responsible for determining the appropriateness of using or redistributing the Work and assume any risks associated with Your exercise of permissions under this License.
- 8. Limitation of Liability. In no event and under no legal theory, whether in tort (including negligence), contract, or otherwise, unless required by applicable law (such as deliberate and grossly negligent acts) or agreed to in writing, shall any Contributor be liable to You for damages, including any direct, indirect, special,

 incidental, or consequential damages of any character arising as a result of this License or out of the use or inability to use the Work (including but not limited to damages for loss of goodwill, work stoppage, computer failure or malfunction, or any and all other commercial damages or losses), even if such Contributor

has been advised of the possibility of such damages.

 9. Accepting Warranty or Additional Liability. While redistributing the Work or Derivative Works thereof, You may choose to offer, and charge a fee for, acceptance of support, warranty, indemnity, or other liability obligations and/or rights consistent with this License. However, in accepting such obligations, You may act only on Your own behalf and on Your sole responsibility, not on behalf of any other Contributor, and only if You agree to indemnify, defend, and hold each Contributor harmless for any liability incurred by, or claims asserted against, such Contributor by reason of your accepting any such warranty or additional liability.

#### END OF TERMS AND CONDITIONS

APPENDIX: How to apply the Apache License to your work.

 To apply the Apache License to your work, attach the following boilerplate notice, with the fields enclosed by brackets "[]" replaced with your own identifying information. (Don't include the brackets!) The text should be enclosed in the appropriate comment syntax for the file format. We also recommend that a file or class name and description of purpose be included on the same "printed page" as the copyright notice for easier identification within third-party archives.

Copyright [yyyy] [name of copyright owner]

 Licensed under the Apache License, Version 2.0 (the "License"); you may not use this file except in compliance with the License. You may obtain a copy of the License at

https://www.apache.org/licenses/LICENSE-2.0

 Unless required by applicable law or agreed to in writing, software distributed under the License is distributed on an "AS IS" BASIS, WITHOUT WARRANTIES OR CONDITIONS OF ANY KIND, either express or implied. See the License for the specific language governing permissions and limitations under the License.

=======================================================================

To the extent any open source subcomponents are licensed under the EPL and/or other similar licenses that require the source code and/or modifications to source code to be made available (as would be noted above), you may obtain a copy of the source code corresponding to the binaries for such open source components and modifications thereto, if any, (the "Source Files"), by downloading the Source Files from https://www.springsource.org/download,

or by sending a request, with your name and address to: VMware, Inc., 3401 Hillview Avenue, Palo Alto, CA 94304, United States of America or email info@vmware.com. All such requests should clearly specify: OPEN SOURCE FILES REQUEST, Attention General Counsel. VMware shall mail a copy of the Source Files to you on a CD or equivalent physical medium. This offer to obtain a copy of the Source Files is valid for three years from the date you acquired this Software product.

# **1.1319 jasypt-spring-boot-starter 2.0.0**

**1.1319.1 Available under license :** 

Apache-2.0

# **1.1320 spring-data-commons 2.3.9.RELEASE 1.1320.1 Available under license :**

 Apache License Version 2.0, January 2004 https://www.apache.org/licenses/

TERMS AND CONDITIONS FOR USE, REPRODUCTION, AND DISTRIBUTION

1. Definitions.

 "License" shall mean the terms and conditions for use, reproduction, and distribution as defined by Sections 1 through 9 of this document.

 "Licensor" shall mean the copyright owner or entity authorized by the copyright owner that is granting the License.

 "Legal Entity" shall mean the union of the acting entity and all other entities that control, are controlled by, or are under common control with that entity. For the purposes of this definition, "control" means (i) the power, direct or indirect, to cause the direction or management of such entity, whether by contract or otherwise, or (ii) ownership of fifty percent (50%) or more of the outstanding shares, or (iii) beneficial ownership

of such entity.

 "You" (or "Your") shall mean an individual or Legal Entity exercising permissions granted by this License.

 "Source" form shall mean the preferred form for making modifications, including but not limited to software source code, documentation source, and configuration files.

 "Object" form shall mean any form resulting from mechanical transformation or translation of a Source form, including but not limited to compiled object code, generated documentation, and conversions to other media types.

 "Work" shall mean the work of authorship, whether in Source or Object form, made available under the License, as indicated by a copyright notice that is included in or attached to the work (an example is provided in the Appendix below).

 "Derivative Works" shall mean any work, whether in Source or Object form, that is based on (or derived from) the Work and for which the editorial

 revisions, annotations, elaborations, or other modifications represent, as a whole, an original work of authorship. For the purposes of this License, Derivative Works shall not include works that remain separable from, or merely link (or bind by name) to the interfaces of, the Work and Derivative Works thereof.

 "Contribution" shall mean any work of authorship, including the original version of the Work and any modifications or additions to that Work or Derivative Works thereof, that is intentionally submitted to Licensor for inclusion in the Work by the copyright owner or by an individual or Legal Entity authorized to submit on behalf of the copyright owner. For the purposes of this definition, "submitted" means any form of electronic, verbal, or written communication sent to the Licensor or its representatives, including but not limited to communication on electronic mailing lists, source code control systems, and issue tracking systems that are managed by, or on behalf of, the Licensor for the purpose of discussing and improving the Work, but excluding communication that is conspicuously marked or otherwise designated in writing by the copyright owner as "Not a Contribution."

 "Contributor" shall mean Licensor and any individual or Legal Entity on behalf of whom a Contribution has been received by Licensor and subsequently incorporated within the Work.

- 2. Grant of Copyright License. Subject to the terms and conditions of this License, each Contributor hereby grants to You a perpetual, worldwide, non-exclusive, no-charge, royalty-free, irrevocable copyright license to reproduce, prepare Derivative Works of, publicly display, publicly perform, sublicense, and distribute the Work and such Derivative Works in Source or Object form.
- 3. Grant of Patent License. Subject to the terms and conditions of this
- License, each Contributor hereby grants to You a perpetual, worldwide, non-exclusive, no-charge, royalty-free, irrevocable

 (except as stated in this section) patent license to make, have made, use, offer to sell, sell, import, and otherwise transfer the Work, where such license applies only to those patent claims licensable by such Contributor that are necessarily infringed by their Contribution(s) alone or by combination of their Contribution(s) with the Work to which such Contribution(s) was submitted. If You institute patent litigation against any entity (including a cross-claim or counterclaim in a lawsuit) alleging that the Work or a Contribution incorporated within the Work constitutes direct or contributory patent infringement, then any patent licenses granted to You under this License for that Work shall terminate as of the date such litigation is filed.

 4. Redistribution. You may reproduce and distribute copies of the

 Work or Derivative Works thereof in any medium, with or without modifications, and in Source or Object form, provided that You meet the following conditions:

- (a) You must give any other recipients of the Work or Derivative Works a copy of this License; and
- (b) You must cause any modified files to carry prominent notices stating that You changed the files; and
- (c) You must retain, in the Source form of any Derivative Works that You distribute, all copyright, patent, trademark, and attribution notices from the Source form of the Work, excluding those notices that do not pertain to any part of the Derivative Works; and
- (d) If the Work includes a "NOTICE" text file as part of its distribution, then any Derivative Works that You distribute must include a readable copy of the attribution notices contained within such NOTICE file, excluding

#### those notices that do not

 pertain to any part of the Derivative Works, in at least one of the following places: within a NOTICE text file distributed as part of the Derivative Works; within the Source form or documentation, if provided along with the Derivative Works; or, within a display generated by the Derivative Works, if and wherever such third-party notices normally appear. The contents of the NOTICE file are for informational purposes only and do not modify the License. You may add Your own attribution notices within Derivative Works that You distribute, alongside or as an addendum to the NOTICE text from the Work, provided that such additional attribution notices cannot be construed as modifying the License.

 You may add Your own copyright statement to Your modifications and may provide additional or different license terms and conditions

- for use, reproduction, or distribution of Your modifications, or for any such Derivative Works as a whole, provided Your use, reproduction, and distribution of the Work otherwise complies with the conditions stated in this License.
- 5. Submission of Contributions. Unless You explicitly state otherwise, any Contribution intentionally submitted for inclusion in the Work by You to the Licensor shall be under the terms and conditions of this License, without any additional terms or conditions. Notwithstanding the above, nothing herein shall supersede or modify the terms of any separate license agreement you may have executed with Licensor regarding such Contributions.
- 6. Trademarks. This License does not grant permission to use the trade names, trademarks, service marks, or product names of the Licensor, except as required for reasonable and customary use in describing the origin of the Work and reproducing the content of the NOTICE file.
- 7. Disclaimer of Warranty. Unless required by applicable law or agreed to in writing, Licensor provides the Work (and each Contributor provides its Contributions) on an "AS IS" BASIS, WITHOUT WARRANTIES OR CONDITIONS OF ANY KIND, either express or implied, including, without limitation, any warranties or conditions of TITLE, NON-INFRINGEMENT, MERCHANTABILITY, or FITNESS FOR A PARTICULAR PURPOSE. You are solely responsible for determining the appropriateness of using or redistributing the Work and assume any risks associated with Your exercise of permissions under this License.
- 8. Limitation of Liability. In no event and under no legal theory, whether in tort (including negligence), contract, or otherwise, unless required by applicable law (such as deliberate and grossly negligent acts) or agreed to in writing, shall any Contributor be liable to You for damages, including any direct,

#### indirect, special,

 incidental, or consequential damages of any character arising as a result of this License or out of the use or inability to use the Work (including but not limited to damages for loss of goodwill, work stoppage, computer failure or malfunction, or any and all other commercial damages or losses), even if such Contributor has been advised of the possibility of such damages.

 9. Accepting Warranty or Additional Liability. While redistributing the Work or Derivative Works thereof, You may choose to offer,

 and charge a fee for, acceptance of support, warranty, indemnity, or other liability obligations and/or rights consistent with this License. However, in accepting such obligations, You may act only on Your own behalf and on Your sole responsibility, not on behalf of any other Contributor, and only if You agree to indemnify, defend, and hold each Contributor harmless for any liability incurred by, or claims asserted against, such Contributor by reason of your accepting any such warranty or additional liability.

#### END OF TERMS AND CONDITIONS

APPENDIX: How to apply the Apache License to your work.

 To apply the Apache License to your work, attach the following boilerplate notice, with the fields enclosed by brackets "[]" replaced with your own identifying information. (Don't include the brackets!) The text should be enclosed in the appropriate comment syntax for the file format. We also recommend that a file or class name and description of purpose be included on the same "printed page" as the copyright notice for easier identification within third-party archives.

Copyright [yyyy] [name of copyright owner]

 Licensed under the Apache License, Version 2.0 (the "License"); you may not use this file except in compliance with the License. You may obtain a copy of the License at

https://www.apache.org/licenses/LICENSE-2.0

 Unless required by applicable law or agreed to in writing, software distributed under the License is distributed on an "AS IS" BASIS, WITHOUT WARRANTIES OR CONDITIONS OF ANY KIND, either express or implied. See the License for the specific language governing permissions and limitations under the License.

=======================================================================

To the extent any open source subcomponents are licensed under the EPL and/or other similar licenses that require the source code and/or modifications to source code to be made available (as would be noted above), you may obtain a copy of the source code corresponding to the binaries for such open source components and modifications thereto, if any, (the "Source Files"), by downloading the Source Files from https://www.springsource.org/download, or by sending a request, with your name and address to: VMware, Inc., 3401 Hillview Avenue, Palo Alto, CA 94304, United States of America or email info@vmware.com. All such requests should clearly specify: OPEN SOURCE FILES REQUEST, Attention General Counsel. VMware shall mail a copy of the Source Files to you on a CD or equivalent physical medium. This offer to obtain a copy of the Source Files is valid for three years from the date you acquired this Software product. Spring Data Commons 2.3.9 (Neumann SR9) Copyright (c) [2010-2019] Pivotal Software, Inc.

This product is licensed to you under the Apache License, Version 2.0 (the "License"). You may not use this product except in compliance with the License.

This product may include a number of subcomponents with separate copyright notices and license terms. Your use of the source code for the these subcomponents is subject to the terms and conditions of the subcomponent's license, as noted in the LICENSE file.

# **1.1321 spring-commons-logging-bridge 5.3.24 1.1321.1 Available under license :**

No license file was found, but licenses were detected in source scan.

/\*

\* Copyright 2002-2017 the original author or authors.

\*

- \* Licensed under the Apache License, Version 2.0 (the "License");
- \* you may not use this file except in compliance with the License.
- \* You may obtain a copy of the License at
- \*
- \* https://www.apache.org/licenses/LICENSE-2.0

\*

\* Unless required by applicable law or agreed to in writing, software

\* distributed under the License is distributed on an "AS IS" BASIS,

\* WITHOUT WARRANTIES OR CONDITIONS OF ANY KIND, either express or implied.

\* See the License for the specific language governing permissions and

- \* limitations under the License.
- \*/

Found in path(s):

\* /opt/cola/permits/1820063478\_1697438654.4693785/0/spring-jcl-5-3-24-sourcesjar/org/apache/commons/logging/impl/NoOpLog.java No license file was found, but licenses were detected in source scan.

/\*

\* Copyright 2002-2019 the original author or authors.

- \*
- \* Licensed under the Apache License, Version 2.0 (the "License");

\* you may not use this file except in compliance with the License.

- \* You may obtain a copy of the License at
- \*
- \* https://www.apache.org/licenses/LICENSE-2.0
- \* \* Unless required by applicable law or agreed to in writing, software
	- \* distributed under the License is distributed on an "AS IS" BASIS,
	- \* WITHOUT WARRANTIES OR CONDITIONS OF ANY KIND, either express or implied.
	- \* See the License for the specific language governing permissions and
	- \* limitations under the License.
	- \*/

Found in path(s):

\* /opt/cola/permits/1820063478\_1697438654.4693785/0/spring-jcl-5-3-24-sources-

jar/org/apache/commons/logging/LogFactory.java

No license file was found, but licenses were detected in source scan.

/\*

\* Copyright 2002-2018 the original author or authors.

\*

- \* Licensed under the Apache License, Version 2.0 (the "License");
- \* you may not use this file except in compliance with the License.
- \* You may obtain a copy of the License at
- \*
- \* https://www.apache.org/licenses/LICENSE-2.0
- \*
- \* Unless required by applicable law or agreed to in writing, software
- \* distributed under the License is distributed on an "AS IS" BASIS,
- \* WITHOUT WARRANTIES OR CONDITIONS OF ANY KIND, either express or implied.
- \* See the License for the specific language governing permissions and
- \* limitations under the License.

\*/

Found in path(s):

\* /opt/cola/permits/1820063478\_1697438654.4693785/0/spring-jcl-5-3-24-sourcesjar/org/apache/commons/logging/impl/SimpleLog.java \* /opt/cola/permits/1820063478\_1697438654.4693785/0/spring-jcl-5-3-24-sourcesjar/org/apache/commons/logging/LogFactoryService.java

No license file was found, but licenses were detected in source scan.

/\*

- \* Licensed to the Apache Software Foundation (ASF) under one or more
- \* contributor license agreements. See the NOTICE file distributed with
- \* this work for additional information regarding copyright ownership.
- \* The ASF licenses this file to You under the Apache License, Version 2.0
- \* (the "License"); you may not use this file except in compliance with
- \* the License. You may obtain a copy of the License at

\*

\* https://www.apache.org/licenses/LICENSE-2.0

\*

- \* Unless required by applicable law or agreed to in writing, software
- \* distributed under the License is distributed on an "AS IS" BASIS,
- \* WITHOUT WARRANTIES OR CONDITIONS OF ANY KIND, either express or implied.
- \* See the License for the specific language governing permissions and

\* limitations under the License.

\*/

Found in path(s):

\* /opt/cola/permits/1820063478\_1697438654.4693785/0/spring-jcl-5-3-24-sourcesjar/org/apache/commons/logging/Log.java No license file was found, but licenses were detected in source scan.

/\*

\* Copyright 2002-2021 the original author or authors.

\*

- \* Licensed under the Apache License, Version 2.0 (the "License");
- \* you may not use this file except in compliance with the License.
- \* You may obtain a copy of the License at

\*

\* https://www.apache.org/licenses/LICENSE-2.0

\*

- \* Unless required by applicable law or agreed to in writing, software
- \* distributed under the License is distributed on an "AS IS" BASIS,
- \* WITHOUT WARRANTIES OR CONDITIONS OF ANY KIND, either express or implied.
- \* See the License for the specific language governing permissions and
- \* limitations under the License.
- \*/

Found in path(s):

\* /opt/cola/permits/1820063478\_1697438654.4693785/0/spring-jcl-5-3-24-sourcesjar/org/apache/commons/logging/LogAdapter.java

# **1.1322 spring-boot 2.7.6**

### **1.1322.1 Available under license :**

Spring Boot 2.7.6 Copyright (c) 2012-2022 Pivotal, Inc.

This product is licensed to you under the Apache License, Version 2.0 (the "License"). You may not use this product except in compliance with the License.

> Apache License Version 2.0, January 2004 https://www.apache.org/licenses/

#### 1. Definitions.

 "License" shall mean the terms and conditions for use, reproduction, and distribution as defined by Sections 1 through 9 of this document.

 "Licensor" shall mean the copyright owner or entity authorized by the copyright owner that is granting the License.

 "Legal Entity" shall mean the union of the acting entity and all other entities that control, are controlled by, or are under common control with that entity. For the purposes of this definition, "control" means (i) the power, direct or indirect, to cause the direction or management of such entity, whether by contract or otherwise, or (ii) ownership of fifty percent (50%) or more of the outstanding shares, or (iii) beneficial ownership of such entity.

 "You" (or "Your") shall mean an individual or Legal Entity exercising permissions granted by this License.

 "Source" form shall mean the preferred form for making modifications, including but not limited to software source code, documentation source, and configuration files.

 "Object" form shall mean any form resulting from mechanical transformation or translation of a Source form, including but not limited to compiled object code, generated documentation, and conversions to other media types.

 "Work" shall mean the work of authorship, whether in Source or Object form, made available under the License, as indicated by a copyright notice that is included in or attached to the work (an example is provided in the Appendix below).

 "Derivative Works" shall mean any work, whether in Source or Object form, that is based on (or derived from) the Work and for which the editorial

 revisions, annotations, elaborations, or other modifications represent, as a whole, an original work of authorship. For the purposes of this License, Derivative Works shall not include works that remain separable from, or merely link (or bind by name) to the interfaces of, the Work and Derivative Works thereof.

 "Contribution" shall mean any work of authorship, including the original version of the Work and any modifications or additions to that Work or Derivative Works thereof, that is intentionally

 submitted to Licensor for inclusion in the Work by the copyright owner or by an individual or Legal Entity authorized to submit on behalf of the copyright owner. For the purposes of this definition, "submitted" means any form of electronic, verbal, or written communication sent to the Licensor or its representatives, including but not limited to communication on electronic mailing lists, source code control systems, and issue tracking systems that are managed by, or on behalf of, the Licensor for the purpose of discussing and improving the Work, but excluding communication that is conspicuously marked or otherwise designated in writing by the copyright owner as "Not a Contribution."

 "Contributor" shall mean Licensor and any individual or Legal Entity on behalf of whom a Contribution has been received by Licensor and subsequently incorporated within the Work.

- 2. Grant of Copyright License. Subject to the terms and conditions of this License, each Contributor hereby grants to You a perpetual, worldwide, non-exclusive, no-charge, royalty-free, irrevocable copyright license to reproduce, prepare Derivative Works of, publicly display, publicly perform, sublicense, and distribute the Work and such Derivative Works in Source or Object form.
- 3. Grant of Patent License. Subject to the terms and conditions of this
- License, each Contributor hereby grants to You a perpetual, worldwide, non-exclusive, no-charge, royalty-free, irrevocable (except as stated in this section) patent license to make, have made, use, offer to sell, sell, import, and otherwise transfer the Work, where such license applies only to those patent claims licensable by such Contributor that are necessarily infringed by their Contribution(s) alone or by combination of their Contribution(s) with the Work to which such Contribution(s) was submitted. If You institute patent litigation against any entity (including a cross-claim or counterclaim in a lawsuit) alleging that the Work or a Contribution incorporated within the Work constitutes direct or contributory patent infringement, then any patent licenses granted to You under this License for that Work shall terminate as of the date such litigation is filed.
- 4. Redistribution. You may reproduce and distribute copies of the
	- Work or Derivative Works thereof in any medium, with or without modifications, and in Source or Object form, provided that You meet the following conditions:
	- (a) You must give any other recipients of the Work or Derivative Works a copy of this License; and
- (b) You must cause any modified files to carry prominent notices stating that You changed the files; and
- (c) You must retain, in the Source form of any Derivative Works that You distribute, all copyright, patent, trademark, and attribution notices from the Source form of the Work, excluding those notices that do not pertain to any part of the Derivative Works; and
- (d) If the Work includes a "NOTICE" text file as part of its distribution, then any Derivative Works that You distribute must include a readable copy of the attribution notices contained within such NOTICE file, excluding

those notices that do not

 pertain to any part of the Derivative Works, in at least one of the following places: within a NOTICE text file distributed as part of the Derivative Works; within the Source form or documentation, if provided along with the Derivative Works; or, within a display generated by the Derivative Works, if and wherever such third-party notices normally appear. The contents of the NOTICE file are for informational purposes only and do not modify the License. You may add Your own attribution notices within Derivative Works that You distribute, alongside or as an addendum to the NOTICE text from the Work, provided that such additional attribution notices cannot be construed as modifying the License.

 You may add Your own copyright statement to Your modifications and may provide additional or different license terms and conditions

 for use, reproduction, or distribution of Your modifications, or for any such Derivative Works as a whole, provided Your use, reproduction, and distribution of the Work otherwise complies with the conditions stated in this License.

- 5. Submission of Contributions. Unless You explicitly state otherwise, any Contribution intentionally submitted for inclusion in the Work by You to the Licensor shall be under the terms and conditions of this License, without any additional terms or conditions. Notwithstanding the above, nothing herein shall supersede or modify the terms of any separate license agreement you may have executed with Licensor regarding such Contributions.
- 6. Trademarks. This License does not grant permission to use the trade names, trademarks, service marks, or product names of the Licensor, except as required for reasonable and customary use in describing the origin of the Work and reproducing the

content of the NOTICE file.

- 7. Disclaimer of Warranty. Unless required by applicable law or agreed to in writing, Licensor provides the Work (and each Contributor provides its Contributions) on an "AS IS" BASIS, WITHOUT WARRANTIES OR CONDITIONS OF ANY KIND, either express or implied, including, without limitation, any warranties or conditions of TITLE, NON-INFRINGEMENT, MERCHANTABILITY, or FITNESS FOR A PARTICULAR PURPOSE. You are solely responsible for determining the appropriateness of using or redistributing the Work and assume any risks associated with Your exercise of permissions under this License.
- 8. Limitation of Liability. In no event and under no legal theory, whether in tort (including negligence), contract, or otherwise, unless required by applicable law (such as deliberate and grossly negligent acts) or agreed to in writing, shall any Contributor be liable to You for damages, including any direct,

indirect, special,

 incidental, or consequential damages of any character arising as a result of this License or out of the use or inability to use the Work (including but not limited to damages for loss of goodwill, work stoppage, computer failure or malfunction, or any and all other commercial damages or losses), even if such Contributor has been advised of the possibility of such damages.

 9. Accepting Warranty or Additional Liability. While redistributing the Work or Derivative Works thereof, You may choose to offer, and charge a fee for, acceptance of support, warranty, indemnity, or other liability obligations and/or rights consistent with this License. However, in accepting such obligations, You may act only on Your own behalf and on Your sole responsibility, not on behalf of any other Contributor, and only if You agree to indemnify, defend, and hold each Contributor harmless for any liability incurred by, or claims asserted against, such Contributor by reason of your accepting any such warranty or additional liability.

#### END OF TERMS AND CONDITIONS

APPENDIX: How to apply the Apache License to your work.

 To apply the Apache License to your work, attach the following boilerplate notice, with the fields enclosed by brackets "{}" replaced with your own identifying information. (Don't include the brackets!) The text should be enclosed in the appropriate comment syntax for the file format. We also recommend that a file or class name and description of purpose be included on the same "printed page" as the copyright notice for easier identification within third-party archives.

Copyright {yyyy} {name of copyright owner}

 Licensed under the Apache License, Version 2.0 (the "License"); you may not use this file except in compliance with the License. You may obtain a copy of the License at

https://www.apache.org/licenses/LICENSE-2.0

 Unless required by applicable law or agreed to in writing, software distributed under the License is distributed on an "AS IS" BASIS, WITHOUT WARRANTIES OR CONDITIONS OF ANY KIND, either express or implied. See the License for the specific language governing permissions and limitations under the License.

## **1.1323 spring-cloud-netflix-eureka-client 3.1.4 1.1323.1 Available under license :**

No license file was found, but licenses were detected in source scan.

<name>Apache License, Version 2.0</name> Licensed under the Apache License, Version 2.0 (the "License"); you may not use this file except in compliance with the License. You may obtain a copy of the License at distributed under the License is distributed on an "AS IS" BASIS,

Found in path(s):

\* /opt/cola/permits/1820063503\_1697133802.0012124/0/spring-cloud-netflix-eureka-client-3-1-4-2-jar/META-INF/maven/org.springframework.cloud/spring-cloud-netflix-eureka-client/pom.xml

## **1.1324 spring-cloud-context 3.1.5**

### **1.1324.1 Available under license :**

No license file was found, but licenses were detected in source scan.

<name>Apache License, Version 2.0</name> Licensed under the Apache License, Version 2.0 (the "License"); you may not use this file except in compliance with the License. You may obtain a copy of the License at distributed under the License is distributed on an "AS IS" BASIS,

Found in path(s):

\* /opt/cola/permits/1820063424\_1697133765.357402/0/spring-cloud-context-3-1-5-2-jar/META-INF/maven/org.springframework.cloud/spring-cloud-context/pom.xml

# **1.1325 spring-boot-test 2.7.6**

### **1.1325.1 Available under license :**

Spring Boot 2.7.6 Copyright (c) 2012-2022 Pivotal, Inc.

This product is licensed to you under the Apache License, Version 2.0 (the "License"). You may not use this product except in compliance with the License.

> Apache License Version 2.0, January 2004 https://www.apache.org/licenses/

#### TERMS AND CONDITIONS FOR USE, REPRODUCTION, AND DISTRIBUTION

1. Definitions.

 "License" shall mean the terms and conditions for use, reproduction, and distribution as defined by Sections 1 through 9 of this document.

 "Licensor" shall mean the copyright owner or entity authorized by the copyright owner that is granting the License.

 "Legal Entity" shall mean the union of the acting entity and all other entities that control, are controlled by, or are under common control with that entity. For the purposes of this definition, "control" means (i) the power, direct or indirect, to cause the direction or management of such entity, whether by contract or otherwise, or (ii) ownership of fifty percent (50%) or more of the outstanding shares, or (iii) beneficial ownership of such entity.

 "You" (or "Your") shall mean an individual or Legal Entity exercising permissions granted by this License.

 "Source" form shall mean the preferred form for making modifications, including but not limited to software source code, documentation source, and configuration files.

 "Object" form shall mean any form resulting from mechanical transformation or translation of a Source form, including but not limited to compiled object code, generated documentation, and conversions to other media types.

 "Work" shall mean the work of authorship, whether in Source or Object form, made available under the License, as indicated by a  copyright notice that is included in or attached to the work (an example is provided in the Appendix below).

 "Derivative Works" shall mean any work, whether in Source or Object form, that is based on (or derived from) the Work and for which the editorial

 revisions, annotations, elaborations, or other modifications represent, as a whole, an original work of authorship. For the purposes of this License, Derivative Works shall not include works that remain separable from, or merely link (or bind by name) to the interfaces of, the Work and Derivative Works thereof.

 "Contribution" shall mean any work of authorship, including the original version of the Work and any modifications or additions to that Work or Derivative Works thereof, that is intentionally submitted to Licensor for inclusion in the Work by the copyright owner or by an individual or Legal Entity authorized to submit on behalf of the copyright owner. For the purposes of this definition, "submitted" means any form of electronic, verbal, or written communication sent to the Licensor or its representatives, including but not limited to communication on electronic mailing lists, source code control systems, and issue tracking systems that are managed by, or on behalf of, the Licensor for the purpose of discussing and improving the Work, but excluding communication that is conspicuously marked or otherwise designated in writing by the copyright owner as "Not a Contribution."

 "Contributor" shall mean Licensor and any individual or Legal Entity on behalf of whom a Contribution has been received by Licensor and subsequently incorporated within the Work.

- 2. Grant of Copyright License. Subject to the terms and conditions of this License, each Contributor hereby grants to You a perpetual, worldwide, non-exclusive, no-charge, royalty-free, irrevocable copyright license to reproduce, prepare Derivative Works of, publicly display, publicly perform, sublicense, and distribute the Work and such Derivative Works in Source or Object form.
- 3. Grant of Patent License. Subject to the terms and conditions of this
- License, each Contributor hereby grants to You a perpetual, worldwide, non-exclusive, no-charge, royalty-free, irrevocable (except as stated in this section) patent license to make, have made, use, offer to sell, sell, import, and otherwise transfer the Work, where such license applies only to those patent claims licensable by such Contributor that are necessarily infringed by their Contribution(s) alone or by combination of their Contribution(s) with the Work to which such Contribution(s) was submitted. If You institute patent litigation against any entity (including a

 cross-claim or counterclaim in a lawsuit) alleging that the Work or a Contribution incorporated within the Work constitutes direct or contributory patent infringement, then any patent licenses granted to You under this License for that Work shall terminate as of the date such litigation is filed.

 4. Redistribution. You may reproduce and distribute copies of the

 Work or Derivative Works thereof in any medium, with or without modifications, and in Source or Object form, provided that You meet the following conditions:

- (a) You must give any other recipients of the Work or Derivative Works a copy of this License; and
- (b) You must cause any modified files to carry prominent notices stating that You changed the files; and
- (c) You must retain, in the Source form of any Derivative Works that You distribute, all copyright, patent, trademark, and attribution notices from the Source form of the Work, excluding those notices that do not pertain to any part of the Derivative Works; and
- (d) If the Work includes a "NOTICE" text file as part of its distribution, then any Derivative Works that You distribute must include a readable copy of the attribution notices contained within such NOTICE file, excluding

#### those notices that do not

 pertain to any part of the Derivative Works, in at least one of the following places: within a NOTICE text file distributed as part of the Derivative Works; within the Source form or documentation, if provided along with the Derivative Works; or, within a display generated by the Derivative Works, if and wherever such third-party notices normally appear. The contents of the NOTICE file are for informational purposes only and do not modify the License. You may add Your own attribution notices within Derivative Works that You distribute, alongside or as an addendum to the NOTICE text from the Work, provided that such additional attribution notices cannot be construed as modifying the License.

 You may add Your own copyright statement to Your modifications and may provide additional or different license terms and conditions

 for use, reproduction, or distribution of Your modifications, or for any such Derivative Works as a whole, provided Your use, reproduction, and distribution of the Work otherwise complies with the conditions stated in this License.

- 5. Submission of Contributions. Unless You explicitly state otherwise, any Contribution intentionally submitted for inclusion in the Work by You to the Licensor shall be under the terms and conditions of this License, without any additional terms or conditions. Notwithstanding the above, nothing herein shall supersede or modify the terms of any separate license agreement you may have executed with Licensor regarding such Contributions.
- 6. Trademarks. This License does not grant permission to use the trade names, trademarks, service marks, or product names of the Licensor, except as required for reasonable and customary use in describing the origin of the Work and reproducing the content of the NOTICE file.
- 7. Disclaimer of Warranty. Unless required by applicable law or agreed to in writing, Licensor provides the Work (and each Contributor provides its Contributions) on an "AS IS" BASIS, WITHOUT WARRANTIES OR CONDITIONS OF ANY KIND, either express or implied, including, without limitation, any warranties or conditions of TITLE, NON-INFRINGEMENT, MERCHANTABILITY, or FITNESS FOR A PARTICULAR PURPOSE. You are solely responsible for determining the appropriateness of using or redistributing the Work and assume any risks associated with Your exercise of permissions under this License.
- 8. Limitation of Liability. In no event and under no legal theory, whether in tort (including negligence), contract, or otherwise, unless required by applicable law (such as deliberate and grossly negligent acts) or agreed to in writing, shall any Contributor be liable to You for damages, including any direct, indirect, special,

 incidental, or consequential damages of any character arising as a result of this License or out of the use or inability to use the Work (including but not limited to damages for loss of goodwill, work stoppage, computer failure or malfunction, or any and all other commercial damages or losses), even if such Contributor has been advised of the possibility of such damages.

 9. Accepting Warranty or Additional Liability. While redistributing the Work or Derivative Works thereof, You may choose to offer, and charge a fee for, acceptance of support, warranty, indemnity, or other liability obligations and/or rights consistent with this License. However, in accepting such obligations, You may act only on Your own behalf and on Your sole responsibility, not on behalf of any other Contributor, and only if You agree to indemnify, defend, and hold each Contributor harmless for any liability

 incurred by, or claims asserted against, such Contributor by reason of your accepting any such warranty or additional liability.

#### END OF TERMS AND CONDITIONS

APPENDIX: How to apply the Apache License to your work.

 To apply the Apache License to your work, attach the following boilerplate notice, with the fields enclosed by brackets "{}" replaced with your own identifying information. (Don't include the brackets!) The text should be enclosed in the appropriate comment syntax for the file format. We also recommend that a file or class name and description of purpose be included on the same "printed page" as the copyright notice for easier identification within third-party archives.

Copyright {yyyy} {name of copyright owner}

 Licensed under the Apache License, Version 2.0 (the "License"); you may not use this file except in compliance with the License. You may obtain a copy of the License at

https://www.apache.org/licenses/LICENSE-2.0

 Unless required by applicable law or agreed to in writing, software distributed under the License is distributed on an "AS IS" BASIS, WITHOUT WARRANTIES OR CONDITIONS OF ANY KIND, either express or implied. See the License for the specific language governing permissions and limitations under the License.

# **1.1326 txw2-runtime 2.3.7**

### **1.1326.1 Available under license :**

Copyright (c) 2018 Oracle and/or its affiliates. All rights reserved.

Redistribution and use in source and binary forms, with or without modification, are permitted provided that the following conditions are met:

- Redistributions of source code must retain the above copyright notice, this list of conditions and the following disclaimer.
- Redistributions in binary form must reproduce the above copyright notice, this list of conditions and the following disclaimer in the documentation and/or other materials provided with the distribution.
- Neither the name of the Eclipse Foundation, Inc. nor the names of its

 contributors may be used to endorse or promote products derived from this software without specific prior written permission.

THIS SOFTWARE IS PROVIDED BY THE COPYRIGHT HOLDERS AND CONTRIBUTORS "AS IS" AND ANY EXPRESS OR IMPLIED WARRANTIES, INCLUDING, BUT NOT LIMITED TO, THE IMPLIED WARRANTIES OF MERCHANTABILITY AND FITNESS FOR A PARTICULAR PURPOSE ARE

 DISCLAIMED. IN NO EVENT SHALL THE COPYRIGHT OWNER OR CONTRIBUTORS BE LIABLE FOR ANY DIRECT, INDIRECT, INCIDENTAL, SPECIAL, EXEMPLARY, OR CONSEQUENTIAL DAMAGES (INCLUDING, BUT NOT LIMITED TO, PROCUREMENT OF SUBSTITUTE GOODS OR SERVICES; LOSS OF USE, DATA, OR PROFITS; OR BUSINESS INTERRUPTION) HOWEVER CAUSED AND ON ANY THEORY OF LIABILITY, WHETHER IN CONTRACT, STRICT LIABILITY, OR TORT (INCLUDING NEGLIGENCE OR OTHERWISE) ARISING IN ANY WAY OUT OF THE USE OF THIS SOFTWARE, EVEN IF ADVISED OF THE POSSIBILITY OF SUCH DAMAGE. # Notices for Eclipse Implementation of JAXB

This content is produced and maintained by the Eclipse Implementation of JAXB project.

\* Project home: https://projects.eclipse.org/projects/ee4j.jaxb-impl

## Trademarks

Eclipse Implementation of JAXB is a trademark of the Eclipse Foundation.

## Copyright

All content is the property of the respective authors or their employers. For more information regarding authorship of content, please consult the listed source code repository logs.

## Declared Project Licenses

This program and the accompanying materials are made available under the terms of the Eclipse Distribution License v. 1.0 which is available at http://www.eclipse.org/org/documents/edl-v10.php.

SPDX-License-Identifier: BSD-3-Clause

## Source Code

The project maintains the following source code repositories:

- \* https://github.com/eclipse-ee4j/jaxb-ri
- \* https://github.com/eclipse-ee4j/jaxb-istack-commons
- \* https://github.com/eclipse-ee4j/jaxb-dtd-parser
- \* https://github.com/eclipse-ee4j/jaxb-fi

\*

https://github.com/eclipse-ee4j/jaxb-stax-ex

\* https://github.com/eclipse-ee4j/jax-rpc-ri

## Third-party Content

This project leverages the following third party content.

Apache Ant (1.10.2)

\* License: Apache-2.0 AND W3C AND LicenseRef-Public-Domain

Apache Ant (1.10.2)

\* License: Apache-2.0 AND W3C AND LicenseRef-Public-Domain

Apache Felix (1.2.0)

\* License: Apache License, 2.0

args4j (2.33)

\* License: MIT License

dom4j (1.6.1)

\* License: Custom license based on Apache 1.1

file-management (3.0.0)

\* License: Apache-2.0

\* Project: https://maven.apache.org/shared/file-management/

\* Source:

https://svn.apache.org/viewvc/maven/shared/tags/file-management-3.0.0/

JUnit (4.12)

\* License: Eclipse Public License

JUnit (4.12)

\* License: Eclipse Public License

maven-compat (3.5.2)

\* License: Apache-2.0

\* Project: https://maven.apache.org/ref/3.5.2/maven-compat/

\* Source:

https://mvnrepository.com/artifact/org.apache.maven/maven-compat/3.5.2

#### maven-core

 $(3.5.2)$ 

- \* License: Apache-2.0
- \* Project: https://maven.apache.org/ref/3.5.2/maven-core/index.html
- \* Source: https://mvnrepository.com/artifact/org.apache.maven/maven-core/3.5.2

maven-plugin-annotations (3.5)

- \* License: Apache-2.0
- \* Project: https://maven.apache.org/plugin-tools/maven-plugin-annotations/
- \* Source:

https://github.com/apache/maven-plugin-tools/tree/master/maven-plugin-annotations

maven-plugin-api (3.5.2)

\* License: Apache-2.0

maven-resolver-api (1.1.1)

\* License: Apache-2.0

maven-resolver-api (1.1.1)

\* License: Apache-2.0

maven-resolver-connector-basic (1.1.1)

\* License: Apache-2.0

maven-resolver-impl (1.1.1)

\* License: Apache-2.0

maven-resolver-spi (1.1.1)

\* License: Apache-2.0

maven-resolver-transport-file (1.1.1)

\* License: Apache-2.0

\* Project: https://maven.apache.org/resolver/maven-resolver-transport-file/

\* Source:

https://github.com/apache/maven-resolver/tree/master/maven-resolver-transport-file

maven-resolver-util (1.1.1)

\* License: Apache-2.0

maven-settings (3.5.2)

\* License: Apache-2.0

\* Source:

https://mvnrepository.com/artifact/org.apache.maven/maven-settings/3.5.2

OSGi Service Platform Core Companion Code (6.0)

\* License: Apache License, 2.0

plexus-archiver (3.5)

\* License: Apache-2.0

\* Project: https://codehaus-plexus.github.io/plexus-archiver/

\* Source: https://github.com/codehaus-plexus/plexus-archiver

plexus-io (3.0.0)

\* License: Apache-2.0

plexus-utils (3.1.0)

\* License: Apache- 2.0 or Apache- 1.1 or BSD or Public Domain or Indiana University Extreme! Lab Software License V1.1.1 (Apache 1.1 style)

relaxng-datatype (1.0)

\* License: New BSD license

Sax (0.2)

\* License: SAX-PD

\* Project: http://www.megginson.com/downloads/SAX/

\* Source: http://sourceforge.net/project/showfiles.php?group\_id=29449

testng (6.14.2)

\* License: Apache-2.0 AND (MIT OR GPL-1.0+)

\* Project: https://testng.org/doc/index.html

\* Source: https://github.com/cbeust/testng

wagon-http-lightweight (3.0.0)

\* License: Pending

\*

Project: https://maven.apache.org/wagon/

\* Source:

https://mvnrepository.com/artifact/org.apache.maven.wagon/wagon-http-lightweight/3.0.0

xz for java (1.8)

\* License: LicenseRef-Public-Domain

## Cryptography

Content may contain encryption software. The country in which you are currently may have restrictions on the import, possession, and use, and/or re-export to another country, of encryption software. BEFORE using any encryption software, please check the country's laws, regulations and policies concerning the import, possession, or use, and re-export of encryption software, to see if this is permitted.

# **1.1327 reactor-core 3.4.25**

### **1.1327.1 Available under license :**

No license file was found, but licenses were detected in source scan.

# Copyright (c) 2019-2021 VMware Inc. or its affiliates, All Rights Reserved. # # Licensed under the Apache License, Version 2.0 (the "License"); # you may not use this file except in compliance with the License. # You may obtain a copy of the License at # # https://www.apache.org/licenses/LICENSE-2.0 # # Unless required by applicable law or agreed to in writing, software # distributed under the License is distributed on an "AS IS" BASIS, # WITHOUT WARRANTIES OR CONDITIONS OF ANY KIND, either express or implied. # See the License for the specific language governing permissions and # limitations under the License. reactor.core.scheduler.ReactorBlockHoundIntegration Found in path(s):

\* /opt/cola/permits/1820063467\_1697133807.8491323/0/reactor-core-3-4-25-jar/META-INF/services/reactor.blockhound.integration.BlockHoundIntegration

# **1.1328 spring-boot-cache-starter 2.7.6**

### **1.1328.1 Available under license :**

Spring Boot 2.7.6 Copyright (c) 2012-2022 Pivotal, Inc.

This product is licensed to you under the Apache License, Version 2.0 (the "License"). You may not use this product except in compliance with the License.

> Apache License Version 2.0, January 2004 https://www.apache.org/licenses/

#### TERMS AND CONDITIONS FOR USE, REPRODUCTION, AND DISTRIBUTION

#### 1. Definitions.

 "License" shall mean the terms and conditions for use, reproduction, and distribution as defined by Sections 1 through 9 of this document.

 "Licensor" shall mean the copyright owner or entity authorized by the copyright owner that is granting the License.

 "Legal Entity" shall mean the union of the acting entity and all other entities that control, are controlled by, or are under common control with that entity. For the purposes of this definition, "control" means (i) the power, direct or indirect, to cause the direction or management of such entity, whether by contract or otherwise, or (ii) ownership of fifty percent (50%) or more of the outstanding shares, or (iii) beneficial ownership of such entity.

 "You" (or "Your") shall mean an individual or Legal Entity exercising permissions granted by this License.

 "Source" form shall mean the preferred form for making modifications, including but not limited to software source code, documentation source, and configuration files.

 "Object" form shall mean any form resulting from mechanical transformation or translation of a Source form, including but not limited to compiled object code, generated documentation, and conversions to other media types.

 "Work" shall mean the work of authorship, whether in Source or Object form, made available under the License, as indicated by a copyright notice that is included in or attached to the work (an example is provided in the Appendix below).

 "Derivative Works" shall mean any work, whether in Source or Object form, that is based on (or derived from) the Work and for which the editorial

 revisions, annotations, elaborations, or other modifications represent, as a whole, an original work of authorship. For the purposes of this License, Derivative Works shall not include works that remain separable from, or merely link (or bind by name) to the interfaces of, the Work and Derivative Works thereof.

 "Contribution" shall mean any work of authorship, including the original version of the Work and any modifications or additions to that Work or Derivative Works thereof, that is intentionally submitted to Licensor for inclusion in the Work by the copyright owner or by an individual or Legal Entity authorized to submit on behalf of the copyright owner. For the purposes of this definition, "submitted" means any form of electronic, verbal, or written communication sent to the Licensor or its representatives, including but not limited to communication on electronic mailing lists, source code control systems, and issue tracking systems that are managed by, or on behalf of, the Licensor for the purpose of discussing and improving the Work, but excluding communication that is conspicuously marked or otherwise designated in writing by the copyright owner as "Not a Contribution."

 "Contributor" shall mean Licensor and any individual or Legal Entity on behalf of whom a Contribution has been received by Licensor and subsequently incorporated within the Work.

- 2. Grant of Copyright License. Subject to the terms and conditions of this License, each Contributor hereby grants to You a perpetual, worldwide, non-exclusive, no-charge, royalty-free, irrevocable copyright license to reproduce, prepare Derivative Works of, publicly display, publicly perform, sublicense, and distribute the Work and such Derivative Works in Source or Object form.
- 3. Grant of Patent License. Subject to the terms and conditions of this
- License, each Contributor hereby grants to You a perpetual, worldwide, non-exclusive, no-charge, royalty-free, irrevocable (except as stated in this section) patent license to make, have made, use, offer to sell, sell, import, and otherwise transfer the Work, where such license applies only to those patent claims licensable by such Contributor that are necessarily infringed by their Contribution(s) alone or by combination of their Contribution(s) with the Work to which such Contribution(s) was submitted. If You institute patent litigation against any entity (including a cross-claim or counterclaim in a lawsuit) alleging that the Work or a Contribution incorporated within the Work constitutes direct or contributory patent infringement, then any patent licenses

 granted to You under this License for that Work shall terminate as of the date such litigation is filed.

 4. Redistribution. You may reproduce and distribute copies of the

 Work or Derivative Works thereof in any medium, with or without modifications, and in Source or Object form, provided that You meet the following conditions:

- (a) You must give any other recipients of the Work or Derivative Works a copy of this License; and
- (b) You must cause any modified files to carry prominent notices stating that You changed the files; and
- (c) You must retain, in the Source form of any Derivative Works that You distribute, all copyright, patent, trademark, and attribution notices from the Source form of the Work, excluding those notices that do not pertain to any part of the Derivative Works; and
- (d) If the Work includes a "NOTICE" text file as part of its distribution, then any Derivative Works that You distribute must include a readable copy of the attribution notices contained within such NOTICE file, excluding

those notices that do not

 pertain to any part of the Derivative Works, in at least one of the following places: within a NOTICE text file distributed as part of the Derivative Works; within the Source form or documentation, if provided along with the Derivative Works; or, within a display generated by the Derivative Works, if and wherever such third-party notices normally appear. The contents of the NOTICE file are for informational purposes only and do not modify the License. You may add Your own attribution notices within Derivative Works that You distribute, alongside or as an addendum to the NOTICE text from the Work, provided that such additional attribution notices cannot be construed as modifying the License.

 You may add Your own copyright statement to Your modifications and may provide additional or different license terms and conditions

 for use, reproduction, or distribution of Your modifications, or for any such Derivative Works as a whole, provided Your use, reproduction, and distribution of the Work otherwise complies with the conditions stated in this License.

5. Submission of Contributions. Unless You explicitly state otherwise,

 any Contribution intentionally submitted for inclusion in the Work by You to the Licensor shall be under the terms and conditions of this License, without any additional terms or conditions. Notwithstanding the above, nothing herein shall supersede or modify the terms of any separate license agreement you may have executed with Licensor regarding such Contributions.

- 6. Trademarks. This License does not grant permission to use the trade names, trademarks, service marks, or product names of the Licensor, except as required for reasonable and customary use in describing the origin of the Work and reproducing the content of the NOTICE file.
- 7. Disclaimer of Warranty. Unless required by applicable law or agreed to in writing, Licensor provides the Work (and each Contributor provides its Contributions) on an "AS IS" BASIS, WITHOUT WARRANTIES OR CONDITIONS OF ANY KIND, either express or implied, including, without limitation, any warranties or conditions of TITLE, NON-INFRINGEMENT, MERCHANTABILITY, or FITNESS FOR A PARTICULAR PURPOSE. You are solely responsible for determining the appropriateness of using or redistributing the Work and assume any risks associated with Your exercise of permissions under this License.
- 8. Limitation of Liability. In no event and under no legal theory, whether in tort (including negligence), contract, or otherwise, unless required by applicable law (such as deliberate and grossly negligent acts) or agreed to in writing, shall any Contributor be liable to You for damages, including any direct,

indirect, special,

 incidental, or consequential damages of any character arising as a result of this License or out of the use or inability to use the Work (including but not limited to damages for loss of goodwill, work stoppage, computer failure or malfunction, or any and all other commercial damages or losses), even if such Contributor has been advised of the possibility of such damages.

 9. Accepting Warranty or Additional Liability. While redistributing the Work or Derivative Works thereof, You may choose to offer, and charge a fee for, acceptance of support, warranty, indemnity, or other liability obligations and/or rights consistent with this License. However, in accepting such obligations, You may act only on Your own behalf and on Your sole responsibility, not on behalf of any other Contributor, and only if You agree to indemnify, defend, and hold each Contributor harmless for any liability incurred by, or claims asserted against, such Contributor by reason of your accepting any such warranty or additional liability.

#### END OF TERMS AND CONDITIONS

APPENDIX: How to apply the Apache License to your work.

 To apply the Apache License to your work, attach the following boilerplate notice, with the fields enclosed by brackets "{}" replaced with your own identifying information. (Don't include the brackets!) The text should be enclosed in the appropriate comment syntax for the file format. We also recommend that a file or class name and description of purpose be included on the same "printed page" as the copyright notice for easier identification within third-party archives.

Copyright {yyyy} {name of copyright owner}

 Licensed under the Apache License, Version 2.0 (the "License"); you may not use this file except in compliance with the License. You may obtain a copy of the License at

https://www.apache.org/licenses/LICENSE-2.0

 Unless required by applicable law or agreed to in writing, software distributed under the License is distributed on an "AS IS" BASIS, WITHOUT WARRANTIES OR CONDITIONS OF ANY KIND, either express or implied. See the License for the specific language governing permissions and limitations under the License.

# **1.1329 spring-boot-test-auto-configure 2.7.6**

### **1.1329.1 Available under license :**

Spring Boot 2.7.6 Copyright (c) 2012-2022 Pivotal, Inc.

This product is licensed to you under the Apache License, Version 2.0 (the "License"). You may not use this product except in compliance with the License.

> Apache License Version 2.0, January 2004 https://www.apache.org/licenses/

#### TERMS AND CONDITIONS FOR USE, REPRODUCTION, AND DISTRIBUTION

1. Definitions.

 "License" shall mean the terms and conditions for use, reproduction, and distribution as defined by Sections 1 through 9 of this document.  "Licensor" shall mean the copyright owner or entity authorized by the copyright owner that is granting the License.

 "Legal Entity" shall mean the union of the acting entity and all other entities that control, are controlled by, or are under common control with that entity. For the purposes of this definition, "control" means (i) the power, direct or indirect, to cause the direction or management of such entity, whether by contract or otherwise, or (ii) ownership of fifty percent (50%) or more of the outstanding shares, or (iii) beneficial ownership of such entity.

 "You" (or "Your") shall mean an individual or Legal Entity exercising permissions granted by this License.

 "Source" form shall mean the preferred form for making modifications, including but not limited to software source code, documentation source, and configuration files.

 "Object" form shall mean any form resulting from mechanical transformation or translation of a Source form, including but not limited to compiled object code, generated documentation, and conversions to other media types.

 "Work" shall mean the work of authorship, whether in Source or Object form, made available under the License, as indicated by a copyright notice that is included in or attached to the work (an example is provided in the Appendix below).

 "Derivative Works" shall mean any work, whether in Source or Object form, that is based on (or derived from) the Work and for which the editorial

 revisions, annotations, elaborations, or other modifications represent, as a whole, an original work of authorship. For the purposes of this License, Derivative Works shall not include works that remain separable from, or merely link (or bind by name) to the interfaces of, the Work and Derivative Works thereof.

 "Contribution" shall mean any work of authorship, including the original version of the Work and any modifications or additions to that Work or Derivative Works thereof, that is intentionally submitted to Licensor for inclusion in the Work by the copyright owner or by an individual or Legal Entity authorized to submit on behalf of the copyright owner. For the purposes of this definition, "submitted" means any form of electronic, verbal, or written communication sent to the Licensor or its representatives, including but not limited to communication on electronic mailing lists, source code control systems,

 and issue tracking systems that are managed by, or on behalf of, the Licensor for the purpose of discussing and improving the Work, but excluding communication that is conspicuously marked or otherwise designated in writing by the copyright owner as "Not a Contribution."

 "Contributor" shall mean Licensor and any individual or Legal Entity on behalf of whom a Contribution has been received by Licensor and subsequently incorporated within the Work.

- 2. Grant of Copyright License. Subject to the terms and conditions of this License, each Contributor hereby grants to You a perpetual, worldwide, non-exclusive, no-charge, royalty-free, irrevocable copyright license to reproduce, prepare Derivative Works of, publicly display, publicly perform, sublicense, and distribute the Work and such Derivative Works in Source or Object form.
- 3. Grant of Patent License. Subject to the terms and conditions of this
- License, each Contributor hereby grants to You a perpetual, worldwide, non-exclusive, no-charge, royalty-free, irrevocable (except as stated in this section) patent license to make, have made, use, offer to sell, sell, import, and otherwise transfer the Work, where such license applies only to those patent claims licensable by such Contributor that are necessarily infringed by their Contribution(s) alone or by combination of their Contribution(s) with the Work to which such Contribution(s) was submitted. If You institute patent litigation against any entity (including a cross-claim or counterclaim in a lawsuit) alleging that the Work or a Contribution incorporated within the Work constitutes direct or contributory patent infringement, then any patent licenses granted to You under this License for that Work shall terminate as of the date such litigation is filed.

 4. Redistribution. You may reproduce and distribute copies of the

 Work or Derivative Works thereof in any medium, with or without modifications, and in Source or Object form, provided that You meet the following conditions:

- (a) You must give any other recipients of the Work or Derivative Works a copy of this License; and
- (b) You must cause any modified files to carry prominent notices stating that You changed the files; and
- (c) You must retain, in the Source form of any Derivative Works that You distribute, all copyright, patent, trademark, and attribution notices from the Source form of the Work,

 excluding those notices that do not pertain to any part of the Derivative Works; and

 (d) If the Work includes a "NOTICE" text file as part of its distribution, then any Derivative Works that You distribute must include a readable copy of the attribution notices contained within such NOTICE file, excluding

those notices that do not

 pertain to any part of the Derivative Works, in at least one of the following places: within a NOTICE text file distributed as part of the Derivative Works; within the Source form or documentation, if provided along with the Derivative Works; or, within a display generated by the Derivative Works, if and wherever such third-party notices normally appear. The contents of the NOTICE file are for informational purposes only and do not modify the License. You may add Your own attribution notices within Derivative Works that You distribute, alongside or as an addendum to the NOTICE text from the Work, provided that such additional attribution notices cannot be construed as modifying the License.

 You may add Your own copyright statement to Your modifications and may provide additional or different license terms and conditions

 for use, reproduction, or distribution of Your modifications, or for any such Derivative Works as a whole, provided Your use, reproduction, and distribution of the Work otherwise complies with the conditions stated in this License.

- 5. Submission of Contributions. Unless You explicitly state otherwise, any Contribution intentionally submitted for inclusion in the Work by You to the Licensor shall be under the terms and conditions of this License, without any additional terms or conditions. Notwithstanding the above, nothing herein shall supersede or modify the terms of any separate license agreement you may have executed with Licensor regarding such Contributions.
- 6. Trademarks. This License does not grant permission to use the trade names, trademarks, service marks, or product names of the Licensor, except as required for reasonable and customary use in describing the origin of the Work and reproducing the content of the NOTICE file.
- 7. Disclaimer of Warranty. Unless required by applicable law or agreed to in writing, Licensor provides the Work (and each Contributor provides its Contributions) on an "AS IS" BASIS, WITHOUT WARRANTIES OR CONDITIONS OF ANY KIND, either express or implied, including, without limitation, any warranties or conditions
of TITLE, NON-INFRINGEMENT, MERCHANTABILITY, or FITNESS FOR A PARTICULAR PURPOSE. You are solely responsible for determining the appropriateness of using or redistributing the Work and assume any risks associated with Your exercise of permissions under this License.

 8. Limitation of Liability. In no event and under no legal theory, whether in tort (including negligence), contract, or otherwise, unless required by applicable law (such as deliberate and grossly negligent acts) or agreed to in writing, shall any Contributor be liable to You for damages, including any direct, indirect, special,

 incidental, or consequential damages of any character arising as a result of this License or out of the use or inability to use the Work (including but not limited to damages for loss of goodwill, work stoppage, computer failure or malfunction, or any and all other commercial damages or losses), even if such Contributor has been advised of the possibility of such damages.

 9. Accepting Warranty or Additional Liability. While redistributing the Work or Derivative Works thereof, You may choose to offer, and charge a fee for, acceptance of support, warranty, indemnity, or other liability obligations and/or rights consistent with this License. However, in accepting such obligations, You may act only on Your own behalf and on Your sole responsibility, not on behalf of any other Contributor, and only if You agree to indemnify, defend, and hold each Contributor harmless for any liability incurred by, or claims asserted against, such Contributor by reason of your accepting any such warranty or additional liability.

#### END OF TERMS AND CONDITIONS

APPENDIX: How to apply the Apache License to your work.

 To apply the Apache License to your work, attach the following boilerplate notice, with the fields enclosed by brackets "{}" replaced with your own identifying information. (Don't include the brackets!) The text should be enclosed in the appropriate comment syntax for the file format. We also recommend that a file or class name and description of purpose be included on the same "printed page" as the copyright notice for easier identification within third-party archives.

### Copyright {yyyy} {name of copyright owner}

 Licensed under the Apache License, Version 2.0 (the "License"); you may not use this file except in compliance with the License. You may obtain a copy of the License at

 Unless required by applicable law or agreed to in writing, software distributed under the License is distributed on an "AS IS" BASIS, WITHOUT WARRANTIES OR CONDITIONS OF ANY KIND, either express or implied. See the License for the specific language governing permissions and limitations under the License.

# **1.1330 jasypt-spring-boot 2.0.0**

**1.1330.1 Available under license :** 

Apache-2.0

# **1.1331 spring-data-jpa 2.7.6**

## **1.1331.1 Available under license :**

Spring Data JPA 2.7.6 (2021.2.6) Copyright (c) [2011-2019] Pivotal Software, Inc.

This product is licensed to you under the Apache License, Version 2.0 (the "License"). You may not use this product except in compliance with the License.

This product may include a number of subcomponents with separate copyright notices and license terms. Your use of the source code for the these subcomponents is subject to the terms and conditions of the subcomponent's license, as noted in the LICENSE file. Apache License Version 2.0, January 2004 https://www.apache.org/licenses/

#### TERMS AND CONDITIONS FOR USE, REPRODUCTION, AND DISTRIBUTION

1. Definitions.

 "License" shall mean the terms and conditions for use, reproduction, and distribution as defined by Sections 1 through 9 of this document.

 "Licensor" shall mean the copyright owner or entity authorized by the copyright owner that is granting the License.

 "Legal Entity" shall mean the union of the acting entity and all other entities that control, are controlled by, or are under common control with that entity. For the purposes of this definition, "control" means (i) the power, direct or indirect, to cause the direction or management of such entity, whether by contract or otherwise, or (ii) ownership of fifty percent (50%) or more of the

 outstanding shares, or (iii) beneficial ownership of such entity.

 "You" (or "Your") shall mean an individual or Legal Entity exercising permissions granted by this License.

 "Source" form shall mean the preferred form for making modifications, including but not limited to software source code, documentation source, and configuration files.

 "Object" form shall mean any form resulting from mechanical transformation or translation of a Source form, including but not limited to compiled object code, generated documentation, and conversions to other media types.

 "Work" shall mean the work of authorship, whether in Source or Object form, made available under the License, as indicated by a copyright notice that is included in or attached to the work (an example is provided in the Appendix below).

 "Derivative Works" shall mean any work, whether in Source or Object form, that is based on (or derived from) the Work and for which the editorial

 revisions, annotations, elaborations, or other modifications represent, as a whole, an original work of authorship. For the purposes of this License, Derivative Works shall not include works that remain separable from, or merely link (or bind by name) to the interfaces of, the Work and Derivative Works thereof.

 "Contribution" shall mean any work of authorship, including the original version of the Work and any modifications or additions to that Work or Derivative Works thereof, that is intentionally submitted to Licensor for inclusion in the Work by the copyright owner or by an individual or Legal Entity authorized to submit on behalf of the copyright owner. For the purposes of this definition, "submitted" means any form of electronic, verbal, or written communication sent to the Licensor or its representatives, including but not limited to communication on electronic mailing lists, source code control systems, and issue tracking systems that are managed by, or on behalf of, the Licensor for the purpose of discussing and improving the Work, but excluding communication that is conspicuously marked or otherwise designated in writing by the copyright owner as "Not a Contribution."

 "Contributor" shall mean Licensor and any individual or Legal Entity on behalf of whom a Contribution has been received by Licensor and subsequently incorporated within the Work.

2. Grant of Copyright License. Subject to the terms and conditions of

 this License, each Contributor hereby grants to You a perpetual, worldwide, non-exclusive, no-charge, royalty-free, irrevocable copyright license to reproduce, prepare Derivative Works of, publicly display, publicly perform, sublicense, and distribute the Work and such Derivative Works in Source or Object form.

 3. Grant of Patent License. Subject to the terms and conditions of this

 License, each Contributor hereby grants to You a perpetual, worldwide, non-exclusive, no-charge, royalty-free, irrevocable (except as stated in this section) patent license to make, have made, use, offer to sell, sell, import, and otherwise transfer the Work, where such license applies only to those patent claims licensable by such Contributor that are necessarily infringed by their Contribution(s) alone or by combination of their Contribution(s) with the Work to which such Contribution(s) was submitted. If You institute patent litigation against any entity (including a cross-claim or counterclaim in a lawsuit) alleging that the Work or a Contribution incorporated within the Work constitutes direct or contributory patent infringement, then any patent licenses granted to You under this License for that Work shall terminate as of the date such litigation is filed.

 4. Redistribution. You may reproduce and distribute copies of the

 Work or Derivative Works thereof in any medium, with or without modifications, and in Source or Object form, provided that You meet the following conditions:

- (a) You must give any other recipients of the Work or Derivative Works a copy of this License; and
- (b) You must cause any modified files to carry prominent notices stating that You changed the files; and
- (c) You must retain, in the Source form of any Derivative Works that You distribute, all copyright, patent, trademark, and attribution notices from the Source form of the Work, excluding those notices that do not pertain to any part of the Derivative Works; and
- (d) If the Work includes a "NOTICE" text file as part of its distribution, then any Derivative Works that You distribute must include a readable copy of the attribution notices contained within such NOTICE file, excluding

those notices that do not

 pertain to any part of the Derivative Works, in at least one of the following places: within a NOTICE text file distributed  as part of the Derivative Works; within the Source form or documentation, if provided along with the Derivative Works; or, within a display generated by the Derivative Works, if and wherever such third-party notices normally appear. The contents of the NOTICE file are for informational purposes only and do not modify the License. You may add Your own attribution notices within Derivative Works that You distribute, alongside or as an addendum to the NOTICE text from the Work, provided that such additional attribution notices cannot be construed as modifying the License.

 You may add Your own copyright statement to Your modifications and may provide additional or different license terms and conditions

 for use, reproduction, or distribution of Your modifications, or for any such Derivative Works as a whole, provided Your use, reproduction, and distribution of the Work otherwise complies with the conditions stated in this License.

- 5. Submission of Contributions. Unless You explicitly state otherwise, any Contribution intentionally submitted for inclusion in the Work by You to the Licensor shall be under the terms and conditions of this License, without any additional terms or conditions. Notwithstanding the above, nothing herein shall supersede or modify the terms of any separate license agreement you may have executed with Licensor regarding such Contributions.
- 6. Trademarks. This License does not grant permission to use the trade names, trademarks, service marks, or product names of the Licensor, except as required for reasonable and customary use in describing the origin of the Work and reproducing the content of the NOTICE file.
- 7. Disclaimer of Warranty. Unless required by applicable law or agreed to in writing, Licensor provides the Work (and each Contributor provides its Contributions) on an "AS IS" BASIS, WITHOUT WARRANTIES OR CONDITIONS OF ANY KIND, either express or implied, including, without limitation, any warranties or conditions of TITLE, NON-INFRINGEMENT, MERCHANTABILITY, or FITNESS FOR A PARTICULAR PURPOSE. You are solely responsible for determining the appropriateness of using or redistributing the Work and assume any risks associated with Your exercise of permissions under this License.
- 8. Limitation of Liability. In no event and under no legal theory, whether in tort (including negligence), contract, or otherwise. unless required by applicable law (such as deliberate and grossly negligent acts) or agreed to in writing, shall any Contributor be liable to You for damages, including any direct,

indirect, special,

 incidental, or consequential damages of any character arising as a result of this License or out of the use or inability to use the Work (including but not limited to damages for loss of goodwill, work stoppage, computer failure or malfunction, or any and all other commercial damages or losses), even if such Contributor has been advised of the possibility of such damages.

 9. Accepting Warranty or Additional Liability. While redistributing the Work or Derivative Works thereof, You may choose to offer, and charge a fee for, acceptance of support, warranty, indemnity, or other liability obligations and/or rights consistent with this License. However, in accepting such obligations, You may act only on Your own behalf and on Your sole responsibility, not on behalf of any other Contributor, and only if You agree to indemnify, defend, and hold each Contributor harmless for any liability incurred by, or claims asserted against, such Contributor by reason of your accepting any such warranty or additional liability.

### END OF TERMS AND CONDITIONS

APPENDIX: How to apply the Apache License to your work.

 To apply the Apache License to your work, attach the following boilerplate notice, with the fields enclosed by brackets "[]" replaced with your own identifying information. (Don't include the brackets!) The text should be enclosed in the appropriate comment syntax for the file format. We also recommend that a file or class name and description of purpose be included on the same "printed page" as the copyright notice for easier identification within third-party archives.

Copyright [yyyy] [name of copyright owner]

 Licensed under the Apache License, Version 2.0 (the "License"); you may not use this file except in compliance with the License. You may obtain a copy of the License at

https://www.apache.org/licenses/LICENSE-2.0

 Unless required by applicable law or agreed to in writing, software distributed under the License is distributed on an "AS IS" BASIS, WITHOUT WARRANTIES OR CONDITIONS OF ANY KIND, either express or implied. See the License for the specific language governing permissions and limitations under the License.

=======================================================================

To the extent any open source subcomponents are licensed under the EPL and/or other similar licenses that require the source code and/or modifications to source code to be made available (as would be noted above), you may obtain a copy of the source code corresponding to the binaries for such open source components and modifications thereto, if any, (the "Source Files"), by downloading the Source Files from https://www.springsource.org/download, or by sending a request, with your name and address to: VMware, Inc., 3401 Hillview Avenue, Palo Alto, CA 94304, United States of America or email info@vmware.com. All such requests should clearly specify: OPEN SOURCE FILES REQUEST, Attention General Counsel. VMware shall mail a copy of the Source Files to you on a CD or equivalent physical medium. This offer to obtain a copy of the Source Files is valid for three years from the date you acquired this Software product.

> Apache License Version 2.0, January 2004 https://www.apache.org/licenses/

### TERMS AND CONDITIONS FOR USE, REPRODUCTION, AND DISTRIBUTION

### 1. Definitions.

 "License" shall mean the terms and conditions for use, reproduction, and distribution as defined by Sections 1 through 9 of this document.

 "Licensor" shall mean the copyright owner or entity authorized by the copyright owner that is granting the License.

 "Legal Entity" shall mean the union of the acting entity and all other entities that control, are controlled by, or are under common control with that entity. For the purposes of this definition, "control" means (i) the power, direct or indirect, to cause the direction or management of such entity, whether by contract or otherwise, or (ii) ownership of fifty percent (50%) or more of the outstanding shares, or (iii) beneficial ownership of such entity.

 "You" (or "Your") shall mean an individual or Legal Entity exercising permissions granted by this License.

 "Source" form shall mean the preferred form for making modifications, including but not limited to software source code, documentation source, and configuration files.

 "Object" form shall mean any form resulting from mechanical transformation or translation of a Source form, including but not limited to compiled object code, generated documentation, and conversions to other media types.

 "Work" shall mean the work of authorship, whether in Source or Object form, made available under the License, as indicated by a copyright notice that is included in or attached to the work (an example is provided in the Appendix below).

 "Derivative Works" shall mean any work, whether in Source or Object form, that is based on (or derived from) the Work and for which the editorial

 revisions, annotations, elaborations, or other modifications represent, as a whole, an original work of authorship. For the purposes of this License, Derivative Works shall not include works that remain separable from, or merely link (or bind by name) to the interfaces of, the Work and Derivative Works thereof.

 "Contribution" shall mean any work of authorship, including the original version of the Work and any modifications or additions to that Work or Derivative Works thereof, that is intentionally submitted to Licensor for inclusion in the Work by the copyright owner or by an individual or Legal Entity authorized to submit on behalf of the copyright owner. For the purposes of this definition, "submitted" means any form of electronic, verbal, or written communication sent to the Licensor or its representatives, including but not limited to communication on electronic mailing lists, source code control systems, and issue tracking systems that are managed by, or on behalf of, the Licensor for the purpose of discussing and improving the Work, but excluding communication that is conspicuously marked or otherwise designated in writing by the copyright owner as "Not a Contribution."

 "Contributor" shall mean Licensor and any individual or Legal Entity on behalf of whom a Contribution has been received by Licensor and subsequently incorporated within the Work.

- 2. Grant of Copyright License. Subject to the terms and conditions of this License, each Contributor hereby grants to You a perpetual, worldwide, non-exclusive, no-charge, royalty-free, irrevocable copyright license to reproduce, prepare Derivative Works of, publicly display, publicly perform, sublicense, and distribute the Work and such Derivative Works in Source or Object form.
- 3. Grant of Patent License. Subject to the terms and conditions of this
- License, each Contributor hereby grants to You a perpetual, worldwide, non-exclusive, no-charge, royalty-free, irrevocable (except as stated in this section) patent license to make, have made, use, offer to sell, sell, import, and otherwise transfer the Work, where such license applies only to those patent claims licensable by such Contributor that are necessarily infringed by their

 Contribution(s) alone or by combination of their Contribution(s) with the Work to which such Contribution(s) was submitted. If You institute patent litigation against any entity (including a cross-claim or counterclaim in a lawsuit) alleging that the Work or a Contribution incorporated within the Work constitutes direct or contributory patent infringement, then any patent licenses granted to You under this License for that Work shall terminate as of the date such litigation is filed.

 4. Redistribution. You may reproduce and distribute copies of the

 Work or Derivative Works thereof in any medium, with or without modifications, and in Source or Object form, provided that You meet the following conditions:

- (a) You must give any other recipients of the Work or Derivative Works a copy of this License; and
- (b) You must cause any modified files to carry prominent notices stating that You changed the files; and
- (c) You must retain, in the Source form of any Derivative Works that You distribute, all copyright, patent, trademark, and attribution notices from the Source form of the Work, excluding those notices that do not pertain to any part of the Derivative Works; and
- (d) If the Work includes a "NOTICE" text file as part of its distribution, then any Derivative Works that You distribute must include a readable copy of the attribution notices contained within such NOTICE file, excluding

those notices that do not

 pertain to any part of the Derivative Works, in at least one of the following places: within a NOTICE text file distributed as part of the Derivative Works; within the Source form or documentation, if provided along with the Derivative Works; or, within a display generated by the Derivative Works, if and wherever such third-party notices normally appear. The contents of the NOTICE file are for informational purposes only and do not modify the License. You may add Your own attribution notices within Derivative Works that You distribute, alongside or as an addendum to the NOTICE text from the Work, provided that such additional attribution notices cannot be construed as modifying the License.

 You may add Your own copyright statement to Your modifications and may provide additional or different license terms and conditions

 for use, reproduction, or distribution of Your modifications, or for any such Derivative Works as a whole, provided Your use, reproduction, and distribution of the Work otherwise complies with the conditions stated in this License.

- 5. Submission of Contributions. Unless You explicitly state otherwise, any Contribution intentionally submitted for inclusion in the Work by You to the Licensor shall be under the terms and conditions of this License, without any additional terms or conditions. Notwithstanding the above, nothing herein shall supersede or modify the terms of any separate license agreement you may have executed with Licensor regarding such Contributions.
- 6. Trademarks. This License does not grant permission to use the trade names, trademarks, service marks, or product names of the Licensor, except as required for reasonable and customary use in describing the origin of the Work and reproducing the content of the NOTICE file.
- 7. Disclaimer of Warranty. Unless required by applicable law or agreed to in writing, Licensor provides the Work (and each Contributor provides its Contributions) on an "AS IS" BASIS, WITHOUT WARRANTIES OR CONDITIONS OF ANY KIND, either express or implied, including, without limitation, any warranties or conditions of TITLE, NON-INFRINGEMENT, MERCHANTABILITY, or FITNESS FOR A PARTICULAR PURPOSE. You are solely responsible for determining the appropriateness of using or redistributing the Work and assume any risks associated with Your exercise of permissions under this License.
- 8. Limitation of Liability. In no event and under no legal theory, whether in tort (including negligence), contract, or otherwise, unless required by applicable law (such as deliberate and grossly negligent acts) or agreed to in writing, shall any Contributor be liable to You for damages, including any direct, indirect, special,

 incidental, or consequential damages of any character arising as a result of this License or out of the use or inability to use the Work (including but not limited to damages for loss of goodwill, work stoppage, computer failure or malfunction, or any and all other commercial damages or losses), even if such Contributor has been advised of the possibility of such damages.

 9. Accepting Warranty or Additional Liability. While redistributing the Work or Derivative Works thereof, You may choose to offer, and charge a fee for, acceptance of support, warranty, indemnity, or other liability obligations and/or rights consistent with this License. However, in accepting such obligations, You may act only on Your own behalf and on Your sole responsibility, not on behalf

 of any other Contributor, and only if You agree to indemnify, defend, and hold each Contributor harmless for any liability incurred by, or claims asserted against, such Contributor by reason of your accepting any such warranty or additional liability.

### END OF TERMS AND CONDITIONS

APPENDIX: How to apply the Apache License to your work.

 To apply the Apache License to your work, attach the following boilerplate notice, with the fields enclosed by brackets "{}" replaced with your own identifying information. (Don't include the brackets!) The text should be enclosed in the appropriate comment syntax for the file format. We also recommend that a file or class name and description of purpose be included on the same "printed page" as the copyright notice for easier identification within third-party archives.

Copyright {yyyy} {name of copyright owner}

 Licensed under the Apache License, Version 2.0 (the "License"); you may not use this file except in compliance with the License. You may obtain a copy of the License at

https://www.apache.org/licenses/LICENSE-2.0

 Unless required by applicable law or agreed to in writing, software distributed under the License is distributed on an "AS IS" BASIS, WITHOUT WARRANTIES OR CONDITIONS OF ANY KIND, either express or implied. See the License for the specific language governing permissions and limitations under the License.

# **1.1332 spring-cloud-commons 3.1.5 1.1332.1 Available under license :**

 Apache License Version 2.0, January 2004 https://www.apache.org/licenses/

### TERMS AND CONDITIONS FOR USE, REPRODUCTION, AND DISTRIBUTION

1. Definitions.

 "License" shall mean the terms and conditions for use, reproduction, and distribution as defined by Sections 1 through 9 of this document.  "Licensor" shall mean the copyright owner or entity authorized by the copyright owner that is granting the License.

 "Legal Entity" shall mean the union of the acting entity and all other entities that control, are controlled by, or are under common control with that entity. For the purposes of this definition, "control" means (i) the power, direct or indirect, to cause the direction or management of such entity, whether by contract or otherwise, or (ii) ownership of fifty percent (50%) or more of the outstanding shares, or (iii) beneficial ownership of such entity.

 "You" (or "Your") shall mean an individual or Legal Entity exercising permissions granted by this License.

 "Source" form shall mean the preferred form for making modifications, including but not limited to software source code, documentation source, and configuration files.

 "Object" form shall mean any form resulting from mechanical transformation or translation of a Source form, including but not limited to compiled object code, generated documentation, and conversions to other media types.

 "Work" shall mean the work of authorship, whether in Source or Object form, made available under the License, as indicated by a copyright notice that is included in or attached to the work (an example is provided in the Appendix below).

 "Derivative Works" shall mean any work, whether in Source or Object form, that is based on (or derived from) the Work and for which the editorial

 revisions, annotations, elaborations, or other modifications represent, as a whole, an original work of authorship. For the purposes of this License, Derivative Works shall not include works that remain separable from, or merely link (or bind by name) to the interfaces of, the Work and Derivative Works thereof.

 "Contribution" shall mean any work of authorship, including the original version of the Work and any modifications or additions to that Work or Derivative Works thereof, that is intentionally submitted to Licensor for inclusion in the Work by the copyright owner or by an individual or Legal Entity authorized to submit on behalf of the copyright owner. For the purposes of this definition, "submitted" means any form of electronic, verbal, or written communication sent to the Licensor or its representatives, including but not limited to communication on electronic mailing lists, source code control systems,

 and issue tracking systems that are managed by, or on behalf of, the Licensor for the purpose of discussing and improving the Work, but excluding communication that is conspicuously marked or otherwise designated in writing by the copyright owner as "Not a Contribution."

 "Contributor" shall mean Licensor and any individual or Legal Entity on behalf of whom a Contribution has been received by Licensor and subsequently incorporated within the Work.

- 2. Grant of Copyright License. Subject to the terms and conditions of this License, each Contributor hereby grants to You a perpetual, worldwide, non-exclusive, no-charge, royalty-free, irrevocable copyright license to reproduce, prepare Derivative Works of, publicly display, publicly perform, sublicense, and distribute the Work and such Derivative Works in Source or Object form.
- 3. Grant of Patent License. Subject to the terms and conditions of this
- License, each Contributor hereby grants to You a perpetual, worldwide, non-exclusive, no-charge, royalty-free, irrevocable (except as stated in this section) patent license to make, have made, use, offer to sell, sell, import, and otherwise transfer the Work, where such license applies only to those patent claims licensable by such Contributor that are necessarily infringed by their Contribution(s) alone or by combination of their Contribution(s) with the Work to which such Contribution(s) was submitted. If You institute patent litigation against any entity (including a cross-claim or counterclaim in a lawsuit) alleging that the Work or a Contribution incorporated within the Work constitutes direct or contributory patent infringement, then any patent licenses granted to You under this License for that Work shall terminate as of the date such litigation is filed.

 4. Redistribution. You may reproduce and distribute copies of the

 Work or Derivative Works thereof in any medium, with or without modifications, and in Source or Object form, provided that You meet the following conditions:

- (a) You must give any other recipients of the Work or Derivative Works a copy of this License; and
- (b) You must cause any modified files to carry prominent notices stating that You changed the files; and
- (c) You must retain, in the Source form of any Derivative Works that You distribute, all copyright, patent, trademark, and attribution notices from the Source form of the Work,

 excluding those notices that do not pertain to any part of the Derivative Works; and

 (d) If the Work includes a "NOTICE" text file as part of its distribution, then any Derivative Works that You distribute must include a readable copy of the attribution notices contained within such NOTICE file, excluding

those notices that do not

 pertain to any part of the Derivative Works, in at least one of the following places: within a NOTICE text file distributed as part of the Derivative Works; within the Source form or documentation, if provided along with the Derivative Works; or, within a display generated by the Derivative Works, if and wherever such third-party notices normally appear. The contents of the NOTICE file are for informational purposes only and do not modify the License. You may add Your own attribution notices within Derivative Works that You distribute, alongside or as an addendum to the NOTICE text from the Work, provided that such additional attribution notices cannot be construed as modifying the License.

 You may add Your own copyright statement to Your modifications and may provide additional or different license terms and conditions

 for use, reproduction, or distribution of Your modifications, or for any such Derivative Works as a whole, provided Your use, reproduction, and distribution of the Work otherwise complies with the conditions stated in this License.

- 5. Submission of Contributions. Unless You explicitly state otherwise, any Contribution intentionally submitted for inclusion in the Work by You to the Licensor shall be under the terms and conditions of this License, without any additional terms or conditions. Notwithstanding the above, nothing herein shall supersede or modify the terms of any separate license agreement you may have executed with Licensor regarding such Contributions.
- 6. Trademarks. This License does not grant permission to use the trade names, trademarks, service marks, or product names of the Licensor, except as required for reasonable and customary use in describing the origin of the Work and reproducing the content of the NOTICE file.
- 7. Disclaimer of Warranty. Unless required by applicable law or agreed to in writing, Licensor provides the Work (and each Contributor provides its Contributions) on an "AS IS" BASIS, WITHOUT WARRANTIES OR CONDITIONS OF ANY KIND, either express or implied, including, without limitation, any warranties or conditions

 of TITLE, NON-INFRINGEMENT, MERCHANTABILITY, or FITNESS FOR A PARTICULAR PURPOSE. You are solely responsible for determining the appropriateness of using or redistributing the Work and assume any risks associated with Your exercise of permissions under this License.

 8. Limitation of Liability. In no event and under no legal theory, whether in tort (including negligence), contract, or otherwise, unless required by applicable law (such as deliberate and grossly negligent acts) or agreed to in writing, shall any Contributor be liable to You for damages, including any direct, indirect, special,

 incidental, or consequential damages of any character arising as a result of this License or out of the use or inability to use the Work (including but not limited to damages for loss of goodwill, work stoppage, computer failure or malfunction, or any and all other commercial damages or losses), even if such Contributor has been advised of the possibility of such damages.

 9. Accepting Warranty or Additional Liability. While redistributing the Work or Derivative Works thereof, You may choose to offer, and charge a fee for, acceptance of support, warranty, indemnity, or other liability obligations and/or rights consistent with this License. However, in accepting such obligations, You may act only on Your own behalf and on Your sole responsibility, not on behalf of any other Contributor, and only if You agree to indemnify, defend, and hold each Contributor harmless for any liability incurred by, or claims asserted against, such Contributor by reason of your accepting any such warranty or additional liability.

#### END OF TERMS AND CONDITIONS

APPENDIX: How to apply the Apache License to your work.

 To apply the Apache License to your work, attach the following boilerplate notice, with the fields enclosed by brackets "[]" replaced with your own identifying information. (Don't include the brackets!) The text should be enclosed in the appropriate comment syntax for the file format. We also recommend that a file or class name and description of purpose be included on the same "printed page" as the copyright notice for easier identification within third-party archives.

### Copyright [yyyy] [name of copyright owner]

 Licensed under the Apache License, Version 2.0 (the "License"); you may not use this file except in compliance with the License. You may obtain a copy of the License at

 Unless required by applicable law or agreed to in writing, software distributed under the License is distributed on an "AS IS" BASIS, WITHOUT WARRANTIES OR CONDITIONS OF ANY KIND, either express or implied. See the License for the specific language governing permissions and limitations under the License.

# **1.1333 spring-cloud-starter 3.1.5**

## **1.1333.1 Available under license :**

No license file was found, but licenses were detected in source scan.

<name>Apache License, Version 2.0</name> Licensed under the Apache License, Version 2.0 (the "License"); you may not use this file except in compliance with the License. You may obtain a copy of the License at distributed under the License is distributed on an "AS IS" BASIS,

Found in path(s):

\* /opt/cola/permits/1820063411\_1697133782.5092478/0/spring-cloud-starter-3-1-5-1-jar/META-INF/maven/org.springframework.cloud/spring-cloud-starter/pom.xml

# **1.1334 jaxb-runtime 2.3.7**

## **1.1334.1 Available under license :**

Copyright (c) 2018 Oracle and/or its affiliates. All rights reserved.

Redistribution and use in source and binary forms, with or without modification, are permitted provided that the following conditions are met:

- Redistributions of source code must retain the above copyright notice, this list of conditions and the following disclaimer.
- Redistributions in binary form must reproduce the above copyright notice, this list of conditions and the following disclaimer in the documentation and/or other materials provided with the distribution.
- Neither the name of the Eclipse Foundation, Inc. nor the names of its contributors may be used to endorse or promote products derived from this software without specific prior written permission.

THIS SOFTWARE IS PROVIDED BY THE COPYRIGHT HOLDERS AND CONTRIBUTORS "AS IS" AND ANY EXPRESS OR IMPLIED WARRANTIES, INCLUDING, BUT NOT LIMITED TO, THE IMPLIED WARRANTIES OF MERCHANTABILITY AND FITNESS FOR A PARTICULAR

### PURPOSE ARE

 DISCLAIMED. IN NO EVENT SHALL THE COPYRIGHT OWNER OR CONTRIBUTORS BE LIABLE FOR ANY DIRECT, INDIRECT, INCIDENTAL, SPECIAL, EXEMPLARY, OR CONSEQUENTIAL DAMAGES (INCLUDING, BUT NOT LIMITED TO, PROCUREMENT OF SUBSTITUTE GOODS OR SERVICES; LOSS OF USE, DATA, OR PROFITS; OR BUSINESS INTERRUPTION) HOWEVER CAUSED AND ON ANY THEORY OF LIABILITY, WHETHER IN CONTRACT, STRICT LIABILITY, OR TORT (INCLUDING NEGLIGENCE OR OTHERWISE) ARISING IN ANY WAY OUT OF THE USE OF THIS SOFTWARE, EVEN IF ADVISED OF THE POSSIBILITY OF SUCH DAMAGE. # Notices for Eclipse Implementation of JAXB

This content is produced and maintained by the Eclipse Implementation of JAXB project.

\* Project home: https://projects.eclipse.org/projects/ee4j.jaxb-impl

## Trademarks

Eclipse Implementation of JAXB is a trademark of the Eclipse Foundation.

## Copyright

All content is the property of the respective authors or their employers. For more information regarding authorship of content, please consult the listed source code repository logs.

## Declared Project Licenses

This program and the accompanying materials are made available under the terms of the Eclipse Distribution License v. 1.0 which is available at http://www.eclipse.org/org/documents/edl-v10.php.

SPDX-License-Identifier: BSD-3-Clause

## Source Code

\*

The project maintains the following source code repositories:

\* https://github.com/eclipse-ee4j/jaxb-ri

\* https://github.com/eclipse-ee4j/jaxb-istack-commons

\* https://github.com/eclipse-ee4j/jaxb-dtd-parser

\* https://github.com/eclipse-ee4j/jaxb-fi

https://github.com/eclipse-ee4j/jaxb-stax-ex

\* https://github.com/eclipse-ee4j/jax-rpc-ri

## Third-party Content

This project leverages the following third party content.

Apache Ant (1.10.2)

\* License: Apache-2.0 AND W3C AND LicenseRef-Public-Domain

Apache Ant (1.10.2)

\* License: Apache-2.0 AND W3C AND LicenseRef-Public-Domain

Apache Felix (1.2.0)

\* License: Apache License, 2.0

args4j (2.33)

\* License: MIT License

dom4j (1.6.1)

\* License: Custom license based on Apache 1.1

file-management (3.0.0)

\* License: Apache-2.0

\* Project: https://maven.apache.org/shared/file-management/

\* Source:

https://svn.apache.org/viewvc/maven/shared/tags/file-management-3.0.0/

JUnit (4.12)

\* License: Eclipse Public License

JUnit (4.12)

\* License: Eclipse Public License

maven-compat (3.5.2)

\* License: Apache-2.0

\* Project: https://maven.apache.org/ref/3.5.2/maven-compat/

\* Source:

https://mvnrepository.com/artifact/org.apache.maven/maven-compat/3.5.2

maven-core

 $(3.5.2)$ 

\* License: Apache-2.0

- \* Project: https://maven.apache.org/ref/3.5.2/maven-core/index.html
- \* Source: https://mvnrepository.com/artifact/org.apache.maven/maven-core/3.5.2

maven-plugin-annotations (3.5)

- \* License: Apache-2.0
- \* Project: https://maven.apache.org/plugin-tools/maven-plugin-annotations/
- \* Source:

https://github.com/apache/maven-plugin-tools/tree/master/maven-plugin-annotations

maven-plugin-api (3.5.2)

\* License: Apache-2.0

maven-resolver-api (1.1.1)

\* License: Apache-2.0

maven-resolver-api (1.1.1)

\* License: Apache-2.0

maven-resolver-connector-basic (1.1.1)

\* License: Apache-2.0

maven-resolver-impl (1.1.1)

\* License: Apache-2.0

maven-resolver-spi (1.1.1)

\* License: Apache-2.0

maven-resolver-transport-file (1.1.1)

\* License: Apache-2.0

\* Project: https://maven.apache.org/resolver/maven-resolver-transport-file/

\* Source:

https://github.com/apache/maven-resolver/tree/master/maven-resolver-transport-file

maven-resolver-util (1.1.1)

\* License: Apache-2.0

maven-settings  $(3.5.2)$ 

\* License: Apache-2.0

\* Source:

https://mvnrepository.com/artifact/org.apache.maven/maven-settings/3.5.2

OSGi Service Platform Core Companion Code (6.0)

\* License: Apache License, 2.0

plexus-archiver (3.5)

\* License: Apache-2.0

\* Project: https://codehaus-plexus.github.io/plexus-archiver/

\* Source: https://github.com/codehaus-plexus/plexus-archiver

plexus-io (3.0.0)

\* License: Apache-2.0

plexus-utils (3.1.0)

\* License: Apache- 2.0 or Apache- 1.1 or BSD or Public Domain or Indiana University Extreme! Lab Software License V1.1.1 (Apache 1.1 style)

relaxng-datatype (1.0)

\* License: New BSD license

Sax (0.2)

```
* License: SAX-PD
```
\* Project: http://www.megginson.com/downloads/SAX/

\* Source: http://sourceforge.net/project/showfiles.php?group\_id=29449

testng (6.14.2)

\* License: Apache-2.0 AND (MIT OR GPL-1.0+)

\* Project: https://testng.org/doc/index.html

\* Source: https://github.com/cbeust/testng

wagon-http-lightweight (3.0.0)

\* License: Pending

\*

Project: https://maven.apache.org/wagon/

\* Source:

https://mvnrepository.com/artifact/org.apache.maven.wagon/wagon-http-lightweight/3.0.0

xz for java (1.8)

\* License: LicenseRef-Public-Domain

### ## Cryptography

Content may contain encryption software. The country in which you are currently may have restrictions on the import, possession, and use, and/or re-export to another country, of encryption software. BEFORE using any encryption software, please check the country's laws, regulations and policies concerning the import, possession, or use, and re-export of encryption software, to see if this is permitted.

# **1.1335 spring-cloud-load-balancer 3.1.5**

## **1.1335.1 Available under license :**

No license file was found, but licenses were detected in source scan.

/\*

\* Copyright 2012-2020 the original author or authors.

\*

- \* Licensed under the Apache License, Version 2.0 (the "License");
- \* you may not use this file except in compliance with the License.
- \* You may obtain a copy of the License at
- \*
- \* https://www.apache.org/licenses/LICENSE-2.0
- \*
- \* Unless required by applicable law or agreed to in writing, software
- \* distributed under the License is distributed on an "AS IS" BASIS,
- \* WITHOUT WARRANTIES OR CONDITIONS OF ANY KIND, either express or implied.
- \* See the License for the specific language governing permissions and
- \* limitations under the License.

\*/

Found in path(s):

\* /opt/cola/permits/1820063418\_1697438535.3587468/0/spring-cloud-loadbalancer-3-1-5-sourcesjar/org/springframework/cloud/loadbalancer/blocking/client/BlockingLoadBalancerClient.java \* /opt/cola/permits/1820063418\_1697438535.3587468/0/spring-cloud-loadbalancer-3-1-5-sourcesjar/org/springframework/cloud/loadbalancer/core/DiscoveryClientServiceInstanceListSupplier.java \*

 /opt/cola/permits/1820063418\_1697438535.3587468/0/spring-cloud-loadbalancer-3-1-5-sourcesjar/org/springframework/cloud/loadbalancer/core/SelectedInstanceCallback.java

\* /opt/cola/permits/1820063418\_1697438535.3587468/0/spring-cloud-loadbalancer-3-1-5-sourcesjar/org/springframework/cloud/loadbalancer/stats/MicrometerStatsLoadBalancerLifecycle.java

\* /opt/cola/permits/1820063418\_1697438535.3587468/0/spring-cloud-loadbalancer-3-1-5-sources-

jar/org/springframework/cloud/loadbalancer/core/RequestBasedStickySessionServiceInstanceListSupplier.java

\* /opt/cola/permits/1820063418\_1697438535.3587468/0/spring-cloud-loadbalancer-3-1-5-sources-

jar/org/springframework/cloud/loadbalancer/annotation/LoadBalancerClientConfiguration.java

\* /opt/cola/permits/1820063418\_1697438535.3587468/0/spring-cloud-loadbalancer-3-1-5-sourcesjar/org/springframework/cloud/loadbalancer/config/LoadBalancerCacheAutoConfiguration.java \*

 /opt/cola/permits/1820063418\_1697438535.3587468/0/spring-cloud-loadbalancer-3-1-5-sourcesjar/org/springframework/cloud/loadbalancer/core/ZonePreferenceServiceInstanceListSupplier.java \* /opt/cola/permits/1820063418\_1697438535.3587468/0/spring-cloud-loadbalancer-3-1-5-sourcesjar/org/springframework/cloud/loadbalancer/cache/DefaultLoadBalancerCacheManager.java \* /opt/cola/permits/1820063418\_1697438535.3587468/0/spring-cloud-loadbalancer-3-1-5-sourcesjar/org/springframework/cloud/loadbalancer/core/ServiceInstanceListSupplier.java \* /opt/cola/permits/1820063418\_1697438535.3587468/0/spring-cloud-loadbalancer-3-1-5-sourcesjar/org/springframework/cloud/loadbalancer/cache/LoadBalancerCacheProperties.java \* /opt/cola/permits/1820063418\_1697438535.3587468/0/spring-cloud-loadbalancer-3-1-5-sourcesjar/org/springframework/cloud/loadbalancer/core/RoundRobinLoadBalancer.java \* /opt/cola/permits/1820063418\_1697438535.3587468/0/spring-cloud-loadbalancer-3-1-5-sourcesjar/org/springframework/cloud/loadbalancer/core/RandomLoadBalancer.java \*

 /opt/cola/permits/1820063418\_1697438535.3587468/0/spring-cloud-loadbalancer-3-1-5-sourcesjar/org/springframework/cloud/loadbalancer/cache/CaffeineBasedLoadBalancerCacheManager.java \* /opt/cola/permits/1820063418\_1697438535.3587468/0/spring-cloud-loadbalancer-3-1-5-sourcesjar/org/springframework/cloud/loadbalancer/annotation/LoadBalancerClientSpecification.java \* /opt/cola/permits/1820063418\_1697438535.3587468/0/spring-cloud-loadbalancer-3-1-5-sourcesjar/org/springframework/cloud/loadbalancer/core/ReactorServiceInstanceLoadBalancer.java \* /opt/cola/permits/1820063418\_1697438535.3587468/0/spring-cloud-loadbalancer-3-1-5-sourcesjar/org/springframework/cloud/loadbalancer/support/LoadBalancerClientFactory.java \* /opt/cola/permits/1820063418\_1697438535.3587468/0/spring-cloud-loadbalancer-3-1-5-sourcesjar/org/springframework/cloud/loadbalancer/cache/DefaultLoadBalancerCache.java \* /opt/cola/permits/1820063418\_1697438535.3587468/0/spring-cloud-loadbalancer-3-1-5-sourcesjar/org/springframework/cloud/loadbalancer/config/LoadBalancerZoneConfig.java \*

 /opt/cola/permits/1820063418\_1697438535.3587468/0/spring-cloud-loadbalancer-3-1-5-sourcesjar/org/springframework/cloud/loadbalancer/config/LoadBalancerStatsAutoConfiguration.java \* /opt/cola/permits/1820063418\_1697438535.3587468/0/spring-cloud-loadbalancer-3-1-5-sourcesjar/org/springframework/cloud/loadbalancer/annotation/LoadBalancerClient.java \* /opt/cola/permits/1820063418\_1697438535.3587468/0/spring-cloud-loadbalancer-3-1-5-sources-

jar/org/springframework/cloud/loadbalancer/support/ServiceInstanceListSuppliers.java

\* /opt/cola/permits/1820063418\_1697438535.3587468/0/spring-cloud-loadbalancer-3-1-5-sourcesjar/org/springframework/cloud/loadbalancer/core/SameInstancePreferenceServiceInstanceListSupplier.java \* /opt/cola/permits/1820063418\_1697438535.3587468/0/spring-cloud-loadbalancer-3-1-5-sourcesjar/org/springframework/cloud/loadbalancer/support/SimpleObjectProvider.java \*

 /opt/cola/permits/1820063418\_1697438535.3587468/0/spring-cloud-loadbalancer-3-1-5-sourcesjar/org/springframework/cloud/loadbalancer/support/LoadBalancerEnvironmentPropertyUtils.java \* /opt/cola/permits/1820063418\_1697438535.3587468/0/spring-cloud-loadbalancer-3-1-5-sourcesjar/org/springframework/cloud/loadbalancer/core/ReactorLoadBalancer.java

\* /opt/cola/permits/1820063418\_1697438535.3587468/0/spring-cloud-loadbalancer-3-1-5-sourcesjar/org/springframework/cloud/loadbalancer/core/NoopServiceInstanceListSupplier.java

<sup>\* /</sup>opt/cola/permits/1820063418\_1697438535.3587468/0/spring-cloud-loadbalancer-3-1-5-sourcesjar/org/springframework/cloud/loadbalancer/stats/LoadBalancerTags.java

\* /opt/cola/permits/1820063418\_1697438535.3587468/0/spring-cloud-loadbalancer-3-1-5-sourcesjar/org/springframework/cloud/loadbalancer/blocking/retry/BlockingLoadBalancedRetryFactory.java \* /opt/cola/permits/1820063418\_1697438535.3587468/0/spring-cloud-loadbalancer-3-1-5-sourcesjar/org/springframework/cloud/loadbalancer/core/CachingServiceInstanceListSupplier.java \*

 /opt/cola/permits/1820063418\_1697438535.3587468/0/spring-cloud-loadbalancer-3-1-5-sourcesjar/org/springframework/cloud/loadbalancer/cache/LoadBalancerCacheManager.java \* /opt/cola/permits/1820063418\_1697438535.3587468/0/spring-cloud-loadbalancer-3-1-5-sourcesjar/org/springframework/cloud/loadbalancer/core/XForwardedHeadersTransformer.java \* /opt/cola/permits/1820063418\_1697438535.3587468/0/spring-cloud-loadbalancer-3-1-5-sourcesjar/org/springframework/cloud/loadbalancer/annotation/LoadBalancerClientConfigurationRegistrar.java \* /opt/cola/permits/1820063418\_1697438535.3587468/0/spring-cloud-loadbalancer-3-1-5-sourcesjar/org/springframework/cloud/loadbalancer/annotation/LoadBalancerClients.java \* /opt/cola/permits/1820063418\_1697438535.3587468/0/spring-cloud-loadbalancer-3-1-5-sourcesjar/org/springframework/cloud/loadbalancer/config/LoadBalancerAutoConfiguration.java \* /opt/cola/permits/1820063418\_1697438535.3587468/0/spring-cloud-loadbalancer-3-1-5-sourcesjar/org/springframework/cloud/loadbalancer/blocking/retry/BlockingLoadBalancedRetryPolicy.java No license file was found, but licenses were detected in source scan.

/\*

\* Copyright 2012-2019 the original author or authors.

\*

\* Licensed under the Apache License, Version 2.0 (the "License");

\* you may not use this file except in compliance with the License.

\* You may obtain a copy of the License at

\*

\* https://www.apache.org/licenses/LICENSE-2.0

\*

\* Unless required by applicable law or agreed to in writing, software

\* distributed under the License is distributed on an "AS IS" BASIS,

\* WITHOUT WARRANTIES OR CONDITIONS OF ANY KIND, either express or implied.

\* See the License for the specific language governing permissions and

\* limitations under the License.

\*/

Found in path(s):

\* /opt/cola/permits/1820063418\_1697438535.3587468/0/spring-cloud-loadbalancer-3-1-5-sourcesjar/org/springframework/cloud/loadbalancer/core/DelegatingServiceInstanceListSupplier.java No license file was found, but licenses were detected in source scan.

/\*

\* Copyright 2013-2020 the original author or authors.

\*

\* Licensed under the Apache License, Version 2.0 (the "License");

\* you may not use this file except in compliance with the License.

\* You may obtain a copy of the License at

\*

\* https://www.apache.org/licenses/LICENSE-2.0

\*

- \* Unless required by applicable law or agreed to in writing, software
- \* distributed under the License is distributed on an "AS IS" BASIS,
- \* WITHOUT WARRANTIES OR CONDITIONS OF ANY KIND, either express or implied.
- \* See the License for the specific language governing permissions and

\* limitations under the License.

\*/

Found in path(s):

\* /opt/cola/permits/1820063418\_1697438535.3587468/0/spring-cloud-loadbalancer-3-1-5-sourcesjar/org/springframework/cloud/loadbalancer/core/ServiceInstanceListSupplierBuilder.java No license file was found, but licenses were detected in source scan.

/\*

\* Copyright 2015-2015 the original author or authors.

\*

\* Licensed under the Apache License, Version 2.0 (the "License");

\* you may not use this file except in compliance with the License.

\* You may obtain a copy of the License at

\*

\* https://www.apache.org/licenses/LICENSE-2.0

\*

\* Unless required by applicable law or agreed to in writing, software

\* distributed under the License is distributed on an "AS IS" BASIS,

\* WITHOUT WARRANTIES OR CONDITIONS OF ANY KIND, either express or implied.

\* See the License for the specific language governing permissions and

\* limitations under the License.

\*/

Found in path(s):

\* /opt/cola/permits/1820063418\_1697438535.3587468/0/spring-cloud-loadbalancer-3-1-5-sourcesjar/org/springframework/cloud/loadbalancer/security/OAuth2LoadBalancerClientAutoConfiguration.java No license file was found, but licenses were detected in source scan.

<name>Apache License, Version 2.0</name>

Licensed under the Apache License, Version 2.0 (the "License");

you may not use this file except in compliance with the License.

You may obtain a copy of the License at

distributed under the License is distributed on an "AS IS" BASIS,

Found in path(s):

\* /opt/cola/permits/1820063418\_1697438535.3587468/0/spring-cloud-loadbalancer-3-1-5-sources-jar/META-INF/maven/org.springframework.cloud/spring-cloud-loadbalancer/pom.xml No license file was found, but licenses were detected in source scan.

/\*

\* Copyright 2012-2021 the original author or authors.

\*

- \* Licensed under the Apache License, Version 2.0 (the "License");
- \* you may not use this file except in compliance with the License.
- \* You may obtain a copy of the License at
- \*
- \* https://www.apache.org/licenses/LICENSE-2.0
- \*
- \* Unless required by applicable law or agreed to in writing, software
- \* distributed under the License is distributed on an "AS IS" BASIS,
- \* WITHOUT WARRANTIES OR CONDITIONS OF ANY KIND, either express or implied.
- \* See the License for the specific language governing permissions and
- \* limitations under the License.
- \*/

Found in path(s):

\* /opt/cola/permits/1820063418\_1697438535.3587468/0/spring-cloud-loadbalancer-3-1-5-sourcesjar/org/springframework/cloud/loadbalancer/config/BlockingLoadBalancerClientAutoConfiguration.java \* /opt/cola/permits/1820063418\_1697438535.3587468/0/spring-cloud-loadbalancer-3-1-5-sourcesjar/org/springframework/cloud/loadbalancer/core/LoadBalancerServiceInstanceCookieTransformer.java \*

 /opt/cola/permits/1820063418\_1697438535.3587468/0/spring-cloud-loadbalancer-3-1-5-sourcesjar/org/springframework/cloud/loadbalancer/core/HintBasedServiceInstanceListSupplier.java \* /opt/cola/permits/1820063418\_1697438535.3587468/0/spring-cloud-loadbalancer-3-1-5-sourcesjar/org/springframework/cloud/loadbalancer/core/HealthCheckServiceInstanceListSupplier.java \* /opt/cola/permits/1820063418\_1697438535.3587468/0/spring-cloud-loadbalancer-3-1-5-sourcesjar/org/springframework/cloud/loadbalancer/core/RetryAwareServiceInstanceListSupplier.java \* /opt/cola/permits/1820063418\_1697438535.3587468/0/spring-cloud-loadbalancer-3-1-5-sourcesjar/org/springframework/cloud/loadbalancer/blocking/XForwardedHeadersTransformer.java

# **1.1336 spring-cloud-starter-netflix-eurekaclient 3.1.4**

### **1.1336.1 Available under license :**

No license file was found, but licenses were detected in source scan.

<name>Apache License, Version 2.0</name> Licensed under the Apache License, Version 2.0 (the "License"); you may not use this file except in compliance with the License. You may obtain a copy of the License at distributed under the License is distributed on an "AS IS" BASIS,

Found in path(s):

\* /opt/cola/permits/1820063482\_1697133778.7018006/0/spring-cloud-starter-netflix-eureka-client-3-1-4-1 jar/META-INF/maven/org.springframework.cloud/spring-cloud-starter-netflix-eureka-client/pom.xml

# **1.1337 spring-cloud-starter-loadbalancer 3.1.5**

## **1.1337.1 Available under license :**

No license file was found, but licenses were detected in source scan.

<name>Apache License, Version 2.0</name> Licensed under the Apache License, Version 2.0 (the "License"); you may not use this file except in compliance with the License. You may obtain a copy of the License at distributed under the License is distributed on an "AS IS" BASIS,

Found in path(s):

\* /opt/cola/permits/1820063492\_1697133787.6536264/0/spring-cloud-starter-loadbalancer-3-1-5-1-jar/META-INF/maven/org.springframework.cloud/spring-cloud-starter-loadbalancer/pom.xml

# **1.1338 shared-application-access-layer-api 4.4.4**

## **1.1338.1 Available under license :**

No license file was found, but licenses were detected in source scan.

public LicenseValidationError(@Nonnull final LicenseErrorCode licenseErrorCode, @Nonnull final String errorMessage) { public LicenseErrorCode getLicenseErrorCode() {

Found in path(s): \* /opt/cola/permits/1820292642\_1697455902.2724178/0/sal-api-4-4-4-sourcesjar/com/atlassian/sal/api/validate/LicenseValidationError.java No license file was found, but licenses were detected in source scan.

public LicenseValidationWarning(@Nonnull final LicenseWarningCode licenseWarningCode, @Nonnull final String warningMessage) { public LicenseWarningCode getLicenseWarningCode() {

Found in path(s): \* /opt/cola/permits/1820292642\_1697455902.2724178/0/sal-api-4-4-4-sourcesjar/com/atlassian/sal/api/validate/LicenseValidationWarning.java

# **1.1339 ext-js 4.2.1.883**

## **1.1339.1 Available under license :**

 GNU GENERAL PUBLIC LICENSE Version 2, June 1991

Copyright (C) 1989, 1991 Free Software Foundation, Inc., <http://fsf.org/> 51 Franklin Street, Fifth Floor, Boston, MA 02110-1301 USA Everyone is permitted to copy and distribute verbatim copies of this license document, but changing it is not allowed.

### Preamble

 The licenses for most software are designed to take away your freedom to share and change it. By contrast, the GNU General Public License is intended to guarantee your freedom to share and change free software--to make sure the software is free for all its users. This General Public License applies to most of the Free Software Foundation's software and to any other program whose authors commit to using it. (Some other Free Software Foundation software is covered by the GNU Lesser General Public License instead.) You can apply it to your programs, too.

 When we speak of free software, we are referring to freedom, not

price. Our General Public Licenses are designed to make sure that you have the freedom to distribute copies of free software (and charge for this service if you wish), that you receive source code or can get it if you want it, that you can change the software or use pieces of it in new free programs; and that you know you can do these things.

 To protect your rights, we need to make restrictions that forbid anyone to deny you these rights or to ask you to surrender the rights. These restrictions translate to certain responsibilities for you if you distribute copies of the software, or if you modify it.

 For example, if you distribute copies of such a program, whether gratis or for a fee, you must give the recipients all the rights that you have. You must make sure that they, too, receive or can get the source code. And you must show them these terms so they know their rights.

We protect your rights with two steps: (1) copyright the software, and (2) offer you this license which gives you legal permission to copy, distribute and/or modify the software.

 Also, for each author's protection and ours, we want to make certain that everyone understands that there is no warranty for this free software. If the software is modified by someone else and passed on, we want its recipients to know that what they have is not the original, so that any problems introduced by others will not reflect on the original authors' reputations.

 Finally, any free program is threatened constantly by software patents. We wish to avoid the danger that redistributors of a free program will individually obtain patent licenses, in effect making the program proprietary. To prevent this, we have made it clear that any patent must be licensed for everyone's free use or not licensed at all.

 The precise terms and conditions for copying, distribution and modification follow.

### GNU GENERAL PUBLIC LICENSE TERMS AND CONDITIONS FOR COPYING, DISTRIBUTION AND MODIFICATION

 0. This License applies to any program or other work which contains a notice placed by the copyright holder saying it may be distributed under the terms of this General Public License. The "Program", below, refers to any such program or work, and a "work based on the Program" means either the Program or any derivative work under copyright law: that is to say, a work containing the Program or a portion of it, either verbatim or with modifications and/or translated into another language. (Hereinafter, translation is included without limitation in the term "modification".) Each licensee is addressed as "you".

Activities other than copying, distribution and modification are not covered by this License; they are outside its scope. The act of running the Program is not restricted, and the output from the Program is covered only if its contents constitute a work based on the Program (independent of having been made by running the Program). Whether that is true depends on what the Program does.

 1. You may copy and distribute verbatim copies of the Program's source code as you receive it, in any medium, provided that you conspicuously and appropriately publish on each copy an appropriate copyright notice and disclaimer of warranty; keep intact all the notices that refer to this License and to the absence of any warranty; and give any other recipients of the Program a copy of this License along with the Program.

You may charge a fee for the physical act of transferring a copy, and you may at your option offer warranty protection in exchange for a fee.

 2. You may modify your copy or copies of the Program or any portion of it, thus forming a work based on the Program, and copy and

distribute such modifications or work under the terms of Section 1 above, provided that you also meet all of these conditions:

 a) You must cause the modified files to carry prominent notices stating that you changed the files and the date of any change.

 b) You must cause any work that you distribute or publish, that in whole or in part contains or is derived from the Program or any part thereof, to be licensed as a whole at no charge to all third parties under the terms of this License.

 c) If the modified program normally reads commands interactively when run, you must cause it, when started running for such interactive use in the most ordinary way, to print or display an announcement including an appropriate copyright notice and a notice that there is no warranty (or else, saying that you provide a warranty) and that users may redistribute the program under these conditions, and telling the user how to view a copy of this License. (Exception: if the Program itself is interactive but does not normally print such an announcement, your work based on the Program is not required to print an announcement.)

These requirements apply to the modified work as a whole. If identifiable sections

 of that work are not derived from the Program, and can be reasonably considered independent and separate works in themselves, then this License, and its terms, do not apply to those sections when you distribute them as separate works. But when you distribute the same sections as part of a whole which is a work based on the Program, the distribution of the whole must be on the terms of this License, whose permissions for other licensees extend to the entire whole, and thus to each and every part regardless of who wrote it.

Thus, it is not the intent of this section to claim rights or contest your rights to work written entirely by you; rather, the intent is to exercise the right to control the distribution of derivative or collective works based on the Program.

In addition, mere aggregation of another work not based on the Program with the Program (or with a work based on the Program) on a volume of a storage or distribution medium does not bring the other work under the scope of this License.

 3. You may copy and distribute the Program (or a work based on it, under Section 2) in object code or executable form under the terms of Sections 1 and 2 above provided that you also do one of the following:  a) Accompany it with the complete corresponding machine-readable source code, which must be distributed under the terms of Sections 1 and 2 above on a medium customarily used for software interchange; or,

 b) Accompany it with a written offer, valid for at least three years, to give any third party, for a charge no more than your cost of physically performing source distribution, a complete machine-readable copy of the corresponding source code, to be distributed under the terms of Sections 1 and 2 above on a medium customarily used for software interchange; or,

 c) Accompany it with the information you received as to the offer to distribute corresponding source code. (This alternative is allowed only for noncommercial distribution and only if you

 received the program in object code or executable form with such an offer, in accord with Subsection b above.)

The source code for a work means the preferred form of the work for making modifications to it. For an executable work, complete source code means all the source code for all modules it contains, plus any associated interface definition files, plus the scripts used to control compilation and installation of the executable. However, as a special exception, the source code distributed need not include anything that is normally distributed (in either source or binary form) with the major components (compiler, kernel, and so on) of the operating system on which the executable runs, unless that component itself accompanies the executable.

If distribution of executable or object code is made by offering access to copy from a designated place, then offering equivalent access to copy the source code from the same place counts as distribution

 of the source code, even though third parties are not compelled to copy the source along with the object code.

 4. You may not copy, modify, sublicense, or distribute the Program except as expressly provided under this License. Any attempt otherwise to copy, modify, sublicense or distribute the Program is void, and will automatically terminate your rights under this License. However, parties who have received copies, or rights, from you under this License will not have their licenses terminated so long as such parties remain in full compliance.

 5. You are not required to accept this License, since you have not signed it. However, nothing else grants you permission to modify or distribute the Program or its derivative works. These actions are prohibited by law if you do not accept this License. Therefore, by

modifying or distributing the Program (or any work based on the Program), you indicate your acceptance of this License to do so, and all its terms and conditions for copying, distributing or modifying the Program or works based on it.

 6. Each time you redistribute the Program (or any work based on the Program), the recipient automatically receives a license from the original licensor to copy, distribute or modify the Program subject to these terms and conditions. You may not impose any further restrictions on the recipients' exercise of the rights granted herein. You are not responsible for enforcing compliance by third parties to this License.

 7. If, as a consequence of a court judgment or allegation of patent infringement or for any other reason (not limited to patent issues), conditions are imposed on you (whether by court order, agreement or otherwise) that contradict the conditions of this License, they do not excuse you from the conditions of this License. If you cannot distribute so as to satisfy simultaneously your obligations under this License and any other pertinent obligations, then as a consequence you may not distribute the Program

at all. For example, if a patent

license would not permit royalty-free redistribution of the Program by all those who receive copies directly or indirectly through you, then the only way you could satisfy both it and this License would be to refrain entirely from distribution of the Program.

If any portion of this section is held invalid or unenforceable under any particular circumstance, the balance of the section is intended to apply and the section as a whole is intended to apply in other circumstances.

It is not the purpose of this section to induce you to infringe any patents or other property right claims or to contest validity of any such claims; this section has the sole purpose of protecting the integrity of the free software distribution system, which is implemented by public license practices. Many people have made generous contributions to the wide range of software distributed through that system in reliance on consistent application of that system; it is up to

 the author/donor to decide if he or she is willing to distribute software through any other system and a licensee cannot impose that choice.

This section is intended to make thoroughly clear what is believed to be a consequence of the rest of this License.

 8. If the distribution and/or use of the Program is restricted in certain countries either by patents or by copyrighted interfaces, the original copyright holder who places the Program under this License may add an explicit geographical distribution limitation excluding those countries, so that distribution is permitted only in or among countries not thus excluded. In such case, this License incorporates the limitation as if written in the body of this License.

 9. The Free Software Foundation may publish revised and/or new versions of the General Public License from time to time. Such new versions will be similar in spirit to the present version, but may differ in detail to address new problems or concerns.

### Each version is

 given a distinguishing version number. If the Program specifies a version number of this License which applies to it and "any later version", you have the option of following the terms and conditions either of that version or of any later version published by the Free Software Foundation. If the Program does not specify a version number of this License, you may choose any version ever published by the Free Software Foundation.

 10. If you wish to incorporate parts of the Program into other free programs whose distribution conditions are different, write to the author to ask for permission. For software which is copyrighted by the Free Software Foundation, write to the Free Software Foundation; we sometimes make exceptions for this. Our decision will be guided by the two goals of preserving the free status of all derivatives of our free software and of promoting the sharing and reuse of software generally.

### NO WARRANTY

### 11. BECAUSE THE PROGRAM IS LICENSED

### FREE OF CHARGE, THERE IS NO WARRANTY

FOR THE PROGRAM, TO THE EXTENT PERMITTED BY APPLICABLE LAW. EXCEPT WHEN OTHERWISE STATED IN WRITING THE COPYRIGHT HOLDERS AND/OR OTHER PARTIES PROVIDE THE PROGRAM "AS IS" WITHOUT WARRANTY OF ANY KIND, EITHER EXPRESSED OR IMPLIED, INCLUDING, BUT NOT LIMITED TO, THE IMPLIED WARRANTIES OF MERCHANTABILITY AND FITNESS FOR A PARTICULAR PURPOSE. THE ENTIRE RISK AS TO THE QUALITY AND PERFORMANCE OF THE PROGRAM IS WITH YOU. SHOULD THE PROGRAM PROVE DEFECTIVE, YOU ASSUME THE COST OF ALL NECESSARY SERVICING, REPAIR OR CORRECTION.

 12. IN NO EVENT UNLESS REQUIRED BY APPLICABLE LAW OR AGREED TO IN WRITING WILL ANY COPYRIGHT HOLDER, OR ANY OTHER PARTY WHO MAY MODIFY AND/OR REDISTRIBUTE THE PROGRAM AS PERMITTED ABOVE, BE LIABLE TO YOU FOR DAMAGES, INCLUDING ANY GENERAL, SPECIAL, INCIDENTAL OR CONSEQUENTIAL DAMAGES ARISING OUT OF THE USE OR INABILITY TO USE THE PROGRAM (INCLUDING BUT NOT LIMITED

### TO LOSS OF DATA OR DATA BEING RENDERED INACCURATE OR LOSSES SUSTAINED BY YOU OR THIRD PARTIES OR A FAILURE OF THE PROGRAM TO OPERATE WITH ANY OTHER PROGRAMS), EVEN IF SUCH HOLDER OR OTHER PARTY HAS BEEN ADVISED OF THE POSSIBILITY OF SUCH DAMAGES.

### END OF TERMS AND CONDITIONS

How to Apply These Terms to Your New Programs

 If you develop a new program, and you want it to be of the greatest possible use to the public, the best way to achieve this is to make it free software which everyone can redistribute and change under these terms.

 To do so, attach the following notices to the program. It is safest to attach them to the start of each source file to most effectively convey the exclusion of warranty; and each file should have at least the "copyright" line and a pointer to where the full notice is found.

 {description} Copyright (C) {year} {fullname}

 This program is free software; you can redistribute it and/or modify it under the terms of the GNU General Public License as published by

 the Free Software Foundation; either version 2 of the License, or (at your option) any later version.

 This program is distributed in the hope that it will be useful, but WITHOUT ANY WARRANTY; without even the implied warranty of MERCHANTABILITY or FITNESS FOR A PARTICULAR PURPOSE. See the GNU General Public License for more details.

 You should have received a copy of the GNU General Public License along with this program; if not, write to the Free Software Foundation, Inc., 51 Franklin Street, Fifth Floor, Boston, MA 02110-1301 USA.

Also add information on how to contact you by electronic and paper mail.

If the program is interactive, make it output a short notice like this when it starts in an interactive mode:

 Gnomovision version 69, Copyright (C) year name of author Gnomovision comes with ABSOLUTELY NO WARRANTY; for details type `show w'. This is free software, and you are welcome to redistribute it under certain conditions; type `show c' for details.

The hypothetical commands `show w' and `show c' should show the appropriate parts of the General Public License. Of course, the commands you use may be called something other than `show w' and `show c'; they could even be mouse-clicks or menu items--whatever suits your program.

You should also get your employer (if you work as a programmer) or your school, if any, to sign a "copyright disclaimer" for the program, if necessary. Here is a sample; alter the names:

 Yoyodyne, Inc., hereby disclaims all copyright interest in the program `Gnomovision' (which makes passes at compilers) written by James Hacker.

 {signature of Ty Coon}, 1 April 1989 Ty Coon, President of Vice

This General Public License does not permit incorporating your program into proprietary programs. If your program is a subroutine library, you may consider it more useful to permit linking proprietary applications with the library. If this is what you want to do, use the GNU Lesser General Public

 License instead of this License. # ext-theme-neutral/licenses

This folder contains the supported licenses for third-party use. Pictos Custom Font - http://pictos.cc/server By Drew Wilson - http://drewwilson.com

### END USER LICENSE AGREEMENT

### THIS IS A LEGAL AGREEMENT BETWEEN YOU "THE LICENSEE" AND DREW WILSON. USE, OR THE COPYING, OF ANY FONT OR PART THEREOF, FROM THE INTERNET OR ANY OTHER METHOD, CONSTITUTES YOUR ACCEPTANCE OF THE TERMS OF THIS AGREEMENT.

In consideration of the obligations, warranties and undertakings of the Licensee in this Agreement, and subject to and conditional upon their full and timely performance and observance, the company grants to the Licensee a nontransferable non-exclusive license to use the fonts and source code (herein referred to as the "Assets"). The Assets may be accessed and used by the Licensee and up to six other people employed by the Licensee, on a computer network or similar local network device. These six other people must be employees of the Licensee and NOT contract workers or consultants. For sharing on larger networks, separate locations, or similar devices or with more than six other people, an upgrade license or additional licenses are required.

### PERMITTED USES

#### The Licensee is permitted to:

Use the Assets in the Licensee's personal, professional, internal, editorial and client projects including printed materials, advertisements, packaging, presentations, video, on-line, computer games or multimedia projects; You may make one copy of the Assets solely for backup or archival purposes or transfer the Assets to a single hard drive, provided that you keep the original and accompanying documentation in your possession; You may enter projects into contests, film festivals, publications and or exhibitions that use the Assets in the permitted listed methods.

### PROHIBITED USES

The Licensee is not permitted to:

Do anything not expressly permitted under the paragraph headed "Permitted Uses" above. Without prejudice to the generality of the above not to: Post any Assets on any electronic bulletin board, FTP, or file sharing programs; Put the Assets on-line

in a downloadable format other than using the CSS3 @font-face embedding scripts provided;

Convert or embed the licensed font with any other technology. This includes Javascript methods such as Cufn and Typeface.js;

Use any backup copy for any purpose other than to replace an original copy if it is destroyed or becomes defective; Use or permit the use of the Assets, or any part thereof, as a trademark or service mark, or claim any proprietary rights of any sort in the Assets, or any part thereof;

Sell, sublicense, distribute or otherwise grant rights or make available for use by others all or a portion of the Assets in form or formats designed or intended for re-use of the Assets.

Use, or allowing anyone else to use any of the Assets to create pornographic, fraudulent, obscene, immoral, infringing, illegal, blasphemous or defamatory material.

Using the Assets in a way not specifically permitted or prohibited by this agreement, without prior written consent from Drew Wilson is a violation

of Copyright law.

This license is in force until it is terminated by Drew Wilson pursuant to the provisions as to termination below. At termination, the Assets must be returned to Drew Wilson immediately and any back-up copies must be destroyed forthwith.

### WARRANTIES OF THE LICENSEE

The Licensee warrants and undertakes, confirms and agrees with Drew Wilson:

That all rights of a proprietary and copyright nature and title in and to the Assets are expressly acknowledged as the property of Drew Wilson and subject only to the non-exclusive, non-transferable license contained in this Agreement, which does not confer any copyright or proprietary rights of any nature whatsoever on the Licensee aside from the uses specified and permitted in this Agreement.

The Licensee shall ensure that all copies of the Assets published and distributed by the Licensee shall contain full and accurate copyright notices, credit attributions and acknowledgements that the copyright is retained in the works by Drew Wilson, and that reproduction is permitted only under the limited license from Drew Wilson.

The Licensee shall give full particulars to Drew Wilson as soon as the Licensee becomes aware of any actual or threatened claim by any third party in connection with the Assets.

The Licensee shall retain total control and possession at all times of Assets and shall not allow the Assets to fall into the hands of third parties who are not licensed by this Agreement.

The Licensee shall indemnify and keep fully indemnified Drew Wilson from and against all actions, proceedings, claims, demands, costs (including any legal costs or expenses properly incurred and any compensation costs and disbursements paid by Drew Wilson on the advice of their legal advisors to compromise or settle any claim), awards and damages arising directly or indirectly as a result of any breach or non-performance by the Licensee of any of the Licensee's undertakings, warranties or obligations under this Agreement.

The Licensee warrants and undertakes not to assign or license the use of the Assets or any portion thereof for any purpose other than those purposes specifically agreed between Drew Wilson and the Licensee under this Agreement. In particular, the Licensee may not loan, rent, hire or otherwise transfer or purport to transfer the right to use the Assets in any way to any other person or entity.

The Licensee accepts and warrants that use of the Assets shall not infringe any third party rights, of any nature, and any liability for the infringement of third party rights, of whatsoever nature, shall rest with the Licensee.

### **COPYRIGHT**

All Assets are owned by Drew Wilson and are protected by Copyright law, and are bound by the laws in force in the United States of America and California. No title to or intellectual property rights to the Assets are transferred to you. Drew Wilson retains all rights not expressly granted by this License Agreement. Trademarks shall be used in accordance with

 accepted trademark practice, including identification of trademark owner's name. Trademarks can only be used to identify printed or electronic output produced by the Assets. Such use of any trademark does not give you any rights of ownership in that trademark. Except as stated above, this License Agreement does not grant you any intellectual property rights in the Assets. Unpublished rights are reserved. You must leave all copyright notices and text intact and unaltered the Assets. This includes Font and CSS files.

### LIMITED WARRANTY

Drew Wilson warrants, agrees and undertakes with the Licensee that:

To the best of the knowledge of Drew Wilson, the Assets are not defamatory, obscene or immoral, and do not infringe any rights of copyright or other intellectual property or proprietary rights of third parties, but no right of action shall accrue against Drew Wilson in the event of the Assets being deemed or found to be defamatory, obscene or immoral or an infringement of third party rights.

Furthermore, no claim or action of any sort can arise against Drew Wilson in this Agreement for the use of these Assets and no liability can attach to Drew Wilson for any acts, omissions or failures on the part of the Licensee to comply with the terms of this Agreement.

### **TERMINATION**

It shall constitute repudiation by the Licensee of its rights and obligations under this Agreement if: The Licensee is in breach of any other term of this Agreement;

Any of the Licensee's warranties or representations shall prove to have been incorrect;

### GOVERNING LAW AND GENERAL PROVISIONS

This Agreement will be governed by the laws in force in The United States of America and California excluding the application of its conflicts of law rules. This Agreement will not be governed by the United Nations Convention on Contracts for the International Sale of Goods, the application of which is expressly excluded. If any part of this Agreement is found void and unenforceable, it will not affect the validity

 of the balance of the Agreement, which shall remain valid and enforceable according to its terms. You agree that the Assets will be shipped, transferred or exported into any country or used in any manner prohibited by export administration legislation or any other export laws, restrictions or regulations.

Copyright (C) 2010-2012 Drew Wilson. All Rights Reserved. # /licenses

This folder contains the supported licenses for third-party use. # ext-theme-neptune/licenses

This folder contains the supported licenses for third-party use. Ext JS 4.2 - JavaScript Library Copyright (c) 2006-2013, Sencha Inc. All rights reserved.
licensing@sencha.com

http://www.sencha.com/license

Open Source License

------------------------------------------------------------------------------------------

This version of Ext JS is licensed under the terms of the Open Source GPL 3.0 license.

http://www.gnu.org/licenses/gpl.html

There are several FLOSS exceptions available for use with this release for open source applications that are distributed under a license other than GPL.

\* Open Source License Exception for Applications

http://www.sencha.com/products/floss-exception.php

\* Open Source License Exception for Development

http://www.sencha.com/products/ux-exception.php

Alternate Licensing

------------------------------------------------------------------------------------------

Commercial and OEM Licenses are available for an alternate download of Ext JS. This is the appropriate option if you are creating proprietary applications and you are not prepared to distribute and share the source code of your application under the

GPL v3 license. Please visit http://www.sencha.com/license for more details.

--

This library is distributed in the hope that it will be useful, but WITHOUT ANY WARRANTY; without even the implied warranty of MERCHANTABILITY, FITNESS FOR A PARTICULAR PURPOSE, AND NON-INFRINGEMENT OF THIRD-PARTY INTELLECTUAL PROPERTY RIGHTS. See the GNU General Public License for more details.

# ext-theme-classic/licenses

This folder contains the supported licenses for third-party use. # ext-theme-access/licenses

This folder contains the supported licenses for third-party use. # ext-theme-gray/licenses

This folder contains the supported licenses for third-party use. # ext-theme-base/licenses

This folder contains the supported licenses for third-party use.

## **1.1340 jaxb-api 2.0**

### **1.1340.1 Available under license :**

No license file was found, but licenses were detected in source scan.

 $\lt$  --

@(#)package.html 1.60 98/01/27

 Copyright 1998 Sun Microsystems, Inc. 901 San Antonio Road, Palo Alto, California, 94303, U.S.A. All Rights Reserved.

 This software is the confidential and proprietary information of Sun Microsystems, Inc. ("Confidential Information"). You shall not disclose such Confidential Information and shall use it only in accordance with the terms of the license agreement you entered into with Sun.

CopyrightVersion 1.2

-->

Found in path(s):

\* /opt/cola/permits/1838770118\_1698946472.3942316/0/jaxb-api-2-0-sources-1-

jar/javax/xml/bind/helpers/package.html

\* /opt/cola/permits/1838770118\_1698946472.3942316/0/jaxb-api-2-0-sources-1-

jar/javax/xml/bind/util/package.html

\* /opt/cola/permits/1838770118\_1698946472.3942316/0/jaxb-api-2-0-sources-1-jar/javax/xml/bind/package.html

\* /opt/cola/permits/1838770118\_1698946472.3942316/0/jaxb-api-2-0-sources-1-

jar/javax/xml/bind/attachment/package.html

\*

 /opt/cola/permits/1838770118\_1698946472.3942316/0/jaxb-api-2-0-sources-1 jar/javax/xml/bind/annotation/package.html No license file was found, but licenses were detected in source scan.

/\*

\* Copyright 2005 Sun Microsystems, Inc. All rights reserved.

\* SUN PROPRIETARY/CONFIDENTIAL. Use is subject to license terms.

\*/

Found in path(s):

\* /opt/cola/permits/1838770118\_1698946472.3942316/0/jaxb-api-2-0-sources-1 jar/javax/xml/bind/annotation/XmlMixed.java

\* /opt/cola/permits/1838770118\_1698946472.3942316/0/jaxb-api-2-0-sources-1-

jar/javax/xml/bind/annotation/XmlInlineBinaryData.java

\* /opt/cola/permits/1838770118\_1698946472.3942316/0/jaxb-api-2-0-sources-1-

jar/javax/xml/bind/annotation/W3CDomHandler.java \* /opt/cola/permits/1838770118\_1698946472.3942316/0/jaxb-api-2-0-sources-1 jar/javax/xml/bind/annotation/XmlAnyAttribute.java \* /opt/cola/permits/1838770118\_1698946472.3942316/0/jaxb-api-2-0-sources-1 jar/javax/xml/bind/annotation/XmlSchemaTypes.java \* /opt/cola/permits/1838770118\_1698946472.3942316/0/jaxb-api-2-0-sources-1 jar/javax/xml/bind/annotation/adapters/XmlJavaTypeAdapters.java \* /opt/cola/permits/1838770118\_1698946472.3942316/0/jaxb-api-2-0-sources-1 jar/javax/xml/bind/annotation/XmlAccessType.java \* /opt/cola/permits/1838770118\_1698946472.3942316/0/jaxb-api-2-0-sources-1 jar/javax/xml/bind/annotation/XmlAnyElement.java \* /opt/cola/permits/1838770118\_1698946472.3942316/0/jaxb-api-2-0-sources-1 jar/javax/xml/bind/annotation/XmlMimeType.java \* /opt/cola/permits/1838770118\_1698946472.3942316/0/jaxb-api-2-0-sources-1 jar/javax/xml/bind/annotation/XmlAccessOrder.java \* /opt/cola/permits/1838770118\_1698946472.3942316/0/jaxb-api-2-0-sources-1 jar/javax/xml/bind/annotation/XmlAccessorOrder.java \* /opt/cola/permits/1838770118\_1698946472.3942316/0/jaxb-api-2-0-sources-1 jar/javax/xml/bind/annotation/XmlAttachmentRef.java

\* /opt/cola/permits/1838770118\_1698946472.3942316/0/jaxb-api-2-0-sources-1-

jar/javax/xml/bind/annotation/XmlSchemaType.java

\* /opt/cola/permits/1838770118\_1698946472.3942316/0/jaxb-api-2-0-sources-1-

jar/javax/xml/bind/annotation/DomHandler.java

\* /opt/cola/permits/1838770118\_1698946472.3942316/0/jaxb-api-2-0-sources-1-jar/javax/xml/bind/Binder.java \*

/opt/cola/permits/1838770118\_1698946472.3942316/0/jaxb-api-2-0-sources-1-

jar/javax/xml/bind/annotation/XmlAccessorType.java

No license file was found, but licenses were detected in source scan.

/\*

\* Copyright 2004 Sun Microsystems, Inc. All rights reserved.

\* SUN PROPRIETARY/CONFIDENTIAL. Use is subject to license terms.

\*/

Found in path(s):

\* /opt/cola/permits/1838770118\_1698946472.3942316/0/jaxb-api-2-0-sources-1 jar/javax/xml/bind/annotation/XmlID.java

\* /opt/cola/permits/1838770118\_1698946472.3942316/0/jaxb-api-2-0-sources-1 jar/javax/xml/bind/annotation/adapters/CollapsedStringAdapter.java

\* /opt/cola/permits/1838770118\_1698946472.3942316/0/jaxb-api-2-0-sources-1 jar/javax/xml/bind/annotation/adapters/HexBinaryAdapter.java

\* /opt/cola/permits/1838770118\_1698946472.3942316/0/jaxb-api-2-0-sources-1 jar/javax/xml/bind/annotation/XmlElementRefs.java

\* /opt/cola/permits/1838770118\_1698946472.3942316/0/jaxb-api-2-0-sources-1-

jar/javax/xml/bind/annotation/adapters/XmlJavaTypeAdapter.java

\* /opt/cola/permits/1838770118\_1698946472.3942316/0/jaxb-api-2-0-sources-1 jar/javax/xml/bind/annotation/XmlRootElement.java

\*

/opt/cola/permits/1838770118\_1698946472.3942316/0/jaxb-api-2-0-sources-1-

jar/javax/xml/bind/annotation/XmlElements.java

\* /opt/cola/permits/1838770118\_1698946472.3942316/0/jaxb-api-2-0-sources-1 jar/javax/xml/bind/annotation/XmlEnum.java

\* /opt/cola/permits/1838770118\_1698946472.3942316/0/jaxb-api-2-0-sources-1 jar/javax/xml/bind/JAXBElement.java

\* /opt/cola/permits/1838770118\_1698946472.3942316/0/jaxb-api-2-0-sources-1 jar/javax/xml/bind/annotation/XmlNsForm.java

\* /opt/cola/permits/1838770118\_1698946472.3942316/0/jaxb-api-2-0-sources-1 jar/javax/xml/bind/annotation/XmlElementDecl.java

\* /opt/cola/permits/1838770118\_1698946472.3942316/0/jaxb-api-2-0-sources-1 jar/javax/xml/bind/annotation/XmlNs.java

\* /opt/cola/permits/1838770118\_1698946472.3942316/0/jaxb-api-2-0-sources-1 jar/javax/xml/bind/annotation/XmlTransient.java

\* /opt/cola/permits/1838770118\_1698946472.3942316/0/jaxb-api-2-0-sources-1 jar/javax/xml/bind/annotation/XmlType.java

\* /opt/cola/permits/1838770118\_1698946472.3942316/0/jaxb-api-2-0-sources-1 jar/javax/xml/bind/annotation/XmlIDREF.java

\*

 /opt/cola/permits/1838770118\_1698946472.3942316/0/jaxb-api-2-0-sources-1 jar/javax/xml/bind/annotation/adapters/XmlAdapter.java

\* /opt/cola/permits/1838770118\_1698946472.3942316/0/jaxb-api-2-0-sources-1 jar/javax/xml/bind/JAXBIntrospector.java

\* /opt/cola/permits/1838770118\_1698946472.3942316/0/jaxb-api-2-0-sources-1 jar/javax/xml/bind/annotation/XmlAttribute.java

\* /opt/cola/permits/1838770118\_1698946472.3942316/0/jaxb-api-2-0-sources-1 jar/javax/xml/bind/annotation/adapters/NormalizedStringAdapter.java

\* /opt/cola/permits/1838770118\_1698946472.3942316/0/jaxb-api-2-0-sources-1 jar/javax/xml/bind/annotation/XmlElement.java

\* /opt/cola/permits/1838770118\_1698946472.3942316/0/jaxb-api-2-0-sources-1 jar/javax/xml/bind/annotation/XmlElementRef.java

\* /opt/cola/permits/1838770118\_1698946472.3942316/0/jaxb-api-2-0-sources-1 jar/javax/xml/bind/annotation/XmlEnumValue.java

\* /opt/cola/permits/1838770118\_1698946472.3942316/0/jaxb-api-2-0-sources-1 jar/javax/xml/bind/annotation/XmlSchema.java

\*

 /opt/cola/permits/1838770118\_1698946472.3942316/0/jaxb-api-2-0-sources-1 jar/javax/xml/bind/annotation/XmlRegistry.java

\* /opt/cola/permits/1838770118\_1698946472.3942316/0/jaxb-api-2-0-sources-1 jar/javax/xml/bind/annotation/XmlValue.java

No license file was found, but licenses were detected in source scan.

/\*

\* Copyright 2003 Sun Microsystems, Inc. All rights reserved.

\* SUN PROPRIETARY/CONFIDENTIAL. Use is subject to license terms.

\*/

Found in path(s):

\* /opt/cola/permits/1838770118\_1698946472.3942316/0/jaxb-api-2-0-sources-1-

jar/javax/xml/bind/util/Messages.java

\* /opt/cola/permits/1838770118\_1698946472.3942316/0/jaxb-api-2-0-sources-1-

jar/javax/xml/bind/ParseConversionEvent.java

\* /opt/cola/permits/1838770118\_1698946472.3942316/0/jaxb-api-2-0-sources-1-jar/javax/xml/bind/Validator.java

\* /opt/cola/permits/1838770118\_1698946472.3942316/0/jaxb-api-2-0-sources-1-

jar/javax/xml/bind/ValidationEventHandler.java

\* /opt/cola/permits/1838770118\_1698946472.3942316/0/jaxb-api-2-0-sources-1 jar/javax/xml/bind/TypeConstraintException.java

\* /opt/cola/permits/1838770118\_1698946472.3942316/0/jaxb-api-2-0-sources-1-

jar/javax/xml/bind/ValidationException.java

\* /opt/cola/permits/1838770118\_1698946472.3942316/0/jaxb-api-2-0-sources-1-

jar/javax/xml/bind/helpers/ValidationEventImpl.java

\*

 /opt/cola/permits/1838770118\_1698946472.3942316/0/jaxb-api-2-0-sources-1 jar/javax/xml/bind/NotIdentifiableEvent.java

\* /opt/cola/permits/1838770118\_1698946472.3942316/0/jaxb-api-2-0-sources-1 jar/javax/xml/bind/DatatypeConverter.java

\* /opt/cola/permits/1838770118\_1698946472.3942316/0/jaxb-api-2-0-sources-1 jar/javax/xml/bind/util/JAXBResult.java

\* /opt/cola/permits/1838770118\_1698946472.3942316/0/jaxb-api-2-0-sources-1 jar/javax/xml/bind/UnmarshalException.java

\* /opt/cola/permits/1838770118\_1698946472.3942316/0/jaxb-api-2-0-sources-1 jar/javax/xml/bind/PropertyException.java

\* /opt/cola/permits/1838770118\_1698946472.3942316/0/jaxb-api-2-0-sources-1 jar/javax/xml/bind/ValidationEvent.java

\* /opt/cola/permits/1838770118\_1698946472.3942316/0/jaxb-api-2-0-sources-1 jar/javax/xml/bind/helpers/ValidationEventLocatorImpl.java

\* /opt/cola/permits/1838770118\_1698946472.3942316/0/jaxb-api-2-0-sources-1 jar/javax/xml/bind/helpers/DefaultValidationEventHandler.java

\*

 /opt/cola/permits/1838770118\_1698946472.3942316/0/jaxb-api-2-0-sources-1 jar/javax/xml/bind/helpers/AbstractMarshallerImpl.java

\* /opt/cola/permits/1838770118\_1698946472.3942316/0/jaxb-api-2-0-sources-1 jar/javax/xml/bind/helpers/Messages.java

\* /opt/cola/permits/1838770118\_1698946472.3942316/0/jaxb-api-2-0-sources-1 jar/javax/xml/bind/helpers/NotIdentifiableEventImpl.java

\* /opt/cola/permits/1838770118\_1698946472.3942316/0/jaxb-api-2-0-sources-1 jar/javax/xml/bind/util/JAXBSource.java

\* /opt/cola/permits/1838770118\_1698946472.3942316/0/jaxb-api-2-0-sources-1 jar/javax/xml/bind/MarshalException.java

\* /opt/cola/permits/1838770118\_1698946472.3942316/0/jaxb-api-2-0-sources-1 jar/javax/xml/bind/helpers/ParseConversionEventImpl.java

\* /opt/cola/permits/1838770118\_1698946472.3942316/0/jaxb-api-2-0-sources-1 jar/javax/xml/bind/helpers/PrintConversionEventImpl.java

\* /opt/cola/permits/1838770118\_1698946472.3942316/0/jaxb-api-2-0-sources-1 jar/javax/xml/bind/helpers/AbstractUnmarshallerImpl.java

\*

/opt/cola/permits/1838770118\_1698946472.3942316/0/jaxb-api-2-0-sources-1-

jar/javax/xml/bind/PrintConversionEvent.java

\* /opt/cola/permits/1838770118\_1698946472.3942316/0/jaxb-api-2-0-sources-1-jar/javax/xml/bind/Element.java

\* /opt/cola/permits/1838770118\_1698946472.3942316/0/jaxb-api-2-0-sources-1-

jar/javax/xml/bind/JAXBException.java

\* /opt/cola/permits/1838770118\_1698946472.3942316/0/jaxb-api-2-0-sources-1-jar/javax/xml/bind/Marshaller.java

\* /opt/cola/permits/1838770118\_1698946472.3942316/0/jaxb-api-2-0-sources-1-jar/javax/xml/bind/Messages.java

\* /opt/cola/permits/1838770118\_1698946472.3942316/0/jaxb-api-2-0-sources-1-

jar/javax/xml/bind/DatatypeConverterInterface.java

\* /opt/cola/permits/1838770118\_1698946472.3942316/0/jaxb-api-2-0-sources-1-

jar/javax/xml/bind/Unmarshaller.java

\* /opt/cola/permits/1838770118\_1698946472.3942316/0/jaxb-api-2-0-sources-1-

jar/javax/xml/bind/UnmarshallerHandler.java

\* /opt/cola/permits/1838770118\_1698946472.3942316/0/jaxb-api-2-0-sources-1-

jar/javax/xml/bind/ContextFinder.java

\*

 /opt/cola/permits/1838770118\_1698946472.3942316/0/jaxb-api-2-0-sources-1 jar/javax/xml/bind/ValidationEventLocator.java

\* /opt/cola/permits/1838770118\_1698946472.3942316/0/jaxb-api-2-0-sources-1-

jar/javax/xml/bind/JAXBContext.java

\* /opt/cola/permits/1838770118\_1698946472.3942316/0/jaxb-api-2-0-sources-1-

jar/javax/xml/bind/util/ValidationEventCollector.java

No license file was found, but licenses were detected in source scan.

 $\lt!$ !--

@(#)package.html 1.60 98/01/27

 Copyright 1998 Sun Microsystems, Inc. 901 San Antonio Road, Palo Alto, California, 94303, U.S.A. All Rights Reserved.

 This software is the confidential and proprietary information of Sun Microsystems, Inc. ("Confidential Information"). You shall not disclose such Confidential Information and shall use it only in accordance with the terms of the license agreement you entered into with Sun.

CopyrightVersion 1.2

-->

Found in path(s):

\* /opt/cola/permits/1838770118\_1698946472.3942316/0/jaxb-api-2-0-sources-1 jar/javax/xml/bind/annotation/adapters/package.html

# **1.1341 jakarta.xml.bind:jakarta.xml.bind-api 2.3.3**

### **1.1341.1 Available under license :**

Copyright (c) 2017, 2018 Oracle and/or its affiliates. All rights reserved.

 Redistribution and use in source and binary forms, with or without modification, are permitted provided that the following conditions are met:

- Redistributions of source code must retain the above copyright notice, this list of conditions and the following disclaimer.
- Redistributions in binary form must reproduce the above copyright notice, this list of conditions and the following disclaimer in the documentation and/or other materials provided with the distribution.
- Neither the name of the Eclipse Foundation, Inc. nor the names of its contributors may be used to endorse or promote products derived from this software without specific prior written permission.

 THIS SOFTWARE IS PROVIDED BY THE COPYRIGHT HOLDERS AND CONTRIBUTORS "AS IS" AND ANY EXPRESS OR IMPLIED WARRANTIES, INCLUDING, BUT NOT LIMITED TO,

 THE IMPLIED WARRANTIES OF MERCHANTABILITY AND FITNESS FOR A PARTICULAR PURPOSE ARE DISCLAIMED. IN NO EVENT SHALL THE COPYRIGHT OWNER OR CONTRIBUTORS BE LIABLE FOR ANY DIRECT, INDIRECT, INCIDENTAL, SPECIAL, EXEMPLARY, OR CONSEQUENTIAL DAMAGES (INCLUDING, BUT NOT LIMITED TO, PROCUREMENT OF SUBSTITUTE GOODS OR SERVICES; LOSS OF USE, DATA, OR PROFITS; OR BUSINESS INTERRUPTION) HOWEVER CAUSED AND ON ANY THEORY OF LIABILITY, WHETHER IN CONTRACT, STRICT LIABILITY, OR TORT (INCLUDING NEGLIGENCE OR OTHERWISE) ARISING IN ANY WAY OUT OF THE USE OF THIS SOFTWARE, EVEN IF ADVISED OF THE POSSIBILITY OF SUCH DAMAGE. [//]: # " Copyright (c) 2018, 2019 Oracle and/or its affiliates. All rights reserved. "  $[1/1: # " "$ [//]: # " This program and the accompanying materials are made available under the "

- $\left[\frac{1}{1} : \frac{1}{1} : \frac$
- $J/I: #$  " http://www.eclipse.org/org/documents/edl-v10.php. "
- $[7/]: # " "$

[//]: # " SPDX-License-Identifier: BSD-3-Clause "

# Notices for Jakarta XML Binding

This content is produced and maintained by the Jakarta XML Binding project.

\* Project home: https://projects.eclipse.org/projects/ee4j.jaxb

## Trademarks

Jakarta XML Binding is a trademark of the Eclipse Foundation.

## Copyright

All content is the property of the respective authors or their employers. For more information regarding authorship of content, please consult the listed source code repository logs.

## Declared Project Licenses

This program and the accompanying materials are made available under the terms of the Eclipse Distribution License v. 1.0 which is available at http://www.eclipse.org/org/documents/edl-v10.php.

SPDX-License-Identifier: BSD-3-Clause

## Source Code

The project maintains the following source code repositories:

\* https://github.com/eclipse-ee4j/jaxb-api

\* https://github.com/eclipse-ee4j/jaxb-tck

## Third-party Content

This project leverages the following third party content.

Apache River (3.0.0)

\* License: Apache-2.0 AND BSD-3-Clause

ASM 7 (n/a)

- \* License: BSD-3-Clause
- \* Project: https://asm.ow2.io/

\* Source:

https://repository.ow2.org/nexus/#nexus-search;gav~org.ow2.asm~asm-commons~~~~kw,versionexpand

JTHarness (5.0)

\* License: (GPL-2.0 OR GPL-2.0 WITH Classpath-exception-2.0) 

\* Project: https://wiki.openjdk.java.net/display/CodeTools/JT+Harness

\* Source: http://hg.openjdk.java.net/code-tools/jtharness/

normalize.css (3.0.2)

\* License: MIT

SigTest (n/a)

\* License: GPL-2.0 OR GPL-2.0 WITH Classpath-exception-2.0

## Cryptography

Content may contain encryption software. The country in which you are currently

may have restrictions on the import, possession, and use, and/or re-export to another country, of encryption software. BEFORE using any encryption software, please check the country's laws, regulations and policies concerning the import, possession, or use, and re-export of encryption software, to see if this is permitted.

## **1.1342 jaxb-api 2.3.1**

### **1.1342.1 Available under license :**

COMMON DEVELOPMENT AND DISTRIBUTION LICENSE (CDDL)Version 1.1

1. Definitions.

1.1. "Contributor" means each individual or entity that creates or contributes to the creation of Modifications.

 1.2. "Contributor Version" means the combination of the Original Software, prior Modifications used by a Contributor (if any), and the Modifications made by that particular Contributor.

 1.3. "Covered Software" means (a) the Original Software, or (b) Modifications, or (c) the combination of files containing Original Software with files containing Modifications, in each case including portions thereof.

1.4. "Executable" means the Covered Software in any form other than Source Code.

 1.5. "Initial Developer" means the individual or entity that first makes Original Software available under this License.

 1.6. "Larger Work" means a work which combines Covered Software or portions thereof with code not governed by the terms of this License.

 1.7. "License" means this document.

1.8. "Licensable" means having the right to grant, to the maximum extent possible, whether at the time of the

initial grant or subsequently acquired, any and all of the rights conveyed herein.

1.9. "Modifications" means the Source Code and Executable form of any of the following:

 A. Any file that results from an addition to, deletion from or modification of the contents of a file containing Original Software or previous Modifications;

B. Any new file that contains any part of the Original Software or previous Modification; or

C. Any new file that is contributed or otherwise made available under the terms of this License.

 1.10. "Original Software" means the Source Code and Executable form of computer software code that is originally released under this License.

 1.11. "Patent Claims" means any patent claim(s), now owned or hereafter acquired, including without limitation, method, process, and apparatus claims, in any patent Licensable by grantor.

 1.12. "Source Code" means (a) the common form of computer software code in which modifications are made and (b) associated documentation included in or with such code.

 1.13. "You" (or "Your") means an individual or a legal entity exercising rights under, and complying with all of the terms of, this License. For legal entities, "You" includes any entity which controls, is controlled by, or is under common control with You. For purposes of this definition, "control" means (a) the power, direct or indirect, to cause the direction or management of such entity, whether by contract or otherwise, or (b) ownership of more than fifty percent (50%) of the outstanding shares or beneficial ownership of such entity.

2. License Grants.

2.1. The Initial Developer Grant.

 Conditioned upon Your compliance with Section 3.1 below and subject to third party intellectual property claims, the Initial Developer hereby grants You a world-wide, royalty-free, non-exclusive license:

 (a) under intellectual property rights (other than patent or trademark) Licensable by Initial Developer, to use, reproduce, modify, display, perform, sublicense and distribute the Original Software (or portions thereof), with or without Modifications, and/or as part of a Larger Work; and

 (b) under Patent Claims infringed by the making, using or selling of Original Software, to make, have made, use, practice, sell, and offer for sale, and/or otherwise dispose of the Original Software (or portions thereof).

 (c) The licenses granted in Sections 2.1(a) and (b) are effective on the date Initial Developer first distributes or otherwise makes the Original Software available to a third party under the terms of this License.

 (d) Notwithstanding Section 2.1(b) above, no patent license is granted: (1) for code that You delete from the Original Software, or (2) for infringements caused by: (i) the modification of the Original Software, or (ii) the combination of the

Original Software with other software or devices.

2.2. Contributor Grant.

 Conditioned upon Your compliance with Section 3.1 below and subject to third party intellectual property claims, each Contributor hereby grants You a world-wide, royalty-free, non-exclusive license:

 (a) under intellectual property rights (other than patent or trademark) Licensable by Contributor to use, reproduce, modify, display, perform, sublicense and distribute the Modifications created by such Contributor (or portions thereof), either on an unmodified basis, with other Modifications, as Covered Software and/or as part of a Larger Work; and

 (b) under Patent Claims infringed by the making, using, or selling of Modifications made by that Contributor either alone and/or in combination with its Contributor Version (or portions of such combination), to make, use, sell, offer for sale, have made, and/or otherwise dispose of: (1) Modifications made by that Contributor (or portions thereof);

 and (2) the combination of Modifications made by that Contributor with its Contributor Version (or portions of such combination).

 (c) The licenses granted in Sections 2.2(a) and 2.2(b) are effective on the date Contributor first distributes or otherwise makes the Modifications available to a third party.

 (d) Notwithstanding Section 2.2(b) above, no patent license is granted: (1) for any code that Contributor has deleted from the Contributor Version; (2) for infringements caused by: (i) third party modifications of Contributor Version, or (ii) the combination of Modifications made by that Contributor with other software (except as part of the Contributor Version) or other devices; or (3) under Patent Claims infringed by Covered Software in the absence of Modifications made by that Contributor.

3. Distribution Obligations.

3.1. Availability of Source Code.

 Any Covered Software that You distribute or otherwise make available in Executable form must also be made available

 in Source Code form and that Source Code form must be distributed only under the terms of this License. You must include a copy of this License with every copy of the Source Code form of the Covered Software You distribute or otherwise make available. You must inform recipients of any such Covered Software in Executable form as to how they can obtain such Covered Software in Source Code form in a reasonable manner on or through a medium customarily used for software exchange.

#### 3.2. Modifications.

 The Modifications that You create or to which You contribute are governed by the terms of this License. You represent that You believe Your Modifications are Your original creation(s) and/or You have sufficient rights to grant the rights conveyed by this License.

3.3. Required Notices.

 You must include a notice in each of Your Modifications that identifies You as the Contributor of the Modification. You may not remove or alter any copyright, patent or trademark notices contained within the Covered Software, or any notices of licensing or any descriptive text giving attribution to any Contributor or the Initial Developer.

#### 3.4. Application of Additional Terms.

 You may not offer or impose any terms on any Covered Software in Source Code form that alters or restricts the applicable version of this License or the recipients' rights hereunder. You may choose to offer, and to charge a fee for, warranty, support, indemnity or liability obligations to one or more recipients of Covered Software. However, you may do so only on Your own behalf, and not on behalf of the Initial Developer or any Contributor. You must make it absolutely clear that any such warranty, support, indemnity or liability obligation is offered by You alone, and You hereby agree to indemnify the Initial Developer and every Contributor for any liability incurred by the Initial Developer or such Contributor as a result of warranty, support, indemnity or liability terms You offer.

#### 3.5. Distribution of Executable Versions.

 You may distribute the Executable form of the Covered Software under the terms of this License or under the terms of a license of Your choice, which may contain terms different from this License, provided that You are in compliance with the terms of this License and that the license for the Executable form does not attempt to limit or alter the recipient's rights in the Source Code form from the rights set forth in this License. If You distribute the Covered Software in Executable form under a different license, You must make it absolutely clear that any terms which differ from this License are offered by You alone, not by the Initial Developer or Contributor. You hereby agree to indemnify the Initial Developer and every Contributor for any liability incurred by the Initial Developer or such Contributor as a result of any such terms You offer.

#### 3.6. Larger Works.

 You may create a Larger Work by combining Covered Software with other code not governed by the terms of this License and distribute the Larger Work as a single product. In such a case, You must make sure the requirements of this License are fulfilled for the Covered Software.

#### 4. Versions of the License.

#### 4.1. New Versions.

 Oracle is the initial license steward and may publish revised and/or new versions of this License from time to time. Each version will be given a distinguishing version number. Except as provided in Section 4.3, no one other than the license steward has the right to modify this License.

#### 4.2. Effect of New Versions.

 You may always continue to use, distribute or otherwise make the Covered Software available under the terms of the version of the License under which You originally received the Covered Software. If the Initial Developer includes a notice in the Original Software prohibiting it from being distributed or otherwise made available under any subsequent version of the License, You must distribute

 and make the Covered Software available under the terms of the version of the License under which You originally received the Covered Software. Otherwise, You may also choose to use, distribute or otherwise make the Covered Software available under the terms of any subsequent version of the License published by the license steward.

#### 4.3. Modified Versions.

 When You are an Initial Developer and You want to create a new license for Your Original Software, You may create and use a modified version of this License if You: (a) rename the license and remove any references to the name of the license steward (except to note that the license differs from this License); and (b) otherwise make it clear that the license contains terms which differ from this License.

#### 5. DISCLAIMER OF WARRANTY.

#### COVERED SOFTWARE IS PROVIDED UNDER THIS LICENSE ON AN "AS IS" BASIS, WITHOUT WARRANTY OF ANY KIND, EITHER EXPRESSED OR IMPLIED, INCLUDING, WITHOUT LIMITATION, WARRANTIES THAT THE COVERED

 SOFTWARE IS FREE OF DEFECTS, MERCHANTABLE, FIT FOR A PARTICULAR PURPOSE OR NON-INFRINGING. THE ENTIRE RISK AS TO THE QUALITY AND PERFORMANCE OF THE COVERED SOFTWARE IS WITH YOU. SHOULD ANY COVERED SOFTWARE PROVE DEFECTIVE IN ANY RESPECT, YOU (NOT THE INITIAL DEVELOPER OR ANY OTHER CONTRIBUTOR) ASSUME THE COST OF ANY NECESSARY SERVICING, REPAIR OR CORRECTION. THIS DISCLAIMER OF WARRANTY CONSTITUTES AN ESSENTIAL PART OF THIS LICENSE. NO USE OF ANY COVERED SOFTWARE IS AUTHORIZED HEREUNDER EXCEPT UNDER THIS DISCLAIMER.

#### 6. TERMINATION.

 6.1. This License and the rights granted hereunder will terminate automatically if You fail to comply with terms herein and fail to cure such breach within 30 days of becoming aware of the breach. Provisions which, by their nature, must remain in effect beyond the termination of this License shall survive.

 6.2. If You assert a patent infringement claim (excluding declaratory judgment actions) against Initial Developer or a Contributor (the

 Initial Developer or Contributor against whom You assert such claim is referred to as "Participant") alleging that the Participant Software (meaning the Contributor Version where the Participant is a Contributor or the Original Software where the Participant is the Initial Developer) directly or indirectly infringes any patent, then any and all rights granted directly or indirectly to You by such Participant, the Initial Developer (if the Initial Developer is not the Participant) and all Contributors under Sections 2.1 and/or 2.2 of this License shall, upon 60 days notice from Participant terminate prospectively and automatically at the expiration of such 60 day notice period, unless if within such 60 day period You withdraw Your claim with respect to the Participant Software against such Participant either unilaterally or pursuant to a written agreement with Participant.

 6.3. If You assert a patent infringement claim against Participant alleging that the Participant Software directly or indirectly infringes any patent where such claim is resolved (such as by license or settlement) prior to the initiation of patent infringement litigation, then the reasonable value of the licenses granted by such Participant under Sections 2.1 or 2.2 shall be taken into account in determining the amount or value of any payment or license.

 6.4. In the event of termination under Sections 6.1 or 6.2 above, all end user licenses that have been validly granted by You or any distributor hereunder prior to termination (excluding licenses granted to You by any

#### 7. LIMITATION OF LIABILITY.

 UNDER NO CIRCUMSTANCES AND UNDER NO LEGAL THEORY, WHETHER TORT (INCLUDING NEGLIGENCE), CONTRACT, OR OTHERWISE, SHALL YOU, THE INITIAL DEVELOPER, ANY OTHER CONTRIBUTOR, OR ANY DISTRIBUTOR OF COVERED SOFTWARE, OR ANY SUPPLIER OF ANY OF SUCH PARTIES, BE LIABLE TO ANY PERSON FOR ANY INDIRECT, SPECIAL, INCIDENTAL, OR CONSEQUENTIAL DAMAGES OF ANY CHARACTER

 INCLUDING, WITHOUT LIMITATION, DAMAGES FOR LOSS OF GOODWILL, WORK STOPPAGE, COMPUTER FAILURE OR MALFUNCTION, OR ANY AND ALL OTHER COMMERCIAL DAMAGES OR LOSSES, EVEN IF SUCH PARTY SHALL HAVE BEEN INFORMED OF THE POSSIBILITY OF SUCH DAMAGES. THIS LIMITATION OF LIABILITY SHALL NOT APPLY TO LIABILITY FOR DEATH OR PERSONAL INJURY RESULTING FROM SUCH PARTY'S NEGLIGENCE TO THE EXTENT APPLICABLE LAW PROHIBITS SUCH LIMITATION. SOME JURISDICTIONS DO NOT ALLOW THE EXCLUSION OR LIMITATION OF INCIDENTAL OR CONSEQUENTIAL DAMAGES, SO THIS EXCLUSION AND LIMITATION MAY NOT APPLY TO YOU.

#### 8. U.S. GOVERNMENT END USERS.

 The Covered Software is a "commercial item," as that term is defined in 48 C.F.R. 2.101 (Oct. 1995), consisting of "commercial computer software" (as that term is defined at 48 C.F.R. ? 252.227-7014(a)(1)) and "commercial computer software documentation" as such terms are used in 48 C.F.R. 12.212 (Sept. 1995). Consistent with 48 C.F.R. 12.212 and 48 C.F.R. 227.7202-1 through 227.7202-4

 (June 1995), all U.S. Government End Users acquire Covered Software with only those rights set forth herein. This U.S. Government Rights clause is in lieu of, and supersedes, any other FAR, DFAR, or other clause or provision that addresses Government rights in computer software under this License.

#### 9. MISCELLANEOUS.

 This License represents the complete agreement concerning subject matter hereof. If any provision of this License is held to be unenforceable, such provision shall be reformed only to the extent necessary to make it enforceable. This License shall be governed by the law of the jurisdiction specified in a notice contained within the Original Software (except to the extent applicable law, if any, provides otherwise), excluding such jurisdiction's conflict-oflaw provisions. Any litigation relating to this License shall be subject to the jurisdiction of the courts located in the jurisdiction and venue specified in a notice contained within the Original Software, with

 the losing party responsible for costs, including, without limitation, court costs and reasonable attorneys' fees and expenses. The application of the United Nations Convention on Contracts for the International Sale of Goods is expressly excluded. Any law or regulation which provides that the language of a contract shall be construed against the drafter shall not apply to this License. You agree that You alone are responsible for compliance with the United States export administration regulations (and the export control laws and regulation of any other countries) when You use, distribute or otherwise make available any Covered Software.

#### 10. RESPONSIBILITY FOR CLAIMS.

 As between Initial Developer and the Contributors, each party is responsible for claims and damages arising, directly or indirectly, out of its utilization of rights under this License and You agree to work with Initial Developer and Contributors to distribute such responsibility on an equitable basis. Nothing herein

is intended or shall be deemed to constitute any admission of liability.

----------

NOTICE PURSUANT TO SECTION 9 OF THE COMMON DEVELOPMENT AND DISTRIBUTION LICENSE (CDDL)

The code released under the CDDL shall be governed by the laws of the State of California (excluding conflict-oflaw provisions). Any litigation relating to this License shall be subject to the jurisdiction of the Federal Courts of the Northern District of California and the state courts of the State of California, with venue lying in Santa Clara County, California.

The GNU General Public License (GPL) Version 2, June 1991

Copyright (C) 1989, 1991 Free Software Foundation, Inc. 59 Temple Place, Suite 330, Boston, MA 02111-1307 USA

Everyone is permitted to copy and distribute verbatim copies of this license document, but changing it is not allowed.

#### Preamble

The licenses for most software are designed to take away your freedom to share and change it. By contrast, the GNU General Public License is intended

 to guarantee your freedom to share and change free software--to make sure the software is free for all its users. This General Public License applies to most of the Free Software Foundation's software and to any other program whose authors commit to using it. (Some other Free Software Foundation software is covered by the GNU Library General Public License instead.) You can apply it to your programs, too.

When we speak of free software, we are referring to freedom, not price. Our General Public Licenses are designed to make sure that you have the freedom to distribute copies of free software (and charge for this service if you wish), that you receive source code or can get it if you want it, that you can change the software or use pieces of it in new free programs; and that you know you can do these things.

To protect your rights, we need to make restrictions that forbid anyone to deny you these rights or to ask you to surrender the rights. These restrictions translate to certain responsibilities for you if you distribute copies of the software, or if you modify it.

For example, if you distribute copies of such a program, whether gratis or for a fee, you must give the recipients all the rights that you have. You must make sure that they, too, receive or can get the source code. And you must show them these terms so they know their rights.

We protect your rights with two steps: (1) copyright the software, and (2) offer you this license which gives you legal permission to copy, distribute and/or modify the software.

Also, for each author's protection and ours, we want to make certain that everyone understands that there is no

warranty for this free software. If the software is modified by someone else and passed on, we want its recipients to know that what they have is not the original, so that any problems introduced by others will not reflect on the original authors' reputations.

Finally, any free program is threatened constantly by software patents. We wish to avoid the danger that redistributors of a free program will individually obtain patent licenses, in effect making the program proprietary. To prevent this, we have made it clear that any patent must be licensed for everyone's free use or not licensed at all.

The precise terms and conditions for copying, distribution and modification follow.

#### TERMS AND CONDITIONS FOR COPYING, DISTRIBUTION AND MODIFICATION

0. This License applies to any program or other work which contains a notice placed by the copyright holder saying it may be distributed under the terms of this General Public License. The "Program", below, refers to any such program or work, and a "work based on the Program" means either the Program or any derivative work under copyright law: that is to say, a work containing the Program or a portion of it, either verbatim or with modifications and/or translated into another language. (Hereinafter, translation is included without limitation in the term "modification".) Each licensee

is addressed as "you".

Activities other than copying, distribution and modification are not covered by this License; they are outside its scope. The act of running the Program is not restricted, and the output from the Program is covered only if its contents constitute a work based on the Program (independent of having been made by running the Program). Whether that is true depends on what the Program does.

1. You may copy and distribute verbatim copies of the Program's source code as you receive it, in any medium, provided that you conspicuously and appropriately publish on each copy an appropriate copyright notice and disclaimer of warranty; keep intact all the notices that refer to this License and to the absence of any warranty; and give any other recipients of the Program a copy of this License along with the Program.

You may charge a fee for the physical act of transferring a copy, and you may at your option offer warranty protection in exchange for a fee.

#### 2. You may modify

 your copy or copies of the Program or any portion of it, thus forming a work based on the Program, and copy and distribute such modifications or work under the terms of Section 1 above, provided that you also meet all of these conditions:

 a) You must cause the modified files to carry prominent notices stating that you changed the files and the date of any change.

 b) You must cause any work that you distribute or publish, that in whole or in part contains or is derived from the Program or any part thereof, to be licensed as a whole at no charge to all third parties under the terms of this License.

c) If the modified program normally reads commands interactively when run, you must cause it, when started

running for such interactive use in the most ordinary way, to print or display an announcement including an appropriate copyright notice and a notice that there is no warranty (or else, saying that you provide a warranty) and that users may redistribute the program under these

 conditions, and telling the user how to view a copy of this License. (Exception: if the Program itself is interactive but does not normally print such an announcement, your work based on the Program is not required to print an announcement.)

These requirements apply to the modified work as a whole. If identifiable sections of that work are not derived from the Program, and can be reasonably considered independent and separate works in themselves, then this License, and its terms, do not apply to those sections when you distribute them as separate works. But when you distribute the same sections as part of a whole which is a work based on the Program, the distribution of the whole must be on the terms of this License, whose permissions for other licensees extend to the entire whole, and thus to each and every part regardless of who wrote it.

Thus, it is not the intent of this section to claim rights or contest your rights to work written entirely by you; rather, the intent is to

exercise the right to control the distribution of derivative or collective works based on the Program.

In addition, mere aggregation of another work not based on the Program with the Program (or with a work based on the Program) on a volume of a storage or distribution medium does not bring the other work under the scope of this License.

3. You may copy and distribute the Program (or a work based on it, under Section 2) in object code or executable form under the terms of Sections 1 and 2 above provided that you also do one of the following:

 a) Accompany it with the complete corresponding machine-readable source code, which must be distributed under the terms of Sections 1 and 2 above on a medium customarily used for software interchange; or,

 b) Accompany it with a written offer, valid for at least three years, to give any third party, for a charge no more than your cost of physically performing source distribution, a complete machine-readable copy of the corresponding source

 code, to be distributed under the terms of Sections 1 and 2 above on a medium customarily used for software interchange; or,

 c) Accompany it with the information you received as to the offer to distribute corresponding source code. (This alternative is allowed only for noncommercial distribution and only if you received the program in object code or executable form with such an offer, in accord with Subsection b above.)

The source code for a work means the preferred form of the work for making modifications to it. For an executable work, complete source code means all the source code for all modules it contains, plus any associated interface definition files, plus the scripts used to control compilation and installation of the executable. However, as a special exception, the source code distributed need not include anything that is normally distributed (in either source or binary form) with the major components (compiler, kernel, and so on) of the operating system on which the executable

runs, unless that component itself accompanies the executable.

If distribution of executable or object code is made by offering access to copy from a designated place, then offering equivalent access to copy the source code from the same place counts as distribution of the source code, even though third parties are not compelled to copy the source along with the object code.

4. You may not copy, modify, sublicense, or distribute the Program except as expressly provided under this License. Any attempt otherwise to copy, modify, sublicense or distribute the Program is void, and will automatically terminate your rights under this License. However, parties who have received copies, or rights, from you under this License will not have their licenses terminated so long as such parties remain in full compliance.

5. You are not required to accept this License, since you have not signed it. However, nothing else grants you permission to modify or distribute the Program or its derivative

 works. These actions are prohibited by law if you do not accept this License. Therefore, by modifying or distributing the Program (or any work based on the Program), you indicate your acceptance of this License to do so, and all its terms and conditions for copying, distributing or modifying the Program or works based on it.

6. Each time you redistribute the Program (or any work based on the Program), the recipient automatically receives a license from the original licensor to copy, distribute or modify the Program subject to these terms and conditions. You may not impose any further restrictions on the recipients' exercise of the rights granted herein. You are not responsible for enforcing compliance by third parties to this License.

7. If, as a consequence of a court judgment or allegation of patent infringement or for any other reason (not limited to patent issues), conditions are imposed on you (whether by court order, agreement or otherwise) that contradict the conditions of

 this License, they do not excuse you from the conditions of this License. If you cannot distribute so as to satisfy simultaneously your obligations under this License and any other pertinent obligations, then as a consequence you may not distribute the Program at all. For example, if a patent license would not permit royalty-free redistribution of the Program by all those who receive copies directly or indirectly through you, then the only way you could satisfy both it and this License would be to refrain entirely from distribution of the Program.

If any portion of this section is held invalid or unenforceable under any particular circumstance, the balance of the section is intended to apply and the section as a whole is intended to apply in other circumstances.

It is not the purpose of this section to induce you to infringe any patents or other property right claims or to contest validity of any such claims; this section has the sole purpose of protecting the integrity of the free software distribution system, which is implemented by public license practices. Many people have made generous contributions to the wide range of software distributed through that system in reliance on consistent application of that system; it is up to the author/donor to decide if he or she is willing to distribute software through any other system and a licensee cannot impose that choice.

This section is intended to make thoroughly clear what is believed to be a consequence of the rest of this License.

8. If the distribution and/or use of the Program is restricted in certain countries either by patents or by copyrighted interfaces, the original copyright holder who places the Program under this License may add an explicit geographical distribution limitation excluding those countries, so that distribution is permitted only in or among countries not thus excluded. In such case, this License incorporates the limitation as if written in the body of this License.

#### 9. The Free Software

 Foundation may publish revised and/or new versions of the General Public License from time to time. Such new versions will be similar in spirit to the present version, but may differ in detail to address new problems or concerns. Each version is given a distinguishing version number. If the Program specifies a version number of this License which applies to it and "any later version", you have the option of following the terms and conditions either of that version or of any later version published by the Free Software Foundation. If the Program does not specify a version number of this License, you may choose any version ever published by the Free Software Foundation.

10. If you wish to incorporate parts of the Program into other free programs whose distribution conditions are different, write to the author to ask for permission. For software which is copyrighted by the Free Software Foundation, write to the Free Software Foundation; we sometimes make exceptions for this. Our decision will be guided by the two goals of preserving the free status of all derivatives of our free software and of promoting the sharing and reuse of software generally.

#### NO WARRANTY

11. BECAUSE THE PROGRAM IS LICENSED FREE OF CHARGE, THERE IS NO WARRANTY FOR THE PROGRAM, TO THE EXTENT PERMITTED BY APPLICABLE LAW. EXCEPT WHEN OTHERWISE STATED IN WRITING THE COPYRIGHT HOLDERS AND/OR OTHER PARTIES PROVIDE THE PROGRAM "AS IS" WITHOUT WARRANTY OF ANY KIND, EITHER EXPRESSED OR IMPLIED, INCLUDING, BUT NOT LIMITED TO, THE IMPLIED WARRANTIES OF MERCHANTABILITY AND FITNESS FOR A PARTICULAR PURPOSE. THE ENTIRE RISK AS TO THE QUALITY AND PERFORMANCE OF THE PROGRAM IS WITH YOU. SHOULD THE PROGRAM PROVE DEFECTIVE, YOU ASSUME THE COST OF ALL NECESSARY SERVICING, REPAIR OR CORRECTION.

12. IN NO EVENT UNLESS REQUIRED BY APPLICABLE LAW OR AGREED TO IN WRITING WILL ANY COPYRIGHT HOLDER, OR ANY OTHER PARTY WHO MAY MODIFY AND/OR REDISTRIBUTE THE PROGRAM AS PERMITTED ABOVE, BE LIABLE TO YOU FOR DAMAGES, INCLUDING ANY GENERAL, SPECIAL, INCIDENTAL OR CONSEQUENTIAL DAMAGES ARISING OUT OF THE USE OR INABILITY TO USE THE PROGRAM (INCLUDING BUT NOT LIMITED TO LOSS OF DATA OR DATA BEING RENDERED INACCURATE OR LOSSES SUSTAINED BY YOU OR THIRD PARTIES OR A FAILURE OF THE PROGRAM TO OPERATE WITH ANY OTHER PROGRAMS), EVEN IF SUCH HOLDER OR OTHER PARTY HAS BEEN ADVISED OF THE POSSIBILITY OF SUCH DAMAGES.

#### END OF TERMS AND CONDITIONS

How to Apply These Terms to Your New Programs

If you develop a new program, and you want it to be of the greatest possible use to the public, the best way to achieve this is to make it free software which everyone can redistribute and change under these terms.

To do so, attach the following notices to the program. It is safest to attach them to the start of each source file to most effectively convey the exclusion of warranty; and each file should have at least the "copyright" line and a pointer to where the full notice is found.

 One line to give the program's name and a brief idea of what it does.

Copyright (C)

 This program is free software; you can redistribute it and/or modify it under the terms of the GNU General Public License as published by the Free Software Foundation; either version 2 of the License, or (at your option) any later version.

 This program is distributed in the hope that it will be useful, but WITHOUT ANY WARRANTY; without even the implied warranty of MERCHANTABILITY or FITNESS FOR A PARTICULAR PURPOSE. See the GNU General Public License for more details.

 You should have received a copy of the GNU General Public License along with this program; if not, write to the Free Software Foundation, Inc., 59 Temple Place, Suite 330, Boston, MA 02111-1307 USA

Also add information on how to contact you by electronic and paper mail.

If the program is interactive, make it output a short notice like this when it starts in an interactive mode:

 Gnomovision version 69, Copyright (C) year name of author Gnomovision comes with ABSOLUTELY NO WARRANTY; for details type `show w'. This is free software, and you are welcome to redistribute it under certain conditions; type `show c' for details.

The hypothetical commands `show w' and `show c' should show the appropriate parts of the General Public License. Of course, the commands you use may be called something other than `show w' and `show c'; they could even be mouse-clicks or menu items--whatever suits your program.

You should also get your employer (if you work as a programmer) or your school, if any, to sign a "copyright disclaimer" for the program, if necessary. Here is a sample; alter the names:

 Yoyodyne, Inc., hereby disclaims all copyright interest in the program `Gnomovision' (which makes passes at compilers) written by James Hacker.

 signature of Ty Coon, 1 April 1989 Ty Coon, President of Vice

This General Public License does not permit incorporating your program into proprietary programs. If your program is a subroutine library,

 you may consider it more useful to permit linking proprietary applications with the library. If this is what you want to do, use the GNU Library General Public License instead of this License.

#### "CLASSPATH" EXCEPTION TO THE GPL VERSION 2

Certain source files distributed by Oracle are subject to the following clarification and special exception to the GPL Version 2, but only where Oracle has expressly included in the particular source file's header the words "Oracle designates this particular file as subject to the "Classpath" exception as provided by Oracle in the License file that accompanied this code."

Linking this library statically or dynamically with other modules is making a combined work based on this library.

As a special exception, the copyright holders of this library give you permission to link this library with independent modules to produce an executable, regardless

 of the license terms of these independent modules, and to copy and distribute the resulting executable under terms of your choice, provided that you also meet, for each linked independent module, the terms and conditions of the license of that module. An independent module is a module which is not derived from or based on this library. If you modify this library, you may extend this exception to your version of the library, but you are not obligated to do so. If you do not wish to do so, delete this exception statement from your version.

## **1.1343 spring-cloud-commons 3.1.7 1.1343.1 Available under license :**

 Apache License Version 2.0, January 2004 https://www.apache.org/licenses/

#### TERMS AND CONDITIONS FOR USE, REPRODUCTION, AND DISTRIBUTION

#### 1. Definitions.

 "License" shall mean the terms and conditions for use, reproduction, and distribution as defined by Sections 1 through 9 of this document.

 "Licensor" shall mean the copyright owner or entity authorized by the copyright owner that is granting the License.

 "Legal Entity" shall mean the union of the acting entity and all other entities that control, are controlled by, or are under common control with that entity. For the purposes of this definition, "control" means (i) the power, direct or indirect, to cause the direction or management of such entity, whether by contract or otherwise, or (ii) ownership of fifty percent (50%) or more of the outstanding shares, or (iii) beneficial ownership of such entity.

 "You" (or "Your") shall mean an individual or Legal Entity exercising permissions granted by this License.

 "Source" form shall mean the preferred form for making modifications, including but not limited to software source code, documentation source, and configuration files.

 "Object" form shall mean any form resulting from mechanical transformation or translation of a Source form, including but not limited to compiled object code, generated documentation, and conversions to other media types.

 "Work" shall mean the work of authorship, whether in Source or Object form, made available under the License, as indicated by a copyright notice that is included in or attached to the work (an example is provided in the Appendix below).

 "Derivative Works" shall mean any work, whether in Source or Object form, that is based on (or derived from) the Work and for which the editorial

 revisions, annotations, elaborations, or other modifications represent, as a whole, an original work of authorship. For the purposes of this License, Derivative Works shall not include works that remain separable from, or merely link (or bind by name) to the interfaces of, the Work and Derivative Works thereof.

 "Contribution" shall mean any work of authorship, including the original version of the Work and any modifications or additions to that Work or Derivative Works thereof, that is intentionally submitted to Licensor for inclusion in the Work by the copyright owner or by an individual or Legal Entity authorized to submit on behalf of the copyright owner. For the purposes of this definition, "submitted" means any form of electronic, verbal, or written communication sent to the Licensor or its representatives, including but not limited to communication on electronic mailing lists, source code control systems, and issue tracking systems that are managed by, or on behalf of, the Licensor for the purpose of discussing and improving the Work, but excluding communication that is conspicuously marked or otherwise designated in writing by the copyright owner as "Not a Contribution."

 "Contributor" shall mean Licensor and any individual or Legal Entity on behalf of whom a Contribution has been received by Licensor and subsequently incorporated within the Work.

- 2. Grant of Copyright License. Subject to the terms and conditions of this License, each Contributor hereby grants to You a perpetual, worldwide, non-exclusive, no-charge, royalty-free, irrevocable copyright license to reproduce, prepare Derivative Works of, publicly display, publicly perform, sublicense, and distribute the Work and such Derivative Works in Source or Object form.
- 3. Grant of Patent License. Subject to the terms and conditions of this
- License, each Contributor hereby grants to You a perpetual, worldwide, non-exclusive, no-charge, royalty-free, irrevocable (except as stated in this section) patent license to make, have made, use, offer to sell, sell, import, and otherwise transfer the Work, where such license applies only to those patent claims licensable

 by such Contributor that are necessarily infringed by their Contribution(s) alone or by combination of their Contribution(s) with the Work to which such Contribution(s) was submitted. If You institute patent litigation against any entity (including a cross-claim or counterclaim in a lawsuit) alleging that the Work or a Contribution incorporated within the Work constitutes direct or contributory patent infringement, then any patent licenses granted to You under this License for that Work shall terminate as of the date such litigation is filed.

 4. Redistribution. You may reproduce and distribute copies of the

 Work or Derivative Works thereof in any medium, with or without modifications, and in Source or Object form, provided that You meet the following conditions:

- (a) You must give any other recipients of the Work or Derivative Works a copy of this License; and
- (b) You must cause any modified files to carry prominent notices stating that You changed the files; and
- (c) You must retain, in the Source form of any Derivative Works that You distribute, all copyright, patent, trademark, and attribution notices from the Source form of the Work, excluding those notices that do not pertain to any part of the Derivative Works; and
- (d) If the Work includes a "NOTICE" text file as part of its distribution, then any Derivative Works that You distribute must include a readable copy of the attribution notices contained within such NOTICE file, excluding

those notices that do not

 pertain to any part of the Derivative Works, in at least one of the following places: within a NOTICE text file distributed as part of the Derivative Works; within the Source form or documentation, if provided along with the Derivative Works; or, within a display generated by the Derivative Works, if and wherever such third-party notices normally appear. The contents of the NOTICE file are for informational purposes only and do not modify the License. You may add Your own attribution notices within Derivative Works that You distribute, alongside or as an addendum to the NOTICE text from the Work, provided that such additional attribution notices cannot be construed as modifying the License.

 You may add Your own copyright statement to Your modifications and may provide additional or different license terms and conditions

 for use, reproduction, or distribution of Your modifications, or for any such Derivative Works as a whole, provided Your use, reproduction, and distribution of the Work otherwise complies with the conditions stated in this License.

- 5. Submission of Contributions. Unless You explicitly state otherwise, any Contribution intentionally submitted for inclusion in the Work by You to the Licensor shall be under the terms and conditions of this License, without any additional terms or conditions. Notwithstanding the above, nothing herein shall supersede or modify the terms of any separate license agreement you may have executed with Licensor regarding such Contributions.
- 6. Trademarks. This License does not grant permission to use the trade names, trademarks, service marks, or product names of the Licensor, except as required for reasonable and customary use in describing the origin of the Work and reproducing the content of the NOTICE file.
- 7. Disclaimer of Warranty. Unless required by applicable law or agreed to in writing, Licensor provides the Work (and each Contributor provides its Contributions) on an "AS IS" BASIS, WITHOUT WARRANTIES OR CONDITIONS OF ANY KIND, either express or implied, including, without limitation, any warranties or conditions of TITLE, NON-INFRINGEMENT, MERCHANTABILITY, or FITNESS FOR A PARTICULAR PURPOSE. You are solely responsible for determining the appropriateness of using or redistributing the Work and assume any risks associated with Your exercise of permissions under this License.
- 8. Limitation of Liability. In no event and under no legal theory, whether in tort (including negligence), contract, or otherwise, unless required by applicable law (such as deliberate and grossly negligent acts) or agreed to in writing, shall any Contributor be liable to You for damages, including any direct,

indirect, special,

 incidental, or consequential damages of any character arising as a result of this License or out of the use or inability to use the Work (including but not limited to damages for loss of goodwill, work stoppage, computer failure or malfunction, or any and all other commercial damages or losses), even if such Contributor has been advised of the possibility of such damages.

 9. Accepting Warranty or Additional Liability. While redistributing the Work or Derivative Works thereof, You may choose to offer, and charge a fee for, acceptance of support, warranty, indemnity, or other liability obligations and/or rights consistent with this License. However, in accepting such obligations, You may act only  on Your own behalf and on Your sole responsibility, not on behalf of any other Contributor, and only if You agree to indemnify, defend, and hold each Contributor harmless for any liability incurred by, or claims asserted against, such Contributor by reason of your accepting any such warranty or additional liability.

#### END OF TERMS AND CONDITIONS

APPENDIX: How to apply the Apache License to your work.

 To apply the Apache License to your work, attach the following boilerplate notice, with the fields enclosed by brackets "[]" replaced with your own identifying information. (Don't include the brackets!) The text should be enclosed in the appropriate comment syntax for the file format. We also recommend that a file or class name and description of purpose be included on the same "printed page" as the copyright notice for easier identification within third-party archives.

Copyright [yyyy] [name of copyright owner]

 Licensed under the Apache License, Version 2.0 (the "License"); you may not use this file except in compliance with the License. You may obtain a copy of the License at

https://www.apache.org/licenses/LICENSE-2.0

 Unless required by applicable law or agreed to in writing, software distributed under the License is distributed on an "AS IS" BASIS, WITHOUT WARRANTIES OR CONDITIONS OF ANY KIND, either express or implied. See the License for the specific language governing permissions and limitations under the License.

## **1.1344 spring-security 5.7.11**

### **1.1344.1 Available under license :**

No license file was found, but licenses were detected in source scan.

/\*

\* Copyright 2019-2021 the original author or authors.

\*

\* Licensed under the Apache License, Version 2.0 (the "License");

\* you may not use this file except in compliance with the License.

\* You may obtain a copy of the License at

```
*
```

```
* https://www.apache.org/licenses/LICENSE-2.0
```

```
*
```
- \* Unless required by applicable law or agreed to in writing, software
- \* distributed under the License is distributed on an "AS IS" BASIS,
- \* WITHOUT WARRANTIES OR CONDITIONS OF ANY KIND, either express or implied.
- \* See the License for the specific language governing permissions and

\* limitations under the License.

\*/

Found in path(s):

\* /opt/cola/permits/1838962245\_1699022278.213935/0/spring-security-config-5-7-11-sources-1 jar/org/springframework/security/config/annotation/rsocket/RSocketSecurity.java No license file was found, but licenses were detected in source scan.

/\*

\* Copyright 2002-2018 the original author or authors.

\*

\* Licensed under the Apache License, Version 2.0 (the "License");

\* you may not use this file except in compliance with the License.

\* You may obtain a copy of the License at

\*

\* https://www.apache.org/licenses/LICENSE-2.0

\*

\* Unless required by applicable law or agreed to in writing, software

\* distributed under the License is distributed on an "AS IS" BASIS,

\* WITHOUT WARRANTIES OR CONDITIONS OF ANY KIND, either express or implied.

\* See the License for the specific language governing permissions and

\* limitations under the License.

\*/

Found in path(s):

\* /opt/cola/permits/1838962245\_1699022278.213935/0/spring-security-config-5-7-11-sources-1 jar/org/springframework/security/config/annotation/web/configurers/ServletApiConfigurer.java \* /opt/cola/permits/1838962245\_1699022278.213935/0/spring-security-config-5-7-11-sources-1 jar/org/springframework/security/config/annotation/web/configurers/UrlAuthorizationConfigurer.java \*

 /opt/cola/permits/1838962245\_1699022278.213935/0/spring-security-config-5-7-11-sources-1 jar/org/springframework/security/config/http/FormLoginBeanDefinitionParser.java \* /opt/cola/permits/1838962245\_1699022278.213935/0/spring-security-config-5-7-11-sources-1 jar/org/springframework/security/config/method/GlobalMethodSecurityBeanDefinitionParser.java \* /opt/cola/permits/1838962245\_1699022278.213935/0/spring-security-config-5-7-11-sources-1 jar/org/springframework/security/config/annotation/web/configurers/SecurityContextConfigurer.java \* /opt/cola/permits/1838962245\_1699022278.213935/0/spring-security-config-5-7-11-sources-1 jar/org/springframework/security/config/annotation/web/configurers/ExceptionHandlingConfigurer.java \* /opt/cola/permits/1838962245\_1699022278.213935/0/spring-security-config-5-7-11-sources-1 jar/org/springframework/security/config/websocket/WebSocketMessageBrokerSecurityBeanDefinitionParser.java \*

 /opt/cola/permits/1838962245\_1699022278.213935/0/spring-security-config-5-7-11-sources-1 jar/org/springframework/security/config/core/userdetails/UserDetailsResourceFactoryBean.java \* /opt/cola/permits/1838962245\_1699022278.213935/0/spring-security-config-5-7-11-sources-1jar/org/springframework/security/config/annotation/configuration/AutowireBeanFactoryObjectPostProcessor.java \* /opt/cola/permits/1838962245\_1699022278.213935/0/spring-security-config-5-7-11-sources-1 jar/org/springframework/security/config/method/MethodSecurityBeanDefinitionParser.java

\* /opt/cola/permits/1838962245\_1699022278.213935/0/spring-security-config-5-7-11-sources-1-

jar/org/springframework/security/config/annotation/method/configuration/MethodSecurityMetadataSourceAdvisorR egistrar.java

\* /opt/cola/permits/1838962245\_1699022278.213935/0/spring-security-config-5-7-11-sources-1 jar/org/springframework/security/config/annotation/web/configurers/oauth2/client/OAuth2ClientConfigurerUtils.jav a

\* /opt/cola/permits/1838962245\_1699022278.213935/0/spring-security-config-5-7-11-sources-1 jar/org/springframework/security/config/authentication/AuthenticationManagerFactoryBean.java \*

/opt/cola/permits/1838962245\_1699022278.213935/0/spring-security-config-5-7-11-sources-1-

jar/org/springframework/security/config/annotation/method/configuration/GlobalMethodSecuritySelector.java

\* /opt/cola/permits/1838962245\_1699022278.213935/0/spring-security-config-5-7-11-sources-1-

jar/org/springframework/security/config/http/CorsBeanDefinitionParser.java

\* /opt/cola/permits/1838962245\_1699022278.213935/0/spring-security-config-5-7-11-sources-1-

jar/org/springframework/security/config/annotation/web/configurers/CorsConfigurer.java

No license file was found, but licenses were detected in source scan.

/\*

\* Copyright 2002-2013 the original author or authors.

\*

\* Licensed under the Apache License, Version 2.0 (the "License");

\* you may not use this file except in compliance with the License.

\* You may obtain a copy of the License at

\*

\* https://www.apache.org/licenses/LICENSE-2.0

\*

\* Unless required by applicable law or agreed to in writing, software

\* distributed under the License is distributed on an "AS IS" BASIS,

\* WITHOUT WARRANTIES OR CONDITIONS OF ANY KIND, either express or implied.

\* See the License for the specific language governing permissions and

\* limitations under the License.

\*/

Found in path(s):

\* /opt/cola/permits/1838962245\_1699022278.213935/0/spring-security-config-5-7-11-sources-1-

jar/org/springframework/security/config/annotation/AlreadyBuiltException.java

\* /opt/cola/permits/1838962245\_1699022278.213935/0/spring-security-config-5-7-11-sources-1-

jar/org/springframework/security/config/annotation/authentication/configurers/provisioning/UserDetailsManagerCo nfigurer.java

\*

/opt/cola/permits/1838962245\_1699022278.213935/0/spring-security-config-5-7-11-sources-1-

jar/org/springframework/security/config/annotation/authentication/configurers/provisioning/JdbcUserDetailsManage rConfigurer.java

\* /opt/cola/permits/1838962245\_1699022278.213935/0/spring-security-config-5-7-11-sources-1 jar/org/springframework/security/config/annotation/authentication/builders/AuthenticationManagerBuilder.java \* /opt/cola/permits/1838962245\_1699022278.213935/0/spring-security-config-5-7-11-sources-1-

jar/org/springframework/security/config/annotation/SecurityConfigurer.java

\* /opt/cola/permits/1838962245\_1699022278.213935/0/spring-security-config-5-7-11-sources-1 jar/org/springframework/security/config/annotation/SecurityBuilder.java

\* /opt/cola/permits/1838962245\_1699022278.213935/0/spring-security-config-5-7-11-sources-1-

jar/org/springframework/security/config/annotation/authentication/configurers/userdetails/UserDetailsAwareConfig urer.java

\*

 /opt/cola/permits/1838962245\_1699022278.213935/0/spring-security-config-5-7-11-sources-1 jar/org/springframework/security/config/annotation/web/configuration/AutowiredWebSecurityConfigurersIgnorePar ents.java

\* /opt/cola/permits/1838962245\_1699022278.213935/0/spring-security-config-5-7-11-sources-1-

jar/org/springframework/security/config/annotation/authentication/configurers/userdetails/UserDetailsServiceConfig urer.java

\* /opt/cola/permits/1838962245\_1699022278.213935/0/spring-security-config-5-7-11-sources-1-

jar/org/springframework/security/config/annotation/method/configuration/GlobalMethodSecurityAspectJAutoProxy Registrar.java

\* /opt/cola/permits/1838962245\_1699022278.213935/0/spring-security-config-5-7-11-sources-1 jar/org/springframework/security/config/annotation/authentication/configurers/userdetails/AbstractDaoAuthenticatio nConfigurer.java

\* /opt/cola/permits/1838962245\_1699022278.213935/0/spring-security-config-5-7-11-sources-1 jar/org/springframework/security/config/annotation/web/configuration/SpringWebMvcImportSelector.java \*

 /opt/cola/permits/1838962245\_1699022278.213935/0/spring-security-config-5-7-11-sources-1 jar/org/springframework/security/config/annotation/web/configurers/RequestCacheConfigurer.java \* /opt/cola/permits/1838962245\_1699022278.213935/0/spring-security-config-5-7-11-sources-1 jar/org/springframework/security/config/annotation/method/configuration/EnableGlobalMethodSecurity.java \* /opt/cola/permits/1838962245\_1699022278.213935/0/spring-security-config-5-7-11-sources-1 jar/org/springframework/security/config/annotation/web/servlet/configuration/EnableWebMvcSecurity.java \* /opt/cola/permits/1838962245\_1699022278.213935/0/spring-security-config-5-7-11-sources-1 jar/org/springframework/security/config/annotation/web/configurers/AbstractHttpConfigurer.java \* /opt/cola/permits/1838962245\_1699022278.213935/0/spring-security-config-5-7-11-sources-1 jar/org/springframework/security/config/annotation/SecurityConfigurerAdapter.java

\*

 /opt/cola/permits/1838962245\_1699022278.213935/0/spring-security-config-5-7-11-sources-1 jar/org/springframework/security/config/annotation/authentication/configurers/provisioning/InMemoryUserDetails ManagerConfigurer.java

\* /opt/cola/permits/1838962245\_1699022278.213935/0/spring-security-config-5-7-11-sources-1-

jar/org/springframework/security/config/annotation/web/configurers/AbstractConfigAttributeRequestMatcherRegist ry.java

\* /opt/cola/permits/1838962245\_1699022278.213935/0/spring-security-config-5-7-11-sources-1 jar/org/springframework/security/config/annotation/web/configurers/AnonymousConfigurer.java \* /opt/cola/permits/1838962245\_1699022278.213935/0/spring-security-config-5-7-11-sources-1 jar/org/springframework/security/config/annotation/ObjectPostProcessor.java

\* /opt/cola/permits/1838962245\_1699022278.213935/0/spring-security-config-5-7-11-sources-1 jar/org/springframework/security/config/annotation/authentication/ProviderManagerBuilder.java \*

 /opt/cola/permits/1838962245\_1699022278.213935/0/spring-security-config-5-7-11-sources-1 jar/org/springframework/security/config/annotation/web/configurers/JeeConfigurer.java \* /opt/cola/permits/1838962245\_1699022278.213935/0/spring-security-config-5-7-11-sources-1 jar/org/springframework/security/config/annotation/AbstractSecurityBuilder.java \* /opt/cola/permits/1838962245\_1699022278.213935/0/spring-security-config-5-7-11-sources-1 jar/org/springframework/security/config/annotation/web/configurers/AbstractInterceptUrlConfigurer.java \* /opt/cola/permits/1838962245\_1699022278.213935/0/spring-security-config-5-7-11-sources-1 jar/org/springframework/security/config/annotation/web/configurers/PortMapperConfigurer.java \* /opt/cola/permits/1838962245\_1699022278.213935/0/spring-security-config-5-7-11-sources-1 jar/org/springframework/security/config/annotation/authentication/configurers/userdetails/DaoAuthenticationConfig urer.java

\* /opt/cola/permits/1838962245\_1699022278.213935/0/spring-security-config-5-7-11-sources-1 jar/org/springframework/security/config/annotation/AbstractConfiguredSecurityBuilder.java No license file was found, but licenses were detected in source scan.

#### /\*

\* Copyright 2002-2019 the original author or authors.

\*

\* Licensed under the Apache License, Version 2.0 (the "License");

\* you may not use this file except in compliance with the License.

\* You may obtain a copy of the License at

\*

\* https://www.apache.org/licenses/LICENSE-2.0

\*

\* Unless required by applicable law or agreed to in writing, software

\* distributed under the License is distributed on an "AS IS" BASIS,

\* WITHOUT WARRANTIES OR CONDITIONS OF ANY KIND, either express or implied.

\* See the License for the specific language governing permissions and

\* limitations under the License.

\*/

Found in path(s):

\* /opt/cola/permits/1838962245\_1699022278.213935/0/spring-security-config-5-7-11-sources-1-

jar/org/springframework/security/config/annotation/authentication/configuration/InitializeAuthenticationProviderBe anManagerConfigurer.java

\* /opt/cola/permits/1838962245\_1699022278.213935/0/spring-security-config-5-7-11-sources-1-

jar/org/springframework/security/config/annotation/method/configuration/Jsr250MetadataSourceConfiguration.java \*

/opt/cola/permits/1838962245\_1699022278.213935/0/spring-security-config-5-7-11-sources-1-

jar/org/springframework/security/config/annotation/web/configuration/OAuth2ImportSelector.java

\* /opt/cola/permits/1838962245\_1699022278.213935/0/spring-security-config-5-7-11-sources-1-

jar/org/springframework/security/config/annotation/authentication/configuration/InitializeUserDetailsBeanManager Configurer.java

\* /opt/cola/permits/1838962245\_1699022278.213935/0/spring-security-config-5-7-11-sources-1-

jar/org/springframework/security/config/annotation/web/configuration/WebMvcSecurityConfiguration.java

\* /opt/cola/permits/1838962245\_1699022278.213935/0/spring-security-config-5-7-11-sources-1-

jar/org/springframework/security/config/annotation/configuration/ObjectPostProcessorConfiguration.java

\* /opt/cola/permits/1838962245\_1699022278.213935/0/spring-security-config-5-7-11-sources-1-

jar/org/springframework/security/config/annotation/web/socket/AbstractSecurityWebSocketMessageBrokerConfigu rer.java

\*

 /opt/cola/permits/1838962245\_1699022278.213935/0/spring-security-config-5-7-11-sources-1 jar/org/springframework/security/config/annotation/method/configuration/ReactiveMethodSecurityConfiguration.ja va

\* /opt/cola/permits/1838962245\_1699022278.213935/0/spring-security-config-5-7-11-sources-1 jar/org/springframework/security/config/annotation/web/reactive/WebFluxSecurityConfiguration.java \* /opt/cola/permits/1838962245\_1699022278.213935/0/spring-security-config-5-7-11-sources-1 jar/org/springframework/security/config/http/LogoutBeanDefinitionParser.java

\* /opt/cola/permits/1838962245\_1699022278.213935/0/spring-security-config-5-7-11-sources-1 jar/org/springframework/security/config/Customizer.java

\* /opt/cola/permits/1838962245\_1699022278.213935/0/spring-security-config-5-7-11-sources-1 jar/org/springframework/security/config/annotation/web/configurers/SessionManagementConfigurer.java \*

 /opt/cola/permits/1838962245\_1699022278.213935/0/spring-security-config-5-7-11-sources-1 jar/org/springframework/security/config/annotation/web/configurers/HttpBasicConfigurer.java

\* /opt/cola/permits/1838962245\_1699022278.213935/0/spring-security-config-5-7-11-sources-1-

jar/org/springframework/security/config/annotation/web/servlet/configuration/WebMvcSecurityConfiguration.java

\* /opt/cola/permits/1838962245\_1699022278.213935/0/spring-security-config-5-7-11-sources-1-

jar/org/springframework/security/config/crypto/RsaKeyConversionServicePostProcessor.java

\* /opt/cola/permits/1838962245\_1699022278.213935/0/spring-security-config-5-7-11-sources-1-

jar/org/springframework/security/config/annotation/web/AbstractRequestMatcherRegistry.java

No license file was found, but licenses were detected in source scan.

/\*

\* Copyright 2002-2022 the original author or authors.

\*

\* Licensed under the Apache License, Version 2.0 (the "License");

\* you may not use this file except in compliance with the License.

- \* You may obtain a copy of the License at
- \*

\* https://www.apache.org/licenses/LICENSE-2.0

\*

\* Unless required by applicable law or agreed to in writing, software

\* distributed under the License is distributed on an "AS IS" BASIS,

\* WITHOUT WARRANTIES OR CONDITIONS OF ANY KIND, either express or implied.

\* See the License for the specific language governing permissions and

\* limitations under the License.

\*/

Found in path(s):

\* /opt/cola/permits/1838962245\_1699022278.213935/0/spring-security-config-5-7-11-sources-1 jar/org/springframework/security/config/annotation/web/configurers/saml2/Saml2LoginConfigurer.java \* /opt/cola/permits/1838962245\_1699022278.213935/0/spring-security-config-5-7-11-sources-1 jar/org/springframework/security/config/web/servlet/AbstractRequestMatcherDsl.kt \*

 /opt/cola/permits/1838962245\_1699022278.213935/0/spring-security-config-5-7-11-sources-1 jar/org/springframework/security/config/annotation/web/configurers/HeadersConfigurer.java \* /opt/cola/permits/1838962245\_1699022278.213935/0/spring-security-config-5-7-11-sources-1 jar/org/springframework/security/config/ldap/AbstractLdapAuthenticationManagerFactory.java \* /opt/cola/permits/1838962245\_1699022278.213935/0/spring-security-config-5-7-11-sources-1 jar/org/springframework/security/config/annotation/web/configurers/FormLoginConfigurer.java \* /opt/cola/permits/1838962245\_1699022278.213935/0/spring-security-config-5-7-11-sources-1 jar/org/springframework/security/config/annotation/authentication/configuration/AuthenticationConfiguration.java \* /opt/cola/permits/1838962245\_1699022278.213935/0/spring-security-config-5-7-11-sources-1 jar/org/springframework/security/config/annotation/web/configurers/AbstractAuthenticationFilterConfigurer.java \*

 /opt/cola/permits/1838962245\_1699022278.213935/0/spring-security-config-5-7-11-sources-1 jar/org/springframework/security/config/ldap/LdapPasswordComparisonAuthenticationManagerFactory.java \* /opt/cola/permits/1838962245\_1699022278.213935/0/spring-security-config-5-7-11-sources-1 jar/org/springframework/security/config/web/servlet/HttpSecurityDsl.kt \* /opt/cola/permits/1838962245\_1699022278.213935/0/spring-security-config-5-7-11-sources-1-

jar/org/springframework/security/config/ldap/LdapBindAuthenticationManagerFactory.java \* /opt/cola/permits/1838962245\_1699022278.213935/0/spring-security-config-5-7-11-sources-1 jar/org/springframework/security/config/annotation/web/WebSecurityConfigurer.java \* /opt/cola/permits/1838962245\_1699022278.213935/0/spring-security-config-5-7-11-sources-1 jar/org/springframework/security/config/http/Saml2LogoutBeanDefinitionParser.java \* /opt/cola/permits/1838962245\_1699022278.213935/0/spring-security-config-5-7-11-sources-1 jar/org/springframework/security/config/web/servlet/AuthorizeHttpRequestsDsl.kt \*

 /opt/cola/permits/1838962245\_1699022278.213935/0/spring-security-config-5-7-11-sources-1 jar/org/springframework/security/config/annotation/web/reactive/ReactiveOAuth2ClientImportSelector.java \* /opt/cola/permits/1838962245\_1699022278.213935/0/spring-security-config-5-7-11-sources-1 jar/org/springframework/security/config/Elements.java

\* /opt/cola/permits/1838962245\_1699022278.213935/0/spring-security-config-5-7-11-sources-1 jar/org/springframework/security/config/annotation/web/configuration/EnableWebSecurity.java \* /opt/cola/permits/1838962245\_1699022278.213935/0/spring-security-config-5-7-11-sources-1 jar/org/springframework/security/config/http/Saml2LoginBeanDefinitionParser.java \* /opt/cola/permits/1838962245\_1699022278.213935/0/spring-security-config-5-7-11-sources-1 jar/org/springframework/security/config/annotation/web/configuration/HttpSecurityConfiguration.java \* /opt/cola/permits/1838962245\_1699022278.213935/0/spring-security-config-5-7-11-sources-1 jar/org/springframework/security/config/web/servlet/AuthorizeRequestsDsl.kt \*

 /opt/cola/permits/1838962245\_1699022278.213935/0/spring-security-config-5-7-11-sources-1 jar/org/springframework/security/config/annotation/web/configuration/WebSecurityConfiguration.java \* /opt/cola/permits/1838962245\_1699022278.213935/0/spring-security-config-5-7-11-sources-1 jar/org/springframework/security/config/annotation/web/configurers/AuthorizeHttpRequestsConfigurer.java \* /opt/cola/permits/1838962245\_1699022278.213935/0/spring-security-config-5-7-11-sources-1 jar/org/springframework/security/config/annotation/web/configurers/openid/OpenIDLoginConfigurer.java \* /opt/cola/permits/1838962245\_1699022278.213935/0/spring-security-config-5-7-11-sources-1 jar/org/springframework/security/config/annotation/web/configurers/RememberMeConfigurer.java \* /opt/cola/permits/1838962245\_1699022278.213935/0/spring-security-config-5-7-11-sources-1 jar/org/springframework/security/config/ldap/EmbeddedLdapServerContextSourceFactoryBean.java \*

/opt/cola/permits/1838962245\_1699022278.213935/0/spring-security-config-5-7-11-sources-1-

jar/org/springframework/security/config/http/Saml2LoginBeanDefinitionParserUtils.java

\* /opt/cola/permits/1838962245\_1699022278.213935/0/spring-security-config-5-7-11-sources-1 jar/org/springframework/security/config/http/SecurityFilters.java

\* /opt/cola/permits/1838962245\_1699022278.213935/0/spring-security-config-5-7-11-sources-1 jar/org/springframework/security/config/web/servlet/SecurityContextDsl.kt

\* /opt/cola/permits/1838962245\_1699022278.213935/0/spring-security-config-5-7-11-sources-1 jar/org/springframework/security/config/annotation/web/configurers/X509Configurer.java

\* /opt/cola/permits/1838962245\_1699022278.213935/0/spring-security-config-5-7-11-sources-1-

jar/org/springframework/security/config/annotation/method/configuration/PrePostMethodSecurityConfiguration.jav a

\* /opt/cola/permits/1838962245\_1699022278.213935/0/spring-security-config-5-7-11-sources-1 jar/org/springframework/security/config/annotation/web/configurers/DefaultLoginPageConfigurer.java

 /opt/cola/permits/1838962245\_1699022278.213935/0/spring-security-config-5-7-11-sources-1 jar/org/springframework/security/config/annotation/authentication/configuration/EnableGlobalAuthentication.java \* /opt/cola/permits/1838962245\_1699022278.213935/0/spring-security-config-5-7-11-sources-1 jar/org/springframework/security/config/http/AuthenticationConfigBuilder.java

\* /opt/cola/permits/1838962245\_1699022278.213935/0/spring-security-config-5-7-11-sources-1-

jar/org/springframework/security/config/http/Saml2LogoutBeanDefinitionParserUtils.java

\* /opt/cola/permits/1838962245\_1699022278.213935/0/spring-security-config-5-7-11-sources-1-

jar/org/springframework/security/config/annotation/web/builders/WebSecurity.java

No license file was found, but licenses were detected in source scan.

#### /\*

\*

\* Copyright 2002-2016 the original author or authors.

\*

\* Licensed under the Apache License, Version 2.0 (the "License");

\* you may not use this file except in compliance with the License.

- \* You may obtain a copy of the License at
- \*

\* https://www.apache.org/licenses/LICENSE-2.0

\*

\* Unless required by applicable law or agreed to in writing, software

\* distributed under the License is distributed on an "AS IS" BASIS,

\* WITHOUT WARRANTIES OR CONDITIONS OF ANY KIND, either express or implied.

\* See the License for the specific language governing permissions and

\* limitations under the License.

\*/

Found in path(s):

\* /opt/cola/permits/1838962245\_1699022278.213935/0/spring-security-config-5-7-11-sources-1 jar/org/springframework/security/config/http/FilterChainMapBeanDefinitionDecorator.java \* /opt/cola/permits/1838962245\_1699022278.213935/0/spring-security-config-5-7-11-sources-1 jar/org/springframework/security/config/http/FilterChainBeanDefinitionParser.java \*

 /opt/cola/permits/1838962245\_1699022278.213935/0/spring-security-config-5-7-11-sources-1 jar/org/springframework/security/config/authentication/package-info.java

\* /opt/cola/permits/1838962245\_1699022278.213935/0/spring-security-config-5-7-11-sources-1 jar/org/springframework/security/config/ldap/ContextSourceSettingPostProcessor.java

\* /opt/cola/permits/1838962245\_1699022278.213935/0/spring-security-config-5-7-11-sources-1 jar/org/springframework/security/config/BeanIds.java

\* /opt/cola/permits/1838962245\_1699022278.213935/0/spring-security-config-5-7-11-sources-1 jar/org/springframework/security/config/ldap/package-info.java

\* /opt/cola/permits/1838962245\_1699022278.213935/0/spring-security-config-5-7-11-sources-1 jar/org/springframework/security/config/authentication/AuthenticationProviderBeanDefinitionParser.java \* /opt/cola/permits/1838962245\_1699022278.213935/0/spring-security-config-5-7-11-sources-1 jar/org/springframework/security/config/http/package-info.java \*

 /opt/cola/permits/1838962245\_1699022278.213935/0/spring-security-config-5-7-11-sources-1 jar/org/springframework/security/config/method/MethodSecurityMetadataSourceBeanDefinitionParser.java \* /opt/cola/permits/1838962245\_1699022278.213935/0/spring-security-config-5-7-11-sources-1 jar/org/springframework/security/config/http/MatcherType.java

\* /opt/cola/permits/1838962245\_1699022278.213935/0/spring-security-config-5-7-11-sources-1 jar/org/springframework/security/config/http/ChannelAttributeFactory.java

\* /opt/cola/permits/1838962245\_1699022278.213935/0/spring-security-config-5-7-11-sources-1 jar/org/springframework/security/config/ldap/LdapProviderBeanDefinitionParser.java

\* /opt/cola/permits/1838962245\_1699022278.213935/0/spring-security-config-5-7-11-sources-1-

jar/org/springframework/security/config/method/InterceptMethodsBeanDefinitionDecorator.java

\* /opt/cola/permits/1838962245\_1699022278.213935/0/spring-security-config-5-7-11-sources-1-

jar/org/springframework/security/config/authentication/AbstractUserDetailsServiceBeanDefinitionParser.java \*

 /opt/cola/permits/1838962245\_1699022278.213935/0/spring-security-config-5-7-11-sources-1 jar/org/springframework/security/config/http/DefaultFilterChainValidator.java

\* /opt/cola/permits/1838962245\_1699022278.213935/0/spring-security-config-5-7-11-sources-1 jar/org/springframework/security/config/method/ProtectPointcutPostProcessor.java

\* /opt/cola/permits/1838962245\_1699022278.213935/0/spring-security-config-5-7-11-sources-1 jar/org/springframework/security/config/DebugBeanDefinitionParser.java

\* /opt/cola/permits/1838962245\_1699022278.213935/0/spring-security-config-5-7-11-sources-1 jar/org/springframework/security/config/package-info.java

\* /opt/cola/permits/1838962245\_1699022278.213935/0/spring-security-config-5-7-11-sources-1 jar/org/springframework/security/config/method/package-info.java

\* /opt/cola/permits/1838962245\_1699022278.213935/0/spring-security-config-5-7-11-sources-1 jar/org/springframework/security/config/http/SessionCreationPolicy.java \*

 /opt/cola/permits/1838962245\_1699022278.213935/0/spring-security-config-5-7-11-sources-1 jar/org/springframework/security/config/http/PortMappingsBeanDefinitionParser.java \* /opt/cola/permits/1838962245\_1699022278.213935/0/spring-security-config-5-7-11-sources-1 jar/org/springframework/security/config/authentication/JdbcUserServiceBeanDefinitionParser.java \* /opt/cola/permits/1838962245\_1699022278.213935/0/spring-security-config-5-7-11-sources-1 jar/org/springframework/security/config/http/FilterInvocationSecurityMetadataSourceParser.java \* /opt/cola/permits/1838962245\_1699022278.213935/0/spring-security-config-5-7-11-sources-1 jar/org/springframework/security/config/annotation/web/messaging/MessageSecurityMetadataSourceRegistry.java \* /opt/cola/permits/1838962245\_1699022278.213935/0/spring-security-config-5-7-11-sources-1 jar/org/springframework/security/config/http/HttpFirewallBeanDefinitionParser.java \*

 /opt/cola/permits/1838962245\_1699022278.213935/0/spring-security-config-5-7-11-sources-1 jar/org/springframework/security/config/core/GrantedAuthorityDefaults.java

\* /opt/cola/permits/1838962245\_1699022278.213935/0/spring-security-config-5-7-11-sources-1 jar/org/springframework/security/config/ldap/LdapUserServiceBeanDefinitionParser.java \* /opt/cola/permits/1838962245\_1699022278.213935/0/spring-security-config-5-7-11-sources-1 jar/org/springframework/security/config/http/UserDetailsServiceFactoryBean.java \* /opt/cola/permits/1838962245\_1699022278.213935/0/spring-security-config-5-7-11-sources-1 jar/org/springframework/security/config/authentication/PasswordEncoderParser.java \* /opt/cola/permits/1838962245\_1699022278.213935/0/spring-security-config-5-7-11-sources-1 jar/org/springframework/security/config/authentication/UserServiceBeanDefinitionParser.java No license file was found, but licenses were detected in source scan.

/\*

\* Copyright 2009-2022 the original author or authors.

\*

\* Licensed under the Apache License, Version 2.0 (the "License");

\* you may not use this file except in compliance with the License.

\* You may obtain a copy of the License at

\*

\* https://www.apache.org/licenses/LICENSE-2.0

\*

\* Unless required by applicable law or agreed to in writing, software

\* distributed under the License is distributed on an "AS IS" BASIS,

\* WITHOUT WARRANTIES OR CONDITIONS OF ANY KIND, either express or implied.

\* See the License for the specific language governing permissions and

\* limitations under the License.

\*/

Found in path(s):

\* /opt/cola/permits/1838962245\_1699022278.213935/0/spring-security-config-5-7-11-sources-1 jar/org/springframework/security/config/SecurityNamespaceHandler.java No license file was found, but licenses were detected in source scan.

/\*

\* Copyright 2002-2021 the original author or authors.

\*

\* Licensed under the Apache License, Version 2.0 (the "License");

\* you may not use this file except in compliance with the License.

\* You may obtain a copy of the License at

\*

\* https://www.apache.org/licenses/LICENSE-2.0

\*

\* Unless required by applicable law or agreed to in writing, software

\* distributed under the License is distributed on an "AS IS" BASIS,

\* WITHOUT WARRANTIES OR CONDITIONS OF ANY KIND, either express or implied.

\* See the License for the specific language governing permissions and

\* limitations under the License.

\*/

Found in path(s):

\* /opt/cola/permits/1838962245\_1699022278.213935/0/spring-security-config-5-7-11-sources-1 jar/org/springframework/security/config/annotation/method/configuration/MethodSecuritySelector.java \* /opt/cola/permits/1838962245\_1699022278.213935/0/spring-security-config-5-7-11-sources-1 jar/org/springframework/security/config/authentication/AuthenticationManagerBeanDefinitionParser.java \*

 /opt/cola/permits/1838962245\_1699022278.213935/0/spring-security-config-5-7-11-sources-1 jar/org/springframework/security/config/http/WellKnownChangePasswordBeanDefinitionParser.java \* /opt/cola/permits/1838962245\_1699022278.213935/0/spring-security-config-5-7-11-sources-1 jar/org/springframework/security/config/web/servlet/CorsDsl.kt

\* /opt/cola/permits/1838962245\_1699022278.213935/0/spring-security-config-5-7-11-sources-1 jar/org/springframework/security/config/annotation/web/configurers/ChannelSecurityConfigurer.java \* /opt/cola/permits/1838962245\_1699022278.213935/0/spring-security-config-5-7-11-sources-1 jar/org/springframework/security/config/web/servlet/headers/CrossOriginOpenerPolicyDsl.kt \* /opt/cola/permits/1838962245\_1699022278.213935/0/spring-security-config-5-7-11-sources-1 jar/org/springframework/security/config/web/servlet/oauth2/resourceserver/OpaqueTokenDsl.kt \* /opt/cola/permits/1838962245\_1699022278.213935/0/spring-security-config-5-7-11-sources-1 jar/org/springframework/security/config/annotation/web/configurers/CsrfConfigurer.java \*

 /opt/cola/permits/1838962245\_1699022278.213935/0/spring-security-config-5-7-11-sources-1 jar/org/springframework/security/config/annotation/web/reactive/ServerHttpSecurityConfiguration.java \* /opt/cola/permits/1838962245\_1699022278.213935/0/spring-security-config-5-7-11-sources-1 jar/org/springframework/security/config/annotation/web/configurers/PermitAllSupport.java \* /opt/cola/permits/1838962245\_1699022278.213935/0/spring-security-config-5-7-11-sources-1 jar/org/springframework/security/config/annotation/web/configuration/SecurityReactorContextConfiguration.java \* /opt/cola/permits/1838962245\_1699022278.213935/0/spring-security-config-5-7-11-sources-1 jar/org/springframework/security/config/web/servlet/HeadersDsl.kt

\* /opt/cola/permits/1838962245\_1699022278.213935/0/spring-security-config-5-7-11-sources-1 jar/org/springframework/security/config/web/servlet/oauth2/login/UserInfoEndpointDsl.kt \*

 /opt/cola/permits/1838962245\_1699022278.213935/0/spring-security-config-5-7-11-sources-1 jar/org/springframework/security/config/annotation/method/configuration/GlobalMethodSecurityConfiguration.java \* /opt/cola/permits/1838962245\_1699022278.213935/0/spring-security-config-5-7-11-sources-1 jar/org/springframework/security/config/annotation/web/configurers/PasswordManagementConfigurer.java \* /opt/cola/permits/1838962245\_1699022278.213935/0/spring-security-config-5-7-11-sources-1 jar/org/springframework/security/config/annotation/web/configurers/saml2/Saml2LogoutConfigurer.java \* /opt/cola/permits/1838962245\_1699022278.213935/0/spring-security-config-5-7-11-sources-1 jar/org/springframework/security/config/annotation/method/configuration/EnableMethodSecurity.java \* /opt/cola/permits/1838962245\_1699022278.213935/0/spring-security-config-5-7-11-sources-1 jar/org/springframework/security/config/web/servlet/PasswordManagementDsl.kt \*

 /opt/cola/permits/1838962245\_1699022278.213935/0/spring-security-config-5-7-11-sources-1 jar/org/springframework/security/config/web/server/ServerCrossOriginResourcePolicyDsl.kt \* /opt/cola/permits/1838962245\_1699022278.213935/0/spring-security-config-5-7-11-sources-1 jar/org/springframework/security/config/web/server/ServerHeadersDsl.kt

\* /opt/cola/permits/1838962245\_1699022278.213935/0/spring-security-config-5-7-11-sources-1 jar/org/springframework/security/config/annotation/web/configurers/oauth2/server/resource/OAuth2ResourceServer Configurer.java

\* /opt/cola/permits/1838962245\_1699022278.213935/0/spring-security-config-5-7-11-sources-1 jar/org/springframework/security/config/web/server/ServerHttpSecurityDsl.kt

\* /opt/cola/permits/1838962245\_1699022278.213935/0/spring-security-config-5-7-11-sources-1-

jar/org/springframework/security/config/annotation/web/configurers/ExpressionUrlAuthorizationConfigurer.java

\* /opt/cola/permits/1838962245\_1699022278.213935/0/spring-security-config-5-7-11-sources-1-

jar/org/springframework/security/config/web/server/AuthorizeExchangeDsl.kt

\*

 /opt/cola/permits/1838962245\_1699022278.213935/0/spring-security-config-5-7-11-sources-1 jar/org/springframework/security/config/annotation/method/configuration/SecuredMethodSecurityConfiguration.jav a

\* /opt/cola/permits/1838962245\_1699022278.213935/0/spring-security-config-5-7-11-sources-1-

jar/org/springframework/security/config/web/servlet/headers/CrossOriginResourcePolicyDsl.kt

\* /opt/cola/permits/1838962245\_1699022278.213935/0/spring-security-config-5-7-11-sources-1-

jar/org/springframework/security/config/annotation/web/configurers/oauth2/client/OAuth2LoginConfigurer.java

\* /opt/cola/permits/1838962245\_1699022278.213935/0/spring-security-config-5-7-11-sources-1-

jar/org/springframework/security/config/annotation/method/configuration/Jsr250MethodSecurityConfiguration.java

\* /opt/cola/permits/1838962245\_1699022278.213935/0/spring-security-config-5-7-11-sources-1-

jar/org/springframework/security/config/web/server/ServerPasswordManagementDsl.kt \*

 /opt/cola/permits/1838962245\_1699022278.213935/0/spring-security-config-5-7-11-sources-1 jar/org/springframework/security/config/annotation/web/builders/FilterOrderRegistration.java \* /opt/cola/permits/1838962245\_1699022278.213935/0/spring-security-config-5-7-11-sources-1 jar/org/springframework/security/config/http/HttpConfigurationBuilder.java

\* /opt/cola/permits/1838962245\_1699022278.213935/0/spring-security-config-5-7-11-sources-1 jar/org/springframework/security/config/web/servlet/headers/CrossOriginEmbedderPolicyDsl.kt \* /opt/cola/permits/1838962245\_1699022278.213935/0/spring-security-config-5-7-11-sources-1 jar/org/springframework/security/config/web/server/ServerCrossOriginEmbedderPolicyDsl.kt \* /opt/cola/permits/1838962245\_1699022278.213935/0/spring-security-config-5-7-11-sources-1-

jar/org/springframework/security/config/http/HeadersBeanDefinitionParser.java

\* /opt/cola/permits/1838962245\_1699022278.213935/0/spring-security-config-5-7-11-sources-1 jar/org/springframework/security/config/web/server/ServerCrossOriginOpenerPolicyDsl.kt \*

 /opt/cola/permits/1838962245\_1699022278.213935/0/spring-security-config-5-7-11-sources-1 jar/org/springframework/security/config/web/servlet/RememberMeDsl.kt

\* /opt/cola/permits/1838962245\_1699022278.213935/0/spring-security-config-5-7-11-sources-1 jar/org/springframework/security/config/web/servlet/oauth2/resourceserver/JwtDsl.kt \* /opt/cola/permits/1838962245\_1699022278.213935/0/spring-security-config-5-7-11-sources-1-

jar/org/springframework/security/config/annotation/web/configuration/WebSecurityCustomizer.java \* /opt/cola/permits/1838962245\_1699022278.213935/0/spring-security-config-5-7-11-sources-1 jar/org/springframework/security/config/web/server/ServerPermissionsPolicyDsl.kt \* /opt/cola/permits/1838962245\_1699022278.213935/0/spring-security-config-5-7-11-sources-1 jar/org/springframework/security/config/web/servlet/Saml2Dsl.kt

No license file was found, but licenses were detected in source scan.

#### /\*

\* Copyright 2002-2023 the original author or authors.

\*
- \* Licensed under the Apache License, Version 2.0 (the "License");
- \* you may not use this file except in compliance with the License.
- \* You may obtain a copy of the License at
- \*
- \* https://www.apache.org/licenses/LICENSE-2.0
- \*
- \* Unless required by applicable law or agreed to in writing, software
- \* distributed under the License is distributed on an "AS IS" BASIS,
- \* WITHOUT WARRANTIES OR CONDITIONS OF ANY KIND, either express or implied.
- \* See the License for the specific language governing permissions and
- \* limitations under the License.
- \*/

Found in path(s):

\* /opt/cola/permits/1838962245\_1699022278.213935/0/spring-security-config-5-7-11-sources-1 jar/org/springframework/security/config/annotation/web/builders/HttpSecurity.java \* /opt/cola/permits/1838962245\_1699022278.213935/0/spring-security-config-5-7-11-sources-1 jar/org/springframework/security/config/web/server/ServerHttpSecurity.java \*

 /opt/cola/permits/1838962245\_1699022278.213935/0/spring-security-config-5-7-11-sources-1 jar/org/springframework/security/config/annotation/web/configurers/LogoutConfigurer.java \* /opt/cola/permits/1838962245\_1699022278.213935/0/spring-security-config-5-7-11-sources-1 jar/org/springframework/security/config/annotation/web/configuration/WebSecurityConfigurerAdapter.java \* /opt/cola/permits/1838962245\_1699022278.213935/0/spring-security-config-5-7-11-sources-1 jar/org/springframework/security/config/saml2/RelyingPartyRegistrationsBeanDefinitionParser.java \* /opt/cola/permits/1838962245\_1699022278.213935/0/spring-security-config-5-7-11-sources-1 jar/org/springframework/security/config/web/server/AbstractServerWebExchangeMatcherRegistry.java No license file was found, but licenses were detected in source scan.

/\*

\* Copyright 2019 the original author or authors.

\*

- \* Licensed under the Apache License, Version 2.0 (the "License");
- \* you may not use this file except in compliance with the License.
- \* You may obtain a copy of the License at
- \*
- \* https://www.apache.org/licenses/LICENSE-2.0
- \*
- \* Unless required by applicable law or agreed to in writing, software
- \* distributed under the License is distributed on an "AS IS" BASIS,
- \* WITHOUT WARRANTIES OR CONDITIONS OF ANY KIND, either express or implied.
- \* See the License for the specific language governing permissions and
- \* limitations under the License.

\*/

Found in path(s):

\* /opt/cola/permits/1838962245\_1699022278.213935/0/spring-security-config-5-7-11-sources-1-

jar/org/springframework/security/config/annotation/rsocket/SecuritySocketAcceptorInterceptorConfiguration.java

\* /opt/cola/permits/1838962245\_1699022278.213935/0/spring-security-config-5-7-11-sources-1 jar/org/springframework/security/config/annotation/rsocket/EnableRSocketSecurity.java

\*

 /opt/cola/permits/1838962245\_1699022278.213935/0/spring-security-config-5-7-11-sources-1 jar/org/springframework/security/config/annotation/rsocket/PayloadInterceptorOrder.java \* /opt/cola/permits/1838962245\_1699022278.213935/0/spring-security-config-5-7-11-sources-1 jar/org/springframework/security/config/annotation/rsocket/RSocketSecurityConfiguration.java No license file was found, but licenses were detected in source scan.

/\*

\* Copyright 2002-2012 the original author or authors.

\*

\* Licensed under the Apache License, Version 2.0 (the "License");

\* you may not use this file except in compliance with the License.

\* You may obtain a copy of the License at

\*

\* https://www.apache.org/licenses/LICENSE-2.0

\*

\* Unless required by applicable law or agreed to in writing, software

\* distributed under the License is distributed on an "AS IS" BASIS,

\* WITHOUT WARRANTIES OR CONDITIONS OF ANY KIND, either express or implied.

\* See the License for the specific language governing permissions and

\* limitations under the License.

\*/

Found in path(s):

\* /opt/cola/permits/1838962245\_1699022278.213935/0/spring-security-config-5-7-11-sources-1 jar/org/springframework/security/config/method/MethodConfigUtils.java

\* /opt/cola/permits/1838962245\_1699022278.213935/0/spring-security-config-5-7-11-sources-1-

jar/org/springframework/security/config/http/WebConfigUtils.java

No license file was found, but licenses were detected in source scan.

/\*

\* Copyright 2012-2018 the original author or authors.

\*

\* Licensed under the Apache License, Version 2.0 (the "License");

\* you may not use this file except in compliance with the License.

\* You may obtain a copy of the License at

\*

\* https://www.apache.org/licenses/LICENSE-2.0

\*

\* Unless required by applicable law or agreed to in writing, software

\* distributed under the License is distributed on an "AS IS" BASIS,

\* WITHOUT WARRANTIES OR CONDITIONS OF ANY KIND, either express or implied.

\* See the License for the specific language governing permissions and

\* limitations under the License.

\*/

Found in path(s):

\* /opt/cola/permits/1838962245\_1699022278.213935/0/spring-security-config-5-7-11-sources-1 jar/org/springframework/security/config/http/GrantedAuthorityDefaultsParserUtils.java \* /opt/cola/permits/1838962245\_1699022278.213935/0/spring-security-config-5-7-11-sources-1 jar/org/springframework/security/config/http/HandlerMappingIntrospectorFactoryBean.java No license file was found, but licenses were detected in source scan.

/\*

\* Copyright 2002-2015 the original author or authors.

\*

\* Licensed under the Apache License, Version 2.0 (the "License");

\* you may not use this file except in compliance with the License.

\* You may obtain a copy of the License at

\*

\* https://www.apache.org/licenses/LICENSE-2.0

\*

\* Unless required by applicable law or agreed to in writing, software

\* distributed under the License is distributed on an "AS IS" BASIS,

\* WITHOUT WARRANTIES OR CONDITIONS OF ANY KIND, either express or implied.

\* See the License for the specific language governing permissions and

\* limitations under the License.

\*/

Found in path(s):

\* /opt/cola/permits/1838962245\_1699022278.213935/0/spring-security-config-5-7-11-sources-1 jar/org/springframework/security/config/http/RememberMeBeanDefinitionParser.java No license file was found, but licenses were detected in source scan.

/\*

\* Copyright 2002-2020 the original author or authors.

\*

\* Licensed under the Apache License, Version 2.0 (the "License");

\* you may not use this file except in compliance with the License.

\* You may obtain a copy of the License at

\*

\* https://www.apache.org/licenses/LICENSE-2.0

\*

\* Unless required by applicable law or agreed to in writing, software

\* distributed under the License is distributed on an "AS IS" BASIS,

\* WITHOUT WARRANTIES OR CONDITIONS OF ANY KIND, either express or implied.

\* See the License for the specific language governing permissions and

\* limitations under the License.

\*/

Found in path(s):

\* /opt/cola/permits/1838962245\_1699022278.213935/0/spring-security-config-5-7-11-sources-1-

jar/org/springframework/security/config/annotation/web/configurers/oauth2/client/OAuth2ClientConfigurer.java

\* /opt/cola/permits/1838962245\_1699022278.213935/0/spring-security-config-5-7-11-sources-1-

jar/org/springframework/security/config/web/server/ServerLogoutDsl.kt \*

 /opt/cola/permits/1838962245\_1699022278.213935/0/spring-security-config-5-7-11-sources-1 jar/org/springframework/security/config/web/server/ServerHttpBasicDsl.kt

\* /opt/cola/permits/1838962245\_1699022278.213935/0/spring-security-config-5-7-11-sources-1 jar/org/springframework/security/config/http/CsrfBeanDefinitionParser.java

\* /opt/cola/permits/1838962245\_1699022278.213935/0/spring-security-config-5-7-11-sources-1 jar/org/springframework/security/config/web/server/ServerOAuth2ClientDsl.kt

\* /opt/cola/permits/1838962245\_1699022278.213935/0/spring-security-config-5-7-11-sources-1 jar/org/springframework/security/config/web/servlet/RequiresChannelDsl.kt

\* /opt/cola/permits/1838962245\_1699022278.213935/0/spring-security-config-5-7-11-sources-1 jar/org/springframework/security/config/web/server/ServerReferrerPolicyDsl.kt

\* /opt/cola/permits/1838962245\_1699022278.213935/0/spring-security-config-5-7-11-sources-1 jar/org/springframework/security/config/http/OAuth2ClientWebMvcSecurityPostProcessor.java \*

 /opt/cola/permits/1838962245\_1699022278.213935/0/spring-security-config-5-7-11-sources-1 jar/org/springframework/security/config/web/server/ServerExceptionHandlingDsl.kt

\* /opt/cola/permits/1838962245\_1699022278.213935/0/spring-security-config-5-7-11-sources-1 jar/org/springframework/security/config/web/servlet/CsrfDsl.kt

\* /opt/cola/permits/1838962245\_1699022278.213935/0/spring-security-config-5-7-11-sources-1 jar/org/springframework/security/config/web/server/ServerOAuth2ResourceServerDsl.kt

\* /opt/cola/permits/1838962245\_1699022278.213935/0/spring-security-config-5-7-11-sources-1 jar/org/springframework/security/config/web/server/ServerCacheControlDsl.kt

\* /opt/cola/permits/1838962245\_1699022278.213935/0/spring-security-config-5-7-11-sources-1 jar/org/springframework/security/config/web/server/ServerSecurityMarker.kt

\* /opt/cola/permits/1838962245\_1699022278.213935/0/spring-security-config-5-7-11-sources-1 jar/org/springframework/security/config/web/server/ServerHttpsRedirectDsl.kt

\*

 /opt/cola/permits/1838962245\_1699022278.213935/0/spring-security-config-5-7-11-sources-1 jar/org/springframework/security/config/web/servlet/AnonymousDsl.kt

\* /opt/cola/permits/1838962245\_1699022278.213935/0/spring-security-config-5-7-11-sources-1 jar/org/springframework/security/config/web/servlet/X509Dsl.kt

\* /opt/cola/permits/1838962245\_1699022278.213935/0/spring-security-config-5-7-11-sources-1 jar/org/springframework/security/config/oauth2/client/CommonOAuth2Provider.java

\* /opt/cola/permits/1838962245\_1699022278.213935/0/spring-security-config-5-7-11-sources-1 jar/org/springframework/security/config/web/servlet/oauth2/client/OAuth2ClientSecurityMarker.kt \* /opt/cola/permits/1838962245\_1699022278.213935/0/spring-security-config-5-7-11-sources-1 jar/org/springframework/security/config/web/servlet/oauth2/login/OAuth2LoginSecurityMarker.kt \* /opt/cola/permits/1838962245\_1699022278.213935/0/spring-security-config-5-7-11-sources-1 jar/org/springframework/security/config/web/servlet/oauth2/login/RedirectionEndpointDsl.kt \*

 /opt/cola/permits/1838962245\_1699022278.213935/0/spring-security-config-5-7-11-sources-1 jar/org/springframework/security/config/web/server/ServerAnonymousDsl.kt

\* /opt/cola/permits/1838962245\_1699022278.213935/0/spring-security-config-5-7-11-sources-1 jar/org/springframework/security/config/web/servlet/session/SessionConcurrencyDsl.kt

\* /opt/cola/permits/1838962245\_1699022278.213935/0/spring-security-config-5-7-11-sources-1-

jar/org/springframework/security/config/web/servlet/oauth2/resourceserver/OAuth2ResourceServerSecurityMarker. kt

\* /opt/cola/permits/1838962245\_1699022278.213935/0/spring-security-config-5-7-11-sources-1 jar/org/springframework/security/config/web/servlet/oauth2/login/AuthorizationEndpointDsl.kt \* /opt/cola/permits/1838962245\_1699022278.213935/0/spring-security-config-5-7-11-sources-1 jar/org/springframework/security/config/web/servlet/session/SessionFixationDsl.kt \*

 /opt/cola/permits/1838962245\_1699022278.213935/0/spring-security-config-5-7-11-sources-1 jar/org/springframework/security/config/web/server/ServerFrameOptionsDsl.kt

\* /opt/cola/permits/1838962245\_1699022278.213935/0/spring-security-config-5-7-11-sources-1 jar/org/springframework/security/config/http/OAuth2LoginBeanDefinitionParser.java

\* /opt/cola/permits/1838962245\_1699022278.213935/0/spring-security-config-5-7-11-sources-1 jar/org/springframework/security/config/web/servlet/LogoutDsl.kt

\* /opt/cola/permits/1838962245\_1699022278.213935/0/spring-security-config-5-7-11-sources-1 jar/org/springframework/security/config/web/servlet/session/SessionSecurityMarker.kt

\* /opt/cola/permits/1838962245\_1699022278.213935/0/spring-security-config-5-7-11-sources-1 jar/org/springframework/security/config/web/server/ServerJwtDsl.kt

\* /opt/cola/permits/1838962245\_1699022278.213935/0/spring-security-config-5-7-11-sources-1 jar/org/springframework/security/config/web/servlet/headers/HttpPublicKeyPinningDsl.kt \*

 /opt/cola/permits/1838962245\_1699022278.213935/0/spring-security-config-5-7-11-sources-1 jar/org/springframework/security/config/oauth2/client/ClientRegistrationsBeanDefinitionParser.java \* /opt/cola/permits/1838962245\_1699022278.213935/0/spring-security-config-5-7-11-sources-1 jar/org/springframework/security/config/web/server/ServerContentSecurityPolicyDsl.kt \* /opt/cola/permits/1838962245\_1699022278.213935/0/spring-security-config-5-7-11-sources-1 jar/org/springframework/security/config/web/servlet/PortMapperDsl.kt

\* /opt/cola/permits/1838962245\_1699022278.213935/0/spring-security-config-5-7-11-sources-1 jar/org/springframework/security/config/web/servlet/headers/HeadersSecurityMarker.kt \* /opt/cola/permits/1838962245\_1699022278.213935/0/spring-security-config-5-7-11-sources-1-

jar/org/springframework/security/config/web/server/ServerContentTypeOptionsDsl.kt

\* /opt/cola/permits/1838962245\_1699022278.213935/0/spring-security-config-5-7-11-sources-1 jar/org/springframework/security/config/annotation/authentication/configurers/ldap/LdapAuthenticationProviderCon figurer.java

\*

 /opt/cola/permits/1838962245\_1699022278.213935/0/spring-security-config-5-7-11-sources-1 jar/org/springframework/security/config/web/servlet/SessionManagementDsl.kt \* /opt/cola/permits/1838962245\_1699022278.213935/0/spring-security-config-5-7-11-sources-1 jar/org/springframework/security/config/web/servlet/FormLoginDsl.kt \* /opt/cola/permits/1838962245\_1699022278.213935/0/spring-security-config-5-7-11-sources-1 jar/org/springframework/security/config/web/servlet/oauth2/client/AuthorizationCodeGrantDsl.kt \* /opt/cola/permits/1838962245\_1699022278.213935/0/spring-security-config-5-7-11-sources-1 jar/org/springframework/security/config/web/servlet/oauth2/login/TokenEndpointDsl.kt \* /opt/cola/permits/1838962245\_1699022278.213935/0/spring-security-config-5-7-11-sources-1 jar/org/springframework/security/config/ldap/LdapServerBeanDefinitionParser.java \* /opt/cola/permits/1838962245\_1699022278.213935/0/spring-security-config-5-7-11-sources-1 jar/org/springframework/security/config/web/server/ServerOpaqueTokenDsl.kt \*

 /opt/cola/permits/1838962245\_1699022278.213935/0/spring-security-config-5-7-11-sources-1 jar/org/springframework/security/config/web/server/ServerOAuth2LoginDsl.kt

\* /opt/cola/permits/1838962245\_1699022278.213935/0/spring-security-config-5-7-11-sources-1-

jar/org/springframework/security/config/web/servlet/headers/PermissionsPolicyDsl.kt \* /opt/cola/permits/1838962245\_1699022278.213935/0/spring-security-config-5-7-11-sources-1 jar/org/springframework/security/config/annotation/web/HttpSecurityBuilder.java \* /opt/cola/permits/1838962245\_1699022278.213935/0/spring-security-config-5-7-11-sources-1 jar/org/springframework/security/config/web/server/ServerRequestCacheDsl.kt \* /opt/cola/permits/1838962245\_1699022278.213935/0/spring-security-config-5-7-11-sources-1 jar/org/springframework/security/config/web/servlet/headers/HttpStrictTransportSecurityDsl.kt \*

 /opt/cola/permits/1838962245\_1699022278.213935/0/spring-security-config-5-7-11-sources-1 jar/org/springframework/security/config/web/servlet/headers/ReferrerPolicyDsl.kt \* /opt/cola/permits/1838962245\_1699022278.213935/0/spring-security-config-5-7-11-sources-1 jar/org/springframework/security/config/web/servlet/headers/ContentTypeOptionsDsl.kt \* /opt/cola/permits/1838962245\_1699022278.213935/0/spring-security-config-5-7-11-sources-1 jar/org/springframework/security/config/annotation/web/configurers/oauth2/client/ImplicitGrantConfigurer.java \* /opt/cola/permits/1838962245\_1699022278.213935/0/spring-security-config-5-7-11-sources-1 jar/org/springframework/security/config/web/servlet/headers/FrameOptionsDsl.kt \* /opt/cola/permits/1838962245\_1699022278.213935/0/spring-security-config-5-7-11-sources-1 jar/org/springframework/security/config/web/servlet/headers/XssProtectionConfigDsl.kt \* /opt/cola/permits/1838962245\_1699022278.213935/0/spring-security-config-5-7-11-sources-1 jar/org/springframework/security/config/web/server/ServerCorsDsl.kt \*

 /opt/cola/permits/1838962245\_1699022278.213935/0/spring-security-config-5-7-11-sources-1 jar/org/springframework/security/config/http/OAuth2ClientBeanDefinitionParserUtils.java \* /opt/cola/permits/1838962245\_1699022278.213935/0/spring-security-config-5-7-11-sources-1 jar/org/springframework/security/config/web/server/ServerXssProtectionDsl.kt \* /opt/cola/permits/1838962245\_1699022278.213935/0/spring-security-config-5-7-11-sources-1 jar/org/springframework/security/config/web/servlet/headers/CacheControlDsl.kt \* /opt/cola/permits/1838962245\_1699022278.213935/0/spring-security-config-5-7-11-sources-1 jar/org/springframework/security/config/http/HttpSecurityBeanDefinitionParser.java \* /opt/cola/permits/1838962245\_1699022278.213935/0/spring-security-config-5-7-11-sources-1 jar/org/springframework/security/config/web/server/ServerCsrfDsl.kt

\* /opt/cola/permits/1838962245\_1699022278.213935/0/spring-security-config-5-7-11-sources-1 jar/org/springframework/security/config/web/server/ServerFormLoginDsl.kt \*

 /opt/cola/permits/1838962245\_1699022278.213935/0/spring-security-config-5-7-11-sources-1 jar/org/springframework/security/config/web/servlet/OAuth2ClientDsl.kt

\* /opt/cola/permits/1838962245\_1699022278.213935/0/spring-security-config-5-7-11-sources-1 jar/org/springframework/security/config/http/OAuth2ResourceServerBeanDefinitionParser.java \* /opt/cola/permits/1838962245\_1699022278.213935/0/spring-security-config-5-7-11-sources-1 jar/org/springframework/security/config/web/server/ServerHttpStrictTransportSecurityDsl.kt \* /opt/cola/permits/1838962245\_1699022278.213935/0/spring-security-config-5-7-11-sources-1 jar/org/springframework/security/config/web/server/ServerX509Dsl.kt

\* /opt/cola/permits/1838962245\_1699022278.213935/0/spring-security-config-5-7-11-sources-1 jar/org/springframework/security/config/web/servlet/ExceptionHandlingDsl.kt

\* /opt/cola/permits/1838962245\_1699022278.213935/0/spring-security-config-5-7-11-sources-1 jar/org/springframework/security/config/web/servlet/OAuth2ResourceServerDsl.kt \*

 /opt/cola/permits/1838962245\_1699022278.213935/0/spring-security-config-5-7-11-sources-1 jar/org/springframework/security/config/web/servlet/headers/ContentSecurityPolicyDsl.kt

\* /opt/cola/permits/1838962245\_1699022278.213935/0/spring-security-config-5-7-11-sources-1 jar/org/springframework/security/config/web/servlet/RequestCacheDsl.kt

\* /opt/cola/permits/1838962245\_1699022278.213935/0/spring-security-config-5-7-11-sources-1 jar/org/springframework/security/config/http/OAuth2ClientBeanDefinitionParser.java

\* /opt/cola/permits/1838962245\_1699022278.213935/0/spring-security-config-5-7-11-sources-1 jar/org/springframework/security/config/web/servlet/HttpBasicDsl.kt

\* /opt/cola/permits/1838962245\_1699022278.213935/0/spring-security-config-5-7-11-sources-1 jar/org/springframework/security/config/web/servlet/OAuth2LoginDsl.kt

\* /opt/cola/permits/1838962245\_1699022278.213935/0/spring-security-config-5-7-11-sources-1 jar/org/springframework/security/config/web/servlet/SecurityMarker.kt \*

 /opt/cola/permits/1838962245\_1699022278.213935/0/spring-security-config-5-7-11-sources-1 jar/org/springframework/security/config/annotation/web/configuration/OAuth2ClientConfiguration.java No license file was found, but licenses were detected in source scan.

### /\*

\* Copyright 2002-2011 the original author or authors.

\*

\* Licensed under the Apache License, Version 2.0 (the "License");

\* you may not use this file except in compliance with the License.

- \* You may obtain a copy of the License at
- \*

\* https://www.apache.org/licenses/LICENSE-2.0

\*

\* Unless required by applicable law or agreed to in writing, software

\* distributed under the License is distributed on an "AS IS" BASIS,

\* WITHOUT WARRANTIES OR CONDITIONS OF ANY KIND, either express or implied.

\* See the License for the specific language governing permissions and

\* limitations under the License.

\*/

Found in path(s):

\* /opt/cola/permits/1838962245\_1699022278.213935/0/spring-security-config-5-7-11-sources-1 jar/org/springframework/security/config/debug/SecurityDebugBeanFactoryPostProcessor.java No license file was found, but licenses were detected in source scan.

/\*

\* Copyright 2020 the original author or authors.

\*

\* Licensed under the Apache License, Version 2.0 (the "License");

\* you may not use this file except in compliance with the License.

\* You may obtain a copy of the License at

\*

https://www.apache.org/licenses/LICENSE-2.0

\*

\* Unless required by applicable law or agreed to in writing, software

\* distributed under the License is distributed on an "AS IS" BASIS,

- \* WITHOUT WARRANTIES OR CONDITIONS OF ANY KIND, either express or implied.
- \* See the License for the specific language governing permissions and

\* limitations under the License.

\*/

Found in path(s):

\* /opt/cola/permits/1838962245\_1699022278.213935/0/spring-security-config-5-7-11-sources-1 jar/org/springframework/security/config/http/OrderDecorator.java No license file was found, but licenses were detected in source scan.

/\*

\* Copyright 2002-2017 the original author or authors.

\*

\* Licensed under the Apache License, Version 2.0 (the "License");

\* you may not use this file except in compliance with the License.

\* You may obtain a copy of the License at

\*

\* https://www.apache.org/licenses/LICENSE-2.0

\*

\* Unless required by applicable law or agreed to in writing, software

\* distributed under the License is distributed on an "AS IS" BASIS,

\* WITHOUT WARRANTIES OR CONDITIONS OF ANY KIND, either express or implied.

\* See the License for the specific language governing permissions and

\* limitations under the License.

\*/

Found in path(s):

\* /opt/cola/permits/1838962245\_1699022278.213935/0/spring-security-config-5-7-11-sources-1 jar/org/springframework/security/config/annotation/web/reactive/EnableWebFluxSecurity.java \* /opt/cola/permits/1838962245\_1699022278.213935/0/spring-security-config-5-7-11-sources-1 jar/org/springframework/security/config/core/userdetails/UserDetailsMapFactoryBean.java \*

 /opt/cola/permits/1838962245\_1699022278.213935/0/spring-security-config-5-7-11-sources-1 jar/org/springframework/security/config/core/userdetails/ReactiveUserDetailsServiceResourceFactoryBean.java \* /opt/cola/permits/1838962245\_1699022278.213935/0/spring-security-config-5-7-11-sources-1 jar/org/springframework/security/config/provisioning/UserDetailsManagerResourceFactoryBean.java \* /opt/cola/permits/1838962245\_1699022278.213935/0/spring-security-config-5-7-11-sources-1 jar/org/springframework/security/config/web/server/SecurityWebFiltersOrder.java \* /opt/cola/permits/1838962245\_1699022278.213935/0/spring-security-config-5-7-11-sources-1 jar/org/springframework/security/config/annotation/method/configuration/ReactiveMethodSecuritySelector.java \* /opt/cola/permits/1838962245\_1699022278.213935/0/spring-security-config-5-7-11-sources-1 jar/org/springframework/security/config/annotation/authentication/configuration/GlobalAuthenticationConfigurerAd apter.java

\*

 /opt/cola/permits/1838962245\_1699022278.213935/0/spring-security-config-5-7-11-sources-1 jar/org/springframework/security/config/annotation/method/configuration/EnableReactiveMethodSecurity.java

# **1.1345 spring-cloud-starter-config 3.1.8**

## **1.1345.1 Available under license :**

No license file was found, but licenses were detected in source scan.

<name>Apache License, Version 2.0</name> Licensed under the Apache License, Version 2.0 (the "License"); you may not use this file except in compliance with the License. You may obtain a copy of the License at distributed under the License is distributed on an "AS IS" BASIS,

Found in path(s):

\* /opt/cola/permits/1838962296\_1698960842.9221716/0/spring-cloud-starter-config-3-1-8-jar/META-INF/maven/org.springframework.cloud/spring-cloud-starter-config/pom.xml

# **1.1346 user-agent-utils 1.21**

## **1.1346.1 Available under license :**

Copyright (c) 2013, Harald Walker (bitwalker.eu) All rights reserved.

Redistribution and use in source and binary forms, with or without modification, are permitted provided that the following conditions are met:

 \* Redistributions of source code must retain the above copyright notice, this list of conditions and the following disclaimer.

 \* Redistributions in binary form must reproduce the above copyright notice, this list of conditions and the following disclaimer in the documentation and/or other materials provided with the distribution.

 \* Neither the name of bitwalker nor the names of its contributors may be used to endorse or promote products derived from this software without specific prior written permission.

THIS SOFTWARE IS PROVIDED BY THE COPYRIGHT HOLDERS AND CONTRIBUTORS "AS IS" AND ANY EXPRESS OR IMPLIED WARRANTIES, INCLUDING, BUT NOT LIMITED TO, THE IMPLIED WARRANTIES OF MERCHANTABILITY AND FITNESS FOR A PARTICULAR PURPOSE ARE DISCLAIMED. IN NO EVENT SHALL THE

 COPYRIGHT OWNER OR CONTRIBUTORS BE LIABLE FOR ANY DIRECT, INDIRECT, INCIDENTAL, SPECIAL, EXEMPLARY, OR CONSEQUENTIAL DAMAGES (INCLUDING, BUT NOT LIMITED TO, PROCUREMENT OF SUBSTITUTE GOODS OR SERVICES; LOSS OF USE, DATA, OR PROFITS; OR BUSINESS INTERRUPTION) HOWEVER CAUSED AND ON ANY THEORY OF LIABILITY, WHETHER IN CONTRACT, STRICT LIABILITY, OR TORT (INCLUDING NEGLIGENCE OR OTHERWISE) ARISING IN ANY WAY OUT OF THE USE OF THIS SOFTWARE, EVEN IF ADVISED OF THE POSSIBILITY OF SUCH **DAMAGE.** 

## **1.1347 spring-cloud-config 3.1.8 1.1347.1 Available under license :**

 Apache License Version 2.0, January 2004 https://www.apache.org/licenses/

### TERMS AND CONDITIONS FOR USE, REPRODUCTION, AND DISTRIBUTION

1. Definitions.

 "License" shall mean the terms and conditions for use, reproduction, and distribution as defined by Sections 1 through 9 of this document.

 "Licensor" shall mean the copyright owner or entity authorized by the copyright owner that is granting the License.

 "Legal Entity" shall mean the union of the acting entity and all other entities that control, are controlled by, or are under common control with that entity. For the purposes of this definition, "control" means (i) the power, direct or indirect, to cause the direction or management of such entity, whether by contract or otherwise, or (ii) ownership of fifty percent (50%) or more of the outstanding shares, or (iii) beneficial ownership of such entity.

 "You" (or "Your") shall mean an individual or Legal Entity exercising permissions granted by this License.

 "Source" form shall mean the preferred form for making modifications, including but not limited to software source code, documentation source, and configuration files.

 "Object" form shall mean any form resulting from mechanical transformation or translation of a Source form, including but not limited to compiled object code, generated documentation, and conversions to other media types.

 "Work" shall mean the work of authorship, whether in Source or Object form, made available under the License, as indicated by a copyright notice that is included in or attached to the work (an example is provided in the Appendix below).

 "Derivative Works" shall mean any work, whether in Source or Object form, that is based on (or derived from) the Work and for which the editorial

 revisions, annotations, elaborations, or other modifications represent, as a whole, an original work of authorship. For the purposes of this License, Derivative Works shall not include works that remain separable from, or merely link (or bind by name) to the interfaces of, the Work and Derivative Works thereof.

 "Contribution" shall mean any work of authorship, including the original version of the Work and any modifications or additions to that Work or Derivative Works thereof, that is intentionally submitted to Licensor for inclusion in the Work by the copyright owner or by an individual or Legal Entity authorized to submit on behalf of the copyright owner. For the purposes of this definition, "submitted" means any form of electronic, verbal, or written communication sent to the Licensor or its representatives, including but not limited to communication on electronic mailing lists, source code control systems, and issue tracking systems that are managed by, or on behalf of, the Licensor for the purpose of discussing and improving the Work, but excluding communication that is conspicuously marked or otherwise designated in writing by the copyright owner as "Not a Contribution."

 "Contributor" shall mean Licensor and any individual or Legal Entity on behalf of whom a Contribution has been received by Licensor and subsequently incorporated within the Work.

- 2. Grant of Copyright License. Subject to the terms and conditions of this License, each Contributor hereby grants to You a perpetual, worldwide, non-exclusive, no-charge, royalty-free, irrevocable copyright license to reproduce, prepare Derivative Works of, publicly display, publicly perform, sublicense, and distribute the Work and such Derivative Works in Source or Object form.
- 3. Grant of Patent License. Subject to the terms and conditions of this
- License, each Contributor hereby grants to You a perpetual, worldwide, non-exclusive, no-charge, royalty-free, irrevocable (except as stated in this section) patent license to make, have made, use, offer to sell, sell, import, and otherwise transfer the Work, where such license applies only to those patent claims licensable by such Contributor that are necessarily infringed by their Contribution(s) alone or by combination of their Contribution(s) with the Work to which such Contribution(s) was submitted. If You institute patent litigation against any entity (including a cross-claim or counterclaim in a lawsuit) alleging that the Work or a Contribution incorporated within the Work constitutes direct or contributory patent infringement, then any patent licenses granted to You under this License for that Work shall terminate as of the date such litigation is filed.

 4. Redistribution. You may reproduce and distribute copies of the

 Work or Derivative Works thereof in any medium, with or without modifications, and in Source or Object form, provided that You meet the following conditions:

- (a) You must give any other recipients of the Work or Derivative Works a copy of this License; and
- (b) You must cause any modified files to carry prominent notices stating that You changed the files; and
- (c) You must retain, in the Source form of any Derivative Works that You distribute, all copyright, patent, trademark, and attribution notices from the Source form of the Work, excluding those notices that do not pertain to any part of the Derivative Works; and
- (d) If the Work includes a "NOTICE" text file as part of its distribution, then any Derivative Works that You distribute must include a readable copy of the attribution notices contained within such NOTICE file, excluding

those notices that do not

 pertain to any part of the Derivative Works, in at least one of the following places: within a NOTICE text file distributed as part of the Derivative Works; within the Source form or documentation, if provided along with the Derivative Works; or, within a display generated by the Derivative Works, if and wherever such third-party notices normally appear. The contents of the NOTICE file are for informational purposes only and do not modify the License. You may add Your own attribution notices within Derivative Works that You distribute, alongside or as an addendum to the NOTICE text from the Work, provided that such additional attribution notices cannot be construed as modifying the License.

 You may add Your own copyright statement to Your modifications and may provide additional or different license terms and conditions

 for use, reproduction, or distribution of Your modifications, or for any such Derivative Works as a whole, provided Your use, reproduction, and distribution of the Work otherwise complies with the conditions stated in this License.

 5. Submission of Contributions. Unless You explicitly state otherwise, any Contribution intentionally submitted for inclusion in the Work by You to the Licensor shall be under the terms and conditions of this License, without any additional terms or conditions.

 Notwithstanding the above, nothing herein shall supersede or modify the terms of any separate license agreement you may have executed with Licensor regarding such Contributions.

- 6. Trademarks. This License does not grant permission to use the trade names, trademarks, service marks, or product names of the Licensor, except as required for reasonable and customary use in describing the origin of the Work and reproducing the content of the NOTICE file.
- 7. Disclaimer of Warranty. Unless required by applicable law or agreed to in writing, Licensor provides the Work (and each Contributor provides its Contributions) on an "AS IS" BASIS, WITHOUT WARRANTIES OR CONDITIONS OF ANY KIND, either express or implied, including, without limitation, any warranties or conditions of TITLE, NON-INFRINGEMENT, MERCHANTABILITY, or FITNESS FOR A PARTICULAR PURPOSE. You are solely responsible for determining the appropriateness of using or redistributing the Work and assume any risks associated with Your exercise of permissions under this License.
- 8. Limitation of Liability. In no event and under no legal theory, whether in tort (including negligence), contract, or otherwise, unless required by applicable law (such as deliberate and grossly negligent acts) or agreed to in writing, shall any Contributor be liable to You for damages, including any direct,

indirect, special,

 incidental, or consequential damages of any character arising as a result of this License or out of the use or inability to use the Work (including but not limited to damages for loss of goodwill, work stoppage, computer failure or malfunction, or any and all other commercial damages or losses), even if such Contributor has been advised of the possibility of such damages.

 9. Accepting Warranty or Additional Liability. While redistributing the Work or Derivative Works thereof, You may choose to offer, and charge a fee for, acceptance of support, warranty, indemnity, or other liability obligations and/or rights consistent with this License. However, in accepting such obligations, You may act only on Your own behalf and on Your sole responsibility, not on behalf of any other Contributor, and only if You agree to indemnify, defend, and hold each Contributor harmless for any liability incurred by, or claims asserted against, such Contributor by reason of your accepting any such warranty or additional liability.

### END OF TERMS AND CONDITIONS

APPENDIX: How to apply the Apache License to your work.

 To apply the Apache License to your work, attach the following boilerplate notice, with the fields enclosed by brackets "[]" replaced with your own identifying information. (Don't include the brackets!) The text should be enclosed in the appropriate comment syntax for the file format. We also recommend that a file or class name and description of purpose be included on the same "printed page" as the copyright notice for easier identification within third-party archives.

Copyright [yyyy] [name of copyright owner]

 Licensed under the Apache License, Version 2.0 (the "License"); you may not use this file except in compliance with the License. You may obtain a copy of the License at

https://www.apache.org/licenses/LICENSE-2.0

 Unless required by applicable law or agreed to in writing, software distributed under the License is distributed on an "AS IS" BASIS, WITHOUT WARRANTIES OR CONDITIONS OF ANY KIND, either express or implied. See the License for the specific language governing permissions and limitations under the License.

# **1.1348 spring-cloud-starter 3.1.7**

## **1.1348.1 Available under license :**

No license file was found, but licenses were detected in source scan.

<name>Apache License, Version 2.0</name> Licensed under the Apache License, Version 2.0 (the "License"); you may not use this file except in compliance with the License. You may obtain a copy of the License at distributed under the License is distributed on an "AS IS" BASIS,

Found in path(s):

\* /opt/cola/permits/1838962269\_1698960919.0658183/0/spring-cloud-starter-3-1-7-1-jar/META-INF/maven/org.springframework.cloud/spring-cloud-starter/pom.xml

# **1.1349 ojdbc11 23.3.0.23.09**

### **1.1349.1 Available under license :**

Your use of this Program is governed by the Oracle Free Distribution, Hosting, and Use Terms and Conditions set forth below, unless you have received this Program (alone or as part of another Oracle product) under an Oracle license agreement (including but not limited to the Oracle Master Agreement), in which case your use of this Program is governed solely by such license agreement with Oracle.

### Oracle Free Distribution, Hosting, and Use Terms and Conditions

### **Definitions**

"Oracle" refers to Oracle America, Inc. "You" and "Your" refers to (a) a company or organization (each an "Entity") accessing the Programs, if use of the Programs will be on behalf of such Entity; or (b) an individual accessing the Programs, if use of the Programs will not be on behalf of an Entity. "Program(s)" refers to Oracle software provided by Oracle pursuant to the following terms and any updates, error corrections, and/or Program Documentation provided by Oracle. "Program Documentation" refers to Program user

 manuals and Program installation manuals, if any. If available, Program Documentation may be delivered with the Programs and/or may be accessed from www.oracle.com/documentation. "Separate Terms" refers to separate license terms that are specified in the Program Documentation, readmes or notice files and that apply to Separately Licensed Technology. "Separately Licensed Technology" refers to Oracle or third party technology that is licensed under Separate Terms and not under the terms of this license.

### Separately Licensed Technology

Oracle may provide certain notices to You in Program Documentation, readmes or notice files in connection with Oracle or third party technology provided as or with the Programs. If specified in the Program Documentation, readmes or notice files, such technology will be licensed to You under Separate Terms. Your rights to use Separately Licensed Technology under Separate Terms are not restricted in any way by the terms herein. For clarity, notwithstanding

 the existence of a notice, third party technology that is not Separately Licensed Technology shall be deemed part of the Programs licensed to You under the terms of this license.

### Source Code for Open Source Software

For software that You receive from Oracle in binary form that is licensed under an open source license that gives You the right to receive the source code for that binary, You can obtain a copy of the applicable source code from https://oss.oracle.com/sources/ or http://www.oracle.com/goto/opensourcecode. If the source code for such software was not provided to You with the binary, You can also receive a copy of the source code on physical media by submitting a written request pursuant to the instructions in the "Written Offer for Source Code" section of the latter website.

-------------------------------------------------------------------------------

The following license terms apply to those Programs that are not provided to You under Separate Terms.

License

Rights and Restrictions

Oracle grants to You, as a recipient of this Program, a nonexclusive, nontransferable, limited license to, subject to the conditions stated herein, use the unmodified Programs, including, without limitation, for the purposes of:

 developing, testing, prototyping and demonstrating applications;

 running the unmodified Programs for training, personal use, your business operations, and the business operations of third parties;

 making the unmodified Programs available for use by third parties in your hosted environment and in cloud services;

 redistributing unmodified Programs and Programs Documentation under the terms of this License; and

 copying the unmodified Programs and Program Documentation to the extent reasonably necessary to exercise the license rights granted herein and for backup purposes.

For the purposes of this license, compiling, interpreting or configuring an otherwise unmodified Program as necessary to run the Program shall not be considered modification.

Your license is contingent on Your compliance with the following conditions:

- You include a copy of this license with any distribution by You of the Programs;

- You do not charge your customers, end users, distributees or other third parties any additional fees for the distribution or use of the Programs; however, for clarity, if you comply with the foregoing condition, distribution or use of the Program as part of your for-fee product or service that adds substantial additional value is permitted;

- You do not remove markings or notices of either Oracle's or a licensor's proprietary rights from the Programs or Program Documentation;

- You comply with all U.S. and applicable export control and economic sanctions laws and regulations that govern Your use of the Programs (including technical data); and

- You do not cause or permit reverse engineering, disassembly or decompilation of the Programs (except as allowed by law) by You nor allow an associated party to do so.

Any source code that may be included in the distribution with the Programs may not be modified, unless such source code is under Separate Terms permitting modification.

Ownership

Oracle or its licensors retain all ownership and intellectual property rights to the Programs.

Information Collection

The Programs' installation and/or auto-update processes, if any, may transmit a limited amount of data to Oracle or its service provider about those processes to help Oracle understand and optimize them. Oracle does not associate the data with personally identifiable information. Refer to Oracle's Privacy Policy at www.oracle.com/privacy.

Disclaimer of Warranties; Limitation of Liability

THE PROGRAMS ARE PROVIDED "AS IS" WITHOUT WARRANTY OF ANY KIND. ORACLE FURTHER DISCLAIMS ALL WARRANTIES, EXPRESS AND IMPLIED, INCLUDING WITHOUT LIMITATION, ANY IMPLIED WARRANTIES OF MERCHANTABILITY, FITNESS FOR A PARTICULAR PURPOSE, OR NONINFRINGEMENT.

IN NO EVENT UNLESS REQUIRED BY APPLICABLE

 LAW WILL ORACLE BE LIABLE TO YOU FOR DAMAGES, INCLUDING ANY GENERAL, SPECIAL, INCIDENTAL OR CONSEQUENTIAL DAMAGES ARISING OUT OF THE USE OR INABILITY TO USE THE PROGRAM (INCLUDING BUT NOT LIMITED TO LOSS OF DATA OR DATA BEING RENDERED INACCURATE OR LOSSES SUSTAINED BY YOU OR THIRD PARTIES OR A FAILURE OF THE PROGRAM TO OPERATE WITH ANY OTHER PROGRAMS), EVEN IF SUCH HOLDER OR OTHER PARTY HAS BEEN ADVISED OF THE POSSIBILITY OF SUCH DAMAGES.

Version 1.0

Last updated: 28 June 2022

# **1.1350 prometheus-java-simpleclient-servlet-- -common 0.16.0**

### **1.1350.1 Available under license :**

No license file was found, but licenses were detected in source scan.

<url>http://www.apache.org/licenses/LICENSE-2.0.txt</url>

Found in path(s):

\* /opt/cola/permits/1838962233\_1699022091.98304/0/simpleclient-servlet-0-16-0-sources-1-jar/META-INF/maven/io.prometheus/simpleclient\_servlet/pom.xml

# **1.1351 spring-cloud-context 3.1.7**

## **1.1351.1 Available under license :**

No license file was found, but licenses were detected in source scan.

<name>Apache License, Version 2.0</name> Licensed under the Apache License, Version 2.0 (the "License"); you may not use this file except in compliance with the License. You may obtain a copy of the License at distributed under the License is distributed on an "AS IS" BASIS,

Found in path(s): \* /opt/cola/permits/1838962287\_1698960856.1542826/0/spring-cloud-context-3-1-7-jar/META-INF/maven/org.springframework.cloud/spring-cloud-context/pom.xml

# **1.1352 simpleclient-servlet 0.16.0**

## **1.1352.1 Available under license :**

No license file was found, but licenses were detected in source scan.

<url>http://www.apache.org/licenses/LICENSE-2.0.txt</url>

Found in path(s):

\* /opt/cola/permits/1838962281\_1698960866.8633547/0/simpleclient-servlet-0-16-0-sources-1-jar/META-INF/maven/io.prometheus/simpleclient\_servlet/pom.xml

# **1.1353 simpleclient-hotspot 0.16.0**

## **1.1353.1 Available under license :**

No license file was found, but licenses were detected in source scan.

<url>http://www.apache.org/licenses/LICENSE-2.0.txt</url>

Found in path(s):

\* /opt/cola/permits/1838962370\_1698960823.4716823/0/simpleclient-hotspot-0-16-0-sources-1-jar/META-INF/maven/io.prometheus/simpleclient\_hotspot/pom.xml

# **1.1354 freemarker 2.3.32**

## **1.1354.1 Available under license :**

 Apache License Version 2.0, January 2004 http://www.apache.org/licenses/

### 1. Definitions.

 "License" shall mean the terms and conditions for use, reproduction, and distribution as defined by Sections 1 through 9 of this document.

 "Licensor" shall mean the copyright owner or entity authorized by the copyright owner that is granting the License.

 "Legal Entity" shall mean the union of the acting entity and all other entities that control, are controlled by, or are under common control with that entity. For the purposes of this definition, "control" means (i) the power, direct or indirect, to cause the direction or management of such entity, whether by contract or otherwise, or (ii) ownership of fifty percent (50%) or more of the outstanding shares, or (iii) beneficial ownership of such entity.

 "You" (or "Your") shall mean an individual or Legal Entity exercising permissions granted by this License.

 "Source" form shall mean the preferred form for making modifications, including but not limited to software source code, documentation source, and configuration files.

 "Object" form shall mean any form resulting from mechanical transformation or translation of a Source form, including but not limited to compiled object code, generated documentation, and conversions to other media types.

 "Work" shall mean the work of authorship, whether in Source or Object form, made available under the License, as indicated by a copyright notice that is included in or attached to the work (an example is provided in the Appendix below).

 "Derivative Works" shall mean any work, whether in Source or Object form, that is based on (or derived from) the Work and for which the editorial

 revisions, annotations, elaborations, or other modifications represent, as a whole, an original work of authorship. For the purposes of this License, Derivative Works shall not include works that remain separable from, or merely link (or bind by name) to the interfaces of, the Work and Derivative Works thereof.

 "Contribution" shall mean any work of authorship, including the original version of the Work and any modifications or additions  to that Work or Derivative Works thereof, that is intentionally submitted to Licensor for inclusion in the Work by the copyright owner or by an individual or Legal Entity authorized to submit on behalf of the copyright owner. For the purposes of this definition, "submitted" means any form of electronic, verbal, or written communication sent to the Licensor or its representatives, including but not limited to communication on electronic mailing lists, source code control systems, and issue tracking systems that are managed by, or on behalf of, the Licensor for the purpose of discussing and improving the Work, but excluding communication that is conspicuously marked or otherwise designated in writing by the copyright owner as "Not a Contribution."

 "Contributor" shall mean Licensor and any individual or Legal Entity on behalf of whom a Contribution has been received by Licensor and subsequently incorporated within the Work.

- 2. Grant of Copyright License. Subject to the terms and conditions of this License, each Contributor hereby grants to You a perpetual, worldwide, non-exclusive, no-charge, royalty-free, irrevocable copyright license to reproduce, prepare Derivative Works of, publicly display, publicly perform, sublicense, and distribute the Work and such Derivative Works in Source or Object form.
- 3. Grant of Patent License. Subject to the terms and conditions of this
- License, each Contributor hereby grants to You a perpetual, worldwide, non-exclusive, no-charge, royalty-free, irrevocable (except as stated in this section) patent license to make, have made, use, offer to sell, sell, import, and otherwise transfer the Work, where such license applies only to those patent claims licensable by such Contributor that are necessarily infringed by their Contribution(s) alone or by combination of their Contribution(s) with the Work to which such Contribution(s) was submitted. If You institute patent litigation against any entity (including a cross-claim or counterclaim in a lawsuit) alleging that the Work or a Contribution incorporated within the Work constitutes direct or contributory patent infringement, then any patent licenses granted to You under this License for that Work shall terminate as of the date such litigation is filed.

 4. Redistribution. You may reproduce and distribute copies of the

 Work or Derivative Works thereof in any medium, with or without modifications, and in Source or Object form, provided that You meet the following conditions:

 (a) You must give any other recipients of the Work or Derivative Works a copy of this License; and

- (b) You must cause any modified files to carry prominent notices stating that You changed the files; and
- (c) You must retain, in the Source form of any Derivative Works that You distribute, all copyright, patent, trademark, and attribution notices from the Source form of the Work, excluding those notices that do not pertain to any part of the Derivative Works; and
- (d) If the Work includes a "NOTICE" text file as part of its distribution, then any Derivative Works that You distribute must include a readable copy of the attribution notices contained within such NOTICE file, excluding

those notices that do not

 pertain to any part of the Derivative Works, in at least one of the following places: within a NOTICE text file distributed as part of the Derivative Works; within the Source form or documentation, if provided along with the Derivative Works; or, within a display generated by the Derivative Works, if and wherever such third-party notices normally appear. The contents of the NOTICE file are for informational purposes only and do not modify the License. You may add Your own attribution notices within Derivative Works that You distribute, alongside or as an addendum to the NOTICE text from the Work, provided that such additional attribution notices cannot be construed as modifying the License.

 You may add Your own copyright statement to Your modifications and may provide additional or different license terms and conditions

- for use, reproduction, or distribution of Your modifications, or for any such Derivative Works as a whole, provided Your use, reproduction, and distribution of the Work otherwise complies with the conditions stated in this License.
- 5. Submission of Contributions. Unless You explicitly state otherwise, any Contribution intentionally submitted for inclusion in the Work by You to the Licensor shall be under the terms and conditions of this License, without any additional terms or conditions. Notwithstanding the above, nothing herein shall supersede or modify the terms of any separate license agreement you may have executed with Licensor regarding such Contributions.
- 6. Trademarks. This License does not grant permission to use the trade names, trademarks, service marks, or product names of the Licensor, except as required for reasonable and customary use in describing the origin of the Work and reproducing the

content of the NOTICE file.

- 7. Disclaimer of Warranty. Unless required by applicable law or agreed to in writing, Licensor provides the Work (and each Contributor provides its Contributions) on an "AS IS" BASIS, WITHOUT WARRANTIES OR CONDITIONS OF ANY KIND, either express or implied, including, without limitation, any warranties or conditions of TITLE, NON-INFRINGEMENT, MERCHANTABILITY, or FITNESS FOR A PARTICULAR PURPOSE. You are solely responsible for determining the appropriateness of using or redistributing the Work and assume any risks associated with Your exercise of permissions under this License.
- 8. Limitation of Liability. In no event and under no legal theory, whether in tort (including negligence), contract, or otherwise, unless required by applicable law (such as deliberate and grossly negligent acts) or agreed to in writing, shall any Contributor be liable to You for damages, including any direct,

indirect, special,

 incidental, or consequential damages of any character arising as a result of this License or out of the use or inability to use the Work (including but not limited to damages for loss of goodwill, work stoppage, computer failure or malfunction, or any and all other commercial damages or losses), even if such Contributor has been advised of the possibility of such damages.

 9. Accepting Warranty or Additional Liability. While redistributing the Work or Derivative Works thereof, You may choose to offer, and charge a fee for, acceptance of support, warranty, indemnity, or other liability obligations and/or rights consistent with this License. However, in accepting such obligations, You may act only on Your own behalf and on Your sole responsibility, not on behalf of any other Contributor, and only if You agree to indemnify, defend, and hold each Contributor harmless for any liability incurred by, or claims asserted against, such Contributor by reason of your accepting any such warranty or additional liability.

### END OF TERMS AND CONDITIONS

APPENDIX: How to apply the Apache License to your work.

 To apply the Apache License to your work, attach the following boilerplate notice, with the fields enclosed by brackets "[]" replaced with your own identifying information. (Don't include the brackets!) The text should be enclosed in the appropriate comment syntax for the file format. We also recommend that a file or class name and description of purpose be included on the same "printed page" as the copyright notice for easier identification within third-party archives.

Copyright [yyyy] [name of copyright owner]

 Licensed under the Apache License, Version 2.0 (the "License"); you may not use this file except in compliance with the License. You may obtain a copy of the License at

http://www.apache.org/licenses/LICENSE-2.0

 Unless required by applicable law or agreed to in writing, software distributed under the License is distributed on an "AS IS" BASIS, WITHOUT WARRANTIES OR CONDITIONS OF ANY KIND, either express or implied. See the License for the specific language governing permissions and limitations under the License.

=========================================================================

The source code contains the following binaries, which were created at the Apache FreeMarker project, and hence are covered by the same license as the other source files of it:

 src/main/misc/overloadedNumberRules/prices.ods src/manual/en\_US/docgen-originals/figures/overview.odg src/manual/en\_US/docgen-originals/figures/model2sketch\_with\_alpha.png src/manual/en\_US/docgen-originals/figures/tree\_with\_alpha.png src/manual/en\_US/favicon.png src/manual/en\_US/figures/model2sketch.png src/manual/en\_US/figures/overview.png src/manual/en\_US/figures/tree.png src/manual/en\_US/logo.png src/manual/zh\_CN/favicon.png src/manual/zh\_CN/figures/model2sketch.png src/manual/zh\_CN/figures/overview.png src/manual/zh\_CN/figures/tree.png src/manual/zh\_CN/logo.png

> Apache License Version 2.0, January 2004 http://www.apache.org/licenses/

### TERMS AND CONDITIONS FOR USE, REPRODUCTION, AND DISTRIBUTION

### 1. Definitions.

 "License" shall mean the terms and conditions for use, reproduction, and distribution as defined by Sections 1 through 9 of this document.

"Licensor" shall mean the copyright owner or entity authorized by

the copyright owner that is granting the License.

 "Legal Entity" shall mean the union of the acting entity and all other entities that control, are controlled by, or are under common control with that entity. For the purposes of this definition, "control" means (i) the power, direct or indirect, to cause the direction or management of such entity, whether by contract or otherwise, or (ii) ownership of fifty percent (50%) or more of the outstanding shares, or (iii) beneficial ownership of such entity.

 "You" (or "Your") shall mean an individual or Legal Entity exercising permissions granted by this License.

 "Source" form shall mean the preferred form for making modifications, including but not limited to software source code, documentation source, and configuration files.

 "Object" form shall mean any form resulting from mechanical transformation or translation of a Source form, including but not limited to compiled object code, generated documentation, and conversions to other media types.

 "Work" shall mean the work of authorship, whether in Source or Object form, made available under the License, as indicated by a copyright notice that is included in or attached to the work (an example is provided in the Appendix below).

 "Derivative Works" shall mean any work, whether in Source or Object form, that is based on (or derived from) the Work and for which the editorial

 revisions, annotations, elaborations, or other modifications represent, as a whole, an original work of authorship. For the purposes of this License, Derivative Works shall not include works that remain separable from, or merely link (or bind by name) to the interfaces of, the Work and Derivative Works thereof.

 "Contribution" shall mean any work of authorship, including the original version of the Work and any modifications or additions to that Work or Derivative Works thereof, that is intentionally submitted to Licensor for inclusion in the Work by the copyright owner or by an individual or Legal Entity authorized to submit on behalf of the copyright owner. For the purposes of this definition, "submitted" means any form of electronic, verbal, or written communication sent to the Licensor or its representatives, including but not limited to communication on electronic mailing lists, source code control systems, and issue tracking systems that are managed by, or on behalf of, the Licensor for the purpose of discussing and improving the Work, but

 excluding communication that is conspicuously marked or otherwise designated in writing by the copyright owner as "Not a Contribution."

 "Contributor" shall mean Licensor and any individual or Legal Entity on behalf of whom a Contribution has been received by Licensor and subsequently incorporated within the Work.

- 2. Grant of Copyright License. Subject to the terms and conditions of this License, each Contributor hereby grants to You a perpetual, worldwide, non-exclusive, no-charge, royalty-free, irrevocable copyright license to reproduce, prepare Derivative Works of, publicly display, publicly perform, sublicense, and distribute the Work and such Derivative Works in Source or Object form.
- 3. Grant of Patent License. Subject to the terms and conditions of this
- License, each Contributor hereby grants to You a perpetual, worldwide, non-exclusive, no-charge, royalty-free, irrevocable (except as stated in this section) patent license to make, have made, use, offer to sell, sell, import, and otherwise transfer the Work, where such license applies only to those patent claims licensable by such Contributor that are necessarily infringed by their Contribution(s) alone or by combination of their Contribution(s) with the Work to which such Contribution(s) was submitted. If You institute patent litigation against any entity (including a cross-claim or counterclaim in a lawsuit) alleging that the Work or a Contribution incorporated within the Work constitutes direct or contributory patent infringement, then any patent licenses granted to You under this License for that Work shall terminate as of the date such litigation is filed.

 4. Redistribution. You may reproduce and distribute copies of the

 Work or Derivative Works thereof in any medium, with or without modifications, and in Source or Object form, provided that You meet the following conditions:

- (a) You must give any other recipients of the Work or Derivative Works a copy of this License; and
- (b) You must cause any modified files to carry prominent notices stating that You changed the files; and
- (c) You must retain, in the Source form of any Derivative Works that You distribute, all copyright, patent, trademark, and attribution notices from the Source form of the Work, excluding those notices that do not pertain to any part of the Derivative Works; and

 (d) If the Work includes a "NOTICE" text file as part of its distribution, then any Derivative Works that You distribute must include a readable copy of the attribution notices contained within such NOTICE file, excluding

those notices that do not

 pertain to any part of the Derivative Works, in at least one of the following places: within a NOTICE text file distributed as part of the Derivative Works; within the Source form or documentation, if provided along with the Derivative Works; or, within a display generated by the Derivative Works, if and wherever such third-party notices normally appear. The contents of the NOTICE file are for informational purposes only and do not modify the License. You may add Your own attribution notices within Derivative Works that You distribute, alongside or as an addendum to the NOTICE text from the Work, provided that such additional attribution notices cannot be construed as modifying the License.

 You may add Your own copyright statement to Your modifications and may provide additional or different license terms and conditions

- for use, reproduction, or distribution of Your modifications, or for any such Derivative Works as a whole, provided Your use, reproduction, and distribution of the Work otherwise complies with the conditions stated in this License.
- 5. Submission of Contributions. Unless You explicitly state otherwise, any Contribution intentionally submitted for inclusion in the Work by You to the Licensor shall be under the terms and conditions of this License, without any additional terms or conditions. Notwithstanding the above, nothing herein shall supersede or modify the terms of any separate license agreement you may have executed with Licensor regarding such Contributions.
- 6. Trademarks. This License does not grant permission to use the trade names, trademarks, service marks, or product names of the Licensor, except as required for reasonable and customary use in describing the origin of the Work and reproducing the content of the NOTICE file.
- 7. Disclaimer of Warranty. Unless required by applicable law or agreed to in writing, Licensor provides the Work (and each Contributor provides its Contributions) on an "AS IS" BASIS, WITHOUT WARRANTIES OR CONDITIONS OF ANY KIND, either express or implied, including, without limitation, any warranties or conditions of TITLE, NON-INFRINGEMENT, MERCHANTABILITY, or FITNESS FOR A PARTICULAR PURPOSE. You are solely responsible for determining the

 appropriateness of using or redistributing the Work and assume any risks associated with Your exercise of permissions under this License.

 8. Limitation of Liability. In no event and under no legal theory, whether in tort (including negligence), contract, or otherwise, unless required by applicable law (such as deliberate and grossly negligent acts) or agreed to in writing, shall any Contributor be liable to You for damages, including any direct,

indirect, special,

 incidental, or consequential damages of any character arising as a result of this License or out of the use or inability to use the Work (including but not limited to damages for loss of goodwill, work stoppage, computer failure or malfunction, or any and all other commercial damages or losses), even if such Contributor has been advised of the possibility of such damages.

 9. Accepting Warranty or Additional Liability. While redistributing the Work or Derivative Works thereof, You may choose to offer, and charge a fee for, acceptance of support, warranty, indemnity, or other liability obligations and/or rights consistent with this License. However, in accepting such obligations, You may act only on Your own behalf and on Your sole responsibility, not on behalf of any other Contributor, and only if You agree to indemnify, defend, and hold each Contributor harmless for any liability incurred by, or claims asserted against, such Contributor by reason of your accepting any such warranty or additional liability.

### END OF TERMS AND CONDITIONS

APPENDIX: How to apply the Apache License to your work.

 To apply the Apache License to your work, attach the following boilerplate notice, with the fields enclosed by brackets "[]" replaced with your own identifying information. (Don't include the brackets!) The text should be enclosed in the appropriate comment syntax for the file format. We also recommend that a file or class name and description of purpose be included on the same "printed page" as the copyright notice for easier identification within third-party archives.

### Copyright [yyyy] [name of copyright owner]

 Licensed under the Apache License, Version 2.0 (the "License"); you may not use this file except in compliance with the License. You may obtain a copy of the License at

http://www.apache.org/licenses/LICENSE-2.0

 Unless required by applicable law or agreed to in writing, software distributed under the License is distributed on an "AS IS" BASIS, WITHOUT WARRANTIES OR CONDITIONS OF ANY KIND, either express or implied. See the License for the specific language governing permissions and limitations under the License. Licensed to the Apache Software Foundation (ASF) under one or more contributor license agreements. See the NOTICE file distributed with this work for additional information regarding copyright ownership. The ASF licenses this file to you under the Apache License, Version 2.0 (the "License"); you may not use this file except in compliance with the License. You may obtain a copy of the License at

http://www.apache.org/licenses/LICENSE-2.0

Unless required by applicable law or agreed to in writing, software distributed under the License is distributed on an "AS IS" BASIS, WITHOUT WARRANTIES OR CONDITIONS OF ANY KIND, either express or implied. See the License for the specific language governing permissions and limitations under the License. Apache FreeMarker Copyright 2015-2018 The Apache Software Foundation

This product includes software developed at The Apache Software Foundation (http://www.apache.org/).

> Apache License Version 2.0, January 2004 http://www.apache.org/licenses/

### TERMS AND CONDITIONS FOR USE, REPRODUCTION, AND DISTRIBUTION

1. Definitions.

 "License" shall mean the terms and conditions for use, reproduction, and distribution as defined by Sections 1 through 9 of this document.

 "Licensor" shall mean the copyright owner or entity authorized by the copyright owner that is granting the License.

 "Legal Entity" shall mean the union of the acting entity and all other entities that control, are controlled by, or are under common control with that entity. For the purposes of this definition, "control" means (i) the power, direct or indirect, to cause the direction or management of such entity, whether by contract or otherwise, or (ii) ownership of fifty percent (50%) or more of the outstanding shares, or (iii) beneficial ownership

of such entity.

 "You" (or "Your") shall mean an individual or Legal Entity exercising permissions granted by this License.

 "Source" form shall mean the preferred form for making modifications, including but not limited to software source code, documentation source, and configuration files.

 "Object" form shall mean any form resulting from mechanical transformation or translation of a Source form, including but not limited to compiled object code, generated documentation, and conversions to other media types.

 "Work" shall mean the work of authorship, whether in Source or Object form, made available under the License, as indicated by a copyright notice that is included in or attached to the work (an example is provided in the Appendix below).

 "Derivative Works" shall mean any work, whether in Source or Object form, that is based on (or derived from) the Work and for which the editorial

 revisions, annotations, elaborations, or other modifications represent, as a whole, an original work of authorship. For the purposes of this License, Derivative Works shall not include works that remain separable from, or merely link (or bind by name) to the interfaces of, the Work and Derivative Works thereof.

 "Contribution" shall mean any work of authorship, including the original version of the Work and any modifications or additions to that Work or Derivative Works thereof, that is intentionally submitted to Licensor for inclusion in the Work by the copyright owner or by an individual or Legal Entity authorized to submit on behalf of the copyright owner. For the purposes of this definition, "submitted" means any form of electronic, verbal, or written communication sent to the Licensor or its representatives, including but not limited to communication on electronic mailing lists, source code control systems, and issue tracking systems that are managed by, or on behalf of, the Licensor for the purpose of discussing and improving the Work, but excluding communication that is conspicuously marked or otherwise designated in writing by the copyright owner as "Not a Contribution."

 "Contributor" shall mean Licensor and any individual or Legal Entity on behalf of whom a Contribution has been received by Licensor and subsequently incorporated within the Work.

 2. Grant of Copyright License. Subject to the terms and conditions of this License, each Contributor hereby grants to You a perpetual,

 worldwide, non-exclusive, no-charge, royalty-free, irrevocable copyright license to reproduce, prepare Derivative Works of, publicly display, publicly perform, sublicense, and distribute the Work and such Derivative Works in Source or Object form.

 3. Grant of Patent License. Subject to the terms and conditions of this

 License, each Contributor hereby grants to You a perpetual, worldwide, non-exclusive, no-charge, royalty-free, irrevocable (except as stated in this section) patent license to make, have made, use, offer to sell, sell, import, and otherwise transfer the Work, where such license applies only to those patent claims licensable by such Contributor that are necessarily infringed by their Contribution(s) alone or by combination of their Contribution(s) with the Work to which such Contribution(s) was submitted. If You institute patent litigation against any entity (including a cross-claim or counterclaim in a lawsuit) alleging that the Work or a Contribution incorporated within the Work constitutes direct or contributory patent infringement, then any patent licenses granted to You under this License for that Work shall terminate as of the date such litigation is filed.

 4. Redistribution. You may reproduce and distribute copies of the

 Work or Derivative Works thereof in any medium, with or without modifications, and in Source or Object form, provided that You meet the following conditions:

- (a) You must give any other recipients of the Work or Derivative Works a copy of this License; and
- (b) You must cause any modified files to carry prominent notices stating that You changed the files; and
- (c) You must retain, in the Source form of any Derivative Works that You distribute, all copyright, patent, trademark, and attribution notices from the Source form of the Work, excluding those notices that do not pertain to any part of the Derivative Works; and
- (d) If the Work includes a "NOTICE" text file as part of its distribution, then any Derivative Works that You distribute must include a readable copy of the attribution notices contained within such NOTICE file, excluding

those notices that do not

 pertain to any part of the Derivative Works, in at least one of the following places: within a NOTICE text file distributed as part of the Derivative Works; within the Source form or

 documentation, if provided along with the Derivative Works; or, within a display generated by the Derivative Works, if and wherever such third-party notices normally appear. The contents of the NOTICE file are for informational purposes only and do not modify the License. You may add Your own attribution notices within Derivative Works that You distribute, alongside or as an addendum to the NOTICE text from the Work, provided that such additional attribution notices cannot be construed as modifying the License.

 You may add Your own copyright statement to Your modifications and may provide additional or different license terms and conditions

 for use, reproduction, or distribution of Your modifications, or for any such Derivative Works as a whole, provided Your use, reproduction, and distribution of the Work otherwise complies with the conditions stated in this License.

- 5. Submission of Contributions. Unless You explicitly state otherwise, any Contribution intentionally submitted for inclusion in the Work by You to the Licensor shall be under the terms and conditions of this License, without any additional terms or conditions. Notwithstanding the above, nothing herein shall supersede or modify the terms of any separate license agreement you may have executed with Licensor regarding such Contributions.
- 6. Trademarks. This License does not grant permission to use the trade names, trademarks, service marks, or product names of the Licensor, except as required for reasonable and customary use in describing the origin of the Work and reproducing the content of the NOTICE file.
- 7. Disclaimer of Warranty. Unless required by applicable law or agreed to in writing, Licensor provides the Work (and each Contributor provides its Contributions) on an "AS IS" BASIS, WITHOUT WARRANTIES OR CONDITIONS OF ANY KIND, either express or implied, including, without limitation, any warranties or conditions of TITLE, NON-INFRINGEMENT, MERCHANTABILITY, or FITNESS FOR A PARTICULAR PURPOSE. You are solely responsible for determining the appropriateness of using or redistributing the Work and assume any risks associated with Your exercise of permissions under this License.
- 8. Limitation of Liability. In no event and under no legal theory, whether in tort (including negligence), contract, or otherwise, unless required by applicable law (such as deliberate and grossly negligent acts) or agreed to in writing, shall any Contributor be liable to You for damages, including any direct,

indirect, special,

 incidental, or consequential damages of any character arising as a result of this License or out of the use or inability to use the Work (including but not limited to damages for loss of goodwill, work stoppage, computer failure or malfunction, or any and all other commercial damages or losses), even if such Contributor has been advised of the possibility of such damages.

 9. Accepting Warranty or Additional Liability. While redistributing the Work or Derivative Works thereof, You may choose to offer, and charge a fee for, acceptance of support, warranty, indemnity, or other liability obligations and/or rights consistent with this License. However, in accepting such obligations, You may act only on Your own behalf and on Your sole responsibility, not on behalf of any other Contributor, and only if You agree to indemnify, defend, and hold each Contributor harmless for any liability incurred by, or claims asserted against, such Contributor by reason of your accepting any such warranty or additional liability.

### END OF TERMS AND CONDITIONS

APPENDIX: How to apply the Apache License to your work.

 To apply the Apache License to your work, attach the following boilerplate notice, with the fields enclosed by brackets "[]" replaced with your own identifying information. (Don't include the brackets!) The text should be enclosed in the appropriate comment syntax for the file format. We also recommend that a file or class name and description of purpose be included on the same "printed page" as the copyright notice for easier identification within third-party archives.

Copyright [yyyy] [name of copyright owner]

 Licensed under the Apache License, Version 2.0 (the "License"); you may not use this file except in compliance with the License. You may obtain a copy of the License at

http://www.apache.org/licenses/LICENSE-2.0

 Unless required by applicable law or agreed to in writing, software distributed under the License is distributed on an "AS IS" BASIS, WITHOUT WARRANTIES OR CONDITIONS OF ANY KIND, either express or implied. See the License for the specific language governing permissions and limitations under the License.

=========================================================================

The Apache FreeMarker documentation contains the following binaries, which were created at the Apache FreeMarker project, and hence are covered by the same license as the other source files of it:

 documentation/\_html/docgen-resources/img/patterned-bg.png documentation/\_html/docgen-resources/img/xxe.png documentation/\_html/favicon.png documentation/\_html/figures/model2sketch.png documentation/\_html/figures/overview.png documentation/\_html/figures/tree.png documentation/\_html/logo.png

### The

 documentation includes a selection of icons from various icon sets (fonts), stored together inside these files, which were geneated with https://icomoon.io/app/:

=========================================================================

 documentation/\_html/docgen-resources/fonts/icomoon.eot documentation/\_html/docgen-resources/fonts/icomoon.svg documentation/\_html/docgen-resources/fonts/icomoon.ttf documentation/\_html/docgen-resources/fonts/icomoon.woff

The name, license, and attribution of each icon sets (fonts) used follows:

- The documentation includes icons from Entypo pictograms, version 2.0, by Daniel Bruce (http://www.entypo.com/, http://www.danielbruce.se/), licensed under Creative Commons Attribution-ShareAlike 3.0 (CC BY-SA 3.0) (http://creativecommons.org/licenses/by-sa/3.0/legalcode) and under SIL Open Font License 1.1 (http://scripts.sil.org/OFL).

- The documentation includes icons from Font Awesome by Dave Gandy (http://fontawesome.io), licensed under SIL Open Font License 1.1 (http://scripts.sil.org/OFL).

- The documentation includes icons from Material Design icons by Google (http://google.github.io/material-design-icons/), licensed under Creative Common Attribution 4.0 International License (CC-BY 4.0) (https://creativecommons.org/licenses/by/4.0/).

**1.1355 spring-cloud-starter-bootstrap 3.1.7** 

=========================================================================

## **1.1355.1 Available under license :**

No license file was found, but licenses were detected in source scan.

<name>Apache License, Version 2.0</name> Licensed under the Apache License, Version 2.0 (the "License"); you may not use this file except in compliance with the License. You may obtain a copy of the License at distributed under the License is distributed on an "AS IS" BASIS,

Found in path(s):

\* /opt/cola/permits/1838962346\_1698960853.5114083/0/spring-cloud-starter-bootstrap-3-1-7-1-jar/META-INF/maven/org.springframework.cloud/spring-cloud-starter-bootstrap/pom.xml

# **1.1356 prometheus-java-simpleclient-**

## **dropwizard 0.16.0**

### **1.1356.1 Available under license :**

No license file was found, but licenses were detected in source scan.

<url>http://www.apache.org/licenses/LICENSE-2.0.txt</url>

Found in path(s):

\* /opt/cola/permits/1838962255\_1699022010.3754861/0/simpleclient-dropwizard-0-16-0-sources-jar/META-INF/maven/io.prometheus/simpleclient\_dropwizard/pom.xml

# **1.1357 angus-mail-provider 1.0.0**

### **1.1357.1 Available under license :**

# Eclipse Public License - v 2.0

 THE ACCOMPANYING PROGRAM IS PROVIDED UNDER THE TERMS OF THIS ECLIPSE PUBLIC LICENSE ("AGREEMENT"). ANY USE, REPRODUCTION OR DISTRIBUTION OF THE PROGRAM CONSTITUTES RECIPIENT'S ACCEPTANCE OF THIS AGREEMENT.

1. DEFINITIONS

"Contribution" means:

 a) in the case of the initial Contributor, the initial content Distributed under this Agreement, and

b) in the case of each subsequent Contributor:

i) changes to the Program, and

ii) additions to the Program;

 where such changes and/or additions to the Program originate from and are Distributed by that particular Contributor. A Contribution "originates" from a Contributor if it was added to the Program by such Contributor itself or anyone acting on such Contributor's behalf. Contributions do not include changes or additions to the Program that are not Modified Works.

 "Contributor" means any person or entity that Distributes the Program.

 "Licensed Patents" mean patent claims licensable by a Contributor which are necessarily infringed by the use or sale of its Contribution alone or when combined with the Program.

 "Program" means the Contributions Distributed in accordance with this Agreement.

 "Recipient" means anyone who receives the Program under this Agreement or any Secondary License (as applicable), including Contributors.

 "Derivative Works" shall mean any work, whether in Source Code or other form, that is based on (or derived from) the Program and for which the editorial revisions, annotations, elaborations, or other modifications represent, as a whole, an original work of authorship.

 "Modified Works" shall mean any work in Source Code or other form that results from an addition to, deletion from, or modification of the contents of the Program, including, for purposes of clarity any new file in Source Code form that contains any contents of the Program. Modified Works shall not include works that contain only declarations, interfaces, types, classes, structures, or files of the Program solely in each case in order to link to, bind by name, or subclass the Program or Modified Works thereof.

 "Distribute" means the acts of a) distributing or b) making available in any manner that enables the transfer of a copy.

 "Source Code" means the form of a Program preferred for making modifications, including but not limited to software source code, documentation source, and configuration files.

 "Secondary License" means either the GNU General Public License, Version 2.0, or any later versions of that license, including any exceptions or additional permissions as identified by the initial Contributor.

### 2. GRANT OF RIGHTS

 a) Subject to the terms of this Agreement, each Contributor hereby grants Recipient a non-exclusive, worldwide, royalty-free copyright

 license to reproduce, prepare Derivative Works of, publicly display, publicly perform, Distribute and sublicense the Contribution of such Contributor, if any, and such Derivative Works.

 b) Subject to the terms of this Agreement, each Contributor hereby grants Recipient a non-exclusive, worldwide, royalty-free patent license under Licensed Patents to make, use, sell, offer to sell, import and otherwise transfer the Contribution of such Contributor, if any, in Source Code or other form. This patent license shall apply to the combination of the Contribution and the Program if, at the time the Contribution is added by the Contributor, such addition of the Contribution causes such combination to be covered by the Licensed Patents. The patent license shall not apply to any other combinations which include the Contribution. No hardware per se is licensed hereunder.

### c) Recipient understands

#### that although each Contributor grants the

 licenses to its Contributions set forth herein, no assurances are provided by any Contributor that the Program does not infringe the patent or other intellectual property rights of any other entity. Each Contributor disclaims any liability to Recipient for claims brought by any other entity based on infringement of intellectual property rights or otherwise. As a condition to exercising the rights and licenses granted hereunder, each Recipient hereby assumes sole responsibility to secure any other intellectual property rights needed, if any. For example, if a third party patent license is required to allow Recipient to Distribute the Program, it is Recipient's responsibility to acquire that license before distributing the Program.

 d) Each Contributor represents that to its knowledge it has sufficient copyright rights in its Contribution, if any, to grant

the copyright license set forth in this Agreement.

 e) Notwithstanding the terms of any Secondary License, no Contributor makes additional grants to any Recipient (other than those set forth in this Agreement) as a result of such Recipient's receipt of the Program under the terms of a Secondary License (if permitted under the terms of Section 3).

### 3. REQUIREMENTS
### 3.1 If a Contributor Distributes the Program in any form, then:

 a) the Program must also be made available as Source Code, in accordance with section 3.2, and the Contributor must accompany the Program with a statement that the Source Code for the Program is available under this Agreement, and informs Recipients how to obtain it in a reasonable manner on or through a medium customarily used for software exchange; and

 b) the Contributor may Distribute the Program under a license different than this Agreement, provided that such license: i) effectively disclaims on behalf of all other Contributors all warranties and conditions, express and implied, including warranties or conditions of title and non-infringement, and implied warranties or conditions of merchantability and fitness for a particular purpose;

 ii) effectively excludes on behalf of all other Contributors all liability for damages, including direct, indirect, special, incidental and consequential damages, such as lost profits;

 iii) does not attempt to limit or alter the recipients' rights in the Source Code under section 3.2; and

 iv) requires any subsequent distribution of the Program by any party to be under a license that satisfies the requirements of this section 3.

3.2 When the Program is Distributed as Source Code:

 a) it must be made available under this Agreement, or if the Program (i) is combined with other material

in a separate file or

 files made available under a Secondary License, and (ii) the initial Contributor attached to the Source Code the notice described in Exhibit A of this Agreement, then the Program may be made available under the terms of such Secondary Licenses, and

 b) a copy of this Agreement must be included with each copy of the Program.

 3.3 Contributors may not remove or alter any copyright, patent, trademark, attribution notices, disclaimers of warranty, or limitations of liability ("notices") contained within the Program from any copy of the Program which they Distribute, provided that Contributors may add their own appropriate notices.

### 4. COMMERCIAL DISTRIBUTION

 Commercial distributors of software may accept certain responsibilities with respect to end users, business partners and the like. While this license is intended to facilitate the commercial use of the Program, the Contributor who includes

the Program in a commercial product

 offering should do so in a manner which does not create potential liability for other Contributors. Therefore, if a Contributor includes the Program in a commercial product offering, such Contributor ("Commercial Contributor") hereby agrees to defend and indemnify every other Contributor ("Indemnified Contributor") against any losses, damages and costs (collectively "Losses") arising from claims, lawsuits and other legal actions brought by a third party against the Indemnified Contributor to the extent caused by the acts or omissions of such Commercial Contributor in connection with its distribution of the Program in a commercial product offering. The obligations in this section do not apply to any claims or Losses relating to any actual or alleged intellectual property infringement. In order to qualify, an Indemnified Contributor must: a) promptly notify the Commercial Contributor in writing

 of such claim, and b) allow the Commercial Contributor to control, and cooperate with the Commercial Contributor in, the defense and any related settlement negotiations. The Indemnified Contributor may participate in any such claim at its own expense.

 For example, a Contributor might include the Program in a commercial product offering, Product X. That Contributor is then a Commercial Contributor. If that Commercial Contributor then makes performance claims, or offers warranties related to Product X, those performance claims and warranties are such Commercial Contributor's responsibility alone. Under this section, the Commercial Contributor would have to defend claims against the other Contributors related to those performance claims and warranties, and if a court requires any other Contributor to pay any damages as a result, the Commercial Contributor must pay those damages.

# 5. NO WARRANTY

# EXCEPT AS EXPRESSLY SET FORTH IN THIS AGREEMENT, AND TO THE EXTENT

 PERMITTED BY APPLICABLE LAW, THE PROGRAM IS PROVIDED ON AN "AS IS" BASIS, WITHOUT WARRANTIES OR CONDITIONS OF ANY KIND, EITHER EXPRESS OR IMPLIED INCLUDING, WITHOUT LIMITATION, ANY WARRANTIES OR CONDITIONS OF TITLE, NON-INFRINGEMENT, MERCHANTABILITY OR FITNESS FOR A PARTICULAR PURPOSE. Each Recipient is solely responsible for determining the appropriateness of using and distributing the Program and assumes all risks associated with its exercise of rights under this Agreement, including but not limited to the risks and costs of program errors,

 compliance with applicable laws, damage to or loss of data, programs or equipment, and unavailability or interruption of operations.

# 6. DISCLAIMER OF LIABILITY

 EXCEPT AS EXPRESSLY SET FORTH IN THIS AGREEMENT, AND TO THE EXTENT PERMITTED BY APPLICABLE LAW, NEITHER RECIPIENT NOR ANY CONTRIBUTORS SHALL HAVE ANY LIABILITY FOR ANY DIRECT, INDIRECT, INCIDENTAL, SPECIAL,

 EXEMPLARY, OR CONSEQUENTIAL DAMAGES (INCLUDING WITHOUT LIMITATION LOST PROFITS), HOWEVER CAUSED AND ON ANY THEORY OF LIABILITY, WHETHER IN CONTRACT, STRICT LIABILITY, OR TORT (INCLUDING NEGLIGENCE OR OTHERWISE) ARISING IN ANY WAY OUT OF THE USE OR DISTRIBUTION OF THE PROGRAM OR THE EXERCISE OF ANY RIGHTS GRANTED HEREUNDER, EVEN IF ADVISED OF THE POSSIBILITY OF SUCH DAMAGES.

### 7. GENERAL

 If any provision of this Agreement is invalid or unenforceable under applicable law, it shall not affect the validity or enforceability of the remainder of the terms of this Agreement, and without further action by the parties hereto, such provision shall be reformed to the minimum extent necessary to make such provision valid and enforceable.

 If Recipient institutes patent litigation against any entity (including a cross-claim or counterclaim in a lawsuit) alleging that the Program itself (excluding combinations of the Program with other software

 or hardware) infringes such Recipient's patent(s), then such Recipient's rights granted under Section 2(b) shall terminate as of the date such litigation is filed.

 All Recipient's rights under this Agreement shall terminate if it fails to comply with any of the material terms or conditions of this Agreement and does not cure such failure in a reasonable period of time after becoming aware of such noncompliance. If all Recipient's rights under this Agreement terminate, Recipient agrees to cease use and distribution of the Program as soon as reasonably practicable. However, Recipient's obligations under this Agreement and any licenses granted by Recipient relating to the Program shall continue and survive.

 Everyone is permitted to copy and distribute copies of this Agreement, but in order to avoid inconsistency the Agreement is copyrighted and may only be modified in the following manner. The Agreement Steward reserves

 the right to publish new versions (including revisions) of this Agreement from time to time. No one other than the Agreement Steward has the right to modify this Agreement. The Eclipse Foundation  is the initial Agreement Steward. The Eclipse Foundation may assign the responsibility to serve as the Agreement Steward to a suitable separate entity. Each new version of the Agreement will be given a distinguishing version number. The Program (including Contributions) may always be Distributed subject to the version of the Agreement under which it was received. In addition, after a new version of the Agreement is published, Contributor may elect to Distribute the Program (including its Contributions) under the new version.

 Except as expressly stated in Sections 2(a) and 2(b) above, Recipient receives no rights or licenses to the intellectual property of any Contributor under this Agreement, whether expressly, by implication, estoppel

 or otherwise. All rights in the Program not expressly granted under this Agreement are reserved. Nothing in this Agreement is intended to be enforceable by any entity that is not a Contributor or Recipient. No third-party beneficiary rights are created under this Agreement.

Exhibit A - Form of Secondary Licenses Notice

 "This Source Code may also be made available under the following Secondary Licenses when the conditions for such availability set forth in the Eclipse Public License, v. 2.0 are satisfied: {name license(s), version(s), and exceptions or additional permissions here}."

 Simply including a copy of this Agreement, including this Exhibit A is not sufficient to license the Source Code under Secondary Licenses.

 If it is not possible or desirable to put the notice in a particular file, then You may include the notice in a location (such as a LICENSE file in a relevant directory) where a recipient would be likely

to

look for such a notice.

You may add additional accurate notices of copyright ownership.

---

## The GNU General Public License (GPL) Version 2, June 1991

 Copyright (C) 1989, 1991 Free Software Foundation, Inc. 51 Franklin Street, Fifth Floor Boston, MA 02110-1335 USA

 Everyone is permitted to copy and distribute verbatim copies of this license document, but changing it is not allowed.

### Preamble

 The licenses for most software are designed to take away your freedom to share and change it. By contrast, the GNU General Public License is intended to guarantee your freedom to share and change free software--to make sure the software is free for all its users. This General Public License applies to most of the Free Software Foundation's software and to any other program whose authors commit to using it. (Some other Free Software Foundation software is covered by the GNU Library General Public License instead.)

You can apply it to your programs, too.

 When we speak of free software, we are referring to freedom, not price. Our General Public Licenses are designed to make sure that you have the freedom to distribute copies of free software (and charge for this service if you wish), that you receive source code or can get it if you want it, that you can change the software or use pieces of it in new free programs; and that you know you can do these things.

 To protect your rights, we need to make restrictions that forbid anyone to deny you these rights or to ask you to surrender the rights. These restrictions translate to certain responsibilities for you if you distribute copies of the software, or if you modify it.

 For example, if you distribute copies of such a program, whether gratis or for a fee, you must give the recipients all the rights that you have. You must make sure that they, too, receive or can get the source code. And you

must show them these terms so they know their rights.

We protect your rights with two steps: (1) copyright the software, and (2) offer you this license which gives you legal permission to copy, distribute and/or modify the software.

 Also, for each author's protection and ours, we want to make certain that everyone understands that there is no warranty for this free software. If the software is modified by someone else and passed on, we want its recipients to know that what they have is not the original, so that any problems introduced by others will not reflect on the original authors' reputations.

 Finally, any free program is threatened constantly by software patents. We wish to avoid the danger that redistributors of a free program will individually obtain patent licenses, in effect making the program proprietary. To prevent this, we have made it clear that any patent must be licensed for everyone's free use or not licensed at all.

 The precise terms and conditions for copying, distribution and modification follow.

### TERMS AND CONDITIONS FOR COPYING, DISTRIBUTION AND MODIFICATION

 0. This License applies to any program or other work which contains a notice placed by the copyright holder saying it may be distributed under the terms of this General Public License. The "Program", below, refers to any such program or work, and a "work based on the Program" means either the Program or any derivative work under copyright law: that is to say, a work containing the Program or a portion of it, either verbatim or with modifications and/or translated into another language. (Hereinafter, translation is included without limitation in the term "modification".) Each licensee is addressed as "you".

 Activities other than copying, distribution and modification are not covered by this License; they are outside its scope. The act of running the Program is not restricted,

and the output from the Program is

 covered only if its contents constitute a work based on the Program (independent of having been made by running the Program). Whether that is true depends on what the Program does.

 1. You may copy and distribute verbatim copies of the Program's source code as you receive it, in any medium, provided that you conspicuously and appropriately publish on each copy an appropriate copyright notice and disclaimer of warranty; keep intact all the notices that refer to this License and to the absence of any warranty; and give any other recipients of the Program a copy of this License along with the Program.

 You may charge a fee for the physical act of transferring a copy, and you may at your option offer warranty protection in exchange for a fee.

 2. You may modify your copy or copies of the Program or any portion of it, thus forming a work based on the Program, and copy and distribute such modifications

 or work under the terms of Section 1 above, provided that you also meet all of these conditions:

 a) You must cause the modified files to carry prominent notices stating that you changed the files and the date of any change.

 b) You must cause any work that you distribute or publish, that in whole or in part contains or is derived from the Program or any part thereof, to be licensed as a whole at no charge to all third parties under the terms of this License.

c) If the modified program normally reads commands interactively

 when run, you must cause it, when started running for such interactive use in the most ordinary way, to print or display an announcement including an appropriate copyright notice and a notice that there is no warranty (or else, saying that you provide a warranty) and that users may redistribute the program under these conditions, and telling the user how

to view a copy of this License.

 (Exception: if the Program itself is interactive but does not normally print such an announcement, your work based on the Program is not required to print an announcement.)

 These requirements apply to the modified work as a whole. If identifiable sections of that work are not derived from the Program, and can be reasonably considered independent and separate works in themselves, then this License, and its terms, do not apply to those sections when you distribute them as separate works. But when you distribute the same sections as part of a whole which is a work based on the Program, the distribution of the whole must be on the terms of this License, whose permissions for other licensees extend to the entire whole, and thus to each and every part regardless of who wrote it.

 Thus, it is not the intent of this section to claim rights or contest your rights to work written entirely by you; rather, the intent is to exercise the right to control the distribution of derivative or collective works based on the Program.

 In addition, mere aggregation of another work not based on the Program with the Program (or with a work based on the Program) on a volume of a storage or distribution medium does not bring the other work under the scope of this License.

 3. You may copy and distribute the Program (or a work based on it, under Section 2) in object code or executable form under the terms of Sections 1 and 2 above provided that you also do one of the following:

 a) Accompany it with the complete corresponding machine-readable source code, which must be distributed under the terms of Sections 1 and 2 above on a medium customarily used for software interchange; or,

 b) Accompany it with a written offer, valid for at least three years, to give any third party, for a charge no more than your cost

 of physically performing source distribution, a complete machine-readable copy of the corresponding source code, to be distributed under the terms of Sections 1 and 2 above on a medium customarily used for software interchange; or,

 c) Accompany it with the information you received as to the offer to distribute corresponding source code. (This alternative is allowed only for noncommercial distribution and only if you received the program in object code or executable form with such an offer, in accord with Subsection b above.)

 The source code for a work means the preferred form of the work for making modifications to it. For an executable work, complete source code means all the source code for all modules it contains, plus any associated interface definition files, plus the scripts used to control compilation and installation of the executable. However, as a special exception, the source code distributed need not include anything that is

 normally distributed (in either source or binary form) with the major components (compiler, kernel, and so on) of the operating system on which the executable runs, unless that component itself accompanies the executable.

 If distribution of executable or object code is made by offering access to copy from a designated place, then offering equivalent access to copy the source code from the same place counts as distribution of the source code, even though third parties are not compelled to copy the source along with the object code.

 4. You may not copy, modify, sublicense, or distribute the Program except as expressly provided under this License. Any attempt otherwise to copy, modify, sublicense or distribute the Program is void, and will automatically terminate your rights under this License. However, parties who have received copies, or rights, from you under this License will not have

 their licenses terminated so long as such parties remain in full compliance.

 5. You are not required to accept this License, since you have not signed it. However, nothing else grants you permission to modify or distribute the Program or its derivative works. These actions are prohibited by law if you do not accept this License. Therefore, by modifying or distributing the Program (or any work based on the Program), you indicate your acceptance of this License to do so, and all its terms and conditions for copying, distributing or modifying the Program or works based on it.

 6. Each time you redistribute the Program (or any work based on the Program), the recipient automatically receives a license from the original licensor to copy, distribute or modify the Program subject to these terms and conditions. You may not impose any further restrictions on the recipients' exercise of the rights granted herein. You are not responsible

for enforcing compliance by third parties to this License.

 7. If, as a consequence of a court judgment or allegation of patent infringement or for any other reason (not limited to patent issues), conditions are imposed on you (whether by court order, agreement or otherwise) that contradict the conditions of this License, they do not excuse you from the conditions of this License. If you cannot distribute so as to satisfy simultaneously your obligations under this License and any other pertinent obligations, then as a consequence you may not distribute the Program at all. For example, if a patent license would not permit royalty-free redistribution of the Program by all those who receive copies directly or indirectly through you, then the only way you could satisfy both it and this License would be to refrain entirely from distribution of the Program.

 If any portion of this section is held invalid or unenforceable under any particular

 circumstance, the balance of the section is intended to apply and the section as a whole is intended to apply in other circumstances.

 It is not the purpose of this section to induce you to infringe any patents or other property right claims or to contest validity of any such claims; this section has the sole purpose of protecting the integrity of the free software distribution system, which is implemented by public license practices. Many people have made generous contributions to the wide range of software distributed through that system in reliance on consistent application of that system; it is up to the author/donor to decide if he or she is willing to distribute software through any other system and a licensee cannot impose that choice.

 This section is intended to make thoroughly clear what is believed to be a consequence of the rest of this License.

8. If the distribution and/or use of the Program is restricted

in

 certain countries either by patents or by copyrighted interfaces, the original copyright holder who places the Program under this License may add an explicit geographical distribution limitation excluding those countries, so that distribution is permitted only in or among countries not thus excluded. In such case, this License incorporates the limitation as if written in the body of this License.

 9. The Free Software Foundation may publish revised and/or new versions of the General Public License from time to time. Such new versions will be similar in spirit to the present version, but may differ in detail to address new problems or concerns.

 Each version is given a distinguishing version number. If the Program specifies a version number of this License which applies to it and "any later version", you have the option of following the terms and conditions either of that version or of any later version published by the Free

 Software Foundation. If the Program does not specify a version number of this License, you may choose any version ever published by the Free Software Foundation.

 10. If you wish to incorporate parts of the Program into other free programs whose distribution conditions are different, write to the author to ask for permission. For software which is copyrighted by the Free Software Foundation, write to the Free Software Foundation; we sometimes make exceptions for this. Our decision will be guided by the two goals of preserving the free status of all derivatives of our free software and of promoting the sharing and reuse of software generally.

# NO WARRANTY

 11. BECAUSE THE PROGRAM IS LICENSED FREE OF CHARGE, THERE IS NO WARRANTY FOR THE PROGRAM, TO THE EXTENT PERMITTED BY APPLICABLE LAW. EXCEPT WHEN OTHERWISE STATED IN WRITING THE COPYRIGHT HOLDERS AND/OR OTHER PARTIES PROVIDE THE PROGRAM "AS IS" WITHOUT WARRANTY OF ANY KIND, EITHER

 EXPRESSED OR IMPLIED, INCLUDING, BUT NOT LIMITED TO, THE IMPLIED WARRANTIES OF MERCHANTABILITY AND FITNESS FOR A PARTICULAR PURPOSE. THE ENTIRE RISK AS TO THE QUALITY AND PERFORMANCE OF THE PROGRAM IS WITH YOU. SHOULD THE PROGRAM PROVE DEFECTIVE, YOU ASSUME THE COST OF ALL NECESSARY SERVICING, REPAIR OR CORRECTION.

 12. IN NO EVENT UNLESS REQUIRED BY APPLICABLE LAW OR AGREED TO IN WRITING WILL ANY COPYRIGHT HOLDER, OR ANY OTHER PARTY WHO MAY MODIFY AND/OR REDISTRIBUTE THE PROGRAM AS PERMITTED ABOVE, BE LIABLE TO YOU FOR DAMAGES, INCLUDING ANY GENERAL, SPECIAL, INCIDENTAL OR CONSEQUENTIAL DAMAGES ARISING OUT OF THE USE OR INABILITY TO USE THE PROGRAM (INCLUDING BUT NOT LIMITED TO LOSS OF DATA OR DATA BEING RENDERED INACCURATE OR LOSSES SUSTAINED BY YOU OR THIRD PARTIES OR A FAILURE OF THE PROGRAM TO OPERATE WITH ANY OTHER PROGRAMS), EVEN IF SUCH HOLDER OR OTHER PARTY HAS BEEN ADVISED OF THE POSSIBILITY OF SUCH DAMAGES.

# END OF

TERMS AND CONDITIONS

How to Apply These Terms to Your New Programs

 If you develop a new program, and you want it to be of the greatest possible use to the public, the best way to achieve this is to make it free software which everyone can redistribute and change under these terms.  To do so, attach the following notices to the program. It is safest to attach them to the start of each source file to most effectively convey the exclusion of warranty; and each file should have at least the "copyright" line and a pointer to where the full notice is found.

 One line to give the program's name and a brief idea of what it does. Copyright  $(C)$  <year > <name of author>

 This program is free software; you can redistribute it and/or modify it under the terms of the GNU General Public License as published by the Free Software Foundation; either version 2 of the License, or (at your option) any later version.

 This program is distributed in the hope that it will be useful, but WITHOUT ANY WARRANTY; without even the implied warranty of MERCHANTABILITY or FITNESS FOR A PARTICULAR PURPOSE. See the GNU General Public License for more details.

 You should have received a copy of the GNU General Public License along with this program; if not, write to the Free Software Foundation, Inc., 51 Franklin Street, Fifth Floor, Boston, MA 02110-1335 USA

Also add information on how to contact you by electronic and paper mail.

 If the program is interactive, make it output a short notice like this when it starts in an interactive mode:

 Gnomovision version 69, Copyright (C) year name of author Gnomovision comes with ABSOLUTELY NO WARRANTY; for details type `show w'. This is free software, and you are welcome to redistribute it under certain conditions; type `show c' for details.

The hypothetical commands `show

w' and `show c' should show the

 appropriate parts of the General Public License. Of course, the commands you use may be called something other than `show w' and `show c'; they could even be mouse-clicks or menu items--whatever suits your program.

 You should also get your employer (if you work as a programmer) or your school, if any, to sign a "copyright disclaimer" for the program, if necessary. Here is a sample; alter the names:

 Yoyodyne, Inc., hereby disclaims all copyright interest in the program `Gnomovision' (which makes passes at compilers) written by James Hacker.

 signature of Ty Coon, 1 April 1989 Ty Coon, President of Vice

 This General Public License does not permit incorporating your program into proprietary programs. If your program is a subroutine library, you may consider it more useful to permit linking proprietary applications with the library. If this is what you want to do, use the GNU Library

General Public License instead of this License.

---

### ## CLASSPATH EXCEPTION

 Linking this library statically or dynamically with other modules is making a combined work based on this library. Thus, the terms and conditions of the GNU General Public License version 2 cover the whole combination.

 As a special exception, the copyright holders of this library give you permission to link this library with independent modules to produce an executable, regardless of the license terms of these independent modules, and to copy and distribute the resulting executable under terms of your choice, provided that you also meet, for each linked independent module, the terms and conditions of the license of that module. An independent module is a module which is not derived from or based on this library. If you modify this library, you may extend this exception to your version of the library, but you are not obligated to do so. If

 you do not wish to do so, delete this exception statement from your version.

# Notices for Jakarta Mail

This content is produced and maintained by the Jakarta Mail project.

\* Project home: https://projects.eclipse.org/projects/ee4j.mail

## Trademarks

Jakarta Mail is a trademark of the Eclipse Foundation.

# ## Copyright

All content is the property of the respective authors or their employers. For more information regarding authorship of content, please consult the listed source code repository logs.

## Declared Project Licenses

This program and the accompanying materials are made available under the terms of the Eclipse Public License v. 2.0 which is available at http://www.eclipse.org/legal/epl-2.0. This Source Code may also be made available under the following Secondary Licenses when the conditions for such availability set forth in the Eclipse Public License v. 2.0 are satisfied: GNU General Public License, version 2 with the GNU Classpath Exception which is available at https://www.gnu.org/software/classpath/license.html.

SPDX-License-Identifier: EPL-2.0 OR GPL-2.0 WITH Classpath-exception-2.0

## Source Code

The project maintains the following source code repositories:

\* https://github.com/eclipse-ee4j/mail

## Third-party Content

This project leverages the following third party content.

None

### ## Cryptography

Content may contain encryption software. The country in which you are currently may have restrictions on the import, possession, and use, and/or re-export to another country, of encryption software. BEFORE using any encryption software, please check the country's laws, regulations and policies concerning the import, possession, or use, and re-export of encryption software, to see if this is permitted. Apache Commons Lang

Copyright 2001-2016 The Apache Software Foundation

This product includes software developed at The Apache Software Foundation (http://www.apache.org/).

This product includes software from the Spring Framework, under the Apache License 2.0 (see: StringUtils.containsWhitespace())

> Apache License Version 2.0, January 2004 http://www.apache.org/licenses/

# TERMS AND CONDITIONS FOR USE, REPRODUCTION, AND DISTRIBUTION

1. Definitions.

 "License" shall mean the terms and conditions for use, reproduction, and distribution as defined by Sections 1 through 9 of this document.

 "Licensor" shall mean the copyright owner or entity authorized by the copyright owner that is granting the License.

 "Legal Entity" shall mean the union of the acting entity and all other entities that control, are controlled by, or are under common control with that entity. For the purposes of this definition, "control" means (i) the power, direct or indirect, to cause the direction or management of such entity, whether by contract or otherwise, or (ii) ownership of fifty percent (50%) or more of the outstanding shares, or (iii) beneficial ownership of such entity.

 "You" (or "Your") shall mean an individual or Legal Entity exercising permissions granted by this License.

 "Source" form shall mean the preferred form for making modifications, including but not limited to software source code, documentation source, and configuration files.

 "Object" form shall mean any form resulting from mechanical transformation or translation of a Source form, including but not limited to compiled object code, generated documentation, and conversions to other media types.

 "Work" shall mean the work of authorship, whether in Source or Object form, made available under the License, as indicated by a copyright notice that is included in or attached to the work (an example is provided in the Appendix below).

 "Derivative Works" shall mean any work, whether in Source or Object form, that is based on (or derived from) the Work and for which the editorial

 revisions, annotations, elaborations, or other modifications represent, as a whole, an original work of authorship. For the purposes of this License, Derivative Works shall not include works that remain separable from, or merely link (or bind by name) to the interfaces of, the Work and Derivative Works thereof.

 "Contribution" shall mean any work of authorship, including the original version of the Work and any modifications or additions to that Work or Derivative Works thereof, that is intentionally submitted to Licensor for inclusion in the Work by the copyright owner or by an individual or Legal Entity authorized to submit on behalf of the copyright owner. For the purposes of this definition, "submitted"

 means any form of electronic, verbal, or written communication sent to the Licensor or its representatives, including but not limited to communication on electronic mailing lists, source code control systems, and issue tracking systems that are managed by, or on behalf of, the Licensor for the purpose of discussing and improving the Work, but excluding communication that is conspicuously marked or otherwise designated in writing by the copyright owner as "Not a Contribution."

 "Contributor" shall mean Licensor and any individual or Legal Entity on behalf of whom a Contribution has been received by Licensor and subsequently incorporated within the Work.

- 2. Grant of Copyright License. Subject to the terms and conditions of this License, each Contributor hereby grants to You a perpetual, worldwide, non-exclusive, no-charge, royalty-free, irrevocable copyright license to reproduce, prepare Derivative Works of, publicly display, publicly perform, sublicense, and distribute the Work and such Derivative Works in Source or Object form.
- 3. Grant of Patent License. Subject to the terms and conditions of this
- License, each Contributor hereby grants to You a perpetual, worldwide, non-exclusive, no-charge, royalty-free, irrevocable (except as stated in this section) patent license to make, have made, use, offer to sell, sell, import, and otherwise transfer the Work, where such license applies only to those patent claims licensable by such Contributor that are necessarily infringed by their Contribution(s) alone or by combination of their Contribution(s) with the Work to which such Contribution(s) was submitted. If You institute patent litigation against any entity (including a cross-claim or counterclaim in a lawsuit) alleging that the Work or a Contribution incorporated within the Work constitutes direct or contributory patent infringement, then any patent licenses granted to You under this License for that Work shall terminate as of the date such litigation is filed.

 4. Redistribution. You may reproduce and distribute copies of the

 Work or Derivative Works thereof in any medium, with or without modifications, and in Source or Object form, provided that You meet the following conditions:

- (a) You must give any other recipients of the Work or Derivative Works a copy of this License; and
- (b) You must cause any modified files to carry prominent notices stating that You changed the files; and
- (c) You must retain, in the Source form of any Derivative Works that You distribute, all copyright, patent, trademark, and attribution notices from the Source form of the Work, excluding those notices that do not pertain to any part of the Derivative Works; and
- (d) If the Work includes a "NOTICE" text file as part of its distribution, then any Derivative Works that You distribute must include a readable copy of the attribution notices contained within such NOTICE file, excluding

### those notices that do not

 pertain to any part of the Derivative Works, in at least one of the following places: within a NOTICE text file distributed as part of the Derivative Works; within the Source form or documentation, if provided along with the Derivative Works; or, within a display generated by the Derivative Works, if and wherever such third-party notices normally appear. The contents of the NOTICE file are for informational purposes only and do not modify the License. You may add Your own attribution notices within Derivative Works that You distribute, alongside or as an addendum to the NOTICE text from the Work, provided that such additional attribution notices cannot be construed as modifying the License.

 You may add Your own copyright statement to Your modifications and may provide additional or different license terms and conditions

 for use, reproduction, or distribution of Your modifications, or for any such Derivative Works as a whole, provided Your use, reproduction, and distribution of the Work otherwise complies with the conditions stated in this License.

- 5. Submission of Contributions. Unless You explicitly state otherwise, any Contribution intentionally submitted for inclusion in the Work by You to the Licensor shall be under the terms and conditions of this License, without any additional terms or conditions. Notwithstanding the above, nothing herein shall supersede or modify the terms of any separate license agreement you may have executed with Licensor regarding such Contributions.
- 6. Trademarks. This License does not grant permission to use the trade names, trademarks, service marks, or product names of the Licensor, except as required for reasonable and customary use in describing the origin of the Work and reproducing the content of the NOTICE file.
- 7. Disclaimer of Warranty. Unless required by applicable law or agreed to in writing, Licensor provides the Work (and each

 Contributor provides its Contributions) on an "AS IS" BASIS, WITHOUT WARRANTIES OR CONDITIONS OF ANY KIND, either express or implied, including, without limitation, any warranties or conditions of TITLE, NON-INFRINGEMENT, MERCHANTABILITY, or FITNESS FOR A PARTICULAR PURPOSE. You are solely responsible for determining the appropriateness of using or redistributing the Work and assume any risks associated with Your exercise of permissions under this License.

- 8. Limitation of Liability. In no event and under no legal theory, whether in tort (including negligence), contract, or otherwise, unless required by applicable law (such as deliberate and grossly negligent acts) or agreed to in writing, shall any Contributor be liable to You for damages, including any direct,
- indirect, special,

 incidental, or consequential damages of any character arising as a result of this License or out of the use or inability to use the Work (including but not limited to damages for loss of goodwill, work stoppage, computer failure or malfunction, or any and all other commercial damages or losses), even if such Contributor has been advised of the possibility of such damages.

 9. Accepting Warranty or Additional Liability. While redistributing the Work or Derivative Works thereof, You may choose to offer, and charge a fee for, acceptance of support, warranty, indemnity, or other liability obligations and/or rights consistent with this License. However, in accepting such obligations, You may act only on Your own behalf and on Your sole responsibility, not on behalf of any other Contributor, and only if You agree to indemnify, defend, and hold each Contributor harmless for any liability incurred by, or claims asserted against, such Contributor by reason of your accepting any such warranty or additional liability.

### END OF TERMS AND CONDITIONS

APPENDIX: How to apply the Apache License to your work.

 To apply the Apache License to your work, attach the following boilerplate notice, with the fields enclosed by brackets "[]" replaced with your own identifying information. (Don't include the brackets!) The text should be enclosed in the appropriate comment syntax for the file format. We also recommend that a file or class name and description of purpose be included on the same "printed page" as the copyright notice for easier identification within third-party archives.

### Copyright [yyyy] [name of copyright owner]

Licensed under the Apache License, Version 2.0 (the "License");

 you may not use this file except in compliance with the License. You may obtain a copy of the License at

http://www.apache.org/licenses/LICENSE-2.0

 Unless required by applicable law or agreed to in writing, software distributed under the License is distributed on an "AS IS" BASIS, WITHOUT WARRANTIES OR CONDITIONS OF ANY KIND, either express or implied. See the License for the specific language governing permissions and limitations under the License. The MIT License

2009-2017, Jonathan Hedley <jonathan@hedley.net>

Permission is hereby granted, free of charge, to any person obtaining a copy of this software and associated documentation files (the "Software"), to deal in the Software without restriction, including without limitation the rights to use, copy, modify, merge, publish, distribute, sublicense, and/or sell copies of the Software, and to permit persons to whom the Software is furnished to do so, subject to the following conditions:

The above copyright notice and this permission notice shall be included in all copies or substantial portions of the Software.

THE SOFTWARE IS PROVIDED "AS IS", WITHOUT WARRANTY OF ANY KIND, EXPRESS OR IMPLIED, INCLUDING BUT NOT LIMITED TO THE WARRANTIES OF MERCHANTABILITY, FITNESS FOR A PARTICULAR PURPOSE AND NONINFRINGEMENT. IN NO EVENT SHALL THE AUTHORS OR COPYRIGHT HOLDERS BE LIABLE FOR ANY CLAIM, DAMAGES OR OTHER LIABILITY, WHETHER IN AN ACTION OF CONTRACT, TORT OR OTHERWISE, ARISING FROM, **OUT** 

 OF OR IN CONNECTION WITH THE SOFTWARE OR THE USE OR OTHER DEALINGS IN THE SOFTWARE.

# **1.1358 jax-ws-ri-eclpselink-plugin 4.0.1**

# **1.1358.1 Available under license :**

# Notices for Eclipse Metro

This content is produced and maintained by the Eclipse Metro project.

\* Project home: https://projects.eclipse.org/projects/ee4j.metro

## Trademarks

Eclipse Metro is a trademark of the Eclipse Foundation.

## Copyright

All content is the property of the respective authors or their employers. For more information regarding authorship of content, please consult the listed source code repository logs.

## Declared Project Licenses

This program and the accompanying materials are made available under the terms of the Eclipse Distribution License v. 1.0 which is available at http://www.eclipse.org/org/documents/edl-v10.php.

SPDX-License-Identifier: BSD-3-Clause

### ## Source Code

The project maintains the following source code repositories:

\* https://github.com/eclipse-ee4j/metro-xmlstreambuffer

- \* https://github.com/eclipse-ee4j/metro-policy
- \* https://github.com/eclipse-ee4j/metro-wsit
- \* https://github.com/eclipse-ee4j/metro-mimepull
- \* https://github.com/eclipse-ee4j/metro-ws-test-harness
- \*
- https://github.com/eclipse-ee4j/metro-package-rename-task
- \* https://github.com/eclipse-ee4j/metro-jax-ws
- \* https://github.com/eclipse-ee4j/metro-saaj
- \* https://github.com/eclipse-ee4j/metro-jwsdp-samples
- \* https://github.com/eclipse-ee4j/jax-rpc-ri

## Third-party Content

This project leverages the following third party content.

addressing.xml Version: 2004/10 (n/a)

\* License: W3C

- \* Project: https://www.w3.org/Submission/ws-addressing/
- \* Source: http://schemas.xmlsoap.org/ws/2004/08/addressing/

ant-launcher (1.10.2)

- \* License: Apache-2.0 AND SAX-PD AND W3C
- \* Project: https://ant.apache.org/
- \* Source:

http://central.maven.org/maven2/org/apache/ant/ant-launcher/1.10.2/ant-launcher-1.10.2-sources.jar

Apache Ant (1.6)

\* License: Apache-1.1

\* Project: https://ant.apache.org/

\* Source: https://repo1.maven.org/maven2/ant/ant/1.6/ant-1.6-sources.jar

Apache Ant (1.10.2)

\* License: Apache-2.0 AND W3C AND LicenseRef-Public-Domain

commons-logging (1.1.2)

\*

License: Apache-2.0

\* Project: https://commons.apache.org/proper/commons-logging/

\* Source:

http://central.maven.org/maven2/commons-logging/commons-logging/1.1.2/commons-logging-1.1.2-sources.jar

JUnit (4.12)

\* License: Eclipse Public License

maven-core (3.5.2)

\* License: Apache-2.0

maven-plugin-annotations (3.5.1)

\* License: Apache-2.0

\* Project:

https://maven.apache.org/plugin-tools/maven-plugin-annotations/project-info.html

\* Source:

https://github.com/apache/maven-plugin-tools/tree/maven-plugin-tools-3.5.1/maven-plugin-annotations

maven-plugin-api (3.5.2)

\* License: Apache-2.0

\* Project: https://maven.apache.org/

\* Source: https://github.com/apache/maven/tree/master/maven-plugin-api

maven-resolver-api (1.1.1)

\* License: Apache-2.0

maven-resolver-util (1.1.1)

\* License: Apache-2.0

maven-settings (3.5.2)

\* License: Apache-2.0

mex.xsd Version: 2004/09 (n/a)

\* License: Oasis Style

\* Project: https://www.w3.org/Submission/WS-MetadataExchange/#appendix-II \*

Source: http://schemas.xmlsoap.org/ws/2004/09/mex/MetadataExchange.xsd

plexus-utils (3.1.0)

\* License: Apache- 2.0 or Apache- 1.1 or BSD or Public Domain or Indiana University Extreme! Lab Software License V1.1.1 (Apache 1.1 style)

relaxng-datatype (1.0)

\* License: New BSD license

stax2-api (4.1)

\* License: Pending

\* Project: https://github.com/FasterXML/stax2-api

\* Source:

http://central.maven.org/maven2/org/codehaus/woodstox/stax2-api/4.1/stax2-api-4.1-sources.jar

testng (6.14.2)

\* License: Apache-2.0 AND MIT

\* Project: https://testng.org/doc/index.html

\* Source: https://github.com/cbeust/testng

woodstox-core-asl (4.4.1)

\* License: Apache-2.0

woodstox-core-asl (5.1.0)

\* License: Apache-2.0

\* Project: https://github.com/FasterXML/woodstox

\* Source: https://github.com/FasterXML/woodstox

ws-addr.wsd (1.0)

\* License: W3C

\* Project: https://www.w3.org/2005/08/addressing/

\* Source: https://www.w3.org/2006/03/addressing/ws-addr.xsd

wsat.xsd Version: 2004/10 (n/a)

\* License:

Oasis Style

\* Project: http://schemas.xmlsoap.org/ws/2004/10/wsat/

\* Source: http://schemas.xmlsoap.org/ws/2004/10/wsat/wsat.xsd

wscoor.xsd (1.0)

\* License: OASIS Style

wscoor.xsd (1.1)

\* License: Oasis (Custom)

\* Project: http://docs.oasis-open.org/ws-tx/wscoor/2006/06

\* Source:

http://docs.oasis-open.org/ws-tx/wscoor/2006/06/wstx-wscoor-1.1-schema-200701.xsd

wsrm Version: 2005/02 (n/a)

\* License: Oasis (Custom)

\* Project: http://schemas.xmlsoap.org/ws/2005/02/rm/

\* Source:

 http://schemas.xmlsoap.org/ws/2005/02/rm/wsrm.xsd;%20http://schemas.xmlsoap.org/ws/2005/02/rm/wsrmpolicy.xsd

wsrm.xsd (1.2)

\* License: Oasis

wstx-wsat.xsd (1.1)

\* License: Oasis (Custom)

xmlsec (1.5.8)

\* License: Apache-2.0

\* Project: http://santuario.apache.org/

\* Source:

https://repo1.maven.org/maven2/org/apache/santuario/xmlsec/1.5.8/xmlsec-1.5.8-sources.jar

## Cryptography

Content may contain encryption software. The country in which you are currently may have restrictions on the import, possession, and use, and/or re-export to another country, of encryption software. BEFORE using any encryption software, please check the country's laws, regulations and policies concerning the import, possession, or use, and re-export of encryption software, to see if this is

permitted.

Copyright (c) 2017 Oracle and/or its affiliates. All rights reserved.

 Redistribution and use in source and binary forms, with or without modification, are permitted provided that the following conditions are met:

- Redistributions of source code must retain the above copyright notice, this list of conditions and the following disclaimer.
- Redistributions in binary form must reproduce the above copyright notice, this list of conditions and the following disclaimer in the documentation and/or other materials provided with the distribution.
- Neither the name of the Eclipse Foundation, Inc. nor the names of its contributors may be used to endorse or promote products derived from this software without specific prior written permission.

 THIS SOFTWARE IS PROVIDED BY THE COPYRIGHT HOLDERS AND CONTRIBUTORS "AS IS" AND ANY EXPRESS OR IMPLIED WARRANTIES, INCLUDING, BUT NOT LIMITED TO, THE IMPLIED WARRANTIES

 OF MERCHANTABILITY AND FITNESS FOR A PARTICULAR PURPOSE ARE DISCLAIMED. IN NO EVENT SHALL THE COPYRIGHT OWNER OR CONTRIBUTORS BE LIABLE FOR ANY DIRECT, INDIRECT, INCIDENTAL, SPECIAL, EXEMPLARY, OR CONSEQUENTIAL DAMAGES (INCLUDING, BUT NOT LIMITED TO, PROCUREMENT OF SUBSTITUTE GOODS OR SERVICES; LOSS OF USE, DATA, OR PROFITS; OR BUSINESS INTERRUPTION) HOWEVER CAUSED AND ON ANY THEORY OF LIABILITY, WHETHER IN CONTRACT, STRICT LIABILITY, OR TORT (INCLUDING NEGLIGENCE OR OTHERWISE) ARISING IN ANY WAY OUT OF THE USE OF THIS SOFTWARE, EVEN IF ADVISED OF THE POSSIBILITY OF SUCH DAMAGE.

# **1.1359 eclipselink-moxy 4.0.0**

# **1.1359.1 Available under license :**

Eclipse Public License - v 2.0

 THE ACCOMPANYING PROGRAM IS PROVIDED UNDER THE TERMS OF THIS ECLIPSE PUBLIC LICENSE ("AGREEMENT"). ANY USE, REPRODUCTION OR DISTRIBUTION OF THE PROGRAM CONSTITUTES RECIPIENT'S ACCEPTANCE OF THIS AGREEMENT.

# 1. DEFINITIONS

"Contribution" means:

 a) in the case of the initial Contributor, the initial content Distributed under this Agreement, and

b) in the case of each subsequent Contributor:

i) changes to the Program, and

ii) additions to the Program;

 where such changes and/or additions to the Program originate from and are Distributed by that particular Contributor. A Contribution "originates" from a Contributor if it was added to the Program by such Contributor itself or anyone acting on such Contributor's behalf. Contributions do not include changes or additions to the Program that are not Modified Works.

"Contributor" means any person or entity that Distributes the Program.

"Licensed Patents" mean patent claims licensable by a Contributor which are necessarily infringed by the use or sale of its Contribution alone or when combined with the Program.

"Program" means the Contributions Distributed in accordance with this Agreement.

"Recipient" means anyone who receives the Program under this Agreement or any Secondary License (as applicable), including Contributors.

"Derivative Works" shall mean any work, whether in Source Code or other form, that is based on (or derived from) the Program and for which the editorial revisions, annotations, elaborations, or other modifications represent, as a whole, an original work of authorship.

"Modified Works" shall mean any work in Source Code or other form that results from an addition to, deletion from, or modification of the contents of the Program, including, for purposes of clarity any new file in Source Code form that contains any contents of the Program. Modified Works shall not include works that contain only declarations, interfaces, types,

 classes, structures, or files of the Program solely in each case in order to link to, bind by name, or subclass the Program or Modified Works thereof.

"Distribute" means the acts of a) distributing or b) making available in any manner that enables the transfer of a copy.

"Source Code" means the form of a Program preferred for making modifications, including but not limited to software source code, documentation source, and configuration files.

"Secondary License" means either the GNU General Public License, Version 2.0, or any later versions of that license, including any

exceptions or additional permissions as identified by the initial Contributor.

# 2. GRANT OF RIGHTS

 a) Subject to the terms of this Agreement, each Contributor hereby grants Recipient a non-exclusive, worldwide, royalty-free copyright license to reproduce, prepare Derivative Works of, publicly display, publicly perform, Distribute and sublicense the Contribution of such Contributor, if any, and such Derivative Works.

 b) Subject to the terms of this Agreement, each Contributor hereby grants Recipient a non-exclusive, worldwide, royalty-free patent license under Licensed Patents to make, use, sell, offer to sell, import and otherwise transfer the Contribution of such Contributor, if any, in Source Code or other form. This patent license shall apply to the combination of the Contribution and the Program if, at the time the Contribution is added by the Contributor, such addition of the Contribution causes such combination to be covered by the Licensed Patents. The patent license shall not apply to any other combinations which include the Contribution. No hardware per se is licensed hereunder.

 c) Recipient understands that although each Contributor grants the licenses to its Contributions set forth herein, no assurances are provided by any Contributor that the Program does not infringe the patent or other intellectual property rights of any other entity. Each

 Contributor disclaims any liability to Recipient for claims brought by any other entity based on infringement of intellectual property rights or otherwise. As a condition to exercising the rights and licenses granted hereunder, each Recipient hereby assumes sole responsibility to secure any other intellectual property rights needed, if any. For example, if a third party patent license is required to allow Recipient to Distribute the Program, it is Recipient's responsibility to acquire that license before distributing the Program.

 d) Each Contributor represents that to its knowledge it has sufficient copyright rights in its Contribution, if any, to grant the copyright license set forth in this Agreement.

 e) Notwithstanding the terms of any Secondary License, no Contributor makes additional grants to any Recipient (other than those set forth in this Agreement) as a result of such Recipient's receipt of the Program under the terms of a Secondary License

(if permitted under the terms of Section 3).

### 3. REQUIREMENTS

3.1 If a Contributor Distributes the Program in any form, then:

 a) the Program must also be made available as Source Code, in accordance with section 3.2, and the Contributor must accompany the Program with a statement that the Source Code for the Program is available under this Agreement, and informs Recipients how to obtain it in a reasonable manner on or through a medium customarily used for software exchange; and

 b) the Contributor may Distribute the Program under a license different than this Agreement, provided that such license: i) effectively disclaims on behalf of all other Contributors all warranties and conditions, express and implied, including warranties or conditions of title and non-infringement, and implied warranties or conditions of merchantability and fitness for a particular purpose;

 ii) effectively excludes on behalf of all other Contributors all liability

 for damages, including direct, indirect, special, incidental and consequential damages, such as lost profits;

 iii) does not attempt to limit or alter the recipients' rights in the Source Code under section 3.2; and

 iv) requires any subsequent distribution of the Program by any party to be under a license that satisfies the requirements of this section 3.

3.2 When the Program is Distributed as Source Code:

 a) it must be made available under this Agreement, or if the Program (i) is combined with other material in a separate file or files made available under a Secondary License, and (ii) the initial Contributor attached to the Source Code the notice described in Exhibit A of this Agreement, then the Program may be made available under the terms of such Secondary Licenses, and

 b) a copy of this Agreement must be included with each copy of the Program.

3.3 Contributors may not remove or alter any copyright, patent, trademark, attribution

 notices, disclaimers of warranty, or limitations of liability ("notices") contained within the Program from any copy of the Program which they Distribute, provided that Contributors may add their own appropriate notices.

# 4. COMMERCIAL DISTRIBUTION

Commercial distributors of software may accept certain responsibilities with respect to end users, business partners and the like. While this license is intended to facilitate the commercial use of the Program, the Contributor who includes the Program in a commercial product offering should do so in a manner which does not create potential liability for other Contributors. Therefore, if a Contributor includes the Program in a commercial product offering, such Contributor ("Commercial Contributor") hereby agrees to defend and indemnify every other Contributor ("Indemnified Contributor") against any losses, damages and costs (collectively "Losses") arising from claims, lawsuits and other legal actions brought by a third party against the Indemnified

Contributor to the extent caused by the acts or omissions of such Commercial Contributor in connection with its distribution of the Program in a commercial product offering. The obligations in this section do not apply to any claims or Losses relating to any actual or alleged intellectual property infringement. In order to qualify, an Indemnified Contributor must: a) promptly notify the Commercial Contributor in writing of such claim, and b) allow the Commercial Contributor to control, and cooperate with the Commercial Contributor in, the defense and any related settlement negotiations. The Indemnified Contributor may participate in any such claim at its own expense.

For example, a Contributor might include the Program in a commercial product offering, Product X. That Contributor is then a Commercial Contributor. If that Commercial Contributor then makes performance claims, or offers warranties related to Product X, those performance claims and warranties are such Commercial Contributor's responsibility

alone. Under this section, the Commercial Contributor would have to defend claims against the other Contributors related to those performance claims and warranties, and if a court requires any other Contributor to pay any damages as a result, the Commercial Contributor must pay

those damages.

# 5. NO WARRANTY

EXCEPT AS EXPRESSLY SET FORTH IN THIS AGREEMENT, AND TO THE EXTENT PERMITTED BY APPLICABLE LAW, THE PROGRAM IS PROVIDED ON AN "AS IS" BASIS, WITHOUT WARRANTIES OR CONDITIONS OF ANY KIND, EITHER EXPRESS OR IMPLIED INCLUDING, WITHOUT LIMITATION, ANY WARRANTIES OR CONDITIONS OF

# TITLE, NON-INFRINGEMENT, MERCHANTABILITY OR FITNESS FOR A PARTICULAR

PURPOSE. Each Recipient is solely responsible for determining the appropriateness of using and distributing the Program and assumes all risks associated with its exercise of rights under this Agreement, including but not limited to the risks and costs of program errors, compliance with applicable laws, damage to or loss of data, programs or equipment, and unavailability or interruption of operations.

# 6. DISCLAIMER OF LIABILITY

EXCEPT AS EXPRESSLY SET FORTH IN THIS AGREEMENT, AND TO THE EXTENT PERMITTED BY APPLICABLE LAW, NEITHER RECIPIENT NOR ANY CONTRIBUTORS SHALL HAVE ANY LIABILITY FOR ANY DIRECT, INDIRECT, INCIDENTAL, SPECIAL, EXEMPLARY, OR CONSEQUENTIAL DAMAGES (INCLUDING WITHOUT LIMITATION LOST PROFITS), HOWEVER CAUSED AND ON ANY THEORY OF LIABILITY, WHETHER IN CONTRACT, STRICT LIABILITY, OR TORT (INCLUDING NEGLIGENCE OR OTHERWISE) ARISING IN ANY WAY OUT OF THE USE OR DISTRIBUTION OF THE PROGRAM OR THE EXERCISE OF ANY RIGHTS GRANTED HEREUNDER, EVEN IF ADVISED OF THE POSSIBILITY OF SUCH DAMAGES.

### 7. GENERAL

If any provision of this Agreement is invalid or unenforceable under applicable law, it shall not affect the validity or enforceability of the remainder of the terms of this Agreement, and without further action by the parties hereto, such provision shall be reformed to the minimum

extent necessary to make such provision valid and enforceable.

If Recipient institutes patent litigation against any entity (including a cross-claim or counterclaim in a lawsuit) alleging that the Program itself (excluding combinations of the Program with other software or hardware) infringes such Recipient's patent(s), then such Recipient's rights granted under Section 2(b) shall terminate as of the date such litigation is filed.

All Recipient's rights under this Agreement shall terminate if it fails to comply with any of the material terms or conditions of this Agreement and does not cure such failure in a reasonable period of time after becoming aware of such noncompliance. If all Recipient's rights under this Agreement terminate, Recipient agrees to cease use and distribution of the Program as soon as reasonably practicable. However, Recipient's obligations under this Agreement and any licenses granted by Recipient relating to the Program shall continue and survive.

Everyone

 is permitted to copy and distribute copies of this Agreement, but in order to avoid inconsistency the Agreement is copyrighted and may only be modified in the following manner. The Agreement Steward reserves the right to publish new versions (including revisions) of this Agreement from time to time. No one other than the Agreement Steward has the right to modify this Agreement. The Eclipse Foundation is the initial Agreement Steward. The Eclipse Foundation may assign the responsibility to serve as the Agreement Steward to a suitable separate entity. Each new version of the Agreement will be given a distinguishing version number. The Program (including Contributions) may always be Distributed subject to the version of the Agreement under which it was received. In addition, after a new version of the Agreement is published, Contributor may elect to Distribute the Program (including its Contributions) under the new version.

# Except as expressly stated in Sections 2(a) and 2(b) above, Recipient receives

 no rights or licenses to the intellectual property of any Contributor under this Agreement, whether expressly, by implication, estoppel or otherwise. All rights in the Program not expressly granted under this Agreement are reserved. Nothing in this Agreement is intended to be enforceable by any entity that is not a Contributor or Recipient. No third-party beneficiary rights are created under this Agreement.

Exhibit A - Form of Secondary Licenses Notice

"This Source Code may also be made available under the following Secondary Licenses when the conditions for such availability set forth in the Eclipse Public License, v. 2.0 are satisfied: {name license(s), version(s), and exceptions or additional permissions here}."

 Simply including a copy of this Agreement, including this Exhibit A is not sufficient to license the Source Code under Secondary Licenses.

 If it is not possible or desirable to put the notice in a particular file, then You may include the notice in a location (such as a LICENSE file in a relevant directory) where a recipient would be likely to look for such a notice.

You may add additional accurate notices of copyright ownership.

Eclipse Distribution License - v 1.0

Copyright (c) 2007, Eclipse Foundation, Inc. and its licensors.

### All rights reserved.

Redistribution and use in source and binary forms, with or without modification, are permitted provided that the following conditions are met:

 Redistributions of source code must retain the above copyright notice, this list of conditions and the following disclaimer.

 Redistributions in binary form must reproduce the above copyright notice, this list of conditions and the following disclaimer in the documentation and/or other materials provided with the distribution.

 Neither the name of the Eclipse Foundation, Inc. nor the names of its contributors may be used to endorse or promote products derived from this software without specific prior written permission.

# **THIS**

 SOFTWARE IS PROVIDED BY THE COPYRIGHT HOLDERS AND CONTRIBUTORS "AS IS" AND ANY EXPRESS OR IMPLIED WARRANTIES, INCLUDING, BUT NOT LIMITED TO, THE IMPLIED WARRANTIES OF MERCHANTABILITY AND FITNESS FOR A PARTICULAR PURPOSE ARE DISCLAIMED. IN NO EVENT SHALL THE COPYRIGHT OWNER OR CONTRIBUTORS BE LIABLE FOR ANY DIRECT, INDIRECT, INCIDENTAL, SPECIAL, EXEMPLARY, OR CONSEQUENTIAL DAMAGES (INCLUDING, BUT NOT LIMITED TO, PROCUREMENT OF SUBSTITUTE GOODS OR SERVICES; LOSS OF USE, DATA, OR PROFITS; OR BUSINESS INTERRUPTION) HOWEVER CAUSED AND ON ANY THEORY OF LIABILITY, WHETHER IN CONTRACT, STRICT LIABILITY, OR TORT (INCLUDING NEGLIGENCE OR OTHERWISE) ARISING IN ANY WAY OUT OF THE USE OF THIS SOFTWARE, EVEN IF ADVISED OF THE POSSIBILITY OF SUCH DAMAGE.

License for the Service Data Objects JavaDoc and Interface Definition files.

The Service Data Objects JavaDoc and Interface Definition files are being provided by the copyright holders under the following license. By using and/or copying this work, you agree that you have read, understood and will comply with the following terms and conditions:

Permission to copy, display, make derivative works of and distribute the Service Data Objects JavaDoc and Interface Definition files (the "Artifacts") in any medium without fee or royalty is hereby granted, provided that you include the following on ALL copies of the Artifacts, or portions thereof, that you make:

1. A link or URL to the Artifacts at this location: http://www.jcp.org/en/jsr/detail?id=235

2. The full text of this copyright notice as shown in the Artifacts.

### THE ARTIFACTS ARE PROVIDED "AS IS" AND THE AUTHORS MAKE NO

REPRESENTATIONS OR WARRANTIES, EXPRESS OR IMPLIED, REGARDING THE ARTIFACTS AND THE IMPLEMENTATION OF THEIR CONTENTS, INCLUDING, BUT NOT LIMITED TO, WARRANTIES OF MERCHANTABILITY, FITNESS

FOR A PARTICULAR PURPOSE, NON-INFRINGEMENT OR TITLE.

# THE AUTHORS WILL NOT BE LIABLE FOR ANY DIRECT, INDIRECT, SPECIAL, INCIDENTAL OR CONSEQUENTIAL DAMAGES ARISING OUT OF OR RELATING TO ANY USE OR DISTRIBUTION OF THE ARTIFACTS.

The name and trademarks of the Authors may NOT be used in any manner, including advertising or publicity pertaining to the Service Data Objects Specification or its contents without specific, written prior permission. Title to copyright in the Service Data Objects Specification will at all times remain with the Authors.

No other rights are granted by implication, estoppel or otherwise.

Revision level 1.2, last updated on 2009/01/13

Changed the URL of the Artifacts.

Revision level 1.1, last updated on 2007/11/19

[//]: # " Copyright (c) 2020 Oracle and/or its affiliates. All rights reserved. "

 $[7/]: # " "$ 

[//]: # " This program and the accompanying materials are made available under the "

 $\left[\frac{1}{1}:\text{#}^{\text{#}}\right]$  terms of the Eclipse Public License v. 2.0 which is available at "

[//]: # " http://www.eclipse.org/legal/epl-2.0, "

 $\left[\frac{1}{1} : \frac{1}{1}$  or the Eclipse Distribution License v. 1.0 which is available at "

[//]: # " http://www.eclipse.org/org/documents/edl-v10.php. "

 $[7/]: # " "$ 

[//]: # " SPDX-License-Identifier: EPL-2.0 OR BSD-3-Clause "

# Notices for EclipseLink

This content is produced and maintained by the EclipseLink project.

\* Project home: https://projects.eclipse.org/projects/ee4j.eclipselink

## Trademarks

EclipseLink is a trademark of the Eclipse Foundation.

## Copyright

All content is the property of the respective authors or their employers. For more information regarding authorship of content, please consult the listed source code repository logs.

## Declared Project Licenses

# This program

 and the accompanying materials are made available under the terms of the Eclipse Public License v. 2.0 which is available at https://www.eclipse.org/legal/epl-2.0, or the Eclipse Distribution License v1.0 which is available at https://www.eclipse.org/org/documents/edl-v10.php.

SPDX-License-Identifier: EPL-2.0 OR BSD-3-Clause

## Source Code

The project maintains the following source code repositories:

\* https://github.com/eclipse-ee4j/eclipselink

- \* https://github.com/eclipse-ee4j/eclipselink-workbench
- \* https://github.com/eclipse-ee4j/eclipselink-oracleddlparser
- \* https://github.com/eclipse-ee4j/eclipselink-examples
- \* https://git.eclipse.org/r/plugins/gitiles/eclipselink/eclipselink.releng
- \* https://git.eclipse.org/r/plugins/gitiles/eclipselink/eclipselink.runtime
- \* https://git.eclipse.org/r/plugins/gitiles/eclipselink/eclipselink.utils.temp
- \* https://git.eclipse.org/r/plugins/gitiles/eclipselink/examples
- \* https://git.eclipse.org/r/plugins/gitiles/eclipselink/examples/mysports
- \* https://git.eclipse.org/r/plugins/gitiles/eclipselink/examples/nosql

\*

https://git.eclipse.org/r/plugins/gitiles/eclipselink/examples/performance

- \* https://git.eclipse.org/r/plugins/gitiles/eclipselink/examples/temporal
- \* https://git.eclipse.org/r/plugins/gitiles/eclipselink/incubator
- \* https://git.eclipse.org/r/plugins/gitiles/eclipselink/javax.persistence
- \* https://git.eclipse.org/r/plugins/gitiles/eclipselink/oracleddlparser

## Third-party Content

This project leverages the following third party content.

\* Service Data Objects (SDO) (2.1)

\* License: OSOA SDO License

Activation Framework (1.1)

\* License: Common Development and Distribution License

### ANTLR (3.0)

\* License: New BSD license

ANTLR Runtime only (3.5.2)

\* License: New BSD License

\* Project: http://www.antlr3.org/

\* Source:

http://repo1.maven.org/maven2/org/antlr/antlr-runtime/3.5.2/antlr-runtime-3.5.2-sources.jar

ANTLR Runtime only: Version (3.2)

\* License: New BSD license

Apache Ant (1.7.0)

\* License: Apache License, 2.0

Apache Ant (1.10.7)

\* License: Apache-2.0 AND W3C AND LicenseRef-Public-Domain

Apache Ant (1.10.7)

\* License: Apache-2.0 AND W3C AND LicenseRef-Public-Domain

Apache Geronimo Jaxws 2.1 Spec (1.0)

\* License: Apache License, 2.0

Apache Java Servlet API (2.4)

\* License: Apache License, 2.0

atinject (Package javax.inject) (1.0)

\* License: Apache License, 2.0

atinject (Package javax.inject) (1.0)

\* License: Apache License, 2.0

Bean Validation API (1.0)

\* License: Apache License, 2.0

\* Source:

http://anonsvn.jboss.org/repos/hibernate/beanvalidation/trunk/validation-api/

Bean Validation API (1.0.0)

\* License: Apache License, 2.0

\* Project:

http://repository.jboss.com/maven2/javax/validation/validation-api/1.0.0.GA/

\* Source:

http://repository.jboss.com/maven2/javax/validation/validation-api/1.0.0.GA/

Bean Validation API (1.1.0)

\* License: Apache License, 2.0 \* Project: http://beanvalidation.org/

Bean Validation API (2.0.1)

```
* License: Apache-2.0
```
\* Project:

http://beanvalidation.org/

\* Source:

https://github.com/beanvalidation/beanvalidation-api/releases/tag/2.0.1.Final

bnd (0.0.351)

\* License: Apache License, 2.0

\* Project: http://sourceforge.net/projects/bnd/

\* Source: http://sourceforge.net/projects/bnd/

cdi-api (1.0)

\* License: Apache License, 2.0

cdi-api 2.0 (JSR 365: Contexts and Dependency Injection for Java (2.0)

```
* License: Apache-2.0
```
\* Project: http://www.cdi-spec.org/

\* Source:

http://repo1.maven.org/maven2/javax/enterprise/cdi-api/2.0/cdi-api-2.0-sources.jar

Classmate library (1.0.0)

\* License: Apache License, 2.0

\* Project: http://github.com/cowtowncoder/java-classmate

\* Source:

https://github.com/cowtowncoder/java-classmate/archive/classmate-1.0.0.tar.gz

commons-logging-1.1.1.jar (1.1.1)

\* License: Apache License, 2.0

\* Project: http://commons.apache.org/logging/

\* Source:

http://apache.siamwebhosting.com/commons/logging/binaries/commons-logging-1.1.1-bin.zip

# EJB (3.0)

\* License: Common Development

- and Distribution License
- \* Project: http://java.sun.com/products/ejb/

ejb-api (3.1.1)

\* License: Common Development and Distribution License

Expression Language API (2.2)

\* License: Common Development and Distribution License, Apache 2.0 License

\* Project: https://uel.java.net/

\* Source:

http://download.java.net/maven/2/javax/el/el-api/2.2/el-api-2.2-sources.jar

Expression Language Implementation (2.2.2)

\* License: Common Development and Distribution License

- \* Project: https://uel.java.net/
- \* Source:

http://search.maven.org/remotecontent?filepath=org/glassfish/web/javax.el/2.2.2/javax.el-2.2.2-sources.jar

geronimo activation (1.1)

\* License: Apache License, 2.0

```
glassfish-corba-orb (4.2.0)
```
\* License: CDDL-1.1 OR GPL-2.0 With Classpath-exception-2.0

gmbal (4.0.0)

- \* License: (CDDL-1.1 OR GPL-2.0 OR GPL-2.0 WITH Classpath-exception-2.0) AND Apache-2.0
- \* Project: https://javaee.github.io/gmbal/
- \* Source: https://github.com/javaee/gmbal

gmbal-api (3.2.0)

```
* License: CDDL-1.1
```
or GPL-2.0 OR GPL-2.0 WITH Classpath-exception-2.0

- \* Project: https://javaee.github.io/gmbal/
- \* Source: https://github.com/javaee/gmbal

```
gmbal-pfl basic_4.0.1.b003 (4.0.1)
```
\* License: (CDDL-1.1 OR GPL-2.0 OR GPL-2.0 WITH Classpath-exception-2.0) AND Apache-2.0 AND BSD-3-Clause

hk2-api (2.3.0)

\* License: Common Development and Distribution License

hk2-locator (2.3.0)

\* License: Common Development and Distribution License

hk2-utils (2.3.0)

\* License: (CDDL-1.1 OR GPL-2.0 WITH Classpath-exception-2.0)

Java API for JSON Processing JSR-353 (JSON-P) (0.0.99)

\* License: Common Development and Distribution License

\* Project: http://json-processing-spec.java.net

\* Source: http://java.net/projects/jsonp

Java API for JSON Processing JSR-353 (JSON-P) (1.0)

\* License: Common Development and Distribution License

\* Project: http://jsonp.java.net/

\* Source:

http://search.maven.org/remotecontent?filepath=javax/json/javax.json-api/1.0/javax.json-api-1.0-sources.jar

Java API for JSON Processing RI JSR-353 (1.0)

\* License: Common Development and Distribution License

\* Project: http://jsonp.java.net/

\* Source:

http://search.maven.org/remotecontent?filepath=org/glassfish/javax.json/1.0/javax.json-1.0-sources.jar

Java Transaction (JTA) (1.1)

\* License: Common Development and Distribution License

Java Transaction API (1.3)

\* License: (CDDL-1.1 OR GPL-2.0-only OR GPL-2.0-only WITH classpath-exception-2.0)

JavaCC (5.0)

\* License: New BSD License
JavaMail (1.4)

\* License: Common Development and Distribution License

Javax.annotation (1.2)

\* License: Common Development and Distribution License

Javax.interceptor API (1.2)

\* License: Common Development and Distribution License 1.1

javax.json (1.0.4)

\* License: Common Development and Distribution License

\* Project: https://jsonp.java.net

\* Source:

http://central.maven.org/maven2/org/glassfish/javax.json/1.0.4/javax.json-1.0.4-sources.jar

javax.json.bind-api (1.0)

\* License: Common Development and Distribution

License

\* Project: https://java.net/projects/jsonb-spec/pages/Home

\* Source: https://java.net/projects/jsonb-spec/sources/git/show

javax.ws.rs (2.0.1)

\* License: Common Development and Distribution License, + 1 file partial ASL

JAX-RS (JSR311) API (1.1.1)

\* License: Common Development and Distribution License

\* Project: https://jsr311.dev.java.net/

\* Source:

http://download.java.net/maven/2/javax/ws/rs/jsr311-api/1.1/jsr311-api-1.1-sources.jar

JAXB (2.1.9)

\* License: Common Development and Distribution License

JAXB (2.1.9)

\* License: Common Development and Distribution License

JAXB (2.1.12)

\* License: BSD, Apache 2.0, CDDL, Public Domain, MIT License, Apache 1.1

JAXB 2.0 Reference Implementation (jaxb-impl.jar) (2.0.5)

\* License: Common Development and Distribution License

JAXB IMPL (2.1.12)

\* License: Common Development and Distribution License

\* Project: https://jaxb.dev.java.net/2.1.12/

\* Source: https://jaxb.dev.java.net/2.1.12/JAXB2\_20090708.jar

JAXB 2.0 XJC (2.0.5)

\* License: Common Development and Distribution License

JAXB 2.2 API (Binary only) (2.2)

\* License: Common Development and Distribution License

\* Project: https://jaxb.dev.java.net/2.2/

\* Source: https://jaxb.dev.java.net/2.2/JAXB2\_20091104.jar

JAXB 2.2 Impl (Binary only) (2.2)

\* License: Common Development and Distribution License

JAXB 2.2 XJC (Binary) (2.2)

\* License: BSD, CDDL, Public Domain

\* Project: https://jaxb.dev.java.net/2.2/

\* Source: https://jaxb.dev.java.net/2.2/JAXB2\_20091104.jar

JAXB API (2.2.12)

\* License: Common Development and Distribution License

\* Project: https://jaxb.java.net/

\* Source:

 https://maven.java.net/service/local/artifact/maven/redirect?r=metro-388&g=javax.xml.bind&a=jaxbapi&v=2.2.12-b140109.1041&e=jar&c=sources

JAXB API (2.1.12)

\* License: Common Development and Distribution License

\* Project: https://jaxb.dev.java.net/2.1.12/

\* Source: https://jaxb.dev.java.net/2.1.12/JAXB2\_20090708.jar

JAXB CORE (2.2.11)

\* License: Common Development and Distribution License

JAXB CORE (2.2.11)

\* License: Common Development and Distribution License

\* Project: https://jaxb.java.net/

\* Source:

 https://maven.java.net/service/local/artifact/maven/redirect?r=metro-535&g=org.glassfish.jaxb&a=jaxbcore&v=2.2.11-M1&e=jar&c=sources

JAXB IMPL (2.2.11)

\* License: Common Development and Distribution License

JAXB XJC (2.2.11)

\* License: Common Development and Distribution License, MIT, BSD, Public

Domain, Apache License, 2.0

\* Project: https://jaxb.java.net/

\* Source:

 https://maven.java.net/service/local/artifact/maven/redirect?r=metro-535&g=org.glassfish.jaxb&a=jaxbxjc&v=2.2.11-M1&e=jar&c=sources

JAXB-API 2.0 (2.0)

\* License: Commond Development and Distribution License

jaxrpc.jar (1.1)

\* License: Common Development and Distribution License

Jaxws-api-2.0.jar (2.0)

\* License: Common Development and Distribution License

JCA 1.6 (1.6)

\* License: Common Development and Distribution License

JCA Connector (1.5)

\*

License: Common Development and Distribution License

Jersey Common (2.0)

\* License: Common Development and Distribution License

\* Project: http://jersey.java.net/

\* Source: https://github.com/jersey/jersey

Jersey Core (1.8.0)

\* License: CDDL, Apache 2.0 (four files)

Jersey Guava Repackaged (2.14)

\* License: Apache License, 2.0

Jersey Server (2.0)

\* License: Common Development and Distribution License

- \* Project: http://jersey.java.net/
- \* Source: https://github.com/jersey/jersey

jersey-client (2.14)

\* License: Common Development and Distribution License

jersey-common (2.14)

\* License: Common Development and Distribution License

 $j$ groups  $(4.1.8)$ 

\* License: Apache-2.0 AND CC-BY-2.5 AND LicenseRef-Public-Domain

JMS (1.1)

\* License: Common Development and Distribution License

JPA (2.0)

\* License: Negotiated agreement between Sun and Eclipse (supercedes spec terms)

\* Project: http://jcp.org/en/jsr/detail?id=317

JPA (Javax Persistence Jar) (1.0)

\* License: Common Development and Distribution License

Logback Classic (1.0.7)

\* License: Eclipse Public License

Logback Core (1.0.7)

\* License: Eclipse Public License

logback-classic (1.3.0)

\* License: EPL-1.0 OR LGPL-2.1

management-api (3.2.1)

\* License: (CDDL-1.1 OR GPL-2.0-only OR GPL-2.0-only WITH Classpath-exception-2.0)

\* Project: https://javaee.github.io/gmbal-commons/

\* Source: https://github.com/javaee/gmbal-commons

MongoDB Java Driver (2.7.3)

\* License: Apache License, 2.0, Eclipse Public License (One File)

MongoDB Java Driver (2.10.1)

\* License: Apache License, 2.0

mongodb java driver (3.2.0)

\* License: Apache License, 2.0, Creative Commons Attribution License 2.5,

Public Domain

\* Project: https://docs.mongodb.org/ecosystem/drivers/java/

\* Source:

http://central.maven.org/maven2/org/mongodb/mongo-java-driver/3.2.0/mongo-java-driver-3.2.0-sources.jar

mongodb java driver (3.11.2)

\* License: Apache-2.0 AND MIT AND AND CC-BY-2.5 AND CC0-1.0

opencsv (1.8)

\* License: Apache License,

2.0

\* Project: http://opencsv.sourceforge.net/

\* Source:

http://downloads.sourceforge.net/opencsv/opencsv-1.8-src-with-libs.tar.gz?modtime=1185864370&big\_mirror=0

oracle-nosql-client (18.3.10)

\* License: Apache-2.0

org.apache.ant (1.6.5)

\* License: Apache License, 2.0

\* Project: http://ant.apache.org/

org.apache.felix.framework (6.0.3)

\* License: Pending

org.osgi.core (1.2.0)

\* License: Apache-2.0

org.osgi.core (6.0.0)

\* License: Apache-2.0

OSGi Enterprise Specification APIs (4.2)

\* License: Apache License, 2.0

osgi.compendium (4.1.0)

\* License: Apache License, 2.0

osgi.core (4.1.0)

\* License: Apache License, 2.0

pax-exam (n/a)

\* License: Pending

pax-exam-container-forked (4.13.1)

\* License: Pending

pax-exam-junit4 (4.13.1)

\* License: Pending

pax-exam-link-mvn (4.13.1)

\* License: Pending

saaj-api-1.3.jar (1.3)

\* License: Common Development and Distribution License

sdo Version: SDO (2.1.1)

\* License: SDO License (Custom)

\* Project: http://jcp.org/aboutJava/communityprocess/pr/jsr235/index.html

SLF4J

API (1.7.2)

\* License: MIT License

slf4j-api (1.7.30)

\* License: MIT

slf4j-api (2.0.0)

\* License: MIT

spring-agent (2.5.3)

\* License: Apache License, 2.0

\* Project: http://www.springframework.org

\* Source:

 http://downloads.sourceforge.net/springframework/spring-framework-2.5.3-withdependencies.zip?modtime=1204283106&big\_mirror=0

spring-aop (5.2.0)

\* License: Apache-2.0

spring-beans (5.2.0)

\* License: Apache-2.0

spring-context (5.2.0)

\* License: Apache-2.0

spring-core (5.2.0)

\* License: Apache-2.0 AND BSD-3-Clause

spring-expression (5.2.0)

\* License: Apache-2.0

spring-instrument (5.2.0)

\* License: Pending

spring-jcl (5.2.0)

\* License: Apache-2.0

spring-jdbc (5.2.0)

\* License: Pending

spring-orm (5.2.0)

\* License: Pending

spring-test (5.2.0)

\* License: Apache-2.0 AND BSD-3-Clause AND LicenseRef-Public-Domain

spring-tx  $(5.2.0)$ 

\* License: Pending

StAX-API.Jar (1.0.1)

\* License: Apache License, 2.0

wsdl4j (1.6.2)

\* License: Common Public License 1.0

Xerces (2.9.0)

\* License: Apache License, 2.0

Xerces (2.12.0)

\* License: Apache-2.0 AND W3C-19980720

\* Project: http://xerces.apache.org/xerces2-j/

\* Source: https://svn.apache.org/repos/asf/xerces/java/tags/Xerces-J\_2\_12\_0/

## Cryptography

Content may contain encryption software. The country in which you are currently may have restrictions on the import, possession, and use, and/or re-export to another country, of encryption software. BEFORE using any encryption software, please check the country's laws, regulations and policies concerning the import, possession, or use, and re-export of encryption software, to see if this is

# **1.1360 jaxb-jxc 4.0.2**

## **1.1360.1 Available under license :**

Copyright (c) 2018 Oracle and/or its affiliates. All rights reserved.

Redistribution and use in source and binary forms, with or without modification, are permitted provided that the following conditions are met:

- Redistributions of source code must retain the above copyright notice, this list of conditions and the following disclaimer.
- Redistributions in binary form must reproduce the above copyright notice, this list of conditions and the following disclaimer in the documentation and/or other materials provided with the distribution.
- Neither the name of the Eclipse Foundation, Inc. nor the names of its contributors may be used to endorse or promote products derived from this software without specific prior written permission.

THIS SOFTWARE IS PROVIDED BY THE COPYRIGHT HOLDERS AND CONTRIBUTORS "AS IS" AND ANY EXPRESS OR IMPLIED WARRANTIES, INCLUDING, BUT NOT LIMITED TO, THE IMPLIED WARRANTIES OF MERCHANTABILITY AND FITNESS FOR A PARTICULAR PURPOSE ARE

 DISCLAIMED. IN NO EVENT SHALL THE COPYRIGHT OWNER OR CONTRIBUTORS BE LIABLE FOR ANY DIRECT, INDIRECT, INCIDENTAL, SPECIAL, EXEMPLARY, OR CONSEQUENTIAL DAMAGES (INCLUDING, BUT NOT LIMITED TO, PROCUREMENT OF SUBSTITUTE GOODS OR SERVICES; LOSS OF USE, DATA, OR PROFITS; OR BUSINESS INTERRUPTION) HOWEVER CAUSED AND ON ANY THEORY OF LIABILITY, WHETHER IN CONTRACT, STRICT LIABILITY, OR TORT (INCLUDING NEGLIGENCE OR OTHERWISE) ARISING IN ANY WAY OUT OF THE USE OF THIS SOFTWARE, EVEN IF ADVISED OF THE POSSIBILITY OF SUCH DAMAGE. # Notices for Eclipse Implementation of JAXB

This content is produced and maintained by the Eclipse Implementation of JAXB project.

\* Project home: https://projects.eclipse.org/projects/ee4j.jaxb-impl

## Trademarks

Eclipse Implementation of JAXB is a trademark of the Eclipse Foundation.

## Copyright

All content is the property of the respective authors or their employers. For more information regarding authorship of content, please consult the listed source code repository logs.

## Declared Project Licenses

This program and the accompanying materials are made available under the terms of the Eclipse Distribution License v. 1.0 which is available at http://www.eclipse.org/org/documents/edl-v10.php.

SPDX-License-Identifier: BSD-3-Clause

## Source Code

The project maintains the following source code repositories:

\* https://github.com/eclipse-ee4j/jaxb-ri

\* https://github.com/eclipse-ee4j/jaxb-istack-commons

\* https://github.com/eclipse-ee4j/jaxb-dtd-parser

\* https://github.com/eclipse-ee4j/jaxb-fi

\*

https://github.com/eclipse-ee4j/jaxb-stax-ex

\* https://github.com/eclipse-ee4j/jax-rpc-ri

## Third-party Content

This project leverages the following third party content.

Apache Ant (1.10.2)

\* License: Apache-2.0 AND W3C AND LicenseRef-Public-Domain

Apache Ant (1.10.2)

\* License: Apache-2.0 AND W3C AND LicenseRef-Public-Domain

Apache Felix (1.2.0)

\* License: Apache License, 2.0

args4j (2.33)

\* License: MIT License

dom4j (1.6.1)

\* License: Custom license based on Apache 1.1

file-management (3.0.0)

\* License: Apache-2.0

\* Project: https://maven.apache.org/shared/file-management/

\* Source:

https://svn.apache.org/viewvc/maven/shared/tags/file-management-3.0.0/

JUnit (4.12)

\* License: Eclipse Public License

JUnit (4.12)

\* License: Eclipse Public License

maven-compat (3.5.2)

\* License: Apache-2.0

\* Project: https://maven.apache.org/ref/3.5.2/maven-compat/

\* Source:

https://mvnrepository.com/artifact/org.apache.maven/maven-compat/3.5.2

maven-core

 $(3.5.2)$ 

\* License: Apache-2.0

\* Project: https://maven.apache.org/ref/3.5.2/maven-core/index.html

\* Source: https://mvnrepository.com/artifact/org.apache.maven/maven-core/3.5.2

maven-plugin-annotations (3.5)

\* License: Apache-2.0

\* Project: https://maven.apache.org/plugin-tools/maven-plugin-annotations/

\* Source:

https://github.com/apache/maven-plugin-tools/tree/master/maven-plugin-annotations

maven-plugin-api (3.5.2)

\* License: Apache-2.0

maven-resolver-api (1.1.1)

\* License: Apache-2.0

maven-resolver-api (1.1.1)

\* License: Apache-2.0

maven-resolver-connector-basic (1.1.1)

\* License: Apache-2.0

maven-resolver-impl (1.1.1)

\* License: Apache-2.0

maven-resolver-spi (1.1.1)

\* License: Apache-2.0

maven-resolver-transport-file (1.1.1)

\* License: Apache-2.0

\* Project: https://maven.apache.org/resolver/maven-resolver-transport-file/

\* Source:

https://github.com/apache/maven-resolver/tree/master/maven-resolver-transport-file

maven-resolver-util (1.1.1)

\* License: Apache-2.0

maven-settings (3.5.2)

```
* License: Apache-2.0
```
\* Source:

https://mvnrepository.com/artifact/org.apache.maven/maven-settings/3.5.2

OSGi Service Platform Core Companion Code (6.0)

\* License: Apache License, 2.0

plexus-archiver (3.5)

\* License: Apache-2.0

\* Project: https://codehaus-plexus.github.io/plexus-archiver/

\* Source: https://github.com/codehaus-plexus/plexus-archiver

plexus-io (3.0.0)

\* License: Apache-2.0

plexus-utils (3.1.0)

\* License: Apache- 2.0 or Apache- 1.1 or BSD or Public Domain or Indiana University Extreme! Lab Software License V1.1.1 (Apache 1.1 style)

relaxng-datatype (1.0)

\* License: New BSD license

Sax (0.2)

\* License: SAX-PD

- \* Project: http://www.megginson.com/downloads/SAX/
- \* Source: http://sourceforge.net/project/showfiles.php?group\_id=29449

testng (6.14.2)

\* License: Apache-2.0 AND (MIT OR GPL-1.0+)

- \* Project: https://testng.org/doc/index.html
- \* Source: https://github.com/cbeust/testng

wagon-http-lightweight (3.0.0)

\* License: Pending

\*

Project: https://maven.apache.org/wagon/

\* Source:

https://mvnrepository.com/artifact/org.apache.maven.wagon/wagon-http-lightweight/3.0.0

xz for java (1.8)

\* License: LicenseRef-Public-Domain

#### ## Cryptography

Content may contain encryption software. The country in which you are currently may have restrictions on the import, possession, and use, and/or re-export to another country, of encryption software. BEFORE using any encryption software, please check the country's laws, regulations and policies concerning the import, possession, or use, and re-export of encryption software, to see if this is permitted.

## **1.1361 eclipselink-asm 9.4.0**

### **1.1361.1 Available under license :**

[//]: # " Copyright (c) 2021 Oracle, IBM Corporation, and/or their affiliates. All rights reserved. "  $[7/1: # " "$ 

- $\frac{f}{\sqrt{1}}$ : # " This program and the accompanying materials are made available under the "
- $\left[\frac{1}{1}:\text{#}^{\text{#}}\right]$  terms of the Eclipse Public License v. 2.0 which is available at "
- $\left[\frac{\pi}{2}:\text{http://www.eclipse.org/legal/epl-2.0}\right]$
- $\left[\frac{1}{1} + \frac{1}{1} + \frac$

[//]: # " http://www.eclipse.org/org/documents/edl-v10.php. "  $[1/1: # " "$ [//]: # " SPDX-License-Identifier: EPL-2.0 OR BSD-3-Clause "

# Notices for EclipseLink

This content is produced and maintained by the EclipseLink project.

\* Project home: https://projects.eclipse.org/projects/ee4j.eclipselink

#### ## Trademarks

EclipseLink is a trademark of the Eclipse Foundation.

#### ## Copyright

All content is the property of the respective authors or their employers. For more information regarding authorship of content, please consult the listed source code repository logs.

#### ## Declared Project Licenses

#### This

 program and the accompanying materials are made available under the terms of the Eclipse Public License v. 2.0 which is available at https://www.eclipse.org/legal/epl-2.0, or the Eclipse Distribution License v1.0 which is available at https://www.eclipse.org/org/documents/edl-v10.php.

SPDX-License-Identifier: EPL-2.0 OR BSD-3-Clause

## Source Code

The project maintains the following source code repositories:

\* https://github.com/eclipse-ee4j/eclipselink

- \* https://github.com/eclipse-ee4j/eclipselink-workbench
- \* https://github.com/eclipse-ee4j/eclipselink-oracleddlparser
- \* https://github.com/eclipse-ee4j/eclipselink-examples
- \* https://github.com/eclipse-ee4j/eclipselink-asm
- \* https://git.eclipse.org/r/plugins/gitiles/eclipselink/eclipselink.releng
- \* https://git.eclipse.org/r/plugins/gitiles/eclipselink/eclipselink.runtime
- \* https://git.eclipse.org/r/plugins/gitiles/eclipselink/eclipselink.utils.temp
- \* https://git.eclipse.org/r/plugins/gitiles/eclipselink/examples
- \* https://git.eclipse.org/r/plugins/gitiles/eclipselink/examples/mysports
- \*

https://git.eclipse.org/r/plugins/gitiles/eclipselink/examples/nosql

- \* https://git.eclipse.org/r/plugins/gitiles/eclipselink/examples/performance
- \* https://git.eclipse.org/r/plugins/gitiles/eclipselink/examples/temporal
- \* https://git.eclipse.org/r/plugins/gitiles/eclipselink/incubator
- \* https://git.eclipse.org/r/plugins/gitiles/eclipselink/javax.persistence
- \* https://git.eclipse.org/r/plugins/gitiles/eclipselink/oracleddlparser

## Third-party Content

This project leverages the following third party content.

ASM (1.5.3)

\* License: New BSD license

asm (3.3.1)

\* License: New BSD License

ASM (5.0.1)

\* License: New BSD License

ASM (5.1.0)

\* License: New BSD License

\* Project: http://asm.ow2.org

\* Source: http://download.forge.ow2.org/asm/asm-5.1.tar.gz

asm (6.0)

\* License: BSD 3-Clause

\* Project: http://asm.ow2.org

\* Source:

http://forge.ow2.org/project/download.php?group\_id=23&file\_id=21864

ASM (6.0)

\* License: New BSD license

ASM (6.1.1)

```
* License: BSD-3-Clause
```
\* Project: http://asm.ow2.org

\* Source: https://gitlab.ow2.org/asm/asm/tags/ASM\_6\_1\_1

asm (6.2)

\* License: BSD-3-Clause

asm (7.1)

\* License: BSD-3-Clause

ASM (7.2)

\* License: Pending

ASM (7.3.1)

\* License: BSD-3-Clause

ASM (8.0.1)

\* License: BSD-3-Clause

ASM 9 (n/a)

\* License: BSD-3-Clause

JUnit (4.13.2)

\* License: Eclipse Public License

## Cryptography

Content may contain encryption software. The country in which you are currently may have restrictions on the import, possession, and use, and/or re-export to another country, of encryption software. BEFORE using any encryption software, please check the country's laws, regulations and policies concerning the import, possession, or use, and re-export of encryption software, to see if this is permitted.

Eclipse Public License - v 2.0

#### THE ACCOMPANYING PROGRAM IS PROVIDED UNDER THE TERMS OF THIS ECLIPSE PUBLIC LICENSE ("AGREEMENT"). ANY USE, REPRODUCTION OR DISTRIBUTION OF THE PROGRAM CONSTITUTES RECIPIENT'S ACCEPTANCE OF THIS AGREEMENT.

#### 1. DEFINITIONS

"Contribution" means:

 a) in the case of the initial Contributor, the initial content Distributed under this Agreement, and

b) in the case of each subsequent Contributor:

i) changes to the Program, and

ii) additions to the Program;

 where such changes and/or additions to the Program originate from and are Distributed by that particular Contributor. A Contribution "originates" from a Contributor if it was added to the Program by such Contributor itself or anyone acting on such Contributor's behalf. Contributions do not include changes or additions to the Program that are not Modified Works.

"Contributor" means any person or entity that Distributes the Program.

"Licensed Patents" mean patent claims licensable by a Contributor which are necessarily infringed by the use or sale of its Contribution alone or when combined with the Program.

"Program" means the Contributions Distributed in accordance with this Agreement.

"Recipient" means anyone who receives the Program under this Agreement or any Secondary License (as applicable), including Contributors.

"Derivative Works" shall mean any work, whether in Source Code or other form, that is based on (or derived from) the Program and for which the editorial revisions, annotations, elaborations, or other modifications represent, as a whole, an original work of authorship.

"Modified Works" shall mean any work in Source Code or other form that results from an addition to, deletion from, or modification of the contents of the Program, including, for purposes of clarity any new file in Source Code form that contains any contents of the Program. Modified Works shall not include works that contain only declarations, interfaces, types,

 classes, structures, or files of the Program solely in each case in order to link to, bind by name, or subclass the Program or Modified Works thereof.

"Distribute" means the acts of a) distributing or b) making available in any manner that enables the transfer of a copy.

"Source Code" means the form of a Program preferred for making modifications, including but not limited to software source code, documentation source, and configuration files.

"Secondary License" means either the GNU General Public License, Version 2.0, or any later versions of that license, including any exceptions or additional permissions as identified by the initial Contributor.

#### 2. GRANT OF RIGHTS

 a) Subject to the terms of this Agreement, each Contributor hereby grants Recipient a non-exclusive, worldwide, royalty-free copyright license to reproduce, prepare Derivative Works of, publicly display, publicly perform, Distribute and sublicense the Contribution of such Contributor, if any, and such Derivative Works.

 b) Subject to the terms of this Agreement, each Contributor hereby grants Recipient a non-exclusive, worldwide, royalty-free patent license under Licensed Patents to make, use, sell, offer to sell, import and otherwise transfer the Contribution of such Contributor, if any, in Source Code or other form. This patent license shall apply to the combination of the Contribution and the Program if, at the time the Contribution is added by the Contributor, such addition of the Contribution causes such combination to be covered by the Licensed Patents. The patent license shall not apply to any other combinations which include the Contribution. No hardware per se is licensed hereunder.

 c) Recipient understands that although each Contributor grants the licenses to its Contributions set forth herein, no assurances are provided by any Contributor that the Program does not infringe the patent or other intellectual property rights of any other entity. Each

 Contributor disclaims any liability to Recipient for claims brought by any other entity based on infringement of intellectual property rights or otherwise. As a condition to exercising the rights and licenses granted hereunder, each Recipient hereby assumes sole responsibility to secure any other intellectual property rights needed, if any. For example, if a third party patent license is required to allow Recipient to Distribute the Program, it is Recipient's responsibility to acquire that license before distributing the Program.

 d) Each Contributor represents that to its knowledge it has sufficient copyright rights in its Contribution, if any, to grant the copyright license set forth in this Agreement.

 e) Notwithstanding the terms of any Secondary License, no Contributor makes additional grants to any Recipient (other than those set forth in this Agreement) as a result of such Recipient's receipt of the Program under the terms of a Secondary License (if permitted under the terms of Section 3).

#### 3. REQUIREMENTS

3.1 If a Contributor Distributes the Program in any form, then:

 a) the Program must also be made available as Source Code, in accordance with section 3.2, and the Contributor must accompany the Program with a statement that the Source Code for the Program is available under this Agreement, and informs Recipients how to obtain it in a reasonable manner on or through a medium customarily used for software exchange; and

 b) the Contributor may Distribute the Program under a license different than this Agreement, provided that such license: i) effectively disclaims on behalf of all other Contributors all warranties and conditions, express and implied, including warranties or conditions of title and non-infringement, and implied warranties or conditions of merchantability and fitness for a particular purpose;

 ii) effectively excludes on behalf of all other Contributors all liability

 for damages, including direct, indirect, special, incidental and consequential damages, such as lost profits;

 iii) does not attempt to limit or alter the recipients' rights in the Source Code under section 3.2; and

 iv) requires any subsequent distribution of the Program by any party to be under a license that satisfies the requirements of this section 3.

3.2 When the Program is Distributed as Source Code:

 a) it must be made available under this Agreement, or if the Program (i) is combined with other material in a separate file or files made available under a Secondary License, and (ii) the initial Contributor attached to the Source Code the notice described in Exhibit A of this Agreement, then the Program may be made available under the terms of such Secondary Licenses, and

 b) a copy of this Agreement must be included with each copy of the Program.

3.3 Contributors may not remove or alter any copyright, patent, trademark, attribution notices, disclaimers of warranty, or limitations of liability ("notices") contained within the Program from any copy of the Program which they Distribute, provided that Contributors may add their own appropriate notices.

#### 4. COMMERCIAL DISTRIBUTION

Commercial distributors of software may accept certain responsibilities with respect to end users, business partners and the like. While this license is intended to facilitate the commercial use of the Program, the Contributor who includes the Program in a commercial product offering should do so in a manner which does not create potential liability for other Contributors. Therefore, if a Contributor includes the Program in a commercial product offering, such Contributor ("Commercial Contributor") hereby agrees to defend and indemnify every other Contributor ("Indemnified Contributor") against any losses, damages and costs (collectively "Losses") arising from claims, lawsuits and other legal actions brought by a third party against the Indemnified

Contributor to the extent caused by the acts or omissions of such Commercial Contributor in connection with its distribution of the Program in a commercial product offering. The obligations in this section do not apply to any claims or Losses relating to any actual or alleged intellectual property infringement. In order to qualify, an Indemnified Contributor must: a) promptly notify the Commercial Contributor in writing of such claim, and b) allow the Commercial Contributor to control, and cooperate with the Commercial Contributor in, the defense and any related settlement negotiations. The Indemnified Contributor may participate in any such claim at its own expense.

For example, a Contributor might include the Program in a commercial product offering, Product X. That Contributor is then a Commercial Contributor. If that Commercial Contributor then makes performance claims, or offers warranties related to Product X, those performance claims and warranties are such Commercial

Contributor's responsibility

alone. Under this section, the Commercial Contributor would have to defend claims against the other Contributors related to those performance claims and warranties, and if a court requires any other Contributor to pay any damages as a result, the Commercial Contributor must pay those damages.

#### 5. NO WARRANTY

EXCEPT AS EXPRESSLY SET FORTH IN THIS AGREEMENT, AND TO THE EXTENT PERMITTED BY APPLICABLE LAW, THE PROGRAM IS PROVIDED ON AN "AS IS" BASIS, WITHOUT WARRANTIES OR CONDITIONS OF ANY KIND, EITHER EXPRESS OR IMPLIED INCLUDING, WITHOUT LIMITATION, ANY WARRANTIES OR CONDITIONS OF TITLE, NON-INFRINGEMENT, MERCHANTABILITY OR FITNESS FOR A PARTICULAR PURPOSE. Each Recipient is solely responsible for determining the appropriateness of using and distributing the Program and assumes all risks associated with its exercise of rights under this Agreement, including but not limited to the risks and costs of program errors, compliance with applicable laws, damage

#### 6. DISCLAIMER OF LIABILITY

EXCEPT AS EXPRESSLY SET FORTH IN THIS AGREEMENT, AND TO THE EXTENT PERMITTED BY APPLICABLE LAW, NEITHER RECIPIENT NOR ANY CONTRIBUTORS SHALL HAVE ANY LIABILITY FOR ANY DIRECT, INDIRECT, INCIDENTAL, SPECIAL, EXEMPLARY, OR CONSEQUENTIAL DAMAGES (INCLUDING WITHOUT LIMITATION LOST PROFITS), HOWEVER CAUSED AND ON ANY THEORY OF LIABILITY, WHETHER IN CONTRACT, STRICT LIABILITY, OR TORT (INCLUDING NEGLIGENCE OR OTHERWISE) ARISING IN ANY WAY OUT OF THE USE OR DISTRIBUTION OF THE PROGRAM OR THE EXERCISE OF ANY RIGHTS GRANTED HEREUNDER, EVEN IF ADVISED OF THE POSSIBILITY OF SUCH DAMAGES.

#### 7. GENERAL

If any provision of this Agreement is invalid or unenforceable under applicable law, it shall not affect the validity or enforceability of the remainder of the terms of this Agreement, and without further action by the parties hereto, such provision shall be reformed to the minimum

extent necessary to make such provision valid and enforceable.

If Recipient institutes patent litigation against any entity (including a cross-claim or counterclaim in a lawsuit) alleging that the Program itself (excluding combinations of the Program with other software or hardware) infringes such Recipient's patent(s), then such Recipient's rights granted under Section 2(b) shall terminate as of the date such litigation is filed.

All Recipient's rights under this Agreement shall terminate if it fails to comply with any of the material terms or conditions of this Agreement and does not cure such failure in a reasonable period of time after becoming aware of such noncompliance. If all Recipient's rights under this Agreement terminate, Recipient agrees to cease use and distribution of the Program as soon as reasonably practicable. However, Recipient's obligations under this Agreement and any licenses granted by Recipient relating to the Program shall continue and survive.

#### Everyone

 is permitted to copy and distribute copies of this Agreement, but in order to avoid inconsistency the Agreement is copyrighted and may only be modified in the following manner. The Agreement Steward reserves the right to publish new versions (including revisions) of this Agreement from time to time. No one other than the Agreement Steward has the right to modify this Agreement. The Eclipse Foundation is the initial Agreement Steward. The Eclipse Foundation may assign the responsibility to serve as the Agreement Steward to a suitable separate entity. Each new version of the Agreement will be given a distinguishing version number. The Program (including Contributions) may always be Distributed subject to the version of the Agreement under which it was received. In addition, after a new version of the Agreement is published, Contributor may elect to Distribute the Program (including its Contributions) under the new version.

Except as expressly stated in Sections 2(a) and 2(b) above, Recipient receives

 no rights or licenses to the intellectual property of any Contributor under this Agreement, whether expressly, by implication, estoppel or otherwise. All rights in the Program not expressly granted under this Agreement are reserved. Nothing in this Agreement is intended to be enforceable by any entity that is not a Contributor or Recipient. No third-party beneficiary rights are created under this Agreement.

Exhibit A - Form of Secondary Licenses Notice

"This Source Code may also be made available under the following Secondary Licenses when the conditions for such availability set forth in the Eclipse Public License, v. 2.0 are satisfied: {name license(s), version(s), and exceptions or additional permissions here}."

 Simply including a copy of this Agreement, including this Exhibit A is not sufficient to license the Source Code under Secondary Licenses.

 If it is not possible or desirable to put the notice in a particular file, then You may include the notice in a location (such as a LICENSE file in a relevant directory) where a recipient would be likely to look for such a notice.

You may add additional accurate notices of copyright ownership.

Eclipse Distribution License - v 1.0

Copyright (c) 2007, Eclipse Foundation, Inc. and its licensors.

All rights reserved.

Redistribution and use in source and binary forms, with or without modification, are permitted provided that the following conditions are met:

 Redistributions of source code must retain the above copyright notice, this list of conditions and the following disclaimer.

 Redistributions in binary form must reproduce the above copyright notice, this list of conditions and the following disclaimer in the documentation and/or other materials provided with the distribution.

 Neither the name of the Eclipse Foundation, Inc. nor the names of its contributors may be used to endorse or promote products derived from this software without specific prior written permission.

#### **THIS**

 SOFTWARE IS PROVIDED BY THE COPYRIGHT HOLDERS AND CONTRIBUTORS "AS IS" AND ANY EXPRESS OR IMPLIED WARRANTIES, INCLUDING, BUT NOT LIMITED TO,

THE IMPLIED WARRANTIES OF MERCHANTABILITY AND FITNESS FOR A PARTICULAR PURPOSE ARE DISCLAIMED. IN NO EVENT SHALL THE COPYRIGHT OWNER OR CONTRIBUTORS BE LIABLE FOR ANY DIRECT, INDIRECT, INCIDENTAL, SPECIAL, EXEMPLARY,

OR CONSEQUENTIAL DAMAGES (INCLUDING, BUT NOT LIMITED TO, PROCUREMENT OF SUBSTITUTE GOODS OR SERVICES; LOSS OF USE, DATA, OR PROFITS; OR BUSINESS

INTERRUPTION) HOWEVER CAUSED AND ON ANY THEORY OF LIABILITY,

WHETHER IN CONTRACT, STRICT LIABILITY, OR TORT (INCLUDING NEGLIGENCE OR OTHERWISE) ARISING IN ANY WAY OUT OF THE USE OF THIS SOFTWARE, EVEN IF ADVISED OF THE POSSIBILITY OF SUCH DAMAGE.

# **1.1362 jax-ws-ri-release-documentation 4.0.1**

## **1.1362.1 Available under license :**

# Notices for Eclipse Metro

This content is produced and maintained by the Eclipse Metro project.

\* Project home: https://projects.eclipse.org/projects/ee4j.metro

## Trademarks

Eclipse Metro is a trademark of the Eclipse Foundation.

#### ## Copyright

All content is the property of the respective authors or their employers. For more information regarding authorship of content, please consult the listed source code repository logs.

## Declared Project Licenses

This program and the accompanying materials are made available under the terms of the Eclipse Distribution License v. 1.0 which is available at http://www.eclipse.org/org/documents/edl-v10.php.

SPDX-License-Identifier: BSD-3-Clause

#### ## Source Code

The project maintains the following source code repositories:

\* https://github.com/eclipse-ee4j/metro-xmlstreambuffer

\* https://github.com/eclipse-ee4j/metro-policy

\* https://github.com/eclipse-ee4j/metro-wsit

\* https://github.com/eclipse-ee4j/metro-mimepull

\* https://github.com/eclipse-ee4j/metro-ws-test-harness

\*

https://github.com/eclipse-ee4j/metro-package-rename-task

\* https://github.com/eclipse-ee4j/metro-jax-ws

\* https://github.com/eclipse-ee4j/metro-saaj

\* https://github.com/eclipse-ee4j/metro-jwsdp-samples

\* https://github.com/eclipse-ee4j/jax-rpc-ri

## Third-party Content

This project leverages the following third party content.

addressing.xml Version: 2004/10 (n/a)

\* License: W3C

\* Project: https://www.w3.org/Submission/ws-addressing/

\* Source: http://schemas.xmlsoap.org/ws/2004/08/addressing/

ant-launcher (1.10.2)

\* License: Apache-2.0 AND SAX-PD AND W3C

\* Project: https://ant.apache.org/

\* Source:

http://central.maven.org/maven2/org/apache/ant/ant-launcher/1.10.2/ant-launcher-1.10.2-sources.jar

Apache Ant (1.6)

\* License: Apache-1.1

\* Project: https://ant.apache.org/

\* Source: https://repo1.maven.org/maven2/ant/ant/1.6/ant-1.6-sources.jar

Apache Ant (1.10.2)

\* License: Apache-2.0 AND W3C AND LicenseRef-Public-Domain

commons-logging (1.1.2)

\*

License: Apache-2.0

\* Project: https://commons.apache.org/proper/commons-logging/

\* Source:

http://central.maven.org/maven2/commons-logging/commons-logging/1.1.2/commons-logging-1.1.2-sources.jar

JUnit (4.12)

\* License: Eclipse Public License

maven-core (3.5.2)

\* License: Apache-2.0

maven-plugin-annotations (3.5.1)

\* License: Apache-2.0

\* Project:

https://maven.apache.org/plugin-tools/maven-plugin-annotations/project-info.html

\* Source:

https://github.com/apache/maven-plugin-tools/tree/maven-plugin-tools-3.5.1/maven-plugin-annotations

maven-plugin-api (3.5.2)

\* License: Apache-2.0

\* Project: https://maven.apache.org/

\* Source: https://github.com/apache/maven/tree/master/maven-plugin-api

maven-resolver-api (1.1.1)

\* License: Apache-2.0

maven-resolver-util (1.1.1)

\* License: Apache-2.0

maven-settings (3.5.2)

\* License: Apache-2.0

mex.xsd Version: 2004/09 (n/a)

\* License: Oasis Style

\* Project: https://www.w3.org/Submission/WS-MetadataExchange/#appendix-II \*

Source: http://schemas.xmlsoap.org/ws/2004/09/mex/MetadataExchange.xsd

plexus-utils (3.1.0)

\* License: Apache- 2.0 or Apache- 1.1 or BSD or Public Domain or Indiana University Extreme! Lab Software License V1.1.1 (Apache 1.1 style)

relaxng-datatype (1.0)

\* License: New BSD license

stax2-api (4.1)

\* License: Pending

\* Project: https://github.com/FasterXML/stax2-api

\* Source:

http://central.maven.org/maven2/org/codehaus/woodstox/stax2-api/4.1/stax2-api-4.1-sources.jar

testng (6.14.2)

\* License: Apache-2.0 AND MIT

#### \* Project: https://testng.org/doc/index.html

\* Source: https://github.com/cbeust/testng

woodstox-core-asl (4.4.1)

\* License: Apache-2.0

woodstox-core-asl (5.1.0)

\* License: Apache-2.0

\* Project: https://github.com/FasterXML/woodstox

\* Source: https://github.com/FasterXML/woodstox

ws-addr.wsd (1.0)

\* License: W3C

- \* Project: https://www.w3.org/2005/08/addressing/
- \* Source: https://www.w3.org/2006/03/addressing/ws-addr.xsd

wsat.xsd Version: 2004/10 (n/a)

\* License:

Oasis Style

\* Project: http://schemas.xmlsoap.org/ws/2004/10/wsat/

\* Source: http://schemas.xmlsoap.org/ws/2004/10/wsat/wsat.xsd

wscoor.xsd (1.0)

\* License: OASIS Style

wscoor.xsd (1.1)

\* License: Oasis (Custom)

\* Project: http://docs.oasis-open.org/ws-tx/wscoor/2006/06

\* Source:

http://docs.oasis-open.org/ws-tx/wscoor/2006/06/wstx-wscoor-1.1-schema-200701.xsd

wsrm Version: 2005/02 (n/a)

\* License: Oasis (Custom)

- \* Project: http://schemas.xmlsoap.org/ws/2005/02/rm/
- \* Source:

 http://schemas.xmlsoap.org/ws/2005/02/rm/wsrm.xsd;%20http://schemas.xmlsoap.org/ws/2005/02/rm/wsrmpolicy.xsd

wsrm.xsd (1.2)

\* License: Oasis

wstx-wsat.xsd (1.1)

\* License: Oasis (Custom)

xmlsec (1.5.8)

\* License: Apache-2.0

\* Project: http://santuario.apache.org/

\* Source:

https://repo1.maven.org/maven2/org/apache/santuario/xmlsec/1.5.8/xmlsec-1.5.8-sources.jar

#### ## Cryptography

Content may contain encryption software. The country in which you are currently may have restrictions on the import, possession, and use, and/or re-export to another country, of encryption software. BEFORE using any encryption software, please check the country's laws, regulations and policies concerning the import, possession, or use, and re-export of encryption software, to see if this is permitted.

Copyright (c) 2017 Oracle and/or its affiliates. All rights reserved.

 Redistribution and use in source and binary forms, with or without modification, are permitted provided that the following conditions are met:

- Redistributions of source code must retain the above copyright notice, this list of conditions and the following disclaimer.
- Redistributions in binary form must reproduce the above copyright notice, this list of conditions and the following disclaimer in the

documentation and/or other materials provided with the distribution.

 - Neither the name of the Eclipse Foundation, Inc. nor the names of its contributors may be used to endorse or promote products derived from this software without specific prior written permission.

#### THIS SOFTWARE IS PROVIDED BY THE COPYRIGHT HOLDERS AND CONTRIBUTORS "AS IS" AND ANY EXPRESS OR IMPLIED WARRANTIES, INCLUDING, BUT NOT LIMITED TO, THE IMPLIED WARRANTIES

 OF MERCHANTABILITY AND FITNESS FOR A PARTICULAR PURPOSE ARE DISCLAIMED. IN NO EVENT SHALL THE COPYRIGHT OWNER OR CONTRIBUTORS BE LIABLE FOR ANY DIRECT, INDIRECT, INCIDENTAL, SPECIAL, EXEMPLARY, OR CONSEQUENTIAL DAMAGES (INCLUDING, BUT NOT LIMITED TO, PROCUREMENT OF SUBSTITUTE GOODS OR SERVICES; LOSS OF USE, DATA, OR PROFITS; OR BUSINESS INTERRUPTION) HOWEVER CAUSED AND ON ANY THEORY OF LIABILITY, WHETHER IN CONTRACT, STRICT LIABILITY, OR TORT (INCLUDING NEGLIGENCE OR OTHERWISE) ARISING IN ANY WAY OUT OF THE USE OF THIS SOFTWARE, EVEN IF ADVISED OF THE POSSIBILITY OF SUCH DAMAGE.

## **1.1363 jax-ws 4.0.1**

### **1.1363.1 Available under license :**

# Notices for Eclipse Metro

This content is produced and maintained by the Eclipse Metro project.

\* Project home: https://projects.eclipse.org/projects/ee4j.metro

#### ## Trademarks

Eclipse Metro is a trademark of the Eclipse Foundation.

#### ## Copyright

All content is the property of the respective authors or their employers. For more information regarding authorship of content, please consult the listed source code repository logs.

## Declared Project Licenses

This program and the accompanying materials are made available under the terms of the Eclipse Distribution License v. 1.0 which is available at http://www.eclipse.org/org/documents/edl-v10.php.

SPDX-License-Identifier: BSD-3-Clause

## Source Code

The project maintains the following source code repositories:

- \* https://github.com/eclipse-ee4j/metro-xmlstreambuffer
- \* https://github.com/eclipse-ee4j/metro-policy
- \* https://github.com/eclipse-ee4j/metro-wsit
- \* https://github.com/eclipse-ee4j/metro-mimepull
- \* https://github.com/eclipse-ee4j/metro-ws-test-harness
- \*

https://github.com/eclipse-ee4j/metro-package-rename-task

\* https://github.com/eclipse-ee4j/metro-jax-ws

- \* https://github.com/eclipse-ee4j/metro-saaj
- \* https://github.com/eclipse-ee4j/metro-jwsdp-samples
- \* https://github.com/eclipse-ee4j/jax-rpc-ri

## Third-party Content

This project leverages the following third party content.

addressing.xml Version: 2004/10 (n/a)

\* License: W3C

- \* Project: https://www.w3.org/Submission/ws-addressing/
- \* Source: http://schemas.xmlsoap.org/ws/2004/08/addressing/

ant-launcher (1.10.2)

\* License: Apache-2.0 AND SAX-PD AND W3C

\* Project: https://ant.apache.org/

\* Source:

http://central.maven.org/maven2/org/apache/ant/ant-launcher/1.10.2/ant-launcher-1.10.2-sources.jar

Apache Ant (1.6)

\* License: Apache-1.1

- \* Project: https://ant.apache.org/
- \* Source: https://repo1.maven.org/maven2/ant/ant/1.6/ant-1.6-sources.jar

Apache Ant (1.10.2)

\* License: Apache-2.0 AND W3C AND LicenseRef-Public-Domain

commons-logging (1.1.2)

\*

License: Apache-2.0

\* Project: https://commons.apache.org/proper/commons-logging/

\* Source:

http://central.maven.org/maven2/commons-logging/commons-logging/1.1.2/commons-logging-1.1.2-sources.jar

JUnit (4.12)

\* License: Eclipse Public License

maven-core (3.5.2)

\* License: Apache-2.0

maven-plugin-annotations (3.5.1)

\* License: Apache-2.0

\* Project:

https://maven.apache.org/plugin-tools/maven-plugin-annotations/project-info.html

\* Source:

https://github.com/apache/maven-plugin-tools/tree/maven-plugin-tools-3.5.1/maven-plugin-annotations

maven-plugin-api (3.5.2)

\* License: Apache-2.0

\* Project: https://maven.apache.org/

\* Source: https://github.com/apache/maven/tree/master/maven-plugin-api

maven-resolver-api (1.1.1)

\* License: Apache-2.0

maven-resolver-util (1.1.1)

\* License: Apache-2.0

maven-settings (3.5.2)

\* License: Apache-2.0

mex.xsd Version: 2004/09 (n/a)

\* License: Oasis Style

\* Project: https://www.w3.org/Submission/WS-MetadataExchange/#appendix-II \*

Source: http://schemas.xmlsoap.org/ws/2004/09/mex/MetadataExchange.xsd

plexus-utils (3.1.0)

\* License: Apache- 2.0 or Apache- 1.1 or BSD or Public Domain or Indiana University Extreme! Lab Software License V1.1.1 (Apache 1.1 style)

relaxng-datatype (1.0)

\* License: New BSD license

stax2-api (4.1)

\* License: Pending

- \* Project: https://github.com/FasterXML/stax2-api
- \* Source:

http://central.maven.org/maven2/org/codehaus/woodstox/stax2-api/4.1/stax2-api-4.1-sources.jar

testng (6.14.2)

- \* License: Apache-2.0 AND MIT
- \* Project: https://testng.org/doc/index.html
- \* Source: https://github.com/cbeust/testng

woodstox-core-asl (4.4.1)

\* License: Apache-2.0

woodstox-core-asl (5.1.0)

\* License: Apache-2.0

\* Project: https://github.com/FasterXML/woodstox

\* Source: https://github.com/FasterXML/woodstox

ws-addr.wsd (1.0)

\* License: W3C

- \* Project: https://www.w3.org/2005/08/addressing/
- \* Source: https://www.w3.org/2006/03/addressing/ws-addr.xsd

wsat.xsd Version: 2004/10 (n/a)

\* License:

Oasis Style

\* Project: http://schemas.xmlsoap.org/ws/2004/10/wsat/

\* Source: http://schemas.xmlsoap.org/ws/2004/10/wsat/wsat.xsd

wscoor.xsd (1.0)

\* License: OASIS Style

wscoor.xsd (1.1)

- \* License: Oasis (Custom)
- \* Project: http://docs.oasis-open.org/ws-tx/wscoor/2006/06

\* Source:

http://docs.oasis-open.org/ws-tx/wscoor/2006/06/wstx-wscoor-1.1-schema-200701.xsd

wsrm Version: 2005/02 (n/a)

\* License: Oasis (Custom)

\* Project: http://schemas.xmlsoap.org/ws/2005/02/rm/

\* Source:

 http://schemas.xmlsoap.org/ws/2005/02/rm/wsrm.xsd;%20http://schemas.xmlsoap.org/ws/2005/02/rm/wsrmpolicy.xsd

wsrm.xsd (1.2)

\* License: Oasis

wstx-wsat.xsd (1.1)

\* License: Oasis (Custom)

xmlsec (1.5.8)

\* License: Apache-2.0

- \* Project: http://santuario.apache.org/
- \* Source:

https://repo1.maven.org/maven2/org/apache/santuario/xmlsec/1.5.8/xmlsec-1.5.8-sources.jar

## Cryptography

Content may contain encryption software. The country in which you are currently may have restrictions on the import, possession, and use, and/or re-export to another country, of encryption software. BEFORE using any encryption software, please check the country's laws, regulations and policies concerning the import, possession, or use, and re-export of encryption software, to see if this is permitted.

Copyright (c) 2017 Oracle and/or its affiliates. All rights reserved.

 Redistribution and use in source and binary forms, with or without modification, are permitted provided that the following conditions are met:

- Redistributions of source code must retain the above copyright notice, this list of conditions and the following disclaimer.
- Redistributions in binary form must reproduce the above copyright notice, this list of conditions and the following disclaimer in the documentation and/or other materials provided with the distribution.

 - Neither the name of the Eclipse Foundation, Inc. nor the names of its contributors may be used to endorse or promote products derived from this software without specific prior written permission.

 THIS SOFTWARE IS PROVIDED BY THE COPYRIGHT HOLDERS AND CONTRIBUTORS "AS IS" AND ANY EXPRESS OR IMPLIED WARRANTIES, INCLUDING, BUT NOT LIMITED TO, THE IMPLIED WARRANTIES

 OF MERCHANTABILITY AND FITNESS FOR A PARTICULAR PURPOSE ARE DISCLAIMED. IN NO EVENT SHALL THE COPYRIGHT OWNER OR CONTRIBUTORS BE LIABLE FOR ANY DIRECT, INDIRECT, INCIDENTAL, SPECIAL, EXEMPLARY, OR CONSEQUENTIAL DAMAGES (INCLUDING, BUT NOT LIMITED TO, PROCUREMENT OF SUBSTITUTE GOODS OR SERVICES; LOSS OF USE, DATA, OR PROFITS; OR BUSINESS INTERRUPTION) HOWEVER CAUSED AND ON ANY THEORY OF LIABILITY, WHETHER IN CONTRACT, STRICT LIABILITY, OR TORT (INCLUDING NEGLIGENCE OR OTHERWISE) ARISING IN ANY WAY OUT OF THE USE OF THIS SOFTWARE, EVEN IF ADVISED OF THE POSSIBILITY OF SUCH DAMAGE.

# **1.1364 jax-ws-ri-samples 4.0.1**

## **1.1364.1 Available under license :**

No license file was found, but licenses were detected in source scan.

 $\lt!$ !--

Copyright (c) 1997, 2022 Oracle and/or its affiliates. All rights reserved.

 This program and the accompanying materials are made available under the terms of the Eclipse Distribution License v. 1.0, which is available at http://www.eclipse.org/org/documents/edl-v10.php.

SPDX-License-Identifier: BSD-3-Clause

-->

Found in path(s):

\* /opt/cola/permits/1838999893\_1699262368.375971/0/samples-4-0-1-zip/samples/external-metadatafromjava/etc/web.xml

- \* /opt/cola/permits/1838999893\_1699262368.375971/0/samples-4-0-1-zip/samples/stateful/etc/web.xml
- \* /opt/cola/permits/1838999893\_1699262368.375971/0/samples-4-0-1-zip/samples/fromjava/etc/web.xml
- \* /opt/cola/permits/1838999893\_1699262368.375971/0/samples-4-0-1-zip/samples/asyncprovider/etc/web.xml
- \* /opt/cola/permits/1838999893\_1699262368.375971/0/samples-4-0-1-zip/samples/fromjavahandler/etc/web.xml
- \* /opt/cola/permits/1838999893\_1699262368.375971/0/samples-4-0-1-zip/samples/mime-large/etc/web.xml
- \*

/opt/cola/permits/1838999893\_1699262368.375971/0/samples-4-0-1-zip/samples/fromwsdlhandler/etc/web.xml

- \* /opt/cola/permits/1838999893\_1699262368.375971/0/samples-4-0-1-zip/samples/inline-customize/etc/web.xml
- \* /opt/cola/permits/1838999893\_1699262368.375971/0/samples-4-0-1-zip/samples/catalog/etc/web.xml

\* /opt/cola/permits/1838999893\_1699262368.375971/0/samples-4-0-1-zip/samples/async/etc/web.xml

\* /opt/cola/permits/1838999893\_1699262368.375971/0/samples-4-0-1-zip/samples/large\_upload/etc/web.xml

\* /opt/cola/permits/1838999893\_1699262368.375971/0/samples-4-0-1-zip/samples/fromwsdl-soap12/etc/web.xml

\* /opt/cola/permits/1838999893\_1699262368.375971/0/samples-4-0-1-zip/samples/wsimport\_clientjar/etc/web.xml

\* /opt/cola/permits/1838999893\_1699262368.375971/0/samples-4-0-1-zip/samples/fromjava-soap12/etc/web.xml

\* /opt/cola/permits/1838999893\_1699262368.375971/0/samples-4-0-1-zip/samples/schema\_validation/etc/web.xml

\* /opt/cola/permits/1838999893\_1699262368.375971/0/samples-4-0-1-

zip/samples/fromjava\_no\_wsgen/etc/web.xml

\*

/opt/cola/permits/1838999893\_1699262368.375971/0/samples-4-0-1-zip/samples/provider/etc/web.xml

\* /opt/cola/permits/1838999893\_1699262368.375971/0/samples-4-0-1-zip/samples/dispatch/etc/web.xml

\* /opt/cola/permits/1838999893\_1699262368.375971/0/samples-4-0-1-zip/samples/fromwsdl-wsaddressingpolicy/etc/web.xml

\* /opt/cola/permits/1838999893\_1699262368.375971/0/samples-4-0-1-zip/samples/fromwsdlwsaddressing/etc/web.xml

\* /opt/cola/permits/1838999893\_1699262368.375971/0/samples-4-0-1-zip/samples/mime/etc/web.xml

\* /opt/cola/permits/1838999893\_1699262368.375971/0/samples-4-0-1-zip/samples/external-customize/etc/customschema.xml

\* /opt/cola/permits/1838999893\_1699262368.375971/0/samples-4-0-1-zip/samples/supplychain/etc/web.xml

\* /opt/cola/permits/1838999893\_1699262368.375971/0/samples-4-0-1-zip/samples/fromwsdl\_secure/etc/web.xml

\* /opt/cola/permits/1838999893\_1699262368.375971/0/samples-4-0-1-zip/samples/external-customize/etc/web.xml \*

/opt/cola/permits/1838999893\_1699262368.375971/0/samples-4-0-1-zip/samples/type\_substitution/etc/web.xml

\* /opt/cola/permits/1838999893\_1699262368.375971/0/samples-4-0-1-zip/samples/annotations/etc/web.xml

\* /opt/cola/permits/1838999893\_1699262368.375971/0/samples-4-0-1-zip/samples/mtom/etc/web.xml

\* /opt/cola/permits/1838999893\_1699262368.375971/0/samples-4-0-1-zip/samples/fromwsdl/etc/web.xml

\* /opt/cola/permits/1838999893\_1699262368.375971/0/samples-4-0-1-zip/samples/external-metadatafromwsdl/etc/web.xml

\* /opt/cola/permits/1838999893\_1699262368.375971/0/samples-4-0-1-zip/samples/mtom-soap12/etc/web.xml

\* /opt/cola/permits/1838999893\_1699262368.375971/0/samples-4-0-1-zip/samples/dual\_binding/etc/web.xml

\* /opt/cola/permits/1838999893\_1699262368.375971/0/samples-4-0-1-zip/samples/mtom-large/etc/web.xml

\* /opt/cola/permits/1838999893\_1699262368.375971/0/samples-4-0-1-zip/samples/efficient\_handler/etc/web.xml

\* /opt/cola/permits/1838999893\_1699262368.375971/0/samples-4-0-1-zip/samples/fromjava-

wsaddressing/etc/web.xml

/opt/cola/permits/1838999893\_1699262368.375971/0/samples-4-0-1-zip/samples/restful/etc/web.xml

\* /opt/cola/permits/1838999893\_1699262368.375971/0/samples-4-0-1-zip/samples/fromwsdlhandler/etc/customclient.xml

No license file was found, but licenses were detected in source scan.

#### $\lt!$ !--

\*

Copyright (c) 1997, 2020 Oracle and/or its affiliates. All rights reserved.

 This program and the accompanying materials are made available under the terms of the Eclipse Distribution License v. 1.0, which is available at http://www.eclipse.org/org/documents/edl-v10.php.

```
-->
```
Found in path(s):

\* /opt/cola/permits/1838999893\_1699262368.375971/0/samples-4-0-1-

zip/samples/efficient\_handler/src/efficient\_handler/server/handlers.xml

\* /opt/cola/permits/1838999893\_1699262368.375971/0/samples-4-0-1-zip/samples/fromjavahandler/etc/customclient.xml

\* /opt/cola/permits/1838999893\_1699262368.375971/0/samples-4-0-1-zip/samples/fromwsdlhandler/etc/customserver.xml

\* /opt/cola/permits/1838999893\_1699262368.375971/0/samples-4-0-1-zip/samples/external-customize/etc/customclient.xml

\* /opt/cola/permits/1838999893\_1699262368.375971/0/samples-4-0-1-

zip/samples/fromjavahandler/src/fromjavahandler/server/handlers.xml

\*

/opt/cola/permits/1838999893\_1699262368.375971/0/samples-4-0-1-zip/samples/asyncservice/etc/web.xml

\* /opt/cola/permits/1838999893\_1699262368.375971/0/samples-4-0-1-zip/samples/efficient\_handler/etc/customclient.xml

\* /opt/cola/permits/1838999893\_1699262368.375971/0/samples-4-0-1-zip/samples/mime/etc/custom-server.xml

\* /opt/cola/permits/1838999893\_1699262368.375971/0/samples-4-0-1-zip/samples/async/etc/custom-client.xml

\* /opt/cola/permits/1838999893\_1699262368.375971/0/samples-4-0-1-zip/samples/mime/etc/custom-client.xml No license file was found, but licenses were detected in source scan.

/\*

\* Copyright (c) 1997, 2019 Oracle and/or its affiliates. All rights reserved.

\*

\* This program and the accompanying materials are made available under the

\* terms of the Eclipse Distribution License v. 1.0, which is available at

```
* http://www.eclipse.org/org/documents/edl-v10.php.
```
\*

\* SPDX-License-Identifier: BSD-3-Clause

\*/

Found in path(s):

\* /opt/cola/permits/1838999893\_1699262368.375971/0/samples-4-0-1-zip/samples/fromwsdlwsaddressing/src/fromwsdl\_wsaddressing/client/AddNumbersClient.java \* /opt/cola/permits/1838999893\_1699262368.375971/0/samples-4-0-1 zip/samples/annotations/src/annotations/server/AddNumbersException.java \* /opt/cola/permits/1838999893\_1699262368.375971/0/samples-4-0-1 zip/samples/supplychain/src/supplychain/client/RetailerClient.java \* /opt/cola/permits/1838999893\_1699262368.375971/0/samples-4-0-1 zip/samples/efficient\_handler/src/efficient\_handler/server/AddNumbersException.java \* /opt/cola/permits/1838999893\_1699262368.375971/0/samples-4-0-1 zip/samples/type\_substitution/src/type\_substitution/client/CarBuyerApp.java \* /opt/cola/permits/1838999893\_1699262368.375971/0/samples-4-0-1-

zip/samples/type\_substitution/src/type\_substitution/server/Toyota.java

```
* /opt/cola/permits/1838999893_1699262368.375971/0/samples-4-0-1-zip/samples/external-metadata-
fromjava/src/externalmetadata/fromjava/server/BlackboxService.java
* /opt/cola/permits/1838999893_1699262368.375971/0/samples-4-0-1-
zip/samples/fromjava/src/fromjava/server/AddNumbersException.java
* /opt/cola/permits/1838999893_1699262368.375971/0/samples-4-0-1-
zip/samples/fromjava_no_wsgen/src/fromjava_no_wsgen/server/AddNumbersException.java
* /opt/cola/permits/1838999893_1699262368.375971/0/samples-4-0-1-
zip/samples/mime/src/mime/client/AttachmentHelper.java
* /opt/cola/permits/1838999893_1699262368.375971/0/samples-4-0-1-zip/samples/fromjava-
wsaddressing/src/fromjava_wsaddressing/client/AddNumbersClient.java
* /opt/cola/permits/1838999893_1699262368.375971/0/samples-4-0-1-
zip/samples/fromwsdl_secure/src/fromwsdl_secure/client/AddNumbersClient.java
*
 /opt/cola/permits/1838999893_1699262368.375971/0/samples-4-0-1-zip/samples/fromjava-
wsaddressing/src/fromjava_wsaddressing/server/AddNumbersException.java
* /opt/cola/permits/1838999893_1699262368.375971/0/samples-4-0-1-
zip/samples/supplychain/src/supplychain/server/Item.java
* /opt/cola/permits/1838999893_1699262368.375971/0/samples-4-0-1-
zip/samples/asyncprovider/src/asyncprovider/client/AsyncClient.java
* /opt/cola/permits/1838999893_1699262368.375971/0/samples-4-0-1-
zip/samples/annotations/src/annotations/client/AddNumbersClient.java
* /opt/cola/permits/1838999893_1699262368.375971/0/samples-4-0-1-
zip/samples/fromjavahandler/src/fromjavahandler/client/AddNumbersClient.java
* /opt/cola/permits/1838999893_1699262368.375971/0/samples-4-0-1-zip/samples/external-
customize/src/external_customize/client/AddNumbersClient.java
* /opt/cola/permits/1838999893_1699262368.375971/0/samples-4-0-1-zip/samples/external-metadata-
fromwsdl/src/externalmetadata/fromwsdl/server/BlackboxServiceImpl.java
*
 /opt/cola/permits/1838999893_1699262368.375971/0/samples-4-0-1-zip/samples/inline-
customize/src/inline_customize/client/AddNumbersClient.java
* /opt/cola/permits/1838999893_1699262368.375971/0/samples-4-0-1-
zip/samples/wsimport_catalog/WsimportCatalogTester.java
* /opt/cola/permits/1838999893_1699262368.375971/0/samples-4-0-1-
zip/samples/wsimport_clientjar/src/wsimport_clientjar/client/AddNumbersClient.java
* /opt/cola/permits/1838999893_1699262368.375971/0/samples-4-0-1-
zip/samples/fromjavahandler/src/fromjavahandler/server/AddNumbersException.java
* /opt/cola/permits/1838999893_1699262368.375971/0/samples-4-0-1-zip/samples/fromwsdl-wsaddressing-
policy/src/fromwsdl_wsaddressing_policy/client/AddNumbersClient.java
* /opt/cola/permits/1838999893_1699262368.375971/0/samples-4-0-1-
zip/samples/fromwsdlhandler/src/fromwsdlhandler/client/AddNumbersClient.java
*
 /opt/cola/permits/1838999893_1699262368.375971/0/samples-4-0-1-
zip/samples/restful/src/restful/client/AddNumbersClient.java
* /opt/cola/permits/1838999893_1699262368.375971/0/samples-4-0-1-
zip/samples/provider/src/provider/client/AddNumbersClient.java
* /opt/cola/permits/1838999893_1699262368.375971/0/samples-4-0-1-
zip/samples/fromwsdl/src/fromwsdl/client/AddNumbersClient.java
* /opt/cola/permits/1838999893_1699262368.375971/0/samples-4-0-1-
```
zip/samples/supplychain/src/supplychain/server/InvalidPOException.java \* /opt/cola/permits/1838999893\_1699262368.375971/0/samples-4-0-1 zip/samples/optional\_webxml/src/optional\_webxml/client/AddNumbersClient.java \* /opt/cola/permits/1838999893\_1699262368.375971/0/samples-4-0-1-zip/samples/fromjavasoap12/src/fromjava\_soap12/client/AddNumbersClient.java \* /opt/cola/permits/1838999893\_1699262368.375971/0/samples-4-0-1 zip/samples/efficient\_handler/src/efficient\_handler/client/AddNumbersClient.java \* /opt/cola/permits/1838999893\_1699262368.375971/0/samples-4-0-1-zip/samples/fromjavasoap12/src/fromjava\_soap12/server/AddNumbersException.java \* /opt/cola/permits/1838999893\_1699262368.375971/0/samples-4-0-1 zip/samples/catalog/src/catalog/client/AddNumbersClient.java \* /opt/cola/permits/1838999893\_1699262368.375971/0/samples-4-0-1-zip/samples/fromwsdlsoap12/src/fromwsdl\_soap12/client/AddNumbersClient.java

\* /opt/cola/permits/1838999893\_1699262368.375971/0/samples-4-0-1-

zip/samples/asyncservice/src/asyncservice/client/AsyncClient.java

No license file was found, but licenses were detected in source scan.

 $\lt!$ !--

Copyright (c) 2012, 2020 Oracle and/or its affiliates. All rights reserved.

 This program and the accompanying materials are made available under the terms of the Eclipse Distribution License v. 1.0, which is available at http://www.eclipse.org/org/documents/edl-v10.php.

SPDX-License-Identifier: BSD-3-Clause

-->

Found in path(s):

\* /opt/cola/permits/1838999893\_1699262368.375971/0/samples-4-0-1-zip/samples/inlinecustomize/etc/AddNumbers.wsdl No license file was found, but licenses were detected in source scan.

 $\lt!$ !--

Copyright (c) 1997, 2019 Oracle and/or its affiliates. All rights reserved.

 This program and the accompanying materials are made available under the terms of the Eclipse Distribution License v. 1.0, which is available at http://www.eclipse.org/org/documents/edl-v10.php.

SPDX-License-Identifier: BSD-3-Clause

-->

Found in path(s):

\* /opt/cola/permits/1838999893\_1699262368.375971/0/samples-4-0-1-zip/samples/catalog/etc/sun-jaxws.xml

\* /opt/cola/permits/1838999893\_1699262368.375971/0/samples-4-0-1-zip/samples/mtom-soap12/build.xml

\* /opt/cola/permits/1838999893\_1699262368.375971/0/samples-4-0-1-zip/samples/fromwsdl-soap12/build.xml

\* /opt/cola/permits/1838999893\_1699262368.375971/0/samples-4-0-1-zip/samples/efficient\_handler/build.xml

\* /opt/cola/permits/1838999893\_1699262368.375971/0/samples-4-0-1-zip/samples/wsimport\_catalog/build.xml

\* /opt/cola/permits/1838999893\_1699262368.375971/0/samples-4-0-1-zip/samples/restful/etc/deploy-targets.xml

 /opt/cola/permits/1838999893\_1699262368.375971/0/samples-4-0-1-zip/samples/asyncprovider/etc/deploytargets.xml

\* /opt/cola/permits/1838999893\_1699262368.375971/0/samples-4-0-1-zip/samples/external-metadatafromjava/etc/deploy-targets.xml

\* /opt/cola/permits/1838999893\_1699262368.375971/0/samples-4-0-1-zip/samples/mtom/etc/deploy-targets.xml \* /opt/cola/permits/1838999893\_1699262368.375971/0/samples-4-0-1-zip/samples/mtom-large/etc/deploytargets.xml

\* /opt/cola/permits/1838999893\_1699262368.375971/0/samples-4-0-1-zip/samples/fromjavawsaddressing/build.xml

\* /opt/cola/permits/1838999893\_1699262368.375971/0/samples-4-0-1-zip/samples/async/build.xml

\* /opt/cola/permits/1838999893\_1699262368.375971/0/samples-4-0-1-zip/samples/stateful/etc/sun-jaxws.xml

\* /opt/cola/permits/1838999893\_1699262368.375971/0/samples-4-0-1-zip/samples/external-customize/etc/sunjaxws.xml

\* /opt/cola/permits/1838999893\_1699262368.375971/0/samples-4-0-1-zip/samples/mtom-large/etc/sun-jaxws.xml \*

/opt/cola/permits/1838999893\_1699262368.375971/0/samples-4-0-1-zip/samples/annotations/build.xml

\* /opt/cola/permits/1838999893\_1699262368.375971/0/samples-4-0-1-zip/samples/optional\_webxml/etc/deploytargets.xml

\* /opt/cola/permits/1838999893\_1699262368.375971/0/samples-4-0-1-zip/samples/fromwsdl-

wsaddressing/etc/deploy-targets.xml

\* /opt/cola/permits/1838999893\_1699262368.375971/0/samples-4-0-1-zip/samples/fromwsdl-wsaddressingpolicy/build.xml

\* /opt/cola/permits/1838999893\_1699262368.375971/0/samples-4-0-1-zip/samples/asyncprovider/build.xml

\* /opt/cola/permits/1838999893\_1699262368.375971/0/samples-4-0-1-zip/samples/mime-large/etc/deploytargets.xml

\* /opt/cola/permits/1838999893\_1699262368.375971/0/samples-4-0-1-zip/samples/fromwsdl\_secure/etc/sunjaxws.xml

\* /opt/cola/permits/1838999893\_1699262368.375971/0/samples-4-0-1-zip/samples/fromwsdl-wsaddressingpolicy/etc/deploy-targets.xml

\* /opt/cola/permits/1838999893\_1699262368.375971/0/samples-4-0-1-zip/samples/fromwsdl-wsaddressingpolicy/etc/sun-jaxws.xml

\*

\*

 /opt/cola/permits/1838999893\_1699262368.375971/0/samples-4-0-1-zip/samples/efficient\_handler/etc/deploytargets.xml

 $*$ /opt/cola/permits/1838999893\_1699262368.375971/0/samples-4-0-1-zip/samples/external-metadatafromwsdl/etc/blackbox.wsdl

\* /opt/cola/permits/1838999893\_1699262368.375971/0/samples-4-0-1-zip/samples/catalog/etc/deploy-targets.xml

\* /opt/cola/permits/1838999893\_1699262368.375971/0/samples-4-0-1-zip/samples/fromjava-soap12/etc/deploytargets.xml

\* /opt/cola/permits/1838999893\_1699262368.375971/0/samples-4-0-1-zip/samples/fromjava-soap12/etc/sunjaxws.xml

\* /opt/cola/permits/1838999893\_1699262368.375971/0/samples-4-0-1-zip/samples/inline-customize/etc/sunjaxws.xml

\* /opt/cola/permits/1838999893\_1699262368.375971/0/samples-4-0-1-zip/samples/mtom-soap12/etc/deploytargets.xml

\* /opt/cola/permits/1838999893\_1699262368.375971/0/samples-4-0-1-zip/samples/inline-customize/build.xml \* /opt/cola/permits/1838999893\_1699262368.375971/0/samples-4-0-1-zip/samples/schema\_validation/etc/sunjaxws.xml

\*

 /opt/cola/permits/1838999893\_1699262368.375971/0/samples-4-0-1-zip/samples/wsimport\_clientjar/etc/sunjaxws.xml

\* /opt/cola/permits/1838999893\_1699262368.375971/0/samples-4-0-1-zip/samples/mtom/build.xml

\* /opt/cola/permits/1838999893\_1699262368.375971/0/samples-4-0-1-zip/samples/external-customize/etc/deploytargets.xml

\* /opt/cola/permits/1838999893\_1699262368.375971/0/samples-4-0-1-zip/samples/dispatch/etc/deploy-targets.xml

\* /opt/cola/permits/1838999893\_1699262368.375971/0/samples-4-0-1-zip/samples/large\_upload/build.xml

\* /opt/cola/permits/1838999893\_1699262368.375971/0/samples-4-0-1-zip/samples/mime/etc/deploy-targets.xml

\* /opt/cola/permits/1838999893\_1699262368.375971/0/samples-4-0-1-zip/samples/fromjava\_no\_wsgen/etc/sunjaxws.xml

\* /opt/cola/permits/1838999893\_1699262368.375971/0/samples-4-0-1-zip/samples/dual\_binding/etc/sun-jaxws.xml \* /opt/cola/permits/1838999893\_1699262368.375971/0/samples-4-0-1-zip/samples/fromwsdlhandler/etc/deploytargets.xml

\*

/opt/cola/permits/1838999893\_1699262368.375971/0/samples-4-0-1-zip/samples/fromjava-soap12/build.xml

 $*$ /opt/cola/permits/1838999893\_1699262368.375971/0/samples-4-0-1-zip/samples/fromjava\_no\_wsgen/build.xml

\* /opt/cola/permits/1838999893\_1699262368.375971/0/samples-4-0-1-zip/samples/inline-customize/etc/deploytargets.xml

\* /opt/cola/permits/1838999893\_1699262368.375971/0/samples-4-0-1-zip/samples/catalog/build.xml

\* /opt/cola/permits/1838999893\_1699262368.375971/0/samples-4-0-1-zip/samples/catalog/etc/META-INF/jax-wscatalog.xml

\* /opt/cola/permits/1838999893\_1699262368.375971/0/samples-4-0-1-zip/samples/type\_substitution/etc/sunjaxws.xml

\* /opt/cola/permits/1838999893\_1699262368.375971/0/samples-4-0-1-zip/samples/provider/build.xml

\* /opt/cola/permits/1838999893\_1699262368.375971/0/samples-4-0-1-zip/samples/dual\_binding/etc/deploytargets.xml

\* /opt/cola/permits/1838999893\_1699262368.375971/0/samples-4-0-1-zip/samples/external-metadatafromjava/build.xml

\*

/opt/cola/permits/1838999893\_1699262368.375971/0/samples-4-0-1-zip/samples/fromwsdl/build.xml

\* /opt/cola/permits/1838999893\_1699262368.375971/0/samples-4-0-1-zip/samples/mime/etc/sun-jaxws.xml

\* /opt/cola/permits/1838999893\_1699262368.375971/0/samples-4-0-1-zip/samples/fromwsdl-soap12/etc/deploytargets.xml

\* /opt/cola/permits/1838999893\_1699262368.375971/0/samples-4-0-1-zip/samples/large\_upload/etc/sun-jaxws.xml

\* /opt/cola/permits/1838999893\_1699262368.375971/0/samples-4-0-1-zip/samples/fromjava/build.xml

\* /opt/cola/permits/1838999893\_1699262368.375971/0/samples-4-0-1-zip/samples/asyncservice/build.xml

\* /opt/cola/permits/1838999893\_1699262368.375971/0/samples-4-0-1-zip/samples/efficient\_handler/etc/sunjaxws.xml

\* /opt/cola/permits/1838999893\_1699262368.375971/0/samples-4-0-1-zip/samples/stateful/build.xml

\* /opt/cola/permits/1838999893\_1699262368.375971/0/samples-4-0-1-zip/samples/fromjava/etc/deploy-targets.xml

\* /opt/cola/permits/1838999893\_1699262368.375971/0/samples-4-0-1-zip/samples/fromwsdl\_secure/build.xml \*

 /opt/cola/permits/1838999893\_1699262368.375971/0/samples-4-0-1-zip/samples/provider/etc/deploy-targets.xml \* /opt/cola/permits/1838999893\_1699262368.375971/0/samples-4-0-1-zip/samples/dispatch/build.xml

\* /opt/cola/permits/1838999893\_1699262368.375971/0/samples-4-0-1-zip/samples/fromjavahandler/etc/deploytargets.xml

\* /opt/cola/permits/1838999893\_1699262368.375971/0/samples-4-0-1-zip/samples/fromwsdl/etc/deploy-targets.xml

\* /opt/cola/permits/1838999893\_1699262368.375971/0/samples-4-0-1-zip/samples/wsimport\_clientjar/build.xml

\* /opt/cola/permits/1838999893\_1699262368.375971/0/samples-4-0-1-zip/samples/fromjava\_no\_wsgen/etc/deploytargets.xml

\* /opt/cola/permits/1838999893\_1699262368.375971/0/samples-4-0-1-zip/samples/async/etc/deploy-targets.xml \* /opt/cola/permits/1838999893\_1699262368.375971/0/samples-4-0-1-zip/samples/asyncservice/etc/deploytargets.xml

\* /opt/cola/permits/1838999893\_1699262368.375971/0/samples-4-0-1-zip/samples/dual\_binding/build.xml \*

/opt/cola/permits/1838999893\_1699262368.375971/0/samples-4-0-1-zip/samples/type\_substitution/build.xml

\* /opt/cola/permits/1838999893\_1699262368.375971/0/samples-4-0-1-zip/samples/fromjava/etc/sun-jaxws.xml \* /opt/cola/permits/1838999893\_1699262368.375971/0/samples-4-0-1-zip/samples/async/etc/sun-jaxws.xml

\* /opt/cola/permits/1838999893\_1699262368.375971/0/samples-4-0-1-zip/samples/large\_upload/etc/deploytargets.xml

\* /opt/cola/permits/1838999893\_1699262368.375971/0/samples-4-0-1-zip/samples/fromjavahandler/build.xml \* /opt/cola/permits/1838999893\_1699262368.375971/0/samples-4-0-1-zip/samples/fromjavawsaddressing/etc/deploy-targets.xml

\* /opt/cola/permits/1838999893\_1699262368.375971/0/samples-4-0-1-zip/samples/external-metadatafromwsdl/etc/external-metadata.xml

\* /opt/cola/permits/1838999893\_1699262368.375971/0/samples-4-0-1-zip/samples/fromwsdlhandler/build.xml

\* /opt/cola/permits/1838999893\_1699262368.375971/0/samples-4-0-1-zip/samples/provider/etc/sun-jaxws.xml \*

/opt/cola/permits/1838999893\_1699262368.375971/0/samples-4-0-1-zip/samples/optional\_webxml/build.xml

\* /opt/cola/permits/1838999893\_1699262368.375971/0/samples-4-0-1-zip/samples/restful/build.xml

\* /opt/cola/permits/1838999893\_1699262368.375971/0/samples-4-0-1-zip/samples/mtom/etc/sun-jaxws.xml

\* /opt/cola/permits/1838999893\_1699262368.375971/0/samples-4-0-1-zip/samples/annotations/etc/deploytargets.xml

\* /opt/cola/permits/1838999893\_1699262368.375971/0/samples-4-0-1-zip/samples/mtom-soap12/etc/sun-jaxws.xml

\* /opt/cola/permits/1838999893\_1699262368.375971/0/samples-4-0-1-zip/samples/restful/etc/sun-jaxws.xml

\* /opt/cola/permits/1838999893\_1699262368.375971/0/samples-4-0-1-zip/samples/fromwsdlhandler/etc/sunjaxws.xml

\* /opt/cola/permits/1838999893\_1699262368.375971/0/samples-4-0-1-zip/samples/mime/build.xml

\* /opt/cola/permits/1838999893\_1699262368.375971/0/samples-4-0-1-zip/samples/mime-large/etc/sun-jaxws.xml

\* /opt/cola/permits/1838999893\_1699262368.375971/0/samples-4-0-1-zip/samples/optional\_webxml/etc/sunjaxws.xml

\*

 /opt/cola/permits/1838999893\_1699262368.375971/0/samples-4-0-1-zip/samples/annotations/etc/sun-jaxws.xml \* /opt/cola/permits/1838999893\_1699262368.375971/0/samples-4-0-1-zip/samples/mtom-large/build.xml

\* /opt/cola/permits/1838999893\_1699262368.375971/0/samples-4-0-1-zip/samples/dispatch/etc/sun-jaxws.xml

\* /opt/cola/permits/1838999893\_1699262368.375971/0/samples-4-0-1-zip/samples/fromjavahandler/etc/sunjaxws.xml

 $*$ /opt/cola/permits/1838999893\_1699262368.375971/0/samples-4-0-1-zip/samples/fromwsdl\_secure/etc/deploy-

targets.xml

\* /opt/cola/permits/1838999893\_1699262368.375971/0/samples-4-0-1-zip/samples/supplychain/etc/deploytargets.xml

\* /opt/cola/permits/1838999893\_1699262368.375971/0/samples-4-0-1-zip/samples/external-customize/build.xml

\* /opt/cola/permits/1838999893\_1699262368.375971/0/samples-4-0-1-zip/samples/stateful/etc/deploy-targets.xml

\* /opt/cola/permits/1838999893\_1699262368.375971/0/samples-4-0-1-zip/samples/external-metadatafromwsdl/build.xml

\*

 /opt/cola/permits/1838999893\_1699262368.375971/0/samples-4-0-1-zip/samples/external-metadatafromjava/etc/external-metadata.xml

\* /opt/cola/permits/1838999893\_1699262368.375971/0/samples-4-0-1-

zip/samples/wsimport\_catalog/wsdlcatalog.xml

\* /opt/cola/permits/1838999893\_1699262368.375971/0/samples-4-0-1-zip/samples/external-metadatafromwsdl/etc/sun-jaxws.xml

\* /opt/cola/permits/1838999893\_1699262368.375971/0/samples-4-0-1-zip/samples/schema\_validation/etc/deploytargets.xml

\* /opt/cola/permits/1838999893\_1699262368.375971/0/samples-4-0-1-zip/samples/schema\_validation/build.xml

\* /opt/cola/permits/1838999893\_1699262368.375971/0/samples-4-0-1-zip/samples/fromwsdl/etc/sun-jaxws.xml

\* /opt/cola/permits/1838999893\_1699262368.375971/0/samples-4-0-1-zip/samples/wsimport\_clientjar/etc/deploytargets.xml

\* /opt/cola/permits/1838999893\_1699262368.375971/0/samples-4-0-1-zip/samples/asyncservice/etc/sun-jaxws.xml \* /opt/cola/permits/1838999893\_1699262368.375971/0/samples-4-0-1-zip/samples/external-metadatafromwsdl/etc/deploy-targets.xml

\*

 /opt/cola/permits/1838999893\_1699262368.375971/0/samples-4-0-1-zip/samples/external-metadatafromjava/etc/sun-jaxws.xml

\* /opt/cola/permits/1838999893\_1699262368.375971/0/samples-4-0-1-zip/samples/fromwsdl-

wsaddressing/build.xml

\* /opt/cola/permits/1838999893\_1699262368.375971/0/samples-4-0-1-zip/samples/mime-large/build.xml

\* /opt/cola/permits/1838999893\_1699262368.375971/0/samples-4-0-1-zip/samples/asyncprovider/etc/sunjaxws.xml

\* /opt/cola/permits/1838999893\_1699262368.375971/0/samples-4-0-1-

zip/samples/wsimport\_catalog/HelloTypes.xsd

\* /opt/cola/permits/1838999893\_1699262368.375971/0/samples-4-0-1-zip/samples/fromjava-wsaddressing/etc/sunjaxws.xml

\* /opt/cola/permits/1838999893\_1699262368.375971/0/samples-4-0-1-zip/samples/fromwsdl-soap12/etc/sunjaxws.xml

\* /opt/cola/permits/1838999893\_1699262368.375971/0/samples-4-0-1-zip/samples/type\_substitution/etc/deploytargets.xml

\* /opt/cola/permits/1838999893\_1699262368.375971/0/samples-4-0-1-zip/samples/supplychain/build.xml \*

 /opt/cola/permits/1838999893\_1699262368.375971/0/samples-4-0-1-zip/samples/fromwsdl-wsaddressing/etc/sunjaxws.xml

\* /opt/cola/permits/1838999893\_1699262368.375971/0/samples-4-0-1-zip/samples/supplychain/etc/sun-jaxws.xml No license file was found, but licenses were detected in source scan.

 $\lt!$ !--

Copyright (c) 2012, 2019 Oracle and/or its affiliates. All rights reserved.

 This program and the accompanying materials are made available under the terms of the Eclipse Distribution License v. 1.0, which is available at http://www.eclipse.org/org/documents/edl-v10.php.

SPDX-License-Identifier: BSD-3-Clause

-->

Found in path(s):

\* /opt/cola/permits/1838999893\_1699262368.375971/0/samples-4-0-1-zip/samples/mime/etc/hello.wsdl

\* /opt/cola/permits/1838999893\_1699262368.375971/0/samples-4-0-1-

zip/samples/optional\_webxml/etc/AddNumbers.wsdl

\* /opt/cola/permits/1838999893\_1699262368.375971/0/samples-4-0-1-

zip/samples/schema\_validation/etc/AddNumbers.wsdl

\* /opt/cola/permits/1838999893\_1699262368.375971/0/samples-4-0-1-zip/samples/dispatch/etc/AddNumbers.wsdl

\* /opt/cola/permits/1838999893\_1699262368.375971/0/samples-4-0-1-

zip/samples/fromwsdl\_secure/etc/AddNumbers.wsdl

\* /opt/cola/permits/1838999893\_1699262368.375971/0/samples-4-0-1-zip/samples/mtom-large/etc/hello.wsdl \*

/opt/cola/permits/1838999893\_1699262368.375971/0/samples-4-0-1-zip/samples/fromwsdl-

soap12/etc/AddNumbers.wsdl

\* /opt/cola/permits/1838999893\_1699262368.375971/0/samples-4-0-1-zip/samples/fromwsdl/etc/AddNumbers.wsdl

\* /opt/cola/permits/1838999893\_1699262368.375971/0/samples-4-0-1-

zip/samples/asyncservice/etc/hello\_literal.wsdl

\* /opt/cola/permits/1838999893\_1699262368.375971/0/samples-4-0-1-

zip/samples/wsimport\_clientjar/etc/AddNumbers.wsdl

\* /opt/cola/permits/1838999893\_1699262368.375971/0/samples-4-0-1-zip/samples/catalog/etc/AddNumbers.wsdl

\* /opt/cola/permits/1838999893\_1699262368.375971/0/samples-4-0-1-zip/samples/mime-large/etc/hello.wsdl

\* /opt/cola/permits/1838999893\_1699262368.375971/0/samples-4-0-1-zip/samples/mtom/etc/mtomsample.wsdl

\* /opt/cola/permits/1838999893\_1699262368.375971/0/samples-4-0-1-zip/samples/fromwsdl-

wsaddressing/etc/AddNumbers.wsdl

\* /opt/cola/permits/1838999893\_1699262368.375971/0/samples-4-0-1-zip/samples/fromwsdl-wsaddressingpolicy/etc/AddNumbers.wsdl

\*

 /opt/cola/permits/1838999893\_1699262368.375971/0/samples-4-0-1-zip/samples/provider/etc/AddNumbers.wsdl \* /opt/cola/permits/1838999893\_1699262368.375971/0/samples-4-0-1-zip/samples/mtom-

soap12/etc/mtomsample.wsdl

\* /opt/cola/permits/1838999893\_1699262368.375971/0/samples-4-0-1-

zip/samples/wsimport\_catalog/HelloService.wsdl

\* /opt/cola/permits/1838999893\_1699262368.375971/0/samples-4-0-1-

zip/samples/asyncprovider/etc/hello\_literal.wsdl

No license file was found, but licenses were detected in source scan.

 $\lt!$ !--

Copyright (c) 2012, 2022 Oracle and/or its affiliates. All rights reserved.

 This program and the accompanying materials are made available under the terms of the Eclipse Distribution License v. 1.0, which is available at http://www.eclipse.org/org/documents/edl-v10.php.

```
 SPDX-License-Identifier: BSD-3-Clause
```
-->

Found in path(s):

\* /opt/cola/permits/1838999893\_1699262368.375971/0/samples-4-0-1-zip/samples/index.html No license file was found, but licenses were detected in source scan.

/\*

\* Copyright (c) 1997, 2020 Oracle and/or its affiliates. All rights reserved.

\*

\* This program and the accompanying materials are made available under the

\* terms of the Eclipse Distribution License v. 1.0, which is available at

```
* http://www.eclipse.org/org/documents/edl-v10.php.
```
\*

```
* SPDX-License-Identifier: BSD-3-Clause
```

```
*/
```
Found in path(s):

```
* /opt/cola/permits/1838999893_1699262368.375971/0/samples-4-0-1-
```
zip/samples/type\_substitution/src/type\_substitution/server/Car.java

\* /opt/cola/permits/1838999893\_1699262368.375971/0/samples-4-0-1-zip/samples/fromjava-

```
soap12/src/fromjava_soap12/server/AddNumbersImpl.java
```

```
* /opt/cola/permits/1838999893_1699262368.375971/0/samples-4-0-1-
```
zip/samples/supplychain/src/supplychain/server/WarehouseImpl.java

\* /opt/cola/permits/1838999893\_1699262368.375971/0/samples-4-0-1-zip/samples/external-metadata-

fromjava/src/externalmetadata/fromjava/client/BlackboxServiceClient.java

\*

/opt/cola/permits/1838999893\_1699262368.375971/0/samples-4-0-1-

zip/samples/async/src/async/server/AddNumbersImpl.java

\* /opt/cola/permits/1838999893\_1699262368.375971/0/samples-4-0-1-

zip/samples/asyncservice/src/asyncservice/server/HelloAsyncImpl.java

\* /opt/cola/permits/1838999893\_1699262368.375971/0/samples-4-0-1-zip/samples/inline-

```
customize/src/inline_customize/server/AddNumbersImpl.java
```
\* /opt/cola/permits/1838999893\_1699262368.375971/0/samples-4-0-1-

zip/samples/mtom/src/mtom/client/MtomApp.java

\* /opt/cola/permits/1838999893\_1699262368.375971/0/samples-4-0-1-zip/samples/external-

customize/src/external\_customize/server/AddNumbersException.java

```
* /opt/cola/permits/1838999893_1699262368.375971/0/samples-4-0-1-
```

```
zip/samples/catalog/src/catalog/server/AddNumbersImpl.java
```

```
* /opt/cola/permits/1838999893_1699262368.375971/0/samples-4-0-1-
```
zip/samples/stateful/src/stateful/server/Book.java

\* /opt/cola/permits/1838999893\_1699262368.375971/0/samples-4-0-1-

zip/samples/provider/src/provider/server/AddNumbersImpl.java

\* /opt/cola/permits/1838999893\_1699262368.375971/0/samples-4-0-1 zip/samples/dispatch/src/dispatch/client/AddNumbersClient.java \* /opt/cola/permits/1838999893\_1699262368.375971/0/samples-4-0-1 zip/samples/annotations/src/annotations/server/AddNumbersImpl.java \* /opt/cola/permits/1838999893\_1699262368.375971/0/samples-4-0-1 zip/samples/fromjavahandler/src/fromjavahandler/common/LoggingHandler.java \* /opt/cola/permits/1838999893\_1699262368.375971/0/samples-4-0-1 zip/samples/fromjava\_no\_wsgen/src/fromjava\_no\_wsgen/server/AddNumbersImpl.java \* /opt/cola/permits/1838999893\_1699262368.375971/0/samples-4-0-1 zip/samples/supplychain/src/supplychain/server/PurchaseOrder.java \* /opt/cola/permits/1838999893\_1699262368.375971/0/samples-4-0-1-zip/samples/fromwsdlsoap12/src/fromwsdl\_soap12/server/AddNumbersImpl.java \* /opt/cola/permits/1838999893\_1699262368.375971/0/samples-4-0-1 zip/samples/type\_substitution/src/type\_substitution/server/Vehicle.java \* /opt/cola/permits/1838999893\_1699262368.375971/0/samples-4-0-1 zip/samples/fromwsdl/src/fromwsdl/server/AddNumbersImpl.java \* /opt/cola/permits/1838999893\_1699262368.375971/0/samples-4-0-1 zip/samples/stateful/src/stateful/server/BookStore.java \* /opt/cola/permits/1838999893\_1699262368.375971/0/samples-4-0-1-

zip/samples/supplychain/src/supplychain/server/ShipmentNotice.java \* /opt/cola/permits/1838999893\_1699262368.375971/0/samples-4-0-1 zip/samples/efficient\_handler/src/efficient\_handler/server/AddNumbersImpl.java \* /opt/cola/permits/1838999893\_1699262368.375971/0/samples-4-0-1 zip/samples/large\_upload/src/large\_upload/server/UploadImpl.java \* /opt/cola/permits/1838999893\_1699262368.375971/0/samples-4-0-1 zip/samples/optional\_webxml/src/optional\_webxml/server/AddNumbersImpl.java \* /opt/cola/permits/1838999893\_1699262368.375971/0/samples-4-0-1 zip/samples/dual\_binding/src/dual\_binding/client/AddNumbersClient.java \* /opt/cola/permits/1838999893\_1699262368.375971/0/samples-4-0-1 zip/samples/type\_substitution/src/type\_substitution/server/CarDealer.java \*

 /opt/cola/permits/1838999893\_1699262368.375971/0/samples-4-0-1 zip/samples/efficient\_handler/src/efficient\_handler/common/LoggingHandler.java \* /opt/cola/permits/1838999893\_1699262368.375971/0/samples-4-0-1 zip/samples/async/src/async/client/AddNumbersClient.java \* /opt/cola/permits/1838999893\_1699262368.375971/0/samples-4-0-1 zip/samples/fromwsdlhandler/src/fromwsdlhandler/server/AddNumbersImpl.java \* /opt/cola/permits/1838999893\_1699262368.375971/0/samples-4-0-1-zip/samples/fromwsdl-wsaddressingpolicy/src/fromwsdl\_wsaddressing\_policy/server/AddNumbersImpl.java \* /opt/cola/permits/1838999893\_1699262368.375971/0/samples-4-0-1 zip/samples/fromjava/src/fromjava/client/AddNumbersClient.java \* /opt/cola/permits/1838999893\_1699262368.375971/0/samples-4-0-1 zip/samples/fromjavahandler/src/fromjavahandler/server/AddNumbersImpl.java \* /opt/cola/permits/1838999893\_1699262368.375971/0/samples-4-0-1 zip/samples/asyncprovider/src/asyncprovider/server/HelloAsyncImpl.java

 **Open Source Used In IoT\_ControlCenter 10.60-MS 12968**

\*

/opt/cola/permits/1838999893\_1699262368.375971/0/samples-4-0-1-

zip/samples/fromjava\_no\_wsgen/src/fromjava\_no\_wsgen/client/AddNumbersClient.java

\* /opt/cola/permits/1838999893\_1699262368.375971/0/samples-4-0-1-zip/samples/external-metadata-

fromwsdl/src/externalmetadata/fromwsdl/client/BlackboxServiceClient.java

\* /opt/cola/permits/1838999893\_1699262368.375971/0/samples-4-0-1-zip/samples/mime-

large/src/mime\_large/server/HelloImpl.java

\* /opt/cola/permits/1838999893\_1699262368.375971/0/samples-4-0-1-

zip/samples/stateful/src/stateful/client/Main.java

\* /opt/cola/permits/1838999893\_1699262368.375971/0/samples-4-0-1-

zip/samples/mtom/src/mtom/server/MtomSampleImpl.java

\* /opt/cola/permits/1838999893\_1699262368.375971/0/samples-4-0-1-zip/samples/external-

customize/src/external\_customize/server/AddNumbersImpl.java

\* /opt/cola/permits/1838999893\_1699262368.375971/0/samples-4-0-1-

zip/samples/large\_upload/src/large\_upload/client/UploadClient.java

\* /opt/cola/permits/1838999893\_1699262368.375971/0/samples-4-0-1-

zip/samples/wsimport\_clientjar/src/wsimport\_clientjar/server/AddNumbersImpl.java

\*

/opt/cola/permits/1838999893\_1699262368.375971/0/samples-4-0-1-

zip/samples/annotations/src/annotations/server/AddNumbersIF.java

\* /opt/cola/permits/1838999893\_1699262368.375971/0/samples-4-0-1-

zip/samples/dispatch/src/dispatch/server/AddNumbersImpl.java

\* /opt/cola/permits/1838999893\_1699262368.375971/0/samples-4-0-1-

zip/samples/fromjava/src/fromjava/server/AddNumbersImpl.java

\* /opt/cola/permits/1838999893\_1699262368.375971/0/samples-4-0-1-zip/samples/mtomlarge/src/mtomlarge/server/HelloImpl.java

\* /opt/cola/permits/1838999893\_1699262368.375971/0/samples-4-0-1-

zip/samples/schema\_validation/src/schema\_validation/server/AddNumbersImpl.java

\* /opt/cola/permits/1838999893\_1699262368.375971/0/samples-4-0-1-zip/samples/mtomsoap12/src/mtom\_soap12/client/MtomApp.java

\* /opt/cola/permits/1838999893\_1699262368.375971/0/samples-4-0-1-

zip/samples/fromwsdl\_secure/src/fromwsdl\_secure/server/AddNumbersImpl.java \*

/opt/cola/permits/1838999893\_1699262368.375971/0/samples-4-0-1-

zip/samples/mime/src/mime/server/HelloImpl.java

\* /opt/cola/permits/1838999893\_1699262368.375971/0/samples-4-0-1-

zip/samples/restful/src/restful/client/DispatchAddNumbersClient.java

\* /opt/cola/permits/1838999893\_1699262368.375971/0/samples-4-0-1-zip/samples/mimelarge/src/mime\_large/client/MimeApp.java

\* /opt/cola/permits/1838999893\_1699262368.375971/0/samples-4-0-1-zip/samples/fromjava-

wsaddressing/src/fromjava\_wsaddressing/server/AddNumbersImpl.java

\* /opt/cola/permits/1838999893\_1699262368.375971/0/samples-4-0-1-

zip/samples/fromjava/src/fromjava/server/EndpointStopper.java

\* /opt/cola/permits/1838999893\_1699262368.375971/0/samples-4-0-1-

zip/samples/fromjava/src/fromjava/server/AddWebservice.java

\* /opt/cola/permits/1838999893\_1699262368.375971/0/samples-4-0-1-

zip/samples/mime/src/mime/client/MimeApp.java

\* /opt/cola/permits/1838999893\_1699262368.375971/0/samples-4-0-1-zip/samples/mtom-

soap12/src/mtom\_soap12/server/MtomSampleImpl.java

\* /opt/cola/permits/1838999893\_1699262368.375971/0/samples-4-0-1 zip/samples/supplychain/src/supplychain/server/WarehouseLightWeight.java \* /opt/cola/permits/1838999893\_1699262368.375971/0/samples-4-0-1 zip/samples/restful/src/restful/server/AddNumbersImpl.java \* /opt/cola/permits/1838999893\_1699262368.375971/0/samples-4-0-1 zip/samples/fromwsdlhandler/src/fromwsdlhandler/common/LoggingHandler.java \* /opt/cola/permits/1838999893\_1699262368.375971/0/samples-4-0-1-zip/samples/fromwsdlwsaddressing/src/fromwsdl\_wsaddressing/server/AddNumbersImpl.java \* /opt/cola/permits/1838999893\_1699262368.375971/0/samples-4-0-1 zip/samples/schema\_validation/src/schema\_validation/client/AddNumbersClient.java \* /opt/cola/permits/1838999893\_1699262368.375971/0/samples-4-0-1-zip/samples/external-metadatafromjava/src/externalmetadata/fromjava/server/J2SETester.java \* /opt/cola/permits/1838999893\_1699262368.375971/0/samples-4-0-1-zip/samples/external-metadatafromwsdl/src/externalmetadata/fromwsdl/server/J2SETester.java \* /opt/cola/permits/1838999893\_1699262368.375971/0/samples-4-0-1 zip/samples/supplychain/src/supplychain/server/EndpointStopper.java \* /opt/cola/permits/1838999893\_1699262368.375971/0/samples-4-0-1-zip/samples/mtomlarge/src/mtomlarge/client/MtomApp.java \* /opt/cola/permits/1838999893\_1699262368.375971/0/samples-4-0-1-

zip/samples/dual\_binding/src/dual\_binding/server/AddNumbersImpl.java No license file was found, but licenses were detected in source scan.

# $\lt!$ !--

Copyright (c) 2005, 2019 Oracle and/or its affiliates. All rights reserved.

 This program and the accompanying materials are made available under the terms of the Eclipse Distribution License v. 1.0, which is available at http://www.eclipse.org/org/documents/edl-v10.php.

SPDX-License-Identifier: BSD-3-Clause

-->

Found in path(s):

\* /opt/cola/permits/1838999893\_1699262368.375971/0/samples-4-0-1 zip/samples/fromwsdlhandler/etc/AddNumbers.wsdl No license file was found, but licenses were detected in source scan.

fromjava-saop12 sample demonstrates the Java->WSDL programming model using SOAP 1.2.

\* The service implementation class has one method:

\* addNumbers() that takes two integers and returns an integer and

it throws the AddNumbersException as a checked exception

\* etc - configuration files

\* custom-client.xml client customization file

\* custom-schema.xml client customization file for schema objects

- \* build.properties, deploy-targets.xml ant script to deploy the endpoint war file, you will notice that in this case the extension option is "true", this is because we use a non-standard SOAP 1.2 BindingID as explained below. Setting extension to "true" allows us to use non-standard bindings.
- \* sun-jaxws.xml deployment descriptor for web container, this particular DD uses the binding element to specify SOAP 1.2, Please read about the @BindingType annotation below
- to see why

we don't use the standard SOAP 1.2 BindingID.

\* src source files

\* client/AddNumbersClient.java - client application

 \* server/AddNumberImpl.java - server implementation, also contains to following annotation to specify SOAP 1.2

 @BindingType(value="http://java.sun.com/xml/ns/jaxws/2003/05/soap/bindings/HTTP/") You will notice that this is not the standard BindingID for SOAP 1.2. That is because there is no standard WSDL 1.1 binding for SOAP 1.2. To rememdy this, the JAX-WS RI created it's own proprietary SOAP 1.2 binding that can be used with the RI. The RI will generate WSDL 1.1 soap bindings but will use the standard SOAP 1.2 namespace instead.

\* server/AddNumberException.java - server implementation

\* annotationProcessing ant task is run to compile AddNumbersImpl and create server objects used during deployment and runtime.

\* To specify use of SOAP 1.2, you can either specify it in the deployment descriptor

 or in the @BindingType annotation. Since we are using a proprietary BindingID we turn on extension mode in build.properties so that wsimport/wsgen will not fail.

- \* To run
	- \* set JAXWS\_HOME to the JAX-WS installation directory
	- \* ant clean server runs annotation processing to generate server side artifacts and does the deployment
	- \* ant clean client run runs wsimport on the published wsdl by the deployed endpoint, compiles the generated artifacts and the client application then executes it.
- \* Prerequisite

Refer to the Prerequisites defined in samples/docs/index.html.

We appreciate your feedback, please send it to metro-dev@eclipse.org.

Found in path(s):

# **1.1365 fast-infoset 2.1.0 1.1365.1 Available under license :**

Apache License Version 2.0, January 2004 http://www.apache.org/licenses/

# TERMS AND CONDITIONS FOR USE, REPRODUCTION, AND DISTRIBUTION

1. Definitions.

 "License" shall mean the terms and conditions for use, reproduction, and distribution as defined by Sections 1 through 9 of this document.

 "Licensor" shall mean the copyright owner or entity authorized by the copyright owner that is granting the License.

 "Legal Entity" shall mean the union of the acting entity and all other entities that control, are controlled by, or are under common control with that entity. For the purposes of this definition, "control" means (i) the power, direct or indirect, to cause the direction or management of such entity, whether by contract or otherwise, or (ii) ownership of fifty percent (50%) or more of the outstanding shares, or (iii) beneficial ownership of such entity.

 "You" (or "Your") shall mean an individual or Legal Entity exercising permissions granted by this License.

 "Source" form shall mean the preferred form for making modifications, including but not limited to software source code, documentation source, and configuration files.

 "Object" form shall mean any form resulting from mechanical transformation or translation of a Source form, including but not limited to compiled object code, generated documentation, and conversions to other media types.

 "Work" shall mean the work of authorship, whether in Source or Object form, made available under the License, as indicated by a copyright notice that is included in or attached to the work (an example is provided in the Appendix below).

 "Derivative Works" shall mean any work, whether in Source or Object form, that is based on (or derived from) the Work and for which the

 editorial revisions, annotations, elaborations, or other modifications represent, as a whole, an original work of authorship. For the purposes of

 this License, Derivative Works shall not include works that remain separable from, or merely link (or bind by name) to the interfaces of, the Work and Derivative Works thereof.

 "Contribution" shall mean any work of authorship, including the original version of the Work and any modifications or additions to that Work or Derivative Works thereof, that is intentionally submitted to Licensor for inclusion in the Work by the copyright owner or by an individual or Legal Entity authorized to submit on behalf of the copyright owner. For the purposes of this definition, "submitted" means any form of electronic, verbal, or written communication sent to the Licensor or its representatives, including but not limited to communication on electronic mailing lists, source code control systems, and issue tracking systems that are managed by, or on behalf of, the Licensor for the purpose of discussing and improving the Work, but excluding communication

 that is conspicuously marked or otherwise designated in writing by the copyright owner as "Not a Contribution."

 "Contributor" shall mean Licensor and any individual or Legal Entity on behalf of whom a Contribution has been received by Licensor and subsequently incorporated within the Work.

2. Grant of Copyright License. Subject to the terms and conditions of this License, each Contributor hereby grants to You a perpetual, worldwide, non-exclusive, no-charge, royalty-free, irrevocable copyright license to reproduce, prepare Derivative Works of, publicly display, publicly perform, sublicense, and distribute the Work and such Derivative Works in Source or Object form.

3. Grant of Patent License. Subject to the terms and conditions of this License, each Contributor hereby grants to You a perpetual, worldwide, non-exclusive, no-charge, royalty-free, irrevocable (except as stated in this section) patent license to make, have made, use, offer to sell, sell, import,

 and otherwise transfer the Work, where such license applies only to those patent claims licensable by such Contributor that are necessarily infringed by their Contribution(s) alone or by combination of their Contribution(s) with the Work to which such Contribution(s) was submitted. If You institute patent litigation against any entity (including a cross-claim or counterclaim in a lawsuit) alleging that the Work or a Contribution incorporated within the Work constitutes direct or contributory patent infringement, then any patent licenses granted to You under this License for that Work shall terminate as of the date such litigation is filed.

4. Redistribution. You may reproduce and distribute copies of the Work or Derivative Works thereof in any medium, with or without modifications, and in Source or Object form, provided that You meet the following conditions:

 (a) You must give any other recipients of the Work or Derivative Works a copy of this License; and

(b) You

 must cause any modified files to carry prominent notices stating that You changed the files; and

 (c) You must retain, in the Source form of any Derivative Works that You distribute, all copyright, patent, trademark, and attribution notices from the Source form of the Work, excluding those notices that do not pertain to any part of the Derivative Works; and

 (d) If the Work includes a "NOTICE" text file as part of its distribution, then any Derivative Works that You distribute must include a readable copy of the attribution notices contained within such NOTICE file, excluding those notices that do not pertain to any part of the Derivative Works, in at least one of the following places: within a NOTICE text file distributed as part of the Derivative Works; within the Source form or documentation, if provided along with the Derivative Works; or, within a display generated by the Derivative Works, if and

 wherever such third-party notices normally appear. The contents of the NOTICE file are for informational purposes only and do not modify the License. You may add Your own attribution notices within Derivative Works that You distribute, alongside or as an addendum to the NOTICE text from the Work, provided that such additional attribution notices cannot be construed as modifying the License.

 You may add Your own copyright statement to Your modifications and may provide additional or different license terms and conditions for use, reproduction, or distribution of Your modifications, or for any such Derivative Works as a whole, provided Your use, reproduction, and distribution of the Work otherwise complies with the conditions stated in this License.

5. Submission of Contributions. Unless You explicitly state otherwise, any Contribution intentionally submitted for inclusion in the Work by You to the Licensor shall

 be under the terms and conditions of this License, without any additional terms or conditions. Notwithstanding the above, nothing herein shall supersede or modify the terms of any separate license agreement you may have executed with Licensor regarding such Contributions.

6. Trademarks. This License does not grant permission to use the trade names, trademarks, service marks, or product names of the Licensor, except as required for reasonable and customary use in describing the origin of the Work and reproducing the content of the NOTICE file.

7. Disclaimer of Warranty. Unless required by applicable law or agreed to in writing, Licensor provides the Work (and each Contributor provides its Contributions) on an "AS IS" BASIS, WITHOUT WARRANTIES OR CONDITIONS OF ANY KIND, either express or implied, including, without limitation, any warranties or conditions of TITLE, NON-INFRINGEMENT, MERCHANTABILITY, or FITNESS FOR A PARTICULAR PURPOSE. You are solely responsible for determining the

 appropriateness of using or redistributing the Work and assume any risks associated with Your exercise of permissions under this License.

8. Limitation of Liability. In no event and under no legal theory, whether in tort (including negligence), contract, or otherwise, unless required by applicable law (such as deliberate and grossly negligent acts) or agreed to in writing, shall any Contributor be liable to You for damages, including any direct, indirect, special, incidental, or consequential damages of any character arising as a result of this License or out of the use or inability to use the Work (including but not limited to damages for loss of goodwill, work stoppage, computer failure or malfunction, or any and all other commercial damages or losses), even if such Contributor has been advised of the possibility of such damages.

9. Accepting Warranty or Additional Liability. While redistributing the Work or Derivative Works thereof, You may choose to offer, and charge a fee for, acceptance

 of support, warranty, indemnity, or other liability obligations and/or rights consistent with this License. However, in accepting such obligations, You may act only on Your own behalf and on Your sole responsibility, not on behalf of any other Contributor, and only if You agree to indemnify, defend, and hold each Contributor harmless for any liability incurred by, or claims asserted against, such Contributor by reason of your accepting any such warranty or additional liability.

# END OF TERMS AND CONDITIONS

APPENDIX: How to apply the Apache License to your work.

To apply the Apache License to your work, attach the following boilerplate notice, with the fields enclosed by brackets "[]" replaced with your own identifying information. (Don't include the brackets!) The text should be enclosed in the appropriate comment syntax for the file format. We also recommend that a file or class name and description of purpose be included on the same "printed page" as the copyright notice

 for easier identification within third-party archives.

Copyright [yyyy] [name of copyright owner]

Licensed under the Apache License, Version 2.0 (the "License"); you may not use this file except in compliance with the License. You may obtain a copy of the License at:

http://www.apache.org/licenses/LICENSE-2.0

Unless required by applicable law or agreed to in writing, software distributed under the License is distributed on an "AS IS" BASIS, WITHOUT WARRANTIES OR CONDITIONS OF ANY KIND, either express or implied. See the License for the specific language governing permissions and limitations under the License. [//]: # " Copyright (c) 2018, 2021 Oracle and/or its affiliates. All rights reserved. "  $[1/1: # " "$ [//]: # " This program and the accompanying materials are made available under the "  $\left[\frac{1}{1}:\text{#}^{\text{#}}\right]$  terms of the Eclipse Distribution License v. 1.0, which is available at " [//]: # " http://www.eclipse.org/org/documents/edl-v10.php. "  $[7/]: # " "$ [//]: # " SPDX-License-Identifier: BSD-3-Clause "

# Notices for Eclipse Implementation of JAXB

This content is produced and maintained by the Eclipse Implementation of JAXB project.

\* Project home: https://projects.eclipse.org/projects/ee4j.jaxb-impl

## Trademarks

Eclipse Implementation of JAXB is a trademark of the Eclipse Foundation.

## Copyright

All content is the property of the respective authors or their employers. For more information regarding authorship of content, please consult the listed source code repository logs.

# ## Declared Project Licenses

This program and the accompanying materials are made available under the terms of the

 Eclipse Distribution License v. 1.0 which is available at http://www.eclipse.org/org/documents/edl-v10.php.

#### SPDX-License-Identifier: BSD-3-Clause

## ## Source Code

The project maintains the following source code repositories:

- \* https://github.com/eclipse-ee4j/jaxb-ri
- \* https://github.com/eclipse-ee4j/jaxb-istack-commons
- \* https://github.com/eclipse-ee4j/jaxb-dtd-parser
- \* https://github.com/eclipse-ee4j/jaxb-fi
- \* https://github.com/eclipse-ee4j/jaxb-stax-ex
- \* https://github.com/eclipse-ee4j/jax-rpc-ri

## Third-party Content

This project leverages the following third party content.

Apache Ant (1.10.2)

\* License: Apache-2.0 AND W3C AND LicenseRef-Public-Domain

Apache Ant (1.10.2)

\* License: Apache-2.0 AND W3C AND LicenseRef-Public-Domain

Apache Felix (1.2.0)

\* License: Apache License, 2.0

args4j (2.33)

\* License: MIT License

dom4j (1.6.1)

\* License: Custom license based on Apache 1.1

file-management (3.0.0)

\* License: Apache-2.0

\* Project: https://maven.apache.org/shared/file-management/

\*

Source:

https://svn.apache.org/viewvc/maven/shared/tags/file-management-3.0.0/

JUnit (4.12)

\* License: Eclipse Public License

```
JUnit (4.12)
```
\* License: Eclipse Public License

maven-compat (3.5.2)

\* License: Apache-2.0

\* Project: https://maven.apache.org/ref/3.5.2/maven-compat/

\* Source:

https://mvnrepository.com/artifact/org.apache.maven/maven-compat/3.5.2

maven-core (3.5.2)

\* License: Apache-2.0

- \* Project: https://maven.apache.org/ref/3.5.2/maven-core/index.html
- \* Source: https://mvnrepository.com/artifact/org.apache.maven/maven-core/3.5.2

maven-plugin-annotations (3.5)

\* License: Apache-2.0

\* Project: https://maven.apache.org/plugin-tools/maven-plugin-annotations/

\* Source:

https://github.com/apache/maven-plugin-tools/tree/master/maven-plugin-annotations

maven-plugin-api (3.5.2)

\* License: Apache-2.0

maven-resolver-api (1.1.1)

\* License: Apache-2.0

maven-resolver-api (1.1.1)

\* License: Apache-2.0

maven-resolver-connector-basic (1.1.1)

\* License:

Apache-2.0

maven-resolver-impl (1.1.1)

\* License: Apache-2.0

maven-resolver-spi (1.1.1)

\* License: Apache-2.0

maven-resolver-transport-file (1.1.1)

\* License: Apache-2.0

\* Project: https://maven.apache.org/resolver/maven-resolver-transport-file/

\* Source:

https://github.com/apache/maven-resolver/tree/master/maven-resolver-transport-file

maven-resolver-util (1.1.1)

\* License: Apache-2.0

maven-settings (3.5.2)

\* License: Apache-2.0

\* Source:

https://mvnrepository.com/artifact/org.apache.maven/maven-settings/3.5.2

OSGi Service Platform Core Companion Code (6.0)

\* License: Apache License, 2.0

plexus-archiver (3.5)

\* License: Apache-2.0

\* Project: https://codehaus-plexus.github.io/plexus-archiver/

\* Source: https://github.com/codehaus-plexus/plexus-archiver

plexus-io (3.0.0)

\* License: Apache-2.0

plexus-utils (3.1.0)

\* License: Apache- 2.0 or Apache- 1.1 or BSD or Public Domain or Indiana University Extreme! Lab Software License V1.1.1 (Apache 1.1 style)

relaxng-datatype (1.0)

\* License: New BSD license

Sax (0.2)

\* License: SAX-PD

\* Project: http://www.megginson.com/downloads/SAX/

\* Source: http://sourceforge.net/project/showfiles.php?group\_id=29449

testng (6.14.2)

- \* License: Apache-2.0 AND (MIT OR GPL-1.0+)
- \* Project: https://testng.org/doc/index.html
- \* Source: https://github.com/cbeust/testng

wagon-http-lightweight (3.0.0)

- \* License: Pending
- \* Project: https://maven.apache.org/wagon/
- \* Source:

https://mvnrepository.com/artifact/org.apache.maven.wagon/wagon-http-lightweight/3.0.0

xz for java (1.8)

\* License: LicenseRef-Public-Domain

## Cryptography

Content may contain encryption software. The country in which you are currently may have restrictions on the import, possession, and use, and/or re-export to another country, of encryption software. BEFORE using any encryption software, please check the country's laws, regulations and policies concerning the import, possession, or use, and re-export of encryption software, to see if this is permitted.

# **1.1366 eclipselink-core 4.0.0**

# **1.1366.1 Available under license :**

Eclipse Public License - v 2.0

 THE ACCOMPANYING PROGRAM IS PROVIDED UNDER THE TERMS OF THIS ECLIPSE PUBLIC LICENSE ("AGREEMENT"). ANY USE, REPRODUCTION OR DISTRIBUTION OF THE PROGRAM CONSTITUTES RECIPIENT'S ACCEPTANCE OF THIS AGREEMENT.

1. DEFINITIONS

"Contribution" means:

 a) in the case of the initial Contributor, the initial content Distributed under this Agreement, and

b) in the case of each subsequent Contributor:

- i) changes to the Program, and
- ii) additions to the Program;

 where such changes and/or additions to the Program originate from and are Distributed by that particular Contributor. A Contribution "originates" from a Contributor if it was added to the Program by such Contributor itself or anyone acting on such Contributor's behalf. Contributions do not include changes or additions to the Program that are not Modified Works.

"Contributor" means any person or entity that Distributes the Program.

"Licensed Patents" mean patent claims licensable by a Contributor which are necessarily infringed by the use or sale of its Contribution alone or when combined with the Program.

"Program" means the Contributions Distributed in accordance with this Agreement.

"Recipient" means anyone who receives the Program under this Agreement or any Secondary License (as applicable), including Contributors.

"Derivative Works" shall mean any work, whether in Source Code or other form, that is based on (or derived from) the Program and for which the editorial revisions, annotations, elaborations, or other modifications represent, as a whole, an original work of authorship.

"Modified Works" shall mean any work in Source Code or other form that results from an addition to, deletion from, or modification of the contents of the Program, including, for purposes of clarity any new file in Source Code form that contains any contents of the Program. Modified Works shall not include works that contain only declarations, interfaces, types,

 classes, structures, or files of the Program solely in each case in order to link to, bind by name, or subclass the Program or Modified Works thereof.

"Distribute" means the acts of a) distributing or b) making available in any manner that enables the transfer of a copy.

"Source Code" means the form of a Program preferred for making modifications, including but not limited to software source code, documentation source, and configuration files.

"Secondary License" means either the GNU General Public License, Version 2.0, or any later versions of that license, including any exceptions or additional permissions as identified by the initial Contributor.

# 2. GRANT OF RIGHTS

 a) Subject to the terms of this Agreement, each Contributor hereby grants Recipient a non-exclusive, worldwide, royalty-free copyright license to reproduce, prepare Derivative Works of, publicly display, publicly perform, Distribute and sublicense the Contribution of such Contributor, if any, and such Derivative Works.

 b) Subject to the terms of this Agreement, each Contributor hereby grants Recipient a non-exclusive, worldwide, royalty-free patent license under Licensed Patents to make, use, sell, offer to sell, import and otherwise transfer the Contribution of such Contributor, if any, in Source Code or other form. This patent license shall apply to the combination of the Contribution and the Program if, at the time the Contribution is added by the Contributor, such addition of the Contribution causes such combination to be covered by the Licensed Patents. The patent license shall not apply to any other combinations which include the Contribution. No hardware per se is licensed hereunder.

 c) Recipient understands that although each Contributor grants the licenses to its Contributions set forth herein, no assurances are provided by any Contributor that the Program does not infringe the patent or other intellectual property rights of any other entity. Each

 Contributor disclaims any liability to Recipient for claims brought by any other entity based on infringement of intellectual property rights or otherwise. As a condition to exercising the rights and licenses granted hereunder, each Recipient hereby assumes sole responsibility to secure any other intellectual property rights needed, if any. For example, if a third party patent license is required to allow Recipient to Distribute the Program, it is Recipient's responsibility to acquire that license before distributing the Program.

 d) Each Contributor represents that to its knowledge it has sufficient copyright rights in its Contribution, if any, to grant the copyright license set forth in this Agreement.

 e) Notwithstanding the terms of any Secondary License, no Contributor makes additional grants to any Recipient (other than those set forth in this Agreement) as a result of such Recipient's receipt of the Program under the terms of a Secondary License (if permitted under the terms of Section 3).

#### 3. REQUIREMENTS

3.1 If a Contributor Distributes the Program in any form, then:

 a) the Program must also be made available as Source Code, in accordance with section 3.2, and the Contributor must accompany the Program with a statement that the Source Code for the Program is available under this Agreement, and informs Recipients how to obtain it in a reasonable manner on or through a medium customarily used for software exchange; and

 b) the Contributor may Distribute the Program under a license different than this Agreement, provided that such license: i) effectively disclaims on behalf of all other Contributors all warranties and conditions, express and implied, including warranties or conditions of title and non-infringement, and implied warranties or conditions of merchantability and fitness for a particular purpose;

 ii) effectively excludes on behalf of all other Contributors all liability

 for damages, including direct, indirect, special, incidental and consequential damages, such as lost profits;

 iii) does not attempt to limit or alter the recipients' rights in the Source Code under section 3.2; and

 iv) requires any subsequent distribution of the Program by any party to be under a license that satisfies the requirements of this section 3.

3.2 When the Program is Distributed as Source Code:

 a) it must be made available under this Agreement, or if the Program (i) is combined with other material in a separate file or files made available under a Secondary License, and (ii) the initial Contributor attached to the Source Code the notice described in Exhibit A of this Agreement, then the Program may be made available under the terms of such Secondary Licenses, and

 b) a copy of this Agreement must be included with each copy of the Program.

3.3 Contributors may not remove or alter any copyright, patent, trademark, attribution notices, disclaimers of warranty, or limitations of liability ("notices") contained within the Program from any copy of the Program which they Distribute, provided that Contributors may add their own appropriate notices.

# 4. COMMERCIAL DISTRIBUTION

Commercial distributors of software may accept certain responsibilities with respect to end users, business partners and the like. While this license is intended to facilitate the commercial use of the Program, the Contributor who includes the Program in a commercial product offering should do so in a manner which does not create potential liability for other Contributors. Therefore, if a Contributor includes the Program in a commercial product offering, such Contributor ("Commercial Contributor") hereby agrees to defend and indemnify every other Contributor ("Indemnified Contributor") against any losses, damages and costs (collectively "Losses") arising from claims, lawsuits and other legal actions brought by a third party against the Indemnified

Contributor to the extent caused by the acts or omissions of such Commercial Contributor in connection with its distribution of the Program in a commercial product offering. The obligations in this section do not apply to any claims or Losses relating to any actual or alleged intellectual property infringement. In order to qualify, an Indemnified Contributor must: a) promptly notify the Commercial Contributor in writing of such claim, and b) allow the Commercial Contributor to control, and cooperate with the Commercial Contributor in, the defense and any related settlement negotiations. The Indemnified Contributor may participate in any such claim at its own expense.

For example, a Contributor might include the Program in a commercial product offering, Product X. That Contributor is then a Commercial Contributor. If that Commercial Contributor then makes performance claims, or offers warranties related to Product X, those performance claims and warranties are such Commercial

Contributor's responsibility

alone. Under this section, the Commercial Contributor would have to defend claims against the other Contributors related to those performance claims and warranties, and if a court requires any other Contributor to pay any damages as a result, the Commercial Contributor must pay those damages.

# 5. NO WARRANTY

EXCEPT AS EXPRESSLY SET FORTH IN THIS AGREEMENT, AND TO THE EXTENT PERMITTED BY APPLICABLE LAW, THE PROGRAM IS PROVIDED ON AN "AS IS" BASIS, WITHOUT WARRANTIES OR CONDITIONS OF ANY KIND, EITHER EXPRESS OR IMPLIED INCLUDING, WITHOUT LIMITATION, ANY WARRANTIES OR CONDITIONS OF TITLE, NON-INFRINGEMENT, MERCHANTABILITY OR FITNESS FOR A PARTICULAR PURPOSE. Each Recipient is solely responsible for determining the appropriateness of using and distributing the Program and assumes all risks associated with its exercise of rights under this Agreement, including but not limited to the risks and costs of program errors, compliance with applicable laws, damage

# 6. DISCLAIMER OF LIABILITY

EXCEPT AS EXPRESSLY SET FORTH IN THIS AGREEMENT, AND TO THE EXTENT PERMITTED BY APPLICABLE LAW, NEITHER RECIPIENT NOR ANY CONTRIBUTORS SHALL HAVE ANY LIABILITY FOR ANY DIRECT, INDIRECT, INCIDENTAL, SPECIAL, EXEMPLARY, OR CONSEQUENTIAL DAMAGES (INCLUDING WITHOUT LIMITATION LOST PROFITS), HOWEVER CAUSED AND ON ANY THEORY OF LIABILITY, WHETHER IN CONTRACT, STRICT LIABILITY, OR TORT (INCLUDING NEGLIGENCE OR OTHERWISE) ARISING IN ANY WAY OUT OF THE USE OR DISTRIBUTION OF THE PROGRAM OR THE EXERCISE OF ANY RIGHTS GRANTED HEREUNDER, EVEN IF ADVISED OF THE POSSIBILITY OF SUCH DAMAGES.

# 7. GENERAL

If any provision of this Agreement is invalid or unenforceable under applicable law, it shall not affect the validity or enforceability of the remainder of the terms of this Agreement, and without further action by the parties hereto, such provision shall be reformed to the minimum

extent necessary to make such provision valid and enforceable.

If Recipient institutes patent litigation against any entity (including a cross-claim or counterclaim in a lawsuit) alleging that the Program itself (excluding combinations of the Program with other software or hardware) infringes such Recipient's patent(s), then such Recipient's rights granted under Section 2(b) shall terminate as of the date such litigation is filed.

All Recipient's rights under this Agreement shall terminate if it fails to comply with any of the material terms or conditions of this Agreement and does not cure such failure in a reasonable period of time after becoming aware of such noncompliance. If all Recipient's rights under this Agreement terminate, Recipient agrees to cease use and distribution of the Program as soon as reasonably practicable. However, Recipient's obligations under this Agreement and any licenses granted by Recipient relating to the Program shall continue and survive.

# Everyone

 is permitted to copy and distribute copies of this Agreement, but in order to avoid inconsistency the Agreement is copyrighted and may only be modified in the following manner. The Agreement Steward reserves the right to publish new versions (including revisions) of this Agreement from time to time. No one other than the Agreement Steward has the right to modify this Agreement. The Eclipse Foundation is the initial Agreement Steward. The Eclipse Foundation may assign the responsibility to serve as the Agreement Steward to a suitable separate entity. Each new version of the Agreement will be given a distinguishing version number. The Program (including Contributions) may always be Distributed subject to the version of the Agreement under which it was received. In addition, after a new version of the Agreement is published, Contributor may elect to Distribute the Program (including its Contributions) under the new version.

Except as expressly stated in Sections 2(a) and 2(b) above, Recipient receives

 no rights or licenses to the intellectual property of any Contributor under this Agreement, whether expressly, by implication, estoppel or otherwise. All rights in the Program not expressly granted under this Agreement are reserved. Nothing in this Agreement is intended to be enforceable by any entity that is not a Contributor or Recipient. No third-party beneficiary rights are created under this Agreement.

Exhibit A - Form of Secondary Licenses Notice

"This Source Code may also be made available under the following Secondary Licenses when the conditions for such availability set forth in the Eclipse Public License, v. 2.0 are satisfied: {name license(s), version(s), and exceptions or additional permissions here}."

 Simply including a copy of this Agreement, including this Exhibit A is not sufficient to license the Source Code under Secondary Licenses.

 If it is not possible or desirable to put the notice in a particular file, then You may include the notice in a location (such as a LICENSE file in a relevant directory) where a recipient would be likely to look for such a notice.

You may add additional accurate notices of copyright ownership.

Eclipse Distribution License - v 1.0

Copyright (c) 2007, Eclipse Foundation, Inc. and its licensors.

All rights reserved.

Redistribution and use in source and binary forms, with or without modification, are permitted provided that the following conditions are met:

 Redistributions of source code must retain the above copyright notice, this list of conditions and the following disclaimer.

 Redistributions in binary form must reproduce the above copyright notice, this list of conditions and the following disclaimer in the documentation and/or other materials provided with the distribution.

 Neither the name of the Eclipse Foundation, Inc. nor the names of its contributors may be used to endorse or promote products derived from this software without specific prior written permission.

# **THIS**

 SOFTWARE IS PROVIDED BY THE COPYRIGHT HOLDERS AND CONTRIBUTORS "AS IS" AND ANY EXPRESS OR IMPLIED WARRANTIES, INCLUDING, BUT NOT LIMITED TO, THE IMPLIED WARRANTIES OF MERCHANTABILITY AND FITNESS FOR A PARTICULAR PURPOSE ARE DISCLAIMED. IN NO EVENT SHALL THE COPYRIGHT OWNER OR CONTRIBUTORS BE LIABLE FOR ANY DIRECT, INDIRECT, INCIDENTAL, SPECIAL, EXEMPLARY, OR CONSEQUENTIAL DAMAGES (INCLUDING, BUT NOT LIMITED TO, PROCUREMENT OF SUBSTITUTE GOODS OR SERVICES; LOSS OF USE, DATA, OR PROFITS; OR BUSINESS INTERRUPTION) HOWEVER CAUSED AND ON ANY THEORY OF LIABILITY, WHETHER IN CONTRACT, STRICT LIABILITY, OR TORT (INCLUDING NEGLIGENCE OR OTHERWISE) ARISING IN ANY WAY OUT OF THE USE OF THIS SOFTWARE, EVEN IF ADVISED OF THE POSSIBILITY OF SUCH DAMAGE.

License for the Service Data Objects JavaDoc and Interface Definition files.

The Service Data Objects JavaDoc and Interface Definition files are being provided by the copyright holders under the following license. By using and/or copying this work, you agree that you have read, understood and will comply with the following terms and conditions:

Permission to copy, display, make derivative works of and distribute the Service Data Objects JavaDoc and Interface Definition files (the "Artifacts") in any medium without fee or royalty is hereby granted, provided that you include the following on ALL copies of the Artifacts, or portions thereof, that you make:

1. A link or URL to the Artifacts at this location: http://www.jcp.org/en/jsr/detail?id=235

2. The full text of this copyright notice as shown in the Artifacts.

THE ARTIFACTS ARE PROVIDED "AS IS" AND THE AUTHORS MAKE NO REPRESENTATIONS OR WARRANTIES, EXPRESS OR IMPLIED, REGARDING THE ARTIFACTS AND THE IMPLEMENTATION OF THEIR CONTENTS, INCLUDING, BUT NOT LIMITED TO, WARRANTIES OF MERCHANTABILITY, FITNESS FOR A PARTICULAR PURPOSE, NON-INFRINGEMENT OR TITLE.

THE AUTHORS WILL NOT BE LIABLE FOR ANY DIRECT, INDIRECT, SPECIAL,

# INCIDENTAL OR CONSEQUENTIAL DAMAGES ARISING OUT OF OR RELATING TO ANY USE OR DISTRIBUTION OF THE ARTIFACTS.

The name and trademarks of the Authors may NOT be used in any manner, including advertising or publicity pertaining to the Service Data Objects Specification or its contents without specific, written prior permission. Title to copyright in the Service Data Objects Specification will at all times remain with the Authors.

No other rights are granted by implication, estoppel or otherwise.

Revision level 1.2, last updated on 2009/01/13 Changed the URL of the Artifacts. Revision level 1.1, last updated on 2007/11/19 [//]: # " Copyright (c) 2020 Oracle and/or its affiliates. All rights reserved. "  $[7/]:$  # " " [//]: # " This program and the accompanying materials are made available under the "  $\left[\frac{1}{1}:\text{#}^{\text{#}}\right]$  terms of the Eclipse Public License v. 2.0 which is available at "  $\left[\frac{\pi}{2}:\text{http://www.eclipse.org/legal/epl-2.0}\right]$  $\left[\frac{1}{1}:\text{#}^{\text{#}}\right]$  or the Eclipse Distribution License v. 1.0 which is available at " [//]: # " http://www.eclipse.org/org/documents/edl-v10.php. "  $[7/]: # " "$ [//]: # " SPDX-License-Identifier: EPL-2.0 OR BSD-3-Clause "

# Notices for EclipseLink

This content is produced and maintained by the EclipseLink project.

\* Project home: https://projects.eclipse.org/projects/ee4j.eclipselink

## Trademarks

EclipseLink is a trademark of the Eclipse Foundation.

# ## Copyright

All content is the property of the respective authors or their employers. For more information regarding authorship of content, please consult the listed source code repository logs.

## Declared Project Licenses

This program

 and the accompanying materials are made available under the terms of the Eclipse Public License v. 2.0 which is available at https://www.eclipse.org/legal/epl-2.0, or the Eclipse Distribution License v1.0 which is available at https://www.eclipse.org/org/documents/edl-v10.php.

#### ## Source Code

The project maintains the following source code repositories:

- \* https://github.com/eclipse-ee4j/eclipselink
- \* https://github.com/eclipse-ee4j/eclipselink-workbench
- \* https://github.com/eclipse-ee4j/eclipselink-oracleddlparser
- \* https://github.com/eclipse-ee4j/eclipselink-examples
- \* https://git.eclipse.org/r/plugins/gitiles/eclipselink/eclipselink.releng
- \* https://git.eclipse.org/r/plugins/gitiles/eclipselink/eclipselink.runtime
- \* https://git.eclipse.org/r/plugins/gitiles/eclipselink/eclipselink.utils.temp
- \* https://git.eclipse.org/r/plugins/gitiles/eclipselink/examples
- \* https://git.eclipse.org/r/plugins/gitiles/eclipselink/examples/mysports
- \* https://git.eclipse.org/r/plugins/gitiles/eclipselink/examples/nosql
- \*

https://git.eclipse.org/r/plugins/gitiles/eclipselink/examples/performance

- \* https://git.eclipse.org/r/plugins/gitiles/eclipselink/examples/temporal
- \* https://git.eclipse.org/r/plugins/gitiles/eclipselink/incubator
- \* https://git.eclipse.org/r/plugins/gitiles/eclipselink/javax.persistence
- \* https://git.eclipse.org/r/plugins/gitiles/eclipselink/oracleddlparser

## Third-party Content

This project leverages the following third party content.

\* Service Data Objects (SDO) (2.1)

- \* License: OSOA SDO License
- Activation Framework (1.1)

\* License: Common Development and Distribution License

ANTLR (3.0)

\* License: New BSD license

ANTLR Runtime only (3.5.2)

- \* License: New BSD License
- \* Project: http://www.antlr3.org/
- \* Source:

http://repo1.maven.org/maven2/org/antlr/antlr-runtime/3.5.2/antlr-runtime-3.5.2-sources.jar

ANTLR Runtime only: Version (3.2)

\* License: New BSD license

Apache Ant (1.7.0)

\* License: Apache License, 2.0

Apache Ant (1.10.7)

\* License: Apache-2.0 AND W3C AND LicenseRef-Public-Domain

Apache Ant (1.10.7)

\* License: Apache-2.0 AND W3C AND LicenseRef-Public-Domain

Apache Geronimo Jaxws 2.1 Spec (1.0)

\* License: Apache License, 2.0

Apache Java Servlet API (2.4)

\* License: Apache License, 2.0

atinject (Package javax.inject) (1.0)

\* License: Apache License, 2.0

atinject (Package javax.inject) (1.0)

\* License: Apache License, 2.0

Bean Validation API (1.0)

\* License: Apache License, 2.0

\* Source:

http://anonsvn.jboss.org/repos/hibernate/beanvalidation/trunk/validation-api/

Bean Validation API (1.0.0)

\* License: Apache License, 2.0

\* Project:

 http://repository.jboss.com/maven2/javax/validation/validation-api/1.0.0.GA/ \* Source:

http://repository.jboss.com/maven2/javax/validation/validation-api/1.0.0.GA/

Bean Validation API (1.1.0)

\* License: Apache License, 2.0

\* Project: http://beanvalidation.org/

Bean Validation API (2.0.1) \* License: Apache-2.0 \* Project: http://beanvalidation.org/ \* Source: https://github.com/beanvalidation/beanvalidation-api/releases/tag/2.0.1.Final

bnd (0.0.351)

\* License: Apache License, 2.0

\* Project: http://sourceforge.net/projects/bnd/

\* Source: http://sourceforge.net/projects/bnd/

cdi-api (1.0)

\* License: Apache License, 2.0

cdi-api 2.0 (JSR 365: Contexts and Dependency Injection for Java (2.0)

\* License: Apache-2.0

\* Project: http://www.cdi-spec.org/

\* Source:

http://repo1.maven.org/maven2/javax/enterprise/cdi-api/2.0/cdi-api-2.0-sources.jar

Classmate library (1.0.0)

\* License: Apache License, 2.0

\* Project: http://github.com/cowtowncoder/java-classmate

\* Source:

https://github.com/cowtowncoder/java-classmate/archive/classmate-1.0.0.tar.gz

commons-logging-1.1.1.jar (1.1.1)

\* License: Apache License, 2.0

\* Project: http://commons.apache.org/logging/

\* Source:

http://apache.siamwebhosting.com/commons/logging/binaries/commons-logging-1.1.1-bin.zip

EJB (3.0)

\* License: Common Development and Distribution License

\* Project: http://java.sun.com/products/ejb/

ejb-api (3.1.1)

\* License: Common Development and Distribution License

Expression Language API (2.2)

\* License: Common Development and Distribution License, Apache 2.0 License

\* Project: https://uel.java.net/

\* Source:

http://download.java.net/maven/2/javax/el/el-api/2.2/el-api-2.2-sources.jar

Expression Language Implementation (2.2.2)

\* License: Common Development and Distribution License

\* Project: https://uel.java.net/

\* Source:

http://search.maven.org/remotecontent?filepath=org/glassfish/web/javax.el/2.2.2/javax.el-2.2.2-sources.jar

geronimo activation (1.1)

\* License: Apache License, 2.0

glassfish-corba-orb (4.2.0)

\* License: CDDL-1.1 OR GPL-2.0 With Classpath-exception-2.0

gmbal (4.0.0)

\* License: (CDDL-1.1 OR GPL-2.0 OR GPL-2.0 WITH Classpath-exception-2.0) AND Apache-2.0

\* Project: https://javaee.github.io/gmbal/

\* Source: https://github.com/javaee/gmbal

gmbal-api (3.2.0)

\* License: CDDL-1.1

or GPL-2.0 OR GPL-2.0 WITH Classpath-exception-2.0

\* Project: https://javaee.github.io/gmbal/

\* Source: https://github.com/javaee/gmbal

gmbal-pfl basic\_4.0.1.b003 (4.0.1)

\* License: (CDDL-1.1 OR GPL-2.0 OR GPL-2.0 WITH Classpath-exception-2.0) AND Apache-2.0 AND BSD-3-Clause

hk2-api (2.3.0)

\* License: Common Development and Distribution License

hk2-locator (2.3.0)

\* License: Common Development and Distribution License

hk2-utils (2.3.0)

\* License: (CDDL-1.1 OR GPL-2.0 WITH Classpath-exception-2.0)

Java API for JSON Processing JSR-353 (JSON-P) (0.0.99)

\* License: Common Development and Distribution License

\* Project: http://json-processing-spec.java.net

\* Source: http://java.net/projects/jsonp

Java API for JSON Processing JSR-353 (JSON-P) (1.0)

\* License: Common Development and Distribution License

\* Project: http://jsonp.java.net/

\* Source:

http://search.maven.org/remotecontent?filepath=javax/json/javax.json-api/1.0/javax.json-api-1.0-sources.jar

Java API for JSON Processing RI JSR-353 (1.0)

\* License: Common Development and Distribution License

\* Project: http://jsonp.java.net/

\* Source:

http://search.maven.org/remotecontent?filepath=org/glassfish/javax.json/1.0/javax.json-1.0-sources.jar

Java Transaction (JTA) (1.1)

\* License: Common Development and Distribution License

Java Transaction API (1.3)

\* License: (CDDL-1.1 OR GPL-2.0-only OR GPL-2.0-only WITH classpath-exception-2.0)

JavaCC (5.0)

\* License: New BSD License

JavaMail (1.4)

\* License: Common Development and Distribution License

Javax.annotation (1.2)

\* License: Common Development and Distribution License

Javax.interceptor API (1.2)

\* License: Common Development and Distribution License 1.1

javax.json  $(1.0.4)$ 

\* License: Common Development and Distribution License

\* Project: https://jsonp.java.net

\* Source:

http://central.maven.org/maven2/org/glassfish/javax.json/1.0.4/javax.json-1.0.4-sources.jar

javax.json.bind-api (1.0)

\* License: Common Development and Distribution

License

\* Project: https://java.net/projects/jsonb-spec/pages/Home

\* Source: https://java.net/projects/jsonb-spec/sources/git/show

javax.ws.rs (2.0.1)

\* License: Common Development and Distribution License, + 1 file partial ASL

JAX-RS (JSR311) API (1.1.1)

\* License: Common Development and Distribution License

\* Project: https://jsr311.dev.java.net/

\* Source:

http://download.java.net/maven/2/javax/ws/rs/jsr311-api/1.1/jsr311-api-1.1-sources.jar

JAXB (2.1.9)

\* License: Common Development and Distribution License

JAXB (2.1.9)

\* License: Common Development and Distribution License

JAXB (2.1.12)

\* License: BSD, Apache 2.0, CDDL, Public Domain, MIT License, Apache 1.1

JAXB 2.0 Reference Implementation (jaxb-impl.jar) (2.0.5)

\* License: Common Development and Distribution License

JAXB IMPL (2.1.12)

\* License: Common Development and Distribution License

\* Project: https://jaxb.dev.java.net/2.1.12/

\* Source: https://jaxb.dev.java.net/2.1.12/JAXB2\_20090708.jar

JAXB 2.0 XJC (2.0.5)

\* License: Common Development and Distribution License

JAXB 2.2 API (Binary only) (2.2)

\* License: Common Development and Distribution License

\* Project: https://jaxb.dev.java.net/2.2/

\* Source: https://jaxb.dev.java.net/2.2/JAXB2\_20091104.jar

JAXB 2.2 Impl (Binary only) (2.2)

\* License: Common Development and Distribution License

JAXB 2.2 XJC (Binary) (2.2)

\* License: BSD, CDDL, Public Domain

\* Project: https://jaxb.dev.java.net/2.2/

\* Source: https://jaxb.dev.java.net/2.2/JAXB2\_20091104.jar

JAXB API (2.2.12)

\* License: Common Development and Distribution License

\* Project: https://jaxb.java.net/

\* Source:

 https://maven.java.net/service/local/artifact/maven/redirect?r=metro-388&g=javax.xml.bind&a=jaxbapi&v=2.2.12-b140109.1041&e=jar&c=sources

JAXB API (2.1.12)

\* License: Common Development and Distribution License

\* Project: https://jaxb.dev.java.net/2.1.12/

\* Source: https://jaxb.dev.java.net/2.1.12/JAXB2\_20090708.jar

JAXB CORE (2.2.11)

\* License: Common Development and Distribution License

JAXB CORE (2.2.11)

\* License: Common Development and Distribution License

\* Project: https://jaxb.java.net/

\* Source:

 https://maven.java.net/service/local/artifact/maven/redirect?r=metro-535&g=org.glassfish.jaxb&a=jaxbcore&v=2.2.11-M1&e=jar&c=sources

JAXB IMPL (2.2.11)

\* License: Common Development and Distribution License

JAXB XJC (2.2.11)

\* License: Common Development and Distribution License, MIT, BSD, Public Domain, Apache License, 2.0

\* Project: https://jaxb.java.net/

\* Source:

 https://maven.java.net/service/local/artifact/maven/redirect?r=metro-535&g=org.glassfish.jaxb&a=jaxbxjc&v=2.2.11-M1&e=jar&c=sources

JAXB-API 2.0 (2.0)

\* License: Commond Development and Distribution License

jaxrpc.jar (1.1)

\* License: Common Development and Distribution License

Jaxws-api-2.0.jar (2.0)

\* License: Common Development and Distribution License

JCA 1.6 (1.6)

\* License: Common Development and Distribution License

JCA Connector (1.5)

\* License: Common Development and Distribution License

Jersey Common (2.0)

\* License: Common Development and Distribution License

\* Project: http://jersey.java.net/

\* Source: https://github.com/jersey/jersey

Jersey Core (1.8.0)

\* License: CDDL, Apache 2.0 (four files)
Jersey Guava Repackaged (2.14)

\* License: Apache License, 2.0

Jersey Server (2.0)

\* License: Common Development and Distribution License

\* Project: http://jersey.java.net/

\* Source: https://github.com/jersey/jersey

jersey-client (2.14)

\* License: Common Development and Distribution License

jersey-common (2.14)

\* License: Common Development and Distribution License

jgroups (4.1.8)

\* License: Apache-2.0 AND CC-BY-2.5 AND LicenseRef-Public-Domain

JMS (1.1)

\* License: Common Development and Distribution License

JPA (2.0)

\* License: Negotiated agreement between Sun and Eclipse (supercedes spec terms) \* Project: http://jcp.org/en/jsr/detail?id=317

JPA (Javax Persistence Jar) (1.0)

\* License: Common Development and Distribution License

Logback Classic (1.0.7)

\* License: Eclipse Public License

Logback Core (1.0.7)

\* License: Eclipse Public License

logback-classic (1.3.0)

\* License: EPL-1.0 OR LGPL-2.1

management-api (3.2.1)

\* License: (CDDL-1.1 OR GPL-2.0-only OR GPL-2.0-only WITH Classpath-exception-2.0)

\* Project: https://javaee.github.io/gmbal-commons/

\* Source: https://github.com/javaee/gmbal-commons

MongoDB Java Driver (2.7.3)

\* License: Apache License, 2.0, Eclipse Public License (One File)

MongoDB Java Driver (2.10.1)

\* License: Apache License, 2.0

mongodb java driver (3.2.0)

\* License: Apache License, 2.0, Creative Commons Attribution License 2.5,

Public Domain

\* Project: https://docs.mongodb.org/ecosystem/drivers/java/

\* Source:

http://central.maven.org/maven2/org/mongodb/mongo-java-driver/3.2.0/mongo-java-driver-3.2.0-sources.jar

mongodb java driver (3.11.2)

\* License: Apache-2.0 AND MIT AND AND CC-BY-2.5 AND CC0-1.0

opencsv (1.8)

\* License: Apache License,

2.0

\* Project: http://opencsv.sourceforge.net/

\* Source:

http://downloads.sourceforge.net/opencsv/opencsv-1.8-src-with-libs.tar.gz?modtime=1185864370&big\_mirror=0

oracle-nosql-client (18.3.10)

\* License: Apache-2.0

org.apache.ant (1.6.5)

\* License: Apache License, 2.0

\* Project: http://ant.apache.org/

org.apache.felix.framework (6.0.3)

\* License: Pending

org.osgi.core (1.2.0)

\* License: Apache-2.0

org.osgi.core (6.0.0)

\* License: Apache-2.0

OSGi Enterprise Specification APIs (4.2)

\* License: Apache License, 2.0

osgi.compendium (4.1.0)

\* License: Apache License, 2.0

osgi.core (4.1.0)

\* License: Apache License, 2.0

pax-exam (n/a)

\* License: Pending

pax-exam-container-forked (4.13.1)

\* License: Pending

pax-exam-junit4 (4.13.1)

\* License: Pending

pax-exam-link-mvn (4.13.1)

\* License: Pending

saaj-api-1.3.jar (1.3)

\* License: Common Development and Distribution License

sdo Version: SDO (2.1.1)

\* License: SDO License (Custom)

\* Project: http://jcp.org/aboutJava/communityprocess/pr/jsr235/index.html

SLF4J

API (1.7.2)

\* License: MIT License

slf4j-api (1.7.30)

\* License: MIT

slf4j-api (2.0.0)

\* License: MIT

spring-agent (2.5.3)

\* License: Apache License, 2.0

\* Project: http://www.springframework.org

\* Source:

 http://downloads.sourceforge.net/springframework/spring-framework-2.5.3-withdependencies.zip?modtime=1204283106&big\_mirror=0

spring-aop (5.2.0)

\* License: Apache-2.0

spring-beans (5.2.0)

\* License: Apache-2.0

spring-context (5.2.0)

\* License: Apache-2.0

spring-core (5.2.0)

\* License: Apache-2.0 AND BSD-3-Clause

spring-expression (5.2.0)

\* License: Apache-2.0

spring-instrument (5.2.0)

\* License: Pending

spring-jcl (5.2.0)

\* License: Apache-2.0

spring-jdbc (5.2.0)

\* License: Pending

spring-orm (5.2.0)

\* License: Pending

spring-test (5.2.0)

\* License: Apache-2.0 AND BSD-3-Clause AND LicenseRef-Public-Domain

spring-tx  $(5.2.0)$ 

\* License: Pending

StAX-API.Jar (1.0.1)

\* License: Apache License, 2.0

wsdl4j (1.6.2)

\* License: Common Public License 1.0

Xerces (2.9.0)

\* License: Apache License, 2.0

Xerces (2.12.0)

\* License: Apache-2.0 AND W3C-19980720

\* Project: http://xerces.apache.org/xerces2-j/

\* Source: https://svn.apache.org/repos/asf/xerces/java/tags/Xerces-J\_2\_12\_0/

## Cryptography

Content may contain encryption software. The country in which you are currently may have restrictions on the import, possession, and use, and/or re-export to another country, of encryption software. BEFORE using any encryption software, please check the country's laws, regulations and policies concerning the import, possession, or use, and re-export of encryption software, to see if this is permitted.

## **1.1367 streambuffer 2.1.0**

### **1.1367.1 Available under license :**

Copyright (c) 2005, 2018 Oracle and/or its affiliates. All rights reserved.

 Redistribution and use in source and binary forms, with or without modification, are permitted provided that the following conditions are met:

- Redistributions of source code must retain the above copyright notice, this list of conditions and the following disclaimer.
- Redistributions in binary form must reproduce the above copyright notice, this list of conditions and the following disclaimer in the documentation and/or other materials provided with the distribution.
- Neither the name of the Eclipse Foundation, Inc. nor the names of its contributors may be used to endorse or promote products derived from this software without specific prior written permission.

 THIS SOFTWARE IS PROVIDED BY THE COPYRIGHT HOLDERS AND CONTRIBUTORS "AS IS" AND ANY EXPRESS OR IMPLIED WARRANTIES, INCLUDING, BUT NOT LIMITED TO,

 THE IMPLIED WARRANTIES OF MERCHANTABILITY AND FITNESS FOR A PARTICULAR PURPOSE ARE DISCLAIMED. IN NO EVENT SHALL THE COPYRIGHT OWNER OR CONTRIBUTORS BE LIABLE FOR ANY DIRECT, INDIRECT, INCIDENTAL, SPECIAL, EXEMPLARY, OR CONSEQUENTIAL DAMAGES (INCLUDING, BUT NOT LIMITED TO, PROCUREMENT OF SUBSTITUTE GOODS OR SERVICES; LOSS OF USE, DATA, OR PROFITS; OR BUSINESS INTERRUPTION) HOWEVER CAUSED AND ON ANY THEORY OF LIABILITY, WHETHER IN CONTRACT, STRICT LIABILITY, OR TORT (INCLUDING NEGLIGENCE OR OTHERWISE) ARISING IN ANY WAY OUT OF THE USE OF THIS SOFTWARE, EVEN IF ADVISED OF THE POSSIBILITY OF SUCH DAMAGE.

[//]: # " Copyright (c) 2018, 2019 Oracle and/or its affiliates. All rights reserved. "  $[1/]:$  # " "

[//]: # " This program and the accompanying materials are made available under the "

[//]: # " terms of the Eclipse Distribution License v. 1.0, which is available at "

- $\left[\frac{\pi}{2}:\text{http://www.eclipse.org/org/documents/edd-v10.php.}\right]$
- $[7/]: # " "$
- [//]: # " SPDX-License-Identifier: BSD-3-Clause "

# Notices for Eclipse Metro

This content is produced and maintained by the Eclipse Metro project.

\* Project home: https://projects.eclipse.org/projects/ee4j.metro

## Trademarks

Eclipse Metro is a trademark of the Eclipse Foundation.

#### ## Copyright

All content is the property of the respective authors or their employers. For more information regarding authorship of content, please consult the listed source code repository logs.

## Declared Project Licenses

This program and the accompanying materials are made available under the terms of the Eclipse Distribution License v. 1.0 which is available at http://www.eclipse.org/org/documents/edl-v10.php.

SPDX-License-Identifier: BSD-3-Clause

## Source Code

The project maintains the following source code repositories:

\* https://github.com/eclipse-ee4j/metro-xmlstreambuffer

- \* https://github.com/eclipse-ee4j/metro-policy
- \* https://github.com/eclipse-ee4j/metro-wsit
- \* https://github.com/eclipse-ee4j/metro-mimepull
- \* https://github.com/eclipse-ee4j/metro-ws-test-harness
- \* https://github.com/eclipse-ee4j/metro-package-rename-task
- \* https://github.com/eclipse-ee4j/metro-jax-ws
- \* https://github.com/eclipse-ee4j/metro-saaj
- \* https://github.com/eclipse-ee4j/metro-jwsdp-samples
- \* https://github.com/eclipse-ee4j/jax-rpc-ri

## Third-party Content

This project leverages the following third party content.

addressing.xml Version: 2004/10 (n/a)

\* License: W3C

- \* Project: https://www.w3.org/Submission/ws-addressing/
- \* Source: http://schemas.xmlsoap.org/ws/2004/08/addressing/

ant-launcher (1.10.2)

- \* License: Apache-2.0 AND SAX-PD AND W3C
- \* Project:

https://ant.apache.org/

\* Source:

http://central.maven.org/maven2/org/apache/ant/ant-launcher/1.10.2/ant-launcher-1.10.2-sources.jar

Apache Ant (1.6)

\* License: Apache-1.1

\* Project: https://ant.apache.org/

\* Source: https://repo1.maven.org/maven2/ant/ant/1.6/ant-1.6-sources.jar

Apache Ant (1.10.2)

\* License: Apache-2.0 AND W3C AND LicenseRef-Public-Domain

commons-logging (1.1.2)

\* License: Apache-2.0

\* Project: https://commons.apache.org/proper/commons-logging/

\* Source:

http://central.maven.org/maven2/commons-logging/commons-logging/1.1.2/commons-logging-1.1.2-sources.jar

JUnit (4.12)

\* License: Eclipse Public License

maven-core (3.5.2)

\* License: Apache-2.0

maven-plugin-annotations (3.5.1)

\* License: Apache-2.0

\* Project:

https://maven.apache.org/plugin-tools/maven-plugin-annotations/project-info.html

\* Source:

https://github.com/apache/maven-plugin-tools/tree/maven-plugin-tools-3.5.1/maven-plugin-annotations

maven-plugin-api (3.5.2)

\* License: Apache-2.0

\*

Project: https://maven.apache.org/

\* Source: https://github.com/apache/maven/tree/master/maven-plugin-api

maven-resolver-api (1.1.1)

\* License: Apache-2.0

maven-resolver-util (1.1.1)

\* License: Apache-2.0

maven-settings (3.5.2)

\* License: Apache-2.0

mex.xsd Version: 2004/09 (n/a)

\* License: Oasis Style

\* Project: https://www.w3.org/Submission/WS-MetadataExchange/#appendix-II

\* Source: http://schemas.xmlsoap.org/ws/2004/09/mex/MetadataExchange.xsd

plexus-utils (3.1.0)

\* License: Apache- 2.0 or Apache- 1.1 or BSD or Public Domain or Indiana University Extreme! Lab Software License V1.1.1 (Apache 1.1 style)

relaxng-datatype (1.0)

\* License: New BSD license

stax2-api (4.1)

\* License: Pending

\* Project: https://github.com/FasterXML/stax2-api

\* Source:

http://central.maven.org/maven2/org/codehaus/woodstox/stax2-api/4.1/stax2-api-4.1-sources.jar

testng (6.14.2)

\* License: Apache-2.0 AND MIT

\* Project: https://testng.org/doc/index.html

\* Source: https://github.com/cbeust/testng

woodstox-core-asl  $(4.4.1)$ 

\* License: Apache-2.0

woodstox-core-asl (5.1.0)

\* License: Apache-2.0

- \* Project: https://github.com/FasterXML/woodstox
- \* Source: https://github.com/FasterXML/woodstox

ws-addr.wsd (1.0)

\* License: W3C

\* Project: https://www.w3.org/2005/08/addressing/

\* Source: https://www.w3.org/2006/03/addressing/ws-addr.xsd

wsat.xsd Version: 2004/10 (n/a)

\* License: Oasis Style

\* Project: http://schemas.xmlsoap.org/ws/2004/10/wsat/

\* Source: http://schemas.xmlsoap.org/ws/2004/10/wsat/wsat.xsd

wscoor.xsd (1.0)

\* License: OASIS Style

wscoor.xsd (1.1)

\* License: Oasis (Custom)

\* Project: http://docs.oasis-open.org/ws-tx/wscoor/2006/06

\* Source:

http://docs.oasis-open.org/ws-tx/wscoor/2006/06/wstx-wscoor-1.1-schema-200701.xsd

wsrm Version: 2005/02 (n/a)

\* License: Oasis (Custom)

\* Project: http://schemas.xmlsoap.org/ws/2005/02/rm/

\* Source:

 http://schemas.xmlsoap.org/ws/2005/02/rm/wsrm.xsd;%20http://schemas.xmlsoap.org/ws/2005/02/rm/wsrmpolicy.xsd

wsrm.xsd (1.2)

\* License: Oasis

wstx-wsat.xsd (1.1)

\* License: Oasis (Custom)

xmlsec (1.5.8)

\* License: Apache-2.0

\* Project: http://santuario.apache.org/

\* Source:

https://repo1.maven.org/maven2/org/apache/santuario/xmlsec/1.5.8/xmlsec-1.5.8-sources.jar

## Cryptography

Content may contain encryption software. The country in which you are currently may have restrictions on the import, possession, and use, and/or re-export to another country, of encryption software. BEFORE using any encryption software, please check the country's laws, regulations and policies concerning the import,

# **1.1368 jax-ws-ri-eclpselink-sdo-plugin 4.0.1**

### **1.1368.1 Available under license :**

# Notices for Eclipse Metro

This content is produced and maintained by the Eclipse Metro project.

\* Project home: https://projects.eclipse.org/projects/ee4j.metro

## Trademarks

Eclipse Metro is a trademark of the Eclipse Foundation.

## Copyright

All content is the property of the respective authors or their employers. For more information regarding authorship of content, please consult the listed source code repository logs.

## Declared Project Licenses

This program and the accompanying materials are made available under the terms of the Eclipse Distribution License v. 1.0 which is available at http://www.eclipse.org/org/documents/edl-v10.php.

SPDX-License-Identifier: BSD-3-Clause

## Source Code

The project maintains the following source code repositories:

\* https://github.com/eclipse-ee4j/metro-xmlstreambuffer

\* https://github.com/eclipse-ee4j/metro-policy

\* https://github.com/eclipse-ee4j/metro-wsit

\* https://github.com/eclipse-ee4j/metro-mimepull

\* https://github.com/eclipse-ee4j/metro-ws-test-harness

\*

https://github.com/eclipse-ee4j/metro-package-rename-task

\* https://github.com/eclipse-ee4j/metro-jax-ws

\* https://github.com/eclipse-ee4j/metro-saaj

\* https://github.com/eclipse-ee4j/metro-jwsdp-samples

\* https://github.com/eclipse-ee4j/jax-rpc-ri

## Third-party Content

This project leverages the following third party content.

addressing.xml Version: 2004/10 (n/a)

\* License: W3C

\* Project: https://www.w3.org/Submission/ws-addressing/

\* Source: http://schemas.xmlsoap.org/ws/2004/08/addressing/

ant-launcher (1.10.2)

\* License: Apache-2.0 AND SAX-PD AND W3C

\* Project: https://ant.apache.org/

\* Source:

http://central.maven.org/maven2/org/apache/ant/ant-launcher/1.10.2/ant-launcher-1.10.2-sources.jar

Apache Ant (1.6)

\* License: Apache-1.1

\* Project: https://ant.apache.org/

\* Source: https://repo1.maven.org/maven2/ant/ant/1.6/ant-1.6-sources.jar

Apache Ant (1.10.2)

\* License: Apache-2.0 AND W3C AND LicenseRef-Public-Domain

commons-logging (1.1.2)

\*

```
 License: Apache-2.0
```
\* Project: https://commons.apache.org/proper/commons-logging/

\* Source:

http://central.maven.org/maven2/commons-logging/commons-logging/1.1.2/commons-logging-1.1.2-sources.jar

JUnit (4.12)

\* License: Eclipse Public License

maven-core (3.5.2)

\* License: Apache-2.0

maven-plugin-annotations (3.5.1)

\* License: Apache-2.0

\* Project:

https://maven.apache.org/plugin-tools/maven-plugin-annotations/project-info.html

\* Source:

https://github.com/apache/maven-plugin-tools/tree/maven-plugin-tools-3.5.1/maven-plugin-annotations

maven-plugin-api (3.5.2)

- \* License: Apache-2.0
- \* Project: https://maven.apache.org/
- \* Source: https://github.com/apache/maven/tree/master/maven-plugin-api

maven-resolver-api (1.1.1)

\* License: Apache-2.0

maven-resolver-util (1.1.1)

\* License: Apache-2.0

maven-settings (3.5.2)

\* License: Apache-2.0

mex.xsd Version: 2004/09 (n/a)

\* License: Oasis Style

\* Project: https://www.w3.org/Submission/WS-MetadataExchange/#appendix-II \*

Source: http://schemas.xmlsoap.org/ws/2004/09/mex/MetadataExchange.xsd

plexus-utils (3.1.0)

\* License: Apache- 2.0 or Apache- 1.1 or BSD or Public Domain or Indiana University Extreme! Lab Software License V1.1.1 (Apache 1.1 style)

relaxng-datatype (1.0)

\* License: New BSD license

stax2-api (4.1)

```
* License: Pending
```
\* Project: https://github.com/FasterXML/stax2-api

\* Source:

http://central.maven.org/maven2/org/codehaus/woodstox/stax2-api/4.1/stax2-api-4.1-sources.jar

testng (6.14.2)

\* License: Apache-2.0 AND MIT

- \* Project: https://testng.org/doc/index.html
- \* Source: https://github.com/cbeust/testng

woodstox-core-asl (4.4.1) \* License: Apache-2.0 woodstox-core-asl (5.1.0) \* License: Apache-2.0 \* Project: https://github.com/FasterXML/woodstox \* Source: https://github.com/FasterXML/woodstox ws-addr.wsd (1.0) \* License: W3C \* Project: https://www.w3.org/2005/08/addressing/ \* Source: https://www.w3.org/2006/03/addressing/ws-addr.xsd wsat.xsd Version: 2004/10 (n/a) \* License: Oasis Style \* Project: http://schemas.xmlsoap.org/ws/2004/10/wsat/ \* Source: http://schemas.xmlsoap.org/ws/2004/10/wsat/wsat.xsd wscoor.xsd (1.0) \* License: OASIS Style wscoor.xsd (1.1) \* License: Oasis (Custom) \* Project: http://docs.oasis-open.org/ws-tx/wscoor/2006/06 \* Source: http://docs.oasis-open.org/ws-tx/wscoor/2006/06/wstx-wscoor-1.1-schema-200701.xsd wsrm Version: 2005/02 (n/a) \* License: Oasis (Custom) \* Project: http://schemas.xmlsoap.org/ws/2005/02/rm/ \* Source: http://schemas.xmlsoap.org/ws/2005/02/rm/wsrm.xsd;%20http://schemas.xmlsoap.org/ws/2005/02/rm/wsrmpolicy.xsd wsrm.xsd (1.2) \* License: Oasis

wstx-wsat.xsd (1.1)

#### \* License: Oasis (Custom)

#### xmlsec (1.5.8)

- \* License: Apache-2.0
- \* Project: http://santuario.apache.org/
- \* Source:

https://repo1.maven.org/maven2/org/apache/santuario/xmlsec/1.5.8/xmlsec-1.5.8-sources.jar

#### ## Cryptography

Content may contain encryption software. The country in which you are currently may have restrictions on the

 import, possession, and use, and/or re-export to another country, of encryption software. BEFORE using any encryption software, please check the country's laws, regulations and policies concerning the import, possession, or use, and re-export of encryption software, to see if this is permitted.

Copyright (c) 2017 Oracle and/or its affiliates. All rights reserved.

 Redistribution and use in source and binary forms, with or without modification, are permitted provided that the following conditions are met:

- Redistributions of source code must retain the above copyright notice, this list of conditions and the following disclaimer.
- Redistributions in binary form must reproduce the above copyright notice, this list of conditions and the following disclaimer in the documentation and/or other materials provided with the distribution.
- Neither the name of the Eclipse Foundation, Inc. nor the names of its contributors may be used to endorse or promote products derived from this software without specific prior written permission.

#### THIS SOFTWARE IS PROVIDED BY THE COPYRIGHT HOLDERS AND CONTRIBUTORS "AS IS" AND ANY EXPRESS OR IMPLIED WARRANTIES, INCLUDING, BUT NOT LIMITED TO, THE IMPLIED WARRANTIES

 OF MERCHANTABILITY AND FITNESS FOR A PARTICULAR PURPOSE ARE DISCLAIMED. IN NO EVENT SHALL THE COPYRIGHT OWNER OR CONTRIBUTORS BE LIABLE FOR ANY DIRECT, INDIRECT, INCIDENTAL, SPECIAL, EXEMPLARY, OR CONSEQUENTIAL DAMAGES (INCLUDING, BUT NOT LIMITED TO, PROCUREMENT OF SUBSTITUTE GOODS OR SERVICES; LOSS OF USE, DATA, OR PROFITS; OR BUSINESS INTERRUPTION) HOWEVER CAUSED AND ON ANY THEORY OF LIABILITY, WHETHER IN CONTRACT, STRICT LIABILITY, OR TORT (INCLUDING NEGLIGENCE OR OTHERWISE) ARISING IN ANY WAY OUT OF THE USE OF THIS

## **1.1369 eclipselink-sdo 4.0.0**

### **1.1369.1 Available under license :**

Eclipse Public License - v 2.0

 THE ACCOMPANYING PROGRAM IS PROVIDED UNDER THE TERMS OF THIS ECLIPSE PUBLIC LICENSE ("AGREEMENT"). ANY USE, REPRODUCTION OR DISTRIBUTION OF THE PROGRAM CONSTITUTES RECIPIENT'S ACCEPTANCE OF THIS AGREEMENT.

1. DEFINITIONS

"Contribution" means:

 a) in the case of the initial Contributor, the initial content Distributed under this Agreement, and

b) in the case of each subsequent Contributor:

i) changes to the Program, and

ii) additions to the Program;

 where such changes and/or additions to the Program originate from and are Distributed by that particular Contributor. A Contribution "originates" from a Contributor if it was added to the Program by such Contributor itself or anyone acting on such Contributor's behalf. Contributions do not include changes or additions to the Program that are not Modified Works.

"Contributor" means any person or entity that Distributes the Program.

"Licensed Patents" mean patent claims licensable by a Contributor which are necessarily infringed by the use or sale of its Contribution alone or when combined with the Program.

"Program" means the Contributions Distributed in accordance with this Agreement.

"Recipient" means anyone who receives the Program under this Agreement or any Secondary License (as applicable), including Contributors.

"Derivative Works" shall mean any work, whether in Source Code or other form, that is based on (or derived from) the Program and for which the editorial revisions, annotations, elaborations, or other modifications represent, as a whole, an original work of authorship.

"Modified Works" shall mean any work in Source Code or other form that

results from an addition to, deletion from, or modification of the contents of the Program, including, for purposes of clarity any new file in Source Code form that contains any contents of the Program. Modified Works shall not include works that contain only declarations, interfaces, types,

 classes, structures, or files of the Program solely in each case in order to link to, bind by name, or subclass the Program or Modified Works thereof.

"Distribute" means the acts of a) distributing or b) making available in any manner that enables the transfer of a copy.

"Source Code" means the form of a Program preferred for making modifications, including but not limited to software source code, documentation source, and configuration files.

"Secondary License" means either the GNU General Public License, Version 2.0, or any later versions of that license, including any exceptions or additional permissions as identified by the initial Contributor.

#### 2. GRANT OF RIGHTS

 a) Subject to the terms of this Agreement, each Contributor hereby grants Recipient a non-exclusive, worldwide, royalty-free copyright license to reproduce, prepare Derivative Works of, publicly display, publicly perform, Distribute and sublicense the Contribution of such Contributor, if any, and such Derivative Works.

 b) Subject to the terms of this Agreement, each Contributor hereby grants Recipient a non-exclusive, worldwide, royalty-free patent license under Licensed Patents to make, use, sell, offer to sell, import and otherwise transfer the Contribution of such Contributor, if any, in Source Code or other form. This patent license shall apply to the combination of the Contribution and the Program if, at the time the Contribution is added by the Contributor, such addition of the Contribution causes such combination to be covered by the Licensed Patents. The patent license shall not apply to any other combinations which include the Contribution. No hardware per se is licensed hereunder.

 c) Recipient understands that although each Contributor grants the licenses to its Contributions set forth herein, no assurances are provided by any Contributor that the Program does not infringe the patent or other intellectual property rights of any other entity. Each

 Contributor disclaims any liability to Recipient for claims brought by any other entity based on infringement of intellectual property rights or otherwise. As a condition to exercising the rights and licenses granted hereunder, each Recipient hereby assumes sole responsibility to secure any other intellectual property rights needed, if any. For example, if a third party patent license is required to allow Recipient to Distribute the Program, it is Recipient's responsibility to acquire that license before distributing the Program.

 d) Each Contributor represents that to its knowledge it has sufficient copyright rights in its Contribution, if any, to grant the copyright license set forth in this Agreement.

 e) Notwithstanding the terms of any Secondary License, no Contributor makes additional grants to any Recipient (other than those set forth in this Agreement) as a result of such Recipient's receipt of the Program under the terms of a Secondary License (if permitted under the terms of Section 3).

#### 3. REQUIREMENTS

3.1 If a Contributor Distributes the Program in any form, then:

 a) the Program must also be made available as Source Code, in accordance with section 3.2, and the Contributor must accompany the Program with a statement that the Source Code for the Program is available under this Agreement, and informs Recipients how to obtain it in a reasonable manner on or through a medium customarily used for software exchange; and

 b) the Contributor may Distribute the Program under a license different than this Agreement, provided that such license: i) effectively disclaims on behalf of all other Contributors all warranties and conditions, express and implied, including warranties or conditions of title and non-infringement, and implied warranties or conditions of merchantability and fitness for a particular purpose;

 ii) effectively excludes on behalf of all other Contributors all liability

 for damages, including direct, indirect, special, incidental and consequential damages, such as lost profits;

 iii) does not attempt to limit or alter the recipients' rights in the Source Code under section 3.2; and

iv) requires any subsequent distribution of the Program by any

 party to be under a license that satisfies the requirements of this section 3.

3.2 When the Program is Distributed as Source Code:

 a) it must be made available under this Agreement, or if the Program (i) is combined with other material in a separate file or files made available under a Secondary License, and (ii) the initial Contributor attached to the Source Code the notice described in Exhibit A of this Agreement, then the Program may be made available under the terms of such Secondary Licenses, and

 b) a copy of this Agreement must be included with each copy of the Program.

3.3 Contributors may not remove or alter any copyright, patent, trademark, attribution

 notices, disclaimers of warranty, or limitations of liability ("notices") contained within the Program from any copy of the Program which they Distribute, provided that Contributors may add their own appropriate notices.

#### 4. COMMERCIAL DISTRIBUTION

Commercial distributors of software may accept certain responsibilities with respect to end users, business partners and the like. While this license is intended to facilitate the commercial use of the Program, the Contributor who includes the Program in a commercial product offering should do so in a manner which does not create potential liability for other Contributors. Therefore, if a Contributor includes the Program in a commercial product offering, such Contributor ("Commercial Contributor") hereby agrees to defend and indemnify every other Contributor ("Indemnified Contributor") against any losses, damages and costs (collectively "Losses") arising from claims, lawsuits and other legal actions brought by a third party against the Indemnified

Contributor to the extent caused by the acts or omissions of such Commercial Contributor in connection with its distribution of the Program in a commercial product offering. The obligations in this section do not apply to any claims or Losses relating to any actual or alleged intellectual property infringement. In order to qualify, an Indemnified Contributor must: a) promptly notify the Commercial Contributor in writing of such claim, and b) allow the Commercial Contributor to control, and cooperate with the Commercial Contributor in, the defense and any related settlement negotiations. The Indemnified Contributor may participate in any such claim at its own expense.

For example, a Contributor might include the Program in a commercial

product offering, Product X. That Contributor is then a Commercial Contributor. If that Commercial Contributor then makes performance claims, or offers warranties related to Product X, those performance claims and warranties are such Commercial Contributor's responsibility alone. Under this section, the Commercial Contributor would have to defend claims against the other Contributors related to those performance claims and warranties, and if a court requires any other Contributor to pay any damages as a result, the Commercial Contributor must pay those damages.

#### 5. NO WARRANTY

EXCEPT AS EXPRESSLY SET FORTH IN THIS AGREEMENT, AND TO THE EXTENT PERMITTED BY APPLICABLE LAW, THE PROGRAM IS PROVIDED ON AN "AS IS" BASIS, WITHOUT WARRANTIES OR CONDITIONS OF ANY KIND, EITHER EXPRESS OR IMPLIED INCLUDING, WITHOUT LIMITATION, ANY WARRANTIES OR CONDITIONS OF TITLE, NON-INFRINGEMENT, MERCHANTABILITY OR FITNESS FOR A PARTICULAR PURPOSE. Each Recipient is solely responsible for determining the appropriateness of using and distributing the Program and assumes all risks associated with its exercise of rights under this Agreement, including but not limited to the risks and costs of program errors, compliance with applicable laws, damage to or loss of data, programs or equipment, and unavailability or interruption of operations.

#### 6. DISCLAIMER OF LIABILITY

EXCEPT AS EXPRESSLY SET FORTH IN THIS AGREEMENT, AND TO THE EXTENT PERMITTED BY APPLICABLE LAW, NEITHER RECIPIENT NOR ANY CONTRIBUTORS SHALL HAVE ANY LIABILITY FOR ANY DIRECT, INDIRECT, INCIDENTAL, SPECIAL, EXEMPLARY, OR CONSEQUENTIAL DAMAGES (INCLUDING WITHOUT LIMITATION LOST PROFITS), HOWEVER CAUSED AND ON ANY THEORY OF LIABILITY, WHETHER IN CONTRACT, STRICT LIABILITY, OR TORT (INCLUDING NEGLIGENCE OR OTHERWISE) ARISING IN ANY WAY OUT OF THE USE OR DISTRIBUTION OF THE PROGRAM OR THE EXERCISE OF ANY RIGHTS GRANTED HEREUNDER, EVEN IF ADVISED OF THE POSSIBILITY OF SUCH DAMAGES.

#### 7. GENERAL

If any provision of this Agreement is invalid or unenforceable under applicable law, it shall not affect the validity or enforceability of the remainder of the terms of this Agreement, and without further action by the parties hereto, such provision shall be reformed to the minimum

extent necessary to make such provision valid and enforceable.

If Recipient institutes patent litigation against any entity

(including a cross-claim or counterclaim in a lawsuit) alleging that the Program itself (excluding combinations of the Program with other software or hardware) infringes such Recipient's patent(s), then such Recipient's rights granted under Section 2(b) shall terminate as of the date such litigation is filed.

All Recipient's rights under this Agreement shall terminate if it fails to comply with any of the material terms or conditions of this Agreement and does not cure such failure in a reasonable period of time after becoming aware of such noncompliance. If all Recipient's rights under this Agreement terminate, Recipient agrees to cease use and distribution of the Program as soon as reasonably practicable. However, Recipient's obligations under this Agreement and any licenses granted by Recipient relating to the Program shall continue and survive.

#### Everyone

 is permitted to copy and distribute copies of this Agreement, but in order to avoid inconsistency the Agreement is copyrighted and may only be modified in the following manner. The Agreement Steward reserves the right to publish new versions (including revisions) of this Agreement from time to time. No one other than the Agreement Steward has the right to modify this Agreement. The Eclipse Foundation is the initial Agreement Steward. The Eclipse Foundation may assign the responsibility to serve as the Agreement Steward to a suitable separate entity. Each new version of the Agreement will be given a distinguishing version number. The Program (including Contributions) may always be Distributed subject to the version of the Agreement under which it was received. In addition, after a new version of the Agreement is published, Contributor may elect to Distribute the Program (including its Contributions) under the new version.

Except as expressly stated in Sections 2(a) and 2(b) above, Recipient receives

 no rights or licenses to the intellectual property of any Contributor under this Agreement, whether expressly, by implication, estoppel or otherwise. All rights in the Program not expressly granted under this Agreement are reserved. Nothing in this Agreement is intended to be enforceable by any entity that is not a Contributor or Recipient. No third-party beneficiary rights are created under this Agreement.

#### Exhibit A - Form of Secondary Licenses Notice

"This Source Code may also be made available under the following Secondary Licenses when the conditions for such availability set forth in the Eclipse Public License, v. 2.0 are satisfied: {name license(s), version(s), and exceptions or additional permissions here}."

Simply including a copy of this Agreement, including this Exhibit A

is not sufficient to license the Source Code under Secondary Licenses.

 If it is not possible or desirable to put the notice in a particular file, then You may include the notice in a location (such as a LICENSE file in a relevant directory) where a recipient would be likely to look for such a notice.

You may add additional accurate notices of copyright ownership.

Eclipse Distribution License - v 1.0

Copyright (c) 2007, Eclipse Foundation, Inc. and its licensors.

All rights reserved.

Redistribution and use in source and binary forms, with or without modification, are permitted provided that the following conditions are met:

 Redistributions of source code must retain the above copyright notice, this list of conditions and the following disclaimer.

 Redistributions in binary form must reproduce the above copyright notice, this list of conditions and the following disclaimer in the documentation and/or other materials provided with the distribution.

 Neither the name of the Eclipse Foundation, Inc. nor the names of its contributors may be used to endorse or promote products derived from this software without specific prior written permission.

THIS

 SOFTWARE IS PROVIDED BY THE COPYRIGHT HOLDERS AND CONTRIBUTORS "AS IS" AND ANY EXPRESS OR IMPLIED WARRANTIES, INCLUDING, BUT NOT LIMITED TO, THE IMPLIED WARRANTIES OF MERCHANTABILITY AND FITNESS FOR A PARTICULAR PURPOSE ARE DISCLAIMED. IN NO EVENT SHALL THE COPYRIGHT OWNER OR CONTRIBUTORS BE LIABLE FOR ANY DIRECT, INDIRECT, INCIDENTAL, SPECIAL, EXEMPLARY, OR CONSEQUENTIAL DAMAGES (INCLUDING, BUT NOT LIMITED TO, PROCUREMENT OF SUBSTITUTE GOODS OR SERVICES; LOSS OF USE, DATA, OR PROFITS; OR BUSINESS INTERRUPTION) HOWEVER CAUSED AND ON ANY THEORY OF LIABILITY,

WHETHER IN CONTRACT, STRICT LIABILITY, OR TORT (INCLUDING NEGLIGENCE OR OTHERWISE) ARISING IN ANY WAY OUT OF THE USE OF THIS SOFTWARE, EVEN IF ADVISED OF THE POSSIBILITY OF SUCH DAMAGE.

/\*

\* Copyright (c) YYYY Oracle and/or its affiliates. All rights reserved.

\*

- \* This program and the accompanying materials are made available under the
- \* terms of the Eclipse Public License v. 2.0 which is available at
- \* http://www.eclipse.org/legal/epl-2.0,
- \* or the Eclipse Distribution License v. 1.0 which is available at
- \* http://www.eclipse.org/org/documents/edl-v10.php.
- \*
- \* SPDX-License-Identifier: EPL-2.0 OR BSD-3-Clause

\*/

- [//]: # " Copyright (c) 2020 Oracle and/or its affiliates. All rights reserved. "
- $[7/]: # " "$
- [//]: # " This program and the accompanying materials are made available under the "
- $\left[\frac{1}{1}:\text{#}^{\text{#}}\right]$  terms of the Eclipse Public License v. 2.0 which is available at "
- $[7.1]$ : # " http://www.eclipse.org/legal/epl-2.0, "
- $\left[\frac{1}{1} : \frac{1}{1}$  or the Eclipse Distribution License v. 1.0 which is available at "
- [//]: # " http://www.eclipse.org/org/documents/edl-v10.php. "
- $[7/]: # " "$
- [//]: # " SPDX-License-Identifier: EPL-2.0 OR BSD-3-Clause "

# Notices for EclipseLink

This content is produced and maintained by the EclipseLink project.

\* Project home: https://projects.eclipse.org/projects/ee4j.eclipselink

## Trademarks

EclipseLink is a trademark of the Eclipse Foundation.

## Copyright

All content is the property of the respective authors or their employers. For more information regarding authorship of content, please consult the listed source code repository logs.

#### ## Declared Project Licenses

This program

 and the accompanying materials are made available under the terms of the Eclipse Public License v. 2.0 which is available at https://www.eclipse.org/legal/epl-2.0, or the Eclipse Distribution License v1.0 which is available at https://www.eclipse.org/org/documents/edl-v10.php.

SPDX-License-Identifier: EPL-2.0 OR BSD-3-Clause

#### ## Source Code

The project maintains the following source code repositories:

- \* https://github.com/eclipse-ee4j/eclipselink
- \* https://github.com/eclipse-ee4j/eclipselink-workbench
- \* https://github.com/eclipse-ee4j/eclipselink-oracleddlparser
- \* https://github.com/eclipse-ee4j/eclipselink-examples
- \* https://git.eclipse.org/r/plugins/gitiles/eclipselink/eclipselink.releng
- \* https://git.eclipse.org/r/plugins/gitiles/eclipselink/eclipselink.runtime
- \* https://git.eclipse.org/r/plugins/gitiles/eclipselink/eclipselink.utils.temp
- \* https://git.eclipse.org/r/plugins/gitiles/eclipselink/examples
- \* https://git.eclipse.org/r/plugins/gitiles/eclipselink/examples/mysports
- \* https://git.eclipse.org/r/plugins/gitiles/eclipselink/examples/nosql
- https://git.eclipse.org/r/plugins/gitiles/eclipselink/examples/performance
- \* https://git.eclipse.org/r/plugins/gitiles/eclipselink/examples/temporal
- \* https://git.eclipse.org/r/plugins/gitiles/eclipselink/incubator
- \* https://git.eclipse.org/r/plugins/gitiles/eclipselink/javax.persistence
- \* https://git.eclipse.org/r/plugins/gitiles/eclipselink/oracleddlparser

## Third-party Content

\*

This project leverages the following third party content.

\* Service Data Objects (SDO) (2.1)

\* License: OSOA SDO License

Activation Framework (1.1)

\* License: Common Development and Distribution License

ANTLR (3.0)

\* License: New BSD license

ANTLR Runtime only (3.5.2)

- \* License: New BSD License
- \* Project: http://www.antlr3.org/
- \* Source:

http://repo1.maven.org/maven2/org/antlr/antlr-runtime/3.5.2/antlr-runtime-3.5.2-sources.jar

ANTLR Runtime only: Version (3.2)

\* License: New BSD license

Apache Ant (1.7.0)

\* License: Apache License, 2.0

Apache Ant (1.10.7)

\* License: Apache-2.0 AND W3C AND LicenseRef-Public-Domain

Apache Ant (1.10.7)

\* License: Apache-2.0 AND W3C AND LicenseRef-Public-Domain

Apache Geronimo Jaxws 2.1 Spec (1.0)

\* License: Apache License, 2.0

Apache Java Servlet API (2.4)

\* License: Apache License, 2.0

atinject (Package javax.inject) (1.0)

\* License: Apache License, 2.0

atinject (Package javax.inject) (1.0)

\* License: Apache License, 2.0

Bean Validation API (1.0)

\* License: Apache License, 2.0

\* Source:

http://anonsvn.jboss.org/repos/hibernate/beanvalidation/trunk/validation-api/

Bean Validation API (1.0.0)

\* License: Apache License, 2.0

\* Project:

http://repository.jboss.com/maven2/javax/validation/validation-api/1.0.0.GA/

\* Source:

http://repository.jboss.com/maven2/javax/validation/validation-api/1.0.0.GA/

Bean Validation API (1.1.0)

\* License: Apache License, 2.0 \* Project: http://beanvalidation.org/

Bean Validation API (2.0.1)

\* License: Apache-2.0

\* Project:

http://beanvalidation.org/

\* Source:

https://github.com/beanvalidation/beanvalidation-api/releases/tag/2.0.1.Final

bnd (0.0.351)

\* License: Apache License, 2.0

\* Project: http://sourceforge.net/projects/bnd/

\* Source: http://sourceforge.net/projects/bnd/

cdi-api (1.0)

\* License: Apache License, 2.0

cdi-api 2.0 (JSR 365: Contexts and Dependency Injection for Java (2.0)

\* License: Apache-2.0

\* Project: http://www.cdi-spec.org/

\* Source:

http://repo1.maven.org/maven2/javax/enterprise/cdi-api/2.0/cdi-api-2.0-sources.jar

Classmate library (1.0.0)

\* License: Apache License, 2.0

- \* Project: http://github.com/cowtowncoder/java-classmate
- \* Source:

https://github.com/cowtowncoder/java-classmate/archive/classmate-1.0.0.tar.gz

commons-logging-1.1.1.jar (1.1.1)

\* License: Apache License, 2.0

\* Project: http://commons.apache.org/logging/

\* Source:

http://apache.siamwebhosting.com/commons/logging/binaries/commons-logging-1.1.1-bin.zip

EJB (3.0)

\* License: Common Development and Distribution License \* Project: http://java.sun.com/products/ejb/

ejb-api (3.1.1)

\* License: Common Development and Distribution License

Expression Language API (2.2)

\* License: Common Development and Distribution License, Apache 2.0 License

\* Project: https://uel.java.net/

\* Source:

http://download.java.net/maven/2/javax/el/el-api/2.2/el-api-2.2-sources.jar

Expression Language Implementation (2.2.2)

\* License: Common Development and Distribution License

\* Project: https://uel.java.net/

\* Source:

http://search.maven.org/remotecontent?filepath=org/glassfish/web/javax.el/2.2.2/javax.el-2.2.2-sources.jar

geronimo activation (1.1)

\* License: Apache License, 2.0

glassfish-corba-orb (4.2.0)

\* License: CDDL-1.1 OR GPL-2.0 With Classpath-exception-2.0

gmbal (4.0.0)

\* License: (CDDL-1.1 OR GPL-2.0 OR GPL-2.0 WITH Classpath-exception-2.0) AND Apache-2.0

\* Project: https://javaee.github.io/gmbal/

\* Source: https://github.com/javaee/gmbal

gmbal-api (3.2.0)

\* License: CDDL-1.1

or GPL-2.0 OR GPL-2.0 WITH Classpath-exception-2.0

\* Project: https://javaee.github.io/gmbal/

\* Source: https://github.com/javaee/gmbal

gmbal-pfl basic\_4.0.1.b003 (4.0.1)

\* License: (CDDL-1.1 OR GPL-2.0 OR GPL-2.0 WITH Classpath-exception-2.0) AND Apache-2.0 AND BSD-3-Clause

hk2-api (2.3.0)

\* License: Common Development and Distribution License

hk2-locator (2.3.0)

\* License: Common Development and Distribution License

hk2-utils (2.3.0)

\* License: (CDDL-1.1 OR GPL-2.0 WITH Classpath-exception-2.0)

Java API for JSON Processing JSR-353 (JSON-P) (0.0.99)

\* License: Common Development and Distribution License

\* Project: http://json-processing-spec.java.net

\* Source: http://java.net/projects/jsonp

Java API for JSON Processing JSR-353 (JSON-P) (1.0)

\* License: Common Development and Distribution License

\* Project: http://jsonp.java.net/

\* Source:

http://search.maven.org/remotecontent?filepath=javax/json/javax.json-api/1.0/javax.json-api-1.0-sources.jar

Java API for JSON Processing RI JSR-353 (1.0)

\* License: Common Development and Distribution License

- \* Project: http://jsonp.java.net/
- \* Source:

http://search.maven.org/remotecontent?filepath=org/glassfish/javax.json/1.0/javax.json-1.0-sources.jar

Java Transaction (JTA) (1.1)

\* License: Common Development and Distribution License

Java Transaction API (1.3)

\* License: (CDDL-1.1 OR GPL-2.0-only OR GPL-2.0-only WITH classpath-exception-2.0)

JavaCC (5.0)

\* License: New BSD License

JavaMail (1.4)

\* License: Common Development and Distribution License

Javax.annotation (1.2)

\* License: Common Development and Distribution License

Javax.interceptor API (1.2)

\* License: Common Development and Distribution License 1.1

javax.json (1.0.4)

\* License: Common Development and Distribution License

\* Project: https://jsonp.java.net

\* Source:

http://central.maven.org/maven2/org/glassfish/javax.json/1.0.4/javax.json-1.0.4-sources.jar

javax.json.bind-api (1.0)

\* License: Common Development and Distribution

License

\* Project: https://java.net/projects/jsonb-spec/pages/Home

\* Source: https://java.net/projects/jsonb-spec/sources/git/show

javax.ws.rs (2.0.1)

\* License: Common Development and Distribution License, + 1 file partial ASL

JAX-RS (JSR311) API (1.1.1)

\* License: Common Development and Distribution License

\* Project: https://jsr311.dev.java.net/

\* Source:

http://download.java.net/maven/2/javax/ws/rs/jsr311-api/1.1/jsr311-api-1.1-sources.jar

JAXB (2.1.9)

\* License: Common Development and Distribution License

JAXB (2.1.9)

\* License: Common Development and Distribution License

JAXB (2.1.12)

\* License: BSD, Apache 2.0, CDDL, Public Domain, MIT License, Apache 1.1

JAXB 2.0 Reference Implementation (jaxb-impl.jar) (2.0.5)

\* License: Common Development and Distribution License

JAXB IMPL (2.1.12)

\* License: Common Development and Distribution License

\* Project: https://jaxb.dev.java.net/2.1.12/

\* Source: https://jaxb.dev.java.net/2.1.12/JAXB2\_20090708.jar

JAXB 2.0 XJC (2.0.5)

\* License: Common Development and Distribution License

#### JAXB 2.2 API (Binary only) (2.2)

\* License: Common Development and Distribution License

- \* Project: https://jaxb.dev.java.net/2.2/
- \* Source: https://jaxb.dev.java.net/2.2/JAXB2\_20091104.jar

JAXB 2.2 Impl (Binary only) (2.2)

\* License: Common Development and Distribution License

JAXB 2.2 XJC (Binary) (2.2)

\* License: BSD, CDDL, Public Domain

\* Project: https://jaxb.dev.java.net/2.2/

\* Source: https://jaxb.dev.java.net/2.2/JAXB2\_20091104.jar

JAXB API (2.2.12)

\* License: Common Development and Distribution License

\* Project: https://jaxb.java.net/

\* Source:

 https://maven.java.net/service/local/artifact/maven/redirect?r=metro-388&g=javax.xml.bind&a=jaxbapi&v=2.2.12-b140109.1041&e=jar&c=sources

JAXB API (2.1.12)

\* License: Common Development and Distribution License

\* Project: https://jaxb.dev.java.net/2.1.12/

\* Source: https://jaxb.dev.java.net/2.1.12/JAXB2\_20090708.jar

JAXB CORE (2.2.11)

\* License: Common Development and Distribution License

JAXB CORE (2.2.11)

\* License: Common Development and Distribution License

\* Project: https://jaxb.java.net/

\* Source:

 https://maven.java.net/service/local/artifact/maven/redirect?r=metro-535&g=org.glassfish.jaxb&a=jaxbcore&v=2.2.11-M1&e=jar&c=sources

JAXB IMPL (2.2.11)

\* License: Common Development and Distribution License

JAXB XJC (2.2.11)

\* License: Common Development and Distribution License, MIT, BSD, Public Domain, Apache License, 2.0

\* Project: https://jaxb.java.net/

\* Source:

 https://maven.java.net/service/local/artifact/maven/redirect?r=metro-535&g=org.glassfish.jaxb&a=jaxbxjc&v=2.2.11-M1&e=jar&c=sources

JAXB-API 2.0 (2.0)

\* License: Commond Development and Distribution License

jaxrpc.jar (1.1)

\* License: Common Development and Distribution License

Jaxws-api-2.0.jar (2.0)

\* License: Common Development and Distribution License

JCA 1.6 (1.6)

\* License: Common Development and Distribution License

JCA Connector (1.5)

\*

License: Common Development and Distribution License

Jersey Common (2.0)

\* License: Common Development and Distribution License

\* Project: http://jersey.java.net/

\* Source: https://github.com/jersey/jersey

Jersey Core (1.8.0)

\* License: CDDL, Apache 2.0 (four files)

Jersey Guava Repackaged (2.14)

\* License: Apache License, 2.0

Jersey Server (2.0)

\* License: Common Development and Distribution License

\* Project: http://jersey.java.net/

\* Source: https://github.com/jersey/jersey

jersey-client (2.14)

\* License: Common Development and Distribution License

jersey-common (2.14)

\* License: Common Development and Distribution License

jgroups (4.1.8)

\* License: Apache-2.0 AND CC-BY-2.5 AND LicenseRef-Public-Domain

JMS (1.1)

\* License: Common Development and Distribution License

JPA (2.0)

\* License: Negotiated agreement between Sun and Eclipse (supercedes spec terms) \* Project: http://jcp.org/en/jsr/detail?id=317

JPA (Javax Persistence Jar) (1.0)

\* License: Common Development and Distribution License

Logback Classic (1.0.7)

\* License: Eclipse Public License

Logback Core (1.0.7)

\* License: Eclipse Public License

logback-classic (1.3.0)

\* License: EPL-1.0 OR LGPL-2.1

management-api (3.2.1)

\* License: (CDDL-1.1 OR GPL-2.0-only OR GPL-2.0-only WITH Classpath-exception-2.0)

\* Project: https://javaee.github.io/gmbal-commons/

\* Source: https://github.com/javaee/gmbal-commons

MongoDB Java Driver (2.7.3)

\* License: Apache License, 2.0, Eclipse Public License (One File)

MongoDB Java Driver (2.10.1)

\* License: Apache License, 2.0

mongodb java driver (3.2.0)

\* License: Apache License, 2.0, Creative Commons Attribution License 2.5, Public Domain

\* Project: https://docs.mongodb.org/ecosystem/drivers/java/

\* Source:

http://central.maven.org/maven2/org/mongodb/mongo-java-driver/3.2.0/mongo-java-driver-3.2.0-sources.jar

mongodb java driver (3.11.2)

\* License: Apache-2.0 AND MIT AND AND CC-BY-2.5 AND CC0-1.0

opencsv (1.8)

\* License: Apache License,

2.0

\* Project: http://opencsv.sourceforge.net/

\* Source:

http://downloads.sourceforge.net/opencsv/opencsv-1.8-src-with-libs.tar.gz?modtime=1185864370&big\_mirror=0

oracle-nosql-client (18.3.10)

\* License: Apache-2.0

org.apache.ant (1.6.5)

\* License: Apache License, 2.0

\* Project: http://ant.apache.org/

org.apache.felix.framework (6.0.3)

\* License: Pending

org.osgi.core (1.2.0)

\* License: Apache-2.0

org.osgi.core (6.0.0)

\* License: Apache-2.0

OSGi Enterprise Specification APIs (4.2)

\* License: Apache License, 2.0

osgi.compendium (4.1.0)

\* License: Apache License, 2.0

osgi.core (4.1.0)

\* License: Apache License, 2.0

pax-exam (n/a)

\* License: Pending

pax-exam-container-forked (4.13.1)

\* License: Pending

pax-exam-junit4 (4.13.1)

\* License: Pending

pax-exam-link-mvn (4.13.1)

\* License: Pending

```
saaj-api-1.3.jar (1.3)
```
\* License: Common Development and Distribution License

sdo Version: SDO (2.1.1)

\* License: SDO License (Custom)

\* Project: http://jcp.org/aboutJava/communityprocess/pr/jsr235/index.html

SLF4J API (1.7.2)

\* License: MIT License

slf4j-api (1.7.30)

\* License: MIT

slf4j-api (2.0.0)

\* License: MIT

spring-agent (2.5.3)

\* License: Apache License, 2.0

\* Project: http://www.springframework.org

\* Source:

 http://downloads.sourceforge.net/springframework/spring-framework-2.5.3-withdependencies.zip?modtime=1204283106&big\_mirror=0

spring-aop (5.2.0)

\* License: Apache-2.0

spring-beans (5.2.0)

\* License: Apache-2.0

spring-context (5.2.0)

\* License: Apache-2.0

spring-core (5.2.0)

\* License: Apache-2.0 AND BSD-3-Clause

spring-expression (5.2.0)

\* License: Apache-2.0

spring-instrument (5.2.0)

\* License: Pending

spring-jcl (5.2.0)

\* License: Apache-2.0

spring-jdbc (5.2.0)

\* License: Pending

spring-orm (5.2.0)

\* License: Pending

spring-test (5.2.0)

\* License: Apache-2.0 AND BSD-3-Clause AND LicenseRef-Public-Domain

spring-tx (5.2.0)

\* License: Pending

StAX-API.Jar (1.0.1)

\* License: Apache License, 2.0

wsdl4j (1.6.2)

\* License: Common Public License 1.0

Xerces (2.9.0)

\* License: Apache License, 2.0

Xerces (2.12.0)

\* License: Apache-2.0 AND W3C-19980720

\* Project: http://xerces.apache.org/xerces2-j/

\* Source: https://svn.apache.org/repos/asf/xerces/java/tags/Xerces-J\_2\_12\_0/

## Cryptography

Content may contain encryption software. The country in which you are currently may have restrictions on the import, possession, and use, and/or re-export to another country, of encryption software. BEFORE using any encryption software, please check the country's laws, regulations and policies concerning the import, possession, or use, and re-export of encryption software, to see if this is permitted.

## **1.1370 hibernate-validator 6.0.18 1.1370.1 Available under license :**

No license file was found, but licenses were detected in source scan.

/\*

\* Hibernate Validator, declare and validate application constraints

\*

\* License: Apache License, Version 2.0

\* See the license.txt file in the root directory or <http://www.apache.org/licenses/LICENSE-2.0>.

\*/

/\*\*

 $*$  <p>
```
* A method-level constraint, that evaluates a script expression against the
```

```
* annotated method or constructor. This constraint can be used to implement
```

```
* validation routines that depend on several parameters of the annotated
```
\* executable.

```
* <p>
```

```
* <p>
```
\* Script expressions can be written in any scripting or expression language,

```
* for which a <a href="http://jcp.org/en/jsr/detail?id=223">JSR 223</a>
```
\* ("Scripting for the Java<sup>TM</sup> Platform") compatible engine can be

```
* found on the classpath. To refer to a parameter within the scripting
```
\* expression, use its name as obtained by the active

\* {@link javax.validation.ParameterNameProvider}. By default, {@code arg0}, {@code arg1} etc.

\* will be used as parameter names.

 $*$ 

 $*$  <p>

\* The following listing shows an example using the JavaScript engine which

\* comes with the JDK:

```
* <p>
```
\* <pre>

```
* {@code @ParameterScriptAssert(script = "arg0.before(arg1)", lang = "javascript")
```
\* public void createEvent(Date start, Date end) { ... }

\* }

```
* </pre>
```
 $*$  <p>

\* Can be specified on any method or constructor.

```
* <p>
```
\*

```
* @author Gunnar Morling
```
\*/

Found in path(s):

\* /opt/cola/permits/1839044630\_1698968923.5903172/0/hibernate-validator-6-0-18-final-sources-4 jar/org/hibernate/validator/constraints/ParameterScriptAssert.java

No license file was found, but licenses were detected in source scan.

/\*

```
* Hibernate Validator, declare and validate application constraints
```
\*

```
* License: Apache License, Version 2.0
```
\* See the license.txt file in the root directory or <http://www.apache.org/licenses/LICENSE-2.0>.

\*/ /\*

\* Written by Doug Lea with assistance from members of JCP JSR-166

```
* Expert Group and released to the public domain, as explained at
```

```
* http://creativecommons.org/licenses/publicdomain
```
\*/

Found in path(s):

\* /opt/cola/permits/1839044630\_1698968923.5903172/0/hibernate-validator-6-0-18-final-sources-4 jar/org/hibernate/validator/internal/util/ConcurrentReferenceHashMap.java No license file was found, but licenses were detected in source scan.

 $\lt!!$ --

~ Hibernate Validator, declare and validate application constraints

 $\sim$ 

~ License: Apache License, Version 2.0

 $\sim$  See the license.txt file in the root directory or  $\langle$ http://www.apache.org/licenses/LICENSE-2.0>.

-->

Found in path(s):

\* /opt/cola/permits/1839044630\_1698968923.5903172/0/hibernate-validator-6-0-18-final-sources-4-jar/META-INF/maven/org.hibernate.validator/hibernate-validator/pom.xml

\* /opt/cola/permits/1839044630\_1698968923.5903172/0/hibernate-validator-6-0-18-final-sources-4-jar/META-INF/validation-configuration-2.0.xsd

\* /opt/cola/permits/1839044630\_1698968923.5903172/0/hibernate-validator-6-0-18-final-sources-4-jar/META-INF/validation-mapping-1.1.xsd

\* /opt/cola/permits/1839044630\_1698968923.5903172/0/hibernate-validator-6-0-18-final-sources-4-jar/META-INF/validation-mapping-2.0.xsd

\* /opt/cola/permits/1839044630\_1698968923.5903172/0/hibernate-validator-6-0-18-final-sources-4-jar/META-INF/validation-configuration-1.0.xsd

\*

 /opt/cola/permits/1839044630\_1698968923.5903172/0/hibernate-validator-6-0-18-final-sources-4-jar/META-INF/validation-mapping-1.0.xsd

\* /opt/cola/permits/1839044630\_1698968923.5903172/0/hibernate-validator-6-0-18-final-sources-4-jar/META-INF/validation-configuration-1.1.xsd

No license file was found, but licenses were detected in source scan.

/\*

\* Hibernate Validator, declare and validate application constraints

\*

\* License: Apache License, Version 2.0

\* See the license.txt file in the root directory or <http://www.apache.org/licenses/LICENSE-2.0>.

\*/

Found in path(s):

\* /opt/cola/permits/1839044630\_1698968923.5903172/0/hibernate-validator-6-0-18-final-sources-4-

jar/org/hibernate/validator/internal/constraintvalidators/bv/number/bound/decimal/DecimalMinValidatorForNumber .java

\* /opt/cola/permits/1839044630\_1698968923.5903172/0/hibernate-validator-6-0-18-final-sources-4-

jar/org/hibernate/validator/internal/constraintvalidators/bv/number/sign/PositiveOrZeroValidatorForNumber.java

\* /opt/cola/permits/1839044630\_1698968923.5903172/0/hibernate-validator-6-0-18-final-sources-4-

jar/org/hibernate/validator/cfg/defs/ParameterScriptAssertDef.java

\* /opt/cola/permits/1839044630\_1698968923.5903172/0/hibernate-validator-6-0-18-final-sources-4-

jar/org/hibernate/validator/internal/constraintvalidators/bv/number/sign/PositiveValidatorForBigInteger.java \*

 /opt/cola/permits/1839044630\_1698968923.5903172/0/hibernate-validator-6-0-18-final-sources-4 jar/org/hibernate/validator/cfg/defs/PositiveDef.java

\* /opt/cola/permits/1839044630\_1698968923.5903172/0/hibernate-validator-6-0-18-final-sources-4 jar/org/hibernate/validator/internal/engine/valueextraction/MapPropertyValueExtractor.java

\* /opt/cola/permits/1839044630\_1698968923.5903172/0/hibernate-validator-6-0-18-final-sources-4 jar/org/hibernate/validator/internal/engine/valueextraction/ArrayElement.java

\* /opt/cola/permits/1839044630\_1698968923.5903172/0/hibernate-validator-6-0-18-final-sources-4-

jar/org/hibernate/validator/internal/constraintvalidators/bv/number/sign/NegativeOrZeroValidatorForDouble.java

\* /opt/cola/permits/1839044630\_1698968923.5903172/0/hibernate-validator-6-0-18-final-sources-4-

jar/org/hibernate/validator/internal/constraintvalidators/bv/number/sign/PositiveOrZeroValidatorForFloat.java \*

 /opt/cola/permits/1839044630\_1698968923.5903172/0/hibernate-validator-6-0-18-final-sources-4 jar/org/hibernate/validator/internal/metadata/aggregated/CascadingMetaData.java

\* /opt/cola/permits/1839044630\_1698968923.5903172/0/hibernate-validator-6-0-18-final-sources-4-

jar/org/hibernate/validator/internal/constraintvalidators/bv/number/bound/decimal/DecimalMinValidatorForFloat.ja va

\* /opt/cola/permits/1839044630\_1698968923.5903172/0/hibernate-validator-6-0-18-final-sources-4 jar/org/hibernate/validator/internal/util/privilegedactions/NewInstance.java

\* /opt/cola/permits/1839044630\_1698968923.5903172/0/hibernate-validator-6-0-18-final-sources-4 jar/org/hibernate/validator/resourceloading/PlatformResourceBundleLocator.java

\* /opt/cola/permits/1839044630\_1698968923.5903172/0/hibernate-validator-6-0-18-final-sources-4 jar/org/hibernate/validator/HibernateValidatorPermission.java

\* /opt/cola/permits/1839044630\_1698968923.5903172/0/hibernate-validator-6-0-18-final-sources-4 jar/org/hibernate/validator/internal/constraintvalidators/bv/number/sign/NegativeValidatorForBigDecimal.java \*

 /opt/cola/permits/1839044630\_1698968923.5903172/0/hibernate-validator-6-0-18-final-sources-4 jar/org/hibernate/validator/internal/metadata/aggregated/ValidatableParametersMetaData.java \* /opt/cola/permits/1839044630\_1698968923.5903172/0/hibernate-validator-6-0-18-final-sources-4 jar/org/hibernate/validator/constraints/pl/NIP.java

\* /opt/cola/permits/1839044630\_1698968923.5903172/0/hibernate-validator-6-0-18-final-sources-4 jar/org/hibernate/validator/cfg/defs/CreditCardNumberDef.java

\* /opt/cola/permits/1839044630\_1698968923.5903172/0/hibernate-validator-6-0-18-final-sources-4 jar/org/hibernate/validator/internal/constraintvalidators/bv/number/bound/MinValidatorForLong.java \* /opt/cola/permits/1839044630\_1698968923.5903172/0/hibernate-validator-6-0-18-final-sources-4 jar/org/hibernate/validator/internal/constraintvalidators/bv/time/AbstractEpochBasedTimeValidator.java \* /opt/cola/permits/1839044630\_1698968923.5903172/0/hibernate-validator-6-0-18-final-sources-4 jar/org/hibernate/validator/internal/constraintvalidators/hv/NotBlankValidator.java \*

 /opt/cola/permits/1839044630\_1698968923.5903172/0/hibernate-validator-6-0-18-final-sources-4 jar/org/hibernate/validator/internal/engine/valueextraction/ReadOnlySetPropertyValueExtractor.java \* /opt/cola/permits/1839044630\_1698968923.5903172/0/hibernate-validator-6-0-18-final-sources-4 jar/org/hibernate/validator/internal/xml/mapping/ValidStaxBuilder.java

\* /opt/cola/permits/1839044630\_1698968923.5903172/0/hibernate-validator-6-0-18-final-sources-4 jar/org/hibernate/validator/internal/constraintvalidators/bv/number/sign/package-info.java

\* /opt/cola/permits/1839044630\_1698968923.5903172/0/hibernate-validator-6-0-18-final-sources-4 jar/org/hibernate/validator/internal/constraintvalidators/bv/number/bound/MaxValidatorForFloat.java \* /opt/cola/permits/1839044630\_1698968923.5903172/0/hibernate-validator-6-0-18-final-sources-4-

jar/org/hibernate/validator/internal/constraintvalidators/bv/time/past/PastValidatorForReadablePartial.java

\*

 /opt/cola/permits/1839044630\_1698968923.5903172/0/hibernate-validator-6-0-18-final-sources-4 jar/org/hibernate/validator/internal/cfg/context/ConstraintContextImplBase.java

\* /opt/cola/permits/1839044630\_1698968923.5903172/0/hibernate-validator-6-0-18-final-sources-4 jar/org/hibernate/validator/internal/constraintvalidators/bv/time/past/PastValidatorForReadableInstant.java \* /opt/cola/permits/1839044630\_1698968923.5903172/0/hibernate-validator-6-0-18-final-sources-4 jar/org/hibernate/validator/internal/engine/messageinterpolation/util/InterpolationHelper.java \* /opt/cola/permits/1839044630\_1698968923.5903172/0/hibernate-validator-6-0-18-final-sources-4 jar/org/hibernate/validator/cfg/context/ConstraintMappingTarget.java

\* /opt/cola/permits/1839044630\_1698968923.5903172/0/hibernate-validator-6-0-18-final-sources-4 jar/org/hibernate/validator/internal/constraintvalidators/bv/time/pastorpresent/PastOrPresentValidatorForOffsetDate Time.java

\*

 /opt/cola/permits/1839044630\_1698968923.5903172/0/hibernate-validator-6-0-18-final-sources-4 jar/org/hibernate/validator/internal/metadata/descriptor/package-info.java

\* /opt/cola/permits/1839044630\_1698968923.5903172/0/hibernate-validator-6-0-18-final-sources-4 jar/org/hibernate/validator/internal/constraintvalidators/bv/money/NegativeOrZeroValidatorForMonetaryAmount.ja va

\* /opt/cola/permits/1839044630\_1698968923.5903172/0/hibernate-validator-6-0-18-final-sources-4 jar/org/hibernate/validator/internal/constraintvalidators/bv/time/past/PastValidatorForMinguoDate.java \* /opt/cola/permits/1839044630\_1698968923.5903172/0/hibernate-validator-6-0-18-final-sources-4 jar/org/hibernate/validator/internal/util/privilegedactions/NewProxyInstance.java

\* /opt/cola/permits/1839044630\_1698968923.5903172/0/hibernate-validator-6-0-18-final-sources-4 jar/org/hibernate/validator/internal/engine/resolver/CachingTraversableResolverForSingleValidation.java \*

 /opt/cola/permits/1839044630\_1698968923.5903172/0/hibernate-validator-6-0-18-final-sources-4 jar/org/hibernate/validator/cfg/defs/DecimalMaxDef.java

\* /opt/cola/permits/1839044630\_1698968923.5903172/0/hibernate-validator-6-0-18-final-sources-4 jar/org/hibernate/validator/internal/engine/messageinterpolation/InterpolationTermType.java

\* /opt/cola/permits/1839044630\_1698968923.5903172/0/hibernate-validator-6-0-18-final-sources-4 jar/org/hibernate/validator/internal/constraintvalidators/bv/time/pastorpresent/PastOrPresentValidatorForMonthDay. java

\* /opt/cola/permits/1839044630\_1698968923.5903172/0/hibernate-validator-6-0-18-final-sources-4 jar/org/hibernate/validator/internal/constraintvalidators/bv/number/sign/NegativeValidatorForByte.java \* /opt/cola/permits/1839044630\_1698968923.5903172/0/hibernate-validator-6-0-18-final-sources-4 jar/org/hibernate/validator/parameternameprovider/ParanamerParameterNameProvider.java \* /opt/cola/permits/1839044630\_1698968923.5903172/0/hibernate-validator-6-0-18-final-sources-4 jar/org/hibernate/validator/internal/constraintvalidators/bv/time/past/PastValidatorForOffsetTime.java

\*

 /opt/cola/permits/1839044630\_1698968923.5903172/0/hibernate-validator-6-0-18-final-sources-4 jar/org/hibernate/validator/internal/constraintvalidators/bv/time/futureorpresent/FutureOrPresentValidatorForDate.ja va

\* /opt/cola/permits/1839044630\_1698968923.5903172/0/hibernate-validator-6-0-18-final-sources-4 jar/org/hibernate/validator/internal/constraintvalidators/bv/number/bound/MaxValidatorForBigInteger.java \* /opt/cola/permits/1839044630\_1698968923.5903172/0/hibernate-validator-6-0-18-final-sources-4 jar/org/hibernate/validator/internal/metadata/provider/XmlMetaDataProvider.java

\* /opt/cola/permits/1839044630\_1698968923.5903172/0/hibernate-validator-6-0-18-final-sources-4 jar/org/hibernate/validator/internal/engine/path/package-info.java

\* /opt/cola/permits/1839044630\_1698968923.5903172/0/hibernate-validator-6-0-18-final-sources-4 jar/org/hibernate/validator/cfg/context/ContainerElementConstraintMappingContext.java

\*

 /opt/cola/permits/1839044630\_1698968923.5903172/0/hibernate-validator-6-0-18-final-sources-4 jar/org/hibernate/validator/internal/engine/messageinterpolation/parser/TokenCollector.java \* /opt/cola/permits/1839044630\_1698968923.5903172/0/hibernate-validator-6-0-18-final-sources-4-

jar/org/hibernate/validator/internal/constraintvalidators/bv/time/pastorpresent/PastOrPresentValidatorForOffsetTime .java

\* /opt/cola/permits/1839044630\_1698968923.5903172/0/hibernate-validator-6-0-18-final-sources-4 jar/org/hibernate/validator/internal/constraintvalidators/bv/money/CurrencyValidatorForMonetaryAmount.java \* /opt/cola/permits/1839044630\_1698968923.5903172/0/hibernate-validator-6-0-18-final-sources-4 jar/org/hibernate/validator/internal/engine/valueextraction/ValueExtractorManager.java \* /opt/cola/permits/1839044630\_1698968923.5903172/0/hibernate-validator-6-0-18-final-sources-4 jar/org/hibernate/validator/messageinterpolation/ParameterMessageInterpolator.java

\*

 /opt/cola/permits/1839044630\_1698968923.5903172/0/hibernate-validator-6-0-18-final-sources-4 jar/org/hibernate/validator/internal/cfg/context/CrossParameterConstraintMappingContextImpl.java \* /opt/cola/permits/1839044630\_1698968923.5903172/0/hibernate-validator-6-0-18-final-sources-4 jar/org/hibernate/validator/cfg/context/AnnotationProcessingOptions.java

\* /opt/cola/permits/1839044630\_1698968923.5903172/0/hibernate-validator-6-0-18-final-sources-4 jar/org/hibernate/validator/internal/constraintvalidators/bv/MinValidatorForCharSequence.java

\* /opt/cola/permits/1839044630\_1698968923.5903172/0/hibernate-validator-6-0-18-final-sources-4 jar/org/hibernate/validator/internal/cfg/context/ConstraintMappingContextImplBase.java

\* /opt/cola/permits/1839044630\_1698968923.5903172/0/hibernate-validator-6-0-18-final-sources-4 jar/org/hibernate/validator/internal/util/TypeVariables.java

\* /opt/cola/permits/1839044630\_1698968923.5903172/0/hibernate-validator-6-0-18-final-sources-4 jar/org/hibernate/validator/internal/engine/valueextraction/DoubleArrayValueExtractor.java \*

 /opt/cola/permits/1839044630\_1698968923.5903172/0/hibernate-validator-6-0-18-final-sources-4 jar/org/hibernate/validator/cfg/context/ConstructorConstraintMappingContext.java

\* /opt/cola/permits/1839044630\_1698968923.5903172/0/hibernate-validator-6-0-18-final-sources-4-

jar/org/hibernate/validator/internal/constraintvalidators/bv/number/sign/PositiveOrZeroValidatorForBigInteger.java \* /opt/cola/permits/1839044630\_1698968923.5903172/0/hibernate-validator-6-0-18-final-sources-4-

jar/org/hibernate/validator/internal/constraintvalidators/bv/time/future/AbstractFutureInstantBasedValidator.java \* /opt/cola/permits/1839044630\_1698968923.5903172/0/hibernate-validator-6-0-18-final-sources-4 jar/org/hibernate/validator/internal/metadata/package-info.java

\* /opt/cola/permits/1839044630\_1698968923.5903172/0/hibernate-validator-6-0-18-final-sources-4 jar/org/hibernate/validator/internal/engine/messageinterpolation/parser/MessageDescriptorFormatException.java \*

 /opt/cola/permits/1839044630\_1698968923.5903172/0/hibernate-validator-6-0-18-final-sources-4 jar/org/hibernate/validator/internal/util/privilegedactions/GetDeclaredFields.java

\* /opt/cola/permits/1839044630\_1698968923.5903172/0/hibernate-validator-6-0-18-final-sources-4 jar/org/hibernate/validator/cfg/defs/pl/PESELDef.java

\* /opt/cola/permits/1839044630\_1698968923.5903172/0/hibernate-validator-6-0-18-final-sources-4 jar/org/hibernate/validator/internal/IgnoreForbiddenApisErrors.java

\* /opt/cola/permits/1839044630\_1698968923.5903172/0/hibernate-validator-6-0-18-final-sources-4 jar/org/hibernate/validator/internal/engine/groups/Group.java

\* /opt/cola/permits/1839044630\_1698968923.5903172/0/hibernate-validator-6-0-18-final-sources-4-

jar/org/hibernate/validator/cfg/defs/PositiveOrZeroDef.java

\* /opt/cola/permits/1839044630\_1698968923.5903172/0/hibernate-validator-6-0-18-final-sources-4 jar/org/hibernate/validator/internal/util/privilegedactions/GetDeclaredMethods.java \*

 /opt/cola/permits/1839044630\_1698968923.5903172/0/hibernate-validator-6-0-18-final-sources-4 jar/org/hibernate/validator/internal/constraintvalidators/bv/time/futureorpresent/FutureOrPresentValidatorForCalend ar.java

\* /opt/cola/permits/1839044630\_1698968923.5903172/0/hibernate-validator-6-0-18-final-sources-4 jar/org/hibernate/validator/internal/constraintvalidators/bv/money/MaxValidatorForMonetaryAmount.java \* /opt/cola/permits/1839044630\_1698968923.5903172/0/hibernate-validator-6-0-18-final-sources-4 jar/org/hibernate/validator/internal/constraintvalidators/bv/number/bound/MaxValidatorForBigDecimal.java \* /opt/cola/permits/1839044630\_1698968923.5903172/0/hibernate-validator-6-0-18-final-sources-4 jar/org/hibernate/validator/internal/engine/constraintvalidation/ComposingConstraintTree.java \* /opt/cola/permits/1839044630\_1698968923.5903172/0/hibernate-validator-6-0-18-final-sources-4 jar/org/hibernate/validator/internal/metadata/provider/package-info.java \*

 /opt/cola/permits/1839044630\_1698968923.5903172/0/hibernate-validator-6-0-18-final-sources-4 jar/org/hibernate/validator/internal/constraintvalidators/bv/time/futureorpresent/FutureOrPresentValidatorForThaiBu ddhistDate.java

\* /opt/cola/permits/1839044630\_1698968923.5903172/0/hibernate-validator-6-0-18-final-sources-4 jar/org/hibernate/validator/HibernateValidator.java

\* /opt/cola/permits/1839044630\_1698968923.5903172/0/hibernate-validator-6-0-18-final-sources-4 jar/org/hibernate/validator/internal/constraintvalidators/bv/time/pastorpresent/PastOrPresentValidatorForYear.java \* /opt/cola/permits/1839044630\_1698968923.5903172/0/hibernate-validator-6-0-18-final-sources-4 jar/org/hibernate/validator/cfg/context/ReturnValueConstraintMappingContext.java \* /opt/cola/permits/1839044630\_1698968923.5903172/0/hibernate-validator-6-0-18-final-sources-4-

jar/org/hibernate/validator/constraints/Email.java

\* /opt/cola/permits/1839044630\_1698968923.5903172/0/hibernate-validator-6-0-18-final-sources-4 jar/org/hibernate/validator/internal/metadata/aggregated/AbstractConstraintMetaData.java \*

 /opt/cola/permits/1839044630\_1698968923.5903172/0/hibernate-validator-6-0-18-final-sources-4 jar/org/hibernate/validator/cfg/defs/SafeHtmlDef.java

\* /opt/cola/permits/1839044630\_1698968923.5903172/0/hibernate-validator-6-0-18-final-sources-4 jar/org/hibernate/validator/cfg/ConstraintDef.java

\* /opt/cola/permits/1839044630\_1698968923.5903172/0/hibernate-validator-6-0-18-final-sources-4 jar/org/hibernate/validator/internal/constraintvalidators/bv/number/bound/MinValidatorForFloat.java \* /opt/cola/permits/1839044630\_1698968923.5903172/0/hibernate-validator-6-0-18-final-sources-4 jar/org/hibernate/validator/internal/constraintvalidators/hv/pl/PESELValidator.java

\* /opt/cola/permits/1839044630\_1698968923.5903172/0/hibernate-validator-6-0-18-final-sources-4 jar/org/hibernate/validator/internal/metadata/aggregated/rule/MethodConfigurationRule.java

\* /opt/cola/permits/1839044630\_1698968923.5903172/0/hibernate-validator-6-0-18-final-sources-4 jar/org/hibernate/validator/internal/cfg/context/GroupConversionTargetContextImpl.java \*

 /opt/cola/permits/1839044630\_1698968923.5903172/0/hibernate-validator-6-0-18-final-sources-4 jar/org/hibernate/validator/internal/metadata/descriptor/BeanDescriptorImpl.java

\* /opt/cola/permits/1839044630\_1698968923.5903172/0/hibernate-validator-6-0-18-final-sources-4 jar/org/hibernate/validator/internal/engine/messageinterpolation/LocalizedMessage.java

\* /opt/cola/permits/1839044630\_1698968923.5903172/0/hibernate-validator-6-0-18-final-sources-4-

jar/org/hibernate/validator/internal/engine/valueextraction/ValueExtractorDescriptor.java

\* /opt/cola/permits/1839044630\_1698968923.5903172/0/hibernate-validator-6-0-18-final-sources-4 jar/org/hibernate/validator/internal/xml/mapping/ConstraintTypeStaxBuilder.java

\* /opt/cola/permits/1839044630\_1698968923.5903172/0/hibernate-validator-6-0-18-final-sources-4 jar/org/hibernate/validator/internal/xml/config/ValidationXmlParser.java \*

 /opt/cola/permits/1839044630\_1698968923.5903172/0/hibernate-validator-6-0-18-final-sources-4 jar/org/hibernate/validator/resourceloading/package-info.java

\* /opt/cola/permits/1839044630\_1698968923.5903172/0/hibernate-validator-6-0-18-final-sources-4 jar/org/hibernate/validator/constraints/LuhnCheck.java

\* /opt/cola/permits/1839044630\_1698968923.5903172/0/hibernate-validator-6-0-18-final-sources-4 jar/org/hibernate/validator/internal/constraintvalidators/bv/number/bound/package-info.java

\* /opt/cola/permits/1839044630\_1698968923.5903172/0/hibernate-validator-6-0-18-final-sources-4 jar/org/hibernate/validator/internal/cfg/package-info.java

\* /opt/cola/permits/1839044630\_1698968923.5903172/0/hibernate-validator-6-0-18-final-sources-4 jar/org/hibernate/validator/internal/constraintvalidators/bv/time/futureorpresent/FutureOrPresentValidatorForHijrah Date.java

\* /opt/cola/permits/1839044630\_1698968923.5903172/0/hibernate-validator-6-0-18-final-sources-4 jar/org/hibernate/validator/internal/util/logging/Messages.java

\*

 /opt/cola/permits/1839044630\_1698968923.5903172/0/hibernate-validator-6-0-18-final-sources-4 jar/org/hibernate/validator/internal/util/logging/formatter/TypeFormatter.java

\* /opt/cola/permits/1839044630\_1698968923.5903172/0/hibernate-validator-6-0-18-final-sources-4 jar/org/hibernate/validator/internal/constraintvalidators/bv/number/sign/PositiveValidatorForBigDecimal.java

\* /opt/cola/permits/1839044630\_1698968923.5903172/0/hibernate-validator-6-0-18-final-sources-4 jar/org/hibernate/validator/internal/constraintvalidators/bv/time/futureorpresent/package-info.java \* /opt/cola/permits/1839044630\_1698968923.5903172/0/hibernate-validator-6-0-18-final-sources-4-

jar/org/hibernate/validator/internal/util/Contracts.java

\* /opt/cola/permits/1839044630\_1698968923.5903172/0/hibernate-validator-6-0-18-final-sources-4 jar/org/hibernate/validator/Incubating.java

\* /opt/cola/permits/1839044630\_1698968923.5903172/0/hibernate-validator-6-0-18-final-sources-4 jar/org/hibernate/validator/internal/util/annotation/AnnotationProxy.java \*

 /opt/cola/permits/1839044630\_1698968923.5903172/0/hibernate-validator-6-0-18-final-sources-4 jar/org/hibernate/validator/internal/metadata/descriptor/ExecutableDescriptorImpl.java

\* /opt/cola/permits/1839044630\_1698968923.5903172/0/hibernate-validator-6-0-18-final-sources-4 jar/org/hibernate/validator/internal/util/privilegedactions/GetDeclaredMethod.java

\* /opt/cola/permits/1839044630\_1698968923.5903172/0/hibernate-validator-6-0-18-final-sources-4 jar/org/hibernate/validator/internal/constraintvalidators/bv/time/future/FutureValidatorForHijrahDate.java \* /opt/cola/permits/1839044630\_1698968923.5903172/0/hibernate-validator-6-0-18-final-sources-4 jar/org/hibernate/validator/internal/constraintvalidators/hv/pl/REGONValidator.java

\* /opt/cola/permits/1839044630\_1698968923.5903172/0/hibernate-validator-6-0-18-final-sources-4 jar/org/hibernate/validator/internal/metadata/provider/MetaDataProvider.java \*

 /opt/cola/permits/1839044630\_1698968923.5903172/0/hibernate-validator-6-0-18-final-sources-4 jar/org/hibernate/validator/internal/constraintvalidators/bv/AssertTrueValidator.java \* /opt/cola/permits/1839044630\_1698968923.5903172/0/hibernate-validator-6-0-18-final-sources-4 jar/org/hibernate/validator/cfg/context/ConstraintDefinitionTarget.java

\* /opt/cola/permits/1839044630\_1698968923.5903172/0/hibernate-validator-6-0-18-final-sources-4-

jar/org/hibernate/validator/internal/constraintvalidators/bv/number/sign/PositiveOrZeroValidatorForShort.java

\* /opt/cola/permits/1839044630\_1698968923.5903172/0/hibernate-validator-6-0-18-final-sources-4-

jar/org/hibernate/validator/internal/constraintvalidators/hv/ModCheckBase.java

\* /opt/cola/permits/1839044630\_1698968923.5903172/0/hibernate-validator-6-0-18-final-sources-4 jar/org/hibernate/validator/spi/scripting/package-info.java

\* /opt/cola/permits/1839044630\_1698968923.5903172/0/hibernate-validator-6-0-18-final-sources-4 jar/org/hibernate/validator/cfg/context/ParameterTarget.java

\*

 /opt/cola/permits/1839044630\_1698968923.5903172/0/hibernate-validator-6-0-18-final-sources-4 jar/org/hibernate/validator/internal/constraintvalidators/bv/time/pastorpresent/PastOrPresentValidatorForCalendar.ja va

\* /opt/cola/permits/1839044630\_1698968923.5903172/0/hibernate-validator-6-0-18-final-sources-4 jar/org/hibernate/validator/internal/constraintvalidators/hv/ModCheckValidator.java

\* /opt/cola/permits/1839044630\_1698968923.5903172/0/hibernate-validator-6-0-18-final-sources-4 jar/org/hibernate/validator/internal/constraintvalidators/bv/time/futureorpresent/FutureOrPresentValidatorForZoned DateTime.java

\* /opt/cola/permits/1839044630\_1698968923.5903172/0/hibernate-validator-6-0-18-final-sources-4 jar/org/hibernate/validator/internal/constraintvalidators/bv/time/past/PastValidatorForMonthDay.java \* /opt/cola/permits/1839044630\_1698968923.5903172/0/hibernate-validator-6-0-18-final-sources-4 jar/org/hibernate/validator/internal/util/privilegedactions/GetClassLoader.java

\*

/opt/cola/permits/1839044630\_1698968923.5903172/0/hibernate-validator-6-0-18-final-sources-4-

jar/org/hibernate/validator/internal/constraintvalidators/bv/number/sign/NegativeValidatorForBigInteger.java

\* /opt/cola/permits/1839044630\_1698968923.5903172/0/hibernate-validator-6-0-18-final-sources-4-

jar/org/hibernate/validator/internal/metadata/aggregated/rule/OverridingMethodMustNotAlterParameterConstraints.j ava

\* /opt/cola/permits/1839044630\_1698968923.5903172/0/hibernate-validator-6-0-18-final-sources-4 jar/org/hibernate/validator/internal/metadata/aggregated/FieldCascadable.java

\* /opt/cola/permits/1839044630\_1698968923.5903172/0/hibernate-validator-6-0-18-final-sources-4 jar/org/hibernate/validator/internal/util/logging/formatter/DurationFormatter.java

\* /opt/cola/permits/1839044630\_1698968923.5903172/0/hibernate-validator-6-0-18-final-sources-4 jar/org/hibernate/validator/internal/constraintvalidators/hv/LuhnCheckValidator.java

\* /opt/cola/permits/1839044630\_1698968923.5903172/0/hibernate-validator-6-0-18-final-sources-4 jar/org/hibernate/validator/cfg/defs/NotEmptyDef.java

\*

 /opt/cola/permits/1839044630\_1698968923.5903172/0/hibernate-validator-6-0-18-final-sources-4 jar/org/hibernate/validator/internal/metadata/descriptor/PropertyDescriptorImpl.java

\* /opt/cola/permits/1839044630\_1698968923.5903172/0/hibernate-validator-6-0-18-final-sources-4 jar/org/hibernate/validator/internal/util/logging/formatter/CollectionOfClassesObjectFormatter.java \* /opt/cola/permits/1839044630\_1698968923.5903172/0/hibernate-validator-6-0-18-final-sources-4 jar/org/hibernate/validator/internal/cfg/context/ConfiguredConstraint.java

\* /opt/cola/permits/1839044630\_1698968923.5903172/0/hibernate-validator-6-0-18-final-sources-4 jar/org/hibernate/validator/internal/xml/mapping/ClassConstraintTypeStaxBuilder.java

\* /opt/cola/permits/1839044630\_1698968923.5903172/0/hibernate-validator-6-0-18-final-sources-4 jar/org/hibernate/validator/internal/cfg/context/ParameterConstraintMappingContextImpl.java \*

 /opt/cola/permits/1839044630\_1698968923.5903172/0/hibernate-validator-6-0-18-final-sources-4 jar/org/hibernate/validator/internal/constraintvalidators/bv/notempty/NotEmptyValidatorForArraysOfDouble.java \* /opt/cola/permits/1839044630\_1698968923.5903172/0/hibernate-validator-6-0-18-final-sources-4 jar/org/hibernate/validator/internal/constraintvalidators/bv/number/sign/NegativeValidatorForShort.java \* /opt/cola/permits/1839044630\_1698968923.5903172/0/hibernate-validator-6-0-18-final-sources-4 jar/org/hibernate/validator/internal/constraintvalidators/bv/time/past/PastValidatorForLocalDate.java \* /opt/cola/permits/1839044630\_1698968923.5903172/0/hibernate-validator-6-0-18-final-sources-4 jar/org/hibernate/validator/internal/constraintvalidators/bv/size/SizeValidatorForArraysOfDouble.java \* /opt/cola/permits/1839044630\_1698968923.5903172/0/hibernate-validator-6-0-18-final-sources-4 jar/org/hibernate/validator/internal/xml/config/BootstrapConfigurationImpl.java \*

 /opt/cola/permits/1839044630\_1698968923.5903172/0/hibernate-validator-6-0-18-final-sources-4 jar/org/hibernate/validator/internal/engine/DefaultClockProvider.java

\* /opt/cola/permits/1839044630\_1698968923.5903172/0/hibernate-validator-6-0-18-final-sources-4 jar/org/hibernate/validator/cfg/defs/RangeDef.java

\* /opt/cola/permits/1839044630\_1698968923.5903172/0/hibernate-validator-6-0-18-final-sources-4 jar/org/hibernate/validator/constraints/Mod11Check.java

\* /opt/cola/permits/1839044630\_1698968923.5903172/0/hibernate-validator-6-0-18-final-sources-4 jar/org/hibernate/validator/cfg/context/TypeTarget.java

\* /opt/cola/permits/1839044630\_1698968923.5903172/0/hibernate-validator-6-0-18-final-sources-4 jar/org/hibernate/validator/internal/engine/MethodValidationConfiguration.java

\* /opt/cola/permits/1839044630\_1698968923.5903172/0/hibernate-validator-6-0-18-final-sources-4 jar/org/hibernate/validator/internal/engine/path/PathImpl.java

\* /opt/cola/permits/1839044630\_1698968923.5903172/0/hibernate-validator-6-0-18-final-sources-4 jar/org/hibernate/validator/internal/constraintvalidators/bv/notempty/NotEmptyValidatorForArraysOfChar.java \*

 /opt/cola/permits/1839044630\_1698968923.5903172/0/hibernate-validator-6-0-18-final-sources-4 jar/org/hibernate/validator/internal/constraintvalidators/bv/time/future/FutureValidatorForReadableInstant.java \* /opt/cola/permits/1839044630\_1698968923.5903172/0/hibernate-validator-6-0-18-final-sources-4-

jar/org/hibernate/validator/internal/constraintvalidators/bv/number/sign/NegativeOrZeroValidatorForShort.java

- \* /opt/cola/permits/1839044630\_1698968923.5903172/0/hibernate-validator-6-0-18-final-sources-4-
- jar/org/hibernate/validator/internal/constraintvalidators/hv/EANValidator.java

\* /opt/cola/permits/1839044630\_1698968923.5903172/0/hibernate-validator-6-0-18-final-sources-4 jar/org/hibernate/validator/internal/metadata/facets/Validatable.java

\* /opt/cola/permits/1839044630\_1698968923.5903172/0/hibernate-validator-6-0-18-final-sources-4 jar/org/hibernate/validator/internal/engine/valueextraction/ListValueExtractor.java \*

 /opt/cola/permits/1839044630\_1698968923.5903172/0/hibernate-validator-6-0-18-final-sources-4 jar/org/hibernate/validator/internal/constraintvalidators/bv/number/bound/MaxValidatorForLong.java \* /opt/cola/permits/1839044630\_1698968923.5903172/0/hibernate-validator-6-0-18-final-sources-4 jar/org/hibernate/validator/internal/xml/CloseIgnoringInputStream.java

\* /opt/cola/permits/1839044630\_1698968923.5903172/0/hibernate-validator-6-0-18-final-sources-4 jar/org/hibernate/validator/internal/util/logging/formatter/CollectionOfObjectsToStringFormatter.java \* /opt/cola/permits/1839044630\_1698968923.5903172/0/hibernate-validator-6-0-18-final-sources-4 jar/org/hibernate/validator/cfg/defs/NegativeOrZeroDef.java

\* /opt/cola/permits/1839044630\_1698968923.5903172/0/hibernate-validator-6-0-18-final-sources-4 jar/org/hibernate/validator/internal/constraintvalidators/bv/time/past/PastValidatorForHijrahDate.java \*

 /opt/cola/permits/1839044630\_1698968923.5903172/0/hibernate-validator-6-0-18-final-sources-4 jar/org/hibernate/validator/constraints/time/DurationMax.java

\* /opt/cola/permits/1839044630\_1698968923.5903172/0/hibernate-validator-6-0-18-final-sources-4 jar/org/hibernate/validator/internal/constraintvalidators/hv/AbstractScriptAssertValidator.java

\* /opt/cola/permits/1839044630\_1698968923.5903172/0/hibernate-validator-6-0-18-final-sources-4 jar/org/hibernate/validator/internal/engine/path/NodeImpl.java

\* /opt/cola/permits/1839044630\_1698968923.5903172/0/hibernate-validator-6-0-18-final-sources-4 jar/org/hibernate/validator/internal/metadata/descriptor/ReturnValueDescriptorImpl.java

\* /opt/cola/permits/1839044630\_1698968923.5903172/0/hibernate-validator-6-0-18-final-sources-4 jar/org/hibernate/validator/internal/constraintvalidators/bv/size/SizeValidatorForCharSequence.java \* /opt/cola/permits/1839044630\_1698968923.5903172/0/hibernate-validator-6-0-18-final-sources-4-

jar/org/hibernate/validator/internal/constraintvalidators/hv/pl/PolishNumberValidator.java \*

 /opt/cola/permits/1839044630\_1698968923.5903172/0/hibernate-validator-6-0-18-final-sources-4 jar/org/hibernate/validator/internal/engine/ConstraintViolationImpl.java

\* /opt/cola/permits/1839044630\_1698968923.5903172/0/hibernate-validator-6-0-18-final-sources-4 jar/org/hibernate/validator/internal/metadata/core/package-info.java

\* /opt/cola/permits/1839044630\_1698968923.5903172/0/hibernate-validator-6-0-18-final-sources-4 jar/org/hibernate/validator/internal/constraintvalidators/bv/time/pastorpresent/PastOrPresentValidatorForHijrahDate. java

\* /opt/cola/permits/1839044630\_1698968923.5903172/0/hibernate-validator-6-0-18-final-sources-4 jar/org/hibernate/validator/constraints/ConstraintComposition.java

\* /opt/cola/permits/1839044630\_1698968923.5903172/0/hibernate-validator-6-0-18-final-sources-4 jar/org/hibernate/validator/internal/constraintvalidators/bv/time/pastorpresent/PastOrPresentValidatorForLocalDate.j ava

\* /opt/cola/permits/1839044630\_1698968923.5903172/0/hibernate-validator-6-0-18-final-sources-4 jar/org/hibernate/validator/internal/metadata/location/package-info.java

\*

 /opt/cola/permits/1839044630\_1698968923.5903172/0/hibernate-validator-6-0-18-final-sources-4 jar/org/hibernate/validator/internal/constraintvalidators/bv/time/pastorpresent/PastOrPresentValidatorForLocalTime. java

\* /opt/cola/permits/1839044630\_1698968923.5903172/0/hibernate-validator-6-0-18-final-sources-4-

jar/org/hibernate/validator/internal/constraintvalidators/bv/number/bound/MinValidatorForBigDecimal.java

\* /opt/cola/permits/1839044630\_1698968923.5903172/0/hibernate-validator-6-0-18-final-sources-4-

jar/org/hibernate/validator/internal/engine/constraintvalidation/package-info.java

\* /opt/cola/permits/1839044630\_1698968923.5903172/0/hibernate-validator-6-0-18-final-sources-4-

jar/org/hibernate/validator/internal/engine/constraintvalidation/HibernateConstraintValidatorInitializationContextIm pl.java

\* /opt/cola/permits/1839044630\_1698968923.5903172/0/hibernate-validator-6-0-18-final-sources-4-

jar/org/hibernate/validator/cfg/defs/FutureDef.java

\*

 /opt/cola/permits/1839044630\_1698968923.5903172/0/hibernate-validator-6-0-18-final-sources-4 jar/org/hibernate/validator/cfg/defs/br/TituloEleitoralDef.java

\* /opt/cola/permits/1839044630\_1698968923.5903172/0/hibernate-validator-6-0-18-final-sources-4 jar/org/hibernate/validator/internal/constraintvalidators/hv/ParameterScriptAssertValidator.java

\* /opt/cola/permits/1839044630\_1698968923.5903172/0/hibernate-validator-6-0-18-final-sources-4-

jar/org/hibernate/validator/internal/constraintvalidators/bv/DecimalMinValidatorForCharSequence.java

\* /opt/cola/permits/1839044630\_1698968923.5903172/0/hibernate-validator-6-0-18-final-sources-4-

jar/org/hibernate/validator/internal/util/privilegedactions/GetResource.java

\* /opt/cola/permits/1839044630\_1698968923.5903172/0/hibernate-validator-6-0-18-final-sources-4 jar/org/hibernate/validator/internal/constraintvalidators/bv/number/sign/NegativeOrZeroValidatorForByte.java \*

 /opt/cola/permits/1839044630\_1698968923.5903172/0/hibernate-validator-6-0-18-final-sources-4 jar/org/hibernate/validator/constraints/br/TituloEleitoral.java

\* /opt/cola/permits/1839044630\_1698968923.5903172/0/hibernate-validator-6-0-18-final-sources-4 jar/org/hibernate/validator/internal/xml/mapping/GroupConversionStaxBuilder.java

\* /opt/cola/permits/1839044630\_1698968923.5903172/0/hibernate-validator-6-0-18-final-sources-4 jar/org/hibernate/validator/cfg/AnnotationDef.java

\* /opt/cola/permits/1839044630\_1698968923.5903172/0/hibernate-validator-6-0-18-final-sources-4 jar/org/hibernate/validator/cfg/defs/URLDef.java

\* /opt/cola/permits/1839044630\_1698968923.5903172/0/hibernate-validator-6-0-18-final-sources-4 jar/org/hibernate/validator/internal/xml/mapping/ContainerElementTypePath.java

\* /opt/cola/permits/1839044630\_1698968923.5903172/0/hibernate-validator-6-0-18-final-sources-4 jar/org/hibernate/validator/cfg/context/ParameterConstraintMappingContext.java

\*

 /opt/cola/permits/1839044630\_1698968923.5903172/0/hibernate-validator-6-0-18-final-sources-4 jar/org/hibernate/validator/internal/metadata/raw/ConstrainedParameter.java

\* /opt/cola/permits/1839044630\_1698968923.5903172/0/hibernate-validator-6-0-18-final-sources-4 jar/org/hibernate/validator/internal/constraintvalidators/bv/time/AbstractInstantBasedTimeValidator.java

\* /opt/cola/permits/1839044630\_1698968923.5903172/0/hibernate-validator-6-0-18-final-sources-4-

jar/org/hibernate/validator/internal/engine/messageinterpolation/FormatterWrapper.java

\* /opt/cola/permits/1839044630\_1698968923.5903172/0/hibernate-validator-6-0-18-final-sources-4 jar/org/hibernate/validator/internal/constraintvalidators/bv/size/SizeValidatorForArray.java

\* /opt/cola/permits/1839044630\_1698968923.5903172/0/hibernate-validator-6-0-18-final-sources-4 jar/org/hibernate/validator/spi/scripting/ScriptEvaluationException.java

\* /opt/cola/permits/1839044630\_1698968923.5903172/0/hibernate-validator-6-0-18-final-sources-4 jar/org/hibernate/validator/internal/engine/resolver/CachingJPATraversableResolverForSingleValidation.java \*

 /opt/cola/permits/1839044630\_1698968923.5903172/0/hibernate-validator-6-0-18-final-sources-4 jar/org/hibernate/validator/constraints/pl/REGON.java

\* /opt/cola/permits/1839044630\_1698968923.5903172/0/hibernate-validator-6-0-18-final-sources-4 jar/org/hibernate/validator/internal/metadata/aggregated/BeanMetaData.java

\* /opt/cola/permits/1839044630\_1698968923.5903172/0/hibernate-validator-6-0-18-final-sources-4 jar/org/hibernate/validator/messageinterpolation/AbstractMessageInterpolator.java

\* /opt/cola/permits/1839044630\_1698968923.5903172/0/hibernate-validator-6-0-18-final-sources-4 jar/org/hibernate/validator/internal/constraintvalidators/bv/notempty/NotEmptyValidatorForArraysOfByte.java \* /opt/cola/permits/1839044630\_1698968923.5903172/0/hibernate-validator-6-0-18-final-sources-4-

jar/org/hibernate/validator/internal/engine/messageinterpolation/parser/EscapedState.java \*

 /opt/cola/permits/1839044630\_1698968923.5903172/0/hibernate-validator-6-0-18-final-sources-4 jar/org/hibernate/validator/internal/engine/resolver/TraversableResolvers.java

\* /opt/cola/permits/1839044630\_1698968923.5903172/0/hibernate-validator-6-0-18-final-sources-4 jar/org/hibernate/validator/constraints/Range.java

\* /opt/cola/permits/1839044630\_1698968923.5903172/0/hibernate-validator-6-0-18-final-sources-4 jar/org/hibernate/validator/internal/constraintvalidators/bv/number/bound/AbstractMaxValidator.java \* /opt/cola/permits/1839044630\_1698968923.5903172/0/hibernate-validator-6-0-18-final-sources-4jar/org/hibernate/validator/internal/constraintvalidators/bv/time/past/PastValidatorForDate.java

\* /opt/cola/permits/1839044630\_1698968923.5903172/0/hibernate-validator-6-0-18-final-sources-4 jar/org/hibernate/validator/constraints/CodePointLength.java

\* /opt/cola/permits/1839044630\_1698968923.5903172/0/hibernate-validator-6-0-18-final-sources-4 jar/org/hibernate/validator/constraints/SafeHtml.java

 /opt/cola/permits/1839044630\_1698968923.5903172/0/hibernate-validator-6-0-18-final-sources-4 jar/org/hibernate/validator/internal/engine/ValidationContext.java

\* /opt/cola/permits/1839044630\_1698968923.5903172/0/hibernate-validator-6-0-18-final-sources-4 jar/org/hibernate/validator/cfg/context/MethodTarget.java

\* /opt/cola/permits/1839044630\_1698968923.5903172/0/hibernate-validator-6-0-18-final-sources-4 jar/org/hibernate/validator/internal/engine/messageinterpolation/el/RootResolver.java

\* /opt/cola/permits/1839044630\_1698968923.5903172/0/hibernate-validator-6-0-18-final-sources-4-

jar/org/hibernate/validator/internal/constraintvalidators/bv/time/pastorpresent/PastOrPresentValidatorForInstant.java

\* /opt/cola/permits/1839044630\_1698968923.5903172/0/hibernate-validator-6-0-18-final-sources-4-

jar/org/hibernate/validator/path/ContainerElementNode.java

\* /opt/cola/permits/1839044630\_1698968923.5903172/0/hibernate-validator-6-0-18-final-sources-4-

jar/org/hibernate/validator/internal/constraintvalidators/bv/number/bound/decimal/DecimalMaxValidatorForLong.ja va

\*

\*

 /opt/cola/permits/1839044630\_1698968923.5903172/0/hibernate-validator-6-0-18-final-sources-4 jar/org/hibernate/validator/internal/util/privilegedactions/GetAnnotationAttributes.java

\* /opt/cola/permits/1839044630\_1698968923.5903172/0/hibernate-validator-6-0-18-final-sources-4 jar/org/hibernate/validator/spi/group/DefaultGroupSequenceProvider.java

\* /opt/cola/permits/1839044630\_1698968923.5903172/0/hibernate-validator-6-0-18-final-sources-4 jar/org/hibernate/validator/cfg/context/AnnotationIgnoreOptions.java

\* /opt/cola/permits/1839044630\_1698968923.5903172/0/hibernate-validator-6-0-18-final-sources-4 jar/org/hibernate/validator/constraints/EAN.java

\* /opt/cola/permits/1839044630\_1698968923.5903172/0/hibernate-validator-6-0-18-final-sources-4 jar/org/hibernate/validator/internal/constraintvalidators/bv/time/future/FutureValidatorForCalendar.java \* /opt/cola/permits/1839044630\_1698968923.5903172/0/hibernate-validator-6-0-18-final-sources-4 jar/org/hibernate/validator/constraints/NotEmpty.java \*

 /opt/cola/permits/1839044630\_1698968923.5903172/0/hibernate-validator-6-0-18-final-sources-4 jar/org/hibernate/validator/internal/constraintvalidators/bv/time/past/PastValidatorForYear.java \* /opt/cola/permits/1839044630\_1698968923.5903172/0/hibernate-validator-6-0-18-final-sources-4 jar/org/hibernate/validator/internal/engine/messageinterpolation/el/package-info.java

\* /opt/cola/permits/1839044630\_1698968923.5903172/0/hibernate-validator-6-0-18-final-sources-4 jar/org/hibernate/validator/internal/engine/messageinterpolation/parser/package-info.java

\* /opt/cola/permits/1839044630\_1698968923.5903172/0/hibernate-validator-6-0-18-final-sources-4 jar/org/hibernate/validator/internal/util/stereotypes/ThreadSafe.java

\* /opt/cola/permits/1839044630\_1698968923.5903172/0/hibernate-validator-6-0-18-final-sources-4 jar/org/hibernate/validator/constraintvalidators/RegexpURLValidator.java

\* /opt/cola/permits/1839044630\_1698968923.5903172/0/hibernate-validator-6-0-18-final-sources-4 jar/org/hibernate/validator/internal/constraintvalidators/bv/number/bound/MaxValidatorForNumber.java \*

 /opt/cola/permits/1839044630\_1698968923.5903172/0/hibernate-validator-6-0-18-final-sources-4 jar/org/hibernate/validator/internal/constraintvalidators/bv/number/bound/decimal/DecimalMinValidatorForLong.ja va

\* /opt/cola/permits/1839044630\_1698968923.5903172/0/hibernate-validator-6-0-18-final-sources-4 jar/org/hibernate/validator/internal/constraintvalidators/bv/time/future/package-info.java

\* /opt/cola/permits/1839044630\_1698968923.5903172/0/hibernate-validator-6-0-18-final-sources-4 jar/org/hibernate/validator/internal/constraintvalidators/bv/number/sign/PositiveOrZeroValidatorForByte.java

\* /opt/cola/permits/1839044630\_1698968923.5903172/0/hibernate-validator-6-0-18-final-sources-4-

jar/org/hibernate/validator/internal/metadata/core/ConstraintHelper.java

\* /opt/cola/permits/1839044630\_1698968923.5903172/0/hibernate-validator-6-0-18-final-sources-4 jar/org/hibernate/validator/internal/metadata/raw/ConstrainedElement.java \*

 /opt/cola/permits/1839044630\_1698968923.5903172/0/hibernate-validator-6-0-18-final-sources-4 jar/org/hibernate/validator/internal/constraintvalidators/bv/time/futureorpresent/FutureOrPresentValidatorForLocalT ime.java

\* /opt/cola/permits/1839044630\_1698968923.5903172/0/hibernate-validator-6-0-18-final-sources-4 jar/org/hibernate/validator/internal/constraintvalidators/bv/number/sign/PositiveValidatorForInteger.java \* /opt/cola/permits/1839044630\_1698968923.5903172/0/hibernate-validator-6-0-18-final-sources-4 jar/org/hibernate/validator/internal/engine/valueextraction/BooleanArrayValueExtractor.java

\* /opt/cola/permits/1839044630\_1698968923.5903172/0/hibernate-validator-6-0-18-final-sources-4 jar/org/hibernate/validator/internal/constraintvalidators/bv/number/bound/MinValidatorForNumber.java \* /opt/cola/permits/1839044630\_1698968923.5903172/0/hibernate-validator-6-0-18-final-sources-4 jar/org/hibernate/validator/internal/constraintvalidators/bv/time/future/FutureValidatorForLocalDate.java \*

 /opt/cola/permits/1839044630\_1698968923.5903172/0/hibernate-validator-6-0-18-final-sources-4 jar/org/hibernate/validator/spi/cfg/ConstraintMappingContributor.java

\* /opt/cola/permits/1839044630\_1698968923.5903172/0/hibernate-validator-6-0-18-final-sources-4 jar/org/hibernate/validator/internal/engine/valueextraction/ByteArrayValueExtractor.java \* /opt/cola/permits/1839044630\_1698968923.5903172/0/hibernate-validator-6-0-18-final-sources-4-

jar/org/hibernate/validator/constraints/br/CNPJ.java

\* /opt/cola/permits/1839044630\_1698968923.5903172/0/hibernate-validator-6-0-18-final-sources-4 jar/org/hibernate/validator/internal/constraintvalidators/bv/time/past/AbstractPastJavaTimeValidator.java \* /opt/cola/permits/1839044630\_1698968923.5903172/0/hibernate-validator-6-0-18-final-sources-4 jar/org/hibernate/validator/internal/constraintvalidators/hv/UniqueElementsValidator.java \*

 /opt/cola/permits/1839044630\_1698968923.5903172/0/hibernate-validator-6-0-18-final-sources-4 jar/org/hibernate/validator/internal/engine/messageinterpolation/parser/InterpolationTermState.java \* /opt/cola/permits/1839044630\_1698968923.5903172/0/hibernate-validator-6-0-18-final-sources-4 jar/org/hibernate/validator/internal/util/privilegedactions/GetInstancesFromServiceLoader.java \* /opt/cola/permits/1839044630\_1698968923.5903172/0/hibernate-validator-6-0-18-final-sources-4 jar/org/hibernate/validator/constraintvalidation/HibernateConstraintValidatorContext.java

\* /opt/cola/permits/1839044630\_1698968923.5903172/0/hibernate-validator-6-0-18-final-sources-4 jar/org/hibernate/validator/group/package-info.java

\* /opt/cola/permits/1839044630\_1698968923.5903172/0/hibernate-validator-6-0-18-final-sources-4 jar/org/hibernate/validator/internal/constraintvalidators/bv/time/futureorpresent/FutureOrPresentValidatorForInstant. java

\* /opt/cola/permits/1839044630\_1698968923.5903172/0/hibernate-validator-6-0-18-final-sources-4 jar/org/hibernate/validator/cfg/defs/PastDef.java

\*

 /opt/cola/permits/1839044630\_1698968923.5903172/0/hibernate-validator-6-0-18-final-sources-4 jar/org/hibernate/validator/constraints/pl/package-info.java

\* /opt/cola/permits/1839044630\_1698968923.5903172/0/hibernate-validator-6-0-18-final-sources-4 jar/org/hibernate/validator/constraints/CompositionType.java

\* /opt/cola/permits/1839044630\_1698968923.5903172/0/hibernate-validator-6-0-18-final-sources-4 jar/org/hibernate/validator/internal/constraintvalidators/bv/notempty/package-info.java

\* /opt/cola/permits/1839044630\_1698968923.5903172/0/hibernate-validator-6-0-18-final-sources-4 jar/org/hibernate/validator/cfg/defs/pl/package-info.java

\* /opt/cola/permits/1839044630\_1698968923.5903172/0/hibernate-validator-6-0-18-final-sources-4 jar/org/hibernate/validator/internal/metadata/aggregated/ExecutableMetaData.java

\* /opt/cola/permits/1839044630\_1698968923.5903172/0/hibernate-validator-6-0-18-final-sources-4 jar/org/hibernate/validator/internal/constraintvalidators/hv/time/DurationMaxValidator.java \*

 /opt/cola/permits/1839044630\_1698968923.5903172/0/hibernate-validator-6-0-18-final-sources-4 jar/org/hibernate/validator/cfg/defs/pl/NIPDef.java

\* /opt/cola/permits/1839044630\_1698968923.5903172/0/hibernate-validator-6-0-18-final-sources-4 jar/org/hibernate/validator/internal/engine/constraintvalidation/ConstraintValidatorManager.java

\* /opt/cola/permits/1839044630\_1698968923.5903172/0/hibernate-validator-6-0-18-final-sources-4 jar/org/hibernate/validator/internal/constraintvalidators/bv/number/sign/NegativeOrZeroValidatorForFloat.java \* /opt/cola/permits/1839044630\_1698968923.5903172/0/hibernate-validator-6-0-18-final-sources-4-

jar/org/hibernate/validator/cfg/defs/AssertTrueDef.java

\* /opt/cola/permits/1839044630\_1698968923.5903172/0/hibernate-validator-6-0-18-final-sources-4 jar/org/hibernate/validator/internal/cfg/context/package-info.java

\* /opt/cola/permits/1839044630\_1698968923.5903172/0/hibernate-validator-6-0-18-final-sources-4 jar/org/hibernate/validator/cfg/defs/AssertFalseDef.java

\*

 /opt/cola/permits/1839044630\_1698968923.5903172/0/hibernate-validator-6-0-18-final-sources-4 jar/org/hibernate/validator/internal/metadata/aggregated/rule/ReturnValueMayOnlyBeMarkedOnceAsCascadedPerH ierarchyLine.java

\* /opt/cola/permits/1839044630\_1698968923.5903172/0/hibernate-validator-6-0-18-final-sources-4 jar/org/hibernate/validator/internal/engine/valueextraction/MapKeyExtractor.java

\* /opt/cola/permits/1839044630\_1698968923.5903172/0/hibernate-validator-6-0-18-final-sources-4 jar/org/hibernate/validator/internal/constraintvalidators/hv/pl/NIPValidator.java

\* /opt/cola/permits/1839044630\_1698968923.5903172/0/hibernate-validator-6-0-18-final-sources-4-

jar/org/hibernate/validator/internal/util/logging/formatter/ArrayOfClassesObjectFormatter.java

\* /opt/cola/permits/1839044630\_1698968923.5903172/0/hibernate-validator-6-0-18-final-sources-4 jar/org/hibernate/validator/internal/metadata/facets/Cascadable.java

\*

/opt/cola/permits/1839044630\_1698968923.5903172/0/hibernate-validator-6-0-18-final-sources-4-

jar/org/hibernate/validator/resourceloading/CachingResourceBundleLocator.java

\* /opt/cola/permits/1839044630\_1698968923.5903172/0/hibernate-validator-6-0-18-final-sources-4 jar/org/hibernate/validator/HibernateValidatorContext.java

\* /opt/cola/permits/1839044630\_1698968923.5903172/0/hibernate-validator-6-0-18-final-sources-4-

jar/org/hibernate/validator/internal/constraintvalidators/bv/number/sign/NegativeOrZeroValidatorForNumber.java

\* /opt/cola/permits/1839044630\_1698968923.5903172/0/hibernate-validator-6-0-18-final-sources-4-

jar/org/hibernate/validator/internal/cfg/context/CascadableConstraintMappingContextImplBase.java

\* /opt/cola/permits/1839044630\_1698968923.5903172/0/hibernate-validator-6-0-18-final-sources-4-

jar/org/hibernate/validator/internal/constraintvalidators/bv/number/sign/PositiveOrZeroValidatorForLong.java

\* /opt/cola/permits/1839044630\_1698968923.5903172/0/hibernate-validator-6-0-18-final-sources-4 jar/org/hibernate/validator/internal/engine/ValidatorContextImpl.java

\*

 /opt/cola/permits/1839044630\_1698968923.5903172/0/hibernate-validator-6-0-18-final-sources-4 jar/org/hibernate/validator/internal/constraintvalidators/hv/SafeHtmlValidator.java

\* /opt/cola/permits/1839044630\_1698968923.5903172/0/hibernate-validator-6-0-18-final-sources-4 jar/org/hibernate/validator/internal/constraintvalidators/bv/number/sign/NegativeValidatorForLong.java \* /opt/cola/permits/1839044630\_1698968923.5903172/0/hibernate-validator-6-0-18-final-sources-4 jar/org/hibernate/validator/internal/engine/valueextraction/ReadOnlyMapPropertyKeyExtractor.java \* /opt/cola/permits/1839044630\_1698968923.5903172/0/hibernate-validator-6-0-18-final-sources-4 jar/org/hibernate/validator/internal/util/ReflectionHelper.java

\* /opt/cola/permits/1839044630\_1698968923.5903172/0/hibernate-validator-6-0-18-final-sources-4 jar/org/hibernate/validator/internal/metadata/aggregated/ContainerCascadingMetaData.java \*

 /opt/cola/permits/1839044630\_1698968923.5903172/0/hibernate-validator-6-0-18-final-sources-4 jar/org/hibernate/validator/internal/xml/mapping/ConstrainedGetterStaxBuilder.java

\* /opt/cola/permits/1839044630\_1698968923.5903172/0/hibernate-validator-6-0-18-final-sources-4 jar/org/hibernate/validator/internal/util/TypeVariableBindings.java

\* /opt/cola/permits/1839044630\_1698968923.5903172/0/hibernate-validator-6-0-18-final-sources-4 jar/org/hibernate/validator/internal/constraintvalidators/bv/number/bound/decimal/DecimalMaxValidatorForBigDec imal.java

\* /opt/cola/permits/1839044630\_1698968923.5903172/0/hibernate-validator-6-0-18-final-sources-4 jar/org/hibernate/validator/internal/xml/mapping/ContainerElementTypeConfigurationBuilder.java

\* /opt/cola/permits/1839044630\_1698968923.5903172/0/hibernate-validator-6-0-18-final-sources-4-

jar/org/hibernate/validator/internal/constraintvalidators/bv/time/pastorpresent/PastOrPresentValidatorForZonedDate Time.java

\*

 /opt/cola/permits/1839044630\_1698968923.5903172/0/hibernate-validator-6-0-18-final-sources-4 jar/org/hibernate/validator/internal/engine/resolver/package-info.java

\* /opt/cola/permits/1839044630\_1698968923.5903172/0/hibernate-validator-6-0-18-final-sources-4 jar/org/hibernate/validator/internal/constraintvalidators/bv/time/pastorpresent/PastOrPresentValidatorForLocalDate Time.java

\* /opt/cola/permits/1839044630\_1698968923.5903172/0/hibernate-validator-6-0-18-final-sources-4 jar/org/hibernate/validator/cfg/defs/br/package-info.java

\* /opt/cola/permits/1839044630\_1698968923.5903172/0/hibernate-validator-6-0-18-final-sources-4-

jar/org/hibernate/validator/internal/constraintvalidators/bv/number/package-info.java

\* /opt/cola/permits/1839044630\_1698968923.5903172/0/hibernate-validator-6-0-18-final-sources-4-

jar/org/hibernate/validator/internal/constraintvalidators/bv/time/futureorpresent/FutureOrPresentValidatorForYear.ja va

\* /opt/cola/permits/1839044630\_1698968923.5903172/0/hibernate-validator-6-0-18-final-sources-4 jar/org/hibernate/validator/internal/util/classhierarchy/Filter.java

\*

 /opt/cola/permits/1839044630\_1698968923.5903172/0/hibernate-validator-6-0-18-final-sources-4 jar/org/hibernate/validator/internal/constraintvalidators/bv/time/past/PastValidatorForInstant.java

\* /opt/cola/permits/1839044630\_1698968923.5903172/0/hibernate-validator-6-0-18-final-sources-4 jar/org/hibernate/validator/internal/util/ModUtil.java

\* /opt/cola/permits/1839044630\_1698968923.5903172/0/hibernate-validator-6-0-18-final-sources-4 jar/org/hibernate/validator/internal/util/DomainNameUtil.java

\* /opt/cola/permits/1839044630\_1698968923.5903172/0/hibernate-validator-6-0-18-final-sources-4 jar/org/hibernate/validator/internal/xml/config/ResourceLoaderHelper.java

\* /opt/cola/permits/1839044630\_1698968923.5903172/0/hibernate-validator-6-0-18-final-sources-4 jar/org/hibernate/validator/internal/constraintvalidators/bv/NotNullValidator.java

\* /opt/cola/permits/1839044630\_1698968923.5903172/0/hibernate-validator-6-0-18-final-sources-4-

jar/org/hibernate/validator/internal/constraintvalidators/bv/AssertFalseValidator.java \*

 /opt/cola/permits/1839044630\_1698968923.5903172/0/hibernate-validator-6-0-18-final-sources-4 jar/org/hibernate/validator/internal/constraintvalidators/bv/time/futureorpresent/FutureOrPresentValidatorForOffset DateTime.java

\* /opt/cola/permits/1839044630\_1698968923.5903172/0/hibernate-validator-6-0-18-final-sources-4 jar/org/hibernate/validator/internal/constraintvalidators/bv/number/bound/MaxValidatorForDouble.java \* /opt/cola/permits/1839044630\_1698968923.5903172/0/hibernate-validator-6-0-18-final-sources-4 jar/org/hibernate/validator/internal/xml/AbstractStaxBuilder.java

\* /opt/cola/permits/1839044630\_1698968923.5903172/0/hibernate-validator-6-0-18-final-sources-4 jar/org/hibernate/validator/internal/constraintvalidators/hv/ScriptAssertValidator.java

\* /opt/cola/permits/1839044630\_1698968923.5903172/0/hibernate-validator-6-0-18-final-sources-4 jar/org/hibernate/validator/internal/metadata/location/ParameterConstraintLocation.java \*

 /opt/cola/permits/1839044630\_1698968923.5903172/0/hibernate-validator-6-0-18-final-sources-4 jar/org/hibernate/validator/internal/metadata/aggregated/package-info.java

\* /opt/cola/permits/1839044630\_1698968923.5903172/0/hibernate-validator-6-0-18-final-sources-4 jar/org/hibernate/validator/spi/scripting/ScriptEvaluator.java

\* /opt/cola/permits/1839044630\_1698968923.5903172/0/hibernate-validator-6-0-18-final-sources-4 jar/org/hibernate/validator/internal/constraintvalidators/bv/time/futureorpresent/AbstractFutureOrPresentJavaTimeV alidator.java

\* /opt/cola/permits/1839044630\_1698968923.5903172/0/hibernate-validator-6-0-18-final-sources-4 jar/org/hibernate/validator/internal/util/privilegedactions/SetContextClassLoader.java

\* /opt/cola/permits/1839044630\_1698968923.5903172/0/hibernate-validator-6-0-18-final-sources-4 jar/org/hibernate/validator/cfg/context/Cascadable.java

\* /opt/cola/permits/1839044630\_1698968923.5903172/0/hibernate-validator-6-0-18-final-sources-4 jar/org/hibernate/validator/internal/engine/groups/DefaultValidationOrder.java \*

 /opt/cola/permits/1839044630\_1698968923.5903172/0/hibernate-validator-6-0-18-final-sources-4 jar/org/hibernate/validator/internal/metadata/aggregated/MetaDataBuilder.java

\* /opt/cola/permits/1839044630\_1698968923.5903172/0/hibernate-validator-6-0-18-final-sources-4 jar/org/hibernate/validator/internal/util/privilegedactions/GetMethod.java

\* /opt/cola/permits/1839044630\_1698968923.5903172/0/hibernate-validator-6-0-18-final-sources-4 jar/org/hibernate/validator/internal/constraintvalidators/bv/number/bound/decimal/AbstractDecimalMaxValidator.ja va

\* /opt/cola/permits/1839044630\_1698968923.5903172/0/hibernate-validator-6-0-18-final-sources-4 jar/org/hibernate/validator/internal/constraintvalidators/bv/time/past/PastValidatorForCalendar.java \* /opt/cola/permits/1839044630\_1698968923.5903172/0/hibernate-validator-6-0-18-final-sources-4 jar/org/hibernate/validator/cfg/defs/PatternDef.java

 /opt/cola/permits/1839044630\_1698968923.5903172/0/hibernate-validator-6-0-18-final-sources-4 jar/org/hibernate/validator/internal/cfg/context/PropertyConstraintMappingContextImpl.java \* /opt/cola/permits/1839044630\_1698968923.5903172/0/hibernate-validator-6-0-18-final-sources-4-

\*

jar/org/hibernate/validator/internal/metadata/descriptor/ContainerElementTypeDescriptorImpl.java \* /opt/cola/permits/1839044630\_1698968923.5903172/0/hibernate-validator-6-0-18-final-sources-4 jar/org/hibernate/validator/internal/util/classhierarchy/package-info.java

\* /opt/cola/permits/1839044630\_1698968923.5903172/0/hibernate-validator-6-0-18-final-sources-4 jar/org/hibernate/validator/spi/resourceloading/package-info.java

\* /opt/cola/permits/1839044630\_1698968923.5903172/0/hibernate-validator-6-0-18-final-sources-4 jar/org/hibernate/validator/internal/engine/valueextraction/ObservableValueValueExtractor.java \* /opt/cola/permits/1839044630\_1698968923.5903172/0/hibernate-validator-6-0-18-final-sources-4 jar/org/hibernate/validator/internal/util/package-info.java \*

 /opt/cola/permits/1839044630\_1698968923.5903172/0/hibernate-validator-6-0-18-final-sources-4 jar/org/hibernate/validator/cfg/defs/DurationMinDef.java

\* /opt/cola/permits/1839044630\_1698968923.5903172/0/hibernate-validator-6-0-18-final-sources-4 jar/org/hibernate/validator/internal/engine/valueextraction/FloatArrayValueExtractor.java

\* /opt/cola/permits/1839044630\_1698968923.5903172/0/hibernate-validator-6-0-18-final-sources-4 jar/org/hibernate/validator/internal/metadata/BeanMetaDataManager.java

\* /opt/cola/permits/1839044630\_1698968923.5903172/0/hibernate-validator-6-0-18-final-sources-4 jar/org/hibernate/validator/internal/metadata/raw/ConfigurationSource.java

\* /opt/cola/permits/1839044630\_1698968923.5903172/0/hibernate-validator-6-0-18-final-sources-4 jar/org/hibernate/validator/internal/metadata/descriptor/GroupConversionDescriptorImpl.java \* /opt/cola/permits/1839044630\_1698968923.5903172/0/hibernate-validator-6-0-18-final-sources-4 jar/org/hibernate/validator/internal/constraintvalidators/bv/notempty/NotEmptyValidatorForArray.java

\*

 /opt/cola/permits/1839044630\_1698968923.5903172/0/hibernate-validator-6-0-18-final-sources-4 jar/org/hibernate/validator/internal/constraintvalidators/bv/time/future/FutureValidatorForDate.java \* /opt/cola/permits/1839044630\_1698968923.5903172/0/hibernate-validator-6-0-18-final-sources-4 jar/org/hibernate/validator/internal/constraintvalidators/hv/LengthValidator.java

\* /opt/cola/permits/1839044630\_1698968923.5903172/0/hibernate-validator-6-0-18-final-sources-4 jar/org/hibernate/validator/internal/metadata/core/ConstraintOrigin.java

\* /opt/cola/permits/1839044630\_1698968923.5903172/0/hibernate-validator-6-0-18-final-sources-4 jar/org/hibernate/validator/messageinterpolation/ResourceBundleMessageInterpolator.java

\* /opt/cola/permits/1839044630\_1698968923.5903172/0/hibernate-validator-6-0-18-final-sources-4 jar/org/hibernate/validator/package-info.java

\*

 /opt/cola/permits/1839044630\_1698968923.5903172/0/hibernate-validator-6-0-18-final-sources-4 jar/org/hibernate/validator/internal/engine/constraintvalidation/ConstraintValidatorFactoryImpl.java \* /opt/cola/permits/1839044630\_1698968923.5903172/0/hibernate-validator-6-0-18-final-sources-4 jar/org/hibernate/validator/internal/constraintvalidators/bv/number/sign/NegativeOrZeroValidatorForInteger.java \* /opt/cola/permits/1839044630\_1698968923.5903172/0/hibernate-validator-6-0-18-final-sources-4 jar/org/hibernate/validator/cfg/defs/LengthDef.java

\* /opt/cola/permits/1839044630\_1698968923.5903172/0/hibernate-validator-6-0-18-final-sources-4 jar/org/hibernate/validator/internal/xml/mapping/CrossParameterStaxBuilder.java

\* /opt/cola/permits/1839044630\_1698968923.5903172/0/hibernate-validator-6-0-18-final-sources-4 jar/org/hibernate/validator/internal/engine/valueextraction/OptionalDoubleValueExtractor.java

\* /opt/cola/permits/1839044630\_1698968923.5903172/0/hibernate-validator-6-0-18-final-sources-4-

jar/org/hibernate/validator/internal/constraintvalidators/bv/time/future/FutureValidatorForOffsetTime.java \*

/opt/cola/permits/1839044630\_1698968923.5903172/0/hibernate-validator-6-0-18-final-sources-4-

jar/org/hibernate/validator/internal/constraintvalidators/bv/number/sign/PositiveValidatorForShort.java

\* /opt/cola/permits/1839044630\_1698968923.5903172/0/hibernate-validator-6-0-18-final-sources-4 jar/org/hibernate/validator/internal/engine/ValidatorImpl.java

\* /opt/cola/permits/1839044630\_1698968923.5903172/0/hibernate-validator-6-0-18-final-sources-4 jar/org/hibernate/validator/cfg/context/PropertyConstraintMappingContext.java

\* /opt/cola/permits/1839044630\_1698968923.5903172/0/hibernate-validator-6-0-18-final-sources-4 jar/org/hibernate/validator/spi/group/package-info.java

\* /opt/cola/permits/1839044630\_1698968923.5903172/0/hibernate-validator-6-0-18-final-sources-4 jar/org/hibernate/validator/internal/engine/groups/ValidationOrder.java

\* /opt/cola/permits/1839044630\_1698968923.5903172/0/hibernate-validator-6-0-18-final-sources-4 jar/org/hibernate/validator/internal/xml/config/ValidationConfigStaxBuilder.java \*

 /opt/cola/permits/1839044630\_1698968923.5903172/0/hibernate-validator-6-0-18-final-sources-4 jar/org/hibernate/validator/HibernateValidatorFactory.java

\* /opt/cola/permits/1839044630\_1698968923.5903172/0/hibernate-validator-6-0-18-final-sources-4 jar/org/hibernate/validator/internal/engine/valueextraction/OptionalIntValueExtractor.java

\* /opt/cola/permits/1839044630\_1698968923.5903172/0/hibernate-validator-6-0-18-final-sources-4 jar/org/hibernate/validator/internal/engine/valueextraction/OptionalLongValueExtractor.java

\* /opt/cola/permits/1839044630\_1698968923.5903172/0/hibernate-validator-6-0-18-final-sources-4 jar/org/hibernate/validator/cfg/context/CrossParameterConstraintMappingContext.java

\* /opt/cola/permits/1839044630\_1698968923.5903172/0/hibernate-validator-6-0-18-final-sources-4 jar/org/hibernate/validator/internal/metadata/location/ReturnValueConstraintLocation.java \*

 /opt/cola/permits/1839044630\_1698968923.5903172/0/hibernate-validator-6-0-18-final-sources-4 jar/org/hibernate/validator/internal/xml/mapping/AbstractMultiValuedElementStaxBuilder.java \* /opt/cola/permits/1839044630\_1698968923.5903172/0/hibernate-validator-6-0-18-final-sources-4 jar/org/hibernate/validator/cfg/ConstraintMapping.java

\* /opt/cola/permits/1839044630\_1698968923.5903172/0/hibernate-validator-6-0-18-final-sources-4 jar/org/hibernate/validator/internal/xml/mapping/ConstrainedConstructorStaxBuilder.java

\* /opt/cola/permits/1839044630\_1698968923.5903172/0/hibernate-validator-6-0-18-final-sources-4 jar/org/hibernate/validator/internal/engine/valueextraction/ShortArrayValueExtractor.java

\* /opt/cola/permits/1839044630\_1698968923.5903172/0/hibernate-validator-6-0-18-final-sources-4 jar/org/hibernate/validator/cfg/defs/ScriptAssertDef.java

\* /opt/cola/permits/1839044630\_1698968923.5903172/0/hibernate-validator-6-0-18-final-sources-4 jar/org/hibernate/validator/internal/constraintvalidators/bv/number/bound/MinValidatorForDouble.java \*

 /opt/cola/permits/1839044630\_1698968923.5903172/0/hibernate-validator-6-0-18-final-sources-4 jar/org/hibernate/validator/internal/constraintvalidators/bv/size/SizeValidatorForArraysOfInt.java \* /opt/cola/permits/1839044630\_1698968923.5903172/0/hibernate-validator-6-0-18-final-sources-4 jar/org/hibernate/validator/internal/metadata/raw/ConstrainedType.java

\* /opt/cola/permits/1839044630\_1698968923.5903172/0/hibernate-validator-6-0-18-final-sources-4 jar/org/hibernate/validator/internal/util/privilegedactions/package-info.java

\* /opt/cola/permits/1839044630\_1698968923.5903172/0/hibernate-validator-6-0-18-final-sources-4 jar/org/hibernate/validator/internal/metadata/raw/AbstractConstrainedElement.java

\* /opt/cola/permits/1839044630\_1698968923.5903172/0/hibernate-validator-6-0-18-final-sources-4 jar/org/hibernate/validator/cfg/defs/pl/REGONDef.java

\* /opt/cola/permits/1839044630\_1698968923.5903172/0/hibernate-validator-6-0-18-final-sources-4-

jar/org/hibernate/validator/internal/util/annotation/ConstraintAnnotationDescriptor.java \*

 /opt/cola/permits/1839044630\_1698968923.5903172/0/hibernate-validator-6-0-18-final-sources-4 jar/org/hibernate/validator/cfg/context/GroupConversionTargetContext.java \* /opt/cola/permits/1839044630\_1698968923.5903172/0/hibernate-validator-6-0-18-final-sources-4 jar/org/hibernate/validator/internal/engine/valueextraction/MapValueExtractor.java \* /opt/cola/permits/1839044630\_1698968923.5903172/0/hibernate-validator-6-0-18-final-sources-4 jar/org/hibernate/validator/internal/constraintvalidators/bv/DecimalMaxValidatorForCharSequence.java \* /opt/cola/permits/1839044630\_1698968923.5903172/0/hibernate-validator-6-0-18-final-sources-4 jar/org/hibernate/validator/internal/constraintvalidators/bv/money/DecimalMinValidatorForMonetaryAmount.java \* /opt/cola/permits/1839044630\_1698968923.5903172/0/hibernate-validator-6-0-18-final-sources-4 jar/org/hibernate/validator/internal/constraintvalidators/bv/number/bound/decimal/DecimalMaxValidatorForNumber .java

\*

 /opt/cola/permits/1839044630\_1698968923.5903172/0/hibernate-validator-6-0-18-final-sources-4 jar/org/hibernate/validator/internal/cfg/context/ConstraintDefinitionContextImpl.java

\* /opt/cola/permits/1839044630\_1698968923.5903172/0/hibernate-validator-6-0-18-final-sources-4 jar/org/hibernate/validator/internal/util/logging/Log.java

\* /opt/cola/permits/1839044630\_1698968923.5903172/0/hibernate-validator-6-0-18-final-sources-4 jar/org/hibernate/validator/internal/engine/scripting/DefaultScriptEvaluatorFactory.java

\* /opt/cola/permits/1839044630\_1698968923.5903172/0/hibernate-validator-6-0-18-final-sources-4 jar/org/hibernate/validator/cfg/defs/CodePointLengthDef.java

\* /opt/cola/permits/1839044630\_1698968923.5903172/0/hibernate-validator-6-0-18-final-sources-4 jar/org/hibernate/validator/internal/metadata/raw/BeanConfiguration.java

\* /opt/cola/permits/1839044630\_1698968923.5903172/0/hibernate-validator-6-0-18-final-sources-4 jar/org/hibernate/validator/internal/metadata/provider/ProgrammaticMetaDataProvider.java \*

 /opt/cola/permits/1839044630\_1698968923.5903172/0/hibernate-validator-6-0-18-final-sources-4 jar/org/hibernate/validator/internal/metadata/location/GetterConstraintLocation.java

\* /opt/cola/permits/1839044630\_1698968923.5903172/0/hibernate-validator-6-0-18-final-sources-4 jar/org/hibernate/validator/cfg/GenericConstraintDef.java

\* /opt/cola/permits/1839044630\_1698968923.5903172/0/hibernate-validator-6-0-18-final-sources-4 jar/org/hibernate/validator/internal/constraintvalidators/bv/time/past/package-info.java

\* /opt/cola/permits/1839044630\_1698968923.5903172/0/hibernate-validator-6-0-18-final-sources-4 jar/org/hibernate/validator/internal/constraintvalidators/bv/time/pastorpresent/AbstractPastOrPresentInstantBasedVa lidator.java

\* /opt/cola/permits/1839044630\_1698968923.5903172/0/hibernate-validator-6-0-18-final-sources-4 jar/org/hibernate/validator/internal/constraintvalidators/bv/time/futureorpresent/FutureOrPresentValidatorForJapane seDate.java

\*

 /opt/cola/permits/1839044630\_1698968923.5903172/0/hibernate-validator-6-0-18-final-sources-4 jar/org/hibernate/validator/cfg/defs/CurrencyDef.java

\* /opt/cola/permits/1839044630\_1698968923.5903172/0/hibernate-validator-6-0-18-final-sources-4-

jar/org/hibernate/validator/internal/constraintvalidators/bv/time/pastorpresent/PastOrPresentValidatorForMinguoDat e.java

\* /opt/cola/permits/1839044630\_1698968923.5903172/0/hibernate-validator-6-0-18-final-sources-4 jar/org/hibernate/validator/internal/util/CollectionHelper.java

\* /opt/cola/permits/1839044630\_1698968923.5903172/0/hibernate-validator-6-0-18-final-sources-4-

jar/org/hibernate/validator/internal/engine/valueextraction/IterableValueExtractor.java

\* /opt/cola/permits/1839044630\_1698968923.5903172/0/hibernate-validator-6-0-18-final-sources-4 jar/org/hibernate/validator/internal/constraintvalidators/bv/DigitsValidatorForNumber.java

\* /opt/cola/permits/1839044630\_1698968923.5903172/0/hibernate-validator-6-0-18-final-sources-4-

jar/org/hibernate/validator/internal/constraintvalidators/bv/number/sign/PositiveOrZeroValidatorForInteger.java \*

 /opt/cola/permits/1839044630\_1698968923.5903172/0/hibernate-validator-6-0-18-final-sources-4 jar/org/hibernate/validator/internal/cfg/context/MethodConstraintMappingContextImpl.java \* /opt/cola/permits/1839044630\_1698968923.5903172/0/hibernate-validator-6-0-18-final-sources-4 jar/org/hibernate/validator/constraints/ScriptAssert.java

\* /opt/cola/permits/1839044630\_1698968923.5903172/0/hibernate-validator-6-0-18-final-sources-4 jar/org/hibernate/validator/internal/util/privilegedactions/ConstructorInstance.java

\* /opt/cola/permits/1839044630\_1698968923.5903172/0/hibernate-validator-6-0-18-final-sources-4 jar/org/hibernate/validator/internal/constraintvalidators/bv/size/SizeValidatorForMap.java \* /opt/cola/permits/1839044630\_1698968923.5903172/0/hibernate-validator-6-0-18-final-sources-4 jar/org/hibernate/validator/cfg/defs/br/CNPJDef.java

\*

 /opt/cola/permits/1839044630\_1698968923.5903172/0/hibernate-validator-6-0-18-final-sources-4 jar/org/hibernate/validator/internal/constraintvalidators/bv/time/past/PastValidatorForJapaneseDate.java \* /opt/cola/permits/1839044630\_1698968923.5903172/0/hibernate-validator-6-0-18-final-sources-4 jar/org/hibernate/validator/internal/constraintvalidators/hv/time/DurationMinValidator.java

\* /opt/cola/permits/1839044630\_1698968923.5903172/0/hibernate-validator-6-0-18-final-sources-4 jar/org/hibernate/validator/internal/util/StringHelper.java

\* /opt/cola/permits/1839044630\_1698968923.5903172/0/hibernate-validator-6-0-18-final-sources-4 jar/org/hibernate/validator/internal/metadata/core/AnnotationProcessingOptionsImpl.java \* /opt/cola/permits/1839044630\_1698968923.5903172/0/hibernate-validator-6-0-18-final-sources-4 jar/org/hibernate/validator/internal/constraintvalidators/bv/time/AbstractJavaTimeValidator.java \* /opt/cola/permits/1839044630\_1698968923.5903172/0/hibernate-validator-6-0-18-final-sources-4 jar/org/hibernate/validator/internal/constraintvalidators/bv/NotBlankValidator.java \*

 /opt/cola/permits/1839044630\_1698968923.5903172/0/hibernate-validator-6-0-18-final-sources-4 jar/org/hibernate/validator/internal/engine/package-info.java

\* /opt/cola/permits/1839044630\_1698968923.5903172/0/hibernate-validator-6-0-18-final-sources-4 jar/org/hibernate/validator/internal/constraintvalidators/bv/size/SizeValidatorForArraysOfFloat.java \* /opt/cola/permits/1839044630\_1698968923.5903172/0/hibernate-validator-6-0-18-final-sources-4 jar/org/hibernate/validator/internal/metadata/facets/package-info.java

\* /opt/cola/permits/1839044630\_1698968923.5903172/0/hibernate-validator-6-0-18-final-sources-4 jar/org/hibernate/validator/cfg/context/ConstructorTarget.java

\* /opt/cola/permits/1839044630\_1698968923.5903172/0/hibernate-validator-6-0-18-final-sources-4 jar/org/hibernate/validator/internal/util/privilegedactions/LoadClass.java

\* /opt/cola/permits/1839044630\_1698968923.5903172/0/hibernate-validator-6-0-18-final-sources-4 jar/org/hibernate/validator/internal/constraintvalidators/bv/time/past/PastValidatorForOffsetDateTime.java \*

 /opt/cola/permits/1839044630\_1698968923.5903172/0/hibernate-validator-6-0-18-final-sources-4 jar/org/hibernate/validator/HibernateValidatorConfiguration.java

\* /opt/cola/permits/1839044630\_1698968923.5903172/0/hibernate-validator-6-0-18-final-sources-4 jar/org/hibernate/validator/internal/constraintvalidators/bv/time/pastorpresent/PastOrPresentValidatorForJapaneseDa te.java

\* /opt/cola/permits/1839044630\_1698968923.5903172/0/hibernate-validator-6-0-18-final-sources-4 jar/org/hibernate/validator/internal/metadata/aggregated/NonContainerCascadingMetaData.java

\* /opt/cola/permits/1839044630\_1698968923.5903172/0/hibernate-validator-6-0-18-final-sources-4 jar/org/hibernate/validator/internal/engine/groups/package-info.java

\* /opt/cola/permits/1839044630\_1698968923.5903172/0/hibernate-validator-6-0-18-final-sources-4 jar/org/hibernate/validator/internal/constraintvalidators/bv/time/pastorpresent/package-info.java \*

 /opt/cola/permits/1839044630\_1698968923.5903172/0/hibernate-validator-6-0-18-final-sources-4 jar/org/hibernate/validator/internal/constraintvalidators/bv/time/futureorpresent/FutureOrPresentValidatorForOffset Time.java

\* /opt/cola/permits/1839044630\_1698968923.5903172/0/hibernate-validator-6-0-18-final-sources-4 jar/org/hibernate/validator/internal/constraintvalidators/bv/NullValidator.java

\* /opt/cola/permits/1839044630\_1698968923.5903172/0/hibernate-validator-6-0-18-final-sources-4 jar/org/hibernate/validator/cfg/defs/LuhnCheckDef.java

\* /opt/cola/permits/1839044630\_1698968923.5903172/0/hibernate-validator-6-0-18-final-sources-4 jar/org/hibernate/validator/group/GroupSequenceProvider.java

\* /opt/cola/permits/1839044630\_1698968923.5903172/0/hibernate-validator-6-0-18-final-sources-4 jar/org/hibernate/validator/internal/engine/ValueContext.java

\* /opt/cola/permits/1839044630\_1698968923.5903172/0/hibernate-validator-6-0-18-final-sources-4 jar/org/hibernate/validator/internal/engine/resolver/JPATraversableResolver.java \*

/opt/cola/permits/1839044630\_1698968923.5903172/0/hibernate-validator-6-0-18-final-sources-4-

jar/org/hibernate/validator/internal/constraintvalidators/bv/time/future/FutureValidatorForReadablePartial.java

\* /opt/cola/permits/1839044630\_1698968923.5903172/0/hibernate-validator-6-0-18-final-sources-4-

jar/org/hibernate/validator/internal/constraintvalidators/hv/br/CNPJValidator.java

\* /opt/cola/permits/1839044630\_1698968923.5903172/0/hibernate-validator-6-0-18-final-sources-4-

jar/org/hibernate/validator/internal/constraintvalidators/bv/time/pastorpresent/AbstractPastOrPresentJavaTimeValid ator.java

\* /opt/cola/permits/1839044630\_1698968923.5903172/0/hibernate-validator-6-0-18-final-sources-4-

jar/org/hibernate/validator/internal/metadata/aggregated/GroupConversionHelper.java

\* /opt/cola/permits/1839044630\_1698968923.5903172/0/hibernate-validator-6-0-18-final-sources-4 jar/org/hibernate/validator/cfg/package-info.java

\*

 /opt/cola/permits/1839044630\_1698968923.5903172/0/hibernate-validator-6-0-18-final-sources-4 jar/org/hibernate/validator/internal/constraintvalidators/bv/time/pastorpresent/PastOrPresentValidatorForReadablePa rtial.java

\* /opt/cola/permits/1839044630\_1698968923.5903172/0/hibernate-validator-6-0-18-final-sources-4 jar/org/hibernate/validator/internal/engine/valueextraction/ListPropertyValueExtractor.java

\* /opt/cola/permits/1839044630\_1698968923.5903172/0/hibernate-validator-6-0-18-final-sources-4 jar/org/hibernate/validator/cfg/context/package-info.java

\* /opt/cola/permits/1839044630\_1698968923.5903172/0/hibernate-validator-6-0-18-final-sources-4 jar/org/hibernate/validator/internal/xml/mapping/ReturnValueStaxBuilder.java

\* /opt/cola/permits/1839044630\_1698968923.5903172/0/hibernate-validator-6-0-18-final-sources-4-

jar/org/hibernate/validator/internal/constraintvalidators/bv/time/pastorpresent/PastOrPresentValidatorForYearMonth .java

\*

 /opt/cola/permits/1839044630\_1698968923.5903172/0/hibernate-validator-6-0-18-final-sources-4 jar/org/hibernate/validator/cfg/defs/FutureOrPresentDef.java

\* /opt/cola/permits/1839044630\_1698968923.5903172/0/hibernate-validator-6-0-18-final-sources-4-

jar/org/hibernate/validator/internal/constraintvalidators/bv/time/future/FutureValidatorForJapaneseDate.java

\* /opt/cola/permits/1839044630\_1698968923.5903172/0/hibernate-validator-6-0-18-final-sources-4-

jar/org/hibernate/validator/internal/constraintvalidators/bv/time/futureorpresent/FutureOrPresentValidatorForMonth Day.java

\* /opt/cola/permits/1839044630\_1698968923.5903172/0/hibernate-validator-6-0-18-final-sources-4 jar/org/hibernate/validator/constraints/Currency.java

\* /opt/cola/permits/1839044630\_1698968923.5903172/0/hibernate-validator-6-0-18-final-sources-4-

jar/org/hibernate/validator/internal/constraintvalidators/bv/number/sign/NegativeOrZeroValidatorForBigInteger.java

\* /opt/cola/permits/1839044630\_1698968923.5903172/0/hibernate-validator-6-0-18-final-sources-4-

jar/org/hibernate/validator/constraints/CreditCardNumber.java

\*

/opt/cola/permits/1839044630\_1698968923.5903172/0/hibernate-validator-6-0-18-final-sources-4-

jar/org/hibernate/validator/messageinterpolation/package-info.java

\* /opt/cola/permits/1839044630\_1698968923.5903172/0/hibernate-validator-6-0-18-final-sources-4 jar/org/hibernate/validator/internal/util/ExecutableHelper.java

\* /opt/cola/permits/1839044630\_1698968923.5903172/0/hibernate-validator-6-0-18-final-sources-4 jar/org/hibernate/validator/internal/metadata/core/MetaConstraint.java

\* /opt/cola/permits/1839044630\_1698968923.5903172/0/hibernate-validator-6-0-18-final-sources-4-

jar/org/hibernate/validator/internal/metadata/aggregated/rule/VoidMethodsMustNotBeReturnValueConstrained.java \* /opt/cola/permits/1839044630\_1698968923.5903172/0/hibernate-validator-6-0-18-final-sources-4-

jar/org/hibernate/validator/internal/cfg/context/ExecutableConstraintMappingContextImpl.java

\* /opt/cola/permits/1839044630\_1698968923.5903172/0/hibernate-validator-6-0-18-final-sources-4-

jar/org/hibernate/validator/internal/constraintvalidators/bv/money/PositiveOrZeroValidatorForMonetaryAmount.jav a

\*

 /opt/cola/permits/1839044630\_1698968923.5903172/0/hibernate-validator-6-0-18-final-sources-4 jar/org/hibernate/validator/internal/constraintvalidators/bv/time/package-info.java

\* /opt/cola/permits/1839044630\_1698968923.5903172/0/hibernate-validator-6-0-18-final-sources-4-

jar/org/hibernate/validator/internal/engine/valueextraction/ReadOnlyMapPropertyValueExtractor.java

\* /opt/cola/permits/1839044630\_1698968923.5903172/0/hibernate-validator-6-0-18-final-sources-4-

jar/org/hibernate/validator/internal/metadata/location/TypeArgumentConstraintLocation.java

\* /opt/cola/permits/1839044630\_1698968923.5903172/0/hibernate-validator-6-0-18-final-sources-4-

jar/org/hibernate/validator/internal/engine/constraintvalidation/ConstraintTree.java

\* /opt/cola/permits/1839044630\_1698968923.5903172/0/hibernate-validator-6-0-18-final-sources-4-

jar/org/hibernate/validator/internal/constraintvalidators/bv/time/futureorpresent/FutureOrPresentValidatorForLocalD ate.java

\*

 /opt/cola/permits/1839044630\_1698968923.5903172/0/hibernate-validator-6-0-18-final-sources-4 jar/org/hibernate/validator/internal/constraintvalidators/bv/time/futureorpresent/FutureOrPresentValidatorForReadab leInstant.java

\* /opt/cola/permits/1839044630\_1698968923.5903172/0/hibernate-validator-6-0-18-final-sources-4 jar/org/hibernate/validator/internal/xml/mapping/ClassLoadingHelper.java

\* /opt/cola/permits/1839044630\_1698968923.5903172/0/hibernate-validator-6-0-18-final-sources-4 jar/org/hibernate/validator/internal/metadata/descriptor/ConstraintDescriptorImpl.java

\* /opt/cola/permits/1839044630\_1698968923.5903172/0/hibernate-validator-6-0-18-final-sources-4 jar/org/hibernate/validator/constraints/time/DurationMin.java

\* /opt/cola/permits/1839044630\_1698968923.5903172/0/hibernate-validator-6-0-18-final-sources-4-

jar/org/hibernate/validator/path/package-info.java

\*

 /opt/cola/permits/1839044630\_1698968923.5903172/0/hibernate-validator-6-0-18-final-sources-4 jar/org/hibernate/validator/internal/metadata/raw/package-info.java

\* /opt/cola/permits/1839044630\_1698968923.5903172/0/hibernate-validator-6-0-18-final-sources-4 jar/org/hibernate/validator/internal/constraintvalidators/bv/time/future/FutureValidatorForOffsetDateTime.java \* /opt/cola/permits/1839044630\_1698968923.5903172/0/hibernate-validator-6-0-18-final-sources-4 jar/org/hibernate/validator/internal/constraintvalidators/bv/time/futureorpresent/FutureOrPresentValidatorForLocalD ateTime.java

\* /opt/cola/permits/1839044630\_1698968923.5903172/0/hibernate-validator-6-0-18-final-sources-4 jar/org/hibernate/validator/internal/engine/messageinterpolation/ElTermResolver.java

\* /opt/cola/permits/1839044630\_1698968923.5903172/0/hibernate-validator-6-0-18-final-sources-4 jar/org/hibernate/validator/internal/engine/MessageInterpolatorContext.java

\* /opt/cola/permits/1839044630\_1698968923.5903172/0/hibernate-validator-6-0-18-final-sources-4 jar/org/hibernate/validator/internal/constraintvalidators/bv/number/bound/decimal/package-info.java \*

 /opt/cola/permits/1839044630\_1698968923.5903172/0/hibernate-validator-6-0-18-final-sources-4 jar/org/hibernate/validator/cfg/defs/PastOrPresentDef.java

\* /opt/cola/permits/1839044630\_1698968923.5903172/0/hibernate-validator-6-0-18-final-sources-4 jar/org/hibernate/validator/internal/metadata/raw/ConstrainedField.java

\* /opt/cola/permits/1839044630\_1698968923.5903172/0/hibernate-validator-6-0-18-final-sources-4 jar/org/hibernate/validator/internal/constraintvalidators/bv/number/sign/NegativeValidatorForNumber.java

\* /opt/cola/permits/1839044630\_1698968923.5903172/0/hibernate-validator-6-0-18-final-sources-4-

jar/org/hibernate/validator/spi/scripting/ScriptEvaluatorFactory.java

\* /opt/cola/permits/1839044630\_1698968923.5903172/0/hibernate-validator-6-0-18-final-sources-4 jar/org/hibernate/validator/internal/constraintvalidators/bv/number/bound/decimal/DecimalMinValidatorForDouble. java

 /opt/cola/permits/1839044630\_1698968923.5903172/0/hibernate-validator-6-0-18-final-sources-4 jar/org/hibernate/validator/internal/util/privilegedactions/GetAnnotationAttribute.java

\* /opt/cola/permits/1839044630\_1698968923.5903172/0/hibernate-validator-6-0-18-final-sources-4 jar/org/hibernate/validator/internal/constraintvalidators/bv/package-info.java

\* /opt/cola/permits/1839044630\_1698968923.5903172/0/hibernate-validator-6-0-18-final-sources-4 jar/org/hibernate/validator/internal/constraintvalidators/hv/EmailValidator.java

\* /opt/cola/permits/1839044630\_1698968923.5903172/0/hibernate-validator-6-0-18-final-sources-4-

jar/org/hibernate/validator/internal/constraintvalidators/bv/time/future/FutureValidatorForZonedDateTime.java

\* /opt/cola/permits/1839044630\_1698968923.5903172/0/hibernate-validator-6-0-18-final-sources-4-

jar/org/hibernate/validator/internal/constraintvalidators/bv/time/pastorpresent/AbstractPastOrPresentEpochBasedVal idator.java

\*

\*

 /opt/cola/permits/1839044630\_1698968923.5903172/0/hibernate-validator-6-0-18-final-sources-4 jar/org/hibernate/validator/cfg/defs/Mod10CheckDef.java

\* /opt/cola/permits/1839044630\_1698968923.5903172/0/hibernate-validator-6-0-18-final-sources-4 jar/org/hibernate/validator/internal/constraintvalidators/bv/size/SizeValidatorForArraysOfLong.java \* /opt/cola/permits/1839044630\_1698968923.5903172/0/hibernate-validator-6-0-18-final-sources-4 jar/org/hibernate/validator/internal/constraintvalidators/hv/br/CPFValidator.java

\* /opt/cola/permits/1839044630\_1698968923.5903172/0/hibernate-validator-6-0-18-final-sources-4 jar/org/hibernate/validator/internal/metadata/descriptor/ElementDescriptorImpl.java

\* /opt/cola/permits/1839044630\_1698968923.5903172/0/hibernate-validator-6-0-18-final-sources-4-

jar/org/hibernate/validator/internal/constraintvalidators/bv/number/bound/decimal/DecimalMinValidatorForBigDeci mal.java

\* /opt/cola/permits/1839044630\_1698968923.5903172/0/hibernate-validator-6-0-18-final-sources-4 jar/org/hibernate/validator/internal/xml/mapping/ConstrainedMethodStaxBuilder.java \*

 /opt/cola/permits/1839044630\_1698968923.5903172/0/hibernate-validator-6-0-18-final-sources-4 jar/org/hibernate/validator/internal/constraintvalidators/bv/number/bound/decimal/DecimalMaxValidatorForBigInte ger.java

\* /opt/cola/permits/1839044630\_1698968923.5903172/0/hibernate-validator-6-0-18-final-sources-4 jar/org/hibernate/validator/parameternameprovider/ReflectionParameterNameProvider.java

\* /opt/cola/permits/1839044630\_1698968923.5903172/0/hibernate-validator-6-0-18-final-sources-4 jar/org/hibernate/validator/internal/engine/messageinterpolation/parser/TokenIterator.java

\* /opt/cola/permits/1839044630\_1698968923.5903172/0/hibernate-validator-6-0-18-final-sources-4 jar/org/hibernate/validator/cfg/defs/br/CPFDef.java

\* /opt/cola/permits/1839044630\_1698968923.5903172/0/hibernate-validator-6-0-18-final-sources-4 jar/org/hibernate/validator/internal/util/privilegedactions/GetResolvedMemberMethods.java \*

 /opt/cola/permits/1839044630\_1698968923.5903172/0/hibernate-validator-6-0-18-final-sources-4 jar/org/hibernate/validator/internal/engine/constraintvalidation/ConstraintValidatorDescriptor.java \* /opt/cola/permits/1839044630\_1698968923.5903172/0/hibernate-validator-6-0-18-final-sources-4 jar/org/hibernate/validator/internal/constraintvalidators/bv/time/past/PastValidatorForYearMonth.java \* /opt/cola/permits/1839044630\_1698968923.5903172/0/hibernate-validator-6-0-18-final-sources-4 jar/org/hibernate/validator/cfg/context/Constrainable.java

\* /opt/cola/permits/1839044630\_1698968923.5903172/0/hibernate-validator-6-0-18-final-sources-4 jar/org/hibernate/validator/constraints/br/CPF.java

\* /opt/cola/permits/1839044630\_1698968923.5903172/0/hibernate-validator-6-0-18-final-sources-4 jar/org/hibernate/validator/internal/cfg/context/TypeConstraintMappingContextImpl.java

\* /opt/cola/permits/1839044630\_1698968923.5903172/0/hibernate-validator-6-0-18-final-sources-4 jar/org/hibernate/validator/internal/cfg/context/ContainerElementConstraintMappingContextImpl.java \*

 /opt/cola/permits/1839044630\_1698968923.5903172/0/hibernate-validator-6-0-18-final-sources-4 jar/org/hibernate/validator/internal/engine/messageinterpolation/parser/ELState.java

\* /opt/cola/permits/1839044630\_1698968923.5903172/0/hibernate-validator-6-0-18-final-sources-4 jar/org/hibernate/validator/internal/metadata/location/ConstraintLocation.java

\* /opt/cola/permits/1839044630\_1698968923.5903172/0/hibernate-validator-6-0-18-final-sources-4 jar/org/hibernate/validator/internal/metadata/aggregated/GetterCascadable.java

\* /opt/cola/permits/1839044630\_1698968923.5903172/0/hibernate-validator-6-0-18-final-sources-4 jar/org/hibernate/validator/cfg/defs/ISBNDef.java

\* /opt/cola/permits/1839044630\_1698968923.5903172/0/hibernate-validator-6-0-18-final-sources-4 jar/org/hibernate/validator/internal/cfg/context/ConstructorConstraintMappingContextImpl.java \* /opt/cola/permits/1839044630\_1698968923.5903172/0/hibernate-validator-6-0-18-final-sources-4 jar/org/hibernate/validator/cfg/defs/package-info.java

\*

 /opt/cola/permits/1839044630\_1698968923.5903172/0/hibernate-validator-6-0-18-final-sources-4 jar/org/hibernate/validator/internal/constraintvalidators/bv/number/sign/PositiveValidatorForFloat.java \* /opt/cola/permits/1839044630\_1698968923.5903172/0/hibernate-validator-6-0-18-final-sources-4 jar/org/hibernate/validator/internal/xml/mapping/ConstrainedParameterStaxBuilder.java

\* /opt/cola/permits/1839044630\_1698968923.5903172/0/hibernate-validator-6-0-18-final-sources-4 jar/org/hibernate/validator/constraints/NotBlank.java

\* /opt/cola/permits/1839044630\_1698968923.5903172/0/hibernate-validator-6-0-18-final-sources-4 jar/org/hibernate/validator/internal/constraintvalidators/bv/money/DecimalMaxValidatorForMonetaryAmount.java \* /opt/cola/permits/1839044630\_1698968923.5903172/0/hibernate-validator-6-0-18-final-sources-4 jar/org/hibernate/validator/internal/engine/resolver/AbstractTraversableHolder.java \*

 /opt/cola/permits/1839044630\_1698968923.5903172/0/hibernate-validator-6-0-18-final-sources-4 jar/org/hibernate/validator/internal/metadata/aggregated/ConstraintMetaData.java

\* /opt/cola/permits/1839044630\_1698968923.5903172/0/hibernate-validator-6-0-18-final-sources-4 jar/org/hibernate/validator/spi/scripting/AbstractCachingScriptEvaluatorFactory.java

\* /opt/cola/permits/1839044630\_1698968923.5903172/0/hibernate-validator-6-0-18-final-sources-4 jar/org/hibernate/validator/cfg/defs/EANDef.java

\* /opt/cola/permits/1839044630\_1698968923.5903172/0/hibernate-validator-6-0-18-final-sources-4 jar/org/hibernate/validator/cfg/context/CrossParameterTarget.java

\* /opt/cola/permits/1839044630\_1698968923.5903172/0/hibernate-validator-6-0-18-final-sources-4 jar/org/hibernate/validator/internal/engine/messageinterpolation/el/SimpleELContext.java

\* /opt/cola/permits/1839044630\_1698968923.5903172/0/hibernate-validator-6-0-18-final-sources-4 jar/org/hibernate/validator/internal/util/stereotypes/Immutable.java

 /opt/cola/permits/1839044630\_1698968923.5903172/0/hibernate-validator-6-0-18-final-sources-4 jar/org/hibernate/validator/internal/constraintvalidators/bv/time/past/AbstractPastEpochBasedValidator.java \* /opt/cola/permits/1839044630\_1698968923.5903172/0/hibernate-validator-6-0-18-final-sources-4 jar/org/hibernate/validator/internal/constraintvalidators/bv/time/pastorpresent/PastOrPresentValidatorForDate.java \* /opt/cola/permits/1839044630\_1698968923.5903172/0/hibernate-validator-6-0-18-final-sources-4-

jar/org/hibernate/validator/internal/engine/resolver/TraverseAllTraversableResolver.java

\* /opt/cola/permits/1839044630\_1698968923.5903172/0/hibernate-validator-6-0-18-final-sources-4-

jar/org/hibernate/validator/internal/constraintvalidators/bv/number/sign/PositiveValidatorForNumber.java

\* /opt/cola/permits/1839044630\_1698968923.5903172/0/hibernate-validator-6-0-18-final-sources-4-

jar/org/hibernate/validator/internal/constraintvalidators/bv/number/InfinityNumberComparatorHelper.java \*

 /opt/cola/permits/1839044630\_1698968923.5903172/0/hibernate-validator-6-0-18-final-sources-4 jar/org/hibernate/validator/internal/xml/mapping/DefaultPackageStaxBuilder.java

\* /opt/cola/permits/1839044630\_1698968923.5903172/0/hibernate-validator-6-0-18-final-sources-4-

jar/org/hibernate/validator/internal/engine/valueextraction/CharArrayValueExtractor.java

\* /opt/cola/permits/1839044630\_1698968923.5903172/0/hibernate-validator-6-0-18-final-sources-4 jar/org/hibernate/validator/resourceloading/AggregateResourceBundleLocator.java

\* /opt/cola/permits/1839044630\_1698968923.5903172/0/hibernate-validator-6-0-18-final-sources-4 jar/org/hibernate/validator/internal/util/privilegedactions/NewSchema.java

\* /opt/cola/permits/1839044630\_1698968923.5903172/0/hibernate-validator-6-0-18-final-sources-4 jar/org/hibernate/validator/internal/util/TypeResolutionHelper.java

\* /opt/cola/permits/1839044630\_1698968923.5903172/0/hibernate-validator-6-0-18-final-sources-4 jar/org/hibernate/validator/constraints/br/package-info.java

\*

\*

 /opt/cola/permits/1839044630\_1698968923.5903172/0/hibernate-validator-6-0-18-final-sources-4 jar/org/hibernate/validator/internal/constraintvalidators/bv/time/future/AbstractFutureEpochBasedValidator.java \* /opt/cola/permits/1839044630\_1698968923.5903172/0/hibernate-validator-6-0-18-final-sources-4 jar/org/hibernate/validator/internal/constraintvalidators/bv/time/future/AbstractFutureJavaTimeValidator.java

\* /opt/cola/permits/1839044630\_1698968923.5903172/0/hibernate-validator-6-0-18-final-sources-4 jar/org/hibernate/validator/internal/metadata/aggregated/ReturnValueMetaData.java

\* /opt/cola/permits/1839044630\_1698968923.5903172/0/hibernate-validator-6-0-18-final-sources-4 jar/org/hibernate/validator/internal/metadata/location/CrossParameterConstraintLocation.java \* /opt/cola/permits/1839044630\_1698968923.5903172/0/hibernate-validator-6-0-18-final-sources-4-

jar/org/hibernate/validator/constraints/pl/PESEL.java

\* /opt/cola/permits/1839044630\_1698968923.5903172/0/hibernate-validator-6-0-18-final-sources-4 jar/org/hibernate/validator/internal/constraintvalidators/bv/notempty/NotEmptyValidatorForCharSequence.java \*

 /opt/cola/permits/1839044630\_1698968923.5903172/0/hibernate-validator-6-0-18-final-sources-4 jar/org/hibernate/validator/internal/cfg/context/DefaultConstraintMapping.java

\* /opt/cola/permits/1839044630\_1698968923.5903172/0/hibernate-validator-6-0-18-final-sources-4 jar/org/hibernate/validator/internal/constraintvalidators/bv/number/bound/decimal/DecimalNumberComparatorHelp er.java

\* /opt/cola/permits/1839044630\_1698968923.5903172/0/hibernate-validator-6-0-18-final-sources-4 jar/org/hibernate/validator/internal/engine/constraintvalidation/LambdaBasedValidatorDescriptor.java \* /opt/cola/permits/1839044630\_1698968923.5903172/0/hibernate-validator-6-0-18-final-sources-4 jar/org/hibernate/validator/cfg/defs/DurationMaxDef.java

\* /opt/cola/permits/1839044630\_1698968923.5903172/0/hibernate-validator-6-0-18-final-sources-4 jar/org/hibernate/validator/internal/engine/valueextraction/MapPropertyKeyExtractor.java \*

 /opt/cola/permits/1839044630\_1698968923.5903172/0/hibernate-validator-6-0-18-final-sources-4 jar/org/hibernate/validator/internal/util/privilegedactions/GetResources.java

\* /opt/cola/permits/1839044630\_1698968923.5903172/0/hibernate-validator-6-0-18-final-sources-4 jar/org/hibernate/validator/internal/engine/messageinterpolation/parser/Token.java

\* /opt/cola/permits/1839044630\_1698968923.5903172/0/hibernate-validator-6-0-18-final-sources-4 jar/org/hibernate/validator/internal/xml/package-info.java

\* /opt/cola/permits/1839044630\_1698968923.5903172/0/hibernate-validator-6-0-18-final-sources-4 jar/org/hibernate/validator/internal/util/privilegedactions/GetMethods.java

\* /opt/cola/permits/1839044630\_1698968923.5903172/0/hibernate-validator-6-0-18-final-sources-4 jar/org/hibernate/validator/internal/util/privilegedactions/GetDeclaredConstructor.java

\* /opt/cola/permits/1839044630\_1698968923.5903172/0/hibernate-validator-6-0-18-final-sources-4 jar/org/hibernate/validator/constraintvalidation/HibernateConstraintValidator.java \*

 /opt/cola/permits/1839044630\_1698968923.5903172/0/hibernate-validator-6-0-18-final-sources-4 jar/org/hibernate/validator/internal/engine/groups/Sequence.java

\* /opt/cola/permits/1839044630\_1698968923.5903172/0/hibernate-validator-6-0-18-final-sources-4 jar/org/hibernate/validator/internal/constraintvalidators/bv/notempty/NotEmptyValidatorForArraysOfFloat.java \* /opt/cola/permits/1839044630\_1698968923.5903172/0/hibernate-validator-6-0-18-final-sources-4 jar/org/hibernate/validator/internal/engine/messageinterpolation/parser/ParserState.java

\* /opt/cola/permits/1839044630\_1698968923.5903172/0/hibernate-validator-6-0-18-final-sources-4-

jar/org/hibernate/validator/internal/constraintvalidators/bv/notempty/NotEmptyValidatorForArraysOfInt.java

\* /opt/cola/permits/1839044630\_1698968923.5903172/0/hibernate-validator-6-0-18-final-sources-4-

jar/org/hibernate/validator/internal/constraintvalidators/bv/number/sign/NegativeValidatorForInteger.java \*

 /opt/cola/permits/1839044630\_1698968923.5903172/0/hibernate-validator-6-0-18-final-sources-4 jar/org/hibernate/validator/internal/constraintvalidators/bv/time/pastorpresent/PastOrPresentValidatorForThaiBuddh istDate.java

\* /opt/cola/permits/1839044630\_1698968923.5903172/0/hibernate-validator-6-0-18-final-sources-4-

```
jar/org/hibernate/validator/internal/constraintvalidators/AbstractEmailValidator.java
```
\* /opt/cola/permits/1839044630\_1698968923.5903172/0/hibernate-validator-6-0-18-final-sources-4 jar/org/hibernate/validator/internal/constraintvalidators/bv/time/futureorpresent/FutureOrPresentValidatorForMingu oDate.java

\* /opt/cola/permits/1839044630\_1698968923.5903172/0/hibernate-validator-6-0-18-final-sources-4 jar/org/hibernate/validator/internal/constraintvalidators/hv/Mod11CheckValidator.java

\* /opt/cola/permits/1839044630\_1698968923.5903172/0/hibernate-validator-6-0-18-final-sources-4 jar/org/hibernate/validator/internal/constraintvalidators/hv/package-info.java \*

 /opt/cola/permits/1839044630\_1698968923.5903172/0/hibernate-validator-6-0-18-final-sources-4 jar/org/hibernate/validator/cfg/context/MethodConstraintMappingContext.java

\* /opt/cola/permits/1839044630\_1698968923.5903172/0/hibernate-validator-6-0-18-final-sources-4 jar/org/hibernate/validator/cfg/defs/Mod11CheckDef.java

\* /opt/cola/permits/1839044630\_1698968923.5903172/0/hibernate-validator-6-0-18-final-sources-4 jar/org/hibernate/validator/cfg/context/ConstraintDefinitionContext.java

\* /opt/cola/permits/1839044630\_1698968923.5903172/0/hibernate-validator-6-0-18-final-sources-4 jar/org/hibernate/validator/internal/engine/valueextraction/AnnotatedObject.java

\* /opt/cola/permits/1839044630\_1698968923.5903172/0/hibernate-validator-6-0-18-final-sources-4 jar/org/hibernate/validator/constraints/ISBN.java

\* /opt/cola/permits/1839044630\_1698968923.5903172/0/hibernate-validator-6-0-18-final-sources-4 jar/org/hibernate/validator/internal/constraintvalidators/bv/number/sign/NumberSignHelper.java \*

 /opt/cola/permits/1839044630\_1698968923.5903172/0/hibernate-validator-6-0-18-final-sources-4 jar/org/hibernate/validator/internal/constraintvalidators/bv/number/bound/AbstractMinValidator.java \* /opt/cola/permits/1839044630\_1698968923.5903172/0/hibernate-validator-6-0-18-final-sources-4 jar/org/hibernate/validator/internal/util/ExecutableParameterNameProvider.java

\* /opt/cola/permits/1839044630\_1698968923.5903172/0/hibernate-validator-6-0-18-final-sources-4 jar/org/hibernate/validator/internal/xml/config/ValidationBootstrapParameters.java

\* /opt/cola/permits/1839044630\_1698968923.5903172/0/hibernate-validator-6-0-18-final-sources-4 jar/org/hibernate/validator/spi/scripting/ScriptEngineScriptEvaluator.java

\* /opt/cola/permits/1839044630\_1698968923.5903172/0/hibernate-validator-6-0-18-final-sources-4 jar/org/hibernate/validator/internal/engine/messageinterpolation/ParameterTermResolver.java

\* /opt/cola/permits/1839044630\_1698968923.5903172/0/hibernate-validator-6-0-18-final-sources-4 jar/org/hibernate/validator/internal/constraintvalidators/bv/number/sign/PositiveOrZeroValidatorForDouble.java \*

 /opt/cola/permits/1839044630\_1698968923.5903172/0/hibernate-validator-6-0-18-final-sources-4 jar/org/hibernate/validator/cfg/context/PropertyTarget.java

\* /opt/cola/permits/1839044630\_1698968923.5903172/0/hibernate-validator-6-0-18-final-sources-4 jar/org/hibernate/validator/internal/constraintvalidators/bv/time/future/FutureValidatorForMinguoDate.java \* /opt/cola/permits/1839044630\_1698968923.5903172/0/hibernate-validator-6-0-18-final-sources-4 jar/org/hibernate/validator/internal/engine/valueextraction/ValueExtractorResolver.java

\* /opt/cola/permits/1839044630\_1698968923.5903172/0/hibernate-validator-6-0-18-final-sources-4 jar/org/hibernate/validator/spi/resourceloading/ResourceBundleLocator.java

\* /opt/cola/permits/1839044630\_1698968923.5903172/0/hibernate-validator-6-0-18-final-sources-4 jar/org/hibernate/validator/internal/metadata/aggregated/BeanMetaDataImpl.java \*

 /opt/cola/permits/1839044630\_1698968923.5903172/0/hibernate-validator-6-0-18-final-sources-4 jar/org/hibernate/validator/internal/metadata/aggregated/PotentiallyContainerCascadingMetaData.java \* /opt/cola/permits/1839044630\_1698968923.5903172/0/hibernate-validator-6-0-18-final-sources-4 jar/org/hibernate/validator/internal/engine/constraintdefinition/ConstraintDefinitionContribution.java \* /opt/cola/permits/1839044630\_1698968923.5903172/0/hibernate-validator-6-0-18-final-sources-4 jar/org/hibernate/validator/cfg/defs/DecimalMinDef.java

\* /opt/cola/permits/1839044630\_1698968923.5903172/0/hibernate-validator-6-0-18-final-sources-4 jar/org/hibernate/validator/internal/util/annotation/package-info.java

\* /opt/cola/permits/1839044630\_1698968923.5903172/0/hibernate-validator-6-0-18-final-sources-4 jar/org/hibernate/validator/internal/constraintvalidators/bv/money/NegativeValidatorForMonetaryAmount.java \* /opt/cola/permits/1839044630\_1698968923.5903172/0/hibernate-validator-6-0-18-final-sources-4 jar/org/hibernate/validator/internal/constraintvalidators/bv/number/sign/PositiveValidatorForLong.java \*

 /opt/cola/permits/1839044630\_1698968923.5903172/0/hibernate-validator-6-0-18-final-sources-4 jar/org/hibernate/validator/internal/constraintvalidators/bv/time/past/PastValidatorForZonedDateTime.java \* /opt/cola/permits/1839044630\_1698968923.5903172/0/hibernate-validator-6-0-18-final-sources-4 jar/org/hibernate/validator/internal/constraintvalidators/bv/size/SizeValidatorForArraysOfByte.java \* /opt/cola/permits/1839044630\_1698968923.5903172/0/hibernate-validator-6-0-18-final-sources-4 jar/org/hibernate/validator/internal/util/privilegedactions/GetMethodFromPropertyName.java \* /opt/cola/permits/1839044630\_1698968923.5903172/0/hibernate-validator-6-0-18-final-sources-4 jar/org/hibernate/validator/internal/cfg/context/ReturnValueConstraintMappingContextImpl.java \* /opt/cola/permits/1839044630\_1698968923.5903172/0/hibernate-validator-6-0-18-final-sources-4 jar/org/hibernate/validator/internal/constraintvalidators/bv/number/sign/NegativeOrZeroValidatorForBigDecimal.ja va

\*

 /opt/cola/permits/1839044630\_1698968923.5903172/0/hibernate-validator-6-0-18-final-sources-4 jar/org/hibernate/validator/internal/constraintvalidators/bv/time/past/AbstractPastInstantBasedValidator.java \* /opt/cola/permits/1839044630\_1698968923.5903172/0/hibernate-validator-6-0-18-final-sources-4 jar/org/hibernate/validator/cfg/context/ReturnValueTarget.java

\* /opt/cola/permits/1839044630\_1698968923.5903172/0/hibernate-validator-6-0-18-final-sources-4 jar/org/hibernate/validator/internal/constraintvalidators/bv/size/package-info.java

\* /opt/cola/permits/1839044630\_1698968923.5903172/0/hibernate-validator-6-0-18-final-sources-4 jar/org/hibernate/validator/internal/engine/constraintvalidation/SimpleConstraintTree.java \* /opt/cola/permits/1839044630\_1698968923.5903172/0/hibernate-validator-6-0-18-final-sources-4 jar/org/hibernate/validator/internal/metadata/location/FieldConstraintLocation.java

\*

 /opt/cola/permits/1839044630\_1698968923.5903172/0/hibernate-validator-6-0-18-final-sources-4 jar/org/hibernate/validator/internal/util/logging/LoggerFactory.java

\* /opt/cola/permits/1839044630\_1698968923.5903172/0/hibernate-validator-6-0-18-final-sources-4 jar/org/hibernate/validator/internal/metadata/descriptor/CrossParameterDescriptorImpl.java

\* /opt/cola/permits/1839044630\_1698968923.5903172/0/hibernate-validator-6-0-18-final-sources-4 jar/org/hibernate/validator/internal/constraintvalidators/bv/size/SizeValidatorForArraysOfChar.java \* /opt/cola/permits/1839044630\_1698968923.5903172/0/hibernate-validator-6-0-18-final-sources-4 jar/org/hibernate/validator/cfg/defs/NotNullDef.java

\* /opt/cola/permits/1839044630\_1698968923.5903172/0/hibernate-validator-6-0-18-final-sources-4 jar/org/hibernate/validator/internal/constraintvalidators/hv/URLValidator.java

\* /opt/cola/permits/1839044630\_1698968923.5903172/0/hibernate-validator-6-0-18-final-sources-4 jar/org/hibernate/validator/internal/metadata/location/BeanConstraintLocation.java

\*

 /opt/cola/permits/1839044630\_1698968923.5903172/0/hibernate-validator-6-0-18-final-sources-4 jar/org/hibernate/validator/resourceloading/DelegatingResourceBundleLocator.java

\* /opt/cola/permits/1839044630\_1698968923.5903172/0/hibernate-validator-6-0-18-final-sources-4 jar/org/hibernate/validator/cfg/defs/NullDef.java

\* /opt/cola/permits/1839044630\_1698968923.5903172/0/hibernate-validator-6-0-18-final-sources-4 jar/org/hibernate/validator/internal/engine/valueextraction/ReadOnlyListPropertyValueExtractor.java \* /opt/cola/permits/1839044630\_1698968923.5903172/0/hibernate-validator-6-0-18-final-sources-4 jar/org/hibernate/validator/internal/engine/valueextraction/ObjectArrayValueExtractor.java

\* /opt/cola/permits/1839044630\_1698968923.5903172/0/hibernate-validator-6-0-18-final-sources-4 jar/org/hibernate/validator/constraintvalidation/package-info.java

\* /opt/cola/permits/1839044630\_1698968923.5903172/0/hibernate-validator-6-0-18-final-sources-4 jar/org/hibernate/validator/internal/engine/scripting/package-info.java

\*

 /opt/cola/permits/1839044630\_1698968923.5903172/0/hibernate-validator-6-0-18-final-sources-4 jar/org/hibernate/validator/internal/xml/mapping/MappingXmlParser.java

\* /opt/cola/permits/1839044630\_1698968923.5903172/0/hibernate-validator-6-0-18-final-sources-4 jar/org/hibernate/validator/internal/engine/constraintvalidation/ConstraintValidatorContextImpl.java \* /opt/cola/permits/1839044630\_1698968923.5903172/0/hibernate-validator-6-0-18-final-sources-4 jar/org/hibernate/validator/internal/constraintvalidators/bv/number/sign/NegativeOrZeroValidatorForLong.java \* /opt/cola/permits/1839044630\_1698968923.5903172/0/hibernate-validator-6-0-18-final-sources-4 jar/org/hibernate/validator/internal/engine/groups/ValidationOrderGenerator.java

\* /opt/cola/permits/1839044630\_1698968923.5903172/0/hibernate-validator-6-0-18-final-sources-4 jar/org/hibernate/validator/internal/constraintvalidators/bv/DigitsValidatorForCharSequence.java \*

 /opt/cola/permits/1839044630\_1698968923.5903172/0/hibernate-validator-6-0-18-final-sources-4 jar/org/hibernate/validator/internal/engine/ConfigurationImpl.java

\* /opt/cola/permits/1839044630\_1698968923.5903172/0/hibernate-validator-6-0-18-final-sources-4 jar/org/hibernate/validator/internal/engine/messageinterpolation/package-info.java

\* /opt/cola/permits/1839044630\_1698968923.5903172/0/hibernate-validator-6-0-18-final-sources-4 jar/org/hibernate/validator/internal/constraintvalidators/bv/size/SizeValidatorForArraysOfPrimitives.java \* /opt/cola/permits/1839044630\_1698968923.5903172/0/hibernate-validator-6-0-18-final-sources-4 jar/org/hibernate/validator/internal/metadata/aggregated/PropertyMetaData.java

\* /opt/cola/permits/1839044630\_1698968923.5903172/0/hibernate-validator-6-0-18-final-sources-4 jar/org/hibernate/validator/internal/constraintvalidators/bv/money/MinValidatorForMonetaryAmount.java \* /opt/cola/permits/1839044630\_1698968923.5903172/0/hibernate-validator-6-0-18-final-sources-4 jar/org/hibernate/validator/internal/util/IdentitySet.java

\* /opt/cola/permits/1839044630\_1698968923.5903172/0/hibernate-validator-6-0-18-final-sources-4 jar/org/hibernate/validator/internal/xml/mapping/AbstractConstrainedExecutableElementStaxBuilder.java \* /opt/cola/permits/1839044630\_1698968923.5903172/0/hibernate-validator-6-0-18-final-sources-4 jar/org/hibernate/validator/internal/util/classhierarchy/Filters.java

\* /opt/cola/permits/1839044630\_1698968923.5903172/0/hibernate-validator-6-0-18-final-sources-4 jar/org/hibernate/validator/messageinterpolation/HibernateMessageInterpolatorContext.java

\* /opt/cola/permits/1839044630\_1698968923.5903172/0/hibernate-validator-6-0-18-final-sources-4 jar/org/hibernate/validator/internal/constraintvalidators/bv/time/future/FutureValidatorForInstant.java \* /opt/cola/permits/1839044630\_1698968923.5903172/0/hibernate-validator-6-0-18-final-sources-4 jar/org/hibernate/validator/internal/util/logging/package-info.java

\*

/opt/cola/permits/1839044630\_1698968923.5903172/0/hibernate-validator-6-0-18-final-sources-4-

jar/org/hibernate/validator/internal/constraintvalidators/hv/ScriptAssertContext.java

\* /opt/cola/permits/1839044630\_1698968923.5903172/0/hibernate-validator-6-0-18-final-sources-4-

jar/org/hibernate/validator/internal/constraintvalidators/bv/time/futureorpresent/FutureOrPresentValidatorForReadab lePartial.java

\* /opt/cola/permits/1839044630\_1698968923.5903172/0/hibernate-validator-6-0-18-final-sources-4 jar/org/hibernate/validator/cfg/defs/MaxDef.java

\* /opt/cola/permits/1839044630\_1698968923.5903172/0/hibernate-validator-6-0-18-final-sources-4 jar/org/hibernate/validator/internal/constraintvalidators/bv/time/futureorpresent/AbstractFutureOrPresentInstantBase dValidator.java

\* /opt/cola/permits/1839044630\_1698968923.5903172/0/hibernate-validator-6-0-18-final-sources-4-

jar/org/hibernate/validator/internal/engine/constraintvalidation/ConstraintViolationCreationContext.java \*

 /opt/cola/permits/1839044630\_1698968923.5903172/0/hibernate-validator-6-0-18-final-sources-4 jar/org/hibernate/validator/cfg/defs/UniqueElementsDef.java

\* /opt/cola/permits/1839044630\_1698968923.5903172/0/hibernate-validator-6-0-18-final-sources-4 jar/org/hibernate/validator/internal/metadata/aggregated/ParameterMetaData.java

\* /opt/cola/permits/1839044630\_1698968923.5903172/0/hibernate-validator-6-0-18-final-sources-4 jar/org/hibernate/validator/constraints/time/package-info.java

\* /opt/cola/permits/1839044630\_1698968923.5903172/0/hibernate-validator-6-0-18-final-sources-4 jar/org/hibernate/validator/cfg/defs/NegativeDef.java

\* /opt/cola/permits/1839044630\_1698968923.5903172/0/hibernate-validator-6-0-18-final-sources-4 jar/org/hibernate/validator/internal/xml/mapping/BeanStaxBuilder.java

\* /opt/cola/permits/1839044630\_1698968923.5903172/0/hibernate-validator-6-0-18-final-sources-4 jar/org/hibernate/validator/internal/xml/mapping/AbstractConstrainedElementStaxBuilder.java \*

 /opt/cola/permits/1839044630\_1698968923.5903172/0/hibernate-validator-6-0-18-final-sources-4 jar/org/hibernate/validator/internal/util/logging/formatter/ObjectArrayFormatter.java

\* /opt/cola/permits/1839044630\_1698968923.5903172/0/hibernate-validator-6-0-18-final-sources-4 jar/org/hibernate/validator/internal/xml/mapping/ConstraintMappingsStaxBuilder.java

\* /opt/cola/permits/1839044630\_1698968923.5903172/0/hibernate-validator-6-0-18-final-sources-4-

jar/org/hibernate/validator/internal/constraintvalidators/bv/number/sign/PositiveOrZeroValidatorForBigDecimal.jav a

\* /opt/cola/permits/1839044630\_1698968923.5903172/0/hibernate-validator-6-0-18-final-sources-4 jar/org/hibernate/validator/internal/util/logging/formatter/ClassObjectFormatter.java

\* /opt/cola/permits/1839044630\_1698968923.5903172/0/hibernate-validator-6-0-18-final-sources-4-

jar/org/hibernate/validator/internal/constraintvalidators/bv/notempty/NotEmptyValidatorForArraysOfBoolean.java

\* /opt/cola/permits/1839044630\_1698968923.5903172/0/hibernate-validator-6-0-18-final-sources-4-

jar/org/hibernate/validator/internal/engine/constraintvalidation/ClassBasedValidatorDescriptor.java \*

 /opt/cola/permits/1839044630\_1698968923.5903172/0/hibernate-validator-6-0-18-final-sources-4 jar/org/hibernate/validator/internal/util/logging/formatter/ExecutableFormatter.java

\* /opt/cola/permits/1839044630\_1698968923.5903172/0/hibernate-validator-6-0-18-final-sources-4 jar/org/hibernate/validator/internal/constraintvalidators/hv/ISBNValidator.java

\* /opt/cola/permits/1839044630\_1698968923.5903172/0/hibernate-validator-6-0-18-final-sources-4-

jar/org/hibernate/validator/internal/constraintvalidators/bv/time/future/FutureValidatorForLocalDateTime.java

\* /opt/cola/permits/1839044630\_1698968923.5903172/0/hibernate-validator-6-0-18-final-sources-4-

jar/org/hibernate/validator/internal/constraintvalidators/bv/PatternValidator.java \* /opt/cola/permits/1839044630\_1698968923.5903172/0/hibernate-validator-6-0-18-final-sources-4 jar/org/hibernate/validator/cfg/context/ContainerElementTarget.java \*

 /opt/cola/permits/1839044630\_1698968923.5903172/0/hibernate-validator-6-0-18-final-sources-4 jar/org/hibernate/validator/internal/constraintvalidators/bv/time/future/FutureValidatorForMonthDay.java \* /opt/cola/permits/1839044630\_1698968923.5903172/0/hibernate-validator-6-0-18-final-sources-4 jar/org/hibernate/validator/internal/constraintvalidators/bv/time/past/PastValidatorForLocalTime.java \* /opt/cola/permits/1839044630\_1698968923.5903172/0/hibernate-validator-6-0-18-final-sources-4 jar/org/hibernate/validator/internal/engine/valueextraction/IntArrayValueExtractor.java \* /opt/cola/permits/1839044630\_1698968923.5903172/0/hibernate-validator-6-0-18-final-sources-4-

jar/org/hibernate/validator/internal/engine/valueextraction/SetPropertyValueExtractor.java

\* /opt/cola/permits/1839044630\_1698968923.5903172/0/hibernate-validator-6-0-18-final-sources-4-

jar/org/hibernate/validator/internal/constraintvalidators/hv/Mod10CheckValidator.java

\*

 /opt/cola/permits/1839044630\_1698968923.5903172/0/hibernate-validator-6-0-18-final-sources-4 jar/org/hibernate/validator/cfg/defs/DigitsDef.java

\* /opt/cola/permits/1839044630\_1698968923.5903172/0/hibernate-validator-6-0-18-final-sources-4 jar/org/hibernate/validator/spi/scripting/ScriptEvaluatorNotFoundException.java

\* /opt/cola/permits/1839044630\_1698968923.5903172/0/hibernate-validator-6-0-18-final-sources-4 jar/org/hibernate/validator/internal/util/classhierarchy/ClassHierarchyHelper.java

\* /opt/cola/permits/1839044630\_1698968923.5903172/0/hibernate-validator-6-0-18-final-sources-4 jar/org/hibernate/validator/engine/HibernateConstraintViolation.java

\* /opt/cola/permits/1839044630\_1698968923.5903172/0/hibernate-validator-6-0-18-final-sources-4 jar/org/hibernate/validator/internal/metadata/raw/ConstrainedExecutable.java

\* /opt/cola/permits/1839044630\_1698968923.5903172/0/hibernate-validator-6-0-18-final-sources-4 jar/org/hibernate/validator/internal/constraintvalidators/bv/number/sign/PositiveValidatorForByte.java \*

 /opt/cola/permits/1839044630\_1698968923.5903172/0/hibernate-validator-6-0-18-final-sources-4 jar/org/hibernate/validator/internal/metadata/aggregated/rule/ParallelMethodsMustNotDefineParameterConstraints.j ava

\* /opt/cola/permits/1839044630\_1698968923.5903172/0/hibernate-validator-6-0-18-final-sources-4 jar/org/hibernate/validator/internal/metadata/core/MetaConstraints.java

\* /opt/cola/permits/1839044630\_1698968923.5903172/0/hibernate-validator-6-0-18-final-sources-4 jar/org/hibernate/validator/internal/constraintvalidators/bv/notempty/NotEmptyValidatorForArraysOfShort.java \* /opt/cola/permits/1839044630\_1698968923.5903172/0/hibernate-validator-6-0-18-final-sources-4 jar/org/hibernate/validator/internal/engine/messageinterpolation/TermResolver.java

\* /opt/cola/permits/1839044630\_1698968923.5903172/0/hibernate-validator-6-0-18-final-sources-4 jar/org/hibernate/validator/internal/constraintvalidators/bv/number/sign/NegativeValidatorForFloat.java \*

 /opt/cola/permits/1839044630\_1698968923.5903172/0/hibernate-validator-6-0-18-final-sources-4 jar/org/hibernate/validator/internal/engine/messageinterpolation/parser/MessageState.java

\* /opt/cola/permits/1839044630\_1698968923.5903172/0/hibernate-validator-6-0-18-final-sources-4-

jar/org/hibernate/validator/internal/constraintvalidators/bv/time/past/PastValidatorForLocalDateTime.java

\* /opt/cola/permits/1839044630\_1698968923.5903172/0/hibernate-validator-6-0-18-final-sources-4 jar/org/hibernate/validator/path/PropertyNode.java

\* /opt/cola/permits/1839044630\_1698968923.5903172/0/hibernate-validator-6-0-18-final-sources-4 jar/org/hibernate/validator/internal/engine/DefaultParameterNameProvider.java

\* /opt/cola/permits/1839044630\_1698968923.5903172/0/hibernate-validator-6-0-18-final-sources-4 jar/org/hibernate/validator/internal/constraintvalidators/bv/notempty/NotEmptyValidatorForCollection.java \* /opt/cola/permits/1839044630\_1698968923.5903172/0/hibernate-validator-6-0-18-final-sources-4 jar/org/hibernate/validator/internal/metadata/aggregated/rule/ParallelMethodsMustNotDefineGroupConversionForC ascadedReturnValue.java

\*

 /opt/cola/permits/1839044630\_1698968923.5903172/0/hibernate-validator-6-0-18-final-sources-4 jar/org/hibernate/validator/constraints/Mod10Check.java

\* /opt/cola/permits/1839044630\_1698968923.5903172/0/hibernate-validator-6-0-18-final-sources-4 jar/org/hibernate/validator/constraints/URL.java

\* /opt/cola/permits/1839044630\_1698968923.5903172/0/hibernate-validator-6-0-18-final-sources-4 jar/org/hibernate/validator/constraintvalidation/HibernateConstraintValidatorInitializationContext.java \* /opt/cola/permits/1839044630\_1698968923.5903172/0/hibernate-validator-6-0-18-final-sources-4-

jar/org/hibernate/validator/internal/metadata/aggregated/CascadingMetaDataBuilder.java

\* /opt/cola/permits/1839044630\_1698968923.5903172/0/hibernate-validator-6-0-18-final-sources-4 jar/org/hibernate/validator/internal/engine/groups/GroupWithInheritance.java

\* /opt/cola/permits/1839044630\_1698968923.5903172/0/hibernate-validator-6-0-18-final-sources-4 jar/org/hibernate/validator/internal/constraintvalidators/bv/size/SizeValidatorForArraysOfBoolean.java \*

 /opt/cola/permits/1839044630\_1698968923.5903172/0/hibernate-validator-6-0-18-final-sources-4 jar/org/hibernate/validator/internal/util/privilegedactions/GetDeclaredMethodHandle.java

\* /opt/cola/permits/1839044630\_1698968923.5903172/0/hibernate-validator-6-0-18-final-sources-4 jar/org/hibernate/validator/internal/xml/mapping/ConstrainedFieldStaxBuilder.java

\* /opt/cola/permits/1839044630\_1698968923.5903172/0/hibernate-validator-6-0-18-final-sources-4 jar/org/hibernate/validator/internal/metadata/descriptor/ParameterDescriptorImpl.java

\* /opt/cola/permits/1839044630\_1698968923.5903172/0/hibernate-validator-6-0-18-final-sources-4 jar/org/hibernate/validator/parameternameprovider/package-info.java

\* /opt/cola/permits/1839044630\_1698968923.5903172/0/hibernate-validator-6-0-18-final-sources-4 jar/org/hibernate/validator/internal/constraintvalidators/bv/time/future/FutureValidatorForThaiBuddhistDate.java \*

 /opt/cola/permits/1839044630\_1698968923.5903172/0/hibernate-validator-6-0-18-final-sources-4 jar/org/hibernate/validator/cfg/defs/SizeDef.java

\* /opt/cola/permits/1839044630\_1698968923.5903172/0/hibernate-validator-6-0-18-final-sources-4 jar/org/hibernate/validator/cfg/defs/NotBlankDef.java

\* /opt/cola/permits/1839044630\_1698968923.5903172/0/hibernate-validator-6-0-18-final-sources-4 jar/org/hibernate/validator/internal/util/Version.java

\* /opt/cola/permits/1839044630\_1698968923.5903172/0/hibernate-validator-6-0-18-final-sources-4 jar/org/hibernate/validator/internal/constraintvalidators/bv/size/SizeValidatorForCollection.java

\* /opt/cola/permits/1839044630\_1698968923.5903172/0/hibernate-validator-6-0-18-final-sources-4 jar/org/hibernate/validator/cfg/defs/EmailDef.java

\* /opt/cola/permits/1839044630\_1698968923.5903172/0/hibernate-validator-6-0-18-final-sources-4 jar/org/hibernate/validator/internal/constraintvalidators/bv/number/bound/decimal/AbstractDecimalMinValidator.jav a

\*

 /opt/cola/permits/1839044630\_1698968923.5903172/0/hibernate-validator-6-0-18-final-sources-4 jar/org/hibernate/validator/internal/util/privilegedactions/GetDeclaredConstructors.java

\* /opt/cola/permits/1839044630\_1698968923.5903172/0/hibernate-validator-6-0-18-final-sources-4 jar/org/hibernate/validator/internal/util/annotation/AnnotationDescriptor.java

\* /opt/cola/permits/1839044630\_1698968923.5903172/0/hibernate-validator-6-0-18-final-sources-4 jar/org/hibernate/validator/internal/constraintvalidators/bv/number/bound/decimal/DecimalMaxValidatorForFloat.ja va

\* /opt/cola/permits/1839044630\_1698968923.5903172/0/hibernate-validator-6-0-18-final-sources-4 jar/org/hibernate/validator/internal/constraintvalidators/bv/size/SizeValidatorForArraysOfShort.java \* /opt/cola/permits/1839044630\_1698968923.5903172/0/hibernate-validator-6-0-18-final-sources-4 jar/org/hibernate/validator/internal/constraintvalidators/bv/number/bound/decimal/DecimalMaxValidatorForDouble. java

\*

 /opt/cola/permits/1839044630\_1698968923.5903172/0/hibernate-validator-6-0-18-final-sources-4 jar/org/hibernate/validator/internal/engine/valueextraction/LongArrayValueExtractor.java

\* /opt/cola/permits/1839044630\_1698968923.5903172/0/hibernate-validator-6-0-18-final-sources-4-

jar/org/hibernate/validator/internal/constraintvalidators/bv/number/bound/decimal/DecimalMinValidatorForBigInte ger.java

\* /opt/cola/permits/1839044630\_1698968923.5903172/0/hibernate-validator-6-0-18-final-sources-4 jar/org/hibernate/validator/internal/constraintvalidators/bv/time/pastorpresent/PastOrPresentValidatorForReadableIn stant.java

\* /opt/cola/permits/1839044630\_1698968923.5903172/0/hibernate-validator-6-0-18-final-sources-4 jar/org/hibernate/validator/internal/util/privilegedactions/GetDeclaredField.java

\* /opt/cola/permits/1839044630\_1698968923.5903172/0/hibernate-validator-6-0-18-final-sources-4-

jar/org/hibernate/validator/constraints/Length.java

\*

 /opt/cola/permits/1839044630\_1698968923.5903172/0/hibernate-validator-6-0-18-final-sources-4 jar/org/hibernate/validator/internal/engine/messageinterpolation/InterpolationTerm.java

\* /opt/cola/permits/1839044630\_1698968923.5903172/0/hibernate-validator-6-0-18-final-sources-4-

jar/org/hibernate/validator/internal/constraintvalidators/bv/time/futureorpresent/FutureOrPresentValidatorForYearM onth.java

\* /opt/cola/permits/1839044630\_1698968923.5903172/0/hibernate-validator-6-0-18-final-sources-4 jar/org/hibernate/validator/internal/engine/valueextraction/OptionalValueExtractor.java

\* /opt/cola/permits/1839044630\_1698968923.5903172/0/hibernate-validator-6-0-18-final-sources-4 jar/org/hibernate/validator/internal/metadata/core/AnnotationProcessingOptions.java

\* /opt/cola/permits/1839044630\_1698968923.5903172/0/hibernate-validator-6-0-18-final-sources-4-

jar/org/hibernate/validator/internal/xml/mapping/ContainerElementTypeStaxBuilder.java

\* /opt/cola/permits/1839044630\_1698968923.5903172/0/hibernate-validator-6-0-18-final-sources-4 jar/org/hibernate/validator/internal/constraintvalidators/bv/notempty/NotEmptyValidatorForMap.java \*

 /opt/cola/permits/1839044630\_1698968923.5903172/0/hibernate-validator-6-0-18-final-sources-4 jar/org/hibernate/validator/internal/constraintvalidators/bv/EmailValidator.java

\* /opt/cola/permits/1839044630\_1698968923.5903172/0/hibernate-validator-6-0-18-final-sources-4 jar/org/hibernate/validator/internal/constraintvalidators/bv/number/bound/NumberComparatorHelper.java \* /opt/cola/permits/1839044630\_1698968923.5903172/0/hibernate-validator-6-0-18-final-sources-4 jar/org/hibernate/validator/internal/constraintvalidators/bv/MaxValidatorForCharSequence.java \* /opt/cola/permits/1839044630\_1698968923.5903172/0/hibernate-validator-6-0-18-final-sources-4 jar/org/hibernate/validator/internal/constraintvalidators/hv/CodePointLengthValidator.java \* /opt/cola/permits/1839044630\_1698968923.5903172/0/hibernate-validator-6-0-18-final-sources-4 jar/org/hibernate/validator/internal/constraintvalidators/bv/time/future/FutureValidatorForLocalTime.java

\*

 /opt/cola/permits/1839044630\_1698968923.5903172/0/hibernate-validator-6-0-18-final-sources-4 jar/org/hibernate/validator/internal/constraintvalidators/bv/time/future/FutureValidatorForYear.java

\* /opt/cola/permits/1839044630\_1698968923.5903172/0/hibernate-validator-6-0-18-final-sources-4 jar/org/hibernate/validator/constraints/UniqueElements.java

\* /opt/cola/permits/1839044630\_1698968923.5903172/0/hibernate-validator-6-0-18-final-sources-4 jar/org/hibernate/validator/internal/constraintvalidators/bv/time/futureorpresent/AbstractFutureOrPresentEpochBase dValidator.java

\* /opt/cola/permits/1839044630\_1698968923.5903172/0/hibernate-validator-6-0-18-final-sources-4 jar/org/hibernate/validator/constraints/package-info.java

\* /opt/cola/permits/1839044630\_1698968923.5903172/0/hibernate-validator-6-0-18-final-sources-4 jar/org/hibernate/validator/internal/constraintvalidators/bv/number/sign/NegativeValidatorForDouble.java \*

 /opt/cola/permits/1839044630\_1698968923.5903172/0/hibernate-validator-6-0-18-final-sources-4 jar/org/hibernate/validator/internal/engine/ValidatorFactoryImpl.java

\* /opt/cola/permits/1839044630\_1698968923.5903172/0/hibernate-validator-6-0-18-final-sources-4 jar/org/hibernate/validator/cfg/defs/MinDef.java

\* /opt/cola/permits/1839044630\_1698968923.5903172/0/hibernate-validator-6-0-18-final-sources-4 jar/org/hibernate/validator/internal/constraintvalidators/bv/money/PositiveValidatorForMonetaryAmount.java \* /opt/cola/permits/1839044630\_1698968923.5903172/0/hibernate-validator-6-0-18-final-sources-4 jar/org/hibernate/validator/internal/constraintvalidators/bv/number/bound/MinValidatorForBigInteger.java \* /opt/cola/permits/1839044630\_1698968923.5903172/0/hibernate-validator-6-0-18-final-sources-4-

jar/org/hibernate/validator/internal/metadata/aggregated/rule/package-info.java

\* /opt/cola/permits/1839044630\_1698968923.5903172/0/hibernate-validator-6-0-18-final-sources-4 jar/org/hibernate/validator/internal/engine/ServiceLoaderBasedConstraintMappingContributor.java \*

 /opt/cola/permits/1839044630\_1698968923.5903172/0/hibernate-validator-6-0-18-final-sources-4 jar/org/hibernate/validator/internal/xml/mapping/ConstraintDefinitionStaxBuilder.java

\* /opt/cola/permits/1839044630\_1698968923.5903172/0/hibernate-validator-6-0-18-final-sources-4-

jar/org/hibernate/validator/internal/constraintvalidators/bv/number/sign/PositiveValidatorForDouble.java

\* /opt/cola/permits/1839044630\_1698968923.5903172/0/hibernate-validator-6-0-18-final-sources-4-

jar/org/hibernate/validator/cfg/context/TypeConstraintMappingContext.java

\* /opt/cola/permits/1839044630\_1698968923.5903172/0/hibernate-validator-6-0-18-final-sources-4 jar/org/hibernate/validator/internal/constraintvalidators/bv/time/past/PastValidatorForThaiBuddhistDate.java \* /opt/cola/permits/1839044630\_1698968923.5903172/0/hibernate-validator-6-0-18-final-sources-4 jar/org/hibernate/validator/internal/xml/mapping/AbstractOneLineStringStaxBuilder.java \*

 /opt/cola/permits/1839044630\_1698968923.5903172/0/hibernate-validator-6-0-18-final-sources-4 jar/org/hibernate/validator/constraints/ModCheck.java

\* /opt/cola/permits/1839044630\_1698968923.5903172/0/hibernate-validator-6-0-18-final-sources-4 jar/org/hibernate/validator/internal/constraintvalidators/bv/notempty/NotEmptyValidatorForArraysOfLong.java \* /opt/cola/permits/1839044630\_1698968923.5903172/0/hibernate-validator-6-0-18-final-sources-4 jar/org/hibernate/validator/internal/engine/valueextraction/ValueExtractorHelper.java

\* /opt/cola/permits/1839044630\_1698968923.5903172/0/hibernate-validator-6-0-18-final-sources-4-

jar/org/hibernate/validator/internal/constraintvalidators/bv/time/future/FutureValidatorForYearMonth.java

\* /opt/cola/permits/1839044630\_1698968923.5903172/0/hibernate-validator-6-0-18-final-sources-4 jar/org/hibernate/validator/internal/xml/XmlParserHelper.java

\* /opt/cola/permits/1839044630\_1698968923.5903172/0/hibernate-validator-6-0-18-final-sources-4 jar/org/hibernate/validator/internal/util/annotation/AnnotationFactory.java

No license file was found, but licenses were detected in source scan.

/\*

\* Hibernate Validator, declare and validate application constraints

\*

\* License: Apache License, Version 2.0

\* See the license.txt file in the root directory or <http://www.apache.org/licenses/LICENSE-2.0>.

\*/ /\*\*

 \* Retrieves constraint related meta data for the parameters of the given

 \* executable.

 \*

 \* @param executable The executable of interest.

 \*

 \* @return A list with parameter meta data for the given executable.

 \*/

Found in path(s):

\* /opt/cola/permits/1839044630\_1698968923.5903172/0/hibernate-validator-6-0-18-final-sources-4 jar/org/hibernate/validator/internal/metadata/provider/AnnotationMetaDataProvider.java No license file was found, but licenses were detected in source scan.

 $\lt!$ !--

 $\sim$  Hibernate Validator, declare and validate application constraints

 $\sim$ 

~ License: Apache License, Version 2.0

 $\sim$  See the license.txt file in the root directory or  $\lt$ http://www.apache.org/licenses/LICENSE-2.0>. -->

Found in path(s):

\* /opt/cola/permits/1839044630\_1698968923.5903172/0/hibernate-validator-6-0-18-final-sources-4 jar/org/hibernate/validator/overview.html No license file was found, but licenses were detected in source scan.

/\*

\* Copyright 2009 IIZUKA Software Technologies Ltd

\*

\* Licensed under the Apache License, Version 2.0 (the "License");

\* you may not use this file except in compliance with the License.

\* You may obtain a copy of the License at

\*

\* http://www.apache.org/licenses/LICENSE-2.0

\*

\* Unless required by applicable law or agreed to in writing, software

\* distributed under the License is distributed on an "AS IS" BASIS,

\* WITHOUT WARRANTIES OR CONDITIONS OF ANY KIND, either express or implied.

\* See the License for the specific language governing permissions and

\* limitations under the License.

\*/

Found in path(s):

\* /opt/cola/permits/1839044630\_1698968923.5903172/0/hibernate-validator-6-0-18-final-sources-4 jar/org/hibernate/validator/internal/util/TypeHelper.java

## **1.1371 jakarta.xml.bind:jakarta.xml.bind-api 2.3.2**

## **1.1371.1 Available under license :**

# Notices for Eclipse Project for JAXB

This content is produced and maintained by the Eclipse Project for JAXB project.

\* Project home: https://projects.eclipse.org/projects/ee4j.jaxb

## Trademarks

Eclipse Project for JAXB is a trademark of the Eclipse Foundation.

## Copyright

All content is the property of the respective authors or their employers. For more information regarding authorship of content, please consult the listed source code repository logs.

## Declared Project Licenses

This program and the accompanying materials are made available under the terms of the Eclipse Distribution License v. 1.0 which is available at http://www.eclipse.org/org/documents/edl-v10.php.

SPDX-License-Identifier: BSD-3-Clause

## Source Code

The project maintains the following source code repositories:

\* https://github.com/eclipse-ee4j/jaxb-api

## Third-party Content

This project leverages the following third party content.

None
#### ## Cryptography

Content may contain encryption software.

 The country in which you are currently may have restrictions on the import, possession, and use, and/or re-export to another country, of encryption software. BEFORE using any encryption software, please check the country's laws, regulations and policies concerning the import, possession, or use, and re-export of encryption software, to see if this is permitted.

\* Copyright (c) YYYY Oracle and/or its affiliates. All rights reserved.

\*

/\*

\* This program and the accompanying materials are made available under the

\* terms of the Eclipse Distribution License v. 1.0, which is available at

\* http://www.eclipse.org/org/documents/edl-v10.php.

\* \* SPDX-License-Identifier: BSD-3-Clause

\*/

Copyright (c) 2017, 2018 Oracle and/or its affiliates. All rights reserved.

 Redistribution and use in source and binary forms, with or without modification, are permitted provided that the following conditions are met:

- Redistributions of source code must retain the above copyright notice, this list of conditions and the following disclaimer.
- Redistributions in binary form must reproduce the above copyright notice, this list of conditions and the following disclaimer in the documentation and/or other materials provided with the distribution.
- Neither the name of the Eclipse Foundation, Inc. nor the names of its contributors may be used to endorse or promote products derived from this software without specific prior written permission.

#### THIS SOFTWARE IS PROVIDED BY THE COPYRIGHT HOLDERS AND CONTRIBUTORS "AS IS" AND ANY EXPRESS OR IMPLIED WARRANTIES, INCLUDING, BUT NOT LIMITED TO,

 THE IMPLIED WARRANTIES OF MERCHANTABILITY AND FITNESS FOR A PARTICULAR PURPOSE ARE DISCLAIMED. IN NO EVENT SHALL THE COPYRIGHT OWNER OR CONTRIBUTORS BE LIABLE FOR ANY DIRECT, INDIRECT, INCIDENTAL, SPECIAL, EXEMPLARY, OR CONSEQUENTIAL DAMAGES (INCLUDING, BUT NOT LIMITED TO, PROCUREMENT OF SUBSTITUTE GOODS OR SERVICES; LOSS OF USE, DATA, OR PROFITS; OR BUSINESS INTERRUPTION) HOWEVER CAUSED AND ON ANY THEORY OF LIABILITY, WHETHER IN CONTRACT, STRICT LIABILITY, OR TORT (INCLUDING NEGLIGENCE OR OTHERWISE) ARISING IN ANY WAY OUT OF THE USE OF THIS SOFTWARE, EVEN IF ADVISED OF THE POSSIBILITY OF SUCH DAMAGE.

# **1.1372 jaxb-api 2.2.7**

## **1.1372.1 Available under license :**

No license file was found, but licenses were detected in source scan.

/\*

\* DO NOT ALTER OR REMOVE COPYRIGHT NOTICES OR THIS HEADER.

- \*
- \* Copyright (c) 2003-2011 Oracle and/or its affiliates. All rights reserved.

\*

- \* The contents of this file are subject to the terms of either the GNU
- \* General Public License Version 2 only ("GPL") or the Common Development
- \* and Distribution License("CDDL") (collectively, the "License"). You
- \* may not use this file except in compliance with the License. You can
- \* obtain a copy of the License at
- \* https://glassfish.dev.java.net/public/CDDL+GPL\_1\_1.html
- \* or packager/legal/LICENSE.txt. See the License for the specific
- \* language governing permissions and limitations under the License.

\*

- \* When distributing the software, include this License Header Notice in each
- \* file and include the License file at packager/legal/LICENSE.txt.
- \*
- \* GPL Classpath Exception:
- \* Oracle designates this particular file as subject to the "Classpath"
- \* exception
- as provided by Oracle in the GPL Version 2 section of the License
- \* file that accompanied this code.
- \*
- \* Modifications:
- \* If applicable, add the following below the License Header, with the fields
- \* enclosed by brackets [] replaced by your own identifying information:
- \* "Portions Copyright [year] [name of copyright owner]"
- \*
- \* Contributor(s):
- \* If you wish your version of this file to be governed by only the CDDL or
- \* only the GPL Version 2, indicate your decision by adding "[Contributor]
- \* elects to include this software in this distribution under the [CDDL or GPL
- \* Version 2] license." If you don't indicate a single choice of license, a
- \* recipient has the option to distribute your version of this file under
- \* either the CDDL, the GPL Version 2 or to extend the choice of license to
- \* its licensees as provided above. However, if you add GPL Version 2 code
- \* and therefore, elected the GPL Version 2 license, then the option applies
- \* only if the new code is made
- subject to such option by the copyright
- \* holder.
- \*/

Found in path(s):

\* /opt/cola/permits/1839055269\_1698969522.01105/0/jaxb-api-2-2-7-sources-4 jar/javax/xml/bind/Unmarshaller.java

\* /opt/cola/permits/1839055269\_1698969522.01105/0/jaxb-api-2-2-7-sources-4-

jar/javax/xml/bind/DatatypeConverter.java

\* /opt/cola/permits/1839055269\_1698969522.01105/0/jaxb-api-2-2-7-sources-4-jar/javax/xml/bind/Marshaller.java

\* /opt/cola/permits/1839055269\_1698969522.01105/0/jaxb-api-2-2-7-sources-4-

jar/javax/xml/bind/ContextFinder.java

\* /opt/cola/permits/1839055269\_1698969522.01105/0/jaxb-api-2-2-7-sources-4-

jar/javax/xml/bind/JAXBContext.java

No license file was found, but licenses were detected in source scan.

/\*

\* DO NOT ALTER OR REMOVE COPYRIGHT NOTICES OR THIS HEADER.

\*

\* Copyright (c) 2003-2010 Oracle and/or its affiliates. All rights reserved.

\*

\* The contents of this file are subject to the terms of either the GNU

\* General Public License Version 2 only ("GPL") or the Common Development

\* and Distribution License("CDDL") (collectively, the "License"). You

\* may not use this file except in compliance with the License. You can

\* obtain a copy of the License at

\* https://glassfish.dev.java.net/public/CDDL+GPL\_1\_1.html

\* or packager/legal/LICENSE.txt. See the License for the specific

\* language governing permissions and limitations under the License.

\*

\* When distributing the software, include this License Header Notice in each

\* file and include the License file at packager/legal/LICENSE.txt.

\*

\* GPL Classpath Exception:

\* Oracle designates this particular file as subject to the "Classpath"

\* exception

as provided by Oracle in the GPL Version 2 section of the License

\* file that accompanied this code.

\*

\* Modifications:

\* If applicable, add the following below the License Header, with the fields

\* enclosed by brackets [] replaced by your own identifying information:

\* "Portions Copyright [year] [name of copyright owner]"

\*

\* Contributor(s):

\* If you wish your version of this file to be governed by only the CDDL or

\* only the GPL Version 2, indicate your decision by adding "[Contributor]

\* elects to include this software in this distribution under the [CDDL or GPL

\* Version 2] license." If you don't indicate a single choice of license, a

\* recipient has the option to distribute your version of this file under

\* either the CDDL, the GPL Version 2 or to extend the choice of license to

\* its licensees as provided above. However, if you add GPL Version 2 code

\* and therefore, elected the GPL Version 2 license, then the option applies

\* only if the new code is made

subject to such option by the copyright

\* holder.

\*/

#### Found in path(s):

\* /opt/cola/permits/1839055269\_1698969522.01105/0/jaxb-api-2-2-7-sources-4 jar/javax/xml/bind/ValidationEventLocator.java \* /opt/cola/permits/1839055269\_1698969522.01105/0/jaxb-api-2-2-7-sources-4 jar/javax/xml/bind/MarshalException.java \* /opt/cola/permits/1839055269\_1698969522.01105/0/jaxb-api-2-2-7-sources-4 jar/javax/xml/bind/helpers/ValidationEventLocatorImpl.java \* /opt/cola/permits/1839055269\_1698969522.01105/0/jaxb-api-2-2-7-sources-4 jar/javax/xml/bind/helpers/AbstractUnmarshallerImpl.java \* /opt/cola/permits/1839055269\_1698969522.01105/0/jaxb-api-2-2-7-sources-4 jar/javax/xml/bind/helpers/ValidationEventImpl.java \* /opt/cola/permits/1839055269\_1698969522.01105/0/jaxb-api-2-2-7-sources-4 jar/javax/xml/bind/NotIdentifiableEvent.java \* /opt/cola/permits/1839055269\_1698969522.01105/0/jaxb-api-2-2-7-sources-4 jar/javax/xml/bind/util/ValidationEventCollector.java \* /opt/cola/permits/1839055269\_1698969522.01105/0/jaxb-api-2-2-7-sources-4 jar/javax/xml/bind/DatatypeConverterInterface.java \* /opt/cola/permits/1839055269\_1698969522.01105/0/jaxb-api-2-2-7-sources-4 jar/javax/xml/bind/helpers/PrintConversionEventImpl.java

\* /opt/cola/permits/1839055269\_1698969522.01105/0/jaxb-api-2-2-7-sources-4 jar/javax/xml/bind/UnmarshallerHandler.java

\* /opt/cola/permits/1839055269\_1698969522.01105/0/jaxb-api-2-2-7-sources-4 jar/javax/xml/bind/ValidationEvent.java

\* /opt/cola/permits/1839055269\_1698969522.01105/0/jaxb-api-2-2-7-sources-4 jar/javax/xml/bind/JAXBException.java

\* /opt/cola/permits/1839055269\_1698969522.01105/0/jaxb-api-2-2-7-sources-4 jar/javax/xml/bind/helpers/DefaultValidationEventHandler.java

\* /opt/cola/permits/1839055269\_1698969522.01105/0/jaxb-api-2-2-7-sources-4 jar/javax/xml/bind/helpers/ParseConversionEventImpl.java

\* /opt/cola/permits/1839055269\_1698969522.01105/0/jaxb-api-2-2-7-sources-4 jar/javax/xml/bind/UnmarshalException.java

\* /opt/cola/permits/1839055269\_1698969522.01105/0/jaxb-api-2-2-7-sources-4-

jar/javax/xml/bind/util/JAXBSource.java

\*

 /opt/cola/permits/1839055269\_1698969522.01105/0/jaxb-api-2-2-7-sources-4-jar/javax/xml/bind/Validator.java \* /opt/cola/permits/1839055269\_1698969522.01105/0/jaxb-api-2-2-7-sources-4-

jar/javax/xml/bind/helpers/Messages.java

\* /opt/cola/permits/1839055269\_1698969522.01105/0/jaxb-api-2-2-7-sources-4-jar/javax/xml/bind/Messages.java

\* /opt/cola/permits/1839055269\_1698969522.01105/0/jaxb-api-2-2-7-sources-4-

jar/javax/xml/bind/TypeConstraintException.java

\* /opt/cola/permits/1839055269\_1698969522.01105/0/jaxb-api-2-2-7-sources-4 jar/javax/xml/bind/helpers/NotIdentifiableEventImpl.java \* /opt/cola/permits/1839055269\_1698969522.01105/0/jaxb-api-2-2-7-sources-4 jar/javax/xml/bind/helpers/AbstractMarshallerImpl.java \* /opt/cola/permits/1839055269\_1698969522.01105/0/jaxb-api-2-2-7-sources-4 jar/javax/xml/bind/ValidationException.java \* /opt/cola/permits/1839055269\_1698969522.01105/0/jaxb-api-2-2-7-sources-4 jar/javax/xml/bind/util/Messages.java \*

 /opt/cola/permits/1839055269\_1698969522.01105/0/jaxb-api-2-2-7-sources-4-jar/javax/xml/bind/Element.java \* /opt/cola/permits/1839055269\_1698969522.01105/0/jaxb-api-2-2-7-sources-4-

jar/javax/xml/bind/util/JAXBResult.java

\* /opt/cola/permits/1839055269\_1698969522.01105/0/jaxb-api-2-2-7-sources-4-

jar/javax/xml/bind/ValidationEventHandler.java

No license file was found, but licenses were detected in source scan.

 $\leq$   $\frac{1}{2}$ 

#### DO NOT ALTER OR REMOVE COPYRIGHT NOTICES OR THIS HEADER.

Copyright (c) 2004-2010 Oracle and/or its affiliates. All rights reserved.

 The contents of this file are subject to the terms of either the GNU General Public License Version 2 only ("GPL") or the Common Development and Distribution License("CDDL") (collectively, the "License"). You may not use this file except in compliance with the License. You can obtain a copy of the License at https://glassfish.dev.java.net/public/CDDL+GPL\_1\_1.html or packager/legal/LICENSE.txt. See the License for the specific language governing permissions and limitations under the License.

 When distributing the software, include this License Header Notice in each file and include the License file at packager/legal/LICENSE.txt.

#### GPL Classpath Exception:

 Oracle designates this particular file as subject to the "Classpath" exception as provided by Oracle in the GPL Version 2 section of the License file that accompanied this code.

#### Modifications:

 If applicable, add the following below the License Header, with the fields enclosed by brackets [] replaced by your own identifying information: "Portions Copyright [year] [name of copyright owner]"

#### Contributor(s):

 If you wish your version of this file to be governed by only the CDDL or only the GPL Version 2, indicate your decision by adding "[Contributor] elects to include this software in this distribution under the [CDDL or GPL

 Version 2] license." If you don't indicate a single choice of license, a recipient has the option to distribute your version of this file under either the CDDL, the GPL Version 2 or to extend the choice of license to its licensees as provided above. However, if you add GPL Version 2 code and therefore, elected the GPL Version 2 license, then the option applies only if

 the new code is made subject to such option by the copyright holder.

-->

Found in path(s):

\* /opt/cola/permits/1839055269\_1698969522.01105/0/jaxb-api-2-2-7-sources-4 jar/javax/xml/bind/annotation/adapters/package.html No license file was found, but licenses were detected in source scan.

/\*

\* DO NOT ALTER OR REMOVE COPYRIGHT NOTICES OR THIS HEADER. \*

\* Copyright (c) 2004-2011 Oracle and/or its affiliates. All rights reserved.

\*

\* The contents of this file are subject to the terms of either the GNU

\* General Public License Version 2 only ("GPL") or the Common Development

\* and Distribution License("CDDL") (collectively, the "License"). You

\* may not use this file except in compliance with the License. You can

\* obtain a copy of the License at

\* https://glassfish.dev.java.net/public/CDDL+GPL\_1\_1.html

\* or packager/legal/LICENSE.txt. See the License for the specific

\* language governing permissions and limitations under the License.

\*

\* When distributing the software, include this License Header Notice in each

\* file and include the License file at packager/legal/LICENSE.txt.

\*

\* GPL Classpath Exception:

\* Oracle designates this particular file as subject to the "Classpath"

\* exception

as provided by Oracle in the GPL Version 2 section of the License

\* file that accompanied this code.

\*

\* Modifications:

\* If applicable, add the following below the License Header, with the fields

\* enclosed by brackets [] replaced by your own identifying information:

\* "Portions Copyright [year] [name of copyright owner]"

\*

\* Contributor(s):

\* If you wish your version of this file to be governed by only the CDDL or

\* only the GPL Version 2, indicate your decision by adding "[Contributor]

\* elects to include this software in this distribution under the [CDDL or GPL

\* Version 2] license." If you don't indicate a single choice of license, a

\* recipient has the option to distribute your version of this file under

\* either the CDDL, the GPL Version 2 or to extend the choice of license to

\* its licensees as provided above. However, if you add GPL Version 2 code

\* and therefore, elected the GPL Version 2 license, then the option applies

\* only if the new code is made

subject to such option by the copyright

\* holder.

\*/

Found in path(s):

\* /opt/cola/permits/1839055269\_1698969522.01105/0/jaxb-api-2-2-7-sources-4 jar/javax/xml/bind/annotation/adapters/XmlAdapter.java

\* /opt/cola/permits/1839055269\_1698969522.01105/0/jaxb-api-2-2-7-sources-4 jar/javax/xml/bind/annotation/XmlElement.java

\* /opt/cola/permits/1839055269\_1698969522.01105/0/jaxb-api-2-2-7-sources-4 jar/javax/xml/bind/JAXBElement.java

\* /opt/cola/permits/1839055269\_1698969522.01105/0/jaxb-api-2-2-7-sources-4 jar/javax/xml/bind/annotation/XmlRootElement.java

\* /opt/cola/permits/1839055269\_1698969522.01105/0/jaxb-api-2-2-7-sources-4 jar/javax/xml/bind/annotation/XmlAttribute.java

\* /opt/cola/permits/1839055269\_1698969522.01105/0/jaxb-api-2-2-7-sources-4 jar/javax/xml/bind/annotation/XmlElementRef.java

\* /opt/cola/permits/1839055269\_1698969522.01105/0/jaxb-api-2-2-7-sources-4 jar/javax/xml/bind/annotation/XmlType.java

\* /opt/cola/permits/1839055269\_1698969522.01105/0/jaxb-api-2-2-7-sources-4 jar/javax/xml/bind/annotation/XmlNsForm.java

\*

 /opt/cola/permits/1839055269\_1698969522.01105/0/jaxb-api-2-2-7-sources-4 jar/javax/xml/bind/annotation/XmlElementDecl.java No license file was found, but licenses were detected in source scan.

# Copyright (c) 2003-2011 Oracle and/or its affiliates. All rights reserved.

# The contents of this file are subject to the terms of either the GNU

# General Public License Version 2 only ("GPL") or the Common Development

# and Distribution License("CDDL") (collectively, the "License"). You

# may not use this file except in compliance with the License. You can

# Oracle designates this particular file as subject to the "Classpath"

# exception as provided by Oracle in the GPL Version 2 section of the License

Found in path(s):

\* /opt/cola/permits/1839055269\_1698969522.01105/0/jaxb-api-2-2-7-sources-4 jar/javax/xml/bind/helpers/Messages.properties

\* /opt/cola/permits/1839055269\_1698969522.01105/0/jaxb-api-2-2-7-sources-4 jar/javax/xml/bind/Messages.properties

\* /opt/cola/permits/1839055269\_1698969522.01105/0/jaxb-api-2-2-7-sources-4 jar/javax/xml/bind/util/Messages.properties

No license file was found, but licenses were detected in source scan.

 $\lt!!$ --

#### DO NOT ALTER OR REMOVE COPYRIGHT NOTICES OR THIS HEADER.

#### Copyright (c) 2005-2010 Oracle and/or its affiliates. All rights reserved.

 The contents of this file are subject to the terms of either the GNU General Public License Version 2 only ("GPL") or the Common Development and Distribution License("CDDL") (collectively, the "License"). You may not use this file except in compliance with the License. You can obtain a copy of the License at https://glassfish.dev.java.net/public/CDDL+GPL\_1\_1.html or packager/legal/LICENSE.txt. See the License for the specific language governing permissions and limitations under the License.

 When distributing the software, include this License Header Notice in each file and include the License file at packager/legal/LICENSE.txt.

#### GPL Classpath Exception:

 Oracle designates this particular file as subject to the "Classpath" exception as provided by Oracle in the GPL Version 2 section of the License file that accompanied this code.

#### Modifications:

 If applicable, add the following below the License Header, with the fields enclosed by brackets [] replaced by your own identifying information: "Portions Copyright [year] [name of copyright owner]"

#### Contributor(s):

 If you wish your version of this file to be governed by only the CDDL or only the GPL Version 2, indicate your decision by adding "[Contributor] elects to include this software in this distribution under the [CDDL or GPL Version 2] license." If you don't indicate a single choice of license, a recipient has the option to distribute your version of this file under either the CDDL, the GPL Version 2 or to extend the choice of license to its licensees as provided above. However, if you add GPL Version 2 code and therefore, elected the GPL Version 2 license, then the option applies only if

 the new code is made subject to such option by the copyright holder.

-->

Found in path(s):

\* /opt/cola/permits/1839055269\_1698969522.01105/0/jaxb-api-2-2-7-sources-4 jar/javax/xml/bind/attachment/package.html

No license file was found, but licenses were detected in source scan.

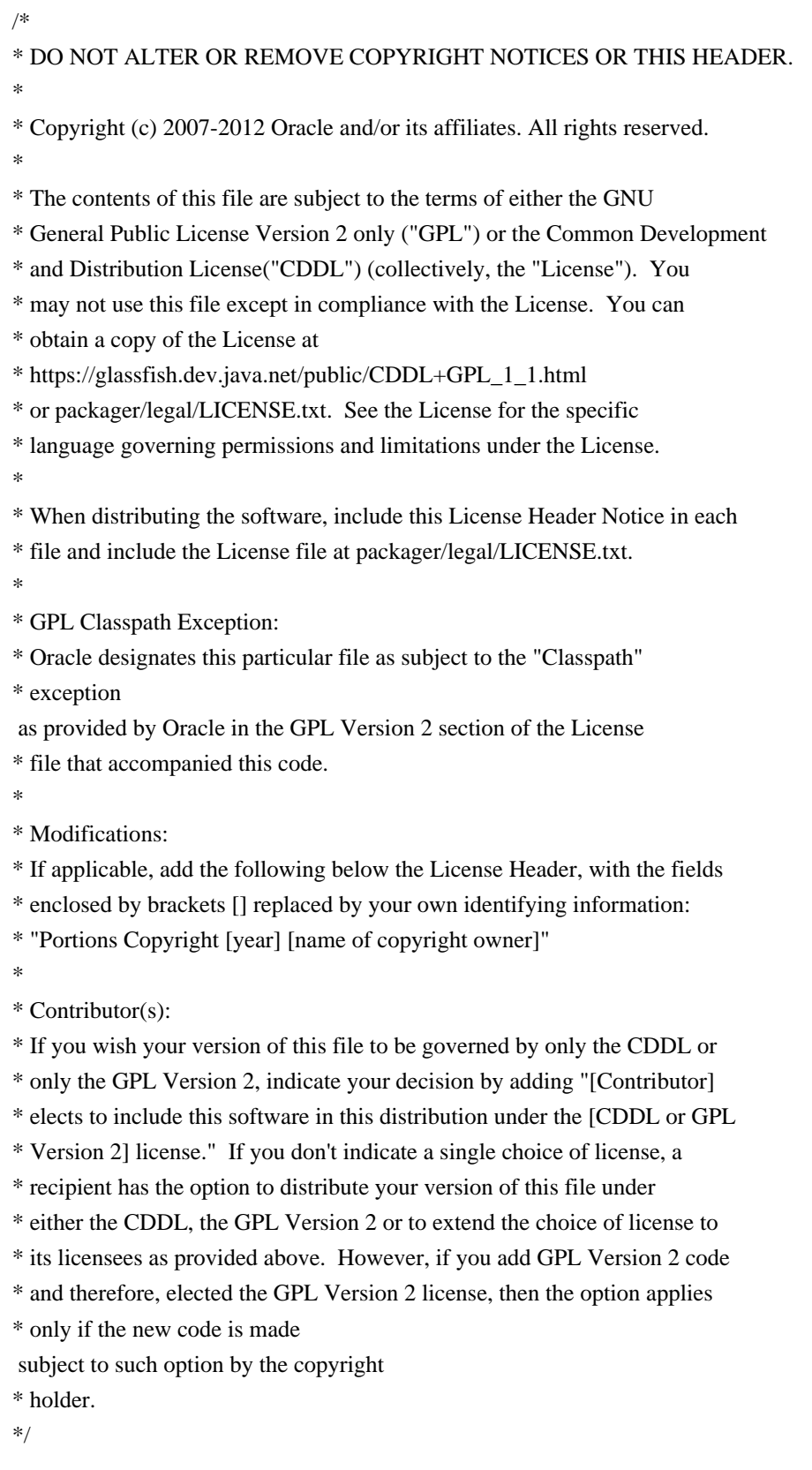

Found in path(s):

\* /opt/cola/permits/1839055269\_1698969522.01105/0/jaxb-api-2-2-7-sources-4 jar/javax/xml/bind/DatatypeConverterImpl.java

No license file was found, but licenses were detected in source scan.

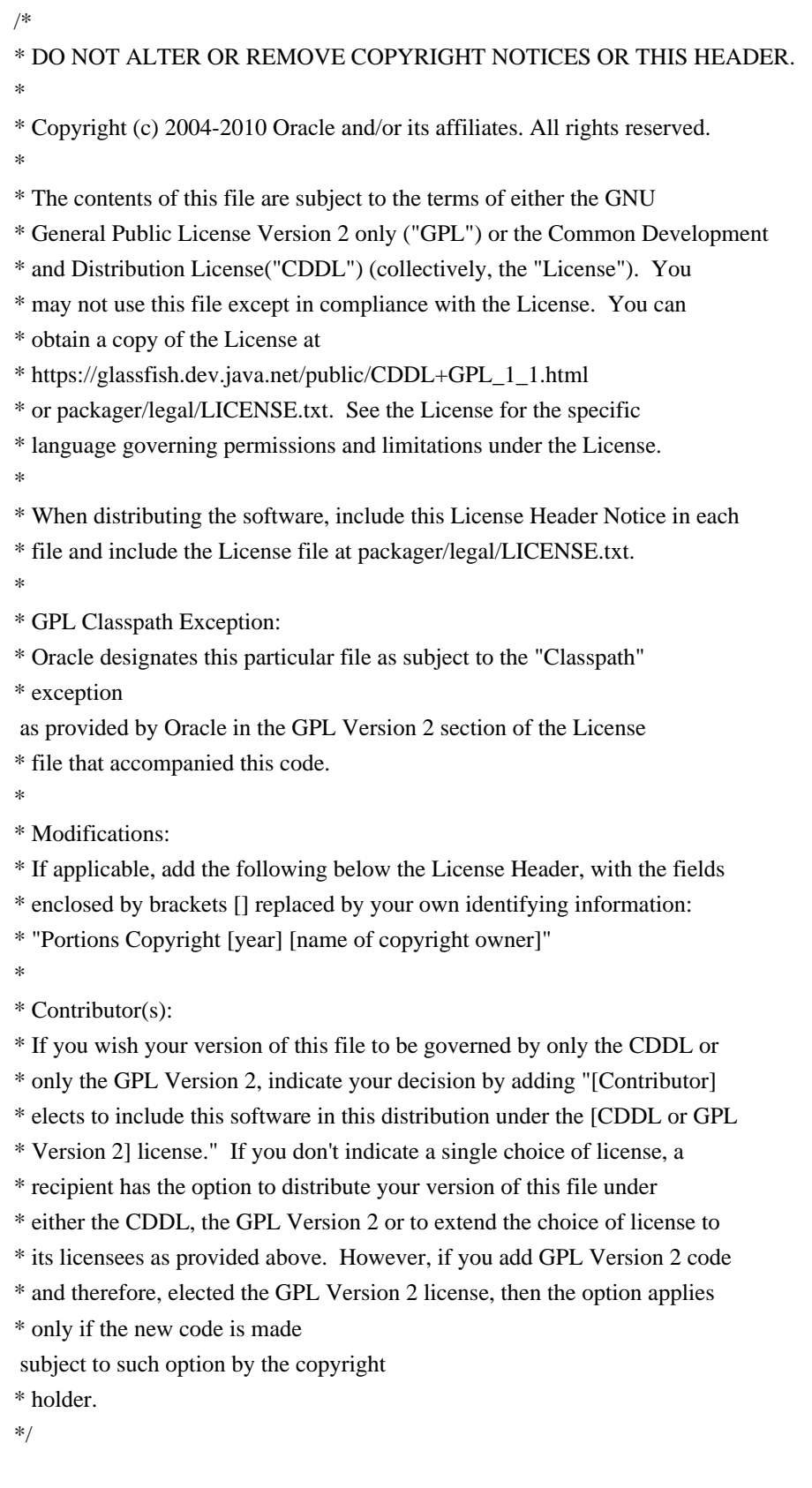

Found in path(s):

\* /opt/cola/permits/1839055269\_1698969522.01105/0/jaxb-api-2-2-7-sources-4 jar/javax/xml/bind/annotation/adapters/XmlJavaTypeAdapter.java

\* /opt/cola/permits/1839055269\_1698969522.01105/0/jaxb-api-2-2-7-sources-4-

jar/javax/xml/bind/annotation/adapters/XmlJavaTypeAdapters.java

\* /opt/cola/permits/1839055269\_1698969522.01105/0/jaxb-api-2-2-7-sources-4 jar/javax/xml/bind/annotation/adapters/HexBinaryAdapter.java

\* /opt/cola/permits/1839055269\_1698969522.01105/0/jaxb-api-2-2-7-sources-4 jar/javax/xml/bind/annotation/XmlIDREF.java

\* /opt/cola/permits/1839055269\_1698969522.01105/0/jaxb-api-2-2-7-sources-4 jar/javax/xml/bind/annotation/XmlNs.java

\* /opt/cola/permits/1839055269\_1698969522.01105/0/jaxb-api-2-2-7-sources-4 jar/javax/xml/bind/annotation/adapters/NormalizedStringAdapter.java

\* /opt/cola/permits/1839055269\_1698969522.01105/0/jaxb-api-2-2-7-sources-4 jar/javax/xml/bind/PrintConversionEvent.java

\* /opt/cola/permits/1839055269\_1698969522.01105/0/jaxb-api-2-2-7-sources-4 jar/javax/xml/bind/annotation/XmlElements.java

\*

 /opt/cola/permits/1839055269\_1698969522.01105/0/jaxb-api-2-2-7-sources-4 jar/javax/xml/bind/annotation/XmlID.java

\* /opt/cola/permits/1839055269\_1698969522.01105/0/jaxb-api-2-2-7-sources-4 jar/javax/xml/bind/annotation/XmlRegistry.java

\* /opt/cola/permits/1839055269\_1698969522.01105/0/jaxb-api-2-2-7-sources-4 jar/javax/xml/bind/annotation/XmlTransient.java

\* /opt/cola/permits/1839055269\_1698969522.01105/0/jaxb-api-2-2-7-sources-4 jar/javax/xml/bind/annotation/XmlEnumValue.java

\* /opt/cola/permits/1839055269\_1698969522.01105/0/jaxb-api-2-2-7-sources-4 jar/javax/xml/bind/ParseConversionEvent.java

\* /opt/cola/permits/1839055269\_1698969522.01105/0/jaxb-api-2-2-7-sources-4 jar/javax/xml/bind/annotation/XmlElementRefs.java

\* /opt/cola/permits/1839055269\_1698969522.01105/0/jaxb-api-2-2-7-sources-4 jar/javax/xml/bind/JAXBIntrospector.java

\* /opt/cola/permits/1839055269\_1698969522.01105/0/jaxb-api-2-2-7-sources-4 jar/javax/xml/bind/PropertyException.java

\*

 /opt/cola/permits/1839055269\_1698969522.01105/0/jaxb-api-2-2-7-sources-4 jar/javax/xml/bind/annotation/adapters/CollapsedStringAdapter.java

\* /opt/cola/permits/1839055269\_1698969522.01105/0/jaxb-api-2-2-7-sources-4 jar/javax/xml/bind/annotation/XmlValue.java

\* /opt/cola/permits/1839055269\_1698969522.01105/0/jaxb-api-2-2-7-sources-4 jar/javax/xml/bind/annotation/XmlSchema.java

\* /opt/cola/permits/1839055269\_1698969522.01105/0/jaxb-api-2-2-7-sources-4 jar/javax/xml/bind/annotation/XmlEnum.java

No license file was found, but licenses were detected in source scan.

/\*

\* DO NOT ALTER OR REMOVE COPYRIGHT NOTICES OR THIS HEADER.

\* Copyright (c) 2006-2011 Oracle and/or its affiliates. All rights reserved.

\*

\*

\* The contents of this file are subject to the terms of either the GNU

\* General Public License Version 2 only ("GPL") or the Common Development

\* and Distribution License("CDDL") (collectively, the "License"). You

\* may not use this file except in compliance with the License. You can

\* obtain a copy of the License at

\* https://glassfish.dev.java.net/public/CDDL+GPL\_1\_1.html

\* or packager/legal/LICENSE.txt. See the License for the specific

\* language governing permissions and limitations under the License.

\*

\* When distributing the software, include this License Header Notice in each

\* file and include the License file at packager/legal/LICENSE.txt.

\*

\* GPL Classpath Exception:

\* Oracle designates this particular file as subject to the "Classpath" \* exception

as provided by Oracle in the GPL Version 2 section of the License

\* file that accompanied this code.

\*

\* Modifications:

\* If applicable, add the following below the License Header, with the fields

\* enclosed by brackets [] replaced by your own identifying information:

\* "Portions Copyright [year] [name of copyright owner]"

\*

\* Contributor(s):

\* If you wish your version of this file to be governed by only the CDDL or

\* only the GPL Version 2, indicate your decision by adding "[Contributor]

\* elects to include this software in this distribution under the [CDDL or GPL

\* Version 2] license." If you don't indicate a single choice of license, a

\* recipient has the option to distribute your version of this file under

\* either the CDDL, the GPL Version 2 or to extend the choice of license to

\* its licensees as provided above. However, if you add GPL Version 2 code

\* and therefore, elected the GPL Version 2 license, then the option applies

\* only if the new code is made

subject to such option by the copyright

\* holder.

\*/

Found in path(s):

\* /opt/cola/permits/1839055269\_1698969522.01105/0/jaxb-api-2-2-7-sources-4-jar/javax/xml/bind/JAXB.java \* /opt/cola/permits/1839055269\_1698969522.01105/0/jaxb-api-2-2-7-sources-4-

jar/javax/xml/bind/annotation/XmlSeeAlso.java

\* /opt/cola/permits/1839055269\_1698969522.01105/0/jaxb-api-2-2-7-sources-4-

jar/javax/xml/bind/GetPropertyAction.java

\* /opt/cola/permits/1839055269\_1698969522.01105/0/jaxb-api-2-2-7-sources-4-

jar/javax/xml/bind/DataBindingException.java

No license file was found, but licenses were detected in source scan.

#### /\*

\* DO NOT ALTER OR REMOVE COPYRIGHT NOTICES OR THIS HEADER.

\*

\* Copyright (c) 2005-2011 Oracle and/or its affiliates. All rights reserved.

\*

\* The contents of this file are subject to the terms of either the GNU

\* General Public License Version 2 only ("GPL") or the Common Development

\* and Distribution License("CDDL") (collectively, the "License"). You

\* may not use this file except in compliance with the License. You can

\* obtain a copy of the License at

\* https://glassfish.dev.java.net/public/CDDL+GPL\_1\_1.html

\* or packager/legal/LICENSE.txt. See the License for the specific

\* language governing permissions and limitations under the License.

\*

\* When distributing the software, include this License Header Notice in each

\* file and include the License file at packager/legal/LICENSE.txt.

\*

\* GPL Classpath Exception:

\* Oracle designates this particular file as subject to the "Classpath"

\* exception

as provided by Oracle in the GPL Version 2 section of the License

\* file that accompanied this code.

\*

\* Modifications:

\* If applicable, add the following below the License Header, with the fields

\* enclosed by brackets [] replaced by your own identifying information:

\* "Portions Copyright [year] [name of copyright owner]"

\*

\* Contributor(s):

\* If you wish your version of this file to be governed by only the CDDL or

\* only the GPL Version 2, indicate your decision by adding "[Contributor]

\* elects to include this software in this distribution under the [CDDL or GPL

\* Version 2] license." If you don't indicate a single choice of license, a

\* recipient has the option to distribute your version of this file under

\* either the CDDL, the GPL Version 2 or to extend the choice of license to

\* its licensees as provided above. However, if you add GPL Version 2 code

\* and therefore, elected the GPL Version 2 license, then the option applies

\* only if the new code is made

subject to such option by the copyright

\* holder.

\*/

Found in path(s):

\* /opt/cola/permits/1839055269\_1698969522.01105/0/jaxb-api-2-2-7-sources-4 jar/javax/xml/bind/annotation/XmlAttachmentRef.java

\* /opt/cola/permits/1839055269\_1698969522.01105/0/jaxb-api-2-2-7-sources-4 jar/javax/xml/bind/annotation/XmlMixed.java

\* /opt/cola/permits/1839055269\_1698969522.01105/0/jaxb-api-2-2-7-sources-4 jar/javax/xml/bind/attachment/AttachmentMarshaller.java

\* /opt/cola/permits/1839055269\_1698969522.01105/0/jaxb-api-2-2-7-sources-4 jar/javax/xml/bind/annotation/XmlElementWrapper.java

\* /opt/cola/permits/1839055269\_1698969522.01105/0/jaxb-api-2-2-7-sources-4 jar/javax/xml/bind/attachment/AttachmentUnmarshaller.java

\* /opt/cola/permits/1839055269\_1698969522.01105/0/jaxb-api-2-2-7-sources-4 jar/javax/xml/bind/SchemaOutputResolver.java

\* /opt/cola/permits/1839055269\_1698969522.01105/0/jaxb-api-2-2-7-sources-4 jar/javax/xml/bind/annotation/XmlAnyElement.java

\* /opt/cola/permits/1839055269\_1698969522.01105/0/jaxb-api-2-2-7-sources-4 jar/javax/xml/bind/annotation/XmlList.java

No license file was found, but licenses were detected in source scan.

 $\lt!$ !--

#### DO NOT ALTER OR REMOVE COPYRIGHT NOTICES OR THIS HEADER.

Copyright (c) 2003-2010 Oracle and/or its affiliates. All rights reserved.

 The contents of this file are subject to the terms of either the GNU General Public License Version 2 only ("GPL") or the Common Development and Distribution License("CDDL") (collectively, the "License"). You may not use this file except in compliance with the License. You can obtain a copy of the License at https://glassfish.dev.java.net/public/CDDL+GPL\_1\_1.html or packager/legal/LICENSE.txt. See the License for the specific language governing permissions and limitations under the License.

 When distributing the software, include this License Header Notice in each file and include the License file at packager/legal/LICENSE.txt.

#### GPL Classpath Exception:

 Oracle designates this particular file as subject to the "Classpath" exception as provided by Oracle in the GPL Version 2 section of the License file that accompanied this code.

#### Modifications:

 If applicable, add the following below the License Header, with the fields enclosed by brackets [] replaced by your own identifying information: "Portions Copyright [year] [name of copyright owner]"

#### Contributor(s):

 If you wish your version of this file to be governed by only the CDDL or only the GPL Version 2, indicate your decision by adding "[Contributor] elects to include this software in this distribution under the [CDDL or GPL Version 2] license." If you don't indicate a single choice of license, a recipient has the option to distribute your version of this file under either the CDDL, the GPL Version 2 or to extend the choice of license to its licensees as provided above. However, if you add GPL Version 2 code and therefore, elected the GPL Version 2 license, then the option applies only if

 the new code is made subject to such option by the copyright holder.

-->

#### Found in path(s):

\* /opt/cola/permits/1839055269\_1698969522.01105/0/jaxb-api-2-2-7-sources-4 jar/javax/xml/bind/util/package.html \* /opt/cola/permits/1839055269\_1698969522.01105/0/jaxb-api-2-2-7-sources-4 jar/javax/xml/bind/helpers/package.html \* /opt/cola/permits/1839055269\_1698969522.01105/0/jaxb-api-2-2-7-sources-4-jar/javax/xml/bind/package.html No license file was found, but licenses were detected in source scan.

 $\lt!$ !--

#### DO NOT ALTER OR REMOVE COPYRIGHT NOTICES OR THIS HEADER.

#### Copyright (c) 2004-2011 Oracle and/or its affiliates. All rights reserved.

 The contents of this file are subject to the terms of either the GNU General Public License Version 2 only ("GPL") or the Common Development and Distribution License("CDDL") (collectively, the "License"). You may not use this file except in compliance with the License. You can obtain a copy of the License at https://glassfish.dev.java.net/public/CDDL+GPL\_1\_1.html or packager/legal/LICENSE.txt. See the License for the specific language governing permissions and limitations under the License.

 When distributing the software, include this License Header Notice in each file and include the License file at packager/legal/LICENSE.txt.

#### GPL Classpath Exception:

 Oracle designates this particular file as subject to the "Classpath" exception as provided by Oracle in the GPL Version 2 section of the License file that accompanied this code.

#### Modifications:

 If applicable, add the following below the License Header, with the fields enclosed by brackets [] replaced by your own identifying information: "Portions Copyright [year] [name of copyright owner]"

#### Contributor(s):

 If you wish your version of this file to be governed by only the CDDL or only the GPL Version 2, indicate your decision by adding "[Contributor] elects to include this software in this distribution under the [CDDL or GPL Version 2] license." If you don't indicate a single choice of license, a recipient has the option to distribute your version of this file under either the CDDL, the GPL Version 2 or to extend the choice of license to

 its licensees as provided above. However, if you add GPL Version 2 code and therefore, elected the GPL Version 2 license, then the option applies only if the new code is made subject to such option by the copyright

-->

holder.

Found in path(s):

\* /opt/cola/permits/1839055269\_1698969522.01105/0/jaxb-api-2-2-7-sources-4 jar/javax/xml/bind/annotation/package.html No license file was found, but licenses were detected in source scan.

/\*

\* DO NOT ALTER OR REMOVE COPYRIGHT NOTICES OR THIS HEADER. \*

\* Copyright (c) 2007-2010 Oracle and/or its affiliates. All rights reserved.

\*

\* The contents of this file are subject to the terms of either the GNU

\* General Public License Version 2 only ("GPL") or the Common Development

\* and Distribution License("CDDL") (collectively, the "License"). You

\* may not use this file except in compliance with the License. You can

\* obtain a copy of the License at

\* https://glassfish.dev.java.net/public/CDDL+GPL\_1\_1.html

\* or packager/legal/LICENSE.txt. See the License for the specific

\* language governing permissions and limitations under the License.

\*

\* When distributing the software, include this License Header Notice in each

\* file and include the License file at packager/legal/LICENSE.txt.

\*

\* GPL Classpath Exception:

\* Oracle designates this particular file as subject to the "Classpath"

\* exception

as provided by Oracle in the GPL Version 2 section of the License

\* file that accompanied this code.

\*

\* Modifications:

\* If applicable, add the following below the License Header, with the fields

\* enclosed by brackets [] replaced by your own identifying information:

\* "Portions Copyright [year] [name of copyright owner]"

\*

\* Contributor(s):

\* If you wish your version of this file to be governed by only the CDDL or

\* only the GPL Version 2, indicate your decision by adding "[Contributor]

\* elects to include this software in this distribution under the [CDDL or GPL

\* Version 2] license." If you don't indicate a single choice of license, a

\* recipient has the option to distribute your version of this file under

\* either the CDDL, the GPL Version 2 or to extend the choice of license to

\* its licensees as provided above. However, if you add GPL Version 2 code

\* and therefore, elected the GPL Version 2 license, then the option applies

\* only if the new code is made

subject to such option by the copyright

\* holder.

\*/

Found in path(s):

\* /opt/cola/permits/1839055269\_1698969522.01105/0/jaxb-api-2-2-7-sources-4 jar/javax/xml/bind/WhiteSpaceProcessor.java \* /opt/cola/permits/1839055269\_1698969522.01105/0/jaxb-api-2-2-7-sources-4 jar/javax/xml/bind/JAXBPermission.java No license file was found, but licenses were detected in source scan.

/\*

\* DO NOT ALTER OR REMOVE COPYRIGHT NOTICES OR THIS HEADER.

\*

\* Copyright (c) 2005-2010 Oracle and/or its affiliates. All rights reserved.

\*

\* The contents of this file are subject to the terms of either the GNU

\* General Public License Version 2 only ("GPL") or the Common Development

\* and Distribution License("CDDL") (collectively, the "License"). You

\* may not use this file except in compliance with the License. You can

\* obtain a copy of the License at

\* https://glassfish.dev.java.net/public/CDDL+GPL\_1\_1.html

\* or packager/legal/LICENSE.txt. See the License for the specific

\* language governing permissions and limitations under the License.

\*

\* When distributing the software, include this License Header Notice in each

\* file and include the License file at packager/legal/LICENSE.txt.

\*

\* GPL Classpath Exception:

\* Oracle designates this particular file as subject to the "Classpath"

\* exception

as provided by Oracle in the GPL Version 2 section of the License

\* file that accompanied this code.

\*

\* Modifications:

\* If applicable, add the following below the License Header, with the fields

\* enclosed by brackets [] replaced by your own identifying information:

\* "Portions Copyright [year] [name of copyright owner]"

\*

\* Contributor(s):

\* If you wish your version of this file to be governed by only the CDDL or

\* only the GPL Version 2, indicate your decision by adding "[Contributor]

\* elects to include this software in this distribution under the [CDDL or GPL

\* Version 2] license." If you don't indicate a single choice of license, a

\* recipient has the option to distribute your version of this file under

\* either the CDDL, the GPL Version 2 or to extend the choice of license to

\* its licensees as provided above. However, if you add GPL Version 2 code

\* and therefore, elected the GPL Version 2 license, then the option applies

\* only if the new code is made

subject to such option by the copyright

\* holder.

\*/

Found in path(s):

\* /opt/cola/permits/1839055269\_1698969522.01105/0/jaxb-api-2-2-7-sources-4 jar/javax/xml/bind/annotation/DomHandler.java \* /opt/cola/permits/1839055269\_1698969522.01105/0/jaxb-api-2-2-7-sources-4 jar/javax/xml/bind/annotation/XmlAccessorType.java \* /opt/cola/permits/1839055269\_1698969522.01105/0/jaxb-api-2-2-7-sources-4 jar/javax/xml/bind/annotation/XmlAccessOrder.java \* /opt/cola/permits/1839055269\_1698969522.01105/0/jaxb-api-2-2-7-sources-4 jar/javax/xml/bind/annotation/XmlSchemaTypes.java \* /opt/cola/permits/1839055269\_1698969522.01105/0/jaxb-api-2-2-7-sources-4-jar/javax/xml/bind/Binder.java \* /opt/cola/permits/1839055269\_1698969522.01105/0/jaxb-api-2-2-7-sources-4 jar/javax/xml/bind/annotation/XmlSchemaType.java \* /opt/cola/permits/1839055269\_1698969522.01105/0/jaxb-api-2-2-7-sources-4 jar/javax/xml/bind/annotation/XmlAccessType.java \* /opt/cola/permits/1839055269\_1698969522.01105/0/jaxb-api-2-2-7-sources-4 jar/javax/xml/bind/annotation/XmlAnyAttribute.java \* /opt/cola/permits/1839055269\_1698969522.01105/0/jaxb-api-2-2-7-sources-4 jar/javax/xml/bind/annotation/XmlMimeType.java \* /opt/cola/permits/1839055269\_1698969522.01105/0/jaxb-api-2-2-7-sources-4 jar/javax/xml/bind/annotation/W3CDomHandler.java \* /opt/cola/permits/1839055269\_1698969522.01105/0/jaxb-api-2-2-7-sources-4 jar/javax/xml/bind/annotation/XmlInlineBinaryData.java \* /opt/cola/permits/1839055269\_1698969522.01105/0/jaxb-api-2-2-7-sources-4 jar/javax/xml/bind/annotation/XmlAccessorOrder.java

## **1.1373 jackson-core 2.15.2 1.1373.1 Available under license :**

 Apache License Version 2.0, January 2004 http://www.apache.org/licenses/

#### TERMS AND CONDITIONS FOR USE, REPRODUCTION, AND DISTRIBUTION

1. Definitions.

"License" shall mean the terms and conditions for use, reproduction,

and distribution as defined by Sections 1 through 9 of this document.

 "Licensor" shall mean the copyright owner or entity authorized by the copyright owner that is granting the License.

 "Legal Entity" shall mean the union of the acting entity and all other entities that control, are controlled by, or are under common control with that entity. For the purposes of this definition, "control" means (i) the power, direct or indirect, to cause the direction or management of such entity, whether by contract or otherwise, or (ii) ownership of fifty percent (50%) or more of the outstanding shares, or (iii) beneficial ownership of such entity.

 "You" (or "Your") shall mean an individual or Legal Entity exercising permissions granted by this License.

 "Source" form shall mean the preferred form for making modifications, including but not limited to software source code, documentation source, and configuration files.

 "Object" form shall mean any form resulting from mechanical transformation or translation of a Source form, including but not limited to compiled object code, generated documentation, and conversions to other media types.

 "Work" shall mean the work of authorship, whether in Source or Object form, made available under the License, as indicated by a copyright notice that is included in or attached to the work (an example is provided in the Appendix below).

 "Derivative Works" shall mean any work, whether in Source or Object form, that is based on (or derived from) the Work and for which the editorial

 revisions, annotations, elaborations, or other modifications represent, as a whole, an original work of authorship. For the purposes of this License, Derivative Works shall not include works that remain separable from, or merely link (or bind by name) to the interfaces of, the Work and Derivative Works thereof.

 "Contribution" shall mean any work of authorship, including the original version of the Work and any modifications or additions to that Work or Derivative Works thereof, that is intentionally submitted to Licensor for inclusion in the Work by the copyright owner or by an individual or Legal Entity authorized to submit on behalf of the copyright owner. For the purposes of this definition, "submitted" means any form of electronic, verbal, or written communication sent to the Licensor or its representatives, including but not limited to

 communication on electronic mailing lists, source code control systems, and issue tracking systems that are managed by, or on behalf of, the Licensor for the purpose of discussing and improving the Work, but excluding communication that is conspicuously marked or otherwise designated in writing by the copyright owner as "Not a Contribution."

 "Contributor" shall mean Licensor and any individual or Legal Entity on behalf of whom a Contribution has been received by Licensor and subsequently incorporated within the Work.

- 2. Grant of Copyright License. Subject to the terms and conditions of this License, each Contributor hereby grants to You a perpetual, worldwide, non-exclusive, no-charge, royalty-free, irrevocable copyright license to reproduce, prepare Derivative Works of, publicly display, publicly perform, sublicense, and distribute the Work and such Derivative Works in Source or Object form.
- 3. Grant of Patent License. Subject to the terms and conditions of this
- License, each Contributor hereby grants to You a perpetual, worldwide, non-exclusive, no-charge, royalty-free, irrevocable (except as stated in this section) patent license to make, have made, use, offer to sell, sell, import, and otherwise transfer the Work, where such license applies only to those patent claims licensable by such Contributor that are necessarily infringed by their Contribution(s) alone or by combination of their Contribution(s) with the Work to which such Contribution(s) was submitted. If You institute patent litigation against any entity (including a cross-claim or counterclaim in a lawsuit) alleging that the Work or a Contribution incorporated within the Work constitutes direct or contributory patent infringement, then any patent licenses granted to You under this License for that Work shall terminate as of the date such litigation is filed.

 4. Redistribution. You may reproduce and distribute copies of the

 Work or Derivative Works thereof in any medium, with or without modifications, and in Source or Object form, provided that You meet the following conditions:

- (a) You must give any other recipients of the Work or Derivative Works a copy of this License; and
- (b) You must cause any modified files to carry prominent notices stating that You changed the files; and
- (c) You must retain, in the Source form of any Derivative Works that You distribute, all copyright, patent, trademark, and

 attribution notices from the Source form of the Work, excluding those notices that do not pertain to any part of the Derivative Works; and

 (d) If the Work includes a "NOTICE" text file as part of its distribution, then any Derivative Works that You distribute must include a readable copy of the attribution notices contained within such NOTICE file, excluding

#### those notices that do not

 pertain to any part of the Derivative Works, in at least one of the following places: within a NOTICE text file distributed as part of the Derivative Works; within the Source form or documentation, if provided along with the Derivative Works; or, within a display generated by the Derivative Works, if and wherever such third-party notices normally appear. The contents of the NOTICE file are for informational purposes only and do not modify the License. You may add Your own attribution notices within Derivative Works that You distribute, alongside or as an addendum to the NOTICE text from the Work, provided that such additional attribution notices cannot be construed as modifying the License.

 You may add Your own copyright statement to Your modifications and may provide additional or different license terms and conditions

 for use, reproduction, or distribution of Your modifications, or for any such Derivative Works as a whole, provided Your use, reproduction, and distribution of the Work otherwise complies with the conditions stated in this License.

- 5. Submission of Contributions. Unless You explicitly state otherwise, any Contribution intentionally submitted for inclusion in the Work by You to the Licensor shall be under the terms and conditions of this License, without any additional terms or conditions. Notwithstanding the above, nothing herein shall supersede or modify the terms of any separate license agreement you may have executed with Licensor regarding such Contributions.
- 6. Trademarks. This License does not grant permission to use the trade names, trademarks, service marks, or product names of the Licensor, except as required for reasonable and customary use in describing the origin of the Work and reproducing the content of the NOTICE file.
- 7. Disclaimer of Warranty. Unless required by applicable law or agreed to in writing, Licensor provides the Work (and each Contributor provides its Contributions) on an "AS IS" BASIS, WITHOUT WARRANTIES OR CONDITIONS OF ANY KIND, either express or

 implied, including, without limitation, any warranties or conditions of TITLE, NON-INFRINGEMENT, MERCHANTABILITY, or FITNESS FOR A PARTICULAR PURPOSE. You are solely responsible for determining the appropriateness of using or redistributing the Work and assume any risks associated with Your exercise of permissions under this License.

 8. Limitation of Liability. In no event and under no legal theory, whether in tort (including negligence), contract, or otherwise, unless required by applicable law (such as deliberate and grossly negligent acts) or agreed to in writing, shall any Contributor be liable to You for damages, including any direct,

indirect, special,

 incidental, or consequential damages of any character arising as a result of this License or out of the use or inability to use the Work (including but not limited to damages for loss of goodwill, work stoppage, computer failure or malfunction, or any and all other commercial damages or losses), even if such Contributor has been advised of the possibility of such damages.

 9. Accepting Warranty or Additional Liability. While redistributing the Work or Derivative Works thereof, You may choose to offer, and charge a fee for, acceptance of support, warranty, indemnity, or other liability obligations and/or rights consistent with this License. However, in accepting such obligations, You may act only on Your own behalf and on Your sole responsibility, not on behalf of any other Contributor, and only if You agree to indemnify, defend, and hold each Contributor harmless for any liability incurred by, or claims asserted against, such Contributor by reason of your accepting any such warranty or additional liability.

#### END OF TERMS AND CONDITIONS

APPENDIX: How to apply the Apache License to your work.

 To apply the Apache License to your work, attach the following boilerplate notice, with the fields enclosed by brackets "[]" replaced with your own identifying information. (Don't include the brackets!) The text should be enclosed in the appropriate comment syntax for the file format. We also recommend that a file or class name and description of purpose be included on the same "printed page" as the copyright notice for easier identification within third-party archives.

#### Copyright [yyyy] [name of copyright owner]

 Licensed under the Apache License, Version 2.0 (the "License"); you may not use this file except in compliance with the License. You may obtain a copy of the License at

http://www.apache.org/licenses/LICENSE-2.0

 Unless required by applicable law or agreed to in writing, software distributed under the License is distributed on an "AS IS" BASIS, WITHOUT WARRANTIES OR CONDITIONS OF ANY KIND, either express or implied. See the License for the specific language governing permissions and limitations under the License. # Jackson JSON processor

Jackson is a high-performance, Free/Open Source JSON processing library. It was originally written by Tatu Saloranta (tatu.saloranta@iki.fi), and has been in development since 2007. It is currently developed by a community of developers.

## Copyright

Copyright 2007-, Tatu Saloranta (tatu.saloranta@iki.fi)

## Licensing

Jackson 2.x core and extension components are licensed under Apache License 2.0 To find the details that apply to this artifact see the accompanying LICENSE file.

## Credits

A list of contributors may be found from CREDITS(-2.x) file, which is included in some artifacts (usually source distributions); but is always available from the source code management (SCM) system project uses.

#### ## FastDoubleParser

jackson-core bundles a shaded copy of FastDoubleParser <https://github.com/wrandelshofer/FastDoubleParser>. That code is available under an MIT license <https://github.com/wrandelshofer/FastDoubleParser/blob/main/LICENSE> under the following copyright.

Copyright 2023 Werner Randelshofer, Switzerland. MIT License.

See FastDoubleParser-NOTICE for details of other source code included in FastDoubleParser and the licenses and copyrights that apply to that code.

## **1.1374 jackson-core 2.13.5**

## **1.1374.1 Available under license :**

 Apache License Version 2.0, January 2004 http://www.apache.org/licenses/

#### TERMS AND CONDITIONS FOR USE, REPRODUCTION, AND DISTRIBUTION

1. Definitions.

 "License" shall mean the terms and conditions for use, reproduction, and distribution as defined by Sections 1 through 9 of this document.

 "Licensor" shall mean the copyright owner or entity authorized by the copyright owner that is granting the License.

 "Legal Entity" shall mean the union of the acting entity and all other entities that control, are controlled by, or are under common control with that entity. For the purposes of this definition, "control" means (i) the power, direct or indirect, to cause the direction or management of such entity, whether by contract or otherwise, or (ii) ownership of fifty percent (50%) or more of the outstanding shares, or (iii) beneficial ownership of such entity.

 "You" (or "Your") shall mean an individual or Legal Entity exercising permissions granted by this License.

 "Source" form shall mean the preferred form for making modifications, including but not limited to software source code, documentation source, and configuration files.

 "Object" form shall mean any form resulting from mechanical transformation or translation of a Source form, including but not limited to compiled object code, generated documentation, and conversions to other media types.

 "Work" shall mean the work of authorship, whether in Source or Object form, made available under the License, as indicated by a copyright notice that is included in or attached to the work (an example is provided in the Appendix below).

 "Derivative Works" shall mean any work, whether in Source or Object form, that is based on (or derived from) the Work and for which the editorial

 revisions, annotations, elaborations, or other modifications represent, as a whole, an original work of authorship. For the purposes of this License, Derivative Works shall not include works that remain

 separable from, or merely link (or bind by name) to the interfaces of, the Work and Derivative Works thereof.

 "Contribution" shall mean any work of authorship, including the original version of the Work and any modifications or additions to that Work or Derivative Works thereof, that is intentionally submitted to Licensor for inclusion in the Work by the copyright owner or by an individual or Legal Entity authorized to submit on behalf of the copyright owner. For the purposes of this definition, "submitted" means any form of electronic, verbal, or written communication sent to the Licensor or its representatives, including but not limited to communication on electronic mailing lists, source code control systems, and issue tracking systems that are managed by, or on behalf of, the Licensor for the purpose of discussing and improving the Work, but excluding communication that is conspicuously marked or otherwise designated in writing by the copyright owner as "Not a Contribution."

 "Contributor" shall mean Licensor and any individual or Legal Entity on behalf of whom a Contribution has been received by Licensor and subsequently incorporated within the Work.

- 2. Grant of Copyright License. Subject to the terms and conditions of this License, each Contributor hereby grants to You a perpetual, worldwide, non-exclusive, no-charge, royalty-free, irrevocable copyright license to reproduce, prepare Derivative Works of, publicly display, publicly perform, sublicense, and distribute the Work and such Derivative Works in Source or Object form.
- 3. Grant of Patent License. Subject to the terms and conditions of this
- License, each Contributor hereby grants to You a perpetual, worldwide, non-exclusive, no-charge, royalty-free, irrevocable (except as stated in this section) patent license to make, have made, use, offer to sell, sell, import, and otherwise transfer the Work, where such license applies only to those patent claims licensable by such Contributor that are necessarily infringed by their Contribution(s) alone or by combination of their Contribution(s) with the Work to which such Contribution(s) was submitted. If You institute patent litigation against any entity (including a cross-claim or counterclaim in a lawsuit) alleging that the Work or a Contribution incorporated within the Work constitutes direct or contributory patent infringement, then any patent licenses granted to You under this License for that Work shall terminate as of the date such litigation is filed.

 4. Redistribution. You may reproduce and distribute copies of the

Work or Derivative Works thereof in any medium, with or without

 modifications, and in Source or Object form, provided that You meet the following conditions:

- (a) You must give any other recipients of the Work or Derivative Works a copy of this License; and
- (b) You must cause any modified files to carry prominent notices stating that You changed the files; and
- (c) You must retain, in the Source form of any Derivative Works that You distribute, all copyright, patent, trademark, and attribution notices from the Source form of the Work, excluding those notices that do not pertain to any part of the Derivative Works; and
- (d) If the Work includes a "NOTICE" text file as part of its distribution, then any Derivative Works that You distribute must include a readable copy of the attribution notices contained within such NOTICE file, excluding

those notices that do not

 pertain to any part of the Derivative Works, in at least one of the following places: within a NOTICE text file distributed as part of the Derivative Works; within the Source form or documentation, if provided along with the Derivative Works; or, within a display generated by the Derivative Works, if and wherever such third-party notices normally appear. The contents of the NOTICE file are for informational purposes only and do not modify the License. You may add Your own attribution notices within Derivative Works that You distribute, alongside or as an addendum to the NOTICE text from the Work, provided that such additional attribution notices cannot be construed as modifying the License.

 You may add Your own copyright statement to Your modifications and may provide additional or different license terms and conditions

- for use, reproduction, or distribution of Your modifications, or for any such Derivative Works as a whole, provided Your use, reproduction, and distribution of the Work otherwise complies with the conditions stated in this License.
- 5. Submission of Contributions. Unless You explicitly state otherwise, any Contribution intentionally submitted for inclusion in the Work by You to the Licensor shall be under the terms and conditions of this License, without any additional terms or conditions. Notwithstanding the above, nothing herein shall supersede or modify the terms of any separate license agreement you may have executed with Licensor regarding such Contributions.
- 6. Trademarks. This License does not grant permission to use the trade names, trademarks, service marks, or product names of the Licensor, except as required for reasonable and customary use in describing the origin of the Work and reproducing the content of the NOTICE file.
- 7. Disclaimer of Warranty. Unless required by applicable law or agreed to in writing, Licensor provides the Work (and each Contributor provides its Contributions) on an "AS IS" BASIS, WITHOUT WARRANTIES OR CONDITIONS OF ANY KIND, either express or implied, including, without limitation, any warranties or conditions of TITLE, NON-INFRINGEMENT, MERCHANTABILITY, or FITNESS FOR A PARTICULAR PURPOSE. You are solely responsible for determining the appropriateness of using or redistributing the Work and assume any risks associated with Your exercise of permissions under this License.
- 8. Limitation of Liability. In no event and under no legal theory, whether in tort (including negligence), contract, or otherwise, unless required by applicable law (such as deliberate and grossly negligent acts) or agreed to in writing, shall any Contributor be liable to You for damages, including any direct,

indirect, special,

 incidental, or consequential damages of any character arising as a result of this License or out of the use or inability to use the Work (including but not limited to damages for loss of goodwill, work stoppage, computer failure or malfunction, or any and all other commercial damages or losses), even if such Contributor has been advised of the possibility of such damages.

 9. Accepting Warranty or Additional Liability. While redistributing the Work or Derivative Works thereof, You may choose to offer, and charge a fee for, acceptance of support, warranty, indemnity, or other liability obligations and/or rights consistent with this License. However, in accepting such obligations, You may act only on Your own behalf and on Your sole responsibility, not on behalf of any other Contributor, and only if You agree to indemnify, defend, and hold each Contributor harmless for any liability incurred by, or claims asserted against, such Contributor by reason of your accepting any such warranty or additional liability.

#### END OF TERMS AND CONDITIONS

APPENDIX: How to apply the Apache License to your work.

 To apply the Apache License to your work, attach the following boilerplate notice, with the fields enclosed by brackets "[]" replaced with your own identifying information. (Don't include

 the brackets!) The text should be enclosed in the appropriate comment syntax for the file format. We also recommend that a file or class name and description of purpose be included on the same "printed page" as the copyright notice for easier identification within third-party archives.

Copyright [yyyy] [name of copyright owner]

 Licensed under the Apache License, Version 2.0 (the "License"); you may not use this file except in compliance with the License. You may obtain a copy of the License at

http://www.apache.org/licenses/LICENSE-2.0

 Unless required by applicable law or agreed to in writing, software distributed under the License is distributed on an "AS IS" BASIS, WITHOUT WARRANTIES OR CONDITIONS OF ANY KIND, either express or implied. See the License for the specific language governing permissions and limitations under the License. # Jackson JSON processor

Jackson is a high-performance, Free/Open Source JSON processing library. It was originally written by Tatu Saloranta (tatu.saloranta@iki.fi), and has been in development since 2007. It is currently developed by a community of developers.

## Licensing

Jackson 2.x core and extension components are licensed under Apache License 2.0 To find the details that apply to this artifact see the accompanying LICENSE file.

## Credits

A list of contributors may be found from CREDITS(-2.x) file, which is included in some artifacts (usually source distributions); but is always available from the source code management (SCM) system project uses.

# **1.1375 jersey 1.19.4**

### **1.1375.1 Available under license :**

No license file was found, but licenses were detected in source scan.

# Copyright (c) 2010-2011 Oracle and/or its affiliates. All rights reserved. # The contents of this file are subject to the terms of either the GNU # General Public License Version 2 only ("GPL") or the Common Development # and Distribution License("CDDL") (collectively, the "License"). You # may not use this file except in compliance with the License. You can

# Oracle designates this particular file as subject to the "Classpath" # exception as provided by Oracle in the GPL Version 2 section of the License

Found in path(s):

\* /opt/cola/permits/1847831462\_1700160798.4589708/0/jersey-core-1-19-4-sources-6 jar/com/sun/jersey/impl/api.properties No license file was found, but licenses were detected in source scan.

# Copyright (c) 2013 Oracle and/or its affiliates. All rights reserved.

# The contents of this file are subject to the terms of either the GNU

# General Public License Version 2 only ("GPL") or the Common Development

# and Distribution License("CDDL") (collectively, the "License"). You

# may not use this file except in compliance with the License. You can

# Oracle designates this particular file as subject to the "Classpath"

# exception as provided by Oracle in the GPL Version 2 section of the License

Found in path(s):

\* /opt/cola/permits/1847831462\_1700160798.4589708/0/jersey-core-1-19-4-sources-6 jar/com/sun/jersey/impl/spi.properties

\* /opt/cola/permits/1847831462\_1700160798.4589708/0/jersey-core-1-19-4-sources-6 jar/com/sun/jersey/impl/impl.properties

No license file was found, but licenses were detected in source scan.

/\*

\* DO NOT ALTER OR REMOVE COPYRIGHT NOTICES OR THIS HEADER.

\*

\* Copyright (c) 2010-2014 Oracle and/or its affiliates. All rights reserved. \*

\* The contents of this file are subject to the terms of either the GNU

\* General Public License Version 2 only ("GPL") or the Common Development

\* and Distribution License("CDDL") (collectively, the "License"). You

\* may not use this file except in compliance with the License. You can

\* obtain a copy of the License at

\* http://glassfish.java.net/public/CDDL+GPL\_1\_1.html

\* or packager/legal/LICENSE.txt. See the License for the specific

\* language governing permissions and limitations under the License.

\*

\* When distributing the software, include this License Header Notice in each

\* file and include the License file at packager/legal/LICENSE.txt.

\*

\* GPL Classpath Exception:

\* Oracle designates this particular file as subject to the "Classpath"

\* exception

as provided by Oracle in the GPL Version 2 section of the License

\* file that accompanied this code.

\*

\* Modifications:

\* If applicable, add the following below the License Header, with the fields

\* enclosed by brackets [] replaced by your own identifying information:

\* "Portions Copyright [year] [name of copyright owner]"

\*

\* Contributor(s):

\* If you wish your version of this file to be governed by only the CDDL or

\* only the GPL Version 2, indicate your decision by adding "[Contributor]

\* elects to include this software in this distribution under the [CDDL or GPL

\* Version 2] license." If you don't indicate a single choice of license, a

\* recipient has the option to distribute your version of this file under

\* either the CDDL, the GPL Version 2 or to extend the choice of license to

\* its licensees as provided above. However, if you add GPL Version 2 code

\* and therefore, elected the GPL Version 2 license, then the option applies

\* only if the new code is made subject

to such option by the copyright

\* holder.

\*/

Found in path(s):

\* /opt/cola/permits/1847831462\_1700160798.4589708/0/jersey-core-1-19-4-sources-6 jar/com/sun/jersey/api/uri/UriComponent.java

\* /opt/cola/permits/1847831462\_1700160798.4589708/0/jersey-core-1-19-4-sources-6 jar/com/sun/jersey/core/spi/component/ioc/IoCProviderFactory.java

\* /opt/cola/permits/1847831462\_1700160798.4589708/0/jersey-core-1-19-4-sources-6 jar/com/sun/jersey/core/spi/component/ioc/IoCComponentProviderFactory.java No license file was found, but licenses were detected in source scan.

/\*

\* DO NOT ALTER OR REMOVE COPYRIGHT NOTICES OR THIS HEADER.

\*

\* Copyright (c) 2010-2013 Oracle and/or its affiliates. All rights reserved.

\*

\* The contents of this file are subject to the terms of either the GNU

\* General Public License Version 2 only ("GPL") or the Common Development

\* and Distribution License("CDDL") (collectively, the "License"). You

\* may not use this file except in compliance with the License. You can

\* obtain a copy of the License at

\* http://glassfish.java.net/public/CDDL+GPL\_1\_1.html

\* or packager/legal/LICENSE.txt. See the License for the specific

\* language governing permissions and limitations under the License.

\*

\* When distributing the software, include this License Header Notice in each

\* file and include the License file at packager/legal/LICENSE.txt.

\*

\* GPL Classpath Exception:

\* Oracle designates this particular file as subject to the "Classpath"

\* exception

as provided by Oracle in the GPL Version 2 section of the License

\* file that accompanied this code.

\*

\* Modifications:

- \* If applicable, add the following below the License Header, with the fields
- \* enclosed by brackets [] replaced by your own identifying information:

\* "Portions Copyright [year] [name of copyright owner]"

- \*
- \* Contributor(s):

\* If you wish your version of this file to be governed by only the CDDL or

\* only the GPL Version 2, indicate your decision by adding "[Contributor]

\* elects to include this software in this distribution under the [CDDL or GPL

\* Version 2] license." If you don't indicate a single choice of license, a

\* recipient has the option to distribute your version of this file under

\* either the CDDL, the GPL Version 2 or to extend the choice of license to

\* its licensees as provided above. However, if you add GPL Version 2 code

\* and therefore, elected the GPL Version 2 license, then the option applies

\* only if the new code is made subject

to such option by the copyright

\* holder.

\*/

Found in path(s):

\* /opt/cola/permits/1847831462\_1700160798.4589708/0/jersey-core-1-19-4-sources-6 jar/com/sun/jersey/api/uri/UriTemplateParser.java

\* /opt/cola/permits/1847831462\_1700160798.4589708/0/jersey-core-1-19-4-sources-6 jar/com/sun/jersey/core/spi/component/ComponentConstructor.java

\* /opt/cola/permits/1847831462\_1700160798.4589708/0/jersey-core-1-19-4-sources-6 jar/com/sun/jersey/core/spi/component/ComponentDestructor.java

\* /opt/cola/permits/1847831462\_1700160798.4589708/0/jersey-core-1-19-4-sources-6 jar/com/sun/jersey/core/util/MultivaluedMapImpl.java

\* /opt/cola/permits/1847831462\_1700160798.4589708/0/jersey-core-1-19-4-sources-6 jar/com/sun/jersey/core/reflection/AnnotatedMethod.java

\* /opt/cola/permits/1847831462\_1700160798.4589708/0/jersey-core-1-19-4-sources-6 jar/com/sun/jersey/core/spi/scanning/PackageNamesScanner.java

\* /opt/cola/permits/1847831462\_1700160798.4589708/0/jersey-core-1-19-4-sources-6 jar/com/sun/jersey/core/header/MatchingEntityTag.java

\*

 /opt/cola/permits/1847831462\_1700160798.4589708/0/jersey-core-1-19-4-sources-6 jar/com/sun/jersey/core/reflection/ReflectionHelper.java

\* /opt/cola/permits/1847831462\_1700160798.4589708/0/jersey-core-1-19-4-sources-6 jar/com/sun/jersey/core/header/ContentDisposition.java

\* /opt/cola/permits/1847831462\_1700160798.4589708/0/jersey-core-1-19-4-sources-6 jar/com/sun/jersey/spi/service/ServiceFinder.java

\* /opt/cola/permits/1847831462\_1700160798.4589708/0/jersey-core-1-19-4-sources-6 jar/com/sun/jersey/core/header/MediaTypes.java

\* /opt/cola/permits/1847831462\_1700160798.4589708/0/jersey-core-1-19-4-sources-6 jar/com/sun/jersey/core/impl/provider/entity/ReaderProvider.java

\* /opt/cola/permits/1847831462\_1700160798.4589708/0/jersey-core-1-19-4-sources-6 jar/com/sun/jersey/core/spi/component/ProviderServices.java

\* /opt/cola/permits/1847831462\_1700160798.4589708/0/jersey-core-1-19-4-sources-6 jar/com/sun/jersey/core/spi/scanning/ScannerListener.java

\* /opt/cola/permits/1847831462\_1700160798.4589708/0/jersey-core-1-19-4-sources-6 jar/com/sun/jersey/core/impl/provider/entity/SourceProvider.java \*

 /opt/cola/permits/1847831462\_1700160798.4589708/0/jersey-core-1-19-4-sources-6 jar/com/sun/jersey/core/provider/jaxb/AbstractJAXBProvider.java

\* /opt/cola/permits/1847831462\_1700160798.4589708/0/jersey-core-1-19-4-sources-6 jar/com/sun/jersey/api/uri/UriBuilderImpl.java

\* /opt/cola/permits/1847831462\_1700160798.4589708/0/jersey-core-1-19-4-sources-6 jar/com/sun/jersey/core/impl/provider/header/StringProvider.java No license file was found, but licenses were detected in source scan.

/\*

\* DO NOT ALTER OR REMOVE COPYRIGHT NOTICES OR THIS HEADER. \*

\* Copyright (c) 2012-2017 Oracle and/or its affiliates. All rights reserved.

\*

\* The contents of this file are subject to the terms of either the GNU

\* General Public License Version 2 only ("GPL") or the Common Development

\* and Distribution License("CDDL") (collectively, the "License"). You

\* may not use this file except in compliance with the License. You can

\* obtain a copy of the License at

\* http://glassfish.java.net/public/CDDL+GPL\_1\_1.html

\* or packager/legal/LICENSE.txt. See the License for the specific

\* language governing permissions and limitations under the License.

\*

\* When distributing the software, include this License Header Notice in each

\* file and include the License file at packager/legal/LICENSE.txt.

\*

\* GPL Classpath Exception:

\* Oracle designates this particular file as subject to the "Classpath"

\* exception

as provided by Oracle in the GPL Version 2 section of the License

\* file that accompanied this code.

\*

\* Modifications:

\* If applicable, add the following below the License Header, with the fields

\* enclosed by brackets [] replaced by your own identifying information:

\* "Portions Copyright [year] [name of copyright owner]"

\*

\* Contributor(s):

\* If you wish your version of this file to be governed by only the CDDL or

\* only the GPL Version 2, indicate your decision by adding "[Contributor]

\* elects to include this software in this distribution under the [CDDL or GPL

\* Version 2] license." If you don't indicate a single choice of license, a

\* recipient has the option to distribute your version of this file under

\* either the CDDL, the GPL Version 2 or to extend the choice of license to

\* its licensees as provided above. However, if you add GPL Version 2 code

\* and therefore, elected the GPL Version 2 license, then the option applies

\* only if the new code is made subject

to such option by the copyright

\* holder.

\*/

Found in path(s):

\* /opt/cola/permits/1847831462\_1700160798.4589708/0/jersey-core-1-19-4-sources-6 jar/com/sun/jersey/core/osgi/OsgiRegistry.java No license file was found, but licenses were detected in source scan.

/\*

\* DO NOT ALTER OR REMOVE COPYRIGHT NOTICES OR THIS HEADER.

\* Copyright (c) 2013 Oracle and/or its affiliates. All rights reserved.

\*

\*

\* The contents of this file are subject to the terms of either the GNU

\* General Public License Version 2 only ("GPL") or the Common Development

\* and Distribution License("CDDL") (collectively, the "License"). You

\* may not use this file except in compliance with the License. You can

\* obtain a copy of the License at

\* http://glassfish.java.net/public/CDDL+GPL\_1\_1.html

\* or packager/legal/LICENSE.txt. See the License for the specific

\* language governing permissions and limitations under the License.

\*

\* When distributing the software, include this License Header Notice in each

\* file and include the License file at packager/legal/LICENSE.txt.

\*

\* GPL Classpath Exception:

\* Oracle designates this particular file as subject to the "Classpath"

\* exception as provided

by Oracle in the GPL Version 2 section of the License

\* file that accompanied this code.

\*

\* Modifications:

\* If applicable, add the following below the License Header, with the fields

\* enclosed by brackets [] replaced by your own identifying information:

\* "Portions Copyright [year] [name of copyright owner]"

\*

\* Contributor(s):

\* If you wish your version of this file to be governed by only the CDDL or

\* only the GPL Version 2, indicate your decision by adding "[Contributor]

\* elects to include this software in this distribution under the [CDDL or GPL

\* Version 2] license." If you don't indicate a single choice of license, a

\* recipient has the option to distribute your version of this file under

\* either the CDDL, the GPL Version 2 or to extend the choice of license to

\* its licensees as provided above. However, if you add GPL Version 2 code

\* and therefore, elected the GPL Version 2 license, then the option applies

\* only if the new code is made subject to

such option by the copyright

\* holder.

\*/

#### Found in path(s):

\* /opt/cola/permits/1847831462\_1700160798.4589708/0/jersey-core-1-19-4-sources-6 jar/com/sun/jersey/spi/inject/PerRequestTypeInjectableProvider.java No license file was found, but licenses were detected in source scan.

/\*

\* DO NOT ALTER OR REMOVE COPYRIGHT NOTICES OR THIS HEADER.

\*

\* Copyright (c) 2010-2014 Oracle and/or its affiliates. All rights reserved.

\*

\* The contents of this file are subject to the terms of either the GNU

\* General Public License Version 2 only ("GPL") or the Common Development

- \* and Distribution License("CDDL") (collectively, the "License"). You
- \* may not use this file except in compliance with the License. You can

\* obtain a copy of the License at

\* http://glassfish.java.net/public/CDDL+GPL\_1\_1.html

\* or packager/legal/LICENSE.txt. See the License for the specific

\* language governing permissions and limitations under the License.

\*

\* When distributing the software, include this License Header Notice in each

\* file and include the License file at packager/legal/LICENSE.txt.

\*

- \* GPL Classpath Exception:
- \* Oracle designates this particular file as subject to the "Classpath"

\* exception

as provided by Oracle in the GPL Version 2 section of the License

\* file that accompanied this code.

\*

\* Modifications:

\* If applicable, add the following below the License Header, with the fields

\* enclosed by brackets [] replaced by your own identifying information:

\* "Portions Copyright [year] [name of copyright owner]"

\*

\* Contributor(s):

\* If you wish your version of this file to be governed by only the CDDL or

\* only the GPL Version 2, indicate your decision by adding "[Contributor]

\* elects to include this software in this distribution under the [CDDL or GPL

\* Version 2] license." If you don't indicate a single choice of license, a

\* recipient has the option to distribute your version of this file under

\* either the CDDL, the GPL Version 2 or to extend the choice of license to

\* its licensees as provided above. However, if you add GPL Version 2 code

\* and therefore, elected the GPL Version 2 license, then the option applies

\* only if the new code is made subject to such option by the copyright \* holder. \* \*/ /\* \* \* This file incorporates work covered by the following copyright and \* permission notice: \* \* Copyright 2010 The Apache Software Foundation \* \* Licensed under the Apache License, Version 2.0 (the "License"); \* you may not use this file except in compliance with the License. \* You may obtain a copy of the License at \* \* http://www.apache.org/licenses/LICENSE-2.0 \* \* Unless required by applicable law or agreed to in writing, software \* distributed under the License is distributed on an "AS IS" BASIS, \* WITHOUT WARRANTIES OR CONDITIONS OF ANY KIND, either express or implied. \* See the License for the specific language governing permissions and \* limitations under the License. \*/ Found in path(s): \* /opt/cola/permits/1847831462\_1700160798.4589708/0/jersey-core-1-19-4-sources-6 jar/com/sun/jersey/core/util/Base64.java No license file was found, but licenses were detected in source scan. /\* \* DO NOT ALTER OR REMOVE COPYRIGHT NOTICES OR THIS HEADER. \*

\* Copyright (c) 2012 Oracle and/or its affiliates. All rights reserved.

\*

\* The contents of this file are subject to the terms of either the GNU

\* General Public License Version 2 only ("GPL") or the Common Development

\* and Distribution License("CDDL") (collectively, the "License"). You

\* may not use this file except in compliance with the License. You can

\* obtain a copy of the License at

\* http://glassfish.java.net/public/CDDL+GPL\_1\_1.html

\* or packager/legal/LICENSE.txt. See the License for the specific

\* language governing permissions and limitations under the License.

\*

\* When distributing the software, include this License Header Notice in each

\* file and include the License file at packager/legal/LICENSE.txt.

\*

\* GPL Classpath Exception:

\* Oracle designates this particular file as subject to the "Classpath"

\* exception as provided

by Oracle in the GPL Version 2 section of the License

\* file that accompanied this code.

\*

#### \* Modifications:

\* If applicable, add the following below the License Header, with the fields

\* enclosed by brackets [] replaced by your own identifying information:

\* "Portions Copyright [year] [name of copyright owner]"

\*

\* Contributor(s):

\* If you wish your version of this file to be governed by only the CDDL or

\* only the GPL Version 2, indicate your decision by adding "[Contributor]

\* elects to include this software in this distribution under the [CDDL or GPL

\* Version 2] license." If you don't indicate a single choice of license, a

\* recipient has the option to distribute your version of this file under

\* either the CDDL, the GPL Version 2 or to extend the choice of license to

\* its licensees as provided above. However, if you add GPL Version 2 code

\* and therefore, elected the GPL Version 2 license, then the option applies

\* only if the new code is made subject to

such option by the copyright

\* holder.

\*/

Found in path(s):

\* /opt/cola/permits/1847831462\_1700160798.4589708/0/jersey-core-1-19-4-sources-6 jar/com/sun/jersey/core/impl/provider/xml/SecureSAXParserFactory.java \* /opt/cola/permits/1847831462\_1700160798.4589708/0/jersey-core-1-19-4-sources-6 jar/com/sun/jersey/core/util/SaxHelper.java

No license file was found, but licenses were detected in source scan.

/\*

\* DO NOT ALTER OR REMOVE COPYRIGHT NOTICES OR THIS HEADER.

\*

\* Copyright (c) 2010-2012 Oracle and/or its affiliates. All rights reserved.

\*

\* The contents of this file are subject to the terms of either the GNU

\* General Public License Version 2 only ("GPL") or the Common Development

\* and Distribution License("CDDL") (collectively, the "License"). You

\* may not use this file except in compliance with the License. You can

\* obtain a copy of the License at

\* http://glassfish.java.net/public/CDDL+GPL\_1\_1.html

\* or packager/legal/LICENSE.txt. See the License for the specific

\* language governing permissions and limitations under the License.

\*

\* When distributing the software, include this License Header Notice in each

\* file and include the License file at packager/legal/LICENSE.txt.

\*
\* GPL Classpath Exception:

\* Oracle designates this particular file as subject to the "Classpath"

\* exception

as provided by Oracle in the GPL Version 2 section of the License

\* file that accompanied this code.

\*

\* Modifications:

\* If applicable, add the following below the License Header, with the fields

\* enclosed by brackets [] replaced by your own identifying information:

\* "Portions Copyright [year] [name of copyright owner]"

\*

\* Contributor(s):

\* If you wish your version of this file to be governed by only the CDDL or

\* only the GPL Version 2, indicate your decision by adding "[Contributor]

\* elects to include this software in this distribution under the [CDDL or GPL

\* Version 2] license." If you don't indicate a single choice of license, a

\* recipient has the option to distribute your version of this file under

\* either the CDDL, the GPL Version 2 or to extend the choice of license to

\* its licensees as provided above. However, if you add GPL Version 2 code

\* and therefore, elected the GPL Version 2 license, then the option applies

\* only if the new code is made subject

to such option by the copyright

\* holder.

\*/

Found in path(s):

\* /opt/cola/permits/1847831462\_1700160798.4589708/0/jersey-core-1-19-4-sources-6 jar/com/sun/jersey/core/header/reader/HttpHeaderListAdapter.java

\* /opt/cola/permits/1847831462\_1700160798.4589708/0/jersey-core-1-19-4-sources-6 jar/com/sun/jersey/api/uri/UriTemplate.java

\* /opt/cola/permits/1847831462\_1700160798.4589708/0/jersey-core-1-19-4-sources-6 jar/com/sun/jersey/core/osgi/Activator.java

\* /opt/cola/permits/1847831462\_1700160798.4589708/0/jersey-core-1-19-4-sources-6 jar/com/sun/jersey/core/impl/provider/xml/SAXParserContextProvider.java

\* /opt/cola/permits/1847831462\_1700160798.4589708/0/jersey-core-1-19-4-sources-6 jar/com/sun/jersey/core/header/reader/HttpHeaderReaderImpl.java

\* /opt/cola/permits/1847831462\_1700160798.4589708/0/jersey-core-1-19-4-sources-6 jar/com/sun/jersey/core/header/FormDataContentDisposition.java

\* /opt/cola/permits/1847831462\_1700160798.4589708/0/jersey-core-1-19-4-sources-6 jar/com/sun/jersey/core/header/reader/HttpHeaderReader.java

No license file was found, but licenses were detected in source scan.

/\*

\* DO NOT ALTER OR REMOVE COPYRIGHT NOTICES OR THIS HEADER.

\*

\* Copyright (c) 2010-2011 Oracle and/or its affiliates. All rights reserved.

\*

\* The contents of this file are subject to the terms of either the GNU

\* General Public License Version 2 only ("GPL") or the Common Development

- \* and Distribution License("CDDL") (collectively, the "License"). You
- \* may not use this file except in compliance with the License. You can

\* obtain a copy of the License at

\* http://glassfish.java.net/public/CDDL+GPL\_1\_1.html

\* or packager/legal/LICENSE.txt. See the License for the specific

\* language governing permissions and limitations under the License.

\*

- \* When distributing the software, include this License Header Notice in each
- \* file and include the License file at packager/legal/LICENSE.txt.

\*

- \* GPL Classpath Exception:
- \* Oracle designates this particular file as subject to the "Classpath"

\* exception

as provided by Oracle in the GPL Version 2 section of the License

\* file that accompanied this code.

\*

\* Modifications:

\* If applicable, add the following below the License Header, with the fields

\* enclosed by brackets [] replaced by your own identifying information:

\* "Portions Copyright [year] [name of copyright owner]"

\*

\* Contributor(s):

- \* If you wish your version of this file to be governed by only the CDDL or
- \* only the GPL Version 2, indicate your decision by adding "[Contributor]
- \* elects to include this software in this distribution under the [CDDL or GPL
- \* Version 2] license." If you don't indicate a single choice of license, a
- \* recipient has the option to distribute your version of this file under
- \* either the CDDL, the GPL Version 2 or to extend the choice of license to
- \* its licensees as provided above. However, if you add GPL Version 2 code

\* and therefore, elected the GPL Version 2 license, then the option applies

\* only if the new code is made subject

to such option by the copyright

\* holder.

\*/

Found in path(s):

\* /opt/cola/permits/1847831462\_1700160798.4589708/0/jersey-core-1-19-4-sources-6 jar/com/sun/jersey/core/spi/scanning/ScannerException.java

\* /opt/cola/permits/1847831462\_1700160798.4589708/0/jersey-core-1-19-4-sources-6 jar/com/sun/jersey/core/util/Closing.java

\* /opt/cola/permits/1847831462\_1700160798.4589708/0/jersey-core-1-19-4-sources-6 jar/com/sun/jersey/spi/inject/ClientSide.java

\* /opt/cola/permits/1847831462\_1700160798.4589708/0/jersey-core-1-19-4-sources-6 jar/com/sun/jersey/core/impl/provider/entity/XMLRootElementProvider.java

\* /opt/cola/permits/1847831462\_1700160798.4589708/0/jersey-core-1-19-4-sources-6 jar/com/sun/jersey/core/spi/scanning/Scanner.java

\* /opt/cola/permits/1847831462\_1700160798.4589708/0/jersey-core-1-19-4-sources-6-

jar/com/sun/jersey/spi/inject/ServerSide.java

\* /opt/cola/permits/1847831462\_1700160798.4589708/0/jersey-core-1-19-4-sources-6 jar/com/sun/jersey/core/spi/component/ProviderFactory.java

\*

 /opt/cola/permits/1847831462\_1700160798.4589708/0/jersey-core-1-19-4-sources-6 jar/com/sun/jersey/core/impl/provider/entity/XMLRootObjectProvider.java

\* /opt/cola/permits/1847831462\_1700160798.4589708/0/jersey-core-1-19-4-sources-6 jar/com/sun/jersey/core/spi/factory/ResponseBuilderHeaders.java

\* /opt/cola/permits/1847831462\_1700160798.4589708/0/jersey-core-1-19-4-sources-6 jar/com/sun/jersey/core/spi/scanning/uri/FileSchemeScanner.java

\* /opt/cola/permits/1847831462\_1700160798.4589708/0/jersey-core-1-19-4-sources-6 jar/com/sun/jersey/core/header/InBoundHeaders.java

\* /opt/cola/permits/1847831462\_1700160798.4589708/0/jersey-core-1-19-4-sources-6 jar/com/sun/jersey/spi/HeaderDelegateProvider.java

\* /opt/cola/permits/1847831462\_1700160798.4589708/0/jersey-core-1-19-4-sources-6 jar/com/sun/jersey/spi/inject/Injectable.java

\* /opt/cola/permits/1847831462\_1700160798.4589708/0/jersey-core-1-19-4-sources-6 jar/com/sun/jersey/spi/service/package-info.java

\* /opt/cola/permits/1847831462\_1700160798.4589708/0/jersey-core-1-19-4-sources-6 jar/com/sun/jersey/core/spi/component/ioc/IoCProxiedComponentProvider.java \*

 /opt/cola/permits/1847831462\_1700160798.4589708/0/jersey-core-1-19-4-sources-6 jar/com/sun/jersey/core/impl/provider/header/EntityTagProvider.java

\* /opt/cola/permits/1847831462\_1700160798.4589708/0/jersey-core-1-19-4-sources-6 jar/com/sun/jersey/core/impl/provider/xml/DocumentBuilderFactoryProvider.java

\* /opt/cola/permits/1847831462\_1700160798.4589708/0/jersey-core-1-19-4-sources-6 jar/com/sun/jersey/core/impl/provider/entity/StringProvider.java

\* /opt/cola/permits/1847831462\_1700160798.4589708/0/jersey-core-1-19-4-sources-6 jar/com/sun/jersey/localization/LocalizableMessageFactory.java

\* /opt/cola/permits/1847831462\_1700160798.4589708/0/jersey-core-1-19-4-sources-6 jar/com/sun/jersey/core/spi/component/ioc/IoCInstantiatedComponentProvider.java

\* /opt/cola/permits/1847831462\_1700160798.4589708/0/jersey-core-1-19-4-sources-6 jar/com/sun/jersey/core/header/QualityFactor.java

\*

 /opt/cola/permits/1847831462\_1700160798.4589708/0/jersey-core-1-19-4-sources-6 jar/com/sun/jersey/core/spi/factory/package-info.java

\* /opt/cola/permits/1847831462\_1700160798.4589708/0/jersey-core-1-19-4-sources-6 jar/com/sun/jersey/spi/StringReaderWorkers.java

\* /opt/cola/permits/1847831462\_1700160798.4589708/0/jersey-core-1-19-4-sources-6 jar/com/sun/jersey/core/spi/component/ioc/IoCFullyManagedComponentProvider.java \* /opt/cola/permits/1847831462\_1700160798.4589708/0/jersey-core-1-19-4-sources-6 jar/com/sun/jersey/core/provider/EntityHolder.java

\* /opt/cola/permits/1847831462\_1700160798.4589708/0/jersey-core-1-19-4-sources-6 jar/com/sun/jersey/core/spi/component/package-info.java

\* /opt/cola/permits/1847831462\_1700160798.4589708/0/jersey-core-1-19-4-sources-6 jar/com/sun/jersey/core/util/StringKeyObjectValueIgnoreCaseMultivaluedMap.java

\* /opt/cola/permits/1847831462\_1700160798.4589708/0/jersey-core-1-19-4-sources-6 jar/com/sun/jersey/core/impl/provider/entity/FileProvider.java

\*

 /opt/cola/permits/1847831462\_1700160798.4589708/0/jersey-core-1-19-4-sources-6 jar/com/sun/jersey/core/spi/component/ComponentContext.java

\* /opt/cola/permits/1847831462\_1700160798.4589708/0/jersey-core-1-19-4-sources-6 jar/com/sun/jersey/core/impl/provider/header/DateProvider.java

\* /opt/cola/permits/1847831462\_1700160798.4589708/0/jersey-core-1-19-4-sources-6 jar/com/sun/jersey/spi/inject/ConstrainedTo.java

\* /opt/cola/permits/1847831462\_1700160798.4589708/0/jersey-core-1-19-4-sources-6 jar/com/sun/jersey/core/provider/jaxb/package-info.java

\* /opt/cola/permits/1847831462\_1700160798.4589708/0/jersey-core-1-19-4-sources-6 jar/com/sun/jersey/core/impl/provider/header/CookieProvider.java

\* /opt/cola/permits/1847831462\_1700160798.4589708/0/jersey-core-1-19-4-sources-6 jar/com/sun/jersey/core/reflection/MethodList.java

\* /opt/cola/permits/1847831462\_1700160798.4589708/0/jersey-core-1-19-4-sources-6 jar/com/sun/jersey/spi/inject/ConstrainedToType.java

\* /opt/cola/permits/1847831462\_1700160798.4589708/0/jersey-core-1-19-4-sources-6 jar/com/sun/jersey/core/spi/component/ioc/IoCComponentProcessorFactory.java \*

 /opt/cola/permits/1847831462\_1700160798.4589708/0/jersey-core-1-19-4-sources-6 jar/com/sun/jersey/core/impl/provider/entity/EntityHolderReader.java

\* /opt/cola/permits/1847831462\_1700160798.4589708/0/jersey-core-1-19-4-sources-6 jar/com/sun/jersey/core/util/ReaderWriter.java

\* /opt/cola/permits/1847831462\_1700160798.4589708/0/jersey-core-1-19-4-sources-6 jar/com/sun/jersey/spi/inject/SingletonTypeInjectableProvider.java

\* /opt/cola/permits/1847831462\_1700160798.4589708/0/jersey-core-1-19-4-sources-6 jar/com/sun/jersey/core/header/AcceptableLanguageTag.java

\* /opt/cola/permits/1847831462\_1700160798.4589708/0/jersey-core-1-19-4-sources-6 jar/com/sun/jersey/core/spi/scanning/package-info.java

\* /opt/cola/permits/1847831462\_1700160798.4589708/0/jersey-core-1-19-4-sources-6 jar/com/sun/jersey/core/spi/factory/InjectableProviderFactory.java

\* /opt/cola/permits/1847831462\_1700160798.4589708/0/jersey-core-1-19-4-sources-6 jar/com/sun/jersey/core/util/KeyComparator.java

\*

 /opt/cola/permits/1847831462\_1700160798.4589708/0/jersey-core-1-19-4-sources-6 jar/com/sun/jersey/core/spi/component/ioc/IoCDestroyable.java

\* /opt/cola/permits/1847831462\_1700160798.4589708/0/jersey-core-1-19-4-sources-6 jar/com/sun/jersey/core/impl/provider/entity/DocumentProvider.java

\* /opt/cola/permits/1847831462\_1700160798.4589708/0/jersey-core-1-19-4-sources-6 jar/com/sun/jersey/spi/StringReaderProvider.java

\* /opt/cola/permits/1847831462\_1700160798.4589708/0/jersey-core-1-19-4-sources-6 jar/com/sun/jersey/core/spi/factory/AbstractRuntimeDelegate.java

\* /opt/cola/permits/1847831462\_1700160798.4589708/0/jersey-core-1-19-4-sources-6 jar/com/sun/jersey/spi/package-info.java

\* /opt/cola/permits/1847831462\_1700160798.4589708/0/jersey-core-1-19-4-sources-6 jar/com/sun/jersey/core/spi/factory/ResponseImpl.java

\* /opt/cola/permits/1847831462\_1700160798.4589708/0/jersey-core-1-19-4-sources-6-

jar/com/sun/jersey/core/spi/scanning/uri/UriSchemeScanner.java

 /opt/cola/permits/1847831462\_1700160798.4589708/0/jersey-core-1-19-4-sources-6 jar/com/sun/jersey/core/impl/provider/entity/InputStreamProvider.java

\* /opt/cola/permits/1847831462\_1700160798.4589708/0/jersey-core-1-19-4-sources-6 jar/com/sun/jersey/core/impl/provider/header/URIProvider.java

\* /opt/cola/permits/1847831462\_1700160798.4589708/0/jersey-core-1-19-4-sources-6 jar/com/sun/jersey/core/impl/provider/xml/LazySingletonContextProvider.java

\* /opt/cola/permits/1847831462\_1700160798.4589708/0/jersey-core-1-19-4-sources-6 jar/com/sun/jersey/core/header/package-info.java

\* /opt/cola/permits/1847831462\_1700160798.4589708/0/jersey-core-1-19-4-sources-6 jar/com/sun/jersey/spi/inject/Errors.java

\* /opt/cola/permits/1847831462\_1700160798.4589708/0/jersey-core-1-19-4-sources-6 jar/com/sun/jersey/core/header/QualitySourceMediaType.java

\* /opt/cola/permits/1847831462\_1700160798.4589708/0/jersey-core-1-19-4-sources-6 jar/com/sun/jersey/core/impl/provider/entity/FormMultivaluedMapProvider.java \*

 /opt/cola/permits/1847831462\_1700160798.4589708/0/jersey-core-1-19-4-sources-6 jar/com/sun/jersey/core/spi/component/ComponentProviderFactory.java

\* /opt/cola/permits/1847831462\_1700160798.4589708/0/jersey-core-1-19-4-sources-6 jar/com/sun/jersey/core/header/LinkHeaders.java

\* /opt/cola/permits/1847831462\_1700160798.4589708/0/jersey-core-1-19-4-sources-6 jar/com/sun/jersey/core/impl/provider/entity/Inflector.java

\* /opt/cola/permits/1847831462\_1700160798.4589708/0/jersey-core-1-19-4-sources-6 jar/com/sun/jersey/core/impl/provider/entity/BaseFormProvider.java

\* /opt/cola/permits/1847831462\_1700160798.4589708/0/jersey-core-1-19-4-sources-6 jar/com/sun/jersey/core/util/KeyComparatorHashMap.java

\* /opt/cola/permits/1847831462\_1700160798.4589708/0/jersey-core-1-19-4-sources-6 jar/com/sun/jersey/core/reflection/package-info.java

\* /opt/cola/permits/1847831462\_1700160798.4589708/0/jersey-core-1-19-4-sources-6 jar/com/sun/jersey/core/spi/scanning/JarFileScanner.java

\*

 /opt/cola/permits/1847831462\_1700160798.4589708/0/jersey-core-1-19-4-sources-6 jar/com/sun/jersey/core/impl/provider/header/MediaTypeProvider.java

\* /opt/cola/permits/1847831462\_1700160798.4589708/0/jersey-core-1-19-4-sources-6 jar/com/sun/jersey/core/spi/scanning/uri/VfsSchemeScanner.java

\* /opt/cola/permits/1847831462\_1700160798.4589708/0/jersey-core-1-19-4-sources-6 jar/com/sun/jersey/core/util/UnmodifiableMultivaluedMap.java

\* /opt/cola/permits/1847831462\_1700160798.4589708/0/jersey-core-1-19-4-sources-6 jar/com/sun/jersey/core/provider/jaxb/AbstractRootElementProvider.java

\* /opt/cola/permits/1847831462\_1700160798.4589708/0/jersey-core-1-19-4-sources-6 jar/com/sun/jersey/api/representation/package-info.java

\* /opt/cola/permits/1847831462\_1700160798.4589708/0/jersey-core-1-19-4-sources-6 jar/com/sun/jersey/core/provider/package-info.java

\* /opt/cola/permits/1847831462\_1700160798.4589708/0/jersey-core-1-19-4-sources-6 jar/com/sun/jersey/core/impl/provider/xml/XMLStreamReaderContextProvider.java \*

 /opt/cola/permits/1847831462\_1700160798.4589708/0/jersey-core-1-19-4-sources-6 jar/com/sun/jersey/core/impl/provider/header/NewCookieProvider.java

\* /opt/cola/permits/1847831462\_1700160798.4589708/0/jersey-core-1-19-4-sources-6-

jar/com/sun/jersey/core/impl/provider/header/LinkHeaderProvider.java

\* /opt/cola/permits/1847831462\_1700160798.4589708/0/jersey-core-1-19-4-sources-6 jar/com/sun/jersey/core/impl/provider/entity/XMLJAXBElementProvider.java

\* /opt/cola/permits/1847831462\_1700160798.4589708/0/jersey-core-1-19-4-sources-6 jar/com/sun/jersey/core/impl/provider/xml/TransformerFactoryProvider.java

\* /opt/cola/permits/1847831462\_1700160798.4589708/0/jersey-core-1-19-4-sources-6 jar/com/sun/jersey/core/provider/CompletableReader.java

\* /opt/cola/permits/1847831462\_1700160798.4589708/0/jersey-core-1-19-4-sources-6 jar/com/sun/jersey/core/provider/jaxb/AbstractListElementProvider.java

\* /opt/cola/permits/1847831462\_1700160798.4589708/0/jersey-core-1-19-4-sources-6 jar/com/sun/jersey/core/spi/scanning/FilesScanner.java

\*

 /opt/cola/permits/1847831462\_1700160798.4589708/0/jersey-core-1-19-4-sources-6 jar/com/sun/jersey/core/impl/provider/entity/ByteArrayProvider.java

\* /opt/cola/permits/1847831462\_1700160798.4589708/0/jersey-core-1-19-4-sources-6 jar/com/sun/jersey/core/spi/scanning/uri/BundleSchemeScanner.java

\* /opt/cola/permits/1847831462\_1700160798.4589708/0/jersey-core-1-19-4-sources-6 jar/com/sun/jersey/core/spi/factory/MessageBodyFactory.java

\* /opt/cola/permits/1847831462\_1700160798.4589708/0/jersey-core-1-19-4-sources-6 jar/com/sun/jersey/core/header/LinkHeader.java

\* /opt/cola/permits/1847831462\_1700160798.4589708/0/jersey-core-1-19-4-sources-6 jar/com/sun/jersey/core/header/LanguageTag.java

\* /opt/cola/permits/1847831462\_1700160798.4589708/0/jersey-core-1-19-4-sources-6 jar/com/sun/jersey/core/util/LazyVal.java

\* /opt/cola/permits/1847831462\_1700160798.4589708/0/jersey-core-1-19-4-sources-6 jar/com/sun/jersey/api/uri/package-info.java

\*

 /opt/cola/permits/1847831462\_1700160798.4589708/0/jersey-core-1-19-4-sources-6 jar/com/sun/jersey/core/spi/factory/ContextResolverFactory.java

\* /opt/cola/permits/1847831462\_1700160798.4589708/0/jersey-core-1-19-4-sources-6 jar/com/sun/jersey/core/impl/provider/entity/StreamingOutputProvider.java

\* /opt/cola/permits/1847831462\_1700160798.4589708/0/jersey-core-1-19-4-sources-6 jar/com/sun/jersey/core/provider/AbstractMessageReaderWriterProvider.java

\* /opt/cola/permits/1847831462\_1700160798.4589708/0/jersey-core-1-19-4-sources-6 jar/com/sun/jersey/core/util/package-info.java

\* /opt/cola/permits/1847831462\_1700160798.4589708/0/jersey-core-1-19-4-sources-6 jar/com/sun/jersey/core/impl/provider/xml/ThreadLocalSingletonContextProvider.java \* /opt/cola/permits/1847831462\_1700160798.4589708/0/jersey-core-1-19-4-sources-6 jar/com/sun/jersey/core/header/AcceptableMediaType.java

\* /opt/cola/permits/1847831462\_1700160798.4589708/0/jersey-core-1-19-4-sources-6 jar/com/sun/jersey/localization/Localizer.java

\*

 /opt/cola/permits/1847831462\_1700160798.4589708/0/jersey-core-1-19-4-sources-6 jar/com/sun/jersey/core/util/StringIgnoreCaseKeyComparator.java

\* /opt/cola/permits/1847831462\_1700160798.4589708/0/jersey-core-1-19-4-sources-6 jar/com/sun/jersey/spi/inject/InjectableProviderContext.java

\* /opt/cola/permits/1847831462\_1700160798.4589708/0/jersey-core-1-19-4-sources-6 jar/com/sun/jersey/core/util/ThrowHelper.java

\* /opt/cola/permits/1847831462\_1700160798.4589708/0/jersey-core-1-19-4-sources-6 jar/com/sun/jersey/spi/MessageBodyWorkers.java

\* /opt/cola/permits/1847831462\_1700160798.4589708/0/jersey-core-1-19-4-sources-6 jar/com/sun/jersey/core/header/reader/CookiesParser.java

\* /opt/cola/permits/1847831462\_1700160798.4589708/0/jersey-core-1-19-4-sources-6 jar/com/sun/jersey/core/util/StringKeyIgnoreCaseMultivaluedMap.java

\* /opt/cola/permits/1847831462\_1700160798.4589708/0/jersey-core-1-19-4-sources-6 jar/com/sun/jersey/core/header/HttpDateFormat.java

\*

 /opt/cola/permits/1847831462\_1700160798.4589708/0/jersey-core-1-19-4-sources-6 jar/com/sun/jersey/core/spi/component/ComponentInjector.java

\* /opt/cola/permits/1847831462\_1700160798.4589708/0/jersey-core-1-19-4-sources-6 jar/com/sun/jersey/core/impl/provider/header/WriterUtil.java

\* /opt/cola/permits/1847831462\_1700160798.4589708/0/jersey-core-1-19-4-sources-6 jar/com/sun/jersey/core/spi/scanning/uri/package-info.java

\* /opt/cola/permits/1847831462\_1700160798.4589708/0/jersey-core-1-19-4-sources-6 jar/com/sun/jersey/core/spi/component/AnnotatedContext.java

\* /opt/cola/permits/1847831462\_1700160798.4589708/0/jersey-core-1-19-4-sources-6 jar/com/sun/jersey/core/impl/provider/header/CacheControlProvider.java

\* /opt/cola/permits/1847831462\_1700160798.4589708/0/jersey-core-1-19-4-sources-6 jar/com/sun/jersey/core/impl/provider/entity/RenderedImageProvider.java

\* /opt/cola/permits/1847831462\_1700160798.4589708/0/jersey-core-1-19-4-sources-6 jar/com/sun/jersey/core/header/Token.java

\*

 /opt/cola/permits/1847831462\_1700160798.4589708/0/jersey-core-1-19-4-sources-6 jar/com/sun/jersey/core/header/reader/package-info.java

\* /opt/cola/permits/1847831462\_1700160798.4589708/0/jersey-core-1-19-4-sources-6 jar/com/sun/jersey/core/spi/component/ioc/IoCComponentProcessor.java

\* /opt/cola/permits/1847831462\_1700160798.4589708/0/jersey-core-1-19-4-sources-6 jar/com/sun/jersey/localization/LocalizableMessage.java

\* /opt/cola/permits/1847831462\_1700160798.4589708/0/jersey-core-1-19-4-sources-6 jar/com/sun/jersey/localization/Localizable.java

\* /opt/cola/permits/1847831462\_1700160798.4589708/0/jersey-core-1-19-4-sources-6 jar/com/sun/jersey/api/representation/Form.java

\* /opt/cola/permits/1847831462\_1700160798.4589708/0/jersey-core-1-19-4-sources-6 jar/com/sun/jersey/core/impl/provider/entity/XMLListElementProvider.java

\* /opt/cola/permits/1847831462\_1700160798.4589708/0/jersey-core-1-19-4-sources-6 jar/com/sun/jersey/core/provider/jaxb/AbstractJAXBElementProvider.java \*

 /opt/cola/permits/1847831462\_1700160798.4589708/0/jersey-core-1-19-4-sources-6 jar/com/sun/jersey/core/header/OutBoundHeaders.java

\* /opt/cola/permits/1847831462\_1700160798.4589708/0/jersey-core-1-19-4-sources-6 jar/com/sun/jersey/core/header/AcceptableToken.java

\* /opt/cola/permits/1847831462\_1700160798.4589708/0/jersey-core-1-19-4-sources-6 jar/com/sun/jersey/spi/inject/package-info.java

\* /opt/cola/permits/1847831462\_1700160798.4589708/0/jersey-core-1-19-4-sources-6 jar/com/sun/jersey/core/spi/factory/VariantListBuilderImpl.java

\* /opt/cola/permits/1847831462\_1700160798.4589708/0/jersey-core-1-19-4-sources-6-

jar/com/sun/jersey/spi/StringReader.java

\* /opt/cola/permits/1847831462\_1700160798.4589708/0/jersey-core-1-19-4-sources-6 jar/com/sun/jersey/core/impl/provider/header/LocaleProvider.java

\* /opt/cola/permits/1847831462\_1700160798.4589708/0/jersey-core-1-19-4-sources-6 jar/com/sun/jersey/spi/CloseableService.java

\* /opt/cola/permits/1847831462\_1700160798.4589708/0/jersey-core-1-19-4-sources-6 jar/com/sun/jersey/core/impl/provider/entity/DataSourceProvider.java

\*

\*

 /opt/cola/permits/1847831462\_1700160798.4589708/0/jersey-core-1-19-4-sources-6 jar/com/sun/jersey/core/spi/component/ioc/IoCComponentProvider.java

\* /opt/cola/permits/1847831462\_1700160798.4589708/0/jersey-core-1-19-4-sources-6 jar/com/sun/jersey/core/spi/factory/ResponseBuilderImpl.java

\* /opt/cola/permits/1847831462\_1700160798.4589708/0/jersey-core-1-19-4-sources-6 jar/com/sun/jersey/api/uri/UriPattern.java

\* /opt/cola/permits/1847831462\_1700160798.4589708/0/jersey-core-1-19-4-sources-6 jar/com/sun/jersey/core/spi/component/ioc/package-info.java

\* /opt/cola/permits/1847831462\_1700160798.4589708/0/jersey-core-1-19-4-sources-6 jar/com/sun/jersey/spi/inject/InjectableProvider.java

\* /opt/cola/permits/1847831462\_1700160798.4589708/0/jersey-core-1-19-4-sources-6 jar/com/sun/jersey/spi/service/ServiceConfigurationError.java

\* /opt/cola/permits/1847831462\_1700160798.4589708/0/jersey-core-1-19-4-sources-6 jar/com/sun/jersey/core/spi/component/ComponentProvider.java

 /opt/cola/permits/1847831462\_1700160798.4589708/0/jersey-core-1-19-4-sources-6 jar/com/sun/jersey/core/util/KeyComparatorLinkedHashMap.java

\* /opt/cola/permits/1847831462\_1700160798.4589708/0/jersey-core-1-19-4-sources-6 jar/com/sun/jersey/core/header/ParameterizedHeader.java

\* /opt/cola/permits/1847831462\_1700160798.4589708/0/jersey-core-1-19-4-sources-6 jar/com/sun/jersey/core/spi/component/ioc/IoCManagedComponentProvider.java

\* /opt/cola/permits/1847831462\_1700160798.4589708/0/jersey-core-1-19-4-sources-6 jar/com/sun/jersey/core/impl/provider/entity/FormProvider.java

\* /opt/cola/permits/1847831462\_1700160798.4589708/0/jersey-core-1-19-4-sources-6 jar/com/sun/jersey/core/impl/provider/entity/MimeMultipartProvider.java

\* /opt/cola/permits/1847831462\_1700160798.4589708/0/jersey-core-1-19-4-sources-6 jar/com/sun/jersey/core/util/FeaturesAndProperties.java

\* /opt/cola/permits/1847831462\_1700160798.4589708/0/jersey-core-1-19-4-sources-6 jar/com/sun/jersey/core/util/StringKeyStringValueIgnoreCaseMultivaluedMap.java \*

 /opt/cola/permits/1847831462\_1700160798.4589708/0/jersey-core-1-19-4-sources-6 jar/com/sun/jersey/core/spi/component/ioc/IoCComponentProcessorFactoryInitializer.java \* /opt/cola/permits/1847831462\_1700160798.4589708/0/jersey-core-1-19-4-sources-6 jar/com/sun/jersey/spi/inject/Inject.java

No license file was found, but licenses were detected in source scan.

/\*

\* DO NOT ALTER OR REMOVE COPYRIGHT NOTICES OR THIS HEADER.

\*

\* Copyright (c) 2011-2012 Oracle and/or its affiliates. All rights reserved.

- \*
- \* The contents of this file are subject to the terms of either the GNU
- \* General Public License Version 2 only ("GPL") or the Common Development
- \* and Distribution License("CDDL") (collectively, the "License"). You
- \* may not use this file except in compliance with the License. You can
- \* obtain a copy of the License at
- \* http://glassfish.java.net/public/CDDL+GPL\_1\_1.html
- \* or packager/legal/LICENSE.txt. See the License for the specific
- \* language governing permissions and limitations under the License.

\*

- \* When distributing the software, include this License Header Notice in each
- \* file and include the License file at packager/legal/LICENSE.txt.
- \*
- \* GPL Classpath Exception:
- \* Oracle designates this particular file as subject to the "Classpath"
- \* exception
- as provided by Oracle in the GPL Version 2 section of the License
- \* file that accompanied this code.
- \*
- \* Modifications:
- \* If applicable, add the following below the License Header, with the fields
- \* enclosed by brackets [] replaced by your own identifying information:
- \* "Portions Copyright [year] [name of copyright owner]"
- \*
- \* Contributor(s):
- \* If you wish your version of this file to be governed by only the CDDL or
- \* only the GPL Version 2, indicate your decision by adding "[Contributor]
- \* elects to include this software in this distribution under the [CDDL or GPL
- \* Version 2] license." If you don't indicate a single choice of license, a
- \* recipient has the option to distribute your version of this file under
- \* either the CDDL, the GPL Version 2 or to extend the choice of license to
- \* its licensees as provided above. However, if you add GPL Version 2 code
- \* and therefore, elected the GPL Version 2 license, then the option applies
- \* only if the new code is made subject
- to such option by the copyright
- \* holder.
- \*/

Found in path(s):

\* /opt/cola/permits/1847831462\_1700160798.4589708/0/jersey-core-1-19-4-sources-6 jar/com/sun/jersey/core/header/GrammarUtil.java No license file was found, but licenses were detected in source scan.

#### /\*

\* DO NOT ALTER OR REMOVE COPYRIGHT NOTICES OR THIS HEADER.

\*

\* Copyright (c) 2011-2013 Oracle and/or its affiliates. All rights reserved.

\*

\* The contents of this file are subject to the terms of either the GNU

\* General Public License Version 2 only ("GPL") or the Common Development

\* and Distribution License("CDDL") (collectively, the "License"). You

\* may not use this file except in compliance with the License. You can

\* obtain a copy of the License at

\* http://glassfish.java.net/public/CDDL+GPL\_1\_1.html

\* or packager/legal/LICENSE.txt. See the License for the specific

\* language governing permissions and limitations under the License.

\*

\* When distributing the software, include this License Header Notice in each

\* file and include the License file at packager/legal/LICENSE.txt.

\*

\* GPL Classpath Exception:

\* Oracle designates this particular file as subject to the "Classpath"

\* exception

as provided by Oracle in the GPL Version 2 section of the License

\* file that accompanied this code.

\*

\* Modifications:

\* If applicable, add the following below the License Header, with the fields

\* enclosed by brackets [] replaced by your own identifying information:

\* "Portions Copyright [year] [name of copyright owner]"

\*

\* Contributor(s):

\* If you wish your version of this file to be governed by only the CDDL or

\* only the GPL Version 2, indicate your decision by adding "[Contributor]

\* elects to include this software in this distribution under the [CDDL or GPL

\* Version 2] license." If you don't indicate a single choice of license, a

\* recipient has the option to distribute your version of this file under

\* either the CDDL, the GPL Version 2 or to extend the choice of license to

\* its licensees as provided above. However, if you add GPL Version 2 code

\* and therefore, elected the GPL Version 2 license, then the option applies

\* only if the new code is made subject

to such option by the copyright

\* holder.

\*/

Found in path(s):

\* /opt/cola/permits/1847831462\_1700160798.4589708/0/jersey-core-1-19-4-sources-6 jar/com/sun/jersey/api/provider/jaxb/XmlHeader.java No license file was found, but licenses were detected in source scan.

/\*

\* DO NOT ALTER OR REMOVE COPYRIGHT NOTICES OR THIS HEADER.

\*

\* Copyright (c) 2014 Oracle and/or its affiliates. All rights reserved.

\*

\* The contents of this file are subject to the terms of either the GNU

- \* General Public License Version 2 only ("GPL") or the Common Development
- \* and Distribution License("CDDL") (collectively, the "License"). You
- \* may not use this file except in compliance with the License. You can

\* obtain a copy of the License at

\* http://glassfish.java.net/public/CDDL+GPL\_1\_1.html

- \* or packager/legal/LICENSE.txt. See the License for the specific
- \* language governing permissions and limitations under the License.

\*

- \* When distributing the software, include this License Header Notice in each
- \* file and include the License file at packager/legal/LICENSE.txt.

\*

- \* GPL Classpath Exception:
- \* Oracle designates this particular file as subject to the "Classpath"

\* exception as provided

by Oracle in the GPL Version 2 section of the License

\* file that accompanied this code.

\*

\* Modifications:

\* If applicable, add the following below the License Header, with the fields

\* enclosed by brackets [] replaced by your own identifying information:

\* "Portions Copyright [year] [name of copyright owner]"

\*

\* Contributor(s):

- \* If you wish your version of this file to be governed by only the CDDL or
- \* only the GPL Version 2, indicate your decision by adding "[Contributor]
- \* elects to include this software in this distribution under the [CDDL or GPL
- \* Version 2] license." If you don't indicate a single choice of license, a
- \* recipient has the option to distribute your version of this file under
- \* either the CDDL, the GPL Version 2 or to extend the choice of license to
- \* its licensees as provided above. However, if you add GPL Version 2 code

\* and therefore, elected the GPL Version 2 license, then the option applies

\* only if the new code is made subject to

such option by the copyright

\* holder.

\*/

Found in path(s):

\* /opt/cola/permits/1847831462\_1700160798.4589708/0/jersey-core-1-19-4-sources-6 jar/com/sun/jersey/core/util/PriorityUtil.java

\* /opt/cola/permits/1847831462\_1700160798.4589708/0/jersey-core-1-19-4-sources-6 jar/com/sun/jersey/core/util/Priority.java

No license file was found, but licenses were detected in source scan.

/\*

\* DO NOT ALTER OR REMOVE COPYRIGHT NOTICES OR THIS HEADER.

\*

\* Copyright (c) 2010-2011 Oracle and/or its affiliates. All rights reserved.

\*

```
* The contents of this file are subject to the terms of either the GNU
```
\* General Public License Version 2 only ("GPL") or the Common Development

\* and Distribution License("CDDL") (collectively, the "License"). You

```
* may not use this file except in compliance with the License. You can
```
\* obtain a copy of the License at

```
* http://glassfish.java.net/public/CDDL+GPL_1_1.html
```
- \* or packager/legal/LICENSE.txt. See the License for the specific
- \* language governing permissions and limitations under the License.

\*

- \* When distributing the software, include this License Header Notice in each
- \* file and include the License file at packager/legal/LICENSE.txt.

\*

- \* GPL Classpath Exception:
- \* Oracle designates this particular file as subject to the "Classpath"

\* exception

as provided by Oracle in the GPL Version 2 section of the License

\* file that accompanied this code.

\*

- \* Modifications:
- \* If applicable, add the following below the License Header, with the fields
- \* enclosed by brackets [] replaced by your own identifying information:

\* "Portions Copyright [year] [name of copyright owner]"

\*

\* Contributor(s):

- \* If you wish your version of this file to be governed by only the CDDL or
- \* only the GPL Version 2, indicate your decision by adding "[Contributor]
- \* elects to include this software in this distribution under the [CDDL or GPL
- \* Version 2] license." If you don't indicate a single choice of license, a
- \* recipient has the option to distribute your version of this file under

\* either the CDDL, the GPL Version 2 or to extend the choice of license to

\* its licensees as provided above. However, if you add GPL Version 2 code

\* and therefore, elected the GPL Version 2 license, then the option applies

- \* only if the new code is made subject
- to such option by the copyright

\* holder.

\*/

/\*\*

\* Obtain a {@link Closing} of the jar file.

 $*$  <p>

- \* For most platforms the format for the zip or jar follows the form of
- \* the <a href="http://docs.sun.com/source/819-0913/author/jar.html#jarprotocol"jar protcol.</a></p>

 $*$   $<$ ul $>$ 

- \* <li><code>jar:file:///tmp/fishfingers.zip!/example.txt</code></li>
- \*  $\langle$ li> $\langle$ code>zip:http://www.example.com/fishfingers.zip!/example.txt $\langle$ code> $\langle$ li>
- $*$   $<$ /ul>
- $*$  <p>
- \* On versions of the WebLogic application server a proprietary format is
- \* supported of the following form, which assumes a zip file located on

\* the local file system:

 $*$ 

 $*$   $<$ ul $>$ 

\* <li><code>zip:/tmp/fishfingers.zip!/example.txt</code></li>

\* <li><code>zip:d:/tempfishfingers.zip!/example.txt</code></li>

 $*$   $<$ /ul $>$ 

 $*$  <p>

\* This method will first attempt to create a {@link Closing} as follows:

 $*$  <pre>

\* new Closing(new URL(jarUrlString).openStream());

 $* <$ /pre $>$ 

\* if that fails with a {@link MalformedURLException} then the method will

\* attempt to create a {@link Closing} instance as follows:

 $*$  <pre>

\* return new Closing(new FileInputStream(

UriComponent.decode(jarUrlString, UriComponent.Type.PATH)));

\* </pre>

\*

\* @param jarUrlString the raw scheme specific part of a URI minus the jar

entry

\* @return a {@link Closing}.

\* @throws IOException if there is an error opening the stream.

\*/

Found in path(s):

\* /opt/cola/permits/1847831462\_1700160798.4589708/0/jersey-core-1-19-4-sources-6 jar/com/sun/jersey/core/spi/scanning/uri/JarZipSchemeScanner.java No license file was found, but licenses were detected in source scan.

/\*

\* DO NOT ALTER OR REMOVE COPYRIGHT NOTICES OR THIS HEADER.

\*

\* Copyright (c) 2008-2012 Oracle and/or its affiliates. All rights reserved.

\*

\* The contents of this file are subject to the terms of either the GNU

\* General Public License Version 2 only ("GPL") or the Common Development

\* and Distribution License("CDDL") (collectively, the "License"). You

\* may not use this file except in compliance with the License. You can

\* obtain a copy of the License at

\* http://glassfish.java.net/public/CDDL+GPL\_1\_1.html

\* or packager/legal/LICENSE.txt. See the License for the specific

\* language governing permissions and limitations under the License.

\*

\* When distributing the software, include this License Header Notice in each

\* file and include the License file at packager/legal/LICENSE.txt.

\*

\* GPL Classpath Exception:

\* Oracle designates this particular file as subject to the "Classpath"

\* exception

as provided by Oracle in the GPL Version 2 section of the License

\* file that accompanied this code.

\*

\* Modifications:

- \* If applicable, add the following below the License Header, with the fields
- \* enclosed by brackets [] replaced by your own identifying information:
- \* "Portions Copyright [year] [name of copyright owner]"

\*

- \* Contributor(s):
- \* If you wish your version of this file to be governed by only the CDDL or
- \* only the GPL Version 2, indicate your decision by adding "[Contributor]
- \* elects to include this software in this distribution under the [CDDL or GPL
- \* Version 2] license." If you don't indicate a single choice of license, a
- \* recipient has the option to distribute your version of this file under
- \* either the CDDL, the GPL Version 2 or to extend the choice of license to
- \* its licensees as provided above. However, if you add GPL Version 2 code
- \* and therefore, elected the GPL Version 2 license, then the option applies
- \* only if the new code is made subject
- to such option by the copyright
- \* holder.
- \*/

Found in path(s):

\* /opt/cola/permits/1847831462\_1700160798.4589708/0/jersey-core-1-19-4-sources-6 jar/com/sun/jersey/core/spi/component/ComponentScope.java

# **1.1376 jackson-core 1.9.13**

## **1.1376.1 Available under license :**

Apache-2.0

# **1.1377 jackson-core 1.7.9**

### **1.1377.1 Available under license :**

No license file was found, but licenses were detected in source scan.

/\* Jackson JSON-processor.

- \*
- \* Copyright (c) 2007- Tatu Saloranta, tatu.saloranta@iki.fi
- \*
- \* Licensed under the License specified in file LICENSE, included with
- \* the source code and binary code bundles.
- \* You may not use this file except in compliance with the License.

\*

\* Unless required by applicable law or agreed to in writing, software

- \* distributed under the License is distributed on an "AS IS" BASIS,
- \* WITHOUT WARRANTIES OR CONDITIONS OF ANY KIND, either express or implied.
- \* See the License for the specific language governing permissions and

\* limitations under the License.

\*/

Found in path(s):

\* /opt/cola/permits/1847973684\_1700175070.3106585/0/jackson-core-2-0-0-sourcesjar/com/fasterxml/jackson/core/Base64Variant.java

\* /opt/cola/permits/1847973684\_1700175070.3106585/0/jackson-core-2-0-0-sourcesjar/com/fasterxml/jackson/core/JsonFactory.java

\* /opt/cola/permits/1847973684\_1700175070.3106585/0/jackson-core-2-0-0-sourcesjar/com/fasterxml/jackson/core/Base64Variants.java

\*

 /opt/cola/permits/1847973684\_1700175070.3106585/0/jackson-core-2-0-0-sourcesjar/com/fasterxml/jackson/core/JsonGenerator.java

\* /opt/cola/permits/1847973684\_1700175070.3106585/0/jackson-core-2-0-0-sourcesjar/com/fasterxml/jackson/core/JsonStreamContext.java

\* /opt/cola/permits/1847973684\_1700175070.3106585/0/jackson-core-2-0-0-sourcesjar/com/fasterxml/jackson/core/util/ByteArrayBuilder.java

\* /opt/cola/permits/1847973684\_1700175070.3106585/0/jackson-core-2-0-0-sourcesjar/com/fasterxml/jackson/core/JsonParser.java

## **1.1378 pulsar-client-java---**

# **org.apache.pulsar:pulsar-client 2.11.1**

## **1.1378.1 Available under license :**

This contains code that is from LevelDB, and that code is under the following license:

Copyright (c) 2011 The LevelDB Authors. All rights reserved.

Redistribution and use in source and binary forms, with or without modification, are permitted provided that the following conditions are met:

 \* Redistributions of source code must retain the above copyright notice, this list of conditions and the following disclaimer.

 \* Redistributions in binary form must reproduce the above copyright notice, this list of conditions and the following disclaimer in the documentation and/or other materials provided with the distribution.

 \* Neither the name of Google Inc. nor the names of its contributors may be used to endorse or promote products derived from this software without specific prior written permission.

THIS SOFTWARE IS PROVIDED BY THE COPYRIGHT HOLDERS AND CONTRIBUTORS

"AS IS" AND ANY EXPRESS OR IMPLIED WARRANTIES, INCLUDING, BUT NOT LIMITED TO, THE IMPLIED WARRANTIES OF MERCHANTABILITY AND FITNESS FOR

A PARTICULAR PURPOSE ARE DISCLAIMED. IN NO EVENT SHALL THE COPYRIGHT OWNER OR CONTRIBUTORS BE LIABLE FOR ANY DIRECT, INDIRECT, INCIDENTAL, SPECIAL, EXEMPLARY, OR CONSEQUENTIAL DAMAGES (INCLUDING, BUT NOT LIMITED TO, PROCUREMENT OF SUBSTITUTE GOODS OR SERVICES; LOSS OF USE, DATA, OR PROFITS; OR BUSINESS INTERRUPTION) HOWEVER CAUSED AND ON ANY THEORY OF LIABILITY, WHETHER IN CONTRACT, STRICT LIABILITY, OR TORT (INCLUDING NEGLIGENCE OR OTHERWISE) ARISING IN ANY WAY OUT OF THE USE OF THIS SOFTWARE, EVEN IF ADVISED OF THE POSSIBILITY OF SUCH DAMAGE.

 GNU LESSER GENERAL PUBLIC LICENSE

 Version 2.1, February 1999

Copyright (C) 1991, 1999 Free Software Foundation, Inc. 59 Temple Place, Suite 330, Boston, MA 02111-1307 USA Everyone is permitted to copy and distribute verbatim copies

of this license document, but changing it is not allowed.

[This is the first released version of the Lesser GPL. It also counts as the successor of the GNU Library Public License, version 2, hence the version number 2.1.]

#### Preamble

 The licenses for most software are designed to take away your freedom to share and change it. By contrast, the GNU General Public Licenses are intended to guarantee your freedom to share and change free software--to make sure the software is free for all its users.

 This license, the Lesser General Public License, applies to some specially designated software packages--typically libraries--of the Free Software Foundation and other authors who decide to use it. You can use it too, but we suggest

you first think carefully about whether

this license or the ordinary General Public License is the better strategy to use in any particular case, based on the explanations below.

 When we speak of free software, we are referring to freedom of use, not price. Our General Public Licenses are designed to make sure that you have the freedom to distribute copies of free software (and charge for this service if you wish); that you receive source code or can get it if you want it; that you can change the software and use pieces of it in new free programs; and that you are informed that you can do these things.

 To protect your rights, we need to make restrictions that forbid distributors to deny you these rights or to ask you to surrender these rights. These restrictions translate to certain responsibilities for you if you distribute copies of the library or if you modify it.

 For example, if you distribute copies of the library, whether gratis or for a fee, you must give the recipients all the rights that we gave

you. You must make sure that they, too, receive or can get the source code. If you link other code with the library, you must provide complete object files to the recipients, so that they can relink them with the library after making changes to the library and recompiling it. And you must show them these terms so they know their rights.

We protect your rights with a two-step method: (1) we copyright the library, and (2) we offer you this license, which gives you legal permission to copy, distribute and/or modify the library.

 To protect each distributor, we want to make it very clear that there is no warranty for the free library. Also, if the library is modified by someone else and passed on, the recipients should know that what they have is not the original version, so that the original author's reputation will not be affected by problems that might be introduced by others.

 Finally, software patents pose a constant threat to the existence of

any free program. We wish to make sure that a company cannot effectively restrict the users of a free program by obtaining a restrictive license from a patent holder. Therefore, we insist that any patent license obtained for a version of the library must be consistent with the full freedom of use specified in this license.

 Most GNU software, including some libraries, is covered by the ordinary GNU General Public License. This license, the GNU Lesser General Public License, applies to certain designated libraries, and is quite different from the ordinary General Public License. We use this license for certain libraries in order to permit linking those libraries into non-free programs.

 When a program is linked with a library, whether statically or using a shared library, the combination of the two is legally speaking a combined work, a derivative of the original library. The ordinary General Public License therefore permits such linking only if the entire combination fits its criteria of freedom. The Lesser General Public License permits more lax criteria for linking other code with the library.

We call this license the "Lesser" General Public License because it

does Less to protect the user's freedom than the ordinary General Public License. It also provides other free software developers Less of an advantage over competing non-free programs. These disadvantages are the reason we use the ordinary General Public License for many libraries. However, the Lesser license provides advantages in certain special circumstances.

 For example, on rare occasions, there may be a special need to encourage the widest possible use of a certain library, so that it becomes a de-facto standard. To achieve this, non-free programs must be allowed to use the library. A more frequent case is that a free library does the same job as widely used non-free libraries. In this case, there is little to gain by limiting the free library to free software only, so we use the Lesser General Public License.

 In other cases, permission to use a particular library in non-free programs enables a greater number of people to use a large body of free software. For example, permission to use the GNU C Library in non-free programs enables many more people to use the whole GNU operating system, as well as its variant, the GNU/Linux operating system.

 Although the Lesser General Public License is Less protective of the users' freedom, it does ensure that the user of a program that is linked with the Library has the freedom and the wherewithal to run that program using a modified version of the Library.

 The precise terms and conditions for copying, distribution and modification follow. Pay close attention to the difference between a "work based on the library" and a "work that uses the library". The former contains code derived from the library, whereas the latter must be combined with the library in order to run.

#### GNU LESSER GENERAL PUBLIC LICENSE TERMS AND CONDITIONS FOR COPYING, DISTRIBUTION AND MODIFICATION

 0. This License Agreement applies to any software library or other program which contains a notice placed by the copyright holder or other authorized party saying it may be distributed under the terms of this Lesser General Public License (also called "this License"). Each licensee is addressed as "you".

 A "library" means a collection of software functions and/or data prepared so as to be conveniently linked with application programs (which use some of those functions and data) to form executables.

The "Library", below, refers to any such software library or work

which has been distributed under these terms. A "work based on the Library" means either the Library or any derivative work under copyright law: that is to say, a work containing the Library or a portion of it, either verbatim or with modifications and/or translated straightforwardly into another language. (Hereinafter, translation is included without

limitation in the term "modification".)

 "Source code" for a work means the preferred form of the work for making modifications to it. For a library, complete source code means all the source code for all modules it contains, plus any associated interface definition files, plus the scripts used to control compilation and installation of the library.

 Activities other than copying, distribution and modification are not covered by this License; they are outside its scope. The act of running a program using the Library is not restricted, and output from such a program is covered only if its contents constitute a work based on the Library (independent of the use of the Library in a tool for writing it). Whether that is true depends on what the Library does and what the program that uses the Library does.

 1. You may copy and distribute verbatim copies of the Library's complete source code as you receive it, in any medium, provided that you conspicuously and appropriately publish on each copy an

appropriate copyright notice and disclaimer of warranty; keep intact all the notices that refer to this License and to the absence of any warranty; and distribute a copy of this License along with the Library.

 You may charge a fee for the physical act of transferring a copy, and you may at your option offer warranty protection in exchange for a fee.

 2. You may modify your copy or copies of the Library or any portion of it, thus forming a work based on the Library, and copy and distribute such modifications or work under the terms of Section 1 above, provided that you also meet all of these conditions:

a) The modified work must itself be a software library.

 b) You must cause the files modified to carry prominent notices stating that you changed the files and the date of any change.

 c) You must cause the whole of the work to be licensed at no charge to all third parties under the terms of this License.

#### d) If a facility in the modified

Library refers to a function or a

 table of data to be supplied by an application program that uses the facility, other than as an argument passed when the facility is invoked, then you must make a good faith effort to ensure that, in the event an application does not supply such function or table, the facility still operates, and performs whatever part of its purpose remains meaningful.

 (For example, a function in a library to compute square roots has a purpose that is entirely well-defined independent of the application. Therefore, Subsection 2d requires that any application-supplied function or table used by this function must be optional: if the application does not supply it, the square root function must still compute square roots.)

These requirements apply to the modified work as a whole. If identifiable sections of that work are not derived from the Library, and can be reasonably considered independent and separate works in themselves,

 then this License, and its terms, do not apply to those sections when you distribute them as separate works. But when you distribute the same sections as part of a whole which is a work based on the Library, the distribution of the whole must be on the terms of this License, whose permissions for other licensees extend to the entire whole, and thus to each and every part regardless of who wrote it.

Thus, it is not the intent of this section to claim rights or contest your rights to work written entirely by you; rather, the intent is to exercise the right to control the distribution of derivative or collective works based on the Library.

In addition, mere aggregation of another work not based on the Library with the Library (or with a work based on the Library) on a volume of a storage or distribution medium does not bring the other work under the scope of this License.

 3. You may opt to apply the terms of the ordinary GNU General Public License instead of this License to a given copy of the Library. To do this, you must alter all the notices that refer to this License, so that they refer to the ordinary GNU General Public License, version 2, instead of to this License. (If a newer version than version 2 of the ordinary GNU General Public License has appeared, then you can specify that version instead if you wish.) Do not make any other change in these notices.

 Once this change is made in a given copy, it is irreversible for that copy, so the ordinary GNU General Public License applies to all subsequent copies and derivative works made from that copy.

 This option is useful when you wish to copy part of the code of the Library into a program that is not a library.

 4. You may copy and distribute the Library (or a portion or derivative of it, under Section 2) in object code or executable form under the terms of Sections 1 and 2 above provided that you accompany it with the complete corresponding machine-readable source code, which must be distributed under the terms of Sections 1 and 2 above on a

medium customarily used for software interchange.

 If distribution of object code is made by offering access to copy from a designated place, then offering equivalent access to copy the source code from the same place satisfies the requirement to distribute the source code, even though third parties are not compelled to copy the source along with the object code.

 5. A program that contains no derivative of any portion of the Library, but is designed to work with the Library by being compiled or linked with it, is called a "work that uses the Library". Such a work, in isolation, is not a derivative work of the Library, and therefore falls outside the scope of this License.

 However, linking a "work that uses the Library" with the Library creates an executable that is a derivative of the Library (because it contains portions of the Library), rather than a "work that uses the library". The executable is therefore covered by this License.

Section 6 states terms for distribution of such executables.

 When a "work that uses the Library" uses material from a header file that is part of the Library, the object code for the work may be a derivative work of the Library even though the source code is not. Whether this is true is especially significant if the work can be linked without the Library, or if the work is itself a library. The threshold for this to be true is not precisely defined by law.

 If such an object file uses only numerical parameters, data structure layouts and accessors, and small macros and small inline functions (ten lines or less in length), then the use of the object file is unrestricted, regardless of whether it is legally a derivative work. (Executables containing this object code plus portions of the Library will still fall under Section 6.)

 Otherwise, if the work is a derivative of the Library, you may distribute the object code for the work under the terms of Section 6. Any executables containing that work also fall under Section 6, whether or not they are linked directly with the Library itself.

 6. As an exception to the Sections above, you may also combine or link a "work that uses the Library" with the Library to produce a work containing portions of the Library, and distribute that work under terms of your choice, provided that the terms permit modification of the work for the customer's own use and reverse engineering for debugging such modifications.

 You must give prominent notice with each copy of the work that the Library is used in it and that the Library and its use are covered by this License. You must supply a copy of this License. If the work during execution displays copyright notices, you must include the copyright notice for the Library among them, as well as a reference directing the user to the copy of this License. Also, you must do one of these things:

 a) Accompany the work with the complete corresponding machine-readable

source code for the Library including whatever

 changes were used in the work (which must be distributed under Sections 1 and 2 above); and, if the work is an executable linked with the Library, with the complete machine-readable "work that uses the Library", as object code and/or source code, so that the user can modify the Library and then relink to produce a modified executable containing the modified Library. (It is understood that the user who changes the contents of definitions files in the Library will not necessarily be able to recompile the application to use the modified definitions.)

 b) Use a suitable shared library mechanism for linking with the Library. A suitable mechanism is one that (1) uses at run time a copy of the library already present on the user's computer system, rather than copying library functions into the executable, and (2) will operate properly with a modified version of the library, if the user

 installs one, as long as the modified version is interface-compatible with the version that the work was made with.

 c) Accompany the work with a written offer, valid for at least three years, to give the same user the materials specified in Subsection 6a, above, for a charge no more than the cost of performing this distribution.

 d) If distribution of the work is made by offering access to copy from a designated place, offer equivalent access to copy the above specified materials from the same place.

 e) Verify that the user has already received a copy of these materials or that you have already sent this user a copy.

 For an executable, the required form of the "work that uses the Library" must include any data and utility programs needed for reproducing the executable from it. However, as a special exception, the materials to be distributed need not include anything that is normally distributed (in either source or binary form) with the major

components (compiler, kernel, and so on) of the operating system on which the executable runs, unless that component itself accompanies the executable.

 It may happen that this requirement contradicts the license restrictions of other proprietary libraries that do not normally accompany the operating system. Such a contradiction means you cannot use both them and the Library together in an executable that you distribute.

 7. You may place library facilities that are a work based on the Library side-by-side in a single library together with other library facilities not covered by this License, and distribute such a combined library, provided that the separate distribution of the work based on the Library and of the other library facilities is otherwise permitted, and provided that you do these two things:

 a) Accompany the combined library with a copy of the same work based on the Library, uncombined with any other library facilities. This must be distributed under the terms of the

Sections above.

 b) Give prominent notice with the combined library of the fact that part of it is a work based on the Library, and explaining where to find the accompanying uncombined form of the same work.

 8. You may not copy, modify, sublicense, link with, or distribute the Library except as expressly provided under this License. Any attempt otherwise to copy, modify, sublicense, link with, or distribute the Library is void, and will automatically terminate your rights under this License. However, parties who have received copies, or rights, from you under this License will not have their licenses terminated so long as such parties remain in full compliance.

 9. You are not required to accept this License, since you have not signed it. However, nothing else grants you permission to modify or distribute the Library or its derivative works. These actions are prohibited by law if you do not accept this License. Therefore, by modifying or distributing

the Library (or any work based on the

Library), you indicate your acceptance of this License to do so, and all its terms and conditions for copying, distributing or modifying the Library or works based on it.

 10. Each time you redistribute the Library (or any work based on the Library), the recipient automatically receives a license from the original licensor to copy, distribute, link with or modify the Library subject to these terms and conditions. You may not impose any further restrictions on the recipients' exercise of the rights granted herein. You are not responsible for enforcing compliance by third parties with this License.

 11. If, as a consequence of a court judgment or allegation of patent infringement or for any other reason (not limited to patent issues), conditions are imposed on you (whether by court order, agreement or otherwise) that contradict the conditions of this License, they do not excuse you from the conditions of this License. If you cannot distribute

 so as to satisfy simultaneously your obligations under this License and any other pertinent obligations, then as a consequence you may not distribute the Library at all. For example, if a patent license would not permit royalty-free redistribution of the Library by all those who receive copies directly or indirectly through you, then the only way you could satisfy both it and this License would be to refrain entirely from distribution of the Library.

If any portion of this section is held invalid or unenforceable under any particular circumstance, the balance of the section is intended to apply, and the section as a whole is intended to apply in other circumstances.

It is not the purpose of this section to induce you to infringe any patents or other property right claims or to contest validity of any such claims; this section has the sole purpose of protecting the integrity of the free software distribution system which is implemented by public license practices. Many people have made

generous contributions to the wide range of software distributed through that system in reliance on consistent application of that system; it is up to the author/donor to decide if he or she is willing to distribute software through any other system and a licensee cannot impose that choice.

This section is intended to make thoroughly clear what is believed to be a consequence of the rest of this License.

 12. If the distribution and/or use of the Library is restricted in certain countries either by patents or by copyrighted interfaces, the original copyright holder who places the Library under this License may add an explicit geographical distribution limitation excluding those countries, so that distribution is permitted only in or among countries not thus excluded. In such case, this License incorporates the limitation as if written in the body of this License.

 13. The Free Software Foundation may publish revised and/or new versions of the Lesser General Public License from time to time. Such new versions will be similar in spirit to the present version, but may differ in detail to address new problems or concerns.

Each version is given a distinguishing version number. If the Library specifies a version number of this License which applies to it and "any later version", you have the option of following the terms and conditions either of that version or of any later version published by the Free Software Foundation. If the Library does not specify a license version number, you may choose any version ever published by the Free Software Foundation.

 14. If you wish to incorporate parts of the Library into other free programs whose distribution conditions are incompatible with these, write to the author to ask for permission. For software which is copyrighted by the Free Software Foundation, write to the Free Software Foundation; we sometimes make exceptions for this. Our decision will be guided by the two goals of preserving the free status of

 all derivatives of our free software and of promoting the sharing and reuse of software generally.

#### NO WARRANTY

 15. BECAUSE THE LIBRARY IS LICENSED FREE OF CHARGE, THERE IS NO WARRANTY FOR THE LIBRARY, TO THE EXTENT PERMITTED BY APPLICABLE LAW. EXCEPT WHEN OTHERWISE STATED IN WRITING THE COPYRIGHT HOLDERS AND/OR OTHER PARTIES PROVIDE THE LIBRARY "AS IS" WITHOUT WARRANTY OF ANY KIND, EITHER EXPRESSED OR IMPLIED, INCLUDING, BUT NOT LIMITED TO, THE IMPLIED WARRANTIES OF MERCHANTABILITY AND FITNESS FOR A PARTICULAR PURPOSE. THE ENTIRE RISK AS TO THE QUALITY AND PERFORMANCE OF THE LIBRARY IS WITH YOU. SHOULD THE LIBRARY PROVE DEFECTIVE, YOU ASSUME THE COST OF ALL NECESSARY SERVICING, REPAIR OR CORRECTION.

16. IN NO EVENT UNLESS REQUIRED BY APPLICABLE LAW OR AGREED TO IN

WRITING WILL ANY COPYRIGHT HOLDER, OR ANY OTHER PARTY WHO MAY MODIFY AND/OR REDISTRIBUTE THE LIBRARY AS PERMITTED ABOVE, BE LIABLE TO YOU FOR DAMAGES, INCLUDING ANY GENERAL, SPECIAL, INCIDENTAL OR **CONSEQUENTIAL** 

 DAMAGES ARISING OUT OF THE USE OR INABILITY TO USE THE LIBRARY (INCLUDING BUT NOT LIMITED TO LOSS OF DATA OR DATA BEING RENDERED INACCURATE OR LOSSES SUSTAINED BY YOU OR THIRD PARTIES OR A FAILURE OF THE LIBRARY TO OPERATE WITH ANY OTHER SOFTWARE), EVEN IF SUCH HOLDER OR OTHER PARTY HAS BEEN ADVISED OF THE POSSIBILITY OF SUCH **DAMAGES** 

#### END OF TERMS AND CONDITIONS

How to Apply These Terms to Your New Libraries

 If you develop a new library, and you want it to be of the greatest possible use to the public, we recommend making it free software that everyone can redistribute and change. You can do so by permitting redistribution under these terms (or, alternatively, under the terms of the ordinary General Public License).

 To apply these terms, attach the following notices to the library. It is safest to attach them to the start of each source file to most effectively convey the exclusion of warranty; and each file should have at least the "copyright" line

and a pointer to where the full notice is found.

<one line to give the library's name and a brief idea of what it does.> Copyright  $(C)$  <year > <name of author>

 This library is free software; you can redistribute it and/or modify it under the terms of the GNU Lesser General Public License as published by the Free Software Foundation; either version 2.1 of the License, or (at your option) any later version.

 This library is distributed in the hope that it will be useful, but WITHOUT ANY WARRANTY; without even the implied warranty of MERCHANTABILITY or FITNESS FOR A PARTICULAR PURPOSE. See the GNU Lesser General Public License for more details.

 You should have received a copy of the GNU Lesser General Public License along with this library; if not, write to the Free Software Foundation, Inc., 59 Temple Place, Suite 330, Boston, MA 02111-1307 USA

Also add information on how to contact you by electronic and paper mail.

You should also

 get your employer (if you work as a programmer) or your school, if any, to sign a "copyright disclaimer" for the library, if necessary. Here is a sample; alter the names:

 Yoyodyne, Inc., hereby disclaims all copyright interest in the library `Frob' (a library for tweaking knobs) written by James Random Hacker.

 <signature of Ty Coon>, 1 April 1990 Ty Coon, President of Vice

That's all there is to it!

 Apache License Version 2.0, January 2004 http://www.apache.org/licenses/

#### TERMS AND CONDITIONS FOR USE, REPRODUCTION, AND DISTRIBUTION

1. Definitions.

 "License" shall mean the terms and conditions for use, reproduction, and distribution as defined by Sections 1 through 9 of this document.

 "Licensor" shall mean the copyright owner or entity authorized by the copyright owner that is granting the License.

 "Legal Entity" shall mean the union of the acting entity and all other entities that control, are controlled by, or are under common control with that entity. For the purposes of this definition, "control" means (i) the power, direct or indirect, to cause the direction or management of such entity, whether by contract or otherwise, or (ii) ownership of fifty percent (50%) or more of the outstanding shares, or (iii) beneficial ownership of such entity.

 "You" (or "Your") shall mean an individual or Legal Entity exercising permissions granted by this License.

 "Source" form shall mean the preferred form for making modifications, including but not limited to software source code, documentation source, and configuration files.

 "Object" form shall mean any form resulting from mechanical transformation or translation of a Source form, including but not limited to compiled object code, generated documentation, and conversions to other media types.

"Work" shall mean the work of authorship, whether in Source or

 Object form, made available under the License, as indicated by a copyright notice that is included in or attached to the work (an example is provided in the Appendix below).

 "Derivative Works" shall mean any work, whether in Source or Object form, that is based on (or derived from) the Work and for which the editorial

 revisions, annotations, elaborations, or other modifications represent, as a whole, an original work of authorship. For the purposes of this License, Derivative Works shall not include works that remain separable from, or merely link (or bind by name) to the interfaces of, the Work and Derivative Works thereof.

 "Contribution" shall mean any work of authorship, including the original version of the Work and any modifications or additions to that Work or Derivative Works thereof, that is intentionally submitted to Licensor for inclusion in the Work by the copyright owner or by an individual or Legal Entity authorized to submit on behalf of the copyright owner. For the purposes of this definition, "submitted" means any form of electronic, verbal, or written communication sent to the Licensor or its representatives, including but not limited to communication on electronic mailing lists, source code control systems, and issue tracking systems that are managed by, or on behalf of, the Licensor for the purpose of discussing and improving the Work, but excluding communication that is conspicuously marked or otherwise designated in writing by the copyright owner as "Not a Contribution."

 "Contributor" shall mean Licensor and any individual or Legal Entity on behalf of whom a Contribution has been received by Licensor and subsequently incorporated within the Work.

- 2. Grant of Copyright License. Subject to the terms and conditions of this License, each Contributor hereby grants to You a perpetual, worldwide, non-exclusive, no-charge, royalty-free, irrevocable copyright license to reproduce, prepare Derivative Works of, publicly display, publicly perform, sublicense, and distribute the Work and such Derivative Works in Source or Object form.
- 3. Grant of Patent License. Subject to the terms and conditions of this
- License, each Contributor hereby grants to You a perpetual, worldwide, non-exclusive, no-charge, royalty-free, irrevocable (except as stated in this section) patent license to make, have made, use, offer to sell, sell, import, and otherwise transfer the Work, where such license applies only to those patent claims licensable by such Contributor that are necessarily infringed by their Contribution(s) alone or by combination of their Contribution(s) with the Work to which such Contribution(s) was submitted. If You

 institute patent litigation against any entity (including a cross-claim or counterclaim in a lawsuit) alleging that the Work or a Contribution incorporated within the Work constitutes direct or contributory patent infringement, then any patent licenses granted to You under this License for that Work shall terminate as of the date such litigation is filed.

 4. Redistribution. You may reproduce and distribute copies of the

 Work or Derivative Works thereof in any medium, with or without modifications, and in Source or Object form, provided that You meet the following conditions:

- (a) You must give any other recipients of the Work or Derivative Works a copy of this License; and
- (b) You must cause any modified files to carry prominent notices stating that You changed the files; and
- (c) You must retain, in the Source form of any Derivative Works that You distribute, all copyright, patent, trademark, and attribution notices from the Source form of the Work, excluding those notices that do not pertain to any part of the Derivative Works; and
- (d) If the Work includes a "NOTICE" text file as part of its distribution, then any Derivative Works that You distribute must include a readable copy of the attribution notices contained within such NOTICE file, excluding

#### those notices that do not

 pertain to any part of the Derivative Works, in at least one of the following places: within a NOTICE text file distributed as part of the Derivative Works; within the Source form or documentation, if provided along with the Derivative Works; or, within a display generated by the Derivative Works, if and wherever such third-party notices normally appear. The contents of the NOTICE file are for informational purposes only and do not modify the License. You may add Your own attribution notices within Derivative Works that You distribute, alongside or as an addendum to the NOTICE text from the Work, provided that such additional attribution notices cannot be construed as modifying the License.

 You may add Your own copyright statement to Your modifications and may provide additional or different license terms and conditions

 for use, reproduction, or distribution of Your modifications, or for any such Derivative Works as a whole, provided Your use,  reproduction, and distribution of the Work otherwise complies with the conditions stated in this License.

- 5. Submission of Contributions. Unless You explicitly state otherwise, any Contribution intentionally submitted for inclusion in the Work by You to the Licensor shall be under the terms and conditions of this License, without any additional terms or conditions. Notwithstanding the above, nothing herein shall supersede or modify the terms of any separate license agreement you may have executed with Licensor regarding such Contributions.
- 6. Trademarks. This License does not grant permission to use the trade names, trademarks, service marks, or product names of the Licensor, except as required for reasonable and customary use in describing the origin of the Work and reproducing the content of the NOTICE file.
- 7. Disclaimer of Warranty. Unless required by applicable law or agreed to in writing, Licensor provides the Work (and each Contributor provides its Contributions) on an "AS IS" BASIS, WITHOUT WARRANTIES OR CONDITIONS OF ANY KIND, either express or implied, including, without limitation, any warranties or conditions of TITLE, NON-INFRINGEMENT, MERCHANTABILITY, or FITNESS FOR A PARTICULAR PURPOSE. You are solely responsible for determining the appropriateness of using or redistributing the Work and assume any risks associated with Your exercise of permissions under this License.
- 8. Limitation of Liability. In no event and under no legal theory, whether in tort (including negligence), contract, or otherwise, unless required by applicable law (such as deliberate and grossly negligent acts) or agreed to in writing, shall any Contributor be liable to You for damages, including any direct,

indirect, special,

 incidental, or consequential damages of any character arising as a result of this License or out of the use or inability to use the Work (including but not limited to damages for loss of goodwill, work stoppage, computer failure or malfunction, or any and all other commercial damages or losses), even if such Contributor has been advised of the possibility of such damages.

 9. Accepting Warranty or Additional Liability. While redistributing the Work or Derivative Works thereof, You may choose to offer, and charge a fee for, acceptance of support, warranty, indemnity, or other liability obligations and/or rights consistent with this License. However, in accepting such obligations, You may act only on Your own behalf and on Your sole responsibility, not on behalf of any other Contributor, and only if You agree to indemnify, defend, and hold each Contributor harmless for any liability

 incurred by, or claims asserted against, such Contributor by reason of your accepting any such warranty or additional liability.

#### END OF TERMS AND CONDITIONS

APPENDIX: How to apply the Apache License to your work.

 To apply the Apache License to your work, attach the following boilerplate notice, with the fields enclosed by brackets "[]" replaced with your own identifying information. (Don't include the brackets!) The text should be enclosed in the appropriate comment syntax for the file format. We also recommend that a file or class name and description of purpose be included on the same "printed page" as the copyright notice for easier identification within third-party archives.

Copyright [yyyy] [name of copyright owner]

 Licensed under the Apache License, Version 2.0 (the "License"); you may not use this file except in compliance with the License. You may obtain a copy of the License at

http://www.apache.org/licenses/LICENSE-2.0

 Unless required by applicable law or agreed to in writing, software distributed under the License is distributed on an "AS IS" BASIS, WITHOUT WARRANTIES OR CONDITIONS OF ANY KIND, either express or implied. See the License for the specific language governing permissions and limitations under the License.

----------------------------------------------------------------------------------------------------

This package is statically linked with libraries with the following licenses:

MIT:

\* Boost https://www.boost.org -- LICENSE-boost.txt

\* Libcurl -- https://curl.haxx.se -- LICENSE-libcurl.txt

ZLib -- ZLib license -- LICENSE-zlib.txt

Protocol buffers -- Protocol Buffers license -- LICENSE-protobuf.txt Redistribution and use in source and binary forms, with or without modification, are permitted provided that the following conditions are met:

Redistributions of source code must retain the above copyright notice, this list of conditions and the following disclaimer.

Redistributions in binary form must reproduce the above copyright notice, this list of conditions and the following disclaimer in the documentation and/or other materials provided with the distribution.

Neither the name of JLine nor the names of its contributors may be used to endorse or promote products derived from this software without specific prior written permission.

THIS SOFTWARE IS PROVIDED BY THE COPYRIGHT HOLDERS AND CONTRIBUTORS "AS IS" AND ANY EXPRESS OR IMPLIED WARRANTIES, INCLUDING, BUT NOT LIMITED TO, THE IMPLIED WARRANTIES OF MERCHANTABILITY AND FITNESS FOR A PARTICULAR PURPOSE ARE DISCLAIMED. IN NO EVENT SHALL THE COPYRIGHT OWNER OR CONTRIBUTORS BE LIABLE FOR ANY DIRECT, INDIRECT, INCIDENTAL, SPECIAL, EXEMPLARY, OR

 CONSEQUENTIAL DAMAGES (INCLUDING, BUT NOT LIMITED TO, PROCUREMENT OF SUBSTITUTE GOODS OR SERVICES; LOSS OF USE, DATA, OR PROFITS; OR BUSINESS INTERRUPTION) HOWEVER CAUSED AND ON ANY THEORY OF LIABILITY, WHETHER IN CONTRACT, STRICT LIABILITY, OR TORT (INCLUDING NEGLIGENCE OR OTHERWISE) ARISING IN ANY WAY OUT OF THE USE OF THIS SOFTWARE, EVEN IF ADVISED OF THE POSSIBILITY OF SUCH DAMAGE.

> Apache License Version 2.0, January 2004 http://www.apache.org/licenses/

#### TERMS AND CONDITIONS FOR USE, REPRODUCTION, AND DISTRIBUTION

#### 1. Definitions.

 "License" shall mean the terms and conditions for use, reproduction, and distribution as defined by Sections 1 through 9 of this document.

 "Licensor" shall mean the copyright owner or entity authorized by the copyright owner that is granting the License.

 "Legal Entity" shall mean the union of the acting entity and all other entities that control, are controlled by, or are under common control with that entity. For the purposes of this definition, "control" means (i) the power, direct or indirect, to cause the direction or management of such entity, whether by contract or otherwise, or (ii) ownership of fifty percent (50%) or more of the outstanding shares, or (iii) beneficial ownership of such entity.

 "You" (or "Your") shall mean an individual or Legal Entity exercising permissions granted by this License.

 "Source" form shall mean the preferred form for making modifications, including but not limited to software source code, documentation source, and configuration files.

 "Object" form shall mean any form resulting from mechanical transformation or translation of a Source form, including but not limited to compiled object code, generated documentation, and conversions to other media types.

 "Work" shall mean the work of authorship, whether in Source or Object form, made available under the License, as indicated by a copyright notice that is included in or attached to the work (an example is provided in the Appendix below).

 "Derivative Works" shall mean any work, whether in Source or Object form, that is based on (or derived from) the Work and for which the editorial

 revisions, annotations, elaborations, or other modifications represent, as a whole, an original work of authorship. For the purposes of this License, Derivative Works shall not include works that remain separable from, or merely link (or bind by name) to the interfaces of, the Work and Derivative Works thereof.

 "Contribution" shall mean any work of authorship, including the original version of the Work and any modifications or additions to that Work or Derivative Works thereof, that is intentionally submitted to Licensor for inclusion in the Work by the copyright owner or by an individual or Legal Entity authorized to submit on behalf of the copyright owner. For the purposes of this definition, "submitted" means any form of electronic, verbal, or written communication sent to the Licensor or its representatives, including but not limited to communication on electronic mailing lists, source code control systems, and issue tracking systems that are managed by, or on behalf of, the Licensor for the purpose of discussing and improving the Work, but excluding communication that is conspicuously marked or otherwise designated in writing by the copyright owner as "Not a Contribution."

 "Contributor" shall mean Licensor and any individual or Legal Entity on behalf of whom a Contribution has been received by Licensor and subsequently incorporated within the Work.

 2. Grant of Copyright License. Subject to the terms and conditions of this License, each Contributor hereby grants to You a perpetual, worldwide, non-exclusive, no-charge, royalty-free, irrevocable copyright license to reproduce, prepare Derivative Works of, publicly display, publicly perform, sublicense, and distribute the Work and such Derivative Works in Source or Object form.

 3. Grant of Patent License. Subject to the terms and conditions of this License,

each Contributor hereby grants to You a perpetual,

 worldwide, non-exclusive, no-charge, royalty-free, irrevocable (except as stated in this section) patent license to make, have made, use, offer to sell, sell, import, and otherwise transfer the Work, where such license applies only to those patent claims licensable by such Contributor that are necessarily infringed by their Contribution(s) alone or by combination of their Contribution(s) with the Work to which such Contribution(s) was submitted. If You institute patent litigation against any entity (including a cross-claim or counterclaim in a lawsuit) alleging that the Work or a Contribution incorporated within the Work constitutes direct or contributory patent infringement, then any patent licenses granted to You under this License for that Work shall terminate as of the date such litigation is filed.

 4. Redistribution. You may reproduce and distribute copies of the

 Work or Derivative Works thereof in any medium, with or without modifications, and in Source or Object form, provided that You meet the following conditions:

- (a) You must give any other recipients of the Work or Derivative Works a copy of this License; and
- (b) You must cause any modified files to carry prominent notices stating that You changed the files; and
- (c) You must retain, in the Source form of any Derivative Works that You distribute, all copyright, patent, trademark, and attribution notices from the Source form of the Work, excluding those notices that do not pertain to any part of the Derivative Works; and
- (d) If the Work includes a "NOTICE" text file as part of its distribution, then any Derivative Works that You distribute must include a readable copy of the attribution notices contained within such NOTICE file, excluding

those notices that do not

 pertain to any part of the Derivative Works, in at least one of the following places: within a NOTICE text file distributed as part of the Derivative Works; within the Source form or documentation, if provided along with the Derivative Works; or, within a display generated by the Derivative Works, if and wherever such third-party notices normally appear. The contents of the NOTICE file are for informational purposes only and

 do not modify the License. You may add Your own attribution notices within Derivative Works that You distribute, alongside or as an addendum to the NOTICE text from the Work, provided that such additional attribution notices cannot be construed as modifying the License.

 You may add Your own copyright statement to Your modifications and may provide additional or different license terms and conditions

- for use, reproduction, or distribution of Your modifications, or for any such Derivative Works as a whole, provided Your use, reproduction, and distribution of the Work otherwise complies with the conditions stated in this License.
- 5. Submission of Contributions. Unless You explicitly state otherwise, any Contribution intentionally submitted for inclusion in the Work by You to the Licensor shall be under the terms and conditions of this License, without any additional terms or conditions. Notwithstanding the above, nothing herein shall supersede or modify the terms of any separate license agreement you may have executed with Licensor regarding such Contributions.
- 6. Trademarks. This License does not grant permission to use the trade names, trademarks, service marks, or product names of the Licensor, except as required for reasonable and customary use in describing the origin of the Work and reproducing the content of the NOTICE file.
- 7. Disclaimer of Warranty. Unless required by applicable law or agreed to in writing, Licensor provides the Work (and each Contributor provides its Contributions) on an "AS IS" BASIS, WITHOUT WARRANTIES OR CONDITIONS OF ANY KIND, either express or implied, including, without limitation, any warranties or conditions of TITLE, NON-INFRINGEMENT, MERCHANTABILITY, or FITNESS FOR A PARTICULAR PURPOSE. You are solely responsible for determining the appropriateness of using or redistributing the Work and assume any risks associated with Your exercise of permissions under this License.
- 8. Limitation of Liability. In no event and under no legal theory, whether in tort (including negligence), contract, or otherwise, unless required by applicable law (such as deliberate and grossly negligent acts) or agreed to in writing, shall any Contributor be liable to You for damages, including any direct,

#### indirect, special,

 incidental, or consequential damages of any character arising as a result of this License or out of the use or inability to use the Work (including but not limited to damages for loss of goodwill, work stoppage, computer failure or malfunction, or any and all

 other commercial damages or losses), even if such Contributor has been advised of the possibility of such damages.

 9. Accepting Warranty or Additional Liability. While redistributing the Work or Derivative Works thereof, You may choose to offer, and charge a fee for, acceptance of support, warranty, indemnity, or other liability obligations and/or rights consistent with this License. However, in accepting such obligations, You may act only on Your own behalf and on Your sole responsibility, not on behalf of any other Contributor, and only if You agree to indemnify, defend, and hold each Contributor harmless for any liability incurred by, or claims asserted against, such Contributor by reason of your accepting any such warranty or additional liability.

#### END OF TERMS AND CONDITIONS

APPENDIX: How to apply the Apache License to your work.

 To apply the Apache License to your work, attach the following boilerplate notice, with the fields enclosed by brackets "[]" replaced with your own identifying information. (Don't include the brackets!) The text should be enclosed in the appropriate comment syntax for the file format. We also recommend that a file or class name and description of purpose be included on the same "printed page" as the copyright notice for easier identification within third-party archives.

Copyright [yyyy] [name of copyright owner]

 Licensed under the Apache License, Version 2.0 (the "License"); you may not use this file except in compliance with the License. You may obtain a copy of the License at

http://www.apache.org/licenses/LICENSE-2.0

 Unless required by applicable law or agreed to in writing, software distributed under the License is distributed on an "AS IS" BASIS, WITHOUT WARRANTIES OR CONDITIONS OF ANY KIND, either express or implied. See the License for the specific language governing permissions and limitations under the License.

----------------------------------------------------------------------------------------------------

This projects includes binary packages with the following licenses: Bouncy Castle License

\* Bouncy Castle -- licenses/LICENSE-bouncycastle.txt

- org.bouncycastle-bcpkix-fips-1.0.1.jar

- org.bouncycastle-bc-fips-1.0.1.jar
The MIT License

Copyright (c) 2009 William Kinney

Permission is hereby granted, free of charge, to any person obtaining a copy of this software and associated documentation files (the "Software"), to deal in the Software without restriction, including without limitation the rights to use, copy, modify, merge, publish, distribute, sublicense, and/or sell copies of the Software, and to permit persons to whom the Software is furnished to do so, subject to the following conditions:

The above copyright notice and this permission notice shall be included in all copies or substantial portions of the Software.

THE SOFTWARE IS PROVIDED "AS IS", WITHOUT WARRANTY OF ANY KIND, EXPRESS OR IMPLIED, INCLUDING BUT NOT LIMITED TO THE WARRANTIES OF MERCHANTABILITY, FITNESS FOR A PARTICULAR PURPOSE AND NONINFRINGEMENT. IN NO EVENT SHALL THE AUTHORS OR COPYRIGHT HOLDERS BE LIABLE FOR ANY CLAIM, DAMAGES OR OTHER LIABILITY, WHETHER IN AN ACTION OF CONTRACT, TORT OR OTHERWISE, ARISING FROM, OUT OF OR IN CONNECTION WITH THE SOFTWARE OR THE USE OR OTHER DEALINGS IN THE SOFTWARE. The MIT License

Copyright 2012-2014 Zafar Khaja <zafarkhaja@gmail.com>.

Permission is hereby granted, free of charge, to any person obtaining a copy of this software and associated documentation files (the "Software"), to deal in the Software without restriction, including without limitation the rights to use, copy, modify, merge, publish, distribute, sublicense, and/or sell copies of the Software, and to permit persons to whom the Software is furnished to do so, subject to the following conditions:

The above copyright notice and this permission notice shall be included in all copies or substantial portions of the Software.

THE SOFTWARE IS PROVIDED "AS IS", WITHOUT WARRANTY OF ANY KIND, EXPRESS OR IMPLIED, INCLUDING BUT NOT LIMITED TO THE WARRANTIES OF MERCHANTABILITY, FITNESS FOR A PARTICULAR PURPOSE AND NONINFRINGEMENT. IN NO EVENT SHALL THE AUTHORS OR COPYRIGHT HOLDERS BE LIABLE FOR ANY CLAIM, DAMAGES OR OTHER LIABILITY, WHETHER IN AN ACTION OF CONTRACT, TORT OR OTHERWISE, ARISING FROM,

OUT OF OR IN CONNECTION WITH THE SOFTWARE OR THE USE OR OTHER DEALINGS IN THE SOFTWARE.

-- title: "The Apache Pulsar Community Welcomes 500th Contributor!" date: 2022-05-11 author: "Matteo Merli, Karin Landers, Alice Bi" ---

Apache Pulsar is one of the fastest growing, most engaged open source projects, recognized by the [Apache Software Foundation](https://thestack.technology/top-apache-projects-in-2021-from-superset-to-nuttx/) as a Top 5 Project based on engagement in 2021. The vitality of any open source project relies on continued community growth and engagement, and this month, the Apache Pulsar community hit another major milestone: \*\*welcoming its 500th contributor!\*\*

<!--truncate-->

A cloud-native messaging and event streaming platform, Apache Pulsar was committed to open source in 2016, and graduated as a Top-Level Project (TLP) in September 2018. Since its inception, the project has received 10k+ Github stars, 2.7k+ forks, and 6.1k+ Slack users.

![pulsar star history](/img/pulsar-stars-line.png)

The number of contributors in an open-source project is meaningful

 because it signals project adoption, growth, advancement, and accelerated development of the technology. This milestone is even more exciting, considering the speed at which the community is growing, adding an additional 100 contributors in under seven months, representing 8X contributor growth since becoming a top-level Apache Software Foundation project.

![pulsar contributor history](/img/pulsar-contributors-line.png)

## Get Involved

Community growth leads to additional adoption and project enhancement, and new contributors are an excellent way to track progress of the Pulsar project. Thank you to the community and contributors for your continued involvement!

Looking for more ways to stay connected with the Pulsar community?

- [Pulsar Summit Global 2022](https://pulsar-summit.org/) is taking place in-person in San Francisco later this year. Follow @PulsarSummit on Twitter for updates and details of this much-anticipated event. - For information about the Apache Pulsar project and current progress, visit the [Pulsar website](https://pulsar.apache.org/), follow the project on Twitter @apache\_pulsar, and join [Pulsar on Slack](https://apache-pulsar.herokuapp.com/)! Licensed to the Apache Software Foundation (ASF) under one or more contributor license agreements. See the NOTICE file distributed with this work for additional information regarding copyright ownership. The ASF licenses this file to you under the Apache License, Version 2.0 (the "License"); you may not use this file except in compliance

with the License. You may obtain a copy of the License at

#### http://www.apache.org/licenses/LICENSE-2.0

Unless required by applicable law or agreed to in writing, software distributed under the License is distributed on an "AS IS" BASIS, WITHOUT WARRANTIES OR CONDITIONS OF ANY KIND, either express or implied. See the License for the specific language governing permissions and limitations under the License.

> Apache License Version 2.0, January 2004 http://www.apache.org/licenses/

# TERMS AND CONDITIONS FOR USE, REPRODUCTION, AND DISTRIBUTION

1. Definitions.

 "License" shall mean the terms and conditions for use, reproduction, and distribution as defined by Sections 1 through 9 of this document.

 "Licensor" shall mean the copyright owner or entity authorized by the copyright owner that is granting the License.

 "Legal Entity" shall mean the union of the acting entity and all other entities that control, are controlled by, or are under common control with that entity. For the purposes of this definition, "control" means (i) the power, direct or indirect, to cause the direction or management of such entity, whether by contract or otherwise, or (ii) ownership of fifty percent (50%) or more of the outstanding shares, or (iii) beneficial ownership of such entity.

 "You" (or "Your") shall mean an individual or Legal Entity exercising permissions granted by this License.

 "Source" form shall mean the preferred form for making modifications, including but not limited to software source code, documentation source, and configuration files.

 "Object" form shall mean any form resulting from mechanical transformation or translation of a Source form, including but not limited to compiled object code, generated documentation, and conversions to other media types.

 "Work" shall mean the work of authorship, whether in Source or Object form, made available under the License, as indicated by a  copyright notice that is included in or attached to the work (an example is provided in the Appendix below).

 "Derivative Works" shall mean any work, whether in Source or Object form, that is based on (or derived from) the Work and for which the editorial

 revisions, annotations, elaborations, or other modifications represent, as a whole, an original work of authorship. For the purposes of this License, Derivative Works shall not include works that remain separable from, or merely link (or bind by name) to the interfaces of, the Work and Derivative Works thereof.

 "Contribution" shall mean any work of authorship, including the original version of the Work and any modifications or additions to that Work or Derivative Works thereof, that is intentionally submitted to Licensor for inclusion in the Work by the copyright owner or by an individual or Legal Entity authorized to submit on behalf of the copyright owner. For the purposes of this definition, "submitted" means any form of electronic, verbal, or written communication sent to the Licensor or its representatives, including but not limited to communication on electronic mailing lists, source code control systems, and issue tracking systems that are managed by, or on behalf of, the Licensor for the purpose of discussing and improving the Work, but excluding communication that is conspicuously marked or otherwise designated in writing by the copyright owner as "Not a Contribution."

 "Contributor" shall mean Licensor and any individual or Legal Entity on behalf of whom a Contribution has been received by Licensor and subsequently incorporated within the Work.

- 2. Grant of Copyright License. Subject to the terms and conditions of this License, each Contributor hereby grants to You a perpetual, worldwide, non-exclusive, no-charge, royalty-free, irrevocable copyright license to reproduce, prepare Derivative Works of, publicly display, publicly perform, sublicense, and distribute the Work and such Derivative Works in Source or Object form.
- 3. Grant of Patent License. Subject to the terms and conditions of this
- License, each Contributor hereby grants to You a perpetual, worldwide, non-exclusive, no-charge, royalty-free, irrevocable (except as stated in this section) patent license to make, have made, use, offer to sell, sell, import, and otherwise transfer the Work, where such license applies only to those patent claims licensable by such Contributor that are necessarily infringed by their Contribution(s) alone or by combination of their Contribution(s) with the Work to which such Contribution(s) was submitted. If You institute patent litigation against any entity (including a

 cross-claim or counterclaim in a lawsuit) alleging that the Work or a Contribution incorporated within the Work constitutes direct or contributory patent infringement, then any patent licenses granted to You under this License for that Work shall terminate as of the date such litigation is filed.

 4. Redistribution. You may reproduce and distribute copies of the

 Work or Derivative Works thereof in any medium, with or without modifications, and in Source or Object form, provided that You meet the following conditions:

- (a) You must give any other recipients of the Work or Derivative Works a copy of this License; and
- (b) You must cause any modified files to carry prominent notices stating that You changed the files; and
- (c) You must retain, in the Source form of any Derivative Works that You distribute, all copyright, patent, trademark, and attribution notices from the Source form of the Work, excluding those notices that do not pertain to any part of the Derivative Works; and
- (d) If the Work includes a "NOTICE" text file as part of its distribution, then any Derivative Works that You distribute must include a readable copy of the attribution notices contained within such NOTICE file, excluding

#### those notices that do not

 pertain to any part of the Derivative Works, in at least one of the following places: within a NOTICE text file distributed as part of the Derivative Works; within the Source form or documentation, if provided along with the Derivative Works; or, within a display generated by the Derivative Works, if and wherever such third-party notices normally appear. The contents of the NOTICE file are for informational purposes only and do not modify the License. You may add Your own attribution notices within Derivative Works that You distribute, alongside or as an addendum to the NOTICE text from the Work, provided that such additional attribution notices cannot be construed as modifying the License.

 You may add Your own copyright statement to Your modifications and may provide additional or different license terms and conditions

 for use, reproduction, or distribution of Your modifications, or for any such Derivative Works as a whole, provided Your use, reproduction, and distribution of the Work otherwise complies with the conditions stated in this License.

- 5. Submission of Contributions. Unless You explicitly state otherwise, any Contribution intentionally submitted for inclusion in the Work by You to the Licensor shall be under the terms and conditions of this License, without any additional terms or conditions. Notwithstanding the above, nothing herein shall supersede or modify the terms of any separate license agreement you may have executed with Licensor regarding such Contributions.
- 6. Trademarks. This License does not grant permission to use the trade names, trademarks, service marks, or product names of the Licensor, except as required for reasonable and customary use in describing the origin of the Work and reproducing the content of the NOTICE file.
- 7. Disclaimer of Warranty. Unless required by applicable law or agreed to in writing, Licensor provides the Work (and each Contributor provides its Contributions) on an "AS IS" BASIS, WITHOUT WARRANTIES OR CONDITIONS OF ANY KIND, either express or implied, including, without limitation, any warranties or conditions of TITLE, NON-INFRINGEMENT, MERCHANTABILITY, or FITNESS FOR A PARTICULAR PURPOSE. You are solely responsible for determining the appropriateness of using or redistributing the Work and assume any risks associated with Your exercise of permissions under this License.
- 8. Limitation of Liability. In no event and under no legal theory, whether in tort (including negligence), contract, or otherwise, unless required by applicable law (such as deliberate and grossly negligent acts) or agreed to in writing, shall any Contributor be liable to You for damages, including any direct, indirect, special,

 incidental, or consequential damages of any character arising as a result of this License or out of the use or inability to use the Work (including but not limited to damages for loss of goodwill, work stoppage, computer failure or malfunction, or any and all other commercial damages or losses), even if such Contributor has been advised of the possibility of such damages.

 9. Accepting Warranty or Additional Liability. While redistributing the Work or Derivative Works thereof, You may choose to offer, and charge a fee for, acceptance of support, warranty, indemnity, or other liability obligations and/or rights consistent with this License. However, in accepting such obligations, You may act only on Your own behalf and on Your sole responsibility, not on behalf of any other Contributor, and only if You agree to indemnify, defend, and hold each Contributor harmless for any liability

 incurred by, or claims asserted against, such Contributor by reason of your accepting any such warranty or additional liability.

# END OF TERMS AND CONDITIONS

APPENDIX: How to apply the Apache License to your work.

 To apply the Apache License to your work, attach the following boilerplate notice, with the fields enclosed by brackets "[]" replaced with your own identifying information. (Don't include the brackets!) The text should be enclosed in the appropriate comment syntax for the file format. We also recommend that a file or class name and description of purpose be included on the same "printed page" as the copyright notice for easier identification within third-party archives.

Copyright [yyyy] [name of copyright owner]

 Licensed under the Apache License, Version 2.0 (the "License"); you may not use this file except in compliance with the License. You may obtain a copy of the License at

http://www.apache.org/licenses/LICENSE-2.0

 Unless required by applicable law or agreed to in writing, software distributed under the License is distributed on an "AS IS" BASIS, WITHOUT WARRANTIES OR CONDITIONS OF ANY KIND, either express or implied. See the License for the specific language governing permissions and limitations under the License.

----------------------------------------------------------------------------------------------------

pulsar-common/src/main/java/org/apache/pulsar/common/util/protobuf/ByteBufCoded{Input,Output}Stream.java

Copyright 2014, Google Inc. All rights reserved.

Redistribution and use in source and binary forms, with or without modification, are permitted provided that the following conditions are met:

 \* Redistributions of source code must retain the above copyright notice, this list of conditions and the following disclaimer.

 \* Redistributions in binary form must reproduce the above copyright notice, this list of conditions and

the following disclaimer

in the documentation and/or other materials provided with the distribution.

\* Neither the name of Google Inc. nor the names of its

contributors may be used to endorse or promote products derived from this software without specific prior written permission.

THIS SOFTWARE IS PROVIDED BY THE COPYRIGHT HOLDERS AND CONTRIBUTORS "AS IS" AND ANY EXPRESS OR IMPLIED WARRANTIES, INCLUDING, BUT NOT LIMITED TO, THE IMPLIED WARRANTIES OF MERCHANTABILITY AND FITNESS FOR A PARTICULAR PURPOSE ARE DISCLAIMED. IN NO EVENT SHALL THE COPYRIGHT OWNER OR CONTRIBUTORS BE LIABLE FOR ANY DIRECT, INDIRECT, INCIDENTAL, SPECIAL, EXEMPLARY, OR CONSEQUENTIAL DAMAGES (INCLUDING, BUT NOT LIMITED TO, PROCUREMENT OF SUBSTITUTE GOODS OR SERVICES; LOSS OF USE, DATA, OR PROFITS; OR BUSINESS INTERRUPTION) HOWEVER CAUSED AND ON ANY THEORY OF LIABILITY, WHETHER IN CONTRACT, STRICT LIABILITY, OR TORT (INCLUDING NEGLIGENCE OR OTHERWISE) ARISING IN ANY WAY OUT OF THE USE OF THIS SOFTWARE, EVEN IF ADVISED OF THE POSSIBILITY OF SUCH DAMAGE.

Code generated by the Protocol Buffer compiler is owned by the owner of the input file used when generating it. This code is not standalone and requires a support library to be linked with it. This support library is itself covered by the above license.

----------------------------------------------------------------------------------------------------

pulsar-client-cpp/lib/lz4/lz4.{h,c}

LZ4 - Fast LZ compression algorithm Copyright (C) 2011-2015, Yann Collet.

BSD 2-Clause License (http://www.opensource.org/licenses/bsd-license.php)

Redistribution and use in source and binary forms, with or without modification, are permitted provided that the following conditions are met:

 \* Redistributions of source code must retain the above copyright notice, this list of conditions and the following disclaimer.

 \* Redistributions in binary form must reproduce the above copyright notice, this list of conditions and the following disclaimer in

 the documentation and/or other materials provided with the distribution.

THIS SOFTWARE IS PROVIDED BY THE COPYRIGHT HOLDERS AND CONTRIBUTORS "AS IS" AND ANY EXPRESS OR IMPLIED WARRANTIES, INCLUDING, BUT NOT LIMITED TO, THE IMPLIED WARRANTIES OF MERCHANTABILITY AND FITNESS FOR A PARTICULAR PURPOSE ARE DISCLAIMED. IN NO EVENT SHALL THE COPYRIGHT OWNER OR CONTRIBUTORS BE LIABLE FOR ANY DIRECT, INDIRECT, INCIDENTAL, SPECIAL, EXEMPLARY, OR CONSEQUENTIAL DAMAGES (INCLUDING, BUT NOT

LIMITED TO, PROCUREMENT OF SUBSTITUTE GOODS OR SERVICES; LOSS OF USE, DATA, OR PROFITS; OR BUSINESS INTERRUPTION) HOWEVER CAUSED AND ON ANY THEORY OF LIABILITY, WHETHER IN CONTRACT, STRICT LIABILITY, OR TORT (INCLUDING NEGLIGENCE OR OTHERWISE) ARISING IN ANY WAY OUT OF THE USE OF THIS SOFTWARE, EVEN IF ADVISED OF THE POSSIBILITY OF SUCH DAMAGE.

You can contact the author at :

- LZ4 source repository : https://github.com/Cyan4973/lz4

- LZ4 public forum : https://groups.google.com/forum/#!forum/lz4c

----------------------------------------------------------------------------------------------------

pulsar-client-cpp/lib/checksum/crc32c\_sw.cc

/\*

 crc32c.c -- compute CRC-32C using the Intel crc32 instruction \* Copyright (C) 2013 Mark Adler \* Version 1.1 1 Aug 2013 Mark Adler \*/

/\*

This software is provided 'as-is', without any express or implied warranty. In no event will the author be held liable for any damages arising from the use of this software.

Permission is granted to anyone to use this software for any purpose, including commercial applications, and to alter it and redistribute it freely, subject to the following restrictions:

1. The origin of this software must not be misrepresented; you must not claim that you wrote the original software. If you use this software in a product, an acknowledgment in the product documentation would be appreciated but is not required.

2. Altered source versions must be plainly marked as such, and must not be misrepresented as being the

original software.

3. This notice may not be removed or altered from any source distribution.

Mark Adler madler@alumni.caltech.edu \*/

----------------------------------------------------------------------------------------------------

This projects includes binary packages with the following licenses:

The Apache Software License, Version 2.0 \* JCommander -- com.beust-jcommander-1.82.jar

- \* High Performance Primitive Collections for Java -- com.carrotsearch-hppc-0.9.1.jar
- \* Jackson
	- com.fasterxml.jackson.core-jackson-annotations-2.13.4.jar
	- com.fasterxml.jackson.core-jackson-core-2.13.4.jar
	- com.fasterxml.jackson.core-jackson-databind-2.13.4.2.jar
	- com.fasterxml.jackson.dataformat-jackson-dataformat-yaml-2.13.4.jar
	- com.fasterxml.jackson.jaxrs-jackson-jaxrs-base-2.13.4.jar
	- com.fasterxml.jackson.jaxrs-jackson-jaxrs-json-provider-2.13.4.jar
	- com.fasterxml.jackson.module-jackson-module-jaxb-annotations-2.13.4.jar
	- com.fasterxml.jackson.module-jackson-module-jsonSchema-2.13.4.jar
- \* Caffeine -- com.github.ben-manes.caffeine-caffeine-2.9.1.jar
- \* Conscrypt -- org.conscrypt-conscrypt-openjdk-uber-2.5.2.jar
- \* Proto Google Common Protos -- com.google.api.grpc-proto-google-common-protos-2.0.1.jar
- \* Bitbucket -- org.bitbucket.b\_c-jose4j-0.7.6.jar
- \* Gson
	- com.google.code.gson-gson-2.8.9.jar
	- io.gsonfire-gson-fire-1.8.5.jar
- \* Guava
	- com.google.guava-guava-31.0.1-jre.jar
- com.google.guava-failureaccess-1.0.1.jar
- com.google.guava-listenablefuture-9999.0-empty-to-avoid-conflict-with-guava.jar
- \* J2ObjC Annotations -- com.google.j2objc-j2objc-annotations-1.3.jar
- \* Netty Reactive Streams -- com.typesafe.netty-netty-reactive-streams-2.0.6.jar
- \* Swagger
	- io.swagger-swagger-annotations-1.6.2.jar
	- io.swagger-swagger-core-1.6.2.jar
	- io.swagger-swagger-models-1.6.2.jar
- \* DataSketches
	- com.yahoo.datasketches-memory-0.8.3.jar
	- com.yahoo.datasketches-sketches-core-0.8.3.jar
- \* Apache Commons
- commons-cli-commons-cli-1.5.0.jar
- commons-codec-commons-codec-1.15.jar
- commons-configuration-commons-configuration-1.10.jar
- commons-io-commons-io-2.8.0.jar
- commons-lang-commons-lang-2.6.jar
- commons-logging-commons-logging-1.1.1.jar
- org.apache.commons-commons-collections4-4.4.jar
- org.apache.commons-commons-compress-1.21.jar
- org.apache.commons-commons-lang3-3.11.jar
- org.apache.commons-commons-text-1.10.0.jar
- \* Netty
	- io.netty-netty-buffer-4.1.86.Final.jar
	- io.netty-netty-codec-4.1.86.Final.jar
	- io.netty-netty-codec-dns-4.1.86.Final.jar
	- io.netty-netty-codec-http-4.1.86.Final.jar
	- io.netty-netty-codec-http2-4.1.86.Final.jar
	- io.netty-netty-codec-socks-4.1.86.Final.jar
- io.netty-netty-codec-haproxy-4.1.86.Final.jar
- io.netty-netty-common-4.1.86.Final.jar
- io.netty-netty-handler-4.1.86.Final.jar
- io.netty-netty-handler-proxy-4.1.86.Final.jar
- io.netty-netty-resolver-4.1.86.Final.jar
- io.netty-netty-resolver-dns-4.1.86.Final.jar
- io.netty-netty-transport-4.1.86.Final.jar
- io.netty-netty-transport-classes-epoll-4.1.86.Final.jar
- io.netty-netty-transport-native-epoll-4.1.86.Final-linux-x86\_64.jar
- io.netty-netty-transport-native-epoll-4.1.86.Final.jar
- io.netty-netty-transport-native-unix-common-4.1.86.Final.jar
- io.netty-netty-transport-native-unix-common-4.1.86.Final-linux-x86\_64.jar
- io.netty-netty-tcnative-boringssl-static-2.0.54.Final.jar
- io.netty-netty-tcnative-boringssl-static-2.0.54.Final-linux-aarch\_64.jar
- io.netty-netty-tcnative-boringssl-static-2.0.54.Final-linux-x86\_64.jar
- io.netty-netty-tcnative-boringssl-static-2.0.54.Final-osx-aarch\_64.jar
- io.netty-netty-tcnative-boringssl-static-2.0.54.Final-osx-x86\_64.jar
- io.netty-netty-tcnative-boringssl-static-2.0.54.Final-windows-x86\_64.jar
- io.netty-netty-tcnative-classes-2.0.54.Final.jar
- \* Prometheus client

-

- io.prometheus.jmx-collector-0.16.1.jar
- io.prometheus-simpleclient-0.16.0.jar
- io.prometheus-simpleclient\_caffeine-0.16.0.jar
- io.prometheus-simpleclient\_common-0.16.0.jar
- io.prometheus-simpleclient\_hotspot-0.16.0.jar
- io.prometheus-simpleclient\_httpserver-0.16.0.jar
- io.prometheus-simpleclient\_jetty-0.16.0.jar
- io.prometheus-simpleclient\_log4j2-0.16.0.jar
- io.prometheus-simpleclient\_servlet-0.16.0.jar
- io.prometheus-simpleclient\_servlet\_common-0.16.0.jar
- io.prometheus-simpleclient\_tracer\_common-0.16.0.jar
- io.prometheus-simpleclient\_tracer\_otel-0.16.0.jar
- io.prometheus-simpleclient\_tracer\_otel\_agent-0.16.0.jar
- \* Jakarta Bean Validation API
	- jakarta.validation-jakarta.validation-api-2.0.2.jar
	- javax.validation-validation-api-1.1.0.Final.jar
- \* Log4J
	- org.apache.logging.log4j-log4j-api-2.18.0.jar
	- org.apache.logging.log4j-log4j-core-2.18.0.jar
	- org.apache.logging.log4j-log4j-slf4j-impl-2.18.0.jar
	- org.apache.logging.log4j-log4j-web-2.18.0.jar
- \* Java Native Access JNA -- net.java.dev.jna-jna-4.2.0.jar
- \* BookKeeper
	- org.apache.bookkeeper-bookkeeper-common-4.15.4.jar
	- org.apache.bookkeeper-bookkeeper-common-allocator-4.15.4.jar
	- org.apache.bookkeeper-bookkeeper-proto-4.15.4.jar
	- org.apache.bookkeeper-bookkeeper-server-4.15.4.jar
- org.apache.bookkeeper-bookkeeper-tools-framework-4.15.4.jar
- org.apache.bookkeeper-circe-checksum-4.15.4.jar
- org.apache.bookkeeper-cpu-affinity-4.15.4.jar
- org.apache.bookkeeper-statelib-4.15.4.jar
- org.apache.bookkeeper-stream-storage-api-4.15.4.jar
- org.apache.bookkeeper-stream-storage-common-4.15.4.jar
- org.apache.bookkeeper-stream-storage-java-client-4.15.4.jar
- org.apache.bookkeeper-stream-storage-java-client-base-4.15.4.jar
- org.apache.bookkeeper-stream-storage-proto-4.15.4.jar
- org.apache.bookkeeper-stream-storage-server-4.15.4.jar
- org.apache.bookkeeper-stream-storage-service-api-4.15.4.jar
- org.apache.bookkeeper-stream-storage-service-impl-4.15.4.jar
- org.apache.bookkeeper.http-http-server-4.15.4.jar
- org.apache.bookkeeper.http-vertx-http-server-4.15.4.jar
- org.apache.bookkeeper.stats-bookkeeper-stats-api-4.15.4.jar
- org.apache.bookkeeper.stats-prometheus-metrics-provider-4.15.4.jar
- org.apache.distributedlog-distributedlog-common-4.15.4.jar
- org.apache.distributedlog-distributedlog-core-4.15.4-tests.jar
- org.apache.distributedlog-distributedlog-core-4.15.4.jar
- org.apache.distributedlog-distributedlog-protocol-4.15.4.jar
- org.apache.bookkeeper.stats-codahale-metrics-provider-4.15.4.jar
- \* Apache HTTP Client
- org.apache.httpcomponents-httpclient-4.5.13.jar
- org.apache.httpcomponents-httpcore-4.4.15.jar
- \* AirCompressor
- io.airlift-aircompressor-0.20.jar
- \* AsyncHttpClient
- org.asynchttpclient-async-http-client-2.12.1.jar
- org.asynchttpclient-async-http-client-netty-utils-2.12.1.jar
- \* Jetty
- org.eclipse.jetty-jetty-client-9.4.48.v20220622.jar
- org.eclipse.jetty-jetty-continuation-9.4.48.v20220622.jar
- org.eclipse.jetty-jetty-http-9.4.48.v20220622.jar
- org.eclipse.jetty-jetty-io-9.4.48.v20220622.jar
- org.eclipse.jetty-jetty-proxy-9.4.48.v20220622.jar
- org.eclipse.jetty-jetty-security-9.4.48.v20220622.jar
- org.eclipse.jetty-jetty-server-9.4.48.v20220622.jar
- org.eclipse.jetty-jetty-servlet-9.4.48.v20220622.jar
- org.eclipse.jetty-jetty-servlets-9.4.48.v20220622.jar
- org.eclipse.jetty-jetty-util-9.4.48.v20220622.jar
- org.eclipse.jetty-jetty-util-ajax-9.4.48.v20220622.jar
- org.eclipse.jetty.websocket-javax-websocket-client-impl-9.4.48.v20220622.jar
- org.eclipse.jetty.websocket-websocket-api-9.4.48.v20220622.jar
- org.eclipse.jetty.websocket-websocket-client-9.4.48.v20220622.jar
- org.eclipse.jetty.websocket-websocket-common-9.4.48.v20220622.jar
- org.eclipse.jetty.websocket-websocket-server-9.4.48.v20220622.jar
- org.eclipse.jetty.websocket-websocket-servlet-9.4.48.v20220622.jar
- org.eclipse.jetty-jetty-alpn-conscrypt-server-9.4.48.v20220622.jar

- org.eclipse.jetty-jetty-alpn-server-9.4.48.v20220622.jar

\* SnakeYaml -- org.yaml-snakeyaml-1.32.jar

\* RocksDB - org.rocksdb-rocksdbjni-6.29.4.1.jar

\* Google Error Prone Annotations - com.google.errorprone-error\_prone\_annotations-2.5.1.jar

\* Apache Thrift - org.apache.thrift-libthrift-0.14.2.jar

\* OkHttp3

- com.squareup.okhttp3-logging-interceptor-4.9.3.jar

- com.squareup.okhttp3-okhttp-4.9.3.jar

\* Okio - com.squareup.okio-okio-2.8.0.jar

\* Javassist -- org.javassist-javassist-3.25.0-GA.jar

\* Kotlin Standard Lib

- org.jetbrains.kotlin-kotlin-stdlib-1.4.32.jar

- org.jetbrains.kotlin-kotlin-stdlib-common-1.4.32.jar

- org.jetbrains.kotlin-kotlin-stdlib-jdk7-1.4.32.jar

- org.jetbrains.kotlin-kotlin-stdlib-jdk8-1.4.32.jar

- org.jetbrains-annotations-13.0.jar

\* gRPC

- io.grpc-grpc-all-1.45.1.jar

- io.grpc-grpc-auth-1.45.1.jar

- io.grpc-grpc-context-1.45.1.jar

- io.grpc-grpc-core-1.45.1.jar

- io.grpc-grpc-netty-1.45.1.jar

- io.grpc-grpc-protobuf-1.45.1.jar

- io.grpc-grpc-protobuf-lite-1.45.1.jar

- io.grpc-grpc-stub-1.45.1.jar

- io.grpc-grpc-alts-1.45.1.jar

- io.grpc-grpc-api-1.45.1.jar

- io.grpc-grpc-grpclb-1.45.1.jar

- io.grpc-grpc-netty-shaded-1.45.1.jar

- io.grpc-grpc-services-1.45.1.jar

- io.grpc-grpc-xds-1.45.1.jar

- io.grpc-grpc-rls-1.45.1.jar

- com.google.auto.service-auto-service-annotations-1.0.jar

\* Perfmark

- io.perfmark-perfmark-api-0.19.0.jar

\* OpenCensus

- io.opencensus-opencensus-api-0.28.0.jar

- io.opencensus-opencensus-contrib-http-util-0.28.0.jar

- io.opencensus-opencensus-proto-0.2.0.jar

\* Jodah

- net.jodah-typetools-0.5.0.jar

- net.jodah-failsafe-2.4.4.jar

\* Apache Avro

- org.apache.avro-avro-1.10.2.jar

- org.apache.avro-avro-protobuf-1.10.2.jar

\* Apache Curator

- org.apache.curator-curator-client-5.1.0.jar

 **Open Source Used In IoT\_ControlCenter 10.60-MS 13153**

- org.apache.curator-curator-framework-5.1.0.jar
- org.apache.curator-curator-recipes-5.1.0.jar
- \* Apache Yetus
- org.apache.yetus-audience-annotations-0.12.0.jar
- \* Kubernetes Client
- io.kubernetes-client-java-12.0.1.jar
- io.kubernetes-client-java-api-12.0.1.jar
- io.kubernetes-client-java-proto-12.0.1.jar
- \* Dropwizard
- io.dropwizard.metrics-metrics-core-4.1.12.1.jar
- io.dropwizard.metrics-metrics-graphite-4.1.12.1.jar
- io.dropwizard.metrics-metrics-jvm-4.1.12.1.jar
- io.dropwizard.metrics-metrics-jmx-4.1.12.1.jar
- \* Prometheus
- io.prometheus-simpleclient\_httpserver-0.16.0.jar
- \* Java JSON WebTokens
- io.jsonwebtoken-jjwt-api-0.11.1.jar
- io.jsonwebtoken-jjwt-impl-0.11.1.jar
- io.jsonwebtoken-jjwt-jackson-0.11.1.jar
- \* JCTools Java Concurrency Tools for the JVM
- org.jctools-jctools-core-2.1.2.jar
- \* Vertx
- io.vertx-vertx-auth-common-3.9.8.jar
- io.vertx-vertx-bridge-common-3.9.8.jar
- io.vertx-vertx-core-3.9.8.jar
- io.vertx-vertx-web-3.9.8.jar
- io.vertx-vertx-web-common-3.9.8.jar
- \* Apache ZooKeeper
- org.apache.zookeeper-zookeeper-3.8.1.jar
- org.apache.zookeeper-zookeeper-jute-3.8.1.jar
- org.apache.zookeeper-zookeeper-prometheus-metrics-3.8.1.jar
- \* Snappy Java
- org.xerial.snappy-snappy-java-1.1.8.4.jar
- \* Google HTTP Client
- com.google.http-client-google-http-client-gson-1.41.0.jar
- com.google.http-client-google-http-client-1.41.0.jar
- com.google.auto.value-auto-value-annotations-1.9.jar
- com.google.re2j-re2j-1.5.jar
- \* Jetcd
- io.etcd-jetcd-common-0.5.11.jar
- io.etcd-jetcd-core-0.5.11.jar
- \* IPAddress
- com.github.seancfoley-ipaddress-5.3.3.jar
- \* RxJava
- io.reactivex.rxjava3-rxjava-3.0.1.jar
- \* RabbitMQ Java Client
- com.rabbitmq-amqp-client-5.5.3.jar
- \* RoaringBitmap

- org.roaringbitmap-RoaringBitmap-0.9.15.jar

# **BSD**

3-clause "New" or "Revised" License

- \* Google auth library
	- com.google.auth-google-auth-library-credentials-1.4.0.jar -- ../licenses/LICENSE-google-auth-library.txt
- com.google.auth-google-auth-library-oauth2-http-1.4.0.jar -- ../licenses/LICENSE-google-auth-library.txt
- \* LevelDB -- (included in org.rocksdb.\*.jar) -- ../licenses/LICENSE-LevelDB.txt
- \* JSR305 -- com.google.code.findbugs-jsr305-3.0.2.jar -- ../licenses/LICENSE-JSR305.txt
- \* JLine -- jline-jline-2.14.6.jar -- ../licenses/LICENSE-JLine.txt
- \* JLine3 -- org.jline-jline-3.21.0.jar -- ../licenses/LICENSE-JLine.txt

BSD 2-Clause License

\* HdrHistogram -- org.hdrhistogram-HdrHistogram-2.1.9.jar -- ../licenses/LICENSE-HdrHistogram.txt

MIT License

- \* Java SemVer -- com.github.zafarkhaja-java-semver-0.9.0.jar -- ../licenses/LICENSE-SemVer.txt
- \* SLF4J -- ../licenses/LICENSE-SLF4J.txt
	- org.slf4j-slf4j-api-1.7.32.jar
	- org.slf4j-jcl-over-slf4j-1.7.32.jar
- \* The Checker Framework
	- org.checkerframework-checker-qual-3.12.0.jar

### Protocol

Buffers License

- \* Protocol Buffers
- com.google.protobuf-protobuf-java-3.19.6.jar -- ../licenses/LICENSE-protobuf.txt
- com.google.protobuf-protobuf-java-util-3.19.6.jar -- ../licenses/LICENSE-protobuf.txt

# CDDL-1.1 -- ../licenses/LICENSE-CDDL-1.1.txt

\* Java Annotations API

- javax.annotation-javax.annotation-api-1.3.2.jar
- com.sun.activation-javax.activation-1.2.0.jar
- javax.xml.bind-jaxb-api-2.3.1.jar
- \* Java Servlet API -- javax.servlet-javax.servlet-api-3.1.0.jar
- \* WebSocket Server API -- javax.websocket-javax.websocket-client-api-1.0.jar
- \* Java Web Service REST API -- javax.ws.rs-javax.ws.rs-api-2.1.jar
- \* HK2 Dependency Injection Kernel
	- org.glassfish.hk2-hk2-api-2.6.1.jar
	- org.glassfish.hk2-hk2-locator-2.6.1.jar
- org.glassfish.hk2-hk2-utils-2.6.1.jar
- org.glassfish.hk2-osgi-resource-locator-1.0.3.jar
- org.glassfish.hk2.external-aopalliance-repackaged-2.6.1.jar

\* Jersey

- org.glassfish.jersey.containers-jersey-container-servlet-2.34.jar
- org.glassfish.jersey.containers-jersey-container-servlet-core-2.34.jar
- org.glassfish.jersey.core-jersey-client-2.34.jar
- org.glassfish.jersey.core-jersey-common-2.34.jar
- org.glassfish.jersey.core-jersey-server-2.34.jar
- org.glassfish.jersey.ext-jersey-entity-filtering-2.34.jar
- org.glassfish.jersey.media-jersey-media-json-jackson-2.34.jar
- org.glassfish.jersey.media-jersey-media-multipart-2.34.jar
- org.glassfish.jersey.inject-jersey-hk2-2.34.jar
- \* Mimepull -- org.jvnet.mimepull-mimepull-1.9.13.jar

Eclipse Distribution License 1.0 -- ../licenses/LICENSE-EDL-1.0.txt

- \* Jakarta Activation
- jakarta.activation-jakarta.activation-api-1.2.2.jar
- \* Jakarta XML Binding -- jakarta.xml.bind-jakarta.xml.bind-api-2.3.3.jar

Eclipse Public License - v2.0 -- ../licenses/LICENSE-EPL-2.0.txt

- \* Jakarta Annotations API -- jakarta.annotation-jakarta.annotation-api-1.3.5.jar
- \* Jakarta RESTful Web Services
- -- jakarta.ws.rs-jakarta.ws.rs-api-2.1.6.jar
- \* Jakarta Injection -- org.glassfish.hk2.external-jakarta.inject-2.6.1.jar

Public Domain (CC0) -- ../licenses/LICENSE-CC0.txt

\* Reactive Streams -- org.reactivestreams-reactive-streams-1.0.3.jar

Creative Commons Attribution License

- \* Jcip -- ../licenses/LICENSE-jcip.txt
- net.jcip-jcip-annotations-1.0.jar

Bouncy Castle License

- \* Bouncy Castle -- ../licenses/LICENSE-bouncycastle.txt
	- org.bouncycastle-bcpkix-jdk15on-1.69.jar
	- org.bouncycastle-bcprov-ext-jdk15on-1.69.jar
	- org.bouncycastle-bcprov-jdk15on-1.69.jar
	- org.bouncycastle-bcutil-jdk15on-1.69.jar

------------------------

Additionaly, Netty includes code with the following licenses:

Contains a modified portion of 'Webbit', an event based WebSocket and HTTP server, which can be obtained at:

- \* LICENSE:
- \* ../licenses/LICENSE-Webbit.txt (BSD License)
- \* HOMEPAGE:
- \* https://github.com/joewalnes/webbit

Contains a modified portion of 'SLF4J', a simple logging facade for Java, which can be obtained at:

\* LICENSE:

\* ../licenses/LICENSE-SLF4J.txt (MIT License)

\* HOMEPAGE:

\* http://www.slf4j.org/

Contains a modified portion of 'jbzip2', a Java bzip2 compression and decompression library written by Matthew J. Francis. It can be obtained at:

\* LICENSE:

\* ../licenses/LICENSE-jbzip2.txt (MIT License)

\* HOMEPAGE:

\* https://code.google.com/p/jbzip2/

Contains a modified portion of 'libdivsufsort', a C API library to construct the suffix array and the Burrows-Wheeler transformed string for any input string of a constant-size alphabet written by Yuta Mori. It can be obtained at:

\* LICENSE:

\* ../licenses/LICENSE-libdivsufsort.txt (MIT License)

\* HOMEPAGE:

\* https://github.com/y-256/libdivsufsort

Contains a modified portion of 'jfastlz', a Java port of FastLZ compression and decompression library written by William Kinney. It can be obtained at:

\* LICENSE:

\* ../licenses/LICENSE-jfastlz.txt (MIT License)

\* HOMEPAGE:

\* https://code.google.com/p/jfastlz/

Contains a modified portion of and optionally depends on 'Protocol Buffers', Google's data interchange format, which can be obtained at:

\* LICENSE: \* ../licenses/LICENSE-protobuf.txt (New BSD License) \* HOMEPAGE: \* https://github.com/google/protobuf Copyright (c) 2004-2017 QOS.ch All rights reserved.

Permission is hereby granted, free of charge, to any person obtaining a copy of this software and associated documentation files (the "Software"), to deal in the Software without restriction, including without limitation the rights to use, copy, modify, merge, publish, distribute, sublicense, and/or sell copies of the Software, and to permit persons to whom the Software is furnished to do so, subject to the following conditions:

The above copyright notice and this permission notice shall be included in all copies or substantial portions of the Software.

THE SOFTWARE IS PROVIDED "AS IS", WITHOUT WARRANTY OF ANY KIND, EXPRESS OR IMPLIED, INCLUDING BUT NOT LIMITED TO THE WARRANTIES OF MERCHANTABILITY, FITNESS FOR A PARTICULAR PURPOSE AND NONINFRINGEMENT. IN NO EVENT SHALL THE AUTHORS OR COPYRIGHT HOLDERS BE LIABLE FOR ANY CLAIM, DAMAGES OR OTHER LIABILITY, WHETHER IN AN ACTION OF CONTRACT, TORT OR OTHERWISE, ARISING FROM, OUT OF OR IN CONNECTION WITH THE SOFTWARE OR THE USE OR OTHER DEALINGS IN THE SOFTWARE.

> Apache License Version 2.0, January 2004 http://www.apache.org/licenses/

# TERMS AND CONDITIONS FOR USE, REPRODUCTION, AND DISTRIBUTION

1. Definitions.

 "License" shall mean the terms and conditions for use, reproduction, and distribution as defined by Sections 1 through 9 of this document.

 "Licensor" shall mean the copyright owner or entity authorized by the copyright owner that is granting the License.

 "Legal Entity" shall mean the union of the acting entity and all other entities that control, are controlled by, or are under common control with that entity. For the purposes of this definition, "control" means (i) the power, direct or indirect, to cause the direction or management of such entity, whether by contract or otherwise, or (ii) ownership of fifty percent (50%) or more of the outstanding shares, or (iii) beneficial ownership of such entity.

 "You" (or "Your") shall mean an individual or Legal Entity exercising permissions granted by this License.

 "Source" form shall mean the preferred form for making modifications, including but not limited to software source code, documentation source, and configuration files.

 "Object" form shall mean any form resulting from mechanical transformation or translation of a Source form, including but not limited to compiled object code, generated documentation, and conversions to other media types.

 "Work" shall mean the work of authorship, whether in Source or Object form, made available under the License, as indicated by a copyright notice that is included in or attached to the work

(an example is provided in the Appendix below).

 "Derivative Works" shall mean any work, whether in Source or Object form, that is based on (or derived from) the Work and for which the editorial

 revisions, annotations, elaborations, or other modifications represent, as a whole, an original work of authorship. For the purposes of this License, Derivative Works shall not include works that remain separable from, or merely link (or bind by name) to the interfaces of, the Work and Derivative Works thereof.

 "Contribution" shall mean any work of authorship, including the original version of the Work and any modifications or additions to that Work or Derivative Works thereof, that is intentionally submitted to Licensor for inclusion in the Work by the copyright owner or by an individual or Legal Entity authorized to submit on behalf of the copyright owner. For the purposes of this definition, "submitted" means any form of electronic, verbal, or written communication sent to the Licensor or its representatives, including but not limited to communication on electronic mailing lists, source code control systems, and issue tracking systems that are managed by, or on behalf of, the Licensor for the purpose of discussing and improving the Work, but excluding communication that is conspicuously marked or otherwise designated in writing by the copyright owner as "Not a Contribution."

 "Contributor" shall mean Licensor and any individual or Legal Entity on behalf of whom a Contribution has been received by Licensor and subsequently incorporated within the Work.

- 2. Grant of Copyright License. Subject to the terms and conditions of this License, each Contributor hereby grants to You a perpetual, worldwide, non-exclusive, no-charge, royalty-free, irrevocable copyright license to reproduce, prepare Derivative Works of, publicly display, publicly perform, sublicense, and distribute the Work and such Derivative Works in Source or Object form.
- 3. Grant of Patent License. Subject to the terms and conditions of this

 License, each Contributor hereby grants to You a perpetual, worldwide, non-exclusive, no-charge, royalty-free, irrevocable (except as stated in this section) patent license to make, have made, use, offer to sell, sell, import, and otherwise transfer the Work, where such license applies only to those patent claims licensable by such Contributor that are necessarily infringed by their Contribution(s) alone or by combination of their Contribution(s) with the Work to which such Contribution(s) was submitted. If You institute patent litigation against any entity (including a cross-claim or counterclaim in a lawsuit) alleging that the Work

 or a Contribution incorporated within the Work constitutes direct or contributory patent infringement, then any patent licenses granted to You under this License for that Work shall terminate as of the date such litigation is filed.

# 4. Redistribution. You may reproduce and distribute copies of the

 Work or Derivative Works thereof in any medium, with or without modifications, and in Source or Object form, provided that You meet the following conditions:

- (a) You must give any other recipients of the Work or Derivative Works a copy of this License; and
- (b) You must cause any modified files to carry prominent notices stating that You changed the files; and
- (c) You must retain, in the Source form of any Derivative Works that You distribute, all copyright, patent, trademark, and attribution notices from the Source form of the Work, excluding those notices that do not pertain to any part of the Derivative Works; and
- (d) If the Work includes a "NOTICE" text file as part of its distribution, then any Derivative Works that You distribute must include a readable copy of the attribution notices contained within such NOTICE file, excluding

those notices that do not

 pertain to any part of the Derivative Works, in at least one of the following places: within a NOTICE text file distributed as part of the Derivative Works; within the Source form or documentation, if provided along with the Derivative Works; or, within a display generated by the Derivative Works, if and wherever such third-party notices normally appear. The contents of the NOTICE file are for informational purposes only and do not modify the License. You may add Your own attribution notices within Derivative Works that You distribute, alongside or as an addendum to the NOTICE text from the Work, provided that such additional attribution notices cannot be construed as modifying the License.

 You may add Your own copyright statement to Your modifications and may provide additional or different license terms and conditions

 for use, reproduction, or distribution of Your modifications, or for any such Derivative Works as a whole, provided Your use, reproduction, and distribution of the Work otherwise complies with the conditions stated in this License.

- 5. Submission of Contributions. Unless You explicitly state otherwise, any Contribution intentionally submitted for inclusion in the Work by You to the Licensor shall be under the terms and conditions of this License, without any additional terms or conditions. Notwithstanding the above, nothing herein shall supersede or modify the terms of any separate license agreement you may have executed with Licensor regarding such Contributions.
- 6. Trademarks. This License does not grant permission to use the trade names, trademarks, service marks, or product names of the Licensor, except as required for reasonable and customary use in describing the origin of the Work and reproducing the content of the NOTICE file.
- 7. Disclaimer of Warranty. Unless required by applicable law or agreed to in writing, Licensor provides the Work (and each Contributor provides its Contributions) on an "AS IS" BASIS, WITHOUT WARRANTIES OR CONDITIONS OF ANY KIND, either express or implied, including, without limitation, any warranties or conditions of TITLE, NON-INFRINGEMENT, MERCHANTABILITY, or FITNESS FOR A PARTICULAR PURPOSE. You are solely responsible for determining the appropriateness of using or redistributing the Work and assume any risks associated with Your exercise of permissions under this License.
- 8. Limitation of Liability. In no event and under no legal theory, whether in tort (including negligence), contract, or otherwise, unless required by applicable law (such as deliberate and grossly negligent acts) or agreed to in writing, shall any Contributor be liable to You for damages, including any direct,

indirect, special,

 incidental, or consequential damages of any character arising as a result of this License or out of the use or inability to use the Work (including but not limited to damages for loss of goodwill, work stoppage, computer failure or malfunction, or any and all other commercial damages or losses), even if such Contributor has been advised of the possibility of such damages.

 9. Accepting Warranty or Additional Liability. While redistributing the Work or Derivative Works thereof, You may choose to offer, and charge a fee for, acceptance of support, warranty, indemnity, or other liability obligations and/or rights consistent with this License. However, in accepting such obligations, You may act only on Your own behalf and on Your sole responsibility, not on behalf of any other Contributor, and only if You agree to indemnify, defend, and hold each Contributor harmless for any liability incurred by, or claims asserted against, such Contributor by reason of your accepting any such warranty or additional liability.

### END OF TERMS AND CONDITIONS

APPENDIX: How to apply the Apache License to your work.

 To apply the Apache License to your work, attach the following boilerplate notice, with the fields enclosed by brackets "[]" replaced with your own identifying information. (Don't include the brackets!) The text should be enclosed in the appropriate comment syntax for the file format. We also recommend that a file or class name and description of purpose be included on the same "printed page" as the copyright notice for easier identification within third-party archives.

Copyright [yyyy] [name of copyright owner]

 Licensed under the Apache License, Version 2.0 (the "License"); you may not use this file except in compliance with the License. You may obtain a copy of the License at

http://www.apache.org/licenses/LICENSE-2.0

 Unless required by applicable law or agreed to in writing, software distributed under the License is distributed on an "AS IS" BASIS, WITHOUT WARRANTIES OR CONDITIONS OF ANY KIND, either express or implied. See the License for the specific language governing permissions and limitations under the License.

----------------------------------------------------------------------------------------------------

pulsar-common/src/main/java/org/apache/pulsar/common/util/protobuf/ByteBufCoded{Input,Output}Stream.java

Copyright 2014, Google Inc. All rights reserved.

Redistribution and use in source and binary forms, with or without modification, are permitted provided that the following conditions are met:

 \* Redistributions of source code must retain the above copyright notice, this list of conditions and the following disclaimer.

\* Redistributions in binary form must reproduce the above

copyright notice, this list of conditions and

the following disclaimer

in the documentation and/or other materials provided with the distribution.

 \* Neither the name of Google Inc. nor the names of its contributors may be used to endorse or promote products derived from this software without specific prior written permission.

THIS SOFTWARE IS PROVIDED BY THE COPYRIGHT HOLDERS AND CONTRIBUTORS "AS IS" AND ANY EXPRESS OR IMPLIED WARRANTIES, INCLUDING, BUT NOT LIMITED TO, THE IMPLIED WARRANTIES OF MERCHANTABILITY AND FITNESS FOR A PARTICULAR PURPOSE ARE DISCLAIMED. IN NO EVENT SHALL THE COPYRIGHT OWNER OR CONTRIBUTORS BE LIABLE FOR ANY DIRECT, INDIRECT, INCIDENTAL, SPECIAL, EXEMPLARY, OR CONSEQUENTIAL DAMAGES (INCLUDING, BUT NOT LIMITED TO, PROCUREMENT OF SUBSTITUTE GOODS OR SERVICES; LOSS OF USE, DATA, OR PROFITS; OR BUSINESS INTERRUPTION) HOWEVER CAUSED AND ON ANY THEORY OF LIABILITY, WHETHER IN CONTRACT, STRICT LIABILITY, OR TORT (INCLUDING NEGLIGENCE OR OTHERWISE) ARISING IN ANY WAY OUT OF THE USE OF THIS SOFTWARE, EVEN IF ADVISED OF THE POSSIBILITY OF SUCH DAMAGE.

Code generated by the Protocol Buffer compiler is owned by the owner of the input file used when generating it. This code is not standalone and requires a support library to be linked with it. This support library is itself covered by the above license.

----------------------------------------------------------------------------------------------------

pulsar-client-cpp/lib/lz4/lz4.{h,c}

LZ4 - Fast LZ compression algorithm Copyright (C) 2011-2015, Yann Collet.

BSD 2-Clause License (http://www.opensource.org/licenses/bsd-license.php)

Redistribution and use in source and binary forms, with or without modification, are permitted provided that the following conditions are met:

 \* Redistributions of source code must retain the above copyright notice, this list of conditions and the following disclaimer.

 \* Redistributions in binary form must reproduce the above copyright notice, this list of conditions and the following disclaimer in

 the documentation and/or other materials provided with the distribution.

THIS SOFTWARE IS PROVIDED BY THE COPYRIGHT HOLDERS AND CONTRIBUTORS "AS IS" AND ANY EXPRESS OR IMPLIED WARRANTIES, INCLUDING, BUT NOT LIMITED TO, THE IMPLIED WARRANTIES OF MERCHANTABILITY AND FITNESS FOR A PARTICULAR PURPOSE ARE DISCLAIMED. IN NO EVENT SHALL THE COPYRIGHT OWNER OR CONTRIBUTORS BE LIABLE FOR ANY DIRECT, INDIRECT, INCIDENTAL, SPECIAL, EXEMPLARY, OR CONSEQUENTIAL DAMAGES (INCLUDING, BUT NOT LIMITED TO, PROCUREMENT OF SUBSTITUTE GOODS OR SERVICES; LOSS OF USE, DATA, OR PROFITS; OR BUSINESS INTERRUPTION) HOWEVER CAUSED AND ON ANY

# THEORY OF LIABILITY, WHETHER IN CONTRACT, STRICT LIABILITY, OR TORT (INCLUDING NEGLIGENCE OR OTHERWISE) ARISING IN ANY WAY OUT OF THE USE OF THIS SOFTWARE, EVEN IF ADVISED OF THE POSSIBILITY OF SUCH DAMAGE.

You can contact the author at :

- LZ4 source repository : https://github.com/Cyan4973/lz4

- LZ4 public forum : https://groups.google.com/forum/#!forum/lz4c

----------------------------------------------------------------------------------------------------

pulsar-client-cpp/lib/checksum/crc32c\_sw.cc

/\*

 crc32c.c -- compute CRC-32C using the Intel crc32 instruction \* Copyright (C) 2013 Mark Adler \* Version 1.1 1 Aug 2013 Mark Adler \*/

/\*

This software is provided 'as-is', without any express or implied warranty. In no event will the author be held liable for any damages arising from the use of this software.

Permission is granted to anyone to use this software for any purpose, including commercial applications, and to alter it and redistribute it freely, subject to the following restrictions:

1. The origin of this software must not be misrepresented; you must not claim that you wrote the original software. If you use this software in a product, an acknowledgment in the product documentation would be appreciated but is not required.

2. Altered source versions must be plainly marked as such, and must not be misrepresented as being the

original software.

3. This notice may not be removed or altered from any source distribution.

Mark Adler madler@alumni.caltech.edu \*/

----------------------------------------------------------------------------------------------------

This projects includes binary packages with the following licenses:

The Apache Software License, Version 2.0

\* JCommander -- jcommander-1.82.jar

\* Jackson

- jackson-annotations-2.13.4.jar

- jackson-core-2.13.4.jar
- jackson-databind-2.13.4.2.jar
- jackson-dataformat-yaml-2.13.4.jar
- jackson-jaxrs-base-2.13.4.jar
- jackson-jaxrs-json-provider-2.13.4.jar
- jackson-module-jaxb-annotations-2.13.4.jar
- jackson-module-jsonSchema-2.13.4.jar
- \* Conscrypt -- conscrypt-openjdk-uber-2.5.2.jar
- \* Gson
	- gson-2.8.9.jar
- \* Guava
	- guava-31.0.1-jre.jar
	- failureaccess-1.0.1.jar
- listenablefuture-9999.0-empty-to-avoid-conflict-with-guava.jar
- \* J2ObjC Annotations -- j2objc-annotations-1.3.jar
- \* Netty
- Reactive Streams -- netty-reactive-streams-2.0.6.jar
- \* Swagger
	- swagger-annotations-1.6.2.jar
	- swagger-core-1.6.2.jar
- swagger-models-1.6.2.jar
- \* DataSketches
	- memory-0.8.3.jar
	- sketches-core-0.8.3.jar
- \* Apache Commons
	- commons-codec-1.15.jar
	- commons-configuration-1.10.jar
	- commons-io-2.8.0.jar
	- commons-lang-2.6.jar
	- commons-logging-1.2.jar
	- commons-lang3-3.11.jar
	- commons-text-1.10.0.jar
	- commons-compress-1.21.jar
- \* Netty
	- netty-buffer-4.1.86.Final.jar
	- netty-codec-4.1.86.Final.jar
	- netty-codec-dns-4.1.86.Final.jar
	- netty-codec-http-4.1.86.Final.jar
	- netty-codec-socks-4.1.86.Final.jar
	- netty-codec-haproxy-4.1.86.Final.jar
	- netty-common-4.1.86.Final.jar
- netty-handler-4.1.86.Final.jar
- netty-handler-proxy-4.1.86.Final.jar
- netty-resolver-4.1.86.Final.jar
- netty-resolver-dns-4.1.86.Final.jar
- netty-transport-4.1.86.Final.jar
- netty-transport-classes-epoll-4.1.86.Final.jar
- netty-transport-native-epoll-4.1.86.Final-linux-x86\_64.jar
- netty-transport-native-unix-common-4.1.86.Final.jar
- netty-transport-native-unix-common-4.1.86.Final-linux-x86\_64.jar
- netty-tcnative-boringssl-static-2.0.54.Final.jar
- netty-tcnative-boringssl-static-2.0.54.Final-linux-aarch\_64.jar
- netty-tcnative-boringssl-static-2.0.54.Final-linux-x86\_64.jar
- netty-tcnative-boringssl-static-2.0.54.Final-osx-aarch\_64.jar
- netty-tcnative-boringssl-static-2.0.54.Final-osx-x86\_64.jar
- netty-tcnative-boringssl-static-2.0.54.Final-windows-x86\_64.jar
- netty-tcnative-classes-2.0.54.Final.jar
- \* Prometheus client
	- simpleclient-0.16.0.jar
	- simpleclient log4j2-0.16.0.jar
	- simpleclient\_tracer\_common-0.16.0.jar
	- simpleclient\_tracer\_otel-0.16.0.jar
	- simpleclient\_tracer\_otel\_agent-0.16.0.jar
- \* Log4J
	- log4j-api-2.18.0.jar
	- log4j-core-2.18.0.jar
	- log4j-slf4j-impl-2.18.0.jar
	- log4j-web-2.18.0.jar
- \* BookKeeper
- bookkeeper-common-allocator-4.15.4.jar
- cpu-affinity-4.15.4.jar
- circe-checksum-4.15.4.jar
- \* AirCompressor
- aircompressor-0.20.jar
- \* AsyncHttpClient
	- async-http-client-2.12.1.jar
	- async-http-client-netty-utils-2.12.1.jar
- \* Jetty
	- jetty-client-9.4.48.v20220622.jar
	- jetty-http-9.4.48.v20220622.jar
	- jetty-io-9.4.48.v20220622.jar
	- jetty-util-9.4.48.v20220622.jar
	- javax-websocket-client-impl-9.4.48.v20220622.jar
	- websocket-api-9.4.48.v20220622.jar
	- websocket-client-9.4.48.v20220622.jar
	- websocket-common-9.4.48.v20220622.jar
- \* SnakeYaml -- snakeyaml-1.32.jar
- \* Google Error Prone Annotations error\_prone\_annotations-2.5.1.jar
- \* Javassist -- javassist-3.25.0-GA.jar
- \* Apache Avro
- avro-1.10.2.jar
- avro-protobuf-1.10.2.jar

```
BSD 3-clause "New" or "Revised" License
```
\* JSR305 -- jsr305-3.0.2.jar -- ../licenses/LICENSE-JSR305.txt

\* JLine3 -- jline-3.21.0.jar -- ../licenses/LICENSE-JLine.txt

# MIT

License

\* SLF4J -- ../licenses/LICENSE-SLF4J.txt

```
 - slf4j-api-1.7.32.jar
```
\* The Checker Framework

```
 - checker-qual-3.12.0.jar
```
### CDDL-1.1 -- ../licenses/LICENSE-CDDL-1.1.txt

```
* Java Annotations API
```
- javax.annotation-api-1.3.2.jar
- javax.activation-1.2.0.jar
- jaxb-api-2.3.1.jar
- \* WebSocket Server API -- javax.websocket-client-api-1.0.jar
- \* Java Web Service REST API -- javax.ws.rs-api-2.1.jar
- \* HK2 Dependency Injection Kernel
	- hk2-api-2.6.1.jar
- hk2-locator-2.6.1.jar
- hk2-utils-2.6.1.jar
- aopalliance-repackaged-2.6.1.jar
- osgi-resource-locator-1.0.3.jar
- \* Jersey
	- jersey-client-2.34.jar
	- jersey-common-2.34.jar
	- jersey-entity-filtering-2.34.jar
	- jersey-media-json-jackson-2.34.jar
	- jersey-media-multipart-2.34.jar

```
 - jersey-hk2-2.34.jar
```
\* Mimepull -- mimepull-1.9.13.jar

Eclipse Distribution License 1.0 -- ../licenses/LICENSE-EDL-1.0.txt

\* Jakarta Activation

```
 - jakarta.activation-api-1.2.2.jar
```

```
 - validation-api-1.1.0.Final.jar
```
\* Jakarta XML Binding -- jakarta.xml.bind-api-2.3.3.jar

Eclipse Public License - v2.0 -- ../licenses/LICENSE-EPL-2.0.txt

- \* Jakarta Annotations API -- jakarta.annotation-api-1.3.5.jar
- \* Jakarta RESTful Web Services -- jakarta.ws.rs-api-2.1.6.jar
- \* Jakarta Injection -- jakarta.inject-2.6.1.jar

Public Domain (CC0) -- ../licenses/LICENSE-CC0.txt

\* Reactive Streams -- reactive-streams-1.0.3.jar

Creative Commons Attribution License

\* Jcip -- ../licenses/LICENSE-jcip.txt

- jcip-annotations-1.0.jar

Bouncy Castle License

- \* Bouncy Castle -- ../licenses/LICENSE-bouncycastle.txt
- bcpkix-jdk15on-1.69.jar
- bcprov-ext-jdk15on-1.69.jar
- bcprov-jdk15on-1.69.jar
- bcutil-jdk15on-1.69.jar

------------------------

Additionaly, Netty includes code with the following licenses:

Contains a modified portion of 'Webbit', an event based WebSocket and HTTP server, which can be obtained at:

\* LICENSE:

- \* ../licenses/LICENSE-Webbit.txt (BSD License)
- \* HOMEPAGE:
- \* https://github.com/joewalnes/webbit

Contains a modified portion of 'SLF4J', a simple logging facade for Java, which can be obtained at:

\* LICENSE:

- \* ../licenses/LICENSE-SLF4J.txt (MIT License)
- \* HOMEPAGE:
- \* http://www.slf4j.org/

Contains a modified portion of 'jbzip2', a Java bzip2 compression and decompression library written by Matthew J. Francis. It can be obtained at:

\* LICENSE:

- \* ../licenses/LICENSE-jbzip2.txt (MIT License)
- \* HOMEPAGE:
- \* https://code.google.com/p/jbzip2/

Contains a modified portion of 'libdivsufsort', a C API library to construct the suffix array and the Burrows-Wheeler transformed string for any input string of a constant-size alphabet written by Yuta Mori. It can be obtained at:

- \* LICENSE:
- \* ../licenses/LICENSE-libdivsufsort.txt (MIT License)

\* HOMEPAGE:

\* https://github.com/y-256/libdivsufsort

Contains a modified portion of 'jfastlz', a Java port of FastLZ compression and decompression library written by William Kinney. It can be obtained at:

- \* LICENSE:
- \* ../licenses/LICENSE-jfastlz.txt (MIT License)
- \* HOMEPAGE:
- \* https://code.google.com/p/jfastlz/

Contains a modified portion of and optionally depends on 'Protocol Buffers', Google's data interchange format, which can be obtained at:

\* LICENSE:

- \* ../licenses/LICENSE-protobuf.txt (New BSD License)
- \* HOMEPAGE:
- \* https://github.com/google/protobuf

Apache Pulsar Copyright 2017-2022 The Apache Software Foundation

This product includes software developed at The Apache Software Foundation (http://www.apache.org/).

----------------------------------------------------------------------------------------------------

Bouncy Castle Copyright (c) 2000-2015 The Legion Of The Bouncy Castle Inc. (http://www.bouncycastle.org)

Jcip Copyright (c) 2005 Brian Goetz and Tim Peierls

JCommander Copyright 2010 Cedric Beust cedric@beust.com

EA Agent Loader Copyright (C) 2015 Electronic Arts Inc. All rights reserved.

Jackson Copyright 2009 FasterXML, LLC

Caffeine Copyright 2015 Ben Manes. All Rights Reserved.

Java SemVer Copyright 2012-2014 Zafar Khaja <zafarkhaja@gmail.com>.

GSon Copyright 2008 Google Inc.

Guava Copyright (C) 2010 The Guava Authors Protocol Buffers - Google's data interchange format Copyright 2008 Google Inc. All rights reserved.

Swagger Copyright 2016 SmartBear Software

DataSketches Copyright 2017, Yahoo! Inc.

Java Annotations API Copyright (c) 2012-2013 Oracle and/or its affiliates. All rights reserved.

Bean Validation API Copyright 2007-2013 Red Hat, Inc.

Java Web Service REST API Copyright (c) 2012-2015 Oracle and/or its affiliates. All rights reserved.

JLine

Copyright (c) 2002-2006, Marc Prud'hommeaux <mwp1@cornell.edu> All rights reserved.

Joda Time Copyright 2001-2005 Stephen Colebourne

Java Native Access JNA Copyright (c) 2007 Timothy Wall, All Rights Reserved

AsyncHttpClient Copyright 2014-2016 AsyncHttpClient Project

Jersey Copyright (c) 2011-2017 Oracle and/or its affiliates. All rights reserved.

HdrHistogram

Copyright (c) 2012, 2013, 2014, 2015, 2016 Gil Tene Copyright (c) 2014 Michael Barker Copyright (c) 2014 Matt Warren All rights reserved.

Javassist Copyright (C) 1999- by Shigeru Chiba, All rights reserved.

SLF4J Copyright (c) 2004-2017 QOS.ch

Spotbugs

Copyright (C) 1991, 1999 Free Software Foundation, Inc.

RocksDB Copyright (c) 2011-present, Facebook, Inc. All rights reserved. Copyright (c) 2011 The LevelDB Authors. All rights reserved.

----------------------------------------------------------------------------------------------------

Apache Log4j Copyright 1999-2017 Apache Software Foundation

ResolverUtil.java Copyright 2005-2006 Tim Fennell

Dumbster SMTP test server Copyright 2004 Jason Paul Kitchen

TypeUtil.java Copyright 2002-2012 Ramnivas Laddad, Juergen Hoeller, Chris Beams

picocli (http://picocli.info) Copyright 2017 Remko Popma

----------------------------------------------------------------------------------------------------

Prometheus instrumentation library for JVM applications Copyright 2012-2015 The Prometheus Authors

This product includes software developed at Boxever Ltd. (http://www.boxever.com/).

This product includes software developed at SoundCloud Ltd. (http://soundcloud.com/).

This product includes software developed as part of the Ocelli project by Netflix Inc. (https://github.com/Netflix/ocelli/).

----------------------------------------------------------------------------------------------------

----------------------------------------------------------------------------------------------------

Netty Copyright 2014 The Netty Project

High Performance Primitive Collections for Java (c) Carrot Search s.c., http://carrotsearch.com/

gRPC Copyright 2014 The gRPC Authors

This product contains a modified portion of 'OkHttp', an open source HTTP & SPDY client for Android and Java applications, which can be obtained at:

```
 * LICENSE:
```
- \* okhttp/third\_party/okhttp/LICENSE (Apache License 2.0)
- \* HOMEPAGE:
- \* https://github.com/square/okhttp
- \* LOCATION\_IN\_GRPC:
- \* okhttp/third\_party/okhttp

This product contains a modified portion of 'Netty', an open source networking library, which can be obtained at:

\* LICENSE:

- \* netty/third\_party/netty/LICENSE.txt (Apache License 2.0)
- \* HOMEPAGE:
- \* https://netty.io
- \* LOCATION\_IN\_GRPC:
- \* netty/third\_party/netty

----------------------------------------------------------------------------------------------------

Apache

 Commons Lang Copyright 2001-2018 The Apache Software Foundation

This product includes software from the Spring Framework, under the Apache License 2.0 (see: StringUtils.containsWhitespace())

----------------------------------------------------------------------------------------------------

Netty tc-native Copyright 2016 The Netty Project

This product contains a forked and modified version of Tomcat Native

- \* LICENSE:
- \* ASL2
- \* HOMEPAGE:
- \* http://tomcat.apache.org/native-doc/
- \* https://svn.apache.org/repos/asf/tomcat/native/

----------------------------------------------------------------------------------------------------

Jetty Web Container Copyright 1995-2018 Mort Bay Consulting Pty Ltd.

The Jetty Web Container is Copyright Mort Bay Consulting Pty Ltd unless otherwise noted.

The UnixCrypt.java code implements the one way cryptography used by Unix systems for simple password protection. Copyright 1996 Aki Yoshida, modified April 2001 by Iris Van den Broeke, Daniel Deville. Permission to use, copy, modify and distribute UnixCrypt for non-commercial or commercial purposes and without fee is granted provided that the copyright notice appears in all copies.

------------------------------------------------------------------------------------

This product includes software developed by Apache PureJavaCrc32C from apache-hadoop-common http://hadoop.apache.org/ (Apache 2.0 license)

This library containd statically linked libstdc++. This inclusion is allowed by "GCC RUntime Library Exception" http://gcc.gnu.org/onlinedocs/libstdc++/manual/license.html

 $==$  Contributors  $==$ 

\* Tatu Saloranta

\* Providing benchmark suite

\* Alec Wysoker

\* Performance and memory usage improvement

------------------------------------------------------------------------------------

A few parts of the Checker Framework have more permissive licenses.

\* The annotations are licensed

under the MIT License. (The text of this

 license appears below.) More specifically, all the parts of the Checker Framework that you might want to include with your own program use the MIT License. This is the checker-qual.jar file and all the files that appear in it: every file in a qual/ directory, plus utility files such as NullnessUtil.java, RegexUtil.java, SignednessUtil.java, etc. In addition, the cleanroom implementations of third-party annotations, which the Checker Framework recognizes as aliases for its own annotations, are licensed under the MIT License. Eclipse Public License - v 2.0

# THE ACCOMPANYING PROGRAM IS PROVIDED UNDER THE TERMS OF THIS ECLIPSE PUBLIC LICENSE ("AGREEMENT"). ANY USE, REPRODUCTION OR DISTRIBUTION

# OF THE PROGRAM CONSTITUTES RECIPIENT'S ACCEPTANCE OF THIS AGREEMENT.

# 1. DEFINITIONS

### "Contribution" means:

 a) in the case of the initial Contributor, the initial content Distributed under this Agreement, and

b) in the case of each subsequent Contributor:

i) changes to the Program, and

ii) additions to the Program;

 where such changes and/or additions to the Program originate from and are Distributed by that particular Contributor. A Contribution "originates" from a Contributor if it was added to the Program by such Contributor itself or anyone acting on such Contributor's behalf. Contributions do not include changes or additions to the Program that are not Modified Works.

"Contributor" means any person or entity that Distributes the Program.

"Licensed Patents" mean patent claims licensable by a Contributor which are necessarily infringed by the use or sale of its Contribution alone or when combined with the Program.

"Program" means the Contributions Distributed in accordance with this Agreement.

"Recipient" means anyone who receives the Program under this Agreement or any Secondary License (as applicable), including Contributors.

"Derivative Works" shall mean any work, whether in Source Code or other form, that is based on (or derived from) the Program and for which the editorial revisions, annotations, elaborations, or other modifications represent, as a whole, an original work of authorship.

"Modified Works" shall mean any work in Source Code or other form that results from an addition to, deletion from, or modification of the contents of the Program, including, for purposes of clarity any new file in Source Code form that contains any contents of the Program. Modified Works shall not include works that contain only declarations, interfaces, types,

 classes, structures, or files of the Program solely in each case in order to link to, bind by name, or subclass the Program or Modified Works thereof.

"Distribute" means the acts of a) distributing or b) making available

in any manner that enables the transfer of a copy.

"Source Code" means the form of a Program preferred for making modifications, including but not limited to software source code, documentation source, and configuration files.

"Secondary License" means either the GNU General Public License, Version 2.0, or any later versions of that license, including any exceptions or additional permissions as identified by the initial Contributor.

# 2. GRANT OF RIGHTS

 a) Subject to the terms of this Agreement, each Contributor hereby grants Recipient a non-exclusive, worldwide, royalty-free copyright license to reproduce, prepare Derivative Works of, publicly display, publicly perform, Distribute and sublicense the Contribution of such Contributor, if any, and such Derivative Works.

 b) Subject to the terms of this Agreement, each Contributor hereby grants Recipient a non-exclusive, worldwide, royalty-free patent license under Licensed Patents to make, use, sell, offer to sell, import and otherwise transfer the Contribution of such Contributor, if any, in Source Code or other form. This patent license shall apply to the combination of the Contribution and the Program if, at the time the Contribution is added by the Contributor, such addition of the Contribution causes such combination to be covered by the Licensed Patents. The patent license shall not apply to any other combinations which include the Contribution. No hardware per se is licensed hereunder.

 c) Recipient understands that although each Contributor grants the licenses to its Contributions set forth herein, no assurances are provided by any Contributor that the Program does not infringe the patent or other intellectual property rights of any other entity. Each

 Contributor disclaims any liability to Recipient for claims brought by any other entity based on infringement of intellectual property rights or otherwise. As a condition to exercising the rights and licenses granted hereunder, each Recipient hereby assumes sole responsibility to secure any other intellectual property rights needed, if any. For example, if a third party patent license is required to allow Recipient to Distribute the Program, it is Recipient's responsibility to acquire that license before distributing the Program.

d) Each Contributor represents that to its knowledge it has

 sufficient copyright rights in its Contribution, if any, to grant the copyright license set forth in this Agreement.

 e) Notwithstanding the terms of any Secondary License, no Contributor makes additional grants to any Recipient (other than those set forth in this Agreement) as a result of such Recipient's receipt of the Program under the terms of a Secondary License (if permitted under the terms of Section 3).

# 3. REQUIREMENTS

3.1 If a Contributor Distributes the Program in any form, then:

 a) the Program must also be made available as Source Code, in accordance with section 3.2, and the Contributor must accompany the Program with a statement that the Source Code for the Program is available under this Agreement, and informs Recipients how to obtain it in a reasonable manner on or through a medium customarily used for software exchange; and

 b) the Contributor may Distribute the Program under a license different than this Agreement, provided that such license: i) effectively disclaims on behalf of all other Contributors all warranties and conditions, express and implied, including warranties or conditions of title and non-infringement, and implied warranties or conditions of merchantability and fitness for a particular purpose;

 ii) effectively excludes on behalf of all other Contributors all liability

 for damages, including direct, indirect, special, incidental and consequential damages, such as lost profits;

 iii) does not attempt to limit or alter the recipients' rights in the Source Code under section 3.2; and

 iv) requires any subsequent distribution of the Program by any party to be under a license that satisfies the requirements of this section 3.

3.2 When the Program is Distributed as Source Code:

 a) it must be made available under this Agreement, or if the Program (i) is combined with other material in a separate file or files made available under a Secondary License, and (ii) the initial Contributor attached to the Source Code the notice described in Exhibit A of this Agreement, then the Program may be made available under the terms of such Secondary Licenses, and
b) a copy of this Agreement must be included with each copy of the Program.

3.3 Contributors may not remove or alter any copyright, patent, trademark, attribution notices, disclaimers of warranty, or limitations

of liability ("notices") contained within the Program from any copy of the Program which they Distribute, provided that Contributors may add their own appropriate notices.

## 4. COMMERCIAL DISTRIBUTION

Commercial distributors of software may accept certain responsibilities with respect to end users, business partners and the like. While this license is intended to facilitate the commercial use of the Program, the Contributor who includes the Program in a commercial product offering should do so in a manner which does not create potential liability for other Contributors. Therefore, if a Contributor includes the Program in a commercial product offering, such Contributor ("Commercial Contributor") hereby agrees to defend and indemnify every other Contributor ("Indemnified Contributor") against any losses, damages and costs (collectively "Losses") arising from claims, lawsuits and other legal actions brought by a third party against the Indemnified

Contributor to the extent caused by the acts or omissions of such Commercial Contributor in connection with its distribution of the Program in a commercial product offering. The obligations in this section do not apply to any claims or Losses relating to any actual or alleged intellectual property infringement. In order to qualify, an Indemnified Contributor must: a) promptly notify the Commercial Contributor in writing of such claim, and b) allow the Commercial Contributor to control, and cooperate with the Commercial Contributor in, the defense and any related settlement negotiations. The Indemnified Contributor may participate in any such claim at its own expense.

For example, a Contributor might include the Program in a commercial product offering, Product X. That Contributor is then a Commercial Contributor. If that Commercial Contributor then makes performance claims, or offers warranties related to Product X, those performance claims and warranties are such Commercial Contributor's responsibility

alone. Under this section, the Commercial Contributor would have to defend claims against the other Contributors related to those performance claims and warranties, and if a court requires any other Contributor to pay any damages as a result, the Commercial Contributor must pay those damages.

# 5. NO WARRANTY

EXCEPT AS EXPRESSLY SET FORTH IN THIS AGREEMENT, AND TO THE EXTENT PERMITTED BY APPLICABLE LAW, THE PROGRAM IS PROVIDED ON AN "AS IS" BASIS, WITHOUT WARRANTIES OR CONDITIONS OF ANY KIND, EITHER EXPRESS OR IMPLIED INCLUDING, WITHOUT LIMITATION, ANY WARRANTIES OR CONDITIONS OF TITLE, NON-INFRINGEMENT, MERCHANTABILITY OR FITNESS FOR A PARTICULAR PURPOSE. Each Recipient is solely responsible for determining the appropriateness of using and distributing the Program and assumes all risks associated with its exercise of rights under this Agreement, including but not limited to the risks and costs of program errors, compliance with applicable laws, damage to or loss of data, programs or equipment, and unavailability or interruption of operations.

# 6. DISCLAIMER OF LIABILITY

EXCEPT AS EXPRESSLY SET FORTH IN THIS AGREEMENT, AND TO THE EXTENT PERMITTED BY APPLICABLE LAW, NEITHER RECIPIENT NOR ANY CONTRIBUTORS SHALL HAVE ANY LIABILITY FOR ANY DIRECT, INDIRECT, INCIDENTAL, SPECIAL, EXEMPLARY, OR CONSEQUENTIAL DAMAGES (INCLUDING WITHOUT LIMITATION LOST PROFITS), HOWEVER CAUSED AND ON ANY THEORY OF LIABILITY, WHETHER IN CONTRACT, STRICT LIABILITY, OR TORT (INCLUDING NEGLIGENCE OR OTHERWISE) ARISING IN ANY WAY OUT OF THE USE OR DISTRIBUTION OF THE PROGRAM OR THE EXERCISE OF ANY RIGHTS GRANTED HEREUNDER, EVEN IF ADVISED OF THE POSSIBILITY OF SUCH DAMAGES.

## 7. GENERAL

If any provision of this Agreement is invalid or unenforceable under applicable law, it shall not affect the validity or enforceability of the remainder of the terms of this Agreement, and without further action by the parties hereto, such provision shall be reformed to the minimum

extent necessary to make such provision valid and enforceable.

If Recipient institutes patent litigation against any entity (including a cross-claim or counterclaim in a lawsuit) alleging that the Program itself (excluding combinations of the Program with other software or hardware) infringes such Recipient's patent(s), then such Recipient's rights granted under Section 2(b) shall terminate as of the date such litigation is filed.

All Recipient's rights under this Agreement shall terminate if it fails to comply with any of the material terms or conditions of this Agreement and does not cure such failure in a reasonable period of time after becoming aware of such noncompliance. If all Recipient's rights under this Agreement terminate, Recipient agrees to cease use

and distribution of the Program as soon as reasonably practicable. However, Recipient's obligations under this Agreement and any licenses granted by Recipient relating to the Program shall continue and survive.

## Everyone

 is permitted to copy and distribute copies of this Agreement, but in order to avoid inconsistency the Agreement is copyrighted and may only be modified in the following manner. The Agreement Steward reserves the right to publish new versions (including revisions) of this Agreement from time to time. No one other than the Agreement Steward has the right to modify this Agreement. The Eclipse Foundation is the initial Agreement Steward. The Eclipse Foundation may assign the responsibility to serve as the Agreement Steward to a suitable separate entity. Each new version of the Agreement will be given a distinguishing version number. The Program (including Contributions) may always be Distributed subject to the version of the Agreement under which it was received. In addition, after a new version of the Agreement is published, Contributor may elect to Distribute the Program (including its Contributions) under the new version.

Except as expressly stated in Sections 2(a) and 2(b) above, Recipient receives

 no rights or licenses to the intellectual property of any Contributor under this Agreement, whether expressly, by implication, estoppel or otherwise. All rights in the Program not expressly granted under this Agreement are reserved. Nothing in this Agreement is intended to be enforceable by any entity that is not a Contributor or Recipient. No third-party beneficiary rights are created under this Agreement.

#### Exhibit A - Form of Secondary Licenses Notice

"This Source Code may also be made available under the following Secondary Licenses when the conditions for such availability set forth in the Eclipse Public License, v. 2.0 are satisfied: {name license(s), version(s), and exceptions or additional permissions here}."

 Simply including a copy of this Agreement, including this Exhibit A is not sufficient to license the Source Code under Secondary Licenses.

 If it is not possible or desirable to put the notice in a particular file, then You may include the notice in a location (such as a LICENSE file in a relevant directory) where a recipient would be likely to look for such a notice.

 You may add additional accurate notices of copyright ownership. -- author: Jennifer Huang

authorURL: https://twitter.com/Jennife06125739 title: "Apache Pulsar Celebrates 300 Contributors"

---

Dear Pulsar community,

Over the last few years, the shift to real-time streaming technologies has bolstered the adoption of Pulsar and there has been a major increase in both the interest and adoption of Pulsar in 2020 alone. With Pulsar being sought out by companies developing messaging and event-streaming applications from Fortune 100 companies to forwardthinking start-ups the community is growing quickly.

This community growth has contributed to a new milestone for Pulsar - our [300th contributor](https://github.com/apache/pulsar/graphs/contributors) to the Pulsar repository. This milestone is even more exciting given that we added 100 contributors in the last 8 months alone!

As many of you know, Apache Pulsar is a cloud-native messaging and event streaming platform that has experienced rapid growth since it was committed to open source in 2016. Pulsar graduated as a Top-Level Project (TLP) in September 2018, has launched 92 releases, attracted 5100+ commits from 300 contributors, received 6.5k+ stars, 1.6k+ forks, and 2.2k+ Slack users.

The influx of developers joining the Pulsar community is in large part due to the high market demand for nextgeneration messaging technologies, big-data insights, and real-time streaming. Top developers and industry leaders are joining the Pulsar community for the opportunity to help shape the future of this technology.

## Community Events

To meet the high demand for education and training in the Pulsar community, the community has launched some key initiatives this year. We host weekly TGIP(Thank God It's Pulsar) training, which features Pulsar thoughtleaders and Pulsar PMC Members. To meet global demand, we currently host two different weekly trainings. One [TGIP

training](https://www.youtube.com/watch?v=Vc\_a2ppRzlI&list=PLqRma1oIkcWhWAhKgImEeRiQi5vMlqTc-) runs on Pacific Time, and the

other [TGIP-CN training](https://github.com/streamnative/tgip-cn) runs on Beijing Time.

## We also host monthly

[webinars](https://www.youtube.com/watch?v=mncXc\_T6JkU&list=PLqRma1oIkcWhfmUuJrMM5YIG8hjju62Ev) to bring together Pulsar and messaging community thought-leaders to share best practices, insights and product news. Thank [Matteo Merli](https://twitter.com/merlimat), [Addison Higham](https://twitter.com/addisonjh), Joe Francis, [Shivji Kumar Jha](https://twitter.com/ShivjiJha), [Devin Bost](https://twitter.com/DevinBost), [Pierre Zemb](https://twitter.com/PierreZ), [Jesse Anderson](https://twitter.com/jessetanderson), [Sijie Guo](https://twitter.com/sijieg) and other speakers for contributing so much valuable knowledge.

<!--truncate-->

This year also marked our first global summit, held in June 2020. Hosted by StreamNative and Splunk, the first-ever [Pulsar Summit Virtual Conference](https://pulsar-summit.org/) featured 30+ talks from 20+ organizations. Thank all speakers for

sharing your stories about Pulsar, and thank you to all of the attendees for joining the event.

We are excited to announce that we will be hosting Pulsar Summit Asia 2020 on November 28 and 29, and the call for presentations for this event will be coming soon.

## ## Pulsar Adoption

In addition to the growth in contributors, we are excited to see accelerated adoption of Pulsar in PoC and production environments. Pulsar is helping companies globally to unlock the power of real-time data and to grow their businesses with efficiency and simplicity.

Key adoption stories illustrate Pulsar's ability to handle mission-critical applications. These include [Tencents adoption](https://streamnative.io/success-stories/tencent) of Pulsar for its transactional billing system, which processes more than 10 billion transactions and 10+ TBs of data daily. [Verizon Media is another success story](https://www.youtube.com/watch?v=FXQvsHz\_S1A), having operated Pulsar in production for more than 5 years, managing

 millions of write requests/second, and supporting the business across six global data centers. Most recently Splunk, which had used Kafka in production environments for years, [adopted Pulsar for their new data processor](https://www.youtube.com/watch?v=\_q8s3\_0-BRQ).

For more insights on Pulsar adoption, you can find a list for companies using or contributing to Apache Pulsar on [Pulsar Powered by page](http://pulsar.apache.org/en/powered-by/).

## ## Ecosystem Development

Committed community partners have also contributed to key project advancements. Below, we look at two recent product launches.

## ### OVHCloud Helps Companies Move from Kafka to Pulsar

In March 2020, [OVHCloud and StreamNative launched Kafka-on-Pulsar

(KoP)](https://streamnative.io/blog/tech/2020-03-24-bring-native-kafka-protocol-support-to-apache-pulsar), the result of the two companies working closely in partnership. [KoP](https://github.com/streamnative/kop) enables Kafka users to migrate their existing Kafka

 applications and services to Pulsar without modifying the code. Although only recently released, KoP has already been adopted by several organizations and is being used in production environments. Moreover, KoP's availability is helping to expand Pulsar's adoption.

## ### China Mobile Helps Companies Move from RabbitMQ to Pulsar

In June 2020, [China Mobile and StreamNative announced the launch of another major platform upgrade, AMQPon-Pulsar (AoP)](https://streamnative.io/blog/tech/2020-06-15-announcing-aop-on-pulsar). Similar to KoP, [AoP](https://github.com/streamnative/aop) allows organizations currently using RabbitMQ (or other AMQP message brokers) to migrate existing applications and services to Pulsar without code modification. Again, this is a key initiative that will help drive the adoption and usage of Pulsar.

You can find a number of other connections and integrations, such as MQTT-on-Pulsar for building IoT applications, in the [StreamNative Hub](https://hub.streamnative.io/).

# These

 events and initiatives illustrate the Pulsar community's firm commitment to education and ecosystem development. More importantly, they demonstrate the momentum and growth we can expect in the future.

## Special Thanks

We would like to thank the Pulsar community, contributors and committers, who have helped to drive development, growth and adoption for Pulsar. We would especially like to recognize our distinguished contributors and committers (including but not limited to):

- [Matteo Merli](https://github.com/merlimat) from [Splunk](https://www.splunk.com/)
- [Rajan Dhabalia](https://github.com/rdhabalia) from [Verizon Media](https://www.verizonmedia.com/)
- [Sijie Guo](https://github.com/sijie) from [StreamNative](https://streamnative.io/)
- [Sanjeev Kulkarni](https://github.com/srkukarni) from [Splunk](https://www.splunk.com/)
- [Boyang Jerry Peng](https://github.com/jerrypeng) from [Splunk](https://www.splunk.com/)
- [Ivan Brendan Kelly](https://github.com/ivankelly)

from [Splunk](https://www.splunk.com/)

- [Penghui Li](https://github.com/codelipenghui) from [Zhaopin.com](http://www.zhaopin.com/)
- [Jia Zhai](https://github.com/jiazhai) from [StreamNative](https://streamnative.io/)

To view other contributors, see [Pulsar contributor list](https://github.com/apache/pulsar/graphs/contributors).

## ## Get Involved

We invite you to join this fast-growing community. Together, we will continue to develop technology to meet todays most innovative messaging and event-streaming use cases and to help companies unlock the value of realtime data.

Whether it is joining our [Pulsar Slack channel](https://apache-pulsar.slack.com/), sharing your Pulsar story via a sponsored

[webinar](https://www.youtube.com/watch?v=mncXc\_T6JkU&list=PLqRma1oIkcWhfmUuJrMM5YIG8hjju62Ev) or case study, joining a [TGIP](https://github.com/streamnative/tgip)/[TGIP-

CN](https://github.com/streamnative/tgip-cn), or attending or speaking at the next Pulsar Summit, we look forward to connecting

with you.

You can also subscribe our mailing lists: [users@pulsar.apache.org](mailto:users-subscribe@pulsar.apache.org) and [dev@pulsar.apache.org](mailto:dev-subscribe@pulsar.apache.org).

> Apache License Version 2.0, January 2004 http://www.apache.org/licenses/

# TERMS AND CONDITIONS FOR USE, REPRODUCTION, AND DISTRIBUTION

## 1. Definitions.

 "License" shall mean the terms and conditions for use, reproduction, and distribution as defined by Sections 1 through 9 of this document.

 "Licensor" shall mean the copyright owner or entity authorized by the copyright owner that is granting the License.

"Legal Entity" shall mean the union of the acting entity and all

 other entities that control, are controlled by, or are under common control with that entity. For the purposes of this definition, "control" means (i) the power, direct or indirect, to cause the direction or management of such entity, whether by contract or otherwise, or (ii) ownership of fifty percent (50%) or more of the outstanding shares, or (iii) beneficial ownership of such entity.

 "You" (or "Your") shall mean an individual or Legal Entity exercising permissions granted by this License.

 "Source" form shall mean the preferred form for making modifications, including but not limited to software source code, documentation source, and configuration files.

 "Object" form shall mean any form resulting from mechanical transformation or translation of a Source form, including but not limited to compiled object code, generated documentation, and conversions to other media types.

 "Work" shall mean the work of authorship, whether in Source or Object form, made available under the License, as indicated by a copyright notice that is included in or attached to the work (an example is provided in the Appendix below).

 "Derivative Works" shall mean any work, whether in Source or Object form, that is based on (or derived from) the Work and for which the editorial

 revisions, annotations, elaborations, or other modifications represent, as a whole, an original work of authorship. For the purposes of this License, Derivative Works shall not include works that remain separable from, or merely link (or bind by name) to the interfaces of, the Work and Derivative Works thereof.

 "Contribution" shall mean any work of authorship, including the original version of the Work and any modifications or additions to that Work or Derivative Works thereof, that is intentionally submitted to Licensor for inclusion in the Work by the copyright owner or by an individual or Legal Entity authorized to submit on behalf of the copyright owner. For the purposes of this definition, "submitted" means any form of electronic, verbal, or written communication sent to the Licensor or its representatives, including but not limited to communication on electronic mailing lists, source code control systems, and issue tracking systems that are managed by, or on behalf of, the Licensor for the purpose of discussing and improving the Work, but excluding communication that is conspicuously marked or otherwise designated in writing by the copyright owner as "Not a Contribution."

 "Contributor" shall mean Licensor and any individual or Legal Entity on behalf of whom a Contribution has been received by Licensor and subsequently incorporated within the Work.

- 2. Grant of Copyright License. Subject to the terms and conditions of this License, each Contributor hereby grants to You a perpetual, worldwide, non-exclusive, no-charge, royalty-free, irrevocable copyright license to reproduce, prepare Derivative Works of, publicly display, publicly perform, sublicense, and distribute the Work and such Derivative Works in Source or Object form.
- 3. Grant of Patent License. Subject to the terms and conditions of this
- License, each Contributor hereby grants to You a perpetual, worldwide, non-exclusive, no-charge, royalty-free, irrevocable (except as stated in this section) patent license to make, have made, use, offer to sell, sell, import, and otherwise transfer the Work, where such license applies only to those patent claims licensable by such Contributor that are necessarily infringed by their Contribution(s) alone or by combination of their Contribution(s) with the Work to which such Contribution(s) was submitted. If You institute patent litigation against any entity (including a cross-claim or counterclaim in a lawsuit) alleging that the Work or a Contribution incorporated within the Work constitutes direct or contributory patent infringement, then any patent licenses granted to You under this License for that Work shall terminate as of the date such litigation is filed.

# 4. Redistribution. You may reproduce and distribute copies of the

 Work or Derivative Works thereof in any medium, with or without modifications, and in Source or Object form, provided that You meet the following conditions:

- (a) You must give any other recipients of the Work or Derivative Works a copy of this License; and
- (b) You must cause any modified files to carry prominent notices stating that You changed the files; and
- (c) You must retain, in the Source form of any Derivative Works that You distribute, all copyright, patent, trademark, and attribution notices from the Source form of the Work, excluding those notices that do not pertain to any part of the Derivative Works; and
- (d) If the Work includes a "NOTICE" text file as part of its distribution, then any Derivative Works that You distribute must

 include a readable copy of the attribution notices contained within such NOTICE file, excluding

those notices that do not

 pertain to any part of the Derivative Works, in at least one of the following places: within a NOTICE text file distributed as part of the Derivative Works; within the Source form or documentation, if provided along with the Derivative Works; or, within a display generated by the Derivative Works, if and wherever such third-party notices normally appear. The contents of the NOTICE file are for informational purposes only and do not modify the License. You may add Your own attribution notices within Derivative Works that You distribute, alongside or as an addendum to the NOTICE text from the Work, provided that such additional attribution notices cannot be construed as modifying the License.

 You may add Your own copyright statement to Your modifications and may provide additional or different license terms and conditions

 for use, reproduction, or distribution of Your modifications, or for any such Derivative Works as a whole, provided Your use, reproduction, and distribution of the Work otherwise complies with the conditions stated in this License.

- 5. Submission of Contributions. Unless You explicitly state otherwise, any Contribution intentionally submitted for inclusion in the Work by You to the Licensor shall be under the terms and conditions of this License, without any additional terms or conditions. Notwithstanding the above, nothing herein shall supersede or modify the terms of any separate license agreement you may have executed with Licensor regarding such Contributions.
- 6. Trademarks. This License does not grant permission to use the trade names, trademarks, service marks, or product names of the Licensor, except as required for reasonable and customary use in describing the origin of the Work and reproducing the content of the NOTICE file.

 7. Disclaimer of Warranty. Unless required by applicable law or agreed to in writing, Licensor provides the Work (and each Contributor provides its Contributions) on an "AS IS" BASIS, WITHOUT WARRANTIES OR CONDITIONS OF ANY KIND, either express or implied, including, without limitation, any warranties or conditions of TITLE, NON-INFRINGEMENT, MERCHANTABILITY, or FITNESS FOR A PARTICULAR PURPOSE. You are solely responsible for determining the appropriateness of using or redistributing the Work and assume any risks associated with Your exercise of permissions under this License.

 8. Limitation of Liability. In no event and under no legal theory, whether in tort (including negligence), contract, or otherwise, unless required by applicable law (such as deliberate and grossly negligent acts) or agreed to in writing, shall any Contributor be liable to You for damages, including any direct,

# indirect, special,

 incidental, or consequential damages of any character arising as a result of this License or out of the use or inability to use the Work (including but not limited to damages for loss of goodwill, work stoppage, computer failure or malfunction, or any and all other commercial damages or losses), even if such Contributor has been advised of the possibility of such damages.

 9. Accepting Warranty or Additional Liability. While redistributing the Work or Derivative Works thereof, You may choose to offer, and charge a fee for, acceptance of support, warranty, indemnity, or other liability obligations and/or rights consistent with this License. However, in accepting such obligations, You may act only on Your own behalf and on Your sole responsibility, not on behalf of any other Contributor, and only if You agree to indemnify, defend, and hold each Contributor harmless for any liability incurred by, or claims asserted against, such Contributor by reason of your accepting any such warranty or additional liability.

# END OF TERMS AND CONDITIONS

APPENDIX: How to apply the Apache License to your work.

 To apply the Apache License to your work, attach the following boilerplate notice, with the fields enclosed by brackets "[]" replaced with your own identifying information. (Don't include the brackets!) The text should be enclosed in the appropriate comment syntax for the file format. We also recommend that a file or class name and description of purpose be included on the same "printed page" as the copyright notice for easier identification within third-party archives.

## Copyright [yyyy] [name of copyright owner]

 Licensed under the Apache License, Version 2.0 (the "License"); you may not use this file except in compliance with the License. You may obtain a copy of the License at

http://www.apache.org/licenses/LICENSE-2.0

 Unless required by applicable law or agreed to in writing, software distributed under the License is distributed on an "AS IS" BASIS, WITHOUT WARRANTIES OR CONDITIONS OF ANY KIND, either express or implied.  See the License for the specific language governing permissions and limitations under the License.

----------------------------------------------------------------------------------------------------

pulsar-common/src/main/java/org/apache/pulsar/common/util/protobuf/ByteBufCoded{Input,Output}Stream.java

Copyright 2014, Google Inc. All rights reserved.

Redistribution and use in source and binary forms, with or without modification, are permitted provided that the following conditions are met:

 \* Redistributions of source code must retain the above copyright notice, this list of conditions and the following disclaimer.

 \* Redistributions in binary form must reproduce the above copyright notice, this list of conditions and the following disclaimer in the documentation and/or other materials provided with the distribution.

 \* Neither the name of Google Inc. nor the names of its contributors may be used to endorse or promote products derived from this software without specific prior written permission.

THIS SOFTWARE IS PROVIDED BY THE COPYRIGHT HOLDERS AND CONTRIBUTORS "AS IS" AND ANY EXPRESS OR IMPLIED WARRANTIES, INCLUDING, BUT NOT LIMITED TO, THE IMPLIED WARRANTIES OF MERCHANTABILITY AND FITNESS FOR A PARTICULAR PURPOSE ARE DISCLAIMED. IN NO EVENT SHALL THE COPYRIGHT OWNER OR CONTRIBUTORS BE LIABLE FOR ANY DIRECT, INDIRECT, INCIDENTAL, SPECIAL, EXEMPLARY, OR CONSEQUENTIAL DAMAGES (INCLUDING, BUT NOT LIMITED TO, PROCUREMENT OF SUBSTITUTE GOODS OR SERVICES; LOSS OF USE, DATA, OR PROFITS; OR BUSINESS INTERRUPTION) HOWEVER CAUSED AND ON ANY THEORY OF LIABILITY, WHETHER IN CONTRACT, STRICT LIABILITY, OR TORT (INCLUDING NEGLIGENCE OR OTHERWISE) ARISING IN ANY WAY OUT OF THE USE OF THIS SOFTWARE, EVEN IF ADVISED OF THE POSSIBILITY OF SUCH DAMAGE.

Code generated by the Protocol Buffer compiler is owned by the owner of the input file used when generating it. This code is not standalone and requires a support library to be linked with it. This support library is itself covered by the above license.

----------------------------------------------------------------------------------------------------

pulsar-client-cpp/lib/lz4/lz4.{h,c}

LZ4 - Fast LZ compression algorithm Copyright (C) 2011-2015, Yann Collet. Redistribution and use in source and binary forms, with or without modification, are permitted provided that the following conditions are met:

 \* Redistributions of source code must retain the above copyright notice, this list of conditions and the following disclaimer.

 \* Redistributions in binary form must reproduce the above copyright notice, this list of conditions and the following disclaimer in

 the documentation and/or other materials provided with the distribution.

THIS SOFTWARE IS PROVIDED BY THE COPYRIGHT HOLDERS AND CONTRIBUTORS "AS IS" AND ANY EXPRESS OR IMPLIED WARRANTIES, INCLUDING, BUT NOT LIMITED TO, THE IMPLIED WARRANTIES OF MERCHANTABILITY AND FITNESS FOR A PARTICULAR PURPOSE ARE DISCLAIMED. IN NO EVENT SHALL THE COPYRIGHT OWNER OR CONTRIBUTORS BE LIABLE FOR ANY DIRECT, INDIRECT, INCIDENTAL, SPECIAL, EXEMPLARY, OR CONSEQUENTIAL DAMAGES (INCLUDING, BUT NOT LIMITED TO, PROCUREMENT OF SUBSTITUTE GOODS OR SERVICES; LOSS OF USE, DATA, OR PROFITS; OR BUSINESS INTERRUPTION) HOWEVER CAUSED AND ON ANY THEORY OF LIABILITY, WHETHER IN CONTRACT, STRICT LIABILITY, OR TORT (INCLUDING NEGLIGENCE OR OTHERWISE) ARISING IN ANY WAY OUT OF THE USE OF THIS SOFTWARE, EVEN IF ADVISED OF THE POSSIBILITY OF SUCH DAMAGE.

You can contact the author at :

- LZ4 source repository : https://github.com/Cyan4973/lz4

- LZ4 public forum : https://groups.google.com/forum/#!forum/lz4c

----------------------------------------------------------------------------------------------------

pulsar-client-cpp/lib/checksum/crc32c\_sw.cc

/\*

 crc32c.c -- compute CRC-32C using the Intel crc32 instruction \* Copyright (C) 2013 Mark Adler \* Version 1.1 1 Aug 2013 Mark Adler \*/

## /\*

This software is provided 'as-is', without any express or implied warranty. In no event will the author be held liable for any damages arising from the use of this software.

Permission is granted to anyone to use this software for any purpose, including commercial applications, and to alter it and redistribute it

freely, subject to the following restrictions:

1. The origin of this software must not be misrepresented; you must not claim that you wrote the original software. If you use this software in a product, an acknowledgment in the product documentation would be appreciated but is not required.

2. Altered source versions must be plainly marked as such, and must not be misrepresented as being the

original software.

3. This notice may not be removed or altered from any source distribution.

Mark Adler madler@alumni.caltech.edu \*/

Copyright (c) 2009 The Go Authors. All rights reserved.

Redistribution and use in source and binary forms, with or without modification, are permitted provided that the following conditions are met:

 \* Redistributions of source code must retain the above copyright notice, this list of conditions and the following disclaimer.

 \* Redistributions in binary form must reproduce the above copyright notice, this list of conditions and the following disclaimer in the documentation and/or other materials provided with the distribution.

 \* Neither the name of Google Inc. nor the names of its contributors may be used to endorse or promote products derived from this software without specific prior written permission.

THIS SOFTWARE IS PROVIDED BY THE COPYRIGHT HOLDERS AND CONTRIBUTORS "AS IS" AND ANY EXPRESS OR IMPLIED WARRANTIES, INCLUDING, BUT NOT LIMITED TO, THE IMPLIED WARRANTIES OF MERCHANTABILITY AND FITNESS FOR A PARTICULAR PURPOSE ARE DISCLAIMED. IN NO EVENT SHALL THE COPYRIGHT **OWNER** 

 OR CONTRIBUTORS BE LIABLE FOR ANY DIRECT, INDIRECT, INCIDENTAL, SPECIAL, EXEMPLARY, OR CONSEQUENTIAL DAMAGES (INCLUDING, BUT NOT LIMITED TO, PROCUREMENT OF SUBSTITUTE GOODS OR SERVICES; LOSS OF USE, DATA, OR PROFITS; OR BUSINESS INTERRUPTION) HOWEVER CAUSED AND ON ANY THEORY OF LIABILITY, WHETHER IN CONTRACT, STRICT LIABILITY, OR TORT (INCLUDING NEGLIGENCE OR OTHERWISE) ARISING IN ANY WAY OUT OF THE USE OF THIS SOFTWARE, EVEN IF ADVISED OF THE POSSIBILITY OF SUCH DAMAGE. Copyright (c) 2005 Brian Goetz and Tim Peierls Released under the Creative Commons Attribution License

(http://creativecommons.org/licenses/by/2.5)

Official home: http://www.jcip.net

Any republication or derived work distributed in source code form

must include this copyright and license notice.

This Java implementation of XZ has been put into the public domain, thus you can do whatever you want with it. All the files in the package have been written by Lasse Collin, but some files are heavily based on public domain code written by Igor Pavlov.

1. Definitions.

 1.1. "Contributor" means each individual or entity that creates or contributes to the creation of Modifications.

 1.2. "Contributor Version" means the combination of the Original Software, prior Modifications used by a Contributor (if any), and the Modifications made by that particular Contributor.

 1.3. "Covered Software" means (a) the Original Software, or (b) Modifications, or (c) the combination of files containing Original Software with files containing Modifications, in each case including portions thereof.

 1.4. "Executable" means the Covered Software in any form other than Source Code.

 1.5. "Initial Developer" means the individual or entity that first makes Original Software available under this License.

 1.6. "Larger Work" means a work which combines Covered Software or portions thereof with code not governed by the terms of this License.

1.7. "License" means this document.

 1.8. "Licensable" means having the right to grant, to the maximum extent possible, whether at the time of the initial grant or subsequently acquired, any and all of the rights conveyed herein.

 1.9. "Modifications" means the Source Code and Executable form of any of the following:

 A. Any file that results from an addition to, deletion from or modification of the contents of a file containing Original Software or previous Modifications;

 B. Any new file that contains any part of the Original Software or previous Modification; or

 C. Any new file that is contributed or otherwise made available under the terms of this License.

1.10. "Original Software" means the Source Code and Executable form

 of computer software code that is originally released under this License.

 1.11. "Patent Claims" means any patent claim(s), now owned or hereafter acquired, including without limitation, method, process, and apparatus claims, in any patent Licensable by grantor.

 1.12. "Source Code" means (a) the common form of computer software code in which modifications are made and (b) associated documentation included in or with such code.

 1.13. "You" (or "Your") means an individual or a legal entity exercising rights under, and complying with all of the terms of, this License. For legal entities, "You" includes any entity which controls, is controlled by, or is under common control with You. For purposes of this definition, "control" means (a) the power, direct or indirect, to cause the direction or management of such entity, whether by contract or otherwise, or (b) ownership of more than fifty percent (50%) of the outstanding shares or beneficial ownership of such entity.

2. License Grants.

2.1. The Initial Developer Grant.

 Conditioned upon Your compliance with Section 3.1 below and subject to third party intellectual property claims, the Initial Developer hereby grants You a world-wide, royalty-free, non-exclusive license:

 (a) under intellectual property rights (other than patent or trademark) Licensable by Initial Developer, to use, reproduce, modify, display, perform, sublicense and distribute the Original Software (or portions thereof), with or without Modifications, and/or as part of a Larger Work; and

 (b) under Patent Claims infringed by the making, using or selling of Original Software, to make, have made, use, practice, sell, and offer for sale, and/or otherwise dispose of the Original Software (or portions thereof).

 (c) The licenses granted in Sections 2.1(a) and (b) are effective on the date Initial Developer first distributes or otherwise makes the Original Software available to a third party under the terms of this License.

(d) Notwithstanding Section 2.1(b) above, no patent license is

 granted: (1) for code that You delete from the Original Software, or (2) for infringements caused by: (i) the modification of the Original Software, or (ii) the combination of the Original Software with other software or devices.

2.2. Contributor Grant.

 Conditioned upon Your compliance with Section 3.1 below and subject to third party intellectual property claims, each Contributor hereby grants You a world-wide, royalty-free, non-exclusive license:

 (a) under intellectual property rights (other than patent or trademark) Licensable by Contributor to use, reproduce, modify, display, perform, sublicense and distribute the Modifications created by such Contributor (or portions thereof), either on an unmodified basis, with other Modifications, as Covered Software and/or as part of a Larger Work; and

 (b) under Patent Claims infringed by the making, using, or selling of Modifications made by that Contributor either alone and/or in combination with its Contributor Version (or portions of such combination), to make, use, sell, offer for sale, have made, and/or otherwise dispose of: (1) Modifications made by that Contributor (or portions thereof); and (2) the combination of Modifications made by that Contributor with its Contributor Version (or portions of such combination).

 (c) The licenses granted in Sections 2.2(a) and 2.2(b) are effective on the date Contributor first distributes or otherwise makes the Modifications available to a third party.

 (d) Notwithstanding Section 2.2(b) above, no patent license is granted: (1) for any code that Contributor has deleted from the Contributor Version; (2) for infringements caused by: (i) third party modifications of Contributor Version, or (ii) the combination of Modifications made by that Contributor with other software (except as part of the Contributor Version) or other devices; or (3) under Patent Claims infringed by Covered Software in the absence of Modifications made by that Contributor.

3. Distribution Obligations.

3.1. Availability of Source Code.

 Any Covered Software that You distribute or otherwise make available in Executable form must also be made available in Source

## Code form

 and that Source Code form must be distributed only under the terms of this License. You must include a copy of this License with every copy of the Source Code form of the Covered Software You distribute or otherwise make available. You must inform recipients of any such Covered Software in Executable form as to how they can obtain such Covered Software in Source Code form in a reasonable manner on or through a medium customarily used for software exchange.

# 3.2. Modifications.

 The Modifications that You create or to which You contribute are governed by the terms of this License. You represent that You believe Your Modifications are Your original creation(s) and/or You have sufficient rights to grant the rights conveyed by this License.

#### 3.3. Required Notices.

 You must include a notice in each of Your Modifications that identifies You as the Contributor of the Modification. You may not remove or alter any copyright, patent or trademark notices contained

 within the Covered Software, or any notices of licensing or any descriptive text giving attribution to any Contributor or the Initial Developer.

### 3.4. Application of Additional Terms.

 You may not offer or impose any terms on any Covered Software in Source Code form that alters or restricts the applicable version of this License or the recipients' rights hereunder. You may choose to offer, and to charge a fee for, warranty, support, indemnity or liability obligations to one or more recipients of Covered Software. However, you may do so only on Your own behalf, and not on behalf of the Initial Developer or any Contributor. You must make it absolutely clear that any such warranty, support, indemnity or liability obligation is offered by You alone, and You hereby agree to indemnify the Initial Developer and every Contributor for any liability incurred by the Initial Developer or such Contributor as a result of warranty, support, indemnity or liability terms You offer.

3.5. Distribution of Executable Versions.

 You may distribute the Executable form of the Covered Software under the terms of this License or under the terms of a license of Your choice, which may contain terms different from this License, provided that You are in compliance with the terms of this License

 and that the license for the Executable form does not attempt to limit or alter the recipient's rights in the Source Code form from the rights set forth in this License. If You distribute the Covered Software in Executable form under a different license, You must make it absolutely clear that any terms which differ from this License are offered by You alone, not by the Initial Developer or Contributor. You hereby agree to indemnify the Initial Developer and every Contributor for any liability incurred by the Initial Developer or such Contributor as a result of any such terms You offer.

3.6. Larger Works.

## You may create a Larger

 Work by combining Covered Software with other code not governed by the terms of this License and distribute the Larger Work as a single product. In such a case, You must make sure the requirements of this License are fulfilled for the Covered Software.

4. Versions of the License.

4.1. New Versions.

 Oracle is the initial license steward and may publish revised and/or new versions of this License from time to time. Each version will be given a distinguishing version number. Except as provided in Section 4.3, no one other than the license steward has the right to modify this License.

4.2. Effect of New Versions.

 You may always continue to use, distribute or otherwise make the Covered Software available under the terms of the version of the License under which You originally received the Covered Software. If the Initial Developer includes a notice in the Original Software prohibiting it from being distributed or otherwise made available under any

 subsequent version of the License, You must distribute and make the Covered Software available under the terms of the version of the License under which You originally received the Covered Software. Otherwise, You may also choose to use, distribute or otherwise make the Covered Software available under the terms of any subsequent version of the License published by the license steward.

4.3. Modified Versions.

 When You are an Initial Developer and You want to create a new license for Your Original Software, You may create and use a

 modified version of this License if You: (a) rename the license and remove any references to the name of the license steward (except to note that the license differs from this License); and (b) otherwise make it clear that the license contains terms which differ from this License.

# 5. DISCLAIMER OF WARRANTY.

# COVERED SOFTWARE IS PROVIDED UNDER THIS LICENSE ON AN "AS IS" BASIS, WITHOUT WARRANTY OF ANY KIND, EITHER EXPRESSED OR IMPLIED,

 INCLUDING, WITHOUT LIMITATION, WARRANTIES THAT THE COVERED SOFTWARE IS FREE OF DEFECTS, MERCHANTABLE, FIT FOR A PARTICULAR PURPOSE OR NON-INFRINGING. THE ENTIRE RISK AS TO THE QUALITY AND PERFORMANCE OF THE COVERED SOFTWARE IS WITH YOU. SHOULD ANY COVERED SOFTWARE PROVE DEFECTIVE IN ANY RESPECT, YOU (NOT THE INITIAL DEVELOPER OR ANY OTHER CONTRIBUTOR) ASSUME THE COST OF ANY NECESSARY SERVICING, REPAIR OR CORRECTION. THIS DISCLAIMER OF WARRANTY CONSTITUTES AN ESSENTIAL PART OF THIS LICENSE. NO USE OF ANY COVERED SOFTWARE IS AUTHORIZED HEREUNDER EXCEPT UNDER THIS DISCLAIMER.

# 6. TERMINATION.

 6.1. This License and the rights granted hereunder will terminate automatically if You fail to comply with terms herein and fail to cure such breach within 30 days of becoming aware of the breach. Provisions which, by their nature, must remain in effect beyond the termination of this License shall survive.

 6.2. If You assert a patent infringement claim (excluding declaratory judgment actions) against Initial Developer or a Contributor (the Initial Developer or Contributor against whom You assert such claim is referred to as "Participant") alleging that the Participant Software (meaning the Contributor Version where the Participant is a Contributor or the Original Software where the Participant is the Initial Developer) directly or indirectly infringes any patent, then any and all rights granted directly or indirectly to You by such Participant, the Initial Developer (if the Initial Developer is not the Participant) and all Contributors under Sections 2.1 and/or 2.2 of this License shall, upon 60 days notice from Participant terminate prospectively and automatically at the expiration of such 60 day notice period, unless if within such 60 day period You withdraw Your claim with respect to the Participant Software against such Participant either unilaterally or pursuant to a written agreement with Participant.

 6.3. If You assert a patent infringement claim against Participant alleging that the Participant Software directly or indirectly infringes any patent where such claim is resolved (such as by license or settlement) prior to the initiation of patent infringement litigation, then the reasonable value of the licenses granted by such Participant under Sections 2.1 or 2.2 shall be taken into account in determining the amount or value of any payment or license.

 6.4. In the event of termination under Sections 6.1 or 6.2 above, all end user licenses that have been validly granted by You or any distributor hereunder prior to termination (excluding licenses granted to You by any distributor) shall survive termination.

# 7. LIMITATION OF LIABILITY.

 UNDER NO CIRCUMSTANCES AND UNDER NO LEGAL THEORY, WHETHER TORT (INCLUDING NEGLIGENCE), CONTRACT, OR OTHERWISE, SHALL YOU, THE INITIAL DEVELOPER, ANY OTHER CONTRIBUTOR, OR ANY DISTRIBUTOR OF COVERED SOFTWARE, OR ANY SUPPLIER OF ANY OF SUCH PARTIES, BE LIABLE TO ANY PERSON FOR ANY INDIRECT, SPECIAL, INCIDENTAL, OR CONSEQUENTIAL DAMAGES OF ANY CHARACTER INCLUDING, WITHOUT LIMITATION, DAMAGES FOR LOSS OF GOODWILL, WORK STOPPAGE, COMPUTER FAILURE OR MALFUNCTION, OR ANY AND ALL OTHER COMMERCIAL DAMAGES OR LOSSES, EVEN IF SUCH PARTY SHALL HAVE BEEN INFORMED OF THE POSSIBILITY OF SUCH DAMAGES. THIS LIMITATION OF LIABILITY SHALL NOT APPLY TO LIABILITY FOR DEATH OR PERSONAL INJURY RESULTING FROM SUCH PARTY'S NEGLIGENCE TO THE EXTENT APPLICABLE LAW PROHIBITS SUCH LIMITATION. SOME JURISDICTIONS DO NOT ALLOW THE EXCLUSION OR LIMITATION OF INCIDENTAL OR CONSEQUENTIAL DAMAGES, SO THIS EXCLUSION AND LIMITATION MAY NOT APPLY TO YOU.

# 8. U.S. GOVERNMENT END USERS.

 The Covered Software is a "commercial item," as that term is defined in 48 C.F.R. 2.101 (Oct. 1995), consisting of "commercial computer software" (as that term is defined at 48 C.F.R.  $252.227 - 7014(a)(1)$  and "commercial computer software documentation" as such terms are used in 48 C.F.R. 12.212 (Sept. 1995). Consistent with 48 C.F.R. 12.212 and 48 C.F.R. 227.7202-1 through 227.7202-4 (June 1995), all U.S. Government End Users acquire Covered Software with only those rights set forth herein. This U.S. Government Rights clause is in lieu of, and supersedes, any other FAR, DFAR, or other clause or provision that addresses Government rights in computer software under this License.

## 9. MISCELLANEOUS.

 This License represents the complete agreement concerning subject matter hereof. If any provision of this License is held to be unenforceable, such provision shall be reformed only to the extent necessary to make it enforceable. This License shall be governed by the law of the jurisdiction specified in a notice contained within the Original Software (except to the extent applicable law, if any, provides otherwise), excluding such jurisdiction's conflict-of-law provisions. Any litigation relating to this License shall be subject to the jurisdiction of the courts located in the jurisdiction and venue specified in a notice contained within the Original Software, with the losing party responsible for costs, including, without limitation, court costs and reasonable attorneys' fees and expenses. The application of the United Nations Convention on Contracts for the International Sale of Goods is expressly excluded. Any law or regulation which provides that the language of a contract shall be construed against the drafter shall not apply to this License. You agree that You alone are responsible for compliance with the United States export administration regulations (and the export control laws and regulation of any other countries) when You use, distribute or otherwise make available any Covered Software.

## 10. RESPONSIBILITY FOR CLAIMS.

 As between Initial Developer and the Contributors, each party is responsible for claims and damages arising, directly or indirectly,

 out of its utilization of rights under this License and You agree to work with Initial Developer and Contributors to distribute such responsibility on an equitable basis. Nothing herein is intended or shall be deemed to constitute any admission of liability.

author: Yu Liu

authorURL: https://twitter.com/Anonymitaet1 title: "Pulsar milestone celebration200 contributors!"

---

---

Dear Apache Pulsar enthusiast,

As we know, when assessing the health of an open-source community, it is tempting to focus on various quantitative metrics, for example, activity, size (contributors), demographics, diversity, and so on, among which the number of contributors is a key metric for measuring the health and popularity of a project and a way to inform the trends.

And today, we are very proud to see that \*\*Apache Pulsar has attracted its 200th contributor!\*\* It is an important milestone for our community growth.

## <!--truncate-->

Over the years, theres been an upward trend that more organizations embracing real-time data and stream processing, and Pulsar is the key component of that shift. As an open-source distributed pub-sub messaging system originally created at Yahoo! and graduated as a Top-Level Project (TLP) in September 2018, Pulsar has launched 79 releases, attracted 4100+ commits from 200 contributors, and received 4.6k+ stars, 1.2k+ forks, and 1.3k+ Slack users up to now.

# ![](/img/p-200.png)

This achievement is worth celebrating, and at the same time, we would like to \*\*express sincere gratitude to you\*\* for making what Pulsar is today and shape what Pulsar will be tomorrow.

Pulsar aims to empower the next generation of event streaming systems by delivering a unified solution that connects, stores and processes real-time event streams. Going forward, we will be continuously dedicated to making Pulsar as a highly flexible, scalable and reliable product and creating a welcoming and sustainable community where Pulsar and you can thrive together.

![](/img/cooperation.png)

P.S. want to be a Pulsar contributor?

Get started today by [reading contribution guidelines](http://pulsar.apache.org/en/contributing/) and [submitting a PR](https://github.com/apache/pulsar), any contribution on codes, docs or other is highly appreciated. Thank you.

 $\lt!$ !--

 Licensed to the Apache Software Foundation (ASF) under one or more contributor license agreements. See the NOTICE file distributed with this work for additional information regarding copyright ownership. The ASF licenses this file to you under the Apache License, Version 2.0 (the "License"); you may not use this file except in compliance with the License. You may obtain a copy of the License at

http://www.apache.org/licenses/LICENSE-2.0

 Unless required by applicable law or agreed to in writing, software distributed under the License is distributed on an "AS IS" BASIS, WITHOUT WARRANTIES OR CONDITIONS OF ANY KIND, either express or implied. See the License for the specific language governing permissions and limitations under the License.

-->

#### Initial contributors

- \* Amanveer Dhillon
- \* Andrews Sahaya Albert
- \* Arunabha Ghosh
- \* Chiaming Yang
- \* JK Kim
- \* Jaewoong Choi
- \* Jai Asher
- \* Joe Francis
- \* Lohith BK
- \* Ludwig Pummer
- \*

Masahiro Sakamoto

- \* Masakazu Kitajo
- \* Matteo Merli
- \* Maurice Barnum
- \* Mike Marino
- \* Nozomi Kurihara
- \* Onkar Deshpande
- \* Rajagopalan Srinivasan
- \* Rajan Dhabalia
- \* Sameer Deokule
- \* Sangmin Lee
- \* Satheesh Nanniyur
- \* Siddharth Sunil Boobna
- \* Stefanus A Hinardi
- \* Vahid Fatourehchi
- \* Venkatasubramanian V
- \* Venkatesh Iyer
- \* Vinit Mahedia
- \* Xiaogang Chang
- \* Yi Pan
- \* Zuhair Parvez

zlib.h -- interface of the 'zlib' general purpose compression library version 1.2.12, March 27th, 2022

Copyright (C) 1995-2022 Jean-loup Gailly and Mark Adler

 This software is provided 'as-is', without any express or implied warranty. In no event will the authors be held liable for any damages arising from the use of this software.

 Permission is granted to anyone to use this software for any purpose, including commercial applications, and to alter it and redistribute it freely, subject to the following restrictions:

 1. The origin of this software must not be misrepresented; you must not claim that you wrote the original software. If you use this software

 in a product, an acknowledgment in the product documentation would be appreciated but is not required.

- 2. Altered source versions must be plainly marked as such, and must not be misrepresented as being the original software.
- 3. This notice may not be removed or altered from any source distribution.

 Jean-loup Gailly Mark Adler jloup@gzip.org madler@alumni.caltech.edu Copyright (c) 2007, Eclipse Foundation, Inc. and its licensors.

All rights reserved.

Redistribution and use in source and binary forms, with or without modification, are permitted provided that the following conditions are met:

- Redistributions of source code must retain the above copyright notice, this list of conditions and the following disclaimer.
- Redistributions in binary form must reproduce the above copyright notice, this list of conditions and the following disclaimer in the documentation and/or other materials provided with the distribution.
- Neither the name of the Eclipse Foundation, Inc. nor the names of its contributors may be used to endorse or promote products derived from this software without specific prior written permission.

THIS SOFTWARE IS PROVIDED BY THE COPYRIGHT HOLDERS AND CONTRIBUTORS "AS IS" AND ANY EXPRESS OR IMPLIED WARRANTIES, INCLUDING, BUT NOT LIMITED TO, THE IMPLIED WARRANTIES OF MERCHANTABILITY AND FITNESS FOR A PARTICULAR PURPOSE

 ARE DISCLAIMED. IN NO EVENT SHALL THE COPYRIGHT OWNER OR CONTRIBUTORS BE LIABLE FOR ANY DIRECT, INDIRECT, INCIDENTAL, SPECIAL, EXEMPLARY, OR CONSEQUENTIAL DAMAGES (INCLUDING, BUT NOT LIMITED TO, PROCUREMENT OF SUBSTITUTE GOODS OR SERVICES; LOSS OF USE, DATA, OR PROFITS; OR BUSINESS INTERRUPTION) HOWEVER CAUSED AND ON ANY THEORY OF LIABILITY, WHETHER IN CONTRACT, STRICT LIABILITY, OR TORT (INCLUDING NEGLIGENCE OR OTHERWISE) ARISING IN ANY WAY OUT OF THE USE OF THIS SOFTWARE, EVEN IF ADVISED OF THE POSSIBILITY OF SUCH DAMAGE. The JsonCpp library's source code, including accompanying documentation, tests and demonstration applications, are licensed under the following conditions...

Baptiste Lepilleur and The JsonCpp Authors explicitly disclaim copyright in all jurisdictions which recognize such a disclaimer. In such jurisdictions, this software is released into the Public Domain.

In jurisdictions which do not recognize Public Domain property (e.g. Germany as of

2010), this software is Copyright (c) 2007-2010 by Baptiste Lepilleur and The JsonCpp Authors, and is released under the terms of the MIT License (see below).

In jurisdictions which recognize Public Domain property, the user of this software may choose to accept it either as 1) Public Domain, 2) under the conditions of the MIT License (see below), or 3) under the terms of dual Public Domain/MIT License conditions described here, as they choose.

The MIT License is about as close to Public Domain as a license can get, and is described in clear, concise terms at:

http://en.wikipedia.org/wiki/MIT\_License

The full text of the MIT License follows:

========================================================================

Copyright (c) 2007-2010 Baptiste Lepilleur and The JsonCpp Authors

Permission is hereby granted, free of charge, to any person obtaining a copy of this software and associated documentation files (the "Software"), to deal in the Software without restriction, including without limitation the rights to use, copy, modify, merge, publish, distribute, sublicense, and/or sell copies of the Software, and to permit persons to whom the Software is furnished to do so, subject to the following conditions:

The above copyright notice and this permission notice shall be included in all copies or substantial portions of the Software.

THE SOFTWARE IS PROVIDED "AS IS", WITHOUT WARRANTY OF ANY KIND, EXPRESS OR IMPLIED, INCLUDING BUT NOT LIMITED TO THE WARRANTIES OF MERCHANTABILITY, FITNESS FOR A PARTICULAR PURPOSE AND NONINFRINGEMENT.

 IN NO EVENT SHALL THE AUTHORS OR COPYRIGHT HOLDERS BE LIABLE FOR ANY CLAIM, DAMAGES OR OTHER LIABILITY, WHETHER IN AN ACTION OF CONTRACT, TORT OR OTHERWISE, ARISING FROM, OUT OF OR IN CONNECTION WITH THE SOFTWARE OR THE USE OR OTHER DEALINGS IN THE SOFTWARE.

========================================================================

## (END LICENSE TEXT)

The MIT license is compatible with both the GPL and commercial software, affording one all of the rights of Public Domain with the minor nuisance of being required to keep the above copyright notice and license text in the source code. Note also that by accepting the Public Domain "license" you can re-license your copy using whatever license you like.

(BSD License: http://www.opensource.org/licenses/bsd-license)

Copyright (c) 2011, Joe Walnes, Aslak Hellesy and contributors All rights reserved.

Redistribution and use in source and binary forms, with or without modification, are permitted provided that the following conditions are met:

\* Redistributions of source code must retain the above copyright notice, this list of conditions and the following disclaimer.

\* Redistributions in binary form must reproduce the above copyright notice, this list of conditions and the following disclaimer in the documentation and/or other materials provided with the distribution.

\* Neither the name of the Webbit nor the names of its contributors may be used to endorse or promote products derived from this software without specific prior written permission.

THIS SOFTWARE IS PROVIDED BY THE COPYRIGHT HOLDERS AND CONTRIBUTORS "AS IS" AND ANY EXPRESS OR IMPLIED WARRANTIES, INCLUDING, BUT NOT LIMITED TO, THE IMPLIED WARRANTIES OF MERCHANTABILITY

 AND FITNESS FOR A PARTICULAR PURPOSE ARE DISCLAIMED. IN NO EVENT SHALL THE COPYRIGHT HOLDER OR CONTRIBUTORS BE LIABLE FOR ANY DIRECT, INDIRECT, INCIDENTAL, SPECIAL, EXEMPLARY, OR CONSEQUENTIAL DAMAGES (INCLUDING, BUT NOT LIMITED TO, PROCUREMENT OF SUBSTITUTE GOODS OR SERVICES; LOSS OF USE, DATA, OR PROFITS; OR BUSINESS INTERRUPTION) HOWEVER CAUSED AND ON ANY THEORY OF LIABILITY, WHETHER IN CONTRACT, STRICT LIABILITY, OR TORT (INCLUDING NEGLIGENCE OR OTHERWISE) ARISING IN ANY WAY OUT OF THE USE OF THIS SOFTWARE, EVEN IF ADVISED OF THE POSSIBILITY OF SUCH DAMAGE. Apache Pulsar

Copyright 2017-2022 The Apache Software Foundation

This product includes software developed at The Apache Software Foundation (http://www.apache.org/). Copyright 2014, Google Inc. All rights reserved.

Redistribution and use in source and binary forms, with or without modification, are permitted provided that the following conditions are met:

 \* Redistributions of source code must retain the above copyright notice, this list of conditions and the following disclaimer.

 \* Redistributions in binary form must reproduce the above copyright notice, this list of conditions and the following disclaimer in the documentation and/or other materials provided with the distribution.

 \* Neither the name of Google Inc. nor the names of its contributors may be used to endorse or promote products derived from this software without specific prior written permission.

THIS SOFTWARE IS PROVIDED BY THE COPYRIGHT HOLDERS AND CONTRIBUTORS "AS IS" AND ANY EXPRESS OR IMPLIED WARRANTIES, INCLUDING, BUT NOT LIMITED TO, THE IMPLIED WARRANTIES OF MERCHANTABILITY AND FITNESS FOR A PARTICULAR PURPOSE ARE DISCLAIMED. IN NO EVENT SHALL THE COPYRIGHT OWNER OR CONTRIBUTORS

BE LIABLE FOR ANY DIRECT, INDIRECT, INCIDENTAL,

SPECIAL, EXEMPLARY, OR CONSEQUENTIAL DAMAGES (INCLUDING, BUT NOT LIMITED TO, PROCUREMENT OF SUBSTITUTE GOODS OR SERVICES; LOSS OF USE, DATA, OR PROFITS; OR BUSINESS INTERRUPTION) HOWEVER CAUSED AND ON ANY THEORY OF LIABILITY, WHETHER IN CONTRACT, STRICT LIABILITY, OR TORT (INCLUDING NEGLIGENCE OR OTHERWISE) ARISING IN ANY WAY OUT OF THE USE OF THIS SOFTWARE, EVEN IF ADVISED OF THE POSSIBILITY OF SUCH DAMAGE. This license applies to all parts of Protocol Buffers except the following:

- Atomicops support for generic gcc, located in src/google/protobuf/stubs/atomicops\_internals\_generic\_gcc.h. This file is copyrighted by Red Hat Inc.
- Atomicops support for AIX/POWER, located in src/google/protobuf/stubs/atomicops\_internals\_power.h. This file is copyrighted by Bloomberg Finance LP.

Copyright 2014, Google Inc. All rights reserved.

Redistribution and use in source and binary forms, with or without modification, are permitted provided that the following conditions are met:

 \* Redistributions of source code must retain the above copyright notice, this list of conditions and the following disclaimer.

 \* Redistributions in binary form must reproduce the above copyright notice, this list of conditions and the following disclaimer in the documentation and/or other materials provided with the distribution.

 \* Neither the name of Google Inc. nor the names of its contributors

 may be used to endorse or promote products derived from this software without specific prior written permission.

THIS SOFTWARE IS PROVIDED BY THE COPYRIGHT HOLDERS AND CONTRIBUTORS "AS IS" AND ANY EXPRESS OR IMPLIED WARRANTIES, INCLUDING, BUT NOT LIMITED TO, THE IMPLIED WARRANTIES OF MERCHANTABILITY AND FITNESS FOR A PARTICULAR PURPOSE ARE DISCLAIMED. IN NO EVENT SHALL THE COPYRIGHT OWNER OR CONTRIBUTORS BE LIABLE FOR ANY DIRECT, INDIRECT, INCIDENTAL, SPECIAL, EXEMPLARY, OR CONSEQUENTIAL DAMAGES (INCLUDING, BUT NOT LIMITED TO, PROCUREMENT OF SUBSTITUTE GOODS OR SERVICES; LOSS OF USE, DATA, OR PROFITS; OR BUSINESS INTERRUPTION) HOWEVER CAUSED AND ON ANY THEORY OF LIABILITY, WHETHER IN CONTRACT, STRICT LIABILITY, OR TORT (INCLUDING NEGLIGENCE OR OTHERWISE) ARISING IN ANY WAY OUT OF THE USE OF THIS SOFTWARE, EVEN IF ADVISED OF THE POSSIBILITY OF SUCH DAMAGE.

Code generated by the Protocol Buffer compiler is owned by the owner of the input file used when generating it. This code is not standalone and requires a support library to be linked with it. This support library is itself covered by the above license. Boost Software License - Version 1.0 - August 17th, 2003

Permission is hereby granted, free of charge, to any person or organization obtaining a copy of the software and accompanying documentation covered by this license (the "Software") to use, reproduce, display, distribute, execute, and transmit the Software, and to prepare derivative works of the Software, and to permit third-parties to whom the Software is furnished to do so, all subject to the following:

The copyright notices in the Software and this entire statement, including the above license grant, this restriction and the following disclaimer, must be included in all copies of the Software, in whole or in part, and all derivative works of the Software, unless such copies or derivative works are solely in the form of machine-executable object code generated by a source language processor.

THE SOFTWARE IS PROVIDED "AS IS", WITHOUT WARRANTY OF ANY KIND, EXPRESS OR IMPLIED, INCLUDING BUT NOT LIMITED TO THE WARRANTIES OF MERCHANTABILITY, **FITNESS** 

 FOR A PARTICULAR PURPOSE, TITLE AND NON-INFRINGEMENT. IN NO EVENT SHALL THE COPYRIGHT HOLDERS OR ANYONE DISTRIBUTING THE SOFTWARE BE LIABLE FOR ANY DAMAGES OR OTHER LIABILITY, WHETHER IN CONTRACT, TORT OR OTHERWISE, ARISING FROM, OUT OF OR IN CONNECTION WITH THE SOFTWARE OR THE USE OR OTHER DEALINGS IN THE SOFTWARE.

Copyright (c) 2000 - 2020 The Legion of the Bouncy Castle Inc. (https://www.bouncycastle.org)

Permission is hereby granted, free of charge, to any person obtaining a copy of this software and associated documentation files (the "Software"), to deal in the Software without restriction, including without limitation the rights to use, copy, modify, merge, publish, distribute, sublicense, and/or sell copies of the Software, and to permit persons to whom the Software is furnished to do so, subject to the following conditions:

The above copyright notice and this permission notice shall be included in all copies or substantial portions of the Software.

THE SOFTWARE IS PROVIDED "AS IS", WITHOUT WARRANTY OF ANY KIND, EXPRESS OR IMPLIED, INCLUDING BUT NOT LIMITED TO THE WARRANTIES OF MERCHANTABILITY, FITNESS FOR A PARTICULAR PURPOSE AND NONINFRINGEMENT. IN NO EVENT SHALL THE AUTHORS OR COPYRIGHT HOLDERS BE LIABLE FOR ANY CLAIM, DAMAGES OR OTHER LIABILITY, WHETHER IN AN ACTION OF CONTRACT, TORT

 OR OTHERWISE, ARISING FROM, OUT OF OR IN CONNECTION WITH THE SOFTWARE OR THE USE OR OTHER DEALINGS IN THE SOFTWARE.

Copyright 2008 Google Inc. All rights reserved.

Redistribution and use in source and binary forms, with or without modification, are permitted provided that the following conditions are met:

 \* Redistributions of source code must retain the above copyright notice, this list of conditions and the following disclaimer.

 \* Redistributions in binary form must reproduce the above copyright notice, this list of conditions and the following disclaimer in the documentation and/or other materials provided with the distribution.

 \* Neither the name of Google Inc. nor the names of its contributors may be used to endorse or promote products derived from this software without specific prior written permission.

THIS SOFTWARE IS PROVIDED BY THE COPYRIGHT HOLDERS AND CONTRIBUTORS "AS IS" AND ANY EXPRESS OR IMPLIED WARRANTIES, INCLUDING, BUT NOT LIMITED TO, THE IMPLIED WARRANTIES OF MERCHANTABILITY AND FITNESS FOR A PARTICULAR PURPOSE ARE DISCLAIMED. IN NO EVENT SHALL THE COPYRIGHT OWNER OR

 CONTRIBUTORS BE LIABLE FOR ANY DIRECT, INDIRECT, INCIDENTAL, SPECIAL, EXEMPLARY, OR CONSEQUENTIAL DAMAGES (INCLUDING, BUT NOT LIMITED TO, PROCUREMENT OF SUBSTITUTE GOODS OR SERVICES; LOSS OF USE, DATA, OR PROFITS; OR BUSINESS INTERRUPTION) HOWEVER CAUSED AND ON ANY THEORY OF LIABILITY, WHETHER IN CONTRACT, STRICT LIABILITY, OR TORT (INCLUDING NEGLIGENCE OR OTHERWISE) ARISING IN ANY WAY OUT OF THE USE OF THIS SOFTWARE, EVEN IF ADVISED OF THE POSSIBILITY OF SUCH DAMAGE.

Code generated by the Protocol Buffer compiler is owned by the owner of the input file used when generating it. This code is not standalone and requires a support library to be linked with it. This support library is itself covered by the above license. Copyright (c) 2007-2009, JSR305 expert group All rights reserved.

http://www.opensource.org/licenses/bsd-license.php

Redistribution and use in source and binary forms, with or without modification, are permitted provided that the following conditions are met:

- \* Redistributions of source code must retain the above copyright notice, this list of conditions and the following disclaimer.
- \* Redistributions in binary form must reproduce the above copyright notice, this list of conditions and the following disclaimer in the documentation and/or other materials provided with the distribution.
- \* Neither the name of the JSR305 expert group nor the names of its contributors may be used to endorse or promote products derived from this software without specific prior written permission.

# THIS SOFTWARE IS PROVIDED BY THE COPYRIGHT HOLDERS AND CONTRIBUTORS "AS IS" AND ANY EXPRESS OR IMPLIED WARRANTIES, INCLUDING, BUT NOT LIMITED TO, THE IMPLIED WARRANTIES OF

 MERCHANTABILITY AND FITNESS FOR A PARTICULAR PURPOSE ARE DISCLAIMED. IN NO EVENT SHALL THE COPYRIGHT OWNER OR CONTRIBUTORS BE LIABLE FOR ANY DIRECT, INDIRECT, INCIDENTAL, SPECIAL, EXEMPLARY, OR CONSEQUENTIAL DAMAGES (INCLUDING, BUT NOT LIMITED TO, PROCUREMENT OF SUBSTITUTE GOODS OR SERVICES; LOSS OF USE, DATA, OR PROFITS; OR BUSINESS INTERRUPTION) HOWEVER CAUSED AND ON ANY THEORY OF LIABILITY, WHETHER IN CONTRACT, STRICT LIABILITY, OR TORT (INCLUDING NEGLIGENCE OR OTHERWISE) ARISING IN ANY WAY OUT OF THE USE OF THIS SOFTWARE, EVEN IF ADVISED OF THE POSSIBILITY OF SUCH DAMAGE.

Creative Commons Legal Code

## CC0 1.0 Universal

 CREATIVE COMMONS CORPORATION IS NOT A LAW FIRM AND DOES NOT PROVIDE LEGAL SERVICES. DISTRIBUTION OF THIS DOCUMENT DOES NOT CREATE AN ATTORNEY-CLIENT RELATIONSHIP. CREATIVE COMMONS PROVIDES THIS INFORMATION ON AN "AS-IS" BASIS. CREATIVE COMMONS MAKES NO WARRANTIES REGARDING THE USE OF THIS DOCUMENT OR THE INFORMATION OR WORKS PROVIDED HEREUNDER, AND DISCLAIMS LIABILITY FOR DAMAGES RESULTING FROM THE USE OF THIS DOCUMENT OR THE INFORMATION OR WORKS PROVIDED HEREUNDER.

## Statement of Purpose

The laws of most jurisdictions throughout the world automatically confer exclusive Copyright and Related Rights (defined below) upon the creator and subsequent owner(s) (each and all, an "owner") of an original work of authorship and/or a database (each, a "Work").

Certain owners wish to permanently relinquish those rights to a Work for

the purpose of contributing to a commons of creative, cultural and scientific works ("Commons")

that the public can reliably and without fear

of later claims of infringement build upon, modify, incorporate in other works, reuse and redistribute as freely as possible in any form whatsoever and for any purposes, including without limitation commercial purposes. These owners may contribute to the Commons to promote the ideal of a free culture and the further production of creative, cultural and scientific works, or to gain reputation or greater distribution for their Work in part through the use and efforts of others.

For these and/or other purposes and motivations, and without any expectation of additional consideration or compensation, the person associating CC0 with a Work (the "Affirmer"), to the extent that he or she is an owner of Copyright and Related Rights in the Work, voluntarily elects to apply CC0 to the Work and publicly distribute the Work under its terms, with knowledge of his or her Copyright and Related Rights in the Work and the meaning and intended legal effect of CC0 on those rights.

1. Copyright and Related Rights. A Work made available under CC0 may be protected by copyright and related or neighboring rights ("Copyright and Related Rights"). Copyright and Related Rights include, but are not limited to, the following:

- i. the right to reproduce, adapt, distribute, perform, display, communicate, and translate a Work;
- ii. moral rights retained by the original author(s) and/or performer(s);
- iii. publicity and privacy rights pertaining to a person's image or likeness depicted in a Work;
- iv. rights protecting against unfair competition in regards to a Work, subject to the limitations in paragraph 4(a), below;
- v. rights protecting the extraction, dissemination, use and reuse of data in a Work;
- vi. database rights (such as those arising under Directive 96/9/EC of the European Parliament and of the Council of 11 March 1996 on the legal protection of databases, and under any national implementation
- thereof, including any amended or successor version of such directive); and
- vii. other similar, equivalent or corresponding rights throughout the world based on applicable law or treaty, and any national implementations thereof.

2. Waiver. To the greatest extent permitted by, but not in contravention of, applicable law, Affirmer hereby overtly, fully, permanently, irrevocably and unconditionally waives, abandons, and surrenders all of Affirmer's Copyright and Related Rights and associated claims and causes of action, whether now known or unknown (including existing as well as future claims and causes of action), in the Work (i) in all territories worldwide, (ii) for the maximum duration provided by applicable law or treaty (including future time extensions), (iii) in any current or future medium and for any number of copies, and (iv) for any purpose whatsoever, including without limitation commercial, advertising or promotional purposes (the "Waiver"). Affirmer makes the

Waiver for the benefit of each

member of the public at large and to the detriment of Affirmer's heirs and successors, fully intending that such Waiver shall not be subject to revocation, rescission, cancellation, termination, or any other legal or equitable action to disrupt the quiet enjoyment of the Work by the public as contemplated by Affirmer's express Statement of Purpose.

3. Public License Fallback. Should any part of the Waiver for any reason be judged legally invalid or ineffective under applicable law, then the Waiver shall be preserved to the maximum extent permitted taking into account Affirmer's express Statement of Purpose. In addition, to the extent the Waiver is so judged Affirmer hereby grants to each affected person a royalty-free, non transferable, non sublicensable, non exclusive, irrevocable and unconditional license to exercise Affirmer's Copyright and Related Rights in the Work (i) in all territories worldwide, (ii) for the maximum duration provided by applicable

law or treaty (including future

time extensions), (iii) in any current or future medium and for any number of copies, and (iv) for any purpose whatsoever, including without limitation commercial, advertising or promotional purposes (the "License"). The License shall be deemed effective as of the date CC0 was applied by Affirmer to the Work. Should any part of the License for any reason be judged legally invalid or ineffective under applicable law, such partial invalidity or ineffectiveness shall not invalidate the remainder of the License, and in such case Affirmer hereby affirms that he or she will not (i) exercise any of his or her remaining Copyright and Related Rights in the Work or (ii) assert any associated claims and causes of action with respect to the Work, in either case contrary to Affirmer's express Statement of Purpose.

## 4. Limitations and Disclaimers.

- a. No trademark or patent rights held by Affirmer are waived, abandoned, surrendered, licensed or otherwise affected by this document.
- b. Affirmer offers the Work as-is and makes no representations or warranties of any kind concerning the Work, express, implied, statutory or otherwise, including without limitation warranties of title, merchantability, fitness for a particular purpose, non infringement, or the absence of latent or other defects, accuracy, or the present or absence of errors, whether or not discoverable, all to

the greatest extent permissible under applicable law.

- c. Affirmer disclaims responsibility for clearing rights of other persons that may apply to the Work or any use thereof, including without limitation any person's Copyright and Related Rights in the Work. Further, Affirmer disclaims responsibility for obtaining any necessary consents, permissions or other rights required for any use of the Work.
- d. Affirmer understands and acknowledges that Creative Commons is not a party to this document and has no duty or obligation with respect to this CC0 or use of the Work.

Copyright (c) 2010-2011 Matthew J. Francis and Contributors of the jbzip2 Project

Permission is hereby granted, free of charge, to any person obtaining a copy of this software and associated documentation files (the "Software"), to deal in the Software without restriction, including without limitation the rights to use, copy, modify, merge, publish, distribute, sublicense, and/or sell copies of the Software, and to permit persons to whom the Software is furnished to do so, subject to the following conditions:

The above copyright notice and this permission notice shall be included in all copies or substantial portions of the Software.

THE SOFTWARE IS PROVIDED "AS IS", WITHOUT WARRANTY OF ANY KIND, EXPRESS OR IMPLIED, INCLUDING BUT NOT LIMITED TO THE WARRANTIES OF MERCHANTABILITY, FITNESS FOR A PARTICULAR PURPOSE AND NONINFRINGEMENT. IN NO EVENT SHALL THE AUTHORS OR COPYRIGHT HOLDERS BE LIABLE FOR ANY CLAIM, DAMAGES OR OTHER LIABILITY, WHETHER IN AN ACTION OF CONTRACT, TORT OR OTHERWISE, ARISING FROM,

OUT OF OR IN CONNECTION WITH THE SOFTWARE OR THE USE OR OTHER DEALINGS IN THE SOFTWARE.

The code in this repository code was Written by Gil Tene, Michael Barker, and Matt Warren, and released to the public domain, as explained at http://creativecommons.org/publicdomain/zero/1.0/

For users of this code who wish to consume it under the "BSD" license rather than under the public domain or CC0 contribution text mentioned above, the code found under this directory is \*also\* provided under the following license (commonly referred to as the BSD 2-Clause License). This license does not detract from the above stated release of the code into the public domain, and simply represents an additional license granted by the Author.

-----------------------------------------------------------------------------

\*\* Beginning of "BSD 2-Clause License" text. \*\*

Copyright (c) 2012, 2013, 2014, 2015, 2016 Gil Tene Copyright (c) 2014 Michael Barker

Copyright (c) 2014 Matt Warren All rights reserved.

Redistribution and use in source and binary forms, with or without modification, are permitted provided that the following conditions are met:

- 1. Redistributions of source code must retain the above copyright notice, this list of conditions and the following disclaimer.
- 2. Redistributions in binary form must reproduce the above copyright notice, this list of conditions and the following disclaimer in the documentation and/or other materials provided with the distribution.

THIS SOFTWARE IS PROVIDED BY THE COPYRIGHT HOLDERS AND CONTRIBUTORS "AS IS" AND ANY EXPRESS OR IMPLIED WARRANTIES, INCLUDING, BUT NOT LIMITED TO, THE IMPLIED WARRANTIES OF MERCHANTABILITY AND FITNESS FOR A PARTICULAR PURPOSE ARE DISCLAIMED. IN NO EVENT SHALL THE COPYRIGHT HOLDER OR CONTRIBUTORS BE LIABLE FOR ANY DIRECT, INDIRECT, INCIDENTAL, SPECIAL, EXEMPLARY, OR CONSEQUENTIAL DAMAGES (INCLUDING, BUT NOT LIMITED TO, PROCUREMENT OF SUBSTITUTE GOODS OR SERVICES; LOSS OF USE, DATA, OR PROFITS; OR BUSINESS INTERRUPTION) HOWEVER CAUSED AND ON ANY THEORY OF LIABILITY, WHETHER IN CONTRACT,

 STRICT LIABILITY, OR TORT (INCLUDING NEGLIGENCE OR OTHERWISE) ARISING IN ANY WAY OUT OF THE USE OF THIS SOFTWARE, EVEN IF ADVISED OF THE POSSIBILITY OF SUCH DAMAGE.

> Apache License Version 2.0, January 2004 http://www.apache.org/licenses/

# TERMS AND CONDITIONS FOR USE, REPRODUCTION, AND DISTRIBUTION

## 1. Definitions.

 "License" shall mean the terms and conditions for use, reproduction, and distribution as defined by Sections 1 through 9 of this document.

 "Licensor" shall mean the copyright owner or entity authorized by the copyright owner that is granting the License.

 "Legal Entity" shall mean the union of the acting entity and all other entities that control, are controlled by, or are under common control with that entity. For the purposes of this definition, "control" means (i) the power, direct or indirect, to cause the direction or management of such entity, whether by contract or otherwise, or (ii) ownership of fifty percent (50%) or more of the outstanding shares, or (iii) beneficial ownership

of such entity.

 "You" (or "Your") shall mean an individual or Legal Entity exercising permissions granted by this License.

 "Source" form shall mean the preferred form for making modifications, including but not limited to software source code, documentation source, and configuration files.

 "Object" form shall mean any form resulting from mechanical transformation or translation of a Source form, including but not limited to compiled object code, generated documentation, and conversions to other media types.

 "Work" shall mean the work of authorship, whether in Source or Object form, made available under the License, as indicated by a copyright notice that is included in or attached to the work (an example is provided in the Appendix below).

 "Derivative Works" shall mean any work, whether in Source or Object form, that is based on (or derived from) the Work and for which the editorial

 revisions, annotations, elaborations, or other modifications represent, as a whole, an original work of authorship. For the purposes of this License, Derivative Works shall not include works that remain separable from, or merely link (or bind by name) to the interfaces of, the Work and Derivative Works thereof.

 "Contribution" shall mean any work of authorship, including the original version of the Work and any modifications or additions to that Work or Derivative Works thereof, that is intentionally submitted to Licensor for inclusion in the Work by the copyright owner or by an individual or Legal Entity authorized to submit on behalf of the copyright owner. For the purposes of this definition, "submitted" means any form of electronic, verbal, or written communication sent to the Licensor or its representatives, including but not limited to communication on electronic mailing lists, source code control systems, and issue tracking systems that are managed by, or on behalf of, the Licensor for the purpose of discussing and improving the Work, but excluding communication that is conspicuously marked or otherwise designated in writing by the copyright owner as "Not a Contribution."

 "Contributor" shall mean Licensor and any individual or Legal Entity on behalf of whom a Contribution has been received by Licensor and subsequently incorporated within the Work.

 2. Grant of Copyright License. Subject to the terms and conditions of this License, each Contributor hereby grants to You a perpetual,

 worldwide, non-exclusive, no-charge, royalty-free, irrevocable copyright license to reproduce, prepare Derivative Works of, publicly display, publicly perform, sublicense, and distribute the Work and such Derivative Works in Source or Object form.

 3. Grant of Patent License. Subject to the terms and conditions of this License,

each Contributor hereby grants to You a perpetual,

 worldwide, non-exclusive, no-charge, royalty-free, irrevocable (except as stated in this section) patent license to make, have made, use, offer to sell, sell, import, and otherwise transfer the Work, where such license applies only to those patent claims licensable by such Contributor that are necessarily infringed by their Contribution(s) alone or by combination of their Contribution(s) with the Work to which such Contribution(s) was submitted. If You institute patent litigation against any entity (including a cross-claim or counterclaim in a lawsuit) alleging that the Work or a Contribution incorporated within the Work constitutes direct or contributory patent infringement, then any patent licenses granted to You under this License for that Work shall terminate as of the date such litigation is filed.

 4. Redistribution. You may reproduce and distribute copies of the

 Work or Derivative Works thereof in any medium, with or without modifications, and in Source or Object form, provided that You meet the following conditions:

- (a) You must give any other recipients of the Work or Derivative Works a copy of this License; and
- (b) You must cause any modified files to carry prominent notices stating that You changed the files; and
- (c) You must retain, in the Source form of any Derivative Works that You distribute, all copyright, patent, trademark, and attribution notices from the Source form of the Work, excluding those notices that do not pertain to any part of the Derivative Works; and
- (d) If the Work includes a "NOTICE" text file as part of its distribution, then any Derivative Works that You distribute must include a readable copy of the attribution notices contained within such NOTICE file, excluding

those notices that do not

 pertain to any part of the Derivative Works, in at least one of the following places: within a NOTICE text file distributed as part of the Derivative Works; within the Source form or
documentation, if provided along with the Derivative Works; or, within a display generated by the Derivative Works, if and wherever such third-party notices normally appear. The contents of the NOTICE file are for informational purposes only and do not modify the License. You may add Your own attribution notices within Derivative Works that You distribute, alongside or as an addendum to the NOTICE text from the Work, provided that such additional attribution notices cannot be construed as modifying the License.

 You may add Your own copyright statement to Your modifications and may provide additional or different license terms and conditions

- for use, reproduction, or distribution of Your modifications, or for any such Derivative Works as a whole, provided Your use, reproduction, and distribution of the Work otherwise complies with the conditions stated in this License.
- 5. Submission of Contributions. Unless You explicitly state otherwise, any Contribution intentionally submitted for inclusion in the Work by You to the Licensor shall be under the terms and conditions of this License, without any additional terms or conditions. Notwithstanding the above, nothing herein shall supersede or modify the terms of any separate license agreement you may have executed with Licensor regarding such Contributions.
- 6. Trademarks. This License does not grant permission to use the trade names, trademarks, service marks, or product names of the Licensor, except as required for reasonable and customary use in describing the origin of the Work and reproducing the content of the NOTICE file.
- 7. Disclaimer of Warranty. Unless required by applicable law or agreed to in writing, Licensor provides the Work (and each Contributor provides its Contributions) on an "AS IS" BASIS, WITHOUT WARRANTIES OR CONDITIONS OF ANY KIND, either express or implied, including, without limitation, any warranties or conditions of TITLE, NON-INFRINGEMENT, MERCHANTABILITY, or FITNESS FOR A PARTICULAR PURPOSE. You are solely responsible for determining the appropriateness of using or redistributing the Work and assume any risks associated with Your exercise of permissions under this License.
- 8. Limitation of Liability. In no event and under no legal theory, whether in tort (including negligence), contract, or otherwise, unless required by applicable law (such as deliberate and grossly negligent acts) or agreed to in writing, shall any Contributor be liable to You for damages, including any direct,

indirect, special,

 incidental, or consequential damages of any character arising as a result of this License or out of the use or inability to use the Work (including but not limited to damages for loss of goodwill, work stoppage, computer failure or malfunction, or any and all other commercial damages or losses), even if such Contributor has been advised of the possibility of such damages.

 9. Accepting Warranty or Additional Liability. While redistributing the Work or Derivative Works thereof, You may choose to offer, and charge a fee for, acceptance of support, warranty, indemnity, or other liability obligations and/or rights consistent with this License. However, in accepting such obligations, You may act only on Your own behalf and on Your sole responsibility, not on behalf of any other Contributor, and only if You agree to indemnify, defend, and hold each Contributor harmless for any liability incurred by, or claims asserted against, such Contributor by reason of your accepting any such warranty or additional liability.

## END OF TERMS AND CONDITIONS

APPENDIX: How to apply the Apache License to your work.

 To apply the Apache License to your work, attach the following boilerplate notice, with the fields enclosed by brackets "[]" replaced with your own identifying information. (Don't include the brackets!) The text should be enclosed in the appropriate comment syntax for the file format. We also recommend that a file or class name and description of purpose be included on the same "printed page" as the copyright notice for easier identification within third-party archives.

Copyright [yyyy] [name of copyright owner]

 Licensed under the Apache License, Version 2.0 (the "License"); you may not use this file except in compliance with the License. You may obtain a copy of the License at

http://www.apache.org/licenses/LICENSE-2.0

 Unless required by applicable law or agreed to in writing, software distributed under the License is distributed on an "AS IS" BASIS, WITHOUT WARRANTIES OR CONDITIONS OF ANY KIND, either express or implied. See the License for the specific language governing permissions and limitations under the License.

----------------------------------------------------------------------------------------------------

This projects includes binary packages with the following licenses: Bouncy Castle License

- \* Bouncy Castle -- licenses/LICENSE-bouncycastle.txt
	- org.bouncycastle-bcpkix-jdk15on-1.60.jar
	- org.bouncycastle-bcprov-jdk15on-1.60.jar
	- org.bouncycastle-bcprov-ext-jdk15on-1.60.jar

Eclipse Public License, Version 1.0 (EPL-1.0)

THE ACCOMPANYING PROGRAM IS PROVIDED UNDER THE TERMS OF THIS ECLIPSE PUBLIC LICENSE ("AGREEMENT"). ANY USE, REPRODUCTION OR DISTRIBUTION OF THE PROGRAM CONSTITUTES RECIPIENT'S ACCEPTANCE OF THIS AGREEMENT.

## 1. DEFINITIONS

"Contribution" means:

 a) in the case of the initial Contributor, the initial code and documentation distributed under this Agreement, and

- b) in the case of each subsequent Contributor:
	- i) changes to the Program, and
	- ii) additions to the Program;

where such changes and/or additions to the Program originate from and are distributed by that particular Contributor. A Contribution 'originates' from a Contributor if it was added to the Program by such Contributor itself or anyone acting on such Contributor's behalf. Contributions do not include additions to the Program which: (i) are separate modules of software distributed in conjunction with the Program under their own license agreement, and

(ii) are not derivative works of the Program.

"Contributor" means any person or entity that distributes the Program.

"Licensed Patents " mean patent claims licensable by a Contributor which are necessarily infringed by the use or sale of its Contribution alone or when combined with the Program.

"Program" means the Contributions distributed in accordance with this Agreement.

"Recipient" means anyone who receives the Program under this Agreement, including all Contributors.

## 2. GRANT OF RIGHTS

 a) Subject to the terms of this Agreement, each Contributor hereby grants Recipient a non-exclusive, worldwide, royalty-free copyright license to

 reproduce, prepare derivative works of, publicly display, publicly perform, distribute and sublicense the Contribution of such Contributor, if any, and such derivative works, in source code and object code form.

 b) Subject to the terms of this Agreement, each Contributor hereby grants Recipient a non-exclusive,

worldwide, royalty-free patent license under

 Licensed Patents to make, use, sell, offer to sell, import and otherwise transfer the Contribution of such Contributor, if any, in source code and object code form. This patent license shall apply to the combination of the Contribution and the Program if, at the time the Contribution is added by the Contributor, such addition of the Contribution causes such combination to be covered by the Licensed Patents. The patent license shall not apply to any other combinations which include the Contribution. No hardware per se is licensed hereunder.

- c) Recipient understands that although each Contributor grants the licenses to its Contributions set forth herein, no assurances are provided by any Contributor that the Program does not infringe the patent or other intellectual property rights of any other entity. Each Contributor disclaims any liability
- to Recipient for claims

 brought by any other entity based on infringement of intellectual property rights or otherwise. As a condition to exercising the rights and licenses granted hereunder, each Recipient hereby assumes sole responsibility to secure any other intellectual property rights needed, if any. For example, if a third party patent license is required to allow Recipient to distribute the Program, it is Recipient's responsibility to acquire that license before distributing the Program.

 d) Each Contributor represents that to its knowledge it has sufficient copyright rights in its Contribution, if any, to grant the copyright license set forth in this Agreement.

## 3. REQUIREMENTS

A Contributor may choose to distribute the Program in object code form under its own license agreement, provided that:

a) it complies with the terms and conditions of this Agreement; and

b) its license agreement:

 i) effectively disclaims on behalf of all Contributors all warranties and conditions, express and implied, including warranties or

 conditions of title and non-infringement, and implied warranties or conditions of merchantability and fitness for a particular purpose;

 ii) effectively excludes on behalf of all Contributors all liability for damages, including direct, indirect, special, incidental and consequential damages, such as lost profits;

 iii) states that any provisions which differ from this Agreement are offered by that Contributor alone and not by any other party; and

 iv) states that source code for the Program is available from such Contributor, and informs licensees how to obtain it in a reasonable manner on or through a medium customarily used for software exchange.

When the Program is made available in source code form:

 a) it must be made available under this Agreement; and b) a copy of this Agreement must be included with each copy of the Program.

Contributors may not remove or alter any copyright notices contained within the Program.

Each Contributor must identify itself as the originator of its Contribution, if any, in a manner that reasonably allows subsequent Recipients to identify the originator of the Contribution.

## 4. COMMERCIAL DISTRIBUTION

Commercial distributors of software may accept certain responsibilities with respect to end users, business partners and the like. While this license is intended to facilitate the commercial use of the Program, the Contributor who includes the Program in a commercial product offering should do so in a manner which does not create potential liability for other Contributors. Therefore, if a Contributor includes the Program in a commercial product offering, such Contributor ("Commercial Contributor") hereby agrees to defend and indemnify every other Contributor ("Indemnified Contributor") against any losses,

 damages and costs (collectively "Losses") arising from claims, lawsuits and other legal actions brought by a third party against the Indemnified Contributor to the extent caused by the acts or omissions of such Commercial Contributor in connection with its distribution of the Program in a commercial product offering. The obligations in this section do not apply to any claims or Losses relating to any actual or alleged intellectual property infringement. In order to qualify, an Indemnified Contributor must: a) promptly notify the Commercial Contributor in writing of such claim, and b) allow the Commercial Contributor to control, and cooperate with the Commercial Contributor in, the defense and any related settlement negotiations. The Indemnified Contributor may participate in any such

claim at its own expense.

For example, a Contributor might include the Program in a commercial product offering, Product X. That Contributor is then a Commercial Contributor. If that Commercial Contributor then makes performance claims, or offers warranties related to Product X, those performance claims and warranties are such Commercial Contributor's responsibility alone. Under this section, the Commercial Contributor would have to defend claims against the other Contributors related to those performance claims and warranties, and if a court requires any other Contributor to pay any damages as a result, the Commercial Contributor must pay those damages.

## 5. NO WARRANTY

EXCEPT AS EXPRESSLY SET FORTH IN THIS AGREEMENT, THE PROGRAM IS PROVIDED ON AN "AS IS" BASIS, WITHOUT WARRANTIES OR CONDITIONS OF ANY KIND, EITHER EXPRESS OR IMPLIED INCLUDING, WITHOUT LIMITATION, ANY WARRANTIES OR CONDITIONS OF TITLE, NON-INFRINGEMENT, MERCHANTABILITY OR FITNESS FOR A PARTICULAR PURPOSE. Each Recipient is solely responsible for determining the appropriateness of using and distributing the Program and assumes all risks associated with its exercise of rights under this Agreement , including but not limited to the risks and costs of program errors, compliance with applicable laws, damage to or loss of data, programs or equipment, and unavailability or interruption of operations.

### 6. DISCLAIMER OF LIABILITY

EXCEPT AS EXPRESSLY SET FORTH IN THIS AGREEMENT, NEITHER RECIPIENT NOR ANY CONTRIBUTORS SHALL HAVE ANY LIABILITY FOR ANY DIRECT, INDIRECT, INCIDENTAL, SPECIAL, EXEMPLARY, OR CONSEQUENTIAL DAMAGES (INCLUDING WITHOUT LIMITATION LOST PROFITS), HOWEVER CAUSED AND ON ANY THEORY OF LIABILITY, WHETHER IN CONTRACT, STRICT LIABILITY, OR TORT (INCLUDING NEGLIGENCE OR OTHERWISE) ARISING IN ANY WAY OUT OF THE USE OR DISTRIBUTION OF THE PROGRAM OR THE EXERCISE OF ANY RIGHTS GRANTED HEREUNDER, EVEN IF ADVISED OF THE POSSIBILITY OF SUCH DAMAGES.

#### 7. GENERAL

If any provision of this Agreement is invalid or unenforceable under applicable law, it shall not affect the validity or enforceability of the remainder of the terms of this Agreement, and without further action by the parties hereto, such provision shall be reformed to the minimum extent necessary to make such provision valid and enforceable.

If Recipient institutes patent litigation against any entity (including a

cross-claim or counterclaim in a lawsuit) alleging that the Program itself (excluding combinations of the Program with other software or hardware) infringes such Recipient's patent(s), then such Recipient's rights granted under Section 2(b) shall terminate as of the date such litigation is filed.

All Recipient's rights under this Agreement shall terminate if it fails to comply with any of the material terms or conditions of this Agreement and does not cure such failure in a reasonable period of time after becoming aware of such noncompliance. If all Recipient's rights under this Agreement terminate, Recipient agrees to cease use and distribution of the Program as soon as reasonably practicable. However, Recipient's obligations under this Agreement and any licenses granted by Recipient relating to the Program

shall continue and survive.

Everyone is permitted to copy and distribute copies of this Agreement, but in order to avoid inconsistency the Agreement is copyrighted and may only be modified in the following manner. The Agreement Steward reserves the right to publish new versions (including revisions) of this Agreement from time to time. No one other than the Agreement Steward has the right to modify this Agreement. The Eclipse Foundation is the initial Agreement Steward. The Eclipse Foundation may assign the responsibility to serve as the Agreement Steward to a suitable separate entity. Each new version of the Agreement will be given a distinguishing version number. The Program (including Contributions) may always be distributed subject to the version of the Agreement under which it was received. In addition, after a new version of the Agreement is published, Contributor may elect to distribute the Program (including its Contributions) under the new version. Except as expressly stated

 in Sections 2(a) and 2(b) above, Recipient receives no rights or licenses to the intellectual property of any Contributor under this Agreement, whether expressly, by implication, estoppel or otherwise. All rights in the Program not expressly granted under this Agreement are reserved.

This Agreement is governed by the laws of the State of New York and the intellectual property laws of the United States of America. No party to this Agreement will bring a legal action under this Agreement more than one year after the cause of action arose. Each party waives its rights to a jury trial in any resulting litigation. COPYRIGHT AND PERMISSION NOTICE

Copyright (c) 1996 - 2018, Daniel Stenberg, <daniel@haxx.se>, and many contributors, see the THANKS file.

## All rights reserved.

Permission to use, copy, modify, and distribute this software for any purpose with or without fee is hereby granted, provided that the above copyright

notice and this permission notice appear in all copies.

THE SOFTWARE IS PROVIDED "AS IS", WITHOUT WARRANTY OF ANY KIND, EXPRESS OR IMPLIED, INCLUDING BUT NOT LIMITED TO THE WARRANTIES OF MERCHANTABILITY, FITNESS FOR A PARTICULAR PURPOSE AND NONINFRINGEMENT OF THIRD PARTY RIGHTS. IN NO EVENT SHALL THE AUTHORS OR COPYRIGHT HOLDERS BE LIABLE FOR ANY CLAIM, DAMAGES OR OTHER LIABILITY, WHETHER IN AN ACTION OF CONTRACT, TORT OR OTHERWISE, ARISING FROM, OUT OF OR IN CONNECTION WITH THE SOFTWARE OR THE USE OR OTHER DEALINGS IN THE SOFTWARE.

Except as contained in this notice, the name of a copyright holder shall not be used in advertising or otherwise to promote the sale, use or other dealings in this Software without prior written authorization of the copyright holder. Apache License

 Version 2.0, January 2004 http://www.apache.org/licenses/

## TERMS AND CONDITIONS FOR USE, REPRODUCTION, AND DISTRIBUTION

1. Definitions.

 "License" shall mean the terms and conditions for use, reproduction, and distribution as defined by Sections 1 through 9 of this document.

 "Licensor" shall mean the copyright owner or entity authorized by the copyright owner that is granting the License.

 "Legal Entity" shall mean the union of the acting entity and all other entities that control, are controlled by, or are under common control with that entity. For the purposes of this definition, "control" means (i) the power, direct or indirect, to cause the direction or management of such entity, whether by contract or otherwise, or (ii) ownership of fifty percent (50%) or more of the outstanding shares, or (iii) beneficial ownership of such entity.

 "You" (or "Your") shall mean an individual or Legal Entity exercising permissions granted by this License.

 "Source" form shall mean the preferred form for making modifications, including but not limited to software source code, documentation source, and configuration files.

 "Object" form shall mean any form resulting from mechanical transformation or translation of a Source form, including but not limited to compiled object code, generated documentation, and conversions to other media types.

 "Work" shall mean the work of authorship, whether in Source or Object form, made available under the License, as indicated by a copyright notice that is included in or attached to the work (an example is provided in the Appendix below).

 "Derivative Works" shall mean any work, whether in Source or Object form, that is based on (or derived from) the Work and for which the editorial

 revisions, annotations, elaborations, or other modifications represent, as a whole, an original work of authorship. For the purposes of this License, Derivative Works shall not include works that remain separable from, or merely link (or bind by name) to the interfaces of, the Work and Derivative Works thereof.

 "Contribution" shall mean any work of authorship, including the original version of the Work and any modifications or additions to that Work or Derivative Works thereof, that is intentionally submitted to Licensor for inclusion in the Work by the copyright owner or by an individual or Legal Entity authorized to submit on behalf of the copyright owner. For the purposes of this definition, "submitted" means any form of electronic, verbal, or written communication sent to the Licensor or its representatives, including but not limited to communication on electronic mailing lists, source code control systems, and issue tracking systems that are managed by, or on behalf of, the Licensor for the purpose of discussing and improving the Work, but excluding communication that is conspicuously marked or otherwise designated in writing by the copyright owner as "Not a Contribution."

 "Contributor" shall mean Licensor and any individual or Legal Entity on behalf of whom a Contribution has been received by Licensor and subsequently incorporated within the Work.

- 2. Grant of Copyright License. Subject to the terms and conditions of this License, each Contributor hereby grants to You a perpetual, worldwide, non-exclusive, no-charge, royalty-free, irrevocable copyright license to reproduce, prepare Derivative Works of, publicly display, publicly perform, sublicense, and distribute the Work and such Derivative Works in Source or Object form.
- 3. Grant of Patent License. Subject to the terms and conditions of this License,

 each Contributor hereby grants to You a perpetual, worldwide, non-exclusive, no-charge, royalty-free, irrevocable (except as stated in this section) patent license to make, have made,

 use, offer to sell, sell, import, and otherwise transfer the Work, where such license applies only to those patent claims licensable by such Contributor that are necessarily infringed by their

 Contribution(s) alone or by combination of their Contribution(s) with the Work to which such Contribution(s) was submitted. If You institute patent litigation against any entity (including a cross-claim or counterclaim in a lawsuit) alleging that the Work or a Contribution incorporated within the Work constitutes direct or contributory patent infringement, then any patent licenses granted to You under this License for that Work shall terminate as of the date such litigation is filed.

 4. Redistribution. You may reproduce and distribute copies of the

 Work or Derivative Works thereof in any medium, with or without modifications, and in Source or Object form, provided that You meet the following conditions:

- (a) You must give any other recipients of the Work or Derivative Works a copy of this License; and
- (b) You must cause any modified files to carry prominent notices stating that You changed the files; and
- (c) You must retain, in the Source form of any Derivative Works that You distribute, all copyright, patent, trademark, and attribution notices from the Source form of the Work, excluding those notices that do not pertain to any part of the Derivative Works; and
- (d) If the Work includes a "NOTICE" text file as part of its distribution, then any Derivative Works that You distribute must include a readable copy of the attribution notices contained within such NOTICE file, excluding

those notices that do not

 pertain to any part of the Derivative Works, in at least one of the following places: within a NOTICE text file distributed as part of the Derivative Works; within the Source form or documentation, if provided along with the Derivative Works; or, within a display generated by the Derivative Works, if and wherever such third-party notices normally appear. The contents of the NOTICE file are for informational purposes only and do not modify the License. You may add Your own attribution notices within Derivative Works that You distribute, alongside or as an addendum to the NOTICE text from the Work, provided that such additional attribution notices cannot be construed as modifying the License.

 You may add Your own copyright statement to Your modifications and may provide additional or different license terms and conditions

 for use, reproduction, or distribution of Your modifications, or for any such Derivative Works as a whole, provided Your use, reproduction, and distribution of the Work otherwise complies with the conditions stated in this License.

- 5. Submission of Contributions. Unless You explicitly state otherwise, any Contribution intentionally submitted for inclusion in the Work by You to the Licensor shall be under the terms and conditions of this License, without any additional terms or conditions. Notwithstanding the above, nothing herein shall supersede or modify the terms of any separate license agreement you may have executed with Licensor regarding such Contributions.
- 6. Trademarks. This License does not grant permission to use the trade names, trademarks, service marks, or product names of the Licensor, except as required for reasonable and customary use in describing the origin of the Work and reproducing the content of the NOTICE file.
- 7. Disclaimer of Warranty. Unless required by applicable law or agreed to in writing, Licensor provides the Work (and each Contributor provides its Contributions) on an "AS IS" BASIS, WITHOUT WARRANTIES OR CONDITIONS OF ANY KIND, either express or implied, including, without limitation, any warranties or conditions of TITLE, NON-INFRINGEMENT, MERCHANTABILITY, or FITNESS FOR A PARTICULAR PURPOSE. You are solely responsible for determining the appropriateness of using or redistributing the Work and assume any risks associated with Your exercise of permissions under this License.
- 8. Limitation of Liability. In no event and under no legal theory, whether in tort (including negligence), contract, or otherwise, unless required by applicable law (such as deliberate and grossly negligent acts) or agreed to in writing, shall any Contributor be liable to You for damages, including any direct, indirect, special,

 incidental, or consequential damages of any character arising as a result of this License or out of the use or inability to use the Work (including but not limited to damages for loss of goodwill, work stoppage, computer failure or malfunction, or any and all other commercial damages or losses), even if such Contributor has been advised of the possibility of such damages.

 9. Accepting Warranty or Additional Liability. While redistributing the Work or Derivative Works thereof, You may choose to offer, and charge a fee for, acceptance of support, warranty, indemnity, or other liability obligations and/or rights consistent with this License. However, in accepting such obligations, You may act only on Your own behalf and on Your sole responsibility, not on behalf

 of any other Contributor, and only if You agree to indemnify, defend, and hold each Contributor harmless for any liability incurred by, or claims asserted against, such Contributor by reason of your accepting any such warranty or additional liability.

## END OF TERMS AND CONDITIONS

APPENDIX: How to apply the Apache License to your work.

 To apply the Apache License to your work, attach the following boilerplate notice, with the fields enclosed by brackets "[]" replaced with your own identifying information. (Don't include the brackets!) The text should be enclosed in the appropriate comment syntax for the file format. We also recommend that a file or class name and description of purpose be included on the same "printed page" as the copyright notice for easier identification within third-party archives.

Copyright [yyyy] [name of copyright owner]

 Licensed under the Apache License, Version 2.0 (the "License"); you may not use this file except in compliance with the License. You may obtain a copy of the License at

http://www.apache.org/licenses/LICENSE-2.0

 Unless required by applicable law or agreed to in writing, software distributed under the License is distributed on an "AS IS" BASIS, WITHOUT WARRANTIES OR CONDITIONS OF ANY KIND, either express or implied. See the License for the specific language governing permissions and limitations under the License.

```
----------------------------------------------------------------------------------------------------
```
This projects includes binary packages with the following licenses:

The Apache Software License, Version 2.0

\* Jackson

- jackson-annotations-2.13.4.jar
- jackson-core-2.13.4.jar
- jackson-databind-2.13.4.2.jar
- jackson-dataformat-smile-2.13.4.jar
- jackson-datatype-guava-2.13.4.jar
- jackson-datatype-jdk8-2.13.4.jar
- jackson-datatype-joda-2.13.4.jar
- jackson-datatype-jsr310-2.13.4.jar
- jackson-dataformat-yaml-2.13.4.jar
- jackson-jaxrs-base-2.13.4.jar
- jackson-jaxrs-json-provider-2.13.4.jar
- jackson-module-jaxb-annotations-2.13.4.jar
- jackson-module-jsonSchema-2.13.4.jar

\* Guava

- guava-31.0.1-jre.jar
- listenablefuture-9999.0-empty-to-avoid-conflict-with-guava.jar
- failureaccess-1.0.1.jar
- \* Google Guice
	- guice-5.1.0.jar
- \* Apache Commons
	- commons-math3-3.6.1.jar
	- commons-compress-1.21.jar
	- commons-lang3-3.11.jar
- \* Netty
	- netty-3.10.6.Final.jar
	- netty-buffer-4.1.86.Final.jar
	- netty-codec-4.1.86.Final.jar
	- netty-codec-dns-4.1.86.Final.jar
	- netty-codec-http-4.1.86.Final.jar
	- netty-codec-haproxy-4.1.86.Final.jar
	- netty-codec-socks-4.1.86.Final.jar
	- netty-handler-proxy-4.1.86.Final.jar
	- netty-common-4.1.86.Final.jar
	- netty-handler-4.1.86.Final.jar
	- netty-reactive-streams-2.0.6.jar
	- netty-resolver-4.1.86.Final.jar
	- netty-resolver-dns-4.1.86.Final.jar
	- netty-tcnative-boringssl-static-2.0.54.Final.jar
	- netty-tcnative-boringssl-static-2.0.54.Final-linux-aarch\_64.jar
	- netty-tcnative-boringssl-static-2.0.54.Final-linux-x86\_64.jar
	- netty-tcnative-boringssl-static-2.0.54.Final-osx-aarch\_64.jar
	- netty-tcnative-boringssl-static-2.0.54.Final-osx-x86\_64.jar
	- netty-tcnative-boringssl-static-2.0.54.Final-windows-x86\_64.jar
	- netty-tcnative-classes-2.0.54.Final.jar
	- netty-transport-4.1.86.Final.jar
	- netty-transport-classes-epoll-4.1.86.Final.jar
	- netty-transport-native-epoll-4.1.86.Final-linux-x86\_64.jar
	- netty-transport-native-unix-common-4.1.86.Final.jar
	- netty-transport-native-unix-common-4.1.86.Final-linux-x86\_64.jar
	- netty-codec-http2-4.1.86.Final.jar
- \* GRPC
- grpc-api-1.45.1.jar
- grpc-context-1.45.1.jar
- grpc-core-1.45.1.jar
- grpc-grpclb-1.45.1.jar
- grpc-netty-1.45.1.jar
- grpc-protobuf-1.45.1.jar
- grpc-protobuf-lite-1.45.1.jar
- grpc-stub-1.45.1.jar
- \* JEtcd
- jetcd-common-0.5.11.jar
- jetcd-core-0.5.11.jar
- \* Joda Time
	- joda-time-2.10.5.jar
	- failsafe-2.4.4.jar
- \* Jetty
	- http2-client-9.4.48.v20220622.jar
	- http2-common-9.4.48.v20220622.jar
	- http2-hpack-9.4.48.v20220622.jar
	- http2-http-client-transport-9.4.48.v20220622.jar
	- jetty-alpn-client-9.4.48.v20220622.jar
	- http2-server-9.4.48.v20220622.jar
	- jetty-alpn-java-client-9.4.48.v20220622.jar
	- jetty-client-9.4.48.v20220622.jar
	- jetty-http-9.4.48.v20220622.jar
	- jetty-io-9.4.48.v20220622.jar
	- jetty-jmx-9.4.48.v20220622.jar
	- jetty-security-9.4.48.v20220622.jar
	- jetty-server-9.4.48.v20220622.jar
	- jetty-servlet-9.4.48.v20220622.jar
	- jetty-util-9.4.48.v20220622.jar
	- jetty-util-ajax-9.4.48.v20220622.jar
- \* Apache BVal
- bval-jsr-2.0.0.jar
- \* Bytecode
- bytecode-1.2.jar
- \* CGLIB Nodep
- cglib-nodep-3.3.0.jar
- \* Airlift
- aircompressor-0.20.jar
- airline-0.8.jar
- bootstrap-0.199.jar
- concurrent-0.199.jar
- configuration-0.199.jar
- discovery-0.199.jar
- discovery-server-1.29.jar
- event-0.199.jar
- http-client-0.199.jar
- http-server-0.199.jar
- jmx-0.199.jar
- jmx-http-0.199.jar
- jmx-http-rpc-0.199.jar
- joni-2.1.5.3.jar
- json-0.199.jar
- log-0.199.jar
- log-manager-0.199.jar
- node-0.199.jar
- parameternames-1.4.jar
- resolver-1.5.jar
- security-0.199.jar
- slice-0.38.jar
- stats-0.199.jar
- trace-token-0.199.jar
- units-1.6.jar
- \* Apache HTTP Client
- httpclient-4.5.13.jar
- httpcore-4.4.15.jar
- \* Error Prone Annotations
- error\_prone\_annotations-2.5.1.jar
- \* Esri Geometry API For Java
- esri-geometry-api-2.2.2.jar
- \* Failsafe
- failsafe-2.0.1.jar
- \* Fastutil
- fastutil-8.3.0.jar
- \* J2ObjC Annotations
- j2objc-annotations-1.3.jar
- \* JSON Web Token Support For The JVM
- jjwt-0.9.0.jar
- \* Jmxutils
- jmxutils-1.21.jar
- \* LevelDB
- leveldb-0.10.jar
- leveldb-api-0.10.jar
- \* Log4j
- log4j-api-2.18.0.jar
- log4j-core-2.18.0.jar
- log4j-slf4j-impl-2.18.0.jar
- \* Log4j implemented over SLF4J
- log4j-over-slf4j-1.7.32.jar
- \* Log4j
- log4j-api-2.18.0.jar
- log4j-core-2.18.0.jar
- log4j-slf4j-impl-2.18.0.jar
- \* Lucene Common Analyzers
- lucene-analyzers-common-8.4.1.jar
- lucene-core-8.4.1.jar
- \* Maven
- maven-aether-provider-3.0.5.jar
- maven-artifact-3.0.5.jar
- maven-core-3.0.5.jar
- maven-compat-3.0.5.jar

```
 - maven-embedder-3.0.5.jar
```

```
 - maven-model-3.0.5.jar
```
- maven-model-builder-3.0.5.jar

```
 - maven-plugin-api-3.0.5.jar
```

```
 - maven-repository-metadata-3.0.5.jar
```

```
 - maven-settings-3.0.5.jar
```
- maven-settings-builder-3.0.5.jar
- - wagon-provider-api-2.4.jar
- \* OkHttp
- okhttp-3.14.9.jar
- okhttp-urlconnection-3.14.9.jar
- \* OpenCSV
- opencsv-2.3.jar
- \* Plexus
- plexus-cipher-1.7.jar
- plexus-classworlds-2.4.jar
- plexus-component-annotations-1.5.5.jar
- plexus-container-default-1.5.5.jar
- plexus-interpolation-1.14.jar
- plexus-sec-dispatcher-1.3.jar
- plexus-utils-2.0.6.jar
- \* Apache XBean :: Reflect
- xbean-reflect-3.4.jar
- \* Avro
- avro-1.10.2.jar
- avro-protobuf-1.10.2.jar
- \* Caffeine
- caffeine-2.9.1.jar
- \* Javax
- javax.inject-1.jar
- javax.servlet-api-3.1.0.jar
- javax.servlet-api-4.0.1.jar
- javax.ws.rs-api-2.1.jar
- \* JCommander
- jcommander-1.82.jar
- \* FindBugs JSR305
- jsr305-3.0.2.jar
- \* Objenesis
- objenesis-2.6.jar
- \* Okio
- okio-1.17.2.jar
- \* Presto
- presto-array-334.jar
- presto-cli-334.jar
- presto-client-334.jar
- presto-geospatial-toolkit-334.jar
- presto-main-334.jar
- presto-matching-334.jar
- presto-memory-context-334.jar
- presto-parser-334.jar
- presto-plugin-toolkit-334.jar
- presto-server-main-334.jar
- presto-spi-334.jar
- presto-record-decoder-334.jar
- \* RocksDB JNI
- rocksdbjni-6.29.4.1.jar
- \* SnakeYAML
- snakeyaml-1.32.jar
- \* Bean Validation API
- validation-api-2.0.1.Final.jar
- \* Objectsize
- objectsize-0.0.12.jar
- \* Dropwizard Metrics
- metrics-core-4.1.12.1.jar
- metrics-graphite-4.1.12.1.jar
- metrics-jvm-4.1.12.1.jar
- metrics-jmx-4.1.12.1.jar
- \* Prometheus
- simpleclient-0.16.0.jar
- simpleclient\_common-0.16.0.jar
- simpleclient\_hotspot-0.16.0.jar
- simpleclient\_servlet-0.16.0.jar
- simpleclient\_servlet\_common-0.16.0.jar
- simpleclient\_tracer\_common-0.16.0.jar
- simpleclient\_tracer\_otel-0.16.0.jar
- simpleclient\_tracer\_otel\_agent-0.16.0.jar
- \* JCTools
- jctools-core-2.1.2.jar
- \* Asynchronous Http Client
- async-http-client-1.6.5.jar
- async-http-client-2.12.1.jar
- async-http-client-netty-utils-2.12.1.jar
- \* Apache Bookkeeper
- bookkeeper-common-4.15.4.jar
- bookkeeper-common-allocator-4.15.4.jar
- bookkeeper-proto-4.15.4.jar
- bookkeeper-server-4.15.4.jar
- bookkeeper-stats-api-4.15.4.jar
- bookkeeper-tools-framework-4.15.4.jar
- circe-checksum-4.15.4.jar
- codahale-metrics-provider-4.15.4.jar
- cpu-affinity-4.15.4.jar
- http-server-4.15.4.jar
- prometheus-metrics-provider-4.15.4.jar
- codahale-metrics-provider-4.15.4.jar
- \* Apache Commons
- commons-cli-1.5.0.jar
- commons-codec-1.15.jar
- commons-collections4-4.4.jar
- commons-configuration-1.10.jar
- commons-io-2.8.0.jar
- commons-lang-2.6.jar
- commons-logging-1.2.jar
- \* GSON
- gson-2.8.9.jar
- \* Snappy
- snappy-java-1.1.8.4.jar
- \* Jackson
- jackson-module-parameter-names-2.13.4.jar
- \* Java Assist
- javassist-3.25.0-GA.jar
- \* Java Native Access
- jna-4.2.0.jar
- \* Java Object Layout: Core
- jol-core-0.2.jar
- \* Yahoo Datasketches
- memory-0.8.3.jar
- sketches-core-0.8.3.jar
- \* Apache Zookeeper
- zookeeper-3.8.1.jar
- zookeeper-jute-3.8.1.jar
- \* Apache Yetus Audience Annotations
- audience-annotations-0.12.0.jar

## \*

## Swagger

- swagger-annotations-1.6.2.jar
- \* Perfmark
- perfmark-api-0.19.0.jar
- \* Annotations
- auto-service-annotations-1.0.jar
- \* AMQP
- amqp-client-5.5.3.jar

## Protocol Buffers License

- \* Protocol Buffers
- protobuf-java-3.19.6.jar
- protobuf-java-util-3.19.6.jar
- proto-google-common-protos-2.0.1.jar

## BSD 3-clause "New" or "Revised" License

- \* RE2J TD -- re2j-td-1.4.jar
- \* DSL Platform JSON
- dsl-json-1.8.4.jar

BSD License

- \* ANTLR 4 Runtime -- antlr4-runtime-4.7.1.jar
- \* ASM, a very small and fast Java bytecode manipulation framework
	- asm-6.2.1.jar
	- asm-analysis-6.2.1.jar
	- asm-tree-6.2.1.jar
	- asm-util-6.2.1.jar
- \* JLine
- jline-reader-3.12.1.jar
- jline-terminal-3.12.1.jar
- jline-terminal-jna-3.12.1.jar

## MIT License

- \* PCollections
- pcollections-2.1.2.jar
- \* SLF4J
- slf4j-api-1.7.32.jar
- slf4j-jdk14-1.7.32.jar
- \* JCL 1.2 Implemented Over SLF4J
- jcl-over-slf4j-1.7.32.jar
- \* Checker Qual
- checker-qual-3.12.0.jar
- \* Annotations
- animal-sniffer-annotations-1.19.jar
- annotations-4.1.1.4.jar

```
CDDL - 1.0
```
- \* OSGi Resource Locator
- osgi-resource-locator-1.0.3.jar

## CDDL-1.1 -- licenses/LICENSE-CDDL-1.1.txt

- \* Java Annotations API
- javax.activation-1.2.0.jar
- javax.activation-api-1.2.0.jar
- \* HK2 Dependency Injection Kernel
- hk2-api-2.6.1.jar
- hk2-locator-2.6.1.jar
- hk2-utils-2.6.1.jar
- aopalliance-repackaged-2.6.1.jar
- \* Jersey
- jaxrs-0.199.jar
- jersey-client-2.34.jar
- jersey-container-servlet-2.34.jar
- jersey-container-servlet-core-2.34.jar
- jersey-entity-filtering-2.34.jar
- jersey-hk2-2.34.jar
- jersey-media-json-jackson-2.34.jar

```
 - jersey-media-multipart-2.34.jar
```

```
 - jersey-server-2.34.jar
```
- jersey-common-2.34.jar

```
* JAXB
```
- jaxb-api-2.3.1.jar

- \* RXJava
	- rxjava-3.0.1.jar

Eclipse Public License 1.0 -- licenses/LICENSE-AspectJ.txt

- \* Aether
	- aether-api-1.13.1.jar
	- aether-connector-asynchttpclient-1.13.1.jar
	- aether-connector-file-1.13.1.jar
	- aether-impl-1.13.1.jar
	- aether-spi-1.13.1.jar
	- aether-util-1.13.1.jar
- \* JTS Core
	- jts-core-1.16.1.jar
- \*JGraphT Core
- jgrapht-core-0.9.0.jar
- \* Logback Core Module
- logback-core-1.2.3.jar
- \* MIME Streaming Extension
- mimepull-1.9.13.jar

Eclipse Public License - v2.0 -- licenses/LICENSE-EPL-2.0.txt

\* jakarta.annotation-api-1.3.5.jar

- \* jakarta.inject-2.6.1.jar
- \* jakarta.validation-api-2.0.2.jar
- \* jakarta.ws.rs-api-2.1.6.jar
- \* jakarta.activation-api-1.2.2.jar
- \* jakarta.xml.bind-api-2.3.3.jar

Public Domain (CC0) -- licenses/LICENSE-CC0.txt

- \* HdrHistogram
- HdrHistogram-2.1.9.jar
- \* AOP Alliance
- aopalliance-1.0.jar
- \* Reactive Streams
- reactive-streams-1.0.3.jar

Creative Commons Attribution License

- \* Jcip -- licenses/LICENSE-jcip.txt
	- jcip-annotations-1.0.jar

Bouncy Castle License

- \* Bouncy Castle -- licenses/LICENSE-bouncycastle.txt
- bcpkix-jdk15on-1.69.jar

- bcprov-ext-jdk15on-1.69.jar

- bcprov-jdk15on-1.69.jar

- bcutil-jdk15on-1.69.jar

Copyright (c) 2003-2008 Yuta Mori All Rights Reserved.

Permission is hereby granted, free of charge, to any person obtaining a copy of this software and associated documentation files (the "Software"), to deal in the Software without restriction, including without limitation the rights to use, copy, modify, merge, publish, distribute, sublicense, and/or sell copies of the Software, and to permit persons to whom the Software is furnished to do so, subject to the following conditions:

The above copyright notice and this permission notice shall be included in all copies or substantial portions of the Software.

THE SOFTWARE IS PROVIDED "AS IS", WITHOUT WARRANTY OF ANY KIND, EXPRESS OR IMPLIED, INCLUDING BUT NOT LIMITED TO THE WARRANTIES OF MERCHANTABILITY, FITNESS FOR A PARTICULAR PURPOSE AND NONINFRINGEMENT. IN NO EVENT SHALL THE AUTHORS OR COPYRIGHT HOLDERS BE LIABLE FOR ANY CLAIM, DAMAGES OR OTHER LIABILITY, WHETHER IN AN ACTION OF CONTRACT, TORT OR OTHERWISE, ARISING FROM, OUT OF OR IN CONNECTION WITH THE SOFTWARE OR THE USE OR OTHER DEALINGS IN THE SOFTWARE.

## **1.1379 pulsar-client-::-api 2.11.1 1.1379.1 Available under license :**

Pulsar Client :: API Copyright 2017-2020 Apache Software Foundation

This product includes software developed at The Apache Software Foundation (http://www.apache.org/).

> Apache License Version 2.0, January 2004 http://www.apache.org/licenses/

## TERMS AND CONDITIONS FOR USE, REPRODUCTION, AND DISTRIBUTION

1. Definitions.

 "License" shall mean the terms and conditions for use, reproduction, and distribution as defined by Sections 1 through 9 of this document.  "Licensor" shall mean the copyright owner or entity authorized by the copyright owner that is granting the License.

 "Legal Entity" shall mean the union of the acting entity and all other entities that control, are controlled by, or are under common control with that entity. For the purposes of this definition, "control" means (i) the power, direct or indirect, to cause the direction or management of such entity, whether by contract or otherwise, or (ii) ownership of fifty percent (50%) or more of the outstanding shares, or (iii) beneficial ownership of such entity.

 "You" (or "Your") shall mean an individual or Legal Entity exercising permissions granted by this License.

 "Source" form shall mean the preferred form for making modifications, including but not limited to software source code, documentation source, and configuration files.

 "Object" form shall mean any form resulting from mechanical transformation or translation of a Source form, including but not limited to compiled object code, generated documentation, and conversions to other media types.

 "Work" shall mean the work of authorship, whether in Source or Object form, made available under the License, as indicated by a copyright notice that is included in or attached to the work (an example is provided in the Appendix below).

 "Derivative Works" shall mean any work, whether in Source or Object form, that is based on (or derived from) the Work and for which the editorial

 revisions, annotations, elaborations, or other modifications represent, as a whole, an original work of authorship. For the purposes of this License, Derivative Works shall not include works that remain separable from, or merely link (or bind by name) to the interfaces of, the Work and Derivative Works thereof.

 "Contribution" shall mean any work of authorship, including the original version of the Work and any modifications or additions to that Work or Derivative Works thereof, that is intentionally submitted to Licensor for inclusion in the Work by the copyright owner or by an individual or Legal Entity authorized to submit on behalf of the copyright owner. For the purposes of this definition, "submitted" means any form of electronic, verbal, or written communication sent to the Licensor or its representatives, including but not limited to communication on electronic mailing lists, source code control systems,

 and issue tracking systems that are managed by, or on behalf of, the Licensor for the purpose of discussing and improving the Work, but excluding communication that is conspicuously marked or otherwise designated in writing by the copyright owner as "Not a Contribution."

 "Contributor" shall mean Licensor and any individual or Legal Entity on behalf of whom a Contribution has been received by Licensor and subsequently incorporated within the Work.

- 2. Grant of Copyright License. Subject to the terms and conditions of this License, each Contributor hereby grants to You a perpetual, worldwide, non-exclusive, no-charge, royalty-free, irrevocable copyright license to reproduce, prepare Derivative Works of, publicly display, publicly perform, sublicense, and distribute the Work and such Derivative Works in Source or Object form.
- 3. Grant of Patent License. Subject to the terms and conditions of this
- License, each Contributor hereby grants to You a perpetual, worldwide, non-exclusive, no-charge, royalty-free, irrevocable (except as stated in this section) patent license to make, have made, use, offer to sell, sell, import, and otherwise transfer the Work, where such license applies only to those patent claims licensable by such Contributor that are necessarily infringed by their Contribution(s) alone or by combination of their Contribution(s) with the Work to which such Contribution(s) was submitted. If You institute patent litigation against any entity (including a cross-claim or counterclaim in a lawsuit) alleging that the Work or a Contribution incorporated within the Work constitutes direct or contributory patent infringement, then any patent licenses granted to You under this License for that Work shall terminate as of the date such litigation is filed.

 4. Redistribution. You may reproduce and distribute copies of the

 Work or Derivative Works thereof in any medium, with or without modifications, and in Source or Object form, provided that You meet the following conditions:

- (a) You must give any other recipients of the Work or Derivative Works a copy of this License; and
- (b) You must cause any modified files to carry prominent notices stating that You changed the files; and
- (c) You must retain, in the Source form of any Derivative Works that You distribute, all copyright, patent, trademark, and attribution notices from the Source form of the Work,

 excluding those notices that do not pertain to any part of the Derivative Works; and

 (d) If the Work includes a "NOTICE" text file as part of its distribution, then any Derivative Works that You distribute must include a readable copy of the attribution notices contained within such NOTICE file, excluding

those notices that do not

 pertain to any part of the Derivative Works, in at least one of the following places: within a NOTICE text file distributed as part of the Derivative Works; within the Source form or documentation, if provided along with the Derivative Works; or, within a display generated by the Derivative Works, if and wherever such third-party notices normally appear. The contents of the NOTICE file are for informational purposes only and do not modify the License. You may add Your own attribution notices within Derivative Works that You distribute, alongside or as an addendum to the NOTICE text from the Work, provided that such additional attribution notices cannot be construed as modifying the License.

 You may add Your own copyright statement to Your modifications and may provide additional or different license terms and conditions

 for use, reproduction, or distribution of Your modifications, or for any such Derivative Works as a whole, provided Your use, reproduction, and distribution of the Work otherwise complies with the conditions stated in this License.

- 5. Submission of Contributions. Unless You explicitly state otherwise, any Contribution intentionally submitted for inclusion in the Work by You to the Licensor shall be under the terms and conditions of this License, without any additional terms or conditions. Notwithstanding the above, nothing herein shall supersede or modify the terms of any separate license agreement you may have executed with Licensor regarding such Contributions.
- 6. Trademarks. This License does not grant permission to use the trade names, trademarks, service marks, or product names of the Licensor, except as required for reasonable and customary use in describing the origin of the Work and reproducing the content of the NOTICE file.
- 7. Disclaimer of Warranty. Unless required by applicable law or agreed to in writing, Licensor provides the Work (and each Contributor provides its Contributions) on an "AS IS" BASIS, WITHOUT WARRANTIES OR CONDITIONS OF ANY KIND, either express or implied, including, without limitation, any warranties or conditions

 of TITLE, NON-INFRINGEMENT, MERCHANTABILITY, or FITNESS FOR A PARTICULAR PURPOSE. You are solely responsible for determining the appropriateness of using or redistributing the Work and assume any risks associated with Your exercise of permissions under this License.

 8. Limitation of Liability. In no event and under no legal theory, whether in tort (including negligence), contract, or otherwise, unless required by applicable law (such as deliberate and grossly negligent acts) or agreed to in writing, shall any Contributor be liable to You for damages, including any direct, indirect, special,

 incidental, or consequential damages of any character arising as a result of this License or out of the use or inability to use the Work (including but not limited to damages for loss of goodwill, work stoppage, computer failure or malfunction, or any and all other commercial damages or losses), even if such Contributor has been advised of the possibility of such damages.

 9. Accepting Warranty or Additional Liability. While redistributing the Work or Derivative Works thereof, You may choose to offer, and charge a fee for, acceptance of support, warranty, indemnity, or other liability obligations and/or rights consistent with this License. However, in accepting such obligations, You may act only on Your own behalf and on Your sole responsibility, not on behalf of any other Contributor, and only if You agree to indemnify, defend, and hold each Contributor harmless for any liability incurred by, or claims asserted against, such Contributor by reason of your accepting any such warranty or additional liability.

#### END OF TERMS AND CONDITIONS

APPENDIX: How to apply the Apache License to your work.

 To apply the Apache License to your work, attach the following boilerplate notice, with the fields enclosed by brackets "[]" replaced with your own identifying information. (Don't include the brackets!) The text should be enclosed in the appropriate comment syntax for the file format. We also recommend that a file or class name and description of purpose be included on the same "printed page" as the copyright notice for easier identification within third-party archives.

### Copyright [yyyy] [name of copyright owner]

 Licensed under the Apache License, Version 2.0 (the "License"); you may not use this file except in compliance with the License. You may obtain a copy of the License at

 Unless required by applicable law or agreed to in writing, software distributed under the License is distributed on an "AS IS" BASIS, WITHOUT WARRANTIES OR CONDITIONS OF ANY KIND, either express or implied. See the License for the specific language governing permissions and limitations under the License.

# **1.1380 jersey 1.19.1**

## **1.1380.1 Available under license :**

No license file was found, but licenses were detected in source scan.

/\*

## \* DO NOT ALTER OR REMOVE COPYRIGHT NOTICES OR THIS HEADER.

\*

\* Copyright (c) 2010-2011 Oracle and/or its affiliates. All rights reserved.

\*

- \* The contents of this file are subject to the terms of either the GNU
- \* General Public License Version 2 only ("GPL") or the Common Development
- \* and Distribution License("CDDL") (collectively, the "License"). You
- \* may not use this file except in compliance with the License. You can
- \* obtain a copy of the License at
- \* http://glassfish.java.net/public/CDDL+GPL\_1\_1.html
- \* or packager/legal/LICENSE.txt. See the License for the specific
- \* language governing permissions and limitations under the License.

\*

- \* When distributing the software, include this License Header Notice in each
- \* file and include the License file at packager/legal/LICENSE.txt.

\*

- \* GPL Classpath Exception:
- \* Oracle designates this particular file as subject to the "Classpath"

\* exception

- as provided by Oracle in the GPL Version 2 section of the License
- \* file that accompanied this code.
- \*
- \* Modifications:
- \* If applicable, add the following below the License Header, with the fields
- \* enclosed by brackets [] replaced by your own identifying information:
- \* "Portions Copyright [year] [name of copyright owner]"
- \*
- \* Contributor(s):
- \* If you wish your version of this file to be governed by only the CDDL or
- \* only the GPL Version 2, indicate your decision by adding "[Contributor]
- \* elects to include this software in this distribution under the [CDDL or GPL
- \* Version 2] license." If you don't indicate a single choice of license, a
- \* recipient has the option to distribute your version of this file under

\* either the CDDL, the GPL Version 2 or to extend the choice of license to

\* its licensees as provided above. However, if you add GPL Version 2 code

\* and therefore, elected the GPL Version 2 license, then the option applies

\* only if the new code is made subject

to such option by the copyright

\* holder.

\*/ /\*\*

\* Obtain a {@link Closing} of the jar file.

 $* <sub>0</sub>$ 

\* For most platforms the format for the zip or jar follows the form of

 \* the <a href="http://docs.sun.com/source/819-0913/author/jar.html#jarprotocol"jar protcol.</a></p>  $*$   $<$ ul $>$ 

- \* <li><code>jar:file:///tmp/fishfingers.zip!/example.txt</code></li>
- \*  $\langle$ li> $\langle$ code>zip:http://www.example.com/fishfingers.zip!/example.txt $\langle$ code> $\langle$ li>

 $*$   $<$ /ul $>$ 

 $*$  <p>

- \* On versions of the WebLogic application server a proprietary format is
- \* supported of the following form, which assumes a zip file located on
- \* the local file system:

 $*$ 

- $*$   $<$ ul $>$
- \* <li><code>zip:/tmp/fishfingers.zip!/example.txt</code></li>
- \* <li><code>zip:d:/tempfishfingers.zip!/example.txt</code></li>

 $*$   $<$ /ul>

- $*$  <p>
- \* This method will first attempt to create a {@link Closing} as follows:

 $*$  <pre>

\* new Closing(new URL(jarUrlString).openStream());

 $*$   $\langle$ /pre $>$ 

\* if that fails with a {@link MalformedURLException} then the method will

\* attempt to create a {@link Closing} instance as follows:

- \* <pre>
- \* return new Closing(new FileInputStream(
- UriComponent.decode(jarUrlString, UriComponent.Type.PATH)));
- $* <$ pre>
- \*
- \* @param jarUrlString the raw scheme specific part of a URI minus the jar
- entry
- \* @return a {@link Closing}.
- \* @throws IOException if there is an error opening the stream.
- \*/

Found in path(s):

\* /opt/cola/permits/1847973637\_1700174995.1295877/0/jersey-core-1-19-1-sources-5 jar/com/sun/jersey/core/spi/scanning/uri/JarZipSchemeScanner.java No license file was found, but licenses were detected in source scan.

```
/*
```
## \* DO NOT ALTER OR REMOVE COPYRIGHT NOTICES OR THIS HEADER.

- \*
- \* Copyright (c) 2010-2012 Oracle and/or its affiliates. All rights reserved.
- \*
- \* The contents of this file are subject to the terms of either the GNU
- \* General Public License Version 2 only ("GPL") or the Common Development
- \* and Distribution License("CDDL") (collectively, the "License"). You
- \* may not use this file except in compliance with the License. You can
- \* obtain a copy of the License at
- \* http://glassfish.java.net/public/CDDL+GPL\_1\_1.html
- \* or packager/legal/LICENSE.txt. See the License for the specific
- \* language governing permissions and limitations under the License.
- \*

\* When distributing the software, include this License Header Notice in each

\* file and include the License file at packager/legal/LICENSE.txt.

- \*
- \* GPL Classpath Exception:
- \* Oracle designates this particular file as subject to the "Classpath"

\* exception

as provided by Oracle in the GPL Version 2 section of the License

\* file that accompanied this code.

\*

\* Modifications:

\* If applicable, add the following below the License Header, with the fields

\* enclosed by brackets [] replaced by your own identifying information:

\* "Portions Copyright [year] [name of copyright owner]"

\*

\* Contributor(s):

\* If you wish your version of this file to be governed by only the CDDL or

\* only the GPL Version 2, indicate your decision by adding "[Contributor]

\* elects to include this software in this distribution under the [CDDL or GPL

\* Version 2] license." If you don't indicate a single choice of license, a

\* recipient has the option to distribute your version of this file under

\* either the CDDL, the GPL Version 2 or to extend the choice of license to

\* its licensees as provided above. However, if you add GPL Version 2 code

\* and therefore, elected the GPL Version 2 license, then the option applies

- \* only if the new code is made subject
- to such option by the copyright
- \* holder.

\*/

Found in path(s):

\* /opt/cola/permits/1847973637\_1700174995.1295877/0/jersey-core-1-19-1-sources-5 jar/com/sun/jersey/core/header/FormDataContentDisposition.java

\* /opt/cola/permits/1847973637\_1700174995.1295877/0/jersey-core-1-19-1-sources-5 jar/com/sun/jersey/core/osgi/Activator.java

\* /opt/cola/permits/1847973637\_1700174995.1295877/0/jersey-core-1-19-1-sources-5-

jar/com/sun/jersey/core/impl/provider/xml/SAXParserContextProvider.java \* /opt/cola/permits/1847973637\_1700174995.1295877/0/jersey-core-1-19-1-sources-5 jar/com/sun/jersey/core/header/reader/HttpHeaderListAdapter.java \* /opt/cola/permits/1847973637\_1700174995.1295877/0/jersey-core-1-19-1-sources-5 jar/com/sun/jersey/api/uri/UriTemplate.java \* /opt/cola/permits/1847973637\_1700174995.1295877/0/jersey-core-1-19-1-sources-5-

jar/com/sun/jersey/core/header/reader/HttpHeaderReaderImpl.java

\* /opt/cola/permits/1847973637\_1700174995.1295877/0/jersey-core-1-19-1-sources-5 jar/com/sun/jersey/core/header/reader/HttpHeaderReader.java

No license file was found, but licenses were detected in source scan.

/\*

\*

\* DO NOT ALTER OR REMOVE COPYRIGHT NOTICES OR THIS HEADER.

\* Copyright (c) 2012-2013 Oracle and/or its affiliates. All rights reserved.

\*

\* The contents of this file are subject to the terms of either the GNU

\* General Public License Version 2 only ("GPL") or the Common Development

- \* and Distribution License("CDDL") (collectively, the "License"). You
- \* may not use this file except in compliance with the License. You can

\* obtain a copy of the License at

\* http://glassfish.java.net/public/CDDL+GPL\_1\_1.html

\* or packager/legal/LICENSE.txt. See the License for the specific

\* language governing permissions and limitations under the License.

\*

\* When distributing the software, include this License Header Notice in each

\* file and include the License file at packager/legal/LICENSE.txt.

\*

\* GPL Classpath Exception:

\* Oracle designates this particular file as subject to the "Classpath"

\* exception

as provided by Oracle in the GPL Version 2 section of the License

\* file that accompanied this code.

\*

\* Modifications:

\* If applicable, add the following below the License Header, with the fields

\* enclosed by brackets [] replaced by your own identifying information:

\* "Portions Copyright [year] [name of copyright owner]"

\*

\* Contributor(s):

\* If you wish your version of this file to be governed by only the CDDL or

\* only the GPL Version 2, indicate your decision by adding "[Contributor]

\* elects to include this software in this distribution under the [CDDL or GPL

\* Version 2] license." If you don't indicate a single choice of license, a

\* recipient has the option to distribute your version of this file under

\* either the CDDL, the GPL Version 2 or to extend the choice of license to

\* its licensees as provided above. However, if you add GPL Version 2 code

\* and therefore, elected the GPL Version 2 license, then the option applies

\* only if the new code is made subject

to such option by the copyright

\* holder.

\*/

## Found in path(s):

\* /opt/cola/permits/1847973637\_1700174995.1295877/0/jersey-core-1-19-1-sources-5 jar/com/sun/jersey/core/osgi/OsgiRegistry.java No license file was found, but licenses were detected in source scan.

/\*

\* DO NOT ALTER OR REMOVE COPYRIGHT NOTICES OR THIS HEADER.

\*

\* Copyright (c) 2010-2013 Oracle and/or its affiliates. All rights reserved.

\*

\* The contents of this file are subject to the terms of either the GNU

\* General Public License Version 2 only ("GPL") or the Common Development

- \* and Distribution License("CDDL") (collectively, the "License"). You
- \* may not use this file except in compliance with the License. You can

\* obtain a copy of the License at

\* http://glassfish.java.net/public/CDDL+GPL\_1\_1.html

\* or packager/legal/LICENSE.txt. See the License for the specific

\* language governing permissions and limitations under the License.

\*

\* When distributing the software, include this License Header Notice in each

\* file and include the License file at packager/legal/LICENSE.txt.

\*

\* GPL Classpath Exception:

\* Oracle designates this particular file as subject to the "Classpath"

\* exception

as provided by Oracle in the GPL Version 2 section of the License

\* file that accompanied this code.

\*

\* Modifications:

\* If applicable, add the following below the License Header, with the fields

\* enclosed by brackets [] replaced by your own identifying information:

\* "Portions Copyright [year] [name of copyright owner]"

\*

\* Contributor(s):

\* If you wish your version of this file to be governed by only the CDDL or

\* only the GPL Version 2, indicate your decision by adding "[Contributor]

\* elects to include this software in this distribution under the [CDDL or GPL

\* Version 2] license." If you don't indicate a single choice of license, a

\* recipient has the option to distribute your version of this file under

\* either the CDDL, the GPL Version 2 or to extend the choice of license to

\* its licensees as provided above. However, if you add GPL Version 2 code

\* and therefore, elected the GPL Version 2 license, then the option applies

\* only if the new code is made subject

 to such option by the copyright \* holder.

```
*/
```
Found in path(s):

\* /opt/cola/permits/1847973637\_1700174995.1295877/0/jersey-core-1-19-1-sources-5 jar/com/sun/jersey/core/spi/component/ComponentDestructor.java \* /opt/cola/permits/1847973637\_1700174995.1295877/0/jersey-core-1-19-1-sources-5 jar/com/sun/jersey/core/impl/provider/entity/ReaderProvider.java \* /opt/cola/permits/1847973637\_1700174995.1295877/0/jersey-core-1-19-1-sources-5 jar/com/sun/jersey/core/reflection/ReflectionHelper.java \* /opt/cola/permits/1847973637\_1700174995.1295877/0/jersey-core-1-19-1-sources-5 jar/com/sun/jersey/core/provider/jaxb/AbstractJAXBProvider.java \* /opt/cola/permits/1847973637\_1700174995.1295877/0/jersey-core-1-19-1-sources-5 jar/com/sun/jersey/core/header/MatchingEntityTag.java \* /opt/cola/permits/1847973637\_1700174995.1295877/0/jersey-core-1-19-1-sources-5 jar/com/sun/jersey/api/uri/UriBuilderImpl.java \* /opt/cola/permits/1847973637\_1700174995.1295877/0/jersey-core-1-19-1-sources-5 jar/com/sun/jersey/core/impl/provider/entity/SourceProvider.java \* /opt/cola/permits/1847973637\_1700174995.1295877/0/jersey-core-1-19-1-sources-5 jar/com/sun/jersey/core/spi/component/ProviderServices.java \* /opt/cola/permits/1847973637\_1700174995.1295877/0/jersey-core-1-19-1-sources-5 jar/com/sun/jersey/core/reflection/AnnotatedMethod.java \* /opt/cola/permits/1847973637\_1700174995.1295877/0/jersey-core-1-19-1-sources-5 jar/com/sun/jersey/core/header/ContentDisposition.java \* /opt/cola/permits/1847973637\_1700174995.1295877/0/jersey-core-1-19-1-sources-5 jar/com/sun/jersey/core/header/MediaTypes.java \* /opt/cola/permits/1847973637\_1700174995.1295877/0/jersey-core-1-19-1-sources-5 jar/com/sun/jersey/core/spi/scanning/ScannerListener.java \* /opt/cola/permits/1847973637\_1700174995.1295877/0/jersey-core-1-19-1-sources-5 jar/com/sun/jersey/core/util/MultivaluedMapImpl.java \* /opt/cola/permits/1847973637\_1700174995.1295877/0/jersey-core-1-19-1-sources-5 jar/com/sun/jersey/api/uri/UriTemplateParser.java \* /opt/cola/permits/1847973637\_1700174995.1295877/0/jersey-core-1-19-1-sources-5 jar/com/sun/jersey/spi/service/ServiceFinder.java \* /opt/cola/permits/1847973637\_1700174995.1295877/0/jersey-core-1-19-1-sources-5 jar/com/sun/jersey/core/spi/scanning/PackageNamesScanner.java \* /opt/cola/permits/1847973637\_1700174995.1295877/0/jersey-core-1-19-1-sources-5 jar/com/sun/jersey/core/impl/provider/header/StringProvider.java \* /opt/cola/permits/1847973637\_1700174995.1295877/0/jersey-core-1-19-1-sources-5 jar/com/sun/jersey/core/spi/component/ComponentConstructor.java No license file was found, but licenses were detected in source scan.

/\*

\* DO NOT ALTER OR REMOVE COPYRIGHT NOTICES OR THIS HEADER.

\*

\* Copyright (c) 2008-2012 Oracle and/or its affiliates. All rights reserved.

\*

\* The contents of this file are subject to the terms of either the GNU

\* General Public License Version 2 only ("GPL") or the Common Development

\* and Distribution License("CDDL") (collectively, the "License"). You

\* may not use this file except in compliance with the License. You can

\* obtain a copy of the License at

\* http://glassfish.java.net/public/CDDL+GPL\_1\_1.html

\* or packager/legal/LICENSE.txt. See the License for the specific

\* language governing permissions and limitations under the License.

\*

\* When distributing the software, include this License Header Notice in each

\* file and include the License file at packager/legal/LICENSE.txt.

\*

\* GPL Classpath Exception:

\* Oracle designates this particular file as subject to the "Classpath"

\* exception

as provided by Oracle in the GPL Version 2 section of the License

\* file that accompanied this code.

\*

\* Modifications:

\* If applicable, add the following below the License Header, with the fields

\* enclosed by brackets [] replaced by your own identifying information:

\* "Portions Copyright [year] [name of copyright owner]"

\*

\* Contributor(s):

\* If you wish your version of this file to be governed by only the CDDL or

\* only the GPL Version 2, indicate your decision by adding "[Contributor]

\* elects to include this software in this distribution under the [CDDL or GPL

\* Version 2] license." If you don't indicate a single choice of license, a

\* recipient has the option to distribute your version of this file under

\* either the CDDL, the GPL Version 2 or to extend the choice of license to

\* its licensees as provided above. However, if you add GPL Version 2 code

\* and therefore, elected the GPL Version 2 license, then the option applies

\* only if the new code is made subject

to such option by the copyright

\* holder.

\*/

Found in path(s):

\* /opt/cola/permits/1847973637\_1700174995.1295877/0/jersey-core-1-19-1-sources-5 jar/com/sun/jersey/core/spi/component/ComponentScope.java No license file was found, but licenses were detected in source scan.

/\*

\* DO NOT ALTER OR REMOVE COPYRIGHT NOTICES OR THIS HEADER.

\*

\* Copyright (c) 2010-2014 Oracle and/or its affiliates. All rights reserved.

- \*
- \* The contents of this file are subject to the terms of either the GNU
- \* General Public License Version 2 only ("GPL") or the Common Development
- \* and Distribution License("CDDL") (collectively, the "License"). You
- \* may not use this file except in compliance with the License. You can
- \* obtain a copy of the License at
- \* http://glassfish.java.net/public/CDDL+GPL\_1\_1.html
- \* or packager/legal/LICENSE.txt. See the License for the specific
- \* language governing permissions and limitations under the License.

\*

\* When distributing the software, include this License Header Notice in each

\* file and include the License file at packager/legal/LICENSE.txt.

- \*
- \* GPL Classpath Exception:
- \* Oracle designates this particular file as subject to the "Classpath"
- \* exception

as provided by Oracle in the GPL Version 2 section of the License

\* file that accompanied this code.

\*

\* Modifications:

\* If applicable, add the following below the License Header, with the fields

\* enclosed by brackets [] replaced by your own identifying information:

\* "Portions Copyright [year] [name of copyright owner]"

\*

\* Contributor(s):

\* If you wish your version of this file to be governed by only the CDDL or

\* only the GPL Version 2, indicate your decision by adding "[Contributor]

\* elects to include this software in this distribution under the [CDDL or GPL

\* Version 2] license." If you don't indicate a single choice of license, a

\* recipient has the option to distribute your version of this file under

\* either the CDDL, the GPL Version 2 or to extend the choice of license to

\* its licensees as provided above. However, if you add GPL Version 2 code

\* and therefore, elected the GPL Version 2 license, then the option applies

\* only if the new code is made subject

to such option by the copyright

\* holder.

\*/

Found in path(s):

\* /opt/cola/permits/1847973637\_1700174995.1295877/0/jersey-core-1-19-1-sources-5 jar/com/sun/jersey/core/spi/component/ioc/IoCComponentProviderFactory.java

\* /opt/cola/permits/1847973637\_1700174995.1295877/0/jersey-core-1-19-1-sources-5 jar/com/sun/jersey/api/uri/UriComponent.java

\* /opt/cola/permits/1847973637\_1700174995.1295877/0/jersey-core-1-19-1-sources-5 jar/com/sun/jersey/core/spi/component/ioc/IoCProviderFactory.java No license file was found, but licenses were detected in source scan.

/\*

\* DO NOT ALTER OR REMOVE COPYRIGHT NOTICES OR THIS HEADER.

\*

\*

\* Copyright (c) 2011-2013 Oracle and/or its affiliates. All rights reserved.

\* The contents of this file are subject to the terms of either the GNU

\* General Public License Version 2 only ("GPL") or the Common Development

\* and Distribution License("CDDL") (collectively, the "License"). You

\* may not use this file except in compliance with the License. You can

\* obtain a copy of the License at

\* http://glassfish.java.net/public/CDDL+GPL\_1\_1.html

\* or packager/legal/LICENSE.txt. See the License for the specific

\* language governing permissions and limitations under the License.

\*

\* When distributing the software, include this License Header Notice in each

\* file and include the License file at packager/legal/LICENSE.txt.

\*

\* GPL Classpath Exception:

\* Oracle designates this particular file as subject to the "Classpath"

\* exception

as provided by Oracle in the GPL Version 2 section of the License

\* file that accompanied this code.

\*

\* Modifications:

\* If applicable, add the following below the License Header, with the fields

\* enclosed by brackets [] replaced by your own identifying information:

\* "Portions Copyright [year] [name of copyright owner]"

\*

\* Contributor(s):

\* If you wish your version of this file to be governed by only the CDDL or

\* only the GPL Version 2, indicate your decision by adding "[Contributor]

\* elects to include this software in this distribution under the [CDDL or GPL

\* Version 2] license." If you don't indicate a single choice of license, a

\* recipient has the option to distribute your version of this file under

\* either the CDDL, the GPL Version 2 or to extend the choice of license to

\* its licensees as provided above. However, if you add GPL Version 2 code

\* and therefore, elected the GPL Version 2 license, then the option applies

\* only if the new code is made subject

to such option by the copyright

\* holder.

\*/

Found in path(s):

\* /opt/cola/permits/1847973637\_1700174995.1295877/0/jersey-core-1-19-1-sources-5 jar/com/sun/jersey/api/provider/jaxb/XmlHeader.java No license file was found, but licenses were detected in source scan.

/\*

\* DO NOT ALTER OR REMOVE COPYRIGHT NOTICES OR THIS HEADER.

\*

\* Copyright (c) 2011-2012 Oracle and/or its affiliates. All rights reserved.

\*

- \* The contents of this file are subject to the terms of either the GNU
- \* General Public License Version 2 only ("GPL") or the Common Development
- \* and Distribution License("CDDL") (collectively, the "License"). You
- \* may not use this file except in compliance with the License. You can
- \* obtain a copy of the License at
- \* http://glassfish.java.net/public/CDDL+GPL\_1\_1.html
- \* or packager/legal/LICENSE.txt. See the License for the specific
- \* language governing permissions and limitations under the License.
- \*

\* When distributing the software, include this License Header Notice in each

- \* file and include the License file at packager/legal/LICENSE.txt.
- \*
- \* GPL Classpath Exception:

\* Oracle designates this particular file as subject to the "Classpath"

\* exception

as provided by Oracle in the GPL Version 2 section of the License

- \* file that accompanied this code.
- \*
- \* Modifications:

\* If applicable, add the following below the License Header, with the fields

\* enclosed by brackets [] replaced by your own identifying information:

- \* "Portions Copyright [year] [name of copyright owner]"
- \*
- \* Contributor(s):

\* If you wish your version of this file to be governed by only the CDDL or

\* only the GPL Version 2, indicate your decision by adding "[Contributor]

\* elects to include this software in this distribution under the [CDDL or GPL

\* Version 2] license." If you don't indicate a single choice of license, a

\* recipient has the option to distribute your version of this file under

\* either the CDDL, the GPL Version 2 or to extend the choice of license to

\* its licensees as provided above. However, if you add GPL Version 2 code

\* and therefore, elected the GPL Version 2 license, then the option applies

- \* only if the new code is made subject
- to such option by the copyright
- \* holder.

\*/

Found in path(s):

\* /opt/cola/permits/1847973637\_1700174995.1295877/0/jersey-core-1-19-1-sources-5 jar/com/sun/jersey/core/header/GrammarUtil.java No license file was found, but licenses were detected in source scan.

# Copyright (c) 2010-2011 Oracle and/or its affiliates. All rights reserved.

# The contents of this file are subject to the terms of either the GNU

# General Public License Version 2 only ("GPL") or the Common Development

# and Distribution License("CDDL") (collectively, the "License"). You

# may not use this file except in compliance with the License. You can

# Oracle designates this particular file as subject to the "Classpath"

# exception as provided by Oracle in the GPL Version 2 section of the License

Found in path(s):

\* /opt/cola/permits/1847973637\_1700174995.1295877/0/jersey-core-1-19-1-sources-5 jar/com/sun/jersey/impl/api.properties No license file was found, but licenses were detected in source scan.

/\*

\* DO NOT ALTER OR REMOVE COPYRIGHT NOTICES OR THIS HEADER.

\*

\* Copyright (c) 2014 Oracle and/or its affiliates. All rights reserved.

\*

\* The contents of this file are subject to the terms of either the GNU

\* General Public License Version 2 only ("GPL") or the Common Development

- \* and Distribution License("CDDL") (collectively, the "License"). You
- \* may not use this file except in compliance with the License. You can

\* obtain a copy of the License at

\* http://glassfish.java.net/public/CDDL+GPL\_1\_1.html

\* or packager/legal/LICENSE.txt. See the License for the specific

\* language governing permissions and limitations under the License.

\*

\* When distributing the software, include this License Header Notice in each

\* file and include the License file at packager/legal/LICENSE.txt.

\*

\* GPL Classpath Exception:

\* Oracle designates this particular file as subject to the "Classpath"

\* exception as provided

by Oracle in the GPL Version 2 section of the License

\* file that accompanied this code.

\*

\* Modifications:

\* If applicable, add the following below the License Header, with the fields

\* enclosed by brackets [] replaced by your own identifying information:

\* "Portions Copyright [year] [name of copyright owner]"

\*

\* Contributor(s):

\* If you wish your version of this file to be governed by only the CDDL or

\* only the GPL Version 2, indicate your decision by adding "[Contributor]

\* elects to include this software in this distribution under the [CDDL or GPL

\* Version 2] license." If you don't indicate a single choice of license, a

\* recipient has the option to distribute your version of this file under

\* either the CDDL, the GPL Version 2 or to extend the choice of license to

\* its licensees as provided above. However, if you add GPL Version 2 code

\* and therefore, elected the GPL Version 2 license, then the option applies

\* only if the new code is made subject to
such option by the copyright \* holder.

\*/

Found in path(s):

\* /opt/cola/permits/1847973637\_1700174995.1295877/0/jersey-core-1-19-1-sources-5 jar/com/sun/jersey/core/util/PriorityUtil.java

\* /opt/cola/permits/1847973637\_1700174995.1295877/0/jersey-core-1-19-1-sources-5 jar/com/sun/jersey/core/util/Priority.java

No license file was found, but licenses were detected in source scan.

/\*

\* DO NOT ALTER OR REMOVE COPYRIGHT NOTICES OR THIS HEADER.

\*

\* Copyright (c) 2010-2014 Oracle and/or its affiliates. All rights reserved.

\* \* The contents of this file are subject to the terms of either the GNU

\* General Public License Version 2 only ("GPL") or the Common Development

- \* and Distribution License("CDDL") (collectively, the "License"). You
- \* may not use this file except in compliance with the License. You can

\* obtain a copy of the License at

\* http://glassfish.java.net/public/CDDL+GPL\_1\_1.html

\* or packager/legal/LICENSE.txt. See the License for the specific

\* language governing permissions and limitations under the License.

\*

\* When distributing the software, include this License Header Notice in each

\* file and include the License file at packager/legal/LICENSE.txt.

\*

\* GPL Classpath Exception:

\* Oracle designates this particular file as subject to the "Classpath"

\* exception

as provided by Oracle in the GPL Version 2 section of the License

\* file that accompanied this code.

\*

\* Modifications:

\* If applicable, add the following below the License Header, with the fields

\* enclosed by brackets [] replaced by your own identifying information:

\* "Portions Copyright [year] [name of copyright owner]"

\*

\* Contributor(s):

\* If you wish your version of this file to be governed by only the CDDL or

\* only the GPL Version 2, indicate your decision by adding "[Contributor]

\* elects to include this software in this distribution under the [CDDL or GPL

\* Version 2] license." If you don't indicate a single choice of license, a

\* recipient has the option to distribute your version of this file under

\* either the CDDL, the GPL Version 2 or to extend the choice of license to

\* its licensees as provided above. However, if you add GPL Version 2 code

\* and therefore, elected the GPL Version 2 license, then the option applies

\* only if the new code is made subject to such option by the copyright \* holder. \* \*/ /\* \* \* This file incorporates work covered by the following copyright and \* permission notice: \* \* Copyright 2010 The Apache Software Foundation \* \* Licensed under the Apache License, Version 2.0 (the "License"); \* you may not use this file except in compliance with the License. \* You may obtain a copy of the License at \* \* http://www.apache.org/licenses/LICENSE-2.0 \* \* Unless required by applicable law or agreed to in writing, software \* distributed under the License is distributed on an "AS IS" BASIS, \* WITHOUT WARRANTIES OR CONDITIONS OF ANY KIND, either express or implied. \* See the License for the specific language governing permissions and \* limitations under the License. \*/ Found in path(s): \* /opt/cola/permits/1847973637\_1700174995.1295877/0/jersey-core-1-19-1-sources-5 jar/com/sun/jersey/core/util/Base64.java No license file was found, but licenses were detected in source scan. /\* \* DO NOT ALTER OR REMOVE COPYRIGHT NOTICES OR THIS HEADER. \*

\* Copyright (c) 2012 Oracle and/or its affiliates. All rights reserved.

\*

\* The contents of this file are subject to the terms of either the GNU

\* General Public License Version 2 only ("GPL") or the Common Development

\* and Distribution License("CDDL") (collectively, the "License"). You

\* may not use this file except in compliance with the License. You can

\* obtain a copy of the License at

\* http://glassfish.java.net/public/CDDL+GPL\_1\_1.html

\* or packager/legal/LICENSE.txt. See the License for the specific

\* language governing permissions and limitations under the License.

\*

\* When distributing the software, include this License Header Notice in each

\* file and include the License file at packager/legal/LICENSE.txt.

\*

\* GPL Classpath Exception:

\* Oracle designates this particular file as subject to the "Classpath"

\* exception as provided

by Oracle in the GPL Version 2 section of the License

\* file that accompanied this code.

\*

## \* Modifications:

\* If applicable, add the following below the License Header, with the fields

\* enclosed by brackets [] replaced by your own identifying information:

\* "Portions Copyright [year] [name of copyright owner]"

\*

\* Contributor(s):

\* If you wish your version of this file to be governed by only the CDDL or

\* only the GPL Version 2, indicate your decision by adding "[Contributor]

\* elects to include this software in this distribution under the [CDDL or GPL

\* Version 2] license." If you don't indicate a single choice of license, a

\* recipient has the option to distribute your version of this file under

\* either the CDDL, the GPL Version 2 or to extend the choice of license to

\* its licensees as provided above. However, if you add GPL Version 2 code

\* and therefore, elected the GPL Version 2 license, then the option applies

\* only if the new code is made subject to

such option by the copyright

\* holder.

\*/

Found in path(s):

\* /opt/cola/permits/1847973637\_1700174995.1295877/0/jersey-core-1-19-1-sources-5 jar/com/sun/jersey/core/impl/provider/xml/SecureSAXParserFactory.java \* /opt/cola/permits/1847973637\_1700174995.1295877/0/jersey-core-1-19-1-sources-5 jar/com/sun/jersey/core/util/SaxHelper.java

No license file was found, but licenses were detected in source scan.

/\*

\* DO NOT ALTER OR REMOVE COPYRIGHT NOTICES OR THIS HEADER.

\*

\* Copyright (c) 2010-2011 Oracle and/or its affiliates. All rights reserved.

\*

\* The contents of this file are subject to the terms of either the GNU

\* General Public License Version 2 only ("GPL") or the Common Development

\* and Distribution License("CDDL") (collectively, the "License"). You

\* may not use this file except in compliance with the License. You can

\* obtain a copy of the License at

\* http://glassfish.java.net/public/CDDL+GPL\_1\_1.html

\* or packager/legal/LICENSE.txt. See the License for the specific

\* language governing permissions and limitations under the License.

\*

\* When distributing the software, include this License Header Notice in each

\* file and include the License file at packager/legal/LICENSE.txt.

\*

\* GPL Classpath Exception:

\* Oracle designates this particular file as subject to the "Classpath"

\* exception

as provided by Oracle in the GPL Version 2 section of the License

\* file that accompanied this code.

\*

\* Modifications:

\* If applicable, add the following below the License Header, with the fields

\* enclosed by brackets [] replaced by your own identifying information:

\* "Portions Copyright [year] [name of copyright owner]"

\*

\* Contributor(s):

\* If you wish your version of this file to be governed by only the CDDL or

\* only the GPL Version 2, indicate your decision by adding "[Contributor]

\* elects to include this software in this distribution under the [CDDL or GPL

\* Version 2] license." If you don't indicate a single choice of license, a

\* recipient has the option to distribute your version of this file under

\* either the CDDL, the GPL Version 2 or to extend the choice of license to

\* its licensees as provided above. However, if you add GPL Version 2 code

\* and therefore, elected the GPL Version 2 license, then the option applies

\* only if the new code is made subject

to such option by the copyright

\* holder.

\*/

Found in path(s):

\* /opt/cola/permits/1847973637\_1700174995.1295877/0/jersey-core-1-19-1-sources-5 jar/com/sun/jersey/core/spi/scanning/ScannerException.java

\* /opt/cola/permits/1847973637\_1700174995.1295877/0/jersey-core-1-19-1-sources-5 jar/com/sun/jersey/core/spi/factory/InjectableProviderFactory.java

\* /opt/cola/permits/1847973637\_1700174995.1295877/0/jersey-core-1-19-1-sources-5 jar/com/sun/jersey/core/util/StringIgnoreCaseKeyComparator.java

\* /opt/cola/permits/1847973637\_1700174995.1295877/0/jersey-core-1-19-1-sources-5 jar/com/sun/jersey/core/impl/provider/xml/LazySingletonContextProvider.java

\* /opt/cola/permits/1847973637\_1700174995.1295877/0/jersey-core-1-19-1-sources-5 jar/com/sun/jersey/core/impl/provider/entity/XMLRootObjectProvider.java

\* /opt/cola/permits/1847973637\_1700174995.1295877/0/jersey-core-1-19-1-sources-5 jar/com/sun/jersey/spi/inject/ClientSide.java

\* /opt/cola/permits/1847973637\_1700174995.1295877/0/jersey-core-1-19-1-sources-5 jar/com/sun/jersey/core/header/AcceptableMediaType.java

\*

 /opt/cola/permits/1847973637\_1700174995.1295877/0/jersey-core-1-19-1-sources-5 jar/com/sun/jersey/core/impl/provider/entity/XMLListElementProvider.java

\* /opt/cola/permits/1847973637\_1700174995.1295877/0/jersey-core-1-19-1-sources-5 jar/com/sun/jersey/core/impl/provider/header/CacheControlProvider.java

\* /opt/cola/permits/1847973637\_1700174995.1295877/0/jersey-core-1-19-1-sources-5 jar/com/sun/jersey/core/spi/scanning/package-info.java

\* /opt/cola/permits/1847973637\_1700174995.1295877/0/jersey-core-1-19-1-sources-5-

jar/com/sun/jersey/core/header/reader/CookiesParser.java

\* /opt/cola/permits/1847973637\_1700174995.1295877/0/jersey-core-1-19-1-sources-5 jar/com/sun/jersey/core/spi/component/ioc/IoCDestroyable.java

\* /opt/cola/permits/1847973637\_1700174995.1295877/0/jersey-core-1-19-1-sources-5 jar/com/sun/jersey/core/impl/provider/xml/DocumentBuilderFactoryProvider.java \* /opt/cola/permits/1847973637\_1700174995.1295877/0/jersey-core-1-19-1-sources-5 jar/com/sun/jersey/spi/StringReaderWorkers.java

\*

 /opt/cola/permits/1847973637\_1700174995.1295877/0/jersey-core-1-19-1-sources-5 jar/com/sun/jersey/spi/StringReaderProvider.java

\* /opt/cola/permits/1847973637\_1700174995.1295877/0/jersey-core-1-19-1-sources-5 jar/com/sun/jersey/core/spi/component/ioc/IoCComponentProcessor.java

\* /opt/cola/permits/1847973637\_1700174995.1295877/0/jersey-core-1-19-1-sources-5 jar/com/sun/jersey/core/impl/provider/header/EntityTagProvider.java

\* /opt/cola/permits/1847973637\_1700174995.1295877/0/jersey-core-1-19-1-sources-5 jar/com/sun/jersey/core/spi/component/ioc/IoCFullyManagedComponentProvider.java \* /opt/cola/permits/1847973637\_1700174995.1295877/0/jersey-core-1-19-1-sources-5 jar/com/sun/jersey/core/util/Closing.java

\* /opt/cola/permits/1847973637\_1700174995.1295877/0/jersey-core-1-19-1-sources-5 jar/com/sun/jersey/core/impl/provider/header/WriterUtil.java

\* /opt/cola/permits/1847973637\_1700174995.1295877/0/jersey-core-1-19-1-sources-5 jar/com/sun/jersey/core/spi/factory/AbstractRuntimeDelegate.java \*

 /opt/cola/permits/1847973637\_1700174995.1295877/0/jersey-core-1-19-1-sources-5 jar/com/sun/jersey/core/util/StringKeyObjectValueIgnoreCaseMultivaluedMap.java \* /opt/cola/permits/1847973637\_1700174995.1295877/0/jersey-core-1-19-1-sources-5 jar/com/sun/jersey/core/impl/provider/header/NewCookieProvider.java

\* /opt/cola/permits/1847973637\_1700174995.1295877/0/jersey-core-1-19-1-sources-5 jar/com/sun/jersey/core/impl/provider/entity/DocumentProvider.java

\* /opt/cola/permits/1847973637\_1700174995.1295877/0/jersey-core-1-19-1-sources-5 jar/com/sun/jersey/core/impl/provider/header/URIProvider.java

\* /opt/cola/permits/1847973637\_1700174995.1295877/0/jersey-core-1-19-1-sources-5 jar/com/sun/jersey/core/spi/component/AnnotatedContext.java

\* /opt/cola/permits/1847973637\_1700174995.1295877/0/jersey-core-1-19-1-sources-5 jar/com/sun/jersey/core/spi/component/ComponentContext.java

\* /opt/cola/permits/1847973637\_1700174995.1295877/0/jersey-core-1-19-1-sources-5 jar/com/sun/jersey/spi/inject/package-info.java

\*

 /opt/cola/permits/1847973637\_1700174995.1295877/0/jersey-core-1-19-1-sources-5 jar/com/sun/jersey/core/impl/provider/entity/Inflector.java

\* /opt/cola/permits/1847973637\_1700174995.1295877/0/jersey-core-1-19-1-sources-5 jar/com/sun/jersey/core/impl/provider/entity/InputStreamProvider.java

\* /opt/cola/permits/1847973637\_1700174995.1295877/0/jersey-core-1-19-1-sources-5 jar/com/sun/jersey/core/spi/component/ComponentInjector.java

\* /opt/cola/permits/1847973637\_1700174995.1295877/0/jersey-core-1-19-1-sources-5 jar/com/sun/jersey/core/spi/scanning/FilesScanner.java

\* /opt/cola/permits/1847973637\_1700174995.1295877/0/jersey-core-1-19-1-sources-5 jar/com/sun/jersey/core/reflection/package-info.java

\* /opt/cola/permits/1847973637\_1700174995.1295877/0/jersey-core-1-19-1-sources-5 jar/com/sun/jersey/core/provider/jaxb/package-info.java

\* /opt/cola/permits/1847973637\_1700174995.1295877/0/jersey-core-1-19-1-sources-5 jar/com/sun/jersey/core/spi/factory/ResponseBuilderImpl.java

\*

 /opt/cola/permits/1847973637\_1700174995.1295877/0/jersey-core-1-19-1-sources-5 jar/com/sun/jersey/spi/service/package-info.java

\* /opt/cola/permits/1847973637\_1700174995.1295877/0/jersey-core-1-19-1-sources-5 jar/com/sun/jersey/spi/StringReader.java

\* /opt/cola/permits/1847973637\_1700174995.1295877/0/jersey-core-1-19-1-sources-5 jar/com/sun/jersey/core/impl/provider/xml/ThreadLocalSingletonContextProvider.java \* /opt/cola/permits/1847973637\_1700174995.1295877/0/jersey-core-1-19-1-sources-5 jar/com/sun/jersey/core/util/ReaderWriter.java

\* /opt/cola/permits/1847973637\_1700174995.1295877/0/jersey-core-1-19-1-sources-5 jar/com/sun/jersey/core/impl/provider/entity/XMLJAXBElementProvider.java

\* /opt/cola/permits/1847973637\_1700174995.1295877/0/jersey-core-1-19-1-sources-5 jar/com/sun/jersey/core/header/AcceptableToken.java

\* /opt/cola/permits/1847973637\_1700174995.1295877/0/jersey-core-1-19-1-sources-5 jar/com/sun/jersey/core/header/Token.java

\*

 /opt/cola/permits/1847973637\_1700174995.1295877/0/jersey-core-1-19-1-sources-5 jar/com/sun/jersey/core/reflection/MethodList.java

\* /opt/cola/permits/1847973637\_1700174995.1295877/0/jersey-core-1-19-1-sources-5 jar/com/sun/jersey/core/header/package-info.java

\* /opt/cola/permits/1847973637\_1700174995.1295877/0/jersey-core-1-19-1-sources-5 jar/com/sun/jersey/spi/inject/SingletonTypeInjectableProvider.java

\* /opt/cola/permits/1847973637\_1700174995.1295877/0/jersey-core-1-19-1-sources-5 jar/com/sun/jersey/spi/inject/ServerSide.java

\* /opt/cola/permits/1847973637\_1700174995.1295877/0/jersey-core-1-19-1-sources-5 jar/com/sun/jersey/core/spi/scanning/uri/FileSchemeScanner.java

\* /opt/cola/permits/1847973637\_1700174995.1295877/0/jersey-core-1-19-1-sources-5 jar/com/sun/jersey/core/spi/component/ioc/IoCProxiedComponentProvider.java

\* /opt/cola/permits/1847973637\_1700174995.1295877/0/jersey-core-1-19-1-sources-5 jar/com/sun/jersey/core/util/package-info.java

\*

 /opt/cola/permits/1847973637\_1700174995.1295877/0/jersey-core-1-19-1-sources-5 jar/com/sun/jersey/core/util/StringKeyIgnoreCaseMultivaluedMap.java

\* /opt/cola/permits/1847973637\_1700174995.1295877/0/jersey-core-1-19-1-sources-5 jar/com/sun/jersey/core/header/LinkHeaders.java

\* /opt/cola/permits/1847973637\_1700174995.1295877/0/jersey-core-1-19-1-sources-5 jar/com/sun/jersey/localization/LocalizableMessageFactory.java

\* /opt/cola/permits/1847973637\_1700174995.1295877/0/jersey-core-1-19-1-sources-5 jar/com/sun/jersey/core/impl/provider/entity/XMLRootElementProvider.java

\* /opt/cola/permits/1847973637\_1700174995.1295877/0/jersey-core-1-19-1-sources-5 jar/com/sun/jersey/core/provider/jaxb/AbstractRootElementProvider.java

\* /opt/cola/permits/1847973637\_1700174995.1295877/0/jersey-core-1-19-1-sources-5 jar/com/sun/jersey/core/spi/component/package-info.java

\* /opt/cola/permits/1847973637\_1700174995.1295877/0/jersey-core-1-19-1-sources-5-

jar/com/sun/jersey/core/header/OutBoundHeaders.java

\*

 /opt/cola/permits/1847973637\_1700174995.1295877/0/jersey-core-1-19-1-sources-5 jar/com/sun/jersey/core/util/FeaturesAndProperties.java

\* /opt/cola/permits/1847973637\_1700174995.1295877/0/jersey-core-1-19-1-sources-5 jar/com/sun/jersey/spi/MessageBodyWorkers.java

\* /opt/cola/permits/1847973637\_1700174995.1295877/0/jersey-core-1-19-1-sources-5 jar/com/sun/jersey/core/header/ParameterizedHeader.java

\* /opt/cola/permits/1847973637\_1700174995.1295877/0/jersey-core-1-19-1-sources-5 jar/com/sun/jersey/spi/CloseableService.java

\* /opt/cola/permits/1847973637\_1700174995.1295877/0/jersey-core-1-19-1-sources-5 jar/com/sun/jersey/core/impl/provider/entity/MimeMultipartProvider.java

\* /opt/cola/permits/1847973637\_1700174995.1295877/0/jersey-core-1-19-1-sources-5 jar/com/sun/jersey/core/provider/CompletableReader.java

\* /opt/cola/permits/1847973637\_1700174995.1295877/0/jersey-core-1-19-1-sources-5 jar/com/sun/jersey/localization/LocalizableMessage.java

\* /opt/cola/permits/1847973637\_1700174995.1295877/0/jersey-core-1-19-1-sources-5 jar/com/sun/jersey/core/util/StringKeyStringValueIgnoreCaseMultivaluedMap.java \*

 /opt/cola/permits/1847973637\_1700174995.1295877/0/jersey-core-1-19-1-sources-5 jar/com/sun/jersey/core/header/QualityFactor.java

\* /opt/cola/permits/1847973637\_1700174995.1295877/0/jersey-core-1-19-1-sources-5 jar/com/sun/jersey/core/impl/provider/header/MediaTypeProvider.java

\* /opt/cola/permits/1847973637\_1700174995.1295877/0/jersey-core-1-19-1-sources-5 jar/com/sun/jersey/core/spi/factory/MessageBodyFactory.java

\* /opt/cola/permits/1847973637\_1700174995.1295877/0/jersey-core-1-19-1-sources-5 jar/com/sun/jersey/core/impl/provider/entity/EntityHolderReader.java

\* /opt/cola/permits/1847973637\_1700174995.1295877/0/jersey-core-1-19-1-sources-5 jar/com/sun/jersey/core/spi/component/ioc/IoCComponentProcessorFactory.java

\* /opt/cola/permits/1847973637\_1700174995.1295877/0/jersey-core-1-19-1-sources-5 jar/com/sun/jersey/core/spi/factory/ResponseBuilderHeaders.java

\* /opt/cola/permits/1847973637\_1700174995.1295877/0/jersey-core-1-19-1-sources-5 jar/com/sun/jersey/api/representation/Form.java

\*

 /opt/cola/permits/1847973637\_1700174995.1295877/0/jersey-core-1-19-1-sources-5 jar/com/sun/jersey/api/representation/package-info.java

\* /opt/cola/permits/1847973637\_1700174995.1295877/0/jersey-core-1-19-1-sources-5 jar/com/sun/jersey/core/header/LinkHeader.java

\* /opt/cola/permits/1847973637\_1700174995.1295877/0/jersey-core-1-19-1-sources-5 jar/com/sun/jersey/core/util/KeyComparatorHashMap.java

\* /opt/cola/permits/1847973637\_1700174995.1295877/0/jersey-core-1-19-1-sources-5 jar/com/sun/jersey/core/impl/provider/entity/BaseFormProvider.java

\* /opt/cola/permits/1847973637\_1700174995.1295877/0/jersey-core-1-19-1-sources-5 jar/com/sun/jersey/core/provider/package-info.java

\* /opt/cola/permits/1847973637\_1700174995.1295877/0/jersey-core-1-19-1-sources-5 jar/com/sun/jersey/core/spi/factory/VariantListBuilderImpl.java

\* /opt/cola/permits/1847973637\_1700174995.1295877/0/jersey-core-1-19-1-sources-5 jar/com/sun/jersey/core/impl/provider/entity/FormMultivaluedMapProvider.java

 /opt/cola/permits/1847973637\_1700174995.1295877/0/jersey-core-1-19-1-sources-5 jar/com/sun/jersey/core/util/KeyComparatorLinkedHashMap.java

\* /opt/cola/permits/1847973637\_1700174995.1295877/0/jersey-core-1-19-1-sources-5 jar/com/sun/jersey/spi/inject/InjectableProviderContext.java

\* /opt/cola/permits/1847973637\_1700174995.1295877/0/jersey-core-1-19-1-sources-5 jar/com/sun/jersey/core/provider/EntityHolder.java

\* /opt/cola/permits/1847973637\_1700174995.1295877/0/jersey-core-1-19-1-sources-5 jar/com/sun/jersey/core/spi/factory/ContextResolverFactory.java

\* /opt/cola/permits/1847973637\_1700174995.1295877/0/jersey-core-1-19-1-sources-5 jar/com/sun/jersey/core/spi/scanning/uri/UriSchemeScanner.java

\* /opt/cola/permits/1847973637\_1700174995.1295877/0/jersey-core-1-19-1-sources-5 jar/com/sun/jersey/core/spi/component/ioc/IoCManagedComponentProvider.java

\* /opt/cola/permits/1847973637\_1700174995.1295877/0/jersey-core-1-19-1-sources-5 jar/com/sun/jersey/core/spi/scanning/uri/package-info.java

\*

\*

 /opt/cola/permits/1847973637\_1700174995.1295877/0/jersey-core-1-19-1-sources-5 jar/com/sun/jersey/core/spi/scanning/uri/BundleSchemeScanner.java

\* /opt/cola/permits/1847973637\_1700174995.1295877/0/jersey-core-1-19-1-sources-5 jar/com/sun/jersey/core/impl/provider/entity/ByteArrayProvider.java

\* /opt/cola/permits/1847973637\_1700174995.1295877/0/jersey-core-1-19-1-sources-5 jar/com/sun/jersey/core/impl/provider/entity/DataSourceProvider.java

\* /opt/cola/permits/1847973637\_1700174995.1295877/0/jersey-core-1-19-1-sources-5 jar/com/sun/jersey/core/spi/component/ioc/IoCInstantiatedComponentProvider.java

\* /opt/cola/permits/1847973637\_1700174995.1295877/0/jersey-core-1-19-1-sources-5 jar/com/sun/jersey/core/impl/provider/entity/FormProvider.java

\* /opt/cola/permits/1847973637\_1700174995.1295877/0/jersey-core-1-19-1-sources-5 jar/com/sun/jersey/core/impl/provider/header/LinkHeaderProvider.java \*

 /opt/cola/permits/1847973637\_1700174995.1295877/0/jersey-core-1-19-1-sources-5 jar/com/sun/jersey/core/spi/component/ComponentProviderFactory.java

\* /opt/cola/permits/1847973637\_1700174995.1295877/0/jersey-core-1-19-1-sources-5 jar/com/sun/jersey/core/impl/provider/entity/StreamingOutputProvider.java

\* /opt/cola/permits/1847973637\_1700174995.1295877/0/jersey-core-1-19-1-sources-5 jar/com/sun/jersey/core/impl/provider/entity/FileProvider.java

\* /opt/cola/permits/1847973637\_1700174995.1295877/0/jersey-core-1-19-1-sources-5 jar/com/sun/jersey/core/spi/component/ioc/IoCComponentProvider.java

\* /opt/cola/permits/1847973637\_1700174995.1295877/0/jersey-core-1-19-1-sources-5 jar/com/sun/jersey/core/util/KeyComparator.java

\* /opt/cola/permits/1847973637\_1700174995.1295877/0/jersey-core-1-19-1-sources-5 jar/com/sun/jersey/spi/service/ServiceConfigurationError.java

\* /opt/cola/permits/1847973637\_1700174995.1295877/0/jersey-core-1-19-1-sources-5 jar/com/sun/jersey/core/impl/provider/xml/XMLStreamReaderContextProvider.java \*

 /opt/cola/permits/1847973637\_1700174995.1295877/0/jersey-core-1-19-1-sources-5 jar/com/sun/jersey/spi/inject/InjectableProvider.java

\* /opt/cola/permits/1847973637\_1700174995.1295877/0/jersey-core-1-19-1-sources-5 jar/com/sun/jersey/core/header/QualitySourceMediaType.java

\* /opt/cola/permits/1847973637\_1700174995.1295877/0/jersey-core-1-19-1-sources-5 jar/com/sun/jersey/core/provider/AbstractMessageReaderWriterProvider.java

\* /opt/cola/permits/1847973637\_1700174995.1295877/0/jersey-core-1-19-1-sources-5 jar/com/sun/jersey/core/provider/jaxb/AbstractJAXBElementProvider.java

\* /opt/cola/permits/1847973637\_1700174995.1295877/0/jersey-core-1-19-1-sources-5 jar/com/sun/jersey/core/header/InBoundHeaders.java

\* /opt/cola/permits/1847973637\_1700174995.1295877/0/jersey-core-1-19-1-sources-5 jar/com/sun/jersey/core/spi/factory/ResponseImpl.java

\* /opt/cola/permits/1847973637\_1700174995.1295877/0/jersey-core-1-19-1-sources-5 jar/com/sun/jersey/core/impl/provider/entity/StringProvider.java

\*

 /opt/cola/permits/1847973637\_1700174995.1295877/0/jersey-core-1-19-1-sources-5 jar/com/sun/jersey/core/spi/component/ComponentProvider.java

\* /opt/cola/permits/1847973637\_1700174995.1295877/0/jersey-core-1-19-1-sources-5 jar/com/sun/jersey/core/impl/provider/header/DateProvider.java

\* /opt/cola/permits/1847973637\_1700174995.1295877/0/jersey-core-1-19-1-sources-5 jar/com/sun/jersey/core/impl/provider/header/CookieProvider.java

\* /opt/cola/permits/1847973637\_1700174995.1295877/0/jersey-core-1-19-1-sources-5 jar/com/sun/jersey/core/spi/scanning/uri/VfsSchemeScanner.java

\* /opt/cola/permits/1847973637\_1700174995.1295877/0/jersey-core-1-19-1-sources-5 jar/com/sun/jersey/core/impl/provider/entity/RenderedImageProvider.java

\* /opt/cola/permits/1847973637\_1700174995.1295877/0/jersey-core-1-19-1-sources-5 jar/com/sun/jersey/spi/inject/ConstrainedToType.java

\* /opt/cola/permits/1847973637\_1700174995.1295877/0/jersey-core-1-19-1-sources-5 jar/com/sun/jersey/core/header/LanguageTag.java

\*

 /opt/cola/permits/1847973637\_1700174995.1295877/0/jersey-core-1-19-1-sources-5 jar/com/sun/jersey/core/header/AcceptableLanguageTag.java

\* /opt/cola/permits/1847973637\_1700174995.1295877/0/jersey-core-1-19-1-sources-5 jar/com/sun/jersey/api/uri/UriPattern.java

\* /opt/cola/permits/1847973637\_1700174995.1295877/0/jersey-core-1-19-1-sources-5 jar/com/sun/jersey/core/spi/component/ioc/package-info.java

\* /opt/cola/permits/1847973637\_1700174995.1295877/0/jersey-core-1-19-1-sources-5 jar/com/sun/jersey/localization/Localizable.java

\* /opt/cola/permits/1847973637\_1700174995.1295877/0/jersey-core-1-19-1-sources-5 jar/com/sun/jersey/spi/inject/Injectable.java

\* /opt/cola/permits/1847973637\_1700174995.1295877/0/jersey-core-1-19-1-sources-5 jar/com/sun/jersey/core/provider/jaxb/AbstractListElementProvider.java

\* /opt/cola/permits/1847973637\_1700174995.1295877/0/jersey-core-1-19-1-sources-5 jar/com/sun/jersey/core/spi/scanning/JarFileScanner.java

\* /opt/cola/permits/1847973637\_1700174995.1295877/0/jersey-core-1-19-1-sources-5 jar/com/sun/jersey/core/util/LazyVal.java

\*

 /opt/cola/permits/1847973637\_1700174995.1295877/0/jersey-core-1-19-1-sources-5 jar/com/sun/jersey/spi/package-info.java

\* /opt/cola/permits/1847973637\_1700174995.1295877/0/jersey-core-1-19-1-sources-5 jar/com/sun/jersey/localization/Localizer.java

\* /opt/cola/permits/1847973637\_1700174995.1295877/0/jersey-core-1-19-1-sources-5-

jar/com/sun/jersey/core/header/HttpDateFormat.java

\* /opt/cola/permits/1847973637\_1700174995.1295877/0/jersey-core-1-19-1-sources-5 jar/com/sun/jersey/core/spi/component/ProviderFactory.java

\* /opt/cola/permits/1847973637\_1700174995.1295877/0/jersey-core-1-19-1-sources-5 jar/com/sun/jersey/core/util/ThrowHelper.java

\* /opt/cola/permits/1847973637\_1700174995.1295877/0/jersey-core-1-19-1-sources-5 jar/com/sun/jersey/core/util/UnmodifiableMultivaluedMap.java

\* /opt/cola/permits/1847973637\_1700174995.1295877/0/jersey-core-1-19-1-sources-5 jar/com/sun/jersey/spi/inject/Errors.java

\*

 /opt/cola/permits/1847973637\_1700174995.1295877/0/jersey-core-1-19-1-sources-5 jar/com/sun/jersey/spi/inject/Inject.java

\* /opt/cola/permits/1847973637\_1700174995.1295877/0/jersey-core-1-19-1-sources-5 jar/com/sun/jersey/core/spi/component/ioc/IoCComponentProcessorFactoryInitializer.java \* /opt/cola/permits/1847973637\_1700174995.1295877/0/jersey-core-1-19-1-sources-5 jar/com/sun/jersey/api/uri/package-info.java

\* /opt/cola/permits/1847973637\_1700174995.1295877/0/jersey-core-1-19-1-sources-5 jar/com/sun/jersey/core/spi/scanning/Scanner.java

\* /opt/cola/permits/1847973637\_1700174995.1295877/0/jersey-core-1-19-1-sources-5 jar/com/sun/jersey/core/header/reader/package-info.java

\* /opt/cola/permits/1847973637\_1700174995.1295877/0/jersey-core-1-19-1-sources-5 jar/com/sun/jersey/core/impl/provider/header/LocaleProvider.java

\* /opt/cola/permits/1847973637\_1700174995.1295877/0/jersey-core-1-19-1-sources-5 jar/com/sun/jersey/core/impl/provider/xml/TransformerFactoryProvider.java

\* /opt/cola/permits/1847973637\_1700174995.1295877/0/jersey-core-1-19-1-sources-5 jar/com/sun/jersey/core/spi/factory/package-info.java

\*

 /opt/cola/permits/1847973637\_1700174995.1295877/0/jersey-core-1-19-1-sources-5 jar/com/sun/jersey/spi/inject/ConstrainedTo.java

\* /opt/cola/permits/1847973637\_1700174995.1295877/0/jersey-core-1-19-1-sources-5 jar/com/sun/jersey/spi/HeaderDelegateProvider.java

No license file was found, but licenses were detected in source scan.

# Copyright (c) 2013 Oracle and/or its affiliates. All rights reserved.

# The contents of this file are subject to the terms of either the GNU

# General Public License Version 2 only ("GPL") or the Common Development

# and Distribution License("CDDL") (collectively, the "License"). You

# may not use this file except in compliance with the License. You can

# Oracle designates this particular file as subject to the "Classpath"

# exception as provided by Oracle in the GPL Version 2 section of the License

Found in path(s):

\* /opt/cola/permits/1847973637\_1700174995.1295877/0/jersey-core-1-19-1-sources-5 jar/com/sun/jersey/impl/spi.properties

\* /opt/cola/permits/1847973637\_1700174995.1295877/0/jersey-core-1-19-1-sources-5 jar/com/sun/jersey/impl/impl.properties

No license file was found, but licenses were detected in source scan.

```
/*
```
# \* DO NOT ALTER OR REMOVE COPYRIGHT NOTICES OR THIS HEADER.

- \*
- \* Copyright (c) 2013 Oracle and/or its affiliates. All rights reserved.
- \*
- \* The contents of this file are subject to the terms of either the GNU
- \* General Public License Version 2 only ("GPL") or the Common Development
- \* and Distribution License("CDDL") (collectively, the "License"). You
- \* may not use this file except in compliance with the License. You can
- \* obtain a copy of the License at
- \* http://glassfish.java.net/public/CDDL+GPL\_1\_1.html
- \* or packager/legal/LICENSE.txt. See the License for the specific
- \* language governing permissions and limitations under the License.
- \*

\* When distributing the software, include this License Header Notice in each

\* file and include the License file at packager/legal/LICENSE.txt.

- \*
- \* GPL Classpath Exception:
- \* Oracle designates this particular file as subject to the "Classpath"
- \* exception as provided
- by Oracle in the GPL Version 2 section of the License
- \* file that accompanied this code.

\*

- \* Modifications:
- \* If applicable, add the following below the License Header, with the fields
- \* enclosed by brackets [] replaced by your own identifying information:
- \* "Portions Copyright [year] [name of copyright owner]"

\*

- \* Contributor(s):
- \* If you wish your version of this file to be governed by only the CDDL or
- \* only the GPL Version 2, indicate your decision by adding "[Contributor]
- \* elects to include this software in this distribution under the [CDDL or GPL
- \* Version 2] license." If you don't indicate a single choice of license, a
- \* recipient has the option to distribute your version of this file under
- \* either the CDDL, the GPL Version 2 or to extend the choice of license to
- \* its licensees as provided above. However, if you add GPL Version 2 code
- \* and therefore, elected the GPL Version 2 license, then the option applies
- \* only if the new code is made subject to
- such option by the copyright
- \* holder.
- \*/

Found in path(s):

\* /opt/cola/permits/1847973637\_1700174995.1295877/0/jersey-core-1-19-1-sources-5 jar/com/sun/jersey/spi/inject/PerRequestTypeInjectableProvider.java

# **1.1381 pulsar-client-admin-::-api 2.11.1 1.1381.1 Available under license :**

Pulsar Client Admin :: API Copyright 2017-2020 Apache Software Foundation

This product includes software developed at The Apache Software Foundation (http://www.apache.org/).

> Apache License Version 2.0, January 2004 http://www.apache.org/licenses/

## TERMS AND CONDITIONS FOR USE, REPRODUCTION, AND DISTRIBUTION

1. Definitions.

 "License" shall mean the terms and conditions for use, reproduction, and distribution as defined by Sections 1 through 9 of this document.

 "Licensor" shall mean the copyright owner or entity authorized by the copyright owner that is granting the License.

 "Legal Entity" shall mean the union of the acting entity and all other entities that control, are controlled by, or are under common control with that entity. For the purposes of this definition, "control" means (i) the power, direct or indirect, to cause the direction or management of such entity, whether by contract or otherwise, or (ii) ownership of fifty percent (50%) or more of the outstanding shares, or (iii) beneficial ownership of such entity.

 "You" (or "Your") shall mean an individual or Legal Entity exercising permissions granted by this License.

 "Source" form shall mean the preferred form for making modifications, including but not limited to software source code, documentation source, and configuration files.

 "Object" form shall mean any form resulting from mechanical transformation or translation of a Source form, including but not limited to compiled object code, generated documentation, and conversions to other media types.

 "Work" shall mean the work of authorship, whether in Source or Object form, made available under the License, as indicated by a  copyright notice that is included in or attached to the work (an example is provided in the Appendix below).

 "Derivative Works" shall mean any work, whether in Source or Object form, that is based on (or derived from) the Work and for which the editorial

 revisions, annotations, elaborations, or other modifications represent, as a whole, an original work of authorship. For the purposes of this License, Derivative Works shall not include works that remain separable from, or merely link (or bind by name) to the interfaces of, the Work and Derivative Works thereof.

 "Contribution" shall mean any work of authorship, including the original version of the Work and any modifications or additions to that Work or Derivative Works thereof, that is intentionally submitted to Licensor for inclusion in the Work by the copyright owner or by an individual or Legal Entity authorized to submit on behalf of the copyright owner. For the purposes of this definition, "submitted" means any form of electronic, verbal, or written communication sent to the Licensor or its representatives, including but not limited to communication on electronic mailing lists, source code control systems, and issue tracking systems that are managed by, or on behalf of, the Licensor for the purpose of discussing and improving the Work, but excluding communication that is conspicuously marked or otherwise designated in writing by the copyright owner as "Not a Contribution."

 "Contributor" shall mean Licensor and any individual or Legal Entity on behalf of whom a Contribution has been received by Licensor and subsequently incorporated within the Work.

- 2. Grant of Copyright License. Subject to the terms and conditions of this License, each Contributor hereby grants to You a perpetual, worldwide, non-exclusive, no-charge, royalty-free, irrevocable copyright license to reproduce, prepare Derivative Works of, publicly display, publicly perform, sublicense, and distribute the Work and such Derivative Works in Source or Object form.
- 3. Grant of Patent License. Subject to the terms and conditions of this
- License, each Contributor hereby grants to You a perpetual, worldwide, non-exclusive, no-charge, royalty-free, irrevocable (except as stated in this section) patent license to make, have made, use, offer to sell, sell, import, and otherwise transfer the Work, where such license applies only to those patent claims licensable by such Contributor that are necessarily infringed by their Contribution(s) alone or by combination of their Contribution(s) with the Work to which such Contribution(s) was submitted. If You institute patent litigation against any entity (including a

 cross-claim or counterclaim in a lawsuit) alleging that the Work or a Contribution incorporated within the Work constitutes direct or contributory patent infringement, then any patent licenses granted to You under this License for that Work shall terminate as of the date such litigation is filed.

 4. Redistribution. You may reproduce and distribute copies of the

 Work or Derivative Works thereof in any medium, with or without modifications, and in Source or Object form, provided that You meet the following conditions:

- (a) You must give any other recipients of the Work or Derivative Works a copy of this License; and
- (b) You must cause any modified files to carry prominent notices stating that You changed the files; and
- (c) You must retain, in the Source form of any Derivative Works that You distribute, all copyright, patent, trademark, and attribution notices from the Source form of the Work, excluding those notices that do not pertain to any part of the Derivative Works; and
- (d) If the Work includes a "NOTICE" text file as part of its distribution, then any Derivative Works that You distribute must include a readable copy of the attribution notices contained within such NOTICE file, excluding

## those notices that do not

 pertain to any part of the Derivative Works, in at least one of the following places: within a NOTICE text file distributed as part of the Derivative Works; within the Source form or documentation, if provided along with the Derivative Works; or, within a display generated by the Derivative Works, if and wherever such third-party notices normally appear. The contents of the NOTICE file are for informational purposes only and do not modify the License. You may add Your own attribution notices within Derivative Works that You distribute, alongside or as an addendum to the NOTICE text from the Work, provided that such additional attribution notices cannot be construed as modifying the License.

 You may add Your own copyright statement to Your modifications and may provide additional or different license terms and conditions

 for use, reproduction, or distribution of Your modifications, or for any such Derivative Works as a whole, provided Your use, reproduction, and distribution of the Work otherwise complies with the conditions stated in this License.

- 5. Submission of Contributions. Unless You explicitly state otherwise, any Contribution intentionally submitted for inclusion in the Work by You to the Licensor shall be under the terms and conditions of this License, without any additional terms or conditions. Notwithstanding the above, nothing herein shall supersede or modify the terms of any separate license agreement you may have executed with Licensor regarding such Contributions.
- 6. Trademarks. This License does not grant permission to use the trade names, trademarks, service marks, or product names of the Licensor, except as required for reasonable and customary use in describing the origin of the Work and reproducing the content of the NOTICE file.
- 7. Disclaimer of Warranty. Unless required by applicable law or agreed to in writing, Licensor provides the Work (and each Contributor provides its Contributions) on an "AS IS" BASIS, WITHOUT WARRANTIES OR CONDITIONS OF ANY KIND, either express or implied, including, without limitation, any warranties or conditions of TITLE, NON-INFRINGEMENT, MERCHANTABILITY, or FITNESS FOR A PARTICULAR PURPOSE. You are solely responsible for determining the appropriateness of using or redistributing the Work and assume any risks associated with Your exercise of permissions under this License.
- 8. Limitation of Liability. In no event and under no legal theory, whether in tort (including negligence), contract, or otherwise, unless required by applicable law (such as deliberate and grossly negligent acts) or agreed to in writing, shall any Contributor be liable to You for damages, including any direct, indirect, special,

 incidental, or consequential damages of any character arising as a result of this License or out of the use or inability to use the Work (including but not limited to damages for loss of goodwill, work stoppage, computer failure or malfunction, or any and all other commercial damages or losses), even if such Contributor has been advised of the possibility of such damages.

 9. Accepting Warranty or Additional Liability. While redistributing the Work or Derivative Works thereof, You may choose to offer, and charge a fee for, acceptance of support, warranty, indemnity, or other liability obligations and/or rights consistent with this License. However, in accepting such obligations, You may act only on Your own behalf and on Your sole responsibility, not on behalf of any other Contributor, and only if You agree to indemnify, defend, and hold each Contributor harmless for any liability

 incurred by, or claims asserted against, such Contributor by reason of your accepting any such warranty or additional liability.

## END OF TERMS AND CONDITIONS

APPENDIX: How to apply the Apache License to your work.

 To apply the Apache License to your work, attach the following boilerplate notice, with the fields enclosed by brackets "[]" replaced with your own identifying information. (Don't include the brackets!) The text should be enclosed in the appropriate comment syntax for the file format. We also recommend that a file or class name and description of purpose be included on the same "printed page" as the copyright notice for easier identification within third-party archives.

Copyright [yyyy] [name of copyright owner]

 Licensed under the Apache License, Version 2.0 (the "License"); you may not use this file except in compliance with the License. You may obtain a copy of the License at

http://www.apache.org/licenses/LICENSE-2.0

 Unless required by applicable law or agreed to in writing, software distributed under the License is distributed on an "AS IS" BASIS, WITHOUT WARRANTIES OR CONDITIONS OF ANY KIND, either express or implied. See the License for the specific language governing permissions and limitations under the License.

# **1.1382 apache-pulsar-::-bouncy-castle-::-bc 2.11.1 1.1382.1 Available under license :**

Apache Pulsar :: Bouncy Castle :: BC Copyright 2017-2020 Apache Software Foundation

This product includes software developed at The Apache Software Foundation (http://www.apache.org/).

> Apache License Version 2.0, January 2004 http://www.apache.org/licenses/

TERMS AND CONDITIONS FOR USE, REPRODUCTION, AND DISTRIBUTION

## 1. Definitions.

 "License" shall mean the terms and conditions for use, reproduction, and distribution as defined by Sections 1 through 9 of this document.

 "Licensor" shall mean the copyright owner or entity authorized by the copyright owner that is granting the License.

 "Legal Entity" shall mean the union of the acting entity and all other entities that control, are controlled by, or are under common control with that entity. For the purposes of this definition, "control" means (i) the power, direct or indirect, to cause the direction or management of such entity, whether by contract or otherwise, or (ii) ownership of fifty percent (50%) or more of the outstanding shares, or (iii) beneficial ownership of such entity.

 "You" (or "Your") shall mean an individual or Legal Entity exercising permissions granted by this License.

 "Source" form shall mean the preferred form for making modifications, including but not limited to software source code, documentation source, and configuration files.

 "Object" form shall mean any form resulting from mechanical transformation or translation of a Source form, including but not limited to compiled object code, generated documentation, and conversions to other media types.

 "Work" shall mean the work of authorship, whether in Source or Object form, made available under the License, as indicated by a copyright notice that is included in or attached to the work (an example is provided in the Appendix below).

 "Derivative Works" shall mean any work, whether in Source or Object form, that is based on (or derived from) the Work and for which the editorial

 revisions, annotations, elaborations, or other modifications represent, as a whole, an original work of authorship. For the purposes of this License, Derivative Works shall not include works that remain separable from, or merely link (or bind by name) to the interfaces of, the Work and Derivative Works thereof.

 "Contribution" shall mean any work of authorship, including the original version of the Work and any modifications or additions to that Work or Derivative Works thereof, that is intentionally submitted to Licensor for inclusion in the Work by the copyright owner  or by an individual or Legal Entity authorized to submit on behalf of the copyright owner. For the purposes of this definition, "submitted" means any form of electronic, verbal, or written communication sent to the Licensor or its representatives, including but not limited to communication on electronic mailing lists, source code control systems, and issue tracking systems that are managed by, or on behalf of, the Licensor for the purpose of discussing and improving the Work, but excluding communication that is conspicuously marked or otherwise designated in writing by the copyright owner as "Not a Contribution."

 "Contributor" shall mean Licensor and any individual or Legal Entity on behalf of whom a Contribution has been received by Licensor and subsequently incorporated within the Work.

- 2. Grant of Copyright License. Subject to the terms and conditions of this License, each Contributor hereby grants to You a perpetual, worldwide, non-exclusive, no-charge, royalty-free, irrevocable copyright license to reproduce, prepare Derivative Works of, publicly display, publicly perform, sublicense, and distribute the Work and such Derivative Works in Source or Object form.
- 3. Grant of Patent License. Subject to the terms and conditions of this
- License, each Contributor hereby grants to You a perpetual, worldwide, non-exclusive, no-charge, royalty-free, irrevocable (except as stated in this section) patent license to make, have made, use, offer to sell, sell, import, and otherwise transfer the Work, where such license applies only to those patent claims licensable by such Contributor that are necessarily infringed by their Contribution(s) alone or by combination of their Contribution(s) with the Work to which such Contribution(s) was submitted. If You institute patent litigation against any entity (including a cross-claim or counterclaim in a lawsuit) alleging that the Work or a Contribution incorporated within the Work constitutes direct or contributory patent infringement, then any patent licenses granted to You under this License for that Work shall terminate as of the date such litigation is filed.
- 4. Redistribution. You may reproduce and distribute copies of the
	- Work or Derivative Works thereof in any medium, with or without modifications, and in Source or Object form, provided that You meet the following conditions:
	- (a) You must give any other recipients of the Work or Derivative Works a copy of this License; and
	- (b) You must cause any modified files to carry prominent notices

stating that You changed the files; and

- (c) You must retain, in the Source form of any Derivative Works that You distribute, all copyright, patent, trademark, and attribution notices from the Source form of the Work, excluding those notices that do not pertain to any part of the Derivative Works; and
- (d) If the Work includes a "NOTICE" text file as part of its distribution, then any Derivative Works that You distribute must include a readable copy of the attribution notices contained within such NOTICE file, excluding

those notices that do not

 pertain to any part of the Derivative Works, in at least one of the following places: within a NOTICE text file distributed as part of the Derivative Works; within the Source form or documentation, if provided along with the Derivative Works; or, within a display generated by the Derivative Works, if and wherever such third-party notices normally appear. The contents of the NOTICE file are for informational purposes only and do not modify the License. You may add Your own attribution notices within Derivative Works that You distribute, alongside or as an addendum to the NOTICE text from the Work, provided that such additional attribution notices cannot be construed as modifying the License.

 You may add Your own copyright statement to Your modifications and may provide additional or different license terms and conditions

 for use, reproduction, or distribution of Your modifications, or for any such Derivative Works as a whole, provided Your use, reproduction, and distribution of the Work otherwise complies with the conditions stated in this License.

- 5. Submission of Contributions. Unless You explicitly state otherwise, any Contribution intentionally submitted for inclusion in the Work by You to the Licensor shall be under the terms and conditions of this License, without any additional terms or conditions. Notwithstanding the above, nothing herein shall supersede or modify the terms of any separate license agreement you may have executed with Licensor regarding such Contributions.
- 6. Trademarks. This License does not grant permission to use the trade names, trademarks, service marks, or product names of the Licensor, except as required for reasonable and customary use in describing the origin of the Work and reproducing the content of the NOTICE file.
- 7. Disclaimer of Warranty. Unless required by applicable law or agreed to in writing, Licensor provides the Work (and each Contributor provides its Contributions) on an "AS IS" BASIS, WITHOUT WARRANTIES OR CONDITIONS OF ANY KIND, either express or implied, including, without limitation, any warranties or conditions of TITLE, NON-INFRINGEMENT, MERCHANTABILITY, or FITNESS FOR A PARTICULAR PURPOSE. You are solely responsible for determining the appropriateness of using or redistributing the Work and assume any risks associated with Your exercise of permissions under this License.
- 8. Limitation of Liability. In no event and under no legal theory, whether in tort (including negligence), contract, or otherwise, unless required by applicable law (such as deliberate and grossly negligent acts) or agreed to in writing, shall any Contributor be liable to You for damages, including any direct,

indirect, special,

 incidental, or consequential damages of any character arising as a result of this License or out of the use or inability to use the Work (including but not limited to damages for loss of goodwill, work stoppage, computer failure or malfunction, or any and all other commercial damages or losses), even if such Contributor has been advised of the possibility of such damages.

 9. Accepting Warranty or Additional Liability. While redistributing the Work or Derivative Works thereof, You may choose to offer, and charge a fee for, acceptance of support, warranty, indemnity, or other liability obligations and/or rights consistent with this License. However, in accepting such obligations, You may act only on Your own behalf and on Your sole responsibility, not on behalf of any other Contributor, and only if You agree to indemnify, defend, and hold each Contributor harmless for any liability incurred by, or claims asserted against, such Contributor by reason of your accepting any such warranty or additional liability.

## END OF TERMS AND CONDITIONS

APPENDIX: How to apply the Apache License to your work.

 To apply the Apache License to your work, attach the following boilerplate notice, with the fields enclosed by brackets "[]" replaced with your own identifying information. (Don't include the brackets!) The text should be enclosed in the appropriate comment syntax for the file format. We also recommend that a file or class name and description of purpose be included on the same "printed page" as the copyright notice for easier identification within third-party archives.

Copyright [yyyy] [name of copyright owner]

 Licensed under the Apache License, Version 2.0 (the "License"); you may not use this file except in compliance with the License. You may obtain a copy of the License at

http://www.apache.org/licenses/LICENSE-2.0

 Unless required by applicable law or agreed to in writing, software distributed under the License is distributed on an "AS IS" BASIS, WITHOUT WARRANTIES OR CONDITIONS OF ANY KIND, either express or implied. See the License for the specific language governing permissions and limitations under the License.

# **1.1383 jersey 1.19**

# **1.1383.1 Available under license :**

No license file was found, but licenses were detected in source scan.

```
/*
```
\* DO NOT ALTER OR REMOVE COPYRIGHT NOTICES OR THIS HEADER. \* \* Copyright (c) 2011-2012 Oracle and/or its affiliates. All rights reserved. \* \* The contents of this file are subject to the terms of either the GNU \* General Public License Version 2 only ("GPL") or the Common Development \* and Distribution License("CDDL") (collectively, the "License"). You

\* may not use this file except in compliance with the License. You can

\* obtain a copy of the License at

\* http://glassfish.java.net/public/CDDL+GPL\_1\_1.html

\* or packager/legal/LICENSE.txt. See the License for the specific

\* language governing permissions and limitations under the License.

\*

\* When distributing the software, include this License Header Notice in each

\* file and include the License file at packager/legal/LICENSE.txt.

\*

\* GPL Classpath Exception:

\* Oracle designates this particular file as subject to the "Classpath"

\* exception

as provided by Oracle in the GPL Version 2 section of the License

\* file that accompanied this code.

\*

\* Modifications:

- \* If applicable, add the following below the License Header, with the fields
- \* enclosed by brackets [] replaced by your own identifying information:

```
* "Portions Copyright [year] [name of copyright owner]"
```
\*

\* Contributor(s):

\* If you wish your version of this file to be governed by only the CDDL or

\* only the GPL Version 2, indicate your decision by adding "[Contributor]

\* elects to include this software in this distribution under the [CDDL or GPL

\* Version 2] license." If you don't indicate a single choice of license, a

\* recipient has the option to distribute your version of this file under

\* either the CDDL, the GPL Version 2 or to extend the choice of license to

\* its licensees as provided above. However, if you add GPL Version 2 code

\* and therefore, elected the GPL Version 2 license, then the option applies

\* only if the new code is made subject

to such option by the copyright

\* holder.

\*/

### Found in path(s):

\* /opt/cola/permits/1848251212\_1700202415.621844/0/jersey-core-1-19-sources-8 jar/com/sun/jersey/core/header/GrammarUtil.java No license file was found, but licenses were detected in source scan.

#### /\*

\* DO NOT ALTER OR REMOVE COPYRIGHT NOTICES OR THIS HEADER.

\* Copyright (c) 2008-2012 Oracle and/or its affiliates. All rights reserved.

\*

\*

\* The contents of this file are subject to the terms of either the GNU

\* General Public License Version 2 only ("GPL") or the Common Development

\* and Distribution License("CDDL") (collectively, the "License"). You

\* may not use this file except in compliance with the License. You can

\* obtain a copy of the License at

\* http://glassfish.java.net/public/CDDL+GPL\_1\_1.html

\* or packager/legal/LICENSE.txt. See the License for the specific

\* language governing permissions and limitations under the License.

\*

\* When distributing the software, include this License Header Notice in each

\* file and include the License file at packager/legal/LICENSE.txt.

\*

\* GPL Classpath Exception:

\* Oracle designates this particular file as subject to the "Classpath"

\* exception

as provided by Oracle in the GPL Version 2 section of the License

\* file that accompanied this code.

\*

\* Modifications:

\* If applicable, add the following below the License Header, with the fields

\* enclosed by brackets [] replaced by your own identifying information:

\* "Portions Copyright [year] [name of copyright owner]"

\*

\* Contributor(s):

\* If you wish your version of this file to be governed by only the CDDL or

\* only the GPL Version 2, indicate your decision by adding "[Contributor]

\* elects to include this software in this distribution under the [CDDL or GPL

\* Version 2] license." If you don't indicate a single choice of license, a

\* recipient has the option to distribute your version of this file under

\* either the CDDL, the GPL Version 2 or to extend the choice of license to

\* its licensees as provided above. However, if you add GPL Version 2 code

\* and therefore, elected the GPL Version 2 license, then the option applies

\* only if the new code is made subject

to such option by the copyright

\* holder.

\*/

## Found in path(s):

\* /opt/cola/permits/1848251212\_1700202415.621844/0/jersey-core-1-19-sources-8 jar/com/sun/jersey/core/spi/component/ComponentScope.java No license file was found, but licenses were detected in source scan.

## /\*

\* DO NOT ALTER OR REMOVE COPYRIGHT NOTICES OR THIS HEADER.

\*

\* Copyright (c) 2013 Oracle and/or its affiliates. All rights reserved.

\*

\* The contents of this file are subject to the terms of either the GNU

\* General Public License Version 2 only ("GPL") or the Common Development

\* and Distribution License("CDDL") (collectively, the "License"). You

\* may not use this file except in compliance with the License. You can

\* obtain a copy of the License at

\* http://glassfish.java.net/public/CDDL+GPL\_1\_1.html

\* or packager/legal/LICENSE.txt. See the License for the specific

\* language governing permissions and limitations under the License.

\*

\* When distributing the software, include this License Header Notice in each

\* file and include the License file at packager/legal/LICENSE.txt.

\*

\* GPL Classpath Exception:

\* Oracle designates this particular file as subject to the "Classpath"

\* exception as provided

by Oracle in the GPL Version 2 section of the License

\* file that accompanied this code.

\*

\* Modifications:

\* If applicable, add the following below the License Header, with the fields

\* enclosed by brackets [] replaced by your own identifying information:

\* "Portions Copyright [year] [name of copyright owner]"

\*

\* Contributor(s):

\* If you wish your version of this file to be governed by only the CDDL or

\* only the GPL Version 2, indicate your decision by adding "[Contributor]

\* elects to include this software in this distribution under the [CDDL or GPL

\* Version 2] license." If you don't indicate a single choice of license, a

\* recipient has the option to distribute your version of this file under

\* either the CDDL, the GPL Version 2 or to extend the choice of license to

\* its licensees as provided above. However, if you add GPL Version 2 code

\* and therefore, elected the GPL Version 2 license, then the option applies

\* only if the new code is made subject to

such option by the copyright

\* holder.

\*/

Found in path(s):

\* /opt/cola/permits/1848251212\_1700202415.621844/0/jersey-core-1-19-sources-8 jar/com/sun/jersey/spi/inject/PerRequestTypeInjectableProvider.java No license file was found, but licenses were detected in source scan.

/\*

\* DO NOT ALTER OR REMOVE COPYRIGHT NOTICES OR THIS HEADER. \*

\* Copyright (c) 2010-2011 Oracle and/or its affiliates. All rights reserved.

\*

\* The contents of this file are subject to the terms of either the GNU

\* General Public License Version 2 only ("GPL") or the Common Development

\* and Distribution License("CDDL") (collectively, the "License"). You

\* may not use this file except in compliance with the License. You can

\* obtain a copy of the License at

\* http://glassfish.java.net/public/CDDL+GPL\_1\_1.html

\* or packager/legal/LICENSE.txt. See the License for the specific

\* language governing permissions and limitations under the License.

\*

\* When distributing the software, include this License Header Notice in each

\* file and include the License file at packager/legal/LICENSE.txt.

\*

\* GPL Classpath Exception:

\* Oracle designates this particular file as subject to the "Classpath"

\* exception

as provided by Oracle in the GPL Version 2 section of the License

\* file that accompanied this code.

\*

\* Modifications:

\* If applicable, add the following below the License Header, with the fields

\* enclosed by brackets [] replaced by your own identifying information:

\* "Portions Copyright [year] [name of copyright owner]"

\*

\* Contributor(s):

\* If you wish your version of this file to be governed by only the CDDL or

\* only the GPL Version 2, indicate your decision by adding "[Contributor]

\* elects to include this software in this distribution under the [CDDL or GPL

\* Version 2] license." If you don't indicate a single choice of license, a

\* recipient has the option to distribute your version of this file under

\* either the CDDL, the GPL Version 2 or to extend the choice of license to

\* its licensees as provided above. However, if you add GPL Version 2 code

\* and therefore, elected the GPL Version 2 license, then the option applies

\* only if the new code is made subject

to such option by the copyright

\* holder.

\*/

### Found in path(s):

\* /opt/cola/permits/1848251212\_1700202415.621844/0/jersey-core-1-19-sources-8 jar/com/sun/jersey/spi/MessageBodyWorkers.java

\* /opt/cola/permits/1848251212\_1700202415.621844/0/jersey-core-1-19-sources-8 jar/com/sun/jersey/core/spi/scanning/uri/VfsSchemeScanner.java

\* /opt/cola/permits/1848251212\_1700202415.621844/0/jersey-core-1-19-sources-8 jar/com/sun/jersey/core/spi/scanning/ScannerException.java

\* /opt/cola/permits/1848251212\_1700202415.621844/0/jersey-core-1-19-sources-8 jar/com/sun/jersey/core/impl/provider/entity/EntityHolderReader.java

\* /opt/cola/permits/1848251212\_1700202415.621844/0/jersey-core-1-19-sources-8 jar/com/sun/jersey/core/spi/component/ProviderFactory.java

\* /opt/cola/permits/1848251212\_1700202415.621844/0/jersey-core-1-19-sources-8 jar/com/sun/jersey/core/spi/component/ioc/IoCManagedComponentProvider.java \* /opt/cola/permits/1848251212\_1700202415.621844/0/jersey-core-1-19-sources-8 jar/com/sun/jersey/core/spi/component/ioc/IoCFullyManagedComponentProvider.java \*

 /opt/cola/permits/1848251212\_1700202415.621844/0/jersey-core-1-19-sources-8 jar/com/sun/jersey/core/header/QualitySourceMediaType.java

\* /opt/cola/permits/1848251212\_1700202415.621844/0/jersey-core-1-19-sources-8 jar/com/sun/jersey/core/spi/component/ioc/IoCProxiedComponentProvider.java

\* /opt/cola/permits/1848251212\_1700202415.621844/0/jersey-core-1-19-sources-8 jar/com/sun/jersey/spi/inject/ConstrainedToType.java

\* /opt/cola/permits/1848251212\_1700202415.621844/0/jersey-core-1-19-sources-8 jar/com/sun/jersey/core/spi/component/ioc/IoCComponentProcessorFactoryInitializer.java \* /opt/cola/permits/1848251212\_1700202415.621844/0/jersey-core-1-19-sources-8 jar/com/sun/jersey/core/impl/provider/header/WriterUtil.java

\* /opt/cola/permits/1848251212\_1700202415.621844/0/jersey-core-1-19-sources-8 jar/com/sun/jersey/core/header/Token.java

\* /opt/cola/permits/1848251212\_1700202415.621844/0/jersey-core-1-19-sources-8 jar/com/sun/jersey/core/header/reader/package-info.java

\*

 /opt/cola/permits/1848251212\_1700202415.621844/0/jersey-core-1-19-sources-8 jar/com/sun/jersey/api/representation/package-info.java

\* /opt/cola/permits/1848251212\_1700202415.621844/0/jersey-core-1-19-sources-8 jar/com/sun/jersey/core/impl/provider/header/CacheControlProvider.java

\* /opt/cola/permits/1848251212\_1700202415.621844/0/jersey-core-1-19-sources-8 jar/com/sun/jersey/core/provider/EntityHolder.java

\* /opt/cola/permits/1848251212\_1700202415.621844/0/jersey-core-1-19-sources-8-

jar/com/sun/jersey/core/header/AcceptableToken.java

\* /opt/cola/permits/1848251212\_1700202415.621844/0/jersey-core-1-19-sources-8 jar/com/sun/jersey/core/spi/factory/ResponseBuilderImpl.java

\* /opt/cola/permits/1848251212\_1700202415.621844/0/jersey-core-1-19-sources-8 jar/com/sun/jersey/spi/service/package-info.java

\* /opt/cola/permits/1848251212\_1700202415.621844/0/jersey-core-1-19-sources-8 jar/com/sun/jersey/core/header/AcceptableMediaType.java

\* /opt/cola/permits/1848251212\_1700202415.621844/0/jersey-core-1-19-sources-8 jar/com/sun/jersey/spi/inject/ClientSide.java

\*

 /opt/cola/permits/1848251212\_1700202415.621844/0/jersey-core-1-19-sources-8 jar/com/sun/jersey/core/util/LazyVal.java

\* /opt/cola/permits/1848251212\_1700202415.621844/0/jersey-core-1-19-sources-8 jar/com/sun/jersey/core/util/StringIgnoreCaseKeyComparator.java

\* /opt/cola/permits/1848251212\_1700202415.621844/0/jersey-core-1-19-sources-8 jar/com/sun/jersey/core/util/KeyComparator.java

\* /opt/cola/permits/1848251212\_1700202415.621844/0/jersey-core-1-19-sources-8 jar/com/sun/jersey/core/util/package-info.java

\* /opt/cola/permits/1848251212\_1700202415.621844/0/jersey-core-1-19-sources-8 jar/com/sun/jersey/core/impl/provider/xml/TransformerFactoryProvider.java

\* /opt/cola/permits/1848251212\_1700202415.621844/0/jersey-core-1-19-sources-8 jar/com/sun/jersey/core/util/Closing.java

\* /opt/cola/permits/1848251212\_1700202415.621844/0/jersey-core-1-19-sources-8 jar/com/sun/jersey/localization/Localizer.java

\*

 /opt/cola/permits/1848251212\_1700202415.621844/0/jersey-core-1-19-sources-8 jar/com/sun/jersey/api/representation/Form.java

\* /opt/cola/permits/1848251212\_1700202415.621844/0/jersey-core-1-19-sources-8 jar/com/sun/jersey/core/header/LanguageTag.java

\* /opt/cola/permits/1848251212\_1700202415.621844/0/jersey-core-1-19-sources-8 jar/com/sun/jersey/core/spi/scanning/FilesScanner.java

\* /opt/cola/permits/1848251212\_1700202415.621844/0/jersey-core-1-19-sources-8 jar/com/sun/jersey/spi/StringReader.java

\* /opt/cola/permits/1848251212\_1700202415.621844/0/jersey-core-1-19-sources-8 jar/com/sun/jersey/core/spi/scanning/uri/FileSchemeScanner.java

\* /opt/cola/permits/1848251212\_1700202415.621844/0/jersey-core-1-19-sources-8 jar/com/sun/jersey/core/spi/component/ioc/IoCInstantiatedComponentProvider.java \* /opt/cola/permits/1848251212\_1700202415.621844/0/jersey-core-1-19-sources-8 jar/com/sun/jersey/core/impl/provider/entity/FormProvider.java

\* /opt/cola/permits/1848251212\_1700202415.621844/0/jersey-core-1-19-sources-8 jar/com/sun/jersey/core/impl/provider/xml/ThreadLocalSingletonContextProvider.java \*

 /opt/cola/permits/1848251212\_1700202415.621844/0/jersey-core-1-19-sources-8 jar/com/sun/jersey/core/spi/factory/ResponseBuilderHeaders.java

\* /opt/cola/permits/1848251212\_1700202415.621844/0/jersey-core-1-19-sources-8 jar/com/sun/jersey/core/spi/scanning/Scanner.java

\* /opt/cola/permits/1848251212\_1700202415.621844/0/jersey-core-1-19-sources-8 jar/com/sun/jersey/core/provider/jaxb/AbstractJAXBElementProvider.java

\* /opt/cola/permits/1848251212\_1700202415.621844/0/jersey-core-1-19-sources-8 jar/com/sun/jersey/core/impl/provider/entity/MimeMultipartProvider.java

\* /opt/cola/permits/1848251212\_1700202415.621844/0/jersey-core-1-19-sources-8 jar/com/sun/jersey/core/spi/scanning/JarFileScanner.java

\* /opt/cola/permits/1848251212\_1700202415.621844/0/jersey-core-1-19-sources-8 jar/com/sun/jersey/core/reflection/package-info.java

\* /opt/cola/permits/1848251212\_1700202415.621844/0/jersey-core-1-19-sources-8 jar/com/sun/jersey/core/impl/provider/entity/ByteArrayProvider.java \*

 /opt/cola/permits/1848251212\_1700202415.621844/0/jersey-core-1-19-sources-8 jar/com/sun/jersey/core/util/ReaderWriter.java

\* /opt/cola/permits/1848251212\_1700202415.621844/0/jersey-core-1-19-sources-8 jar/com/sun/jersey/core/provider/AbstractMessageReaderWriterProvider.java

\* /opt/cola/permits/1848251212\_1700202415.621844/0/jersey-core-1-19-sources-8 jar/com/sun/jersey/core/impl/provider/entity/InputStreamProvider.java

\* /opt/cola/permits/1848251212\_1700202415.621844/0/jersey-core-1-19-sources-8 jar/com/sun/jersey/core/impl/provider/entity/XMLRootObjectProvider.java

\* /opt/cola/permits/1848251212\_1700202415.621844/0/jersey-core-1-19-sources-8 jar/com/sun/jersey/core/header/QualityFactor.java

\* /opt/cola/permits/1848251212\_1700202415.621844/0/jersey-core-1-19-sources-8 jar/com/sun/jersey/core/spi/factory/VariantListBuilderImpl.java

\* /opt/cola/permits/1848251212\_1700202415.621844/0/jersey-core-1-19-sources-8 jar/com/sun/jersey/core/impl/provider/header/NewCookieProvider.java

\*

 /opt/cola/permits/1848251212\_1700202415.621844/0/jersey-core-1-19-sources-8 jar/com/sun/jersey/core/impl/provider/entity/FileProvider.java

\* /opt/cola/permits/1848251212\_1700202415.621844/0/jersey-core-1-19-sources-8 jar/com/sun/jersey/core/spi/component/ioc/IoCDestroyable.java

\* /opt/cola/permits/1848251212\_1700202415.621844/0/jersey-core-1-19-sources-8 jar/com/sun/jersey/core/spi/component/ComponentInjector.java

\* /opt/cola/permits/1848251212\_1700202415.621844/0/jersey-core-1-19-sources-8 jar/com/sun/jersey/core/impl/provider/header/URIProvider.java

\* /opt/cola/permits/1848251212\_1700202415.621844/0/jersey-core-1-19-sources-8 jar/com/sun/jersey/spi/StringReaderWorkers.java

\* /opt/cola/permits/1848251212\_1700202415.621844/0/jersey-core-1-19-sources-8 jar/com/sun/jersey/localization/Localizable.java

\* /opt/cola/permits/1848251212\_1700202415.621844/0/jersey-core-1-19-sources-8 jar/com/sun/jersey/localization/LocalizableMessageFactory.java \*

 /opt/cola/permits/1848251212\_1700202415.621844/0/jersey-core-1-19-sources-8 jar/com/sun/jersey/core/impl/provider/header/MediaTypeProvider.java

\* /opt/cola/permits/1848251212\_1700202415.621844/0/jersey-core-1-19-sources-8 jar/com/sun/jersey/core/impl/provider/entity/Inflector.java

\* /opt/cola/permits/1848251212\_1700202415.621844/0/jersey-core-1-19-sources-8 jar/com/sun/jersey/core/spi/factory/ContextResolverFactory.java

\* /opt/cola/permits/1848251212\_1700202415.621844/0/jersey-core-1-19-sources-8 jar/com/sun/jersey/spi/inject/package-info.java

\* /opt/cola/permits/1848251212\_1700202415.621844/0/jersey-core-1-19-sources-8-

jar/com/sun/jersey/core/provider/package-info.java

\* /opt/cola/permits/1848251212\_1700202415.621844/0/jersey-core-1-19-sources-8 jar/com/sun/jersey/core/impl/provider/entity/RenderedImageProvider.java \* /opt/cola/permits/1848251212\_1700202415.621844/0/jersey-core-1-19-sources-8 jar/com/sun/jersey/core/spi/component/ioc/IoCComponentProcessor.java \*

 /opt/cola/permits/1848251212\_1700202415.621844/0/jersey-core-1-19-sources-8 jar/com/sun/jersey/core/spi/factory/MessageBodyFactory.java

\* /opt/cola/permits/1848251212\_1700202415.621844/0/jersey-core-1-19-sources-8 jar/com/sun/jersey/core/util/StringKeyIgnoreCaseMultivaluedMap.java

\* /opt/cola/permits/1848251212\_1700202415.621844/0/jersey-core-1-19-sources-8 jar/com/sun/jersey/spi/service/ServiceConfigurationError.java

\* /opt/cola/permits/1848251212\_1700202415.621844/0/jersey-core-1-19-sources-8 jar/com/sun/jersey/core/header/HttpDateFormat.java

\* /opt/cola/permits/1848251212\_1700202415.621844/0/jersey-core-1-19-sources-8 jar/com/sun/jersey/core/impl/provider/xml/LazySingletonContextProvider.java

\* /opt/cola/permits/1848251212\_1700202415.621844/0/jersey-core-1-19-sources-8 jar/com/sun/jersey/core/impl/provider/header/DateProvider.java

\* /opt/cola/permits/1848251212\_1700202415.621844/0/jersey-core-1-19-sources-8 jar/com/sun/jersey/api/uri/UriPattern.java

\*

 /opt/cola/permits/1848251212\_1700202415.621844/0/jersey-core-1-19-sources-8 jar/com/sun/jersey/core/provider/CompletableReader.java

\* /opt/cola/permits/1848251212\_1700202415.621844/0/jersey-core-1-19-sources-8 jar/com/sun/jersey/core/provider/jaxb/AbstractRootElementProvider.java

\* /opt/cola/permits/1848251212\_1700202415.621844/0/jersey-core-1-19-sources-8 jar/com/sun/jersey/core/spi/component/AnnotatedContext.java

\* /opt/cola/permits/1848251212\_1700202415.621844/0/jersey-core-1-19-sources-8 jar/com/sun/jersey/spi/inject/InjectableProviderContext.java

\* /opt/cola/permits/1848251212\_1700202415.621844/0/jersey-core-1-19-sources-8 jar/com/sun/jersey/core/spi/component/ComponentProviderFactory.java

\* /opt/cola/permits/1848251212\_1700202415.621844/0/jersey-core-1-19-sources-8 jar/com/sun/jersey/core/impl/provider/entity/DocumentProvider.java

\* /opt/cola/permits/1848251212\_1700202415.621844/0/jersey-core-1-19-sources-8 jar/com/sun/jersey/core/impl/provider/xml/DocumentBuilderFactoryProvider.java \*

 /opt/cola/permits/1848251212\_1700202415.621844/0/jersey-core-1-19-sources-8 jar/com/sun/jersey/spi/HeaderDelegateProvider.java

\* /opt/cola/permits/1848251212\_1700202415.621844/0/jersey-core-1-19-sources-8 jar/com/sun/jersey/spi/CloseableService.java

\* /opt/cola/permits/1848251212\_1700202415.621844/0/jersey-core-1-19-sources-8 jar/com/sun/jersey/core/impl/provider/entity/StreamingOutputProvider.java

\* /opt/cola/permits/1848251212\_1700202415.621844/0/jersey-core-1-19-sources-8 jar/com/sun/jersey/core/util/StringKeyObjectValueIgnoreCaseMultivaluedMap.java \* /opt/cola/permits/1848251212\_1700202415.621844/0/jersey-core-1-19-sources-8 jar/com/sun/jersey/core/util/UnmodifiableMultivaluedMap.java

\* /opt/cola/permits/1848251212\_1700202415.621844/0/jersey-core-1-19-sources-8 jar/com/sun/jersey/core/reflection/MethodList.java

\* /opt/cola/permits/1848251212\_1700202415.621844/0/jersey-core-1-19-sources-8 jar/com/sun/jersey/core/spi/scanning/uri/UriSchemeScanner.java

\* /opt/cola/permits/1848251212\_1700202415.621844/0/jersey-core-1-19-sources-8 jar/com/sun/jersey/spi/inject/SingletonTypeInjectableProvider.java \*

 /opt/cola/permits/1848251212\_1700202415.621844/0/jersey-core-1-19-sources-8 jar/com/sun/jersey/core/header/reader/CookiesParser.java

\* /opt/cola/permits/1848251212\_1700202415.621844/0/jersey-core-1-19-sources-8 jar/com/sun/jersey/core/impl/provider/header/CookieProvider.java

\* /opt/cola/permits/1848251212\_1700202415.621844/0/jersey-core-1-19-sources-8 jar/com/sun/jersey/core/header/package-info.java

\* /opt/cola/permits/1848251212\_1700202415.621844/0/jersey-core-1-19-sources-8 jar/com/sun/jersey/core/spi/factory/ResponseImpl.java

\* /opt/cola/permits/1848251212\_1700202415.621844/0/jersey-core-1-19-sources-8 jar/com/sun/jersey/core/provider/jaxb/AbstractListElementProvider.java

\* /opt/cola/permits/1848251212\_1700202415.621844/0/jersey-core-1-19-sources-8 jar/com/sun/jersey/core/spi/scanning/uri/package-info.java

\* /opt/cola/permits/1848251212\_1700202415.621844/0/jersey-core-1-19-sources-8 jar/com/sun/jersey/core/impl/provider/header/LocaleProvider.java

 /opt/cola/permits/1848251212\_1700202415.621844/0/jersey-core-1-19-sources-8 jar/com/sun/jersey/core/spi/component/ioc/IoCComponentProvider.java

\* /opt/cola/permits/1848251212\_1700202415.621844/0/jersey-core-1-19-sources-8 jar/com/sun/jersey/spi/inject/Errors.java

\* /opt/cola/permits/1848251212\_1700202415.621844/0/jersey-core-1-19-sources-8 jar/com/sun/jersey/core/header/OutBoundHeaders.java

\* /opt/cola/permits/1848251212\_1700202415.621844/0/jersey-core-1-19-sources-8 jar/com/sun/jersey/core/impl/provider/header/LinkHeaderProvider.java

\* /opt/cola/permits/1848251212\_1700202415.621844/0/jersey-core-1-19-sources-8 jar/com/sun/jersey/core/impl/provider/xml/XMLStreamReaderContextProvider.java \* /opt/cola/permits/1848251212\_1700202415.621844/0/jersey-core-1-19-sources-8 jar/com/sun/jersey/core/impl/provider/entity/XMLListElementProvider.java

\* /opt/cola/permits/1848251212\_1700202415.621844/0/jersey-core-1-19-sources-8 jar/com/sun/jersey/core/util/KeyComparatorHashMap.java

\*

\*

 /opt/cola/permits/1848251212\_1700202415.621844/0/jersey-core-1-19-sources-8 jar/com/sun/jersey/core/spi/component/ComponentContext.java

\* /opt/cola/permits/1848251212\_1700202415.621844/0/jersey-core-1-19-sources-8 jar/com/sun/jersey/core/spi/scanning/package-info.java

\* /opt/cola/permits/1848251212\_1700202415.621844/0/jersey-core-1-19-sources-8 jar/com/sun/jersey/core/header/LinkHeaders.java

\* /opt/cola/permits/1848251212\_1700202415.621844/0/jersey-core-1-19-sources-8-jar/com/sun/jersey/spi/packageinfo.java

\* /opt/cola/permits/1848251212\_1700202415.621844/0/jersey-core-1-19-sources-8 jar/com/sun/jersey/core/spi/component/package-info.java

\* /opt/cola/permits/1848251212\_1700202415.621844/0/jersey-core-1-19-sources-8 jar/com/sun/jersey/core/util/ThrowHelper.java

\* /opt/cola/permits/1848251212\_1700202415.621844/0/jersey-core-1-19-sources-8-

jar/com/sun/jersey/core/impl/provider/entity/StringProvider.java

\* /opt/cola/permits/1848251212\_1700202415.621844/0/jersey-core-1-19-sources-8 jar/com/sun/jersey/core/spi/factory/AbstractRuntimeDelegate.java

 /opt/cola/permits/1848251212\_1700202415.621844/0/jersey-core-1-19-sources-8 jar/com/sun/jersey/core/util/KeyComparatorLinkedHashMap.java

\* /opt/cola/permits/1848251212\_1700202415.621844/0/jersey-core-1-19-sources-8 jar/com/sun/jersey/core/impl/provider/header/EntityTagProvider.java

\* /opt/cola/permits/1848251212\_1700202415.621844/0/jersey-core-1-19-sources-8 jar/com/sun/jersey/core/header/LinkHeader.java

\* /opt/cola/permits/1848251212\_1700202415.621844/0/jersey-core-1-19-sources-8 jar/com/sun/jersey/core/spi/component/ioc/package-info.java

\* /opt/cola/permits/1848251212\_1700202415.621844/0/jersey-core-1-19-sources-8 jar/com/sun/jersey/spi/inject/ServerSide.java

\* /opt/cola/permits/1848251212\_1700202415.621844/0/jersey-core-1-19-sources-8 jar/com/sun/jersey/core/impl/provider/entity/DataSourceProvider.java

\* /opt/cola/permits/1848251212\_1700202415.621844/0/jersey-core-1-19-sources-8 jar/com/sun/jersey/core/spi/factory/package-info.java

\* /opt/cola/permits/1848251212\_1700202415.621844/0/jersey-core-1-19-sources-8 jar/com/sun/jersey/api/uri/package-info.java

\* /opt/cola/permits/1848251212\_1700202415.621844/0/jersey-core-1-19-sources-8 jar/com/sun/jersey/core/spi/scanning/uri/BundleSchemeScanner.java

\* /opt/cola/permits/1848251212\_1700202415.621844/0/jersey-core-1-19-sources-8 jar/com/sun/jersey/core/impl/provider/entity/BaseFormProvider.java

\* /opt/cola/permits/1848251212\_1700202415.621844/0/jersey-core-1-19-sources-8 jar/com/sun/jersey/core/impl/provider/entity/XMLJAXBElementProvider.java

\* /opt/cola/permits/1848251212\_1700202415.621844/0/jersey-core-1-19-sources-8 jar/com/sun/jersey/core/impl/provider/entity/XMLRootElementProvider.java

\* /opt/cola/permits/1848251212\_1700202415.621844/0/jersey-core-1-19-sources-8 jar/com/sun/jersey/core/header/InBoundHeaders.java

\* /opt/cola/permits/1848251212\_1700202415.621844/0/jersey-core-1-19-sources-8 jar/com/sun/jersey/core/header/ParameterizedHeader.java

\*

\*

 /opt/cola/permits/1848251212\_1700202415.621844/0/jersey-core-1-19-sources-8 jar/com/sun/jersey/localization/LocalizableMessage.java

\* /opt/cola/permits/1848251212\_1700202415.621844/0/jersey-core-1-19-sources-8 jar/com/sun/jersey/core/spi/component/ComponentProvider.java

\* /opt/cola/permits/1848251212\_1700202415.621844/0/jersey-core-1-19-sources-8 jar/com/sun/jersey/spi/inject/Injectable.java

\* /opt/cola/permits/1848251212\_1700202415.621844/0/jersey-core-1-19-sources-8 jar/com/sun/jersey/core/spi/factory/InjectableProviderFactory.java

\* /opt/cola/permits/1848251212\_1700202415.621844/0/jersey-core-1-19-sources-8 jar/com/sun/jersey/core/spi/component/ioc/IoCComponentProcessorFactory.java

\* /opt/cola/permits/1848251212\_1700202415.621844/0/jersey-core-1-19-sources-8 jar/com/sun/jersey/spi/inject/Inject.java

\* /opt/cola/permits/1848251212\_1700202415.621844/0/jersey-core-1-19-sources-8 jar/com/sun/jersey/spi/inject/InjectableProvider.java

\*

 /opt/cola/permits/1848251212\_1700202415.621844/0/jersey-core-1-19-sources-8 jar/com/sun/jersey/core/header/AcceptableLanguageTag.java

\* /opt/cola/permits/1848251212\_1700202415.621844/0/jersey-core-1-19-sources-8 jar/com/sun/jersey/core/util/FeaturesAndProperties.java

\* /opt/cola/permits/1848251212\_1700202415.621844/0/jersey-core-1-19-sources-8 jar/com/sun/jersey/spi/StringReaderProvider.java

\* /opt/cola/permits/1848251212\_1700202415.621844/0/jersey-core-1-19-sources-8 jar/com/sun/jersey/spi/inject/ConstrainedTo.java

\* /opt/cola/permits/1848251212\_1700202415.621844/0/jersey-core-1-19-sources-8 jar/com/sun/jersey/core/impl/provider/entity/FormMultivaluedMapProvider.java

\* /opt/cola/permits/1848251212\_1700202415.621844/0/jersey-core-1-19-sources-8 jar/com/sun/jersey/core/provider/jaxb/package-info.java

\* /opt/cola/permits/1848251212\_1700202415.621844/0/jersey-core-1-19-sources-8 jar/com/sun/jersey/core/util/StringKeyStringValueIgnoreCaseMultivaluedMap.java No license file was found, but licenses were detected in source scan.

## /\*

\* DO NOT ALTER OR REMOVE COPYRIGHT NOTICES OR THIS HEADER. \*

\* Copyright (c) 2011-2013 Oracle and/or its affiliates. All rights reserved.

\*

\* The contents of this file are subject to the terms of either the GNU

\* General Public License Version 2 only ("GPL") or the Common Development

\* and Distribution License("CDDL") (collectively, the "License"). You

\* may not use this file except in compliance with the License. You can

\* obtain a copy of the License at

\* http://glassfish.java.net/public/CDDL+GPL\_1\_1.html

\* or packager/legal/LICENSE.txt. See the License for the specific

\* language governing permissions and limitations under the License.

\*

\* When distributing the software, include this License Header Notice in each

\* file and include the License file at packager/legal/LICENSE.txt.

\*

\* GPL Classpath Exception:

\* Oracle designates this particular file as subject to the "Classpath"

\* exception

as provided by Oracle in the GPL Version 2 section of the License

\* file that accompanied this code.

\*

\* Modifications:

\* If applicable, add the following below the License Header, with the fields

\* enclosed by brackets [] replaced by your own identifying information:

\* "Portions Copyright [year] [name of copyright owner]"

\*

\* Contributor(s):

\* If you wish your version of this file to be governed by only the CDDL or

\* only the GPL Version 2, indicate your decision by adding "[Contributor]

\* elects to include this software in this distribution under the [CDDL or GPL

\* Version 2] license." If you don't indicate a single choice of license, a

\* recipient has the option to distribute your version of this file under

\* either the CDDL, the GPL Version 2 or to extend the choice of license to

\* its licensees as provided above. However, if you add GPL Version 2 code

\* and therefore, elected the GPL Version 2 license, then the option applies

\* only if the new code is made subject

to such option by the copyright

\* holder.

\*/

Found in path(s):

\* /opt/cola/permits/1848251212\_1700202415.621844/0/jersey-core-1-19-sources-8 jar/com/sun/jersey/api/provider/jaxb/XmlHeader.java No license file was found, but licenses were detected in source scan.

/\*

\* DO NOT ALTER OR REMOVE COPYRIGHT NOTICES OR THIS HEADER. \*

\* Copyright (c) 2010-2014 Oracle and/or its affiliates. All rights reserved.

\*

\* The contents of this file are subject to the terms of either the GNU

\* General Public License Version 2 only ("GPL") or the Common Development

\* and Distribution License("CDDL") (collectively, the "License"). You

\* may not use this file except in compliance with the License. You can

\* obtain a copy of the License at

\* http://glassfish.java.net/public/CDDL+GPL\_1\_1.html

\* or packager/legal/LICENSE.txt. See the License for the specific

\* language governing permissions and limitations under the License.

\*

\* When distributing the software, include this License Header Notice in each

\* file and include the License file at packager/legal/LICENSE.txt.

\*

\* GPL Classpath Exception:

\* Oracle designates this particular file as subject to the "Classpath"

\* exception

as provided by Oracle in the GPL Version 2 section of the License

\* file that accompanied this code.

\*

\* Modifications:

\* If applicable, add the following below the License Header, with the fields

\* enclosed by brackets [] replaced by your own identifying information:

\* "Portions Copyright [year] [name of copyright owner]"

\*

\* Contributor(s):

\* If you wish your version of this file to be governed by only the CDDL or

\* only the GPL Version 2, indicate your decision by adding "[Contributor]

\* elects to include this software in this distribution under the [CDDL or GPL

\* Version 2] license." If you don't indicate a single choice of license, a \* recipient has the option to distribute your version of this file under \* either the CDDL, the GPL Version 2 or to extend the choice of license to \* its licensees as provided above. However, if you add GPL Version 2 code \* and therefore, elected the GPL Version 2 license, then the option applies \* only if the new code is made subject to such option by the copyright \* holder. \* \*/ /\* \* \* This file incorporates work covered by the following copyright and \* permission notice: \* \* Copyright 2010 The Apache Software Foundation \* \* Licensed under the Apache License, Version 2.0 (the "License"); \* you may not use this file except in compliance with the License. \* You may obtain a copy of the License at \* \* http://www.apache.org/licenses/LICENSE-2.0 \* \* Unless required by applicable law or agreed to in writing, software \* distributed under the License is distributed on an "AS IS" BASIS, \* WITHOUT WARRANTIES OR CONDITIONS OF ANY KIND, either express or implied. \* See the License for the specific language governing permissions and \* limitations under the License. \*/

Found in path(s):

\* /opt/cola/permits/1848251212\_1700202415.621844/0/jersey-core-1-19-sources-8 jar/com/sun/jersey/core/util/Base64.java

No license file was found, but licenses were detected in source scan.

/\*

\* DO NOT ALTER OR REMOVE COPYRIGHT NOTICES OR THIS HEADER.

\*

\* Copyright (c) 2010-2013 Oracle and/or its affiliates. All rights reserved.

\*

\* The contents of this file are subject to the terms of either the GNU

\* General Public License Version 2 only ("GPL") or the Common Development

\* and Distribution License("CDDL") (collectively, the "License"). You

\* may not use this file except in compliance with the License. You can

\* obtain a copy of the License at

\* http://glassfish.java.net/public/CDDL+GPL\_1\_1.html

\* or packager/legal/LICENSE.txt. See the License for the specific

\* language governing permissions and limitations under the License.

- \*
- \* When distributing the software, include this License Header Notice in each
- \* file and include the License file at packager/legal/LICENSE.txt.

\*

- \* GPL Classpath Exception:
- \* Oracle designates this particular file as subject to the "Classpath"

\* exception

as provided by Oracle in the GPL Version 2 section of the License

\* file that accompanied this code.

\*

\* Modifications:

\* If applicable, add the following below the License Header, with the fields

\* enclosed by brackets [] replaced by your own identifying information:

\* "Portions Copyright [year] [name of copyright owner]"

\*

\* Contributor(s):

\* If you wish your version of this file to be governed by only the CDDL or

\* only the GPL Version 2, indicate your decision by adding "[Contributor]

\* elects to include this software in this distribution under the [CDDL or GPL

\* Version 2] license." If you don't indicate a single choice of license, a

\* recipient has the option to distribute your version of this file under

\* either the CDDL, the GPL Version 2 or to extend the choice of license to

\* its licensees as provided above. However, if you add GPL Version 2 code

\* and therefore, elected the GPL Version 2 license, then the option applies

\* only if the new code is made subject

to such option by the copyright

\* holder.

\*/

Found in path(s):

\* /opt/cola/permits/1848251212\_1700202415.621844/0/jersey-core-1-19-sources-8 jar/com/sun/jersey/core/provider/jaxb/AbstractJAXBProvider.java

\* /opt/cola/permits/1848251212\_1700202415.621844/0/jersey-core-1-19-sources-8 jar/com/sun/jersey/core/spi/component/ComponentConstructor.java

\* /opt/cola/permits/1848251212\_1700202415.621844/0/jersey-core-1-19-sources-8 jar/com/sun/jersey/core/spi/component/ComponentDestructor.java

\* /opt/cola/permits/1848251212\_1700202415.621844/0/jersey-core-1-19-sources-8 jar/com/sun/jersey/core/spi/component/ProviderServices.java

\* /opt/cola/permits/1848251212\_1700202415.621844/0/jersey-core-1-19-sources-8 jar/com/sun/jersey/core/spi/scanning/ScannerListener.java

\* /opt/cola/permits/1848251212\_1700202415.621844/0/jersey-core-1-19-sources-8 jar/com/sun/jersey/api/uri/UriBuilderImpl.java

\* /opt/cola/permits/1848251212\_1700202415.621844/0/jersey-core-1-19-sources-8 jar/com/sun/jersey/core/header/MatchingEntityTag.java

\*

 /opt/cola/permits/1848251212\_1700202415.621844/0/jersey-core-1-19-sources-8 jar/com/sun/jersey/core/util/MultivaluedMapImpl.java

\* /opt/cola/permits/1848251212\_1700202415.621844/0/jersey-core-1-19-sources-8-

jar/com/sun/jersey/core/header/MediaTypes.java

\* /opt/cola/permits/1848251212\_1700202415.621844/0/jersey-core-1-19-sources-8 jar/com/sun/jersey/core/header/ContentDisposition.java

\* /opt/cola/permits/1848251212\_1700202415.621844/0/jersey-core-1-19-sources-8 jar/com/sun/jersey/api/uri/UriTemplateParser.java

\* /opt/cola/permits/1848251212\_1700202415.621844/0/jersey-core-1-19-sources-8 jar/com/sun/jersey/spi/service/ServiceFinder.java

\* /opt/cola/permits/1848251212\_1700202415.621844/0/jersey-core-1-19-sources-8 jar/com/sun/jersey/core/impl/provider/entity/SourceProvider.java

\* /opt/cola/permits/1848251212\_1700202415.621844/0/jersey-core-1-19-sources-8 jar/com/sun/jersey/core/impl/provider/header/StringProvider.java

\* /opt/cola/permits/1848251212\_1700202415.621844/0/jersey-core-1-19-sources-8 jar/com/sun/jersey/core/spi/scanning/PackageNamesScanner.java

\*

 /opt/cola/permits/1848251212\_1700202415.621844/0/jersey-core-1-19-sources-8 jar/com/sun/jersey/core/impl/provider/entity/ReaderProvider.java

\* /opt/cola/permits/1848251212\_1700202415.621844/0/jersey-core-1-19-sources-8 jar/com/sun/jersey/core/reflection/AnnotatedMethod.java

\* /opt/cola/permits/1848251212\_1700202415.621844/0/jersey-core-1-19-sources-8 jar/com/sun/jersey/core/reflection/ReflectionHelper.java

No license file was found, but licenses were detected in source scan.

## /\*

\* DO NOT ALTER OR REMOVE COPYRIGHT NOTICES OR THIS HEADER. \*

\* Copyright (c) 2012-2013 Oracle and/or its affiliates. All rights reserved. \*

\* The contents of this file are subject to the terms of either the GNU

\* General Public License Version 2 only ("GPL") or the Common Development

\* and Distribution License("CDDL") (collectively, the "License"). You

\* may not use this file except in compliance with the License. You can

\* obtain a copy of the License at

\* http://glassfish.java.net/public/CDDL+GPL\_1\_1.html

\* or packager/legal/LICENSE.txt. See the License for the specific

\* language governing permissions and limitations under the License.

\*

\* When distributing the software, include this License Header Notice in each

\* file and include the License file at packager/legal/LICENSE.txt.

\*

\* GPL Classpath Exception:

\* Oracle designates this particular file as subject to the "Classpath"

\* exception

as provided by Oracle in the GPL Version 2 section of the License

\* file that accompanied this code.

\*

## \* Modifications:

\* If applicable, add the following below the License Header, with the fields

\* enclosed by brackets [] replaced by your own identifying information:

\* "Portions Copyright [year] [name of copyright owner]"

\*

\* Contributor(s):

\* If you wish your version of this file to be governed by only the CDDL or

\* only the GPL Version 2, indicate your decision by adding "[Contributor]

\* elects to include this software in this distribution under the [CDDL or GPL

\* Version 2] license." If you don't indicate a single choice of license, a

\* recipient has the option to distribute your version of this file under

\* either the CDDL, the GPL Version 2 or to extend the choice of license to

\* its licensees as provided above. However, if you add GPL Version 2 code

\* and therefore, elected the GPL Version 2 license, then the option applies

\* only if the new code is made subject

to such option by the copyright

\* holder.

\*/

Found in path(s):

\* /opt/cola/permits/1848251212\_1700202415.621844/0/jersey-core-1-19-sources-8 jar/com/sun/jersey/core/osgi/OsgiRegistry.java No license file was found, but licenses were detected in source scan.

/\*

\* DO NOT ALTER OR REMOVE COPYRIGHT NOTICES OR THIS HEADER.

\*

\* Copyright (c) 2010-2014 Oracle and/or its affiliates. All rights reserved.

\*

\* The contents of this file are subject to the terms of either the GNU

\* General Public License Version 2 only ("GPL") or the Common Development

\* and Distribution License("CDDL") (collectively, the "License"). You

\* may not use this file except in compliance with the License. You can

\* obtain a copy of the License at

\* http://glassfish.java.net/public/CDDL+GPL\_1\_1.html

\* or packager/legal/LICENSE.txt. See the License for the specific

\* language governing permissions and limitations under the License.

\*

\* When distributing the software, include this License Header Notice in each

\* file and include the License file at packager/legal/LICENSE.txt.

\*

\* GPL Classpath Exception:

\* Oracle designates this particular file as subject to the "Classpath"

\* exception

as provided by Oracle in the GPL Version 2 section of the License

\* file that accompanied this code.

\*

\* Modifications:

\* If applicable, add the following below the License Header, with the fields

\* enclosed by brackets [] replaced by your own identifying information:

\* "Portions Copyright [year] [name of copyright owner]"
\*

- \* Contributor(s):
- \* If you wish your version of this file to be governed by only the CDDL or
- \* only the GPL Version 2, indicate your decision by adding "[Contributor]
- \* elects to include this software in this distribution under the [CDDL or GPL
- \* Version 2] license." If you don't indicate a single choice of license, a
- \* recipient has the option to distribute your version of this file under
- \* either the CDDL, the GPL Version 2 or to extend the choice of license to
- \* its licensees as provided above. However, if you add GPL Version 2 code
- \* and therefore, elected the GPL Version 2 license, then the option applies
- \* only if the new code is made subject
- to such option by the copyright
- \* holder.
- \*/

#### Found in path(s):

\* /opt/cola/permits/1848251212\_1700202415.621844/0/jersey-core-1-19-sources-8 jar/com/sun/jersey/core/spi/component/ioc/IoCProviderFactory.java \* /opt/cola/permits/1848251212\_1700202415.621844/0/jersey-core-1-19-sources-8 jar/com/sun/jersey/core/spi/component/ioc/IoCComponentProviderFactory.java \* /opt/cola/permits/1848251212\_1700202415.621844/0/jersey-core-1-19-sources-8 jar/com/sun/jersey/api/uri/UriComponent.java No license file was found, but licenses were detected in source scan.

/\*

#### \* DO NOT ALTER OR REMOVE COPYRIGHT NOTICES OR THIS HEADER.

\*

\* Copyright (c) 2010-2012 Oracle and/or its affiliates. All rights reserved.

\*

\* The contents of this file are subject to the terms of either the GNU

\* General Public License Version 2 only ("GPL") or the Common Development

\* and Distribution License("CDDL") (collectively, the "License"). You

- \* may not use this file except in compliance with the License. You can
- \* obtain a copy of the License at
- \* http://glassfish.java.net/public/CDDL+GPL\_1\_1.html
- \* or packager/legal/LICENSE.txt. See the License for the specific
- \* language governing permissions and limitations under the License.
- \*
- \* When distributing the software, include this License Header Notice in each
- \* file and include the License file at packager/legal/LICENSE.txt.
- \*
- \* GPL Classpath Exception:
- \* Oracle designates this particular file as subject to the "Classpath"
- \* exception
- as provided by Oracle in the GPL Version 2 section of the License
- \* file that accompanied this code.

\*

\* Modifications:

\* If applicable, add the following below the License Header, with the fields

\* enclosed by brackets [] replaced by your own identifying information:

\* "Portions Copyright [year] [name of copyright owner]"

\*

#### \* Contributor(s):

\* If you wish your version of this file to be governed by only the CDDL or

\* only the GPL Version 2, indicate your decision by adding "[Contributor]

\* elects to include this software in this distribution under the [CDDL or GPL

\* Version 2] license." If you don't indicate a single choice of license, a

\* recipient has the option to distribute your version of this file under

\* either the CDDL, the GPL Version 2 or to extend the choice of license to

\* its licensees as provided above. However, if you add GPL Version 2 code

\* and therefore, elected the GPL Version 2 license, then the option applies

\* only if the new code is made subject

to such option by the copyright

\* holder.

\*/

Found in path(s):

\* /opt/cola/permits/1848251212\_1700202415.621844/0/jersey-core-1-19-sources-8 jar/com/sun/jersey/core/osgi/Activator.java

\* /opt/cola/permits/1848251212\_1700202415.621844/0/jersey-core-1-19-sources-8 jar/com/sun/jersey/core/header/reader/HttpHeaderListAdapter.java

\* /opt/cola/permits/1848251212\_1700202415.621844/0/jersey-core-1-19-sources-8 jar/com/sun/jersey/api/uri/UriTemplate.java

\* /opt/cola/permits/1848251212\_1700202415.621844/0/jersey-core-1-19-sources-8 jar/com/sun/jersey/core/impl/provider/xml/SAXParserContextProvider.java

\* /opt/cola/permits/1848251212\_1700202415.621844/0/jersey-core-1-19-sources-8 jar/com/sun/jersey/core/header/reader/HttpHeaderReader.java

\* /opt/cola/permits/1848251212\_1700202415.621844/0/jersey-core-1-19-sources-8 jar/com/sun/jersey/core/header/reader/HttpHeaderReaderImpl.java

\* /opt/cola/permits/1848251212\_1700202415.621844/0/jersey-core-1-19-sources-8 jar/com/sun/jersey/core/header/FormDataContentDisposition.java No license file was found, but licenses were detected in source scan.

# Copyright (c) 2010-2011 Oracle and/or its affiliates. All rights reserved.

# The contents of this file are subject to the terms of either the GNU

# General Public License Version 2 only ("GPL") or the Common Development

# and Distribution License("CDDL") (collectively, the "License"). You

# may not use this file except in compliance with the License. You can

# Oracle designates this particular file as subject to the "Classpath"

# exception as provided by Oracle in the GPL Version 2 section of the License

Found in path(s):

\* /opt/cola/permits/1848251212\_1700202415.621844/0/jersey-core-1-19-sources-8 jar/com/sun/jersey/impl/api.properties No license file was found, but licenses were detected in source scan.

```
/*
```
#### \* DO NOT ALTER OR REMOVE COPYRIGHT NOTICES OR THIS HEADER.

- \*
- \* Copyright (c) 2010-2011 Oracle and/or its affiliates. All rights reserved.
- \*
- \* The contents of this file are subject to the terms of either the GNU
- \* General Public License Version 2 only ("GPL") or the Common Development
- \* and Distribution License("CDDL") (collectively, the "License"). You
- \* may not use this file except in compliance with the License. You can
- \* obtain a copy of the License at
- \* http://glassfish.java.net/public/CDDL+GPL\_1\_1.html
- \* or packager/legal/LICENSE.txt. See the License for the specific
- \* language governing permissions and limitations under the License.
- \*

\* When distributing the software, include this License Header Notice in each

\* file and include the License file at packager/legal/LICENSE.txt.

- \*
- \* GPL Classpath Exception:
- \* Oracle designates this particular file as subject to the "Classpath"

\* exception

as provided by Oracle in the GPL Version 2 section of the License

\* file that accompanied this code.

\*

\* Modifications:

\* If applicable, add the following below the License Header, with the fields

\* enclosed by brackets [] replaced by your own identifying information:

\* "Portions Copyright [year] [name of copyright owner]"

\*

\* Contributor(s):

\* If you wish your version of this file to be governed by only the CDDL or

\* only the GPL Version 2, indicate your decision by adding "[Contributor]

\* elects to include this software in this distribution under the [CDDL or GPL

\* Version 2] license." If you don't indicate a single choice of license, a

\* recipient has the option to distribute your version of this file under

\* either the CDDL, the GPL Version 2 or to extend the choice of license to

\* its licensees as provided above. However, if you add GPL Version 2 code

\* and therefore, elected the GPL Version 2 license, then the option applies

- \* only if the new code is made subject
- to such option by the copyright

\* holder.

\*/ /\*\*

\* Obtain a {@link Closing} of the jar file.

 $*$  <p>

\* For most platforms the format for the zip or jar follows the form of

\* the <a href="http://docs.sun.com/source/819-0913/author/jar.html#jarprotocol"jar protcol.</a></p>

 $*$   $<$ ul $>$ 

\* <li><code>jar:file:///tmp/fishfingers.zip!/example.txt</code></li>

- \* <li><code>zip:http://www.example.com/fishfingers.zip!/example.txt</code></li>
- $*$   $<$ /ul $>$

 $*$ 

- \* On versions of the WebLogic application server a proprietary format is
- \* supported of the following form, which assumes a zip file located on
- \* the local file system:
- $*$
- $*$   $<$ ul $>$
- \* <li><code>zip:/tmp/fishfingers.zip!/example.txt</code></li>
- \* <li><code>zip:d:/tempfishfingers.zip!/example.txt</code></li>
- $*$   $<$ /ul $>$
- $*$
- \* This method will first attempt to create a {@link Closing} as follows:
- $*$  <pre>
- \* new Closing(new URL(jarUrlString).openStream());
- $*$   $<$ /pre>
- \* if that fails with a {@link MalformedURLException} then the method will
- \* attempt to create a {@link Closing} instance as follows:
- \* <pre>
- \* return new Closing(new FileInputStream(
- UriComponent.decode(jarUrlString, UriComponent.Type.PATH)));
- $* <$ pre>
- \*
	- \* @param jarUrlString the raw scheme specific part of a URI minus the jar
	- \* entry
	- \* @return a {@link Closing}.
	- \* @throws IOException if there is an error opening the stream.
	- \*/

Found in path(s):

\* /opt/cola/permits/1848251212\_1700202415.621844/0/jersey-core-1-19-sources-8 jar/com/sun/jersey/core/spi/scanning/uri/JarZipSchemeScanner.java No license file was found, but licenses were detected in source scan.

# Copyright (c) 2013 Oracle and/or its affiliates. All rights reserved.

# The contents of this file are subject to the terms of either the GNU

# General Public License Version 2 only ("GPL") or the Common Development

# and Distribution License("CDDL") (collectively, the "License"). You

# may not use this file except in compliance with the License. You can

# Oracle designates this particular file as subject to the "Classpath"

# exception as provided by Oracle in the GPL Version 2 section of the License

Found in path(s):

\* /opt/cola/permits/1848251212\_1700202415.621844/0/jersey-core-1-19-sources-8 jar/com/sun/jersey/impl/spi.properties

\* /opt/cola/permits/1848251212\_1700202415.621844/0/jersey-core-1-19-sources-8 jar/com/sun/jersey/impl/impl.properties

No license file was found, but licenses were detected in source scan.

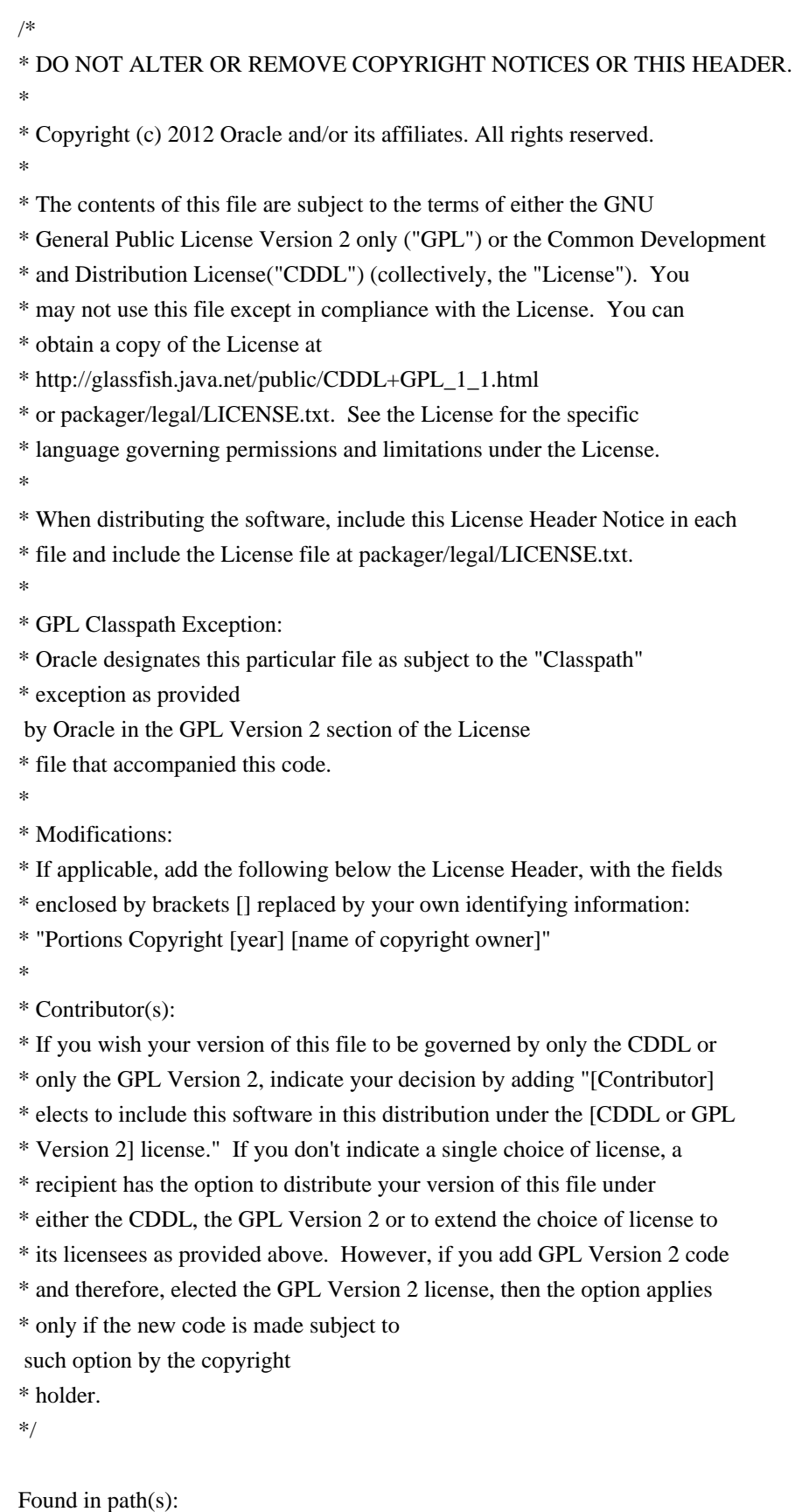

\* /opt/cola/permits/1848251212\_1700202415.621844/0/jersey-core-1-19-sources-8 jar/com/sun/jersey/core/impl/provider/xml/SecureSAXParserFactory.java \* /opt/cola/permits/1848251212\_1700202415.621844/0/jersey-core-1-19-sources-8jar/com/sun/jersey/core/util/SaxHelper.java

No license file was found, but licenses were detected in source scan.

/\*

\* DO NOT ALTER OR REMOVE COPYRIGHT NOTICES OR THIS HEADER.

\*

- \* Copyright (c) 2014 Oracle and/or its affiliates. All rights reserved.
- \*
- \* The contents of this file are subject to the terms of either the GNU
- \* General Public License Version 2 only ("GPL") or the Common Development
- \* and Distribution License("CDDL") (collectively, the "License"). You
- \* may not use this file except in compliance with the License. You can
- \* obtain a copy of the License at
- \* http://glassfish.java.net/public/CDDL+GPL\_1\_1.html
- \* or packager/legal/LICENSE.txt. See the License for the specific
- \* language governing permissions and limitations under the License.

\*

- \* When distributing the software, include this License Header Notice in each
- \* file and include the License file at packager/legal/LICENSE.txt.
- \*
- \* GPL Classpath Exception:
- \* Oracle designates this particular file as subject to the "Classpath"
- \* exception as provided
- by Oracle in the GPL Version 2 section of the License
- \* file that accompanied this code.
- \*
- \* Modifications:
- \* If applicable, add the following below the License Header, with the fields
- \* enclosed by brackets [] replaced by your own identifying information:
- \* "Portions Copyright [year] [name of copyright owner]"
- \*

\* Contributor(s):

- \* If you wish your version of this file to be governed by only the CDDL or
- \* only the GPL Version 2, indicate your decision by adding "[Contributor]
- \* elects to include this software in this distribution under the [CDDL or GPL
- \* Version 2] license." If you don't indicate a single choice of license, a
- \* recipient has the option to distribute your version of this file under
- \* either the CDDL, the GPL Version 2 or to extend the choice of license to
- \* its licensees as provided above. However, if you add GPL Version 2 code
- \* and therefore, elected the GPL Version 2 license, then the option applies
- \* only if the new code is made subject to
- such option by the copyright
- \* holder.
- \*/

Found in path(s):

\* /opt/cola/permits/1848251212\_1700202415.621844/0/jersey-core-1-19-sources-8 jar/com/sun/jersey/core/util/Priority.java

\* /opt/cola/permits/1848251212\_1700202415.621844/0/jersey-core-1-19-sources-8 jar/com/sun/jersey/core/util/PriorityUtil.java

## **1.1384 jackson-core 2.14.1 1.1384.1 Available under license :**

 Apache License Version 2.0, January 2004 http://www.apache.org/licenses/

#### TERMS AND CONDITIONS FOR USE, REPRODUCTION, AND DISTRIBUTION

#### 1. Definitions.

 "License" shall mean the terms and conditions for use, reproduction, and distribution as defined by Sections 1 through 9 of this document.

 "Licensor" shall mean the copyright owner or entity authorized by the copyright owner that is granting the License.

 "Legal Entity" shall mean the union of the acting entity and all other entities that control, are controlled by, or are under common control with that entity. For the purposes of this definition, "control" means (i) the power, direct or indirect, to cause the direction or management of such entity, whether by contract or otherwise, or (ii) ownership of fifty percent (50%) or more of the outstanding shares, or (iii) beneficial ownership of such entity.

 "You" (or "Your") shall mean an individual or Legal Entity exercising permissions granted by this License.

 "Source" form shall mean the preferred form for making modifications, including but not limited to software source code, documentation source, and configuration files.

 "Object" form shall mean any form resulting from mechanical transformation or translation of a Source form, including but not limited to compiled object code, generated documentation, and conversions to other media types.

 "Work" shall mean the work of authorship, whether in Source or Object form, made available under the License, as indicated by a copyright notice that is included in or attached to the work (an example is provided in the Appendix below).

 "Derivative Works" shall mean any work, whether in Source or Object form, that is based on (or derived from) the Work and for which the editorial

 revisions, annotations, elaborations, or other modifications represent, as a whole, an original work of authorship. For the purposes of this License, Derivative Works shall not include works that remain separable from, or merely link (or bind by name) to the interfaces of, the Work and Derivative Works thereof.

 "Contribution" shall mean any work of authorship, including the original version of the Work and any modifications or additions to that Work or Derivative Works thereof, that is intentionally submitted to Licensor for inclusion in the Work by the copyright owner or by an individual or Legal Entity authorized to submit on behalf of the copyright owner. For the purposes of this definition, "submitted" means any form of electronic, verbal, or written communication sent to the Licensor or its representatives, including but not limited to communication on electronic mailing lists, source code control systems, and issue tracking systems that are managed by, or on behalf of, the Licensor for the purpose of discussing and improving the Work, but excluding communication that is conspicuously marked or otherwise designated in writing by the copyright owner as "Not a Contribution."

 "Contributor" shall mean Licensor and any individual or Legal Entity on behalf of whom a Contribution has been received by Licensor and subsequently incorporated within the Work.

- 2. Grant of Copyright License. Subject to the terms and conditions of this License, each Contributor hereby grants to You a perpetual, worldwide, non-exclusive, no-charge, royalty-free, irrevocable copyright license to reproduce, prepare Derivative Works of, publicly display, publicly perform, sublicense, and distribute the Work and such Derivative Works in Source or Object form.
- 3. Grant of Patent License. Subject to the terms and conditions of this
- License, each Contributor hereby grants to You a perpetual, worldwide, non-exclusive, no-charge, royalty-free, irrevocable (except as stated in this section) patent license to make, have made, use, offer to sell, sell, import, and otherwise transfer the Work, where such license applies only to those patent claims licensable by such Contributor that are necessarily infringed by their Contribution(s) alone or by combination of their Contribution(s) with the Work to which such Contribution(s) was submitted. If You institute patent litigation against any entity (including a cross-claim or counterclaim in a lawsuit) alleging that the Work or a Contribution incorporated within the Work constitutes direct or contributory patent infringement, then any patent licenses

 granted to You under this License for that Work shall terminate as of the date such litigation is filed.

 4. Redistribution. You may reproduce and distribute copies of the

 Work or Derivative Works thereof in any medium, with or without modifications, and in Source or Object form, provided that You meet the following conditions:

- (a) You must give any other recipients of the Work or Derivative Works a copy of this License; and
- (b) You must cause any modified files to carry prominent notices stating that You changed the files; and
- (c) You must retain, in the Source form of any Derivative Works that You distribute, all copyright, patent, trademark, and attribution notices from the Source form of the Work, excluding those notices that do not pertain to any part of the Derivative Works; and
- (d) If the Work includes a "NOTICE" text file as part of its distribution, then any Derivative Works that You distribute must include a readable copy of the attribution notices contained within such NOTICE file, excluding

those notices that do not

 pertain to any part of the Derivative Works, in at least one of the following places: within a NOTICE text file distributed as part of the Derivative Works; within the Source form or documentation, if provided along with the Derivative Works; or, within a display generated by the Derivative Works, if and wherever such third-party notices normally appear. The contents of the NOTICE file are for informational purposes only and do not modify the License. You may add Your own attribution notices within Derivative Works that You distribute, alongside or as an addendum to the NOTICE text from the Work, provided that such additional attribution notices cannot be construed as modifying the License.

 You may add Your own copyright statement to Your modifications and may provide additional or different license terms and conditions

- for use, reproduction, or distribution of Your modifications, or for any such Derivative Works as a whole, provided Your use, reproduction, and distribution of the Work otherwise complies with the conditions stated in this License.
- 5. Submission of Contributions. Unless You explicitly state otherwise,

 any Contribution intentionally submitted for inclusion in the Work by You to the Licensor shall be under the terms and conditions of this License, without any additional terms or conditions. Notwithstanding the above, nothing herein shall supersede or modify the terms of any separate license agreement you may have executed with Licensor regarding such Contributions.

- 6. Trademarks. This License does not grant permission to use the trade names, trademarks, service marks, or product names of the Licensor, except as required for reasonable and customary use in describing the origin of the Work and reproducing the content of the NOTICE file.
- 7. Disclaimer of Warranty. Unless required by applicable law or agreed to in writing, Licensor provides the Work (and each Contributor provides its Contributions) on an "AS IS" BASIS, WITHOUT WARRANTIES OR CONDITIONS OF ANY KIND, either express or implied, including, without limitation, any warranties or conditions of TITLE, NON-INFRINGEMENT, MERCHANTABILITY, or FITNESS FOR A PARTICULAR PURPOSE. You are solely responsible for determining the appropriateness of using or redistributing the Work and assume any risks associated with Your exercise of permissions under this License.
- 8. Limitation of Liability. In no event and under no legal theory, whether in tort (including negligence), contract, or otherwise, unless required by applicable law (such as deliberate and grossly negligent acts) or agreed to in writing, shall any Contributor be liable to You for damages, including any direct,

indirect, special,

 incidental, or consequential damages of any character arising as a result of this License or out of the use or inability to use the Work (including but not limited to damages for loss of goodwill, work stoppage, computer failure or malfunction, or any and all other commercial damages or losses), even if such Contributor has been advised of the possibility of such damages.

 9. Accepting Warranty or Additional Liability. While redistributing the Work or Derivative Works thereof, You may choose to offer, and charge a fee for, acceptance of support, warranty, indemnity, or other liability obligations and/or rights consistent with this License. However, in accepting such obligations, You may act only on Your own behalf and on Your sole responsibility, not on behalf of any other Contributor, and only if You agree to indemnify, defend, and hold each Contributor harmless for any liability incurred by, or claims asserted against, such Contributor by reason of your accepting any such warranty or additional liability.

#### END OF TERMS AND CONDITIONS

APPENDIX: How to apply the Apache License to your work.

 To apply the Apache License to your work, attach the following boilerplate notice, with the fields enclosed by brackets "[]" replaced with your own identifying information. (Don't include the brackets!) The text should be enclosed in the appropriate comment syntax for the file format. We also recommend that a file or class name and description of purpose be included on the same "printed page" as the copyright notice for easier identification within third-party archives.

Copyright [yyyy] [name of copyright owner]

 Licensed under the Apache License, Version 2.0 (the "License"); you may not use this file except in compliance with the License. You may obtain a copy of the License at

http://www.apache.org/licenses/LICENSE-2.0

 Unless required by applicable law or agreed to in writing, software distributed under the License is distributed on an "AS IS" BASIS, WITHOUT WARRANTIES OR CONDITIONS OF ANY KIND, either express or implied. See the License for the specific language governing permissions and limitations under the License. # Jackson JSON processor

Jackson is a high-performance, Free/Open Source JSON processing library. It was originally written by Tatu Saloranta (tatu.saloranta@iki.fi), and has been in development since 2007. It is currently developed by a community of developers.

#### ## Licensing

Jackson 2.x core and extension components are licensed under Apache License 2.0 To find the details that apply to this artifact see the accompanying LICENSE file.

## Credits

A list of contributors may be found from CREDITS(-2.x) file, which is included in some artifacts (usually source distributions); but is always available from the source code management (SCM) system project uses.

# **1.1385 tomcat 9.0.83**

## **1.1385.1 Available under license :**

Apache Tomcat Copyright 1999-2023 The Apache Software Foundation

This product includes software developed at The Apache Software Foundation (http://www.apache.org/).

The original XML Schemas for Java EE Deployment Descriptors:

- javaee\_5.xsd
- javaee\_web\_services\_1\_2.xsd
- javaee\_web\_services\_client\_1\_2.xsd
- javaee\_6.xsd
- javaee\_web\_services\_1\_3.xsd
- javaee\_web\_services\_client\_1\_3.xsd
- jsp\_2\_2.xsd
- web-app\_3\_0.xsd
- web-common\_3\_0.xsd
- web-fragment\_3\_0.xsd
- javaee\_7.xsd
- javaee\_web\_services\_1\_4.xsd
- javaee\_web\_services\_client\_1\_4.xsd
- jsp\_2\_3.xsd
- web-app\_3\_1.xsd
- web-common\_3\_1.xsd
- web-fragment\_3\_1.xsd
- javaee\_8.xsd
- web-app\_4\_0.xsd
- web-common\_4\_0.xsd
- web-fragment\_4\_0.xsd

may be obtained from: http://www.oracle.com/webfolder/technetwork/jsc/xml/ns/javaee/index.html

> Apache License Version 2.0, January 2004 http://www.apache.org/licenses/

#### TERMS AND CONDITIONS FOR USE, REPRODUCTION, AND DISTRIBUTION

1. Definitions.

 "License" shall mean the terms and conditions for use, reproduction, and distribution as defined by Sections 1 through 9 of this document.

 "Licensor" shall mean the copyright owner or entity authorized by the copyright owner that is granting the License.

"Legal Entity" shall mean the union of the acting entity and all

 other entities that control, are controlled by, or are under common control with that entity. For the purposes of this definition, "control" means (i) the power, direct or indirect, to cause the direction or management of such entity, whether by contract or otherwise, or (ii) ownership of fifty percent (50%) or more of the outstanding shares, or (iii) beneficial ownership of such entity.

 "You" (or "Your") shall mean an individual or Legal Entity exercising permissions granted by this License.

 "Source" form shall mean the preferred form for making modifications, including but not limited to software source code, documentation source, and configuration files.

 "Object" form shall mean any form resulting from mechanical transformation or translation of a Source form, including but not limited to compiled object code, generated documentation, and conversions to other media types.

 "Work" shall mean the work of authorship, whether in Source or Object form, made available under the License, as indicated by a copyright notice that is included in or attached to the work (an example is provided in the Appendix below).

 "Derivative Works" shall mean any work, whether in Source or Object form, that is based on (or derived from) the Work and for which the editorial

 revisions, annotations, elaborations, or other modifications represent, as a whole, an original work of authorship. For the purposes of this License, Derivative Works shall not include works that remain separable from, or merely link (or bind by name) to the interfaces of, the Work and Derivative Works thereof.

 "Contribution" shall mean any work of authorship, including the original version of the Work and any modifications or additions to that Work or Derivative Works thereof, that is intentionally submitted to Licensor for inclusion in the Work by the copyright owner or by an individual or Legal Entity authorized to submit on behalf of the copyright owner. For the purposes of this definition, "submitted" means any form of electronic, verbal, or written communication sent to the Licensor or its representatives, including but not limited to communication on electronic mailing lists, source code control systems, and issue tracking systems that are managed by, or on behalf of, the Licensor for the purpose of discussing and improving the Work, but excluding communication that is conspicuously marked or otherwise designated in writing by the copyright owner as "Not a Contribution."

 "Contributor" shall mean Licensor and any individual or Legal Entity on behalf of whom a Contribution has been received by Licensor and subsequently incorporated within the Work.

- 2. Grant of Copyright License. Subject to the terms and conditions of this License, each Contributor hereby grants to You a perpetual, worldwide, non-exclusive, no-charge, royalty-free, irrevocable copyright license to reproduce, prepare Derivative Works of, publicly display, publicly perform, sublicense, and distribute the Work and such Derivative Works in Source or Object form.
- 3. Grant of Patent License. Subject to the terms and conditions of this
- License, each Contributor hereby grants to You a perpetual, worldwide, non-exclusive, no-charge, royalty-free, irrevocable (except as stated in this section) patent license to make, have made, use, offer to sell, sell, import, and otherwise transfer the Work, where such license applies only to those patent claims licensable by such Contributor that are necessarily infringed by their Contribution(s) alone or by combination of their Contribution(s) with the Work to which such Contribution(s) was submitted. If You institute patent litigation against any entity (including a cross-claim or counterclaim in a lawsuit) alleging that the Work or a Contribution incorporated within the Work constitutes direct or contributory patent infringement, then any patent licenses granted to You under this License for that Work shall terminate as of the date such litigation is filed.

#### 4. Redistribution. You may reproduce and distribute copies of the

 Work or Derivative Works thereof in any medium, with or without modifications, and in Source or Object form, provided that You meet the following conditions:

- (a) You must give any other recipients of the Work or Derivative Works a copy of this License; and
- (b) You must cause any modified files to carry prominent notices stating that You changed the files; and
- (c) You must retain, in the Source form of any Derivative Works that You distribute, all copyright, patent, trademark, and attribution notices from the Source form of the Work, excluding those notices that do not pertain to any part of the Derivative Works; and
- (d) If the Work includes a "NOTICE" text file as part of its distribution, then any Derivative Works that You distribute must

 include a readable copy of the attribution notices contained within such NOTICE file, excluding

those notices that do not

 pertain to any part of the Derivative Works, in at least one of the following places: within a NOTICE text file distributed as part of the Derivative Works; within the Source form or documentation, if provided along with the Derivative Works; or, within a display generated by the Derivative Works, if and wherever such third-party notices normally appear. The contents of the NOTICE file are for informational purposes only and do not modify the License. You may add Your own attribution notices within Derivative Works that You distribute, alongside or as an addendum to the NOTICE text from the Work, provided that such additional attribution notices cannot be construed as modifying the License.

 You may add Your own copyright statement to Your modifications and may provide additional or different license terms and conditions

 for use, reproduction, or distribution of Your modifications, or for any such Derivative Works as a whole, provided Your use, reproduction, and distribution of the Work otherwise complies with the conditions stated in this License.

- 5. Submission of Contributions. Unless You explicitly state otherwise, any Contribution intentionally submitted for inclusion in the Work by You to the Licensor shall be under the terms and conditions of this License, without any additional terms or conditions. Notwithstanding the above, nothing herein shall supersede or modify the terms of any separate license agreement you may have executed with Licensor regarding such Contributions.
- 6. Trademarks. This License does not grant permission to use the trade names, trademarks, service marks, or product names of the Licensor, except as required for reasonable and customary use in describing the origin of the Work and reproducing the content of the NOTICE file.

 7. Disclaimer of Warranty. Unless required by applicable law or agreed to in writing, Licensor provides the Work (and each Contributor provides its Contributions) on an "AS IS" BASIS, WITHOUT WARRANTIES OR CONDITIONS OF ANY KIND, either express or implied, including, without limitation, any warranties or conditions of TITLE, NON-INFRINGEMENT, MERCHANTABILITY, or FITNESS FOR A PARTICULAR PURPOSE. You are solely responsible for determining the appropriateness of using or redistributing the Work and assume any risks associated with Your exercise of permissions under this License.

 8. Limitation of Liability. In no event and under no legal theory, whether in tort (including negligence), contract, or otherwise, unless required by applicable law (such as deliberate and grossly negligent acts) or agreed to in writing, shall any Contributor be liable to You for damages, including any direct,

#### indirect, special,

 incidental, or consequential damages of any character arising as a result of this License or out of the use or inability to use the Work (including but not limited to damages for loss of goodwill, work stoppage, computer failure or malfunction, or any and all other commercial damages or losses), even if such Contributor has been advised of the possibility of such damages.

 9. Accepting Warranty or Additional Liability. While redistributing the Work or Derivative Works thereof, You may choose to offer, and charge a fee for, acceptance of support, warranty, indemnity, or other liability obligations and/or rights consistent with this License. However, in accepting such obligations, You may act only on Your own behalf and on Your sole responsibility, not on behalf of any other Contributor, and only if You agree to indemnify, defend, and hold each Contributor harmless for any liability incurred by, or claims asserted against, such Contributor by reason of your accepting any such warranty or additional liability.

#### END OF TERMS AND CONDITIONS

APPENDIX: How to apply the Apache License to your work.

 To apply the Apache License to your work, attach the following boilerplate notice, with the fields enclosed by brackets "[]" replaced with your own identifying information. (Don't include the brackets!) The text should be enclosed in the appropriate comment syntax for the file format. We also recommend that a file or class name and description of purpose be included on the same "printed page" as the copyright notice for easier identification within third-party archives.

#### Copyright [yyyy] [name of copyright owner]

 Licensed under the Apache License, Version 2.0 (the "License"); you may not use this file except in compliance with the License. You may obtain a copy of the License at

http://www.apache.org/licenses/LICENSE-2.0

 Unless required by applicable law or agreed to in writing, software distributed under the License is distributed on an "AS IS" BASIS, WITHOUT WARRANTIES OR CONDITIONS OF ANY KIND, either express or implied.  See the License for the specific language governing permissions and limitations under the License.

#### APACHE TOMCAT SUBCOMPONENTS:

Apache Tomcat includes a number of subcomponents with separate copyright notices and license terms. Your use of these subcomponents is subject to the terms and conditions of the following licenses.

For the following XML Schemas for Java EE Deployment Descriptors:

- javaee\_5.xsd
- javaee\_web\_services\_1\_2.xsd
- javaee\_web\_services\_client\_1\_2.xsd
- javaee\_6.xsd
- javaee\_web\_services\_1\_3.xsd
- javaee\_web\_services\_client\_1\_3.xsd
- jsp\_2\_2.xsd
- web-app\_3\_0.xsd
- web-common\_3\_0.xsd
- web-fragment\_3\_0.xsd
- javaee\_7.xsd
- javaee\_web\_services\_1\_4.xsd
- javaee\_web\_services\_client\_1\_4.xsd
- jsp\_2\_3.xsd
- web-app\_3\_1.xsd
- web-common\_3\_1.xsd
- web-fragment\_3\_1.xsd
- javaee\_8.xsd
- web-app\_4\_0.xsd
- web-common\_4\_0.xsd
- web-fragment\_4\_0.xsd

#### COMMON DEVELOPMENT AND DISTRIBUTION LICENSE (CDDL) Version 1.0

#### 1. Definitions.

- 1.1. Contributor. means each individual or entity that creates or contributes to the creation of Modifications.
- 1.2. Contributor Version. means the combination of the Original Software, prior Modifications used by a Contributor (if any), and the Modifications made by that particular Contributor.
- 1.3. Covered Software. means (a) the Original Software, or (b) Modifications, or (c) the combination of files containing Original Software with files

containing Modifications, in each case including portions thereof.

- 1.4. Executable. means the Covered Software in any form other than Source Code.
- 1.5. Initial Developer. means the individual or entity that first makes Original Software available under this License.
- 1.6. Larger Work. means a work which combines Covered Software or portions thereof with code not governed by the terms of this License.
- 1.7. License. means this document.
- 1.8. Licensable. means having the right to grant, to the maximum extent possible, whether at the time of the initial grant or subsequently acquired, any and all of the rights conveyed herein.
- 1.9. Modifications. means the Source Code and Executable form of any of the following:
	- A. Any file that results from an addition to, deletion from or modification of the contents of a file containing Original Software or previous Modifications;
	- B. Any new file that contains any part of the Original Software or previous Modification; or
	- C. Any new file that is contributed or otherwise made available under the terms of this License.

 1.10. Original Software. means the Source Code and Executable form of

computer software code that is originally released under this License.

- 1.11. Patent Claims. means any patent claim(s), now owned or hereafter acquired, including without limitation, method, process, and apparatus claims, in any patent Licensable by grantor.
- 1.12. Source Code. means (a) the common form of computer software code in which modifications are made and (b) associated documentation included in or with such code.
- 1.13. You. (or .Your.) means an individual or a legal entity exercising rights under, and complying with all of the terms of, this License. For legal entities, .You. includes any entity which controls, is controlled by, or is under common control with You. For purposes of this definition, .control. means (a) the power, direct or indirect, to cause

 the direction or management of such entity, whether by contract or otherwise, or (b) ownership of more than fifty percent (50%) of the outstanding shares or beneficial ownership of such entity.

- 2. License Grants.
	- 2.1. The Initial Developer Grant.

 Conditioned upon Your compliance with Section 3.1 below and subject to third party intellectual property claims, the Initial Developer hereby grants You a world-wide, royalty-free, non-exclusive license:

- (a) under intellectual property rights (other than patent or trademark) Licensable by Initial Developer, to use, reproduce, modify, display, perform, sublicense and distribute the Original Software (or portions thereof), with or without Modifications, and/or as part of a Larger Work; and
- (b) under Patent Claims infringed by the making, using or selling of Original Software, to make, have made, use, practice, sell, and offer for sale, and/or otherwise dispose of the Original Software (or portions thereof).
- (c) The licenses granted in Sections 2.1(a) and (b) are effective on the date Initial Developer first distributes or otherwise makes the Original Software available to a third party under the terms of this License.
- (d) Notwithstanding Section 2.1(b) above, no patent license is granted: (1) for code that You delete from the Original Software, or (2) for infringements caused by: (i) the modification of the Original Software, or (ii) the combination of the Original Software with other software or devices.

2.2. Contributor Grant.

 Conditioned upon Your compliance with Section 3.1 below and subject to third party intellectual property claims, each Contributor hereby grants You a world-wide, royalty-free, non-exclusive license:

 (a) under intellectual property rights (other than patent or trademark) Licensable by Contributor to use, reproduce, modify, display, perform, sublicense and distribute the Modifications created by such Contributor (or portions thereof), either on an unmodified basis, with other Modifications, as Covered Software and/or as part of a Larger Work; and

- (b) under Patent Claims infringed by the making, using, or selling of Modifications made by that Contributor either alone and/or in combination with its Contributor Version (or portions of such combination), to make, use, sell, offer for sale, have made, and/or otherwise dispose of: (1) Modifications made by that Contributor (or portions thereof); and (2) the combination of Modifications made by that Contributor with its Contributor Version (or portions of such combination).
- (c) The licenses granted in Sections 2.2(a) and 2.2(b) are effective on the date Contributor first distributes or otherwise makes the Modifications available to a third party.
- (d) Notwithstanding Section 2.2(b) above, no patent license is granted: (1) for any code that Contributor has deleted from the Contributor Version; (2) for infringements caused by: (i) third party modifications of Contributor Version, or (ii) the combination of Modifications made by that Contributor with other software (except as part of the Contributor Version) or other devices; or (3) under Patent Claims infringed by Covered Software in the absence of Modifications made by that Contributor.

#### 3. Distribution Obligations.

#### 3.1. Availability of Source Code.

 Any Covered Software that You distribute or otherwise make available in Executable form must also be made available in Source Code form and that Source Code form must be distributed only under the terms of this License. You must include a copy of this License

#### with every copy of the Source Code

 form of the Covered Software You distribute or otherwise make available. You must inform recipients of any such Covered Software in Executable form as to how they can obtain such Covered Software in Source Code form in a reasonable manner on or through a medium customarily used for software exchange.

#### 3.2. Modifications.

 The Modifications that You create or to which You contribute are governed by the terms of this License. You represent that You believe Your Modifications are Your original creation(s) and/or You have sufficient rights to grant the rights conveyed by this License.

#### 3.3. Required Notices.

 You must include a notice in each of Your Modifications that identifies You as the Contributor of the Modification. You may not remove or alter any copyright, patent or trademark notices contained within the Covered Software, or any notices of licensing or any descriptive

#### text giving

attribution to any Contributor or the Initial Developer.

#### 3.4. Application of Additional Terms.

 You may not offer or impose any terms on any Covered Software in Source Code form that alters or restricts the applicable version of this License or the recipients. rights hereunder. You may choose to offer, and to charge a fee for, warranty, support, indemnity or liability obligations to one or more recipients of Covered Software. However, you may do so only on Your own behalf, and not on behalf of the Initial Developer or any Contributor. You must make it absolutely clear that any such warranty, support, indemnity or liability obligation is offered by You alone, and You hereby agree to indemnify the Initial Developer and every Contributor for any liability incurred by the Initial Developer or such Contributor as a result of warranty, support, indemnity or liability terms You offer.

#### 3.5.

Distribution of Executable Versions.

 You may distribute the Executable form of the Covered Software under the terms of this License or under the terms of a license of Your choice, which may contain terms different from this License, provided that You are in compliance with the terms of this License and that the license for the Executable form does not attempt to limit or alter the recipient.s rights in the Source Code form from the rights set forth in this License. If You distribute the Covered Software in Executable form under a different license, You must make it absolutely clear that any terms which differ from this License are offered by You alone, not by the Initial Developer or Contributor. You hereby agree to indemnify the Initial Developer and every Contributor for any liability incurred by the Initial Developer or such Contributor as a result of any such terms You offer.

3.6. Larger Works.

You

 may create a Larger Work by combining Covered Software with other code not governed by the terms of this License and distribute the Larger Work as a single product. In such a case, You must make sure the requirements of this License are fulfilled for the Covered Software.

#### 4. Versions of the License.

#### 4.1. New Versions.

 Sun Microsystems, Inc. is the initial license steward and may publish revised and/or new versions of this License from time to time. Each version will be given a distinguishing version number. Except as provided in Section 4.3, no one other than the license steward has the right to modify this License.

4.2. Effect of New Versions.

 You may always continue to use, distribute or otherwise make the Covered Software available under the terms of the version of the License under which You originally received the Covered Software. If the Initial Developer includes a notice in the Original Software prohibiting it from

 being distributed or otherwise made available under any subsequent version of the License, You must distribute and make the Covered Software available under the terms of the version of the License under which You originally received the Covered Software. Otherwise, You may also choose to use, distribute or otherwise make the Covered Software available under the terms of any subsequent version of the License published by the license steward.

#### 4.3. Modified Versions.

 When You are an Initial Developer and You want to create a new license for Your Original Software, You may create and use a modified version of this License if You: (a) rename the license and remove any references to the name of the license steward (except to note that the license differs from this License); and (b) otherwise make it clear that the license contains terms which differ from this License.

#### 5. DISCLAIMER

OF WARRANTY.

 COVERED SOFTWARE IS PROVIDED UNDER THIS LICENSE ON AN .AS IS. BASIS, WITHOUT WARRANTY OF ANY KIND, EITHER EXPRESSED OR IMPLIED, INCLUDING, WITHOUT LIMITATION, WARRANTIES THAT THE COVERED SOFTWARE IS FREE OF DEFECTS, MERCHANTABLE, FIT FOR A PARTICULAR PURPOSE OR NON-INFRINGING. THE ENTIRE RISK AS TO THE QUALITY AND PERFORMANCE OF THE COVERED SOFTWARE IS WITH YOU. SHOULD ANY COVERED SOFTWARE PROVE DEFECTIVE IN ANY RESPECT, YOU (NOT THE INITIAL DEVELOPER OR ANY OTHER CONTRIBUTOR) ASSUME THE COST OF ANY NECESSARY SERVICING, REPAIR OR CORRECTION. THIS DISCLAIMER OF WARRANTY CONSTITUTES AN ESSENTIAL PART OF THIS LICENSE. NO USE OF ANY COVERED SOFTWARE IS AUTHORIZED HEREUNDER EXCEPT UNDER THIS DISCLAIMER.

#### 6. TERMINATION.

 6.1. This License and the rights granted hereunder will terminate automatically if You fail to comply with terms herein and fail to cure such breach within 30 days of becoming aware of the breach.

 Provisions which, by their nature, must remain in effect beyond the termination of this License shall survive.

 6.2. If You assert a patent infringement claim (excluding declaratory judgment actions) against Initial Developer or a Contributor (the Initial Developer or Contributor against whom You assert such claim is referred to as .Participant.) alleging that the Participant

 Software (meaning the Contributor Version where the Participant is a Contributor or the Original Software where the Participant is the Initial Developer) directly or indirectly infringes any patent, then any and all rights granted directly or indirectly to You by such Participant, the Initial Developer (if the Initial Developer is not the Participant) and all Contributors under Sections 2.1 and/or 2.2 of this License shall, upon 60 days notice from Participant terminate

- prospectively and automatically at the expiration of such 60 day notice period, unless if within such 60 day period You withdraw Your claim with respect to the Participant Software against such Participant either unilaterally or pursuant to a written agreement with Participant.
	- 6.3. In the event of termination under Sections 6.1 or 6.2 above, all end user licenses that have been validly granted by You or any distributor hereunder prior to termination (excluding licenses granted to You by any distributor) shall survive termination.

#### 7. LIMITATION OF LIABILITY.

 UNDER NO CIRCUMSTANCES AND UNDER NO LEGAL THEORY, WHETHER TORT (INCLUDING NEGLIGENCE), CONTRACT, OR OTHERWISE, SHALL YOU, THE INITIAL DEVELOPER, ANY OTHER CONTRIBUTOR, OR ANY DISTRIBUTOR OF COVERED SOFTWARE, OR ANY SUPPLIER OF ANY OF SUCH PARTIES, BE LIABLE TO ANY PERSON FOR ANY INDIRECT, SPECIAL, INCIDENTAL, OR CONSEQUENTIAL DAMAGES OF ANY CHARACTER INCLUDING, WITHOUT LIMITATION, DAMAGES FOR LOST PROFITS, LOSS OF GOODWILL, WORK STOPPAGE, COMPUTER FAILURE OR MALFUNCTION, OR ANY AND ALL OTHER COMMERCIAL DAMAGES OR LOSSES, EVEN IF SUCH PARTY SHALL HAVE BEEN INFORMED OF THE POSSIBILITY OF SUCH DAMAGES. THIS LIMITATION OF LIABILITY SHALL NOT APPLY TO LIABILITY FOR DEATH OR PERSONAL INJURY RESULTING FROM SUCH PARTY.S NEGLIGENCE TO THE EXTENT APPLICABLE LAW PROHIBITS SUCH LIMITATION. SOME JURISDICTIONS DO NOT ALLOW THE EXCLUSION OR LIMITATION OF INCIDENTAL OR CONSEQUENTIAL DAMAGES, SO THIS EXCLUSION AND LIMITATION MAY NOT APPLY TO YOU.

#### 8. U.S. GOVERNMENT END USERS.

 The Covered Software is a .commercial item,. as that term is defined in 48 C.F.R. 2.101 (Oct. 1995), consisting of .commercial computer software. (as that term is defined at 48 C.F.R. ? 252.227-7014(a)(1)) and commercial computer software documentation. as such terms are used in 48 C.F.R. 12.212 (Sept. 1995). Consistent with 48 C.F.R. 12.212 and 48 C.F.R. 227.7202-1 through 227.7202-4 (June 1995), all U.S. Government End Users acquire Covered Software with only those rights set forth herein. This U.S. Government Rights clause is in lieu of, and supersedes, any other FAR, DFAR, or other clause or provision that addresses Government rights in computer software under this

#### License.

#### 9. MISCELLANEOUS.

 This License represents the complete agreement concerning subject matter hereof. If any provision of this License is held to be unenforceable, such provision shall be reformed only to the extent necessary to make it enforceable. This License shall be governed by the law of the jurisdiction specified in a notice contained within the Original Software (except to the extent applicable law, if any, provides otherwise), excluding such jurisdiction's conflict-of-law provisions. Any litigation relating to this License shall be subject to the jurisdiction of the courts located in the

 jurisdiction and venue specified in a notice contained within the Original Software, with the losing party responsible for costs, including, without limitation, court costs and reasonable attorneys. fees and expenses. The application of the United Nations Convention on Contracts for the International Sale of Goods is expressly excluded. Any law or regulation which provides that the language of a contract shall be construed against the drafter shall not apply to this License. You agree that You alone are responsible for compliance with the United States export administration regulations (and the export control laws and regulation of any other countries) when You use, distribute or otherwise make available any Covered Software.

#### 10. RESPONSIBILITY FOR CLAIMS.

 As between Initial Developer and the Contributors, each party is responsible for claims and damages arising, directly or indirectly, out of its utilization of rights under this License and You agree to work with Initial Developer and Contributors to distribute such responsibility on an equitable basis. Nothing herein is intended or shall be deemed to constitute any admission of liability.

#### NOTICE PURSUANT TO SECTION 9 OF THE COMMON DEVELOPMENT AND DISTRIBUTION LICENSE (CDDL)

 The code released under the CDDL shall be governed by the laws of the State of California (excluding conflict-of-law provisions). Any litigation relating to this License shall be subject to the jurisdiction of the Federal Courts of the Northern District of California and the state courts of the State of California, with venue lying in Santa Clara County, California.

# **1.1386 jackson-core 2.12.3**

## **1.1386.1 Available under license :**

 Apache License Version 2.0, January 2004 http://www.apache.org/licenses/

#### TERMS AND CONDITIONS FOR USE, REPRODUCTION, AND DISTRIBUTION

1. Definitions.

 "License" shall mean the terms and conditions for use, reproduction, and distribution as defined by Sections 1 through 9 of this document.

 "Licensor" shall mean the copyright owner or entity authorized by the copyright owner that is granting the License.

 "Legal Entity" shall mean the union of the acting entity and all other entities that control, are controlled by, or are under common control with that entity. For the purposes of this definition, "control" means (i) the power, direct or indirect, to cause the direction or management of such entity, whether by contract or otherwise, or (ii) ownership of fifty percent (50%) or more of the outstanding shares, or (iii) beneficial ownership of such entity.

 "You" (or "Your") shall mean an individual or Legal Entity exercising permissions granted by this License.

 "Source" form shall mean the preferred form for making modifications, including but not limited to software source code, documentation source, and configuration files.

 "Object" form shall mean any form resulting from mechanical transformation or translation of a Source form, including but not limited to compiled object code, generated documentation, and conversions to other media types.

 "Work" shall mean the work of authorship, whether in Source or Object form, made available under the License, as indicated by a copyright notice that is included in or attached to the work (an example is provided in the Appendix below).

 "Derivative Works" shall mean any work, whether in Source or Object form, that is based on (or derived from) the Work and for which the editorial

 revisions, annotations, elaborations, or other modifications represent, as a whole, an original work of authorship. For the purposes of this License, Derivative Works shall not include works that remain

 separable from, or merely link (or bind by name) to the interfaces of, the Work and Derivative Works thereof.

 "Contribution" shall mean any work of authorship, including the original version of the Work and any modifications or additions to that Work or Derivative Works thereof, that is intentionally submitted to Licensor for inclusion in the Work by the copyright owner or by an individual or Legal Entity authorized to submit on behalf of the copyright owner. For the purposes of this definition, "submitted" means any form of electronic, verbal, or written communication sent to the Licensor or its representatives, including but not limited to communication on electronic mailing lists, source code control systems, and issue tracking systems that are managed by, or on behalf of, the Licensor for the purpose of discussing and improving the Work, but excluding communication that is conspicuously marked or otherwise designated in writing by the copyright owner as "Not a Contribution."

 "Contributor" shall mean Licensor and any individual or Legal Entity on behalf of whom a Contribution has been received by Licensor and subsequently incorporated within the Work.

- 2. Grant of Copyright License. Subject to the terms and conditions of this License, each Contributor hereby grants to You a perpetual, worldwide, non-exclusive, no-charge, royalty-free, irrevocable copyright license to reproduce, prepare Derivative Works of, publicly display, publicly perform, sublicense, and distribute the Work and such Derivative Works in Source or Object form.
- 3. Grant of Patent License. Subject to the terms and conditions of this
- License, each Contributor hereby grants to You a perpetual, worldwide, non-exclusive, no-charge, royalty-free, irrevocable (except as stated in this section) patent license to make, have made, use, offer to sell, sell, import, and otherwise transfer the Work, where such license applies only to those patent claims licensable by such Contributor that are necessarily infringed by their Contribution(s) alone or by combination of their Contribution(s) with the Work to which such Contribution(s) was submitted. If You institute patent litigation against any entity (including a cross-claim or counterclaim in a lawsuit) alleging that the Work or a Contribution incorporated within the Work constitutes direct or contributory patent infringement, then any patent licenses granted to You under this License for that Work shall terminate as of the date such litigation is filed.

 4. Redistribution. You may reproduce and distribute copies of the

Work or Derivative Works thereof in any medium, with or without

 modifications, and in Source or Object form, provided that You meet the following conditions:

- (a) You must give any other recipients of the Work or Derivative Works a copy of this License; and
- (b) You must cause any modified files to carry prominent notices stating that You changed the files; and
- (c) You must retain, in the Source form of any Derivative Works that You distribute, all copyright, patent, trademark, and attribution notices from the Source form of the Work, excluding those notices that do not pertain to any part of the Derivative Works; and
- (d) If the Work includes a "NOTICE" text file as part of its distribution, then any Derivative Works that You distribute must include a readable copy of the attribution notices contained within such NOTICE file, excluding

those notices that do not

 pertain to any part of the Derivative Works, in at least one of the following places: within a NOTICE text file distributed as part of the Derivative Works; within the Source form or documentation, if provided along with the Derivative Works; or, within a display generated by the Derivative Works, if and wherever such third-party notices normally appear. The contents of the NOTICE file are for informational purposes only and do not modify the License. You may add Your own attribution notices within Derivative Works that You distribute, alongside or as an addendum to the NOTICE text from the Work, provided that such additional attribution notices cannot be construed as modifying the License.

 You may add Your own copyright statement to Your modifications and may provide additional or different license terms and conditions

- for use, reproduction, or distribution of Your modifications, or for any such Derivative Works as a whole, provided Your use, reproduction, and distribution of the Work otherwise complies with the conditions stated in this License.
- 5. Submission of Contributions. Unless You explicitly state otherwise, any Contribution intentionally submitted for inclusion in the Work by You to the Licensor shall be under the terms and conditions of this License, without any additional terms or conditions. Notwithstanding the above, nothing herein shall supersede or modify the terms of any separate license agreement you may have executed with Licensor regarding such Contributions.
- 6. Trademarks. This License does not grant permission to use the trade names, trademarks, service marks, or product names of the Licensor, except as required for reasonable and customary use in describing the origin of the Work and reproducing the content of the NOTICE file.
- 7. Disclaimer of Warranty. Unless required by applicable law or agreed to in writing, Licensor provides the Work (and each Contributor provides its Contributions) on an "AS IS" BASIS, WITHOUT WARRANTIES OR CONDITIONS OF ANY KIND, either express or implied, including, without limitation, any warranties or conditions of TITLE, NON-INFRINGEMENT, MERCHANTABILITY, or FITNESS FOR A PARTICULAR PURPOSE. You are solely responsible for determining the appropriateness of using or redistributing the Work and assume any risks associated with Your exercise of permissions under this License.
- 8. Limitation of Liability. In no event and under no legal theory, whether in tort (including negligence), contract, or otherwise, unless required by applicable law (such as deliberate and grossly negligent acts) or agreed to in writing, shall any Contributor be liable to You for damages, including any direct,

indirect, special,

 incidental, or consequential damages of any character arising as a result of this License or out of the use or inability to use the Work (including but not limited to damages for loss of goodwill, work stoppage, computer failure or malfunction, or any and all other commercial damages or losses), even if such Contributor has been advised of the possibility of such damages.

 9. Accepting Warranty or Additional Liability. While redistributing the Work or Derivative Works thereof, You may choose to offer, and charge a fee for, acceptance of support, warranty, indemnity, or other liability obligations and/or rights consistent with this License. However, in accepting such obligations, You may act only on Your own behalf and on Your sole responsibility, not on behalf of any other Contributor, and only if You agree to indemnify, defend, and hold each Contributor harmless for any liability incurred by, or claims asserted against, such Contributor by reason of your accepting any such warranty or additional liability.

#### END OF TERMS AND CONDITIONS

APPENDIX: How to apply the Apache License to your work.

 To apply the Apache License to your work, attach the following boilerplate notice, with the fields enclosed by brackets "[]" replaced with your own identifying information. (Don't include

 the brackets!) The text should be enclosed in the appropriate comment syntax for the file format. We also recommend that a file or class name and description of purpose be included on the same "printed page" as the copyright notice for easier identification within third-party archives.

Copyright [yyyy] [name of copyright owner]

 Licensed under the Apache License, Version 2.0 (the "License"); you may not use this file except in compliance with the License. You may obtain a copy of the License at

http://www.apache.org/licenses/LICENSE-2.0

 Unless required by applicable law or agreed to in writing, software distributed under the License is distributed on an "AS IS" BASIS, WITHOUT WARRANTIES OR CONDITIONS OF ANY KIND, either express or implied. See the License for the specific language governing permissions and limitations under the License. # Jackson JSON processor

Jackson is a high-performance, Free/Open Source JSON processing library. It was originally written by Tatu Saloranta (tatu.saloranta@iki.fi), and has been in development since 2007. It is currently developed by a community of developers.

## Licensing

Jackson 2.x core and extension components are licensed under Apache License 2.0 To find the details that apply to this artifact see the accompanying LICENSE file.

## Credits

A list of contributors may be found from CREDITS(-2.x) file, which is included in some artifacts (usually source distributions); but is always available from the source code management (SCM) system project uses.

# **1.1387 spring-boot-configuration-processor 2.7.6**

## **1.1387.1 Available under license :**

Spring Boot 2.7.6 Copyright (c) 2012-2022 Pivotal, Inc.

This product is licensed to you under the Apache License, Version 2.0 (the "License"). You may not use this product except in compliance with

#### Apache License Version 2.0, January 2004 https://www.apache.org/licenses/

#### TERMS AND CONDITIONS FOR USE, REPRODUCTION, AND DISTRIBUTION

#### 1. Definitions.

 "License" shall mean the terms and conditions for use, reproduction, and distribution as defined by Sections 1 through 9 of this document.

 "Licensor" shall mean the copyright owner or entity authorized by the copyright owner that is granting the License.

 "Legal Entity" shall mean the union of the acting entity and all other entities that control, are controlled by, or are under common control with that entity. For the purposes of this definition, "control" means (i) the power, direct or indirect, to cause the direction or management of such entity, whether by contract or otherwise, or (ii) ownership of fifty percent (50%) or more of the outstanding shares, or (iii) beneficial ownership of such entity.

 "You" (or "Your") shall mean an individual or Legal Entity exercising permissions granted by this License.

 "Source" form shall mean the preferred form for making modifications, including but not limited to software source code, documentation source, and configuration files.

 "Object" form shall mean any form resulting from mechanical transformation or translation of a Source form, including but not limited to compiled object code, generated documentation, and conversions to other media types.

 "Work" shall mean the work of authorship, whether in Source or Object form, made available under the License, as indicated by a copyright notice that is included in or attached to the work (an example is provided in the Appendix below).

 "Derivative Works" shall mean any work, whether in Source or Object form, that is based on (or derived from) the Work and for which the editorial

 revisions, annotations, elaborations, or other modifications represent, as a whole, an original work of authorship. For the purposes of this License, Derivative Works shall not include works that remain

 separable from, or merely link (or bind by name) to the interfaces of, the Work and Derivative Works thereof.

 "Contribution" shall mean any work of authorship, including the original version of the Work and any modifications or additions to that Work or Derivative Works thereof, that is intentionally submitted to Licensor for inclusion in the Work by the copyright owner or by an individual or Legal Entity authorized to submit on behalf of the copyright owner. For the purposes of this definition, "submitted" means any form of electronic, verbal, or written communication sent to the Licensor or its representatives, including but not limited to communication on electronic mailing lists, source code control systems, and issue tracking systems that are managed by, or on behalf of, the Licensor for the purpose of discussing and improving the Work, but excluding communication that is conspicuously marked or otherwise designated in writing by the copyright owner as "Not a Contribution."

 "Contributor" shall mean Licensor and any individual or Legal Entity on behalf of whom a Contribution has been received by Licensor and subsequently incorporated within the Work.

- 2. Grant of Copyright License. Subject to the terms and conditions of this License, each Contributor hereby grants to You a perpetual, worldwide, non-exclusive, no-charge, royalty-free, irrevocable copyright license to reproduce, prepare Derivative Works of, publicly display, publicly perform, sublicense, and distribute the Work and such Derivative Works in Source or Object form.
- 3. Grant of Patent License. Subject to the terms and conditions of this
- License, each Contributor hereby grants to You a perpetual, worldwide, non-exclusive, no-charge, royalty-free, irrevocable (except as stated in this section) patent license to make, have made, use, offer to sell, sell, import, and otherwise transfer the Work, where such license applies only to those patent claims licensable by such Contributor that are necessarily infringed by their Contribution(s) alone or by combination of their Contribution(s) with the Work to which such Contribution(s) was submitted. If You institute patent litigation against any entity (including a cross-claim or counterclaim in a lawsuit) alleging that the Work or a Contribution incorporated within the Work constitutes direct or contributory patent infringement, then any patent licenses granted to You under this License for that Work shall terminate as of the date such litigation is filed.

 4. Redistribution. You may reproduce and distribute copies of the

Work or Derivative Works thereof in any medium, with or without

 modifications, and in Source or Object form, provided that You meet the following conditions:

- (a) You must give any other recipients of the Work or Derivative Works a copy of this License; and
- (b) You must cause any modified files to carry prominent notices stating that You changed the files; and
- (c) You must retain, in the Source form of any Derivative Works that You distribute, all copyright, patent, trademark, and attribution notices from the Source form of the Work, excluding those notices that do not pertain to any part of the Derivative Works; and
- (d) If the Work includes a "NOTICE" text file as part of its distribution, then any Derivative Works that You distribute must include a readable copy of the attribution notices contained within such NOTICE file, excluding

those notices that do not

 pertain to any part of the Derivative Works, in at least one of the following places: within a NOTICE text file distributed as part of the Derivative Works; within the Source form or documentation, if provided along with the Derivative Works; or, within a display generated by the Derivative Works, if and wherever such third-party notices normally appear. The contents of the NOTICE file are for informational purposes only and do not modify the License. You may add Your own attribution notices within Derivative Works that You distribute, alongside or as an addendum to the NOTICE text from the Work, provided that such additional attribution notices cannot be construed as modifying the License.

 You may add Your own copyright statement to Your modifications and may provide additional or different license terms and conditions

 for use, reproduction, or distribution of Your modifications, or for any such Derivative Works as a whole, provided Your use, reproduction, and distribution of the Work otherwise complies with the conditions stated in this License.

 5. Submission of Contributions. Unless You explicitly state otherwise, any Contribution intentionally submitted for inclusion in the Work by You to the Licensor shall be under the terms and conditions of this License, without any additional terms or conditions. Notwithstanding the above, nothing herein shall supersede or modify the terms of any separate license agreement you may have executed with Licensor regarding such Contributions.

- 6. Trademarks. This License does not grant permission to use the trade names, trademarks, service marks, or product names of the Licensor, except as required for reasonable and customary use in describing the origin of the Work and reproducing the content of the NOTICE file.
- 7. Disclaimer of Warranty. Unless required by applicable law or agreed to in writing, Licensor provides the Work (and each Contributor provides its Contributions) on an "AS IS" BASIS, WITHOUT WARRANTIES OR CONDITIONS OF ANY KIND, either express or implied, including, without limitation, any warranties or conditions of TITLE, NON-INFRINGEMENT, MERCHANTABILITY, or FITNESS FOR A PARTICULAR PURPOSE. You are solely responsible for determining the appropriateness of using or redistributing the Work and assume any risks associated with Your exercise of permissions under this License.
- 8. Limitation of Liability. In no event and under no legal theory, whether in tort (including negligence), contract, or otherwise, unless required by applicable law (such as deliberate and grossly negligent acts) or agreed to in writing, shall any Contributor be liable to You for damages, including any direct,

indirect, special,

 incidental, or consequential damages of any character arising as a result of this License or out of the use or inability to use the Work (including but not limited to damages for loss of goodwill, work stoppage, computer failure or malfunction, or any and all other commercial damages or losses), even if such Contributor has been advised of the possibility of such damages.

 9. Accepting Warranty or Additional Liability. While redistributing the Work or Derivative Works thereof, You may choose to offer, and charge a fee for, acceptance of support, warranty, indemnity, or other liability obligations and/or rights consistent with this License. However, in accepting such obligations, You may act only on Your own behalf and on Your sole responsibility, not on behalf of any other Contributor, and only if You agree to indemnify, defend, and hold each Contributor harmless for any liability incurred by, or claims asserted against, such Contributor by reason of your accepting any such warranty or additional liability.

#### END OF TERMS AND CONDITIONS

APPENDIX: How to apply the Apache License to your work.

 To apply the Apache License to your work, attach the following boilerplate notice, with the fields enclosed by brackets "{}" replaced with your own identifying information. (Don't include

 the brackets!) The text should be enclosed in the appropriate comment syntax for the file format. We also recommend that a file or class name and description of purpose be included on the same "printed page" as the copyright notice for easier identification within third-party archives.

Copyright {yyyy} {name of copyright owner}

 Licensed under the Apache License, Version 2.0 (the "License"); you may not use this file except in compliance with the License. You may obtain a copy of the License at

https://www.apache.org/licenses/LICENSE-2.0

 Unless required by applicable law or agreed to in writing, software distributed under the License is distributed on an "AS IS" BASIS, WITHOUT WARRANTIES OR CONDITIONS OF ANY KIND, either express or implied. See the License for the specific language governing permissions and limitations under the License.

# **1.1388 java-jwt 4.2.2**

### **1.1388.1 Available under license :**

The MIT License (MIT)

Copyright (c) 2015 Auth0, Inc. <support@auth0.com> (http://auth0.com)

Permission is hereby granted, free of charge, to any person obtaining a copy of this software and associated documentation files (the "Software"), to deal in the Software without restriction, including without limitation the rights to use, copy, modify, merge, publish, distribute, sublicense, and/or sell copies of the Software, and to permit persons to whom the Software is furnished to do so, subject to the following conditions:

The above copyright notice and this permission notice shall be included in all copies or substantial portions of the Software.

THE SOFTWARE IS PROVIDED "AS IS", WITHOUT WARRANTY OF ANY KIND, EXPRESS OR IMPLIED, INCLUDING BUT NOT LIMITED TO THE WARRANTIES OF MERCHANTABILITY, FITNESS FOR A PARTICULAR PURPOSE AND NONINFRINGEMENT. IN NO EVENT SHALL THE AUTHORS OR COPYRIGHT HOLDERS BE LIABLE FOR ANY CLAIM, DAMAGES OR OTHER LIABILITY, WHETHER IN AN ACTION OF CONTRACT, TORT OR OTHERWISE, ARISING FROM, OUT OF OR IN CONNECTION WITH THE SOFTWARE OR THE USE OR OTHER DEALINGS IN THE **SOFTWARE** 

# **1.1389 jersey 2.35 1.1389.1 Available under license :**

Copyright (c) 2018 Oracle and/or its affiliates. All rights reserved.

 Redistribution and use in source and binary forms, with or without modification, are permitted provided that the following conditions are met:

- Redistributions of source code must retain the above copyright notice, this list of conditions and the following disclaimer.
- Redistributions in binary form must reproduce the above copyright notice, this list of conditions and the following disclaimer in the documentation and/or other materials provided with the distribution.
- Neither the name of the Eclipse Foundation, Inc. nor the names of its contributors may be used to endorse or promote products derived from this software without specific prior written permission.

 THIS SOFTWARE IS PROVIDED BY THE COPYRIGHT HOLDERS AND CONTRIBUTORS "AS IS" AND ANY EXPRESS OR IMPLIED WARRANTIES, INCLUDING, BUT NOT LIMITED TO, THE IMPLIED

 WARRANTIES OF MERCHANTABILITY AND FITNESS FOR A PARTICULAR PURPOSE ARE DISCLAIMED. IN NO EVENT SHALL THE COPYRIGHT OWNER OR CONTRIBUTORS BE LIABLE FOR ANY DIRECT, INDIRECT, INCIDENTAL, SPECIAL, EXEMPLARY, OR CONSEQUENTIAL DAMAGES (INCLUDING, BUT NOT LIMITED TO, PROCUREMENT OF SUBSTITUTE GOODS OR SERVICES; LOSS OF USE, DATA, OR PROFITS; OR BUSINESS INTERRUPTION) HOWEVER CAUSED AND ON ANY THEORY OF LIABILITY, WHETHER IN CONTRACT, STRICT LIABILITY, OR TORT (INCLUDING NEGLIGENCE OR OTHERWISE) ARISING IN ANY WAY OUT OF THE USE OF THIS SOFTWARE, EVEN IF ADVISED OF THE POSSIBILITY OF SUCH DAMAGE. /\*

\* Copyright (c) YYYY Oracle and/or its affiliates. All rights reserved.

\*

- \* This program and the accompanying materials are made available under the
- \* terms of the Eclipse Distribution License v. 1.0, which is available at
- \* http://www.eclipse.org/org/documents/edl-v10.php.
- \*

\* SPDX-License-Identifier: BSD-3-Clause

\*/

# Notice for Jersey Core Common module

This content is produced and maintained by the Eclipse Jersey project.

\* https://projects.eclipse.org/projects/ee4j.jersey

## Trademarks

Eclipse Jersey is a trademark of the Eclipse Foundation.

## Copyright

All content is the property of the respective authors or their employers. For more information regarding authorship of content, please consult the listed source code repository logs.

## Declared Project Licenses

This program and the accompanying materials are made available under the terms of the Eclipse Public License v. 2.0 which is available at http://www.eclipse.org/legal/epl-2.0. This Source Code may also be made available under the following Secondary Licenses when the conditions for such availability set forth in the Eclipse Public License v. 2.0 are satisfied: GNU General Public License, version 2 with the GNU Classpath Exception which is available at https://www.gnu.org/software/classpath/license.html.

SPDX-License-Identifier: EPL-2.0 OR GPL-2.0 WITH Classpath-exception-2.0

## Source Code The project maintains the following source code repositories:

\* https://github.com/eclipse-ee4j/jersey

## Third-party Content

Google Guava Version 18.0

\* License: Apache License, 2.0

\* Copyright: (C) 2009 The Guava Authors

JSR-166 Extension - JEP 266

- \* License: Creative Commons 1.0 (CC0)
- \* No copyright
- \* Written by Doug Lea with assistance from members of JCP JSR-166

\* Expert Group and released to the public domain, as explained at

\* http://creativecommons.org/publicdomain/zero/1.0/

# Notice for Jersey Json Jackson module

This content is produced and maintained by the Eclipse Jersey project.

\* https://projects.eclipse.org/projects/ee4j.jersey

#### ## Trademarks

Eclipse Jersey is a trademark of the Eclipse Foundation.
#### ## Copyright

All content is the property of the respective authors or their employers. For more information regarding authorship of content, please consult the listed source code repository logs.

## Declared Project Licenses

This program and the accompanying materials are made available under the terms of the Eclipse Public License v. 2.0 which is available at http://www.eclipse.org/legal/epl-2.0. This Source Code may also be made available under the following Secondary Licenses when the conditions for such availability set forth in the Eclipse Public License v. 2.0 are satisfied: GNU General Public License, version 2 with the GNU Classpath Exception which is available at https://www.gnu.org/software/classpath/license.html.

SPDX-License-Identifier: EPL-2.0 OR GPL-2.0 WITH Classpath-exception-2.0

## Source Code The project maintains the following source code repositories:

\* https://github.com/eclipse-ee4j/jersey

## Third-party Content

Jackson JAX-RS Providers version 2.10.1

\* License: Apache License, 2.0

\* Project: https://github.com/FasterXML/jackson-jaxrs-providers

\* Copyright: (c) 2009-2011 FasterXML, LLC. All rights reserved unless otherwise indicated.

# Notice for Jersey Core Server module

This content is produced and maintained by the Eclipse Jersey project.

\* https://projects.eclipse.org/projects/ee4j.jersey

## Trademarks

Eclipse Jersey is a trademark of the Eclipse Foundation.

## Copyright

All content is the property of the respective authors or their employers. For more information regarding authorship of content, please consult the listed source code repository logs.

## Declared Project Licenses

This program and the accompanying materials are made available under the terms of the Eclipse Public License v. 2.0 which is available at

http://www.eclipse.org/legal/epl-2.0. This Source Code may also be made available under the following Secondary Licenses when the conditions for such availability set forth in the Eclipse Public License v. 2.0 are satisfied: GNU General Public License, version 2 with the GNU Classpath Exception which is available at https://www.gnu.org/software/classpath/license.html.

SPDX-License-Identifier: EPL-2.0 OR GPL-2.0 WITH Classpath-exception-2.0

## Source Code The project maintains the following source code repositories:

\* https://github.com/eclipse-ee4j/jersey

## Third-party Content

org.glassfish.jersey.server.internal.monitoring.core

\* License: Apache License, 2.0

\* Copyright (c) 2015-2018 Oracle and/or its affiliates. All rights reserved.

\* Copyright 2010-2013 Coda Hale and Yammer, Inc.

org.objectweb.asm Version 8.0

\* License: Modified BSD (http://asm.objectweb.org/license.html)

\* Copyright: (c) 2000-2011 INRIA, France Telecom. All rights reserved.

W3.org documents

\* License: W3C License

\* Copyright: Copyright (c) 1994-2001 World Wide Web Consortium, (Massachusetts Institute of Technology, Institut National de Recherche en Informatique et en Automatique, Keio University). All Rights Reserved. http://www.w3.org/Consortium/Legal/

/\*

\* Copyright (c) YYYY Oracle and/or its affiliates. All rights reserved.

\*

\* This program and the accompanying materials are made available under the

\* terms of the Eclipse Public License v. 2.0, which is available at

\* http://www.eclipse.org/legal/epl-2.0.

\*

\* This Source Code may also be made available under the following Secondary

\* Licenses when the conditions for such availability set forth in the

\* Eclipse Public License v. 2.0 are satisfied: GNU General Public License,

\* version 2 with the GNU Classpath Exception, which is available at

\* https://www.gnu.org/software/classpath/license.html.

\*

\* SPDX-License-Identifier: EPL-2.0 OR GPL-2.0 WITH Classpath-exception-2.0

\*/

# Notice for Jersey

This content is produced and maintained by the Eclipse Jersey project.

\* Project home: https://projects.eclipse.org/projects/ee4j.jersey

#### ## Trademarks

Eclipse Jersey is a trademark of the Eclipse Foundation.

#### ## Copyright

All content is the property of the respective authors or their employers. For more information regarding authorship of content, please consult the listed source code repository logs.

#### ## Declared Project Licenses

This program and the accompanying materials are made available under the terms of the Eclipse Public License v. 2.0 which is available at http://www.eclipse.org/legal/epl-2.0. This Source Code may also be made available under the following Secondary Licenses when the conditions for such availability set forth in the Eclipse Public License v. 2.0 are satisfied: GNU General Public License, version 2 with the GNU Classpath Exception which is available at https://www.gnu.org/software/classpath/license.html.

SPDX-License-Identifier: EPL-2.0 OR GPL-2.0 WITH Classpath-exception-2.0

## Source Code The project maintains the following source code repositories:

\* https://github.com/eclipse-ee4j/jersey

## Third-party Content

Angular JS, v1.6.6

- \* License MIT (http://www.opensource.org/licenses/mit-license.php)
- \* Project: http://angularjs.org
- \* Coyright: (c) 2010-2017 Google, Inc.

aopalliance Version 1

- \* License: all the source code provided by AOP Alliance is Public Domain.
- \* Project: http://aopalliance.sourceforge.net
- \* Copyright: Material in the public domain is not protected by copyright

Bean Validation API 2.0.2

- \* License: Apache License, 2.0
- \* Project: http://beanvalidation.org/1.1/
- \* Copyright: 2009, Red Hat, Inc. and/or its affiliates, and individual contributors
- \* by the @authors tag.

Hibernate Validator CDI, 6.1.2.Final

\* License: Apache License, 2.0

\* Project: https://beanvalidation.org/

\* Repackaged in org.glassfish.jersey.server.validation.internal.hibernate

Bootstrap v3.3.7

\* License: MIT license (https://github.com/twbs/bootstrap/blob/master/LICENSE)

\*

Project: http://getbootstrap.com

\* Copyright: 2011-2016 Twitter, Inc

Google Guava Version 18.0

\* License: Apache License, 2.0

\* Copyright (C) 2009 The Guava Authors

javax.inject Version: 1

\* License: Apache License, 2.0

\* Copyright (C) 2009 The JSR-330 Expert Group

Javassist Version 3.25.0-GA

\* License: Apache License, 2.0

\* Project: http://www.javassist.org/

\* Copyright (C) 1999- Shigeru Chiba. All Rights Reserved.

Jackson JAX-RS Providers Version 2.10.1

\* License: Apache License, 2.0

\* Project: https://github.com/FasterXML/jackson-jaxrs-providers

\* Copyright: (c) 2009-2011 FasterXML, LLC. All rights reserved unless otherwise indicated.

jQuery v1.12.4

\* License: jquery.org/license

\* Project: jquery.org

\* Copyright: (c) jQuery Foundation

jQuery Barcode plugin 0.3

\* License: MIT & GPL (http://www.opensource.org/licenses/mit-license.php &

http://www.gnu.org/licenses/gpl.html)

\* Project: http://www.pasella.it/projects/jQuery/barcode

\*

Copyright: (c) 2009 Antonello Pasella antonello.pasella@gmail.com

JSR-166 Extension - JEP 266

\* License: CC0

\* No copyright

\* Written by Doug Lea with assistance from members of JCP JSR-166 Expert Group and released to the public domain, as explained at http://creativecommons.org/publicdomain/zero/1.0/

KineticJS, v4.7.1

\* License: MIT license (http://www.opensource.org/licenses/mit-license.php)

\* Project: http://www.kineticjs.com, https://github.com/ericdrowell/KineticJS

\* Copyright: Eric Rowell

org.objectweb.asm Version 8.0

\* License: Modified BSD (http://asm.objectweb.org/license.html)

\* Copyright (c) 2000-2011 INRIA, France Telecom. All rights reserved.

org.osgi.core version 6.0.0

\* License: Apache License, 2.0

\* Copyright (c) OSGi Alliance (2005, 2008). All Rights Reserved.

org.glassfish.jersey.server.internal.monitoring.core

\* License: Apache License, 2.0

\* Copyright (c) 2015-2018 Oracle and/or its affiliates. All rights reserved.

\* Copyright 2010-2013 Coda Hale and Yammer,

Inc.

W3.org documents

\* License: W3C License

\* Copyright: Copyright (c) 1994-2001 World Wide Web Consortium, (Massachusetts Institute of Technology, Institut National de Recherche en Informatique et en Automatique, Keio University). All Rights Reserved.

http://www.w3.org/Consortium/Legal/

# Notice for Jersey

This content is produced and maintained by the Eclipse Jersey project.

\* Project home: https://projects.eclipse.org/projects/ee4j.jersey

## Trademarks Eclipse Jersey is a trademark of the Eclipse Foundation.

## Copyright

All content is the property of the respective authors or their employers. For more information regarding authorship of content, please consult the listed source code repository logs.

#### ## Declared Project Licenses

This program and the accompanying materials are made available under the terms of the Eclipse Distribution License v. 1.0 which is available at https://www.eclipse.org/org/documents/edl-v10.php.

SPDX-License-Identifier: BSD-3-Clause

#### ## Source Code

The project maintains the following source code repositories:

\* https://github.com/eclipse-ee4j/jersey/examples

## Third-party Content

Angular JS, v1.6.6

\* License MIT (http://www.opensource.org/licenses/mit-license.php)

\* Project: http://angularjs.org

\* Coyright: (c) 2010-2017 Google,

Inc.

aopalliance Version 1

\* License: all the source code provided by AOP Alliance is Public Domain.

\* Project: http://aopalliance.sourceforge.net

\* Copyright: Material in the public domain is not protected by copyright

Bean Validation API 2.0.2

\* License: Apache License, 2.0

\* Project: http://beanvalidation.org/1.1/

\* Copyright: 2009, Red Hat, Inc. and/or its affiliates, and individual contributors

\* by the @authors tag.

Bootstrap v3.3.7

\* License: MIT license (https://github.com/twbs/bootstrap/blob/master/LICENSE)

\* Project: http://getbootstrap.com

\* Copyright: 2011-2016 Twitter, Inc

Google Guava Version 18.0

\* License: Apache License, 2.0

\* Copyright (C) 2009 The Guava Authors

javax.inject Version: 1

\* License: Apache License, 2.0

\* Copyright (C) 2009 The JSR-330 Expert Group

Javassist Version 3.25.0-GA

\* License: Apache License, 2.0

\* Project: http://www.javassist.org/

\* Copyright (C) 1999- Shigeru Chiba. All Rights Reserved.

Jackson JAX-RS Providers Version 2.9.9

\* License:

Apache License, 2.0

\* Project: https://github.com/FasterXML/jackson-jaxrs-providers

\* Copyright: (c) 2009-2011 FasterXML, LLC. All rights reserved unless otherwise indicated.

jQuery v1.12.4

\* License: jquery.org/license

\* Project: jquery.org

\* Copyright: (c) jQuery Foundation

jQuery Barcode plugin 0.3

\* License: MIT & GPL (http://www.opensource.org/licenses/mit-license.php &

http://www.gnu.org/licenses/gpl.html)

\* Project: http://www.pasella.it/projects/jQuery/barcode

\* Copyright: (c) 2009 Antonello Pasella antonello.pasella@gmail.com

JSR-166 Extension - JEP 266

\* License: CC0

\* No copyright

\* Written by Doug Lea with assistance from members of JCP JSR-166 Expert Group and released to the public domain, as explained at http://creativecommons.org/publicdomain/zero/1.0/

KineticJS, v4.7.1

\* License: MIT license (http://www.opensource.org/licenses/mit-license.php)

\* Project: http://www.kineticjs.com, https://github.com/ericdrowell/KineticJS

\* Copyright: Eric Rowell

org.objectweb.asm

Version 7.2

\* License: Modified BSD (http://asm.objectweb.org/license.html)

\* Copyright (c) 2000-2011 INRIA, France Telecom. All rights reserved.

org.osgi.core version 6.0.0

\* License: Apache License, 2.0

\* Copyright (c) OSGi Alliance (2005, 2008). All Rights Reserved.

org.glassfish.jersey.server.internal.monitoring.core

\* License: Apache License, 2.0

\* Copyright (c) 2015-2018 Oracle and/or its affiliates. All rights reserved.

\* Copyright 2010-2013 Coda Hale and Yammer, Inc.

W3.org documents

\* License: W3C License

\* Copyright: Copyright (c) 1994-2001 World Wide Web Consortium, (Massachusetts Institute of Technology, Institut National de Recherche en Informatique et en Automatique, Keio University). All Rights Reserved. http://www.w3.org/Consortium/Legal/

# Notice for Jersey Bean Validation module

This content is produced and maintained by the Eclipse Jersey project.

\* https://projects.eclipse.org/projects/ee4j.jersey

## Trademarks

Eclipse Jersey is a trademark of the Eclipse Foundation.

## Copyright

All content is the property of the respective authors or their employers. For

more information regarding authorship of content, please consult the listed source code repository logs.

## Declared Project Licenses

This program and the accompanying materials are made available under the terms of the Eclipse Public License v. 2.0 which is available at http://www.eclipse.org/legal/epl-2.0. This Source Code may also be made available under the following Secondary Licenses when the conditions for such availability set forth in the Eclipse Public License v. 2.0 are satisfied: GNU General Public License, version 2 with the GNU Classpath Exception which is available at https://www.gnu.org/software/classpath/license.html.

SPDX-License-Identifier: EPL-2.0 OR GPL-2.0 WITH Classpath-exception-2.0

## Source Code The project maintains the following source code repositories:

\* https://github.com/eclipse-ee4j/jersey

## Third-party Content

Hibernate Validator CDI, 6.1.2.Final

\* License: Apache License, 2.0

\* Project: https://beanvalidation.org/

\* Repackaged in org.glassfish.jersey.server.validation.internal.hibernate

# Eclipse Public License - v 2.0

#### THE ACCOMPANYING PROGRAM IS PROVIDED UNDER THE TERMS OF THIS ECLIPSE PUBLIC LICENSE ("AGREEMENT"). ANY USE, REPRODUCTION OR DISTRIBUTION OF THE PROGRAM CONSTITUTES RECIPIENT'S ACCEPTANCE OF THIS AGREEMENT.

1. DEFINITIONS

"Contribution" means:

 a) in the case of the initial Contributor, the initial content Distributed under this Agreement, and

b) in the case of each subsequent Contributor:

i) changes to the Program, and

ii) additions to the Program;

 where such changes and/or additions to the Program originate from and are Distributed by that particular Contributor. A Contribution "originates" from a Contributor if it was added to the Program by such Contributor itself or anyone acting on such Contributor's behalf. Contributions do not include changes or additions to the Program that are not Modified Works.

 "Contributor" means any person or entity that Distributes the Program.

 "Licensed Patents" mean patent claims licensable by a Contributor which are necessarily infringed by the use or sale of its Contribution alone or when combined with the Program.

 "Program" means the Contributions Distributed in accordance with this Agreement.

 "Recipient" means anyone who receives the Program under this Agreement or any Secondary License (as applicable), including Contributors.

 "Derivative Works" shall mean any work, whether in Source Code or other form, that is based on (or derived from) the Program and for which the editorial revisions, annotations, elaborations, or other modifications represent, as a whole, an original work of authorship.

 "Modified Works" shall mean any work in Source Code or other form that results from an addition to, deletion from, or modification of the contents of the Program, including, for purposes of clarity any new file in Source Code form that contains any contents of the Program. Modified Works shall not include works that contain only declarations, interfaces, types, classes, structures, or files of the Program solely in each case in order to link to, bind by name, or subclass the Program or Modified Works thereof.

 "Distribute" means the acts of a) distributing or b) making available in any manner that enables the transfer of a copy.

 "Source Code" means the form of a Program preferred for making modifications, including but not limited to software source code, documentation source, and configuration files.

 "Secondary License" means either the GNU General Public License, Version 2.0, or any later versions of that license, including any exceptions or additional permissions as identified by the initial Contributor.

#### 2. GRANT OF RIGHTS

 a) Subject to the terms of this Agreement, each Contributor hereby grants Recipient a non-exclusive, worldwide, royalty-free copyright

license to reproduce, prepare Derivative Works of, publicly display,

 publicly perform, Distribute and sublicense the Contribution of such Contributor, if any, and such Derivative Works.

 b) Subject to the terms of this Agreement, each Contributor hereby grants Recipient a non-exclusive, worldwide, royalty-free patent license under Licensed Patents to make, use, sell, offer to sell, import and otherwise transfer the Contribution of such Contributor, if any, in Source Code or other form. This patent license shall apply to the combination of the Contribution and the Program if, at the time the Contribution is added by the Contributor, such addition of the Contribution causes such combination to be covered by the Licensed Patents. The patent license shall not apply to any other combinations which include the Contribution. No hardware per se is licensed hereunder.

#### c) Recipient understands

that although each Contributor grants the

 licenses to its Contributions set forth herein, no assurances are provided by any Contributor that the Program does not infringe the patent or other intellectual property rights of any other entity. Each Contributor disclaims any liability to Recipient for claims brought by any other entity based on infringement of intellectual property rights or otherwise. As a condition to exercising the rights and licenses granted hereunder, each Recipient hereby assumes sole responsibility to secure any other intellectual property rights needed, if any. For example, if a third party patent license is required to allow Recipient to Distribute the Program, it is Recipient's responsibility to acquire that license before distributing the Program.

 d) Each Contributor represents that to its knowledge it has sufficient copyright rights in its Contribution, if any, to grant

the copyright license set forth in this Agreement.

 e) Notwithstanding the terms of any Secondary License, no Contributor makes additional grants to any Recipient (other than those set forth in this Agreement) as a result of such Recipient's receipt of the Program under the terms of a Secondary License (if permitted under the terms of Section 3).

#### 3. REQUIREMENTS

3.1 If a Contributor Distributes the Program in any form, then:

 a) the Program must also be made available as Source Code, in accordance with section 3.2, and the Contributor must accompany the Program with a statement that the Source Code for the Program  is available under this Agreement, and informs Recipients how to obtain it in a reasonable manner on or through a medium customarily used for software exchange; and

 b) the Contributor may Distribute the Program under a license different than this Agreement, provided that such license:

 i) effectively disclaims on behalf of all other Contributors all warranties and conditions, express and implied, including warranties or conditions of title and non-infringement, and implied warranties or conditions of merchantability and fitness for a particular purpose;

 ii) effectively excludes on behalf of all other Contributors all liability for damages, including direct, indirect, special, incidental and consequential damages, such as lost profits;

 iii) does not attempt to limit or alter the recipients' rights in the Source Code under section 3.2; and

 iv) requires any subsequent distribution of the Program by any party to be under a license that satisfies the requirements of this section 3.

3.2 When the Program is Distributed as Source Code:

 a) it must be made available under this Agreement, or if the Program (i) is combined with other material in

a separate file or

 files made available under a Secondary License, and (ii) the initial Contributor attached to the Source Code the notice described in Exhibit A of this Agreement, then the Program may be made available under the terms of such Secondary Licenses, and

 b) a copy of this Agreement must be included with each copy of the Program.

 3.3 Contributors may not remove or alter any copyright, patent, trademark, attribution notices, disclaimers of warranty, or limitations of liability ("notices") contained within the Program from any copy of the Program which they Distribute, provided that Contributors may add their own appropriate notices.

#### 4. COMMERCIAL DISTRIBUTION

 Commercial distributors of software may accept certain responsibilities with respect to end users, business partners and the like. While this license is intended to facilitate the commercial use of the Program, the Contributor who includes

the Program in a commercial product

 offering should do so in a manner which does not create potential liability for other Contributors. Therefore, if a Contributor includes the Program in a commercial product offering, such Contributor ("Commercial Contributor") hereby agrees to defend and indemnify every other Contributor ("Indemnified Contributor") against any losses, damages and costs (collectively "Losses") arising from claims, lawsuits and other legal actions brought by a third party against the Indemnified Contributor to the extent caused by the acts or omissions of such Commercial Contributor in connection with its distribution of the Program in a commercial product offering. The obligations in this section do not apply to any claims or Losses relating to any actual or alleged intellectual property infringement. In order to qualify, an Indemnified Contributor must: a) promptly notify the Commercial Contributor in writing of

 such claim, and b) allow the Commercial Contributor to control, and cooperate with the Commercial Contributor in, the defense and any related settlement negotiations. The Indemnified Contributor may participate in any such claim at its own expense.

 For example, a Contributor might include the Program in a commercial product offering, Product X. That Contributor is then a Commercial Contributor. If that Commercial Contributor then makes performance claims, or offers warranties related to Product X, those performance claims and warranties are such Commercial Contributor's responsibility alone. Under this section, the Commercial Contributor would have to defend claims against the other Contributors related to those performance claims and warranties, and if a court requires any other Contributor to pay any damages as a result, the Commercial Contributor must pay those damages.

#### 5. NO WARRANTY

#### EXCEPT AS EXPRESSLY SET FORTH IN THIS

#### AGREEMENT, AND TO THE EXTENT

 PERMITTED BY APPLICABLE LAW, THE PROGRAM IS PROVIDED ON AN "AS IS" BASIS, WITHOUT WARRANTIES OR CONDITIONS OF ANY KIND, EITHER EXPRESS OR IMPLIED INCLUDING, WITHOUT LIMITATION, ANY WARRANTIES OR CONDITIONS OF TITLE, NON-INFRINGEMENT, MERCHANTABILITY OR FITNESS FOR A PARTICULAR PURPOSE. Each Recipient is solely responsible for determining the appropriateness of using and distributing the Program and assumes all risks associated with its exercise of rights under this Agreement, including but not limited to the risks and costs of program errors, compliance with applicable laws, damage to or loss of data, programs or equipment, and unavailability or interruption of operations.

#### 6. DISCLAIMER OF LIABILITY

 EXCEPT AS EXPRESSLY SET FORTH IN THIS AGREEMENT, AND TO THE EXTENT PERMITTED BY APPLICABLE LAW, NEITHER RECIPIENT NOR ANY CONTRIBUTORS SHALL HAVE ANY LIABILITY FOR ANY DIRECT, INDIRECT, INCIDENTAL, SPECIAL, EXEMPLARY, OR CONSEQUENTIAL DAMAGES (INCLUDING WITHOUT LIMITATION LOST PROFITS), HOWEVER CAUSED AND ON ANY THEORY OF LIABILITY, WHETHER IN CONTRACT, STRICT LIABILITY, OR TORT (INCLUDING NEGLIGENCE OR OTHERWISE) ARISING IN ANY WAY OUT OF THE USE OR DISTRIBUTION OF THE PROGRAM OR THE EXERCISE OF ANY RIGHTS GRANTED HEREUNDER, EVEN IF ADVISED OF THE POSSIBILITY OF SUCH DAMAGES.

#### 7. GENERAL

 If any provision of this Agreement is invalid or unenforceable under applicable law, it shall not affect the validity or enforceability of the remainder of the terms of this Agreement, and without further action by the parties hereto, such provision shall be reformed to the minimum extent necessary to make such provision valid and enforceable.

 If Recipient institutes patent litigation against any entity (including a cross-claim or counterclaim in a lawsuit) alleging that the Program itself (excluding combinations of the Program with other software

 or hardware) infringes such Recipient's patent(s), then such Recipient's rights granted under Section 2(b) shall terminate as of the date such litigation is filed.

 All Recipient's rights under this Agreement shall terminate if it fails to comply with any of the material terms or conditions of this Agreement and does not cure such failure in a reasonable period of time after becoming aware of such noncompliance. If all Recipient's rights under this Agreement terminate, Recipient agrees to cease use and distribution of the Program as soon as reasonably practicable. However, Recipient's obligations under this Agreement and any licenses granted by Recipient relating to the Program shall continue and survive.

 Everyone is permitted to copy and distribute copies of this Agreement, but in order to avoid inconsistency the Agreement is copyrighted and may only be modified in the following manner. The Agreement Steward reserves

 the right to publish new versions (including revisions) of this Agreement from time to time. No one other than the Agreement Steward has the right to modify this Agreement. The Eclipse Foundation is the initial Agreement Steward. The Eclipse Foundation may assign the responsibility to serve as the Agreement Steward to a suitable separate entity. Each new version of the Agreement will be given a distinguishing version number. The Program (including Contributions) may always be Distributed subject to the version of the Agreement under which it was received. In addition, after a new version of the Agreement is published,

 Contributor may elect to Distribute the Program (including its Contributions) under the new version.

 Except as expressly stated in Sections 2(a) and 2(b) above, Recipient receives no rights or licenses to the intellectual property of any Contributor under this Agreement, whether expressly, by implication, estoppel

 or otherwise. All rights in the Program not expressly granted under this Agreement are reserved. Nothing in this Agreement is intended to be enforceable by any entity that is not a Contributor or Recipient. No third-party beneficiary rights are created under this Agreement.

Exhibit A - Form of Secondary Licenses Notice

 "This Source Code may also be made available under the following Secondary Licenses when the conditions for such availability set forth in the Eclipse Public License, v. 2.0 are satisfied: {name license(s), version(s), and exceptions or additional permissions here}."

 Simply including a copy of this Agreement, including this Exhibit A is not sufficient to license the Source Code under Secondary Licenses.

 If it is not possible or desirable to put the notice in a particular file, then You may include the notice in a location (such as a LICENSE file in a relevant directory) where a recipient would be likely

to

look for such a notice.

You may add additional accurate notices of copyright ownership.

---

## The GNU General Public License (GPL) Version 2, June 1991

 Copyright (C) 1989, 1991 Free Software Foundation, Inc. 51 Franklin Street, Fifth Floor Boston, MA 02110-1335 USA

 Everyone is permitted to copy and distribute verbatim copies of this license document, but changing it is not allowed.

#### Preamble

 The licenses for most software are designed to take away your freedom to share and change it. By contrast, the GNU General Public License is intended to guarantee your freedom to share and change free software--to make sure the software is free for all its users. This General Public

 License applies to most of the Free Software Foundation's software and to any other program whose authors commit to using it. (Some other Free Software Foundation software is covered by the GNU Library General Public License instead.) You can apply it to your programs, too.

When we speak of free software, we are referring to freedom, not price. Our General Public Licenses are designed to make sure that you have the freedom to distribute copies of free software (and charge for this service if you wish), that you receive source code or can get it if you want it, that you can change the software or use pieces of it in new free programs; and that you know you can do these things.

 To protect your rights, we need to make restrictions that forbid anyone to deny you these rights or to ask you to surrender the rights. These restrictions translate to certain responsibilities for you if you distribute copies of the software, or if you modify it.

 For example, if you distribute copies of such a program, whether gratis or for a fee, you must give the recipients all the rights that you have. You must make sure that they, too, receive or can get the source code. And you

must show them these terms so they know their rights.

We protect your rights with two steps: (1) copyright the software, and (2) offer you this license which gives you legal permission to copy, distribute and/or modify the software.

 Also, for each author's protection and ours, we want to make certain that everyone understands that there is no warranty for this free software. If the software is modified by someone else and passed on, we want its recipients to know that what they have is not the original, so that any problems introduced by others will not reflect on the original authors' reputations.

 Finally, any free program is threatened constantly by software patents. We wish to avoid the danger that redistributors of a free program will individually obtain patent licenses, in effect making the program proprietary. To prevent this, we have made it clear that any patent must be licensed for everyone's free use or not licensed at all.

 The precise terms and conditions for copying, distribution and modification follow.

#### TERMS AND CONDITIONS FOR COPYING, DISTRIBUTION AND MODIFICATION

0. This License applies to any program or other work which contains a

 notice placed by the copyright holder saying it may be distributed under the terms of this General Public License. The "Program", below, refers to any such program or work, and a "work based on the Program" means either the Program or any derivative work under copyright law: that is to say, a work containing the Program or a portion of it, either verbatim or with modifications and/or translated into another language. (Hereinafter, translation is included without limitation in the term "modification".) Each licensee is addressed as "you".

 Activities other than copying, distribution and modification are not covered by this License; they are outside its scope. The act of running the Program is not restricted,

and the output from the Program is

 covered only if its contents constitute a work based on the Program (independent of having been made by running the Program). Whether that is true depends on what the Program does.

 1. You may copy and distribute verbatim copies of the Program's source code as you receive it, in any medium, provided that you conspicuously and appropriately publish on each copy an appropriate copyright notice and disclaimer of warranty; keep intact all the notices that refer to this License and to the absence of any warranty; and give any other recipients of the Program a copy of this License along with the Program.

 You may charge a fee for the physical act of transferring a copy, and you may at your option offer warranty protection in exchange for a fee.

 2. You may modify your copy or copies of the Program or any portion of it, thus forming a work based on the Program, and copy and distribute such modifications

 or work under the terms of Section 1 above, provided that you also meet all of these conditions:

 a) You must cause the modified files to carry prominent notices stating that you changed the files and the date of any change.

 b) You must cause any work that you distribute or publish, that in whole or in part contains or is derived from the Program or any part thereof, to be licensed as a whole at no charge to all third parties under the terms of this License.

 c) If the modified program normally reads commands interactively when run, you must cause it, when started running for such interactive use in the most ordinary way, to print or display an announcement including an appropriate copyright notice and a notice that there is no warranty (or else, saying that you provide a warranty) and that users may redistribute the program under these conditions, and telling the user how

to view a copy of this License.

 (Exception: if the Program itself is interactive but does not normally print such an announcement, your work based on the Program is not required to print an announcement.)

 These requirements apply to the modified work as a whole. If identifiable sections of that work are not derived from the Program, and can be reasonably considered independent and separate works in themselves, then this License, and its terms, do not apply to those sections when you distribute them as separate works. But when you distribute the same sections as part of a whole which is a work based on the Program, the distribution of the whole must be on the terms of this License, whose permissions for other licensees extend to the entire whole, and thus to each and every part regardless of who wrote it.

 Thus, it is not the intent of this section to claim rights or contest your rights to work written entirely by you; rather, the intent is to exercise the right to control the distribution of derivative or collective works based on the Program.

 In addition, mere aggregation of another work not based on the Program with the Program (or with a work based on the Program) on a volume of a storage or distribution medium does not bring the other work under the scope of this License.

 3. You may copy and distribute the Program (or a work based on it, under Section 2) in object code or executable form under the terms of Sections 1 and 2 above provided that you also do one of the following:

 a) Accompany it with the complete corresponding machine-readable source code, which must be distributed under the terms of Sections 1 and 2 above on a medium customarily used for software interchange; or,

 b) Accompany it with a written offer, valid for at least three years, to give any third party, for a charge no more than your cost of

 physically performing source distribution, a complete machine-readable copy of the corresponding source code, to be distributed under the terms of Sections 1 and 2 above on a medium customarily used for software interchange; or,

 c) Accompany it with the information you received as to the offer to distribute corresponding source code. (This alternative is allowed only for noncommercial distribution and only if you received the program in object code or executable form with such an offer, in accord with Subsection b above.)

 The source code for a work means the preferred form of the work for making modifications to it. For an executable work, complete source code means all the source code for all modules it contains, plus any associated interface definition files, plus the scripts used to control compilation and installation of the executable. However, as a special exception, the source code distributed need not include anything that is

 normally distributed (in either source or binary form) with the major components (compiler, kernel, and so on) of the operating system on which the executable runs, unless that component itself accompanies the executable.

 If distribution of executable or object code is made by offering access to copy from a designated place, then offering equivalent access to copy the source code from the same place counts as distribution of the source code, even though third parties are not compelled to copy the source along with the object code.

 4. You may not copy, modify, sublicense, or distribute the Program except as expressly provided under this License. Any attempt otherwise to copy, modify, sublicense or distribute the Program is void, and will automatically terminate your rights under this License. However, parties who have received copies, or rights, from you under this License will not have

 their licenses terminated so long as such parties remain in full compliance.

 5. You are not required to accept this License, since you have not signed it. However, nothing else grants you permission to modify or distribute the Program or its derivative works. These actions are prohibited by law if you do not accept this License. Therefore, by modifying or distributing the Program (or any work based on the Program), you indicate your acceptance of this License to do so, and all its terms and conditions for copying, distributing or modifying the Program or works based on it.

 6. Each time you redistribute the Program (or any work based on the Program), the recipient automatically receives a license from the original licensor to copy, distribute or modify the Program subject to these terms and conditions. You may not impose any further restrictions on the recipients' exercise of the rights granted herein. You are not responsible

for enforcing compliance by third parties to this License.

 7. If, as a consequence of a court judgment or allegation of patent infringement or for any other reason (not limited to patent issues), conditions are imposed on you (whether by court order, agreement or otherwise) that contradict the conditions of this License, they do not

 excuse you from the conditions of this License. If you cannot distribute so as to satisfy simultaneously your obligations under this License and any other pertinent obligations, then as a consequence you may not distribute the Program at all. For example, if a patent license would not permit royalty-free redistribution of the Program by all those who receive copies directly or indirectly through you, then the only way you could satisfy both it and this License would be to refrain entirely from distribution of the Program.

 If any portion of this section is held invalid or unenforceable under any particular

 circumstance, the balance of the section is intended to apply and the section as a whole is intended to apply in other circumstances.

 It is not the purpose of this section to induce you to infringe any patents or other property right claims or to contest validity of any such claims; this section has the sole purpose of protecting the integrity of the free software distribution system, which is implemented by public license practices. Many people have made generous contributions to the wide range of software distributed through that system in reliance on consistent application of that system; it is up to the author/donor to decide if he or she is willing to distribute software through any other system and a licensee cannot impose that choice.

 This section is intended to make thoroughly clear what is believed to be a consequence of the rest of this License.

 8. If the distribution and/or use of the Program is restricted in certain countries either by patents or by copyrighted interfaces, the original copyright holder who places the Program under this License may add an explicit geographical distribution limitation excluding those countries, so that distribution is permitted only in or among countries not thus excluded. In such case, this License incorporates the limitation as if written in the body of this License.

 9. The Free Software Foundation may publish revised and/or new versions of the General Public License from time to time. Such new versions will be similar in spirit to the present version, but may differ in detail to address new problems or concerns.

 Each version is given a distinguishing version number. If the Program specifies a version number of this License which applies to it and "any later version", you have the option of following the terms and conditions either of that version or of any later version published by the Free Software

 Foundation. If the Program does not specify a version number of this License, you may choose any version ever published by the Free Software Foundation.

 10. If you wish to incorporate parts of the Program into other free programs whose distribution conditions are different, write to the author to ask for permission. For software which is copyrighted by the Free Software Foundation, write to the Free Software Foundation; we sometimes make exceptions for this. Our decision will be guided by the two goals of preserving the free status of all derivatives of our free software and of promoting the sharing and reuse of software generally.

#### NO WARRANTY

 11. BECAUSE THE PROGRAM IS LICENSED FREE OF CHARGE, THERE IS NO WARRANTY FOR THE PROGRAM, TO THE EXTENT PERMITTED BY APPLICABLE LAW. EXCEPT WHEN OTHERWISE STATED IN WRITING THE COPYRIGHT HOLDERS AND/OR OTHER PARTIES PROVIDE THE PROGRAM "AS IS" WITHOUT WARRANTY OF ANY KIND, **EITHER** 

 EXPRESSED OR IMPLIED, INCLUDING, BUT NOT LIMITED TO, THE IMPLIED WARRANTIES OF MERCHANTABILITY AND FITNESS FOR A PARTICULAR PURPOSE. THE ENTIRE RISK AS TO THE QUALITY AND PERFORMANCE OF THE PROGRAM IS WITH YOU. SHOULD THE PROGRAM PROVE DEFECTIVE, YOU ASSUME THE COST OF ALL NECESSARY SERVICING, REPAIR OR CORRECTION.

 12. IN NO EVENT UNLESS REQUIRED BY APPLICABLE LAW OR AGREED TO IN WRITING WILL ANY COPYRIGHT HOLDER, OR ANY OTHER PARTY WHO MAY MODIFY AND/OR REDISTRIBUTE THE PROGRAM AS PERMITTED ABOVE, BE LIABLE TO YOU FOR DAMAGES, INCLUDING ANY GENERAL, SPECIAL, INCIDENTAL OR CONSEQUENTIAL DAMAGES ARISING OUT OF THE USE OR INABILITY TO USE THE PROGRAM (INCLUDING BUT NOT LIMITED TO LOSS OF DATA OR DATA BEING RENDERED INACCURATE OR LOSSES SUSTAINED BY YOU OR THIRD PARTIES OR A FAILURE OF THE PROGRAM TO OPERATE WITH ANY OTHER PROGRAMS), EVEN IF SUCH HOLDER OR OTHER PARTY HAS BEEN ADVISED OF THE POSSIBILITY OF SUCH DAMAGES.

#### END OF TERMS AND CONDITIONS

How to Apply These Terms to Your New Programs

 If you develop a new program, and you want it to be of the greatest possible use to the public, the best way to achieve this is to make it free software which everyone can redistribute and change under these terms.

 To do so, attach the following notices to the program. It is safest to attach them to the start of each source file to most effectively convey the exclusion of warranty; and each file should have at least the "copyright" line and a pointer to where the full notice is found.

One line to give the program's name and a brief idea of what it does.

Copyright  $(C)$  <year > <name of author>

 This program is free software; you can redistribute it and/or modify it under the terms of the GNU General Public License as published by the Free Software Foundation; either version 2 of the License, or (at your option) any later version.

This

 program is distributed in the hope that it will be useful, but WITHOUT ANY WARRANTY; without even the implied warranty of MERCHANTABILITY or FITNESS FOR A PARTICULAR PURPOSE. See the GNU General Public License for more details.

 You should have received a copy of the GNU General Public License along with this program; if not, write to the Free Software Foundation, Inc., 51 Franklin Street, Fifth Floor, Boston, MA 02110-1335 USA

Also add information on how to contact you by electronic and paper mail.

 If the program is interactive, make it output a short notice like this when it starts in an interactive mode:

 Gnomovision version 69, Copyright (C) year name of author Gnomovision comes with ABSOLUTELY NO WARRANTY; for details type `show w'. This is free software, and you are welcome to redistribute it under certain conditions; type `show c' for details.

The hypothetical commands `show w'

and `show c' should show the

 appropriate parts of the General Public License. Of course, the commands you use may be called something other than `show w' and `show c'; they could even be mouse-clicks or menu items--whatever suits your program.

 You should also get your employer (if you work as a programmer) or your school, if any, to sign a "copyright disclaimer" for the program, if necessary. Here is a sample; alter the names:

 Yoyodyne, Inc., hereby disclaims all copyright interest in the program `Gnomovision' (which makes passes at compilers) written by James Hacker.

 signature of Ty Coon, 1 April 1989 Ty Coon, President of Vice

 This General Public License does not permit incorporating your program into proprietary programs. If your program is a subroutine library, you may consider it more useful to permit linking proprietary applications with the library. If this is what you want to do, use the GNU Library

General Public License instead of this License.

---

#### ## CLASSPATH EXCEPTION

 Linking this library statically or dynamically with other modules is making a combined work based on this library. Thus, the terms and conditions of the GNU General Public License version 2 cover the whole combination.

 As a special exception, the copyright holders of this library give you permission to link this library with independent modules to produce an executable, regardless of the license terms of these independent modules, and to copy and distribute the resulting executable under terms of your choice, provided that you also meet, for each linked independent module, the terms and conditions of the license of that module. An independent module is a module which is not derived from or based on this library. If you modify this library, you may extend this exception to your version of the library, but you are not obligated to do so. If

 you do not wish to do so, delete this exception statement from your version.

# **1.1390 jackson-core 2.11.4**

### **1.1390.1 Available under license :**

# Jackson JSON processor

Jackson is a high-performance, Free/Open Source JSON processing library. It was originally written by Tatu Saloranta (tatu.saloranta@iki.fi), and has been in development since 2007.

It is currently developed by a community of developers, as well as supported commercially by FasterXML.com.

#### ## Licensing

Jackson core and extension components may licensed under different licenses. To find the details that apply to this artifact see the accompanying LICENSE file. For more information, including possible other licensing options, contact FasterXML.com (http://fasterxml.com).

#### ## Credits

A list of contributors may be found from CREDITS file, which is included in some artifacts (usually source distributions); but is always available from the source code management (SCM) system project uses.

This copy of Jackson JSON processor streaming parser/generator is licensed under the Apache (Software) License, version 2.0 ("the License"). See the License for details about distribution rights, and the specific rights regarding derivate works.

You may obtain a copy of the License at:

http://www.apache.org/licenses/LICENSE-2.0

# **1.1391 jackson-core 1.9.8**

### **1.1391.1 Available under license :**

No license file was found, but licenses were detected in source scan.

/\* Jackson JSON-processor.

\*

\* Copyright (c) 2007- Tatu Saloranta, tatu.saloranta@iki.fi

\*

- \* Licensed under the License specified in file LICENSE, included with
- \* the source code and binary code bundles.
- \* You may not use this file except in compliance with the License.

\*

- \* Unless required by applicable law or agreed to in writing, software
- \* distributed under the License is distributed on an "AS IS" BASIS,
- \* WITHOUT WARRANTIES OR CONDITIONS OF ANY KIND, either express or implied.
- \* See the License for the specific language governing permissions and
- \* limitations under the License.

\*/

Found in path(s):

\* /opt/cola/permits/1854132946\_1700975284.7575903/0/jackson-core-asl-1-9-8-sourcesjar/org/codehaus/jackson/JsonStreamContext.java

\* /opt/cola/permits/1854132946\_1700975284.7575903/0/jackson-core-asl-1-9-8-sourcesjar/org/codehaus/jackson/Base64Variant.java

\* /opt/cola/permits/1854132946\_1700975284.7575903/0/jackson-core-asl-1-9-8-sourcesjar/org/codehaus/jackson/JsonFactory.java

\*

 /opt/cola/permits/1854132946\_1700975284.7575903/0/jackson-core-asl-1-9-8-sourcesjar/org/codehaus/jackson/util/ByteArrayBuilder.java

\* /opt/cola/permits/1854132946\_1700975284.7575903/0/jackson-core-asl-1-9-8-sourcesjar/org/codehaus/jackson/JsonParser.java

\* /opt/cola/permits/1854132946\_1700975284.7575903/0/jackson-core-asl-1-9-8-sourcesjar/org/codehaus/jackson/JsonGenerator.java

\* /opt/cola/permits/1854132946\_1700975284.7575903/0/jackson-core-asl-1-9-8-sourcesjar/org/codehaus/jackson/Base64Variants.java

## **1.1392 jackson-core 2.13.3 1.1392.1 Available under license :**

 Apache License Version 2.0, January 2004 http://www.apache.org/licenses/

#### TERMS AND CONDITIONS FOR USE, REPRODUCTION, AND DISTRIBUTION

1. Definitions.

 "License" shall mean the terms and conditions for use, reproduction, and distribution as defined by Sections 1 through 9 of this document.

 "Licensor" shall mean the copyright owner or entity authorized by the copyright owner that is granting the License.

 "Legal Entity" shall mean the union of the acting entity and all other entities that control, are controlled by, or are under common control with that entity. For the purposes of this definition, "control" means (i) the power, direct or indirect, to cause the direction or management of such entity, whether by contract or otherwise, or (ii) ownership of fifty percent (50%) or more of the outstanding shares, or (iii) beneficial ownership of such entity.

 "You" (or "Your") shall mean an individual or Legal Entity exercising permissions granted by this License.

 "Source" form shall mean the preferred form for making modifications, including but not limited to software source code, documentation source, and configuration files.

 "Object" form shall mean any form resulting from mechanical transformation or translation of a Source form, including but not limited to compiled object code, generated documentation, and conversions to other media types.

 "Work" shall mean the work of authorship, whether in Source or Object form, made available under the License, as indicated by a copyright notice that is included in or attached to the work (an example is provided in the Appendix below).

 "Derivative Works" shall mean any work, whether in Source or Object form, that is based on (or derived from) the Work and for which the editorial

 revisions, annotations, elaborations, or other modifications represent, as a whole, an original work of authorship. For the purposes of this License, Derivative Works shall not include works that remain separable from, or merely link (or bind by name) to the interfaces of, the Work and Derivative Works thereof.

 "Contribution" shall mean any work of authorship, including the original version of the Work and any modifications or additions to that Work or Derivative Works thereof, that is intentionally submitted to Licensor for inclusion in the Work by the copyright owner or by an individual or Legal Entity authorized to submit on behalf of the copyright owner. For the purposes of this definition, "submitted" means any form of electronic, verbal, or written communication sent to the Licensor or its representatives, including but not limited to communication on electronic mailing lists, source code control systems, and issue tracking systems that are managed by, or on behalf of, the Licensor for the purpose of discussing and improving the Work, but excluding communication that is conspicuously marked or otherwise designated in writing by the copyright owner as "Not a Contribution."

 "Contributor" shall mean Licensor and any individual or Legal Entity on behalf of whom a Contribution has been received by Licensor and subsequently incorporated within the Work.

- 2. Grant of Copyright License. Subject to the terms and conditions of this License, each Contributor hereby grants to You a perpetual, worldwide, non-exclusive, no-charge, royalty-free, irrevocable copyright license to reproduce, prepare Derivative Works of, publicly display, publicly perform, sublicense, and distribute the Work and such Derivative Works in Source or Object form.
- 3. Grant of Patent License. Subject to the terms and conditions of this
- License, each Contributor hereby grants to You a perpetual, worldwide, non-exclusive, no-charge, royalty-free, irrevocable (except as stated in this section) patent license to make, have made, use, offer to sell, sell, import, and otherwise transfer the Work, where such license applies only to those patent claims licensable by such Contributor that are necessarily infringed by their Contribution(s) alone or by combination of their Contribution(s) with the Work to which such Contribution(s) was submitted. If You institute patent litigation against any entity (including a cross-claim or counterclaim in a lawsuit) alleging that the Work or a Contribution incorporated within the Work constitutes direct or contributory patent infringement, then any patent licenses granted to You under this License for that Work shall terminate as of the date such litigation is filed.

 4. Redistribution. You may reproduce and distribute copies of the

 Work or Derivative Works thereof in any medium, with or without modifications, and in Source or Object form, provided that You meet the following conditions:

- (a) You must give any other recipients of the Work or Derivative Works a copy of this License; and
- (b) You must cause any modified files to carry prominent notices stating that You changed the files; and
- (c) You must retain, in the Source form of any Derivative Works that You distribute, all copyright, patent, trademark, and attribution notices from the Source form of the Work, excluding those notices that do not pertain to any part of the Derivative Works; and
- (d) If the Work includes a "NOTICE" text file as part of its distribution, then any Derivative Works that You distribute must include a readable copy of the attribution notices contained within such NOTICE file, excluding

those notices that do not

 pertain to any part of the Derivative Works, in at least one of the following places: within a NOTICE text file distributed as part of the Derivative Works; within the Source form or documentation, if provided along with the Derivative Works; or, within a display generated by the Derivative Works, if and wherever such third-party notices normally appear. The contents of the NOTICE file are for informational purposes only and do not modify the License. You may add Your own attribution notices within Derivative Works that You distribute, alongside or as an addendum to the NOTICE text from the Work, provided that such additional attribution notices cannot be construed as modifying the License.

 You may add Your own copyright statement to Your modifications and may provide additional or different license terms and conditions

- for use, reproduction, or distribution of Your modifications, or for any such Derivative Works as a whole, provided Your use, reproduction, and distribution of the Work otherwise complies with the conditions stated in this License.
- 5. Submission of Contributions. Unless You explicitly state otherwise, any Contribution intentionally submitted for inclusion in the Work by You to the Licensor shall be under the terms and conditions of this License, without any additional terms or conditions.

 Notwithstanding the above, nothing herein shall supersede or modify the terms of any separate license agreement you may have executed with Licensor regarding such Contributions.

- 6. Trademarks. This License does not grant permission to use the trade names, trademarks, service marks, or product names of the Licensor, except as required for reasonable and customary use in describing the origin of the Work and reproducing the content of the NOTICE file.
- 7. Disclaimer of Warranty. Unless required by applicable law or agreed to in writing, Licensor provides the Work (and each Contributor provides its Contributions) on an "AS IS" BASIS, WITHOUT WARRANTIES OR CONDITIONS OF ANY KIND, either express or implied, including, without limitation, any warranties or conditions of TITLE, NON-INFRINGEMENT, MERCHANTABILITY, or FITNESS FOR A PARTICULAR PURPOSE. You are solely responsible for determining the appropriateness of using or redistributing the Work and assume any risks associated with Your exercise of permissions under this License.
- 8. Limitation of Liability. In no event and under no legal theory, whether in tort (including negligence), contract, or otherwise, unless required by applicable law (such as deliberate and grossly negligent acts) or agreed to in writing, shall any Contributor be liable to You for damages, including any direct,

indirect, special,

 incidental, or consequential damages of any character arising as a result of this License or out of the use or inability to use the Work (including but not limited to damages for loss of goodwill, work stoppage, computer failure or malfunction, or any and all other commercial damages or losses), even if such Contributor has been advised of the possibility of such damages.

 9. Accepting Warranty or Additional Liability. While redistributing the Work or Derivative Works thereof, You may choose to offer, and charge a fee for, acceptance of support, warranty, indemnity, or other liability obligations and/or rights consistent with this License. However, in accepting such obligations, You may act only on Your own behalf and on Your sole responsibility, not on behalf of any other Contributor, and only if You agree to indemnify, defend, and hold each Contributor harmless for any liability incurred by, or claims asserted against, such Contributor by reason of your accepting any such warranty or additional liability.

#### END OF TERMS AND CONDITIONS

APPENDIX: How to apply the Apache License to your work.

 To apply the Apache License to your work, attach the following boilerplate notice, with the fields enclosed by brackets "[]" replaced with your own identifying information. (Don't include the brackets!) The text should be enclosed in the appropriate comment syntax for the file format. We also recommend that a file or class name and description of purpose be included on the same "printed page" as the copyright notice for easier identification within third-party archives.

Copyright [yyyy] [name of copyright owner]

 Licensed under the Apache License, Version 2.0 (the "License"); you may not use this file except in compliance with the License. You may obtain a copy of the License at

http://www.apache.org/licenses/LICENSE-2.0

 Unless required by applicable law or agreed to in writing, software distributed under the License is distributed on an "AS IS" BASIS, WITHOUT WARRANTIES OR CONDITIONS OF ANY KIND, either express or implied. See the License for the specific language governing permissions and limitations under the License. # Jackson JSON processor

Jackson is a high-performance, Free/Open Source JSON processing library. It was originally written by Tatu Saloranta (tatu.saloranta@iki.fi), and has been in development since 2007. It is currently developed by a community of developers.

## Licensing

Jackson 2.x core and extension components are licensed under Apache License 2.0 To find the details that apply to this artifact see the accompanying LICENSE file.

## Credits

A list of contributors may be found from CREDITS(-2.x) file, which is included in some artifacts (usually source distributions); but is always available from the source code management (SCM) system project uses.

## **1.1393 ehcache 3.10.8**

**1.1393.1 Available under license :** 

Apache-2.0

## **1.1394 apache-cxf 3.4.10 1.1394.1 Available under license :**

 Apache License Version 2.0, January 2004 http://www.apache.org/licenses/

#### TERMS AND CONDITIONS FOR USE, REPRODUCTION, AND DISTRIBUTION

1. Definitions.

 "License" shall mean the terms and conditions for use, reproduction, and distribution as defined by Sections 1 through 9 of this document.

 "Licensor" shall mean the copyright owner or entity authorized by the copyright owner that is granting the License.

 "Legal Entity" shall mean the union of the acting entity and all other entities that control, are controlled by, or are under common control with that entity. For the purposes of this definition, "control" means (i) the power, direct or indirect, to cause the direction or management of such entity, whether by contract or otherwise, or (ii) ownership of fifty percent (50%) or more of the outstanding shares, or (iii) beneficial ownership of such entity.

 "You" (or "Your") shall mean an individual or Legal Entity exercising permissions granted by this License.

 "Source" form shall mean the preferred form for making modifications, including but not limited to software source code, documentation source, and configuration files.

 "Object" form shall mean any form resulting from mechanical transformation or translation of a Source form, including but not limited to compiled object code, generated documentation, and conversions to other media types.

 "Work" shall mean the work of authorship, whether in Source or Object form, made available under the License, as indicated by a copyright notice that is included in or attached to the work (an example is provided in the Appendix below).

 "Derivative Works" shall mean any work, whether in Source or Object form, that is based on (or derived from) the Work and for which the editorial

 revisions, annotations, elaborations, or other modifications represent, as a whole, an original work of authorship. For the purposes of this License, Derivative Works shall not include works that remain separable from, or merely link (or bind by name) to the interfaces of, the Work and Derivative Works thereof.

 "Contribution" shall mean any work of authorship, including the original version of the Work and any modifications or additions to that Work or Derivative Works thereof, that is intentionally submitted to Licensor for inclusion in the Work by the copyright owner or by an individual or Legal Entity authorized to submit on behalf of the copyright owner. For the purposes of this definition, "submitted" means any form of electronic, verbal, or written communication sent to the Licensor or its representatives, including but not limited to communication on electronic mailing lists, source code control systems, and issue tracking systems that are managed by, or on behalf of, the Licensor for the purpose of discussing and improving the Work, but excluding communication that is conspicuously marked or otherwise designated in writing by the copyright owner as "Not a Contribution."

 "Contributor" shall mean Licensor and any individual or Legal Entity on behalf of whom a Contribution has been received by Licensor and subsequently incorporated within the Work.

- 2. Grant of Copyright License. Subject to the terms and conditions of this License, each Contributor hereby grants to You a perpetual, worldwide, non-exclusive, no-charge, royalty-free, irrevocable copyright license to reproduce, prepare Derivative Works of, publicly display, publicly perform, sublicense, and distribute the Work and such Derivative Works in Source or Object form.
- 3. Grant of Patent License. Subject to the terms and conditions of this
- License, each Contributor hereby grants to You a perpetual, worldwide, non-exclusive, no-charge, royalty-free, irrevocable (except as stated in this section) patent license to make, have made, use, offer to sell, sell, import, and otherwise transfer the Work, where such license applies only to those patent claims licensable by such Contributor that are necessarily infringed by their Contribution(s) alone or by combination of their Contribution(s) with the Work to which such Contribution(s) was submitted. If You institute patent litigation against any entity (including a cross-claim or counterclaim in a lawsuit) alleging that the Work or a Contribution incorporated within the Work constitutes direct or contributory patent infringement, then any patent licenses granted to You under this License for that Work shall terminate as of the date such litigation is filed.

 4. Redistribution. You may reproduce and distribute copies of the

 Work or Derivative Works thereof in any medium, with or without modifications, and in Source or Object form, provided that You meet the following conditions:

- (a) You must give any other recipients of the Work or Derivative Works a copy of this License; and
- (b) You must cause any modified files to carry prominent notices stating that You changed the files; and
- (c) You must retain, in the Source form of any Derivative Works that You distribute, all copyright, patent, trademark, and attribution notices from the Source form of the Work, excluding those notices that do not pertain to any part of the Derivative Works; and
- (d) If the Work includes a "NOTICE" text file as part of its distribution, then any Derivative Works that You distribute must include a readable copy of the attribution notices contained within such NOTICE file, excluding

those notices that do not

 pertain to any part of the Derivative Works, in at least one of the following places: within a NOTICE text file distributed as part of the Derivative Works; within the Source form or documentation, if provided along with the Derivative Works; or, within a display generated by the Derivative Works, if and wherever such third-party notices normally appear. The contents of the NOTICE file are for informational purposes only and do not modify the License. You may add Your own attribution notices within Derivative Works that You distribute, alongside or as an addendum to the NOTICE text from the Work, provided that such additional attribution notices cannot be construed as modifying the License.

 You may add Your own copyright statement to Your modifications and may provide additional or different license terms and conditions

- for use, reproduction, or distribution of Your modifications, or for any such Derivative Works as a whole, provided Your use, reproduction, and distribution of the Work otherwise complies with the conditions stated in this License.
- 5. Submission of Contributions. Unless You explicitly state otherwise, any Contribution intentionally submitted for inclusion in the Work by You to the Licensor shall be under the terms and conditions of this License, without any additional terms or conditions.

 Notwithstanding the above, nothing herein shall supersede or modify the terms of any separate license agreement you may have executed with Licensor regarding such Contributions.

- 6. Trademarks. This License does not grant permission to use the trade names, trademarks, service marks, or product names of the Licensor, except as required for reasonable and customary use in describing the origin of the Work and reproducing the content of the NOTICE file.
- 7. Disclaimer of Warranty. Unless required by applicable law or agreed to in writing, Licensor provides the Work (and each Contributor provides its Contributions) on an "AS IS" BASIS, WITHOUT WARRANTIES OR CONDITIONS OF ANY KIND, either express or implied, including, without limitation, any warranties or conditions of TITLE, NON-INFRINGEMENT, MERCHANTABILITY, or FITNESS FOR A PARTICULAR PURPOSE. You are solely responsible for determining the appropriateness of using or redistributing the Work and assume any risks associated with Your exercise of permissions under this License.
- 8. Limitation of Liability. In no event and under no legal theory, whether in tort (including negligence), contract, or otherwise, unless required by applicable law (such as deliberate and grossly negligent acts) or agreed to in writing, shall any Contributor be liable to You for damages, including any direct,

indirect, special,

 incidental, or consequential damages of any character arising as a result of this License or out of the use or inability to use the Work (including but not limited to damages for loss of goodwill, work stoppage, computer failure or malfunction, or any and all other commercial damages or losses), even if such Contributor has been advised of the possibility of such damages.

 9. Accepting Warranty or Additional Liability. While redistributing the Work or Derivative Works thereof, You may choose to offer, and charge a fee for, acceptance of support, warranty, indemnity, or other liability obligations and/or rights consistent with this License. However, in accepting such obligations, You may act only on Your own behalf and on Your sole responsibility, not on behalf of any other Contributor, and only if You agree to indemnify, defend, and hold each Contributor harmless for any liability incurred by, or claims asserted against, such Contributor by reason of your accepting any such warranty or additional liability.

#### END OF TERMS AND CONDITIONS

APPENDIX: How to apply the Apache License to your work.

 To apply the Apache License to your work, attach the following boilerplate notice, with the fields enclosed by brackets "[]" replaced with your own identifying information. (Don't include the brackets!) The text should be enclosed in the appropriate comment syntax for the file format. We also recommend that a file or class name and description of purpose be included on the same "printed page" as the copyright notice for easier identification within third-party archives.

Copyright [yyyy] [name of copyright owner]

 Licensed under the Apache License, Version 2.0 (the "License"); you may not use this file except in compliance with the License. You may obtain a copy of the License at

http://www.apache.org/licenses/LICENSE-2.0

 Unless required by applicable law or agreed to in writing, software distributed under the License is distributed on an "AS IS" BASIS, WITHOUT WARRANTIES OR CONDITIONS OF ANY KIND, either express or implied. See the License for the specific language governing permissions and limitations under the License.

Apache CXF Copyright 2006-2022 The Apache Software Foundation

This product includes software developed at The Apache Software Foundation (http://www.apache.org/).

## **1.1395 jvm-integration-for-metrics 4.2.22 1.1395.1 Available under license :**

No license file was found, but licenses were detected in source scan.

Manifest-Version: 1.0 Automatic-Module-Name: com.codahale.metrics.jvm Build-Jdk-Spec: 17 Bundle-Description: A set of classes which allow you to monitor critic al aspects of your Java Virtual Machine using Metrics. Bundle-License: https://www.apache.org/licenses/LICENSE-2.0.html Bundle-ManifestVersion: 2 Bundle-Name: JVM Integration for Metrics Bundle-SymbolicName: io.dropwizard.metrics.jvm Bundle-Version: 4.2.22 Created-By: Apache Maven Bundle Plugin 5.1.9 Export-Package: com.codahale.metrics.jvm;uses:="com.codahale.metrics,j avax.management";version="4.2.22"

Implementation-Title: JVM Integration for Metrics Implementation-Version: 4.2.22 Import-Package: org.slf4j;version="[1.6.0,2.0.0)",com.sun.management;r esolution:=optional,com.codahale.metrics;version="[4.2,5)",javax.mana gement Require-Capability: osgi.ee;filter:="(&(osgi.ee=JavaSE)(version=1.8))" Tool: Bnd-6.3.1.202206071316

Found in path(s): \* /opt/cola/permits/1856239107\_1713173724.0460196/0/metrics-jvm-4-2-22-jar/META-INF/MANIFEST.MF

## **1.1396 metrics-health-checks 4.2.22**

### **1.1396.1 Available under license :**

No license file was found, but licenses were detected in source scan.

Manifest-Version: 1.0 Automatic-Module-Name: com.codahale.metrics.health Build-Jdk-Spec: 17 Bundle-Description: An addition to Metrics which provides the ability to run application-specific health checks, allowing you to che ck your application's heath in production. Bundle-License: https://www.apache.org/licenses/LICENSE-2.0.html Bundle-ManifestVersion: 2 Bundle-Name: Metrics Health Checks Bundle-SymbolicName: io.dropwizard.metrics.healthchecks Bundle-Version: 4.2.22 Created-By: Apache Maven Bundle Plugin 5.1.9 Export-Package: com.codahale.metrics.health;uses:="com.codahale.metric s";version="4.2.22",com.codahale.metrics.health.annotation;version="4 .2.22",com.codahale.metrics.health.jvm;uses:="com.codahale.metrics.he alth,com.codahale.metrics.jvm";version="4.2.22" Implementation-Title: Metrics Health Checks Implementation-Version: 4.2.22 Import-Package: org.slf4j;version="[1.6.0,2.0.0)",com.codahale.metrics ;version="[4.2,5)",com.codahale.metrics.health,com.codahale.metrics.h ealth.annotation,com.codahale.metrics.jvm;version="[4.2,5)";resolutio n:=optional Require-Capability: osgi.ee;filter:="(&(osgi.ee=JavaSE)(version=1.8))" Tool: Bnd-6.3.1.202206071316

Found in path(s):

\* /opt/cola/permits/1856239113\_1707652783.8576775/0/metrics-healthchecks-4-2-22-jar/META-INF/MANIFEST.MF

# **1.1397 metrics-core 4.2.22**

### **1.1397.1 Available under license :**

No license file was found, but licenses were detected in source scan.

Manifest-Version: 1.0 Automatic-Module-Name: com.codahale.metrics Build-Jdk-Spec: 17 Bundle-Description: Metrics is a Java library which gives you unparall eled insight into what your code does in production. Metrics p rovides a powerful toolkit of ways to measure the behavior of critica l components in your production environment. Bundle-License: https://www.apache.org/licenses/LICENSE-2.0.html Bundle-ManifestVersion: 2 Bundle-Name: Metrics Core Bundle-SymbolicName: io.dropwizard.metrics.core Bundle-Version: 4.2.22 Created-By: Apache Maven Bundle Plugin 5.1.9 Export-Package: com.codahale.metrics;uses:="org.slf4j";version="4.2.22 " Implementation-Title: Metrics Core Implementation-Version: 4.2.22 Import-Package: org.slf4j;version="[1.6.0,2.0.0)" Require-Capability: osgi.ee;filter:="(&(osgi.ee=JavaSE)(version=1.8))" Tool: Bnd-6.3.1.202206071316

Found in path(s): \* /opt/cola/permits/1856238525\_1707655572.1879852/0/metrics-core-4-2-22-jar/META-INF/MANIFEST.MF

# **1.1398 jackson-integration-for-metrics 4.2.22**

### **1.1398.1 Available under license :**

No license file was found, but licenses were detected in source scan.

Manifest-Version: 1.0 Automatic-Module-Name: com.codahale.metrics.json Build-Jdk-Spec: 17 Bundle-Description: A set of Jackson modules which provide serializers for most Metrics classes. Bundle-License: https://www.apache.org/licenses/LICENSE-2.0.html Bundle-ManifestVersion: 2 Bundle-Name: Jackson Integration for Metrics Bundle-SymbolicName: io.dropwizard.metrics.json Bundle-Version: 4.2.22 Created-By: Apache Maven Bundle Plugin 5.1.9 Export-Package: com.codahale.metrics.json;uses:="com.codahale.metrics, com.fasterxml.jackson.core,com.fasterxml.jackson.databind";version="4 .2.22" Implementation-Title: Jackson Integration for Metrics Implementation-Version: 4.2.22 Import-Package: com.codahale.metrics;version="[4.2,5)",com.codahale.me trics.health;version="[4.2,5)";resolution:=optional,com.fasterxml.jac kson.core;version="[2.12,3)",com.fasterxml.jackson.databind;version=" [2.12,3)",com.fasterxml.jackson.databind.module;version="[2.12,3)",co m.fasterxml.jackson.databind.ser;version="[2.12,3)",com.fasterxml.jac kson.databind.ser.std;version="[2.12,3)" Require-Capability: osgi.ee;filter:="(&(osgi.ee=JavaSE)(version=1.8))" Tool: Bnd-6.3.1.202206071316

Found in path(s):

\* /opt/cola/permits/1856239195\_1713173655.3814979/0/metrics-json-4-2-22-jar/META-INF/MANIFEST.MF

# **1.1399 annotations-for-metrics 4.2.22**

## **1.1399.1 Available under license :**

No license file was found, but licenses were detected in source scan.

Manifest-Version: 1.0 Automatic-Module-Name: com.codahale.metrics.annotation Build-Jdk-Spec: 17 Bundle-Description: A dependency-less package of just the annotations used by other Metrics modules. Bundle-License: https://www.apache.org/licenses/LICENSE-2.0.html Bundle-ManifestVersion: 2 Bundle-Name: Annotations for Metrics Bundle-SymbolicName: io.dropwizard.metrics.annotation Bundle-Version: 4.2.22 Created-By: Apache Maven Bundle Plugin 5.1.9 Export-Package: com.codahale.metrics.annotation;version="4.2.22" Implementation-Title: Annotations for Metrics Implementation-Version: 4.2.22 Require-Capability: osgi.ee;filter:="(&(osgi.ee=JavaSE)(version=1.8))" Tool: Bnd-6.3.1.202206071316

Found in path(s): \* /opt/cola/permits/1856238641\_1707652705.1556418/0/metrics-annotation-4-2-22-jar/META-INF/MANIFEST.MF

# **1.1400 hibernate-entitymanager 5.6.15.Final**
### **1.1400.1 Available under license :**

LGPL-2.1

## **1.1401 jackson-annotations 2.16.0 1.1401.1 Available under license :**

 Apache License Version 2.0, January 2004 http://www.apache.org/licenses/

#### TERMS AND CONDITIONS FOR USE, REPRODUCTION, AND DISTRIBUTION

1. Definitions.

 "License" shall mean the terms and conditions for use, reproduction, and distribution as defined by Sections 1 through 9 of this document.

 "Licensor" shall mean the copyright owner or entity authorized by the copyright owner that is granting the License.

 "Legal Entity" shall mean the union of the acting entity and all other entities that control, are controlled by, or are under common control with that entity. For the purposes of this definition, "control" means (i) the power, direct or indirect, to cause the direction or management of such entity, whether by contract or otherwise, or (ii) ownership of fifty percent (50%) or more of the outstanding shares, or (iii) beneficial ownership of such entity.

 "You" (or "Your") shall mean an individual or Legal Entity exercising permissions granted by this License.

 "Source" form shall mean the preferred form for making modifications, including but not limited to software source code, documentation source, and configuration files.

 "Object" form shall mean any form resulting from mechanical transformation or translation of a Source form, including but not limited to compiled object code, generated documentation, and conversions to other media types.

 "Work" shall mean the work of authorship, whether in Source or Object form, made available under the License, as indicated by a copyright notice that is included in or attached to the work (an example is provided in the Appendix below).

 "Derivative Works" shall mean any work, whether in Source or Object form, that is based on (or derived from) the Work and for which the editorial

 revisions, annotations, elaborations, or other modifications represent, as a whole, an original work of authorship. For the purposes of this License, Derivative Works shall not include works that remain separable from, or merely link (or bind by name) to the interfaces of, the Work and Derivative Works thereof.

 "Contribution" shall mean any work of authorship, including the original version of the Work and any modifications or additions to that Work or Derivative Works thereof, that is intentionally submitted to Licensor for inclusion in the Work by the copyright owner or by an individual or Legal Entity authorized to submit on behalf of the copyright owner. For the purposes of this definition, "submitted" means any form of electronic, verbal, or written communication sent to the Licensor or its representatives, including but not limited to communication on electronic mailing lists, source code control systems, and issue tracking systems that are managed by, or on behalf of, the Licensor for the purpose of discussing and improving the Work, but excluding communication that is conspicuously marked or otherwise designated in writing by the copyright owner as "Not a Contribution."

 "Contributor" shall mean Licensor and any individual or Legal Entity on behalf of whom a Contribution has been received by Licensor and subsequently incorporated within the Work.

- 2. Grant of Copyright License. Subject to the terms and conditions of this License, each Contributor hereby grants to You a perpetual, worldwide, non-exclusive, no-charge, royalty-free, irrevocable copyright license to reproduce, prepare Derivative Works of, publicly display, publicly perform, sublicense, and distribute the Work and such Derivative Works in Source or Object form.
- 3. Grant of Patent License. Subject to the terms and conditions of this
- License, each Contributor hereby grants to You a perpetual, worldwide, non-exclusive, no-charge, royalty-free, irrevocable (except as stated in this section) patent license to make, have made, use, offer to sell, sell, import, and otherwise transfer the Work, where such license applies only to those patent claims licensable by such Contributor that are necessarily infringed by their Contribution(s) alone or by combination of their Contribution(s) with the Work to which such Contribution(s) was submitted. If You institute patent litigation against any entity (including a cross-claim or counterclaim in a lawsuit) alleging that the Work or a Contribution incorporated within the Work constitutes direct or contributory patent infringement, then any patent licenses

 granted to You under this License for that Work shall terminate as of the date such litigation is filed.

 4. Redistribution. You may reproduce and distribute copies of the

 Work or Derivative Works thereof in any medium, with or without modifications, and in Source or Object form, provided that You meet the following conditions:

- (a) You must give any other recipients of the Work or Derivative Works a copy of this License; and
- (b) You must cause any modified files to carry prominent notices stating that You changed the files; and
- (c) You must retain, in the Source form of any Derivative Works that You distribute, all copyright, patent, trademark, and attribution notices from the Source form of the Work, excluding those notices that do not pertain to any part of the Derivative Works; and
- (d) If the Work includes a "NOTICE" text file as part of its distribution, then any Derivative Works that You distribute must include a readable copy of the attribution notices contained within such NOTICE file, excluding

those notices that do not

 pertain to any part of the Derivative Works, in at least one of the following places: within a NOTICE text file distributed as part of the Derivative Works; within the Source form or documentation, if provided along with the Derivative Works; or, within a display generated by the Derivative Works, if and wherever such third-party notices normally appear. The contents of the NOTICE file are for informational purposes only and do not modify the License. You may add Your own attribution notices within Derivative Works that You distribute, alongside or as an addendum to the NOTICE text from the Work, provided that such additional attribution notices cannot be construed as modifying the License.

 You may add Your own copyright statement to Your modifications and may provide additional or different license terms and conditions

- for use, reproduction, or distribution of Your modifications, or for any such Derivative Works as a whole, provided Your use, reproduction, and distribution of the Work otherwise complies with the conditions stated in this License.
- 5. Submission of Contributions. Unless You explicitly state otherwise,

 any Contribution intentionally submitted for inclusion in the Work by You to the Licensor shall be under the terms and conditions of this License, without any additional terms or conditions. Notwithstanding the above, nothing herein shall supersede or modify the terms of any separate license agreement you may have executed with Licensor regarding such Contributions.

- 6. Trademarks. This License does not grant permission to use the trade names, trademarks, service marks, or product names of the Licensor, except as required for reasonable and customary use in describing the origin of the Work and reproducing the content of the NOTICE file.
- 7. Disclaimer of Warranty. Unless required by applicable law or agreed to in writing, Licensor provides the Work (and each Contributor provides its Contributions) on an "AS IS" BASIS, WITHOUT WARRANTIES OR CONDITIONS OF ANY KIND, either express or implied, including, without limitation, any warranties or conditions of TITLE, NON-INFRINGEMENT, MERCHANTABILITY, or FITNESS FOR A PARTICULAR PURPOSE. You are solely responsible for determining the appropriateness of using or redistributing the Work and assume any risks associated with Your exercise of permissions under this License.
- 8. Limitation of Liability. In no event and under no legal theory, whether in tort (including negligence), contract, or otherwise, unless required by applicable law (such as deliberate and grossly negligent acts) or agreed to in writing, shall any Contributor be liable to You for damages, including any direct,

indirect, special,

 incidental, or consequential damages of any character arising as a result of this License or out of the use or inability to use the Work (including but not limited to damages for loss of goodwill, work stoppage, computer failure or malfunction, or any and all other commercial damages or losses), even if such Contributor has been advised of the possibility of such damages.

 9. Accepting Warranty or Additional Liability. While redistributing the Work or Derivative Works thereof, You may choose to offer, and charge a fee for, acceptance of support, warranty, indemnity, or other liability obligations and/or rights consistent with this License. However, in accepting such obligations, You may act only on Your own behalf and on Your sole responsibility, not on behalf of any other Contributor, and only if You agree to indemnify, defend, and hold each Contributor harmless for any liability incurred by, or claims asserted against, such Contributor by reason of your accepting any such warranty or additional liability.

#### END OF TERMS AND CONDITIONS

APPENDIX: How to apply the Apache License to your work.

 To apply the Apache License to your work, attach the following boilerplate notice, with the fields enclosed by brackets "[]" replaced with your own identifying information. (Don't include the brackets!) The text should be enclosed in the appropriate comment syntax for the file format. We also recommend that a file or class name and description of purpose be included on the same "printed page" as the copyright notice for easier identification within third-party archives.

Copyright [yyyy] [name of copyright owner]

 Licensed under the Apache License, Version 2.0 (the "License"); you may not use this file except in compliance with the License. You may obtain a copy of the License at

http://www.apache.org/licenses/LICENSE-2.0

 Unless required by applicable law or agreed to in writing, software distributed under the License is distributed on an "AS IS" BASIS, WITHOUT WARRANTIES OR CONDITIONS OF ANY KIND, either express or implied. See the License for the specific language governing permissions and limitations under the License. # Jackson JSON processor

Jackson is a high-performance, Free/Open Source JSON processing library. It was originally written by Tatu Saloranta (tatu.saloranta@iki.fi), and has been in development since 2007. It is currently developed by a community of developers.

## Copyright

Copyright 2007-, Tatu Saloranta (tatu.saloranta@iki.fi)

## Licensing

Jackson 2.x core and extension components are licensed under Apache License 2.0 To find the details that apply to this artifact see the accompanying LICENSE file.

## Credits

A list of contributors may be found from CREDITS(-2.x) file, which is included in some artifacts (usually source distributions); but is always available from the source code management (SCM) system project uses.

# **1.1402 functional-extensions 4.7.2**

## **1.1402.1 Available under license :**

No license file was found, but licenses were detected in source scan.

/\*

Copyright 2011 Atlassian

 Licensed under the Apache License, Version 2.0 (the "License"); you may not use this file except in compliance with the License. You may obtain a copy of the License at

http://www.apache.org/licenses/LICENSE-2.0

 Unless required by applicable law or agreed to in writing, software distributed under the License is distributed on an "AS IS" BASIS, WITHOUT WARRANTIES OR CONDITIONS OF ANY KIND, either express or implied. See the License for the specific language governing permissions and limitations under the License.

\*/

Found in path(s):

\* /opt/cola/permits/1860161543\_1701749883.270223/0/fugue-4-7-2-sources-jar/io/atlassian/fugue/Option.java \* /opt/cola/permits/1860161543\_1701749883.270223/0/fugue-4-7-2-sources-jar/io/atlassian/fugue/Functions.java \* /opt/cola/permits/1860161543\_1701749883.270223/0/fugue-4-7-2-sources-jar/io/atlassian/fugue/Maybe.java \* /opt/cola/permits/1860161543\_1701749883.270223/0/fugue-4-7-2-sources-jar/io/atlassian/fugue/Pair.java \* /opt/cola/permits/1860161543\_1701749883.270223/0/fugue-4-7-2-sources-jar/io/atlassian/fugue/Effect.java \* /opt/cola/permits/1860161543\_1701749883.270223/0/fugue-4-7-2-sources-jar/io/atlassian/fugue/Eithers.java \* /opt/cola/permits/1860161543\_1701749883.270223/0/fugue-4-7-2-sources-jar/io/atlassian/fugue/Either.java \* /opt/cola/permits/1860161543\_1701749883.270223/0/fugue-4-7-2-sources-jar/io/atlassian/fugue/Suppliers.java \* /opt/cola/permits/1860161543\_1701749883.270223/0/fugue-4-7-2-sources-jar/io/atlassian/fugue/Iterables.java \* /opt/cola/permits/1860161543\_1701749883.270223/0/fugue-4-7-2-sources-jar/io/atlassian/fugue/Options.java \* /opt/cola/permits/1860161543\_1701749883.270223/0/fugue-4-7-2-sources-jar/io/atlassian/fugue/Unit.java No license file was found, but licenses were detected in source scan.

/\*

Copyright 2015 Atlassian

 Licensed under the Apache License, Version 2.0 (the "License"); you may not use this file except in compliance with the License. You may obtain a copy of the License at

http://www.apache.org/licenses/LICENSE-2.0

 Unless required by applicable law or agreed to in writing, software distributed under the License is distributed on an "AS IS" BASIS,

#### WITHOUT WARRANTIES OR CONDITIONS OF ANY KIND, either express or implied.

See the License for the specific language governing permissions and

limitations under the License.

\*/

Found in path(s):

\* /opt/cola/permits/1860161543\_1701749883.270223/0/fugue-4-7-2-sources-

jar/io/atlassian/fugue/law/SemigroupLaws.java

\* /opt/cola/permits/1860161543\_1701749883.270223/0/fugue-4-7-2-sources-jar/io/atlassian/fugue/Monoids.java

\* /opt/cola/permits/1860161543\_1701749883.270223/0/fugue-4-7-2-sources-

jar/io/atlassian/fugue/law/MonoidLaws.java

\*

/opt/cola/permits/1860161543\_1701749883.270223/0/fugue-4-7-2-sources-jar/io/atlassian/fugue/law/IsEq.java

\* /opt/cola/permits/1860161543\_1701749883.270223/0/fugue-4-7-2-sources-jar/io/atlassian/fugue/Semigroups.java

\* /opt/cola/permits/1860161543\_1701749883.270223/0/fugue-4-7-2-sources-jar/io/atlassian/fugue/Iterators.java

\* /opt/cola/permits/1860161543\_1701749883.270223/0/fugue-4-7-2-sources-jar/io/atlassian/fugue/Semigroup.java

\* /opt/cola/permits/1860161543\_1701749883.270223/0/fugue-4-7-2-sources-jar/io/atlassian/fugue/Monoid.java

No license file was found, but licenses were detected in source scan.

<!-- Copyright 2010 Atlassian Licensed under the Apache License, Version 2.0 (the "License"); you may not use this file except in compliance with the License. You may obtain a copy of the License at http://www.apache.org/licenses/LICENSE-2.0 Unless required by applicable law or agreed to in writing, software distributed under the License is distributed on an "AS IS" BASIS, WITHOUT WARRANTIES OR CONDITIONS OF ANY KIND, either express or implied. See the License for the specific language governing permissions and limitations under the License. -->

Found in path(s):

\* /opt/cola/permits/1860161543\_1701749883.270223/0/fugue-4-7-2-sources-jar/META-INF/maven/io.atlassian.fugue/fugue/pom.xml

## **1.1403 mime-streaming-extension 1.9.10**

## **1.1403.1 Available under license :**

No license file was found, but licenses were detected in source scan.

Manifest-Version: 1.0 Created-By: Apache Maven Bundle Plugin Built-By: build Build-Jdk: 9.0.4 Implementation-Title: MIME streaming extension Implementation-Version: 1.9.10 Implementation-Vendor-Id: org.jvnet.mimepull Implementation-Vendor: Oracle Corporation Implementation-URL: http://mimepull.java.net Implementation-Build-Id: \${scmBranch}-\${buildNumber}, \${timestamp} Bnd-LastModified: 1536842489613

Bundle-Description: Provides a streaming API to access attachments par ts in a MIME message. Bundle-DocURL: http://www.oracle.com/ Bundle-License: https://glassfish.java.net/public/CDDL+GPL\_1\_1.html, h ttps://glassfish.java.net/public/CDDL+GPL\_1\_1.html Bundle-ManifestVersion: 2 Bundle-Name: MIME streaming extension Bundle-SymbolicName: org.jvnet.mimepull Bundle-Vendor: Oracle Corporation Bundle-Version: 1.9.10 Export-Package: org.jvnet.mimepull;version="1.9.10" Require-Capability: osgi.ee;filter:="(&(osgi.ee=JavaSE)(version>=1.7)) "

Tool: Bnd-3.5.0.201709291849

Found in path(s):

\* /opt/cola/permits/1860319281\_1703057046.4280071/0/mimepull-1-9-10-jar/META-INF/MANIFEST.MF No license file was found, but licenses were detected in source scan.

 $\lt!$ !--

#### DO NOT ALTER OR REMOVE COPYRIGHT NOTICES OR THIS HEADER.

Copyright (c) 2012-2018 Oracle and/or its affiliates. All rights reserved.

 The contents of this file are subject to the terms of either the GNU General Public License Version 2 only ("GPL") or the Common Development and Distribution License("CDDL") (collectively, the "License"). You may not use this file except in compliance with the License. You can obtain a copy of the License at http://glassfish.java.net/public/CDDL+GPL\_1\_1.html or packager/legal/LICENSE.txt. See the License for the specific language governing permissions and limitations under the License.

 When distributing the software, include this License Header Notice in each file and include the License file at packager/legal/LICENSE.txt.

 GPL Classpath Exception: Oracle designates this particular file as subject to the "Classpath"

 exception as provided by Oracle in the GPL Version 2 section of the License file that accompanied this code.

#### Modifications:

 If applicable, add the following below the License Header, with the fields enclosed by brackets [] replaced by your own identifying information: "Portions Copyright [year] [name of copyright owner]"

Contributor(s):

 If you wish your version of this file to be governed by only the CDDL or only the GPL Version 2, indicate your decision by adding "[Contributor] elects to include this software in this distribution under the [CDDL or GPL Version 2] license." If you don't indicate a single choice of license, a recipient has the option to distribute your version of this file under either the CDDL, the GPL Version 2 or to extend the choice of license to its licensees as provided above. However, if you add GPL Version 2 code and therefore, elected the GPL Version 2 license, then the option applies only if the new

 code is made subject to such option by the copyright holder.

-->

Found in path(s):

\* /opt/cola/permits/1860319281\_1703057046.4280071/0/mimepull-1-9-10-jar/META-INF/maven/org.jvnet.mimepull/mimepull/pom.xml

# **1.1404 streambuffer 1.5.6**

## **1.1404.1 Available under license :**

No license file was found, but licenses were detected in source scan.

/\*

\* DO NOT ALTER OR REMOVE COPYRIGHT NOTICES OR THIS HEADER.

\*

\* Copyright (c) 2005-2014 Oracle and/or its affiliates. All rights reserved.

\*

\* The contents of this file are subject to the terms of either the GNU

\* General Public License Version 2 only ("GPL") or the Common Development

\* and Distribution License("CDDL") (collectively, the "License"). You

\* may not use this file except in compliance with the License. You can

- \* obtain a copy of the License at
- \* http://glassfish.java.net/public/CDDL+GPL\_1\_1.html

\* or packager/legal/LICENSE.txt. See the License for the specific

\* language governing permissions and limitations under the License.

\*

\* When distributing the software, include this License Header Notice in each

\* file and include the License file at packager/legal/LICENSE.txt.

- \*
- \* GPL Classpath Exception:
- \* Oracle designates this particular file as subject to the "Classpath"

\* exception

as provided by Oracle in the GPL Version 2 section of the License

\* file that accompanied this code.

\*

\* Modifications:

- \* If applicable, add the following below the License Header, with the fields
- \* enclosed by brackets [] replaced by your own identifying information:

\* "Portions Copyright [year] [name of copyright owner]"

\*

#### \* Contributor(s):

- \* If you wish your version of this file to be governed by only the CDDL or
- \* only the GPL Version 2, indicate your decision by adding "[Contributor]
- \* elects to include this software in this distribution under the [CDDL or GPL
- \* Version 2] license." If you don't indicate a single choice of license, a

\* recipient has the option to distribute your version of this file under

\* either the CDDL, the GPL Version 2 or to extend the choice of license to

\* its licensees as provided above. However, if you add GPL Version 2 code

\* and therefore, elected the GPL Version 2 license, then the option applies

\* only if the new code is made subject

to such option by the copyright

\* holder.

\*/

Found in path(s):

\* /opt/cola/permits/1860319287\_1701763773.385403/0/streambuffer-1-5-6-sources-1 jar/com/sun/xml/stream/buffer/XMLStreamBuffer.java No license file was found, but licenses were detected in source scan.

/\*

\* DO NOT ALTER OR REMOVE COPYRIGHT NOTICES OR THIS HEADER.

\*

\* Copyright (c) 2005-2013 Oracle and/or its affiliates. All rights reserved.

\*

\* The contents of this file are subject to the terms of either the GNU

\* General Public License Version 2 only ("GPL") or the Common Development

\* and Distribution License("CDDL") (collectively, the "License"). You

- \* may not use this file except in compliance with the License. You can
- \* obtain a copy of the License at

\* http://glassfish.java.net/public/CDDL+GPL\_1\_1.html

- \* or packager/legal/LICENSE.txt. See the License for the specific
- \* language governing permissions and limitations under the License.

\*

\* When distributing the software, include this License Header Notice in each

\* file and include the License file at packager/legal/LICENSE.txt.

\*

\* GPL Classpath Exception:

\* Oracle designates this particular file as subject to the "Classpath"

\* exception

as provided by Oracle in the GPL Version 2 section of the License

\* file that accompanied this code.

\*

\* Modifications:

\* If applicable, add the following below the License Header, with the fields

\* enclosed by brackets [] replaced by your own identifying information:

\* "Portions Copyright [year] [name of copyright owner]"

\*

\* Contributor(s):

\* If you wish your version of this file to be governed by only the CDDL or

\* only the GPL Version 2, indicate your decision by adding "[Contributor]

\* elects to include this software in this distribution under the [CDDL or GPL

\* Version 2] license." If you don't indicate a single choice of license, a

\* recipient has the option to distribute your version of this file under

\* either the CDDL, the GPL Version 2 or to extend the choice of license to

\* its licensees as provided above. However, if you add GPL Version 2 code

\* and therefore, elected the GPL Version 2 license, then the option applies

\* only if the new code is made subject

to such option by the copyright

\* holder.

\*/

Found in path(s):

\* /opt/cola/permits/1860319287\_1701763773.385403/0/streambuffer-1-5-6-sources-1 jar/com/sun/xml/stream/buffer/stax/StreamReaderBufferCreator.java No license file was found, but licenses were detected in source scan.

 $\lt!$ !--

#### DO NOT ALTER OR REMOVE COPYRIGHT NOTICES OR THIS HEADER.

Copyright (c) 1997-2018 Oracle and/or its affiliates. All rights reserved.

 The contents of this file are subject to the terms of either the GNU General Public License Version 2 only ("GPL") or the Common Development and Distribution License("CDDL") (collectively, the "License"). You may not use this file except in compliance with the License. You can obtain a copy of the License at http://glassfish.java.net/public/CDDL+GPL\_1\_1.html or packager/legal/LICENSE.txt. See the License for the specific language governing permissions and limitations under the License.

 When distributing the software, include this License Header Notice in each file and include the License file at packager/legal/LICENSE.txt.

 GPL Classpath Exception: Oracle designates this particular file as subject to the "Classpath"

 exception as provided by Oracle in the GPL Version 2 section of the License file that accompanied this code.

Modifications:

 If applicable, add the following below the License Header, with the fields enclosed by brackets [] replaced by your own identifying information: "Portions Copyright [year] [name of copyright owner]"

#### Contributor(s):

 If you wish your version of this file to be governed by only the CDDL or only the GPL Version 2, indicate your decision by adding "[Contributor] elects to include this software in this distribution under the [CDDL or GPL Version 2] license." If you don't indicate a single choice of license, a recipient has the option to distribute your version of this file under either the CDDL, the GPL Version 2 or to extend the choice of license to its licensees as provided above. However, if you add GPL Version 2 code and therefore, elected the GPL Version 2 license, then the option applies only if the new

 code is made subject to such option by the copyright holder.

#### -->

Found in path(s):

\* /opt/cola/permits/1860319287\_1701763773.385403/0/streambuffer-1-5-6-sources-1-jar/META-INF/maven/com.sun.xml.stream.buffer/streambuffer/pom.xml No license file was found, but licenses were detected in source scan.

#### /\*

\* DO NOT ALTER OR REMOVE COPYRIGHT NOTICES OR THIS HEADER.

\* Copyright (c) 2005-2012 Oracle and/or its affiliates. All rights reserved.

\*

\*

\* The contents of this file are subject to the terms of either the GNU

\* General Public License Version 2 only ("GPL") or the Common Development

\* and Distribution License("CDDL") (collectively, the "License"). You

\* may not use this file except in compliance with the License. You can

\* obtain a copy of the License at

\* http://glassfish.java.net/public/CDDL+GPL\_1\_1.html

\* or packager/legal/LICENSE.txt. See the License for the specific

\* language governing permissions and limitations under the License.

\*

\* When distributing the software, include this License Header Notice in each

\* file and include the License file at packager/legal/LICENSE.txt.

\*

\* GPL Classpath Exception:

\* Oracle designates this particular file as subject to the "Classpath"

\* exception

as provided by Oracle in the GPL Version 2 section of the License

\* file that accompanied this code.

\*

\* Modifications:

\* If applicable, add the following below the License Header, with the fields

\* enclosed by brackets [] replaced by your own identifying information:

\* "Portions Copyright [year] [name of copyright owner]"

\*

\* Contributor(s):

- \* If you wish your version of this file to be governed by only the CDDL or
- \* only the GPL Version 2, indicate your decision by adding "[Contributor]
- \* elects to include this software in this distribution under the [CDDL or GPL
- \* Version 2] license." If you don't indicate a single choice of license, a
- \* recipient has the option to distribute your version of this file under
- \* either the CDDL, the GPL Version 2 or to extend the choice of license to
- \* its licensees as provided above. However, if you add GPL Version 2 code
- \* and therefore, elected the GPL Version 2 license, then the option applies

\* only if the new code is made subject

to such option by the copyright

\* holder.

- \*/
- /\*
- \* Fast Infoset ver. 0.1 software ("Software")
- \*
- \* Copyright, 2004-2005 Sun Microsystems, Inc. All Rights Reserved.
- \*
- \* Software is licensed under the Apache License, Version 2.0 (the "License");
- \* you may not use this file except in compliance with the License. You may
- \* obtain a copy of the License at:
- \*
- \* http://www.apache.org/licenses/LICENSE-2.0
- \*
- \* Unless required by applicable law or agreed to in writing, software
- \* distributed under the License is distributed on an "AS IS" BASIS, WITHOUT

\* WARRANTIES OR CONDITIONS OF ANY KIND, either express or implied. See the

- \* License for the specific language governing permissions and limitations.
- \*

\* Sun supports and benefits from the global community of open source

- \* developers, and thanks the community for its important contributions and
- \* open standards-based technology, which Sun has adopted into many of its
- \* products.
- \*
- Please note that
- portions of Software may be provided with notices and
- \* open source licenses from such communities and third parties that govern the
- \* use of those portions, and any licenses granted hereunder do not alter any
- \* rights and obligations you may have under such open source licenses,
- \* however, the disclaimer of warranty and limitation of liability provisions
- \* in this License will apply to all Software in this distribution.

\*

- \* You acknowledge that the Software is not designed, licensed or intended
- \* for use in the design, construction, operation or maintenance of any nuclear

```
* facility.
*
* Apache License
* Version 2.0, January 2004
* http://www.apache.org/licenses/
*
```
\*/

#### Found in path(s):

\* /opt/cola/permits/1860319287\_1701763773.385403/0/streambuffer-1-5-6-sources-1 jar/com/sun/xml/stream/buffer/sax/Features.java \* /opt/cola/permits/1860319287\_1701763773.385403/0/streambuffer-1-5-6-sources-1 jar/com/sun/xml/stream/buffer/sax/Properties.java No license file was found, but licenses were detected in source scan.

# Copyright (c) 2014 Oracle and/or its affiliates. All rights reserved. # The contents of this file are subject to the terms of either the GNU # General Public License Version 2 only ("GPL") or the Common Development # and Distribution License("CDDL") (collectively, the "License"). You # may not use this file except in compliance with the License. You can # Oracle designates this particular file as subject to the "Classpath" # exception as provided by Oracle in the GPL Version 2 section of the License

Found in path(s):

\* /opt/cola/permits/1860319287\_1701763773.385403/0/streambuffer-1-5-6-sources-1 jar/com/sun/xml/stream/buffer/ContextClassloaderLocal.properties No license file was found, but licenses were detected in source scan.

#### /\*

\* DO NOT ALTER OR REMOVE COPYRIGHT NOTICES OR THIS HEADER.

\*

\* Copyright (c) 2005-2012 Oracle and/or its affiliates. All rights reserved.

\*

\* The contents of this file are subject to the terms of either the GNU

\* General Public License Version 2 only ("GPL") or the Common Development

\* and Distribution License("CDDL") (collectively, the "License"). You

\* may not use this file except in compliance with the License. You can

\* obtain a copy of the License at

\* http://glassfish.java.net/public/CDDL+GPL\_1\_1.html

\* or packager/legal/LICENSE.txt. See the License for the specific

\* language governing permissions and limitations under the License.

\*

\* When distributing the software, include this License Header Notice in each

\* file and include the License file at packager/legal/LICENSE.txt.

\*

- \* GPL Classpath Exception:
- \* Oracle designates this particular file as subject to the "Classpath"

\* exception

as provided by Oracle in the GPL Version 2 section of the License

\* file that accompanied this code.

\*

\* Modifications:

\* If applicable, add the following below the License Header, with the fields

\* enclosed by brackets [] replaced by your own identifying information:

\* "Portions Copyright [year] [name of copyright owner]"

\*

\* Contributor(s):

\* If you wish your version of this file to be governed by only the CDDL or

\* only the GPL Version 2, indicate your decision by adding "[Contributor]

\* elects to include this software in this distribution under the [CDDL or GPL

\* Version 2] license." If you don't indicate a single choice of license, a

\* recipient has the option to distribute your version of this file under

\* either the CDDL, the GPL Version 2 or to extend the choice of license to

\* its licensees as provided above. However, if you add GPL Version 2 code

\* and therefore, elected the GPL Version 2 license, then the option applies

\* only if the new code is made subject

to such option by the copyright

\* holder.

\*/

Found in path(s):

\* /opt/cola/permits/1860319287\_1701763773.385403/0/streambuffer-1-5-6-sources-1 jar/com/sun/xml/stream/buffer/stax/StreamWriterBufferProcessor.java

\* /opt/cola/permits/1860319287\_1701763773.385403/0/streambuffer-1-5-6-sources-1 jar/com/sun/xml/stream/buffer/AttributesHolder.java

\* /opt/cola/permits/1860319287\_1701763773.385403/0/streambuffer-1-5-6-sources-1 jar/com/sun/xml/stream/buffer/XMLStreamBufferSource.java

\* /opt/cola/permits/1860319287\_1701763773.385403/0/streambuffer-1-5-6-sources-1 jar/com/sun/xml/stream/buffer/AbstractProcessor.java

\* /opt/cola/permits/1860319287\_1701763773.385403/0/streambuffer-1-5-6-sources-1 jar/com/sun/xml/stream/buffer/stax/StreamReaderBufferProcessor.java

\* /opt/cola/permits/1860319287\_1701763773.385403/0/streambuffer-1-5-6-sources-1 jar/com/sun/xml/stream/buffer/XMLStreamBufferResult.java

\* /opt/cola/permits/1860319287\_1701763773.385403/0/streambuffer-1-5-6-sources-1 jar/com/sun/xml/stream/buffer/stax/NamespaceContexHelper.java

\*

 /opt/cola/permits/1860319287\_1701763773.385403/0/streambuffer-1-5-6-sources-1 jar/com/sun/xml/stream/buffer/stax/StreamWriterBufferCreator.java

\* /opt/cola/permits/1860319287\_1701763773.385403/0/streambuffer-1-5-6-sources-1 jar/com/sun/xml/stream/buffer/FragmentedArray.java

\* /opt/cola/permits/1860319287\_1701763773.385403/0/streambuffer-1-5-6-sources-1 jar/com/sun/xml/stream/buffer/AbstractCreator.java

\* /opt/cola/permits/1860319287\_1701763773.385403/0/streambuffer-1-5-6-sources-1 jar/com/sun/xml/stream/buffer/sax/SAXBufferProcessor.java

\* /opt/cola/permits/1860319287\_1701763773.385403/0/streambuffer-1-5-6-sources-1 jar/com/sun/xml/stream/buffer/AbstractCreatorProcessor.java

\* /opt/cola/permits/1860319287\_1701763773.385403/0/streambuffer-1-5-6-sources-1 jar/com/sun/xml/stream/buffer/XMLStreamBufferException.java

\* /opt/cola/permits/1860319287\_1701763773.385403/0/streambuffer-1-5-6-sources-1 jar/com/sun/xml/stream/buffer/XMLStreamBufferMark.java

 /opt/cola/permits/1860319287\_1701763773.385403/0/streambuffer-1-5-6-sources-1 jar/com/sun/xml/stream/buffer/sax/DefaultWithLexicalHandler.java

\* /opt/cola/permits/1860319287\_1701763773.385403/0/streambuffer-1-5-6-sources-1 jar/com/sun/xml/stream/buffer/MutableXMLStreamBuffer.java

\* /opt/cola/permits/1860319287\_1701763773.385403/0/streambuffer-1-5-6-sources-1 jar/com/sun/xml/stream/buffer/stax/StreamBufferCreator.java

\* /opt/cola/permits/1860319287\_1701763773.385403/0/streambuffer-1-5-6-sources-1 jar/com/sun/xml/stream/buffer/sax/SAXBufferCreator.java

No license file was found, but licenses were detected in source scan.

/\*

\*

\* DO NOT ALTER OR REMOVE COPYRIGHT NOTICES OR THIS HEADER.

\*

\* Copyright (c) 2017-2018 Oracle and/or its affiliates. All rights reserved.

\*

\* The contents of this file are subject to the terms of either the GNU

\* General Public License Version 2 only ("GPL") or the Common Development

\* and Distribution License("CDDL") (collectively, the "License"). You

\* may not use this file except in compliance with the License. You can

\* obtain a copy of the License at

\* https://oss.oracle.com/licenses/CDDL+GPL-1.1

\* or LICENSE.txt. See the License for the specific

\* language governing permissions and limitations under the License.

\*

\* When distributing the software, include this License Header Notice in each

\* file and include the License file at LICENSE.txt.

\*

\* GPL Classpath Exception:

\* Oracle designates this particular file as subject to the "Classpath"

\* exception as provided by Oracle in the GPL

Version 2 section of the License

\* file that accompanied this code.

\*

\* Modifications:

\* If applicable, add the following below the License Header, with the fields

\* enclosed by brackets [] replaced by your own identifying information:

\* "Portions Copyright [year] [name of copyright owner]"

\*

\* Contributor(s):

\* If you wish your version of this file to be governed by only the CDDL or

\* only the GPL Version 2, indicate your decision by adding "[Contributor]

\* elects to include this software in this distribution under the [CDDL or GPL

\* Version 2] license." If you don't indicate a single choice of license, a

\* recipient has the option to distribute your version of this file under

\* either the CDDL, the GPL Version 2 or to extend the choice of license to

\* its licensees as provided above. However, if you add GPL Version 2 code

\* and therefore, elected the GPL Version 2 license, then the option applies

\* only if the new code is made subject to such option by the copyright

\* holder.

\*/

Found in path(s):

\* /opt/cola/permits/1860319287\_1701763773.385403/0/streambuffer-1-5-6-sources-1-jar/module-info.java No license file was found, but licenses were detected in source scan.

/\*

\* DO NOT ALTER OR REMOVE COPYRIGHT NOTICES OR THIS HEADER.

\* Copyright (c) 2014 Oracle and/or its affiliates. All rights reserved.

\*

\*

\* The contents of this file are subject to the terms of either the GNU

\* General Public License Version 2 only ("GPL") or the Common Development

\* and Distribution License("CDDL") (collectively, the "License"). You

\* may not use this file except in compliance with the License. You can

\* obtain a copy of the License at

\* http://glassfish.java.net/public/CDDL+GPL\_1\_1.html

\* or packager/legal/LICENSE.txt. See the License for the specific

\* language governing permissions and limitations under the License.

\*

\* When distributing the software, include this License Header Notice in each

\* file and include the License file at packager/legal/LICENSE.txt.

\*

\* GPL Classpath Exception:

\* Oracle designates this particular file as subject to the "Classpath"

\* exception as provided

by Oracle in the GPL Version 2 section of the License

\* file that accompanied this code.

\*

\* Modifications:

\* If applicable, add the following below the License Header, with the fields

\* enclosed by brackets [] replaced by your own identifying information:

\* "Portions Copyright [year] [name of copyright owner]"

\*

\* Contributor(s):

\* If you wish your version of this file to be governed by only the CDDL or

\* only the GPL Version 2, indicate your decision by adding "[Contributor]

\* elects to include this software in this distribution under the [CDDL or GPL

\* Version 2] license." If you don't indicate a single choice of license, a

\* recipient has the option to distribute your version of this file under

\* either the CDDL, the GPL Version 2 or to extend the choice of license to

\* its licensees as provided above. However, if you add GPL Version 2 code

```
* and therefore, elected the GPL Version 2 license, then the option applies
```
\* only if the new code is made subject to

such option by the copyright

\* holder.

\*/

Found in path(s):

\* /opt/cola/permits/1860319287\_1701763773.385403/0/streambuffer-1-5-6-sources-1 jar/com/sun/xml/stream/buffer/ContextClassloaderLocal.java

# **1.1405 chartjs unknown**

## **1.1405.1 Available under license :**

**MIT** 

Copyright (c) 2012 Heather Arthur

Permission is hereby granted, free of charge, to any person obtaining a copy of this software and associated documentation files (the "Software"), to deal in the Software without restriction, including without limitation the rights to use, copy, modify, merge, publish, distribute, sublicense, and/or sell copies of the Software, and to permit persons to whom the Software is furnished to do so, subject to the following conditions:

The above copyright notice and this permission notice shall be included in all copies or substantial portions of the Software.

THE SOFTWARE IS PROVIDED "AS IS", WITHOUT WARRANTY OF ANY KIND, EXPRESS OR IMPLIED, INCLUDING BUT NOT LIMITED TO THE WARRANTIES OF MERCHANTABILITY, FITNESS FOR A PARTICULAR PURPOSE AND NONINFRINGEMENT. IN NO EVENT SHALL THE AUTHORS OR COPYRIGHT HOLDERS BE LIABLE FOR ANY CLAIM, DAMAGES OR OTHER LIABILITY, WHETHER IN AN ACTION OF CONTRACT, TORT OR OTHERWISE, ARISING FROM, OUT OF OR IN CONNECTION WITH THE

SOFTWARE OR THE USE OR OTHER DEALINGS IN THE SOFTWARE.

# **1.1406 jackson-bom 2.16.0**

## **1.1406.1 Available under license :**

 Apache License Version 2.0, January 2004 http://www.apache.org/licenses/

TERMS AND CONDITIONS FOR USE, REPRODUCTION, AND DISTRIBUTION

#### 1. Definitions.

 "License" shall mean the terms and conditions for use, reproduction, and distribution as defined by Sections 1 through 9 of this document.

 "Licensor" shall mean the copyright owner or entity authorized by the copyright owner that is granting the License.

 "Legal Entity" shall mean the union of the acting entity and all other entities that control, are controlled by, or are under common control with that entity. For the purposes of this definition, "control" means (i) the power, direct or indirect, to cause the direction or management of such entity, whether by contract or otherwise, or (ii) ownership of fifty percent (50%) or more of the outstanding shares, or (iii) beneficial ownership of such entity.

 "You" (or "Your") shall mean an individual or Legal Entity exercising permissions granted by this License.

 "Source" form shall mean the preferred form for making modifications, including but not limited to software source code, documentation source, and configuration files.

 "Object" form shall mean any form resulting from mechanical transformation or translation of a Source form, including but not limited to compiled object code, generated documentation, and conversions to other media types.

 "Work" shall mean the work of authorship, whether in Source or Object form, made available under the License, as indicated by a copyright notice that is included in or attached to the work (an example is provided in the Appendix below).

 "Derivative Works" shall mean any work, whether in Source or Object form, that is based on (or derived from) the Work and for which the editorial

 revisions, annotations, elaborations, or other modifications represent, as a whole, an original work of authorship. For the purposes of this License, Derivative Works shall not include works that remain separable from, or merely link (or bind by name) to the interfaces of, the Work and Derivative Works thereof.

 "Contribution" shall mean any work of authorship, including the original version of the Work and any modifications or additions to that Work or Derivative Works thereof, that is intentionally submitted to Licensor for inclusion in the Work by the copyright owner or by an individual or Legal Entity authorized to submit on behalf of

 the copyright owner. For the purposes of this definition, "submitted" means any form of electronic, verbal, or written communication sent to the Licensor or its representatives, including but not limited to communication on electronic mailing lists, source code control systems, and issue tracking systems that are managed by, or on behalf of, the Licensor for the purpose of discussing and improving the Work, but excluding communication that is conspicuously marked or otherwise designated in writing by the copyright owner as "Not a Contribution."

 "Contributor" shall mean Licensor and any individual or Legal Entity on behalf of whom a Contribution has been received by Licensor and subsequently incorporated within the Work.

- 2. Grant of Copyright License. Subject to the terms and conditions of this License, each Contributor hereby grants to You a perpetual, worldwide, non-exclusive, no-charge, royalty-free, irrevocable copyright license to reproduce, prepare Derivative Works of, publicly display, publicly perform, sublicense, and distribute the Work and such Derivative Works in Source or Object form.
- 3. Grant of Patent License. Subject to the terms and conditions of this
- License, each Contributor hereby grants to You a perpetual, worldwide, non-exclusive, no-charge, royalty-free, irrevocable (except as stated in this section) patent license to make, have made, use, offer to sell, sell, import, and otherwise transfer the Work, where such license applies only to those patent claims licensable by such Contributor that are necessarily infringed by their Contribution(s) alone or by combination of their Contribution(s) with the Work to which such Contribution(s) was submitted. If You institute patent litigation against any entity (including a cross-claim or counterclaim in a lawsuit) alleging that the Work or a Contribution incorporated within the Work constitutes direct or contributory patent infringement, then any patent licenses granted to You under this License for that Work shall terminate as of the date such litigation is filed.

 4. Redistribution. You may reproduce and distribute copies of the

 Work or Derivative Works thereof in any medium, with or without modifications, and in Source or Object form, provided that You meet the following conditions:

- (a) You must give any other recipients of the Work or Derivative Works a copy of this License; and
- (b) You must cause any modified files to carry prominent notices stating that You changed the files; and
- (c) You must retain, in the Source form of any Derivative Works that You distribute, all copyright, patent, trademark, and attribution notices from the Source form of the Work, excluding those notices that do not pertain to any part of the Derivative Works; and
- (d) If the Work includes a "NOTICE" text file as part of its distribution, then any Derivative Works that You distribute must include a readable copy of the attribution notices contained within such NOTICE file, excluding

those notices that do not

 pertain to any part of the Derivative Works, in at least one of the following places: within a NOTICE text file distributed as part of the Derivative Works; within the Source form or documentation, if provided along with the Derivative Works; or, within a display generated by the Derivative Works, if and wherever such third-party notices normally appear. The contents of the NOTICE file are for informational purposes only and do not modify the License. You may add Your own attribution notices within Derivative Works that You distribute, alongside or as an addendum to the NOTICE text from the Work, provided that such additional attribution notices cannot be construed as modifying the License.

 You may add Your own copyright statement to Your modifications and may provide additional or different license terms and conditions

 for use, reproduction, or distribution of Your modifications, or for any such Derivative Works as a whole, provided Your use, reproduction, and distribution of the Work otherwise complies with the conditions stated in this License.

- 5. Submission of Contributions. Unless You explicitly state otherwise, any Contribution intentionally submitted for inclusion in the Work by You to the Licensor shall be under the terms and conditions of this License, without any additional terms or conditions. Notwithstanding the above, nothing herein shall supersede or modify the terms of any separate license agreement you may have executed with Licensor regarding such Contributions.
- 6. Trademarks. This License does not grant permission to use the trade names, trademarks, service marks, or product names of the Licensor, except as required for reasonable and customary use in describing the origin of the Work and reproducing the content of the NOTICE file.
- 7. Disclaimer of Warranty. Unless required by applicable law or

 agreed to in writing, Licensor provides the Work (and each Contributor provides its Contributions) on an "AS IS" BASIS, WITHOUT WARRANTIES OR CONDITIONS OF ANY KIND, either express or implied, including, without limitation, any warranties or conditions of TITLE, NON-INFRINGEMENT, MERCHANTABILITY, or FITNESS FOR A PARTICULAR PURPOSE. You are solely responsible for determining the appropriateness of using or redistributing the Work and assume any risks associated with Your exercise of permissions under this License.

 8. Limitation of Liability. In no event and under no legal theory, whether in tort (including negligence), contract, or otherwise, unless required by applicable law (such as deliberate and grossly negligent acts) or agreed to in writing, shall any Contributor be liable to You for damages, including any direct, indirect, special,

 incidental, or consequential damages of any character arising as a result of this License or out of the use or inability to use the Work (including but not limited to damages for loss of goodwill, work stoppage, computer failure or malfunction, or any and all other commercial damages or losses), even if such Contributor has been advised of the possibility of such damages.

 9. Accepting Warranty or Additional Liability. While redistributing the Work or Derivative Works thereof, You may choose to offer, and charge a fee for, acceptance of support, warranty, indemnity, or other liability obligations and/or rights consistent with this License. However, in accepting such obligations, You may act only on Your own behalf and on Your sole responsibility, not on behalf of any other Contributor, and only if You agree to indemnify, defend, and hold each Contributor harmless for any liability incurred by, or claims asserted against, such Contributor by reason of your accepting any such warranty or additional liability.

#### END OF TERMS AND CONDITIONS

APPENDIX: How to apply the Apache License to your work.

 To apply the Apache License to your work, attach the following boilerplate notice, with the fields enclosed by brackets "[]" replaced with your own identifying information. (Don't include the brackets!) The text should be enclosed in the appropriate comment syntax for the file format. We also recommend that a file or class name and description of purpose be included on the same "printed page" as the copyright notice for easier identification within third-party archives.

Copyright [yyyy] [name of copyright owner]

 Licensed under the Apache License, Version 2.0 (the "License"); you may not use this file except in compliance with the License. You may obtain a copy of the License at

http://www.apache.org/licenses/LICENSE-2.0

 Unless required by applicable law or agreed to in writing, software distributed under the License is distributed on an "AS IS" BASIS, WITHOUT WARRANTIES OR CONDITIONS OF ANY KIND, either express or implied. See the License for the specific language governing permissions and limitations under the License.

# **1.1407 apache-velocity 1.5**

### **1.1407.1 Available under license :**

This project is an effort by many people. If you feel that your name should be in here and has been omitted in error, please open an issue with the Velocity Tools Issue tracker at issues.apache.org/jira/browse/VELTOOLS

Christopher Schultz Claude Brisson Craig R. McClanahan Daniel Rall Dave Bryson David Graham David Winterfeldt Denis Bredelet Dmitri Colebatch Gabriel Sidler Geir Magnusson Jr. Henning P. Schmiedehausen Jon S. Stevens Kent Johnson Leon Messerschmidt Marin A. Jnsson Mike Kienenberger Nathan Bubna S. Brett Sutton Shinobu Kawai Ted Husted Tim Colson

 Apache License Version 2.0, January 2004 http://www.apache.org/licenses/

TERMS AND CONDITIONS FOR USE, REPRODUCTION, AND DISTRIBUTION

#### 1. Definitions.

 "License" shall mean the terms and conditions for use, reproduction, and distribution as defined by Sections 1 through 9 of this document.

 "Licensor" shall mean the copyright owner or entity authorized by the copyright owner that is granting the License.

 "Legal Entity" shall mean the union of the acting entity and all other entities that control, are controlled by, or are under common control with that entity. For the purposes of this definition, "control" means (i) the power, direct or indirect, to cause the direction or management of such entity, whether by contract or otherwise, or (ii) ownership of fifty percent (50%) or more of the outstanding shares, or (iii) beneficial ownership of such entity.

 "You" (or "Your") shall mean an individual or Legal Entity exercising permissions granted by this License.

 "Source" form shall mean the preferred form for making modifications, including but not limited to software source code, documentation source, and configuration files.

 "Object" form shall mean any form resulting from mechanical transformation or translation of a Source form, including but not limited to compiled object code, generated documentation, and conversions to other media types.

 "Work" shall mean the work of authorship, whether in Source or Object form, made available under the License, as indicated by a copyright notice that is included in or attached to the work (an example is provided in the Appendix below).

 "Derivative Works" shall mean any work, whether in Source or Object form, that is based on (or derived from) the Work and for which the editorial

 revisions, annotations, elaborations, or other modifications represent, as a whole, an original work of authorship. For the purposes of this License, Derivative Works shall not include works that remain separable from, or merely link (or bind by name) to the interfaces of, the Work and Derivative Works thereof.

 "Contribution" shall mean any work of authorship, including the original version of the Work and any modifications or additions to that Work or Derivative Works thereof, that is intentionally submitted to Licensor for inclusion in the Work by the copyright owner or by an individual or Legal Entity authorized to submit on behalf of

 the copyright owner. For the purposes of this definition, "submitted" means any form of electronic, verbal, or written communication sent to the Licensor or its representatives, including but not limited to communication on electronic mailing lists, source code control systems, and issue tracking systems that are managed by, or on behalf of, the Licensor for the purpose of discussing and improving the Work, but excluding communication that is conspicuously marked or otherwise designated in writing by the copyright owner as "Not a Contribution."

 "Contributor" shall mean Licensor and any individual or Legal Entity on behalf of whom a Contribution has been received by Licensor and subsequently incorporated within the Work.

- 2. Grant of Copyright License. Subject to the terms and conditions of this License, each Contributor hereby grants to You a perpetual, worldwide, non-exclusive, no-charge, royalty-free, irrevocable copyright license to reproduce, prepare Derivative Works of, publicly display, publicly perform, sublicense, and distribute the Work and such Derivative Works in Source or Object form.
- 3. Grant of Patent License. Subject to the terms and conditions of this License,

 each Contributor hereby grants to You a perpetual, worldwide, non-exclusive, no-charge, royalty-free, irrevocable (except as stated in this section) patent license to make, have made, use, offer to sell, sell, import, and otherwise transfer the Work, where such license applies only to those patent claims licensable by such Contributor that are necessarily infringed by their Contribution(s) alone or by combination of their Contribution(s) with the Work to which such Contribution(s) was submitted. If You institute patent litigation against any entity (including a cross-claim or counterclaim in a lawsuit) alleging that the Work or a Contribution incorporated within the Work constitutes direct or contributory patent infringement, then any patent licenses granted to You under this License for that Work shall terminate as of the date such litigation is filed.

 4. Redistribution. You may reproduce and distribute copies of the

 Work or Derivative Works thereof in any medium, with or without modifications, and in Source or Object form, provided that You meet the following conditions:

- (a) You must give any other recipients of the Work or Derivative Works a copy of this License; and
- (b) You must cause any modified files to carry prominent notices stating that You changed the files; and
- (c) You must retain, in the Source form of any Derivative Works that You distribute, all copyright, patent, trademark, and attribution notices from the Source form of the Work, excluding those notices that do not pertain to any part of the Derivative Works; and
- (d) If the Work includes a "NOTICE" text file as part of its distribution, then any Derivative Works that You distribute must include a readable copy of the attribution notices contained within such NOTICE file, excluding

those notices that do not

 pertain to any part of the Derivative Works, in at least one of the following places: within a NOTICE text file distributed as part of the Derivative Works; within the Source form or documentation, if provided along with the Derivative Works; or, within a display generated by the Derivative Works, if and wherever such third-party notices normally appear. The contents of the NOTICE file are for informational purposes only and do not modify the License. You may add Your own attribution notices within Derivative Works that You distribute, alongside or as an addendum to the NOTICE text from the Work, provided that such additional attribution notices cannot be construed as modifying the License.

 You may add Your own copyright statement to Your modifications and may provide additional or different license terms and conditions

- for use, reproduction, or distribution of Your modifications, or for any such Derivative Works as a whole, provided Your use, reproduction, and distribution of the Work otherwise complies with the conditions stated in this License.
- 5. Submission of Contributions. Unless You explicitly state otherwise, any Contribution intentionally submitted for inclusion in the Work by You to the Licensor shall be under the terms and conditions of this License, without any additional terms or conditions. Notwithstanding the above, nothing herein shall supersede or modify the terms of any separate license agreement you may have executed with Licensor regarding such Contributions.
- 6. Trademarks. This License does not grant permission to use the trade names, trademarks, service marks, or product names of the Licensor, except as required for reasonable and customary use in describing the origin of the Work and reproducing the content of the NOTICE file.
- 7. Disclaimer of Warranty. Unless required by applicable law or

 agreed to in writing, Licensor provides the Work (and each Contributor provides its Contributions) on an "AS IS" BASIS, WITHOUT WARRANTIES OR CONDITIONS OF ANY KIND, either express or implied, including, without limitation, any warranties or conditions of TITLE, NON-INFRINGEMENT, MERCHANTABILITY, or FITNESS FOR A PARTICULAR PURPOSE. You are solely responsible for determining the appropriateness of using or redistributing the Work and assume any risks associated with Your exercise of permissions under this License.

 8. Limitation of Liability. In no event and under no legal theory, whether in tort (including negligence), contract, or otherwise, unless required by applicable law (such as deliberate and grossly negligent acts) or agreed to in writing, shall any Contributor be liable to You for damages, including any direct, indirect, special,

 incidental, or consequential damages of any character arising as a result of this License or out of the use or inability to use the Work (including but not limited to damages for loss of goodwill, work stoppage, computer failure or malfunction, or any and all other commercial damages or losses), even if such Contributor has been advised of the possibility of such damages.

 9. Accepting Warranty or Additional Liability. While redistributing the Work or Derivative Works thereof, You may choose to offer, and charge a fee for, acceptance of support, warranty, indemnity, or other liability obligations and/or rights consistent with this License. However, in accepting such obligations, You may act only on Your own behalf and on Your sole responsibility, not on behalf of any other Contributor, and only if You agree to indemnify, defend, and hold each Contributor harmless for any liability incurred by, or claims asserted against, such Contributor by reason of your accepting any such warranty or additional liability.

#### END OF TERMS AND CONDITIONS

APPENDIX: How to apply the Apache License to your work.

 To apply the Apache License to your work, attach the following boilerplate notice, with the fields enclosed by brackets "[]" replaced with your own identifying information. (Don't include the brackets!) The text should be enclosed in the appropriate comment syntax for the file format. We also recommend that a file or class name and description of purpose be included on the same "printed page" as the copyright notice for easier identification within third-party archives.

Copyright [yyyy] [name of copyright owner]

 Licensed under the Apache License, Version 2.0 (the "License"); you may not use this file except in compliance with the License. You may obtain a copy of the License at

http://www.apache.org/licenses/LICENSE-2.0

 Unless required by applicable law or agreed to in writing, software distributed under the License is distributed on an "AS IS" BASIS, WITHOUT WARRANTIES OR CONDITIONS OF ANY KIND, either express or implied. See the License for the specific language governing permissions and limitations under the License. Apache Velocity Tools

Copyright (C) 2000-2006 The Apache Software Foundation

This product includes software developed at The Apache Software Foundation (http://www.apache.org/).

Support for using SSL with Struts is provided using the sslext library package, which is open source software under the Apache Software License 1.1 with copyright attributed to The Apache Software Foundation. This software is available from http://sslext.sourceforge.net/

# **1.1408 angus-mail-provider 2.0.2**

## **1.1408.1 Available under license :**

# Eclipse Public License - v 2.0

 THE ACCOMPANYING PROGRAM IS PROVIDED UNDER THE TERMS OF THIS ECLIPSE PUBLIC LICENSE ("AGREEMENT"). ANY USE, REPRODUCTION OR DISTRIBUTION OF THE PROGRAM CONSTITUTES RECIPIENT'S ACCEPTANCE OF THIS AGREEMENT.

#### 1. DEFINITIONS

"Contribution" means:

 a) in the case of the initial Contributor, the initial content Distributed under this Agreement, and

- b) in the case of each subsequent Contributor:
	- i) changes to the Program, and

ii) additions to the Program;

 where such changes and/or additions to the Program originate from and are Distributed by that particular Contributor. A Contribution "originates" from a Contributor if it was added to the Program by such Contributor itself or anyone acting on such Contributor's behalf.  Contributions do not include changes or additions to the Program that are not Modified Works.

 "Contributor" means any person or entity that Distributes the Program.

 "Licensed Patents" mean patent claims licensable by a Contributor which are necessarily infringed by the use or sale of its Contribution alone or when combined with the Program.

 "Program" means the Contributions Distributed in accordance with this Agreement.

 "Recipient" means anyone who receives the Program under this Agreement or any Secondary License (as applicable), including Contributors.

 "Derivative Works" shall mean any work, whether in Source Code or other form, that is based on (or derived from) the Program and for which the editorial revisions, annotations, elaborations, or other modifications represent, as a whole, an original work of authorship.

 "Modified Works" shall mean any work in Source Code or other form that results from an addition to, deletion from, or modification of the contents of the Program, including, for purposes of clarity any new file in Source Code form that contains any contents of the Program. Modified Works shall not include works that contain only declarations, interfaces, types, classes, structures, or files of the Program solely in each case in order to link to, bind by name, or subclass the Program or Modified Works thereof.

 "Distribute" means the acts of a) distributing or b) making available in any manner that enables the transfer of a copy.

 "Source Code" means the form of a Program preferred for making modifications, including but not limited to software source code, documentation source, and configuration files.

 "Secondary License" means either the GNU General Public License, Version 2.0, or any later versions of that license, including any exceptions or additional permissions as identified by the initial Contributor.

#### 2. GRANT OF RIGHTS

 a) Subject to the terms of this Agreement, each Contributor hereby grants Recipient a non-exclusive, worldwide, royalty-free

#### copyright

 license to reproduce, prepare Derivative Works of, publicly display, publicly perform, Distribute and sublicense the Contribution of such Contributor, if any, and such Derivative Works.

 b) Subject to the terms of this Agreement, each Contributor hereby grants Recipient a non-exclusive, worldwide, royalty-free patent license under Licensed Patents to make, use, sell, offer to sell, import and otherwise transfer the Contribution of such Contributor, if any, in Source Code or other form. This patent license shall apply to the combination of the Contribution and the Program if, at the time the Contribution is added by the Contributor, such addition of the Contribution causes such combination to be covered by the Licensed Patents. The patent license shall not apply to any other combinations which include the Contribution. No hardware per se is licensed hereunder.

#### c) Recipient understands

that although each Contributor grants the

 licenses to its Contributions set forth herein, no assurances are provided by any Contributor that the Program does not infringe the patent or other intellectual property rights of any other entity. Each Contributor disclaims any liability to Recipient for claims brought by any other entity based on infringement of intellectual property rights or otherwise. As a condition to exercising the rights and licenses granted hereunder, each Recipient hereby assumes sole responsibility to secure any other intellectual property rights needed, if any. For example, if a third party patent license is required to allow Recipient to Distribute the Program, it is Recipient's responsibility to acquire that license before distributing the Program.

 d) Each Contributor represents that to its knowledge it has sufficient copyright rights in its Contribution, if any, to grant

the copyright license set forth in this Agreement.

 e) Notwithstanding the terms of any Secondary License, no Contributor makes additional grants to any Recipient (other than those set forth in this Agreement) as a result of such Recipient's receipt of the Program under the terms of a Secondary License (if permitted under the terms of Section 3).

#### 3. REQUIREMENTS

3.1 If a Contributor Distributes the Program in any form, then:

a) the Program must also be made available as Source Code, in

 accordance with section 3.2, and the Contributor must accompany the Program with a statement that the Source Code for the Program is available under this Agreement, and informs Recipients how to obtain it in a reasonable manner on or through a medium customarily used for software exchange; and

 b) the Contributor may Distribute the Program under a license different than this Agreement, provided that such license: i) effectively disclaims on behalf of all other Contributors all

 warranties and conditions, express and implied, including warranties or conditions of title and non-infringement, and implied warranties or conditions of merchantability and fitness for a particular purpose;

 ii) effectively excludes on behalf of all other Contributors all liability for damages, including direct, indirect, special, incidental and consequential damages, such as lost profits;

 iii) does not attempt to limit or alter the recipients' rights in the Source Code under section 3.2; and

 iv) requires any subsequent distribution of the Program by any party to be under a license that satisfies the requirements of this section 3.

3.2 When the Program is Distributed as Source Code:

 a) it must be made available under this Agreement, or if the Program (i) is combined with other material

in a separate file or

 files made available under a Secondary License, and (ii) the initial Contributor attached to the Source Code the notice described in Exhibit A of this Agreement, then the Program may be made available under the terms of such Secondary Licenses, and

 b) a copy of this Agreement must be included with each copy of the Program.

 3.3 Contributors may not remove or alter any copyright, patent, trademark, attribution notices, disclaimers of warranty, or limitations of liability ("notices") contained within the Program from any copy of the Program which they Distribute, provided that Contributors may add their own appropriate notices.

#### 4. COMMERCIAL DISTRIBUTION

 Commercial distributors of software may accept certain responsibilities with respect to end users, business partners and the like. While this

 license is intended to facilitate the commercial use of the Program, the Contributor who includes

the Program in a commercial product

 offering should do so in a manner which does not create potential liability for other Contributors. Therefore, if a Contributor includes the Program in a commercial product offering, such Contributor ("Commercial Contributor") hereby agrees to defend and indemnify every other Contributor ("Indemnified Contributor") against any losses, damages and costs (collectively "Losses") arising from claims, lawsuits and other legal actions brought by a third party against the Indemnified Contributor to the extent caused by the acts or omissions of such Commercial Contributor in connection with its distribution of the Program in a commercial product offering. The obligations in this section do not apply to any claims or Losses relating to any actual or alleged intellectual property infringement. In order to qualify, an Indemnified Contributor must: a) promptly notify the Commercial Contributor in writing

 of such claim, and b) allow the Commercial Contributor to control, and cooperate with the Commercial Contributor in, the defense and any related settlement negotiations. The Indemnified Contributor may participate in any such claim at its own expense.

 For example, a Contributor might include the Program in a commercial product offering, Product X. That Contributor is then a Commercial Contributor. If that Commercial Contributor then makes performance claims, or offers warranties related to Product X, those performance claims and warranties are such Commercial Contributor's responsibility alone. Under this section, the Commercial Contributor would have to defend claims against the other Contributors related to those performance claims and warranties, and if a court requires any other Contributor to pay any damages as a result, the Commercial Contributor must pay those damages.

#### 5. NO WARRANTY

#### EXCEPT AS EXPRESSLY SET FORTH IN THIS AGREEMENT, AND TO THE EXTENT

 PERMITTED BY APPLICABLE LAW, THE PROGRAM IS PROVIDED ON AN "AS IS" BASIS, WITHOUT WARRANTIES OR CONDITIONS OF ANY KIND, EITHER EXPRESS OR IMPLIED INCLUDING, WITHOUT LIMITATION, ANY WARRANTIES OR CONDITIONS OF TITLE, NON-INFRINGEMENT, MERCHANTABILITY OR FITNESS FOR A PARTICULAR PURPOSE. Each Recipient is solely responsible for determining the appropriateness of using and distributing the Program and assumes all risks associated with its exercise of rights under this Agreement, including but not limited to the risks and costs of program errors, compliance with applicable laws, damage to or loss of data, programs or equipment, and unavailability or interruption of operations.

#### 6. DISCLAIMER OF LIABILITY

 EXCEPT AS EXPRESSLY SET FORTH IN THIS AGREEMENT, AND TO THE EXTENT PERMITTED BY APPLICABLE LAW, NEITHER RECIPIENT NOR ANY CONTRIBUTORS SHALL HAVE ANY LIABILITY FOR ANY DIRECT, INDIRECT, INCIDENTAL, SPECIAL,

 EXEMPLARY, OR CONSEQUENTIAL DAMAGES (INCLUDING WITHOUT LIMITATION LOST PROFITS), HOWEVER CAUSED AND ON ANY THEORY OF LIABILITY, WHETHER IN CONTRACT, STRICT LIABILITY, OR TORT (INCLUDING NEGLIGENCE OR OTHERWISE) ARISING IN ANY WAY OUT OF THE USE OR DISTRIBUTION OF THE PROGRAM OR THE EXERCISE OF ANY RIGHTS GRANTED HEREUNDER, EVEN IF ADVISED OF THE POSSIBILITY OF SUCH DAMAGES.

#### 7. GENERAL

 If any provision of this Agreement is invalid or unenforceable under applicable law, it shall not affect the validity or enforceability of the remainder of the terms of this Agreement, and without further action by the parties hereto, such provision shall be reformed to the minimum extent necessary to make such provision valid and enforceable.

 If Recipient institutes patent litigation against any entity (including a cross-claim or counterclaim in a lawsuit) alleging that the Program itself (excluding combinations of the Program with other software

 or hardware) infringes such Recipient's patent(s), then such Recipient's rights granted under Section 2(b) shall terminate as of the date such litigation is filed.

 All Recipient's rights under this Agreement shall terminate if it fails to comply with any of the material terms or conditions of this Agreement and does not cure such failure in a reasonable period of time after becoming aware of such noncompliance. If all Recipient's rights under this Agreement terminate, Recipient agrees to cease use and distribution of the Program as soon as reasonably practicable. However, Recipient's obligations under this Agreement and any licenses granted by Recipient relating to the Program shall continue and survive.

 Everyone is permitted to copy and distribute copies of this Agreement, but in order to avoid inconsistency the Agreement is copyrighted and may only be modified in the following manner. The Agreement Steward reserves

 the right to publish new versions (including revisions) of this Agreement from time to time. No one other than the Agreement Steward has the right to modify this Agreement. The Eclipse Foundation is the initial Agreement Steward. The Eclipse Foundation may assign the responsibility to serve as the Agreement Steward to a suitable separate entity. Each new version of the Agreement will be given a distinguishing  version number. The Program (including Contributions) may always be Distributed subject to the version of the Agreement under which it was received. In addition, after a new version of the Agreement is published, Contributor may elect to Distribute the Program (including its Contributions) under the new version.

 Except as expressly stated in Sections 2(a) and 2(b) above, Recipient receives no rights or licenses to the intellectual property of any Contributor under this Agreement, whether expressly, by implication, estoppel

 or otherwise. All rights in the Program not expressly granted under this Agreement are reserved. Nothing in this Agreement is intended to be enforceable by any entity that is not a Contributor or Recipient. No third-party beneficiary rights are created under this Agreement.

Exhibit A - Form of Secondary Licenses Notice

 "This Source Code may also be made available under the following Secondary Licenses when the conditions for such availability set forth in the Eclipse Public License, v. 2.0 are satisfied: {name license(s), version(s), and exceptions or additional permissions here}."

 Simply including a copy of this Agreement, including this Exhibit A is not sufficient to license the Source Code under Secondary Licenses.

 If it is not possible or desirable to put the notice in a particular file, then You may include the notice in a location (such as a LICENSE file in a relevant directory) where a recipient would be likely

look for such a notice.

You may add additional accurate notices of copyright ownership.

---

to

## The GNU General Public License (GPL) Version 2, June 1991

 Copyright (C) 1989, 1991 Free Software Foundation, Inc. 51 Franklin Street, Fifth Floor Boston, MA 02110-1335 USA

 Everyone is permitted to copy and distribute verbatim copies of this license document, but changing it is not allowed.

#### Preamble

The licenses for most software are designed to take away your freedom to

 share and change it. By contrast, the GNU General Public License is intended to guarantee your freedom to share and change free software--to make sure the software is free for all its users. This General Public License applies to most of the Free Software Foundation's software and to any other program whose authors commit to using it. (Some other Free Software Foundation software is covered by the GNU Library General Public License instead.)

You can apply it to your programs, too.

 When we speak of free software, we are referring to freedom, not price. Our General Public Licenses are designed to make sure that you have the freedom to distribute copies of free software (and charge for this service if you wish), that you receive source code or can get it if you want it, that you can change the software or use pieces of it in new free programs; and that you know you can do these things.

 To protect your rights, we need to make restrictions that forbid anyone to deny you these rights or to ask you to surrender the rights. These restrictions translate to certain responsibilities for you if you distribute copies of the software, or if you modify it.

 For example, if you distribute copies of such a program, whether gratis or for a fee, you must give the recipients all the rights that you have. You must make sure that they, too, receive or can get the source code. And you must

show them these terms so they know their rights.

We protect your rights with two steps: (1) copyright the software, and (2) offer you this license which gives you legal permission to copy, distribute and/or modify the software.

 Also, for each author's protection and ours, we want to make certain that everyone understands that there is no warranty for this free software. If the software is modified by someone else and passed on, we want its recipients to know that what they have is not the original, so that any problems introduced by others will not reflect on the original authors' reputations.

 Finally, any free program is threatened constantly by software patents. We wish to avoid the danger that redistributors of a free program will individually obtain patent licenses, in effect making the program proprietary. To prevent this, we have made it clear that any patent must be licensed for everyone's free use or not licensed at all.

 The precise terms and conditions for copying, distribution and modification follow.

#### TERMS AND CONDITIONS FOR COPYING, DISTRIBUTION AND MODIFICATION

 0. This License applies to any program or other work which contains a notice placed by the copyright holder saying it may be distributed under the terms of this General Public License. The "Program", below, refers to any such program or work, and a "work based on the Program" means either the Program or any derivative work under copyright law: that is to say, a work containing the Program or a portion of it, either verbatim or with modifications and/or translated into another language. (Hereinafter, translation is included without limitation in the term "modification".) Each licensee is addressed as "you".

 Activities other than copying, distribution and modification are not covered by this License; they are outside its scope. The act of running the Program is not restricted,

and the output from the Program is

 covered only if its contents constitute a work based on the Program (independent of having been made by running the Program). Whether that is true depends on what the Program does.

 1. You may copy and distribute verbatim copies of the Program's source code as you receive it, in any medium, provided that you conspicuously and appropriately publish on each copy an appropriate copyright notice and disclaimer of warranty; keep intact all the notices that refer to this License and to the absence of any warranty; and give any other recipients of the Program a copy of this License along with the Program.

 You may charge a fee for the physical act of transferring a copy, and you may at your option offer warranty protection in exchange for a fee.

 2. You may modify your copy or copies of the Program or any portion of it, thus forming a work based on the Program, and copy and distribute such modifications

 or work under the terms of Section 1 above, provided that you also meet all of these conditions:

 a) You must cause the modified files to carry prominent notices stating that you changed the files and the date of any change.

 b) You must cause any work that you distribute or publish, that in whole or in part contains or is derived from the Program or any part thereof, to be licensed as a whole at no charge to all third parties under the terms of this License.

 c) If the modified program normally reads commands interactively when run, you must cause it, when started running for such interactive use in the most ordinary way, to print or display an announcement including an appropriate copyright notice and a notice
that there is no warranty (or else, saying that you provide a warranty) and that users may redistribute the program under these conditions, and telling the user how

to view a copy of this License.

 (Exception: if the Program itself is interactive but does not normally print such an announcement, your work based on the Program is not required to print an announcement.)

 These requirements apply to the modified work as a whole. If identifiable sections of that work are not derived from the Program, and can be reasonably considered independent and separate works in themselves, then this License, and its terms, do not apply to those sections when you distribute them as separate works. But when you distribute the same sections as part of a whole which is a work based on the Program, the distribution of the whole must be on the terms of this License, whose permissions for other licensees extend to the entire whole, and thus to each and every part regardless of who wrote it.

 Thus, it is not the intent of this section to claim rights or contest your rights to work written entirely by you; rather, the intent is to

 exercise the right to control the distribution of derivative or collective works based on the Program.

 In addition, mere aggregation of another work not based on the Program with the Program (or with a work based on the Program) on a volume of a storage or distribution medium does not bring the other work under the scope of this License.

 3. You may copy and distribute the Program (or a work based on it, under Section 2) in object code or executable form under the terms of Sections 1 and 2 above provided that you also do one of the following:

 a) Accompany it with the complete corresponding machine-readable source code, which must be distributed under the terms of Sections 1 and 2 above on a medium customarily used for software interchange; or,

 b) Accompany it with a written offer, valid for at least three years, to give any third party, for a charge no more than your cost of

physically performing source distribution, a complete

 machine-readable copy of the corresponding source code, to be distributed under the terms of Sections 1 and 2 above on a medium customarily used for software interchange; or,

 c) Accompany it with the information you received as to the offer to distribute corresponding source code. (This alternative is allowed only for noncommercial distribution and only if you received the

 program in object code or executable form with such an offer, in accord with Subsection b above.)

 The source code for a work means the preferred form of the work for making modifications to it. For an executable work, complete source code means all the source code for all modules it contains, plus any associated interface definition files, plus the scripts used to control compilation and installation of the executable. However, as a special exception, the source code distributed need not include anything that is

 normally distributed (in either source or binary form) with the major components (compiler, kernel, and so on) of the operating system on which the executable runs, unless that component itself accompanies the executable.

 If distribution of executable or object code is made by offering access to copy from a designated place, then offering equivalent access to copy the source code from the same place counts as distribution of the source code, even though third parties are not compelled to copy the source along with the object code.

 4. You may not copy, modify, sublicense, or distribute the Program except as expressly provided under this License. Any attempt otherwise to copy, modify, sublicense or distribute the Program is void, and will automatically terminate your rights under this License. However, parties who have received copies, or rights, from you under this License will not have

 their licenses terminated so long as such parties remain in full compliance.

 5. You are not required to accept this License, since you have not signed it. However, nothing else grants you permission to modify or distribute the Program or its derivative works. These actions are prohibited by law if you do not accept this License. Therefore, by modifying or distributing the Program (or any work based on the Program), you indicate your acceptance of this License to do so, and all its terms and conditions for copying, distributing or modifying the Program or works based on it.

 6. Each time you redistribute the Program (or any work based on the Program), the recipient automatically receives a license from the original licensor to copy, distribute or modify the Program subject to these terms and conditions. You may not impose any further restrictions on the recipients' exercise of the rights granted herein. You are not responsible

for enforcing compliance by third parties to this License.

7. If, as a consequence of a court judgment or allegation of patent

 infringement or for any other reason (not limited to patent issues), conditions are imposed on you (whether by court order, agreement or otherwise) that contradict the conditions of this License, they do not excuse you from the conditions of this License. If you cannot distribute so as to satisfy simultaneously your obligations under this License and any other pertinent obligations, then as a consequence you may not distribute the Program at all. For example, if a patent license would not permit royalty-free redistribution of the Program by all those who receive copies directly or indirectly through you, then the only way you could satisfy both it and this License would be to refrain entirely from distribution of the Program.

 If any portion of this section is held invalid or unenforceable under any particular

 circumstance, the balance of the section is intended to apply and the section as a whole is intended to apply in other circumstances.

 It is not the purpose of this section to induce you to infringe any patents or other property right claims or to contest validity of any such claims; this section has the sole purpose of protecting the integrity of the free software distribution system, which is implemented by public license practices. Many people have made generous contributions to the wide range of software distributed through that system in reliance on consistent application of that system; it is up to the author/donor to decide if he or she is willing to distribute software through any other system and a licensee cannot impose that choice.

 This section is intended to make thoroughly clear what is believed to be a consequence of the rest of this License.

 8. If the distribution and/or use of the Program is restricted in certain countries either by patents or by copyrighted interfaces, the original copyright holder who places the Program under this License may add an explicit geographical distribution limitation excluding those countries, so that distribution is permitted only in or among countries not thus excluded. In such case, this License incorporates the limitation as if written in the body of this License.

 9. The Free Software Foundation may publish revised and/or new versions of the General Public License from time to time. Such new versions will be similar in spirit to the present version, but may differ in detail to address new problems or concerns.

 Each version is given a distinguishing version number. If the Program specifies a version number of this License which applies to it and "any later version", you have the option of following the terms and conditions either of that version or of any later version published by

the Free Software

 Foundation. If the Program does not specify a version number of this License, you may choose any version ever published by the Free Software Foundation.

 10. If you wish to incorporate parts of the Program into other free programs whose distribution conditions are different, write to the author to ask for permission. For software which is copyrighted by the Free Software Foundation, write to the Free Software Foundation; we sometimes make exceptions for this. Our decision will be guided by the two goals of preserving the free status of all derivatives of our free software and of promoting the sharing and reuse of software generally.

#### NO WARRANTY

#### 11. BECAUSE THE PROGRAM IS LICENSED FREE OF CHARGE, THERE IS NO

 WARRANTY FOR THE PROGRAM, TO THE EXTENT PERMITTED BY APPLICABLE LAW. EXCEPT WHEN OTHERWISE STATED IN WRITING THE COPYRIGHT HOLDERS AND/OR OTHER PARTIES PROVIDE THE PROGRAM "AS IS" WITHOUT WARRANTY OF ANY KIND, **EITHER** 

 EXPRESSED OR IMPLIED, INCLUDING, BUT NOT LIMITED TO, THE IMPLIED WARRANTIES OF MERCHANTABILITY AND FITNESS FOR A PARTICULAR PURPOSE. THE ENTIRE RISK AS TO THE QUALITY AND PERFORMANCE OF THE PROGRAM IS WITH YOU. SHOULD THE PROGRAM PROVE DEFECTIVE, YOU ASSUME THE COST OF ALL NECESSARY SERVICING, REPAIR OR CORRECTION.

 12. IN NO EVENT UNLESS REQUIRED BY APPLICABLE LAW OR AGREED TO IN WRITING WILL ANY COPYRIGHT HOLDER, OR ANY OTHER PARTY WHO MAY MODIFY AND/OR REDISTRIBUTE THE PROGRAM AS PERMITTED ABOVE, BE LIABLE TO YOU FOR DAMAGES, INCLUDING ANY GENERAL, SPECIAL, INCIDENTAL OR CONSEQUENTIAL DAMAGES ARISING OUT OF THE USE OR INABILITY TO USE THE PROGRAM (INCLUDING BUT NOT LIMITED TO LOSS OF DATA OR DATA BEING RENDERED INACCURATE OR LOSSES SUSTAINED BY YOU OR THIRD PARTIES OR A FAILURE OF THE PROGRAM TO OPERATE WITH ANY OTHER PROGRAMS), EVEN IF SUCH HOLDER OR OTHER PARTY HAS BEEN ADVISED OF THE POSSIBILITY OF SUCH DAMAGES.

#### END OF TERMS AND CONDITIONS

How to Apply These Terms to Your New Programs

 If you develop a new program, and you want it to be of the greatest possible use to the public, the best way to achieve this is to make it free software which everyone can redistribute and change under these terms.

 To do so, attach the following notices to the program. It is safest to attach them to the start of each source file to most effectively convey the exclusion of warranty; and each file should have at least the

"copyright" line and a pointer to where the full notice is found.

 One line to give the program's name and a brief idea of what it does. Copyright  $(C)$  <year > <name of author>

 This program is free software; you can redistribute it and/or modify it under the terms of the GNU General Public License as published by the Free Software Foundation; either version 2 of the License, or (at your option) any later version.

#### This

 program is distributed in the hope that it will be useful, but WITHOUT ANY WARRANTY; without even the implied warranty of MERCHANTABILITY or FITNESS FOR A PARTICULAR PURPOSE. See the GNU General Public License for more details.

 You should have received a copy of the GNU General Public License along with this program; if not, write to the Free Software Foundation, Inc., 51 Franklin Street, Fifth Floor, Boston, MA 02110-1335 USA

Also add information on how to contact you by electronic and paper mail.

 If the program is interactive, make it output a short notice like this when it starts in an interactive mode:

 Gnomovision version 69, Copyright (C) year name of author Gnomovision comes with ABSOLUTELY NO WARRANTY; for details type `show w'. This is free software, and you are welcome to redistribute it under certain conditions; type `show c' for details.

The hypothetical commands `show w'

and `show c' should show the

 appropriate parts of the General Public License. Of course, the commands you use may be called something other than `show w' and `show c'; they could even be mouse-clicks or menu items--whatever suits your program.

 You should also get your employer (if you work as a programmer) or your school, if any, to sign a "copyright disclaimer" for the program, if necessary. Here is a sample; alter the names:

 Yoyodyne, Inc., hereby disclaims all copyright interest in the program `Gnomovision' (which makes passes at compilers) written by James Hacker.

 signature of Ty Coon, 1 April 1989 Ty Coon, President of Vice

This General Public License does not permit incorporating your program

 into proprietary programs. If your program is a subroutine library, you may consider it more useful to permit linking proprietary applications with the library. If this is what you want to do, use the GNU Library General Public License instead of this License.

---

#### ## CLASSPATH EXCEPTION

 Linking this library statically or dynamically with other modules is making a combined work based on this library. Thus, the terms and conditions of the GNU General Public License version 2 cover the whole combination.

 As a special exception, the copyright holders of this library give you permission to link this library with independent modules to produce an executable, regardless of the license terms of these independent modules, and to copy and distribute the resulting executable under terms of your choice, provided that you also meet, for each linked independent module, the terms and conditions of the license of that module. An independent module is a module which is not derived from or based on this library. If you modify this library, you may extend this exception to your version of the library, but you are not obligated to do so. If you

 do not wish to do so, delete this exception statement from your version.

# Notices for Jakarta Mail

This content is produced and maintained by the Jakarta Mail project.

\* Project home: https://projects.eclipse.org/projects/ee4j.mail

#### ## Trademarks

Jakarta Mail is a trademark of the Eclipse Foundation.

#### ## Copyright

All content is the property of the respective authors or their employers. For more information regarding authorship of content, please consult the listed source code repository logs.

#### ## Declared Project Licenses

This program and the accompanying materials are made available under the terms of the Eclipse Public License v. 2.0 which is available at http://www.eclipse.org/legal/epl-2.0. This Source Code may also be made available under the following Secondary Licenses when the conditions for such

availability set forth in the Eclipse Public License v. 2.0 are satisfied: GNU General Public License, version 2 with the GNU Classpath Exception which is available at https://www.gnu.org/software/classpath/license.html.

SPDX-License-Identifier: EPL-2.0 OR GPL-2.0 WITH Classpath-exception-2.0

## Source Code

The project maintains the following source code repositories:

\* https://github.com/eclipse-ee4j/mail

## Third-party Content

This project leverages the following third party content.

None

## Cryptography

Content may contain encryption software. The country in which you are currently may have restrictions on the import, possession, and use, and/or re-export to another country, of encryption software. BEFORE using any encryption software, please check the country's laws, regulations and policies concerning the import, possession, or use, and re-export of encryption software, to see if this is permitted.

# **1.1409 jaxb-core 4.0.4**

### **1.1409.1 Available under license :**

Copyright (c) 2018 Oracle and/or its affiliates. All rights reserved.

Redistribution and use in source and binary forms, with or without modification, are permitted provided that the following conditions are met:

- Redistributions of source code must retain the above copyright notice, this list of conditions and the following disclaimer.
- Redistributions in binary form must reproduce the above copyright notice, this list of conditions and the following disclaimer in the documentation and/or other materials provided with the distribution.
- Neither the name of the Eclipse Foundation, Inc. nor the names of its contributors may be used to endorse or promote products derived from this software without specific prior written permission.

THIS SOFTWARE IS PROVIDED BY THE COPYRIGHT HOLDERS AND CONTRIBUTORS "AS IS" AND ANY EXPRESS OR IMPLIED WARRANTIES, INCLUDING, BUT NOT LIMITED TO, THE IMPLIED WARRANTIES OF MERCHANTABILITY AND FITNESS FOR A PARTICULAR PURPOSE ARE

 DISCLAIMED. IN NO EVENT SHALL THE COPYRIGHT OWNER OR CONTRIBUTORS BE LIABLE FOR ANY DIRECT, INDIRECT, INCIDENTAL, SPECIAL, EXEMPLARY, OR CONSEQUENTIAL DAMAGES (INCLUDING, BUT NOT LIMITED TO, PROCUREMENT OF SUBSTITUTE GOODS OR SERVICES; LOSS OF USE, DATA, OR PROFITS; OR BUSINESS INTERRUPTION) HOWEVER CAUSED AND ON ANY THEORY OF LIABILITY, WHETHER IN CONTRACT, STRICT LIABILITY, OR TORT (INCLUDING NEGLIGENCE OR OTHERWISE) ARISING IN ANY WAY OUT OF THE USE OF THIS SOFTWARE, EVEN IF ADVISED OF THE POSSIBILITY OF SUCH DAMAGE. # Notices for Eclipse Implementation of JAXB

This content is produced and maintained by the Eclipse Implementation of JAXB project.

\* Project home: https://projects.eclipse.org/projects/ee4j.jaxb-impl

#### ## Trademarks

Eclipse Implementation of JAXB is a trademark of the Eclipse Foundation.

## Copyright

All content is the property of the respective authors or their employers. For more information regarding authorship of content, please consult the listed source code repository logs.

#### ## Declared Project Licenses

This program and the accompanying materials are made available under the terms of the Eclipse Distribution License v. 1.0 which is available at http://www.eclipse.org/org/documents/edl-v10.php.

SPDX-License-Identifier: BSD-3-Clause

## Source Code

The project maintains the following source code repositories:

- \* https://github.com/eclipse-ee4j/jaxb-ri
- \* https://github.com/eclipse-ee4j/jaxb-istack-commons
- \* https://github.com/eclipse-ee4j/jaxb-dtd-parser
- \* https://github.com/eclipse-ee4j/jaxb-fi

\*

 https://github.com/eclipse-ee4j/jaxb-stax-ex \* https://github.com/eclipse-ee4j/jax-rpc-ri

## Third-party Content

This project leverages the following third party content.

Apache Ant (1.10.2)

\* License: Apache-2.0 AND W3C AND LicenseRef-Public-Domain

Apache Ant (1.10.2)

\* License: Apache-2.0 AND W3C AND LicenseRef-Public-Domain

Apache Felix (1.2.0)

\* License: Apache License, 2.0

args4j (2.33)

\* License: MIT License

dom4j (1.6.1)

\* License: Custom license based on Apache 1.1

file-management (3.0.0)

\* License: Apache-2.0

\* Project: https://maven.apache.org/shared/file-management/

\* Source:

https://svn.apache.org/viewvc/maven/shared/tags/file-management-3.0.0/

JUnit (4.12)

\* License: Eclipse Public License

JUnit (4.12)

\* License: Eclipse Public License

maven-compat (3.5.2)

\* License: Apache-2.0

\* Project: https://maven.apache.org/ref/3.5.2/maven-compat/

\* Source:

https://mvnrepository.com/artifact/org.apache.maven/maven-compat/3.5.2

maven-core (3.5.2)

\* License: Apache-2.0

\* Project: https://maven.apache.org/ref/3.5.2/maven-core/index.html

\* Source: https://mvnrepository.com/artifact/org.apache.maven/maven-core/3.5.2

maven-plugin-annotations (3.5)

\* License: Apache-2.0

\* Project: https://maven.apache.org/plugin-tools/maven-plugin-annotations/

\* Source:

https://github.com/apache/maven-plugin-tools/tree/master/maven-plugin-annotations

maven-plugin-api (3.5.2)

\* License: Apache-2.0

maven-resolver-api (1.1.1)

\* License: Apache-2.0

maven-resolver-api (1.1.1)

\* License: Apache-2.0

maven-resolver-connector-basic (1.1.1)

\* License: Apache-2.0

maven-resolver-impl (1.1.1)

\* License: Apache-2.0

maven-resolver-spi (1.1.1)

\* License: Apache-2.0

maven-resolver-transport-file (1.1.1)

\* License: Apache-2.0

\* Project: https://maven.apache.org/resolver/maven-resolver-transport-file/

\* Source:

https://github.com/apache/maven-resolver/tree/master/maven-resolver-transport-file

maven-resolver-util (1.1.1)

\* License: Apache-2.0

#### maven-settings (3.5.2)

\* License: Apache-2.0

\* Source:

https://mvnrepository.com/artifact/org.apache.maven/maven-settings/3.5.2

OSGi Service Platform Core Companion Code (6.0)

\* License: Apache License, 2.0

plexus-archiver (3.5)

\* License: Apache-2.0

\* Project: https://codehaus-plexus.github.io/plexus-archiver/

\* Source: https://github.com/codehaus-plexus/plexus-archiver

plexus-io (3.0.0)

\* License: Apache-2.0

plexus-utils (3.1.0)

\* License: Apache- 2.0 or Apache- 1.1 or BSD or Public Domain or Indiana University Extreme! Lab Software License V1.1.1 (Apache 1.1 style)

relaxng-datatype (1.0)

\* License: New BSD license

Sax (0.2)

\* License: SAX-PD

\* Project: http://www.megginson.com/downloads/SAX/

\* Source: http://sourceforge.net/project/showfiles.php?group\_id=29449

testng (6.14.2)

\* License: Apache-2.0 AND (MIT OR GPL-1.0+)

\* Project: https://testng.org/doc/index.html

\* Source: https://github.com/cbeust/testng

wagon-http-lightweight (3.0.0)

\* License: Pending

\*

Project: https://maven.apache.org/wagon/

\* Source:

https://mvnrepository.com/artifact/org.apache.maven.wagon/wagon-http-lightweight/3.0.0

xz for java (1.8)

\* License: LicenseRef-Public-Domain

## Cryptography

Content may contain encryption software. The country in which you are currently may have restrictions on the import, possession, and use, and/or re-export to another country, of encryption software. BEFORE using any encryption software, please check the country's laws, regulations and policies concerning the import, possession, or use, and re-export of encryption software, to see if this is permitted.

## **1.1410 jaxb-runtime 2.3.9**

### **1.1410.1 Available under license :**

Copyright (c) 2018 Oracle and/or its affiliates. All rights reserved.

Redistribution and use in source and binary forms, with or without modification, are permitted provided that the following conditions are met:

- Redistributions of source code must retain the above copyright notice, this list of conditions and the following disclaimer.
- Redistributions in binary form must reproduce the above copyright notice, this list of conditions and the following disclaimer in the documentation and/or other materials provided with the distribution.
- Neither the name of the Eclipse Foundation, Inc. nor the names of its contributors may be used to endorse or promote products derived from this software without specific prior written permission.

THIS SOFTWARE IS PROVIDED BY THE COPYRIGHT HOLDERS AND CONTRIBUTORS "AS IS" AND ANY EXPRESS OR IMPLIED WARRANTIES, INCLUDING, BUT NOT LIMITED TO, THE IMPLIED WARRANTIES OF MERCHANTABILITY AND FITNESS FOR A PARTICULAR PURPOSE ARE

 DISCLAIMED. IN NO EVENT SHALL THE COPYRIGHT OWNER OR CONTRIBUTORS BE LIABLE FOR ANY DIRECT, INDIRECT, INCIDENTAL, SPECIAL, EXEMPLARY, OR CONSEQUENTIAL DAMAGES (INCLUDING, BUT NOT LIMITED TO, PROCUREMENT OF SUBSTITUTE GOODS OR SERVICES; LOSS OF USE, DATA, OR PROFITS; OR BUSINESS INTERRUPTION) HOWEVER CAUSED AND ON ANY THEORY OF LIABILITY, WHETHER IN CONTRACT, STRICT LIABILITY, OR TORT (INCLUDING

#### NEGLIGENCE OR OTHERWISE) ARISING IN ANY WAY OUT OF THE USE OF THIS SOFTWARE, EVEN IF ADVISED OF THE POSSIBILITY OF SUCH DAMAGE. # Notices for Eclipse Implementation of JAXB

This content is produced and maintained by the Eclipse Implementation of JAXB project.

\* Project home: https://projects.eclipse.org/projects/ee4j.jaxb-impl

## Trademarks

Eclipse Implementation of JAXB is a trademark of the Eclipse Foundation.

## Copyright

All content is the property of the respective authors or their employers. For more information regarding authorship of content, please consult the listed source code repository logs.

## Declared Project Licenses

This program and the accompanying materials are made available under the terms of the Eclipse Distribution License v. 1.0 which is available at http://www.eclipse.org/org/documents/edl-v10.php.

SPDX-License-Identifier: BSD-3-Clause

## Source Code

The project maintains the following source code repositories:

\* https://github.com/eclipse-ee4j/jaxb-ri

\* https://github.com/eclipse-ee4j/jaxb-istack-commons

\* https://github.com/eclipse-ee4j/jaxb-dtd-parser

- \* https://github.com/eclipse-ee4j/jaxb-fi
- \* https://github.com/eclipse-ee4j/jaxb-stax-ex
- \* https://github.com/eclipse-ee4j/jax-rpc-ri

## Third-party Content

This project leverages the following third party content.

Apache Ant (1.10.2)

\* License: Apache-2.0 AND W3C AND LicenseRef-Public-Domain

Apache Ant (1.10.2)

\* License: Apache-2.0 AND W3C AND LicenseRef-Public-Domain

Apache Felix (1.2.0)

\* License: Apache License, 2.0

args4j (2.33)

\* License: MIT License

dom4j (1.6.1)

\* License: Custom license based on Apache 1.1

file-management (3.0.0)

\* License: Apache-2.0

\* Project: https://maven.apache.org/shared/file-management/

\* Source:

https://svn.apache.org/viewvc/maven/shared/tags/file-management-3.0.0/

JUnit (4.12)

\* License: Eclipse Public License

JUnit (4.12)

\* License: Eclipse Public License

maven-compat (3.5.2)

\* License: Apache-2.0

\* Project: https://maven.apache.org/ref/3.5.2/maven-compat/

\* Source:

https://mvnrepository.com/artifact/org.apache.maven/maven-compat/3.5.2

maven-core

(3.5.2)

\* License: Apache-2.0

\* Project: https://maven.apache.org/ref/3.5.2/maven-core/index.html

\* Source: https://mvnrepository.com/artifact/org.apache.maven/maven-core/3.5.2

maven-plugin-annotations (3.5)

\* License: Apache-2.0

\* Project: https://maven.apache.org/plugin-tools/maven-plugin-annotations/

\* Source:

https://github.com/apache/maven-plugin-tools/tree/master/maven-plugin-annotations

maven-plugin-api (3.5.2)

\* License: Apache-2.0

maven-resolver-api (1.1.1)

\* License: Apache-2.0

maven-resolver-api (1.1.1)

\* License: Apache-2.0

maven-resolver-connector-basic (1.1.1)

\* License: Apache-2.0

maven-resolver-impl (1.1.1)

\* License: Apache-2.0

maven-resolver-spi (1.1.1)

\* License: Apache-2.0

maven-resolver-transport-file (1.1.1)

\* License: Apache-2.0

\* Project: https://maven.apache.org/resolver/maven-resolver-transport-file/

\* Source:

https://github.com/apache/maven-resolver/tree/master/maven-resolver-transport-file

maven-resolver-util (1.1.1)

\* License: Apache-2.0

maven-settings  $(3.5.2)$ 

\* License: Apache-2.0

\* Source:

https://mvnrepository.com/artifact/org.apache.maven/maven-settings/3.5.2

OSGi Service Platform Core Companion Code (6.0)

\* License: Apache License, 2.0

plexus-archiver (3.5)

\* License: Apache-2.0

\* Project: https://codehaus-plexus.github.io/plexus-archiver/

\* Source: https://github.com/codehaus-plexus/plexus-archiver

plexus-io (3.0.0)

\* License: Apache-2.0

plexus-utils (3.1.0)

\* License: Apache- 2.0 or Apache- 1.1 or BSD or Public Domain or Indiana University Extreme! Lab Software License V1.1.1 (Apache 1.1 style)

relaxng-datatype (1.0)

\* License: New BSD license

Sax (0.2)

\* License: SAX-PD

\* Project: http://www.megginson.com/downloads/SAX/

\* Source: http://sourceforge.net/project/showfiles.php?group\_id=29449

testng (6.14.2)

\* License: Apache-2.0 AND (MIT OR GPL-1.0+)

\* Project: https://testng.org/doc/index.html

\* Source: https://github.com/cbeust/testng

wagon-http-lightweight (3.0.0)

\* License: Pending

\*

Project: https://maven.apache.org/wagon/

\* Source:

https://mvnrepository.com/artifact/org.apache.maven.wagon/wagon-http-lightweight/3.0.0

xz for java (1.8)

\* License: LicenseRef-Public-Domain

## Cryptography

Content may contain encryption software. The country in which you are currently may have restrictions on the import, possession, and use, and/or re-export to

another country, of encryption software. BEFORE using any encryption software, please check the country's laws, regulations and policies concerning the import, possession, or use, and re-export of encryption software, to see if this is permitted.

## **1.1411 micrometer-metrics/micrometer 1.9.17 1.1411.1 Available under license :**

This product includes 'ANTLR', which is released under the following license(s): BSD-3 <http://opensource.org/licenses/BSD-3-Clause>

This product includes 'ASM', which is released under the following license(s): ASM (BSD-3) <http://asm.ow2.org/license.html>

----------------------------------------------------------------

----------------------------------------------------------------

----------------------------------------------------------------

This product includes 'Apache Cassandra', which is released under the following license(s): Apache License 2.0 <http://www.apache.org/licenses/LICENSE-2.0>

----------------------------------------------------------------

This product includes 'Apache Commons CLI', which is released under the following license(s): Apache License 2.0 <http://www.apache.org/licenses/LICENSE-2.0>

----------------------------------------------------------------

This product includes 'Apache Commons Codec', which is released under the following license(s):

Apache License 2.0 <http://www.apache.org/licenses/LICENSE-2.0>

----------------------------------------------------------------

This product includes 'Apache Commons Logging', which is released under the following license(s): Apache License 2.0 <http://www.apache.org/licenses/LICENSE-2.0>

----------------------------------------------------------------

This product includes 'GSON', which is released under the following license(s): Apache License 2.0 <http://www.apache.org/licenses/LICENSE-2.0>

----------------------------------------------------------------

This product includes 'Guava', which is released under the following license(s):

Apache License 2.0 <http://www.apache.org/licenses/LICENSE-2.0>

----------------------------------------------------------------

This product includes 'HttpClient', which is released under the following license(s): Apache License 2.0 <http://www.apache.org/licenses/LICENSE-2.0>

----------------------------------------------------------------

#### This

 product includes 'JAXB', which is released under the following license(s): CDDL-1.0 <https://opensource.org/licenses/CDDL-1.0>

----------------------------------------------------------------

This product includes 'JRegex', which is released under the following license(s): BSD-3 <http://opensource.org/licenses/BSD-3-Clause>

----------------------------------------------------------------

This product includes 'JSON.simple', which is released under the following license(s): Apache License 2.0 <http://www.apache.org/licenses/LICENSE-2.0>

----------------------------------------------------------------

This product includes 'Jackson', which is released under the following license(s): Apache License 2.0 <http://www.apache.org/licenses/LICENSE-2.0>

----------------------------------------------------------------

This product includes 'Javassist', which is released under the following license(s): Apache License 2.0 <http://www.apache.org/licenses/LICENSE-2.0>

----------------------------------------------------------------

#### This

 product includes 'LogBack', which is released under the following license(s): Eclipse Public License 1.0 <http://www.eclipse.org/legal/epl-v10.html>

----------------------------------------------------------------

This product includes 'Reflections', which is released under the following license(s): Do What The Fuck You Want To Public License (WTFPL) <http://www.wtfpl.net>

----------------------------------------------------------------

This product includes 'SLF4J', which is released under the following license(s): The MIT License (MIT) <http://opensource.org/licenses/MIT>

----------------------------------------------------------------

This product includes 'SnakeYAML', which is released under the following license(s): Apache License 2.0 <http://www.apache.org/licenses/LICENSE-2.0>

----------------------------------------------------------------

#### All other

components of this product are: Copyright (c) 2010-2017 New Relic, Inc. All rights reserved.

Certain inventions disclosed in this file may be claimed within patents owned or patent applications filed by New Relic, Inc. or third parties. Subject to the terms of this notice, New Relic grants you a nonexclusive, nontransferable license, without the right to sublicense, to (a) install and execute one copy of these files on any number of workstations owned or controlled by you and (b) distribute verbatim copies of these files to third parties. As a condition to the foregoing grant, you must provide this notice along with each copy you distribute and you must not remove, alter, or obscure this notice.

All other use, reproduction, modification, distribution, or other exploitation of these files is strictly prohibited, except as may be set forth in a separate written license agreement between you and New Relic. The terms of any such license agreement will control over this notice. The license

 stated above will be automatically terminated and revoked if you exceed its scope or violate any of the terms of this notice.

This License does not grant permission to use the trade names, trademarks, service marks, or product names of New Relic, except as required for reasonable and customary use in describing the origin of this file and reproducing the content of this notice. You may not mark or brand this file with any trade name, trademarks, service marks, or product names other than the original brand (if any) provided by New Relic.

Unless otherwise expressly agreed by New Relic in a separate written license agreement, these files are provided AS IS, WITHOUT WARRANTY OF ANY KIND, including without any implied warranties of MERCHANTABILITY, FITNESS FOR A PARTICULAR PURPOSE, TITLE, or NON-INFRINGEMENT. As a condition to your

use of these files, you are solely responsible for such use. New Relic will have no liability to you for direct, indirect, consequential, incidental, special,

or punitive damages or for lost profits or

#### data.

 Apache License Version 2.0, January 2004 https://www.apache.org/licenses/

#### TERMS AND CONDITIONS FOR USE, REPRODUCTION, AND DISTRIBUTION

1. Definitions.

 "License" shall mean the terms and conditions for use, reproduction, and distribution as defined by Sections 1 through 9 of this document.

 "Licensor" shall mean the copyright owner or entity authorized by the copyright owner that is granting the License.

 "Legal Entity" shall mean the union of the acting entity and all other entities that control, are controlled by, or are under common control with that entity. For the purposes of this definition, "control" means (i) the power, direct or indirect, to cause the direction or management of such entity, whether by contract or otherwise, or (ii) ownership of fifty percent (50%) or more of the outstanding shares, or (iii) beneficial ownership of such entity.

 "You" (or "Your") shall mean an individual or Legal Entity exercising permissions granted by this License.

 "Source" form shall mean the preferred form for making modifications, including but not limited to software source code, documentation source, and configuration files.

 "Object" form shall mean any form resulting from mechanical transformation or translation of a Source form, including but not limited to compiled object code, generated documentation, and conversions to other media types.

 "Work" shall mean the work of authorship, whether in Source or Object form, made available under the License, as indicated by a copyright notice that is included in or attached to the work (an example is provided in the Appendix below).

 "Derivative Works" shall mean any work, whether in Source or Object form, that is based on (or derived from) the Work and for which the editorial

 revisions, annotations, elaborations, or other modifications represent, as a whole, an original work of authorship. For the purposes of this License, Derivative Works shall not include works that remain separable from, or merely link (or bind by name) to the interfaces of, the Work and Derivative Works thereof.

 "Contribution" shall mean any work of authorship, including the original version of the Work and any modifications or additions to that Work or Derivative Works thereof, that is intentionally submitted to Licensor for inclusion in the Work by the copyright owner or by an individual or Legal Entity authorized to submit on behalf of the copyright owner. For the purposes of this definition, "submitted" means any form of electronic, verbal, or written communication sent

 to the Licensor or its representatives, including but not limited to communication on electronic mailing lists, source code control systems, and issue tracking systems that are managed by, or on behalf of, the Licensor for the purpose of discussing and improving the Work, but excluding communication that is conspicuously marked or otherwise designated in writing by the copyright owner as "Not a Contribution."

 "Contributor" shall mean Licensor and any individual or Legal Entity on behalf of whom a Contribution has been received by Licensor and subsequently incorporated within the Work.

- 2. Grant of Copyright License. Subject to the terms and conditions of this License, each Contributor hereby grants to You a perpetual, worldwide, non-exclusive, no-charge, royalty-free, irrevocable copyright license to reproduce, prepare Derivative Works of, publicly display, publicly perform, sublicense, and distribute the Work and such Derivative Works in Source or Object form.
- 3. Grant of Patent License. Subject to the terms and conditions of this
- License, each Contributor hereby grants to You a perpetual, worldwide, non-exclusive, no-charge, royalty-free, irrevocable (except as stated in this section) patent license to make, have made, use, offer to sell, sell, import, and otherwise transfer the Work, where such license applies only to those patent claims licensable by such Contributor that are necessarily infringed by their Contribution(s) alone or by combination of their Contribution(s) with the Work to which such Contribution(s) was submitted. If You institute patent litigation against any entity (including a cross-claim or counterclaim in a lawsuit) alleging that the Work or a Contribution incorporated within the Work constitutes direct or contributory patent infringement, then any patent licenses granted to You under this License for that Work shall terminate as of the date such litigation is filed.

 4. Redistribution. You may reproduce and distribute copies of the

 Work or Derivative Works thereof in any medium, with or without modifications, and in Source or Object form, provided that You meet the following conditions:

- (a) You must give any other recipients of the Work or Derivative Works a copy of this License; and
- (b) You must cause any modified files to carry prominent notices stating that You changed the files; and
- (c) You must retain, in the Source form of any Derivative Works

 that You distribute, all copyright, patent, trademark, and attribution notices from the Source form of the Work, excluding those notices that do not pertain to any part of the Derivative Works; and

 (d) If the Work includes a "NOTICE" text file as part of its distribution, then any Derivative Works that You distribute must include a readable copy of the attribution notices contained within such NOTICE file, excluding

#### those notices that do not

 pertain to any part of the Derivative Works, in at least one of the following places: within a NOTICE text file distributed as part of the Derivative Works; within the Source form or documentation, if provided along with the Derivative Works; or, within a display generated by the Derivative Works, if and wherever such third-party notices normally appear. The contents of the NOTICE file are for informational purposes only and do not modify the License. You may add Your own attribution notices within Derivative Works that You distribute, alongside or as an addendum to the NOTICE text from the Work, provided that such additional attribution notices cannot be construed as modifying the License.

 You may add Your own copyright statement to Your modifications and may provide additional or different license terms and conditions

 for use, reproduction, or distribution of Your modifications, or for any such Derivative Works as a whole, provided Your use, reproduction, and distribution of the Work otherwise complies with the conditions stated in this License.

- 5. Submission of Contributions. Unless You explicitly state otherwise, any Contribution intentionally submitted for inclusion in the Work by You to the Licensor shall be under the terms and conditions of this License, without any additional terms or conditions. Notwithstanding the above, nothing herein shall supersede or modify the terms of any separate license agreement you may have executed with Licensor regarding such Contributions.
- 6. Trademarks. This License does not grant permission to use the trade names, trademarks, service marks, or product names of the Licensor, except as required for reasonable and customary use in describing the origin of the Work and reproducing the content of the NOTICE file.
- 7. Disclaimer of Warranty. Unless required by applicable law or agreed to in writing, Licensor provides the Work (and each Contributor provides its Contributions) on an "AS IS" BASIS,

 WITHOUT WARRANTIES OR CONDITIONS OF ANY KIND, either express or implied, including, without limitation, any warranties or conditions of TITLE, NON-INFRINGEMENT, MERCHANTABILITY, or FITNESS FOR A PARTICULAR PURPOSE. You are solely responsible for determining the appropriateness of using or redistributing the Work and assume any risks associated with Your exercise of permissions under this License.

 8. Limitation of Liability. In no event and under no legal theory, whether in tort (including negligence), contract, or otherwise, unless required by applicable law (such as deliberate and grossly negligent acts) or agreed to in writing, shall any Contributor be liable to You for damages, including any direct, indirect, special,

 incidental, or consequential damages of any character arising as a result of this License or out of the use or inability to use the Work (including but not limited to damages for loss of goodwill, work stoppage, computer failure or malfunction, or any and all other commercial damages or losses), even if such Contributor has been advised of the possibility of such damages.

 9. Accepting Warranty or Additional Liability. While redistributing the Work or Derivative Works thereof, You may choose to offer, and charge a fee for, acceptance of support, warranty, indemnity, or other liability obligations and/or rights consistent with this License. However, in accepting such obligations, You may act only on Your own behalf and on Your sole responsibility, not on behalf of any other Contributor, and only if You agree to indemnify, defend, and hold each Contributor harmless for any liability incurred by, or claims asserted against, such Contributor by reason of your accepting any such warranty or additional liability.

#### END OF TERMS AND CONDITIONS

APPENDIX: How to apply the Apache License to your work.

 To apply the Apache License to your work, attach the following boilerplate notice, with the fields enclosed by brackets "{}" replaced with your own identifying information. (Don't include the brackets!) The text should be enclosed in the appropriate comment syntax for the file format. We also recommend that a file or class name and description of purpose be included on the same "printed page" as the copyright notice for easier identification within third-party archives.

Copyright {yyyy} {name of copyright owner}

 Licensed under the Apache License, Version 2.0 (the "License"); you may not use this file except in compliance with the License.

You may obtain a copy of the License at

https://www.apache.org/licenses/LICENSE-2.0

 Unless required by applicable law or agreed to in writing, software distributed under the License is distributed on an "AS IS" BASIS, WITHOUT WARRANTIES OR CONDITIONS OF ANY KIND, either express or implied. See the License for the specific language governing permissions and limitations under the License. Micrometer

Copyright (c) 2017-Present VMware, Inc. All Rights Reserved.

Licensed under the Apache License, Version 2.0 (the "License"); you may not use this file except in compliance with the License. You may obtain a copy of the License at

https://www.apache.org/licenses/LICENSE-2.0

Unless required by applicable law or agreed to in writing, software distributed under the License is distributed on an "AS IS" BASIS, WITHOUT WARRANTIES OR CONDITIONS OF ANY KIND, either express or implied. See the License for the specific language governing permissions and limitations under the License.

-------------------------------------------------------------------------------

This product contains a modified portion of 'io.netty.util.internal.logging', in the Netty/Common library distributed by The Netty Project:

\* Copyright 2013 The Netty Project

- \* License: Apache License v2.0
- \* Homepage: https://netty.io

This product contains a modified portion of 'StringUtils.isBlank()', in the Commons

Lang library distributed by The Apache Software Foundation:

\* Copyright 2001-2019 The Apache Software Foundation

\* License: Apache License v2.0

\* Homepage: https://commons.apache.org/proper/commons-lang/

This product contains a modified portion of 'JsonUtf8Writer', in the Moshi library distributed by Square, Inc:

\* Copyright 2010 Google Inc.

- \* License: Apache License v2.0
- \* Homepage: https://github.com/square/moshi

This product contains a modified portion of the 'org.springframework.lang' package in the Spring Framework library, distributed by VMware, Inc:

\* Copyright 2002-2019 the original author or authors.

\* License: Apache License v2.0

\* Homepage: https://spring.io/projects/spring-framework

All components of this product are: Copyright (c) 2010-2015 New Relic, Inc. All rights reserved.

Certain inventions disclosed in this file may be claimed within patents owned or patent applications filed by New Relic, Inc. or third parties. Subject to the terms of this notice, New Relic grants you a nonexclusive, nontransferable license, without the right to sublicense, to (a) install and execute one copy of these files on any number of workstations owned or controlled by you and (b) distribute verbatim copies of these files to third parties. As a condition to the foregoing grant, you must provide this notice along with each copy you distribute and you must not remove, alter, or obscure this notice.

All other use, reproduction, modification, distribution, or other exploitation of these files is strictly prohibited, except as may be set forth in a separate written license agreement between you and New Relic. The terms of any such license agreement will control over this notice. The license

 stated above will be automatically terminated and revoked if you exceed its scope or violate any of the terms of this notice.

This License does not grant permission to use the trade names, trademarks, service marks, or product names of New Relic, except as required for reasonable and customary use in describing the origin of this file and reproducing the content of this notice. You may not mark or brand this file with any trade name, trademarks, service marks, or product names other than the original brand (if any) provided by New Relic.

Unless otherwise expressly agreed by New Relic in a separate written license agreement, these files are provided AS IS, WITHOUT WARRANTY OF ANY KIND, including without any implied warranties of MERCHANTABILITY, FITNESS FOR A PARTICULAR PURPOSE, TITLE, or NON-INFRINGEMENT. As a condition to your

use of these files, you are solely responsible for such use. New Relic will have no liability to you for direct, indirect, consequential, incidental, special, or punitive damages or for lost profits or

data.

## **1.1412 spring-boot-test 2.7.18**

## **1.1412.1 Available under license :**

Spring Boot 2.7.18 Copyright (c) 2012-2023 VMware, Inc.

This product is licensed to you under the Apache License, Version 2.0 (the "License"). You may not use this product except in compliance with

#### Apache License Version 2.0, January 2004 https://www.apache.org/licenses/

#### TERMS AND CONDITIONS FOR USE, REPRODUCTION, AND DISTRIBUTION

#### 1. Definitions.

 "License" shall mean the terms and conditions for use, reproduction, and distribution as defined by Sections 1 through 9 of this document.

 "Licensor" shall mean the copyright owner or entity authorized by the copyright owner that is granting the License.

 "Legal Entity" shall mean the union of the acting entity and all other entities that control, are controlled by, or are under common control with that entity. For the purposes of this definition, "control" means (i) the power, direct or indirect, to cause the direction or management of such entity, whether by contract or otherwise, or (ii) ownership of fifty percent (50%) or more of the outstanding shares, or (iii) beneficial ownership of such entity.

 "You" (or "Your") shall mean an individual or Legal Entity exercising permissions granted by this License.

 "Source" form shall mean the preferred form for making modifications, including but not limited to software source code, documentation source, and configuration files.

 "Object" form shall mean any form resulting from mechanical transformation or translation of a Source form, including but not limited to compiled object code, generated documentation, and conversions to other media types.

 "Work" shall mean the work of authorship, whether in Source or Object form, made available under the License, as indicated by a copyright notice that is included in or attached to the work (an example is provided in the Appendix below).

 "Derivative Works" shall mean any work, whether in Source or Object form, that is based on (or derived from) the Work and for which the editorial

 revisions, annotations, elaborations, or other modifications represent, as a whole, an original work of authorship. For the purposes of this License, Derivative Works shall not include works that remain

 separable from, or merely link (or bind by name) to the interfaces of, the Work and Derivative Works thereof.

 "Contribution" shall mean any work of authorship, including the original version of the Work and any modifications or additions to that Work or Derivative Works thereof, that is intentionally submitted to Licensor for inclusion in the Work by the copyright owner or by an individual or Legal Entity authorized to submit on behalf of the copyright owner. For the purposes of this definition, "submitted" means any form of electronic, verbal, or written communication sent to the Licensor or its representatives, including but not limited to communication on electronic mailing lists, source code control systems, and issue tracking systems that are managed by, or on behalf of, the Licensor for the purpose of discussing and improving the Work, but excluding communication that is conspicuously marked or otherwise designated in writing by the copyright owner as "Not a Contribution."

 "Contributor" shall mean Licensor and any individual or Legal Entity on behalf of whom a Contribution has been received by Licensor and subsequently incorporated within the Work.

- 2. Grant of Copyright License. Subject to the terms and conditions of this License, each Contributor hereby grants to You a perpetual, worldwide, non-exclusive, no-charge, royalty-free, irrevocable copyright license to reproduce, prepare Derivative Works of, publicly display, publicly perform, sublicense, and distribute the Work and such Derivative Works in Source or Object form.
- 3. Grant of Patent License. Subject to the terms and conditions of this
- License, each Contributor hereby grants to You a perpetual, worldwide, non-exclusive, no-charge, royalty-free, irrevocable (except as stated in this section) patent license to make, have made, use, offer to sell, sell, import, and otherwise transfer the Work, where such license applies only to those patent claims licensable by such Contributor that are necessarily infringed by their Contribution(s) alone or by combination of their Contribution(s) with the Work to which such Contribution(s) was submitted. If You institute patent litigation against any entity (including a cross-claim or counterclaim in a lawsuit) alleging that the Work or a Contribution incorporated within the Work constitutes direct or contributory patent infringement, then any patent licenses granted to You under this License for that Work shall terminate as of the date such litigation is filed.

 4. Redistribution. You may reproduce and distribute copies of the

Work or Derivative Works thereof in any medium, with or without

 modifications, and in Source or Object form, provided that You meet the following conditions:

- (a) You must give any other recipients of the Work or Derivative Works a copy of this License; and
- (b) You must cause any modified files to carry prominent notices stating that You changed the files; and
- (c) You must retain, in the Source form of any Derivative Works that You distribute, all copyright, patent, trademark, and attribution notices from the Source form of the Work, excluding those notices that do not pertain to any part of the Derivative Works; and
- (d) If the Work includes a "NOTICE" text file as part of its distribution, then any Derivative Works that You distribute must include a readable copy of the attribution notices contained within such NOTICE file, excluding

those notices that do not

 pertain to any part of the Derivative Works, in at least one of the following places: within a NOTICE text file distributed as part of the Derivative Works; within the Source form or documentation, if provided along with the Derivative Works; or, within a display generated by the Derivative Works, if and wherever such third-party notices normally appear. The contents of the NOTICE file are for informational purposes only and do not modify the License. You may add Your own attribution notices within Derivative Works that You distribute, alongside or as an addendum to the NOTICE text from the Work, provided that such additional attribution notices cannot be construed as modifying the License.

 You may add Your own copyright statement to Your modifications and may provide additional or different license terms and conditions

 for use, reproduction, or distribution of Your modifications, or for any such Derivative Works as a whole, provided Your use, reproduction, and distribution of the Work otherwise complies with the conditions stated in this License.

 5. Submission of Contributions. Unless You explicitly state otherwise, any Contribution intentionally submitted for inclusion in the Work by You to the Licensor shall be under the terms and conditions of this License, without any additional terms or conditions. Notwithstanding the above, nothing herein shall supersede or modify the terms of any separate license agreement you may have executed with Licensor regarding such Contributions.

- 6. Trademarks. This License does not grant permission to use the trade names, trademarks, service marks, or product names of the Licensor, except as required for reasonable and customary use in describing the origin of the Work and reproducing the content of the NOTICE file.
- 7. Disclaimer of Warranty. Unless required by applicable law or agreed to in writing, Licensor provides the Work (and each Contributor provides its Contributions) on an "AS IS" BASIS, WITHOUT WARRANTIES OR CONDITIONS OF ANY KIND, either express or implied, including, without limitation, any warranties or conditions of TITLE, NON-INFRINGEMENT, MERCHANTABILITY, or FITNESS FOR A PARTICULAR PURPOSE. You are solely responsible for determining the appropriateness of using or redistributing the Work and assume any risks associated with Your exercise of permissions under this License.
- 8. Limitation of Liability. In no event and under no legal theory, whether in tort (including negligence), contract, or otherwise, unless required by applicable law (such as deliberate and grossly negligent acts) or agreed to in writing, shall any Contributor be liable to You for damages, including any direct,

indirect, special,

 incidental, or consequential damages of any character arising as a result of this License or out of the use or inability to use the Work (including but not limited to damages for loss of goodwill, work stoppage, computer failure or malfunction, or any and all other commercial damages or losses), even if such Contributor has been advised of the possibility of such damages.

 9. Accepting Warranty or Additional Liability. While redistributing the Work or Derivative Works thereof, You may choose to offer, and charge a fee for, acceptance of support, warranty, indemnity, or other liability obligations and/or rights consistent with this License. However, in accepting such obligations, You may act only on Your own behalf and on Your sole responsibility, not on behalf of any other Contributor, and only if You agree to indemnify, defend, and hold each Contributor harmless for any liability incurred by, or claims asserted against, such Contributor by reason of your accepting any such warranty or additional liability.

#### END OF TERMS AND CONDITIONS

APPENDIX: How to apply the Apache License to your work.

 To apply the Apache License to your work, attach the following boilerplate notice, with the fields enclosed by brackets "{}" replaced with your own identifying information. (Don't include

 the brackets!) The text should be enclosed in the appropriate comment syntax for the file format. We also recommend that a file or class name and description of purpose be included on the same "printed page" as the copyright notice for easier identification within third-party archives.

Copyright {yyyy} {name of copyright owner}

 Licensed under the Apache License, Version 2.0 (the "License"); you may not use this file except in compliance with the License. You may obtain a copy of the License at

https://www.apache.org/licenses/LICENSE-2.0

 Unless required by applicable law or agreed to in writing, software distributed under the License is distributed on an "AS IS" BASIS, WITHOUT WARRANTIES OR CONDITIONS OF ANY KIND, either express or implied. See the License for the specific language governing permissions and limitations under the License.

## **1.1413 spring-boot 2.7.18**

## **1.1413.1 Available under license :**

Spring Boot 2.7.18 Copyright (c) 2012-2023 VMware, Inc.

This product is licensed to you under the Apache License, Version 2.0 (the "License"). You may not use this product except in compliance with the License.

> Apache License Version 2.0, January 2004 https://www.apache.org/licenses/

#### TERMS AND CONDITIONS FOR USE, REPRODUCTION, AND DISTRIBUTION

1. Definitions.

 "License" shall mean the terms and conditions for use, reproduction, and distribution as defined by Sections 1 through 9 of this document.

 "Licensor" shall mean the copyright owner or entity authorized by the copyright owner that is granting the License.

 "Legal Entity" shall mean the union of the acting entity and all other entities that control, are controlled by, or are under common control with that entity. For the purposes of this definition,

 "control" means (i) the power, direct or indirect, to cause the direction or management of such entity, whether by contract or otherwise, or (ii) ownership of fifty percent (50%) or more of the outstanding shares, or (iii) beneficial ownership of such entity.

 "You" (or "Your") shall mean an individual or Legal Entity exercising permissions granted by this License.

 "Source" form shall mean the preferred form for making modifications, including but not limited to software source code, documentation source, and configuration files.

 "Object" form shall mean any form resulting from mechanical transformation or translation of a Source form, including but not limited to compiled object code, generated documentation, and conversions to other media types.

 "Work" shall mean the work of authorship, whether in Source or Object form, made available under the License, as indicated by a copyright notice that is included in or attached to the work (an example is provided in the Appendix below).

 "Derivative Works" shall mean any work, whether in Source or Object form, that is based on (or derived from) the Work and for which the editorial

 revisions, annotations, elaborations, or other modifications represent, as a whole, an original work of authorship. For the purposes of this License, Derivative Works shall not include works that remain separable from, or merely link (or bind by name) to the interfaces of, the Work and Derivative Works thereof.

 "Contribution" shall mean any work of authorship, including the original version of the Work and any modifications or additions to that Work or Derivative Works thereof, that is intentionally submitted to Licensor for inclusion in the Work by the copyright owner or by an individual or Legal Entity authorized to submit on behalf of the copyright owner. For the purposes of this definition, "submitted" means any form of electronic, verbal, or written communication sent to the Licensor or its representatives, including but not limited to communication on electronic mailing lists, source code control systems, and issue tracking systems that are managed by, or on behalf of, the Licensor for the purpose of discussing and improving the Work, but excluding communication that is conspicuously marked or otherwise designated in writing by the copyright owner as "Not a Contribution."

 "Contributor" shall mean Licensor and any individual or Legal Entity on behalf of whom a Contribution has been received by Licensor and subsequently incorporated within the Work.

- 2. Grant of Copyright License. Subject to the terms and conditions of this License, each Contributor hereby grants to You a perpetual, worldwide, non-exclusive, no-charge, royalty-free, irrevocable copyright license to reproduce, prepare Derivative Works of, publicly display, publicly perform, sublicense, and distribute the Work and such Derivative Works in Source or Object form.
- 3. Grant of Patent License. Subject to the terms and conditions of this

 License, each Contributor hereby grants to You a perpetual, worldwide, non-exclusive, no-charge, royalty-free, irrevocable (except as stated in this section) patent license to make, have made, use, offer to sell, sell, import, and otherwise transfer the Work, where such license applies only to those patent claims licensable by such Contributor that are necessarily infringed by their Contribution(s) alone or by combination of their Contribution(s) with the Work to which such Contribution(s) was submitted. If You institute patent litigation against any entity (including a cross-claim or counterclaim in a lawsuit) alleging that the Work or a Contribution incorporated within the Work constitutes direct or contributory patent infringement, then any patent licenses granted to You under this License for that Work shall terminate as of the date such litigation is filed.

 4. Redistribution. You may reproduce and distribute copies of the

 Work or Derivative Works thereof in any medium, with or without modifications, and in Source or Object form, provided that You meet the following conditions:

- (a) You must give any other recipients of the Work or Derivative Works a copy of this License; and
- (b) You must cause any modified files to carry prominent notices stating that You changed the files; and
- (c) You must retain, in the Source form of any Derivative Works that You distribute, all copyright, patent, trademark, and attribution notices from the Source form of the Work, excluding those notices that do not pertain to any part of the Derivative Works; and
- (d) If the Work includes a "NOTICE" text file as part of its distribution, then any Derivative Works that You distribute must include a readable copy of the attribution notices contained within such NOTICE file, excluding

those notices that do not

 pertain to any part of the Derivative Works, in at least one of the following places: within a NOTICE text file distributed as part of the Derivative Works; within the Source form or documentation, if provided along with the Derivative Works; or, within a display generated by the Derivative Works, if and wherever such third-party notices normally appear. The contents of the NOTICE file are for informational purposes only and do not modify the License. You may add Your own attribution notices within Derivative Works that You distribute, alongside or as an addendum to the NOTICE text from the Work, provided that such additional attribution notices cannot be construed as modifying the License.

 You may add Your own copyright statement to Your modifications and may provide additional or different license terms and conditions

 for use, reproduction, or distribution of Your modifications, or for any such Derivative Works as a whole, provided Your use, reproduction, and distribution of the Work otherwise complies with the conditions stated in this License.

- 5. Submission of Contributions. Unless You explicitly state otherwise, any Contribution intentionally submitted for inclusion in the Work by You to the Licensor shall be under the terms and conditions of this License, without any additional terms or conditions. Notwithstanding the above, nothing herein shall supersede or modify the terms of any separate license agreement you may have executed with Licensor regarding such Contributions.
- 6. Trademarks. This License does not grant permission to use the trade names, trademarks, service marks, or product names of the Licensor, except as required for reasonable and customary use in describing the origin of the Work and reproducing the content of the NOTICE file.
- 7. Disclaimer of Warranty. Unless required by applicable law or agreed to in writing, Licensor provides the Work (and each Contributor provides its Contributions) on an "AS IS" BASIS, WITHOUT WARRANTIES OR CONDITIONS OF ANY KIND, either express or implied, including, without limitation, any warranties or conditions of TITLE, NON-INFRINGEMENT, MERCHANTABILITY, or FITNESS FOR A PARTICULAR PURPOSE. You are solely responsible for determining the appropriateness of using or redistributing the Work and assume any risks associated with Your exercise of permissions under this License.
- 8. Limitation of Liability. In no event and under no legal theory, whether in tort (including negligence), contract, or otherwise.

 unless required by applicable law (such as deliberate and grossly negligent acts) or agreed to in writing, shall any Contributor be liable to You for damages, including any direct, indirect, special,

 incidental, or consequential damages of any character arising as a result of this License or out of the use or inability to use the Work (including but not limited to damages for loss of goodwill, work stoppage, computer failure or malfunction, or any and all other commercial damages or losses), even if such Contributor has been advised of the possibility of such damages.

 9. Accepting Warranty or Additional Liability. While redistributing the Work or Derivative Works thereof, You may choose to offer, and charge a fee for, acceptance of support, warranty, indemnity, or other liability obligations and/or rights consistent with this License. However, in accepting such obligations, You may act only on Your own behalf and on Your sole responsibility, not on behalf of any other Contributor, and only if You agree to indemnify, defend, and hold each Contributor harmless for any liability incurred by, or claims asserted against, such Contributor by reason of your accepting any such warranty or additional liability.

#### END OF TERMS AND CONDITIONS

APPENDIX: How to apply the Apache License to your work.

 To apply the Apache License to your work, attach the following boilerplate notice, with the fields enclosed by brackets "{}" replaced with your own identifying information. (Don't include the brackets!) The text should be enclosed in the appropriate comment syntax for the file format. We also recommend that a file or class name and description of purpose be included on the same "printed page" as the copyright notice for easier identification within third-party archives.

Copyright {yyyy} {name of copyright owner}

 Licensed under the Apache License, Version 2.0 (the "License"); you may not use this file except in compliance with the License. You may obtain a copy of the License at

https://www.apache.org/licenses/LICENSE-2.0

 Unless required by applicable law or agreed to in writing, software distributed under the License is distributed on an "AS IS" BASIS, WITHOUT WARRANTIES OR CONDITIONS OF ANY KIND, either express or implied. See the License for the specific language governing permissions and limitations under the License.

# **1.1414 spring-boot-test-auto-configure 2.7.18**

### **1.1414.1 Available under license :**

Spring Boot 2.7.18 Copyright (c) 2012-2023 VMware, Inc.

This product is licensed to you under the Apache License, Version 2.0 (the "License"). You may not use this product except in compliance with the License.

> Apache License Version 2.0, January 2004 https://www.apache.org/licenses/

#### TERMS AND CONDITIONS FOR USE, REPRODUCTION, AND DISTRIBUTION

1. Definitions.

 "License" shall mean the terms and conditions for use, reproduction, and distribution as defined by Sections 1 through 9 of this document.

 "Licensor" shall mean the copyright owner or entity authorized by the copyright owner that is granting the License.

 "Legal Entity" shall mean the union of the acting entity and all other entities that control, are controlled by, or are under common control with that entity. For the purposes of this definition, "control" means (i) the power, direct or indirect, to cause the direction or management of such entity, whether by contract or otherwise, or (ii) ownership of fifty percent (50%) or more of the outstanding shares, or (iii) beneficial ownership of such entity.

 "You" (or "Your") shall mean an individual or Legal Entity exercising permissions granted by this License.

 "Source" form shall mean the preferred form for making modifications, including but not limited to software source code, documentation source, and configuration files.

 "Object" form shall mean any form resulting from mechanical transformation or translation of a Source form, including but not limited to compiled object code, generated documentation, and conversions to other media types.

"Work" shall mean the work of authorship, whether in Source or

 Object form, made available under the License, as indicated by a copyright notice that is included in or attached to the work (an example is provided in the Appendix below).

 "Derivative Works" shall mean any work, whether in Source or Object form, that is based on (or derived from) the Work and for which the editorial

 revisions, annotations, elaborations, or other modifications represent, as a whole, an original work of authorship. For the purposes of this License, Derivative Works shall not include works that remain separable from, or merely link (or bind by name) to the interfaces of, the Work and Derivative Works thereof.

 "Contribution" shall mean any work of authorship, including the original version of the Work and any modifications or additions to that Work or Derivative Works thereof, that is intentionally submitted to Licensor for inclusion in the Work by the copyright owner or by an individual or Legal Entity authorized to submit on behalf of the copyright owner. For the purposes of this definition, "submitted" means any form of electronic, verbal, or written communication sent to the Licensor or its representatives, including but not limited to communication on electronic mailing lists, source code control systems, and issue tracking systems that are managed by, or on behalf of, the Licensor for the purpose of discussing and improving the Work, but excluding communication that is conspicuously marked or otherwise designated in writing by the copyright owner as "Not a Contribution."

 "Contributor" shall mean Licensor and any individual or Legal Entity on behalf of whom a Contribution has been received by Licensor and subsequently incorporated within the Work.

- 2. Grant of Copyright License. Subject to the terms and conditions of this License, each Contributor hereby grants to You a perpetual, worldwide, non-exclusive, no-charge, royalty-free, irrevocable copyright license to reproduce, prepare Derivative Works of, publicly display, publicly perform, sublicense, and distribute the Work and such Derivative Works in Source or Object form.
- 3. Grant of Patent License. Subject to the terms and conditions of this
- License, each Contributor hereby grants to You a perpetual, worldwide, non-exclusive, no-charge, royalty-free, irrevocable (except as stated in this section) patent license to make, have made, use, offer to sell, sell, import, and otherwise transfer the Work, where such license applies only to those patent claims licensable by such Contributor that are necessarily infringed by their Contribution(s) alone or by combination of their Contribution(s) with the Work to which such Contribution(s) was submitted. If You
institute patent litigation against any entity (including a cross-claim or counterclaim in a lawsuit) alleging that the Work or a Contribution incorporated within the Work constitutes direct or contributory patent infringement, then any patent licenses granted to You under this License for that Work shall terminate as of the date such litigation is filed.

 4. Redistribution. You may reproduce and distribute copies of the

 Work or Derivative Works thereof in any medium, with or without modifications, and in Source or Object form, provided that You meet the following conditions:

- (a) You must give any other recipients of the Work or Derivative Works a copy of this License; and
- (b) You must cause any modified files to carry prominent notices stating that You changed the files; and
- (c) You must retain, in the Source form of any Derivative Works that You distribute, all copyright, patent, trademark, and attribution notices from the Source form of the Work, excluding those notices that do not pertain to any part of the Derivative Works; and
- (d) If the Work includes a "NOTICE" text file as part of its distribution, then any Derivative Works that You distribute must include a readable copy of the attribution notices contained within such NOTICE file, excluding

#### those notices that do not

 pertain to any part of the Derivative Works, in at least one of the following places: within a NOTICE text file distributed as part of the Derivative Works; within the Source form or documentation, if provided along with the Derivative Works; or, within a display generated by the Derivative Works, if and wherever such third-party notices normally appear. The contents of the NOTICE file are for informational purposes only and do not modify the License. You may add Your own attribution notices within Derivative Works that You distribute, alongside or as an addendum to the NOTICE text from the Work, provided that such additional attribution notices cannot be construed as modifying the License.

 You may add Your own copyright statement to Your modifications and may provide additional or different license terms and conditions

 for use, reproduction, or distribution of Your modifications, or for any such Derivative Works as a whole, provided Your use,  reproduction, and distribution of the Work otherwise complies with the conditions stated in this License.

- 5. Submission of Contributions. Unless You explicitly state otherwise, any Contribution intentionally submitted for inclusion in the Work by You to the Licensor shall be under the terms and conditions of this License, without any additional terms or conditions. Notwithstanding the above, nothing herein shall supersede or modify the terms of any separate license agreement you may have executed with Licensor regarding such Contributions.
- 6. Trademarks. This License does not grant permission to use the trade names, trademarks, service marks, or product names of the Licensor, except as required for reasonable and customary use in describing the origin of the Work and reproducing the content of the NOTICE file.
- 7. Disclaimer of Warranty. Unless required by applicable law or agreed to in writing, Licensor provides the Work (and each Contributor provides its Contributions) on an "AS IS" BASIS, WITHOUT WARRANTIES OR CONDITIONS OF ANY KIND, either express or implied, including, without limitation, any warranties or conditions of TITLE, NON-INFRINGEMENT, MERCHANTABILITY, or FITNESS FOR A PARTICULAR PURPOSE. You are solely responsible for determining the appropriateness of using or redistributing the Work and assume any risks associated with Your exercise of permissions under this License.
- 8. Limitation of Liability. In no event and under no legal theory, whether in tort (including negligence), contract, or otherwise, unless required by applicable law (such as deliberate and grossly negligent acts) or agreed to in writing, shall any Contributor be liable to You for damages, including any direct,

indirect, special,

 incidental, or consequential damages of any character arising as a result of this License or out of the use or inability to use the Work (including but not limited to damages for loss of goodwill, work stoppage, computer failure or malfunction, or any and all other commercial damages or losses), even if such Contributor has been advised of the possibility of such damages.

 9. Accepting Warranty or Additional Liability. While redistributing the Work or Derivative Works thereof, You may choose to offer, and charge a fee for, acceptance of support, warranty, indemnity, or other liability obligations and/or rights consistent with this License. However, in accepting such obligations, You may act only on Your own behalf and on Your sole responsibility, not on behalf of any other Contributor, and only if You agree to indemnify, defend, and hold each Contributor harmless for any liability

 incurred by, or claims asserted against, such Contributor by reason of your accepting any such warranty or additional liability.

#### END OF TERMS AND CONDITIONS

APPENDIX: How to apply the Apache License to your work.

 To apply the Apache License to your work, attach the following boilerplate notice, with the fields enclosed by brackets "{}" replaced with your own identifying information. (Don't include the brackets!) The text should be enclosed in the appropriate comment syntax for the file format. We also recommend that a file or class name and description of purpose be included on the same "printed page" as the copyright notice for easier identification within third-party archives.

Copyright {yyyy} {name of copyright owner}

 Licensed under the Apache License, Version 2.0 (the "License"); you may not use this file except in compliance with the License. You may obtain a copy of the License at

https://www.apache.org/licenses/LICENSE-2.0

 Unless required by applicable law or agreed to in writing, software distributed under the License is distributed on an "AS IS" BASIS, WITHOUT WARRANTIES OR CONDITIONS OF ANY KIND, either express or implied. See the License for the specific language governing permissions and limitations under the License.

## **1.1415 netty-project 4.1.101.Final**

### **1.1415.1 Available under license :**

No license file was found, but licenses were detected in source scan.

 $\lt$  --

~ Copyright 2012 The Netty Project

 $\sim$ 

- $\sim$  The Netty Project licenses this file to you under the Apache License,
- $\sim$  version 2.0 (the "License"); you may not use this file except in compliance
- ~ with the License. You may obtain a copy of the License at:
- $\sim$
- ~ https://www.apache.org/licenses/LICENSE-2.0
- $\sim$
- $\sim$  Unless required by applicable law or agreed to in writing, software
- ~ distributed under the License is distributed on an "AS IS" BASIS, WITHOUT
- ~ WARRANTIES OR CONDITIONS OF ANY KIND, either express or implied. See the

~ License for the specific language governing permissions and limitations

~ under the License.

-->

Found in path(s): \* /opt/cola/permits/1893706348\_1707654947.6003764/0/netty-all-4-1-101-final-jar/META-INF/maven/io.netty/netty-all/pom.xml No license file was found, but licenses were detected in source scan.

Manifest-Version: 1.0 Implementation-Title: Netty/All-in-One Bundle-Description: Netty is an asynchronous event-driven network appl ication framework for rapid development of maintainable high perfo rmance protocol servers and clients. Automatic-Module-Name: io.netty.all Bundle-License: https://www.apache.org/licenses/LICENSE-2.0 Bundle-SymbolicName: io.netty.all Implementation-Version: 4.1.101.Final Built-By: norman Bnd-LastModified: 1699529437611 Bundle-ManifestVersion: 2 Implementation-Vendor-Id: io.netty Bundle-DocURL: https://netty.io/ Bundle-Vendor: The Netty Project Import-Package: sun.nio.ch;resolution:=optional,org.eclipse.jetty.npn; version="[1,2)";resolution:=optional,org.eclipse.jetty.alpn;version=" [1,2)";resolution:=optional Tool: Bnd-6.3.1.202206071316 Implementation-Vendor: The Netty Project Bundle-Name: Netty/All-in-One Bundle-Version: 4.1.101.Final Build-Jdk-Spec: 1.8 Created-By: Apache Maven Bundle Plugin 5.1.8 Build-Jdk: 1.8.0\_382 Implementation-URL: https://netty.io/netty-all/

Found in path(s):

\* /opt/cola/permits/1893706348\_1707654947.6003764/0/netty-all-4-1-101-final-jar/META-INF/MANIFEST.MF

## **1.1416 spring-boot-actuator 2.7.18**

### **1.1416.1 Available under license :**

Spring Boot 2.7.18 Copyright (c) 2012-2023 VMware, Inc.

This product is licensed to you under the Apache License, Version 2.0

(the "License"). You may not use this product except in compliance with the License.

> Apache License Version 2.0, January 2004 https://www.apache.org/licenses/

#### TERMS AND CONDITIONS FOR USE, REPRODUCTION, AND DISTRIBUTION

1. Definitions.

 "License" shall mean the terms and conditions for use, reproduction, and distribution as defined by Sections 1 through 9 of this document.

 "Licensor" shall mean the copyright owner or entity authorized by the copyright owner that is granting the License.

 "Legal Entity" shall mean the union of the acting entity and all other entities that control, are controlled by, or are under common control with that entity. For the purposes of this definition, "control" means (i) the power, direct or indirect, to cause the direction or management of such entity, whether by contract or otherwise, or (ii) ownership of fifty percent (50%) or more of the outstanding shares, or (iii) beneficial ownership of such entity.

 "You" (or "Your") shall mean an individual or Legal Entity exercising permissions granted by this License.

 "Source" form shall mean the preferred form for making modifications, including but not limited to software source code, documentation source, and configuration files.

 "Object" form shall mean any form resulting from mechanical transformation or translation of a Source form, including but not limited to compiled object code, generated documentation, and conversions to other media types.

 "Work" shall mean the work of authorship, whether in Source or Object form, made available under the License, as indicated by a copyright notice that is included in or attached to the work (an example is provided in the Appendix below).

 "Derivative Works" shall mean any work, whether in Source or Object form, that is based on (or derived from) the Work and for which the editorial

 revisions, annotations, elaborations, or other modifications represent, as a whole, an original work of authorship. For the purposes  of this License, Derivative Works shall not include works that remain separable from, or merely link (or bind by name) to the interfaces of, the Work and Derivative Works thereof.

 "Contribution" shall mean any work of authorship, including the original version of the Work and any modifications or additions to that Work or Derivative Works thereof, that is intentionally submitted to Licensor for inclusion in the Work by the copyright owner or by an individual or Legal Entity authorized to submit on behalf of the copyright owner. For the purposes of this definition, "submitted" means any form of electronic, verbal, or written communication sent to the Licensor or its representatives, including but not limited to communication on electronic mailing lists, source code control systems, and issue tracking systems that are managed by, or on behalf of, the Licensor for the purpose of discussing and improving the Work, but excluding communication that is conspicuously marked or otherwise designated in writing by the copyright owner as "Not a Contribution."

 "Contributor" shall mean Licensor and any individual or Legal Entity on behalf of whom a Contribution has been received by Licensor and subsequently incorporated within the Work.

- 2. Grant of Copyright License. Subject to the terms and conditions of this License, each Contributor hereby grants to You a perpetual, worldwide, non-exclusive, no-charge, royalty-free, irrevocable copyright license to reproduce, prepare Derivative Works of, publicly display, publicly perform, sublicense, and distribute the Work and such Derivative Works in Source or Object form.
- 3. Grant of Patent License. Subject to the terms and conditions of this
- License, each Contributor hereby grants to You a perpetual, worldwide, non-exclusive, no-charge, royalty-free, irrevocable (except as stated in this section) patent license to make, have made, use, offer to sell, sell, import, and otherwise transfer the Work, where such license applies only to those patent claims licensable by such Contributor that are necessarily infringed by their Contribution(s) alone or by combination of their Contribution(s) with the Work to which such Contribution(s) was submitted. If You institute patent litigation against any entity (including a cross-claim or counterclaim in a lawsuit) alleging that the Work or a Contribution incorporated within the Work constitutes direct or contributory patent infringement, then any patent licenses granted to You under this License for that Work shall terminate as of the date such litigation is filed.
- 4. Redistribution. You may reproduce and distribute

copies of the

 Work or Derivative Works thereof in any medium, with or without modifications, and in Source or Object form, provided that You meet the following conditions:

- (a) You must give any other recipients of the Work or Derivative Works a copy of this License; and
- (b) You must cause any modified files to carry prominent notices stating that You changed the files; and
- (c) You must retain, in the Source form of any Derivative Works that You distribute, all copyright, patent, trademark, and attribution notices from the Source form of the Work, excluding those notices that do not pertain to any part of the Derivative Works; and
- (d) If the Work includes a "NOTICE" text file as part of its distribution, then any Derivative Works that You distribute must include a readable copy of the attribution notices contained within such NOTICE file, excluding

those notices that do not

 pertain to any part of the Derivative Works, in at least one of the following places: within a NOTICE text file distributed as part of the Derivative Works; within the Source form or documentation, if provided along with the Derivative Works; or, within a display generated by the Derivative Works, if and wherever such third-party notices normally appear. The contents of the NOTICE file are for informational purposes only and do not modify the License. You may add Your own attribution notices within Derivative Works that You distribute, alongside or as an addendum to the NOTICE text from the Work, provided that such additional attribution notices cannot be construed as modifying the License.

 You may add Your own copyright statement to Your modifications and may provide additional or different license terms and conditions

 for use, reproduction, or distribution of Your modifications, or for any such Derivative Works as a whole, provided Your use, reproduction, and distribution of the Work otherwise complies with the conditions stated in this License.

 5. Submission of Contributions. Unless You explicitly state otherwise, any Contribution intentionally submitted for inclusion in the Work by You to the Licensor shall be under the terms and conditions of this License, without any additional terms or conditions. Notwithstanding the above, nothing herein shall supersede or modify  the terms of any separate license agreement you may have executed with Licensor regarding such Contributions.

- 6. Trademarks. This License does not grant permission to use the trade names, trademarks, service marks, or product names of the Licensor, except as required for reasonable and customary use in describing the origin of the Work and reproducing the content of the NOTICE file.
- 7. Disclaimer of Warranty. Unless required by applicable law or agreed to in writing, Licensor provides the Work (and each Contributor provides its Contributions) on an "AS IS" BASIS, WITHOUT WARRANTIES OR CONDITIONS OF ANY KIND, either express or implied, including, without limitation, any warranties or conditions of TITLE, NON-INFRINGEMENT, MERCHANTABILITY, or FITNESS FOR A PARTICULAR PURPOSE. You are solely responsible for determining the appropriateness of using or redistributing the Work and assume any risks associated with Your exercise of permissions under this License.
- 8. Limitation of Liability. In no event and under no legal theory, whether in tort (including negligence), contract, or otherwise, unless required by applicable law (such as deliberate and grossly negligent acts) or agreed to in writing, shall any Contributor be liable to You for damages, including any direct,

indirect, special,

 incidental, or consequential damages of any character arising as a result of this License or out of the use or inability to use the Work (including but not limited to damages for loss of goodwill, work stoppage, computer failure or malfunction, or any and all other commercial damages or losses), even if such Contributor has been advised of the possibility of such damages.

 9. Accepting Warranty or Additional Liability. While redistributing the Work or Derivative Works thereof, You may choose to offer, and charge a fee for, acceptance of support, warranty, indemnity, or other liability obligations and/or rights consistent with this License. However, in accepting such obligations, You may act only on Your own behalf and on Your sole responsibility, not on behalf of any other Contributor, and only if You agree to indemnify, defend, and hold each Contributor harmless for any liability incurred by, or claims asserted against, such Contributor by reason of your accepting any such warranty or additional liability.

#### END OF TERMS AND CONDITIONS

APPENDIX: How to apply the Apache License to your work.

To apply the Apache License to your work, attach the following

 boilerplate notice, with the fields enclosed by brackets "{}" replaced with your own identifying information. (Don't include the brackets!) The text should be enclosed in the appropriate comment syntax for the file format. We also recommend that a file or class name and description of purpose be included on the same "printed page" as the copyright notice for easier identification within third-party archives.

Copyright {yyyy} {name of copyright owner}

 Licensed under the Apache License, Version 2.0 (the "License"); you may not use this file except in compliance with the License. You may obtain a copy of the License at

https://www.apache.org/licenses/LICENSE-2.0

 Unless required by applicable law or agreed to in writing, software distributed under the License is distributed on an "AS IS" BASIS, WITHOUT WARRANTIES OR CONDITIONS OF ANY KIND, either express or implied. See the License for the specific language governing permissions and limitations under the License.

# **1.1417 spring-boot-actuator-autoconfigure 2.7.18**

## **1.1417.1 Available under license :**

Spring Boot 2.7.18 Copyright (c) 2012-2023 VMware, Inc.

This product is licensed to you under the Apache License, Version 2.0 (the "License"). You may not use this product except in compliance with the License.

> Apache License Version 2.0, January 2004 https://www.apache.org/licenses/

TERMS AND CONDITIONS FOR USE, REPRODUCTION, AND DISTRIBUTION

1. Definitions.

 "License" shall mean the terms and conditions for use, reproduction, and distribution as defined by Sections 1 through 9 of this document.

 "Licensor" shall mean the copyright owner or entity authorized by the copyright owner that is granting the License.

 "Legal Entity" shall mean the union of the acting entity and all other entities that control, are controlled by, or are under common control with that entity. For the purposes of this definition, "control" means (i) the power, direct or indirect, to cause the direction or management of such entity, whether by contract or otherwise, or (ii) ownership of fifty percent (50%) or more of the outstanding shares, or (iii) beneficial ownership of such entity.

 "You" (or "Your") shall mean an individual or Legal Entity exercising permissions granted by this License.

 "Source" form shall mean the preferred form for making modifications, including but not limited to software source code, documentation source, and configuration files.

 "Object" form shall mean any form resulting from mechanical transformation or translation of a Source form, including but not limited to compiled object code, generated documentation, and conversions to other media types.

 "Work" shall mean the work of authorship, whether in Source or Object form, made available under the License, as indicated by a copyright notice that is included in or attached to the work (an example is provided in the Appendix below).

 "Derivative Works" shall mean any work, whether in Source or Object form, that is based on (or derived from) the Work and for which the editorial

 revisions, annotations, elaborations, or other modifications represent, as a whole, an original work of authorship. For the purposes of this License, Derivative Works shall not include works that remain separable from, or merely link (or bind by name) to the interfaces of, the Work and Derivative Works thereof.

 "Contribution" shall mean any work of authorship, including the original version of the Work and any modifications or additions to that Work or Derivative Works thereof, that is intentionally submitted to Licensor for inclusion in the Work by the copyright owner or by an individual or Legal Entity authorized to submit on behalf of the copyright owner. For the purposes of this definition, "submitted" means any form of electronic, verbal, or written communication sent to the Licensor or its representatives, including but not limited to communication on electronic mailing lists, source code control systems, and issue tracking systems that are managed by, or on behalf of, the Licensor for the purpose of discussing and improving the Work, but excluding communication that is conspicuously marked or otherwise

designated in writing by the copyright owner as "Not a Contribution."

 "Contributor" shall mean Licensor and any individual or Legal Entity on behalf of whom a Contribution has been received by Licensor and subsequently incorporated within the Work.

- 2. Grant of Copyright License. Subject to the terms and conditions of this License, each Contributor hereby grants to You a perpetual, worldwide, non-exclusive, no-charge, royalty-free, irrevocable copyright license to reproduce, prepare Derivative Works of, publicly display, publicly perform, sublicense, and distribute the Work and such Derivative Works in Source or Object form.
- 3. Grant of Patent License. Subject to the terms and conditions of this

 License, each Contributor hereby grants to You a perpetual, worldwide, non-exclusive, no-charge, royalty-free, irrevocable (except as stated in this section) patent license to make, have made, use, offer to sell, sell, import, and otherwise transfer the Work, where such license applies only to those patent claims licensable by such Contributor that are necessarily infringed by their Contribution(s) alone or by combination of their Contribution(s) with the Work to which such Contribution(s) was submitted. If You institute patent litigation against any entity (including a cross-claim or counterclaim in a lawsuit) alleging that the Work or a Contribution incorporated within the Work constitutes direct or contributory patent infringement, then any patent licenses granted to You under this License for that Work shall terminate as of the date such litigation is filed.

 4. Redistribution. You may reproduce and distribute copies of the

 Work or Derivative Works thereof in any medium, with or without modifications, and in Source or Object form, provided that You meet the following conditions:

- (a) You must give any other recipients of the Work or Derivative Works a copy of this License; and
- (b) You must cause any modified files to carry prominent notices stating that You changed the files; and
- (c) You must retain, in the Source form of any Derivative Works that You distribute, all copyright, patent, trademark, and attribution notices from the Source form of the Work, excluding those notices that do not pertain to any part of the Derivative Works; and

 (d) If the Work includes a "NOTICE" text file as part of its distribution, then any Derivative Works that You distribute must include a readable copy of the attribution notices contained within such NOTICE file, excluding

those notices that do not

 pertain to any part of the Derivative Works, in at least one of the following places: within a NOTICE text file distributed as part of the Derivative Works; within the Source form or documentation, if provided along with the Derivative Works; or, within a display generated by the Derivative Works, if and wherever such third-party notices normally appear. The contents of the NOTICE file are for informational purposes only and do not modify the License. You may add Your own attribution notices within Derivative Works that You distribute, alongside or as an addendum to the NOTICE text from the Work, provided that such additional attribution notices cannot be construed as modifying the License.

 You may add Your own copyright statement to Your modifications and may provide additional or different license terms and conditions

 for use, reproduction, or distribution of Your modifications, or for any such Derivative Works as a whole, provided Your use, reproduction, and distribution of the Work otherwise complies with the conditions stated in this License.

- 5. Submission of Contributions. Unless You explicitly state otherwise, any Contribution intentionally submitted for inclusion in the Work by You to the Licensor shall be under the terms and conditions of this License, without any additional terms or conditions. Notwithstanding the above, nothing herein shall supersede or modify the terms of any separate license agreement you may have executed with Licensor regarding such Contributions.
- 6. Trademarks. This License does not grant permission to use the trade names, trademarks, service marks, or product names of the Licensor, except as required for reasonable and customary use in describing the origin of the Work and reproducing the content of the NOTICE file.
- 7. Disclaimer of Warranty. Unless required by applicable law or agreed to in writing, Licensor provides the Work (and each Contributor provides its Contributions) on an "AS IS" BASIS, WITHOUT WARRANTIES OR CONDITIONS OF ANY KIND, either express or implied, including, without limitation, any warranties or conditions of TITLE, NON-INFRINGEMENT, MERCHANTABILITY, or FITNESS FOR A PARTICULAR PURPOSE. You are solely responsible for determining the appropriateness of using or redistributing the Work and assume any

risks associated with Your exercise of permissions under this License.

 8. Limitation of Liability. In no event and under no legal theory, whether in tort (including negligence), contract, or otherwise, unless required by applicable law (such as deliberate and grossly negligent acts) or agreed to in writing, shall any Contributor be liable to You for damages, including any direct, indirect, special,

 incidental, or consequential damages of any character arising as a result of this License or out of the use or inability to use the Work (including but not limited to damages for loss of goodwill, work stoppage, computer failure or malfunction, or any and all other commercial damages or losses), even if such Contributor has been advised of the possibility of such damages.

 9. Accepting Warranty or Additional Liability. While redistributing the Work or Derivative Works thereof, You may choose to offer, and charge a fee for, acceptance of support, warranty, indemnity, or other liability obligations and/or rights consistent with this License. However, in accepting such obligations, You may act only on Your own behalf and on Your sole responsibility, not on behalf of any other Contributor, and only if You agree to indemnify, defend, and hold each Contributor harmless for any liability incurred by, or claims asserted against, such Contributor by reason of your accepting any such warranty or additional liability.

#### END OF TERMS AND CONDITIONS

APPENDIX: How to apply the Apache License to your work.

 To apply the Apache License to your work, attach the following boilerplate notice, with the fields enclosed by brackets "{}" replaced with your own identifying information. (Don't include the brackets!) The text should be enclosed in the appropriate comment syntax for the file format. We also recommend that a file or class name and description of purpose be included on the same "printed page" as the copyright notice for easier identification within third-party archives.

Copyright {yyyy} {name of copyright owner}

 Licensed under the Apache License, Version 2.0 (the "License"); you may not use this file except in compliance with the License. You may obtain a copy of the License at

https://www.apache.org/licenses/LICENSE-2.0

 Unless required by applicable law or agreed to in writing, software distributed under the License is distributed on an "AS IS" BASIS, WITHOUT WARRANTIES OR CONDITIONS OF ANY KIND, either express or implied. See the License for the specific language governing permissions and limitations under the License.

# **1.1418 txw2-runtime 2.3.9**

## **1.1418.1 Available under license :**

Copyright (c) 2018 Oracle and/or its affiliates. All rights reserved.

Redistribution and use in source and binary forms, with or without modification, are permitted provided that the following conditions are met:

- Redistributions of source code must retain the above copyright notice, this list of conditions and the following disclaimer.
- Redistributions in binary form must reproduce the above copyright notice, this list of conditions and the following disclaimer in the documentation and/or other materials provided with the distribution.
- Neither the name of the Eclipse Foundation, Inc. nor the names of its contributors may be used to endorse or promote products derived from this software without specific prior written permission.

THIS SOFTWARE IS PROVIDED BY THE COPYRIGHT HOLDERS AND CONTRIBUTORS "AS IS" AND ANY EXPRESS OR IMPLIED WARRANTIES, INCLUDING, BUT NOT LIMITED TO, THE IMPLIED WARRANTIES OF MERCHANTABILITY AND FITNESS FOR A PARTICULAR PURPOSE ARE

 DISCLAIMED. IN NO EVENT SHALL THE COPYRIGHT OWNER OR CONTRIBUTORS BE LIABLE FOR ANY DIRECT, INDIRECT, INCIDENTAL, SPECIAL, EXEMPLARY, OR CONSEQUENTIAL DAMAGES (INCLUDING, BUT NOT LIMITED TO, PROCUREMENT OF SUBSTITUTE GOODS OR SERVICES; LOSS OF USE, DATA, OR PROFITS; OR BUSINESS INTERRUPTION) HOWEVER CAUSED AND ON ANY THEORY OF LIABILITY, WHETHER IN CONTRACT, STRICT LIABILITY, OR TORT (INCLUDING NEGLIGENCE OR OTHERWISE) ARISING IN ANY WAY OUT OF THE USE OF THIS SOFTWARE, EVEN IF ADVISED OF THE POSSIBILITY OF SUCH DAMAGE. # Notices for Eclipse Implementation of JAXB

This content is produced and maintained by the Eclipse Implementation of JAXB project.

\* Project home: https://projects.eclipse.org/projects/ee4j.jaxb-impl

## Trademarks

Eclipse Implementation of JAXB is a trademark of the Eclipse Foundation.

#### ## Copyright

All content is the property of the respective authors or their employers. For more information regarding authorship of content, please consult the listed source code repository logs.

#### ## Declared Project Licenses

This program and the accompanying materials are made available under the terms of the Eclipse Distribution License v. 1.0 which is available at http://www.eclipse.org/org/documents/edl-v10.php.

#### SPDX-License-Identifier: BSD-3-Clause

## Source Code

The project maintains the following source code repositories:

\* https://github.com/eclipse-ee4j/jaxb-ri

\* https://github.com/eclipse-ee4j/jaxb-istack-commons

\* https://github.com/eclipse-ee4j/jaxb-dtd-parser

\* https://github.com/eclipse-ee4j/jaxb-fi

\*

 https://github.com/eclipse-ee4j/jaxb-stax-ex \* https://github.com/eclipse-ee4j/jax-rpc-ri

## Third-party Content

This project leverages the following third party content.

Apache Ant (1.10.2)

\* License: Apache-2.0 AND W3C AND LicenseRef-Public-Domain

Apache Ant (1.10.2)

\* License: Apache-2.0 AND W3C AND LicenseRef-Public-Domain

Apache Felix (1.2.0)

\* License: Apache License, 2.0

args4j (2.33)

\* License: MIT License

dom4j (1.6.1)

\* License: Custom license based on Apache 1.1

file-management (3.0.0)

\* License: Apache-2.0

\* Project: https://maven.apache.org/shared/file-management/

\* Source:

https://svn.apache.org/viewvc/maven/shared/tags/file-management-3.0.0/

JUnit (4.12)

\* License: Eclipse Public License

JUnit (4.12)

\* License: Eclipse Public License

maven-compat (3.5.2)

\* License: Apache-2.0

\* Project: https://maven.apache.org/ref/3.5.2/maven-compat/

\* Source:

https://mvnrepository.com/artifact/org.apache.maven/maven-compat/3.5.2

maven-core  $(3.5.2)$ 

\* License: Apache-2.0

\* Project: https://maven.apache.org/ref/3.5.2/maven-core/index.html

\* Source: https://mvnrepository.com/artifact/org.apache.maven/maven-core/3.5.2

maven-plugin-annotations (3.5)

\* License: Apache-2.0

\* Project: https://maven.apache.org/plugin-tools/maven-plugin-annotations/

\* Source:

https://github.com/apache/maven-plugin-tools/tree/master/maven-plugin-annotations

maven-plugin-api (3.5.2)

\* License: Apache-2.0

maven-resolver-api (1.1.1)

\* License: Apache-2.0

maven-resolver-api (1.1.1)

\* License: Apache-2.0

maven-resolver-connector-basic (1.1.1)

\* License: Apache-2.0

maven-resolver-impl (1.1.1)

\* License: Apache-2.0

maven-resolver-spi (1.1.1)

\* License: Apache-2.0

maven-resolver-transport-file (1.1.1)

\* License: Apache-2.0

\* Project: https://maven.apache.org/resolver/maven-resolver-transport-file/

\* Source:

https://github.com/apache/maven-resolver/tree/master/maven-resolver-transport-file

maven-resolver-util (1.1.1)

\* License: Apache-2.0

maven-settings  $(3.5.2)$ 

\* License: Apache-2.0

\* Source:

https://mvnrepository.com/artifact/org.apache.maven/maven-settings/3.5.2

OSGi Service Platform Core Companion Code (6.0)

\* License: Apache License, 2.0

plexus-archiver (3.5)

\* License: Apache-2.0

\* Project: https://codehaus-plexus.github.io/plexus-archiver/

\* Source: https://github.com/codehaus-plexus/plexus-archiver

plexus-io (3.0.0)

\* License: Apache-2.0

plexus-utils (3.1.0)

\* License: Apache- 2.0 or Apache- 1.1 or BSD or Public Domain or Indiana University Extreme! Lab Software License V1.1.1 (Apache 1.1 style)

relaxng-datatype (1.0)

\* License: New BSD license

Sax (0.2)

\* License: SAX-PD

\* Project: http://www.megginson.com/downloads/SAX/

\* Source: http://sourceforge.net/project/showfiles.php?group\_id=29449

testng (6.14.2)

\* License: Apache-2.0 AND (MIT OR GPL-1.0+)

\* Project: https://testng.org/doc/index.html

\* Source: https://github.com/cbeust/testng

wagon-http-lightweight (3.0.0)

\* License: Pending

\*

Project: https://maven.apache.org/wagon/

\* Source:

https://mvnrepository.com/artifact/org.apache.maven.wagon/wagon-http-lightweight/3.0.0

xz for java (1.8)

\* License: LicenseRef-Public-Domain

## Cryptography

Content may contain encryption software. The country in which you are currently may have restrictions on the import, possession, and use, and/or re-export to another country, of encryption software. BEFORE using any encryption software, please check the country's laws, regulations and policies concerning the import, possession, or use, and re-export of encryption software, to see if this is permitted.

## **1.1419 spring-framework 5.3.31**

### **1.1419.1 Available under license :**

No license file was found, but licenses were detected in source scan.

# Copyright 2002-2020 the original author or authors. # # Licensed under the Apache License, Version 2.0 (the "License"); # you may not use this file except in compliance with the License. # You may obtain a copy of the License at # # https://www.apache.org/licenses/LICENSE-2.0 # # Unless required by applicable law or agreed to in writing, software # distributed under the License is distributed on an "AS IS" BASIS, # WITHOUT WARRANTIES OR CONDITIONS OF ANY KIND, either express or implied. # See the License for the specific language governing permissions and # limitations under the License. org.springframework.core.ReactiveAdapterRegistry\$SpringCoreBlockHoundIntegration Found in path(s):

\* /opt/cola/permits/1893706249\_1706191491.68224/0/spring-core-5-3-31-sources-1-jar/META-INF/services/reactor.blockhound.integration.BlockHoundIntegration No license file was found, but licenses were detected in source scan.

/\*

\* Copyright 2003 The Apache Software Foundation

\*

\* Licensed under the Apache License, Version 2.0 (the "License");

\* you may not use this file except in compliance with the License.

\* You may obtain a copy of the License at

\*

\* https://www.apache.org/licenses/LICENSE-2.0

\*

\* Unless required by applicable law or agreed to in writing, software

\* distributed under the License is distributed on an "AS IS" BASIS,

\* WITHOUT WARRANTIES OR CONDITIONS OF ANY KIND, either express or implied.

\* See the License for the specific language governing permissions and

\* limitations under the License.

\*/

Found in path(s):

\* /opt/cola/permits/1893706249\_1706191491.68224/0/spring-core-5-3-31-sources-1 jar/org/springframework/cglib/beans/BulkBean.java

\* /opt/cola/permits/1893706249\_1706191491.68224/0/spring-core-5-3-31-sources-1-

jar/org/springframework/cglib/beans/FixedKeySet.java

\* /opt/cola/permits/1893706249\_1706191491.68224/0/spring-core-5-3-31-sources-1-

jar/org/springframework/cglib/beans/BulkBeanException.java

\*

 /opt/cola/permits/1893706249\_1706191491.68224/0/spring-core-5-3-31-sources-1 jar/org/springframework/cglib/beans/BeanGenerator.java No license file was found, but licenses were detected in source scan.

/\*

\* Copyright 2002-2018 the original author or authors.

\*

\* Licensed under the Apache License, Version 2.0 (the "License");

\* you may not use this file except in compliance with the License.

\* You may obtain a copy of the License at

\*

\* https://www.apache.org/licenses/LICENSE-2.0

\*

\* Unless required by applicable law or agreed to in writing, software

\* distributed under the License is distributed on an "AS IS" BASIS,

\* WITHOUT WARRANTIES OR CONDITIONS OF ANY KIND, either express or implied.

\* See the License for the specific language governing permissions and

\* limitations under the License.

\*/

Found in path(s):

\* /opt/cola/permits/1893706249\_1706191491.68224/0/spring-core-5-3-31-sources-1 jar/org/springframework/core/type/classreading/CachingMetadataReaderFactory.java \* /opt/cola/permits/1893706249\_1706191491.68224/0/spring-core-5-3-31-sources-1 jar/org/springframework/core/io/VfsUtils.java

\* /opt/cola/permits/1893706249\_1706191491.68224/0/spring-core-5-3-31-sources-1 jar/org/springframework/util/function/SingletonSupplier.java

\*

 /opt/cola/permits/1893706249\_1706191491.68224/0/spring-core-5-3-31-sources-1 jar/org/springframework/core/env/PropertySources.java

\* /opt/cola/permits/1893706249\_1706191491.68224/0/spring-core-5-3-31-sources-1 jar/org/springframework/lang/UsesJava8.java

\* /opt/cola/permits/1893706249\_1706191491.68224/0/spring-core-5-3-31-sources-1 jar/org/springframework/core/convert/converter/ConverterFactory.java

\* /opt/cola/permits/1893706249\_1706191491.68224/0/spring-core-5-3-31-sources-1 jar/org/springframework/util/CompositeIterator.java

\* /opt/cola/permits/1893706249\_1706191491.68224/0/spring-core-5-3-31-sources-1 jar/org/springframework/core/io/support/ResourceRegion.java

\* /opt/cola/permits/1893706249\_1706191491.68224/0/spring-core-5-3-31-sources-1 jar/org/springframework/util/backoff/FixedBackOff.java

\* /opt/cola/permits/1893706249\_1706191491.68224/0/spring-core-5-3-31-sources-1 jar/org/springframework/util/comparator/CompoundComparator.java

\*

 /opt/cola/permits/1893706249\_1706191491.68224/0/spring-core-5-3-31-sources-1 jar/org/springframework/core/env/ReadOnlySystemAttributesMap.java

\* /opt/cola/permits/1893706249\_1706191491.68224/0/spring-core-5-3-31-sources-1 jar/org/springframework/util/xml/StaxEventHandler.java

\* /opt/cola/permits/1893706249\_1706191491.68224/0/spring-core-5-3-31-sources-1-

jar/org/springframework/util/function/SupplierUtils.java \* /opt/cola/permits/1893706249\_1706191491.68224/0/spring-core-5-3-31-sources-1 jar/org/springframework/core/type/classreading/SimpleMetadataReaderFactory.java \* /opt/cola/permits/1893706249\_1706191491.68224/0/spring-core-5-3-31-sources-1 jar/org/springframework/core/ParameterNameDiscoverer.java \* /opt/cola/permits/1893706249\_1706191491.68224/0/spring-core-5-3-31-sources-1 jar/org/springframework/util/comparator/Comparators.java \* /opt/cola/permits/1893706249\_1706191491.68224/0/spring-core-5-3-31-sources-1 jar/org/springframework/util/comparator/ComparableComparator.java \* /opt/cola/permits/1893706249\_1706191491.68224/0/spring-core-5-3-31-sources-1 jar/org/springframework/core/convert/support/ByteBufferConverter.java \* /opt/cola/permits/1893706249\_1706191491.68224/0/spring-core-5-3-31-sources-1 jar/org/springframework/util/concurrent/ListenableFutureTask.java \* /opt/cola/permits/1893706249\_1706191491.68224/0/spring-core-5-3-31-sources-1 jar/org/springframework/core/env/PropertySourcesPropertyResolver.java \* /opt/cola/permits/1893706249\_1706191491.68224/0/spring-core-5-3-31-sources-1 jar/org/springframework/util/comparator/BooleanComparator.java \* /opt/cola/permits/1893706249\_1706191491.68224/0/spring-core-5-3-31-sources-1 jar/org/springframework/util/xml/XMLEventStreamWriter.java \* /opt/cola/permits/1893706249\_1706191491.68224/0/spring-core-5-3-31-sources-1 jar/org/springframework/core/OverridingClassLoader.java \* /opt/cola/permits/1893706249\_1706191491.68224/0/spring-core-5-3-31-sources-1 jar/org/springframework/lang/UsesSunHttpServer.java \* /opt/cola/permits/1893706249\_1706191491.68224/0/spring-core-5-3-31-sources-1 jar/org/springframework/util/xml/DomUtils.java \* /opt/cola/permits/1893706249\_1706191491.68224/0/spring-core-5-3-31-sources-1 jar/org/springframework/core/io/support/LocalizedResourceHelper.java \* /opt/cola/permits/1893706249\_1706191491.68224/0/spring-core-5-3-31-sources-1 jar/org/springframework/util/concurrent/DelegatingCompletableFuture.java \* /opt/cola/permits/1893706249\_1706191491.68224/0/spring-core-5-3-31-sources-1 jar/org/springframework/util/concurrent/SuccessCallback.java \* /opt/cola/permits/1893706249\_1706191491.68224/0/spring-core-5-3-31-sources-1 jar/org/springframework/core/io/InputStreamResource.java

\* /opt/cola/permits/1893706249\_1706191491.68224/0/spring-core-5-3-31-sources-1 jar/org/springframework/util/xml/AbstractXMLEventReader.java

\* /opt/cola/permits/1893706249\_1706191491.68224/0/spring-core-5-3-31-sources-1 jar/org/springframework/util/xml/XMLEventStreamReader.java \*

 /opt/cola/permits/1893706249\_1706191491.68224/0/spring-core-5-3-31-sources-1 jar/org/springframework/util/xml/SimpleNamespaceContext.java

\* /opt/cola/permits/1893706249\_1706191491.68224/0/spring-core-5-3-31-sources-1 jar/org/springframework/util/xml/StaxSource.java

\* /opt/cola/permits/1893706249\_1706191491.68224/0/spring-core-5-3-31-sources-1 jar/org/springframework/util/comparator/InvertibleComparator.java

\* /opt/cola/permits/1893706249\_1706191491.68224/0/spring-core-5-3-31-sources-1 jar/org/springframework/core/env/ConfigurableEnvironment.java

\* /opt/cola/permits/1893706249\_1706191491.68224/0/spring-core-5-3-31-sources-1 jar/org/springframework/core/NestedCheckedException.java

\* /opt/cola/permits/1893706249\_1706191491.68224/0/spring-core-5-3-31-sources-1 jar/org/springframework/core/NestedRuntimeException.java

\* /opt/cola/permits/1893706249\_1706191491.68224/0/spring-core-5-3-31-sources-1 jar/org/springframework/util/UpdateMessageDigestInputStream.java

 /opt/cola/permits/1893706249\_1706191491.68224/0/spring-core-5-3-31-sources-1 jar/org/springframework/core/NamedThreadLocal.java

\*

\* /opt/cola/permits/1893706249\_1706191491.68224/0/spring-core-5-3-31-sources-1 jar/org/springframework/util/concurrent/ListenableFuture.java

\* /opt/cola/permits/1893706249\_1706191491.68224/0/spring-core-5-3-31-sources-1 jar/org/springframework/core/task/AsyncListenableTaskExecutor.java

\* /opt/cola/permits/1893706249\_1706191491.68224/0/spring-core-5-3-31-sources-1 jar/org/springframework/lang/UsesJava7.java

\* /opt/cola/permits/1893706249\_1706191491.68224/0/spring-core-5-3-31-sources-1 jar/org/springframework/util/xml/AbstractXMLStreamReader.java

\* /opt/cola/permits/1893706249\_1706191491.68224/0/spring-core-5-3-31-sources-1 jar/org/springframework/core/style/ToStringCreator.java

\* /opt/cola/permits/1893706249\_1706191491.68224/0/spring-core-5-3-31-sources-1 jar/org/springframework/util/concurrent/CompletableToListenableFutureAdapter.java \* /opt/cola/permits/1893706249\_1706191491.68224/0/spring-core-5-3-31-sources-1 jar/org/springframework/core/convert/support/ConversionServiceFactory.java \*

 /opt/cola/permits/1893706249\_1706191491.68224/0/spring-core-5-3-31-sources-1 jar/org/springframework/util/ResourceUtils.java

\* /opt/cola/permits/1893706249\_1706191491.68224/0/spring-core-5-3-31-sources-1 jar/org/springframework/core/io/buffer/NettyDataBufferFactory.java

\* /opt/cola/permits/1893706249\_1706191491.68224/0/spring-core-5-3-31-sources-1 jar/org/springframework/util/AutoPopulatingList.java

\* /opt/cola/permits/1893706249\_1706191491.68224/0/spring-core-5-3-31-sources-1 jar/org/springframework/util/xml/ListBasedXMLEventReader.java

\* /opt/cola/permits/1893706249\_1706191491.68224/0/spring-core-5-3-31-sources-1 jar/org/springframework/core/NamedInheritableThreadLocal.java

\* /opt/cola/permits/1893706249\_1706191491.68224/0/spring-core-5-3-31-sources-1 jar/org/springframework/core/io/DescriptiveResource.java

\* /opt/cola/permits/1893706249\_1706191491.68224/0/spring-core-5-3-31-sources-1 jar/org/springframework/core/io/support/ResourcePropertySource.java \*

 /opt/cola/permits/1893706249\_1706191491.68224/0/spring-core-5-3-31-sources-1 jar/org/springframework/util/xml/DomContentHandler.java

\* /opt/cola/permits/1893706249\_1706191491.68224/0/spring-core-5-3-31-sources-1 jar/org/springframework/core/ExceptionDepthComparator.java

\* /opt/cola/permits/1893706249\_1706191491.68224/0/spring-core-5-3-31-sources-1 jar/org/springframework/util/concurrent/ListenableFutureCallback.java

\* /opt/cola/permits/1893706249\_1706191491.68224/0/spring-core-5-3-31-sources-1-

jar/org/springframework/core/io/buffer/DataBufferFactory.java

No license file was found, but licenses were detected in source scan.

// All rights reserved.

// Redistribution and use in source and binary forms, with or without // modification, are permitted provided that the following conditions // are met:

// 1. Redistributions of source code must retain the above copyright

// notice, this list of conditions and the following disclaimer.

// 2. Redistributions in binary form must reproduce the above copyright

// notice, this list of conditions and the following disclaimer in the

// documentation and/or other materials provided with the distribution.

// 3. Neither the name of the copyright holders nor the names of its

// this software without specific prior written permission.

Found in path(s):

\* /opt/cola/permits/1893706249\_1706191491.68224/0/spring-core-5-3-31-sources-1 jar/org/springframework/asm/Edge.java

\* /opt/cola/permits/1893706249\_1706191491.68224/0/spring-core-5-3-31-sources-1 jar/org/springframework/asm/MethodWriter.java

\* /opt/cola/permits/1893706249\_1706191491.68224/0/spring-core-5-3-31-sources-1 jar/org/springframework/asm/AnnotationWriter.java

\*

 /opt/cola/permits/1893706249\_1706191491.68224/0/spring-core-5-3-31-sources-1 jar/org/springframework/asm/RecordComponentVisitor.java

\* /opt/cola/permits/1893706249\_1706191491.68224/0/spring-core-5-3-31-sources-1 jar/org/springframework/asm/Handler.java

\* /opt/cola/permits/1893706249\_1706191491.68224/0/spring-core-5-3-31-sources-1 jar/org/springframework/asm/SymbolTable.java

\* /opt/cola/permits/1893706249\_1706191491.68224/0/spring-core-5-3-31-sources-1 jar/org/springframework/asm/TypeReference.java

\* /opt/cola/permits/1893706249\_1706191491.68224/0/spring-core-5-3-31-sources-1 jar/org/springframework/asm/Attribute.java

\* /opt/cola/permits/1893706249\_1706191491.68224/0/spring-core-5-3-31-sources-1 jar/org/springframework/asm/FieldVisitor.java

\* /opt/cola/permits/1893706249\_1706191491.68224/0/spring-core-5-3-31-sources-1 jar/org/springframework/asm/FieldWriter.java

\*

 /opt/cola/permits/1893706249\_1706191491.68224/0/spring-core-5-3-31-sources-1 jar/org/springframework/asm/ClassVisitor.java

\* /opt/cola/permits/1893706249\_1706191491.68224/0/spring-core-5-3-31-sources-1 jar/org/springframework/asm/ModuleWriter.java

\* /opt/cola/permits/1893706249\_1706191491.68224/0/spring-core-5-3-31-sources-1 jar/org/springframework/asm/AnnotationVisitor.java

\* /opt/cola/permits/1893706249\_1706191491.68224/0/spring-core-5-3-31-sources-1 jar/org/springframework/asm/CurrentFrame.java

\* /opt/cola/permits/1893706249\_1706191491.68224/0/spring-core-5-3-31-sources-1 jar/org/springframework/asm/Handle.java

\* /opt/cola/permits/1893706249\_1706191491.68224/0/spring-core-5-3-31-sources-1-

jar/org/springframework/asm/ClassReader.java

\* /opt/cola/permits/1893706249\_1706191491.68224/0/spring-core-5-3-31-sources-1 jar/org/springframework/asm/TypePath.java

\* /opt/cola/permits/1893706249\_1706191491.68224/0/spring-core-5-3-31-sources-1 jar/org/springframework/asm/ConstantDynamic.java

\*

 /opt/cola/permits/1893706249\_1706191491.68224/0/spring-core-5-3-31-sources-1 jar/org/springframework/asm/ModuleVisitor.java

\* /opt/cola/permits/1893706249\_1706191491.68224/0/spring-core-5-3-31-sources-1 jar/org/springframework/asm/Label.java

\* /opt/cola/permits/1893706249\_1706191491.68224/0/spring-core-5-3-31-sources-1 jar/org/springframework/asm/RecordComponentWriter.java

\* /opt/cola/permits/1893706249\_1706191491.68224/0/spring-core-5-3-31-sources-1 jar/org/springframework/asm/Context.java

\* /opt/cola/permits/1893706249\_1706191491.68224/0/spring-core-5-3-31-sources-1 jar/org/springframework/asm/MethodTooLargeException.java

\* /opt/cola/permits/1893706249\_1706191491.68224/0/spring-core-5-3-31-sources-1 jar/org/springframework/asm/ClassWriter.java

\* /opt/cola/permits/1893706249\_1706191491.68224/0/spring-core-5-3-31-sources-1 jar/org/springframework/asm/ByteVector.java

\* /opt/cola/permits/1893706249\_1706191491.68224/0/spring-core-5-3-31-sources-1 jar/org/springframework/asm/Type.java

\* /opt/cola/permits/1893706249\_1706191491.68224/0/spring-core-5-3-31-sources-1 jar/org/springframework/asm/Symbol.java

\*

 /opt/cola/permits/1893706249\_1706191491.68224/0/spring-core-5-3-31-sources-1 jar/org/springframework/asm/Constants.java

\* /opt/cola/permits/1893706249\_1706191491.68224/0/spring-core-5-3-31-sources-1 jar/org/springframework/asm/Frame.java

\* /opt/cola/permits/1893706249\_1706191491.68224/0/spring-core-5-3-31-sources-1 jar/org/springframework/asm/MethodVisitor.java

\* /opt/cola/permits/1893706249\_1706191491.68224/0/spring-core-5-3-31-sources-1 jar/org/springframework/asm/ClassTooLargeException.java

\* /opt/cola/permits/1893706249\_1706191491.68224/0/spring-core-5-3-31-sources-1 jar/org/springframework/asm/Opcodes.java

No license file was found, but licenses were detected in source scan.

/\*

\* Copyright 2002-2021 the original author or authors.

\*

\* Licensed under the Apache License, Version 2.0 (the "License");

\* you may not use this file except in compliance with the License.

\* You may obtain a copy of the License at

\*

https://www.apache.org/licenses/LICENSE-2.0

\*

\* Unless required by applicable law or agreed to in writing, software

\* distributed under the License is distributed on an "AS IS" BASIS,

\* WITHOUT WARRANTIES OR CONDITIONS OF ANY KIND, either express or implied.

\* See the License for the specific language governing permissions and

\* limitations under the License.

\*/

Found in path(s):

\* /opt/cola/permits/1893706249\_1706191491.68224/0/spring-core-5-3-31-sources-1 jar/org/springframework/core/type/classreading/SimpleMethodMetadata.java \* /opt/cola/permits/1893706249\_1706191491.68224/0/spring-core-5-3-31-sources-1 jar/org/springframework/core/SpringProperties.java \* /opt/cola/permits/1893706249\_1706191491.68224/0/spring-core-5-3-31-sources-1 jar/org/springframework/core/annotation/AnnotationAttributes.java \* /opt/cola/permits/1893706249\_1706191491.68224/0/spring-core-5-3-31-sources-1 jar/org/springframework/core/log/LogDelegateFactory.java \* /opt/cola/permits/1893706249\_1706191491.68224/0/spring-core-5-3-31-sources-1 jar/org/springframework/util/xml/StaxEventXMLReader.java \* /opt/cola/permits/1893706249\_1706191491.68224/0/spring-core-5-3-31-sources-1 jar/org/springframework/core/Constants.java \* /opt/cola/permits/1893706249\_1706191491.68224/0/spring-core-5-3-31-sources-1 jar/org/springframework/core/env/StandardEnvironment.java \* /opt/cola/permits/1893706249\_1706191491.68224/0/spring-core-5-3-31-sources-1 jar/org/springframework/core/codec/Decoder.java \* /opt/cola/permits/1893706249\_1706191491.68224/0/spring-core-5-3-31-sources-1 jar/org/springframework/core/NativeDetector.java \* /opt/cola/permits/1893706249\_1706191491.68224/0/spring-core-5-3-31-sources-1 jar/org/springframework/core/metrics/jfr/FlightRecorderApplicationStartup.java \* /opt/cola/permits/1893706249\_1706191491.68224/0/spring-core-5-3-31-sources-1 jar/org/springframework/core/type/StandardMethodMetadata.java \* /opt/cola/permits/1893706249\_1706191491.68224/0/spring-core-5-3-31-sources-1 jar/org/springframework/core/io/InputStreamSource.java \* /opt/cola/permits/1893706249\_1706191491.68224/0/spring-core-5-3-31-sources-1 jar/org/springframework/util/PatternMatchUtils.java \* /opt/cola/permits/1893706249\_1706191491.68224/0/spring-core-5-3-31-sources-1 jar/org/springframework/core/io/buffer/LimitedDataBufferList.java \* /opt/cola/permits/1893706249\_1706191491.68224/0/spring-core-5-3-31-sources-1 jar/org/springframework/core/type/MethodMetadata.java \* /opt/cola/permits/1893706249\_1706191491.68224/0/spring-core-5-3-31-sources-1 jar/org/springframework/core/type/classreading/SimpleMethodMetadataReadingVisitor.java \* /opt/cola/permits/1893706249\_1706191491.68224/0/spring-core-5-3-31-sources-1 jar/org/springframework/core/env/JOptCommandLinePropertySource.java \* /opt/cola/permits/1893706249\_1706191491.68224/0/spring-core-5-3-31-sources-1 jar/org/springframework/core/io/buffer/DefaultDataBuffer.java \* /opt/cola/permits/1893706249\_1706191491.68224/0/spring-core-5-3-31-sources-1 jar/org/springframework/util/ConcurrentLruCache.java

\* /opt/cola/permits/1893706249\_1706191491.68224/0/spring-core-5-3-31-sources-1-

jar/org/springframework/core/annotation/ValueExtractor.java \* /opt/cola/permits/1893706249\_1706191491.68224/0/spring-core-5-3-31-sources-1 jar/org/springframework/asm/SpringAsmInfo.java \* /opt/cola/permits/1893706249\_1706191491.68224/0/spring-core-5-3-31-sources-1 jar/org/springframework/core/io/ByteArrayResource.java \* /opt/cola/permits/1893706249\_1706191491.68224/0/spring-core-5-3-31-sources-1 jar/org/springframework/core/annotation/AnnotationFilter.java \* /opt/cola/permits/1893706249\_1706191491.68224/0/spring-core-5-3-31-sources-1 jar/org/springframework/core/AttributeAccessor.java \* /opt/cola/permits/1893706249\_1706191491.68224/0/spring-core-5-3-31-sources-1 jar/org/springframework/core/SmartClassLoader.java \* /opt/cola/permits/1893706249\_1706191491.68224/0/spring-core-5-3-31-sources-1 jar/org/springframework/core/type/StandardClassMetadata.java \* /opt/cola/permits/1893706249\_1706191491.68224/0/spring-core-5-3-31-sources-1 jar/org/springframework/util/StopWatch.java \* /opt/cola/permits/1893706249\_1706191491.68224/0/spring-core-5-3-31-sources-1 jar/org/springframework/core/metrics/DefaultApplicationStartup.java \* /opt/cola/permits/1893706249\_1706191491.68224/0/spring-core-5-3-31-sources-1 jar/org/springframework/util/LinkedCaseInsensitiveMap.java \* /opt/cola/permits/1893706249\_1706191491.68224/0/spring-core-5-3-31-sources-1 jar/org/springframework/core/io/ResourceLoader.java \* /opt/cola/permits/1893706249\_1706191491.68224/0/spring-core-5-3-31-sources-1 jar/org/springframework/core/env/SimpleCommandLinePropertySource.java \* /opt/cola/permits/1893706249\_1706191491.68224/0/spring-core-5-3-31-sources-1 jar/org/springframework/core/codec/Encoder.java \* /opt/cola/permits/1893706249\_1706191491.68224/0/spring-core-5-3-31-sources-1 jar/org/springframework/core/type/classreading/SimpleAnnotationMetadata.java \* /opt/cola/permits/1893706249\_1706191491.68224/0/spring-core-5-3-31-sources-1 jar/org/springframework/core/type/StandardAnnotationMetadata.java \* /opt/cola/permits/1893706249\_1706191491.68224/0/spring-core-5-3-31-sources-1 jar/org/springframework/core/io/buffer/DataBufferLimitException.java \* /opt/cola/permits/1893706249\_1706191491.68224/0/spring-core-5-3-31-sources-1 jar/org/springframework/core/type/classreading/MergedAnnotationReadingVisitor.java \* /opt/cola/permits/1893706249\_1706191491.68224/0/spring-core-5-3-31-sources-1 jar/org/springframework/core/annotation/AnnotationsProcessor.java \* /opt/cola/permits/1893706249\_1706191491.68224/0/spring-core-5-3-31-sources-1 jar/org/springframework/util/PropertyPlaceholderHelper.java No license file was found, but licenses were detected in source scan.

/\*

\* Copyright 2002-2007 the original author or authors.

\*

\* Licensed under the Apache License, Version 2.0 (the "License");

\* you may not use this file except in compliance with the License.

\* You may obtain a copy of the License at

\*

- https://www.apache.org/licenses/LICENSE-2.0
- \*
- \* Unless required by applicable law or agreed to in writing, software
- \* distributed under the License is distributed on an "AS IS" BASIS,

\* WITHOUT WARRANTIES OR CONDITIONS OF ANY KIND, either express or implied.

- \* See the License for the specific language governing permissions and
- \* limitations under the License.
- \*/

Found in path(s):

\* /opt/cola/permits/1893706249\_1706191491.68224/0/spring-core-5-3-31-sources-1-

jar/org/springframework/core/type/filter/RegexPatternTypeFilter.java

\* /opt/cola/permits/1893706249\_1706191491.68224/0/spring-core-5-3-31-sources-1-

jar/org/springframework/core/style/ValueStyler.java

\* /opt/cola/permits/1893706249\_1706191491.68224/0/spring-core-5-3-31-sources-1-

jar/org/springframework/core/io/ContextResource.java

No license file was found, but licenses were detected in source scan.

/\*

\* Copyright 2002-2023 the original author or authors.

\*

\* Licensed under the Apache License, Version 2.0 (the "License");

\* you may not use this file except in compliance with the License.

- \* You may obtain a copy of the License at
- \*

\* https://www.apache.org/licenses/LICENSE-2.0

\*

\* Unless required by applicable law or agreed to in writing, software

\* distributed under the License is distributed on an "AS IS" BASIS,

\* WITHOUT WARRANTIES OR CONDITIONS OF ANY KIND, either express or implied.

\* See the License for the specific language governing permissions and

\* limitations under the License.

\*/

Found in path(s):

\* /opt/cola/permits/1893706249\_1706191491.68224/0/spring-core-5-3-31-sources-1 jar/org/springframework/core/env/Environment.java

\* /opt/cola/permits/1893706249\_1706191491.68224/0/spring-core-5-3-31-sources-1-

jar/org/springframework/core/annotation/AttributeMethods.java

\* /opt/cola/permits/1893706249\_1706191491.68224/0/spring-core-5-3-31-sources-1-

jar/org/springframework/util/InstanceFilter.java

\*

 /opt/cola/permits/1893706249\_1706191491.68224/0/spring-core-5-3-31-sources-1 jar/org/springframework/core/ReactiveAdapterRegistry.java

\* /opt/cola/permits/1893706249\_1706191491.68224/0/spring-core-5-3-31-sources-1 jar/org/springframework/core/env/ProfilesParser.java

\* /opt/cola/permits/1893706249\_1706191491.68224/0/spring-core-5-3-31-sources-1 jar/org/springframework/core/env/Profiles.java

\* /opt/cola/permits/1893706249\_1706191491.68224/0/spring-core-5-3-31-sources-1 jar/org/springframework/core/serializer/support/DeserializingConverter.java

\* /opt/cola/permits/1893706249\_1706191491.68224/0/spring-core-5-3-31-sources-1 jar/org/springframework/util/StringUtils.java

\* /opt/cola/permits/1893706249\_1706191491.68224/0/spring-core-5-3-31-sources-1 jar/org/springframework/core/ParameterizedTypeReference.java

\* /opt/cola/permits/1893706249\_1706191491.68224/0/spring-core-5-3-31-sources-1 jar/org/springframework/core/task/SimpleAsyncTaskExecutor.java \*

 /opt/cola/permits/1893706249\_1706191491.68224/0/spring-core-5-3-31-sources-1 jar/org/springframework/util/ConcurrentReferenceHashMap.java

\* /opt/cola/permits/1893706249\_1706191491.68224/0/spring-core-5-3-31-sources-1 jar/org/springframework/core/log/LogFormatUtils.java

\* /opt/cola/permits/1893706249\_1706191491.68224/0/spring-core-5-3-31-sources-1 jar/org/springframework/core/log/LogMessage.java

\* /opt/cola/permits/1893706249\_1706191491.68224/0/spring-core-5-3-31-sources-1 jar/org/springframework/core/type/classreading/SimpleAnnotationMetadataReadingVisitor.java

\* /opt/cola/permits/1893706249\_1706191491.68224/0/spring-core-5-3-31-sources-1-

jar/org/springframework/core/serializer/DefaultDeserializer.java

\* /opt/cola/permits/1893706249\_1706191491.68224/0/spring-core-5-3-31-sources-1-

jar/org/springframework/core/CollectionFactory.java

\* /opt/cola/permits/1893706249\_1706191491.68224/0/spring-core-5-3-31-sources-1 jar/org/springframework/util/ObjectUtils.java

\*

 /opt/cola/permits/1893706249\_1706191491.68224/0/spring-core-5-3-31-sources-1 jar/org/springframework/util/comparator/NullSafeComparator.java

\* /opt/cola/permits/1893706249\_1706191491.68224/0/spring-core-5-3-31-sources-1 jar/org/springframework/core/convert/support/GenericConversionService.java

\* /opt/cola/permits/1893706249\_1706191491.68224/0/spring-core-5-3-31-sources-1 jar/org/springframework/core/ResolvableType.java

\* /opt/cola/permits/1893706249\_1706191491.68224/0/spring-core-5-3-31-sources-1 jar/org/springframework/core/io/PathResource.java

\* /opt/cola/permits/1893706249\_1706191491.68224/0/spring-core-5-3-31-sources-1 jar/org/springframework/util/ConcurrencyThrottleSupport.java

\* /opt/cola/permits/1893706249\_1706191491.68224/0/spring-core-5-3-31-sources-1 jar/org/springframework/util/backoff/ExponentialBackOff.java

\* /opt/cola/permits/1893706249\_1706191491.68224/0/spring-core-5-3-31-sources-1 jar/org/springframework/core/env/CommandLinePropertySource.java \*

 /opt/cola/permits/1893706249\_1706191491.68224/0/spring-core-5-3-31-sources-1 jar/org/springframework/core/task/support/ExecutorServiceAdapter.java

\* /opt/cola/permits/1893706249\_1706191491.68224/0/spring-core-5-3-31-sources-1 jar/org/springframework/util/ReflectionUtils.java

\* /opt/cola/permits/1893706249\_1706191491.68224/0/spring-core-5-3-31-sources-1 jar/org/springframework/core/ReactiveTypeDescriptor.java

\* /opt/cola/permits/1893706249\_1706191491.68224/0/spring-core-5-3-31-sources-1 jar/org/springframework/core/annotation/OrderUtils.java

\* /opt/cola/permits/1893706249\_1706191491.68224/0/spring-core-5-3-31-sources-1-

jar/org/springframework/util/FileSystemUtils.java

\* /opt/cola/permits/1893706249\_1706191491.68224/0/spring-core-5-3-31-sources-1 jar/org/springframework/core/MethodIntrospector.java

\* /opt/cola/permits/1893706249\_1706191491.68224/0/spring-core-5-3-31-sources-1 jar/org/springframework/core/convert/ConversionFailedException.java

\* /opt/cola/permits/1893706249\_1706191491.68224/0/spring-core-5-3-31-sources-1 jar/org/springframework/core/MethodParameter.java

\*

 /opt/cola/permits/1893706249\_1706191491.68224/0/spring-core-5-3-31-sources-1 jar/org/springframework/core/SerializableTypeWrapper.java

\* /opt/cola/permits/1893706249\_1706191491.68224/0/spring-core-5-3-31-sources-1 jar/org/springframework/core/annotation/AnnotationUtils.java

\* /opt/cola/permits/1893706249\_1706191491.68224/0/spring-core-5-3-31-sources-1 jar/org/springframework/core/io/FileSystemResource.java

\* /opt/cola/permits/1893706249\_1706191491.68224/0/spring-core-5-3-31-sources-1 jar/org/springframework/util/MethodInvoker.java

\* /opt/cola/permits/1893706249\_1706191491.68224/0/spring-core-5-3-31-sources-1 jar/org/springframework/core/io/ClassPathResource.java

\* /opt/cola/permits/1893706249\_1706191491.68224/0/spring-core-5-3-31-sources-1 jar/org/springframework/core/io/support/PathMatchingResourcePatternResolver.java No license file was found, but licenses were detected in source scan.

#### /\*

\* Copyright 2002-2019 the original author or authors.

\*

\* Licensed under the Apache License, Version 2.0 (the "License");

\* you may not use this file except in compliance with the License.

\* You may obtain a copy of the License at

\*

\* https://www.apache.org/licenses/LICENSE-2.0

\*

\* Unless required by applicable law or agreed to in writing, software

\* distributed under the License is distributed on an "AS IS" BASIS,

\* WITHOUT WARRANTIES OR CONDITIONS OF ANY KIND, either express or implied.

\* See the License for the specific language governing permissions and

\* limitations under the License.

\*/

\*

Found in path(s):

\* /opt/cola/permits/1893706249\_1706191491.68224/0/spring-core-5-3-31-sources-1 jar/org/springframework/util/Base64Utils.java

\* /opt/cola/permits/1893706249\_1706191491.68224/0/spring-core-5-3-31-sources-1 jar/org/springframework/core/codec/ByteBufferEncoder.java

\* /opt/cola/permits/1893706249\_1706191491.68224/0/spring-core-5-3-31-sources-1-

jar/org/springframework/core/codec/ByteArrayDecoder.java

 /opt/cola/permits/1893706249\_1706191491.68224/0/spring-core-5-3-31-sources-1 jar/org/springframework/core/DecoratingProxy.java

\* /opt/cola/permits/1893706249\_1706191491.68224/0/spring-core-5-3-31-sources-1 jar/org/springframework/core/type/classreading/RecursiveAnnotationArrayVisitor.java

\* /opt/cola/permits/1893706249\_1706191491.68224/0/spring-core-5-3-31-sources-1 jar/org/springframework/core/annotation/MergedAnnotationPredicates.java

\* /opt/cola/permits/1893706249\_1706191491.68224/0/spring-core-5-3-31-sources-1 jar/org/springframework/core/io/buffer/NettyDataBuffer.java

\* /opt/cola/permits/1893706249\_1706191491.68224/0/spring-core-5-3-31-sources-1 jar/org/springframework/core/PriorityOrdered.java

\* /opt/cola/permits/1893706249\_1706191491.68224/0/spring-core-5-3-31-sources-1 jar/org/springframework/util/SimpleRouteMatcher.java

\* /opt/cola/permits/1893706249\_1706191491.68224/0/spring-core-5-3-31-sources-1 jar/org/springframework/core/codec/CharSequenceEncoder.java

 /opt/cola/permits/1893706249\_1706191491.68224/0/spring-core-5-3-31-sources-1 jar/org/springframework/lang/NonNullFields.java

\* /opt/cola/permits/1893706249\_1706191491.68224/0/spring-core-5-3-31-sources-1 jar/org/springframework/core/codec/AbstractDataBufferDecoder.java

\* /opt/cola/permits/1893706249\_1706191491.68224/0/spring-core-5-3-31-sources-1 jar/org/springframework/core/convert/support/IntegerToEnumConverterFactory.java \* /opt/cola/permits/1893706249\_1706191491.68224/0/spring-core-5-3-31-sources-1 jar/org/springframework/util/PathMatcher.java

\* /opt/cola/permits/1893706249\_1706191491.68224/0/spring-core-5-3-31-sources-1 jar/org/springframework/core/annotation/MergedAnnotationSelectors.java

\* /opt/cola/permits/1893706249\_1706191491.68224/0/spring-core-5-3-31-sources-1 jar/org/springframework/core/annotation/MissingMergedAnnotation.java

\* /opt/cola/permits/1893706249\_1706191491.68224/0/spring-core-5-3-31-sources-1 jar/org/springframework/core/Ordered.java

\*

\*

 /opt/cola/permits/1893706249\_1706191491.68224/0/spring-core-5-3-31-sources-1 jar/org/springframework/core/codec/AbstractDecoder.java

\* /opt/cola/permits/1893706249\_1706191491.68224/0/spring-core-5-3-31-sources-1 jar/org/springframework/core/annotation/IntrospectionFailureLogger.java

\* /opt/cola/permits/1893706249\_1706191491.68224/0/spring-core-5-3-31-sources-1 jar/org/springframework/core/type/classreading/AnnotationReadingVisitorUtils.java \* /opt/cola/permits/1893706249\_1706191491.68224/0/spring-core-5-3-31-sources-1 jar/org/springframework/lang/NonNull.java

\* /opt/cola/permits/1893706249\_1706191491.68224/0/spring-core-5-3-31-sources-1 jar/org/springframework/core/annotation/PackagesAnnotationFilter.java

\* /opt/cola/permits/1893706249\_1706191491.68224/0/spring-core-5-3-31-sources-1 jar/org/springframework/core/type/classreading/ClassMetadataReadingVisitor.java \* /opt/cola/permits/1893706249\_1706191491.68224/0/spring-core-5-3-31-sources-1 jar/org/springframework/cglib/core/ClassLoaderAwareGeneratorStrategy.java \*

 /opt/cola/permits/1893706249\_1706191491.68224/0/spring-core-5-3-31-sources-1 jar/org/springframework/core/type/AnnotatedTypeMetadata.java

\* /opt/cola/permits/1893706249\_1706191491.68224/0/spring-core-5-3-31-sources-1 jar/org/springframework/core/codec/DataBufferDecoder.java

\* /opt/cola/permits/1893706249\_1706191491.68224/0/spring-core-5-3-31-sources-1-

jar/org/springframework/core/type/AnnotationMetadata.java \* /opt/cola/permits/1893706249\_1706191491.68224/0/spring-core-5-3-31-sources-1 jar/org/springframework/util/MultiValueMap.java \* /opt/cola/permits/1893706249\_1706191491.68224/0/spring-core-5-3-31-sources-1 jar/org/springframework/util/unit/DataUnit.java \* /opt/cola/permits/1893706249\_1706191491.68224/0/spring-core-5-3-31-sources-1 jar/org/springframework/core/convert/support/ConversionUtils.java \* /opt/cola/permits/1893706249\_1706191491.68224/0/spring-core-5-3-31-sources-1 jar/org/springframework/core/annotation/MergedAnnotationSelector.java \* /opt/cola/permits/1893706249\_1706191491.68224/0/spring-core-5-3-31-sources-1 jar/org/springframework/core/type/classreading/AbstractRecursiveAnnotationVisitor.java \* /opt/cola/permits/1893706249\_1706191491.68224/0/spring-core-5-3-31-sources-1 jar/org/springframework/core/type/filter/AnnotationTypeFilter.java \* /opt/cola/permits/1893706249\_1706191491.68224/0/spring-core-5-3-31-sources-1 jar/org/springframework/core/env/PropertiesPropertySource.java \* /opt/cola/permits/1893706249\_1706191491.68224/0/spring-core-5-3-31-sources-1 jar/org/springframework/core/codec/ByteBufferDecoder.java \* /opt/cola/permits/1893706249\_1706191491.68224/0/spring-core-5-3-31-sources-1 jar/org/springframework/core/type/classreading/AnnotationAttributesReadingVisitor.java \* /opt/cola/permits/1893706249\_1706191491.68224/0/spring-core-5-3-31-sources-1 jar/org/springframework/core/annotation/SynthesizingMethodParameter.java \* /opt/cola/permits/1893706249\_1706191491.68224/0/spring-core-5-3-31-sources-1 jar/org/springframework/core/codec/DataBufferEncoder.java \* /opt/cola/permits/1893706249\_1706191491.68224/0/spring-core-5-3-31-sources-1 jar/org/springframework/util/xml/StaxUtils.java \* /opt/cola/permits/1893706249\_1706191491.68224/0/spring-core-5-3-31-sources-1 jar/org/springframework/core/env/PropertyResolverExtensions.kt \* /opt/cola/permits/1893706249\_1706191491.68224/0/spring-core-5-3-31-sources-1 jar/org/springframework/core/codec/ByteArrayEncoder.java \* /opt/cola/permits/1893706249\_1706191491.68224/0/spring-core-5-3-31-sources-1 jar/org/springframework/util/xml/TransformerUtils.java \* /opt/cola/permits/1893706249\_1706191491.68224/0/spring-core-5-3-31-sources-1 jar/org/springframework/lang/Nullable.java \* /opt/cola/permits/1893706249\_1706191491.68224/0/spring-core-5-3-31-sources-1 jar/org/springframework/core/codec/ResourceEncoder.java \* /opt/cola/permits/1893706249\_1706191491.68224/0/spring-core-5-3-31-sources-1 jar/org/springframework/util/RouteMatcher.java \*

 /opt/cola/permits/1893706249\_1706191491.68224/0/spring-core-5-3-31-sources-1 jar/org/springframework/core/io/buffer/DataBufferWrapper.java

\* /opt/cola/permits/1893706249\_1706191491.68224/0/spring-core-5-3-31-sources-1 jar/org/springframework/core/annotation/AnnotationAwareOrderComparator.java

\* /opt/cola/permits/1893706249\_1706191491.68224/0/spring-core-5-3-31-sources-1 jar/org/springframework/core/ReactiveAdapter.java

\* /opt/cola/permits/1893706249\_1706191491.68224/0/spring-core-5-3-31-sources-1 jar/org/springframework/core/io/support/ResourcePatternUtils.java

\* /opt/cola/permits/1893706249\_1706191491.68224/0/spring-core-5-3-31-sources-1 jar/org/springframework/core/style/DefaultValueStyler.java

\* /opt/cola/permits/1893706249\_1706191491.68224/0/spring-core-5-3-31-sources-1 jar/org/springframework/core/SpringVersion.java

\* /opt/cola/permits/1893706249\_1706191491.68224/0/spring-core-5-3-31-sources-1-

jar/org/springframework/core/type/classreading/RecursiveAnnotationAttributesVisitor.java \*

 /opt/cola/permits/1893706249\_1706191491.68224/0/spring-core-5-3-31-sources-1 jar/org/springframework/util/xml/AbstractStaxXMLReader.java No license file was found, but licenses were detected in source scan.

/\*

\* Copyright 2003,2004 The Apache Software Foundation

\*

\* Licensed under the Apache License, Version 2.0 (the "License");

\* you may not use this file except in compliance with the License.

\* You may obtain a copy of the License at

\*

\* https://www.apache.org/licenses/LICENSE-2.0

\*

\* Unless required by applicable law or agreed to in writing, software

\* distributed under the License is distributed on an "AS IS" BASIS,

\* WITHOUT WARRANTIES OR CONDITIONS OF ANY KIND, either express or implied.

\* See the License for the specific language governing permissions and

\* limitations under the License.

\*/

Found in path(s):

\* /opt/cola/permits/1893706249\_1706191491.68224/0/spring-core-5-3-31-sources-1 jar/org/springframework/cglib/core/AbstractClassGenerator.java

\* /opt/cola/permits/1893706249\_1706191491.68224/0/spring-core-5-3-31-sources-1 jar/org/springframework/cglib/core/AsmApi.java

\* /opt/cola/permits/1893706249\_1706191491.68224/0/spring-core-5-3-31-sources-1 jar/org/springframework/cglib/proxy/MethodProxy.java

\*

 /opt/cola/permits/1893706249\_1706191491.68224/0/spring-core-5-3-31-sources-1 jar/org/springframework/cglib/beans/BulkBeanEmitter.java

\* /opt/cola/permits/1893706249\_1706191491.68224/0/spring-core-5-3-31-sources-1 jar/org/springframework/cglib/beans/ImmutableBean.java

\* /opt/cola/permits/1893706249\_1706191491.68224/0/spring-core-5-3-31-sources-1 jar/org/springframework/cglib/core/ReflectUtils.java

\* /opt/cola/permits/1893706249\_1706191491.68224/0/spring-core-5-3-31-sources-1 jar/org/springframework/cglib/beans/BeanCopier.java

\* /opt/cola/permits/1893706249\_1706191491.68224/0/spring-core-5-3-31-sources-1 jar/org/springframework/cglib/beans/BeanMapEmitter.java

\* /opt/cola/permits/1893706249\_1706191491.68224/0/spring-core-5-3-31-sources-1 jar/org/springframework/cglib/beans/BeanMap.java

\* /opt/cola/permits/1893706249\_1706191491.68224/0/spring-core-5-3-31-sources-1-

jar/org/springframework/cglib/core/KeyFactory.java No license file was found, but licenses were detected in source scan.

/\*

\* Copyright 2012-2020 the original author or authors.

\*

\* Licensed under the Apache License, Version 2.0 (the "License");

\* you may not use this file except in compliance with the License.

\* You may obtain a copy of the License at

\*

\* https://www.apache.org/licenses/LICENSE-2.0

\*

\* Unless required by applicable law or agreed to in writing, software

\* distributed under the License is distributed on an "AS IS" BASIS,

\* WITHOUT WARRANTIES OR CONDITIONS OF ANY KIND, either express or implied.

\* See the License for the specific language governing permissions and

\* limitations under the License.

\*/

Found in path(s):

\* /opt/cola/permits/1893706249\_1706191491.68224/0/spring-core-5-3-31-sources-1 jar/org/springframework/core/metrics/jfr/FlightRecorderStartupStep.java No license file was found, but licenses were detected in source scan.

/\*

\* Copyright 2002-2020 the original author or authors.

\*

\* Licensed under the Apache License, Version 2.0 (the "License");

\* you may not use this file except in compliance with the License.

\* You may obtain a copy of the License at

\*

\* https://www.apache.org/licenses/LICENSE-2.0

\*

\* Unless required by applicable law or agreed to in writing, software

\* distributed under the License is distributed on an "AS IS" BASIS,

\* WITHOUT WARRANTIES OR CONDITIONS OF ANY KIND, either express or implied.

\* See the License for the specific language governing permissions and

\* limitations under the License.

\*/

Found in path(s):

\* /opt/cola/permits/1893706249\_1706191491.68224/0/spring-core-5-3-31-sources-1-

jar/org/springframework/core/metrics/jfr/FlightRecorderStartupEvent.java

\* /opt/cola/permits/1893706249\_1706191491.68224/0/spring-core-5-3-31-sources-1-

jar/org/springframework/core/codec/NettyByteBufDecoder.java

\*

 /opt/cola/permits/1893706249\_1706191491.68224/0/spring-core-5-3-31-sources-1 jar/org/springframework/core/env/MapPropertySource.java

```
* /opt/cola/permits/1893706249_1706191491.68224/0/spring-core-5-3-31-sources-1-
jar/org/springframework/core/convert/support/StringToCharacterConverter.java
```
\* /opt/cola/permits/1893706249\_1706191491.68224/0/spring-core-5-3-31-sources-1 jar/org/springframework/core/AliasRegistry.java

\* /opt/cola/permits/1893706249\_1706191491.68224/0/spring-core-5-3-31-sources-1 jar/org/springframework/core/env/PropertySource.java

\* /opt/cola/permits/1893706249\_1706191491.68224/0/spring-core-5-3-31-sources-1 jar/org/springframework/core/task/TaskDecorator.java

\* /opt/cola/permits/1893706249\_1706191491.68224/0/spring-core-5-3-31-sources-1 jar/org/springframework/util/MimeTypeUtils.java

\* /opt/cola/permits/1893706249\_1706191491.68224/0/spring-core-5-3-31-sources-1 jar/org/springframework/util/LinkedMultiValueMap.java

\* /opt/cola/permits/1893706249\_1706191491.68224/0/spring-core-5-3-31-sources-1 jar/org/springframework/util/StreamUtils.java

\*

\*

 /opt/cola/permits/1893706249\_1706191491.68224/0/spring-core-5-3-31-sources-1 jar/org/springframework/core/convert/support/NumberToNumberConverterFactory.java \* /opt/cola/permits/1893706249\_1706191491.68224/0/spring-core-5-3-31-sources-1 jar/org/springframework/core/convert/support/StringToUUIDConverter.java \* /opt/cola/permits/1893706249\_1706191491.68224/0/spring-core-5-3-31-sources-1 jar/org/springframework/core/env/AbstractPropertyResolver.java \* /opt/cola/permits/1893706249\_1706191491.68224/0/spring-core-5-3-31-sources-1 jar/org/springframework/core/type/classreading/AnnotationMetadataReadingVisitor.java \* /opt/cola/permits/1893706249\_1706191491.68224/0/spring-core-5-3-31-sources-1 jar/org/springframework/core/annotation/TypeMappedAnnotations.java \* /opt/cola/permits/1893706249\_1706191491.68224/0/spring-core-5-3-31-sources-1 jar/org/springframework/util/xml/StaxStreamXMLReader.java \* /opt/cola/permits/1893706249\_1706191491.68224/0/spring-core-5-3-31-sources-1 jar/org/springframework/util/MultiValueMapAdapter.java \*

 /opt/cola/permits/1893706249\_1706191491.68224/0/spring-core-5-3-31-sources-1 jar/org/springframework/util/CustomizableThreadCreator.java \* /opt/cola/permits/1893706249\_1706191491.68224/0/spring-core-5-3-31-sources-1-

jar/org/springframework/core/env/EnumerablePropertySource.java \* /opt/cola/permits/1893706249\_1706191491.68224/0/spring-core-5-3-31-sources-1-

jar/org/springframework/core/codec/ResourceDecoder.java

\* /opt/cola/permits/1893706249\_1706191491.68224/0/spring-core-5-3-31-sources-1 jar/org/springframework/core/convert/support/StringToBooleanConverter.java

\* /opt/cola/permits/1893706249\_1706191491.68224/0/spring-core-5-3-31-sources-1 jar/org/springframework/core/annotation/MergedAnnotationCollectors.java

\* /opt/cola/permits/1893706249\_1706191491.68224/0/spring-core-5-3-31-sources-1 jar/org/springframework/core/convert/support/MapToMapConverter.java

\* /opt/cola/permits/1893706249\_1706191491.68224/0/spring-core-5-3-31-sources-1 jar/org/springframework/util/SystemPropertyUtils.java

 /opt/cola/permits/1893706249\_1706191491.68224/0/spring-core-5-3-31-sources-1 jar/org/springframework/core/annotation/AnnotationsScanner.java \* /opt/cola/permits/1893706249\_1706191491.68224/0/spring-core-5-3-31-sources-1jar/org/springframework/core/metrics/ApplicationStartup.java

\* /opt/cola/permits/1893706249\_1706191491.68224/0/spring-core-5-3-31-sources-1 jar/org/springframework/util/concurrent/MonoToListenableFutureAdapter.java

\* /opt/cola/permits/1893706249\_1706191491.68224/0/spring-core-5-3-31-sources-1 jar/org/springframework/core/convert/support/StringToNumberConverterFactory.java \* /opt/cola/permits/1893706249\_1706191491.68224/0/spring-core-5-3-31-sources-1 jar/org/springframework/core/serializer/Serializer.java

\* /opt/cola/permits/1893706249\_1706191491.68224/0/spring-core-5-3-31-sources-1 jar/org/springframework/core/serializer/Deserializer.java

\* /opt/cola/permits/1893706249\_1706191491.68224/0/spring-core-5-3-31-sources-1 jar/org/springframework/core/env/SimpleCommandLineArgsParser.java \*

 /opt/cola/permits/1893706249\_1706191491.68224/0/spring-core-5-3-31-sources-1 jar/org/springframework/core/PrioritizedParameterNameDiscoverer.java

\* /opt/cola/permits/1893706249\_1706191491.68224/0/spring-core-5-3-31-sources-1 jar/org/springframework/core/io/buffer/PooledDataBuffer.java

\* /opt/cola/permits/1893706249\_1706191491.68224/0/spring-core-5-3-31-sources-1 jar/org/springframework/core/io/FileUrlResource.java

\* /opt/cola/permits/1893706249\_1706191491.68224/0/spring-core-5-3-31-sources-1 jar/org/springframework/core/OrderComparator.java

\* /opt/cola/permits/1893706249\_1706191491.68224/0/spring-core-5-3-31-sources-1 jar/org/springframework/core/io/support/PropertiesLoaderSupport.java

\* /opt/cola/permits/1893706249\_1706191491.68224/0/spring-core-5-3-31-sources-1 jar/org/springframework/util/comparator/InstanceComparator.java

\* /opt/cola/permits/1893706249\_1706191491.68224/0/spring-core-5-3-31-sources-1 jar/org/springframework/core/serializer/support/SerializingConverter.java \*

 /opt/cola/permits/1893706249\_1706191491.68224/0/spring-core-5-3-31-sources-1 jar/org/springframework/core/codec/NettyByteBufEncoder.java

\* /opt/cola/permits/1893706249\_1706191491.68224/0/spring-core-5-3-31-sources-1 jar/org/springframework/util/FileCopyUtils.java

\* /opt/cola/permits/1893706249\_1706191491.68224/0/spring-core-5-3-31-sources-1 jar/org/springframework/core/GenericTypeResolver.java

\* /opt/cola/permits/1893706249\_1706191491.68224/0/spring-core-5-3-31-sources-1 jar/org/springframework/core/convert/converter/Converter.java

\* /opt/cola/permits/1893706249\_1706191491.68224/0/spring-core-5-3-31-sources-1 jar/org/springframework/core/metrics/StartupStep.java

\* /opt/cola/permits/1893706249\_1706191491.68224/0/spring-core-5-3-31-sources-1 jar/org/springframework/core/env/PropertyResolver.java

\* /opt/cola/permits/1893706249\_1706191491.68224/0/spring-core-5-3-31-sources-1 jar/org/springframework/core/annotation/MergedAnnotationsCollection.java \*

 /opt/cola/permits/1893706249\_1706191491.68224/0/spring-core-5-3-31-sources-1 jar/org/springframework/core/io/support/ResourcePropertiesPersister.java \* /opt/cola/permits/1893706249\_1706191491.68224/0/spring-core-5-3-31-sources-1-

jar/org/springframework/core/io/support/SpringFactoriesLoader.java

\* /opt/cola/permits/1893706249\_1706191491.68224/0/spring-core-5-3-31-sources-1 jar/org/springframework/core/io/buffer/DefaultDataBufferFactory.java

\* /opt/cola/permits/1893706249\_1706191491.68224/0/spring-core-5-3-31-sources-1 jar/org/springframework/core/io/support/ResourceArrayPropertyEditor.java

\* /opt/cola/permits/1893706249\_1706191491.68224/0/spring-core-5-3-31-sources-1 jar/org/springframework/core/AttributeAccessorSupport.java

\* /opt/cola/permits/1893706249\_1706191491.68224/0/spring-core-5-3-31-sources-1 jar/org/springframework/core/Conventions.java

\* /opt/cola/permits/1893706249\_1706191491.68224/0/spring-core-5-3-31-sources-1 jar/org/springframework/util/CommonsLogWriter.java

 /opt/cola/permits/1893706249\_1706191491.68224/0/spring-core-5-3-31-sources-1 jar/org/springframework/core/KotlinDetector.java

\* /opt/cola/permits/1893706249\_1706191491.68224/0/spring-core-5-3-31-sources-1 jar/org/springframework/core/SortedProperties.java

\* /opt/cola/permits/1893706249\_1706191491.68224/0/spring-core-5-3-31-sources-1 jar/org/springframework/core/codec/ResourceRegionEncoder.java

\* /opt/cola/permits/1893706249\_1706191491.68224/0/spring-core-5-3-31-sources-1 jar/org/springframework/core/io/support/PropertySourceFactory.java

\* /opt/cola/permits/1893706249\_1706191491.68224/0/spring-core-5-3-31-sources-1 jar/org/springframework/util/concurrent/ListenableFutureCallbackRegistry.java

\* /opt/cola/permits/1893706249\_1706191491.68224/0/spring-core-5-3-31-sources-1 jar/org/springframework/core/env/MutablePropertySources.java

\* /opt/cola/permits/1893706249\_1706191491.68224/0/spring-core-5-3-31-sources-1 jar/org/springframework/core/log/LogAccessor.java

\*

\*

 /opt/cola/permits/1893706249\_1706191491.68224/0/spring-core-5-3-31-sources-1 jar/org/springframework/core/codec/Hints.java

\* /opt/cola/permits/1893706249\_1706191491.68224/0/spring-core-5-3-31-sources-1 jar/org/springframework/util/Assert.java

\* /opt/cola/permits/1893706249\_1706191491.68224/0/spring-core-5-3-31-sources-1 jar/org/springframework/core/io/support/PropertiesLoaderUtils.java

\* /opt/cola/permits/1893706249\_1706191491.68224/0/spring-core-5-3-31-sources-1 jar/org/springframework/util/PropertiesPersister.java

\* /opt/cola/permits/1893706249\_1706191491.68224/0/spring-core-5-3-31-sources-1 jar/org/springframework/util/IdGenerator.java

\* /opt/cola/permits/1893706249\_1706191491.68224/0/spring-core-5-3-31-sources-1 jar/org/springframework/core/codec/AbstractSingleValueEncoder.java

\* /opt/cola/permits/1893706249\_1706191491.68224/0/spring-core-5-3-31-sources-1 jar/org/springframework/core/codec/StringDecoder.java

\* /opt/cola/permits/1893706249\_1706191491.68224/0/spring-core-5-3-31-sources-1 jar/org/springframework/core/type/classreading/MethodMetadataReadingVisitor.java \*

 /opt/cola/permits/1893706249\_1706191491.68224/0/spring-core-5-3-31-sources-1 jar/org/springframework/util/SimpleIdGenerator.java

\* /opt/cola/permits/1893706249\_1706191491.68224/0/spring-core-5-3-31-sources-1 jar/org/springframework/core/convert/support/StringToEnumConverterFactory.java No license file was found, but licenses were detected in source scan.

/\*
- \* Copyright 2002-2009 the original author or authors.
- \*
- \* Licensed under the Apache License, Version 2.0 (the "License");
- \* you may not use this file except in compliance with the License.
- \* You may obtain a copy of the License at
- \*
- \* https://www.apache.org/licenses/LICENSE-2.0
- \*
- \* Unless required by applicable law or agreed to in writing, software
- \* distributed under the License is distributed on an "AS IS" BASIS,
- \* WITHOUT WARRANTIES OR CONDITIONS OF ANY KIND, either express or implied.
- \* See the License for the specific language governing permissions and

\* limitations under the License.

\*/

Found in path(s):

\* /opt/cola/permits/1893706249\_1706191491.68224/0/spring-core-5-3-31-sources-1 jar/org/springframework/core/type/classreading/MetadataReader.java No license file was found, but licenses were detected in source scan.

/\*

\* Copyright 2002-2011 the original author or authors.

\*

\* Licensed under the Apache License, Version 2.0 (the "License");

\* you may not use this file except in compliance with the License.

\* You may obtain a copy of the License at

\*

\* https://www.apache.org/licenses/LICENSE-2.0

\*

\* Unless required by applicable law or agreed to in writing, software

\* distributed under the License is distributed on an "AS IS" BASIS,

\* WITHOUT WARRANTIES OR CONDITIONS OF ANY KIND, either express or implied.

\* See the License for the specific language governing permissions and

\* limitations under the License.

\*/

Found in path(s):

\* /opt/cola/permits/1893706249\_1706191491.68224/0/spring-core-5-3-31-sources-1 jar/org/springframework/core/convert/support/ConfigurableConversionService.java No license file was found, but licenses were detected in source scan.

/\*

\* Copyright 2002-2017 the original author or authors.

- \* Licensed under the Apache License, Version 2.0 (the "License");
- \* you may not use this file except in compliance with the License.
- \* You may obtain a copy of the License at
- \*
- https://www.apache.org/licenses/LICENSE-2.0
- \*
- \* Unless required by applicable law or agreed to in writing, software
- \* distributed under the License is distributed on an "AS IS" BASIS,

\* WITHOUT WARRANTIES OR CONDITIONS OF ANY KIND, either express or implied.

- \* See the License for the specific language governing permissions and
- \* limitations under the License.
- \*/

Found in path(s):

\* /opt/cola/permits/1893706249\_1706191491.68224/0/spring-core-5-3-31-sources-1 jar/org/springframework/util/concurrent/ListenableFutureAdapter.java

\* /opt/cola/permits/1893706249\_1706191491.68224/0/spring-core-5-3-31-sources-1 jar/org/springframework/util/xml/AbstractStaxHandler.java

\* /opt/cola/permits/1893706249\_1706191491.68224/0/spring-core-5-3-31-sources-1 jar/org/springframework/lang/NonNullApi.java

\*

 /opt/cola/permits/1893706249\_1706191491.68224/0/spring-core-5-3-31-sources-1 jar/org/springframework/core/style/ToStringStyler.java

\* /opt/cola/permits/1893706249\_1706191491.68224/0/spring-core-5-3-31-sources-1 jar/org/springframework/core/convert/ConversionService.java

\* /opt/cola/permits/1893706249\_1706191491.68224/0/spring-core-5-3-31-sources-1 jar/org/springframework/util/xml/StaxResult.java

\* /opt/cola/permits/1893706249\_1706191491.68224/0/spring-core-5-3-31-sources-1 jar/org/springframework/core/convert/support/ObjectToOptionalConverter.java

\* /opt/cola/permits/1893706249\_1706191491.68224/0/spring-core-5-3-31-sources-1 jar/org/springframework/core/codec/EncodingException.java

\* /opt/cola/permits/1893706249\_1706191491.68224/0/spring-core-5-3-31-sources-1 jar/org/springframework/core/io/support/VfsPatternUtils.java

\* /opt/cola/permits/1893706249\_1706191491.68224/0/spring-core-5-3-31-sources-1 jar/org/springframework/core/convert/support/IdToEntityConverter.java

\*

 /opt/cola/permits/1893706249\_1706191491.68224/0/spring-core-5-3-31-sources-1 jar/org/springframework/core/io/ResourceEditor.java

\* /opt/cola/permits/1893706249\_1706191491.68224/0/spring-core-5-3-31-sources-1 jar/org/springframework/util/xml/AbstractXMLReader.java

\* /opt/cola/permits/1893706249\_1706191491.68224/0/spring-core-5-3-31-sources-1 jar/org/springframework/core/convert/support/StreamConverter.java

\* /opt/cola/permits/1893706249\_1706191491.68224/0/spring-core-5-3-31-sources-1 jar/org/springframework/core/convert/converter/GenericConverter.java

\* /opt/cola/permits/1893706249\_1706191491.68224/0/spring-core-5-3-31-sources-1 jar/org/springframework/core/io/support/EncodedResource.java

\* /opt/cola/permits/1893706249\_1706191491.68224/0/spring-core-5-3-31-sources-1 jar/org/springframework/util/InvalidMimeTypeException.java

\* /opt/cola/permits/1893706249\_1706191491.68224/0/spring-core-5-3-31-sources-1 jar/org/springframework/core/convert/support/CollectionToArrayConverter.java \*

 /opt/cola/permits/1893706249\_1706191491.68224/0/spring-core-5-3-31-sources-1 jar/org/springframework/core/ResolvableTypeProvider.java

\* /opt/cola/permits/1893706249\_1706191491.68224/0/spring-core-5-3-31-sources-1 jar/org/springframework/core/io/WritableResource.java

\* /opt/cola/permits/1893706249\_1706191491.68224/0/spring-core-5-3-31-sources-1 jar/org/springframework/core/codec/CodecException.java

\* /opt/cola/permits/1893706249\_1706191491.68224/0/spring-core-5-3-31-sources-1 jar/org/springframework/core/convert/support/AbstractConditionalEnumConverter.java \* /opt/cola/permits/1893706249\_1706191491.68224/0/spring-core-5-3-31-sources-1 jar/org/springframework/core/type/filter/AspectJTypeFilter.java

\* /opt/cola/permits/1893706249\_1706191491.68224/0/spring-core-5-3-31-sources-1 jar/org/springframework/util/StringValueResolver.java

\* /opt/cola/permits/1893706249\_1706191491.68224/0/spring-core-5-3-31-sources-1 jar/org/springframework/core/convert/support/StringToArrayConverter.java \*

 /opt/cola/permits/1893706249\_1706191491.68224/0/spring-core-5-3-31-sources-1 jar/org/springframework/core/convert/support/ConvertingPropertyEditorAdapter.java \* /opt/cola/permits/1893706249\_1706191491.68224/0/spring-core-5-3-31-sources-1 jar/org/springframework/core/env/MissingRequiredPropertiesException.java

\* /opt/cola/permits/1893706249\_1706191491.68224/0/spring-core-5-3-31-sources-1 jar/org/springframework/core/env/EnvironmentCapable.java

\* /opt/cola/permits/1893706249\_1706191491.68224/0/spring-core-5-3-31-sources-1 jar/org/springframework/core/codec/DecodingException.java

\* /opt/cola/permits/1893706249\_1706191491.68224/0/spring-core-5-3-31-sources-1 jar/org/springframework/util/NumberUtils.java

\* /opt/cola/permits/1893706249\_1706191491.68224/0/spring-core-5-3-31-sources-1 jar/org/springframework/core/io/FileSystemResourceLoader.java

\* /opt/cola/permits/1893706249\_1706191491.68224/0/spring-core-5-3-31-sources-1 jar/org/springframework/core/annotation/Order.java

 /opt/cola/permits/1893706249\_1706191491.68224/0/spring-core-5-3-31-sources-1 jar/org/springframework/core/convert/support/ObjectToArrayConverter.java \* /opt/cola/permits/1893706249\_1706191491.68224/0/spring-core-5-3-31-sources-1-

jar/org/springframework/core/type/ClassMetadata.java

\*

\*

\* /opt/cola/permits/1893706249\_1706191491.68224/0/spring-core-5-3-31-sources-1 jar/org/springframework/core/convert/support/DefaultConversionService.java

\* /opt/cola/permits/1893706249\_1706191491.68224/0/spring-core-5-3-31-sources-1 jar/org/springframework/core/convert/ConverterNotFoundException.java

\* /opt/cola/permits/1893706249\_1706191491.68224/0/spring-core-5-3-31-sources-1 jar/org/springframework/core/convert/support/ArrayToArrayConverter.java

\* /opt/cola/permits/1893706249\_1706191491.68224/0/spring-core-5-3-31-sources-1 jar/org/springframework/core/MethodClassKey.java

\* /opt/cola/permits/1893706249\_1706191491.68224/0/spring-core-5-3-31-sources-1 jar/org/springframework/util/concurrent/FutureAdapter.java

 /opt/cola/permits/1893706249\_1706191491.68224/0/spring-core-5-3-31-sources-1 jar/org/springframework/core/DecoratingClassLoader.java

\* /opt/cola/permits/1893706249\_1706191491.68224/0/spring-core-5-3-31-sources-1-

jar/org/springframework/core/convert/support/CollectionToObjectConverter.java \* /opt/cola/permits/1893706249\_1706191491.68224/0/spring-core-5-3-31-sources-1 jar/org/springframework/core/env/CompositePropertySource.java \* /opt/cola/permits/1893706249\_1706191491.68224/0/spring-core-5-3-31-sources-1 jar/org/springframework/core/io/support/DefaultPropertySourceFactory.java \* /opt/cola/permits/1893706249\_1706191491.68224/0/spring-core-5-3-31-sources-1 jar/org/springframework/core/style/DefaultToStringStyler.java No license file was found, but licenses were detected in source scan.

/\*

\* Copyright 2002-2016 the original author or authors.

\*

\* Licensed under the Apache License, Version 2.0 (the "License");

\* you may not use this file except in compliance with the License.

\* You may obtain a copy of the License at

\*

\* https://www.apache.org/licenses/LICENSE-2.0

\*

\* Unless required by applicable law or agreed to in writing, software

\* distributed under the License is distributed on an "AS IS" BASIS,

\* WITHOUT WARRANTIES OR CONDITIONS OF ANY KIND, either express or implied.

\* See the License for the specific language governing permissions and

\* limitations under the License.

\*/

Found in path(s):

\* /opt/cola/permits/1893706249\_1706191491.68224/0/spring-core-5-3-31-sources-1 jar/org/springframework/util/ErrorHandler.java

\* /opt/cola/permits/1893706249\_1706191491.68224/0/spring-core-5-3-31-sources-1 jar/org/springframework/core/convert/support/StringToPropertiesConverter.java

\* /opt/cola/permits/1893706249\_1706191491.68224/0/spring-core-5-3-31-sources-1 jar/org/springframework/core/convert/support/ZonedDateTimeToCalendarConverter.java \*

 /opt/cola/permits/1893706249\_1706191491.68224/0/spring-core-5-3-31-sources-1 jar/org/springframework/core/env/ConfigurablePropertyResolver.java \* /opt/cola/permits/1893706249\_1706191491.68224/0/spring-core-5-3-31-sources-1 jar/org/springframework/core/convert/support/ZoneIdToTimeZoneConverter.java \* /opt/cola/permits/1893706249\_1706191491.68224/0/spring-core-5-3-31-sources-1 jar/org/springframework/core/convert/support/CharacterToNumberFactory.java \* /opt/cola/permits/1893706249\_1706191491.68224/0/spring-core-5-3-31-sources-1 jar/org/springframework/lang/UsesSunMisc.java \* /opt/cola/permits/1893706249\_1706191491.68224/0/spring-core-5-3-31-sources-1 jar/org/springframework/core/convert/converter/ConverterRegistry.java

\* /opt/cola/permits/1893706249\_1706191491.68224/0/spring-core-5-3-31-sources-1 jar/org/springframework/core/convert/support/EnumToStringConverter.java \*

 /opt/cola/permits/1893706249\_1706191491.68224/0/spring-core-5-3-31-sources-1 jar/org/springframework/util/backoff/BackOff.java

\* /opt/cola/permits/1893706249\_1706191491.68224/0/spring-core-5-3-31-sources-1 jar/org/springframework/core/type/filter/AssignableTypeFilter.java

\* /opt/cola/permits/1893706249\_1706191491.68224/0/spring-core-5-3-31-sources-1 jar/org/springframework/core/task/TaskExecutor.java

\* /opt/cola/permits/1893706249\_1706191491.68224/0/spring-core-5-3-31-sources-1 jar/org/springframework/util/concurrent/FailureCallback.java

\* /opt/cola/permits/1893706249\_1706191491.68224/0/spring-core-5-3-31-sources-1 jar/org/springframework/core/env/CommandLineArgs.java

\* /opt/cola/permits/1893706249\_1706191491.68224/0/spring-core-5-3-31-sources-1 jar/org/springframework/objenesis/SpringObjenesis.java

\* /opt/cola/permits/1893706249\_1706191491.68224/0/spring-core-5-3-31-sources-1 jar/org/springframework/core/convert/support/CollectionToStringConverter.java \*

 /opt/cola/permits/1893706249\_1706191491.68224/0/spring-core-5-3-31-sources-1 jar/org/springframework/core/ConfigurableObjectInputStream.java

\* /opt/cola/permits/1893706249\_1706191491.68224/0/spring-core-5-3-31-sources-1 jar/org/springframework/core/type/filter/TypeFilter.java

\* /opt/cola/permits/1893706249\_1706191491.68224/0/spring-core-5-3-31-sources-1 jar/org/springframework/core/io/ProtocolResolver.java

\* /opt/cola/permits/1893706249\_1706191491.68224/0/spring-core-5-3-31-sources-1-

jar/org/springframework/core/convert/support/EnumToIntegerConverter.java

\* /opt/cola/permits/1893706249\_1706191491.68224/0/spring-core-5-3-31-sources-1 jar/org/springframework/util/backoff/BackOffExecution.java

No license file was found, but licenses were detected in source scan.

/\*

\* Copyright 2002-2022 the original author or authors.

\*

\* Licensed under the Apache License, Version 2.0 (the "License");

\* you may not use this file except in compliance with the License.

\* You may obtain a copy of the License at

\*

\* https://www.apache.org/licenses/LICENSE-2.0

\*

\* Unless required by applicable law or agreed to in writing, software

\* distributed under the License is distributed on an "AS IS" BASIS,

\* WITHOUT WARRANTIES OR CONDITIONS OF ANY KIND, either express or implied.

\* See the License for the specific language governing permissions and

\* limitations under the License.

\*/

Found in path(s):

\* /opt/cola/permits/1893706249\_1706191491.68224/0/spring-core-5-3-31-sources-1 jar/org/springframework/core/convert/TypeDescriptor.java

\* /opt/cola/permits/1893706249\_1706191491.68224/0/spring-core-5-3-31-sources-1-

jar/org/springframework/core/task/AsyncTaskExecutor.java

\* /opt/cola/permits/1893706249\_1706191491.68224/0/spring-core-5-3-31-sources-1-

jar/org/springframework/core/convert/support/StringToLocaleConverter.java

 /opt/cola/permits/1893706249\_1706191491.68224/0/spring-core-5-3-31-sources-1 jar/org/springframework/util/xml/XmlValidationModeDetector.java \* /opt/cola/permits/1893706249\_1706191491.68224/0/spring-core-5-3-31-sources-1 jar/org/springframework/core/codec/AbstractEncoder.java \* /opt/cola/permits/1893706249\_1706191491.68224/0/spring-core-5-3-31-sources-1 jar/org/springframework/core/annotation/MergedAnnotations.java \* /opt/cola/permits/1893706249\_1706191491.68224/0/spring-core-5-3-31-sources-1 jar/org/springframework/core/annotation/AnnotatedElementUtils.java \* /opt/cola/permits/1893706249\_1706191491.68224/0/spring-core-5-3-31-sources-1 jar/org/springframework/core/annotation/AnnotationTypeMappings.java \* /opt/cola/permits/1893706249\_1706191491.68224/0/spring-core-5-3-31-sources-1 jar/org/springframework/core/task/support/TaskExecutorAdapter.java \* /opt/cola/permits/1893706249\_1706191491.68224/0/spring-core-5-3-31-sources-1 jar/org/springframework/util/DigestUtils.java \*

 /opt/cola/permits/1893706249\_1706191491.68224/0/spring-core-5-3-31-sources-1 jar/org/springframework/util/FastByteArrayOutputStream.java

\* /opt/cola/permits/1893706249\_1706191491.68224/0/spring-core-5-3-31-sources-1 jar/org/springframework/core/io/DefaultResourceLoader.java

\* /opt/cola/permits/1893706249\_1706191491.68224/0/spring-core-5-3-31-sources-1 jar/org/springframework/core/annotation/MergedAnnotation.java

\* /opt/cola/permits/1893706249\_1706191491.68224/0/spring-core-5-3-31-sources-1 jar/org/springframework/core/io/AbstractResource.java

\* /opt/cola/permits/1893706249\_1706191491.68224/0/spring-core-5-3-31-sources-1 jar/org/springframework/core/SimpleAliasRegistry.java

\* /opt/cola/permits/1893706249\_1706191491.68224/0/spring-core-5-3-31-sources-1 jar/org/springframework/core/StandardReflectionParameterNameDiscoverer.java

\* /opt/cola/permits/1893706249\_1706191491.68224/0/spring-core-5-3-31-sources-1 jar/org/springframework/util/concurrent/SettableListenableFuture.java

\*

\*

 /opt/cola/permits/1893706249\_1706191491.68224/0/spring-core-5-3-31-sources-1 jar/org/springframework/core/io/AbstractFileResolvingResource.java

\* /opt/cola/permits/1893706249\_1706191491.68224/0/spring-core-5-3-31-sources-1 jar/org/springframework/core/convert/support/StringToCurrencyConverter.java

\* /opt/cola/permits/1893706249\_1706191491.68224/0/spring-core-5-3-31-sources-1 jar/org/springframework/core/io/Resource.java

\* /opt/cola/permits/1893706249\_1706191491.68224/0/spring-core-5-3-31-sources-1 jar/org/springframework/core/io/buffer/DataBufferUtils.java

\* /opt/cola/permits/1893706249\_1706191491.68224/0/spring-core-5-3-31-sources-1 jar/org/springframework/core/annotation/AnnotationTypeMapping.java

\* /opt/cola/permits/1893706249\_1706191491.68224/0/spring-core-5-3-31-sources-1 jar/org/springframework/core/io/buffer/DataBuffer.java

\* /opt/cola/permits/1893706249\_1706191491.68224/0/spring-core-5-3-31-sources-1 jar/org/springframework/core/DefaultParameterNameDiscoverer.java \*

 /opt/cola/permits/1893706249\_1706191491.68224/0/spring-core-5-3-31-sources-1 jar/org/springframework/core/io/UrlResource.java

\* /opt/cola/permits/1893706249\_1706191491.68224/0/spring-core-5-3-31-sources-1 jar/org/springframework/core/task/TaskRejectedException.java

\* /opt/cola/permits/1893706249\_1706191491.68224/0/spring-core-5-3-31-sources-1 jar/org/springframework/core/convert/converter/ConvertingComparator.java

\* /opt/cola/permits/1893706249\_1706191491.68224/0/spring-core-5-3-31-sources-1 jar/org/springframework/core/convert/support/ObjectToObjectConverter.java \* /opt/cola/permits/1893706249\_1706191491.68224/0/spring-core-5-3-31-sources-1-

jar/org/springframework/core/log/CompositeLog.java

\* /opt/cola/permits/1893706249\_1706191491.68224/0/spring-core-5-3-31-sources-1 jar/org/springframework/core/convert/support/StringToTimeZoneConverter.java

\* /opt/cola/permits/1893706249\_1706191491.68224/0/spring-core-5-3-31-sources-1 jar/org/springframework/core/CoroutinesUtils.java

\*

 /opt/cola/permits/1893706249\_1706191491.68224/0/spring-core-5-3-31-sources-1 jar/org/springframework/core/KotlinReflectionParameterNameDiscoverer.java

\* /opt/cola/permits/1893706249\_1706191491.68224/0/spring-core-5-3-31-sources-1 jar/org/springframework/core/type/classreading/SimpleMetadataReader.java

\* /opt/cola/permits/1893706249\_1706191491.68224/0/spring-core-5-3-31-sources-1 jar/org/springframework/util/SocketUtils.java

\* /opt/cola/permits/1893706249\_1706191491.68224/0/spring-core-5-3-31-sources-1 jar/org/springframework/util/TypeUtils.java

\* /opt/cola/permits/1893706249\_1706191491.68224/0/spring-core-5-3-31-sources-1 jar/org/springframework/core/io/support/ResourcePatternResolver.java

\* /opt/cola/permits/1893706249\_1706191491.68224/0/spring-core-5-3-31-sources-1 jar/org/springframework/core/NestedIOException.java

\* /opt/cola/permits/1893706249\_1706191491.68224/0/spring-core-5-3-31-sources-1 jar/org/springframework/util/unit/DataSize.java

\*

 /opt/cola/permits/1893706249\_1706191491.68224/0/spring-core-5-3-31-sources-1 jar/org/springframework/core/annotation/AbstractMergedAnnotation.java

\* /opt/cola/permits/1893706249\_1706191491.68224/0/spring-core-5-3-31-sources-1 jar/org/springframework/core/annotation/TypeMappedAnnotation.java

\* /opt/cola/permits/1893706249\_1706191491.68224/0/spring-core-5-3-31-sources-1 jar/org/springframework/core/io/VfsResource.java

\* /opt/cola/permits/1893706249\_1706191491.68224/0/spring-core-5-3-31-sources-1 jar/org/springframework/core/BridgeMethodResolver.java

\* /opt/cola/permits/1893706249\_1706191491.68224/0/spring-core-5-3-31-sources-1 jar/org/springframework/util/DefaultPropertiesPersister.java

\* /opt/cola/permits/1893706249\_1706191491.68224/0/spring-core-5-3-31-sources-1 jar/org/springframework/core/LocalVariableTableParameterNameDiscoverer.java \* /opt/cola/permits/1893706249\_1706191491.68224/0/spring-core-5-3-31-sources-1 jar/org/springframework/core/convert/Property.java

\*

 /opt/cola/permits/1893706249\_1706191491.68224/0/spring-core-5-3-31-sources-1 jar/org/springframework/core/env/AbstractEnvironment.java

\* /opt/cola/permits/1893706249\_1706191491.68224/0/spring-core-5-3-31-sources-1 jar/org/springframework/core/annotation/AnnotationConfigurationException.java

\* /opt/cola/permits/1893706249\_1706191491.68224/0/spring-core-5-3-31-sources-1-

jar/org/springframework/util/SerializationUtils.java \* /opt/cola/permits/1893706249\_1706191491.68224/0/spring-core-5-3-31-sources-1 jar/org/springframework/core/task/TaskTimeoutException.java \* /opt/cola/permits/1893706249\_1706191491.68224/0/spring-core-5-3-31-sources-1 jar/org/springframework/core/NestedExceptionUtils.java \* /opt/cola/permits/1893706249\_1706191491.68224/0/spring-core-5-3-31-sources-1 jar/org/springframework/util/CollectionUtils.java \* /opt/cola/permits/1893706249\_1706191491.68224/0/spring-core-5-3-31-sources-1 jar/org/springframework/core/convert/support/StringToCharsetConverter.java \* /opt/cola/permits/1893706249\_1706191491.68224/0/spring-core-5-3-31-sources-1 jar/org/springframework/util/MimeType.java \* /opt/cola/permits/1893706249\_1706191491.68224/0/spring-core-5-3-31-sources-1 jar/org/springframework/util/AntPathMatcher.java \* /opt/cola/permits/1893706249\_1706191491.68224/0/spring-core-5-3-31-sources-1 jar/org/springframework/core/annotation/SynthesizedMergedAnnotationInvocationHandler.java \* /opt/cola/permits/1893706249\_1706191491.68224/0/spring-core-5-3-31-sources-1 jar/org/springframework/util/ClassUtils.java \* /opt/cola/permits/1893706249\_1706191491.68224/0/spring-core-5-3-31-sources-1 jar/org/springframework/core/annotation/RepeatableContainers.java \* /opt/cola/permits/1893706249\_1706191491.68224/0/spring-core-5-3-31-sources-1 jar/org/springframework/core/type/filter/AbstractTypeHierarchyTraversingFilter.java \* /opt/cola/permits/1893706249\_1706191491.68224/0/spring-core-5-3-31-sources-1 jar/org/springframework/core/annotation/AliasFor.java No license file was found, but licenses were detected in source scan.

/\*

\* Copyright 2002,2003,2004 The Apache Software Foundation

\*

\* Licensed under the Apache License, Version 2.0 (the "License");

\* you may not use this file except in compliance with the License.

\* You may obtain a copy of the License at

\*

https://www.apache.org/licenses/LICENSE-2.0

\*

\* Unless required by applicable law or agreed to in writing, software

\* distributed under the License is distributed on an "AS IS" BASIS,

\* WITHOUT WARRANTIES OR CONDITIONS OF ANY KIND, either express or implied.

\* See the License for the specific language governing permissions and

\* limitations under the License.

\*/

Found in path(s):

\* /opt/cola/permits/1893706249\_1706191491.68224/0/spring-core-5-3-31-sources-1 jar/org/springframework/cglib/proxy/Enhancer.java No license file was found, but licenses were detected in source scan.

/\*

- \* Copyright 2002-2010 the original author or authors.
- \*
- \* Licensed under the Apache License, Version 2.0 (the "License");
- \* you may not use this file except in compliance with the License.
- \* You may obtain a copy of the License at
- \*
- \* https://www.apache.org/licenses/LICENSE-2.0
- \*
- \* Unless required by applicable law or agreed to in writing, software
- \* distributed under the License is distributed on an "AS IS" BASIS,
- \* WITHOUT WARRANTIES OR CONDITIONS OF ANY KIND, either express or implied.
- \* See the License for the specific language governing permissions and

\* limitations under the License.

\*/

Found in path(s):

\* /opt/cola/permits/1893706249\_1706191491.68224/0/spring-core-5-3-31-sources-1 jar/org/springframework/core/convert/ConversionException.java No license file was found, but licenses were detected in source scan.

/\*

\* Copyright 2002-2012 the original author or authors.

\*

\* Licensed under the Apache License, Version 2.0 (the "License");

\* you may not use this file except in compliance with the License.

\* You may obtain a copy of the License at

\*

- \* https://www.apache.org/licenses/LICENSE-2.0
- \*

\* Unless required by applicable law or agreed to in writing, software

\* distributed under the License is distributed on an "AS IS" BASIS,

\* WITHOUT WARRANTIES OR CONDITIONS OF ANY KIND, either express or implied.

\* See the License for the specific language governing permissions and

\* limitations under the License.

\*/

Found in path(s):

\* /opt/cola/permits/1893706249\_1706191491.68224/0/spring-core-5-3-31-sources-1 jar/org/springframework/core/convert/support/NumberToCharacterConverter.java \* /opt/cola/permits/1893706249\_1706191491.68224/0/spring-core-5-3-31-sources-1 jar/org/springframework/util/xml/SimpleSaxErrorHandler.java

\*

 /opt/cola/permits/1893706249\_1706191491.68224/0/spring-core-5-3-31-sources-1 jar/org/springframework/core/type/classreading/MetadataReaderFactory.java \* /opt/cola/permits/1893706249\_1706191491.68224/0/spring-core-5-3-31-sources-1 jar/org/springframework/core/io/ClassRelativeResourceLoader.java \* /opt/cola/permits/1893706249\_1706191491.68224/0/spring-core-5-3-31-sources-1 jar/org/springframework/core/task/SyncTaskExecutor.java

\* /opt/cola/permits/1893706249\_1706191491.68224/0/spring-core-5-3-31-sources-1 jar/org/springframework/util/xml/SimpleTransformErrorListener.java

\* /opt/cola/permits/1893706249\_1706191491.68224/0/spring-core-5-3-31-sources-1 jar/org/springframework/core/style/StylerUtils.java

\* /opt/cola/permits/1893706249\_1706191491.68224/0/spring-core-5-3-31-sources-1 jar/org/springframework/core/task/support/ConcurrentExecutorAdapter.java

\* /opt/cola/permits/1893706249\_1706191491.68224/0/spring-core-5-3-31-sources-1 jar/org/springframework/core/serializer/support/SerializationFailedException.java \*

 /opt/cola/permits/1893706249\_1706191491.68224/0/spring-core-5-3-31-sources-1 jar/org/springframework/core/InfrastructureProxy.java No license file was found, but licenses were detected in source scan.

/\*

\* Copyright 2002-2014 the original author or authors.

\*

\* Licensed under the Apache License, Version 2.0 (the "License");

\* you may not use this file except in compliance with the License.

\* You may obtain a copy of the License at

\*

\* https://www.apache.org/licenses/LICENSE-2.0

\*

\* Unless required by applicable law or agreed to in writing, software

\* distributed under the License is distributed on an "AS IS" BASIS,

\* WITHOUT WARRANTIES OR CONDITIONS OF ANY KIND, either express or implied.

\* See the License for the specific language governing permissions and

\* limitations under the License.

\*/

Found in path(s):

\* /opt/cola/permits/1893706249\_1706191491.68224/0/spring-core-5-3-31-sources-1 jar/org/springframework/core/convert/support/StringToCollectionConverter.java \* /opt/cola/permits/1893706249\_1706191491.68224/0/spring-core-5-3-31-sources-1 jar/org/springframework/core/convert/support/ArrayToCollectionConverter.java \*

 /opt/cola/permits/1893706249\_1706191491.68224/0/spring-core-5-3-31-sources-1 jar/org/springframework/core/convert/support/PropertiesToStringConverter.java \* /opt/cola/permits/1893706249\_1706191491.68224/0/spring-core-5-3-31-sources-1 jar/org/springframework/core/convert/support/ArrayToObjectConverter.java \* /opt/cola/permits/1893706249\_1706191491.68224/0/spring-core-5-3-31-sources-1 jar/org/springframework/core/convert/support/CollectionToCollectionConverter.java \* /opt/cola/permits/1893706249\_1706191491.68224/0/spring-core-5-3-31-sources-1 jar/org/springframework/core/convert/support/ObjectToStringConverter.java \* /opt/cola/permits/1893706249\_1706191491.68224/0/spring-core-5-3-31-sources-1 jar/org/springframework/cglib/core/SpringNamingPolicy.java \* /opt/cola/permits/1893706249\_1706191491.68224/0/spring-core-5-3-31-sources-1 jar/org/springframework/util/ExceptionTypeFilter.java

\* /opt/cola/permits/1893706249\_1706191491.68224/0/spring-core-5-3-31-sources-1-

jar/org/springframework/util/xml/StaxStreamHandler.java

\* /opt/cola/permits/1893706249\_1706191491.68224/0/spring-core-5-3-31-sources-1 jar/org/springframework/core/convert/support/ObjectToCollectionConverter.java \* /opt/cola/permits/1893706249\_1706191491.68224/0/spring-core-5-3-31-sources-1 jar/org/springframework/cglib/SpringCglibInfo.java \* /opt/cola/permits/1893706249\_1706191491.68224/0/spring-core-5-3-31-sources-1 jar/org/springframework/core/convert/support/ArrayToStringConverter.java \* /opt/cola/permits/1893706249\_1706191491.68224/0/spring-core-5-3-31-sources-1 jar/org/springframework/core/type/filter/AbstractClassTestingTypeFilter.java \* /opt/cola/permits/1893706249\_1706191491.68224/0/spring-core-5-3-31-sources-1 jar/org/springframework/core/convert/converter/ConditionalConverter.java No license file was found, but licenses were detected in source scan.

/\*

\* Copyright 2002-2015 the original author or authors.

\*

\* Licensed under the Apache License, Version 2.0 (the "License");

\* you may not use this file except in compliance with the License.

- \* You may obtain a copy of the License at
- \*

\* https://www.apache.org/licenses/LICENSE-2.0

\*

\* Unless required by applicable law or agreed to in writing, software

\* distributed under the License is distributed on an "AS IS" BASIS,

\* WITHOUT WARRANTIES OR CONDITIONS OF ANY KIND, either express or implied.

\* See the License for the specific language governing permissions and

\* limitations under the License.

\*/

Found in path(s):

\* /opt/cola/permits/1893706249\_1706191491.68224/0/spring-core-5-3-31-sources-1 jar/org/springframework/util/ResizableByteArrayOutputStream.java \* /opt/cola/permits/1893706249\_1706191491.68224/0/spring-core-5-3-31-sources-1 jar/org/springframework/core/env/SystemEnvironmentPropertySource.java \*

 /opt/cola/permits/1893706249\_1706191491.68224/0/spring-core-5-3-31-sources-1 jar/org/springframework/core/convert/converter/ConditionalGenericConverter.java \* /opt/cola/permits/1893706249\_1706191491.68224/0/spring-core-5-3-31-sources-1-

jar/org/springframework/core/serializer/DefaultSerializer.java

\* /opt/cola/permits/1893706249\_1706191491.68224/0/spring-core-5-3-31-sources-1 jar/org/springframework/core/serializer/support/SerializationDelegate.java

\* /opt/cola/permits/1893706249\_1706191491.68224/0/spring-core-5-3-31-sources-1 jar/org/springframework/util/JdkIdGenerator.java

\* /opt/cola/permits/1893706249\_1706191491.68224/0/spring-core-5-3-31-sources-1 jar/org/springframework/core/convert/support/FallbackObjectToStringConverter.java \* /opt/cola/permits/1893706249\_1706191491.68224/0/spring-core-5-3-31-sources-1 jar/org/springframework/util/AlternativeJdkIdGenerator.java

# **1.1420 spring-commons-logging-bridge 5.3.31 1.1420.1 Available under license :**

 Apache License Version 2.0, January 2004 https://www.apache.org/licenses/

TERMS AND CONDITIONS FOR USE, REPRODUCTION, AND DISTRIBUTION

#### 1. Definitions.

 "License" shall mean the terms and conditions for use, reproduction, and distribution as defined by Sections 1 through 9 of this document.

 "Licensor" shall mean the copyright owner or entity authorized by the copyright owner that is granting the License.

 "Legal Entity" shall mean the union of the acting entity and all other entities that control, are controlled by, or are under common control with that entity. For the purposes of this definition, "control" means (i) the power, direct or indirect, to cause the direction or management of such entity, whether by contract or otherwise, or (ii) ownership of fifty percent (50%) or more of the outstanding shares, or (iii) beneficial ownership of such entity.

 "You" (or "Your") shall mean an individual or Legal Entity exercising permissions granted by this License.

 "Source" form shall mean the preferred form for making modifications, including but not limited to software source code, documentation source, and configuration files.

 "Object" form shall mean any form resulting from mechanical transformation or translation of a Source form, including but not limited to compiled object code, generated documentation, and conversions to other media types.

 "Work" shall mean the work of authorship, whether in Source or Object form, made available under the License, as indicated by a copyright notice that is included in or attached to the work (an example is provided in the Appendix below).

 "Derivative Works" shall mean any work, whether in Source or Object form, that is based on (or derived from) the Work and for which the editorial

 revisions, annotations, elaborations, or other modifications represent, as a whole, an original work of authorship. For the purposes of this License, Derivative Works shall not include works that remain separable from, or merely link (or bind by name) to the interfaces of, the Work and Derivative Works thereof.

 "Contribution" shall mean any work of authorship, including the original version of the Work and any modifications or additions to that Work or Derivative Works thereof, that is intentionally submitted to Licensor for inclusion in the Work by the copyright owner or by an individual or Legal Entity authorized to submit on behalf of the copyright owner. For the purposes of this definition, "submitted" means any form of electronic, verbal, or written communication sent to the Licensor or its representatives, including but not limited to communication on electronic mailing lists, source code control systems, and issue tracking systems that are managed by, or on behalf of, the Licensor for the purpose of discussing and improving the Work, but excluding communication that is conspicuously marked or otherwise designated in writing by the copyright owner as "Not a Contribution."

 "Contributor" shall mean Licensor and any individual or Legal Entity on behalf of whom a Contribution has been received by Licensor and subsequently incorporated within the Work.

- 2. Grant of Copyright License. Subject to the terms and conditions of this License, each Contributor hereby grants to You a perpetual, worldwide, non-exclusive, no-charge, royalty-free, irrevocable copyright license to reproduce, prepare Derivative Works of, publicly display, publicly perform, sublicense, and distribute the Work and such Derivative Works in Source or Object form.
- 3. Grant of Patent License. Subject to the terms and conditions of this

 License, each Contributor hereby grants to You a perpetual, worldwide, non-exclusive, no-charge, royalty-free, irrevocable (except as stated in this section) patent license to make, have made, use, offer to sell, sell, import, and otherwise transfer the Work, where such license applies only to those patent claims licensable by such Contributor that are necessarily infringed by their Contribution(s) alone or by combination of their Contribution(s) with the Work to which such Contribution(s) was submitted. If You institute patent litigation against any entity (including a cross-claim or counterclaim in a lawsuit) alleging that the Work or a Contribution incorporated within the Work constitutes direct

 or contributory patent infringement, then any patent licenses granted to You under this License for that Work shall terminate as of the date such litigation is filed.

 4. Redistribution. You may reproduce and distribute copies of the

 Work or Derivative Works thereof in any medium, with or without modifications, and in Source or Object form, provided that You meet the following conditions:

- (a) You must give any other recipients of the Work or Derivative Works a copy of this License; and
- (b) You must cause any modified files to carry prominent notices stating that You changed the files; and
- (c) You must retain, in the Source form of any Derivative Works that You distribute, all copyright, patent, trademark, and attribution notices from the Source form of the Work, excluding those notices that do not pertain to any part of the Derivative Works; and
- (d) If the Work includes a "NOTICE" text file as part of its distribution, then any Derivative Works that You distribute must include a readable copy of the attribution notices contained within such NOTICE file, excluding

those notices that do not

 pertain to any part of the Derivative Works, in at least one of the following places: within a NOTICE text file distributed as part of the Derivative Works; within the Source form or documentation, if provided along with the Derivative Works; or, within a display generated by the Derivative Works, if and wherever such third-party notices normally appear. The contents of the NOTICE file are for informational purposes only and do not modify the License. You may add Your own attribution notices within Derivative Works that You distribute, alongside or as an addendum to the NOTICE text from the Work, provided that such additional attribution notices cannot be construed as modifying the License.

 You may add Your own copyright statement to Your modifications and may provide additional or different license terms and conditions

 for use, reproduction, or distribution of Your modifications, or for any such Derivative Works as a whole, provided Your use, reproduction, and distribution of the Work otherwise complies with the conditions stated in this License.

- 5. Submission of Contributions. Unless You explicitly state otherwise, any Contribution intentionally submitted for inclusion in the Work by You to the Licensor shall be under the terms and conditions of this License, without any additional terms or conditions. Notwithstanding the above, nothing herein shall supersede or modify the terms of any separate license agreement you may have executed with Licensor regarding such Contributions.
- 6. Trademarks. This License does not grant permission to use the trade names, trademarks, service marks, or product names of the Licensor, except as required for reasonable and customary use in describing the origin of the Work and reproducing the content of the NOTICE file.
- 7. Disclaimer of Warranty. Unless required by applicable law or agreed to in writing, Licensor provides the Work (and each Contributor provides its Contributions) on an "AS IS" BASIS, WITHOUT WARRANTIES OR CONDITIONS OF ANY KIND, either express or implied, including, without limitation, any warranties or conditions of TITLE, NON-INFRINGEMENT, MERCHANTABILITY, or FITNESS FOR A PARTICULAR PURPOSE. You are solely responsible for determining the appropriateness of using or redistributing the Work and assume any risks associated with Your exercise of permissions under this License.
- 8. Limitation of Liability. In no event and under no legal theory, whether in tort (including negligence), contract, or otherwise, unless required by applicable law (such as deliberate and grossly negligent acts) or agreed to in writing, shall any Contributor be liable to You for damages, including any direct,

indirect, special,

 incidental, or consequential damages of any character arising as a result of this License or out of the use or inability to use the Work (including but not limited to damages for loss of goodwill, work stoppage, computer failure or malfunction, or any and all other commercial damages or losses), even if such Contributor has been advised of the possibility of such damages.

 9. Accepting Warranty or Additional Liability. While redistributing the Work or Derivative Works thereof, You may choose to offer, and charge a fee for, acceptance of support, warranty, indemnity, or other liability obligations and/or rights consistent with this License. However, in accepting such obligations, You may act only on Your own behalf and on Your sole responsibility, not on behalf of any other Contributor, and only if You agree to indemnify, defend, and hold each Contributor harmless for any liability incurred by, or claims asserted against, such Contributor by reason of your accepting any such warranty or additional liability.

#### END OF TERMS AND CONDITIONS

APPENDIX: How to apply the Apache License to your work.

 To apply the Apache License to your work, attach the following boilerplate notice, with the fields enclosed by brackets "[]" replaced with your own identifying information. (Don't include the brackets!) The text should be enclosed in the appropriate comment syntax for the file format. We also recommend that a file or class name and description of purpose be included on the same "printed page" as the copyright notice for easier identification within third-party archives.

Copyright [yyyy] [name of copyright owner]

 Licensed under the Apache License, Version 2.0 (the "License"); you may not use this file except in compliance with the License. You may obtain a copy of the License at

https://www.apache.org/licenses/LICENSE-2.0

 Unless required by applicable law or agreed to in writing, software distributed under the License is distributed on an "AS IS" BASIS, WITHOUT WARRANTIES OR CONDITIONS OF ANY KIND, either express or implied. See the License for the specific language governing permissions and limitations under the License.

=======================================================================

#### SPRING FRAMEWORK 5.3.31 SUBCOMPONENTS:

Spring Framework 5.3.31 includes a number of subcomponents with separate copyright notices and license terms. The product that includes this file does not necessarily use all the open source subcomponents referred to below. Your use of the source code for these subcomponents is subject to the terms and conditions of the following licenses.

>>> ASM 9.1 (org.ow2.asm:asm:9.1, org.ow2.asm:asm-commons:9.1):

Copyright (c) 2000-2011 INRIA, France Telecom All rights reserved.

Redistribution and use in source and binary forms, with or without modification, are permitted provided that the following conditions are met:

- 1. Redistributions of source code must retain the above copyright notice, this list of conditions and the following disclaimer.
- 2. Redistributions in binary form must reproduce the above copyright notice, this list of conditions and the following disclaimer in the documentation and/or other materials provided with the distribution.
- 3. Neither the name of the copyright holders nor the names of its contributors may be used to endorse or promote products derived from this software without specific prior written permission.

THIS SOFTWARE IS PROVIDED BY THE COPYRIGHT HOLDERS AND CONTRIBUTORS "AS IS" AND ANY EXPRESS OR IMPLIED WARRANTIES, INCLUDING, BUT NOT LIMITED TO, THE IMPLIED WARRANTIES OF MERCHANTABILITY AND FITNESS FOR A PARTICULAR PURPOSE ARE DISCLAIMED. IN NO EVENT SHALL THE COPYRIGHT OWNER OR CONTRIBUTORS BE LIABLE FOR ANY DIRECT, INDIRECT, INCIDENTAL, SPECIAL, EXEMPLARY, OR

CONSEQUENTIAL DAMAGES (INCLUDING, BUT NOT LIMITED TO, PROCUREMENT OF SUBSTITUTE GOODS OR SERVICES; LOSS OF USE, DATA, OR PROFITS; OR BUSINESS INTERRUPTION) HOWEVER CAUSED AND ON ANY THEORY OF LIABILITY, WHETHER IN CONTRACT, STRICT LIABILITY, OR TORT (INCLUDING NEGLIGENCE OR OTHERWISE) ARISING IN ANY WAY OUT OF THE USE OF THIS SOFTWARE, EVEN IF ADVISED OF THE POSSIBILITY OF SUCH DAMAGE.

Copyright (c) 1999-2009, OW2 Consortium <https://www.ow2.org/>

>>> CGLIB 3.3 (cglib:cglib:3.3):

Per the LICENSE file in the CGLIB JAR distribution downloaded from https://github.com/cglib/cglib/releases/download/RELEASE\_3\_3\_0/cglib-3.3.0.jar, CGLIB 3.3 is licensed under the Apache License, version 2.0, the text of which is included above.

>>> Objenesis 3.2 (org.objenesis:objenesis:3.2):

Per the LICENSE file in the Objenesis ZIP distribution downloaded from http://objenesis.org/download.html, Objenesis 3.2 is licensed under the Apache License, version 2.0, the text of which is included above.

Per

 the NOTICE file in the Objenesis ZIP distribution downloaded from http://objenesis.org/download.html and corresponding to section 4d of the Apache License, Version 2.0, in this case for Objenesis:

Objenesis

To the extent any open source components are licensed under the EPL and/or other similar licenses that require the source code and/or modifications to source code to be made available (as would be noted above), you may obtain a copy of the source code corresponding to the binaries for such open source components and modifications thereto, if any, (the "Source Files"), by downloading the Source Files from https://spring.io/projects, Pivotal's website at https://network.pivotal.io/open-source, or by sending a request, with your name and address to: Pivotal Software, Inc., 875 Howard Street, 5th floor, San Francisco, CA 94103, Attention: General Counsel. All such requests should clearly specify: OPEN SOURCE FILES REQUEST, Attention General Counsel. Pivotal can mail a copy of the Source Files to you on a CD or equivalent physical

===============================================================================

medium.

This offer to obtain a copy of the Source Files is valid for three years from the date you acquired this Software product. Alternatively, the Source Files may accompany the Software. Spring Framework 5.3.31 Copyright (c) 2002-2023 Pivotal, Inc.

This product is licensed to you under the Apache License, Version 2.0 (the "License"). You may not use this product except in compliance with the License.

This product may include a number of subcomponents with separate copyright notices and license terms. Your use of the source code for these subcomponents is subject to the terms and conditions of the subcomponent's license, as noted in the license.txt file.

# **1.1421 netty-transport-native-unix-common 4.1.101.Final**

## **1.1421.1 Available under license :**

No license file was found, but licenses were detected in source scan.

/\*

- \* Copyright 2016 The Netty Project
- \*
- \* The Netty Project licenses this file to you under the Apache License,
- \* version 2.0 (the "License"); you may not use this file except in compliance
- \* with the License. You may obtain a copy of the License at:

\*

- \* https://www.apache.org/licenses/LICENSE-2.0
- \*
- \* Unless required by applicable law or agreed to in writing, software
- \* distributed under the License is distributed on an "AS IS" BASIS, WITHOUT

\* WARRANTIES OR CONDITIONS OF ANY KIND, either express or implied. See the

\* License for the specific language governing permissions and limitations

\* under the License.

\*/

Found in path(s):

\* /opt/cola/permits/1897392518\_1706627156.649254/0/netty-transport-native-unix-common-4-1-101-final-sources-1-jar/io/netty/channel/unix/ErrorsStaticallyReferencedJniMethods.java

\* /opt/cola/permits/1897392518\_1706627156.649254/0/netty-transport-native-unix-common-4-1-101-final-sources-1-jar/netty\_unix\_limits.h

\*

 /opt/cola/permits/1897392518\_1706627156.649254/0/netty-transport-native-unix-common-4-1-101-final-sources-1-jar/netty\_unix\_util.h

\* /opt/cola/permits/1897392518\_1706627156.649254/0/netty-transport-native-unix-common-4-1-101-final-sources-1-jar/netty\_unix\_util.c

\* /opt/cola/permits/1897392518\_1706627156.649254/0/netty-transport-native-unix-common-4-1-101-final-sources-1-jar/io/netty/channel/unix/LimitsStaticallyReferencedJniMethods.java

\* /opt/cola/permits/1897392518\_1706627156.649254/0/netty-transport-native-unix-common-4-1-101-final-sources-1-jar/io/netty/channel/unix/SocketWritableByteChannel.java

\* /opt/cola/permits/1897392518\_1706627156.649254/0/netty-transport-native-unix-common-4-1-101-final-sources-1-jar/netty\_unix\_limits.c

\* /opt/cola/permits/1897392518\_1706627156.649254/0/netty-transport-native-unix-common-4-1-101-final-sources-

1-jar/io/netty/channel/unix/Limits.java

\* /opt/cola/permits/1897392518\_1706627156.649254/0/netty-transport-native-unix-common-4-1-101-final-sources-1-jar/io/netty/channel/unix/PeerCredentials.java

No license file was found, but licenses were detected in source scan.

/\*

\* Copyright 2020 The Netty Project

\*

\* The Netty Project licenses this file to you under the Apache License,

\* version 2.0 (the "License"); you may not use this file except in compliance

\* with the License. You may obtain a copy of the License at:

\*

\* https://www.apache.org/licenses/LICENSE-2.0

\*

\* Unless required by applicable law or agreed to in writing, software

\* distributed under the License is distributed on an "AS IS" BASIS, WITHOUT

\* WARRANTIES OR CONDITIONS OF ANY KIND, either express or implied. See the

\* License for the specific language governing permissions and limitations

\* under the License.

\*/

Found in path(s):

\* /opt/cola/permits/1897392518\_1706627156.649254/0/netty-transport-native-unix-common-4-1-101-final-sources-

1-jar/netty\_unix.h

\* /opt/cola/permits/1897392518\_1706627156.649254/0/netty-transport-native-unix-common-4-1-101-final-sources-1-jar/netty\_unix.c

No license file was found, but licenses were detected in source scan.

/\*

\* Copyright 2014 The Netty Project

\*

\* The Netty Project licenses this file to you under the Apache License,

\* version 2.0 (the "License"); you may not use this file except in compliance

\* with the License. You may obtain a copy of the License at:

\*

\* https://www.apache.org/licenses/LICENSE-2.0

\*

\* Unless required by applicable law or agreed to in writing, software

\* distributed under the License is distributed on an "AS IS" BASIS, WITHOUT

\* WARRANTIES OR CONDITIONS OF ANY KIND, either express or implied. See the

\* License for the specific language governing permissions and limitations

\* under the License.

\*/

Found in path(s):

\* /opt/cola/permits/1897392518\_1706627156.649254/0/netty-transport-native-unix-common-4-1-101-final-sources-1-jar/io/netty/channel/unix/package-info.java

\* /opt/cola/permits/1897392518\_1706627156.649254/0/netty-transport-native-unix-common-4-1-101-final-sources-

1-jar/io/netty/channel/unix/IovArray.java

\*

/opt/cola/permits/1897392518\_1706627156.649254/0/netty-transport-native-unix-common-4-1-101-final-sources-

1-jar/io/netty/channel/unix/UnixChannelOption.java

\* /opt/cola/permits/1897392518\_1706627156.649254/0/netty-transport-native-unix-common-4-1-101-final-sources-1-jar/io/netty/channel/unix/Unix.java

No license file was found, but licenses were detected in source scan.

 $\lt!$ !--

~ Copyright 2016 The Netty Project

 $\sim$ 

~ The Netty Project licenses this file to you under the Apache License,

 $\sim$  version 2.0 (the "License"); you may not use this file except in compliance

 $\sim$  with the License. You may obtain a copy of the License at:

 $\sim$ 

~ https://www.apache.org/licenses/LICENSE-2.0

 $\sim$ 

 $\sim$  Unless required by applicable law or agreed to in writing, software

~ distributed under the License is distributed on an "AS IS" BASIS, WITHOUT

~ WARRANTIES OR CONDITIONS OF ANY KIND, either express or implied. See the

~ License for the specific language governing permissions and limitations

-->

Found in path(s):

\* /opt/cola/permits/1897392518\_1706627156.649254/0/netty-transport-native-unix-common-4-1-101-final-sources-1-jar/META-INF/maven/io.netty/netty-transport-native-unix-common/pom.xml No license file was found, but licenses were detected in source scan.

/\*

\* Copyright 2018 The Netty Project

\*

\* The Netty Project licenses this file to you under the Apache License,

\* version 2.0 (the "License"); you may not use this file except in compliance

\* with the License. You may obtain a copy of the License at:

\*

\* https://www.apache.org/licenses/LICENSE-2.0

\*

\* Unless required by applicable law or agreed to in writing, software

\* distributed under the License is distributed on an "AS IS" BASIS, WITHOUT

\* WARRANTIES OR CONDITIONS OF ANY KIND, either express or implied. See the

\* License for the specific language governing permissions and limitations

\* under the License.

\*/

Found in path(s):

\* /opt/cola/permits/1897392518\_1706627156.649254/0/netty-transport-native-unix-common-4-1-101-final-sources-1-jar/netty\_unix\_buffer.c

\* /opt/cola/permits/1897392518\_1706627156.649254/0/netty-transport-native-unix-common-4-1-101-final-sources-1-jar/io/netty/channel/unix/PreferredDirectByteBufAllocator.java

\*

 /opt/cola/permits/1897392518\_1706627156.649254/0/netty-transport-native-unix-common-4-1-101-final-sources-1-jar/io/netty/channel/unix/Buffer.java

\* /opt/cola/permits/1897392518\_1706627156.649254/0/netty-transport-native-unix-common-4-1-101-final-sources-1-jar/netty\_unix\_buffer.h

No license file was found, but licenses were detected in source scan.

/\*

\* Copyright 2017 The Netty Project

\*

\* The Netty Project licenses this file to you under the Apache License,

\* version 2.0 (the "License"); you may not use this file except in compliance

\* with the License. You may obtain a copy of the License at:

\*

\* https://www.apache.org/licenses/LICENSE-2.0

\*

\* Unless required by applicable law or agreed to in writing, software

\* distributed under the License is distributed on an "AS IS" BASIS, WITHOUT

\* WARRANTIES OR CONDITIONS OF ANY KIND, either express or implied. See the

\* License for the specific language governing permissions and limitations

\* under the License.

\*/

Found in path(s):

\* /opt/cola/permits/1897392518\_1706627156.649254/0/netty-transport-native-unix-common-4-1-101-final-sources-1-jar/io/netty/channel/unix/UnixChannelUtil.java

\* /opt/cola/permits/1897392518\_1706627156.649254/0/netty-transport-native-unix-common-4-1-101-final-sources-

1-jar/netty\_unix\_jni.h

No license file was found, but licenses were detected in source scan.

/\*

\* Copyright 2021 The Netty Project

\*

\* The Netty Project licenses this file to you under the Apache License,

\* version 2.0 (the "License"); you may not use this file except in compliance

\* with the License. You may obtain a copy of the License at:

\*

\* https://www.apache.org/licenses/LICENSE-2.0

\*

\* Unless required by applicable law or agreed to in writing, software

\* distributed under the License is distributed on an "AS IS" BASIS, WITHOUT

\* WARRANTIES OR CONDITIONS OF ANY KIND, either express or implied. See the

\* License for the specific language governing permissions and limitations

\* under the License.

\*/

Found in path(s):

\* /opt/cola/permits/1897392518\_1706627156.649254/0/netty-transport-native-unix-common-4-1-101-final-sources-

1-jar/io/netty/channel/unix/DomainDatagramPacket.java

\* /opt/cola/permits/1897392518\_1706627156.649254/0/netty-transport-native-unix-common-4-1-101-final-sources-

1-jar/io/netty/channel/unix/SegmentedDatagramPacket.java

\*

 /opt/cola/permits/1897392518\_1706627156.649254/0/netty-transport-native-unix-common-4-1-101-final-sources-1-jar/io/netty/channel/unix/DomainDatagramChannel.java

\* /opt/cola/permits/1897392518\_1706627156.649254/0/netty-transport-native-unix-common-4-1-101-final-sources-

1-jar/io/netty/channel/unix/DomainDatagramSocketAddress.java

\* /opt/cola/permits/1897392518\_1706627156.649254/0/netty-transport-native-unix-common-4-1-101-final-sources-1-jar/io/netty/channel/unix/DomainDatagramChannelConfig.java

No license file was found, but licenses were detected in source scan.

/\*

\* Copyright 2015 The Netty Project

\*

\* The Netty Project licenses this file to you under the Apache License,

\* version 2.0 (the "License"); you may not use this file except in compliance

\* with the License. You may obtain a copy of the License at:

- https://www.apache.org/licenses/LICENSE-2.0
- \*
- \* Unless required by applicable law or agreed to in writing, software
- \* distributed under the License is distributed on an "AS IS" BASIS, WITHOUT
- \* WARRANTIES OR CONDITIONS OF ANY KIND, either express or implied. See the
- \* License for the specific language governing permissions and limitations

\*/

Found in path(s):

\* /opt/cola/permits/1897392518\_1706627156.649254/0/netty-transport-native-unix-common-4-1-101-final-sources-1-jar/io/netty/channel/unix/Socket.java

\* /opt/cola/permits/1897392518\_1706627156.649254/0/netty-transport-native-unix-common-4-1-101-final-sources-1-jar/io/netty/channel/unix/FileDescriptor.java

\*

 /opt/cola/permits/1897392518\_1706627156.649254/0/netty-transport-native-unix-common-4-1-101-final-sources-1-jar/netty\_unix\_socket.c

\* /opt/cola/permits/1897392518\_1706627156.649254/0/netty-transport-native-unix-common-4-1-101-final-sources-1-jar/io/netty/channel/unix/DomainSocketChannelConfig.java

\* /opt/cola/permits/1897392518\_1706627156.649254/0/netty-transport-native-unix-common-4-1-101-final-sources-

1-jar/io/netty/channel/unix/DomainSocketChannel.java

\* /opt/cola/permits/1897392518\_1706627156.649254/0/netty-transport-native-unix-common-4-1-101-final-sources-1-jar/io/netty/channel/unix/DatagramSocketAddress.java

\* /opt/cola/permits/1897392518\_1706627156.649254/0/netty-transport-native-unix-common-4-1-101-final-sources-1-jar/netty\_unix\_errors.c

\* /opt/cola/permits/1897392518\_1706627156.649254/0/netty-transport-native-unix-common-4-1-101-final-sources-1-jar/netty\_unix\_errors.h

\* /opt/cola/permits/1897392518\_1706627156.649254/0/netty-transport-native-unix-common-4-1-101-final-sources-1-jar/io/netty/channel/unix/ServerDomainSocketChannel.java

\*

\*

 /opt/cola/permits/1897392518\_1706627156.649254/0/netty-transport-native-unix-common-4-1-101-final-sources-1-jar/netty\_unix\_socket.h

\* /opt/cola/permits/1897392518\_1706627156.649254/0/netty-transport-native-unix-common-4-1-101-final-sources-1-jar/io/netty/channel/unix/UnixChannel.java

\* /opt/cola/permits/1897392518\_1706627156.649254/0/netty-transport-native-unix-common-4-1-101-final-sources-1-jar/netty\_unix\_filedescriptor.h

\* /opt/cola/permits/1897392518\_1706627156.649254/0/netty-transport-native-unix-common-4-1-101-final-sources-1-jar/io/netty/channel/unix/DomainSocketAddress.java

\* /opt/cola/permits/1897392518\_1706627156.649254/0/netty-transport-native-unix-common-4-1-101-final-sources-

1-jar/io/netty/channel/unix/NativeInetAddress.java

\* /opt/cola/permits/1897392518\_1706627156.649254/0/netty-transport-native-unix-common-4-1-101-final-sources-

1-jar/netty\_unix\_filedescriptor.c

\* /opt/cola/permits/1897392518\_1706627156.649254/0/netty-transport-native-unix-common-4-1-101-final-sources-

1-jar/io/netty/channel/unix/DomainSocketReadMode.java

 /opt/cola/permits/1897392518\_1706627156.649254/0/netty-transport-native-unix-common-4-1-101-final-sources-1-jar/io/netty/channel/unix/Errors.java

No license file was found, but licenses were detected in source scan.

/\* \* Copyright 2022 The Netty Project \* \* The Netty Project licenses this file to you under the Apache License, \* version 2.0 (the "License"); you may not use this file except in compliance \* with the License. You may obtain a copy of the License at: \* \* https://www.apache.org/licenses/LICENSE-2.0 \* \* Unless required by applicable law or agreed to in writing, software \* distributed under the License is distributed on an "AS IS" BASIS, WITHOUT \* WARRANTIES OR CONDITIONS OF ANY KIND, either express or implied. See the \* License for the specific language governing permissions and limitations \* under the License. \*/ Found in path(s): \* /opt/cola/permits/1897392518\_1706627156.649254/0/netty-transport-native-unix-common-4-1-101-final-sources-1-jar/io/netty/channel/unix/GenericUnixChannelOption.java

\* /opt/cola/permits/1897392518\_1706627156.649254/0/netty-transport-native-unix-common-4-1-101-final-sources-

1-jar/io/netty/channel/unix/RawUnixChannelOption.java

\*

 /opt/cola/permits/1897392518\_1706627156.649254/0/netty-transport-native-unix-common-4-1-101-final-sources-1-jar/io/netty/channel/unix/IntegerUnixChannelOption.java

# **1.1422 mac-os 4.1.101.Final**

# **1.1422.1 Available under license :**

No license file was found, but licenses were detected in source scan.

```
/*
```
\* Copyright 2019 The Netty Project

\*

\* The Netty Project licenses this file to you under the Apache License,

\* version 2.0 (the "License"); you may not use this file except in compliance

```
* with the License. You may obtain a copy of the License at:
```
\*

\* https://www.apache.org/licenses/LICENSE-2.0

\*

\* Unless required by applicable law or agreed to in writing, software

\* distributed under the License is distributed on an "AS IS" BASIS, WITHOUT

\* WARRANTIES OR CONDITIONS OF ANY KIND, either express or implied. See the

\* License for the specific language governing permissions and limitations

\* under the License.

\*/

Found in path(s):

\* /opt/cola/permits/1897392577\_1706627083.8347418/0/netty-resolver-dns-classes-macos-4-1-101-final-sources-1 jar/io/netty/resolver/dns/macos/MacOSDnsServerAddressStreamProvider.java

\* /opt/cola/permits/1897392577\_1706627083.8347418/0/netty-resolver-dns-classes-macos-4-1-101-final-sources-1 jar/io/netty/resolver/dns/macos/package-info.java

\*

 /opt/cola/permits/1897392577\_1706627083.8347418/0/netty-resolver-dns-classes-macos-4-1-101-final-sources-1 jar/io/netty/resolver/dns/macos/DnsResolver.java

No license file was found, but licenses were detected in source scan.

 $\lt!!$ --

~ Copyright 2021 The Netty Project

 $\sim$ 

~ The Netty Project licenses this file to you under the Apache License,

 $\sim$  version 2.0 (the "License"); you may not use this file except in compliance

~ with the License. You may obtain a copy of the License at:

 $\sim$ 

~ https://www.apache.org/licenses/LICENSE-2.0

 $\sim$ 

 $\sim$  Unless required by applicable law or agreed to in writing, software

~ distributed under the License is distributed on an "AS IS" BASIS, WITHOUT

~ WARRANTIES OR CONDITIONS OF ANY KIND, either express or implied. See the

~ License for the specific language governing permissions and limitations

~ under the License.

-->

Found in path(s):

\* /opt/cola/permits/1897392577\_1706627083.8347418/0/netty-resolver-dns-classes-macos-4-1-101-final-sources-1 jar/META-INF/maven/io.netty/netty-resolver-dns-classes-macos/pom.xml

# **1.1423 netty/transport/classes/epoll 4.1.101.Final**

### **1.1423.1 Available under license :**

No license file was found, but licenses were detected in source scan.

/\*

\* Copyright 2021 The Netty Project

\*

\* The Netty Project licenses this file to you under the Apache License,

\* version 2.0 (the "License"); you may not use this file except in compliance

\* with the License. You may obtain a copy of the License at:

\*

\* https://www.apache.org/licenses/LICENSE-2.0

- \* Unless required by applicable law or agreed to in writing, software
- \* distributed under the License is distributed on an "AS IS" BASIS, WITHOUT
- \* WARRANTIES OR CONDITIONS OF ANY KIND, either express or implied. See the
- \* License for the specific language governing permissions and limitations

\*/

### Found in path(s):

\* /opt/cola/permits/1897392876\_1707654971.2890685/0/netty-transport-classes-epoll-4-1-101-final-sources-1 jar/io/netty/channel/epoll/EpollDomainDatagramChannel.java

\* /opt/cola/permits/1897392876\_1707654971.2890685/0/netty-transport-classes-epoll-4-1-101-final-sources-1 jar/io/netty/channel/epoll/SegmentedDatagramPacket.java

\*

 /opt/cola/permits/1897392876\_1707654971.2890685/0/netty-transport-classes-epoll-4-1-101-final-sources-1 jar/io/netty/channel/epoll/EpollDomainDatagramChannelConfig.java No license file was found, but licenses were detected in source scan.

/\*

- \* Copyright 2014 The Netty Project
- \*

\* The Netty Project licenses this file to you under the Apache License,

\* version 2.0 (the "License"); you may not use this file except in compliance

\* with the License. You may obtain a copy of the License at:

\*

\* https://www.apache.org/licenses/LICENSE-2.0

\*

\* Unless required by applicable law or agreed to in writing, software

- \* distributed under the License is distributed on an "AS IS" BASIS, WITHOUT
- \* WARRANTIES OR CONDITIONS OF ANY KIND, either express or implied. See the
- \* License for the specific language governing permissions and limitations
- \* under the License.

\*/

/\*\*

- \* Set the {@code TCP\_MD5SIG} option on the socket. See {@code linux/tcp.h} for more details.
- \* Keys can only be set on, not read to prevent a potential leak, as they are confidential.
- \* Allowing them being read would mean anyone with access to the channel could get them.

 \*/ /\*\*

- \* Set the {@code TCP\_QUICKACK} option on the socket.
- \* See <a href="https://linux.die.net//man/7/tcp">TCP\_QUICKACK</a>
- \* for more details.

\*/

Found in path(s):

\* /opt/cola/permits/1897392876\_1707654971.2890685/0/netty-transport-classes-epoll-4-1-101-final-sources-1 jar/io/netty/channel/epoll/EpollSocketChannelConfig.java

No license file was found, but licenses were detected in source scan.

/\*

\* Copyright 2014 The Netty Project

\*

\* The Netty Project licenses this file to you under the Apache License,

\* version 2.0 (the "License"); you may not use this file except in compliance

\* with the License. You may obtain a copy of the License at:

\*

\* https://www.apache.org/licenses/LICENSE-2.0

\*

\* Unless required by applicable law or agreed to in writing, software

\* distributed under the License is distributed on an "AS IS" BASIS, WITHOUT

\* WARRANTIES OR CONDITIONS OF ANY KIND, either express or implied. See the

\* License for the specific language governing permissions and limitations

\* under the License.

\*/

Found in path(s):

\* /opt/cola/permits/1897392876\_1707654971.2890685/0/netty-transport-classes-epoll-4-1-101-final-sources-1 jar/io/netty/channel/epoll/EpollDatagramChannel.java

\* /opt/cola/permits/1897392876\_1707654971.2890685/0/netty-transport-classes-epoll-4-1-101-final-sources-1 jar/io/netty/channel/epoll/package-info.java

\*

 /opt/cola/permits/1897392876\_1707654971.2890685/0/netty-transport-classes-epoll-4-1-101-final-sources-1 jar/io/netty/channel/epoll/Epoll.java

\* /opt/cola/permits/1897392876\_1707654971.2890685/0/netty-transport-classes-epoll-4-1-101-final-sources-1 jar/io/netty/channel/epoll/EpollEventLoop.java

\* /opt/cola/permits/1897392876\_1707654971.2890685/0/netty-transport-classes-epoll-4-1-101-final-sources-1 jar/io/netty/channel/epoll/EpollChannelOption.java

\* /opt/cola/permits/1897392876\_1707654971.2890685/0/netty-transport-classes-epoll-4-1-101-final-sources-1 jar/io/netty/channel/epoll/EpollTcpInfo.java

\* /opt/cola/permits/1897392876\_1707654971.2890685/0/netty-transport-classes-epoll-4-1-101-final-sources-1 jar/io/netty/channel/epoll/EpollServerSocketChannel.java

\* /opt/cola/permits/1897392876\_1707654971.2890685/0/netty-transport-classes-epoll-4-1-101-final-sources-1 jar/io/netty/channel/epoll/EpollEventLoopGroup.java

\* /opt/cola/permits/1897392876\_1707654971.2890685/0/netty-transport-classes-epoll-4-1-101-final-sources-1 jar/io/netty/channel/epoll/AbstractEpollChannel.java

\*

 /opt/cola/permits/1897392876\_1707654971.2890685/0/netty-transport-classes-epoll-4-1-101-final-sources-1 jar/io/netty/channel/epoll/NativeDatagramPacketArray.java

\* /opt/cola/permits/1897392876\_1707654971.2890685/0/netty-transport-classes-epoll-4-1-101-final-sources-1 jar/io/netty/channel/epoll/EpollSocketChannel.java

No license file was found, but licenses were detected in source scan.

/\*

\* Copyright 2012 The Netty Project

- \* The Netty Project licenses this file to you under the Apache License,
- \* version 2.0 (the "License"); you may not use this file except in compliance
- \* with the License. You may obtain a copy of the License at:
- \*
- \* https://www.apache.org/licenses/LICENSE-2.0
- \*
- \* Unless required by applicable law or agreed to in writing, software
- \* distributed under the License is distributed on an "AS IS" BASIS, WITHOUT
- \* WARRANTIES OR CONDITIONS OF ANY KIND, either express or implied. See the
- \* License for the specific language governing permissions and limitations
- \* under the License.
- \*/

Found in path(s):

\* /opt/cola/permits/1897392876\_1707654971.2890685/0/netty-transport-classes-epoll-4-1-101-final-sources-1 jar/io/netty/channel/epoll/EpollDatagramChannelConfig.java No license file was found, but licenses were detected in source scan.

 $\lt!$ !--

~ Copyright 2021 The Netty Project

 $\sim$ 

~ The Netty Project licenses this file to you under the Apache License,

 $\sim$  version 2.0 (the "License"); you may not use this file except in compliance

~ with the License. You may obtain a copy of the License at:

 $\sim$ 

~ https://www.apache.org/licenses/LICENSE-2.0

 $\sim$ 

 $\sim$  Unless required by applicable law or agreed to in writing, software

- ~ distributed under the License is distributed on an "AS IS" BASIS, WITHOUT
- ~ WARRANTIES OR CONDITIONS OF ANY KIND, either express or implied. See the
- ~ License for the specific language governing permissions and limitations
- ~ under the License.

-->

Found in path(s):

\* /opt/cola/permits/1897392876\_1707654971.2890685/0/netty-transport-classes-epoll-4-1-101-final-sources-1 jar/META-INF/maven/io.netty/netty-transport-classes-epoll/pom.xml No license file was found, but licenses were detected in source scan.

/\*

\* Copyright 2016 The Netty Project

\*

- \* The Netty Project licenses this file to you under the Apache License,
- \* version 2.0 (the "License"); you may not use this file except in compliance
- \* with the License. You may obtain a copy of the License at:
- \*

```
* https://www.apache.org/licenses/LICENSE-2.0
```
- \* Unless required by applicable law or agreed to in writing, software
- \* distributed under the License is distributed on an "AS IS" BASIS, WITHOUT
- \* WARRANTIES OR CONDITIONS OF ANY KIND, either express or implied. See the
- \* License for the specific language governing permissions and limitations

\*/

Found in path(s):

\* /opt/cola/permits/1897392876\_1707654971.2890685/0/netty-transport-classes-epoll-4-1-101-final-sources-1 jar/io/netty/channel/epoll/NativeStaticallyReferencedJniMethods.java

\* /opt/cola/permits/1897392876\_1707654971.2890685/0/netty-transport-classes-epoll-4-1-101-final-sources-1 jar/io/netty/channel/epoll/LinuxSocket.java

No license file was found, but licenses were detected in source scan.

/\*

\* Copyright 2023 The Netty Project

\*

\* The Netty Project licenses this file to you under the Apache License,

- \* version 2.0 (the "License"); you may not use this file except in compliance
- \* with the License. You may obtain a copy of the License at:

\*

\* https://www.apache.org/licenses/LICENSE-2.0

\*

- \* Unless required by applicable law or agreed to in writing, software
- \* distributed under the License is distributed on an "AS IS" BASIS, WITHOUT
- \* WARRANTIES OR CONDITIONS OF ANY KIND, either express or implied. See the
- \* License for the specific language governing permissions and limitations
- \* under the License.

\*/

Found in path(s):

\* /opt/cola/permits/1897392876\_1707654971.2890685/0/netty-transport-classes-epoll-4-1-101-final-sources-1 jar/io/netty/channel/epoll/VSockAddress.java

No license file was found, but licenses were detected in source scan.

/\*

\* Copyright 2013 The Netty Project

\*

- \* The Netty Project licenses this file to you under the Apache License,
- \* version 2.0 (the "License"); you may not use this file except in compliance
- \* with the License. You may obtain a copy of the License at:
- \*
- \* https://www.apache.org/licenses/LICENSE-2.0

- \* Unless required by applicable law or agreed to in writing, software
- \* distributed under the License is distributed on an "AS IS" BASIS, WITHOUT
- \* WARRANTIES OR CONDITIONS OF ANY KIND, either express or implied. See the
- \* License for the specific language governing permissions and limitations

\*/

Found in path(s):

\* /opt/cola/permits/1897392876\_1707654971.2890685/0/netty-transport-classes-epoll-4-1-101-final-sources-1 jar/io/netty/channel/epoll/Native.java

No license file was found, but licenses were detected in source scan.

/\*

\* Copyright 2014 The Netty Project

\*

\* The Netty Project licenses this file to you under the Apache License,

\* version 2.0 (the "License"); you may not use this file except in compliance

\* with the License. You may obtain a copy of the License at:

\*

\* https://www.apache.org/licenses/LICENSE-2.0

\*

\* Unless required by applicable law or agreed to in writing, software

\* distributed under the License is distributed on an "AS IS" BASIS, WITHOUT

\* WARRANTIES OR CONDITIONS OF ANY KIND, either express or implied. See the

\* License for the specific language governing permissions and limitations

\* under the License.

\*/

/\*\*

\* Set the {@code TCP\_MD5SIG} option on the socket. See {@code linux/tcp.h} for more details.

\* Keys can only be set on, not read to prevent a potential leak, as they are confidential.

\* Allowing them being read would mean anyone with access to the channel could get them.

\*/

Found in path(s):

\* /opt/cola/permits/1897392876\_1707654971.2890685/0/netty-transport-classes-epoll-4-1-101-final-sources-1 jar/io/netty/channel/epoll/EpollServerSocketChannelConfig.java

No license file was found, but licenses were detected in source scan.

/\*

\* Copyright 2015 The Netty Project

\*

\* The Netty Project licenses this file to you under the Apache License,

\* version 2.0 (the "License"); you may not use this file except in compliance

\* with the License. You may obtain a copy of the License at:

\*

\* https://www.apache.org/licenses/LICENSE-2.0

\*

\* Unless required by applicable law or agreed to in writing, software

\* distributed under the License is distributed on an "AS IS" BASIS, WITHOUT

\* WARRANTIES OR CONDITIONS OF ANY KIND, either express or implied. See the

\* License for the specific language governing permissions and limitations

\*/

Found in path(s):

\* /opt/cola/permits/1897392876\_1707654971.2890685/0/netty-transport-classes-epoll-4-1-101-final-sources-1 jar/io/netty/channel/epoll/EpollDomainSocketChannel.java

\* /opt/cola/permits/1897392876\_1707654971.2890685/0/netty-transport-classes-epoll-4-1-101-final-sources-1 jar/io/netty/channel/epoll/EpollChannelConfig.java

\*

 /opt/cola/permits/1897392876\_1707654971.2890685/0/netty-transport-classes-epoll-4-1-101-final-sources-1 jar/io/netty/channel/epoll/EpollServerDomainSocketChannel.java

\* /opt/cola/permits/1897392876\_1707654971.2890685/0/netty-transport-classes-epoll-4-1-101-final-sources-1 jar/io/netty/channel/epoll/TcpMd5Util.java

\* /opt/cola/permits/1897392876\_1707654971.2890685/0/netty-transport-classes-epoll-4-1-101-final-sources-1 jar/io/netty/channel/epoll/EpollServerChannelConfig.java

\* /opt/cola/permits/1897392876\_1707654971.2890685/0/netty-transport-classes-epoll-4-1-101-final-sources-1 jar/io/netty/channel/epoll/EpollMode.java

\* /opt/cola/permits/1897392876\_1707654971.2890685/0/netty-transport-classes-epoll-4-1-101-final-sources-1 jar/io/netty/channel/epoll/AbstractEpollStreamChannel.java

\* /opt/cola/permits/1897392876\_1707654971.2890685/0/netty-transport-classes-epoll-4-1-101-final-sources-1 jar/io/netty/channel/epoll/EpollRecvByteAllocatorHandle.java

\*

 /opt/cola/permits/1897392876\_1707654971.2890685/0/netty-transport-classes-epoll-4-1-101-final-sources-1 jar/io/netty/channel/epoll/EpollRecvByteAllocatorStreamingHandle.java

\* /opt/cola/permits/1897392876\_1707654971.2890685/0/netty-transport-classes-epoll-4-1-101-final-sources-1 jar/io/netty/channel/epoll/EpollDomainSocketChannelConfig.java

\* /opt/cola/permits/1897392876\_1707654971.2890685/0/netty-transport-classes-epoll-4-1-101-final-sources-1 jar/io/netty/channel/epoll/AbstractEpollServerChannel.java

\* /opt/cola/permits/1897392876\_1707654971.2890685/0/netty-transport-classes-epoll-4-1-101-final-sources-1 jar/io/netty/channel/epoll/EpollEventArray.java

No license file was found, but licenses were detected in source scan.

# The Netty Project licenses this file to you under the Apache License,

# version 2.0 (the "License"); you may not use this file except in compliance

# with the License. You may obtain a copy of the License at:

# distributed under the License is distributed on an "AS IS" BASIS, WITHOUT

Found in path(s):

\* /opt/cola/permits/1897392876\_1707654971.2890685/0/netty-transport-classes-epoll-4-1-101-final-sources-1 jar/META-INF/native-image/io.netty/netty-transport-classes-epoll/native-image.properties

# **1.1424 netty/resolver/dns/classes/macos 4.1.101.Final**

# **1.1424.1 Available under license :**

No license file was found, but licenses were detected in source scan.

/\* \* Copyright 2019 The Netty Project \* \* The Netty Project licenses this file to you under the Apache License, \* version 2.0 (the "License"); you may not use this file except in compliance \* with the License. You may obtain a copy of the License at: \* \* https://www.apache.org/licenses/LICENSE-2.0 \* \* Unless required by applicable law or agreed to in writing, software \* distributed under the License is distributed on an "AS IS" BASIS, WITHOUT \* WARRANTIES OR CONDITIONS OF ANY KIND, either express or implied. See the \* License for the specific language governing permissions and limitations \* under the License. \*/ Found in path(s): \* /opt/cola/permits/1897392781\_1706627181.5056503/0/netty-resolver-dns-classes-macos-4-1-101-final-sources-2 jar/io/netty/resolver/dns/macos/DnsResolver.java \* /opt/cola/permits/1897392781\_1706627181.5056503/0/netty-resolver-dns-classes-macos-4-1-101-final-sources-2 jar/io/netty/resolver/dns/macos/MacOSDnsServerAddressStreamProvider.java

\*

 /opt/cola/permits/1897392781\_1706627181.5056503/0/netty-resolver-dns-classes-macos-4-1-101-final-sources-2 jar/io/netty/resolver/dns/macos/package-info.java

No license file was found, but licenses were detected in source scan.

<!--

~ Copyright 2021 The Netty Project

 $\sim$ 

~ The Netty Project licenses this file to you under the Apache License,

 $\sim$  version 2.0 (the "License"); you may not use this file except in compliance

 $\sim$  with the License. You may obtain a copy of the License at:

 $\sim$ 

~ https://www.apache.org/licenses/LICENSE-2.0

 $\sim$ 

~ Unless required by applicable law or agreed to in writing, software

~ distributed under the License is distributed on an "AS IS" BASIS, WITHOUT

~ WARRANTIES OR CONDITIONS OF ANY KIND, either express or implied. See the

~ License for the specific language governing permissions and limitations

~ under the License.

-->

Found in path(s):

\* /opt/cola/permits/1897392781\_1706627181.5056503/0/netty-resolver-dns-classes-macos-4-1-101-final-sources-2 jar/META-INF/maven/io.netty/netty-resolver-dns-classes-macos/pom.xml

# **1.1425 tomcat 9.0.85 1.1425.1 Available under license :**

 Apache License Version 2.0, January 2004 http://www.apache.org/licenses/

#### TERMS AND CONDITIONS FOR USE, REPRODUCTION, AND DISTRIBUTION

1. Definitions.

 "License" shall mean the terms and conditions for use, reproduction, and distribution as defined by Sections 1 through 9 of this document.

 "Licensor" shall mean the copyright owner or entity authorized by the copyright owner that is granting the License.

 "Legal Entity" shall mean the union of the acting entity and all other entities that control, are controlled by, or are under common control with that entity. For the purposes of this definition, "control" means (i) the power, direct or indirect, to cause the direction or management of such entity, whether by contract or otherwise, or (ii) ownership of fifty percent (50%) or more of the outstanding shares, or (iii) beneficial ownership of such entity.

 "You" (or "Your") shall mean an individual or Legal Entity exercising permissions granted by this License.

 "Source" form shall mean the preferred form for making modifications, including but not limited to software source code, documentation source, and configuration files.

 "Object" form shall mean any form resulting from mechanical transformation or translation of a Source form, including but not limited to compiled object code, generated documentation, and conversions to other media types.

 "Work" shall mean the work of authorship, whether in Source or Object form, made available under the License, as indicated by a copyright notice that is included in or attached to the work (an example is provided in the Appendix below).

 "Derivative Works" shall mean any work, whether in Source or Object form, that is based on (or derived from) the Work and for which the

editorial

 revisions, annotations, elaborations, or other modifications represent, as a whole, an original work of authorship. For the purposes of this License, Derivative Works shall not include works that remain separable from, or merely link (or bind by name) to the interfaces of, the Work and Derivative Works thereof.

 "Contribution" shall mean any work of authorship, including the original version of the Work and any modifications or additions to that Work or Derivative Works thereof, that is intentionally submitted to Licensor for inclusion in the Work by the copyright owner or by an individual or Legal Entity authorized to submit on behalf of the copyright owner. For the purposes of this definition, "submitted" means any form of electronic, verbal, or written communication sent to the Licensor or its representatives, including but not limited to communication on electronic mailing lists, source code control systems, and issue tracking systems that are managed by, or on behalf of, the Licensor for the purpose of discussing and improving the Work, but excluding communication that is conspicuously marked or otherwise designated in writing by the copyright owner as "Not a Contribution."

 "Contributor" shall mean Licensor and any individual or Legal Entity on behalf of whom a Contribution has been received by Licensor and subsequently incorporated within the Work.

- 2. Grant of Copyright License. Subject to the terms and conditions of this License, each Contributor hereby grants to You a perpetual, worldwide, non-exclusive, no-charge, royalty-free, irrevocable copyright license to reproduce, prepare Derivative Works of, publicly display, publicly perform, sublicense, and distribute the Work and such Derivative Works in Source or Object form.
- 3. Grant of Patent License. Subject to the terms and conditions of this
- License, each Contributor hereby grants to You a perpetual, worldwide, non-exclusive, no-charge, royalty-free, irrevocable (except as stated in this section) patent license to make, have made, use, offer to sell, sell, import, and otherwise transfer the Work, where such license applies only to those patent claims licensable by such Contributor that are necessarily infringed by their Contribution(s) alone or by combination of their Contribution(s) with the Work to which such Contribution(s) was submitted. If You institute patent litigation against any entity (including a cross-claim or counterclaim in a lawsuit) alleging that the Work or a Contribution incorporated within the Work constitutes direct or contributory patent infringement, then any patent licenses granted to You under this License for that Work shall terminate as of the date such litigation is filed.

4. Redistribution. You may reproduce and distribute

### copies of the

 Work or Derivative Works thereof in any medium, with or without modifications, and in Source or Object form, provided that You meet the following conditions:

- (a) You must give any other recipients of the Work or Derivative Works a copy of this License; and
- (b) You must cause any modified files to carry prominent notices stating that You changed the files; and
- (c) You must retain, in the Source form of any Derivative Works that You distribute, all copyright, patent, trademark, and attribution notices from the Source form of the Work, excluding those notices that do not pertain to any part of the Derivative Works; and
- (d) If the Work includes a "NOTICE" text file as part of its distribution, then any Derivative Works that You distribute must include a readable copy of the attribution notices contained within such NOTICE file, excluding
- those notices that do not

 pertain to any part of the Derivative Works, in at least one of the following places: within a NOTICE text file distributed as part of the Derivative Works; within the Source form or documentation, if provided along with the Derivative Works; or, within a display generated by the Derivative Works, if and wherever such third-party notices normally appear. The contents of the NOTICE file are for informational purposes only and do not modify the License. You may add Your own attribution notices within Derivative Works that You distribute, alongside or as an addendum to the NOTICE text from the Work, provided that such additional attribution notices cannot be construed as modifying the License.

 You may add Your own copyright statement to Your modifications and may provide additional or different license terms and conditions

- for use, reproduction, or distribution of Your modifications, or for any such Derivative Works as a whole, provided Your use, reproduction, and distribution of the Work otherwise complies with the conditions stated in this License.
- 5. Submission of Contributions. Unless You explicitly state otherwise, any Contribution intentionally submitted for inclusion in the Work by You to the Licensor shall be under the terms and conditions of

 this License, without any additional terms or conditions. Notwithstanding the above, nothing herein shall supersede or modify the terms of any separate license agreement you may have executed with Licensor regarding such Contributions.

- 6. Trademarks. This License does not grant permission to use the trade names, trademarks, service marks, or product names of the Licensor, except as required for reasonable and customary use in describing the origin of the Work and reproducing the content of the NOTICE file.
- 7. Disclaimer of Warranty. Unless required by applicable law or agreed to in writing, Licensor provides the Work (and each Contributor provides its Contributions) on an "AS IS" BASIS, WITHOUT WARRANTIES OR CONDITIONS OF ANY KIND, either express or implied, including, without limitation, any warranties or conditions of TITLE, NON-INFRINGEMENT, MERCHANTABILITY, or FITNESS FOR A PARTICULAR PURPOSE. You are solely responsible for determining the appropriateness of using or redistributing the Work and assume any risks associated with Your exercise of permissions under this License.
- 8. Limitation of Liability. In no event and under no legal theory, whether in tort (including negligence), contract, or otherwise, unless required by applicable law (such as deliberate and grossly negligent acts) or agreed to in writing, shall any Contributor be liable to You for damages, including any direct,

indirect, special,

 incidental, or consequential damages of any character arising as a result of this License or out of the use or inability to use the Work (including but not limited to damages for loss of goodwill, work stoppage, computer failure or malfunction, or any and all other commercial damages or losses), even if such Contributor has been advised of the possibility of such damages.

 9. Accepting Warranty or Additional Liability. While redistributing the Work or Derivative Works thereof, You may choose to offer, and charge a fee for, acceptance of support, warranty, indemnity, or other liability obligations and/or rights consistent with this License. However, in accepting such obligations, You may act only on Your own behalf and on Your sole responsibility, not on behalf of any other Contributor, and only if You agree to indemnify, defend, and hold each Contributor harmless for any liability incurred by, or claims asserted against, such Contributor by reason of your accepting any such warranty or additional liability.

### END OF TERMS AND CONDITIONS

APPENDIX: How to apply the Apache License to your work.
To apply the Apache License to your work, attach the following boilerplate notice, with the fields enclosed by brackets "[]" replaced with your own identifying information. (Don't include the brackets!) The text should be enclosed in the appropriate comment syntax for the file format. We also recommend that a file or class name and description of purpose be included on the same "printed page" as the copyright notice for easier identification within third-party archives.

Copyright [yyyy] [name of copyright owner]

 Licensed under the Apache License, Version 2.0 (the "License"); you may not use this file except in compliance with the License. You may obtain a copy of the License at

http://www.apache.org/licenses/LICENSE-2.0

 Unless required by applicable law or agreed to in writing, software distributed under the License is distributed on an "AS IS" BASIS, WITHOUT WARRANTIES OR CONDITIONS OF ANY KIND, either express or implied. See the License for the specific language governing permissions and limitations under the License.

# APACHE TOMCAT SUBCOMPONENTS:

Apache Tomcat includes a number of subcomponents with separate copyright notices and license terms. Your use of these subcomponents is subject to the terms and conditions of the following licenses.

For the ecj-x.x.x.jar component and the EnclosingMethod and LocalVariableTypeTable classes in the org.apache.tomcat.util.bcel.classfile package:

Eclipse Public License - v 1.0

# THE ACCOMPANYING PROGRAM IS PROVIDED UNDER THE TERMS OF THIS ECLIPSE PUBLIC LICENSE ("AGREEMENT"). ANY USE, REPRODUCTION OR DISTRIBUTION OF THE PROGRAM CONSTITUTES RECIPIENT'S ACCEPTANCE OF THIS AGREEMENT.

# 1. DEFINITIONS

"Contribution" means:

a) in the case of the initial Contributor, the initial code and documentation distributed under this Agreement, and

b) in the case of each subsequent Contributor:

- i) changes to the Program, and
- ii) additions to the Program;

where such changes and/or additions to the Program originate from and are distributed by that particular Contributor. A Contribution 'originates' from a Contributor if it was added to the Program by such Contributor itself or anyone acting on such Contributor's behalf. Contributions do not include additions to the Program which: (i) are separate modules of software distributed in conjunction with the Program under their own license agreement, and (ii) are not derivative works of the Program.

"Contributor" means any person or entity that distributes the Program.

"Licensed Patents" mean patent claims licensable by a Contributor which are necessarily infringed by the use or sale of its Contribution alone or when combined with the Program.

#### "Program"

means the Contributions distributed in accordance with this Agreement.

"Recipient" means anyone who receives the Program under this Agreement, including all Contributors.

#### 2. GRANT OF RIGHTS

a) Subject to the terms of this Agreement, each Contributor hereby grants Recipient a non-exclusive, worldwide, royalty-free copyright license to reproduce, prepare derivative works of, publicly display, publicly perform, distribute and sublicense the Contribution of such Contributor, if any, and such derivative works, in source code and object code form.

b) Subject to the terms of this Agreement, each Contributor hereby grants Recipient a non-exclusive, worldwide, royalty-free patent license under Licensed Patents to make, use, sell, offer to sell, import and otherwise transfer the Contribution of such Contributor, if any, in source code and object code form. This patent license shall apply to the combination of the Contribution and the Program if, at the time the Contribution is added by the Contributor, such addition of the Contribution causes such combination to be covered by the Licensed Patents. The patent license shall not apply to any other combinations

c) Recipient understands that although each Contributor grants the licenses to its Contributions set forth herein, no assurances are provided by any Contributor that the Program does not infringe the patent or other intellectual property rights of any other entity. Each Contributor disclaims any liability to Recipient for claims brought by any other entity based on infringement of intellectual property rights or otherwise. As a condition to exercising the rights and licenses granted hereunder, each Recipient hereby assumes sole responsibility to secure any other intellectual property rights needed, if any. For example, if a third party patent license is required to allow Recipient to distribute the Program, it is Recipient's responsibility to acquire that license before distributing the Program.

d) Each Contributor represents that to its knowledge it has sufficient copyright rights in its Contribution, if any, to grant the copyright license set forth in this Agreement.

#### 3. REQUIREMENTS

A Contributor may choose to distribute the Program in object code form under its own license agreement, provided that:

a) it complies with the terms and conditions of this Agreement; and

b) its license agreement:

i) effectively disclaims on behalf of all Contributors all warranties and conditions, express and implied, including warranties or conditions of title and non-infringement, and implied warranties or conditions of merchantability and fitness for a particular purpose;

ii) effectively excludes on behalf of all Contributors all liability for damages, including direct, indirect, special, incidental and consequential damages, such as lost profits;

iii) states that any provisions which differ from this Agreement are offered by that

Contributor alone and not by any other party; and

iv) states that source code for the Program is available from such Contributor, and informs licensees how to obtain it in a reasonable manner on or through a medium customarily used for software exchange.

When the Program is made available in source code form:

a) it must be made available under this Agreement; and

b) a copy of this Agreement must be included with each copy of the Program.

Contributors may not remove or alter any copyright notices contained within the Program.

Each Contributor must identify itself as the originator of its Contribution, if any, in a manner that reasonably allows subsequent Recipients to identify the originator of the Contribution.

#### 4. COMMERCIAL DISTRIBUTION

Commercial distributors of software may accept certain responsibilities with respect to end users, business partners and the like. While this license is intended to facilitate the commercial use of the Program, the Contributor who includes the

 Program in a commercial product offering should do so in a manner which does not create potential liability for other Contributors. Therefore, if a Contributor includes the Program in a commercial product offering, such Contributor ("Commercial Contributor") hereby agrees to defend and indemnify every other Contributor ("Indemnified Contributor") against any losses, damages and costs (collectively "Losses") arising from claims, lawsuits and other legal actions brought by a third party against the Indemnified Contributor to the extent caused by the acts or omissions of such Commercial Contributor in connection with its distribution of the Program in a commercial product offering. The obligations in this section do not apply to any claims or Losses relating to any actual or alleged intellectual property infringement. In order to qualify, an Indemnified Contributor must: a) promptly notify the Commercial Contributor in writing of such claim, and b) allow the Commercial Contributor to control,

 and cooperate with the Commercial Contributor in, the defense and any related settlement negotiations. The Indemnified Contributor may participate in any such claim at its own expense.

For example, a Contributor might include the Program in a commercial product offering, Product X. That Contributor is then a Commercial Contributor. If that Commercial Contributor then makes performance claims, or offers warranties related to Product X, those performance claims and warranties are such Commercial Contributor's responsibility alone. Under this section, the Commercial Contributor would have to defend claims against the other Contributors related to those performance claims and warranties, and if a court requires any other Contributor to pay any damages as a result, the Commercial Contributor must pay those damages.

# 5. NO WARRANTY

EXCEPT AS EXPRESSLY SET FORTH IN THIS AGREEMENT, THE PROGRAM IS PROVIDED ON AN "AS IS" BASIS, WITHOUT WARRANTIES OR CONDITIONS OF ANY KIND, EITHER EXPRESS OR

IMPLIED INCLUDING, WITHOUT LIMITATION, ANY WARRANTIES OR CONDITIONS OF TITLE,

# NON-INFRINGEMENT, MERCHANTABILITY OR FITNESS FOR A PARTICULAR PURPOSE. Each

Recipient is solely responsible for determining the appropriateness of using and distributing the Program and assumes all risks associated with its exercise of rights under this Agreement , including but not limited to the risks and costs of program errors, compliance with applicable laws, damage to or loss of data, programs or equipment, and unavailability or interruption of operations.

# 6. DISCLAIMER OF LIABILITY

EXCEPT AS EXPRESSLY SET FORTH IN THIS AGREEMENT, NEITHER RECIPIENT NOR ANY CONTRIBUTORS SHALL HAVE ANY LIABILITY FOR ANY DIRECT, INDIRECT, INCIDENTAL, SPECIAL, EXEMPLARY, OR CONSEQUENTIAL DAMAGES (INCLUDING WITHOUT LIMITATION LOST PROFITS), HOWEVER CAUSED AND ON ANY THEORY OF LIABILITY, WHETHER IN CONTRACT, STRICT LIABILITY, OR TORT (INCLUDING NEGLIGENCE OR OTHERWISE) ARISING IN ANY WAY OUT OF THE USE OR DISTRIBUTION OF THE PROGRAM OR THE EXERCISE OF ANY RIGHTS GRANTED HEREUNDER, EVEN IF ADVISED OF THE POSSIBILITY OF SUCH DAMAGES.

# 7. GENERAL

If any provision of this Agreement is invalid or unenforceable under applicable law, it shall not affect the validity or enforceability of the remainder of the terms of this Agreement, and without further action by the parties hereto, such provision shall be reformed to the minimum extent necessary to make such provision valid and enforceable.

If Recipient institutes patent litigation against any entity (including a cross-claim or counterclaim in a lawsuit) alleging that the Program itself (excluding combinations of the Program with other software or hardware) infringes such Recipient's patent(s), then such Recipient's rights granted under Section 2(b) shall terminate as of the date such litigation is filed.

All Recipient's rights under this Agreement shall terminate if it fails to comply with any of the material terms or conditions of this Agreement and does not

 cure such failure in a reasonable period of time after becoming aware of such noncompliance. If all Recipient's rights under this Agreement terminate, Recipient agrees to cease use and distribution of the Program as soon as reasonably practicable. However, Recipient's obligations under this Agreement and any licenses granted by Recipient relating to the Program shall continue and survive.

Everyone is permitted to copy and distribute copies of this Agreement, but in order to avoid inconsistency the Agreement is copyrighted and may only be modified in the following manner. The Agreement Steward reserves the right to publish new versions (including revisions) of this Agreement from time to time. No one other than the Agreement Steward has the right to modify this Agreement. The Eclipse Foundation is the initial Agreement Steward. The Eclipse Foundation may assign the responsibility to serve as the Agreement Steward to a suitable separate entity. Each new version of the Agreement will be given a

distinguishing version number. The Program (including Contributions) may always be distributed subject to the version of the Agreement under which it was received. In addition, after a new version of the Agreement is published, Contributor may elect to distribute the Program (including its Contributions) under the new version. Except as expressly stated in Sections  $2(a)$  and  $2(b)$ above, Recipient receives no rights or licenses to the intellectual property of any Contributor under this Agreement, whether expressly, by implication, estoppel or otherwise. All rights in the Program not expressly granted under this Agreement are reserved.

This Agreement is governed by the laws of the State of New York and the intellectual property laws of the United States of America. No party to this Agreement will bring a legal action under this Agreement more than one year after the cause of action arose. Each party waives its rights to a jury trial in any resulting litigation.

For the Windows Installer component:

- \* All NSIS source code, plug-ins, documentation, examples, header files and graphics, with the exception of the compression modules and where otherwise noted, are licensed under the zlib/libpng license.
- \* The zlib compression module for NSIS is licensed under the zlib/libpng license.
- \* The bzip2 compression module for NSIS is licensed under the bzip2 license.
- \* The lzma compression module for NSIS is licensed under the Common Public License version 1.0.

# zlib/libpng license

This software is provided 'as-is', without any express or implied warranty. In no event will the authors be held liable for any damages arising from the use of this software.

Permission is granted to anyone to use this software for any purpose, including commercial applications, and to alter it and redistribute it freely, subject to the following restrictions:

1. The origin of this software must not be misrepresented; you must not claim

 that you wrote the original software. If you use this software in a product, an acknowledgment in the product documentation would be appreciated but is not required.

2. Altered source versions must be plainly marked as such, and must not be

misrepresented as being the original software.

3. This notice may not be removed or altered from any source distribution.

bzip2 license

Redistribution and use in source and binary forms, with or without modification, are permitted provided that the following conditions are met:

- 1. Redistributions of source code must retain the above copyright notice, this list of conditions and the following disclaimer.
- 2. The origin of this software must not be misrepresented; you must not claim that you wrote the original software. If you use this software in a product, an acknowledgment in the product documentation would be appreciated but is not required.
- 3. Altered source versions must be
- plainly marked as such, and must not be
	- misrepresented as being the original software.
- 4. The name of the author may not be used to endorse or promote products derived from this software without specific prior written permission.

THIS SOFTWARE IS PROVIDED BY THE AUTHOR ``AS IS AND ANY EXPRESS OR IMPLIED WARRANTIES, INCLUDING, BUT NOT LIMITED TO, THE IMPLIED WARRANTIES OF MERCHANTABILITY AND FITNESS FOR A PARTICULAR PURPOSE ARE DISCLAIMED. IN NO EVENT SHALL THE AUTHOR BE LIABLE FOR ANY DIRECT, INDIRECT, INCIDENTAL, SPECIAL, EXEMPLARY, OR CONSEQUENTIAL DAMAGES (INCLUDING, BUT NOT LIMITED TO, PROCUREMENT OF SUBSTITUTE GOODS OR SERVICES; LOSS OF USE, DATA, OR PROFITS; OR BUSINESS INTERRUPTION) HOWEVER CAUSED AND ON ANY THEORY OF LIABILITY, WHETHER IN CONTRACT, STRICT LIABILITY, OR TORT (INCLUDING NEGLIGENCE OR OTHERWISE) ARISING IN ANY WAY OUT OF THE USE OF THIS SOFTWARE, EVEN IF ADVISED OF THE POSSIBILITY OF SUCH DAMAGE.

Julian Seward, Cambridge, UK.

jseward@acm.org Common Public License version 1.0

THE ACCOMPANYING PROGRAM IS PROVIDED UNDER THE TERMS OF THIS COMMON PUBLIC LICENSE ("AGREEMENT"). ANY USE, REPRODUCTION OR DISTRIBUTION OF THE PROGRAM CONSTITUTES RECIPIENT'S ACCEPTANCE OF THIS AGREEMENT.

#### 1. DEFINITIONS

"Contribution" means:

a) in the case of the initial Contributor, the initial code and documentation distributed under this Agreement, and b) in the case of each subsequent Contributor:

#### i) changes to the Program, and

ii) additions to the Program;

where such changes and/or additions to the Program originate from and are distributed by that particular Contributor. A Contribution 'originates' from a Contributor if it was added to the Program by such Contributor itself or anyone acting on such Contributor's behalf. Contributions do not include additions to the Program which: (i) are separate modules of software distributed in conjunction with the Program under their own license agreement, and (ii) are not derivative works of the Program.

#### "Contributor"

means any person or entity that distributes the Program.

"Licensed Patents " mean patent claims licensable by a Contributor which are necessarily infringed by the use or sale of its Contribution alone or when combined with the Program.

"Program" means the Contributions distributed in accordance with this Agreement.

"Recipient" means anyone who receives the Program under this Agreement, including all Contributors.

# 2. GRANT OF RIGHTS

a) Subject to the terms of this Agreement, each Contributor hereby grants Recipient a non-exclusive, worldwide, royalty-free copyright license to reproduce, prepare derivative works of, publicly display, publicly perform, distribute and sublicense the Contribution of such Contributor, if any, and such derivative works, in source code and object code form.

b) Subject to the terms of this Agreement, each Contributor hereby grants Recipient a non-exclusive, worldwide, royalty-free patent license under Licensed Patents to make, use, sell,

offer to sell, import and otherwise transfer the

Contribution of such Contributor, if any, in source code and object code form. This patent license shall apply to the combination of the Contribution and the Program if, at the time the Contribution is added by the Contributor, such addition of the Contribution causes such combination to be covered by the Licensed Patents. The patent license shall not apply to any other combinations which include the Contribution. No hardware per se is licensed hereunder.

c) Recipient understands that although each Contributor grants the licenses to its Contributions set forth herein, no assurances are provided by any Contributor that the Program does not infringe the patent or other intellectual property rights of any other entity. Each Contributor disclaims any liability to Recipient for claims brought by any other entity based on infringement of intellectual property rights or otherwise. As a condition to exercising the rights and licenses granted hereunder,

each Recipient hereby assumes sole

responsibility to secure any other intellectual property rights needed, if any. For example, if a third party patent license is required to allow Recipient to distribute the Program, it is Recipient's responsibility to acquire that license before distributing the Program.

d) Each Contributor represents that to its knowledge it has sufficient copyright rights in its Contribution, if any, to grant the copyright license set forth in this Agreement.

# 3. REQUIREMENTS

A Contributor may choose to distribute the Program in object code form under its own license agreement, provided that:

a) it complies with the terms and conditions of this Agreement; and

b) its license agreement:

i) effectively disclaims on behalf of all Contributors all warranties and conditions, express and implied, including warranties or conditions of title and non-infringement, and implied warranties or conditions of merchantability and fitness for a particular purpose;

# ii)

 effectively excludes on behalf of all Contributors all liability for damages, including direct, indirect, special, incidental and consequential damages, such as lost profits;

iii) states that any provisions which differ from this Agreement are offered by that Contributor alone and not by any other party; and

iv) states that source code for the Program is available from such Contributor, and informs licensees how to obtain it in a reasonable manner on or through a medium customarily used for software exchange.

When the Program is made available in source code form:

a) it must be made available under this Agreement; and

b) a copy of this Agreement must be included with each copy of the Program.

Contributors may not remove or alter any copyright notices contained within the Program.

Each Contributor must identify itself as the originator of its Contribution, if any, in a manner that reasonably allows subsequent Recipients to identify the originator of the Contribution.

# 4. COMMERCIAL DISTRIBUTION

Commercial distributors of software may accept certain responsibilities with respect to end users, business partners and the like. While this license is intended to facilitate the commercial use of the Program, the Contributor who includes the Program in a commercial product offering should do so in a manner which does not create potential liability for other Contributors. Therefore, if a Contributor includes the Program in a commercial product offering, such Contributor ("Commercial Contributor") hereby agrees to defend and indemnify every other Contributor ("Indemnified Contributor") against any losses, damages and costs (collectively "Losses") arising from claims, lawsuits and other legal actions brought by a third party against the Indemnified Contributor to the extent caused by the acts or omissions of such Commercial Contributor in connection with its distribution of the Program in a commercial product offering. The obligations in this section do not apply to any claims or Losses

relating to any actual or alleged intellectual property infringement. In order to qualify, an Indemnified Contributor must: a) promptly notify the Commercial Contributor in writing of such claim, and b) allow the Commercial Contributor to control, and cooperate with the Commercial Contributor in, the defense and any related settlement negotiations. The Indemnified Contributor may participate in any such claim at its own expense.

For example, a Contributor might include the Program in a commercial product offering, Product X. That Contributor is then a Commercial Contributor. If that Commercial Contributor then makes performance claims, or offers warranties related to Product X, those performance claims and warranties are such Commercial Contributor's responsibility alone. Under this section, the Commercial Contributor would have to defend claims against the other Contributors related to those performance claims and warranties, and if a court requires any other Contributor to pay any damages as a result, the Commercial

Contributor must pay those damages.

# 5. NO WARRANTY

EXCEPT AS EXPRESSLY SET FORTH IN THIS AGREEMENT, THE PROGRAM IS PROVIDED ON AN "AS IS" BASIS, WITHOUT WARRANTIES OR CONDITIONS OF ANY KIND, EITHER EXPRESS OR IMPLIED INCLUDING, WITHOUT LIMITATION, ANY WARRANTIES OR CONDITIONS OF TITLE, NON-INFRINGEMENT, MERCHANTABILITY OR FITNESS FOR A PARTICULAR PURPOSE. Each Recipient is solely responsible for determining the appropriateness of using and distributing the Program and assumes all risks associated with its exercise of rights under this Agreement, including but not limited to the risks and costs of

program errors, compliance with applicable laws, damage to or loss of data, programs or equipment, and unavailability or interruption of operations.

# 6. DISCLAIMER OF LIABILITY

# EXCEPT AS EXPRESSLY SET FORTH IN THIS AGREEMENT, NEITHER RECIPIENT NOR ANY CONTRIBUTORS SHALL HAVE ANY LIABILITY FOR ANY DIRECT, INDIRECT, INCIDENTAL, SPECIAL, EXEMPLARY,

 OR CONSEQUENTIAL DAMAGES (INCLUDING WITHOUT LIMITATION LOST PROFITS), HOWEVER CAUSED AND ON ANY THEORY OF LIABILITY, WHETHER IN CONTRACT, STRICT LIABILITY, OR TORT (INCLUDING NEGLIGENCE OR OTHERWISE) ARISING IN ANY WAY OUT OF THE USE OR DISTRIBUTION OF THE PROGRAM OR THE EXERCISE OF ANY RIGHTS GRANTED HEREUNDER, EVEN IF ADVISED OF THE POSSIBILITY OF SUCH DAMAGES.

# 7. GENERAL

If any provision of this Agreement is invalid or unenforceable under applicable law, it shall not affect the validity or enforceability of the remainder of the terms of this Agreement, and without further action by the parties hereto, such provision shall be reformed to the minimum extent necessary to make such provision valid and enforceable.

If Recipient institutes patent litigation against a Contributor with respect to a patent applicable to software (including a cross-claim or counterclaim in a lawsuit), then any patent licenses granted by that Contributor to such Recipient under this Agreement shall

terminate as of the date such litigation is filed. In

addition, if Recipient institutes patent litigation against any entity (including a cross-claim or counterclaim in a lawsuit) alleging that the Program itself (excluding combinations of the Program with other software or hardware) infringes such Recipient's patent(s), then such Recipient's rights granted under Section 2(b) shall terminate as of the date such litigation is filed.

All Recipient's rights under this Agreement shall terminate if it fails to comply with any of the material terms or conditions of this Agreement and does not cure such failure in a reasonable period of time after becoming aware of such noncompliance. If all Recipient's rights under this Agreement terminate, Recipient agrees to cease use and distribution of the Program as soon as reasonably practicable. However, Recipient's obligations under this Agreement and any licenses granted by Recipient relating to the Program shall continue and survive.

# Everyone is

 permitted to copy and distribute copies of this Agreement, but in order to avoid inconsistency the Agreement is copyrighted and may only be modified in the following manner. The Agreement Steward reserves the right to publish new versions (including revisions) of this Agreement from time to time. No one other than the Agreement Steward has the right to modify this Agreement. IBM is the initial Agreement Steward. IBM may assign the responsibility to serve as the Agreement Steward to a suitable separate entity. Each new version of the Agreement will be given a distinguishing version number. The Program (including Contributions) may always be distributed subject to the version of the Agreement under which it was received. In addition, after a new version of the Agreement is published, Contributor may elect to distribute the Program (including its Contributions) under the new version. Except as expressly stated in Sections 2(a) and 2(b) above, Recipient receives no rights or licenses to the

intellectual property of any Contributor under this Agreement, whether expressly, by implication, estoppel or otherwise. All rights in the Program not expressly granted under this Agreement are reserved.

This Agreement is governed by the laws of the State of New York and the intellectual property laws of the United States of America. No party to this Agreement will bring a legal action under this Agreement more than one year after the cause of action arose. Each party waives its rights to a jury trial in any resulting litigation.

Special exception for LZMA compression module

Igor Pavlov and Amir Szekely, the authors of the LZMA compression module for NSIS, expressly permit you to statically or dynamically link your code (or bind by name) to the files from the LZMA compression module for NSIS without subjecting your linked code to the terms of the Common Public license version 1.0. Any modifications or additions to files from the LZMA compression module for NSIS, however, are subject to the terms of the Common Public License version 1.0.

For the following XML Schemas for Java EE Deployment Descriptors:

- javaee\_5.xsd

- javaee\_web\_services\_1\_2.xsd
- javaee\_web\_services\_client\_1\_2.xsd
- javaee\_6.xsd
- javaee\_web\_services\_1\_3.xsd
- javaee\_web\_services\_client\_1\_3.xsd
- web-app\_3\_0.xsd
- web-common\_3\_0.xsd
- web-fragment\_3\_0.xsd

#### COMMON DEVELOPMENT AND DISTRIBUTION LICENSE (CDDL) Version 1.0

1. Definitions.

 1.1. Contributor. means each individual or entity that creates or contributes to the creation of Modifications.

- 1.2. Contributor Version. means the combination of the Original Software, prior Modifications used by a Contributor (if any), and the Modifications made by that particular Contributor.
- 1.3. Covered Software. means (a) the Original Software, or (b) Modifications, or (c) the combination of files containing Original Software with files containing Modifications, in each case including portions thereof.
- 1.4. Executable. means the Covered Software in any form other than Source Code.
- 1.5. Initial Developer. means the individual or entity that first makes Original Software available under this License.
- 1.6. Larger Work. means a work which combines Covered Software or portions thereof with code not governed by the terms of this License.
- 1.7. License. means this document.
- 1.8. Licensable. means having the right to grant, to the maximum extent possible, whether at the time of the initial grant or subsequently acquired, any and all of the rights conveyed herein.
- 1.9. Modifications. means the Source Code and Executable form of any of the following:
	- A. Any file that results from an addition to, deletion from or modification of the contents of a file containing Original Software or previous Modifications;
	- B. Any new file that contains any part of the Original Software or
	- previous Modification; or
	- C. Any new file that is contributed or otherwise made available under the terms of this License.
- 1.10. Original Software. means the Source Code and Executable form of computer software code that is originally released under this License.
- 1.11. Patent Claims. means any patent claim(s), now owned or hereafter acquired, including without limitation, method, process, and apparatus claims, in any patent Licensable by grantor.
- 1.12. Source Code. means (a) the common form of computer software code in which modifications are made and (b) associated documentation included

in or with such code.

 1.13. You. (or .Your.) means an individual or a legal entity exercising rights under, and complying with all of the terms of, this License. For legal entities, .You. includes any entity which controls, is controlled by, or is under common control with You. For purposes

# of this

 definition, .control. means (a) the power, direct or indirect, to cause the direction or management of such entity, whether by contract or otherwise, or (b) ownership of more than fifty percent (50%) of the outstanding shares or beneficial ownership of such entity.

#### 2. License Grants.

2.1. The Initial Developer Grant.

 Conditioned upon Your compliance with Section 3.1 below and subject to third party intellectual property claims, the Initial Developer hereby grants You a world-wide, royalty-free, non-exclusive license:

 (a) under intellectual property rights (other than patent or trademark) Licensable by Initial Developer, to use, reproduce, modify, display, perform, sublicense and distribute the Original Software (or portions thereof), with or without Modifications, and/or as part of a Larger Work; and

(b) under Patent Claims infringed by the making,

# using or selling of

 Original Software, to make, have made, use, practice, sell, and offer for sale, and/or otherwise dispose of the Original Software (or portions thereof).

- (c) The licenses granted in Sections 2.1(a) and (b) are effective on the date Initial Developer first distributes or otherwise makes the Original Software available to a third party under the terms of this License.
- (d) Notwithstanding Section 2.1(b) above, no patent license is granted: (1) for code that You delete from the Original Software, or (2) for infringements caused by: (i) the modification of the Original Software, or (ii) the combination of the Original Software with other software or devices.

#### 2.2. Contributor Grant.

 Conditioned upon Your compliance with Section 3.1 below and subject to third party intellectual property claims, each Contributor hereby grants

world-wide, royalty-free, non-exclusive license:

- (a) under intellectual property rights (other than patent or trademark) Licensable by Contributor to use, reproduce, modify, display, perform, sublicense and distribute the Modifications created by such Contributor (or portions thereof), either on an unmodified basis, with other Modifications, as Covered Software and/or as part of a Larger Work; and
- (b) under Patent Claims infringed by the making, using, or selling of Modifications made by that Contributor either alone and/or in combination with its Contributor Version (or portions of such combination), to make, use, sell, offer for sale, have made, and/or otherwise dispose of: (1) Modifications made by that Contributor (or portions thereof); and (2) the combination of Modifications made by that Contributor with its Contributor

Version (or portions of such

combination).

- (c) The licenses granted in Sections 2.2(a) and 2.2(b) are effective on the date Contributor first distributes or otherwise makes the Modifications available to a third party.
- (d) Notwithstanding Section 2.2(b) above, no patent license is granted: (1) for any code that Contributor has deleted from the Contributor Version; (2) for infringements caused by: (i) third party modifications of Contributor Version, or (ii) the combination of Modifications made by that Contributor with other software (except as part of the Contributor Version) or other devices; or (3) under Patent Claims infringed by Covered Software in the absence of Modifications made by that Contributor.

#### 3. Distribution Obligations.

3.1. Availability of Source Code.

Any Covered Software that You distribute or otherwise make available

in

 Executable form must also be made available in Source Code form and that Source Code form must be distributed only under the terms of this License. You must include a copy of this License with every copy of the Source Code form of the Covered Software You distribute or otherwise make available. You must inform recipients of any such Covered Software in Executable form as to how they can obtain such Covered Software in Source Code form in a reasonable manner on or through a medium customarily used for software exchange.

3.2. Modifications.

 The Modifications that You create or to which You contribute are governed by the terms of this License. You represent that You believe Your Modifications are Your original creation(s) and/or You have sufficient rights to grant the rights conveyed by this License.

#### 3.3. Required Notices.

 You must include a notice in each of Your Modifications that identifies You as the Contributor of the Modification. You may not remove or alter any copyright, patent or trademark notices contained within the Covered Software, or any notices of licensing or any descriptive text giving attribution to any Contributor or the Initial Developer.

#### 3.4. Application of Additional Terms.

 You may not offer or impose any terms on any Covered Software in Source Code form that alters or restricts the applicable version of this License or the recipients. rights hereunder. You may choose to offer, and to charge a fee for, warranty, support, indemnity or liability obligations to one or more recipients of Covered Software. However, you may do so only on Your own behalf, and not on behalf of the Initial Developer or any Contributor. You must make it absolutely clear that any such warranty, support, indemnity or liability obligation is offered by You alone, and You hereby agree to indemnify the

#### Initial Developer and every Contributor

 for any liability incurred by the Initial Developer or such Contributor as a result of warranty, support, indemnity or liability terms You offer.

#### 3.5. Distribution of Executable Versions.

 You may distribute the Executable form of the Covered Software under the terms of this License or under the terms of a license of Your choice, which may contain terms different from this License, provided that You are in compliance with the terms of this License and that the license for the Executable form does not attempt to limit or alter the recipient.s rights in the Source Code form from the rights set forth in this License. If You distribute the Covered Software in Executable form under a different license, You must make it absolutely clear that any terms which differ from this License are offered by You alone, not by the Initial Developer or Contributor. You hereby agree to indemnify

#### the Initial Developer and

 every Contributor for any liability incurred by the Initial Developer or such Contributor as a result of any such terms You offer.

# 3.6. Larger Works.

 You may create a Larger Work by combining Covered Software with other code not governed by the terms of this License and distribute the Larger Work as a single product. In such a case, You must make sure the requirements of this License are fulfilled for the Covered Software.

4. Versions of the License.

# 4.1. New Versions.

 Sun Microsystems, Inc. is the initial license steward and may publish revised and/or new versions of this License from time to time. Each version will be given a distinguishing version number. Except as provided in Section 4.3, no one other than the license steward has the right to modify this License.

#### 4.2. Effect of New Versions.

 You may always continue to use, distribute or otherwise make the Covered

 Software available under the terms of the version of the License under which You originally received the Covered Software. If the Initial Developer includes a notice in the Original Software prohibiting it from being distributed or otherwise made available under any subsequent version of the License, You must distribute and make the Covered Software available under the terms of the version of the License under which You originally received the Covered Software. Otherwise, You may also choose to use, distribute or otherwise make the Covered Software available under the terms of any subsequent version of the License published by the license steward.

# 4.3. Modified Versions.

 When You are an Initial Developer and You want to create a new license for Your Original Software, You may create and use a modified version of this License if You: (a) rename the license and remove any references to the

 name of the license steward (except to note that the license differs from this License); and (b) otherwise make it clear that the license contains terms which differ from this License.

# 5. DISCLAIMER OF WARRANTY.

 COVERED SOFTWARE IS PROVIDED UNDER THIS LICENSE ON AN .AS IS. BASIS, WITHOUT WARRANTY OF ANY KIND, EITHER EXPRESSED OR IMPLIED, INCLUDING, WITHOUT LIMITATION, WARRANTIES THAT THE COVERED SOFTWARE IS FREE OF DEFECTS, MERCHANTABLE, FIT FOR A PARTICULAR PURPOSE OR NON-INFRINGING. THE ENTIRE RISK AS TO THE QUALITY AND PERFORMANCE OF THE COVERED SOFTWARE IS WITH YOU. SHOULD ANY COVERED SOFTWARE PROVE DEFECTIVE IN ANY RESPECT, YOU (NOT THE INITIAL DEVELOPER OR ANY OTHER CONTRIBUTOR) ASSUME THE COST OF ANY NECESSARY SERVICING, REPAIR OR CORRECTION. THIS DISCLAIMER OF WARRANTY CONSTITUTES AN ESSENTIAL PART OF THIS LICENSE. NO USE OF ANY COVERED SOFTWARE IS AUTHORIZED HEREUNDER EXCEPT UNDER THIS DISCLAIMER.

# 6. TERMINATION.

# 6.1. This License

and the rights granted hereunder will terminate

 automatically if You fail to comply with terms herein and fail to cure such breach within 30 days of becoming aware of the breach. Provisions which, by their nature, must remain in effect beyond the termination of this License shall survive.

- 6.2. If You assert a patent infringement claim (excluding declaratory judgment actions) against Initial Developer or a Contributor (the Initial Developer or Contributor against whom You assert such claim is referred to as .Participant.) alleging that the Participant Software (meaning the Contributor Version where the Participant is a Contributor or the Original Software where the Participant is the Initial Developer) directly or indirectly infringes any patent, then any and all rights granted directly or indirectly to You by such Participant, the Initial Developer
- (if the Initial Developer is not

 the Participant) and all Contributors under Sections 2.1 and/or 2.2 of this License shall, upon 60 days notice from Participant terminate prospectively and automatically at the expiration of such 60 day notice period, unless if within such 60 day period You withdraw Your claim with respect to the Participant Software against such Participant either unilaterally or pursuant to a written agreement with Participant.

 6.3. In the event of termination under Sections 6.1 or 6.2 above, all end user licenses that have been validly granted by You or any distributor hereunder prior to termination (excluding licenses granted to You by any distributor) shall survive termination.

# 7. LIMITATION OF LIABILITY.

# UNDER NO CIRCUMSTANCES AND UNDER NO LEGAL THEORY, WHETHER TORT (INCLUDING NEGLIGENCE), CONTRACT, OR OTHERWISE, SHALL YOU, THE INITIAL DEVELOPER, ANY

 OTHER CONTRIBUTOR, OR ANY DISTRIBUTOR OF COVERED SOFTWARE, OR ANY SUPPLIER OF ANY OF SUCH PARTIES, BE LIABLE TO ANY PERSON FOR ANY INDIRECT, SPECIAL, INCIDENTAL, OR CONSEQUENTIAL DAMAGES OF ANY CHARACTER INCLUDING, WITHOUT LIMITATION, DAMAGES FOR LOST PROFITS, LOSS OF GOODWILL, WORK STOPPAGE, COMPUTER FAILURE OR MALFUNCTION, OR ANY AND ALL OTHER COMMERCIAL DAMAGES OR LOSSES, EVEN IF SUCH PARTY SHALL HAVE BEEN INFORMED OF THE POSSIBILITY OF SUCH DAMAGES. THIS LIMITATION OF LIABILITY SHALL NOT APPLY TO LIABILITY FOR DEATH OR PERSONAL INJURY RESULTING FROM SUCH PARTY.S NEGLIGENCE TO THE EXTENT APPLICABLE LAW PROHIBITS SUCH LIMITATION. SOME JURISDICTIONS DO NOT ALLOW THE EXCLUSION OR LIMITATION OF INCIDENTAL OR CONSEQUENTIAL DAMAGES, SO THIS EXCLUSION AND LIMITATION MAY NOT APPLY TO YOU.

# 8. U.S. GOVERNMENT END USERS.

 The Covered Software is a .commercial item,. as that term is defined in 48 C.F.R. 2.101 (Oct. 1995), consisting of .commercial computer software. (as

that term is defined at 48 C.F.R. ? 252.227-7014(a)(1)) and commercial computer software documentation. as such terms are used in 48 C.F.R. 12.212 (Sept. 1995). Consistent with 48 C.F.R. 12.212 and 48 C.F.R. 227.7202-1 through 227.7202-4 (June 1995), all U.S. Government End Users acquire Covered Software with only those rights set forth herein. This U.S. Government Rights clause is in lieu of, and supersedes, any other FAR, DFAR, or other clause or provision that addresses Government rights in computer software under this License.

#### 9. MISCELLANEOUS.

 This License represents the complete agreement concerning subject matter hereof. If any provision of this License is held to be unenforceable, such provision shall be reformed only to the extent necessary to make it enforceable. This License shall be governed by the law of the jurisdiction specified in a notice contained within the Original Software (except to the extent

 applicable law, if any, provides otherwise), excluding such jurisdiction's conflict-of-law provisions. Any litigation relating to this License shall be subject to the jurisdiction of the courts located in the jurisdiction and venue specified in a notice contained within the Original Software, with the losing party responsible for costs, including, without limitation, court costs and reasonable attorneys. fees and expenses. The application of the United Nations Convention on Contracts for the International Sale of Goods is expressly excluded. Any law or regulation which provides that the language of a contract shall be construed against the drafter shall not apply to this License. You agree that You alone are responsible for compliance with the United States export administration regulations (and the export control laws and regulation of any other countries) when You use, distribute or otherwise make available any Covered Software.

# 10. RESPONSIBILITY FOR CLAIMS.

 As between Initial Developer and the Contributors, each party is responsible for claims and damages arising, directly or indirectly, out of its utilization of rights under this License and You agree to work with Initial Developer and Contributors to distribute such responsibility on an equitable basis. Nothing herein is intended or shall be deemed to constitute any admission of liability.

# NOTICE PURSUANT TO SECTION 9 OF THE COMMON DEVELOPMENT AND DISTRIBUTION LICENSE (CDDL)

 The code released under the CDDL shall be governed by the laws of the State of California (excluding conflict-of-law provisions). Any litigation relating to this License shall be subject to the jurisdiction of the Federal Courts of the Northern District of California and the state courts of the State of California, with venue lying in Santa Clara County, California. Apache Tomcat Copyright 1999-@YEAR@ The Apache Software Foundation

This product includes software developed at The Apache Software Foundation (http://www.apache.org/).

Apache Tomcat JDBC Pool Copyright 2008-2024 The Apache Software Foundation

This product includes software developed at The Apache Software Foundation (http://www.apache.org/).

Apache Standard Taglib Implementation Copyright 2001-2015 The Apache Software Foundation

This product includes software developed at The Apache Software Foundation (http://www.apache.org/).

> Apache License Version 2.0, January 2004 http://www.apache.org/licenses/

# TERMS AND CONDITIONS FOR USE, REPRODUCTION, AND DISTRIBUTION

1. Definitions.

 "License" shall mean the terms and conditions for use, reproduction, and distribution as defined by Sections 1 through 9 of this document.

 "Licensor" shall mean the copyright owner or entity authorized by the copyright owner that is granting the License.

 "Legal Entity" shall mean the union of the acting entity and all other entities that control, are controlled by, or are under common control with that entity. For the purposes of this definition, "control" means (i) the power, direct or indirect, to cause the direction or management of such entity, whether by contract or otherwise, or (ii) ownership of fifty percent (50%) or more of the outstanding shares, or (iii) beneficial ownership of such entity.

 "You" (or "Your") shall mean an individual or Legal Entity exercising permissions granted by this License.

 "Source" form shall mean the preferred form for making modifications, including but not limited to software source code, documentation source, and configuration files.

 "Object" form shall mean any form resulting from mechanical transformation or translation of a Source form, including but not limited to compiled object code, generated documentation, and conversions to other media types.

 "Work" shall mean the work of authorship, whether in Source or Object form, made available under the License, as indicated by a copyright notice that is included in or attached to the work (an example is provided in the Appendix below).

 "Derivative Works" shall mean any work, whether in Source or Object form, that is based on (or derived from) the Work and for which the editorial

 revisions, annotations, elaborations, or other modifications represent, as a whole, an original work of authorship. For the purposes of this License, Derivative Works shall not include works that remain separable from, or merely link (or bind by name) to the interfaces of, the Work and Derivative Works thereof.

 "Contribution" shall mean any work of authorship, including the original version of the Work and any modifications or additions to that Work or Derivative Works thereof, that is intentionally submitted to Licensor for inclusion in the Work by the copyright owner or by an individual or Legal Entity authorized to submit on behalf of the copyright owner. For the purposes of this definition, "submitted" means any form of electronic, verbal, or written communication sent to the Licensor or its representatives, including but not limited to communication on electronic mailing lists, source code control systems, and issue tracking systems that are managed by, or on behalf of, the Licensor for the purpose of discussing and improving the Work, but excluding communication that is conspicuously marked or otherwise designated in writing by the copyright owner as "Not a Contribution."

 "Contributor" shall mean Licensor and any individual or Legal Entity on behalf of whom a Contribution has been received by Licensor and subsequently incorporated within the Work.

 2. Grant of Copyright License. Subject to the terms and conditions of this License, each Contributor hereby grants to You a perpetual, worldwide, non-exclusive, no-charge, royalty-free, irrevocable copyright license to reproduce, prepare Derivative Works of, publicly display, publicly perform, sublicense, and distribute the Work and such Derivative Works in Source or Object form.

- 3. Grant of Patent License. Subject to the terms and conditions of this
- License, each Contributor hereby grants to You a perpetual, worldwide, non-exclusive, no-charge, royalty-free, irrevocable (except as stated in this section) patent license to make, have made, use, offer to sell, sell, import, and otherwise transfer the Work, where such license applies only to those patent claims licensable by such Contributor that are necessarily infringed by their Contribution(s) alone or by combination of their Contribution(s) with the Work to which such Contribution(s) was submitted. If You institute patent litigation against any entity (including a cross-claim or counterclaim in a lawsuit) alleging that the Work or a Contribution incorporated within the Work constitutes direct or contributory patent infringement, then any patent licenses granted to You under this License for that Work shall terminate as of the date such litigation is filed.

 4. Redistribution. You may reproduce and distribute copies of the

 Work or Derivative Works thereof in any medium, with or without modifications, and in Source or Object form, provided that You meet the following conditions:

- (a) You must give any other recipients of the Work or Derivative Works a copy of this License; and
- (b) You must cause any modified files to carry prominent notices stating that You changed the files; and
- (c) You must retain, in the Source form of any Derivative Works that You distribute, all copyright, patent, trademark, and attribution notices from the Source form of the Work, excluding those notices that do not pertain to any part of the Derivative Works; and
- (d) If the Work includes a "NOTICE" text file as part of its distribution, then any Derivative Works that You distribute must include a readable copy of the attribution notices contained within such NOTICE file, excluding

those notices that do not

 pertain to any part of the Derivative Works, in at least one of the following places: within a NOTICE text file distributed as part of the Derivative Works; within the Source form or documentation, if provided along with the Derivative Works; or, within a display generated by the Derivative Works, if and wherever such third-party notices normally appear. The contents of the NOTICE file are for informational purposes only and do not modify the License. You may add Your own attribution

 notices within Derivative Works that You distribute, alongside or as an addendum to the NOTICE text from the Work, provided that such additional attribution notices cannot be construed as modifying the License.

 You may add Your own copyright statement to Your modifications and may provide additional or different license terms and conditions

 for use, reproduction, or distribution of Your modifications, or for any such Derivative Works as a whole, provided Your use, reproduction, and distribution of the Work otherwise complies with the conditions stated in this License.

- 5. Submission of Contributions. Unless You explicitly state otherwise, any Contribution intentionally submitted for inclusion in the Work by You to the Licensor shall be under the terms and conditions of this License, without any additional terms or conditions. Notwithstanding the above, nothing herein shall supersede or modify the terms of any separate license agreement you may have executed with Licensor regarding such Contributions.
- 6. Trademarks. This License does not grant permission to use the trade names, trademarks, service marks, or product names of the Licensor, except as required for reasonable and customary use in describing the origin of the Work and reproducing the content of the NOTICE file.
- 7. Disclaimer of Warranty. Unless required by applicable law or agreed to in writing, Licensor provides the Work (and each Contributor provides its Contributions) on an "AS IS" BASIS, WITHOUT WARRANTIES OR CONDITIONS OF ANY KIND, either express or implied, including, without limitation, any warranties or conditions of TITLE, NON-INFRINGEMENT, MERCHANTABILITY, or FITNESS FOR A PARTICULAR PURPOSE. You are solely responsible for determining the appropriateness of using or redistributing the Work and assume any risks associated with Your exercise of permissions under this License.
- 8. Limitation of Liability. In no event and under no legal theory, whether in tort (including negligence), contract, or otherwise, unless required by applicable law (such as deliberate and grossly negligent acts) or agreed to in writing, shall any Contributor be liable to You for damages, including any direct, indirect, special,

 incidental, or consequential damages of any character arising as a result of this License or out of the use or inability to use the Work (including but not limited to damages for loss of goodwill, work stoppage, computer failure or malfunction, or any and all other commercial damages or losses), even if such Contributor

has been advised of the possibility of such damages.

 9. Accepting Warranty or Additional Liability. While redistributing the Work or Derivative Works thereof, You may choose to offer, and charge a fee for, acceptance of support, warranty, indemnity, or other liability obligations and/or rights consistent with this License. However, in accepting such obligations, You may act only on Your own behalf and on Your sole responsibility, not on behalf of any other Contributor, and only if You agree to indemnify, defend, and hold each Contributor harmless for any liability incurred by, or claims asserted against, such Contributor by reason of your accepting any such warranty or additional liability.

# END OF TERMS AND CONDITIONS

APPENDIX: How to apply the Apache License to your work.

 To apply the Apache License to your work, attach the following boilerplate notice, with the fields enclosed by brackets "[]" replaced with your own identifying information. (Don't include the brackets!) The text should be enclosed in the appropriate comment syntax for the file format. We also recommend that a file or class name and description of purpose be included on the same "printed page" as the copyright notice for easier identification within third-party archives.

Copyright [yyyy] [name of copyright owner]

 Licensed under the Apache License, Version 2.0 (the "License"); you may not use this file except in compliance with the License. You may obtain a copy of the License at

http://www.apache.org/licenses/LICENSE-2.0

 Unless required by applicable law or agreed to in writing, software distributed under the License is distributed on an "AS IS" BASIS, WITHOUT WARRANTIES OR CONDITIONS OF ANY KIND, either express or implied. See the License for the specific language governing permissions and limitations under the License.

# APACHE TOMCAT SUBCOMPONENTS:

Apache Tomcat includes a number of subcomponents with separate copyright notices and license terms. Your use of these subcomponents is subject to the terms and conditions of the following licenses.

For the following XML Schemas for Java EE Deployment Descriptors:

- javaee\_5.xsd
- javaee\_web\_services\_1\_2.xsd
- javaee\_web\_services\_client\_1\_2.xsd
- javaee\_6.xsd
- javaee\_web\_services\_1\_3.xsd
- javaee\_web\_services\_client\_1\_3.xsd
- jsp\_2\_2.xsd
- web-app\_3\_0.xsd
- web-common\_3\_0.xsd
- web-fragment\_3\_0.xsd
- javaee\_7.xsd
- javaee\_web\_services\_1\_4.xsd
- javaee\_web\_services\_client\_1\_4.xsd
- jsp\_2\_3.xsd
- web-app\_3\_1.xsd
- web-common\_3\_1.xsd
- web-fragment\_3\_1.xsd
- javaee\_8.xsd
- web-app\_4\_0.xsd
- web-common\_4\_0.xsd
- web-fragment\_4\_0.xsd

#### COMMON DEVELOPMENT AND DISTRIBUTION LICENSE (CDDL) Version 1.0

#### 1. Definitions.

- 1.1. Contributor. means each individual or entity that creates or contributes to the creation of Modifications.
- 1.2. Contributor Version. means the combination of the Original Software, prior Modifications used by a Contributor (if any), and the Modifications made by that particular Contributor.
- 1.3. Covered Software. means (a) the Original Software, or (b) Modifications, or (c) the combination of files containing Original Software with files containing Modifications, in each case including portions thereof.
- 1.4. Executable. means the Covered Software in any form other than Source Code.
- 1.5. Initial Developer. means the individual or entity that first makes Original Software available under this License.
- 1.6. Larger Work. means a work which combines Covered Software or portions thereof with code not governed by the terms of this License.
- 1.7. License. means this document.
- 1.8. Licensable. means having the right to grant, to the maximum extent possible, whether at the time of the initial grant or subsequently acquired, any and all of the rights conveyed herein.
- 1.9. Modifications. means the Source Code and Executable form of any of the following:
	- A. Any file that results from an addition to, deletion from or modification of the contents of a file containing Original Software or previous Modifications;
	- B. Any new file that contains any part of the Original Software or previous Modification; or
	- C. Any new file that is contributed or otherwise made available under the terms of this License.

 1.10. Original Software. means the Source Code and Executable form of

computer software code that is originally released under this License.

- 1.11. Patent Claims. means any patent claim(s), now owned or hereafter acquired, including without limitation, method, process, and apparatus claims, in any patent Licensable by grantor.
- 1.12. Source Code. means (a) the common form of computer software code in which modifications are made and (b) associated documentation included in or with such code.
- 1.13. You. (or .Your.) means an individual or a legal entity exercising rights under, and complying with all of the terms of, this License. For legal entities, .You. includes any entity which controls, is controlled by, or is under common control with You. For purposes of this definition, .control. means (a) the power, direct or indirect, to cause the direction or management of such entity, whether by contract or otherwise, or (b) ownership of more

than fifty percent (50%) of the

outstanding shares or beneficial ownership of such entity.

2. License Grants.

2.1. The Initial Developer Grant.

 Conditioned upon Your compliance with Section 3.1 below and subject to third party intellectual property claims, the Initial Developer hereby

grants You a world-wide, royalty-free, non-exclusive license:

- (a) under intellectual property rights (other than patent or trademark) Licensable by Initial Developer, to use, reproduce, modify, display, perform, sublicense and distribute the Original Software (or portions thereof), with or without Modifications, and/or as part of a Larger Work; and
- (b) under Patent Claims infringed by the making, using or selling of Original Software, to make, have made, use, practice, sell, and offer for sale, and/or otherwise dispose of the Original Software (or portions thereof).
- (c) The licenses granted in Sections 2.1(a) and (b) are effective on the date Initial Developer first distributes or otherwise makes the Original Software available to a third party under the terms of this License.
- (d) Notwithstanding Section 2.1(b) above, no patent license is granted: (1) for code that You delete from the Original Software, or (2) for infringements caused by: (i) the modification of the Original Software, or (ii) the combination of the Original Software with other software or devices.

# 2.2. Contributor Grant.

 Conditioned upon Your compliance with Section 3.1 below and subject to third party intellectual property claims, each Contributor hereby grants You a world-wide, royalty-free, non-exclusive license:

- (a) under intellectual property rights (other than patent or trademark) Licensable by Contributor to use, reproduce, modify, display, perform, sublicense and distribute the Modifications created by such Contributor (or portions thereof), either on an unmodified basis, with other Modifications, as Covered Software and/or as part of a Larger Work; and
- (b) under Patent Claims infringed by the making, using, or selling of Modifications made by that Contributor either alone and/or in combination with its Contributor Version (or portions of such combination), to make, use, sell, offer for sale, have made, and/or otherwise dispose of: (1) Modifications made by that Contributor (or portions thereof); and (2) the combination of Modifications made by that Contributor with its Contributor Version (or portions of such combination).
- (c) The licenses granted in Sections 2.2(a) and 2.2(b) are effective on the date Contributor first distributes or otherwise makes the

Modifications available to a third party.

 (d) Notwithstanding Section 2.2(b) above, no patent license is granted: (1) for any code that Contributor has deleted from the Contributor Version; (2) for infringements caused by: (i) third party modifications of Contributor Version, or (ii) the combination of Modifications made by that Contributor with other software (except as part of the Contributor Version) or other devices; or (3) under Patent Claims infringed by Covered Software in the absence of Modifications made by that Contributor.

# 3. Distribution Obligations.

#### 3.1. Availability of Source Code.

 Any Covered Software that You distribute or otherwise make available in Executable form must also be made available in Source Code form and that Source Code form must be distributed only under the terms of this License. You must include a copy of this License

with every copy of the Source Code

 form of the Covered Software You distribute or otherwise make available. You must inform recipients of any such Covered Software in Executable form as to how they can obtain such Covered Software in Source Code form in a reasonable manner on or through a medium customarily used for software exchange.

#### 3.2. Modifications.

 The Modifications that You create or to which You contribute are governed by the terms of this License. You represent that You believe Your Modifications are Your original creation(s) and/or You have sufficient rights to grant the rights conveyed by this License.

#### 3.3. Required Notices.

 You must include a notice in each of Your Modifications that identifies You as the Contributor of the Modification. You may not remove or alter any copyright, patent or trademark notices contained within the Covered Software, or any notices of licensing or any descriptive

#### text giving

attribution to any Contributor or the Initial Developer.

# 3.4. Application of Additional Terms.

 You may not offer or impose any terms on any Covered Software in Source Code form that alters or restricts the applicable version of this License or the recipients. rights hereunder. You may choose to offer, and to charge a fee for, warranty, support, indemnity or liability obligations to one or more recipients of Covered Software. However, you may do so only on Your own behalf, and not on behalf of the Initial Developer or any Contributor. You must make it absolutely clear that any such warranty, support, indemnity or liability obligation is offered by You alone, and

 You hereby agree to indemnify the Initial Developer and every Contributor for any liability incurred by the Initial Developer or such Contributor as a result of warranty, support, indemnity or liability terms You offer.

#### 3.5.

Distribution of Executable Versions.

 You may distribute the Executable form of the Covered Software under the terms of this License or under the terms of a license of Your choice, which may contain terms different from this License, provided that You are in compliance with the terms of this License and that the license for the Executable form does not attempt to limit or alter the recipient.s rights in the Source Code form from the rights set forth in this License. If You distribute the Covered Software in Executable form under a different license, You must make it absolutely clear that any terms which differ from this License are offered by You alone, not by the Initial Developer or Contributor. You hereby agree to indemnify the Initial Developer and every Contributor for any liability incurred by the Initial Developer or such Contributor as a result of any such terms You offer.

3.6. Larger Works.

You

 may create a Larger Work by combining Covered Software with other code not governed by the terms of this License and distribute the Larger Work as a single product. In such a case, You must make sure the requirements of this License are fulfilled for the Covered Software.

#### 4. Versions of the License.

#### 4.1. New Versions.

 Sun Microsystems, Inc. is the initial license steward and may publish revised and/or new versions of this License from time to time. Each version will be given a distinguishing version number. Except as provided in Section 4.3, no one other than the license steward has the right to modify this License.

#### 4.2. Effect of New Versions.

 You may always continue to use, distribute or otherwise make the Covered Software available under the terms of the version of the License under which You originally received the Covered Software. If the Initial Developer includes a notice in the Original Software prohibiting it from

being distributed or otherwise made available under any subsequent version of the License, You must distribute and make the Covered Software available under the terms of the version of the License under which You originally received the Covered Software. Otherwise, You may also choose to use, distribute or otherwise make the Covered Software available under the terms of any subsequent version of the License published by the license steward.

#### 4.3. Modified Versions.

 When You are an Initial Developer and You want to create a new license for Your Original Software, You may create and use a modified version of this License if You: (a) rename the license and remove any references to the name of the license steward (except to note that the license differs from this License); and (b) otherwise make it clear that the license contains terms which differ from this License.

# 5. DISCLAIMER OF WARRANTY.

 COVERED SOFTWARE IS PROVIDED UNDER THIS LICENSE ON AN .AS IS. BASIS, WITHOUT WARRANTY OF ANY KIND, EITHER EXPRESSED OR IMPLIED, INCLUDING, WITHOUT LIMITATION, WARRANTIES THAT THE COVERED SOFTWARE IS FREE OF DEFECTS, MERCHANTABLE, FIT FOR A PARTICULAR PURPOSE OR NON-INFRINGING. THE ENTIRE RISK AS TO THE QUALITY AND PERFORMANCE OF THE COVERED SOFTWARE IS WITH YOU. SHOULD ANY COVERED SOFTWARE PROVE DEFECTIVE IN ANY RESPECT, YOU (NOT THE INITIAL DEVELOPER OR ANY OTHER CONTRIBUTOR) ASSUME THE COST OF ANY NECESSARY SERVICING, REPAIR OR CORRECTION. THIS DISCLAIMER OF WARRANTY CONSTITUTES AN ESSENTIAL PART OF THIS LICENSE. NO USE OF ANY COVERED SOFTWARE IS AUTHORIZED HEREUNDER EXCEPT UNDER THIS DISCLAIMER.

# 6. TERMINATION.

 6.1. This License and the rights granted hereunder will terminate automatically if You fail to comply with terms herein and fail to cure such breach within 30 days of becoming aware of the breach.

 Provisions which, by their nature, must remain in effect beyond the termination of this License shall survive.

- 6.2. If You assert a patent infringement claim (excluding declaratory judgment actions) against Initial Developer or a Contributor (the Initial Developer or Contributor against whom You assert such claim is referred to as .Participant.) alleging that the Participant Software (meaning the Contributor Version where the Participant is a Contributor or the Original Software where the Participant is the Initial Developer) directly or indirectly infringes any patent, then any and all rights granted directly or indirectly to You by such Participant, the Initial Developer (if the Initial Developer is not the Participant) and all Contributors under Sections 2.1 and/or 2.2 of this License shall, upon 60 days notice from Participant terminate
- prospectively and automatically at the expiration of such 60 day notice period, unless if within such 60 day period You withdraw Your claim with respect to the Participant Software against such Participant either unilaterally or pursuant to a written agreement

with Participant.

 6.3. In the event of termination under Sections 6.1 or 6.2 above, all end user licenses that have been validly granted by You or any distributor hereunder prior to termination (excluding licenses granted to You by any distributor) shall survive termination.

# 7. LIMITATION OF LIABILITY.

 UNDER NO CIRCUMSTANCES AND UNDER NO LEGAL THEORY, WHETHER TORT (INCLUDING NEGLIGENCE), CONTRACT, OR OTHERWISE, SHALL YOU, THE INITIAL DEVELOPER, ANY OTHER CONTRIBUTOR, OR ANY DISTRIBUTOR OF COVERED SOFTWARE, OR ANY SUPPLIER OF ANY OF SUCH PARTIES, BE LIABLE TO ANY PERSON FOR ANY INDIRECT, SPECIAL, INCIDENTAL, OR CONSEQUENTIAL DAMAGES OF ANY CHARACTER INCLUDING, WITHOUT LIMITATION, DAMAGES FOR LOST PROFITS, LOSS OF GOODWILL, WORK STOPPAGE, COMPUTER FAILURE OR MALFUNCTION, OR ANY AND ALL OTHER COMMERCIAL DAMAGES OR LOSSES, EVEN IF SUCH PARTY SHALL HAVE BEEN INFORMED OF THE POSSIBILITY OF SUCH DAMAGES. THIS LIMITATION OF LIABILITY SHALL NOT APPLY TO LIABILITY FOR DEATH OR PERSONAL INJURY RESULTING FROM SUCH PARTY.S NEGLIGENCE TO THE EXTENT APPLICABLE LAW PROHIBITS SUCH LIMITATION. SOME JURISDICTIONS DO NOT ALLOW THE EXCLUSION OR LIMITATION OF INCIDENTAL OR CONSEQUENTIAL DAMAGES, SO THIS EXCLUSION AND LIMITATION MAY NOT APPLY TO YOU.

# 8. U.S. GOVERNMENT END USERS.

 The Covered Software is a .commercial item,. as that term is defined in 48 C.F.R. 2.101 (Oct. 1995), consisting of .commercial computer software. (as that term is defined at 48 C.F.R. ? 252.227-7014(a)(1)) and commercial computer software documentation. as such terms are used in 48 C.F.R. 12.212 (Sept. 1995). Consistent with 48 C.F.R. 12.212 and 48 C.F.R. 227.7202-1 through 227.7202-4 (June 1995), all U.S. Government End Users acquire Covered Software with only those rights set forth herein. This U.S. Government Rights clause is in lieu of, and supersedes, any other FAR, DFAR, or other clause or

 provision that addresses Government rights in computer software under this License.

# 9. MISCELLANEOUS.

 This License represents the complete agreement concerning subject matter hereof. If any provision of this License is held to be unenforceable, such provision shall be reformed only to the extent necessary to make it enforceable. This License shall be governed by the law of the jurisdiction specified in a notice contained within the Original Software (except to the extent applicable law, if any, provides otherwise), excluding such jurisdiction's conflict-of-law provisions. Any litigation relating to this License shall be subject to the jurisdiction of the courts located

#### in the

 jurisdiction and venue specified in a notice contained within the Original Software, with the losing party responsible for costs, including, without limitation, court costs and reasonable attorneys. fees and expenses. The application of the United Nations Convention on Contracts for the International Sale of Goods is expressly excluded. Any law or regulation which provides that the language of a contract shall be construed against the drafter shall not apply to this License. You agree that You alone are responsible for compliance with the United States export administration regulations (and the export control laws and regulation of any other countries) when You use, distribute or otherwise make available any Covered Software.

### 10. RESPONSIBILITY FOR CLAIMS.

 As between Initial Developer and the Contributors, each party is responsible for claims and damages arising, directly or indirectly, out of its utilization of rights under this License and You agree to work with Initial Developer and Contributors to distribute such responsibility on an equitable basis. Nothing herein is intended or shall be deemed to constitute any admission of liability.

# NOTICE PURSUANT TO SECTION 9 OF THE COMMON DEVELOPMENT AND DISTRIBUTION LICENSE (CDDL)

 The code released under the CDDL shall be governed by the laws of the State of California (excluding conflict-of-law provisions). Any litigation relating to this License shall be subject to the jurisdiction of the Federal Courts of the Northern District of California and the state courts of the State of California, with venue lying in Santa Clara County, California.

> Apache License Version 2.0, January 2004 http://www.apache.org/licenses/

# TERMS AND CONDITIONS FOR USE, REPRODUCTION, AND DISTRIBUTION

#### 1. Definitions.

 "License" shall mean the terms and conditions for use, reproduction, and distribution as defined by Sections 1 through 9 of this document.

 "Licensor" shall mean the copyright owner or entity authorized by the copyright owner that is granting the License.

 "Legal Entity" shall mean the union of the acting entity and all other entities that control, are controlled by, or are under common

 control with that entity. For the purposes of this definition, "control" means (i) the power, direct or indirect, to cause the direction or management of such entity, whether by contract or otherwise, or (ii) ownership of fifty percent (50%) or more of the outstanding shares, or (iii) beneficial ownership of such entity.

 "You" (or "Your") shall mean an individual or Legal Entity exercising permissions granted by this License.

 "Source" form shall mean the preferred form for making modifications, including but not limited to software source code, documentation source, and configuration files.

 "Object" form shall mean any form resulting from mechanical transformation or translation of a Source form, including but not limited to compiled object code, generated documentation, and conversions to other media types.

 "Work" shall mean the work of authorship, whether in Source or Object form, made available under the License, as indicated by a copyright notice that is included in or attached to the work (an example is provided in the Appendix below).

 "Derivative Works" shall mean any work, whether in Source or Object form, that is based on (or derived from) the Work and for which the editorial

 revisions, annotations, elaborations, or other modifications represent, as a whole, an original work of authorship. For the purposes of this License, Derivative Works shall not include works that remain separable from, or merely link (or bind by name) to the interfaces of, the Work and Derivative Works thereof.

 "Contribution" shall mean any work of authorship, including the original version of the Work and any modifications or additions to that Work or Derivative Works thereof, that is intentionally submitted to Licensor for inclusion in the Work by the copyright owner or by an individual or Legal Entity authorized to submit on behalf of the copyright owner. For the purposes of this definition, "submitted" means any form of electronic, verbal, or written communication sent to the Licensor or its representatives, including but not limited to communication on electronic mailing lists, source code control systems, and issue tracking systems that are managed by, or on behalf of, the Licensor for the purpose of discussing and improving the Work, but excluding communication that is conspicuously marked or otherwise designated in writing by the copyright owner as "Not a Contribution."

"Contributor" shall mean Licensor and any individual or Legal Entity

 on behalf of whom a Contribution has been received by Licensor and subsequently incorporated within the Work.

- 2. Grant of Copyright License. Subject to the terms and conditions of this License, each Contributor hereby grants to You a perpetual, worldwide, non-exclusive, no-charge, royalty-free, irrevocable copyright license to reproduce, prepare Derivative Works of, publicly display, publicly perform, sublicense, and distribute the Work and such Derivative Works in Source or Object form.
- 3. Grant of Patent License. Subject to the terms and conditions of this
- License, each Contributor hereby grants to You a perpetual, worldwide, non-exclusive, no-charge, royalty-free, irrevocable (except as stated in this section) patent license to make, have made, use, offer to sell, sell, import, and otherwise transfer the Work, where such license applies only to those patent claims licensable by such Contributor that are necessarily infringed by their Contribution(s) alone or by combination of their Contribution(s) with the Work to which such Contribution(s) was submitted. If You institute patent litigation against any entity (including a cross-claim or counterclaim in a lawsuit) alleging that the Work or a Contribution incorporated within the Work constitutes direct or contributory patent infringement, then any patent licenses granted to You under this License for that Work shall terminate as of the date such litigation is filed.

# 4. Redistribution. You may reproduce and distribute copies of the

 Work or Derivative Works thereof in any medium, with or without modifications, and in Source or Object form, provided that You meet the following conditions:

- (a) You must give any other recipients of the Work or Derivative Works a copy of this License; and
- (b) You must cause any modified files to carry prominent notices stating that You changed the files; and
- (c) You must retain, in the Source form of any Derivative Works that You distribute, all copyright, patent, trademark, and attribution notices from the Source form of the Work, excluding those notices that do not pertain to any part of the Derivative Works; and
- (d) If the Work includes a "NOTICE" text file as part of its distribution, then any Derivative Works that You distribute must include a readable copy of the attribution notices contained

within such NOTICE file, excluding

those notices that do not

 pertain to any part of the Derivative Works, in at least one of the following places: within a NOTICE text file distributed as part of the Derivative Works; within the Source form or documentation, if provided along with the Derivative Works; or, within a display generated by the Derivative Works, if and wherever such third-party notices normally appear. The contents of the NOTICE file are for informational purposes only and do not modify the License. You may add Your own attribution notices within Derivative Works that You distribute, alongside or as an addendum to the NOTICE text from the Work, provided that such additional attribution notices cannot be construed as modifying the License.

 You may add Your own copyright statement to Your modifications and may provide additional or different license terms and conditions

 for use, reproduction, or distribution of Your modifications, or for any such Derivative Works as a whole, provided Your use, reproduction, and distribution of the Work otherwise complies with the conditions stated in this License.

- 5. Submission of Contributions. Unless You explicitly state otherwise, any Contribution intentionally submitted for inclusion in the Work by You to the Licensor shall be under the terms and conditions of this License, without any additional terms or conditions. Notwithstanding the above, nothing herein shall supersede or modify the terms of any separate license agreement you may have executed with Licensor regarding such Contributions.
- 6. Trademarks. This License does not grant permission to use the trade names, trademarks, service marks, or product names of the Licensor, except as required for reasonable and customary use in describing the origin of the Work and reproducing the content of the NOTICE file.
- 7. Disclaimer of Warranty. Unless required by applicable law or agreed to in writing, Licensor provides the Work (and each Contributor provides its Contributions) on an "AS IS" BASIS, WITHOUT WARRANTIES OR CONDITIONS OF ANY KIND, either express or implied, including, without limitation, any warranties or conditions of TITLE, NON-INFRINGEMENT, MERCHANTABILITY, or FITNESS FOR A PARTICULAR PURPOSE. You are solely responsible for determining the appropriateness of using or redistributing the Work and assume any risks associated with Your exercise of permissions under this License.

8. Limitation of Liability. In no event and under no legal theory,

 whether in tort (including negligence), contract, or otherwise, unless required by applicable law (such as deliberate and grossly negligent acts) or agreed to in writing, shall any Contributor be liable to You for damages, including any direct,

# indirect, special,

 incidental, or consequential damages of any character arising as a result of this License or out of the use or inability to use the Work (including but not limited to damages for loss of goodwill, work stoppage, computer failure or malfunction, or any and all other commercial damages or losses), even if such Contributor has been advised of the possibility of such damages.

 9. Accepting Warranty or Additional Liability. While redistributing the Work or Derivative Works thereof, You may choose to offer, and charge a fee for, acceptance of support, warranty, indemnity, or other liability obligations and/or rights consistent with this License. However, in accepting such obligations, You may act only on Your own behalf and on Your sole responsibility, not on behalf of any other Contributor, and only if You agree to indemnify, defend, and hold each Contributor harmless for any liability incurred by, or claims asserted against, such Contributor by reason of your accepting any such warranty or additional liability.

#### END OF TERMS AND CONDITIONS

APPENDIX: How to apply the Apache License to your work.

 To apply the Apache License to your work, attach the following boilerplate notice, with the fields enclosed by brackets "[]" replaced with your own identifying information. (Don't include the brackets!) The text should be enclosed in the appropriate comment syntax for the file format. We also recommend that a file or class name and description of purpose be included on the same "printed page" as the copyright notice for easier identification within third-party archives.

#### Copyright [yyyy] [name of copyright owner]

 Licensed under the Apache License, Version 2.0 (the "License"); you may not use this file except in compliance with the License. You may obtain a copy of the License at

#### http://www.apache.org/licenses/LICENSE-2.0

 Unless required by applicable law or agreed to in writing, software distributed under the License is distributed on an "AS IS" BASIS, WITHOUT WARRANTIES OR CONDITIONS OF ANY KIND, either express or implied. See the License for the specific language governing permissions and
limitations under the License.

 Apache License Version 2.0, January 2004 http://www.apache.org/licenses/

# TERMS AND CONDITIONS FOR USE, REPRODUCTION, AND DISTRIBUTION

1. Definitions.

 "License" shall mean the terms and conditions for use, reproduction, and distribution as defined by Sections 1 through 9 of this document.

 "Licensor" shall mean the copyright owner or entity authorized by the copyright owner that is granting the License.

 "Legal Entity" shall mean the union of the acting entity and all other entities that control, are controlled by, or are under common control with that entity. For the purposes of this definition, "control" means (i) the power, direct or indirect, to cause the direction or management of such entity, whether by contract or otherwise, or (ii) ownership of fifty percent (50%) or more of the outstanding shares, or (iii) beneficial ownership of such entity.

 "You" (or "Your") shall mean an individual or Legal Entity exercising permissions granted by this License.

 "Source" form shall mean the preferred form for making modifications, including but not limited to software source code, documentation source, and configuration files.

 "Object" form shall mean any form resulting from mechanical transformation or translation of a Source form, including but not limited to compiled object code, generated documentation, and conversions to other media types.

 "Work" shall mean the work of authorship, whether in Source or Object form, made available under the License, as indicated by a copyright notice that is included in or attached to the work (an example is provided in the Appendix below).

 "Derivative Works" shall mean any work, whether in Source or Object form, that is based on (or derived from) the Work and for which the editorial

 revisions, annotations, elaborations, or other modifications represent, as a whole, an original work of authorship. For the purposes of this License, Derivative Works shall not include works that remain

 separable from, or merely link (or bind by name) to the interfaces of, the Work and Derivative Works thereof.

 "Contribution" shall mean any work of authorship, including the original version of the Work and any modifications or additions to that Work or Derivative Works thereof, that is intentionally submitted to Licensor for inclusion in the Work by the copyright owner or by an individual or Legal Entity authorized to submit on behalf of the copyright owner. For the purposes of this definition, "submitted" means any form of electronic, verbal, or written communication sent to the Licensor or its representatives, including but not limited to communication on electronic mailing lists, source code control systems, and issue tracking systems that are managed by, or on behalf of, the Licensor for the purpose of discussing and improving the Work, but excluding communication that is conspicuously marked or otherwise designated in writing by the copyright owner as "Not a Contribution."

 "Contributor" shall mean Licensor and any individual or Legal Entity on behalf of whom a Contribution has been received by Licensor and subsequently incorporated within the Work.

- 2. Grant of Copyright License. Subject to the terms and conditions of this License, each Contributor hereby grants to You a perpetual, worldwide, non-exclusive, no-charge, royalty-free, irrevocable copyright license to reproduce, prepare Derivative Works of, publicly display, publicly perform, sublicense, and distribute the Work and such Derivative Works in Source or Object form.
- 3. Grant of Patent License. Subject to the terms and conditions of this
- License, each Contributor hereby grants to You a perpetual, worldwide, non-exclusive, no-charge, royalty-free, irrevocable (except as stated in this section) patent license to make, have made, use, offer to sell, sell, import, and otherwise transfer the Work, where such license applies only to those patent claims licensable by such Contributor that are necessarily infringed by their Contribution(s) alone or by combination of their Contribution(s) with the Work to which such Contribution(s) was submitted. If You institute patent litigation against any entity (including a cross-claim or counterclaim in a lawsuit) alleging that the Work or a Contribution incorporated within the Work constitutes direct or contributory patent infringement, then any patent licenses granted to You under this License for that Work shall terminate as of the date such litigation is filed.

 4. Redistribution. You may reproduce and distribute copies of the

Work or Derivative Works thereof in any medium, with or without

 modifications, and in Source or Object form, provided that You meet the following conditions:

- (a) You must give any other recipients of the Work or Derivative Works a copy of this License; and
- (b) You must cause any modified files to carry prominent notices stating that You changed the files; and
- (c) You must retain, in the Source form of any Derivative Works that You distribute, all copyright, patent, trademark, and attribution notices from the Source form of the Work, excluding those notices that do not pertain to any part of the Derivative Works; and
- (d) If the Work includes a "NOTICE" text file as part of its distribution, then any Derivative Works that You distribute must include a readable copy of the attribution notices contained within such NOTICE file, excluding

those notices that do not

 pertain to any part of the Derivative Works, in at least one of the following places: within a NOTICE text file distributed as part of the Derivative Works; within the Source form or documentation, if provided along with the Derivative Works; or, within a display generated by the Derivative Works, if and wherever such third-party notices normally appear. The contents of the NOTICE file are for informational purposes only and do not modify the License. You may add Your own attribution notices within Derivative Works that You distribute, alongside or as an addendum to the NOTICE text from the Work, provided that such additional attribution notices cannot be construed as modifying the License.

 You may add Your own copyright statement to Your modifications and may provide additional or different license terms and conditions

- for use, reproduction, or distribution of Your modifications, or for any such Derivative Works as a whole, provided Your use, reproduction, and distribution of the Work otherwise complies with the conditions stated in this License.
- 5. Submission of Contributions. Unless You explicitly state otherwise, any Contribution intentionally submitted for inclusion in the Work by You to the Licensor shall be under the terms and conditions of this License, without any additional terms or conditions. Notwithstanding the above, nothing herein shall supersede or modify the terms of any separate license agreement you may have executed with Licensor regarding such Contributions.
- 6. Trademarks. This License does not grant permission to use the trade names, trademarks, service marks, or product names of the Licensor, except as required for reasonable and customary use in describing the origin of the Work and reproducing the content of the NOTICE file.
- 7. Disclaimer of Warranty. Unless required by applicable law or agreed to in writing, Licensor provides the Work (and each Contributor provides its Contributions) on an "AS IS" BASIS, WITHOUT WARRANTIES OR CONDITIONS OF ANY KIND, either express or implied, including, without limitation, any warranties or conditions of TITLE, NON-INFRINGEMENT, MERCHANTABILITY, or FITNESS FOR A PARTICULAR PURPOSE. You are solely responsible for determining the appropriateness of using or redistributing the Work and assume any risks associated with Your exercise of permissions under this License.
- 8. Limitation of Liability. In no event and under no legal theory, whether in tort (including negligence), contract, or otherwise, unless required by applicable law (such as deliberate and grossly negligent acts) or agreed to in writing, shall any Contributor be liable to You for damages, including any direct,

indirect, special,

 incidental, or consequential damages of any character arising as a result of this License or out of the use or inability to use the Work (including but not limited to damages for loss of goodwill, work stoppage, computer failure or malfunction, or any and all other commercial damages or losses), even if such Contributor has been advised of the possibility of such damages.

 9. Accepting Warranty or Additional Liability. While redistributing the Work or Derivative Works thereof, You may choose to offer, and charge a fee for, acceptance of support, warranty, indemnity, or other liability obligations and/or rights consistent with this License. However, in accepting such obligations, You may act only on Your own behalf and on Your sole responsibility, not on behalf of any other Contributor, and only if You agree to indemnify, defend, and hold each Contributor harmless for any liability incurred by, or claims asserted against, such Contributor by reason of your accepting any such warranty or additional liability.

# END OF TERMS AND CONDITIONS

APPENDIX: How to apply the Apache License to your work.

 To apply the Apache License to your work, attach the following boilerplate notice, with the fields enclosed by brackets "[]" replaced with your own identifying information. (Don't include

 the brackets!) The text should be enclosed in the appropriate comment syntax for the file format. We also recommend that a file or class name and description of purpose be included on the same "printed page" as the copyright notice for easier identification within third-party archives.

Copyright [yyyy] [name of copyright owner]

 Licensed under the Apache License, Version 2.0 (the "License"); you may not use this file except in compliance with the License. You may obtain a copy of the License at

http://www.apache.org/licenses/LICENSE-2.0

 Unless required by applicable law or agreed to in writing, software distributed under the License is distributed on an "AS IS" BASIS, WITHOUT WARRANTIES OR CONDITIONS OF ANY KIND, either express or implied. See the License for the specific language governing permissions and limitations under the License.

### APACHE TOMCAT SUBCOMPONENTS:

Apache Tomcat includes a number of subcomponents with separate copyright notices and license terms. Your use of these subcomponents is subject to the terms and conditions of the following licenses.

For the Eclipse JDT Core Batch Compiler (ecj-x.x.x.jar) component:

Eclipse Public License - v 1.0

# THE ACCOMPANYING PROGRAM IS PROVIDED UNDER THE TERMS OF THIS ECLIPSE PUBLIC LICENSE ("AGREEMENT"). ANY USE, REPRODUCTION OR DISTRIBUTION OF THE PROGRAM CONSTITUTES RECIPIENT'S ACCEPTANCE OF THIS AGREEMENT.

#### 1. DEFINITIONS

"Contribution" means:

a) in the case of the initial Contributor, the initial code and documentation distributed under this Agreement, and

b) in the case of each subsequent Contributor:

i) changes to the Program, and

# ii) additions to the Program;

where such changes and/or additions to the Program originate from and are distributed by that particular Contributor. A Contribution 'originates' from a Contributor if it was added to the Program by such Contributor itself or anyone acting on such Contributor's behalf. Contributions do not include additions to the Program which: (i) are separate modules of software distributed in conjunction with the Program under their own license agreement, and (ii) are not derivative works of the Program.

"Contributor" means any person or entity that distributes the Program.

"Licensed Patents" mean patent claims licensable by a Contributor which are necessarily infringed by the use or sale of its Contribution alone or when combined with the Program.

"Program" means the Contributions distributed in accordance with this Agreement.

#### "Recipient"

 means anyone who receives the Program under this Agreement, including all Contributors.

# 2. GRANT OF RIGHTS

a) Subject to the terms of this Agreement, each Contributor hereby grants Recipient a non-exclusive, worldwide, royalty-free copyright license to reproduce, prepare derivative works of, publicly display, publicly perform, distribute and sublicense the Contribution of such Contributor, if any, and such derivative works, in source code and object code form.

b) Subject to the terms of this Agreement, each Contributor hereby grants Recipient a non-exclusive, worldwide, royalty-free patent license under Licensed Patents to make, use, sell, offer to sell, import and otherwise transfer the Contribution of such Contributor, if any, in source code and object code form. This patent license shall apply to the combination of the Contribution and the Program if, at the time the Contribution is added by the Contributor, such addition of the Contribution causes such combination to be covered by the

Licensed Patents. The patent license shall not apply to any other combinations which include the Contribution. No hardware per se is licensed hereunder.

c) Recipient understands that although each Contributor grants the licenses to its Contributions set forth herein, no assurances are provided by any Contributor that the Program does not infringe the patent or other intellectual property rights of any other entity. Each Contributor disclaims any liability to Recipient for claims brought by any other entity based on infringement of intellectual property rights or otherwise. As a condition to exercising the

rights and licenses granted hereunder, each Recipient hereby assumes sole responsibility to secure any other intellectual property rights needed, if any. For example, if a third party patent license is required to allow Recipient to distribute the Program, it is Recipient's responsibility to acquire that license before distributing the Program.

d) Each Contributor represents that to its knowledge it has sufficient copyright rights in its Contribution, if any, to grant the copyright license set forth in this Agreement.

# 3. REQUIREMENTS

A Contributor may choose to distribute the Program in object code form under its own license agreement, provided that:

a) it complies with the terms and conditions of this Agreement; and

b) its license agreement:

i) effectively disclaims on behalf of all Contributors all warranties and conditions, express and implied, including warranties or conditions of title and non-infringement, and implied warranties or conditions of merchantability and fitness for a particular purpose;

ii) effectively excludes on behalf of all Contributors all liability for damages, including direct, indirect, special, incidental and consequential damages, such as lost profits;

iii) states that any provisions which differ from this Agreement are offered by that Contributor alone and not by any other party; and

iv) states that source code for

 the Program is available from such Contributor, and informs licensees how to obtain it in a reasonable manner on or through a medium customarily used for software exchange.

When the Program is made available in source code form:

a) it must be made available under this Agreement; and

b) a copy of this Agreement must be included with each copy of the Program.

Contributors may not remove or alter any copyright notices contained within the Program.

Each Contributor must identify itself as the originator of its Contribution, if any, in a manner that reasonably allows subsequent Recipients to identify the originator of the Contribution.

#### 4. COMMERCIAL DISTRIBUTION

Commercial distributors of software may accept certain responsibilities with respect to end users, business partners and the like. While this license is intended to facilitate the commercial use of the Program, the Contributor who includes the Program in a commercial product offering should do so in a manner which does not

 create potential liability for other Contributors. Therefore, if a Contributor includes the Program in a commercial product offering, such Contributor ("Commercial Contributor") hereby agrees to defend and indemnify every other Contributor ("Indemnified Contributor") against any losses, damages and costs (collectively "Losses") arising from claims, lawsuits and other legal actions brought by a third party against the Indemnified Contributor to the extent caused by the acts or omissions of such Commercial Contributor in connection with its distribution of the Program in a commercial product offering. The obligations in this section do not apply to any claims or Losses relating to any actual or alleged intellectual property infringement. In order to qualify, an Indemnified Contributor must: a) promptly notify the Commercial Contributor in writing of such claim, and b) allow the Commercial Contributor to control, and cooperate with the Commercial Contributor in, the defense and any related

 settlement negotiations. The Indemnified Contributor may participate in any such claim at its own expense.

For example, a Contributor might include the Program in a commercial product offering, Product X. That Contributor is then a Commercial Contributor. If that Commercial Contributor then makes performance claims, or offers warranties related to Product X, those performance claims and warranties are such Commercial Contributor's responsibility alone. Under this section, the Commercial Contributor would have to defend claims against the other Contributors related to those performance claims and warranties, and if a court requires any other Contributor to pay any damages as a result, the Commercial Contributor must pay those damages.

#### 5. NO WARRANTY

EXCEPT AS EXPRESSLY SET FORTH IN THIS AGREEMENT, THE PROGRAM IS PROVIDED ON AN "AS IS" BASIS, WITHOUT WARRANTIES OR CONDITIONS OF ANY KIND, EITHER EXPRESS OR IMPLIED INCLUDING, WITHOUT LIMITATION, ANY WARRANTIES OR CONDITIONS OF TITLE, NON-INFRINGEMENT,

 MERCHANTABILITY OR FITNESS FOR A PARTICULAR PURPOSE. Each Recipient is solely responsible for determining the appropriateness of using and distributing the Program and assumes all risks associated with its exercise of rights under this Agreement , including but not limited to the risks and costs of program errors, compliance with applicable laws, damage to or loss of data, programs or equipment, and unavailability or interruption of operations.

# 6. DISCLAIMER OF LIABILITY

EXCEPT AS EXPRESSLY SET FORTH IN THIS AGREEMENT, NEITHER RECIPIENT NOR ANY CONTRIBUTORS SHALL HAVE ANY LIABILITY FOR ANY DIRECT, INDIRECT, INCIDENTAL, SPECIAL, EXEMPLARY, OR CONSEQUENTIAL DAMAGES (INCLUDING WITHOUT LIMITATION LOST PROFITS), HOWEVER CAUSED AND ON ANY THEORY OF LIABILITY, WHETHER IN CONTRACT, STRICT LIABILITY, OR TORT (INCLUDING NEGLIGENCE OR OTHERWISE) ARISING IN ANY WAY OUT OF THE USE OR DISTRIBUTION OF THE PROGRAM OR THE EXERCISE OF ANY RIGHTS GRANTED HEREUNDER, EVEN IF ADVISED OF THE POSSIBILITY OF SUCH DAMAGES.

# 7. GENERAL

If any provision of this Agreement is invalid or unenforceable under applicable law, it shall not affect the validity or enforceability of the remainder of the terms of this Agreement, and without further action by the parties hereto, such provision shall be reformed to the minimum extent necessary to make such provision valid and enforceable.

If Recipient institutes patent litigation against any entity (including a cross-claim or counterclaim in a lawsuit) alleging that the Program itself (excluding combinations of the Program with other software or hardware) infringes such Recipient's patent(s), then such Recipient's rights granted under Section 2(b) shall terminate as of the date such litigation is filed.

All Recipient's rights under this Agreement shall terminate if it fails to comply with any of the material terms or conditions of this Agreement and does not cure such failure in a reasonable period of time after becoming aware of such

 noncompliance. If all Recipient's rights under this Agreement terminate, Recipient agrees to cease use and distribution of the Program as soon as reasonably practicable. However, Recipient's obligations under this Agreement and any licenses granted by Recipient relating to the Program shall continue and survive.

Everyone is permitted to copy and distribute copies of this Agreement, but in order to avoid inconsistency the Agreement is copyrighted and may only be modified in the following manner. The Agreement Steward reserves the right to publish new versions (including revisions) of this Agreement from time to time. No one other than the Agreement Steward has the right to modify this Agreement. The Eclipse Foundation is the initial Agreement Steward. The Eclipse Foundation may assign the responsibility to serve as the Agreement Steward to a suitable separate entity. Each new version of the Agreement will be given a distinguishing version number. The Program (including Contributions) may always

be distributed subject to the version of the Agreement under which it was received. In addition, after a new version of the Agreement is published,

Contributor may elect to distribute the Program (including its Contributions) under the new version. Except as expressly stated in Sections  $2(a)$  and  $2(b)$ above, Recipient receives no rights or licenses to the intellectual property of any Contributor under this Agreement, whether expressly, by implication, estoppel or otherwise. All rights in the Program not expressly granted under this Agreement are reserved.

This Agreement is governed by the laws of the State of New York and the intellectual property laws of the United States of America. No party to this Agreement will bring a legal action under this Agreement more than one year after the cause of action arose. Each party waives its rights to a jury trial in any resulting litigation.

For the Windows Installer component:

\* All NSIS source code, plug-ins, documentation,

examples, header files and

 graphics, with the exception of the compression modules and where otherwise noted, are licensed under the zlib/libpng license.

- \* The zlib compression module for NSIS is licensed under the zlib/libpng license.
- \* The bzip2 compression module for NSIS is licensed under the bzip2 license.
- \* The lzma compression module for NSIS is licensed under the Common Public License version 1.0.

zlib/libpng license

This software is provided 'as-is', without any express or implied warranty. In no event will the authors be held liable for any damages arising from the use of this software.

Permission is granted to anyone to use this software for any purpose, including commercial applications, and to alter it and redistribute it freely, subject to the following restrictions:

- 1. The origin of this software must not be misrepresented; you must not claim that you wrote the original software. If you use this software in a product,
- an acknowledgment in the product documentation would be appreciated but is not required.
- 2. Altered source versions must be plainly marked as such, and must not be misrepresented as being the original software.
- 3. This notice may not be removed or altered from any source distribution.

bzip2 license

Redistribution and use in source and binary forms, with or without modification,

are permitted provided that the following conditions are met:

- 1. Redistributions of source code must retain the above copyright notice, this list of conditions and the following disclaimer.
- 2. The origin of this software must not be misrepresented; you must not claim that you wrote the original software. If you use this software in a product, an acknowledgment in the product documentation would be appreciated but is not required.
- 3. Altered source versions must be plainly marked as such, and must not be misrepresented as being the original

software.

 4. The name of the author may not be used to endorse or promote products derived from this software without specific prior written permission.

THIS SOFTWARE IS PROVIDED BY THE AUTHOR ``AS IS AND ANY EXPRESS OR IMPLIED WARRANTIES, INCLUDING, BUT NOT LIMITED TO, THE IMPLIED WARRANTIES OF MERCHANTABILITY AND FITNESS FOR A PARTICULAR PURPOSE ARE DISCLAIMED. IN NO EVENT SHALL THE AUTHOR BE LIABLE FOR ANY DIRECT, INDIRECT, INCIDENTAL, SPECIAL, EXEMPLARY, OR CONSEQUENTIAL DAMAGES (INCLUDING, BUT NOT LIMITED TO, PROCUREMENT OF SUBSTITUTE GOODS OR SERVICES; LOSS OF USE, DATA, OR PROFITS; OR BUSINESS INTERRUPTION) HOWEVER CAUSED AND ON ANY THEORY OF LIABILITY, WHETHER IN CONTRACT, STRICT LIABILITY, OR TORT (INCLUDING NEGLIGENCE OR OTHERWISE) ARISING IN ANY WAY OUT OF THE USE OF THIS SOFTWARE, EVEN IF ADVISED OF THE POSSIBILITY OF SUCH DAMAGE.

Julian Seward, Cambridge, UK.

jseward@acm.org Common Public License version 1.0

# THE ACCOMPANYING PROGRAM IS PROVIDED UNDER THE TERMS OF THIS COMMON PUBLIC LICENSE ("AGREEMENT"). ANY USE, REPRODUCTION OR DISTRIBUTION OF THE PROGRAM CONSTITUTES RECIPIENT'S ACCEPTANCE OF THIS AGREEMENT.

1. DEFINITIONS

"Contribution" means:

a) in the case of the initial Contributor, the initial code and documentation distributed under this Agreement, and b) in the case of each subsequent Contributor:

i) changes to the Program, and

ii) additions to the Program;

where such changes and/or additions to the Program originate from and are

distributed by that particular Contributor. A Contribution 'originates' from a Contributor if it was added to the Program by such Contributor itself or anyone acting on such Contributor's behalf. Contributions do not include additions to the Program which: (i) are separate modules of software distributed in conjunction with the Program under their own license agreement, and (ii) are not derivative works of the Program.

"Contributor" means any person or entity that distributes the Program.

# "Licensed

 Patents " mean patent claims licensable by a Contributor which are necessarily infringed by the use or sale of its Contribution alone or when combined with the Program.

"Program" means the Contributions distributed in accordance with this Agreement.

"Recipient" means anyone who receives the Program under this Agreement, including all Contributors.

# 2. GRANT OF RIGHTS

a) Subject to the terms of this Agreement, each Contributor hereby grants Recipient a non-exclusive, worldwide, royalty-free copyright license to reproduce, prepare derivative works of, publicly display, publicly perform, distribute and sublicense the Contribution of such Contributor, if any, and such derivative works, in source code and object code form.

b) Subject to the terms of this Agreement, each Contributor hereby grants Recipient a non-exclusive, worldwide, royalty-free patent license under Licensed Patents to make, use, sell, offer to sell, import and otherwise transfer the Contribution of such Contributor,

if any, in source code and object code form.

This patent license shall apply to the combination of the Contribution and the Program if, at the time the Contribution is added by the Contributor, such addition of the Contribution causes such combination to be covered by the Licensed Patents. The patent license shall not apply to any other combinations which include the Contribution. No hardware per se is licensed hereunder.

c) Recipient understands that although each Contributor grants the licenses to its Contributions set forth herein, no assurances are provided by any Contributor that the Program does not infringe the patent or other intellectual property rights of any other entity. Each Contributor disclaims any liability to Recipient for claims brought by any other entity based on infringement of intellectual property rights or otherwise. As a condition to exercising the rights and licenses granted hereunder, each Recipient hereby assumes sole responsibility to secure any other intellectual property rights needed, if any.

For example, if a third party patent license is required to allow Recipient to

distribute the Program, it is Recipient's responsibility to acquire that license before distributing the Program.

d) Each Contributor represents that to its knowledge it has sufficient copyright rights in its Contribution, if any, to grant the copyright license set forth in this Agreement.

# 3. REQUIREMENTS

A Contributor may choose to distribute the Program in object code form under its own license agreement, provided that:

a) it complies with the terms and conditions of this Agreement; and

b) its license agreement:

i) effectively disclaims on behalf of all Contributors all warranties and conditions, express and implied, including warranties or conditions of title and non-infringement, and implied warranties or conditions of merchantability and fitness for a particular purpose;

ii) effectively excludes on behalf of all Contributors all liability for damages, including direct, indirect, special, incidental and consequential damages, such as lost profits;

iii) states that any provisions which differ from this Agreement are offered by that Contributor alone and not by any other party; and

iv) states that source code for the Program is available from such Contributor, and informs licensees how to obtain it in a reasonable manner on or through a medium customarily used for software exchange.

When the Program is made available in source code form:

a) it must be made available under this Agreement; and

b) a copy of this Agreement must be included with each copy of the Program.

Contributors may not remove or alter any copyright notices contained within the Program.

Each Contributor must identify itself as the originator of its Contribution, if any, in a manner that reasonably allows subsequent Recipients to identify the originator of the Contribution.

# 4. COMMERCIAL DISTRIBUTION

Commercial distributors of software may accept certain responsibilities with

respect to end users, business partners and the like. While this license is intended to facilitate the commercial use of the Program, the Contributor who includes the Program in a commercial product offering should do so in a manner which does not create potential liability for other Contributors. Therefore, if a Contributor includes the Program in a commercial product offering, such Contributor ("Commercial Contributor") hereby agrees to defend and indemnify every other Contributor ("Indemnified Contributor") against any losses, damages and costs (collectively "Losses") arising from claims, lawsuits and other legal actions brought by a third party against the Indemnified Contributor to the extent caused by the acts or omissions of such Commercial Contributor in connection with its distribution of the Program in a commercial product offering. The obligations in this section do not apply to any claims or Losses relating to any actual or alleged intellectual property infringement. In order

to qualify, an Indemnified Contributor must: a) promptly notify the Commercial Contributor in writing of such claim, and b) allow the Commercial Contributor to control, and cooperate with the Commercial Contributor in, the defense and any related settlement negotiations. The Indemnified Contributor may participate in any such claim at its own expense.

For example, a Contributor might include the Program in a commercial product offering, Product X. That Contributor is then a Commercial Contributor. If that Commercial Contributor then makes performance claims, or offers warranties related to Product X, those performance claims and warranties are such Commercial Contributor's responsibility alone. Under this section, the Commercial Contributor would have to defend claims against the other Contributors related to those performance claims and warranties, and if a court requires any other Contributor to pay any damages as a result, the Commercial Contributor must pay those damages.

#### 5.

# NO WARRANTY

EXCEPT AS EXPRESSLY SET FORTH IN THIS AGREEMENT, THE PROGRAM IS PROVIDED ON AN "AS IS" BASIS, WITHOUT WARRANTIES OR CONDITIONS OF ANY KIND, EITHER EXPRESS OR IMPLIED INCLUDING, WITHOUT LIMITATION, ANY WARRANTIES OR CONDITIONS OF TITLE, NON-INFRINGEMENT, MERCHANTABILITY OR FITNESS FOR A PARTICULAR PURPOSE. Each Recipient is solely responsible for determining the appropriateness of using and distributing the Program and assumes all risks associated with its exercise of rights under this Agreement, including but not limited to the risks and costs of program errors, compliance with applicable laws, damage to or loss of data, programs or equipment, and unavailability or interruption of operations.

# 6. DISCLAIMER OF LIABILITY

EXCEPT AS EXPRESSLY SET FORTH IN THIS AGREEMENT, NEITHER RECIPIENT NOR ANY

# CONTRIBUTORS SHALL HAVE ANY LIABILITY FOR ANY DIRECT, INDIRECT, INCIDENTAL, SPECIAL, EXEMPLARY, OR CONSEQUENTIAL DAMAGES (INCLUDING WITHOUT LIMITATION LOST PROFITS), HOWEVER

 CAUSED AND ON ANY THEORY OF LIABILITY, WHETHER IN CONTRACT, STRICT LIABILITY, OR TORT (INCLUDING NEGLIGENCE OR OTHERWISE) ARISING IN ANY WAY OUT OF THE USE OR DISTRIBUTION OF THE PROGRAM OR THE EXERCISE OF ANY RIGHTS GRANTED HEREUNDER, EVEN IF ADVISED OF THE POSSIBILITY OF SUCH DAMAGES.

# 7. GENERAL

If any provision of this Agreement is invalid or unenforceable under applicable law, it shall not affect the validity or enforceability of the remainder of the terms of this Agreement, and without further action by the parties hereto, such provision shall be reformed to the minimum extent necessary to make such provision valid and enforceable.

If Recipient institutes patent litigation against a Contributor with respect to a patent applicable to software (including a cross-claim or counterclaim in a lawsuit), then any patent licenses granted by that Contributor to such Recipient under this Agreement shall terminate as of the date such litigation is filed. In addition, if Recipient institutes

patent litigation against any entity

(including a cross-claim or counterclaim in a lawsuit) alleging that the Program itself (excluding combinations of the Program with other software or hardware) infringes such Recipient's patent(s), then such Recipient's rights granted under Section 2(b) shall terminate as of the date such litigation is filed.

All Recipient's rights under this Agreement shall terminate if it fails to comply with any of the material terms or conditions of this Agreement and does not cure such failure in a reasonable period of time after becoming aware of such noncompliance. If all Recipient's rights under this Agreement terminate, Recipient agrees to cease use and distribution of the Program as soon as reasonably practicable. However, Recipient's obligations under this Agreement and any licenses granted by Recipient relating to the Program shall continue and survive.

Everyone is permitted to copy and distribute copies of this Agreement, but in order to avoid

 inconsistency the Agreement is copyrighted and may only be modified in the following manner. The Agreement Steward reserves the right to publish new versions (including revisions) of this Agreement from time to time. No one other than the Agreement Steward has the right to modify this Agreement. IBM is the initial Agreement Steward. IBM may assign the responsibility to serve as the Agreement Steward to a suitable separate entity. Each new version of the Agreement will be given a distinguishing version number. The Program (including Contributions) may always be distributed subject to the version of the Agreement under which it was received. In addition, after a new version of the Agreement is published, Contributor may elect to distribute the Program (including its

Contributions) under the new version. Except as expressly stated in Sections 2(a) and 2(b) above, Recipient receives no rights or licenses to the intellectual property of any Contributor under this Agreement, whether expressly,

 by implication, estoppel or otherwise. All rights in the Program not expressly granted under this Agreement are reserved.

This Agreement is governed by the laws of the State of New York and the intellectual property laws of the United States of America. No party to this Agreement will bring a legal action under this Agreement more than one year after the cause of action arose. Each party waives its rights to a jury trial in any resulting litigation.

Special exception for LZMA compression module

Igor Pavlov and Amir Szekely, the authors of the LZMA compression module for NSIS, expressly permit you to statically or dynamically link your code (or bind by name) to the files from the LZMA compression module for NSIS without subjecting your linked code to the terms of the Common Public license version 1.0. Any modifications or additions to files from the LZMA compression module for NSIS, however, are subject to the terms of the Common Public License version 1.0.

For the following XML

Schemas for Java EE Deployment Descriptors:

- javaee\_5.xsd
- javaee\_web\_services\_1\_2.xsd
- javaee\_web\_services\_client\_1\_2.xsd
- javaee\_6.xsd
- javaee\_web\_services\_1\_3.xsd
- javaee\_web\_services\_client\_1\_3.xsd
- jsp\_2\_2.xsd
- web-app\_3\_0.xsd
- web-common\_3\_0.xsd
- web-fragment\_3\_0.xsd
- javaee\_7.xsd
- javaee\_web\_services\_1\_4.xsd
- javaee\_web\_services\_client\_1\_4.xsd
- jsp\_2\_3.xsd
- web-app\_3\_1.xsd
- web-common\_3\_1.xsd
- web-fragment\_3\_1.xsd
- javaee\_8.xsd
- web-app\_4\_0.xsd
- web-common\_4\_0.xsd
- web-fragment\_4\_0.xsd

#### 1. Definitions.

- 1.1. Contributor. means each individual or entity that creates or contributes to the creation of Modifications.
- 1.2. Contributor Version. means the combination of the Original Software, prior Modifications used by a Contributor (if any), and the Modifications made by that particular Contributor.

1.3. Covered Software. means (a) the Original

Software, or (b) Modifications,

 or (c) the combination of files containing Original Software with files containing Modifications, in each case including portions thereof.

- 1.4. Executable. means the Covered Software in any form other than Source Code.
- 1.5. Initial Developer. means the individual or entity that first makes Original Software available under this License.
- 1.6. Larger Work. means a work which combines Covered Software or portions thereof with code not governed by the terms of this License.
- 1.7. License. means this document.
- 1.8. Licensable. means having the right to grant, to the maximum extent possible, whether at the time of the initial grant or subsequently acquired, any and all of the rights conveyed herein.
- 1.9. Modifications. means the Source Code and Executable form of any of the following:
	- A. Any file that results from an addition to, deletion from or modification
- of the contents of a file containing Original Software or previous Modifications;
	- B. Any new file that contains any part of the Original Software or previous Modification; or
	- C. Any new file that is contributed or otherwise made available under the terms of this License.
- 1.10. Original Software. means the Source Code and Executable form of computer software code that is originally released under this License.
- 1.11. Patent Claims. means any patent claim(s), now owned or hereafter acquired, including without limitation, method, process, and apparatus claims, in any patent Licensable by grantor.
- 1.12. Source Code. means (a) the common form of computer software code in which modifications are made and (b) associated documentation included in or with such code.
- 1.13. You. (or .Your.) means an individual or a legal entity exercising rights under, and complying with all

of the terms of, this License. For

 legal entities, .You. includes any entity which controls, is controlled by, or is under common control with You. For purposes of this definition, .control. means (a) the power, direct or indirect, to cause the direction or management of such entity, whether by contract or otherwise, or (b) ownership of more than fifty percent (50%) of the outstanding shares or beneficial ownership of such entity.

# 2. License Grants.

2.1. The Initial Developer Grant.

 Conditioned upon Your compliance with Section 3.1 below and subject to third party intellectual property claims, the Initial Developer hereby grants You a world-wide, royalty-free, non-exclusive license:

 (a) under intellectual property rights (other than patent or trademark) Licensable by Initial Developer, to use, reproduce, modify, display, perform, sublicense and distribute the Original Software

(or

- (b) under Patent Claims infringed by the making, using or selling of Original Software, to make, have made, use, practice, sell, and offer for sale, and/or otherwise dispose of the Original Software (or portions thereof).
- (c) The licenses granted in Sections 2.1(a) and (b) are effective on the date Initial Developer first distributes or otherwise makes the Original Software available to a third party under the terms of this License.
- (d) Notwithstanding Section 2.1(b) above, no patent license is granted: (1) for code that You delete from the Original Software, or (2) for infringements caused by: (i) the modification of the Original Software, or (ii) the combination of the Original Software with other software or devices.

portions thereof), with or without Modifications, and/or as part of a Larger Work; and

## 2.2. Contributor Grant.

 Conditioned upon Your compliance with Section 3.1 below and subject to third party intellectual property claims, each Contributor hereby grants You a world-wide, royalty-free, non-exclusive license:

- (a) under intellectual property rights (other than patent or trademark) Licensable by Contributor to use, reproduce, modify, display, perform, sublicense and distribute the Modifications created by such Contributor (or portions thereof), either on an unmodified basis, with other Modifications, as Covered Software and/or as part of a Larger Work; and
- (b) under Patent Claims infringed by the making, using, or selling of Modifications made by that Contributor either alone and/or in combination with its Contributor Version (or portions of such combination), to make, use, sell, offer for sale, have made, and/or otherwise dispose of:
- (1) Modifications made by that Contributor (or
	- portions thereof); and (2) the combination of Modifications made by that Contributor with its Contributor Version (or portions of such combination).
	- (c) The licenses granted in Sections 2.2(a) and 2.2(b) are effective on the date Contributor first distributes or otherwise makes the Modifications available to a third party.
	- (d) Notwithstanding Section 2.2(b) above, no patent license is granted: (1) for any code that Contributor has deleted from the Contributor Version; (2) for infringements caused by: (i) third party modifications of Contributor Version, or (ii) the combination of Modifications made by that Contributor with other software (except as part of the Contributor Version) or other devices; or (3) under Patent Claims infringed by Covered Software in the absence of Modifications

made by that Contributor.

# 3. Distribution Obligations.

3.1. Availability of Source Code.

 Any Covered Software that You distribute or otherwise make available in Executable form must also be made available in Source Code form and that Source Code form must be distributed only under the terms of this License. You must include a copy of this License with every copy of the Source Code form of the Covered Software You distribute or otherwise make available. You must inform recipients of any such Covered Software in Executable form as to how they can obtain such Covered Software in Source Code form in a

 reasonable manner on or through a medium customarily used for software exchange.

# 3.2. Modifications.

 The Modifications that You create or to which You contribute are governed by the terms of this License. You represent that You believe Your Modifications are Your original creation(s) and/or You have sufficient

rights to grant the rights conveyed by this License.

#### 3.3. Required Notices.

 You must include a notice in each of Your Modifications that identifies You as the Contributor of the Modification. You may not remove or alter any copyright, patent or trademark notices contained within the Covered Software, or any notices of licensing or any descriptive text giving attribution to any Contributor or the Initial Developer.

#### 3.4. Application of Additional Terms.

 You may not offer or impose any terms on any Covered Software in Source Code form that alters or restricts the applicable version of this License or the recipients. rights hereunder. You may choose to offer, and to charge a fee for, warranty, support, indemnity or liability obligations to one or more recipients of Covered Software. However, you may do so only on Your own behalf, and not on behalf of the Initial Developer or any Contributor.

You must make it absolutely clear that any such warranty,

 support, indemnity or liability obligation is offered by You alone, and You hereby agree to indemnify the Initial Developer and every Contributor for any liability incurred by the Initial Developer or such Contributor as a result of warranty, support, indemnity or liability terms You offer.

#### 3.5. Distribution of Executable Versions.

 You may distribute the Executable form of the Covered Software under the terms of this License or under the terms of a license of Your choice, which may contain terms different from this License, provided that You are in compliance with the terms of this License and that the license for the Executable form does not attempt to limit or alter the recipient.s rights in the Source Code form from the rights set forth in this License. If You distribute the Covered Software in Executable form under a different license, You must

make it absolutely clear that any terms which differ

 from this License are offered by You alone, not by the Initial Developer or Contributor. You hereby agree to indemnify the Initial Developer and every Contributor for any liability incurred by the Initial Developer or such Contributor as a result of any such terms You offer.

# 3.6. Larger Works.

You may create a Larger Work by combining Covered Software with other code

 not governed by the terms of this License and distribute the Larger Work as a single product. In such a case, You must make sure the requirements of this License are fulfilled for the Covered Software.

## 4. Versions of the License.

#### 4.1. New Versions.

 Sun Microsystems, Inc. is the initial license steward and may publish revised and/or new versions of this License from time to time. Each version will be given a distinguishing version number. Except as provided in Section 4.3, no one other

 than the license steward has the right to modify this License.

# 4.2. Effect of New Versions.

 You may always continue to use, distribute or otherwise make the Covered Software available under the terms of the version of the License under which You originally received the Covered Software. If the Initial Developer includes a notice in the Original Software prohibiting it from being distributed or otherwise made available under any subsequent version of the License, You must distribute and make the Covered Software available under the terms of the version of the License under which You originally received the Covered Software. Otherwise, You may also choose to use, distribute or otherwise make the Covered Software available under the terms of any subsequent version of the License published by the license steward.

#### 4.3. Modified Versions.

 When You are an Initial Developer and You want to create a new license for

 Your Original Software, You may create and use a modified version of this License if You: (a) rename the license and remove any references to the name of the license steward (except to note that the license differs from this License); and (b) otherwise make it clear that the license contains terms which differ from this License.

# 5. DISCLAIMER OF WARRANTY.

 COVERED SOFTWARE IS PROVIDED UNDER THIS LICENSE ON AN .AS IS. BASIS, WITHOUT WARRANTY OF ANY KIND, EITHER EXPRESSED OR IMPLIED, INCLUDING, WITHOUT LIMITATION, WARRANTIES THAT THE COVERED SOFTWARE IS FREE OF DEFECTS, MERCHANTABLE, FIT FOR A PARTICULAR PURPOSE OR NON-INFRINGING. THE ENTIRE RISK AS TO THE QUALITY AND PERFORMANCE OF THE COVERED SOFTWARE IS WITH YOU. SHOULD ANY COVERED SOFTWARE PROVE DEFECTIVE IN ANY RESPECT, YOU (NOT THE INITIAL DEVELOPER OR ANY OTHER CONTRIBUTOR) ASSUME THE COST OF ANY NECESSARY SERVICING, REPAIR OR CORRECTION. THIS DISCLAIMER OF WARRANTY CONSTITUTES AN

ESSENTIAL PART OF THIS LICENSE. NO USE OF ANY COVERED SOFTWARE IS AUTHORIZED

# HEREUNDER EXCEPT UNDER THIS DISCLAIMER.

## 6. TERMINATION.

- 6.1. This License and the rights granted hereunder will terminate automatically if You fail to comply with terms herein and fail to cure such breach within 30 days of becoming aware of the breach. Provisions which, by their nature, must remain in effect beyond the termination of this License shall survive.
- 6.2. If You assert a patent infringement claim (excluding declaratory judgment actions) against Initial Developer or a Contributor (the Initial Developer or Contributor against whom You assert such claim is referred to as .Participant.) alleging that the Participant Software (meaning the Contributor Version where the Participant is a Contributor or the Original Software where the Participant is the Initial
- Developer) directly or indirectly infringes any patent, then any and all rights granted directly or indirectly to You by such Participant, the Initial Developer (if the Initial Developer is not the Participant) and all Contributors under Sections 2.1 and/or 2.2 of this License shall, upon 60 days notice from Participant terminate prospectively and automatically at the expiration of such 60 day notice period, unless if within such 60 day period You withdraw Your claim with respect to the Participant Software against such Participant either unilaterally or pursuant to a written agreement with Participant.
	- 6.3. In the event of termination under Sections 6.1 or 6.2 above, all end user licenses that have been validly granted by You or any distributor hereunder prior to termination (excluding licenses granted to You by any distributor) shall survive termination.

# 7.

# LIMITATION OF LIABILITY.

 UNDER NO CIRCUMSTANCES AND UNDER NO LEGAL THEORY, WHETHER TORT (INCLUDING NEGLIGENCE), CONTRACT, OR OTHERWISE, SHALL YOU, THE INITIAL DEVELOPER, ANY OTHER CONTRIBUTOR, OR ANY DISTRIBUTOR OF COVERED SOFTWARE, OR ANY SUPPLIER OF ANY OF SUCH PARTIES, BE LIABLE TO ANY PERSON FOR ANY INDIRECT, SPECIAL, INCIDENTAL, OR CONSEQUENTIAL DAMAGES OF ANY CHARACTER INCLUDING, WITHOUT LIMITATION, DAMAGES FOR LOST PROFITS, LOSS OF GOODWILL, WORK STOPPAGE, COMPUTER FAILURE OR MALFUNCTION, OR ANY AND ALL OTHER COMMERCIAL DAMAGES OR LOSSES, EVEN IF SUCH PARTY SHALL HAVE BEEN INFORMED OF THE POSSIBILITY OF SUCH DAMAGES. THIS LIMITATION OF LIABILITY SHALL NOT APPLY TO LIABILITY FOR DEATH OR PERSONAL INJURY RESULTING FROM SUCH PARTY.S NEGLIGENCE TO THE EXTENT APPLICABLE LAW PROHIBITS SUCH LIMITATION. SOME JURISDICTIONS DO NOT ALLOW THE EXCLUSION OR LIMITATION OF INCIDENTAL OR CONSEQUENTIAL DAMAGES, SO THIS

# EXCLUSION AND LIMITATION MAY NOT APPLY TO YOU.

# 8. U.S. GOVERNMENT END USERS.

 The Covered Software is a .commercial item,. as that term is defined in 48 C.F.R. 2.101 (Oct. 1995), consisting of .commercial computer software. (as that term is defined at  $48$  C.F.R. ? 252.227-7014(a)(1)) and commercial computer software documentation. as such terms are used in 48 C.F.R. 12.212 (Sept. 1995). Consistent with 48 C.F.R. 12.212 and 48 C.F.R. 227.7202-1 through 227.7202-4 (June 1995), all U.S. Government End Users acquire Covered Software with only those rights set forth herein. This U.S. Government Rights clause is in lieu of, and supersedes, any other FAR, DFAR, or other clause or provision that addresses Government rights in computer software under this License.

# 9. MISCELLANEOUS.

 This License represents the complete agreement concerning subject matter hereof. If any provision of this License is held to be unenforceable, such provision shall be reformed only to the extent necessary to make it

 enforceable. This License shall be governed by the law of the jurisdiction specified in a notice contained within the Original Software (except to the extent applicable law, if any, provides otherwise), excluding such jurisdiction's conflict-of-law provisions. Any litigation relating to this License shall be subject to the jurisdiction of the courts located in the jurisdiction and venue specified in a notice contained within the Original Software, with the losing party responsible for costs, including, without limitation, court costs and reasonable attorneys. fees and expenses. The application of the United Nations Convention on Contracts for the International Sale of Goods is expressly excluded. Any law or regulation which provides that the language of a contract shall be construed against the drafter shall not apply to this License. You agree that You alone are responsible for compliance with the United States export administration regulations (and the export control laws and regulation of any other countries) when You use, distribute or otherwise make available any Covered Software.

# 10. RESPONSIBILITY FOR CLAIMS.

 As between Initial Developer and the Contributors, each party is responsible for claims and damages arising, directly or indirectly, out of its utilization of rights under this License and You agree to work with Initial Developer and Contributors to distribute such responsibility on an equitable basis. Nothing herein is intended or shall be deemed to constitute any admission of liability.

# NOTICE PURSUANT TO SECTION 9 OF THE COMMON DEVELOPMENT AND DISTRIBUTION LICENSE (CDDL)

 The code released under the CDDL shall be governed by the laws of the State of California (excluding conflict-of-law provisions). Any litigation relating to this License shall be subject to the jurisdiction of the Federal Courts of the Northern District of California and the state courts of the State of California, with venue lying in Santa Clara County, California. Apache License Version 2.0, January 2004 http://www.apache.org/licenses/

#### TERMS AND CONDITIONS FOR USE, REPRODUCTION, AND DISTRIBUTION

# 1. Definitions.

 "License" shall mean the terms and conditions for use, reproduction, and distribution as defined by Sections 1 through 9 of this document.

 "Licensor" shall mean the copyright owner or entity authorized by the copyright owner that is granting the License.

 "Legal Entity" shall mean the union of the acting entity and all other entities that control, are controlled by, or are under common control with that entity. For the purposes of this definition, "control" means (i) the power, direct or indirect, to cause the direction or management of such entity, whether by contract or otherwise, or (ii) ownership of fifty percent (50%) or more of the outstanding shares, or (iii) beneficial ownership of such entity.

 "You" (or "Your") shall mean an individual or Legal Entity exercising permissions granted by this License.

 "Source" form shall mean the preferred form for making modifications, including but not limited to software source code, documentation source, and configuration files.

 "Object" form shall mean any form resulting from mechanical transformation or translation of a Source form, including but not limited to compiled object code, generated documentation, and conversions to other media types.

 "Work" shall mean the work of authorship, whether in Source or Object form, made available under the License, as indicated by a copyright notice that is included in or attached to the work (an example is provided in the Appendix below).

 "Derivative Works" shall mean any work, whether in Source or Object form, that is based on (or derived from) the Work and for which the editorial

 revisions, annotations, elaborations, or other modifications represent, as a whole, an original work of authorship. For the purposes of this License, Derivative Works shall not include works that remain separable from, or merely link (or bind by name) to the interfaces of, the Work and Derivative Works thereof.

 "Contribution" shall mean any work of authorship, including the original version of the Work and any modifications or additions to that Work or Derivative Works thereof, that is intentionally submitted to Licensor for inclusion in the Work by the copyright owner or by an individual or Legal Entity authorized to submit on behalf of the copyright owner. For the purposes of this definition, "submitted" means any form of electronic, verbal, or written communication sent to the Licensor or its representatives, including but not limited to communication on electronic mailing lists, source code control systems, and issue tracking systems that are managed by, or on behalf of, the Licensor for the purpose of discussing and improving the Work, but excluding communication that is conspicuously marked or otherwise designated in writing by the copyright owner as "Not a Contribution."

 "Contributor" shall mean Licensor and any individual or Legal Entity on behalf of whom a Contribution has been received by Licensor and subsequently incorporated within the Work.

- 2. Grant of Copyright License. Subject to the terms and conditions of this License, each Contributor hereby grants to You a perpetual, worldwide, non-exclusive, no-charge, royalty-free, irrevocable copyright license to reproduce, prepare Derivative Works of, publicly display, publicly perform, sublicense, and distribute the Work and such Derivative Works in Source or Object form.
- 3. Grant of Patent License. Subject to the terms and conditions of this License,

 each Contributor hereby grants to You a perpetual, worldwide, non-exclusive, no-charge, royalty-free, irrevocable (except as stated in this section) patent license to make, have made, use, offer to sell, sell, import, and otherwise transfer the Work, where such license applies only to those patent claims licensable by such Contributor that are necessarily infringed by their Contribution(s) alone or by combination of their Contribution(s) with the Work to which such Contribution(s) was submitted. If You institute patent litigation against any entity (including a cross-claim or counterclaim in a lawsuit) alleging that the Work or a Contribution incorporated within the Work constitutes direct

 or contributory patent infringement, then any patent licenses granted to You under this License for that Work shall terminate as of the date such litigation is filed.

 4. Redistribution. You may reproduce and distribute copies of the

 Work or Derivative Works thereof in any medium, with or without modifications, and in Source or Object form, provided that You meet the following conditions:

- (a) You must give any other recipients of the Work or Derivative Works a copy of this License; and
- (b) You must cause any modified files to carry prominent notices stating that You changed the files; and
- (c) You must retain, in the Source form of any Derivative Works that You distribute, all copyright, patent, trademark, and attribution notices from the Source form of the Work, excluding those notices that do not pertain to any part of the Derivative Works; and
- (d) If the Work includes a "NOTICE" text file as part of its distribution, then any Derivative Works that You distribute must include a readable copy of the attribution notices contained within such NOTICE file, excluding

those notices that do not

 pertain to any part of the Derivative Works, in at least one of the following places: within a NOTICE text file distributed as part of the Derivative Works; within the Source form or documentation, if provided along with the Derivative Works; or, within a display generated by the Derivative Works, if and wherever such third-party notices normally appear. The contents of the NOTICE file are for informational purposes only and do not modify the License. You may add Your own attribution notices within Derivative Works that You distribute, alongside or as an addendum to the NOTICE text from the Work, provided that such additional attribution notices cannot be construed as modifying the License.

 You may add Your own copyright statement to Your modifications and may provide additional or different license terms and conditions

 for use, reproduction, or distribution of Your modifications, or for any such Derivative Works as a whole, provided Your use, reproduction, and distribution of the Work otherwise complies with the conditions stated in this License.

- 5. Submission of Contributions. Unless You explicitly state otherwise, any Contribution intentionally submitted for inclusion in the Work by You to the Licensor shall be under the terms and conditions of this License, without any additional terms or conditions. Notwithstanding the above, nothing herein shall supersede or modify the terms of any separate license agreement you may have executed with Licensor regarding such Contributions.
- 6. Trademarks. This License does not grant permission to use the trade names, trademarks, service marks, or product names of the Licensor, except as required for reasonable and customary use in describing the origin of the Work and reproducing the content of the NOTICE file.
- 7. Disclaimer of Warranty. Unless required by applicable law or agreed to in writing, Licensor provides the Work (and each Contributor provides its Contributions) on an "AS IS" BASIS, WITHOUT WARRANTIES OR CONDITIONS OF ANY KIND, either express or implied, including, without limitation, any warranties or conditions of TITLE, NON-INFRINGEMENT, MERCHANTABILITY, or FITNESS FOR A PARTICULAR PURPOSE. You are solely responsible for determining the appropriateness of using or redistributing the Work and assume any risks associated with Your exercise of permissions under this License.
- 8. Limitation of Liability. In no event and under no legal theory, whether in tort (including negligence), contract, or otherwise, unless required by applicable law (such as deliberate and grossly negligent acts) or agreed to in writing, shall any Contributor be liable to You for damages, including any direct,

indirect, special,

 incidental, or consequential damages of any character arising as a result of this License or out of the use or inability to use the Work (including but not limited to damages for loss of goodwill, work stoppage, computer failure or malfunction, or any and all other commercial damages or losses), even if such Contributor has been advised of the possibility of such damages.

 9. Accepting Warranty or Additional Liability. While redistributing the Work or Derivative Works thereof, You may choose to offer, and charge a fee for, acceptance of support, warranty, indemnity, or other liability obligations and/or rights consistent with this License. However, in accepting such obligations, You may act only on Your own behalf and on Your sole responsibility, not on behalf of any other Contributor, and only if You agree to indemnify, defend, and hold each Contributor harmless for any liability incurred by, or claims asserted against, such Contributor by reason of your accepting any such warranty or additional liability.

#### END OF TERMS AND CONDITIONS

APPENDIX: How to apply the Apache License to your work.

 To apply the Apache License to your work, attach the following boilerplate notice, with the fields enclosed by brackets "[]" replaced with your own identifying information. (Don't include the brackets!) The text should be enclosed in the appropriate comment syntax for the file format. We also recommend that a file or class name and description of purpose be included on the same "printed page" as the copyright notice for easier identification within third-party archives.

Copyright [yyyy] [name of copyright owner]

 Licensed under the Apache License, Version 2.0 (the "License"); you may not use this file except in compliance with the License. You may obtain a copy of the License at

http://www.apache.org/licenses/LICENSE-2.0

 Unless required by applicable law or agreed to in writing, software distributed under the License is distributed on an "AS IS" BASIS, WITHOUT WARRANTIES OR CONDITIONS OF ANY KIND, either express or implied. See the License for the specific language governing permissions and limitations under the License.

/\*

\* Licensed to the Apache Software Foundation (ASF) under one or more

\* contributor license agreements. See the NOTICE file distributed with

\* this work for additional information regarding copyright ownership.

\* The ASF licenses this file to You under the Apache License, Version 2.0

\* (the "License"); you may not use this file except in compliance with

\* the License. You may obtain a copy of the License at

\*

\* http://www.apache.org/licenses/LICENSE-2.0

\*

\* Unless required by applicable law or agreed to in writing, software

\* distributed under the License is distributed on an "AS IS" BASIS,

\* WITHOUT WARRANTIES OR CONDITIONS OF ANY KIND, either express or implied.

\* See the License for the specific language governing permissions and

\* limitations under the License.

\*/

Apache Standard Taglib Specification API Copyright 2001-2015 The Apache Software Foundation

This product includes software developed at The Apache Software Foundation (http://www.apache.org/).

Apache Tomcat Copyright 1999-@YEAR@ The Apache Software Foundation

This product includes software developed at The Apache Software Foundation (http://www.apache.org/).

The original XML Schemas for Java EE Deployment Descriptors:

- javaee\_5.xsd
- javaee\_web\_services\_1\_2.xsd
- javaee\_web\_services\_client\_1\_2.xsd
- javaee\_6.xsd
- javaee\_web\_services\_1\_3.xsd
- javaee\_web\_services\_client\_1\_3.xsd
- jsp\_2\_2.xsd
- web-app\_3\_0.xsd
- web-common\_3\_0.xsd
- web-fragment\_3\_0.xsd
- javaee\_7.xsd
- javaee\_web\_services\_1\_4.xsd
- javaee\_web\_services\_client\_1\_4.xsd
- jsp\_2\_3.xsd
- web-app\_3\_1.xsd
- web-common\_3\_1.xsd
- web-fragment\_3\_1.xsd
- javaee\_8.xsd
- web-app\_4\_0.xsd
- web-common\_4\_0.xsd
- web-fragment\_4\_0.xsd

may be obtained from:

http://www.oracle.com/webfolder/technetwork/jsc/xml/ns/javaee/index.html Apache Tomcat Copyright 1999-2024 The Apache Software Foundation

This product includes software developed at The Apache Software Foundation (https://www.apache.org/).

This software contains code derived from netty-native developed by the Netty project (https://netty.io, https://github.com/netty/netty-tcnative/) and from finagle-native developed at Twitter (https://github.com/twitter/finagle).

This software contains code derived from jgroups-kubernetes developed by the JGroups project (http://www.jgroups.org/).

The Windows Installer is built with the Nullsoft Scriptable Install System (NSIS), which is

open source software. The original software and related information is available at http://nsis.sourceforge.net.

Java compilation software for JSP pages is provided by the Eclipse JDT Core Batch Compiler component, which is open source software. The original software and related information is available at https://www.eclipse.org/jdt/core/.

org.apache.tomcat.util.json.JSONParser.jj is a public domain javacc grammar for JSON written by Robert Fischer. https://github.com/RobertFischer/json-parser

For portions of the Tomcat JNI OpenSSL API and the OpenSSL JSSE integration The org.apache.tomcat.jni and the org.apache.tomcat.net.openssl packages are derivative work originating from the Netty project and the finagle-native project developed at Twitter \* Copyright 2014 The Netty Project

\* Copyright 2014 Twitter

For portions of the Tomcat cloud support The org.apache.catalina.tribes.membership.cloud package contains derivative work originating from the jgroups project. https://github.com/jgroups-extras/jgroups-kubernetes Copyright 2002-2018 Red Hat Inc.

The original XML Schemas for Java EE Deployment Descriptors:

- javaee\_5.xsd
- javaee\_web\_services\_1\_2.xsd
- javaee\_web\_services\_client\_1\_2.xsd
- javaee\_6.xsd
- javaee\_web\_services\_1\_3.xsd
- javaee\_web\_services\_client\_1\_3.xsd
- jsp\_2\_2.xsd
- web-app\_3\_0.xsd
- web-common\_3\_0.xsd
- web-fragment\_3\_0.xsd
- javaee\_7.xsd
- javaee web services 1 4.xsd
- javaee\_web\_services\_client\_1\_4.xsd
- jsp\_2\_3.xsd
- web-app\_3\_1.xsd
- web-common\_3\_1.xsd
- web-fragment\_3\_1.xsd
- javaee\_8.xsd
- web-app\_4\_0.xsd
- web-common\_4\_0.xsd

- web-fragment\_4\_0.xsd

may be obtained from:

http://www.oracle.com/webfolder/technetwork/jsc/xml/ns/javaee/index.html

# **1.1426 jax-ws-ri-runtime-(jaxws-rt) 4.0.2 1.1426.1 Available under license :**

# Notices for Eclipse Metro

This content is produced and maintained by the Eclipse Metro project.

\* Project home: https://projects.eclipse.org/projects/ee4j.metro

## Trademarks

Eclipse Metro is a trademark of the Eclipse Foundation.

# ## Copyright

All content is the property of the respective authors or their employers. For more information regarding authorship of content, please consult the listed source code repository logs.

## Declared Project Licenses

This program and the accompanying materials are made available under the terms of the Eclipse Distribution License v. 1.0 which is available at http://www.eclipse.org/org/documents/edl-v10.php.

SPDX-License-Identifier: BSD-3-Clause

## Source Code

\*

The project maintains the following source code repositories:

\* https://github.com/eclipse-ee4j/metro-xmlstreambuffer

\* https://github.com/eclipse-ee4j/metro-policy

\* https://github.com/eclipse-ee4j/metro-wsit

\* https://github.com/eclipse-ee4j/metro-mimepull

\* https://github.com/eclipse-ee4j/metro-ws-test-harness

https://github.com/eclipse-ee4j/metro-package-rename-task

\* https://github.com/eclipse-ee4j/metro-jax-ws

\* https://github.com/eclipse-ee4j/metro-saaj

\* https://github.com/eclipse-ee4j/metro-jwsdp-samples

\* https://github.com/eclipse-ee4j/jax-rpc-ri

## Third-party Content

This project leverages the following third party content.

addressing.xml Version: 2004/10 (n/a)

\* License: W3C

- \* Project: https://www.w3.org/Submission/ws-addressing/
- \* Source: http://schemas.xmlsoap.org/ws/2004/08/addressing/

ant-launcher (1.10.2)

\* License: Apache-2.0 AND SAX-PD AND W3C

- \* Project: https://ant.apache.org/
- \* Source:

http://central.maven.org/maven2/org/apache/ant/ant-launcher/1.10.2/ant-launcher-1.10.2-sources.jar

Apache Ant (1.6)

\* License: Apache-1.1

- \* Project: https://ant.apache.org/
- \* Source: https://repo1.maven.org/maven2/ant/ant/1.6/ant-1.6-sources.jar

Apache Ant (1.10.2)

\* License: Apache-2.0 AND W3C AND LicenseRef-Public-Domain

commons-logging (1.1.2)

\*

```
 License: Apache-2.0
```
\* Project: https://commons.apache.org/proper/commons-logging/

\* Source:

http://central.maven.org/maven2/commons-logging/commons-logging/1.1.2/commons-logging-1.1.2-sources.jar

JUnit (4.12)

\* License: Eclipse Public License

maven-core (3.5.2)

\* License: Apache-2.0

maven-plugin-annotations (3.5.1)

\* License: Apache-2.0

\* Project:

https://maven.apache.org/plugin-tools/maven-plugin-annotations/project-info.html

\* Source:

https://github.com/apache/maven-plugin-tools/tree/maven-plugin-tools-3.5.1/maven-plugin-annotations

maven-plugin-api (3.5.2)

\* License: Apache-2.0

\* Project: https://maven.apache.org/

\* Source: https://github.com/apache/maven/tree/master/maven-plugin-api

maven-resolver-api (1.1.1)

\* License: Apache-2.0

maven-resolver-util (1.1.1)

\* License: Apache-2.0

maven-settings (3.5.2)

\* License: Apache-2.0

mex.xsd Version: 2004/09 (n/a)

\* License: Oasis Style

\* Project: https://www.w3.org/Submission/WS-MetadataExchange/#appendix-II \*

Source: http://schemas.xmlsoap.org/ws/2004/09/mex/MetadataExchange.xsd

plexus-utils (3.1.0)

\* License: Apache- 2.0 or Apache- 1.1 or BSD or Public Domain or Indiana University Extreme! Lab Software License V1.1.1 (Apache 1.1 style)

relaxng-datatype (1.0)

\* License: New BSD license

stax2-api (4.1)

\* License: Pending

\* Project: https://github.com/FasterXML/stax2-api

\* Source:

http://central.maven.org/maven2/org/codehaus/woodstox/stax2-api/4.1/stax2-api-4.1-sources.jar

testng (6.14.2)

\* License: Apache-2.0 AND MIT

\* Project: https://testng.org/doc/index.html

\* Source: https://github.com/cbeust/testng

woodstox-core-asl (4.4.1)

\* License: Apache-2.0

woodstox-core-asl (5.1.0)

\* License: Apache-2.0

\* Project: https://github.com/FasterXML/woodstox

\* Source: https://github.com/FasterXML/woodstox

ws-addr.wsd (1.0)

\* License: W3C

\* Project: https://www.w3.org/2005/08/addressing/

\* Source: https://www.w3.org/2006/03/addressing/ws-addr.xsd

wsat.xsd Version: 2004/10 (n/a)

\* License:

Oasis Style

\* Project: http://schemas.xmlsoap.org/ws/2004/10/wsat/

\* Source: http://schemas.xmlsoap.org/ws/2004/10/wsat/wsat.xsd

wscoor.xsd (1.0)

\* License: OASIS Style

wscoor.xsd (1.1)

\* License: Oasis (Custom)

\* Project: http://docs.oasis-open.org/ws-tx/wscoor/2006/06

\* Source:

http://docs.oasis-open.org/ws-tx/wscoor/2006/06/wstx-wscoor-1.1-schema-200701.xsd

wsrm Version: 2005/02 (n/a)

\* License: Oasis (Custom)

\* Project: http://schemas.xmlsoap.org/ws/2005/02/rm/

\* Source:

 http://schemas.xmlsoap.org/ws/2005/02/rm/wsrm.xsd;%20http://schemas.xmlsoap.org/ws/2005/02/rm/wsrmpolicy.xsd

wsrm.xsd (1.2)

\* License: Oasis

wstx-wsat.xsd (1.1)

\* License: Oasis (Custom)

xmlsec (1.5.8)

\* License: Apache-2.0

\* Project: http://santuario.apache.org/

\* Source:

https://repo1.maven.org/maven2/org/apache/santuario/xmlsec/1.5.8/xmlsec-1.5.8-sources.jar

## Cryptography

Content may contain encryption software. The country in which you are currently may have restrictions on the import, possession, and use, and/or re-export to another country, of encryption software. BEFORE using any encryption software, please check the country's laws, regulations and policies concerning the import, possession, or use, and re-export of encryption software, to see if this is permitted.

Copyright (c) 2017 Oracle and/or its affiliates. All rights reserved.

 Redistribution and use in source and binary forms, with or without modification, are permitted provided that the following conditions are met:

- Redistributions of source code must retain the above copyright notice, this list of conditions and the following disclaimer.
- Redistributions in binary form must reproduce the above copyright notice, this list of conditions and the following disclaimer in the documentation and/or other materials provided with the distribution.
- Neither the name of the Eclipse Foundation, Inc. nor the names of its contributors may be used to endorse or promote products derived from this software without specific prior written permission.

# THIS SOFTWARE IS PROVIDED BY THE COPYRIGHT HOLDERS AND CONTRIBUTORS "AS IS" AND ANY EXPRESS OR IMPLIED WARRANTIES, INCLUDING, BUT NOT LIMITED TO, THE IMPLIED WARRANTIES

 OF MERCHANTABILITY AND FITNESS FOR A PARTICULAR PURPOSE ARE DISCLAIMED. IN NO EVENT SHALL THE COPYRIGHT OWNER OR CONTRIBUTORS BE LIABLE FOR ANY DIRECT, INDIRECT, INCIDENTAL, SPECIAL, EXEMPLARY, OR CONSEQUENTIAL DAMAGES (INCLUDING, BUT NOT LIMITED TO, PROCUREMENT OF SUBSTITUTE GOODS OR SERVICES; LOSS OF USE, DATA, OR PROFITS; OR BUSINESS INTERRUPTION) HOWEVER CAUSED AND ON ANY THEORY OF  LIABILITY, WHETHER IN CONTRACT, STRICT LIABILITY, OR TORT (INCLUDING NEGLIGENCE OR OTHERWISE) ARISING IN ANY WAY OUT OF THE USE OF THIS SOFTWARE, EVEN IF ADVISED OF THE POSSIBILITY OF SUCH DAMAGE.

# **1.1427 spring-data-commons 2.7.18 1.1427.1 Available under license :**

 Apache License Version 2.0, January 2004 https://www.apache.org/licenses/

TERMS AND CONDITIONS FOR USE, REPRODUCTION, AND DISTRIBUTION

# 1. Definitions.

 "License" shall mean the terms and conditions for use, reproduction, and distribution as defined by Sections 1 through 9 of this document.

 "Licensor" shall mean the copyright owner or entity authorized by the copyright owner that is granting the License.

 "Legal Entity" shall mean the union of the acting entity and all other entities that control, are controlled by, or are under common control with that entity. For the purposes of this definition, "control" means (i) the power, direct or indirect, to cause the direction or management of such entity, whether by contract or otherwise, or (ii) ownership of fifty percent (50%) or more of the outstanding shares, or (iii) beneficial ownership of such entity.

 "You" (or "Your") shall mean an individual or Legal Entity exercising permissions granted by this License.

 "Source" form shall mean the preferred form for making modifications, including but not limited to software source code, documentation source, and configuration files.

 "Object" form shall mean any form resulting from mechanical transformation or translation of a Source form, including but not limited to compiled object code, generated documentation, and conversions to other media types.

 "Work" shall mean the work of authorship, whether in Source or Object form, made available under the License, as indicated by a copyright notice that is included in or attached to the work (an example is provided in the Appendix below).
"Derivative Works" shall mean any work, whether in Source or Object form, that is based on (or derived from) the Work and for which the editorial

 revisions, annotations, elaborations, or other modifications represent, as a whole, an original work of authorship. For the purposes of this License, Derivative Works shall not include works that remain separable from, or merely link (or bind by name) to the interfaces of, the Work and Derivative Works thereof.

 "Contribution" shall mean any work of authorship, including the original version of the Work and any modifications or additions to that Work or Derivative Works thereof, that is intentionally submitted to Licensor for inclusion in the Work by the copyright owner or by an individual or Legal Entity authorized to submit on behalf of the copyright owner. For the purposes of this definition, "submitted" means any form of electronic, verbal, or written communication sent to the Licensor or its representatives, including but not limited to communication on electronic mailing lists, source code control systems, and issue tracking systems that are managed by, or on behalf of, the Licensor for the purpose of discussing and improving the Work, but excluding communication that is conspicuously marked or otherwise designated in writing by the copyright owner as "Not a Contribution."

 "Contributor" shall mean Licensor and any individual or Legal Entity on behalf of whom a Contribution has been received by Licensor and subsequently incorporated within the Work.

- 2. Grant of Copyright License. Subject to the terms and conditions of this License, each Contributor hereby grants to You a perpetual, worldwide, non-exclusive, no-charge, royalty-free, irrevocable copyright license to reproduce, prepare Derivative Works of, publicly display, publicly perform, sublicense, and distribute the Work and such Derivative Works in Source or Object form.
- 3. Grant of Patent License. Subject to the terms and conditions of this
- License, each Contributor hereby grants to You a perpetual, worldwide, non-exclusive, no-charge, royalty-free, irrevocable (except as stated in this section) patent license to make, have made, use, offer to sell, sell, import, and otherwise transfer the Work, where such license applies only to those patent claims licensable by such Contributor that are necessarily infringed by their Contribution(s) alone or by combination of their Contribution(s) with the Work to which such Contribution(s) was submitted. If You institute patent litigation against any entity (including a cross-claim or counterclaim in a lawsuit) alleging that the Work or a Contribution incorporated within the Work constitutes direct or contributory patent infringement, then any patent licenses

 granted to You under this License for that Work shall terminate as of the date such litigation is filed.

 4. Redistribution. You may reproduce and distribute copies of the

 Work or Derivative Works thereof in any medium, with or without modifications, and in Source or Object form, provided that You meet the following conditions:

- (a) You must give any other recipients of the Work or Derivative Works a copy of this License; and
- (b) You must cause any modified files to carry prominent notices stating that You changed the files; and
- (c) You must retain, in the Source form of any Derivative Works that You distribute, all copyright, patent, trademark, and attribution notices from the Source form of the Work, excluding those notices that do not pertain to any part of the Derivative Works; and
- (d) If the Work includes a "NOTICE" text file as part of its distribution, then any Derivative Works that You distribute must include a readable copy of the attribution notices contained within such NOTICE file, excluding

those notices that do not

 pertain to any part of the Derivative Works, in at least one of the following places: within a NOTICE text file distributed as part of the Derivative Works; within the Source form or documentation, if provided along with the Derivative Works; or, within a display generated by the Derivative Works, if and wherever such third-party notices normally appear. The contents of the NOTICE file are for informational purposes only and do not modify the License. You may add Your own attribution notices within Derivative Works that You distribute, alongside or as an addendum to the NOTICE text from the Work, provided that such additional attribution notices cannot be construed as modifying the License.

 You may add Your own copyright statement to Your modifications and may provide additional or different license terms and conditions

- for use, reproduction, or distribution of Your modifications, or for any such Derivative Works as a whole, provided Your use, reproduction, and distribution of the Work otherwise complies with the conditions stated in this License.
- 5. Submission of Contributions. Unless You explicitly state otherwise,

 any Contribution intentionally submitted for inclusion in the Work by You to the Licensor shall be under the terms and conditions of this License, without any additional terms or conditions. Notwithstanding the above, nothing herein shall supersede or modify the terms of any separate license agreement you may have executed with Licensor regarding such Contributions.

- 6. Trademarks. This License does not grant permission to use the trade names, trademarks, service marks, or product names of the Licensor, except as required for reasonable and customary use in describing the origin of the Work and reproducing the content of the NOTICE file.
- 7. Disclaimer of Warranty. Unless required by applicable law or agreed to in writing, Licensor provides the Work (and each Contributor provides its Contributions) on an "AS IS" BASIS, WITHOUT WARRANTIES OR CONDITIONS OF ANY KIND, either express or implied, including, without limitation, any warranties or conditions of TITLE, NON-INFRINGEMENT, MERCHANTABILITY, or FITNESS FOR A PARTICULAR PURPOSE. You are solely responsible for determining the appropriateness of using or redistributing the Work and assume any risks associated with Your exercise of permissions under this License.
- 8. Limitation of Liability. In no event and under no legal theory, whether in tort (including negligence), contract, or otherwise, unless required by applicable law (such as deliberate and grossly negligent acts) or agreed to in writing, shall any Contributor be liable to You for damages, including any direct,

indirect, special,

 incidental, or consequential damages of any character arising as a result of this License or out of the use or inability to use the Work (including but not limited to damages for loss of goodwill, work stoppage, computer failure or malfunction, or any and all other commercial damages or losses), even if such Contributor has been advised of the possibility of such damages.

 9. Accepting Warranty or Additional Liability. While redistributing the Work or Derivative Works thereof, You may choose to offer, and charge a fee for, acceptance of support, warranty, indemnity, or other liability obligations and/or rights consistent with this License. However, in accepting such obligations, You may act only on Your own behalf and on Your sole responsibility, not on behalf of any other Contributor, and only if You agree to indemnify, defend, and hold each Contributor harmless for any liability incurred by, or claims asserted against, such Contributor by reason of your accepting any such warranty or additional liability.

#### END OF TERMS AND CONDITIONS

APPENDIX: How to apply the Apache License to your work.

 To apply the Apache License to your work, attach the following boilerplate notice, with the fields enclosed by brackets "[]" replaced with your own identifying information. (Don't include the brackets!) The text should be enclosed in the appropriate comment syntax for the file format. We also recommend that a file or class name and description of purpose be included on the same "printed page" as the copyright notice for easier identification within third-party archives.

Copyright [yyyy] [name of copyright owner]

 Licensed under the Apache License, Version 2.0 (the "License"); you may not use this file except in compliance with the License. You may obtain a copy of the License at

https://www.apache.org/licenses/LICENSE-2.0

 Unless required by applicable law or agreed to in writing, software distributed under the License is distributed on an "AS IS" BASIS, WITHOUT WARRANTIES OR CONDITIONS OF ANY KIND, either express or implied. See the License for the specific language governing permissions and limitations under the License.

=======================================================================

To the extent any open source subcomponents are licensed under the EPL and/or other similar licenses that require the source code and/or modifications to source code to be made available (as would be noted above), you may obtain a copy of the source code corresponding to the binaries for such open source components and modifications thereto, if any, (the "Source Files"), by downloading the Source Files from https://www.springsource.org/download, or by sending a request, with your name and address to: VMware, Inc., 3401 Hillview Avenue, Palo Alto, CA 94304, United States of America or email info@vmware.com. All such requests should clearly specify: OPEN SOURCE FILES REQUEST, Attention General Counsel. VMware shall mail a copy of the Source Files to you on a CD or equivalent physical medium. This offer to obtain a copy of the Source Files is valid for three years from the date you acquired this Software product. Spring Data Commons 2.7.18 (2021.2.18) Copyright (c) [2010-2021] Pivotal Software, Inc.

This product is licensed to you under the Apache License, Version 2.0 (the "License"). You may not use this product except in compliance with the License.

This product may include a number of subcomponents with

separate copyright notices and license terms. Your use of the source code for the these subcomponents is subject to the terms and conditions of the subcomponent's license, as noted in the LICENSE file.

> Apache License Version 2.0, January 2004 https://www.apache.org/licenses/

#### TERMS AND CONDITIONS FOR USE, REPRODUCTION, AND DISTRIBUTION

1. Definitions.

 "License" shall mean the terms and conditions for use, reproduction, and distribution as defined by Sections 1 through 9 of this document.

 "Licensor" shall mean the copyright owner or entity authorized by the copyright owner that is granting the License.

 "Legal Entity" shall mean the union of the acting entity and all other entities that control, are controlled by, or are under common control with that entity. For the purposes of this definition, "control" means (i) the power, direct or indirect, to cause the direction or management of such entity, whether by contract or otherwise, or (ii) ownership of fifty percent (50%) or more of the outstanding shares, or (iii) beneficial ownership of such entity.

 "You" (or "Your") shall mean an individual or Legal Entity exercising permissions granted by this License.

 "Source" form shall mean the preferred form for making modifications, including but not limited to software source code, documentation source, and configuration files.

 "Object" form shall mean any form resulting from mechanical transformation or translation of a Source form, including but not limited to compiled object code, generated documentation, and conversions to other media types.

 "Work" shall mean the work of authorship, whether in Source or Object form, made available under the License, as indicated by a copyright notice that is included in or attached to the work (an example is provided in the Appendix below).

 "Derivative Works" shall mean any work, whether in Source or Object form, that is based on (or derived from) the Work and for which the editorial

 revisions, annotations, elaborations, or other modifications represent, as a whole, an original work of authorship. For the purposes of this License, Derivative Works shall not include works that remain separable from, or merely link (or bind by name) to the interfaces of, the Work and Derivative Works thereof.

 "Contribution" shall mean any work of authorship, including the original version of the Work and any modifications or additions to that Work or Derivative Works thereof, that is intentionally submitted to Licensor for inclusion in the Work by the copyright owner or by an individual or Legal Entity authorized to submit on behalf of the copyright owner. For the purposes of this definition, "submitted" means any form of electronic, verbal, or written communication sent to the Licensor or its representatives, including but not limited to communication on electronic mailing lists, source code control systems, and issue tracking systems that are managed by, or on behalf of, the Licensor for the purpose of discussing and improving the Work, but excluding communication that is conspicuously marked or otherwise designated in writing by the copyright owner as "Not a Contribution."

 "Contributor" shall mean Licensor and any individual or Legal Entity on behalf of whom a Contribution has been received by Licensor and subsequently incorporated within the Work.

- 2. Grant of Copyright License. Subject to the terms and conditions of this License, each Contributor hereby grants to You a perpetual, worldwide, non-exclusive, no-charge, royalty-free, irrevocable copyright license to reproduce, prepare Derivative Works of, publicly display, publicly perform, sublicense, and distribute the Work and such Derivative Works in Source or Object form.
- 3. Grant of Patent License. Subject to the terms and conditions of this
- License, each Contributor hereby grants to You a perpetual, worldwide, non-exclusive, no-charge, royalty-free, irrevocable (except as stated in this section) patent license to make, have made, use, offer to sell, sell, import, and otherwise transfer the Work, where such license applies only to those patent claims licensable by such Contributor that are necessarily infringed by their Contribution(s) alone or by combination of their Contribution(s) with the Work to which such Contribution(s) was submitted. If You institute patent litigation against any entity (including a cross-claim or counterclaim in a lawsuit) alleging that the Work or a Contribution incorporated within the Work constitutes direct or contributory patent infringement, then any patent licenses granted to You under this License for that Work shall terminate as of the date such litigation is filed.

 4. Redistribution. You may reproduce and distribute copies of the

 Work or Derivative Works thereof in any medium, with or without modifications, and in Source or Object form, provided that You meet the following conditions:

- (a) You must give any other recipients of the Work or Derivative Works a copy of this License; and
- (b) You must cause any modified files to carry prominent notices stating that You changed the files; and
- (c) You must retain, in the Source form of any Derivative Works that You distribute, all copyright, patent, trademark, and attribution notices from the Source form of the Work, excluding those notices that do not pertain to any part of the Derivative Works; and
- (d) If the Work includes a "NOTICE" text file as part of its distribution, then any Derivative Works that You distribute must include a readable copy of the attribution notices contained within such NOTICE file, excluding

those notices that do not

 pertain to any part of the Derivative Works, in at least one of the following places: within a NOTICE text file distributed as part of the Derivative Works; within the Source form or documentation, if provided along with the Derivative Works; or, within a display generated by the Derivative Works, if and wherever such third-party notices normally appear. The contents of the NOTICE file are for informational purposes only and do not modify the License. You may add Your own attribution notices within Derivative Works that You distribute, alongside or as an addendum to the NOTICE text from the Work, provided that such additional attribution notices cannot be construed as modifying the License.

 You may add Your own copyright statement to Your modifications and may provide additional or different license terms and conditions

 for use, reproduction, or distribution of Your modifications, or for any such Derivative Works as a whole, provided Your use, reproduction, and distribution of the Work otherwise complies with the conditions stated in this License.

 5. Submission of Contributions. Unless You explicitly state otherwise, any Contribution intentionally submitted for inclusion in the Work by You to the Licensor shall be under the terms and conditions of this License, without any additional terms or conditions.

 Notwithstanding the above, nothing herein shall supersede or modify the terms of any separate license agreement you may have executed with Licensor regarding such Contributions.

- 6. Trademarks. This License does not grant permission to use the trade names, trademarks, service marks, or product names of the Licensor, except as required for reasonable and customary use in describing the origin of the Work and reproducing the content of the NOTICE file.
- 7. Disclaimer of Warranty. Unless required by applicable law or agreed to in writing, Licensor provides the Work (and each Contributor provides its Contributions) on an "AS IS" BASIS, WITHOUT WARRANTIES OR CONDITIONS OF ANY KIND, either express or implied, including, without limitation, any warranties or conditions of TITLE, NON-INFRINGEMENT, MERCHANTABILITY, or FITNESS FOR A PARTICULAR PURPOSE. You are solely responsible for determining the appropriateness of using or redistributing the Work and assume any risks associated with Your exercise of permissions under this License.
- 8. Limitation of Liability. In no event and under no legal theory, whether in tort (including negligence), contract, or otherwise, unless required by applicable law (such as deliberate and grossly negligent acts) or agreed to in writing, shall any Contributor be liable to You for damages, including any direct,

indirect, special,

 incidental, or consequential damages of any character arising as a result of this License or out of the use or inability to use the Work (including but not limited to damages for loss of goodwill, work stoppage, computer failure or malfunction, or any and all other commercial damages or losses), even if such Contributor has been advised of the possibility of such damages.

 9. Accepting Warranty or Additional Liability. While redistributing the Work or Derivative Works thereof, You may choose to offer, and charge a fee for, acceptance of support, warranty, indemnity, or other liability obligations and/or rights consistent with this License. However, in accepting such obligations, You may act only on Your own behalf and on Your sole responsibility, not on behalf of any other Contributor, and only if You agree to indemnify, defend, and hold each Contributor harmless for any liability incurred by, or claims asserted against, such Contributor by reason of your accepting any such warranty or additional liability.

#### END OF TERMS AND CONDITIONS

APPENDIX: How to apply the Apache License to your work.

 To apply the Apache License to your work, attach the following boilerplate notice, with the fields enclosed by brackets "{}" replaced with your own identifying information. (Don't include the brackets!) The text should be enclosed in the appropriate comment syntax for the file format. We also recommend that a file or class name and description of purpose be included on the same "printed page" as the copyright notice for easier identification within third-party archives.

Copyright {yyyy} {name of copyright owner}

 Licensed under the Apache License, Version 2.0 (the "License"); you may not use this file except in compliance with the License. You may obtain a copy of the License at

https://www.apache.org/licenses/LICENSE-2.0

 Unless required by applicable law or agreed to in writing, software distributed under the License is distributed on an "AS IS" BASIS, WITHOUT WARRANTIES OR CONDITIONS OF ANY KIND, either express or implied. See the License for the specific language governing permissions and limitations under the License.

## **1.1428 mime-streaming-extension 1.10.0**

### **1.1428.1 Available under license :**

[//]: # " Copyright (c) 2018, 2021 Oracle and/or its affiliates. All rights reserved. "  $[7/]: # " "$ [//]: # " This program and the accompanying materials are made available under the " [//]: # " terms of the Eclipse Distribution License v. 1.0, which is available at " [//]: # " http://www.eclipse.org/org/documents/edl-v10.php. "  $[7/]: # " "$ [//]: # " SPDX-License-Identifier: BSD-3-Clause "

Copyright (c) 2018 Oracle and/or its affiliates. All rights reserved.

Redistribution and use in source and binary forms, with or without modification, are permitted provided that the following conditions are met:

- Redistributions of source code must retain the above copyright notice, this list of conditions and the following disclaimer.
- Redistributions in binary form must reproduce the above copyright notice, this list of conditions and the following disclaimer in the documentation and/or other materials provided with the distribution.

- Neither the name of the Eclipse Foundation,

Inc. nor the names of its

contributors may be used to endorse or promote products derived

from this software without specific prior written permission.

THIS SOFTWARE IS PROVIDED BY THE COPYRIGHT HOLDERS AND CONTRIBUTORS "AS IS" AND ANY EXPRESS OR IMPLIED WARRANTIES, INCLUDING, BUT NOT LIMITED TO, THE IMPLIED WARRANTIES OF MERCHANTABILITY AND FITNESS FOR A PARTICULAR PURPOSE ARE DISCLAIMED. IN NO EVENT SHALL THE COPYRIGHT OWNER OR CONTRIBUTORS BE LIABLE FOR ANY DIRECT, INDIRECT, INCIDENTAL, SPECIAL, EXEMPLARY, OR CONSEQUENTIAL DAMAGES (INCLUDING, BUT NOT LIMITED TO, PROCUREMENT OF SUBSTITUTE GOODS OR SERVICES; LOSS OF USE, DATA, OR PROFITS; OR BUSINESS INTERRUPTION) HOWEVER CAUSED AND ON ANY THEORY OF LIABILITY, WHETHER IN CONTRACT, STRICT LIABILITY, OR TORT (INCLUDING NEGLIGENCE OR OTHERWISE) ARISING IN ANY WAY OUT OF THE USE OF THIS SOFTWARE, EVEN IF ADVISED OF THE POSSIBILITY OF SUCH DAMAGE. [//]: # " Copyright (c) 2018, 2022 Oracle and/or its affiliates. All rights reserved. "  $[1/1: # " "$ 

[//]: # " This program and the accompanying materials are made available under the "

 $\left[\frac{1}{1}:\text{#}^{\text{#}}\right]$  terms of the Eclipse Distribution License v. 1.0, which is available at "

 $\left[\frac{\pi}{2}:\text{http://www.eclipse.org/org/documents/edl-v10.php.}\right]$ 

```
[7/]: # " "
```
[//]: # " SPDX-License-Identifier: BSD-3-Clause "

# Notices for Eclipse Metro

This content is produced and maintained by the Eclipse Metro project.

\* Project home: https://projects.eclipse.org/projects/ee4j.metro

## Trademarks

Eclipse Metro is a trademark of the Eclipse Foundation.

## Copyright

All content is the property of the respective authors or their employers. For more information regarding authorship of content, please consult the listed source code repository logs.

## Declared Project Licenses

This program and the accompanying materials are made available under the terms of the Eclipse Distribution License v1.0 which is available at https://www.eclipse.org/org/documents/edl-v10.php.

SPDX-License-Identifier: BSD-3-Clause

## Source Code

The project maintains the following source code repositories:

- \* https://github.com/eclipse-ee4j/metro-xmlstreambuffer
- \* https://github.com/eclipse-ee4j/metro-policy
- \* https://github.com/eclipse-ee4j/metro-wsit
- \* https://github.com/eclipse-ee4j/metro-mimepull
- \* https://github.com/eclipse-ee4j/metro-ws-test-harness
- \* https://github.com/eclipse-ee4j/metro-package-rename-task
- \* https://github.com/eclipse-ee4j/metro-jax-ws
- \* https://github.com/eclipse-ee4j/metro-saaj
- \* https://github.com/eclipse-ee4j/metro-jwsdp-samples
- \* https://github.com/eclipse-ee4j/jax-rpc-ri
- \* https://github.com/eclipse-ee4j/jaxr-ri

## Third-party Content

This project leverages the following third party content.

addressing.xml Version: 2004/10 (n/a)

\* License: W3C

- \* Project: https://www.w3.org/Submission/ws-addressing/
- \* Source: http://schemas.xmlsoap.org/ws/2004/08/addressing/

ant-launcher (1.10.2)

\* License:

Apache-2.0 AND SAX-PD AND W3C

\* Project: https://ant.apache.org/

\* Source:

http://central.maven.org/maven2/org/apache/ant/ant-launcher/1.10.2/ant-launcher-1.10.2-sources.jar

Apache Ant (1.6)

\* License: Apache-1.1

\* Project: https://ant.apache.org/

\* Source: https://repo1.maven.org/maven2/ant/ant/1.6/ant-1.6-sources.jar

Apache Ant (1.10.2)

\* License: Apache-2.0 AND W3C AND LicenseRef-Public-Domain

commons-logging (1.1.2)

\* License: Apache-2.0

\* Project: https://commons.apache.org/proper/commons-logging/

\* Source:

http://central.maven.org/maven2/commons-logging/commons-logging/1.1.2/commons-logging-1.1.2-sources.jar

JUnit (4.12)

\* License: Eclipse Public License

maven-core (3.5.2)

\* License: Apache-2.0

maven-plugin-annotations (3.5.1)

\* License: Apache-2.0

\* Project:

https://maven.apache.org/plugin-tools/maven-plugin-annotations/project-info.html

\* Source:

https://github.com/apache/maven-plugin-tools/tree/maven-plugin-tools-3.5.1/maven-plugin-annotations

maven-plugin-api  $(3.5.2)$ 

\* License: Apache-2.0

\* Project: https://maven.apache.org/

\* Source: https://github.com/apache/maven/tree/master/maven-plugin-api

maven-resolver-api (1.1.1)

\* License: Apache-2.0

maven-resolver-util (1.1.1)

\* License: Apache-2.0

maven-settings (3.5.2)

\* License: Apache-2.0

mex.xsd Version: 2004/09 (n/a)

\* License: Oasis Style

\* Project: https://www.w3.org/Submission/WS-MetadataExchange/#appendix-II

\* Source: http://schemas.xmlsoap.org/ws/2004/09/mex/MetadataExchange.xsd

plexus-utils (3.1.0)

\* License: Apache- 2.0 or Apache- 1.1 or BSD or Public Domain or Indiana

```
 University Extreme! Lab Software License V1.1.1 (Apache 1.1 style)
```

```
relaxng-datatype (1.0)
```
\* License: New BSD license

stax2-api (4.1)

\* License: Pending

\* Project: https://github.com/FasterXML/stax2-api

\* Source:

http://central.maven.org/maven2/org/codehaus/woodstox/stax2-api/4.1/stax2-api-4.1-sources.jar

testng (6.14.2)

\* License: Apache-2.0 AND MIT

\* Project: https://testng.org/doc/index.html

\*

Source: https://github.com/cbeust/testng

woodstox-core-asl (4.4.1)

\* License: Apache-2.0

woodstox-core-asl (5.1.0)

\* License: Pending

\* Project: https://github.com/FasterXML/woodstox

\* Source: https://github.com/FasterXML/woodstox

ws-addr.wsd (1.0)

\* License: W3C

- \* Project: https://www.w3.org/2005/08/addressing/
- \* Source: https://www.w3.org/2006/03/addressing/ws-addr.xsd

wsat.xsd Version: 2004/10 (n/a)

\* License: Oasis Style

\* Project: http://schemas.xmlsoap.org/ws/2004/10/wsat/

\* Source: http://schemas.xmlsoap.org/ws/2004/10/wsat/wsat.xsd

wscoor.xsd (1.0)

\* License: OASIS Style

wscoor.xsd (1.1)

- \* License: Oasis (Custom)
- \* Project: http://docs.oasis-open.org/ws-tx/wscoor/2006/06
- \* Source:

http://docs.oasis-open.org/ws-tx/wscoor/2006/06/wstx-wscoor-1.1-schema-200701.xsd

wsrm Version: 2005/02 (n/a)

\* License: Oasis (Custom)

\* Project: http://schemas.xmlsoap.org/ws/2005/02/rm/

\* Source:

 http://schemas.xmlsoap.org/ws/2005/02/rm/wsrm.xsd;%20http://schemas.xmlsoap.org/ws/2005/02/rm/wsrmpolicy.xsd

wsrm.xsd

(1.2)

\* License: Oasis

```
wstx-wsat.xsd (1.1)
```
\* License: Oasis (Custom)

xmlsec (1.5.8)

```
* License: Apache-2.0
```

```
* Project: http://santuario.apache.org/
```
\* Source:

https://repo1.maven.org/maven2/org/apache/santuario/xmlsec/1.5.8/xmlsec-1.5.8-sources.jar

#### ## Cryptography

Content may contain encryption software. The country in which you are currently may have restrictions on the import, possession, and use, and/or re-export to another country, of encryption software. BEFORE using any encryption software, please check the country's laws, regulations and policies concerning the import, possession, or use, and re-export of encryption software, to see if this is permitted.

## **1.1429 spring-data-jpa 2.7.18**

### **1.1429.1 Available under license :**

 Apache License Version 2.0, January 2004 https://www.apache.org/licenses/

TERMS AND CONDITIONS FOR USE, REPRODUCTION, AND DISTRIBUTION

#### 1. Definitions.

 "License" shall mean the terms and conditions for use, reproduction, and distribution as defined by Sections 1 through 9 of this document.

 "Licensor" shall mean the copyright owner or entity authorized by the copyright owner that is granting the License.

 "Legal Entity" shall mean the union of the acting entity and all other entities that control, are controlled by, or are under common control with that entity. For the purposes of this definition, "control" means (i) the power, direct or indirect, to cause the direction or management of such entity, whether by contract or otherwise, or (ii) ownership of fifty percent (50%) or more of the outstanding shares, or (iii) beneficial ownership of such entity.

 "You" (or "Your") shall mean an individual or Legal Entity exercising permissions granted by this License.

 "Source" form shall mean the preferred form for making modifications, including but not limited to software source code, documentation source, and configuration files.

 "Object" form shall mean any form resulting from mechanical transformation or translation of a Source form, including but not limited to compiled object code, generated documentation, and conversions to other media types.

 "Work" shall mean the work of authorship, whether in Source or Object form, made available under the License, as indicated by a copyright notice that is included in or attached to the work (an example is provided in the Appendix below).

 "Derivative Works" shall mean any work, whether in Source or Object form, that is based on (or derived from) the Work and for which the editorial

 revisions, annotations, elaborations, or other modifications represent, as a whole, an original work of authorship. For the purposes of this License, Derivative Works shall not include works that remain separable from, or merely link (or bind by name) to the interfaces of, the Work and Derivative Works thereof.

 "Contribution" shall mean any work of authorship, including the original version of the Work and any modifications or additions to that Work or Derivative Works thereof, that is intentionally submitted to Licensor for inclusion in the Work by the copyright owner or by an individual or Legal Entity authorized to submit on behalf of

 the copyright owner. For the purposes of this definition, "submitted" means any form of electronic, verbal, or written communication sent to the Licensor or its representatives, including but not limited to communication on electronic mailing lists, source code control systems, and issue tracking systems that are managed by, or on behalf of, the Licensor for the purpose of discussing and improving the Work, but excluding communication that is conspicuously marked or otherwise designated in writing by the copyright owner as "Not a Contribution."

 "Contributor" shall mean Licensor and any individual or Legal Entity on behalf of whom a Contribution has been received by Licensor and subsequently incorporated within the Work.

- 2. Grant of Copyright License. Subject to the terms and conditions of this License, each Contributor hereby grants to You a perpetual, worldwide, non-exclusive, no-charge, royalty-free, irrevocable copyright license to reproduce, prepare Derivative Works of, publicly display, publicly perform, sublicense, and distribute the Work and such Derivative Works in Source or Object form.
- 3. Grant of Patent License. Subject to the terms and conditions of this
- License, each Contributor hereby grants to You a perpetual, worldwide, non-exclusive, no-charge, royalty-free, irrevocable (except as stated in this section) patent license to make, have made, use, offer to sell, sell, import, and otherwise transfer the Work, where such license applies only to those patent claims licensable by such Contributor that are necessarily infringed by their Contribution(s) alone or by combination of their Contribution(s) with the Work to which such Contribution(s) was submitted. If You institute patent litigation against any entity (including a cross-claim or counterclaim in a lawsuit) alleging that the Work or a Contribution incorporated within the Work constitutes direct or contributory patent infringement, then any patent licenses granted to You under this License for that Work shall terminate as of the date such litigation is filed.

 4. Redistribution. You may reproduce and distribute copies of the

 Work or Derivative Works thereof in any medium, with or without modifications, and in Source or Object form, provided that You meet the following conditions:

- (a) You must give any other recipients of the Work or Derivative Works a copy of this License; and
- (b) You must cause any modified files to carry prominent notices stating that You changed the files; and
- (c) You must retain, in the Source form of any Derivative Works that You distribute, all copyright, patent, trademark, and attribution notices from the Source form of the Work, excluding those notices that do not pertain to any part of the Derivative Works; and
- (d) If the Work includes a "NOTICE" text file as part of its distribution, then any Derivative Works that You distribute must include a readable copy of the attribution notices contained within such NOTICE file, excluding

those notices that do not

 pertain to any part of the Derivative Works, in at least one of the following places: within a NOTICE text file distributed as part of the Derivative Works; within the Source form or documentation, if provided along with the Derivative Works; or, within a display generated by the Derivative Works, if and wherever such third-party notices normally appear. The contents of the NOTICE file are for informational purposes only and do not modify the License. You may add Your own attribution notices within Derivative Works that You distribute, alongside or as an addendum to the NOTICE text from the Work, provided that such additional attribution notices cannot be construed as modifying the License.

 You may add Your own copyright statement to Your modifications and may provide additional or different license terms and conditions

 for use, reproduction, or distribution of Your modifications, or for any such Derivative Works as a whole, provided Your use, reproduction, and distribution of the Work otherwise complies with the conditions stated in this License.

- 5. Submission of Contributions. Unless You explicitly state otherwise, any Contribution intentionally submitted for inclusion in the Work by You to the Licensor shall be under the terms and conditions of this License, without any additional terms or conditions. Notwithstanding the above, nothing herein shall supersede or modify the terms of any separate license agreement you may have executed with Licensor regarding such Contributions.
- 6. Trademarks. This License does not grant permission to use the trade names, trademarks, service marks, or product names of the Licensor, except as required for reasonable and customary use in describing the origin of the Work and reproducing the content of the NOTICE file.
- 7. Disclaimer of Warranty. Unless required by applicable law or

 agreed to in writing, Licensor provides the Work (and each Contributor provides its Contributions) on an "AS IS" BASIS, WITHOUT WARRANTIES OR CONDITIONS OF ANY KIND, either express or implied, including, without limitation, any warranties or conditions of TITLE, NON-INFRINGEMENT, MERCHANTABILITY, or FITNESS FOR A PARTICULAR PURPOSE. You are solely responsible for determining the appropriateness of using or redistributing the Work and assume any risks associated with Your exercise of permissions under this License.

 8. Limitation of Liability. In no event and under no legal theory, whether in tort (including negligence), contract, or otherwise, unless required by applicable law (such as deliberate and grossly negligent acts) or agreed to in writing, shall any Contributor be liable to You for damages, including any direct, indirect, special,

 incidental, or consequential damages of any character arising as a result of this License or out of the use or inability to use the Work (including but not limited to damages for loss of goodwill, work stoppage, computer failure or malfunction, or any and all other commercial damages or losses), even if such Contributor has been advised of the possibility of such damages.

 9. Accepting Warranty or Additional Liability. While redistributing the Work or Derivative Works thereof, You may choose to offer, and charge a fee for, acceptance of support, warranty, indemnity, or other liability obligations and/or rights consistent with this License. However, in accepting such obligations, You may act only on Your own behalf and on Your sole responsibility, not on behalf of any other Contributor, and only if You agree to indemnify, defend, and hold each Contributor harmless for any liability incurred by, or claims asserted against, such Contributor by reason of your accepting any such warranty or additional liability.

#### END OF TERMS AND CONDITIONS

APPENDIX: How to apply the Apache License to your work.

 To apply the Apache License to your work, attach the following boilerplate notice, with the fields enclosed by brackets "[]" replaced with your own identifying information. (Don't include the brackets!) The text should be enclosed in the appropriate comment syntax for the file format. We also recommend that a file or class name and description of purpose be included on the same "printed page" as the copyright notice for easier identification within third-party archives.

Copyright [yyyy] [name of copyright owner]

 Licensed under the Apache License, Version 2.0 (the "License"); you may not use this file except in compliance with the License. You may obtain a copy of the License at

https://www.apache.org/licenses/LICENSE-2.0

 Unless required by applicable law or agreed to in writing, software distributed under the License is distributed on an "AS IS" BASIS, WITHOUT WARRANTIES OR CONDITIONS OF ANY KIND, either express or implied. See the License for the specific language governing permissions and limitations under the License.

=======================================================================

To the extent any open source subcomponents are licensed under the EPL and/or other similar licenses that require the source code and/or modifications to source code to be made available (as would be noted above), you may obtain a copy of the source code corresponding to the binaries for such open source components and modifications thereto, if any, (the "Source Files"), by downloading the Source Files from https://www.springsource.org/download, or by sending a request, with your name and address to: VMware, Inc., 3401 Hillview Avenue, Palo Alto, CA 94304, United States of America or email info@vmware.com. All such requests should clearly specify: OPEN SOURCE FILES REQUEST, Attention General Counsel. VMware shall mail a copy of the Source Files to you on a CD or equivalent physical medium. This offer to obtain a copy of the Source Files is valid for three years from the date you acquired this Software product. Spring Data JPA 2.7.18 (2021.2.18) Copyright (c) [2011-2019] Pivotal Software, Inc.

This product is licensed to you under the Apache License, Version 2.0 (the "License"). You may not use this product except in compliance with the License.

This product may include a number of subcomponents with separate copyright notices and license terms. Your use of the source code for the these subcomponents is subject to the terms and conditions of the subcomponent's license, as noted in the LICENSE file.

> Apache License Version 2.0, January 2004 https://www.apache.org/licenses/

#### TERMS AND CONDITIONS FOR USE, REPRODUCTION, AND DISTRIBUTION

#### 1. Definitions.

 "License" shall mean the terms and conditions for use, reproduction, and distribution as defined by Sections 1 through 9 of this document.  "Licensor" shall mean the copyright owner or entity authorized by the copyright owner that is granting the License.

 "Legal Entity" shall mean the union of the acting entity and all other entities that control, are controlled by, or are under common control with that entity. For the purposes of this definition, "control" means (i) the power, direct or indirect, to cause the direction or management of such entity, whether by contract or otherwise, or (ii) ownership of fifty percent (50%) or more of the outstanding shares, or (iii) beneficial ownership of such entity.

 "You" (or "Your") shall mean an individual or Legal Entity exercising permissions granted by this License.

 "Source" form shall mean the preferred form for making modifications, including but not limited to software source code, documentation source, and configuration files.

 "Object" form shall mean any form resulting from mechanical transformation or translation of a Source form, including but not limited to compiled object code, generated documentation, and conversions to other media types.

 "Work" shall mean the work of authorship, whether in Source or Object form, made available under the License, as indicated by a copyright notice that is included in or attached to the work (an example is provided in the Appendix below).

 "Derivative Works" shall mean any work, whether in Source or Object form, that is based on (or derived from) the Work and for which the editorial

 revisions, annotations, elaborations, or other modifications represent, as a whole, an original work of authorship. For the purposes of this License, Derivative Works shall not include works that remain separable from, or merely link (or bind by name) to the interfaces of, the Work and Derivative Works thereof.

 "Contribution" shall mean any work of authorship, including the original version of the Work and any modifications or additions to that Work or Derivative Works thereof, that is intentionally submitted to Licensor for inclusion in the Work by the copyright owner or by an individual or Legal Entity authorized to submit on behalf of the copyright owner. For the purposes of this definition, "submitted" means any form of electronic, verbal, or written communication sent to the Licensor or its representatives, including but not limited to communication on electronic mailing lists, source code control systems,

 and issue tracking systems that are managed by, or on behalf of, the Licensor for the purpose of discussing and improving the Work, but excluding communication that is conspicuously marked or otherwise designated in writing by the copyright owner as "Not a Contribution."

 "Contributor" shall mean Licensor and any individual or Legal Entity on behalf of whom a Contribution has been received by Licensor and subsequently incorporated within the Work.

- 2. Grant of Copyright License. Subject to the terms and conditions of this License, each Contributor hereby grants to You a perpetual, worldwide, non-exclusive, no-charge, royalty-free, irrevocable copyright license to reproduce, prepare Derivative Works of, publicly display, publicly perform, sublicense, and distribute the Work and such Derivative Works in Source or Object form.
- 3. Grant of Patent License. Subject to the terms and conditions of this
- License, each Contributor hereby grants to You a perpetual, worldwide, non-exclusive, no-charge, royalty-free, irrevocable (except as stated in this section) patent license to make, have made, use, offer to sell, sell, import, and otherwise transfer the Work, where such license applies only to those patent claims licensable by such Contributor that are necessarily infringed by their Contribution(s) alone or by combination of their Contribution(s) with the Work to which such Contribution(s) was submitted. If You institute patent litigation against any entity (including a cross-claim or counterclaim in a lawsuit) alleging that the Work or a Contribution incorporated within the Work constitutes direct or contributory patent infringement, then any patent licenses granted to You under this License for that Work shall terminate as of the date such litigation is filed.

 4. Redistribution. You may reproduce and distribute copies of the

 Work or Derivative Works thereof in any medium, with or without modifications, and in Source or Object form, provided that You meet the following conditions:

- (a) You must give any other recipients of the Work or Derivative Works a copy of this License; and
- (b) You must cause any modified files to carry prominent notices stating that You changed the files; and
- (c) You must retain, in the Source form of any Derivative Works that You distribute, all copyright, patent, trademark, and attribution notices from the Source form of the Work,

 excluding those notices that do not pertain to any part of the Derivative Works; and

 (d) If the Work includes a "NOTICE" text file as part of its distribution, then any Derivative Works that You distribute must include a readable copy of the attribution notices contained within such NOTICE file, excluding

those notices that do not

 pertain to any part of the Derivative Works, in at least one of the following places: within a NOTICE text file distributed as part of the Derivative Works; within the Source form or documentation, if provided along with the Derivative Works; or, within a display generated by the Derivative Works, if and wherever such third-party notices normally appear. The contents of the NOTICE file are for informational purposes only and do not modify the License. You may add Your own attribution notices within Derivative Works that You distribute, alongside or as an addendum to the NOTICE text from the Work, provided that such additional attribution notices cannot be construed as modifying the License.

 You may add Your own copyright statement to Your modifications and may provide additional or different license terms and conditions

 for use, reproduction, or distribution of Your modifications, or for any such Derivative Works as a whole, provided Your use, reproduction, and distribution of the Work otherwise complies with the conditions stated in this License.

- 5. Submission of Contributions. Unless You explicitly state otherwise, any Contribution intentionally submitted for inclusion in the Work by You to the Licensor shall be under the terms and conditions of this License, without any additional terms or conditions. Notwithstanding the above, nothing herein shall supersede or modify the terms of any separate license agreement you may have executed with Licensor regarding such Contributions.
- 6. Trademarks. This License does not grant permission to use the trade names, trademarks, service marks, or product names of the Licensor, except as required for reasonable and customary use in describing the origin of the Work and reproducing the content of the NOTICE file.
- 7. Disclaimer of Warranty. Unless required by applicable law or agreed to in writing, Licensor provides the Work (and each Contributor provides its Contributions) on an "AS IS" BASIS, WITHOUT WARRANTIES OR CONDITIONS OF ANY KIND, either express or implied, including, without limitation, any warranties or conditions

 of TITLE, NON-INFRINGEMENT, MERCHANTABILITY, or FITNESS FOR A PARTICULAR PURPOSE. You are solely responsible for determining the appropriateness of using or redistributing the Work and assume any risks associated with Your exercise of permissions under this License.

 8. Limitation of Liability. In no event and under no legal theory, whether in tort (including negligence), contract, or otherwise, unless required by applicable law (such as deliberate and grossly negligent acts) or agreed to in writing, shall any Contributor be liable to You for damages, including any direct, indirect, special,

 incidental, or consequential damages of any character arising as a result of this License or out of the use or inability to use the Work (including but not limited to damages for loss of goodwill, work stoppage, computer failure or malfunction, or any and all other commercial damages or losses), even if such Contributor has been advised of the possibility of such damages.

 9. Accepting Warranty or Additional Liability. While redistributing the Work or Derivative Works thereof, You may choose to offer, and charge a fee for, acceptance of support, warranty, indemnity, or other liability obligations and/or rights consistent with this License. However, in accepting such obligations, You may act only on Your own behalf and on Your sole responsibility, not on behalf of any other Contributor, and only if You agree to indemnify, defend, and hold each Contributor harmless for any liability incurred by, or claims asserted against, such Contributor by reason of your accepting any such warranty or additional liability.

#### END OF TERMS AND CONDITIONS

APPENDIX: How to apply the Apache License to your work.

 To apply the Apache License to your work, attach the following boilerplate notice, with the fields enclosed by brackets "{}" replaced with your own identifying information. (Don't include the brackets!) The text should be enclosed in the appropriate comment syntax for the file format. We also recommend that a file or class name and description of purpose be included on the same "printed page" as the copyright notice for easier identification within third-party archives.

#### Copyright {yyyy} {name of copyright owner}

 Licensed under the Apache License, Version 2.0 (the "License"); you may not use this file except in compliance with the License. You may obtain a copy of the License at

 Unless required by applicable law or agreed to in writing, software distributed under the License is distributed on an "AS IS" BASIS, WITHOUT WARRANTIES OR CONDITIONS OF ANY KIND, either express or implied. See the License for the specific language governing permissions and limitations under the License.

### **1.1430 jax-ws-ri-runtime-(jaxws-rt) 4.0.1 1.1430.1 Available under license :**

# Notices for Eclipse Metro

This content is produced and maintained by the Eclipse Metro project.

\* Project home: https://projects.eclipse.org/projects/ee4j.metro

## Trademarks

Eclipse Metro is a trademark of the Eclipse Foundation.

#### ## Copyright

All content is the property of the respective authors or their employers. For more information regarding authorship of content, please consult the listed source code repository logs.

## Declared Project Licenses

This program and the accompanying materials are made available under the terms of the Eclipse Distribution License v. 1.0 which is available at http://www.eclipse.org/org/documents/edl-v10.php.

SPDX-License-Identifier: BSD-3-Clause

## Source Code

The project maintains the following source code repositories:

- \* https://github.com/eclipse-ee4j/metro-xmlstreambuffer
- \* https://github.com/eclipse-ee4j/metro-policy
- \* https://github.com/eclipse-ee4j/metro-wsit
- \* https://github.com/eclipse-ee4j/metro-mimepull
- \* https://github.com/eclipse-ee4j/metro-ws-test-harness
- \*

https://github.com/eclipse-ee4j/metro-package-rename-task

\* https://github.com/eclipse-ee4j/metro-jax-ws

- \* https://github.com/eclipse-ee4j/metro-saaj
- \* https://github.com/eclipse-ee4j/metro-jwsdp-samples
- \* https://github.com/eclipse-ee4j/jax-rpc-ri

## Third-party Content

This project leverages the following third party content.

addressing.xml Version: 2004/10 (n/a)

- \* License: W3C
- \* Project: https://www.w3.org/Submission/ws-addressing/
- \* Source: http://schemas.xmlsoap.org/ws/2004/08/addressing/

ant-launcher (1.10.2)

\* License: Apache-2.0 AND SAX-PD AND W3C

\* Project: https://ant.apache.org/

\* Source:

http://central.maven.org/maven2/org/apache/ant/ant-launcher/1.10.2/ant-launcher-1.10.2-sources.jar

Apache Ant (1.6)

\* License: Apache-1.1

- \* Project: https://ant.apache.org/
- \* Source: https://repo1.maven.org/maven2/ant/ant/1.6/ant-1.6-sources.jar

Apache Ant (1.10.2)

\* License: Apache-2.0 AND W3C AND LicenseRef-Public-Domain

commons-logging (1.1.2)

\*

```
 License: Apache-2.0
```
\* Project: https://commons.apache.org/proper/commons-logging/

\* Source:

http://central.maven.org/maven2/commons-logging/commons-logging/1.1.2/commons-logging-1.1.2-sources.jar

JUnit (4.12)

\* License: Eclipse Public License

maven-core (3.5.2)

\* License: Apache-2.0

maven-plugin-annotations (3.5.1)

\* License: Apache-2.0

\* Project:

https://maven.apache.org/plugin-tools/maven-plugin-annotations/project-info.html

\* Source:

https://github.com/apache/maven-plugin-tools/tree/maven-plugin-tools-3.5.1/maven-plugin-annotations

maven-plugin-api (3.5.2)

\* License: Apache-2.0

\* Project: https://maven.apache.org/

\* Source: https://github.com/apache/maven/tree/master/maven-plugin-api

maven-resolver-api (1.1.1)

\* License: Apache-2.0

maven-resolver-util (1.1.1)

\* License: Apache-2.0

maven-settings (3.5.2)

\* License: Apache-2.0

mex.xsd Version: 2004/09 (n/a)

\* License: Oasis Style

\* Project: https://www.w3.org/Submission/WS-MetadataExchange/#appendix-II

\*

Source: http://schemas.xmlsoap.org/ws/2004/09/mex/MetadataExchange.xsd

plexus-utils (3.1.0)

\* License: Apache- 2.0 or Apache- 1.1 or BSD or Public Domain or Indiana University Extreme! Lab Software License V1.1.1 (Apache 1.1 style)

relaxng-datatype (1.0)

\* License: New BSD license

stax2-api (4.1)

```
* License: Pending
```
\* Project: https://github.com/FasterXML/stax2-api

\* Source:

http://central.maven.org/maven2/org/codehaus/woodstox/stax2-api/4.1/stax2-api-4.1-sources.jar

testng (6.14.2)

\* License: Apache-2.0 AND MIT

\* Project: https://testng.org/doc/index.html

\* Source: https://github.com/cbeust/testng

woodstox-core-asl (4.4.1)

\* License: Apache-2.0

woodstox-core-asl (5.1.0)

\* License: Apache-2.0

\* Project: https://github.com/FasterXML/woodstox

\* Source: https://github.com/FasterXML/woodstox

ws-addr.wsd (1.0)

\* License: W3C

\* Project: https://www.w3.org/2005/08/addressing/

\* Source: https://www.w3.org/2006/03/addressing/ws-addr.xsd

wsat.xsd Version: 2004/10 (n/a)

\* License:

Oasis Style

\* Project: http://schemas.xmlsoap.org/ws/2004/10/wsat/

\* Source: http://schemas.xmlsoap.org/ws/2004/10/wsat/wsat.xsd

wscoor.xsd (1.0)

\* License: OASIS Style

wscoor.xsd (1.1)

\* License: Oasis (Custom)

\* Project: http://docs.oasis-open.org/ws-tx/wscoor/2006/06

\* Source:

http://docs.oasis-open.org/ws-tx/wscoor/2006/06/wstx-wscoor-1.1-schema-200701.xsd

wsrm Version: 2005/02 (n/a)

\* License: Oasis (Custom)

\* Project: http://schemas.xmlsoap.org/ws/2005/02/rm/

\* Source:

 http://schemas.xmlsoap.org/ws/2005/02/rm/wsrm.xsd;%20http://schemas.xmlsoap.org/ws/2005/02/rm/wsrmpolicy.xsd

wsrm.xsd (1.2)

#### \* License: Oasis

wstx-wsat.xsd (1.1)

\* License: Oasis (Custom)

xmlsec (1.5.8)

\* License: Apache-2.0

\* Project: http://santuario.apache.org/

\* Source:

https://repo1.maven.org/maven2/org/apache/santuario/xmlsec/1.5.8/xmlsec-1.5.8-sources.jar

## Cryptography

Content may contain encryption software. The country in which you are currently may have restrictions on the import, possession, and use, and/or re-export to another country, of encryption software. BEFORE using any encryption software, please check the country's laws, regulations and policies concerning the import, possession, or use, and re-export of encryption software, to see if this is permitted.

Copyright (c) 2017 Oracle and/or its affiliates. All rights reserved.

 Redistribution and use in source and binary forms, with or without modification, are permitted provided that the following conditions are met:

- Redistributions of source code must retain the above copyright notice, this list of conditions and the following disclaimer.
- Redistributions in binary form must reproduce the above copyright notice, this list of conditions and the following disclaimer in the documentation and/or other materials provided with the distribution.
- Neither the name of the Eclipse Foundation, Inc. nor the names of its contributors may be used to endorse or promote products derived from this software without specific prior written permission.

 THIS SOFTWARE IS PROVIDED BY THE COPYRIGHT HOLDERS AND CONTRIBUTORS "AS IS" AND ANY EXPRESS OR IMPLIED WARRANTIES, INCLUDING, BUT NOT LIMITED TO, THE IMPLIED WARRANTIES OF MERCHANTABILITY AND FITNESS FOR A PARTICULAR PURPOSE ARE DISCLAIMED. IN NO EVENT SHALL THE COPYRIGHT OWNER OR CONTRIBUTORS BE LIABLE FOR ANY DIRECT, INDIRECT, INCIDENTAL, SPECIAL,

 EXEMPLARY, OR CONSEQUENTIAL DAMAGES (INCLUDING, BUT NOT LIMITED TO, PROCUREMENT OF SUBSTITUTE GOODS OR SERVICES; LOSS OF USE, DATA, OR PROFITS; OR BUSINESS INTERRUPTION) HOWEVER CAUSED AND ON ANY THEORY OF LIABILITY, WHETHER IN CONTRACT, STRICT LIABILITY, OR TORT (INCLUDING NEGLIGENCE OR OTHERWISE) ARISING IN ANY WAY OUT OF THE USE OF THIS SOFTWARE, EVEN IF ADVISED OF THE POSSIBILITY OF SUCH DAMAGE.

## **1.1431 core-functionality-for-the-reactornetty-library 1.0.39**

**1.1431.1 Available under license :** 

 Apache License Version 2.0, January 2004 https://www.apache.org/licenses/

#### TERMS AND CONDITIONS FOR USE, REPRODUCTION, AND DISTRIBUTION

#### 1. Definitions.

 "License" shall mean the terms and conditions for use, reproduction, and distribution as defined by Sections 1 through 9 of this document.

 "Licensor" shall mean the copyright owner or entity authorized by the copyright owner that is granting the License.

 "Legal Entity" shall mean the union of the acting entity and all other entities that control, are controlled by, or are under common control with that entity. For the purposes of this definition, "control" means (i) the power, direct or indirect, to cause the direction or management of such entity, whether by contract or otherwise, or (ii) ownership of fifty percent (50%) or more of the outstanding shares, or (iii) beneficial ownership of such entity.

 "You" (or "Your") shall mean an individual or Legal Entity exercising permissions granted by this License.

 "Source" form shall mean the preferred form for making modifications, including but not limited to software source code, documentation source, and configuration files.

 "Object" form shall mean any form resulting from mechanical transformation or translation of a Source form, including but not limited to compiled object code, generated documentation, and conversions to other media types.

 "Work" shall mean the work of authorship, whether in Source or Object form, made available under the License, as indicated by a copyright notice that is included in or attached to the work (an example is provided in the Appendix below).

 "Derivative Works" shall mean any work, whether in Source or Object form, that is based on (or derived from) the Work and for which the editorial

 revisions, annotations, elaborations, or other modifications represent, as a whole, an original work of authorship. For the purposes of this License, Derivative Works shall not include works that remain separable from, or merely link (or bind by name) to the interfaces of, the Work and Derivative Works thereof.

 "Contribution" shall mean any work of authorship, including the original version of the Work and any modifications or additions to that Work or Derivative Works thereof, that is intentionally submitted to Licensor for inclusion in the Work by the copyright owner or by an individual or Legal Entity authorized to submit on behalf of the copyright owner. For the purposes of this definition, "submitted" means any form of electronic, verbal, or written communication sent to the Licensor or its representatives, including but not limited to communication on electronic mailing lists, source code control systems, and issue tracking systems that are managed by, or on behalf of, the Licensor for the purpose of discussing and improving the Work, but excluding communication that is conspicuously marked or otherwise designated in writing by the copyright owner as "Not a Contribution."

 "Contributor" shall mean Licensor and any individual or Legal Entity on behalf of whom a Contribution has been received by Licensor and subsequently incorporated within the Work.

- 2. Grant of Copyright License. Subject to the terms and conditions of this License, each Contributor hereby grants to You a perpetual, worldwide, non-exclusive, no-charge, royalty-free, irrevocable copyright license to reproduce, prepare Derivative Works of, publicly display, publicly perform, sublicense, and distribute the Work and such Derivative Works in Source or Object form.
- 3. Grant of Patent License. Subject to the terms and conditions of this
- License, each Contributor hereby grants to You a perpetual, worldwide, non-exclusive, no-charge, royalty-free, irrevocable (except as stated in this section) patent license to make, have made, use, offer to sell, sell, import, and otherwise transfer the Work, where such license applies only to those patent claims licensable by such Contributor that are necessarily infringed by their Contribution(s) alone or by combination of their Contribution(s)

 with the Work to which such Contribution(s) was submitted. If You institute patent litigation against any entity (including a cross-claim or counterclaim in a lawsuit) alleging that the Work or a Contribution incorporated within the Work constitutes direct or contributory patent infringement, then any patent licenses granted to You under this License for that Work shall terminate as of the date such litigation is filed.

 4. Redistribution. You may reproduce and distribute copies of the

 Work or Derivative Works thereof in any medium, with or without modifications, and in Source or Object form, provided that You meet the following conditions:

- (a) You must give any other recipients of the Work or Derivative Works a copy of this License; and
- (b) You must cause any modified files to carry prominent notices stating that You changed the files; and
- (c) You must retain, in the Source form of any Derivative Works that You distribute, all copyright, patent, trademark, and attribution notices from the Source form of the Work, excluding those notices that do not pertain to any part of the Derivative Works; and
- (d) If the Work includes a "NOTICE" text file as part of its distribution, then any Derivative Works that You distribute must include a readable copy of the attribution notices contained within such NOTICE file, excluding

those notices that do not

 pertain to any part of the Derivative Works, in at least one of the following places: within a NOTICE text file distributed as part of the Derivative Works; within the Source form or documentation, if provided along with the Derivative Works; or, within a display generated by the Derivative Works, if and wherever such third-party notices normally appear. The contents of the NOTICE file are for informational purposes only and do not modify the License. You may add Your own attribution notices within Derivative Works that You distribute, alongside or as an addendum to the NOTICE text from the Work, provided that such additional attribution notices cannot be construed as modifying the License.

 You may add Your own copyright statement to Your modifications and may provide additional or different license terms and conditions

 for use, reproduction, or distribution of Your modifications, or for any such Derivative Works as a whole, provided Your use, reproduction, and distribution of the Work otherwise complies with the conditions stated in this License.

- 5. Submission of Contributions. Unless You explicitly state otherwise, any Contribution intentionally submitted for inclusion in the Work by You to the Licensor shall be under the terms and conditions of this License, without any additional terms or conditions. Notwithstanding the above, nothing herein shall supersede or modify the terms of any separate license agreement you may have executed with Licensor regarding such Contributions.
- 6. Trademarks. This License does not grant permission to use the trade names, trademarks, service marks, or product names of the Licensor, except as required for reasonable and customary use in describing the origin of the Work and reproducing the content of the NOTICE file.
- 7. Disclaimer of Warranty. Unless required by applicable law or agreed to in writing, Licensor provides the Work (and each Contributor provides its Contributions) on an "AS IS" BASIS, WITHOUT WARRANTIES OR CONDITIONS OF ANY KIND, either express or implied, including, without limitation, any warranties or conditions of TITLE, NON-INFRINGEMENT, MERCHANTABILITY, or FITNESS FOR A PARTICULAR PURPOSE. You are solely responsible for determining the appropriateness of using or redistributing the Work and assume any risks associated with Your exercise of permissions under this License.
- 8. Limitation of Liability. In no event and under no legal theory, whether in tort (including negligence), contract, or otherwise, unless required by applicable law (such as deliberate and grossly negligent acts) or agreed to in writing, shall any Contributor be liable to You for damages, including any direct, indirect, special,

 incidental, or consequential damages of any character arising as a result of this License or out of the use or inability to use the Work (including but not limited to damages for loss of goodwill, work stoppage, computer failure or malfunction, or any and all other commercial damages or losses), even if such Contributor has been advised of the possibility of such damages.

 9. Accepting Warranty or Additional Liability. While redistributing the Work or Derivative Works thereof, You may choose to offer, and charge a fee for, acceptance of support, warranty, indemnity, or other liability obligations and/or rights consistent with this License. However, in accepting such obligations, You may act only on Your own behalf and on Your sole responsibility, not on behalf

 of any other Contributor, and only if You agree to indemnify, defend, and hold each Contributor harmless for any liability incurred by, or claims asserted against, such Contributor by reason of your accepting any such warranty or additional liability.

#### END OF TERMS AND CONDITIONS

APPENDIX: How to apply the Apache License to your work.

 To apply the Apache License to your work, attach the following boilerplate notice, with the fields enclosed by brackets "{}" replaced with your own identifying information. (Don't include the brackets!) The text should be enclosed in the appropriate comment syntax for the file format. We also recommend that a file or class name and description of purpose be included on the same "printed page" as the copyright notice for easier identification within third-party archives.

Copyright {yyyy} {name of copyright owner}

 Licensed under the Apache License, Version 2.0 (the "License"); you may not use this file except in compliance with the License. You may obtain a copy of the License at

https://www.apache.org/licenses/LICENSE-2.0

 Unless required by applicable law or agreed to in writing, software distributed under the License is distributed on an "AS IS" BASIS, WITHOUT WARRANTIES OR CONDITIONS OF ANY KIND, either express or implied. See the License for the specific language governing permissions and limitations under the License. Copyright (c) 2006, Ivan Sagalaev All rights reserved. Redistribution and use in source and binary forms, with or without modification, are permitted provided that the following conditions are met:

- \* Redistributions of source code must retain the above copyright notice, this list of conditions and the following disclaimer.
- \* Redistributions in binary form must reproduce the above copyright notice, this list of conditions and the following disclaimer in the documentation and/or other materials provided with the distribution.
- \* Neither the name of highlight.js nor the names of its contributors may be used to endorse or promote products derived from this software without specific prior written permission.

THIS SOFTWARE IS PROVIDED BY THE REGENTS AND CONTRIBUTORS ``AS IS'' AND ANY EXPRESS OR IMPLIED WARRANTIES, INCLUDING, BUT NOT LIMITED TO, THE IMPLIED WARRANTIES OF MERCHANTABILITY AND FITNESS FOR A PARTICULAR PURPOSE ARE

DISCLAIMED. IN NO EVENT SHALL THE REGENTS AND CONTRIBUTORS BE LIABLE FOR ANY DIRECT, INDIRECT, INCIDENTAL, SPECIAL, EXEMPLARY, OR CONSEQUENTIAL DAMAGES (INCLUDING, BUT NOT LIMITED TO, PROCUREMENT OF SUBSTITUTE GOODS OR SERVICES; LOSS OF USE, DATA, OR PROFITS; OR BUSINESS INTERRUPTION) HOWEVER CAUSED AND ON ANY THEORY OF LIABILITY, WHETHER IN CONTRACT, STRICT LIABILITY, OR TORT (INCLUDING NEGLIGENCE OR OTHERWISE) ARISING IN ANY WAY OUT OF THE USE OF THIS SOFTWARE, EVEN IF ADVISED OF THE POSSIBILITY OF SUCH DAMAGE.

# **1.1432 micrometer-registry-prometheus 1.9.17**

### **1.1432.1 Available under license :**

 Apache License Version 2.0, January 2004 https://www.apache.org/licenses/

#### TERMS AND CONDITIONS FOR USE, REPRODUCTION, AND DISTRIBUTION

#### 1. Definitions.

 "License" shall mean the terms and conditions for use, reproduction, and distribution as defined by Sections 1 through 9 of this document.

 "Licensor" shall mean the copyright owner or entity authorized by the copyright owner that is granting the License.

 "Legal Entity" shall mean the union of the acting entity and all other entities that control, are controlled by, or are under common control with that entity. For the purposes of this definition, "control" means (i) the power, direct or indirect, to cause the direction or management of such entity, whether by contract or otherwise, or (ii) ownership of fifty percent (50%) or more of the outstanding shares, or (iii) beneficial ownership of such entity.

 "You" (or "Your") shall mean an individual or Legal Entity exercising permissions granted by this License.

 "Source" form shall mean the preferred form for making modifications, including but not limited to software source code, documentation source, and configuration files.

 "Object" form shall mean any form resulting from mechanical transformation or translation of a Source form, including but not limited to compiled object code, generated documentation, and conversions to other media types.

 "Work" shall mean the work of authorship, whether in Source or Object form, made available under the License, as indicated by a copyright notice that is included in or attached to the work (an example is provided in the Appendix below).

 "Derivative Works" shall mean any work, whether in Source or Object form, that is based on (or derived from) the Work and for which the editorial

 revisions, annotations, elaborations, or other modifications represent, as a whole, an original work of authorship. For the purposes of this License, Derivative Works shall not include works that remain separable from, or merely link (or bind by name) to the interfaces of, the Work and Derivative Works thereof.

 "Contribution" shall mean any work of authorship, including the original version of the Work and any modifications or additions to that Work or Derivative Works thereof, that is intentionally submitted to Licensor for inclusion in the Work by the copyright owner or by an individual or Legal Entity authorized to submit on behalf of the copyright owner. For the purposes of this definition, "submitted" means any form of electronic, verbal, or written communication sent to the Licensor or its representatives, including but not limited to communication on electronic mailing lists, source code control systems, and issue tracking systems that are managed by, or on behalf of, the Licensor for the purpose of discussing and improving the Work, but excluding communication that is conspicuously marked or otherwise designated in writing by the copyright owner as "Not a Contribution."

 "Contributor" shall mean Licensor and any individual or Legal Entity on behalf of whom a Contribution has been received by Licensor and subsequently incorporated within the Work.

- 2. Grant of Copyright License. Subject to the terms and conditions of this License, each Contributor hereby grants to You a perpetual, worldwide, non-exclusive, no-charge, royalty-free, irrevocable copyright license to reproduce, prepare Derivative Works of, publicly display, publicly perform, sublicense, and distribute the Work and such Derivative Works in Source or Object form.
- 3. Grant of Patent License. Subject to the terms and conditions of this
- License, each Contributor hereby grants to You a perpetual, worldwide, non-exclusive, no-charge, royalty-free, irrevocable (except as stated in this section) patent license to make, have made, use, offer to sell, sell, import, and otherwise transfer the Work, where such license applies only to those patent claims licensable

 by such Contributor that are necessarily infringed by their Contribution(s) alone or by combination of their Contribution(s) with the Work to which such Contribution(s) was submitted. If You institute patent litigation against any entity (including a cross-claim or counterclaim in a lawsuit) alleging that the Work or a Contribution incorporated within the Work constitutes direct or contributory patent infringement, then any patent licenses granted to You under this License for that Work shall terminate as of the date such litigation is filed.

 4. Redistribution. You may reproduce and distribute copies of the

 Work or Derivative Works thereof in any medium, with or without modifications, and in Source or Object form, provided that You meet the following conditions:

- (a) You must give any other recipients of the Work or Derivative Works a copy of this License; and
- (b) You must cause any modified files to carry prominent notices stating that You changed the files; and
- (c) You must retain, in the Source form of any Derivative Works that You distribute, all copyright, patent, trademark, and attribution notices from the Source form of the Work, excluding those notices that do not pertain to any part of the Derivative Works; and
- (d) If the Work includes a "NOTICE" text file as part of its distribution, then any Derivative Works that You distribute must include a readable copy of the attribution notices contained within such NOTICE file, excluding

those notices that do not

 pertain to any part of the Derivative Works, in at least one of the following places: within a NOTICE text file distributed as part of the Derivative Works; within the Source form or documentation, if provided along with the Derivative Works; or, within a display generated by the Derivative Works, if and wherever such third-party notices normally appear. The contents of the NOTICE file are for informational purposes only and do not modify the License. You may add Your own attribution notices within Derivative Works that You distribute, alongside or as an addendum to the NOTICE text from the Work, provided that such additional attribution notices cannot be construed as modifying the License.

 You may add Your own copyright statement to Your modifications and may provide additional or different license terms and conditions
for use, reproduction, or distribution of Your modifications, or for any such Derivative Works as a whole, provided Your use, reproduction, and distribution of the Work otherwise complies with the conditions stated in this License.

- 5. Submission of Contributions. Unless You explicitly state otherwise, any Contribution intentionally submitted for inclusion in the Work by You to the Licensor shall be under the terms and conditions of this License, without any additional terms or conditions. Notwithstanding the above, nothing herein shall supersede or modify the terms of any separate license agreement you may have executed with Licensor regarding such Contributions.
- 6. Trademarks. This License does not grant permission to use the trade names, trademarks, service marks, or product names of the Licensor, except as required for reasonable and customary use in describing the origin of the Work and reproducing the content of the NOTICE file.
- 7. Disclaimer of Warranty. Unless required by applicable law or agreed to in writing, Licensor provides the Work (and each Contributor provides its Contributions) on an "AS IS" BASIS, WITHOUT WARRANTIES OR CONDITIONS OF ANY KIND, either express or implied, including, without limitation, any warranties or conditions of TITLE, NON-INFRINGEMENT, MERCHANTABILITY, or FITNESS FOR A PARTICULAR PURPOSE. You are solely responsible for determining the appropriateness of using or redistributing the Work and assume any risks associated with Your exercise of permissions under this License.
- 8. Limitation of Liability. In no event and under no legal theory, whether in tort (including negligence), contract, or otherwise, unless required by applicable law (such as deliberate and grossly negligent acts) or agreed to in writing, shall any Contributor be liable to You for damages, including any direct,

indirect, special,

 incidental, or consequential damages of any character arising as a result of this License or out of the use or inability to use the Work (including but not limited to damages for loss of goodwill, work stoppage, computer failure or malfunction, or any and all other commercial damages or losses), even if such Contributor has been advised of the possibility of such damages.

 9. Accepting Warranty or Additional Liability. While redistributing the Work or Derivative Works thereof, You may choose to offer, and charge a fee for, acceptance of support, warranty, indemnity, or other liability obligations and/or rights consistent with this License. However, in accepting such obligations, You may act only  on Your own behalf and on Your sole responsibility, not on behalf of any other Contributor, and only if You agree to indemnify, defend, and hold each Contributor harmless for any liability incurred by, or claims asserted against, such Contributor by reason of your accepting any such warranty or additional liability.

#### END OF TERMS AND CONDITIONS

APPENDIX: How to apply the Apache License to your work.

 To apply the Apache License to your work, attach the following boilerplate notice, with the fields enclosed by brackets "{}" replaced with your own identifying information. (Don't include the brackets!) The text should be enclosed in the appropriate comment syntax for the file format. We also recommend that a file or class name and description of purpose be included on the same "printed page" as the copyright notice for easier identification within third-party archives.

Copyright {yyyy} {name of copyright owner}

 Licensed under the Apache License, Version 2.0 (the "License"); you may not use this file except in compliance with the License. You may obtain a copy of the License at

https://www.apache.org/licenses/LICENSE-2.0

 Unless required by applicable law or agreed to in writing, software distributed under the License is distributed on an "AS IS" BASIS, WITHOUT WARRANTIES OR CONDITIONS OF ANY KIND, either express or implied. See the License for the specific language governing permissions and limitations under the License. Micrometer

Copyright (c) 2017-Present VMware, Inc. All Rights Reserved.

Licensed under the Apache License, Version 2.0 (the "License"); you may not use this file except in compliance with the License. You may obtain a copy of the License at

https://www.apache.org/licenses/LICENSE-2.0

Unless required by applicable law or agreed to in writing, software distributed under the License is distributed on an "AS IS" BASIS, WITHOUT WARRANTIES OR CONDITIONS OF ANY KIND, either express or implied. See the License for the specific language governing permissions and limitations under the License.

This product contains a modified portion of 'io.netty.util.internal.logging', in the Netty/Common library distributed by The Netty Project:

-------------------------------------------------------------------------------

- \* Copyright 2013 The Netty Project
- \* License: Apache License v2.0
- \* Homepage: https://netty.io

This product contains a modified portion of 'StringUtils.isBlank()', in the Commons Lang library distributed by The Apache Software Foundation:

\* Copyright 2001-2019 The Apache Software Foundation

- \* License: Apache License v2.0
- \* Homepage: https://commons.apache.org/proper/commons-lang/

This product contains a modified portion of 'JsonUtf8Writer', in the Moshi library distributed by Square, Inc:

- \* Copyright 2010 Google Inc.
- \* License: Apache License v2.0
- \* Homepage: https://github.com/square/moshi

This product contains a modified portion of the 'org.springframework.lang' package in the Spring Framework library, distributed by VMware, Inc:

- \* Copyright 2002-2019 the original author or authors.
- \* License: Apache License v2.0
- \* Homepage: https://spring.io/projects/spring-framework

## **1.1433 spring-boot-cache-starter 2.7.18**

### **1.1433.1 Available under license :**

Spring Boot 2.7.18 Copyright (c) 2012-2023 VMware, Inc.

This product is licensed to you under the Apache License, Version 2.0 (the "License"). You may not use this product except in compliance with the License.

> Apache License Version 2.0, January 2004 https://www.apache.org/licenses/

#### TERMS AND CONDITIONS FOR USE, REPRODUCTION, AND DISTRIBUTION

#### 1. Definitions.

 "License" shall mean the terms and conditions for use, reproduction, and distribution as defined by Sections 1 through 9 of this document.

 "Licensor" shall mean the copyright owner or entity authorized by the copyright owner that is granting the License.

 "Legal Entity" shall mean the union of the acting entity and all other entities that control, are controlled by, or are under common control with that entity. For the purposes of this definition, "control" means (i) the power, direct or indirect, to cause the direction or management of such entity, whether by contract or otherwise, or (ii) ownership of fifty percent (50%) or more of the outstanding shares, or (iii) beneficial ownership of such entity.

 "You" (or "Your") shall mean an individual or Legal Entity exercising permissions granted by this License.

 "Source" form shall mean the preferred form for making modifications, including but not limited to software source code, documentation source, and configuration files.

 "Object" form shall mean any form resulting from mechanical transformation or translation of a Source form, including but not limited to compiled object code, generated documentation, and conversions to other media types.

 "Work" shall mean the work of authorship, whether in Source or Object form, made available under the License, as indicated by a copyright notice that is included in or attached to the work (an example is provided in the Appendix below).

 "Derivative Works" shall mean any work, whether in Source or Object form, that is based on (or derived from) the Work and for which the editorial

 revisions, annotations, elaborations, or other modifications represent, as a whole, an original work of authorship. For the purposes of this License, Derivative Works shall not include works that remain separable from, or merely link (or bind by name) to the interfaces of, the Work and Derivative Works thereof.

 "Contribution" shall mean any work of authorship, including the original version of the Work and any modifications or additions to that Work or Derivative Works thereof, that is intentionally submitted to Licensor for inclusion in the Work by the copyright owner or by an individual or Legal Entity authorized to submit on behalf of

 the copyright owner. For the purposes of this definition, "submitted" means any form of electronic, verbal, or written communication sent to the Licensor or its representatives, including but not limited to communication on electronic mailing lists, source code control systems, and issue tracking systems that are managed by, or on behalf of, the Licensor for the purpose of discussing and improving the Work, but excluding communication that is conspicuously marked or otherwise designated in writing by the copyright owner as "Not a Contribution."

 "Contributor" shall mean Licensor and any individual or Legal Entity on behalf of whom a Contribution has been received by Licensor and subsequently incorporated within the Work.

- 2. Grant of Copyright License. Subject to the terms and conditions of this License, each Contributor hereby grants to You a perpetual, worldwide, non-exclusive, no-charge, royalty-free, irrevocable copyright license to reproduce, prepare Derivative Works of, publicly display, publicly perform, sublicense, and distribute the Work and such Derivative Works in Source or Object form.
- 3. Grant of Patent License. Subject to the terms and conditions of this
- License, each Contributor hereby grants to You a perpetual, worldwide, non-exclusive, no-charge, royalty-free, irrevocable (except as stated in this section) patent license to make, have made, use, offer to sell, sell, import, and otherwise transfer the Work, where such license applies only to those patent claims licensable by such Contributor that are necessarily infringed by their Contribution(s) alone or by combination of their Contribution(s) with the Work to which such Contribution(s) was submitted. If You institute patent litigation against any entity (including a cross-claim or counterclaim in a lawsuit) alleging that the Work or a Contribution incorporated within the Work constitutes direct or contributory patent infringement, then any patent licenses granted to You under this License for that Work shall terminate as of the date such litigation is filed.

 4. Redistribution. You may reproduce and distribute copies of the

 Work or Derivative Works thereof in any medium, with or without modifications, and in Source or Object form, provided that You meet the following conditions:

- (a) You must give any other recipients of the Work or Derivative Works a copy of this License; and
- (b) You must cause any modified files to carry prominent notices stating that You changed the files; and
- (c) You must retain, in the Source form of any Derivative Works that You distribute, all copyright, patent, trademark, and attribution notices from the Source form of the Work, excluding those notices that do not pertain to any part of the Derivative Works; and
- (d) If the Work includes a "NOTICE" text file as part of its distribution, then any Derivative Works that You distribute must include a readable copy of the attribution notices contained within such NOTICE file, excluding

those notices that do not

 pertain to any part of the Derivative Works, in at least one of the following places: within a NOTICE text file distributed as part of the Derivative Works; within the Source form or documentation, if provided along with the Derivative Works; or, within a display generated by the Derivative Works, if and wherever such third-party notices normally appear. The contents of the NOTICE file are for informational purposes only and do not modify the License. You may add Your own attribution notices within Derivative Works that You distribute, alongside or as an addendum to the NOTICE text from the Work, provided that such additional attribution notices cannot be construed as modifying the License.

 You may add Your own copyright statement to Your modifications and may provide additional or different license terms and conditions

 for use, reproduction, or distribution of Your modifications, or for any such Derivative Works as a whole, provided Your use, reproduction, and distribution of the Work otherwise complies with the conditions stated in this License.

- 5. Submission of Contributions. Unless You explicitly state otherwise, any Contribution intentionally submitted for inclusion in the Work by You to the Licensor shall be under the terms and conditions of this License, without any additional terms or conditions. Notwithstanding the above, nothing herein shall supersede or modify the terms of any separate license agreement you may have executed with Licensor regarding such Contributions.
- 6. Trademarks. This License does not grant permission to use the trade names, trademarks, service marks, or product names of the Licensor, except as required for reasonable and customary use in describing the origin of the Work and reproducing the content of the NOTICE file.
- 7. Disclaimer of Warranty. Unless required by applicable law or

 agreed to in writing, Licensor provides the Work (and each Contributor provides its Contributions) on an "AS IS" BASIS, WITHOUT WARRANTIES OR CONDITIONS OF ANY KIND, either express or implied, including, without limitation, any warranties or conditions of TITLE, NON-INFRINGEMENT, MERCHANTABILITY, or FITNESS FOR A PARTICULAR PURPOSE. You are solely responsible for determining the appropriateness of using or redistributing the Work and assume any risks associated with Your exercise of permissions under this License.

 8. Limitation of Liability. In no event and under no legal theory, whether in tort (including negligence), contract, or otherwise, unless required by applicable law (such as deliberate and grossly negligent acts) or agreed to in writing, shall any Contributor be liable to You for damages, including any direct, indirect, special,

 incidental, or consequential damages of any character arising as a result of this License or out of the use or inability to use the Work (including but not limited to damages for loss of goodwill, work stoppage, computer failure or malfunction, or any and all other commercial damages or losses), even if such Contributor has been advised of the possibility of such damages.

 9. Accepting Warranty or Additional Liability. While redistributing the Work or Derivative Works thereof, You may choose to offer, and charge a fee for, acceptance of support, warranty, indemnity, or other liability obligations and/or rights consistent with this License. However, in accepting such obligations, You may act only on Your own behalf and on Your sole responsibility, not on behalf of any other Contributor, and only if You agree to indemnify, defend, and hold each Contributor harmless for any liability incurred by, or claims asserted against, such Contributor by reason of your accepting any such warranty or additional liability.

#### END OF TERMS AND CONDITIONS

APPENDIX: How to apply the Apache License to your work.

 To apply the Apache License to your work, attach the following boilerplate notice, with the fields enclosed by brackets "{}" replaced with your own identifying information. (Don't include the brackets!) The text should be enclosed in the appropriate comment syntax for the file format. We also recommend that a file or class name and description of purpose be included on the same "printed page" as the copyright notice for easier identification within third-party archives.

Copyright {yyyy} {name of copyright owner}

 Licensed under the Apache License, Version 2.0 (the "License"); you may not use this file except in compliance with the License. You may obtain a copy of the License at

https://www.apache.org/licenses/LICENSE-2.0

 Unless required by applicable law or agreed to in writing, software distributed under the License is distributed on an "AS IS" BASIS, WITHOUT WARRANTIES OR CONDITIONS OF ANY KIND, either express or implied. See the License for the specific language governing permissions and limitations under the License.

# **1.1434 functionality-for-the-reactor-nettylibrary 1.0.39**

## **1.1434.1 Available under license :**

 Apache License Version 2.0, January 2004 https://www.apache.org/licenses/

#### TERMS AND CONDITIONS FOR USE, REPRODUCTION, AND DISTRIBUTION

#### 1. Definitions.

 "License" shall mean the terms and conditions for use, reproduction, and distribution as defined by Sections 1 through 9 of this document.

 "Licensor" shall mean the copyright owner or entity authorized by the copyright owner that is granting the License.

 "Legal Entity" shall mean the union of the acting entity and all other entities that control, are controlled by, or are under common control with that entity. For the purposes of this definition, "control" means (i) the power, direct or indirect, to cause the direction or management of such entity, whether by contract or otherwise, or (ii) ownership of fifty percent (50%) or more of the outstanding shares, or (iii) beneficial ownership of such entity.

 "You" (or "Your") shall mean an individual or Legal Entity exercising permissions granted by this License.

 "Source" form shall mean the preferred form for making modifications, including but not limited to software source code, documentation source, and configuration files.

 "Object" form shall mean any form resulting from mechanical transformation or translation of a Source form, including but not limited to compiled object code, generated documentation, and conversions to other media types.

 "Work" shall mean the work of authorship, whether in Source or Object form, made available under the License, as indicated by a copyright notice that is included in or attached to the work (an example is provided in the Appendix below).

 "Derivative Works" shall mean any work, whether in Source or Object form, that is based on (or derived from) the Work and for which the editorial

 revisions, annotations, elaborations, or other modifications represent, as a whole, an original work of authorship. For the purposes of this License, Derivative Works shall not include works that remain separable from, or merely link (or bind by name) to the interfaces of, the Work and Derivative Works thereof.

 "Contribution" shall mean any work of authorship, including the original version of the Work and any modifications or additions to that Work or Derivative Works thereof, that is intentionally submitted to Licensor for inclusion in the Work by the copyright owner or by an individual or Legal Entity authorized to submit on behalf of the copyright owner. For the purposes of this definition, "submitted" means any form of electronic, verbal, or written communication sent to the Licensor or its representatives, including but not limited to communication on electronic mailing lists, source code control systems, and issue tracking systems that are managed by, or on behalf of, the Licensor for the purpose of discussing and improving the Work, but excluding communication that is conspicuously marked or otherwise designated in writing by the copyright owner as "Not a Contribution."

 "Contributor" shall mean Licensor and any individual or Legal Entity on behalf of whom a Contribution has been received by Licensor and subsequently incorporated within the Work.

- 2. Grant of Copyright License. Subject to the terms and conditions of this License, each Contributor hereby grants to You a perpetual, worldwide, non-exclusive, no-charge, royalty-free, irrevocable copyright license to reproduce, prepare Derivative Works of, publicly display, publicly perform, sublicense, and distribute the Work and such Derivative Works in Source or Object form.
- 3. Grant of Patent License. Subject to the terms and conditions of this
- License, each Contributor hereby grants to You a perpetual, worldwide, non-exclusive, no-charge, royalty-free, irrevocable

 (except as stated in this section) patent license to make, have made, use, offer to sell, sell, import, and otherwise transfer the Work, where such license applies only to those patent claims licensable by such Contributor that are necessarily infringed by their Contribution(s) alone or by combination of their Contribution(s) with the Work to which such Contribution(s) was submitted. If You institute patent litigation against any entity (including a cross-claim or counterclaim in a lawsuit) alleging that the Work or a Contribution incorporated within the Work constitutes direct or contributory patent infringement, then any patent licenses granted to You under this License for that Work shall terminate as of the date such litigation is filed.

 4. Redistribution. You may reproduce and distribute copies of the

 Work or Derivative Works thereof in any medium, with or without modifications, and in Source or Object form, provided that You meet the following conditions:

- (a) You must give any other recipients of the Work or Derivative Works a copy of this License; and
- (b) You must cause any modified files to carry prominent notices stating that You changed the files; and
- (c) You must retain, in the Source form of any Derivative Works that You distribute, all copyright, patent, trademark, and attribution notices from the Source form of the Work, excluding those notices that do not pertain to any part of the Derivative Works; and
- (d) If the Work includes a "NOTICE" text file as part of its distribution, then any Derivative Works that You distribute must include a readable copy of the attribution notices contained within such NOTICE file, excluding

#### those notices that do not

 pertain to any part of the Derivative Works, in at least one of the following places: within a NOTICE text file distributed as part of the Derivative Works; within the Source form or documentation, if provided along with the Derivative Works; or, within a display generated by the Derivative Works, if and wherever such third-party notices normally appear. The contents of the NOTICE file are for informational purposes only and do not modify the License. You may add Your own attribution notices within Derivative Works that You distribute, alongside or as an addendum to the NOTICE text from the Work, provided that such additional attribution notices cannot be construed as modifying the License.

 You may add Your own copyright statement to Your modifications and may provide additional or different license terms and conditions

- for use, reproduction, or distribution of Your modifications, or for any such Derivative Works as a whole, provided Your use, reproduction, and distribution of the Work otherwise complies with the conditions stated in this License.
- 5. Submission of Contributions. Unless You explicitly state otherwise, any Contribution intentionally submitted for inclusion in the Work by You to the Licensor shall be under the terms and conditions of this License, without any additional terms or conditions. Notwithstanding the above, nothing herein shall supersede or modify the terms of any separate license agreement you may have executed with Licensor regarding such Contributions.
- 6. Trademarks. This License does not grant permission to use the trade names, trademarks, service marks, or product names of the Licensor, except as required for reasonable and customary use in describing the origin of the Work and reproducing the content of the NOTICE file.
- 7. Disclaimer of Warranty. Unless required by applicable law or agreed to in writing, Licensor provides the Work (and each Contributor provides its Contributions) on an "AS IS" BASIS, WITHOUT WARRANTIES OR CONDITIONS OF ANY KIND, either express or implied, including, without limitation, any warranties or conditions of TITLE, NON-INFRINGEMENT, MERCHANTABILITY, or FITNESS FOR A PARTICULAR PURPOSE. You are solely responsible for determining the appropriateness of using or redistributing the Work and assume any risks associated with Your exercise of permissions under this License.
- 8. Limitation of Liability. In no event and under no legal theory, whether in tort (including negligence), contract, or otherwise, unless required by applicable law (such as deliberate and grossly negligent acts) or agreed to in writing, shall any Contributor be liable to You for damages, including any direct,

#### indirect, special,

 incidental, or consequential damages of any character arising as a result of this License or out of the use or inability to use the Work (including but not limited to damages for loss of goodwill, work stoppage, computer failure or malfunction, or any and all other commercial damages or losses), even if such Contributor has been advised of the possibility of such damages.

 9. Accepting Warranty or Additional Liability. While redistributing the Work or Derivative Works thereof, You may choose to offer,

 and charge a fee for, acceptance of support, warranty, indemnity, or other liability obligations and/or rights consistent with this License. However, in accepting such obligations, You may act only on Your own behalf and on Your sole responsibility, not on behalf of any other Contributor, and only if You agree to indemnify, defend, and hold each Contributor harmless for any liability incurred by, or claims asserted against, such Contributor by reason of your accepting any such warranty or additional liability.

#### END OF TERMS AND CONDITIONS

APPENDIX: How to apply the Apache License to your work.

 To apply the Apache License to your work, attach the following boilerplate notice, with the fields enclosed by brackets "{}" replaced with your own identifying information. (Don't include the brackets!) The text should be enclosed in the appropriate comment syntax for the file format. We also recommend that a file or class name and description of purpose be included on the same "printed page" as the copyright notice for easier identification within third-party archives.

Copyright {yyyy} {name of copyright owner}

 Licensed under the Apache License, Version 2.0 (the "License"); you may not use this file except in compliance with the License. You may obtain a copy of the License at

https://www.apache.org/licenses/LICENSE-2.0

 Unless required by applicable law or agreed to in writing, software distributed under the License is distributed on an "AS IS" BASIS, WITHOUT WARRANTIES OR CONDITIONS OF ANY KIND, either express or implied. See the License for the specific language governing permissions and limitations under the License. Copyright (c) 2006, Ivan Sagalaev All rights reserved. Redistribution and use in source and binary forms, with or without modification, are permitted provided that the following conditions are met:

- \* Redistributions of source code must retain the above copyright notice, this list of conditions and the following disclaimer.
- \* Redistributions in binary form must reproduce the above copyright notice, this list of conditions and the following disclaimer in the documentation and/or other materials provided with the distribution.
- \* Neither the name of highlight.js nor the names of its contributors may be used to endorse or promote products derived from this software without specific prior written permission.

THIS SOFTWARE IS PROVIDED BY THE REGENTS AND CONTRIBUTORS ``AS IS'' AND ANY EXPRESS OR IMPLIED WARRANTIES, INCLUDING, BUT NOT LIMITED TO, THE IMPLIED WARRANTIES OF MERCHANTABILITY AND FITNESS FOR A PARTICULAR PURPOSE ARE DISCLAIMED. IN NO EVENT

SHALL THE REGENTS AND CONTRIBUTORS BE LIABLE FOR ANY

DIRECT, INDIRECT, INCIDENTAL, SPECIAL, EXEMPLARY, OR CONSEQUENTIAL DAMAGES (INCLUDING, BUT NOT LIMITED TO, PROCUREMENT OF SUBSTITUTE GOODS OR SERVICES; LOSS OF USE, DATA, OR PROFITS; OR BUSINESS INTERRUPTION) HOWEVER CAUSED AND ON ANY THEORY OF LIABILITY, WHETHER IN CONTRACT, STRICT LIABILITY, OR TORT (INCLUDING NEGLIGENCE OR OTHERWISE) ARISING IN ANY WAY OUT OF THE USE OF THIS SOFTWARE, EVEN IF ADVISED OF THE POSSIBILITY OF SUCH DAMAGE.

## **1.1435 spring-webflux 5.3.31**

### **1.1435.1 Available under license :**

 Apache License Version 2.0, January 2004 https://www.apache.org/licenses/

#### TERMS AND CONDITIONS FOR USE, REPRODUCTION, AND DISTRIBUTION

#### 1. Definitions.

 "License" shall mean the terms and conditions for use, reproduction, and distribution as defined by Sections 1 through 9 of this document.

 "Licensor" shall mean the copyright owner or entity authorized by the copyright owner that is granting the License.

 "Legal Entity" shall mean the union of the acting entity and all other entities that control, are controlled by, or are under common control with that entity. For the purposes of this definition, "control" means (i) the power, direct or indirect, to cause the direction or management of such entity, whether by contract or otherwise, or (ii) ownership of fifty percent (50%) or more of the outstanding shares, or (iii) beneficial ownership of such entity.

 "You" (or "Your") shall mean an individual or Legal Entity exercising permissions granted by this License.

 "Source" form shall mean the preferred form for making modifications, including but not limited to software source code, documentation source, and configuration files.

"Object" form shall mean any form resulting from mechanical

 transformation or translation of a Source form, including but not limited to compiled object code, generated documentation, and conversions to other media types.

 "Work" shall mean the work of authorship, whether in Source or Object form, made available under the License, as indicated by a copyright notice that is included in or attached to the work (an example is provided in the Appendix below).

 "Derivative Works" shall mean any work, whether in Source or Object form, that is based on (or derived from) the Work and for which the editorial

 revisions, annotations, elaborations, or other modifications represent, as a whole, an original work of authorship. For the purposes of this License, Derivative Works shall not include works that remain separable from, or merely link (or bind by name) to the interfaces of, the Work and Derivative Works thereof.

 "Contribution" shall mean any work of authorship, including the original version of the Work and any modifications or additions to that Work or Derivative Works thereof, that is intentionally submitted to Licensor for inclusion in the Work by the copyright owner or by an individual or Legal Entity authorized to submit on behalf of the copyright owner. For the purposes of this definition, "submitted" means any form of electronic, verbal, or written communication sent to the Licensor or its representatives, including but not limited to communication on electronic mailing lists, source code control systems, and issue tracking systems that are managed by, or on behalf of, the Licensor for the purpose of discussing and improving the Work, but excluding communication that is conspicuously marked or otherwise designated in writing by the copyright owner as "Not a Contribution."

 "Contributor" shall mean Licensor and any individual or Legal Entity on behalf of whom a Contribution has been received by Licensor and subsequently incorporated within the Work.

- 2. Grant of Copyright License. Subject to the terms and conditions of this License, each Contributor hereby grants to You a perpetual, worldwide, non-exclusive, no-charge, royalty-free, irrevocable copyright license to reproduce, prepare Derivative Works of, publicly display, publicly perform, sublicense, and distribute the Work and such Derivative Works in Source or Object form.
- 3. Grant of Patent License. Subject to the terms and conditions of this
- License, each Contributor hereby grants to You a perpetual, worldwide, non-exclusive, no-charge, royalty-free, irrevocable (except as stated in this section) patent license to make, have made,

 use, offer to sell, sell, import, and otherwise transfer the Work, where such license applies only to those patent claims licensable by such Contributor that are necessarily infringed by their Contribution(s) alone or by combination of their Contribution(s) with the Work to which such Contribution(s) was submitted. If You institute patent litigation against any entity (including a cross-claim or counterclaim in a lawsuit) alleging that the Work or a Contribution incorporated within the Work constitutes direct or contributory patent infringement, then any patent licenses granted to You under this License for that Work shall terminate as of the date such litigation is filed.

 4. Redistribution. You may reproduce and distribute copies of the

 Work or Derivative Works thereof in any medium, with or without modifications, and in Source or Object form, provided that You meet the following conditions:

- (a) You must give any other recipients of the Work or Derivative Works a copy of this License; and
- (b) You must cause any modified files to carry prominent notices stating that You changed the files; and
- (c) You must retain, in the Source form of any Derivative Works that You distribute, all copyright, patent, trademark, and attribution notices from the Source form of the Work, excluding those notices that do not pertain to any part of the Derivative Works; and
- (d) If the Work includes a "NOTICE" text file as part of its distribution, then any Derivative Works that You distribute must include a readable copy of the attribution notices contained within such NOTICE file, excluding

those notices that do not

 pertain to any part of the Derivative Works, in at least one of the following places: within a NOTICE text file distributed as part of the Derivative Works; within the Source form or documentation, if provided along with the Derivative Works; or, within a display generated by the Derivative Works, if and wherever such third-party notices normally appear. The contents of the NOTICE file are for informational purposes only and do not modify the License. You may add Your own attribution notices within Derivative Works that You distribute, alongside or as an addendum to the NOTICE text from the Work, provided that such additional attribution notices cannot be construed as modifying the License.

 You may add Your own copyright statement to Your modifications and may provide additional or different license terms and conditions

 for use, reproduction, or distribution of Your modifications, or for any such Derivative Works as a whole, provided Your use, reproduction, and distribution of the Work otherwise complies with the conditions stated in this License.

- 5. Submission of Contributions. Unless You explicitly state otherwise, any Contribution intentionally submitted for inclusion in the Work by You to the Licensor shall be under the terms and conditions of this License, without any additional terms or conditions. Notwithstanding the above, nothing herein shall supersede or modify the terms of any separate license agreement you may have executed with Licensor regarding such Contributions.
- 6. Trademarks. This License does not grant permission to use the trade names, trademarks, service marks, or product names of the Licensor, except as required for reasonable and customary use in describing the origin of the Work and reproducing the content of the NOTICE file.
- 7. Disclaimer of Warranty. Unless required by applicable law or agreed to in writing, Licensor provides the Work (and each Contributor provides its Contributions) on an "AS IS" BASIS, WITHOUT WARRANTIES OR CONDITIONS OF ANY KIND, either express or implied, including, without limitation, any warranties or conditions of TITLE, NON-INFRINGEMENT, MERCHANTABILITY, or FITNESS FOR A PARTICULAR PURPOSE. You are solely responsible for determining the appropriateness of using or redistributing the Work and assume any risks associated with Your exercise of permissions under this License.
- 8. Limitation of Liability. In no event and under no legal theory, whether in tort (including negligence), contract, or otherwise, unless required by applicable law (such as deliberate and grossly negligent acts) or agreed to in writing, shall any Contributor be liable to You for damages, including any direct,

#### indirect, special,

 incidental, or consequential damages of any character arising as a result of this License or out of the use or inability to use the Work (including but not limited to damages for loss of goodwill, work stoppage, computer failure or malfunction, or any and all other commercial damages or losses), even if such Contributor has been advised of the possibility of such damages.

 9. Accepting Warranty or Additional Liability. While redistributing the Work or Derivative Works thereof, You may choose to offer, and charge a fee for, acceptance of support, warranty, indemnity,

 or other liability obligations and/or rights consistent with this License. However, in accepting such obligations, You may act only on Your own behalf and on Your sole responsibility, not on behalf of any other Contributor, and only if You agree to indemnify, defend, and hold each Contributor harmless for any liability incurred by, or claims asserted against, such Contributor by reason of your accepting any such warranty or additional liability.

#### END OF TERMS AND CONDITIONS

APPENDIX: How to apply the Apache License to your work.

 To apply the Apache License to your work, attach the following boilerplate notice, with the fields enclosed by brackets "[]" replaced with your own identifying information. (Don't include the brackets!) The text should be enclosed in the appropriate comment syntax for the file format. We also recommend that a file or class name and description of purpose be included on the same "printed page" as the copyright notice for easier identification within third-party archives.

Copyright [yyyy] [name of copyright owner]

 Licensed under the Apache License, Version 2.0 (the "License"); you may not use this file except in compliance with the License. You may obtain a copy of the License at

https://www.apache.org/licenses/LICENSE-2.0

 Unless required by applicable law or agreed to in writing, software distributed under the License is distributed on an "AS IS" BASIS, WITHOUT WARRANTIES OR CONDITIONS OF ANY KIND, either express or implied. See the License for the specific language governing permissions and limitations under the License.

=======================================================================

#### SPRING FRAMEWORK 5.3.31 SUBCOMPONENTS:

Spring Framework 5.3.31 includes a number of subcomponents with separate copyright notices and license terms. The product that includes this file does not necessarily use all the open source subcomponents referred to below. Your use of the source code for these subcomponents is subject to the terms and conditions of the following licenses.

>>> ASM 9.1 (org.ow2.asm:asm:9.1, org.ow2.asm:asm-commons:9.1):

Copyright (c) 2000-2011 INRIA, France Telecom All rights reserved.

Redistribution and use in source and binary forms, with or without modification, are permitted provided that the following conditions are met:

- 1. Redistributions of source code must retain the above copyright notice, this list of conditions and the following disclaimer.
- 2. Redistributions in binary form must reproduce the above copyright notice, this list of conditions and the following disclaimer in the documentation and/or other materials provided with the distribution.
- 3. Neither the name of the copyright holders nor the names of its contributors may be used to endorse or promote products derived from this software without specific prior written permission.

THIS SOFTWARE IS PROVIDED BY THE COPYRIGHT HOLDERS AND CONTRIBUTORS "AS IS" AND ANY EXPRESS OR IMPLIED WARRANTIES, INCLUDING, BUT NOT LIMITED TO, THE IMPLIED WARRANTIES OF MERCHANTABILITY AND FITNESS FOR A PARTICULAR PURPOSE ARE DISCLAIMED. IN NO EVENT SHALL THE COPYRIGHT OWNER OR CONTRIBUTORS BE LIABLE FOR ANY DIRECT, INDIRECT, INCIDENTAL, SPECIAL, EXEMPLARY, OR

CONSEQUENTIAL DAMAGES (INCLUDING, BUT NOT LIMITED TO, PROCUREMENT OF SUBSTITUTE GOODS OR SERVICES; LOSS OF USE, DATA, OR PROFITS; OR BUSINESS INTERRUPTION) HOWEVER CAUSED AND ON ANY THEORY OF LIABILITY, WHETHER IN CONTRACT, STRICT LIABILITY, OR TORT (INCLUDING NEGLIGENCE OR OTHERWISE) ARISING IN ANY WAY OUT OF THE USE OF THIS SOFTWARE, EVEN IF ADVISED OF THE POSSIBILITY OF SUCH DAMAGE.

Copyright (c) 1999-2009, OW2 Consortium <https://www.ow2.org/>

 $\gg$  CGLIB 3.3 (cglib:cglib:3.3):

Per the LICENSE file in the CGLIB JAR distribution downloaded from https://github.com/cglib/cglib/releases/download/RELEASE\_3\_3\_0/cglib-3.3.0.jar, CGLIB 3.3 is licensed under the Apache License, version 2.0, the text of which is included above.

>>> Objenesis 3.2 (org.objenesis:objenesis:3.2):

Per the LICENSE file in the Objenesis ZIP distribution downloaded from http://objenesis.org/download.html, Objenesis 3.2 is licensed under the

Apache License, version 2.0, the text of which is included above.

#### Per

 the NOTICE file in the Objenesis ZIP distribution downloaded from http://objenesis.org/download.html and corresponding to section 4d of the Apache License, Version 2.0, in this case for Objenesis:

#### Objenesis

Copyright 2006-2019 Joe Walnes, Henri Tremblay, Leonardo Mesquita

To the extent any open source components are licensed under the EPL and/or other similar licenses that require the source code and/or modifications to source code to be made available (as would be noted above), you may obtain a copy of the source code corresponding to the binaries for such open source components and modifications thereto, if any, (the "Source Files"), by downloading the Source Files from https://spring.io/projects, Pivotal's website at https://network.pivotal.io/open-source, or by sending a request, with your name and address to: Pivotal Software, Inc., 875 Howard Street, 5th floor, San Francisco, CA 94103, Attention: General Counsel. All such requests should clearly specify: OPEN SOURCE FILES REQUEST, Attention General Counsel. Pivotal

===============================================================================

can mail a copy of the Source Files to you on a CD or equivalent physical medium.

This offer to obtain a copy of the Source Files is valid for three years from the date you acquired this Software product. Alternatively, the Source Files may accompany the Software. Spring Framework 5.3.31 Copyright (c) 2002-2023 Pivotal, Inc.

This product is licensed to you under the Apache License, Version 2.0 (the "License"). You may not use this product except in compliance with the License.

This product may include a number of subcomponents with separate copyright notices and license terms. Your use of the source code for these subcomponents is subject to the terms and conditions of the subcomponent's license, as noted in the license.txt file.

## **1.1436 spring-web-services 3.1.8**

### **1.1436.1 Available under license :**

Spring Web Services \${version} Copyright (c) 2002-\${copyright} Pivotal, Inc

This product is licensed to you under the Apache License, Version 2.0 (the "License"). You may not use this product except in compliance with the License.

This product may include a number of subcomponents with separate copyright notices and license terms. Your use of the source code for these subcomponents is subject to the terms and conditions of the subcomponent's license, as noted in the license.txt file.

> Apache License Version 2.0, January 2004 http://www.apache.org/licenses/

#### TERMS AND CONDITIONS FOR USE, REPRODUCTION, AND DISTRIBUTION

#### 1. Definitions.

 "License" shall mean the terms and conditions for use, reproduction, and distribution as defined by Sections 1 through 9 of this document.

 "Licensor" shall mean the copyright owner or entity authorized by the copyright owner that is granting the License.

 "Legal Entity" shall mean the union of the acting entity and all other entities that control, are controlled by, or are under common control with that entity. For the purposes of this definition, "control" means (i) the power, direct or indirect, to cause the direction or management of such entity, whether by contract or otherwise, or (ii) ownership of fifty percent (50%) or more of the outstanding shares, or (iii) beneficial ownership of such entity.

 "You" (or "Your") shall mean an individual or Legal Entity exercising permissions granted by this License.

 "Source" form shall mean the preferred form for making modifications, including but not limited to software source code, documentation source, and configuration files.

 "Object" form shall mean any form resulting from mechanical transformation or translation of a Source form, including but not limited to compiled object code, generated documentation, and conversions to other media types.

 "Work" shall mean the work of authorship, whether in Source or Object form, made available under the License, as indicated by a copyright notice that is included in or attached to the work (an example is provided in the Appendix below).

 "Derivative Works" shall mean any work, whether in Source or Object form, that is based on (or derived from) the Work and for which the editorial

 revisions, annotations, elaborations, or other modifications represent, as a whole, an original work of authorship. For the purposes of this License, Derivative Works shall not include works that remain separable from, or merely link (or bind by name) to the interfaces of, the Work and Derivative Works thereof.

 "Contribution" shall mean any work of authorship, including the original version of the Work and any modifications or additions to that Work or Derivative Works thereof, that is intentionally submitted to Licensor for inclusion in the Work by the copyright owner or by an individual or Legal Entity authorized to submit on behalf of the copyright owner. For the purposes of this definition, "submitted" means any form of electronic, verbal, or written communication sent to the Licensor or its representatives, including but not limited to communication on electronic mailing lists, source code control systems, and issue tracking systems that are managed by, or on behalf of, the Licensor for the purpose of discussing and improving the Work, but excluding communication that is conspicuously marked or otherwise designated in writing by the copyright owner as "Not a Contribution."

 "Contributor" shall mean Licensor and any individual or Legal Entity on behalf of whom a Contribution has been received by Licensor and subsequently incorporated within the Work.

- 2. Grant of Copyright License. Subject to the terms and conditions of this License, each Contributor hereby grants to You a perpetual, worldwide, non-exclusive, no-charge, royalty-free, irrevocable copyright license to reproduce, prepare Derivative Works of, publicly display, publicly perform, sublicense, and distribute the Work and such Derivative Works in Source or Object form.
- 3. Grant of Patent License. Subject to the terms and conditions of this
- License, each Contributor hereby grants to You a perpetual, worldwide, non-exclusive, no-charge, royalty-free, irrevocable (except as stated in this section) patent license to make, have made, use, offer to sell, sell, import, and otherwise transfer the Work, where such license applies only to those patent claims licensable by such Contributor that are necessarily infringed by their Contribution(s) alone or by combination of their Contribution(s)

 with the Work to which such Contribution(s) was submitted. If You institute patent litigation against any entity (including a cross-claim or counterclaim in a lawsuit) alleging that the Work or a Contribution incorporated within the Work constitutes direct or contributory patent infringement, then any patent licenses granted to You under this License for that Work shall terminate as of the date such litigation is filed.

 4. Redistribution. You may reproduce and distribute copies of the

 Work or Derivative Works thereof in any medium, with or without modifications, and in Source or Object form, provided that You meet the following conditions:

- (a) You must give any other recipients of the Work or Derivative Works a copy of this License; and
- (b) You must cause any modified files to carry prominent notices stating that You changed the files; and
- (c) You must retain, in the Source form of any Derivative Works that You distribute, all copyright, patent, trademark, and attribution notices from the Source form of the Work, excluding those notices that do not pertain to any part of the Derivative Works; and
- (d) If the Work includes a "NOTICE" text file as part of its distribution, then any Derivative Works that You distribute must include a readable copy of the attribution notices contained within such NOTICE file, excluding

those notices that do not

 pertain to any part of the Derivative Works, in at least one of the following places: within a NOTICE text file distributed as part of the Derivative Works; within the Source form or documentation, if provided along with the Derivative Works; or, within a display generated by the Derivative Works, if and wherever such third-party notices normally appear. The contents of the NOTICE file are for informational purposes only and do not modify the License. You may add Your own attribution notices within Derivative Works that You distribute, alongside or as an addendum to the NOTICE text from the Work, provided that such additional attribution notices cannot be construed as modifying the License.

 You may add Your own copyright statement to Your modifications and may provide additional or different license terms and conditions

 for use, reproduction, or distribution of Your modifications, or for any such Derivative Works as a whole, provided Your use, reproduction, and distribution of the Work otherwise complies with the conditions stated in this License.

- 5. Submission of Contributions. Unless You explicitly state otherwise, any Contribution intentionally submitted for inclusion in the Work by You to the Licensor shall be under the terms and conditions of this License, without any additional terms or conditions. Notwithstanding the above, nothing herein shall supersede or modify the terms of any separate license agreement you may have executed with Licensor regarding such Contributions.
- 6. Trademarks. This License does not grant permission to use the trade names, trademarks, service marks, or product names of the Licensor, except as required for reasonable and customary use in describing the origin of the Work and reproducing the content of the NOTICE file.
- 7. Disclaimer of Warranty. Unless required by applicable law or agreed to in writing, Licensor provides the Work (and each Contributor provides its Contributions) on an "AS IS" BASIS, WITHOUT WARRANTIES OR CONDITIONS OF ANY KIND, either express or implied, including, without limitation, any warranties or conditions of TITLE, NON-INFRINGEMENT, MERCHANTABILITY, or FITNESS FOR A PARTICULAR PURPOSE. You are solely responsible for determining the appropriateness of using or redistributing the Work and assume any risks associated with Your exercise of permissions under this License.
- 8. Limitation of Liability. In no event and under no legal theory, whether in tort (including negligence), contract, or otherwise, unless required by applicable law (such as deliberate and grossly negligent acts) or agreed to in writing, shall any Contributor be liable to You for damages, including any direct, indirect, special,

 incidental, or consequential damages of any character arising as a result of this License or out of the use or inability to use the Work (including but not limited to damages for loss of goodwill, work stoppage, computer failure or malfunction, or any and all other commercial damages or losses), even if such Contributor has been advised of the possibility of such damages.

 9. Accepting Warranty or Additional Liability. While redistributing the Work or Derivative Works thereof, You may choose to offer, and charge a fee for, acceptance of support, warranty, indemnity, or other liability obligations and/or rights consistent with this License. However, in accepting such obligations, You may act only on Your own behalf and on Your sole responsibility, not on behalf

 of any other Contributor, and only if You agree to indemnify, defend, and hold each Contributor harmless for any liability incurred by, or claims asserted against, such Contributor by reason of your accepting any such warranty or additional liability.

#### END OF TERMS AND CONDITIONS

APPENDIX: How to apply the Apache License to your work.

 To apply the Apache License to your work, attach the following boilerplate notice, with the fields enclosed by brackets "[]" replaced with your own identifying information. (Don't include the brackets!) The text should be enclosed in the appropriate comment syntax for the file format. We also recommend that a file or class name and description of purpose be included on the same "printed page" as the copyright notice for easier identification within third-party archives.

Copyright [yyyy] [name of copyright owner]

 Licensed under the Apache License, Version 2.0 (the "License"); you may not use this file except in compliance with the License. You may obtain a copy of the License at

http://www.apache.org/licenses/LICENSE-2.0

 Unless required by applicable law or agreed to in writing, software distributed under the License is distributed on an "AS IS" BASIS, WITHOUT WARRANTIES OR CONDITIONS OF ANY KIND, either express or implied. See the License for the specific language governing permissions and limitations under the License.

 Apache License Version 2.0, January 2004 http://www.apache.org/licenses/

#### TERMS AND CONDITIONS FOR USE, REPRODUCTION, AND DISTRIBUTION

1. Definitions.

 "License" shall mean the terms and conditions for use, reproduction, and distribution as defined by Sections 1 through 9 of this document.

 "Licensor" shall mean the copyright owner or entity authorized by the copyright owner that is granting the License.

 "Legal Entity" shall mean the union of the acting entity and all other entities that control, are controlled by, or are under common control with that entity. For the purposes of this definition,

 "control" means (i) the power, direct or indirect, to cause the direction or management of such entity, whether by contract or otherwise, or (ii) ownership of fifty percent (50%) or more of the outstanding shares, or (iii) beneficial ownership of such entity.

 "You" (or "Your") shall mean an individual or Legal Entity exercising permissions granted by this License.

 "Source" form shall mean the preferred form for making modifications, including but not limited to software source code, documentation source, and configuration files.

 "Object" form shall mean any form resulting from mechanical transformation or translation of a Source form, including but not limited to compiled object code, generated documentation, and conversions to other media types.

 "Work" shall mean the work of authorship, whether in Source or Object form, made available under the License, as indicated by a copyright notice that is included in or attached to the work (an example is provided in the Appendix below).

 "Derivative Works" shall mean any work, whether in Source or Object form, that is based on (or derived from) the Work and for which the editorial

 revisions, annotations, elaborations, or other modifications represent, as a whole, an original work of authorship. For the purposes of this License, Derivative Works shall not include works that remain separable from, or merely link (or bind by name) to the interfaces of, the Work and Derivative Works thereof.

 "Contribution" shall mean any work of authorship, including the original version of the Work and any modifications or additions to that Work or Derivative Works thereof, that is intentionally submitted to Licensor for inclusion in the Work by the copyright owner or by an individual or Legal Entity authorized to submit on behalf of the copyright owner. For the purposes of this definition, "submitted" means any form of electronic, verbal, or written communication sent to the Licensor or its representatives, including but not limited to communication on electronic mailing lists, source code control systems, and issue tracking systems that are managed by, or on behalf of, the Licensor for the purpose of discussing and improving the Work, but excluding communication that is conspicuously marked or otherwise designated in writing by the copyright owner as "Not a Contribution."

 "Contributor" shall mean Licensor and any individual or Legal Entity on behalf of whom a Contribution has been received by Licensor and subsequently incorporated within the Work.

- 2. Grant of Copyright License. Subject to the terms and conditions of this License, each Contributor hereby grants to You a perpetual, worldwide, non-exclusive, no-charge, royalty-free, irrevocable copyright license to reproduce, prepare Derivative Works of, publicly display, publicly perform, sublicense, and distribute the Work and such Derivative Works in Source or Object form.
- 3. Grant of Patent License. Subject to the terms and conditions of this License,

each Contributor hereby grants to You a perpetual,

 worldwide, non-exclusive, no-charge, royalty-free, irrevocable (except as stated in this section) patent license to make, have made, use, offer to sell, sell, import, and otherwise transfer the Work, where such license applies only to those patent claims licensable by such Contributor that are necessarily infringed by their Contribution(s) alone or by combination of their Contribution(s) with the Work to which such Contribution(s) was submitted. If You institute patent litigation against any entity (including a cross-claim or counterclaim in a lawsuit) alleging that the Work or a Contribution incorporated within the Work constitutes direct or contributory patent infringement, then any patent licenses granted to You under this License for that Work shall terminate as of the date such litigation is filed.

 4. Redistribution. You may reproduce and distribute copies of the

 Work or Derivative Works thereof in any medium, with or without modifications, and in Source or Object form, provided that You meet the following conditions:

- (a) You must give any other recipients of the Work or Derivative Works a copy of this License; and
- (b) You must cause any modified files to carry prominent notices stating that You changed the files; and
- (c) You must retain, in the Source form of any Derivative Works that You distribute, all copyright, patent, trademark, and attribution notices from the Source form of the Work, excluding those notices that do not pertain to any part of the Derivative Works; and
- (d) If the Work includes a "NOTICE" text file as part of its distribution, then any Derivative Works that You distribute must include a readable copy of the attribution notices contained within such NOTICE file, excluding

those notices that do not

 pertain to any part of the Derivative Works, in at least one of the following places: within a NOTICE text file distributed as part of the Derivative Works; within the Source form or documentation, if provided along with the Derivative Works; or, within a display generated by the Derivative Works, if and wherever such third-party notices normally appear. The contents of the NOTICE file are for informational purposes only and do not modify the License. You may add Your own attribution notices within Derivative Works that You distribute, alongside or as an addendum to the NOTICE text from the Work, provided that such additional attribution notices cannot be construed as modifying the License.

 You may add Your own copyright statement to Your modifications and may provide additional or different license terms and conditions

 for use, reproduction, or distribution of Your modifications, or for any such Derivative Works as a whole, provided Your use, reproduction, and distribution of the Work otherwise complies with the conditions stated in this License.

- 5. Submission of Contributions. Unless You explicitly state otherwise, any Contribution intentionally submitted for inclusion in the Work by You to the Licensor shall be under the terms and conditions of this License, without any additional terms or conditions. Notwithstanding the above, nothing herein shall supersede or modify the terms of any separate license agreement you may have executed with Licensor regarding such Contributions.
- 6. Trademarks. This License does not grant permission to use the trade names, trademarks, service marks, or product names of the Licensor, except as required for reasonable and customary use in describing the origin of the Work and reproducing the content of the NOTICE file.
- 7. Disclaimer of Warranty. Unless required by applicable law or agreed to in writing, Licensor provides the Work (and each Contributor provides its Contributions) on an "AS IS" BASIS, WITHOUT WARRANTIES OR CONDITIONS OF ANY KIND, either express or implied, including, without limitation, any warranties or conditions of TITLE, NON-INFRINGEMENT, MERCHANTABILITY, or FITNESS FOR A PARTICULAR PURPOSE. You are solely responsible for determining the appropriateness of using or redistributing the Work and assume any risks associated with Your exercise of permissions under this License.
- 8. Limitation of Liability. In no event and under no legal theory, whether in tort (including negligence), contract, or otherwise.

 unless required by applicable law (such as deliberate and grossly negligent acts) or agreed to in writing, shall any Contributor be liable to You for damages, including any direct, indirect, special,

 incidental, or consequential damages of any character arising as a result of this License or out of the use or inability to use the Work (including but not limited to damages for loss of goodwill, work stoppage, computer failure or malfunction, or any and all other commercial damages or losses), even if such Contributor has been advised of the possibility of such damages.

 9. Accepting Warranty or Additional Liability. While redistributing the Work or Derivative Works thereof, You may choose to offer, and charge a fee for, acceptance of support, warranty, indemnity, or other liability obligations and/or rights consistent with this License. However, in accepting such obligations, You may act only on Your own behalf and on Your sole responsibility, not on behalf of any other Contributor, and only if You agree to indemnify, defend, and hold each Contributor harmless for any liability incurred by, or claims asserted against, such Contributor by reason of your accepting any such warranty or additional liability.

#### END OF TERMS AND CONDITIONS

APPENDIX: How to apply the Apache License to your work.

 To apply the Apache License to your work, attach the following boilerplate notice, with the fields enclosed by brackets "[]" replaced with your own identifying information. (Don't include the brackets!) The text should be enclosed in the appropriate comment syntax for the file format. We also recommend that a file or class name and description of purpose be included on the same "printed page" as the copyright notice for easier identification within third-party archives.

Copyright [yyyy] [name of copyright owner]

 Licensed under the Apache License, Version 2.0 (the "License"); you may not use this file except in compliance with the License. You may obtain a copy of the License at

http://www.apache.org/licenses/LICENSE-2.0

 Unless required by applicable law or agreed to in writing, software distributed under the License is distributed on an "AS IS" BASIS, WITHOUT WARRANTIES OR CONDITIONS OF ANY KIND, either express or implied. See the License for the specific language governing permissions and limitations under the License.

#### Apache License Version 2.0, January 2004 https://www.apache.org/licenses/

#### TERMS AND CONDITIONS FOR USE, REPRODUCTION, AND DISTRIBUTION

#### 1. Definitions.

 "License" shall mean the terms and conditions for use, reproduction, and distribution as defined by Sections 1 through 9 of this document.

 "Licensor" shall mean the copyright owner or entity authorized by the copyright owner that is granting the License.

 "Legal Entity" shall mean the union of the acting entity and all other entities that control, are controlled by, or are under common control with that entity. For the purposes of this definition, "control" means (i) the power, direct or indirect, to cause the direction or management of such entity, whether by contract or otherwise, or (ii) ownership of fifty percent (50%) or more of the outstanding shares, or (iii) beneficial ownership of such entity.

 "You" (or "Your") shall mean an individual or Legal Entity exercising permissions granted by this License.

 "Source" form shall mean the preferred form for making modifications, including but not limited to software source code, documentation source, and configuration files.

 "Object" form shall mean any form resulting from mechanical transformation or translation of a Source form, including but not limited to compiled object code, generated documentation, and conversions to other media types.

 "Work" shall mean the work of authorship, whether in Source or Object form, made available under the License, as indicated by a copyright notice that is included in or attached to the work (an example is provided in the Appendix below).

 "Derivative Works" shall mean any work, whether in Source or Object form, that is based on (or derived from) the Work and for which the editorial

 revisions, annotations, elaborations, or other modifications represent, as a whole, an original work of authorship. For the purposes of this License, Derivative Works shall not include works that remain separable from, or merely link (or bind by name) to the interfaces of,

the Work and Derivative Works thereof.

 "Contribution" shall mean any work of authorship, including the original version of the Work and any modifications or additions to that Work or Derivative Works thereof, that is intentionally submitted to Licensor for inclusion in the Work by the copyright owner or by an individual or Legal Entity authorized to submit on behalf of the copyright owner. For the purposes of this definition, "submitted" means any form of electronic, verbal, or written communication sent to the Licensor or its representatives, including but not limited to communication on electronic mailing lists, source code control systems, and issue tracking systems that are managed by, or on behalf of, the Licensor for the purpose of discussing and improving the Work, but excluding communication that is conspicuously marked or otherwise designated in writing by the copyright owner as "Not a Contribution."

 "Contributor" shall mean Licensor and any individual or Legal Entity on behalf of whom a Contribution has been received by Licensor and subsequently incorporated within the Work.

- 2. Grant of Copyright License. Subject to the terms and conditions of this License, each Contributor hereby grants to You a perpetual, worldwide, non-exclusive, no-charge, royalty-free, irrevocable copyright license to reproduce, prepare Derivative Works of, publicly display, publicly perform, sublicense, and distribute the Work and such Derivative Works in Source or Object form.
- 3. Grant of Patent License. Subject to the terms and conditions of this
- License, each Contributor hereby grants to You a perpetual, worldwide, non-exclusive, no-charge, royalty-free, irrevocable (except as stated in this section) patent license to make, have made, use, offer to sell, sell, import, and otherwise transfer the Work, where such license applies only to those patent claims licensable by such Contributor that are necessarily infringed by their Contribution(s) alone or by combination of their Contribution(s) with the Work to which such Contribution(s) was submitted. If You institute patent litigation against any entity (including a cross-claim or counterclaim in a lawsuit) alleging that the Work or a Contribution incorporated within the Work constitutes direct or contributory patent infringement, then any patent licenses granted to You under this License for that Work shall terminate as of the date such litigation is filed.

 4. Redistribution. You may reproduce and distribute copies of the

 Work or Derivative Works thereof in any medium, with or without modifications, and in Source or Object form, provided that You

meet the following conditions:

- (a) You must give any other recipients of the Work or Derivative Works a copy of this License; and
- (b) You must cause any modified files to carry prominent notices stating that You changed the files; and
- (c) You must retain, in the Source form of any Derivative Works that You distribute, all copyright, patent, trademark, and attribution notices from the Source form of the Work, excluding those notices that do not pertain to any part of the Derivative Works; and
- (d) If the Work includes a "NOTICE" text file as part of its distribution, then any Derivative Works that You distribute must include a readable copy of the attribution notices contained within such NOTICE file, excluding

#### those notices that do not

 pertain to any part of the Derivative Works, in at least one of the following places: within a NOTICE text file distributed as part of the Derivative Works; within the Source form or documentation, if provided along with the Derivative Works; or, within a display generated by the Derivative Works, if and wherever such third-party notices normally appear. The contents of the NOTICE file are for informational purposes only and do not modify the License. You may add Your own attribution notices within Derivative Works that You distribute, alongside or as an addendum to the NOTICE text from the Work, provided that such additional attribution notices cannot be construed as modifying the License.

 You may add Your own copyright statement to Your modifications and may provide additional or different license terms and conditions

 for use, reproduction, or distribution of Your modifications, or for any such Derivative Works as a whole, provided Your use, reproduction, and distribution of the Work otherwise complies with the conditions stated in this License.

 5. Submission of Contributions. Unless You explicitly state otherwise, any Contribution intentionally submitted for inclusion in the Work by You to the Licensor shall be under the terms and conditions of this License, without any additional terms or conditions. Notwithstanding the above, nothing herein shall supersede or modify the terms of any separate license agreement you may have executed with Licensor regarding such Contributions.

 6. Trademarks. This License does not grant permission to use the trade names, trademarks, service marks, or product names of the Licensor, except as required for reasonable and customary use in describing the origin of the Work and reproducing the content of the NOTICE file.

- 7. Disclaimer of Warranty. Unless required by applicable law or agreed to in writing, Licensor provides the Work (and each Contributor provides its Contributions) on an "AS IS" BASIS, WITHOUT WARRANTIES OR CONDITIONS OF ANY KIND, either express or implied, including, without limitation, any warranties or conditions of TITLE, NON-INFRINGEMENT, MERCHANTABILITY, or FITNESS FOR A PARTICULAR PURPOSE. You are solely responsible for determining the appropriateness of using or redistributing the Work and assume any risks associated with Your exercise of permissions under this License.
- 8. Limitation of Liability. In no event and under no legal theory, whether in tort (including negligence), contract, or otherwise, unless required by applicable law (such as deliberate and grossly negligent acts) or agreed to in writing, shall any Contributor be liable to You for damages, including any direct, indirect, special,

 incidental, or consequential damages of any character arising as a result of this License or out of the use or inability to use the Work (including but not limited to damages for loss of goodwill, work stoppage, computer failure or malfunction, or any and all other commercial damages or losses), even if such Contributor has been advised of the possibility of such damages.

 9. Accepting Warranty or Additional Liability. While redistributing the Work or Derivative Works thereof, You may choose to offer, and charge a fee for, acceptance of support, warranty, indemnity, or other liability obligations and/or rights consistent with this License. However, in accepting such obligations, You may act only on Your own behalf and on Your sole responsibility, not on behalf of any other Contributor, and only if You agree to indemnify, defend, and hold each Contributor harmless for any liability incurred by, or claims asserted against, such Contributor by reason of your accepting any such warranty or additional liability.

#### END OF TERMS AND CONDITIONS

APPENDIX: How to apply the Apache License to your work.

 To apply the Apache License to your work, attach the following boilerplate notice, with the fields enclosed by brackets "{}" replaced with your own identifying information. (Don't include the brackets!) The text should be enclosed in the appropriate

 comment syntax for the file format. We also recommend that a file or class name and description of purpose be included on the same "printed page" as the copyright notice for easier identification within third-party archives.

Copyright {yyyy} {name of copyright owner}

 Licensed under the Apache License, Version 2.0 (the "License"); you may not use this file except in compliance with the License. You may obtain a copy of the License at

https://www.apache.org/licenses/LICENSE-2.0

 Unless required by applicable law or agreed to in writing, software distributed under the License is distributed on an "AS IS" BASIS, WITHOUT WARRANTIES OR CONDITIONS OF ANY KIND, either express or implied. See the License for the specific language governing permissions and limitations under the License.

Maven Wrapper Jar Copyright 2016-2021 The Apache Software Foundation

This product includes software developed at The Apache Software Foundation (http://www.apache.org/).

# **1.1437 spring-boot-reactor-netty-starter 2.7.18**

## **1.1437.1 Available under license :**

Spring Boot 2.7.18 Copyright (c) 2012-2023 VMware, Inc.

This product is licensed to you under the Apache License, Version 2.0 (the "License"). You may not use this product except in compliance with the License.

> Apache License Version 2.0, January 2004 https://www.apache.org/licenses/

#### TERMS AND CONDITIONS FOR USE, REPRODUCTION, AND DISTRIBUTION

1. Definitions.

 "License" shall mean the terms and conditions for use, reproduction, and distribution as defined by Sections 1 through 9 of this document.  "Licensor" shall mean the copyright owner or entity authorized by the copyright owner that is granting the License.

 "Legal Entity" shall mean the union of the acting entity and all other entities that control, are controlled by, or are under common control with that entity. For the purposes of this definition, "control" means (i) the power, direct or indirect, to cause the direction or management of such entity, whether by contract or otherwise, or (ii) ownership of fifty percent (50%) or more of the outstanding shares, or (iii) beneficial ownership of such entity.

 "You" (or "Your") shall mean an individual or Legal Entity exercising permissions granted by this License.

 "Source" form shall mean the preferred form for making modifications, including but not limited to software source code, documentation source, and configuration files.

 "Object" form shall mean any form resulting from mechanical transformation or translation of a Source form, including but not limited to compiled object code, generated documentation, and conversions to other media types.

 "Work" shall mean the work of authorship, whether in Source or Object form, made available under the License, as indicated by a copyright notice that is included in or attached to the work (an example is provided in the Appendix below).

 "Derivative Works" shall mean any work, whether in Source or Object form, that is based on (or derived from) the Work and for which the editorial

 revisions, annotations, elaborations, or other modifications represent, as a whole, an original work of authorship. For the purposes of this License, Derivative Works shall not include works that remain separable from, or merely link (or bind by name) to the interfaces of, the Work and Derivative Works thereof.

 "Contribution" shall mean any work of authorship, including the original version of the Work and any modifications or additions to that Work or Derivative Works thereof, that is intentionally submitted to Licensor for inclusion in the Work by the copyright owner or by an individual or Legal Entity authorized to submit on behalf of the copyright owner. For the purposes of this definition, "submitted" means any form of electronic, verbal, or written communication sent to the Licensor or its representatives, including but not limited to communication on electronic mailing lists, source code control systems,

 and issue tracking systems that are managed by, or on behalf of, the Licensor for the purpose of discussing and improving the Work, but excluding communication that is conspicuously marked or otherwise designated in writing by the copyright owner as "Not a Contribution."

 "Contributor" shall mean Licensor and any individual or Legal Entity on behalf of whom a Contribution has been received by Licensor and subsequently incorporated within the Work.

- 2. Grant of Copyright License. Subject to the terms and conditions of this License, each Contributor hereby grants to You a perpetual, worldwide, non-exclusive, no-charge, royalty-free, irrevocable copyright license to reproduce, prepare Derivative Works of, publicly display, publicly perform, sublicense, and distribute the Work and such Derivative Works in Source or Object form.
- 3. Grant of Patent License. Subject to the terms and conditions of this
- License, each Contributor hereby grants to You a perpetual, worldwide, non-exclusive, no-charge, royalty-free, irrevocable (except as stated in this section) patent license to make, have made, use, offer to sell, sell, import, and otherwise transfer the Work, where such license applies only to those patent claims licensable by such Contributor that are necessarily infringed by their Contribution(s) alone or by combination of their Contribution(s) with the Work to which such Contribution(s) was submitted. If You institute patent litigation against any entity (including a cross-claim or counterclaim in a lawsuit) alleging that the Work or a Contribution incorporated within the Work constitutes direct or contributory patent infringement, then any patent licenses granted to You under this License for that Work shall terminate as of the date such litigation is filed.

 4. Redistribution. You may reproduce and distribute copies of the

 Work or Derivative Works thereof in any medium, with or without modifications, and in Source or Object form, provided that You meet the following conditions:

- (a) You must give any other recipients of the Work or Derivative Works a copy of this License; and
- (b) You must cause any modified files to carry prominent notices stating that You changed the files; and
- (c) You must retain, in the Source form of any Derivative Works that You distribute, all copyright, patent, trademark, and attribution notices from the Source form of the Work,

 excluding those notices that do not pertain to any part of the Derivative Works; and

 (d) If the Work includes a "NOTICE" text file as part of its distribution, then any Derivative Works that You distribute must include a readable copy of the attribution notices contained within such NOTICE file, excluding

those notices that do not

 pertain to any part of the Derivative Works, in at least one of the following places: within a NOTICE text file distributed as part of the Derivative Works; within the Source form or documentation, if provided along with the Derivative Works; or, within a display generated by the Derivative Works, if and wherever such third-party notices normally appear. The contents of the NOTICE file are for informational purposes only and do not modify the License. You may add Your own attribution notices within Derivative Works that You distribute, alongside or as an addendum to the NOTICE text from the Work, provided that such additional attribution notices cannot be construed as modifying the License.

 You may add Your own copyright statement to Your modifications and may provide additional or different license terms and conditions

 for use, reproduction, or distribution of Your modifications, or for any such Derivative Works as a whole, provided Your use, reproduction, and distribution of the Work otherwise complies with the conditions stated in this License.

- 5. Submission of Contributions. Unless You explicitly state otherwise, any Contribution intentionally submitted for inclusion in the Work by You to the Licensor shall be under the terms and conditions of this License, without any additional terms or conditions. Notwithstanding the above, nothing herein shall supersede or modify the terms of any separate license agreement you may have executed with Licensor regarding such Contributions.
- 6. Trademarks. This License does not grant permission to use the trade names, trademarks, service marks, or product names of the Licensor, except as required for reasonable and customary use in describing the origin of the Work and reproducing the content of the NOTICE file.
- 7. Disclaimer of Warranty. Unless required by applicable law or agreed to in writing, Licensor provides the Work (and each Contributor provides its Contributions) on an "AS IS" BASIS, WITHOUT WARRANTIES OR CONDITIONS OF ANY KIND, either express or implied, including, without limitation, any warranties or conditions
of TITLE, NON-INFRINGEMENT, MERCHANTABILITY, or FITNESS FOR A PARTICULAR PURPOSE. You are solely responsible for determining the appropriateness of using or redistributing the Work and assume any risks associated with Your exercise of permissions under this License.

 8. Limitation of Liability. In no event and under no legal theory, whether in tort (including negligence), contract, or otherwise, unless required by applicable law (such as deliberate and grossly negligent acts) or agreed to in writing, shall any Contributor be liable to You for damages, including any direct, indirect, special,

 incidental, or consequential damages of any character arising as a result of this License or out of the use or inability to use the Work (including but not limited to damages for loss of goodwill, work stoppage, computer failure or malfunction, or any and all other commercial damages or losses), even if such Contributor has been advised of the possibility of such damages.

 9. Accepting Warranty or Additional Liability. While redistributing the Work or Derivative Works thereof, You may choose to offer, and charge a fee for, acceptance of support, warranty, indemnity, or other liability obligations and/or rights consistent with this License. However, in accepting such obligations, You may act only on Your own behalf and on Your sole responsibility, not on behalf of any other Contributor, and only if You agree to indemnify, defend, and hold each Contributor harmless for any liability incurred by, or claims asserted against, such Contributor by reason of your accepting any such warranty or additional liability.

#### END OF TERMS AND CONDITIONS

APPENDIX: How to apply the Apache License to your work.

 To apply the Apache License to your work, attach the following boilerplate notice, with the fields enclosed by brackets "{}" replaced with your own identifying information. (Don't include the brackets!) The text should be enclosed in the appropriate comment syntax for the file format. We also recommend that a file or class name and description of purpose be included on the same "printed page" as the copyright notice for easier identification within third-party archives.

#### Copyright {yyyy} {name of copyright owner}

 Licensed under the Apache License, Version 2.0 (the "License"); you may not use this file except in compliance with the License. You may obtain a copy of the License at

 Unless required by applicable law or agreed to in writing, software distributed under the License is distributed on an "AS IS" BASIS, WITHOUT WARRANTIES OR CONDITIONS OF ANY KIND, either express or implied. See the License for the specific language governing permissions and limitations under the License.

## **1.1438 reactor-core 3.4.34**

### **1.1438.1 Available under license :**

No license file was found, but licenses were detected in source scan.

# Copyright (c) 2019-2021 VMware Inc. or its affiliates, All Rights Reserved. # # Licensed under the Apache License, Version 2.0 (the "License"); # you may not use this file except in compliance with the License. # You may obtain a copy of the License at # # https://www.apache.org/licenses/LICENSE-2.0 # # Unless required by applicable law or agreed to in writing, software # distributed under the License is distributed on an "AS IS" BASIS, # WITHOUT WARRANTIES OR CONDITIONS OF ANY KIND, either express or implied. # See the License for the specific language governing permissions and # limitations under the License. reactor.core.scheduler.ReactorBlockHoundIntegration

Found in path(s):

\* /opt/cola/permits/1905498360\_1707435787.6535032/0/reactor-core-3-4-34-jar/META-INF/services/reactor.blockhound.integration.BlockHoundIntegration

## **1.1439 jax-ws-ri-runtime-(jaxws-rt) 3.0.2**

## **1.1439.1 Available under license :**

# Notices for Eclipse Metro

This content is produced and maintained by the Eclipse Metro project.

\* Project home: https://projects.eclipse.org/projects/ee4j.metro

## Trademarks

Eclipse Metro is a trademark of the Eclipse Foundation.

## Copyright

All content is the property of the respective authors or their employers. For more information regarding authorship of content, please consult the listed source code repository logs.

## Declared Project Licenses

This program and the accompanying materials are made available under the terms of the Eclipse Distribution License v. 1.0 which is available at http://www.eclipse.org/org/documents/edl-v10.php.

SPDX-License-Identifier: BSD-3-Clause

### ## Source Code

The project maintains the following source code repositories:

\* https://github.com/eclipse-ee4j/metro-xmlstreambuffer

- \* https://github.com/eclipse-ee4j/metro-policy
- \* https://github.com/eclipse-ee4j/metro-wsit
- \* https://github.com/eclipse-ee4j/metro-mimepull
- \* https://github.com/eclipse-ee4j/metro-ws-test-harness
- \*
- https://github.com/eclipse-ee4j/metro-package-rename-task
- \* https://github.com/eclipse-ee4j/metro-jax-ws
- \* https://github.com/eclipse-ee4j/metro-saaj
- \* https://github.com/eclipse-ee4j/metro-jwsdp-samples
- \* https://github.com/eclipse-ee4j/jax-rpc-ri

## Third-party Content

This project leverages the following third party content.

addressing.xml Version: 2004/10 (n/a)

\* License: W3C

- \* Project: https://www.w3.org/Submission/ws-addressing/
- \* Source: http://schemas.xmlsoap.org/ws/2004/08/addressing/

ant-launcher (1.10.2)

- \* License: Apache-2.0 AND SAX-PD AND W3C
- \* Project: https://ant.apache.org/
- \* Source:

http://central.maven.org/maven2/org/apache/ant/ant-launcher/1.10.2/ant-launcher-1.10.2-sources.jar

Apache Ant (1.6)

\* License: Apache-1.1

\* Project: https://ant.apache.org/

\* Source: https://repo1.maven.org/maven2/ant/ant/1.6/ant-1.6-sources.jar

Apache Ant (1.10.2)

\* License: Apache-2.0 AND W3C AND LicenseRef-Public-Domain

commons-logging (1.1.2)

\*

License: Apache-2.0

\* Project: https://commons.apache.org/proper/commons-logging/

\* Source:

http://central.maven.org/maven2/commons-logging/commons-logging/1.1.2/commons-logging-1.1.2-sources.jar

JUnit (4.12)

\* License: Eclipse Public License

maven-core (3.5.2)

\* License: Apache-2.0

maven-plugin-annotations (3.5.1)

\* License: Apache-2.0

\* Project:

https://maven.apache.org/plugin-tools/maven-plugin-annotations/project-info.html

\* Source:

https://github.com/apache/maven-plugin-tools/tree/maven-plugin-tools-3.5.1/maven-plugin-annotations

maven-plugin-api (3.5.2)

\* License: Apache-2.0

\* Project: https://maven.apache.org/

\* Source: https://github.com/apache/maven/tree/master/maven-plugin-api

maven-resolver-api (1.1.1)

\* License: Apache-2.0

maven-resolver-util (1.1.1)

\* License: Apache-2.0

maven-settings (3.5.2)

\* License: Apache-2.0

mex.xsd Version: 2004/09 (n/a)

\* License: Oasis Style

\* Project: https://www.w3.org/Submission/WS-MetadataExchange/#appendix-II \*

Source: http://schemas.xmlsoap.org/ws/2004/09/mex/MetadataExchange.xsd

plexus-utils (3.1.0)

\* License: Apache- 2.0 or Apache- 1.1 or BSD or Public Domain or Indiana University Extreme! Lab Software License V1.1.1 (Apache 1.1 style)

relaxng-datatype (1.0)

\* License: New BSD license

stax2-api (4.1)

\* License: Pending

\* Project: https://github.com/FasterXML/stax2-api

\* Source:

http://central.maven.org/maven2/org/codehaus/woodstox/stax2-api/4.1/stax2-api-4.1-sources.jar

testng (6.14.2)

\* License: Apache-2.0 AND MIT

\* Project: https://testng.org/doc/index.html

\* Source: https://github.com/cbeust/testng

woodstox-core-asl (4.4.1)

\* License: Apache-2.0

woodstox-core-asl (5.1.0)

\* License: Apache-2.0

\* Project: https://github.com/FasterXML/woodstox

\* Source: https://github.com/FasterXML/woodstox

ws-addr.wsd (1.0)

\* License: W3C

\* Project: https://www.w3.org/2005/08/addressing/

\* Source: https://www.w3.org/2006/03/addressing/ws-addr.xsd

wsat.xsd Version: 2004/10 (n/a)

\* License:

Oasis Style

\* Project: http://schemas.xmlsoap.org/ws/2004/10/wsat/

\* Source: http://schemas.xmlsoap.org/ws/2004/10/wsat/wsat.xsd

wscoor.xsd (1.0)

\* License: OASIS Style

wscoor.xsd (1.1)

\* License: Oasis (Custom)

\* Project: http://docs.oasis-open.org/ws-tx/wscoor/2006/06

\* Source:

http://docs.oasis-open.org/ws-tx/wscoor/2006/06/wstx-wscoor-1.1-schema-200701.xsd

wsrm Version: 2005/02 (n/a)

\* License: Oasis (Custom)

\* Project: http://schemas.xmlsoap.org/ws/2005/02/rm/

\* Source:

 http://schemas.xmlsoap.org/ws/2005/02/rm/wsrm.xsd;%20http://schemas.xmlsoap.org/ws/2005/02/rm/wsrmpolicy.xsd

wsrm.xsd (1.2)

\* License: Oasis

wstx-wsat.xsd (1.1)

\* License: Oasis (Custom)

xmlsec (1.5.8)

\* License: Apache-2.0

\* Project: http://santuario.apache.org/

\* Source:

https://repo1.maven.org/maven2/org/apache/santuario/xmlsec/1.5.8/xmlsec-1.5.8-sources.jar

## Cryptography

Content may contain encryption software. The country in which you are currently may have restrictions on the import, possession, and use, and/or re-export to another country, of encryption software. BEFORE using any encryption software, please check the country's laws, regulations and policies concerning the import, possession, or use, and re-export of encryption software, to see if this is

permitted.

Copyright (c) 2017 Oracle and/or its affiliates. All rights reserved.

 Redistribution and use in source and binary forms, with or without modification, are permitted provided that the following conditions are met:

- Redistributions of source code must retain the above copyright notice, this list of conditions and the following disclaimer.
- Redistributions in binary form must reproduce the above copyright notice, this list of conditions and the following disclaimer in the documentation and/or other materials provided with the distribution.
- Neither the name of the Eclipse Foundation, Inc. nor the names of its contributors may be used to endorse or promote products derived from this software without specific prior written permission.

 THIS SOFTWARE IS PROVIDED BY THE COPYRIGHT HOLDERS AND CONTRIBUTORS "AS IS" AND ANY EXPRESS OR IMPLIED WARRANTIES, INCLUDING, BUT NOT LIMITED TO, THE IMPLIED WARRANTIES

 OF MERCHANTABILITY AND FITNESS FOR A PARTICULAR PURPOSE ARE DISCLAIMED. IN NO EVENT SHALL THE COPYRIGHT OWNER OR CONTRIBUTORS BE LIABLE FOR ANY DIRECT, INDIRECT, INCIDENTAL, SPECIAL, EXEMPLARY, OR CONSEQUENTIAL DAMAGES (INCLUDING, BUT NOT LIMITED TO, PROCUREMENT OF SUBSTITUTE GOODS OR SERVICES; LOSS OF USE, DATA, OR PROFITS; OR BUSINESS INTERRUPTION) HOWEVER CAUSED AND ON ANY THEORY OF LIABILITY, WHETHER IN CONTRACT, STRICT LIABILITY, OR TORT (INCLUDING NEGLIGENCE OR OTHERWISE) ARISING IN ANY WAY OUT OF THE USE OF THIS SOFTWARE, EVEN IF ADVISED OF THE POSSIBILITY OF SUCH DAMAGE.

## **1.1440 jax-ws-ri-runtime-(jaxws-rt) 2.3.2 1.1440.1 Available under license :**

# Notices for Eclipse Metro

This content is produced and maintained by the Eclipse Metro project.

\* Project home: https://projects.eclipse.org/projects/ee4j.metro

### ## Trademarks

Eclipse Metro is a trademark of the Eclipse Foundation.

## Copyright

All content is the property of the respective authors or their employers. For more information regarding authorship of content, please consult the listed source code repository logs.

## Declared Project Licenses

This program and the accompanying materials are made available under the terms of the Eclipse Distribution License v. 1.0 which is available at http://www.eclipse.org/org/documents/edl-v10.php.

SPDX-License-Identifier: BSD-3-Clause

## Source Code

The project maintains the following source code repositories:

\* https://github.com/eclipse-ee4j/metro-xmlstreambuffer

\* https://github.com/eclipse-ee4j/metro-policy

\* https://github.com/eclipse-ee4j/metro-wsit

\* https://github.com/eclipse-ee4j/metro-mimepull

\* https://github.com/eclipse-ee4j/metro-ws-test-harness

\*

https://github.com/eclipse-ee4j/metro-package-rename-task

- \* https://github.com/eclipse-ee4j/metro-jax-ws
- \* https://github.com/eclipse-ee4j/metro-saaj
- \* https://github.com/eclipse-ee4j/metro-jwsdp-samples
- \* https://github.com/eclipse-ee4j/jax-rpc-ri

## Third-party Content

This project leverages the following third party content.

addressing.xml Version: 2004/10 (n/a)

\* License: W3C

\* Project: https://www.w3.org/Submission/ws-addressing/

\* Source: http://schemas.xmlsoap.org/ws/2004/08/addressing/

ant-launcher (1.10.2)

- \* License: Apache-2.0 AND SAX-PD AND W3C
- \* Project: https://ant.apache.org/
- \* Source:

http://central.maven.org/maven2/org/apache/ant/ant-launcher/1.10.2/ant-launcher-1.10.2-sources.jar

Apache Ant (1.6)

\* License: Apache-1.1

\* Project: https://ant.apache.org/

\* Source: https://repo1.maven.org/maven2/ant/ant/1.6/ant-1.6-sources.jar

Apache Ant (1.10.2)

\* License: Apache-2.0 AND W3C AND LicenseRef-Public-Domain

commons-logging (1.1.2)

\*

```
 License: Apache-2.0
```
\* Project: https://commons.apache.org/proper/commons-logging/

\* Source:

http://central.maven.org/maven2/commons-logging/commons-logging/1.1.2/commons-logging-1.1.2-sources.jar

JUnit (4.12)

\* License: Eclipse Public License

maven-core (3.5.2)

\* License: Apache-2.0

maven-plugin-annotations (3.5.1)

\* License: Apache-2.0

\* Project:

https://maven.apache.org/plugin-tools/maven-plugin-annotations/project-info.html

\* Source:

https://github.com/apache/maven-plugin-tools/tree/maven-plugin-tools-3.5.1/maven-plugin-annotations

maven-plugin-api (3.5.2)

\* License: Apache-2.0

\* Project: https://maven.apache.org/

\* Source: https://github.com/apache/maven/tree/master/maven-plugin-api

maven-resolver-api (1.1.1)

\* License: Apache-2.0

maven-resolver-util (1.1.1)

\* License: Apache-2.0

maven-settings (3.5.2)

\* License: Apache-2.0

mex.xsd Version: 2004/09 (n/a)

\* License: Oasis Style

\* Project: https://www.w3.org/Submission/WS-MetadataExchange/#appendix-II \*

Source: http://schemas.xmlsoap.org/ws/2004/09/mex/MetadataExchange.xsd

plexus-utils (3.1.0)

\* License: Apache- 2.0 or Apache- 1.1 or BSD or Public Domain or Indiana University Extreme! Lab Software License V1.1.1 (Apache 1.1 style)

relaxng-datatype (1.0)

\* License: New BSD license

stax2-api (4.1)

\* License: Pending

\* Project: https://github.com/FasterXML/stax2-api

\* Source:

http://central.maven.org/maven2/org/codehaus/woodstox/stax2-api/4.1/stax2-api-4.1-sources.jar

testng (6.14.2)

\* License: Apache-2.0 AND MIT

\* Project: https://testng.org/doc/index.html

\* Source: https://github.com/cbeust/testng

woodstox-core-asl (4.4.1)

\* License: Apache-2.0

woodstox-core-asl (5.1.0)

\* License: Apache-2.0

\* Project: https://github.com/FasterXML/woodstox

\* Source: https://github.com/FasterXML/woodstox

ws-addr.wsd (1.0)

\* License: W3C

\* Project: https://www.w3.org/2005/08/addressing/

\* Source: https://www.w3.org/2006/03/addressing/ws-addr.xsd

wsat.xsd Version: 2004/10 (n/a)

\* License:

Oasis Style

\* Project: http://schemas.xmlsoap.org/ws/2004/10/wsat/

\* Source: http://schemas.xmlsoap.org/ws/2004/10/wsat/wsat.xsd

wscoor.xsd (1.0)

\* License: OASIS Style

wscoor.xsd (1.1)

\* License: Oasis (Custom)

\* Project: http://docs.oasis-open.org/ws-tx/wscoor/2006/06

\* Source:

http://docs.oasis-open.org/ws-tx/wscoor/2006/06/wstx-wscoor-1.1-schema-200701.xsd

wsrm Version: 2005/02 (n/a)

\* License: Oasis (Custom)

\* Project: http://schemas.xmlsoap.org/ws/2005/02/rm/

\* Source:

 http://schemas.xmlsoap.org/ws/2005/02/rm/wsrm.xsd;%20http://schemas.xmlsoap.org/ws/2005/02/rm/wsrmpolicy.xsd

wsrm.xsd (1.2)

\* License: Oasis

wstx-wsat.xsd (1.1)

\* License: Oasis (Custom)

xmlsec (1.5.8)

\* License: Apache-2.0

\* Project: http://santuario.apache.org/

\* Source:

https://repo1.maven.org/maven2/org/apache/santuario/xmlsec/1.5.8/xmlsec-1.5.8-sources.jar

## Cryptography

Content may contain encryption software. The country in which you are currently may have restrictions on the import, possession, and use, and/or re-export to another country, of encryption software. BEFORE using any encryption software, please check the country's laws, regulations and policies concerning the import, possession, or use, and re-export of encryption software, to see if this is permitted.

Copyright (c) 2017 Oracle and/or its affiliates. All rights reserved.

 Redistribution and use in source and binary forms, with or without modification, are permitted provided that the following conditions are met:

- Redistributions of source code must retain the above copyright notice, this list of conditions and the following disclaimer.
- Redistributions in binary form must reproduce the above copyright notice, this list of conditions and the following disclaimer in the documentation and/or other materials provided with the distribution.
- Neither the name of the Eclipse Foundation, Inc. nor the names of its contributors may be used to endorse or promote products derived from this software without specific prior written permission.

 THIS SOFTWARE IS PROVIDED BY THE COPYRIGHT HOLDERS AND CONTRIBUTORS "AS IS" AND ANY EXPRESS OR IMPLIED WARRANTIES, INCLUDING, BUT NOT LIMITED TO, THE IMPLIED WARRANTIES

OF MERCHANTABILITY AND FITNESS FOR A PARTICULAR

 PURPOSE ARE DISCLAIMED. IN NO EVENT SHALL THE COPYRIGHT OWNER OR CONTRIBUTORS BE LIABLE FOR ANY DIRECT, INDIRECT, INCIDENTAL, SPECIAL, EXEMPLARY, OR CONSEQUENTIAL DAMAGES (INCLUDING, BUT NOT LIMITED TO, PROCUREMENT OF SUBSTITUTE GOODS OR SERVICES; LOSS OF USE, DATA, OR PROFITS; OR BUSINESS INTERRUPTION) HOWEVER CAUSED AND ON ANY THEORY OF LIABILITY, WHETHER IN CONTRACT, STRICT LIABILITY, OR TORT (INCLUDING NEGLIGENCE OR OTHERWISE) ARISING IN ANY WAY OUT OF THE USE OF THIS SOFTWARE, EVEN IF ADVISED OF THE POSSIBILITY OF SUCH DAMAGE.

## **1.1441 jax-ws-ri-runtime-(jaxws-rt) 2.3.1**

### **1.1441.1 Available under license :**

No license file was found, but licenses were detected in source scan.

 $\lt!$ !--

DO NOT ALTER OR REMOVE COPYRIGHT NOTICES OR THIS HEADER.

Copyright (c) 2012-2017 Oracle and/or its affiliates. All rights reserved.

 The contents of this file are subject to the terms of either the GNU General Public License Version 2 only ("GPL") or the Common Development and Distribution License("CDDL") (collectively, the "License"). You may not use this file except in compliance with the License. You can obtain a copy of the License at

 https://oss.oracle.com/licenses/CDDL+GPL-1.1 or LICENSE.txt. See the License for the specific language governing permissions and limitations under the License.

 When distributing the software, include this License Header Notice in each file and include the License file at LICENSE.txt.

GPL Classpath Exception:

 Oracle designates this particular file as subject to the "Classpath" exception as provided by Oracle in the GPL Version 2 section of the License file that accompanied this code.

Modifications:

 If applicable, add the following below the License Header, with the fields enclosed by brackets [] replaced by your own identifying information: "Portions Copyright [year] [name of copyright owner]"

#### Contributor(s):

 If you wish your version of this file to be governed by only the CDDL or only the GPL Version 2, indicate your decision by adding "[Contributor] elects to include this software in this distribution under the [CDDL or GPL Version 2] license." If you don't indicate a single choice of license, a recipient has the option to distribute your version of this file under either the CDDL, the GPL Version 2 or to extend the choice of license to its licensees as provided above. However, if you add GPL Version 2 code and therefore, elected the GPL Version 2 license, then the option applies only if the new code is made subject to such option by the copyright

holder.

-->

Found in path(s):

\* /opt/cola/permits/1905617372\_1707655475.2555308/0/jaxws-rt-2-3-1-jar/jaxws-databinding-translatenamespaces.xml

\* /opt/cola/permits/1905617372\_1707655475.2555308/0/jaxws-rt-2-3-1-jar/jaxws-databinding.xsd

\* /opt/cola/permits/1905617372\_1707655475.2555308/0/jaxws-rt-2-3-1-jar/META-

INF/maven/com.sun.xml.ws/httpspi-servlet/pom.xml

\* /opt/cola/permits/1905617372\_1707655475.2555308/0/jaxws-rt-2-3-1-jar/META-INF/maven/com.sun.xml.ws/rtfi/pom.xml

\* /opt/cola/permits/1905617372\_1707655475.2555308/0/jaxws-rt-2-3-1-jar/META-

INF/maven/com.sun.xml.ws/servlet/pom.xml

No license file was found, but licenses were detected in source scan.

 $\lt!$ !--

DO NOT ALTER OR REMOVE COPYRIGHT NOTICES OR THIS HEADER.

Copyright (c) 2012-2018 Oracle and/or its affiliates. All rights reserved.

 The contents of this file are subject to the terms of either the GNU General Public License Version 2 only ("GPL") or the Common Development and Distribution License("CDDL") (collectively, the "License"). You may not use this file except in compliance with the License. You can obtain a copy of the License at https://oss.oracle.com/licenses/CDDL+GPL-1.1 or LICENSE.txt. See the License for the specific language governing permissions and limitations under the License.

 When distributing the software, include this License Header Notice in each file and include the License file at LICENSE.txt.

GPL Classpath Exception:

 Oracle designates this particular file as subject to the "Classpath" exception as provided by Oracle in the GPL Version 2 section of the License file that accompanied this code.

Modifications:

 If applicable, add the following below the License Header, with the fields enclosed by brackets [] replaced by your own identifying information: "Portions Copyright [year] [name of copyright owner]"

Contributor(s):

 If you wish your version of this file to be governed by only the CDDL or only the GPL Version 2, indicate your decision by adding "[Contributor] elects to include this software in this distribution under the [CDDL or GPL Version 2] license." If you don't indicate a single choice of license, a recipient has the option to distribute your version of this file under either the CDDL, the GPL Version 2 or to extend the choice of license to its licensees as provided above. However, if you add GPL Version 2 code and therefore, elected the GPL Version 2 license, then the option applies only if the new code is made subject to such option by the copyright

holder.

-->

Found in path(s):

\* /opt/cola/permits/1905617372\_1707655475.2555308/0/jaxws-rt-2-3-1-jar/META-INF/maven/com.sun.xml.ws/rt/pom.xml No license file was found, but licenses were detected in source scan.

 $\lt!$ !--

#### DO NOT ALTER OR REMOVE COPYRIGHT NOTICES OR THIS HEADER.

Copyright (c) 2018 Oracle and/or its affiliates. All rights reserved.

 The contents of this file are subject to the terms of either the GNU General Public License Version 2 only ("GPL") or the Common Development and Distribution License("CDDL") (collectively, the "License"). You may not use this file except in compliance with the License. You can obtain a copy of the License at https://oss.oracle.com/licenses/CDDL+GPL-1.1 or LICENSE.txt. See the License for the specific language governing permissions and limitations under the License.

 When distributing the software, include this License Header Notice in each file and include the License file at LICENSE.txt.

GPL Classpath Exception:

 Oracle designates this particular file as subject to the "Classpath" exception as provided by Oracle in the GPL Version 2 section of the License file that accompanied this code.

#### Modifications:

 If applicable, add the following below the License Header, with the fields enclosed by brackets [] replaced by your own identifying information: "Portions Copyright [year] [name of copyright owner]"

Contributor(s):

 If you wish your version of this file to be governed by only the CDDL or only the GPL Version 2, indicate your decision by adding "[Contributor] elects to include this software in this distribution under the [CDDL or GPL Version 2] license." If you don't indicate a single choice of license, a recipient has the option to distribute your version of this file under either the CDDL, the GPL Version 2 or to extend the choice of license to its licensees as provided above. However, if you add GPL Version 2 code and therefore, elected the GPL Version 2 license, then the option applies only if the new code is made subject to such option by the copyright holder.

-->

Found in path(s):

\* /opt/cola/permits/1905617372\_1707655475.2555308/0/jaxws-rt-2-3-1-jar/META-INF/maven/com.sun.xml.ws/jaxws-rt-bundle/pom.xml No license file was found, but licenses were detected in source scan.

 $\lt!$ !--

### DO NOT ALTER OR REMOVE COPYRIGHT NOTICES OR THIS HEADER.

Copyright (c) 1997-2017 Oracle and/or its affiliates. All rights reserved.

 The contents of this file are subject to the terms of either the GNU General Public License Version 2 only ("GPL") or the Common Development and Distribution License("CDDL") (collectively, the "License"). You may not use this file except in compliance with the License. You can obtain a copy of the License at https://oss.oracle.com/licenses/CDDL+GPL-1.1 or LICENSE.txt. See the License for the specific language governing permissions and limitations under the License.

 When distributing the software, include this License Header Notice in each file and include the License file at LICENSE.txt.

GPL Classpath Exception:

 Oracle designates this particular file as subject to the "Classpath" exception as provided by Oracle in the GPL Version 2 section of the License file that accompanied this code.

#### Modifications:

 If applicable, add the following below the License Header, with the fields enclosed by brackets [] replaced by your own identifying information: "Portions Copyright [year] [name of copyright owner]"

#### Contributor(s):

 If you wish your version of this file to be governed by only the CDDL or only the GPL Version 2, indicate your decision by adding "[Contributor] elects to include this software in this distribution under the [CDDL or GPL Version 2] license." If you don't indicate a single choice of license, a recipient has the option to distribute your version of this file under either the CDDL, the GPL Version 2 or to extend the choice of license to its licensees as provided above. However, if you add GPL Version 2 code and therefore, elected the GPL Version 2 license, then the option applies only if the new code is made subject to such option by the copyright

holder.

-->

Found in path(s):

\* /opt/cola/permits/1905617372\_1707655475.2555308/0/jaxws-rt-2-3-1-jar/META-INF/jaxws-tubes-default.xml No license file was found, but licenses were detected in source scan.

# Copyright (c) 2010-2017 Oracle and/or its affiliates. All rights reserved.

# The contents of this file are subject to the terms of either the GNU # General Public License Version 2 only ("GPL") or the Common Development # and Distribution License("CDDL") (collectively, the "License"). You # may not use this file except in compliance with the License. You can # Oracle designates this particular file as subject to the "Classpath" # exception as provided by Oracle in the GPL Version 2 section of the License

#### Found in path(s):

\* /opt/cola/permits/1905617372\_1707655475.2555308/0/jaxws-rt-2-3-1 jar/com/sun/xml/ws/resources/tubelineassembly.properties No license file was found, but licenses were detected in source scan.

# Copyright (c) 2014-2017 Oracle and/or its affiliates. All rights reserved. # The contents of this file are subject to the terms of either the GNU # General Public License Version 2 only ("GPL") or the Common Development # and Distribution License("CDDL") (collectively, the "License"). You # may not use this file except in compliance with the License. You can # Oracle designates this particular file as subject to the "Classpath" # exception as provided by Oracle in the GPL Version 2 section of the License

#### Found in path(s):

\* /opt/cola/permits/1905617372\_1707655475.2555308/0/jaxws-rt-2-3-1 jar/com/sun/xml/ws/resources/ContextClassloaderLocal.properties No license file was found, but licenses were detected in source scan.

# Copyright (c) 2012-2017 Oracle and/or its affiliates. All rights reserved. # The contents of this file are subject to the terms of either the GNU # General Public License Version 2 only ("GPL") or the Common Development # and Distribution License("CDDL") (collectively, the "License"). You # may not use this file except in compliance with the License. You can # Oracle designates this particular file as subject to the "Classpath" # exception as provided by Oracle in the GPL Version 2 section of the License

Found in path(s):

\* /opt/cola/permits/1905617372\_1707655475.2555308/0/jaxws-rt-2-3-1 jar/com/sun/xml/ws/resources/bindingApi\_ko.properties \* /opt/cola/permits/1905617372\_1707655475.2555308/0/jaxws-rt-2-3-1 jar/com/sun/xml/ws/resources/bindingApi\_de.properties \* /opt/cola/permits/1905617372\_1707655475.2555308/0/jaxws-rt-2-3-1 jar/com/sun/xml/ws/resources/bindingApi\_it.properties \* /opt/cola/permits/1905617372\_1707655475.2555308/0/jaxws-rt-2-3-1 jar/com/sun/xml/ws/resources/bindingApi\_ja.properties \* /opt/cola/permits/1905617372\_1707655475.2555308/0/jaxws-rt-2-3-1 jar/com/sun/xml/ws/resources/bindingApi\_fr.properties \* /opt/cola/permits/1905617372\_1707655475.2555308/0/jaxws-rt-2-3-1 jar/com/sun/xml/ws/resources/bindingApi\_pt\_BR.properties

\* /opt/cola/permits/1905617372\_1707655475.2555308/0/jaxws-rt-2-3-1-

jar/com/sun/xml/ws/resources/bindingApi\_zh\_CN.properties

\* /opt/cola/permits/1905617372\_1707655475.2555308/0/jaxws-rt-2-3-1-

jar/com/sun/xml/ws/resources/bindingApi\_es.properties

\* /opt/cola/permits/1905617372\_1707655475.2555308/0/jaxws-rt-2-3-1-

jar/com/sun/xml/ws/resources/bindingApi\_zh\_TW.properties

\* /opt/cola/permits/1905617372\_1707655475.2555308/0/jaxws-rt-2-3-1-jar/com/sun/xml/ws/util/version.properties

\* /opt/cola/permits/1905617372\_1707655475.2555308/0/jaxws-rt-2-3-1-

jar/com/sun/xml/ws/resources/bindingApi.properties

No license file was found, but licenses were detected in source scan.

# Copyright (c) 2005-2017 Oracle and/or its affiliates. All rights reserved.

# The contents of this file are subject to the terms of either the GNU

# General Public License Version 2 only ("GPL") or the Common Development

# and Distribution License("CDDL") (collectively, the "License"). You

# may not use this file except in compliance with the License. You can

# Oracle designates this particular file as subject to the "Classpath"

# exception as provided by Oracle in the GPL Version 2 section of the License

Found in path(s):

\* /opt/cola/permits/1905617372\_1707655475.2555308/0/jaxws-rt-2-3-1 jar/com/sun/xml/ws/resources/addressing\_pt\_BR.properties \* /opt/cola/permits/1905617372\_1707655475.2555308/0/jaxws-rt-2-3-1 jar/com/sun/xml/ws/resources/addressing\_zh\_TW.properties \* /opt/cola/permits/1905617372\_1707655475.2555308/0/jaxws-rt-2-3-1 jar/com/sun/xml/ws/resources/addressing\_ko.properties \* /opt/cola/permits/1905617372\_1707655475.2555308/0/jaxws-rt-2-3-1 jar/com/sun/xml/ws/resources/wsservlet\_de.properties \*

 /opt/cola/permits/1905617372\_1707655475.2555308/0/jaxws-rt-2-3-1 jar/com/sun/xml/ws/resources/wsservlet\_pt\_BR.properties \* /opt/cola/permits/1905617372\_1707655475.2555308/0/jaxws-rt-2-3-1 jar/com/sun/xml/ws/resources/wsservlet\_zh\_TW.properties \* /opt/cola/permits/1905617372\_1707655475.2555308/0/jaxws-rt-2-3-1 jar/com/sun/xml/ws/resources/addressing\_fr.properties \* /opt/cola/permits/1905617372\_1707655475.2555308/0/jaxws-rt-2-3-1 jar/com/sun/xml/ws/resources/wsservlet\_es.properties \* /opt/cola/permits/1905617372\_1707655475.2555308/0/jaxws-rt-2-3-1 jar/com/sun/xml/ws/resources/wsservlet\_fr.properties \* /opt/cola/permits/1905617372\_1707655475.2555308/0/jaxws-rt-2-3-1 jar/com/sun/xml/ws/resources/addressing\_es.properties \* /opt/cola/permits/1905617372\_1707655475.2555308/0/jaxws-rt-2-3-1 jar/com/sun/xml/ws/resources/wsservlet\_zh\_CN.properties \* /opt/cola/permits/1905617372\_1707655475.2555308/0/jaxws-rt-2-3-1 jar/com/sun/xml/ws/resources/addressing\_zh\_CN.properties \* /opt/cola/permits/1905617372\_1707655475.2555308/0/jaxws-rt-2-3-1-

jar/com/sun/xml/ws/resources/wsservlet\_ja.properties

\* /opt/cola/permits/1905617372\_1707655475.2555308/0/jaxws-rt-2-3-1-

jar/com/sun/xml/ws/resources/addressing.properties \* /opt/cola/permits/1905617372\_1707655475.2555308/0/jaxws-rt-2-3-1 jar/com/sun/xml/ws/resources/addressing\_it.properties \* /opt/cola/permits/1905617372\_1707655475.2555308/0/jaxws-rt-2-3-1 jar/com/sun/xml/ws/resources/wsservlet.properties \* /opt/cola/permits/1905617372\_1707655475.2555308/0/jaxws-rt-2-3-1 jar/com/sun/xml/ws/resources/wsservlet\_ko.properties \* /opt/cola/permits/1905617372\_1707655475.2555308/0/jaxws-rt-2-3-1 jar/com/sun/xml/ws/resources/addressing\_de.properties \* /opt/cola/permits/1905617372\_1707655475.2555308/0/jaxws-rt-2-3-1 jar/com/sun/xml/ws/resources/addressing\_ja.properties \* /opt/cola/permits/1905617372\_1707655475.2555308/0/jaxws-rt-2-3-1 jar/com/sun/xml/ws/resources/wsservlet\_it.properties No license file was found, but licenses were detected in source scan.

# Copyright (c) 1997-2017 Oracle and/or its affiliates. All rights reserved. # The contents of this file are subject to the terms of either the GNU # General Public License Version 2 only ("GPL") or the Common Development # and Distribution License("CDDL") (collectively, the "License"). You # may not use this file except in compliance with the License. You can # Oracle designates this particular file as subject to the "Classpath" # exception as provided by Oracle in the GPL Version 2 section of the License

Found in path(s):

\* /opt/cola/permits/1905617372\_1707655475.2555308/0/jaxws-rt-2-3-1 jar/com/sun/xml/ws/resources/sender\_it.properties \* /opt/cola/permits/1905617372\_1707655475.2555308/0/jaxws-rt-2-3-1 jar/com/sun/xml/ws/util/resources/Messages\_en\_ja.properties \* /opt/cola/permits/1905617372\_1707655475.2555308/0/jaxws-rt-2-3-1 jar/com/sun/xml/ws/resources/util\_pt\_BR.properties \* /opt/cola/permits/1905617372\_1707655475.2555308/0/jaxws-rt-2-3-1 jar/com/sun/xml/ws/resources/encoding\_it.properties \* /opt/cola/permits/1905617372\_1707655475.2555308/0/jaxws-rt-2-3-1 jar/com/sun/xml/ws/resources/httpserver\_ko.properties \* /opt/cola/permits/1905617372\_1707655475.2555308/0/jaxws-rt-2-3-1 jar/com/sun/xml/ws/resources/modeler\_de.properties \* /opt/cola/permits/1905617372\_1707655475.2555308/0/jaxws-rt-2-3-1 jar/com/sun/xml/ws/resources/streaming\_zh\_CN.properties \* /opt/cola/permits/1905617372\_1707655475.2555308/0/jaxws-rt-2-3-1 jar/com/sun/xml/ws/resources/soap\_pt\_BR.properties \* /opt/cola/permits/1905617372\_1707655475.2555308/0/jaxws-rt-2-3-1 jar/com/sun/xml/ws/resources/server\_ko.properties \* /opt/cola/permits/1905617372\_1707655475.2555308/0/jaxws-rt-2-3-1 jar/com/sun/xml/ws/resources/xmlmessage\_ko.properties \* /opt/cola/permits/1905617372\_1707655475.2555308/0/jaxws-rt-2-3-1 jar/com/sun/xml/ws/resources/dispatch.properties \* /opt/cola/permits/1905617372\_1707655475.2555308/0/jaxws-rt-2-3-1jar/com/sun/xml/ws/resources/server\_fr.properties

\*

 /opt/cola/permits/1905617372\_1707655475.2555308/0/jaxws-rt-2-3-1 jar/com/sun/xml/ws/resources/streaming\_ko.properties \* /opt/cola/permits/1905617372\_1707655475.2555308/0/jaxws-rt-2-3-1 jar/com/sun/xml/ws/resources/wsdlmodel\_pt\_BR.properties \* /opt/cola/permits/1905617372\_1707655475.2555308/0/jaxws-rt-2-3-1 jar/com/sun/xml/ws/resources/policy\_pt\_BR.properties \* /opt/cola/permits/1905617372\_1707655475.2555308/0/jaxws-rt-2-3-1 jar/com/sun/xml/ws/resources/management\_de.properties \* /opt/cola/permits/1905617372\_1707655475.2555308/0/jaxws-rt-2-3-1 jar/com/sun/xml/ws/resources/sender\_pt\_BR.properties \* /opt/cola/permits/1905617372\_1707655475.2555308/0/jaxws-rt-2-3-1 jar/com/sun/xml/ws/util/resources/Messages\_en.properties \* /opt/cola/permits/1905617372\_1707655475.2555308/0/jaxws-rt-2-3-1 jar/com/sun/xml/ws/resources/handler\_pt\_BR.properties \* /opt/cola/permits/1905617372\_1707655475.2555308/0/jaxws-rt-2-3-1 jar/com/sun/xml/ws/resources/util\_es.properties \* /opt/cola/permits/1905617372\_1707655475.2555308/0/jaxws-rt-2-3-1 jar/com/sun/xml/ws/resources/sender.properties \* /opt/cola/permits/1905617372\_1707655475.2555308/0/jaxws-rt-2-3-1 jar/com/sun/xml/ws/resources/policy\_de.properties \* /opt/cola/permits/1905617372\_1707655475.2555308/0/jaxws-rt-2-3-1 jar/com/sun/xml/ws/resources/management\_zh\_CN.properties \* /opt/cola/permits/1905617372\_1707655475.2555308/0/jaxws-rt-2-3-1 jar/com/sun/xml/ws/resources/util.properties \* /opt/cola/permits/1905617372\_1707655475.2555308/0/jaxws-rt-2-3-1 jar/com/sun/xml/ws/resources/handler\_es.properties \* /opt/cola/permits/1905617372\_1707655475.2555308/0/jaxws-rt-2-3-1 jar/com/sun/xml/ws/resources/client\_ko.properties \* /opt/cola/permits/1905617372\_1707655475.2555308/0/jaxws-rt-2-3-1 jar/com/sun/xml/ws/resources/server\_ja.properties \* /opt/cola/permits/1905617372\_1707655475.2555308/0/jaxws-rt-2-3-1 jar/com/sun/xml/ws/resources/util\_ko.properties \* /opt/cola/permits/1905617372\_1707655475.2555308/0/jaxws-rt-2-3-1 jar/com/sun/xml/ws/resources/dispatch\_de.properties \* /opt/cola/permits/1905617372\_1707655475.2555308/0/jaxws-rt-2-3-1 jar/com/sun/xml/ws/resources/httpserver.properties \* /opt/cola/permits/1905617372\_1707655475.2555308/0/jaxws-rt-2-3-1 jar/com/sun/xml/ws/resources/util\_fr.properties \* /opt/cola/permits/1905617372\_1707655475.2555308/0/jaxws-rt-2-3-1 jar/com/sun/xml/ws/resources/encoding.properties \* /opt/cola/permits/1905617372\_1707655475.2555308/0/jaxws-rt-2-3-1 jar/com/sun/xml/ws/resources/sender\_es.properties \* /opt/cola/permits/1905617372\_1707655475.2555308/0/jaxws-rt-2-3-1 jar/com/sun/xml/ws/resources/server\_it.properties

\* /opt/cola/permits/1905617372\_1707655475.2555308/0/jaxws-rt-2-3-1 jar/com/sun/xml/ws/resources/handler\_it.properties

\* /opt/cola/permits/1905617372\_1707655475.2555308/0/jaxws-rt-2-3-1 jar/com/sun/xml/ws/resources/sender\_zh\_TW.properties \* /opt/cola/permits/1905617372\_1707655475.2555308/0/jaxws-rt-2-3-1 jar/com/sun/xml/ws/resources/providerApi\_zh\_CN.properties \*

 /opt/cola/permits/1905617372\_1707655475.2555308/0/jaxws-rt-2-3-1 jar/com/sun/xml/ws/resources/streaming\_pt\_BR.properties \* /opt/cola/permits/1905617372\_1707655475.2555308/0/jaxws-rt-2-3-1 jar/com/sun/xml/ws/resources/streaming.properties \* /opt/cola/permits/1905617372\_1707655475.2555308/0/jaxws-rt-2-3-1 jar/com/sun/xml/ws/resources/policy\_zh\_CN.properties \* /opt/cola/permits/1905617372\_1707655475.2555308/0/jaxws-rt-2-3-1 jar/com/sun/xml/ws/resources/server\_zh\_CN.properties \* /opt/cola/permits/1905617372\_1707655475.2555308/0/jaxws-rt-2-3-1 jar/com/sun/xml/ws/resources/handler\_de.properties \* /opt/cola/permits/1905617372\_1707655475.2555308/0/jaxws-rt-2-3-1 jar/com/sun/xml/ws/resources/modeler\_zh\_TW.properties \* /opt/cola/permits/1905617372\_1707655475.2555308/0/jaxws-rt-2-3-1 jar/com/sun/xml/ws/util/resources/Messages\_en\_zh\_TW.properties \* /opt/cola/permits/1905617372\_1707655475.2555308/0/jaxws-rt-2-3-1 jar/com/sun/xml/ws/resources/httpserver\_fr.properties \* /opt/cola/permits/1905617372\_1707655475.2555308/0/jaxws-rt-2-3-1 jar/com/sun/xml/ws/resources/policy\_it.properties \* /opt/cola/permits/1905617372\_1707655475.2555308/0/jaxws-rt-2-3-1-

jar/com/sun/xml/ws/resources/wsdlmodel\_zh\_TW.properties \* /opt/cola/permits/1905617372\_1707655475.2555308/0/jaxws-rt-2-3-1 jar/com/sun/xml/ws/resources/httpserver\_pt\_BR.properties \* /opt/cola/permits/1905617372\_1707655475.2555308/0/jaxws-rt-2-3-1 jar/com/sun/xml/ws/resources/sender\_ko.properties \* /opt/cola/permits/1905617372\_1707655475.2555308/0/jaxws-rt-2-3-1 jar/com/sun/xml/ws/resources/wsdlmodel\_de.properties \* /opt/cola/permits/1905617372\_1707655475.2555308/0/jaxws-rt-2-3-1 jar/com/sun/xml/ws/resources/httpserver\_ja.properties \* /opt/cola/permits/1905617372\_1707655475.2555308/0/jaxws-rt-2-3-1 jar/com/sun/xml/ws/resources/server.properties \* /opt/cola/permits/1905617372\_1707655475.2555308/0/jaxws-rt-2-3-1 jar/com/sun/xml/ws/resources/modeler\_ko.properties \* /opt/cola/permits/1905617372\_1707655475.2555308/0/jaxws-rt-2-3-1 jar/com/sun/xml/ws/resources/handler.properties \* /opt/cola/permits/1905617372\_1707655475.2555308/0/jaxws-rt-2-3-1 jar/com/sun/xml/ws/resources/server\_zh\_TW.properties \* /opt/cola/permits/1905617372\_1707655475.2555308/0/jaxws-rt-2-3-1-

jar/com/sun/xml/ws/resources/client\_zh\_CN.properties

\* /opt/cola/permits/1905617372\_1707655475.2555308/0/jaxws-rt-2-3-1-

jar/com/sun/xml/ws/resources/providerApi\_fr.properties \* /opt/cola/permits/1905617372\_1707655475.2555308/0/jaxws-rt-2-3-1 jar/com/sun/xml/ws/resources/xmlmessage\_zh\_TW.properties \* /opt/cola/permits/1905617372\_1707655475.2555308/0/jaxws-rt-2-3-1 jar/com/sun/xml/ws/resources/dispatch\_fr.properties \* /opt/cola/permits/1905617372\_1707655475.2555308/0/jaxws-rt-2-3-1 jar/com/sun/xml/ws/resources/wsdlmodel.properties \* /opt/cola/permits/1905617372\_1707655475.2555308/0/jaxws-rt-2-3-1 jar/com/sun/xml/ws/resources/client\_zh\_TW.properties \* /opt/cola/permits/1905617372\_1707655475.2555308/0/jaxws-rt-2-3-1 jar/com/sun/xml/ws/resources/client\_fr.properties \* /opt/cola/permits/1905617372\_1707655475.2555308/0/jaxws-rt-2-3-1 jar/com/sun/xml/ws/resources/handler\_zh\_CN.properties \* /opt/cola/permits/1905617372\_1707655475.2555308/0/jaxws-rt-2-3-1 jar/com/sun/xml/ws/resources/soap.properties \* /opt/cola/permits/1905617372\_1707655475.2555308/0/jaxws-rt-2-3-1 jar/com/sun/xml/ws/resources/streaming\_es.properties \* /opt/cola/permits/1905617372\_1707655475.2555308/0/jaxws-rt-2-3-1 jar/com/sun/xml/ws/resources/soap\_zh\_TW.properties \* /opt/cola/permits/1905617372\_1707655475.2555308/0/jaxws-rt-2-3-1 jar/com/sun/xml/ws/resources/httpserver\_de.properties \* /opt/cola/permits/1905617372\_1707655475.2555308/0/jaxws-rt-2-3-1 jar/com/sun/xml/ws/resources/encoding\_ja.properties \* /opt/cola/permits/1905617372\_1707655475.2555308/0/jaxws-rt-2-3-1 jar/com/sun/xml/ws/resources/dispatch\_it.properties \* /opt/cola/permits/1905617372\_1707655475.2555308/0/jaxws-rt-2-3-1 jar/com/sun/xml/ws/resources/handler\_ja.properties \* /opt/cola/permits/1905617372\_1707655475.2555308/0/jaxws-rt-2-3-1 jar/com/sun/xml/ws/resources/soap\_ko.properties \* /opt/cola/permits/1905617372\_1707655475.2555308/0/jaxws-rt-2-3-1 jar/com/sun/xml/ws/resources/dispatch\_pt\_BR.properties \* /opt/cola/permits/1905617372\_1707655475.2555308/0/jaxws-rt-2-3-1 jar/com/sun/xml/ws/resources/sender\_fr.properties \* /opt/cola/permits/1905617372\_1707655475.2555308/0/jaxws-rt-2-3-1 jar/com/sun/xml/ws/resources/encoding\_fr.properties \* /opt/cola/permits/1905617372\_1707655475.2555308/0/jaxws-rt-2-3-1 jar/com/sun/xml/ws/resources/streaming\_zh\_TW.properties \* /opt/cola/permits/1905617372\_1707655475.2555308/0/jaxws-rt-2-3-1 jar/com/sun/xml/ws/resources/management\_it.properties \* /opt/cola/permits/1905617372\_1707655475.2555308/0/jaxws-rt-2-3-1 jar/com/sun/xml/ws/resources/policy\_zh\_TW.properties \* /opt/cola/permits/1905617372\_1707655475.2555308/0/jaxws-rt-2-3-1 jar/com/sun/xml/ws/resources/policy\_ko.properties \* /opt/cola/permits/1905617372\_1707655475.2555308/0/jaxws-rt-2-3-1 jar/com/sun/xml/ws/resources/providerApi\_pt\_BR.properties \*

 /opt/cola/permits/1905617372\_1707655475.2555308/0/jaxws-rt-2-3-1 jar/com/sun/xml/ws/resources/encoding\_es.properties \* /opt/cola/permits/1905617372\_1707655475.2555308/0/jaxws-rt-2-3-1 jar/com/sun/xml/ws/resources/wsdlmodel\_ko.properties \* /opt/cola/permits/1905617372\_1707655475.2555308/0/jaxws-rt-2-3-1 jar/com/sun/xml/ws/resources/soap\_es.properties \* /opt/cola/permits/1905617372\_1707655475.2555308/0/jaxws-rt-2-3-1 jar/com/sun/xml/ws/resources/policy\_es.properties \* /opt/cola/permits/1905617372\_1707655475.2555308/0/jaxws-rt-2-3-1 jar/com/sun/xml/ws/resources/client\_ja.properties \* /opt/cola/permits/1905617372\_1707655475.2555308/0/jaxws-rt-2-3-1 jar/com/sun/xml/ws/util/resources/Messages\_en\_es.properties \* /opt/cola/permits/1905617372\_1707655475.2555308/0/jaxws-rt-2-3-1 jar/com/sun/xml/ws/util/resources/Messages\_en\_ko.properties \* /opt/cola/permits/1905617372\_1707655475.2555308/0/jaxws-rt-2-3-1 jar/com/sun/xml/ws/resources/policy.properties \* /opt/cola/permits/1905617372\_1707655475.2555308/0/jaxws-rt-2-3-1 jar/com/sun/xml/ws/resources/providerApi\_ja.properties \* /opt/cola/permits/1905617372\_1707655475.2555308/0/jaxws-rt-2-3-1 jar/com/sun/xml/ws/resources/management\_fr.properties \* /opt/cola/permits/1905617372\_1707655475.2555308/0/jaxws-rt-2-3-1 jar/com/sun/xml/ws/resources/server\_de.properties \* /opt/cola/permits/1905617372\_1707655475.2555308/0/jaxws-rt-2-3-1 jar/com/sun/xml/ws/resources/soap\_zh\_CN.properties \* /opt/cola/permits/1905617372\_1707655475.2555308/0/jaxws-rt-2-3-1 jar/com/sun/xml/ws/resources/policy\_ja.properties \* /opt/cola/permits/1905617372\_1707655475.2555308/0/jaxws-rt-2-3-1 jar/com/sun/xml/ws/resources/handler\_fr.properties \* /opt/cola/permits/1905617372\_1707655475.2555308/0/jaxws-rt-2-3-1 jar/com/sun/xml/ws/resources/providerApi\_es.properties \* /opt/cola/permits/1905617372\_1707655475.2555308/0/jaxws-rt-2-3-1 jar/com/sun/xml/ws/resources/providerApi\_ko.properties \* /opt/cola/permits/1905617372\_1707655475.2555308/0/jaxws-rt-2-3-1 jar/com/sun/xml/ws/resources/sender\_ja.properties \* /opt/cola/permits/1905617372\_1707655475.2555308/0/jaxws-rt-2-3-1 jar/com/sun/xml/ws/resources/encoding\_ko.properties \* /opt/cola/permits/1905617372\_1707655475.2555308/0/jaxws-rt-2-3-1 jar/com/sun/xml/ws/resources/util\_zh\_CN.properties \* /opt/cola/permits/1905617372\_1707655475.2555308/0/jaxws-rt-2-3-1 jar/com/sun/xml/ws/resources/util\_de.properties \* /opt/cola/permits/1905617372\_1707655475.2555308/0/jaxws-rt-2-3-1 jar/com/sun/xml/ws/resources/sender\_zh\_CN.properties \* /opt/cola/permits/1905617372\_1707655475.2555308/0/jaxws-rt-2-3-1 jar/com/sun/xml/ws/resources/modeler\_fr.properties \* /opt/cola/permits/1905617372\_1707655475.2555308/0/jaxws-rt-2-3-1 jar/com/sun/xml/ws/resources/util\_ja.properties

\* /opt/cola/permits/1905617372\_1707655475.2555308/0/jaxws-rt-2-3-1 jar/com/sun/xml/ws/resources/wsdlmodel\_it.properties \* /opt/cola/permits/1905617372\_1707655475.2555308/0/jaxws-rt-2-3-1 jar/com/sun/xml/ws/resources/providerApi\_zh\_TW.properties \* /opt/cola/permits/1905617372\_1707655475.2555308/0/jaxws-rt-2-3-1 jar/com/sun/xml/ws/resources/xmlmessage.properties \* /opt/cola/permits/1905617372\_1707655475.2555308/0/jaxws-rt-2-3-1 jar/com/sun/xml/ws/resources/soap\_it.properties \* /opt/cola/permits/1905617372\_1707655475.2555308/0/jaxws-rt-2-3-1 jar/com/sun/xml/ws/resources/providerApi\_it.properties \* /opt/cola/permits/1905617372\_1707655475.2555308/0/jaxws-rt-2-3-1 jar/com/sun/xml/ws/resources/encoding\_pt\_BR.properties \* /opt/cola/permits/1905617372\_1707655475.2555308/0/jaxws-rt-2-3-1 jar/com/sun/xml/ws/resources/client\_it.properties \* /opt/cola/permits/1905617372\_1707655475.2555308/0/jaxws-rt-2-3-1 jar/com/sun/xml/ws/resources/server\_es.properties \* /opt/cola/permits/1905617372\_1707655475.2555308/0/jaxws-rt-2-3-1 jar/com/sun/xml/ws/resources/util\_it.properties \* /opt/cola/permits/1905617372\_1707655475.2555308/0/jaxws-rt-2-3-1 jar/com/sun/xml/ws/resources/xmlmessage\_fr.properties \* /opt/cola/permits/1905617372\_1707655475.2555308/0/jaxws-rt-2-3-1 jar/com/sun/xml/ws/resources/modeler\_ja.properties \* /opt/cola/permits/1905617372\_1707655475.2555308/0/jaxws-rt-2-3-1 jar/com/sun/xml/ws/resources/dispatch\_ja.properties \* /opt/cola/permits/1905617372\_1707655475.2555308/0/jaxws-rt-2-3-1 jar/com/sun/xml/ws/resources/wsdlmodel\_es.properties \* /opt/cola/permits/1905617372\_1707655475.2555308/0/jaxws-rt-2-3-1 jar/com/sun/xml/ws/resources/streaming\_de.properties \* /opt/cola/permits/1905617372\_1707655475.2555308/0/jaxws-rt-2-3-1 jar/com/sun/xml/ws/resources/client\_de.properties \* /opt/cola/permits/1905617372\_1707655475.2555308/0/jaxws-rt-2-3-1 jar/com/sun/xml/ws/util/resources/Messages\_en\_fr.properties \* /opt/cola/permits/1905617372\_1707655475.2555308/0/jaxws-rt-2-3-1 jar/com/sun/xml/ws/resources/httpserver\_it.properties \* /opt/cola/permits/1905617372\_1707655475.2555308/0/jaxws-rt-2-3-1 jar/com/sun/xml/ws/resources/util\_zh\_TW.properties \* /opt/cola/permits/1905617372\_1707655475.2555308/0/jaxws-rt-2-3-1 jar/com/sun/xml/ws/resources/modeler\_es.properties \* /opt/cola/permits/1905617372\_1707655475.2555308/0/jaxws-rt-2-3-1 jar/com/sun/xml/ws/resources/handler\_ko.properties \* /opt/cola/permits/1905617372\_1707655475.2555308/0/jaxws-rt-2-3-1 jar/com/sun/xml/ws/resources/dispatch\_es.properties \* /opt/cola/permits/1905617372\_1707655475.2555308/0/jaxws-rt-2-3-1-

jar/com/sun/xml/ws/resources/modeler\_pt\_BR.properties

\* /opt/cola/permits/1905617372\_1707655475.2555308/0/jaxws-rt-2-3-1-

jar/com/sun/xml/ws/util/resources/Messages\_en\_pt\_BR.properties \* /opt/cola/permits/1905617372\_1707655475.2555308/0/jaxws-rt-2-3-1 jar/com/sun/xml/ws/resources/httpserver\_zh\_TW.properties \* /opt/cola/permits/1905617372\_1707655475.2555308/0/jaxws-rt-2-3-1 jar/com/sun/xml/ws/util/resources/Messages\_en\_zh\_CN.properties \* /opt/cola/permits/1905617372\_1707655475.2555308/0/jaxws-rt-2-3-1 jar/com/sun/xml/ws/util/resources/Messages\_en\_de.properties \* /opt/cola/permits/1905617372\_1707655475.2555308/0/jaxws-rt-2-3-1 jar/com/sun/xml/ws/resources/management\_ja.properties \*

 /opt/cola/permits/1905617372\_1707655475.2555308/0/jaxws-rt-2-3-1 jar/com/sun/xml/ws/resources/management\_zh\_TW.properties \* /opt/cola/permits/1905617372\_1707655475.2555308/0/jaxws-rt-2-3-1 jar/com/sun/xml/ws/resources/streaming\_it.properties \* /opt/cola/permits/1905617372\_1707655475.2555308/0/jaxws-rt-2-3-1 jar/com/sun/xml/ws/resources/encoding\_zh\_CN.properties \* /opt/cola/permits/1905617372\_1707655475.2555308/0/jaxws-rt-2-3-1 jar/com/sun/xml/ws/resources/management\_pt\_BR.properties \* /opt/cola/permits/1905617372\_1707655475.2555308/0/jaxws-rt-2-3-1 jar/com/sun/xml/ws/resources/soap\_fr.properties \* /opt/cola/permits/1905617372\_1707655475.2555308/0/jaxws-rt-2-3-1 jar/com/sun/xml/ws/resources/httpserver\_zh\_CN.properties \* /opt/cola/permits/1905617372\_1707655475.2555308/0/jaxws-rt-2-3-1 jar/com/sun/xml/ws/resources/encoding\_de.properties \* /opt/cola/permits/1905617372\_1707655475.2555308/0/jaxws-rt-2-3-1 jar/com/sun/xml/ws/resources/modeler\_zh\_CN.properties \* /opt/cola/permits/1905617372\_1707655475.2555308/0/jaxws-rt-2-3-1 jar/com/sun/xml/ws/resources/wsdlmodel\_zh\_CN.properties \*

```
 /opt/cola/permits/1905617372_1707655475.2555308/0/jaxws-rt-2-3-1-
jar/com/sun/xml/ws/util/resources/Messages_en_it.properties
* /opt/cola/permits/1905617372_1707655475.2555308/0/jaxws-rt-2-3-1-
jar/com/sun/xml/ws/resources/wsdlmodel_fr.properties
* /opt/cola/permits/1905617372_1707655475.2555308/0/jaxws-rt-2-3-1-
jar/com/sun/xml/ws/resources/handler_zh_TW.properties
* /opt/cola/permits/1905617372_1707655475.2555308/0/jaxws-rt-2-3-1-
jar/com/sun/xml/ws/resources/sender_de.properties
* /opt/cola/permits/1905617372_1707655475.2555308/0/jaxws-rt-2-3-1-
jar/com/sun/xml/ws/resources/xmlmessage_de.properties
* /opt/cola/permits/1905617372_1707655475.2555308/0/jaxws-rt-2-3-1-
jar/com/sun/xml/ws/resources/httpserver_es.properties
* /opt/cola/permits/1905617372_1707655475.2555308/0/jaxws-rt-2-3-1-
jar/com/sun/xml/ws/resources/dispatch_ko.properties
* /opt/cola/permits/1905617372_1707655475.2555308/0/jaxws-rt-2-3-1-
jar/com/sun/xml/ws/resources/xmlmessage_es.properties
*
 /opt/cola/permits/1905617372_1707655475.2555308/0/jaxws-rt-2-3-1-
```
jar/com/sun/xml/ws/resources/management\_ko.properties

\* /opt/cola/permits/1905617372\_1707655475.2555308/0/jaxws-rt-2-3-1 jar/com/sun/xml/ws/resources/management.properties \* /opt/cola/permits/1905617372\_1707655475.2555308/0/jaxws-rt-2-3-1 jar/com/sun/xml/ws/resources/xmlmessage\_ja.properties \* /opt/cola/permits/1905617372\_1707655475.2555308/0/jaxws-rt-2-3-1 jar/com/sun/xml/ws/resources/xmlmessage\_pt\_BR.properties \* /opt/cola/permits/1905617372\_1707655475.2555308/0/jaxws-rt-2-3-1 jar/com/sun/xml/ws/resources/soap\_de.properties \* /opt/cola/permits/1905617372\_1707655475.2555308/0/jaxws-rt-2-3-1 jar/com/sun/xml/ws/resources/modeler\_it.properties \* /opt/cola/permits/1905617372\_1707655475.2555308/0/jaxws-rt-2-3-1 jar/com/sun/xml/ws/resources/wsdlmodel\_ja.properties \* /opt/cola/permits/1905617372\_1707655475.2555308/0/jaxws-rt-2-3-1 jar/com/sun/xml/ws/resources/streaming\_fr.properties \* /opt/cola/permits/1905617372\_1707655475.2555308/0/jaxws-rt-2-3-1 jar/com/sun/xml/ws/resources/xmlmessage\_it.properties \* /opt/cola/permits/1905617372\_1707655475.2555308/0/jaxws-rt-2-3-1 jar/com/sun/xml/ws/resources/client\_es.properties \* /opt/cola/permits/1905617372\_1707655475.2555308/0/jaxws-rt-2-3-1 jar/com/sun/xml/ws/resources/xmlmessage\_zh\_CN.properties \* /opt/cola/permits/1905617372\_1707655475.2555308/0/jaxws-rt-2-3-1 jar/com/sun/xml/ws/resources/encoding\_zh\_TW.properties \* /opt/cola/permits/1905617372\_1707655475.2555308/0/jaxws-rt-2-3-1 jar/com/sun/xml/ws/resources/providerApi\_de.properties \* /opt/cola/permits/1905617372\_1707655475.2555308/0/jaxws-rt-2-3-1 jar/com/sun/xml/ws/resources/server\_pt\_BR.properties \* /opt/cola/permits/1905617372\_1707655475.2555308/0/jaxws-rt-2-3-1 jar/com/sun/xml/ws/resources/client\_pt\_BR.properties \* /opt/cola/permits/1905617372\_1707655475.2555308/0/jaxws-rt-2-3-1 jar/com/sun/xml/ws/resources/client.properties \* /opt/cola/permits/1905617372\_1707655475.2555308/0/jaxws-rt-2-3-1 jar/com/sun/xml/ws/resources/dispatch\_zh\_TW.properties \* /opt/cola/permits/1905617372\_1707655475.2555308/0/jaxws-rt-2-3-1 jar/com/sun/xml/ws/resources/modeler.properties \* /opt/cola/permits/1905617372\_1707655475.2555308/0/jaxws-rt-2-3-1 jar/com/sun/xml/ws/resources/providerApi.properties \* /opt/cola/permits/1905617372\_1707655475.2555308/0/jaxws-rt-2-3-1 jar/com/sun/xml/ws/resources/soap\_ja.properties \* /opt/cola/permits/1905617372\_1707655475.2555308/0/jaxws-rt-2-3-1 jar/com/sun/xml/ws/resources/dispatch\_zh\_CN.properties \* /opt/cola/permits/1905617372\_1707655475.2555308/0/jaxws-rt-2-3-1 jar/com/sun/xml/ws/resources/streaming\_ja.properties \* /opt/cola/permits/1905617372\_1707655475.2555308/0/jaxws-rt-2-3-1 jar/com/sun/xml/ws/resources/policy\_fr.properties \* /opt/cola/permits/1905617372\_1707655475.2555308/0/jaxws-rt-2-3-1 jar/com/sun/xml/ws/resources/management\_es.properties

# **1.1442 spring-cloud-starter-bootstrap 3.1.2**

### **1.1442.1 Available under license :**

No license file was found, but licenses were detected in source scan.

<name>Apache License, Version 2.0</name> Licensed under the Apache License, Version 2.0 (the "License"); you may not use this file except in compliance with the License. You may obtain a copy of the License at distributed under the License is distributed on an "AS IS" BASIS,

Found in path(s):

\* /opt/cola/permits/1905621266\_1707447206.0728824/0/spring-cloud-starter-bootstrap-3-1-2-2-jar/META-INF/maven/org.springframework.cloud/spring-cloud-starter-bootstrap/pom.xml

## **1.1443 spring-cloud-context 3.1.2**

### **1.1443.1 Available under license :**

No license file was found, but licenses were detected in source scan.

<name>Apache License, Version 2.0</name> Licensed under the Apache License, Version 2.0 (the "License"); you may not use this file except in compliance with the License. You may obtain a copy of the License at distributed under the License is distributed on an "AS IS" BASIS,

Found in path(s):

\* /opt/cola/permits/1905621230\_1707447211.1703017/0/spring-cloud-context-3-1-2-2-jar/META-INF/maven/org.springframework.cloud/spring-cloud-context/pom.xml

## **1.1444 spring-cloud-netflix-eureka-client 3.1.2**

### **1.1444.1 Available under license :**

No license file was found, but licenses were detected in source scan.

<name>Apache License, Version 2.0</name> Licensed under the Apache License, Version 2.0 (the "License"); you may not use this file except in compliance with the License. You may obtain a copy of the License at distributed under the License is distributed on an "AS IS" BASIS,

Found in path(s):

\* /opt/cola/permits/1905621260\_1707447197.6483078/0/spring-cloud-netflix-eureka-client-3-1-2-2-jar/META-INF/maven/org.springframework.cloud/spring-cloud-netflix-eureka-client/pom.xml

# **1.1445 spring-cloud-starter-netflix-eurekaclient 3.1.2**

## **1.1445.1 Available under license :**

No license file was found, but licenses were detected in source scan.

<name>Apache License, Version 2.0</name> Licensed under the Apache License, Version 2.0 (the "License"); you may not use this file except in compliance with the License. You may obtain a copy of the License at distributed under the License is distributed on an "AS IS" BASIS,

Found in path(s):

\* /opt/cola/permits/1905621249\_1707447191.0038016/0/spring-cloud-starter-netflix-eureka-client-3-1-2-1 jar/META-INF/maven/org.springframework.cloud/spring-cloud-starter-netflix-eureka-client/pom.xml

# **1.1446 spring-cloud-starter-loadbalancer 3.1.2**

## **1.1446.1 Available under license :**

No license file was found, but licenses were detected in source scan.

<name>Apache License, Version 2.0</name> Licensed under the Apache License, Version 2.0 (the "License"); you may not use this file except in compliance with the License. You may obtain a copy of the License at distributed under the License is distributed on an "AS IS" BASIS,

Found in path(s):

\* /opt/cola/permits/1905621248\_1707447193.3612444/0/spring-cloud-starter-loadbalancer-3-1-2-jar/META-INF/maven/org.springframework.cloud/spring-cloud-starter-loadbalancer/pom.xml

## **1.1447 spring-cloud-starter-config 3.1.2**

## **1.1447.1 Available under license :**

No license file was found, but licenses were detected in source scan.

<name>Apache License, Version 2.0</name> Licensed under the Apache License, Version 2.0 (the "License"); you may not use this file except in compliance with the License. You may obtain a copy of the License at distributed under the License is distributed on an "AS IS" BASIS, Found in path(s):

\* /opt/cola/permits/1905621236\_1707447199.5996401/0/spring-cloud-starter-config-3-1-2-jar/META-INF/maven/org.springframework.cloud/spring-cloud-starter-config/pom.xml

## **1.1448 spring-cloud-load-balancer 3.1.2**

### **1.1448.1 Available under license :**

No license file was found, but licenses were detected in source scan.

<name>Apache License, Version 2.0</name> Licensed under the Apache License, Version 2.0 (the "License"); you may not use this file except in compliance with the License. You may obtain a copy of the License at distributed under the License is distributed on an "AS IS" BASIS,

Found in path(s):

\* /opt/cola/permits/1905621224\_1707653716.9999735/0/spring-cloud-loadbalancer-3-1-2-2-jar/META-INF/maven/org.springframework.cloud/spring-cloud-loadbalancer/pom.xml

## **1.1449 spring-cloud-starter 3.1.2**

### **1.1449.1 Available under license :**

No license file was found, but licenses were detected in source scan.

<name>Apache License, Version 2.0</name> Licensed under the Apache License, Version 2.0 (the "License"); you may not use this file except in compliance with the License. You may obtain a copy of the License at distributed under the License is distributed on an "AS IS" BASIS,

Found in path(s):

\* /opt/cola/permits/1905621218\_1707447204.3296766/0/spring-cloud-starter-3-1-2-1-jar/META-INF/maven/org.springframework.cloud/spring-cloud-starter/pom.xml

## **1.1450 spring-cloud-config 3.1.2**

### **1.1450.1 Available under license :**

 Apache License Version 2.0, January 2004 http://www.apache.org/licenses/

### TERMS AND CONDITIONS FOR USE, REPRODUCTION, AND DISTRIBUTION

1. Definitions.

 "License" shall mean the terms and conditions for use, reproduction, and distribution as defined by Sections 1 through 9 of this document.

 "Licensor" shall mean the copyright owner or entity authorized by the copyright owner that is granting the License.

 "Legal Entity" shall mean the union of the acting entity and all other entities that control, are controlled by, or are under common control with that entity. For the purposes of this definition, "control" means (i) the power, direct or indirect, to cause the direction or management of such entity, whether by contract or otherwise, or (ii) ownership of fifty percent (50%) or more of the outstanding shares, or (iii) beneficial ownership of such entity.

 "You" (or "Your") shall mean an individual or Legal Entity exercising permissions granted by this License.

 "Source" form shall mean the preferred form for making modifications, including but not limited to software source code, documentation source, and configuration files.

 "Object" form shall mean any form resulting from mechanical transformation or translation of a Source form, including but not limited to compiled object code, generated documentation, and conversions to other media types.

 "Work" shall mean the work of authorship, whether in Source or Object form, made available under the License, as indicated by a copyright notice that is included in or attached to the work (an example is provided in the Appendix below).

 "Derivative Works" shall mean any work, whether in Source or Object form, that is based on (or derived from) the Work and for which the editorial

 revisions, annotations, elaborations, or other modifications represent, as a whole, an original work of authorship. For the purposes of this License, Derivative Works shall not include works that remain separable from, or merely link (or bind by name) to the interfaces of, the Work and Derivative Works thereof.

 "Contribution" shall mean any work of authorship, including the original version of the Work and any modifications or additions to that Work or Derivative Works thereof, that is intentionally submitted to Licensor for inclusion in the Work by the copyright owner or by an individual or Legal Entity authorized to submit on behalf of the copyright owner. For the purposes of this definition, "submitted"

 means any form of electronic, verbal, or written communication sent to the Licensor or its representatives, including but not limited to communication on electronic mailing lists, source code control systems, and issue tracking systems that are managed by, or on behalf of, the Licensor for the purpose of discussing and improving the Work, but excluding communication that is conspicuously marked or otherwise designated in writing by the copyright owner as "Not a Contribution."

 "Contributor" shall mean Licensor and any individual or Legal Entity on behalf of whom a Contribution has been received by Licensor and subsequently incorporated within the Work.

- 2. Grant of Copyright License. Subject to the terms and conditions of this License, each Contributor hereby grants to You a perpetual, worldwide, non-exclusive, no-charge, royalty-free, irrevocable copyright license to reproduce, prepare Derivative Works of, publicly display, publicly perform, sublicense, and distribute the Work and such Derivative Works in Source or Object form.
- 3. Grant of Patent License. Subject to the terms and conditions of this License,

each Contributor hereby grants to You a perpetual,

 worldwide, non-exclusive, no-charge, royalty-free, irrevocable (except as stated in this section) patent license to make, have made, use, offer to sell, sell, import, and otherwise transfer the Work, where such license applies only to those patent claims licensable by such Contributor that are necessarily infringed by their Contribution(s) alone or by combination of their Contribution(s) with the Work to which such Contribution(s) was submitted. If You institute patent litigation against any entity (including a cross-claim or counterclaim in a lawsuit) alleging that the Work or a Contribution incorporated within the Work constitutes direct or contributory patent infringement, then any patent licenses granted to You under this License for that Work shall terminate as of the date such litigation is filed.

 4. Redistribution. You may reproduce and distribute copies of the

 Work or Derivative Works thereof in any medium, with or without modifications, and in Source or Object form, provided that You meet the following conditions:

- (a) You must give any other recipients of the Work or Derivative Works a copy of this License; and
- (b) You must cause any modified files to carry prominent notices stating that You changed the files; and
- (c) You must retain, in the Source form of any Derivative Works that You distribute, all copyright, patent, trademark, and attribution notices from the Source form of the Work, excluding those notices that do not pertain to any part of the Derivative Works; and
- (d) If the Work includes a "NOTICE" text file as part of its distribution, then any Derivative Works that You distribute must include a readable copy of the attribution notices contained within such NOTICE file, excluding

#### those notices that do not

 pertain to any part of the Derivative Works, in at least one of the following places: within a NOTICE text file distributed as part of the Derivative Works; within the Source form or documentation, if provided along with the Derivative Works; or, within a display generated by the Derivative Works, if and wherever such third-party notices normally appear. The contents of the NOTICE file are for informational purposes only and do not modify the License. You may add Your own attribution notices within Derivative Works that You distribute, alongside or as an addendum to the NOTICE text from the Work, provided that such additional attribution notices cannot be construed as modifying the License.

 You may add Your own copyright statement to Your modifications and may provide additional or different license terms and conditions

- for use, reproduction, or distribution of Your modifications, or for any such Derivative Works as a whole, provided Your use, reproduction, and distribution of the Work otherwise complies with the conditions stated in this License.
- 5. Submission of Contributions. Unless You explicitly state otherwise, any Contribution intentionally submitted for inclusion in the Work by You to the Licensor shall be under the terms and conditions of this License, without any additional terms or conditions. Notwithstanding the above, nothing herein shall supersede or modify the terms of any separate license agreement you may have executed with Licensor regarding such Contributions.
- 6. Trademarks. This License does not grant permission to use the trade names, trademarks, service marks, or product names of the Licensor, except as required for reasonable and customary use in describing the origin of the Work and reproducing the content of the NOTICE file.
- 7. Disclaimer of Warranty. Unless required by applicable law or agreed to in writing, Licensor provides the Work (and each

 Contributor provides its Contributions) on an "AS IS" BASIS, WITHOUT WARRANTIES OR CONDITIONS OF ANY KIND, either express or implied, including, without limitation, any warranties or conditions of TITLE, NON-INFRINGEMENT, MERCHANTABILITY, or FITNESS FOR A PARTICULAR PURPOSE. You are solely responsible for determining the appropriateness of using or redistributing the Work and assume any risks associated with Your exercise of permissions under this License.

- 8. Limitation of Liability. In no event and under no legal theory, whether in tort (including negligence), contract, or otherwise, unless required by applicable law (such as deliberate and grossly negligent acts) or agreed to in writing, shall any Contributor be liable to You for damages, including any direct,
- indirect, special,

 incidental, or consequential damages of any character arising as a result of this License or out of the use or inability to use the Work (including but not limited to damages for loss of goodwill, work stoppage, computer failure or malfunction, or any and all other commercial damages or losses), even if such Contributor has been advised of the possibility of such damages.

 9. Accepting Warranty or Additional Liability. While redistributing the Work or Derivative Works thereof, You may choose to offer, and charge a fee for, acceptance of support, warranty, indemnity, or other liability obligations and/or rights consistent with this License. However, in accepting such obligations, You may act only on Your own behalf and on Your sole responsibility, not on behalf of any other Contributor, and only if You agree to indemnify, defend, and hold each Contributor harmless for any liability incurred by, or claims asserted against, such Contributor by reason of your accepting any such warranty or additional liability.

#### END OF TERMS AND CONDITIONS

APPENDIX: How to apply the Apache License to your work.

 To apply the Apache License to your work, attach the following boilerplate notice, with the fields enclosed by brackets "[]" replaced with your own identifying information. (Don't include the brackets!) The text should be enclosed in the appropriate comment syntax for the file format. We also recommend that a file or class name and description of purpose be included on the same "printed page" as the copyright notice for easier identification within third-party archives.

### Copyright [yyyy] [name of copyright owner]

Licensed under the Apache License, Version 2.0 (the "License");

 you may not use this file except in compliance with the License. You may obtain a copy of the License at

http://www.apache.org/licenses/LICENSE-2.0

 Unless required by applicable law or agreed to in writing, software distributed under the License is distributed on an "AS IS" BASIS, WITHOUT WARRANTIES OR CONDITIONS OF ANY KIND, either express or implied. See the License for the specific language governing permissions and limitations under the License.

## **1.1451 spring-cloud-commons 3.1.2**

### **1.1451.1 Available under license :**

No license file was found, but licenses were detected in source scan.

<name>Apache License, Version 2.0</name> Licensed under the Apache License, Version 2.0 (the "License"); you may not use this file except in compliance with the License. You may obtain a copy of the License at distributed under the License is distributed on an "AS IS" BASIS,

Found in path(s):

\* /opt/cola/permits/1905621242\_1707447208.89556/0/spring-cloud-commons-3-1-2-3-jar/META-INF/maven/org.springframework.cloud/spring-cloud-commons/pom.xml

## **1.1452 grpc 1.53.0**

## **1.1452.1 Available under license :**

No license file was found, but licenses were detected in source scan.

// Licensed under the Apache License, Version 2.0 (the "License");

// you may not use this file except in compliance with the License.

// You may obtain a copy of the License at

// http://www.apache.org/licenses/LICENSE-2.0

// distributed under the License is distributed on an "AS IS" BASIS,

// version.

Found in path(s):

\* /opt/cola/permits/1914786004\_1708657523.008725/0/grpc-1-53-0-gem/data-tar-

gz/include/grpc/event\_engine/slice.h

\* /opt/cola/permits/1914786004\_1708657523.008725/0/grpc-1-53-0-gem/data-tar-gz/src/core/lib/slice/slice.h No license file was found, but licenses were detected in source scan.

// Copyright 2006 The RE2 Authors. All Rights Reserved.

Found in path(s):

\* /opt/cola/permits/1914786004\_1708657523.008725/0/grpc-1-53-0-gem/data-tar-

gz/third\_party/re2/re2/sparse\_array.h

\* /opt/cola/permits/1914786004\_1708657523.008725/0/grpc-1-53-0-gem/data-tar-gz/third\_party/re2/re2/tostring.cc \* /opt/cola/permits/1914786004\_1708657523.008725/0/grpc-1-53-0-gem/data-tar-gz/third\_party/re2/re2/walkerinl.h

\* /opt/cola/permits/1914786004\_1708657523.008725/0/grpc-1-53-0-gem/data-tar-gz/third\_party/re2/re2/regexp.h

- \* /opt/cola/permits/1914786004\_1708657523.008725/0/grpc-1-53-0-gem/data-tar-gz/third\_party/re2/re2/parse.cc
- \* /opt/cola/permits/1914786004\_1708657523.008725/0/grpc-1-53-0-gem/data-tar-gz/third\_party/re2/re2/regexp.cc

\* /opt/cola/permits/1914786004\_1708657523.008725/0/grpc-1-53-0-gem/data-tar-

gz/third\_party/re2/re2/sparse\_set.h

\* /opt/cola/permits/1914786004\_1708657523.008725/0/grpc-1-53-0-gem/data-tar-gz/third\_party/re2/re2/simplify.cc No license file was found, but licenses were detected in source scan.

/\* Copyright 1998 by the Massachusetts Institute of Technology.

\* Copyright (C) 2004-2009 by Daniel Stenberg

\*

- \* Permission to use, copy, modify, and distribute this
- \* software and its documentation for any purpose and without
- \* fee is hereby granted, provided that the above copyright
- \* notice appear in all copies and that both that copyright
- \* notice and this permission notice appear in supporting
- \* documentation, and that the name of M.I.T. not be used in
- \* advertising or publicity pertaining to distribution of the
- \* software without specific, written prior permission.
- \* M.I.T. makes no representations about the suitability of
- \* this software for any purpose. It is provided "as is"
- \* without express or implied warranty.
- \*/

Found in path(s):

\* /opt/cola/permits/1914786004\_1708657523.008725/0/grpc-1-53-0-gem/data-tar-

gz/third\_party/cares/cares/src/lib/ares\_library\_init.c

No license file was found, but licenses were detected in source scan.

/\* ====================================================================

\* Copyright (c) 2008 The OpenSSL Project. All rights reserved.

- \*
- \* Redistribution and use in source and binary forms, with or without
- \* modification, are permitted provided that the following conditions
- \* are met:
- \*
- \* 1. Redistributions of source code must retain the above copyright
- \* notice, this list of conditions and the following disclaimer.
- \*
- \* 2. Redistributions in binary form must reproduce the above copyright
- \* notice, this list of conditions and the following disclaimer in
- \* the documentation and/or other materials provided with the

distribution.

\*

\* 3. All advertising materials mentioning features or use of this

\* software must display the following acknowledgment:

\* "This product includes software developed by the OpenSSL Project

\* for use in the OpenSSL Toolkit. (http://www.openssl.org/)"

\*

\* 4. The names "OpenSSL Toolkit" and "OpenSSL Project" must not be used to

\* endorse or promote products derived from this software without

prior written permission. For written permission, please contact

\* openssl-core@openssl.org.

\*

\* 5. Products derived from this software may not be called "OpenSSL"

nor may "OpenSSL" appear in their names without prior written

permission of the OpenSSL Project.

\*

\* 6. Redistributions of any form whatsoever must retain the following

acknowledgment:

\* "This product includes software developed by the OpenSSL Project

\* for use in the OpenSSL Toolkit (http://www.openssl.org/)"

\*

\* THIS SOFTWARE IS PROVIDED BY THE OpenSSL PROJECT ``AS IS'' AND ANY

\* EXPRESSED OR IMPLIED WARRANTIES, INCLUDING, BUT NOT LIMITED TO, THE

\* IMPLIED WARRANTIES OF MERCHANTABILITY AND FITNESS FOR A PARTICULAR

\* PURPOSE ARE DISCLAIMED. IN NO EVENT SHALL THE OpenSSL PROJECT OR

\* ITS CONTRIBUTORS BE LIABLE FOR ANY DIRECT, INDIRECT, INCIDENTAL,

\* SPECIAL, EXEMPLARY, OR CONSEQUENTIAL DAMAGES (INCLUDING, BUT

\* NOT LIMITED TO, PROCUREMENT OF SUBSTITUTE GOODS OR SERVICES;

\* LOSS OF USE, DATA, OR PROFITS; OR BUSINESS INTERRUPTION)

\* HOWEVER CAUSED AND ON ANY THEORY OF LIABILITY, WHETHER IN CONTRACT,

\* STRICT LIABILITY, OR TORT (INCLUDING NEGLIGENCE OR OTHERWISE)

\* ARISING IN ANY WAY OUT OF THE USE OF THIS SOFTWARE, EVEN IF ADVISED

\* OF THE POSSIBILITY OF SUCH DAMAGE.

\* ==================================================================== \*/

Found in path(s):

\* /opt/cola/permits/1914786004\_1708657523.008725/0/grpc-1-53-0-gem/data-tar-gz/third\_party/boringssl-withbazel/src/crypto/fipsmodule/modes/cfb.c

\* /opt/cola/permits/1914786004\_1708657523.008725/0/grpc-1-53-0-gem/data-tar-gz/third\_party/boringssl-withbazel/src/crypto/fipsmodule/modes/gcm.c

\* /opt/cola/permits/1914786004\_1708657523.008725/0/grpc-1-53-0-gem/data-tar-gz/third\_party/boringssl-withbazel/src/crypto/fipsmodule/modes/internal.h

\* /opt/cola/permits/1914786004\_1708657523.008725/0/grpc-1-53-0-gem/data-tar-gz/third\_party/boringssl-withbazel/src/crypto/fipsmodule/modes/ctr.c

\*

 /opt/cola/permits/1914786004\_1708657523.008725/0/grpc-1-53-0-gem/data-tar-gz/third\_party/boringssl-withbazel/src/crypto/fipsmodule/modes/cbc.c

\* /opt/cola/permits/1914786004\_1708657523.008725/0/grpc-1-53-0-gem/data-tar-gz/third\_party/boringssl-with-
bazel/src/crypto/cipher\_extra/e\_aesccm.c

\* /opt/cola/permits/1914786004\_1708657523.008725/0/grpc-1-53-0-gem/data-tar-gz/third\_party/boringssl-withbazel/src/crypto/fipsmodule/modes/ofb.c

No license file was found, but licenses were detected in source scan.

/\*

- \* Original file name getaddrinfo.c
- \* Lifted from the 'Android Bionic' project with the BSD license.

\*/ /\*

- \* Copyright (C) 1995, 1996, 1997, and 1998 WIDE Project.
- \* Copyright (C) 2018 The Android Open Source Project
- \* Copyright (C) 2019 by Andrew Selivanov
- \* All rights reserved.
- \*

\* Redistribution and use in source and binary forms, with or without

\* modification, are permitted provided that the following conditions

\* are met:

- \* 1. Redistributions of source code must retain the above copyright
- \* notice, this list of conditions and the following disclaimer.
- \* 2. Redistributions in binary form must reproduce the above copyright
- \* notice, this list of conditions and the following disclaimer in the
- \* documentation and/or other materials provided with the distribution.

\* 3. Neither the name of the project nor the names of its contributors

\* may be used to endorse or promote products derived

from this software

without specific prior written permission.

\*

\* THIS SOFTWARE IS PROVIDED BY THE PROJECT AND CONTRIBUTORS ``AS IS'' AND \* ANY EXPRESS OR IMPLIED WARRANTIES, INCLUDING, BUT NOT LIMITED TO, THE \* IMPLIED WARRANTIES OF MERCHANTABILITY AND FITNESS FOR A PARTICULAR PURPOSE \* ARE DISCLAIMED. IN NO EVENT SHALL THE PROJECT OR CONTRIBUTORS BE LIABLE \* FOR ANY DIRECT, INDIRECT, INCIDENTAL, SPECIAL, EXEMPLARY, OR CONSEQUENTIAL \* DAMAGES (INCLUDING, BUT NOT LIMITED TO, PROCUREMENT OF SUBSTITUTE GOODS \* OR SERVICES; LOSS OF USE, DATA, OR PROFITS; OR BUSINESS INTERRUPTION) \* HOWEVER CAUSED AND ON ANY THEORY OF LIABILITY, WHETHER IN CONTRACT, STRICT \* LIABILITY, OR TORT (INCLUDING NEGLIGENCE OR OTHERWISE) ARISING IN ANY WAY \* OUT OF THE USE OF THIS SOFTWARE, EVEN IF ADVISED OF THE POSSIBILITY OF \* SUCH DAMAGE.

\*/

Found in path(s):

\* /opt/cola/permits/1914786004\_1708657523.008725/0/grpc-1-53-0-gem/data-targz/third\_party/cares/cares/src/lib/ares\_\_sortaddrinfo.c No license file was found, but licenses were detected in source scan.

/\*

\* Copyright (c) 2009-2021, Google LLC

\* All rights reserved.

\*

- \* Redistribution and use in source and binary forms, with or without
- \* modification, are permitted provided that the following conditions are met:
- \* \* Redistributions of source code must retain the above copyright
- \* notice, this list of conditions and the following disclaimer.
- \* \* Redistributions in binary form must reproduce the above copyright
- \* notice, this list of conditions and the following disclaimer in the
- \* documentation and/or other materials provided with the distribution.
- \* \* Neither the name of Google LLC nor the
- names of its contributors may be used to endorse or promote products
- \* derived from this software without specific prior written permission.
- \*

\* THIS SOFTWARE IS PROVIDED BY THE COPYRIGHT HOLDERS AND CONTRIBUTORS "AS IS" AND \* ANY EXPRESS OR IMPLIED WARRANTIES, INCLUDING,

BUT NOT LIMITED TO, THE IMPLIED

\* WARRANTIES OF MERCHANTABILITY AND FITNESS FOR A PARTICULAR PURPOSE ARE

\* DISCLAIMED. IN NO EVENT SHALL Google LLC BE LIABLE FOR ANY

\* DIRECT, INDIRECT, INCIDENTAL, SPECIAL, EXEMPLARY, OR CONSEQUENTIAL DAMAGES

\* (INCLUDING, BUT NOT LIMITED TO, PROCUREMENT OF SUBSTITUTE GOODS OR SERVICES;

\* LOSS OF USE, DATA, OR PROFITS; OR BUSINESS INTERRUPTION) HOWEVER CAUSED AND

\* ON ANY THEORY OF LIABILITY, WHETHER IN CONTRACT, STRICT LIABILITY, OR TORT

\* (INCLUDING NEGLIGENCE OR OTHERWISE) ARISING IN ANY WAY OUT OF THE USE OF THIS

\* SOFTWARE, EVEN IF ADVISED OF THE POSSIBILITY OF SUCH DAMAGE.

\*/

Found in path(s):

\* /opt/cola/permits/1914786004\_1708657523.008725/0/grpc-1-53-0-gem/data-tar-

gz/third\_party/upb/upb/port\_undef.inc

\* /opt/cola/permits/1914786004\_1708657523.008725/0/grpc-1-53-0-gem/data-tar-

gz/third\_party/upb/upb/port\_def.inc

No license file was found, but licenses were detected in source scan.

/\* inffast.h -- header to use inffast.c

\* Copyright (C) 1995-2003, 2010 Mark Adler

\* For conditions of distribution and use, see copyright notice in zlib.h

\*/

Found in path(s):

\* /opt/cola/permits/1914786004\_1708657523.008725/0/grpc-1-53-0-gem/data-tar-gz/third\_party/zlib/inffast.h No license file was found, but licenses were detected in source scan.

/\* ====================================================================

\* Copyright (c) 1999-2008 The OpenSSL Project. All rights reserved.

\*

\* Redistribution and use in source and binary forms, with or without

\* modification, are permitted provided that the following conditions

\* are met:

- \*
- \* 1. Redistributions of source code must retain the above copyright
- notice, this list of conditions and the following disclaimer.
- \*
- \* 2. Redistributions in binary form must reproduce the above copyright
- notice, this list of conditions and the following disclaimer in
- \* the documentation and/or other materials provided with the
- \* distribution.
- \*

```
* 3. All advertising materials mentioning features or use of this
```
- software must display the following acknowledgment:
- \* "This product includes software developed by the OpenSSL Project
- \* for use in the OpenSSL Toolkit. (http://www.OpenSSL.org/)"
- \*
- \* 4. The names "OpenSSL Toolkit" and "OpenSSL Project" must not be used to
- \* endorse or promote products derived from this software without
- prior written permission. For written permission, please contact
- licensing@OpenSSL.org.
- \*

\* 5. Products derived from this software may not be called "OpenSSL"

- nor may "OpenSSL" appear in their names without prior written
- permission of the OpenSSL Project.

\*

\* 6. Redistributions of any form whatsoever must retain the following

- \* acknowledgment:
- \* "This product includes software developed by the OpenSSL Project

\* for use in the OpenSSL Toolkit (http://www.OpenSSL.org/)"

\*

- \* THIS SOFTWARE IS PROVIDED BY THE OpenSSL PROJECT ``AS IS'' AND ANY
- \* EXPRESSED OR IMPLIED WARRANTIES, INCLUDING, BUT NOT LIMITED TO, THE

\* IMPLIED WARRANTIES OF MERCHANTABILITY AND FITNESS FOR A PARTICULAR

\* PURPOSE ARE DISCLAIMED. IN NO EVENT SHALL THE OpenSSL PROJECT OR \* ITS CONTRIBUTORS BE LIABLE FOR ANY DIRECT, INDIRECT,

INCIDENTAL,

\* SPECIAL, EXEMPLARY, OR CONSEQUENTIAL DAMAGES (INCLUDING, BUT

\* NOT LIMITED TO, PROCUREMENT OF SUBSTITUTE GOODS OR SERVICES;

```
* LOSS OF USE, DATA, OR PROFITS; OR BUSINESS INTERRUPTION)
```
\* HOWEVER CAUSED AND ON ANY THEORY OF LIABILITY, WHETHER IN CONTRACT,

\* STRICT LIABILITY, OR TORT (INCLUDING NEGLIGENCE OR OTHERWISE)

```
* ARISING IN ANY WAY OUT OF THE USE OF THIS SOFTWARE, EVEN IF ADVISED
```
\* OF THE POSSIBILITY OF SUCH DAMAGE.

```
* ====================================================================
```
\*

- \* This product includes cryptographic software written by Eric Young
- \* (eay@cryptsoft.com). This product includes software written by Tim
- \* Hudson (tjh@cryptsoft.com). \*/

Found in path(s):

\* /opt/cola/permits/1914786004\_1708657523.008725/0/grpc-1-53-0-gem/data-tar-gz/third\_party/boringssl-withbazel/src/crypto/x509v3/v3\_genn.c

\* /opt/cola/permits/1914786004\_1708657523.008725/0/grpc-1-53-0-gem/data-tar-gz/third\_party/boringssl-withbazel/src/crypto/x509v3/v3\_crld.c

No license file was found, but licenses were detected in source scan.

/\* Copyright (C) 2010-2013 by Daniel Stenberg

\*

\* Permission to use, copy, modify, and distribute this

\* software and its documentation for any purpose and without

\* fee is hereby granted, provided that the above copyright

\* notice appear in all copies and that both that copyright

\* notice and this permission notice appear in supporting

\* documentation, and that the name of M.I.T. not be used in

\* advertising or publicity pertaining to distribution of the

\* software without specific, written prior permission.

\* M.I.T. makes no representations about the suitability of

\* this software for any purpose. It is provided "as is"

\* without express or implied warranty.

```
*/
```
Found in path(s):

\* /opt/cola/permits/1914786004\_1708657523.008725/0/grpc-1-53-0-gem/data-tar-

gz/third\_party/cares/cares/src/lib/ares\_nowarn.c

No license file was found, but licenses were detected in source scan.

/\* ====================================================================

\* Copyright (c) 1998-2006 The OpenSSL Project. All rights reserved.

\*

\* Redistribution and use in source and binary forms, with or without

\* modification, are permitted provided that the following conditions

\* are met:

\*

\* 1. Redistributions of source code must retain the above copyright

\* notice, this list of conditions and the following disclaimer.

\*

\* 2. Redistributions in binary form must reproduce the above copyright

\* notice, this list of conditions and the following disclaimer in

the documentation and/or other materials provided with the

\* distribution.

\*

\* 3. All advertising materials mentioning features or use of this

\* software must display the following acknowledgment:

- \* "This product includes software developed by the OpenSSL Project
- \* for use in the OpenSSL Toolkit. (http://www.openssl.org/)"

\*

\* 4. The names "OpenSSL Toolkit" and "OpenSSL Project" must not be used to

endorse or promote products derived from this software without

- prior written permission. For written permission, please contact
- openssl-core@openssl.org.

- \* 5. Products derived from this software may not be called "OpenSSL"
- nor may "OpenSSL" appear in their names without prior written
- permission of the OpenSSL Project.
- \*
- \* 6. Redistributions of any form whatsoever must retain the following
- acknowledgment:
- \* "This product includes software developed by the OpenSSL Project
- \* for use in the OpenSSL Toolkit (http://www.openssl.org/)"

\*

\* THIS SOFTWARE IS PROVIDED BY THE OpenSSL PROJECT ``AS IS'' AND ANY

\* EXPRESSED OR IMPLIED WARRANTIES, INCLUDING, BUT NOT LIMITED TO, THE

\* IMPLIED WARRANTIES OF MERCHANTABILITY AND FITNESS FOR A PARTICULAR

\* PURPOSE ARE DISCLAIMED. IN NO EVENT SHALL THE OpenSSL PROJECT OR

\* ITS CONTRIBUTORS BE LIABLE FOR ANY DIRECT, INDIRECT, INCIDENTAL,

\* SPECIAL, EXEMPLARY, OR CONSEQUENTIAL DAMAGES (INCLUDING, BUT

\* NOT LIMITED TO, PROCUREMENT OF SUBSTITUTE GOODS OR SERVICES;

\* LOSS OF USE, DATA, OR PROFITS; OR BUSINESS INTERRUPTION)

\* HOWEVER CAUSED AND ON ANY THEORY OF LIABILITY, WHETHER IN CONTRACT,

\* STRICT LIABILITY, OR TORT (INCLUDING NEGLIGENCE OR OTHERWISE)

\* ARISING IN ANY WAY OUT OF THE USE OF THIS SOFTWARE, EVEN IF ADVISED

\* OF THE POSSIBILITY OF SUCH DAMAGE.

\* ====================================================================

\*

\* This product includes cryptographic software written by Eric Young

\* (eay@cryptsoft.com). This product includes software written by Tim

- \* Hudson (tjh@cryptsoft.com).
- \*

\* Copyright (C) 1995-1998 Eric Young (eay@cryptsoft.com)

\* All rights reserved.

\*

\* This package is an SSL implementation written

\* by Eric Young (eay@cryptsoft.com).

\* The implementation was written so as to conform with Netscapes SSL.

\*

\* This library is free for commercial and non-commercial

use as long as

\* the following conditions are aheared to. The following conditions

\* apply to all code found in this distribution, be it the RC4, RSA,

\* lhash, DES, etc., code; not just the SSL code. The SSL documentation

- \* included with this distribution is covered by the same copyright terms
- \* except that the holder is Tim Hudson (tjh@cryptsoft.com).

- \* Copyright remains Eric Young's, and as such any Copyright notices in
- \* the code are not to be removed.
- \* If this package is used in a product, Eric Young should be given attribution
- \* as the author of the parts of the library used.
- \* This can be in the form of a textual message at program startup or
- \* in documentation (online or textual) provided with the package.

- \* Redistribution and use in source and binary forms, with or without
- \* modification, are permitted provided that the following conditions
- \* are met:
- \* 1. Redistributions of source code must retain the copyright
- \* notice, this list of conditions and
- the following disclaimer.
- \* 2. Redistributions in binary form must reproduce the above copyright
- \* notice, this list of conditions and the following disclaimer in the
- \* documentation and/or other materials provided with the distribution.
- \* 3. All advertising materials mentioning features or use of this software
- \* must display the following acknowledgement:
- \* "This product includes cryptographic software written by
- \* Eric Young (eay@cryptsoft.com)"
- \* The word 'cryptographic' can be left out if the rouines from the library
- \* being used are not cryptographic related :-).
- \* 4. If you include any Windows specific code (or a derivative thereof) from
- the apps directory (application code) you must include an acknowledgement:
- \* "This product includes software written by Tim Hudson (tjh@cryptsoft.com)"
- \*

\* THIS SOFTWARE IS PROVIDED BY ERIC YOUNG ``AS IS'' AND

\* ANY EXPRESS OR IMPLIED WARRANTIES, INCLUDING, BUT NOT LIMITED TO, THE

\* IMPLIED WARRANTIES

OF MERCHANTABILITY AND FITNESS FOR A PARTICULAR PURPOSE

- \* ARE DISCLAIMED. IN NO EVENT SHALL THE AUTHOR OR CONTRIBUTORS BE LIABLE
- \* FOR ANY DIRECT, INDIRECT, INCIDENTAL, SPECIAL, EXEMPLARY, OR CONSEQUENTIAL
- \* DAMAGES (INCLUDING, BUT NOT LIMITED TO, PROCUREMENT OF SUBSTITUTE GOODS
- \* OR SERVICES; LOSS OF USE, DATA, OR PROFITS; OR BUSINESS INTERRUPTION)
- \* HOWEVER CAUSED AND ON ANY THEORY OF LIABILITY, WHETHER IN CONTRACT, STRICT
- \* LIABILITY, OR TORT (INCLUDING NEGLIGENCE OR OTHERWISE) ARISING IN ANY WAY
- \* OUT OF THE USE OF THIS SOFTWARE, EVEN IF ADVISED OF THE POSSIBILITY OF
- \* SUCH DAMAGE.
- \*

\* The licence and distribution terms for any publically available version or

- \* derivative of this code cannot be changed. i.e. this code cannot simply be
- \* copied and put under another distribution licence
- \* [including the GNU Public Licence.] \*/

Found in path(s):

\* /opt/cola/permits/1914786004\_1708657523.008725/0/grpc-1-53-0-gem/data-tar-gz/third\_party/boringssl-withbazel/src/crypto/fipsmodule/rsa/blinding.c

No license file was found, but licenses were detected in source scan.

/\*

- \* Copyright 2017 The Abseil Authors.
- \*
- \* Licensed under the Apache License, Version 2.0 (the "License");
- \* you may not use this file except in compliance with the License.
- \* You may obtain a copy of the License at
- \*
	- https://www.apache.org/licenses/LICENSE-2.0
- \*
- \* Unless required by applicable law or agreed to in writing, software
- \* distributed under the License is distributed on an "AS IS" BASIS,
- \* WITHOUT WARRANTIES OR CONDITIONS OF ANY KIND, either express or implied.
- \* See the License for the specific language governing permissions and

\* limitations under the License.

\* Defines ABSL\_STACKTRACE\_INL\_HEADER to the \*-inl.h containing

\* actual unwinder implementation.

\* This header is "private" to stacktrace.cc.

- \* DO NOT include it into any other files.
- \*/

Found in path(s):

\* /opt/cola/permits/1914786004\_1708657523.008725/0/grpc-1-53-0-gem/data-tar-gz/third\_party/abseilcpp/absl/debugging/internal/stacktrace\_config.h

No license file was found, but licenses were detected in source scan.

# Licensed under the Apache License, Version 2.0 (the "License");

# you may not use this file except in compliance with the License.

# You may obtain a copy of the License at

# http://www.apache.org/licenses/LICENSE-2.0

# distributed under the License is distributed on an "AS IS" BASIS,

Found in path(s):

\* /opt/cola/permits/1914786004\_1708657523.008725/0/grpc-1-53-0-gem/data-tar-

gz/src/ruby/spec/google\_rpc\_status\_utils\_spec.rb

\* /opt/cola/permits/1914786004\_1708657523.008725/0/grpc-1-53-0-gem/data-tar-gz/src/ruby/lib/grpc/structs.rb

- \* /opt/cola/permits/1914786004\_1708657523.008725/0/grpc-1-53-0-gem/data-tar-gz/src/ruby/lib/grpc/notifier.rb
- \* /opt/cola/permits/1914786004\_1708657523.008725/0/grpc-1-53-0-gem/data-tar-gz/src/ruby/lib/grpc/grpc.rb

\* /opt/cola/permits/1914786004\_1708657523.008725/0/grpc-1-53-0-gem/data-tar-

gz/src/ruby/lib/grpc/generic/active\_call.rb

\* /opt/cola/permits/1914786004\_1708657523.008725/0/grpc-1-53-0-gem/data-tar-gz/src/ruby/pb/test/xds\_client.rb \*

/opt/cola/permits/1914786004\_1708657523.008725/0/grpc-1-53-0-gem/data-tar-

gz/src/ruby/bin/math\_services\_pb.rb

\* /opt/cola/permits/1914786004\_1708657523.008725/0/grpc-1-53-0-gem/data-tar-

gz/src/ruby/lib/grpc/generic/rpc\_desc.rb

\* /opt/cola/permits/1914786004\_1708657523.008725/0/grpc-1-53-0-gem/data-tar-

gz/src/ruby/spec/generic/client\_interceptors\_spec.rb

\* /opt/cola/permits/1914786004\_1708657523.008725/0/grpc-1-53-0-gem/data-tar-gz/src/ruby/lib/grpc/logconfig.rb

\* /opt/cola/permits/1914786004\_1708657523.008725/0/grpc-1-53-0-gem/data-tar-

gz/src/ruby/spec/generic/rpc\_server\_pool\_spec.rb

\* /opt/cola/permits/1914786004\_1708657523.008725/0/grpc-1-53-0-gem/data-tar-gz/src/ruby/spec/spec\_helper.rb

\* /opt/cola/permits/1914786004\_1708657523.008725/0/grpc-1-53-0-gem/data-tar-

gz/src/ruby/spec/generic/client\_stub\_spec.rb

\* /opt/cola/permits/1914786004\_1708657523.008725/0/grpc-1-53-0-gem/data-tar-

gz/src/ruby/spec/pb/codegen/package\_option\_spec.rb

\*

/opt/cola/permits/1914786004\_1708657523.008725/0/grpc-1-53-0-gem/data-tar-gz/src/ruby/bin/math\_server.rb

\* /opt/cola/permits/1914786004\_1708657523.008725/0/grpc-1-53-0-gem/data-tar-gz/src/ruby/bin/math\_client.rb

\* /opt/cola/permits/1914786004\_1708657523.008725/0/grpc-1-53-0-gem/data-tar-gz/src/ruby/lib/grpc/version.rb

\* /opt/cola/permits/1914786004\_1708657523.008725/0/grpc-1-53-0-gem/data-tar-

gz/src/ruby/spec/channel\_credentials\_spec.rb

\* /opt/cola/permits/1914786004\_1708657523.008725/0/grpc-1-53-0-gem/data-tar-

gz/src/ruby/lib/grpc/generic/service.rb

\* /opt/cola/permits/1914786004\_1708657523.008725/0/grpc-1-53-0-gem/data-tar-gz/src/ruby/spec/errors\_spec.rb

\* /opt/cola/permits/1914786004\_1708657523.008725/0/grpc-1-53-0-gem/data-tar-

gz/src/ruby/spec/server\_credentials\_spec.rb

\* /opt/cola/permits/1914786004\_1708657523.008725/0/grpc-1-53-0-gem/data-tar-gz/src/ruby/bin/noproto\_server.rb \* /opt/cola/permits/1914786004\_1708657523.008725/0/grpc-1-53-0-gem/data-tar-

gz/src/ruby/pb/grpc/health/checker.rb

\*

/opt/cola/permits/1914786004\_1708657523.008725/0/grpc-1-53-0-gem/data-tar-

gz/src/ruby/lib/grpc/core/status\_codes.rb

\* /opt/cola/permits/1914786004\_1708657523.008725/0/grpc-1-53-0-gem/data-tar-gz/src/ruby/ext/grpc/extconf.rb

\* /opt/cola/permits/1914786004\_1708657523.008725/0/grpc-1-53-0-gem/data-tar-gz/src/ruby/spec/call\_spec.rb

\* /opt/cola/permits/1914786004\_1708657523.008725/0/grpc-1-53-0-gem/data-tar-

gz/src/ruby/lib/grpc/generic/interceptors.rb

\* /opt/cola/permits/1914786004\_1708657523.008725/0/grpc-1-53-0-gem/data-tar-

gz/src/ruby/lib/grpc/generic/bidi\_call.rb

\* /opt/cola/permits/1914786004\_1708657523.008725/0/grpc-1-53-0-gem/data-tar-

gz/src/ruby/spec/client\_server\_spec.rb

\* /opt/cola/permits/1914786004\_1708657523.008725/0/grpc-1-53-0-gem/data-tar-

gz/src/ruby/pb/grpc/health/v1/health\_services\_pb.rb

\* /opt/cola/permits/1914786004\_1708657523.008725/0/grpc-1-53-0-gem/data-tar-

gz/src/ruby/lib/grpc/generic/rpc\_server.rb

\* /opt/cola/permits/1914786004\_1708657523.008725/0/grpc-1-53-0-gem/data-tar-

gz/src/ruby/spec/support/helpers.rb

\*

 /opt/cola/permits/1914786004\_1708657523.008725/0/grpc-1-53-0-gem/data-tar-gz/src/ruby/bin/noproto\_client.rb \* /opt/cola/permits/1914786004\_1708657523.008725/0/grpc-1-53-0-gem/data-tar-

gz/src/ruby/pb/src/proto/grpc/testing/test\_services\_pb.rb

\* /opt/cola/permits/1914786004\_1708657523.008725/0/grpc-1-53-0-gem/data-tar-gz/src/ruby/spec/channel\_spec.rb

\* /opt/cola/permits/1914786004\_1708657523.008725/0/grpc-1-53-0-gem/data-tar-

gz/src/ruby/spec/client\_auth\_spec.rb

\* /opt/cola/permits/1914786004\_1708657523.008725/0/grpc-1-53-0-gem/data-tar-

gz/src/ruby/spec/call\_credentials\_spec.rb

\* /opt/cola/permits/1914786004\_1708657523.008725/0/grpc-1-53-0-gem/data-tar-

gz/src/ruby/pb/generate\_proto\_ruby.sh

\* /opt/cola/permits/1914786004\_1708657523.008725/0/grpc-1-53-0-gem/data-tar-gz/src/ruby/lib/grpc.rb

\* /opt/cola/permits/1914786004\_1708657523.008725/0/grpc-1-53-0-gem/data-tar-

gz/src/ruby/spec/compression\_options\_spec.rb

\* /opt/cola/permits/1914786004\_1708657523.008725/0/grpc-1-53-0-gem/data-targz/src/ruby/spec/error\_sanity\_spec.rb

\*

 /opt/cola/permits/1914786004\_1708657523.008725/0/grpc-1-53-0-gem/data-targz/src/ruby/spec/generic/rpc\_server\_spec.rb

\* /opt/cola/permits/1914786004\_1708657523.008725/0/grpc-1-53-0-gem/data-targz/src/ruby/pb/grpc/testing/metrics\_services\_pb.rb

\* /opt/cola/permits/1914786004\_1708657523.008725/0/grpc-1-53-0-gem/data-targz/src/ruby/spec/generic/active\_call\_spec.rb

\* /opt/cola/permits/1914786004\_1708657523.008725/0/grpc-1-53-0-gem/data-targz/src/ruby/lib/grpc/generic/client\_stub.rb

\* /opt/cola/permits/1914786004\_1708657523.008725/0/grpc-1-53-0-gem/data-targz/src/ruby/lib/grpc/generic/interceptor\_registry.rb

\* /opt/cola/permits/1914786004\_1708657523.008725/0/grpc-1-53-0-gem/data-targz/src/ruby/lib/grpc/google\_rpc\_status\_utils.rb

\* /opt/cola/permits/1914786004\_1708657523.008725/0/grpc-1-53-0-gem/data-tar-

gz/src/ruby/spec/support/services.rb

\* /opt/cola/permits/1914786004\_1708657523.008725/0/grpc-1-53-0-gem/data-targz/src/ruby/spec/generic/rpc\_desc\_spec.rb

\*

/opt/cola/permits/1914786004\_1708657523.008725/0/grpc-1-53-0-gem/data-tar-

gz/src/ruby/spec/generic/service\_spec.rb

\* /opt/cola/permits/1914786004\_1708657523.008725/0/grpc-1-53-0-gem/data-tar-gz/src/ruby/spec/server\_spec.rb

\* /opt/cola/permits/1914786004\_1708657523.008725/0/grpc-1-53-0-gem/data-tar-

gz/src/ruby/lib/grpc/core/time\_consts.rb

\* /opt/cola/permits/1914786004\_1708657523.008725/0/grpc-1-53-0-gem/data-tar-gz/src/ruby/lib/grpc/errors.rb

\* /opt/cola/permits/1914786004\_1708657523.008725/0/grpc-1-53-0-gem/data-tar-

gz/src/ruby/spec/time\_consts\_spec.rb

\* /opt/cola/permits/1914786004\_1708657523.008725/0/grpc-1-53-0-gem/data-tar-

gz/src/ruby/spec/generic/interceptor\_registry\_spec.rb

\* /opt/cola/permits/1914786004\_1708657523.008725/0/grpc-1-53-0-gem/data-tar-

gz/src/ruby/spec/user\_agent\_spec.rb

\* /opt/cola/permits/1914786004\_1708657523.008725/0/grpc-1-53-0-gem/data-tar-gz/src/ruby/pb/test/server.rb

\* /opt/cola/permits/1914786004\_1708657523.008725/0/grpc-1-53-0-gem/data-tar-

gz/src/ruby/spec/debug\_message\_spec.rb

\*

/opt/cola/permits/1914786004\_1708657523.008725/0/grpc-1-53-0-gem/data-tar-gz/Makefile

\* /opt/cola/permits/1914786004\_1708657523.008725/0/grpc-1-53-0-gem/data-tar-

gz/src/ruby/spec/generic/server\_interceptors\_spec.rb

\* /opt/cola/permits/1914786004\_1708657523.008725/0/grpc-1-53-0-gem/data-tar-

gz/src/ruby/spec/channel\_connection\_spec.rb

\* /opt/cola/permits/1914786004\_1708657523.008725/0/grpc-1-53-0-gem/data-tar-

gz/src/ruby/spec/pb/duplicate/codegen\_spec.rb

\* /opt/cola/permits/1914786004\_1708657523.008725/0/grpc-1-53-0-gem/data-tar-

gz/src/ruby/spec/pb/health/checker\_spec.rb

\* /opt/cola/permits/1914786004\_1708657523.008725/0/grpc-1-53-0-gem/data-tar-

gz/src/ruby/pb/grpc/testing/duplicate/echo\_duplicate\_services\_pb.rb

\* /opt/cola/permits/1914786004\_1708657523.008725/0/grpc-1-53-0-gem/data-tar-gz/src/ruby/pb/test/client.rb No license file was found, but licenses were detected in source scan.

/\* Copyright 2020 by <danny.sonnenschein@platynum.ch>

\*

\* Permission to use, copy, modify, and distribute this

\* software and its documentation for any purpose and without

\* fee is hereby granted, provided that the above copyright

\* notice appear in all copies and that both that copyright

\* notice and this permission notice appear in supporting

\* documentation, and that the name of M.I.T. not be used in

\* advertising or publicity pertaining to distribution of the

\* software without specific, written prior permission.

\* M.I.T. makes no representations about the suitability of

\* this software for any purpose. It is provided "as is"

\* without express or implied warranty.

```
*/
```
Found in path(s):

\* /opt/cola/permits/1914786004\_1708657523.008725/0/grpc-1-53-0-gem/data-targz/third\_party/cares/cares/src/lib/ares\_parse\_caa\_reply.c No license file was found, but licenses were detected in source scan.

 $/*$  infback.c -- inflate using a call-back interface

\* Copyright (C) 1995-2022 Mark Adler

\* For conditions of distribution and use, see copyright notice in zlib.h

\*/

Found in path(s):

\* /opt/cola/permits/1914786004\_1708657523.008725/0/grpc-1-53-0-gem/data-tar-gz/third\_party/zlib/infback.c No license file was found, but licenses were detected in source scan.

/\*

\* Copyright (C) 1995, 1996, 1997, and 1998 WIDE Project.

\* All rights reserved.

\*

\* Redistribution and use in source and binary forms, with or without

\* modification, are permitted provided that the following conditions

\* are met:

\* 1. Redistributions of source code must retain the above copyright

\* notice, this list of conditions and the following disclaimer.

\* 2. Redistributions in binary form must reproduce the above copyright

\* notice, this list of conditions and the following disclaimer in the

\* documentation and/or other materials provided with the distribution.

\* 3. Neither the name of the project nor the names of its contributors

- may be used to endorse or promote products derived from this software
- without specific prior written permission.
- \*

\* THIS SOFTWARE IS PROVIDED BY THE PROJECT AND CONTRIBUTORS ``AS IS'' AND \* ANY EXPRESS OR IMPLIED WARRANTIES, INCLUDING, BUT NOT LIMITED TO, THE

\* IMPLIED WARRANTIES OF MERCHANTABILITY AND FITNESS FOR A PARTICULAR PURPOSE \* ARE DISCLAIMED. IN NO EVENT SHALL THE PROJECT OR CONTRIBUTORS BE LIABLE \* FOR ANY DIRECT, INDIRECT, INCIDENTAL, SPECIAL, EXEMPLARY, OR CONSEQUENTIAL \* DAMAGES (INCLUDING, BUT NOT LIMITED TO, PROCUREMENT OF SUBSTITUTE GOODS \* OR SERVICES; LOSS OF USE, DATA, OR PROFITS; OR BUSINESS INTERRUPTION) \* HOWEVER CAUSED AND ON ANY THEORY OF LIABILITY, WHETHER IN CONTRACT, STRICT \* LIABILITY, OR TORT (INCLUDING NEGLIGENCE OR OTHERWISE) ARISING IN ANY WAY \* OUT OF THE USE OF THIS SOFTWARE, EVEN IF ADVISED OF THE POSSIBILITY OF \* SUCH DAMAGE.

\*

\*/

Found in path(s):

\* /opt/cola/permits/1914786004\_1708657523.008725/0/grpc-1-53-0-gem/data-targz/third\_party/address\_sorting/address\_sorting\_windows.c

\* /opt/cola/permits/1914786004\_1708657523.008725/0/grpc-1-53-0-gem/data-targz/third\_party/address\_sorting/address\_sorting\_posix.c

\* /opt/cola/permits/1914786004\_1708657523.008725/0/grpc-1-53-0-gem/data-targz/third\_party/address\_sorting/address\_sorting.c

\*

/opt/cola/permits/1914786004\_1708657523.008725/0/grpc-1-53-0-gem/data-tar-

gz/third\_party/address\_sorting/address\_sorting\_internal.h

\* /opt/cola/permits/1914786004\_1708657523.008725/0/grpc-1-53-0-gem/data-targz/third\_party/address\_sorting/include/address\_sorting/address\_sorting.h No license file was found, but licenses were detected in source scan.

/\*

\*

\* Copyright 2021 gRPC authors.

\*

\* Licensed under the Apache License, Version 2.0 (the "License");

\* you may not use this file except in compliance with the License.

\* You may obtain a copy of the License at

\*

\* http://www.apache.org/licenses/LICENSE-2.0

\*

\* Unless required by applicable law or agreed to in writing, software

\* distributed under the License is distributed on an "AS IS" BASIS,

\* WITHOUT WARRANTIES OR CONDITIONS OF ANY KIND, either express or implied.

\* See the License for the specific language governing permissions and

\* limitations under the License.

\*/

# Found in path(s):

\* /opt/cola/permits/1914786004\_1708657523.008725/0/grpc-1-53-0-gem/data-targz/src/ruby/ext/grpc/rb\_xds\_server\_credentials.c \* /opt/cola/permits/1914786004\_1708657523.008725/0/grpc-1-53-0-gem/data-targz/src/ruby/ext/grpc/rb\_xds\_server\_credentials.h \* /opt/cola/permits/1914786004\_1708657523.008725/0/grpc-1-53-0-gem/data-targz/src/ruby/ext/grpc/rb\_xds\_channel\_credentials.h \* /opt/cola/permits/1914786004\_1708657523.008725/0/grpc-1-53-0-gem/data-targz/src/ruby/ext/grpc/rb\_xds\_channel\_credentials.c No license file was found, but licenses were detected in source scan.

/\*

\* Copyright 1995-2016 The OpenSSL Project Authors. All Rights Reserved.

\*

\* Licensed under the OpenSSL license (the "License"). You may not use

\* this file except in compliance with the License. You can obtain a copy

\* in the file LICENSE in the source distribution or at

\* https://www.openssl.org/source/license.html

\*/

Found in path(s):

\* /opt/cola/permits/1914786004\_1708657523.008725/0/grpc-1-53-0-gem/data-tar-gz/third\_party/boringssl-withbazel/src/ssl/bio\_ssl.cc

No license file was found, but licenses were detected in source scan.

/\* Copyright (c) 2015, Google Inc.

\*

\* Permission to use, copy, modify, and/or distribute this software for any

\* purpose with or without fee is hereby granted, provided that the above

\* copyright notice and this permission notice appear in all copies.

\*

\* THE SOFTWARE IS PROVIDED "AS IS" AND THE AUTHOR DISCLAIMS ALL WARRANTIES

\* WITH REGARD TO THIS SOFTWARE INCLUDING ALL IMPLIED WARRANTIES OF

\* MERCHANTABILITY AND FITNESS. IN NO EVENT SHALL THE AUTHOR BE LIABLE FOR ANY

\* SPECIAL, DIRECT, INDIRECT, OR CONSEQUENTIAL DAMAGES OR ANY DAMAGES

\* WHATSOEVER RESULTING FROM LOSS OF USE, DATA OR PROFITS, WHETHER IN AN ACTION

\* OF CONTRACT, NEGLIGENCE OR OTHER TORTIOUS ACTION, ARISING OUT OF OR IN

\* CONNECTION WITH THE USE OR PERFORMANCE OF THIS SOFTWARE. \*/

Found in path(s):

\* /opt/cola/permits/1914786004\_1708657523.008725/0/grpc-1-53-0-gem/data-tar-gz/third\_party/boringssl-withbazel/src/crypto/thread\_win.c

\* /opt/cola/permits/1914786004\_1708657523.008725/0/grpc-1-53-0-gem/data-tar-gz/third\_party/boringssl-withbazel/src/crypto/bn\_extra/bn\_asn1.c

 /opt/cola/permits/1914786004\_1708657523.008725/0/grpc-1-53-0-gem/data-tar-gz/third\_party/boringssl-withbazel/src/include/openssl/cmac.h

\* /opt/cola/permits/1914786004\_1708657523.008725/0/grpc-1-53-0-gem/data-tar-gz/third\_party/boringssl-withbazel/src/ssl/ssl\_buffer.cc

\* /opt/cola/permits/1914786004\_1708657523.008725/0/grpc-1-53-0-gem/data-tar-gz/third\_party/boringssl-withbazel/src/crypto/fipsmodule/ec/util.c

\* /opt/cola/permits/1914786004\_1708657523.008725/0/grpc-1-53-0-gem/data-tar-gz/third\_party/boringssl-withbazel/src/include/openssl/buffer.h

\* /opt/cola/permits/1914786004\_1708657523.008725/0/grpc-1-53-0-gem/data-tar-gz/third\_party/boringssl-withbazel/src/crypto/fipsmodule/rand/internal.h

\* /opt/cola/permits/1914786004\_1708657523.008725/0/grpc-1-53-0-gem/data-tar-gz/third\_party/boringssl-withbazel/src/crypto/refcount\_c11.c

\* /opt/cola/permits/1914786004\_1708657523.008725/0/grpc-1-53-0-gem/data-tar-gz/third\_party/boringssl-withbazel/src/crypto/thread\_none.c

\*

 /opt/cola/permits/1914786004\_1708657523.008725/0/grpc-1-53-0-gem/data-tar-gz/third\_party/boringssl-withbazel/src/include/openssl/curve25519.h

\* /opt/cola/permits/1914786004\_1708657523.008725/0/grpc-1-53-0-gem/data-tar-gz/third\_party/boringssl-withbazel/src/include/openssl/dtls1.h

\* /opt/cola/permits/1914786004\_1708657523.008725/0/grpc-1-53-0-gem/data-tar-gz/third\_party/boringssl-withbazel/src/crypto/refcount\_lock.c

\* /opt/cola/permits/1914786004\_1708657523.008725/0/grpc-1-53-0-gem/data-tar-gz/third\_party/boringssl-withbazel/src/include/openssl/srtp.h

\* /opt/cola/permits/1914786004\_1708657523.008725/0/grpc-1-53-0-gem/data-tar-gz/third\_party/boringssl-withbazel/src/ssl/ssl\_key\_share.cc

\* /opt/cola/permits/1914786004\_1708657523.008725/0/grpc-1-53-0-gem/data-tar-gz/third\_party/boringssl-withbazel/src/crypto/thread\_pthread.c

\* /opt/cola/permits/1914786004\_1708657523.008725/0/grpc-1-53-0-gem/data-tar-gz/third\_party/boringssl-withbazel/src/ssl/ssl\_aead\_ctx.cc

\*

 /opt/cola/permits/1914786004\_1708657523.008725/0/grpc-1-53-0-gem/data-tar-gz/third\_party/boringssl-withbazel/src/crypto/conf/internal.h

\* /opt/cola/permits/1914786004\_1708657523.008725/0/grpc-1-53-0-gem/data-tar-gz/third\_party/boringssl-withbazel/err\_data.c

No license file was found, but licenses were detected in source scan.

/\* ====================================================================

\* Copyright (c) 2001-2011 The OpenSSL Project. All rights reserved.

\*

\* Redistribution and use in source and binary forms, with or without

\* modification, are permitted provided that the following conditions

\* are met:

\*

- \* 1. Redistributions of source code must retain the above copyright
- notice, this list of conditions and the following disclaimer.

- \* 2. Redistributions in binary form must reproduce the above copyright
- \* notice, this list of conditions and the following disclaimer in
- the documentation and/or other materials provided with the
- \* distribution.

- \* 3. All advertising materials mentioning features or use of this
- software must display the following acknowledgment:
- \* "This product includes software developed by the OpenSSL Project
- \* for use in the OpenSSL Toolkit. (http://www.openssl.org/)"

\*

- \* 4. The names "OpenSSL Toolkit" and "OpenSSL Project" must not be used to
- \* endorse or promote products derived from this software without
- prior written permission. For written permission, please contact
- \* openssl-core@openssl.org.
- \*

\* 5. Products derived from this software may not be called "OpenSSL"

- \* nor may "OpenSSL" appear in their names without prior written
- \* permission of the OpenSSL Project.

\*

- \* 6. Redistributions of any form whatsoever must retain the following
- \* acknowledgment:
- \* "This product includes software developed by the OpenSSL Project
- \* for use in the OpenSSL Toolkit (http://www.openssl.org/)"

\*

\* THIS SOFTWARE IS PROVIDED BY THE OpenSSL PROJECT ``AS IS'' AND ANY

\* EXPRESSED OR IMPLIED WARRANTIES, INCLUDING, BUT NOT LIMITED TO, THE

\* IMPLIED WARRANTIES OF MERCHANTABILITY AND FITNESS FOR A PARTICULAR

\* PURPOSE ARE DISCLAIMED. IN NO EVENT SHALL THE OpenSSL PROJECT OR

\* ITS CONTRIBUTORS BE LIABLE FOR ANY DIRECT, INDIRECT, INCIDENTAL,

\* SPECIAL, EXEMPLARY, OR CONSEQUENTIAL DAMAGES (INCLUDING, BUT

\* NOT LIMITED TO, PROCUREMENT OF SUBSTITUTE GOODS OR SERVICES;

\* LOSS OF USE, DATA, OR PROFITS; OR BUSINESS INTERRUPTION)

\* HOWEVER CAUSED AND ON ANY THEORY OF LIABILITY, WHETHER IN CONTRACT,

- \* STRICT LIABILITY, OR TORT (INCLUDING NEGLIGENCE OR OTHERWISE)
- \* ARISING IN ANY WAY OUT OF THE USE OF THIS SOFTWARE, EVEN IF ADVISED
- \* OF THE POSSIBILITY OF SUCH DAMAGE.

\* ==================================================================== \*/

Found in path(s):

\* /opt/cola/permits/1914786004\_1708657523.008725/0/grpc-1-53-0-gem/data-tar-gz/third\_party/boringssl-withbazel/src/crypto/fipsmodule/aes/key\_wrap.c

\* /opt/cola/permits/1914786004\_1708657523.008725/0/grpc-1-53-0-gem/data-tar-gz/third\_party/boringssl-withbazel/src/crypto/fipsmodule/cipher/e\_aes.c

No license file was found, but licenses were detected in source scan.

/\* inftrees.h -- header to use inftrees.c

\* Copyright (C) 1995-2005, 2010 Mark Adler

\* For conditions of distribution and use, see copyright notice in zlib.h

\*/

Found in path(s):

\* /opt/cola/permits/1914786004\_1708657523.008725/0/grpc-1-53-0-gem/data-tar-gz/third\_party/zlib/inftrees.h No license file was found, but licenses were detected in source scan.

/\* ====================================================================

\* Copyright (c) 2004 The OpenSSL Project. All rights reserved.

- \* Redistribution and use in source and binary forms, with or without
- \* modification, are permitted provided that the following conditions
- \* are met:
- \*

\*

- \* 1. Redistributions of source code must retain the above copyright
- \* notice, this list of conditions and the following disclaimer.
- \*
- \* 2. Redistributions in binary form must reproduce the above copyright
- notice, this list of conditions and the following disclaimer in
- the documentation and/or other materials provided with the
- \* distribution.
- \*
- \* 3. All advertising materials mentioning features or use of this
- \* software must display the following acknowledgment:
- \* "This product includes software developed by the OpenSSL Project
- for use in the OpenSSL Toolkit. (http://www.OpenSSL.org/)"
- \*
- \* 4. The names "OpenSSL Toolkit" and "OpenSSL Project" must not be used to
- \* endorse or promote products derived from this software without
- prior written permission. For written permission, please contact
- \* licensing@OpenSSL.org.
- \*

\* 5. Products derived from this software may not be called "OpenSSL"

- \* nor may "OpenSSL" appear in their names without prior written
- permission of the OpenSSL Project.
- \*

\* 6. Redistributions of any form whatsoever must retain the following

- acknowledgment:
- \* "This product includes software developed by the OpenSSL Project

\* for use in the OpenSSL Toolkit (http://www.OpenSSL.org/)"

- \*
- \* THIS SOFTWARE IS PROVIDED BY THE OpenSSL PROJECT ``AS IS'' AND ANY
- \* EXPRESSED OR IMPLIED WARRANTIES, INCLUDING, BUT NOT LIMITED TO, THE
- \* IMPLIED WARRANTIES OF MERCHANTABILITY AND FITNESS FOR A PARTICULAR
- \* PURPOSE ARE DISCLAIMED. IN NO EVENT SHALL THE OpenSSL PROJECT OR
- \* ITS CONTRIBUTORS BE LIABLE FOR ANY DIRECT, INDIRECT, INCIDENTAL,
- \* SPECIAL, EXEMPLARY, OR CONSEQUENTIAL DAMAGES (INCLUDING, BUT
- \* NOT LIMITED TO, PROCUREMENT OF SUBSTITUTE GOODS OR SERVICES;

\* LOSS OF USE, DATA, OR PROFITS; OR BUSINESS INTERRUPTION)

\* HOWEVER CAUSED AND ON ANY THEORY OF LIABILITY, WHETHER IN CONTRACT,

#### \* STRICT LIABILITY, OR TORT (INCLUDING NEGLIGENCE OR OTHERWISE)

#### \* ARISING IN ANY WAY OUT OF THE USE OF THIS SOFTWARE, EVEN IF ADVISED

# \* OF THE POSSIBILITY OF SUCH DAMAGE.

\* ====================================================================

\*

- \* This product includes cryptographic software written by Eric Young
- \* (eay@cryptsoft.com). This product includes software written by Tim
- \* Hudson (tjh@cryptsoft.com).
- \*

\*/

Found in path(s):

\* /opt/cola/permits/1914786004\_1708657523.008725/0/grpc-1-53-0-gem/data-tar-gz/third\_party/boringssl-withbazel/src/crypto/x509v3/pcy\_data.c

\* /opt/cola/permits/1914786004\_1708657523.008725/0/grpc-1-53-0-gem/data-tar-gz/third\_party/boringssl-withbazel/src/crypto/x509v3/pcy\_tree.c

\* /opt/cola/permits/1914786004\_1708657523.008725/0/grpc-1-53-0-gem/data-tar-gz/third\_party/boringssl-withbazel/src/crypto/x509v3/internal.h

\*

 /opt/cola/permits/1914786004\_1708657523.008725/0/grpc-1-53-0-gem/data-tar-gz/third\_party/boringssl-withbazel/src/crypto/x509v3/pcy\_map.c

No license file was found, but licenses were detected in source scan.

/\* Copyright (c) 2014, Google Inc.

\*

\* Permission to use, copy, modify, and/or distribute this software for any

\* purpose with or without fee is hereby granted, provided that the above

\* copyright notice and this permission notice appear in all copies.

\*

\* THE SOFTWARE IS PROVIDED "AS IS" AND THE AUTHOR DISCLAIMS ALL WARRANTIES

\* WITH REGARD TO THIS SOFTWARE INCLUDING ALL IMPLIED WARRANTIES OF

\* MERCHANTABILITY AND FITNESS. IN NO EVENT SHALL THE AUTHOR BE LIABLE FOR ANY

\* SPECIAL, DIRECT, INDIRECT, OR CONSEQUENTIAL DAMAGES OR ANY DAMAGES

\* WHATSOEVER RESULTING FROM LOSS OF USE, DATA OR PROFITS, WHETHER IN AN ACTION

\* OF CONTRACT, NEGLIGENCE OR OTHER TORTIOUS ACTION, ARISING OUT OF OR IN

\* CONNECTION WITH THE USE OR PERFORMANCE OF THIS SOFTWARE. \*/

// AEAD couples confidentiality and integrity in a single primitive. AEAD

Found in path(s):

\* /opt/cola/permits/1914786004\_1708657523.008725/0/grpc-1-53-0-gem/data-tar-gz/third\_party/boringssl-withbazel/src/include/openssl/aead.h

No license file was found, but licenses were detected in source scan.

/\* ====================================================================

\* Copyright (c) 2004 The OpenSSL Project. All rights reserved.

\*

\* Redistribution and use in source and binary forms, with or without

\* modification, are permitted provided that the following conditions

```
* are met:
```
- \* 1. Redistributions of source code must retain the above copyright
- \* notice, this list of conditions and the following disclaimer.

\*

- \* 2. Redistributions in binary form must reproduce the above copyright
- \* notice, this list of conditions and the following disclaimer in
- the documentation and/or other materials provided with the
- distribution.
- \*
- \* 3. All advertising materials mentioning features or use of this
- software must display the following acknowledgment:
- \* "This product includes software developed by the OpenSSL Project
- \* for use in the OpenSSL Toolkit. (http://www.OpenSSL.org/)"
- \*
- \* 4. The names "OpenSSL Toolkit" and "OpenSSL Project" must not be used to
- \* endorse or promote products derived from this software without
- prior written permission. For written permission, please contact
- \* licensing@OpenSSL.org.
- \*
- \* 5. Products derived from this software may not be called "OpenSSL"
- nor may "OpenSSL" appear in their names without prior written
- \* permission of the OpenSSL Project.
- \*
- \* 6. Redistributions of any form whatsoever must retain the following
- acknowledgment:
- \* "This product includes software developed by the OpenSSL Project
- \* for use in the OpenSSL Toolkit (http://www.OpenSSL.org/)"
- \*

\* THIS SOFTWARE IS PROVIDED BY THE OpenSSL PROJECT ``AS IS'' AND ANY

\* EXPRESSED OR IMPLIED WARRANTIES, INCLUDING, BUT NOT LIMITED TO, THE

\* IMPLIED WARRANTIES OF MERCHANTABILITY AND FITNESS FOR A PARTICULAR

\* PURPOSE ARE DISCLAIMED. IN NO EVENT SHALL THE OpenSSL PROJECT OR

\* ITS CONTRIBUTORS BE LIABLE FOR ANY DIRECT, INDIRECT, INCIDENTAL,

\* SPECIAL, EXEMPLARY, OR CONSEQUENTIAL DAMAGES (INCLUDING, BUT

\* NOT LIMITED TO, PROCUREMENT OF SUBSTITUTE GOODS OR SERVICES;

\* LOSS OF USE, DATA, OR PROFITS; OR BUSINESS INTERRUPTION)

\* HOWEVER CAUSED AND ON ANY THEORY OF LIABILITY, WHETHER IN CONTRACT,

\* STRICT LIABILITY, OR TORT (INCLUDING NEGLIGENCE OR OTHERWISE)

\* ARISING IN ANY WAY OUT OF THE USE OF THIS SOFTWARE, EVEN IF ADVISED

\* OF THE POSSIBILITY OF SUCH DAMAGE.

\* ====================================================================

\*

\* This product includes cryptographic software written by Eric Young

\* (eay@cryptsoft.com). This product includes software written by Tim

\* Hudson (tjh@cryptsoft.com). \*/

Found in path(s):

\* /opt/cola/permits/1914786004\_1708657523.008725/0/grpc-1-53-0-gem/data-tar-gz/third\_party/boringssl-withbazel/src/crypto/x509v3/pcy\_cache.c

\* /opt/cola/permits/1914786004\_1708657523.008725/0/grpc-1-53-0-gem/data-tar-gz/third\_party/boringssl-withbazel/src/crypto/x509v3/pcy\_lib.c

\* /opt/cola/permits/1914786004\_1708657523.008725/0/grpc-1-53-0-gem/data-tar-gz/third\_party/boringssl-withbazel/src/crypto/x509v3/pcy\_node.c

 /opt/cola/permits/1914786004\_1708657523.008725/0/grpc-1-53-0-gem/data-tar-gz/third\_party/boringssl-withbazel/src/crypto/x509/x509\_vpm.c

No license file was found, but licenses were detected in source scan.

/\* Copyright (C) 2017 by John Schember <john@nachtimwald.com>

\*

\*

\* Permission to use, copy, modify, and distribute this

\* software and its documentation for any purpose and without

\* fee is hereby granted, provided that the above copyright

\* notice appear in all copies and that both that copyright

\* notice and this permission notice appear in supporting

\* documentation, and that the name of M.I.T. not be used in

\* advertising or publicity pertaining to distribution of the

\* software without specific, written prior permission.

\* M.I.T. makes no representations about the suitability of

\* this software for any purpose. It is provided "as is"

\* without express or implied warranty.

\*/

Found in path(s):

\* /opt/cola/permits/1914786004\_1708657523.008725/0/grpc-1-53-0-gem/data-targz/third\_party/cares/cares/src/lib/ares\_android.c \* /opt/cola/permits/1914786004\_1708657523.008725/0/grpc-1-53-0-gem/data-targz/third\_party/cares/cares/src/lib/ares\_android.h No license file was found, but licenses were detected in source scan.

/\*

\* Copyright 2006-2017 The OpenSSL Project Authors. All Rights Reserved.

\*

\* Licensed under the OpenSSL license (the "License"). You may not use

\* this file except in compliance with the License. You can obtain a copy

\* in the file LICENSE in the source distribution or at

\* https://www.openssl.org/source/license.html

\*/

Found in path(s):

\* /opt/cola/permits/1914786004\_1708657523.008725/0/grpc-1-53-0-gem/data-tar-gz/third\_party/boringssl-withbazel/src/crypto/rsa\_extra/rsa\_print.c

No license file was found, but licenses were detected in source scan.

/\* Copyright (c) 2019, Google Inc.

- \*
- \* Permission to use, copy, modify, and/or distribute this software for any
- \* purpose with or without fee is hereby granted, provided that the above

\* copyright notice and this permission notice appear in all copies.

\*

- \* THE SOFTWARE IS PROVIDED "AS IS" AND THE AUTHOR DISCLAIMS ALL WARRANTIES
- \* WITH REGARD TO THIS SOFTWARE INCLUDING ALL IMPLIED WARRANTIES OF
- \* MERCHANTABILITY AND FITNESS. IN NO EVENT SHALL THE AUTHOR BE LIABLE FOR ANY
- \* SPECIAL, DIRECT, INDIRECT, OR CONSEQUENTIAL DAMAGES OR ANY DAMAGES
- \* WHATSOEVER RESULTING FROM LOSS OF USE, DATA OR PROFITS, WHETHER IN AN ACTION
- \* OF CONTRACT, NEGLIGENCE OR OTHER TORTIOUS ACTION, ARISING OUT OF OR IN
- \* CONNECTION WITH THE USE OR PERFORMANCE OF THIS SOFTWARE. \*/

Found in path(s):

\* /opt/cola/permits/1914786004\_1708657523.008725/0/grpc-1-53-0-gem/data-tar-gz/third\_party/boringssl-withbazel/src/crypto/fipsmodule/aes/aes\_nohw.c

\*

 /opt/cola/permits/1914786004\_1708657523.008725/0/grpc-1-53-0-gem/data-tar-gz/third\_party/boringssl-withbazel/src/crypto/trust\_token/trust\_token.c

\* /opt/cola/permits/1914786004\_1708657523.008725/0/grpc-1-53-0-gem/data-tar-gz/third\_party/boringssl-withbazel/src/crypto/evp/p\_x25519\_asn1.c

\* /opt/cola/permits/1914786004\_1708657523.008725/0/grpc-1-53-0-gem/data-tar-gz/third\_party/boringssl-withbazel/src/crypto/evp/p\_x25519.c

\* /opt/cola/permits/1914786004\_1708657523.008725/0/grpc-1-53-0-gem/data-tar-gz/third\_party/boringssl-withbazel/src/crypto/fipsmodule/fips\_shared\_support.c

\* /opt/cola/permits/1914786004\_1708657523.008725/0/grpc-1-53-0-gem/data-tar-gz/third\_party/boringssl-withbazel/src/crypto/siphash/siphash.c

\* /opt/cola/permits/1914786004\_1708657523.008725/0/grpc-1-53-0-gem/data-tar-gz/third\_party/boringssl-withbazel/src/crypto/trust\_token/internal.h

\* /opt/cola/permits/1914786004\_1708657523.008725/0/grpc-1-53-0-gem/data-tar-gz/third\_party/boringssl-withbazel/src/crypto/fipsmodule/modes/gcm\_nohw.c

\*

 /opt/cola/permits/1914786004\_1708657523.008725/0/grpc-1-53-0-gem/data-tar-gz/third\_party/boringssl-withbazel/src/crypto/ec\_extra/ec\_derive.c

\* /opt/cola/permits/1914786004\_1708657523.008725/0/grpc-1-53-0-gem/data-tar-gz/third\_party/boringssl-withbazel/src/include/openssl/siphash.h

No license file was found, but licenses were detected in source scan.

// Copyright 2007 The RE2 Authors. All Rights Reserved.

#### Found in path(s):

 $*$ /opt/cola/permits/1914786004\_1708657523.008725/0/grpc-1-53-0-gem/data-tar-gz/third\_party/re2/re2/prog.h

\* /opt/cola/permits/1914786004\_1708657523.008725/0/grpc-1-53-0-gem/data-tar-gz/third\_party/re2/re2/prog.cc

\* /opt/cola/permits/1914786004\_1708657523.008725/0/grpc-1-53-0-gem/data-tar-gz/third\_party/re2/util/mutex.h

\* /opt/cola/permits/1914786004\_1708657523.008725/0/grpc-1-53-0-gem/data-tar-gz/third\_party/re2/re2/compile.cc No license file was found, but licenses were detected in source scan.

// Copyright 1999-2005 The RE2 Authors. All Rights Reserved.

Found in path(s):

\* /opt/cola/permits/1914786004\_1708657523.008725/0/grpc-1-53-0-gem/data-tar-gz/third\_party/re2/util/strutil.cc No license file was found, but licenses were detected in source scan.

/\*

\* Copyright (c) 2004 by Internet Systems Consortium, Inc. ("ISC")

\* Copyright (c) 1996-1999 by Internet Software Consortium.

\*

\* Permission to use, copy, modify, and distribute this software for any

\* purpose with or without fee is hereby granted, provided that the above

\* copyright notice and this permission notice appear in all copies.

\*

\* THE SOFTWARE IS PROVIDED "AS IS" AND ISC DISCLAIMS ALL WARRANTIES

\* WITH REGARD TO THIS SOFTWARE INCLUDING ALL IMPLIED WARRANTIES OF

\* MERCHANTABILITY AND FITNESS. IN NO EVENT SHALL ISC BE LIABLE FOR

\* ANY SPECIAL, DIRECT, INDIRECT, OR CONSEQUENTIAL DAMAGES OR ANY DAMAGES

\* WHATSOEVER RESULTING FROM LOSS OF USE, DATA OR PROFITS, WHETHER IN AN

\* ACTION OF CONTRACT, NEGLIGENCE OR OTHER TORTIOUS ACTION, ARISING OUT \* OF OR IN CONNECTION WITH THE USE OR PERFORMANCE OF THIS SOFTWARE.

\*/

Found in path(s):

\* /opt/cola/permits/1914786004\_1708657523.008725/0/grpc-1-53-0-gem/data-targz/third\_party/cares/cares/src/lib/inet\_ntop.c No license file was found, but licenses were detected in source scan.

/\* Copyright (C) 1995-1998 Eric Young (eay@cryptsoft.com)

\*

\* This package is an SSL implementation written

\* by Eric Young (eay@cryptsoft.com).

\* The implementation was written so as to conform with Netscapes SSL.

\*

\* This library is free for commercial and non-commercial use as long as

\* the following conditions are aheared to. The following conditions

\* apply to all code found in this distribution, be it the RC4, RSA,

\* lhash, DES, etc., code; not just the SSL code. The SSL documentation

\* included with this distribution is covered by the same copyright terms

\* except that the holder is Tim Hudson (tjh@cryptsoft.com).

\*

\* Copyright remains Eric Young's, and as such any Copyright notices in

\* the code are not to be removed.

\* If this package is used in a product, Eric Young should be given attribution

\* as the author of the parts of the library used.

\* This can be in the form

of a textual message at program startup or

\* in documentation (online or textual) provided with the package.

<sup>\*</sup> All rights reserved.

- \*
- \* Redistribution and use in source and binary forms, with or without
- \* modification, are permitted provided that the following conditions

\* are met:

- \* 1. Redistributions of source code must retain the copyright
- notice, this list of conditions and the following disclaimer.
- \* 2. Redistributions in binary form must reproduce the above copyright
- \* notice, this list of conditions and the following disclaimer in the
- documentation and/or other materials provided with the distribution.
- \* 3. All advertising materials mentioning features or use of this software
- \* must display the following acknowledgement:
- \* "This product includes cryptographic software written by
- \* Eric Young (eay@cryptsoft.com)"
- \* The word 'cryptographic' can be left out if the rouines from the library
- \* being used are not cryptographic related :-).
- \* 4. If you include

any Windows specific code (or a derivative thereof) from

- \* the apps directory (application code) you must include an acknowledgement:
- \* "This product includes software written by Tim Hudson (tjh@cryptsoft.com)" \*

\* THIS SOFTWARE IS PROVIDED BY ERIC YOUNG ``AS IS'' AND

- \* ANY EXPRESS OR IMPLIED WARRANTIES, INCLUDING, BUT NOT LIMITED TO, THE
- \* IMPLIED WARRANTIES OF MERCHANTABILITY AND FITNESS FOR A PARTICULAR PURPOSE
- \* ARE DISCLAIMED. IN NO EVENT SHALL THE AUTHOR OR CONTRIBUTORS BE LIABLE
- \* FOR ANY DIRECT, INDIRECT, INCIDENTAL, SPECIAL, EXEMPLARY, OR CONSEQUENTIAL
- \* DAMAGES (INCLUDING, BUT NOT LIMITED TO, PROCUREMENT OF SUBSTITUTE GOODS
- \* OR SERVICES; LOSS OF USE, DATA, OR PROFITS; OR BUSINESS INTERRUPTION)
- \* HOWEVER CAUSED AND ON ANY THEORY OF LIABILITY, WHETHER IN CONTRACT, STRICT
- \* LIABILITY, OR TORT (INCLUDING NEGLIGENCE OR OTHERWISE) ARISING IN ANY WAY

\* OUT OF THE USE OF THIS SOFTWARE, EVEN IF ADVISED OF THE POSSIBILITY OF

\* SUCH DAMAGE.

\*

\* The licence and distribution

terms for any publically available version or

- \* derivative of this code cannot be changed. i.e. this code cannot simply be
- \* copied and put under another distribution licence
- \* [including the GNU Public Licence.]
- \*/

/\* ====================================================================

\* Copyright (c) 1998-2006 The OpenSSL Project. All rights reserved.

\*

- \* Redistribution and use in source and binary forms, with or without
- \* modification, are permitted provided that the following conditions

\* are met:

- \*
- \* 1. Redistributions of source code must retain the above copyright
- \* notice, this list of conditions and the following disclaimer.
- \*
- \* 2. Redistributions in binary form must reproduce the above copyright
- notice, this list of conditions and the following disclaimer in
- the documentation and/or other materials provided with the
- \* distribution.

- \* 3. All advertising materials mentioning features or use of this
- \* software must display the
- following acknowledgment:
- \* "This product includes software developed by the OpenSSL Project
- \* for use in the OpenSSL Toolkit. (http://www.openssl.org/)"

\*

- \* 4. The names "OpenSSL Toolkit" and "OpenSSL Project" must not be used to
- \* endorse or promote products derived from this software without
- prior written permission. For written permission, please contact
- openssl-core@openssl.org.
- \*
- \* 5. Products derived from this software may not be called "OpenSSL"
- nor may "OpenSSL" appear in their names without prior written
- \* permission of the OpenSSL Project.
- \*
- \* 6. Redistributions of any form whatsoever must retain the following
- \* acknowledgment:
- \* "This product includes software developed by the OpenSSL Project
- \* for use in the OpenSSL Toolkit (http://www.openssl.org/)"
- \*
- \* THIS SOFTWARE IS PROVIDED BY THE OpenSSL PROJECT ``AS IS'' AND ANY
- \* EXPRESSED OR IMPLIED WARRANTIES, INCLUDING, BUT NOT LIMITED TO, THE
- \* IMPLIED WARRANTIES OF MERCHANTABILITY

AND FITNESS FOR A PARTICULAR

- \* PURPOSE ARE DISCLAIMED. IN NO EVENT SHALL THE OpenSSL PROJECT OR
- \* ITS CONTRIBUTORS BE LIABLE FOR ANY DIRECT, INDIRECT, INCIDENTAL,
- \* SPECIAL, EXEMPLARY, OR CONSEQUENTIAL DAMAGES (INCLUDING, BUT
- \* NOT LIMITED TO, PROCUREMENT OF SUBSTITUTE GOODS OR SERVICES;
- \* LOSS OF USE, DATA, OR PROFITS; OR BUSINESS INTERRUPTION)
- \* HOWEVER CAUSED AND ON ANY THEORY OF LIABILITY, WHETHER IN CONTRACT,
- \* STRICT LIABILITY, OR TORT (INCLUDING NEGLIGENCE OR OTHERWISE)

```
* ARISING IN ANY WAY OUT OF THE USE OF THIS SOFTWARE, EVEN IF ADVISED
```
\* OF THE POSSIBILITY OF SUCH DAMAGE.

```
* ====================================================================
```
- \*
- \* This product includes cryptographic software written by Eric Young
- \* (eay@cryptsoft.com). This product includes software written by Tim
- \* Hudson (tjh@cryptsoft.com).
- \*
- \*/

```
/* = = = = = = = = = =
```

```
* Copyright 2005 Nokia. All rights reserved.
```
\* The portions

- of the attached software ("Contribution") is developed by
- \* Nokia Corporation and is licensed pursuant to the OpenSSL open source

\* license.

\*

- \* The Contribution, originally written by Mika Kousa and Pasi Eronen of
- \* Nokia Corporation, consists of the "PSK" (Pre-Shared Key) ciphersuites
- \* support (see RFC 4279) to OpenSSL.

\*

- \* No patent licenses or other rights except those expressly stated in
- \* the OpenSSL open source license shall be deemed granted or received
- \* expressly, by implication, estoppel, or otherwise.
- \*

\* No assurances are provided by Nokia that the Contribution does not

\* infringe the patent or other intellectual property rights of any third

\* party or that the license provides you with all the necessary rights

\* to make use of the Contribution.

\*

\* THE SOFTWARE IS PROVIDED "AS IS" WITHOUT WARRANTY OF ANY KIND. IN

```
* ADDITION TO THE DISCLAIMERS INCLUDED IN THE LICENSE, NOKIA
```
\* SPECIFICALLY DISCLAIMS ANY LIABILITY FOR CLAIMS BROUGHT BY YOU OR ANY

\* OTHER

 ENTITY BASED ON INFRINGEMENT OF INTELLECTUAL PROPERTY RIGHTS OR \* OTHERWISE. \*/

// version.

Found in path(s):

\* /opt/cola/permits/1914786004\_1708657523.008725/0/grpc-1-53-0-gem/data-tar-gz/third\_party/boringssl-withbazel/src/ssl/ssl\_session.cc

No license file was found, but licenses were detected in source scan.

/\* ====================================================================

\* Copyright (c) 1998-2000 The OpenSSL Project. All rights reserved.

\*

- \* Redistribution and use in source and binary forms, with or without
- \* modification, are permitted provided that the following conditions
- \* are met:

\*

- \* 1. Redistributions of source code must retain the above copyright
- \* notice, this list of conditions and the following disclaimer.
- \*
- \* 2. Redistributions in binary form must reproduce the above copyright
- \* notice, this list of conditions and the following disclaimer in
- \* the documentation and/or other materials provided with the
- \* distribution.

 $\mathbf{r}$ 

- \* 3. All advertising materials mentioning features or use of this
- \* software must display the following acknowledgment:
- "This product includes software developed by the OpenSSL Project
- for use in the OpenSSL Toolkit. (http://www.openssl.org/)"

- \* 4. The names "OpenSSL Toolkit" and "OpenSSL Project" must not be used to
- endorse or promote products derived from this software without
- prior written permission. For written permission, please contact
- \* openssl-core@openssl.org.
- \*
- \* 5. Products derived from this software may not be called "OpenSSL"
- \* nor may "OpenSSL" appear in their names without prior written
- permission of the OpenSSL Project.
- \*

\* 6. Redistributions of any form whatsoever must retain the following

- acknowledgment:
- \* "This product includes software developed by the OpenSSL Project
- \* for use in the OpenSSL Toolkit (http://www.openssl.org/)"

\*

\* THIS SOFTWARE IS PROVIDED BY THE OpenSSL PROJECT ``AS IS'' AND ANY

\* EXPRESSED OR IMPLIED WARRANTIES, INCLUDING, BUT NOT LIMITED TO, THE

\* IMPLIED WARRANTIES OF MERCHANTABILITY AND FITNESS FOR A PARTICULAR

\* PURPOSE ARE DISCLAIMED. IN NO EVENT SHALL THE OpenSSL PROJECT OR

\* ITS CONTRIBUTORS BE LIABLE FOR ANY DIRECT, INDIRECT,

INCIDENTAL,

- \* SPECIAL, EXEMPLARY, OR CONSEQUENTIAL DAMAGES (INCLUDING, BUT
- \* NOT LIMITED TO, PROCUREMENT OF SUBSTITUTE GOODS OR SERVICES;
- \* LOSS OF USE, DATA, OR PROFITS; OR BUSINESS INTERRUPTION)

\* HOWEVER CAUSED AND ON ANY THEORY OF LIABILITY, WHETHER IN CONTRACT,

- \* STRICT LIABILITY, OR TORT (INCLUDING NEGLIGENCE OR OTHERWISE)
- \* ARISING IN ANY WAY OUT OF THE USE OF THIS SOFTWARE, EVEN IF ADVISED
- \* OF THE POSSIBILITY OF SUCH DAMAGE.

\* ====================================================================

\*

\* This product includes cryptographic software written by Eric Young

\* (eay@cryptsoft.com). This product includes software written by Tim

\* Hudson (tjh@cryptsoft.com). \*/

Found in path(s):

\* /opt/cola/permits/1914786004\_1708657523.008725/0/grpc-1-53-0-gem/data-tar-gz/third\_party/boringssl-withbazel/src/crypto/fipsmodule/bn/sqrt.c

No license file was found, but licenses were detected in source scan.

/\* Copyright (C) 1995-1998 Eric Young (eay@cryptsoft.com)

\* All rights reserved.

- \* This package is an SSL implementation written
- \* by Eric Young (eay@cryptsoft.com).
- \* The implementation was written so as to conform with Netscapes SSL.
- \*
- \* This library is free for commercial and non-commercial use as long as
- \* the following conditions are aheared to. The following conditions
- \* apply to all code found in this distribution, be it the RC4, RSA,
- \* lhash, DES, etc., code; not just the SSL code. The SSL documentation
- \* included with this distribution is covered by the same copyright terms

\* except that the holder is Tim Hudson (tjh@cryptsoft.com).

- \*
- \* Copyright remains Eric Young's, and as such any Copyright notices in
- \* the code are not to be removed.
- \* If this package is used in a product, Eric Young should be given attribution
- \* as the author of the parts of the library used.
- \* This can be in the form
- of a textual message at program startup or
- \* in documentation (online or textual) provided with the package.
- \*
- \* Redistribution and use in source and binary forms, with or without
- \* modification, are permitted provided that the following conditions
- \* are met:
- \* 1. Redistributions of source code must retain the copyright
- \* notice, this list of conditions and the following disclaimer.
- \* 2. Redistributions in binary form must reproduce the above copyright
- \* notice, this list of conditions and the following disclaimer in the
- \* documentation and/or other materials provided with the distribution.
- \* 3. All advertising materials mentioning features or use of this software
- \* must display the following acknowledgement:
- \* "This product includes cryptographic software written by
- \* Eric Young (eay@cryptsoft.com)"
- \* The word 'cryptographic' can be left out if the rouines from the library
- \* being used are not cryptographic related :-).
- \* 4. If you include

any Windows specific code (or a derivative thereof) from

- \* the apps directory (application code) you must include an acknowledgement:
- \* "This product includes software written by Tim Hudson (tjh@cryptsoft.com)"
- \*

### \* THIS SOFTWARE IS PROVIDED BY ERIC YOUNG ``AS IS'' AND

\* ANY EXPRESS OR IMPLIED WARRANTIES, INCLUDING, BUT NOT LIMITED TO, THE

\* IMPLIED WARRANTIES OF MERCHANTABILITY AND FITNESS FOR A PARTICULAR PURPOSE

- \* ARE DISCLAIMED. IN NO EVENT SHALL THE AUTHOR OR CONTRIBUTORS BE LIABLE
- \* FOR ANY DIRECT, INDIRECT, INCIDENTAL, SPECIAL, EXEMPLARY, OR CONSEQUENTIAL
- \* DAMAGES (INCLUDING, BUT NOT LIMITED TO, PROCUREMENT OF SUBSTITUTE GOODS
- \* OR SERVICES; LOSS OF USE, DATA, OR PROFITS; OR BUSINESS INTERRUPTION)
- \* HOWEVER CAUSED AND ON ANY THEORY OF LIABILITY, WHETHER IN CONTRACT, STRICT
- \* LIABILITY, OR TORT (INCLUDING NEGLIGENCE OR OTHERWISE) ARISING IN ANY WAY
- \* OUT OF THE USE OF THIS SOFTWARE, EVEN IF ADVISED OF THE POSSIBILITY OF
- \* SUCH DAMAGE.
- $\mathbf{r}$

\* The licence and distribution

terms for any publically available version or

- \* derivative of this code cannot be changed. i.e. this code cannot simply be
- \* copied and put under another distribution licence
- \* [including the GNU Public Licence.]
- \*/

/\* ==================================================================== \* Copyright (c) 1998-2007 The OpenSSL Project. All rights reserved.

- \*
- \* Redistribution and use in source and binary forms, with or without
- \* modification, are permitted provided that the following conditions
- \* are met:
- \*
- \* 1. Redistributions of source code must retain the above copyright
- \* notice, this list of conditions and the following disclaimer.
- \*
- \* 2. Redistributions in binary form must reproduce the above copyright
- \* notice, this list of conditions and the following disclaimer in
- the documentation and/or other materials provided with the
- \* distribution.
- \*
- \* 3. All advertising materials mentioning features or use of this
- \* software must display the
- following acknowledgment:
- \* "This product includes software developed by the OpenSSL Project
- \* for use in the OpenSSL Toolkit. (http://www.openssl.org/)"
- \*
- \* 4. The names "OpenSSL Toolkit" and "OpenSSL Project" must not be used to
- \* endorse or promote products derived from this software without
- \* prior written permission. For written permission, please contact
- \* openssl-core@openssl.org.
- \*

\* 5. Products derived from this software may not be called "OpenSSL"

- nor may "OpenSSL" appear in their names without prior written
- \* permission of the OpenSSL Project.
- \*

\* 6. Redistributions of any form whatsoever must retain the following

- \* acknowledgment:
- \* "This product includes software developed by the OpenSSL Project
- \* for use in the OpenSSL Toolkit (http://www.openssl.org/)"
- \*
- \* THIS SOFTWARE IS PROVIDED BY THE OpenSSL PROJECT ``AS IS'' AND ANY
- \* EXPRESSED OR IMPLIED WARRANTIES, INCLUDING, BUT NOT LIMITED TO, THE
- \* IMPLIED WARRANTIES OF MERCHANTABILITY
- AND FITNESS FOR A PARTICULAR
- \* PURPOSE ARE DISCLAIMED. IN NO EVENT SHALL THE OpenSSL PROJECT OR
- \* ITS CONTRIBUTORS BE LIABLE FOR ANY DIRECT, INDIRECT, INCIDENTAL,
- \* SPECIAL, EXEMPLARY, OR CONSEQUENTIAL DAMAGES (INCLUDING, BUT
- \* NOT LIMITED TO, PROCUREMENT OF SUBSTITUTE GOODS OR SERVICES;

\* LOSS OF USE, DATA, OR PROFITS; OR BUSINESS INTERRUPTION) \* HOWEVER CAUSED AND ON ANY THEORY OF LIABILITY, WHETHER IN CONTRACT, \* STRICT LIABILITY, OR TORT (INCLUDING NEGLIGENCE OR OTHERWISE) \* ARISING IN ANY WAY OUT OF THE USE OF THIS SOFTWARE, EVEN IF ADVISED \* OF THE POSSIBILITY OF SUCH DAMAGE. \* ==================================================================== \* \* This product includes cryptographic software written by Eric Young \* (eay@cryptsoft.com). This product includes software written by Tim \* Hudson (tjh@cryptsoft.com). \* \*/ /\* ==================================================================== \* Copyright 2002 Sun Microsystems, Inc. ALL RIGHTS RESERVED. \* \* Portions of the attached software ("Contribution") are developed by \* SUN MICROSYSTEMS, INC., and are contributed to the OpenSSL project. \* \* The Contribution is licensed pursuant to the OpenSSL open source \* license provided above. \* \* ECC cipher suite support in OpenSSL originally written by \* Vipul Gupta and Sumit Gupta of Sun Microsystems Laboratories. \* \*/ /\* =================== \* Copyright 2005 Nokia. All rights reserved. \* \* The portions of the attached software ("Contribution") is developed by \* Nokia Corporation and is licensed pursuant to the OpenSSL open source \* license. \* \* The Contribution, originally written by Mika Kousa and Pasi Eronen of \* Nokia Corporation, consists of the "PSK" (Pre-Shared Key) ciphersuites \* support (see RFC 4279) to OpenSSL. \* \* No patent licenses or other rights except those expressly stated in \* the OpenSSL open source license shall be deemed granted or received \* expressly, by implication, estoppel, or otherwise. \* \* No assurances are provided by Nokia that the Contribution does not \* infringe the patent or other intellectual property rights of any third \* party or that the license provides you with all the necessary rights \* to make use of the Contribution. \* \* THE SOFTWARE IS PROVIDED "AS IS" WITHOUT WARRANTY OF ANY KIND. IN \* ADDITION TO THE DISCLAIMERS INCLUDED IN THE LICENSE, NOKIA

### \* SPECIFICALLY DISCLAIMS ANY LIABILITY FOR CLAIMS BROUGHT BY YOU OR ANY

\* OTHER ENTITY BASED ON INFRINGEMENT OF INTELLECTUAL PROPERTY RIGHTS OR

\* OTHERWISE. \*/

Found in path(s):

\* /opt/cola/permits/1914786004\_1708657523.008725/0/grpc-1-53-0-gem/data-tar-gz/third\_party/boringssl-withbazel/src/ssl/s3\_lib.cc

\* /opt/cola/permits/1914786004\_1708657523.008725/0/grpc-1-53-0-gem/data-tar-gz/third\_party/boringssl-withbazel/src/ssl/handshake\_server.cc

No license file was found, but licenses were detected in source scan.

/\* Copyright (C) 2004 by Daniel Stenberg et al

\*

\* Permission to use, copy, modify, and distribute this software and its

\* documentation for any purpose and without fee is hereby granted, provided

\* that the above copyright notice appear in all copies and that both that

\* copyright notice and this permission notice appear in supporting

\* documentation, and that the name of M.I.T. not be used in advertising or

\* publicity pertaining to distribution of the software without specific,

\* written prior permission. M.I.T. makes no representations about the

\* suitability of this software for any purpose. It is provided "as is"

\* without express or implied warranty.

\*/

Found in path(s):

\* /opt/cola/permits/1914786004\_1708657523.008725/0/grpc-1-53-0-gem/data-tar-

gz/third\_party/cares/cares/src/lib/ares\_cancel.c

No license file was found, but licenses were detected in source scan.

/\* ====================================================================

\* Copyright (c) 1998-2000 The OpenSSL Project. All rights reserved.

\*

\* Redistribution and use in source and binary forms, with or without

\* modification, are permitted provided that the following conditions

\* are met:

\*

\* 1. Redistributions of source code must retain the above copyright

\* notice, this list of conditions and the following disclaimer.

\*

\* 2. Redistributions in binary form must reproduce the above copyright

\* notice, this list of conditions and the following disclaimer in

the documentation and/or other materials provided with the

\* distribution.

\*

\* 3. All advertising materials mentioning features or use of this

\* software must display the following acknowledgment:

\* "This product includes software developed by the OpenSSL Project

\* for use in the OpenSSL Toolkit. (http://www.openssl.org/)"

- \*
- \* 4. The names "OpenSSL Toolkit" and "OpenSSL Project" must not be used to
- endorse or promote products derived from this software without
- prior written permission. For written permission, please contact
- openssl-core@openssl.org.

- \* 5. Products derived from this software may not be called "OpenSSL"
- nor may "OpenSSL" appear in their names without prior written
- permission of the OpenSSL Project.

\*

- \* 6. Redistributions of any form whatsoever must retain the following
- acknowledgment:
- \* "This product includes software developed by the OpenSSL Project
- \* for use in the OpenSSL Toolkit (http://www.openssl.org/)"
- \*

\* THIS SOFTWARE IS PROVIDED BY THE OpenSSL PROJECT ``AS IS'' AND ANY

\* EXPRESSED OR IMPLIED WARRANTIES, INCLUDING, BUT NOT LIMITED TO, THE

\* IMPLIED WARRANTIES OF MERCHANTABILITY AND FITNESS FOR A PARTICULAR

\* PURPOSE ARE DISCLAIMED. IN NO EVENT SHALL THE OpenSSL PROJECT OR

\* ITS CONTRIBUTORS BE LIABLE FOR ANY DIRECT, INDIRECT,

INCIDENTAL,

\* SPECIAL, EXEMPLARY, OR CONSEQUENTIAL DAMAGES (INCLUDING, BUT

- \* NOT LIMITED TO, PROCUREMENT OF SUBSTITUTE GOODS OR SERVICES;
- \* LOSS OF USE, DATA, OR PROFITS; OR BUSINESS INTERRUPTION)

\* HOWEVER CAUSED AND ON ANY THEORY OF LIABILITY, WHETHER IN CONTRACT,

\* STRICT LIABILITY, OR TORT (INCLUDING NEGLIGENCE OR OTHERWISE)

\* ARISING IN ANY WAY OUT OF THE USE OF THIS SOFTWARE, EVEN IF ADVISED

\* OF THE POSSIBILITY OF SUCH DAMAGE.

\* ====================================================================

\*

\* This product includes cryptographic software written by Eric Young

\* (eay@cryptsoft.com). This product includes software written by Tim

\* Hudson (tjh@cryptsoft.com). \*/

Found in path(s):

\* /opt/cola/permits/1914786004\_1708657523.008725/0/grpc-1-53-0-gem/data-tar-gz/third\_party/boringssl-withbazel/src/crypto/fipsmodule/bn/jacobi.c

No license file was found, but licenses were detected in source scan.

/\* Copyright (C) 1995-1998 Eric Young (eay@cryptsoft.com)

\* All rights reserved.

\*

\* This package is an SSL implementation written

\* by Eric Young (eay@cryptsoft.com).

\* The implementation was written so as to conform with Netscapes SSL.

\*

\* This library is free for commercial and non-commercial use as long as

\* the following conditions are aheared to. The following conditions

- \* apply to all code found in this distribution, be it the RC4, RSA,
- \* lhash, DES, etc., code; not just the SSL code. The SSL documentation
- \* included with this distribution is covered by the same copyright terms
- \* except that the holder is Tim Hudson (tjh@cryptsoft.com).
- \*
- \* Copyright remains Eric Young's, and as such any Copyright notices in
- \* the code are not to be removed.
- \* If this package is used in a product, Eric Young should be given attribution
- \* as the author of the parts of the library used.
- \* This can be in the form
- of a textual message at program startup or
- \* in documentation (online or textual) provided with the package.

- \* Redistribution and use in source and binary forms, with or without
- \* modification, are permitted provided that the following conditions

\* are met:

- \* 1. Redistributions of source code must retain the copyright
- notice, this list of conditions and the following disclaimer.
- \* 2. Redistributions in binary form must reproduce the above copyright
- \* notice, this list of conditions and the following disclaimer in the
- \* documentation and/or other materials provided with the distribution.
- \* 3. All advertising materials mentioning features or use of this software
- \* must display the following acknowledgement:
- \* "This product includes cryptographic software written by
- \* Eric Young (eay@cryptsoft.com)"
- \* The word 'cryptographic' can be left out if the rouines from the library
- \* being used are not cryptographic related :-).
- \* 4. If you include

any Windows specific code (or a derivative thereof) from

- the apps directory (application code) you must include an acknowledgement:
- \* "This product includes software written by Tim Hudson (tjh@cryptsoft.com)"

\*

#### \* THIS SOFTWARE IS PROVIDED BY ERIC YOUNG ``AS IS'' AND

- \* ANY EXPRESS OR IMPLIED WARRANTIES, INCLUDING, BUT NOT LIMITED TO, THE
- \* IMPLIED WARRANTIES OF MERCHANTABILITY AND FITNESS FOR A PARTICULAR PURPOSE
- \* ARE DISCLAIMED. IN NO EVENT SHALL THE AUTHOR OR CONTRIBUTORS BE LIABLE
- \* FOR ANY DIRECT, INDIRECT, INCIDENTAL, SPECIAL, EXEMPLARY, OR CONSEQUENTIAL
- \* DAMAGES (INCLUDING, BUT NOT LIMITED TO, PROCUREMENT OF SUBSTITUTE GOODS
- \* OR SERVICES; LOSS OF USE, DATA, OR PROFITS; OR BUSINESS INTERRUPTION)
- \* HOWEVER CAUSED AND ON ANY THEORY OF LIABILITY, WHETHER IN CONTRACT, STRICT
- \* LIABILITY, OR TORT (INCLUDING NEGLIGENCE OR OTHERWISE) ARISING IN ANY WAY

\* OUT OF THE USE OF THIS SOFTWARE, EVEN IF ADVISED OF THE POSSIBILITY OF

\* SUCH DAMAGE.

- \* The licence and distribution
- terms for any publically available version or
- \* derivative of this code cannot be changed. i.e. this code cannot simply be
- \* copied and put under another distribution licence

\* [including the GNU Public Licence.] \*/ /\* ==================================================================== \* Copyright (c) 1998-2006 The OpenSSL Project. All rights reserved. \* \* Redistribution and use in source and binary forms, with or without \* modification, are permitted provided that the following conditions \* are met: \* \* 1. Redistributions of source code must retain the above copyright \* notice, this list of conditions and the following disclaimer. \* \* 2. Redistributions in binary form must reproduce the above copyright notice, this list of conditions and the following disclaimer in the documentation and/or other materials provided with the \* distribution. \* \* 3. All advertising materials mentioning features or use of this \* software must display the following acknowledgment: \* "This product includes software developed by the OpenSSL Project \* for use in the OpenSSL Toolkit. (http://www.openssl.org/)" \* \* 4. The names "OpenSSL Toolkit" and "OpenSSL Project" must not be used to \* endorse or promote products derived from this software without \* prior written permission. For written permission, please contact \* openssl-core@openssl.org. \* \* 5. Products derived from this software may not be called "OpenSSL" nor may "OpenSSL" appear in their names without prior written \* permission of the OpenSSL Project. \* \* 6. Redistributions of any form whatsoever must retain the following \* acknowledgment: \* "This product includes software developed by the OpenSSL Project \* for use in the OpenSSL Toolkit (http://www.openssl.org/)" \* \* THIS SOFTWARE IS PROVIDED BY THE OpenSSL PROJECT ``AS IS'' AND ANY \* EXPRESSED OR IMPLIED WARRANTIES, INCLUDING, BUT NOT LIMITED TO, THE \* IMPLIED WARRANTIES OF MERCHANTABILITY AND FITNESS FOR A PARTICULAR \* PURPOSE ARE DISCLAIMED. IN NO EVENT SHALL THE OpenSSL PROJECT OR \* ITS CONTRIBUTORS BE LIABLE FOR ANY DIRECT, INDIRECT, INCIDENTAL, \* SPECIAL, EXEMPLARY, OR CONSEQUENTIAL DAMAGES (INCLUDING, BUT \* NOT LIMITED TO, PROCUREMENT OF SUBSTITUTE GOODS OR SERVICES; \* LOSS OF USE, DATA, OR PROFITS; OR BUSINESS INTERRUPTION) \* HOWEVER CAUSED AND ON ANY THEORY OF LIABILITY, WHETHER IN CONTRACT, \* STRICT LIABILITY, OR TORT (INCLUDING NEGLIGENCE OR OTHERWISE)

# \* ARISING IN ANY WAY OUT OF THE USE OF THIS SOFTWARE, EVEN IF ADVISED

# \* OF THE POSSIBILITY OF SUCH DAMAGE.

\* ====================================================================

\*

\* This product includes cryptographic software written by Eric Young

\* (eay@cryptsoft.com). This product includes software written by Tim

\* Hudson (tjh@cryptsoft.com).

\* \*/

Found in path(s):

\* /opt/cola/permits/1914786004\_1708657523.008725/0/grpc-1-53-0-gem/data-tar-gz/third\_party/boringssl-withbazel/src/ssl/d1\_srtp.cc

No license file was found, but licenses were detected in source scan.

/\*

- \* Copyright (c) 2009-2022, Google LLC
- \* All rights reserved.

\*

\* Redistribution and use in source and binary forms, with or without

- \* modification, are permitted provided that the following conditions are met:
- \* \* Redistributions of source code must retain the above copyright
- \* notice, this list of conditions and the following disclaimer.
- \* \* Redistributions in binary form must reproduce the above copyright
- \* notice, this list of conditions and the following disclaimer in the
- \* documentation and/or other materials provided with the distribution.
- \* \* Neither the name of Google LLC nor the
- \* names of its contributors may be used to endorse or promote products
- \* derived from this software without specific prior written permission.

\*

\* THIS SOFTWARE IS PROVIDED BY THE COPYRIGHT HOLDERS AND CONTRIBUTORS "AS IS" \* AND ANY EXPRESS OR IMPLIED WARRANTIES, INCLUDING,

BUT NOT LIMITED TO, THE

\* IMPLIED WARRANTIES OF MERCHANTABILITY AND FITNESS FOR A PARTICULAR PURPOSE \* ARE DISCLAIMED. IN NO EVENT SHALL Google LLC BE LIABLE FOR ANY DIRECT,

- 
- \* INDIRECT, INCIDENTAL, SPECIAL, EXEMPLARY, OR CONSEQUENTIAL DAMAGES
- \* (INCLUDING, BUT NOT LIMITED TO, PROCUREMENT OF SUBSTITUTE GOODS OR SERVICES;
- \* LOSS OF USE, DATA, OR PROFITS; OR BUSINESS INTERRUPTION) HOWEVER CAUSED AND
- \* ON ANY THEORY OF LIABILITY, WHETHER IN CONTRACT, STRICT LIABILITY, OR TORT
- \* (INCLUDING NEGLIGENCE OR OTHERWISE) ARISING IN ANY WAY OUT OF THE USE OF THIS

\* SOFTWARE, EVEN IF ADVISED OF THE POSSIBILITY OF SUCH DAMAGE.

\*/

Found in path(s):

\* /opt/cola/permits/1914786004\_1708657523.008725/0/grpc-1-53-0-gem/data-tar-

gz/third\_party/upb/upb/mini\_table.h

No license file was found, but licenses were detected in source scan.

/\* Copyright (C) 1995-1997 Eric Young (eay@cryptsoft.com)

\* All rights reserved.

\*

- \* This package is an SSL implementation written
- \* by Eric Young (eay@cryptsoft.com).
- \* The implementation was written so as to conform with Netscapes SSL.

\*

- \* This library is free for commercial and non-commercial use as long as
- \* the following conditions are aheared to. The following conditions

\* apply to all code found in this distribution, be it the RC4, RSA,

- \* lhash, DES, etc., code; not just the SSL code. The SSL documentation
- \* included with this distribution is covered by the same copyright terms

\* except that the holder is Tim Hudson (tjh@cryptsoft.com).

\*

\* Copyright remains Eric Young's, and as such any Copyright notices in

\* the code are not to be removed.

- \* If this package is used in a product, Eric Young should be given attribution
- \* as the author of the parts of the library used.
- \* This can be in the form
- of a textual message at program startup or
- \* in documentation (online or textual) provided with the package.

\*

- \* Redistribution and use in source and binary forms, with or without
- \* modification, are permitted provided that the following conditions

\* are met:

- \* 1. Redistributions of source code must retain the copyright
- notice, this list of conditions and the following disclaimer.
- \* 2. Redistributions in binary form must reproduce the above copyright
- \* notice, this list of conditions and the following disclaimer in the
- documentation and/or other materials provided with the distribution.
- \* 3. All advertising materials mentioning features or use of this software
- \* must display the following acknowledgement:
- \* "This product includes cryptographic software written by
- \* Eric Young (eay@cryptsoft.com)"
- \* The word 'cryptographic' can be left out if the rouines from the library
- \* being used are not cryptographic related :-).
- \* 4. If you include

any Windows specific code (or a derivative thereof) from

- the apps directory (application code) you must include an acknowledgement:
- \* "This product includes software written by Tim Hudson (tjh@cryptsoft.com)"

\*

\* THIS SOFTWARE IS PROVIDED BY ERIC YOUNG ``AS IS'' AND

- \* ANY EXPRESS OR IMPLIED WARRANTIES, INCLUDING, BUT NOT LIMITED TO, THE
- \* IMPLIED WARRANTIES OF MERCHANTABILITY AND FITNESS FOR A PARTICULAR PURPOSE
- \* ARE DISCLAIMED. IN NO EVENT SHALL THE AUTHOR OR CONTRIBUTORS BE LIABLE
- \* FOR ANY DIRECT, INDIRECT, INCIDENTAL, SPECIAL, EXEMPLARY, OR CONSEQUENTIAL
- \* DAMAGES (INCLUDING, BUT NOT LIMITED TO, PROCUREMENT OF SUBSTITUTE GOODS
- \* OR SERVICES; LOSS OF USE, DATA, OR PROFITS; OR BUSINESS INTERRUPTION)

\* HOWEVER CAUSED AND ON ANY THEORY OF LIABILITY, WHETHER IN CONTRACT, STRICT

\* LIABILITY, OR TORT (INCLUDING NEGLIGENCE OR OTHERWISE) ARISING IN ANY WAY

\* OUT OF THE USE OF THIS SOFTWARE, EVEN IF ADVISED OF THE POSSIBILITY OF

\* SUCH DAMAGE.

\*

\* The licence and distribution

terms for any publically available version or

\* derivative of this code cannot be changed. i.e. this code cannot simply be

\* copied and put under another distribution licence

\* [including the GNU Public Licence.] \*/

Found in path(s):

\* /opt/cola/permits/1914786004\_1708657523.008725/0/grpc-1-53-0-gem/data-tar-gz/third\_party/boringssl-withbazel/src/include/openssl/nid.h

\* /opt/cola/permits/1914786004\_1708657523.008725/0/grpc-1-53-0-gem/data-tar-gz/third\_party/boringssl-withbazel/src/crypto/obj/obj\_dat.h

\* /opt/cola/permits/1914786004\_1708657523.008725/0/grpc-1-53-0-gem/data-tar-gz/third\_party/boringssl-withbazel/src/include/openssl/pem.h

No license file was found, but licenses were detected in source scan.

/\* ====================================================================

\* Copyright (c) 2010 The OpenSSL Project. All rights reserved.

\*

\* Redistribution and use in source and binary forms, with or without

\* modification, are permitted provided that the following conditions

\* are met:

\*

\* 1. Redistributions of source code must retain the above copyright

\* notice, this list of conditions and the following disclaimer.

\*

\* 2. Redistributions in binary form must reproduce the above copyright

\* notice, this list of conditions and the following disclaimer in

the documentation and/or other materials provided with the

\* distribution.

\*

\* 3. All advertising materials mentioning features or use of this

\* software must display the following acknowledgment:

\* "This product includes software developed by the OpenSSL Project

\* for use in the OpenSSL Toolkit. (http://www.OpenSSL.org/)"

\*

\* 4. The names "OpenSSL Toolkit" and "OpenSSL Project" must not be used to

endorse or promote products derived from this software without

prior written permission. For written permission, please contact

\* licensing@OpenSSL.org.

\*

\* 5. Products derived from this software may not be called "OpenSSL"

\* nor may "OpenSSL" appear in their names without prior written

permission of the OpenSSL Project.

- \*
- \* 6. Redistributions of any form whatsoever must retain the following
- \* acknowledgment:
- \* "This product includes software developed by the OpenSSL Project
- \* for use in the OpenSSL Toolkit (http://www.OpenSSL.org/)"

- \* THIS SOFTWARE IS PROVIDED BY THE OpenSSL PROJECT ``AS IS'' AND ANY
- \* EXPRESSED OR IMPLIED WARRANTIES, INCLUDING, BUT NOT LIMITED TO, THE

\* IMPLIED WARRANTIES OF MERCHANTABILITY AND FITNESS FOR A PARTICULAR

\* PURPOSE ARE DISCLAIMED. IN NO EVENT SHALL THE OpenSSL PROJECT OR

\* ITS CONTRIBUTORS BE LIABLE FOR ANY DIRECT, INDIRECT, INCIDENTAL,

\* SPECIAL, EXEMPLARY, OR CONSEQUENTIAL DAMAGES (INCLUDING, BUT

\* NOT LIMITED TO, PROCUREMENT OF SUBSTITUTE GOODS OR SERVICES;

\* LOSS OF USE, DATA, OR PROFITS; OR BUSINESS INTERRUPTION)

\* HOWEVER CAUSED AND ON ANY THEORY OF LIABILITY, WHETHER IN CONTRACT,

- \* STRICT LIABILITY, OR TORT (INCLUDING NEGLIGENCE OR OTHERWISE)
- \* ARISING IN ANY WAY OUT OF THE USE OF THIS SOFTWARE, EVEN IF ADVISED
- \* OF THE POSSIBILITY OF SUCH DAMAGE.

\* ==================================================================== \*/

Found in path(s):

\* /opt/cola/permits/1914786004\_1708657523.008725/0/grpc-1-53-0-gem/data-tar-gz/third\_party/boringssl-withbazel/src/crypto/cmac/cmac.c

No license file was found, but licenses were detected in source scan.

/\*

- \*
- \* Copyright 2019 gRPC authors.
- \*

\* Licensed under the Apache License, Version 2.0 (the "License");

\* you may not use this file except in compliance with the License.

- \* You may obtain a copy of the License at
- \*

http://www.apache.org/licenses/LICENSE-2.0

\*

\* Unless required by applicable law or agreed to in writing, software

- \* distributed under the License is distributed on an "AS IS" BASIS,
- \* WITHOUT WARRANTIES OR CONDITIONS OF ANY KIND, either express or implied.
- \* See the License for the specific language governing permissions and
- \* limitations under the License.
- \*

\*/

Found in path(s):

\* /opt/cola/permits/1914786004\_1708657523.008725/0/grpc-1-53-0-gem/data-tar-

gz/src/ruby/ext/grpc/rb\_enable\_cpp.cc

No license file was found, but licenses were detected in source scan.

/\* inftrees.c -- generate Huffman trees for efficient decoding

\* Copyright (C) 1995-2022 Mark Adler

\* For conditions of distribution and use, see copyright notice in zlib.h

\*/

Found in path(s):

\* /opt/cola/permits/1914786004\_1708657523.008725/0/grpc-1-53-0-gem/data-tar-gz/third\_party/zlib/inftrees.c No license file was found, but licenses were detected in source scan.

/\* ====================================================================

\* Copyright (c) 1998-2005 The OpenSSL Project. All rights reserved.

\*

\* Redistribution and use in source and binary forms, with or without

\* modification, are permitted provided that the following conditions

\* are met:

- \*
- \* 1. Redistributions of source code must retain the above copyright
- notice, this list of conditions and the following disclaimer.
- \*
- \* 2. Redistributions in binary form must reproduce the above copyright
- notice, this list of conditions and the following disclaimer in
- \* the documentation and/or other materials provided with the
- \* distribution.
- \*
- \* 3. All advertising materials mentioning features or use of this
- software must display the following acknowledgment:
- \* "This product includes software developed by the OpenSSL Project
- \* for use in the OpenSSL Toolkit. (http://www.OpenSSL.org/)"

- \* 4. The names "OpenSSL Toolkit" and "OpenSSL Project" must not be used to
- \* endorse or promote products derived from this software without
- \* prior written permission. For written permission, please contact
- \* openssl-core@OpenSSL.org.
- \*
- \* 5. Products derived from this software may not be called "OpenSSL"
- nor may "OpenSSL" appear in their names without prior written
- permission of the OpenSSL Project.
- \*
- \* 6. Redistributions of any form whatsoever must retain the following
- \* acknowledgment:
- \* "This product includes software developed by the OpenSSL Project
- \* for use in the OpenSSL Toolkit (http://www.OpenSSL.org/)"
- \*
- \* THIS SOFTWARE IS PROVIDED BY THE OpenSSL PROJECT ``AS IS'' AND ANY
- \* EXPRESSED OR IMPLIED WARRANTIES, INCLUDING, BUT NOT LIMITED TO, THE
- \* IMPLIED WARRANTIES OF MERCHANTABILITY AND FITNESS FOR A PARTICULAR
- \* PURPOSE ARE DISCLAIMED. IN NO EVENT SHALL THE OpenSSL PROJECT OR
- \* ITS CONTRIBUTORS BE LIABLE FOR ANY DIRECT, INDIRECT,
INCIDENTAL,

\* SPECIAL, EXEMPLARY, OR CONSEQUENTIAL DAMAGES (INCLUDING, BUT

\* NOT LIMITED TO, PROCUREMENT OF SUBSTITUTE GOODS OR SERVICES;

\* LOSS OF USE, DATA, OR PROFITS; OR BUSINESS INTERRUPTION)

\* HOWEVER CAUSED AND ON ANY THEORY OF LIABILITY, WHETHER IN CONTRACT,

\* STRICT LIABILITY, OR TORT (INCLUDING NEGLIGENCE OR OTHERWISE)

\* ARISING IN ANY WAY OUT OF THE USE OF THIS SOFTWARE, EVEN IF ADVISED

\* OF THE POSSIBILITY OF SUCH DAMAGE.

\* ====================================================================

\*

\* This product includes cryptographic software written by Eric Young

\* (eay@cryptsoft.com). This product includes software written by Tim

\* Hudson (tjh@cryptsoft.com). \*/

Found in path(s):

\* /opt/cola/permits/1914786004\_1708657523.008725/0/grpc-1-53-0-gem/data-tar-gz/third\_party/boringssl-withbazel/src/include/openssl/ecdsa.h

\* /opt/cola/permits/1914786004\_1708657523.008725/0/grpc-1-53-0-gem/data-tar-gz/third\_party/boringssl-withbazel/src/crypto/fipsmodule/ecdsa/ecdsa.c

\*

 /opt/cola/permits/1914786004\_1708657523.008725/0/grpc-1-53-0-gem/data-tar-gz/third\_party/boringssl-withbazel/src/crypto/ecdsa\_extra/ecdsa\_asn1.c

No license file was found, but licenses were detected in source scan.

/\* Copyright (C) 1995-1998 Eric Young (eay@cryptsoft.com)

\* All rights reserved.

\*

\* This package is an SSL implementation written

\* by Eric Young (eay@cryptsoft.com).

\* The implementation was written so as to conform with Netscapes SSL.

\*

\* This library is free for commercial and non-commercial use as long as

\* the following conditions are aheared to. The following conditions

\* apply to all code found in this distribution, be it the RC4, RSA,

\* lhash, DES, etc., code; not just the SSL code. The SSL documentation

\* included with this distribution is covered by the same copyright terms

\* except that the holder is Tim Hudson (tjh@cryptsoft.com).

\*

\* Copyright remains Eric Young's, and as such any Copyright notices in

\* the code are not to be removed.

\* If this package is used in a product, Eric Young should be given attribution

\* as the author of the parts of the library used.

\* This can be in the form

of a textual message at program startup or

\* in documentation (online or textual) provided with the package.

\*

\* Redistribution and use in source and binary forms, with or without

\* modification, are permitted provided that the following conditions

\* are met:

- \* 1. Redistributions of source code must retain the copyright
- notice, this list of conditions and the following disclaimer.
- \* 2. Redistributions in binary form must reproduce the above copyright
- \* notice, this list of conditions and the following disclaimer in the
- \* documentation and/or other materials provided with the distribution.
- \* 3. All advertising materials mentioning features or use of this software
- \* must display the following acknowledgement:
- \* "This product includes cryptographic software written by
- \* Eric Young (eay@cryptsoft.com)"
- \* The word 'cryptographic' can be left out if the rouines from the library
- \* being used are not cryptographic related :-).

# \* 4. If you include

any Windows specific code (or a derivative thereof) from

- \* the apps directory (application code) you must include an acknowledgement:
- \* "This product includes software written by Tim Hudson (tjh@cryptsoft.com)"

\*

\* THIS SOFTWARE IS PROVIDED BY ERIC YOUNG ``AS IS'' AND

\* ANY EXPRESS OR IMPLIED WARRANTIES, INCLUDING, BUT NOT LIMITED TO, THE

\* IMPLIED WARRANTIES OF MERCHANTABILITY AND FITNESS FOR A PARTICULAR PURPOSE

- \* ARE DISCLAIMED. IN NO EVENT SHALL THE AUTHOR OR CONTRIBUTORS BE LIABLE
- \* FOR ANY DIRECT, INDIRECT, INCIDENTAL, SPECIAL, EXEMPLARY, OR CONSEQUENTIAL
- \* DAMAGES (INCLUDING, BUT NOT LIMITED TO, PROCUREMENT OF SUBSTITUTE GOODS
- \* OR SERVICES; LOSS OF USE, DATA, OR PROFITS; OR BUSINESS INTERRUPTION)

\* HOWEVER CAUSED AND ON ANY THEORY OF LIABILITY, WHETHER IN CONTRACT, STRICT

\* LIABILITY, OR TORT (INCLUDING NEGLIGENCE OR OTHERWISE) ARISING IN ANY WAY

\* OUT OF THE USE OF THIS SOFTWARE, EVEN IF ADVISED OF THE POSSIBILITY OF

\* SUCH DAMAGE.

\*

\* The licence and distribution

terms for any publically available version or

- \* derivative of this code cannot be changed. i.e. this code cannot simply be
- \* copied and put under another distribution licence
- \* [including the GNU Public Licence.]

\*/

/\* ====================================================================

\* Copyright (c) 1998-2005 The OpenSSL Project. All rights reserved.

\*

- \* Redistribution and use in source and binary forms, with or without
- \* modification, are permitted provided that the following conditions
- \* are met:
- \*
- \* 1. Redistributions of source code must retain the above copyright
- \* notice, this list of conditions and the following disclaimer.
- \*
- \* 2. Redistributions in binary form must reproduce the above copyright
- \* notice, this list of conditions and the following disclaimer in
- the documentation and/or other materials provided with the

distribution.

\*

\* 3. All advertising materials mentioning features or use of this

\* software must display the

following acknowledgment:

- \* "This product includes software developed by the OpenSSL Project
- \* for use in the OpenSSL Toolkit. (http://www.openssl.org/)"

\*

- \* 4. The names "OpenSSL Toolkit" and "OpenSSL Project" must not be used to
- \* endorse or promote products derived from this software without
- prior written permission. For written permission, please contact
- openssl-core@openssl.org.
- \*

\* 5. Products derived from this software may not be called "OpenSSL"

- nor may "OpenSSL" appear in their names without prior written
- \* permission of the OpenSSL Project.

\*

\* 6. Redistributions of any form whatsoever must retain the following

- \* acknowledgment:
- \* "This product includes software developed by the OpenSSL Project
- \* for use in the OpenSSL Toolkit (http://www.openssl.org/)"

\*

\* THIS SOFTWARE IS PROVIDED BY THE OpenSSL PROJECT ``AS IS'' AND ANY

\* EXPRESSED OR IMPLIED WARRANTIES, INCLUDING, BUT NOT LIMITED TO, THE

\* IMPLIED WARRANTIES OF MERCHANTABILITY

AND FITNESS FOR A PARTICULAR

- \* PURPOSE ARE DISCLAIMED. IN NO EVENT SHALL THE OpenSSL PROJECT OR
- \* ITS CONTRIBUTORS BE LIABLE FOR ANY DIRECT, INDIRECT, INCIDENTAL,
- \* SPECIAL, EXEMPLARY, OR CONSEQUENTIAL DAMAGES (INCLUDING, BUT
- \* NOT LIMITED TO, PROCUREMENT OF SUBSTITUTE GOODS OR SERVICES;
- \* LOSS OF USE, DATA, OR PROFITS; OR BUSINESS INTERRUPTION)
- \* HOWEVER CAUSED AND ON ANY THEORY OF LIABILITY, WHETHER IN CONTRACT,
- \* STRICT LIABILITY, OR TORT (INCLUDING NEGLIGENCE OR OTHERWISE)
- \* ARISING IN ANY WAY OUT OF THE USE OF THIS SOFTWARE, EVEN IF ADVISED
- \* OF THE POSSIBILITY OF SUCH DAMAGE.

\* ====================================================================

\*

\* This product includes cryptographic software written by Eric Young

\* (eay@cryptsoft.com). This product includes software written by Tim

\* Hudson (tjh@cryptsoft.com). \*/

Found in path(s):

\* /opt/cola/permits/1914786004\_1708657523.008725/0/grpc-1-53-0-gem/data-tar-gz/third\_party/boringssl-withbazel/src/crypto/fipsmodule/bn/exponentiation.c

No license file was found, but licenses were detected in source scan.

/\* compress.c -- compress a memory buffer

\* Copyright (C) 1995-2005, 2014, 2016 Jean-loup Gailly, Mark Adler

\* For conditions of distribution and use, see copyright notice in zlib.h \*/

Found in path(s):

\* /opt/cola/permits/1914786004\_1708657523.008725/0/grpc-1-53-0-gem/data-tar-gz/third\_party/zlib/compress.c No license file was found, but licenses were detected in source scan.

/\* ==================================================================== \* Copyright 2002 Sun Microsystems, Inc. ALL RIGHTS RESERVED. \* \* The Elliptic Curve Public-Key Crypto Library (ECC Code) included \* herein is developed by SUN MICROSYSTEMS, INC., and is contributed \* to the OpenSSL project. \* \* The ECC Code is licensed pursuant to the OpenSSL open source \* license provided below. \* \* The ECDH software is originally written by Douglas Stebila of \* Sun Microsystems Laboratories. \* \*/ /\* ==================================================================== \* Copyright (c) 2000-2002 The OpenSSL Project. All rights reserved. \* \* Redistribution and use in source and binary forms, with or without \* modification, are permitted provided that the following conditions \* are met: \* \* 1. Redistributions of source code must retain the above copyright notice, this list of conditions and the following disclaimer. \* \* 2. Redistributions in binary form must reproduce the above copyright \* notice, this list of conditions and the following disclaimer in \* the documentation and/or other materials provided with the \* distribution. \* \* 3. All advertising materials mentioning features or use of this \* software must display the following acknowledgment: \* "This product includes software developed by the OpenSSL Project \* for use in the OpenSSL Toolkit. (http://www.OpenSSL.org/)" \* \* 4. The names "OpenSSL Toolkit" and "OpenSSL Project" must not be used to \* endorse or promote products derived from this software without \* prior written permission. For written permission, please contact \* licensing@OpenSSL.org. \* \* 5. Products derived from this software may not be called "OpenSSL" nor may "OpenSSL" appear in their names without prior written

- permission of the OpenSSL Project.
- \*

#### \* 6. Redistributions of any form whatsoever must retain the following

- \* acknowledgment:
- \* "This product includes software developed by the OpenSSL Project
- \* for use in the OpenSSL Toolkit (http://www.OpenSSL.org/)"

\*

- \* THIS SOFTWARE IS PROVIDED BY THE OpenSSL PROJECT ``AS IS'' AND ANY
- \* EXPRESSED OR IMPLIED WARRANTIES, INCLUDING, BUT NOT LIMITED TO, THE

\* IMPLIED WARRANTIES OF MERCHANTABILITY AND FITNESS FOR A PARTICULAR

\* PURPOSE ARE DISCLAIMED. IN NO EVENT SHALL THE OpenSSL PROJECT OR

\* ITS CONTRIBUTORS BE LIABLE FOR ANY DIRECT, INDIRECT, INCIDENTAL,

\* SPECIAL, EXEMPLARY, OR CONSEQUENTIAL DAMAGES (INCLUDING, BUT

\* NOT LIMITED TO, PROCUREMENT OF SUBSTITUTE GOODS OR SERVICES;

\* LOSS OF USE, DATA, OR PROFITS; OR BUSINESS INTERRUPTION)

\* HOWEVER CAUSED AND ON ANY THEORY OF LIABILITY, WHETHER IN CONTRACT,

\* STRICT LIABILITY, OR TORT (INCLUDING NEGLIGENCE OR OTHERWISE)

\* ARISING IN ANY WAY OUT OF THE USE OF THIS SOFTWARE, EVEN IF ADVISED

\* OF THE POSSIBILITY OF SUCH DAMAGE.

\* ====================================================================

\*

\* This product includes cryptographic software written by Eric Young

\* (eay@cryptsoft.com). This product includes software written by Tim

\* Hudson (tjh@cryptsoft.com). \*/

Found in path(s):

\* /opt/cola/permits/1914786004\_1708657523.008725/0/grpc-1-53-0-gem/data-tar-gz/third\_party/boringssl-withbazel/src/crypto/fipsmodule/ecdh/ecdh.c

\* /opt/cola/permits/1914786004\_1708657523.008725/0/grpc-1-53-0-gem/data-tar-gz/third\_party/boringssl-withbazel/src/crypto/ecdh\_extra/ecdh\_extra.c

\* /opt/cola/permits/1914786004\_1708657523.008725/0/grpc-1-53-0-gem/data-tar-gz/third\_party/boringssl-withbazel/src/include/openssl/ecdh.h

No license file was found, but licenses were detected in source scan.

/\* Copyright (C) 1995-1998 Eric Young (eay@cryptsoft.com)

\* All rights reserved.

\*

\* This package is an SSL implementation written

\* by Eric Young (eay@cryptsoft.com).

\* The implementation was written so as to conform with Netscapes SSL.

\*

- \* This library is free for commercial and non-commercial use as long as
- \* the following conditions are aheared to. The following conditions
- \* apply to all code found in this distribution, be it the RC4, RSA,
- \* lhash, DES, etc., code; not just the SSL code. The SSL documentation
- \* included with this distribution is covered by the same copyright terms

\* except that the holder is Tim Hudson (tjh@cryptsoft.com).

\*

- \* Copyright remains Eric Young's, and as such any Copyright notices in
- \* the code are not to be removed.
- \* If this package is used in a product, Eric Young should be given attribution
- \* as the author of the parts of the library used.
- \* This can be in the form
- of a textual message at program startup or
- \* in documentation (online or textual) provided with the package.
- \*
- \* Redistribution and use in source and binary forms, with or without
- \* modification, are permitted provided that the following conditions
- \* are met:
- \* 1. Redistributions of source code must retain the copyright
- \* notice, this list of conditions and the following disclaimer.
- \* 2. Redistributions in binary form must reproduce the above copyright
- notice, this list of conditions and the following disclaimer in the
- \* documentation and/or other materials provided with the distribution.
- \* 3. All advertising materials mentioning features or use of this software
- must display the following acknowledgement:
- \* "This product includes cryptographic software written by
- \* Eric Young (eay@cryptsoft.com)"
- \* The word 'cryptographic' can be left out if the rouines from the library
- \* being used are not cryptographic related :-).
- \* 4. If you include

any Windows specific code (or a derivative thereof) from

- the apps directory (application code) you must include an acknowledgement:
- \* "This product includes software written by Tim Hudson (tjh@cryptsoft.com)"
- \*

#### \* THIS SOFTWARE IS PROVIDED BY ERIC YOUNG ``AS IS'' AND

- \* ANY EXPRESS OR IMPLIED WARRANTIES, INCLUDING, BUT NOT LIMITED TO, THE
- \* IMPLIED WARRANTIES OF MERCHANTABILITY AND FITNESS FOR A PARTICULAR PURPOSE
- \* ARE DISCLAIMED. IN NO EVENT SHALL THE AUTHOR OR CONTRIBUTORS BE LIABLE
- \* FOR ANY DIRECT, INDIRECT, INCIDENTAL, SPECIAL, EXEMPLARY, OR CONSEQUENTIAL
- \* DAMAGES (INCLUDING, BUT NOT LIMITED TO, PROCUREMENT OF SUBSTITUTE GOODS
- \* OR SERVICES; LOSS OF USE, DATA, OR PROFITS; OR BUSINESS INTERRUPTION)
- \* HOWEVER CAUSED AND ON ANY THEORY OF LIABILITY, WHETHER IN CONTRACT, STRICT
- \* LIABILITY, OR TORT (INCLUDING NEGLIGENCE OR OTHERWISE) ARISING IN ANY WAY
- \* OUT OF THE USE OF THIS SOFTWARE, EVEN IF ADVISED OF THE POSSIBILITY OF
- \* SUCH DAMAGE.
- \*
- \* The licence and distribution
- terms for any publically available version or
- \* derivative of this code cannot be changed. i.e. this code cannot simply be
- \* copied and put under another distribution licence
- \* [including the GNU Public Licence.]
- \*/

/\* ====================================================================

- \* Copyright (c) 1998-2006 The OpenSSL Project. All rights reserved.
- \*
- \* Redistribution and use in source and binary forms, with or without
- \* modification, are permitted provided that the following conditions
- \* are met:
- \*
- \* 1. Redistributions of source code must retain the above copyright
- notice, this list of conditions and the following disclaimer.
- \*
- \* 2. Redistributions in binary form must reproduce the above copyright
- notice, this list of conditions and the following disclaimer in
- \* the documentation and/or other materials provided with the
- \* distribution.
- \*
- \* 3. All advertising materials mentioning features or use of this
- \* software must display the

following acknowledgment:

- \* "This product includes software developed by the OpenSSL Project
- \* for use in the OpenSSL Toolkit. (http://www.openssl.org/)"

\*

- \* 4. The names "OpenSSL Toolkit" and "OpenSSL Project" must not be used to
- \* endorse or promote products derived from this software without
- prior written permission. For written permission, please contact
- \* openssl-core@openssl.org.

\*

- \* 5. Products derived from this software may not be called "OpenSSL"
- nor may "OpenSSL" appear in their names without prior written
- \* permission of the OpenSSL Project.
- \*
- \* 6. Redistributions of any form whatsoever must retain the following
- \* acknowledgment:
- \* "This product includes software developed by the OpenSSL Project
- \* for use in the OpenSSL Toolkit (http://www.openssl.org/)"
- \*

\* THIS SOFTWARE IS PROVIDED BY THE OpenSSL PROJECT ``AS IS'' AND ANY

- \* EXPRESSED OR IMPLIED WARRANTIES, INCLUDING, BUT NOT LIMITED TO, THE
- \* IMPLIED WARRANTIES OF MERCHANTABILITY
- AND FITNESS FOR A PARTICULAR
- \* PURPOSE ARE DISCLAIMED. IN NO EVENT SHALL THE OpenSSL PROJECT OR
- \* ITS CONTRIBUTORS BE LIABLE FOR ANY DIRECT, INDIRECT, INCIDENTAL,
- \* SPECIAL, EXEMPLARY, OR CONSEQUENTIAL DAMAGES (INCLUDING, BUT
- \* NOT LIMITED TO, PROCUREMENT OF SUBSTITUTE GOODS OR SERVICES;
- \* LOSS OF USE, DATA, OR PROFITS; OR BUSINESS INTERRUPTION)
- \* HOWEVER CAUSED AND ON ANY THEORY OF LIABILITY, WHETHER IN CONTRACT,
- \* STRICT LIABILITY, OR TORT (INCLUDING NEGLIGENCE OR OTHERWISE)
- \* ARISING IN ANY WAY OUT OF THE USE OF THIS SOFTWARE, EVEN IF ADVISED
- \* OF THE POSSIBILITY OF SUCH DAMAGE.
	- \* ====================================================================
- \*

\* This product includes cryptographic software written by Eric Young

\* (eay@cryptsoft.com). This product includes software written by Tim \* Hudson (tjh@cryptsoft.com). \* \*/ /\* ==================================================================== \* Copyright 2002 Sun Microsystems, Inc. ALL RIGHTS RESERVED. \* \* Portions of the attached software ("Contribution") are developed by \* SUN MICROSYSTEMS, INC., and are contributed to the OpenSSL project. \* \* The Contribution is licensed pursuant to the OpenSSL open source \* license provided above. \* \* ECC cipher suite support in OpenSSL originally written by \* Vipul Gupta and Sumit Gupta of Sun Microsystems Laboratories. \* \*/ /\* ==================================================================== \* Copyright 2005 Nokia. All rights reserved. \* \* The portions of the attached software ("Contribution") is developed by \* Nokia Corporation and is licensed pursuant to the OpenSSL open source \* license. \* \* The Contribution, originally written by Mika Kousa and Pasi Eronen of \* Nokia Corporation, consists of the "PSK" (Pre-Shared Key) ciphersuites \* support (see RFC 4279) to OpenSSL. \* \* No patent licenses or other rights except those expressly stated in \* the OpenSSL open source license shall be deemed granted or received \* expressly, by implication, estoppel, or otherwise. \* \* No assurances are provided by Nokia that the Contribution does not \* infringe the patent or other intellectual property rights of any third \* party or that the license provides you with all the necessary rights \* to make use of the Contribution. \* \* THE SOFTWARE IS PROVIDED "AS IS" WITHOUT WARRANTY OF ANY KIND. IN \* ADDITION TO THE DISCLAIMERS INCLUDED IN THE LICENSE, NOKIA \* SPECIFICALLY DISCLAIMS ANY LIABILITY FOR CLAIMS BROUGHT BY YOU OR ANY \* OTHER ENTITY BASED ON INFRINGEMENT OF INTELLECTUAL PROPERTY RIGHTS OR \* OTHERWISE. \*/

Found in path(s):

\* /opt/cola/permits/1914786004\_1708657523.008725/0/grpc-1-53-0-gem/data-tar-gz/third\_party/boringssl-withbazel/src/include/openssl/tls1.h

No license file was found, but licenses were detected in source scan.

/\* ==================================================================== \* Copyright (c) 1999-2004 The OpenSSL Project. All rights reserved. \* \* Redistribution and use in source and binary forms, with or without \* modification, are permitted provided that the following conditions \* are met: \* \* 1. Redistributions of source code must retain the above copyright notice, this list of conditions and the following disclaimer. \* \* 2. Redistributions in binary form must reproduce the above copyright notice, this list of conditions and the following disclaimer in the documentation and/or other materials provided with the \* distribution. \* \* 3. All advertising materials mentioning features or use of this \* software must display the following acknowledgment: \* "This product includes software developed by the OpenSSL Project \* for use in the OpenSSL Toolkit. (http://www.OpenSSL.org/)" \* \* 4. The names "OpenSSL Toolkit" and "OpenSSL Project" must not be used to endorse or promote products derived from this software without prior written permission. For written permission, please contact \* licensing@OpenSSL.org. \* \* 5. Products derived from this software may not be called "OpenSSL" \* nor may "OpenSSL" appear in their names without prior written permission of the OpenSSL Project. \* \* 6. Redistributions of any form whatsoever must retain the following acknowledgment: \* "This product includes software developed by the OpenSSL Project \* for use in the OpenSSL Toolkit (http://www.OpenSSL.org/)" \* \* THIS SOFTWARE IS PROVIDED BY THE OpenSSL PROJECT ``AS IS'' AND ANY \* EXPRESSED OR IMPLIED WARRANTIES, INCLUDING, BUT NOT LIMITED TO, THE \* IMPLIED WARRANTIES OF MERCHANTABILITY AND FITNESS FOR A PARTICULAR \* PURPOSE ARE DISCLAIMED. IN NO EVENT SHALL THE OpenSSL PROJECT OR \* ITS CONTRIBUTORS BE LIABLE FOR ANY DIRECT, INDIRECT, INCIDENTAL, \* SPECIAL, EXEMPLARY, OR CONSEQUENTIAL DAMAGES (INCLUDING, BUT \* NOT LIMITED TO, PROCUREMENT OF SUBSTITUTE GOODS OR SERVICES; \* LOSS OF USE, DATA, OR PROFITS; OR BUSINESS INTERRUPTION) \* HOWEVER CAUSED AND ON ANY THEORY OF LIABILITY, WHETHER IN CONTRACT, \* STRICT LIABILITY, OR TORT (INCLUDING NEGLIGENCE OR OTHERWISE)

\* ARISING IN ANY WAY OUT OF THE USE OF THIS SOFTWARE, EVEN IF ADVISED

### \* OF THE POSSIBILITY OF SUCH DAMAGE.

<u>=================</u>= \* \* This product includes cryptographic software written by Eric Young \* (eay@cryptsoft.com). This product includes software written by Tim \* Hudson (tjh@cryptsoft.com). \* \*/ Found in path(s): \* /opt/cola/permits/1914786004\_1708657523.008725/0/grpc-1-53-0-gem/data-tar-gz/third\_party/boringssl-withbazel/src/crypto/x509v3/v3\_cpols.c No license file was found, but licenses were detected in source scan. /\* ==================================================================== \* Copyright (c) 1999-2007 The OpenSSL Project. All rights reserved. \* \* Redistribution and use in source and binary forms, with or without \* modification, are permitted provided that the following conditions \* are met: \* \* 1. Redistributions of source code must retain the above copyright \* notice, this list of conditions and the following disclaimer. \* \* 2. Redistributions in binary form must reproduce the above copyright \* notice, this list of conditions and the following disclaimer in the documentation and/or other materials provided with the \* distribution. \* \* 3. All advertising materials mentioning features or use of this software must display the following acknowledgment: \* "This product includes software developed by the OpenSSL Project \* for use in the OpenSSL Toolkit. (http://www.OpenSSL.org/)" \* \* 4. The names "OpenSSL Toolkit" and "OpenSSL Project" must not be used to endorse or promote products derived from this software without prior written permission. For written permission, please contact \* licensing@OpenSSL.org. \* \* 5. Products derived from this software may not be called "OpenSSL" \* nor may "OpenSSL" appear in their names without prior written permission of the OpenSSL Project. \* \* 6. Redistributions of any form whatsoever must retain the following acknowledgment: \* "This product includes software developed by the OpenSSL Project \* for use in the OpenSSL Toolkit (http://www.OpenSSL.org/)" \*

\* THIS SOFTWARE IS PROVIDED BY THE OpenSSL PROJECT ``AS IS'' AND ANY

\* EXPRESSED OR IMPLIED WARRANTIES, INCLUDING, BUT NOT LIMITED TO, THE

\* IMPLIED WARRANTIES OF MERCHANTABILITY AND FITNESS FOR A PARTICULAR

\* PURPOSE ARE DISCLAIMED. IN NO EVENT SHALL THE OpenSSL PROJECT OR \* ITS CONTRIBUTORS BE LIABLE FOR ANY DIRECT, INDIRECT,

INCIDENTAL,

\* SPECIAL, EXEMPLARY, OR CONSEQUENTIAL DAMAGES (INCLUDING, BUT

\* NOT LIMITED TO, PROCUREMENT OF SUBSTITUTE GOODS OR SERVICES;

\* LOSS OF USE, DATA, OR PROFITS; OR BUSINESS INTERRUPTION)

\* HOWEVER CAUSED AND ON ANY THEORY OF LIABILITY, WHETHER IN CONTRACT,

\* STRICT LIABILITY, OR TORT (INCLUDING NEGLIGENCE OR OTHERWISE)

\* ARISING IN ANY WAY OUT OF THE USE OF THIS SOFTWARE, EVEN IF ADVISED

\* OF THE POSSIBILITY OF SUCH DAMAGE.

\* ==================================================================== \*/

Found in path(s):

\* /opt/cola/permits/1914786004\_1708657523.008725/0/grpc-1-53-0-gem/data-tar-gz/third\_party/boringssl-withbazel/src/crypto/fipsmodule/digest/md32\_common.h

No license file was found, but licenses were detected in source scan.

/\* ====================================================================

\* Copyright (c) 1998-2004 The OpenSSL Project. All rights reserved.

\*

\* Redistribution and use in source and binary forms, with or without

\* modification, are permitted provided that the following conditions

\* are met:

\*

\* 1. Redistributions of source code must retain the above copyright

\* notice, this list of conditions and the following disclaimer.

\*

\* 2. Redistributions in binary form must reproduce the above copyright

\* notice, this list of conditions and the following disclaimer in

the documentation and/or other materials provided with the

\* distribution.

\*

\* 3. All advertising materials mentioning features or use of this

\* software must display the following acknowledgment:

\* "This product includes software developed by the OpenSSL Project

\* for use in the OpenSSL Toolkit. (http://www.openssl.org/)"

\*

\* 4. The names "OpenSSL Toolkit" and "OpenSSL Project" must not be used to

endorse or promote products derived from this software without

prior written permission. For written permission, please contact

\* openssl-core@openssl.org.

\*

\* 5. Products derived from this software may not be called "OpenSSL"

\* nor may "OpenSSL" appear in their names without prior written

permission of the OpenSSL Project.

- \*
- \* 6. Redistributions of any form whatsoever must retain the following
- acknowledgment:
- \* "This product includes software developed by the OpenSSL Project
- for use in the OpenSSL Toolkit (http://www.openssl.org/)"

\*

- \* THIS SOFTWARE IS PROVIDED BY THE OpenSSL PROJECT ``AS IS'' AND ANY
- \* EXPRESSED OR IMPLIED WARRANTIES, INCLUDING, BUT NOT LIMITED TO, THE
- \* IMPLIED WARRANTIES OF MERCHANTABILITY AND FITNESS FOR A PARTICULAR
- \* PURPOSE ARE DISCLAIMED. IN NO EVENT SHALL THE OpenSSL PROJECT OR

\* ITS CONTRIBUTORS BE LIABLE FOR ANY DIRECT, INDIRECT, INCIDENTAL,

\* SPECIAL, EXEMPLARY, OR CONSEQUENTIAL DAMAGES (INCLUDING, BUT

- \* NOT LIMITED TO, PROCUREMENT OF SUBSTITUTE GOODS OR SERVICES;
- \* LOSS OF USE, DATA, OR PROFITS; OR BUSINESS INTERRUPTION)

\* HOWEVER CAUSED AND ON ANY THEORY OF LIABILITY, WHETHER IN CONTRACT,

\* STRICT LIABILITY, OR TORT (INCLUDING NEGLIGENCE OR OTHERWISE)

- \* ARISING IN ANY WAY OUT OF THE USE OF THIS SOFTWARE, EVEN IF ADVISED
- \* OF THE POSSIBILITY OF SUCH DAMAGE.

\* ====================================================================

\*

\* This product includes cryptographic software written by Eric Young

- \* (eay@cryptsoft.com). This product includes software written by Tim
- \* Hudson (tjh@cryptsoft.com). \*/

Found in path(s):

\* /opt/cola/permits/1914786004\_1708657523.008725/0/grpc-1-53-0-gem/data-tar-gz/third\_party/boringssl-withbazel/src/crypto/fipsmodule/bn/ctx.c

No license file was found, but licenses were detected in source scan.

/\* Copyright 1998 by the Massachusetts Institute of Technology.

\* Copyright (C) 2004-2011 by Daniel Stenberg

\*

- \* Permission to use, copy, modify, and distribute this
- \* software and its documentation for any purpose and without
- \* fee is hereby granted, provided that the above copyright
- \* notice appear in all copies and that both that copyright
- \* notice and this permission notice appear in supporting
- \* documentation, and that the name of M.I.T. not be used in
- \* advertising or publicity pertaining to distribution of the
- \* software without specific, written prior permission.
- \* M.I.T. makes no representations about the suitability of
- \* this software for any purpose. It is provided "as is"
- \* without express or implied warranty.

\*/

Found in path(s):

\* /opt/cola/permits/1914786004\_1708657523.008725/0/grpc-1-53-0-gem/data-tar-

gz/third\_party/cares/cares/src/lib/ares\_destroy.c

\* /opt/cola/permits/1914786004\_1708657523.008725/0/grpc-1-53-0-gem/data-targz/third\_party/cares/cares/src/lib/ares\_library\_init.h No license file was found, but licenses were detected in source scan.

/\* uncompr.c -- decompress a memory buffer

\* Copyright (C) 1995-2003, 2010, 2014, 2016 Jean-loup Gailly, Mark Adler

\* For conditions of distribution and use, see copyright notice in zlib.h

\*/

Found in path(s):

\* /opt/cola/permits/1914786004\_1708657523.008725/0/grpc-1-53-0-gem/data-tar-gz/third\_party/zlib/uncompr.c No license file was found, but licenses were detected in source scan.

/\* ====================================================================

\* Copyright (c) 1999-2005 The OpenSSL Project. All rights reserved.

\*

\* Redistribution and use in source and binary forms, with or without

\* modification, are permitted provided that the following conditions

- \* are met:
- \*

\* 1. Redistributions of source code must retain the above copyright

\* notice, this list of conditions and the following disclaimer.

\*

\* 2. Redistributions in binary form must reproduce the above copyright

- \* notice, this list of conditions and the following disclaimer in
- the documentation and/or other materials provided with the
- \* distribution.
- \*

\* 3. All advertising materials mentioning features or use of this

- \* software must display the following acknowledgment:
- \* "This product includes software developed by the OpenSSL Project
- \* for use in the OpenSSL Toolkit. (http://www.OpenSSL.org/)"
- \*
- \* 4. The names "OpenSSL Toolkit" and "OpenSSL Project" must not be used to
- endorse or promote products derived from this software without
- prior written permission. For written permission, please contact
- \* openssl-core@OpenSSL.org.
- \*

\* 5. Products derived from this software may not be called "OpenSSL"

- \* nor may "OpenSSL" appear in their names without prior written
- permission of the OpenSSL Project.
- \*
- \* 6. Redistributions of any form whatsoever must retain the following
- acknowledgment:
- \* "This product includes software developed by the OpenSSL Project
- \* for use in the OpenSSL Toolkit (http://www.OpenSSL.org/)"
- \*

\* THIS SOFTWARE IS PROVIDED BY THE OpenSSL PROJECT ``AS IS'' AND ANY

\* EXPRESSED OR IMPLIED WARRANTIES, INCLUDING, BUT NOT LIMITED TO, THE

\* IMPLIED WARRANTIES OF MERCHANTABILITY AND FITNESS FOR A PARTICULAR

\* PURPOSE ARE DISCLAIMED. IN NO EVENT SHALL THE OpenSSL PROJECT OR \* ITS CONTRIBUTORS BE LIABLE FOR ANY DIRECT, INDIRECT,

INCIDENTAL,

\* SPECIAL, EXEMPLARY, OR CONSEQUENTIAL DAMAGES (INCLUDING, BUT

\* NOT LIMITED TO, PROCUREMENT OF SUBSTITUTE GOODS OR SERVICES;

\* LOSS OF USE, DATA, OR PROFITS; OR BUSINESS INTERRUPTION)

\* HOWEVER CAUSED AND ON ANY THEORY OF LIABILITY, WHETHER IN CONTRACT,

\* STRICT LIABILITY, OR TORT (INCLUDING NEGLIGENCE OR OTHERWISE)

\* ARISING IN ANY WAY OUT OF THE USE OF THIS SOFTWARE, EVEN IF ADVISED

\* OF THE POSSIBILITY OF SUCH DAMAGE.

\* ====================================================================

\*

\* This product includes cryptographic software written by Eric Young

\* (eay@cryptsoft.com). This product includes software written by Tim

\* Hudson (tjh@cryptsoft.com). \*/

Found in path(s):

\* /opt/cola/permits/1914786004\_1708657523.008725/0/grpc-1-53-0-gem/data-tar-gz/third\_party/boringssl-withbazel/src/ssl/dtls\_method.cc

\* /opt/cola/permits/1914786004\_1708657523.008725/0/grpc-1-53-0-gem/data-tar-gz/third\_party/boringssl-withbazel/src/ssl/d1\_lib.cc

No license file was found, but licenses were detected in source scan.

/\* Copyright (C) 1995-1998 Eric Young (eay@cryptsoft.com)

\* All rights reserved.

\*

\* This package is an SSL implementation written

\* by Eric Young (eay@cryptsoft.com).

\* The implementation was written so as to conform with Netscapes SSL.

\*

\* This library is free for commercial and non-commercial use as long as

\* the following conditions are aheared to. The following conditions

\* apply to all code found in this distribution, be it the RC4, RSA,

\* lhash, DES, etc., code; not just the SSL code. The SSL documentation

\* included with this distribution is covered by the same copyright terms

\* except that the holder is Tim Hudson (tjh@cryptsoft.com).

\*

\* Copyright remains Eric Young's, and as such any Copyright notices in

\* the code are not to be removed.

\* If this package is used in a product, Eric Young should be given attribution

\* as the author of the parts of the library used.

\* This can be in the

form of a textual message at program startup or

\* in documentation (online or textual) provided with the package.

\*

- \* Redistribution and use in source and binary forms, with or without
- \* modification, are permitted provided that the following conditions
- \* are met:
- \* 1. Redistributions of source code must retain the copyright
- \* notice, this list of conditions and the following disclaimer.
- \* 2. Redistributions in binary form must reproduce the above copyright
- \* notice, this list of conditions and the following disclaimer in the
- \* documentation and/or other materials provided with the distribution.
- \* 3. All advertising materials mentioning features or use of this software
- \* must display the following acknowledgement:
- \* "This product includes cryptographic software written by
- \* Eric Young (eay@cryptsoft.com)"
- \* The word 'cryptographic' can be left out if the rouines from the library
- \* being used are not cryptographic related :-).
- \* 4. If you include

any Windows specific code (or a derivative thereof) from

\* the apps directory (application code) you must include an acknowledgement:

\* "This product includes software written by Tim Hudson (tjh@cryptsoft.com)"

\*

\* THIS SOFTWARE IS PROVIDED BY ERIC YOUNG ``AS IS'' AND

\* ANY EXPRESS OR IMPLIED WARRANTIES, INCLUDING, BUT NOT LIMITED TO, THE

- \* IMPLIED WARRANTIES OF MERCHANTABILITY AND FITNESS FOR A PARTICULAR PURPOSE
- \* ARE DISCLAIMED. IN NO EVENT SHALL THE AUTHOR OR CONTRIBUTORS BE LIABLE
- \* FOR ANY DIRECT, INDIRECT, INCIDENTAL, SPECIAL, EXEMPLARY, OR CONSEQUENTIAL

\* DAMAGES (INCLUDING, BUT NOT LIMITED TO, PROCUREMENT OF SUBSTITUTE GOODS

- \* OR SERVICES; LOSS OF USE, DATA, OR PROFITS; OR BUSINESS INTERRUPTION)
- \* HOWEVER CAUSED AND ON ANY THEORY OF LIABILITY, WHETHER IN CONTRACT, STRICT

\* LIABILITY, OR TORT (INCLUDING NEGLIGENCE OR OTHERWISE) ARISING IN ANY WAY

- \* OUT OF THE USE OF THIS SOFTWARE, EVEN IF ADVISED OF THE POSSIBILITY OF
- \* SUCH DAMAGE.
- \*

\* The licence

and distribution terms for any publically available version or

\* derivative of this code cannot be changed. i.e. this code cannot simply be

- \* copied and put under another distribution licence
- \* [including the GNU Public Licence.]

#### \*/

Found in path(s):

\* /opt/cola/permits/1914786004\_1708657523.008725/0/grpc-1-53-0-gem/data-tar-gz/third\_party/boringssl-withbazel/src/crypto/conf/conf\_def.h

No license file was found, but licenses were detected in source scan.

/\* zutil.c -- target dependent utility functions for the compression library

- \* Copyright (C) 1995-2017 Jean-loup Gailly
- \* For conditions of distribution and use, see copyright notice in zlib.h

\*/

Found in path(s):

 $*$ /opt/cola/permits/1914786004\_1708657523.008725/0/grpc-1-53-0-gem/data-tar-gz/third\_party/zlib/zutil.c No license file was found, but licenses were detected in source scan.

/\* Copyright (C) 1995-1997 Eric Young (eay@cryptsoft.com)

\* All rights reserved.

\*

\* This package is an SSL implementation written

\* by Eric Young (eay@cryptsoft.com).

\* The implementation was written so as to conform with Netscapes SSL.

\*

\* This library is free for commercial and non-commercial use as long as

\* the following conditions are aheared to. The following conditions

\* apply to all code found in this distribution, be it the RC4, RSA,

\* lhash, DES, etc., code; not just the SSL code. The SSL documentation

\* included with this distribution is covered by the same copyright terms

\* except that the holder is Tim Hudson (tjh@cryptsoft.com).

\*

\* Copyright remains Eric Young's, and as such any Copyright notices in

\* the code are not to be removed.

\* If this package is used in a product, Eric Young should be given attribution

\* as the author of the parts of the library used.

\* This can be in the form

of a textual message at program startup or

\* in documentation (online or textual) provided with the package.

\*

\* Redistribution and use in source and binary forms, with or without

\* modification, are permitted provided that the following conditions \* are met:

\* 1. Redistributions of source code must retain the copyright

notice, this list of conditions and the following disclaimer.

\* 2. Redistributions in binary form must reproduce the above copyright

notice, this list of conditions and the following disclaimer in the

\* documentation and/or other materials provided with the distribution.

\* 3. All advertising materials mentioning features or use of this software

must display the following acknowledgement:

\* "This product includes cryptographic software written by

\* Eric Young (eay@cryptsoft.com)"

\* The word 'cryptographic' can be left out if the rouines from the library

\* being used are not cryptographic related :-).

\* 4. If you include

any Windows specific code (or a derivative thereof) from

\* the apps directory (application code) you must include an acknowledgement:

\* "This product includes software written by Tim Hudson (tjh@cryptsoft.com)"

\*

\* THIS SOFTWARE IS PROVIDED BY ERIC YOUNG ``AS IS'' AND

\* ANY EXPRESS OR IMPLIED WARRANTIES, INCLUDING, BUT NOT LIMITED TO, THE

\* IMPLIED WARRANTIES OF MERCHANTABILITY AND FITNESS FOR A PARTICULAR PURPOSE

\* ARE DISCLAIMED. IN NO EVENT SHALL THE AUTHOR OR CONTRIBUTORS BE LIABLE \* FOR ANY DIRECT, INDIRECT, INCIDENTAL, SPECIAL, EXEMPLARY, OR CONSEQUENTIAL \* DAMAGES (INCLUDING, BUT NOT LIMITED TO, PROCUREMENT OF SUBSTITUTE GOODS \* OR SERVICES; LOSS OF USE, DATA, OR PROFITS; OR BUSINESS INTERRUPTION) \* HOWEVER CAUSED AND ON ANY THEORY OF LIABILITY, WHETHER IN CONTRACT, STRICT \* LIABILITY, OR TORT (INCLUDING NEGLIGENCE OR OTHERWISE) ARISING IN ANY WAY \* OUT OF THE USE OF THIS SOFTWARE, EVEN IF ADVISED OF THE POSSIBILITY OF \* SUCH DAMAGE. \* \* The licence and distribution terms for any publically available version or \* derivative of this code cannot be changed. i.e. this code cannot simply be \* copied and put under another distribution licence \* [including the GNU Public Licence.] \*/ /\* ==================================================================== \* Copyright (c) 1998-2006 The OpenSSL Project. All rights reserved. \* \* Redistribution and use in source and binary forms, with or without \* modification, are permitted provided that the following conditions \* are met: \* \* 1. Redistributions of source code must retain the above copyright notice, this list of conditions and the following disclaimer. \* \* 2. Redistributions in binary form must reproduce the above copyright notice, this list of conditions and the following disclaimer in \* the documentation and/or other materials provided with the \* distribution. \* \* 3. All advertising materials mentioning features or use of this \* software must display the following acknowledgment: "This product includes software developed by the OpenSSL Project \* for use in the OpenSSL Toolkit. (http://www.openssl.org/)" \* \* 4. The names "OpenSSL Toolkit" and "OpenSSL Project" must not be used to \* endorse or promote products derived from this software without prior written permission. For written permission, please contact openssl-core@openssl.org. \* \* 5. Products derived from this software may not be called "OpenSSL" nor may "OpenSSL" appear in their names without prior written \* permission of the OpenSSL Project. \* \* 6. Redistributions of any form whatsoever must retain the following \* acknowledgment: \* "This product includes software developed by the OpenSSL Project

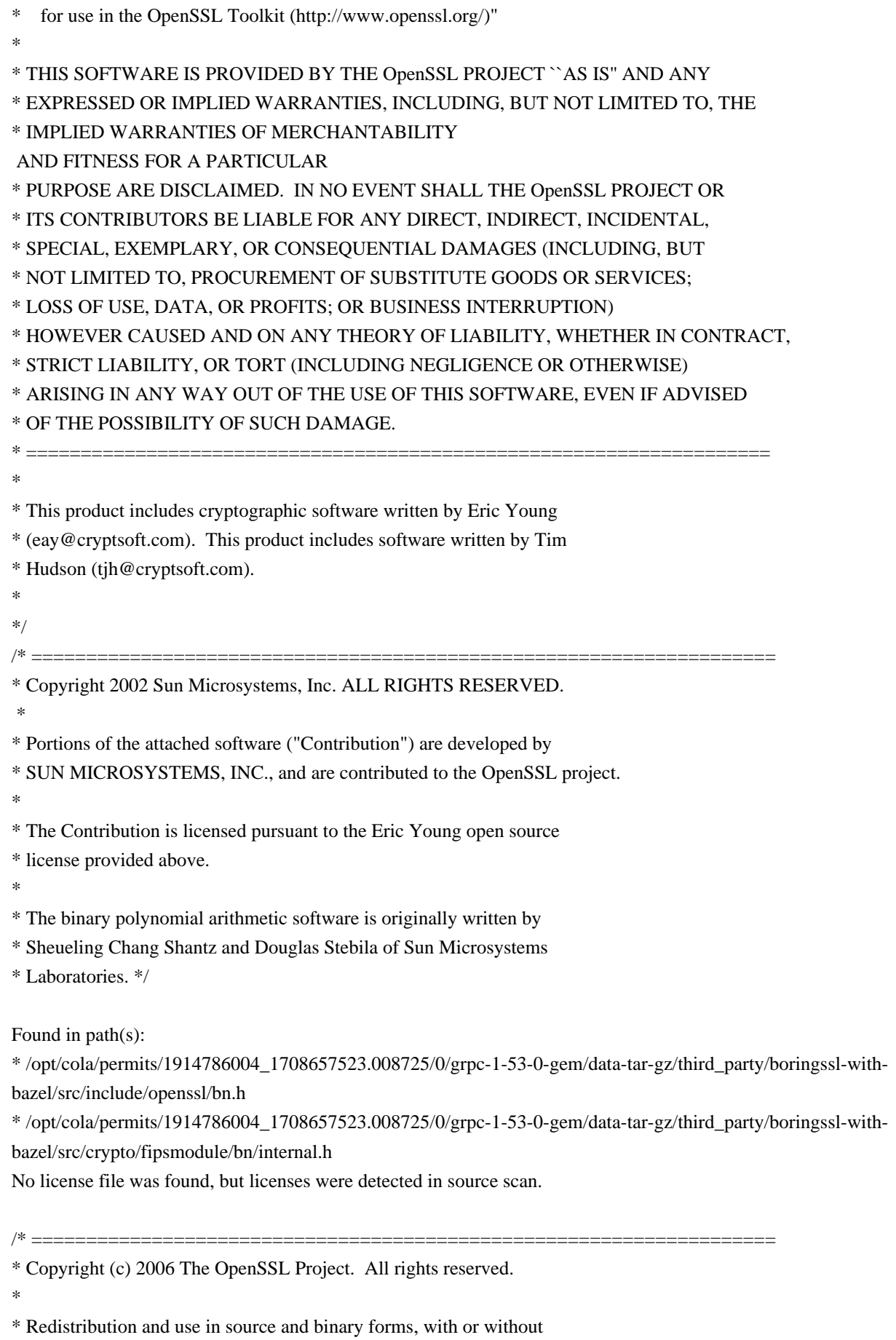

\* modification, are permitted provided that the following conditions

\* are met:

- \*
- \* 1. Redistributions of source code must retain the above copyright
- notice, this list of conditions and the following disclaimer.
- \*
- \* 2. Redistributions in binary form must reproduce the above copyright
- notice, this list of conditions and the following disclaimer in
- \* the documentation and/or other materials provided with the
- \* distribution.
- \*
- \* 3. All advertising materials mentioning features or use of this
- software must display the following acknowledgment:
- "This product includes software developed by the OpenSSL Project
- \* for use in the OpenSSL Toolkit. (http://www.OpenSSL.org/)"
- \*
- \* 4. The names "OpenSSL Toolkit" and "OpenSSL Project" must not be used to
- \* endorse or promote products derived from this software without
- prior written permission. For written permission, please contact
- licensing@OpenSSL.org.
- \*

\* 5. Products derived from this software may not be called "OpenSSL"

- nor may "OpenSSL" appear in their names without prior written
- permission of the OpenSSL Project.
- \*

\* 6. Redistributions of any form whatsoever must retain the following

- \* acknowledgment:
- \* "This product includes software developed by the OpenSSL Project
- \* for use in the OpenSSL Toolkit (http://www.OpenSSL.org/)"
- \*

\* THIS SOFTWARE IS PROVIDED BY THE OpenSSL PROJECT ``AS IS'' AND ANY

\* EXPRESSED OR IMPLIED WARRANTIES, INCLUDING, BUT NOT LIMITED TO, THE

\* IMPLIED WARRANTIES OF MERCHANTABILITY AND FITNESS FOR A PARTICULAR

\* PURPOSE ARE DISCLAIMED. IN NO EVENT SHALL THE OpenSSL PROJECT OR

\* ITS CONTRIBUTORS BE LIABLE FOR ANY DIRECT, INDIRECT, INCIDENTAL,

\* SPECIAL, EXEMPLARY, OR CONSEQUENTIAL DAMAGES (INCLUDING, BUT

\* NOT LIMITED TO, PROCUREMENT OF SUBSTITUTE GOODS OR SERVICES;

```
* LOSS OF USE, DATA, OR PROFITS; OR BUSINESS INTERRUPTION)
```
\* HOWEVER CAUSED AND ON ANY THEORY OF LIABILITY, WHETHER IN CONTRACT,

\* STRICT LIABILITY, OR TORT (INCLUDING NEGLIGENCE OR OTHERWISE)

\* ARISING IN ANY WAY OUT OF THE USE OF THIS SOFTWARE, EVEN IF ADVISED

\* OF THE POSSIBILITY OF SUCH DAMAGE.

\* ====================================================================

\*

\* This product includes cryptographic software written by Eric Young

\* (eay@cryptsoft.com). This product includes software written by Tim

\* Hudson (tjh@cryptsoft.com). \*/

Found in path(s):

\* /opt/cola/permits/1914786004\_1708657523.008725/0/grpc-1-53-0-gem/data-tar-gz/third\_party/boringssl-with-

bazel/src/crypto/evp/p\_rsa\_asn1.c

\* /opt/cola/permits/1914786004\_1708657523.008725/0/grpc-1-53-0-gem/data-tar-gz/third\_party/boringssl-withbazel/src/crypto/evp/p\_ec\_asn1.c

\* /opt/cola/permits/1914786004\_1708657523.008725/0/grpc-1-53-0-gem/data-tar-gz/third\_party/boringssl-withbazel/src/crypto/x509/rsa\_pss.c

No license file was found, but licenses were detected in source scan.

/\* Copyright 1998 by the Massachusetts Institute of Technology.

- \* Copyright (C) 2012 Marko Kreen <markokr@gmail.com>
- \*
- \* Permission to use, copy, modify, and distribute this
- \* software and its documentation for any purpose and without
- \* fee is hereby granted, provided that the above copyright
- \* notice appear in all copies and that both that copyright
- \* notice and this permission notice appear in supporting
- \* documentation, and that the name of M.I.T. not be used in
- \* advertising or publicity pertaining to distribution of the
- \* software without specific, written prior permission.

\* M.I.T. makes no representations about the suitability of

- \* this software for any purpose. It is provided "as is"
- \* without express or implied warranty.
- \*/

Found in path(s):

\* /opt/cola/permits/1914786004\_1708657523.008725/0/grpc-1-53-0-gem/data-targz/third\_party/cares/cares/src/lib/ares\_parse\_soa\_reply.c No license file was found, but licenses were detected in source scan.

/\* Copyright 2005 by Dominick Meglio

\*

- \* Permission to use, copy, modify, and distribute this
- \* software and its documentation for any purpose and without
- \* fee is hereby granted, provided that the above copyright
- \* notice appear in all copies and that both that copyright
- \* notice and this permission notice appear in supporting
- \* documentation, and that the name of M.I.T. not be used in
- \* advertising or publicity pertaining to distribution of the
- \* software without specific, written prior permission.
- \* M.I.T. makes no representations about the suitability of
- \* this software for any purpose. It is provided "as is"
- \* without express or implied warranty.

\*/

Found in path(s):

\* /opt/cola/permits/1914786004\_1708657523.008725/0/grpc-1-53-0-gem/data-targz/third\_party/cares/cares/src/lib/ares\_getnameinfo.c No license file was found, but licenses were detected in source scan.

/\* ==================================================================== \* Copyright (c) 1999-2003 The OpenSSL Project. All rights reserved. \* \* Redistribution and use in source and binary forms, with or without \* modification, are permitted provided that the following conditions \* are met: \* \* 1. Redistributions of source code must retain the above copyright notice, this list of conditions and the following disclaimer. \* \* 2. Redistributions in binary form must reproduce the above copyright notice, this list of conditions and the following disclaimer in \* the documentation and/or other materials provided with the \* distribution. \* \* 3. All advertising materials mentioning features or use of this software must display the following acknowledgment: \* "This product includes software developed by the OpenSSL Project \* for use in the OpenSSL Toolkit. (http://www.OpenSSL.org/)" \* \* 4. The names "OpenSSL Toolkit" and "OpenSSL Project" must not be used to endorse or promote products derived from this software without prior written permission. For written permission, please contact licensing@OpenSSL.org. \* \* 5. Products derived from this software may not be called "OpenSSL" nor may "OpenSSL" appear in their names without prior written permission of the OpenSSL Project. \* \* 6. Redistributions of any form whatsoever must retain the following \* acknowledgment: \* "This product includes software developed by the OpenSSL Project \* for use in the OpenSSL Toolkit (http://www.OpenSSL.org/)" \* \* THIS SOFTWARE IS PROVIDED BY THE OpenSSL PROJECT ``AS IS'' AND ANY \* EXPRESSED OR IMPLIED WARRANTIES, INCLUDING, BUT NOT LIMITED TO, THE \* IMPLIED WARRANTIES OF MERCHANTABILITY AND FITNESS FOR A PARTICULAR \* PURPOSE ARE DISCLAIMED. IN NO EVENT SHALL THE OpenSSL PROJECT OR \* ITS CONTRIBUTORS BE LIABLE FOR ANY DIRECT, INDIRECT, INCIDENTAL, \* SPECIAL, EXEMPLARY, OR CONSEQUENTIAL DAMAGES (INCLUDING, BUT \* NOT LIMITED TO, PROCUREMENT OF SUBSTITUTE GOODS OR SERVICES; \* LOSS OF USE, DATA, OR PROFITS; OR BUSINESS INTERRUPTION) \* HOWEVER CAUSED AND ON ANY THEORY OF LIABILITY, WHETHER IN CONTRACT, \* STRICT LIABILITY, OR TORT (INCLUDING NEGLIGENCE OR OTHERWISE) \* ARISING IN ANY WAY OUT OF THE USE OF THIS SOFTWARE, EVEN IF ADVISED \* OF THE POSSIBILITY OF SUCH DAMAGE. \* ====================================================================

\*

- \* This product includes cryptographic software written by Eric Young
- \* (eay@cryptsoft.com). This product includes software written by Tim

\* Hudson (tjh@cryptsoft.com).

\* \*/

Found in path(s):

\* /opt/cola/permits/1914786004\_1708657523.008725/0/grpc-1-53-0-gem/data-tar-gz/third\_party/boringssl-withbazel/src/crypto/x509v3/v3\_utl.c

No license file was found, but licenses were detected in source scan.

/\* ====================================================================

\* Copyright (c) 2003 The OpenSSL Project. All rights reserved.

\*

\* Redistribution and use in source and binary forms, with or without

\* modification, are permitted provided that the following conditions

\* are met:

\*

\* 1. Redistributions of source code must retain the above copyright

notice, this list of conditions and the following disclaimer.

\*

\* 2. Redistributions in binary form must reproduce the above copyright

notice, this list of conditions and the following disclaimer in

\* the documentation and/or other materials provided with the

\* distribution.

\*

\* 3. All advertising materials mentioning features or use of this

software must display the following acknowledgment:

\* "This product includes software developed by the OpenSSL Project

\* for use in the OpenSSL Toolkit. (http://www.OpenSSL.org/)"

\*

\* 4. The names "OpenSSL Toolkit" and "OpenSSL Project" must not be used to

endorse or promote products derived from this software without

\* prior written permission. For written permission, please contact

\* licensing@OpenSSL.org.

\*

\* 5. Products derived from this software may not be called "OpenSSL"

nor may "OpenSSL" appear in their names without prior written

permission of the OpenSSL Project.

\*

\* 6. Redistributions of any form whatsoever must retain the following

\* acknowledgment:

\* "This product includes software developed by the OpenSSL Project

\* for use in the OpenSSL Toolkit (http://www.OpenSSL.org/)"

\*

\* THIS SOFTWARE IS PROVIDED BY THE OpenSSL PROJECT ``AS IS'' AND ANY

\* EXPRESSED OR IMPLIED WARRANTIES, INCLUDING, BUT NOT LIMITED TO, THE

\* IMPLIED WARRANTIES OF MERCHANTABILITY AND FITNESS FOR A PARTICULAR

\* PURPOSE ARE DISCLAIMED. IN NO EVENT SHALL THE OpenSSL PROJECT OR

\* ITS CONTRIBUTORS BE LIABLE FOR ANY DIRECT, INDIRECT, INCIDENTAL,

\* SPECIAL, EXEMPLARY, OR CONSEQUENTIAL DAMAGES (INCLUDING, BUT

\* NOT LIMITED TO, PROCUREMENT OF SUBSTITUTE GOODS OR SERVICES;

\* LOSS OF USE, DATA, OR PROFITS; OR BUSINESS INTERRUPTION)

\* HOWEVER CAUSED AND ON ANY THEORY OF LIABILITY, WHETHER IN CONTRACT,

\* STRICT LIABILITY, OR TORT (INCLUDING NEGLIGENCE OR OTHERWISE)

\* ARISING IN ANY WAY OUT OF THE USE OF THIS SOFTWARE, EVEN IF ADVISED

\* OF THE POSSIBILITY OF SUCH DAMAGE.

\* ====================================================================

\*

\* This product includes cryptographic software written by Eric Young

\* (eay@cryptsoft.com). This product includes software written by Tim

\* Hudson (tjh@cryptsoft.com). \*/

Found in path(s):

\* /opt/cola/permits/1914786004\_1708657523.008725/0/grpc-1-53-0-gem/data-tar-gz/third\_party/boringssl-withbazel/src/crypto/x509v3/v3\_ncons.c

\* /opt/cola/permits/1914786004\_1708657523.008725/0/grpc-1-53-0-gem/data-tar-gz/third\_party/boringssl-withbazel/src/crypto/x509v3/v3\_pcons.c

\* /opt/cola/permits/1914786004\_1708657523.008725/0/grpc-1-53-0-gem/data-tar-gz/third\_party/boringssl-withbazel/src/crypto/x509v3/v3\_pmaps.c

No license file was found, but licenses were detected in source scan.

/\*

\* Copyright 2000-2016 The OpenSSL Project Authors. All Rights Reserved.

\*

\* Licensed under the OpenSSL license (the "License"). You may not use

\* this file except in compliance with the License. You can obtain a copy

\* in the file LICENSE in the source distribution or at

\* https://www.openssl.org/source/license.html

\*/

Found in path(s):

\* /opt/cola/permits/1914786004\_1708657523.008725/0/grpc-1-53-0-gem/data-tar-gz/third\_party/boringssl-withbazel/src/crypto/x509v3/v3\_ocsp.c

No license file was found, but licenses were detected in source scan.

// Copyright 2006-2007 The RE2 Authors. All Rights Reserved.

Found in path(s):

 $*$ /opt/cola/permits/1914786004\_1708657523.008725/0/grpc-1-53-0-gem/data-tar-gz/third\_party/re2/re2/nfa.cc No license file was found, but licenses were detected in source scan.

 $/*$  gzlib.c -- zlib functions common to reading and writing gzip files

\* Copyright (C) 2004-2019 Mark Adler

\* For conditions of distribution and use, see copyright notice in zlib.h

\*/

Found in path(s):

\* /opt/cola/permits/1914786004\_1708657523.008725/0/grpc-1-53-0-gem/data-tar-gz/third\_party/zlib/gzlib.c No license file was found, but licenses were detected in source scan.

// Copyright 2004 The RE2 Authors. All Rights Reserved.

Found in path(s):

\* /opt/cola/permits/1914786004\_1708657523.008725/0/grpc-1-53-0-gem/data-targz/third\_party/re2/re2/stringpiece.cc No license file was found, but licenses were detected in source scan.

/\*

\* Copyright 2013-2016 The OpenSSL Project Authors. All Rights Reserved.

\* Copyright (c) 2012, Intel Corporation. All Rights Reserved.

\*

\* Licensed under the OpenSSL license (the "License"). You may not use

\* this file except in compliance with the License. You can obtain a copy

\* in the file LICENSE in the source distribution or at

\* https://www.openssl.org/source/license.html

\*

\* Originally written by Shay Gueron (1, 2), and Vlad Krasnov (1)

\* (1) Intel Corporation, Israel Development Center, Haifa, Israel

\* (2) University of Haifa, Israel

\*/

Found in path(s):

\* /opt/cola/permits/1914786004\_1708657523.008725/0/grpc-1-53-0-gem/data-tar-gz/third\_party/boringssl-withbazel/src/crypto/fipsmodule/bn/rsaz\_exp.c

\* /opt/cola/permits/1914786004\_1708657523.008725/0/grpc-1-53-0-gem/data-tar-gz/third\_party/boringssl-withbazel/src/crypto/fipsmodule/bn/rsaz\_exp.h

No license file was found, but licenses were detected in source scan.

/\* Copyright (C) 1995-1998 Eric Young (eay@cryptsoft.com)

\* All rights reserved.

\*

\* This package is an SSL implementation written

\* by Eric Young (eay@cryptsoft.com).

\* The implementation was written so as to conform with Netscapes SSL.

\*

\* This library is free for commercial and non-commercial use as long as

\* the following conditions are aheared to. The following conditions

\* apply to all code found in this distribution, be it the RC4, RSA,

\* lhash, DES, etc., code; not just the SSL code. The SSL documentation

\* included with this distribution is covered by the same copyright terms

\* except that the holder is Tim Hudson (tjh@cryptsoft.com).

\*

- \* Copyright remains Eric Young's, and as such any Copyright notices in
- \* the code are not to be removed.
- \* If this package is used in a product, Eric Young should be given attribution
- \* as the author of the parts of the library used.
- \* This can be in the form
- of a textual message at program startup or
- \* in documentation (online or textual) provided with the package.
- \*
- \* Redistribution and use in source and binary forms, with or without
- \* modification, are permitted provided that the following conditions
- \* are met:
- \* 1. Redistributions of source code must retain the copyright
- \* notice, this list of conditions and the following disclaimer.
- \* 2. Redistributions in binary form must reproduce the above copyright
- notice, this list of conditions and the following disclaimer in the
- \* documentation and/or other materials provided with the distribution.
- \* 3. All advertising materials mentioning features or use of this software
- must display the following acknowledgement:
- \* "This product includes cryptographic software written by
- \* Eric Young (eay@cryptsoft.com)"
- \* The word 'cryptographic' can be left out if the rouines from the library
- \* being used are not cryptographic related :-).
- \* 4. If you include

any Windows specific code (or a derivative thereof) from

- the apps directory (application code) you must include an acknowledgement:
- \* "This product includes software written by Tim Hudson (tjh@cryptsoft.com)"
- \*

#### \* THIS SOFTWARE IS PROVIDED BY ERIC YOUNG ``AS IS'' AND

\* ANY EXPRESS OR IMPLIED WARRANTIES, INCLUDING, BUT NOT LIMITED TO, THE

\* IMPLIED WARRANTIES OF MERCHANTABILITY AND FITNESS FOR A PARTICULAR PURPOSE

- \* ARE DISCLAIMED. IN NO EVENT SHALL THE AUTHOR OR CONTRIBUTORS BE LIABLE
- \* FOR ANY DIRECT, INDIRECT, INCIDENTAL, SPECIAL, EXEMPLARY, OR CONSEQUENTIAL
- \* DAMAGES (INCLUDING, BUT NOT LIMITED TO, PROCUREMENT OF SUBSTITUTE GOODS
- \* OR SERVICES; LOSS OF USE, DATA, OR PROFITS; OR BUSINESS INTERRUPTION)
- \* HOWEVER CAUSED AND ON ANY THEORY OF LIABILITY, WHETHER IN CONTRACT, STRICT
- \* LIABILITY, OR TORT (INCLUDING NEGLIGENCE OR OTHERWISE) ARISING IN ANY WAY
- \* OUT OF THE USE OF THIS SOFTWARE, EVEN IF ADVISED OF THE POSSIBILITY OF
- \* SUCH DAMAGE.

\*

\* The licence and distribution

- terms for any publically available version or
- \* derivative of this code cannot be changed. i.e. this code cannot simply be
- \* copied and put under another distribution licence
- \* [including the GNU Public Licence.]
- \*/

Found in path(s):

\* /opt/cola/permits/1914786004\_1708657523.008725/0/grpc-1-53-0-gem/data-tar-gz/third\_party/boringssl-with-

bazel/src/crypto/pem/pem\_info.c

\* /opt/cola/permits/1914786004\_1708657523.008725/0/grpc-1-53-0-gem/data-tar-gz/third\_party/boringssl-withbazel/src/include/openssl/asn1.h

No license file was found, but licenses were detected in source scan.

/\* \* \* Copyright 2015 gRPC authors. \* \* Licensed under the Apache License, Version 2.0 (the "License"); \* you may not use this file except in compliance with the License. \* You may obtain a copy of the License at \* \* http://www.apache.org/licenses/LICENSE-2.0 \* \* Unless required by applicable law or agreed to in writing, software \* distributed under the License is distributed on an "AS IS" BASIS, \* WITHOUT WARRANTIES OR CONDITIONS OF ANY KIND, either express or implied. \* See the License for the specific language governing permissions and \* limitations under the License. \* \*/ Found in path(s):

\* /opt/cola/permits/1914786004\_1708657523.008725/0/grpc-1-53-0-gem/data-tar-gz/include/grpc/slice\_buffer.h \* /opt/cola/permits/1914786004\_1708657523.008725/0/grpc-1-53-0-gem/data-tar-

```
gz/include/grpc/support/sync_generic.h
```
\* /opt/cola/permits/1914786004\_1708657523.008725/0/grpc-1-53-0-gem/data-tar-

gz/include/grpc/support/string\_util.h

\*

/opt/cola/permits/1914786004\_1708657523.008725/0/grpc-1-53-0-gem/data-tar-

gz/src/ruby/ext/grpc/rb\_byte\_buffer.c

\* /opt/cola/permits/1914786004\_1708657523.008725/0/grpc-1-53-0-gem/data-tar-

gz/include/grpc/support/sync\_posix.h

\* /opt/cola/permits/1914786004\_1708657523.008725/0/grpc-1-53-0-gem/data-tar-

gz/src/ruby/ext/grpc/rb\_byte\_buffer.h

\* /opt/cola/permits/1914786004\_1708657523.008725/0/grpc-1-53-0-gem/data-tar-gz/src/ruby/ext/grpc/rb\_server.h

\* /opt/cola/permits/1914786004\_1708657523.008725/0/grpc-1-53-0-gem/data-tar-

```
gz/include/grpc/impl/codegen/log.h
```
\* /opt/cola/permits/1914786004\_1708657523.008725/0/grpc-1-53-0-gem/data-tar-

gz/include/grpc/impl/codegen/byte\_buffer.h

\* /opt/cola/permits/1914786004\_1708657523.008725/0/grpc-1-53-0-gem/data-tar-gz/src/ruby/ext/grpc/rb\_grpc.c

\* /opt/cola/permits/1914786004\_1708657523.008725/0/grpc-1-53-0-gem/data-tar-

gz/include/grpc/impl/codegen/atm\_gcc\_atomic.h

\* /opt/cola/permits/1914786004\_1708657523.008725/0/grpc-1-53-0-gem/data-tar-

gz/include/grpc/impl/codegen/byte\_buffer\_reader.h

\*

/opt/cola/permits/1914786004\_1708657523.008725/0/grpc-1-53-0-gem/data-tar-

gz/src/ruby/ext/grpc/rb\_channel\_args.c

\* /opt/cola/permits/1914786004\_1708657523.008725/0/grpc-1-53-0-gem/data-tar-gz/src/ruby/ext/grpc/rb\_grpc.h

\* /opt/cola/permits/1914786004\_1708657523.008725/0/grpc-1-53-0-gem/data-tar-gz/include/grpc/support/sync.h

\* /opt/cola/permits/1914786004\_1708657523.008725/0/grpc-1-53-0-gem/data-tar-

gz/src/ruby/ext/grpc/rb\_completion\_queue.h

\* /opt/cola/permits/1914786004\_1708657523.008725/0/grpc-1-53-0-gem/data-tar-gz/include/grpc/support/atm.h

\* /opt/cola/permits/1914786004\_1708657523.008725/0/grpc-1-53-0-gem/data-tar-

gz/src/ruby/ext/grpc/rb\_completion\_queue.c

\* /opt/cola/permits/1914786004\_1708657523.008725/0/grpc-1-53-0-gem/data-tar-

gz/include/grpc/impl/codegen/atm.h

\* /opt/cola/permits/1914786004\_1708657523.008725/0/grpc-1-53-0-gem/data-tar-

gz/include/grpc/impl/codegen/atm\_gcc\_sync.h

\* /opt/cola/permits/1914786004\_1708657523.008725/0/grpc-1-53-0-gem/data-tar-gz/src/ruby/ext/grpc/rb\_channel.c \*

/opt/cola/permits/1914786004\_1708657523.008725/0/grpc-1-53-0-gem/data-tar-

gz/include/grpc/impl/codegen/port\_platform.h

\* /opt/cola/permits/1914786004\_1708657523.008725/0/grpc-1-53-0-gem/data-tar-gz/src/ruby/ext/grpc/rb\_server.c

\* /opt/cola/permits/1914786004\_1708657523.008725/0/grpc-1-53-0-gem/data-tar-gz/include/grpc/support/cpu.h

\* /opt/cola/permits/1914786004\_1708657523.008725/0/grpc-1-53-0-gem/data-tar-gz/include/grpc/support/time.h

\* /opt/cola/permits/1914786004\_1708657523.008725/0/grpc-1-53-0-gem/data-tar-

gz/include/grpc/impl/codegen/status.h

\* /opt/cola/permits/1914786004\_1708657523.008725/0/grpc-1-53-0-gem/data-tar-

gz/src/ruby/ext/grpc/rb\_channel\_credentials.h

\* /opt/cola/permits/1914786004\_1708657523.008725/0/grpc-1-53-0-gem/data-tar-

gz/include/grpc/support/atm\_gcc\_atomic.h

\* /opt/cola/permits/1914786004\_1708657523.008725/0/grpc-1-53-0-gem/data-tar-

gz/include/grpc/support/atm\_gcc\_sync.h

\* /opt/cola/permits/1914786004\_1708657523.008725/0/grpc-1-53-0-gem/data-tar-

gz/include/grpc/byte\_buffer\_reader.h

\*

/opt/cola/permits/1914786004\_1708657523.008725/0/grpc-1-53-0-gem/data-tar-gz/include/grpc/impl/grpc\_types.h

\* /opt/cola/permits/1914786004\_1708657523.008725/0/grpc-1-53-0-gem/data-tar-gz/include/grpc/slice.h

\* /opt/cola/permits/1914786004\_1708657523.008725/0/grpc-1-53-0-gem/data-tar-

gz/src/ruby/ext/grpc/rb\_server\_credentials.c

\* /opt/cola/permits/1914786004\_1708657523.008725/0/grpc-1-53-0-gem/data-tar-gz/src/ruby/ext/grpc/rb\_call.c

\* /opt/cola/permits/1914786004\_1708657523.008725/0/grpc-1-53-0-gem/data-tar-gz/include/grpc/support/alloc.h

\* /opt/cola/permits/1914786004\_1708657523.008725/0/grpc-1-53-0-gem/data-tar-

gz/src/ruby/ext/grpc/rb\_call\_credentials.c

\* /opt/cola/permits/1914786004\_1708657523.008725/0/grpc-1-53-0-gem/data-tar-

gz/src/ruby/ext/grpc/rb\_channel\_credentials.c

\* /opt/cola/permits/1914786004\_1708657523.008725/0/grpc-1-53-0-gem/data-tar-

gz/include/grpc/support/atm\_windows.h

\*

/opt/cola/permits/1914786004\_1708657523.008725/0/grpc-1-53-0-gem/data-tar-

gz/src/ruby/ext/grpc/rb\_call\_credentials.h

\* /opt/cola/permits/1914786004\_1708657523.008725/0/grpc-1-53-0-gem/data-tar-

gz/src/ruby/ext/grpc/rb\_compression\_options.h

\* /opt/cola/permits/1914786004\_1708657523.008725/0/grpc-1-53-0-gem/data-tar-gz/include/grpc/grpc\_security.h

```
* /opt/cola/permits/1914786004_1708657523.008725/0/grpc-1-53-0-gem/data-tar-
```
gz/include/grpc/impl/codegen/atm\_windows.h

\* /opt/cola/permits/1914786004\_1708657523.008725/0/grpc-1-53-0-gem/data-tar-gz/include/grpc/support/log.h

\* /opt/cola/permits/1914786004\_1708657523.008725/0/grpc-1-53-0-gem/data-tar-

gz/src/ruby/ext/grpc/rb\_compression\_options.c

\* /opt/cola/permits/1914786004\_1708657523.008725/0/grpc-1-53-0-gem/data-tar-

gz/src/ruby/ext/grpc/rb\_channel\_args.h

\* /opt/cola/permits/1914786004\_1708657523.008725/0/grpc-1-53-0-gem/data-tar-

gz/include/grpc/impl/codegen/grpc\_types.h

\* /opt/cola/permits/1914786004\_1708657523.008725/0/grpc-1-53-0-gem/data-tar-gz/include/grpc/byte\_buffer.h \*

/opt/cola/permits/1914786004\_1708657523.008725/0/grpc-1-53-0-gem/data-tar-

gz/include/grpc/support/port\_platform.h

\* /opt/cola/permits/1914786004\_1708657523.008725/0/grpc-1-53-0-gem/data-tar-gz/src/ruby/ext/grpc/rb\_channel.h

\* /opt/cola/permits/1914786004\_1708657523.008725/0/grpc-1-53-0-gem/data-tar-

gz/include/grpc/support/sync\_windows.h

\* /opt/cola/permits/1914786004\_1708657523.008725/0/grpc-1-53-0-gem/data-tar-gz/src/ruby/ext/grpc/rb\_call.h

\* /opt/cola/permits/1914786004\_1708657523.008725/0/grpc-1-53-0-gem/data-tar-

gz/include/grpc/impl/codegen/slice.h

\* /opt/cola/permits/1914786004\_1708657523.008725/0/grpc-1-53-0-gem/data-tar-

gz/src/ruby/ext/grpc/rb\_server\_credentials.h

\* /opt/cola/permits/1914786004\_1708657523.008725/0/grpc-1-53-0-gem/data-tar-

gz/include/grpc/impl/codegen/sync\_generic.h

\* /opt/cola/permits/1914786004\_1708657523.008725/0/grpc-1-53-0-gem/data-tar-gz/include/grpc/status.h

\* /opt/cola/permits/1914786004\_1708657523.008725/0/grpc-1-53-0-gem/data-tar-

gz/include/grpc/impl/codegen/sync\_posix.h

/opt/cola/permits/1914786004\_1708657523.008725/0/grpc-1-53-0-gem/data-tar-

gz/include/grpc/support/workaround\_list.h

\* /opt/cola/permits/1914786004\_1708657523.008725/0/grpc-1-53-0-gem/data-tar-gz/include/grpc/compression.h

\* /opt/cola/permits/1914786004\_1708657523.008725/0/grpc-1-53-0-gem/data-tar-gz/include/grpc/impl/slice\_type.h

\* /opt/cola/permits/1914786004\_1708657523.008725/0/grpc-1-53-0-gem/data-tar-

gz/include/grpc/support/log\_windows.h

\* /opt/cola/permits/1914786004\_1708657523.008725/0/grpc-1-53-0-gem/data-tar-

gz/include/grpc/impl/codegen/sync\_windows.h

No license file was found, but licenses were detected in source scan.

/\* Copyright (c) 2020, Google Inc.

\*

\*

\* Permission to use, copy, modify, and/or distribute this software for any

\* purpose with or without fee is hereby granted, provided that the above

\* copyright notice and this permission notice appear in all copies.

\*

\* THE SOFTWARE IS PROVIDED "AS IS" AND THE AUTHOR DISCLAIMS ALL WARRANTIES

\* WITH REGARD TO THIS SOFTWARE INCLUDING ALL IMPLIED WARRANTIES OF

\* MERCHANTABILITY AND FITNESS. IN NO EVENT SHALL THE AUTHOR BE LIABLE FOR ANY

\* SPECIAL, DIRECT, INDIRECT, OR CONSEQUENTIAL DAMAGES OR ANY DAMAGES

## \* WHATSOEVER RESULTING FROM LOSS OF USE, DATA OR PROFITS, WHETHER IN AN ACTION

\* OF CONTRACT, NEGLIGENCE OR OTHER TORTIOUS ACTION, ARISING OUT OF OR IN

\* CONNECTION WITH THE USE OR PERFORMANCE OF THIS SOFTWARE. \*/

Found in path(s):

\* /opt/cola/permits/1914786004\_1708657523.008725/0/grpc-1-53-0-gem/data-tar-gz/third\_party/boringssl-withbazel/src/crypto/trust\_token/pmbtoken.c

\*

 /opt/cola/permits/1914786004\_1708657523.008725/0/grpc-1-53-0-gem/data-tar-gz/third\_party/boringssl-withbazel/src/crypto/rand\_extra/passive.c

\* /opt/cola/permits/1914786004\_1708657523.008725/0/grpc-1-53-0-gem/data-tar-gz/third\_party/boringssl-withbazel/src/crypto/fipsmodule/ec/p256.c

\* /opt/cola/permits/1914786004\_1708657523.008725/0/grpc-1-53-0-gem/data-tar-gz/third\_party/boringssl-withbazel/src/crypto/fipsmodule/rand/fork\_detect.h

\* /opt/cola/permits/1914786004\_1708657523.008725/0/grpc-1-53-0-gem/data-tar-gz/third\_party/boringssl-withbazel/src/include/openssl/trust\_token.h

\* /opt/cola/permits/1914786004\_1708657523.008725/0/grpc-1-53-0-gem/data-tar-gz/third\_party/boringssl-withbazel/src/crypto/dsa/internal.h

\* /opt/cola/permits/1914786004\_1708657523.008725/0/grpc-1-53-0-gem/data-tar-gz/third\_party/boringssl-withbazel/src/crypto/fipsmodule/rand/getrandom\_fillin.h

\* /opt/cola/permits/1914786004\_1708657523.008725/0/grpc-1-53-0-gem/data-tar-gz/third\_party/boringssl-withbazel/src/crypto/curve25519/internal.h

\*

 /opt/cola/permits/1914786004\_1708657523.008725/0/grpc-1-53-0-gem/data-tar-gz/third\_party/boringssl-withbazel/src/crypto/ec\_extra/internal.h

\* /opt/cola/permits/1914786004\_1708657523.008725/0/grpc-1-53-0-gem/data-tar-gz/third\_party/boringssl-withbazel/src/crypto/fipsmodule/ec/p256\_table.h

\* /opt/cola/permits/1914786004\_1708657523.008725/0/grpc-1-53-0-gem/data-tar-gz/third\_party/boringssl-withbazel/src/include/openssl/hpke.h

\* /opt/cola/permits/1914786004\_1708657523.008725/0/grpc-1-53-0-gem/data-tar-gz/third\_party/boringssl-withbazel/src/crypto/fipsmodule/rand/fork\_detect.c

\* /opt/cola/permits/1914786004\_1708657523.008725/0/grpc-1-53-0-gem/data-tar-gz/third\_party/boringssl-withbazel/src/crypto/ec\_extra/hash\_to\_curve.c

\* /opt/cola/permits/1914786004\_1708657523.008725/0/grpc-1-53-0-gem/data-tar-gz/third\_party/boringssl-withbazel/src/crypto/trust\_token/voprf.c

\* /opt/cola/permits/1914786004\_1708657523.008725/0/grpc-1-53-0-gem/data-tar-gz/third\_party/boringssl-withbazel/src/crypto/curve25519/curve25519\_tables.h

\*

 /opt/cola/permits/1914786004\_1708657523.008725/0/grpc-1-53-0-gem/data-tar-gz/third\_party/boringssl-withbazel/src/crypto/hpke/hpke.c

No license file was found, but licenses were detected in source scan.

/\* Copyright (C) 1995-1998 Eric Young (eay@cryptsoft.com)

\* All rights reserved.

\*

\* This package is an SSL implementation written

\* by Eric Young (eay@cryptsoft.com).

\* The implementation was written so as to conform with Netscapes SSL.

- \*
- \* This library is free for commercial and non-commercial use as long as
- \* the following conditions are aheared to. The following conditions
- \* apply to all code found in this distribution, be it the RC4, RSA,
- \* lhash, DES, etc., code; not just the SSL code. The SSL documentation
- \* included with this distribution is covered by the same copyright terms
- \* except that the holder is Tim Hudson (tjh@cryptsoft.com).
- \*
- \* Copyright remains Eric Young's, and as such any Copyright notices in
- \* the code are not to be removed.
- \* If this package is used in a product, Eric Young should be given attribution
- \* as the author of the parts of the library used.
- \* This can be in the form
- of a textual message at program startup or
- \* in documentation (online or textual) provided with the package.
- \*
- \* Redistribution and use in source and binary forms, with or without
- \* modification, are permitted provided that the following conditions
- \* are met:
- \* 1. Redistributions of source code must retain the copyright
- notice, this list of conditions and the following disclaimer.
- \* 2. Redistributions in binary form must reproduce the above copyright
- \* notice, this list of conditions and the following disclaimer in the
- \* documentation and/or other materials provided with the distribution.
- \* 3. All advertising materials mentioning features or use of this software
- \* must display the following acknowledgement:
- \* "This product includes cryptographic software written by
- \* Eric Young (eay@cryptsoft.com)"
- \* The word 'cryptographic' can be left out if the rouines from the library
- \* being used are not cryptographic related :-).
- \* 4. If you include

any Windows specific code (or a derivative thereof) from

- the apps directory (application code) you must include an acknowledgement:
- \* "This product includes software written by Tim Hudson (tjh@cryptsoft.com)"

\*

# \* THIS SOFTWARE IS PROVIDED BY ERIC YOUNG ``AS IS'' AND

\* ANY EXPRESS OR IMPLIED WARRANTIES, INCLUDING, BUT NOT LIMITED TO, THE

\* IMPLIED WARRANTIES OF MERCHANTABILITY AND FITNESS FOR A PARTICULAR PURPOSE

- \* ARE DISCLAIMED. IN NO EVENT SHALL THE AUTHOR OR CONTRIBUTORS BE LIABLE
- \* FOR ANY DIRECT, INDIRECT, INCIDENTAL, SPECIAL, EXEMPLARY, OR CONSEQUENTIAL
- \* DAMAGES (INCLUDING, BUT NOT LIMITED TO, PROCUREMENT OF SUBSTITUTE GOODS
- \* OR SERVICES; LOSS OF USE, DATA, OR PROFITS; OR BUSINESS INTERRUPTION)
- \* HOWEVER CAUSED AND ON ANY THEORY OF LIABILITY, WHETHER IN CONTRACT, STRICT
- \* LIABILITY, OR TORT (INCLUDING NEGLIGENCE OR OTHERWISE) ARISING IN ANY WAY

\* OUT OF THE USE OF THIS SOFTWARE, EVEN IF ADVISED OF THE POSSIBILITY OF

\* SUCH DAMAGE.

\*

\* The licence and distribution

terms for any publically available version or

- \* derivative of this code cannot be changed. i.e. this code cannot simply be
- \* copied and put under another distribution licence
- \* [including the GNU Public Licence.]
- \*/

/\* ==================================================================== \* Copyright (c) 1998-2007 The OpenSSL Project. All rights reserved.

- \*
- \* Redistribution and use in source and binary forms, with or without
- \* modification, are permitted provided that the following conditions
- \* are met:
- \*
- \* 1. Redistributions of source code must retain the above copyright
- \* notice, this list of conditions and the following disclaimer.
- \*
- \* 2. Redistributions in binary form must reproduce the above copyright
- \* notice, this list of conditions and the following disclaimer in
- the documentation and/or other materials provided with the
- \* distribution.
- \*
- \* 3. All advertising materials mentioning features or use of this
- \* software must display the
- following acknowledgment:
- \* "This product includes software developed by the OpenSSL Project
- \* for use in the OpenSSL Toolkit. (http://www.openssl.org/)"
- \*
- \* 4. The names "OpenSSL Toolkit" and "OpenSSL Project" must not be used to
- \* endorse or promote products derived from this software without
- \* prior written permission. For written permission, please contact
- \* openssl-core@openssl.org.
- \*

\* 5. Products derived from this software may not be called "OpenSSL"

- nor may "OpenSSL" appear in their names without prior written
- \* permission of the OpenSSL Project.
- \*

\* 6. Redistributions of any form whatsoever must retain the following

- \* acknowledgment:
- \* "This product includes software developed by the OpenSSL Project
- \* for use in the OpenSSL Toolkit (http://www.openssl.org/)"
- \*
- \* THIS SOFTWARE IS PROVIDED BY THE OpenSSL PROJECT ``AS IS'' AND ANY
- \* EXPRESSED OR IMPLIED WARRANTIES, INCLUDING, BUT NOT LIMITED TO, THE
- \* IMPLIED WARRANTIES OF MERCHANTABILITY
- AND FITNESS FOR A PARTICULAR
- \* PURPOSE ARE DISCLAIMED. IN NO EVENT SHALL THE OpenSSL PROJECT OR
- \* ITS CONTRIBUTORS BE LIABLE FOR ANY DIRECT, INDIRECT, INCIDENTAL,
- \* SPECIAL, EXEMPLARY, OR CONSEQUENTIAL DAMAGES (INCLUDING, BUT
- \* NOT LIMITED TO, PROCUREMENT OF SUBSTITUTE GOODS OR SERVICES;

\* LOSS OF USE, DATA, OR PROFITS; OR BUSINESS INTERRUPTION)

\* HOWEVER CAUSED AND ON ANY THEORY OF LIABILITY, WHETHER IN CONTRACT,

\* STRICT LIABILITY, OR TORT (INCLUDING NEGLIGENCE OR OTHERWISE)

\* ARISING IN ANY WAY OUT OF THE USE OF THIS SOFTWARE, EVEN IF ADVISED

\* OF THE POSSIBILITY OF SUCH DAMAGE.

\* ====================================================================

\*

\* This product includes cryptographic software written by Eric Young

\* (eay@cryptsoft.com). This product includes software written by Tim

\* Hudson (tjh@cryptsoft.com). \*/

Found in path(s):

\* /opt/cola/permits/1914786004\_1708657523.008725/0/grpc-1-53-0-gem/data-tar-gz/third\_party/boringssl-withbazel/src/ssl/extensions.cc

No license file was found, but licenses were detected in source scan.

/\* deflate.c -- compress data using the deflation algorithm

\* Copyright (C) 1995-2022 Jean-loup Gailly and Mark Adler

\* For conditions of distribution and use, see copyright notice in zlib.h

\*/

Found in path(s):

\* /opt/cola/permits/1914786004\_1708657523.008725/0/grpc-1-53-0-gem/data-tar-gz/third\_party/zlib/deflate.c No license file was found, but licenses were detected in source scan.

/\* gzclose.c -- zlib gzclose() function

\* Copyright (C) 2004, 2010 Mark Adler

\* For conditions of distribution and use, see copyright notice in zlib.h

\*/

Found in path(s):

\* /opt/cola/permits/1914786004\_1708657523.008725/0/grpc-1-53-0-gem/data-tar-gz/third\_party/zlib/gzclose.c No license file was found, but licenses were detected in source scan.

/\* ====================================================================

\* Copyright (c) 1998-2011 The OpenSSL Project. All rights reserved.

\*

\* Redistribution and use in source and binary forms, with or without

\* modification, are permitted provided that the following conditions

\* are met:

\*

\* 1. Redistributions of source code must retain the above copyright

\* notice, this list of conditions and the following disclaimer.

\*

\* 2. Redistributions in binary form must reproduce the above copyright

\* notice, this list of conditions and the following disclaimer in

\* the documentation and/or other materials provided with the

\* distribution.

- \*
- \* 3. All advertising materials mentioning features or use of this
- software must display the following acknowledgment:
- \* "This product includes software developed by the OpenSSL Project
- for use in the OpenSSL Toolkit. (http://www.openssl.org/)"

\*

- \* 4. The names "OpenSSL Toolkit" and "OpenSSL Project" must not be used to
- \* endorse or promote products derived from this software without
- prior written permission. For written permission, please contact
- \* openssl-core@openssl.org.

\*

\* 5. Products derived from this software may not be called "OpenSSL"

- \* nor may "OpenSSL" appear in their names without prior written
- permission of the OpenSSL Project.

\*

\* 6. Redistributions of any form whatsoever must retain the following

- acknowledgment:
- \* "This product includes software developed by the OpenSSL Project

\* for use in the OpenSSL Toolkit (http://www.openssl.org/)"

\*

\* THIS SOFTWARE IS PROVIDED BY THE OpenSSL PROJECT ``AS IS'' AND ANY

\* EXPRESSED OR IMPLIED WARRANTIES, INCLUDING, BUT NOT LIMITED TO, THE

\* IMPLIED WARRANTIES OF MERCHANTABILITY AND FITNESS FOR A PARTICULAR

\* PURPOSE ARE DISCLAIMED. IN NO EVENT SHALL THE OpenSSL PROJECT OR

\* ITS CONTRIBUTORS BE LIABLE FOR ANY DIRECT, INDIRECT, INCIDENTAL,

\* SPECIAL, EXEMPLARY, OR CONSEQUENTIAL DAMAGES (INCLUDING, BUT

\* NOT LIMITED TO, PROCUREMENT OF SUBSTITUTE GOODS OR SERVICES;

\* LOSS OF USE, DATA, OR PROFITS; OR BUSINESS INTERRUPTION)

\* HOWEVER CAUSED AND ON ANY THEORY OF LIABILITY, WHETHER IN CONTRACT,

\* STRICT LIABILITY, OR TORT (INCLUDING NEGLIGENCE OR OTHERWISE)

\* ARISING IN ANY WAY OUT OF THE USE OF THIS SOFTWARE, EVEN IF ADVISED

\* OF THE POSSIBILITY OF SUCH DAMAGE.

\* ====================================================================

\*

\* This product includes cryptographic software written by Eric Young

\* (eay@cryptsoft.com). This product includes software written by Tim

\* Hudson (tjh@cryptsoft.com). \*/

Found in path(s):

\* /opt/cola/permits/1914786004\_1708657523.008725/0/grpc-1-53-0-gem/data-tar-gz/third\_party/boringssl-withbazel/src/include/openssl/arm\_arch.h

No license file was found, but licenses were detected in source scan.

// Licensed under the Apache License, Version 2.0 (the "License");

// you may not use this file except in compliance with the License.

// You may obtain a copy of the License at

// distributed under the License is distributed on an "AS IS" BASIS,

### // version.

Found in path(s):

\* /opt/cola/permits/1914786004\_1708657523.008725/0/grpc-1-53-0-gem/data-tar-gz/third\_party/abseilcpp/absl/base/config.h No license file was found, but licenses were detected in source scan.

// Copyright 2010 The RE2 Authors. All Rights Reserved.

Found in path(s):

\* /opt/cola/permits/1914786004\_1708657523.008725/0/grpc-1-53-0-gem/data-tar-gz/third\_party/re2/re2/set.cc \* /opt/cola/permits/1914786004\_1708657523.008725/0/grpc-1-53-0-gem/data-tar-gz/third\_party/re2/re2/set.h No license file was found, but licenses were detected in source scan.

/\* Copyright 1998 by the Massachusetts Institute of Technology.

\* Copyright (C) 2007-2013 by Daniel Stenberg

\*

\* Permission to use, copy, modify, and distribute this

\* software and its documentation for any purpose and without

\* fee is hereby granted, provided that the above copyright

\* notice appear in all copies and that both that copyright

\* notice and this permission notice appear in supporting

\* documentation, and that the name of M.I.T. not be used in

\* advertising or publicity pertaining to distribution of the

\* software without specific, written prior permission.

\* M.I.T. makes no representations about the suitability of

\* this software for any purpose. It is provided "as is"

\* without express or implied warranty.

\*/

Found in path(s):

\* /opt/cola/permits/1914786004\_1708657523.008725/0/grpc-1-53-0-gem/data-tar-

gz/third\_party/cares/cares/include/ares.h

\* /opt/cola/permits/1914786004\_1708657523.008725/0/grpc-1-53-0-gem/data-tar-

gz/third\_party/cares/cares/src/lib/ares\_init.c

No license file was found, but licenses were detected in source scan.

/\* ====================================================================

\* Copyright (c) 1999-2004 The OpenSSL Project. All rights reserved.

\*

\* Redistribution and use in source and binary forms, with or without

\* modification, are permitted provided that the following conditions

\* are met:

\*

\* 1. Redistributions of source code must retain the above copyright

\* notice, this list of conditions and the following disclaimer.

\*

\* 2. Redistributions in binary form must reproduce the above copyright

- notice, this list of conditions and the following disclaimer in
- the documentation and/or other materials provided with the
- \* distribution.

\*

\* 3. All advertising materials mentioning features or use of this

- software must display the following acknowledgment:
- \* "This product includes software developed by the OpenSSL Project
- \* for use in the OpenSSL Toolkit. (http://www.OpenSSL.org/)"

\*

- \* 4. The names "OpenSSL Toolkit" and "OpenSSL Project" must not be used to
- \* endorse or promote products derived from this software without
- prior written permission. For written permission, please contact
- \* licensing@OpenSSL.org.
- \*

\* 5. Products derived from this software may not be called "OpenSSL"

- \* nor may "OpenSSL" appear in their names without prior written
- \* permission of the OpenSSL Project.

\*

\* 6. Redistributions of any form whatsoever must retain the following

- acknowledgment:
- \* "This product includes software developed by the OpenSSL Project
- \* for use in the OpenSSL Toolkit (http://www.OpenSSL.org/)"

\*

- \* THIS SOFTWARE IS PROVIDED BY THE OpenSSL PROJECT ``AS IS'' AND ANY
- \* EXPRESSED OR IMPLIED WARRANTIES, INCLUDING, BUT NOT LIMITED TO, THE
- \* IMPLIED WARRANTIES OF MERCHANTABILITY AND FITNESS FOR A PARTICULAR
- \* PURPOSE ARE DISCLAIMED. IN NO EVENT SHALL THE OpenSSL PROJECT OR

\* ITS CONTRIBUTORS BE LIABLE FOR ANY DIRECT, INDIRECT,

INCIDENTAL,

\* SPECIAL, EXEMPLARY, OR CONSEQUENTIAL DAMAGES (INCLUDING, BUT

\* NOT LIMITED TO, PROCUREMENT OF SUBSTITUTE GOODS OR SERVICES;

\* LOSS OF USE, DATA, OR PROFITS; OR BUSINESS INTERRUPTION)

\* HOWEVER CAUSED AND ON ANY THEORY OF LIABILITY, WHETHER IN CONTRACT,

\* STRICT LIABILITY, OR TORT (INCLUDING NEGLIGENCE OR OTHERWISE)

\* ARISING IN ANY WAY OUT OF THE USE OF THIS SOFTWARE, EVEN IF ADVISED

\* OF THE POSSIBILITY OF SUCH DAMAGE.

\* ====================================================================

\*

\* This product includes cryptographic software written by Eric Young

\* (eay@cryptsoft.com). This product includes software written by Tim

\* Hudson (tjh@cryptsoft.com). \*/

Found in path(s):

\* /opt/cola/permits/1914786004\_1708657523.008725/0/grpc-1-53-0-gem/data-tar-gz/third\_party/boringssl-withbazel/src/crypto/x509v3/ext\_dat.h

\* /opt/cola/permits/1914786004\_1708657523.008725/0/grpc-1-53-0-gem/data-tar-gz/third\_party/boringssl-withbazel/src/crypto/x509v3/v3\_int.c

\* /opt/cola/permits/1914786004\_1708657523.008725/0/grpc-1-53-0-gem/data-tar-gz/third\_party/boringssl-with-

bazel/src/crypto/x509v3/v3\_purp.c

\*

 /opt/cola/permits/1914786004\_1708657523.008725/0/grpc-1-53-0-gem/data-tar-gz/third\_party/boringssl-withbazel/src/include/openssl/x509v3.h

No license file was found, but licenses were detected in source scan.

/\* ====================================================================

\* Copyright (c) 1999 The OpenSSL Project. All rights reserved.

\*

\* Redistribution and use in source and binary forms, with or without

\* modification, are permitted provided that the following conditions

\* are met:

\*

\* 1. Redistributions of source code must retain the above copyright

notice, this list of conditions and the following disclaimer.

- \*
- \* 2. Redistributions in binary form must reproduce the above copyright
- notice, this list of conditions and the following disclaimer in
- \* the documentation and/or other materials provided with the
- \* distribution.
- \*
- \* 3. All advertising materials mentioning features or use of this
- software must display the following acknowledgment:
- \* "This product includes software developed by the OpenSSL Project
- \* for use in the OpenSSL Toolkit. (http://www.OpenSSL.org/)"

\*

- \* 4. The names "OpenSSL Toolkit" and "OpenSSL Project" must not be used to
- endorse or promote products derived from this software without
- prior written permission. For written permission, please contact
- \* licensing@OpenSSL.org.
- \*

\* 5. Products derived from this software may not be called "OpenSSL"

- nor may "OpenSSL" appear in their names without prior written
- permission of the OpenSSL Project.

\*

\* 6. Redistributions of any form whatsoever must retain the following

- \* acknowledgment:
- \* "This product includes software developed by the OpenSSL Project
- \* for use in the OpenSSL Toolkit (http://www.OpenSSL.org/)"
- \*

\* THIS SOFTWARE IS PROVIDED BY THE OpenSSL PROJECT ``AS IS'' AND ANY

- \* EXPRESSED OR IMPLIED WARRANTIES, INCLUDING, BUT NOT LIMITED TO, THE
- \* IMPLIED WARRANTIES OF MERCHANTABILITY AND FITNESS FOR A PARTICULAR
- \* PURPOSE ARE DISCLAIMED. IN NO EVENT SHALL THE OpenSSL PROJECT OR
- \* ITS CONTRIBUTORS BE LIABLE FOR ANY DIRECT, INDIRECT, INCIDENTAL,

\* SPECIAL, EXEMPLARY, OR CONSEQUENTIAL DAMAGES (INCLUDING, BUT

\* NOT LIMITED TO, PROCUREMENT OF SUBSTITUTE GOODS OR SERVICES;

\* LOSS OF USE, DATA, OR PROFITS; OR BUSINESS INTERRUPTION)
```
* HOWEVER CAUSED AND ON ANY THEORY OF LIABILITY, WHETHER IN CONTRACT,
```

```
* STRICT LIABILITY, OR TORT (INCLUDING NEGLIGENCE OR OTHERWISE)
```

```
* ARISING IN ANY WAY OUT OF THE USE OF THIS SOFTWARE, EVEN IF ADVISED
```
\* OF THE POSSIBILITY OF SUCH DAMAGE.

```
* ====================================================================
```
\*

```
* This product includes cryptographic software written by Eric Young
```
- \* (eay@cryptsoft.com). This product includes software written by Tim
- \* Hudson (tjh@cryptsoft.com).

\*

```
*/
```
Found in path(s):

\* /opt/cola/permits/1914786004\_1708657523.008725/0/grpc-1-53-0-gem/data-tar-gz/third\_party/boringssl-withbazel/src/crypto/x509v3/v3\_ia5.c

\* /opt/cola/permits/1914786004\_1708657523.008725/0/grpc-1-53-0-gem/data-tar-gz/third\_party/boringssl-withbazel/src/crypto/x509v3/v3\_lib.c

\* /opt/cola/permits/1914786004\_1708657523.008725/0/grpc-1-53-0-gem/data-tar-gz/third\_party/boringssl-withbazel/src/crypto/x509v3/v3\_info.c

No license file was found, but licenses were detected in source scan.

/\*

\*

\* Copyright 2017 gRPC authors.

\*

\* Licensed under the Apache License, Version 2.0 (the "License");

\* you may not use this file except in compliance with the License.

\* You may obtain a copy of the License at

\*

\* http://www.apache.org/licenses/LICENSE-2.0

\*

\* Unless required by applicable law or agreed to in writing, software

```
* distributed under the License is distributed on an "AS IS" BASIS,
```
\* WITHOUT WARRANTIES OR CONDITIONS OF ANY KIND, either express or implied.

\* See the License for the specific language governing permissions and

```
* limitations under the License.
```

```
*
```
\*/

Found in path(s):

\* /opt/cola/permits/1914786004\_1708657523.008725/0/grpc-1-53-0-gem/data-tar-

```
gz/include/grpc/impl/codegen/fork.h
```

```
* /opt/cola/permits/1914786004_1708657523.008725/0/grpc-1-53-0-gem/data-tar-gz/include/grpc/fork.h
```

```
* /opt/cola/permits/1914786004_1708657523.008725/0/grpc-1-53-0-gem/data-tar-
```
gz/include/grpc/impl/codegen/sync\_custom.h

```
*
```
 /opt/cola/permits/1914786004\_1708657523.008725/0/grpc-1-53-0-gem/data-tar-gz/include/grpc/load\_reporting.h \* /opt/cola/permits/1914786004\_1708657523.008725/0/grpc-1-53-0-gem/data-targz/include/grpc/support/sync\_custom.h

No license file was found, but licenses were detected in source scan.

/\* Copyright (C) 2004 - 2012 by Daniel Stenberg et al

\*

\* Permission to use, copy, modify, and distribute this software and its

\* documentation for any purpose and without fee is hereby granted, provided

\* that the above copyright notice appear in all copies and that both that

\* copyright notice and this permission notice appear in supporting

\* documentation, and that the name of M.I.T. not be used in advertising or

\* publicity pertaining to distribution of the software without specific,

\* written prior permission. M.I.T. makes no representations about the

\* suitability of this software for any purpose. It is provided "as is"

\* without express or implied warranty.

\*/

Found in path(s):

\* /opt/cola/permits/1914786004\_1708657523.008725/0/grpc-1-53-0-gem/data-targz/third\_party/cares/cares/src/lib/ares\_setup.h No license file was found, but licenses were detected in source scan.

// Licensed under the Apache License, Version 2.0 (the "License");

// you may not use this file except in compliance with the License.

// You may obtain a copy of the License at

// distributed under the License is distributed on an "AS IS" BASIS,

Found in path(s):

\* /opt/cola/permits/1914786004\_1708657523.008725/0/grpc-1-53-0-gem/data-tar-gz/third\_party/abseilcpp/absl/base/internal/strerror.cc

\* /opt/cola/permits/1914786004\_1708657523.008725/0/grpc-1-53-0-gem/data-tar-gz/third\_party/abseilcpp/absl/debugging/internal/stacktrace\_generic-inl.inc

\* /opt/cola/permits/1914786004\_1708657523.008725/0/grpc-1-53-0-gem/data-tar-gz/third\_party/abseilcpp/absl/base/thread\_annotations.h

\* /opt/cola/permits/1914786004\_1708657523.008725/0/grpc-1-53-0-gem/data-tar-gz/third\_party/abseilcpp/absl/strings/internal/ostringstream.h

\* /opt/cola/permits/1914786004\_1708657523.008725/0/grpc-1-53-0-gem/data-tar-gz/third\_party/abseilcpp/absl/debugging/internal/demangle.cc

\*

 /opt/cola/permits/1914786004\_1708657523.008725/0/grpc-1-53-0-gem/data-tar-gz/third\_party/abseilcpp/absl/debugging/internal/stacktrace\_powerpc-inl.inc

\* /opt/cola/permits/1914786004\_1708657523.008725/0/grpc-1-53-0-gem/data-tar-gz/third\_party/abseilcpp/absl/base/internal/low\_level\_alloc.cc

\* /opt/cola/permits/1914786004\_1708657523.008725/0/grpc-1-53-0-gem/data-tar-gz/third\_party/abseilcpp/absl/debugging/internal/stacktrace\_win32-inl.inc

 $*$ /opt/cola/permits/1914786004\_1708657523.008725/0/grpc-1-53-0-gem/data-tar-gz/third\_party/abseilcpp/absl/strings/escaping.cc

\* /opt/cola/permits/1914786004\_1708657523.008725/0/grpc-1-53-0-gem/data-tar-gz/third\_party/abseilcpp/absl/synchronization/notification.h

\* /opt/cola/permits/1914786004\_1708657523.008725/0/grpc-1-53-0-gem/data-tar-gz/third\_party/abseilcpp/absl/strings/internal/char\_map.h

\* /opt/cola/permits/1914786004\_1708657523.008725/0/grpc-1-53-0-gem/data-tar-gz/third\_party/abseilcpp/absl/strings/str\_join.h

\*

 /opt/cola/permits/1914786004\_1708657523.008725/0/grpc-1-53-0-gem/data-tar-gz/third\_party/abseilcpp/absl/cleanup/internal/cleanup.h

\* /opt/cola/permits/1914786004\_1708657523.008725/0/grpc-1-53-0-gem/data-tar-gz/third\_party/abseilcpp/absl/strings/internal/str\_format/output.h

\* /opt/cola/permits/1914786004\_1708657523.008725/0/grpc-1-53-0-gem/data-tar-gz/third\_party/abseilcpp/absl/synchronization/internal/graphcycles.h

\* /opt/cola/permits/1914786004\_1708657523.008725/0/grpc-1-53-0-gem/data-tar-gz/third\_party/abseilcpp/absl/base/internal/low\_level\_scheduling.h

\* /opt/cola/permits/1914786004\_1708657523.008725/0/grpc-1-53-0-gem/data-tar-gz/third\_party/abseilcpp/absl/strings/internal/str\_join\_internal.h

\* /opt/cola/permits/1914786004\_1708657523.008725/0/grpc-1-53-0-gem/data-tar-gz/third\_party/abseilcpp/absl/strings/internal/str\_format/extension.h

\* /opt/cola/permits/1914786004\_1708657523.008725/0/grpc-1-53-0-gem/data-tar-gz/third\_party/abseilcpp/absl/container/internal/common.h

\* /opt/cola/permits/1914786004\_1708657523.008725/0/grpc-1-53-0-gem/data-tar-gz/third\_party/abseilcpp/absl/random/internal/platform.h

\*

 /opt/cola/permits/1914786004\_1708657523.008725/0/grpc-1-53-0-gem/data-tar-gz/third\_party/abseilcpp/absl/profiling/internal/exponential\_biased.cc

\* /opt/cola/permits/1914786004\_1708657523.008725/0/grpc-1-53-0-gem/data-tar-gz/third\_party/abseilcpp/absl/random/internal/generate\_real.h

\* /opt/cola/permits/1914786004\_1708657523.008725/0/grpc-1-53-0-gem/data-tar-gz/third\_party/abseilcpp/absl/random/internal/randen\_round\_keys.cc

\* /opt/cola/permits/1914786004\_1708657523.008725/0/grpc-1-53-0-gem/data-tar-gz/third\_party/abseilcpp/absl/base/log\_severity.h

\* /opt/cola/permits/1914786004\_1708657523.008725/0/grpc-1-53-0-gem/data-tar-gz/third\_party/abseilcpp/absl/debugging/internal/stacktrace\_arm-inl.inc

\* /opt/cola/permits/1914786004\_1708657523.008725/0/grpc-1-53-0-gem/data-tar-gz/third\_party/abseilcpp/absl/hash/internal/hash.cc

\* /opt/cola/permits/1914786004\_1708657523.008725/0/grpc-1-53-0-gem/data-tar-gz/third\_party/abseilcpp/absl/strings/charconv.cc

\*

 /opt/cola/permits/1914786004\_1708657523.008725/0/grpc-1-53-0-gem/data-tar-gz/third\_party/abseilcpp/absl/strings/cord.h

\* /opt/cola/permits/1914786004\_1708657523.008725/0/grpc-1-53-0-gem/data-tar-gz/third\_party/abseilcpp/absl/synchronization/internal/per\_thread\_sem.cc

\* /opt/cola/permits/1914786004\_1708657523.008725/0/grpc-1-53-0-gem/data-tar-gz/third\_party/abseilcpp/absl/synchronization/barrier.h

\* /opt/cola/permits/1914786004\_1708657523.008725/0/grpc-1-53-0-gem/data-tar-gz/third\_party/abseilcpp/absl/debugging/internal/stacktrace\_riscv-inl.inc

\* /opt/cola/permits/1914786004\_1708657523.008725/0/grpc-1-53-0-gem/data-tar-gz/third\_party/abseilcpp/absl/strings/internal/cordz\_handle.cc

\* /opt/cola/permits/1914786004\_1708657523.008725/0/grpc-1-53-0-gem/data-tar-gz/third\_party/abseil-

cpp/absl/base/internal/hide\_ptr.h

\* /opt/cola/permits/1914786004\_1708657523.008725/0/grpc-1-53-0-gem/data-tar-gz/third\_party/abseilcpp/absl/random/internal/randen\_detect.cc

\*

 /opt/cola/permits/1914786004\_1708657523.008725/0/grpc-1-53-0-gem/data-tar-gz/third\_party/abseilcpp/absl/random/internal/salted\_seed\_seq.h

\* /opt/cola/permits/1914786004\_1708657523.008725/0/grpc-1-53-0-gem/data-tar-gz/third\_party/abseilcpp/absl/strings/internal/damerau\_levenshtein\_distance.cc

\* /opt/cola/permits/1914786004\_1708657523.008725/0/grpc-1-53-0-gem/data-tar-gz/third\_party/abseilcpp/absl/base/internal/dynamic\_annotations.h

\* /opt/cola/permits/1914786004\_1708657523.008725/0/grpc-1-53-0-gem/data-tar-gz/third\_party/abseilcpp/absl/base/internal/thread\_identity.cc

\* /opt/cola/permits/1914786004\_1708657523.008725/0/grpc-1-53-0-gem/data-tar-gz/third\_party/abseilcpp/absl/status/internal/status\_internal.h

\* /opt/cola/permits/1914786004\_1708657523.008725/0/grpc-1-53-0-gem/data-tar-gz/third\_party/abseilcpp/absl/random/discrete\_distribution.cc

\* /opt/cola/permits/1914786004\_1708657523.008725/0/grpc-1-53-0-gem/data-tar-gz/third\_party/abseilcpp/absl/strings/ascii.cc

\*

 /opt/cola/permits/1914786004\_1708657523.008725/0/grpc-1-53-0-gem/data-tar-gz/third\_party/abseilcpp/absl/base/internal/spinlock\_akaros.inc

\* /opt/cola/permits/1914786004\_1708657523.008725/0/grpc-1-53-0-gem/data-tar-gz/third\_party/abseilcpp/absl/numeric/bits.h

\* /opt/cola/permits/1914786004\_1708657523.008725/0/grpc-1-53-0-gem/data-tar-gz/third\_party/abseilcpp/absl/numeric/int128.h

\* /opt/cola/permits/1914786004\_1708657523.008725/0/grpc-1-53-0-gem/data-tar-gz/third\_party/abseilcpp/absl/functional/internal/function\_ref.h

\* /opt/cola/permits/1914786004\_1708657523.008725/0/grpc-1-53-0-gem/data-tar-gz/third\_party/abseilcpp/absl/random/bernoulli\_distribution.h

\* /opt/cola/permits/1914786004\_1708657523.008725/0/grpc-1-53-0-gem/data-tar-gz/third\_party/abseilcpp/absl/time/civil\_time.cc

\* /opt/cola/permits/1914786004\_1708657523.008725/0/grpc-1-53-0-gem/data-tar-gz/third\_party/abseilcpp/absl/random/internal/iostream\_state\_saver.h

\* /opt/cola/permits/1914786004\_1708657523.008725/0/grpc-1-53-0-gem/data-tar-gz/third\_party/abseilcpp/absl/hash/hash.h

\*

 /opt/cola/permits/1914786004\_1708657523.008725/0/grpc-1-53-0-gem/data-tar-gz/third\_party/abseilcpp/absl/synchronization/blocking\_counter.h

\* /opt/cola/permits/1914786004\_1708657523.008725/0/grpc-1-53-0-gem/data-tar-gz/third\_party/abseilcpp/absl/debugging/internal/demangle.h

\* /opt/cola/permits/1914786004\_1708657523.008725/0/grpc-1-53-0-gem/data-tar-gz/third\_party/abseilcpp/absl/crc/internal/crc\_x86\_arm\_combined.cc

\* /opt/cola/permits/1914786004\_1708657523.008725/0/grpc-1-53-0-gem/data-tar-gz/third\_party/abseilcpp/absl/strings/internal/charconv\_parse.h

\* /opt/cola/permits/1914786004\_1708657523.008725/0/grpc-1-53-0-gem/data-tar-gz/third\_party/abseilcpp/absl/crc/internal/cpu\_detect.cc

\* /opt/cola/permits/1914786004\_1708657523.008725/0/grpc-1-53-0-gem/data-tar-gz/third\_party/abseilcpp/absl/strings/str\_split.h

\* /opt/cola/permits/1914786004\_1708657523.008725/0/grpc-1-53-0-gem/data-tar-gz/third\_party/abseilcpp/absl/strings/ascii.h

\*

 /opt/cola/permits/1914786004\_1708657523.008725/0/grpc-1-53-0-gem/data-tar-gz/third\_party/abseilcpp/absl/base/internal/raw\_logging.cc

\* /opt/cola/permits/1914786004\_1708657523.008725/0/grpc-1-53-0-gem/data-tar-gz/third\_party/abseilcpp/absl/strings/internal/cord\_rep\_ring.h

\* /opt/cola/permits/1914786004\_1708657523.008725/0/grpc-1-53-0-gem/data-tar-gz/third\_party/abseilcpp/absl/base/internal/inline\_variable.h

\* /opt/cola/permits/1914786004\_1708657523.008725/0/grpc-1-53-0-gem/data-tar-gz/third\_party/abseilcpp/absl/meta/type\_traits.h

\* /opt/cola/permits/1914786004\_1708657523.008725/0/grpc-1-53-0-gem/data-tar-gz/third\_party/abseilcpp/absl/base/internal/sysinfo.h

\* /opt/cola/permits/1914786004\_1708657523.008725/0/grpc-1-53-0-gem/data-tar-gz/third\_party/abseilcpp/absl/strings/internal/string\_constant.h

\* /opt/cola/permits/1914786004\_1708657523.008725/0/grpc-1-53-0-gem/data-tar-gz/third\_party/abseilcpp/absl/base/internal/direct\_mmap.h

\*

\*

 /opt/cola/permits/1914786004\_1708657523.008725/0/grpc-1-53-0-gem/data-tar-gz/third\_party/abseilcpp/absl/base/dynamic\_annotations.h

\* /opt/cola/permits/1914786004\_1708657523.008725/0/grpc-1-53-0-gem/data-tar-gz/third\_party/abseilcpp/absl/strings/internal/resize\_uninitialized.h

\* /opt/cola/permits/1914786004\_1708657523.008725/0/grpc-1-53-0-gem/data-tar-gz/third\_party/abseilcpp/absl/container/internal/raw\_hash\_set.cc

\* /opt/cola/permits/1914786004\_1708657523.008725/0/grpc-1-53-0-gem/data-tar-gz/third\_party/abseilcpp/absl/synchronization/blocking\_counter.cc

\* /opt/cola/permits/1914786004\_1708657523.008725/0/grpc-1-53-0-gem/data-tar-gz/third\_party/abseilcpp/absl/random/seed\_gen\_exception.h

\* /opt/cola/permits/1914786004\_1708657523.008725/0/grpc-1-53-0-gem/data-tar-gz/third\_party/abseilcpp/absl/random/internal/randen\_detect.h

\* /opt/cola/permits/1914786004\_1708657523.008725/0/grpc-1-53-0-gem/data-tar-gz/third\_party/abseilcpp/absl/strings/numbers.h

\* /opt/cola/permits/1914786004\_1708657523.008725/0/grpc-1-53-0-gem/data-tar-gz/third\_party/abseilcpp/absl/strings/internal/cord\_rep\_crc.cc

 /opt/cola/permits/1914786004\_1708657523.008725/0/grpc-1-53-0-gem/data-tar-gz/third\_party/abseilcpp/absl/base/internal/spinlock\_wait.cc

\* /opt/cola/permits/1914786004\_1708657523.008725/0/grpc-1-53-0-gem/data-tar-gz/third\_party/abseilcpp/absl/synchronization/notification.cc

\* /opt/cola/permits/1914786004\_1708657523.008725/0/grpc-1-53-0-gem/data-tar-gz/third\_party/abseilcpp/absl/strings/internal/cord\_internal.cc

 $*$ /opt/cola/permits/1914786004\_1708657523.008725/0/grpc-1-53-0-gem/data-tar-gz/third\_party/abseilcpp/absl/base/internal/fast\_type\_id.h

\* /opt/cola/permits/1914786004\_1708657523.008725/0/grpc-1-53-0-gem/data-tar-gz/third\_party/abseilcpp/absl/strings/escaping.h

\* /opt/cola/permits/1914786004\_1708657523.008725/0/grpc-1-53-0-gem/data-tar-gz/third\_party/abseilcpp/absl/container/internal/hashtablez\_sampler.cc

\* /opt/cola/permits/1914786004\_1708657523.008725/0/grpc-1-53-0-gem/data-tar-gz/third\_party/abseil-

cpp/absl/base/internal/sysinfo.cc

\*

 /opt/cola/permits/1914786004\_1708657523.008725/0/grpc-1-53-0-gem/data-tar-gz/third\_party/abseilcpp/absl/profiling/internal/sample\_recorder.h

\* /opt/cola/permits/1914786004\_1708657523.008725/0/grpc-1-53-0-gem/data-tar-gz/third\_party/abseilcpp/absl/crc/internal/crc.h

\* /opt/cola/permits/1914786004\_1708657523.008725/0/grpc-1-53-0-gem/data-tar-gz/third\_party/abseilcpp/absl/base/internal/cycleclock\_config.h

\* /opt/cola/permits/1914786004\_1708657523.008725/0/grpc-1-53-0-gem/data-tar-gz/third\_party/abseilcpp/absl/utility/utility.h

\* /opt/cola/permits/1914786004\_1708657523.008725/0/grpc-1-53-0-gem/data-tar-gz/third\_party/abseilcpp/absl/strings/internal/cordz\_functions.h

\* /opt/cola/permits/1914786004\_1708657523.008725/0/grpc-1-53-0-gem/data-tar-gz/third\_party/abseilcpp/absl/types/span.h

\* /opt/cola/permits/1914786004\_1708657523.008725/0/grpc-1-53-0-gem/data-tar-gz/third\_party/abseilcpp/absl/strings/internal/cord\_rep\_ring.cc

\*

 /opt/cola/permits/1914786004\_1708657523.008725/0/grpc-1-53-0-gem/data-tar-gz/third\_party/abseilcpp/absl/container/fixed\_array.h

\* /opt/cola/permits/1914786004\_1708657523.008725/0/grpc-1-53-0-gem/data-tar-gz/third\_party/abseilcpp/absl/synchronization/internal/kernel\_timeout.h

\* /opt/cola/permits/1914786004\_1708657523.008725/0/grpc-1-53-0-gem/data-tar-gz/third\_party/abseilcpp/absl/synchronization/internal/per\_thread\_sem.h

\* /opt/cola/permits/1914786004\_1708657523.008725/0/grpc-1-53-0-gem/data-tar-gz/third\_party/abseilcpp/absl/random/internal/nonsecure\_base.h

\* /opt/cola/permits/1914786004\_1708657523.008725/0/grpc-1-53-0-gem/data-tar-gz/third\_party/abseilcpp/absl/functional/any\_invocable.h

\* /opt/cola/permits/1914786004\_1708657523.008725/0/grpc-1-53-0-gem/data-tar-gz/third\_party/abseilcpp/absl/random/distributions.h

\* /opt/cola/permits/1914786004\_1708657523.008725/0/grpc-1-53-0-gem/data-tar-gz/third\_party/abseilcpp/absl/random/internal/fast\_uniform\_bits.h

\* /opt/cola/permits/1914786004\_1708657523.008725/0/grpc-1-53-0-gem/data-tar-gz/third\_party/abseilcpp/absl/strings/internal/str\_format/bind.cc

\*

 /opt/cola/permits/1914786004\_1708657523.008725/0/grpc-1-53-0-gem/data-tar-gz/third\_party/abseilcpp/absl/hash/internal/city.cc

\* /opt/cola/permits/1914786004\_1708657523.008725/0/grpc-1-53-0-gem/data-tar-gz/third\_party/abseilcpp/absl/memory/memory.h

\* /opt/cola/permits/1914786004\_1708657523.008725/0/grpc-1-53-0-gem/data-tar-gz/third\_party/abseilcpp/absl/types/optional.h

\* /opt/cola/permits/1914786004\_1708657523.008725/0/grpc-1-53-0-gem/data-tar-gz/third\_party/abseilcpp/absl/strings/internal/cord\_rep\_btree\_navigator.h

\* /opt/cola/permits/1914786004\_1708657523.008725/0/grpc-1-53-0-gem/data-tar-gz/third\_party/abseilcpp/absl/types/internal/variant.h

 $*$ /opt/cola/permits/1914786004\_1708657523.008725/0/grpc-1-53-0-gem/data-tar-gz/third\_party/abseilcpp/absl/base/internal/atomic\_hook.h

\* /opt/cola/permits/1914786004\_1708657523.008725/0/grpc-1-53-0-gem/data-tar-gz/third\_party/abseilcpp/absl/strings/internal/cord\_rep\_consume.cc

\*

 /opt/cola/permits/1914786004\_1708657523.008725/0/grpc-1-53-0-gem/data-tar-gz/third\_party/abseilcpp/absl/strings/str\_cat.cc

\* /opt/cola/permits/1914786004\_1708657523.008725/0/grpc-1-53-0-gem/data-tar-gz/third\_party/abseilcpp/absl/container/internal/compressed\_tuple.h

\* /opt/cola/permits/1914786004\_1708657523.008725/0/grpc-1-53-0-gem/data-tar-gz/third\_party/abseilcpp/absl/base/internal/strerror.h

\* /opt/cola/permits/1914786004\_1708657523.008725/0/grpc-1-53-0-gem/data-tar-gz/third\_party/abseilcpp/absl/random/internal/seed\_material.h

\* /opt/cola/permits/1914786004\_1708657523.008725/0/grpc-1-53-0-gem/data-tar-gz/third\_party/abseilcpp/absl/random/internal/randen\_hwaes.cc

\* /opt/cola/permits/1914786004\_1708657523.008725/0/grpc-1-53-0-gem/data-tar-gz/third\_party/abseilcpp/absl/random/zipf\_distribution.h

\* /opt/cola/permits/1914786004\_1708657523.008725/0/grpc-1-53-0-gem/data-tar-gz/third\_party/abseilcpp/absl/types/bad\_optional\_access.h

\*

 /opt/cola/permits/1914786004\_1708657523.008725/0/grpc-1-53-0-gem/data-tar-gz/third\_party/abseilcpp/absl/container/internal/hashtablez\_sampler.h

\* /opt/cola/permits/1914786004\_1708657523.008725/0/grpc-1-53-0-gem/data-tar-gz/third\_party/abseilcpp/absl/strings/internal/charconv\_bigint.h

\* /opt/cola/permits/1914786004\_1708657523.008725/0/grpc-1-53-0-gem/data-tar-gz/third\_party/abseilcpp/absl/strings/internal/str\_format/float\_conversion.cc

\* /opt/cola/permits/1914786004\_1708657523.008725/0/grpc-1-53-0-gem/data-tar-gz/third\_party/abseilcpp/absl/container/internal/inlined\_vector.h

\* /opt/cola/permits/1914786004\_1708657523.008725/0/grpc-1-53-0-gem/data-tar-gz/third\_party/abseilcpp/absl/strings/internal/str\_format/extension.cc

\* /opt/cola/permits/1914786004\_1708657523.008725/0/grpc-1-53-0-gem/data-tar-gz/third\_party/abseilcpp/absl/time/civil\_time.h

\* /opt/cola/permits/1914786004\_1708657523.008725/0/grpc-1-53-0-gem/data-tar-gz/third\_party/abseilcpp/absl/numeric/internal/representation.h

\*

 /opt/cola/permits/1914786004\_1708657523.008725/0/grpc-1-53-0-gem/data-tar-gz/third\_party/abseilcpp/absl/strings/internal/cord\_data\_edge.h

\* /opt/cola/permits/1914786004\_1708657523.008725/0/grpc-1-53-0-gem/data-tar-gz/third\_party/abseilcpp/absl/strings/internal/str\_format/parser.cc

\* /opt/cola/permits/1914786004\_1708657523.008725/0/grpc-1-53-0-gem/data-tar-gz/third\_party/abseilcpp/absl/numeric/internal/bits.h

\* /opt/cola/permits/1914786004\_1708657523.008725/0/grpc-1-53-0-gem/data-tar-gz/third\_party/abseilcpp/absl/base/internal/thread\_identity.h

\* /opt/cola/permits/1914786004\_1708657523.008725/0/grpc-1-53-0-gem/data-tar-gz/third\_party/abseilcpp/absl/functional/bind\_front.h

 $*$ /opt/cola/permits/1914786004\_1708657523.008725/0/grpc-1-53-0-gem/data-tar-gz/third\_party/abseilcpp/absl/base/internal/unscaledcycleclock\_config.h

\* /opt/cola/permits/1914786004\_1708657523.008725/0/grpc-1-53-0-gem/data-tar-gz/third\_party/abseilcpp/absl/random/internal/randen.cc

\* /opt/cola/permits/1914786004\_1708657523.008725/0/grpc-1-53-0-gem/data-tar-gz/third\_party/abseilcpp/absl/strings/cord.cc

 /opt/cola/permits/1914786004\_1708657523.008725/0/grpc-1-53-0-gem/data-tar-gz/third\_party/abseilcpp/absl/container/flat\_hash\_map.h

\* /opt/cola/permits/1914786004\_1708657523.008725/0/grpc-1-53-0-gem/data-tar-gz/third\_party/abseilcpp/absl/hash/internal/hash.h

\* /opt/cola/permits/1914786004\_1708657523.008725/0/grpc-1-53-0-gem/data-tar-gz/third\_party/abseilcpp/absl/types/internal/span.h

\* /opt/cola/permits/1914786004\_1708657523.008725/0/grpc-1-53-0-gem/data-tar-gz/third\_party/abseilcpp/absl/base/internal/raw\_logging.h

\* /opt/cola/permits/1914786004\_1708657523.008725/0/grpc-1-53-0-gem/data-tar-gz/third\_party/abseilcpp/absl/strings/internal/cordz\_handle.h

\* /opt/cola/permits/1914786004\_1708657523.008725/0/grpc-1-53-0-gem/data-tar-gz/third\_party/abseilcpp/absl/crc/internal/crc\_non\_temporal\_memcpy.cc

\* /opt/cola/permits/1914786004\_1708657523.008725/0/grpc-1-53-0-gem/data-tar-gz/third\_party/abseilcpp/absl/strings/strip.h

\*

 /opt/cola/permits/1914786004\_1708657523.008725/0/grpc-1-53-0-gem/data-tar-gz/third\_party/abseilcpp/absl/debugging/stacktrace.cc

\* /opt/cola/permits/1914786004\_1708657523.008725/0/grpc-1-53-0-gem/data-tar-gz/third\_party/abseilcpp/absl/strings/str\_format.h

\* /opt/cola/permits/1914786004\_1708657523.008725/0/grpc-1-53-0-gem/data-tar-gz/third\_party/abseilcpp/absl/time/duration.cc

\* /opt/cola/permits/1914786004\_1708657523.008725/0/grpc-1-53-0-gem/data-tar-gz/third\_party/abseilcpp/absl/strings/str\_split.cc

\* /opt/cola/permits/1914786004\_1708657523.008725/0/grpc-1-53-0-gem/data-tar-gz/third\_party/abseilcpp/absl/strings/internal/memutil.cc

\* /opt/cola/permits/1914786004\_1708657523.008725/0/grpc-1-53-0-gem/data-tar-gz/third\_party/abseilcpp/absl/strings/internal/escaping.h

\* /opt/cola/permits/1914786004\_1708657523.008725/0/grpc-1-53-0-gem/data-tar-gz/third\_party/abseilcpp/absl/strings/internal/utf8.cc

\* /opt/cola/permits/1914786004\_1708657523.008725/0/grpc-1-53-0-gem/data-tar-gz/third\_party/abseilcpp/absl/synchronization/internal/graphcycles.cc

\*

 /opt/cola/permits/1914786004\_1708657523.008725/0/grpc-1-53-0-gem/data-tar-gz/third\_party/abseilcpp/absl/strings/internal/escaping.cc

\* /opt/cola/permits/1914786004\_1708657523.008725/0/grpc-1-53-0-gem/data-tar-gz/third\_party/abseilcpp/absl/status/statusor.cc

\* /opt/cola/permits/1914786004\_1708657523.008725/0/grpc-1-53-0-gem/data-tar-gz/third\_party/abseilcpp/absl/debugging/internal/elf\_mem\_image.cc

\* /opt/cola/permits/1914786004\_1708657523.008725/0/grpc-1-53-0-gem/data-tar-gz/third\_party/abseilcpp/absl/functional/function\_ref.h

\* /opt/cola/permits/1914786004\_1708657523.008725/0/grpc-1-53-0-gem/data-tar-gz/third\_party/abseilcpp/absl/crc/internal/non\_temporal\_arm\_intrinsics.h

\* /opt/cola/permits/1914786004\_1708657523.008725/0/grpc-1-53-0-gem/data-tar-gz/third\_party/abseilcpp/absl/algorithm/container.h

 $*$ /opt/cola/permits/1914786004\_1708657523.008725/0/grpc-1-53-0-gem/data-tar-gz/third\_party/abseilcpp/absl/strings/internal/cord\_rep\_ring\_reader.h

 /opt/cola/permits/1914786004\_1708657523.008725/0/grpc-1-53-0-gem/data-tar-gz/third\_party/abseilcpp/absl/synchronization/internal/waiter.cc

\* /opt/cola/permits/1914786004\_1708657523.008725/0/grpc-1-53-0-gem/data-tar-gz/third\_party/abseilcpp/absl/random/seed\_gen\_exception.cc

\* /opt/cola/permits/1914786004\_1708657523.008725/0/grpc-1-53-0-gem/data-tar-gz/third\_party/abseilcpp/absl/crc/internal/crc32c\_inline.h

\* /opt/cola/permits/1914786004\_1708657523.008725/0/grpc-1-53-0-gem/data-tar-gz/third\_party/abseilcpp/absl/strings/internal/str\_format/parser.h

\* /opt/cola/permits/1914786004\_1708657523.008725/0/grpc-1-53-0-gem/data-tar-gz/third\_party/abseilcpp/absl/crc/internal/crc32\_x86\_arm\_combined\_simd.h

\* /opt/cola/permits/1914786004\_1708657523.008725/0/grpc-1-53-0-gem/data-tar-gz/third\_party/abseilcpp/absl/base/internal/thread\_annotations.h

\* /opt/cola/permits/1914786004\_1708657523.008725/0/grpc-1-53-0-gem/data-tar-gz/third\_party/abseilcpp/absl/base/internal/unscaledcycleclock.h

\*

 /opt/cola/permits/1914786004\_1708657523.008725/0/grpc-1-53-0-gem/data-tar-gz/third\_party/abseilcpp/absl/random/internal/randen\_hwaes.h

\* /opt/cola/permits/1914786004\_1708657523.008725/0/grpc-1-53-0-gem/data-tar-gz/third\_party/abseilcpp/absl/random/uniform\_real\_distribution.h

\* /opt/cola/permits/1914786004\_1708657523.008725/0/grpc-1-53-0-gem/data-tar-gz/third\_party/abseilcpp/absl/strings/internal/cordz\_functions.cc

\* /opt/cola/permits/1914786004\_1708657523.008725/0/grpc-1-53-0-gem/data-tar-gz/third\_party/abseilcpp/absl/strings/match.cc

\* /opt/cola/permits/1914786004\_1708657523.008725/0/grpc-1-53-0-gem/data-tar-gz/third\_party/abseilcpp/absl/base/internal/spinlock\_posix.inc

\* /opt/cola/permits/1914786004\_1708657523.008725/0/grpc-1-53-0-gem/data-tar-gz/third\_party/abseilcpp/absl/base/internal/prefetch.h

\* /opt/cola/permits/1914786004\_1708657523.008725/0/grpc-1-53-0-gem/data-tar-gz/third\_party/abseilcpp/absl/random/log\_uniform\_int\_distribution.h

\*

 /opt/cola/permits/1914786004\_1708657523.008725/0/grpc-1-53-0-gem/data-tar-gz/third\_party/abseilcpp/absl/strings/internal/str\_split\_internal.h

\* /opt/cola/permits/1914786004\_1708657523.008725/0/grpc-1-53-0-gem/data-tar-gz/third\_party/abseilcpp/absl/random/beta\_distribution.h

\* /opt/cola/permits/1914786004\_1708657523.008725/0/grpc-1-53-0-gem/data-tar-gz/third\_party/abseilcpp/absl/status/status.cc

\* /opt/cola/permits/1914786004\_1708657523.008725/0/grpc-1-53-0-gem/data-tar-gz/third\_party/abseilcpp/absl/base/internal/tsan\_mutex\_interface.h

\* /opt/cola/permits/1914786004\_1708657523.008725/0/grpc-1-53-0-gem/data-tar-gz/third\_party/abseilcpp/absl/random/internal/randen.h

\* /opt/cola/permits/1914786004\_1708657523.008725/0/grpc-1-53-0-gem/data-tar-gz/third\_party/abseilcpp/absl/strings/internal/stringify\_sink.cc

\* /opt/cola/permits/1914786004\_1708657523.008725/0/grpc-1-53-0-gem/data-tar-gz/third\_party/abseilcpp/absl/strings/numbers.cc

 $*$ /opt/cola/permits/1914786004\_1708657523.008725/0/grpc-1-53-0-gem/data-tar-gz/third\_party/abseilcpp/absl/time/internal/get\_current\_time\_chrono.inc

 /opt/cola/permits/1914786004\_1708657523.008725/0/grpc-1-53-0-gem/data-tar-gz/third\_party/abseilcpp/absl/crc/internal/non\_temporal\_memcpy.h

\* /opt/cola/permits/1914786004\_1708657523.008725/0/grpc-1-53-0-gem/data-tar-gz/third\_party/abseilcpp/absl/container/internal/hashtable\_debug\_hooks.h

\* /opt/cola/permits/1914786004\_1708657523.008725/0/grpc-1-53-0-gem/data-tar-gz/third\_party/abseilcpp/absl/strings/substitute.cc

\* /opt/cola/permits/1914786004\_1708657523.008725/0/grpc-1-53-0-gem/data-tar-gz/third\_party/abseilcpp/absl/strings/internal/cord\_rep\_btree.cc

\* /opt/cola/permits/1914786004\_1708657523.008725/0/grpc-1-53-0-gem/data-tar-gz/third\_party/abseilcpp/absl/crc/internal/crc\_cord\_state.h

\* /opt/cola/permits/1914786004\_1708657523.008725/0/grpc-1-53-0-gem/data-tar-gz/third\_party/abseilcpp/absl/debugging/symbolize.cc

\* /opt/cola/permits/1914786004\_1708657523.008725/0/grpc-1-53-0-gem/data-tar-gz/third\_party/abseilcpp/absl/base/internal/identity.h

\*

 /opt/cola/permits/1914786004\_1708657523.008725/0/grpc-1-53-0-gem/data-tar-gz/third\_party/abseilcpp/absl/random/random.h

\* /opt/cola/permits/1914786004\_1708657523.008725/0/grpc-1-53-0-gem/data-tar-gz/third\_party/abseilcpp/absl/base/internal/spinlock.cc

\* /opt/cola/permits/1914786004\_1708657523.008725/0/grpc-1-53-0-gem/data-tar-gz/third\_party/abseilcpp/absl/debugging/internal/stacktrace\_x86-inl.inc

\* /opt/cola/permits/1914786004\_1708657523.008725/0/grpc-1-53-0-gem/data-tar-gz/third\_party/abseilcpp/absl/base/internal/spinlock\_linux.inc

\* /opt/cola/permits/1914786004\_1708657523.008725/0/grpc-1-53-0-gem/data-tar-gz/third\_party/abseilcpp/absl/strings/internal/charconv\_parse.cc

\* /opt/cola/permits/1914786004\_1708657523.008725/0/grpc-1-53-0-gem/data-tar-gz/third\_party/abseilcpp/absl/crc/crc32c.h

\* /opt/cola/permits/1914786004\_1708657523.008725/0/grpc-1-53-0-gem/data-tar-gz/third\_party/abseilcpp/absl/base/internal/spinlock\_win32.inc

\*

 /opt/cola/permits/1914786004\_1708657523.008725/0/grpc-1-53-0-gem/data-tar-gz/third\_party/abseilcpp/absl/strings/internal/cord\_rep\_crc.h

\* /opt/cola/permits/1914786004\_1708657523.008725/0/grpc-1-53-0-gem/data-tar-gz/third\_party/abseilcpp/absl/status/status\_payload\_printer.h

\* /opt/cola/permits/1914786004\_1708657523.008725/0/grpc-1-53-0-gem/data-tar-gz/third\_party/abseilcpp/absl/debugging/symbolize\_unimplemented.inc

\* /opt/cola/permits/1914786004\_1708657523.008725/0/grpc-1-53-0-gem/data-tar-gz/third\_party/abseilcpp/absl/random/internal/wide\_multiply.h

\* /opt/cola/permits/1914786004\_1708657523.008725/0/grpc-1-53-0-gem/data-tar-gz/third\_party/abseilcpp/absl/strings/internal/utf8.h

\* /opt/cola/permits/1914786004\_1708657523.008725/0/grpc-1-53-0-gem/data-tar-gz/third\_party/abseilcpp/absl/strings/internal/cord\_rep\_btree\_reader.cc

\* /opt/cola/permits/1914786004\_1708657523.008725/0/grpc-1-53-0-gem/data-tar-gz/third\_party/abseilcpp/absl/base/port.h

 $*$ /opt/cola/permits/1914786004\_1708657523.008725/0/grpc-1-53-0-gem/data-tar-gz/third\_party/abseilcpp/absl/random/gaussian\_distribution.h

 /opt/cola/permits/1914786004\_1708657523.008725/0/grpc-1-53-0-gem/data-tar-gz/third\_party/abseilcpp/absl/base/call\_once.h

\* /opt/cola/permits/1914786004\_1708657523.008725/0/grpc-1-53-0-gem/data-tar-gz/third\_party/abseilcpp/absl/debugging/symbolize\_emscripten.inc

\* /opt/cola/permits/1914786004\_1708657523.008725/0/grpc-1-53-0-gem/data-tar-gz/third\_party/abseilcpp/absl/functional/internal/any\_invocable.h

\* /opt/cola/permits/1914786004\_1708657523.008725/0/grpc-1-53-0-gem/data-tar-gz/third\_party/abseilcpp/absl/strings/internal/str\_format/arg.h

\* /opt/cola/permits/1914786004\_1708657523.008725/0/grpc-1-53-0-gem/data-tar-gz/third\_party/abseilcpp/absl/debugging/symbolize\_elf.inc

\* /opt/cola/permits/1914786004\_1708657523.008725/0/grpc-1-53-0-gem/data-tar-gz/third\_party/abseilcpp/absl/strings/str\_replace.cc

\* /opt/cola/permits/1914786004\_1708657523.008725/0/grpc-1-53-0-gem/data-tar-gz/third\_party/abseilcpp/absl/strings/string\_view.cc

\*

 /opt/cola/permits/1914786004\_1708657523.008725/0/grpc-1-53-0-gem/data-tar-gz/third\_party/abseilcpp/absl/debugging/internal/address\_is\_readable.h

\* /opt/cola/permits/1914786004\_1708657523.008725/0/grpc-1-53-0-gem/data-tar-gz/third\_party/abseilcpp/absl/strings/internal/cord\_rep\_btree\_navigator.cc

\* /opt/cola/permits/1914786004\_1708657523.008725/0/grpc-1-53-0-gem/data-tar-gz/third\_party/abseilcpp/absl/status/status.h

\* /opt/cola/permits/1914786004\_1708657523.008725/0/grpc-1-53-0-gem/data-tar-gz/third\_party/abseilcpp/absl/debugging/symbolize.h

\* /opt/cola/permits/1914786004\_1708657523.008725/0/grpc-1-53-0-gem/data-tar-gz/third\_party/abseilcpp/absl/synchronization/mutex.cc

\* /opt/cola/permits/1914786004\_1708657523.008725/0/grpc-1-53-0-gem/data-tar-gz/third\_party/abseilcpp/absl/base/internal/per\_thread\_tls.h

\* /opt/cola/permits/1914786004\_1708657523.008725/0/grpc-1-53-0-gem/data-tar-gz/third\_party/abseilcpp/absl/types/bad\_variant\_access.h

\*

 /opt/cola/permits/1914786004\_1708657523.008725/0/grpc-1-53-0-gem/data-tar-gz/third\_party/abseilcpp/absl/base/internal/cycleclock.cc

\* /opt/cola/permits/1914786004\_1708657523.008725/0/grpc-1-53-0-gem/data-tar-gz/third\_party/abseilcpp/absl/base/casts.h

\* /opt/cola/permits/1914786004\_1708657523.008725/0/grpc-1-53-0-gem/data-tar-gz/third\_party/abseilcpp/absl/strings/internal/cordz\_info.cc

\* /opt/cola/permits/1914786004\_1708657523.008725/0/grpc-1-53-0-gem/data-tar-gz/third\_party/abseilcpp/absl/strings/internal/has\_absl\_stringify.h

\* /opt/cola/permits/1914786004\_1708657523.008725/0/grpc-1-53-0-gem/data-tar-gz/third\_party/abseilcpp/absl/strings/internal/cordz\_update\_tracker.h

\* /opt/cola/permits/1914786004\_1708657523.008725/0/grpc-1-53-0-gem/data-tar-gz/third\_party/abseilcpp/absl/strings/internal/charconv\_bigint.cc

\* /opt/cola/permits/1914786004\_1708657523.008725/0/grpc-1-53-0-gem/data-tar-gz/third\_party/abseilcpp/absl/debugging/internal/vdso\_support.cc

 $*$ /opt/cola/permits/1914786004\_1708657523.008725/0/grpc-1-53-0-gem/data-tar-gz/third\_party/abseilcpp/absl/base/const\_init.h

 /opt/cola/permits/1914786004\_1708657523.008725/0/grpc-1-53-0-gem/data-tar-gz/third\_party/abseilcpp/absl/base/optimization.h

\* /opt/cola/permits/1914786004\_1708657523.008725/0/grpc-1-53-0-gem/data-tar-gz/third\_party/abseilcpp/absl/random/internal/randen\_slow.cc

\* /opt/cola/permits/1914786004\_1708657523.008725/0/grpc-1-53-0-gem/data-tar-gz/third\_party/abseilcpp/absl/time/clock.h

\* /opt/cola/permits/1914786004\_1708657523.008725/0/grpc-1-53-0-gem/data-tar-gz/third\_party/abseilcpp/absl/debugging/symbolize\_darwin.inc

\* /opt/cola/permits/1914786004\_1708657523.008725/0/grpc-1-53-0-gem/data-tar-gz/third\_party/abseilcpp/absl/container/inlined\_vector.h

\* /opt/cola/permits/1914786004\_1708657523.008725/0/grpc-1-53-0-gem/data-tar-gz/third\_party/abseilcpp/absl/base/internal/unscaledcycleclock.cc

\* /opt/cola/permits/1914786004\_1708657523.008725/0/grpc-1-53-0-gem/data-tar-gz/third\_party/abseilcpp/absl/crc/internal/crc\_internal.h

\*

 /opt/cola/permits/1914786004\_1708657523.008725/0/grpc-1-53-0-gem/data-tar-gz/third\_party/abseilcpp/absl/random/seed\_sequences.cc

\* /opt/cola/permits/1914786004\_1708657523.008725/0/grpc-1-53-0-gem/data-tar-gz/third\_party/abseilcpp/absl/strings/internal/cordz\_info.h

\* /opt/cola/permits/1914786004\_1708657523.008725/0/grpc-1-53-0-gem/data-tar-gz/third\_party/abseilcpp/absl/strings/internal/stl\_type\_traits.h

\* /opt/cola/permits/1914786004\_1708657523.008725/0/grpc-1-53-0-gem/data-tar-gz/third\_party/abseilcpp/absl/container/internal/container\_memory.h

\* /opt/cola/permits/1914786004\_1708657523.008725/0/grpc-1-53-0-gem/data-tar-gz/third\_party/abseilcpp/absl/types/internal/optional.h

\* /opt/cola/permits/1914786004\_1708657523.008725/0/grpc-1-53-0-gem/data-tar-gz/third\_party/abseilcpp/absl/numeric/int128\_have\_intrinsic.inc

\* /opt/cola/permits/1914786004\_1708657523.008725/0/grpc-1-53-0-gem/data-tar-gz/third\_party/abseilcpp/absl/time/clock.cc

\*

 /opt/cola/permits/1914786004\_1708657523.008725/0/grpc-1-53-0-gem/data-tar-gz/third\_party/abseilcpp/absl/base/internal/low\_level\_alloc.h

\* /opt/cola/permits/1914786004\_1708657523.008725/0/grpc-1-53-0-gem/data-tar-gz/third\_party/abseilcpp/absl/strings/cord\_analysis.h

\* /opt/cola/permits/1914786004\_1708657523.008725/0/grpc-1-53-0-gem/data-tar-gz/third\_party/abseilcpp/absl/strings/match.h

\* /opt/cola/permits/1914786004\_1708657523.008725/0/grpc-1-53-0-gem/data-tar-gz/third\_party/abseilcpp/absl/random/exponential\_distribution.h

\* /opt/cola/permits/1914786004\_1708657523.008725/0/grpc-1-53-0-gem/data-tar-gz/third\_party/abseilcpp/absl/strings/str\_cat.h

\* /opt/cola/permits/1914786004\_1708657523.008725/0/grpc-1-53-0-gem/data-tar-gz/third\_party/abseilcpp/absl/debugging/internal/address\_is\_readable.cc

\* /opt/cola/permits/1914786004\_1708657523.008725/0/grpc-1-53-0-gem/data-tar-gz/third\_party/abseilcpp/absl/container/internal/common\_policy\_traits.h

 $*$ /opt/cola/permits/1914786004\_1708657523.008725/0/grpc-1-53-0-gem/data-tar-gz/third\_party/abseilcpp/absl/crc/internal/crc\_memcpy.h

 /opt/cola/permits/1914786004\_1708657523.008725/0/grpc-1-53-0-gem/data-tar-gz/third\_party/abseilcpp/absl/strings/cord\_analysis.cc

\* /opt/cola/permits/1914786004\_1708657523.008725/0/grpc-1-53-0-gem/data-tar-gz/third\_party/abseilcpp/absl/hash/internal/city.h

\* /opt/cola/permits/1914786004\_1708657523.008725/0/grpc-1-53-0-gem/data-tar-gz/third\_party/abseilcpp/absl/status/statusor.h

\* /opt/cola/permits/1914786004\_1708657523.008725/0/grpc-1-53-0-gem/data-tar-gz/third\_party/abseilcpp/absl/crc/internal/crc\_memcpy\_fallback.cc

\* /opt/cola/permits/1914786004\_1708657523.008725/0/grpc-1-53-0-gem/data-tar-gz/third\_party/abseilcpp/absl/container/internal/raw\_hash\_map.h

\* /opt/cola/permits/1914786004\_1708657523.008725/0/grpc-1-53-0-gem/data-tar-gz/third\_party/abseilcpp/absl/cleanup/cleanup.h

\* /opt/cola/permits/1914786004\_1708657523.008725/0/grpc-1-53-0-gem/data-tar-gz/third\_party/abseilcpp/absl/debugging/internal/symbolize.h

\*

 /opt/cola/permits/1914786004\_1708657523.008725/0/grpc-1-53-0-gem/data-tar-gz/third\_party/abseilcpp/absl/random/internal/randen\_engine.h

\* /opt/cola/permits/1914786004\_1708657523.008725/0/grpc-1-53-0-gem/data-tar-gz/third\_party/abseilcpp/absl/strings/internal/cord\_rep\_btree.h

\* /opt/cola/permits/1914786004\_1708657523.008725/0/grpc-1-53-0-gem/data-tar-gz/third\_party/abseilcpp/absl/container/internal/hash\_function\_defaults.h

\* /opt/cola/permits/1914786004\_1708657523.008725/0/grpc-1-53-0-gem/data-tar-gz/third\_party/abseilcpp/absl/random/internal/seed\_material.cc

\* /opt/cola/permits/1914786004\_1708657523.008725/0/grpc-1-53-0-gem/data-tar-gz/third\_party/abseilcpp/absl/strings/string\_view.h

\* /opt/cola/permits/1914786004\_1708657523.008725/0/grpc-1-53-0-gem/data-tar-gz/third\_party/abseilcpp/absl/crc/crc32c.cc

\* /opt/cola/permits/1914786004\_1708657523.008725/0/grpc-1-53-0-gem/data-tar-gz/third\_party/abseilcpp/absl/random/seed\_sequences.h

\* /opt/cola/permits/1914786004\_1708657523.008725/0/grpc-1-53-0-gem/data-tar-gz/third\_party/abseilcpp/absl/functional/internal/front\_binder.h

\*

 /opt/cola/permits/1914786004\_1708657523.008725/0/grpc-1-53-0-gem/data-tar-gz/third\_party/abseilcpp/absl/debugging/stacktrace.h

\* /opt/cola/permits/1914786004\_1708657523.008725/0/grpc-1-53-0-gem/data-tar-gz/third\_party/abseilcpp/absl/debugging/symbolize\_win32.inc

\* /opt/cola/permits/1914786004\_1708657523.008725/0/grpc-1-53-0-gem/data-tar-gz/third\_party/abseilcpp/absl/random/internal/randen\_traits.h

\* /opt/cola/permits/1914786004\_1708657523.008725/0/grpc-1-53-0-gem/data-tar-gz/third\_party/abseilcpp/absl/base/policy\_checks.h

\* /opt/cola/permits/1914786004\_1708657523.008725/0/grpc-1-53-0-gem/data-tar-gz/third\_party/abseilcpp/absl/base/internal/throw\_delegate.cc

\* /opt/cola/permits/1914786004\_1708657523.008725/0/grpc-1-53-0-gem/data-tar-gz/third\_party/abseilcpp/absl/numeric/int128.cc

 $*$ /opt/cola/permits/1914786004\_1708657523.008725/0/grpc-1-53-0-gem/data-tar-gz/third\_party/abseilcpp/absl/random/uniform\_int\_distribution.h

 /opt/cola/permits/1914786004\_1708657523.008725/0/grpc-1-53-0-gem/data-tar-gz/third\_party/abseilcpp/absl/random/discrete\_distribution.h

\* /opt/cola/permits/1914786004\_1708657523.008725/0/grpc-1-53-0-gem/data-tar-gz/third\_party/abseilcpp/absl/base/log\_severity.cc

\* /opt/cola/permits/1914786004\_1708657523.008725/0/grpc-1-53-0-gem/data-tar-gz/third\_party/abseilcpp/absl/synchronization/internal/futex.h

\* /opt/cola/permits/1914786004\_1708657523.008725/0/grpc-1-53-0-gem/data-tar-gz/third\_party/abseilcpp/absl/debugging/internal/vdso\_support.h

\* /opt/cola/permits/1914786004\_1708657523.008725/0/grpc-1-53-0-gem/data-tar-gz/third\_party/abseilcpp/absl/random/internal/pcg\_engine.h

\* /opt/cola/permits/1914786004\_1708657523.008725/0/grpc-1-53-0-gem/data-tar-gz/third\_party/abseilcpp/absl/time/format.cc

\* /opt/cola/permits/1914786004\_1708657523.008725/0/grpc-1-53-0-gem/data-tar-gz/third\_party/abseilcpp/absl/strings/internal/cord\_rep\_consume.h

\*

 /opt/cola/permits/1914786004\_1708657523.008725/0/grpc-1-53-0-gem/data-tar-gz/third\_party/abseilcpp/absl/strings/internal/cord\_rep\_btree\_reader.h

\* /opt/cola/permits/1914786004\_1708657523.008725/0/grpc-1-53-0-gem/data-tar-gz/third\_party/abseilcpp/absl/random/internal/distribution\_caller.h

\* /opt/cola/permits/1914786004\_1708657523.008725/0/grpc-1-53-0-gem/data-tar-gz/third\_party/abseilcpp/absl/strings/charconv.h

\* /opt/cola/permits/1914786004\_1708657523.008725/0/grpc-1-53-0-gem/data-tar-gz/third\_party/abseilcpp/absl/container/internal/raw\_hash\_set.h

\* /opt/cola/permits/1914786004\_1708657523.008725/0/grpc-1-53-0-gem/data-tar-gz/third\_party/abseilcpp/absl/strings/substitute.h

\* /opt/cola/permits/1914786004\_1708657523.008725/0/grpc-1-53-0-gem/data-tar-gz/third\_party/abseilcpp/absl/synchronization/internal/create\_thread\_identity.cc

\* /opt/cola/permits/1914786004\_1708657523.008725/0/grpc-1-53-0-gem/data-tar-gz/third\_party/abseilcpp/absl/hash/internal/low\_level\_hash.cc

\* /opt/cola/permits/1914786004\_1708657523.008725/0/grpc-1-53-0-gem/data-tar-gz/third\_party/abseilcpp/absl/strings/internal/str\_format/bind.h

\*

 /opt/cola/permits/1914786004\_1708657523.008725/0/grpc-1-53-0-gem/data-tar-gz/third\_party/abseilcpp/absl/types/bad\_variant\_access.cc

\* /opt/cola/permits/1914786004\_1708657523.008725/0/grpc-1-53-0-gem/data-tar-gz/third\_party/abseilcpp/absl/strings/internal/cord\_internal.h

\* /opt/cola/permits/1914786004\_1708657523.008725/0/grpc-1-53-0-gem/data-tar-gz/third\_party/abseilcpp/absl/strings/internal/cordz\_statistics.h

\* /opt/cola/permits/1914786004\_1708657523.008725/0/grpc-1-53-0-gem/data-tar-gz/third\_party/abseilcpp/absl/strings/internal/cordz\_update\_scope.h

\* /opt/cola/permits/1914786004\_1708657523.008725/0/grpc-1-53-0-gem/data-tar-gz/third\_party/abseilcpp/absl/base/internal/cycleclock.h

\* /opt/cola/permits/1914786004\_1708657523.008725/0/grpc-1-53-0-gem/data-tar-gz/third\_party/abseilcpp/absl/base/internal/endian.h

 $*$ /opt/cola/permits/1914786004\_1708657523.008725/0/grpc-1-53-0-gem/data-tar-gz/third\_party/abseilcpp/absl/container/flat\_hash\_set.h

 /opt/cola/permits/1914786004\_1708657523.008725/0/grpc-1-53-0-gem/data-tar-gz/third\_party/abseilcpp/absl/strings/internal/ostringstream.cc

\* /opt/cola/permits/1914786004\_1708657523.008725/0/grpc-1-53-0-gem/data-tar-gz/third\_party/abseilcpp/absl/strings/internal/cord\_rep\_flat.h

\* /opt/cola/permits/1914786004\_1708657523.008725/0/grpc-1-53-0-gem/data-tar-gz/third\_party/abseilcpp/absl/random/internal/fastmath.h

\* /opt/cola/permits/1914786004\_1708657523.008725/0/grpc-1-53-0-gem/data-tar-gz/third\_party/abseilcpp/absl/types/bad\_optional\_access.cc

\* /opt/cola/permits/1914786004\_1708657523.008725/0/grpc-1-53-0-gem/data-tar-gz/third\_party/abseilcpp/absl/random/poisson\_distribution.h

\* /opt/cola/permits/1914786004\_1708657523.008725/0/grpc-1-53-0-gem/data-tar-gz/third\_party/abseilcpp/absl/types/variant.h

\* /opt/cola/permits/1914786004\_1708657523.008725/0/grpc-1-53-0-gem/data-tar-gz/third\_party/abseilcpp/absl/base/internal/errno\_saver.h

\*

 /opt/cola/permits/1914786004\_1708657523.008725/0/grpc-1-53-0-gem/data-tar-gz/third\_party/abseilcpp/absl/base/internal/invoke.h

\* /opt/cola/permits/1914786004\_1708657523.008725/0/grpc-1-53-0-gem/data-tar-gz/third\_party/abseilcpp/absl/container/internal/hashtablez\_sampler\_force\_weak\_definition.cc

\* /opt/cola/permits/1914786004\_1708657523.008725/0/grpc-1-53-0-gem/data-tar-gz/third\_party/abseilcpp/absl/crc/internal/crc.cc

\* /opt/cola/permits/1914786004\_1708657523.008725/0/grpc-1-53-0-gem/data-tar-gz/third\_party/abseilcpp/absl/status/status\_payload\_printer.cc

\* /opt/cola/permits/1914786004\_1708657523.008725/0/grpc-1-53-0-gem/data-tar-gz/third\_party/abseilcpp/absl/base/options.h

\* /opt/cola/permits/1914786004\_1708657523.008725/0/grpc-1-53-0-gem/data-tar-gz/third\_party/abseilcpp/absl/base/internal/unaligned\_access.h

\* /opt/cola/permits/1914786004\_1708657523.008725/0/grpc-1-53-0-gem/data-tar-gz/third\_party/abseilcpp/absl/crc/internal/crc32c.h

\*

 /opt/cola/permits/1914786004\_1708657523.008725/0/grpc-1-53-0-gem/data-tar-gz/third\_party/abseilcpp/absl/crc/internal/crc\_memcpy\_x86\_64.cc

\* /opt/cola/permits/1914786004\_1708657523.008725/0/grpc-1-53-0-gem/data-tar-gz/third\_party/abseilcpp/absl/random/internal/randen\_slow.h

\* /opt/cola/permits/1914786004\_1708657523.008725/0/grpc-1-53-0-gem/data-tar-gz/third\_party/abseilcpp/absl/strings/str\_replace.h

\* /opt/cola/permits/1914786004\_1708657523.008725/0/grpc-1-53-0-gem/data-tar-gz/third\_party/abseilcpp/absl/time/time.cc

\* /opt/cola/permits/1914786004\_1708657523.008725/0/grpc-1-53-0-gem/data-tar-gz/third\_party/abseilcpp/absl/random/internal/traits.h

\* /opt/cola/permits/1914786004\_1708657523.008725/0/grpc-1-53-0-gem/data-tar-gz/third\_party/abseilcpp/absl/strings/internal/damerau\_levenshtein\_distance.h

\* /opt/cola/permits/1914786004\_1708657523.008725/0/grpc-1-53-0-gem/data-tar-gz/third\_party/abseilcpp/absl/base/internal/spinlock\_wait.h

 $*$ /opt/cola/permits/1914786004\_1708657523.008725/0/grpc-1-53-0-gem/data-tar-gz/third\_party/abseilcpp/absl/synchronization/internal/waiter.h

 /opt/cola/permits/1914786004\_1708657523.008725/0/grpc-1-53-0-gem/data-tar-gz/third\_party/abseilcpp/absl/container/internal/hash\_policy\_traits.h

\* /opt/cola/permits/1914786004\_1708657523.008725/0/grpc-1-53-0-gem/data-tar-gz/third\_party/abseilcpp/absl/random/internal/uniform\_helper.h

\* /opt/cola/permits/1914786004\_1708657523.008725/0/grpc-1-53-0-gem/data-tar-gz/third\_party/abseilcpp/absl/strings/internal/str\_format/constexpr\_parser.h

\* /opt/cola/permits/1914786004\_1708657523.008725/0/grpc-1-53-0-gem/data-tar-gz/third\_party/abseilcpp/absl/synchronization/barrier.cc

\* /opt/cola/permits/1914786004\_1708657523.008725/0/grpc-1-53-0-gem/data-tar-gz/third\_party/abseilcpp/absl/base/internal/scheduling\_mode.h

\* /opt/cola/permits/1914786004\_1708657523.008725/0/grpc-1-53-0-gem/data-tar-gz/third\_party/abseilcpp/absl/random/internal/pool\_urbg.h

\* /opt/cola/permits/1914786004\_1708657523.008725/0/grpc-1-53-0-gem/data-tar-gz/third\_party/abseilcpp/absl/strings/internal/str\_format/arg.cc

\*

 /opt/cola/permits/1914786004\_1708657523.008725/0/grpc-1-53-0-gem/data-tar-gz/third\_party/abseilcpp/absl/strings/internal/stringify\_sink.h

\* /opt/cola/permits/1914786004\_1708657523.008725/0/grpc-1-53-0-gem/data-tar-gz/third\_party/abseilcpp/absl/profiling/internal/exponential\_biased.h

\* /opt/cola/permits/1914786004\_1708657523.008725/0/grpc-1-53-0-gem/data-tar-gz/third\_party/abseilcpp/absl/hash/internal/low\_level\_hash.h

\* /opt/cola/permits/1914786004\_1708657523.008725/0/grpc-1-53-0-gem/data-tar-gz/third\_party/abseilcpp/absl/base/macros.h

\* /opt/cola/permits/1914786004\_1708657523.008725/0/grpc-1-53-0-gem/data-tar-gz/third\_party/abseilcpp/absl/strings/internal/memutil.h

\* /opt/cola/permits/1914786004\_1708657523.008725/0/grpc-1-53-0-gem/data-tar-gz/third\_party/abseilcpp/absl/status/internal/statusor\_internal.h

\* /opt/cola/permits/1914786004\_1708657523.008725/0/grpc-1-53-0-gem/data-tar-gz/third\_party/abseilcpp/absl/base/internal/spinlock.h

\*

 /opt/cola/permits/1914786004\_1708657523.008725/0/grpc-1-53-0-gem/data-tar-gz/third\_party/abseilcpp/absl/base/internal/throw\_delegate.h

\* /opt/cola/permits/1914786004\_1708657523.008725/0/grpc-1-53-0-gem/data-tar-gz/third\_party/abseilcpp/absl/debugging/internal/stacktrace\_emscripten-inl.inc

\* /opt/cola/permits/1914786004\_1708657523.008725/0/grpc-1-53-0-gem/data-tar-gz/third\_party/abseilcpp/absl/strings/cord\_buffer.cc

\* /opt/cola/permits/1914786004\_1708657523.008725/0/grpc-1-53-0-gem/data-tar-gz/third\_party/abseilcpp/absl/random/internal/pool\_urbg.cc

\* /opt/cola/permits/1914786004\_1708657523.008725/0/grpc-1-53-0-gem/data-tar-gz/third\_party/abseilcpp/absl/strings/internal/str\_format/output.cc

\* /opt/cola/permits/1914786004\_1708657523.008725/0/grpc-1-53-0-gem/data-tar-gz/third\_party/abseilcpp/absl/strings/cord\_buffer.h

\* /opt/cola/permits/1914786004\_1708657523.008725/0/grpc-1-53-0-gem/data-tar-gz/third\_party/abseilcpp/absl/crc/internal/cpu\_detect.h

\*

 /opt/cola/permits/1914786004\_1708657523.008725/0/grpc-1-53-0-gem/data-tar-gz/third\_party/abseilcpp/absl/time/time.h

 $*$ /opt/cola/permits/1914786004\_1708657523.008725/0/grpc-1-53-0-gem/data-tar-gz/third\_party/abseil-

cpp/absl/base/attributes.h

\* /opt/cola/permits/1914786004\_1708657523.008725/0/grpc-1-53-0-gem/data-tar-gz/third\_party/abseilcpp/absl/crc/internal/crc\_cord\_state.cc

\* /opt/cola/permits/1914786004\_1708657523.008725/0/grpc-1-53-0-gem/data-tar-gz/third\_party/abseilcpp/absl/numeric/int128\_no\_intrinsic.inc

\* /opt/cola/permits/1914786004\_1708657523.008725/0/grpc-1-53-0-gem/data-tar-gz/third\_party/abseilcpp/absl/algorithm/algorithm.h

\* /opt/cola/permits/1914786004\_1708657523.008725/0/grpc-1-53-0-gem/data-tar-gz/third\_party/abseilcpp/absl/strings/internal/str\_format/float\_conversion.h

No license file was found, but licenses were detected in source scan.

/\* Copyright (c) 2017, Google Inc.

\*

\* Permission to use, copy, modify, and/or distribute this software for any

\* purpose with or without fee is hereby granted, provided that the above

\* copyright notice and this permission notice appear in all copies.

\*

\* THE SOFTWARE IS PROVIDED "AS IS" AND THE AUTHOR DISCLAIMS ALL WARRANTIES

\* WITH REGARD TO THIS SOFTWARE INCLUDING ALL IMPLIED WARRANTIES OF

\* MERCHANTABILITY AND FITNESS. IN NO EVENT SHALL THE AUTHOR BE LIABLE FOR ANY

\* SPECIAL, DIRECT, INDIRECT, OR CONSEQUENTIAL DAMAGES OR ANY DAMAGES

\* WHATSOEVER RESULTING FROM LOSS OF USE, DATA OR PROFITS, WHETHER IN AN ACTION

\* OF CONTRACT, NEGLIGENCE OR OTHER TORTIOUS ACTION, ARISING OUT OF OR IN

\* CONNECTION WITH THE USE OR PERFORMANCE OF THIS SOFTWARE. \*/

Found in path(s):

\* /opt/cola/permits/1914786004\_1708657523.008725/0/grpc-1-53-0-gem/data-tar-gz/third\_party/boringssl-withbazel/src/crypto/evp/p\_ed25519\_asn1.c

\*

 /opt/cola/permits/1914786004\_1708657523.008725/0/grpc-1-53-0-gem/data-tar-gz/third\_party/boringssl-withbazel/src/crypto/rand\_extra/forkunsafe.c

\* /opt/cola/permits/1914786004\_1708657523.008725/0/grpc-1-53-0-gem/data-tar-gz/third\_party/boringssl-withbazel/src/crypto/pkcs7/internal.h

\* /opt/cola/permits/1914786004\_1708657523.008725/0/grpc-1-53-0-gem/data-tar-gz/third\_party/boringssl-withbazel/src/crypto/fipsmodule/self\_check/self\_check.c

\* /opt/cola/permits/1914786004\_1708657523.008725/0/grpc-1-53-0-gem/data-tar-gz/third\_party/boringssl-withbazel/src/crypto/cipher\_extra/e\_aesgcmsiv.c

\* /opt/cola/permits/1914786004\_1708657523.008725/0/grpc-1-53-0-gem/data-tar-gz/third\_party/boringssl-withbazel/src/crypto/fipsmodule/rand/ctrdrbg.c

\* /opt/cola/permits/1914786004\_1708657523.008725/0/grpc-1-53-0-gem/data-tar-gz/third\_party/boringssl-withbazel/src/crypto/rand\_extra/fuchsia.c

\* /opt/cola/permits/1914786004\_1708657523.008725/0/grpc-1-53-0-gem/data-tar-gz/third\_party/boringssl-withbazel/src/crypto/rand\_extra/rand\_extra.c

\*

 /opt/cola/permits/1914786004\_1708657523.008725/0/grpc-1-53-0-gem/data-tar-gz/third\_party/boringssl-withbazel/src/ssl/ssl\_versions.cc

\* /opt/cola/permits/1914786004\_1708657523.008725/0/grpc-1-53-0-gem/data-tar-gz/third\_party/boringssl-withbazel/src/crypto/fipsmodule/aes/internal.h

\* /opt/cola/permits/1914786004\_1708657523.008725/0/grpc-1-53-0-gem/data-tar-gz/third\_party/boringssl-withbazel/src/include/openssl/span.h

\* /opt/cola/permits/1914786004\_1708657523.008725/0/grpc-1-53-0-gem/data-tar-gz/third\_party/boringssl-withbazel/src/crypto/fipsmodule/bcm.c

\* /opt/cola/permits/1914786004\_1708657523.008725/0/grpc-1-53-0-gem/data-tar-gz/third\_party/boringssl-withbazel/src/crypto/cipher\_extra/e\_aesctrhmac.c

\* /opt/cola/permits/1914786004\_1708657523.008725/0/grpc-1-53-0-gem/data-tar-gz/third\_party/boringssl-withbazel/src/crypto/evp/p\_ed25519.c

\* /opt/cola/permits/1914786004\_1708657523.008725/0/grpc-1-53-0-gem/data-tar-gz/third\_party/boringssl-withbazel/src/crypto/err/internal.h

\*

 /opt/cola/permits/1914786004\_1708657523.008725/0/grpc-1-53-0-gem/data-tar-gz/third\_party/boringssl-withbazel/src/crypto/pkcs7/pkcs7\_x509.c

\* /opt/cola/permits/1914786004\_1708657523.008725/0/grpc-1-53-0-gem/data-tar-gz/third\_party/boringssl-withbazel/src/crypto/fipsmodule/delocate.h

\* /opt/cola/permits/1914786004\_1708657523.008725/0/grpc-1-53-0-gem/data-tar-gz/third\_party/boringssl-withbazel/src/crypto/fipsmodule/self\_check/fips.c

\* /opt/cola/permits/1914786004\_1708657523.008725/0/grpc-1-53-0-gem/data-tar-gz/third\_party/boringssl-withbazel/src/include/openssl/is\_boringssl.h

No license file was found, but licenses were detected in source scan.

/\* Copyright (C) 1995-1998 Eric Young (eay@cryptsoft.com)

\* All rights reserved.

\*

\* This package is an SSL implementation written

\* by Eric Young (eay@cryptsoft.com).

\* The implementation was written so as to conform with Netscapes SSL.

\*

\* This library is free for commercial and non-commercial use as long as

\* the following conditions are aheared to. The following conditions

\* apply to all code found in this distribution, be it the RC4, RSA,

\* lhash, DES, etc., code; not just the SSL code. The SSL documentation

\* included with this distribution is covered by the same copyright terms

\* except that the holder is Tim Hudson (tjh@cryptsoft.com).

\*

\* Copyright remains Eric Young's, and as such any Copyright notices in

\* the code are not to be removed.

\* If this package is used in a product, Eric Young should be given attribution

\* as the author of the parts of the library used.

\* This can be in the form

of a textual message at program startup or

\* in documentation (online or textual) provided with the package.

\*

\* Redistribution and use in source and binary forms, with or without

\* modification, are permitted provided that the following conditions

\* are met:

\* 1. Redistributions of source code must retain the copyright

notice, this list of conditions and the following disclaimer.

- \* 2. Redistributions in binary form must reproduce the above copyright
- notice, this list of conditions and the following disclaimer in the
- documentation and/or other materials provided with the distribution.
- \* 3. All advertising materials mentioning features or use of this software
- \* must display the following acknowledgement:
- \* "This product includes cryptographic software written by
- \* Eric Young (eay@cryptsoft.com)"
- \* The word 'cryptographic' can be left out if the rouines from the library
- \* being used are not cryptographic related :-).
- \* 4. If you include

any Windows specific code (or a derivative thereof) from

- \* the apps directory (application code) you must include an acknowledgement:
- \* "This product includes software written by Tim Hudson (tjh@cryptsoft.com)"

\*

# \* THIS SOFTWARE IS PROVIDED BY ERIC YOUNG ``AS IS'' AND

\* ANY EXPRESS OR IMPLIED WARRANTIES, INCLUDING, BUT NOT LIMITED TO, THE

\* IMPLIED WARRANTIES OF MERCHANTABILITY AND FITNESS FOR A PARTICULAR PURPOSE

\* ARE DISCLAIMED. IN NO EVENT SHALL THE AUTHOR OR CONTRIBUTORS BE LIABLE

\* FOR ANY DIRECT, INDIRECT, INCIDENTAL, SPECIAL, EXEMPLARY, OR CONSEQUENTIAL

\* DAMAGES (INCLUDING, BUT NOT LIMITED TO, PROCUREMENT OF SUBSTITUTE GOODS

\* OR SERVICES; LOSS OF USE, DATA, OR PROFITS; OR BUSINESS INTERRUPTION)

\* HOWEVER CAUSED AND ON ANY THEORY OF LIABILITY, WHETHER IN CONTRACT, STRICT

\* LIABILITY, OR TORT (INCLUDING NEGLIGENCE OR OTHERWISE) ARISING IN ANY WAY

\* OUT OF THE USE OF THIS SOFTWARE, EVEN IF ADVISED OF THE POSSIBILITY OF

\* SUCH DAMAGE.

\*

### \* The licence and distribution

terms for any publically available version or

- \* derivative of this code cannot be changed. i.e. this code cannot simply be
- \* copied and put under another distribution licence
- \* [including the GNU Public Licence.]

\*/

/\* ====================================================================

\* Copyright (c) 1998-2007 The OpenSSL Project. All rights reserved.

\*

- \* Redistribution and use in source and binary forms, with or without
- \* modification, are permitted provided that the following conditions
- \* are met:
- \*
- \* 1. Redistributions of source code must retain the above copyright
- \* notice, this list of conditions and the following disclaimer.
- \*
- \* 2. Redistributions in binary form must reproduce the above copyright
- \* notice, this list of conditions and the following disclaimer in
- the documentation and/or other materials provided with the
- \* distribution.

\*

\* 3. All advertising materials mentioning features or use of this

software must display the

following acknowledgment:

- \* "This product includes software developed by the OpenSSL Project
- \* for use in the OpenSSL Toolkit. (http://www.openssl.org/)"

\*

- \* 4. The names "OpenSSL Toolkit" and "OpenSSL Project" must not be used to
- \* endorse or promote products derived from this software without
- prior written permission. For written permission, please contact
- \* openssl-core@openssl.org.

\*

- \* 5. Products derived from this software may not be called "OpenSSL"
- nor may "OpenSSL" appear in their names without prior written
- \* permission of the OpenSSL Project.
- \*

\* 6. Redistributions of any form whatsoever must retain the following

- \* acknowledgment:
- \* "This product includes software developed by the OpenSSL Project
- \* for use in the OpenSSL Toolkit (http://www.openssl.org/)"

\*

- \* THIS SOFTWARE IS PROVIDED BY THE OpenSSL PROJECT ``AS IS'' AND ANY
- \* EXPRESSED OR IMPLIED WARRANTIES, INCLUDING, BUT NOT LIMITED TO, THE
- \* IMPLIED WARRANTIES OF MERCHANTABILITY

AND FITNESS FOR A PARTICULAR

- \* PURPOSE ARE DISCLAIMED. IN NO EVENT SHALL THE OpenSSL PROJECT OR
- \* ITS CONTRIBUTORS BE LIABLE FOR ANY DIRECT, INDIRECT, INCIDENTAL,
- \* SPECIAL, EXEMPLARY, OR CONSEQUENTIAL DAMAGES (INCLUDING, BUT
- \* NOT LIMITED TO, PROCUREMENT OF SUBSTITUTE GOODS OR SERVICES;
- \* LOSS OF USE, DATA, OR PROFITS; OR BUSINESS INTERRUPTION)
- \* HOWEVER CAUSED AND ON ANY THEORY OF LIABILITY, WHETHER IN CONTRACT,
- \* STRICT LIABILITY, OR TORT (INCLUDING NEGLIGENCE OR OTHERWISE)

\* ARISING IN ANY WAY OUT OF THE USE OF THIS SOFTWARE, EVEN IF ADVISED

\* OF THE POSSIBILITY OF SUCH DAMAGE. \* ====================================================================

\*

- \* This product includes cryptographic software written by Eric Young
- \* (eay@cryptsoft.com). This product includes software written by Tim
- \* Hudson (tjh@cryptsoft.com).
- \*
- \*/

 $/* = = = = = = = = = = = = = = = =$ 

\* Copyright 2005 Nokia. All rights reserved.

\*

\* The portions

of the attached software ("Contribution") is developed by

- \* Nokia Corporation and is licensed pursuant to the OpenSSL open source
- \* license.

\*

\* The Contribution, originally written by Mika Kousa and Pasi Eronen of

\* Nokia Corporation, consists of the "PSK" (Pre-Shared Key) ciphersuites

\* support (see RFC 4279) to OpenSSL.

\*

\* No patent licenses or other rights except those expressly stated in

\* the OpenSSL open source license shall be deemed granted or received

\* expressly, by implication, estoppel, or otherwise.

\*

\* No assurances are provided by Nokia that the Contribution does not

\* infringe the patent or other intellectual property rights of any third

\* party or that the license provides you with all the necessary rights

\* to make use of the Contribution.

\*

\* THE SOFTWARE IS PROVIDED "AS IS" WITHOUT WARRANTY OF ANY KIND. IN

\* ADDITION TO THE DISCLAIMERS INCLUDED IN THE LICENSE, NOKIA

\* SPECIFICALLY DISCLAIMS ANY LIABILITY FOR CLAIMS BROUGHT BY YOU OR ANY \* OTHER

 ENTITY BASED ON INFRINGEMENT OF INTELLECTUAL PROPERTY RIGHTS OR \* OTHERWISE. \*/

Found in path(s):

\* /opt/cola/permits/1914786004\_1708657523.008725/0/grpc-1-53-0-gem/data-tar-gz/third\_party/boringssl-withbazel/src/ssl/t1\_enc.cc

\* /opt/cola/permits/1914786004\_1708657523.008725/0/grpc-1-53-0-gem/data-tar-gz/third\_party/boringssl-withbazel/src/ssl/ssl\_transcript.cc

No license file was found, but licenses were detected in source scan.

/\* ====================================================================

\* Copyright (c) 1998-2003 The OpenSSL Project. All rights reserved.

\*

\* Redistribution and use in source and binary forms, with or without

\* modification, are permitted provided that the following conditions

\* are met:

\*

\* 1. Redistributions of source code must retain the above copyright

\* notice, this list of conditions and the following disclaimer.

\*

\* 2. Redistributions in binary form must reproduce the above copyright

\* notice, this list of conditions and the following disclaimer in

the documentation and/or other materials provided with the

\* distribution.

\*

\* 3. All advertising materials mentioning features or use of this

\* software must display the following acknowledgment:

\* "This product includes software developed by the OpenSSL Project

\* for use in the OpenSSL Toolkit. (http://www.openssl.org/)"

\*

\* 4. The names "OpenSSL Toolkit" and "OpenSSL Project" must not be used to

\* endorse or promote products derived from this software without

- prior written permission. For written permission, please contact
- openssl-core@openssl.org.

\*

- \* 5. Products derived from this software may not be called "OpenSSL"
- nor may "OpenSSL" appear in their names without prior written
- permission of the OpenSSL Project.
- \*
- \* 6. Redistributions of any form whatsoever must retain the following
- acknowledgment:
- \* "This product includes software developed by the OpenSSL Project
- \* for use in the OpenSSL Toolkit (http://www.openssl.org/)"

\*

\* THIS SOFTWARE IS PROVIDED BY THE OpenSSL PROJECT ``AS IS'' AND ANY

\* EXPRESSED OR IMPLIED WARRANTIES, INCLUDING, BUT NOT LIMITED TO, THE

\* IMPLIED WARRANTIES OF MERCHANTABILITY AND FITNESS FOR A PARTICULAR

\* PURPOSE ARE DISCLAIMED. IN NO EVENT SHALL THE OpenSSL PROJECT OR

\* ITS CONTRIBUTORS BE LIABLE FOR ANY DIRECT, INDIRECT, INCIDENTAL,

\* SPECIAL, EXEMPLARY, OR CONSEQUENTIAL DAMAGES (INCLUDING, BUT

\* NOT LIMITED TO, PROCUREMENT OF SUBSTITUTE GOODS OR SERVICES;

\* LOSS OF USE, DATA, OR PROFITS; OR BUSINESS INTERRUPTION)

\* HOWEVER CAUSED AND ON ANY THEORY OF LIABILITY, WHETHER IN CONTRACT,

\* STRICT LIABILITY, OR TORT (INCLUDING NEGLIGENCE OR OTHERWISE)

\* ARISING IN ANY WAY OUT OF THE USE OF THIS SOFTWARE, EVEN IF ADVISED

\* OF THE POSSIBILITY OF SUCH DAMAGE.

\* ====================================================================

\*

\* This product includes cryptographic software written by Eric Young

- \* (eay@cryptsoft.com). This product includes software written by Tim
- \* Hudson (tjh@cryptsoft.com). \*/

Found in path(s):

\* /opt/cola/permits/1914786004\_1708657523.008725/0/grpc-1-53-0-gem/data-tar-gz/third\_party/boringssl-withbazel/src/crypto/bio/pair.c

No license file was found, but licenses were detected in source scan.

// Copyright 2003-2009 Google Inc. All rights reserved.

Found in path(s):

\* /opt/cola/permits/1914786004\_1708657523.008725/0/grpc-1-53-0-gem/data-tar-gz/third\_party/re2/util/pcre.cc No license file was found, but licenses were detected in source scan.

/\* Copyright (C) 2005 by Dominick Meglio

- \* Permission to use, copy, modify, and distribute this
- \* software and its documentation for any purpose and without
- \* fee is hereby granted, provided that the above copyright
- \* notice appear in all copies and that both that copyright
- \* notice and this permission notice appear in supporting
- \* documentation, and that the name of M.I.T. not be used in
- \* advertising or publicity pertaining to distribution of the
- \* software without specific, written prior permission.
- \* M.I.T. makes no representations about the suitability of
- \* this software for any purpose. It is provided "as is"
- \* without express or implied warranty.

\*/

Found in path(s):

\* /opt/cola/permits/1914786004\_1708657523.008725/0/grpc-1-53-0-gem/data-targz/third\_party/cares/cares/src/lib/ares\_ipv6.h No license file was found, but licenses were detected in source scan.

/\* ====================================================================

- \* Copyright (c) 1998-2007 The OpenSSL Project. All rights reserved.
- \*
- \* Redistribution and use in source and binary forms, with or without
- \* modification, are permitted provided that the following conditions
- \* are met:
- \*
- \* 1. Redistributions of source code must retain the above copyright
- \* notice, this list of conditions and the following disclaimer.
- \*
- \* 2. Redistributions in binary form must reproduce the above copyright
- \* notice, this list of conditions and the following disclaimer in
- the documentation and/or other materials provided with the
- \* distribution.
- \*

\* 3. All advertising materials mentioning features or use of this

- \* software must display the following acknowledgment:
- \* "This product includes software developed by the OpenSSL Project
- \* for use in the OpenSSL Toolkit. (http://www.openssl.org/)"
- \*

### \* 4. The names "OpenSSL Toolkit" and "OpenSSL Project" must not be used to

- endorse or promote products derived from this software without
- prior written permission. For written permission, please contact
- \* openssl-core@openssl.org.
- \*

\* 5. Products derived from this software may not be called "OpenSSL"

- \* nor may "OpenSSL" appear in their names without prior written
- permission of the OpenSSL Project.

- \* 6. Redistributions of any form whatsoever must retain the following
- acknowledgment:
- \* "This product includes software developed by the OpenSSL Project
- \* for use in the OpenSSL Toolkit (http://www.openssl.org/)"
- \*

\* THIS SOFTWARE IS PROVIDED BY THE OpenSSL PROJECT ``AS IS'' AND ANY

\* EXPRESSED OR IMPLIED WARRANTIES, INCLUDING, BUT NOT LIMITED TO, THE

\* IMPLIED WARRANTIES OF MERCHANTABILITY AND FITNESS FOR A PARTICULAR

\* PURPOSE ARE DISCLAIMED. IN NO EVENT SHALL THE OpenSSL PROJECT OR \* ITS CONTRIBUTORS BE LIABLE FOR ANY DIRECT, INDIRECT,

INCIDENTAL,

\* SPECIAL, EXEMPLARY, OR CONSEQUENTIAL DAMAGES (INCLUDING, BUT

\* NOT LIMITED TO, PROCUREMENT OF SUBSTITUTE GOODS OR SERVICES;

\* LOSS OF USE, DATA, OR PROFITS; OR BUSINESS INTERRUPTION)

\* HOWEVER CAUSED AND ON ANY THEORY OF LIABILITY, WHETHER IN CONTRACT,

\* STRICT LIABILITY, OR TORT (INCLUDING NEGLIGENCE OR OTHERWISE)

\* ARISING IN ANY WAY OUT OF THE USE OF THIS SOFTWARE, EVEN IF ADVISED

\* OF THE POSSIBILITY OF SUCH DAMAGE.

\* ====================================================================

\*

\* This product includes cryptographic software written by Eric Young

\* (eay@cryptsoft.com). This product includes software written by Tim

\* Hudson (tjh@cryptsoft.com). \*/

Found in path(s):

\* /opt/cola/permits/1914786004\_1708657523.008725/0/grpc-1-53-0-gem/data-tar-gz/third\_party/boringssl-withbazel/src/crypto/fipsmodule/tls/kdf.c

No license file was found, but licenses were detected in source scan.

/\* Copyright (C) 2005-2013 by Daniel Stenberg et al

\*

\* Permission to use, copy, modify, and distribute this

\* software and its documentation for any purpose and without

\* fee is hereby granted, provided that the above copyright

\* notice appear in all copies and that both that copyright

\* notice and this permission notice appear in supporting

\* documentation, and that the name of M.I.T. not be used in

\* advertising or publicity pertaining to distribution of the

\* software without specific, written prior permission.

\* M.I.T. makes no representations about the suitability of

\* this software for any purpose. It is provided "as is"

\* without express or implied warranty.

\*/

Found in path(s):

\* /opt/cola/permits/1914786004\_1708657523.008725/0/grpc-1-53-0-gem/data-targz/third\_party/cares/cares/src/lib/ares\_inet\_net\_pton.h No license file was found, but licenses were detected in source scan.

/\*

\* \* Copyright 2018 gRPC authors.

- \* Licensed under the Apache License, Version 2.0 (the "License");
- \* you may not use this file except in compliance with the License.
- \* You may obtain a copy of the License at
- \*
- \* http://www.apache.org/licenses/LICENSE-2.0
- \*
- \* Unless required by applicable law or agreed to in writing, software
- \* distributed under the License is distributed on an "AS IS" BASIS,
- \* WITHOUT WARRANTIES OR CONDITIONS OF ANY KIND, either express or implied.
- \* See the License for the specific language governing permissions and
- \* limitations under the License.
- \*

\*/

Found in path(s):

\* /opt/cola/permits/1914786004\_1708657523.008725/0/grpc-1-53-0-gem/data-tar-gz/include/grpc/support/thd\_id.h No license file was found, but licenses were detected in source scan.

- /\* Copyright (C) 2005, 2013 by Dominick Meglio
- \*
- \* Permission to use, copy, modify, and distribute this
- \* software and its documentation for any purpose and without
- \* fee is hereby granted, provided that the above copyright
- \* notice appear in all copies and that both that copyright
- \* notice and this permission notice appear in supporting
- \* documentation, and that the name of M.I.T. not be used in
- \* advertising or publicity pertaining to distribution of the
- \* software without specific, written prior permission.
- \* M.I.T. makes no representations about the suitability of
- \* this software for any purpose. It is provided "as is"
- \* without express or implied warranty.
- \*/

Found in path(s):

\* /opt/cola/permits/1914786004\_1708657523.008725/0/grpc-1-53-0-gem/data-tar-

gz/third\_party/cares/cares/src/lib/bitncmp.h

No license file was found, but licenses were detected in source scan.

// Licensed under the Apache License, Version 2.0 (the "License");

// you may not use this file except in compliance with the License.

// You may obtain a copy of the License at

// distributed under the License is distributed on an "AS IS" BASIS,

// // memory is needed. We are free to use any allocation function we want as

Found in path(s):

\* /opt/cola/permits/1914786004\_1708657523.008725/0/grpc-1-53-0-gem/data-tar-gz/third\_party/abseilcpp/absl/container/internal/layout.h

No license file was found, but licenses were detected in source scan.

/\* Copyright (C) 2018 by John Schember <john@nachtimwald.com>

- \*
- \* Permission to use, copy, modify, and distribute this
- \* software and its documentation for any purpose and without
- \* fee is hereby granted, provided that the above copyright
- \* notice appear in all copies and that both that copyright
- \* notice and this permission notice appear in supporting

\* documentation, and that the name of M.I.T. not be used in

\* advertising or publicity pertaining to distribution of the

\* software without specific, written prior permission.

\* M.I.T. makes no representations about the suitability of

- \* this software for any purpose. It is provided "as is"
- \* without express or implied warranty.

\*/

Found in path(s):

\* /opt/cola/permits/1914786004\_1708657523.008725/0/grpc-1-53-0-gem/data-targz/third\_party/cares/cares/src/lib/ares\_strsplit.c \* /opt/cola/permits/1914786004\_1708657523.008725/0/grpc-1-53-0-gem/data-targz/third\_party/cares/cares/src/lib/ares\_strsplit.h No license file was found, but licenses were detected in source scan.

/\*

\*\* This file is in the public domain, so clarified as of \*\* 1996-06-05 by Arthur David Olson. \*/

Found in path(s):

\* /opt/cola/permits/1914786004\_1708657523.008725/0/grpc-1-53-0-gem/data-tar-gz/third\_party/abseilcpp/absl/time/internal/cctz/src/tzfile.h

No license file was found, but licenses were detected in source scan.

/\* ====================================================================

\* Copyright (c) 2005 The OpenSSL Project. All rights reserved.

- \* Redistribution and use in source and binary forms, with or without
- \* modification, are permitted provided that the following conditions
- \* are met:
- \*
- \* 1. Redistributions of source code must retain the above copyright
- \* notice, this list of conditions and the following disclaimer.
- \*
- \* 2. Redistributions in binary form must reproduce the above copyright
- \* notice, this list of conditions and the following disclaimer in
- \* the documentation and/or other materials provided with the
- \* distribution.
- \*
- \* 3. All advertising materials mentioning features or use of this
- software must display the following acknowledgment:
- \* "This product includes software developed by the OpenSSL Project
- for use in the OpenSSL Toolkit. (http://www.OpenSSL.org/)"
- \*
- \* 4. The names "OpenSSL Toolkit" and "OpenSSL Project" must not be used to
- \* endorse or promote products derived from this software without
- prior written permission. For written permission, please contact
- \* licensing@OpenSSL.org.

\*

\* 5. Products derived from this software may not be called "OpenSSL"

- \* nor may "OpenSSL" appear in their names without prior written
- \* permission of the OpenSSL Project.
- \*

\* 6. Redistributions of any form whatsoever must retain the following

- acknowledgment:
- \* "This product includes software developed by the OpenSSL Project

\* for use in the OpenSSL Toolkit (http://www.OpenSSL.org/)"

\*

\* THIS SOFTWARE IS PROVIDED BY THE OpenSSL PROJECT ``AS IS'' AND ANY \* EXPRESSED OR IMPLIED WARRANTIES, INCLUDING, BUT NOT LIMITED TO, THE \* IMPLIED WARRANTIES OF MERCHANTABILITY AND FITNESS FOR A PARTICULAR \* PURPOSE ARE DISCLAIMED. IN NO EVENT SHALL THE OpenSSL PROJECT OR \* ITS CONTRIBUTORS BE LIABLE FOR ANY DIRECT, INDIRECT, INCIDENTAL, \* SPECIAL, EXEMPLARY, OR CONSEQUENTIAL DAMAGES (INCLUDING, BUT \* NOT LIMITED TO, PROCUREMENT OF SUBSTITUTE GOODS OR SERVICES; \* LOSS OF USE, DATA, OR PROFITS; OR BUSINESS INTERRUPTION)

- \* HOWEVER CAUSED AND ON ANY THEORY OF LIABILITY, WHETHER IN CONTRACT,
- \* STRICT LIABILITY, OR TORT (INCLUDING NEGLIGENCE OR OTHERWISE)

\* ARISING IN ANY WAY OUT OF THE USE OF THIS SOFTWARE, EVEN IF ADVISED

\* OF THE POSSIBILITY OF SUCH DAMAGE.

\* ====================================================================

\*

\* This product includes cryptographic software written by Eric Young

- \* (eay@cryptsoft.com). This product includes software written by Tim
- \* Hudson (tjh@cryptsoft.com). \*/

Found in path(s):

\* /opt/cola/permits/1914786004\_1708657523.008725/0/grpc-1-53-0-gem/data-tar-gz/third\_party/boringssl-withbazel/src/crypto/fipsmodule/rsa/padding.c

No license file was found, but licenses were detected in source scan.

/\* crc32.c -- compute the CRC-32 of a data stream

- \* Copyright (C) 1995-2022 Mark Adler
- \* For conditions of distribution and use, see copyright notice in zlib.h

\*

\* This interleaved implementation of a CRC makes use of pipelined multiple

\* arithmetic-logic units, commonly found in modern CPU cores. It is due to

\* Kadatch and Jenkins (2010). See doc/crc-doc.1.0.pdf in this distribution.

\*/

Found in path(s):

\* /opt/cola/permits/1914786004\_1708657523.008725/0/grpc-1-53-0-gem/data-tar-gz/third\_party/zlib/crc32.c No license file was found, but licenses were detected in source scan.

/\* deflate.h -- internal compression state

\* Copyright (C) 1995-2018 Jean-loup Gailly

\* For conditions of distribution and use, see copyright notice in zlib.h

\*/

Found in path(s):

\* /opt/cola/permits/1914786004\_1708657523.008725/0/grpc-1-53-0-gem/data-tar-gz/third\_party/zlib/deflate.h No license file was found, but licenses were detected in source scan.

// Copyright 2008 The RE2 Authors. All Rights Reserved.

# Found in path(s):

- $*$ /opt/cola/permits/1914786004 1708657523.008725/0/grpc-1-53-0-gem/data-tar-gz/third\_party/re2/re2/dfa.cc
- \* /opt/cola/permits/1914786004\_1708657523.008725/0/grpc-1-53-0-gem/data-tar-gz/third\_party/re2/re2/bitstate.cc

\* /opt/cola/permits/1914786004\_1708657523.008725/0/grpc-1-53-0-gem/data-tar-

gz/third\_party/re2/re2/mimics\_pcre.cc

\* /opt/cola/permits/1914786004\_1708657523.008725/0/grpc-1-53-0-gem/data-tar-gz/third\_party/re2/re2/onepass.cc \* /opt/cola/permits/1914786004\_1708657523.008725/0/grpc-1-53-0-gem/data-tar-

gz/third\_party/re2/re2/unicode\_groups.h

\* /opt/cola/permits/1914786004\_1708657523.008725/0/grpc-1-53-0-gem/data-tar-

gz/third\_party/re2/re2/unicode\_casefold.h

No license file was found, but licenses were detected in source scan.

/\*

- \*
- \* Copyright 2015-2016 gRPC authors.

\*

\* Licensed under the Apache License, Version 2.0 (the "License");

\* you may not use this file except in compliance with the License.

\* You may obtain a copy of the License at

\*

http://www.apache.org/licenses/LICENSE-2.0

\*

\* Unless required by applicable law or agreed to in writing, software

\* distributed under the License is distributed on an "AS IS" BASIS,

\* WITHOUT WARRANTIES OR CONDITIONS OF ANY KIND, either express or implied.

\* See the License for the specific language governing permissions and

\* limitations under the License.

\*

\*/

Found in path(s):

\* /opt/cola/permits/1914786004\_1708657523.008725/0/grpc-1-53-0-gem/data-tar-gz/include/grpc/grpc.h \* /opt/cola/permits/1914786004\_1708657523.008725/0/grpc-1-53-0-gem/data-tar-gz/include/grpc/census.h No license file was found, but licenses were detected in source scan.

 $/*$  zconf.h -- configuration of the zlib compression library \* Copyright (C) 1995-2016 Jean-loup Gailly, Mark Adler \* For conditions of distribution and use, see copyright notice in zlib.h \*/

Found in path(s):

\*

 $\mathbf{r}$ 

\*

\*

\*

\*

\* /opt/cola/permits/1914786004\_1708657523.008725/0/grpc-1-53-0-gem/data-tar-gz/third\_party/zlib/zconf.h No license file was found, but licenses were detected in source scan.

 **Open Source Used In IoT\_ControlCenter 10.60-MS 13781** /\* ==================================================================== \* Copyright (c) 2011 The OpenSSL Project. All rights reserved. \* Redistribution and use in source and binary forms, with or without \* modification, are permitted provided that the following conditions \* are met: \* 1. Redistributions of source code must retain the above copyright notice, this list of conditions and the following disclaimer. \* \* 2. Redistributions in binary form must reproduce the above copyright \* notice, this list of conditions and the following disclaimer in \* the documentation and/or other materials provided with the \* distribution. \* 3. All advertising materials mentioning features or use of this \* software must display the following acknowledgment: \* "This product includes software developed by the OpenSSL Project \* for use in the OpenSSL Toolkit. (http://www.OpenSSL.org/)" \* 4. The names "OpenSSL Toolkit" and "OpenSSL Project" must not be used to endorse or promote products derived from this software without \* prior written permission. For written permission, please contact \* licensing@OpenSSL.org. \* 5. Products derived from this software may not be called "OpenSSL" nor may "OpenSSL" appear in their names without prior written permission of the OpenSSL Project. \* 6. Redistributions of any form whatsoever must retain the following \* acknowledgment: \* "This product includes software developed by the OpenSSL Project \* for use in the OpenSSL Toolkit (http://www.OpenSSL.org/)"

\* THIS SOFTWARE IS PROVIDED BY THE OpenSSL PROJECT ``AS IS'' AND ANY \* EXPRESSED OR IMPLIED WARRANTIES, INCLUDING, BUT NOT LIMITED TO, THE \* IMPLIED WARRANTIES OF MERCHANTABILITY AND FITNESS FOR A PARTICULAR \* PURPOSE ARE DISCLAIMED. IN NO EVENT SHALL THE OpenSSL PROJECT OR \* ITS CONTRIBUTORS BE LIABLE FOR ANY DIRECT, INDIRECT, INCIDENTAL, \* SPECIAL, EXEMPLARY, OR CONSEQUENTIAL DAMAGES (INCLUDING, BUT \* NOT LIMITED TO, PROCUREMENT OF SUBSTITUTE GOODS OR SERVICES; \* LOSS OF USE, DATA, OR PROFITS; OR BUSINESS INTERRUPTION) \* HOWEVER CAUSED AND ON ANY THEORY OF LIABILITY, WHETHER IN CONTRACT, \* STRICT LIABILITY, OR TORT (INCLUDING NEGLIGENCE OR OTHERWISE) \* ARISING IN ANY WAY OUT OF THE USE OF THIS SOFTWARE, EVEN IF ADVISED \* OF THE POSSIBILITY OF SUCH DAMAGE. \* ==================================================================== \*

\* This product includes cryptographic software written by Eric Young

\* (eay@cryptsoft.com). This product includes software written by Tim

\* Hudson (tjh@cryptsoft.com). \*/

Found in path(s):

\*

\* /opt/cola/permits/1914786004\_1708657523.008725/0/grpc-1-53-0-gem/data-tar-gz/third\_party/boringssl-withbazel/src/crypto/dh\_extra/params.c

No license file was found, but licenses were detected in source scan.

// Copyright 2018 The RE2 Authors. All Rights Reserved.

Found in path(s):

\* /opt/cola/permits/1914786004\_1708657523.008725/0/grpc-1-53-0-gem/data-targz/third\_party/re2/re2/pod\_array.h No license file was found, but licenses were detected in source scan.

/\* Originally written by Bodo Moeller and Nils Larsch for the OpenSSL project.

\* ====================================================================

\* Copyright (c) 1998-2005 The OpenSSL Project. All rights reserved.

\*

\* Redistribution and use in source and binary forms, with or without

\* modification, are permitted provided that the following conditions

\* are met:

\*

\* 1. Redistributions of source code must retain the above copyright

\* notice, this list of conditions and the following disclaimer.

\*

\* 2. Redistributions in binary form must reproduce the above copyright

\* notice, this list of conditions and the following disclaimer in

the documentation and/or other materials provided with the

\* distribution.

\*

\* 3. All advertising materials mentioning features or use of this

- software must display the following acknowledgment:
- \* "This product includes software developed by the OpenSSL

Project

\* for use in the OpenSSL Toolkit. (http://www.openssl.org/)"

\*

- \* 4. The names "OpenSSL Toolkit" and "OpenSSL Project" must not be used to
- \* endorse or promote products derived from this software without
- prior written permission. For written permission, please contact
- openssl-core@openssl.org.

\*

- \* 5. Products derived from this software may not be called "OpenSSL"
- \* nor may "OpenSSL" appear in their names without prior written
- \* permission of the OpenSSL Project.
- \*
- \* 6. Redistributions of any form whatsoever must retain the following
- \* acknowledgment:
- \* "This product includes software developed by the OpenSSL Project
- \* for use in the OpenSSL Toolkit (http://www.openssl.org/)"

\*

- \* THIS SOFTWARE IS PROVIDED BY THE OpenSSL PROJECT ``AS IS'' AND ANY
- \* EXPRESSED OR IMPLIED WARRANTIES, INCLUDING, BUT NOT LIMITED TO, THE

\* IMPLIED WARRANTIES OF MERCHANTABILITY AND FITNESS FOR A PARTICULAR

\* PURPOSE ARE DISCLAIMED. IN NO EVENT SHALL

THE OpenSSL PROJECT OR

\* ITS CONTRIBUTORS BE LIABLE FOR ANY DIRECT, INDIRECT, INCIDENTAL,

\* SPECIAL, EXEMPLARY, OR CONSEQUENTIAL DAMAGES (INCLUDING, BUT

- \* NOT LIMITED TO, PROCUREMENT OF SUBSTITUTE GOODS OR SERVICES;
- \* LOSS OF USE, DATA, OR PROFITS; OR BUSINESS INTERRUPTION)
- \* HOWEVER CAUSED AND ON ANY THEORY OF LIABILITY, WHETHER IN CONTRACT,
- \* STRICT LIABILITY, OR TORT (INCLUDING NEGLIGENCE OR OTHERWISE)

\* ARISING IN ANY WAY OUT OF THE USE OF THIS SOFTWARE, EVEN IF ADVISED

\* OF THE POSSIBILITY OF SUCH DAMAGE.

\* ====================================================================

\*

- \* This product includes cryptographic software written by Eric Young
- \* (eay@cryptsoft.com). This product includes software written by Tim
- \* Hudson (tjh@cryptsoft.com).
- \*
- \*/

/\* ====================================================================

\* Copyright 2002 Sun Microsystems, Inc. ALL RIGHTS RESERVED.

\*

\* Portions of the attached software ("Contribution") are developed by

\* SUN MICROSYSTEMS,

INC., and are contributed to the OpenSSL project.

- \* The Contribution is licensed pursuant to the OpenSSL open source
- \* license provided above.
- \*
- \* The elliptic curve binary polynomial software is originally written by
- \* Sheueling Chang Shantz and Douglas Stebila of Sun Microsystems

\* Laboratories. \*/

Found in path(s):

\* /opt/cola/permits/1914786004\_1708657523.008725/0/grpc-1-53-0-gem/data-tar-gz/third\_party/boringssl-withbazel/src/crypto/fipsmodule/ec/ec\_montgomery.c

No license file was found, but licenses were detected in source scan.

/\* Copyright (c) 2014, Google Inc.

\*

\* Permission to use, copy, modify, and/or distribute this software for any

\* purpose with or without fee is hereby granted, provided that the above

\* copyright notice and this permission notice appear in all copies.

\*

\* THE SOFTWARE IS PROVIDED "AS IS" AND THE AUTHOR DISCLAIMS ALL WARRANTIES

\* WITH REGARD TO THIS SOFTWARE INCLUDING ALL IMPLIED WARRANTIES OF

\* MERCHANTABILITY AND FITNESS. IN NO EVENT SHALL THE AUTHOR BE LIABLE FOR ANY

\* SPECIAL, DIRECT, INDIRECT, OR CONSEQUENTIAL DAMAGES OR ANY DAMAGES

\* WHATSOEVER RESULTING FROM LOSS OF USE, DATA OR PROFITS, WHETHER IN AN ACTION

\* OF CONTRACT, NEGLIGENCE OR OTHER TORTIOUS ACTION, ARISING OUT OF OR IN

\* CONNECTION WITH THE USE OR PERFORMANCE OF THIS SOFTWARE. \*/

Found in path(s):

\* /opt/cola/permits/1914786004\_1708657523.008725/0/grpc-1-53-0-gem/data-tar-gz/third\_party/boringssl-withbazel/src/crypto/hkdf/hkdf.c

\* /opt/cola/permits/1914786004\_1708657523.008725/0/grpc-1-53-0-gem/data-tar-gz/third\_party/boringssl-withbazel/src/crypto/bytestring/internal.h

\*

 /opt/cola/permits/1914786004\_1708657523.008725/0/grpc-1-53-0-gem/data-tar-gz/third\_party/boringssl-withbazel/src/include/openssl/rand.h

\* /opt/cola/permits/1914786004\_1708657523.008725/0/grpc-1-53-0-gem/data-tar-gz/third\_party/boringssl-withbazel/src/include/openssl/chacha.h

\* /opt/cola/permits/1914786004\_1708657523.008725/0/grpc-1-53-0-gem/data-tar-gz/third\_party/boringssl-withbazel/src/crypto/bytestring/cbs.c

\* /opt/cola/permits/1914786004\_1708657523.008725/0/grpc-1-53-0-gem/data-tar-gz/third\_party/boringssl-withbazel/src/crypto/pkcs7/pkcs7.c

\* /opt/cola/permits/1914786004\_1708657523.008725/0/grpc-1-53-0-gem/data-tar-gz/third\_party/boringssl-withbazel/src/include/openssl/opensslv.h

\* /opt/cola/permits/1914786004\_1708657523.008725/0/grpc-1-53-0-gem/data-tar-gz/third\_party/boringssl-withbazel/src/include/openssl/poly1305.h

\* /opt/cola/permits/1914786004\_1708657523.008725/0/grpc-1-53-0-gem/data-tar-gz/third\_party/boringssl-withbazel/src/include/openssl/bytestring.h

\*

 /opt/cola/permits/1914786004\_1708657523.008725/0/grpc-1-53-0-gem/data-tar-gz/third\_party/boringssl-withbazel/src/include/openssl/safestack.h

\* /opt/cola/permits/1914786004\_1708657523.008725/0/grpc-1-53-0-gem/data-tar-gz/third\_party/boringssl-with-

bazel/src/crypto/cpu-arm.c

\* /opt/cola/permits/1914786004\_1708657523.008725/0/grpc-1-53-0-gem/data-tar-gz/third\_party/boringssl-withbazel/src/include/openssl/pkcs7.h

\* /opt/cola/permits/1914786004\_1708657523.008725/0/grpc-1-53-0-gem/data-tar-gz/third\_party/boringssl-withbazel/src/include/openssl/objects.h

\* /opt/cola/permits/1914786004\_1708657523.008725/0/grpc-1-53-0-gem/data-tar-gz/third\_party/boringssl-withbazel/src/crypto/bytestring/ber.c

\* /opt/cola/permits/1914786004\_1708657523.008725/0/grpc-1-53-0-gem/data-tar-gz/third\_party/boringssl-withbazel/src/crypto/cipher\_extra/e\_tls.c

\* /opt/cola/permits/1914786004\_1708657523.008725/0/grpc-1-53-0-gem/data-tar-gz/third\_party/boringssl-withbazel/src/crypto/fipsmodule/rand/urandom.c

\*

 /opt/cola/permits/1914786004\_1708657523.008725/0/grpc-1-53-0-gem/data-tar-gz/third\_party/boringssl-withbazel/src/crypto/cipher\_extra/e\_chacha20poly1305.c

\* /opt/cola/permits/1914786004\_1708657523.008725/0/grpc-1-53-0-gem/data-tar-gz/third\_party/boringssl-withbazel/src/include/openssl/ossl\_typ.h

\* /opt/cola/permits/1914786004\_1708657523.008725/0/grpc-1-53-0-gem/data-tar-gz/third\_party/boringssl-withbazel/src/include/openssl/pkcs12.h

\* /opt/cola/permits/1914786004\_1708657523.008725/0/grpc-1-53-0-gem/data-tar-gz/third\_party/boringssl-withbazel/src/crypto/crypto.c

\* /opt/cola/permits/1914786004\_1708657523.008725/0/grpc-1-53-0-gem/data-tar-gz/third\_party/boringssl-withbazel/src/crypto/poly1305/poly1305\_vec.c

\* /opt/cola/permits/1914786004\_1708657523.008725/0/grpc-1-53-0-gem/data-tar-gz/third\_party/boringssl-withbazel/src/crypto/poly1305/poly1305.c

\* /opt/cola/permits/1914786004\_1708657523.008725/0/grpc-1-53-0-gem/data-tar-gz/third\_party/boringssl-withbazel/src/include/openssl/engine.h

\*

 /opt/cola/permits/1914786004\_1708657523.008725/0/grpc-1-53-0-gem/data-tar-gz/third\_party/boringssl-withbazel/src/crypto/engine/engine.c

\* /opt/cola/permits/1914786004\_1708657523.008725/0/grpc-1-53-0-gem/data-tar-gz/third\_party/boringssl-withbazel/src/crypto/rand\_extra/windows.c

\* /opt/cola/permits/1914786004\_1708657523.008725/0/grpc-1-53-0-gem/data-tar-gz/third\_party/boringssl-withbazel/src/include/openssl/opensslconf.h

\* /opt/cola/permits/1914786004\_1708657523.008725/0/grpc-1-53-0-gem/data-tar-gz/third\_party/boringssl-withbazel/src/crypto/bytestring/cbb.c

\* /opt/cola/permits/1914786004\_1708657523.008725/0/grpc-1-53-0-gem/data-tar-gz/third\_party/boringssl-withbazel/src/crypto/fipsmodule/cipher/aead.c

\* /opt/cola/permits/1914786004\_1708657523.008725/0/grpc-1-53-0-gem/data-tar-gz/third\_party/boringssl-withbazel/src/crypto/fipsmodule/rand/rand.c

\* /opt/cola/permits/1914786004\_1708657523.008725/0/grpc-1-53-0-gem/data-tar-gz/third\_party/boringssl-withbazel/src/crypto/bio/socket\_helper.c

\*

 /opt/cola/permits/1914786004\_1708657523.008725/0/grpc-1-53-0-gem/data-tar-gz/third\_party/boringssl-withbazel/src/include/openssl/hkdf.h

No license file was found, but licenses were detected in source scan.

/\* Copyright (c) 2021, Google Inc.

\* Permission to use, copy, modify, and/or distribute this software for any

\* purpose with or without fee is hereby granted, provided that the above

\* copyright notice and this permission notice appear in all copies.

\*

\* THE SOFTWARE IS PROVIDED "AS IS" AND THE AUTHOR DISCLAIMS ALL WARRANTIES

\* WITH REGARD TO THIS SOFTWARE INCLUDING ALL IMPLIED WARRANTIES OF

\* MERCHANTABILITY AND FITNESS. IN NO EVENT SHALL THE AUTHOR BE LIABLE FOR ANY

\* SPECIAL, DIRECT, INDIRECT, OR CONSEQUENTIAL DAMAGES OR ANY DAMAGES

\* WHATSOEVER RESULTING FROM LOSS OF USE, DATA OR PROFITS, WHETHER IN AN ACTION

\* OF CONTRACT, NEGLIGENCE OR OTHER TORTIOUS ACTION, ARISING OUT OF OR IN

\* CONNECTION WITH THE USE OR PERFORMANCE OF THIS SOFTWARE. \*/

Found in path(s):

\* /opt/cola/permits/1914786004\_1708657523.008725/0/grpc-1-53-0-gem/data-tar-gz/third\_party/boringssl-withbazel/src/include/openssl/blake2.h

\*

 /opt/cola/permits/1914786004\_1708657523.008725/0/grpc-1-53-0-gem/data-tar-gz/third\_party/boringssl-withbazel/src/crypto/blake2/blake2.c

\* /opt/cola/permits/1914786004\_1708657523.008725/0/grpc-1-53-0-gem/data-tar-gz/third\_party/boringssl-withbazel/src/crypto/fipsmodule/ecdsa/internal.h

\* /opt/cola/permits/1914786004\_1708657523.008725/0/grpc-1-53-0-gem/data-tar-gz/third\_party/boringssl-withbazel/src/include/openssl/x509\_vfy.h

\* /opt/cola/permits/1914786004\_1708657523.008725/0/grpc-1-53-0-gem/data-tar-gz/third\_party/boringssl-withbazel/src/ssl/encrypted\_client\_hello.cc

No license file was found, but licenses were detected in source scan.

/\* trees.c -- output deflated data using Huffman coding

\* Copyright (C) 1995-2021 Jean-loup Gailly

\* detect\_data\_type() function provided freely by Cosmin Truta, 2006

\* For conditions of distribution and use, see copyright notice in zlib.h

\*/

Found in path(s):

\* /opt/cola/permits/1914786004\_1708657523.008725/0/grpc-1-53-0-gem/data-tar-gz/third\_party/zlib/trees.c No license file was found, but licenses were detected in source scan.

/\* ====================================================================

\* Copyright (c) 2000-2005 The OpenSSL Project. All rights reserved.

\*

\* Redistribution and use in source and binary forms, with or without

\* modification, are permitted provided that the following conditions

\* are met:

\*

\* 1. Redistributions of source code must retain the above copyright

notice, this list of conditions and the following disclaimer.

\*

\* 2. Redistributions in binary form must reproduce the above copyright

\* notice, this list of conditions and the following disclaimer in

- the documentation and/or other materials provided with the
- \* distribution.

\*

- \* 3. All advertising materials mentioning features or use of this
- software must display the following acknowledgment:
- \* "This product includes software developed by the OpenSSL Project
- \* for use in the OpenSSL Toolkit. (http://www.OpenSSL.org/)"

\*

- \* 4. The names "OpenSSL Toolkit" and "OpenSSL Project" must not be used to
- \* endorse or promote products derived from this software without
- prior written permission. For written permission, please contact
- \* licensing@OpenSSL.org.
- \*

\* 5. Products derived from this software may not be called "OpenSSL"

- nor may "OpenSSL" appear in their names without prior written
- \* permission of the OpenSSL Project.
- \*
- \* 6. Redistributions of any form whatsoever must retain the following
- \* acknowledgment:
- \* "This product includes software developed by the OpenSSL Project
- \* for use in the OpenSSL Toolkit (http://www.OpenSSL.org/)"

\*

\* THIS SOFTWARE IS PROVIDED BY THE OpenSSL PROJECT ``AS IS'' AND ANY

\* EXPRESSED OR IMPLIED WARRANTIES, INCLUDING, BUT NOT LIMITED TO, THE

\* IMPLIED WARRANTIES OF MERCHANTABILITY AND FITNESS FOR A PARTICULAR

\* PURPOSE ARE DISCLAIMED. IN NO EVENT SHALL THE OpenSSL PROJECT OR

\* ITS CONTRIBUTORS BE LIABLE FOR ANY DIRECT, INDIRECT, INCIDENTAL,

\* SPECIAL, EXEMPLARY, OR CONSEQUENTIAL DAMAGES (INCLUDING, BUT

\* NOT LIMITED TO, PROCUREMENT OF SUBSTITUTE GOODS OR SERVICES;

\* LOSS OF USE, DATA, OR PROFITS; OR BUSINESS INTERRUPTION)

\* HOWEVER CAUSED AND ON ANY THEORY OF LIABILITY, WHETHER IN CONTRACT,

\* STRICT LIABILITY, OR TORT (INCLUDING NEGLIGENCE OR OTHERWISE)

\* ARISING IN ANY WAY OUT OF THE USE OF THIS SOFTWARE, EVEN IF ADVISED

\* OF THE POSSIBILITY OF SUCH DAMAGE.

\* ====================================================================

\*

\* This product includes cryptographic software written by Eric Young

- \* (eay@cryptsoft.com). This product includes software written by Tim
- \* Hudson (tjh@cryptsoft.com).
- \*

\*/

Found in path(s):

\* /opt/cola/permits/1914786004\_1708657523.008725/0/grpc-1-53-0-gem/data-tar-gz/third\_party/boringssl-withbazel/src/include/openssl/asn1t.h

No license file was found, but licenses were detected in source scan.

/\* Copyright 1998, 2011, 2013 by the Massachusetts Institute of Technology.

\*

- \* Permission to use, copy, modify, and distribute this
- \* software and its documentation for any purpose and without
- \* fee is hereby granted, provided that the above copyright
- \* notice appear in all copies and that both that copyright
- \* notice and this permission notice appear in supporting
- \* documentation, and that the name of M.I.T. not be used in
- \* advertising or publicity pertaining to distribution of the
- \* software without specific, written prior permission.

\* M.I.T. makes no representations about the suitability of

\* this software for any purpose. It is provided "as is"

\* without express or implied warranty.

\*/

#### Found in path(s):

\* /opt/cola/permits/1914786004\_1708657523.008725/0/grpc-1-53-0-gem/data-targz/third\_party/cares/cares/src/lib/ares\_gethostbyname.c No license file was found, but licenses were detected in source scan.

#### // All rights reserved.

// Redistribution and use in source and binary forms, with or without

// modification, are permitted provided that the following conditions are met:

- // \* Redistributions of source code must retain the above copyright
- // notice, this list of conditions and the following disclaimer.
- $//$  \* Redistributions in binary form must reproduce the above copyright
- // notice, this list of conditions and the following disclaimer in the
- // documentation and/or other materials provided with the distribution.
- // \* Neither the name of Google LLC nor the
- // derived from this software without specific prior written permission.

Found in path(s):

\* /opt/cola/permits/1914786004\_1708657523.008725/0/grpc-1-53-0-gem/data-tar-gz/third\_party/upb/upb/upb.hpp \* /opt/cola/permits/1914786004\_1708657523.008725/0/grpc-1-53-0-gem/data-tar-

gz/third\_party/upb/upb/reflection.hpp

\* /opt/cola/permits/1914786004\_1708657523.008725/0/grpc-1-53-0-gem/data-tar-gz/third\_party/upb/upb/def.hpp No license file was found, but licenses were detected in source scan.

// Licensed under the Apache License, Version 2.0 (the "License");

// you may not use this file except in compliance with the License.

// You may obtain a copy of the License at

// http://www.apache.org/licenses/LICENSE-2.0

// distributed under the License is distributed on an "AS IS" BASIS,

# Found in path(s):

\* /opt/cola/permits/1914786004\_1708657523.008725/0/grpc-1-53-0-gem/data-tar-gz/src/core/lib/gpr/string.cc

\* /opt/cola/permits/1914786004\_1708657523.008725/0/grpc-1-53-0-gem/data-tar-

gz/src/core/lib/iomgr/error\_cfstream.h
\* /opt/cola/permits/1914786004\_1708657523.008725/0/grpc-1-53-0-gem/data-tar-

gz/src/core/lib/security/credentials/external/aws\_external\_account\_credentials.h

\* /opt/cola/permits/1914786004\_1708657523.008725/0/grpc-1-53-0-gem/data-targz/src/core/tsi/transport\_security\_interface.h

\* /opt/cola/permits/1914786004\_1708657523.008725/0/grpc-1-53-0-gem/data-tar-

gz/src/core/lib/security/credentials/channel\_creds\_registry.h

\*

 /opt/cola/permits/1914786004\_1708657523.008725/0/grpc-1-53-0-gem/data-tar-gz/src/core/lib/http/parser.cc \* /opt/cola/permits/1914786004\_1708657523.008725/0/grpc-1-53-0-gem/data-tar-

gz/src/core/lib/config/core\_configuration.cc

\* /opt/cola/permits/1914786004\_1708657523.008725/0/grpc-1-53-0-gem/data-targz/src/core/ext/filters/client\_channel/retry\_filter.h

\* /opt/cola/permits/1914786004\_1708657523.008725/0/grpc-1-53-0-gem/data-tar-

gz/src/core/lib/security/certificate\_provider/certificate\_provider\_registry.h

\* /opt/cola/permits/1914786004\_1708657523.008725/0/grpc-1-53-0-gem/data-targz/src/core/lib/surface/call\_details.cc

\* /opt/cola/permits/1914786004\_1708657523.008725/0/grpc-1-53-0-gem/data-targz/src/core/ext/filters/client\_channel/subchannel\_stream\_client.cc

\* /opt/cola/permits/1914786004\_1708657523.008725/0/grpc-1-53-0-gem/data-targz/src/core/lib/promise/detail/promise\_like.h

\* /opt/cola/permits/1914786004\_1708657523.008725/0/grpc-1-53-0-gem/data-targz/src/core/lib/iomgr/tcp\_client\_windows.cc

\*

 /opt/cola/permits/1914786004\_1708657523.008725/0/grpc-1-53-0-gem/data-targz/src/core/lib/security/security\_connector/load\_system\_roots\_fallback.cc

\* /opt/cola/permits/1914786004\_1708657523.008725/0/grpc-1-53-0-gem/data-tar-

gz/src/core/lib/event\_engine/posix\_engine/event\_poller.h

\* /opt/cola/permits/1914786004\_1708657523.008725/0/grpc-1-53-0-gem/data-targz/src/core/lib/event\_engine/time\_util.cc

\* /opt/cola/permits/1914786004\_1708657523.008725/0/grpc-1-53-0-gem/data-targz/src/core/lib/iomgr/ev\_epoll1\_linux.h

\* /opt/cola/permits/1914786004\_1708657523.008725/0/grpc-1-53-0-gem/data-targz/src/core/lib/event\_engine/thread\_pool.h

\* /opt/cola/permits/1914786004\_1708657523.008725/0/grpc-1-53-0-gem/data-targz/src/core/lib/event\_engine/windows/windows\_endpoint.cc

\* /opt/cola/permits/1914786004\_1708657523.008725/0/grpc-1-53-0-gem/data-targz/src/core/lib/iomgr/cfstream\_handle.cc

\* /opt/cola/permits/1914786004\_1708657523.008725/0/grpc-1-53-0-gem/data-targz/src/core/lib/event\_engine/posix\_engine/posix\_endpoint.h

\*

 /opt/cola/permits/1914786004\_1708657523.008725/0/grpc-1-53-0-gem/data-targz/src/core/lib/iomgr/tcp\_server\_windows.cc

\* /opt/cola/permits/1914786004\_1708657523.008725/0/grpc-1-53-0-gem/data-tar-gz/src/core/lib/promise/seq.h

\* /opt/cola/permits/1914786004\_1708657523.008725/0/grpc-1-53-0-gem/data-tar-

gz/src/core/lib/gpr/wrap\_memcpy.cc

\* /opt/cola/permits/1914786004\_1708657523.008725/0/grpc-1-53-0-gem/data-tar-

gz/src/core/lib/resource\_quota/periodic\_update.h

gz/src/core/ext/transport/inproc/inproc\_plugin.cc

\* /opt/cola/permits/1914786004\_1708657523.008725/0/grpc-1-53-0-gem/data-targz/src/core/ext/transport/chttp2/transport/chttp2\_transport.h

\* /opt/cola/permits/1914786004\_1708657523.008725/0/grpc-1-53-0-gem/data-targz/src/core/lib/slice/slice\_string\_helpers.h

\* /opt/cola/permits/1914786004\_1708657523.008725/0/grpc-1-53-0-gem/data-targz/src/core/plugin\_registry/grpc\_plugin\_registry\_extra.cc

\*

 /opt/cola/permits/1914786004\_1708657523.008725/0/grpc-1-53-0-gem/data-targz/src/core/lib/security/credentials/google\_default/credentials\_generic.cc

\* /opt/cola/permits/1914786004\_1708657523.008725/0/grpc-1-53-0-gem/data-targz/src/core/lib/iomgr/error\_cfstream.cc

\* /opt/cola/permits/1914786004\_1708657523.008725/0/grpc-1-53-0-gem/data-tar-

gz/src/core/ext/xds/xds\_common\_types.h

\* /opt/cola/permits/1914786004\_1708657523.008725/0/grpc-1-53-0-gem/data-tar-gz/src/core/lib/gpr/log\_android.cc

\* /opt/cola/permits/1914786004\_1708657523.008725/0/grpc-1-53-0-gem/data-tar-

gz/src/core/lib/iomgr/internal\_errqueue.h

\* /opt/cola/permits/1914786004\_1708657523.008725/0/grpc-1-53-0-gem/data-tar-

gz/src/core/lib/security/credentials/external/url\_external\_account\_credentials.cc

\* /opt/cola/permits/1914786004\_1708657523.008725/0/grpc-1-53-0-gem/data-tar-

gz/src/core/lib/surface/byte\_buffer\_reader.cc

\* /opt/cola/permits/1914786004\_1708657523.008725/0/grpc-1-53-0-gem/data-targz/src/core/lib/resource\_quota/api.cc

\*

/opt/cola/permits/1914786004\_1708657523.008725/0/grpc-1-53-0-gem/data-tar-

gz/src/core/lib/transport/transport\_op\_string.cc

\* /opt/cola/permits/1914786004\_1708657523.008725/0/grpc-1-53-0-gem/data-tar-

gz/src/core/tsi/alts/zero\_copy\_frame\_protector/alts\_grpc\_record\_protocol.h

\* /opt/cola/permits/1914786004\_1708657523.008725/0/grpc-1-53-0-gem/data-tar-gz/src/core/lib/promise/sleep.cc

\* /opt/cola/permits/1914786004\_1708657523.008725/0/grpc-1-53-0-gem/data-tar-

gz/src/core/lib/security/credentials/call\_creds\_util.cc

\* /opt/cola/permits/1914786004\_1708657523.008725/0/grpc-1-53-0-gem/data-tar-

gz/src/core/ext/filters/client\_channel/lb\_policy/weighted\_round\_robin/weighted\_round\_robin.cc

\* /opt/cola/permits/1914786004\_1708657523.008725/0/grpc-1-53-0-gem/data-tar-

gz/src/core/lib/security/credentials/insecure/insecure\_credentials.h

\* /opt/cola/permits/1914786004\_1708657523.008725/0/grpc-1-53-0-gem/data-tar-

gz/src/core/ext/filters/client\_channel/lb\_policy/weighted\_target/weighted\_target.cc \*

/opt/cola/permits/1914786004\_1708657523.008725/0/grpc-1-53-0-gem/data-tar-

gz/src/core/lib/gprpp/construct\_destruct.h

\* /opt/cola/permits/1914786004\_1708657523.008725/0/grpc-1-53-0-gem/data-targz/src/core/lib/slice/slice\_refcount.h

\* /opt/cola/permits/1914786004\_1708657523.008725/0/grpc-1-53-0-gem/data-targz/src/core/ext/xds/xds\_http\_fault\_filter.cc

\* /opt/cola/permits/1914786004\_1708657523.008725/0/grpc-1-53-0-gem/data-targz/src/core/ext/transport/chttp2/transport/varint.cc

\* /opt/cola/permits/1914786004\_1708657523.008725/0/grpc-1-53-0-gem/data-targz/src/core/lib/compression/compression\_internal.cc

\* /opt/cola/permits/1914786004\_1708657523.008725/0/grpc-1-53-0-gem/data-tar-

gz/src/core/lib/transport/transport\_impl.h

\* /opt/cola/permits/1914786004\_1708657523.008725/0/grpc-1-53-0-gem/data-targz/src/core/tsi/alts/zero\_copy\_frame\_protector/alts\_grpc\_integrity\_only\_record\_protocol.h \* /opt/cola/permits/1914786004\_1708657523.008725/0/grpc-1-53-0-gem/data-tar-

gz/src/core/lib/iomgr/iomgr\_internal.h

\*

 /opt/cola/permits/1914786004\_1708657523.008725/0/grpc-1-53-0-gem/data-targz/src/core/lib/security/transport/secure\_endpoint.cc

\* /opt/cola/permits/1914786004\_1708657523.008725/0/grpc-1-53-0-gem/data-targz/src/core/lib/security/security\_connector/ssl\_utils\_config.h

\* /opt/cola/permits/1914786004\_1708657523.008725/0/grpc-1-53-0-gem/data-targz/src/core/ext/xds/xds\_http\_filters.cc

\* /opt/cola/permits/1914786004\_1708657523.008725/0/grpc-1-53-0-gem/data-targz/src/core/lib/channel/connected\_channel.cc

\* /opt/cola/permits/1914786004\_1708657523.008725/0/grpc-1-53-0-gem/data-targz/src/core/lib/transport/pid\_controller.h

\* /opt/cola/permits/1914786004\_1708657523.008725/0/grpc-1-53-0-gem/data-tar-

gz/src/core/lib/security/security\_connector/alts/alts\_security\_connector.h

\* /opt/cola/permits/1914786004\_1708657523.008725/0/grpc-1-53-0-gem/data-tar-gz/src/core/lib/gprpp/memory.h

\* /opt/cola/permits/1914786004\_1708657523.008725/0/grpc-1-53-0-gem/data-tar-gz/src/core/lib/channel/context.h \*

/opt/cola/permits/1914786004\_1708657523.008725/0/grpc-1-53-0-gem/data-tar-

gz/src/core/ext/transport/chttp2/transport/hpack\_constants.h

\* /opt/cola/permits/1914786004\_1708657523.008725/0/grpc-1-53-0-gem/data-tar-gz/src/core/lib/gprpp/mpscq.h

\* /opt/cola/permits/1914786004\_1708657523.008725/0/grpc-1-53-0-gem/data-tar-

gz/src/core/lib/security/credentials/iam/iam\_credentials.cc

\* /opt/cola/permits/1914786004\_1708657523.008725/0/grpc-1-53-0-gem/data-tar-

gz/src/core/lib/security/transport/server\_auth\_filter.cc

\* /opt/cola/permits/1914786004\_1708657523.008725/0/grpc-1-53-0-gem/data-targz/src/core/lib/surface/completion\_queue.cc

\* /opt/cola/permits/1914786004\_1708657523.008725/0/grpc-1-53-0-gem/data-tar-

gz/src/core/lib/event\_engine/posix\_engine/posix\_engine.cc

\* /opt/cola/permits/1914786004\_1708657523.008725/0/grpc-1-53-0-gem/data-tar-

gz/src/core/ext/xds/xds\_http\_filters.h

\* /opt/cola/permits/1914786004\_1708657523.008725/0/grpc-1-53-0-gem/data-targz/src/core/ext/xds/xds\_cluster\_specifier\_plugin.cc

\*

/opt/cola/permits/1914786004\_1708657523.008725/0/grpc-1-53-0-gem/data-tar-

gz/src/core/ext/filters/client\_channel/lb\_policy/rls/rls.cc

\* /opt/cola/permits/1914786004\_1708657523.008725/0/grpc-1-53-0-gem/data-targz/src/core/lib/gprpp/work\_serializer.h

\* /opt/cola/permits/1914786004\_1708657523.008725/0/grpc-1-53-0-gem/data-tar-

gz/src/core/lib/iomgr/socket\_factory\_posix.h

\* /opt/cola/permits/1914786004\_1708657523.008725/0/grpc-1-53-0-gem/data-tar-gz/src/core/lib/promise/poll.h

\* /opt/cola/permits/1914786004\_1708657523.008725/0/grpc-1-53-0-gem/data-tar-

gz/src/core/lib/slice/slice\_refcount.cc

gz/src/core/ext/transport/chttp2/transport/huffsyms.h

\* /opt/cola/permits/1914786004\_1708657523.008725/0/grpc-1-53-0-gem/data-targz/src/core/lib/surface/channel\_stack\_type.cc

\* /opt/cola/permits/1914786004\_1708657523.008725/0/grpc-1-53-0-gem/data-targz/src/core/lib/security/authorization/authorization\_policy\_provider.h \*

 /opt/cola/permits/1914786004\_1708657523.008725/0/grpc-1-53-0-gem/data-targz/src/ruby/spec/pb/codegen/grpc/testing/package\_options\_import2.proto

\* /opt/cola/permits/1914786004\_1708657523.008725/0/grpc-1-53-0-gem/data-targz/src/core/ext/filters/client\_channel/resolver/fake/fake\_resolver.h

\* /opt/cola/permits/1914786004\_1708657523.008725/0/grpc-1-53-0-gem/data-targz/src/core/tsi/ssl/session\_cache/ssl\_session\_openssl.cc

\* /opt/cola/permits/1914786004\_1708657523.008725/0/grpc-1-53-0-gem/data-targz/src/core/lib/channel/channel\_stack.cc

\* /opt/cola/permits/1914786004\_1708657523.008725/0/grpc-1-53-0-gem/data-targz/src/core/ext/xds/xds\_lb\_policy\_registry.h

\* /opt/cola/permits/1914786004\_1708657523.008725/0/grpc-1-53-0-gem/data-targz/src/core/ext/filters/stateful\_session/stateful\_session\_service\_config\_parser.cc \* /opt/cola/permits/1914786004\_1708657523.008725/0/grpc-1-53-0-gem/data-tar-

gz/src/core/tsi/transport\_security.h

\* /opt/cola/permits/1914786004\_1708657523.008725/0/grpc-1-53-0-gem/data-tar-gz/src/core/lib/iomgr/nameser.h \*

/opt/cola/permits/1914786004\_1708657523.008725/0/grpc-1-53-0-gem/data-tar-

gz/src/core/lib/channel/channel\_trace.h

\* /opt/cola/permits/1914786004\_1708657523.008725/0/grpc-1-53-0-gem/data-targz/src/core/ext/filters/client\_channel/lb\_policy/grpclb/grpclb.cc

\* /opt/cola/permits/1914786004\_1708657523.008725/0/grpc-1-53-0-gem/data-tar-

gz/src/core/ext/filters/client\_channel/lb\_policy/xds/xds\_channel\_args.h

\* /opt/cola/permits/1914786004\_1708657523.008725/0/grpc-1-53-0-gem/data-targz/src/core/ext/transport/chttp2/transport/frame\_ping.h

\* /opt/cola/permits/1914786004\_1708657523.008725/0/grpc-1-53-0-gem/data-targz/src/core/ext/transport/chttp2/transport/stream\_lists.cc

\* /opt/cola/permits/1914786004\_1708657523.008725/0/grpc-1-53-0-gem/data-targz/src/core/ext/filters/client\_channel/client\_channel\_channelz.h

\* /opt/cola/permits/1914786004\_1708657523.008725/0/grpc-1-53-0-gem/data-targz/src/core/lib/transport/transport.h

\*

 /opt/cola/permits/1914786004\_1708657523.008725/0/grpc-1-53-0-gem/data-targz/src/core/lib/security/authorization/grpc\_server\_authz\_filter.cc

\* /opt/cola/permits/1914786004\_1708657523.008725/0/grpc-1-53-0-gem/data-targz/src/core/tsi/ssl/key\_logging/ssl\_key\_logging.h

\* /opt/cola/permits/1914786004\_1708657523.008725/0/grpc-1-53-0-gem/data-targz/src/core/lib/security/credentials/insecure/insecure\_credentials.cc

\* /opt/cola/permits/1914786004\_1708657523.008725/0/grpc-1-53-0-gem/data-targz/src/core/ext/filters/client\_channel/lb\_policy/grpclb/load\_balancer\_api.h

\* /opt/cola/permits/1914786004\_1708657523.008725/0/grpc-1-53-0-gem/data-targz/src/core/lib/event\_engine/common\_closures.h

gz/src/core/lib/security/credentials/xds/xds\_credentials.h

\* /opt/cola/permits/1914786004\_1708657523.008725/0/grpc-1-53-0-gem/data-tar-gz/src/core/lib/gprpp/table.h

\* /opt/cola/permits/1914786004\_1708657523.008725/0/grpc-1-53-0-gem/data-tar-

gz/src/core/lib/security/credentials/alts/grpc\_alts\_credentials\_options.cc

\*

/opt/cola/permits/1914786004\_1708657523.008725/0/grpc-1-53-0-gem/data-tar-

gz/src/core/lib/iomgr/timer\_manager.cc

\* /opt/cola/permits/1914786004\_1708657523.008725/0/grpc-1-53-0-gem/data-tar-

gz/src/core/lib/iomgr/unix\_sockets\_posix\_noop.cc

\* /opt/cola/permits/1914786004\_1708657523.008725/0/grpc-1-53-0-gem/data-tar-gz/src/core/lib/promise/try\_join.h

\* /opt/cola/permits/1914786004\_1708657523.008725/0/grpc-1-53-0-gem/data-tar-

gz/src/core/tsi/alts/zero\_copy\_frame\_protector/alts\_grpc\_integrity\_only\_record\_protocol.cc

\* /opt/cola/permits/1914786004\_1708657523.008725/0/grpc-1-53-0-gem/data-tar-

gz/src/core/ext/xds/xds\_certificate\_provider.cc

\* /opt/cola/permits/1914786004\_1708657523.008725/0/grpc-1-53-0-gem/data-tar-

gz/src/core/ext/filters/client\_channel/lb\_policy/round\_robin/round\_robin.cc

\* /opt/cola/permits/1914786004\_1708657523.008725/0/grpc-1-53-0-gem/data-tar-

gz/src/core/ext/filters/client\_channel/retry\_filter.cc

\*

/opt/cola/permits/1914786004\_1708657523.008725/0/grpc-1-53-0-gem/data-tar-

gz/src/core/lib/security/credentials/google\_default/google\_default\_credentials.h

\* /opt/cola/permits/1914786004\_1708657523.008725/0/grpc-1-53-0-gem/data-tar-

gz/src/core/ext/filters/client\_channel/health/health\_check\_client.h

\* /opt/cola/permits/1914786004\_1708657523.008725/0/grpc-1-53-0-gem/data-targz/src/core/lib/surface/lame\_client.h

\* /opt/cola/permits/1914786004\_1708657523.008725/0/grpc-1-53-0-gem/data-tar-

gz/src/ruby/spec/pb/codegen/grpc/testing/package\_options\_ruby\_style.proto

\* /opt/cola/permits/1914786004\_1708657523.008725/0/grpc-1-53-0-gem/data-targz/src/core/lib/gprpp/validation\_errors.h

\* /opt/cola/permits/1914786004\_1708657523.008725/0/grpc-1-53-0-gem/data-tar-gz/src/core/lib/http/httpcli.cc

\* /opt/cola/permits/1914786004\_1708657523.008725/0/grpc-1-53-0-gem/data-tar-

gz/src/core/lib/transport/metadata\_batch.cc

\* /opt/cola/permits/1914786004\_1708657523.008725/0/grpc-1-53-0-gem/data-tar-

gz/src/core/lib/event\_engine/posix\_engine/ev\_epoll1\_linux.h

\*

 /opt/cola/permits/1914786004\_1708657523.008725/0/grpc-1-53-0-gem/data-targz/src/core/lib/event\_engine/posix\_engine/internal\_errqueue.cc

\* /opt/cola/permits/1914786004\_1708657523.008725/0/grpc-1-53-0-gem/data-targz/src/core/lib/resource\_quota/arena.h

\* /opt/cola/permits/1914786004\_1708657523.008725/0/grpc-1-53-0-gem/data-targz/src/core/lib/slice/slice\_internal.h

\* /opt/cola/permits/1914786004\_1708657523.008725/0/grpc-1-53-0-gem/data-targz/src/core/lib/event\_engine/thread\_pool.cc

\* /opt/cola/permits/1914786004\_1708657523.008725/0/grpc-1-53-0-gem/data-targz/src/core/lib/transport/metadata\_batch.h

\* /opt/cola/permits/1914786004\_1708657523.008725/0/grpc-1-53-0-gem/data-targz/src/core/tsi/alts/frame\_protector/alts\_seal\_privacy\_integrity\_crypter.cc

gz/src/core/tsi/alts/handshaker/transport\_security\_common\_api.h

\* /opt/cola/permits/1914786004\_1708657523.008725/0/grpc-1-53-0-gem/data-tar-gz/src/core/lib/iomgr/error.cc

\*

/opt/cola/permits/1914786004\_1708657523.008725/0/grpc-1-53-0-gem/data-tar-

gz/src/core/tsi/alts/frame\_protector/alts\_frame\_protector.cc

\* /opt/cola/permits/1914786004\_1708657523.008725/0/grpc-1-53-0-gem/data-tar-

gz/src/core/ext/filters/client\_channel/global\_subchannel\_pool.cc

\* /opt/cola/permits/1914786004\_1708657523.008725/0/grpc-1-53-0-gem/data-tar-

gz/src/core/lib/event\_engine/posix\_engine/posix\_engine\_listener\_utils.cc

\* /opt/cola/permits/1914786004\_1708657523.008725/0/grpc-1-53-0-gem/data-tar-

gz/src/core/tsi/transport\_security\_grpc.h

\* /opt/cola/permits/1914786004\_1708657523.008725/0/grpc-1-53-0-gem/data-tar-gz/src/core/lib/iomgr/endpoint.h

\* /opt/cola/permits/1914786004\_1708657523.008725/0/grpc-1-53-0-gem/data-tar-gz/src/core/lib/json/json\_writer.cc

\* /opt/cola/permits/1914786004\_1708657523.008725/0/grpc-1-53-0-gem/data-tar-

gz/src/core/lib/security/credentials/alts/alts\_credentials.h

\* /opt/cola/permits/1914786004\_1708657523.008725/0/grpc-1-53-0-gem/data-tar-gz/src/core/lib/resolver/resolver.h \*

/opt/cola/permits/1914786004\_1708657523.008725/0/grpc-1-53-0-gem/data-tar-

gz/src/core/lib/gprpp/cpp\_impl\_of.h

\* /opt/cola/permits/1914786004\_1708657523.008725/0/grpc-1-53-0-gem/data-tar-

gz/src/core/lib/surface/validate\_metadata.h

\* /opt/cola/permits/1914786004\_1708657523.008725/0/grpc-1-53-0-gem/data-tar-gz/src/core/lib/iomgr/iomgr.h

\* /opt/cola/permits/1914786004\_1708657523.008725/0/grpc-1-53-0-gem/data-tar-

gz/src/core/lib/experiments/config.cc

\* /opt/cola/permits/1914786004\_1708657523.008725/0/grpc-1-53-0-gem/data-tar-

gz/src/core/lib/load\_balancing/lb\_policy\_registry.cc

\* /opt/cola/permits/1914786004\_1708657523.008725/0/grpc-1-53-0-gem/data-tar-

gz/src/core/ext/filters/client\_channel/client\_channel\_channelz.cc

\* /opt/cola/permits/1914786004\_1708657523.008725/0/grpc-1-53-0-gem/data-targz/src/core/ext/filters/client\_channel/http\_proxy.cc

\* /opt/cola/permits/1914786004\_1708657523.008725/0/grpc-1-53-0-gem/data-tar-

gz/src/core/ext/filters/client\_channel/lb\_policy/xds/xds\_override\_host.h

\*

 /opt/cola/permits/1914786004\_1708657523.008725/0/grpc-1-53-0-gem/data-tar-gz/src/core/lib/gprpp/no\_destruct.h \* /opt/cola/permits/1914786004\_1708657523.008725/0/grpc-1-53-0-gem/data-tar-

gz/src/core/ext/filters/http/client/http\_client\_filter.cc

\* /opt/cola/permits/1914786004\_1708657523.008725/0/grpc-1-53-0-gem/data-tar-

gz/src/core/lib/iomgr/dualstack\_socket\_posix.cc

\* /opt/cola/permits/1914786004\_1708657523.008725/0/grpc-1-53-0-gem/data-tar-

gz/src/core/lib/channel/channel\_stack.h

\* /opt/cola/permits/1914786004\_1708657523.008725/0/grpc-1-53-0-gem/data-tar-

gz/src/core/lib/iomgr/internal\_errqueue.cc

\* /opt/cola/permits/1914786004\_1708657523.008725/0/grpc-1-53-0-gem/data-tar-gz/src/core/lib/iomgr/exec\_ctx.h

\* /opt/cola/permits/1914786004\_1708657523.008725/0/grpc-1-53-0-gem/data-tar-

gz/src/core/lib/iomgr/polling\_entity.h

\* /opt/cola/permits/1914786004\_1708657523.008725/0/grpc-1-53-0-gem/data-tar-

gz/src/core/lib/security/authorization/grpc\_authorization\_engine.cc

\*

/opt/cola/permits/1914786004\_1708657523.008725/0/grpc-1-53-0-gem/data-tar-gz/src/core/lib/iomgr/executor.h

\* /opt/cola/permits/1914786004\_1708657523.008725/0/grpc-1-53-0-gem/data-tar-

gz/src/core/tsi/transport\_security\_grpc.cc

\* /opt/cola/permits/1914786004\_1708657523.008725/0/grpc-1-53-0-gem/data-tar-

gz/src/core/lib/transport/timeout\_encoding.h

\* /opt/cola/permits/1914786004\_1708657523.008725/0/grpc-1-53-0-gem/data-tar-gz/src/core/lib/promise/trace.h

\* /opt/cola/permits/1914786004\_1708657523.008725/0/grpc-1-53-0-gem/data-tar-

gz/src/core/ext/transport/chttp2/transport/context\_list.cc

\* /opt/cola/permits/1914786004\_1708657523.008725/0/grpc-1-53-0-gem/data-tar-

gz/src/core/lib/resource\_quota/thread\_quota.h

\* /opt/cola/permits/1914786004\_1708657523.008725/0/grpc-1-53-0-gem/data-tar-

gz/src/core/tsi/alts/frame\_protector/alts\_unseal\_privacy\_integrity\_crypter.cc

\* /opt/cola/permits/1914786004\_1708657523.008725/0/grpc-1-53-0-gem/data-tar-

gz/src/core/lib/iomgr/socket\_factory\_posix.cc

\*

\*

\*

/opt/cola/permits/1914786004\_1708657523.008725/0/grpc-1-53-0-gem/data-tar-

gz/src/core/lib/event\_engine/windows/iocp.cc

\* /opt/cola/permits/1914786004\_1708657523.008725/0/grpc-1-53-0-gem/data-tar-

gz/src/core/tsi/alts/zero\_copy\_frame\_protector/alts\_grpc\_privacy\_integrity\_record\_protocol.cc

\* /opt/cola/permits/1914786004\_1708657523.008725/0/grpc-1-53-0-gem/data-tar-

gz/src/core/lib/channel/channelz\_registry.cc

\* /opt/cola/permits/1914786004\_1708657523.008725/0/grpc-1-53-0-gem/data-tar-gz/src/core/lib/promise/try\_seq.h

\* /opt/cola/permits/1914786004\_1708657523.008725/0/grpc-1-53-0-gem/data-tar-

gz/src/core/lib/security/credentials/external/url\_external\_account\_credentials.h

\* /opt/cola/permits/1914786004\_1708657523.008725/0/grpc-1-53-0-gem/data-tar-

gz/src/core/ext/filters/client\_channel/health/health\_check\_client.cc

\* /opt/cola/permits/1914786004\_1708657523.008725/0/grpc-1-53-0-gem/data-tar-

gz/include/grpc/event\_engine/event\_engine.h

/opt/cola/permits/1914786004\_1708657523.008725/0/grpc-1-53-0-gem/data-tar-gz/src/core/lib/iomgr/load\_file.cc

\* /opt/cola/permits/1914786004\_1708657523.008725/0/grpc-1-53-0-gem/data-tar-

gz/src/core/lib/security/credentials/fake/fake\_credentials.cc

\* /opt/cola/permits/1914786004\_1708657523.008725/0/grpc-1-53-0-gem/data-tar-

gz/src/core/ext/transport/chttp2/transport/http2\_settings.cc

\* /opt/cola/permits/1914786004\_1708657523.008725/0/grpc-1-53-0-gem/data-tar-gz/src/core/lib/uri/uri\_parser.h

\* /opt/cola/permits/1914786004\_1708657523.008725/0/grpc-1-53-0-gem/data-tar-

gz/src/core/lib/iomgr/endpoint\_pair.h

\* /opt/cola/permits/1914786004\_1708657523.008725/0/grpc-1-53-0-gem/data-tar-

gz/src/core/lib/security/credentials/local/local\_credentials.cc

\* /opt/cola/permits/1914786004\_1708657523.008725/0/grpc-1-53-0-gem/data-tar-

gz/src/core/tsi/alts/handshaker/alts\_shared\_resource.h

\* /opt/cola/permits/1914786004\_1708657523.008725/0/grpc-1-53-0-gem/data-targz/src/core/lib/gprpp/chunked\_vector.h

\* /opt/cola/permits/1914786004\_1708657523.008725/0/grpc-1-53-0-gem/data-tar-

gz/src/core/lib/iomgr/tcp\_server\_utils\_posix.h

 /opt/cola/permits/1914786004\_1708657523.008725/0/grpc-1-53-0-gem/data-targz/src/core/lib/event\_engine/trace.h

\* /opt/cola/permits/1914786004\_1708657523.008725/0/grpc-1-53-0-gem/data-targz/src/core/lib/gprpp/examine\_stack.h

\* /opt/cola/permits/1914786004\_1708657523.008725/0/grpc-1-53-0-gem/data-targz/src/core/lib/gpr/tmpfile\_windows.cc

\* /opt/cola/permits/1914786004\_1708657523.008725/0/grpc-1-53-0-gem/data-targz/src/core/lib/iomgr/ev\_epoll1\_linux.cc

\* /opt/cola/permits/1914786004\_1708657523.008725/0/grpc-1-53-0-gem/data-targz/src/core/lib/security/credentials/external/file\_external\_account\_credentials.cc

\* /opt/cola/permits/1914786004\_1708657523.008725/0/grpc-1-53-0-gem/data-targz/src/core/ext/filters/client\_channel/retry\_throttle.h

\* /opt/cola/permits/1914786004\_1708657523.008725/0/grpc-1-53-0-gem/data-targz/src/core/tsi/alts/frame\_protector/alts\_record\_protocol\_crypter\_common.cc \*

 /opt/cola/permits/1914786004\_1708657523.008725/0/grpc-1-53-0-gem/data-targz/src/core/tsi/ssl/key\_logging/ssl\_key\_logging.cc

\* /opt/cola/permits/1914786004\_1708657523.008725/0/grpc-1-53-0-gem/data-targz/src/core/ext/filters/http/client/http\_client\_filter.h

\* /opt/cola/permits/1914786004\_1708657523.008725/0/grpc-1-53-0-gem/data-targz/src/core/ext/filters/http/message\_compress/compression\_filter.h

\* /opt/cola/permits/1914786004\_1708657523.008725/0/grpc-1-53-0-gem/data-targz/src/core/lib/iomgr/gethostname\_fallback.cc

\* /opt/cola/permits/1914786004\_1708657523.008725/0/grpc-1-53-0-gem/data-targz/include/grpc/event\_engine/slice\_buffer.h

\* /opt/cola/permits/1914786004\_1708657523.008725/0/grpc-1-53-0-gem/data-targz/src/core/lib/resource\_quota/memory\_quota.cc

\* /opt/cola/permits/1914786004\_1708657523.008725/0/grpc-1-53-0-gem/data-targz/src/core/lib/surface/init\_internally.h

\* /opt/cola/permits/1914786004\_1708657523.008725/0/grpc-1-53-0-gem/data-targz/src/core/lib/iomgr/socket\_windows.cc

\*

 /opt/cola/permits/1914786004\_1708657523.008725/0/grpc-1-53-0-gem/data-targz/src/core/ext/transport/chttp2/transport/frame\_settings.h

\* /opt/cola/permits/1914786004\_1708657523.008725/0/grpc-1-53-0-gem/data-targz/src/core/lib/event\_engine/posix\_engine/timer\_manager.cc

\* /opt/cola/permits/1914786004\_1708657523.008725/0/grpc-1-53-0-gem/data-targz/src/core/lib/channel/channel\_stack\_builder.cc

\* /opt/cola/permits/1914786004\_1708657523.008725/0/grpc-1-53-0-gem/data-targz/src/core/lib/transport/tcp\_connect\_handshaker.h

\* /opt/cola/permits/1914786004\_1708657523.008725/0/grpc-1-53-0-gem/data-tar-

gz/src/core/ext/filters/client\_channel/lb\_policy/outlier\_detection/outlier\_detection.h

\* /opt/cola/permits/1914786004\_1708657523.008725/0/grpc-1-53-0-gem/data-targz/src/core/ext/xds/xds\_health\_status.cc

\* /opt/cola/permits/1914786004\_1708657523.008725/0/grpc-1-53-0-gem/data-tar-

gz/src/core/lib/event\_engine/posix\_engine/event\_poller\_posix\_default.h

\* /opt/cola/permits/1914786004\_1708657523.008725/0/grpc-1-53-0-gem/data-tar-gz/src/core/lib/promise/activity.cc \*

 /opt/cola/permits/1914786004\_1708657523.008725/0/grpc-1-53-0-gem/data-targz/src/core/ext/filters/http/http\_filters\_plugin.cc

\* /opt/cola/permits/1914786004\_1708657523.008725/0/grpc-1-53-0-gem/data-targz/src/core/ext/transport/chttp2/transport/decode\_huff.cc

\* /opt/cola/permits/1914786004\_1708657523.008725/0/grpc-1-53-0-gem/data-targz/src/core/lib/iomgr/resolve\_address\_windows.cc

\* /opt/cola/permits/1914786004\_1708657523.008725/0/grpc-1-53-0-gem/data-targz/src/core/ext/filters/client\_channel/resolver/dns/c\_ares/dns\_resolver\_ares.cc

\* /opt/cola/permits/1914786004\_1708657523.008725/0/grpc-1-53-0-gem/data-targz/src/core/lib/gpr/cpu\_windows.cc

\* /opt/cola/permits/1914786004\_1708657523.008725/0/grpc-1-53-0-gem/data-targz/src/core/lib/iomgr/tcp\_client.cc

\* /opt/cola/permits/1914786004\_1708657523.008725/0/grpc-1-53-0-gem/data-targz/src/core/lib/surface/validate\_metadata.cc

\* /opt/cola/permits/1914786004\_1708657523.008725/0/grpc-1-53-0-gem/data-tar-

gz/src/core/tsi/alts/zero\_copy\_frame\_protector/alts\_grpc\_privacy\_integrity\_record\_protocol.h \*

/opt/cola/permits/1914786004\_1708657523.008725/0/grpc-1-53-0-gem/data-tar-

gz/src/core/lib/security/credentials/alts/check\_gcp\_environment\_no\_op.cc

\* /opt/cola/permits/1914786004\_1708657523.008725/0/grpc-1-53-0-gem/data-tar-

gz/src/core/ext/transport/chttp2/transport/bin\_decoder.h

\* /opt/cola/permits/1914786004\_1708657523.008725/0/grpc-1-53-0-gem/data-tar-

gz/src/core/lib/event\_engine/posix.h

\* /opt/cola/permits/1914786004\_1708657523.008725/0/grpc-1-53-0-gem/data-tar-gz/src/core/lib/surface/init.h

\* /opt/cola/permits/1914786004\_1708657523.008725/0/grpc-1-53-0-gem/data-tar-

gz/src/core/ext/transport/chttp2/transport/internal.h

\* /opt/cola/permits/1914786004\_1708657523.008725/0/grpc-1-53-0-gem/data-tar-

gz/src/core/lib/security/authorization/matchers.h

\* /opt/cola/permits/1914786004\_1708657523.008725/0/grpc-1-53-0-gem/data-tar-

gz/src/core/lib/load\_balancing/lb\_policy\_registry.h

/opt/cola/permits/1914786004\_1708657523.008725/0/grpc-1-53-0-gem/data-tar-

gz/src/core/tsi/ssl\_transport\_security.cc

\* /opt/cola/permits/1914786004\_1708657523.008725/0/grpc-1-53-0-gem/data-tar-

gz/src/core/lib/promise/exec\_ctx\_wakeup\_scheduler.h

\* /opt/cola/permits/1914786004\_1708657523.008725/0/grpc-1-53-0-gem/data-tar-

gz/src/core/lib/iomgr/tcp\_server\_posix.cc

\* /opt/cola/permits/1914786004\_1708657523.008725/0/grpc-1-53-0-gem/data-tar-gz/src/core/lib/gpr/time\_precise.h

\* /opt/cola/permits/1914786004\_1708657523.008725/0/grpc-1-53-0-gem/data-tar-

```
gz/src/core/ext/transport/chttp2/transport/frame_window_update.h
```
\* /opt/cola/permits/1914786004\_1708657523.008725/0/grpc-1-53-0-gem/data-tar-

gz/src/core/lib/transport/handshaker.h

\* /opt/cola/permits/1914786004\_1708657523.008725/0/grpc-1-53-0-gem/data-tar-

gz/src/core/ext/filters/channel\_idle/channel\_idle\_filter.cc

\* /opt/cola/permits/1914786004\_1708657523.008725/0/grpc-1-53-0-gem/data-tar-

gz/src/core/lib/resource\_quota/trace.h

\*

\*

/opt/cola/permits/1914786004\_1708657523.008725/0/grpc-1-53-0-gem/data-tar-

gz/src/core/lib/security/credentials/external/external\_account\_credentials.h

gz/src/core/lib/security/credentials/external/aws\_external\_account\_credentials.cc

\* /opt/cola/permits/1914786004\_1708657523.008725/0/grpc-1-53-0-gem/data-targz/src/core/lib/iomgr/wakeup\_fd\_posix.cc

\* /opt/cola/permits/1914786004\_1708657523.008725/0/grpc-1-53-0-gem/data-targz/src/core/lib/channel/status\_util.cc

\* /opt/cola/permits/1914786004\_1708657523.008725/0/grpc-1-53-0-gem/data-targz/src/core/lib/event\_engine/posix\_engine/ev\_epoll1\_linux.cc

\* /opt/cola/permits/1914786004\_1708657523.008725/0/grpc-1-53-0-gem/data-tar-

gz/src/core/ext/filters/fault\_injection/fault\_injection\_service\_config\_parser.h

\* /opt/cola/permits/1914786004\_1708657523.008725/0/grpc-1-53-0-gem/data-targz/src/core/lib/iomgr/event\_engine\_shims/closure.cc

\* /opt/cola/permits/1914786004\_1708657523.008725/0/grpc-1-53-0-gem/data-tar-

gz/src/core/lib/security/credentials/jwt/json\_token.cc

\*

/opt/cola/permits/1914786004\_1708657523.008725/0/grpc-1-53-0-gem/data-tar-gz/src/core/lib/promise/race.h

\* /opt/cola/permits/1914786004\_1708657523.008725/0/grpc-1-53-0-gem/data-tar-

gz/src/core/tsi/alts/frame\_protector/alts\_crypter.h

\* /opt/cola/permits/1914786004\_1708657523.008725/0/grpc-1-53-0-gem/data-targz/src/core/lib/security/authorization/authorization\_engine.h

\* /opt/cola/permits/1914786004\_1708657523.008725/0/grpc-1-53-0-gem/data-tar-

gz/src/core/lib/security/credentials/alts/grpc\_alts\_credentials\_client\_options.cc

\* /opt/cola/permits/1914786004\_1708657523.008725/0/grpc-1-53-0-gem/data-targz/src/core/lib/surface/api\_trace.cc

\* /opt/cola/permits/1914786004\_1708657523.008725/0/grpc-1-53-0-gem/data-targz/src/core/lib/event\_engine/posix\_engine/wakeup\_fd\_posix\_default.h

\* /opt/cola/permits/1914786004\_1708657523.008725/0/grpc-1-53-0-gem/data-tar-

gz/src/core/lib/load\_balancing/lb\_policy\_factory.h

\*

 /opt/cola/permits/1914786004\_1708657523.008725/0/grpc-1-53-0-gem/data-targz/src/core/lib/event\_engine/tcp\_socket\_utils.h

\* /opt/cola/permits/1914786004\_1708657523.008725/0/grpc-1-53-0-gem/data-targz/src/core/ext/filters/client\_channel/lb\_policy/address\_filtering.cc

\* /opt/cola/permits/1914786004\_1708657523.008725/0/grpc-1-53-0-gem/data-targz/src/core/lib/iomgr/systemd\_utils.cc

\* /opt/cola/permits/1914786004\_1708657523.008725/0/grpc-1-53-0-gem/data-targz/src/core/lib/load\_balancing/lb\_policy.cc

\* /opt/cola/permits/1914786004\_1708657523.008725/0/grpc-1-53-0-gem/data-tar-gz/src/core/lib/surface/channel.h

\* /opt/cola/permits/1914786004\_1708657523.008725/0/grpc-1-53-0-gem/data-tar-

gz/src/core/lib/iomgr/pollset\_windows.h

\* /opt/cola/permits/1914786004\_1708657523.008725/0/grpc-1-53-0-gem/data-tar-

gz/src/core/ext/xds/xds\_bootstrap.cc

\* /opt/cola/permits/1914786004\_1708657523.008725/0/grpc-1-53-0-gem/data-tar-

gz/src/core/ext/filters/client\_channel/lb\_policy/ring\_hash/ring\_hash.h

\*

/opt/cola/permits/1914786004\_1708657523.008725/0/grpc-1-53-0-gem/data-tar-gz/src/core/lib/promise/if.h

\* /opt/cola/permits/1914786004\_1708657523.008725/0/grpc-1-53-0-gem/data-tar-gz/src/core/lib/gprpp/time\_util.h

\* /opt/cola/permits/1914786004\_1708657523.008725/0/grpc-1-53-0-gem/data-tar-

gz/src/core/lib/security/security\_connector/tls/tls\_security\_connector.cc

\* /opt/cola/permits/1914786004\_1708657523.008725/0/grpc-1-53-0-gem/data-targz/src/core/lib/iomgr/resolve\_address\_impl.h

\* /opt/cola/permits/1914786004\_1708657523.008725/0/grpc-1-53-0-gem/data-targz/src/core/lib/gprpp/global\_config.h

\* /opt/cola/permits/1914786004\_1708657523.008725/0/grpc-1-53-0-gem/data-targz/src/core/ext/xds/xds\_route\_config.h

\* /opt/cola/permits/1914786004\_1708657523.008725/0/grpc-1-53-0-gem/data-targz/src/core/lib/iomgr/iomgr\_windows.cc

\* /opt/cola/permits/1914786004\_1708657523.008725/0/grpc-1-53-0-gem/data-targz/src/core/lib/security/security\_connector/fake/fake\_security\_connector.h

\* /opt/cola/permits/1914786004\_1708657523.008725/0/grpc-1-53-0-gem/data-targz/src/core/lib/json/json\_object\_loader.cc

\*

 /opt/cola/permits/1914786004\_1708657523.008725/0/grpc-1-53-0-gem/data-targz/src/core/lib/event\_engine/posix\_engine/timer.h

\* /opt/cola/permits/1914786004\_1708657523.008725/0/grpc-1-53-0-gem/data-targz/src/core/lib/transport/transport\_fwd.h

\* /opt/cola/permits/1914786004\_1708657523.008725/0/grpc-1-53-0-gem/data-targz/src/core/ext/filters/client\_channel/config\_selector.h

\* /opt/cola/permits/1914786004\_1708657523.008725/0/grpc-1-53-0-gem/data-targz/src/core/lib/matchers/matchers.h

\* /opt/cola/permits/1914786004\_1708657523.008725/0/grpc-1-53-0-gem/data-targz/src/core/lib/event\_engine/posix\_engine/timer\_heap.cc

\* /opt/cola/permits/1914786004\_1708657523.008725/0/grpc-1-53-0-gem/data-targz/src/core/lib/iomgr/tcp\_client\_posix.cc

\* /opt/cola/permits/1914786004\_1708657523.008725/0/grpc-1-53-0-gem/data-tar-

gz/src/core/ext/filters/channel\_idle/idle\_filter\_state.h

\* /opt/cola/permits/1914786004\_1708657523.008725/0/grpc-1-53-0-gem/data-tar-gz/src/core/lib/iomgr/executor.cc \*

/opt/cola/permits/1914786004\_1708657523.008725/0/grpc-1-53-0-gem/data-tar-

gz/src/core/lib/json/json\_object\_loader.h

\* /opt/cola/permits/1914786004\_1708657523.008725/0/grpc-1-53-0-gem/data-tar-

gz/src/core/lib/security/security\_connector/load\_system\_roots\_supported.h

\* /opt/cola/permits/1914786004\_1708657523.008725/0/grpc-1-53-0-gem/data-targz/src/core/lib/surface/call\_trace.cc

\* /opt/cola/permits/1914786004\_1708657523.008725/0/grpc-1-53-0-gem/data-targz/src/core/lib/channel/channelz.cc

\* /opt/cola/permits/1914786004\_1708657523.008725/0/grpc-1-53-0-gem/data-targz/src/core/ext/transport/chttp2/server/chttp2\_server.h

\* /opt/cola/permits/1914786004\_1708657523.008725/0/grpc-1-53-0-gem/data-targz/src/core/lib/gprpp/env\_windows.cc

\* /opt/cola/permits/1914786004\_1708657523.008725/0/grpc-1-53-0-gem/data-targz/src/core/lib/gpr/tmpfile\_posix.cc

\* /opt/cola/permits/1914786004\_1708657523.008725/0/grpc-1-53-0-gem/data-targz/src/core/lib/handshaker/proxy\_mapper\_registry.cc \*

 /opt/cola/permits/1914786004\_1708657523.008725/0/grpc-1-53-0-gem/data-targz/src/core/lib/security/credentials/credentials.cc

\* /opt/cola/permits/1914786004\_1708657523.008725/0/grpc-1-53-0-gem/data-tar-

gz/src/core/lib/iomgr/tcp\_server.cc

\* /opt/cola/permits/1914786004\_1708657523.008725/0/grpc-1-53-0-gem/data-targz/src/core/ext/xds/xds\_http\_fault\_filter.h

\* /opt/cola/permits/1914786004\_1708657523.008725/0/grpc-1-53-0-gem/data-targz/src/core/ext/xds/xds\_route\_config.cc

\* /opt/cola/permits/1914786004\_1708657523.008725/0/grpc-1-53-0-gem/data-tar-

gz/src/core/ext/filters/client\_channel/lb\_policy/backend\_metric\_data.h

\* /opt/cola/permits/1914786004\_1708657523.008725/0/grpc-1-53-0-gem/data-tar-gz/src/core/lib/debug/stats\_data.h

\* /opt/cola/permits/1914786004\_1708657523.008725/0/grpc-1-53-0-gem/data-tar-

gz/src/core/lib/iomgr/timer\_heap.cc

\* /opt/cola/permits/1914786004\_1708657523.008725/0/grpc-1-53-0-gem/data-tar-

gz/src/core/ext/xds/xds\_channel\_stack\_modifier.cc

\*

/opt/cola/permits/1914786004\_1708657523.008725/0/grpc-1-53-0-gem/data-tar-

gz/src/core/lib/security/security\_connector/load\_system\_roots\_supported.cc

\* /opt/cola/permits/1914786004\_1708657523.008725/0/grpc-1-53-0-gem/data-tar-gz/src/core/lib/surface/version.cc

\* /opt/cola/permits/1914786004\_1708657523.008725/0/grpc-1-53-0-gem/data-tar-

gz/src/core/lib/gpr/sync\_windows.cc

\* /opt/cola/permits/1914786004\_1708657523.008725/0/grpc-1-53-0-gem/data-tar-

gz/src/core/tsi/alts/frame\_protector/alts\_crypter.cc

\* /opt/cola/permits/1914786004\_1708657523.008725/0/grpc-1-53-0-gem/data-tar-

gz/src/core/ext/transport/inproc/inproc\_transport.cc

\* /opt/cola/permits/1914786004\_1708657523.008725/0/grpc-1-53-0-gem/data-tar-

gz/include/grpc/event\_engine/internal/slice\_cast.h

\* /opt/cola/permits/1914786004\_1708657523.008725/0/grpc-1-53-0-gem/data-tar-

gz/src/core/ext/transport/chttp2/transport/writing.cc

\* /opt/cola/permits/1914786004\_1708657523.008725/0/grpc-1-53-0-gem/data-tar-gz/src/core/ext/xds/xds\_routing.h \*

/opt/cola/permits/1914786004\_1708657523.008725/0/grpc-1-53-0-gem/data-tar-

gz/src/core/ext/filters/client\_channel/config\_selector.cc

\* /opt/cola/permits/1914786004\_1708657523.008725/0/grpc-1-53-0-gem/data-tar-

gz/src/core/ext/filters/backend\_metrics/backend\_metric\_provider.h

\* /opt/cola/permits/1914786004\_1708657523.008725/0/grpc-1-53-0-gem/data-tar-

gz/src/core/lib/security/authorization/rbac\_policy.cc

\* /opt/cola/permits/1914786004\_1708657523.008725/0/grpc-1-53-0-gem/data-targz/src/core/lib/resource\_quota/thread\_quota.cc

\* /opt/cola/permits/1914786004\_1708657523.008725/0/grpc-1-53-0-gem/data-targz/src/core/lib/gpr/string\_windows.cc

\* /opt/cola/permits/1914786004\_1708657523.008725/0/grpc-1-53-0-gem/data-tar-

gz/src/core/ext/xds/xds\_lb\_policy\_registry.cc

\* /opt/cola/permits/1914786004\_1708657523.008725/0/grpc-1-53-0-gem/data-tar-

gz/src/core/ext/filters/client\_channel/lb\_policy/xds/xds\_attributes.h

\* /opt/cola/permits/1914786004\_1708657523.008725/0/grpc-1-53-0-gem/data-tar-gz/src/core/ext/xds/xds\_client.cc \*

/opt/cola/permits/1914786004\_1708657523.008725/0/grpc-1-53-0-gem/data-tar-

gz/src/core/ext/transport/chttp2/alpn/alpn.h

gz/src/core/lib/resource\_quota/resource\_quota.cc

\* /opt/cola/permits/1914786004\_1708657523.008725/0/grpc-1-53-0-gem/data-tar-gz/src/core/lib/surface/builtins.h

\* /opt/cola/permits/1914786004\_1708657523.008725/0/grpc-1-53-0-gem/data-tar-

gz/src/core/lib/transport/handshaker\_registry.cc

\* /opt/cola/permits/1914786004\_1708657523.008725/0/grpc-1-53-0-gem/data-targz/src/core/ext/transport/chttp2/transport/hpack\_parser\_table.cc

\* /opt/cola/permits/1914786004\_1708657523.008725/0/grpc-1-53-0-gem/data-tar-

gz/src/core/lib/security/security\_connector/ssl\_utils\_config.cc

\* /opt/cola/permits/1914786004\_1708657523.008725/0/grpc-1-53-0-gem/data-targz/src/core/lib/security/context/security\_context.h

\* /opt/cola/permits/1914786004\_1708657523.008725/0/grpc-1-53-0-gem/data-tar-

gz/src/core/ext/filters/client\_channel/resolver/xds/xds\_resolver.cc

\*

 /opt/cola/permits/1914786004\_1708657523.008725/0/grpc-1-53-0-gem/data-targz/src/core/ext/xds/xds\_health\_status.h

\* /opt/cola/permits/1914786004\_1708657523.008725/0/grpc-1-53-0-gem/data-tar-

gz/src/core/ext/filters/client\_channel/resolver/dns/c\_ares/grpc\_ares\_wrapper\_windows.cc

\* /opt/cola/permits/1914786004\_1708657523.008725/0/grpc-1-53-0-gem/data-tar-

gz/src/core/ext/filters/client\_channel/dynamic\_filters.cc

\* /opt/cola/permits/1914786004\_1708657523.008725/0/grpc-1-53-0-gem/data-tar-

gz/src/core/ext/filters/client\_channel/backup\_poller.h

\* /opt/cola/permits/1914786004\_1708657523.008725/0/grpc-1-53-0-gem/data-tar-gz/src/core/lib/promise/loop.h

\* /opt/cola/permits/1914786004\_1708657523.008725/0/grpc-1-53-0-gem/data-tar-gz/src/core/lib/gprpp/time\_util.cc

\* /opt/cola/permits/1914786004\_1708657523.008725/0/grpc-1-53-0-gem/data-tar-

gz/src/core/lib/event\_engine/default\_event\_engine.cc

\* /opt/cola/permits/1914786004\_1708657523.008725/0/grpc-1-53-0-gem/data-tar-

gz/src/core/lib/security/credentials/tls/tls\_credentials.cc

\*

 /opt/cola/permits/1914786004\_1708657523.008725/0/grpc-1-53-0-gem/data-tar-gz/src/core/lib/uri/uri\_parser.cc \* /opt/cola/permits/1914786004\_1708657523.008725/0/grpc-1-53-0-gem/data-tar-

gz/src/core/tsi/fake\_transport\_security.h

\* /opt/cola/permits/1914786004\_1708657523.008725/0/grpc-1-53-0-gem/data-tar-gz/src/core/tsi/ssl\_types.h

\* /opt/cola/permits/1914786004\_1708657523.008725/0/grpc-1-53-0-gem/data-tar-

gz/src/core/lib/iomgr/event\_engine\_shims/closure.h

\* /opt/cola/permits/1914786004\_1708657523.008725/0/grpc-1-53-0-gem/data-tar-

gz/src/core/ext/transport/chttp2/server/chttp2\_server.cc

\* /opt/cola/permits/1914786004\_1708657523.008725/0/grpc-1-53-0-gem/data-targz/src/core/lib/event\_engine/poller.h

\* /opt/cola/permits/1914786004\_1708657523.008725/0/grpc-1-53-0-gem/data-tar-

gz/src/core/lib/gprpp/time\_averaged\_stats.h

\* /opt/cola/permits/1914786004\_1708657523.008725/0/grpc-1-53-0-gem/data-tar-

gz/src/core/lib/security/credentials/jwt/jwt\_verifier.h

\*

/opt/cola/permits/1914786004\_1708657523.008725/0/grpc-1-53-0-gem/data-tar-

gz/src/core/lib/security/transport/secure\_endpoint.h

\* /opt/cola/permits/1914786004\_1708657523.008725/0/grpc-1-53-0-gem/data-tar-gz/src/core/lib/surface/call.cc

\* /opt/cola/permits/1914786004\_1708657523.008725/0/grpc-1-53-0-gem/data-tar-

gz/src/core/ext/xds/xds\_server\_config\_fetcher.cc

\* /opt/cola/permits/1914786004\_1708657523.008725/0/grpc-1-53-0-gem/data-tar-

gz/src/core/lib/channel/channel\_args\_preconditioning.cc

\* /opt/cola/permits/1914786004\_1708657523.008725/0/grpc-1-53-0-gem/data-tar-gz/src/core/lib/gpr/tmpfile.h

\* /opt/cola/permits/1914786004\_1708657523.008725/0/grpc-1-53-0-gem/data-tar-

gz/src/core/ext/xds/xds\_certificate\_provider.h

\* /opt/cola/permits/1914786004\_1708657523.008725/0/grpc-1-53-0-gem/data-tar-

gz/src/core/ext/transport/chttp2/transport/frame\_goaway.cc

\* /opt/cola/permits/1914786004\_1708657523.008725/0/grpc-1-53-0-gem/data-tar-gz/src/core/lib/iomgr/port.h \*

/opt/cola/permits/1914786004\_1708657523.008725/0/grpc-1-53-0-gem/data-tar-

gz/src/core/lib/iomgr/wakeup\_fd\_eventfd.cc

\* /opt/cola/permits/1914786004\_1708657523.008725/0/grpc-1-53-0-gem/data-tar-

gz/src/core/lib/service\_config/service\_config\_impl.h

\* /opt/cola/permits/1914786004\_1708657523.008725/0/grpc-1-53-0-gem/data-tar-

gz/src/core/lib/slice/percent\_encoding.h

\* /opt/cola/permits/1914786004\_1708657523.008725/0/grpc-1-53-0-gem/data-tar-

gz/src/core/lib/event\_engine/posix\_engine/tcp\_socket\_utils.h

\* /opt/cola/permits/1914786004\_1708657523.008725/0/grpc-1-53-0-gem/data-tar-gz/src/core/lib/iomgr/closure.h

\* /opt/cola/permits/1914786004\_1708657523.008725/0/grpc-1-53-0-gem/data-tar-

gz/src/core/lib/event\_engine/posix\_engine/wakeup\_fd\_posix\_default.cc

\* /opt/cola/permits/1914786004\_1708657523.008725/0/grpc-1-53-0-gem/data-tar-

gz/src/core/ext/filters/client\_channel/lb\_policy/child\_policy\_handler.cc

\* /opt/cola/permits/1914786004\_1708657523.008725/0/grpc-1-53-0-gem/data-tar-

gz/src/core/lib/event\_engine/posix\_engine/posix\_endpoint.cc

\*

/opt/cola/permits/1914786004\_1708657523.008725/0/grpc-1-53-0-gem/data-tar-

gz/src/core/lib/security/security\_connector/local/local\_security\_connector.cc

\* /opt/cola/permits/1914786004\_1708657523.008725/0/grpc-1-53-0-gem/data-tar-

gz/src/core/lib/iomgr/call\_combiner.h

\* /opt/cola/permits/1914786004\_1708657523.008725/0/grpc-1-53-0-gem/data-tar-gz/src/core/lib/slice/b64.cc

\* /opt/cola/permits/1914786004\_1708657523.008725/0/grpc-1-53-0-gem/data-tar-

gz/src/ruby/spec/pb/codegen/grpc/testing/same\_ruby\_package\_service\_name.proto

\* /opt/cola/permits/1914786004\_1708657523.008725/0/grpc-1-53-0-gem/data-tar-

gz/src/core/lib/security/credentials/tls/grpc\_tls\_credentials\_options.cc

\* /opt/cola/permits/1914786004\_1708657523.008725/0/grpc-1-53-0-gem/data-tar-

gz/src/core/lib/surface/completion\_queue.h

\* /opt/cola/permits/1914786004\_1708657523.008725/0/grpc-1-53-0-gem/data-targz/src/core/ext/filters/client\_channel/lb\_call\_state\_internal.h

\*

/opt/cola/permits/1914786004\_1708657523.008725/0/grpc-1-53-0-gem/data-tar-

gz/src/core/ext/filters/client\_channel/lb\_policy/oob\_backend\_metric.h

\* /opt/cola/permits/1914786004\_1708657523.008725/0/grpc-1-53-0-gem/data-tar-

gz/src/core/lib/event\_engine/slice\_buffer.cc

\* /opt/cola/permits/1914786004\_1708657523.008725/0/grpc-1-53-0-gem/data-tar-gz/src/core/lib/gprpp/bitset.h

\* /opt/cola/permits/1914786004\_1708657523.008725/0/grpc-1-53-0-gem/data-tar-

gz/src/core/lib/gprpp/env\_linux.cc

\* /opt/cola/permits/1914786004\_1708657523.008725/0/grpc-1-53-0-gem/data-tar-

gz/src/core/lib/transport/tcp\_connect\_handshaker.cc

\* /opt/cola/permits/1914786004\_1708657523.008725/0/grpc-1-53-0-gem/data-tar-gz/src/core/tsi/alts/crypt/gsec.cc

```
* /opt/cola/permits/1914786004_1708657523.008725/0/grpc-1-53-0-gem/data-tar-
```
gz/src/core/lib/service\_config/service\_config\_impl.cc

\* /opt/cola/permits/1914786004\_1708657523.008725/0/grpc-1-53-0-gem/data-tar-

gz/src/core/lib/iomgr/fork\_posix.cc

\* /opt/cola/permits/1914786004\_1708657523.008725/0/grpc-1-53-0-gem/data-tar-

gz/src/core/lib/iomgr/sockaddr\_windows.h

/opt/cola/permits/1914786004\_1708657523.008725/0/grpc-1-53-0-gem/data-tar-gz/src/core/lib/gprpp/strerror.cc

\* /opt/cola/permits/1914786004\_1708657523.008725/0/grpc-1-53-0-gem/data-tar-

gz/src/core/lib/event\_engine/shim.cc

\* /opt/cola/permits/1914786004\_1708657523.008725/0/grpc-1-53-0-gem/data-tar-

gz/src/core/ext/filters/client\_channel/resolver/dns/dns\_resolver\_selection.cc

\* /opt/cola/permits/1914786004\_1708657523.008725/0/grpc-1-53-0-gem/data-targz/src/core/ext/xds/xds\_bootstrap.h

\* /opt/cola/permits/1914786004\_1708657523.008725/0/grpc-1-53-0-gem/data-targz/src/core/ext/filters/client\_channel/http\_proxy.h

\* /opt/cola/permits/1914786004\_1708657523.008725/0/grpc-1-53-0-gem/data-targz/src/core/lib/slice/percent\_encoding.cc

\* /opt/cola/permits/1914786004\_1708657523.008725/0/grpc-1-53-0-gem/data-tar-

gz/src/core/lib/surface/channel\_ping.cc

\* /opt/cola/permits/1914786004\_1708657523.008725/0/grpc-1-53-0-gem/data-targz/src/core/tsi/alts/handshaker/alts\_shared\_resource.cc

\*

\*

/opt/cola/permits/1914786004\_1708657523.008725/0/grpc-1-53-0-gem/data-tar-

gz/src/core/ext/filters/client\_channel/channel\_connectivity.cc

\* /opt/cola/permits/1914786004\_1708657523.008725/0/grpc-1-53-0-gem/data-tar-gz/src/core/lib/gprpp/host\_port.cc

\* /opt/cola/permits/1914786004\_1708657523.008725/0/grpc-1-53-0-gem/data-tar-

gz/src/core/ext/filters/rbac/rbac\_filter.cc

\* /opt/cola/permits/1914786004\_1708657523.008725/0/grpc-1-53-0-gem/data-tar-

gz/src/core/ext/filters/rbac/rbac\_service\_config\_parser.h

\* /opt/cola/permits/1914786004\_1708657523.008725/0/grpc-1-53-0-gem/data-tar-

gz/include/grpc/event\_engine/endpoint\_config.h

\* /opt/cola/permits/1914786004\_1708657523.008725/0/grpc-1-53-0-gem/data-tar-

gz/src/core/lib/iomgr/pollset\_set\_windows.cc

\* /opt/cola/permits/1914786004\_1708657523.008725/0/grpc-1-53-0-gem/data-tar-gz/src/core/lib/iomgr/combiner.cc

\* /opt/cola/permits/1914786004\_1708657523.008725/0/grpc-1-53-0-gem/data-tar-

gz/src/core/lib/security/transport/tsi\_error.cc

\*

/opt/cola/permits/1914786004\_1708657523.008725/0/grpc-1-53-0-gem/data-tar-

gz/src/core/lib/channel/status\_util.h

\* /opt/cola/permits/1914786004\_1708657523.008725/0/grpc-1-53-0-gem/data-targz/src/core/lib/event\_engine/channel\_args\_endpoint\_config.h

\* /opt/cola/permits/1914786004\_1708657523.008725/0/grpc-1-53-0-gem/data-tar-

gz/src/core/tsi/alts/zero\_copy\_frame\_protector/alts\_zero\_copy\_grpc\_protector.h

\* /opt/cola/permits/1914786004\_1708657523.008725/0/grpc-1-53-0-gem/data-tar-

gz/src/core/lib/event\_engine/handle\_containers.h

gz/src/core/tsi/local\_transport\_security.h

\* /opt/cola/permits/1914786004\_1708657523.008725/0/grpc-1-53-0-gem/data-tar-

gz/src/core/lib/gprpp/thd\_posix.cc

\* /opt/cola/permits/1914786004\_1708657523.008725/0/grpc-1-53-0-gem/data-targz/src/core/ext/filters/census/grpc\_context.cc

\* /opt/cola/permits/1914786004\_1708657523.008725/0/grpc-1-53-0-gem/data-tar-

gz/src/core/lib/security/credentials/google\_default/google\_default\_credentials.cc

\*

/opt/cola/permits/1914786004\_1708657523.008725/0/grpc-1-53-0-gem/data-tar-gz/src/core/ext/xds/xds\_routing.cc

\* /opt/cola/permits/1914786004\_1708657523.008725/0/grpc-1-53-0-gem/data-tar-

gz/src/core/lib/gprpp/packed\_table.h

\* /opt/cola/permits/1914786004\_1708657523.008725/0/grpc-1-53-0-gem/data-tar-gz/src/core/lib/promise/context.h

\* /opt/cola/permits/1914786004\_1708657523.008725/0/grpc-1-53-0-gem/data-tar-

gz/src/core/lib/iomgr/ev\_poll\_posix.cc

\* /opt/cola/permits/1914786004\_1708657523.008725/0/grpc-1-53-0-gem/data-targz/src/core/lib/transport/status\_conversion.h

\* /opt/cola/permits/1914786004\_1708657523.008725/0/grpc-1-53-0-gem/data-targz/src/core/lib/gprpp/validation\_errors.cc

\* /opt/cola/permits/1914786004\_1708657523.008725/0/grpc-1-53-0-gem/data-tar-

gz/src/core/lib/iomgr/call\_combiner.cc

\* /opt/cola/permits/1914786004\_1708657523.008725/0/grpc-1-53-0-gem/data-tar-

gz/src/core/lib/iomgr/endpoint\_cfstream.h

\*

/opt/cola/permits/1914786004\_1708657523.008725/0/grpc-1-53-0-gem/data-tar-gz/src/core/lib/gprpp/time.cc

\* /opt/cola/permits/1914786004\_1708657523.008725/0/grpc-1-53-0-gem/data-tar-

gz/src/core/lib/iomgr/socket\_utils\_common\_posix.cc

\* /opt/cola/permits/1914786004\_1708657523.008725/0/grpc-1-53-0-gem/data-tar-gz/src/core/lib/promise/activity.h

\* /opt/cola/permits/1914786004\_1708657523.008725/0/grpc-1-53-0-gem/data-tar-gz/src/core/lib/channel/channelz.h

\* /opt/cola/permits/1914786004\_1708657523.008725/0/grpc-1-53-0-gem/data-tar-

gz/src/core/lib/event\_engine/shim.h

\* /opt/cola/permits/1914786004\_1708657523.008725/0/grpc-1-53-0-gem/data-tar-

gz/src/core/lib/security/credentials/local/local\_credentials.h

\* /opt/cola/permits/1914786004\_1708657523.008725/0/grpc-1-53-0-gem/data-tar-

gz/src/core/lib/event\_engine/posix\_engine/wakeup\_fd\_pipe.h

\* /opt/cola/permits/1914786004\_1708657523.008725/0/grpc-1-53-0-gem/data-tar-gz/src/core/lib/iomgr/ev\_apple.h

\* /opt/cola/permits/1914786004\_1708657523.008725/0/grpc-1-53-0-gem/data-tar-

gz/src/core/lib/security/credentials/tls/grpc\_tls\_certificate\_distributor.h

\*

/opt/cola/permits/1914786004\_1708657523.008725/0/grpc-1-53-0-gem/data-tar-

gz/src/core/ext/filters/stateful\_session/stateful\_session\_filter.h

\* /opt/cola/permits/1914786004\_1708657523.008725/0/grpc-1-53-0-gem/data-tar-

gz/src/core/ext/transport/chttp2/client/chttp2\_connector.cc

\* /opt/cola/permits/1914786004\_1708657523.008725/0/grpc-1-53-0-gem/data-tar-

gz/src/core/ext/transport/chttp2/transport/flow\_control.h

\* /opt/cola/permits/1914786004\_1708657523.008725/0/grpc-1-53-0-gem/data-tar-gz/src/core/lib/iomgr/combiner.h

\* /opt/cola/permits/1914786004\_1708657523.008725/0/grpc-1-53-0-gem/data-tar-

gz/src/core/lib/resolver/server\_address.cc

gz/src/core/lib/security/credentials/tls/grpc\_tls\_certificate\_distributor.cc

\* /opt/cola/permits/1914786004\_1708657523.008725/0/grpc-1-53-0-gem/data-tar-

gz/src/core/lib/iomgr/timer\_manager.h

/opt/cola/permits/1914786004\_1708657523.008725/0/grpc-1-53-0-gem/data-tar-

gz/src/core/lib/transport/http\_connect\_handshaker.cc

\* /opt/cola/permits/1914786004\_1708657523.008725/0/grpc-1-53-0-gem/data-tar-

gz/src/core/lib/security/context/security\_context.cc

\* /opt/cola/permits/1914786004\_1708657523.008725/0/grpc-1-53-0-gem/data-tar-gz/src/core/lib/gprpp/load\_file.h

\* /opt/cola/permits/1914786004\_1708657523.008725/0/grpc-1-53-0-gem/data-tar-

gz/src/core/ext/xds/xds\_http\_stateful\_session\_filter.cc

\* /opt/cola/permits/1914786004\_1708657523.008725/0/grpc-1-53-0-gem/data-tar-

gz/src/core/lib/iomgr/resolve\_address.cc

\* /opt/cola/permits/1914786004\_1708657523.008725/0/grpc-1-53-0-gem/data-tar-

gz/src/core/lib/iomgr/grpc\_if\_nametoindex\_unsupported.cc

\* /opt/cola/permits/1914786004\_1708657523.008725/0/grpc-1-53-0-gem/data-tar-gz/src/core/lib/iomgr/sockaddr.h

\* /opt/cola/permits/1914786004\_1708657523.008725/0/grpc-1-53-0-gem/data-tar-

gz/src/core/ext/xds/xds\_http\_stateful\_session\_filter.h

\*

\*

 /opt/cola/permits/1914786004\_1708657523.008725/0/grpc-1-53-0-gem/data-tar-gz/src/core/lib/json/json\_util.h \* /opt/cola/permits/1914786004\_1708657523.008725/0/grpc-1-53-0-gem/data-tar-

gz/src/core/lib/iomgr/wakeup\_fd\_pipe.h

\* /opt/cola/permits/1914786004\_1708657523.008725/0/grpc-1-53-0-gem/data-tar-

gz/src/core/lib/service\_config/service\_config\_call\_data.h

\* /opt/cola/permits/1914786004\_1708657523.008725/0/grpc-1-53-0-gem/data-tar-

gz/src/core/lib/iomgr/endpoint\_pair\_posix.cc

\* /opt/cola/permits/1914786004\_1708657523.008725/0/grpc-1-53-0-gem/data-tar-

gz/src/core/lib/security/credentials/fake/fake\_credentials.h

\* /opt/cola/permits/1914786004\_1708657523.008725/0/grpc-1-53-0-gem/data-tar-

gz/src/core/lib/security/security\_connector/fake/fake\_security\_connector.cc

\* /opt/cola/permits/1914786004\_1708657523.008725/0/grpc-1-53-0-gem/data-tar-

gz/src/core/lib/event\_engine/posix\_engine/wakeup\_fd\_eventfd.h

\* /opt/cola/permits/1914786004\_1708657523.008725/0/grpc-1-53-0-gem/data-tar-

gz/src/core/lib/transport/parsed\_metadata.cc

\*

/opt/cola/permits/1914786004\_1708657523.008725/0/grpc-1-53-0-gem/data-tar-

gz/src/core/lib/iomgr/grpc\_if\_nametoindex.h

\* /opt/cola/permits/1914786004\_1708657523.008725/0/grpc-1-53-0-gem/data-tar-gz/src/core/lib/iomgr/closure.cc

\* /opt/cola/permits/1914786004\_1708657523.008725/0/grpc-1-53-0-gem/data-tar-

gz/src/core/lib/security/authorization/evaluate\_args.cc

\* /opt/cola/permits/1914786004\_1708657523.008725/0/grpc-1-53-0-gem/data-tar-

gz/src/core/lib/compression/compression\_internal.h

\* /opt/cola/permits/1914786004\_1708657523.008725/0/grpc-1-53-0-gem/data-targz/src/core/lib/iomgr/fork\_windows.cc

\* /opt/cola/permits/1914786004\_1708657523.008725/0/grpc-1-53-0-gem/data-targz/src/core/lib/gprpp/notification.h

\* /opt/cola/permits/1914786004\_1708657523.008725/0/grpc-1-53-0-gem/data-targz/src/core/ext/xds/xds\_resource\_type.h

\* /opt/cola/permits/1914786004\_1708657523.008725/0/grpc-1-53-0-gem/data-targz/src/core/lib/transport/http2\_errors.h

\*

 /opt/cola/permits/1914786004\_1708657523.008725/0/grpc-1-53-0-gem/data-targz/src/core/ext/filters/client\_channel/retry\_throttle.cc

\* /opt/cola/permits/1914786004\_1708657523.008725/0/grpc-1-53-0-gem/data-tar-

gz/src/core/tsi/alts/frame\_protector/alts\_record\_protocol\_crypter\_common.h

\* /opt/cola/permits/1914786004\_1708657523.008725/0/grpc-1-53-0-gem/data-targz/src/core/ext/xds/xds\_http\_rbac\_filter.h

\* /opt/cola/permits/1914786004\_1708657523.008725/0/grpc-1-53-0-gem/data-targz/src/core/ext/filters/client\_channel/local\_subchannel\_pool.h

\* /opt/cola/permits/1914786004\_1708657523.008725/0/grpc-1-53-0-gem/data-targz/src/core/ext/xds/xds\_http\_rbac\_filter.cc

\* /opt/cola/permits/1914786004\_1708657523.008725/0/grpc-1-53-0-gem/data-targz/src/core/lib/iomgr/endpoint\_cfstream.cc

\* /opt/cola/permits/1914786004\_1708657523.008725/0/grpc-1-53-0-gem/data-tar-

gz/src/core/ext/filters/client\_channel/lb\_policy/xds/xds\_override\_host.cc

\* /opt/cola/permits/1914786004\_1708657523.008725/0/grpc-1-53-0-gem/data-tar-gz/src/core/lib/iomgr/pollset.cc \*

/opt/cola/permits/1914786004\_1708657523.008725/0/grpc-1-53-0-gem/data-tar-

gz/src/core/lib/security/credentials/tls/tls\_utils.h

\* /opt/cola/permits/1914786004\_1708657523.008725/0/grpc-1-53-0-gem/data-targz/src/core/lib/address\_utils/sockaddr\_utils.h

\* /opt/cola/permits/1914786004\_1708657523.008725/0/grpc-1-53-0-gem/data-targz/src/core/lib/promise/arena\_promise.h

\* /opt/cola/permits/1914786004\_1708657523.008725/0/grpc-1-53-0-gem/data-tar-

gz/src/core/ext/filters/client\_channel/lb\_policy/xds/xds\_cluster\_impl.cc

\* /opt/cola/permits/1914786004\_1708657523.008725/0/grpc-1-53-0-gem/data-targz/src/core/ext/filters/http/client\_authority\_filter.h

\* /opt/cola/permits/1914786004\_1708657523.008725/0/grpc-1-53-0-gem/data-tar-

gz/src/core/ext/filters/rbac/rbac\_service\_config\_parser.cc

\* /opt/cola/permits/1914786004\_1708657523.008725/0/grpc-1-53-0-gem/data-tar-

gz/src/core/ext/xds/xds\_common\_types.cc

\* /opt/cola/permits/1914786004\_1708657523.008725/0/grpc-1-53-0-gem/data-tar-gz/src/core/lib/gpr/atm.cc \*

/opt/cola/permits/1914786004\_1708657523.008725/0/grpc-1-53-0-gem/data-tar-gz/src/core/lib/iomgr/iomgr\_fwd.h

\* /opt/cola/permits/1914786004\_1708657523.008725/0/grpc-1-53-0-gem/data-tar-

gz/src/core/tsi/alts/frame\_protector/alts\_counter.cc

\* /opt/cola/permits/1914786004\_1708657523.008725/0/grpc-1-53-0-gem/data-tar-

gz/src/core/ext/filters/client\_channel/subchannel\_stream\_client.h

\* /opt/cola/permits/1914786004\_1708657523.008725/0/grpc-1-53-0-gem/data-tar-

gz/src/core/ext/filters/client\_channel/client\_channel\_factory.cc

\* /opt/cola/permits/1914786004\_1708657523.008725/0/grpc-1-53-0-gem/data-tar-

gz/src/core/ext/transport/chttp2/transport/decode\_huff.h

\* /opt/cola/permits/1914786004\_1708657523.008725/0/grpc-1-53-0-gem/data-targz/src/core/lib/surface/call\_log\_batch.cc

\* /opt/cola/permits/1914786004\_1708657523.008725/0/grpc-1-53-0-gem/data-targz/src/core/lib/load\_balancing/lb\_policy.h

\* /opt/cola/permits/1914786004\_1708657523.008725/0/grpc-1-53-0-gem/data-tar-

gz/src/core/ext/transport/inproc/inproc\_transport.h

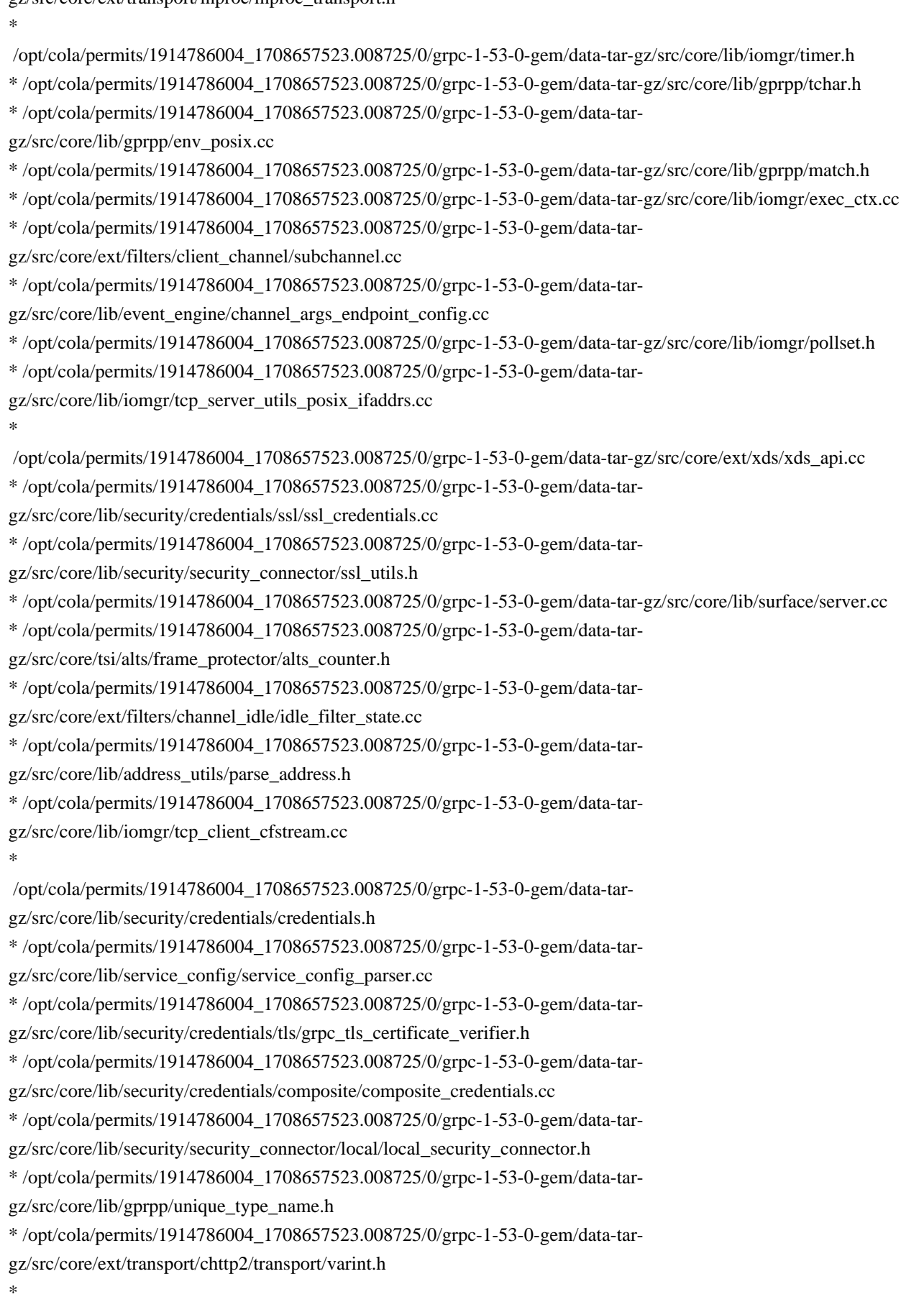

/opt/cola/permits/1914786004\_1708657523.008725/0/grpc-1-53-0-gem/data-tar-

gz/src/core/lib/channel/channel\_trace.cc

\* /opt/cola/permits/1914786004\_1708657523.008725/0/grpc-1-53-0-gem/data-targz/src/core/lib/iomgr/lockfree\_event.cc

\* /opt/cola/permits/1914786004\_1708657523.008725/0/grpc-1-53-0-gem/data-targz/src/core/lib/iomgr/resolved\_address.h

\* /opt/cola/permits/1914786004\_1708657523.008725/0/grpc-1-53-0-gem/data-tar-

gz/src/core/ext/transport/chttp2/transport/huffsyms.cc

\* /opt/cola/permits/1914786004\_1708657523.008725/0/grpc-1-53-0-gem/data-tar-

gz/src/core/lib/surface/completion\_queue\_factory.h

\* /opt/cola/permits/1914786004\_1708657523.008725/0/grpc-1-53-0-gem/data-tar-gz/src/core/lib/debug/trace.cc

\* /opt/cola/permits/1914786004\_1708657523.008725/0/grpc-1-53-0-gem/data-tar-

gz/src/core/lib/iomgr/pollset\_set.cc

\* /opt/cola/permits/1914786004\_1708657523.008725/0/grpc-1-53-0-gem/data-tar-gz/src/core/lib/slice/slice.cc

\* /opt/cola/permits/1914786004\_1708657523.008725/0/grpc-1-53-0-gem/data-tar-gz/src/core/lib/promise/latch.h \*

/opt/cola/permits/1914786004\_1708657523.008725/0/grpc-1-53-0-gem/data-tar-

gz/src/core/lib/resource\_quota/arena.cc

\* /opt/cola/permits/1914786004\_1708657523.008725/0/grpc-1-53-0-gem/data-tar-gz/src/core/ext/xds/xds\_client.h \* /opt/cola/permits/1914786004\_1708657523.008725/0/grpc-1-53-0-gem/data-tar-

gz/src/core/ext/transport/chttp2/transport/hpack\_encoder.cc

\* /opt/cola/permits/1914786004\_1708657523.008725/0/grpc-1-53-0-gem/data-tar-

gz/src/core/lib/gprpp/sorted\_pack.h

\* /opt/cola/permits/1914786004\_1708657523.008725/0/grpc-1-53-0-gem/data-tar-gz/src/core/lib/gpr/time\_posix.cc

\* /opt/cola/permits/1914786004\_1708657523.008725/0/grpc-1-53-0-gem/data-tar-

gz/src/core/ext/filters/http/message\_compress/compression\_filter.cc

\* /opt/cola/permits/1914786004\_1708657523.008725/0/grpc-1-53-0-gem/data-tar-

gz/src/core/lib/security/authorization/grpc\_authorization\_engine.h

\* /opt/cola/permits/1914786004\_1708657523.008725/0/grpc-1-53-0-gem/data-tar-gz/src/core/lib/gpr/useful.h

\*

/opt/cola/permits/1914786004\_1708657523.008725/0/grpc-1-53-0-gem/data-tar-

gz/src/core/lib/security/credentials/plugin/plugin\_credentials.cc

\* /opt/cola/permits/1914786004\_1708657523.008725/0/grpc-1-53-0-gem/data-tar-

gz/src/core/ext/filters/client\_channel/resolver/xds/xds\_resolver.h

\* /opt/cola/permits/1914786004\_1708657523.008725/0/grpc-1-53-0-gem/data-tar-

gz/src/core/lib/iomgr/unix\_sockets\_posix.cc

\* /opt/cola/permits/1914786004\_1708657523.008725/0/grpc-1-53-0-gem/data-targz/src/core/ext/xds/xds\_listener.cc

\* /opt/cola/permits/1914786004\_1708657523.008725/0/grpc-1-53-0-gem/data-tar-

gz/src/core/ext/xds/certificate\_provider\_store.h

\* /opt/cola/permits/1914786004\_1708657523.008725/0/grpc-1-53-0-gem/data-tar-

gz/src/core/ext/filters/client\_channel/lb\_policy/grpclb/client\_load\_reporting\_filter.cc

\* /opt/cola/permits/1914786004\_1708657523.008725/0/grpc-1-53-0-gem/data-tar-

gz/src/core/ext/filters/client\_channel/client\_channel\_factory.h

\*

 /opt/cola/permits/1914786004\_1708657523.008725/0/grpc-1-53-0-gem/data-tar-gz/src/core/ext/xds/upb\_utils.h \* /opt/cola/permits/1914786004\_1708657523.008725/0/grpc-1-53-0-gem/data-tar-

gz/src/core/ext/transport/chttp2/transport/http\_trace.h

\* /opt/cola/permits/1914786004\_1708657523.008725/0/grpc-1-53-0-gem/data-tar-

gz/src/core/ext/xds/xds\_bootstrap\_grpc.h

\* /opt/cola/permits/1914786004\_1708657523.008725/0/grpc-1-53-0-gem/data-tar-

gz/src/core/ext/filters/client\_channel/lb\_policy/weighted\_round\_robin/static\_stride\_scheduler.h

\* /opt/cola/permits/1914786004\_1708657523.008725/0/grpc-1-53-0-gem/data-targz/src/core/lib/promise/detail/basic\_join.h

\* /opt/cola/permits/1914786004\_1708657523.008725/0/grpc-1-53-0-gem/data-targz/src/core/lib/gprpp/stat\_windows.cc

\* /opt/cola/permits/1914786004\_1708657523.008725/0/grpc-1-53-0-gem/data-targz/src/core/ext/xds/xds\_client\_stats.cc

\* /opt/cola/permits/1914786004\_1708657523.008725/0/grpc-1-53-0-gem/data-tar-

gz/include/grpc/event\_engine/internal/memory\_allocator\_impl.h

\*

 /opt/cola/permits/1914786004\_1708657523.008725/0/grpc-1-53-0-gem/data-tar-gz/src/core/lib/promise/pipe.h \* /opt/cola/permits/1914786004\_1708657523.008725/0/grpc-1-53-0-gem/data-tar-

gz/src/core/lib/resource\_quota/resource\_quota.h

\* /opt/cola/permits/1914786004\_1708657523.008725/0/grpc-1-53-0-gem/data-targz/src/core/lib/transport/bdp\_estimator.h

\* /opt/cola/permits/1914786004\_1708657523.008725/0/grpc-1-53-0-gem/data-targz/src/core/ext/filters/client\_channel/client\_channel.cc

\* /opt/cola/permits/1914786004\_1708657523.008725/0/grpc-1-53-0-gem/data-targz/src/core/lib/transport/connectivity\_state.cc

\* /opt/cola/permits/1914786004\_1708657523.008725/0/grpc-1-53-0-gem/data-targz/src/core/lib/transport/error\_utils.cc

\* /opt/cola/permits/1914786004\_1708657523.008725/0/grpc-1-53-0-gem/data-targz/src/core/lib/iomgr/tcp\_server\_utils\_posix\_noifaddrs.cc

\* /opt/cola/permits/1914786004\_1708657523.008725/0/grpc-1-53-0-gem/data-targz/src/core/ext/filters/client\_channel/lb\_policy/xds/xds\_cluster\_manager.cc \*

 /opt/cola/permits/1914786004\_1708657523.008725/0/grpc-1-53-0-gem/data-targz/src/core/ext/transport/chttp2/client/chttp2\_connector.h

\* /opt/cola/permits/1914786004\_1708657523.008725/0/grpc-1-53-0-gem/data-targz/src/core/ext/transport/chttp2/transport/parsing.cc

\* /opt/cola/permits/1914786004\_1708657523.008725/0/grpc-1-53-0-gem/data-targz/src/core/lib/iomgr/resolve\_address\_posix.h

\* /opt/cola/permits/1914786004\_1708657523.008725/0/grpc-1-53-0-gem/data-targz/src/core/lib/security/authorization/matchers.cc

\* /opt/cola/permits/1914786004\_1708657523.008725/0/grpc-1-53-0-gem/data-targz/src/core/lib/surface/event\_string.cc

\* /opt/cola/permits/1914786004\_1708657523.008725/0/grpc-1-53-0-gem/data-targz/src/core/lib/event\_engine/resolved\_address\_internal.h

\* /opt/cola/permits/1914786004\_1708657523.008725/0/grpc-1-53-0-gem/data-targz/src/core/lib/gprpp/ref\_counted.h

\* /opt/cola/permits/1914786004\_1708657523.008725/0/grpc-1-53-0-gem/data-targz/src/core/lib/event\_engine/default\_event\_engine\_factory.cc \*

 /opt/cola/permits/1914786004\_1708657523.008725/0/grpc-1-53-0-gem/data-targz/src/core/lib/iomgr/sockaddr\_utils\_posix.cc

\* /opt/cola/permits/1914786004\_1708657523.008725/0/grpc-1-53-0-gem/data-targz/src/core/lib/promise/detail/promise\_factory.h

\* /opt/cola/permits/1914786004\_1708657523.008725/0/grpc-1-53-0-gem/data-targz/src/core/ext/filters/client\_channel/resolver/sockaddr/sockaddr\_resolver.cc

\* /opt/cola/permits/1914786004\_1708657523.008725/0/grpc-1-53-0-gem/data-targz/src/core/ext/filters/server\_config\_selector/server\_config\_selector\_filter.cc

\* /opt/cola/permits/1914786004\_1708657523.008725/0/grpc-1-53-0-gem/data-targz/src/core/lib/event\_engine/posix\_engine/posix\_engine.h

\* /opt/cola/permits/1914786004\_1708657523.008725/0/grpc-1-53-0-gem/data-targz/src/core/lib/http/httpcli\_ssl\_credentials.h

\* /opt/cola/permits/1914786004\_1708657523.008725/0/grpc-1-53-0-gem/data-targz/src/core/lib/gprpp/time\_averaged\_stats.cc

\* /opt/cola/permits/1914786004\_1708657523.008725/0/grpc-1-53-0-gem/data-targz/src/core/tsi/ssl/session\_cache/ssl\_session\_cache.h

\*

 /opt/cola/permits/1914786004\_1708657523.008725/0/grpc-1-53-0-gem/data-targz/src/core/lib/event\_engine/windows/windows\_endpoint.h

\* /opt/cola/permits/1914786004\_1708657523.008725/0/grpc-1-53-0-gem/data-targz/src/core/ext/transport/chttp2/transport/frame\_rst\_stream.h

\* /opt/cola/permits/1914786004\_1708657523.008725/0/grpc-1-53-0-gem/data-tar-

gz/src/core/lib/iomgr/gethostname\_host\_name\_max.cc

\* /opt/cola/permits/1914786004\_1708657523.008725/0/grpc-1-53-0-gem/data-targz/src/core/lib/transport/connectivity\_state.h

\* /opt/cola/permits/1914786004\_1708657523.008725/0/grpc-1-53-0-gem/data-tar-gz/src/core/lib/iomgr/timer.cc

\* /opt/cola/permits/1914786004\_1708657523.008725/0/grpc-1-53-0-gem/data-tar-

gz/src/core/lib/surface/lame\_client.cc

\* /opt/cola/permits/1914786004\_1708657523.008725/0/grpc-1-53-0-gem/data-tar-

gz/src/core/ext/filters/client\_channel/resolver/google\_c2p/google\_c2p\_resolver.cc \*

 /opt/cola/permits/1914786004\_1708657523.008725/0/grpc-1-53-0-gem/data-targz/src/core/ext/filters/client\_channel/connector.h

\* /opt/cola/permits/1914786004\_1708657523.008725/0/grpc-1-53-0-gem/data-tar-

gz/src/core/ext/transport/chttp2/transport/frame\_data.h

\* /opt/cola/permits/1914786004\_1708657523.008725/0/grpc-1-53-0-gem/data-tar-

gz/src/core/ext/xds/file\_watcher\_certificate\_provider\_factory.cc

\* /opt/cola/permits/1914786004\_1708657523.008725/0/grpc-1-53-0-gem/data-targz/src/core/ext/xds/xds\_transport.h

\* /opt/cola/permits/1914786004\_1708657523.008725/0/grpc-1-53-0-gem/data-tar-gz/src/core/lib/gprpp/sync.h

\* /opt/cola/permits/1914786004\_1708657523.008725/0/grpc-1-53-0-gem/data-tar-gz/src/core/lib/debug/trace.h

\* /opt/cola/permits/1914786004\_1708657523.008725/0/grpc-1-53-0-gem/data-tar-

gz/src/core/lib/iomgr/iomgr\_posix.cc

\* /opt/cola/permits/1914786004\_1708657523.008725/0/grpc-1-53-0-gem/data-tar-

gz/src/core/ext/filters/client\_channel/lb\_policy/grpclb/grpclb.h

\*

/opt/cola/permits/1914786004\_1708657523.008725/0/grpc-1-53-0-gem/data-tar-

gz/src/core/ext/xds/xds\_transport\_grpc.cc

\* /opt/cola/permits/1914786004\_1708657523.008725/0/grpc-1-53-0-gem/data-tar-

gz/src/core/ext/filters/client\_channel/resolver/dns/c\_ares/grpc\_ares\_ev\_driver.h

\* /opt/cola/permits/1914786004\_1708657523.008725/0/grpc-1-53-0-gem/data-tar-

gz/src/core/lib/resource\_quota/api.h

\* /opt/cola/permits/1914786004\_1708657523.008725/0/grpc-1-53-0-gem/data-tar-

gz/src/core/lib/event\_engine/posix\_engine/lockfree\_event.h

\* /opt/cola/permits/1914786004\_1708657523.008725/0/grpc-1-53-0-gem/data-tar-gz/src/core/lib/json/json\_util.cc

\* /opt/cola/permits/1914786004\_1708657523.008725/0/grpc-1-53-0-gem/data-tar-

gz/src/core/lib/security/credentials/external/aws\_request\_signer.h

\* /opt/cola/permits/1914786004\_1708657523.008725/0/grpc-1-53-0-gem/data-tar-gz/src/core/lib/gpr/log\_linux.cc

\* /opt/cola/permits/1914786004\_1708657523.008725/0/grpc-1-53-0-gem/data-tar-

gz/src/core/lib/surface/init\_internally.cc

\*

/opt/cola/permits/1914786004\_1708657523.008725/0/grpc-1-53-0-gem/data-tar-

gz/src/core/ext/filters/client\_channel/lb\_policy/oob\_backend\_metric\_internal.h

\* /opt/cola/permits/1914786004\_1708657523.008725/0/grpc-1-53-0-gem/data-tar-

gz/src/core/ext/filters/rbac/rbac\_filter.h

\* /opt/cola/permits/1914786004\_1708657523.008725/0/grpc-1-53-0-gem/data-tar-

gz/src/core/lib/debug/event\_log.cc

\* /opt/cola/permits/1914786004\_1708657523.008725/0/grpc-1-53-0-gem/data-tar-gz/src/core/lib/gprpp/load\_file.cc

\* /opt/cola/permits/1914786004\_1708657523.008725/0/grpc-1-53-0-gem/data-tar-

gz/src/core/tsi/transport\_security.cc

\* /opt/cola/permits/1914786004\_1708657523.008725/0/grpc-1-53-0-gem/data-targz/src/core/lib/promise/detail/switch.h

\* /opt/cola/permits/1914786004\_1708657523.008725/0/grpc-1-53-0-gem/data-targz/src/core/lib/http/format\_request.h

\* /opt/cola/permits/1914786004\_1708657523.008725/0/grpc-1-53-0-gem/data-targz/src/core/ext/xds/xds\_endpoint.cc

\* /opt/cola/permits/1914786004\_1708657523.008725/0/grpc-1-53-0-gem/data-targz/src/core/ext/transport/chttp2/transport/stream\_map.h

\*

 /opt/cola/permits/1914786004\_1708657523.008725/0/grpc-1-53-0-gem/data-targz/src/core/lib/iomgr/tcp\_server\_utils\_posix\_common.cc

\* /opt/cola/permits/1914786004\_1708657523.008725/0/grpc-1-53-0-gem/data-targz/src/core/ext/filters/client\_channel/lb\_policy/xds/cds.cc

\* /opt/cola/permits/1914786004\_1708657523.008725/0/grpc-1-53-0-gem/data-targz/src/core/ext/filters/client\_channel/resolver/dns/dns\_resolver\_selection.h

\* /opt/cola/permits/1914786004\_1708657523.008725/0/grpc-1-53-0-gem/data-targz/src/core/lib/security/credentials/alts/check\_gcp\_environment.h

\* /opt/cola/permits/1914786004\_1708657523.008725/0/grpc-1-53-0-gem/data-targz/src/core/lib/json/json\_reader.cc

\* /opt/cola/permits/1914786004\_1708657523.008725/0/grpc-1-53-0-gem/data-targz/src/core/tsi/alts/handshaker/transport\_security\_common\_api.cc

\* /opt/cola/permits/1914786004\_1708657523.008725/0/grpc-1-53-0-gem/data-targz/src/core/lib/iomgr/socket\_utils\_posix.h

\*

 /opt/cola/permits/1914786004\_1708657523.008725/0/grpc-1-53-0-gem/data-targz/src/core/ext/filters/client\_channel/resolver/dns/native/dns\_resolver.cc

\* /opt/cola/permits/1914786004\_1708657523.008725/0/grpc-1-53-0-gem/data-targz/src/core/lib/event\_engine/slice.cc

\* /opt/cola/permits/1914786004\_1708657523.008725/0/grpc-1-53-0-gem/data-targz/src/core/lib/iomgr/socket\_mutator.h

\* /opt/cola/permits/1914786004\_1708657523.008725/0/grpc-1-53-0-gem/data-targz/src/core/lib/event\_engine/posix\_engine/traced\_buffer\_list.cc

\* /opt/cola/permits/1914786004\_1708657523.008725/0/grpc-1-53-0-gem/data-targz/src/core/lib/transport/parsed\_metadata.h

\* /opt/cola/permits/1914786004\_1708657523.008725/0/grpc-1-53-0-gem/data-targz/src/core/tsi/local\_transport\_security.cc

\* /opt/cola/permits/1914786004\_1708657523.008725/0/grpc-1-53-0-gem/data-targz/src/core/tsi/alts/frame\_protector/frame\_handler.cc

\* /opt/cola/permits/1914786004\_1708657523.008725/0/grpc-1-53-0-gem/data-tar-

gz/src/core/lib/security/security\_connector/insecure/insecure\_security\_connector.cc \*

/opt/cola/permits/1914786004\_1708657523.008725/0/grpc-1-53-0-gem/data-tar-

gz/src/core/lib/security/credentials/call\_creds\_util.h

\* /opt/cola/permits/1914786004\_1708657523.008725/0/grpc-1-53-0-gem/data-tar-gz/src/core/lib/surface/server.h

```
* /opt/cola/permits/1914786004_1708657523.008725/0/grpc-1-53-0-gem/data-tar-
```
gz/src/core/tsi/ssl/session\_cache/ssl\_session\_cache.cc

\* /opt/cola/permits/1914786004\_1708657523.008725/0/grpc-1-53-0-gem/data-tar-gz/src/core/lib/surface/builtins.cc

\* /opt/cola/permits/1914786004\_1708657523.008725/0/grpc-1-53-0-gem/data-tar-

gz/src/core/ext/xds/certificate\_provider\_store.cc

\* /opt/cola/permits/1914786004\_1708657523.008725/0/grpc-1-53-0-gem/data-tar-

gz/src/core/lib/iomgr/lockfree\_event.h

\* /opt/cola/permits/1914786004\_1708657523.008725/0/grpc-1-53-0-gem/data-targz/src/core/lib/iomgr/systemd\_utils.h

\* /opt/cola/permits/1914786004\_1708657523.008725/0/grpc-1-53-0-gem/data-tar-

gz/src/core/lib/gprpp/global\_config\_generic.h

\*

/opt/cola/permits/1914786004\_1708657523.008725/0/grpc-1-53-0-gem/data-tar-

gz/src/core/lib/security/security\_connector/security\_connector.h

\* /opt/cola/permits/1914786004\_1708657523.008725/0/grpc-1-53-0-gem/data-tar-gz/src/core/lib/gpr/string.h

\* /opt/cola/permits/1914786004\_1708657523.008725/0/grpc-1-53-0-gem/data-tar-

gz/src/core/lib/iomgr/socket\_mutator.cc

\* /opt/cola/permits/1914786004\_1708657523.008725/0/grpc-1-53-0-gem/data-tar-

gz/src/core/tsi/fake\_transport\_security.cc

\* /opt/cola/permits/1914786004\_1708657523.008725/0/grpc-1-53-0-gem/data-tar-

gz/src/core/ext/transport/chttp2/transport/frame\_settings.cc

\* /opt/cola/permits/1914786004\_1708657523.008725/0/grpc-1-53-0-gem/data-targz/src/core/lib/gprpp/work\_serializer.cc

\* /opt/cola/permits/1914786004\_1708657523.008725/0/grpc-1-53-0-gem/data-tar-

gz/src/core/ext/filters/client\_channel/subchannel\_pool\_interface.h

\* /opt/cola/permits/1914786004\_1708657523.008725/0/grpc-1-53-0-gem/data-tar-gz/src/core/lib/slice/slice\_buffer.h \*

/opt/cola/permits/1914786004\_1708657523.008725/0/grpc-1-53-0-gem/data-tar-

gz/src/core/lib/gprpp/global\_config\_env.h

\* /opt/cola/permits/1914786004\_1708657523.008725/0/grpc-1-53-0-gem/data-tar-

gz/src/core/ext/filters/client\_channel/lb\_policy/xds/xds\_cluster\_resolver.cc

gz/src/core/lib/security/credentials/tls/tls\_credentials.h

\* /opt/cola/permits/1914786004\_1708657523.008725/0/grpc-1-53-0-gem/data-tar-gz/src/core/lib/iomgr/tcp\_posix.h

\* /opt/cola/permits/1914786004\_1708657523.008725/0/grpc-1-53-0-gem/data-tar-

gz/src/core/ext/filters/client\_channel/resolver/polling\_resolver.h

\* /opt/cola/permits/1914786004\_1708657523.008725/0/grpc-1-53-0-gem/data-tar-gz/src/core/lib/json/json\_args.h

\* /opt/cola/permits/1914786004\_1708657523.008725/0/grpc-1-53-0-gem/data-tar-

gz/src/core/tsi/ssl/session\_cache/ssl\_session.h

\* /opt/cola/permits/1914786004\_1708657523.008725/0/grpc-1-53-0-gem/data-tar-

gz/src/core/ext/transport/chttp2/transport/hpack\_parser.h

\*

/opt/cola/permits/1914786004\_1708657523.008725/0/grpc-1-53-0-gem/data-tar-

gz/src/core/lib/security/credentials/external/external\_account\_credentials.cc

\* /opt/cola/permits/1914786004\_1708657523.008725/0/grpc-1-53-0-gem/data-tar-

gz/src/core/ext/filters/stateful\_session/stateful\_session\_service\_config\_parser.h

\* /opt/cola/permits/1914786004\_1708657523.008725/0/grpc-1-53-0-gem/data-targz/src/core/lib/iomgr/event\_engine\_shims/tcp\_client.h

\* /opt/cola/permits/1914786004\_1708657523.008725/0/grpc-1-53-0-gem/data-tar-

gz/src/core/tsi/alts/zero\_copy\_frame\_protector/alts\_grpc\_record\_protocol\_common.cc

\* /opt/cola/permits/1914786004\_1708657523.008725/0/grpc-1-53-0-gem/data-tar-

gz/src/core/lib/event\_engine/default\_event\_engine\_factory.h

\* /opt/cola/permits/1914786004\_1708657523.008725/0/grpc-1-53-0-gem/data-tar-

gz/src/core/lib/security/credentials/tls/grpc\_tls\_certificate\_verifier.cc

\* /opt/cola/permits/1914786004\_1708657523.008725/0/grpc-1-53-0-gem/data-tar-gz/src/core/tsi/alts/crypt/gsec.h \*

/opt/cola/permits/1914786004\_1708657523.008725/0/grpc-1-53-0-gem/data-tar-

gz/src/core/ext/transport/chttp2/transport/frame\_data.cc

\* /opt/cola/permits/1914786004\_1708657523.008725/0/grpc-1-53-0-gem/data-targz/src/core/lib/slice/slice\_string\_helpers.cc

\* /opt/cola/permits/1914786004\_1708657523.008725/0/grpc-1-53-0-gem/data-targz/src/core/lib/gprpp/manual\_constructor.h

\* /opt/cola/permits/1914786004\_1708657523.008725/0/grpc-1-53-0-gem/data-targz/src/core/ext/filters/client\_channel/subchannel.h

\* /opt/cola/permits/1914786004\_1708657523.008725/0/grpc-1-53-0-gem/data-targz/src/core/lib/resolver/resolver\_registry.h

\* /opt/cola/permits/1914786004\_1708657523.008725/0/grpc-1-53-0-gem/data-targz/src/core/ext/filters/stateful\_session/stateful\_session\_filter.cc

\* /opt/cola/permits/1914786004\_1708657523.008725/0/grpc-1-53-0-gem/data-targz/src/core/tsi/ssl\_transport\_security\_utils.cc

\* /opt/cola/permits/1914786004\_1708657523.008725/0/grpc-1-53-0-gem/data-targz/src/core/tsi/alts/zero\_copy\_frame\_protector/alts\_iovec\_record\_protocol.h \*

 /opt/cola/permits/1914786004\_1708657523.008725/0/grpc-1-53-0-gem/data-targz/src/core/lib/security/credentials/alts/check\_gcp\_environment\_linux.cc

\* /opt/cola/permits/1914786004\_1708657523.008725/0/grpc-1-53-0-gem/data-targz/src/core/ext/transport/chttp2/alpn/alpn.cc

\* /opt/cola/permits/1914786004\_1708657523.008725/0/grpc-1-53-0-gem/data-targz/src/core/lib/resource\_quota/memory\_quota.h

gz/src/core/lib/transport/handshaker\_registry.h

\* /opt/cola/permits/1914786004\_1708657523.008725/0/grpc-1-53-0-gem/data-tar-gz/src/core/lib/gprpp/overload.h

\* /opt/cola/permits/1914786004\_1708657523.008725/0/grpc-1-53-0-gem/data-tar-gz/src/core/lib/gprpp/tchar.cc

\* /opt/cola/permits/1914786004\_1708657523.008725/0/grpc-1-53-0-gem/data-tar-

gz/src/core/lib/iomgr/gethostname\_sysconf.cc

\* /opt/cola/permits/1914786004\_1708657523.008725/0/grpc-1-53-0-gem/data-tar-

gz/src/core/ext/filters/client\_channel/client\_channel\_service\_config.cc

\*

/opt/cola/permits/1914786004\_1708657523.008725/0/grpc-1-53-0-gem/data-tar-

gz/src/core/ext/transport/chttp2/transport/http2\_settings.h

\* /opt/cola/permits/1914786004\_1708657523.008725/0/grpc-1-53-0-gem/data-tar-

gz/src/core/ext/xds/xds\_resource\_type\_impl.h

\* /opt/cola/permits/1914786004\_1708657523.008725/0/grpc-1-53-0-gem/data-tar-

gz/src/core/ext/transport/chttp2/transport/http\_trace.cc

\* /opt/cola/permits/1914786004\_1708657523.008725/0/grpc-1-53-0-gem/data-tar-gz/src/core/lib/iomgr/iomgr.cc

\* /opt/cola/permits/1914786004\_1708657523.008725/0/grpc-1-53-0-gem/data-tar-

gz/src/core/tsi/alts/handshaker/alts\_handshaker\_client.cc

\* /opt/cola/permits/1914786004\_1708657523.008725/0/grpc-1-53-0-gem/data-targz/src/core/lib/iomgr/iomgr\_posix\_cfstream.cc

\* /opt/cola/permits/1914786004\_1708657523.008725/0/grpc-1-53-0-gem/data-tar-

gz/src/core/ext/transport/chttp2/transport/hpack\_encoder\_table.h

\* /opt/cola/permits/1914786004\_1708657523.008725/0/grpc-1-53-0-gem/data-targz/src/core/ext/transport/chttp2/transport/frame\_ping.cc

\*

 /opt/cola/permits/1914786004\_1708657523.008725/0/grpc-1-53-0-gem/data-targz/src/core/lib/channel/promise\_based\_filter.h

\* /opt/cola/permits/1914786004\_1708657523.008725/0/grpc-1-53-0-gem/data-targz/src/core/lib/gprpp/stat\_posix.cc

\* /opt/cola/permits/1914786004\_1708657523.008725/0/grpc-1-53-0-gem/data-targz/src/core/lib/iomgr/tcp\_posix.cc

\* /opt/cola/permits/1914786004\_1708657523.008725/0/grpc-1-53-0-gem/data-targz/src/core/lib/event\_engine/posix\_engine/ev\_poll\_posix.cc

\* /opt/cola/permits/1914786004\_1708657523.008725/0/grpc-1-53-0-gem/data-targz/src/core/ext/transport/chttp2/transport/frame\_rst\_stream.cc

\* /opt/cola/permits/1914786004\_1708657523.008725/0/grpc-1-53-0-gem/data-targz/src/core/lib/promise/intra\_activity\_waiter.h

\* /opt/cola/permits/1914786004\_1708657523.008725/0/grpc-1-53-0-gem/data-targz/include/grpc/event\_engine/memory\_request.h

\* /opt/cola/permits/1914786004\_1708657523.008725/0/grpc-1-53-0-gem/data-targz/src/core/lib/debug/histogram\_view.h

\*

 /opt/cola/permits/1914786004\_1708657523.008725/0/grpc-1-53-0-gem/data-targz/src/core/ext/xds/xds\_transport\_grpc.h

\* /opt/cola/permits/1914786004\_1708657523.008725/0/grpc-1-53-0-gem/data-targz/src/core/ext/filters/client\_channel/client\_channel\_service\_config.h

\* /opt/cola/permits/1914786004\_1708657523.008725/0/grpc-1-53-0-gem/data-targz/src/core/lib/transport/handshaker\_factory.h

gz/src/core/lib/gprpp/single\_set\_ptr.h

\* /opt/cola/permits/1914786004\_1708657523.008725/0/grpc-1-53-0-gem/data-tar-

gz/src/core/lib/security/credentials/alts/alts\_credentials.cc

\* /opt/cola/permits/1914786004\_1708657523.008725/0/grpc-1-53-0-gem/data-targz/src/core/lib/surface/channel\_init.h

\* /opt/cola/permits/1914786004\_1708657523.008725/0/grpc-1-53-0-gem/data-tar-

gz/src/core/lib/security/credentials/jwt/jwt\_credentials.cc

\* /opt/cola/permits/1914786004\_1708657523.008725/0/grpc-1-53-0-gem/data-tar-

gz/src/core/lib/compression/compression.cc

\*

/opt/cola/permits/1914786004\_1708657523.008725/0/grpc-1-53-0-gem/data-tar-gz/src/core/lib/gprpp/fork.h

\* /opt/cola/permits/1914786004\_1708657523.008725/0/grpc-1-53-0-gem/data-tar-

gz/src/core/plugin\_registry/grpc\_plugin\_registry.cc

\* /opt/cola/permits/1914786004\_1708657523.008725/0/grpc-1-53-0-gem/data-tar-gz/src/core/lib/iomgr/ev\_posix.cc

\* /opt/cola/permits/1914786004\_1708657523.008725/0/grpc-1-53-0-gem/data-tar-

gz/src/core/lib/resolver/resolver.cc

\* /opt/cola/permits/1914786004\_1708657523.008725/0/grpc-1-53-0-gem/data-tar-

gz/src/core/lib/security/credentials/alts/check\_gcp\_environment.cc

\* /opt/cola/permits/1914786004\_1708657523.008725/0/grpc-1-53-0-gem/data-targz/src/core/lib/gprpp/dual\_ref\_counted.h

\* /opt/cola/permits/1914786004\_1708657523.008725/0/grpc-1-53-0-gem/data-tar-

gz/src/core/ext/filters/client\_channel/lb\_policy/priority/priority.cc

\* /opt/cola/permits/1914786004\_1708657523.008725/0/grpc-1-53-0-gem/data-targz/src/core/ext/filters/client\_channel/local\_subchannel\_pool.cc

\*

/opt/cola/permits/1914786004\_1708657523.008725/0/grpc-1-53-0-gem/data-tar-

gz/src/core/tsi/alts/handshaker/alts\_tsi\_utils.h

\* /opt/cola/permits/1914786004\_1708657523.008725/0/grpc-1-53-0-gem/data-tar-

gz/src/core/lib/security/credentials/tls/grpc\_tls\_certificate\_provider.cc

\* /opt/cola/permits/1914786004\_1708657523.008725/0/grpc-1-53-0-gem/data-tar-

gz/src/core/lib/event\_engine/forkable.h

\* /opt/cola/permits/1914786004\_1708657523.008725/0/grpc-1-53-0-gem/data-tar-gz/src/core/lib/gprpp/crash.h

\* /opt/cola/permits/1914786004\_1708657523.008725/0/grpc-1-53-0-gem/data-tar-gz/src/core/lib/gprpp/fork.cc

\* /opt/cola/permits/1914786004\_1708657523.008725/0/grpc-1-53-0-gem/data-tar-

gz/src/core/ext/transport/chttp2/transport/frame\_window\_update.cc

\* /opt/cola/permits/1914786004\_1708657523.008725/0/grpc-1-53-0-gem/data-tar-

gz/src/core/lib/security/credentials/composite/composite\_credentials.h

\*

/opt/cola/permits/1914786004\_1708657523.008725/0/grpc-1-53-0-gem/data-tar-

gz/src/core/ext/filters/client\_channel/lb\_policy/weighted\_round\_robin/static\_stride\_scheduler.cc

\* /opt/cola/permits/1914786004\_1708657523.008725/0/grpc-1-53-0-gem/data-tar-

gz/src/core/ext/filters/server\_config\_selector/server\_config\_selector\_filter.h

\* /opt/cola/permits/1914786004\_1708657523.008725/0/grpc-1-53-0-gem/data-tar-

gz/src/core/lib/compression/message\_compress.h

\* /opt/cola/permits/1914786004\_1708657523.008725/0/grpc-1-53-0-gem/data-tar-

gz/src/core/ext/transport/chttp2/transport/context\_list.h

\* /opt/cola/permits/1914786004\_1708657523.008725/0/grpc-1-53-0-gem/data-targz/src/core/lib/gprpp/examine\_stack.cc

\* /opt/cola/permits/1914786004\_1708657523.008725/0/grpc-1-53-0-gem/data-targz/src/core/ext/xds/xds\_bootstrap\_grpc.cc

\* /opt/cola/permits/1914786004\_1708657523.008725/0/grpc-1-53-0-gem/data-targz/src/core/ext/transport/chttp2/transport/chttp2\_transport.cc

\* /opt/cola/permits/1914786004\_1708657523.008725/0/grpc-1-53-0-gem/data-targz/src/core/lib/surface/completion\_queue\_factory.cc

\*

 /opt/cola/permits/1914786004\_1708657523.008725/0/grpc-1-53-0-gem/data-targz/src/core/lib/transport/http\_connect\_handshaker.h

\* /opt/cola/permits/1914786004\_1708657523.008725/0/grpc-1-53-0-gem/data-targz/src/core/ext/xds/xds\_channel\_stack\_modifier.h

\* /opt/cola/permits/1914786004\_1708657523.008725/0/grpc-1-53-0-gem/data-targz/src/core/ext/transport/chttp2/transport/frame\_goaway.h

\* /opt/cola/permits/1914786004\_1708657523.008725/0/grpc-1-53-0-gem/data-targz/src/core/lib/promise/detail/status.h

\* /opt/cola/permits/1914786004\_1708657523.008725/0/grpc-1-53-0-gem/data-tar-

gz/src/core/lib/event\_engine/posix\_engine/posix\_engine\_listener.cc

\* /opt/cola/permits/1914786004\_1708657523.008725/0/grpc-1-53-0-gem/data-tar-

gz/src/core/ext/filters/client\_channel/subchannel\_interface\_internal.h

\* /opt/cola/permits/1914786004\_1708657523.008725/0/grpc-1-53-0-gem/data-tar-gz/src/core/lib/promise/promise.h

\* /opt/cola/permits/1914786004\_1708657523.008725/0/grpc-1-53-0-gem/data-tar-

gz/src/core/ext/filters/deadline/deadline\_filter.cc

\*

/opt/cola/permits/1914786004\_1708657523.008725/0/grpc-1-53-0-gem/data-tar-gz/src/core/lib/iomgr/ev\_posix.h

\* /opt/cola/permits/1914786004\_1708657523.008725/0/grpc-1-53-0-gem/data-tar-gz/src/core/lib/iomgr/load\_file.h

\* /opt/cola/permits/1914786004\_1708657523.008725/0/grpc-1-53-0-gem/data-tar-

gz/src/core/lib/experiments/experiments.cc

\* /opt/cola/permits/1914786004\_1708657523.008725/0/grpc-1-53-0-gem/data-tar-

gz/src/core/ext/filters/message\_size/message\_size\_filter.h

\* /opt/cola/permits/1914786004\_1708657523.008725/0/grpc-1-53-0-gem/data-tar-gz/src/core/lib/iomgr/ev\_apple.cc

\* /opt/cola/permits/1914786004\_1708657523.008725/0/grpc-1-53-0-gem/data-tar-

gz/src/core/ext/xds/xds\_client\_grpc.cc

\* /opt/cola/permits/1914786004\_1708657523.008725/0/grpc-1-53-0-gem/data-targz/src/core/lib/experiments/experiments.h

\* /opt/cola/permits/1914786004\_1708657523.008725/0/grpc-1-53-0-gem/data-tar-

gz/src/core/ext/filters/client\_channel/retry\_service\_config.cc

\*

 /opt/cola/permits/1914786004\_1708657523.008725/0/grpc-1-53-0-gem/data-targz/src/core/ext/xds/file\_watcher\_certificate\_provider\_factory.h

\* /opt/cola/permits/1914786004\_1708657523.008725/0/grpc-1-53-0-gem/data-targz/src/core/lib/gprpp/global\_config\_env.cc

\* /opt/cola/permits/1914786004\_1708657523.008725/0/grpc-1-53-0-gem/data-tar-

gz/src/core/ext/filters/client\_channel/lb\_policy/grpclb/client\_load\_reporting\_filter.h

\* /opt/cola/permits/1914786004\_1708657523.008725/0/grpc-1-53-0-gem/data-tar-

gz/src/core/lib/iomgr/dynamic\_annotations.h

\* /opt/cola/permits/1914786004\_1708657523.008725/0/grpc-1-53-0-gem/data-targz/src/core/lib/iomgr/pollset\_windows.cc

gz/src/core/lib/iomgr/socket\_utils\_posix.cc

\* /opt/cola/permits/1914786004\_1708657523.008725/0/grpc-1-53-0-gem/data-targz/src/core/lib/resource\_quota/periodic\_update.cc

\* /opt/cola/permits/1914786004\_1708657523.008725/0/grpc-1-53-0-gem/data-targz/src/core/lib/security/credentials/tls/tls\_utils.cc

\*

 /opt/cola/permits/1914786004\_1708657523.008725/0/grpc-1-53-0-gem/data-targz/src/core/lib/surface/byte\_buffer.cc

\* /opt/cola/permits/1914786004\_1708657523.008725/0/grpc-1-53-0-gem/data-targz/src/core/lib/resolver/resolver\_registry.cc

\* /opt/cola/permits/1914786004\_1708657523.008725/0/grpc-1-53-0-gem/data-targz/src/core/lib/event\_engine/resolved\_address.cc

\* /opt/cola/permits/1914786004\_1708657523.008725/0/grpc-1-53-0-gem/data-tar-

gz/src/core/lib/event\_engine/utils.cc

\* /opt/cola/permits/1914786004\_1708657523.008725/0/grpc-1-53-0-gem/data-targz/src/core/lib/event\_engine/windows/win\_socket.h

\* /opt/cola/permits/1914786004\_1708657523.008725/0/grpc-1-53-0-gem/data-tar-gz/src/core/lib/gprpp/mpscq.cc

\* /opt/cola/permits/1914786004\_1708657523.008725/0/grpc-1-53-0-gem/data-tar-

gz/src/core/ext/transport/chttp2/transport/frame.h

\* /opt/cola/permits/1914786004\_1708657523.008725/0/grpc-1-53-0-gem/data-tar-

gz/src/core/lib/transport/timeout\_encoding.cc

\*

/opt/cola/permits/1914786004\_1708657523.008725/0/grpc-1-53-0-gem/data-tar-

```
gz/src/core/ext/transport/chttp2/transport/hpack_encoder_table.cc
```
\* /opt/cola/permits/1914786004\_1708657523.008725/0/grpc-1-53-0-gem/data-tar-

gz/src/core/lib/security/credentials/oauth2/oauth2\_credentials.cc

\* /opt/cola/permits/1914786004\_1708657523.008725/0/grpc-1-53-0-gem/data-tar-

gz/src/core/ext/filters/fault\_injection/fault\_injection\_service\_config\_parser.cc

\* /opt/cola/permits/1914786004\_1708657523.008725/0/grpc-1-53-0-gem/data-tar-gz/src/core/lib/iomgr/endpoint.cc

\* /opt/cola/permits/1914786004\_1708657523.008725/0/grpc-1-53-0-gem/data-tar-

gz/src/core/lib/surface/channel\_init.cc

\* /opt/cola/permits/1914786004\_1708657523.008725/0/grpc-1-53-0-gem/data-tar-gz/src/core/lib/iomgr/tcp\_client.h

\* /opt/cola/permits/1914786004\_1708657523.008725/0/grpc-1-53-0-gem/data-tar-

gz/src/core/lib/event\_engine/windows/windows\_engine.h

\* /opt/cola/permits/1914786004\_1708657523.008725/0/grpc-1-53-0-gem/data-tar-

gz/src/core/lib/gprpp/ref\_counted\_ptr.h

\*

/opt/cola/permits/1914786004\_1708657523.008725/0/grpc-1-53-0-gem/data-tar-gz/src/core/lib/debug/stats.h

\* /opt/cola/permits/1914786004\_1708657523.008725/0/grpc-1-53-0-gem/data-tar-

gz/src/core/lib/iomgr/timer\_heap.h

\* /opt/cola/permits/1914786004\_1708657523.008725/0/grpc-1-53-0-gem/data-tar-

gz/src/core/ext/filters/fault\_injection/fault\_injection\_filter.h

\* /opt/cola/permits/1914786004\_1708657523.008725/0/grpc-1-53-0-gem/data-tar-

gz/src/core/ext/filters/client\_channel/service\_config\_channel\_arg\_filter.cc

\* /opt/cola/permits/1914786004\_1708657523.008725/0/grpc-1-53-0-gem/data-tar-

gz/src/core/lib/gpr/string\_util\_windows.cc

\* /opt/cola/permits/1914786004\_1708657523.008725/0/grpc-1-53-0-gem/data-targz/src/core/lib/experiments/config.h

\* /opt/cola/permits/1914786004\_1708657523.008725/0/grpc-1-53-0-gem/data-targz/src/core/lib/security/credentials/external/aws\_request\_signer.cc

\* /opt/cola/permits/1914786004\_1708657523.008725/0/grpc-1-53-0-gem/data-targz/src/core/lib/iomgr/iomgr\_internal.cc

\*

 /opt/cola/permits/1914786004\_1708657523.008725/0/grpc-1-53-0-gem/data-targz/src/core/lib/surface/call\_test\_only.h

\* /opt/cola/permits/1914786004\_1708657523.008725/0/grpc-1-53-0-gem/data-targz/src/core/lib/iomgr/endpoint\_pair\_windows.cc

\* /opt/cola/permits/1914786004\_1708657523.008725/0/grpc-1-53-0-gem/data-targz/src/core/lib/event\_engine/forkable.cc

\* /opt/cola/permits/1914786004\_1708657523.008725/0/grpc-1-53-0-gem/data-targz/src/core/ext/filters/client\_channel/lb\_policy/grpclb/grpclb\_balancer\_addresses.h \* /opt/cola/permits/1914786004\_1708657523.008725/0/grpc-1-53-0-gem/data-targz/src/core/ext/xds/xds\_endpoint.h

\* /opt/cola/permits/1914786004\_1708657523.008725/0/grpc-1-53-0-gem/data-targz/src/core/lib/gprpp/status\_helper.h

\* /opt/cola/permits/1914786004\_1708657523.008725/0/grpc-1-53-0-gem/data-targz/src/core/lib/iomgr/socket\_utils\_windows.cc

\* /opt/cola/permits/1914786004\_1708657523.008725/0/grpc-1-53-0-gem/data-tar-

gz/src/core/ext/transport/chttp2/transport/bin\_decoder.cc

\*

 /opt/cola/permits/1914786004\_1708657523.008725/0/grpc-1-53-0-gem/data-tar-gz/src/core/lib/gpr/log\_windows.cc \* /opt/cola/permits/1914786004\_1708657523.008725/0/grpc-1-53-0-gem/data-tar-

gz/src/core/lib/surface/channel\_stack\_type.h

\* /opt/cola/permits/1914786004\_1708657523.008725/0/grpc-1-53-0-gem/data-tar-

gz/src/core/lib/gprpp/debug\_location.h

\* /opt/cola/permits/1914786004\_1708657523.008725/0/grpc-1-53-0-gem/data-tar-gz/src/core/lib/gprpp/env.h

\* /opt/cola/permits/1914786004\_1708657523.008725/0/grpc-1-53-0-gem/data-tar-gz/src/core/lib/surface/call.h

\* /opt/cola/permits/1914786004\_1708657523.008725/0/grpc-1-53-0-gem/data-tar-

gz/src/core/tsi/ssl\_transport\_security\_utils.h

\* /opt/cola/permits/1914786004\_1708657523.008725/0/grpc-1-53-0-gem/data-tar-

gz/src/core/ext/filters/http/server/http\_server\_filter.h

\* /opt/cola/permits/1914786004\_1708657523.008725/0/grpc-1-53-0-gem/data-tar-

gz/src/core/lib/security/transport/security\_handshaker.h

\*

/opt/cola/permits/1914786004\_1708657523.008725/0/grpc-1-53-0-gem/data-tar-

gz/src/core/lib/security/security\_connector/security\_connector.cc

\* /opt/cola/permits/1914786004\_1708657523.008725/0/grpc-1-53-0-gem/data-tar-

gz/src/core/lib/security/security\_connector/load\_system\_roots.h

\* /opt/cola/permits/1914786004\_1708657523.008725/0/grpc-1-53-0-gem/data-tar-

gz/src/core/lib/surface/call\_trace.h

\* /opt/cola/permits/1914786004\_1708657523.008725/0/grpc-1-53-0-gem/data-tar-gz/src/core/lib/avl/avl.h

\* /opt/cola/permits/1914786004\_1708657523.008725/0/grpc-1-53-0-gem/data-tar-

gz/src/core/lib/address\_utils/sockaddr\_utils.cc

\* /opt/cola/permits/1914786004\_1708657523.008725/0/grpc-1-53-0-gem/data-tar-

gz/src/core/ext/filters/client\_channel/resolver/dns/c\_ares/grpc\_ares\_wrapper.h

gz/src/core/tsi/alts/zero\_copy\_frame\_protector/alts\_iovec\_record\_protocol.cc

\* /opt/cola/permits/1914786004\_1708657523.008725/0/grpc-1-53-0-gem/data-tar-

gz/src/core/tsi/alts/handshaker/alts\_tsi\_handshaker.h

\*

 /opt/cola/permits/1914786004\_1708657523.008725/0/grpc-1-53-0-gem/data-tar-gz/src/core/lib/promise/sleep.h \* /opt/cola/permits/1914786004\_1708657523.008725/0/grpc-1-53-0-gem/data-tar-

gz/src/core/lib/security/transport/security\_handshaker.cc

\* /opt/cola/permits/1914786004\_1708657523.008725/0/grpc-1-53-0-gem/data-tar-

gz/src/core/lib/security/credentials/jwt/jwt\_credentials.h

\* /opt/cola/permits/1914786004\_1708657523.008725/0/grpc-1-53-0-gem/data-targz/src/core/ext/xds/xds\_client\_grpc.h

\* /opt/cola/permits/1914786004\_1708657523.008725/0/grpc-1-53-0-gem/data-targz/src/core/ext/filters/client\_channel/backup\_poller.cc

\* /opt/cola/permits/1914786004\_1708657523.008725/0/grpc-1-53-0-gem/data-targz/src/core/lib/channel/call\_finalization.h

\* /opt/cola/permits/1914786004\_1708657523.008725/0/grpc-1-53-0-gem/data-targz/src/core/lib/event\_engine/trace.cc

\* /opt/cola/permits/1914786004\_1708657523.008725/0/grpc-1-53-0-gem/data-tar-gz/src/core/lib/gpr/alloc.h \*

/opt/cola/permits/1914786004\_1708657523.008725/0/grpc-1-53-0-gem/data-tar-

gz/include/grpc/event\_engine/memory\_allocator.h

\* /opt/cola/permits/1914786004\_1708657523.008725/0/grpc-1-53-0-gem/data-tar-

gz/src/core/tsi/alts/zero\_copy\_frame\_protector/alts\_grpc\_record\_protocol\_common.h

\* /opt/cola/permits/1914786004\_1708657523.008725/0/grpc-1-53-0-gem/data-targz/src/core/tsi/alts/handshaker/alts\_tsi\_utils.cc

\* /opt/cola/permits/1914786004\_1708657523.008725/0/grpc-1-53-0-gem/data-targz/src/core/lib/iomgr/resolve\_address.h

\* /opt/cola/permits/1914786004\_1708657523.008725/0/grpc-1-53-0-gem/data-targz/src/core/lib/iomgr/timer\_generic.cc

\* /opt/cola/permits/1914786004\_1708657523.008725/0/grpc-1-53-0-gem/data-targz/src/core/lib/load\_balancing/subchannel\_interface.h

\* /opt/cola/permits/1914786004\_1708657523.008725/0/grpc-1-53-0-gem/data-tar-

gz/src/core/lib/event\_engine/event\_engine.cc

\* /opt/cola/permits/1914786004\_1708657523.008725/0/grpc-1-53-0-gem/data-tar-gz/src/core/lib/http/httpcli.h \*

```
 /opt/cola/permits/1914786004_1708657523.008725/0/grpc-1-53-0-gem/data-tar-
```
gz/src/core/lib/event\_engine/posix\_engine/ev\_poll\_posix.h

\* /opt/cola/permits/1914786004\_1708657523.008725/0/grpc-1-53-0-gem/data-tar-

gz/src/core/lib/event\_engine/posix\_engine/event\_poller\_posix\_default.cc

\* /opt/cola/permits/1914786004\_1708657523.008725/0/grpc-1-53-0-gem/data-tar-

gz/src/core/ext/filters/client\_channel/lb\_policy/oob\_backend\_metric.cc

\* /opt/cola/permits/1914786004\_1708657523.008725/0/grpc-1-53-0-gem/data-targz/src/core/lib/iomgr/ev\_poll\_posix.h

\* /opt/cola/permits/1914786004\_1708657523.008725/0/grpc-1-53-0-gem/data-targz/src/core/lib/security/authorization/rbac\_policy.h

\* /opt/cola/permits/1914786004\_1708657523.008725/0/grpc-1-53-0-gem/data-targz/src/core/ext/filters/client\_channel/subchannel\_pool\_interface.cc

gz/src/core/lib/security/credentials/plugin/plugin\_credentials.h

\*

 /opt/cola/permits/1914786004\_1708657523.008725/0/grpc-1-53-0-gem/data-targz/src/core/lib/event\_engine/posix\_engine/lockfree\_event.cc

\* /opt/cola/permits/1914786004\_1708657523.008725/0/grpc-1-53-0-gem/data-targz/src/core/lib/iomgr/unix\_sockets\_posix.h

\* /opt/cola/permits/1914786004\_1708657523.008725/0/grpc-1-53-0-gem/data-targz/src/core/lib/security/credentials/tls/grpc\_tls\_certificate\_provider.h

\* /opt/cola/permits/1914786004\_1708657523.008725/0/grpc-1-53-0-gem/data-targz/src/core/lib/gpr/time\_windows.cc

\* /opt/cola/permits/1914786004\_1708657523.008725/0/grpc-1-53-0-gem/data-targz/src/core/lib/iomgr/socket\_utils.h

\* /opt/cola/permits/1914786004\_1708657523.008725/0/grpc-1-53-0-gem/data-targz/src/core/lib/channel/channel\_args.h

\* /opt/cola/permits/1914786004\_1708657523.008725/0/grpc-1-53-0-gem/data-targz/src/core/tsi/alts/frame\_protector/alts\_frame\_protector.h

\* /opt/cola/permits/1914786004\_1708657523.008725/0/grpc-1-53-0-gem/data-targz/src/core/lib/security/credentials/alts/check\_gcp\_environment\_windows.cc \*

/opt/cola/permits/1914786004\_1708657523.008725/0/grpc-1-53-0-gem/data-tar-

gz/src/core/ext/filters/backend\_metrics/backend\_metric\_filter.cc

\* /opt/cola/permits/1914786004\_1708657523.008725/0/grpc-1-53-0-gem/data-tar-gz/src/core/lib/gprpp/per\_cpu.h

\* /opt/cola/permits/1914786004\_1708657523.008725/0/grpc-1-53-0-gem/data-tar-

gz/src/ruby/spec/pb/codegen/grpc/testing/same\_package\_service\_name.proto

\* /opt/cola/permits/1914786004\_1708657523.008725/0/grpc-1-53-0-gem/data-tar-

gz/src/core/ext/filters/backend\_metrics/backend\_metric\_filter.h

\* /opt/cola/permits/1914786004\_1708657523.008725/0/grpc-1-53-0-gem/data-tar-

gz/src/core/lib/slice/slice\_buffer.cc

\* /opt/cola/permits/1914786004\_1708657523.008725/0/grpc-1-53-0-gem/data-tar-

gz/src/core/lib/security/authorization/authorization\_policy\_provider\_vtable.cc

\* /opt/cola/permits/1914786004\_1708657523.008725/0/grpc-1-53-0-gem/data-targz/src/core/lib/channel/connected\_channel.h

\* /opt/cola/permits/1914786004\_1708657523.008725/0/grpc-1-53-0-gem/data-tar-

gz/src/core/lib/iomgr/iocp\_windows.cc

\*

/opt/cola/permits/1914786004\_1708657523.008725/0/grpc-1-53-0-gem/data-tar-gz/src/core/lib/gpr/sync\_posix.cc

\* /opt/cola/permits/1914786004\_1708657523.008725/0/grpc-1-53-0-gem/data-tar-

gz/src/ruby/spec/pb/codegen/grpc/testing/package\_options\_import.proto

\* /opt/cola/permits/1914786004\_1708657523.008725/0/grpc-1-53-0-gem/data-tar-

gz/src/core/ext/filters/client\_channel/lb\_policy/grpclb/grpclb\_balancer\_addresses.cc

\* /opt/cola/permits/1914786004\_1708657523.008725/0/grpc-1-53-0-gem/data-tar-gz/src/core/lib/gpr/alloc.cc

\* /opt/cola/permits/1914786004\_1708657523.008725/0/grpc-1-53-0-gem/data-tar-

gz/src/core/ext/filters/client\_channel/lb\_policy/xds/xds\_attributes.cc

\* /opt/cola/permits/1914786004\_1708657523.008725/0/grpc-1-53-0-gem/data-tar-

gz/src/core/lib/promise/interceptor\_list.h

\* /opt/cola/permits/1914786004\_1708657523.008725/0/grpc-1-53-0-gem/data-tar-gz/src/core/lib/gpr/time.cc

\* /opt/cola/permits/1914786004\_1708657523.008725/0/grpc-1-53-0-gem/data-tar-

gz/src/core/lib/event\_engine/time\_util.h

\*

/opt/cola/permits/1914786004\_1708657523.008725/0/grpc-1-53-0-gem/data-tar-

gz/src/core/lib/event\_engine/posix\_engine/tcp\_socket\_utils.cc

\* /opt/cola/permits/1914786004\_1708657523.008725/0/grpc-1-53-0-gem/data-targz/src/core/lib/gprpp/atomic\_utils.h

\* /opt/cola/permits/1914786004\_1708657523.008725/0/grpc-1-53-0-gem/data-targz/src/core/lib/address\_utils/parse\_address.cc

\* /opt/cola/permits/1914786004\_1708657523.008725/0/grpc-1-53-0-gem/data-targz/src/core/lib/channel/channel\_stack\_builder\_impl.h

\* /opt/cola/permits/1914786004\_1708657523.008725/0/grpc-1-53-0-gem/data-targz/src/core/lib/iomgr/cfstream\_handle.h

\* /opt/cola/permits/1914786004\_1708657523.008725/0/grpc-1-53-0-gem/data-targz/src/core/lib/iomgr/socket\_windows.h

\* /opt/cola/permits/1914786004\_1708657523.008725/0/grpc-1-53-0-gem/data-targz/src/core/lib/gpr/tmpfile\_msys.cc

\* /opt/cola/permits/1914786004\_1708657523.008725/0/grpc-1-53-0-gem/data-targz/src/core/ext/transport/chttp2/transport/hpack\_parser\_table.h

\*

 /opt/cola/permits/1914786004\_1708657523.008725/0/grpc-1-53-0-gem/data-targz/src/core/ext/transport/chttp2/transport/flow\_control.cc

\* /opt/cola/permits/1914786004\_1708657523.008725/0/grpc-1-53-0-gem/data-targz/src/core/lib/iomgr/event\_engine\_shims/endpoint.h

\* /opt/cola/permits/1914786004\_1708657523.008725/0/grpc-1-53-0-gem/data-targz/include/grpc/event\_engine/port.h

\* /opt/cola/permits/1914786004\_1708657523.008725/0/grpc-1-53-0-gem/data-targz/src/core/lib/transport/pid\_controller.cc

\* /opt/cola/permits/1914786004\_1708657523.008725/0/grpc-1-53-0-gem/data-tar-

gz/src/core/ext/filters/client\_channel/lb\_policy/pick\_first/pick\_first.cc

\* /opt/cola/permits/1914786004\_1708657523.008725/0/grpc-1-53-0-gem/data-targz/src/core/lib/event\_engine/posix\_engine/timer\_manager.h

\* /opt/cola/permits/1914786004\_1708657523.008725/0/grpc-1-53-0-gem/data-tar-gz/src/core/lib/promise/map.h

\* /opt/cola/permits/1914786004\_1708657523.008725/0/grpc-1-53-0-gem/data-tar-gz/src/core/lib/gprpp/crash.cc \*

/opt/cola/permits/1914786004\_1708657523.008725/0/grpc-1-53-0-gem/data-tar-

gz/src/core/ext/xds/xds\_client\_stats.h

\* /opt/cola/permits/1914786004\_1708657523.008725/0/grpc-1-53-0-gem/data-tar-

gz/src/core/ext/filters/client\_channel/lb\_policy/subchannel\_list.h

\* /opt/cola/permits/1914786004\_1708657523.008725/0/grpc-1-53-0-gem/data-tar-

gz/src/core/tsi/ssl/session\_cache/ssl\_session\_boringssl.cc

\* /opt/cola/permits/1914786004\_1708657523.008725/0/grpc-1-53-0-gem/data-tar-gz/src/core/lib/gpr/cpu\_linux.cc

\* /opt/cola/permits/1914786004\_1708657523.008725/0/grpc-1-53-0-gem/data-tar-

gz/src/core/ext/filters/client\_channel/lb\_policy/child\_policy\_handler.h

\* /opt/cola/permits/1914786004\_1708657523.008725/0/grpc-1-53-0-gem/data-tar-

gz/src/core/ext/filters/client\_channel/lb\_policy/address\_filtering.h

\* /opt/cola/permits/1914786004\_1708657523.008725/0/grpc-1-53-0-gem/data-tar-

gz/src/core/ext/filters/client\_channel/lb\_policy/grpclb/grpclb\_client\_stats.cc

\*

/opt/cola/permits/1914786004\_1708657523.008725/0/grpc-1-53-0-gem/data-tar-

gz/src/core/lib/channel/channel\_args.cc

\* /opt/cola/permits/1914786004\_1708657523.008725/0/grpc-1-53-0-gem/data-tar-gz/src/core/lib/gpr/log.cc

\* /opt/cola/permits/1914786004\_1708657523.008725/0/grpc-1-53-0-gem/data-tar-gz/src/core/lib/promise/trace.cc

\* /opt/cola/permits/1914786004\_1708657523.008725/0/grpc-1-53-0-gem/data-tar-

gz/src/core/lib/security/security\_connector/tls/tls\_security\_connector.h

\* /opt/cola/permits/1914786004\_1708657523.008725/0/grpc-1-53-0-gem/data-tar-

gz/src/core/ext/filters/client\_channel/resolver/binder/binder\_resolver.cc

\* /opt/cola/permits/1914786004\_1708657523.008725/0/grpc-1-53-0-gem/data-tar-gz/src/core/lib/iomgr/error.h

\* /opt/cola/permits/1914786004\_1708657523.008725/0/grpc-1-53-0-gem/data-tar-

gz/src/core/lib/security/util/json\_util.h

\* /opt/cola/permits/1914786004\_1708657523.008725/0/grpc-1-53-0-gem/data-targz/src/core/lib/iomgr/socket\_utils\_linux.cc

\* /opt/cola/permits/1914786004\_1708657523.008725/0/grpc-1-53-0-gem/data-tar-

gz/src/core/lib/security/credentials/xds/xds\_credentials.cc

\*

/opt/cola/permits/1914786004\_1708657523.008725/0/grpc-1-53-0-gem/data-tar-

gz/src/core/lib/event\_engine/windows/windows\_engine.cc

\* /opt/cola/permits/1914786004\_1708657523.008725/0/grpc-1-53-0-gem/data-tar-gz/src/core/ext/xds/xds\_cluster.cc

\* /opt/cola/permits/1914786004\_1708657523.008725/0/grpc-1-53-0-gem/data-tar-

gz/src/core/ext/filters/client\_channel/lb\_policy/grpclb/grpclb\_client\_stats.h

\* /opt/cola/permits/1914786004\_1708657523.008725/0/grpc-1-53-0-gem/data-tar-

gz/src/core/ext/filters/client\_channel/lb\_policy/grpclb/load\_balancer\_api.cc

\* /opt/cola/permits/1914786004\_1708657523.008725/0/grpc-1-53-0-gem/data-tar-gz/src/core/lib/gpr/spinlock.h

\* /opt/cola/permits/1914786004\_1708657523.008725/0/grpc-1-53-0-gem/data-tar-

gz/src/core/lib/iomgr/resolve\_address\_posix.cc

\* /opt/cola/permits/1914786004\_1708657523.008725/0/grpc-1-53-0-gem/data-tar-

gz/src/core/lib/event\_engine/posix\_engine/posix\_engine\_closure.h

\*

/opt/cola/permits/1914786004\_1708657523.008725/0/grpc-1-53-0-gem/data-tar-

gz/src/core/lib/security/credentials/ssl/ssl\_credentials.h

\* /opt/cola/permits/1914786004\_1708657523.008725/0/grpc-1-53-0-gem/data-tar-

gz/src/core/ext/filters/channel\_idle/channel\_idle\_filter.h

\* /opt/cola/permits/1914786004\_1708657523.008725/0/grpc-1-53-0-gem/data-tar-

gz/src/core/lib/event\_engine/thread\_local.h

\* /opt/cola/permits/1914786004\_1708657523.008725/0/grpc-1-53-0-gem/data-targz/src/core/lib/http/format\_request.cc

\* /opt/cola/permits/1914786004\_1708657523.008725/0/grpc-1-53-0-gem/data-targz/src/core/ext/filters/client\_channel/client\_channel\_plugin.cc

\* /opt/cola/permits/1914786004\_1708657523.008725/0/grpc-1-53-0-gem/data-tar-

gz/src/core/lib/security/credentials/tls/grpc\_tls\_credentials\_options.h

\* /opt/cola/permits/1914786004\_1708657523.008725/0/grpc-1-53-0-gem/data-tar-

gz/src/core/ext/filters/client\_channel/global\_subchannel\_pool.h

\* /opt/cola/permits/1914786004\_1708657523.008725/0/grpc-1-53-0-gem/data-tar-

gz/src/core/ext/transport/chttp2/transport/bin\_encoder.h

\*

 /opt/cola/permits/1914786004\_1708657523.008725/0/grpc-1-53-0-gem/data-tar-gz/src/core/ext/xds/xds\_api.h \* /opt/cola/permits/1914786004\_1708657523.008725/0/grpc-1-53-0-gem/data-targz/src/core/lib/resolver/resolver\_factory.h

\* /opt/cola/permits/1914786004\_1708657523.008725/0/grpc-1-53-0-gem/data-tar-

gz/src/core/ext/filters/client\_channel/resolver/dns/c\_ares/grpc\_ares\_wrapper\_posix.cc

\* /opt/cola/permits/1914786004\_1708657523.008725/0/grpc-1-53-0-gem/data-tar-

gz/src/core/lib/event\_engine/default\_event\_engine.h

\* /opt/cola/permits/1914786004\_1708657523.008725/0/grpc-1-53-0-gem/data-tar-

gz/src/core/ext/filters/client\_channel/resolver/fake/fake\_resolver.cc

\* /opt/cola/permits/1914786004\_1708657523.008725/0/grpc-1-53-0-gem/data-tar-

gz/src/core/ext/filters/client\_channel/lb\_policy/outlier\_detection/outlier\_detection.cc

\* /opt/cola/permits/1914786004\_1708657523.008725/0/grpc-1-53-0-gem/data-tar-

gz/src/core/ext/filters/client\_channel/resolver/polling\_resolver.cc

\*

/opt/cola/permits/1914786004\_1708657523.008725/0/grpc-1-53-0-gem/data-tar-gz/src/core/lib/json/json.h

\* /opt/cola/permits/1914786004\_1708657523.008725/0/grpc-1-53-0-gem/data-tar-

gz/src/core/lib/iomgr/sockaddr\_posix.h

\* /opt/cola/permits/1914786004\_1708657523.008725/0/grpc-1-53-0-gem/data-tar-

gz/src/core/lib/security/certificate\_provider/certificate\_provider\_registry.cc

\* /opt/cola/permits/1914786004\_1708657523.008725/0/grpc-1-53-0-gem/data-targz/src/core/lib/gprpp/orphanable.h

\* /opt/cola/permits/1914786004\_1708657523.008725/0/grpc-1-53-0-gem/data-tar-

gz/src/core/ext/filters/fault\_injection/fault\_injection\_filter.cc

\* /opt/cola/permits/1914786004\_1708657523.008725/0/grpc-1-53-0-gem/data-tar-gz/src/core/lib/gpr/log\_posix.cc

\* /opt/cola/permits/1914786004\_1708657523.008725/0/grpc-1-53-0-gem/data-tar-

gz/src/core/tsi/ssl\_transport\_security.h

\* /opt/cola/permits/1914786004\_1708657523.008725/0/grpc-1-53-0-gem/data-tar-

gz/src/core/lib/iomgr/wakeup\_fd\_pipe.cc

\*

/opt/cola/permits/1914786004\_1708657523.008725/0/grpc-1-53-0-gem/data-tar-

gz/src/core/lib/event\_engine/posix\_engine/timer\_heap.h

\* /opt/cola/permits/1914786004\_1708657523.008725/0/grpc-1-53-0-gem/data-tar-

gz/src/core/lib/service\_config/service\_config.h

\* /opt/cola/permits/1914786004\_1708657523.008725/0/grpc-1-53-0-gem/data-tar-gz/src/core/lib/gpr/sync\_abseil.cc

\* /opt/cola/permits/1914786004\_1708657523.008725/0/grpc-1-53-0-gem/data-tar-

gz/src/core/lib/transport/error\_utils.h

\* /opt/cola/permits/1914786004\_1708657523.008725/0/grpc-1-53-0-gem/data-tar-

gz/src/core/lib/surface/metadata\_array.cc

\* /opt/cola/permits/1914786004\_1708657523.008725/0/grpc-1-53-0-gem/data-tar-

gz/src/core/lib/iomgr/iocp\_windows.h

\* /opt/cola/permits/1914786004\_1708657523.008725/0/grpc-1-53-0-gem/data-tar-gz/src/core/lib/surface/api\_trace.h

\* /opt/cola/permits/1914786004\_1708657523.008725/0/grpc-1-53-0-gem/data-tar-

gz/src/core/lib/security/authorization/evaluate\_args.h

\*

/opt/cola/permits/1914786004\_1708657523.008725/0/grpc-1-53-0-gem/data-tar-

gz/src/core/lib/http/httpcli\_security\_connector.cc

\* /opt/cola/permits/1914786004\_1708657523.008725/0/grpc-1-53-0-gem/data-tar-

gz/src/core/lib/event\_engine/posix\_engine/posix\_engine\_listener\_utils.h

\* /opt/cola/permits/1914786004\_1708657523.008725/0/grpc-1-53-0-gem/data-tar-gz/src/core/ext/xds/xds\_cluster.h

gz/src/core/lib/resolver/server\_address.h \* /opt/cola/permits/1914786004\_1708657523.008725/0/grpc-1-53-0-gem/data-targz/src/core/ext/filters/client\_channel/resolver/dns/c\_ares/grpc\_ares\_ev\_driver\_posix.cc \* /opt/cola/permits/1914786004\_1708657523.008725/0/grpc-1-53-0-gem/data-targz/src/core/tsi/alts/frame\_protector/frame\_handler.h \* /opt/cola/permits/1914786004\_1708657523.008725/0/grpc-1-53-0-gem/data-targz/src/core/lib/iomgr/polling\_entity.cc \* /opt/cola/permits/1914786004\_1708657523.008725/0/grpc-1-53-0-gem/data-targz/src/core/ext/filters/client\_channel/lb\_policy/xds/xds\_wrr\_locality.cc \* /opt/cola/permits/1914786004\_1708657523.008725/0/grpc-1-53-0-gem/data-targz/src/core/lib/compression/message\_compress.cc \* /opt/cola/permits/1914786004\_1708657523.008725/0/grpc-1-53-0-gem/data-targz/src/core/lib/event\_engine/executor/executor.h \* /opt/cola/permits/1914786004\_1708657523.008725/0/grpc-1-53-0-gem/data-targz/src/core/lib/iomgr/pollset\_set\_windows.h \* /opt/cola/permits/1914786004\_1708657523.008725/0/grpc-1-53-0-gem/data-tar-gz/src/core/ext/xds/xds\_listener.h \* /opt/cola/permits/1914786004\_1708657523.008725/0/grpc-1-53-0-gem/data-targz/src/core/lib/gprpp/thd\_windows.cc \* /opt/cola/permits/1914786004\_1708657523.008725/0/grpc-1-53-0-gem/data-targz/src/core/lib/event\_engine/posix\_engine/traced\_buffer\_list.h \* /opt/cola/permits/1914786004\_1708657523.008725/0/grpc-1-53-0-gem/data-targz/src/core/ext/filters/http/client\_authority\_filter.cc \* /opt/cola/permits/1914786004\_1708657523.008725/0/grpc-1-53-0-gem/data-targz/src/core/lib/security/credentials/alts/grpc\_alts\_credentials\_options.h \* /opt/cola/permits/1914786004\_1708657523.008725/0/grpc-1-53-0-gem/data-targz/src/core/lib/iomgr/grpc\_if\_nametoindex\_posix.cc \* /opt/cola/permits/1914786004\_1708657523.008725/0/grpc-1-53-0-gem/data-targz/src/core/lib/event\_engine/posix\_engine/wakeup\_fd\_eventfd.cc \* /opt/cola/permits/1914786004\_1708657523.008725/0/grpc-1-53-0-gem/data-targz/src/core/lib/event\_engine/thread\_local.cc \* /opt/cola/permits/1914786004\_1708657523.008725/0/grpc-1-53-0-gem/data-targz/src/core/lib/security/security\_connector/ssl/ssl\_security\_connector.cc \* /opt/cola/permits/1914786004\_1708657523.008725/0/grpc-1-53-0-gem/data-tar-

gz/src/core/lib/service\_config/service\_config\_parser.h

\* /opt/cola/permits/1914786004\_1708657523.008725/0/grpc-1-53-0-gem/data-tar-gz/src/core/lib/surface/channel.cc

\* /opt/cola/permits/1914786004\_1708657523.008725/0/grpc-1-53-0-gem/data-tar-

gz/src/core/ext/transport/chttp2/transport/stream\_map.cc

\*

 /opt/cola/permits/1914786004\_1708657523.008725/0/grpc-1-53-0-gem/data-tar-gz/src/core/lib/iomgr/buffer\_list.cc \* /opt/cola/permits/1914786004\_1708657523.008725/0/grpc-1-53-0-gem/data-tar-

gz/src/core/lib/event\_engine/tcp\_socket\_utils.cc

\* /opt/cola/permits/1914786004\_1708657523.008725/0/grpc-1-53-0-gem/data-tar-gz/src/core/lib/gpr/cpu\_iphone.cc

\* /opt/cola/permits/1914786004\_1708657523.008725/0/grpc-1-53-0-gem/data-tar-

gz/src/core/lib/debug/histogram\_view.cc

\* /opt/cola/permits/1914786004\_1708657523.008725/0/grpc-1-53-0-gem/data-tar-

gz/src/core/lib/transport/transport.cc
\* /opt/cola/permits/1914786004\_1708657523.008725/0/grpc-1-53-0-gem/data-tar-

gz/src/core/lib/security/transport/client\_auth\_filter.cc

\* /opt/cola/permits/1914786004\_1708657523.008725/0/grpc-1-53-0-gem/data-tar-gz/src/core/lib/slice/b64.h

\* /opt/cola/permits/1914786004\_1708657523.008725/0/grpc-1-53-0-gem/data-tar-

gz/src/core/lib/event\_engine/posix\_engine/wakeup\_fd\_posix.h

\* /opt/cola/permits/1914786004\_1708657523.008725/0/grpc-1-53-0-gem/data-tar-

gz/src/core/lib/iomgr/event\_engine\_shims/tcp\_client.cc

\*

/opt/cola/permits/1914786004\_1708657523.008725/0/grpc-1-53-0-gem/data-tar-

gz/src/core/lib/security/security\_connector/ssl/ssl\_security\_connector.h

\* /opt/cola/permits/1914786004\_1708657523.008725/0/grpc-1-53-0-gem/data-tar-gz/src/core/lib/gprpp/stat.h

\* /opt/cola/permits/1914786004\_1708657523.008725/0/grpc-1-53-0-gem/data-tar-

gz/src/core/lib/iomgr/tcp\_client\_posix.h

\* /opt/cola/permits/1914786004\_1708657523.008725/0/grpc-1-53-0-gem/data-tar-gz/src/core/lib/gprpp/strerror.h

\* /opt/cola/permits/1914786004\_1708657523.008725/0/grpc-1-53-0-gem/data-tar-

gz/src/core/lib/event\_engine/posix\_engine/timer.cc

\* /opt/cola/permits/1914786004\_1708657523.008725/0/grpc-1-53-0-gem/data-tar-

gz/src/core/lib/channel/channel\_stack\_builder.h

\* /opt/cola/permits/1914786004\_1708657523.008725/0/grpc-1-53-0-gem/data-targz/src/core/lib/matchers/matchers.cc

\* /opt/cola/permits/1914786004\_1708657523.008725/0/grpc-1-53-0-gem/data-tar-

gz/src/core/lib/event\_engine/windows/iocp.h

\*

/opt/cola/permits/1914786004\_1708657523.008725/0/grpc-1-53-0-gem/data-tar-

gz/src/core/lib/iomgr/resolve\_address\_windows.h

\* /opt/cola/permits/1914786004\_1708657523.008725/0/grpc-1-53-0-gem/data-tar-

gz/src/core/lib/resource\_quota/trace.cc

\* /opt/cola/permits/1914786004\_1708657523.008725/0/grpc-1-53-0-gem/data-tar-gz/src/core/lib/backoff/backoff.h

\* /opt/cola/permits/1914786004\_1708657523.008725/0/grpc-1-53-0-gem/data-tar-

gz/src/core/lib/event\_engine/posix\_engine/internal\_errqueue.h

\* /opt/cola/permits/1914786004\_1708657523.008725/0/grpc-1-53-0-gem/data-targz/src/core/lib/iomgr/pollset\_set.h

\* /opt/cola/permits/1914786004\_1708657523.008725/0/grpc-1-53-0-gem/data-tar-

gz/src/core/ext/filters/http/server/http\_server\_filter.cc

\* /opt/cola/permits/1914786004\_1708657523.008725/0/grpc-1-53-0-gem/data-tar-

gz/src/core/lib/event\_engine/posix\_engine/wakeup\_fd\_pipe.cc

\* /opt/cola/permits/1914786004\_1708657523.008725/0/grpc-1-53-0-gem/data-targz/src/core/lib/config/core\_configuration.h

\*

 /opt/cola/permits/1914786004\_1708657523.008725/0/grpc-1-53-0-gem/data-targz/src/core/ext/filters/client\_channel/backend\_metric.cc

\* /opt/cola/permits/1914786004\_1708657523.008725/0/grpc-1-53-0-gem/data-tar-

gz/src/ruby/spec/pb/codegen/grpc/testing/package\_options.proto

\* /opt/cola/permits/1914786004\_1708657523.008725/0/grpc-1-53-0-gem/data-tar-

gz/src/core/lib/transport/handshaker.cc

\* /opt/cola/permits/1914786004\_1708657523.008725/0/grpc-1-53-0-gem/data-tar-gz/src/core/lib/gprpp/host\_port.h

\* /opt/cola/permits/1914786004\_1708657523.008725/0/grpc-1-53-0-gem/data-tar-

gz/src/core/lib/iomgr/python\_util.h

\* /opt/cola/permits/1914786004\_1708657523.008725/0/grpc-1-53-0-gem/data-tar-

gz/src/core/tsi/alts/crypt/aes\_gcm.cc

\* /opt/cola/permits/1914786004\_1708657523.008725/0/grpc-1-53-0-gem/data-targz/src/core/lib/event\_engine/memory\_allocator.cc

\* /opt/cola/permits/1914786004\_1708657523.008725/0/grpc-1-53-0-gem/data-tar-gz/src/core/lib/gprpp/thd.h

\* /opt/cola/permits/1914786004\_1708657523.008725/0/grpc-1-53-0-gem/data-tar-

gz/src/core/lib/iomgr/block\_annotate.h

\*

/opt/cola/permits/1914786004\_1708657523.008725/0/grpc-1-53-0-gem/data-tar-

gz/src/core/ext/filters/client\_channel/resolver/dns/c\_ares/grpc\_ares\_wrapper.cc

\* /opt/cola/permits/1914786004\_1708657523.008725/0/grpc-1-53-0-gem/data-tar-

gz/src/core/lib/event\_engine/posix\_engine/posix\_engine\_listener.h

\* /opt/cola/permits/1914786004\_1708657523.008725/0/grpc-1-53-0-gem/data-tar-

gz/src/core/lib/handshaker/proxy\_mapper\_registry.h

\* /opt/cola/permits/1914786004\_1708657523.008725/0/grpc-1-53-0-gem/data-targz/src/core/lib/gpr/string\_posix.cc

\* /opt/cola/permits/1914786004\_1708657523.008725/0/grpc-1-53-0-gem/data-targz/src/core/lib/security/security\_connector/alts/alts\_security\_connector.cc

\* /opt/cola/permits/1914786004\_1708657523.008725/0/grpc-1-53-0-gem/data-targz/src/core/ext/transport/chttp2/transport/hpack\_encoder.h

\* /opt/cola/permits/1914786004\_1708657523.008725/0/grpc-1-53-0-gem/data-targz/src/core/ext/filters/server\_config\_selector/server\_config\_selector.h \*

 /opt/cola/permits/1914786004\_1708657523.008725/0/grpc-1-53-0-gem/data-targz/src/core/lib/gprpp/status\_helper.cc

\* /opt/cola/permits/1914786004\_1708657523.008725/0/grpc-1-53-0-gem/data-tar-

gz/src/core/lib/debug/stats\_data.cc

\* /opt/cola/permits/1914786004\_1708657523.008725/0/grpc-1-53-0-gem/data-tar-gz/src/core/lib/gpr/cpu\_posix.cc

\* /opt/cola/permits/1914786004\_1708657523.008725/0/grpc-1-53-0-gem/data-tar-

gz/src/core/lib/iomgr/wakeup\_fd\_nospecial.cc

\* /opt/cola/permits/1914786004\_1708657523.008725/0/grpc-1-53-0-gem/data-targz/src/core/lib/security/credentials/channel\_creds\_registry\_init.cc

\* /opt/cola/permits/1914786004\_1708657523.008725/0/grpc-1-53-0-gem/data-targz/src/core/lib/channel/channel\_fwd.h

\* /opt/cola/permits/1914786004\_1708657523.008725/0/grpc-1-53-0-gem/data-targz/src/core/lib/handshaker/proxy\_mapper.h

\* /opt/cola/permits/1914786004\_1708657523.008725/0/grpc-1-53-0-gem/data-targz/src/core/lib/security/certificate\_provider/certificate\_provider\_factory.h \*

 /opt/cola/permits/1914786004\_1708657523.008725/0/grpc-1-53-0-gem/data-targz/src/core/lib/security/util/json\_util.cc

\* /opt/cola/permits/1914786004\_1708657523.008725/0/grpc-1-53-0-gem/data-targz/src/core/tsi/alts/handshaker/alts\_handshaker\_client.h

\* /opt/cola/permits/1914786004\_1708657523.008725/0/grpc-1-53-0-gem/data-tar-

gz/src/core/ext/filters/client\_channel/dynamic\_filters.h

\* /opt/cola/permits/1914786004\_1708657523.008725/0/grpc-1-53-0-gem/data-tar-gz/src/core/lib/gpr/sync.cc

\* /opt/cola/permits/1914786004\_1708657523.008725/0/grpc-1-53-0-gem/data-tar-

gz/src/core/lib/iomgr/timer\_generic.h

```
* /opt/cola/permits/1914786004_1708657523.008725/0/grpc-1-53-0-gem/data-tar-
```
gz/src/core/lib/transport/bdp\_estimator.cc

\* /opt/cola/permits/1914786004\_1708657523.008725/0/grpc-1-53-0-gem/data-tar-

gz/src/core/ext/filters/client\_channel/retry\_service\_config.h

\* /opt/cola/permits/1914786004\_1708657523.008725/0/grpc-1-53-0-gem/data-tar-

gz/src/core/ext/xds/xds\_channel\_args.h

\*

/opt/cola/permits/1914786004\_1708657523.008725/0/grpc-1-53-0-gem/data-tar-gz/src/core/lib/backoff/backoff.cc

\* /opt/cola/permits/1914786004\_1708657523.008725/0/grpc-1-53-0-gem/data-tar-gz/src/core/lib/debug/stats.cc

\* /opt/cola/permits/1914786004\_1708657523.008725/0/grpc-1-53-0-gem/data-tar-

gz/src/core/lib/gprpp/global\_config\_custom.h

\* /opt/cola/permits/1914786004\_1708657523.008725/0/grpc-1-53-0-gem/data-tar-

gz/src/core/lib/channel/promise\_based\_filter.cc

\* /opt/cola/permits/1914786004\_1708657523.008725/0/grpc-1-53-0-gem/data-tar-

gz/src/core/lib/transport/status\_conversion.cc

\* /opt/cola/permits/1914786004\_1708657523.008725/0/grpc-1-53-0-gem/data-tar-gz/src/core/lib/debug/event\_log.h

```
* /opt/cola/permits/1914786004_1708657523.008725/0/grpc-1-53-0-gem/data-tar-
```
gz/src/core/lib/event\_engine/windows/win\_socket.cc

\* /opt/cola/permits/1914786004\_1708657523.008725/0/grpc-1-53-0-gem/data-tar-

gz/src/core/lib/iomgr/tcp\_windows.cc

\* /opt/cola/permits/1914786004\_1708657523.008725/0/grpc-1-53-0-gem/data-tar-

gz/src/core/lib/json/json\_channel\_args.h

\*

/opt/cola/permits/1914786004\_1708657523.008725/0/grpc-1-53-0-gem/data-tar-

gz/src/core/lib/security/authorization/grpc\_server\_authz\_filter.h

\* /opt/cola/permits/1914786004\_1708657523.008725/0/grpc-1-53-0-gem/data-tar-gz/src/core/lib/surface/init.cc

\* /opt/cola/permits/1914786004\_1708657523.008725/0/grpc-1-53-0-gem/data-tar-

gz/src/core/tsi/alts/handshaker/alts\_tsi\_handshaker\_private.h

```
* /opt/cola/permits/1914786004_1708657523.008725/0/grpc-1-53-0-gem/data-tar-
```
gz/src/core/lib/security/security\_connector/insecure/insecure\_security\_connector.h

\* /opt/cola/permits/1914786004\_1708657523.008725/0/grpc-1-53-0-gem/data-tar-

gz/src/core/lib/channel/channelz\_registry.h

\* /opt/cola/permits/1914786004\_1708657523.008725/0/grpc-1-53-0-gem/data-targz/src/core/lib/iomgr/ev\_windows.cc

\* /opt/cola/permits/1914786004\_1708657523.008725/0/grpc-1-53-0-gem/data-tar-

gz/src/core/lib/channel/channel\_args\_preconditioning.h

\*

/opt/cola/permits/1914786004\_1708657523.008725/0/grpc-1-53-0-gem/data-tar-gz/src/core/lib/iomgr/tcp\_server.h

\* /opt/cola/permits/1914786004\_1708657523.008725/0/grpc-1-53-0-gem/data-tar-

gz/src/core/lib/iomgr/wakeup\_fd\_posix.h

\* /opt/cola/permits/1914786004\_1708657523.008725/0/grpc-1-53-0-gem/data-tar-

gz/src/core/ext/transport/chttp2/transport/bin\_encoder.cc

\* /opt/cola/permits/1914786004\_1708657523.008725/0/grpc-1-53-0-gem/data-tar-

gz/src/core/lib/security/credentials/jwt/json\_token.h

\* /opt/cola/permits/1914786004\_1708657523.008725/0/grpc-1-53-0-gem/data-tar-

gz/src/core/ext/filters/client\_channel/client\_channel.h

\* /opt/cola/permits/1914786004\_1708657523.008725/0/grpc-1-53-0-gem/data-tar-

gz/src/core/tsi/alts/zero\_copy\_frame\_protector/alts\_zero\_copy\_grpc\_protector.cc

- \* /opt/cola/permits/1914786004\_1708657523.008725/0/grpc-1-53-0-gem/data-tar-
- gz/src/core/lib/security/credentials/oauth2/oauth2\_credentials.h
- \* /opt/cola/permits/1914786004\_1708657523.008725/0/grpc-1-53-0-gem/data-tar-gz/src/core/lib/http/parser.h \*

 /opt/cola/permits/1914786004\_1708657523.008725/0/grpc-1-53-0-gem/data-tar-gz/src/core/lib/iomgr/buffer\_list.h \* /opt/cola/permits/1914786004\_1708657523.008725/0/grpc-1-53-0-gem/data-tar-

gz/src/core/ext/filters/client\_channel/lb\_policy/ring\_hash/ring\_hash.cc

\* /opt/cola/permits/1914786004\_1708657523.008725/0/grpc-1-53-0-gem/data-tar-

gz/src/core/ext/transport/chttp2/transport/hpack\_parser.cc

\* /opt/cola/permits/1914786004\_1708657523.008725/0/grpc-1-53-0-gem/data-tar-gz/src/core/lib/gprpp/time.h

\* /opt/cola/permits/1914786004\_1708657523.008725/0/grpc-1-53-0-gem/data-tar-

gz/src/core/lib/event\_engine/utils.h

\* /opt/cola/permits/1914786004\_1708657523.008725/0/grpc-1-53-0-gem/data-tar-

gz/src/core/ext/filters/deadline/deadline\_filter.h

\* /opt/cola/permits/1914786004\_1708657523.008725/0/grpc-1-53-0-gem/data-targz/src/core/tsi/alts/handshaker/alts\_tsi\_handshaker.cc

\* /opt/cola/permits/1914786004\_1708657523.008725/0/grpc-1-53-0-gem/data-targz/src/core/lib/security/credentials/iam/iam\_credentials.h

\*

\*

 /opt/cola/permits/1914786004\_1708657523.008725/0/grpc-1-53-0-gem/data-targz/src/core/lib/iomgr/event\_engine\_shims/endpoint.cc

\* /opt/cola/permits/1914786004\_1708657523.008725/0/grpc-1-53-0-gem/data-targz/src/core/lib/channel/channel\_stack\_builder\_impl.cc

\* /opt/cola/permits/1914786004\_1708657523.008725/0/grpc-1-53-0-gem/data-targz/src/core/lib/channel/call\_tracer.h

\* /opt/cola/permits/1914786004\_1708657523.008725/0/grpc-1-53-0-gem/data-targz/src/core/lib/promise/detail/basic\_seq.h

\* /opt/cola/permits/1914786004\_1708657523.008725/0/grpc-1-53-0-gem/data-targz/src/core/lib/security/credentials/external/file\_external\_account\_credentials.h

\* /opt/cola/permits/1914786004\_1708657523.008725/0/grpc-1-53-0-gem/data-targz/src/core/lib/gpr/time\_precise.cc

\* /opt/cola/permits/1914786004\_1708657523.008725/0/grpc-1-53-0-gem/data-targz/src/core/ext/filters/message\_size/message\_size\_filter.cc

\* /opt/cola/permits/1914786004\_1708657523.008725/0/grpc-1-53-0-gem/data-targz/src/core/lib/security/security\_connector/ssl\_utils.cc

 /opt/cola/permits/1914786004\_1708657523.008725/0/grpc-1-53-0-gem/data-targz/src/core/lib/surface/event\_string.h

\* /opt/cola/permits/1914786004\_1708657523.008725/0/grpc-1-53-0-gem/data-targz/src/core/lib/iomgr/tcp\_windows.h

\* /opt/cola/permits/1914786004\_1708657523.008725/0/grpc-1-53-0-gem/data-targz/src/core/lib/security/credentials/alts/grpc\_alts\_credentials\_server\_options.cc

\* /opt/cola/permits/1914786004\_1708657523.008725/0/grpc-1-53-0-gem/data-targz/src/core/lib/security/transport/tsi\_error.h

\* /opt/cola/permits/1914786004\_1708657523.008725/0/grpc-1-53-0-gem/data-targz/src/core/lib/iomgr/gethostname.h

\* /opt/cola/permits/1914786004\_1708657523.008725/0/grpc-1-53-0-gem/data-targz/src/core/ext/filters/client\_channel/backend\_metric.h

\* /opt/cola/permits/1914786004\_1708657523.008725/0/grpc-1-53-0-gem/data-targz/src/core/lib/security/transport/auth\_filters.h

\* /opt/cola/permits/1914786004\_1708657523.008725/0/grpc-1-53-0-gem/data-targz/src/core/ext/xds/xds\_cluster\_specifier\_plugin.h \*

 /opt/cola/permits/1914786004\_1708657523.008725/0/grpc-1-53-0-gem/data-targz/src/core/ext/filters/client\_channel/resolver/dns/c\_ares/grpc\_ares\_ev\_driver\_windows.cc No license file was found, but licenses were detected in source scan.

/\* Copyright (C) 1995-1998 Eric Young (eay@cryptsoft.com)

\* All rights reserved.

\*

\* This package is an SSL implementation written

\* by Eric Young (eay@cryptsoft.com).

\* The implementation was written so as to conform with Netscapes SSL.

\*

- \* This library is free for commercial and non-commercial use as long as
- \* the following conditions are aheared to. The following conditions

\* apply to all code found in this distribution, be it the RC4, RSA,

\* lhash, DES, etc., code; not just the SSL code. The SSL documentation

\* included with this distribution is covered by the same copyright terms

\* except that the holder is Tim Hudson (tjh@cryptsoft.com).

\*

\* Copyright remains Eric Young's, and as such any Copyright notices in

\* the code are not to be removed.

\* If this package is used in a product, Eric Young should be given attribution

\* as the author of the parts of the library used.

- \* This can be in the form
- of a textual message at program startup or
- \* in documentation (online or textual) provided with the package.

\*

\* Redistribution and use in source and binary forms, with or without

\* modification, are permitted provided that the following conditions

\* are met:

- \* 1. Redistributions of source code must retain the copyright
- notice, this list of conditions and the following disclaimer.
- \* 2. Redistributions in binary form must reproduce the above copyright
- \* notice, this list of conditions and the following disclaimer in the
- documentation and/or other materials provided with the distribution.
- \* 3. All advertising materials mentioning features or use of this software
- \* must display the following acknowledgement:
- \* "This product includes cryptographic software written by
- \* Eric Young (eay@cryptsoft.com)"
- \* The word 'cryptographic' can be left out if the rouines from the library
- being used are not cryptographic related :-).
- \* 4. If you include

any Windows specific code (or a derivative thereof) from

the apps directory (application code) you must include an acknowledgement:

"This product includes software written by Tim Hudson (tjh@cryptsoft.com)"

\*

\* THIS SOFTWARE IS PROVIDED BY ERIC YOUNG ``AS IS'' AND

\* ANY EXPRESS OR IMPLIED WARRANTIES, INCLUDING, BUT NOT LIMITED TO, THE

\* IMPLIED WARRANTIES OF MERCHANTABILITY AND FITNESS FOR A PARTICULAR PURPOSE

\* ARE DISCLAIMED. IN NO EVENT SHALL THE AUTHOR OR CONTRIBUTORS BE LIABLE

\* FOR ANY DIRECT, INDIRECT, INCIDENTAL, SPECIAL, EXEMPLARY, OR CONSEQUENTIAL

\* DAMAGES (INCLUDING, BUT NOT LIMITED TO, PROCUREMENT OF SUBSTITUTE GOODS

\* OR SERVICES; LOSS OF USE, DATA, OR PROFITS; OR BUSINESS INTERRUPTION)

\* HOWEVER CAUSED AND ON ANY THEORY OF LIABILITY, WHETHER IN CONTRACT, STRICT

\* LIABILITY, OR TORT (INCLUDING NEGLIGENCE OR OTHERWISE) ARISING IN ANY WAY

\* OUT OF THE USE OF THIS SOFTWARE, EVEN IF ADVISED OF THE POSSIBILITY OF

\* SUCH DAMAGE.

\*

\* The licence and distribution

terms for any publically available version or

\* derivative of this code cannot be changed. i.e. this code cannot simply be

\* copied and put under another distribution licence

\* [including the GNU Public Licence.]

\*/

/\* ----------------

\* Copyright 2005 Nokia. All rights reserved.

\*

\* The portions of the attached software ("Contribution") is developed by

\* Nokia Corporation and is licensed pursuant to the OpenSSL open source

\* license.

\*

\* The Contribution, originally written by Mika Kousa and Pasi Eronen of

\* Nokia Corporation, consists of the "PSK" (Pre-Shared Key) ciphersuites

\* support (see RFC 4279) to OpenSSL.

\*

\* No patent licenses or other rights except those expressly stated in

\* the OpenSSL open source license shall be deemed granted or received

\* expressly, by implication, estoppel, or otherwise.

\*

\* No assurances are provided by Nokia that the Contribution does not

\* infringe the patent or other

intellectual property rights of any third

\* party or that the license provides you with all the necessary rights

\* to make use of the Contribution.

\*

\* THE SOFTWARE IS PROVIDED "AS IS" WITHOUT WARRANTY OF ANY KIND. IN

\* ADDITION TO THE DISCLAIMERS INCLUDED IN THE LICENSE, NOKIA

\* SPECIFICALLY DISCLAIMS ANY LIABILITY FOR CLAIMS BROUGHT BY YOU OR ANY

\* OTHER ENTITY BASED ON INFRINGEMENT OF INTELLECTUAL PROPERTY RIGHTS OR

\* OTHERWISE. \*/

Found in path(s):

\* /opt/cola/permits/1914786004\_1708657523.008725/0/grpc-1-53-0-gem/data-tar-gz/third\_party/boringssl-withbazel/src/ssl/ssl\_asn1.cc

No license file was found, but licenses were detected in source scan.

/\* ==================================================================== \* Copyright (c) 2002-2006 The OpenSSL Project. All rights reserved. \* \* Redistribution and use in source and binary forms, with or without \* modification, are permitted provided that the following conditions \* are met: \* \* 1. Redistributions of source code must retain the above copyright \* notice, this list of conditions and the following disclaimer. \* \* 2. Redistributions in binary form must reproduce the above copyright \* notice, this list of conditions and the following disclaimer in the documentation and/or other materials provided with the \* distribution. \* \* 3. All advertising materials mentioning features or use of this software must display the following acknowledgment: \* "This product includes software developed by the OpenSSL Project \* for use in the OpenSSL Toolkit. (http://www.openssl.org/)" \* \* 4. The names "OpenSSL Toolkit" and "OpenSSL Project" must not be used to \* endorse or promote products derived from this software without prior written permission. For written permission, please contact openssl-core@openssl.org. \* \* 5. Products derived from this software may not be called "OpenSSL" nor may "OpenSSL" appear in their names without prior written \* permission of the OpenSSL Project. \* \* 6. Redistributions of any form whatsoever must retain the following \* acknowledgment: \* "This product includes software developed by the OpenSSL Project \* for use in the OpenSSL Toolkit (http://www.openssl.org/)" \* \* THIS SOFTWARE IS PROVIDED BY THE OpenSSL PROJECT ``AS IS'' AND ANY \* EXPRESSED OR IMPLIED WARRANTIES, INCLUDING, BUT NOT LIMITED TO, THE \* IMPLIED WARRANTIES OF MERCHANTABILITY AND FITNESS FOR A PARTICULAR \* PURPOSE ARE DISCLAIMED. IN NO EVENT SHALL THE OpenSSL PROJECT OR \* ITS CONTRIBUTORS BE LIABLE FOR ANY DIRECT, INDIRECT, INCIDENTAL, \* SPECIAL, EXEMPLARY, OR CONSEQUENTIAL DAMAGES (INCLUDING, BUT \* NOT LIMITED TO, PROCUREMENT OF SUBSTITUTE GOODS OR SERVICES; \* LOSS OF USE, DATA, OR PROFITS; OR BUSINESS INTERRUPTION)

\* HOWEVER CAUSED AND ON ANY THEORY OF LIABILITY, WHETHER IN CONTRACT,

### \* STRICT LIABILITY, OR TORT (INCLUDING NEGLIGENCE OR OTHERWISE)

### \* ARISING IN ANY WAY OUT OF THE USE OF THIS SOFTWARE, EVEN IF ADVISED

# \* OF THE POSSIBILITY OF SUCH DAMAGE.

\* ==================================================================== \*/

Found in path(s):

\* /opt/cola/permits/1914786004\_1708657523.008725/0/grpc-1-53-0-gem/data-tar-gz/third\_party/boringssl-withbazel/src/include/openssl/aes.h

\* /opt/cola/permits/1914786004\_1708657523.008725/0/grpc-1-53-0-gem/data-tar-gz/third\_party/boringssl-withbazel/src/crypto/fipsmodule/aes/mode\_wrappers.c

\* /opt/cola/permits/1914786004\_1708657523.008725/0/grpc-1-53-0-gem/data-tar-gz/third\_party/boringssl-withbazel/src/crypto/fipsmodule/aes/aes.c

No license file was found, but licenses were detected in source scan.

/\* Copyright (C) 1995-1998 Eric Young (eay@cryptsoft.com)

\* All rights reserved.

\*

\* This package is an SSL implementation written

\* by Eric Young (eay@cryptsoft.com).

\* The implementation was written so as to conform with Netscapes SSL.

\*

\* This library is free for commercial and non-commercial use as long as

\* the following conditions are aheared to. The following conditions

\* apply to all code found in this distribution, be it the RC4, RSA,

\* lhash, DES, etc., code; not just the SSL code. The SSL documentation

\* included with this distribution is covered by the same copyright terms

\* except that the holder is Tim Hudson (tjh@cryptsoft.com).

\*

\* Copyright remains Eric Young's, and as such any Copyright notices in

\* the code are not to be removed.

\* If this package is used in a product, Eric Young should be given attribution

\* as the author of the parts of the library used.

\* This can be in the form

of a textual message at program startup or

\* in documentation (online or textual) provided with the package.

\*

\* Redistribution and use in source and binary forms, with or without

\* modification, are permitted provided that the following conditions \* are met:

\* 1. Redistributions of source code must retain the copyright

\* notice, this list of conditions and the following disclaimer.

\* 2. Redistributions in binary form must reproduce the above copyright

\* notice, this list of conditions and the following disclaimer in the

\* documentation and/or other materials provided with the distribution.

\* 3. All advertising materials mentioning features or use of this software

\* must display the following acknowledgement:

\* "This product includes cryptographic software written by

\* Eric Young (eay@cryptsoft.com)"

- \* The word 'cryptographic' can be left out if the rouines from the library
- \* being used are not cryptographic related :-).
- \* 4. If you include

any Windows specific code (or a derivative thereof) from

the apps directory (application code) you must include an acknowledgement:

\* "This product includes software written by Tim Hudson (tjh@cryptsoft.com)"

\*

\* THIS SOFTWARE IS PROVIDED BY ERIC YOUNG ``AS IS'' AND

\* ANY EXPRESS OR IMPLIED WARRANTIES, INCLUDING, BUT NOT LIMITED TO, THE

\* IMPLIED WARRANTIES OF MERCHANTABILITY AND FITNESS FOR A PARTICULAR PURPOSE

\* ARE DISCLAIMED. IN NO EVENT SHALL THE AUTHOR OR CONTRIBUTORS BE LIABLE

\* FOR ANY DIRECT, INDIRECT, INCIDENTAL, SPECIAL, EXEMPLARY, OR CONSEQUENTIAL

\* DAMAGES (INCLUDING, BUT NOT LIMITED TO, PROCUREMENT OF SUBSTITUTE GOODS

\* OR SERVICES; LOSS OF USE, DATA, OR PROFITS; OR BUSINESS INTERRUPTION)

\* HOWEVER CAUSED AND ON ANY THEORY OF LIABILITY, WHETHER IN CONTRACT, STRICT

\* LIABILITY, OR TORT (INCLUDING NEGLIGENCE OR OTHERWISE) ARISING IN ANY WAY

\* OUT OF THE USE OF THIS SOFTWARE, EVEN IF ADVISED OF THE POSSIBILITY OF

\* SUCH DAMAGE.

\*

\* The licence and distribution

terms for any publically available version or

\* derivative of this code cannot be changed. i.e. this code cannot simply be

\* copied and put under another distribution licence

\* [including the GNU Public Licence.] \*/

Found in path(s):

\* /opt/cola/permits/1914786004\_1708657523.008725/0/grpc-1-53-0-gem/data-tar-gz/third\_party/boringssl-withbazel/src/crypto/cipher\_extra/e\_rc4.c

\* /opt/cola/permits/1914786004\_1708657523.008725/0/grpc-1-53-0-gem/data-tar-gz/third\_party/boringssl-withbazel/src/crypto/fipsmodule/digest/internal.h

\* /opt/cola/permits/1914786004\_1708657523.008725/0/grpc-1-53-0-gem/data-tar-gz/third\_party/boringssl-withbazel/src/crypto/fipsmodule/sha/sha1-altivec.c

\* /opt/cola/permits/1914786004\_1708657523.008725/0/grpc-1-53-0-gem/data-tar-gz/third\_party/boringssl-withbazel/src/crypto/pem/pem\_lib.c

\* /opt/cola/permits/1914786004\_1708657523.008725/0/grpc-1-53-0-gem/data-tar-gz/third\_party/boringssl-withbazel/src/crypto/fipsmodule/dh/check.c

\* /opt/cola/permits/1914786004\_1708657523.008725/0/grpc-1-53-0-gem/data-tar-gz/third\_party/boringssl-withbazel/src/crypto/digest\_extra/digest\_extra.c

\*

 /opt/cola/permits/1914786004\_1708657523.008725/0/grpc-1-53-0-gem/data-tar-gz/third\_party/boringssl-withbazel/src/include/openssl/cast.h

\* /opt/cola/permits/1914786004\_1708657523.008725/0/grpc-1-53-0-gem/data-tar-gz/third\_party/boringssl-withbazel/src/crypto/evp/sign.c

\* /opt/cola/permits/1914786004\_1708657523.008725/0/grpc-1-53-0-gem/data-tar-gz/third\_party/boringssl-withbazel/src/include/openssl/buf.h

\* /opt/cola/permits/1914786004\_1708657523.008725/0/grpc-1-53-0-gem/data-tar-gz/third\_party/boringssl-withbazel/src/include/openssl/sha.h

\* /opt/cola/permits/1914786004\_1708657523.008725/0/grpc-1-53-0-gem/data-tar-gz/third\_party/boringssl-with-

bazel/src/include/openssl/thread.h

\* /opt/cola/permits/1914786004\_1708657523.008725/0/grpc-1-53-0-gem/data-tar-gz/third\_party/boringssl-withbazel/src/crypto/asn1/tasn\_fre.c

\* /opt/cola/permits/1914786004\_1708657523.008725/0/grpc-1-53-0-gem/data-tar-gz/third\_party/boringssl-withbazel/src/crypto/mem.c

\*

 /opt/cola/permits/1914786004\_1708657523.008725/0/grpc-1-53-0-gem/data-tar-gz/third\_party/boringssl-withbazel/src/crypto/asn1/asn1\_lib.c

\* /opt/cola/permits/1914786004\_1708657523.008725/0/grpc-1-53-0-gem/data-tar-gz/third\_party/boringssl-withbazel/src/crypto/x509/x509\_ext.c

\* /opt/cola/permits/1914786004\_1708657523.008725/0/grpc-1-53-0-gem/data-tar-gz/third\_party/boringssl-withbazel/src/crypto/evp/evp.c

\* /opt/cola/permits/1914786004\_1708657523.008725/0/grpc-1-53-0-gem/data-tar-gz/third\_party/boringssl-withbazel/src/ssl/ssl\_privkey.cc

\* /opt/cola/permits/1914786004\_1708657523.008725/0/grpc-1-53-0-gem/data-tar-gz/third\_party/boringssl-withbazel/src/crypto/fipsmodule/rsa/rsa\_impl.c

\* /opt/cola/permits/1914786004\_1708657523.008725/0/grpc-1-53-0-gem/data-tar-gz/third\_party/boringssl-withbazel/src/crypto/x509/x\_attrib.c

\* /opt/cola/permits/1914786004\_1708657523.008725/0/grpc-1-53-0-gem/data-tar-gz/third\_party/boringssl-withbazel/src/crypto/bio/socket.c

 /opt/cola/permits/1914786004\_1708657523.008725/0/grpc-1-53-0-gem/data-tar-gz/third\_party/boringssl-withbazel/src/crypto/bio/bio.c

\* /opt/cola/permits/1914786004\_1708657523.008725/0/grpc-1-53-0-gem/data-tar-gz/third\_party/boringssl-withbazel/src/crypto/fipsmodule/rsa/rsa.c

\* /opt/cola/permits/1914786004\_1708657523.008725/0/grpc-1-53-0-gem/data-tar-gz/third\_party/boringssl-withbazel/src/crypto/asn1/tasn\_dec.c

\* /opt/cola/permits/1914786004\_1708657523.008725/0/grpc-1-53-0-gem/data-tar-gz/third\_party/boringssl-withbazel/src/crypto/x509/x\_name.c

\* /opt/cola/permits/1914786004\_1708657523.008725/0/grpc-1-53-0-gem/data-tar-gz/third\_party/boringssl-withbazel/src/crypto/asn1/a\_enum.c

\* /opt/cola/permits/1914786004\_1708657523.008725/0/grpc-1-53-0-gem/data-tar-gz/third\_party/boringssl-withbazel/src/crypto/asn1/a\_gentm.c

\* /opt/cola/permits/1914786004\_1708657523.008725/0/grpc-1-53-0-gem/data-tar-gz/third\_party/boringssl-withbazel/src/crypto/asn1/a\_strnid.c

\*

\*

 /opt/cola/permits/1914786004\_1708657523.008725/0/grpc-1-53-0-gem/data-tar-gz/third\_party/boringssl-withbazel/src/crypto/obj/obj.c

\* /opt/cola/permits/1914786004\_1708657523.008725/0/grpc-1-53-0-gem/data-tar-gz/third\_party/boringssl-withbazel/src/include/openssl/type\_check.h

\* /opt/cola/permits/1914786004\_1708657523.008725/0/grpc-1-53-0-gem/data-tar-gz/third\_party/boringssl-withbazel/src/include/openssl/md4.h

\* /opt/cola/permits/1914786004\_1708657523.008725/0/grpc-1-53-0-gem/data-tar-gz/third\_party/boringssl-withbazel/src/crypto/fipsmodule/dh/dh.c

\* /opt/cola/permits/1914786004\_1708657523.008725/0/grpc-1-53-0-gem/data-tar-gz/third\_party/boringssl-withbazel/src/crypto/asn1/a\_strex.c

\* /opt/cola/permits/1914786004\_1708657523.008725/0/grpc-1-53-0-gem/data-tar-gz/third\_party/boringssl-withbazel/src/crypto/bio/printf.c

\* /opt/cola/permits/1914786004\_1708657523.008725/0/grpc-1-53-0-gem/data-tar-gz/third\_party/boringssl-withbazel/src/crypto/cipher\_extra/internal.h

\*

 /opt/cola/permits/1914786004\_1708657523.008725/0/grpc-1-53-0-gem/data-tar-gz/third\_party/boringssl-withbazel/src/crypto/pem/pem\_pkey.c

\* /opt/cola/permits/1914786004\_1708657523.008725/0/grpc-1-53-0-gem/data-tar-gz/third\_party/boringssl-withbazel/src/crypto/bio/internal.h

\* /opt/cola/permits/1914786004\_1708657523.008725/0/grpc-1-53-0-gem/data-tar-gz/third\_party/boringssl-withbazel/src/crypto/thread.c

\* /opt/cola/permits/1914786004\_1708657523.008725/0/grpc-1-53-0-gem/data-tar-gz/third\_party/boringssl-withbazel/src/crypto/fipsmodule/hmac/hmac.c

\* /opt/cola/permits/1914786004\_1708657523.008725/0/grpc-1-53-0-gem/data-tar-gz/third\_party/boringssl-withbazel/src/crypto/x509/x509\_att.c

\* /opt/cola/permits/1914786004\_1708657523.008725/0/grpc-1-53-0-gem/data-tar-gz/third\_party/boringssl-withbazel/src/crypto/x509/t\_crl.c

\* /opt/cola/permits/1914786004\_1708657523.008725/0/grpc-1-53-0-gem/data-tar-gz/third\_party/boringssl-withbazel/src/crypto/x509/x\_pkey.c

\* /opt/cola/permits/1914786004\_1708657523.008725/0/grpc-1-53-0-gem/data-tar-gz/third\_party/boringssl-withbazel/src/crypto/fipsmodule/md4/md4.c

\*

\*

 /opt/cola/permits/1914786004\_1708657523.008725/0/grpc-1-53-0-gem/data-tar-gz/third\_party/boringssl-withbazel/src/crypto/fipsmodule/bn/div.c

\* /opt/cola/permits/1914786004\_1708657523.008725/0/grpc-1-53-0-gem/data-tar-gz/third\_party/boringssl-withbazel/src/crypto/x509/x509\_txt.c

\* /opt/cola/permits/1914786004\_1708657523.008725/0/grpc-1-53-0-gem/data-tar-gz/third\_party/boringssl-withbazel/src/crypto/asn1/f\_int.c

\* /opt/cola/permits/1914786004\_1708657523.008725/0/grpc-1-53-0-gem/data-tar-gz/third\_party/boringssl-withbazel/src/crypto/x509/a\_sign.c

\* /opt/cola/permits/1914786004\_1708657523.008725/0/grpc-1-53-0-gem/data-tar-gz/third\_party/boringssl-withbazel/src/crypto/pem/pem\_oth.c

\* /opt/cola/permits/1914786004\_1708657523.008725/0/grpc-1-53-0-gem/data-tar-gz/third\_party/boringssl-withbazel/src/crypto/x509/a\_digest.c

\* /opt/cola/permits/1914786004\_1708657523.008725/0/grpc-1-53-0-gem/data-tar-gz/third\_party/boringssl-withbazel/src/crypto/fipsmodule/cipher/internal.h

 /opt/cola/permits/1914786004\_1708657523.008725/0/grpc-1-53-0-gem/data-tar-gz/third\_party/boringssl-withbazel/src/crypto/lhash/lhash.c

\* /opt/cola/permits/1914786004\_1708657523.008725/0/grpc-1-53-0-gem/data-tar-gz/third\_party/boringssl-withbazel/src/crypto/x509/t\_req.c

\* /opt/cola/permits/1914786004\_1708657523.008725/0/grpc-1-53-0-gem/data-tar-gz/third\_party/boringssl-withbazel/src/include/openssl/hmac.h

\* /opt/cola/permits/1914786004\_1708657523.008725/0/grpc-1-53-0-gem/data-tar-gz/third\_party/boringssl-withbazel/src/crypto/stack/stack.c

\* /opt/cola/permits/1914786004\_1708657523.008725/0/grpc-1-53-0-gem/data-tar-gz/third\_party/boringssl-withbazel/src/crypto/x509/by\_file.c

\* /opt/cola/permits/1914786004\_1708657523.008725/0/grpc-1-53-0-gem/data-tar-gz/third\_party/boringssl-withbazel/src/include/openssl/blowfish.h

\* /opt/cola/permits/1914786004\_1708657523.008725/0/grpc-1-53-0-gem/data-tar-gz/third\_party/boringssl-with-

bazel/src/crypto/fipsmodule/bn/add.c

\*

 /opt/cola/permits/1914786004\_1708657523.008725/0/grpc-1-53-0-gem/data-tar-gz/third\_party/boringssl-withbazel/src/crypto/lhash/internal.h

\* /opt/cola/permits/1914786004\_1708657523.008725/0/grpc-1-53-0-gem/data-tar-gz/third\_party/boringssl-withbazel/src/crypto/x509/x509\_def.c

\* /opt/cola/permits/1914786004\_1708657523.008725/0/grpc-1-53-0-gem/data-tar-gz/third\_party/boringssl-withbazel/src/include/openssl/evp.h

\* /opt/cola/permits/1914786004\_1708657523.008725/0/grpc-1-53-0-gem/data-tar-gz/third\_party/boringssl-withbazel/src/crypto/x509/x509\_d2.c

\* /opt/cola/permits/1914786004\_1708657523.008725/0/grpc-1-53-0-gem/data-tar-gz/third\_party/boringssl-withbazel/src/crypto/x509/x509.c

\* /opt/cola/permits/1914786004\_1708657523.008725/0/grpc-1-53-0-gem/data-tar-gz/third\_party/boringssl-withbazel/src/include/openssl/mem.h

\* /opt/cola/permits/1914786004\_1708657523.008725/0/grpc-1-53-0-gem/data-tar-gz/third\_party/boringssl-withbazel/src/crypto/asn1/a\_type.c

\*

 /opt/cola/permits/1914786004\_1708657523.008725/0/grpc-1-53-0-gem/data-tar-gz/third\_party/boringssl-withbazel/src/crypto/asn1/a\_i2d\_fp.c

\* /opt/cola/permits/1914786004\_1708657523.008725/0/grpc-1-53-0-gem/data-tar-gz/third\_party/boringssl-withbazel/src/crypto/asn1/tasn\_new.c

\* /opt/cola/permits/1914786004\_1708657523.008725/0/grpc-1-53-0-gem/data-tar-gz/third\_party/boringssl-withbazel/src/crypto/x509/x\_crl.c

\* /opt/cola/permits/1914786004\_1708657523.008725/0/grpc-1-53-0-gem/data-tar-gz/third\_party/boringssl-withbazel/src/crypto/asn1/a\_bool.c

\* /opt/cola/permits/1914786004\_1708657523.008725/0/grpc-1-53-0-gem/data-tar-gz/third\_party/boringssl-withbazel/src/crypto/fipsmodule/sha/sha512.c

\* /opt/cola/permits/1914786004\_1708657523.008725/0/grpc-1-53-0-gem/data-tar-gz/third\_party/boringssl-withbazel/src/crypto/cipher\_extra/e\_rc2.c

\* /opt/cola/permits/1914786004\_1708657523.008725/0/grpc-1-53-0-gem/data-tar-gz/third\_party/boringssl-withbazel/src/crypto/cipher\_extra/derive\_key.c

\*

 /opt/cola/permits/1914786004\_1708657523.008725/0/grpc-1-53-0-gem/data-tar-gz/third\_party/boringssl-withbazel/src/crypto/fipsmodule/digest/digests.c

\* /opt/cola/permits/1914786004\_1708657523.008725/0/grpc-1-53-0-gem/data-tar-gz/third\_party/boringssl-withbazel/src/include/openssl/dh.h

\* /opt/cola/permits/1914786004\_1708657523.008725/0/grpc-1-53-0-gem/data-tar-gz/third\_party/boringssl-withbazel/src/crypto/x509/x509\_lu.c

\* /opt/cola/permits/1914786004\_1708657523.008725/0/grpc-1-53-0-gem/data-tar-gz/third\_party/boringssl-withbazel/src/crypto/x509/x509\_vfy.c

\* /opt/cola/permits/1914786004\_1708657523.008725/0/grpc-1-53-0-gem/data-tar-gz/third\_party/boringssl-withbazel/src/crypto/x509/x\_spki.c

\* /opt/cola/permits/1914786004\_1708657523.008725/0/grpc-1-53-0-gem/data-tar-gz/third\_party/boringssl-withbazel/src/crypto/asn1/tasn\_typ.c

\* /opt/cola/permits/1914786004\_1708657523.008725/0/grpc-1-53-0-gem/data-tar-gz/third\_party/boringssl-withbazel/src/crypto/cpu-intel.c

\*

 /opt/cola/permits/1914786004\_1708657523.008725/0/grpc-1-53-0-gem/data-tar-gz/third\_party/boringssl-withbazel/src/crypto/x509/x\_info.c

\* /opt/cola/permits/1914786004\_1708657523.008725/0/grpc-1-53-0-gem/data-tar-gz/third\_party/boringssl-withbazel/src/crypto/fipsmodule/digest/digest.c

\* /opt/cola/permits/1914786004\_1708657523.008725/0/grpc-1-53-0-gem/data-tar-gz/third\_party/boringssl-withbazel/src/crypto/asn1/a\_print.c

\* /opt/cola/permits/1914786004\_1708657523.008725/0/grpc-1-53-0-gem/data-tar-gz/third\_party/boringssl-withbazel/src/crypto/asn1/tasn\_enc.c

\* /opt/cola/permits/1914786004\_1708657523.008725/0/grpc-1-53-0-gem/data-tar-gz/third\_party/boringssl-withbazel/src/crypto/asn1/a\_utf8.c

\* /opt/cola/permits/1914786004\_1708657523.008725/0/grpc-1-53-0-gem/data-tar-gz/third\_party/boringssl-withbazel/src/crypto/x509/i2d\_pr.c

\* /opt/cola/permits/1914786004\_1708657523.008725/0/grpc-1-53-0-gem/data-tar-gz/third\_party/boringssl-withbazel/src/include/openssl/lhash.h

\* /opt/cola/permits/1914786004\_1708657523.008725/0/grpc-1-53-0-gem/data-tar-gz/third\_party/boringssl-withbazel/src/crypto/x509/x509name.c

\*

 /opt/cola/permits/1914786004\_1708657523.008725/0/grpc-1-53-0-gem/data-tar-gz/third\_party/boringssl-withbazel/src/include/openssl/rsa.h

\* /opt/cola/permits/1914786004\_1708657523.008725/0/grpc-1-53-0-gem/data-tar-gz/third\_party/boringssl-withbazel/src/crypto/x509/x509rset.c

\* /opt/cola/permits/1914786004\_1708657523.008725/0/grpc-1-53-0-gem/data-tar-gz/third\_party/boringssl-withbazel/src/crypto/bn\_extra/convert.c

\* /opt/cola/permits/1914786004\_1708657523.008725/0/grpc-1-53-0-gem/data-tar-gz/third\_party/boringssl-withbazel/src/crypto/asn1/a\_octet.c

\* /opt/cola/permits/1914786004\_1708657523.008725/0/grpc-1-53-0-gem/data-tar-gz/third\_party/boringssl-withbazel/src/include/openssl/digest.h

\* /opt/cola/permits/1914786004\_1708657523.008725/0/grpc-1-53-0-gem/data-tar-gz/third\_party/boringssl-withbazel/src/crypto/fipsmodule/rsa/internal.h

\* /opt/cola/permits/1914786004\_1708657523.008725/0/grpc-1-53-0-gem/data-tar-gz/third\_party/boringssl-withbazel/src/crypto/bio/hexdump.c

\*

 /opt/cola/permits/1914786004\_1708657523.008725/0/grpc-1-53-0-gem/data-tar-gz/third\_party/boringssl-withbazel/src/crypto/asn1/a\_object.c

\* /opt/cola/permits/1914786004\_1708657523.008725/0/grpc-1-53-0-gem/data-tar-gz/third\_party/boringssl-withbazel/src/crypto/fipsmodule/bn/cmp.c

\* /opt/cola/permits/1914786004\_1708657523.008725/0/grpc-1-53-0-gem/data-tar-gz/third\_party/boringssl-withbazel/src/crypto/asn1/asn1\_par.c

\* /opt/cola/permits/1914786004\_1708657523.008725/0/grpc-1-53-0-gem/data-tar-gz/third\_party/boringssl-withbazel/src/include/openssl/bio.h

\* /opt/cola/permits/1914786004\_1708657523.008725/0/grpc-1-53-0-gem/data-tar-gz/third\_party/boringssl-withbazel/src/crypto/x509/algorithm.c

\* /opt/cola/permits/1914786004\_1708657523.008725/0/grpc-1-53-0-gem/data-tar-gz/third\_party/boringssl-withbazel/src/crypto/buf/buf.c

\* /opt/cola/permits/1914786004\_1708657523.008725/0/grpc-1-53-0-gem/data-tar-gz/third\_party/boringssl-withbazel/src/crypto/fipsmodule/bn/bn.c

\*

 /opt/cola/permits/1914786004\_1708657523.008725/0/grpc-1-53-0-gem/data-tar-gz/third\_party/boringssl-withbazel/src/crypto/asn1/tasn\_utl.c

\* /opt/cola/permits/1914786004\_1708657523.008725/0/grpc-1-53-0-gem/data-tar-gz/third\_party/boringssl-withbazel/src/crypto/x509/by\_dir.c

\* /opt/cola/permits/1914786004\_1708657523.008725/0/grpc-1-53-0-gem/data-tar-gz/third\_party/boringssl-withbazel/src/crypto/fipsmodule/md5/md5.c

\* /opt/cola/permits/1914786004\_1708657523.008725/0/grpc-1-53-0-gem/data-tar-gz/third\_party/boringssl-withbazel/src/crypto/x509/t\_x509.c

\* /opt/cola/permits/1914786004\_1708657523.008725/0/grpc-1-53-0-gem/data-tar-gz/third\_party/boringssl-withbazel/src/crypto/fipsmodule/bn/bytes.c

\* /opt/cola/permits/1914786004\_1708657523.008725/0/grpc-1-53-0-gem/data-tar-gz/third\_party/boringssl-withbazel/src/crypto/fipsmodule/bn/shift.c

\* /opt/cola/permits/1914786004\_1708657523.008725/0/grpc-1-53-0-gem/data-tar-gz/third\_party/boringssl-withbazel/src/include/openssl/base64.h

\*

 /opt/cola/permits/1914786004\_1708657523.008725/0/grpc-1-53-0-gem/data-tar-gz/third\_party/boringssl-withbazel/src/crypto/conf/conf.c

\* /opt/cola/permits/1914786004\_1708657523.008725/0/grpc-1-53-0-gem/data-tar-gz/third\_party/boringssl-withbazel/src/crypto/asn1/f\_string.c

\* /opt/cola/permits/1914786004\_1708657523.008725/0/grpc-1-53-0-gem/data-tar-gz/third\_party/boringssl-withbazel/src/include/openssl/md5.h

\* /opt/cola/permits/1914786004\_1708657523.008725/0/grpc-1-53-0-gem/data-tar-gz/third\_party/boringssl-withbazel/src/include/openssl/obj.h

\* /opt/cola/permits/1914786004\_1708657523.008725/0/grpc-1-53-0-gem/data-tar-gz/third\_party/boringssl-withbazel/src/crypto/x509/x509\_set.c

\* /opt/cola/permits/1914786004\_1708657523.008725/0/grpc-1-53-0-gem/data-tar-gz/third\_party/boringssl-withbazel/src/crypto/x509/x509\_obj.c

\* /opt/cola/permits/1914786004\_1708657523.008725/0/grpc-1-53-0-gem/data-tar-gz/third\_party/boringssl-withbazel/src/crypto/x509/asn1\_gen.c

\*

 /opt/cola/permits/1914786004\_1708657523.008725/0/grpc-1-53-0-gem/data-tar-gz/third\_party/boringssl-withbazel/src/crypto/bio/bio\_mem.c

\* /opt/cola/permits/1914786004\_1708657523.008725/0/grpc-1-53-0-gem/data-tar-gz/third\_party/boringssl-withbazel/src/include/openssl/rc4.h

\* /opt/cola/permits/1914786004\_1708657523.008725/0/grpc-1-53-0-gem/data-tar-gz/third\_party/boringssl-withbazel/src/crypto/fipsmodule/cipher/cipher.c

\* /opt/cola/permits/1914786004\_1708657523.008725/0/grpc-1-53-0-gem/data-tar-gz/third\_party/boringssl-withbazel/src/include/openssl/evp\_errors.h

\* /opt/cola/permits/1914786004\_1708657523.008725/0/grpc-1-53-0-gem/data-tar-gz/third\_party/boringssl-withbazel/src/crypto/cipher\_extra/cipher\_extra.c

\* /opt/cola/permits/1914786004\_1708657523.008725/0/grpc-1-53-0-gem/data-tar-gz/third\_party/boringssl-withbazel/src/crypto/asn1/a\_int.c

\* /opt/cola/permits/1914786004\_1708657523.008725/0/grpc-1-53-0-gem/data-tar-gz/third\_party/boringssl-withbazel/src/crypto/asn1/asn\_pack.c

\*

 /opt/cola/permits/1914786004\_1708657523.008725/0/grpc-1-53-0-gem/data-tar-gz/third\_party/boringssl-withbazel/src/crypto/asn1/a\_mbstr.c

\* /opt/cola/permits/1914786004\_1708657523.008725/0/grpc-1-53-0-gem/data-tar-gz/third\_party/boringssl-with-

bazel/src/crypto/x509/name\_print.c

\* /opt/cola/permits/1914786004\_1708657523.008725/0/grpc-1-53-0-gem/data-tar-gz/third\_party/boringssl-withbazel/src/crypto/x509/x\_sig.c

\* /opt/cola/permits/1914786004\_1708657523.008725/0/grpc-1-53-0-gem/data-tar-gz/third\_party/boringssl-withbazel/src/include/openssl/conf.h

\* /opt/cola/permits/1914786004\_1708657523.008725/0/grpc-1-53-0-gem/data-tar-gz/third\_party/boringssl-withbazel/src/crypto/x509/x\_x509.c

\* /opt/cola/permits/1914786004\_1708657523.008725/0/grpc-1-53-0-gem/data-tar-gz/third\_party/boringssl-withbazel/src/crypto/base64/base64.c

\* /opt/cola/permits/1914786004\_1708657523.008725/0/grpc-1-53-0-gem/data-tar-gz/third\_party/boringssl-withbazel/src/crypto/rc4/rc4.c

\* /opt/cola/permits/1914786004\_1708657523.008725/0/grpc-1-53-0-gem/data-tar-gz/third\_party/boringssl-withbazel/src/crypto/x509/x\_exten.c

\*

 /opt/cola/permits/1914786004\_1708657523.008725/0/grpc-1-53-0-gem/data-tar-gz/third\_party/boringssl-withbazel/src/include/openssl/stack.h

\* /opt/cola/permits/1914786004\_1708657523.008725/0/grpc-1-53-0-gem/data-tar-gz/third\_party/boringssl-withbazel/src/crypto/fipsmodule/bn/generic.c

\* /opt/cola/permits/1914786004\_1708657523.008725/0/grpc-1-53-0-gem/data-tar-gz/third\_party/boringssl-withbazel/src/crypto/obj/obj\_xref.c

\* /opt/cola/permits/1914786004\_1708657523.008725/0/grpc-1-53-0-gem/data-tar-gz/third\_party/boringssl-withbazel/src/include/openssl/cipher.h

\* /opt/cola/permits/1914786004\_1708657523.008725/0/grpc-1-53-0-gem/data-tar-gz/third\_party/boringssl-withbazel/src/crypto/fipsmodule/sha/sha256.c

\* /opt/cola/permits/1914786004\_1708657523.008725/0/grpc-1-53-0-gem/data-tar-gz/third\_party/boringssl-withbazel/src/crypto/x509/x509\_v3.c

\* /opt/cola/permits/1914786004\_1708657523.008725/0/grpc-1-53-0-gem/data-tar-gz/third\_party/boringssl-withbazel/src/include/openssl/ripemd.h

\*

 /opt/cola/permits/1914786004\_1708657523.008725/0/grpc-1-53-0-gem/data-tar-gz/third\_party/boringssl-withbazel/src/crypto/asn1/a\_utctm.c

\* /opt/cola/permits/1914786004\_1708657523.008725/0/grpc-1-53-0-gem/data-tar-gz/third\_party/boringssl-withbazel/src/crypto/asn1/a\_dup.c

\* /opt/cola/permits/1914786004\_1708657523.008725/0/grpc-1-53-0-gem/data-tar-gz/third\_party/boringssl-withbazel/src/crypto/evp/evp\_ctx.c

\* /opt/cola/permits/1914786004\_1708657523.008725/0/grpc-1-53-0-gem/data-tar-gz/third\_party/boringssl-withbazel/src/crypto/x509/x509\_req.c

\* /opt/cola/permits/1914786004\_1708657523.008725/0/grpc-1-53-0-gem/data-tar-gz/third\_party/boringssl-withbazel/src/crypto/pem/pem\_pk8.c

\* /opt/cola/permits/1914786004\_1708657523.008725/0/grpc-1-53-0-gem/data-tar-gz/third\_party/boringssl-withbazel/src/include/openssl/des.h

\* /opt/cola/permits/1914786004\_1708657523.008725/0/grpc-1-53-0-gem/data-tar-gz/third\_party/boringssl-withbazel/src/crypto/asn1/a\_time.c

\*

 /opt/cola/permits/1914786004\_1708657523.008725/0/grpc-1-53-0-gem/data-tar-gz/third\_party/boringssl-withbazel/src/crypto/fipsmodule/sha/sha1.c

\* /opt/cola/permits/1914786004\_1708657523.008725/0/grpc-1-53-0-gem/data-tar-gz/third\_party/boringssl-withbazel/src/crypto/bio/connect.c

\* /opt/cola/permits/1914786004\_1708657523.008725/0/grpc-1-53-0-gem/data-tar-gz/third\_party/boringssl-withbazel/src/crypto/fipsmodule/bn/mul.c

\* /opt/cola/permits/1914786004\_1708657523.008725/0/grpc-1-53-0-gem/data-tar-gz/third\_party/boringssl-withbazel/src/crypto/fipsmodule/cipher/e\_des.c

\* /opt/cola/permits/1914786004\_1708657523.008725/0/grpc-1-53-0-gem/data-tar-gz/third\_party/boringssl-withbazel/src/crypto/fipsmodule/des/internal.h

\* /opt/cola/permits/1914786004\_1708657523.008725/0/grpc-1-53-0-gem/data-tar-gz/third\_party/boringssl-withbazel/src/crypto/bio/file.c

\* /opt/cola/permits/1914786004\_1708657523.008725/0/grpc-1-53-0-gem/data-tar-gz/third\_party/boringssl-withbazel/src/crypto/fipsmodule/des/des.c

\*

 /opt/cola/permits/1914786004\_1708657523.008725/0/grpc-1-53-0-gem/data-tar-gz/third\_party/boringssl-withbazel/src/crypto/x509/x\_req.c

\* /opt/cola/permits/1914786004\_1708657523.008725/0/grpc-1-53-0-gem/data-tar-gz/third\_party/boringssl-withbazel/src/crypto/x509/x\_all.c

\* /opt/cola/permits/1914786004\_1708657523.008725/0/grpc-1-53-0-gem/data-tar-gz/third\_party/boringssl-withbazel/src/crypto/x509/t\_x509a.c

\* /opt/cola/permits/1914786004\_1708657523.008725/0/grpc-1-53-0-gem/data-tar-gz/third\_party/boringssl-withbazel/src/crypto/cipher\_extra/e\_null.c

\* /opt/cola/permits/1914786004\_1708657523.008725/0/grpc-1-53-0-gem/data-tar-gz/third\_party/boringssl-withbazel/src/crypto/x509/a\_verify.c

\* /opt/cola/permits/1914786004\_1708657523.008725/0/grpc-1-53-0-gem/data-tar-gz/third\_party/boringssl-withbazel/src/crypto/x509/x\_pubkey.c

\* /opt/cola/permits/1914786004\_1708657523.008725/0/grpc-1-53-0-gem/data-tar-gz/third\_party/boringssl-withbazel/src/ssl/tls\_method.cc

\*

 /opt/cola/permits/1914786004\_1708657523.008725/0/grpc-1-53-0-gem/data-tar-gz/third\_party/boringssl-withbazel/src/crypto/evp/internal.h

\* /opt/cola/permits/1914786004\_1708657523.008725/0/grpc-1-53-0-gem/data-tar-gz/third\_party/boringssl-withbazel/src/crypto/bio/fd.c

\* /opt/cola/permits/1914786004\_1708657523.008725/0/grpc-1-53-0-gem/data-tar-gz/third\_party/boringssl-withbazel/src/crypto/asn1/a\_d2i\_fp.c

\* /opt/cola/permits/1914786004\_1708657523.008725/0/grpc-1-53-0-gem/data-tar-gz/third\_party/boringssl-withbazel/src/crypto/asn1/a\_bitstr.c

\* /opt/cola/permits/1914786004\_1708657523.008725/0/grpc-1-53-0-gem/data-tar-gz/third\_party/boringssl-withbazel/src/crypto/evp/evp\_asn1.c

\* /opt/cola/permits/1914786004\_1708657523.008725/0/grpc-1-53-0-gem/data-tar-gz/third\_party/boringssl-withbazel/src/crypto/x509/x509\_cmp.c

\* /opt/cola/permits/1914786004\_1708657523.008725/0/grpc-1-53-0-gem/data-tar-gz/third\_party/boringssl-withbazel/src/crypto/x509/x\_val.c

No license file was found, but licenses were detected in source scan.

/\* inflate.c -- zlib decompression

\* Copyright (C) 1995-2022 Mark Adler

\* For conditions of distribution and use, see copyright notice in zlib.h

\*/

Found in path(s):

\* /opt/cola/permits/1914786004\_1708657523.008725/0/grpc-1-53-0-gem/data-tar-gz/third\_party/zlib/inflate.c No license file was found, but licenses were detected in source scan.

/\* Copyright 1998 by the Massachusetts Institute of Technology.

\* Copyright 2005 Dominick Meglio

- \* Copyright (C) 2019 by Andrew Selivanov
- \*

\* Permission to use, copy, modify, and distribute this

\* software and its documentation for any purpose and without

\* fee is hereby granted, provided that the above copyright

\* notice appear in all copies and that both that copyright

\* notice and this permission notice appear in supporting

\* documentation, and that the name of M.I.T. not be used in

\* advertising or publicity pertaining to distribution of the

\* software without specific, written prior permission.

\* M.I.T. makes no representations about the suitability of

\* this software for any purpose. It is provided "as is"

\* without express or implied warranty.

\*/

Found in path(s):

\* /opt/cola/permits/1914786004\_1708657523.008725/0/grpc-1-53-0-gem/data-targz/third\_party/cares/cares/src/lib/ares\_parse\_aaaa\_reply.c No license file was found, but licenses were detected in source scan.

/\* Copyright 1998, 2011, 2013 by the Massachusetts Institute of Technology.

\* Copyright (C) 2017 - 2018 by Christian Ammer

\* Copyright (C) 2019 by Andrew Selivanov

\*

\* Permission to use, copy, modify, and distribute this

\* software and its documentation for any purpose and without

\* fee is hereby granted, provided that the above copyright

\* notice appear in all copies and that both that copyright

\* notice and this permission notice appear in supporting

\* documentation, and that the name of M.I.T. not be used in

\* advertising or publicity pertaining to distribution of the

\* software without specific, written prior permission.

\* M.I.T. makes no representations about the suitability of

\* this software for any purpose. It is provided "as is"

\* without express or implied warranty.

\*/

Found in path(s):

\* /opt/cola/permits/1914786004\_1708657523.008725/0/grpc-1-53-0-gem/data-targz/third\_party/cares/cares/src/lib/ares\_getaddrinfo.c No license file was found, but licenses were detected in source scan.

 $/*$  gzguts.h -- zlib internal header definitions for gz\* operations

\* Copyright (C) 2004-2019 Mark Adler

\* For conditions of distribution and use, see copyright notice in zlib.h

\*/

Found in path(s):

\* /opt/cola/permits/1914786004\_1708657523.008725/0/grpc-1-53-0-gem/data-tar-gz/third\_party/zlib/gzguts.h No license file was found, but licenses were detected in source scan.

// Copyright 2003-2009 The RE2 Authors. All Rights Reserved.

Found in path(s):

\* /opt/cola/permits/1914786004\_1708657523.008725/0/grpc-1-53-0-gem/data-tar-gz/third\_party/re2/re2/re2.cc \* /opt/cola/permits/1914786004\_1708657523.008725/0/grpc-1-53-0-gem/data-tar-gz/third\_party/re2/re2/re2.h No license file was found, but licenses were detected in source scan.

/\* Copyright (C) 1995-1998 Eric Young (eay@cryptsoft.com)

\* All rights reserved.

\*

\* This package is an SSL implementation written

\* by Eric Young (eay@cryptsoft.com).

\* The implementation was written so as to conform with Netscapes SSL.

\*

\* This library is free for commercial and non-commercial use as long as

\* the following conditions are aheared to. The following conditions

\* apply to all code found in this distribution, be it the RC4, RSA,

\* lhash, DES, etc., code; not just the SSL code. The SSL documentation

\* included with this distribution is covered by the same copyright terms

\* except that the holder is Tim Hudson (tjh@cryptsoft.com).

\*

\* Copyright remains Eric Young's, and as such any Copyright notices in

\* the code are not to be removed.

\* If this package is used in a product, Eric Young should be given attribution

\* as the author of the parts of the library used.

\* This can be in the form

of a textual message at program startup or

\* in documentation (online or textual) provided with the package.

\*

\* Redistribution and use in source and binary forms, with or without

\* modification, are permitted provided that the following conditions

\* are met:

\* 1. Redistributions of source code must retain the copyright

notice, this list of conditions and the following disclaimer.

\* 2. Redistributions in binary form must reproduce the above copyright

\* notice, this list of conditions and the following disclaimer in the

\* documentation and/or other materials provided with the distribution.

\* 3. All advertising materials mentioning features or use of this software

\* must display the following acknowledgement:

\* "This product includes cryptographic software written by

- \* Eric Young (eay@cryptsoft.com)"
- \* The word 'cryptographic' can be left out if the rouines from the library
- \* being used are not cryptographic related :-).
- \* 4. If you include

any Windows specific code (or a derivative thereof) from

- the apps directory (application code) you must include an acknowledgement:
- \* "This product includes software written by Tim Hudson (tjh@cryptsoft.com)"

\*

\* THIS SOFTWARE IS PROVIDED BY ERIC YOUNG ``AS IS'' AND

\* ANY EXPRESS OR IMPLIED WARRANTIES, INCLUDING, BUT NOT LIMITED TO, THE

\* IMPLIED WARRANTIES OF MERCHANTABILITY AND FITNESS FOR A PARTICULAR PURPOSE

\* ARE DISCLAIMED. IN NO EVENT SHALL THE AUTHOR OR CONTRIBUTORS BE LIABLE

\* FOR ANY DIRECT, INDIRECT, INCIDENTAL, SPECIAL, EXEMPLARY, OR CONSEQUENTIAL

\* DAMAGES (INCLUDING, BUT NOT LIMITED TO, PROCUREMENT OF SUBSTITUTE GOODS

\* OR SERVICES; LOSS OF USE, DATA, OR PROFITS; OR BUSINESS INTERRUPTION)

\* HOWEVER CAUSED AND ON ANY THEORY OF LIABILITY, WHETHER IN CONTRACT, STRICT

\* LIABILITY, OR TORT (INCLUDING NEGLIGENCE OR OTHERWISE) ARISING IN ANY WAY

\* OUT OF THE USE OF THIS SOFTWARE, EVEN IF ADVISED OF THE POSSIBILITY OF

\* SUCH DAMAGE.

\*

\* The licence and distribution

terms for any publically available version or

- \* derivative of this code cannot be changed. i.e. this code cannot simply be
- \* copied and put under another distribution licence
- \* [including the GNU Public Licence.]

\*/

/\* =================

\* Copyright 2005 Nokia. All rights reserved.

\*

\* The portions of the attached software ("Contribution") is developed by

\* Nokia Corporation and is licensed pursuant to the OpenSSL open source

\* license.

\*

\* The Contribution, originally written by Mika Kousa and Pasi Eronen of

\* Nokia Corporation, consists of the "PSK" (Pre-Shared Key) ciphersuites

\* support (see RFC 4279) to OpenSSL.

\*

- \* No patent licenses or other rights except those expressly stated in
- \* the OpenSSL open source license shall be deemed granted or received
- \* expressly, by implication, estoppel, or otherwise.
- \*

\* No assurances are provided by Nokia that the Contribution does not

- \* infringe the patent or other
- intellectual property rights of any third
- \* party or that the license provides you with all the necessary rights
- \* to make use of the Contribution.

\*

\* THE SOFTWARE IS PROVIDED "AS IS" WITHOUT WARRANTY OF ANY KIND. IN

# \* ADDITION TO THE DISCLAIMERS INCLUDED IN THE LICENSE, NOKIA

# \* SPECIFICALLY DISCLAIMS ANY LIABILITY FOR CLAIMS BROUGHT BY YOU OR ANY

# \* OTHER ENTITY BASED ON INFRINGEMENT OF INTELLECTUAL PROPERTY RIGHTS OR

\* OTHERWISE.

\*/

Found in path(s):

\* /opt/cola/permits/1914786004\_1708657523.008725/0/grpc-1-53-0-gem/data-tar-gz/third\_party/boringssl-withbazel/src/ssl/ssl\_stat.cc

No license file was found, but licenses were detected in source scan.

/\*

\* Copyright 2015-2016 The OpenSSL Project Authors. All Rights Reserved.

\*

\* Licensed under the OpenSSL license (the "License"). You may not use

\* this file except in compliance with the License. You can obtain a copy

\* in the file LICENSE in the source distribution or at

\* https://www.openssl.org/source/license.html

\*/

Found in path(s):

\* /opt/cola/permits/1914786004\_1708657523.008725/0/grpc-1-53-0-gem/data-tar-gz/third\_party/boringssl-withbazel/src/crypto/evp/scrypt.c

No license file was found, but licenses were detected in source scan.

/\* inffast.c -- fast decoding

\* Copyright (C) 1995-2017 Mark Adler

\* For conditions of distribution and use, see copyright notice in zlib.h

\*/

Found in path(s):

\* /opt/cola/permits/1914786004\_1708657523.008725/0/grpc-1-53-0-gem/data-tar-gz/third\_party/zlib/inffast.c No license file was found, but licenses were detected in source scan.

/\*

\*

\* Copyright 2016 gRPC authors.

\*

\* Licensed under the Apache License, Version 2.0 (the "License");

\* you may not use this file except in compliance with the License.

\* You may obtain a copy of the License at

\*

\* http://www.apache.org/licenses/LICENSE-2.0

\*

\* Unless required by applicable law or agreed to in writing, software

\* distributed under the License is distributed on an "AS IS" BASIS,

\* WITHOUT WARRANTIES OR CONDITIONS OF ANY KIND, either express or implied.

\* See the License for the specific language governing permissions and

\* limitations under the License.

- \*
- \*/

Found in path(s):

\* /opt/cola/permits/1914786004\_1708657523.008725/0/grpc-1-53-0-gem/data-tar-

gz/src/ruby/ext/grpc/rb\_event\_thread.c

\* /opt/cola/permits/1914786004\_1708657523.008725/0/grpc-1-53-0-gem/data-tar-

gz/include/grpc/impl/codegen/connectivity\_state.h

\* /opt/cola/permits/1914786004\_1708657523.008725/0/grpc-1-53-0-gem/data-tar-

gz/src/ruby/ext/grpc/rb\_grpc\_imports.generated.c

\*

 /opt/cola/permits/1914786004\_1708657523.008725/0/grpc-1-53-0-gem/data-tar-gz/src/ruby/ext/grpc/rb\_loader.h \* /opt/cola/permits/1914786004\_1708657523.008725/0/grpc-1-53-0-gem/data-tar-

gz/include/grpc/impl/connectivity\_state.h

\* /opt/cola/permits/1914786004\_1708657523.008725/0/grpc-1-53-0-gem/data-tar-

gz/include/grpc/impl/codegen/sync.h

\* /opt/cola/permits/1914786004\_1708657523.008725/0/grpc-1-53-0-gem/data-tar-

gz/src/ruby/ext/grpc/rb\_event\_thread.h

\* /opt/cola/permits/1914786004\_1708657523.008725/0/grpc-1-53-0-gem/data-tar-gz/include/grpc/grpc\_posix.h

\* /opt/cola/permits/1914786004\_1708657523.008725/0/grpc-1-53-0-gem/data-tar-

gz/include/grpc/grpc\_security\_constants.h

\* /opt/cola/permits/1914786004\_1708657523.008725/0/grpc-1-53-0-gem/data-tar-gz/src/ruby/ext/grpc/rb\_loader.c

 $*$ /opt/cola/permits/1914786004\_1708657523.008725/0/grpc-1-53-0-gem/data-tar-gz/include/grpc/grpc\_cronet.h

\* /opt/cola/permits/1914786004\_1708657523.008725/0/grpc-1-53-0-gem/data-tar-

gz/include/grpc/impl/codegen/compression\_types.h

\*

 /opt/cola/permits/1914786004\_1708657523.008725/0/grpc-1-53-0-gem/data-targz/include/grpc/impl/codegen/propagation\_bits.h

\* /opt/cola/permits/1914786004\_1708657523.008725/0/grpc-1-53-0-gem/data-tar-

gz/include/grpc/impl/compression\_types.h

\* /opt/cola/permits/1914786004\_1708657523.008725/0/grpc-1-53-0-gem/data-tar-

gz/include/grpc/impl/propagation\_bits.h

\* /opt/cola/permits/1914786004\_1708657523.008725/0/grpc-1-53-0-gem/data-tar-

gz/include/grpc/impl/codegen/gpr\_types.h

\* /opt/cola/permits/1914786004\_1708657523.008725/0/grpc-1-53-0-gem/data-tar-

gz/src/ruby/ext/grpc/rb\_grpc\_imports.generated.h

No license file was found, but licenses were detected in source scan.

/\* ———————————————

\* Copyright (c) 2012 The OpenSSL Project. All rights reserved.

\*

\* Redistribution and use in source and binary forms, with or without

\* modification, are permitted provided that the following conditions

\* are met:

\*

\* 1. Redistributions of source code must retain the above copyright

notice, this list of conditions and the following disclaimer.

- \*
- \* 2. Redistributions in binary form must reproduce the above copyright
- notice, this list of conditions and the following disclaimer in
- the documentation and/or other materials provided with the
- distribution.
- \*
- \* 3. All advertising materials mentioning features or use of this
- software must display the following acknowledgment:
- "This product includes software developed by the OpenSSL Project
- \* for use in the OpenSSL Toolkit. (http://www.openssl.org/)"

\*

- \* 4. The names "OpenSSL Toolkit" and "OpenSSL Project" must not be used to
- \* endorse or promote products derived from this software without
- prior written permission. For written permission, please contact
- openssl-core@openssl.org.
- \*
- \* 5. Products derived from this software may not be called "OpenSSL"
- nor may "OpenSSL" appear in their names without prior written
- \* permission of the OpenSSL Project.
- \*
- \* 6. Redistributions of any form whatsoever must retain the following
- \* acknowledgment:
- \* "This product includes software developed by the OpenSSL Project
- \* for use in the OpenSSL Toolkit (http://www.openssl.org/)"
- \*
- \* THIS SOFTWARE IS PROVIDED BY THE OpenSSL PROJECT ``AS IS'' AND ANY
- \* EXPRESSED OR IMPLIED WARRANTIES, INCLUDING, BUT NOT LIMITED TO, THE
- \* IMPLIED WARRANTIES OF MERCHANTABILITY AND FITNESS FOR A PARTICULAR
- \* PURPOSE ARE DISCLAIMED. IN NO EVENT SHALL THE OpenSSL PROJECT OR
- \* ITS CONTRIBUTORS BE LIABLE FOR ANY DIRECT, INDIRECT, INCIDENTAL,
- \* SPECIAL, EXEMPLARY, OR CONSEQUENTIAL DAMAGES (INCLUDING, BUT
- \* NOT LIMITED TO, PROCUREMENT OF SUBSTITUTE GOODS OR SERVICES;
- \* LOSS OF USE, DATA, OR PROFITS; OR BUSINESS INTERRUPTION)
- \* HOWEVER CAUSED AND ON ANY THEORY OF LIABILITY, WHETHER IN CONTRACT,
- \* STRICT LIABILITY, OR TORT (INCLUDING NEGLIGENCE OR OTHERWISE)
- \* ARISING IN ANY WAY OUT OF THE USE OF THIS SOFTWARE, EVEN IF ADVISED
- \* OF THE POSSIBILITY OF SUCH DAMAGE.

\* ====================================================================

\*

- \* This product includes cryptographic software written by Eric Young
- \* (eay@cryptsoft.com). This product includes software written by Tim
- \* Hudson (tjh@cryptsoft.com). \*/

Found in path(s):

\* /opt/cola/permits/1914786004\_1708657523.008725/0/grpc-1-53-0-gem/data-tar-gz/third\_party/boringssl-withbazel/src/crypto/cipher\_extra/tls\_cbc.c

No license file was found, but licenses were detected in source scan.

/\* ==================================================================== \* Copyright (c) 2013 The OpenSSL Project. All rights reserved. \* \* Redistribution and use in source and binary forms, with or without \* modification, are permitted provided that the following conditions \* are met: \* \* 1. Redistributions of source code must retain the above copyright notice, this list of conditions and the following disclaimer. \* \* 2. Redistributions in binary form must reproduce the above copyright notice, this list of conditions and the following disclaimer in \* the documentation and/or other materials provided with the \* distribution. \* \* 3. All advertising materials mentioning features or use of this software must display the following acknowledgment: \* "This product includes software developed by the OpenSSL Project \* for use in the OpenSSL Toolkit. (http://www.OpenSSL.org/)" \* \* 4. The names "OpenSSL Toolkit" and "OpenSSL Project" must not be used to \* endorse or promote products derived from this software without prior written permission. For written permission, please contact licensing@OpenSSL.org. \* \* 5. Products derived from this software may not be called "OpenSSL" nor may "OpenSSL" appear in their names without prior written permission of the OpenSSL Project. \* \* 6. Redistributions of any form whatsoever must retain the following \* acknowledgment: \* "This product includes software developed by the OpenSSL Project \* for use in the OpenSSL Toolkit (http://www.OpenSSL.org/)" \* \* THIS SOFTWARE IS PROVIDED BY THE OpenSSL PROJECT ``AS IS'' AND ANY \* EXPRESSED OR IMPLIED WARRANTIES, INCLUDING, BUT NOT LIMITED TO, THE \* IMPLIED WARRANTIES OF MERCHANTABILITY AND FITNESS FOR A PARTICULAR \* PURPOSE ARE DISCLAIMED. IN NO EVENT SHALL THE OpenSSL PROJECT OR \* ITS CONTRIBUTORS BE LIABLE FOR ANY DIRECT, INDIRECT, INCIDENTAL, \* SPECIAL, EXEMPLARY, OR CONSEQUENTIAL DAMAGES (INCLUDING, BUT \* NOT LIMITED TO, PROCUREMENT OF SUBSTITUTE GOODS OR SERVICES; \* LOSS OF USE, DATA, OR PROFITS; OR BUSINESS INTERRUPTION) \* HOWEVER CAUSED AND ON ANY THEORY OF LIABILITY, WHETHER IN CONTRACT, \* STRICT LIABILITY, OR TORT (INCLUDING NEGLIGENCE OR OTHERWISE) \* ARISING IN ANY WAY OUT OF THE USE OF THIS SOFTWARE, EVEN IF ADVISED \* OF THE POSSIBILITY OF SUCH DAMAGE. \* ==================================================================== \*

\* This product includes cryptographic software written by Eric Young

\* (eay@cryptsoft.com). This product includes software written by Tim

\* Hudson (tjh@cryptsoft.com).

\* \*/

Found in path(s):

\* /opt/cola/permits/1914786004\_1708657523.008725/0/grpc-1-53-0-gem/data-tar-gz/third\_party/boringssl-withbazel/src/crypto/x509/internal.h

No license file was found, but licenses were detected in source scan.

/\* Copyright 1998 by the Massachusetts Institute of Technology.

\* Copyright (C) 2019 by Andrew Selivanov

\*

\* Permission to use, copy, modify, and distribute this

\* software and its documentation for any purpose and without

\* fee is hereby granted, provided that the above copyright

\* notice appear in all copies and that both that copyright

\* notice and this permission notice appear in supporting

\* documentation, and that the name of M.I.T. not be used in

\* advertising or publicity pertaining to distribution of the

\* software without specific, written prior permission.

\* M.I.T. makes no representations about the suitability of

\* this software for any purpose. It is provided "as is"

\* without express or implied warranty.

\*/

Found in path(s):

\* /opt/cola/permits/1914786004\_1708657523.008725/0/grpc-1-53-0-gem/data-targz/third\_party/cares/cares/src/lib/ares\_parse\_a\_reply.c \* /opt/cola/permits/1914786004\_1708657523.008725/0/grpc-1-53-0-gem/data-targz/third\_party/cares/cares/src/lib/ares\_freeaddrinfo.c No license file was found, but licenses were detected in source scan.

/\* Copyright (C) 2008 by Daniel Stenberg et al

\*

\* Permission to use, copy, modify, and distribute this software and its

\* documentation for any purpose and without fee is hereby granted, provided

\* that the above copyright notice appear in all copies and that both that

\* copyright notice and this permission notice appear in supporting

\* documentation, and that the name of M.I.T. not be used in advertising or

\* publicity pertaining to distribution of the software without specific,

\* written prior permission. M.I.T. makes no representations about the

\* suitability of this software for any purpose. It is provided "as is"

\* without express or implied warranty.

\*/

Found in path(s):

\* /opt/cola/permits/1914786004\_1708657523.008725/0/grpc-1-53-0-gem/data-targz/third\_party/cares/cares/src/lib/ares\_\_timeval.c No license file was found, but licenses were detected in source scan.

/\* Copyright (C) 2019 by Andrew Selivanov

\*

\* Permission to use, copy, modify, and distribute this

\* software and its documentation for any purpose and without

\* fee is hereby granted, provided that the above copyright

\* notice appear in all copies and that both that copyright

\* notice and this permission notice appear in supporting

\* documentation, and that the name of M.I.T. not be used in

\* advertising or publicity pertaining to distribution of the

\* software without specific, written prior permission.

\* M.I.T. makes no representations about the suitability of

\* this software for any purpose. It is provided "as is"

\* without express or implied warranty.

\*/

Found in path(s):

\* /opt/cola/permits/1914786004\_1708657523.008725/0/grpc-1-53-0-gem/data-targz/third\_party/cares/cares/src/lib/ares\_\_parse\_into\_addrinfo.c \* /opt/cola/permits/1914786004\_1708657523.008725/0/grpc-1-53-0-gem/data-targz/third\_party/cares/cares/src/lib/ares\_\_readaddrinfo.c

No license file was found, but licenses were detected in source scan.

/\* Copyright (c) 2014, Google Inc.

\*

\* Permission to use, copy, modify, and/or distribute this software for any

\* purpose with or without fee is hereby granted, provided that the above

\* copyright notice and this permission notice appear in all copies.

\*

\* THE SOFTWARE IS PROVIDED "AS IS" AND THE AUTHOR DISCLAIMS ALL WARRANTIES

\* WITH REGARD TO THIS SOFTWARE INCLUDING ALL IMPLIED WARRANTIES OF

\* MERCHANTABILITY AND FITNESS. IN NO EVENT SHALL THE AUTHOR BE LIABLE FOR ANY

\* SPECIAL, DIRECT, INDIRECT, OR CONSEQUENTIAL DAMAGES OR ANY DAMAGES

\* WHATSOEVER RESULTING FROM LOSS OF USE, DATA OR PROFITS, WHETHER IN AN ACTION

\* OF CONTRACT, NEGLIGENCE OR OTHER TORTIOUS ACTION, ARISING OUT OF OR IN

\* CONNECTION WITH THE USE OR PERFORMANCE OF THIS SOFTWARE. \*/

// Adapted from the public domain, estream code by D. Bernstein.

Found in path(s):

\* /opt/cola/permits/1914786004\_1708657523.008725/0/grpc-1-53-0-gem/data-tar-gz/third\_party/boringssl-withbazel/src/crypto/chacha/chacha.c

No license file was found, but licenses were detected in source scan.

/\* Copyright (C) 1995-1998 Eric Young (eay@cryptsoft.com)

\* All rights reserved.

- \*
- \* This package is an SSL implementation written
- \* by Eric Young (eay@cryptsoft.com).
- \* The implementation was written so as to conform with Netscapes SSL.

\*

- \* This library is free for commercial and non-commercial use as long as
- \* the following conditions are aheared to. The following conditions
- \* apply to all code found in this distribution, be it the RC4, RSA,
- \* lhash, DES, etc., code; not just the SSL code. The SSL documentation
- \* included with this distribution is covered by the same copyright terms
- \* except that the holder is Tim Hudson (tjh@cryptsoft.com).

\*

- \* Copyright remains Eric Young's, and as such any Copyright notices in
- \* the code are not to be removed.
- \* If this package is used in a product, Eric Young should be given attribution
- \* as the author of the parts of the library used.
- \* This can be in the form
- of a textual message at program startup or
- \* in documentation (online or textual) provided with the package.

\*

- \* Redistribution and use in source and binary forms, with or without
- \* modification, are permitted provided that the following conditions

\* are met:

- \* 1. Redistributions of source code must retain the copyright
- notice, this list of conditions and the following disclaimer.
- \* 2. Redistributions in binary form must reproduce the above copyright
- notice, this list of conditions and the following disclaimer in the
- \* documentation and/or other materials provided with the distribution.
- \* 3. All advertising materials mentioning features or use of this software
- must display the following acknowledgement:
- \* "This product includes cryptographic software written by
- \* Eric Young (eay@cryptsoft.com)"
- \* The word 'cryptographic' can be left out if the rouines from the library
- \* being used are not cryptographic related :-).
- \* 4. If you include

any Windows specific code (or a derivative thereof) from

- the apps directory (application code) you must include an acknowledgement:
- \* "This product includes software written by Tim Hudson (tjh@cryptsoft.com)"

\*

\* THIS SOFTWARE IS PROVIDED BY ERIC YOUNG ``AS IS'' AND

- \* ANY EXPRESS OR IMPLIED WARRANTIES, INCLUDING, BUT NOT LIMITED TO, THE
- \* IMPLIED WARRANTIES OF MERCHANTABILITY AND FITNESS FOR A PARTICULAR PURPOSE
- \* ARE DISCLAIMED. IN NO EVENT SHALL THE AUTHOR OR CONTRIBUTORS BE LIABLE
- \* FOR ANY DIRECT, INDIRECT, INCIDENTAL, SPECIAL, EXEMPLARY, OR CONSEQUENTIAL
- \* DAMAGES (INCLUDING, BUT NOT LIMITED TO, PROCUREMENT OF SUBSTITUTE GOODS
- \* OR SERVICES; LOSS OF USE, DATA, OR PROFITS; OR BUSINESS INTERRUPTION)
- \* HOWEVER CAUSED AND ON ANY THEORY OF LIABILITY, WHETHER IN CONTRACT, STRICT
- \* LIABILITY, OR TORT (INCLUDING NEGLIGENCE OR OTHERWISE) ARISING IN ANY WAY

#### \* OUT OF THE USE OF THIS SOFTWARE, EVEN IF ADVISED OF THE POSSIBILITY OF

\* SUCH DAMAGE.

\*

\* The licence and distribution

terms for any publically available version or

\* derivative of this code cannot be changed. i.e. this code cannot simply be

\* copied and put under another distribution licence

\* [including the GNU Public Licence.]

\*

\* The DSS routines are based on patches supplied by

\* Steven Schoch <schoch@sheba.arc.nasa.gov>. \*/

Found in path(s):

\* /opt/cola/permits/1914786004\_1708657523.008725/0/grpc-1-53-0-gem/data-tar-gz/third\_party/boringssl-withbazel/src/crypto/dsa/dsa.c

\* /opt/cola/permits/1914786004\_1708657523.008725/0/grpc-1-53-0-gem/data-tar-gz/third\_party/boringssl-withbazel/src/include/openssl/dsa.h

No license file was found, but licenses were detected in source scan.

/\* Copyright (C) 1995-1998 Eric Young (eay@cryptsoft.com)

\* All rights reserved.

\*

\* This package is an SSL implementation written

\* by Eric Young (eay@cryptsoft.com).

\* The implementation was written so as to conform with Netscapes SSL.

\*

\* This library is free for commercial and non-commercial use as long as

\* the following conditions are aheared to. The following conditions

\* apply to all code found in this distribution, be it the RC4, RSA,

\* lhash, DES, etc., code; not just the SSL code. The SSL documentation

\* included with this distribution is covered by the same copyright terms

\* except that the holder is Tim Hudson (tjh@cryptsoft.com).

\*

\* Copyright remains Eric Young's, and as such any Copyright notices in

\* the code are not to be removed.

\* If this package is used in a product, Eric Young should be given attribution

\* as the author of the parts of the library used.

\* This can be in the form

of a textual message at program startup or

\* in documentation (online or textual) provided with the package.

\*

\* Redistribution and use in source and binary forms, with or without

\* modification, are permitted provided that the following conditions

\* are met:

\* 1. Redistributions of source code must retain the copyright

\* notice, this list of conditions and the following disclaimer.

\* 2. Redistributions in binary form must reproduce the above copyright

notice, this list of conditions and the following disclaimer in the

- documentation and/or other materials provided with the distribution.
- \* 3. All advertising materials mentioning features or use of this software
- \* must display the following acknowledgement:
- \* "This product includes cryptographic software written by
- \* Eric Young (eay@cryptsoft.com)"
- \* The word 'cryptographic' can be left out if the rouines from the library
- \* being used are not cryptographic related :-).
- \* 4. If you include

any Windows specific code (or a derivative thereof) from

- the apps directory (application code) you must include an acknowledgement:
- \* "This product includes software written by Tim Hudson (tjh@cryptsoft.com)"

\*

\* THIS SOFTWARE IS PROVIDED BY ERIC YOUNG ``AS IS'' AND

- \* ANY EXPRESS OR IMPLIED WARRANTIES, INCLUDING, BUT NOT LIMITED TO, THE
- \* IMPLIED WARRANTIES OF MERCHANTABILITY AND FITNESS FOR A PARTICULAR PURPOSE
- \* ARE DISCLAIMED. IN NO EVENT SHALL THE AUTHOR OR CONTRIBUTORS BE LIABLE
- \* FOR ANY DIRECT, INDIRECT, INCIDENTAL, SPECIAL, EXEMPLARY, OR CONSEQUENTIAL
- \* DAMAGES (INCLUDING, BUT NOT LIMITED TO, PROCUREMENT OF SUBSTITUTE GOODS

\* OR SERVICES; LOSS OF USE, DATA, OR PROFITS; OR BUSINESS INTERRUPTION)

\* HOWEVER CAUSED AND ON ANY THEORY OF LIABILITY, WHETHER IN CONTRACT, STRICT

\* LIABILITY, OR TORT (INCLUDING NEGLIGENCE OR OTHERWISE) ARISING IN ANY WAY

\* OUT OF THE USE OF THIS SOFTWARE, EVEN IF ADVISED OF THE POSSIBILITY OF

\* SUCH DAMAGE.

\*

- \* The licence and distribution
- terms for any publically available version or
- \* derivative of this code cannot be changed. i.e. this code cannot simply be
- \* copied and put under another distribution licence
- \* [including the GNU Public Licence.]
- \*/

/\* ====================================================================

\* Copyright (c) 1998-2007 The OpenSSL Project. All rights reserved.

\*

\* Redistribution and use in source and binary forms, with or without

\* modification, are permitted provided that the following conditions

- \* are met:
- \*
- \* 1. Redistributions of source code must retain the above copyright
- notice, this list of conditions and the following disclaimer.
- \*
- \* 2. Redistributions in binary form must reproduce the above copyright
- notice, this list of conditions and the following disclaimer in
- the documentation and/or other materials provided with the
- \* distribution.

\*

- \* 3. All advertising materials mentioning features or use of this
- \* software must display the

following acknowledgment:

- \* "This product includes software developed by the OpenSSL Project
- for use in the OpenSSL Toolkit. (http://www.openssl.org/)"

\*

- \* 4. The names "OpenSSL Toolkit" and "OpenSSL Project" must not be used to
- endorse or promote products derived from this software without
- prior written permission. For written permission, please contact
- \* openssl-core@openssl.org.

\*

- \* 5. Products derived from this software may not be called "OpenSSL"
- nor may "OpenSSL" appear in their names without prior written
- permission of the OpenSSL Project.
- \*

\* 6. Redistributions of any form whatsoever must retain the following

- \* acknowledgment:
- \* "This product includes software developed by the OpenSSL Project
- \* for use in the OpenSSL Toolkit (http://www.openssl.org/)"

\*

\* THIS SOFTWARE IS PROVIDED BY THE OpenSSL PROJECT ``AS IS'' AND ANY

\* EXPRESSED OR IMPLIED WARRANTIES, INCLUDING, BUT NOT LIMITED TO, THE

\* IMPLIED WARRANTIES OF MERCHANTABILITY

AND FITNESS FOR A PARTICULAR

\* PURPOSE ARE DISCLAIMED. IN NO EVENT SHALL THE OpenSSL PROJECT OR

\* ITS CONTRIBUTORS BE LIABLE FOR ANY DIRECT, INDIRECT, INCIDENTAL,

\* SPECIAL, EXEMPLARY, OR CONSEQUENTIAL DAMAGES (INCLUDING, BUT

\* NOT LIMITED TO, PROCUREMENT OF SUBSTITUTE GOODS OR SERVICES;

\* LOSS OF USE, DATA, OR PROFITS; OR BUSINESS INTERRUPTION)

\* HOWEVER CAUSED AND ON ANY THEORY OF LIABILITY, WHETHER IN CONTRACT,

\* STRICT LIABILITY, OR TORT (INCLUDING NEGLIGENCE OR OTHERWISE)

\* ARISING IN ANY WAY OUT OF THE USE OF THIS SOFTWARE, EVEN IF ADVISED

\* OF THE POSSIBILITY OF SUCH DAMAGE.

\* ====================================================================

\*

```
* This product includes cryptographic software written by Eric Young
```
\* (eay@cryptsoft.com). This product includes software written by Tim

- \* Hudson (tjh@cryptsoft.com).
- \*

\*/

Found in path(s):

\* /opt/cola/permits/1914786004\_1708657523.008725/0/grpc-1-53-0-gem/data-tar-gz/third\_party/boringssl-withbazel/src/ssl/ssl\_file.cc

No license file was found, but licenses were detected in source scan.

/\* ====================================================================

\* Copyright (c) 1999 The OpenSSL Project. All rights reserved.

\*

\* Redistribution and use in source and binary forms, with or without

- \* modification, are permitted provided that the following conditions
- \* are met:
- \*
- \* 1. Redistributions of source code must retain the above copyright
- notice, this list of conditions and the following disclaimer.
- \*
- \* 2. Redistributions in binary form must reproduce the above copyright
- notice, this list of conditions and the following disclaimer in
- the documentation and/or other materials provided with the
- \* distribution.
- \*

\* 3. All advertising materials mentioning features or use of this

- \* software must display the following acknowledgment:
- \* "This product includes software developed by the OpenSSL Project
- \* for use in the OpenSSL Toolkit. (http://www.OpenSSL.org/)"

\*

- \* 4. The names "OpenSSL Toolkit" and "OpenSSL Project" must not be used to
- \* endorse or promote products derived from this software without
- \* prior written permission. For written permission, please contact
- \* licensing@OpenSSL.org.
- \*
- \* 5. Products derived from this software may not be called "OpenSSL"
- \* nor may "OpenSSL" appear in their names without prior written
- permission of the OpenSSL Project.
- \*

\* 6. Redistributions of any form whatsoever must retain the following

- acknowledgment:
- \* "This product includes software developed by the OpenSSL Project
- \* for use in the OpenSSL Toolkit (http://www.OpenSSL.org/)"

\*

\* THIS SOFTWARE IS PROVIDED BY THE OpenSSL PROJECT ``AS IS'' AND ANY

\* EXPRESSED OR IMPLIED WARRANTIES, INCLUDING, BUT NOT LIMITED TO, THE

\* IMPLIED WARRANTIES OF MERCHANTABILITY AND FITNESS FOR A PARTICULAR

\* PURPOSE ARE DISCLAIMED. IN NO EVENT SHALL THE OpenSSL PROJECT OR

\* ITS CONTRIBUTORS BE LIABLE FOR ANY DIRECT, INDIRECT, INCIDENTAL,

- \* SPECIAL, EXEMPLARY, OR CONSEQUENTIAL DAMAGES (INCLUDING, BUT
- \* NOT LIMITED TO, PROCUREMENT OF SUBSTITUTE GOODS OR SERVICES;

\* LOSS OF USE, DATA, OR PROFITS; OR BUSINESS INTERRUPTION)

\* HOWEVER CAUSED AND ON ANY THEORY OF LIABILITY, WHETHER IN CONTRACT,

- \* STRICT LIABILITY, OR TORT (INCLUDING NEGLIGENCE OR OTHERWISE)
- \* ARISING IN ANY WAY OUT OF THE USE OF THIS SOFTWARE, EVEN IF ADVISED
- \* OF THE POSSIBILITY OF SUCH DAMAGE.

\* ====================================================================

- \*
- \* This product includes cryptographic software written by Eric Young
- \* (eay@cryptsoft.com). This product includes software written by Tim
- \* Hudson (tjh@cryptsoft.com). \*/

Found in path(s):

\* /opt/cola/permits/1914786004\_1708657523.008725/0/grpc-1-53-0-gem/data-tar-gz/third\_party/boringssl-withbazel/src/crypto/evp/pbkdf.c

/\* ====================================================================

No license file was found, but licenses were detected in source scan.

\* Copyright (c) 2000 The OpenSSL Project. All rights reserved.

\*

\* Redistribution and use in source and binary forms, with or without

- \* modification, are permitted provided that the following conditions
- \* are met:
- \*

\* 1. Redistributions of source code must retain the above copyright

\* notice, this list of conditions and the following disclaimer.

\*

\* 2. Redistributions in binary form must reproduce the above copyright

\* notice, this list of conditions and the following disclaimer in

the documentation and/or other materials provided with the

- \* distribution.
- \*

\* 3. All advertising materials mentioning features or use of this

- \* software must display the following acknowledgment:
- \* "This product includes software developed by the OpenSSL Project
- \* for use in the OpenSSL Toolkit. (http://www.OpenSSL.org/)"

\*

- \* 4. The names "OpenSSL Toolkit" and "OpenSSL Project" must not be used to
- \* endorse or promote products derived from this software without
- prior written permission. For written permission, please contact
- \* licensing@OpenSSL.org.
- \*

\* 5. Products derived from this software may not be called "OpenSSL"

- \* nor may "OpenSSL" appear in their names without prior written
- permission of the OpenSSL Project.
- \*

\* 6. Redistributions of any form whatsoever must retain the following

- acknowledgment:
- \* "This product includes software developed by the OpenSSL Project

\* for use in the OpenSSL Toolkit (http://www.OpenSSL.org/)"

\*

\* THIS SOFTWARE IS PROVIDED BY THE OpenSSL PROJECT ``AS IS'' AND ANY

\* EXPRESSED OR IMPLIED WARRANTIES, INCLUDING, BUT NOT LIMITED TO, THE

\* IMPLIED WARRANTIES OF MERCHANTABILITY AND FITNESS FOR A PARTICULAR

\* PURPOSE ARE DISCLAIMED. IN NO EVENT SHALL THE OpenSSL PROJECT OR

\* ITS CONTRIBUTORS BE LIABLE FOR ANY DIRECT, INDIRECT, INCIDENTAL,

\* SPECIAL, EXEMPLARY, OR CONSEQUENTIAL DAMAGES (INCLUDING, BUT

\* NOT LIMITED TO, PROCUREMENT OF SUBSTITUTE GOODS OR SERVICES;

\* LOSS OF USE, DATA, OR PROFITS; OR BUSINESS INTERRUPTION)

\* HOWEVER CAUSED AND ON ANY THEORY OF LIABILITY, WHETHER IN CONTRACT,

### \* STRICT LIABILITY, OR TORT (INCLUDING NEGLIGENCE OR OTHERWISE)

### \* ARISING IN ANY WAY OUT OF THE USE OF THIS SOFTWARE, EVEN IF ADVISED

# \* OF THE POSSIBILITY OF SUCH DAMAGE.

\* ====================================================================

\*

- \* This product includes cryptographic software written by Eric Young
- \* (eay@cryptsoft.com). This product includes software written by Tim
- \* Hudson (tjh@cryptsoft.com). \*/

Found in path(s):

\* /opt/cola/permits/1914786004\_1708657523.008725/0/grpc-1-53-0-gem/data-tar-gz/third\_party/boringssl-withbazel/src/crypto/x509/x\_algor.c

No license file was found, but licenses were detected in source scan.

/\* Copyright (C) 1995-1998 Eric Young (eay@cryptsoft.com)

\* All rights reserved.

\*

\* This package is an SSL implementation written

\* by Eric Young (eay@cryptsoft.com).

\* The implementation was written so as to conform with Netscapes SSL.

\*

\* This library is free for commercial and non-commercial use as long as

\* the following conditions are aheared to. The following conditions

\* apply to all code found in this distribution, be it the RC4, RSA,

\* lhash, DES, etc., code; not just the SSL code. The SSL documentation

\* included with this distribution is covered by the same copyright terms

\* except that the holder is Tim Hudson (tjh@cryptsoft.com).

\*

\* Copyright remains Eric Young's, and as such any Copyright notices in

\* the code are not to be removed.

\* If this package is used in a product, Eric Young should be given attribution

- \* as the author of the parts of the library used.
- \* This can be in the form

of a textual message at program startup or

\* in documentation (online or textual) provided with the package.

\*

\* Redistribution and use in source and binary forms, with or without

\* modification, are permitted provided that the following conditions \* are met:

\* 1. Redistributions of source code must retain the copyright

- \* notice, this list of conditions and the following disclaimer.
- \* 2. Redistributions in binary form must reproduce the above copyright
- \* notice, this list of conditions and the following disclaimer in the
- \* documentation and/or other materials provided with the distribution.
- \* 3. All advertising materials mentioning features or use of this software
- \* must display the following acknowledgement:
- \* "This product includes cryptographic software written by
- \* Eric Young (eay@cryptsoft.com)"
- The word 'cryptographic' can be left out if the rouines from the library
- being used are not cryptographic related :-).
- \* 4. If you include

any Windows specific code (or a derivative thereof) from

the apps directory (application code) you must include an acknowledgement:

\* "This product includes software written by Tim Hudson (tjh@cryptsoft.com)"

\*

\* THIS SOFTWARE IS PROVIDED BY ERIC YOUNG ``AS IS'' AND

\* ANY EXPRESS OR IMPLIED WARRANTIES, INCLUDING, BUT NOT LIMITED TO, THE

\* IMPLIED WARRANTIES OF MERCHANTABILITY AND FITNESS FOR A PARTICULAR PURPOSE

\* ARE DISCLAIMED. IN NO EVENT SHALL THE AUTHOR OR CONTRIBUTORS BE LIABLE

\* FOR ANY DIRECT, INDIRECT, INCIDENTAL, SPECIAL, EXEMPLARY, OR CONSEQUENTIAL

\* DAMAGES (INCLUDING, BUT NOT LIMITED TO, PROCUREMENT OF SUBSTITUTE GOODS

\* OR SERVICES; LOSS OF USE, DATA, OR PROFITS; OR BUSINESS INTERRUPTION)

\* HOWEVER CAUSED AND ON ANY THEORY OF LIABILITY, WHETHER IN CONTRACT, STRICT

\* LIABILITY, OR TORT (INCLUDING NEGLIGENCE OR OTHERWISE) ARISING IN ANY WAY

\* OUT OF THE USE OF THIS SOFTWARE, EVEN IF ADVISED OF THE POSSIBILITY OF

\* SUCH DAMAGE.

\*

- \* The licence and distribution
- terms for any publically available version or
- \* derivative of this code cannot be changed. i.e. this code cannot simply be
- \* copied and put under another distribution licence
- \* [including the GNU Public Licence.]
- \*/

/\* ====================================================================

\* Copyright (c) 1998-2001 The OpenSSL Project. All rights reserved.

\*

\* Redistribution and use in source and binary forms, with or without

- \* modification, are permitted provided that the following conditions
- \* are met:
- \*

\* 1. Redistributions of source code must retain the above copyright

notice, this list of conditions and the following disclaimer.

\*

- \* 2. Redistributions in binary form must reproduce the above copyright
- \* notice, this list of conditions and the following disclaimer in
- \* the documentation and/or other materials provided with the
- \* distribution.
- \*
- \* 3. All advertising materials mentioning features or use of this
- software must display the

following acknowledgment:

- \* "This product includes software developed by the OpenSSL Project
- for use in the OpenSSL Toolkit. (http://www.openssl.org/)"

\*

- \* 4. The names "OpenSSL Toolkit" and "OpenSSL Project" must not be used to
- endorse or promote products derived from this software without
- prior written permission. For written permission, please contact
- openssl-core@openssl.org.

\*

- \* 5. Products derived from this software may not be called "OpenSSL"
- \* nor may "OpenSSL" appear in their names without prior written
- permission of the OpenSSL Project.
- \*
- \* 6. Redistributions of any form whatsoever must retain the following
- acknowledgment:
- \* "This product includes software developed by the OpenSSL Project
- \* for use in the OpenSSL Toolkit (http://www.openssl.org/)"

\*

- \* THIS SOFTWARE IS PROVIDED BY THE OpenSSL PROJECT ``AS IS'' AND ANY
- \* EXPRESSED OR IMPLIED WARRANTIES, INCLUDING, BUT NOT LIMITED TO, THE
- \* IMPLIED WARRANTIES OF MERCHANTABILITY
- AND FITNESS FOR A PARTICULAR
- \* PURPOSE ARE DISCLAIMED. IN NO EVENT SHALL THE OpenSSL PROJECT OR
- \* ITS CONTRIBUTORS BE LIABLE FOR ANY DIRECT, INDIRECT, INCIDENTAL,
- \* SPECIAL, EXEMPLARY, OR CONSEQUENTIAL DAMAGES (INCLUDING, BUT
- \* NOT LIMITED TO, PROCUREMENT OF SUBSTITUTE GOODS OR SERVICES;
- \* LOSS OF USE, DATA, OR PROFITS; OR BUSINESS INTERRUPTION)
- \* HOWEVER CAUSED AND ON ANY THEORY OF LIABILITY, WHETHER IN CONTRACT,
- \* STRICT LIABILITY, OR TORT (INCLUDING NEGLIGENCE OR OTHERWISE)
- \* ARISING IN ANY WAY OUT OF THE USE OF THIS SOFTWARE, EVEN IF ADVISED
- \* OF THE POSSIBILITY OF SUCH DAMAGE.
- \* ====================================================================
- \*
- \* This product includes cryptographic software written by Eric Young
- \* (eay@cryptsoft.com). This product includes software written by Tim
- \* Hudson (tjh@cryptsoft.com). \*/

Found in path(s):

\* /opt/cola/permits/1914786004\_1708657523.008725/0/grpc-1-53-0-gem/data-tar-gz/third\_party/boringssl-withbazel/src/crypto/fipsmodule/bn/gcd.c

\*

 /opt/cola/permits/1914786004\_1708657523.008725/0/grpc-1-53-0-gem/data-tar-gz/third\_party/boringssl-withbazel/src/crypto/fipsmodule/bn/prime.c

\* /opt/cola/permits/1914786004\_1708657523.008725/0/grpc-1-53-0-gem/data-tar-gz/third\_party/boringssl-withbazel/src/crypto/internal.h

\* /opt/cola/permits/1914786004\_1708657523.008725/0/grpc-1-53-0-gem/data-tar-gz/third\_party/boringssl-withbazel/src/crypto/ex\_data.c

\* /opt/cola/permits/1914786004\_1708657523.008725/0/grpc-1-53-0-gem/data-tar-gz/third\_party/boringssl-withbazel/src/crypto/fipsmodule/bn/random.c

\* /opt/cola/permits/1914786004\_1708657523.008725/0/grpc-1-53-0-gem/data-tar-gz/third\_party/boringssl-withbazel/src/include/openssl/ex\_data.h

No license file was found, but licenses were detected in source scan.

/\* Copyright (C) 1995-1998 Eric Young (eay@cryptsoft.com)

\* All rights reserved.

- \*
- \* This package is an SSL implementation written
- \* by Eric Young (eay@cryptsoft.com).
- \* The implementation was written so as to conform with Netscapes SSL. \*
- \* This library is free for commercial and non-commercial use as long as
- \* the following conditions are aheared to. The following conditions
- \* apply to all code found in this distribution, be it the RC4, RSA,
- \* lhash, DES, etc., code; not just the SSL code. The SSL documentation
- \* included with this distribution is covered by the same copyright terms
- \* except that the holder is Tim Hudson (tjh@cryptsoft.com).
- \*
- \* Copyright remains Eric Young's, and as such any Copyright notices in
- \* the code are not to be removed.
- \* If this package is used in a product, Eric Young should be given attribution
- \* as the author of the parts of the library used.
- \* This can be in the form
- of a textual message at program startup or
- \* in documentation (online or textual) provided with the package.
- \*
- \* Redistribution and use in source and binary forms, with or without
- \* modification, are permitted provided that the following conditions

\* are met:

- \* 1. Redistributions of source code must retain the copyright
- \* notice, this list of conditions and the following disclaimer.
- \* 2. Redistributions in binary form must reproduce the above copyright
- \* notice, this list of conditions and the following disclaimer in the
- \* documentation and/or other materials provided with the distribution.
- \* 3. All advertising materials mentioning features or use of this software
- \* must display the following acknowledgement:
- \* "This product includes cryptographic software written by
- \* Eric Young (eay@cryptsoft.com)"
- \* The word 'cryptographic' can be left out if the rouines from the library
- \* being used are not cryptographic related :-).
- \* 4. If you include

any Windows specific code (or a derivative thereof) from

- \* the apps directory (application code) you must include an acknowledgement:
- "This product includes software written by Tim Hudson (tjh@cryptsoft.com)"

\*

- \* THIS SOFTWARE IS PROVIDED BY ERIC YOUNG ``AS IS'' AND
- \* ANY EXPRESS OR IMPLIED WARRANTIES, INCLUDING, BUT NOT LIMITED TO, THE
- \* IMPLIED WARRANTIES OF MERCHANTABILITY AND FITNESS FOR A PARTICULAR PURPOSE
- \* ARE DISCLAIMED. IN NO EVENT SHALL THE AUTHOR OR CONTRIBUTORS BE LIABLE
- \* FOR ANY DIRECT, INDIRECT, INCIDENTAL, SPECIAL, EXEMPLARY, OR CONSEQUENTIAL
- \* DAMAGES (INCLUDING, BUT NOT LIMITED TO, PROCUREMENT OF SUBSTITUTE GOODS
- \* OR SERVICES; LOSS OF USE, DATA, OR PROFITS; OR BUSINESS INTERRUPTION)
- \* HOWEVER CAUSED AND ON ANY THEORY OF LIABILITY, WHETHER IN CONTRACT, STRICT

\* LIABILITY, OR TORT (INCLUDING NEGLIGENCE OR OTHERWISE) ARISING IN ANY WAY

\* OUT OF THE USE OF THIS SOFTWARE, EVEN IF ADVISED OF THE POSSIBILITY OF

\* SUCH DAMAGE.

\*

\* The licence and distribution

terms for any publically available version or

\* derivative of this code cannot be changed. i.e. this code cannot simply be

\* copied and put under another distribution licence

\* [including the GNU Public Licence.]

\*/

/\* ====================================================================

\* Copyright 2002 Sun Microsystems, Inc. ALL RIGHTS RESERVED.

\* ECDH support in OpenSSL originally developed by

\* SUN MICROSYSTEMS, INC., and contributed to the OpenSSL project.

\*/

Found in path(s):

\* /opt/cola/permits/1914786004\_1708657523.008725/0/grpc-1-53-0-gem/data-tar-gz/third\_party/boringssl-withbazel/src/include/openssl/x509.h

No license file was found, but licenses were detected in source scan.

/\*

\* Copyright 2017 The Abseil Authors.

\*

\* Licensed under the Apache License, Version 2.0 (the "License");

\* you may not use this file except in compliance with the License.

\* You may obtain a copy of the License at

\*

\* https://www.apache.org/licenses/LICENSE-2.0

\*

\* Unless required by applicable law or agreed to in writing, software

\* distributed under the License is distributed on an "AS IS" BASIS,

\* WITHOUT WARRANTIES OR CONDITIONS OF ANY KIND, either express or implied.

\* See the License for the specific language governing permissions and

\* limitations under the License.

\*/

Found in path(s):

\* /opt/cola/permits/1914786004\_1708657523.008725/0/grpc-1-53-0-gem/data-tar-gz/third\_party/abseilcpp/absl/debugging/internal/elf\_mem\_image.h

\* /opt/cola/permits/1914786004\_1708657523.008725/0/grpc-1-53-0-gem/data-tar-gz/third\_party/abseilcpp/absl/synchronization/internal/create\_thread\_identity.h

No license file was found, but licenses were detected in source scan.

/\* Copyright (C) 2009 - 2013 by Daniel Stenberg et al

\*

\* Permission to use, copy, modify, and distribute this software and its

\* documentation for any purpose and without fee is hereby granted, provided
- \* that the above copyright notice appear in all copies and that both that
- \* copyright notice and this permission notice appear in supporting
- \* documentation, and that the name of M.I.T. not be used in advertising or
- \* publicity pertaining to distribution of the software without specific,
- \* written prior permission. M.I.T. makes no representations about the
- \* suitability of this software for any purpose. It is provided "as is"
- \* without express or implied warranty.

\*/

Found in path(s):

\* /opt/cola/permits/1914786004\_1708657523.008725/0/grpc-1-53-0-gem/data-tar-gz/third\_party/cares/ares\_build.h No license file was found, but licenses were detected in source scan.

/\* ====================================================================

\* Copyright (c) 2006 The OpenSSL Project. All rights reserved.

\*

- \* Redistribution and use in source and binary forms, with or without
- \* modification, are permitted provided that the following conditions
- \* are met:
- \*
- \* 1. Redistributions of source code must retain the above copyright
- \* notice, this list of conditions and the following disclaimer.
- \*
- \* 2. Redistributions in binary form must reproduce the above copyright
- \* notice, this list of conditions and the following disclaimer in
- \* the documentation and/or other materials provided with the
- \* distribution.

\*

- \* 3. All advertising materials mentioning features or use of this
- software must display the following acknowledgment:
- \* "This product includes software developed by the OpenSSL Project
- \* for use in the OpenSSL Toolkit. (http://www.OpenSSL.org/)"
- \*
- \* 4. The names "OpenSSL Toolkit" and "OpenSSL Project" must not be used to
- \* endorse or promote products derived from this software without
- prior written permission. For written permission, please contact
- licensing@OpenSSL.org.

\*

- \* 5. Products derived from this software may not be called "OpenSSL"
- nor may "OpenSSL" appear in their names without prior written
- \* permission of the OpenSSL Project.
- \*
- \* 6. Redistributions of any form whatsoever must retain the following
- \* acknowledgment:
- \* "This product includes software developed by the OpenSSL Project
- for use in the OpenSSL Toolkit (http://www.OpenSSL.org/)"

\*

\* THIS SOFTWARE IS PROVIDED BY THE OpenSSL PROJECT ``AS IS'' AND ANY

\* EXPRESSED OR IMPLIED WARRANTIES, INCLUDING, BUT NOT LIMITED TO, THE \* IMPLIED WARRANTIES OF MERCHANTABILITY AND FITNESS FOR A PARTICULAR \* PURPOSE ARE DISCLAIMED. IN NO EVENT SHALL THE OpenSSL PROJECT OR \* ITS CONTRIBUTORS BE LIABLE FOR ANY DIRECT, INDIRECT, INCIDENTAL, \* SPECIAL, EXEMPLARY, OR CONSEQUENTIAL DAMAGES (INCLUDING, BUT \* NOT LIMITED TO, PROCUREMENT OF SUBSTITUTE GOODS OR SERVICES; \* LOSS OF USE, DATA, OR PROFITS; OR BUSINESS INTERRUPTION) \* HOWEVER CAUSED AND ON ANY THEORY OF LIABILITY, WHETHER IN CONTRACT, \* STRICT LIABILITY, OR TORT (INCLUDING NEGLIGENCE OR OTHERWISE) \* ARISING IN ANY WAY OUT OF THE USE OF THIS SOFTWARE, EVEN IF ADVISED \* OF THE POSSIBILITY OF SUCH DAMAGE. \* ==================================================================== \*

\* This product includes cryptographic software written by Eric Young

\* (eay@cryptsoft.com). This product includes software written by Tim

\* Hudson (tjh@cryptsoft.com).

\*

\*/

Found in path(s):

\* /opt/cola/permits/1914786004\_1708657523.008725/0/grpc-1-53-0-gem/data-tar-gz/third\_party/boringssl-withbazel/src/crypto/asn1/internal.h

No license file was found, but licenses were detected in source scan.

/\*

\* Copyright (c) 2009-2021, Google LLC

\* All rights reserved.

\*

\* Redistribution and use in source and binary forms, with or without

\* modification, are permitted provided that the following conditions are met:

\* \* Redistributions of source code must retain the above copyright

\* notice, this list of conditions and the following disclaimer.

\* \* Redistributions in binary form must reproduce the above copyright

\* notice, this list of conditions and the following disclaimer in the

\* documentation and/or other materials provided with the distribution.

\* \* Neither the name of Google LLC nor the

\* names of its contributors may be used to endorse or promote products

\* derived from this software without specific prior written permission.

\*

\* THIS SOFTWARE IS PROVIDED BY THE COPYRIGHT HOLDERS AND CONTRIBUTORS "AS IS" \* AND ANY EXPRESS OR IMPLIED WARRANTIES, INCLUDING,

BUT NOT LIMITED TO, THE

\* IMPLIED WARRANTIES OF MERCHANTABILITY AND FITNESS FOR A PARTICULAR PURPOSE

\* ARE DISCLAIMED. IN NO EVENT SHALL Google LLC BE LIABLE FOR ANY DIRECT,

\* INDIRECT, INCIDENTAL, SPECIAL, EXEMPLARY, OR CONSEQUENTIAL DAMAGES

\* (INCLUDING, BUT NOT LIMITED TO, PROCUREMENT OF SUBSTITUTE GOODS OR SERVICES;

\* LOSS OF USE, DATA, OR PROFITS; OR BUSINESS INTERRUPTION) HOWEVER CAUSED AND

\* ON ANY THEORY OF LIABILITY, WHETHER IN CONTRACT, STRICT LIABILITY, OR TORT

## \* (INCLUDING NEGLIGENCE OR OTHERWISE) ARISING IN ANY WAY OUT OF THE USE OF THIS \* SOFTWARE, EVEN IF ADVISED OF THE POSSIBILITY OF SUCH DAMAGE.

\*/

Found in path(s):

\* /opt/cola/permits/1914786004\_1708657523.008725/0/grpc-1-53-0-gem/data-tar-gz/third\_party/upb/upb/encode.h \* /opt/cola/permits/1914786004\_1708657523.008725/0/grpc-1-53-0-gem/data-tar-

gz/third\_party/upb/upb/table\_internal.h

\* /opt/cola/permits/1914786004\_1708657523.008725/0/grpc-1-53-0-gem/data-tar-gz/third\_party/upb/upb/array.c

\* /opt/cola/permits/1914786004\_1708657523.008725/0/grpc-1-53-0-gem/data-tar-

gz/third\_party/upb/upb/text\_encode.c

\*

 /opt/cola/permits/1914786004\_1708657523.008725/0/grpc-1-53-0-gem/data-tar-gz/third\_party/upb/upb/array.h \* /opt/cola/permits/1914786004\_1708657523.008725/0/grpc-1-53-0-gem/data-tar-

gz/third\_party/upb/upb/text\_encode.h

\* /opt/cola/permits/1914786004\_1708657523.008725/0/grpc-1-53-0-gem/data-tar-

gz/third\_party/upb/upb/collections.h

\* /opt/cola/permits/1914786004\_1708657523.008725/0/grpc-1-53-0-gem/data-tar-gz/third\_party/upb/upb/arena.c

\* /opt/cola/permits/1914786004\_1708657523.008725/0/grpc-1-53-0-gem/data-tar-

gz/third\_party/upb/upb/extension\_registry.c

\* /opt/cola/permits/1914786004\_1708657523.008725/0/grpc-1-53-0-gem/data-tar-

gz/third\_party/upb/upb/internal/vsnprintf\_compat.h

\* /opt/cola/permits/1914786004\_1708657523.008725/0/grpc-1-53-0-gem/data-tar-

gz/third\_party/upb/upb/json\_encode.h

\* /opt/cola/permits/1914786004\_1708657523.008725/0/grpc-1-53-0-gem/data-tar-gz/third\_party/upb/upb/arena.h \*

 /opt/cola/permits/1914786004\_1708657523.008725/0/grpc-1-53-0-gem/data-tar-gz/third\_party/upb/upb/map.c \* /opt/cola/permits/1914786004\_1708657523.008725/0/grpc-1-53-0-gem/data-tar-

gz/third\_party/upb/upb/reflection.c

\* /opt/cola/permits/1914786004\_1708657523.008725/0/grpc-1-53-0-gem/data-tar-

gz/third\_party/upb/upb/mini\_table.c

\* /opt/cola/permits/1914786004\_1708657523.008725/0/grpc-1-53-0-gem/data-tar-gz/third\_party/upb/upb/decode.h

\* /opt/cola/permits/1914786004\_1708657523.008725/0/grpc-1-53-0-gem/data-tar-gz/third\_party/upb/upb/upb.c

\* /opt/cola/permits/1914786004\_1708657523.008725/0/grpc-1-53-0-gem/data-tar-gz/third\_party/upb/upb/msg.c

\* /opt/cola/permits/1914786004\_1708657523.008725/0/grpc-1-53-0-gem/data-tar-

gz/third\_party/upb/upb/mini\_table.hpp

\* /opt/cola/permits/1914786004\_1708657523.008725/0/grpc-1-53-0-gem/data-tar-gz/third\_party/upb/upb/decode.c

\* /opt/cola/permits/1914786004\_1708657523.008725/0/grpc-1-53-0-gem/data-tar-gz/third\_party/upb/upb/def.h

\* /opt/cola/permits/1914786004\_1708657523.008725/0/grpc-1-53-0-gem/data-tar-gz/third\_party/upb/upb/table.c \*

/opt/cola/permits/1914786004\_1708657523.008725/0/grpc-1-53-0-gem/data-tar-gz/third\_party/upb/upb/map.h

\* /opt/cola/permits/1914786004\_1708657523.008725/0/grpc-1-53-0-gem/data-tar-gz/third\_party/upb/upb/def.c

\* /opt/cola/permits/1914786004\_1708657523.008725/0/grpc-1-53-0-gem/data-tar-gz/third\_party/upb/upb/msg.h

\* /opt/cola/permits/1914786004\_1708657523.008725/0/grpc-1-53-0-gem/data-tar-

gz/third\_party/upb/upb/internal/decode.h

\* /opt/cola/permits/1914786004\_1708657523.008725/0/grpc-1-53-0-gem/data-tar-

gz/third\_party/upb/upb/decode\_fast.c

\* /opt/cola/permits/1914786004\_1708657523.008725/0/grpc-1-53-0-gem/data-tar-gz/third\_party/upb/upb/encode.c

\* /opt/cola/permits/1914786004\_1708657523.008725/0/grpc-1-53-0-gem/data-tar-

gz/third\_party/upb/upb/msg\_internal.h

\* /opt/cola/permits/1914786004\_1708657523.008725/0/grpc-1-53-0-gem/data-targz/third\_party/upb/upb/json\_encode.c

\* /opt/cola/permits/1914786004\_1708657523.008725/0/grpc-1-53-0-gem/data-tar-gz/third\_party/upb/upb/upb.h \*

 /opt/cola/permits/1914786004\_1708657523.008725/0/grpc-1-53-0-gem/data-targz/third\_party/upb/upb/json\_decode.h

\* /opt/cola/permits/1914786004\_1708657523.008725/0/grpc-1-53-0-gem/data-tar-

gz/third\_party/upb/upb/internal/table.h

\* /opt/cola/permits/1914786004\_1708657523.008725/0/grpc-1-53-0-gem/data-tar-gz/third\_party/upb/upb/status.h

\* /opt/cola/permits/1914786004\_1708657523.008725/0/grpc-1-53-0-gem/data-tar-

gz/third\_party/upb/upb/decode\_fast.h

\* /opt/cola/permits/1914786004\_1708657523.008725/0/grpc-1-53-0-gem/data-tar-

gz/third\_party/upb/upb/reflection.h

\* /opt/cola/permits/1914786004\_1708657523.008725/0/grpc-1-53-0-gem/data-targz/third\_party/upb/upb/json\_decode.c

\* /opt/cola/permits/1914786004\_1708657523.008725/0/grpc-1-53-0-gem/data-targz/third\_party/upb/upb/message\_value.h

\* /opt/cola/permits/1914786004\_1708657523.008725/0/grpc-1-53-0-gem/data-tar-

gz/third\_party/upb/upb/extension\_registry.h

\* /opt/cola/permits/1914786004\_1708657523.008725/0/grpc-1-53-0-gem/data-tar-

gz/third\_party/upb/upb/internal/upb.h

\*

 /opt/cola/permits/1914786004\_1708657523.008725/0/grpc-1-53-0-gem/data-tar-gz/third\_party/upb/upb/status.c No license file was found, but licenses were detected in source scan.

/\* Copyright (c) 2018, Google Inc.

\* Copyright (c) 2020, Arm Ltd.

\*

\* Permission to use, copy, modify, and/or distribute this software for any

\* purpose with or without fee is hereby granted, provided that the above

\* copyright notice and this permission notice appear in all copies.

\*

\* THE SOFTWARE IS PROVIDED "AS IS" AND THE AUTHOR DISCLAIMS ALL WARRANTIES

\* WITH REGARD TO THIS SOFTWARE INCLUDING ALL IMPLIED WARRANTIES OF

\* MERCHANTABILITY AND FITNESS. IN NO EVENT SHALL THE AUTHOR BE LIABLE FOR ANY

\* SPECIAL, DIRECT, INDIRECT, OR CONSEQUENTIAL DAMAGES OR ANY DAMAGES

\* WHATSOEVER RESULTING FROM LOSS OF USE, DATA OR PROFITS, WHETHER IN AN ACTION

\* OF CONTRACT, NEGLIGENCE OR OTHER TORTIOUS ACTION, ARISING OUT OF OR IN

\* CONNECTION WITH THE USE OR PERFORMANCE OF THIS SOFTWARE. \*/

Found in path(s):

\* /opt/cola/permits/1914786004\_1708657523.008725/0/grpc-1-53-0-gem/data-tar-gz/third\_party/boringssl-withbazel/src/crypto/cpu-aarch64-win.c

No license file was found, but licenses were detected in source scan.

// Licensed under the Apache License, Version 2.0 (the "License");

// you may not use this file except in compliance with the License.

// You may obtain a copy of the License at

// http://www.apache.org/licenses/LICENSE-2.0

// distributed under the License is distributed on an "AS IS" BASIS,

// Use the google proprietary format which is:

Found in path(s):

\* /opt/cola/permits/1914786004\_1708657523.008725/0/grpc-1-53-0-gem/data-tar-

gz/src/core/lib/security/credentials/jwt/jwt\_verifier.cc

No license file was found, but licenses were detected in source scan.

/\* Copyright (c) 2014, Google Inc.

\*

\* Permission to use, copy, modify, and/or distribute this software for any

\* purpose with or without fee is hereby granted, provided that the above

\* copyright notice and this permission notice appear in all copies.

\*

\* THE SOFTWARE IS PROVIDED "AS IS" AND THE AUTHOR DISCLAIMS ALL WARRANTIES

\* WITH REGARD TO THIS SOFTWARE INCLUDING ALL IMPLIED WARRANTIES OF

\* MERCHANTABILITY AND FITNESS. IN NO EVENT SHALL THE AUTHOR BE LIABLE FOR ANY

\* SPECIAL, DIRECT, INDIRECT, OR CONSEQUENTIAL DAMAGES OR ANY DAMAGES

\* WHATSOEVER RESULTING FROM LOSS OF USE, DATA OR PROFITS, WHETHER IN AN ACTION

\* OF CONTRACT, NEGLIGENCE OR OTHER TORTIOUS ACTION, ARISING OUT OF OR IN

\* CONNECTION WITH THE USE OR PERFORMANCE OF THIS SOFTWARE. \*/

// This implementation was taken from the public domain, neon2 version in

Found in path(s):

\* /opt/cola/permits/1914786004\_1708657523.008725/0/grpc-1-53-0-gem/data-tar-gz/third\_party/boringssl-withbazel/src/crypto/poly1305/poly1305\_arm.c

No license file was found, but licenses were detected in source scan.

/\* Copyright (c) 2018, Google Inc.

\*

\* Permission to use, copy, modify, and/or distribute this software for any

\* purpose with or without fee is hereby granted, provided that the above

\* copyright notice and this permission notice appear in all copies.

\*

\* THE SOFTWARE IS PROVIDED "AS IS" AND THE AUTHOR DISCLAIMS ALL WARRANTIES

\* WITH REGARD TO THIS SOFTWARE INCLUDING ALL IMPLIED WARRANTIES OF

\* MERCHANTABILITY AND FITNESS. IN NO EVENT SHALL THE AUTHOR BE LIABLE FOR ANY

\* SPECIAL, DIRECT, INDIRECT, OR CONSEQUENTIAL DAMAGES OR ANY DAMAGES

\* WHATSOEVER RESULTING FROM LOSS OF USE, DATA OR PROFITS, WHETHER IN AN ACTION

\* OF CONTRACT, NEGLIGENCE OR OTHER TORTIOUS ACTION, ARISING OUT OF OR IN

\* CONNECTION WITH THE USE OR PERFORMANCE OF THIS SOFTWARE. \*/

Found in path(s):

\* /opt/cola/permits/1914786004\_1708657523.008725/0/grpc-1-53-0-gem/data-tar-gz/third\_party/boringssl-withbazel/src/crypto/fipsmodule/tls/internal.h

 /opt/cola/permits/1914786004\_1708657523.008725/0/grpc-1-53-0-gem/data-tar-gz/third\_party/boringssl-withbazel/src/crypto/fipsmodule/ec/scalar.c

\* /opt/cola/permits/1914786004\_1708657523.008725/0/grpc-1-53-0-gem/data-tar-gz/third\_party/boringssl-withbazel/src/crypto/hrss/hrss.c

\* /opt/cola/permits/1914786004\_1708657523.008725/0/grpc-1-53-0-gem/data-tar-gz/third\_party/boringssl-withbazel/src/crypto/hrss/internal.h

\* /opt/cola/permits/1914786004\_1708657523.008725/0/grpc-1-53-0-gem/data-tar-gz/third\_party/boringssl-withbazel/src/crypto/cpu-arm-linux.h

\* /opt/cola/permits/1914786004\_1708657523.008725/0/grpc-1-53-0-gem/data-tar-gz/third\_party/boringssl-withbazel/src/crypto/fipsmodule/bn/gcd\_extra.c

\* /opt/cola/permits/1914786004\_1708657523.008725/0/grpc-1-53-0-gem/data-tar-gz/third\_party/boringssl-withbazel/src/crypto/fipsmodule/ec/felem.c

\* /opt/cola/permits/1914786004\_1708657523.008725/0/grpc-1-53-0-gem/data-tar-gz/third\_party/boringssl-withbazel/src/include/openssl/hrss.h

\*

 /opt/cola/permits/1914786004\_1708657523.008725/0/grpc-1-53-0-gem/data-tar-gz/third\_party/boringssl-withbazel/src/crypto/bytestring/unicode.c

\* /opt/cola/permits/1914786004\_1708657523.008725/0/grpc-1-53-0-gem/data-tar-gz/third\_party/boringssl-withbazel/src/crypto/fipsmodule/sha/internal.h

\* /opt/cola/permits/1914786004\_1708657523.008725/0/grpc-1-53-0-gem/data-tar-gz/third\_party/boringssl-withbazel/src/crypto/fipsmodule/bn/div\_extra.c

\* /opt/cola/permits/1914786004\_1708657523.008725/0/grpc-1-53-0-gem/data-tar-gz/third\_party/boringssl-withbazel/src/crypto/chacha/internal.h

\* /opt/cola/permits/1914786004\_1708657523.008725/0/grpc-1-53-0-gem/data-tar-gz/third\_party/boringssl-withbazel/src/ssl/handoff.cc

\* /opt/cola/permits/1914786004\_1708657523.008725/0/grpc-1-53-0-gem/data-tar-gz/third\_party/boringssl-withbazel/src/crypto/fipsmodule/md5/internal.h

\* /opt/cola/permits/1914786004\_1708657523.008725/0/grpc-1-53-0-gem/data-tar-gz/third\_party/boringssl-withbazel/src/crypto/cpu-aarch64-fuchsia.c

\*

 /opt/cola/permits/1914786004\_1708657523.008725/0/grpc-1-53-0-gem/data-tar-gz/third\_party/boringssl-withbazel/src/include/openssl/e\_os2.h

\* /opt/cola/permits/1914786004\_1708657523.008725/0/grpc-1-53-0-gem/data-tar-gz/third\_party/boringssl-withbazel/src/crypto/fipsmodule/ec/simple\_mul.c

No license file was found, but licenses were detected in source scan.

/\* Copyright 1998, 2011 by the Massachusetts Institute of Technology.

\*

\* Permission to use, copy, modify, and distribute this

\* software and its documentation for any purpose and without

\* fee is hereby granted, provided that the above copyright

\* notice appear in all copies and that both that copyright

- \* notice and this permission notice appear in supporting
- \* documentation, and that the name of M.I.T. not be used in

\* advertising or publicity pertaining to distribution of the

\* software without specific, written prior permission.

\* M.I.T. makes no representations about the suitability of

\* this software for any purpose. It is provided "as is"

\* without express or implied warranty.

\*/

Found in path(s):

\* /opt/cola/permits/1914786004\_1708657523.008725/0/grpc-1-53-0-gem/data-targz/third\_party/cares/cares/src/lib/ares\_expand\_name.c

\* /opt/cola/permits/1914786004\_1708657523.008725/0/grpc-1-53-0-gem/data-targz/third\_party/cares/cares/src/lib/ares\_\_get\_hostent.c

\*

 /opt/cola/permits/1914786004\_1708657523.008725/0/grpc-1-53-0-gem/data-targz/third\_party/cares/cares/include/ares\_dns.h No license file was found, but licenses were detected in source scan.

/\* Copyright (C) 1995-1998 Eric Young (eay@cryptsoft.com)

\* All rights reserved.

\*

\* This package is an SSL implementation written

\* by Eric Young (eay@cryptsoft.com).

\* The implementation was written so as to conform with Netscapes SSL.

\*

\* This library is free for commercial and non-commercial use as long as

\* the following conditions are aheared to. The following conditions

\* apply to all code found in this distribution, be it the RC4, RSA,

\* lhash, DES, etc., code; not just the SSL code. The SSL documentation

\* included with this distribution is covered by the same copyright terms

\* except that the holder is Tim Hudson (tjh@cryptsoft.com).

\*

\* Copyright remains Eric Young's, and as such any Copyright notices in

\* the code are not to be removed.

\* If this package is used in a product, Eric Young should be given attribution

\* as the author of the parts of the library used.

\* This can be in the form

of a textual message at program startup or

\* in documentation (online or textual) provided with the package.

\*

\* Redistribution and use in source and binary forms, with or without

\* modification, are permitted provided that the following conditions \* are met:

\* 1. Redistributions of source code must retain the copyright

\* notice, this list of conditions and the following disclaimer.

\* 2. Redistributions in binary form must reproduce the above copyright

\* notice, this list of conditions and the following disclaimer in the

\* documentation and/or other materials provided with the distribution.

\* 3. All advertising materials mentioning features or use of this software

\* must display the following acknowledgement:

\* "This product includes cryptographic software written by

\* Eric Young (eay@cryptsoft.com)"

- The word 'cryptographic' can be left out if the rouines from the library
- being used are not cryptographic related :-).
- \* 4. If you include

any Windows specific code (or a derivative thereof) from

the apps directory (application code) you must include an acknowledgement:

\* "This product includes software written by Tim Hudson (tjh@cryptsoft.com)"

\*

\* THIS SOFTWARE IS PROVIDED BY ERIC YOUNG ``AS IS'' AND

\* ANY EXPRESS OR IMPLIED WARRANTIES, INCLUDING, BUT NOT LIMITED TO, THE

\* IMPLIED WARRANTIES OF MERCHANTABILITY AND FITNESS FOR A PARTICULAR PURPOSE

\* ARE DISCLAIMED. IN NO EVENT SHALL THE AUTHOR OR CONTRIBUTORS BE LIABLE

\* FOR ANY DIRECT, INDIRECT, INCIDENTAL, SPECIAL, EXEMPLARY, OR CONSEQUENTIAL

\* DAMAGES (INCLUDING, BUT NOT LIMITED TO, PROCUREMENT OF SUBSTITUTE GOODS

\* OR SERVICES; LOSS OF USE, DATA, OR PROFITS; OR BUSINESS INTERRUPTION)

\* HOWEVER CAUSED AND ON ANY THEORY OF LIABILITY, WHETHER IN CONTRACT, STRICT

\* LIABILITY, OR TORT (INCLUDING NEGLIGENCE OR OTHERWISE) ARISING IN ANY WAY

\* OUT OF THE USE OF THIS SOFTWARE, EVEN IF ADVISED OF THE POSSIBILITY OF

\* SUCH DAMAGE.

\*

- \* The licence and distribution
- terms for any publically available version or
- \* derivative of this code cannot be changed. i.e. this code cannot simply be
- \* copied and put under another distribution licence
- \* [including the GNU Public Licence.]
- \*/

/\* ====================================================================

\* Copyright (c) 1998-2007 The OpenSSL Project. All rights reserved.

\*

\* Redistribution and use in source and binary forms, with or without

- \* modification, are permitted provided that the following conditions
- \* are met:
- \*

\* 1. Redistributions of source code must retain the above copyright

notice, this list of conditions and the following disclaimer.

\*

- \* 2. Redistributions in binary form must reproduce the above copyright
- \* notice, this list of conditions and the following disclaimer in
- \* the documentation and/or other materials provided with the
- \* distribution.
- \*
- \* 3. All advertising materials mentioning features or use of this
- software must display the

following acknowledgment:

- \* "This product includes software developed by the OpenSSL Project
- for use in the OpenSSL Toolkit. (http://www.openssl.org/)"

\*

- \* 4. The names "OpenSSL Toolkit" and "OpenSSL Project" must not be used to
- endorse or promote products derived from this software without
- prior written permission. For written permission, please contact
- openssl-core@openssl.org.

- \* 5. Products derived from this software may not be called "OpenSSL"
- nor may "OpenSSL" appear in their names without prior written
- permission of the OpenSSL Project.
- \*
- \* 6. Redistributions of any form whatsoever must retain the following
- \* acknowledgment:
- \* "This product includes software developed by the OpenSSL Project
- \* for use in the OpenSSL Toolkit (http://www.openssl.org/)"

\*

```
* THIS SOFTWARE IS PROVIDED BY THE OpenSSL PROJECT ``AS IS'' AND ANY
```
- \* EXPRESSED OR IMPLIED WARRANTIES, INCLUDING, BUT NOT LIMITED TO, THE
- \* IMPLIED WARRANTIES OF MERCHANTABILITY

```
 AND FITNESS FOR A PARTICULAR
```

```
* PURPOSE ARE DISCLAIMED. IN NO EVENT SHALL THE OpenSSL PROJECT OR
```
\* ITS CONTRIBUTORS BE LIABLE FOR ANY DIRECT, INDIRECT, INCIDENTAL,

```
* SPECIAL, EXEMPLARY, OR CONSEQUENTIAL DAMAGES (INCLUDING, BUT
```
\* NOT LIMITED TO, PROCUREMENT OF SUBSTITUTE GOODS OR SERVICES;

- \* LOSS OF USE, DATA, OR PROFITS; OR BUSINESS INTERRUPTION)
- \* HOWEVER CAUSED AND ON ANY THEORY OF LIABILITY, WHETHER IN CONTRACT,
- \* STRICT LIABILITY, OR TORT (INCLUDING NEGLIGENCE OR OTHERWISE)
- \* ARISING IN ANY WAY OUT OF THE USE OF THIS SOFTWARE, EVEN IF ADVISED
- \* OF THE POSSIBILITY OF SUCH DAMAGE.

```
* ====================================================================
```
\*

\* This product includes cryptographic software written by Eric Young

- \* (eay@cryptsoft.com). This product includes software written by Tim
- \* Hudson (tjh@cryptsoft.com).
- \*
- \*/

/\* ==================================================================== \* Copyright 2002 Sun Microsystems, Inc. ALL RIGHTS RESERVED.

- \* ECC cipher suite support in OpenSSL originally developed by
- 
- \* SUN MICROSYSTEMS, INC., and contributed to the OpenSSL project.
- \*/

/\* =========================

- \* Copyright 2005 Nokia. All rights reserved.
- \*

\* The portions of the attached software ("Contribution") is developed by

- \* Nokia Corporation and is licensed pursuant to the OpenSSL open source
- \* license.
- \*
- \* The Contribution, originally written by Mika Kousa and Pasi Eronen of
- \* Nokia Corporation, consists of the "PSK" (Pre-Shared Key) ciphersuites
- \* support (see RFC 4279) to OpenSSL.
- \*
- \* No patent licenses or other rights except those expressly stated in
- \* the OpenSSL open source license shall be deemed granted or received
- \* expressly, by implication, estoppel, or otherwise.

\* No assurances are provided by Nokia that the Contribution does not

\* infringe the patent or other intellectual property rights of any third

\* party or that the license provides you with all the

necessary rights

\* to make use of the Contribution.

\*

\* THE SOFTWARE IS PROVIDED "AS IS" WITHOUT WARRANTY OF ANY KIND. IN

\* ADDITION TO THE DISCLAIMERS INCLUDED IN THE LICENSE, NOKIA

\* SPECIFICALLY DISCLAIMS ANY LIABILITY FOR CLAIMS BROUGHT BY YOU OR ANY

\* OTHER ENTITY BASED ON INFRINGEMENT OF INTELLECTUAL PROPERTY RIGHTS OR

\* OTHERWISE.

\*/

// version.

Found in path(s):

\* /opt/cola/permits/1914786004\_1708657523.008725/0/grpc-1-53-0-gem/data-tar-gz/third\_party/boringssl-withbazel/src/ssl/internal.h

\* /opt/cola/permits/1914786004\_1708657523.008725/0/grpc-1-53-0-gem/data-tar-gz/third\_party/boringssl-withbazel/src/include/openssl/ssl.h

No license file was found, but licenses were detected in source scan.

/\* Copyright (C) 2009-2013 by Daniel Stenberg

\*

\* Permission to use, copy, modify, and distribute this

\* software and its documentation for any purpose and without

\* fee is hereby granted, provided that the above copyright

\* notice appear in all copies and that both that copyright

\* notice and this permission notice appear in supporting

\* documentation, and that the name of M.I.T. not be used in

\* advertising or publicity pertaining to distribution of the

\* software without specific, written prior permission.

\* M.I.T. makes no representations about the suitability of

\* this software for any purpose. It is provided "as is"

\* without express or implied warranty.

\*/

Found in path(s):

\* /opt/cola/permits/1914786004\_1708657523.008725/0/grpc-1-53-0-gem/data-targz/third\_party/cares/cares/src/lib/ares\_data.h

\* /opt/cola/permits/1914786004\_1708657523.008725/0/grpc-1-53-0-gem/data-tar-

gz/third\_party/cares/cares/src/lib/ares\_data.c

No license file was found, but licenses were detected in source scan.

/\* Copyright (C) 1995-1998 Eric Young (eay@cryptsoft.com)

\* All rights reserved.

- \*
- \* This package is an SSL implementation written
- \* by Eric Young (eay@cryptsoft.com).
- \* The implementation was written so as to conform with Netscapes SSL. \*
- \* This library is free for commercial and non-commercial use as long as
- \* the following conditions are aheared to. The following conditions
- \* apply to all code found in this distribution, be it the RC4, RSA,
- \* lhash, DES, etc., code; not just the SSL code. The SSL documentation
- \* included with this distribution is covered by the same copyright terms
- \* except that the holder is Tim Hudson (tjh@cryptsoft.com).
- \*
- \* Copyright remains Eric Young's, and as such any Copyright notices in
- \* the code are not to be removed.
- \* If this package is used in a product, Eric Young should be given attribution
- \* as the author of the parts of the library used.
- \* This can be in the form
- of a textual message at program startup or
- \* in documentation (online or textual) provided with the package.
- \*
- \* Redistribution and use in source and binary forms, with or without
- \* modification, are permitted provided that the following conditions

\* are met:

- \* 1. Redistributions of source code must retain the copyright
- \* notice, this list of conditions and the following disclaimer.
- \* 2. Redistributions in binary form must reproduce the above copyright
- \* notice, this list of conditions and the following disclaimer in the
- \* documentation and/or other materials provided with the distribution.
- \* 3. All advertising materials mentioning features or use of this software
- \* must display the following acknowledgement:
- \* "This product includes cryptographic software written by
- \* Eric Young (eay@cryptsoft.com)"
- \* The word 'cryptographic' can be left out if the rouines from the library
- \* being used are not cryptographic related :-).
- \* 4. If you include

any Windows specific code (or a derivative thereof) from

- \* the apps directory (application code) you must include an acknowledgement:
- "This product includes software written by Tim Hudson (tjh@cryptsoft.com)"

\*

- \* THIS SOFTWARE IS PROVIDED BY ERIC YOUNG ``AS IS'' AND
- \* ANY EXPRESS OR IMPLIED WARRANTIES, INCLUDING, BUT NOT LIMITED TO, THE
- \* IMPLIED WARRANTIES OF MERCHANTABILITY AND FITNESS FOR A PARTICULAR PURPOSE
- \* ARE DISCLAIMED. IN NO EVENT SHALL THE AUTHOR OR CONTRIBUTORS BE LIABLE
- \* FOR ANY DIRECT, INDIRECT, INCIDENTAL, SPECIAL, EXEMPLARY, OR CONSEQUENTIAL
- \* DAMAGES (INCLUDING, BUT NOT LIMITED TO, PROCUREMENT OF SUBSTITUTE GOODS
- \* OR SERVICES; LOSS OF USE, DATA, OR PROFITS; OR BUSINESS INTERRUPTION)
- \* HOWEVER CAUSED AND ON ANY THEORY OF LIABILITY, WHETHER IN CONTRACT, STRICT

\* LIABILITY, OR TORT (INCLUDING NEGLIGENCE OR OTHERWISE) ARISING IN ANY WAY

\* OUT OF THE USE OF THIS SOFTWARE, EVEN IF ADVISED OF THE POSSIBILITY OF

\* SUCH DAMAGE.

\*

\* The licence and distribution

terms for any publically available version or

\* derivative of this code cannot be changed. i.e. this code cannot simply be

\* copied and put under another distribution licence

\* [including the GNU Public Licence.]

\*/

/\* ====================================================================

\* Copyright (c) 1998-2006 The OpenSSL Project. All rights reserved.

\*

\* Redistribution and use in source and binary forms, with or without

\* modification, are permitted provided that the following conditions

\* are met:

\*

\* 1. Redistributions of source code must retain the above copyright

\* notice, this list of conditions and the following disclaimer.

\*

\* 2. Redistributions in binary form must reproduce the above copyright

- \* notice, this list of conditions and the following disclaimer in
- \* the documentation and/or other materials provided with the
- \* distribution.
- \*

\* 3. All advertising materials mentioning features or use of this

software must display the

following acknowledgment:

\* "This product includes software developed by the OpenSSL Project

for use in the OpenSSL Toolkit. (http://www.openssl.org/)"

\*

\* 4. The names "OpenSSL Toolkit" and "OpenSSL Project" must not be used to

endorse or promote products derived from this software without

prior written permission. For written permission, please contact

\* openssl-core@openssl.org.

\*

\* 5. Products derived from this software may not be called "OpenSSL"

\* nor may "OpenSSL" appear in their names without prior written

permission of the OpenSSL Project.

\*

\* 6. Redistributions of any form whatsoever must retain the following

acknowledgment:

\* "This product includes software developed by the OpenSSL Project

\* for use in the OpenSSL Toolkit (http://www.openssl.org/)"

\*

\* THIS SOFTWARE IS PROVIDED BY THE OpenSSL PROJECT ``AS IS'' AND ANY

\* EXPRESSED OR IMPLIED WARRANTIES, INCLUDING, BUT NOT LIMITED TO, THE

\* IMPLIED WARRANTIES OF MERCHANTABILITY

AND FITNESS FOR A PARTICULAR

\* PURPOSE ARE DISCLAIMED. IN NO EVENT SHALL THE OpenSSL PROJECT OR

\* ITS CONTRIBUTORS BE LIABLE FOR ANY DIRECT, INDIRECT, INCIDENTAL,

\* SPECIAL, EXEMPLARY, OR CONSEQUENTIAL DAMAGES (INCLUDING, BUT

\* NOT LIMITED TO, PROCUREMENT OF SUBSTITUTE GOODS OR SERVICES;

\* LOSS OF USE, DATA, OR PROFITS; OR BUSINESS INTERRUPTION)

\* HOWEVER CAUSED AND ON ANY THEORY OF LIABILITY, WHETHER IN CONTRACT,

\* STRICT LIABILITY, OR TORT (INCLUDING NEGLIGENCE OR OTHERWISE)

\* ARISING IN ANY WAY OUT OF THE USE OF THIS SOFTWARE, EVEN IF ADVISED

\* OF THE POSSIBILITY OF SUCH DAMAGE.

\* ====================================================================

\*

\* This product includes cryptographic software written by Eric Young

\* (eay@cryptsoft.com). This product includes software written by Tim

\* Hudson (tjh@cryptsoft.com). \*/

Found in path(s):

\* /opt/cola/permits/1914786004\_1708657523.008725/0/grpc-1-53-0-gem/data-tar-gz/third\_party/boringssl-withbazel/src/include/openssl/err.h

\*

 /opt/cola/permits/1914786004\_1708657523.008725/0/grpc-1-53-0-gem/data-tar-gz/third\_party/boringssl-withbazel/src/crypto/err/err.c

\* /opt/cola/permits/1914786004\_1708657523.008725/0/grpc-1-53-0-gem/data-tar-gz/third\_party/boringssl-withbazel/src/crypto/fipsmodule/bn/montgomery.c

No license file was found, but licenses were detected in source scan.

// Copyright 2016 Google Inc. All Rights Reserved.

// Licensed under the Apache License, Version 2.0 (the "License");

// you may not use this file except in compliance with the License.

// You may obtain a copy of the License at

// distributed under the License is distributed on an "AS IS" BASIS,

Found in path(s):

\* /opt/cola/permits/1914786004\_1708657523.008725/0/grpc-1-53-0-gem/data-tar-gz/third\_party/abseilcpp/absl/time/internal/cctz/src/time\_zone\_info.cc

\* /opt/cola/permits/1914786004\_1708657523.008725/0/grpc-1-53-0-gem/data-tar-gz/third\_party/abseilcpp/absl/time/internal/cctz/src/time\_zone\_impl.cc

\* /opt/cola/permits/1914786004\_1708657523.008725/0/grpc-1-53-0-gem/data-tar-gz/third\_party/abseilcpp/absl/time/internal/cctz/src/time\_zone\_libc.h

\* /opt/cola/permits/1914786004\_1708657523.008725/0/grpc-1-53-0-gem/data-tar-gz/third\_party/abseilcpp/absl/time/internal/cctz/include/cctz/zone\_info\_source.h

 $*$ /opt/cola/permits/1914786004\_1708657523.008725/0/grpc-1-53-0-gem/data-tar-gz/third\_party/abseilcpp/absl/time/internal/cctz/include/cctz/civil\_time.h

\*

 /opt/cola/permits/1914786004\_1708657523.008725/0/grpc-1-53-0-gem/data-tar-gz/third\_party/abseilcpp/absl/time/internal/cctz/src/time\_zone\_format.cc

\* /opt/cola/permits/1914786004\_1708657523.008725/0/grpc-1-53-0-gem/data-tar-gz/third\_party/abseilcpp/absl/time/internal/cctz/src/time\_zone\_posix.cc

\* /opt/cola/permits/1914786004\_1708657523.008725/0/grpc-1-53-0-gem/data-tar-gz/third\_party/abseilcpp/absl/time/internal/cctz/src/time\_zone\_lookup.cc

\* /opt/cola/permits/1914786004\_1708657523.008725/0/grpc-1-53-0-gem/data-tar-gz/third\_party/abseilcpp/absl/time/internal/cctz/src/time\_zone\_fixed.h

\* /opt/cola/permits/1914786004\_1708657523.008725/0/grpc-1-53-0-gem/data-tar-gz/third\_party/abseilcpp/absl/time/internal/cctz/include/cctz/civil\_time\_detail.h

\* /opt/cola/permits/1914786004\_1708657523.008725/0/grpc-1-53-0-gem/data-tar-gz/third\_party/abseilcpp/absl/time/internal/cctz/include/cctz/time\_zone.h

\*

 /opt/cola/permits/1914786004\_1708657523.008725/0/grpc-1-53-0-gem/data-tar-gz/third\_party/abseilcpp/absl/time/internal/cctz/src/time\_zone\_libc.cc

\* /opt/cola/permits/1914786004\_1708657523.008725/0/grpc-1-53-0-gem/data-tar-gz/third\_party/abseilcpp/absl/time/internal/cctz/src/zone\_info\_source.cc

\* /opt/cola/permits/1914786004\_1708657523.008725/0/grpc-1-53-0-gem/data-tar-gz/third\_party/abseilcpp/absl/time/internal/cctz/src/civil\_time\_detail.cc

\* /opt/cola/permits/1914786004\_1708657523.008725/0/grpc-1-53-0-gem/data-tar-gz/third\_party/abseilcpp/absl/time/internal/cctz/src/time\_zone\_fixed.cc

\* /opt/cola/permits/1914786004\_1708657523.008725/0/grpc-1-53-0-gem/data-tar-gz/third\_party/abseilcpp/absl/time/internal/cctz/src/time\_zone\_info.h

\* /opt/cola/permits/1914786004\_1708657523.008725/0/grpc-1-53-0-gem/data-tar-gz/third\_party/abseilcpp/absl/time/internal/cctz/src/time\_zone\_if.h

\* /opt/cola/permits/1914786004\_1708657523.008725/0/grpc-1-53-0-gem/data-tar-gz/third\_party/abseilcpp/absl/time/internal/cctz/src/time\_zone\_impl.h

\*

 /opt/cola/permits/1914786004\_1708657523.008725/0/grpc-1-53-0-gem/data-tar-gz/third\_party/abseilcpp/absl/time/internal/cctz/src/time\_zone\_posix.h

 $*$ /opt/cola/permits/1914786004\_1708657523.008725/0/grpc-1-53-0-gem/data-tar-gz/third\_party/abseilcpp/absl/time/internal/cctz/src/time\_zone\_if.cc

No license file was found, but licenses were detected in source scan.

/\* Copyright (C) 1995-1998 Eric Young (eay@cryptsoft.com)

\* All rights reserved.

\*

\* This package is an SSL implementation written

\* by Eric Young (eay@cryptsoft.com).

\* The implementation was written so as to conform with Netscapes SSL.

\*

\* This library is free for commercial and non-commercial use as long as

\* the following conditions are aheared to. The following conditions

\* apply to all code found in this distribution, be it the RC4, RSA,

\* lhash, DES, etc., code; not just the SSL code. The SSL documentation

\* included with this distribution is covered by the same copyright terms

\* except that the holder is Tim Hudson (tjh@cryptsoft.com).

\*

\* Copyright remains Eric Young's, and as such any Copyright notices in

\* the code are not to be removed.

\* If this package is used in a product, Eric Young should be given attribution

\* as the author of the parts of the library used.

- \* This can be in the form
- of a textual message at program startup or
- \* in documentation (online or textual) provided with the package.

- \* Redistribution and use in source and binary forms, with or without
- \* modification, are permitted provided that the following conditions
- \* are met:
- \* 1. Redistributions of source code must retain the copyright
- notice, this list of conditions and the following disclaimer.
- \* 2. Redistributions in binary form must reproduce the above copyright
- \* notice, this list of conditions and the following disclaimer in the
- documentation and/or other materials provided with the distribution.
- \* 3. All advertising materials mentioning features or use of this software
- \* must display the following acknowledgement:
- \* "This product includes cryptographic software written by
- \* Eric Young (eay@cryptsoft.com)"
- \* The word 'cryptographic' can be left out if the rouines from the library
- \* being used are not cryptographic related :-).
- \* 4. If you include

any Windows specific code (or a derivative thereof) from

- \* the apps directory (application code) you must include an acknowledgement:
- \* "This product includes software written by Tim Hudson (tjh@cryptsoft.com)"
- \*

\* THIS SOFTWARE IS PROVIDED BY ERIC YOUNG ``AS IS'' AND

- \* ANY EXPRESS OR IMPLIED WARRANTIES, INCLUDING, BUT NOT LIMITED TO, THE
- \* IMPLIED WARRANTIES OF MERCHANTABILITY AND FITNESS FOR A PARTICULAR PURPOSE
- \* ARE DISCLAIMED. IN NO EVENT SHALL THE AUTHOR OR CONTRIBUTORS BE LIABLE
- \* FOR ANY DIRECT, INDIRECT, INCIDENTAL, SPECIAL, EXEMPLARY, OR CONSEQUENTIAL
- \* DAMAGES (INCLUDING, BUT NOT LIMITED TO, PROCUREMENT OF SUBSTITUTE GOODS
- \* OR SERVICES; LOSS OF USE, DATA, OR PROFITS; OR BUSINESS INTERRUPTION)
- \* HOWEVER CAUSED AND ON ANY THEORY OF LIABILITY, WHETHER IN CONTRACT, STRICT
- \* LIABILITY, OR TORT (INCLUDING NEGLIGENCE OR OTHERWISE) ARISING IN ANY WAY

\* OUT OF THE USE OF THIS SOFTWARE, EVEN IF ADVISED OF THE POSSIBILITY OF

\* SUCH DAMAGE.

\*

\* The licence and distribution

terms for any publically available version or

\* derivative of this code cannot be changed. i.e. this code cannot simply be

- \* copied and put under another distribution licence
- \* [including the GNU Public Licence.]
- \*/

/\* ====================================================================

\* Copyright (c) 1998-2007 The OpenSSL Project. All rights reserved.

- \*
- \* Redistribution and use in source and binary forms, with or without
- \* modification, are permitted provided that the following conditions
- \* are met:
- \*
- \* 1. Redistributions of source code must retain the above copyright
- notice, this list of conditions and the following disclaimer.

- \* 2. Redistributions in binary form must reproduce the above copyright
- notice, this list of conditions and the following disclaimer in
- the documentation and/or other materials provided with the
- \* distribution.
- \*
- \* 3. All advertising materials mentioning features or use of this
- \* software must display the

following acknowledgment:

- "This product includes software developed by the OpenSSL Project
- \* for use in the OpenSSL Toolkit. (http://www.openssl.org/)"
- \*
- \* 4. The names "OpenSSL Toolkit" and "OpenSSL Project" must not be used to
- \* endorse or promote products derived from this software without
- prior written permission. For written permission, please contact
- openssl-core@openssl.org.

\*

\* 5. Products derived from this software may not be called "OpenSSL"

- nor may "OpenSSL" appear in their names without prior written
- \* permission of the OpenSSL Project.

\*

\* 6. Redistributions of any form whatsoever must retain the following

- \* acknowledgment:
- \* "This product includes software developed by the OpenSSL Project
- \* for use in the OpenSSL Toolkit (http://www.openssl.org/)"

\*

```
* THIS SOFTWARE IS PROVIDED BY THE OpenSSL PROJECT ``AS IS'' AND ANY
```
\* EXPRESSED OR IMPLIED WARRANTIES, INCLUDING, BUT NOT LIMITED TO, THE

\* IMPLIED WARRANTIES OF MERCHANTABILITY

AND FITNESS FOR A PARTICULAR

\* PURPOSE ARE DISCLAIMED. IN NO EVENT SHALL THE OpenSSL PROJECT OR

\* ITS CONTRIBUTORS BE LIABLE FOR ANY DIRECT, INDIRECT, INCIDENTAL,

- \* SPECIAL, EXEMPLARY, OR CONSEQUENTIAL DAMAGES (INCLUDING, BUT
- \* NOT LIMITED TO, PROCUREMENT OF SUBSTITUTE GOODS OR SERVICES;
- \* LOSS OF USE, DATA, OR PROFITS; OR BUSINESS INTERRUPTION)

\* HOWEVER CAUSED AND ON ANY THEORY OF LIABILITY, WHETHER IN CONTRACT,

\* STRICT LIABILITY, OR TORT (INCLUDING NEGLIGENCE OR OTHERWISE)

\* ARISING IN ANY WAY OUT OF THE USE OF THIS SOFTWARE, EVEN IF ADVISED

\* OF THE POSSIBILITY OF SUCH DAMAGE.

\* ====================================================================

\*

- \* This product includes cryptographic software written by Eric Young
- \* (eay@cryptsoft.com). This product includes software written by Tim
- \* Hudson (tjh@cryptsoft.com).
- \*
- \*/

/\* ==================================================================== \* Copyright 2002 Sun Microsystems, Inc. ALL RIGHTS RESERVED. \* \* Portions of the attached software ("Contribution") are developed by \* SUN MICROSYSTEMS, INC., and are contributed to the OpenSSL project. \* \* The Contribution is licensed pursuant to the OpenSSL open source \* license provided above. \* \* ECC cipher suite support in OpenSSL originally written by \* Vipul Gupta and Sumit Gupta of Sun Microsystems Laboratories. \* \*/ /\* ================ \* Copyright 2005 Nokia. All rights reserved. \* \* The portions of the attached software ("Contribution") is developed by \* Nokia Corporation and is licensed pursuant to the OpenSSL open source \* license. \* \* The Contribution, originally written by Mika Kousa and Pasi Eronen of \* Nokia Corporation, consists of the "PSK" (Pre-Shared Key) ciphersuites \* support (see RFC 4279) to OpenSSL. \* \* No patent licenses or other rights except those expressly stated in \* the OpenSSL open source license shall be deemed granted or received \* expressly, by implication, estoppel, or otherwise. \* \* No assurances are provided by Nokia that the Contribution does not \* infringe the patent or other intellectual property rights of any third \* party or that the license provides you with all the necessary rights \* to make use of the Contribution. \* \* THE SOFTWARE IS PROVIDED "AS IS" WITHOUT WARRANTY OF ANY KIND. IN \* ADDITION TO THE DISCLAIMERS INCLUDED IN THE LICENSE, NOKIA \* SPECIFICALLY DISCLAIMS ANY LIABILITY FOR CLAIMS BROUGHT BY YOU OR ANY \* OTHER ENTITY BASED ON INFRINGEMENT OF INTELLECTUAL PROPERTY RIGHTS OR \* OTHERWISE. \*/ Found in path(s): \* /opt/cola/permits/1914786004\_1708657523.008725/0/grpc-1-53-0-gem/data-tar-gz/third\_party/boringssl-withbazel/src/ssl/handshake\_client.cc No license file was found, but licenses were detected in source scan.

/\* Originally written by Bodo Moeller for the OpenSSL project.

\* ====================================================================

\* Copyright (c) 1998-2005 The OpenSSL Project. All rights reserved.

\*

\* Redistribution and use in source and binary forms, with or without

\* modification, are permitted provided that the following conditions \* are met:

\*

- \* 1. Redistributions of source code must retain the above copyright
- notice, this list of conditions and the following disclaimer.
- \*
- \* 2. Redistributions in binary form must reproduce the above copyright
- notice, this list of conditions and the following disclaimer in
- the documentation and/or other materials provided with the
- \* distribution.
- \*

\* 3. All advertising materials mentioning features or use of this

- \* software must display the following acknowledgment:
- \* "This product includes software developed by the OpenSSL Project
- \* for use in the OpenSSL Toolkit. (http://www.openssl.org/)"

\*

- \* 4. The names "OpenSSL Toolkit" and "OpenSSL Project" must not be used to
- endorse or promote products derived from this software without
- prior written permission. For written permission, please contact
- \* openssl-core@openssl.org.
- \*
- \* 5. Products derived from this software may not be called "OpenSSL"
- \* nor may "OpenSSL" appear in their names without prior written
- permission of the OpenSSL Project.
- \*
- \* 6. Redistributions of any form whatsoever must retain the following
- acknowledgment:
- \* "This product includes software developed by the OpenSSL Project
- \* for use in the OpenSSL Toolkit (http://www.openssl.org/)"
- \*

\* THIS SOFTWARE IS PROVIDED BY THE OpenSSL PROJECT ``AS IS'' AND ANY

\* EXPRESSED OR IMPLIED WARRANTIES, INCLUDING, BUT NOT LIMITED TO, THE

\* IMPLIED WARRANTIES OF MERCHANTABILITY AND FITNESS FOR A PARTICULAR

\* PURPOSE ARE DISCLAIMED. IN NO EVENT SHALL THE OpenSSL PROJECT OR

\* ITS CONTRIBUTORS BE LIABLE FOR ANY DIRECT, INDIRECT, INCIDENTAL,

\* SPECIAL, EXEMPLARY, OR CONSEQUENTIAL DAMAGES (INCLUDING, BUT

\* NOT LIMITED TO, PROCUREMENT OF SUBSTITUTE GOODS OR SERVICES;

\* LOSS OF USE, DATA, OR PROFITS; OR BUSINESS INTERRUPTION)

\* HOWEVER CAUSED AND ON ANY THEORY OF LIABILITY, WHETHER IN CONTRACT,

\* STRICT LIABILITY, OR TORT (INCLUDING NEGLIGENCE OR OTHERWISE)

\* ARISING IN ANY WAY OUT OF THE USE OF THIS SOFTWARE, EVEN IF ADVISED

\* OF THE POSSIBILITY OF SUCH DAMAGE.

```
* ====================================================================
```
\*

\* This product includes cryptographic software written by Eric Young

\* (eay@cryptsoft.com). This product includes software written by Tim

\* Hudson (tjh@cryptsoft.com).

\* \*/

/\* ====================================================================

\* Copyright 2002 Sun Microsystems, Inc. ALL RIGHTS RESERVED.

\*

\* Portions of the attached software ("Contribution") are developed by

\* SUN MICROSYSTEMS, INC.,

and are contributed to the OpenSSL project.

\*

\* The Contribution is licensed pursuant to the OpenSSL open source

\* license provided above.

\*

\* The elliptic curve binary polynomial software is originally written by

\* Sheueling Chang Shantz and Douglas Stebila of Sun Microsystems

\* Laboratories. \*/

Found in path(s):

\* /opt/cola/permits/1914786004\_1708657523.008725/0/grpc-1-53-0-gem/data-tar-gz/third\_party/boringssl-withbazel/src/crypto/fipsmodule/ec/ec.c

\* /opt/cola/permits/1914786004\_1708657523.008725/0/grpc-1-53-0-gem/data-tar-gz/third\_party/boringssl-withbazel/src/crypto/fipsmodule/ec/simple.c

\* /opt/cola/permits/1914786004\_1708657523.008725/0/grpc-1-53-0-gem/data-tar-gz/third\_party/boringssl-withbazel/src/include/openssl/ec\_key.h

\* /opt/cola/permits/1914786004\_1708657523.008725/0/grpc-1-53-0-gem/data-tar-gz/third\_party/boringssl-withbazel/src/crypto/fipsmodule/ec/internal.h

\* /opt/cola/permits/1914786004\_1708657523.008725/0/grpc-1-53-0-gem/data-tar-gz/third\_party/boringssl-withbazel/src/crypto/fipsmodule/ec/oct.c

\*

 /opt/cola/permits/1914786004\_1708657523.008725/0/grpc-1-53-0-gem/data-tar-gz/third\_party/boringssl-withbazel/src/crypto/fipsmodule/ec/wnaf.c

\* /opt/cola/permits/1914786004\_1708657523.008725/0/grpc-1-53-0-gem/data-tar-gz/third\_party/boringssl-withbazel/src/include/openssl/ec.h

\* /opt/cola/permits/1914786004\_1708657523.008725/0/grpc-1-53-0-gem/data-tar-gz/third\_party/boringssl-withbazel/src/crypto/fipsmodule/ec/ec\_key.c

No license file was found, but licenses were detected in source scan.

// Licensed under the Apache License, Version 2.0 (the "License");

// you may not use this file except in compliance with the License.

// You may obtain a copy of the License at

// distributed under the License is distributed on an "AS IS" BASIS,

// logging; as a special exception, the function may acquire other mutexes

Found in path(s):

\* /opt/cola/permits/1914786004\_1708657523.008725/0/grpc-1-53-0-gem/data-tar-gz/third\_party/abseilcpp/absl/synchronization/mutex.h

No license file was found, but licenses were detected in source scan.

/\* Copyright (C) 1995-1998 Eric Young (eay@cryptsoft.com)

\* All rights reserved.

\*

\* This package is an SSL implementation written

\* by Eric Young (eay@cryptsoft.com).

\* The implementation was written so as to conform with Netscapes SSL.

\*

\* This library is free for commercial and non-commercial use as long as

\* the following conditions are aheared to. The following conditions

\* apply to all code found in this distribution, be it the RC4, RSA,

\* lhash, DES, etc., code; not just the SSL code. The SSL documentation

\* included with this distribution is covered by the same copyright terms

\* except that the holder is Tim Hudson (tjh@cryptsoft.com).

\*

\* Copyright remains Eric Young's, and as such any Copyright notices in

\* the code are not to be removed.

\* If this package is used in a product, Eric Young should be given attribution

\* as the author of the parts of the library used.

\* This can be in the form

of a textual message at program startup or

\* in documentation (online or textual) provided with the package.

\*

\* Redistribution and use in source and binary forms, with or without

\* modification, are permitted provided that the following conditions

\* are met:

\* 1. Redistributions of source code must retain the copyright

\* notice, this list of conditions and the following disclaimer.

\* 2. Redistributions in binary form must reproduce the above copyright

\* notice, this list of conditions and the following disclaimer in the

\* documentation and/or other materials provided with the distribution.

\* 3. All advertising materials mentioning features or use of this software

\* must display the following acknowledgement:

\* "This product includes cryptographic software written by

\* Eric Young (eay@cryptsoft.com)"

\* The word 'cryptographic' can be left out if the rouines from the library

\* being used are not cryptographic related :-).

\* 4. If you include

any Windows specific code (or a derivative thereof) from

\* the apps directory (application code) you must include an acknowledgement:

\* "This product includes software written by Tim Hudson (tjh@cryptsoft.com)"

\*

\* THIS SOFTWARE IS PROVIDED BY ERIC YOUNG ``AS IS'' AND

\* ANY EXPRESS OR IMPLIED WARRANTIES, INCLUDING, BUT NOT LIMITED TO, THE

\* IMPLIED WARRANTIES OF MERCHANTABILITY AND FITNESS FOR A PARTICULAR PURPOSE

\* ARE DISCLAIMED. IN NO EVENT SHALL THE AUTHOR OR CONTRIBUTORS BE LIABLE

\* FOR ANY DIRECT, INDIRECT, INCIDENTAL, SPECIAL, EXEMPLARY, OR CONSEQUENTIAL

\* DAMAGES (INCLUDING, BUT NOT LIMITED TO, PROCUREMENT OF SUBSTITUTE GOODS \* OR SERVICES; LOSS OF USE, DATA, OR PROFITS; OR BUSINESS INTERRUPTION) \* HOWEVER CAUSED AND ON ANY THEORY OF LIABILITY, WHETHER IN CONTRACT, STRICT \* LIABILITY, OR TORT (INCLUDING NEGLIGENCE OR OTHERWISE) ARISING IN ANY WAY \* OUT OF THE USE OF THIS SOFTWARE, EVEN IF ADVISED OF THE POSSIBILITY OF \* SUCH DAMAGE. \* \* The licence and distribution terms for any publically available version or \* derivative of this code cannot be changed. i.e. this code cannot simply be \* copied and put under another distribution licence \* [including the GNU Public Licence.] \*/ /\* ==================================================================== \* Copyright (c) 1998-2002 The OpenSSL Project. All rights reserved. \* \* Redistribution and use in source and binary forms, with or without \* modification, are permitted provided that the following conditions \* are met: \* \* 1. Redistributions of source code must retain the above copyright \* notice, this list of conditions and the following disclaimer. \* \* 2. Redistributions in binary form must reproduce the above copyright \* notice, this list of conditions and the following disclaimer in \* the documentation and/or other materials provided with the \* distribution. \* \* 3. All advertising materials mentioning features or use of this software must display the following acknowledgment: \* "This product includes software developed by the OpenSSL Project for use in the OpenSSL Toolkit. (http://www.openssl.org/)" \* \* 4. The names "OpenSSL Toolkit" and "OpenSSL Project" must not be used to endorse or promote products derived from this software without prior written permission. For written permission, please contact \* openssl-core@openssl.org. \* \* 5. Products derived from this software may not be called "OpenSSL" \* nor may "OpenSSL" appear in their names without prior written permission of the OpenSSL Project. \* \* 6. Redistributions of any form whatsoever must retain the following acknowledgment: \* "This product includes software developed by the OpenSSL Project \* for use in the OpenSSL Toolkit (http://www.openssl.org/)" \*

\* THIS SOFTWARE IS PROVIDED BY THE OpenSSL PROJECT ``AS IS'' AND ANY \* EXPRESSED OR IMPLIED WARRANTIES, INCLUDING, BUT NOT LIMITED TO, THE \* IMPLIED WARRANTIES OF MERCHANTABILITY AND FITNESS FOR A PARTICULAR \* PURPOSE ARE DISCLAIMED. IN NO EVENT SHALL THE OpenSSL PROJECT OR \* ITS CONTRIBUTORS BE LIABLE FOR ANY DIRECT, INDIRECT, INCIDENTAL, \* SPECIAL, EXEMPLARY, OR CONSEQUENTIAL DAMAGES (INCLUDING, BUT \* NOT LIMITED TO, PROCUREMENT OF SUBSTITUTE GOODS OR SERVICES; \* LOSS OF USE, DATA, OR PROFITS; OR BUSINESS INTERRUPTION) \* HOWEVER CAUSED AND ON ANY THEORY OF LIABILITY, WHETHER IN CONTRACT, \* STRICT LIABILITY, OR TORT (INCLUDING NEGLIGENCE OR OTHERWISE) \* ARISING IN ANY WAY OUT OF THE USE OF THIS SOFTWARE, EVEN IF ADVISED \* OF THE POSSIBILITY OF SUCH DAMAGE. \* ====================================================================

\* This product includes cryptographic software written by Eric Young

\* (eay@cryptsoft.com). This product includes software written by Tim

\* Hudson (tjh@cryptsoft.com). \*/

Found in path(s):

\* /opt/cola/permits/1914786004\_1708657523.008725/0/grpc-1-53-0-gem/data-tar-gz/third\_party/boringssl-withbazel/src/ssl/tls\_record.cc

\*

\*

 /opt/cola/permits/1914786004\_1708657523.008725/0/grpc-1-53-0-gem/data-tar-gz/third\_party/boringssl-withbazel/src/ssl/s3\_pkt.cc

\* /opt/cola/permits/1914786004\_1708657523.008725/0/grpc-1-53-0-gem/data-tar-gz/third\_party/boringssl-withbazel/src/crypto/pem/pem\_all.c

No license file was found, but licenses were detected in source scan.

/\*

\* Copyright (c) 2004 by Internet Systems Consortium, Inc. ("ISC")

\* Copyright (c) 1996,1999 by Internet Software Consortium.

\*

\* Permission to use, copy, modify, and distribute this software for any

\* purpose with or without fee is hereby granted, provided that the above

\* copyright notice and this permission notice appear in all copies.

\*

\* THE SOFTWARE IS PROVIDED "AS IS" AND ISC DISCLAIMS ALL WARRANTIES

\* WITH REGARD TO THIS SOFTWARE INCLUDING ALL IMPLIED WARRANTIES OF

\* MERCHANTABILITY AND FITNESS. IN NO EVENT SHALL ISC BE LIABLE FOR

\* ANY SPECIAL, DIRECT, INDIRECT, OR CONSEQUENTIAL DAMAGES OR ANY DAMAGES

\* WHATSOEVER RESULTING FROM LOSS OF USE, DATA OR PROFITS, WHETHER IN AN

\* ACTION OF CONTRACT, NEGLIGENCE OR OTHER TORTIOUS ACTION, ARISING OUT

\* OF OR IN CONNECTION WITH THE USE OR PERFORMANCE OF THIS SOFTWARE.

\*/

Found in path(s):

\* /opt/cola/permits/1914786004\_1708657523.008725/0/grpc-1-53-0-gem/data-tar-

gz/third\_party/cares/cares/src/lib/inet\_net\_pton.c

 /opt/cola/permits/1914786004\_1708657523.008725/0/grpc-1-53-0-gem/data-targz/third\_party/cares/cares/src/lib/bitncmp.c No license file was found, but licenses were detected in source scan.

/\* Copyright (c) 2015, Google Inc.

\*

\*

\* Permission to use, copy, modify, and/or distribute this software for any

\* purpose with or without fee is hereby granted, provided that the above

\* copyright notice and this permission notice appear in all copies.

\*

\* THE SOFTWARE IS PROVIDED "AS IS" AND THE AUTHOR DISCLAIMS ALL WARRANTIES

\* WITH REGARD TO THIS SOFTWARE INCLUDING ALL IMPLIED WARRANTIES OF

\* MERCHANTABILITY AND FITNESS. IN NO EVENT SHALL THE AUTHOR BE LIABLE FOR ANY

\* SPECIAL, DIRECT, INDIRECT, OR CONSEQUENTIAL DAMAGES OR ANY DAMAGES

\* WHATSOEVER RESULTING FROM LOSS OF USE, DATA OR PROFITS, WHETHER IN AN ACTION

\* OF CONTRACT, NEGLIGENCE OR OTHER TORTIOUS ACTION, ARISING OUT OF OR IN

\* CONNECTION WITH THE USE OR PERFORMANCE OF THIS SOFTWARE. \*/

// Inspired by Daniel J. Bernstein's public domain nistp224 implementation

// and Adam Langley's public domain 64-bit C implementation of curve25519.

Found in

path(s):

\* /opt/cola/permits/1914786004\_1708657523.008725/0/grpc-1-53-0-gem/data-tar-gz/third\_party/boringssl-withbazel/src/crypto/fipsmodule/ec/p224-64.c

No license file was found, but licenses were detected in source scan.

/\* adler32.c -- compute the Adler-32 checksum of a data stream

\* Copyright (C) 1995-2011, 2016 Mark Adler

\* For conditions of distribution and use, see copyright notice in zlib.h

\*/

Found in path(s):

\* /opt/cola/permits/1914786004\_1708657523.008725/0/grpc-1-53-0-gem/data-tar-gz/third\_party/zlib/adler32.c No license file was found, but licenses were detected in source scan.

/\* Copyright 2000 by the Massachusetts Institute of Technology.

\*

\* Permission to use, copy, modify, and distribute this

\* software and its documentation for any purpose and without

\* fee is hereby granted, provided that the above copyright

\* notice appear in all copies and that both that copyright

\* notice and this permission notice appear in supporting

\* documentation, and that the name of M.I.T. not be used in

\* advertising or publicity pertaining to distribution of the

\* software without specific, written prior permission.

\* M.I.T. makes no representations about the suitability of

\* this software for any purpose. It is provided "as is" \* without express or implied warranty. \*/

Found in path(s):

\* /opt/cola/permits/1914786004\_1708657523.008725/0/grpc-1-53-0-gem/data-targz/third\_party/cares/cares/src/lib/ares\_free\_string.c No license file was found, but licenses were detected in source scan.

/\* Copyright 1998 by the Massachusetts Institute of Technology.

\* Copyright (C) 2008-2013 by Daniel Stenberg

\*

\* Permission to use, copy, modify, and distribute this

\* software and its documentation for any purpose and without

\* fee is hereby granted, provided that the above copyright

\* notice appear in all copies and that both that copyright

\* notice and this permission notice appear in supporting

\* documentation, and that the name of M.I.T. not be used in

\* advertising or publicity pertaining to distribution of the

\* software without specific, written prior permission.

\* M.I.T. makes no representations about the suitability of

\* this software for any purpose. It is provided "as is"

\* without express or implied warranty.

\*/

Found in path(s):

\* /opt/cola/permits/1914786004\_1708657523.008725/0/grpc-1-53-0-gem/data-targz/third\_party/cares/cares/src/lib/ares\_options.c No license file was found, but licenses were detected in source scan.

/\* Copyright 1998 by the Massachusetts Institute of Technology.

\* Copyright (C) 2004-2017 by Daniel Stenberg

\*

\* Permission to use, copy, modify, and distribute this

\* software and its documentation for any purpose and without

\* fee is hereby granted, provided that the above copyright

\* notice appear in all copies and that both that copyright

\* notice and this permission notice appear in supporting

\* documentation, and that the name of M.I.T. not be used in

\* advertising or publicity pertaining to distribution of the

\* software without specific, written prior permission.

\* M.I.T. makes no representations about the suitability of

\* this software for any purpose. It is provided "as is"

\* without express or implied warranty.

\*/

Found in path(s):

\* /opt/cola/permits/1914786004\_1708657523.008725/0/grpc-1-53-0-gem/data-tar-

gz/third\_party/cares/cares/src/lib/ares\_process.c No license file was found, but licenses were detected in source scan.

/\* Copyright (c) 2020, Google Inc.

\*

\* Permission to use, copy, modify, and/or distribute this software for any

\* purpose with or without fee is hereby granted, provided that the above

\* copyright notice and this permission notice appear in all copies.

\*

\* THE SOFTWARE IS PROVIDED "AS IS" AND THE AUTHOR DISCLAIMS ALL WARRANTIES

\* WITH REGARD TO THIS SOFTWARE INCLUDING ALL IMPLIED WARRANTIES OF

\* MERCHANTABILITY AND FITNESS. IN NO EVENT SHALL THE AUTHOR BE LIABLE FOR ANY

\* SPECIAL, DIRECT, INDIRECT, OR CONSEQUENTIAL DAMAGES OR ANY DAMAGES

\* WHATSOEVER RESULTING FROM LOSS OF USE, DATA OR PROFITS, WHETHER IN AN ACTION

\* OF CONTRACT, NEGLIGENCE OR OTHER TORTIOUS ACTION, ARISING OUT OF OR IN

\* CONNECTION WITH THE USE OR PERFORMANCE OF THIS SOFTWARE. \*/

// public domain. Other parts have been replaced to call into code generated by

Found in path(s):

\* /opt/cola/permits/1914786004\_1708657523.008725/0/grpc-1-53-0-gem/data-tar-gz/third\_party/boringssl-withbazel/src/crypto/curve25519/curve25519.c

No license file was found, but licenses were detected in source scan.

/\* ====================================================================

\* Copyright (c) 2000-2005 The OpenSSL Project. All rights reserved.

\*

\* Redistribution and use in source and binary forms, with or without

\* modification, are permitted provided that the following conditions

- \* are met:
- \*

\* 1. Redistributions of source code must retain the above copyright

- \* notice, this list of conditions and the following disclaimer.
- \*

\* 2. Redistributions in binary form must reproduce the above copyright

\* notice, this list of conditions and the following disclaimer in

the documentation and/or other materials provided with the

\* distribution.

\*

\* 3. All advertising materials mentioning features or use of this

\* software must display the following acknowledgment:

\* "This product includes software developed by the OpenSSL Project

\* for use in the OpenSSL Toolkit. (http://www.OpenSSL.org/)"

\*

\* 4. The names "OpenSSL Toolkit" and "OpenSSL Project" must not be used to

endorse or promote products derived from this software without

prior written permission. For written permission, please contact

\* licensing@OpenSSL.org.

\*

- \* 5. Products derived from this software may not be called "OpenSSL"
- nor may "OpenSSL" appear in their names without prior written
- permission of the OpenSSL Project.

\* 6. Redistributions of any form whatsoever must retain the following

- \* acknowledgment:
- \* "This product includes software developed by the OpenSSL Project
- \* for use in the OpenSSL Toolkit (http://www.OpenSSL.org/)"

\*

\* THIS SOFTWARE IS PROVIDED BY THE OpenSSL PROJECT ``AS IS'' AND ANY

\* EXPRESSED OR IMPLIED WARRANTIES, INCLUDING, BUT NOT LIMITED TO, THE

\* IMPLIED WARRANTIES OF MERCHANTABILITY AND FITNESS FOR A PARTICULAR

\* PURPOSE ARE DISCLAIMED. IN NO EVENT SHALL THE OpenSSL PROJECT OR

```
* ITS CONTRIBUTORS BE LIABLE FOR ANY DIRECT, INDIRECT,
```
INCIDENTAL,

\* SPECIAL, EXEMPLARY, OR CONSEQUENTIAL DAMAGES (INCLUDING, BUT

\* NOT LIMITED TO, PROCUREMENT OF SUBSTITUTE GOODS OR SERVICES;

\* LOSS OF USE, DATA, OR PROFITS; OR BUSINESS INTERRUPTION)

\* HOWEVER CAUSED AND ON ANY THEORY OF LIABILITY, WHETHER IN CONTRACT,

\* STRICT LIABILITY, OR TORT (INCLUDING NEGLIGENCE OR OTHERWISE)

\* ARISING IN ANY WAY OUT OF THE USE OF THIS SOFTWARE, EVEN IF ADVISED

\* OF THE POSSIBILITY OF SUCH DAMAGE.

\* ====================================================================

\*

\* This product includes cryptographic software written by Eric Young

\* (eay@cryptsoft.com). This product includes software written by Tim

\* Hudson (tjh@cryptsoft.com). \*/

Found in path(s):

\* /opt/cola/permits/1914786004\_1708657523.008725/0/grpc-1-53-0-gem/data-tar-gz/third\_party/boringssl-withbazel/src/crypto/rsa\_extra/rsa\_asn1.c

\* /opt/cola/permits/1914786004\_1708657523.008725/0/grpc-1-53-0-gem/data-tar-gz/third\_party/boringssl-withbazel/src/crypto/dh\_extra/dh\_asn1.c

\*

 /opt/cola/permits/1914786004\_1708657523.008725/0/grpc-1-53-0-gem/data-tar-gz/third\_party/boringssl-withbazel/src/crypto/dsa/dsa\_asn1.c

No license file was found, but licenses were detected in source scan.

/\* gzread.c -- zlib functions for reading gzip files

\* Copyright (C) 2004-2017 Mark Adler

\* For conditions of distribution and use, see copyright notice in zlib.h

\*/

Found in path(s):

\* /opt/cola/permits/1914786004\_1708657523.008725/0/grpc-1-53-0-gem/data-tar-gz/third\_party/zlib/gzread.c No license file was found, but licenses were detected in source scan.

/\* Copyright (C) 1995-1998 Eric Young (eay@cryptsoft.com)

\* All rights reserved.

- \*
- \* This package is an SSL implementation written
- \* by Eric Young (eay@cryptsoft.com).
- \* The implementation was written so as to conform with Netscapes SSL. \*
- \* This library is free for commercial and non-commercial use as long as
- \* the following conditions are aheared to. The following conditions
- \* apply to all code found in this distribution, be it the RC4, RSA,
- \* lhash, DES, etc., code; not just the SSL code. The SSL documentation
- \* included with this distribution is covered by the same copyright terms
- \* except that the holder is Tim Hudson (tjh@cryptsoft.com).
- \*
- \* Copyright remains Eric Young's, and as such any Copyright notices in
- \* the code are not to be removed.
- \* If this package is used in a product, Eric Young should be given attribution
- \* as the author of the parts of the library used.
- \* This can be in the form
- of a textual message at program startup or
- \* in documentation (online or textual) provided with the package.
- \*
- \* Redistribution and use in source and binary forms, with or without
- \* modification, are permitted provided that the following conditions

\* are met:

- \* 1. Redistributions of source code must retain the copyright
- \* notice, this list of conditions and the following disclaimer.
- \* 2. Redistributions in binary form must reproduce the above copyright
- \* notice, this list of conditions and the following disclaimer in the
- \* documentation and/or other materials provided with the distribution.
- \* 3. All advertising materials mentioning features or use of this software
- \* must display the following acknowledgement:
- \* "This product includes cryptographic software written by
- \* Eric Young (eay@cryptsoft.com)"
- \* The word 'cryptographic' can be left out if the rouines from the library
- \* being used are not cryptographic related :-).
- \* 4. If you include

any Windows specific code (or a derivative thereof) from

- \* the apps directory (application code) you must include an acknowledgement:
- "This product includes software written by Tim Hudson (tjh@cryptsoft.com)"

\*

- \* THIS SOFTWARE IS PROVIDED BY ERIC YOUNG ``AS IS'' AND
- \* ANY EXPRESS OR IMPLIED WARRANTIES, INCLUDING, BUT NOT LIMITED TO, THE
- \* IMPLIED WARRANTIES OF MERCHANTABILITY AND FITNESS FOR A PARTICULAR PURPOSE
- \* ARE DISCLAIMED. IN NO EVENT SHALL THE AUTHOR OR CONTRIBUTORS BE LIABLE
- \* FOR ANY DIRECT, INDIRECT, INCIDENTAL, SPECIAL, EXEMPLARY, OR CONSEQUENTIAL
- \* DAMAGES (INCLUDING, BUT NOT LIMITED TO, PROCUREMENT OF SUBSTITUTE GOODS
- \* OR SERVICES; LOSS OF USE, DATA, OR PROFITS; OR BUSINESS INTERRUPTION)
- \* HOWEVER CAUSED AND ON ANY THEORY OF LIABILITY, WHETHER IN CONTRACT, STRICT

\* LIABILITY, OR TORT (INCLUDING NEGLIGENCE OR OTHERWISE) ARISING IN ANY WAY

\* OUT OF THE USE OF THIS SOFTWARE, EVEN IF ADVISED OF THE POSSIBILITY OF

\* SUCH DAMAGE.

\*

\* The licence and distribution

terms for any publically available version or

\* derivative of this code cannot be changed. i.e. this code cannot simply be

\* copied and put under another distribution licence

\* [including the GNU Public Licence.]

\*/

/\* =========================

\* Copyright (c) 1998-2002 The OpenSSL Project. All rights reserved.

\*

\* Redistribution and use in source and binary forms, with or without

\* modification, are permitted provided that the following conditions

\* are met:

\*

\* 1. Redistributions of source code must retain the above copyright

\* notice, this list of conditions and the following disclaimer.

\*

\* 2. Redistributions in binary form must reproduce the above copyright

- \* notice, this list of conditions and the following disclaimer in
- \* the documentation and/or other materials provided with the
- \* distribution.
- \*

\* 3. All advertising materials mentioning features or use of this

software must display the

following acknowledgment:

\* "This product includes software developed by the OpenSSL Project

for use in the OpenSSL Toolkit. (http://www.openssl.org/)"

\*

\* 4. The names "OpenSSL Toolkit" and "OpenSSL Project" must not be used to

endorse or promote products derived from this software without

prior written permission. For written permission, please contact

\* openssl-core@openssl.org.

\*

\* 5. Products derived from this software may not be called "OpenSSL"

\* nor may "OpenSSL" appear in their names without prior written

permission of the OpenSSL Project.

\*

\* 6. Redistributions of any form whatsoever must retain the following

acknowledgment:

\* "This product includes software developed by the OpenSSL Project

\* for use in the OpenSSL Toolkit (http://www.openssl.org/)"

\*

\* THIS SOFTWARE IS PROVIDED BY THE OpenSSL PROJECT ``AS IS'' AND ANY

\* EXPRESSED OR IMPLIED WARRANTIES, INCLUDING, BUT NOT LIMITED TO, THE

\* IMPLIED WARRANTIES OF MERCHANTABILITY

AND FITNESS FOR A PARTICULAR

\* PURPOSE ARE DISCLAIMED. IN NO EVENT SHALL THE OpenSSL PROJECT OR

\* ITS CONTRIBUTORS BE LIABLE FOR ANY DIRECT, INDIRECT, INCIDENTAL,

\* SPECIAL, EXEMPLARY, OR CONSEQUENTIAL DAMAGES (INCLUDING, BUT

\* NOT LIMITED TO, PROCUREMENT OF SUBSTITUTE GOODS OR SERVICES;

\* LOSS OF USE, DATA, OR PROFITS; OR BUSINESS INTERRUPTION)

\* HOWEVER CAUSED AND ON ANY THEORY OF LIABILITY, WHETHER IN CONTRACT,

\* STRICT LIABILITY, OR TORT (INCLUDING NEGLIGENCE OR OTHERWISE)

\* ARISING IN ANY WAY OUT OF THE USE OF THIS SOFTWARE, EVEN IF ADVISED

\* OF THE POSSIBILITY OF SUCH DAMAGE.

\* ====================================================================

\*

\* This product includes cryptographic software written by Eric Young

\* (eay@cryptsoft.com). This product includes software written by Tim

\* Hudson (tjh@cryptsoft.com).

\* \*/

/\* ====================================================================

\* Copyright 2002 Sun Microsystems, Inc. ALL RIGHTS RESERVED.

\* ECC cipher suite support in OpenSSL originally developed by

\* SUN MICROSYSTEMS, INC., and contributed to the OpenSSL project.

\*/

Found in path(s):

\* /opt/cola/permits/1914786004\_1708657523.008725/0/grpc-1-53-0-gem/data-tar-gz/third\_party/boringssl-withbazel/src/include/openssl/ssl3.h

No license file was found, but licenses were detected in source scan.

/\* Copyright 1998 by the Massachusetts Institute of Technology.

\* Copyright (C) 2009 by Jakub Hrozek <jhrozek@redhat.com>

\*

\* Permission to use, copy, modify, and distribute this

\* software and its documentation for any purpose and without

\* fee is hereby granted, provided that the above copyright

\* notice appear in all copies and that both that copyright

\* notice and this permission notice appear in supporting

\* documentation, and that the name of M.I.T. not be used in

\* advertising or publicity pertaining to distribution of the

\* software without specific, written prior permission.

\* M.I.T. makes no representations about the suitability of

\* this software for any purpose. It is provided "as is"

\* without express or implied warranty.

\*/

Found in path(s):

\* /opt/cola/permits/1914786004\_1708657523.008725/0/grpc-1-53-0-gem/data-tar-

gz/third\_party/cares/cares/src/lib/ares\_parse\_naptr\_reply.c

\* /opt/cola/permits/1914786004\_1708657523.008725/0/grpc-1-53-0-gem/data-tar-

gz/third\_party/cares/cares/src/lib/ares\_parse\_srv\_reply.c

 /opt/cola/permits/1914786004\_1708657523.008725/0/grpc-1-53-0-gem/data-targz/third\_party/cares/cares/src/lib/ares\_parse\_txt\_reply.c No license file was found, but licenses were detected in source scan.

/\* Copyright (C) 1995-1998 Eric Young (eay@cryptsoft.com)

\* All rights reserved.

\*

\*

\* This package is an SSL implementation written

\* by Eric Young (eay@cryptsoft.com).

\* The implementation was written so as to conform with Netscapes SSL. \*

\* This library is free for commercial and non-commercial use as long as

\* the following conditions are aheared to. The following conditions

\* apply to all code found in this distribution, be it the RC4, RSA,

\* lhash, DES, etc., code; not just the SSL code. The SSL documentation

\* included with this distribution is covered by the same copyright terms

\* except that the holder is Tim Hudson (tjh@cryptsoft.com).

\*

\* Copyright remains Eric Young's, and as such any Copyright notices in

\* the code are not to be removed.

\* If this package is used in a product, Eric Young should be given attribution

\* as the author of the parts of the library used.

\* This can be in the form

of a textual message at program startup or

\* in documentation (online or textual) provided with the package.

\*

\* Redistribution and use in source and binary forms, with or without

\* modification, are permitted provided that the following conditions

\* are met:

\* 1. Redistributions of source code must retain the copyright

notice, this list of conditions and the following disclaimer.

\* 2. Redistributions in binary form must reproduce the above copyright

\* notice, this list of conditions and the following disclaimer in the

documentation and/or other materials provided with the distribution.

\* 3. All advertising materials mentioning features or use of this software

\* must display the following acknowledgement:

\* "This product includes cryptographic software written by

\* Eric Young (eay@cryptsoft.com)"

\* The word 'cryptographic' can be left out if the rouines from the library

being used are not cryptographic related :-).

\* 4. If you include

any Windows specific code (or a derivative thereof) from

the apps directory (application code) you must include an acknowledgement:

\* "This product includes software written by Tim Hudson (tjh@cryptsoft.com)"

\*

\* THIS SOFTWARE IS PROVIDED BY ERIC YOUNG ``AS IS'' AND

\* ANY EXPRESS OR IMPLIED WARRANTIES, INCLUDING, BUT NOT LIMITED TO, THE \* IMPLIED WARRANTIES OF MERCHANTABILITY AND FITNESS FOR A PARTICULAR PURPOSE \* ARE DISCLAIMED. IN NO EVENT SHALL THE AUTHOR OR CONTRIBUTORS BE LIABLE \* FOR ANY DIRECT, INDIRECT, INCIDENTAL, SPECIAL, EXEMPLARY, OR CONSEQUENTIAL \* DAMAGES (INCLUDING, BUT NOT LIMITED TO, PROCUREMENT OF SUBSTITUTE GOODS \* OR SERVICES; LOSS OF USE, DATA, OR PROFITS; OR BUSINESS INTERRUPTION) \* HOWEVER CAUSED AND ON ANY THEORY OF LIABILITY, WHETHER IN CONTRACT, STRICT \* LIABILITY, OR TORT (INCLUDING NEGLIGENCE OR OTHERWISE) ARISING IN ANY WAY \* OUT OF THE USE OF THIS SOFTWARE, EVEN IF ADVISED OF THE POSSIBILITY OF \* SUCH DAMAGE. \* \* The licence and distribution terms for any publically available version or \* derivative of this code cannot be changed. i.e. this code cannot simply be \* copied and put under another distribution licence \* [including the GNU Public Licence.] \*/ /\* ==================================================================== \* Copyright (c) 1998-2007 The OpenSSL Project. All rights reserved. \* \* Redistribution and use in source and binary forms, with or without \* modification, are permitted provided that the following conditions \* are met: \* \* 1. Redistributions of source code must retain the above copyright \* notice, this list of conditions and the following disclaimer. \* \* 2. Redistributions in binary form must reproduce the above copyright \* notice, this list of conditions and the following disclaimer in the documentation and/or other materials provided with the \* distribution. \* \* 3. All advertising materials mentioning features or use of this \* software must display the following acknowledgment: \* "This product includes software developed by the OpenSSL Project for use in the OpenSSL Toolkit. (http://www.openssl.org/)" \* \* 4. The names "OpenSSL Toolkit" and "OpenSSL Project" must not be used to \* endorse or promote products derived from this software without \* prior written permission. For written permission, please contact \* openssl-core@openssl.org. \* \* 5. Products derived from this software may not be called "OpenSSL" nor may "OpenSSL" appear in their names without prior written permission of the OpenSSL Project. \* \* 6. Redistributions of any form whatsoever must retain the following

- acknowledgment:
- \* "This product includes software developed by the OpenSSL Project
- \* for use in the OpenSSL Toolkit (http://www.openssl.org/)"
- \*

\* THIS SOFTWARE IS PROVIDED BY THE OpenSSL PROJECT ``AS IS'' AND ANY

\* EXPRESSED OR IMPLIED WARRANTIES, INCLUDING, BUT NOT LIMITED TO, THE

```
* IMPLIED WARRANTIES OF MERCHANTABILITY
```
AND FITNESS FOR A PARTICULAR

```
* PURPOSE ARE DISCLAIMED. IN NO EVENT SHALL THE OpenSSL PROJECT OR
```
\* ITS CONTRIBUTORS BE LIABLE FOR ANY DIRECT, INDIRECT, INCIDENTAL,

\* SPECIAL, EXEMPLARY, OR CONSEQUENTIAL DAMAGES (INCLUDING, BUT

\* NOT LIMITED TO, PROCUREMENT OF SUBSTITUTE GOODS OR SERVICES;

\* LOSS OF USE, DATA, OR PROFITS; OR BUSINESS INTERRUPTION)

\* HOWEVER CAUSED AND ON ANY THEORY OF LIABILITY, WHETHER IN CONTRACT,

\* STRICT LIABILITY, OR TORT (INCLUDING NEGLIGENCE OR OTHERWISE)

\* ARISING IN ANY WAY OUT OF THE USE OF THIS SOFTWARE, EVEN IF ADVISED

\* OF THE POSSIBILITY OF SUCH DAMAGE.

\* ==================================================================== \* \* This product includes cryptographic software written by Eric Young \* (eay@cryptsoft.com). This product includes software written by Tim \* Hudson (tjh@cryptsoft.com). \* \*/ /\* ----------------\* Copyright 2002 Sun Microsystems, Inc. ALL RIGHTS RESERVED. \* ECC cipher suite support in OpenSSL originally developed by \* SUN MICROSYSTEMS, INC., and contributed to the OpenSSL project. \*/ /\* ==================================================================== \* Copyright 2005 Nokia. All rights reserved. \* \* The portions of the attached software ("Contribution") is developed by \* Nokia Corporation and is licensed pursuant to the OpenSSL open source \* license. \* \* The Contribution, originally written by Mika Kousa and Pasi Eronen of \* Nokia Corporation, consists of the "PSK" (Pre-Shared Key) ciphersuites \* support (see RFC 4279) to OpenSSL. \* \* No patent licenses or other rights except those expressly stated in \* the OpenSSL open source license shall be deemed granted or received \* expressly, by implication, estoppel, or otherwise. \* \* No assurances are provided by Nokia that the Contribution does not \* infringe the patent or other intellectual property rights of any third \* party or that the license provides you with all the

necessary rights

\* to make use of the Contribution.

\*

\* THE SOFTWARE IS PROVIDED "AS IS" WITHOUT WARRANTY OF ANY KIND. IN

\* ADDITION TO THE DISCLAIMERS INCLUDED IN THE LICENSE, NOKIA

\* SPECIFICALLY DISCLAIMS ANY LIABILITY FOR CLAIMS BROUGHT BY YOU OR ANY

- \* OTHER ENTITY BASED ON INFRINGEMENT OF INTELLECTUAL PROPERTY RIGHTS OR
- \* OTHERWISE. \*/

Found in path(s):

\* /opt/cola/permits/1914786004\_1708657523.008725/0/grpc-1-53-0-gem/data-tar-gz/third\_party/boringssl-withbazel/src/ssl/ssl\_lib.cc

\* /opt/cola/permits/1914786004\_1708657523.008725/0/grpc-1-53-0-gem/data-tar-gz/third\_party/boringssl-withbazel/src/ssl/ssl\_cipher.cc

\* /opt/cola/permits/1914786004\_1708657523.008725/0/grpc-1-53-0-gem/data-tar-gz/third\_party/boringssl-withbazel/src/ssl/ssl\_x509.cc

No license file was found, but licenses were detected in source scan.

 $/*$  gzwrite.c -- zlib functions for writing gzip files

\* Copyright (C) 2004-2019 Mark Adler

\* For conditions of distribution and use, see copyright notice in zlib.h

```
*/
```
Found in path(s):

\* /opt/cola/permits/1914786004\_1708657523.008725/0/grpc-1-53-0-gem/data-tar-gz/third\_party/zlib/gzwrite.c No license file was found, but licenses were detected in source scan.

// Copyright 2001-2010 The RE2 Authors. All Rights Reserved.

Found in path(s):

\* /opt/cola/permits/1914786004\_1708657523.008725/0/grpc-1-53-0-gem/data-targz/third\_party/re2/re2/stringpiece.h No license file was found, but licenses were detected in source scan.

// Copyright 2009 The RE2 Authors. All Rights Reserved.

Found in path(s):

\* /opt/cola/permits/1914786004\_1708657523.008725/0/grpc-1-53-0-gem/data-tar-

gz/third\_party/re2/re2/filtered\_re2.cc

\* /opt/cola/permits/1914786004\_1708657523.008725/0/grpc-1-53-0-gem/data-tar-

gz/third\_party/re2/re2/prefilter\_tree.cc

- \* /opt/cola/permits/1914786004\_1708657523.008725/0/grpc-1-53-0-gem/data-tar-gz/third\_party/re2/util/logging.h
- \* /opt/cola/permits/1914786004\_1708657523.008725/0/grpc-1-53-0-gem/data-tar-gz/third\_party/re2/re2/prefilter.h
- \* /opt/cola/permits/1914786004\_1708657523.008725/0/grpc-1-53-0-gem/data-tar-gz/third\_party/re2/re2/prefilter.cc
- \* /opt/cola/permits/1914786004\_1708657523.008725/0/grpc-1-53-0-gem/data-tar-

gz/third\_party/re2/re2/filtered\_re2.h

\* /opt/cola/permits/1914786004\_1708657523.008725/0/grpc-1-53-0-gem/data-tar-gz/third\_party/re2/util/util.h

\* /opt/cola/permits/1914786004\_1708657523.008725/0/grpc-1-53-0-gem/data-tar-gz/third\_party/re2/util/flags.h

/opt/cola/permits/1914786004\_1708657523.008725/0/grpc-1-53-0-gem/data-tar-

gz/third\_party/re2/util/malloc\_counter.h

\* /opt/cola/permits/1914786004\_1708657523.008725/0/grpc-1-53-0-gem/data-tar-

gz/third\_party/re2/re2/prefilter\_tree.h

\* /opt/cola/permits/1914786004\_1708657523.008725/0/grpc-1-53-0-gem/data-tar-

gz/third\_party/re2/util/benchmark.h

\* /opt/cola/permits/1914786004\_1708657523.008725/0/grpc-1-53-0-gem/data-tar-gz/third\_party/re2/util/test.h No license file was found, but licenses were detected in source scan.

/\* ====================================================================

\* Copyright (c) 2006 The OpenSSL Project. All rights reserved.

\*

\* Redistribution and use in source and binary forms, with or without

\* modification, are permitted provided that the following conditions

- \* are met:
- \*

\* 1. Redistributions of source code must retain the above copyright

\* notice, this list of conditions and the following disclaimer.

\*

\* 2. Redistributions in binary form must reproduce the above copyright

- \* notice, this list of conditions and the following disclaimer in
- the documentation and/or other materials provided with the
- \* distribution.
- \*

\* 3. All advertising materials mentioning features or use of this

software must display the following acknowledgment:

- \* "This product includes software developed by the OpenSSL Project
- \* for use in the OpenSSL Toolkit. (http://www.OpenSSL.org/)"
- \*

\* 4. The names "OpenSSL Toolkit" and "OpenSSL Project" must not be used to

- \* endorse or promote products derived from this software without
- prior written permission. For written permission, please contact
- licensing@OpenSSL.org.
- \*

\* 5. Products derived from this software may not be called "OpenSSL"

- nor may "OpenSSL" appear in their names without prior written
- \* permission of the OpenSSL Project.
- \*

\* 6. Redistributions of any form whatsoever must retain the following

- acknowledgment:
- \* "This product includes software developed by the OpenSSL Project
- \* for use in the OpenSSL Toolkit (http://www.OpenSSL.org/)"
- \*
- \* THIS SOFTWARE IS PROVIDED BY THE OpenSSL PROJECT ``AS IS'' AND ANY

\* EXPRESSED OR IMPLIED WARRANTIES, INCLUDING, BUT NOT LIMITED TO, THE

\* IMPLIED WARRANTIES OF MERCHANTABILITY AND FITNESS FOR A PARTICULAR

\* PURPOSE ARE DISCLAIMED. IN NO EVENT SHALL THE OpenSSL PROJECT OR

\* ITS CONTRIBUTORS BE LIABLE FOR ANY DIRECT, INDIRECT, INCIDENTAL,

\* SPECIAL, EXEMPLARY, OR CONSEQUENTIAL DAMAGES (INCLUDING, BUT

\* NOT LIMITED TO, PROCUREMENT OF SUBSTITUTE GOODS OR SERVICES;

\* LOSS OF USE, DATA, OR PROFITS; OR BUSINESS INTERRUPTION)

\* HOWEVER CAUSED AND ON ANY THEORY OF LIABILITY, WHETHER IN CONTRACT,

\* STRICT LIABILITY, OR TORT (INCLUDING NEGLIGENCE OR OTHERWISE)

\* ARISING IN ANY WAY OUT OF THE USE OF THIS SOFTWARE, EVEN IF ADVISED

\* OF THE POSSIBILITY OF SUCH DAMAGE.

\* ====================================================================

\*

\* This product includes cryptographic software written by Eric Young

\* (eay@cryptsoft.com). This product includes software written by Tim

\* Hudson (tjh@cryptsoft.com). \*/

Found in path(s):

\* /opt/cola/permits/1914786004\_1708657523.008725/0/grpc-1-53-0-gem/data-tar-gz/third\_party/boringssl-withbazel/src/crypto/evp/p\_ec.c

\* /opt/cola/permits/1914786004\_1708657523.008725/0/grpc-1-53-0-gem/data-tar-gz/third\_party/boringssl-withbazel/src/crypto/evp/p\_dsa\_asn1.c

\* /opt/cola/permits/1914786004\_1708657523.008725/0/grpc-1-53-0-gem/data-tar-gz/third\_party/boringssl-withbazel/src/crypto/evp/print.c

\*

 /opt/cola/permits/1914786004\_1708657523.008725/0/grpc-1-53-0-gem/data-tar-gz/third\_party/boringssl-withbazel/src/crypto/evp/p\_rsa.c

No license file was found, but licenses were detected in source scan.

/\* ====================================================================

\* Copyright (c) 2006,2007 The OpenSSL Project. All rights reserved.

\*

\* Redistribution and use in source and binary forms, with or without

\* modification, are permitted provided that the following conditions

\* are met:

\*

\* 1. Redistributions of source code must retain the above copyright

\* notice, this list of conditions and the following disclaimer.

\*

\* 2. Redistributions in binary form must reproduce the above copyright

\* notice, this list of conditions and the following disclaimer in

the documentation and/or other materials provided with the

\* distribution.

\*

\* 3. All advertising materials mentioning features or use of this

\* software must display the following acknowledgment:

\* "This product includes software developed by the OpenSSL Project

\* for use in the OpenSSL Toolkit. (http://www.OpenSSL.org/)"

\*

\* 4. The names "OpenSSL Toolkit" and "OpenSSL Project" must not be used to

\* endorse or promote products derived from this software without

- prior written permission. For written permission, please contact
- licensing@OpenSSL.org.
- \*
- \* 5. Products derived from this software may not be called "OpenSSL"
- nor may "OpenSSL" appear in their names without prior written
- permission of the OpenSSL Project.
- \*
- \* 6. Redistributions of any form whatsoever must retain the following
- acknowledgment:
- \* "This product includes software developed by the OpenSSL Project
- \* for use in the OpenSSL Toolkit (http://www.OpenSSL.org/)"

- \* THIS SOFTWARE IS PROVIDED BY THE OpenSSL PROJECT ``AS IS'' AND ANY
- \* EXPRESSED OR IMPLIED WARRANTIES, INCLUDING, BUT NOT LIMITED TO, THE
- \* IMPLIED WARRANTIES OF MERCHANTABILITY AND FITNESS FOR A PARTICULAR
- \* PURPOSE ARE DISCLAIMED. IN NO EVENT SHALL THE OpenSSL PROJECT OR
- \* ITS CONTRIBUTORS BE LIABLE FOR ANY DIRECT, INDIRECT, INCIDENTAL,
- \* SPECIAL, EXEMPLARY, OR CONSEQUENTIAL DAMAGES (INCLUDING, BUT
- \* NOT LIMITED TO, PROCUREMENT OF SUBSTITUTE GOODS OR SERVICES;
- \* LOSS OF USE, DATA, OR PROFITS; OR BUSINESS INTERRUPTION)
- \* HOWEVER CAUSED AND ON ANY THEORY OF LIABILITY, WHETHER IN CONTRACT,
- \* STRICT LIABILITY, OR TORT (INCLUDING NEGLIGENCE OR OTHERWISE)
- \* ARISING IN ANY WAY OUT OF THE USE OF THIS SOFTWARE, EVEN IF ADVISED
- \* OF THE POSSIBILITY OF SUCH DAMAGE.
- \* ====================================================================
- \*
- \* This product includes cryptographic software written by Eric Young
- \* (eay@cryptsoft.com). This product includes software written by Tim
- \* Hudson (tjh@cryptsoft.com). \*/

Found in path(s):

\* /opt/cola/permits/1914786004\_1708657523.008725/0/grpc-1-53-0-gem/data-tar-gz/third\_party/boringssl-withbazel/src/crypto/evp/digestsign.c

No license file was found, but licenses were detected in source scan.

- /\* Copyright (c) 2004 Kungliga Tekniska Högskolan
- \* (Royal Institute of Technology, Stockholm, Sweden).
- \* All rights reserved.
- \*
- \* Redistribution and use in source and binary forms, with or without
- \* modification, are permitted provided that the following conditions
- \* are met:
- \*
- \* 1. Redistributions of source code must retain the above copyright
- \* notice, this list of conditions and the following disclaimer.
- \*
- \* 2. Redistributions in binary form must reproduce the above copyright
- notice, this list of conditions and the following disclaimer in the
- documentation and/or other materials provided with the distribution.
- \*
- \* 3. Neither the name of the Institute nor the names of its contributors
- \* may be used to endorse or promote products derived from this software
- \* without specific prior written permission.
- \*

\* THIS SOFTWARE IS PROVIDED BY THE INSTITUTE AND CONTRIBUTORS ``AS IS'' AND \* ANY EXPRESS OR IMPLIED WARRANTIES, INCLUDING, BUT NOT LIMITED TO, THE \* IMPLIED WARRANTIES OF MERCHANTABILITY AND FITNESS FOR A PARTICULAR PURPOSE \* ARE DISCLAIMED. IN NO EVENT SHALL THE INSTITUTE OR CONTRIBUTORS BE LIABLE \* FOR ANY DIRECT, INDIRECT, INCIDENTAL, SPECIAL, EXEMPLARY, OR CONSEQUENTIAL \* DAMAGES (INCLUDING, BUT NOT LIMITED TO, PROCUREMENT OF SUBSTITUTE GOODS \* OR SERVICES; LOSS OF USE, DATA, OR PROFITS; OR BUSINESS INTERRUPTION) \* HOWEVER CAUSED AND ON ANY THEORY OF LIABILITY, WHETHER IN CONTRACT, STRICT \* LIABILITY, OR TORT (INCLUDING NEGLIGENCE OR OTHERWISE) ARISING IN ANY WAY \* OUT OF THE USE OF THIS SOFTWARE, EVEN IF ADVISED OF THE POSSIBILITY OF \* SUCH DAMAGE. \*/

Found in path(s):

\* /opt/cola/permits/1914786004\_1708657523.008725/0/grpc-1-53-0-gem/data-tar-gz/third\_party/boringssl-withbazel/src/crypto/x509v3/v3\_pci.c

\* /opt/cola/permits/1914786004\_1708657523.008725/0/grpc-1-53-0-gem/data-tar-gz/third\_party/boringssl-withbazel/src/crypto/x509v3/v3\_pcia.c

No license file was found, but licenses were detected in source scan.

// Copyright 2016 The RE2 Authors. All Rights Reserved.

Found in path(s):

\* /opt/cola/permits/1914786004\_1708657523.008725/0/grpc-1-53-0-gem/data-tar-

gz/third\_party/re2/re2/bitmap256.h

\* /opt/cola/permits/1914786004\_1708657523.008725/0/grpc-1-53-0-gem/data-tar-gz/third\_party/re2/util/strutil.h

\* /opt/cola/permits/1914786004\_1708657523.008725/0/grpc-1-53-0-gem/data-tar-gz/third\_party/re2/util/mix.h No license file was found, but licenses were detected in source scan.

// Copyright 2003-2010 Google Inc. All Rights Reserved.

Found in path(s):

\* /opt/cola/permits/1914786004\_1708657523.008725/0/grpc-1-53-0-gem/data-tar-gz/third\_party/re2/util/pcre.h No license file was found, but licenses were detected in source scan.

/\* Copyright (C) 1995-1998 Eric Young (eay@cryptsoft.com)

\* All rights reserved.

- \* This package is an SSL implementation written
- \* by Eric Young (eay@cryptsoft.com).
- \* The implementation was written so as to conform with Netscapes SSL.
- \*
- \* This library is free for commercial and non-commercial use as long as
- \* the following conditions are aheared to. The following conditions
- \* apply to all code found in this distribution, be it the RC4, RSA,
- \* lhash, DES, etc., code; not just the SSL code. The SSL documentation
- \* included with this distribution is covered by the same copyright terms
- \* except that the holder is Tim Hudson (tjh@cryptsoft.com).
- \*
- \* Copyright remains Eric Young's, and as such any Copyright notices in
- \* the code are not to be removed.
- \* If this package is used in a product, Eric Young should be given attribution
- \* as the author of the parts of the library used.
- \* This can be in the form
- of a textual message at program startup or
- \* in documentation (online or textual) provided with the package.
- \*
- \* Redistribution and use in source and binary forms, with or without
- \* modification, are permitted provided that the following conditions
- \* are met:
- \* 1. Redistributions of source code must retain the copyright
- notice, this list of conditions and the following disclaimer.
- \* 2. Redistributions in binary form must reproduce the above copyright
- \* notice, this list of conditions and the following disclaimer in the
- \* documentation and/or other materials provided with the distribution.
- \* 3. All advertising materials mentioning features or use of this software
- \* must display the following acknowledgement:
- \* "This product includes cryptographic software written by
- \* Eric Young (eay@cryptsoft.com)"
- \* The word 'cryptographic' can be left out if the rouines from the library
- \* being used are not cryptographic related :-).
- \* 4. If you include

any Windows specific code (or a derivative thereof) from

- the apps directory (application code) you must include an acknowledgement:
- \* "This product includes software written by Tim Hudson (tjh@cryptsoft.com)"

\*

### \* THIS SOFTWARE IS PROVIDED BY ERIC YOUNG ``AS IS'' AND

\* ANY EXPRESS OR IMPLIED WARRANTIES, INCLUDING, BUT NOT LIMITED TO, THE

\* IMPLIED WARRANTIES OF MERCHANTABILITY AND FITNESS FOR A PARTICULAR PURPOSE

- \* ARE DISCLAIMED. IN NO EVENT SHALL THE AUTHOR OR CONTRIBUTORS BE LIABLE
- \* FOR ANY DIRECT, INDIRECT, INCIDENTAL, SPECIAL, EXEMPLARY, OR CONSEQUENTIAL
- \* DAMAGES (INCLUDING, BUT NOT LIMITED TO, PROCUREMENT OF SUBSTITUTE GOODS
- \* OR SERVICES; LOSS OF USE, DATA, OR PROFITS; OR BUSINESS INTERRUPTION)
- \* HOWEVER CAUSED AND ON ANY THEORY OF LIABILITY, WHETHER IN CONTRACT, STRICT
- \* LIABILITY, OR TORT (INCLUDING NEGLIGENCE OR OTHERWISE) ARISING IN ANY WAY

\* OUT OF THE USE OF THIS SOFTWARE, EVEN IF ADVISED OF THE POSSIBILITY OF

\* SUCH DAMAGE.

\*

\* The licence and distribution

terms for any publically available version or

- \* derivative of this code cannot be changed. i.e. this code cannot simply be
- \* copied and put under another distribution licence
- \* [including the GNU Public Licence.]

\*

- \* This product includes cryptographic software written by Eric Young
- \* (eay@cryptsoft.com). This product includes software written by Tim
- \* Hudson (tjh@cryptsoft.com). \*/

Found in path(s):

\* /opt/cola/permits/1914786004\_1708657523.008725/0/grpc-1-53-0-gem/data-tar-gz/third\_party/boringssl-withbazel/src/include/openssl/cpu.h

No license file was found, but licenses were detected in source scan.

/\* ====================================================================

- \* Copyright (c) 1999 The OpenSSL Project. All rights reserved.
- \*
- \* Redistribution and use in source and binary forms, with or without
- \* modification, are permitted provided that the following conditions
- \* are met:
- \*
- \* 1. Redistributions of source code must retain the above copyright
- \* notice, this list of conditions and the following disclaimer.
- \*
- \* 2. Redistributions in binary form must reproduce the above copyright
- \* notice, this list of conditions and the following disclaimer in
- the documentation and/or other materials provided with the
- \* distribution.
- \*
- \* 3. All advertising materials mentioning features or use of this
- \* software must display the following acknowledgment:
- \* "This product includes software developed by the OpenSSL Project
- \* for use in the OpenSSL Toolkit. (http://www.OpenSSL.org/)"
- \*
- \* 4. The names "OpenSSL Toolkit" and "OpenSSL Project" must not be used to
- \* endorse or promote products derived from this software without
- prior written permission. For written permission, please contact
- \* licensing@OpenSSL.org.
- \*
- \* 5. Products derived from this software may not be called "OpenSSL"
- \* nor may "OpenSSL" appear in their names without prior written
- permission of the OpenSSL Project.
- \*
- \* 6. Redistributions of any form whatsoever must retain the following
- acknowledgment:
- \* "This product includes software developed by the OpenSSL Project
- \* for use in the OpenSSL Toolkit (http://www.OpenSSL.org/)"
- \*

\* THIS SOFTWARE IS PROVIDED BY THE OpenSSL PROJECT ``AS IS'' AND ANY \* EXPRESSED OR IMPLIED WARRANTIES, INCLUDING, BUT NOT LIMITED TO, THE \* IMPLIED WARRANTIES OF MERCHANTABILITY AND FITNESS FOR A PARTICULAR \* PURPOSE ARE DISCLAIMED. IN NO EVENT SHALL THE OpenSSL PROJECT OR \* ITS CONTRIBUTORS BE LIABLE FOR ANY DIRECT, INDIRECT, INCIDENTAL, \* SPECIAL, EXEMPLARY, OR CONSEQUENTIAL DAMAGES (INCLUDING, BUT \* NOT LIMITED TO, PROCUREMENT OF SUBSTITUTE GOODS OR SERVICES; \* LOSS OF USE, DATA, OR PROFITS; OR BUSINESS INTERRUPTION) \* HOWEVER CAUSED AND ON ANY THEORY OF LIABILITY, WHETHER IN CONTRACT, \* STRICT LIABILITY, OR TORT (INCLUDING NEGLIGENCE OR OTHERWISE) \* ARISING IN ANY WAY OUT OF THE USE OF THIS SOFTWARE, EVEN IF ADVISED \* OF THE POSSIBILITY OF SUCH DAMAGE. \* ====================================================================

\*

\* This product includes cryptographic software written by Eric Young

\* (eay@cryptsoft.com). This product includes software written by Tim

\* Hudson (tjh@cryptsoft.com). \*/

Found in path(s):

\* /opt/cola/permits/1914786004\_1708657523.008725/0/grpc-1-53-0-gem/data-tar-gz/third\_party/boringssl-withbazel/src/crypto/x509/x\_x509a.c

\* /opt/cola/permits/1914786004\_1708657523.008725/0/grpc-1-53-0-gem/data-tar-gz/third\_party/boringssl-withbazel/src/include/openssl/pkcs8.h

\* /opt/cola/permits/1914786004\_1708657523.008725/0/grpc-1-53-0-gem/data-tar-gz/third\_party/boringssl-withbazel/src/crypto/x509v3/v3\_bcons.c

\*

 /opt/cola/permits/1914786004\_1708657523.008725/0/grpc-1-53-0-gem/data-tar-gz/third\_party/boringssl-withbazel/src/crypto/pkcs8/pkcs8.c

\* /opt/cola/permits/1914786004\_1708657523.008725/0/grpc-1-53-0-gem/data-tar-gz/third\_party/boringssl-withbazel/src/crypto/pkcs8/internal.h

\* /opt/cola/permits/1914786004\_1708657523.008725/0/grpc-1-53-0-gem/data-tar-gz/third\_party/boringssl-withbazel/src/crypto/x509v3/v3\_akey.c

\* /opt/cola/permits/1914786004\_1708657523.008725/0/grpc-1-53-0-gem/data-tar-gz/third\_party/boringssl-withbazel/src/crypto/x509v3/v3\_prn.c

\* /opt/cola/permits/1914786004\_1708657523.008725/0/grpc-1-53-0-gem/data-tar-gz/third\_party/boringssl-withbazel/src/crypto/x509v3/v3\_skey.c

\* /opt/cola/permits/1914786004\_1708657523.008725/0/grpc-1-53-0-gem/data-tar-gz/third\_party/boringssl-withbazel/src/crypto/x509/x509\_trs.c

\* /opt/cola/permits/1914786004\_1708657523.008725/0/grpc-1-53-0-gem/data-tar-gz/third\_party/boringssl-withbazel/src/crypto/x509v3/v3\_extku.c

\*

 /opt/cola/permits/1914786004\_1708657523.008725/0/grpc-1-53-0-gem/data-tar-gz/third\_party/boringssl-withbazel/src/crypto/pkcs8/pkcs8\_x509.c

\* /opt/cola/permits/1914786004\_1708657523.008725/0/grpc-1-53-0-gem/data-tar-gz/third\_party/boringssl-withbazel/src/crypto/x509/x509spki.c

\* /opt/cola/permits/1914786004\_1708657523.008725/0/grpc-1-53-0-gem/data-tar-gz/third\_party/boringssl-withbazel/src/crypto/x509v3/v3\_bitst.c

\* /opt/cola/permits/1914786004\_1708657523.008725/0/grpc-1-53-0-gem/data-tar-gz/third\_party/boringssl-with-

bazel/src/crypto/x509v3/v3\_enum.c

\* /opt/cola/permits/1914786004\_1708657523.008725/0/grpc-1-53-0-gem/data-tar-gz/third\_party/boringssl-withbazel/src/crypto/x509v3/v3\_akeya.c

\* /opt/cola/permits/1914786004\_1708657523.008725/0/grpc-1-53-0-gem/data-tar-gz/third\_party/boringssl-withbazel/src/crypto/pkcs8/p5\_pbev2.c

No license file was found, but licenses were detected in source scan.

/\* Copyright (C) 1995-1998 Eric Young (eay@cryptsoft.com)

\* All rights reserved.

\*

- \* This package is an SSL implementation written
- \* by Eric Young (eay@cryptsoft.com).
- \* The implementation was written so as to conform with Netscapes SSL.

\*

- \* This library is free for commercial and non-commercial use as long as
- \* the following conditions are aheared to. The following conditions
- \* apply to all code found in this distribution, be it the RC4, RSA,
- \* lhash, DES, etc., code; not just the SSL code. The SSL documentation
- \* included with this distribution is covered by the same copyright terms
- \* except that the holder is Tim Hudson (tjh@cryptsoft.com).

\*

- \* Copyright remains Eric Young's, and as such any Copyright notices in
- \* the code are not to be removed.
- \* If this package is used in a product, Eric Young should be given attribution
- \* as the author of the parts of the library used.
- \* This can be in the form
- of a textual message at program startup or
- \* in documentation (online or textual) provided with the package.
- \*
- \* Redistribution and use in source and binary forms, with or without
- \* modification, are permitted provided that the following conditions

\* are met:

- \* 1. Redistributions of source code must retain the copyright
- notice, this list of conditions and the following disclaimer.
- \* 2. Redistributions in binary form must reproduce the above copyright
- notice, this list of conditions and the following disclaimer in the
- \* documentation and/or other materials provided with the distribution.
- \* 3. All advertising materials mentioning features or use of this software
- must display the following acknowledgement:
- \* "This product includes cryptographic software written by
- \* Eric Young (eay@cryptsoft.com)"
- \* The word 'cryptographic' can be left out if the rouines from the library
- being used are not cryptographic related :-).
- \* 4. If you include
- any Windows specific code (or a derivative thereof) from
- the apps directory (application code) you must include an acknowledgement:
- \* "This product includes software written by Tim Hudson (tjh@cryptsoft.com)"
- \*

\* THIS SOFTWARE IS PROVIDED BY ERIC YOUNG ``AS IS'' AND \* ANY EXPRESS OR IMPLIED WARRANTIES, INCLUDING, BUT NOT LIMITED TO, THE \* IMPLIED WARRANTIES OF MERCHANTABILITY AND FITNESS FOR A PARTICULAR PURPOSE \* ARE DISCLAIMED. IN NO EVENT SHALL THE AUTHOR OR CONTRIBUTORS BE LIABLE \* FOR ANY DIRECT, INDIRECT, INCIDENTAL, SPECIAL, EXEMPLARY, OR CONSEQUENTIAL \* DAMAGES (INCLUDING, BUT NOT LIMITED TO, PROCUREMENT OF SUBSTITUTE GOODS \* OR SERVICES; LOSS OF USE, DATA, OR PROFITS; OR BUSINESS INTERRUPTION) \* HOWEVER CAUSED AND ON ANY THEORY OF LIABILITY, WHETHER IN CONTRACT, STRICT \* LIABILITY, OR TORT (INCLUDING NEGLIGENCE OR OTHERWISE) ARISING IN ANY WAY \* OUT OF THE USE OF THIS SOFTWARE, EVEN IF ADVISED OF THE POSSIBILITY OF \* SUCH DAMAGE. \* \* The licence and distribution terms for any publically available version or \* derivative of this code cannot be changed. i.e. this code cannot simply be \* copied and put under another distribution licence \* [including the GNU Public Licence.] \*/ /\* ==================================================================== \* Copyright (c) 1998-2002 The OpenSSL Project. All rights reserved. \* \* Redistribution and use in source and binary forms, with or without \* modification, are permitted provided that the following conditions \* are met: \* \* 1. Redistributions of source code must retain the above copyright notice, this list of conditions and the following disclaimer. \* \* 2. Redistributions in binary form must reproduce the above copyright notice, this list of conditions and the following disclaimer in \* the documentation and/or other materials provided with the \* distribution. \* \* 3. All advertising materials mentioning features or use of this \* software must display the following acknowledgment: \* "This product includes software developed by the OpenSSL Project \* for use in the OpenSSL Toolkit. (http://www.openssl.org/)" \* \* 4. The names "OpenSSL Toolkit" and "OpenSSL Project" must not be used to \* endorse or promote products derived from this software without prior written permission. For written permission, please contact openssl-core@openssl.org. \* \* 5. Products derived from this software may not be called "OpenSSL" \* nor may "OpenSSL" appear in their names without prior written \* permission of the OpenSSL Project. \*

- \* 6. Redistributions of any form whatsoever must retain the following
- \* acknowledgment:
- \* "This product includes software developed by the OpenSSL Project
- \* for use in the OpenSSL Toolkit (http://www.openssl.org/)"

\*

```
* THIS SOFTWARE IS PROVIDED BY THE OpenSSL PROJECT ``AS IS'' AND ANY
```

```
* EXPRESSED OR IMPLIED WARRANTIES, INCLUDING, BUT NOT LIMITED TO, THE
```
\* IMPLIED WARRANTIES OF MERCHANTABILITY

AND FITNESS FOR A PARTICULAR

\* PURPOSE ARE DISCLAIMED. IN NO EVENT SHALL THE OpenSSL PROJECT OR

\* ITS CONTRIBUTORS BE LIABLE FOR ANY DIRECT, INDIRECT, INCIDENTAL,

\* SPECIAL, EXEMPLARY, OR CONSEQUENTIAL DAMAGES (INCLUDING, BUT

\* NOT LIMITED TO, PROCUREMENT OF SUBSTITUTE GOODS OR SERVICES;

\* LOSS OF USE, DATA, OR PROFITS; OR BUSINESS INTERRUPTION)

\* HOWEVER CAUSED AND ON ANY THEORY OF LIABILITY, WHETHER IN CONTRACT,

\* STRICT LIABILITY, OR TORT (INCLUDING NEGLIGENCE OR OTHERWISE)

\* ARISING IN ANY WAY OUT OF THE USE OF THIS SOFTWARE, EVEN IF ADVISED

\* OF THE POSSIBILITY OF SUCH DAMAGE.

\* ====================================================================

\*

\* This product includes cryptographic software written by Eric Young

- \* (eay@cryptsoft.com). This product includes software written by Tim
- \* Hudson (tjh@cryptsoft.com). \*/

/\* ===================

\* Copyright 2002 Sun Microsystems, Inc. ALL RIGHTS RESERVED.

\* ECC

cipher suite support in OpenSSL originally developed by

\* SUN MICROSYSTEMS, INC., and contributed to the OpenSSL project. \*/

Found in path(s):

\* /opt/cola/permits/1914786004\_1708657523.008725/0/grpc-1-53-0-gem/data-tar-gz/third\_party/boringssl-withbazel/src/ssl/s3\_both.cc

\* /opt/cola/permits/1914786004\_1708657523.008725/0/grpc-1-53-0-gem/data-tar-gz/third\_party/boringssl-withbazel/src/ssl/handshake.cc

No license file was found, but licenses were detected in source scan.

/\*

\* Copyright 2014-2016 The OpenSSL Project Authors. All Rights Reserved.

\* Copyright (c) 2014, Intel Corporation. All Rights Reserved.

\*

- \* Licensed under the OpenSSL license (the "License"). You may not use
- \* this file except in compliance with the License. You can obtain a copy
- \* in the file LICENSE in the source distribution or at
- \* https://www.openssl.org/source/license.html

- \* Originally written by Shay Gueron (1, 2), and Vlad Krasnov (1)
- \* (1) Intel Corporation, Israel Development Center, Haifa, Israel
- \* (2) University of Haifa, Israel

```
*
```
\* Reference:

\* S.Gueron and V.Krasnov, "Fast Prime Field Elliptic Curve Cryptography with

\* 256 Bit Primes"

\*/

### Found in path(s):

\* /opt/cola/permits/1914786004\_1708657523.008725/0/grpc-1-53-0-gem/data-tar-gz/third\_party/boringssl-withbazel/src/crypto/fipsmodule/ec/p256-x86\_64.c

\* /opt/cola/permits/1914786004\_1708657523.008725/0/grpc-1-53-0-gem/data-tar-gz/third\_party/boringssl-withbazel/src/crypto/fipsmodule/ec/p256-x86\_64.h

No license file was found, but licenses were detected in source scan.

/\*

\* xxHash - Extremely Fast Hash algorithm

\* Header File

\* Copyright (C) 2012-2020 Yann Collet

\*

\* BSD 2-Clause License (https://www.opensource.org/licenses/bsd-license.php)

\*

\* Redistribution and use in source and binary forms, with or without

\* modification, are permitted provided that the following conditions are

\* met:

\*

\* \* Redistributions of source code must retain the above copyright

- \* notice, this list of conditions and the following disclaimer.
- \* \* Redistributions in binary form must reproduce the above
- \* copyright notice, this list of conditions and the following disclaimer
- in the documentation and/or other materials provided with the
- distribution.
- \*

\* THIS SOFTWARE IS PROVIDED BY THE COPYRIGHT HOLDERS AND CONTRIBUTORS \* "AS IS" AND ANY EXPRESS OR IMPLIED WARRANTIES, INCLUDING, BUT NOT \* LIMITED TO, THE IMPLIED WARRANTIES OF MERCHANTABILITY AND FITNESS FOR \* A PARTICULAR PURPOSE ARE DISCLAIMED. IN NO EVENT SHALL THE COPYRIGHT \* OWNER OR CONTRIBUTORS BE LIABLE FOR ANY DIRECT, INDIRECT, INCIDENTAL, \* SPECIAL, EXEMPLARY, OR CONSEQUENTIAL DAMAGES (INCLUDING, BUT NOT \* LIMITED TO, PROCUREMENT OF SUBSTITUTE GOODS OR SERVICES; LOSS OF USE, \* DATA, OR PROFITS; OR BUSINESS INTERRUPTION) HOWEVER CAUSED AND ON ANY \* THEORY OF LIABILITY, WHETHER IN CONTRACT, STRICT LIABILITY, OR TORT \* (INCLUDING NEGLIGENCE OR OTHERWISE) ARISING IN ANY WAY OUT OF THE USE \* OF THIS SOFTWARE, EVEN IF ADVISED OF THE POSSIBILITY OF SUCH DAMAGE. \*

- \* You can contact the author at:
- \* xxHash homepage: https://www.xxhash.com
- \* xxHash source repository: https://github.com/Cyan4973/xxHash
- \*/
- /\*!

\* @brief Calculates a 64->128-bit long multiply.

\*

\* Uses `\_\_uint128\_t` and `\_umul128` if available, otherwise uses a scalar

\* version.

\*

\* @param lhs , rhs The 64-bit integers to be multiplied

\* @return The 128-bit result represented in an @ref XXH128\_hash\_t.

\*/

Found in path(s):

\* /opt/cola/permits/1914786004\_1708657523.008725/0/grpc-1-53-0-gem/data-tar-gz/third\_party/xxhash/xxhash.h No license file was found, but licenses were detected in source scan.

/\*

\* The authors of this software are Rob Pike and Ken Thompson.

\* Copyright (c) 2002 by Lucent Technologies.

\* Permission to use, copy, modify, and distribute this software for any

\* purpose without fee is hereby granted, provided that this entire notice

\* is included in all copies of any software which is or includes a copy

\* or modification of this software and in all copies of the supporting

\* documentation for such software.

\* THIS SOFTWARE IS BEING PROVIDED "AS IS", WITHOUT ANY EXPRESS OR IMPLIED

\* WARRANTY. IN PARTICULAR, NEITHER THE AUTHORS NOR LUCENT TECHNOLOGIES MAKE ANY

\* REPRESENTATION OR WARRANTY OF ANY KIND CONCERNING THE MERCHANTABILITY \* OF THIS SOFTWARE OR ITS FITNESS FOR ANY PARTICULAR PURPOSE.

\*

\* This file and rune.cc have been converted to compile as C++ code

\* in name space re2.

\*/

Found in path(s):

\* /opt/cola/permits/1914786004\_1708657523.008725/0/grpc-1-53-0-gem/data-tar-gz/third\_party/re2/util/utf.h No license file was found, but licenses were detected in source scan.

/\* Copyright (c) 2014, Google Inc.

\*

\* Permission to use, copy, modify, and/or distribute this software for any

\* purpose with or without fee is hereby granted, provided that the above

\* copyright notice and this permission notice appear in all copies.

\*

\* THE SOFTWARE IS PROVIDED "AS IS" AND THE AUTHOR DISCLAIMS ALL WARRANTIES

\* WITH REGARD TO THIS SOFTWARE INCLUDING ALL IMPLIED WARRANTIES OF

\* MERCHANTABILITY AND FITNESS. IN NO EVENT SHALL THE AUTHOR BE LIABLE FOR ANY

\* SPECIAL, DIRECT, INDIRECT, OR CONSEQUENTIAL DAMAGES OR ANY DAMAGES

\* WHATSOEVER RESULTING FROM LOSS OF USE, DATA OR PROFITS, WHETHER IN AN ACTION

\* OF CONTRACT, NEGLIGENCE OR OTHER TORTIOUS ACTION, ARISING OUT OF OR IN

\* CONNECTION WITH THE USE OR PERFORMANCE OF THIS SOFTWARE. \*/

// CRYPTO\_is\_confidential\_build returns one if the linked version of BoringSSL // has been built with the BORINGSSL\_CONFIDENTIAL define and zero otherwise.

Found

in path(s):

\* /opt/cola/permits/1914786004\_1708657523.008725/0/grpc-1-53-0-gem/data-tar-gz/third\_party/boringssl-withbazel/src/include/openssl/crypto.h

No license file was found, but licenses were detected in source scan.

### /\* Copyright (C) 2004 - 2011 by Daniel Stenberg et al

\*

\* Permission to use, copy, modify, and distribute this software and its

\* documentation for any purpose and without fee is hereby granted, provided

\* that the above copyright notice appear in all copies and that both that

\* copyright notice and this permission notice appear in supporting

\* documentation, and that the name of M.I.T. not be used in advertising or

\* publicity pertaining to distribution of the software without specific,

\* written prior permission. M.I.T. makes no representations about the

\* suitability of this software for any purpose. It is provided "as is"

\* without express or implied warranty.

\*/

Found in path(s):

\* /opt/cola/permits/1914786004\_1708657523.008725/0/grpc-1-53-0-gem/data-targz/third\_party/cares/cares/src/lib/config-win32.h No license file was found, but licenses were detected in source scan.

/\* Copyright 1998 by the Massachusetts Institute of Technology.

\*

\* Permission to use, copy, modify, and distribute this

\* software and its documentation for any purpose and without

\* fee is hereby granted, provided that the above copyright

\* notice appear in all copies and that both that copyright

\* notice and this permission notice appear in supporting

\* documentation, and that the name of M.I.T. not be used in

\* advertising or publicity pertaining to distribution of the

\* software without specific, written prior permission.

\* M.I.T. makes no representations about the suitability of

\* this software for any purpose. It is provided "as is"

\* without express or implied warranty.

\*/

Found in path(s):

\* /opt/cola/permits/1914786004\_1708657523.008725/0/grpc-1-53-0-gem/data-targz/third\_party/cares/cares/src/lib/ares\_strcasecmp.h

\* /opt/cola/permits/1914786004\_1708657523.008725/0/grpc-1-53-0-gem/data-tar-

gz/third\_party/cares/cares/src/lib/ares\_llist.h

 /opt/cola/permits/1914786004\_1708657523.008725/0/grpc-1-53-0-gem/data-targz/third\_party/cares/cares/src/lib/ares\_gethostbyaddr.c

\* /opt/cola/permits/1914786004\_1708657523.008725/0/grpc-1-53-0-gem/data-targz/third\_party/cares/cares/src/lib/ares\_create\_query.c

\* /opt/cola/permits/1914786004\_1708657523.008725/0/grpc-1-53-0-gem/data-targz/third\_party/cares/cares/src/lib/ares\_strdup.c

\* /opt/cola/permits/1914786004\_1708657523.008725/0/grpc-1-53-0-gem/data-targz/third\_party/cares/cares/src/lib/ares\_mkquery.c

\* /opt/cola/permits/1914786004\_1708657523.008725/0/grpc-1-53-0-gem/data-targz/third\_party/cares/cares/src/lib/ares\_writev.h

\* /opt/cola/permits/1914786004\_1708657523.008725/0/grpc-1-53-0-gem/data-targz/third\_party/cares/cares/src/lib/ares\_getenv.c

\* /opt/cola/permits/1914786004\_1708657523.008725/0/grpc-1-53-0-gem/data-targz/third\_party/cares/cares/src/lib/ares\_query.c

\* /opt/cola/permits/1914786004\_1708657523.008725/0/grpc-1-53-0-gem/data-targz/third\_party/cares/cares/src/lib/ares\_\_close\_sockets.c

\*

 /opt/cola/permits/1914786004\_1708657523.008725/0/grpc-1-53-0-gem/data-targz/third\_party/cares/cares/src/lib/ares\_send.c

\* /opt/cola/permits/1914786004\_1708657523.008725/0/grpc-1-53-0-gem/data-targz/third\_party/cares/cares/src/lib/ares\_\_read\_line.c

\* /opt/cola/permits/1914786004\_1708657523.008725/0/grpc-1-53-0-gem/data-targz/third\_party/cares/cares/src/lib/ares\_expand\_string.c

\* /opt/cola/permits/1914786004\_1708657523.008725/0/grpc-1-53-0-gem/data-targz/third\_party/cares/cares/src/lib/ares\_timeout.c

\* /opt/cola/permits/1914786004\_1708657523.008725/0/grpc-1-53-0-gem/data-targz/third\_party/cares/cares/src/lib/ares\_strcasecmp.c

\* /opt/cola/permits/1914786004\_1708657523.008725/0/grpc-1-53-0-gem/data-targz/third\_party/cares/cares/src/lib/ares\_strdup.h

\* /opt/cola/permits/1914786004\_1708657523.008725/0/grpc-1-53-0-gem/data-targz/third\_party/cares/cares/src/lib/ares\_strerror.c

\* /opt/cola/permits/1914786004\_1708657523.008725/0/grpc-1-53-0-gem/data-targz/third\_party/cares/cares/src/lib/ares\_fds.c

\*

 /opt/cola/permits/1914786004\_1708657523.008725/0/grpc-1-53-0-gem/data-targz/third\_party/cares/cares/src/lib/ares\_llist.c

\* /opt/cola/permits/1914786004\_1708657523.008725/0/grpc-1-53-0-gem/data-targz/third\_party/cares/cares/src/lib/ares\_free\_hostent.c

\* /opt/cola/permits/1914786004\_1708657523.008725/0/grpc-1-53-0-gem/data-targz/third\_party/cares/cares/src/lib/ares\_search.c

\* /opt/cola/permits/1914786004\_1708657523.008725/0/grpc-1-53-0-gem/data-targz/third\_party/cares/cares/src/lib/ares\_writev.c

\* /opt/cola/permits/1914786004\_1708657523.008725/0/grpc-1-53-0-gem/data-targz/third\_party/cares/cares/src/lib/ares\_parse\_ptr\_reply.c

\* /opt/cola/permits/1914786004\_1708657523.008725/0/grpc-1-53-0-gem/data-targz/third\_party/cares/cares/src/lib/ares\_getenv.h

\* /opt/cola/permits/1914786004\_1708657523.008725/0/grpc-1-53-0-gem/data-targz/third\_party/cares/cares/src/lib/ares\_parse\_ns\_reply.c

No license file was found, but licenses were detected in source scan.

/\* ==================================================================== \* Copyright (c) 1999-2003 The OpenSSL Project. All rights reserved. \* \* Redistribution and use in source and binary forms, with or without \* modification, are permitted provided that the following conditions \* are met: \* \* 1. Redistributions of source code must retain the above copyright notice, this list of conditions and the following disclaimer. \* \* 2. Redistributions in binary form must reproduce the above copyright notice, this list of conditions and the following disclaimer in the documentation and/or other materials provided with the \* distribution. \* \* 3. All advertising materials mentioning features or use of this \* software must display the following acknowledgment: \* "This product includes software developed by the OpenSSL Project \* for use in the OpenSSL Toolkit. (http://www.OpenSSL.org/)" \* \* 4. The names "OpenSSL Toolkit" and "OpenSSL Project" must not be used to endorse or promote products derived from this software without prior written permission. For written permission, please contact \* licensing@OpenSSL.org. \* \* 5. Products derived from this software may not be called "OpenSSL" \* nor may "OpenSSL" appear in their names without prior written permission of the OpenSSL Project. \* \* 6. Redistributions of any form whatsoever must retain the following acknowledgment: \* "This product includes software developed by the OpenSSL Project \* for use in the OpenSSL Toolkit (http://www.OpenSSL.org/)" \* \* THIS SOFTWARE IS PROVIDED BY THE OpenSSL PROJECT ``AS IS'' AND ANY \* EXPRESSED OR IMPLIED WARRANTIES, INCLUDING, BUT NOT LIMITED TO, THE \* IMPLIED WARRANTIES OF MERCHANTABILITY AND FITNESS FOR A PARTICULAR \* PURPOSE ARE DISCLAIMED. IN NO EVENT SHALL THE OpenSSL PROJECT OR \* ITS CONTRIBUTORS BE LIABLE FOR ANY DIRECT, INDIRECT, INCIDENTAL, \* SPECIAL, EXEMPLARY, OR CONSEQUENTIAL DAMAGES (INCLUDING, BUT \* NOT LIMITED TO, PROCUREMENT OF SUBSTITUTE GOODS OR SERVICES; \* LOSS OF USE, DATA, OR PROFITS; OR BUSINESS INTERRUPTION) \* HOWEVER CAUSED AND ON ANY THEORY OF LIABILITY, WHETHER IN CONTRACT, \* STRICT LIABILITY, OR TORT (INCLUDING NEGLIGENCE OR OTHERWISE)

\* ARISING IN ANY WAY OUT OF THE USE OF THIS SOFTWARE, EVEN IF ADVISED

### \* OF THE POSSIBILITY OF SUCH DAMAGE. ==============================

\*

- \* This product includes cryptographic software written by Eric Young
- \* (eay@cryptsoft.com). This product includes software written by Tim
- \* Hudson (tjh@cryptsoft.com). \*/

Found in path(s):

\* /opt/cola/permits/1914786004\_1708657523.008725/0/grpc-1-53-0-gem/data-tar-gz/third\_party/boringssl-withbazel/src/crypto/x509v3/v3\_alt.c

No license file was found, but licenses were detected in source scan.

/\* Copyright (C) 1995-1998 Eric Young (eay@cryptsoft.com)

\* All rights reserved.

\*

- \* This package is an SSL implementation written
- \* by Eric Young (eay@cryptsoft.com).
- \* The implementation was written so as to conform with Netscapes SSL.

\*

- \* This library is free for commercial and non-commercial use as long as
- \* the following conditions are aheared to. The following conditions
- \* apply to all code found in this distribution, be it the RC4, RSA,
- \* lhash, DES, etc., code; not just the SSL code. The SSL documentation
- \* included with this distribution is covered by the same copyright terms
- \* except that the holder is Tim Hudson (tjh@cryptsoft.com).

\*

- \* Copyright remains Eric Young's, and as such any Copyright notices in
- \* the code are not to be removed.
- \* If this package is used in a product, Eric Young should be given attribution
- \* as the author of the parts of the library used.
- \* This can be in the form
- of a textual message at program startup or
- \* in documentation (online or textual) provided with the package.

- \* Redistribution and use in source and binary forms, with or without
- \* modification, are permitted provided that the following conditions
- \* are met:
- \* 1. Redistributions of source code must retain the copyright
- notice, this list of conditions and the following disclaimer.
- \* 2. Redistributions in binary form must reproduce the above copyright
- \* notice, this list of conditions and the following disclaimer in the
- \* documentation and/or other materials provided with the distribution.
- \* 3. All advertising materials mentioning features or use of this software
- \* must display the following acknowledgement:
- \* "This product includes cryptographic software written by
- \* Eric Young (eay@cryptsoft.com)"
- \* The word 'cryptographic' can be left out if the rouines from the library
- being used are not cryptographic related :-).

\* 4. If you include

any Windows specific code (or a derivative thereof) from

the apps directory (application code) you must include an acknowledgement:

\* "This product includes software written by Tim Hudson (tjh@cryptsoft.com)"

\*

```
* THIS SOFTWARE IS PROVIDED BY ERIC YOUNG ``AS IS'' AND
```
\* ANY EXPRESS OR IMPLIED WARRANTIES, INCLUDING, BUT NOT LIMITED TO, THE

\* IMPLIED WARRANTIES OF MERCHANTABILITY AND FITNESS FOR A PARTICULAR PURPOSE

\* ARE DISCLAIMED. IN NO EVENT SHALL THE AUTHOR OR CONTRIBUTORS BE LIABLE

\* FOR ANY DIRECT, INDIRECT, INCIDENTAL, SPECIAL, EXEMPLARY, OR CONSEQUENTIAL

\* DAMAGES (INCLUDING, BUT NOT LIMITED TO, PROCUREMENT OF SUBSTITUTE GOODS

\* OR SERVICES; LOSS OF USE, DATA, OR PROFITS; OR BUSINESS INTERRUPTION)

\* HOWEVER CAUSED AND ON ANY THEORY OF LIABILITY, WHETHER IN CONTRACT, STRICT

\* LIABILITY, OR TORT (INCLUDING NEGLIGENCE OR OTHERWISE) ARISING IN ANY WAY

\* OUT OF THE USE OF THIS SOFTWARE, EVEN IF ADVISED OF THE POSSIBILITY OF

\* SUCH DAMAGE.

\*

\* The licence and distribution

terms for any publically available version or

\* derivative of this code cannot be changed. i.e. this code cannot simply be

\* copied and put under another distribution licence

\* [including the GNU Public Licence.]

\*/

/\* ====================================================================

\* Copyright (c) 1998-2007 The OpenSSL Project. All rights reserved.

\*

\* Redistribution and use in source and binary forms, with or without

\* modification, are permitted provided that the following conditions

- \* are met:
- \*

\* 1. Redistributions of source code must retain the above copyright

\* notice, this list of conditions and the following disclaimer.

\*

\* 2. Redistributions in binary form must reproduce the above copyright

\* notice, this list of conditions and the following disclaimer in

the documentation and/or other materials provided with the

\* distribution.

\*

\* 3. All advertising materials mentioning features or use of this

\* software must display the

following acknowledgment:

\* "This product includes software developed by the OpenSSL Project

\* for use in the OpenSSL Toolkit. (http://www.openssl.org/)"

\*

\* 4. The names "OpenSSL Toolkit" and "OpenSSL Project" must not be used to

\* endorse or promote products derived from this software without

\* prior written permission. For written permission, please contact

\* openssl-core@openssl.org.

- \*
- \* 5. Products derived from this software may not be called "OpenSSL"
- \* nor may "OpenSSL" appear in their names without prior written
- \* permission of the OpenSSL Project.
- \*

\* 6. Redistributions of any form whatsoever must retain the following

- \* acknowledgment:
- \* "This product includes software developed by the OpenSSL Project
- \* for use in the OpenSSL Toolkit (http://www.openssl.org/)"
- \*

```
* THIS SOFTWARE IS PROVIDED BY THE OpenSSL PROJECT ``AS IS'' AND ANY
```
\* EXPRESSED OR IMPLIED WARRANTIES, INCLUDING, BUT NOT LIMITED TO, THE

- \* IMPLIED WARRANTIES OF MERCHANTABILITY
- AND FITNESS FOR A PARTICULAR

\* PURPOSE ARE DISCLAIMED. IN NO EVENT SHALL THE OpenSSL PROJECT OR

\* ITS CONTRIBUTORS BE LIABLE FOR ANY DIRECT, INDIRECT, INCIDENTAL,

\* SPECIAL, EXEMPLARY, OR CONSEQUENTIAL DAMAGES (INCLUDING, BUT

\* NOT LIMITED TO, PROCUREMENT OF SUBSTITUTE GOODS OR SERVICES;

\* LOSS OF USE, DATA, OR PROFITS; OR BUSINESS INTERRUPTION)

\* HOWEVER CAUSED AND ON ANY THEORY OF LIABILITY, WHETHER IN CONTRACT,

\* STRICT LIABILITY, OR TORT (INCLUDING NEGLIGENCE OR OTHERWISE)

\* ARISING IN ANY WAY OUT OF THE USE OF THIS SOFTWARE, EVEN IF ADVISED

\* OF THE POSSIBILITY OF SUCH DAMAGE.

\* ====================================================================

\*

- \* This product includes cryptographic software written by Eric Young
- \* (eay@cryptsoft.com). This product includes software written by Tim
- \* Hudson (tjh@cryptsoft.com).
- \*
- \*/

/\* ------------------

\* Copyright 2002 Sun Microsystems, Inc. ALL RIGHTS RESERVED.

\* ECC cipher suite support in OpenSSL originally developed by

\* SUN MICROSYSTEMS, INC., and contributed to the OpenSSL project. \*/

Found in path(s):

\* /opt/cola/permits/1914786004\_1708657523.008725/0/grpc-1-53-0-gem/data-tar-gz/third\_party/boringssl-withbazel/src/ssl/ssl\_cert.cc

No license file was found, but licenses were detected in source scan.

/\*

\* Copyright 2014-2016 The OpenSSL Project Authors. All Rights Reserved.

\* Copyright (c) 2015, Intel Inc.

- \* Licensed under the OpenSSL license (the "License"). You may not use
- \* this file except in compliance with the License. You can obtain a copy
- \* in the file LICENSE in the source distribution or at
- \* https://www.openssl.org/source/license.html

\*/

Found in path(s):

\* /opt/cola/permits/1914786004\_1708657523.008725/0/grpc-1-53-0-gem/data-tar-gz/third\_party/boringssl-withbazel/src/crypto/fipsmodule/ec/p256-x86\_64-table.h No license file was found, but licenses were detected in source scan.

/\* Copyright 1998 by the Massachusetts Institute of Technology.

\* Copyright (C) 2004-2010 by Daniel Stenberg

\*

\* Permission to use, copy, modify, and distribute this

\* software and its documentation for any purpose and without

\* fee is hereby granted, provided that the above copyright

\* notice appear in all copies and that both that copyright

\* notice and this permission notice appear in supporting

\* documentation, and that the name of M.I.T. not be used in

\* advertising or publicity pertaining to distribution of the

\* software without specific, written prior permission.

\* M.I.T. makes no representations about the suitability of

\* this software for any purpose. It is provided "as is"

\* without express or implied warranty.

\*/

Found in path(s):

\* /opt/cola/permits/1914786004\_1708657523.008725/0/grpc-1-53-0-gem/data-targz/third\_party/cares/cares/src/lib/ares\_private.h No license file was found, but licenses were detected in source scan.

/\* Copyright 1998 by the Massachusetts Institute of Technology.

\* Copyright (C) 2004 - 2011 by Daniel Stenberg et al

\*

\* Permission to use, copy, modify, and distribute this

\* software and its documentation for any purpose and without

\* fee is hereby granted, provided that the above copyright

\* notice appear in all copies and that both that copyright

\* notice and this permission notice appear in supporting

\* documentation, and that the name of M.I.T. not be used in

\* advertising or publicity pertaining to distribution of the

\* software without specific, written prior permission.

\* M.I.T. makes no representations about the suitability of

\* this software for any purpose. It is provided "as is"

\* without express or implied warranty.

\*/

Found in path(s):

\* /opt/cola/permits/1914786004\_1708657523.008725/0/grpc-1-53-0-gem/data-tar-

gz/third\_party/cares/cares/src/lib/ares\_platform.c

\* /opt/cola/permits/1914786004\_1708657523.008725/0/grpc-1-53-0-gem/data-tar-

gz/third\_party/cares/cares/src/lib/ares\_iphlpapi.h

 /opt/cola/permits/1914786004\_1708657523.008725/0/grpc-1-53-0-gem/data-targz/third\_party/cares/cares/src/lib/ares\_platform.h No license file was found, but licenses were detected in source scan.

 $/*$  zutil.h -- internal interface and configuration of the compression library \* Copyright (C) 1995-2022 Jean-loup Gailly, Mark Adler \* For conditions of distribution and use, see copyright notice in zlib.h \*/

Found in path(s):

\* /opt/cola/permits/1914786004\_1708657523.008725/0/grpc-1-53-0-gem/data-tar-gz/third\_party/zlib/zutil.h No license file was found, but licenses were detected in source scan.

# This Source Code Form is subject to the terms of the Mozilla Public

Found in path(s):

\* /opt/cola/permits/1914786004\_1708657523.008725/0/grpc-1-53-0-gem/data-tar-gz/etc/roots.pem No license file was found, but licenses were detected in source scan.

/\*

\*

\*

\* Copyright 2020 gRPC authors.

\*

\* Licensed under the Apache License, Version 2.0 (the "License");

\* you may not use this file except in compliance with the License.

\* You may obtain a copy of the License at

\*

\* http://www.apache.org/licenses/LICENSE-2.0

\*

\* Unless required by applicable law or agreed to in writing, software

\* distributed under the License is distributed on an "AS IS" BASIS,

\* WITHOUT WARRANTIES OR CONDITIONS OF ANY KIND, either express or implied.

\* See the License for the specific language governing permissions and

```
* limitations under the License.
```
\*

\*/

Found in path(s):

\* /opt/cola/permits/1914786004\_1708657523.008725/0/grpc-1-53-0-gem/data-tar-

```
gz/include/grpc/support/sync_abseil.h
```
\* /opt/cola/permits/1914786004\_1708657523.008725/0/grpc-1-53-0-gem/data-tar-

gz/include/grpc/impl/codegen/sync\_abseil.h

No license file was found, but licenses were detected in source scan.

/\* Copyright (C) 2005 - 2010, Daniel Stenberg

- \* Permission to use, copy, modify, and distribute this software and its
- \* documentation for any purpose and without fee is hereby granted, provided
- \* that the above copyright notice appear in all copies and that both that
- \* copyright notice and this permission notice appear in supporting
- \* documentation, and that the name of M.I.T. not be used in advertising or
- \* publicity pertaining to distribution of the software without specific,
- \* written prior permission. M.I.T. makes no representations about the
- \* suitability of this software for any purpose. It is provided "as is"
- \* without express or implied warranty.
- \*/

Found in path(s):

\* /opt/cola/permits/1914786004\_1708657523.008725/0/grpc-1-53-0-gem/data-targz/third\_party/cares/cares/src/lib/ares\_getsock.c No license file was found, but licenses were detected in source scan.

 $/*$  inflate.h -- internal inflate state definition

\* Copyright (C) 1995-2019 Mark Adler

\* For conditions of distribution and use, see copyright notice in zlib.h

\*/

Found in path(s):

\* /opt/cola/permits/1914786004\_1708657523.008725/0/grpc-1-53-0-gem/data-tar-gz/third\_party/zlib/inflate.h No license file was found, but licenses were detected in source scan.

/\* Copyright (C) 2009 by Daniel Stenberg et al

\*

- \* Permission to use, copy, modify, and distribute this software and its
- \* documentation for any purpose and without fee is hereby granted, provided
- \* that the above copyright notice appear in all copies and that both that
- \* copyright notice and this permission notice appear in supporting
- \* documentation, and that the name of M.I.T. not be used in advertising or
- \* publicity pertaining to distribution of the software without specific,
- \* written prior permission. M.I.T. makes no representations about the
- \* suitability of this software for any purpose. It is provided "as is"
- \* without express or implied warranty.

\*/

Found in path(s):

\* /opt/cola/permits/1914786004\_1708657523.008725/0/grpc-1-53-0-gem/data-targz/third\_party/cares/cares/include/ares\_rules.h

No license file was found, but licenses were detected in source scan.

/\* ==================================================================== \* Copyright (c) 1998-2005 The OpenSSL Project. All rights reserved.

- \* Redistribution and use in source and binary forms, with or without
- \* modification, are permitted provided that the following conditions

```
* are met:
```
\*

- \* 1. Redistributions of source code must retain the above copyright
- \* notice, this list of conditions and the following disclaimer.

\*

- \* 2. Redistributions in binary form must reproduce the above copyright
- \* notice, this list of conditions and the following disclaimer in
- the documentation and/or other materials provided with the
- \* distribution.
- \*
- \* 3. All advertising materials mentioning features or use of this
- software must display the following acknowledgment:
- \* "This product includes software developed by the OpenSSL Project
- \* for use in the OpenSSL Toolkit. (http://www.openssl.org/)"
- \*
- \* 4. The names "OpenSSL Toolkit" and "OpenSSL Project" must not be used to
- \* endorse or promote products derived from this software without
- prior written permission. For written permission, please contact
- \* openssl-core@openssl.org.
- \*
- \* 5. Products derived from this software may not be called "OpenSSL"
- nor may "OpenSSL" appear in their names without prior written
- \* permission of the OpenSSL Project.
- \*
- \* 6. Redistributions of any form whatsoever must retain the following
- acknowledgment:
- \* "This product includes software developed by the OpenSSL Project
- \* for use in the OpenSSL Toolkit (http://www.openssl.org/)"
- \*
- \* THIS SOFTWARE IS PROVIDED BY THE OpenSSL PROJECT ``AS IS'' AND ANY
- \* EXPRESSED OR IMPLIED WARRANTIES, INCLUDING, BUT NOT LIMITED TO, THE

\* IMPLIED WARRANTIES OF MERCHANTABILITY AND FITNESS FOR A PARTICULAR

\* PURPOSE ARE DISCLAIMED. IN NO EVENT SHALL THE OpenSSL PROJECT OR

\* ITS CONTRIBUTORS BE LIABLE FOR ANY DIRECT, INDIRECT, INCIDENTAL,

\* SPECIAL, EXEMPLARY, OR CONSEQUENTIAL DAMAGES (INCLUDING, BUT

\* NOT LIMITED TO, PROCUREMENT OF SUBSTITUTE GOODS OR SERVICES;

\* LOSS OF USE, DATA, OR PROFITS; OR BUSINESS INTERRUPTION)

\* HOWEVER CAUSED AND ON ANY THEORY OF LIABILITY, WHETHER IN CONTRACT,

- \* STRICT LIABILITY, OR TORT (INCLUDING NEGLIGENCE OR OTHERWISE)
- \* ARISING IN ANY WAY OUT OF THE USE OF THIS SOFTWARE, EVEN IF ADVISED
- \* OF THE POSSIBILITY OF SUCH DAMAGE.

\* ====================================================================

- \* This product includes cryptographic software written by Eric Young
- \* (eay@cryptsoft.com). This product includes software written by Tim
- \* Hudson (tjh@cryptsoft.com).
- \*

\*/

/\* Copyright (C) 1995-1998 Eric Young (eay@cryptsoft.com)

\* All rights reserved.

\*

\* This package is an SSL implementation written

\* by Eric Young (eay@cryptsoft.com).

\* The implementation was written so as to conform with Netscapes SSL.

\*

\* This library is free for commercial and non-commercial

use as long as

\* the following conditions are aheared to. The following conditions

\* apply to all code found in this distribution, be it the RC4, RSA,

\* lhash, DES, etc., code; not just the SSL code. The SSL documentation

\* included with this distribution is covered by the same copyright terms

\* except that the holder is Tim Hudson (tjh@cryptsoft.com).

\*

\* Copyright remains Eric Young's, and as such any Copyright notices in

\* the code are not to be removed.

\* If this package is used in a product, Eric Young should be given attribution

\* as the author of the parts of the library used.

\* This can be in the form of a textual message at program startup or

\* in documentation (online or textual) provided with the package.

\*

\* Redistribution and use in source and binary forms, with or without

\* modification, are permitted provided that the following conditions

\* are met:

\* 1. Redistributions of source code must retain the copyright

notice, this list of conditions

and the following disclaimer.

\* 2. Redistributions in binary form must reproduce the above copyright

notice, this list of conditions and the following disclaimer in the

\* documentation and/or other materials provided with the distribution.

\* 3. All advertising materials mentioning features or use of this software

\* must display the following acknowledgement:

\* "This product includes cryptographic software written by

\* Eric Young (eay@cryptsoft.com)"

\* The word 'cryptographic' can be left out if the rouines from the library

\* being used are not cryptographic related :-).

\* 4. If you include any Windows specific code (or a derivative thereof) from

the apps directory (application code) you must include an acknowledgement:

\* "This product includes software written by Tim Hudson (tjh@cryptsoft.com)"

\*

\* THIS SOFTWARE IS PROVIDED BY ERIC YOUNG ``AS IS'' AND

\* ANY EXPRESS OR IMPLIED WARRANTIES, INCLUDING, BUT NOT LIMITED TO, THE

\* IMPLIED WARRANTIES

OF MERCHANTABILITY AND FITNESS FOR A PARTICULAR PURPOSE

\* ARE DISCLAIMED. IN NO EVENT SHALL THE AUTHOR OR CONTRIBUTORS BE LIABLE

\* FOR ANY DIRECT, INDIRECT, INCIDENTAL, SPECIAL, EXEMPLARY, OR CONSEQUENTIAL

\* DAMAGES (INCLUDING, BUT NOT LIMITED TO, PROCUREMENT OF SUBSTITUTE GOODS

\* OR SERVICES; LOSS OF USE, DATA, OR PROFITS; OR BUSINESS INTERRUPTION)

\* HOWEVER CAUSED AND ON ANY THEORY OF LIABILITY, WHETHER IN CONTRACT, STRICT

\* LIABILITY, OR TORT (INCLUDING NEGLIGENCE OR OTHERWISE) ARISING IN ANY WAY

\* OUT OF THE USE OF THIS SOFTWARE, EVEN IF ADVISED OF THE POSSIBILITY OF

\* SUCH DAMAGE.

\*

\* The licence and distribution terms for any publically available version or

\* derivative of this code cannot be changed. i.e. this code cannot simply be

\* copied and put under another distribution licence

\* [including the GNU Public Licence.] \*/

Found in path(s):

\* /opt/cola/permits/1914786004\_1708657523.008725/0/grpc-1-53-0-gem/data-tar-gz/third\_party/boringssl-withbazel/src/ssl/d1\_both.cc

\*

 /opt/cola/permits/1914786004\_1708657523.008725/0/grpc-1-53-0-gem/data-tar-gz/third\_party/boringssl-withbazel/src/ssl/dtls\_record.cc

\* /opt/cola/permits/1914786004\_1708657523.008725/0/grpc-1-53-0-gem/data-tar-gz/third\_party/boringssl-withbazel/src/ssl/d1\_pkt.cc

No license file was found, but licenses were detected in source scan.

/\* Copyright (C) 2004 - 2013 by Daniel Stenberg et al

\*

\* Permission to use, copy, modify, and distribute this software and its

\* documentation for any purpose and without fee is hereby granted, provided

\* that the above copyright notice appear in all copies and that both that

\* copyright notice and this permission notice appear in supporting

\* documentation, and that the name of M.I.T. not be used in advertising or

\* publicity pertaining to distribution of the software without specific,

\* written prior permission. M.I.T. makes no representations about the

\* suitability of this software for any purpose. It is provided "as is"

\* without express or implied warranty.

\*/

Found in path(s):

\* /opt/cola/permits/1914786004\_1708657523.008725/0/grpc-1-53-0-gem/data-targz/third\_party/cares/cares/src/lib/setup\_once.h No license file was found, but licenses were detected in source scan.

/\* ====================================================================

\* Copyright (c) 2001 The OpenSSL Project. All rights reserved.

\*

\* Redistribution and use in source and binary forms, with or without

\* modification, are permitted provided that the following conditions

\* are met:

\*

\* 1. Redistributions of source code must retain the above copyright

- \* notice, this list of conditions and the following disclaimer.
- \*
- \* 2. Redistributions in binary form must reproduce the above copyright
- \* notice, this list of conditions and the following disclaimer in
- the documentation and/or other materials provided with the
- distribution.
- \*
- \* 3. All advertising materials mentioning features or use of this
- software must display the following acknowledgment:
- \* "This product includes software developed by the OpenSSL Project
- \* for use in the OpenSSL Toolkit. (http://www.OpenSSL.org/)"

\*

- \* 4. The names "OpenSSL Toolkit" and "OpenSSL Project" must not be used to
- \* endorse or promote products derived from this software without
- prior written permission. For written permission, please contact
- \* licensing@OpenSSL.org.
- \*
- \* 5. Products derived from this software may not be called "OpenSSL"
- nor may "OpenSSL" appear in their names without prior written
- \* permission of the OpenSSL Project.
- \*
- \* 6. Redistributions of any form whatsoever must retain the following
- acknowledgment:
- \* "This product includes software developed by the OpenSSL Project
- \* for use in the OpenSSL Toolkit (http://www.OpenSSL.org/)"

\*

- \* THIS SOFTWARE IS PROVIDED BY THE OpenSSL PROJECT ``AS IS'' AND ANY
- \* EXPRESSED OR IMPLIED WARRANTIES, INCLUDING, BUT NOT LIMITED TO, THE
- \* IMPLIED WARRANTIES OF MERCHANTABILITY AND FITNESS FOR A PARTICULAR
- \* PURPOSE ARE DISCLAIMED. IN NO EVENT SHALL THE OpenSSL PROJECT OR
- \* ITS CONTRIBUTORS BE LIABLE FOR ANY DIRECT, INDIRECT, INCIDENTAL,
- \* SPECIAL, EXEMPLARY, OR CONSEQUENTIAL DAMAGES (INCLUDING, BUT
- \* NOT LIMITED TO, PROCUREMENT OF SUBSTITUTE GOODS OR SERVICES;
- \* LOSS OF USE, DATA, OR PROFITS; OR BUSINESS INTERRUPTION)

\* HOWEVER CAUSED AND ON ANY THEORY OF LIABILITY, WHETHER IN CONTRACT,

- \* STRICT LIABILITY, OR TORT (INCLUDING NEGLIGENCE OR OTHERWISE)
- \* ARISING IN ANY WAY OUT OF THE USE OF THIS SOFTWARE, EVEN IF ADVISED
- \* OF THE POSSIBILITY OF SUCH DAMAGE.

\* ====================================================================

\*

\* This product includes cryptographic software written by Eric Young

\* (eay@cryptsoft.com). This product includes software written by Tim

\* Hudson (tjh@cryptsoft.com). \*/

Found in path(s):

\* /opt/cola/permits/1914786004\_1708657523.008725/0/grpc-1-53-0-gem/data-tar-gz/third\_party/boringssl-withbazel/src/crypto/pem/pem\_x509.c

\* /opt/cola/permits/1914786004\_1708657523.008725/0/grpc-1-53-0-gem/data-tar-gz/third\_party/boringssl-with-

bazel/src/crypto/asn1/time\_support.c

\* /opt/cola/permits/1914786004\_1708657523.008725/0/grpc-1-53-0-gem/data-tar-gz/third\_party/boringssl-withbazel/src/crypto/x509/x509cset.c

\*

 /opt/cola/permits/1914786004\_1708657523.008725/0/grpc-1-53-0-gem/data-tar-gz/third\_party/boringssl-withbazel/src/crypto/pem/pem\_xaux.c

No license file was found, but licenses were detected in source scan.

/\* Copyright (C) 2010-2012 by Daniel Stenberg

\*

\* Permission to use, copy, modify, and distribute this

\* software and its documentation for any purpose and without

\* fee is hereby granted, provided that the above copyright

\* notice appear in all copies and that both that copyright

\* notice and this permission notice appear in supporting

\* documentation, and that the name of M.I.T. not be used in

\* advertising or publicity pertaining to distribution of the

\* software without specific, written prior permission.

\* M.I.T. makes no representations about the suitability of

\* this software for any purpose. It is provided "as is"

\* without express or implied warranty.

\*/

Found in path(s):

\* /opt/cola/permits/1914786004\_1708657523.008725/0/grpc-1-53-0-gem/data-targz/third\_party/cares/cares/src/lib/ares\_nowarn.h No license file was found, but licenses were detected in source scan.

// Licensed under the Apache License, Version 2.0 (the "License");

// you may not use this file except in compliance with the License.

// You may obtain a copy of the License at

// distributed under the License is distributed on an "AS IS" BASIS,

// more details.

Found in path(s):

\* /opt/cola/permits/1914786004\_1708657523.008725/0/grpc-1-53-0-gem/data-tar-gz/third\_party/abseilcpp/absl/strings/internal/str\_format/checker.h No license file was found, but licenses were detected in source scan.

/\* ====================================================================

\* Copyright (c) 1998-2001 The OpenSSL Project. All rights reserved.

\*

\* Redistribution and use in source and binary forms, with or without

\* modification, are permitted provided that the following conditions

\* are met:

\*

\* 1. Redistributions of source code must retain the above copyright

notice, this list of conditions and the following disclaimer.

- \*
- \* 2. Redistributions in binary form must reproduce the above copyright
- notice, this list of conditions and the following disclaimer in
- the documentation and/or other materials provided with the
- distribution.
- \*
- \* 3. All advertising materials mentioning features or use of this
- software must display the following acknowledgment:
- \* "This product includes software developed by the OpenSSL Project
- \* for use in the OpenSSL Toolkit. (http://www.openssl.org/)"

\*

- \* 4. The names "OpenSSL Toolkit" and "OpenSSL Project" must not be used to
- \* endorse or promote products derived from this software without
- prior written permission. For written permission, please contact
- openssl-core@openssl.org.
- \*
- \* 5. Products derived from this software may not be called "OpenSSL"
- nor may "OpenSSL" appear in their names without prior written
- \* permission of the OpenSSL Project.
- \*
- \* 6. Redistributions of any form whatsoever must retain the following
- \* acknowledgment:
- \* "This product includes software developed by the OpenSSL Project
- \* for use in the OpenSSL Toolkit (http://www.openssl.org/)"
- \*
- \* THIS SOFTWARE IS PROVIDED BY THE OpenSSL PROJECT ``AS IS'' AND ANY
- \* EXPRESSED OR IMPLIED WARRANTIES, INCLUDING, BUT NOT LIMITED TO, THE
- \* IMPLIED WARRANTIES OF MERCHANTABILITY AND FITNESS FOR A PARTICULAR
- \* PURPOSE ARE DISCLAIMED. IN NO EVENT SHALL THE OpenSSL PROJECT OR

\* ITS CONTRIBUTORS BE LIABLE FOR ANY DIRECT, INDIRECT, INCIDENTAL,

\* SPECIAL, EXEMPLARY, OR CONSEQUENTIAL DAMAGES (INCLUDING, BUT

\* NOT LIMITED TO, PROCUREMENT OF SUBSTITUTE GOODS OR SERVICES;

\* LOSS OF USE, DATA, OR PROFITS; OR BUSINESS INTERRUPTION)

\* HOWEVER CAUSED AND ON ANY THEORY OF LIABILITY, WHETHER IN CONTRACT,

\* STRICT LIABILITY, OR TORT (INCLUDING NEGLIGENCE OR OTHERWISE)

- \* ARISING IN ANY WAY OUT OF THE USE OF THIS SOFTWARE, EVEN IF ADVISED
- \* OF THE POSSIBILITY OF SUCH DAMAGE.

\* ====================================================================

\*

\* This product includes cryptographic software written by Eric Young

\* (eay@cryptsoft.com). This product includes software written by Tim

\* Hudson (tjh@cryptsoft.com). \*/

Found in path(s):

\* /opt/cola/permits/1914786004\_1708657523.008725/0/grpc-1-53-0-gem/data-tar-gz/third\_party/boringssl-withbazel/src/include/openssl/base.h

No license file was found, but licenses were detected in source scan.

/\* ==================================================================== \* Copyright (c) 1999-2002 The OpenSSL Project. All rights reserved. \* \* Redistribution and use in source and binary forms, with or without \* modification, are permitted provided that the following conditions \* are met: \* \* 1. Redistributions of source code must retain the above copyright notice, this list of conditions and the following disclaimer. \* \* 2. Redistributions in binary form must reproduce the above copyright notice, this list of conditions and the following disclaimer in the documentation and/or other materials provided with the \* distribution. \* \* 3. All advertising materials mentioning features or use of this \* software must display the following acknowledgment: \* "This product includes software developed by the OpenSSL Project \* for use in the OpenSSL Toolkit. (http://www.OpenSSL.org/)" \* \* 4. The names "OpenSSL Toolkit" and "OpenSSL Project" must not be used to endorse or promote products derived from this software without prior written permission. For written permission, please contact \* licensing@OpenSSL.org. \* \* 5. Products derived from this software may not be called "OpenSSL" \* nor may "OpenSSL" appear in their names without prior written permission of the OpenSSL Project. \* \* 6. Redistributions of any form whatsoever must retain the following acknowledgment: \* "This product includes software developed by the OpenSSL Project \* for use in the OpenSSL Toolkit (http://www.OpenSSL.org/)" \* \* THIS SOFTWARE IS PROVIDED BY THE OpenSSL PROJECT ``AS IS'' AND ANY \* EXPRESSED OR IMPLIED WARRANTIES, INCLUDING, BUT NOT LIMITED TO, THE \* IMPLIED WARRANTIES OF MERCHANTABILITY AND FITNESS FOR A PARTICULAR \* PURPOSE ARE DISCLAIMED. IN NO EVENT SHALL THE OpenSSL PROJECT OR \* ITS CONTRIBUTORS BE LIABLE FOR ANY DIRECT, INDIRECT, INCIDENTAL, \* SPECIAL, EXEMPLARY, OR CONSEQUENTIAL DAMAGES (INCLUDING, BUT \* NOT LIMITED TO, PROCUREMENT OF SUBSTITUTE GOODS OR SERVICES; \* LOSS OF USE, DATA, OR PROFITS; OR BUSINESS INTERRUPTION) \* HOWEVER CAUSED AND ON ANY THEORY OF LIABILITY, WHETHER IN CONTRACT, \* STRICT LIABILITY, OR TORT (INCLUDING NEGLIGENCE OR OTHERWISE)

\* ARISING IN ANY WAY OUT OF THE USE OF THIS SOFTWARE, EVEN IF ADVISED

### \* OF THE POSSIBILITY OF SUCH DAMAGE.

<u>=============</u>=

\*

- \* This product includes cryptographic software written by Eric Young
- \* (eay@cryptsoft.com). This product includes software written by Tim

\* Hudson (tjh@cryptsoft.com). \*/

#### Found in path(s):

\* /opt/cola/permits/1914786004\_1708657523.008725/0/grpc-1-53-0-gem/data-tar-gz/third\_party/boringssl-withbazel/src/crypto/x509v3/v3\_conf.c No license file was found, but licenses were detected in source scan.

/\* zlib.h -- interface of the 'zlib' general purpose compression library version 1.2.13, October 13th, 2022

Copyright (C) 1995-2022 Jean-loup Gailly and Mark Adler

 This software is provided 'as-is', without any express or implied warranty. In no event will the authors be held liable for any damages arising from the use of this software.

 Permission is granted to anyone to use this software for any purpose, including commercial applications, and to alter it and redistribute it freely, subject to the following restrictions:

- 1. The origin of this software must not be misrepresented; you must not claim that you wrote the original software. If you use this software in a product, an acknowledgment in the product documentation would be appreciated but is not required.
- 2. Altered source versions must be plainly marked as such, and must not be misrepresented as being the original software.
- 3. This notice may not be removed or altered from any source distribution.

 Jean-loup Gailly Mark Adler jloup@gzip.org madler@alumni.caltech.edu

 The data format used by the zlib library is described by RFCs (Request for Comments) 1950 to 1952 in the files http://tools.ietf.org/html/rfc1950 (zlib format), rfc1951 (deflate format) and rfc1952 (gzip format). \*/

Found in path(s):

\* /opt/cola/permits/1914786004\_1708657523.008725/0/grpc-1-53-0-gem/data-tar-gz/third\_party/zlib/zlib.h No license file was found, but licenses were detected in source scan.

/\* Copyright (c) 2016, Google Inc.

\* Permission to use, copy, modify, and/or distribute this software for any

\* purpose with or without fee is hereby granted, provided that the above

\* copyright notice and this permission notice appear in all copies.

\*

\* THE SOFTWARE IS PROVIDED "AS IS" AND THE AUTHOR DISCLAIMS ALL WARRANTIES

\* WITH REGARD TO THIS SOFTWARE INCLUDING ALL IMPLIED WARRANTIES OF

\* MERCHANTABILITY AND FITNESS. IN NO EVENT SHALL THE AUTHOR BE LIABLE FOR ANY

\* SPECIAL, DIRECT, INDIRECT, OR CONSEQUENTIAL DAMAGES OR ANY DAMAGES

\* WHATSOEVER RESULTING FROM LOSS OF USE, DATA OR PROFITS, WHETHER IN AN ACTION

\* OF CONTRACT, NEGLIGENCE OR OTHER TORTIOUS ACTION, ARISING OUT OF OR IN

\* CONNECTION WITH THE USE OR PERFORMANCE OF THIS SOFTWARE. \*/

Found in path(s):

\* /opt/cola/permits/1914786004\_1708657523.008725/0/grpc-1-53-0-gem/data-tar-gz/third\_party/boringssl-withbazel/src/ssl/tls13\_server.cc

\* /opt/cola/permits/1914786004\_1708657523.008725/0/grpc-1-53-0-gem/data-tar-gz/third\_party/boringssl-withbazel/src/crypto/rand\_extra/deterministic.c

\*

 /opt/cola/permits/1914786004\_1708657523.008725/0/grpc-1-53-0-gem/data-tar-gz/third\_party/boringssl-withbazel/src/crypto/pool/pool.c

\* /opt/cola/permits/1914786004\_1708657523.008725/0/grpc-1-53-0-gem/data-tar-gz/third\_party/boringssl-withbazel/src/crypto/pool/internal.h

\* /opt/cola/permits/1914786004\_1708657523.008725/0/grpc-1-53-0-gem/data-tar-gz/third\_party/boringssl-withbazel/src/include/openssl/asn1\_mac.h

\* /opt/cola/permits/1914786004\_1708657523.008725/0/grpc-1-53-0-gem/data-tar-gz/third\_party/boringssl-withbazel/src/ssl/tls13\_both.cc

\* /opt/cola/permits/1914786004\_1708657523.008725/0/grpc-1-53-0-gem/data-tar-gz/third\_party/boringssl-withbazel/src/ssl/tls13\_client.cc

\* /opt/cola/permits/1914786004\_1708657523.008725/0/grpc-1-53-0-gem/data-tar-gz/third\_party/boringssl-withbazel/src/crypto/cpu-aarch64-linux.c

\* /opt/cola/permits/1914786004\_1708657523.008725/0/grpc-1-53-0-gem/data-tar-gz/third\_party/boringssl-withbazel/src/ssl/tls13\_enc.cc

\*

 /opt/cola/permits/1914786004\_1708657523.008725/0/grpc-1-53-0-gem/data-tar-gz/third\_party/boringssl-withbazel/src/crypto/curve25519/spake25519.c

\* /opt/cola/permits/1914786004\_1708657523.008725/0/grpc-1-53-0-gem/data-tar-gz/third\_party/boringssl-withbazel/src/crypto/bytestring/asn1\_compat.c

\* /opt/cola/permits/1914786004\_1708657523.008725/0/grpc-1-53-0-gem/data-tar-gz/third\_party/boringssl-withbazel/src/include/openssl/pool.h

\* /opt/cola/permits/1914786004\_1708657523.008725/0/grpc-1-53-0-gem/data-tar-gz/third\_party/boringssl-withbazel/src/crypto/poly1305/internal.h

\* /opt/cola/permits/1914786004\_1708657523.008725/0/grpc-1-53-0-gem/data-tar-gz/third\_party/boringssl-withbazel/src/include/openssl/obj\_mac.h

\* /opt/cola/permits/1914786004\_1708657523.008725/0/grpc-1-53-0-gem/data-tar-gz/third\_party/boringssl-withbazel/src/crypto/cpu-ppc64le.c

\* /opt/cola/permits/1914786004\_1708657523.008725/0/grpc-1-53-0-gem/data-tar-gz/third\_party/boringssl-withbazel/src/crypto/cpu-arm-linux.c

 /opt/cola/permits/1914786004\_1708657523.008725/0/grpc-1-53-0-gem/data-tar-gz/third\_party/boringssl-withbazel/src/crypto/fipsmodule/modes/polyval.c

No license file was found, but licenses were detected in source scan.

/\*

- \* The authors of this software are Rob Pike and Ken Thompson.
- \* Copyright (c) 2002 by Lucent Technologies.
- \* Permission to use, copy, modify, and distribute this software for any
- \* purpose without fee is hereby granted, provided that this entire notice
- \* is included in all copies of any software which is or includes a copy
- \* or modification of this software and in all copies of the supporting
- \* documentation for such software.
- \* THIS SOFTWARE IS BEING PROVIDED "AS IS", WITHOUT ANY EXPRESS OR IMPLIED

\* WARRANTY. IN PARTICULAR, NEITHER THE AUTHORS NOR LUCENT TECHNOLOGIES MAKE ANY

\* REPRESENTATION OR WARRANTY OF ANY KIND CONCERNING THE MERCHANTABILITY \* OF THIS SOFTWARE OR ITS FITNESS FOR ANY PARTICULAR PURPOSE. \*/

Found in path(s):

\* /opt/cola/permits/1914786004\_1708657523.008725/0/grpc-1-53-0-gem/data-tar-gz/third\_party/re2/util/rune.cc No license file was found, but licenses were detected in source scan.

/\* Copyright 1998 by the Massachusetts Institute of Technology.

\* Copyright (C) 2010 Jeremy Lal <kapouer@melix.org>

\*

\* Permission to use, copy, modify, and distribute this

\* software and its documentation for any purpose and without

\* fee is hereby granted, provided that the above copyright

\* notice appear in all copies and that both that copyright

\* notice and this permission notice appear in supporting

\* documentation, and that the name of M.I.T. not be used in

\* advertising or publicity pertaining to distribution of the

\* software without specific, written prior permission.

\* M.I.T. makes no representations about the suitability of

\* this software for any purpose. It is provided "as is"

- \* without express or implied warranty.
- \*/

Found in path(s):

\* /opt/cola/permits/1914786004\_1708657523.008725/0/grpc-1-53-0-gem/data-targz/third\_party/cares/cares/src/lib/ares\_parse\_mx\_reply.c No license file was found, but licenses were detected in source scan.

/\* ====================================================================

\* Copyright (c) 2000-2003 The OpenSSL Project. All rights reserved.

\*

\* Redistribution and use in source and binary forms, with or without

- \* modification, are permitted provided that the following conditions
- \* are met:
- \*
- \* 1. Redistributions of source code must retain the above copyright
- notice, this list of conditions and the following disclaimer.
- \*
- \* 2. Redistributions in binary form must reproduce the above copyright
- notice, this list of conditions and the following disclaimer in
- the documentation and/or other materials provided with the
- \* distribution.
- \*

\* 3. All advertising materials mentioning features or use of this

- \* software must display the following acknowledgment:
- \* "This product includes software developed by the OpenSSL Project
- \* for use in the OpenSSL Toolkit. (http://www.OpenSSL.org/)"

\*

- \* 4. The names "OpenSSL Toolkit" and "OpenSSL Project" must not be used to
- endorse or promote products derived from this software without
- prior written permission. For written permission, please contact
- \* licensing@OpenSSL.org.
- \*

\* 5. Products derived from this software may not be called "OpenSSL"

- nor may "OpenSSL" appear in their names without prior written
- permission of the OpenSSL Project.
- \*

\* 6. Redistributions of any form whatsoever must retain the following

- acknowledgment:
- \* "This product includes software developed by the OpenSSL Project
- \* for use in the OpenSSL Toolkit (http://www.OpenSSL.org/)"

\*

\* THIS SOFTWARE IS PROVIDED BY THE OpenSSL PROJECT ``AS IS'' AND ANY

\* EXPRESSED OR IMPLIED WARRANTIES, INCLUDING, BUT NOT LIMITED TO, THE

\* IMPLIED WARRANTIES OF MERCHANTABILITY AND FITNESS FOR A PARTICULAR

\* PURPOSE ARE DISCLAIMED. IN NO EVENT SHALL THE OpenSSL PROJECT OR

\* ITS CONTRIBUTORS BE LIABLE FOR ANY DIRECT, INDIRECT, INCIDENTAL,

\* SPECIAL, EXEMPLARY, OR CONSEQUENTIAL DAMAGES (INCLUDING, BUT

\* NOT LIMITED TO, PROCUREMENT OF SUBSTITUTE GOODS OR SERVICES;

\* LOSS OF USE, DATA, OR PROFITS; OR BUSINESS INTERRUPTION)

```
* HOWEVER CAUSED AND ON ANY THEORY OF LIABILITY, WHETHER IN CONTRACT,
```
\* STRICT LIABILITY, OR TORT (INCLUDING NEGLIGENCE OR OTHERWISE)

\* ARISING IN ANY WAY OUT OF THE USE OF THIS SOFTWARE, EVEN IF ADVISED

\* OF THE POSSIBILITY OF SUCH DAMAGE.

\* ====================================================================

- \* This product includes cryptographic software written by Eric Young
- \* (eay@cryptsoft.com). This product includes software written by Tim
- \* Hudson (tjh@cryptsoft.com). \*/

Found in path(s):

\* /opt/cola/permits/1914786004\_1708657523.008725/0/grpc-1-53-0-gem/data-tar-gz/third\_party/boringssl-withbazel/src/crypto/ec\_extra/ec\_asn1.c

No license file was found, but licenses were detected in source scan.

/\* Copyright 2016 Brian Smith.

\*

- \* Permission to use, copy, modify, and/or distribute this software for any
- \* purpose with or without fee is hereby granted, provided that the above
- \* copyright notice and this permission notice appear in all copies.

\*

- \* THE SOFTWARE IS PROVIDED "AS IS" AND THE AUTHOR DISCLAIMS ALL WARRANTIES
- \* WITH REGARD TO THIS SOFTWARE INCLUDING ALL IMPLIED WARRANTIES OF
- \* MERCHANTABILITY AND FITNESS. IN NO EVENT SHALL THE AUTHOR BE LIABLE FOR ANY
- \* SPECIAL, DIRECT, INDIRECT, OR CONSEQUENTIAL DAMAGES OR ANY DAMAGES
- \* WHATSOEVER RESULTING FROM LOSS OF USE, DATA OR PROFITS, WHETHER IN AN ACTION
- \* OF CONTRACT, NEGLIGENCE OR OTHER TORTIOUS ACTION, ARISING OUT OF OR IN
- \* CONNECTION WITH THE USE OR PERFORMANCE OF THIS SOFTWARE. \*/

Found in path(s):

\* /opt/cola/permits/1914786004\_1708657523.008725/0/grpc-1-53-0-gem/data-tar-gz/third\_party/boringssl-withbazel/src/crypto/fipsmodule/bn/montgomery\_inv.c

# **1.1453 jackson-bom 2.15.2**

### **1.1453.1 Available under license :**

 Apache License Version 2.0, January 2004 http://www.apache.org/licenses/

### TERMS AND CONDITIONS FOR USE, REPRODUCTION, AND DISTRIBUTION

#### 1. Definitions.

 "License" shall mean the terms and conditions for use, reproduction, and distribution as defined by Sections 1 through 9 of this document.

 "Licensor" shall mean the copyright owner or entity authorized by the copyright owner that is granting the License.

 "Legal Entity" shall mean the union of the acting entity and all other entities that control, are controlled by, or are under common control with that entity. For the purposes of this definition, "control" means (i) the power, direct or indirect, to cause the direction or management of such entity, whether by contract or

 otherwise, or (ii) ownership of fifty percent (50%) or more of the outstanding shares, or (iii) beneficial ownership of such entity.

 "You" (or "Your") shall mean an individual or Legal Entity exercising permissions granted by this License.

 "Source" form shall mean the preferred form for making modifications, including but not limited to software source code, documentation source, and configuration files.

 "Object" form shall mean any form resulting from mechanical transformation or translation of a Source form, including but not limited to compiled object code, generated documentation, and conversions to other media types.

 "Work" shall mean the work of authorship, whether in Source or Object form, made available under the License, as indicated by a copyright notice that is included in or attached to the work (an example is provided in the Appendix below).

 "Derivative Works" shall mean any work, whether in Source or Object form, that is based on (or derived from) the Work and for which the editorial

 revisions, annotations, elaborations, or other modifications represent, as a whole, an original work of authorship. For the purposes of this License, Derivative Works shall not include works that remain separable from, or merely link (or bind by name) to the interfaces of, the Work and Derivative Works thereof.

 "Contribution" shall mean any work of authorship, including the original version of the Work and any modifications or additions to that Work or Derivative Works thereof, that is intentionally submitted to Licensor for inclusion in the Work by the copyright owner or by an individual or Legal Entity authorized to submit on behalf of the copyright owner. For the purposes of this definition, "submitted" means any form of electronic, verbal, or written communication sent to the Licensor or its representatives, including but not limited to communication on electronic mailing lists, source code control systems, and issue tracking systems that are managed by, or on behalf of, the Licensor for the purpose of discussing and improving the Work, but excluding communication that is conspicuously marked or otherwise designated in writing by the copyright owner as "Not a Contribution."

 "Contributor" shall mean Licensor and any individual or Legal Entity on behalf of whom a Contribution has been received by Licensor and subsequently incorporated within the Work.

- 2. Grant of Copyright License. Subject to the terms and conditions of this License, each Contributor hereby grants to You a perpetual, worldwide, non-exclusive, no-charge, royalty-free, irrevocable copyright license to reproduce, prepare Derivative Works of, publicly display, publicly perform, sublicense, and distribute the Work and such Derivative Works in Source or Object form.
- 3. Grant of Patent License. Subject to the terms and conditions of this

 License, each Contributor hereby grants to You a perpetual, worldwide, non-exclusive, no-charge, royalty-free, irrevocable (except as stated in this section) patent license to make, have made, use, offer to sell, sell, import, and otherwise transfer the Work, where such license applies only to those patent claims licensable by such Contributor that are necessarily infringed by their Contribution(s) alone or by combination of their Contribution(s) with the Work to which such Contribution(s) was submitted. If You institute patent litigation against any entity (including a cross-claim or counterclaim in a lawsuit) alleging that the Work or a Contribution incorporated within the Work constitutes direct or contributory patent infringement, then any patent licenses granted to You under this License for that Work shall terminate as of the date such litigation is filed.

 4. Redistribution. You may reproduce and distribute copies of the

 Work or Derivative Works thereof in any medium, with or without modifications, and in Source or Object form, provided that You meet the following conditions:

- (a) You must give any other recipients of the Work or Derivative Works a copy of this License; and
- (b) You must cause any modified files to carry prominent notices stating that You changed the files; and
- (c) You must retain, in the Source form of any Derivative Works that You distribute, all copyright, patent, trademark, and attribution notices from the Source form of the Work, excluding those notices that do not pertain to any part of the Derivative Works; and
- (d) If the Work includes a "NOTICE" text file as part of its distribution, then any Derivative Works that You distribute must include a readable copy of the attribution notices contained within such NOTICE file, excluding

 those notices that do not pertain to any part of the Derivative Works, in at least one  of the following places: within a NOTICE text file distributed as part of the Derivative Works; within the Source form or documentation, if provided along with the Derivative Works; or, within a display generated by the Derivative Works, if and wherever such third-party notices normally appear. The contents of the NOTICE file are for informational purposes only and do not modify the License. You may add Your own attribution notices within Derivative Works that You distribute, alongside or as an addendum to the NOTICE text from the Work, provided that such additional attribution notices cannot be construed as modifying the License.

 You may add Your own copyright statement to Your modifications and may provide additional or different license terms and conditions

 for use, reproduction, or distribution of Your modifications, or for any such Derivative Works as a whole, provided Your use, reproduction, and distribution of the Work otherwise complies with the conditions stated in this License.

- 5. Submission of Contributions. Unless You explicitly state otherwise, any Contribution intentionally submitted for inclusion in the Work by You to the Licensor shall be under the terms and conditions of this License, without any additional terms or conditions. Notwithstanding the above, nothing herein shall supersede or modify the terms of any separate license agreement you may have executed with Licensor regarding such Contributions.
- 6. Trademarks. This License does not grant permission to use the trade names, trademarks, service marks, or product names of the Licensor, except as required for reasonable and customary use in describing the origin of the Work and reproducing the content of the NOTICE file.
- 7. Disclaimer of Warranty. Unless required by applicable law or agreed to in writing, Licensor provides the Work (and each Contributor provides its Contributions) on an "AS IS" BASIS, WITHOUT WARRANTIES OR CONDITIONS OF ANY KIND, either express or implied, including, without limitation, any warranties or conditions of TITLE, NON-INFRINGEMENT, MERCHANTABILITY, or FITNESS FOR A PARTICULAR PURPOSE. You are solely responsible for determining the appropriateness of using or redistributing the Work and assume any risks associated with Your exercise of permissions under this License.
- 8. Limitation of Liability. In no event and under no legal theory, whether in tort (including negligence), contract, or otherwise, unless required by applicable law (such as deliberate and grossly negligent acts) or agreed to in writing, shall any Contributor be

 liable to You for damages, including any direct, indirect, special,

 incidental, or consequential damages of any character arising as a result of this License or out of the use or inability to use the Work (including but not limited to damages for loss of goodwill, work stoppage, computer failure or malfunction, or any and all other commercial damages or losses), even if such Contributor has been advised of the possibility of such damages.

 9. Accepting Warranty or Additional Liability. While redistributing the Work or Derivative Works thereof, You may choose to offer, and charge a fee for, acceptance of support, warranty, indemnity, or other liability obligations and/or rights consistent with this License. However, in accepting such obligations, You may act only on Your own behalf and on Your sole responsibility, not on behalf of any other Contributor, and only if You agree to indemnify, defend, and hold each Contributor harmless for any liability incurred by, or claims asserted against, such Contributor by reason of your accepting any such warranty or additional liability.

### END OF TERMS AND CONDITIONS

APPENDIX: How to apply the Apache License to your work.

 To apply the Apache License to your work, attach the following boilerplate notice, with the fields enclosed by brackets "[]" replaced with your own identifying information. (Don't include the brackets!) The text should be enclosed in the appropriate comment syntax for the file format. We also recommend that a file or class name and description of purpose be included on the same "printed page" as the copyright notice for easier identification within third-party archives.

Copyright [yyyy] [name of copyright owner]

 Licensed under the Apache License, Version 2.0 (the "License"); you may not use this file except in compliance with the License. You may obtain a copy of the License at

http://www.apache.org/licenses/LICENSE-2.0

 Unless required by applicable law or agreed to in writing, software distributed under the License is distributed on an "AS IS" BASIS, WITHOUT WARRANTIES OR CONDITIONS OF ANY KIND, either express or implied. See the License for the specific language governing permissions and limitations under the License.

## **1.1454 spring-boot-mail-starter 2.7.18**

### **1.1454.1 Available under license :**

Spring Boot 2.7.18 Copyright (c) 2012-2023 VMware, Inc.

This product is licensed to you under the Apache License, Version 2.0 (the "License"). You may not use this product except in compliance with the License.

> Apache License Version 2.0, January 2004 https://www.apache.org/licenses/

### TERMS AND CONDITIONS FOR USE, REPRODUCTION, AND DISTRIBUTION

1. Definitions.

 "License" shall mean the terms and conditions for use, reproduction, and distribution as defined by Sections 1 through 9 of this document.

 "Licensor" shall mean the copyright owner or entity authorized by the copyright owner that is granting the License.

 "Legal Entity" shall mean the union of the acting entity and all other entities that control, are controlled by, or are under common control with that entity. For the purposes of this definition, "control" means (i) the power, direct or indirect, to cause the direction or management of such entity, whether by contract or otherwise, or (ii) ownership of fifty percent (50%) or more of the outstanding shares, or (iii) beneficial ownership of such entity.

 "You" (or "Your") shall mean an individual or Legal Entity exercising permissions granted by this License.

 "Source" form shall mean the preferred form for making modifications, including but not limited to software source code, documentation source, and configuration files.

 "Object" form shall mean any form resulting from mechanical transformation or translation of a Source form, including but not limited to compiled object code, generated documentation, and conversions to other media types.

 "Work" shall mean the work of authorship, whether in Source or Object form, made available under the License, as indicated by a  copyright notice that is included in or attached to the work (an example is provided in the Appendix below).

 "Derivative Works" shall mean any work, whether in Source or Object form, that is based on (or derived from) the Work and for which the editorial

 revisions, annotations, elaborations, or other modifications represent, as a whole, an original work of authorship. For the purposes of this License, Derivative Works shall not include works that remain separable from, or merely link (or bind by name) to the interfaces of, the Work and Derivative Works thereof.

 "Contribution" shall mean any work of authorship, including the original version of the Work and any modifications or additions to that Work or Derivative Works thereof, that is intentionally submitted to Licensor for inclusion in the Work by the copyright owner or by an individual or Legal Entity authorized to submit on behalf of the copyright owner. For the purposes of this definition, "submitted" means any form of electronic, verbal, or written communication sent to the Licensor or its representatives, including but not limited to communication on electronic mailing lists, source code control systems, and issue tracking systems that are managed by, or on behalf of, the Licensor for the purpose of discussing and improving the Work, but excluding communication that is conspicuously marked or otherwise designated in writing by the copyright owner as "Not a Contribution."

 "Contributor" shall mean Licensor and any individual or Legal Entity on behalf of whom a Contribution has been received by Licensor and subsequently incorporated within the Work.

- 2. Grant of Copyright License. Subject to the terms and conditions of this License, each Contributor hereby grants to You a perpetual, worldwide, non-exclusive, no-charge, royalty-free, irrevocable copyright license to reproduce, prepare Derivative Works of, publicly display, publicly perform, sublicense, and distribute the Work and such Derivative Works in Source or Object form.
- 3. Grant of Patent License. Subject to the terms and conditions of this
- License, each Contributor hereby grants to You a perpetual, worldwide, non-exclusive, no-charge, royalty-free, irrevocable (except as stated in this section) patent license to make, have made, use, offer to sell, sell, import, and otherwise transfer the Work, where such license applies only to those patent claims licensable by such Contributor that are necessarily infringed by their Contribution(s) alone or by combination of their Contribution(s) with the Work to which such Contribution(s) was submitted. If You institute patent litigation against any entity (including a
cross-claim or counterclaim in a lawsuit) alleging that the Work or a Contribution incorporated within the Work constitutes direct or contributory patent infringement, then any patent licenses granted to You under this License for that Work shall terminate as of the date such litigation is filed.

 4. Redistribution. You may reproduce and distribute copies of the

 Work or Derivative Works thereof in any medium, with or without modifications, and in Source or Object form, provided that You meet the following conditions:

- (a) You must give any other recipients of the Work or Derivative Works a copy of this License; and
- (b) You must cause any modified files to carry prominent notices stating that You changed the files; and
- (c) You must retain, in the Source form of any Derivative Works that You distribute, all copyright, patent, trademark, and attribution notices from the Source form of the Work, excluding those notices that do not pertain to any part of the Derivative Works; and
- (d) If the Work includes a "NOTICE" text file as part of its distribution, then any Derivative Works that You distribute must include a readable copy of the attribution notices contained within such NOTICE file, excluding

### those notices that do not

 pertain to any part of the Derivative Works, in at least one of the following places: within a NOTICE text file distributed as part of the Derivative Works; within the Source form or documentation, if provided along with the Derivative Works; or, within a display generated by the Derivative Works, if and wherever such third-party notices normally appear. The contents of the NOTICE file are for informational purposes only and do not modify the License. You may add Your own attribution notices within Derivative Works that You distribute, alongside or as an addendum to the NOTICE text from the Work, provided that such additional attribution notices cannot be construed as modifying the License.

 You may add Your own copyright statement to Your modifications and may provide additional or different license terms and conditions

 for use, reproduction, or distribution of Your modifications, or for any such Derivative Works as a whole, provided Your use, reproduction, and distribution of the Work otherwise complies with the conditions stated in this License.

- 5. Submission of Contributions. Unless You explicitly state otherwise, any Contribution intentionally submitted for inclusion in the Work by You to the Licensor shall be under the terms and conditions of this License, without any additional terms or conditions. Notwithstanding the above, nothing herein shall supersede or modify the terms of any separate license agreement you may have executed with Licensor regarding such Contributions.
- 6. Trademarks. This License does not grant permission to use the trade names, trademarks, service marks, or product names of the Licensor, except as required for reasonable and customary use in describing the origin of the Work and reproducing the content of the NOTICE file.
- 7. Disclaimer of Warranty. Unless required by applicable law or agreed to in writing, Licensor provides the Work (and each Contributor provides its Contributions) on an "AS IS" BASIS, WITHOUT WARRANTIES OR CONDITIONS OF ANY KIND, either express or implied, including, without limitation, any warranties or conditions of TITLE, NON-INFRINGEMENT, MERCHANTABILITY, or FITNESS FOR A PARTICULAR PURPOSE. You are solely responsible for determining the appropriateness of using or redistributing the Work and assume any risks associated with Your exercise of permissions under this License.
- 8. Limitation of Liability. In no event and under no legal theory, whether in tort (including negligence), contract, or otherwise, unless required by applicable law (such as deliberate and grossly negligent acts) or agreed to in writing, shall any Contributor be liable to You for damages, including any direct, indirect, special,

 incidental, or consequential damages of any character arising as a result of this License or out of the use or inability to use the Work (including but not limited to damages for loss of goodwill, work stoppage, computer failure or malfunction, or any and all other commercial damages or losses), even if such Contributor has been advised of the possibility of such damages.

 9. Accepting Warranty or Additional Liability. While redistributing the Work or Derivative Works thereof, You may choose to offer, and charge a fee for, acceptance of support, warranty, indemnity, or other liability obligations and/or rights consistent with this License. However, in accepting such obligations, You may act only on Your own behalf and on Your sole responsibility, not on behalf of any other Contributor, and only if You agree to indemnify, defend, and hold each Contributor harmless for any liability

 incurred by, or claims asserted against, such Contributor by reason of your accepting any such warranty or additional liability.

### END OF TERMS AND CONDITIONS

APPENDIX: How to apply the Apache License to your work.

 To apply the Apache License to your work, attach the following boilerplate notice, with the fields enclosed by brackets "{}" replaced with your own identifying information. (Don't include the brackets!) The text should be enclosed in the appropriate comment syntax for the file format. We also recommend that a file or class name and description of purpose be included on the same "printed page" as the copyright notice for easier identification within third-party archives.

Copyright {yyyy} {name of copyright owner}

 Licensed under the Apache License, Version 2.0 (the "License"); you may not use this file except in compliance with the License. You may obtain a copy of the License at

https://www.apache.org/licenses/LICENSE-2.0

 Unless required by applicable law or agreed to in writing, software distributed under the License is distributed on an "AS IS" BASIS, WITHOUT WARRANTIES OR CONDITIONS OF ANY KIND, either express or implied. See the License for the specific language governing permissions and limitations under the License.

# **1.1455 animal-sniffer-annotation 1.21**

### **1.1455.1 Available under license :**

No license file was found, but licenses were detected in source scan.

/\*

```
* The MIT License
```
\*

- \* Copyright (c) 2008 Kohsuke Kawaguchi and codehaus.org.
- \*
- \* Permission is hereby granted, free of charge, to any person obtaining a copy
- \* of this software and associated documentation files (the "Software"), to deal
- \* in the Software without restriction, including without limitation the rights
- \* to use, copy, modify, merge, publish, distribute, sublicense, and/or sell
- \* copies of the Software, and to permit persons to whom the Software is
- \* furnished to do so, subject to the following conditions:
- \*

\* The above copyright notice and this permission notice shall be included in

\* all copies or substantial portions of the Software.

\*

\* THE SOFTWARE IS PROVIDED "AS IS", WITHOUT WARRANTY OF ANY KIND, EXPRESS OR

\* IMPLIED, INCLUDING BUT NOT LIMITED TO THE WARRANTIES OF MERCHANTABILITY,

\* FITNESS FOR A PARTICULAR PURPOSE AND NONINFRINGEMENT. IN NO EVENT SHALL THE

\* AUTHORS OR COPYRIGHT

HOLDERS BE LIABLE FOR ANY CLAIM, DAMAGES OR OTHER

\* LIABILITY, WHETHER IN AN ACTION OF CONTRACT, TORT OR OTHERWISE, ARISING FROM,

- \* OUT OF OR IN CONNECTION WITH THE SOFTWARE OR THE USE OR OTHER DEALINGS IN
- \* THE SOFTWARE.
- \* \*/

Found in path(s):

\* /opt/cola/permits/1915071523\_1708684070.074102/0/animal-sniffer-annotations-1-21-sources-8 jar/org/codehaus/mojo/animal\_sniffer/IgnoreJRERequirement.java No license file was found, but licenses were detected in source scan.

 $\langle$  !--

The MIT License

Copyright (c) 2009 codehaus.org.

 Permission is hereby granted, free of charge, to any person obtaining a copy of this software and associated documentation files (the "Software"), to deal in the Software without restriction, including without limitation the rights to use, copy, modify, merge, publish, distribute, sublicense, and/or sell copies of the Software, and to permit persons to whom the Software is furnished to do so, subject to the following conditions:

 The above copyright notice and this permission notice shall be included in all copies or substantial portions of the Software.

 THE SOFTWARE IS PROVIDED "AS IS", WITHOUT WARRANTY OF ANY KIND, EXPRESS OR IMPLIED, INCLUDING BUT NOT LIMITED TO THE WARRANTIES OF MERCHANTABILITY, FITNESS FOR A PARTICULAR PURPOSE AND NONINFRINGEMENT. IN NO EVENT SHALL THE AUTHORS OR COPYRIGHT HOLDERS BE LIABLE FOR ANY CLAIM, DAMAGES OR OTHER

 LIABILITY, WHETHER IN AN ACTION OF CONTRACT, TORT OR OTHERWISE, ARISING FROM, OUT OF OR IN CONNECTION WITH THE SOFTWARE OR THE USE OR OTHER DEALINGS IN THE SOFTWARE.

-->

Found in path(s):

\* /opt/cola/permits/1915071523\_1708684070.074102/0/animal-sniffer-annotations-1-21-sources-8-jar/META-INF/maven/org.codehaus.mojo/animal-sniffer-annotations/pom.xml

# **1.1456 powermock-module-testng 1.5**

## **1.1456.1 Available under license :**

No license file was found, but licenses were detected in source scan.

### /\*

- \* Copyright 2011 the original author or authors.
- \*
- \* Licensed under the Apache License, Version 2.0 (the "License");
- \* you may not use this file except in compliance with the License.
- \* You may obtain a copy of the License at
- \*
- \* http://www.apache.org/licenses/LICENSE-2.0
- \*
- \* Unless required by applicable law or agreed to in writing, software
- \* distributed under the License is distributed on an "AS IS" BASIS,
- \* WITHOUT WARRANTIES OR CONDITIONS OF ANY KIND, either express or implied.
- \* See the License for the specific language governing permissions and
- \* limitations under the License.

\*/

Found in path(s):

\* /opt/cola/permits/1921072910\_1709247832.5029917/0/powermock-module-testng-1-5-sourcesjar/org/powermock/modules/testng/internal/PowerMockClassloaderObjectFactory.java No license file was found, but licenses were detected in source scan.

/\*

\* Copyright 2009 the original author or authors.

\*

- \* Licensed under the Apache License, Version 2.0 (the "License");
- \* you may not use this file except in compliance with the License.
- \* You may obtain a copy of the License at
- \*
- \* http://www.apache.org/licenses/LICENSE-2.0

\*

- \* Unless required by applicable law or agreed to in writing, software
- \* distributed under the License is distributed on an "AS IS" BASIS,
- \* WITHOUT WARRANTIES OR CONDITIONS OF ANY KIND, either express or implied.
- \* See the License for the specific language governing permissions and
- \* limitations under the License.

\*/

Found in path(s):

\* /opt/cola/permits/1921072910\_1709247832.5029917/0/powermock-module-testng-1-5-sourcesjar/org/powermock/modules/testng/PowerMockObjectFactory.java

 $*$ /opt/cola/permits/1921072910\_1709247832.5029917/0/powermock-module-testng-1-5-sources-

jar/org/powermock/modules/testng/internal/TestNGMethodFilter.java \*

 /opt/cola/permits/1921072910\_1709247832.5029917/0/powermock-module-testng-1-5-sourcesjar/org/powermock/modules/testng/internal/PowerMockTestNGMethodHandler.java

# **1.1457 powermockmodulejunitlegacy 1.5**

## **1.1457.1 Available under license :**

No license file was found, but licenses were detected in source scan.

/\*

\* Copyright 2008 the original author or authors.

\*

\* Licensed under the Apache License, Version 2.0 (the "License");

\* you may not use this file except in compliance with the License.

\* You may obtain a copy of the License at

\*

```
* http://www.apache.org/licenses/LICENSE-2.0
```
\*

\* Unless required by applicable law or agreed to in writing, software

\* distributed under the License is distributed on an "AS IS" BASIS,

\* WITHOUT WARRANTIES OR CONDITIONS OF ANY KIND, either express or implied.

\* See the License for the specific language governing permissions and

\* limitations under the License.

\*/

Found in path(s):

\* /opt/cola/permits/1921072917\_1709247830.5321078/0/powermock-module-junit4-legacy-1-5-sourcesjar/org/powermock/modules/junit4/legacy/internal/impl/PowerMockJUnit4LegacyFilter.java

\* /opt/cola/permits/1921072917\_1709247830.5321078/0/powermock-module-junit4-legacy-1-5-sourcesjar/org/powermock/modules/junit4/legacy/PowerMockRunner.java \*

 /opt/cola/permits/1921072917\_1709247830.5321078/0/powermock-module-junit4-legacy-1-5-sourcesjar/org/powermock/modules/junit4/legacy/internal/impl/PowerMockJUnit4LegacyRunnerDelegateImpl.java

## **1.1458 powermock-module-junit4-common 1.5 1.1458.1 Available under license :**

No license file was found, but licenses were detected in source scan.

/\*

\* Copyright 2008 the original author or authors.

\*

\* Licensed under the Apache License, Version 2.0 (the "License");

- \* you may not use this file except in compliance with the License.
- \* You may obtain a copy of the License at
- \*
- \* http://www.apache.org/licenses/LICENSE-2.0

\*

- \* Unless required by applicable law or agreed to in writing, software
- \* distributed under the License is distributed on an "AS IS" BASIS,
- \* WITHOUT WARRANTIES OR CONDITIONS OF ANY KIND, either express or implied.
- \* See the License for the specific language governing permissions and
- \* limitations under the License.

\*/

Found in path(s):

\* /opt/cola/permits/1921072898\_1709247825.9386406/0/powermock-module-junit4-common-1-5-sources-2 jar/org/powermock/modules/junit4/common/internal/impl/AbstractCommonPowerMockRunner.java \* /opt/cola/permits/1921072898\_1709247825.9386406/0/powermock-module-junit4-common-1-5-sources-2 jar/org/powermock/modules/junit4/common/internal/JUnit4TestSuiteChunker.java \*

 /opt/cola/permits/1921072898\_1709247825.9386406/0/powermock-module-junit4-common-1-5-sources-2 jar/org/powermock/modules/junit4/common/internal/impl/JUnit4TestSuiteChunkerImpl.java

\* /opt/cola/permits/1921072898\_1709247825.9386406/0/powermock-module-junit4-common-1-5-sources-2 jar/org/powermock/modules/junit4/common/internal/impl/PowerMockJUnit4RunListener.java

\* /opt/cola/permits/1921072898\_1709247825.9386406/0/powermock-module-junit4-common-1-5-sources-2 jar/org/powermock/modules/junit4/common/internal/PowerMockJUnitRunnerDelegate.java

No license file was found, but licenses were detected in source scan.

/\*

\* Copyright 2012 the original author or authors.

\*

\* Licensed under the Apache License, Version 2.0 (the "License");

\* you may not use this file except in compliance with the License.

- \* You may obtain a copy of the License at
- \*

\* http://www.apache.org/licenses/LICENSE-2.0

\*

\* Unless required by applicable law or agreed to in writing, software

\* distributed under the License is distributed on an "AS IS" BASIS,

\* WITHOUT WARRANTIES OR CONDITIONS OF ANY KIND, either express or implied.

\* See the License for the specific language governing permissions and

\* limitations under the License.

\*/

Found in path(s):

\* /opt/cola/permits/1921072898\_1709247825.9386406/0/powermock-module-junit4-common-1-5-sources-2 jar/org/powermock/modules/junit4/common/internal/impl/VersionTokenizer.java

\* /opt/cola/permits/1921072898\_1709247825.9386406/0/powermock-module-junit4-common-1-5-sources-2 jar/org/powermock/modules/junit4/common/internal/impl/JUnitVersion.java

\*

## **1.1459 powermock-module-testng-common 1.5 1.1459.1 Available under license :**

No license file was found, but licenses were detected in source scan.

/\*

\* Copyright 2009 the original author or authors.

\*

\* Licensed under the Apache License, Version 2.0 (the "License");

\* you may not use this file except in compliance with the License.

\* You may obtain a copy of the License at

\*

```
* http://www.apache.org/licenses/LICENSE-2.0
```
\*

- \* Unless required by applicable law or agreed to in writing, software
- \* distributed under the License is distributed on an "AS IS" BASIS,
- \* WITHOUT WARRANTIES OR CONDITIONS OF ANY KIND, either express or implied.
- \* See the License for the specific language governing permissions and
- \* limitations under the License.

\*/

Found in path(s):

\* /opt/cola/permits/1921072923\_1709247821.8484142/0/powermock-module-testng-common-1-5-sourcesjar/org/powermock/modules/testng/PowerMockTestCase.java

# **1.1460 powermock-api-easymock 1.5**

### **1.1460.1 Available under license :**

No license file was found, but licenses were detected in source scan.

```
/*
```
- \* Copyright 2008 the original author or authors.
- \*
- \* Licensed under the Apache License, Version 2.0 (the "License");
- \* you may not use this file except in compliance with the License.
- \* You may obtain a copy of the License at
- \*
- \* http://www.apache.org/licenses/LICENSE-2.0
- \*
- \* Unless required by applicable law or agreed to in writing, software
- \* distributed under the License is distributed on an "AS IS" BASIS,

\* WITHOUT WARRANTIES OR CONDITIONS OF ANY KIND, either express or implied.

\* See the License for the specific language governing permissions and

\* limitations under the License.

\*/

Found in path(s):

\* /opt/cola/permits/1921072934\_1709247819.9563534/0/powermock-api-easymock-1-5-sources-1 jar/org/powermock/api/easymock/internal/invocationcontrol/NewInvocationControlImpl.java \* /opt/cola/permits/1921072934\_1709247819.9563534/0/powermock-api-easymock-1-5-sources-1 jar/org/powermock/api/easymock/mockpolicies/Slf4jMockPolicy.java \*

 /opt/cola/permits/1921072934\_1709247819.9563534/0/powermock-api-easymock-1-5-sources-1 jar/org/powermock/api/easymock/mockpolicies/Log4jMockPolicy.java

\* /opt/cola/permits/1921072934\_1709247819.9563534/0/powermock-api-easymock-1-5-sources-1 jar/org/powermock/api/easymock/powermocklistener/AnnotationEnabler.java

\* /opt/cola/permits/1921072934\_1709247819.9563534/0/powermock-api-easymock-1-5-sources-1 jar/org/powermock/api/easymock/mockpolicies/AbstractEasyMockLogPolicyBase.java

\* /opt/cola/permits/1921072934\_1709247819.9563534/0/powermock-api-easymock-1-5-sources-1 jar/org/powermock/api/easymock/internal/invocationcontrol/EasyMockMethodInvocationControl.java \* /opt/cola/permits/1921072934\_1709247819.9563534/0/powermock-api-easymock-1-5-sources-1 jar/org/powermock/api/easymock/mockpolicies/JclMockPolicy.java

\* /opt/cola/permits/1921072934\_1709247819.9563534/0/powermock-api-easymock-1-5-sources-1 jar/org/powermock/api/extension/listener/AnnotationEnabler.java \*

 /opt/cola/permits/1921072934\_1709247819.9563534/0/powermock-api-easymock-1-5-sources-1 jar/org/powermock/api/easymock/PowerMock.java

## **1.1461 powermock-module-junit 1.5 1.1461.1 Available under license :**

No license file was found, but licenses were detected in source scan.

/\*

\* Copyright 2008 the original author or authors.

\*

\* Licensed under the Apache License, Version 2.0 (the "License");

\* you may not use this file except in compliance with the License.

\* You may obtain a copy of the License at

\*

\* http://www.apache.org/licenses/LICENSE-2.0

\*

- \* Unless required by applicable law or agreed to in writing, software
- \* distributed under the License is distributed on an "AS IS" BASIS,
- \* WITHOUT WARRANTIES OR CONDITIONS OF ANY KIND, either express or implied.
- \* See the License for the specific language governing permissions and
- \* limitations under the License.

\*/

Found in path(s):

\* /opt/cola/permits/1921072904\_1709247828.090973/0/powermock-module-junit3-1-5-sources-1 jar/org/powermock/modules/junit3/PowerMockSuite.java

\* /opt/cola/permits/1921072904\_1709247828.090973/0/powermock-module-junit3-1-5-sources-1 jar/org/powermock/modules/junit3/internal/PowerMockJUnit3RunnerDelegate.java \*

 /opt/cola/permits/1921072904\_1709247828.090973/0/powermock-module-junit3-1-5-sources-1 jar/org/powermock/modules/junit3/internal/impl/JUnit3TestSuiteChunkerImpl.java

\* /opt/cola/permits/1921072904\_1709247828.090973/0/powermock-module-junit3-1-5-sources-1 jar/org/powermock/modules/junit3/internal/JUnit3TestSuiteChunker.java

\* /opt/cola/permits/1921072904\_1709247828.090973/0/powermock-module-junit3-1-5-sources-1 jar/org/powermock/modules/junit3/internal/impl/PowerMockJUnit3RunnerDelegateImpl.java \* /opt/cola/permits/1921072904\_1709247828.090973/0/powermock-module-junit3-1-5-sources-1-

jar/org/powermock/modules/junit3/internal/impl/PowerMockJUnit3TestListener.java

## **1.1462 powermock-classloading-base 1.5 1.1462.1 Available under license :**

### No license file was found, but licenses were detected in source scan.

```
/*
```
\* Copyright 2010 the original author or authors.

```
*
```
- \* Licensed under the Apache License, Version 2.0 (the "License");
- \* you may not use this file except in compliance with the License.
- \* You may obtain a copy of the License at
- \*
- \* http://www.apache.org/licenses/LICENSE-2.0

\*

- \* Unless required by applicable law or agreed to in writing, software
- \* distributed under the License is distributed on an "AS IS" BASIS,
- \* WITHOUT WARRANTIES OR CONDITIONS OF ANY KIND, either express or implied.
- \* See the License for the specific language governing permissions and
- \* limitations under the License.

```
*/
```
Found in path(s):

\* /opt/cola/permits/1921072911\_1709247823.8074298/0/powermock-classloading-base-1-5-sourcesjar/org/powermock/classloading/spi/DoNotClone.java

No license file was found, but licenses were detected in source scan.

/\*

\* Copyright 2009 the original author or authors.

\*

\* Licensed under the Apache License, Version 2.0 (the "License");

\* you may not use this file except in compliance with the License.

- \* You may obtain a copy of the License at
- \*
- \* http://www.apache.org/licenses/LICENSE-2.0
- \*
- \* Unless required by applicable law or agreed to in writing, software
- \* distributed under the License is distributed on an "AS IS" BASIS,
- \* WITHOUT WARRANTIES OR CONDITIONS OF ANY KIND, either express or implied.
- \* See the License for the specific language governing permissions and
- \* limitations under the License.
- \*/

Found in path(s):

\* /opt/cola/permits/1921072911\_1709247823.8074298/0/powermock-classloading-base-1-5-sourcesjar/org/powermock/classloading/ClassloaderExecutor.java

# **1.1463 jaxb-runtime 2.3.1**

## **1.1463.1 Available under license :**

No license file was found, but licenses were detected in source scan.

```
/*
```
\* DO NOT ALTER OR REMOVE COPYRIGHT NOTICES OR THIS HEADER.

\*

\* Copyright (c) 2017 Oracle and/or its affiliates. All rights reserved.

\*

- \* The contents of this file are subject to the terms of either the GNU
- \* General Public License Version 2 only ("GPL") or the Common Development
- \* and Distribution License("CDDL") (collectively, the "License"). You
- \* may not use this file except in compliance with the License. You can
- \* obtain a copy of the License at
- \* https://oss.oracle.com/licenses/CDDL+GPL-1.1
- \* or LICENSE.txt. See the License for the specific
- \* language governing permissions and limitations under the License.

\*

- \* When distributing the software, include this License Header Notice in each
- \* file and include the License file at LICENSE.txt.
- \*
- \* GPL Classpath Exception:
- \* Oracle designates this particular file as subject to the "Classpath"
- \* exception as provided by Oracle in the GPL Version
- 2 section of the License
- \* file that accompanied this code.

\*

- \* Modifications:
- \* If applicable, add the following below the License Header, with the fields
- \* enclosed by brackets [] replaced by your own identifying information:
- \* "Portions Copyright [year] [name of copyright owner]"

\*

- \* Contributor(s):
- \* If you wish your version of this file to be governed by only the CDDL or
- \* only the GPL Version 2, indicate your decision by adding "[Contributor]
- \* elects to include this software in this distribution under the [CDDL or GPL
- \* Version 2] license." If you don't indicate a single choice of license, a
- \* recipient has the option to distribute your version of this file under
- \* either the CDDL, the GPL Version 2 or to extend the choice of license to
- \* its licensees as provided above. However, if you add GPL Version 2 code
- \* and therefore, elected the GPL Version 2 license, then the option applies
- \* only if the new code is made subject to such option by the copyright
- \* holder.
- \*/

Found in path(s):

\* /opt/cola/permits/1929075531\_1710014261.427548/0/jaxb-impl-2-3-1-sources-1 jar/com/sun/xml/bind/marshaller/NoEscapeHandler.java

\* /opt/cola/permits/1929075531\_1710014261.427548/0/jaxb-impl-2-3-1-sources-1 jar/com/sun/xml/bind/v2/bytecode/package-info.java

\* /opt/cola/permits/1929075531\_1710014261.427548/0/jaxb-impl-2-3-1-sources-1 jar/com/sun/xml/bind/v2/model/util/ArrayInfoUtil.java

\* /opt/cola/permits/1929075531\_1710014261.427548/0/jaxb-impl-2-3-1-sources-1 jar/com/sun/xml/bind/v2/model/nav/package-info.java

\* /opt/cola/permits/1929075531\_1710014261.427548/0/jaxb-impl-2-3-1-sources-1 jar/com/sun/xml/bind/v2/model/annotation/package-info.java

\* /opt/cola/permits/1929075531\_1710014261.427548/0/jaxb-impl-2-3-1-sources-1 jar/com/sun/xml/bind/v2/runtime/reflect/package-info.java

\* /opt/cola/permits/1929075531\_1710014261.427548/0/jaxb-impl-2-3-1-sources-1 jar/com/sun/xml/bind/v2/runtime/package-info.java

\* /opt/cola/permits/1929075531\_1710014261.427548/0/jaxb-impl-2-3-1-sources-1 jar/com/sun/xml/bind/v2/model/impl/ModelBuilderI.java

\*

 /opt/cola/permits/1929075531\_1710014261.427548/0/jaxb-impl-2-3-1-sources-1 jar/com/sun/xml/bind/v2/model/impl/package-info.java

\* /opt/cola/permits/1929075531\_1710014261.427548/0/jaxb-impl-2-3-1-sources-1-

jar/com/sun/xml/bind/v2/runtime/reflect/opt/package-info.java

No license file was found, but licenses were detected in source scan.

# Copyright (c) 2014-2017 Oracle and/or its affiliates. All rights reserved.

# The contents of this file are subject to the terms of either the GNU

# General Public License Version 2 only ("GPL") or the Common Development

# and Distribution License("CDDL") (collectively, the "License"). You

# may not use this file except in compliance with the License. You can

# Oracle designates this particular file as subject to the "Classpath"

# exception as provided by Oracle in the GPL Version 2 section of the License

Found in path(s):

\* /opt/cola/permits/1929075531\_1710014261.427548/0/jaxb-impl-2-3-1-sources-1-

jar/com/sun/xml/bind/Messages\_ja.properties

\* /opt/cola/permits/1929075531\_1710014261.427548/0/jaxb-impl-2-3-1-sources-1 jar/com/sun/xml/bind/Messages\_fr.properties

\* /opt/cola/permits/1929075531\_1710014261.427548/0/jaxb-impl-2-3-1-sources-1 jar/com/sun/xml/bind/Messages\_zh\_CN.properties

\* /opt/cola/permits/1929075531\_1710014261.427548/0/jaxb-impl-2-3-1-sources-1 jar/com/sun/xml/bind/Messages\_pt\_BR.properties

 /opt/cola/permits/1929075531\_1710014261.427548/0/jaxb-impl-2-3-1-sources-1 jar/com/sun/xml/bind/Messages\_de.properties

\* /opt/cola/permits/1929075531\_1710014261.427548/0/jaxb-impl-2-3-1-sources-1 jar/com/sun/xml/bind/Messages\_it.properties

\* /opt/cola/permits/1929075531\_1710014261.427548/0/jaxb-impl-2-3-1-sources-1 jar/com/sun/xml/bind/Messages\_zh\_TW.properties

\* /opt/cola/permits/1929075531\_1710014261.427548/0/jaxb-impl-2-3-1-sources-1 jar/com/sun/xml/bind/Messages\_es.properties

\* /opt/cola/permits/1929075531\_1710014261.427548/0/jaxb-impl-2-3-1-sources-1 jar/com/sun/xml/bind/Messages\_ko.properties

No license file was found, but licenses were detected in source scan.

 $\lt!$ !--

\*

### DO NOT ALTER OR REMOVE COPYRIGHT NOTICES OR THIS HEADER.

Copyright (c) 2013-2018 Oracle and/or its affiliates. All rights reserved.

 The contents of this file are subject to the terms of either the GNU General Public License Version 2 only ("GPL") or the Common Development and Distribution License("CDDL") (collectively, the "License"). You may not use this file except in compliance with the License. You can obtain a copy of the License at https://oss.oracle.com/licenses/CDDL+GPL-1.1 or LICENSE.txt. See the License for the specific language governing permissions and limitations under the License.

 When distributing the software, include this License Header Notice in each file and include the License file at LICENSE.txt.

 GPL Classpath Exception: Oracle designates this particular file as subject to the "Classpath" exception as provided by Oracle in the GPL Version 2 section of the License file that accompanied this code.

### Modifications:

 If applicable, add the following below the License Header, with the fields enclosed by brackets [] replaced by your own identifying information: "Portions Copyright [year] [name of copyright owner]"

Contributor(s):

 If you wish your version of this file to be governed by only the CDDL or only the GPL Version 2, indicate your decision by adding "[Contributor] elects to include this software in this distribution under the [CDDL or GPL Version 2] license." If you don't indicate a single choice of license, a recipient has the option to distribute your version of this file under either the CDDL, the GPL Version 2 or to extend the choice of license to its licensees as provided above. However, if you add GPL Version 2 code and therefore, elected the GPL Version 2 license, then the option applies only if the new code is made subject to such option

by the copyright

holder.

-->

Found in path(s):

\* /opt/cola/permits/1929075531\_1710014261.427548/0/jaxb-impl-2-3-1-sources-1-jar/META-INF/maven/org.glassfish.jaxb/jaxb-runtime/pom.xml

\* /opt/cola/permits/1929075531\_1710014261.427548/0/jaxb-impl-2-3-1-sources-1-jar/META-INF/maven/com.sun.xml.bind/jaxb-impl/pom.xml

No license file was found, but licenses were detected in source scan.

/\*

\* DO NOT ALTER OR REMOVE COPYRIGHT NOTICES OR THIS HEADER.

\*

\* Copyright (c) 1997-2017 Oracle and/or its affiliates. All rights reserved.

\*

\* The contents of this file are subject to the terms of either the GNU

\* General Public License Version 2 only ("GPL") or the Common Development

\* and Distribution License("CDDL") (collectively, the "License"). You

\* may not use this file except in compliance with the License. You can

\* obtain a copy of the License at

\* https://oss.oracle.com/licenses/CDDL+GPL-1.1

\* or LICENSE.txt. See the License for the specific

\* language governing permissions and limitations under the License.

\*

\* When distributing the software, include this License Header Notice in each

\* file and include the License file at LICENSE.txt.

\*

\* GPL Classpath Exception:

\* Oracle designates this particular file as subject to the "Classpath"

\* exception as provided by Oracle in the GPL Version

2 section of the License

\* file that accompanied this code.

\*

\* Modifications:

\* If applicable, add the following below the License Header, with the fields

\* enclosed by brackets [] replaced by your own identifying information:

\* "Portions Copyright [year] [name of copyright owner]"

\*

\* Contributor(s):

\* If you wish your version of this file to be governed by only the CDDL or

\* only the GPL Version 2, indicate your decision by adding "[Contributor]

\* elects to include this software in this distribution under the [CDDL or GPL

\* Version 2] license." If you don't indicate a single choice of license, a

\* recipient has the option to distribute your version of this file under

\* either the CDDL, the GPL Version 2 or to extend the choice of license to

\* its licensees as provided above. However, if you add GPL Version 2 code

\* and therefore, elected the GPL Version 2 license, then the option applies

\* only if the new code is made subject to such option by the copyright \* holder.

\*/

### Found in path(s):

\* /opt/cola/permits/1929075531\_1710014261.427548/0/jaxb-impl-2-3-1-sources-1 jar/com/sun/xml/bind/v2/runtime/CompositeStructureBeanInfo.java

\* /opt/cola/permits/1929075531\_1710014261.427548/0/jaxb-impl-2-3-1-sources-1 jar/com/sun/xml/bind/v2/runtime/output/package-info.java

\* /opt/cola/permits/1929075531\_1710014261.427548/0/jaxb-impl-2-3-1-sources-1 jar/com/sun/xml/bind/v2/runtime/reflect/PrimitiveArrayListerShort.java

\* /opt/cola/permits/1929075531\_1710014261.427548/0/jaxb-impl-2-3-1-sources-1 jar/com/sun/xml/bind/v2/runtime/unmarshaller/StAXConnector.java

\* /opt/cola/permits/1929075531\_1710014261.427548/0/jaxb-impl-2-3-1-sources-1 jar/com/sun/xml/bind/v2/runtime/BridgeImpl.java

\* /opt/cola/permits/1929075531\_1710014261.427548/0/jaxb-impl-2-3-1-sources-1 jar/com/sun/xml/bind/api/ErrorListener.java

\* /opt/cola/permits/1929075531\_1710014261.427548/0/jaxb-impl-2-3-1-sources-1 jar/com/sun/xml/bind/v2/model/annotation/AbstractInlineAnnotationReaderImpl.java \*

 /opt/cola/permits/1929075531\_1710014261.427548/0/jaxb-impl-2-3-1-sources-1 jar/com/sun/xml/bind/v2/runtime/output/C14nXmlOutput.java

\* /opt/cola/permits/1929075531\_1710014261.427548/0/jaxb-impl-2-3-1-sources-1 jar/com/sun/xml/bind/v2/runtime/unmarshaller/Base64Data.java

\* /opt/cola/permits/1929075531\_1710014261.427548/0/jaxb-impl-2-3-1-sources-1 jar/com/sun/xml/bind/v2/runtime/MimeTypedTransducer.java

\* /opt/cola/permits/1929075531\_1710014261.427548/0/jaxb-impl-2-3-1-sources-1 jar/com/sun/xml/bind/v2/model/impl/ElementPropertyInfoImpl.java

\* /opt/cola/permits/1929075531\_1710014261.427548/0/jaxb-impl-2-3-1-sources-1 jar/com/sun/xml/bind/v2/model/impl/ClassInfoImpl.java

\* /opt/cola/permits/1929075531\_1710014261.427548/0/jaxb-impl-2-3-1-sources-1 jar/com/sun/xml/bind/v2/schemagen/xmlschema/Annotation.java

\* /opt/cola/permits/1929075531\_1710014261.427548/0/jaxb-impl-2-3-1-sources-1 jar/com/sun/xml/bind/v2/runtime/reflect/opt/MethodAccessor\_Short.java

\* /opt/cola/permits/1929075531\_1710014261.427548/0/jaxb-impl-2-3-1-sources-1 jar/com/sun/xml/bind/v2/model/core/TypeInfoSet.java

\*

 /opt/cola/permits/1929075531\_1710014261.427548/0/jaxb-impl-2-3-1-sources-1 jar/com/sun/xml/bind/XmlAccessorFactory.java

\* /opt/cola/permits/1929075531\_1710014261.427548/0/jaxb-impl-2-3-1-sources-1 jar/com/sun/xml/bind/v2/runtime/NameBuilder.java

\* /opt/cola/permits/1929075531\_1710014261.427548/0/jaxb-impl-2-3-1-sources-1 jar/com/sun/xml/bind/v2/runtime/reflect/ListIterator.java

\* /opt/cola/permits/1929075531\_1710014261.427548/0/jaxb-impl-2-3-1-sources-1 jar/com/sun/xml/bind/v2/runtime/reflect/Messages.java

\* /opt/cola/permits/1929075531\_1710014261.427548/0/jaxb-impl-2-3-1-sources-1 jar/com/sun/xml/bind/v2/runtime/reflect/opt/TransducedAccessor\_method\_Short.java \* /opt/cola/permits/1929075531\_1710014261.427548/0/jaxb-impl-2-3-1-sources-1 jar/com/sun/xml/bind/v2/model/impl/RuntimeTypeInfoSetImpl.java \* /opt/cola/permits/1929075531\_1710014261.427548/0/jaxb-impl-2-3-1-sources-1 jar/com/sun/xml/bind/v2/WellKnownNamespace.java

\*

 /opt/cola/permits/1929075531\_1710014261.427548/0/jaxb-impl-2-3-1-sources-1 jar/com/sun/xml/bind/v2/runtime/reflect/opt/TransducedAccessor\_method\_Long.java \* /opt/cola/permits/1929075531\_1710014261.427548/0/jaxb-impl-2-3-1-sources-1 jar/com/sun/xml/bind/v2/model/runtime/RuntimeNonElementRef.java

\* /opt/cola/permits/1929075531\_1710014261.427548/0/jaxb-impl-2-3-1-sources-1 jar/com/sun/xml/bind/v2/model/impl/PropertyInfoImpl.java

\* /opt/cola/permits/1929075531\_1710014261.427548/0/jaxb-impl-2-3-1-sources-1 jar/com/sun/xml/bind/v2/runtime/reflect/opt/TransducedAccessor\_field\_Boolean.java \* /opt/cola/permits/1929075531\_1710014261.427548/0/jaxb-impl-2-3-1-sources-1 jar/com/sun/xml/bind/v2/runtime/unmarshaller/LocatorExWrapper.java

\* /opt/cola/permits/1929075531\_1710014261.427548/0/jaxb-impl-2-3-1-sources-1 jar/com/sun/xml/bind/Locatable.java

\* /opt/cola/permits/1929075531\_1710014261.427548/0/jaxb-impl-2-3-1-sources-1 jar/com/sun/xml/bind/v2/model/impl/RuntimeMapPropertyInfoImpl.java \*

 /opt/cola/permits/1929075531\_1710014261.427548/0/jaxb-impl-2-3-1-sources-1 jar/com/sun/xml/bind/v2/runtime/reflect/opt/TransducedAccessor\_field\_Long.java \* /opt/cola/permits/1929075531\_1710014261.427548/0/jaxb-impl-2-3-1-sources-1 jar/com/sun/xml/bind/v2/model/impl/ValuePropertyInfoImpl.java

\* /opt/cola/permits/1929075531\_1710014261.427548/0/jaxb-impl-2-3-1-sources-1 jar/com/sun/xml/bind/v2/schemagen/xmlschema/SchemaTop.java

\* /opt/cola/permits/1929075531\_1710014261.427548/0/jaxb-impl-2-3-1-sources-1 jar/com/sun/xml/bind/v2/runtime/reflect/opt/TransducedAccessor\_field\_Float.java \* /opt/cola/permits/1929075531\_1710014261.427548/0/jaxb-impl-2-3-1-sources-1 jar/com/sun/xml/bind/v2/runtime/reflect/ListTransducedAccessorImpl.java

\* /opt/cola/permits/1929075531\_1710014261.427548/0/jaxb-impl-2-3-1-sources-1 jar/com/sun/xml/bind/v2/model/impl/Util.java

\* /opt/cola/permits/1929075531\_1710014261.427548/0/jaxb-impl-2-3-1-sources-1 jar/com/sun/xml/bind/v2/runtime/LeafBeanInfoImpl.java \*

 /opt/cola/permits/1929075531\_1710014261.427548/0/jaxb-impl-2-3-1-sources-1 jar/com/sun/xml/bind/v2/runtime/reflect/opt/FieldAccessor\_Integer.java

```
* /opt/cola/permits/1929075531_1710014261.427548/0/jaxb-impl-2-3-1-sources-1-
```
jar/com/sun/xml/bind/api/JAXBRIContext.java

\* /opt/cola/permits/1929075531\_1710014261.427548/0/jaxb-impl-2-3-1-sources-1 jar/com/sun/xml/bind/unmarshaller/InfosetScanner.java

\* /opt/cola/permits/1929075531\_1710014261.427548/0/jaxb-impl-2-3-1-sources-1-jar/com/sun/xml/bind/Util.java

\* /opt/cola/permits/1929075531\_1710014261.427548/0/jaxb-impl-2-3-1-sources-1-

jar/com/sun/xml/bind/DatatypeConverterImpl.java

\* /opt/cola/permits/1929075531\_1710014261.427548/0/jaxb-impl-2-3-1-sources-1 jar/com/sun/xml/bind/v2/model/impl/ModelBuilder.java

\* /opt/cola/permits/1929075531\_1710014261.427548/0/jaxb-impl-2-3-1-sources-1-

jar/com/sun/xml/bind/v2/runtime/reflect/PrimitiveArrayListerCharacter.java

\* /opt/cola/permits/1929075531\_1710014261.427548/0/jaxb-impl-2-3-1-sources-1-

jar/com/sun/xml/bind/v2/schemagen/package-info.java

\*

 /opt/cola/permits/1929075531\_1710014261.427548/0/jaxb-impl-2-3-1-sources-1 jar/com/sun/xml/bind/v2/model/impl/AttributePropertyInfoImpl.java

\* /opt/cola/permits/1929075531\_1710014261.427548/0/jaxb-impl-2-3-1-sources-1 jar/com/sun/xml/bind/v2/runtime/reflect/opt/MethodAccessor\_Boolean.java

\* /opt/cola/permits/1929075531\_1710014261.427548/0/jaxb-impl-2-3-1-sources-1 jar/com/sun/xml/bind/v2/runtime/LifecycleMethods.java

\* /opt/cola/permits/1929075531\_1710014261.427548/0/jaxb-impl-2-3-1-sources-1 jar/com/sun/xml/bind/v2/schemagen/Form.java

\* /opt/cola/permits/1929075531\_1710014261.427548/0/jaxb-impl-2-3-1-sources-1 jar/com/sun/xml/bind/v2/model/runtime/RuntimeLeafInfo.java

\* /opt/cola/permits/1929075531\_1710014261.427548/0/jaxb-impl-2-3-1-sources-1 jar/com/sun/xml/bind/v2/schemagen/xmlschema/SimpleTypeHost.java

\* /opt/cola/permits/1929075531\_1710014261.427548/0/jaxb-impl-2-3-1-sources-1 jar/com/sun/xml/bind/v2/model/impl/RuntimeClassInfoImpl.java

\*

\*

 /opt/cola/permits/1929075531\_1710014261.427548/0/jaxb-impl-2-3-1-sources-1 jar/com/sun/xml/bind/v2/runtime/property/SingleMapNodeProperty.java

\* /opt/cola/permits/1929075531\_1710014261.427548/0/jaxb-impl-2-3-1-sources-1 jar/com/sun/xml/bind/v2/runtime/unmarshaller/AttributesEx.java

\* /opt/cola/permits/1929075531\_1710014261.427548/0/jaxb-impl-2-3-1-sources-1 jar/com/sun/xml/bind/v2/runtime/Messages.java

\* /opt/cola/permits/1929075531\_1710014261.427548/0/jaxb-impl-2-3-1-sources-1 jar/com/sun/xml/bind/v2/runtime/output/MTOMXmlOutput.java

\* /opt/cola/permits/1929075531\_1710014261.427548/0/jaxb-impl-2-3-1-sources-1 jar/com/sun/xml/bind/v2/runtime/unmarshaller/AttributesExImpl.java

\* /opt/cola/permits/1929075531\_1710014261.427548/0/jaxb-impl-2-3-1-sources-1 jar/com/sun/xml/bind/v2/model/core/package-info.java

\* /opt/cola/permits/1929075531\_1710014261.427548/0/jaxb-impl-2-3-1-sources-1 jar/com/sun/xml/bind/v2/runtime/property/PropertyFactory.java

\* /opt/cola/permits/1929075531\_1710014261.427548/0/jaxb-impl-2-3-1-sources-1 jar/com/sun/xml/bind/v2/model/core/ArrayInfo.java

 /opt/cola/permits/1929075531\_1710014261.427548/0/jaxb-impl-2-3-1-sources-1 jar/com/sun/xml/bind/v2/model/annotation/XmlAttributeQuick.java

\* /opt/cola/permits/1929075531\_1710014261.427548/0/jaxb-impl-2-3-1-sources-1 jar/com/sun/xml/bind/api/CompositeStructure.java

\* /opt/cola/permits/1929075531\_1710014261.427548/0/jaxb-impl-2-3-1-sources-1 jar/com/sun/xml/bind/v2/model/impl/ERPropertyInfoImpl.java

\* /opt/cola/permits/1929075531\_1710014261.427548/0/jaxb-impl-2-3-1-sources-1 jar/com/sun/xml/bind/v2/model/annotation/Init.java

\* /opt/cola/permits/1929075531\_1710014261.427548/0/jaxb-impl-2-3-1-sources-1 jar/com/sun/xml/bind/v2/model/annotation/XmlTransientQuick.java

\* /opt/cola/permits/1929075531\_1710014261.427548/0/jaxb-impl-2-3-1-sources-1 jar/com/sun/xml/bind/v2/bytecode/SecureLoader.java

\* /opt/cola/permits/1929075531\_1710014261.427548/0/jaxb-impl-2-3-1-sources-1 jar/com/sun/xml/bind/v2/schemagen/episode/Klass.java

\*

 /opt/cola/permits/1929075531\_1710014261.427548/0/jaxb-impl-2-3-1-sources-1 jar/com/sun/xml/bind/v2/model/impl/EnumConstantImpl.java

\* /opt/cola/permits/1929075531\_1710014261.427548/0/jaxb-impl-2-3-1-sources-1 jar/com/sun/xml/bind/v2/model/core/ClassInfo.java

\* /opt/cola/permits/1929075531\_1710014261.427548/0/jaxb-impl-2-3-1-sources-1 jar/com/sun/xml/bind/v2/model/impl/RuntimeElementPropertyInfoImpl.java

\* /opt/cola/permits/1929075531\_1710014261.427548/0/jaxb-impl-2-3-1-sources-1 jar/com/sun/xml/bind/v2/runtime/property/TagAndType.java

\* /opt/cola/permits/1929075531\_1710014261.427548/0/jaxb-impl-2-3-1-sources-1 jar/com/sun/xml/bind/v2/runtime/reflect/opt/MethodAccessor\_Float.java

\* /opt/cola/permits/1929075531\_1710014261.427548/0/jaxb-impl-2-3-1-sources-1 jar/com/sun/xml/bind/v2/runtime/unmarshaller/TextLoader.java

\* /opt/cola/permits/1929075531\_1710014261.427548/0/jaxb-impl-2-3-1-sources-1 jar/com/sun/xml/bind/v2/model/impl/AnyTypeImpl.java

\* /opt/cola/permits/1929075531\_1710014261.427548/0/jaxb-impl-2-3-1-sources-1 jar/com/sun/xml/bind/api/BridgeContext.java

\*

 /opt/cola/permits/1929075531\_1710014261.427548/0/jaxb-impl-2-3-1-sources-1 jar/com/sun/xml/bind/v2/model/runtime/RuntimeAttributePropertyInfo.java

\* /opt/cola/permits/1929075531\_1710014261.427548/0/jaxb-impl-2-3-1-sources-1 jar/com/sun/xml/bind/v2/model/runtime/RuntimeEnumLeafInfo.java

\* /opt/cola/permits/1929075531\_1710014261.427548/0/jaxb-impl-2-3-1-sources-1 jar/com/sun/xml/bind/v2/model/core/ID.java

\* /opt/cola/permits/1929075531\_1710014261.427548/0/jaxb-impl-2-3-1-sources-1 jar/com/sun/xml/bind/v2/schemagen/xmlschema/NoFixedFacet.java

\* /opt/cola/permits/1929075531\_1710014261.427548/0/jaxb-impl-2-3-1-sources-1 jar/com/sun/xml/bind/v2/model/core/EnumLeafInfo.java

\* /opt/cola/permits/1929075531\_1710014261.427548/0/jaxb-impl-2-3-1-sources-1 jar/com/sun/xml/bind/marshaller/DumbEscapeHandler.java

\* /opt/cola/permits/1929075531\_1710014261.427548/0/jaxb-impl-2-3-1-sources-1 jar/com/sun/xml/bind/v2/runtime/property/ArrayElementProperty.java

\*

 /opt/cola/permits/1929075531\_1710014261.427548/0/jaxb-impl-2-3-1-sources-1 jar/com/sun/xml/bind/v2/schemagen/xmlschema/Annotated.java

\* /opt/cola/permits/1929075531\_1710014261.427548/0/jaxb-impl-2-3-1-sources-1-

jar/com/sun/xml/bind/v2/runtime/reflect/PrimitiveArrayListerBoolean.java \* /opt/cola/permits/1929075531\_1710014261.427548/0/jaxb-impl-2-3-1-sources-1 jar/com/sun/xml/bind/v2/runtime/property/ValueProperty.java \* /opt/cola/permits/1929075531\_1710014261.427548/0/jaxb-impl-2-3-1-sources-1 jar/com/sun/xml/bind/v2/runtime/reflect/AdaptedAccessor.java \* /opt/cola/permits/1929075531\_1710014261.427548/0/jaxb-impl-2-3-1-sources-1 jar/com/sun/xml/bind/v2/model/annotation/XmlElementRefQuick.java \* /opt/cola/permits/1929075531\_1710014261.427548/0/jaxb-impl-2-3-1-sources-1 jar/com/sun/xml/bind/v2/model/runtime/RuntimeMapPropertyInfo.java \* /opt/cola/permits/1929075531\_1710014261.427548/0/jaxb-impl-2-3-1-sources-1 jar/com/sun/xml/bind/v2/model/core/Adapter.java \*

 /opt/cola/permits/1929075531\_1710014261.427548/0/jaxb-impl-2-3-1-sources-1 jar/com/sun/xml/bind/ValidationEventLocatorEx.java

\* /opt/cola/permits/1929075531\_1710014261.427548/0/jaxb-impl-2-3-1-sources-1 jar/com/sun/xml/bind/v2/model/core/PropertyKind.java

\* /opt/cola/permits/1929075531\_1710014261.427548/0/jaxb-impl-2-3-1-sources-1 jar/com/sun/xml/bind/v2/runtime/property/StructureLoaderBuilder.java

\* /opt/cola/permits/1929075531\_1710014261.427548/0/jaxb-impl-2-3-1-sources-1 jar/com/sun/xml/bind/v2/model/annotation/MethodLocatable.java

\* /opt/cola/permits/1929075531\_1710014261.427548/0/jaxb-impl-2-3-1-sources-1 jar/com/sun/xml/bind/v2/model/impl/RuntimeReferencePropertyInfoImpl.java

\* /opt/cola/permits/1929075531\_1710014261.427548/0/jaxb-impl-2-3-1-sources-1 jar/com/sun/xml/bind/v2/model/annotation/AnnotationSource.java

\* /opt/cola/permits/1929075531\_1710014261.427548/0/jaxb-impl-2-3-1-sources-1 jar/com/sun/xml/bind/v2/schemagen/xmlschema/SimpleExtension.java \*

 /opt/cola/permits/1929075531\_1710014261.427548/0/jaxb-impl-2-3-1-sources-1 jar/com/sun/xml/bind/v2/runtime/ArrayBeanInfoImpl.java

\* /opt/cola/permits/1929075531\_1710014261.427548/0/jaxb-impl-2-3-1-sources-1 jar/com/sun/xml/bind/v2/schemagen/xmlschema/Any.java

\* /opt/cola/permits/1929075531\_1710014261.427548/0/jaxb-impl-2-3-1-sources-1 jar/com/sun/xml/bind/v2/schemagen/MultiMap.java

\* /opt/cola/permits/1929075531\_1710014261.427548/0/jaxb-impl-2-3-1-sources-1 jar/com/sun/xml/bind/v2/runtime/unmarshaller/IntData.java

\* /opt/cola/permits/1929075531\_1710014261.427548/0/jaxb-impl-2-3-1-sources-1 jar/com/sun/xml/bind/v2/model/impl/RuntimeBuiltinLeafInfoImpl.java

\* /opt/cola/permits/1929075531\_1710014261.427548/0/jaxb-impl-2-3-1-sources-1 jar/com/sun/xml/bind/v2/runtime/reflect/Accessor.java

\* /opt/cola/permits/1929075531\_1710014261.427548/0/jaxb-impl-2-3-1-sources-1 jar/com/sun/xml/bind/v2/runtime/ContentHandlerAdaptor.java

\* /opt/cola/permits/1929075531\_1710014261.427548/0/jaxb-impl-2-3-1-sources-1 jar/com/sun/xml/bind/v2/runtime/reflect/opt/Const.java

\*

 /opt/cola/permits/1929075531\_1710014261.427548/0/jaxb-impl-2-3-1-sources-1 jar/com/sun/xml/bind/v2/runtime/property/PropertyImpl.java

\* /opt/cola/permits/1929075531\_1710014261.427548/0/jaxb-impl-2-3-1-sources-1 jar/com/sun/xml/bind/v2/runtime/unmarshaller/TagName.java

\* /opt/cola/permits/1929075531\_1710014261.427548/0/jaxb-impl-2-3-1-sources-1 jar/com/sun/xml/bind/v2/model/impl/ReferencePropertyInfoImpl.java

\* /opt/cola/permits/1929075531\_1710014261.427548/0/jaxb-impl-2-3-1-sources-1 jar/com/sun/xml/bind/v2/model/impl/ArrayInfoImpl.java

\* /opt/cola/permits/1929075531\_1710014261.427548/0/jaxb-impl-2-3-1-sources-1 jar/com/sun/xml/bind/Messages.java

\* /opt/cola/permits/1929075531\_1710014261.427548/0/jaxb-impl-2-3-1-sources-1 jar/com/sun/xml/bind/v2/runtime/reflect/opt/TransducedAccessor\_method\_Float.java \* /opt/cola/permits/1929075531\_1710014261.427548/0/jaxb-impl-2-3-1-sources-1 jar/com/sun/xml/bind/AnyTypeAdapter.java

 /opt/cola/permits/1929075531\_1710014261.427548/0/jaxb-impl-2-3-1-sources-1 jar/com/sun/xml/bind/v2/runtime/Coordinator.java

\* /opt/cola/permits/1929075531\_1710014261.427548/0/jaxb-impl-2-3-1-sources-1 jar/com/sun/xml/bind/v2/schemagen/xmlschema/package-info.java

\* /opt/cola/permits/1929075531\_1710014261.427548/0/jaxb-impl-2-3-1-sources-1 jar/com/sun/xml/bind/v2/model/impl/RuntimeAnyTypeImpl.java

\* /opt/cola/permits/1929075531\_1710014261.427548/0/jaxb-impl-2-3-1-sources-1 jar/com/sun/xml/bind/v2/runtime/unmarshaller/SecureLoader.java

\* /opt/cola/permits/1929075531\_1710014261.427548/0/jaxb-impl-2-3-1-sources-1 jar/com/sun/xml/bind/v2/runtime/property/AttributeProperty.java

\* /opt/cola/permits/1929075531\_1710014261.427548/0/jaxb-impl-2-3-1-sources-1 jar/com/sun/xml/bind/WhiteSpaceProcessor.java

\* /opt/cola/permits/1929075531\_1710014261.427548/0/jaxb-impl-2-3-1-sources-1 jar/com/sun/xml/bind/v2/model/annotation/AnnotationReader.java

\* /opt/cola/permits/1929075531\_1710014261.427548/0/jaxb-impl-2-3-1-sources-1 jar/com/sun/xml/bind/v2/schemagen/xmlschema/ComplexContent.java

\*

\*

 /opt/cola/permits/1929075531\_1710014261.427548/0/jaxb-impl-2-3-1-sources-1 jar/com/sun/xml/bind/v2/runtime/output/Encoded.java

\* /opt/cola/permits/1929075531\_1710014261.427548/0/jaxb-impl-2-3-1-sources-1 jar/com/sun/xml/bind/v2/runtime/reflect/opt/TransducedAccessor\_method\_Double.java \* /opt/cola/permits/1929075531\_1710014261.427548/0/jaxb-impl-2-3-1-sources-1 jar/com/sun/xml/bind/v2/runtime/reflect/opt/TransducedAccessor\_field\_Byte.java \* /opt/cola/permits/1929075531\_1710014261.427548/0/jaxb-impl-2-3-1-sources-1 jar/com/sun/xml/bind/v2/runtime/reflect/opt/FieldAccessor\_Long.java \* /opt/cola/permits/1929075531\_1710014261.427548/0/jaxb-impl-2-3-1-sources-1 jar/com/sun/xml/bind/v2/schemagen/xmlschema/Documentation.java \* /opt/cola/permits/1929075531\_1710014261.427548/0/jaxb-impl-2-3-1-sources-1 jar/com/sun/xml/bind/v2/runtime/reflect/opt/MethodAccessor\_Byte.java \* /opt/cola/permits/1929075531\_1710014261.427548/0/jaxb-impl-2-3-1-sources-1 jar/com/sun/xml/bind/v2/schemagen/FoolProofResolver.java

\*

 /opt/cola/permits/1929075531\_1710014261.427548/0/jaxb-impl-2-3-1-sources-1 jar/com/sun/xml/bind/v2/runtime/reflect/PrimitiveArrayListerFloat.java \* /opt/cola/permits/1929075531\_1710014261.427548/0/jaxb-impl-2-3-1-sources-1 jar/com/sun/xml/bind/v2/model/runtime/RuntimeElement.java \* /opt/cola/permits/1929075531\_1710014261.427548/0/jaxb-impl-2-3-1-sources-1jar/com/sun/xml/bind/util/Which.java

\* /opt/cola/permits/1929075531\_1710014261.427548/0/jaxb-impl-2-3-1-sources-1 jar/com/sun/xml/bind/v2/bytecode/ClassTailor.java

\* /opt/cola/permits/1929075531\_1710014261.427548/0/jaxb-impl-2-3-1-sources-1 jar/com/sun/xml/bind/v2/runtime/reflect/opt/FieldAccessor\_Float.java

\* /opt/cola/permits/1929075531\_1710014261.427548/0/jaxb-impl-2-3-1-sources-1 jar/com/sun/xml/bind/v2/schemagen/xmlschema/Element.java

\* /opt/cola/permits/1929075531\_1710014261.427548/0/jaxb-impl-2-3-1-sources-1 jar/com/sun/xml/bind/v2/model/annotation/XmlEnumQuick.java

 /opt/cola/permits/1929075531\_1710014261.427548/0/jaxb-impl-2-3-1-sources-1 jar/com/sun/xml/bind/v2/schemagen/xmlschema/TypeHost.java

\* /opt/cola/permits/1929075531\_1710014261.427548/0/jaxb-impl-2-3-1-sources-1 jar/com/sun/xml/bind/v2/model/annotation/Messages.java

\* /opt/cola/permits/1929075531\_1710014261.427548/0/jaxb-impl-2-3-1-sources-1 jar/com/sun/xml/bind/v2/runtime/unmarshaller/LocatorEx.java

\* /opt/cola/permits/1929075531\_1710014261.427548/0/jaxb-impl-2-3-1-sources-1 jar/com/sun/xml/bind/v2/runtime/unmarshaller/SAXConnector.java

\* /opt/cola/permits/1929075531\_1710014261.427548/0/jaxb-impl-2-3-1-sources-1 jar/com/sun/xml/bind/v2/model/core/Ref.java

\* /opt/cola/permits/1929075531\_1710014261.427548/0/jaxb-impl-2-3-1-sources-1 jar/com/sun/xml/bind/api/AccessorException.java

\* /opt/cola/permits/1929075531\_1710014261.427548/0/jaxb-impl-2-3-1-sources-1 jar/com/sun/xml/bind/v2/model/annotation/FieldLocatable.java

\* /opt/cola/permits/1929075531\_1710014261.427548/0/jaxb-impl-2-3-1-sources-1 jar/com/sun/xml/bind/v2/runtime/reflect/opt/Bean.java

```
*
```
\*

 /opt/cola/permits/1929075531\_1710014261.427548/0/jaxb-impl-2-3-1-sources-1 jar/com/sun/xml/bind/v2/schemagen/xmlschema/TypeDefParticle.java

\* /opt/cola/permits/1929075531\_1710014261.427548/0/jaxb-impl-2-3-1-sources-1 jar/com/sun/xml/bind/v2/model/core/RegistryInfo.java

\* /opt/cola/permits/1929075531\_1710014261.427548/0/jaxb-impl-2-3-1-sources-1 jar/com/sun/xml/bind/v2/runtime/reflect/AdaptedLister.java

\* /opt/cola/permits/1929075531\_1710014261.427548/0/jaxb-impl-2-3-1-sources-1 jar/com/sun/xml/bind/v2/model/annotation/XmlElementQuick.java

\* /opt/cola/permits/1929075531\_1710014261.427548/0/jaxb-impl-2-3-1-sources-1 jar/com/sun/xml/bind/annotation/XmlLocation.java

\* /opt/cola/permits/1929075531\_1710014261.427548/0/jaxb-impl-2-3-1-sources-1 jar/com/sun/xml/bind/v2/model/runtime/RuntimeArrayInfo.java

\* /opt/cola/permits/1929075531\_1710014261.427548/0/jaxb-impl-2-3-1-sources-1 jar/com/sun/xml/bind/v2/model/runtime/RuntimePropertyInfo.java

\*

 /opt/cola/permits/1929075531\_1710014261.427548/0/jaxb-impl-2-3-1-sources-1 jar/com/sun/xml/bind/v2/runtime/reflect/opt/MethodAccessor\_Integer.java

\* /opt/cola/permits/1929075531\_1710014261.427548/0/jaxb-impl-2-3-1-sources-1 jar/com/sun/xml/bind/v2/model/impl/RuntimeModelBuilder.java

\* /opt/cola/permits/1929075531\_1710014261.427548/0/jaxb-impl-2-3-1-sources-1-

jar/com/sun/xml/bind/v2/schemagen/xmlschema/NestedParticle.java

\* /opt/cola/permits/1929075531\_1710014261.427548/0/jaxb-impl-2-3-1-sources-1 jar/com/sun/xml/bind/v2/runtime/output/SAXOutput.java

\* /opt/cola/permits/1929075531\_1710014261.427548/0/jaxb-impl-2-3-1-sources-1 jar/com/sun/xml/bind/v2/schemagen/xmlschema/ExplicitGroup.java

\* /opt/cola/permits/1929075531\_1710014261.427548/0/jaxb-impl-2-3-1-sources-1 jar/com/sun/xml/bind/v2/schemagen/xmlschema/ComplexRestriction.java \* /opt/cola/permits/1929075531\_1710014261.427548/0/jaxb-impl-2-3-1-sources-1 jar/com/sun/xml/bind/v2/model/annotation/SecureLoader.java

\*

 /opt/cola/permits/1929075531\_1710014261.427548/0/jaxb-impl-2-3-1-sources-1 jar/com/sun/xml/bind/v2/runtime/reflect/PrimitiveArrayListerInteger.java

\* /opt/cola/permits/1929075531\_1710014261.427548/0/jaxb-impl-2-3-1-sources-1 jar/com/sun/xml/bind/v2/runtime/property/ArrayERProperty.java

\* /opt/cola/permits/1929075531\_1710014261.427548/0/jaxb-impl-2-3-1-sources-1 jar/com/sun/xml/bind/api/impl/NameConverter.java

\* /opt/cola/permits/1929075531\_1710014261.427548/0/jaxb-impl-2-3-1-sources-1 jar/com/sun/xml/bind/v2/model/annotation/LocatableAnnotation.java

\* /opt/cola/permits/1929075531\_1710014261.427548/0/jaxb-impl-2-3-1-sources-1 jar/com/sun/xml/bind/v2/util/ByteArrayOutputStreamEx.java

\* /opt/cola/permits/1929075531\_1710014261.427548/0/jaxb-impl-2-3-1-sources-1 jar/com/sun/xml/bind/api/Bridge.java

\* /opt/cola/permits/1929075531\_1710014261.427548/0/jaxb-impl-2-3-1-sources-1 jar/com/sun/xml/bind/v2/runtime/unmarshaller/ValidatingUnmarshaller.java

\* /opt/cola/permits/1929075531\_1710014261.427548/0/jaxb-impl-2-3-1-sources-1 jar/com/sun/xml/bind/v2/schemagen/xmlschema/SimpleType.java

\*

 /opt/cola/permits/1929075531\_1710014261.427548/0/jaxb-impl-2-3-1-sources-1 jar/com/sun/xml/bind/v2/runtime/reflect/TransducedAccessor.java

\* /opt/cola/permits/1929075531\_1710014261.427548/0/jaxb-impl-2-3-1-sources-1 jar/com/sun/xml/bind/v2/runtime/AssociationMap.java

\* /opt/cola/permits/1929075531\_1710014261.427548/0/jaxb-impl-2-3-1-sources-1 jar/com/sun/xml/bind/v2/util/DataSourceSource.java

\* /opt/cola/permits/1929075531\_1710014261.427548/0/jaxb-impl-2-3-1-sources-1 jar/com/sun/xml/bind/v2/runtime/BridgeContextImpl.java

\* /opt/cola/permits/1929075531\_1710014261.427548/0/jaxb-impl-2-3-1-sources-1 jar/com/sun/xml/bind/v2/runtime/output/XmlOutputAbstractImpl.java

\* /opt/cola/permits/1929075531\_1710014261.427548/0/jaxb-impl-2-3-1-sources-1 jar/com/sun/xml/bind/v2/runtime/property/SingleElementNodeProperty.java

\* /opt/cola/permits/1929075531\_1710014261.427548/0/jaxb-impl-2-3-1-sources-1 jar/com/sun/xml/bind/v2/runtime/reflect/opt/SecureLoader.java

\*

 /opt/cola/permits/1929075531\_1710014261.427548/0/jaxb-impl-2-3-1-sources-1 jar/com/sun/xml/bind/v2/schemagen/episode/Bindings.java

\* /opt/cola/permits/1929075531\_1710014261.427548/0/jaxb-impl-2-3-1-sources-1 jar/com/sun/xml/bind/v2/runtime/unmarshaller/Scope.java

\* /opt/cola/permits/1929075531\_1710014261.427548/0/jaxb-impl-2-3-1-sources-1 jar/com/sun/xml/bind/v2/model/core/NonElementRef.java

\* /opt/cola/permits/1929075531\_1710014261.427548/0/jaxb-impl-2-3-1-sources-1-

jar/com/sun/xml/bind/v2/runtime/property/SingleElementLeafProperty.java

\* /opt/cola/permits/1929075531\_1710014261.427548/0/jaxb-impl-2-3-1-sources-1 jar/com/sun/xml/bind/v2/runtime/RuntimeUtil.java

\* /opt/cola/permits/1929075531\_1710014261.427548/0/jaxb-impl-2-3-1-sources-1 jar/com/sun/xml/bind/v2/runtime/unmarshaller/DefaultValueLoaderDecorator.java \* /opt/cola/permits/1929075531\_1710014261.427548/0/jaxb-impl-2-3-1-sources-1 jar/com/sun/xml/bind/v2/schemagen/episode/package-info.java \*

 /opt/cola/permits/1929075531\_1710014261.427548/0/jaxb-impl-2-3-1-sources-1 jar/com/sun/xml/bind/v2/schemagen/xmlschema/FixedOrDefault.java

\* /opt/cola/permits/1929075531\_1710014261.427548/0/jaxb-impl-2-3-1-sources-1 jar/com/sun/xml/bind/v2/schemagen/xmlschema/Schema.java

\* /opt/cola/permits/1929075531\_1710014261.427548/0/jaxb-impl-2-3-1-sources-1 jar/com/sun/xml/bind/v2/model/nav/Navigator.java

\* /opt/cola/permits/1929075531\_1710014261.427548/0/jaxb-impl-2-3-1-sources-1 jar/com/sun/xml/bind/v2/model/impl/MapPropertyInfoImpl.java

\* /opt/cola/permits/1929075531\_1710014261.427548/0/jaxb-impl-2-3-1-sources-1 jar/com/sun/xml/bind/v2/runtime/reflect/opt/TransducedAccessor\_field\_Integer.java \* /opt/cola/permits/1929075531\_1710014261.427548/0/jaxb-impl-2-3-1-sources-1 jar/com/sun/xml/bind/v2/model/core/ReferencePropertyInfo.java

\* /opt/cola/permits/1929075531\_1710014261.427548/0/jaxb-impl-2-3-1-sources-1 jar/com/sun/xml/bind/v2/model/core/ElementInfo.java

\*

 /opt/cola/permits/1929075531\_1710014261.427548/0/jaxb-impl-2-3-1-sources-1 jar/com/sun/xml/bind/v2/runtime/output/Pcdata.java

\* /opt/cola/permits/1929075531\_1710014261.427548/0/jaxb-impl-2-3-1-sources-1 jar/com/sun/xml/bind/v2/model/core/WildcardMode.java

\* /opt/cola/permits/1929075531\_1710014261.427548/0/jaxb-impl-2-3-1-sources-1 jar/com/sun/xml/bind/v2/runtime/IllegalAnnotationException.java

\* /opt/cola/permits/1929075531\_1710014261.427548/0/jaxb-impl-2-3-1-sources-1 jar/com/sun/xml/bind/v2/model/runtime/RuntimeBuiltinLeafInfo.java

\* /opt/cola/permits/1929075531\_1710014261.427548/0/jaxb-impl-2-3-1-sources-1 jar/com/sun/xml/bind/v2/model/annotation/Quick.java

\* /opt/cola/permits/1929075531\_1710014261.427548/0/jaxb-impl-2-3-1-sources-1 jar/com/sun/xml/bind/v2/runtime/reflect/opt/TransducedAccessor\_method\_Byte.java \* /opt/cola/permits/1929075531\_1710014261.427548/0/jaxb-impl-2-3-1-sources-1 jar/com/sun/xml/bind/v2/model/impl/TypeRefImpl.java

\* /opt/cola/permits/1929075531\_1710014261.427548/0/jaxb-impl-2-3-1-sources-1 jar/com/sun/xml/bind/v2/runtime/Location.java \*

 /opt/cola/permits/1929075531\_1710014261.427548/0/jaxb-impl-2-3-1-sources-1 jar/com/sun/xml/bind/api/impl/NameUtil.java

\* /opt/cola/permits/1929075531\_1710014261.427548/0/jaxb-impl-2-3-1-sources-1 jar/com/sun/xml/bind/v2/model/runtime/RuntimeElementPropertyInfo.java

\* /opt/cola/permits/1929075531\_1710014261.427548/0/jaxb-impl-2-3-1-sources-1 jar/com/sun/xml/bind/v2/Messages.java

\* /opt/cola/permits/1929075531\_1710014261.427548/0/jaxb-impl-2-3-1-sources-1 jar/com/sun/xml/bind/v2/runtime/XMLSerializer.java

\* /opt/cola/permits/1929075531\_1710014261.427548/0/jaxb-impl-2-3-1-sources-1 jar/com/sun/xml/bind/v2/schemagen/xmlschema/Occurs.java

\* /opt/cola/permits/1929075531\_1710014261.427548/0/jaxb-impl-2-3-1-sources-1 jar/com/sun/xml/bind/v2/runtime/ValueListBeanInfoImpl.java \* /opt/cola/permits/1929075531\_1710014261.427548/0/jaxb-impl-2-3-1-sources-1-

jar/com/sun/xml/bind/v2/model/runtime/RuntimeValuePropertyInfo.java \*

 /opt/cola/permits/1929075531\_1710014261.427548/0/jaxb-impl-2-3-1-sources-1 jar/com/sun/xml/bind/v2/schemagen/xmlschema/LocalAttribute.java \* /opt/cola/permits/1929075531\_1710014261.427548/0/jaxb-impl-2-3-1-sources-1 jar/com/sun/xml/bind/v2/schemagen/xmlschema/ComplexTypeModel.java \* /opt/cola/permits/1929075531\_1710014261.427548/0/jaxb-impl-2-3-1-sources-1 jar/com/sun/xml/bind/v2/schemagen/xmlschema/TopLevelAttribute.java \* /opt/cola/permits/1929075531\_1710014261.427548/0/jaxb-impl-2-3-1-sources-1 jar/com/sun/xml/bind/v2/model/annotation/RuntimeAnnotationReader.java \* /opt/cola/permits/1929075531\_1710014261.427548/0/jaxb-impl-2-3-1-sources-1 jar/com/sun/xml/bind/v2/model/impl/RuntimeAttributePropertyInfoImpl.java \* /opt/cola/permits/1929075531\_1710014261.427548/0/jaxb-impl-2-3-1-sources-1 jar/com/sun/xml/bind/v2/runtime/ClassBeanInfoImpl.java

\* /opt/cola/permits/1929075531\_1710014261.427548/0/jaxb-impl-2-3-1-sources-1 jar/com/sun/xml/bind/v2/schemagen/xmlschema/ContentModelContainer.java \*

 /opt/cola/permits/1929075531\_1710014261.427548/0/jaxb-impl-2-3-1-sources-1 jar/com/sun/xml/bind/v2/schemagen/xmlschema/LocalElement.java

\* /opt/cola/permits/1929075531\_1710014261.427548/0/jaxb-impl-2-3-1-sources-1 jar/com/sun/xml/bind/v2/model/annotation/XmlValueQuick.java

\* /opt/cola/permits/1929075531\_1710014261.427548/0/jaxb-impl-2-3-1-sources-1 jar/com/sun/xml/bind/v2/model/impl/RuntimeEnumLeafInfoImpl.java

\* /opt/cola/permits/1929075531\_1710014261.427548/0/jaxb-impl-2-3-1-sources-1 jar/com/sun/xml/bind/v2/package-info.java

\* /opt/cola/permits/1929075531\_1710014261.427548/0/jaxb-impl-2-3-1-sources-1 jar/com/sun/xml/bind/v2/runtime/reflect/opt/TransducedAccessor\_method\_Integer.java \* /opt/cola/permits/1929075531\_1710014261.427548/0/jaxb-impl-2-3-1-sources-1 jar/com/sun/xml/bind/v2/model/core/WildcardTypeInfo.java

\* /opt/cola/permits/1929075531\_1710014261.427548/0/jaxb-impl-2-3-1-sources-1 jar/com/sun/xml/bind/v2/runtime/IllegalAnnotationsException.java

\* /opt/cola/permits/1929075531\_1710014261.427548/0/jaxb-impl-2-3-1-sources-1 jar/com/sun/xml/bind/api/package-info.java

\*

 /opt/cola/permits/1929075531\_1710014261.427548/0/jaxb-impl-2-3-1-sources-1 jar/com/sun/xml/bind/v2/model/impl/RuntimeElementInfoImpl.java

\* /opt/cola/permits/1929075531\_1710014261.427548/0/jaxb-impl-2-3-1-sources-1 jar/com/sun/xml/bind/v2/runtime/output/UTF8XmlOutput.java

\* /opt/cola/permits/1929075531\_1710014261.427548/0/jaxb-impl-2-3-1-sources-1 jar/com/sun/xml/bind/v2/runtime/FilterTransducer.java

\* /opt/cola/permits/1929075531\_1710014261.427548/0/jaxb-impl-2-3-1-sources-1 jar/com/sun/xml/bind/v2/model/impl/FieldPropertySeed.java

\* /opt/cola/permits/1929075531\_1710014261.427548/0/jaxb-impl-2-3-1-sources-1-

jar/com/sun/xml/bind/v2/util/FlattenIterator.java

\* /opt/cola/permits/1929075531\_1710014261.427548/0/jaxb-impl-2-3-1-sources-1 jar/com/sun/xml/bind/v2/model/nav/ReflectionNavigator.java

\* /opt/cola/permits/1929075531\_1710014261.427548/0/jaxb-impl-2-3-1-sources-1 jar/com/sun/xml/bind/v2/runtime/BinderImpl.java

\*

 /opt/cola/permits/1929075531\_1710014261.427548/0/jaxb-impl-2-3-1-sources-1 jar/com/sun/xml/bind/v2/runtime/output/StAXExStreamWriterOutput.java

\* /opt/cola/permits/1929075531\_1710014261.427548/0/jaxb-impl-2-3-1-sources-1 jar/com/sun/xml/bind/v2/schemagen/Tree.java

\* /opt/cola/permits/1929075531\_1710014261.427548/0/jaxb-impl-2-3-1-sources-1 jar/com/sun/xml/bind/v2/model/annotation/XmlTypeQuick.java

\* /opt/cola/permits/1929075531\_1710014261.427548/0/jaxb-impl-2-3-1-sources-1 jar/com/sun/xml/bind/v2/runtime/output/SecureLoader.java

\* /opt/cola/permits/1929075531\_1710014261.427548/0/jaxb-impl-2-3-1-sources-1 jar/com/sun/xml/bind/v2/model/impl/RuntimeEnumConstantImpl.java

\* /opt/cola/permits/1929075531\_1710014261.427548/0/jaxb-impl-2-3-1-sources-1 jar/com/sun/xml/bind/v2/runtime/reflect/opt/MethodAccessor\_Ref.java

\* /opt/cola/permits/1929075531\_1710014261.427548/0/jaxb-impl-2-3-1-sources-1 jar/com/sun/xml/bind/v2/runtime/property/ArrayReferenceNodeProperty.java \*

 /opt/cola/permits/1929075531\_1710014261.427548/0/jaxb-impl-2-3-1-sources-1 jar/com/sun/xml/bind/v2/model/core/MaybeElement.java

\* /opt/cola/permits/1929075531\_1710014261.427548/0/jaxb-impl-2-3-1-sources-1 jar/com/sun/xml/bind/v2/util/StackRecorder.java

\* /opt/cola/permits/1929075531\_1710014261.427548/0/jaxb-impl-2-3-1-sources-1 jar/com/sun/xml/bind/v2/runtime/unmarshaller/Intercepter.java

\* /opt/cola/permits/1929075531\_1710014261.427548/0/jaxb-impl-2-3-1-sources-1 jar/com/sun/xml/bind/v2/schemagen/GroupKind.java

\* /opt/cola/permits/1929075531\_1710014261.427548/0/jaxb-impl-2-3-1-sources-1 jar/com/sun/xml/bind/api/TypeReference.java

\* /opt/cola/permits/1929075531\_1710014261.427548/0/jaxb-impl-2-3-1-sources-1 jar/com/sun/xml/bind/v2/runtime/MarshallerImpl.java

\* /opt/cola/permits/1929075531\_1710014261.427548/0/jaxb-impl-2-3-1-sources-1 jar/com/sun/xml/bind/v2/util/CollisionCheckStack.java

\* /opt/cola/permits/1929075531\_1710014261.427548/0/jaxb-impl-2-3-1-sources-1 jar/com/sun/xml/bind/CycleRecoverable.java

\*

 /opt/cola/permits/1929075531\_1710014261.427548/0/jaxb-impl-2-3-1-sources-1 jar/com/sun/xml/bind/v2/schemagen/XmlSchemaGenerator.java

\* /opt/cola/permits/1929075531\_1710014261.427548/0/jaxb-impl-2-3-1-sources-1 jar/com/sun/xml/bind/v2/runtime/StAXPostInitAction.java

\* /opt/cola/permits/1929075531\_1710014261.427548/0/jaxb-impl-2-3-1-sources-1 jar/com/sun/xml/bind/v2/schemagen/xmlschema/Union.java

\* /opt/cola/permits/1929075531\_1710014261.427548/0/jaxb-impl-2-3-1-sources-1 jar/com/sun/xml/bind/v2/model/core/TypeRef.java

\* /opt/cola/permits/1929075531\_1710014261.427548/0/jaxb-impl-2-3-1-sources-1 jar/com/sun/xml/bind/v2/model/impl/EnumLeafInfoImpl.java

\* /opt/cola/permits/1929075531\_1710014261.427548/0/jaxb-impl-2-3-1-sources-1 jar/com/sun/xml/bind/IDResolver.java

\* /opt/cola/permits/1929075531\_1710014261.427548/0/jaxb-impl-2-3-1-sources-1 jar/com/sun/xml/bind/v2/runtime/unmarshaller/DomLoader.java

\* /opt/cola/permits/1929075531\_1710014261.427548/0/jaxb-impl-2-3-1-sources-1 jar/com/sun/xml/bind/v2/runtime/reflect/PrimitiveArrayListerByte.java \*

 /opt/cola/permits/1929075531\_1710014261.427548/0/jaxb-impl-2-3-1-sources-1 jar/com/sun/xml/bind/v2/model/impl/RuntimeTypeRefImpl.java

\* /opt/cola/permits/1929075531\_1710014261.427548/0/jaxb-impl-2-3-1-sources-1 jar/com/sun/xml/bind/v2/runtime/reflect/opt/MethodAccessor\_Long.java

\* /opt/cola/permits/1929075531\_1710014261.427548/0/jaxb-impl-2-3-1-sources-1 jar/com/sun/xml/bind/InternalAccessorFactory.java

\* /opt/cola/permits/1929075531\_1710014261.427548/0/jaxb-impl-2-3-1-sources-1 jar/com/sun/xml/bind/v2/runtime/property/Messages.java

\* /opt/cola/permits/1929075531\_1710014261.427548/0/jaxb-impl-2-3-1-sources-1 jar/com/sun/xml/bind/v2/runtime/reflect/opt/FieldAccessor\_Double.java

\* /opt/cola/permits/1929075531\_1710014261.427548/0/jaxb-impl-2-3-1-sources-1 jar/com/sun/xml/bind/v2/runtime/output/NamespaceContextImpl.java

\* /opt/cola/permits/1929075531\_1710014261.427548/0/jaxb-impl-2-3-1-sources-1 jar/com/sun/xml/bind/v2/runtime/reflect/opt/FieldAccessor\_Boolean.java \*

 /opt/cola/permits/1929075531\_1710014261.427548/0/jaxb-impl-2-3-1-sources-1 jar/com/sun/xml/bind/v2/schemagen/xmlschema/ComplexType.java

\* /opt/cola/permits/1929075531\_1710014261.427548/0/jaxb-impl-2-3-1-sources-1 jar/com/sun/xml/bind/marshaller/MinimumEscapeHandler.java

\* /opt/cola/permits/1929075531\_1710014261.427548/0/jaxb-impl-2-3-1-sources-1 jar/com/sun/xml/bind/v2/runtime/output/XmlOutput.java

\* /opt/cola/permits/1929075531\_1710014261.427548/0/jaxb-impl-2-3-1-sources-1 jar/com/sun/xml/bind/v2/runtime/property/UnmarshallerChain.java

\* /opt/cola/permits/1929075531\_1710014261.427548/0/jaxb-impl-2-3-1-sources-1 jar/com/sun/xml/bind/v2/model/annotation/XmlSchemaQuick.java

\* /opt/cola/permits/1929075531\_1710014261.427548/0/jaxb-impl-2-3-1-sources-1 jar/com/sun/xml/bind/v2/runtime/output/IndentingUTF8XmlOutput.java

\* /opt/cola/permits/1929075531\_1710014261.427548/0/jaxb-impl-2-3-1-sources-1 jar/com/sun/xml/bind/v2/runtime/reflect/opt/FieldAccessor\_Ref.java \*

 /opt/cola/permits/1929075531\_1710014261.427548/0/jaxb-impl-2-3-1-sources-1 jar/com/sun/xml/bind/v2/model/runtime/RuntimeNonElement.java

\* /opt/cola/permits/1929075531\_1710014261.427548/0/jaxb-impl-2-3-1-sources-1 jar/com/sun/xml/bind/v2/model/runtime/RuntimeTypeRef.java

\* /opt/cola/permits/1929075531\_1710014261.427548/0/jaxb-impl-2-3-1-sources-1 jar/com/sun/xml/bind/v2/runtime/NameList.java

\* /opt/cola/permits/1929075531\_1710014261.427548/0/jaxb-impl-2-3-1-sources-1 jar/com/sun/xml/bind/v2/runtime/reflect/opt/Ref.java

\* /opt/cola/permits/1929075531\_1710014261.427548/0/jaxb-impl-2-3-1-sources-1 jar/com/sun/xml/bind/v2/runtime/reflect/opt/FieldAccessor\_Character.java

\* /opt/cola/permits/1929075531\_1710014261.427548/0/jaxb-impl-2-3-1-sources-1-

jar/com/sun/xml/bind/v2/model/nav/GenericArrayTypeImpl.java \* /opt/cola/permits/1929075531\_1710014261.427548/0/jaxb-impl-2-3-1-sources-1 jar/com/sun/xml/bind/v2/runtime/SwaRefAdapter.java \* /opt/cola/permits/1929075531\_1710014261.427548/0/jaxb-impl-2-3-1-sources-1 jar/com/sun/xml/bind/v2/model/annotation/Locatable.java

\*

 /opt/cola/permits/1929075531\_1710014261.427548/0/jaxb-impl-2-3-1-sources-1 jar/com/sun/xml/bind/v2/runtime/reflect/DefaultTransducedAccessor.java

\* /opt/cola/permits/1929075531\_1710014261.427548/0/jaxb-impl-2-3-1-sources-1 jar/com/sun/xml/bind/v2/model/impl/TypeInfoImpl.java

\* /opt/cola/permits/1929075531\_1710014261.427548/0/jaxb-impl-2-3-1-sources-1 jar/com/sun/xml/bind/unmarshaller/Messages.java

\* /opt/cola/permits/1929075531\_1710014261.427548/0/jaxb-impl-2-3-1-sources-1 jar/com/sun/xml/bind/v2/schemagen/xmlschema/SimpleDerivation.java

\* /opt/cola/permits/1929075531\_1710014261.427548/0/jaxb-impl-2-3-1-sources-1 jar/com/sun/xml/bind/v2/schemagen/xmlschema/SimpleRestrictionModel.java

\* /opt/cola/permits/1929075531\_1710014261.427548/0/jaxb-impl-2-3-1-sources-1 jar/com/sun/xml/bind/v2/model/annotation/XmlRootElementQuick.java

\* /opt/cola/permits/1929075531\_1710014261.427548/0/jaxb-impl-2-3-1-sources-1 jar/com/sun/xml/bind/v2/model/impl/BuiltinLeafInfoImpl.java

\*

\*

 /opt/cola/permits/1929075531\_1710014261.427548/0/jaxb-impl-2-3-1-sources-1 jar/com/sun/xml/bind/v2/runtime/unmarshaller/WildcardLoader.java

\* /opt/cola/permits/1929075531\_1710014261.427548/0/jaxb-impl-2-3-1-sources-1 jar/com/sun/xml/bind/v2/runtime/JAXBContextImpl.java

\* /opt/cola/permits/1929075531\_1710014261.427548/0/jaxb-impl-2-3-1-sources-1 jar/com/sun/xml/bind/v2/model/core/TypeInfo.java

\* /opt/cola/permits/1929075531\_1710014261.427548/0/jaxb-impl-2-3-1-sources-1 jar/com/sun/xml/bind/v2/runtime/output/ForkXmlOutput.java

\* /opt/cola/permits/1929075531\_1710014261.427548/0/jaxb-impl-2-3-1-sources-1 jar/com/sun/xml/bind/v2/schemagen/xmlschema/ExtensionType.java

\* /opt/cola/permits/1929075531\_1710014261.427548/0/jaxb-impl-2-3-1-sources-1 jar/com/sun/xml/bind/v2/model/core/BuiltinLeafInfo.java

\* /opt/cola/permits/1929075531\_1710014261.427548/0/jaxb-impl-2-3-1-sources-1 jar/com/sun/xml/bind/v2/model/core/MapPropertyInfo.java

/opt/cola/permits/1929075531\_1710014261.427548/0/jaxb-impl-2-3-1-sources-1-

jar/com/sun/xml/bind/v2/model/core/Element.java

\* /opt/cola/permits/1929075531\_1710014261.427548/0/jaxb-impl-2-3-1-sources-1 jar/com/sun/xml/bind/v2/util/QNameMap.java

\* /opt/cola/permits/1929075531\_1710014261.427548/0/jaxb-impl-2-3-1-sources-1 jar/com/sun/xml/bind/v2/runtime/output/DOMOutput.java

\* /opt/cola/permits/1929075531\_1710014261.427548/0/jaxb-impl-2-3-1-sources-1 jar/com/sun/xml/bind/marshaller/SAX2DOMEx.java

\* /opt/cola/permits/1929075531\_1710014261.427548/0/jaxb-impl-2-3-1-sources-1 jar/com/sun/xml/bind/v2/schemagen/xmlschema/SimpleContent.java

\* /opt/cola/permits/1929075531\_1710014261.427548/0/jaxb-impl-2-3-1-sources-1 jar/com/sun/xml/bind/v2/runtime/reflect/PrimitiveArrayListerDouble.java

\* /opt/cola/permits/1929075531\_1710014261.427548/0/jaxb-impl-2-3-1-sources-1 jar/com/sun/xml/bind/v2/model/impl/SingleTypePropertyInfoImpl.java \* /opt/cola/permits/1929075531\_1710014261.427548/0/jaxb-impl-2-3-1-sources-1 jar/com/sun/xml/bind/v2/runtime/property/ArrayElementNodeProperty.java \* /opt/cola/permits/1929075531\_1710014261.427548/0/jaxb-impl-2-3-1-sources-1-

jar/com/sun/xml/bind/v2/model/core/ValuePropertyInfo.java \* /opt/cola/permits/1929075531\_1710014261.427548/0/jaxb-impl-2-3-1-sources-1-

jar/com/sun/xml/bind/v2/schemagen/episode/SchemaBindings.java

\* /opt/cola/permits/1929075531\_1710014261.427548/0/jaxb-impl-2-3-1-sources-1 jar/com/sun/xml/bind/v2/runtime/unmarshaller/ChildLoader.java

\* /opt/cola/permits/1929075531\_1710014261.427548/0/jaxb-impl-2-3-1-sources-1 jar/com/sun/xml/bind/unmarshaller/Patcher.java

\* /opt/cola/permits/1929075531\_1710014261.427548/0/jaxb-impl-2-3-1-sources-1 jar/com/sun/xml/bind/v2/model/impl/RuntimeArrayInfoImpl.java

\* /opt/cola/permits/1929075531\_1710014261.427548/0/jaxb-impl-2-3-1-sources-1 jar/com/sun/xml/bind/v2/schemagen/xmlschema/AttributeType.java

\* /opt/cola/permits/1929075531\_1710014261.427548/0/jaxb-impl-2-3-1-sources-1 jar/com/sun/xml/bind/v2/schemagen/xmlschema/AttrDecls.java

 /opt/cola/permits/1929075531\_1710014261.427548/0/jaxb-impl-2-3-1-sources-1 jar/com/sun/xml/bind/v2/runtime/unmarshaller/StAXExConnector.java

\*

\* /opt/cola/permits/1929075531\_1710014261.427548/0/jaxb-impl-2-3-1-sources-1 jar/com/sun/xml/bind/marshaller/NamespacePrefixMapper.java

\* /opt/cola/permits/1929075531\_1710014261.427548/0/jaxb-impl-2-3-1-sources-1 jar/com/sun/xml/bind/v2/schemagen/Messages.java

\* /opt/cola/permits/1929075531\_1710014261.427548/0/jaxb-impl-2-3-1-sources-1 jar/com/sun/xml/bind/v2/model/impl/LeafInfoImpl.java

\* /opt/cola/permits/1929075531\_1710014261.427548/0/jaxb-impl-2-3-1-sources-1 jar/com/sun/xml/bind/v2/model/core/PropertyInfo.java

\* /opt/cola/permits/1929075531\_1710014261.427548/0/jaxb-impl-2-3-1-sources-1 jar/com/sun/xml/bind/v2/runtime/reflect/Lister.java

\* /opt/cola/permits/1929075531\_1710014261.427548/0/jaxb-impl-2-3-1-sources-1 jar/com/sun/xml/bind/api/ClassResolver.java

\* /opt/cola/permits/1929075531\_1710014261.427548/0/jaxb-impl-2-3-1-sources-1 jar/com/sun/xml/bind/v2/model/impl/RuntimeValuePropertyInfoImpl.java \*

 /opt/cola/permits/1929075531\_1710014261.427548/0/jaxb-impl-2-3-1-sources-1 jar/com/sun/xml/bind/v2/runtime/property/ListElementProperty.java

\* /opt/cola/permits/1929075531\_1710014261.427548/0/jaxb-impl-2-3-1-sources-1 jar/com/sun/xml/bind/v2/model/runtime/package-info.java

\* /opt/cola/permits/1929075531\_1710014261.427548/0/jaxb-impl-2-3-1-sources-1 jar/com/sun/xml/bind/v2/model/impl/GetterSetterPropertySeed.java

\* /opt/cola/permits/1929075531\_1710014261.427548/0/jaxb-impl-2-3-1-sources-1 jar/com/sun/xml/bind/v2/runtime/unmarshaller/Messages.java

\* /opt/cola/permits/1929075531\_1710014261.427548/0/jaxb-impl-2-3-1-sources-1 jar/com/sun/xml/bind/v2/model/runtime/RuntimeTypeInfoSet.java

\* /opt/cola/permits/1929075531\_1710014261.427548/0/jaxb-impl-2-3-1-sources-1-

jar/com/sun/xml/bind/v2/runtime/unmarshaller/InterningXmlVisitor.java \* /opt/cola/permits/1929075531\_1710014261.427548/0/jaxb-impl-2-3-1-sources-1 jar/com/sun/xml/bind/v2/runtime/unmarshaller/LeafPropertyLoader.java \*

 /opt/cola/permits/1929075531\_1710014261.427548/0/jaxb-impl-2-3-1-sources-1 jar/com/sun/xml/bind/v2/TODO.java

\* /opt/cola/permits/1929075531\_1710014261.427548/0/jaxb-impl-2-3-1-sources-1 jar/com/sun/xml/bind/v2/model/nav/ParameterizedTypeImpl.java

\* /opt/cola/permits/1929075531\_1710014261.427548/0/jaxb-impl-2-3-1-sources-1 jar/com/sun/xml/bind/v2/runtime/unmarshaller/Patcher.java

\* /opt/cola/permits/1929075531\_1710014261.427548/0/jaxb-impl-2-3-1-sources-1 jar/com/sun/xml/bind/v2/runtime/unmarshaller/ProxyLoader.java

\* /opt/cola/permits/1929075531\_1710014261.427548/0/jaxb-impl-2-3-1-sources-1 jar/com/sun/xml/bind/v2/runtime/property/Property.java

\* /opt/cola/permits/1929075531\_1710014261.427548/0/jaxb-impl-2-3-1-sources-1 jar/com/sun/xml/bind/v2/runtime/Transducer.java

\* /opt/cola/permits/1929075531\_1710014261.427548/0/jaxb-impl-2-3-1-sources-1 jar/com/sun/xml/bind/v2/schemagen/xmlschema/Wildcard.java

\* /opt/cola/permits/1929075531\_1710014261.427548/0/jaxb-impl-2-3-1-sources-1 jar/com/sun/xml/bind/v2/model/impl/DummyPropertyInfo.java

\* /opt/cola/permits/1929075531\_1710014261.427548/0/jaxb-impl-2-3-1-sources-1 jar/com/sun/xml/bind/v2/model/annotation/ClassLocatable.java

\* /opt/cola/permits/1929075531\_1710014261.427548/0/jaxb-impl-2-3-1-sources-1 jar/com/sun/xml/bind/v2/model/nav/TypeVisitor.java

\* /opt/cola/permits/1929075531\_1710014261.427548/0/jaxb-impl-2-3-1-sources-1 jar/com/sun/xml/bind/v2/runtime/BridgeAdapter.java

\* /opt/cola/permits/1929075531\_1710014261.427548/0/jaxb-impl-2-3-1-sources-1 jar/com/sun/xml/bind/v2/runtime/NamespaceContext2.java

\* /opt/cola/permits/1929075531\_1710014261.427548/0/jaxb-impl-2-3-1-sources-1 jar/com/sun/xml/bind/AccessorFactoryImpl.java

\* /opt/cola/permits/1929075531\_1710014261.427548/0/jaxb-impl-2-3-1-sources-1 jar/com/sun/xml/bind/marshaller/DataWriter.java

\* /opt/cola/permits/1929075531\_1710014261.427548/0/jaxb-impl-2-3-1-sources-1 jar/com/sun/xml/bind/v2/runtime/output/FastInfosetStreamWriterOutput.java \*

 /opt/cola/permits/1929075531\_1710014261.427548/0/jaxb-impl-2-3-1-sources-1 jar/com/sun/xml/bind/v2/runtime/ElementBeanInfoImpl.java

\* /opt/cola/permits/1929075531\_1710014261.427548/0/jaxb-impl-2-3-1-sources-1 jar/com/sun/xml/bind/v2/schemagen/xmlschema/Import.java

\* /opt/cola/permits/1929075531\_1710014261.427548/0/jaxb-impl-2-3-1-sources-1 jar/com/sun/xml/bind/v2/model/nav/WildcardTypeImpl.java

\* /opt/cola/permits/1929075531\_1710014261.427548/0/jaxb-impl-2-3-1-sources-1 jar/com/sun/xml/bind/marshaller/CharacterEscapeHandler.java

\* /opt/cola/permits/1929075531\_1710014261.427548/0/jaxb-impl-2-3-1-sources-1 jar/com/sun/xml/bind/util/ValidationEventLocatorExImpl.java

\* /opt/cola/permits/1929075531\_1710014261.427548/0/jaxb-impl-2-3-1-sources-1 jar/com/sun/xml/bind/v2/schemagen/xmlschema/Redefinable.java

\* /opt/cola/permits/1929075531\_1710014261.427548/0/jaxb-impl-2-3-1-sources-1 jar/com/sun/xml/bind/v2/ClassFactory.java

\* /opt/cola/permits/1929075531\_1710014261.427548/0/jaxb-impl-2-3-1-sources-1 jar/com/sun/xml/bind/v2/runtime/unmarshaller/MTOMDecorator.java \* /opt/cola/permits/1929075531\_1710014261.427548/0/jaxb-impl-2-3-1-sources-1 jar/com/sun/xml/bind/v2/runtime/reflect/NullSafeAccessor.java \* /opt/cola/permits/1929075531\_1710014261.427548/0/jaxb-impl-2-3-1-sources-1 jar/com/sun/xml/bind/v2/runtime/unmarshaller/XsiNilLoader.java \* /opt/cola/permits/1929075531\_1710014261.427548/0/jaxb-impl-2-3-1-sources-1 jar/com/sun/xml/bind/v2/runtime/JaxBeanInfo.java \* /opt/cola/permits/1929075531\_1710014261.427548/0/jaxb-impl-2-3-1-sources-1 jar/com/sun/xml/bind/v2/runtime/Name.java \* /opt/cola/permits/1929075531\_1710014261.427548/0/jaxb-impl-2-3-1-sources-1 jar/com/sun/xml/bind/v2/runtime/unmarshaller/UnmarshallerImpl.java \* /opt/cola/permits/1929075531\_1710014261.427548/0/jaxb-impl-2-3-1-sources-1 jar/com/sun/xml/bind/v2/runtime/unmarshaller/StAXStreamConnector.java \* /opt/cola/permits/1929075531\_1710014261.427548/0/jaxb-impl-2-3-1-sources-1 jar/com/sun/xml/bind/v2/model/runtime/RuntimeReferencePropertyInfo.java \* /opt/cola/permits/1929075531\_1710014261.427548/0/jaxb-impl-2-3-1-sources-1 jar/com/sun/xml/bind/v2/runtime/reflect/opt/FieldAccessor\_Short.java \* /opt/cola/permits/1929075531\_1710014261.427548/0/jaxb-impl-2-3-1-sources-1 jar/com/sun/xml/bind/v2/util/FatalAdapter.java \* /opt/cola/permits/1929075531\_1710014261.427548/0/jaxb-impl-2-3-1-sources-1 jar/com/sun/xml/bind/v2/runtime/unmarshaller/ValuePropertyLoader.java \* /opt/cola/permits/1929075531\_1710014261.427548/0/jaxb-impl-2-3-1-sources-1 jar/com/sun/xml/bind/v2/schemagen/Util.java \* /opt/cola/permits/1929075531\_1710014261.427548/0/jaxb-impl-2-3-1-sources-1 jar/com/sun/xml/bind/v2/schemagen/xmlschema/Particle.java \* /opt/cola/permits/1929075531\_1710014261.427548/0/jaxb-impl-2-3-1-sources-1 jar/com/sun/xml/bind/v2/runtime/reflect/opt/TransducedAccessor\_field\_Short.java \* /opt/cola/permits/1929075531\_1710014261.427548/0/jaxb-impl-2-3-1-sources-1 jar/com/sun/xml/bind/v2/runtime/property/ArrayElementLeafProperty.java \* /opt/cola/permits/1929075531\_1710014261.427548/0/jaxb-impl-2-3-1-sources-1 jar/com/sun/xml/bind/v2/runtime/unmarshaller/StAXEventConnector.java \* /opt/cola/permits/1929075531\_1710014261.427548/0/jaxb-impl-2-3-1-sources-1 jar/com/sun/xml/bind/v2/model/annotation/XmlElementDeclQuick.java \* /opt/cola/permits/1929075531\_1710014261.427548/0/jaxb-impl-2-3-1-sources-1 jar/com/sun/xml/bind/v2/runtime/SchemaTypeTransducer.java \* /opt/cola/permits/1929075531\_1710014261.427548/0/jaxb-impl-2-3-1-sources-1 jar/com/sun/xml/bind/v2/runtime/DomPostInitAction.java \* /opt/cola/permits/1929075531\_1710014261.427548/0/jaxb-impl-2-3-1-sources-1 jar/com/sun/xml/bind/v2/model/core/ElementPropertyInfo.java \* /opt/cola/permits/1929075531\_1710014261.427548/0/jaxb-impl-2-3-1-sources-1 jar/com/sun/xml/bind/v2/model/core/ErrorHandler.java \* /opt/cola/permits/1929075531\_1710014261.427548/0/jaxb-impl-2-3-1-sources-1jar/com/sun/xml/bind/v2/model/runtime/RuntimeClassInfo.java

\*

\*

 /opt/cola/permits/1929075531\_1710014261.427548/0/jaxb-impl-2-3-1-sources-1 jar/com/sun/xml/bind/v2/runtime/unmarshaller/XmlVisitor.java

\* /opt/cola/permits/1929075531\_1710014261.427548/0/jaxb-impl-2-3-1-sources-1 jar/com/sun/xml/bind/marshaller/NioEscapeHandler.java

\* /opt/cola/permits/1929075531\_1710014261.427548/0/jaxb-impl-2-3-1-sources-1 jar/com/sun/xml/bind/v2/runtime/output/XMLEventWriterOutput.java

\* /opt/cola/permits/1929075531\_1710014261.427548/0/jaxb-impl-2-3-1-sources-1 jar/com/sun/xml/bind/v2/runtime/reflect/opt/TransducedAccessor\_method\_Boolean.java \* /opt/cola/permits/1929075531\_1710014261.427548/0/jaxb-impl-2-3-1-sources-1 jar/com/sun/xml/bind/v2/model/core/LeafInfo.java

\* /opt/cola/permits/1929075531\_1710014261.427548/0/jaxb-impl-2-3-1-sources-1 jar/com/sun/xml/bind/v2/runtime/unmarshaller/DefaultIDResolver.java \* /opt/cola/permits/1929075531\_1710014261.427548/0/jaxb-impl-2-3-1-sources-1 jar/com/sun/xml/bind/v2/runtime/reflect/opt/MethodAccessor\_Character.java \*

 /opt/cola/permits/1929075531\_1710014261.427548/0/jaxb-impl-2-3-1-sources-1 jar/com/sun/xml/bind/v2/runtime/reflect/PrimitiveArrayListerLong.java

\* /opt/cola/permits/1929075531\_1710014261.427548/0/jaxb-impl-2-3-1-sources-1 jar/com/sun/xml/bind/AccessorFactory.java

\* /opt/cola/permits/1929075531\_1710014261.427548/0/jaxb-impl-2-3-1-sources-1 jar/com/sun/xml/bind/annotation/OverrideAnnotationOf.java

\* /opt/cola/permits/1929075531\_1710014261.427548/0/jaxb-impl-2-3-1-sources-1 jar/com/sun/xml/bind/v2/runtime/reflect/opt/MethodAccessor\_Double.java \* /opt/cola/permits/1929075531\_1710014261.427548/0/jaxb-impl-2-3-1-sources-1 jar/com/sun/xml/bind/v2/schemagen/xmlschema/SimpleRestriction.java

\* /opt/cola/permits/1929075531\_1710014261.427548/0/jaxb-impl-2-3-1-sources-1 jar/com/sun/xml/bind/v2/runtime/property/SingleReferenceNodeProperty.java

\* /opt/cola/permits/1929075531\_1710014261.427548/0/jaxb-impl-2-3-1-sources-1 jar/com/sun/xml/bind/v2/model/nav/SecureLoader.java

 /opt/cola/permits/1929075531\_1710014261.427548/0/jaxb-impl-2-3-1-sources-1 jar/com/sun/xml/bind/v2/model/impl/Messages.java

\* /opt/cola/permits/1929075531\_1710014261.427548/0/jaxb-impl-2-3-1-sources-1 jar/com/sun/xml/bind/v2/util/EditDistance.java

\* /opt/cola/permits/1929075531\_1710014261.427548/0/jaxb-impl-2-3-1-sources-1 jar/com/sun/xml/bind/v2/model/annotation/RuntimeInlineAnnotationReader.java

\* /opt/cola/permits/1929075531\_1710014261.427548/0/jaxb-impl-2-3-1-sources-1 jar/com/sun/xml/bind/api/Messages.java

\* /opt/cola/permits/1929075531\_1710014261.427548/0/jaxb-impl-2-3-1-sources-1 jar/com/sun/xml/bind/v2/model/runtime/RuntimeTypeInfo.java

\* /opt/cola/permits/1929075531\_1710014261.427548/0/jaxb-impl-2-3-1-sources-1 jar/com/sun/xml/bind/v2/runtime/unmarshaller/StructureLoader.java

\* /opt/cola/permits/1929075531\_1710014261.427548/0/jaxb-impl-2-3-1-sources-1 jar/com/sun/xml/bind/v2/runtime/unmarshaller/UnmarshallingContext.java

\* /opt/cola/permits/1929075531\_1710014261.427548/0/jaxb-impl-2-3-1-sources-1 jar/com/sun/xml/bind/v2/schemagen/xmlschema/ComplexTypeHost.java

\*

/opt/cola/permits/1929075531\_1710014261.427548/0/jaxb-impl-2-3-1-sources-1-

jar/com/sun/xml/bind/v2/model/impl/TypeInfoSetImpl.java

\* /opt/cola/permits/1929075531\_1710014261.427548/0/jaxb-impl-2-3-1-sources-1 jar/com/sun/xml/bind/v2/model/core/EnumConstant.java

\* /opt/cola/permits/1929075531\_1710014261.427548/0/jaxb-impl-2-3-1-sources-1 jar/com/sun/xml/bind/v2/runtime/reflect/opt/FieldAccessor\_Byte.java

\* /opt/cola/permits/1929075531\_1710014261.427548/0/jaxb-impl-2-3-1-sources-1 jar/com/sun/xml/bind/api/RawAccessor.java

\* /opt/cola/permits/1929075531\_1710014261.427548/0/jaxb-impl-2-3-1-sources-1 jar/com/sun/xml/bind/v2/runtime/AttributeAccessor.java

\* /opt/cola/permits/1929075531\_1710014261.427548/0/jaxb-impl-2-3-1-sources-1 jar/com/sun/xml/bind/annotation/XmlIsSet.java

\* /opt/cola/permits/1929075531\_1710014261.427548/0/jaxb-impl-2-3-1-sources-1 jar/com/sun/xml/bind/v2/model/impl/ElementInfoImpl.java

\*

 /opt/cola/permits/1929075531\_1710014261.427548/0/jaxb-impl-2-3-1-sources-1 jar/com/sun/xml/bind/marshaller/Messages.java

\* /opt/cola/permits/1929075531\_1710014261.427548/0/jaxb-impl-2-3-1-sources-1 jar/com/sun/xml/bind/v2/schemagen/xmlschema/ComplexExtension.java

\* /opt/cola/permits/1929075531\_1710014261.427548/0/jaxb-impl-2-3-1-sources-1 jar/com/sun/xml/bind/v2/schemagen/xmlschema/List.java

\* /opt/cola/permits/1929075531\_1710014261.427548/0/jaxb-impl-2-3-1-sources-1 jar/com/sun/xml/bind/v2/schemagen/xmlschema/TopLevelElement.java

\* /opt/cola/permits/1929075531\_1710014261.427548/0/jaxb-impl-2-3-1-sources-1 jar/com/sun/xml/bind/v2/runtime/unmarshaller/Loader.java

\* /opt/cola/permits/1929075531\_1710014261.427548/0/jaxb-impl-2-3-1-sources-1 jar/com/sun/xml/bind/v2/model/impl/PropertySeed.java

\* /opt/cola/permits/1929075531\_1710014261.427548/0/jaxb-impl-2-3-1-sources-1 jar/com/sun/xml/bind/v2/runtime/AnyTypeBeanInfo.java

\* /opt/cola/permits/1929075531\_1710014261.427548/0/jaxb-impl-2-3-1-sources-1 jar/com/sun/xml/bind/v2/runtime/reflect/opt/TransducedAccessor\_field\_Double.java \*

 /opt/cola/permits/1929075531\_1710014261.427548/0/jaxb-impl-2-3-1-sources-1 jar/com/sun/xml/bind/v2/model/annotation/XmlElementRefsQuick.java

\* /opt/cola/permits/1929075531\_1710014261.427548/0/jaxb-impl-2-3-1-sources-1 jar/com/sun/xml/bind/v2/ContextFactory.java

\* /opt/cola/permits/1929075531\_1710014261.427548/0/jaxb-impl-2-3-1-sources-1 jar/com/sun/xml/bind/v2/model/runtime/RuntimeElementInfo.java

\* /opt/cola/permits/1929075531\_1710014261.427548/0/jaxb-impl-2-3-1-sources-1 jar/com/sun/xml/bind/v2/model/core/NonElement.java

\* /opt/cola/permits/1929075531\_1710014261.427548/0/jaxb-impl-2-3-1-sources-1 jar/com/sun/xml/bind/v2/model/impl/SecureLoader.java

\* /opt/cola/permits/1929075531\_1710014261.427548/0/jaxb-impl-2-3-1-sources-1 jar/com/sun/xml/bind/v2/model/annotation/XmlSchemaTypeQuick.java

\* /opt/cola/permits/1929075531\_1710014261.427548/0/jaxb-impl-2-3-1-sources-1-

jar/com/sun/xml/bind/v2/runtime/unmarshaller/LeafPropertyXsiLoader.java

 /opt/cola/permits/1929075531\_1710014261.427548/0/jaxb-impl-2-3-1-sources-1 jar/com/sun/xml/bind/v2/runtime/unmarshaller/Receiver.java

\* /opt/cola/permits/1929075531\_1710014261.427548/0/jaxb-impl-2-3-1-sources-1 jar/com/sun/xml/bind/v2/runtime/reflect/opt/AccessorInjector.java

\* /opt/cola/permits/1929075531\_1710014261.427548/0/jaxb-impl-2-3-1-sources-1 jar/com/sun/xml/bind/v2/model/core/AttributePropertyInfo.java

\* /opt/cola/permits/1929075531\_1710014261.427548/0/jaxb-impl-2-3-1-sources-1 jar/com/sun/xml/bind/util/SecureLoader.java

\* /opt/cola/permits/1929075531\_1710014261.427548/0/jaxb-impl-2-3-1-sources-1 jar/com/sun/xml/bind/v2/runtime/unmarshaller/Discarder.java

\* /opt/cola/permits/1929075531\_1710014261.427548/0/jaxb-impl-2-3-1-sources-1 jar/com/sun/xml/bind/unmarshaller/DOMScanner.java

\* /opt/cola/permits/1929075531\_1710014261.427548/0/jaxb-impl-2-3-1-sources-1 jar/com/sun/xml/bind/v2/runtime/property/ArrayProperty.java

 /opt/cola/permits/1929075531\_1710014261.427548/0/jaxb-impl-2-3-1-sources-1 jar/com/sun/xml/bind/v2/runtime/InternalBridge.java

\* /opt/cola/permits/1929075531\_1710014261.427548/0/jaxb-impl-2-3-1-sources-1 jar/com/sun/xml/bind/v2/runtime/InlineBinaryTransducer.java

\* /opt/cola/permits/1929075531\_1710014261.427548/0/jaxb-impl-2-3-1-sources-1 jar/com/sun/xml/bind/v2/runtime/unmarshaller/FastInfosetConnector.java

\* /opt/cola/permits/1929075531\_1710014261.427548/0/jaxb-impl-2-3-1-sources-1 jar/com/sun/xml/bind/v2/schemagen/xmlschema/Appinfo.java

\* /opt/cola/permits/1929075531\_1710014261.427548/0/jaxb-impl-2-3-1-sources-1 jar/com/sun/xml/bind/v2/runtime/SwaRefAdapterMarker.java

\* /opt/cola/permits/1929075531\_1710014261.427548/0/jaxb-impl-2-3-1-sources-1 jar/com/sun/xml/bind/v2/util/TypeCast.java

\* /opt/cola/permits/1929075531\_1710014261.427548/0/jaxb-impl-2-3-1-sources-1 jar/com/sun/xml/bind/v2/model/impl/RegistryInfoImpl.java

\* /opt/cola/permits/1929075531\_1710014261.427548/0/jaxb-impl-2-3-1-sources-1 jar/com/sun/xml/bind/v2/runtime/unmarshaller/XsiTypeLoader.java No license file was found, but licenses were detected in source scan.

/\*

\*

\* DO NOT ALTER OR REMOVE COPYRIGHT NOTICES OR THIS HEADER. \*

\* Copyright (c) 1997-2017 Oracle and/or its affiliates. All rights reserved.

\*

\* The contents of this file are subject to the terms of either the GNU

\* General Public License Version 2 only ("GPL") or the Common Development

\* and Distribution License("CDDL") (collectively, the "License"). You

\* may not use this file except in compliance with the License. You can

\* obtain a copy of the License at

\* https://oss.oracle.com/licenses/CDDL+GPL-1.1

\* or LICENSE.txt. See the License for the specific

\* language governing permissions and limitations under the License.

\*

\* When distributing the software, include this License Header Notice in each

\* file and include the License file at LICENSE.txt.

\*

\* GPL Classpath Exception:

\* Oracle designates this particular file as subject to the "Classpath"

\* exception as provided by Oracle in the GPL Version

2 section of the License

\* file that accompanied this code.

\*

\* Modifications:

\* If applicable, add the following below the License Header, with the fields

\* enclosed by brackets [] replaced by your own identifying information:

\* "Portions Copyright [year] [name of copyright owner]"

\*

\* Contributor(s):

\* If you wish your version of this file to be governed by only the CDDL or

\* only the GPL Version 2, indicate your decision by adding "[Contributor]

\* elects to include this software in this distribution under the [CDDL or GPL

\* Version 2] license." If you don't indicate a single choice of license, a

\* recipient has the option to distribute your version of this file under

\* either the CDDL, the GPL Version 2 or to extend the choice of license to

\* its licensees as provided above. However, if you add GPL Version 2 code

\* and therefore, elected the GPL Version 2 license, then the option applies

\* only if the new code is made subject to such option by the copyright

\* holder.

\*/

// NO WARRANTY! This class is in the public domain.

/\*\*

\* Default implementation of the Attributes interface.

\*

\* <blockquote>

\* <em>This module, both source code and documentation, is in the

\* Public Domain, and comes with <strong>NO WARRANTY</strong>.</em>

\* See <a href='http://www.saxproject.org'>http://www.saxproject.org</a>

\* for further information.

\* </blockquote>

\*

\* <p>This class provides a default implementation of the SAX2

\* {@link org.xml.sax.Attributes Attributes} interface, with the

- \* addition of manipulators so that the list can be modified or
- \* reused.</p>

\*

\*  $\langle p \rangle$ There are two typical uses of this class: $\langle p \rangle$ 

\*

 $*$  < ol >

\* <li>to take a persistent snapshot of an Attributes object

\* in a {@link org.xml.sax.ContentHandler#startElement startElement} event; or</li>

\* <li>to construct or modify an Attributes object in a SAX2 driver or filter.</li>

 $* <$   $<$   $<$   $>$ 

- \*
- \* <p>This class replaces the now-deprecated SAX1 {@link
- \* org.xml.sax.helpers.AttributeListImpl

AttributeListImpl}

- \* class; in addition to supporting the updated Attributes
- \* interface rather than the deprecated {@link org.xml.sax.AttributeList
- \* AttributeList} interface, it also includes a much more efficient
- \* implementation using a single array rather than a set of Vectors. $\langle p \rangle$
- \*

```
* @since JAXB 1.0
```
- \* @since SAX 2.0
- \* @author David Megginson
- \* @version 2.0.1 (sax2r2)
- \*/

### Found in path(s):

\* /opt/cola/permits/1929075531\_1710014261.427548/0/jaxb-impl-2-3-1-sources-1 jar/com/sun/xml/bind/util/AttributesImpl.java No license file was found, but licenses were detected in source scan.

 $\lt!$ !--

### DO NOT ALTER OR REMOVE COPYRIGHT NOTICES OR THIS HEADER.

### Copyright (c) 1997-2017 Oracle and/or its affiliates. All rights reserved.

 The contents of this file are subject to the terms of either the GNU General Public License Version 2 only ("GPL") or the Common Development and Distribution License("CDDL") (collectively, the "License"). You may not use this file except in compliance with the License. You can obtain a copy of the License at https://oss.oracle.com/licenses/CDDL+GPL-1.1 or LICENSE.txt. See the License for the specific language governing permissions and limitations under the License.

 When distributing the software, include this License Header Notice in each file and include the License file at LICENSE.txt.

 GPL Classpath Exception: Oracle designates this particular file as subject to the "Classpath" exception as provided by Oracle in the GPL Version 2 section of the License file that accompanied this code.

### Modifications:

 If applicable, add the following below the License Header, with the fields enclosed by brackets [] replaced by your own identifying information: "Portions Copyright [year] [name of copyright owner]"

Contributor(s):

 If you wish your version of this file to be governed by only the CDDL or only the GPL Version 2, indicate your decision by adding "[Contributor] elects to include this software in this distribution under the [CDDL or GPL Version 2] license." If you don't indicate a single choice of license, a recipient has the option to distribute your version of this file under either the CDDL, the GPL Version 2 or to extend the choice of license to its licensees as provided above. However, if you add GPL Version 2 code and therefore, elected the GPL Version 2 license, then the option applies only if the new code is made subject to such option

by the copyright

holder.

-->

Found in path(s):

\* /opt/cola/permits/1929075531\_1710014261.427548/0/jaxb-impl-2-3-1-sources-1 jar/com/sun/xml/bind/v2/schemagen/xmlschema/xmlschema-for-jaxb.rng No license file was found, but licenses were detected in source scan.

/\*

\* DO NOT ALTER OR REMOVE COPYRIGHT NOTICES OR THIS HEADER. \*

\* Copyright (c) 2013-2017 Oracle and/or its affiliates. All rights reserved.

\*

\* The contents of this file are subject to the terms of either the GNU

\* General Public License Version 2 only ("GPL") or the Common Development

- \* and Distribution License("CDDL") (collectively, the "License"). You
- \* may not use this file except in compliance with the License. You can
- \* obtain a copy of the License at
- \* https://oss.oracle.com/licenses/CDDL+GPL-1.1
- \* or LICENSE.txt. See the License for the specific
- \* language governing permissions and limitations under the License.

\*

- \* When distributing the software, include this License Header Notice in each
- \* file and include the License file at LICENSE.txt.
- \*
- \* GPL Classpath Exception:
- \* Oracle designates this particular file as subject to the "Classpath"
- \* exception as provided by Oracle in the GPL Version
- 2 section of the License
- \* file that accompanied this code.

\*

- \* Modifications:
- \* If applicable, add the following below the License Header, with the fields
- \* enclosed by brackets [] replaced by your own identifying information:
- \* "Portions Copyright [year] [name of copyright owner]"
\*

- \* Contributor(s):
- \* If you wish your version of this file to be governed by only the CDDL or
- \* only the GPL Version 2, indicate your decision by adding "[Contributor]
- \* elects to include this software in this distribution under the [CDDL or GPL
- \* Version 2] license." If you don't indicate a single choice of license, a
- \* recipient has the option to distribute your version of this file under
- \* either the CDDL, the GPL Version 2 or to extend the choice of license to
- \* its licensees as provided above. However, if you add GPL Version 2 code
- \* and therefore, elected the GPL Version 2 license, then the option applies
- \* only if the new code is made subject to such option by the copyright
- \* holder.
- \*/

Found in path(s):

\* /opt/cola/permits/1929075531\_1710014261.427548/0/jaxb-impl-2-3-1-sources-1 jar/com/sun/xml/bind/v2/runtime/reflect/Utils.java

\* /opt/cola/permits/1929075531\_1710014261.427548/0/jaxb-impl-2-3-1-sources-1 jar/com/sun/xml/bind/api/Utils.java

\* /opt/cola/permits/1929075531\_1710014261.427548/0/jaxb-impl-2-3-1-sources-1 jar/com/sun/xml/bind/v2/util/XmlFactory.java

\* /opt/cola/permits/1929075531\_1710014261.427548/0/jaxb-impl-2-3-1-sources-1 jar/com/sun/xml/bind/v2/model/impl/Utils.java

\* /opt/cola/permits/1929075531\_1710014261.427548/0/jaxb-impl-2-3-1-sources-1 jar/com/sun/xml/bind/v2/runtime/property/Utils.java

\* /opt/cola/permits/1929075531\_1710014261.427548/0/jaxb-impl-2-3-1-sources-1-

jar/com/sun/xml/bind/v2/runtime/Utils.java

No license file was found, but licenses were detected in source scan.

# Copyright (c) 1997-2017 Oracle and/or its affiliates. All rights reserved.

# The contents of this file are subject to the terms of either the GNU

# General Public License Version 2 only ("GPL") or the Common Development

# and Distribution License("CDDL") (collectively, the "License"). You

# may not use this file except in compliance with the License. You can

# Oracle designates this particular file as subject to the "Classpath"

# exception as provided by Oracle in the GPL Version 2 section of the License

Found in path(s):

\* /opt/cola/permits/1929075531\_1710014261.427548/0/jaxb-impl-2-3-1-sources-1 jar/com/sun/xml/bind/v2/runtime/property/Messages.properties

\* /opt/cola/permits/1929075531\_1710014261.427548/0/jaxb-impl-2-3-1-sources-1 jar/com/sun/xml/bind/v2/runtime/reflect/Messages\_ja.properties

\* /opt/cola/permits/1929075531\_1710014261.427548/0/jaxb-impl-2-3-1-sources-1 jar/com/sun/xml/bind/v2/runtime/unmarshaller/Messages\_pt\_BR.properties

\*

 /opt/cola/permits/1929075531\_1710014261.427548/0/jaxb-impl-2-3-1-sources-1 jar/com/sun/xml/bind/marshaller/Messages\_it.properties

\* /opt/cola/permits/1929075531\_1710014261.427548/0/jaxb-impl-2-3-1-sources-1-

jar/com/sun/xml/bind/v2/runtime/unmarshaller/Messages\_ja.properties

\* /opt/cola/permits/1929075531\_1710014261.427548/0/jaxb-impl-2-3-1-sources-1 jar/com/sun/xml/bind/v2/runtime/Messages\_zh\_CN.properties

\* /opt/cola/permits/1929075531\_1710014261.427548/0/jaxb-impl-2-3-1-sources-1 jar/com/sun/xml/bind/marshaller/Messages\_zh\_TW.properties

\* /opt/cola/permits/1929075531\_1710014261.427548/0/jaxb-impl-2-3-1-sources-1 jar/com/sun/xml/bind/v2/runtime/unmarshaller/Messages\_it.properties

\* /opt/cola/permits/1929075531\_1710014261.427548/0/jaxb-impl-2-3-1-sources-1 jar/com/sun/xml/bind/v2/schemagen/Messages.properties

\* /opt/cola/permits/1929075531\_1710014261.427548/0/jaxb-impl-2-3-1-sources-1 jar/com/sun/xml/bind/marshaller/Messages\_ko.properties

\* /opt/cola/permits/1929075531\_1710014261.427548/0/jaxb-impl-2-3-1-sources-1 jar/com/sun/xml/bind/api/Messages\_es.properties

\*

\*

 /opt/cola/permits/1929075531\_1710014261.427548/0/jaxb-impl-2-3-1-sources-1 jar/com/sun/xml/bind/api/Messages\_zh\_CN.properties

\* /opt/cola/permits/1929075531\_1710014261.427548/0/jaxb-impl-2-3-1-sources-1 jar/com/sun/xml/bind/v2/model/annotation/Messages\_it.properties

\* /opt/cola/permits/1929075531\_1710014261.427548/0/jaxb-impl-2-3-1-sources-1 jar/com/sun/xml/bind/v2/runtime/reflect/Messages\_ko.properties

\* /opt/cola/permits/1929075531\_1710014261.427548/0/jaxb-impl-2-3-1-sources-1 jar/com/sun/xml/bind/v2/runtime/property/Messages\_ko.properties

\* /opt/cola/permits/1929075531\_1710014261.427548/0/jaxb-impl-2-3-1-sources-1 jar/com/sun/xml/bind/v2/schemagen/Messages\_it.properties

\* /opt/cola/permits/1929075531\_1710014261.427548/0/jaxb-impl-2-3-1-sources-1 jar/com/sun/xml/bind/unmarshaller/Messages\_it.properties

\* /opt/cola/permits/1929075531\_1710014261.427548/0/jaxb-impl-2-3-1-sources-1 jar/com/sun/xml/bind/v2/runtime/property/Messages\_it.properties

 /opt/cola/permits/1929075531\_1710014261.427548/0/jaxb-impl-2-3-1-sources-1 jar/com/sun/xml/bind/v2/runtime/reflect/Messages\_es.properties

\* /opt/cola/permits/1929075531\_1710014261.427548/0/jaxb-impl-2-3-1-sources-1 jar/com/sun/xml/bind/unmarshaller/Messages\_de.properties

\* /opt/cola/permits/1929075531\_1710014261.427548/0/jaxb-impl-2-3-1-sources-1 jar/com/sun/xml/bind/api/Messages\_ja.properties

\* /opt/cola/permits/1929075531\_1710014261.427548/0/jaxb-impl-2-3-1-sources-1 jar/com/sun/xml/bind/v2/schemagen/Messages\_de.properties

\* /opt/cola/permits/1929075531\_1710014261.427548/0/jaxb-impl-2-3-1-sources-1 jar/com/sun/xml/bind/v2/runtime/Messages\_es.properties

\* /opt/cola/permits/1929075531\_1710014261.427548/0/jaxb-impl-2-3-1-sources-1 jar/com/sun/xml/bind/v2/model/annotation/Messages\_de.properties

\* /opt/cola/permits/1929075531\_1710014261.427548/0/jaxb-impl-2-3-1-sources-1 jar/com/sun/xml/bind/v2/model/annotation/Messages\_zh\_TW.properties

\* /opt/cola/permits/1929075531\_1710014261.427548/0/jaxb-impl-2-3-1-sources-1 jar/com/sun/xml/bind/v2/runtime/property/Messages\_ja.properties \* /opt/cola/permits/1929075531\_1710014261.427548/0/jaxb-impl-2-3-1-sources-1-

jar/com/sun/xml/bind/v2/runtime/property/Messages\_de.properties

\* /opt/cola/permits/1929075531\_1710014261.427548/0/jaxb-impl-2-3-1-sources-1 jar/com/sun/xml/bind/v2/Messages\_it.properties

\* /opt/cola/permits/1929075531\_1710014261.427548/0/jaxb-impl-2-3-1-sources-1 jar/com/sun/xml/bind/v2/runtime/property/Messages\_pt\_BR.properties

\* /opt/cola/permits/1929075531\_1710014261.427548/0/jaxb-impl-2-3-1-sources-1 jar/com/sun/xml/bind/marshaller/Messages\_fr.properties

\* /opt/cola/permits/1929075531\_1710014261.427548/0/jaxb-impl-2-3-1-sources-1 jar/com/sun/xml/bind/v2/runtime/property/Messages\_zh\_TW.properties

\* /opt/cola/permits/1929075531\_1710014261.427548/0/jaxb-impl-2-3-1-sources-1 jar/com/sun/xml/bind/v2/runtime/reflect/Messages\_de.properties

\* /opt/cola/permits/1929075531\_1710014261.427548/0/jaxb-impl-2-3-1-sources-1 jar/com/sun/xml/bind/api/Messages\_de.properties

\*

 /opt/cola/permits/1929075531\_1710014261.427548/0/jaxb-impl-2-3-1-sources-1 jar/com/sun/xml/bind/v2/model/impl/Messages\_fr.properties

\* /opt/cola/permits/1929075531\_1710014261.427548/0/jaxb-impl-2-3-1-sources-1 jar/com/sun/xml/bind/v2/Messages\_fr.properties

\* /opt/cola/permits/1929075531\_1710014261.427548/0/jaxb-impl-2-3-1-sources-1 jar/com/sun/xml/bind/Messages.properties

\* /opt/cola/permits/1929075531\_1710014261.427548/0/jaxb-impl-2-3-1-sources-1 jar/com/sun/xml/bind/v2/runtime/reflect/Messages\_fr.properties

\* /opt/cola/permits/1929075531\_1710014261.427548/0/jaxb-impl-2-3-1-sources-1 jar/com/sun/xml/bind/v2/schemagen/Messages\_fr.properties

\* /opt/cola/permits/1929075531\_1710014261.427548/0/jaxb-impl-2-3-1-sources-1 jar/com/sun/xml/bind/v2/Messages.properties

\* /opt/cola/permits/1929075531\_1710014261.427548/0/jaxb-impl-2-3-1-sources-1 jar/com/sun/xml/bind/v2/runtime/unmarshaller/Messages\_zh\_TW.properties \*

 /opt/cola/permits/1929075531\_1710014261.427548/0/jaxb-impl-2-3-1-sources-1 jar/com/sun/xml/bind/api/Messages.properties

\* /opt/cola/permits/1929075531\_1710014261.427548/0/jaxb-impl-2-3-1-sources-1 jar/com/sun/xml/bind/v2/Messages\_es.properties

\* /opt/cola/permits/1929075531\_1710014261.427548/0/jaxb-impl-2-3-1-sources-1 jar/com/sun/xml/bind/v2/runtime/Messages\_fr.properties

\* /opt/cola/permits/1929075531\_1710014261.427548/0/jaxb-impl-2-3-1-sources-1 jar/com/sun/xml/bind/unmarshaller/Messages\_ja.properties

\* /opt/cola/permits/1929075531\_1710014261.427548/0/jaxb-impl-2-3-1-sources-1 jar/com/sun/xml/bind/v2/model/annotation/Messages\_pt\_BR.properties

\* /opt/cola/permits/1929075531\_1710014261.427548/0/jaxb-impl-2-3-1-sources-1 jar/com/sun/xml/bind/v2/runtime/unmarshaller/Messages.properties

\* /opt/cola/permits/1929075531\_1710014261.427548/0/jaxb-impl-2-3-1-sources-1 jar/com/sun/xml/bind/v2/runtime/Messages\_de.properties

\* /opt/cola/permits/1929075531\_1710014261.427548/0/jaxb-impl-2-3-1-sources-1 jar/com/sun/xml/bind/v2/schemagen/Messages\_es.properties

\*

 /opt/cola/permits/1929075531\_1710014261.427548/0/jaxb-impl-2-3-1-sources-1 jar/com/sun/xml/bind/v2/runtime/Messages\_pt\_BR.properties

\* /opt/cola/permits/1929075531\_1710014261.427548/0/jaxb-impl-2-3-1-sources-1-

jar/com/sun/xml/bind/v2/model/annotation/Messages\_ko.properties

\* /opt/cola/permits/1929075531\_1710014261.427548/0/jaxb-impl-2-3-1-sources-1 jar/com/sun/xml/bind/api/Messages\_ko.properties

\* /opt/cola/permits/1929075531\_1710014261.427548/0/jaxb-impl-2-3-1-sources-1 jar/com/sun/xml/bind/v2/model/impl/Messages\_pt\_BR.properties

\* /opt/cola/permits/1929075531\_1710014261.427548/0/jaxb-impl-2-3-1-sources-1 jar/com/sun/xml/bind/v2/runtime/reflect/Messages\_zh\_CN.properties

\* /opt/cola/permits/1929075531\_1710014261.427548/0/jaxb-impl-2-3-1-sources-1 jar/com/sun/xml/bind/v2/schemagen/Messages\_ja.properties

\* /opt/cola/permits/1929075531\_1710014261.427548/0/jaxb-impl-2-3-1-sources-1 jar/com/sun/xml/bind/v2/runtime/Messages\_zh\_TW.properties

\*

\*

 /opt/cola/permits/1929075531\_1710014261.427548/0/jaxb-impl-2-3-1-sources-1 jar/com/sun/xml/bind/unmarshaller/Messages\_zh\_TW.properties

\* /opt/cola/permits/1929075531\_1710014261.427548/0/jaxb-impl-2-3-1-sources-1 jar/com/sun/xml/bind/marshaller/Messages\_de.properties

\* /opt/cola/permits/1929075531\_1710014261.427548/0/jaxb-impl-2-3-1-sources-1 jar/com/sun/xml/bind/unmarshaller/Messages\_ko.properties

\* /opt/cola/permits/1929075531\_1710014261.427548/0/jaxb-impl-2-3-1-sources-1 jar/com/sun/xml/bind/v2/runtime/reflect/Messages\_zh\_TW.properties

\* /opt/cola/permits/1929075531\_1710014261.427548/0/jaxb-impl-2-3-1-sources-1 jar/com/sun/xml/bind/v2/Messages\_pt\_BR.properties

\* /opt/cola/permits/1929075531\_1710014261.427548/0/jaxb-impl-2-3-1-sources-1 jar/com/sun/xml/bind/unmarshaller/Messages\_pt\_BR.properties

\* /opt/cola/permits/1929075531\_1710014261.427548/0/jaxb-impl-2-3-1-sources-1 jar/com/sun/xml/bind/v2/model/impl/Messages.properties

\* /opt/cola/permits/1929075531\_1710014261.427548/0/jaxb-impl-2-3-1-sources-1 jar/com/sun/xml/bind/v2/runtime/property/Messages\_fr.properties \*

 /opt/cola/permits/1929075531\_1710014261.427548/0/jaxb-impl-2-3-1-sources-1 jar/com/sun/xml/bind/v2/schemagen/Messages\_zh\_CN.properties

\* /opt/cola/permits/1929075531\_1710014261.427548/0/jaxb-impl-2-3-1-sources-1 jar/com/sun/xml/bind/v2/runtime/unmarshaller/Messages\_fr.properties

\* /opt/cola/permits/1929075531\_1710014261.427548/0/jaxb-impl-2-3-1-sources-1 jar/com/sun/xml/bind/unmarshaller/Messages\_fr.properties

\* /opt/cola/permits/1929075531\_1710014261.427548/0/jaxb-impl-2-3-1-sources-1 jar/com/sun/xml/bind/v2/model/impl/Messages\_es.properties

\* /opt/cola/permits/1929075531\_1710014261.427548/0/jaxb-impl-2-3-1-sources-1 jar/com/sun/xml/bind/marshaller/Messages\_ja.properties

\* /opt/cola/permits/1929075531\_1710014261.427548/0/jaxb-impl-2-3-1-sources-1 jar/com/sun/xml/bind/v2/Messages\_de.properties

\* /opt/cola/permits/1929075531\_1710014261.427548/0/jaxb-impl-2-3-1-sources-1 jar/com/sun/xml/bind/v2/schemagen/Messages\_zh\_TW.properties

 /opt/cola/permits/1929075531\_1710014261.427548/0/jaxb-impl-2-3-1-sources-1 jar/com/sun/xml/bind/marshaller/Messages\_zh\_CN.properties

\* /opt/cola/permits/1929075531\_1710014261.427548/0/jaxb-impl-2-3-1-sources-1 jar/com/sun/xml/bind/v2/Messages\_zh\_CN.properties

\* /opt/cola/permits/1929075531\_1710014261.427548/0/jaxb-impl-2-3-1-sources-1 jar/com/sun/xml/bind/v2/runtime/Messages\_it.properties

\* /opt/cola/permits/1929075531\_1710014261.427548/0/jaxb-impl-2-3-1-sources-1 jar/com/sun/xml/bind/marshaller/Messages\_pt\_BR.properties

\* /opt/cola/permits/1929075531\_1710014261.427548/0/jaxb-impl-2-3-1-sources-1 jar/com/sun/xml/bind/unmarshaller/Messages\_es.properties

\* /opt/cola/permits/1929075531\_1710014261.427548/0/jaxb-impl-2-3-1-sources-1 jar/com/sun/xml/bind/v2/Messages\_zh\_TW.properties

\* /opt/cola/permits/1929075531\_1710014261.427548/0/jaxb-impl-2-3-1-sources-1 jar/com/sun/xml/bind/v2/runtime/reflect/Messages.properties

\*

 /opt/cola/permits/1929075531\_1710014261.427548/0/jaxb-impl-2-3-1-sources-1 jar/com/sun/xml/bind/v2/runtime/Messages\_ko.properties

\* /opt/cola/permits/1929075531\_1710014261.427548/0/jaxb-impl-2-3-1-sources-1 jar/com/sun/xml/bind/v2/runtime/unmarshaller/Messages\_de.properties

\* /opt/cola/permits/1929075531\_1710014261.427548/0/jaxb-impl-2-3-1-sources-1 jar/com/sun/xml/bind/v2/model/annotation/Messages\_fr.properties

\* /opt/cola/permits/1929075531\_1710014261.427548/0/jaxb-impl-2-3-1-sources-1 jar/com/sun/xml/bind/v2/schemagen/Messages\_ko.properties

\* /opt/cola/permits/1929075531\_1710014261.427548/0/jaxb-impl-2-3-1-sources-1 jar/com/sun/xml/bind/v2/model/impl/Messages\_zh\_TW.properties

\* /opt/cola/permits/1929075531\_1710014261.427548/0/jaxb-impl-2-3-1-sources-1 jar/com/sun/xml/bind/api/Messages\_zh\_TW.properties

\* /opt/cola/permits/1929075531\_1710014261.427548/0/jaxb-impl-2-3-1-sources-1 jar/com/sun/xml/bind/v2/runtime/Messages.properties

\* /opt/cola/permits/1929075531\_1710014261.427548/0/jaxb-impl-2-3-1-sources-1 jar/com/sun/xml/bind/v2/schemagen/Messages\_pt\_BR.properties

\*

\*

 /opt/cola/permits/1929075531\_1710014261.427548/0/jaxb-impl-2-3-1-sources-1 jar/com/sun/xml/bind/v2/runtime/reflect/Messages\_it.properties

\* /opt/cola/permits/1929075531\_1710014261.427548/0/jaxb-impl-2-3-1-sources-1 jar/com/sun/xml/bind/v2/runtime/property/Messages\_es.properties

\* /opt/cola/permits/1929075531\_1710014261.427548/0/jaxb-impl-2-3-1-sources-1 jar/com/sun/xml/bind/v2/model/annotation/Messages\_zh\_CN.properties

\* /opt/cola/permits/1929075531\_1710014261.427548/0/jaxb-impl-2-3-1-sources-1 jar/com/sun/xml/bind/unmarshaller/Messages.properties

\* /opt/cola/permits/1929075531\_1710014261.427548/0/jaxb-impl-2-3-1-sources-1 jar/com/sun/xml/bind/v2/runtime/property/Messages\_zh\_CN.properties

\* /opt/cola/permits/1929075531\_1710014261.427548/0/jaxb-impl-2-3-1-sources-1 jar/com/sun/xml/bind/v2/model/annotation/Messages\_ja.properties

\* /opt/cola/permits/1929075531\_1710014261.427548/0/jaxb-impl-2-3-1-sources-1 jar/com/sun/xml/bind/v2/model/impl/Messages\_ko.properties

 /opt/cola/permits/1929075531\_1710014261.427548/0/jaxb-impl-2-3-1-sources-1 jar/com/sun/xml/bind/v2/Messages\_ja.properties

\* /opt/cola/permits/1929075531\_1710014261.427548/0/jaxb-impl-2-3-1-sources-1 jar/com/sun/xml/bind/v2/runtime/reflect/Messages\_pt\_BR.properties

\* /opt/cola/permits/1929075531\_1710014261.427548/0/jaxb-impl-2-3-1-sources-1-

jar/com/sun/xml/bind/api/Messages\_pt\_BR.properties

\* /opt/cola/permits/1929075531\_1710014261.427548/0/jaxb-impl-2-3-1-sources-1 jar/com/sun/xml/bind/v2/Messages\_ko.properties

\* /opt/cola/permits/1929075531\_1710014261.427548/0/jaxb-impl-2-3-1-sources-1 jar/com/sun/xml/bind/v2/runtime/unmarshaller/Messages\_ko.properties

\* /opt/cola/permits/1929075531\_1710014261.427548/0/jaxb-impl-2-3-1-sources-1 jar/com/sun/xml/bind/marshaller/Messages.properties

\* /opt/cola/permits/1929075531\_1710014261.427548/0/jaxb-impl-2-3-1-sources-1 jar/com/sun/xml/bind/v2/model/impl/Messages\_ja.properties

\* /opt/cola/permits/1929075531\_1710014261.427548/0/jaxb-impl-2-3-1-sources-1 jar/com/sun/xml/bind/v2/model/annotation/Messages.properties

\*

 /opt/cola/permits/1929075531\_1710014261.427548/0/jaxb-impl-2-3-1-sources-1 jar/com/sun/xml/bind/v2/model/impl/Messages\_it.properties

\* /opt/cola/permits/1929075531\_1710014261.427548/0/jaxb-impl-2-3-1-sources-1 jar/com/sun/xml/bind/marshaller/Messages\_es.properties

\* /opt/cola/permits/1929075531\_1710014261.427548/0/jaxb-impl-2-3-1-sources-1 jar/com/sun/xml/bind/v2/runtime/Messages\_ja.properties

\* /opt/cola/permits/1929075531\_1710014261.427548/0/jaxb-impl-2-3-1-sources-1 jar/com/sun/xml/bind/v2/runtime/unmarshaller/Messages\_zh\_CN.properties

\* /opt/cola/permits/1929075531\_1710014261.427548/0/jaxb-impl-2-3-1-sources-1 jar/com/sun/xml/bind/unmarshaller/Messages\_zh\_CN.properties

\* /opt/cola/permits/1929075531\_1710014261.427548/0/jaxb-impl-2-3-1-sources-1 jar/com/sun/xml/bind/v2/model/impl/Messages\_zh\_CN.properties

\* /opt/cola/permits/1929075531\_1710014261.427548/0/jaxb-impl-2-3-1-sources-1 jar/com/sun/xml/bind/v2/runtime/unmarshaller/Messages\_es.properties \*

 /opt/cola/permits/1929075531\_1710014261.427548/0/jaxb-impl-2-3-1-sources-1 jar/com/sun/xml/bind/v2/model/impl/Messages\_de.properties

\* /opt/cola/permits/1929075531\_1710014261.427548/0/jaxb-impl-2-3-1-sources-1 jar/com/sun/xml/bind/v2/model/annotation/Messages\_es.properties

\* /opt/cola/permits/1929075531\_1710014261.427548/0/jaxb-impl-2-3-1-sources-1 jar/com/sun/xml/bind/api/Messages\_fr.properties

\* /opt/cola/permits/1929075531\_1710014261.427548/0/jaxb-impl-2-3-1-sources-1 jar/com/sun/xml/bind/api/Messages\_it.properties

No license file was found, but licenses were detected in source scan.

/\*

\* DO NOT ALTER OR REMOVE COPYRIGHT NOTICES OR THIS HEADER.

\*

\* Copyright (c) 1997-2017 Oracle and/or its affiliates. All rights reserved.

\*

\* The contents of this file are subject to the terms of either the GNU

\* General Public License Version 2 only ("GPL") or the Common Development

\* and Distribution License("CDDL") (collectively, the "License"). You

\* may not use this file except in compliance with the License. You can

\* obtain a copy of the License at

\* https://oss.oracle.com/licenses/CDDL+GPL-1.1

- \* or LICENSE.txt. See the License for the specific
- \* language governing permissions and limitations under the License.

\*

- \* When distributing the software, include this License Header Notice in each
- \* file and include the License file at LICENSE.txt.
- \*
- \* GPL Classpath Exception:
- \* Oracle designates this particular file as subject to the "Classpath"
- \* exception as provided by Oracle in the GPL Version
- 2 section of the License
- \* file that accompanied this code.
- \*

\* Modifications:

\* If applicable, add the following below the License Header, with the fields

\* enclosed by brackets [] replaced by your own identifying information:

\* "Portions Copyright [year] [name of copyright owner]"

\*

\* Contributor(s):

\* If you wish your version of this file to be governed by only the CDDL or

\* only the GPL Version 2, indicate your decision by adding "[Contributor]

\* elects to include this software in this distribution under the [CDDL or GPL

\* Version 2] license." If you don't indicate a single choice of license, a

\* recipient has the option to distribute your version of this file under

\* either the CDDL, the GPL Version 2 or to extend the choice of license to

\* its licensees as provided above. However, if you add GPL Version 2 code

\* and therefore, elected the GPL Version 2 license, then the option applies

\* only if the new code is made subject to such option by the copyright

\* holder.

\*/

#### /\*\*

\* Sets the int[] data to this object.

\*

 $*$  <p>

\* This method doesn't make a copy for a performance reason.

- \* The caller is still free to modify the array it passed to this method,
- \* but he should do so with a care. The unmarshalling code isn't expecting
- \* the value to be changed while it's being routed.

#### \*/

Found in path(s):

\* /opt/cola/permits/1929075531\_1710014261.427548/0/jaxb-impl-2-3-1-sources-1 jar/com/sun/xml/bind/v2/runtime/unmarshaller/IntArrayData.java No license file was found, but licenses were detected in source scan.

/\*

\* DO NOT ALTER OR REMOVE COPYRIGHT NOTICES OR THIS HEADER.

\*

\* Copyright (c) 1997-2018 Oracle and/or its affiliates. All rights reserved.

- \*
- \* The contents of this file are subject to the terms of either the GNU
- \* General Public License Version 2 only ("GPL") or the Common Development
- \* and Distribution License("CDDL") (collectively, the "License"). You
- \* may not use this file except in compliance with the License. You can
- \* obtain a copy of the License at
- \* https://oss.oracle.com/licenses/CDDL+GPL-1.1
- \* or LICENSE.txt. See the License for the specific
- \* language governing permissions and limitations under the License.

\*

- \* When distributing the software, include this License Header Notice in each
- \* file and include the License file at LICENSE.txt.
- \*
- \* GPL Classpath Exception:
- \* Oracle designates this particular file as subject to the "Classpath"

\* exception as provided by Oracle in the GPL Version

- 2 section of the License
- \* file that accompanied this code.
- \*

\* Modifications:

- \* If applicable, add the following below the License Header, with the fields
- \* enclosed by brackets [] replaced by your own identifying information:
- \* "Portions Copyright [year] [name of copyright owner]"
- \*
- \* Contributor(s):
- \* If you wish your version of this file to be governed by only the CDDL or
- \* only the GPL Version 2, indicate your decision by adding "[Contributor]
- \* elects to include this software in this distribution under the [CDDL or GPL
- \* Version 2] license." If you don't indicate a single choice of license, a
- \* recipient has the option to distribute your version of this file under
- \* either the CDDL, the GPL Version 2 or to extend the choice of license to
- \* its licensees as provided above. However, if you add GPL Version 2 code
- \* and therefore, elected the GPL Version 2 license, then the option applies
- \* only if the new code is made subject to such option by the copyright
- \* holder.
- \*/

Found in path(s):

\* /opt/cola/permits/1929075531\_1710014261.427548/0/jaxb-impl-2-3-1-sources-1 jar/com/sun/xml/bind/v2/runtime/output/XMLStreamWriterOutput.java No license file was found, but licenses were detected in source scan.

/\*

\* DO NOT ALTER OR REMOVE COPYRIGHT NOTICES OR THIS HEADER.

\*

- \* Copyright (c) 2011-2017 Oracle and/or its affiliates. All rights reserved.
- \*
- \* The contents of this file are subject to the terms of either the GNU
- \* General Public License Version 2 only ("GPL") or the Common Development
- \* and Distribution License("CDDL") (collectively, the "License"). You
- \* may not use this file except in compliance with the License. You can

\* obtain a copy of the License at

- \* https://oss.oracle.com/licenses/CDDL+GPL-1.1
- \* or LICENSE.txt. See the License for the specific
- \* language governing permissions and limitations under the License.

\*

- \* When distributing the software, include this License Header Notice in each
- \* file and include the License file at LICENSE.txt.

\*

- \* GPL Classpath Exception:
- \* Oracle designates this particular file as subject to the "Classpath"
- \* exception as provided by Oracle in the GPL Version
- 2 section of the License
- \* file that accompanied this code.
- \*
- \* Modifications:
- \* If applicable, add the following below the License Header, with the fields
- \* enclosed by brackets [] replaced by your own identifying information:
- \* "Portions Copyright [year] [name of copyright owner]"
- \*
- \* Contributor(s):
- \* If you wish your version of this file to be governed by only the CDDL or
- \* only the GPL Version 2, indicate your decision by adding "[Contributor]
- \* elects to include this software in this distribution under the [CDDL or GPL
- \* Version 2] license." If you don't indicate a single choice of license, a
- \* recipient has the option to distribute your version of this file under
- \* either the CDDL, the GPL Version 2 or to extend the choice of license to
- \* its licensees as provided above. However, if you add GPL Version 2 code
- \* and therefore, elected the GPL Version 2 license, then the option applies

\* only if the new code is made subject to such option by the copyright \* holder.

\*/

#### Found in path(s):

\* /opt/cola/permits/1929075531\_1710014261.427548/0/jaxb-impl-2-3-1-sources-1 jar/com/sun/xml/bind/v2/schemagen/episode/Package.java No license file was found, but licenses were detected in source scan.

/\*

\* DO NOT ALTER OR REMOVE COPYRIGHT NOTICES OR THIS HEADER.

\*

\* Copyright (c) 1997-2017 Oracle and/or its affiliates. All rights reserved.

\*

- \* The contents of this file are subject to the terms of either the GNU
- \* General Public License Version 2 only ("GPL") or the Common Development
- \* and Distribution License("CDDL") (collectively, the "License"). You
- \* may not use this file except in compliance with the License. You can
- \* obtain a copy of the License at
- \* https://oss.oracle.com/licenses/CDDL+GPL-1.1
- \* or LICENSE.txt. See the License for the specific
- \* language governing permissions and limitations under the License.

\*

- \* When distributing the software, include this License Header Notice in each
- \* file and include the License file at LICENSE.txt.
- \*
- \* GPL Classpath Exception:
- \* Oracle designates this particular file as subject to the "Classpath"
- \* exception as provided by Oracle in the GPL Version

2 section of the License

- \* file that accompanied this code.
- \*
- \* Modifications:
- \* If applicable, add the following below the License Header, with the fields
- \* enclosed by brackets [] replaced by your own identifying information:
- \* "Portions Copyright [year] [name of copyright owner]"
- \*
- \* Contributor(s):
- \* If you wish your version of this file to be governed by only the CDDL or
- \* only the GPL Version 2, indicate your decision by adding "[Contributor]
- \* elects to include this software in this distribution under the [CDDL or GPL
- \* Version 2] license." If you don't indicate a single choice of license, a
- \* recipient has the option to distribute your version of this file under
- \* either the CDDL, the GPL Version 2 or to extend the choice of license to
- \* its licensees as provided above. However, if you add GPL Version 2 code
- \* and therefore, elected the GPL Version 2 license, then the option applies
- \* only if the new code is made subject to such option by the copyright
- \* holder.
- \*/

// NO WARRANTY! This class is in the public domain.

Found in path(s):

\* /opt/cola/permits/1929075531\_1710014261.427548/0/jaxb-impl-2-3-1-sources-1 jar/com/sun/xml/bind/marshaller/XMLWriter.java

# **1.1464 spring-commons-logging-bridge 5.3.32**

### **1.1464.1 Available under license :**

Spring Framework 5.3.32 Copyright (c) 2002-2024 Pivotal, Inc.

This product is licensed to you under the Apache License, Version 2.0

(the "License"). You may not use this product except in compliance with the License.

This product may include a number of subcomponents with separate copyright notices and license terms. Your use of the source code for these subcomponents is subject to the terms and conditions of the subcomponent's license, as noted in the license.txt file.

 Apache License Version 2.0, January 2004 https://www.apache.org/licenses/

#### TERMS AND CONDITIONS FOR USE, REPRODUCTION, AND DISTRIBUTION

#### 1. Definitions.

 "License" shall mean the terms and conditions for use, reproduction, and distribution as defined by Sections 1 through 9 of this document.

 "Licensor" shall mean the copyright owner or entity authorized by the copyright owner that is granting the License.

 "Legal Entity" shall mean the union of the acting entity and all other entities that control, are controlled by, or are under common control with that entity. For the purposes of this definition, "control" means (i) the power, direct or indirect, to cause the direction or management of such entity, whether by contract or otherwise, or (ii) ownership of fifty percent (50%) or more of the outstanding shares, or (iii) beneficial ownership of such entity.

 "You" (or "Your") shall mean an individual or Legal Entity exercising permissions granted by this License.

 "Source" form shall mean the preferred form for making modifications, including but not limited to software source code, documentation source, and configuration files.

 "Object" form shall mean any form resulting from mechanical transformation or translation of a Source form, including but not limited to compiled object code, generated documentation, and conversions to other media types.

 "Work" shall mean the work of authorship, whether in Source or Object form, made available under the License, as indicated by a copyright notice that is included in or attached to the work (an example is provided in the Appendix below).

"Derivative Works" shall mean any work, whether in Source or Object

 form, that is based on (or derived from) the Work and for which the editorial

 revisions, annotations, elaborations, or other modifications represent, as a whole, an original work of authorship. For the purposes of this License, Derivative Works shall not include works that remain separable from, or merely link (or bind by name) to the interfaces of, the Work and Derivative Works thereof.

 "Contribution" shall mean any work of authorship, including the original version of the Work and any modifications or additions to that Work or Derivative Works thereof, that is intentionally submitted to Licensor for inclusion in the Work by the copyright owner or by an individual or Legal Entity authorized to submit on behalf of the copyright owner. For the purposes of this definition, "submitted" means any form of electronic, verbal, or written communication sent to the Licensor or its representatives, including but not limited to communication on electronic mailing lists, source code control systems, and issue tracking systems that are managed by, or on behalf of, the Licensor for the purpose of discussing and improving the Work, but excluding communication that is conspicuously marked or otherwise designated in writing by the copyright owner as "Not a Contribution."

 "Contributor" shall mean Licensor and any individual or Legal Entity on behalf of whom a Contribution has been received by Licensor and subsequently incorporated within the Work.

- 2. Grant of Copyright License. Subject to the terms and conditions of this License, each Contributor hereby grants to You a perpetual, worldwide, non-exclusive, no-charge, royalty-free, irrevocable copyright license to reproduce, prepare Derivative Works of, publicly display, publicly perform, sublicense, and distribute the Work and such Derivative Works in Source or Object form.
- 3. Grant of Patent License. Subject to the terms and conditions of this

 License, each Contributor hereby grants to You a perpetual, worldwide, non-exclusive, no-charge, royalty-free, irrevocable (except as stated in this section) patent license to make, have made, use, offer to sell, sell, import, and otherwise transfer the Work, where such license applies only to those patent claims licensable by such Contributor that are necessarily infringed by their Contribution(s) alone or by combination of their Contribution(s) with the Work to which such Contribution(s) was submitted. If You institute patent litigation against any entity (including a cross-claim or counterclaim in a lawsuit) alleging that the Work or a Contribution incorporated within the Work constitutes direct or contributory patent infringement, then any patent licenses granted to You under this License for that Work shall terminate

as of the date such litigation is filed.

 4. Redistribution. You may reproduce and distribute copies of the

 Work or Derivative Works thereof in any medium, with or without modifications, and in Source or Object form, provided that You meet the following conditions:

- (a) You must give any other recipients of the Work or Derivative Works a copy of this License; and
- (b) You must cause any modified files to carry prominent notices stating that You changed the files; and
- (c) You must retain, in the Source form of any Derivative Works that You distribute, all copyright, patent, trademark, and attribution notices from the Source form of the Work, excluding those notices that do not pertain to any part of the Derivative Works; and
- (d) If the Work includes a "NOTICE" text file as part of its distribution, then any Derivative Works that You distribute must include a readable copy of the attribution notices contained within such NOTICE file, excluding

those notices that do not

 pertain to any part of the Derivative Works, in at least one of the following places: within a NOTICE text file distributed as part of the Derivative Works; within the Source form or documentation, if provided along with the Derivative Works; or, within a display generated by the Derivative Works, if and wherever such third-party notices normally appear. The contents of the NOTICE file are for informational purposes only and do not modify the License. You may add Your own attribution notices within Derivative Works that You distribute, alongside or as an addendum to the NOTICE text from the Work, provided that such additional attribution notices cannot be construed as modifying the License.

 You may add Your own copyright statement to Your modifications and may provide additional or different license terms and conditions

- for use, reproduction, or distribution of Your modifications, or for any such Derivative Works as a whole, provided Your use, reproduction, and distribution of the Work otherwise complies with the conditions stated in this License.
- 5. Submission of Contributions. Unless You explicitly state otherwise, any Contribution intentionally submitted for inclusion in the Work

 by You to the Licensor shall be under the terms and conditions of this License, without any additional terms or conditions. Notwithstanding the above, nothing herein shall supersede or modify the terms of any separate license agreement you may have executed with Licensor regarding such Contributions.

- 6. Trademarks. This License does not grant permission to use the trade names, trademarks, service marks, or product names of the Licensor, except as required for reasonable and customary use in describing the origin of the Work and reproducing the content of the NOTICE file.
- 7. Disclaimer of Warranty. Unless required by applicable law or agreed to in writing, Licensor provides the Work (and each Contributor provides its Contributions) on an "AS IS" BASIS, WITHOUT WARRANTIES OR CONDITIONS OF ANY KIND, either express or implied, including, without limitation, any warranties or conditions of TITLE, NON-INFRINGEMENT, MERCHANTABILITY, or FITNESS FOR A PARTICULAR PURPOSE. You are solely responsible for determining the appropriateness of using or redistributing the Work and assume any risks associated with Your exercise of permissions under this License.
- 8. Limitation of Liability. In no event and under no legal theory, whether in tort (including negligence), contract, or otherwise, unless required by applicable law (such as deliberate and grossly negligent acts) or agreed to in writing, shall any Contributor be liable to You for damages, including any direct,

indirect, special,

 incidental, or consequential damages of any character arising as a result of this License or out of the use or inability to use the Work (including but not limited to damages for loss of goodwill, work stoppage, computer failure or malfunction, or any and all other commercial damages or losses), even if such Contributor has been advised of the possibility of such damages.

 9. Accepting Warranty or Additional Liability. While redistributing the Work or Derivative Works thereof, You may choose to offer, and charge a fee for, acceptance of support, warranty, indemnity, or other liability obligations and/or rights consistent with this License. However, in accepting such obligations, You may act only on Your own behalf and on Your sole responsibility, not on behalf of any other Contributor, and only if You agree to indemnify, defend, and hold each Contributor harmless for any liability incurred by, or claims asserted against, such Contributor by reason of your accepting any such warranty or additional liability.

#### END OF TERMS AND CONDITIONS

APPENDIX: How to apply the Apache License to your work.

 To apply the Apache License to your work, attach the following boilerplate notice, with the fields enclosed by brackets "[]" replaced with your own identifying information. (Don't include the brackets!) The text should be enclosed in the appropriate comment syntax for the file format. We also recommend that a file or class name and description of purpose be included on the same "printed page" as the copyright notice for easier identification within third-party archives.

Copyright [yyyy] [name of copyright owner]

 Licensed under the Apache License, Version 2.0 (the "License"); you may not use this file except in compliance with the License. You may obtain a copy of the License at

https://www.apache.org/licenses/LICENSE-2.0

 Unless required by applicable law or agreed to in writing, software distributed under the License is distributed on an "AS IS" BASIS, WITHOUT WARRANTIES OR CONDITIONS OF ANY KIND, either express or implied. See the License for the specific language governing permissions and limitations under the License.

=======================================================================

#### SPRING FRAMEWORK 5.3.32 SUBCOMPONENTS:

Spring Framework 5.3.32 includes a number of subcomponents with separate copyright notices and license terms. The product that includes this file does not necessarily use all the open source subcomponents referred to below. Your use of the source code for these subcomponents is subject to the terms and conditions of the following licenses.

>>> ASM 9.1 (org.ow2.asm:asm:9.1, org.ow2.asm:asm-commons:9.1):

Copyright (c) 2000-2011 INRIA, France Telecom All rights reserved.

Redistribution and use in source and binary forms, with or without modification, are permitted provided that the following conditions are met:

1. Redistributions of source code must retain the above copyright

notice, this list of conditions and the following disclaimer.

- 2. Redistributions in binary form must reproduce the above copyright notice, this list of conditions and the following disclaimer in the documentation and/or other materials provided with the distribution.
- 3. Neither the name of the copyright holders nor the names of its contributors may be used to endorse or promote products derived from this software without specific prior written permission.

THIS SOFTWARE IS PROVIDED BY THE COPYRIGHT HOLDERS AND CONTRIBUTORS "AS IS" AND ANY EXPRESS OR IMPLIED WARRANTIES, INCLUDING, BUT NOT LIMITED TO, THE IMPLIED WARRANTIES OF MERCHANTABILITY AND FITNESS FOR A PARTICULAR PURPOSE ARE DISCLAIMED. IN NO EVENT SHALL THE COPYRIGHT OWNER OR CONTRIBUTORS BE LIABLE FOR ANY DIRECT, INDIRECT, INCIDENTAL, SPECIAL, EXEMPLARY, OR

CONSEQUENTIAL DAMAGES (INCLUDING, BUT NOT LIMITED TO, PROCUREMENT OF SUBSTITUTE GOODS OR SERVICES; LOSS OF USE, DATA, OR PROFITS; OR BUSINESS INTERRUPTION) HOWEVER CAUSED AND ON ANY THEORY OF LIABILITY, WHETHER IN CONTRACT, STRICT LIABILITY, OR TORT (INCLUDING NEGLIGENCE OR OTHERWISE) ARISING IN ANY WAY OUT OF THE USE OF THIS SOFTWARE, EVEN IF ADVISED OF THE POSSIBILITY OF SUCH DAMAGE.

Copyright (c) 1999-2009, OW2 Consortium <https://www.ow2.org/>

>>> CGLIB 3.3 (cglib:cglib:3.3):

Per the LICENSE file in the CGLIB JAR distribution downloaded from https://github.com/cglib/cglib/releases/download/RELEASE\_3\_3\_0/cglib-3.3.0.jar, CGLIB 3.3 is licensed under the Apache License, version 2.0, the text of which is included above.

>>> Objenesis 3.2 (org.objenesis:objenesis:3.2):

Per the LICENSE file in the Objenesis ZIP distribution downloaded from http://objenesis.org/download.html, Objenesis 3.2 is licensed under the Apache License, version 2.0, the text of which is included above.

Per

 the NOTICE file in the Objenesis ZIP distribution downloaded from http://objenesis.org/download.html and corresponding to section 4d of the Apache License, Version 2.0, in this case for Objenesis:

#### Objenesis

Copyright 2006-2019 Joe Walnes, Henri Tremblay, Leonardo Mesquita

To the extent any open source components are licensed under the EPL and/or other similar licenses that require the source code and/or modifications to source code to be made available (as would be noted above), you may obtain a copy of the source code corresponding to the binaries for such open source components and modifications thereto, if any, (the "Source Files"), by downloading the Source Files from https://spring.io/projects, Pivotal's website at https://network.pivotal.io/open-source, or by sending a request, with your name and address to: Pivotal Software, Inc., 875 Howard Street, 5th floor, San Francisco, CA 94103, Attention: General Counsel. All such requests should

===============================================================================

clearly specify: OPEN SOURCE FILES REQUEST, Attention General Counsel. Pivotal can mail a copy of the Source Files to you on a CD or equivalent physical

medium.

This offer to obtain a copy of the Source Files is valid for three years from the date you acquired this Software product. Alternatively, the Source Files may accompany the Software.

## **1.1465 spring-framework 5.3.32 1.1465.1 Available under license :**

No license file was found, but licenses were detected in source scan.

/\*

\* Copyright 2003 The Apache Software Foundation

\*

- \* Licensed under the Apache License, Version 2.0 (the "License");
- \* you may not use this file except in compliance with the License.
- \* You may obtain a copy of the License at
- \*
- \* https://www.apache.org/licenses/LICENSE-2.0
- \*
- \* Unless required by applicable law or agreed to in writing, software
- \* distributed under the License is distributed on an "AS IS" BASIS,
- \* WITHOUT WARRANTIES OR CONDITIONS OF ANY KIND, either express or implied.
- \* See the License for the specific language governing permissions and
- \* limitations under the License.
- \*/

Found in path(s):

\* /opt/cola/permits/1936718774\_1710529448.6776717/0/spring-core-5-3-32-sources-1 jar/org/springframework/cglib/beans/BulkBeanException.java \* /opt/cola/permits/1936718774\_1710529448.6776717/0/spring-core-5-3-32-sources-1-

jar/org/springframework/cglib/beans/FixedKeySet.java

\* /opt/cola/permits/1936718774\_1710529448.6776717/0/spring-core-5-3-32-sources-1 jar/org/springframework/cglib/beans/BulkBean.java

\*

 /opt/cola/permits/1936718774\_1710529448.6776717/0/spring-core-5-3-32-sources-1 jar/org/springframework/cglib/beans/BeanGenerator.java No license file was found, but licenses were detected in source scan.

/\*

\* Copyright 2002-2011 the original author or authors.

\*

\* Licensed under the Apache License, Version 2.0 (the "License");

\* you may not use this file except in compliance with the License.

\* You may obtain a copy of the License at

\*

\* https://www.apache.org/licenses/LICENSE-2.0

\*

\* Unless required by applicable law or agreed to in writing, software

\* distributed under the License is distributed on an "AS IS" BASIS,

\* WITHOUT WARRANTIES OR CONDITIONS OF ANY KIND, either express or implied.

\* See the License for the specific language governing permissions and

\* limitations under the License.

\*/

Found in path(s):

\* /opt/cola/permits/1936718774\_1710529448.6776717/0/spring-core-5-3-32-sources-1 jar/org/springframework/core/convert/support/ConfigurableConversionService.java No license file was found, but licenses were detected in source scan.

/\*

\* Copyright 2002-2019 the original author or authors.

\*

\* Licensed under the Apache License, Version 2.0 (the "License");

\* you may not use this file except in compliance with the License.

\* You may obtain a copy of the License at

\*

\* https://www.apache.org/licenses/LICENSE-2.0

\*

\* Unless required by applicable law or agreed to in writing, software

\* distributed under the License is distributed on an "AS IS" BASIS,

\* WITHOUT WARRANTIES OR CONDITIONS OF ANY KIND, either express or implied.

\* See the License for the specific language governing permissions and

\* limitations under the License.

\*/

Found in path(s):

\* /opt/cola/permits/1936718774\_1710529448.6776717/0/spring-core-5-3-32-sources-1-

jar/org/springframework/cglib/core/ClassLoaderAwareGeneratorStrategy.java

\* /opt/cola/permits/1936718774\_1710529448.6776717/0/spring-core-5-3-32-sources-1-

jar/org/springframework/util/SimpleRouteMatcher.java

 /opt/cola/permits/1936718774\_1710529448.6776717/0/spring-core-5-3-32-sources-1 jar/org/springframework/util/unit/DataUnit.java

\* /opt/cola/permits/1936718774\_1710529448.6776717/0/spring-core-5-3-32-sources-1 jar/org/springframework/core/annotation/IntrospectionFailureLogger.java

\* /opt/cola/permits/1936718774\_1710529448.6776717/0/spring-core-5-3-32-sources-1 jar/org/springframework/lang/Nullable.java

\* /opt/cola/permits/1936718774\_1710529448.6776717/0/spring-core-5-3-32-sources-1 jar/org/springframework/core/Ordered.java

\* /opt/cola/permits/1936718774\_1710529448.6776717/0/spring-core-5-3-32-sources-1 jar/org/springframework/core/type/classreading/RecursiveAnnotationAttributesVisitor.java \* /opt/cola/permits/1936718774\_1710529448.6776717/0/spring-core-5-3-32-sources-1 jar/org/springframework/util/PathMatcher.java

\* /opt/cola/permits/1936718774\_1710529448.6776717/0/spring-core-5-3-32-sources-1 jar/org/springframework/core/convert/support/IntegerToEnumConverterFactory.java

\* /opt/cola/permits/1936718774\_1710529448.6776717/0/spring-core-5-3-32-sources-1 jar/org/springframework/core/type/AnnotatedTypeMetadata.java

\*

\*

 /opt/cola/permits/1936718774\_1710529448.6776717/0/spring-core-5-3-32-sources-1 jar/org/springframework/core/DecoratingProxy.java

\* /opt/cola/permits/1936718774\_1710529448.6776717/0/spring-core-5-3-32-sources-1 jar/org/springframework/core/annotation/MergedAnnotationSelectors.java

\* /opt/cola/permits/1936718774\_1710529448.6776717/0/spring-core-5-3-32-sources-1 jar/org/springframework/core/codec/AbstractDataBufferDecoder.java

\* /opt/cola/permits/1936718774\_1710529448.6776717/0/spring-core-5-3-32-sources-1 jar/org/springframework/core/io/buffer/DataBufferWrapper.java

\* /opt/cola/permits/1936718774\_1710529448.6776717/0/spring-core-5-3-32-sources-1 jar/org/springframework/core/type/AnnotationMetadata.java

\* /opt/cola/permits/1936718774\_1710529448.6776717/0/spring-core-5-3-32-sources-1 jar/org/springframework/util/Base64Utils.java

\* /opt/cola/permits/1936718774\_1710529448.6776717/0/spring-core-5-3-32-sources-1 jar/org/springframework/util/xml/StaxUtils.java

\*

 /opt/cola/permits/1936718774\_1710529448.6776717/0/spring-core-5-3-32-sources-1 jar/org/springframework/core/ReactiveAdapter.java

\* /opt/cola/permits/1936718774\_1710529448.6776717/0/spring-core-5-3-32-sources-1 jar/org/springframework/core/codec/ByteArrayDecoder.java

\* /opt/cola/permits/1936718774\_1710529448.6776717/0/spring-core-5-3-32-sources-1 jar/org/springframework/core/type/classreading/AbstractRecursiveAnnotationVisitor.java \* /opt/cola/permits/1936718774\_1710529448.6776717/0/spring-core-5-3-32-sources-1 jar/org/springframework/lang/NonNull.java

\* /opt/cola/permits/1936718774\_1710529448.6776717/0/spring-core-5-3-32-sources-1 jar/org/springframework/core/codec/DataBufferEncoder.java

\* /opt/cola/permits/1936718774\_1710529448.6776717/0/spring-core-5-3-32-sources-1 jar/org/springframework/core/codec/CharSequenceEncoder.java

\* /opt/cola/permits/1936718774\_1710529448.6776717/0/spring-core-5-3-32-sources-1 jar/org/springframework/core/env/PropertiesPropertySource.java

\*

 /opt/cola/permits/1936718774\_1710529448.6776717/0/spring-core-5-3-32-sources-1 jar/org/springframework/core/style/DefaultValueStyler.java

\* /opt/cola/permits/1936718774\_1710529448.6776717/0/spring-core-5-3-32-sources-1 jar/org/springframework/core/annotation/MergedAnnotationSelector.java

\* /opt/cola/permits/1936718774\_1710529448.6776717/0/spring-core-5-3-32-sources-1 jar/org/springframework/core/type/filter/AnnotationTypeFilter.java

\* /opt/cola/permits/1936718774\_1710529448.6776717/0/spring-core-5-3-32-sources-1 jar/org/springframework/core/io/support/ResourcePatternUtils.java

\* /opt/cola/permits/1936718774\_1710529448.6776717/0/spring-core-5-3-32-sources-1 jar/org/springframework/core/annotation/SynthesizingMethodParameter.java

\* /opt/cola/permits/1936718774\_1710529448.6776717/0/spring-core-5-3-32-sources-1 jar/org/springframework/core/env/PropertyResolverExtensions.kt

\* /opt/cola/permits/1936718774\_1710529448.6776717/0/spring-core-5-3-32-sources-1 jar/org/springframework/core/type/classreading/RecursiveAnnotationArrayVisitor.java \*

 /opt/cola/permits/1936718774\_1710529448.6776717/0/spring-core-5-3-32-sources-1 jar/org/springframework/core/codec/ResourceEncoder.java

\* /opt/cola/permits/1936718774\_1710529448.6776717/0/spring-core-5-3-32-sources-1 jar/org/springframework/core/SpringVersion.java

\* /opt/cola/permits/1936718774\_1710529448.6776717/0/spring-core-5-3-32-sources-1 jar/org/springframework/core/codec/ByteBufferEncoder.java

\* /opt/cola/permits/1936718774\_1710529448.6776717/0/spring-core-5-3-32-sources-1 jar/org/springframework/core/type/classreading/AnnotationReadingVisitorUtils.java

\* /opt/cola/permits/1936718774\_1710529448.6776717/0/spring-core-5-3-32-sources-1 jar/org/springframework/core/convert/support/ConversionUtils.java

\* /opt/cola/permits/1936718774\_1710529448.6776717/0/spring-core-5-3-32-sources-1 jar/org/springframework/util/MultiValueMap.java

\* /opt/cola/permits/1936718774\_1710529448.6776717/0/spring-core-5-3-32-sources-1 jar/org/springframework/util/xml/TransformerUtils.java

\*

 /opt/cola/permits/1936718774\_1710529448.6776717/0/spring-core-5-3-32-sources-1 jar/org/springframework/core/codec/ByteArrayEncoder.java

\* /opt/cola/permits/1936718774\_1710529448.6776717/0/spring-core-5-3-32-sources-1 jar/org/springframework/core/annotation/MergedAnnotationPredicates.java

\* /opt/cola/permits/1936718774\_1710529448.6776717/0/spring-core-5-3-32-sources-1 jar/org/springframework/core/annotation/PackagesAnnotationFilter.java

\* /opt/cola/permits/1936718774\_1710529448.6776717/0/spring-core-5-3-32-sources-1 jar/org/springframework/core/annotation/MissingMergedAnnotation.java

\* /opt/cola/permits/1936718774\_1710529448.6776717/0/spring-core-5-3-32-sources-1 jar/org/springframework/util/RouteMatcher.java

\* /opt/cola/permits/1936718774\_1710529448.6776717/0/spring-core-5-3-32-sources-1 jar/org/springframework/util/xml/AbstractStaxXMLReader.java

\* /opt/cola/permits/1936718774\_1710529448.6776717/0/spring-core-5-3-32-sources-1 jar/org/springframework/core/type/classreading/ClassMetadataReadingVisitor.java \*

 /opt/cola/permits/1936718774\_1710529448.6776717/0/spring-core-5-3-32-sources-1 jar/org/springframework/lang/NonNullFields.java

\* /opt/cola/permits/1936718774\_1710529448.6776717/0/spring-core-5-3-32-sources-1 jar/org/springframework/core/codec/ByteBufferDecoder.java

\* /opt/cola/permits/1936718774\_1710529448.6776717/0/spring-core-5-3-32-sources-1 jar/org/springframework/core/annotation/AnnotationAwareOrderComparator.java

\* /opt/cola/permits/1936718774\_1710529448.6776717/0/spring-core-5-3-32-sources-1 jar/org/springframework/core/io/buffer/NettyDataBuffer.java

\* /opt/cola/permits/1936718774\_1710529448.6776717/0/spring-core-5-3-32-sources-1 jar/org/springframework/core/codec/DataBufferDecoder.java

\* /opt/cola/permits/1936718774\_1710529448.6776717/0/spring-core-5-3-32-sources-1 jar/org/springframework/core/type/classreading/AnnotationAttributesReadingVisitor.java \*

 /opt/cola/permits/1936718774\_1710529448.6776717/0/spring-core-5-3-32-sources-1 jar/org/springframework/core/PriorityOrdered.java

\* /opt/cola/permits/1936718774\_1710529448.6776717/0/spring-core-5-3-32-sources-1 jar/org/springframework/core/codec/AbstractDecoder.java

No license file was found, but licenses were detected in source scan.

#### /\*

\* Copyright 2002-2017 the original author or authors.

\*

\* Licensed under the Apache License, Version 2.0 (the "License");

\* you may not use this file except in compliance with the License.

\* You may obtain a copy of the License at

\*

\* https://www.apache.org/licenses/LICENSE-2.0

\*

\* Unless required by applicable law or agreed to in writing, software

\* distributed under the License is distributed on an "AS IS" BASIS,

\* WITHOUT WARRANTIES OR CONDITIONS OF ANY KIND, either express or implied.

\* See the License for the specific language governing permissions and

\* limitations under the License.

\*/

Found in path(s):

\* /opt/cola/permits/1936718774\_1710529448.6776717/0/spring-core-5-3-32-sources-1 jar/org/springframework/core/convert/support/ObjectToArrayConverter.java \* /opt/cola/permits/1936718774\_1710529448.6776717/0/spring-core-5-3-32-sources-1 jar/org/springframework/core/convert/support/StringToArrayConverter.java \*

 /opt/cola/permits/1936718774\_1710529448.6776717/0/spring-core-5-3-32-sources-1 jar/org/springframework/core/convert/support/CollectionToArrayConverter.java

\* /opt/cola/permits/1936718774\_1710529448.6776717/0/spring-core-5-3-32-sources-1 jar/org/springframework/core/codec/DecodingException.java

\* /opt/cola/permits/1936718774\_1710529448.6776717/0/spring-core-5-3-32-sources-1 jar/org/springframework/util/xml/AbstractStaxHandler.java

\* /opt/cola/permits/1936718774\_1710529448.6776717/0/spring-core-5-3-32-sources-1 jar/org/springframework/util/xml/StaxResult.java

\* /opt/cola/permits/1936718774\_1710529448.6776717/0/spring-core-5-3-32-sources-1-

jar/org/springframework/core/convert/support/AbstractConditionalEnumConverter.java \* /opt/cola/permits/1936718774\_1710529448.6776717/0/spring-core-5-3-32-sources-1 jar/org/springframework/core/env/MissingRequiredPropertiesException.java \* /opt/cola/permits/1936718774\_1710529448.6776717/0/spring-core-5-3-32-sources-1 jar/org/springframework/core/io/support/EncodedResource.java \*

 /opt/cola/permits/1936718774\_1710529448.6776717/0/spring-core-5-3-32-sources-1 jar/org/springframework/util/concurrent/ListenableFutureAdapter.java

\* /opt/cola/permits/1936718774\_1710529448.6776717/0/spring-core-5-3-32-sources-1 jar/org/springframework/core/convert/support/ConvertingPropertyEditorAdapter.java

\* /opt/cola/permits/1936718774\_1710529448.6776717/0/spring-core-5-3-32-sources-1 jar/org/springframework/core/type/filter/AspectJTypeFilter.java

\* /opt/cola/permits/1936718774\_1710529448.6776717/0/spring-core-5-3-32-sources-1 jar/org/springframework/util/concurrent/FutureAdapter.java

\* /opt/cola/permits/1936718774\_1710529448.6776717/0/spring-core-5-3-32-sources-1 jar/org/springframework/core/io/WritableResource.java

\* /opt/cola/permits/1936718774\_1710529448.6776717/0/spring-core-5-3-32-sources-1 jar/org/springframework/core/convert/converter/GenericConverter.java

\* /opt/cola/permits/1936718774\_1710529448.6776717/0/spring-core-5-3-32-sources-1 jar/org/springframework/lang/NonNullApi.java

\*

\*

 /opt/cola/permits/1936718774\_1710529448.6776717/0/spring-core-5-3-32-sources-1 jar/org/springframework/core/convert/ConversionService.java

\* /opt/cola/permits/1936718774\_1710529448.6776717/0/spring-core-5-3-32-sources-1 jar/org/springframework/core/MethodClassKey.java

\* /opt/cola/permits/1936718774\_1710529448.6776717/0/spring-core-5-3-32-sources-1 jar/org/springframework/core/convert/support/ArrayToArrayConverter.java

\* /opt/cola/permits/1936718774\_1710529448.6776717/0/spring-core-5-3-32-sources-1 jar/org/springframework/core/io/ResourceEditor.java

\* /opt/cola/permits/1936718774\_1710529448.6776717/0/spring-core-5-3-32-sources-1 jar/org/springframework/util/InvalidMimeTypeException.java

\* /opt/cola/permits/1936718774\_1710529448.6776717/0/spring-core-5-3-32-sources-1 jar/org/springframework/core/convert/ConverterNotFoundException.java

\* /opt/cola/permits/1936718774\_1710529448.6776717/0/spring-core-5-3-32-sources-1 jar/org/springframework/core/env/CompositePropertySource.java

 /opt/cola/permits/1936718774\_1710529448.6776717/0/spring-core-5-3-32-sources-1 jar/org/springframework/core/env/EnvironmentCapable.java

\* /opt/cola/permits/1936718774\_1710529448.6776717/0/spring-core-5-3-32-sources-1 jar/org/springframework/core/convert/support/CollectionToObjectConverter.java

\* /opt/cola/permits/1936718774\_1710529448.6776717/0/spring-core-5-3-32-sources-1 jar/org/springframework/core/ResolvableTypeProvider.java

\* /opt/cola/permits/1936718774\_1710529448.6776717/0/spring-core-5-3-32-sources-1 jar/org/springframework/core/style/DefaultToStringStyler.java

\* /opt/cola/permits/1936718774\_1710529448.6776717/0/spring-core-5-3-32-sources-1 jar/org/springframework/core/codec/EncodingException.java

\* /opt/cola/permits/1936718774\_1710529448.6776717/0/spring-core-5-3-32-sources-1 jar/org/springframework/core/type/ClassMetadata.java

\* /opt/cola/permits/1936718774\_1710529448.6776717/0/spring-core-5-3-32-sources-1 jar/org/springframework/core/annotation/Order.java

\* /opt/cola/permits/1936718774\_1710529448.6776717/0/spring-core-5-3-32-sources-1 jar/org/springframework/core/convert/support/DefaultConversionService.java \* /opt/cola/permits/1936718774\_1710529448.6776717/0/spring-core-5-3-32-sources-1 jar/org/springframework/util/xml/AbstractXMLReader.java \* /opt/cola/permits/1936718774\_1710529448.6776717/0/spring-core-5-3-32-sources-1 jar/org/springframework/core/style/ToStringStyler.java \* /opt/cola/permits/1936718774\_1710529448.6776717/0/spring-core-5-3-32-sources-1 jar/org/springframework/core/convert/support/ObjectToOptionalConverter.java \* /opt/cola/permits/1936718774\_1710529448.6776717/0/spring-core-5-3-32-sources-1 jar/org/springframework/core/io/FileSystemResourceLoader.java \* /opt/cola/permits/1936718774\_1710529448.6776717/0/spring-core-5-3-32-sources-1 jar/org/springframework/core/io/support/VfsPatternUtils.java \* /opt/cola/permits/1936718774\_1710529448.6776717/0/spring-core-5-3-32-sources-1 jar/org/springframework/core/DecoratingClassLoader.java \* /opt/cola/permits/1936718774\_1710529448.6776717/0/spring-core-5-3-32-sources-1 jar/org/springframework/core/convert/support/IdToEntityConverter.java \* /opt/cola/permits/1936718774\_1710529448.6776717/0/spring-core-5-3-32-sources-1 jar/org/springframework/core/convert/support/StreamConverter.java

\* /opt/cola/permits/1936718774\_1710529448.6776717/0/spring-core-5-3-32-sources-1 jar/org/springframework/util/StringValueResolver.java

\* /opt/cola/permits/1936718774\_1710529448.6776717/0/spring-core-5-3-32-sources-1 jar/org/springframework/util/NumberUtils.java

\* /opt/cola/permits/1936718774\_1710529448.6776717/0/spring-core-5-3-32-sources-1 jar/org/springframework/core/io/support/DefaultPropertySourceFactory.java

\* /opt/cola/permits/1936718774\_1710529448.6776717/0/spring-core-5-3-32-sources-1 jar/org/springframework/core/codec/CodecException.java

No license file was found, but licenses were detected in source scan.

/\*

\* Copyright 2002,2003,2004 The Apache Software Foundation

\*

\* Licensed under the Apache License, Version 2.0 (the "License");

\* you may not use this file except in compliance with the License.

\* You may obtain a copy of the License at

\*

https://www.apache.org/licenses/LICENSE-2.0

\*

\* Unless required by applicable law or agreed to in writing, software

\* distributed under the License is distributed on an "AS IS" BASIS,

\* WITHOUT WARRANTIES OR CONDITIONS OF ANY KIND, either express or implied.

\* See the License for the specific language governing permissions and

\* limitations under the License.

\*/

Found in path(s):

\* /opt/cola/permits/1936718774\_1710529448.6776717/0/spring-core-5-3-32-sources-1 jar/org/springframework/cglib/proxy/Enhancer.java No license file was found, but licenses were detected in source scan.

/\*

\* Copyright 2002-2014 the original author or authors.

\*

\* Licensed under the Apache License, Version 2.0 (the "License");

\* you may not use this file except in compliance with the License.

\* You may obtain a copy of the License at

\*

\* https://www.apache.org/licenses/LICENSE-2.0

\*

\* Unless required by applicable law or agreed to in writing, software

\* distributed under the License is distributed on an "AS IS" BASIS,

\* WITHOUT WARRANTIES OR CONDITIONS OF ANY KIND, either express or implied.

\* See the License for the specific language governing permissions and

\* limitations under the License.

\*/

Found in path(s):

\* /opt/cola/permits/1936718774\_1710529448.6776717/0/spring-core-5-3-32-sources-1 jar/org/springframework/util/xml/StaxStreamHandler.java

\* /opt/cola/permits/1936718774\_1710529448.6776717/0/spring-core-5-3-32-sources-1 jar/org/springframework/core/convert/support/ObjectToStringConverter.java \*

 /opt/cola/permits/1936718774\_1710529448.6776717/0/spring-core-5-3-32-sources-1 jar/org/springframework/cglib/SpringCglibInfo.java

\* /opt/cola/permits/1936718774\_1710529448.6776717/0/spring-core-5-3-32-sources-1 jar/org/springframework/core/convert/converter/ConditionalConverter.java

\* /opt/cola/permits/1936718774\_1710529448.6776717/0/spring-core-5-3-32-sources-1 jar/org/springframework/core/convert/support/ArrayToStringConverter.java

\* /opt/cola/permits/1936718774\_1710529448.6776717/0/spring-core-5-3-32-sources-1 jar/org/springframework/core/convert/support/PropertiesToStringConverter.java

\* /opt/cola/permits/1936718774\_1710529448.6776717/0/spring-core-5-3-32-sources-1 jar/org/springframework/core/convert/support/ArrayToCollectionConverter.java

\* /opt/cola/permits/1936718774\_1710529448.6776717/0/spring-core-5-3-32-sources-1 jar/org/springframework/core/convert/support/StringToCollectionConverter.java

\* /opt/cola/permits/1936718774\_1710529448.6776717/0/spring-core-5-3-32-sources-1 jar/org/springframework/core/convert/support/CollectionToCollectionConverter.java \*

 /opt/cola/permits/1936718774\_1710529448.6776717/0/spring-core-5-3-32-sources-1 jar/org/springframework/core/convert/support/ArrayToObjectConverter.java \* /opt/cola/permits/1936718774\_1710529448.6776717/0/spring-core-5-3-32-sources-1 jar/org/springframework/util/ExceptionTypeFilter.java

\* /opt/cola/permits/1936718774\_1710529448.6776717/0/spring-core-5-3-32-sources-1 jar/org/springframework/core/convert/support/ObjectToCollectionConverter.java

\* /opt/cola/permits/1936718774\_1710529448.6776717/0/spring-core-5-3-32-sources-1 jar/org/springframework/cglib/core/SpringNamingPolicy.java

\* /opt/cola/permits/1936718774\_1710529448.6776717/0/spring-core-5-3-32-sources-1 jar/org/springframework/core/type/filter/AbstractClassTestingTypeFilter.java No license file was found, but licenses were detected in source scan.

/\*

\* Copyright 2002-2023 the original author or authors.

\*

\* Licensed under the Apache License, Version 2.0 (the "License");

\* you may not use this file except in compliance with the License.

\* You may obtain a copy of the License at

\*

\* https://www.apache.org/licenses/LICENSE-2.0

\*

\* Unless required by applicable law or agreed to in writing, software

\* distributed under the License is distributed on an "AS IS" BASIS,

\* WITHOUT WARRANTIES OR CONDITIONS OF ANY KIND, either express or implied.

\* See the License for the specific language governing permissions and

\* limitations under the License.

\*/

Found in path(s):

\* /opt/cola/permits/1936718774\_1710529448.6776717/0/spring-core-5-3-32-sources-1 jar/org/springframework/util/StringUtils.java

\* /opt/cola/permits/1936718774\_1710529448.6776717/0/spring-core-5-3-32-sources-1 jar/org/springframework/core/env/CommandLinePropertySource.java

\* /opt/cola/permits/1936718774\_1710529448.6776717/0/spring-core-5-3-32-sources-1 jar/org/springframework/core/task/SimpleAsyncTaskExecutor.java

\*

 /opt/cola/permits/1936718774\_1710529448.6776717/0/spring-core-5-3-32-sources-1 jar/org/springframework/core/type/classreading/SimpleAnnotationMetadataReadingVisitor.java

\* /opt/cola/permits/1936718774\_1710529448.6776717/0/spring-core-5-3-32-sources-1-

jar/org/springframework/util/comparator/NullSafeComparator.java

\* /opt/cola/permits/1936718774\_1710529448.6776717/0/spring-core-5-3-32-sources-1 jar/org/springframework/util/ConcurrencyThrottleSupport.java

\* /opt/cola/permits/1936718774\_1710529448.6776717/0/spring-core-5-3-32-sources-1 jar/org/springframework/core/io/FileSystemResource.java

\* /opt/cola/permits/1936718774\_1710529448.6776717/0/spring-core-5-3-32-sources-1 jar/org/springframework/core/log/LogFormatUtils.java

\* /opt/cola/permits/1936718774\_1710529448.6776717/0/spring-core-5-3-32-sources-1 jar/org/springframework/core/env/Profiles.java

\* /opt/cola/permits/1936718774\_1710529448.6776717/0/spring-core-5-3-32-sources-1 jar/org/springframework/util/ReflectionUtils.java

\*

 /opt/cola/permits/1936718774\_1710529448.6776717/0/spring-core-5-3-32-sources-1 jar/org/springframework/core/serializer/DefaultDeserializer.java

\* /opt/cola/permits/1936718774\_1710529448.6776717/0/spring-core-5-3-32-sources-1-

jar/org/springframework/core/io/ClassPathResource.java

\* /opt/cola/permits/1936718774\_1710529448.6776717/0/spring-core-5-3-32-sources-1 jar/org/springframework/util/FileSystemUtils.java

\* /opt/cola/permits/1936718774\_1710529448.6776717/0/spring-core-5-3-32-sources-1 jar/org/springframework/core/convert/TypeDescriptor.java

\* /opt/cola/permits/1936718774\_1710529448.6776717/0/spring-core-5-3-32-sources-1 jar/org/springframework/core/log/LogMessage.java

\* /opt/cola/permits/1936718774\_1710529448.6776717/0/spring-core-5-3-32-sources-1 jar/org/springframework/util/InstanceFilter.java

\* /opt/cola/permits/1936718774\_1710529448.6776717/0/spring-core-5-3-32-sources-1 jar/org/springframework/core/io/PathResource.java

\*

 /opt/cola/permits/1936718774\_1710529448.6776717/0/spring-core-5-3-32-sources-1 jar/org/springframework/util/backoff/ExponentialBackOff.java

\* /opt/cola/permits/1936718774\_1710529448.6776717/0/spring-core-5-3-32-sources-1 jar/org/springframework/util/ConcurrentReferenceHashMap.java

\* /opt/cola/permits/1936718774\_1710529448.6776717/0/spring-core-5-3-32-sources-1 jar/org/springframework/core/task/support/ExecutorServiceAdapter.java

\* /opt/cola/permits/1936718774\_1710529448.6776717/0/spring-core-5-3-32-sources-1 jar/org/springframework/core/MethodIntrospector.java

\* /opt/cola/permits/1936718774\_1710529448.6776717/0/spring-core-5-3-32-sources-1 jar/org/springframework/util/ObjectUtils.java

\* /opt/cola/permits/1936718774\_1710529448.6776717/0/spring-core-5-3-32-sources-1 jar/org/springframework/core/ResolvableType.java

\* /opt/cola/permits/1936718774\_1710529448.6776717/0/spring-core-5-3-32-sources-1 jar/org/springframework/core/ReactiveTypeDescriptor.java

\*

 /opt/cola/permits/1936718774\_1710529448.6776717/0/spring-core-5-3-32-sources-1 jar/org/springframework/core/env/ProfilesParser.java

\* /opt/cola/permits/1936718774\_1710529448.6776717/0/spring-core-5-3-32-sources-1 jar/org/springframework/core/ParameterizedTypeReference.java

\* /opt/cola/permits/1936718774\_1710529448.6776717/0/spring-core-5-3-32-sources-1 jar/org/springframework/core/CollectionFactory.java

\* /opt/cola/permits/1936718774\_1710529448.6776717/0/spring-core-5-3-32-sources-1 jar/org/springframework/core/MethodParameter.java

\* /opt/cola/permits/1936718774\_1710529448.6776717/0/spring-core-5-3-32-sources-1 jar/org/springframework/util/MethodInvoker.java

\* /opt/cola/permits/1936718774\_1710529448.6776717/0/spring-core-5-3-32-sources-1 jar/org/springframework/core/io/support/PathMatchingResourcePatternResolver.java \* /opt/cola/permits/1936718774\_1710529448.6776717/0/spring-core-5-3-32-sources-1 jar/org/springframework/core/convert/ConversionFailedException.java \*

 /opt/cola/permits/1936718774\_1710529448.6776717/0/spring-core-5-3-32-sources-1 jar/org/springframework/core/convert/support/GenericConversionService.java \* /opt/cola/permits/1936718774\_1710529448.6776717/0/spring-core-5-3-32-sources-1 jar/org/springframework/core/serializer/support/DeserializingConverter.java \* /opt/cola/permits/1936718774\_1710529448.6776717/0/spring-core-5-3-32-sources-1 jar/org/springframework/core/ReactiveAdapterRegistry.java

\* /opt/cola/permits/1936718774\_1710529448.6776717/0/spring-core-5-3-32-sources-1 jar/org/springframework/core/annotation/OrderUtils.java

\* /opt/cola/permits/1936718774\_1710529448.6776717/0/spring-core-5-3-32-sources-1 jar/org/springframework/core/env/Environment.java No license file was found, but licenses were detected in source scan.

/\*

\* Copyright 2002-2020 the original author or authors.

\*

\* Licensed under the Apache License, Version 2.0 (the "License");

\* you may not use this file except in compliance with the License.

\* You may obtain a copy of the License at

\*

https://www.apache.org/licenses/LICENSE-2.0

\*

\* Unless required by applicable law or agreed to in writing, software

\* distributed under the License is distributed on an "AS IS" BASIS,

\* WITHOUT WARRANTIES OR CONDITIONS OF ANY KIND, either express or implied.

\* See the License for the specific language governing permissions and

\* limitations under the License.

```
*/
```
Found in path(s):

\* /opt/cola/permits/1936718774\_1710529448.6776717/0/spring-core-5-3-32-sources-1 jar/org/springframework/core/convert/support/StringToBooleanConverter.java \* /opt/cola/permits/1936718774\_1710529448.6776717/0/spring-core-5-3-32-sources-1 jar/org/springframework/core/convert/support/StringToEnumConverterFactory.java \*

 /opt/cola/permits/1936718774\_1710529448.6776717/0/spring-core-5-3-32-sources-1 jar/org/springframework/core/AttributeAccessorSupport.java

\* /opt/cola/permits/1936718774\_1710529448.6776717/0/spring-core-5-3-32-sources-1 jar/org/springframework/core/io/support/PropertiesLoaderSupport.java

\* /opt/cola/permits/1936718774\_1710529448.6776717/0/spring-core-5-3-32-sources-1 jar/org/springframework/core/io/support/SpringFactoriesLoader.java

\* /opt/cola/permits/1936718774\_1710529448.6776717/0/spring-core-5-3-32-sources-1 jar/org/springframework/core/codec/Hints.java

\* /opt/cola/permits/1936718774\_1710529448.6776717/0/spring-core-5-3-32-sources-1 jar/org/springframework/core/env/PropertyResolver.java

\* /opt/cola/permits/1936718774\_1710529448.6776717/0/spring-core-5-3-32-sources-1 jar/org/springframework/core/io/support/ResourceArrayPropertyEditor.java

\* /opt/cola/permits/1936718774\_1710529448.6776717/0/spring-core-5-3-32-sources-1 jar/org/springframework/util/CommonsLogWriter.java

\*

 /opt/cola/permits/1936718774\_1710529448.6776717/0/spring-core-5-3-32-sources-1 jar/org/springframework/util/comparator/InstanceComparator.java

\* /opt/cola/permits/1936718774\_1710529448.6776717/0/spring-core-5-3-32-sources-1 jar/org/springframework/core/AliasRegistry.java

\* /opt/cola/permits/1936718774\_1710529448.6776717/0/spring-core-5-3-32-sources-1-

jar/org/springframework/core/convert/converter/Converter.java

\* /opt/cola/permits/1936718774\_1710529448.6776717/0/spring-core-5-3-32-sources-1 jar/org/springframework/core/SortedProperties.java

\* /opt/cola/permits/1936718774\_1710529448.6776717/0/spring-core-5-3-32-sources-1 jar/org/springframework/core/annotation/MergedAnnotationCollectors.java

\* /opt/cola/permits/1936718774\_1710529448.6776717/0/spring-core-5-3-32-sources-1 jar/org/springframework/core/codec/StringDecoder.java

\* /opt/cola/permits/1936718774\_1710529448.6776717/0/spring-core-5-3-32-sources-1 jar/org/springframework/core/PrioritizedParameterNameDiscoverer.java \*

 /opt/cola/permits/1936718774\_1710529448.6776717/0/spring-core-5-3-32-sources-1 jar/org/springframework/core/io/support/PropertySourceFactory.java

\* /opt/cola/permits/1936718774\_1710529448.6776717/0/spring-core-5-3-32-sources-1 jar/org/springframework/core/env/MapPropertySource.java

\* /opt/cola/permits/1936718774\_1710529448.6776717/0/spring-core-5-3-32-sources-1 jar/org/springframework/util/SystemPropertyUtils.java

\* /opt/cola/permits/1936718774\_1710529448.6776717/0/spring-core-5-3-32-sources-1 jar/org/springframework/core/convert/support/StringToNumberConverterFactory.java \* /opt/cola/permits/1936718774\_1710529448.6776717/0/spring-core-5-3-32-sources-1-

jar/org/springframework/util/concurrent/ListenableFutureCallbackRegistry.java

\* /opt/cola/permits/1936718774\_1710529448.6776717/0/spring-core-5-3-32-sources-1 jar/org/springframework/core/codec/NettyByteBufDecoder.java

\* /opt/cola/permits/1936718774\_1710529448.6776717/0/spring-core-5-3-32-sources-1 jar/org/springframework/core/metrics/ApplicationStartup.java

\*

 /opt/cola/permits/1936718774\_1710529448.6776717/0/spring-core-5-3-32-sources-1 jar/org/springframework/core/serializer/Deserializer.java

\* /opt/cola/permits/1936718774\_1710529448.6776717/0/spring-core-5-3-32-sources-1 jar/org/springframework/core/metrics/StartupStep.java

\* /opt/cola/permits/1936718774\_1710529448.6776717/0/spring-core-5-3-32-sources-1 jar/org/springframework/core/annotation/TypeMappedAnnotations.java

\* /opt/cola/permits/1936718774\_1710529448.6776717/0/spring-core-5-3-32-sources-1 jar/org/springframework/core/io/buffer/DefaultDataBufferFactory.java

\* /opt/cola/permits/1936718774\_1710529448.6776717/0/spring-core-5-3-32-sources-1 jar/org/springframework/core/serializer/Serializer.java

\* /opt/cola/permits/1936718774\_1710529448.6776717/0/spring-core-5-3-32-sources-1 jar/org/springframework/core/convert/support/StringToUUIDConverter.java

\* /opt/cola/permits/1936718774\_1710529448.6776717/0/spring-core-5-3-32-sources-1 jar/org/springframework/util/IdGenerator.java

\*

 /opt/cola/permits/1936718774\_1710529448.6776717/0/spring-core-5-3-32-sources-1 jar/org/springframework/core/type/classreading/MethodMetadataReadingVisitor.java

\* /opt/cola/permits/1936718774\_1710529448.6776717/0/spring-core-5-3-32-sources-1 jar/org/springframework/core/annotation/MergedAnnotationsCollection.java

\* /opt/cola/permits/1936718774\_1710529448.6776717/0/spring-core-5-3-32-sources-1 jar/org/springframework/core/env/EnumerablePropertySource.java

\* /opt/cola/permits/1936718774\_1710529448.6776717/0/spring-core-5-3-32-sources-1 jar/org/springframework/core/env/MutablePropertySources.java

\* /opt/cola/permits/1936718774\_1710529448.6776717/0/spring-core-5-3-32-sources-1 jar/org/springframework/core/serializer/support/SerializingConverter.java

\* /opt/cola/permits/1936718774\_1710529448.6776717/0/spring-core-5-3-32-sources-1 jar/org/springframework/core/codec/AbstractSingleValueEncoder.java

\* /opt/cola/permits/1936718774\_1710529448.6776717/0/spring-core-5-3-32-sources-1 jar/org/springframework/core/codec/ResourceDecoder.java

\*

 /opt/cola/permits/1936718774\_1710529448.6776717/0/spring-core-5-3-32-sources-1 jar/org/springframework/core/convert/support/StringToCharacterConverter.java

\* /opt/cola/permits/1936718774\_1710529448.6776717/0/spring-core-5-3-32-sources-1 jar/org/springframework/core/codec/ResourceRegionEncoder.java

\* /opt/cola/permits/1936718774\_1710529448.6776717/0/spring-core-5-3-32-sources-1 jar/org/springframework/core/env/SimpleCommandLineArgsParser.java

\* /opt/cola/permits/1936718774\_1710529448.6776717/0/spring-core-5-3-32-sources-1 jar/org/springframework/util/MultiValueMapAdapter.java

\* /opt/cola/permits/1936718774\_1710529448.6776717/0/spring-core-5-3-32-sources-1 jar/org/springframework/util/SimpleIdGenerator.java

\* /opt/cola/permits/1936718774\_1710529448.6776717/0/spring-core-5-3-32-sources-1 jar/org/springframework/core/codec/NettyByteBufEncoder.java

\* /opt/cola/permits/1936718774\_1710529448.6776717/0/spring-core-5-3-32-sources-1 jar/org/springframework/core/KotlinDetector.java

\*

 /opt/cola/permits/1936718774\_1710529448.6776717/0/spring-core-5-3-32-sources-1 jar/org/springframework/core/Conventions.java

\* /opt/cola/permits/1936718774\_1710529448.6776717/0/spring-core-5-3-32-sources-1 jar/org/springframework/core/env/PropertySource.java

\* /opt/cola/permits/1936718774\_1710529448.6776717/0/spring-core-5-3-32-sources-1 jar/org/springframework/util/PropertiesPersister.java

\* /opt/cola/permits/1936718774\_1710529448.6776717/0/spring-core-5-3-32-sources-1 jar/org/springframework/core/io/FileUrlResource.java

\* /opt/cola/permits/1936718774\_1710529448.6776717/0/spring-core-5-3-32-sources-1 jar/org/springframework/core/env/AbstractPropertyResolver.java

\* /opt/cola/permits/1936718774\_1710529448.6776717/0/spring-core-5-3-32-sources-1 jar/org/springframework/util/xml/StaxStreamXMLReader.java

\* /opt/cola/permits/1936718774\_1710529448.6776717/0/spring-core-5-3-32-sources-1 jar/org/springframework/core/task/TaskDecorator.java

\* /opt/cola/permits/1936718774\_1710529448.6776717/0/spring-core-5-3-32-sources-1 jar/org/springframework/util/LinkedMultiValueMap.java

\*

 /opt/cola/permits/1936718774\_1710529448.6776717/0/spring-core-5-3-32-sources-1 jar/org/springframework/core/io/buffer/PooledDataBuffer.java

\* /opt/cola/permits/1936718774\_1710529448.6776717/0/spring-core-5-3-32-sources-1 jar/org/springframework/core/log/LogAccessor.java

\* /opt/cola/permits/1936718774\_1710529448.6776717/0/spring-core-5-3-32-sources-1 jar/org/springframework/util/FileCopyUtils.java

\* /opt/cola/permits/1936718774\_1710529448.6776717/0/spring-core-5-3-32-sources-1 jar/org/springframework/core/type/classreading/AnnotationMetadataReadingVisitor.java \* /opt/cola/permits/1936718774\_1710529448.6776717/0/spring-core-5-3-32-sources-1jar/org/springframework/core/metrics/jfr/FlightRecorderStartupEvent.java

\* /opt/cola/permits/1936718774\_1710529448.6776717/0/spring-core-5-3-32-sources-1 jar/org/springframework/util/StreamUtils.java

\* /opt/cola/permits/1936718774\_1710529448.6776717/0/spring-core-5-3-32-sources-1 jar/org/springframework/util/Assert.java

\*

 /opt/cola/permits/1936718774\_1710529448.6776717/0/spring-core-5-3-32-sources-1 jar/org/springframework/core/io/support/PropertiesLoaderUtils.java

\* /opt/cola/permits/1936718774\_1710529448.6776717/0/spring-core-5-3-32-sources-1 jar/org/springframework/core/GenericTypeResolver.java

\* /opt/cola/permits/1936718774\_1710529448.6776717/0/spring-core-5-3-32-sources-1 jar/org/springframework/core/convert/support/MapToMapConverter.java

\* /opt/cola/permits/1936718774\_1710529448.6776717/0/spring-core-5-3-32-sources-1 jar/org/springframework/util/concurrent/MonoToListenableFutureAdapter.java

\* /opt/cola/permits/1936718774\_1710529448.6776717/0/spring-core-5-3-32-sources-1 jar/org/springframework/util/CustomizableThreadCreator.java

\* /opt/cola/permits/1936718774\_1710529448.6776717/0/spring-core-5-3-32-sources-1 jar/org/springframework/core/OrderComparator.java

\* /opt/cola/permits/1936718774\_1710529448.6776717/0/spring-core-5-3-32-sources-1 jar/org/springframework/core/convert/support/NumberToNumberConverterFactory.java \*

 /opt/cola/permits/1936718774\_1710529448.6776717/0/spring-core-5-3-32-sources-1 jar/org/springframework/util/MimeTypeUtils.java No license file was found, but licenses were detected in source scan.

/\*

\* Copyright 2002-2022 the original author or authors.

\*

\* Licensed under the Apache License, Version 2.0 (the "License");

\* you may not use this file except in compliance with the License.

\* You may obtain a copy of the License at

\*

\* https://www.apache.org/licenses/LICENSE-2.0

\*

\* Unless required by applicable law or agreed to in writing, software

\* distributed under the License is distributed on an "AS IS" BASIS,

\* WITHOUT WARRANTIES OR CONDITIONS OF ANY KIND, either express or implied.

\* See the License for the specific language governing permissions and

\* limitations under the License.

\*/

Found in path(s):

\* /opt/cola/permits/1936718774\_1710529448.6776717/0/spring-core-5-3-32-sources-1 jar/org/springframework/core/io/Resource.java

\* /opt/cola/permits/1936718774\_1710529448.6776717/0/spring-core-5-3-32-sources-1 jar/org/springframework/core/task/AsyncTaskExecutor.java

\* /opt/cola/permits/1936718774\_1710529448.6776717/0/spring-core-5-3-32-sources-1 jar/org/springframework/core/annotation/AbstractMergedAnnotation.java

\*

 /opt/cola/permits/1936718774\_1710529448.6776717/0/spring-core-5-3-32-sources-1 jar/org/springframework/core/SimpleAliasRegistry.java

\* /opt/cola/permits/1936718774\_1710529448.6776717/0/spring-core-5-3-32-sources-1 jar/org/springframework/core/type/filter/AbstractTypeHierarchyTraversingFilter.java \* /opt/cola/permits/1936718774\_1710529448.6776717/0/spring-core-5-3-32-sources-1 jar/org/springframework/core/annotation/MergedAnnotations.java

\* /opt/cola/permits/1936718774\_1710529448.6776717/0/spring-core-5-3-32-sources-1 jar/org/springframework/util/DigestUtils.java

\* /opt/cola/permits/1936718774\_1710529448.6776717/0/spring-core-5-3-32-sources-1 jar/org/springframework/core/CoroutinesUtils.java

\* /opt/cola/permits/1936718774\_1710529448.6776717/0/spring-core-5-3-32-sources-1 jar/org/springframework/core/convert/support/ObjectToObjectConverter.java

\* /opt/cola/permits/1936718774\_1710529448.6776717/0/spring-core-5-3-32-sources-1 jar/org/springframework/util/SocketUtils.java

\*

 /opt/cola/permits/1936718774\_1710529448.6776717/0/spring-core-5-3-32-sources-1 jar/org/springframework/core/io/AbstractFileResolvingResource.java

\* /opt/cola/permits/1936718774\_1710529448.6776717/0/spring-core-5-3-32-sources-1 jar/org/springframework/core/convert/support/StringToLocaleConverter.java

\* /opt/cola/permits/1936718774\_1710529448.6776717/0/spring-core-5-3-32-sources-1 jar/org/springframework/core/codec/AbstractEncoder.java

\* /opt/cola/permits/1936718774\_1710529448.6776717/0/spring-core-5-3-32-sources-1 jar/org/springframework/core/task/TaskTimeoutException.java

\* /opt/cola/permits/1936718774\_1710529448.6776717/0/spring-core-5-3-32-sources-1 jar/org/springframework/core/io/UrlResource.java

\* /opt/cola/permits/1936718774\_1710529448.6776717/0/spring-core-5-3-32-sources-1 jar/org/springframework/core/convert/Property.java

\* /opt/cola/permits/1936718774\_1710529448.6776717/0/spring-core-5-3-32-sources-1 jar/org/springframework/core/annotation/RepeatableContainers.java

\*

 /opt/cola/permits/1936718774\_1710529448.6776717/0/spring-core-5-3-32-sources-1 jar/org/springframework/core/annotation/AnnotationConfigurationException.java

\* /opt/cola/permits/1936718774\_1710529448.6776717/0/spring-core-5-3-32-sources-1 jar/org/springframework/util/unit/DataSize.java

\* /opt/cola/permits/1936718774\_1710529448.6776717/0/spring-core-5-3-32-sources-1 jar/org/springframework/core/convert/support/StringToCurrencyConverter.java

\* /opt/cola/permits/1936718774\_1710529448.6776717/0/spring-core-5-3-32-sources-1 jar/org/springframework/core/annotation/AnnotatedElementUtils.java

\* /opt/cola/permits/1936718774\_1710529448.6776717/0/spring-core-5-3-32-sources-1 jar/org/springframework/util/MimeType.java

\* /opt/cola/permits/1936718774\_1710529448.6776717/0/spring-core-5-3-32-sources-1 jar/org/springframework/core/task/TaskRejectedException.java

\* /opt/cola/permits/1936718774\_1710529448.6776717/0/spring-core-5-3-32-sources-1 jar/org/springframework/core/task/support/TaskExecutorAdapter.java \*

 /opt/cola/permits/1936718774\_1710529448.6776717/0/spring-core-5-3-32-sources-1 jar/org/springframework/util/AntPathMatcher.java

\* /opt/cola/permits/1936718774\_1710529448.6776717/0/spring-core-5-3-32-sources-1 jar/org/springframework/core/StandardReflectionParameterNameDiscoverer.java

\* /opt/cola/permits/1936718774\_1710529448.6776717/0/spring-core-5-3-32-sources-1 jar/org/springframework/core/io/VfsResource.java

\* /opt/cola/permits/1936718774\_1710529448.6776717/0/spring-core-5-3-32-sources-1 jar/org/springframework/util/concurrent/SettableListenableFuture.java

\* /opt/cola/permits/1936718774\_1710529448.6776717/0/spring-core-5-3-32-sources-1 jar/org/springframework/util/ClassUtils.java

\* /opt/cola/permits/1936718774\_1710529448.6776717/0/spring-core-5-3-32-sources-1 jar/org/springframework/core/NestedExceptionUtils.java

\* /opt/cola/permits/1936718774\_1710529448.6776717/0/spring-core-5-3-32-sources-1 jar/org/springframework/util/FastByteArrayOutputStream.java

\*

 /opt/cola/permits/1936718774\_1710529448.6776717/0/spring-core-5-3-32-sources-1 jar/org/springframework/core/io/AbstractResource.java

\* /opt/cola/permits/1936718774\_1710529448.6776717/0/spring-core-5-3-32-sources-1 jar/org/springframework/util/DefaultPropertiesPersister.java

\* /opt/cola/permits/1936718774\_1710529448.6776717/0/spring-core-5-3-32-sources-1 jar/org/springframework/util/TypeUtils.java

\* /opt/cola/permits/1936718774\_1710529448.6776717/0/spring-core-5-3-32-sources-1 jar/org/springframework/core/KotlinReflectionParameterNameDiscoverer.java

\* /opt/cola/permits/1936718774\_1710529448.6776717/0/spring-core-5-3-32-sources-1 jar/org/springframework/core/convert/support/StringToTimeZoneConverter.java

\* /opt/cola/permits/1936718774\_1710529448.6776717/0/spring-core-5-3-32-sources-1 jar/org/springframework/util/xml/XmlValidationModeDetector.java

\* /opt/cola/permits/1936718774\_1710529448.6776717/0/spring-core-5-3-32-sources-1 jar/org/springframework/core/io/DefaultResourceLoader.java

\*

 /opt/cola/permits/1936718774\_1710529448.6776717/0/spring-core-5-3-32-sources-1 jar/org/springframework/core/annotation/AnnotationTypeMappings.java

\* /opt/cola/permits/1936718774\_1710529448.6776717/0/spring-core-5-3-32-sources-1 jar/org/springframework/core/io/buffer/DataBuffer.java

\* /opt/cola/permits/1936718774\_1710529448.6776717/0/spring-core-5-3-32-sources-1 jar/org/springframework/core/io/buffer/DataBufferUtils.java

\* /opt/cola/permits/1936718774\_1710529448.6776717/0/spring-core-5-3-32-sources-1 jar/org/springframework/core/type/classreading/SimpleMetadataReader.java

\* /opt/cola/permits/1936718774\_1710529448.6776717/0/spring-core-5-3-32-sources-1 jar/org/springframework/util/SerializationUtils.java

\* /opt/cola/permits/1936718774\_1710529448.6776717/0/spring-core-5-3-32-sources-1 jar/org/springframework/core/annotation/AnnotationTypeMapping.java

\* /opt/cola/permits/1936718774\_1710529448.6776717/0/spring-core-5-3-32-sources-1 jar/org/springframework/core/DefaultParameterNameDiscoverer.java

\*

 /opt/cola/permits/1936718774\_1710529448.6776717/0/spring-core-5-3-32-sources-1 jar/org/springframework/util/CollectionUtils.java

\* /opt/cola/permits/1936718774\_1710529448.6776717/0/spring-core-5-3-32-sources-1 jar/org/springframework/core/annotation/TypeMappedAnnotation.java

\* /opt/cola/permits/1936718774\_1710529448.6776717/0/spring-core-5-3-32-sources-1-

jar/org/springframework/core/BridgeMethodResolver.java \* /opt/cola/permits/1936718774\_1710529448.6776717/0/spring-core-5-3-32-sources-1 jar/org/springframework/core/LocalVariableTableParameterNameDiscoverer.java \* /opt/cola/permits/1936718774\_1710529448.6776717/0/spring-core-5-3-32-sources-1 jar/org/springframework/core/annotation/SynthesizedMergedAnnotationInvocationHandler.java \* /opt/cola/permits/1936718774\_1710529448.6776717/0/spring-core-5-3-32-sources-1 jar/org/springframework/core/log/CompositeLog.java \* /opt/cola/permits/1936718774\_1710529448.6776717/0/spring-core-5-3-32-sources-1 jar/org/springframework/core/annotation/AliasFor.java \* /opt/cola/permits/1936718774\_1710529448.6776717/0/spring-core-5-3-32-sources-1 jar/org/springframework/core/annotation/MergedAnnotation.java \* /opt/cola/permits/1936718774\_1710529448.6776717/0/spring-core-5-3-32-sources-1 jar/org/springframework/core/convert/converter/ConvertingComparator.java \* /opt/cola/permits/1936718774\_1710529448.6776717/0/spring-core-5-3-32-sources-1 jar/org/springframework/core/env/AbstractEnvironment.java \* /opt/cola/permits/1936718774\_1710529448.6776717/0/spring-core-5-3-32-sources-1 jar/org/springframework/core/NestedIOException.java \* /opt/cola/permits/1936718774\_1710529448.6776717/0/spring-core-5-3-32-sources-1-

```
jar/org/springframework/core/io/support/ResourcePatternResolver.java
```
\* /opt/cola/permits/1936718774\_1710529448.6776717/0/spring-core-5-3-32-sources-1 jar/org/springframework/core/convert/support/StringToCharsetConverter.java No license file was found, but licenses were detected in source scan.

#### /\*

\* Copyright 2002-2012 the original author or authors.

\*

\* Licensed under the Apache License, Version 2.0 (the "License");

\* you may not use this file except in compliance with the License.

- \* You may obtain a copy of the License at
- \*

\* https://www.apache.org/licenses/LICENSE-2.0

\*

\* Unless required by applicable law or agreed to in writing, software

\* distributed under the License is distributed on an "AS IS" BASIS,

\* WITHOUT WARRANTIES OR CONDITIONS OF ANY KIND, either express or implied.

\* See the License for the specific language governing permissions and

\* limitations under the License.

\*/

Found in path(s):

\* /opt/cola/permits/1936718774\_1710529448.6776717/0/spring-core-5-3-32-sources-1 jar/org/springframework/core/task/SyncTaskExecutor.java

\* /opt/cola/permits/1936718774\_1710529448.6776717/0/spring-core-5-3-32-sources-1 jar/org/springframework/core/style/StylerUtils.java

\* /opt/cola/permits/1936718774\_1710529448.6776717/0/spring-core-5-3-32-sources-1-

jar/org/springframework/util/xml/SimpleTransformErrorListener.java

\*

 /opt/cola/permits/1936718774\_1710529448.6776717/0/spring-core-5-3-32-sources-1 jar/org/springframework/core/io/ClassRelativeResourceLoader.java

\* /opt/cola/permits/1936718774\_1710529448.6776717/0/spring-core-5-3-32-sources-1 jar/org/springframework/core/convert/support/NumberToCharacterConverter.java

\* /opt/cola/permits/1936718774\_1710529448.6776717/0/spring-core-5-3-32-sources-1 jar/org/springframework/core/type/classreading/MetadataReaderFactory.java

\* /opt/cola/permits/1936718774\_1710529448.6776717/0/spring-core-5-3-32-sources-1 jar/org/springframework/core/task/support/ConcurrentExecutorAdapter.java

\* /opt/cola/permits/1936718774\_1710529448.6776717/0/spring-core-5-3-32-sources-1 jar/org/springframework/util/xml/SimpleSaxErrorHandler.java

\* /opt/cola/permits/1936718774\_1710529448.6776717/0/spring-core-5-3-32-sources-1 jar/org/springframework/core/serializer/support/SerializationFailedException.java \*

 /opt/cola/permits/1936718774\_1710529448.6776717/0/spring-core-5-3-32-sources-1 jar/org/springframework/core/InfrastructureProxy.java No license file was found, but licenses were detected in source scan.

#### /\*

\* Copyright 2002-2015 the original author or authors.

\*

\* Licensed under the Apache License, Version 2.0 (the "License");

\* you may not use this file except in compliance with the License.

\* You may obtain a copy of the License at

\*

\* https://www.apache.org/licenses/LICENSE-2.0

\*

\* Unless required by applicable law or agreed to in writing, software

\* distributed under the License is distributed on an "AS IS" BASIS,

\* WITHOUT WARRANTIES OR CONDITIONS OF ANY KIND, either express or implied.

\* See the License for the specific language governing permissions and

\* limitations under the License.

\*/

Found in path(s):

\* /opt/cola/permits/1936718774\_1710529448.6776717/0/spring-core-5-3-32-sources-1 jar/org/springframework/core/env/SystemEnvironmentPropertySource.java

\* /opt/cola/permits/1936718774\_1710529448.6776717/0/spring-core-5-3-32-sources-1 jar/org/springframework/core/annotation/SynthesizedAnnotation.java \*

 /opt/cola/permits/1936718774\_1710529448.6776717/0/spring-core-5-3-32-sources-1 jar/org/springframework/util/JdkIdGenerator.java

\* /opt/cola/permits/1936718774\_1710529448.6776717/0/spring-core-5-3-32-sources-1 jar/org/springframework/core/serializer/DefaultSerializer.java

\* /opt/cola/permits/1936718774\_1710529448.6776717/0/spring-core-5-3-32-sources-1 jar/org/springframework/core/convert/converter/ConditionalGenericConverter.java

\* /opt/cola/permits/1936718774\_1710529448.6776717/0/spring-core-5-3-32-sources-1 jar/org/springframework/core/convert/support/FallbackObjectToStringConverter.java

\* /opt/cola/permits/1936718774\_1710529448.6776717/0/spring-core-5-3-32-sources-1-

jar/org/springframework/core/serializer/support/SerializationDelegate.java \* /opt/cola/permits/1936718774\_1710529448.6776717/0/spring-core-5-3-32-sources-1 jar/org/springframework/util/ResizableByteArrayOutputStream.java \* /opt/cola/permits/1936718774\_1710529448.6776717/0/spring-core-5-3-32-sources-1 jar/org/springframework/util/AlternativeJdkIdGenerator.java No license file was found, but licenses were detected in source scan.

/\*

\* Copyright 2002-2007 the original author or authors.

\*

\* Licensed under the Apache License, Version 2.0 (the "License");

\* you may not use this file except in compliance with the License.

\* You may obtain a copy of the License at

\*

\* https://www.apache.org/licenses/LICENSE-2.0

\*

\* Unless required by applicable law or agreed to in writing, software

\* distributed under the License is distributed on an "AS IS" BASIS,

\* WITHOUT WARRANTIES OR CONDITIONS OF ANY KIND, either express or implied.

\* See the License for the specific language governing permissions and

\* limitations under the License.

\*/

Found in path(s):

\* /opt/cola/permits/1936718774\_1710529448.6776717/0/spring-core-5-3-32-sources-1 jar/org/springframework/core/style/ValueStyler.java

\* /opt/cola/permits/1936718774\_1710529448.6776717/0/spring-core-5-3-32-sources-1-

jar/org/springframework/core/type/filter/RegexPatternTypeFilter.java

\* /opt/cola/permits/1936718774\_1710529448.6776717/0/spring-core-5-3-32-sources-1-

jar/org/springframework/core/io/ContextResource.java

No license file was found, but licenses were detected in source scan.

/\*

\* Copyright 2002-2024 the original author or authors.

\*

\* Licensed under the Apache License, Version 2.0 (the "License");

\* you may not use this file except in compliance with the License.

\* You may obtain a copy of the License at

\*

https://www.apache.org/licenses/LICENSE-2.0

\*

\* Unless required by applicable law or agreed to in writing, software

\* distributed under the License is distributed on an "AS IS" BASIS,

\* WITHOUT WARRANTIES OR CONDITIONS OF ANY KIND, either express or implied.

\* See the License for the specific language governing permissions and

\* limitations under the License.

\*/

Found in path(s):

\* /opt/cola/permits/1936718774\_1710529448.6776717/0/spring-core-5-3-32-sources-1 jar/org/springframework/core/annotation/AnnotationUtils.java \* /opt/cola/permits/1936718774\_1710529448.6776717/0/spring-core-5-3-32-sources-1 jar/org/springframework/core/annotation/AttributeMethods.java \* /opt/cola/permits/1936718774\_1710529448.6776717/0/spring-core-5-3-32-sources-1 jar/org/springframework/core/SerializableTypeWrapper.java \*

 /opt/cola/permits/1936718774\_1710529448.6776717/0/spring-core-5-3-32-sources-1 jar/org/springframework/core/io/support/ResourcePropertiesPersister.java \* /opt/cola/permits/1936718774\_1710529448.6776717/0/spring-core-5-3-32-sources-1 jar/org/springframework/core/annotation/AnnotationsScanner.java No license file was found, but licenses were detected in source scan.

/\*

\* Copyright 2012-2020 the original author or authors.

\*

\* Licensed under the Apache License, Version 2.0 (the "License");

\* you may not use this file except in compliance with the License.

- \* You may obtain a copy of the License at
- \*

\* https://www.apache.org/licenses/LICENSE-2.0

\*

\* Unless required by applicable law or agreed to in writing, software

\* distributed under the License is distributed on an "AS IS" BASIS,

\* WITHOUT WARRANTIES OR CONDITIONS OF ANY KIND, either express or implied.

\* See the License for the specific language governing permissions and

\* limitations under the License.

\*/

Found in path(s):

\* /opt/cola/permits/1936718774\_1710529448.6776717/0/spring-core-5-3-32-sources-1 jar/org/springframework/core/metrics/jfr/FlightRecorderStartupStep.java No license file was found, but licenses were detected in source scan.

/\*

\* Copyright 2002-2010 the original author or authors.

\*

\* Licensed under the Apache License, Version 2.0 (the "License");

\* you may not use this file except in compliance with the License.

\* You may obtain a copy of the License at

\*

https://www.apache.org/licenses/LICENSE-2.0

\*

\* Unless required by applicable law or agreed to in writing, software

\* distributed under the License is distributed on an "AS IS" BASIS,

\* WITHOUT WARRANTIES OR CONDITIONS OF ANY KIND, either express or implied.

\* See the License for the specific language governing permissions and
\* limitations under the License.

\*/

Found in path(s):

\* /opt/cola/permits/1936718774\_1710529448.6776717/0/spring-core-5-3-32-sources-1 jar/org/springframework/core/convert/ConversionException.java No license file was found, but licenses were detected in source scan.

/\*

\* Copyright 2002-2009 the original author or authors.

\*

\* Licensed under the Apache License, Version 2.0 (the "License");

\* you may not use this file except in compliance with the License.

\* You may obtain a copy of the License at

\*

\* https://www.apache.org/licenses/LICENSE-2.0

\*

\* Unless required by applicable law or agreed to in writing, software

\* distributed under the License is distributed on an "AS IS" BASIS,

\* WITHOUT WARRANTIES OR CONDITIONS OF ANY KIND, either express or implied.

\* See the License for the specific language governing permissions and

\* limitations under the License.

\*/

Found in path(s):

\* /opt/cola/permits/1936718774\_1710529448.6776717/0/spring-core-5-3-32-sources-1 jar/org/springframework/core/type/classreading/MetadataReader.java No license file was found, but licenses were detected in source scan.

# Copyright 2002-2020 the original author or authors.

#

# Licensed under the Apache License, Version 2.0 (the "License");

# you may not use this file except in compliance with the License.

# You may obtain a copy of the License at

#

# https://www.apache.org/licenses/LICENSE-2.0

#

# Unless required by applicable law or agreed to in writing, software

# distributed under the License is distributed on an "AS IS" BASIS,

# WITHOUT WARRANTIES OR CONDITIONS OF ANY KIND, either express or implied.

# See the License for the specific language governing permissions and

# limitations under the License.

org.springframework.core.ReactiveAdapterRegistry\$SpringCoreBlockHoundIntegration

Found in path(s):

\* /opt/cola/permits/1936718774\_1710529448.6776717/0/spring-core-5-3-32-sources-1-jar/META-INF/services/reactor.blockhound.integration.BlockHoundIntegration

No license file was found, but licenses were detected in source scan.

/\*

\* Copyright 2002-2021 the original author or authors.

\*

\* Licensed under the Apache License, Version 2.0 (the "License");

\* you may not use this file except in compliance with the License.

\* You may obtain a copy of the License at

\*

https://www.apache.org/licenses/LICENSE-2.0

\*

\* Unless required by applicable law or agreed to in writing, software

\* distributed under the License is distributed on an "AS IS" BASIS,

\* WITHOUT WARRANTIES OR CONDITIONS OF ANY KIND, either express or implied.

\* See the License for the specific language governing permissions and

\* limitations under the License.

\*/

Found in path(s):

\* /opt/cola/permits/1936718774\_1710529448.6776717/0/spring-core-5-3-32-sources-1 jar/org/springframework/core/io/ByteArrayResource.java

\* /opt/cola/permits/1936718774\_1710529448.6776717/0/spring-core-5-3-32-sources-1 jar/org/springframework/util/LinkedCaseInsensitiveMap.java

\* /opt/cola/permits/1936718774\_1710529448.6776717/0/spring-core-5-3-32-sources-1 jar/org/springframework/core/io/buffer/LimitedDataBufferList.java

\*

 /opt/cola/permits/1936718774\_1710529448.6776717/0/spring-core-5-3-32-sources-1 jar/org/springframework/util/StopWatch.java

\* /opt/cola/permits/1936718774\_1710529448.6776717/0/spring-core-5-3-32-sources-1 jar/org/springframework/core/log/LogDelegateFactory.java

\* /opt/cola/permits/1936718774\_1710529448.6776717/0/spring-core-5-3-32-sources-1 jar/org/springframework/core/type/MethodMetadata.java

\* /opt/cola/permits/1936718774\_1710529448.6776717/0/spring-core-5-3-32-sources-1 jar/org/springframework/core/codec/Encoder.java

\* /opt/cola/permits/1936718774\_1710529448.6776717/0/spring-core-5-3-32-sources-1 jar/org/springframework/core/Constants.java

\* /opt/cola/permits/1936718774\_1710529448.6776717/0/spring-core-5-3-32-sources-1 jar/org/springframework/util/PatternMatchUtils.java

\* /opt/cola/permits/1936718774\_1710529448.6776717/0/spring-core-5-3-32-sources-1 jar/org/springframework/core/type/StandardAnnotationMetadata.java

\*

 /opt/cola/permits/1936718774\_1710529448.6776717/0/spring-core-5-3-32-sources-1 jar/org/springframework/util/xml/StaxEventXMLReader.java

\* /opt/cola/permits/1936718774\_1710529448.6776717/0/spring-core-5-3-32-sources-1 jar/org/springframework/core/env/StandardEnvironment.java

\* /opt/cola/permits/1936718774\_1710529448.6776717/0/spring-core-5-3-32-sources-1 jar/org/springframework/core/AttributeAccessor.java

\* /opt/cola/permits/1936718774\_1710529448.6776717/0/spring-core-5-3-32-sources-1-

jar/org/springframework/core/annotation/AnnotationAttributes.java \* /opt/cola/permits/1936718774\_1710529448.6776717/0/spring-core-5-3-32-sources-1 jar/org/springframework/core/metrics/DefaultApplicationStartup.java \* /opt/cola/permits/1936718774\_1710529448.6776717/0/spring-core-5-3-32-sources-1 jar/org/springframework/util/PropertyPlaceholderHelper.java \* /opt/cola/permits/1936718774\_1710529448.6776717/0/spring-core-5-3-32-sources-1 jar/org/springframework/util/ConcurrentLruCache.java

\*

\*

 /opt/cola/permits/1936718774\_1710529448.6776717/0/spring-core-5-3-32-sources-1 jar/org/springframework/core/type/classreading/SimpleMethodMetadata.java

\* /opt/cola/permits/1936718774\_1710529448.6776717/0/spring-core-5-3-32-sources-1 jar/org/springframework/core/SmartClassLoader.java

\* /opt/cola/permits/1936718774\_1710529448.6776717/0/spring-core-5-3-32-sources-1 jar/org/springframework/core/env/JOptCommandLinePropertySource.java

\* /opt/cola/permits/1936718774\_1710529448.6776717/0/spring-core-5-3-32-sources-1 jar/org/springframework/core/type/StandardMethodMetadata.java

\* /opt/cola/permits/1936718774\_1710529448.6776717/0/spring-core-5-3-32-sources-1 jar/org/springframework/core/type/StandardClassMetadata.java

\* /opt/cola/permits/1936718774\_1710529448.6776717/0/spring-core-5-3-32-sources-1 jar/org/springframework/core/metrics/jfr/FlightRecorderApplicationStartup.java

\* /opt/cola/permits/1936718774\_1710529448.6776717/0/spring-core-5-3-32-sources-1 jar/org/springframework/core/annotation/AnnotationsProcessor.java

 /opt/cola/permits/1936718774\_1710529448.6776717/0/spring-core-5-3-32-sources-1 jar/org/springframework/core/codec/Decoder.java

\* /opt/cola/permits/1936718774\_1710529448.6776717/0/spring-core-5-3-32-sources-1 jar/org/springframework/core/io/buffer/DataBufferLimitException.java

\* /opt/cola/permits/1936718774\_1710529448.6776717/0/spring-core-5-3-32-sources-1 jar/org/springframework/core/io/ResourceLoader.java

\* /opt/cola/permits/1936718774\_1710529448.6776717/0/spring-core-5-3-32-sources-1 jar/org/springframework/core/env/SimpleCommandLinePropertySource.java

\* /opt/cola/permits/1936718774\_1710529448.6776717/0/spring-core-5-3-32-sources-1 jar/org/springframework/asm/SpringAsmInfo.java

\* /opt/cola/permits/1936718774\_1710529448.6776717/0/spring-core-5-3-32-sources-1 jar/org/springframework/core/type/classreading/MergedAnnotationReadingVisitor.java \* /opt/cola/permits/1936718774\_1710529448.6776717/0/spring-core-5-3-32-sources-1 jar/org/springframework/core/type/classreading/SimpleMethodMetadataReadingVisitor.java \*

 /opt/cola/permits/1936718774\_1710529448.6776717/0/spring-core-5-3-32-sources-1 jar/org/springframework/core/annotation/ValueExtractor.java

\* /opt/cola/permits/1936718774\_1710529448.6776717/0/spring-core-5-3-32-sources-1 jar/org/springframework/core/NativeDetector.java

\* /opt/cola/permits/1936718774\_1710529448.6776717/0/spring-core-5-3-32-sources-1 jar/org/springframework/core/io/buffer/DefaultDataBuffer.java

\* /opt/cola/permits/1936718774\_1710529448.6776717/0/spring-core-5-3-32-sources-1 jar/org/springframework/core/type/classreading/SimpleAnnotationMetadata.java

\* /opt/cola/permits/1936718774\_1710529448.6776717/0/spring-core-5-3-32-sources-1 jar/org/springframework/core/io/InputStreamSource.java

\* /opt/cola/permits/1936718774\_1710529448.6776717/0/spring-core-5-3-32-sources-1 jar/org/springframework/core/SpringProperties.java

\* /opt/cola/permits/1936718774\_1710529448.6776717/0/spring-core-5-3-32-sources-1 jar/org/springframework/core/annotation/AnnotationFilter.java No license file was found, but licenses were detected in source scan.

/\*

\* Copyright 2002-2016 the original author or authors.

\*

\* Licensed under the Apache License, Version 2.0 (the "License");

\* you may not use this file except in compliance with the License.

\* You may obtain a copy of the License at

\*

https://www.apache.org/licenses/LICENSE-2.0

\*

\* Unless required by applicable law or agreed to in writing, software

\* distributed under the License is distributed on an "AS IS" BASIS,

\* WITHOUT WARRANTIES OR CONDITIONS OF ANY KIND, either express or implied.

\* See the License for the specific language governing permissions and

\* limitations under the License.

```
*/
```
Found in path(s):

\* /opt/cola/permits/1936718774\_1710529448.6776717/0/spring-core-5-3-32-sources-1 jar/org/springframework/core/convert/support/StringToPropertiesConverter.java \* /opt/cola/permits/1936718774\_1710529448.6776717/0/spring-core-5-3-32-sources-1 jar/org/springframework/core/convert/support/CollectionToStringConverter.java \*

 /opt/cola/permits/1936718774\_1710529448.6776717/0/spring-core-5-3-32-sources-1 jar/org/springframework/core/type/filter/TypeFilter.java

\* /opt/cola/permits/1936718774\_1710529448.6776717/0/spring-core-5-3-32-sources-1 jar/org/springframework/core/convert/support/EnumToStringConverter.java

\* /opt/cola/permits/1936718774\_1710529448.6776717/0/spring-core-5-3-32-sources-1 jar/org/springframework/core/type/filter/AssignableTypeFilter.java

\* /opt/cola/permits/1936718774\_1710529448.6776717/0/spring-core-5-3-32-sources-1 jar/org/springframework/lang/UsesSunMisc.java

\* /opt/cola/permits/1936718774\_1710529448.6776717/0/spring-core-5-3-32-sources-1 jar/org/springframework/util/backoff/BackOffExecution.java

\* /opt/cola/permits/1936718774\_1710529448.6776717/0/spring-core-5-3-32-sources-1 jar/org/springframework/core/io/ProtocolResolver.java

\* /opt/cola/permits/1936718774\_1710529448.6776717/0/spring-core-5-3-32-sources-1 jar/org/springframework/core/convert/support/ZoneIdToTimeZoneConverter.java \*

 /opt/cola/permits/1936718774\_1710529448.6776717/0/spring-core-5-3-32-sources-1 jar/org/springframework/objenesis/SpringObjenesis.java

\* /opt/cola/permits/1936718774\_1710529448.6776717/0/spring-core-5-3-32-sources-1 jar/org/springframework/util/ErrorHandler.java

\* /opt/cola/permits/1936718774\_1710529448.6776717/0/spring-core-5-3-32-sources-1-

jar/org/springframework/core/env/ConfigurablePropertyResolver.java \* /opt/cola/permits/1936718774\_1710529448.6776717/0/spring-core-5-3-32-sources-1 jar/org/springframework/core/convert/support/CharacterToNumberFactory.java \* /opt/cola/permits/1936718774\_1710529448.6776717/0/spring-core-5-3-32-sources-1 jar/org/springframework/core/ConfigurableObjectInputStream.java \* /opt/cola/permits/1936718774\_1710529448.6776717/0/spring-core-5-3-32-sources-1 jar/org/springframework/core/env/CommandLineArgs.java \* /opt/cola/permits/1936718774\_1710529448.6776717/0/spring-core-5-3-32-sources-1 jar/org/springframework/core/convert/support/EnumToIntegerConverter.java \* /opt/cola/permits/1936718774\_1710529448.6776717/0/spring-core-5-3-32-sources-1 jar/org/springframework/core/task/TaskExecutor.java \* /opt/cola/permits/1936718774\_1710529448.6776717/0/spring-core-5-3-32-sources-1 jar/org/springframework/util/backoff/BackOff.java \* /opt/cola/permits/1936718774\_1710529448.6776717/0/spring-core-5-3-32-sources-1 jar/org/springframework/core/convert/converter/ConverterRegistry.java \* /opt/cola/permits/1936718774\_1710529448.6776717/0/spring-core-5-3-32-sources-1 jar/org/springframework/core/convert/support/ZonedDateTimeToCalendarConverter.java \* /opt/cola/permits/1936718774\_1710529448.6776717/0/spring-core-5-3-32-sources-1 jar/org/springframework/util/concurrent/FailureCallback.java No license file was found, but licenses were detected in source scan.

/\*

\* Copyright 2003,2004 The Apache Software Foundation

\*

\* Licensed under the Apache License, Version 2.0 (the "License");

\* you may not use this file except in compliance with the License.

\* You may obtain a copy of the License at

\*

\* https://www.apache.org/licenses/LICENSE-2.0

\*

\* Unless required by applicable law or agreed to in writing, software

\* distributed under the License is distributed on an "AS IS" BASIS,

\* WITHOUT WARRANTIES OR CONDITIONS OF ANY KIND, either express or implied.

\* See the License for the specific language governing permissions and

\* limitations under the License.

\*/

Found in path(s):

\* /opt/cola/permits/1936718774\_1710529448.6776717/0/spring-core-5-3-32-sources-1 jar/org/springframework/cglib/core/AbstractClassGenerator.java

\* /opt/cola/permits/1936718774\_1710529448.6776717/0/spring-core-5-3-32-sources-1 jar/org/springframework/cglib/proxy/MethodProxy.java

\* /opt/cola/permits/1936718774\_1710529448.6776717/0/spring-core-5-3-32-sources-1 jar/org/springframework/cglib/beans/BeanCopier.java

\*

 /opt/cola/permits/1936718774\_1710529448.6776717/0/spring-core-5-3-32-sources-1 jar/org/springframework/cglib/core/ReflectUtils.java

\* /opt/cola/permits/1936718774\_1710529448.6776717/0/spring-core-5-3-32-sources-1 jar/org/springframework/cglib/beans/BeanMap.java

\* /opt/cola/permits/1936718774\_1710529448.6776717/0/spring-core-5-3-32-sources-1 jar/org/springframework/cglib/beans/BulkBeanEmitter.java

\* /opt/cola/permits/1936718774\_1710529448.6776717/0/spring-core-5-3-32-sources-1 jar/org/springframework/cglib/core/KeyFactory.java

\* /opt/cola/permits/1936718774\_1710529448.6776717/0/spring-core-5-3-32-sources-1 jar/org/springframework/cglib/core/AsmApi.java

\* /opt/cola/permits/1936718774\_1710529448.6776717/0/spring-core-5-3-32-sources-1 jar/org/springframework/cglib/beans/BeanMapEmitter.java

\* /opt/cola/permits/1936718774\_1710529448.6776717/0/spring-core-5-3-32-sources-1 jar/org/springframework/cglib/beans/ImmutableBean.java

No license file was found, but licenses were detected in source scan.

// All rights reserved.

// Redistribution and use in source and binary forms, with or without

// modification, are permitted provided that the following conditions

// are met:

// 1. Redistributions of source code must retain the above copyright

// notice, this list of conditions and the following disclaimer.

// 2. Redistributions in binary form must reproduce the above copyright

// notice, this list of conditions and the following disclaimer in the

// documentation and/or other materials provided with the distribution.

 $\frac{1}{3}$ . Neither the name of the copyright holders nor the names of its

// this software without specific prior written permission.

Found in path(s):

\* /opt/cola/permits/1936718774\_1710529448.6776717/0/spring-core-5-3-32-sources-1 jar/org/springframework/asm/ClassWriter.java

\* /opt/cola/permits/1936718774\_1710529448.6776717/0/spring-core-5-3-32-sources-1 jar/org/springframework/asm/MethodWriter.java

\*

 /opt/cola/permits/1936718774\_1710529448.6776717/0/spring-core-5-3-32-sources-1 jar/org/springframework/asm/Label.java

\* /opt/cola/permits/1936718774\_1710529448.6776717/0/spring-core-5-3-32-sources-1 jar/org/springframework/asm/TypePath.java

\* /opt/cola/permits/1936718774\_1710529448.6776717/0/spring-core-5-3-32-sources-1 jar/org/springframework/asm/AnnotationWriter.java

\* /opt/cola/permits/1936718774\_1710529448.6776717/0/spring-core-5-3-32-sources-1 jar/org/springframework/asm/ClassVisitor.java

\* /opt/cola/permits/1936718774\_1710529448.6776717/0/spring-core-5-3-32-sources-1 jar/org/springframework/asm/AnnotationVisitor.java

\* /opt/cola/permits/1936718774\_1710529448.6776717/0/spring-core-5-3-32-sources-1 jar/org/springframework/asm/ClassTooLargeException.java

\* /opt/cola/permits/1936718774\_1710529448.6776717/0/spring-core-5-3-32-sources-1 jar/org/springframework/asm/Type.java

\* /opt/cola/permits/1936718774\_1710529448.6776717/0/spring-core-5-3-32-sources-1 jar/org/springframework/asm/TypeReference.java

\*

 /opt/cola/permits/1936718774\_1710529448.6776717/0/spring-core-5-3-32-sources-1 jar/org/springframework/asm/ModuleWriter.java

\* /opt/cola/permits/1936718774\_1710529448.6776717/0/spring-core-5-3-32-sources-1 jar/org/springframework/asm/CurrentFrame.java

\* /opt/cola/permits/1936718774\_1710529448.6776717/0/spring-core-5-3-32-sources-1 jar/org/springframework/asm/Symbol.java

\* /opt/cola/permits/1936718774\_1710529448.6776717/0/spring-core-5-3-32-sources-1 jar/org/springframework/asm/Frame.java

\* /opt/cola/permits/1936718774\_1710529448.6776717/0/spring-core-5-3-32-sources-1 jar/org/springframework/asm/ModuleVisitor.java

\* /opt/cola/permits/1936718774\_1710529448.6776717/0/spring-core-5-3-32-sources-1 jar/org/springframework/asm/Context.java

\* /opt/cola/permits/1936718774\_1710529448.6776717/0/spring-core-5-3-32-sources-1 jar/org/springframework/asm/FieldWriter.java

\* /opt/cola/permits/1936718774\_1710529448.6776717/0/spring-core-5-3-32-sources-1 jar/org/springframework/asm/ByteVector.java

\*

\*

 /opt/cola/permits/1936718774\_1710529448.6776717/0/spring-core-5-3-32-sources-1 jar/org/springframework/asm/Handle.java

\* /opt/cola/permits/1936718774\_1710529448.6776717/0/spring-core-5-3-32-sources-1 jar/org/springframework/asm/Attribute.java

\* /opt/cola/permits/1936718774\_1710529448.6776717/0/spring-core-5-3-32-sources-1 jar/org/springframework/asm/Constants.java

\* /opt/cola/permits/1936718774\_1710529448.6776717/0/spring-core-5-3-32-sources-1 jar/org/springframework/asm/ClassReader.java

\* /opt/cola/permits/1936718774\_1710529448.6776717/0/spring-core-5-3-32-sources-1 jar/org/springframework/asm/ConstantDynamic.java

\* /opt/cola/permits/1936718774\_1710529448.6776717/0/spring-core-5-3-32-sources-1 jar/org/springframework/asm/RecordComponentVisitor.java

\* /opt/cola/permits/1936718774\_1710529448.6776717/0/spring-core-5-3-32-sources-1 jar/org/springframework/asm/MethodVisitor.java

\* /opt/cola/permits/1936718774\_1710529448.6776717/0/spring-core-5-3-32-sources-1 jar/org/springframework/asm/Opcodes.java

 /opt/cola/permits/1936718774\_1710529448.6776717/0/spring-core-5-3-32-sources-1 jar/org/springframework/asm/FieldVisitor.java

\* /opt/cola/permits/1936718774\_1710529448.6776717/0/spring-core-5-3-32-sources-1 jar/org/springframework/asm/MethodTooLargeException.java

\* /opt/cola/permits/1936718774\_1710529448.6776717/0/spring-core-5-3-32-sources-1 jar/org/springframework/asm/SymbolTable.java

\* /opt/cola/permits/1936718774\_1710529448.6776717/0/spring-core-5-3-32-sources-1 jar/org/springframework/asm/Handler.java

\* /opt/cola/permits/1936718774\_1710529448.6776717/0/spring-core-5-3-32-sources-1 jar/org/springframework/asm/RecordComponentWriter.java

\* /opt/cola/permits/1936718774\_1710529448.6776717/0/spring-core-5-3-32-sources-1 jar/org/springframework/asm/Edge.java

No license file was found, but licenses were detected in source scan.

/\*

\* Copyright 2002-2018 the original author or authors.

\*

\* Licensed under the Apache License, Version 2.0 (the "License");

\* you may not use this file except in compliance with the License.

\* You may obtain a copy of the License at

\*

https://www.apache.org/licenses/LICENSE-2.0

\*

\* Unless required by applicable law or agreed to in writing, software

\* distributed under the License is distributed on an "AS IS" BASIS,

\* WITHOUT WARRANTIES OR CONDITIONS OF ANY KIND, either express or implied.

\* See the License for the specific language governing permissions and

\* limitations under the License.

\*/

Found in path(s):

\* /opt/cola/permits/1936718774\_1710529448.6776717/0/spring-core-5-3-32-sources-1 jar/org/springframework/core/OverridingClassLoader.java

\* /opt/cola/permits/1936718774\_1710529448.6776717/0/spring-core-5-3-32-sources-1 jar/org/springframework/util/concurrent/CompletableToListenableFutureAdapter.java \*

 /opt/cola/permits/1936718774\_1710529448.6776717/0/spring-core-5-3-32-sources-1 jar/org/springframework/core/io/VfsUtils.java

\* /opt/cola/permits/1936718774\_1710529448.6776717/0/spring-core-5-3-32-sources-1 jar/org/springframework/core/io/InputStreamResource.java

\* /opt/cola/permits/1936718774\_1710529448.6776717/0/spring-core-5-3-32-sources-1 jar/org/springframework/core/type/classreading/SimpleMetadataReaderFactory.java

\* /opt/cola/permits/1936718774\_1710529448.6776717/0/spring-core-5-3-32-sources-1 jar/org/springframework/util/xml/XMLEventStreamWriter.java

\* /opt/cola/permits/1936718774\_1710529448.6776717/0/spring-core-5-3-32-sources-1 jar/org/springframework/util/CompositeIterator.java

\* /opt/cola/permits/1936718774\_1710529448.6776717/0/spring-core-5-3-32-sources-1 jar/org/springframework/core/io/support/LocalizedResourceHelper.java

\* /opt/cola/permits/1936718774\_1710529448.6776717/0/spring-core-5-3-32-sources-1 jar/org/springframework/core/io/support/ResourcePropertySource.java \*

 /opt/cola/permits/1936718774\_1710529448.6776717/0/spring-core-5-3-32-sources-1 jar/org/springframework/core/NamedInheritableThreadLocal.java

\* /opt/cola/permits/1936718774\_1710529448.6776717/0/spring-core-5-3-32-sources-1 jar/org/springframework/core/convert/support/ConversionServiceFactory.java

\* /opt/cola/permits/1936718774\_1710529448.6776717/0/spring-core-5-3-32-sources-1 jar/org/springframework/core/type/classreading/CachingMetadataReaderFactory.java

\* /opt/cola/permits/1936718774\_1710529448.6776717/0/spring-core-5-3-32-sources-1 jar/org/springframework/core/NamedThreadLocal.java

\* /opt/cola/permits/1936718774\_1710529448.6776717/0/spring-core-5-3-32-sources-1-

jar/org/springframework/util/concurrent/ListenableFutureCallback.java \* /opt/cola/permits/1936718774\_1710529448.6776717/0/spring-core-5-3-32-sources-1 jar/org/springframework/core/io/buffer/DataBufferFactory.java \* /opt/cola/permits/1936718774\_1710529448.6776717/0/spring-core-5-3-32-sources-1 jar/org/springframework/core/ExceptionDepthComparator.java

\*

 /opt/cola/permits/1936718774\_1710529448.6776717/0/spring-core-5-3-32-sources-1 jar/org/springframework/core/io/buffer/NettyDataBufferFactory.java

\* /opt/cola/permits/1936718774\_1710529448.6776717/0/spring-core-5-3-32-sources-1 jar/org/springframework/util/comparator/Comparators.java

\* /opt/cola/permits/1936718774\_1710529448.6776717/0/spring-core-5-3-32-sources-1 jar/org/springframework/core/io/DescriptiveResource.java

\* /opt/cola/permits/1936718774\_1710529448.6776717/0/spring-core-5-3-32-sources-1 jar/org/springframework/util/xml/SimpleNamespaceContext.java

\* /opt/cola/permits/1936718774\_1710529448.6776717/0/spring-core-5-3-32-sources-1 jar/org/springframework/util/xml/StaxEventHandler.java

\* /opt/cola/permits/1936718774\_1710529448.6776717/0/spring-core-5-3-32-sources-1 jar/org/springframework/util/concurrent/ListenableFuture.java

\* /opt/cola/permits/1936718774\_1710529448.6776717/0/spring-core-5-3-32-sources-1 jar/org/springframework/util/function/SupplierUtils.java

\*

 /opt/cola/permits/1936718774\_1710529448.6776717/0/spring-core-5-3-32-sources-1 jar/org/springframework/util/xml/DomUtils.java

\* /opt/cola/permits/1936718774\_1710529448.6776717/0/spring-core-5-3-32-sources-1 jar/org/springframework/util/xml/AbstractXMLStreamReader.java

\* /opt/cola/permits/1936718774\_1710529448.6776717/0/spring-core-5-3-32-sources-1 jar/org/springframework/core/convert/support/ByteBufferConverter.java

\* /opt/cola/permits/1936718774\_1710529448.6776717/0/spring-core-5-3-32-sources-1 jar/org/springframework/util/backoff/FixedBackOff.java

\* /opt/cola/permits/1936718774\_1710529448.6776717/0/spring-core-5-3-32-sources-1 jar/org/springframework/util/xml/AbstractXMLEventReader.java

\* /opt/cola/permits/1936718774\_1710529448.6776717/0/spring-core-5-3-32-sources-1 jar/org/springframework/core/ParameterNameDiscoverer.java

\* /opt/cola/permits/1936718774\_1710529448.6776717/0/spring-core-5-3-32-sources-1 jar/org/springframework/core/env/ReadOnlySystemAttributesMap.java \*

 /opt/cola/permits/1936718774\_1710529448.6776717/0/spring-core-5-3-32-sources-1 jar/org/springframework/core/io/support/ResourceRegion.java

\* /opt/cola/permits/1936718774\_1710529448.6776717/0/spring-core-5-3-32-sources-1 jar/org/springframework/util/AutoPopulatingList.java

\* /opt/cola/permits/1936718774\_1710529448.6776717/0/spring-core-5-3-32-sources-1 jar/org/springframework/util/comparator/BooleanComparator.java

\* /opt/cola/permits/1936718774\_1710529448.6776717/0/spring-core-5-3-32-sources-1 jar/org/springframework/core/style/ToStringCreator.java

\* /opt/cola/permits/1936718774\_1710529448.6776717/0/spring-core-5-3-32-sources-1 jar/org/springframework/lang/UsesJava7.java

\* /opt/cola/permits/1936718774\_1710529448.6776717/0/spring-core-5-3-32-sources-1 jar/org/springframework/util/comparator/InvertibleComparator.java

\* /opt/cola/permits/1936718774\_1710529448.6776717/0/spring-core-5-3-32-sources-1 jar/org/springframework/lang/UsesSunHttpServer.java

\* /opt/cola/permits/1936718774\_1710529448.6776717/0/spring-core-5-3-32-sources-1 jar/org/springframework/util/comparator/CompoundComparator.java \*

 /opt/cola/permits/1936718774\_1710529448.6776717/0/spring-core-5-3-32-sources-1 jar/org/springframework/core/task/AsyncListenableTaskExecutor.java

\* /opt/cola/permits/1936718774\_1710529448.6776717/0/spring-core-5-3-32-sources-1 jar/org/springframework/util/concurrent/SuccessCallback.java

\* /opt/cola/permits/1936718774\_1710529448.6776717/0/spring-core-5-3-32-sources-1 jar/org/springframework/util/concurrent/ListenableFutureTask.java

\* /opt/cola/permits/1936718774\_1710529448.6776717/0/spring-core-5-3-32-sources-1 jar/org/springframework/util/function/SingletonSupplier.java

\* /opt/cola/permits/1936718774\_1710529448.6776717/0/spring-core-5-3-32-sources-1 jar/org/springframework/core/NestedCheckedException.java

\* /opt/cola/permits/1936718774\_1710529448.6776717/0/spring-core-5-3-32-sources-1 jar/org/springframework/util/xml/XMLEventStreamReader.java

\* /opt/cola/permits/1936718774\_1710529448.6776717/0/spring-core-5-3-32-sources-1 jar/org/springframework/util/UpdateMessageDigestInputStream.java

\*

 /opt/cola/permits/1936718774\_1710529448.6776717/0/spring-core-5-3-32-sources-1 jar/org/springframework/util/xml/StaxSource.java

\* /opt/cola/permits/1936718774\_1710529448.6776717/0/spring-core-5-3-32-sources-1 jar/org/springframework/lang/UsesJava8.java

\* /opt/cola/permits/1936718774\_1710529448.6776717/0/spring-core-5-3-32-sources-1 jar/org/springframework/util/comparator/ComparableComparator.java

\* /opt/cola/permits/1936718774\_1710529448.6776717/0/spring-core-5-3-32-sources-1 jar/org/springframework/core/NestedRuntimeException.java

\* /opt/cola/permits/1936718774\_1710529448.6776717/0/spring-core-5-3-32-sources-1 jar/org/springframework/core/env/PropertySources.java

\* /opt/cola/permits/1936718774\_1710529448.6776717/0/spring-core-5-3-32-sources-1 jar/org/springframework/util/concurrent/DelegatingCompletableFuture.java

\* /opt/cola/permits/1936718774\_1710529448.6776717/0/spring-core-5-3-32-sources-1 jar/org/springframework/util/xml/DomContentHandler.java

\*

 /opt/cola/permits/1936718774\_1710529448.6776717/0/spring-core-5-3-32-sources-1 jar/org/springframework/core/env/ConfigurableEnvironment.java

\* /opt/cola/permits/1936718774\_1710529448.6776717/0/spring-core-5-3-32-sources-1 jar/org/springframework/util/xml/ListBasedXMLEventReader.java

\* /opt/cola/permits/1936718774\_1710529448.6776717/0/spring-core-5-3-32-sources-1 jar/org/springframework/core/env/PropertySourcesPropertyResolver.java

\* /opt/cola/permits/1936718774\_1710529448.6776717/0/spring-core-5-3-32-sources-1 jar/org/springframework/core/convert/converter/ConverterFactory.java

\* /opt/cola/permits/1936718774\_1710529448.6776717/0/spring-core-5-3-32-sources-1 jar/org/springframework/util/ResourceUtils.java

# **1.1466 tomcat 9.0.86 1.1466.1 Available under license :**

 Apache License Version 2.0, January 2004 http://www.apache.org/licenses/

#### TERMS AND CONDITIONS FOR USE, REPRODUCTION, AND DISTRIBUTION

1. Definitions.

 "License" shall mean the terms and conditions for use, reproduction, and distribution as defined by Sections 1 through 9 of this document.

 "Licensor" shall mean the copyright owner or entity authorized by the copyright owner that is granting the License.

 "Legal Entity" shall mean the union of the acting entity and all other entities that control, are controlled by, or are under common control with that entity. For the purposes of this definition, "control" means (i) the power, direct or indirect, to cause the direction or management of such entity, whether by contract or otherwise, or (ii) ownership of fifty percent (50%) or more of the outstanding shares, or (iii) beneficial ownership of such entity.

 "You" (or "Your") shall mean an individual or Legal Entity exercising permissions granted by this License.

 "Source" form shall mean the preferred form for making modifications, including but not limited to software source code, documentation source, and configuration files.

 "Object" form shall mean any form resulting from mechanical transformation or translation of a Source form, including but not limited to compiled object code, generated documentation, and conversions to other media types.

 "Work" shall mean the work of authorship, whether in Source or Object form, made available under the License, as indicated by a copyright notice that is included in or attached to the work (an example is provided in the Appendix below).

 "Derivative Works" shall mean any work, whether in Source or Object form, that is based on (or derived from) the Work and for which the editorial

 revisions, annotations, elaborations, or other modifications represent, as a whole, an original work of authorship. For the purposes of this License, Derivative Works shall not include works that remain separable from, or merely link (or bind by name) to the interfaces of, the Work and Derivative Works thereof.

 "Contribution" shall mean any work of authorship, including the original version of the Work and any modifications or additions to that Work or Derivative Works thereof, that is intentionally submitted to Licensor for inclusion in the Work by the copyright owner or by an individual or Legal Entity authorized to submit on behalf of the copyright owner. For the purposes of this definition, "submitted" means any form of electronic, verbal, or written communication sent to the Licensor or its representatives, including but not limited to communication on electronic mailing lists, source code control systems, and issue tracking systems that are managed by, or on behalf of, the Licensor for the purpose of discussing and improving the Work, but excluding communication that is conspicuously marked or otherwise designated in writing by the copyright owner as "Not a Contribution."

 "Contributor" shall mean Licensor and any individual or Legal Entity on behalf of whom a Contribution has been received by Licensor and subsequently incorporated within the Work.

- 2. Grant of Copyright License. Subject to the terms and conditions of this License, each Contributor hereby grants to You a perpetual, worldwide, non-exclusive, no-charge, royalty-free, irrevocable copyright license to reproduce, prepare Derivative Works of, publicly display, publicly perform, sublicense, and distribute the Work and such Derivative Works in Source or Object form.
- 3. Grant of Patent License. Subject to the terms and conditions of this
- License, each Contributor hereby grants to You a perpetual, worldwide, non-exclusive, no-charge, royalty-free, irrevocable (except as stated in this section) patent license to make, have made, use, offer to sell, sell, import, and otherwise transfer the Work, where such license applies only to those patent claims licensable by such Contributor that are necessarily infringed by their Contribution(s) alone or by combination of their Contribution(s) with the Work to which such Contribution(s) was submitted. If You institute patent litigation against any entity (including a cross-claim or counterclaim in a lawsuit) alleging that the Work or a Contribution incorporated within the Work constitutes direct or contributory patent infringement, then any patent licenses granted to You under this License for that Work shall terminate as of the date such litigation is filed.

 4. Redistribution. You may reproduce and distribute copies of the

 Work or Derivative Works thereof in any medium, with or without modifications, and in Source or Object form, provided that You meet the following conditions:

- (a) You must give any other recipients of the Work or Derivative Works a copy of this License; and
- (b) You must cause any modified files to carry prominent notices stating that You changed the files; and
- (c) You must retain, in the Source form of any Derivative Works that You distribute, all copyright, patent, trademark, and attribution notices from the Source form of the Work, excluding those notices that do not pertain to any part of the Derivative Works; and
- (d) If the Work includes a "NOTICE" text file as part of its distribution, then any Derivative Works that You distribute must include a readable copy of the attribution notices contained within such NOTICE file, excluding

those notices that do not

 pertain to any part of the Derivative Works, in at least one of the following places: within a NOTICE text file distributed as part of the Derivative Works; within the Source form or documentation, if provided along with the Derivative Works; or, within a display generated by the Derivative Works, if and wherever such third-party notices normally appear. The contents of the NOTICE file are for informational purposes only and do not modify the License. You may add Your own attribution notices within Derivative Works that You distribute, alongside or as an addendum to the NOTICE text from the Work, provided that such additional attribution notices cannot be construed as modifying the License.

 You may add Your own copyright statement to Your modifications and may provide additional or different license terms and conditions

- for use, reproduction, or distribution of Your modifications, or for any such Derivative Works as a whole, provided Your use, reproduction, and distribution of the Work otherwise complies with the conditions stated in this License.
- 5. Submission of Contributions. Unless You explicitly state otherwise, any Contribution intentionally submitted for inclusion in the Work by You to the Licensor shall be under the terms and conditions of this License, without any additional terms or conditions.

 Notwithstanding the above, nothing herein shall supersede or modify the terms of any separate license agreement you may have executed with Licensor regarding such Contributions.

- 6. Trademarks. This License does not grant permission to use the trade names, trademarks, service marks, or product names of the Licensor, except as required for reasonable and customary use in describing the origin of the Work and reproducing the content of the NOTICE file.
- 7. Disclaimer of Warranty. Unless required by applicable law or agreed to in writing, Licensor provides the Work (and each Contributor provides its Contributions) on an "AS IS" BASIS, WITHOUT WARRANTIES OR CONDITIONS OF ANY KIND, either express or implied, including, without limitation, any warranties or conditions of TITLE, NON-INFRINGEMENT, MERCHANTABILITY, or FITNESS FOR A PARTICULAR PURPOSE. You are solely responsible for determining the appropriateness of using or redistributing the Work and assume any risks associated with Your exercise of permissions under this License.
- 8. Limitation of Liability. In no event and under no legal theory, whether in tort (including negligence), contract, or otherwise, unless required by applicable law (such as deliberate and grossly negligent acts) or agreed to in writing, shall any Contributor be liable to You for damages, including any direct,

indirect, special,

 incidental, or consequential damages of any character arising as a result of this License or out of the use or inability to use the Work (including but not limited to damages for loss of goodwill, work stoppage, computer failure or malfunction, or any and all other commercial damages or losses), even if such Contributor has been advised of the possibility of such damages.

 9. Accepting Warranty or Additional Liability. While redistributing the Work or Derivative Works thereof, You may choose to offer, and charge a fee for, acceptance of support, warranty, indemnity, or other liability obligations and/or rights consistent with this License. However, in accepting such obligations, You may act only on Your own behalf and on Your sole responsibility, not on behalf of any other Contributor, and only if You agree to indemnify, defend, and hold each Contributor harmless for any liability incurred by, or claims asserted against, such Contributor by reason of your accepting any such warranty or additional liability.

#### END OF TERMS AND CONDITIONS

APPENDIX: How to apply the Apache License to your work.

 To apply the Apache License to your work, attach the following boilerplate notice, with the fields enclosed by brackets "[]" replaced with your own identifying information. (Don't include the brackets!) The text should be enclosed in the appropriate comment syntax for the file format. We also recommend that a file or class name and description of purpose be included on the same "printed page" as the copyright notice for easier identification within third-party archives.

Copyright [yyyy] [name of copyright owner]

 Licensed under the Apache License, Version 2.0 (the "License"); you may not use this file except in compliance with the License. You may obtain a copy of the License at

http://www.apache.org/licenses/LICENSE-2.0

 Unless required by applicable law or agreed to in writing, software distributed under the License is distributed on an "AS IS" BASIS, WITHOUT WARRANTIES OR CONDITIONS OF ANY KIND, either express or implied. See the License for the specific language governing permissions and limitations under the License.

#### APACHE TOMCAT SUBCOMPONENTS:

Apache Tomcat includes a number of subcomponents with separate copyright notices and license terms. Your use of these subcomponents is subject to the terms and conditions of the following licenses.

For the ecj-x.x.x.jar component and the EnclosingMethod and LocalVariableTypeTable classes in the org.apache.tomcat.util.bcel.classfile package:

Eclipse Public License - v 1.0

THE ACCOMPANYING PROGRAM IS PROVIDED UNDER THE TERMS OF THIS ECLIPSE PUBLIC LICENSE ("AGREEMENT"). ANY USE, REPRODUCTION OR DISTRIBUTION OF THE PROGRAM CONSTITUTES RECIPIENT'S ACCEPTANCE OF THIS AGREEMENT.

#### 1. DEFINITIONS

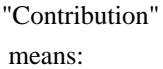

a) in the case of the initial Contributor, the initial code and documentation

#### distributed under this Agreement, and

b) in the case of each subsequent Contributor:

i) changes to the Program, and

ii) additions to the Program;

where such changes and/or additions to the Program originate from and are distributed by that particular Contributor. A Contribution 'originates' from a Contributor if it was added to the Program by such Contributor itself or anyone acting on such Contributor's behalf. Contributions do not include additions to the Program which: (i) are separate modules of software distributed in conjunction with the Program under their own license agreement, and (ii) are not derivative works of the Program.

"Contributor" means any person or entity that distributes the Program.

"Licensed Patents" mean patent claims licensable by a Contributor which are necessarily infringed by the use or sale of its Contribution alone or when combined with the Program.

#### "Program"

means the Contributions distributed in accordance with this Agreement.

"Recipient" means anyone who receives the Program under this Agreement, including all Contributors.

# 2. GRANT OF RIGHTS

a) Subject to the terms of this Agreement, each Contributor hereby grants Recipient a non-exclusive, worldwide, royalty-free copyright license to reproduce, prepare derivative works of, publicly display, publicly perform, distribute and sublicense the Contribution of such Contributor, if any, and such derivative works, in source code and object code form.

b) Subject to the terms of this Agreement, each Contributor hereby grants Recipient a non-exclusive, worldwide, royalty-free patent license under Licensed Patents to make, use, sell, offer to sell, import and otherwise transfer the Contribution of such Contributor, if any, in source code and object code form. This patent license shall apply to the combination of the Contribution and the Program if, at the time the Contribution is added by the Contributor, such

addition of the Contribution causes such combination to be covered by the Licensed Patents. The patent license shall not apply to any other combinations which include the Contribution. No hardware per se is licensed hereunder.

c) Recipient understands that although each Contributor grants the licenses to

its Contributions set forth herein, no assurances are provided by any Contributor that the Program does not infringe the patent or other intellectual property rights of any other entity. Each Contributor disclaims any liability to Recipient for claims brought by any other entity based on infringement of intellectual property rights or otherwise. As a condition to exercising the rights and licenses granted hereunder, each Recipient hereby assumes sole responsibility to secure any other intellectual property rights needed, if any. For example, if a third party patent license is required to allow Recipient to distribute the Program, it is Recipient's responsibility to acquire that license before distributing the Program.

d) Each Contributor represents that to its knowledge it has sufficient copyright rights in its Contribution, if any, to grant the copyright license set forth in this Agreement.

#### 3. REQUIREMENTS

A Contributor may choose to distribute the Program in object code form under its own license agreement, provided that:

a) it complies with the terms and conditions of this Agreement; and

b) its license agreement:

i) effectively disclaims on behalf of all Contributors all warranties and conditions, express and implied, including warranties or conditions of title and non-infringement, and implied warranties or conditions of merchantability and fitness for a particular purpose;

ii) effectively excludes on behalf of all Contributors all liability for damages, including direct, indirect, special, incidental and consequential damages, such as lost profits;

iii) states that any provisions which differ from this Agreement are offered by that

Contributor alone and not by any other party; and

iv) states that source code for the Program is available from such Contributor, and informs licensees how to obtain it in a reasonable manner on or through a medium customarily used for software exchange.

When the Program is made available in source code form:

a) it must be made available under this Agreement; and

b) a copy of this Agreement must be included with each copy of the Program.

Contributors may not remove or alter any copyright notices contained within the Program.

Each Contributor must identify itself as the originator of its Contribution, if any, in a manner that reasonably allows subsequent Recipients to identify the originator of the Contribution.

#### 4. COMMERCIAL DISTRIBUTION

Commercial distributors of software may accept certain responsibilities with respect to end users, business partners and the like. While this license is intended to facilitate the commercial use of the Program, the Contributor who includes the

 Program in a commercial product offering should do so in a manner which does not create potential liability for other Contributors. Therefore, if a Contributor includes the Program in a commercial product offering, such Contributor ("Commercial Contributor") hereby agrees to defend and indemnify every other Contributor ("Indemnified Contributor") against any losses, damages and costs (collectively "Losses") arising from claims, lawsuits and other legal actions brought by a third party against the Indemnified Contributor to the extent caused by the acts or omissions of such Commercial Contributor in connection with its distribution of the Program in a commercial product offering. The obligations in this section do not apply to any claims or Losses relating to any actual or alleged intellectual property infringement. In order to qualify, an Indemnified Contributor must: a) promptly notify the Commercial Contributor in writing of such claim, and b) allow the Commercial Contributor to control,

 and cooperate with the Commercial Contributor in, the defense and any related settlement negotiations. The Indemnified Contributor may participate in any such claim at its own expense.

For example, a Contributor might include the Program in a commercial product offering, Product X. That Contributor is then a Commercial Contributor. If that Commercial Contributor then makes performance claims, or offers warranties related to Product X, those performance claims and warranties are such Commercial Contributor's responsibility alone. Under this section, the Commercial Contributor would have to defend claims against the other Contributors related to those performance claims and warranties, and if a court requires any other Contributor to pay any damages as a result, the Commercial Contributor must pay those damages.

# 5. NO WARRANTY

EXCEPT AS EXPRESSLY SET FORTH IN THIS AGREEMENT, THE PROGRAM IS PROVIDED ON AN "AS IS" BASIS, WITHOUT WARRANTIES OR CONDITIONS OF ANY KIND, EITHER EXPRESS OR

IMPLIED INCLUDING, WITHOUT LIMITATION, ANY WARRANTIES OR CONDITIONS OF TITLE, NON-INFRINGEMENT, MERCHANTABILITY OR FITNESS FOR A PARTICULAR PURPOSE. Each

Recipient is solely responsible for determining the appropriateness of using and distributing the Program and assumes all risks associated with its exercise of rights under this Agreement , including but not limited to the risks and costs of program errors, compliance with applicable laws, damage to or loss of data, programs or equipment, and unavailability or interruption of operations.

## 6. DISCLAIMER OF LIABILITY

EXCEPT AS EXPRESSLY SET FORTH IN THIS AGREEMENT, NEITHER RECIPIENT NOR ANY CONTRIBUTORS SHALL HAVE ANY LIABILITY FOR ANY DIRECT, INDIRECT, INCIDENTAL, SPECIAL, EXEMPLARY, OR CONSEQUENTIAL DAMAGES (INCLUDING WITHOUT LIMITATION LOST PROFITS), HOWEVER CAUSED AND ON ANY THEORY OF LIABILITY, WHETHER IN CONTRACT, STRICT LIABILITY, OR TORT (INCLUDING NEGLIGENCE OR OTHERWISE) ARISING IN ANY WAY OUT OF THE USE OR DISTRIBUTION OF THE PROGRAM OR THE EXERCISE OF ANY RIGHTS GRANTED HEREUNDER, EVEN IF ADVISED OF THE POSSIBILITY OF SUCH DAMAGES.

#### 7. GENERAL

If any provision of this Agreement is invalid or unenforceable under applicable law, it shall not affect the validity or enforceability of the remainder of the terms of this Agreement, and without further action by the parties hereto, such provision shall be reformed to the minimum extent necessary to make such provision valid and enforceable.

If Recipient institutes patent litigation against any entity (including a cross-claim or counterclaim in a lawsuit) alleging that the Program itself (excluding combinations of the Program with other software or hardware) infringes such Recipient's patent(s), then such Recipient's rights granted under Section 2(b) shall terminate as of the date such litigation is filed.

All Recipient's rights under this Agreement shall terminate if it fails to comply with any of the material terms or conditions of this Agreement and does not

 cure such failure in a reasonable period of time after becoming aware of such noncompliance. If all Recipient's rights under this Agreement terminate, Recipient agrees to cease use and distribution of the Program as soon as reasonably practicable. However, Recipient's obligations under this Agreement and any licenses granted by Recipient relating to the Program shall continue and survive.

Everyone is permitted to copy and distribute copies of this Agreement, but in order to avoid inconsistency the Agreement is copyrighted and may only be modified in the following manner. The Agreement Steward reserves the right to publish new versions (including revisions) of this Agreement from time to time. No one other than the Agreement Steward has the right to modify this Agreement. The Eclipse Foundation is the initial Agreement Steward. The Eclipse Foundation may assign the responsibility to serve as the Agreement Steward to a suitable

separate entity. Each new version of the Agreement will be given a

distinguishing version number. The Program (including Contributions) may always be distributed subject to the version of the Agreement under which it was received. In addition, after a new version of the Agreement is published, Contributor may elect to distribute the Program (including its Contributions) under the new version. Except as expressly stated in Sections  $2(a)$  and  $2(b)$ above, Recipient receives no rights or licenses to the intellectual property of any Contributor under this Agreement, whether expressly, by implication, estoppel or otherwise. All rights in the Program not expressly granted under this Agreement are reserved.

This Agreement is governed by the laws of the State of New York and the intellectual property laws of the United States of America. No party to this Agreement will bring a legal action under this Agreement more than one year after the cause of action arose. Each party waives its rights to a jury trial in any resulting litigation.

For the Windows Installer component:

- \* All NSIS source code, plug-ins, documentation, examples, header files and graphics, with the exception of the compression modules and where otherwise noted, are licensed under the zlib/libpng license.
- \* The zlib compression module for NSIS is licensed under the zlib/libpng license.
- \* The bzip2 compression module for NSIS is licensed under the bzip2 license.
- \* The lzma compression module for NSIS is licensed under the Common Public License version 1.0.

#### zlib/libpng license

This software is provided 'as-is', without any express or implied warranty. In no event will the authors be held liable for any damages arising from the use of this software.

Permission is granted to anyone to use this software for any purpose, including commercial applications, and to alter it and redistribute it freely, subject to the following restrictions:

1. The origin of this software must not be misrepresented; you must not claim

 that you wrote the original software. If you use this software in a product, an acknowledgment in the product documentation would be appreciated but is not required.

 2. Altered source versions must be plainly marked as such, and must not be misrepresented as being the original software.

3. This notice may not be removed or altered from any source distribution.

#### bzip2 license

Redistribution and use in source and binary forms, with or without modification, are permitted provided that the following conditions are met:

- 1. Redistributions of source code must retain the above copyright notice, this list of conditions and the following disclaimer.
- 2. The origin of this software must not be misrepresented; you must not claim that you wrote the original software. If you use this software in a product, an acknowledgment in the product documentation would be appreciated but is not required.
- 3. Altered source versions must be
- plainly marked as such, and must not be misrepresented as being the original software.
- 4. The name of the author may not be used to endorse or promote products derived from this software without specific prior written permission.

THIS SOFTWARE IS PROVIDED BY THE AUTHOR ``AS IS AND ANY EXPRESS OR IMPLIED WARRANTIES, INCLUDING, BUT NOT LIMITED TO, THE IMPLIED WARRANTIES OF MERCHANTABILITY AND FITNESS FOR A PARTICULAR PURPOSE ARE DISCLAIMED. IN NO EVENT SHALL THE AUTHOR BE LIABLE FOR ANY DIRECT, INDIRECT, INCIDENTAL, SPECIAL, EXEMPLARY, OR CONSEQUENTIAL DAMAGES (INCLUDING, BUT NOT LIMITED TO, PROCUREMENT OF SUBSTITUTE GOODS OR SERVICES; LOSS OF USE, DATA, OR PROFITS; OR BUSINESS INTERRUPTION) HOWEVER CAUSED AND ON ANY THEORY OF LIABILITY, WHETHER IN CONTRACT, STRICT LIABILITY, OR TORT (INCLUDING NEGLIGENCE OR OTHERWISE) ARISING IN ANY WAY OUT OF THE USE OF THIS SOFTWARE, EVEN IF ADVISED OF THE POSSIBILITY OF SUCH DAMAGE.

Julian Seward, Cambridge, UK.

jseward@acm.org Common Public License version 1.0

THE ACCOMPANYING PROGRAM IS PROVIDED UNDER THE TERMS OF THIS COMMON PUBLIC LICENSE ("AGREEMENT"). ANY USE, REPRODUCTION OR DISTRIBUTION OF THE PROGRAM CONSTITUTES RECIPIENT'S ACCEPTANCE OF THIS AGREEMENT.

# 1. DEFINITIONS

"Contribution" means:

a) in the case of the initial Contributor, the initial code and documentation distributed under this Agreement, and b) in the case of each subsequent Contributor:

i) changes to the Program, and

ii) additions to the Program;

where such changes and/or additions to the Program originate from and are distributed by that particular Contributor. A Contribution 'originates' from a Contributor if it was added to the Program by such Contributor itself or anyone acting on such Contributor's behalf. Contributions do not include additions to the Program which: (i) are separate modules of software distributed in conjunction with the Program under their own license agreement, and (ii) are not derivative works of the Program.

"Contributor"

means any person or entity that distributes the Program.

"Licensed Patents " mean patent claims licensable by a Contributor which are necessarily infringed by the use or sale of its Contribution alone or when combined with the Program.

"Program" means the Contributions distributed in accordance with this Agreement.

"Recipient" means anyone who receives the Program under this Agreement, including all Contributors.

## 2. GRANT OF RIGHTS

a) Subject to the terms of this Agreement, each Contributor hereby grants Recipient a non-exclusive, worldwide, royalty-free copyright license to reproduce, prepare derivative works of, publicly display, publicly perform, distribute and sublicense the Contribution of such Contributor, if any, and such derivative works, in source code and object code form.

b) Subject to the terms of this Agreement, each Contributor hereby grants Recipient a non-exclusive, worldwide, royalty-free patent license under Licensed Patents to make, use, sell,

offer to sell, import and otherwise transfer the

Contribution of such Contributor, if any, in source code and object code form. This patent license shall apply to the combination of the Contribution and the Program if, at the time the Contribution is added by the Contributor, such addition of the Contribution causes such combination to be covered by the Licensed Patents. The patent license shall not apply to any other combinations which include the Contribution. No hardware per se is licensed hereunder.

c) Recipient understands that although each Contributor grants the licenses to its Contributions set forth herein, no assurances are provided by any Contributor that the Program does not infringe the patent or other intellectual property rights of any other entity. Each Contributor disclaims any liability to Recipient for claims brought by any other entity based on infringement of

intellectual property rights or otherwise. As a condition to exercising the rights and licenses granted hereunder, each Recipient hereby assumes sole responsibility to secure any other intellectual property rights needed, if any. For example, if a third party patent license is required to allow Recipient to distribute the Program, it is Recipient's responsibility to acquire that license before distributing the Program.

d) Each Contributor represents that to its knowledge it has sufficient copyright rights in its Contribution, if any, to grant the copyright license set forth in this Agreement.

## 3. REQUIREMENTS

A Contributor may choose to distribute the Program in object code form under its own license agreement, provided that:

a) it complies with the terms and conditions of this Agreement; and

b) its license agreement:

i) effectively disclaims on behalf of all Contributors all warranties and conditions, express and implied, including warranties or conditions of title and non-infringement, and implied warranties or conditions of merchantability and fitness for a particular purpose;

#### ii)

 effectively excludes on behalf of all Contributors all liability for damages, including direct, indirect, special, incidental and consequential damages, such as lost profits;

iii) states that any provisions which differ from this Agreement are offered by that Contributor alone and not by any other party; and

iv) states that source code for the Program is available from such Contributor, and informs licensees how to obtain it in a reasonable manner on or through a medium customarily used for software exchange.

When the Program is made available in source code form:

a) it must be made available under this Agreement; and

b) a copy of this Agreement must be included with each copy of the Program.

Contributors may not remove or alter any copyright notices contained within the Program.

Each Contributor must identify itself as the originator of its Contribution, if

any, in a manner that reasonably allows subsequent Recipients to identify the originator of the Contribution.

# 4. COMMERCIAL **DISTRIBUTION**

Commercial distributors of software may accept certain responsibilities with respect to end users, business partners and the like. While this license is intended to facilitate the commercial use of the Program, the Contributor who includes the Program in a commercial product offering should do so in a manner which does not create potential liability for other Contributors. Therefore, if a Contributor includes the Program in a commercial product offering, such Contributor ("Commercial Contributor") hereby agrees to defend and indemnify every other Contributor ("Indemnified Contributor") against any losses, damages and costs (collectively "Losses") arising from claims, lawsuits and other legal actions brought by a third party against the Indemnified Contributor to the extent caused by the acts or omissions of such Commercial Contributor in connection with its distribution of the Program in a commercial product offering. The obligations in this section do not apply to any claims or Losses

relating to any actual or alleged intellectual property infringement. In order to qualify, an Indemnified Contributor must: a) promptly notify the Commercial Contributor in writing of such claim, and b) allow the Commercial Contributor to control, and cooperate with the Commercial Contributor in, the defense and any related settlement negotiations. The Indemnified Contributor may participate in any such claim at its own expense.

For example, a Contributor might include the Program in a commercial product offering, Product X. That Contributor is then a Commercial Contributor. If that Commercial Contributor then makes performance claims, or offers warranties related to Product X, those performance claims and warranties are such Commercial Contributor's responsibility alone. Under this section, the Commercial Contributor would have to defend claims against the other Contributors related to those performance claims and warranties, and if a court requires any other Contributor to pay any damages as a result, the Commercial Contributor must pay those damages.

#### 5. NO WARRANTY

EXCEPT AS EXPRESSLY SET FORTH IN THIS AGREEMENT, THE PROGRAM IS PROVIDED ON AN "AS IS" BASIS, WITHOUT WARRANTIES OR CONDITIONS OF ANY KIND, EITHER EXPRESS OR IMPLIED INCLUDING, WITHOUT LIMITATION, ANY WARRANTIES OR CONDITIONS OF TITLE, NON-INFRINGEMENT, MERCHANTABILITY OR FITNESS FOR A PARTICULAR PURPOSE. Each Recipient is solely responsible for determining the appropriateness of using and distributing the Program and assumes all risks associated with its exercise of rights under this Agreement, including but not limited to the risks and costs of program errors, compliance with applicable laws, damage to or loss of data,

programs or equipment, and unavailability or interruption of operations.

#### 6. DISCLAIMER OF LIABILITY

EXCEPT AS EXPRESSLY SET FORTH IN THIS AGREEMENT, NEITHER RECIPIENT NOR ANY CONTRIBUTORS SHALL HAVE ANY LIABILITY FOR ANY DIRECT, INDIRECT, INCIDENTAL, SPECIAL, EXEMPLARY,

 OR CONSEQUENTIAL DAMAGES (INCLUDING WITHOUT LIMITATION LOST PROFITS), HOWEVER CAUSED AND ON ANY THEORY OF LIABILITY, WHETHER IN CONTRACT, STRICT LIABILITY, OR TORT (INCLUDING NEGLIGENCE OR OTHERWISE) ARISING IN ANY WAY OUT OF THE USE OR DISTRIBUTION OF THE PROGRAM OR THE EXERCISE OF ANY RIGHTS GRANTED HEREUNDER, EVEN IF ADVISED OF THE POSSIBILITY OF SUCH DAMAGES.

#### 7. GENERAL

If any provision of this Agreement is invalid or unenforceable under applicable law, it shall not affect the validity or enforceability of the remainder of the terms of this Agreement, and without further action by the parties hereto, such provision shall be reformed to the minimum extent necessary to make such provision valid and enforceable.

If Recipient institutes patent litigation against a Contributor with respect to a patent applicable to software (including a cross-claim or counterclaim in a lawsuit), then any patent licenses granted by that Contributor to such Recipient under this Agreement shall

terminate as of the date such litigation is filed. In

addition, if Recipient institutes patent litigation against any entity (including a cross-claim or counterclaim in a lawsuit) alleging that the Program itself (excluding combinations of the Program with other software or hardware) infringes such Recipient's patent(s), then such Recipient's rights granted under Section 2(b) shall terminate as of the date such litigation is filed.

All Recipient's rights under this Agreement shall terminate if it fails to comply with any of the material terms or conditions of this Agreement and does not cure such failure in a reasonable period of time after becoming aware of such noncompliance. If all Recipient's rights under this Agreement terminate, Recipient agrees to cease use and distribution of the Program as soon as reasonably practicable. However, Recipient's obligations under this Agreement and any licenses granted by Recipient relating to the Program shall continue and survive.

#### Everyone is

 permitted to copy and distribute copies of this Agreement, but in order to avoid inconsistency the Agreement is copyrighted and may only be modified in the following manner. The Agreement Steward reserves the right to publish new versions (including revisions) of this Agreement from time to time. No one other than the Agreement Steward has the right to modify this Agreement. IBM is the initial Agreement Steward. IBM may assign the responsibility to serve

as the Agreement Steward to a suitable separate entity. Each new version of the Agreement will be given a distinguishing version number. The Program (including Contributions) may always be distributed subject to the version of the Agreement under which it was received. In addition, after a new version of the Agreement is published, Contributor may elect to distribute the Program (including its Contributions) under the new version. Except as expressly stated in Sections 2(a) and 2(b) above, Recipient receives no rights or licenses to the

intellectual property of any Contributor under this Agreement, whether expressly, by implication, estoppel or otherwise. All rights in the Program not expressly granted under this Agreement are reserved.

This Agreement is governed by the laws of the State of New York and the intellectual property laws of the United States of America. No party to this Agreement will bring a legal action under this Agreement more than one year after the cause of action arose. Each party waives its rights to a jury trial in any resulting litigation.

Special exception for LZMA compression module

Igor Pavlov and Amir Szekely, the authors of the LZMA compression module for NSIS, expressly permit you to statically or dynamically link your code (or bind by name) to the files from the LZMA compression module for NSIS without subjecting your linked code to the terms of the Common Public license version 1.0. Any modifications or additions to files from the LZMA compression module for NSIS, however, are subject to the terms of the Common Public License version 1.0.

For the following XML Schemas for Java EE Deployment Descriptors:

- javaee\_5.xsd
- javaee\_web\_services\_1\_2.xsd
- javaee\_web\_services\_client\_1\_2.xsd
- javaee\_6.xsd
- javaee\_web\_services\_1\_3.xsd
- javaee\_web\_services\_client\_1\_3.xsd
- web-app\_3\_0.xsd
- web-common\_3\_0.xsd
- web-fragment\_3\_0.xsd

#### COMMON DEVELOPMENT AND DISTRIBUTION LICENSE (CDDL) Version 1.0

1. Definitions.

 1.1. Contributor. means each individual or entity that creates or contributes to the creation of Modifications.

- 1.2. Contributor Version. means the combination of the Original Software, prior Modifications used by a Contributor (if any), and the Modifications made by that particular Contributor.
- 1.3. Covered Software. means (a) the Original Software, or (b) Modifications, or (c) the combination of files containing Original Software with files containing Modifications, in each case including portions thereof.
- 1.4. Executable. means the Covered Software in any form other than Source Code.
- 1.5. Initial Developer. means the individual or entity that first makes Original Software available under this License.
- 1.6. Larger Work. means a work which combines Covered Software or portions thereof with code not governed by the terms of this License.
- 1.7. License. means this document.
- 1.8. Licensable. means having the right to grant, to the maximum extent possible, whether at the time of the initial grant or subsequently acquired, any and all of the rights conveyed herein.
- 1.9. Modifications. means the Source Code and Executable form of any of the following:
	- A. Any file that results from an addition to, deletion from or modification of the contents of a file containing Original Software or previous Modifications;
	- B. Any new file that contains any part of the Original Software or
	- previous Modification; or
	- C. Any new file that is contributed or otherwise made available under the terms of this License.
- 1.10. Original Software. means the Source Code and Executable form of computer software code that is originally released under this License.
- 1.11. Patent Claims. means any patent claim(s), now owned or hereafter acquired, including without limitation, method, process, and apparatus claims, in any patent Licensable by grantor.
- 1.12. Source Code. means (a) the common form of computer software code in which modifications are made and (b) associated documentation included in or with such code.

 1.13. You. (or .Your.) means an individual or a legal entity exercising rights under, and complying with all of the terms of, this License. For legal entities, .You. includes any entity which controls, is controlled by, or is under common control with You. For purposes

of this

 definition, .control. means (a) the power, direct or indirect, to cause the direction or management of such entity, whether by contract or otherwise, or (b) ownership of more than fifty percent (50%) of the outstanding shares or beneficial ownership of such entity.

2. License Grants.

2.1. The Initial Developer Grant.

 Conditioned upon Your compliance with Section 3.1 below and subject to third party intellectual property claims, the Initial Developer hereby grants You a world-wide, royalty-free, non-exclusive license:

 (a) under intellectual property rights (other than patent or trademark) Licensable by Initial Developer, to use, reproduce, modify, display, perform, sublicense and distribute the Original Software (or portions thereof), with or without Modifications, and/or as part of a Larger Work; and

(b) under Patent Claims infringed by the making,

using or selling of

 Original Software, to make, have made, use, practice, sell, and offer for sale, and/or otherwise dispose of the Original Software (or portions thereof).

- (c) The licenses granted in Sections 2.1(a) and (b) are effective on the date Initial Developer first distributes or otherwise makes the Original Software available to a third party under the terms of this License.
- (d) Notwithstanding Section 2.1(b) above, no patent license is granted: (1) for code that You delete from the Original Software, or (2) for infringements caused by: (i) the modification of the Original Software, or (ii) the combination of the Original Software with other software or devices.

2.2. Contributor Grant.

 Conditioned upon Your compliance with Section 3.1 below and subject to third party intellectual property claims, each Contributor hereby grants You a world-wide, royalty-free, non-exclusive license:

- (a) under intellectual property rights (other than patent or trademark) Licensable by Contributor to use, reproduce, modify, display, perform, sublicense and distribute the Modifications created by such Contributor (or portions thereof), either on an unmodified basis, with other Modifications, as Covered Software and/or as part of a Larger Work; and
- (b) under Patent Claims infringed by the making, using, or selling of Modifications made by that Contributor either alone and/or in combination with its Contributor Version (or portions of such combination), to make, use, sell, offer for sale, have made, and/or otherwise dispose of: (1) Modifications made by that Contributor (or portions thereof); and (2) the combination of Modifications made by that Contributor with its Contributor

 Version (or portions of such combination).

- (c) The licenses granted in Sections 2.2(a) and 2.2(b) are effective on the date Contributor first distributes or otherwise makes the Modifications available to a third party.
- (d) Notwithstanding Section 2.2(b) above, no patent license is granted: (1) for any code that Contributor has deleted from the Contributor Version; (2) for infringements caused by: (i) third party modifications of Contributor Version, or (ii) the combination of Modifications made by that Contributor with other software (except as part of the Contributor Version) or other devices; or (3) under Patent Claims infringed by Covered Software in the absence of Modifications made by that Contributor.

#### 3. Distribution Obligations.

3.1. Availability of Source Code.

 Any Covered Software that You distribute or otherwise make available in

 Executable form must also be made available in Source Code form and that Source Code form must be distributed only under the terms of this License. You must include a copy of this License with every copy of the Source Code form of the Covered Software You distribute or otherwise make available. You must inform recipients of any such Covered Software in Executable form as to how they can obtain such Covered Software in Source Code form in a reasonable manner on or through a medium customarily used for software exchange.

#### 3.2. Modifications.

 The Modifications that You create or to which You contribute are governed by the terms of this License. You represent that You believe Your

 Modifications are Your original creation(s) and/or You have sufficient rights to grant the rights conveyed by this License.

#### 3.3. Required Notices.

 You must include a notice in each of Your Modifications that identifies You as the Contributor of the Modification. You may not remove or alter any copyright, patent or trademark notices contained within the Covered Software, or any notices of licensing or any descriptive text giving attribution to any Contributor or the Initial Developer.

#### 3.4. Application of Additional Terms.

 You may not offer or impose any terms on any Covered Software in Source Code form that alters or restricts the applicable version of this License or the recipients. rights hereunder. You may choose to offer, and to charge a fee for, warranty, support, indemnity or liability obligations to one or more recipients of Covered Software. However, you may do so only on Your own behalf, and not on behalf of the Initial Developer or any Contributor. You must make it absolutely clear that any such warranty, support, indemnity or liability obligation is offered by You alone, and You hereby agree to indemnify the

Initial Developer and every Contributor

 for any liability incurred by the Initial Developer or such Contributor as a result of warranty, support, indemnity or liability terms You offer.

#### 3.5. Distribution of Executable Versions.

 You may distribute the Executable form of the Covered Software under the terms of this License or under the terms of a license of Your choice, which may contain terms different from this License, provided that You are in compliance with the terms of this License and that the license for the Executable form does not attempt to limit or alter the recipient.s rights in the Source Code form from the rights set forth in this License. If You distribute the Covered Software in Executable form under a different license, You must make it absolutely clear that any terms which differ from this License are offered by You alone, not by the Initial Developer or Contributor. You hereby agree to indemnify

#### the Initial Developer and

 every Contributor for any liability incurred by the Initial Developer or such Contributor as a result of any such terms You offer.

#### 3.6. Larger Works.

 You may create a Larger Work by combining Covered Software with other code not governed by the terms of this License and distribute the Larger Work as a single product. In such a case, You must make sure the requirements of this License are fulfilled for the Covered Software.

#### 4. Versions of the License.

4.1. New Versions.

 Sun Microsystems, Inc. is the initial license steward and may publish revised and/or new versions of this License from time to time. Each version will be given a distinguishing version number. Except as provided in Section 4.3, no one other than the license steward has the right to modify this License.

#### 4.2. Effect of New Versions.

 You may always continue to use, distribute or otherwise make the Covered

 Software available under the terms of the version of the License under which You originally received the Covered Software. If the Initial Developer includes a notice in the Original Software prohibiting it from being distributed or otherwise made available under any subsequent version of the License, You must distribute and make the Covered Software available under the terms of the version of the License under which You originally received the Covered Software. Otherwise, You may also choose to use, distribute or otherwise make the Covered Software available under the terms of any subsequent version of the License published by the license steward.

#### 4.3. Modified Versions.

 When You are an Initial Developer and You want to create a new license for Your Original Software, You may create and use a modified version of this License if You: (a) rename the license and remove any references to the

 name of the license steward (except to note that the license differs from this License); and (b) otherwise make it clear that the license contains terms which differ from this License.

#### 5. DISCLAIMER OF WARRANTY.

 COVERED SOFTWARE IS PROVIDED UNDER THIS LICENSE ON AN .AS IS. BASIS, WITHOUT WARRANTY OF ANY KIND, EITHER EXPRESSED OR IMPLIED, INCLUDING, WITHOUT LIMITATION, WARRANTIES THAT THE COVERED SOFTWARE IS FREE OF DEFECTS, MERCHANTABLE, FIT FOR A PARTICULAR PURPOSE OR NON-INFRINGING. THE ENTIRE RISK AS TO THE QUALITY AND PERFORMANCE OF THE COVERED SOFTWARE IS WITH YOU. SHOULD ANY COVERED SOFTWARE PROVE DEFECTIVE IN ANY RESPECT, YOU (NOT THE INITIAL DEVELOPER OR ANY OTHER CONTRIBUTOR) ASSUME THE COST OF ANY NECESSARY SERVICING, REPAIR OR CORRECTION. THIS DISCLAIMER OF WARRANTY CONSTITUTES AN ESSENTIAL PART OF THIS LICENSE. NO USE OF ANY COVERED SOFTWARE IS AUTHORIZED HEREUNDER EXCEPT UNDER THIS DISCLAIMER.

## 6. TERMINATION.

#### 6.1. This License

and the rights granted hereunder will terminate

 automatically if You fail to comply with terms herein and fail to cure such breach within 30 days of becoming aware of the breach.  Provisions which, by their nature, must remain in effect beyond the termination of this License shall survive.

- 6.2. If You assert a patent infringement claim (excluding declaratory judgment actions) against Initial Developer or a Contributor (the Initial Developer or Contributor against whom You assert such claim is referred to as .Participant.) alleging that the Participant Software (meaning the Contributor Version where the Participant is a Contributor or the Original Software where the Participant is the Initial Developer) directly or indirectly infringes any patent, then any and all rights granted directly or indirectly to You by such Participant, the Initial Developer
- (if the Initial Developer is not

 the Participant) and all Contributors under Sections 2.1 and/or 2.2 of this License shall, upon 60 days notice from Participant terminate prospectively and automatically at the expiration of such 60 day notice period, unless if within such 60 day period You withdraw Your claim with respect to the Participant Software against such Participant either unilaterally or pursuant to a written agreement with Participant.

 6.3. In the event of termination under Sections 6.1 or 6.2 above, all end user licenses that have been validly granted by You or any distributor hereunder prior to termination (excluding licenses granted to You by any distributor) shall survive termination.

#### 7. LIMITATION OF LIABILITY.

 UNDER NO CIRCUMSTANCES AND UNDER NO LEGAL THEORY, WHETHER TORT (INCLUDING NEGLIGENCE), CONTRACT, OR OTHERWISE, SHALL YOU, THE INITIAL DEVELOPER, ANY

 OTHER CONTRIBUTOR, OR ANY DISTRIBUTOR OF COVERED SOFTWARE, OR ANY SUPPLIER OF ANY OF SUCH PARTIES, BE LIABLE TO ANY PERSON FOR ANY INDIRECT, SPECIAL, INCIDENTAL, OR CONSEQUENTIAL DAMAGES OF ANY CHARACTER INCLUDING, WITHOUT LIMITATION, DAMAGES FOR LOST PROFITS, LOSS OF GOODWILL, WORK STOPPAGE, COMPUTER FAILURE OR MALFUNCTION, OR ANY AND ALL OTHER COMMERCIAL DAMAGES OR LOSSES, EVEN IF SUCH PARTY SHALL HAVE BEEN INFORMED OF THE POSSIBILITY OF SUCH DAMAGES. THIS LIMITATION OF LIABILITY SHALL NOT APPLY TO LIABILITY FOR DEATH OR PERSONAL INJURY RESULTING FROM SUCH PARTY.S NEGLIGENCE TO THE EXTENT APPLICABLE LAW PROHIBITS SUCH LIMITATION. SOME JURISDICTIONS DO NOT ALLOW THE EXCLUSION OR LIMITATION OF INCIDENTAL OR CONSEQUENTIAL DAMAGES, SO THIS EXCLUSION AND LIMITATION MAY NOT APPLY TO YOU.

#### 8. U.S. GOVERNMENT END USERS.

 The Covered Software is a .commercial item,. as that term is defined in 48 C.F.R. 2.101 (Oct. 1995), consisting of .commercial

computer software. (as

that term is defined at 48 C.F.R. ? 252.227-7014(a)(1)) and commercial computer software documentation. as such terms are used in 48 C.F.R. 12.212 (Sept. 1995). Consistent with 48 C.F.R. 12.212 and 48 C.F.R. 227.7202-1 through 227.7202-4 (June 1995), all U.S. Government End Users acquire Covered Software with only those rights set forth herein. This U.S. Government Rights clause is in lieu of, and supersedes, any other FAR, DFAR, or other clause or provision that addresses Government rights in computer software under this License.

#### 9. MISCELLANEOUS.

 This License represents the complete agreement concerning subject matter hereof. If any provision of this License is held to be unenforceable, such provision shall be reformed only to the extent necessary to make it enforceable. This License shall be governed by the law of the jurisdiction specified in a notice contained within the Original Software (except to the extent

 applicable law, if any, provides otherwise), excluding such jurisdiction's conflict-of-law provisions. Any litigation relating to this License shall be subject to the jurisdiction of the courts located in the jurisdiction and venue specified in a notice contained within the Original Software, with the losing party responsible for costs, including, without limitation, court costs and reasonable attorneys. fees and expenses. The application of the United Nations Convention on Contracts for the International Sale of Goods is expressly excluded. Any law or regulation which provides that the language of a contract shall be construed against the drafter shall not apply to this License. You agree that You alone are responsible for compliance with the United States export administration regulations (and the export control laws and regulation of any other countries) when You use, distribute or otherwise make available any Covered Software.

# 10. RESPONSIBILITY FOR CLAIMS.

 As between Initial Developer and the Contributors, each party is responsible for claims and damages arising, directly or indirectly, out of its utilization of rights under this License and You agree to work with Initial Developer and Contributors to distribute such responsibility on an equitable basis. Nothing herein is intended or shall be deemed to constitute any admission of liability.

# NOTICE PURSUANT TO SECTION 9 OF THE COMMON DEVELOPMENT AND DISTRIBUTION LICENSE (CDDL)

 The code released under the CDDL shall be governed by the laws of the State of California (excluding conflict-of-law provisions). Any litigation relating

 to this License shall be subject to the jurisdiction of the Federal Courts of the Northern District of California and the state courts of the State of California, with venue lying in Santa Clara County, California. Apache Tomcat Copyright 1999-@YEAR@ The Apache Software Foundation

This product includes software developed at The Apache Software Foundation (http://www.apache.org/). Apache Tomcat JDBC Pool Copyright 2008-2024 The Apache Software Foundation

This product includes software developed at The Apache Software Foundation (http://www.apache.org/).

Apache Standard Taglib Implementation Copyright 2001-2015 The Apache Software Foundation

This product includes software developed at The Apache Software Foundation (http://www.apache.org/).

> Apache License Version 2.0, January 2004 http://www.apache.org/licenses/

#### TERMS AND CONDITIONS FOR USE, REPRODUCTION, AND DISTRIBUTION

1. Definitions.

 "License" shall mean the terms and conditions for use, reproduction, and distribution as defined by Sections 1 through 9 of this document.

 "Licensor" shall mean the copyright owner or entity authorized by the copyright owner that is granting the License.

 "Legal Entity" shall mean the union of the acting entity and all other entities that control, are controlled by, or are under common control with that entity. For the purposes of this definition, "control" means (i) the power, direct or indirect, to cause the direction or management of such entity, whether by contract or otherwise, or (ii) ownership of fifty percent (50%) or more of the outstanding shares, or (iii) beneficial ownership of such entity.

 "You" (or "Your") shall mean an individual or Legal Entity exercising permissions granted by this License.

 "Source" form shall mean the preferred form for making modifications, including but not limited to software source code, documentation

source, and configuration files.

 "Object" form shall mean any form resulting from mechanical transformation or translation of a Source form, including but not limited to compiled object code, generated documentation, and conversions to other media types.

 "Work" shall mean the work of authorship, whether in Source or Object form, made available under the License, as indicated by a copyright notice that is included in or attached to the work (an example is provided in the Appendix below).

 "Derivative Works" shall mean any work, whether in Source or Object form, that is based on (or derived from) the Work and for which the editorial

 revisions, annotations, elaborations, or other modifications represent, as a whole, an original work of authorship. For the purposes of this License, Derivative Works shall not include works that remain separable from, or merely link (or bind by name) to the interfaces of, the Work and Derivative Works thereof.

 "Contribution" shall mean any work of authorship, including the original version of the Work and any modifications or additions to that Work or Derivative Works thereof, that is intentionally submitted to Licensor for inclusion in the Work by the copyright owner or by an individual or Legal Entity authorized to submit on behalf of the copyright owner. For the purposes of this definition, "submitted" means any form of electronic, verbal, or written communication sent to the Licensor or its representatives, including but not limited to communication on electronic mailing lists, source code control systems, and issue tracking systems that are managed by, or on behalf of, the Licensor for the purpose of discussing and improving the Work, but excluding communication that is conspicuously marked or otherwise designated in writing by the copyright owner as "Not a Contribution."

 "Contributor" shall mean Licensor and any individual or Legal Entity on behalf of whom a Contribution has been received by Licensor and subsequently incorporated within the Work.

- 2. Grant of Copyright License. Subject to the terms and conditions of this License, each Contributor hereby grants to You a perpetual, worldwide, non-exclusive, no-charge, royalty-free, irrevocable copyright license to reproduce, prepare Derivative Works of, publicly display, publicly perform, sublicense, and distribute the Work and such Derivative Works in Source or Object form.
- 3. Grant of Patent License. Subject to the terms and conditions of this

 License, each Contributor hereby grants to You a perpetual, worldwide, non-exclusive, no-charge, royalty-free, irrevocable (except as stated in this section) patent license to make, have made, use, offer to sell, sell, import, and otherwise transfer the Work, where such license applies only to those patent claims licensable by such Contributor that are necessarily infringed by their Contribution(s) alone or by combination of their Contribution(s) with the Work to which such Contribution(s) was submitted. If You institute patent litigation against any entity (including a cross-claim or counterclaim in a lawsuit) alleging that the Work or a Contribution incorporated within the Work constitutes direct or contributory patent infringement, then any patent licenses granted to You under this License for that Work shall terminate as of the date such litigation is filed.

 4. Redistribution. You may reproduce and distribute copies of the

 Work or Derivative Works thereof in any medium, with or without modifications, and in Source or Object form, provided that You meet the following conditions:

- (a) You must give any other recipients of the Work or Derivative Works a copy of this License; and
- (b) You must cause any modified files to carry prominent notices stating that You changed the files; and
- (c) You must retain, in the Source form of any Derivative Works that You distribute, all copyright, patent, trademark, and attribution notices from the Source form of the Work, excluding those notices that do not pertain to any part of the Derivative Works; and
- (d) If the Work includes a "NOTICE" text file as part of its distribution, then any Derivative Works that You distribute must include a readable copy of the attribution notices contained within such NOTICE file, excluding

#### those notices that do not

 pertain to any part of the Derivative Works, in at least one of the following places: within a NOTICE text file distributed as part of the Derivative Works; within the Source form or documentation, if provided along with the Derivative Works; or, within a display generated by the Derivative Works, if and wherever such third-party notices normally appear. The contents of the NOTICE file are for informational purposes only and do not modify the License. You may add Your own attribution notices within Derivative Works that You distribute, alongside or as an addendum to the NOTICE text from the Work, provided
that such additional attribution notices cannot be construed as modifying the License.

 You may add Your own copyright statement to Your modifications and may provide additional or different license terms and conditions

 for use, reproduction, or distribution of Your modifications, or for any such Derivative Works as a whole, provided Your use, reproduction, and distribution of the Work otherwise complies with the conditions stated in this License.

 5. Submission of Contributions. Unless You explicitly state otherwise, any Contribution intentionally submitted for inclusion in the Work by You to the Licensor shall be under the terms and conditions of this License, without any additional terms or conditions. Notwithstanding the above, nothing herein shall supersede or modify the terms of any separate license agreement you may have executed with Licensor regarding such Contributions.

 6. Trademarks. This License does not grant permission to use the trade names, trademarks, service marks, or product names of the Licensor, except as required for reasonable and customary use in describing the origin of the Work and reproducing the content of the NOTICE file.

 7. Disclaimer of Warranty. Unless required by applicable law or agreed to in writing, Licensor provides the Work (and each Contributor provides its Contributions) on an "AS IS" BASIS, WITHOUT WARRANTIES OR CONDITIONS OF ANY KIND, either express or implied, including, without limitation, any warranties or conditions of TITLE, NON-INFRINGEMENT, MERCHANTABILITY, or FITNESS FOR A PARTICULAR PURPOSE. You are solely responsible for determining the appropriateness of using or redistributing the Work and assume any risks associated with Your exercise of permissions under this License.

 8. Limitation of Liability. In no event and under no legal theory, whether in tort (including negligence), contract, or otherwise, unless required by applicable law (such as deliberate and grossly negligent acts) or agreed to in writing, shall any Contributor be liable to You for damages, including any direct, indirect, special,

 incidental, or consequential damages of any character arising as a result of this License or out of the use or inability to use the Work (including but not limited to damages for loss of goodwill, work stoppage, computer failure or malfunction, or any and all

 other commercial damages or losses), even if such Contributor has been advised of the possibility of such damages.

 9. Accepting Warranty or Additional Liability. While redistributing the Work or Derivative Works thereof, You may choose to offer, and charge a fee for, acceptance of support, warranty, indemnity, or other liability obligations and/or rights consistent with this License. However, in accepting such obligations, You may act only on Your own behalf and on Your sole responsibility, not on behalf of any other Contributor, and only if You agree to indemnify, defend, and hold each Contributor harmless for any liability incurred by, or claims asserted against, such Contributor by reason of your accepting any such warranty or additional liability.

## END OF TERMS AND CONDITIONS

APPENDIX: How to apply the Apache License to your work.

 To apply the Apache License to your work, attach the following boilerplate notice, with the fields enclosed by brackets "[]" replaced with your own identifying information. (Don't include the brackets!) The text should be enclosed in the appropriate comment syntax for the file format. We also recommend that a file or class name and description of purpose be included on the same "printed page" as the copyright notice for easier identification within third-party archives.

Copyright [yyyy] [name of copyright owner]

 Licensed under the Apache License, Version 2.0 (the "License"); you may not use this file except in compliance with the License. You may obtain a copy of the License at

http://www.apache.org/licenses/LICENSE-2.0

 Unless required by applicable law or agreed to in writing, software distributed under the License is distributed on an "AS IS" BASIS, WITHOUT WARRANTIES OR CONDITIONS OF ANY KIND, either express or implied. See the License for the specific language governing permissions and limitations under the License.

# APACHE TOMCAT SUBCOMPONENTS:

Apache Tomcat includes a number of subcomponents with separate copyright notices and license terms. Your use of these subcomponents is subject to the terms and conditions of the following licenses.

For the following XML Schemas for Java EE Deployment Descriptors:

- javaee\_5.xsd - javaee\_web\_services\_1\_2.xsd - javaee\_web\_services\_client\_1\_2.xsd - javaee\_6.xsd - javaee\_web\_services\_1\_3.xsd - javaee\_web\_services\_client\_1\_3.xsd - jsp\_2\_2.xsd - web-app\_3\_0.xsd - web-common\_3\_0.xsd - web-fragment\_3\_0.xsd - javaee\_7.xsd - javaee\_web\_services\_1\_4.xsd - javaee\_web\_services\_client\_1\_4.xsd - jsp\_2\_3.xsd - web-app\_3\_1.xsd - web-common\_3\_1.xsd - web-fragment\_3\_1.xsd - javaee\_8.xsd - web-app\_4\_0.xsd - web-common\_4\_0.xsd

- web-fragment\_4\_0.xsd

# COMMON DEVELOPMENT AND DISTRIBUTION LICENSE (CDDL) Version 1.0

1. Definitions.

- 1.1. Contributor. means each individual or entity that creates or contributes to the creation of Modifications.
- 1.2. Contributor Version. means the combination of the Original Software, prior Modifications used by a Contributor (if any), and the Modifications made by that particular Contributor.
- 1.3. Covered Software. means (a) the Original Software, or (b) Modifications, or (c) the combination of files containing Original Software with files containing Modifications, in each case including portions thereof.
- 1.4. Executable. means the Covered Software in any form other than Source Code.
- 1.5. Initial Developer. means the individual or entity that first makes Original Software available under this License.
- 1.6. Larger Work. means a work which combines Covered Software or portions thereof with code not governed by the terms of this License.
- 1.7. License. means this document.
- 1.8. Licensable. means having the right to grant, to the maximum extent possible, whether at the time of the initial grant or subsequently acquired, any and all of the rights conveyed herein.
- 1.9. Modifications. means the Source Code and Executable form of any of the following:
	- A. Any file that results from an addition to, deletion from or modification of the contents of a file containing Original Software or previous Modifications;
	- B. Any new file that contains any part of the Original Software or previous Modification; or
	- C. Any new file that is contributed or otherwise made available under the terms of this License.

 1.10. Original Software. means the Source Code and Executable form of

computer software code that is originally released under this License.

- 1.11. Patent Claims. means any patent claim(s), now owned or hereafter acquired, including without limitation, method, process, and apparatus claims, in any patent Licensable by grantor.
- 1.12. Source Code. means (a) the common form of computer software code in which modifications are made and (b) associated documentation included in or with such code.
- 1.13. You. (or .Your.) means an individual or a legal entity exercising rights under, and complying with all of the terms of, this License. For legal entities, .You. includes any entity which controls, is controlled by, or is under common control with You. For purposes of this definition, .control. means (a) the power, direct or indirect, to cause the direction or management of such entity, whether by contract or otherwise, or (b) ownership of more

 than fifty percent (50%) of the outstanding shares or beneficial ownership of such entity.

2. License Grants.

2.1. The Initial Developer Grant.

 Conditioned upon Your compliance with Section 3.1 below and subject to third party intellectual property claims, the Initial Developer hereby grants You a world-wide, royalty-free, non-exclusive license:

- (a) under intellectual property rights (other than patent or trademark) Licensable by Initial Developer, to use, reproduce, modify, display, perform, sublicense and distribute the Original Software (or portions thereof), with or without Modifications, and/or as part of a Larger Work; and
- (b) under Patent Claims infringed by the making, using or selling of Original Software, to make, have made, use, practice, sell, and offer for sale, and/or otherwise dispose of the Original Software (or portions thereof).
- (c) The licenses granted in Sections 2.1(a) and (b) are effective on the date Initial Developer first distributes or otherwise makes the Original Software available to a third party under the terms of this License.
- (d) Notwithstanding Section 2.1(b) above, no patent license is granted: (1) for code that You delete from the Original Software, or (2) for infringements caused by: (i) the modification of the Original Software, or (ii) the combination of the Original Software with other software or devices.

## 2.2. Contributor Grant.

 Conditioned upon Your compliance with Section 3.1 below and subject to third party intellectual property claims, each Contributor hereby grants You a world-wide, royalty-free, non-exclusive license:

- (a) under intellectual property rights (other than patent or trademark) Licensable by Contributor to use, reproduce, modify, display, perform, sublicense and distribute the Modifications created by such Contributor (or portions thereof), either on an unmodified basis, with other Modifications, as Covered Software and/or as part of a Larger Work; and
- (b) under Patent Claims infringed by the making, using, or selling of Modifications made by that Contributor either alone and/or in combination with its Contributor Version (or portions of such combination), to make, use, sell, offer for sale, have made, and/or otherwise dispose of: (1) Modifications made by that Contributor (or portions thereof); and (2) the combination of Modifications made by that Contributor with its Contributor Version (or portions of such combination).
- (c) The licenses granted in Sections 2.2(a) and 2.2(b) are effective on the date Contributor first distributes or otherwise makes the Modifications available to a third party.

 (d) Notwithstanding Section 2.2(b) above, no patent license is granted: (1) for any code that Contributor has deleted from the Contributor Version; (2) for infringements caused by: (i) third party modifications of Contributor Version, or (ii) the combination of Modifications made by that Contributor with other software (except as part of the Contributor Version) or other devices; or (3) under Patent Claims infringed by Covered Software in the absence of Modifications made by that Contributor.

## 3. Distribution Obligations.

#### 3.1. Availability of Source Code.

 Any Covered Software that You distribute or otherwise make available in Executable form must also be made available in Source Code form and that Source Code form must be distributed only under the terms of this License. You must include a copy of this License

#### with every copy of the Source Code

 form of the Covered Software You distribute or otherwise make available. You must inform recipients of any such Covered Software in Executable form as to how they can obtain such Covered Software in Source Code form in a reasonable manner on or through a medium customarily used for software exchange.

## 3.2. Modifications.

 The Modifications that You create or to which You contribute are governed by the terms of this License. You represent that You believe Your Modifications are Your original creation(s) and/or You have sufficient rights to grant the rights conveyed by this License.

#### 3.3. Required Notices.

 You must include a notice in each of Your Modifications that identifies You as the Contributor of the Modification. You may not remove or alter any copyright, patent or trademark notices contained within the Covered Software, or any notices of licensing or any descriptive

## text giving

attribution to any Contributor or the Initial Developer.

#### 3.4. Application of Additional Terms.

 You may not offer or impose any terms on any Covered Software in Source Code form that alters or restricts the applicable version of this License or the recipients. rights hereunder. You may choose to offer, and to charge a fee for, warranty, support, indemnity or liability obligations to one or more recipients of Covered Software. However, you may do so only on Your own behalf, and not on behalf of the Initial Developer or any Contributor. You must make it absolutely clear that any such warranty, support, indemnity or liability obligation is offered by You alone, and You hereby agree to indemnify the Initial Developer and every Contributor for any liability incurred by the Initial Developer or such Contributor as

a result of warranty, support, indemnity or liability terms You offer.

#### 3.5.

Distribution of Executable Versions.

 You may distribute the Executable form of the Covered Software under the terms of this License or under the terms of a license of Your choice, which may contain terms different from this License, provided that You are in compliance with the terms of this License and that the license for the Executable form does not attempt to limit or alter the recipient.s rights in the Source Code form from the rights set forth in this License. If You distribute the Covered Software in Executable form under a different license, You must make it absolutely clear that any terms which differ from this License are offered by You alone, not by the Initial Developer or Contributor. You hereby agree to indemnify the Initial Developer and every Contributor for any liability incurred by the Initial Developer or such Contributor as a result of any such terms You offer.

3.6. Larger Works.

#### You

 may create a Larger Work by combining Covered Software with other code not governed by the terms of this License and distribute the Larger Work as a single product. In such a case, You must make sure the requirements of this License are fulfilled for the Covered Software.

4. Versions of the License.

#### 4.1. New Versions.

 Sun Microsystems, Inc. is the initial license steward and may publish revised and/or new versions of this License from time to time. Each version will be given a distinguishing version number. Except as provided in Section 4.3, no one other than the license steward has the right to modify this License.

#### 4.2. Effect of New Versions.

 You may always continue to use, distribute or otherwise make the Covered Software available under the terms of the version of the License under which You originally received the Covered Software. If the Initial Developer includes a notice in the Original Software

# prohibiting it from

being distributed or otherwise made available under any subsequent version of the License, You must distribute and make the Covered Software available under the terms of the version of the License under which You originally received the Covered Software. Otherwise, You may also choose to use, distribute or otherwise make the Covered Software available under the terms of any subsequent version of the License published by the license steward.

## 4.3. Modified Versions.

 When You are an Initial Developer and You want to create a new license for Your Original Software, You may create and use a modified version of this License if You: (a) rename the license and remove any references to the name of the license steward (except to note that the license differs from this License); and (b) otherwise make it clear that the license contains terms which differ from this License.

# 5. DISCLAIMER OF WARRANTY.

 COVERED SOFTWARE IS PROVIDED UNDER THIS LICENSE ON AN .AS IS. BASIS, WITHOUT WARRANTY OF ANY KIND, EITHER EXPRESSED OR IMPLIED, INCLUDING, WITHOUT LIMITATION, WARRANTIES THAT THE COVERED SOFTWARE IS FREE OF DEFECTS, MERCHANTABLE, FIT FOR A PARTICULAR PURPOSE OR NON-INFRINGING. THE ENTIRE RISK AS TO THE QUALITY AND PERFORMANCE OF THE COVERED SOFTWARE IS WITH YOU. SHOULD ANY COVERED SOFTWARE PROVE DEFECTIVE IN ANY RESPECT, YOU (NOT THE INITIAL DEVELOPER OR ANY OTHER CONTRIBUTOR) ASSUME THE COST OF ANY NECESSARY SERVICING, REPAIR OR CORRECTION. THIS DISCLAIMER OF WARRANTY CONSTITUTES AN ESSENTIAL PART OF THIS LICENSE. NO USE OF ANY COVERED SOFTWARE IS AUTHORIZED HEREUNDER EXCEPT UNDER THIS DISCLAIMER.

# 6. TERMINATION.

 6.1. This License and the rights granted hereunder will terminate automatically if You fail to comply with terms herein and fail to cure such breach within 30 days of becoming aware of the breach.

 Provisions which, by their nature, must remain in effect beyond the termination of this License shall survive.

- 6.2. If You assert a patent infringement claim (excluding declaratory judgment actions) against Initial Developer or a Contributor (the Initial Developer or Contributor against whom You assert such claim is referred to as .Participant.) alleging that the Participant Software (meaning the Contributor Version where the Participant is a Contributor or the Original Software where the Participant is the Initial Developer) directly or indirectly infringes any patent, then any and all rights granted directly or indirectly to You by such Participant, the Initial Developer (if the Initial Developer is not the Participant) and all Contributors under Sections 2.1 and/or 2.2 of this License shall, upon 60 days notice from Participant terminate
- prospectively and automatically at the expiration of such 60 day notice period, unless if within such 60 day period You withdraw Your claim with respect to the Participant Software against such Participant either unilaterally or pursuant to a written agreement with Participant.

 6.3. In the event of termination under Sections 6.1 or 6.2 above, all end user licenses that have been validly granted by You or any distributor hereunder prior to termination (excluding licenses granted to You by any distributor) shall survive termination.

# 7. LIMITATION OF LIABILITY.

 UNDER NO CIRCUMSTANCES AND UNDER NO LEGAL THEORY, WHETHER TORT (INCLUDING NEGLIGENCE), CONTRACT, OR OTHERWISE, SHALL YOU, THE INITIAL DEVELOPER, ANY OTHER CONTRIBUTOR, OR ANY DISTRIBUTOR OF COVERED SOFTWARE, OR ANY SUPPLIER OF ANY OF SUCH PARTIES, BE LIABLE TO ANY PERSON FOR ANY INDIRECT, SPECIAL, INCIDENTAL, OR CONSEQUENTIAL DAMAGES OF ANY CHARACTER INCLUDING, WITHOUT LIMITATION, DAMAGES FOR LOST PROFITS, LOSS OF GOODWILL, WORK STOPPAGE, COMPUTER FAILURE OR MALFUNCTION, OR ANY AND ALL OTHER COMMERCIAL DAMAGES OR LOSSES, EVEN IF SUCH PARTY SHALL HAVE BEEN INFORMED OF THE POSSIBILITY OF SUCH DAMAGES. THIS LIMITATION OF LIABILITY SHALL NOT APPLY TO LIABILITY FOR DEATH OR PERSONAL INJURY RESULTING FROM SUCH PARTY.S NEGLIGENCE TO THE EXTENT APPLICABLE LAW PROHIBITS SUCH LIMITATION. SOME JURISDICTIONS DO NOT ALLOW THE EXCLUSION OR LIMITATION OF INCIDENTAL OR CONSEQUENTIAL DAMAGES, SO THIS EXCLUSION AND LIMITATION MAY NOT APPLY TO YOU.

# 8. U.S. GOVERNMENT END USERS.

 The Covered Software is a .commercial item,. as that term is defined in 48 C.F.R. 2.101 (Oct. 1995), consisting of .commercial computer software. (as that term is defined at 48 C.F.R. ? 252.227-7014(a)(1)) and commercial computer software documentation. as such terms are used in 48 C.F.R. 12.212 (Sept. 1995). Consistent with 48 C.F.R. 12.212 and 48 C.F.R. 227.7202-1 through 227.7202-4 (June 1995), all U.S. Government End Users acquire Covered Software with only those rights set forth herein. This U.S. Government Rights clause is in lieu of, and supersedes, any other FAR, DFAR, or other clause or provision that addresses Government rights in computer software under this License.

## 9 MISCELLANEOUS

 This License represents the complete agreement concerning subject matter hereof. If any provision of this License is held to be unenforceable, such provision shall be reformed only to the extent necessary to make it enforceable. This License shall be governed by the law of the jurisdiction specified in a notice contained within the Original Software (except to the extent applicable law, if any, provides otherwise), excluding such jurisdiction's conflict-of-law provisions. Any litigation relating to this License shall be subject to the jurisdiction of the courts located in the

jurisdiction and venue specified in a notice contained within the Original

 Software, with the losing party responsible for costs, including, without limitation, court costs and reasonable attorneys. fees and expenses. The application of the United Nations Convention on Contracts for the International Sale of Goods is expressly excluded. Any law or regulation which provides that the language of a contract shall be construed against the drafter shall not apply to this License. You agree that You alone are responsible for compliance with the United States export administration regulations (and the export control laws and regulation of any other countries) when You use, distribute or otherwise make available any Covered Software.

# 10. RESPONSIBILITY FOR CLAIMS.

 As between Initial Developer and the Contributors, each party is responsible for claims and damages arising, directly or indirectly, out of its utilization of rights under this License and You agree to work with Initial Developer and Contributors to distribute such responsibility on an equitable basis. Nothing herein is intended or shall be deemed to constitute any admission of liability.

# NOTICE PURSUANT TO SECTION 9 OF THE COMMON DEVELOPMENT AND DISTRIBUTION LICENSE (CDDL)

 The code released under the CDDL shall be governed by the laws of the State of California (excluding conflict-of-law provisions). Any litigation relating to this License shall be subject to the jurisdiction of the Federal Courts of the Northern District of California and the state courts of the State of California, with venue lying in Santa Clara County, California.

> Apache License Version 2.0, January 2004 http://www.apache.org/licenses/

# TERMS AND CONDITIONS FOR USE, REPRODUCTION, AND DISTRIBUTION

## 1. Definitions.

 "License" shall mean the terms and conditions for use, reproduction, and distribution as defined by Sections 1 through 9 of this document.

 "Licensor" shall mean the copyright owner or entity authorized by the copyright owner that is granting the License.

 "Legal Entity" shall mean the union of the acting entity and all other entities that control, are controlled by, or are under common control with that entity. For the purposes of this definition, "control" means (i) the power, direct or indirect, to cause the

 direction or management of such entity, whether by contract or otherwise, or (ii) ownership of fifty percent (50%) or more of the outstanding shares, or (iii) beneficial ownership of such entity.

 "You" (or "Your") shall mean an individual or Legal Entity exercising permissions granted by this License.

 "Source" form shall mean the preferred form for making modifications, including but not limited to software source code, documentation source, and configuration files.

 "Object" form shall mean any form resulting from mechanical transformation or translation of a Source form, including but not limited to compiled object code, generated documentation, and conversions to other media types.

 "Work" shall mean the work of authorship, whether in Source or Object form, made available under the License, as indicated by a copyright notice that is included in or attached to the work (an example is provided in the Appendix below).

 "Derivative Works" shall mean any work, whether in Source or Object form, that is based on (or derived from) the Work and for which the editorial

 revisions, annotations, elaborations, or other modifications represent, as a whole, an original work of authorship. For the purposes of this License, Derivative Works shall not include works that remain separable from, or merely link (or bind by name) to the interfaces of, the Work and Derivative Works thereof.

 "Contribution" shall mean any work of authorship, including the original version of the Work and any modifications or additions to that Work or Derivative Works thereof, that is intentionally submitted to Licensor for inclusion in the Work by the copyright owner or by an individual or Legal Entity authorized to submit on behalf of the copyright owner. For the purposes of this definition, "submitted" means any form of electronic, verbal, or written communication sent to the Licensor or its representatives, including but not limited to communication on electronic mailing lists, source code control systems, and issue tracking systems that are managed by, or on behalf of, the Licensor for the purpose of discussing and improving the Work, but excluding communication that is conspicuously marked or otherwise designated in writing by the copyright owner as "Not a Contribution."

 "Contributor" shall mean Licensor and any individual or Legal Entity on behalf of whom a Contribution has been received by Licensor and subsequently incorporated within the Work.

- 2. Grant of Copyright License. Subject to the terms and conditions of this License, each Contributor hereby grants to You a perpetual, worldwide, non-exclusive, no-charge, royalty-free, irrevocable copyright license to reproduce, prepare Derivative Works of, publicly display, publicly perform, sublicense, and distribute the Work and such Derivative Works in Source or Object form.
- 3. Grant of Patent License. Subject to the terms and conditions of this
- License, each Contributor hereby grants to You a perpetual, worldwide, non-exclusive, no-charge, royalty-free, irrevocable (except as stated in this section) patent license to make, have made, use, offer to sell, sell, import, and otherwise transfer the Work, where such license applies only to those patent claims licensable by such Contributor that are necessarily infringed by their Contribution(s) alone or by combination of their Contribution(s) with the Work to which such Contribution(s) was submitted. If You institute patent litigation against any entity (including a cross-claim or counterclaim in a lawsuit) alleging that the Work or a Contribution incorporated within the Work constitutes direct or contributory patent infringement, then any patent licenses granted to You under this License for that Work shall terminate as of the date such litigation is filed.

 4. Redistribution. You may reproduce and distribute copies of the

 Work or Derivative Works thereof in any medium, with or without modifications, and in Source or Object form, provided that You meet the following conditions:

- (a) You must give any other recipients of the Work or Derivative Works a copy of this License; and
- (b) You must cause any modified files to carry prominent notices stating that You changed the files; and
- (c) You must retain, in the Source form of any Derivative Works that You distribute, all copyright, patent, trademark, and attribution notices from the Source form of the Work, excluding those notices that do not pertain to any part of the Derivative Works; and
- (d) If the Work includes a "NOTICE" text file as part of its distribution, then any Derivative Works that You distribute must include a readable copy of the attribution notices contained within such NOTICE file, excluding

those notices that do not

 pertain to any part of the Derivative Works, in at least one of the following places: within a NOTICE text file distributed as part of the Derivative Works; within the Source form or documentation, if provided along with the Derivative Works; or, within a display generated by the Derivative Works, if and wherever such third-party notices normally appear. The contents of the NOTICE file are for informational purposes only and do not modify the License. You may add Your own attribution notices within Derivative Works that You distribute, alongside or as an addendum to the NOTICE text from the Work, provided that such additional attribution notices cannot be construed as modifying the License.

 You may add Your own copyright statement to Your modifications and may provide additional or different license terms and conditions

 for use, reproduction, or distribution of Your modifications, or for any such Derivative Works as a whole, provided Your use, reproduction, and distribution of the Work otherwise complies with the conditions stated in this License.

- 5. Submission of Contributions. Unless You explicitly state otherwise, any Contribution intentionally submitted for inclusion in the Work by You to the Licensor shall be under the terms and conditions of this License, without any additional terms or conditions. Notwithstanding the above, nothing herein shall supersede or modify the terms of any separate license agreement you may have executed with Licensor regarding such Contributions.
- 6. Trademarks. This License does not grant permission to use the trade names, trademarks, service marks, or product names of the Licensor, except as required for reasonable and customary use in describing the origin of the Work and reproducing the content of the NOTICE file.
- 7. Disclaimer of Warranty. Unless required by applicable law or agreed to in writing, Licensor provides the Work (and each Contributor provides its Contributions) on an "AS IS" BASIS, WITHOUT WARRANTIES OR CONDITIONS OF ANY KIND, either express or implied, including, without limitation, any warranties or conditions of TITLE, NON-INFRINGEMENT, MERCHANTABILITY, or FITNESS FOR A PARTICULAR PURPOSE. You are solely responsible for determining the appropriateness of using or redistributing the Work and assume any risks associated with Your exercise of permissions under this License.
- 8. Limitation of Liability. In no event and under no legal theory, whether in tort (including negligence), contract, or otherwise.

 unless required by applicable law (such as deliberate and grossly negligent acts) or agreed to in writing, shall any Contributor be liable to You for damages, including any direct, indirect, special,

 incidental, or consequential damages of any character arising as a result of this License or out of the use or inability to use the Work (including but not limited to damages for loss of goodwill, work stoppage, computer failure or malfunction, or any and all other commercial damages or losses), even if such Contributor has been advised of the possibility of such damages.

 9. Accepting Warranty or Additional Liability. While redistributing the Work or Derivative Works thereof, You may choose to offer, and charge a fee for, acceptance of support, warranty, indemnity, or other liability obligations and/or rights consistent with this License. However, in accepting such obligations, You may act only on Your own behalf and on Your sole responsibility, not on behalf of any other Contributor, and only if You agree to indemnify, defend, and hold each Contributor harmless for any liability incurred by, or claims asserted against, such Contributor by reason of your accepting any such warranty or additional liability.

# END OF TERMS AND CONDITIONS

APPENDIX: How to apply the Apache License to your work.

 To apply the Apache License to your work, attach the following boilerplate notice, with the fields enclosed by brackets "[]" replaced with your own identifying information. (Don't include the brackets!) The text should be enclosed in the appropriate comment syntax for the file format. We also recommend that a file or class name and description of purpose be included on the same "printed page" as the copyright notice for easier identification within third-party archives.

Copyright [yyyy] [name of copyright owner]

 Licensed under the Apache License, Version 2.0 (the "License"); you may not use this file except in compliance with the License. You may obtain a copy of the License at

http://www.apache.org/licenses/LICENSE-2.0

 Unless required by applicable law or agreed to in writing, software distributed under the License is distributed on an "AS IS" BASIS, WITHOUT WARRANTIES OR CONDITIONS OF ANY KIND, either express or implied. See the License for the specific language governing permissions and limitations under the License.

# Apache License Version 2.0, January 2004 http://www.apache.org/licenses/

### TERMS AND CONDITIONS FOR USE, REPRODUCTION, AND DISTRIBUTION

### 1. Definitions.

 "License" shall mean the terms and conditions for use, reproduction, and distribution as defined by Sections 1 through 9 of this document.

 "Licensor" shall mean the copyright owner or entity authorized by the copyright owner that is granting the License.

 "Legal Entity" shall mean the union of the acting entity and all other entities that control, are controlled by, or are under common control with that entity. For the purposes of this definition, "control" means (i) the power, direct or indirect, to cause the direction or management of such entity, whether by contract or otherwise, or (ii) ownership of fifty percent (50%) or more of the outstanding shares, or (iii) beneficial ownership of such entity.

 "You" (or "Your") shall mean an individual or Legal Entity exercising permissions granted by this License.

 "Source" form shall mean the preferred form for making modifications, including but not limited to software source code, documentation source, and configuration files.

 "Object" form shall mean any form resulting from mechanical transformation or translation of a Source form, including but not limited to compiled object code, generated documentation, and conversions to other media types.

 "Work" shall mean the work of authorship, whether in Source or Object form, made available under the License, as indicated by a copyright notice that is included in or attached to the work (an example is provided in the Appendix below).

 "Derivative Works" shall mean any work, whether in Source or Object form, that is based on (or derived from) the Work and for which the editorial

 revisions, annotations, elaborations, or other modifications represent, as a whole, an original work of authorship. For the purposes of this License, Derivative Works shall not include works that remain separable from, or merely link (or bind by name) to the interfaces of,

the Work and Derivative Works thereof.

 "Contribution" shall mean any work of authorship, including the original version of the Work and any modifications or additions to that Work or Derivative Works thereof, that is intentionally submitted to Licensor for inclusion in the Work by the copyright owner or by an individual or Legal Entity authorized to submit on behalf of the copyright owner. For the purposes of this definition, "submitted" means any form of electronic, verbal, or written communication sent to the Licensor or its representatives, including but not limited to communication on electronic mailing lists, source code control systems, and issue tracking systems that are managed by, or on behalf of, the Licensor for the purpose of discussing and improving the Work, but excluding communication that is conspicuously marked or otherwise designated in writing by the copyright owner as "Not a Contribution."

 "Contributor" shall mean Licensor and any individual or Legal Entity on behalf of whom a Contribution has been received by Licensor and subsequently incorporated within the Work.

- 2. Grant of Copyright License. Subject to the terms and conditions of this License, each Contributor hereby grants to You a perpetual, worldwide, non-exclusive, no-charge, royalty-free, irrevocable copyright license to reproduce, prepare Derivative Works of, publicly display, publicly perform, sublicense, and distribute the Work and such Derivative Works in Source or Object form.
- 3. Grant of Patent License. Subject to the terms and conditions of this
- License, each Contributor hereby grants to You a perpetual, worldwide, non-exclusive, no-charge, royalty-free, irrevocable (except as stated in this section) patent license to make, have made, use, offer to sell, sell, import, and otherwise transfer the Work, where such license applies only to those patent claims licensable by such Contributor that are necessarily infringed by their Contribution(s) alone or by combination of their Contribution(s) with the Work to which such Contribution(s) was submitted. If You institute patent litigation against any entity (including a cross-claim or counterclaim in a lawsuit) alleging that the Work or a Contribution incorporated within the Work constitutes direct or contributory patent infringement, then any patent licenses granted to You under this License for that Work shall terminate as of the date such litigation is filed.

 4. Redistribution. You may reproduce and distribute copies of the

 Work or Derivative Works thereof in any medium, with or without modifications, and in Source or Object form, provided that You

meet the following conditions:

- (a) You must give any other recipients of the Work or Derivative Works a copy of this License; and
- (b) You must cause any modified files to carry prominent notices stating that You changed the files; and
- (c) You must retain, in the Source form of any Derivative Works that You distribute, all copyright, patent, trademark, and attribution notices from the Source form of the Work, excluding those notices that do not pertain to any part of the Derivative Works; and
- (d) If the Work includes a "NOTICE" text file as part of its distribution, then any Derivative Works that You distribute must include a readable copy of the attribution notices contained within such NOTICE file, excluding

# those notices that do not

 pertain to any part of the Derivative Works, in at least one of the following places: within a NOTICE text file distributed as part of the Derivative Works; within the Source form or documentation, if provided along with the Derivative Works; or, within a display generated by the Derivative Works, if and wherever such third-party notices normally appear. The contents of the NOTICE file are for informational purposes only and do not modify the License. You may add Your own attribution notices within Derivative Works that You distribute, alongside or as an addendum to the NOTICE text from the Work, provided that such additional attribution notices cannot be construed as modifying the License.

 You may add Your own copyright statement to Your modifications and may provide additional or different license terms and conditions

- for use, reproduction, or distribution of Your modifications, or for any such Derivative Works as a whole, provided Your use, reproduction, and distribution of the Work otherwise complies with the conditions stated in this License.
- 5. Submission of Contributions. Unless You explicitly state otherwise, any Contribution intentionally submitted for inclusion in the Work by You to the Licensor shall be under the terms and conditions of this License, without any additional terms or conditions. Notwithstanding the above, nothing herein shall supersede or modify the terms of any separate license agreement you may have executed with Licensor regarding such Contributions.

 6. Trademarks. This License does not grant permission to use the trade names, trademarks, service marks, or product names of the Licensor, except as required for reasonable and customary use in describing the origin of the Work and reproducing the content of the NOTICE file.

- 7. Disclaimer of Warranty. Unless required by applicable law or agreed to in writing, Licensor provides the Work (and each Contributor provides its Contributions) on an "AS IS" BASIS, WITHOUT WARRANTIES OR CONDITIONS OF ANY KIND, either express or implied, including, without limitation, any warranties or conditions of TITLE, NON-INFRINGEMENT, MERCHANTABILITY, or FITNESS FOR A PARTICULAR PURPOSE. You are solely responsible for determining the appropriateness of using or redistributing the Work and assume any risks associated with Your exercise of permissions under this License.
- 8. Limitation of Liability. In no event and under no legal theory, whether in tort (including negligence), contract, or otherwise, unless required by applicable law (such as deliberate and grossly negligent acts) or agreed to in writing, shall any Contributor be liable to You for damages, including any direct, indirect, special,

 incidental, or consequential damages of any character arising as a result of this License or out of the use or inability to use the Work (including but not limited to damages for loss of goodwill, work stoppage, computer failure or malfunction, or any and all other commercial damages or losses), even if such Contributor has been advised of the possibility of such damages.

 9. Accepting Warranty or Additional Liability. While redistributing the Work or Derivative Works thereof, You may choose to offer, and charge a fee for, acceptance of support, warranty, indemnity, or other liability obligations and/or rights consistent with this License. However, in accepting such obligations, You may act only on Your own behalf and on Your sole responsibility, not on behalf of any other Contributor, and only if You agree to indemnify, defend, and hold each Contributor harmless for any liability incurred by, or claims asserted against, such Contributor by reason of your accepting any such warranty or additional liability.

## END OF TERMS AND CONDITIONS

APPENDIX: How to apply the Apache License to your work.

 To apply the Apache License to your work, attach the following boilerplate notice, with the fields enclosed by brackets "[]" replaced with your own identifying information. (Don't include the brackets!) The text should be enclosed in the appropriate

 comment syntax for the file format. We also recommend that a file or class name and description of purpose be included on the same "printed page" as the copyright notice for easier identification within third-party archives.

Copyright [yyyy] [name of copyright owner]

 Licensed under the Apache License, Version 2.0 (the "License"); you may not use this file except in compliance with the License. You may obtain a copy of the License at

http://www.apache.org/licenses/LICENSE-2.0

 Unless required by applicable law or agreed to in writing, software distributed under the License is distributed on an "AS IS" BASIS, WITHOUT WARRANTIES OR CONDITIONS OF ANY KIND, either express or implied. See the License for the specific language governing permissions and limitations under the License.

# APACHE TOMCAT SUBCOMPONENTS:

Apache Tomcat includes a number of subcomponents with separate copyright notices and license terms. Your use of these subcomponents is subject to the terms and conditions of the following licenses.

For the Eclipse JDT Core Batch Compiler (ecj-x.x.x.jar) component:

Eclipse Public License - v 1.0

# THE ACCOMPANYING PROGRAM IS PROVIDED UNDER THE TERMS OF THIS ECLIPSE PUBLIC LICENSE ("AGREEMENT"). ANY USE, REPRODUCTION OR DISTRIBUTION OF THE PROGRAM CONSTITUTES RECIPIENT'S ACCEPTANCE OF THIS AGREEMENT.

# 1. DEFINITIONS

"Contribution" means:

a) in the case of the initial Contributor, the initial code and documentation distributed under this Agreement, and

b) in the case of each subsequent Contributor:

i) changes to the Program, and

ii) additions to the Program;

where such changes and/or additions to the Program originate from and are distributed by that particular Contributor. A Contribution 'originates' from a Contributor if it was added to the Program by such Contributor itself or anyone acting on such Contributor's behalf. Contributions do not include additions to the Program which: (i) are separate modules of software distributed in conjunction with the Program under their own license agreement, and (ii) are not derivative works of the Program.

"Contributor" means any person or entity that distributes the Program.

"Licensed Patents" mean patent claims licensable by a Contributor which are necessarily infringed by the use or sale of its Contribution alone or when combined with the Program.

"Program" means the Contributions distributed in accordance with this Agreement.

#### "Recipient"

 means anyone who receives the Program under this Agreement, including all Contributors.

# 2. GRANT OF RIGHTS

a) Subject to the terms of this Agreement, each Contributor hereby grants Recipient a non-exclusive, worldwide, royalty-free copyright license to reproduce, prepare derivative works of, publicly display, publicly perform, distribute and sublicense the Contribution of such Contributor, if any, and such derivative works, in source code and object code form.

b) Subject to the terms of this Agreement, each Contributor hereby grants Recipient a non-exclusive, worldwide, royalty-free patent license under Licensed Patents to make, use, sell, offer to sell, import and otherwise transfer the Contribution of such Contributor, if any, in source code and object code form. This patent license shall apply to the combination of the Contribution and the Program if, at the time the Contribution is added by the Contributor, such addition of the Contribution causes such combination to be covered by the

Licensed Patents. The patent license shall not apply to any other combinations which include the Contribution. No hardware per se is licensed hereunder.

c) Recipient understands that although each Contributor grants the licenses to its Contributions set forth herein, no assurances are provided by any Contributor that the Program does not infringe the patent or other intellectual property rights of any other entity. Each Contributor disclaims any liability to Recipient for claims brought by any other entity based on infringement of intellectual property rights or otherwise. As a condition to exercising the rights and licenses granted hereunder, each Recipient hereby assumes sole

responsibility to secure any other intellectual property rights needed, if any. For example, if a third party patent license is required to allow Recipient to distribute the Program, it is Recipient's responsibility to acquire that license before distributing the Program.

d) Each Contributor represents that to its knowledge it has sufficient copyright rights in its Contribution, if any, to grant the copyright license set forth in this Agreement.

## 3. REQUIREMENTS

A Contributor may choose to distribute the Program in object code form under its own license agreement, provided that:

a) it complies with the terms and conditions of this Agreement; and

b) its license agreement:

i) effectively disclaims on behalf of all Contributors all warranties and conditions, express and implied, including warranties or conditions of title and non-infringement, and implied warranties or conditions of merchantability and fitness for a particular purpose;

ii) effectively excludes on behalf of all Contributors all liability for damages, including direct, indirect, special, incidental and consequential damages, such as lost profits;

iii) states that any provisions which differ from this Agreement are offered by that Contributor alone and not by any other party; and

iv) states that source code for

the Program is available from such Contributor,

and informs licensees how to obtain it in a reasonable manner on or through a medium customarily used for software exchange.

When the Program is made available in source code form:

a) it must be made available under this Agreement; and

b) a copy of this Agreement must be included with each copy of the Program.

Contributors may not remove or alter any copyright notices contained within the Program.

Each Contributor must identify itself as the originator of its Contribution, if any, in a manner that reasonably allows subsequent Recipients to identify the originator of the Contribution.

## 4. COMMERCIAL DISTRIBUTION

Commercial distributors of software may accept certain responsibilities with respect to end users, business partners and the like. While this license is intended to facilitate the commercial use of the Program, the Contributor who includes the Program in a commercial product offering should do so in a manner which does not

 create potential liability for other Contributors. Therefore, if a Contributor includes the Program in a commercial product offering, such Contributor ("Commercial Contributor") hereby agrees to defend and indemnify every other Contributor ("Indemnified Contributor") against any losses, damages and costs (collectively "Losses") arising from claims, lawsuits and other legal actions brought by a third party against the Indemnified Contributor to the extent caused by the acts or omissions of such Commercial Contributor in connection with its distribution of the Program in a commercial product offering. The obligations in this section do not apply to any claims or Losses relating to any actual or alleged intellectual property infringement. In order to qualify, an Indemnified Contributor must: a) promptly notify the Commercial Contributor in writing of such claim, and b) allow the Commercial Contributor to control, and cooperate with the Commercial Contributor in, the defense and any related

 settlement negotiations. The Indemnified Contributor may participate in any such claim at its own expense.

For example, a Contributor might include the Program in a commercial product offering, Product X. That Contributor is then a Commercial Contributor. If that Commercial Contributor then makes performance claims, or offers warranties related to Product X, those performance claims and warranties are such Commercial Contributor's responsibility alone. Under this section, the Commercial Contributor would have to defend claims against the other Contributors related to those performance claims and warranties, and if a court requires any other Contributor to pay any damages as a result, the Commercial Contributor must pay those damages.

#### 5. NO WARRANTY

EXCEPT AS EXPRESSLY SET FORTH IN THIS AGREEMENT, THE PROGRAM IS PROVIDED ON AN "AS IS" BASIS, WITHOUT WARRANTIES OR CONDITIONS OF ANY KIND, EITHER EXPRESS OR IMPLIED INCLUDING, WITHOUT LIMITATION, ANY WARRANTIES OR CONDITIONS OF TITLE, NON-INFRINGEMENT,

 MERCHANTABILITY OR FITNESS FOR A PARTICULAR PURPOSE. Each Recipient is solely responsible for determining the appropriateness of using and distributing the Program and assumes all risks associated with its exercise of rights under this Agreement , including but not limited to the risks and costs of program errors, compliance with applicable laws, damage to or loss of data, programs or equipment, and unavailability or interruption of operations.

## 6. DISCLAIMER OF LIABILITY

EXCEPT AS EXPRESSLY SET FORTH IN THIS AGREEMENT, NEITHER RECIPIENT NOR ANY CONTRIBUTORS SHALL HAVE ANY LIABILITY FOR ANY DIRECT, INDIRECT, INCIDENTAL, SPECIAL, EXEMPLARY, OR CONSEQUENTIAL DAMAGES (INCLUDING WITHOUT LIMITATION LOST PROFITS), HOWEVER CAUSED AND ON ANY THEORY OF LIABILITY, WHETHER IN CONTRACT, STRICT LIABILITY, OR TORT (INCLUDING NEGLIGENCE OR OTHERWISE) ARISING IN ANY WAY OUT OF THE USE OR DISTRIBUTION OF THE PROGRAM OR THE EXERCISE OF ANY RIGHTS GRANTED HEREUNDER, EVEN IF ADVISED OF THE POSSIBILITY OF SUCH DAMAGES.

# 7. GENERAL

If any provision of this Agreement is invalid or unenforceable under applicable law, it shall not affect the validity or enforceability of the remainder of the terms of this Agreement, and without further action by the parties hereto, such provision shall be reformed to the minimum extent necessary to make such provision valid and enforceable.

If Recipient institutes patent litigation against any entity (including a cross-claim or counterclaim in a lawsuit) alleging that the Program itself (excluding combinations of the Program with other software or hardware) infringes such Recipient's patent(s), then such Recipient's rights granted under Section 2(b) shall terminate as of the date such litigation is filed.

All Recipient's rights under this Agreement shall terminate if it fails to comply with any of the material terms or conditions of this Agreement and does not cure such failure in a reasonable period of time after becoming aware of such

 noncompliance. If all Recipient's rights under this Agreement terminate, Recipient agrees to cease use and distribution of the Program as soon as reasonably practicable. However, Recipient's obligations under this Agreement and any licenses granted by Recipient relating to the Program shall continue and survive.

Everyone is permitted to copy and distribute copies of this Agreement, but in order to avoid inconsistency the Agreement is copyrighted and may only be modified in the following manner. The Agreement Steward reserves the right to publish new versions (including revisions) of this Agreement from time to time. No one other than the Agreement Steward has the right to modify this Agreement. The Eclipse Foundation is the initial Agreement Steward. The Eclipse Foundation may assign the responsibility to serve as the Agreement Steward to a suitable separate entity. Each new version of the Agreement will be given a distinguishing version number. The Program (including Contributions) may always

be distributed subject to the version of the Agreement under which it was received. In addition, after a new version of the Agreement is published, Contributor may elect to distribute the Program (including its Contributions)

under the new version. Except as expressly stated in Sections 2(a) and 2(b) above, Recipient receives no rights or licenses to the intellectual property of any Contributor under this Agreement, whether expressly, by implication, estoppel or otherwise. All rights in the Program not expressly granted under this Agreement are reserved.

This Agreement is governed by the laws of the State of New York and the intellectual property laws of the United States of America. No party to this Agreement will bring a legal action under this Agreement more than one year after the cause of action arose. Each party waives its rights to a jury trial in any resulting litigation.

For the Windows Installer component:

\* All NSIS source code, plug-ins, documentation,

examples, header files and

 graphics, with the exception of the compression modules and where otherwise noted, are licensed under the zlib/libpng license.

- \* The zlib compression module for NSIS is licensed under the zlib/libpng license.
- \* The bzip2 compression module for NSIS is licensed under the bzip2 license.
- \* The lzma compression module for NSIS is licensed under the Common Public License version 1.0.

# zlib/libpng license

This software is provided 'as-is', without any express or implied warranty. In no event will the authors be held liable for any damages arising from the use of this software.

Permission is granted to anyone to use this software for any purpose, including commercial applications, and to alter it and redistribute it freely, subject to the following restrictions:

- 1. The origin of this software must not be misrepresented; you must not claim that you wrote the original software. If you use this software in a product,
- an acknowledgment in the product documentation would be appreciated but is not required.
- 2. Altered source versions must be plainly marked as such, and must not be misrepresented as being the original software.
- 3. This notice may not be removed or altered from any source distribution.

# bzip2 license

Redistribution and use in source and binary forms, with or without modification, are permitted provided that the following conditions are met:

- 1. Redistributions of source code must retain the above copyright notice, this list of conditions and the following disclaimer.
- 2. The origin of this software must not be misrepresented; you must not claim that you wrote the original software. If you use this software in a product, an acknowledgment in the product documentation would be appreciated but is not required.
- 3. Altered source versions must be plainly marked as such, and must not be misrepresented as being the original

software.

 4. The name of the author may not be used to endorse or promote products derived from this software without specific prior written permission.

THIS SOFTWARE IS PROVIDED BY THE AUTHOR ``AS IS AND ANY EXPRESS OR IMPLIED WARRANTIES, INCLUDING, BUT NOT LIMITED TO, THE IMPLIED WARRANTIES OF MERCHANTABILITY AND FITNESS FOR A PARTICULAR PURPOSE ARE DISCLAIMED. IN NO EVENT SHALL THE AUTHOR BE LIABLE FOR ANY DIRECT, INDIRECT, INCIDENTAL, SPECIAL, EXEMPLARY, OR CONSEQUENTIAL DAMAGES (INCLUDING, BUT NOT LIMITED TO, PROCUREMENT OF SUBSTITUTE GOODS OR SERVICES; LOSS OF USE, DATA, OR PROFITS; OR BUSINESS INTERRUPTION) HOWEVER CAUSED AND ON ANY THEORY OF LIABILITY, WHETHER IN CONTRACT, STRICT LIABILITY, OR TORT (INCLUDING NEGLIGENCE OR OTHERWISE) ARISING IN ANY WAY OUT OF THE USE OF THIS SOFTWARE, EVEN IF ADVISED OF THE POSSIBILITY OF SUCH DAMAGE.

Julian Seward, Cambridge, UK.

jseward@acm.org Common Public License version 1.0

# THE ACCOMPANYING PROGRAM IS PROVIDED UNDER THE TERMS OF THIS COMMON PUBLIC LICENSE ("AGREEMENT"). ANY USE, REPRODUCTION OR DISTRIBUTION OF THE PROGRAM CONSTITUTES RECIPIENT'S ACCEPTANCE OF THIS AGREEMENT.

1. DEFINITIONS

"Contribution" means:

a) in the case of the initial Contributor, the initial code and documentation distributed under this Agreement, and b) in the case of each subsequent Contributor:

i) changes to the Program, and

ii) additions to the Program;

where such changes and/or additions to the Program originate from and are distributed by that particular Contributor. A Contribution 'originates' from a Contributor if it was added to the Program by such Contributor itself or anyone acting on such Contributor's behalf. Contributions do not include additions to the Program which: (i) are separate modules of software distributed in conjunction with the Program under their own license agreement, and (ii) are not derivative works of the Program.

"Contributor" means any person or entity that distributes the Program.

#### "Licensed

 Patents " mean patent claims licensable by a Contributor which are necessarily infringed by the use or sale of its Contribution alone or when combined with the Program.

"Program" means the Contributions distributed in accordance with this Agreement.

"Recipient" means anyone who receives the Program under this Agreement, including all Contributors.

# 2. GRANT OF RIGHTS

a) Subject to the terms of this Agreement, each Contributor hereby grants Recipient a non-exclusive, worldwide, royalty-free copyright license to reproduce, prepare derivative works of, publicly display, publicly perform, distribute and sublicense the Contribution of such Contributor, if any, and such derivative works, in source code and object code form.

b) Subject to the terms of this Agreement, each Contributor hereby grants Recipient a non-exclusive, worldwide, royalty-free patent license under Licensed Patents to make, use, sell, offer to sell, import and otherwise transfer the Contribution of such Contributor,

if any, in source code and object code form.

This patent license shall apply to the combination of the Contribution and the Program if, at the time the Contribution is added by the Contributor, such addition of the Contribution causes such combination to be covered by the Licensed Patents. The patent license shall not apply to any other combinations which include the Contribution. No hardware per se is licensed hereunder.

c) Recipient understands that although each Contributor grants the licenses to its Contributions set forth herein, no assurances are provided by any Contributor that the Program does not infringe the patent or other intellectual property rights of any other entity. Each Contributor disclaims any liability to Recipient for claims brought by any other entity based on infringement of intellectual property rights or otherwise. As a condition to exercising the rights and licenses granted hereunder, each Recipient hereby assumes sole responsibility to secure any other intellectual

property rights needed, if any.

For example, if a third party patent license is required to allow Recipient to distribute the Program, it is Recipient's responsibility to acquire that license before distributing the Program.

d) Each Contributor represents that to its knowledge it has sufficient copyright rights in its Contribution, if any, to grant the copyright license set forth in this Agreement.

## 3. REQUIREMENTS

A Contributor may choose to distribute the Program in object code form under its own license agreement, provided that:

a) it complies with the terms and conditions of this Agreement; and

b) its license agreement:

i) effectively disclaims on behalf of all Contributors all warranties and conditions, express and implied, including warranties or conditions of title and non-infringement, and implied warranties or conditions of merchantability and fitness for a particular purpose;

ii) effectively excludes on behalf of all Contributors all liability for damages, including direct, indirect, special, incidental and consequential damages, such as lost profits;

iii) states that any provisions which differ from this Agreement are offered by that Contributor alone and not by any other party; and

iv) states that source code for the Program is available from such Contributor, and informs licensees how to obtain it in a reasonable manner on or through a medium customarily used for software exchange.

When the Program is made available in source code form:

a) it must be made available under this Agreement; and

b) a copy of this Agreement must be included with each copy of the Program.

Contributors may not remove or alter any copyright notices contained within the Program.

Each Contributor must identify itself as the originator of its Contribution, if any, in a manner that reasonably allows subsequent Recipients to identify the originator of the Contribution.

## 4. COMMERCIAL DISTRIBUTION

Commercial distributors of software may accept certain responsibilities

#### with

respect to end users, business partners and the like. While this license is intended to facilitate the commercial use of the Program, the Contributor who includes the Program in a commercial product offering should do so in a manner which does not create potential liability for other Contributors. Therefore, if a Contributor includes the Program in a commercial product offering, such Contributor ("Commercial Contributor") hereby agrees to defend and indemnify every other Contributor ("Indemnified Contributor") against any losses, damages and costs (collectively "Losses") arising from claims, lawsuits and other legal actions brought by a third party against the Indemnified Contributor to the extent caused by the acts or omissions of such Commercial Contributor in connection with its distribution of the Program in a commercial product offering. The obligations in this section do not apply to any claims or Losses relating to any actual or alleged intellectual property infringement. In order

to qualify, an Indemnified Contributor must: a) promptly notify the Commercial Contributor in writing of such claim, and b) allow the Commercial Contributor to control, and cooperate with the Commercial Contributor in, the defense and any related settlement negotiations. The Indemnified Contributor may participate in any such claim at its own expense.

For example, a Contributor might include the Program in a commercial product offering, Product X. That Contributor is then a Commercial Contributor. If that Commercial Contributor then makes performance claims, or offers warranties related to Product X, those performance claims and warranties are such Commercial Contributor's responsibility alone. Under this section, the Commercial Contributor would have to defend claims against the other Contributors related to those performance claims and warranties, and if a court requires any other Contributor to pay any damages as a result, the Commercial Contributor must pay those damages.

#### 5.

#### NO WARRANTY

EXCEPT AS EXPRESSLY SET FORTH IN THIS AGREEMENT, THE PROGRAM IS PROVIDED ON AN "AS IS" BASIS, WITHOUT WARRANTIES OR CONDITIONS OF ANY KIND, EITHER EXPRESS OR IMPLIED INCLUDING, WITHOUT LIMITATION, ANY WARRANTIES OR CONDITIONS OF TITLE, NON-INFRINGEMENT, MERCHANTABILITY OR FITNESS FOR A PARTICULAR PURPOSE. Each Recipient is solely responsible for determining the appropriateness of using and distributing the Program and assumes all risks associated with its exercise of rights under this Agreement, including but not limited to the risks and costs of program errors, compliance with applicable laws, damage to or loss of data, programs or equipment, and unavailability or interruption of operations.

## 6. DISCLAIMER OF LIABILITY

# EXCEPT AS EXPRESSLY SET FORTH IN THIS AGREEMENT, NEITHER RECIPIENT NOR ANY CONTRIBUTORS SHALL HAVE ANY LIABILITY FOR ANY DIRECT, INDIRECT, INCIDENTAL,

# SPECIAL, EXEMPLARY, OR CONSEQUENTIAL DAMAGES (INCLUDING WITHOUT LIMITATION LOST PROFITS), HOWEVER

 CAUSED AND ON ANY THEORY OF LIABILITY, WHETHER IN CONTRACT, STRICT LIABILITY, OR TORT (INCLUDING NEGLIGENCE OR OTHERWISE) ARISING IN ANY WAY OUT OF THE USE OR DISTRIBUTION OF THE PROGRAM OR THE EXERCISE OF ANY RIGHTS GRANTED HEREUNDER, EVEN IF ADVISED OF THE POSSIBILITY OF SUCH DAMAGES.

## 7. GENERAL

If any provision of this Agreement is invalid or unenforceable under applicable law, it shall not affect the validity or enforceability of the remainder of the terms of this Agreement, and without further action by the parties hereto, such provision shall be reformed to the minimum extent necessary to make such provision valid and enforceable.

If Recipient institutes patent litigation against a Contributor with respect to a patent applicable to software (including a cross-claim or counterclaim in a lawsuit), then any patent licenses granted by that Contributor to such Recipient under this Agreement shall terminate as of the date such litigation is filed. In addition, if Recipient institutes

patent litigation against any entity

(including a cross-claim or counterclaim in a lawsuit) alleging that the Program itself (excluding combinations of the Program with other software or hardware) infringes such Recipient's patent(s), then such Recipient's rights granted under Section 2(b) shall terminate as of the date such litigation is filed.

All Recipient's rights under this Agreement shall terminate if it fails to comply with any of the material terms or conditions of this Agreement and does not cure such failure in a reasonable period of time after becoming aware of such noncompliance. If all Recipient's rights under this Agreement terminate, Recipient agrees to cease use and distribution of the Program as soon as reasonably practicable. However, Recipient's obligations under this Agreement and any licenses granted by Recipient relating to the Program shall continue and survive.

Everyone is permitted to copy and distribute copies of this Agreement, but in order to avoid

 inconsistency the Agreement is copyrighted and may only be modified in the following manner. The Agreement Steward reserves the right to publish new versions (including revisions) of this Agreement from time to time. No one other than the Agreement Steward has the right to modify this Agreement. IBM is the initial Agreement Steward. IBM may assign the responsibility to serve as the Agreement Steward to a suitable separate entity. Each new version of the Agreement will be given a distinguishing version number. The Program (including Contributions) may always be distributed subject to the version of the Agreement under which it was received. In addition, after a new version of the Agreement is published, Contributor may elect to distribute the Program (including its Contributions) under the new version. Except as expressly stated in Sections

2(a) and 2(b) above, Recipient receives no rights or licenses to the intellectual property of any Contributor under this Agreement, whether expressly,

 by implication, estoppel or otherwise. All rights in the Program not expressly granted under this Agreement are reserved.

This Agreement is governed by the laws of the State of New York and the intellectual property laws of the United States of America. No party to this Agreement will bring a legal action under this Agreement more than one year after the cause of action arose. Each party waives its rights to a jury trial in any resulting litigation.

## Special exception for LZMA compression module

Igor Pavlov and Amir Szekely, the authors of the LZMA compression module for NSIS, expressly permit you to statically or dynamically link your code (or bind by name) to the files from the LZMA compression module for NSIS without subjecting your linked code to the terms of the Common Public license version 1.0. Any modifications or additions to files from the LZMA compression module for NSIS, however, are subject to the terms of the Common Public License version 1.0.

For the following XML

Schemas for Java EE Deployment Descriptors:

- javaee\_5.xsd
- javaee\_web\_services\_1\_2.xsd
- javaee\_web\_services\_client\_1\_2.xsd
- javaee\_6.xsd
- javaee\_web\_services\_1\_3.xsd
- javaee\_web\_services\_client\_1\_3.xsd
- jsp\_2\_2.xsd
- web-app\_3\_0.xsd
- web-common\_3\_0.xsd
- web-fragment\_3\_0.xsd
- javaee\_7.xsd
- javaee\_web\_services\_1\_4.xsd
- javaee\_web\_services\_client\_1\_4.xsd
- jsp\_2\_3.xsd
- web-app\_3\_1.xsd
- web-common\_3\_1.xsd
- web-fragment\_3\_1.xsd
- javaee\_8.xsd
- web-app\_4\_0.xsd
- web-common\_4\_0.xsd
- web-fragment\_4\_0.xsd

COMMON DEVELOPMENT AND DISTRIBUTION LICENSE (CDDL) Version 1.0

# 1. Definitions.

- 1.1. Contributor. means each individual or entity that creates or contributes to the creation of Modifications.
- 1.2. Contributor Version. means the combination of the Original Software, prior Modifications used by a Contributor (if any), and the Modifications made by that particular Contributor.

1.3. Covered Software. means (a) the Original

Software, or (b) Modifications,

 or (c) the combination of files containing Original Software with files containing Modifications, in each case including portions thereof.

- 1.4. Executable. means the Covered Software in any form other than Source Code.
- 1.5. Initial Developer. means the individual or entity that first makes Original Software available under this License.
- 1.6. Larger Work. means a work which combines Covered Software or portions thereof with code not governed by the terms of this License.
- 1.7. License. means this document.
- 1.8. Licensable. means having the right to grant, to the maximum extent possible, whether at the time of the initial grant or subsequently acquired, any and all of the rights conveyed herein.
- 1.9. Modifications. means the Source Code and Executable form of any of the following:
	- A. Any file that results from an addition to, deletion from or modification
- of the contents of a file containing Original Software or previous Modifications;
	- B. Any new file that contains any part of the Original Software or previous Modification; or
	- C. Any new file that is contributed or otherwise made available under the terms of this License.
- 1.10. Original Software. means the Source Code and Executable form of computer software code that is originally released under this License.
- 1.11. Patent Claims. means any patent claim(s), now owned or hereafter

 acquired, including without limitation, method, process, and apparatus claims, in any patent Licensable by grantor.

- 1.12. Source Code. means (a) the common form of computer software code in which modifications are made and (b) associated documentation included in or with such code.
- 1.13. You. (or .Your.) means an individual or a legal entity exercising rights under, and complying with all

of the terms of, this License. For

 legal entities, .You. includes any entity which controls, is controlled by, or is under common control with You. For purposes of this definition, .control. means (a) the power, direct or indirect, to cause the direction or management of such entity, whether by contract or otherwise, or (b) ownership of more than fifty percent (50%) of the outstanding shares or beneficial ownership of such entity.

2. License Grants.

2.1. The Initial Developer Grant.

 Conditioned upon Your compliance with Section 3.1 below and subject to third party intellectual property claims, the Initial Developer hereby grants You a world-wide, royalty-free, non-exclusive license:

 (a) under intellectual property rights (other than patent or trademark) Licensable by Initial Developer, to use, reproduce, modify, display, perform, sublicense and distribute the Original Software

(or

 portions thereof), with or without Modifications, and/or as part of a Larger Work; and

- (b) under Patent Claims infringed by the making, using or selling of Original Software, to make, have made, use, practice, sell, and offer for sale, and/or otherwise dispose of the Original Software (or portions thereof).
- (c) The licenses granted in Sections 2.1(a) and (b) are effective on the date Initial Developer first distributes or otherwise makes the Original Software available to a third party under the terms of this License.
- (d) Notwithstanding Section 2.1(b) above, no patent license is granted: (1) for code that You delete from the Original Software, or (2) for infringements caused by: (i) the modification of the Original Software, or (ii) the combination of the Original Software with other software or devices.

## 2.2. Contributor Grant.

 Conditioned upon Your compliance with Section 3.1 below and subject to third party intellectual property claims, each Contributor hereby grants You a world-wide, royalty-free, non-exclusive license:

- (a) under intellectual property rights (other than patent or trademark) Licensable by Contributor to use, reproduce, modify, display, perform, sublicense and distribute the Modifications created by such Contributor (or portions thereof), either on an unmodified basis, with other Modifications, as Covered Software and/or as part of a Larger Work; and
- (b) under Patent Claims infringed by the making, using, or selling of Modifications made by that Contributor either alone and/or in combination with its Contributor Version (or portions of such combination), to make, use, sell, offer for sale, have made, and/or otherwise dispose of:
- (1) Modifications made by that Contributor (or portions thereof); and (2) the combination of Modifications made by that Contributor with its Contributor Version (or portions of such combination).
	- (c) The licenses granted in Sections 2.2(a) and 2.2(b) are effective on the date Contributor first distributes or otherwise makes the Modifications available to a third party.
	- (d) Notwithstanding Section 2.2(b) above, no patent license is granted: (1) for any code that Contributor has deleted from the Contributor Version; (2) for infringements caused by: (i) third party modifications of Contributor Version, or (ii) the combination of Modifications made by that Contributor with other software (except as part of the Contributor Version) or other devices; or (3) under Patent Claims infringed by Covered Software in the absence of Modifications

made by that Contributor.

## 3. Distribution Obligations.

#### 3.1. Availability of Source Code.

 Any Covered Software that You distribute or otherwise make available in Executable form must also be made available in Source Code form and that Source Code form must be distributed only under the terms of this License. You must include a copy of this License with every copy of the Source Code form of the Covered Software You distribute or otherwise make available. You must inform recipients of any such Covered Software in Executable form as to how they can obtain such Covered Software in Source Code form in a reasonable manner on or through a medium customarily used for software

#### exchange.

#### 3.2. Modifications.

 The Modifications that You create or to which You contribute are governed by the terms of this License. You represent that You believe Your Modifications are Your original creation(s) and/or You have

## sufficient

rights to grant the rights conveyed by this License.

### 3.3. Required Notices.

 You must include a notice in each of Your Modifications that identifies You as the Contributor of the Modification. You may not remove or alter any copyright, patent or trademark notices contained within the Covered Software, or any notices of licensing or any descriptive text giving attribution to any Contributor or the Initial Developer.

#### 3.4. Application of Additional Terms.

 You may not offer or impose any terms on any Covered Software in Source Code form that alters or restricts the applicable version of this License or the recipients. rights hereunder. You may choose to offer, and to charge a fee for, warranty, support, indemnity or liability obligations to one or more recipients of Covered Software. However, you may do so only on Your own behalf, and not on behalf of the Initial Developer or any Contributor.

You must make it absolutely clear that any such warranty,

 support, indemnity or liability obligation is offered by You alone, and You hereby agree to indemnify the Initial Developer and every Contributor for any liability incurred by the Initial Developer or such Contributor as a result of warranty, support, indemnity or liability terms You offer.

## 3.5. Distribution of Executable Versions.

 You may distribute the Executable form of the Covered Software under the terms of this License or under the terms of a license of Your choice, which may contain terms different from this License, provided that You are in compliance with the terms of this License and that the license for the Executable form does not attempt to limit or alter the recipient.s rights in the Source Code form from the rights set forth in this License. If You distribute the Covered Software in Executable form under a different license, You must

make it absolutely clear that any terms which differ

 from this License are offered by You alone, not by the Initial Developer or Contributor. You hereby agree to indemnify the Initial Developer and every Contributor for any liability incurred by the Initial Developer or such Contributor as a result of any such terms You offer.

#### 3.6. Larger Works.

 You may create a Larger Work by combining Covered Software with other code not governed by the terms of this License and distribute the Larger Work

 as a single product. In such a case, You must make sure the requirements of this License are fulfilled for the Covered Software.

## 4. Versions of the License.

### 4.1. New Versions.

 Sun Microsystems, Inc. is the initial license steward and may publish revised and/or new versions of this License from time to time. Each version will be given a distinguishing version number. Except as provided in Section 4.3, no one other than the license steward has the right to

modify this License.

#### 4.2. Effect of New Versions.

 You may always continue to use, distribute or otherwise make the Covered Software available under the terms of the version of the License under which You originally received the Covered Software. If the Initial Developer includes a notice in the Original Software prohibiting it from being distributed or otherwise made available under any subsequent version of the License, You must distribute and make the Covered Software available under the terms of the version of the License under which You originally received the Covered Software. Otherwise, You may also choose to use, distribute or otherwise make the Covered Software available under the terms of any subsequent version of the License published by the license steward.

## 4.3. Modified Versions.

 When You are an Initial Developer and You want to create a new license for

 Your Original Software, You may create and use a modified version of this License if You: (a) rename the license and remove any references to the name of the license steward (except to note that the license differs from this License); and (b) otherwise make it clear that the license contains terms which differ from this License.

## 5. DISCLAIMER OF WARRANTY.

 COVERED SOFTWARE IS PROVIDED UNDER THIS LICENSE ON AN .AS IS. BASIS, WITHOUT WARRANTY OF ANY KIND, EITHER EXPRESSED OR IMPLIED, INCLUDING, WITHOUT LIMITATION, WARRANTIES THAT THE COVERED SOFTWARE IS FREE OF DEFECTS, MERCHANTABLE, FIT FOR A PARTICULAR PURPOSE OR NON-INFRINGING. THE ENTIRE RISK AS TO THE QUALITY AND PERFORMANCE OF THE COVERED SOFTWARE IS WITH YOU. SHOULD ANY COVERED SOFTWARE PROVE DEFECTIVE IN ANY RESPECT, YOU (NOT THE INITIAL DEVELOPER OR ANY OTHER CONTRIBUTOR) ASSUME THE COST OF ANY NECESSARY SERVICING, REPAIR OR CORRECTION. THIS DISCLAIMER OF WARRANTY CONSTITUTES AN

 ESSENTIAL PART OF THIS LICENSE. NO USE OF ANY COVERED SOFTWARE IS AUTHORIZED HEREUNDER EXCEPT UNDER THIS DISCLAIMER.

## 6. TERMINATION.

- 6.1. This License and the rights granted hereunder will terminate automatically if You fail to comply with terms herein and fail to cure such breach within 30 days of becoming aware of the breach. Provisions which, by their nature, must remain in effect beyond the termination of this License shall survive.
- 6.2. If You assert a patent infringement claim (excluding declaratory judgment actions) against Initial Developer or a Contributor (the Initial Developer or Contributor against whom You assert such claim is referred to as .Participant.) alleging that the Participant Software (meaning the Contributor Version where the Participant is a Contributor or the Original Software where the Participant is the Initial
- Developer) directly or indirectly infringes any patent, then any and all rights granted directly or indirectly to You by such Participant, the Initial Developer (if the Initial Developer is not the Participant) and all Contributors under Sections 2.1 and/or 2.2 of this License shall, upon 60 days notice from Participant terminate prospectively and automatically at the expiration of such 60 day notice period, unless if within such 60 day period You withdraw Your claim with respect to the Participant Software against such Participant either unilaterally or pursuant to a written agreement with Participant.
	- 6.3. In the event of termination under Sections 6.1 or 6.2 above, all end user licenses that have been validly granted by You or any distributor hereunder prior to termination (excluding licenses granted to You by any distributor) shall survive termination.

# 7.

# LIMITATION OF LIABILITY.

 UNDER NO CIRCUMSTANCES AND UNDER NO LEGAL THEORY, WHETHER TORT (INCLUDING NEGLIGENCE), CONTRACT, OR OTHERWISE, SHALL YOU, THE INITIAL DEVELOPER, ANY OTHER CONTRIBUTOR, OR ANY DISTRIBUTOR OF COVERED SOFTWARE, OR ANY SUPPLIER OF ANY OF SUCH PARTIES, BE LIABLE TO ANY PERSON FOR ANY INDIRECT, SPECIAL, INCIDENTAL, OR CONSEQUENTIAL DAMAGES OF ANY CHARACTER INCLUDING, WITHOUT LIMITATION, DAMAGES FOR LOST PROFITS, LOSS OF GOODWILL, WORK STOPPAGE, COMPUTER FAILURE OR MALFUNCTION, OR ANY AND ALL OTHER COMMERCIAL DAMAGES OR LOSSES, EVEN IF SUCH PARTY SHALL HAVE BEEN INFORMED OF THE POSSIBILITY OF SUCH DAMAGES. THIS LIMITATION OF LIABILITY SHALL NOT APPLY TO LIABILITY FOR DEATH OR PERSONAL INJURY RESULTING FROM SUCH PARTY.S NEGLIGENCE TO THE EXTENT APPLICABLE LAW PROHIBITS SUCH LIMITATION. SOME JURISDICTIONS DO NOT ALLOW THE EXCLUSION OR LIMITATION OF INCIDENTAL OR CONSEQUENTIAL DAMAGES, SO THIS EXCLUSION AND LIMITATION
#### MAY NOT APPLY TO YOU.

#### 8. U.S. GOVERNMENT END USERS.

 The Covered Software is a .commercial item,. as that term is defined in 48 C.F.R. 2.101 (Oct. 1995), consisting of .commercial computer software. (as that term is defined at 48 C.F.R. ? 252.227-7014(a)(1)) and commercial computer software documentation. as such terms are used in 48 C.F.R. 12.212 (Sept. 1995). Consistent with 48 C.F.R. 12.212 and 48 C.F.R. 227.7202-1 through 227.7202-4 (June 1995), all U.S. Government End Users acquire Covered Software with only those rights set forth herein. This U.S. Government Rights clause is in lieu of, and supersedes, any other FAR, DFAR, or other clause or provision that addresses Government rights in computer software under this License.

### 9. MISCELLANEOUS.

 This License represents the complete agreement concerning subject matter hereof. If any provision of this License is held to be unenforceable, such provision shall be reformed only to the extent necessary to make it

 enforceable. This License shall be governed by the law of the jurisdiction specified in a notice contained within the Original Software (except to the extent applicable law, if any, provides otherwise), excluding such jurisdiction's conflict-of-law provisions. Any litigation relating to this License shall be subject to the jurisdiction of the courts located in the jurisdiction and venue specified in a notice contained within the Original Software, with the losing party responsible for costs, including, without limitation, court costs and reasonable attorneys. fees and expenses. The application of the United Nations Convention on Contracts for the International Sale of Goods is expressly excluded. Any law or regulation which provides that the language of a contract shall be construed against the drafter shall not apply to this License. You agree that You alone are responsible for compliance with the United States export administration regulations (and the export control laws and regulation of any other countries) when You use, distribute or otherwise make available any Covered Software.

### 10. RESPONSIBILITY FOR CLAIMS.

 As between Initial Developer and the Contributors, each party is responsible for claims and damages arising, directly or indirectly, out of its utilization of rights under this License and You agree to work with Initial Developer and Contributors to distribute such responsibility on an equitable basis. Nothing herein is intended or shall be deemed to constitute any admission of liability.

NOTICE PURSUANT TO SECTION 9 OF THE COMMON DEVELOPMENT AND DISTRIBUTION

## LICENSE (CDDL)

 The code released under the CDDL shall be governed by the laws of the State of California (excluding conflict-of-law provisions). Any litigation relating to this License shall be subject to the jurisdiction of the Federal Courts of the Northern District of California and the state courts of the State of California, with venue lying in Santa Clara County, California. Apache License Version 2.0, January 2004

TERMS AND CONDITIONS FOR USE, REPRODUCTION, AND DISTRIBUTION

#### 1. Definitions.

 "License" shall mean the terms and conditions for use, reproduction, and distribution as defined by Sections 1 through 9 of this document.

http://www.apache.org/licenses/

 "Licensor" shall mean the copyright owner or entity authorized by the copyright owner that is granting the License.

 "Legal Entity" shall mean the union of the acting entity and all other entities that control, are controlled by, or are under common control with that entity. For the purposes of this definition, "control" means (i) the power, direct or indirect, to cause the direction or management of such entity, whether by contract or otherwise, or (ii) ownership of fifty percent (50%) or more of the outstanding shares, or (iii) beneficial ownership of such entity.

 "You" (or "Your") shall mean an individual or Legal Entity exercising permissions granted by this License.

 "Source" form shall mean the preferred form for making modifications, including but not limited to software source code, documentation source, and configuration files.

 "Object" form shall mean any form resulting from mechanical transformation or translation of a Source form, including but not limited to compiled object code, generated documentation, and conversions to other media types.

 "Work" shall mean the work of authorship, whether in Source or Object form, made available under the License, as indicated by a copyright notice that is included in or attached to the work (an example is provided in the Appendix below).

 "Derivative Works" shall mean any work, whether in Source or Object form, that is based on (or derived from) the Work and for which the editorial

 revisions, annotations, elaborations, or other modifications represent, as a whole, an original work of authorship. For the purposes of this License, Derivative Works shall not include works that remain separable from, or merely link (or bind by name) to the interfaces of, the Work and Derivative Works thereof.

 "Contribution" shall mean any work of authorship, including the original version of the Work and any modifications or additions to that Work or Derivative Works thereof, that is intentionally submitted to Licensor for inclusion in the Work by the copyright owner or by an individual or Legal Entity authorized to submit on behalf of the copyright owner. For the purposes of this definition, "submitted" means any form of electronic, verbal, or written communication sent to the Licensor or its representatives, including but not limited to communication on electronic mailing lists, source code control systems, and issue tracking systems that are managed by, or on behalf of, the Licensor for the purpose of discussing and improving the Work, but excluding communication that is conspicuously marked or otherwise designated in writing by the copyright owner as "Not a Contribution."

 "Contributor" shall mean Licensor and any individual or Legal Entity on behalf of whom a Contribution has been received by Licensor and subsequently incorporated within the Work.

- 2. Grant of Copyright License. Subject to the terms and conditions of this License, each Contributor hereby grants to You a perpetual, worldwide, non-exclusive, no-charge, royalty-free, irrevocable copyright license to reproduce, prepare Derivative Works of, publicly display, publicly perform, sublicense, and distribute the Work and such Derivative Works in Source or Object form.
- 3. Grant of Patent License. Subject to the terms and conditions of this License,

 each Contributor hereby grants to You a perpetual, worldwide, non-exclusive, no-charge, royalty-free, irrevocable (except as stated in this section) patent license to make, have made, use, offer to sell, sell, import, and otherwise transfer the Work, where such license applies only to those patent claims licensable by such Contributor that are necessarily infringed by their Contribution(s) alone or by combination of their Contribution(s) with the Work to which such Contribution(s) was submitted. If You institute patent litigation against any entity (including a cross-claim or counterclaim in a lawsuit) alleging that the Work or a Contribution incorporated within the Work constitutes direct or contributory patent infringement, then any patent licenses

 granted to You under this License for that Work shall terminate as of the date such litigation is filed.

 4. Redistribution. You may reproduce and distribute copies of the

 Work or Derivative Works thereof in any medium, with or without modifications, and in Source or Object form, provided that You meet the following conditions:

- (a) You must give any other recipients of the Work or Derivative Works a copy of this License; and
- (b) You must cause any modified files to carry prominent notices stating that You changed the files; and
- (c) You must retain, in the Source form of any Derivative Works that You distribute, all copyright, patent, trademark, and attribution notices from the Source form of the Work, excluding those notices that do not pertain to any part of the Derivative Works; and
- (d) If the Work includes a "NOTICE" text file as part of its distribution, then any Derivative Works that You distribute must include a readable copy of the attribution notices contained within such NOTICE file, excluding

those notices that do not

 pertain to any part of the Derivative Works, in at least one of the following places: within a NOTICE text file distributed as part of the Derivative Works; within the Source form or documentation, if provided along with the Derivative Works; or, within a display generated by the Derivative Works, if and wherever such third-party notices normally appear. The contents of the NOTICE file are for informational purposes only and do not modify the License. You may add Your own attribution notices within Derivative Works that You distribute, alongside or as an addendum to the NOTICE text from the Work, provided that such additional attribution notices cannot be construed as modifying the License.

 You may add Your own copyright statement to Your modifications and may provide additional or different license terms and conditions

- for use, reproduction, or distribution of Your modifications, or for any such Derivative Works as a whole, provided Your use, reproduction, and distribution of the Work otherwise complies with the conditions stated in this License.
- 5. Submission of Contributions. Unless You explicitly state otherwise,

 any Contribution intentionally submitted for inclusion in the Work by You to the Licensor shall be under the terms and conditions of this License, without any additional terms or conditions. Notwithstanding the above, nothing herein shall supersede or modify the terms of any separate license agreement you may have executed with Licensor regarding such Contributions.

- 6. Trademarks. This License does not grant permission to use the trade names, trademarks, service marks, or product names of the Licensor, except as required for reasonable and customary use in describing the origin of the Work and reproducing the content of the NOTICE file.
- 7. Disclaimer of Warranty. Unless required by applicable law or agreed to in writing, Licensor provides the Work (and each Contributor provides its Contributions) on an "AS IS" BASIS, WITHOUT WARRANTIES OR CONDITIONS OF ANY KIND, either express or implied, including, without limitation, any warranties or conditions of TITLE, NON-INFRINGEMENT, MERCHANTABILITY, or FITNESS FOR A PARTICULAR PURPOSE. You are solely responsible for determining the appropriateness of using or redistributing the Work and assume any risks associated with Your exercise of permissions under this License.
- 8. Limitation of Liability. In no event and under no legal theory, whether in tort (including negligence), contract, or otherwise, unless required by applicable law (such as deliberate and grossly negligent acts) or agreed to in writing, shall any Contributor be liable to You for damages, including any direct,

indirect, special,

 incidental, or consequential damages of any character arising as a result of this License or out of the use or inability to use the Work (including but not limited to damages for loss of goodwill, work stoppage, computer failure or malfunction, or any and all other commercial damages or losses), even if such Contributor has been advised of the possibility of such damages.

 9. Accepting Warranty or Additional Liability. While redistributing the Work or Derivative Works thereof, You may choose to offer, and charge a fee for, acceptance of support, warranty, indemnity, or other liability obligations and/or rights consistent with this License. However, in accepting such obligations, You may act only on Your own behalf and on Your sole responsibility, not on behalf of any other Contributor, and only if You agree to indemnify, defend, and hold each Contributor harmless for any liability incurred by, or claims asserted against, such Contributor by reason of your accepting any such warranty or additional liability.

### END OF TERMS AND CONDITIONS

APPENDIX: How to apply the Apache License to your work.

 To apply the Apache License to your work, attach the following boilerplate notice, with the fields enclosed by brackets "[]" replaced with your own identifying information. (Don't include the brackets!) The text should be enclosed in the appropriate comment syntax for the file format. We also recommend that a file or class name and description of purpose be included on the same "printed page" as the copyright notice for easier identification within third-party archives.

Copyright [yyyy] [name of copyright owner]

 Licensed under the Apache License, Version 2.0 (the "License"); you may not use this file except in compliance with the License. You may obtain a copy of the License at

http://www.apache.org/licenses/LICENSE-2.0

 Unless required by applicable law or agreed to in writing, software distributed under the License is distributed on an "AS IS" BASIS, WITHOUT WARRANTIES OR CONDITIONS OF ANY KIND, either express or implied. See the License for the specific language governing permissions and limitations under the License.

/\*

\* Licensed to the Apache Software Foundation (ASF) under one or more

\* contributor license agreements. See the NOTICE file distributed with

- \* this work for additional information regarding copyright ownership.
- \* The ASF licenses this file to You under the Apache License, Version 2.0

\* (the "License"); you may not use this file except in compliance with

\* the License. You may obtain a copy of the License at

\*

\* http://www.apache.org/licenses/LICENSE-2.0

\*

\* Unless required by applicable law or agreed to in writing, software

\* distributed under the License is distributed on an "AS IS" BASIS,

\* WITHOUT WARRANTIES OR CONDITIONS OF ANY KIND, either express or implied.

- \* See the License for the specific language governing permissions and
- \* limitations under the License.
- \*/

Apache Standard Taglib Specification API Copyright 2001-2015 The Apache Software Foundation

This product includes software developed at The Apache Software Foundation (http://www.apache.org/).

Apache Tomcat Copyright 1999-@YEAR@ The Apache Software Foundation

This product includes software developed at The Apache Software Foundation (http://www.apache.org/).

The original XML Schemas for Java EE Deployment Descriptors:

- javaee\_5.xsd
- javaee\_web\_services\_1\_2.xsd
- javaee\_web\_services\_client\_1\_2.xsd
- javaee\_6.xsd
- javaee\_web\_services\_1\_3.xsd
- javaee\_web\_services\_client\_1\_3.xsd
- jsp\_2\_2.xsd
- web-app\_3\_0.xsd
- web-common\_3\_0.xsd
- web-fragment\_3\_0.xsd
- javaee\_7.xsd
- javaee\_web\_services\_1\_4.xsd
- javaee\_web\_services\_client\_1\_4.xsd
- jsp\_2\_3.xsd
- web-app\_3\_1.xsd
- web-common\_3\_1.xsd
- web-fragment\_3\_1.xsd
- javaee\_8.xsd
- web-app\_4\_0.xsd
- web-common\_4\_0.xsd
- web-fragment\_4\_0.xsd

may be obtained from:

http://www.oracle.com/webfolder/technetwork/jsc/xml/ns/javaee/index.html Apache Tomcat Copyright 1999-2024 The Apache Software Foundation

This product includes software developed at The Apache Software Foundation (https://www.apache.org/).

This software contains code derived from netty-native developed by the Netty project (https://netty.io, https://github.com/netty/netty-tcnative/) and from finagle-native developed at Twitter (https://github.com/twitter/finagle).

This software contains code derived from jgroups-kubernetes developed by the JGroups project (http://www.jgroups.org/).

The Windows Installer is built with the Nullsoft Scriptable Install System (NSIS), which is

open source software. The original software and related information is available at http://nsis.sourceforge.net.

Java compilation software for JSP pages is provided by the Eclipse JDT Core Batch Compiler component, which is open source software. The original software and related information is available at https://www.eclipse.org/jdt/core/.

org.apache.tomcat.util.json.JSONParser.jj is a public domain javacc grammar for JSON written by Robert Fischer. https://github.com/RobertFischer/json-parser

For portions of the Tomcat JNI OpenSSL API and the OpenSSL JSSE integration The org.apache.tomcat.jni and the org.apache.tomcat.net.openssl packages are derivative work originating from the Netty project and the finagle-native project developed at Twitter \* Copyright 2014 The Netty Project

\* Copyright 2014 Twitter

For portions of the Tomcat cloud support The org.apache.catalina.tribes.membership.cloud package contains derivative work originating from the jgroups project. https://github.com/jgroups-extras/jgroups-kubernetes Copyright 2002-2018 Red Hat Inc.

The original XML Schemas for Java EE Deployment Descriptors:

- javaee\_5.xsd
- javaee\_web\_services\_1\_2.xsd
- javaee\_web\_services\_client\_1\_2.xsd
- javaee\_6.xsd
- javaee\_web\_services\_1\_3.xsd
- javaee\_web\_services\_client\_1\_3.xsd
- jsp\_2\_2.xsd
- web-app\_3\_0.xsd
- web-common\_3\_0.xsd
- web-fragment\_3\_0.xsd
- javaee\_7.xsd
- javaee web services 1 4.xsd
- javaee\_web\_services\_client\_1\_4.xsd
- $-$  jsp  $2\,$  3.xsd
- web-app\_3\_1.xsd
- web-common\_3\_1.xsd
- web-fragment\_3\_1.xsd
- javaee\_8.xsd
- web-app\_4\_0.xsd
- web-common\_4\_0.xsd

- web-fragment\_4\_0.xsd

may be obtained from: http://www.oracle.com/webfolder/technetwork/jsc/xml/ns/javaee/index.html

## **1.1467 httpcomponents-core 5.1.5 1.1467.1 Available under license :**

 Apache License Version 2.0, January 2004 http://www.apache.org/licenses/

## TERMS AND CONDITIONS FOR USE, REPRODUCTION, AND DISTRIBUTION

#### 1. Definitions.

 "License" shall mean the terms and conditions for use, reproduction, and distribution as defined by Sections 1 through 9 of this document.

 "Licensor" shall mean the copyright owner or entity authorized by the copyright owner that is granting the License.

 "Legal Entity" shall mean the union of the acting entity and all other entities that control, are controlled by, or are under common control with that entity. For the purposes of this definition, "control" means (i) the power, direct or indirect, to cause the direction or management of such entity, whether by contract or otherwise, or (ii) ownership of fifty percent (50%) or more of the outstanding shares, or (iii) beneficial ownership of such entity.

 "You" (or "Your") shall mean an individual or Legal Entity exercising permissions granted by this License.

 "Source" form shall mean the preferred form for making modifications, including but not limited to software source code, documentation source, and configuration files.

 "Object" form shall mean any form resulting from mechanical transformation or translation of a Source form, including but not limited to compiled object code, generated documentation, and conversions to other media types.

 "Work" shall mean the work of authorship, whether in Source or Object form, made available under the License, as indicated by a copyright notice that is included in or attached to the work

(an example is provided in the Appendix below).

 "Derivative Works" shall mean any work, whether in Source or Object form, that is based on (or derived from) the Work and for which the editorial

 revisions, annotations, elaborations, or other modifications represent, as a whole, an original work of authorship. For the purposes of this License, Derivative Works shall not include works that remain separable from, or merely link (or bind by name) to the interfaces of, the Work and Derivative Works thereof.

 "Contribution" shall mean any work of authorship, including the original version of the Work and any modifications or additions to that Work or Derivative Works thereof, that is intentionally submitted to Licensor for inclusion in the Work by the copyright owner or by an individual or Legal Entity authorized to submit on behalf of the copyright owner. For the purposes of this definition, "submitted" means any form of electronic, verbal, or written communication sent to the Licensor or its representatives, including but not limited to communication on electronic mailing lists, source code control systems, and issue tracking systems that are managed by, or on behalf of, the Licensor for the purpose of discussing and improving the Work, but excluding communication that is conspicuously marked or otherwise designated in writing by the copyright owner as "Not a Contribution."

 "Contributor" shall mean Licensor and any individual or Legal Entity on behalf of whom a Contribution has been received by Licensor and subsequently incorporated within the Work.

- 2. Grant of Copyright License. Subject to the terms and conditions of this License, each Contributor hereby grants to You a perpetual, worldwide, non-exclusive, no-charge, royalty-free, irrevocable copyright license to reproduce, prepare Derivative Works of, publicly display, publicly perform, sublicense, and distribute the Work and such Derivative Works in Source or Object form.
- 3. Grant of Patent License. Subject to the terms and conditions of this

 License, each Contributor hereby grants to You a perpetual, worldwide, non-exclusive, no-charge, royalty-free, irrevocable (except as stated in this section) patent license to make, have made, use, offer to sell, sell, import, and otherwise transfer the Work, where such license applies only to those patent claims licensable by such Contributor that are necessarily infringed by their Contribution(s) alone or by combination of their Contribution(s) with the Work to which such Contribution(s) was submitted. If You institute patent litigation against any entity (including a cross-claim or counterclaim in a lawsuit) alleging that the Work

 or a Contribution incorporated within the Work constitutes direct or contributory patent infringement, then any patent licenses granted to You under this License for that Work shall terminate as of the date such litigation is filed.

## 4. Redistribution. You may reproduce and distribute copies of the

 Work or Derivative Works thereof in any medium, with or without modifications, and in Source or Object form, provided that You meet the following conditions:

- (a) You must give any other recipients of the Work or Derivative Works a copy of this License; and
- (b) You must cause any modified files to carry prominent notices stating that You changed the files; and
- (c) You must retain, in the Source form of any Derivative Works that You distribute, all copyright, patent, trademark, and attribution notices from the Source form of the Work, excluding those notices that do not pertain to any part of the Derivative Works; and
- (d) If the Work includes a "NOTICE" text file as part of its distribution, then any Derivative Works that You distribute must include a readable copy of the attribution notices contained within such NOTICE file, excluding

those notices that do not

 pertain to any part of the Derivative Works, in at least one of the following places: within a NOTICE text file distributed as part of the Derivative Works; within the Source form or documentation, if provided along with the Derivative Works; or, within a display generated by the Derivative Works, if and wherever such third-party notices normally appear. The contents of the NOTICE file are for informational purposes only and do not modify the License. You may add Your own attribution notices within Derivative Works that You distribute, alongside or as an addendum to the NOTICE text from the Work, provided that such additional attribution notices cannot be construed as modifying the License.

 You may add Your own copyright statement to Your modifications and may provide additional or different license terms and conditions

 for use, reproduction, or distribution of Your modifications, or for any such Derivative Works as a whole, provided Your use, reproduction, and distribution of the Work otherwise complies with the conditions stated in this License.

- 5. Submission of Contributions. Unless You explicitly state otherwise, any Contribution intentionally submitted for inclusion in the Work by You to the Licensor shall be under the terms and conditions of this License, without any additional terms or conditions. Notwithstanding the above, nothing herein shall supersede or modify the terms of any separate license agreement you may have executed with Licensor regarding such Contributions.
- 6. Trademarks. This License does not grant permission to use the trade names, trademarks, service marks, or product names of the Licensor, except as required for reasonable and customary use in describing the origin of the Work and reproducing the content of the NOTICE file.
- 7. Disclaimer of Warranty. Unless required by applicable law or agreed to in writing, Licensor provides the Work (and each Contributor provides its Contributions) on an "AS IS" BASIS, WITHOUT WARRANTIES OR CONDITIONS OF ANY KIND, either express or implied, including, without limitation, any warranties or conditions of TITLE, NON-INFRINGEMENT, MERCHANTABILITY, or FITNESS FOR A PARTICULAR PURPOSE. You are solely responsible for determining the appropriateness of using or redistributing the Work and assume any risks associated with Your exercise of permissions under this License.
- 8. Limitation of Liability. In no event and under no legal theory, whether in tort (including negligence), contract, or otherwise, unless required by applicable law (such as deliberate and grossly negligent acts) or agreed to in writing, shall any Contributor be liable to You for damages, including any direct,

indirect, special,

 incidental, or consequential damages of any character arising as a result of this License or out of the use or inability to use the Work (including but not limited to damages for loss of goodwill, work stoppage, computer failure or malfunction, or any and all other commercial damages or losses), even if such Contributor has been advised of the possibility of such damages.

 9. Accepting Warranty or Additional Liability. While redistributing the Work or Derivative Works thereof, You may choose to offer, and charge a fee for, acceptance of support, warranty, indemnity, or other liability obligations and/or rights consistent with this License. However, in accepting such obligations, You may act only on Your own behalf and on Your sole responsibility, not on behalf of any other Contributor, and only if You agree to indemnify, defend, and hold each Contributor harmless for any liability incurred by, or claims asserted against, such Contributor by reason of your accepting any such warranty or additional liability.

 END OF TERMS AND CONDITIONS Apache HttpComponents Core Copyright 2005-2020 The Apache Software Foundation

This product includes software developed at The Apache Software Foundation (http://www.apache.org/).

## **1.1468 apache-http-client 5.3.1 1.1468.1 Available under license :**

 Apache License Version 2.0, January 2004 http://www.apache.org/licenses/

## TERMS AND CONDITIONS FOR USE, REPRODUCTION, AND DISTRIBUTION

### 1. Definitions.

 "License" shall mean the terms and conditions for use, reproduction, and distribution as defined by Sections 1 through 9 of this document.

 "Licensor" shall mean the copyright owner or entity authorized by the copyright owner that is granting the License.

 "Legal Entity" shall mean the union of the acting entity and all other entities that control, are controlled by, or are under common control with that entity. For the purposes of this definition, "control" means (i) the power, direct or indirect, to cause the direction or management of such entity, whether by contract or otherwise, or (ii) ownership of fifty percent (50%) or more of the outstanding shares, or (iii) beneficial ownership of such entity.

 "You" (or "Your") shall mean an individual or Legal Entity exercising permissions granted by this License.

 "Source" form shall mean the preferred form for making modifications, including but not limited to software source code, documentation source, and configuration files.

 "Object" form shall mean any form resulting from mechanical transformation or translation of a Source form, including but not limited to compiled object code, generated documentation, and conversions to other media types.

 "Work" shall mean the work of authorship, whether in Source or Object form, made available under the License, as indicated by a copyright notice that is included in or attached to the work (an example is provided in the Appendix below).

 "Derivative Works" shall mean any work, whether in Source or Object form, that is based on (or derived from) the Work and for which the editorial

 revisions, annotations, elaborations, or other modifications represent, as a whole, an original work of authorship. For the purposes of this License, Derivative Works shall not include works that remain separable from, or merely link (or bind by name) to the interfaces of, the Work and Derivative Works thereof.

 "Contribution" shall mean any work of authorship, including the original version of the Work and any modifications or additions to that Work or Derivative Works thereof, that is intentionally submitted to Licensor for inclusion in the Work by the copyright owner or by an individual or Legal Entity authorized to submit on behalf of the copyright owner. For the purposes of this definition, "submitted" means any form of electronic, verbal, or written communication sent to the Licensor or its representatives, including but not limited to communication on electronic mailing lists, source code control systems, and issue tracking systems that are managed by, or on behalf of, the Licensor for the purpose of discussing and improving the Work, but excluding communication that is conspicuously marked or otherwise designated in writing by the copyright owner as "Not a Contribution."

 "Contributor" shall mean Licensor and any individual or Legal Entity on behalf of whom a Contribution has been received by Licensor and subsequently incorporated within the Work.

- 2. Grant of Copyright License. Subject to the terms and conditions of this License, each Contributor hereby grants to You a perpetual, worldwide, non-exclusive, no-charge, royalty-free, irrevocable copyright license to reproduce, prepare Derivative Works of, publicly display, publicly perform, sublicense, and distribute the Work and such Derivative Works in Source or Object form.
- 3. Grant of Patent License. Subject to the terms and conditions of this
- License, each Contributor hereby grants to You a perpetual, worldwide, non-exclusive, no-charge, royalty-free, irrevocable (except as stated in this section) patent license to make, have made, use, offer to sell, sell, import, and otherwise transfer the Work, where such license applies only to those patent claims licensable by such Contributor that are necessarily infringed by their Contribution(s) alone or by combination of their Contribution(s)

 with the Work to which such Contribution(s) was submitted. If You institute patent litigation against any entity (including a cross-claim or counterclaim in a lawsuit) alleging that the Work or a Contribution incorporated within the Work constitutes direct or contributory patent infringement, then any patent licenses granted to You under this License for that Work shall terminate as of the date such litigation is filed.

 4. Redistribution. You may reproduce and distribute copies of the

 Work or Derivative Works thereof in any medium, with or without modifications, and in Source or Object form, provided that You meet the following conditions:

- (a) You must give any other recipients of the Work or Derivative Works a copy of this License; and
- (b) You must cause any modified files to carry prominent notices stating that You changed the files; and
- (c) You must retain, in the Source form of any Derivative Works that You distribute, all copyright, patent, trademark, and attribution notices from the Source form of the Work, excluding those notices that do not pertain to any part of the Derivative Works; and
- (d) If the Work includes a "NOTICE" text file as part of its distribution, then any Derivative Works that You distribute must include a readable copy of the attribution notices contained within such NOTICE file, excluding

those notices that do not

 pertain to any part of the Derivative Works, in at least one of the following places: within a NOTICE text file distributed as part of the Derivative Works; within the Source form or documentation, if provided along with the Derivative Works; or, within a display generated by the Derivative Works, if and wherever such third-party notices normally appear. The contents of the NOTICE file are for informational purposes only and do not modify the License. You may add Your own attribution notices within Derivative Works that You distribute, alongside or as an addendum to the NOTICE text from the Work, provided that such additional attribution notices cannot be construed as modifying the License.

 You may add Your own copyright statement to Your modifications and may provide additional or different license terms and conditions

 for use, reproduction, or distribution of Your modifications, or for any such Derivative Works as a whole, provided Your use, reproduction, and distribution of the Work otherwise complies with the conditions stated in this License.

- 5. Submission of Contributions. Unless You explicitly state otherwise, any Contribution intentionally submitted for inclusion in the Work by You to the Licensor shall be under the terms and conditions of this License, without any additional terms or conditions. Notwithstanding the above, nothing herein shall supersede or modify the terms of any separate license agreement you may have executed with Licensor regarding such Contributions.
- 6. Trademarks. This License does not grant permission to use the trade names, trademarks, service marks, or product names of the Licensor, except as required for reasonable and customary use in describing the origin of the Work and reproducing the content of the NOTICE file.
- 7. Disclaimer of Warranty. Unless required by applicable law or agreed to in writing, Licensor provides the Work (and each Contributor provides its Contributions) on an "AS IS" BASIS, WITHOUT WARRANTIES OR CONDITIONS OF ANY KIND, either express or implied, including, without limitation, any warranties or conditions of TITLE, NON-INFRINGEMENT, MERCHANTABILITY, or FITNESS FOR A PARTICULAR PURPOSE. You are solely responsible for determining the appropriateness of using or redistributing the Work and assume any risks associated with Your exercise of permissions under this License.
- 8. Limitation of Liability. In no event and under no legal theory, whether in tort (including negligence), contract, or otherwise, unless required by applicable law (such as deliberate and grossly negligent acts) or agreed to in writing, shall any Contributor be liable to You for damages, including any direct, indirect, special,

 incidental, or consequential damages of any character arising as a result of this License or out of the use or inability to use the Work (including but not limited to damages for loss of goodwill, work stoppage, computer failure or malfunction, or any and all other commercial damages or losses), even if such Contributor has been advised of the possibility of such damages.

 9. Accepting Warranty or Additional Liability. While redistributing the Work or Derivative Works thereof, You may choose to offer, and charge a fee for, acceptance of support, warranty, indemnity, or other liability obligations and/or rights consistent with this License. However, in accepting such obligations, You may act only on Your own behalf and on Your sole responsibility, not on behalf

 of any other Contributor, and only if You agree to indemnify, defend, and hold each Contributor harmless for any liability incurred by, or claims asserted against, such Contributor by reason of your accepting any such warranty or additional liability.

## END OF TERMS AND CONDITIONS

APPENDIX: How to apply the Apache License to your work.

 To apply the Apache License to your work, attach the following boilerplate notice, with the fields enclosed by brackets "[]" replaced with your own identifying information. (Don't include the brackets!) The text should be enclosed in the appropriate comment syntax for the file format. We also recommend that a file or class name and description of purpose be included on the same "printed page" as the copyright notice for easier identification within third-party archives.

Copyright [yyyy] [name of copyright owner]

 Licensed under the Apache License, Version 2.0 (the "License"); you may not use this file except in compliance with the License. You may obtain a copy of the License at

http://www.apache.org/licenses/LICENSE-2.0

 Unless required by applicable law or agreed to in writing, software distributed under the License is distributed on an "AS IS" BASIS, WITHOUT WARRANTIES OR CONDITIONS OF ANY KIND, either express or implied. See the License for the specific language governing permissions and limitations under the License.

Apache HttpClient Copyright 1999-2021 The Apache Software Foundation

This product includes software developed at The Apache Software Foundation (http://www.apache.org/).

## **1.1469 spring-cloud-load-balancer 3.1.7**

## **1.1469.1 Available under license :**

No license file was found, but licenses were detected in source scan.

<name>Apache License, Version 2.0</name> Licensed under the Apache License, Version 2.0 (the "License"); you may not use this file except in compliance with the License. You may obtain a copy of the License at

distributed under the License is distributed on an "AS IS" BASIS,

Found in path(s):

\* /opt/cola/permits/1944249982\_1711460707.14953/0/spring-cloud-loadbalancer-3-1-7-jar/META-INF/maven/org.springframework.cloud/spring-cloud-loadbalancer/pom.xml

# **1.1470 spring-cloud-starter-netflix-eurekaclient 3.1.7**

## **1.1470.1 Available under license :**

No license file was found, but licenses were detected in source scan.

<name>Apache License, Version 2.0</name> Licensed under the Apache License, Version 2.0 (the "License"); you may not use this file except in compliance with the License. You may obtain a copy of the License at distributed under the License is distributed on an "AS IS" BASIS,

Found in path(s):

\* /opt/cola/permits/1944249989\_1711460754.787437/0/spring-cloud-starter-netflix-eureka-client-3-1-7-jar/META-INF/maven/org.springframework.cloud/spring-cloud-starter-netflix-eureka-client/pom.xml

# **1.1471 querydsl-core-module 3.7.4**

## **1.1471.1 Available under license :**

No license file was found, but licenses were detected in source scan.

Manifest-Version: 1.0 Bundle-Description: core module for querydsl Bundle-License: http://www.apache.org/licenses/LICENSE-2.0.txt Bundle-SymbolicName: com.mysema.querydsl.core Archiver-Version: Plexus Archiver Built-By: timowestkamper Bnd-LastModified: 1467317427511 Bundle-ManifestVersion: 2 Bundle-DocURL: http://www.querydsl.com Bundle-Vendor: Querydsl Import-Package: com.google.common.base;version="18.0.0",com.google.com mon.cache;version="18.0.0",com.google.common.collect;version="18.0.0" ,com.google.common.primitives;version="18.0.0",com.mysema.commons.lan g;version="[0.2,1)",javax.annotation,net.sf.cglib.proxy;resolution:=o ptional Tool: Bnd-2.1.0.20130426-122213 Export-Package: com.mysema.query;uses:="com.mysema.commons.lang,com.my sema.query.types,com.mysema.query.types.expr,com.mysema.query.types.q

uery,javax.annotation";version="3.7.4",com.mysema.query.alias;uses:=" com.mysema.query.types,com.mysema.query.types.expr,com.mysema.query.t ypes.path,javax.annotation,net.sf.cglib.proxy";version="3.7.4",com.my sema.query.annotations;version="3.7.4",com.mysema.query.dml;uses:="co m.mysema.query,com.mysema.query.types,javax.annotation";version="3.7. 4",com.mysema.query.group;uses:="com.mysema.commons.lang,com.mysema.q uery,com.mysema.query.types,com.mysema.query.types.expr";version="3.7 .4",com.mysema.query.support;uses:="com.mysema.commons.lang,com.mysem a.query,com.mysema.query.types,com.mysema.query.types.expr,com.mysema .query.types.path,com.mysema.query.types.query,javax.annotation";vers ion="3.7.4",com.mysema.query.types;uses:="com.google.common.base,com. google.common.collect,com.mysema.query,javax.annotation";version="3.7 .4",com.mysema.query.types.expr;uses:="com.google.common.collect,com. mysema.query.types,javax.annotation";version="3.7.4",com.mysema.query .types.path;uses:="com.mysema.query.types,com.mysema.query.types.expr ,javax.annotation";version="3.7.4",com.mysema.query.types.query;uses: ="com.mysema.query,com.mysema.query.types,com.mysema.query.types.expr ";version="3.7.4",com.mysema.query.types.template;uses:="com.google.c ommon.collect,com.mysema.query.types,com.mysema.query.types.expr";ver sion="3.7.4",com.mysema.query.util;uses:="com.google.common.base,java x.annotation";version="3.7.4",com.mysema.util;uses:="com.google.commo n.base,javax.annotation";version="3.7.4" Bundle-Name: Querydsl - Core module Bundle-Version: 3.7.4 Created-By: Apache Maven Bundle Plugin Build-Jdk: 1.8.0\_65

Found in path(s): \* /opt/cola/permits/1944249970\_1711460649.1799793/0/querydsl-core-3-7-4-jar/META-INF/MANIFEST.MF

## **1.1472 spring-cloud-netflix-eureka-client 3.1.7 1.1472.1 Available under license :**

No license file was found, but licenses were detected in source scan.

<name>Apache License, Version 2.0</name> Licensed under the Apache License, Version 2.0 (the "License"); you may not use this file except in compliance with the License. You may obtain a copy of the License at distributed under the License is distributed on an "AS IS" BASIS,

Found in path(s):

\* /opt/cola/permits/1944249998\_1711056490.6221497/0/spring-cloud-netflix-eureka-client-3-1-7-sourcesjar/META-INF/maven/org.springframework.cloud/spring-cloud-netflix-eureka-client/pom.xml No license file was found, but licenses were detected in source scan.

/\*

- \* Copyright 2017-2022 the original author or authors.
- \*
- \* Licensed under the Apache License, Version 2.0 (the "License");
- \* you may not use this file except in compliance with the License.
- \* You may obtain a copy of the License at
- \*
- \* https://www.apache.org/licenses/LICENSE-2.0
- \*
- \* Unless required by applicable law or agreed to in writing, software
- \* distributed under the License is distributed on an "AS IS" BASIS,
- \* WITHOUT WARRANTIES OR CONDITIONS OF ANY KIND, either express or implied.
- \* See the License for the specific language governing permissions and
- \* limitations under the License.
- \*/

\*

#### Found in path(s):

\* /opt/cola/permits/1944249998\_1711056490.6221497/0/spring-cloud-netflix-eureka-client-3-1-7-sourcesjar/org/springframework/cloud/netflix/eureka/metadata/DefaultManagementMetadataProvider.java \* /opt/cola/permits/1944249998\_1711056490.6221497/0/spring-cloud-netflix-eureka-client-3-1-7-sourcesjar/org/springframework/cloud/netflix/eureka/http/RestTemplateEurekaHttpClient.java \*

 /opt/cola/permits/1944249998\_1711056490.6221497/0/spring-cloud-netflix-eureka-client-3-1-7-sourcesjar/org/springframework/cloud/netflix/eureka/config/EurekaTlsProperties.java

\* /opt/cola/permits/1944249998\_1711056490.6221497/0/spring-cloud-netflix-eureka-client-3-1-7-sourcesjar/org/springframework/cloud/netflix/eureka/http/WebClientTransportClientFactory.java

\* /opt/cola/permits/1944249998\_1711056490.6221497/0/spring-cloud-netflix-eureka-client-3-1-7-sourcesjar/org/springframework/cloud/netflix/eureka/http/WebClientTransportClientFactories.java

\* /opt/cola/permits/1944249998\_1711056490.6221497/0/spring-cloud-netflix-eureka-client-3-1-7-sourcesjar/org/springframework/cloud/netflix/eureka/metadata/ManagementMetadata.java

\* /opt/cola/permits/1944249998\_1711056490.6221497/0/spring-cloud-netflix-eureka-client-3-1-7-sourcesjar/org/springframework/cloud/netflix/eureka/metadata/ManagementMetadataProvider.java

\* /opt/cola/permits/1944249998\_1711056490.6221497/0/spring-cloud-netflix-eureka-client-3-1-7-sourcesjar/org/springframework/cloud/netflix/eureka/http/EurekaApplications.java

\* /opt/cola/permits/1944249998\_1711056490.6221497/0/spring-cloud-netflix-eureka-client-3-1-7-sourcesjar/org/springframework/cloud/netflix/eureka/http/RestTemplateTransportClientFactory.java

\* /opt/cola/permits/1944249998\_1711056490.6221497/0/spring-cloud-netflix-eureka-client-3-1-7-sourcesjar/org/springframework/cloud/netflix/eureka/http/WebClientDiscoveryClientOptionalArgs.java

\* /opt/cola/permits/1944249998\_1711056490.6221497/0/spring-cloud-netflix-eureka-client-3-1-7-sourcesjar/org/springframework/cloud/netflix/eureka/config/DiscoveryClientOptionalArgsConfiguration.java

\* /opt/cola/permits/1944249998\_1711056490.6221497/0/spring-cloud-netflix-eureka-client-3-1-7-sourcesjar/org/springframework/cloud/netflix/eureka/http/WebClientEurekaHttpClient.java

\* /opt/cola/permits/1944249998\_1711056490.6221497/0/spring-cloud-netflix-eureka-client-3-1-7-sourcesjar/org/springframework/cloud/netflix/eureka/http/RestTemplateTransportClientFactories.java

 /opt/cola/permits/1944249998\_1711056490.6221497/0/spring-cloud-netflix-eureka-client-3-1-7-sourcesjar/org/springframework/cloud/netflix/eureka/http/RestTemplateDiscoveryClientOptionalArgs.java

No license file was found, but licenses were detected in source scan.

/\*

\* Copyright 2019-2022 the original author or authors.

\*

\* Licensed under the Apache License, Version 2.0 (the "License");

\* you may not use this file except in compliance with the License.

\* You may obtain a copy of the License at

\*

https://www.apache.org/licenses/LICENSE-2.0

\*

\* Unless required by applicable law or agreed to in writing, software

\* distributed under the License is distributed on an "AS IS" BASIS,

\* WITHOUT WARRANTIES OR CONDITIONS OF ANY KIND, either express or implied.

\* See the License for the specific language governing permissions and

\* limitations under the License.

\*/

Found in path(s):

\* /opt/cola/permits/1944249998\_1711056490.6221497/0/spring-cloud-netflix-eureka-client-3-1-7-sourcesjar/org/springframework/cloud/netflix/eureka/reactive/EurekaReactiveDiscoveryClientConfiguration.java \* /opt/cola/permits/1944249998\_1711056490.6221497/0/spring-cloud-netflix-eureka-client-3-1-7-sourcesjar/org/springframework/cloud/netflix/eureka/reactive/EurekaReactiveDiscoveryClient.java No license file was found, but licenses were detected in source scan.

/\*

\* Copyright 2012-2022 the original author or authors.

\*

\* Licensed under the Apache License, Version 2.0 (the "License");

\* you may not use this file except in compliance with the License.

\* You may obtain a copy of the License at

\*

\* https://www.apache.org/licenses/LICENSE-2.0

\*

\* Unless required by applicable law or agreed to in writing, software

\* distributed under the License is distributed on an "AS IS" BASIS,

\* WITHOUT WARRANTIES OR CONDITIONS OF ANY KIND, either express or implied.

\* See the License for the specific language governing permissions and

\* limitations under the License.

\*/

Found in path(s):

\* /opt/cola/permits/1944249998\_1711056490.6221497/0/spring-cloud-netflix-eureka-client-3-1-7-sourcesjar/org/springframework/cloud/netflix/eureka/loadbalancer/EurekaLoadBalancerProperties.java No license file was found, but licenses were detected in source scan.

/\*

\* Copyright 2013-2022 the original author or authors.

- \*
- \* Licensed under the Apache License, Version 2.0 (the "License");
- \* you may not use this file except in compliance with the License.

```
* You may obtain a copy of the License at
```
- \*
- \* https://www.apache.org/licenses/LICENSE-2.0
- \*
- \* Unless required by applicable law or agreed to in writing, software
- \* distributed under the License is distributed on an "AS IS" BASIS,
- \* WITHOUT WARRANTIES OR CONDITIONS OF ANY KIND, either express or implied.
- \* See the License for the specific language governing permissions and
- \* limitations under the License.
- \*/

Found in path(s):

\* /opt/cola/permits/1944249998\_1711056490.6221497/0/spring-cloud-netflix-eureka-client-3-1-7-sourcesjar/org/springframework/cloud/netflix/eureka/config/EurekaClientConfigServerAutoConfiguration.java \* /opt/cola/permits/1944249998\_1711056490.6221497/0/spring-cloud-netflix-eureka-client-3-1-7-sourcesjar/org/springframework/cloud/netflix/eureka/EurekaDiscoveryClientConfiguration.java \*

 /opt/cola/permits/1944249998\_1711056490.6221497/0/spring-cloud-netflix-eureka-client-3-1-7-sourcesjar/org/springframework/cloud/netflix/eureka/serviceregistry/EurekaAutoServiceRegistration.java

\* /opt/cola/permits/1944249998\_1711056490.6221497/0/spring-cloud-netflix-eureka-client-3-1-7-sourcesjar/org/springframework/cloud/netflix/eureka/CloudEurekaTransportConfig.java

\* /opt/cola/permits/1944249998\_1711056490.6221497/0/spring-cloud-netflix-eureka-client-3-1-7-sourcesjar/org/springframework/cloud/netflix/eureka/InstanceInfoFactory.java

\* /opt/cola/permits/1944249998\_1711056490.6221497/0/spring-cloud-netflix-eureka-client-3-1-7-sourcesjar/org/springframework/cloud/netflix/eureka/EurekaClientConfigBean.java

\* /opt/cola/permits/1944249998\_1711056490.6221497/0/spring-cloud-netflix-eureka-client-3-1-7-sourcesjar/org/springframework/cloud/netflix/eureka/EnableEurekaClient.java

\* /opt/cola/permits/1944249998\_1711056490.6221497/0/spring-cloud-netflix-eureka-client-3-1-7-sourcesjar/org/springframework/cloud/netflix/eureka/EurekaServiceInstance.java \*

 /opt/cola/permits/1944249998\_1711056490.6221497/0/spring-cloud-netflix-eureka-client-3-1-7-sourcesjar/org/springframework/cloud/netflix/eureka/EurekaClientAutoConfiguration.java

\* /opt/cola/permits/1944249998\_1711056490.6221497/0/spring-cloud-netflix-eureka-client-3-1-7-sourcesjar/org/springframework/cloud/netflix/eureka/CloudEurekaClient.java

\* /opt/cola/permits/1944249998\_1711056490.6221497/0/spring-cloud-netflix-eureka-client-3-1-7-sourcesjar/org/springframework/cloud/netflix/eureka/serviceregistry/EurekaRegistration.java

\* /opt/cola/permits/1944249998\_1711056490.6221497/0/spring-cloud-netflix-eureka-client-3-1-7-sourcesjar/org/springframework/cloud/netflix/eureka/RestTemplateTimeoutProperties.java

\* /opt/cola/permits/1944249998\_1711056490.6221497/0/spring-cloud-netflix-eureka-client-3-1-7-sourcesjar/org/springframework/cloud/netflix/eureka/MutableDiscoveryClientOptionalArgs.java \*

 /opt/cola/permits/1944249998\_1711056490.6221497/0/spring-cloud-netflix-eureka-client-3-1-7-sourcesjar/org/springframework/cloud/netflix/eureka/EurekaInstanceConfigBean.java

\* /opt/cola/permits/1944249998\_1711056490.6221497/0/spring-cloud-netflix-eureka-client-3-1-7-sourcesjar/org/springframework/cloud/netflix/eureka/EurekaHealthIndicator.java

\* /opt/cola/permits/1944249998\_1711056490.6221497/0/spring-cloud-netflix-eureka-client-3-1-7-sourcesjar/org/springframework/cloud/netflix/eureka/serviceregistry/EurekaServiceRegistry.java

\* /opt/cola/permits/1944249998\_1711056490.6221497/0/spring-cloud-netflix-eureka-client-3-1-7-sourcesjar/org/springframework/cloud/netflix/eureka/http/EurekaClientHttpRequestFactorySupplier.java

\* /opt/cola/permits/1944249998\_1711056490.6221497/0/spring-cloud-netflix-eureka-client-3-1-7-sourcesjar/org/springframework/cloud/netflix/eureka/EurekaHealthCheckHandler.java

\* /opt/cola/permits/1944249998\_1711056490.6221497/0/spring-cloud-netflix-eureka-client-3-1-7-sourcesjar/org/springframework/cloud/netflix/eureka/loadbalancer/EurekaLoadBalancerClientConfiguration.java \*

 /opt/cola/permits/1944249998\_1711056490.6221497/0/spring-cloud-netflix-eureka-client-3-1-7-sourcesjar/org/springframework/cloud/netflix/eureka/config/HostnameBasedUrlRandomizer.java

\* /opt/cola/permits/1944249998\_1711056490.6221497/0/spring-cloud-netflix-eureka-client-3-1-7-sourcesjar/org/springframework/cloud/netflix/eureka/EurekaConstants.java

\* /opt/cola/permits/1944249998\_1711056490.6221497/0/spring-cloud-netflix-eureka-client-3-1-7-sourcesjar/org/springframework/cloud/netflix/eureka/config/EurekaConfigServerBootstrapConfiguration.java

\* /opt/cola/permits/1944249998\_1711056490.6221497/0/spring-cloud-netflix-eureka-client-3-1-7-sourcesjar/org/springframework/cloud/netflix/eureka/CloudEurekaInstanceConfig.java

\* /opt/cola/permits/1944249998\_1711056490.6221497/0/spring-cloud-netflix-eureka-client-3-1-7-sourcesjar/org/springframework/cloud/netflix/eureka/config/EurekaConfigServerInstanceProvider.java \*

 /opt/cola/permits/1944249998\_1711056490.6221497/0/spring-cloud-netflix-eureka-client-3-1-7-sourcesjar/org/springframework/cloud/netflix/eureka/EurekaDiscoveryClient.java

\* /opt/cola/permits/1944249998\_1711056490.6221497/0/spring-cloud-netflix-eureka-client-3-1-7-sourcesjar/org/springframework/cloud/netflix/eureka/loadbalancer/LoadBalancerEurekaAutoConfiguration.java

\* /opt/cola/permits/1944249998\_1711056490.6221497/0/spring-cloud-netflix-eureka-client-3-1-7-sourcesjar/org/springframework/cloud/netflix/eureka/config/EurekaConfigServerBootstrapper.java

\* /opt/cola/permits/1944249998\_1711056490.6221497/0/spring-cloud-netflix-eureka-client-3-1-7-sourcesjar/org/springframework/cloud/netflix/eureka/support/ZoneUtils.java

\* /opt/cola/permits/1944249998\_1711056490.6221497/0/spring-cloud-netflix-eureka-client-3-1-7-sourcesjar/org/springframework/cloud/netflix/eureka/http/DefaultEurekaClientHttpRequestFactorySupplier.java

## **1.1473 spring-cloud-starter-loadbalancer 3.1.7 1.1473.1 Available under license :**

No license file was found, but licenses were detected in source scan.

<name>Apache License, Version 2.0</name> Licensed under the Apache License, Version 2.0 (the "License"); you may not use this file except in compliance with the License. You may obtain a copy of the License at distributed under the License is distributed on an "AS IS" BASIS,

Found in path(s):

\* /opt/cola/permits/1944249988\_1711056488.495725/0/spring-cloud-starter-loadbalancer-3-1-7-jar/META-INF/maven/org.springframework.cloud/spring-cloud-starter-loadbalancer/pom.xml

# **1.1474 jaxb-runtime 2.0.2**

## **1.1474.1 Available under license :**

No license file was found, but licenses were detected in source scan.

/\*\*

- \* Sets the int[] data to this object.
- \*
- $*$  <p>
- \* This method doesn't make a copy for a performance reason.
- \* The caller is still free to modify the array it passed to this method,
- \* but he should do so with a care. The unmarshalling code isn't expecting
- \* the value to be changed while it's being routed.

\*/

Found in path(s):

\* /opt/cola/permits/1944281240\_1711060730.5135322/0/jaxb-impl-2-0-sources-1 jar/com/sun/xml/bind/v2/runtime/unmarshaller/IntArrayData.java No license file was found, but licenses were detected in source scan.

/\*

- \* The contents of this file are subject to the terms
- \* of the Common Development and Distribution License
- \* (the "License"). You may not use this file except
- \* in compliance with the License.
- \*
- \* You can obtain a copy of the license at
- \* https://jwsdp.dev.java.net/CDDLv1.0.html
- \* See the License for the specific language governing
- \* permissions and limitations under the License.

\*

- \* When distributing Covered Code, include this CDDL
- \* HEADER in each file and include the License file at
- \* https://jwsdp.dev.java.net/CDDLv1.0.html If applicable,
- \* add the following below this CDDL HEADER, with the
- \* fields enclosed by brackets "[]" replaced with your
- \* own identifying information: Portions Copyright [yyyy]
- \* [name of copyright owner]
- \*/

Found in path(s):

\* /opt/cola/permits/1944281240\_1711060730.5135322/0/jaxb-impl-2-0-sources-1-

jar/com/sun/xml/bind/v2/runtime/ContentHandlerAdaptor.java

\* /opt/cola/permits/1944281240\_1711060730.5135322/0/jaxb-impl-2-0-sources-1-

jar/com/sun/xml/bind/v2/runtime/AssociationMap.java

\*

 /opt/cola/permits/1944281240\_1711060730.5135322/0/jaxb-impl-2-0-sources-1 jar/com/sun/xml/bind/v2/runtime/unmarshaller/UnmarshallerImpl.java

\* /opt/cola/permits/1944281240\_1711060730.5135322/0/jaxb-impl-2-0-sources-1 jar/com/sun/xml/bind/marshaller/CharacterEscapeHandler.java

\* /opt/cola/permits/1944281240\_1711060730.5135322/0/jaxb-impl-2-0-sources-1 jar/com/sun/xml/bind/unmarshaller/Messages.java

\* /opt/cola/permits/1944281240\_1711060730.5135322/0/jaxb-impl-2-0-sources-1 jar/com/sun/xml/bind/v2/runtime/MarshallerImpl.java

\* /opt/cola/permits/1944281240\_1711060730.5135322/0/jaxb-impl-2-0-sources-1 jar/com/sun/xml/bind/Locatable.java

\* /opt/cola/permits/1944281240\_1711060730.5135322/0/jaxb-impl-2-0-sources-1 jar/com/sun/xml/bind/api/JAXBRIContext.java

\* /opt/cola/permits/1944281240\_1711060730.5135322/0/jaxb-impl-2-0-sources-1 jar/com/sun/xml/bind/marshaller/SAX2DOMEx.java

\*

 /opt/cola/permits/1944281240\_1711060730.5135322/0/jaxb-impl-2-0-sources-1 jar/com/sun/xml/bind/util/Which.java

\* /opt/cola/permits/1944281240\_1711060730.5135322/0/jaxb-impl-2-0-sources-1 jar/com/sun/xml/bind/util/ValidationEventLocatorExImpl.java

\* /opt/cola/permits/1944281240\_1711060730.5135322/0/jaxb-impl-2-0-sources-1 jar/com/sun/xml/bind/v2/runtime/unmarshaller/WildcardLoader.java

\* /opt/cola/permits/1944281240\_1711060730.5135322/0/jaxb-impl-2-0-sources-1 jar/com/sun/xml/bind/v2/WellKnownNamespace.java

\* /opt/cola/permits/1944281240\_1711060730.5135322/0/jaxb-impl-2-0-sources-1 jar/com/sun/xml/bind/ValidationEventLocatorEx.java

\* /opt/cola/permits/1944281240\_1711060730.5135322/0/jaxb-impl-2-0-sources-1 jar/com/sun/xml/bind/v2/runtime/JAXBContextImpl.java

\* /opt/cola/permits/1944281240\_1711060730.5135322/0/jaxb-impl-2-0-sources-1 jar/com/sun/xml/bind/v2/runtime/NamespaceContext2.java

\* /opt/cola/permits/1944281240\_1711060730.5135322/0/jaxb-impl-2-0-sources-1 jar/com/sun/xml/bind/unmarshaller/DOMScanner.java

\*

 /opt/cola/permits/1944281240\_1711060730.5135322/0/jaxb-impl-2-0-sources-1 jar/com/sun/xml/bind/v2/runtime/unmarshaller/Discarder.java

\* /opt/cola/permits/1944281240\_1711060730.5135322/0/jaxb-impl-2-0-sources-1 jar/com/sun/xml/bind/v2/schemagen/Util.java

\* /opt/cola/permits/1944281240\_1711060730.5135322/0/jaxb-impl-2-0-sources-1 jar/com/sun/xml/bind/DatatypeConverterImpl.java

\* /opt/cola/permits/1944281240\_1711060730.5135322/0/jaxb-impl-2-0-sources-1 jar/com/sun/xml/bind/marshaller/NamespacePrefixMapper.java

\* /opt/cola/permits/1944281240\_1711060730.5135322/0/jaxb-impl-2-0-sources-1 jar/com/sun/xml/bind/v2/runtime/BinderImpl.java

\* /opt/cola/permits/1944281240\_1711060730.5135322/0/jaxb-impl-2-0-sources-1 jar/com/sun/xml/bind/v2/runtime/property/UnmarshallerChain.java

\* /opt/cola/permits/1944281240\_1711060730.5135322/0/jaxb-impl-2-0-sources-1 jar/com/sun/xml/bind/marshaller/NioEscapeHandler.java

\* /opt/cola/permits/1944281240\_1711060730.5135322/0/jaxb-impl-2-0-sources-1 jar/com/sun/xml/bind/v2/runtime/XMLSerializer.java

\*

/opt/cola/permits/1944281240\_1711060730.5135322/0/jaxb-impl-2-0-sources-1-

jar/com/sun/xml/bind/unmarshaller/InfosetScanner.java

\* /opt/cola/permits/1944281240\_1711060730.5135322/0/jaxb-impl-2-0-sources-1 jar/com/sun/xml/bind/v2/runtime/unmarshaller/ValidatingUnmarshaller.java

\* /opt/cola/permits/1944281240\_1711060730.5135322/0/jaxb-impl-2-0-sources-1 jar/com/sun/xml/bind/v2/Messages.java

\* /opt/cola/permits/1944281240\_1711060730.5135322/0/jaxb-impl-2-0-sources-1 jar/com/sun/xml/bind/marshaller/MinimumEscapeHandler.java

\* /opt/cola/permits/1944281240\_1711060730.5135322/0/jaxb-impl-2-0-sources-1 jar/com/sun/xml/bind/marshaller/Messages.java

\* /opt/cola/permits/1944281240\_1711060730.5135322/0/jaxb-impl-2-0-sources-1 jar/com/sun/xml/bind/WhiteSpaceProcessor.java

\* /opt/cola/permits/1944281240\_1711060730.5135322/0/jaxb-impl-2-0-sources-1 jar/com/sun/xml/bind/v2/runtime/JaxBeanInfo.java

\* /opt/cola/permits/1944281240\_1711060730.5135322/0/jaxb-impl-2-0-sources-1 jar/com/sun/xml/bind/marshaller/DumbEscapeHandler.java

No license file was found, but licenses were detected in source scan.

/\* \$Id: StAXStreamConnector.java,v 1.6 2006/02/14 02:04:02 kohsuke Exp \$

\*

\* Copyright (c) 2004, Sun Microsystems, Inc.

\* All rights reserved.

\*

\* Redistribution and use in source and binary forms, with or without

\* modification, are permitted provided that the following conditions are

\* met:

\*

\* \* Redistributions of source code must retain the above copyright

notice, this list of conditions and the following disclaimer.

\*

\* \* Redistributions in binary form must reproduce the above

copyright notice, this list of conditions and the following

\* disclaimer in the documentation and/or other materials provided

with the distribution.

\*

\* \* Neither the name of Sun Microsystems, Inc. nor the names of its

contributors may be used to endorse or promote products derived

from this software without specific prior written permission.

\*

## \* THIS SOFTWARE IS

PROVIDED BY THE COPYRIGHT HOLDERS AND CONTRIBUTORS

\* "AS IS" AND ANY EXPRESS OR IMPLIED WARRANTIES, INCLUDING, BUT NOT

\* LIMITED TO, THE IMPLIED WARRANTIES OF MERCHANTABILITY AND FITNESS FOR

\* A PARTICULAR PURPOSE ARE DISCLAIMED. IN NO EVENT SHALL THE COPYRIGHT

\* OWNER OR CONTRIBUTORS BE LIABLE FOR ANY DIRECT, INDIRECT, INCIDENTAL,

\* SPECIAL, EXEMPLARY, OR CONSEQUENTIAL DAMAGES (INCLUDING, BUT NOT

\* LIMITED TO, PROCUREMENT OF SUBSTITUTE GOODS OR SERVICES; LOSS OF USE,

\* DATA, OR PROFITS; OR BUSINESS INTERRUPTION) HOWEVER CAUSED AND ON ANY \* THEORY OF LIABILITY, WHETHER IN CONTRACT, STRICT LIABILITY, OR TORT \* (INCLUDING NEGLIGENCE OR OTHERWISE) ARISING IN ANY WAY OUT OF THE USE

\* OF THIS SOFTWARE, EVEN IF ADVISED OF THE POSSIBILITY OF SUCH DAMAGE.

\*/

Found in path(s):

\* /opt/cola/permits/1944281240\_1711060730.5135322/0/jaxb-impl-2-0-sources-1 jar/com/sun/xml/bind/v2/runtime/unmarshaller/StAXStreamConnector.java No license file was found, but licenses were detected in source scan.

/\* \$Id: StAXEventConnector.java,v 1.5 2006/04/24 15:38:15 kohsuke Exp \$ \*

\* Copyright (c) 2004, Sun Microsystems, Inc.

\* All rights reserved.

\*

\* Redistribution and use in source and binary forms, with or without

\* modification, are permitted provided that the following conditions are

\* met:

\*

\* \* Redistributions of source code must retain the above copyright

\* notice, this list of conditions and the following disclaimer.

\*

\* \* Redistributions in binary form must reproduce the above

\* copyright notice, this list of conditions and the following

disclaimer in the documentation and/or other materials provided

\* with the distribution.

\*

\* \* Neither the name of Sun Microsystems, Inc. nor the names of its

\* contributors may be used to endorse or promote products derived

\* from this software without specific prior written permission.

\*

## \* THIS SOFTWARE IS PROVIDED

BY THE COPYRIGHT HOLDERS AND CONTRIBUTORS

\* "AS IS" AND ANY EXPRESS OR IMPLIED WARRANTIES, INCLUDING, BUT NOT

\* LIMITED TO, THE IMPLIED WARRANTIES OF MERCHANTABILITY AND FITNESS FOR

\* A PARTICULAR PURPOSE ARE DISCLAIMED. IN NO EVENT SHALL THE COPYRIGHT

\* OWNER OR CONTRIBUTORS BE LIABLE FOR ANY DIRECT, INDIRECT, INCIDENTAL,

\* SPECIAL, EXEMPLARY, OR CONSEQUENTIAL DAMAGES (INCLUDING, BUT NOT

\* LIMITED TO, PROCUREMENT OF SUBSTITUTE GOODS OR SERVICES; LOSS OF USE,

\* DATA, OR PROFITS; OR BUSINESS INTERRUPTION) HOWEVER CAUSED AND ON ANY

\* THEORY OF LIABILITY, WHETHER IN CONTRACT, STRICT LIABILITY, OR TORT

\* (INCLUDING NEGLIGENCE OR OTHERWISE) ARISING IN ANY WAY OUT OF THE USE

\* OF THIS SOFTWARE, EVEN IF ADVISED OF THE POSSIBILITY OF SUCH DAMAGE.

\*/

Found in path(s):

\* /opt/cola/permits/1944281240\_1711060730.5135322/0/jaxb-impl-2-0-sources-1-

jar/com/sun/xml/bind/v2/runtime/unmarshaller/StAXEventConnector.java No license file was found, but licenses were detected in source scan.

/\*

- \* The contents of this file are subject to the terms
- \* of the Common Development and Distribution License
- \* (the "License"). You may not use this file except
- \* in compliance with the License.
- \*
- \* You can obtain a copy of the license at
- \* https://jwsdp.dev.java.net/CDDLv1.0.html
- \* See the License for the specific language governing
- \* permissions and limitations under the License.
- \*
- \* When distributing Covered Code, include this CDDL
- \* HEADER in each file and include the License file at
- \* https://jwsdp.dev.java.net/CDDLv1.0.html If applicable,
- \* add the following below this CDDL HEADER, with the
- \* fields enclosed by brackets "[]" replaced with your
- \* own identifying information: Portions Copyright [yyyy]
- \* [name of copyright owner]
- \*/

// NO WARRANTY! This class is in the public domain.

/\*\*

\* Default implementation of the Attributes interface.

- \*
- \* <blockquote>
- \* <em>This module, both source
- code and documentation, is in the
- \* Public Domain, and comes with <strong>NO WARRANTY</strong>.</em>
- \* See <a href='http://www.saxproject.org'>http://www.saxproject.org</a>
- \* for further information.
- \* </blockquote>
- \*
- \* <p>This class provides a default implementation of the SAX2
- \* {@link org.xml.sax.Attributes Attributes} interface, with the
- \* addition of manipulators so that the list can be modified or
- \* reused.</p>
- \*
- \*  $\langle p \rangle$ There are two typical uses of this class: $\langle p \rangle$
- \*
- $*$  < ol >
- \* <li>to take a persistent snapshot of an Attributes object
- \* in a {@link org.xml.sax.ContentHandler#startElement startElement} event; or</li>
- \* <li>to construct or modify an Attributes object in a SAX2 driver or filter.</li>
- $* <$   $<$   $<$   $>$
- \*

\* <p>This class replaces the now-deprecated SAX1 {@link

- \* org.xml.sax.helpers.AttributeListImpl AttributeListImpl}
- \* class; in addition to supporting the updated Attributes
- \* interface rather than the deprecated {@link org.xml.sax.AttributeList
- \* AttributeList}
- interface, it also includes a much more efficient
- \* implementation using a single array rather than a set of Vectors. $\langle p \rangle$
- \*
- \* @since JAXB1.0
- \* @since SAX 2.0
- \* @author David Megginson
- $*$  @version 2.0.1 (sax2r2)
- \*/

Found in path(s):

\* /opt/cola/permits/1944281240\_1711060730.5135322/0/jaxb-impl-2-0-sources-1 jar/com/sun/xml/bind/util/AttributesImpl.java No license file was found, but licenses were detected in source scan.

// NO WARRANTY! This class is in the public domain.

Found in path(s):

\* /opt/cola/permits/1944281240\_1711060730.5135322/0/jaxb-impl-2-0-sources-1 jar/com/sun/xml/bind/marshaller/XMLWriter.java

## **1.1475 jaxb-runtime 4.0.4**

## **1.1475.1 Available under license :**

Copyright (c) 2018 Oracle and/or its affiliates. All rights reserved.

Redistribution and use in source and binary forms, with or without modification, are permitted provided that the following conditions are met:

- Redistributions of source code must retain the above copyright notice, this list of conditions and the following disclaimer.
- Redistributions in binary form must reproduce the above copyright notice, this list of conditions and the following disclaimer in the documentation and/or other materials provided with the distribution.
- Neither the name of the Eclipse Foundation, Inc. nor the names of its contributors may be used to endorse or promote products derived from this software without specific prior written permission.

THIS SOFTWARE IS PROVIDED BY THE COPYRIGHT HOLDERS AND CONTRIBUTORS "AS IS" AND ANY EXPRESS OR IMPLIED WARRANTIES, INCLUDING, BUT NOT LIMITED TO, THE IMPLIED WARRANTIES OF MERCHANTABILITY AND FITNESS FOR A PARTICULAR

## PURPOSE ARE

 DISCLAIMED. IN NO EVENT SHALL THE COPYRIGHT OWNER OR CONTRIBUTORS BE LIABLE FOR ANY DIRECT, INDIRECT, INCIDENTAL, SPECIAL, EXEMPLARY, OR CONSEQUENTIAL DAMAGES (INCLUDING, BUT NOT LIMITED TO, PROCUREMENT OF SUBSTITUTE GOODS OR SERVICES; LOSS OF USE, DATA, OR PROFITS; OR BUSINESS INTERRUPTION) HOWEVER CAUSED AND ON ANY THEORY OF LIABILITY, WHETHER IN CONTRACT, STRICT LIABILITY, OR TORT (INCLUDING NEGLIGENCE OR OTHERWISE) ARISING IN ANY WAY OUT OF THE USE OF THIS SOFTWARE, EVEN IF ADVISED OF THE POSSIBILITY OF SUCH DAMAGE. # Notices for Eclipse Implementation of JAXB

This content is produced and maintained by the Eclipse Implementation of JAXB project.

\* Project home: https://projects.eclipse.org/projects/ee4j.jaxb-impl

## Trademarks

Eclipse Implementation of JAXB is a trademark of the Eclipse Foundation.

## Copyright

All content is the property of the respective authors or their employers. For more information regarding authorship of content, please consult the listed source code repository logs.

## Declared Project Licenses

This program and the accompanying materials are made available under the terms of the Eclipse Distribution License v. 1.0 which is available at http://www.eclipse.org/org/documents/edl-v10.php.

SPDX-License-Identifier: BSD-3-Clause

## Source Code

\*

The project maintains the following source code repositories:

\* https://github.com/eclipse-ee4j/jaxb-ri

\* https://github.com/eclipse-ee4j/jaxb-istack-commons

\* https://github.com/eclipse-ee4j/jaxb-dtd-parser

\* https://github.com/eclipse-ee4j/jaxb-fi

https://github.com/eclipse-ee4j/jaxb-stax-ex

\* https://github.com/eclipse-ee4j/jax-rpc-ri

## Third-party Content

This project leverages the following third party content.

Apache Ant (1.10.2)

\* License: Apache-2.0 AND W3C AND LicenseRef-Public-Domain

Apache Ant (1.10.2)

\* License: Apache-2.0 AND W3C AND LicenseRef-Public-Domain

Apache Felix (1.2.0)

\* License: Apache License, 2.0

args4j (2.33)

\* License: MIT License

dom4j (1.6.1)

\* License: Custom license based on Apache 1.1

file-management (3.0.0)

\* License: Apache-2.0

\* Project: https://maven.apache.org/shared/file-management/

\* Source:

https://svn.apache.org/viewvc/maven/shared/tags/file-management-3.0.0/

JUnit (4.12)

\* License: Eclipse Public License

JUnit (4.12)

\* License: Eclipse Public License

maven-compat (3.5.2)

\* License: Apache-2.0

\* Project: https://maven.apache.org/ref/3.5.2/maven-compat/

\* Source:

https://mvnrepository.com/artifact/org.apache.maven/maven-compat/3.5.2

maven-core

 $(3.5.2)$ 

\* License: Apache-2.0

- \* Project: https://maven.apache.org/ref/3.5.2/maven-core/index.html
- \* Source: https://mvnrepository.com/artifact/org.apache.maven/maven-core/3.5.2

maven-plugin-annotations (3.5)

- \* License: Apache-2.0
- \* Project: https://maven.apache.org/plugin-tools/maven-plugin-annotations/
- \* Source:

https://github.com/apache/maven-plugin-tools/tree/master/maven-plugin-annotations

maven-plugin-api (3.5.2)

\* License: Apache-2.0

maven-resolver-api (1.1.1)

\* License: Apache-2.0

maven-resolver-api (1.1.1)

\* License: Apache-2.0

maven-resolver-connector-basic (1.1.1)

\* License: Apache-2.0

maven-resolver-impl (1.1.1)

\* License: Apache-2.0

maven-resolver-spi (1.1.1)

\* License: Apache-2.0

maven-resolver-transport-file (1.1.1)

\* License: Apache-2.0

\* Project: https://maven.apache.org/resolver/maven-resolver-transport-file/

\* Source:

https://github.com/apache/maven-resolver/tree/master/maven-resolver-transport-file

maven-resolver-util (1.1.1)

\* License: Apache-2.0

maven-settings  $(3.5.2)$ 

\* License: Apache-2.0

\* Source:

https://mvnrepository.com/artifact/org.apache.maven/maven-settings/3.5.2

OSGi Service Platform Core Companion Code (6.0)

\* License: Apache License, 2.0

plexus-archiver (3.5)

\* License: Apache-2.0

\* Project: https://codehaus-plexus.github.io/plexus-archiver/

\* Source: https://github.com/codehaus-plexus/plexus-archiver

plexus-io (3.0.0)

\* License: Apache-2.0

plexus-utils (3.1.0)

\* License: Apache- 2.0 or Apache- 1.1 or BSD or Public Domain or Indiana University Extreme! Lab Software License V1.1.1 (Apache 1.1 style)

relaxng-datatype (1.0)

\* License: New BSD license

Sax (0.2)

```
* License: SAX-PD
```
\* Project: http://www.megginson.com/downloads/SAX/

\* Source: http://sourceforge.net/project/showfiles.php?group\_id=29449

testng (6.14.2)

\* License: Apache-2.0 AND (MIT OR GPL-1.0+)

\* Project: https://testng.org/doc/index.html

\* Source: https://github.com/cbeust/testng

wagon-http-lightweight (3.0.0)

\* License: Pending

\*

Project: https://maven.apache.org/wagon/

\* Source:

https://mvnrepository.com/artifact/org.apache.maven.wagon/wagon-http-lightweight/3.0.0

xz for java (1.8)

\* License: LicenseRef-Public-Domain

### ## Cryptography

Content may contain encryption software. The country in which you are currently may have restrictions on the import, possession, and use, and/or re-export to another country, of encryption software. BEFORE using any encryption software, please check the country's laws, regulations and policies concerning the import, possession, or use, and re-export of encryption software, to see if this is permitted.

## **1.1476 sun-xml-bindjaxb-xjc 2.3.1**

## **1.1476.1 Available under license :**

Copyright (c) 2004 Kohsuke Kawaguchi

Permission is hereby granted, free of charge, to any person obtaining a copy of this software and associated documentation files (the "Software"), to deal in the Software without restriction, including without limitation the rights to use, copy, modify, merge, publish, distribute, sublicense, and/or sell copies of the Software, and to permit persons to whom the Software is furnished to do so, subject to the following conditions:

The above copyright notice and this permission notice shall be included in all copies or substantial portions of the Software.

THE SOFTWARE IS PROVIDED "AS IS", WITHOUT WARRANTY OF ANY KIND, EXPRESS OR IMPLIED, INCLUDING BUT NOT LIMITED TO THE WARRANTIES OF MERCHANTABILITY, FITNESS FOR A PARTICULAR PURPOSE AND NONINFRINGEMENT. IN NO EVENT SHALL THE AUTHORS OR COPYRIGHT HOLDERS BE LIABLE FOR ANY CLAIM, DAMAGES OR OTHER LIABILITY, WHETHER IN AN ACTION OF CONTRACT, TORT OR OTHERWISE, ARISING FROM, OUT OF OR IN CONNECTION WITH THE

SOFTWARE OR THE USE OR OTHER DEALINGS IN THE SOFTWARE.

# **1.1477 jaxb-runtime 2.3.3**

## **1.1477.1 Available under license :**

Copyright (c) 2017 Oracle and/or its affiliates. All rights reserved.

Redistribution and use in source and binary forms, with or without

 modification, are permitted provided that the following conditions are met:

- Redistributions of source code must retain the above copyright notice, this list of conditions and the following disclaimer.
- Redistributions in binary form must reproduce the above copyright notice, this list of conditions and the following disclaimer in the documentation and/or other materials provided with the distribution.
- Neither the name of the Eclipse Foundation, Inc. nor the names of its contributors may be used to endorse or promote products derived from this software without specific prior written permission.

 THIS SOFTWARE IS PROVIDED BY THE COPYRIGHT HOLDERS AND CONTRIBUTORS "AS IS" AND ANY EXPRESS OR IMPLIED WARRANTIES, INCLUDING, BUT NOT LIMITED TO, THE IMPLIED

 WARRANTIES OF MERCHANTABILITY AND FITNESS FOR A PARTICULAR PURPOSE ARE DISCLAIMED. IN NO EVENT SHALL THE COPYRIGHT OWNER OR CONTRIBUTORS BE LIABLE FOR ANY DIRECT, INDIRECT, INCIDENTAL, SPECIAL, EXEMPLARY, OR CONSEQUENTIAL DAMAGES (INCLUDING, BUT NOT LIMITED TO, PROCUREMENT OF SUBSTITUTE GOODS OR SERVICES; LOSS OF USE, DATA, OR PROFITS; OR BUSINESS INTERRUPTION) HOWEVER CAUSED AND ON ANY THEORY OF LIABILITY, WHETHER IN CONTRACT, STRICT LIABILITY, OR TORT (INCLUDING NEGLIGENCE OR OTHERWISE) ARISING IN ANY WAY OUT OF THE USE OF THIS SOFTWARE, EVEN IF ADVISED OF THE POSSIBILITY OF SUCH DAMAGE. # Notices for Eclipse Implementation of JAXB

This content is produced and maintained by the Eclipse Implementation of JAXB

project.

\* Project home: https://projects.eclipse.org/projects/ee4j.jaxb-impl

## Trademarks

Eclipse Implementation of JAXB is a trademark of the Eclipse Foundation.

## Copyright

All content is the property of the respective authors or their employers. For more information regarding authorship of content, please consult the listed source code repository logs.

## Declared Project Licenses

This program and the accompanying materials are made available under the terms of the Eclipse Distribution License v. 1.0 which is available at http://www.eclipse.org/org/documents/edl-v10.php.

## SPDX-License-Identifier: BSD-3-Clause

## Source Code

The project maintains the following source code repositories:

\* https://github.com/eclipse-ee4j/jaxb-ri

\* https://github.com/eclipse-ee4j/jaxb-istack-commons

\* https://github.com/eclipse-ee4j/jaxb-dtd-parser

\* https://github.com/eclipse-ee4j/jaxb-fi

\*

https://github.com/eclipse-ee4j/jaxb-stax-ex

\* https://github.com/eclipse-ee4j/jax-rpc-ri

## Third-party Content

This project leverages the following third party content.

Apache Ant (1.10.2)

\* License: Apache-2.0 AND W3C AND LicenseRef-Public-Domain

Apache Ant (1.10.2)

\* License: Apache-2.0 AND W3C AND LicenseRef-Public-Domain

Apache Felix (1.2.0)

\* License: Apache License, 2.0

args4j (2.33)

\* License: MIT License

dom4j (1.6.1)

\* License: Custom license based on Apache 1.1

file-management (3.0.0)

\* License: Apache-2.0

\* Project: https://maven.apache.org/shared/file-management/

\* Source:

https://svn.apache.org/viewvc/maven/shared/tags/file-management-3.0.0/

JUnit (4.12)
\* License: Eclipse Public License

JUnit (4.12)

\* License: Eclipse Public License

maven-compat (3.5.2)

\* License: Apache-2.0

\* Project: https://maven.apache.org/ref/3.5.2/maven-compat/

\* Source:

https://mvnrepository.com/artifact/org.apache.maven/maven-compat/3.5.2

maven-core (3.5.2)

\* License: Apache-2.0

\* Project: https://maven.apache.org/ref/3.5.2/maven-core/index.html

\* Source: https://mvnrepository.com/artifact/org.apache.maven/maven-core/3.5.2

maven-plugin-annotations (3.5)

\* License: Apache-2.0

\* Project: https://maven.apache.org/plugin-tools/maven-plugin-annotations/

\* Source:

https://github.com/apache/maven-plugin-tools/tree/master/maven-plugin-annotations

maven-plugin-api (3.5.2)

\* License: Apache-2.0

maven-resolver-api (1.1.1)

\* License: Apache-2.0

maven-resolver-api (1.1.1)

\* License: Apache-2.0

maven-resolver-connector-basic (1.1.1)

\* License: Apache-2.0

maven-resolver-impl (1.1.1)

\* License: Apache-2.0

maven-resolver-spi (1.1.1)

\* License: Apache-2.0

maven-resolver-transport-file (1.1.1)

\* License: Apache-2.0

\* Project: https://maven.apache.org/resolver/maven-resolver-transport-file/

\* Source:

https://github.com/apache/maven-resolver/tree/master/maven-resolver-transport-file

maven-resolver-util (1.1.1)

\* License: Apache-2.0

maven-settings  $(3.5.2)$ 

\* License: Apache-2.0

\* Source:

https://mvnrepository.com/artifact/org.apache.maven/maven-settings/3.5.2

OSGi Service Platform Core Companion Code (6.0)

\* License: Apache License, 2.0

plexus-archiver (3.5)

```
* License: Apache-2.0
```
\* Project: https://codehaus-plexus.github.io/plexus-archiver/

\* Source: https://github.com/codehaus-plexus/plexus-archiver

plexus-io (3.0.0)

\* License: Apache-2.0

plexus-utils (3.1.0)

\* License: Apache- 2.0 or Apache- 1.1 or BSD or Public Domain or Indiana University Extreme! Lab Software License V1.1.1 (Apache 1.1 style)

relaxng-datatype (1.0)

\* License: New BSD license

Sax (0.2)

\* License: SAX-PD

\* Project: http://www.megginson.com/downloads/SAX/

\* Source: http://sourceforge.net/project/showfiles.php?group\_id=29449

testng (6.14.2)

\* License: Apache-2.0 AND (MIT OR GPL-1.0+)

\* Project: https://testng.org/doc/index.html

\* Source: https://github.com/cbeust/testng

wagon-http-lightweight (3.0.0)

\* License: Pending

\*

Project: https://maven.apache.org/wagon/

\* Source:

https://mvnrepository.com/artifact/org.apache.maven.wagon/wagon-http-lightweight/3.0.0

xz for java (1.8)

\* License: LicenseRef-Public-Domain

## Cryptography

Content may contain encryption software. The country in which you are currently may have restrictions on the import, possession, and use, and/or re-export to another country, of encryption software. BEFORE using any encryption software, please check the country's laws, regulations and policies concerning the import, possession, or use, and re-export of encryption software, to see if this is permitted.

# **1.1478 jaxb-runtime 4.0.2**

### **1.1478.1 Available under license :**

Copyright (c) 2018 Oracle and/or its affiliates. All rights reserved.

Redistribution and use in source and binary forms, with or without modification, are permitted provided that the following conditions are met:

- Redistributions of source code must retain the above copyright notice, this list of conditions and the following disclaimer.
- Redistributions in binary form must reproduce the above copyright notice, this list of conditions and the following disclaimer in the documentation and/or other materials provided with the distribution.
- Neither the name of the Eclipse Foundation, Inc. nor the names of its contributors may be used to endorse or promote products derived

from this software without specific prior written permission.

THIS SOFTWARE IS PROVIDED BY THE COPYRIGHT HOLDERS AND CONTRIBUTORS "AS IS" AND ANY EXPRESS OR IMPLIED WARRANTIES, INCLUDING, BUT NOT LIMITED TO, THE IMPLIED WARRANTIES OF MERCHANTABILITY AND FITNESS FOR A PARTICULAR PURPOSE ARE

 DISCLAIMED. IN NO EVENT SHALL THE COPYRIGHT OWNER OR CONTRIBUTORS BE LIABLE FOR ANY DIRECT, INDIRECT, INCIDENTAL, SPECIAL, EXEMPLARY, OR CONSEQUENTIAL DAMAGES (INCLUDING, BUT NOT LIMITED TO, PROCUREMENT OF SUBSTITUTE GOODS OR SERVICES; LOSS OF USE, DATA, OR PROFITS; OR BUSINESS INTERRUPTION) HOWEVER CAUSED AND ON ANY THEORY OF LIABILITY, WHETHER IN CONTRACT, STRICT LIABILITY, OR TORT (INCLUDING NEGLIGENCE OR OTHERWISE) ARISING IN ANY WAY OUT OF THE USE OF THIS SOFTWARE, EVEN IF ADVISED OF THE POSSIBILITY OF SUCH DAMAGE. # Notices for Eclipse Implementation of JAXB

This content is produced and maintained by the Eclipse Implementation of JAXB project.

\* Project home: https://projects.eclipse.org/projects/ee4j.jaxb-impl

## Trademarks

Eclipse Implementation of JAXB is a trademark of the Eclipse Foundation.

## Copyright

All content is the property of the respective authors or their employers. For more information regarding authorship of content, please consult the listed source code repository logs.

## Declared Project Licenses

This program and the accompanying materials are made available under the terms of the Eclipse Distribution License v. 1.0 which is available at http://www.eclipse.org/org/documents/edl-v10.php.

SPDX-License-Identifier: BSD-3-Clause

## Source Code

The project maintains the following source code repositories:

- \* https://github.com/eclipse-ee4j/jaxb-ri
- \* https://github.com/eclipse-ee4j/jaxb-istack-commons
- \* https://github.com/eclipse-ee4j/jaxb-dtd-parser
- \* https://github.com/eclipse-ee4j/jaxb-fi
- \*

 https://github.com/eclipse-ee4j/jaxb-stax-ex \* https://github.com/eclipse-ee4j/jax-rpc-ri

## Third-party Content

This project leverages the following third party content.

Apache Ant (1.10.2)

\* License: Apache-2.0 AND W3C AND LicenseRef-Public-Domain

Apache Ant (1.10.2)

\* License: Apache-2.0 AND W3C AND LicenseRef-Public-Domain

Apache Felix (1.2.0)

\* License: Apache License, 2.0

args4j (2.33)

\* License: MIT License

dom4j (1.6.1)

\* License: Custom license based on Apache 1.1

file-management (3.0.0)

\* License: Apache-2.0

\* Project: https://maven.apache.org/shared/file-management/

\* Source:

https://svn.apache.org/viewvc/maven/shared/tags/file-management-3.0.0/

JUnit (4.12)

\* License: Eclipse Public License

JUnit (4.12)

\* License: Eclipse Public License

maven-compat (3.5.2)

\* License: Apache-2.0

\* Project: https://maven.apache.org/ref/3.5.2/maven-compat/

\* Source:

https://mvnrepository.com/artifact/org.apache.maven/maven-compat/3.5.2

maven-core (3.5.2)

\* License: Apache-2.0

\* Project: https://maven.apache.org/ref/3.5.2/maven-core/index.html

\* Source: https://mvnrepository.com/artifact/org.apache.maven/maven-core/3.5.2

maven-plugin-annotations (3.5)

\* License: Apache-2.0

\* Project: https://maven.apache.org/plugin-tools/maven-plugin-annotations/

\* Source:

https://github.com/apache/maven-plugin-tools/tree/master/maven-plugin-annotations

maven-plugin-api (3.5.2)

\* License: Apache-2.0

maven-resolver-api (1.1.1)

\* License: Apache-2.0

maven-resolver-api (1.1.1)

\* License: Apache-2.0

maven-resolver-connector-basic (1.1.1)

\* License: Apache-2.0

maven-resolver-impl (1.1.1)

\* License: Apache-2.0

maven-resolver-spi (1.1.1)

\* License: Apache-2.0

maven-resolver-transport-file (1.1.1)

\* License: Apache-2.0

\* Project: https://maven.apache.org/resolver/maven-resolver-transport-file/

\* Source:

https://github.com/apache/maven-resolver/tree/master/maven-resolver-transport-file

maven-resolver-util (1.1.1)

\* License: Apache-2.0

#### maven-settings (3.5.2)

\* License: Apache-2.0

\* Source:

https://mvnrepository.com/artifact/org.apache.maven/maven-settings/3.5.2

OSGi Service Platform Core Companion Code (6.0)

\* License: Apache License, 2.0

plexus-archiver (3.5)

\* License: Apache-2.0

\* Project: https://codehaus-plexus.github.io/plexus-archiver/

\* Source: https://github.com/codehaus-plexus/plexus-archiver

plexus-io (3.0.0)

\* License: Apache-2.0

plexus-utils (3.1.0)

\* License: Apache- 2.0 or Apache- 1.1 or BSD or Public Domain or Indiana University Extreme! Lab Software License V1.1.1 (Apache 1.1 style)

relaxng-datatype (1.0)

\* License: New BSD license

Sax (0.2)

\* License: SAX-PD

\* Project: http://www.megginson.com/downloads/SAX/

\* Source: http://sourceforge.net/project/showfiles.php?group\_id=29449

testng (6.14.2)

\* License: Apache-2.0 AND (MIT OR GPL-1.0+)

\* Project: https://testng.org/doc/index.html

\* Source: https://github.com/cbeust/testng

wagon-http-lightweight (3.0.0)

\* License: Pending

\*

Project: https://maven.apache.org/wagon/

\* Source:

https://mvnrepository.com/artifact/org.apache.maven.wagon/wagon-http-lightweight/3.0.0

xz for java (1.8)

\* License: LicenseRef-Public-Domain

## Cryptography

Content may contain encryption software. The country in which you are currently may have restrictions on the import, possession, and use, and/or re-export to another country, of encryption software. BEFORE using any encryption software, please check the country's laws, regulations and policies concerning the import, possession, or use, and re-export of encryption software, to see if this is permitted.

## **1.1479 sun-xml-bindjaxb-xjc 4.0.2**

### **1.1479.1 Available under license :**

Copyright (c) 2004 Kohsuke Kawaguchi

Permission is hereby granted, free of charge, to any person obtaining a copy of this software and associated documentation files (the "Software"), to deal in the Software without restriction, including without limitation the rights to use, copy, modify, merge, publish, distribute, sublicense, and/or sell copies of the Software, and to permit persons to whom the Software is furnished to do so, subject to the following conditions:

The above copyright notice and this permission notice shall be included in all copies or substantial portions of the Software.

THE SOFTWARE IS PROVIDED "AS IS", WITHOUT WARRANTY OF ANY KIND, EXPRESS OR IMPLIED, INCLUDING BUT NOT LIMITED TO THE WARRANTIES OF MERCHANTABILITY, FITNESS FOR A PARTICULAR PURPOSE AND NONINFRINGEMENT. IN NO EVENT SHALL THE AUTHORS OR COPYRIGHT HOLDERS BE LIABLE FOR ANY CLAIM, DAMAGES OR OTHER LIABILITY, WHETHER IN AN ACTION OF CONTRACT, TORT OR OTHERWISE, ARISING FROM, OUT OF OR IN CONNECTION WITH THE SOFTWARE OR THE USE OR OTHER DEALINGS IN THE SOFTWARE.

Copyright (c) 2018 Oracle and/or its affiliates. All rights reserved.

Redistribution and use in source and binary forms, with or without modification, are permitted provided that the following conditions

are met:

- Redistributions of source code must retain the above copyright notice, this list of conditions and the following disclaimer.
- Redistributions in binary form must reproduce the above copyright notice, this list of conditions and the following disclaimer in the documentation and/or other materials provided with the distribution.
- Neither the name of the Eclipse Foundation, Inc. nor the names of its contributors may be used to endorse or promote products derived from this software without specific prior written permission.

THIS SOFTWARE IS PROVIDED BY THE COPYRIGHT HOLDERS AND CONTRIBUTORS "AS IS" AND ANY EXPRESS OR IMPLIED WARRANTIES, INCLUDING, BUT NOT LIMITED TO, THE IMPLIED WARRANTIES OF MERCHANTABILITY AND FITNESS FOR A PARTICULAR PURPOSE ARE

 DISCLAIMED. IN NO EVENT SHALL THE COPYRIGHT OWNER OR CONTRIBUTORS BE LIABLE FOR ANY DIRECT, INDIRECT, INCIDENTAL, SPECIAL, EXEMPLARY, OR CONSEQUENTIAL DAMAGES (INCLUDING, BUT NOT LIMITED TO, PROCUREMENT OF SUBSTITUTE GOODS OR SERVICES; LOSS OF USE, DATA, OR PROFITS; OR BUSINESS INTERRUPTION) HOWEVER CAUSED AND ON ANY THEORY OF LIABILITY, WHETHER IN CONTRACT, STRICT LIABILITY, OR TORT (INCLUDING NEGLIGENCE OR OTHERWISE) ARISING IN ANY WAY OUT OF THE USE OF THIS SOFTWARE, EVEN IF ADVISED OF THE POSSIBILITY OF SUCH DAMAGE. # Notices for Eclipse Implementation of JAXB

This content is produced and maintained by the Eclipse Implementation of JAXB project.

\* Project home: https://projects.eclipse.org/projects/ee4j.jaxb-impl

#### ## Trademarks

Eclipse Implementation of JAXB is a trademark of the Eclipse Foundation.

## Copyright

All content is the property of the respective authors or their employers. For more information regarding authorship of content, please consult the listed source code repository logs.

## Declared Project Licenses

This program and the accompanying materials are made available under the terms of the Eclipse Distribution License v. 1.0 which is available at http://www.eclipse.org/org/documents/edl-v10.php.

#### SPDX-License-Identifier: BSD-3-Clause

## Source Code

The project maintains the following source code repositories:

\* https://github.com/eclipse-ee4j/jaxb-ri

\* https://github.com/eclipse-ee4j/jaxb-istack-commons

\* https://github.com/eclipse-ee4j/jaxb-dtd-parser

\* https://github.com/eclipse-ee4j/jaxb-fi

\*

https://github.com/eclipse-ee4j/jaxb-stax-ex

\* https://github.com/eclipse-ee4j/jax-rpc-ri

## Third-party Content

This project leverages the following third party content.

Apache Ant (1.10.2)

\* License: Apache-2.0 AND W3C AND LicenseRef-Public-Domain

Apache Ant (1.10.2)

\* License: Apache-2.0 AND W3C AND LicenseRef-Public-Domain

Apache Felix (1.2.0)

\* License: Apache License, 2.0

args4j (2.33)

\* License: MIT License

dom4j (1.6.1)

\* License: Custom license based on Apache 1.1

file-management (3.0.0)

\* License: Apache-2.0

\* Project: https://maven.apache.org/shared/file-management/

\* Source:

https://svn.apache.org/viewvc/maven/shared/tags/file-management-3.0.0/

JUnit (4.12)

\* License: Eclipse Public License

JUnit (4.12)

\* License: Eclipse Public License

maven-compat (3.5.2)

\* License: Apache-2.0

\* Project: https://maven.apache.org/ref/3.5.2/maven-compat/

\* Source:

https://mvnrepository.com/artifact/org.apache.maven/maven-compat/3.5.2

maven-core (3.5.2)

\* License: Apache-2.0

\* Project: https://maven.apache.org/ref/3.5.2/maven-core/index.html

\* Source: https://mvnrepository.com/artifact/org.apache.maven/maven-core/3.5.2

maven-plugin-annotations (3.5)

\* License: Apache-2.0

\* Project: https://maven.apache.org/plugin-tools/maven-plugin-annotations/

\* Source:

https://github.com/apache/maven-plugin-tools/tree/master/maven-plugin-annotations

maven-plugin-api (3.5.2)

\* License: Apache-2.0

maven-resolver-api (1.1.1)

\* License: Apache-2.0

maven-resolver-api (1.1.1)

\* License: Apache-2.0

maven-resolver-connector-basic (1.1.1)

\* License: Apache-2.0

maven-resolver-impl (1.1.1)

\* License: Apache-2.0

maven-resolver-spi (1.1.1)

\* License: Apache-2.0

maven-resolver-transport-file (1.1.1)

\* License: Apache-2.0

\* Project: https://maven.apache.org/resolver/maven-resolver-transport-file/

\* Source:

https://github.com/apache/maven-resolver/tree/master/maven-resolver-transport-file

maven-resolver-util (1.1.1)

\* License: Apache-2.0

maven-settings (3.5.2)

\* License: Apache-2.0

\* Source:

https://mvnrepository.com/artifact/org.apache.maven/maven-settings/3.5.2

OSGi Service Platform Core Companion Code (6.0)

\* License: Apache License, 2.0

plexus-archiver (3.5)

\* License: Apache-2.0

\* Project: https://codehaus-plexus.github.io/plexus-archiver/

\* Source: https://github.com/codehaus-plexus/plexus-archiver

plexus-io (3.0.0)

\* License: Apache-2.0

plexus-utils (3.1.0)

\* License: Apache- 2.0 or Apache- 1.1 or BSD or Public Domain or Indiana University Extreme! Lab Software License V1.1.1 (Apache 1.1 style)

relaxng-datatype (1.0)

\* License: New BSD license

Sax (0.2)

\* License: SAX-PD

\* Project: http://www.megginson.com/downloads/SAX/

\* Source: http://sourceforge.net/project/showfiles.php?group\_id=29449

testng (6.14.2)

```
* License: Apache-2.0 AND (MIT OR GPL-1.0+)
```
- \* Project: https://testng.org/doc/index.html
- \* Source: https://github.com/cbeust/testng

wagon-http-lightweight (3.0.0)

\* License: Pending

\*

 Project: https://maven.apache.org/wagon/ \* Source: https://mvnrepository.com/artifact/org.apache.maven.wagon/wagon-http-lightweight/3.0.0

xz for java (1.8)

\* License: LicenseRef-Public-Domain

## Cryptography

Content may contain encryption software. The country in which you are currently may have restrictions on the import, possession, and use, and/or re-export to another country, of encryption software. BEFORE using any encryption software, please check the country's laws, regulations and policies concerning the import, possession, or use, and re-export of encryption software, to see if this is permitted.

# **1.1480 jaxb-runtime 3.0.2**

### **1.1480.1 Available under license :**

Copyright (c) 2018 Oracle and/or its affiliates. All rights reserved.

Redistribution and use in source and binary forms, with or without modification, are permitted provided that the following conditions are met:

- Redistributions of source code must retain the above copyright notice, this list of conditions and the following disclaimer.
- Redistributions in binary form must reproduce the above copyright notice, this list of conditions and the following disclaimer in the documentation and/or other materials provided with the distribution.
- Neither the name of the Eclipse Foundation, Inc. nor the names of its contributors may be used to endorse or promote products derived from this software without specific prior written permission.

THIS SOFTWARE IS PROVIDED BY THE COPYRIGHT HOLDERS AND CONTRIBUTORS "AS IS" AND ANY EXPRESS OR IMPLIED WARRANTIES, INCLUDING, BUT NOT LIMITED TO, THE IMPLIED WARRANTIES OF MERCHANTABILITY AND FITNESS FOR A PARTICULAR PURPOSE ARE

 DISCLAIMED. IN NO EVENT SHALL THE COPYRIGHT OWNER OR CONTRIBUTORS BE LIABLE FOR ANY DIRECT, INDIRECT, INCIDENTAL, SPECIAL, EXEMPLARY, OR CONSEQUENTIAL DAMAGES (INCLUDING, BUT NOT LIMITED TO, PROCUREMENT OF SUBSTITUTE GOODS OR SERVICES; LOSS OF USE, DATA, OR PROFITS; OR BUSINESS INTERRUPTION) HOWEVER CAUSED AND ON ANY THEORY OF LIABILITY, WHETHER IN CONTRACT, STRICT LIABILITY, OR TORT (INCLUDING NEGLIGENCE OR OTHERWISE) ARISING IN ANY WAY OUT OF THE USE OF THIS SOFTWARE, EVEN IF ADVISED OF THE POSSIBILITY OF SUCH DAMAGE. # Notices for Eclipse Implementation of JAXB

This content is produced and maintained by the Eclipse Implementation of JAXB project.

\* Project home: https://projects.eclipse.org/projects/ee4j.jaxb-impl

#### ## Trademarks

Eclipse Implementation of JAXB is a trademark of the Eclipse Foundation.

## Copyright

All content is the property of the respective authors or their employers. For more information regarding authorship of content, please consult the listed source code repository logs.

#### ## Declared Project Licenses

This program and the accompanying materials are made available under the terms of the Eclipse Distribution License v. 1.0 which is available at http://www.eclipse.org/org/documents/edl-v10.php.

SPDX-License-Identifier: BSD-3-Clause

## Source Code

The project maintains the following source code repositories:

- \* https://github.com/eclipse-ee4j/jaxb-ri
- \* https://github.com/eclipse-ee4j/jaxb-istack-commons
- \* https://github.com/eclipse-ee4j/jaxb-dtd-parser
- \* https://github.com/eclipse-ee4j/jaxb-fi

\*

 https://github.com/eclipse-ee4j/jaxb-stax-ex \* https://github.com/eclipse-ee4j/jax-rpc-ri

## Third-party Content

This project leverages the following third party content.

Apache Ant (1.10.2)

\* License: Apache-2.0 AND W3C AND LicenseRef-Public-Domain

Apache Ant (1.10.2)

\* License: Apache-2.0 AND W3C AND LicenseRef-Public-Domain

Apache Felix (1.2.0)

\* License: Apache License, 2.0

args4j (2.33)

\* License: MIT License

dom4j (1.6.1)

\* License: Custom license based on Apache 1.1

file-management (3.0.0)

\* License: Apache-2.0

\* Project: https://maven.apache.org/shared/file-management/

\* Source:

https://svn.apache.org/viewvc/maven/shared/tags/file-management-3.0.0/

JUnit (4.12)

\* License: Eclipse Public License

JUnit (4.12)

\* License: Eclipse Public License

maven-compat (3.5.2)

\* License: Apache-2.0

\* Project: https://maven.apache.org/ref/3.5.2/maven-compat/

\* Source:

https://mvnrepository.com/artifact/org.apache.maven/maven-compat/3.5.2

maven-core (3.5.2)

\* License: Apache-2.0

\* Project: https://maven.apache.org/ref/3.5.2/maven-core/index.html

\* Source: https://mvnrepository.com/artifact/org.apache.maven/maven-core/3.5.2

maven-plugin-annotations (3.5)

\* License: Apache-2.0

\* Project: https://maven.apache.org/plugin-tools/maven-plugin-annotations/

\* Source:

https://github.com/apache/maven-plugin-tools/tree/master/maven-plugin-annotations

maven-plugin-api (3.5.2)

\* License: Apache-2.0

maven-resolver-api (1.1.1)

\* License: Apache-2.0

maven-resolver-api (1.1.1)

\* License: Apache-2.0

maven-resolver-connector-basic (1.1.1)

\* License: Apache-2.0

maven-resolver-impl (1.1.1)

\* License: Apache-2.0

maven-resolver-spi (1.1.1)

\* License: Apache-2.0

maven-resolver-transport-file (1.1.1)

\* License: Apache-2.0

\* Project: https://maven.apache.org/resolver/maven-resolver-transport-file/

\* Source:

https://github.com/apache/maven-resolver/tree/master/maven-resolver-transport-file

maven-resolver-util (1.1.1)

\* License: Apache-2.0

#### maven-settings (3.5.2)

\* License: Apache-2.0

\* Source:

https://mvnrepository.com/artifact/org.apache.maven/maven-settings/3.5.2

OSGi Service Platform Core Companion Code (6.0)

\* License: Apache License, 2.0

plexus-archiver (3.5)

\* License: Apache-2.0

\* Project: https://codehaus-plexus.github.io/plexus-archiver/

\* Source: https://github.com/codehaus-plexus/plexus-archiver

plexus-io (3.0.0)

\* License: Apache-2.0

plexus-utils (3.1.0)

\* License: Apache- 2.0 or Apache- 1.1 or BSD or Public Domain or Indiana University Extreme! Lab Software License V1.1.1 (Apache 1.1 style)

relaxng-datatype (1.0)

\* License: New BSD license

Sax (0.2)

\* License: SAX-PD

\* Project: http://www.megginson.com/downloads/SAX/

\* Source: http://sourceforge.net/project/showfiles.php?group\_id=29449

testng (6.14.2)

\* License: Apache-2.0 AND (MIT OR GPL-1.0+)

\* Project: https://testng.org/doc/index.html

\* Source: https://github.com/cbeust/testng

wagon-http-lightweight (3.0.0)

\* License: Pending

\*

Project: https://maven.apache.org/wagon/

\* Source:

https://mvnrepository.com/artifact/org.apache.maven.wagon/wagon-http-lightweight/3.0.0

xz for java (1.8)

\* License: LicenseRef-Public-Domain

## Cryptography

Content may contain encryption software. The country in which you are currently may have restrictions on the import, possession, and use, and/or re-export to another country, of encryption software. BEFORE using any encryption software, please check the country's laws, regulations and policies concerning the import, possession, or use, and re-export of encryption software, to see if this is permitted.

# **1.1481 sun-xml-bindjaxb-xjc 2.2.11**

### **1.1481.1 Available under license :**

Copyright (c) 2004 Kohsuke Kawaguchi

Permission is hereby granted, free of charge, to any person obtaining a copy of this software and associated documentation files (the "Software"), to deal in the Software without restriction, including without limitation the rights to use, copy, modify, merge, publish, distribute, sublicense, and/or sell copies of the Software, and to permit persons to whom the Software is furnished to do so, subject to the following conditions:

The above copyright notice and this permission notice shall be included in all copies or substantial portions of the Software.

THE SOFTWARE IS PROVIDED "AS IS", WITHOUT WARRANTY OF ANY KIND, EXPRESS OR IMPLIED, INCLUDING BUT NOT LIMITED TO THE WARRANTIES OF MERCHANTABILITY, FITNESS FOR A PARTICULAR PURPOSE AND NONINFRINGEMENT. IN NO EVENT SHALL THE AUTHORS OR COPYRIGHT HOLDERS BE LIABLE FOR ANY CLAIM, DAMAGES OR OTHER LIABILITY, WHETHER IN AN ACTION OF CONTRACT, TORT OR OTHERWISE, ARISING FROM, OUT OF OR IN CONNECTION WITH THE

SOFTWARE OR THE USE OR OTHER DEALINGS IN THE SOFTWARE.

# **1.1482 jaxb-runtime 2.3.0.1**

### **1.1482.1 Available under license :**

No license file was found, but licenses were detected in source scan.

# Copyright (c) 1997-2017 Oracle and/or its affiliates. All rights reserved. # The contents of this file are subject to the terms of either the GNU # General Public License Version 2 only ("GPL") or the Common Development # and Distribution License("CDDL") (collectively, the "License"). You # may not use this file except in compliance with the License. You can # Oracle designates this particular file as subject to the "Classpath" # exception as provided by Oracle in the GPL Version 2 section of the License

Found in path(s):

\* /opt/cola/permits/1944308119\_1711064596.5343838/0/jaxb-impl-2-3-0-1-sourcesjar/com/sun/xml/bind/v2/runtime/Messages\_ko.properties

\* /opt/cola/permits/1944308119\_1711064596.5343838/0/jaxb-impl-2-3-0-1-sourcesjar/com/sun/xml/bind/v2/runtime/unmarshaller/Messages\_de.properties

\* /opt/cola/permits/1944308119\_1711064596.5343838/0/jaxb-impl-2-3-0-1-sourcesjar/com/sun/xml/bind/v2/schemagen/Messages.properties

\*

 /opt/cola/permits/1944308119\_1711064596.5343838/0/jaxb-impl-2-3-0-1-sourcesjar/com/sun/xml/bind/v2/runtime/reflect/Messages\_ja.properties

\* /opt/cola/permits/1944308119\_1711064596.5343838/0/jaxb-impl-2-3-0-1-sourcesjar/com/sun/xml/bind/v2/runtime/reflect/Messages\_pt\_BR.properties

\* /opt/cola/permits/1944308119\_1711064596.5343838/0/jaxb-impl-2-3-0-1-sourcesjar/com/sun/xml/bind/api/Messages\_fr.properties

\* /opt/cola/permits/1944308119\_1711064596.5343838/0/jaxb-impl-2-3-0-1-sourcesjar/com/sun/xml/bind/unmarshaller/Messages\_it.properties

\* /opt/cola/permits/1944308119\_1711064596.5343838/0/jaxb-impl-2-3-0-1-sourcesjar/com/sun/xml/bind/api/Messages\_it.properties

\* /opt/cola/permits/1944308119\_1711064596.5343838/0/jaxb-impl-2-3-0-1-sourcesjar/com/sun/xml/bind/unmarshaller/Messages\_pt\_BR.properties

\* /opt/cola/permits/1944308119\_1711064596.5343838/0/jaxb-impl-2-3-0-1-sourcesjar/com/sun/xml/bind/v2/runtime/property/Messages.properties

\* /opt/cola/permits/1944308119\_1711064596.5343838/0/jaxb-impl-2-3-0-1-sourcesjar/com/sun/xml/bind/v2/runtime/property/Messages\_pt\_BR.properties \*

 /opt/cola/permits/1944308119\_1711064596.5343838/0/jaxb-impl-2-3-0-1-sourcesjar/com/sun/xml/bind/v2/model/annotation/Messages\_ja.properties

\* /opt/cola/permits/1944308119\_1711064596.5343838/0/jaxb-impl-2-3-0-1-sourcesjar/com/sun/xml/bind/v2/runtime/reflect/Messages.properties

\* /opt/cola/permits/1944308119\_1711064596.5343838/0/jaxb-impl-2-3-0-1-sourcesjar/com/sun/xml/bind/v2/runtime/unmarshaller/Messages\_pt\_BR.properties

\* /opt/cola/permits/1944308119\_1711064596.5343838/0/jaxb-impl-2-3-0-1-sourcesjar/com/sun/xml/bind/api/Messages\_ko.properties

\* /opt/cola/permits/1944308119\_1711064596.5343838/0/jaxb-impl-2-3-0-1-sources-

jar/com/sun/xml/bind/v2/model/annotation/Messages\_zh\_TW.properties

\* /opt/cola/permits/1944308119\_1711064596.5343838/0/jaxb-impl-2-3-0-1-sourcesjar/com/sun/xml/bind/v2/model/impl/Messages\_zh\_TW.properties

\* /opt/cola/permits/1944308119\_1711064596.5343838/0/jaxb-impl-2-3-0-1-sourcesjar/com/sun/xml/bind/v2/model/annotation/Messages\_zh\_CN.properties \*

 /opt/cola/permits/1944308119\_1711064596.5343838/0/jaxb-impl-2-3-0-1-sourcesjar/com/sun/xml/bind/unmarshaller/Messages\_fr.properties

\* /opt/cola/permits/1944308119\_1711064596.5343838/0/jaxb-impl-2-3-0-1-sourcesjar/com/sun/xml/bind/v2/runtime/Messages\_it.properties

\* /opt/cola/permits/1944308119\_1711064596.5343838/0/jaxb-impl-2-3-0-1-sourcesjar/com/sun/xml/bind/v2/runtime/reflect/Messages\_fr.properties

\* /opt/cola/permits/1944308119\_1711064596.5343838/0/jaxb-impl-2-3-0-1-sourcesjar/com/sun/xml/bind/v2/runtime/Messages\_zh\_CN.properties

\* /opt/cola/permits/1944308119\_1711064596.5343838/0/jaxb-impl-2-3-0-1-sourcesjar/com/sun/xml/bind/api/Messages\_ja.properties

\* /opt/cola/permits/1944308119\_1711064596.5343838/0/jaxb-impl-2-3-0-1-sourcesjar/com/sun/xml/bind/unmarshaller/Messages\_zh\_CN.properties

\* /opt/cola/permits/1944308119\_1711064596.5343838/0/jaxb-impl-2-3-0-1-sourcesjar/com/sun/xml/bind/api/Messages\_es.properties

\*

\*

 /opt/cola/permits/1944308119\_1711064596.5343838/0/jaxb-impl-2-3-0-1-sourcesjar/com/sun/xml/bind/v2/model/impl/Messages\_pt\_BR.properties

\* /opt/cola/permits/1944308119\_1711064596.5343838/0/jaxb-impl-2-3-0-1-sourcesjar/com/sun/xml/bind/v2/model/impl/Messages\_zh\_CN.properties

\* /opt/cola/permits/1944308119\_1711064596.5343838/0/jaxb-impl-2-3-0-1-sourcesjar/com/sun/xml/bind/v2/model/annotation/Messages.properties

\* /opt/cola/permits/1944308119\_1711064596.5343838/0/jaxb-impl-2-3-0-1-sourcesjar/com/sun/xml/bind/v2/runtime/property/Messages\_es.properties

\* /opt/cola/permits/1944308119\_1711064596.5343838/0/jaxb-impl-2-3-0-1-sourcesjar/com/sun/xml/bind/v2/schemagen/Messages\_zh\_TW.properties

\* /opt/cola/permits/1944308119\_1711064596.5343838/0/jaxb-impl-2-3-0-1-sourcesjar/com/sun/xml/bind/v2/runtime/reflect/Messages\_es.properties

\* /opt/cola/permits/1944308119\_1711064596.5343838/0/jaxb-impl-2-3-0-1-sourcesjar/com/sun/xml/bind/v2/model/impl/Messages\_de.properties

 /opt/cola/permits/1944308119\_1711064596.5343838/0/jaxb-impl-2-3-0-1-sourcesjar/com/sun/xml/bind/v2/runtime/unmarshaller/Messages\_ko.properties

\* /opt/cola/permits/1944308119\_1711064596.5343838/0/jaxb-impl-2-3-0-1-sourcesjar/com/sun/xml/bind/v2/runtime/property/Messages\_fr.properties

\* /opt/cola/permits/1944308119\_1711064596.5343838/0/jaxb-impl-2-3-0-1-sourcesjar/com/sun/xml/bind/v2/runtime/unmarshaller/Messages\_zh\_TW.properties

\* /opt/cola/permits/1944308119\_1711064596.5343838/0/jaxb-impl-2-3-0-1-sourcesjar/com/sun/xml/bind/v2/schemagen/Messages\_zh\_CN.properties

\* /opt/cola/permits/1944308119\_1711064596.5343838/0/jaxb-impl-2-3-0-1-sourcesjar/com/sun/xml/bind/v2/runtime/Messages\_zh\_TW.properties

\* /opt/cola/permits/1944308119\_1711064596.5343838/0/jaxb-impl-2-3-0-1-sourcesjar/com/sun/xml/bind/api/Messages.properties

\* /opt/cola/permits/1944308119\_1711064596.5343838/0/jaxb-impl-2-3-0-1-sourcesjar/com/sun/xml/bind/v2/schemagen/Messages\_pt\_BR.properties

\* /opt/cola/permits/1944308119\_1711064596.5343838/0/jaxb-impl-2-3-0-1-sourcesjar/com/sun/xml/bind/v2/runtime/Messages\_pt\_BR.properties

\*

 /opt/cola/permits/1944308119\_1711064596.5343838/0/jaxb-impl-2-3-0-1-sourcesjar/com/sun/xml/bind/v2/runtime/property/Messages\_ja.properties

\* /opt/cola/permits/1944308119\_1711064596.5343838/0/jaxb-impl-2-3-0-1-sourcesjar/com/sun/xml/bind/v2/schemagen/Messages\_fr.properties

\* /opt/cola/permits/1944308119\_1711064596.5343838/0/jaxb-impl-2-3-0-1-sourcesjar/com/sun/xml/bind/v2/runtime/reflect/Messages\_zh\_TW.properties

\* /opt/cola/permits/1944308119\_1711064596.5343838/0/jaxb-impl-2-3-0-1-sourcesjar/com/sun/xml/bind/v2/model/annotation/Messages\_it.properties

\* /opt/cola/permits/1944308119\_1711064596.5343838/0/jaxb-impl-2-3-0-1-sourcesjar/com/sun/xml/bind/v2/model/impl/Messages\_it.properties

\* /opt/cola/permits/1944308119\_1711064596.5343838/0/jaxb-impl-2-3-0-1-sourcesjar/com/sun/xml/bind/api/Messages\_zh\_TW.properties

\* /opt/cola/permits/1944308119\_1711064596.5343838/0/jaxb-impl-2-3-0-1-sourcesjar/com/sun/xml/bind/api/Messages\_zh\_CN.properties

\*

\*

 /opt/cola/permits/1944308119\_1711064596.5343838/0/jaxb-impl-2-3-0-1-sourcesjar/com/sun/xml/bind/v2/runtime/property/Messages\_it.properties

\* /opt/cola/permits/1944308119\_1711064596.5343838/0/jaxb-impl-2-3-0-1-sourcesjar/com/sun/xml/bind/v2/runtime/unmarshaller/Messages\_it.properties

\* /opt/cola/permits/1944308119\_1711064596.5343838/0/jaxb-impl-2-3-0-1-sourcesjar/com/sun/xml/bind/v2/model/annotation/Messages\_ko.properties

\* /opt/cola/permits/1944308119\_1711064596.5343838/0/jaxb-impl-2-3-0-1-sourcesjar/com/sun/xml/bind/v2/model/impl/Messages\_ko.properties

\* /opt/cola/permits/1944308119\_1711064596.5343838/0/jaxb-impl-2-3-0-1-sourcesjar/com/sun/xml/bind/unmarshaller/Messages\_de.properties

\* /opt/cola/permits/1944308119\_1711064596.5343838/0/jaxb-impl-2-3-0-1-sourcesjar/com/sun/xml/bind/v2/schemagen/Messages\_ko.properties

\* /opt/cola/permits/1944308119\_1711064596.5343838/0/jaxb-impl-2-3-0-1-sourcesjar/com/sun/xml/bind/v2/runtime/unmarshaller/Messages.properties

 /opt/cola/permits/1944308119\_1711064596.5343838/0/jaxb-impl-2-3-0-1-sourcesjar/com/sun/xml/bind/v2/model/impl/Messages\_fr.properties

\* /opt/cola/permits/1944308119\_1711064596.5343838/0/jaxb-impl-2-3-0-1-sourcesjar/com/sun/xml/bind/v2/runtime/reflect/Messages\_ko.properties

\* /opt/cola/permits/1944308119\_1711064596.5343838/0/jaxb-impl-2-3-0-1-sourcesjar/com/sun/xml/bind/v2/model/impl/Messages.properties

\* /opt/cola/permits/1944308119\_1711064596.5343838/0/jaxb-impl-2-3-0-1-sourcesjar/com/sun/xml/bind/v2/runtime/reflect/Messages\_it.properties

\* /opt/cola/permits/1944308119\_1711064596.5343838/0/jaxb-impl-2-3-0-1-sourcesjar/com/sun/xml/bind/v2/runtime/property/Messages\_ko.properties

\* /opt/cola/permits/1944308119\_1711064596.5343838/0/jaxb-impl-2-3-0-1-sourcesjar/com/sun/xml/bind/v2/runtime/Messages\_ja.properties

\* /opt/cola/permits/1944308119\_1711064596.5343838/0/jaxb-impl-2-3-0-1-sources-

jar/com/sun/xml/bind/unmarshaller/Messages.properties

\*

 /opt/cola/permits/1944308119\_1711064596.5343838/0/jaxb-impl-2-3-0-1-sourcesjar/com/sun/xml/bind/v2/model/impl/Messages\_es.properties

\* /opt/cola/permits/1944308119\_1711064596.5343838/0/jaxb-impl-2-3-0-1-sourcesjar/com/sun/xml/bind/unmarshaller/Messages\_es.properties

\* /opt/cola/permits/1944308119\_1711064596.5343838/0/jaxb-impl-2-3-0-1-sourcesjar/com/sun/xml/bind/v2/runtime/Messages\_fr.properties

\* /opt/cola/permits/1944308119\_1711064596.5343838/0/jaxb-impl-2-3-0-1-sourcesjar/com/sun/xml/bind/v2/runtime/unmarshaller/Messages\_zh\_CN.properties

\* /opt/cola/permits/1944308119\_1711064596.5343838/0/jaxb-impl-2-3-0-1-sourcesjar/com/sun/xml/bind/v2/schemagen/Messages\_it.properties

\* /opt/cola/permits/1944308119\_1711064596.5343838/0/jaxb-impl-2-3-0-1-sourcesjar/com/sun/xml/bind/api/Messages\_de.properties

\* /opt/cola/permits/1944308119\_1711064596.5343838/0/jaxb-impl-2-3-0-1-sourcesjar/com/sun/xml/bind/v2/runtime/property/Messages\_zh\_TW.properties

\* /opt/cola/permits/1944308119\_1711064596.5343838/0/jaxb-impl-2-3-0-1-sourcesjar/com/sun/xml/bind/v2/schemagen/Messages\_de.properties

\*

 /opt/cola/permits/1944308119\_1711064596.5343838/0/jaxb-impl-2-3-0-1-sourcesjar/com/sun/xml/bind/v2/model/annotation/Messages\_fr.properties

\* /opt/cola/permits/1944308119\_1711064596.5343838/0/jaxb-impl-2-3-0-1-sourcesjar/com/sun/xml/bind/v2/model/annotation/Messages\_pt\_BR.properties

\* /opt/cola/permits/1944308119\_1711064596.5343838/0/jaxb-impl-2-3-0-1-sourcesjar/com/sun/xml/bind/v2/schemagen/Messages\_ja.properties

\* /opt/cola/permits/1944308119\_1711064596.5343838/0/jaxb-impl-2-3-0-1-sourcesjar/com/sun/xml/bind/v2/runtime/Messages\_es.properties

\* /opt/cola/permits/1944308119\_1711064596.5343838/0/jaxb-impl-2-3-0-1-sourcesjar/com/sun/xml/bind/v2/runtime/unmarshaller/Messages\_fr.properties

\* /opt/cola/permits/1944308119\_1711064596.5343838/0/jaxb-impl-2-3-0-1-sourcesjar/com/sun/xml/bind/unmarshaller/Messages\_zh\_TW.properties

\* /opt/cola/permits/1944308119\_1711064596.5343838/0/jaxb-impl-2-3-0-1-sourcesjar/com/sun/xml/bind/v2/model/impl/Messages\_ja.properties

\*

 /opt/cola/permits/1944308119\_1711064596.5343838/0/jaxb-impl-2-3-0-1-sourcesjar/com/sun/xml/bind/unmarshaller/Messages\_ko.properties

\* /opt/cola/permits/1944308119\_1711064596.5343838/0/jaxb-impl-2-3-0-1-sourcesjar/com/sun/xml/bind/v2/runtime/unmarshaller/Messages\_ja.properties

\* /opt/cola/permits/1944308119\_1711064596.5343838/0/jaxb-impl-2-3-0-1-sourcesjar/com/sun/xml/bind/v2/model/annotation/Messages\_de.properties

\* /opt/cola/permits/1944308119\_1711064596.5343838/0/jaxb-impl-2-3-0-1-sourcesjar/com/sun/xml/bind/v2/model/annotation/Messages\_es.properties

\* /opt/cola/permits/1944308119\_1711064596.5343838/0/jaxb-impl-2-3-0-1-sourcesjar/com/sun/xml/bind/v2/runtime/property/Messages\_de.properties

\* /opt/cola/permits/1944308119\_1711064596.5343838/0/jaxb-impl-2-3-0-1-sourcesjar/com/sun/xml/bind/v2/runtime/property/Messages\_zh\_CN.properties

\* /opt/cola/permits/1944308119\_1711064596.5343838/0/jaxb-impl-2-3-0-1-sources-

jar/com/sun/xml/bind/v2/schemagen/Messages\_es.properties

 /opt/cola/permits/1944308119\_1711064596.5343838/0/jaxb-impl-2-3-0-1-sourcesjar/com/sun/xml/bind/api/Messages\_pt\_BR.properties \* /opt/cola/permits/1944308119\_1711064596.5343838/0/jaxb-impl-2-3-0-1-sourcesjar/com/sun/xml/bind/v2/runtime/reflect/Messages\_zh\_CN.properties \* /opt/cola/permits/1944308119\_1711064596.5343838/0/jaxb-impl-2-3-0-1-sourcesjar/com/sun/xml/bind/v2/runtime/Messages.properties \* /opt/cola/permits/1944308119\_1711064596.5343838/0/jaxb-impl-2-3-0-1-sourcesjar/com/sun/xml/bind/v2/runtime/Messages\_de.properties \* /opt/cola/permits/1944308119\_1711064596.5343838/0/jaxb-impl-2-3-0-1-sourcesjar/com/sun/xml/bind/unmarshaller/Messages\_ja.properties \* /opt/cola/permits/1944308119\_1711064596.5343838/0/jaxb-impl-2-3-0-1-sourcesjar/com/sun/xml/bind/v2/runtime/unmarshaller/Messages\_es.properties \* /opt/cola/permits/1944308119\_1711064596.5343838/0/jaxb-impl-2-3-0-1-sourcesjar/com/sun/xml/bind/v2/runtime/reflect/Messages\_de.properties No license file was found, but licenses were detected in source scan.

 $\lt!$ !--

\*

#### DO NOT ALTER OR REMOVE COPYRIGHT NOTICES OR THIS HEADER.

Copyright (c) 2013-2017 Oracle and/or its affiliates. All rights reserved.

 The contents of this file are subject to the terms of either the GNU General Public License Version 2 only ("GPL") or the Common Development and Distribution License("CDDL") (collectively, the "License"). You may not use this file except in compliance with the License. You can obtain a copy of the License at https://oss.oracle.com/licenses/CDDL+GPL-1.1 or LICENSE.txt. See the License for the specific language governing permissions and limitations under the License.

 When distributing the software, include this License Header Notice in each file and include the License file at LICENSE.txt.

GPL Classpath Exception:

 Oracle designates this particular file as subject to the "Classpath" exception as provided by Oracle in the GPL Version 2 section of the License file that accompanied this code.

Modifications:

 If applicable, add the following below the License Header, with the fields enclosed by brackets [] replaced by your own identifying information: "Portions Copyright [year] [name of copyright owner]"

Contributor(s):

If you wish your version of this file to be governed by only the CDDL or

 only the GPL Version 2, indicate your decision by adding "[Contributor] elects to include this software in this distribution under the [CDDL or GPL Version 2] license." If you don't indicate a single choice of license, a recipient has the option to distribute your version of this file under either the CDDL, the GPL Version 2 or to extend the choice of license to its licensees as provided above. However, if you add GPL Version 2 code and therefore, elected the GPL Version 2 license, then the option applies only if the new code is made subject to such option by the copyright holder.

-->

Found in path(s):

\* /opt/cola/permits/1944308119\_1711064596.5343838/0/jaxb-impl-2-3-0-1-sources-jar/META-INF/maven/org.glassfish.jaxb/jaxb-runtime/pom.xml \* /opt/cola/permits/1944308119\_1711064596.5343838/0/jaxb-impl-2-3-0-1-sources-jar/META-INF/maven/com.sun.xml.bind/jaxb-impl/pom.xml No license file was found, but licenses were detected in source scan.

 $\lt!$ !--

#### DO NOT ALTER OR REMOVE COPYRIGHT NOTICES OR THIS HEADER.

#### Copyright (c) 1997-2017 Oracle and/or its affiliates. All rights reserved.

 The contents of this file are subject to the terms of either the GNU General Public License Version 2 only ("GPL") or the Common Development and Distribution License("CDDL") (collectively, the "License"). You may not use this file except in compliance with the License. You can obtain a copy of the License at https://oss.oracle.com/licenses/CDDL+GPL-1.1 or LICENSE.txt. See the License for the specific language governing permissions and limitations under the License.

 When distributing the software, include this License Header Notice in each file and include the License file at LICENSE.txt.

 GPL Classpath Exception: Oracle designates this particular file as subject to the "Classpath" exception as provided by Oracle in the GPL Version 2 section of the License file that accompanied this code.

#### Modifications:

 If applicable, add the following below the License Header, with the fields enclosed by brackets [] replaced by your own identifying information: "Portions Copyright [year] [name of copyright owner]"

Contributor(s):

 If you wish your version of this file to be governed by only the CDDL or only the GPL Version 2, indicate your decision by adding "[Contributor] elects to include this software in this distribution under the [CDDL or GPL Version 2] license." If you don't indicate a single choice of license, a recipient has the option to distribute your version of this file under either the CDDL, the GPL Version 2 or to extend the choice of license to its licensees as provided above. However, if you add GPL Version 2 code and therefore, elected the GPL Version 2 license, then the option applies only if the new code is made subject to such option

by the copyright

holder.

-->

Found in path(s):

\* /opt/cola/permits/1944308119\_1711064596.5343838/0/jaxb-impl-2-3-0-1-sourcesjar/com/sun/xml/bind/v2/schemagen/xmlschema/xmlschema-for-jaxb.rng No license file was found, but licenses were detected in source scan.

/\*

\* DO NOT ALTER OR REMOVE COPYRIGHT NOTICES OR THIS HEADER. \*

\* Copyright (c) 2013-2017 Oracle and/or its affiliates. All rights reserved.

\*

\* The contents of this file are subject to the terms of either the GNU

\* General Public License Version 2 only ("GPL") or the Common Development

- \* and Distribution License("CDDL") (collectively, the "License"). You
- \* may not use this file except in compliance with the License. You can
- \* obtain a copy of the License at
- \* https://oss.oracle.com/licenses/CDDL+GPL-1.1
- \* or LICENSE.txt. See the License for the specific
- \* language governing permissions and limitations under the License.

\*

- \* When distributing the software, include this License Header Notice in each
- \* file and include the License file at LICENSE.txt.
- \*
- \* GPL Classpath Exception:
- \* Oracle designates this particular file as subject to the "Classpath"
- \* exception as provided by Oracle in the GPL Version
- 2 section of the License
- \* file that accompanied this code.

\*

- \* Modifications:
- \* If applicable, add the following below the License Header, with the fields
- \* enclosed by brackets [] replaced by your own identifying information:
- \* "Portions Copyright [year] [name of copyright owner]"

\*

- \* Contributor(s):
- \* If you wish your version of this file to be governed by only the CDDL or
- \* only the GPL Version 2, indicate your decision by adding "[Contributor]
- \* elects to include this software in this distribution under the [CDDL or GPL
- \* Version 2] license." If you don't indicate a single choice of license, a
- \* recipient has the option to distribute your version of this file under
- \* either the CDDL, the GPL Version 2 or to extend the choice of license to
- \* its licensees as provided above. However, if you add GPL Version 2 code
- \* and therefore, elected the GPL Version 2 license, then the option applies
- \* only if the new code is made subject to such option by the copyright
- \* holder.
- \*/

Found in path(s):

\* /opt/cola/permits/1944308119\_1711064596.5343838/0/jaxb-impl-2-3-0-1-sourcesjar/com/sun/xml/bind/api/Utils.java

\* /opt/cola/permits/1944308119\_1711064596.5343838/0/jaxb-impl-2-3-0-1-sourcesjar/com/sun/xml/bind/v2/model/impl/Utils.java

\* /opt/cola/permits/1944308119\_1711064596.5343838/0/jaxb-impl-2-3-0-1-sourcesjar/com/sun/xml/bind/v2/runtime/Utils.java

\* /opt/cola/permits/1944308119\_1711064596.5343838/0/jaxb-impl-2-3-0-1-sourcesjar/com/sun/xml/bind/v2/runtime/reflect/Utils.java

\* /opt/cola/permits/1944308119\_1711064596.5343838/0/jaxb-impl-2-3-0-1-sourcesjar/com/sun/xml/bind/v2/runtime/property/Utils.java

No license file was found, but licenses were detected in source scan.

/\*

\* DO NOT ALTER OR REMOVE COPYRIGHT NOTICES OR THIS HEADER.

\*

\* Copyright (c) 2017 Oracle and/or its affiliates. All rights reserved.

\*

\* The contents of this file are subject to the terms of either the GNU

\* General Public License Version 2 only ("GPL") or the Common Development

- \* and Distribution License("CDDL") (collectively, the "License"). You
- \* may not use this file except in compliance with the License. You can

\* obtain a copy of the License at

\* https://oss.oracle.com/licenses/CDDL+GPL-1.1

\* or LICENSE.txt. See the License for the specific

- \* language governing permissions and limitations under the License.
- \*

\* When distributing the software, include this License Header Notice in each

\* file and include the License file at LICENSE.txt.

- \*
- \* GPL Classpath Exception:
- \* Oracle designates this particular file as subject to the "Classpath"

\* exception as provided by Oracle in the GPL Version

2 section of the License

\* file that accompanied this code.

\*

\* Modifications:

\* If applicable, add the following below the License Header, with the fields

\* enclosed by brackets [] replaced by your own identifying information:

\* "Portions Copyright [year] [name of copyright owner]"

\*

\* Contributor(s):

\* If you wish your version of this file to be governed by only the CDDL or

\* only the GPL Version 2, indicate your decision by adding "[Contributor]

\* elects to include this software in this distribution under the [CDDL or GPL

\* Version 2] license." If you don't indicate a single choice of license, a

\* recipient has the option to distribute your version of this file under

\* either the CDDL, the GPL Version 2 or to extend the choice of license to

\* its licensees as provided above. However, if you add GPL Version 2 code

\* and therefore, elected the GPL Version 2 license, then the option applies

\* only if the new code is made subject to such option by the copyright

\* holder.

\*/

Found in path(s):

\* /opt/cola/permits/1944308119\_1711064596.5343838/0/jaxb-impl-2-3-0-1-sourcesjar/com/sun/xml/bind/v2/model/annotation/package-info.java

\* /opt/cola/permits/1944308119\_1711064596.5343838/0/jaxb-impl-2-3-0-1-sourcesjar/com/sun/xml/bind/v2/runtime/reflect/opt/package-info.java

\* /opt/cola/permits/1944308119\_1711064596.5343838/0/jaxb-impl-2-3-0-1-sourcesjar/com/sun/xml/bind/v2/model/impl/package-info.java

\* /opt/cola/permits/1944308119\_1711064596.5343838/0/jaxb-impl-2-3-0-1-sourcesjar/com/sun/xml/bind/v2/bytecode/package-info.java

\* /opt/cola/permits/1944308119\_1711064596.5343838/0/jaxb-impl-2-3-0-1-sourcesjar/com/sun/xml/bind/v2/runtime/package-info.java

\* /opt/cola/permits/1944308119\_1711064596.5343838/0/jaxb-impl-2-3-0-1-sourcesjar/com/sun/xml/bind/v2/runtime/reflect/package-info.java

No license file was found, but licenses were detected in source scan.

/\*

\* DO NOT ALTER OR REMOVE COPYRIGHT NOTICES OR THIS HEADER.

\*

\* Copyright (c) 1997-2017 Oracle and/or its affiliates. All rights reserved.

\*

\* The contents of this file are subject to the terms of either the GNU

\* General Public License Version 2 only ("GPL") or the Common Development

\* and Distribution License("CDDL") (collectively, the "License"). You

\* may not use this file except in compliance with the License. You can

\* obtain a copy of the License at

\* https://oss.oracle.com/licenses/CDDL+GPL-1.1

\* or LICENSE.txt. See the License for the specific

\* language governing permissions and limitations under the License.

\*

\* When distributing the software, include this License Header Notice in each

\* file and include the License file at LICENSE.txt.

\*

\* GPL Classpath Exception:

\* Oracle designates this particular file as subject to the "Classpath"

\* exception as provided by Oracle in the GPL Version

2 section of the License

\* file that accompanied this code.

\*

\* Modifications:

\* If applicable, add the following below the License Header, with the fields

\* enclosed by brackets [] replaced by your own identifying information:

\* "Portions Copyright [year] [name of copyright owner]"

\*

\* Contributor(s):

\* If you wish your version of this file to be governed by only the CDDL or

\* only the GPL Version 2, indicate your decision by adding "[Contributor]

\* elects to include this software in this distribution under the [CDDL or GPL

\* Version 2] license." If you don't indicate a single choice of license, a

\* recipient has the option to distribute your version of this file under

\* either the CDDL, the GPL Version 2 or to extend the choice of license to

\* its licensees as provided above. However, if you add GPL Version 2 code

\* and therefore, elected the GPL Version 2 license, then the option applies

\* only if the new code is made subject to such option by the copyright

\* holder.

\*/

Found in path(s):

\* /opt/cola/permits/1944308119\_1711064596.5343838/0/jaxb-impl-2-3-0-1-sourcesjar/com/sun/xml/bind/v2/runtime/reflect/opt/TransducedAccessor\_method\_Float.java \* /opt/cola/permits/1944308119\_1711064596.5343838/0/jaxb-impl-2-3-0-1-sourcesjar/com/sun/xml/bind/v2/runtime/property/Property.java

\* /opt/cola/permits/1944308119\_1711064596.5343838/0/jaxb-impl-2-3-0-1-sourcesjar/com/sun/xml/bind/v2/runtime/SchemaTypeTransducer.java

\* /opt/cola/permits/1944308119\_1711064596.5343838/0/jaxb-impl-2-3-0-1-sourcesjar/com/sun/xml/bind/v2/model/runtime/RuntimeValuePropertyInfo.java

\* /opt/cola/permits/1944308119\_1711064596.5343838/0/jaxb-impl-2-3-0-1-sourcesjar/com/sun/xml/bind/v2/model/impl/DummyPropertyInfo.java

\* /opt/cola/permits/1944308119\_1711064596.5343838/0/jaxb-impl-2-3-0-1-sourcesjar/com/sun/xml/bind/v2/runtime/Coordinator.java

\* /opt/cola/permits/1944308119\_1711064596.5343838/0/jaxb-impl-2-3-0-1-sourcesjar/com/sun/xml/bind/v2/util/TypeCast.java

\* /opt/cola/permits/1944308119\_1711064596.5343838/0/jaxb-impl-2-3-0-1-sourcesjar/com/sun/xml/bind/v2/runtime/output/XmlOutputAbstractImpl.java

 /opt/cola/permits/1944308119\_1711064596.5343838/0/jaxb-impl-2-3-0-1-sourcesjar/com/sun/xml/bind/v2/schemagen/FoolProofResolver.java

\* /opt/cola/permits/1944308119\_1711064596.5343838/0/jaxb-impl-2-3-0-1-sourcesjar/com/sun/xml/bind/v2/runtime/reflect/PrimitiveArrayListerShort.java

\* /opt/cola/permits/1944308119\_1711064596.5343838/0/jaxb-impl-2-3-0-1-sourcesjar/com/sun/xml/bind/v2/runtime/reflect/opt/TransducedAccessor\_field\_Byte.java \* /opt/cola/permits/1944308119\_1711064596.5343838/0/jaxb-impl-2-3-0-1-sources-

jar/com/sun/xml/bind/v2/runtime/MarshallerImpl.java

\* /opt/cola/permits/1944308119\_1711064596.5343838/0/jaxb-impl-2-3-0-1-sourcesjar/com/sun/xml/bind/v2/schemagen/xmlschema/NoFixedFacet.java

\* /opt/cola/permits/1944308119\_1711064596.5343838/0/jaxb-impl-2-3-0-1-sourcesjar/com/sun/xml/bind/v2/runtime/unmarshaller/Base64Data.java

\* /opt/cola/permits/1944308119\_1711064596.5343838/0/jaxb-impl-2-3-0-1-sourcesjar/com/sun/xml/bind/v2/runtime/property/SingleReferenceNodeProperty.java \*

 /opt/cola/permits/1944308119\_1711064596.5343838/0/jaxb-impl-2-3-0-1-sourcesjar/com/sun/xml/bind/v2/model/impl/RuntimeAttributePropertyInfoImpl.java

\* /opt/cola/permits/1944308119\_1711064596.5343838/0/jaxb-impl-2-3-0-1-sourcesjar/com/sun/xml/bind/v2/model/annotation/XmlSchemaQuick.java

\* /opt/cola/permits/1944308119\_1711064596.5343838/0/jaxb-impl-2-3-0-1-sourcesjar/com/sun/xml/bind/v2/runtime/unmarshaller/Scope.java

\* /opt/cola/permits/1944308119\_1711064596.5343838/0/jaxb-impl-2-3-0-1-sourcesjar/com/sun/xml/bind/v2/runtime/output/SAXOutput.java

\* /opt/cola/permits/1944308119\_1711064596.5343838/0/jaxb-impl-2-3-0-1-sourcesjar/com/sun/xml/bind/v2/runtime/property/PropertyImpl.java

\* /opt/cola/permits/1944308119\_1711064596.5343838/0/jaxb-impl-2-3-0-1-sourcesjar/com/sun/xml/bind/v2/runtime/unmarshaller/Intercepter.java

\* /opt/cola/permits/1944308119\_1711064596.5343838/0/jaxb-impl-2-3-0-1-sourcesjar/com/sun/xml/bind/v2/model/runtime/RuntimeBuiltinLeafInfo.java \*

 /opt/cola/permits/1944308119\_1711064596.5343838/0/jaxb-impl-2-3-0-1-sourcesjar/com/sun/xml/bind/v2/runtime/ContentHandlerAdaptor.java

\* /opt/cola/permits/1944308119\_1711064596.5343838/0/jaxb-impl-2-3-0-1-sourcesjar/com/sun/xml/bind/v2/model/runtime/RuntimeElementPropertyInfo.java

\* /opt/cola/permits/1944308119\_1711064596.5343838/0/jaxb-impl-2-3-0-1-sourcesjar/com/sun/xml/bind/v2/schemagen/xmlschema/SimpleType.java

\* /opt/cola/permits/1944308119\_1711064596.5343838/0/jaxb-impl-2-3-0-1-sourcesjar/com/sun/xml/bind/v2/runtime/reflect/opt/OptimizedAccessorFactory.java

\* /opt/cola/permits/1944308119\_1711064596.5343838/0/jaxb-impl-2-3-0-1-sourcesjar/com/sun/xml/bind/v2/runtime/output/XMLStreamWriterOutput.java

\* /opt/cola/permits/1944308119\_1711064596.5343838/0/jaxb-impl-2-3-0-1-sourcesjar/com/sun/xml/bind/v2/runtime/AnyTypeBeanInfo.java

\* /opt/cola/permits/1944308119\_1711064596.5343838/0/jaxb-impl-2-3-0-1-sourcesjar/com/sun/xml/bind/v2/runtime/reflect/opt/TransducedAccessor\_method\_Long.java \*

 /opt/cola/permits/1944308119\_1711064596.5343838/0/jaxb-impl-2-3-0-1-sourcesjar/com/sun/xml/bind/api/Messages.java

\* /opt/cola/permits/1944308119\_1711064596.5343838/0/jaxb-impl-2-3-0-1-sources-

jar/com/sun/xml/bind/v2/runtime/property/ArrayElementNodeProperty.java

\* /opt/cola/permits/1944308119\_1711064596.5343838/0/jaxb-impl-2-3-0-1-sourcesjar/com/sun/xml/bind/v2/model/runtime/RuntimeTypeRef.java

\* /opt/cola/permits/1944308119\_1711064596.5343838/0/jaxb-impl-2-3-0-1-sourcesjar/com/sun/xml/bind/v2/util/ByteArrayOutputStreamEx.java

\* /opt/cola/permits/1944308119\_1711064596.5343838/0/jaxb-impl-2-3-0-1-sourcesjar/com/sun/xml/bind/v2/model/impl/LeafInfoImpl.java

\* /opt/cola/permits/1944308119\_1711064596.5343838/0/jaxb-impl-2-3-0-1-sourcesjar/com/sun/xml/bind/v2/model/annotation/XmlValueQuick.java

\* /opt/cola/permits/1944308119\_1711064596.5343838/0/jaxb-impl-2-3-0-1-sourcesjar/com/sun/xml/bind/v2/model/runtime/RuntimeNonElementRef.java \*

 /opt/cola/permits/1944308119\_1711064596.5343838/0/jaxb-impl-2-3-0-1-sourcesjar/com/sun/xml/bind/v2/runtime/MimeTypedTransducer.java

\* /opt/cola/permits/1944308119\_1711064596.5343838/0/jaxb-impl-2-3-0-1-sourcesjar/com/sun/xml/bind/v2/runtime/IllegalAnnotationsException.java

\* /opt/cola/permits/1944308119\_1711064596.5343838/0/jaxb-impl-2-3-0-1-sourcesjar/com/sun/xml/bind/v2/model/annotation/Quick.java

\* /opt/cola/permits/1944308119\_1711064596.5343838/0/jaxb-impl-2-3-0-1-sourcesjar/com/sun/xml/bind/v2/runtime/unmarshaller/StAXExConnector.java

\* /opt/cola/permits/1944308119\_1711064596.5343838/0/jaxb-impl-2-3-0-1-sourcesjar/com/sun/xml/bind/v2/runtime/reflect/opt/FieldAccessor\_Float.java

\* /opt/cola/permits/1944308119\_1711064596.5343838/0/jaxb-impl-2-3-0-1-sourcesjar/com/sun/xml/bind/v2/runtime/reflect/opt/MethodAccessor\_Double.java

\* /opt/cola/permits/1944308119\_1711064596.5343838/0/jaxb-impl-2-3-0-1-sourcesjar/com/sun/xml/bind/v2/runtime/reflect/PrimitiveArrayListerInteger.java \*

 /opt/cola/permits/1944308119\_1711064596.5343838/0/jaxb-impl-2-3-0-1-sourcesjar/com/sun/xml/bind/v2/runtime/InlineBinaryTransducer.java

\* /opt/cola/permits/1944308119\_1711064596.5343838/0/jaxb-impl-2-3-0-1-sourcesjar/com/sun/xml/bind/v2/runtime/output/UTF8XmlOutput.java

\* /opt/cola/permits/1944308119\_1711064596.5343838/0/jaxb-impl-2-3-0-1-sourcesjar/com/sun/xml/bind/v2/runtime/ArrayBeanInfoImpl.java

\* /opt/cola/permits/1944308119\_1711064596.5343838/0/jaxb-impl-2-3-0-1-sourcesjar/com/sun/xml/bind/v2/schemagen/xmlschema/ContentModelContainer.java

\* /opt/cola/permits/1944308119\_1711064596.5343838/0/jaxb-impl-2-3-0-1-sourcesjar/com/sun/xml/bind/v2/runtime/reflect/opt/MethodAccessor\_Float.java

\* /opt/cola/permits/1944308119\_1711064596.5343838/0/jaxb-impl-2-3-0-1-sourcesjar/com/sun/xml/bind/v2/runtime/LifecycleMethods.java

\* /opt/cola/permits/1944308119\_1711064596.5343838/0/jaxb-impl-2-3-0-1-sourcesjar/com/sun/xml/bind/v2/schemagen/xmlschema/TopLevelAttribute.java

\*

 /opt/cola/permits/1944308119\_1711064596.5343838/0/jaxb-impl-2-3-0-1-sourcesjar/com/sun/xml/bind/v2/runtime/property/ListElementProperty.java

\* /opt/cola/permits/1944308119\_1711064596.5343838/0/jaxb-impl-2-3-0-1-sources-

jar/com/sun/xml/bind/v2/runtime/reflect/PrimitiveArrayListerDouble.java

\* /opt/cola/permits/1944308119\_1711064596.5343838/0/jaxb-impl-2-3-0-1-sourcesjar/com/sun/xml/bind/v2/model/impl/PropertyInfoImpl.java

\* /opt/cola/permits/1944308119\_1711064596.5343838/0/jaxb-impl-2-3-0-1-sourcesjar/com/sun/xml/bind/unmarshaller/Patcher.java

\* /opt/cola/permits/1944308119\_1711064596.5343838/0/jaxb-impl-2-3-0-1-sourcesjar/com/sun/xml/bind/v2/model/annotation/MethodLocatable.java

\* /opt/cola/permits/1944308119\_1711064596.5343838/0/jaxb-impl-2-3-0-1-sourcesjar/com/sun/xml/bind/v2/schemagen/Messages.java

\* /opt/cola/permits/1944308119\_1711064596.5343838/0/jaxb-impl-2-3-0-1-sourcesjar/com/sun/xml/bind/v2/util/StackRecorder.java

\* /opt/cola/permits/1944308119\_1711064596.5343838/0/jaxb-impl-2-3-0-1-sourcesjar/com/sun/xml/bind/v2/schemagen/xmlschema/Union.java

\*

 /opt/cola/permits/1944308119\_1711064596.5343838/0/jaxb-impl-2-3-0-1-sourcesjar/com/sun/xml/bind/ValidationEventLocatorEx.java

\* /opt/cola/permits/1944308119\_1711064596.5343838/0/jaxb-impl-2-3-0-1-sourcesjar/com/sun/xml/bind/v2/runtime/reflect/opt/TransducedAccessor\_field\_Long.java

\* /opt/cola/permits/1944308119\_1711064596.5343838/0/jaxb-impl-2-3-0-1-sourcesjar/com/sun/xml/bind/api/AccessorException.java

\* /opt/cola/permits/1944308119\_1711064596.5343838/0/jaxb-impl-2-3-0-1-sourcesjar/com/sun/xml/bind/v2/runtime/unmarshaller/FastInfosetConnector.java

\* /opt/cola/permits/1944308119\_1711064596.5343838/0/jaxb-impl-2-3-0-1-sourcesjar/com/sun/xml/bind/v2/runtime/BridgeImpl.java

\* /opt/cola/permits/1944308119\_1711064596.5343838/0/jaxb-impl-2-3-0-1-sourcesjar/com/sun/xml/bind/v2/model/impl/ReferencePropertyInfoImpl.java

\* /opt/cola/permits/1944308119\_1711064596.5343838/0/jaxb-impl-2-3-0-1-sourcesjar/com/sun/xml/bind/v2/runtime/unmarshaller/TagName.java

\*

 /opt/cola/permits/1944308119\_1711064596.5343838/0/jaxb-impl-2-3-0-1-sourcesjar/com/sun/xml/bind/v2/schemagen/xmlschema/TypeHost.java

\* /opt/cola/permits/1944308119\_1711064596.5343838/0/jaxb-impl-2-3-0-1-sourcesjar/com/sun/xml/bind/api/Bridge.java

\* /opt/cola/permits/1944308119\_1711064596.5343838/0/jaxb-impl-2-3-0-1-sourcesjar/com/sun/xml/bind/InternalAccessorFactory.java

\* /opt/cola/permits/1944308119\_1711064596.5343838/0/jaxb-impl-2-3-0-1-sourcesjar/com/sun/xml/bind/v2/model/impl/RuntimeElementInfoImpl.java

\* /opt/cola/permits/1944308119\_1711064596.5343838/0/jaxb-impl-2-3-0-1-sourcesjar/com/sun/xml/bind/v2/runtime/output/XMLEventWriterOutput.java

\* /opt/cola/permits/1944308119\_1711064596.5343838/0/jaxb-impl-2-3-0-1-sourcesjar/com/sun/xml/bind/v2/model/impl/ElementInfoImpl.java

\* /opt/cola/permits/1944308119\_1711064596.5343838/0/jaxb-impl-2-3-0-1-sourcesjar/com/sun/xml/bind/v2/runtime/reflect/opt/FieldAccessor\_Character.java \*

 /opt/cola/permits/1944308119\_1711064596.5343838/0/jaxb-impl-2-3-0-1-sourcesjar/com/sun/xml/bind/v2/runtime/reflect/NullSafeAccessor.java

\* /opt/cola/permits/1944308119\_1711064596.5343838/0/jaxb-impl-2-3-0-1-sourcesjar/com/sun/xml/bind/v2/runtime/AssociationMap.java

\* /opt/cola/permits/1944308119\_1711064596.5343838/0/jaxb-impl-2-3-0-1-sourcesjar/com/sun/xml/bind/v2/runtime/reflect/opt/MethodAccessor\_Character.java

\* /opt/cola/permits/1944308119\_1711064596.5343838/0/jaxb-impl-2-3-0-1-sources-

jar/com/sun/xml/bind/api/RawAccessor.java

\* /opt/cola/permits/1944308119\_1711064596.5343838/0/jaxb-impl-2-3-0-1-sourcesjar/com/sun/xml/bind/v2/runtime/output/SecureLoader.java

\* /opt/cola/permits/1944308119\_1711064596.5343838/0/jaxb-impl-2-3-0-1-sourcesjar/com/sun/xml/bind/v2/runtime/property/PropertyFactory.java

\* /opt/cola/permits/1944308119\_1711064596.5343838/0/jaxb-impl-2-3-0-1-sourcesjar/com/sun/xml/bind/v2/runtime/reflect/Messages.java

\* /opt/cola/permits/1944308119\_1711064596.5343838/0/jaxb-impl-2-3-0-1-sourcesjar/com/sun/xml/bind/v2/schemagen/xmlschema/LocalElement.java

\* /opt/cola/permits/1944308119\_1711064596.5343838/0/jaxb-impl-2-3-0-1-sourcesjar/com/sun/xml/bind/v2/runtime/reflect/opt/TransducedAccessor\_field\_Float.java \* /opt/cola/permits/1944308119\_1711064596.5343838/0/jaxb-impl-2-3-0-1-sources-

jar/com/sun/xml/bind/v2/runtime/property/AttributeProperty.java

\* /opt/cola/permits/1944308119\_1711064596.5343838/0/jaxb-impl-2-3-0-1-sourcesjar/com/sun/xml/bind/v2/model/impl/ClassInfoImpl.java

\* /opt/cola/permits/1944308119\_1711064596.5343838/0/jaxb-impl-2-3-0-1-sourcesjar/com/sun/xml/bind/v2/runtime/JAXBContextImpl.java

\* /opt/cola/permits/1944308119\_1711064596.5343838/0/jaxb-impl-2-3-0-1-sourcesjar/com/sun/xml/bind/v2/runtime/unmarshaller/ProxyLoader.java

\* /opt/cola/permits/1944308119\_1711064596.5343838/0/jaxb-impl-2-3-0-1-sourcesjar/com/sun/xml/bind/v2/schemagen/xmlschema/Import.java

\* /opt/cola/permits/1944308119\_1711064596.5343838/0/jaxb-impl-2-3-0-1-sourcesjar/com/sun/xml/bind/v2/schemagen/xmlschema/Any.java

\*

 /opt/cola/permits/1944308119\_1711064596.5343838/0/jaxb-impl-2-3-0-1-sourcesjar/com/sun/xml/bind/v2/runtime/unmarshaller/AttributesExImpl.java

\* /opt/cola/permits/1944308119\_1711064596.5343838/0/jaxb-impl-2-3-0-1-sourcesjar/com/sun/xml/bind/v2/schemagen/xmlschema/ComplexExtension.java

\* /opt/cola/permits/1944308119\_1711064596.5343838/0/jaxb-impl-2-3-0-1-sourcesjar/com/sun/xml/bind/v2/schemagen/xmlschema/NestedParticle.java

\* /opt/cola/permits/1944308119\_1711064596.5343838/0/jaxb-impl-2-3-0-1-sourcesjar/com/sun/xml/bind/v2/model/impl/MapPropertyInfoImpl.java

\* /opt/cola/permits/1944308119\_1711064596.5343838/0/jaxb-impl-2-3-0-1-sourcesjar/com/sun/xml/bind/v2/runtime/InternalBridge.java

\* /opt/cola/permits/1944308119\_1711064596.5343838/0/jaxb-impl-2-3-0-1-sourcesjar/com/sun/xml/bind/v2/runtime/property/ArrayReferenceNodeProperty.java

\* /opt/cola/permits/1944308119\_1711064596.5343838/0/jaxb-impl-2-3-0-1-sourcesjar/com/sun/xml/bind/v2/runtime/JaxBeanInfo.java

\*

 /opt/cola/permits/1944308119\_1711064596.5343838/0/jaxb-impl-2-3-0-1-sourcesjar/com/sun/xml/bind/v2/runtime/reflect/opt/MethodAccessor\_Short.java

\* /opt/cola/permits/1944308119\_1711064596.5343838/0/jaxb-impl-2-3-0-1-sourcesjar/com/sun/xml/bind/v2/schemagen/xmlschema/SimpleDerivation.java

\* /opt/cola/permits/1944308119\_1711064596.5343838/0/jaxb-impl-2-3-0-1-sourcesjar/com/sun/xml/bind/v2/schemagen/xmlschema/Annotation.java

\* /opt/cola/permits/1944308119\_1711064596.5343838/0/jaxb-impl-2-3-0-1-sourcesjar/com/sun/xml/bind/marshaller/NioEscapeHandler.java

\* /opt/cola/permits/1944308119\_1711064596.5343838/0/jaxb-impl-2-3-0-1-sourcesjar/com/sun/xml/bind/v2/runtime/output/Encoded.java

\* /opt/cola/permits/1944308119\_1711064596.5343838/0/jaxb-impl-2-3-0-1-sourcesjar/com/sun/xml/bind/CycleRecoverable.java

\* /opt/cola/permits/1944308119\_1711064596.5343838/0/jaxb-impl-2-3-0-1-sourcesjar/com/sun/xml/bind/v2/runtime/Name.java

\*

 /opt/cola/permits/1944308119\_1711064596.5343838/0/jaxb-impl-2-3-0-1-sourcesjar/com/sun/xml/bind/v2/runtime/unmarshaller/DefaultIDResolver.java

\* /opt/cola/permits/1944308119\_1711064596.5343838/0/jaxb-impl-2-3-0-1-sourcesjar/com/sun/xml/bind/v2/runtime/property/Messages.java

\* /opt/cola/permits/1944308119\_1711064596.5343838/0/jaxb-impl-2-3-0-1-sourcesjar/com/sun/xml/bind/v2/runtime/BinderImpl.java

\* /opt/cola/permits/1944308119\_1711064596.5343838/0/jaxb-impl-2-3-0-1-sourcesjar/com/sun/xml/bind/v2/runtime/reflect/PrimitiveArrayListerByte.java

\* /opt/cola/permits/1944308119\_1711064596.5343838/0/jaxb-impl-2-3-0-1-sourcesjar/com/sun/xml/bind/v2/model/impl/RuntimeEnumConstantImpl.java

\* /opt/cola/permits/1944308119\_1711064596.5343838/0/jaxb-impl-2-3-0-1-sourcesjar/com/sun/xml/bind/v2/runtime/reflect/opt/FieldAccessor\_Byte.java

\* /opt/cola/permits/1944308119\_1711064596.5343838/0/jaxb-impl-2-3-0-1-sourcesjar/com/sun/xml/bind/v2/schemagen/xmlschema/TypeDefParticle.java

\* /opt/cola/permits/1944308119\_1711064596.5343838/0/jaxb-impl-2-3-0-1-sourcesjar/com/sun/xml/bind/v2/runtime/unmarshaller/Loader.java

\*

 /opt/cola/permits/1944308119\_1711064596.5343838/0/jaxb-impl-2-3-0-1-sourcesjar/com/sun/xml/bind/v2/model/runtime/RuntimeElement.java

\* /opt/cola/permits/1944308119\_1711064596.5343838/0/jaxb-impl-2-3-0-1-sourcesjar/com/sun/xml/bind/v2/runtime/Messages.java

\* /opt/cola/permits/1944308119\_1711064596.5343838/0/jaxb-impl-2-3-0-1-sourcesjar/com/sun/xml/bind/v2/runtime/reflect/opt/FieldAccessor\_Double.java

\* /opt/cola/permits/1944308119\_1711064596.5343838/0/jaxb-impl-2-3-0-1-sourcesjar/com/sun/xml/bind/v2/model/impl/EnumConstantImpl.java

\* /opt/cola/permits/1944308119\_1711064596.5343838/0/jaxb-impl-2-3-0-1-sourcesjar/com/sun/xml/bind/v2/schemagen/Tree.java

\* /opt/cola/permits/1944308119\_1711064596.5343838/0/jaxb-impl-2-3-0-1-sourcesjar/com/sun/xml/bind/v2/runtime/BridgeContextImpl.java

\* /opt/cola/permits/1944308119\_1711064596.5343838/0/jaxb-impl-2-3-0-1-sourcesjar/com/sun/xml/bind/v2/model/impl/SingleTypePropertyInfoImpl.java \*

 /opt/cola/permits/1944308119\_1711064596.5343838/0/jaxb-impl-2-3-0-1-sourcesjar/com/sun/xml/bind/v2/runtime/property/SingleElementNodeProperty.java

\* /opt/cola/permits/1944308119\_1711064596.5343838/0/jaxb-impl-2-3-0-1-sourcesjar/com/sun/xml/bind/v2/model/impl/FieldPropertySeed.java

\* /opt/cola/permits/1944308119\_1711064596.5343838/0/jaxb-impl-2-3-0-1-sourcesjar/com/sun/xml/bind/v2/runtime/output/StAXExStreamWriterOutput.java

\* /opt/cola/permits/1944308119\_1711064596.5343838/0/jaxb-impl-2-3-0-1-sourcesjar/com/sun/xml/bind/v2/runtime/output/NamespaceContextImpl.java

\* /opt/cola/permits/1944308119\_1711064596.5343838/0/jaxb-impl-2-3-0-1-sources-

jar/com/sun/xml/bind/v2/runtime/reflect/opt/TransducedAccessor\_field\_Integer.java \* /opt/cola/permits/1944308119\_1711064596.5343838/0/jaxb-impl-2-3-0-1-sourcesjar/com/sun/xml/bind/v2/runtime/LeafBeanInfoImpl.java

\* /opt/cola/permits/1944308119\_1711064596.5343838/0/jaxb-impl-2-3-0-1-sourcesjar/com/sun/xml/bind/v2/model/runtime/RuntimeTypeInfo.java \*

 /opt/cola/permits/1944308119\_1711064596.5343838/0/jaxb-impl-2-3-0-1-sourcesjar/com/sun/xml/bind/v2/runtime/NameBuilder.java

\* /opt/cola/permits/1944308119\_1711064596.5343838/0/jaxb-impl-2-3-0-1-sourcesjar/com/sun/xml/bind/v2/runtime/unmarshaller/XsiNilLoader.java

\* /opt/cola/permits/1944308119\_1711064596.5343838/0/jaxb-impl-2-3-0-1-sourcesjar/com/sun/xml/bind/v2/runtime/reflect/opt/TransducedAccessor\_field\_Short.java

\* /opt/cola/permits/1944308119\_1711064596.5343838/0/jaxb-impl-2-3-0-1-sourcesjar/com/sun/xml/bind/v2/runtime/unmarshaller/UnmarshallerImpl.java

\* /opt/cola/permits/1944308119\_1711064596.5343838/0/jaxb-impl-2-3-0-1-sourcesjar/com/sun/xml/bind/AccessorFactory.java

\* /opt/cola/permits/1944308119\_1711064596.5343838/0/jaxb-impl-2-3-0-1-sourcesjar/com/sun/xml/bind/v2/runtime/XMLSerializer.java

\* /opt/cola/permits/1944308119\_1711064596.5343838/0/jaxb-impl-2-3-0-1-sourcesjar/com/sun/xml/bind/v2/model/impl/AttributePropertyInfoImpl.java

 /opt/cola/permits/1944308119\_1711064596.5343838/0/jaxb-impl-2-3-0-1-sourcesjar/com/sun/xml/bind/v2/schemagen/xmlschema/package-info.java

\*

\* /opt/cola/permits/1944308119\_1711064596.5343838/0/jaxb-impl-2-3-0-1-sourcesjar/com/sun/xml/bind/v2/runtime/reflect/PrimitiveArrayListerLong.java

\* /opt/cola/permits/1944308119\_1711064596.5343838/0/jaxb-impl-2-3-0-1-sourcesjar/com/sun/xml/bind/v2/runtime/output/XmlOutput.java

\* /opt/cola/permits/1944308119\_1711064596.5343838/0/jaxb-impl-2-3-0-1-sourcesjar/com/sun/xml/bind/v2/model/impl/RuntimeTypeRefImpl.java

\* /opt/cola/permits/1944308119\_1711064596.5343838/0/jaxb-impl-2-3-0-1-sourcesjar/com/sun/xml/bind/v2/runtime/reflect/opt/MethodAccessor\_Integer.java

\* /opt/cola/permits/1944308119\_1711064596.5343838/0/jaxb-impl-2-3-0-1-sourcesjar/com/sun/xml/bind/unmarshaller/Messages.java

\* /opt/cola/permits/1944308119\_1711064596.5343838/0/jaxb-impl-2-3-0-1-sourcesjar/com/sun/xml/bind/v2/model/impl/RuntimeEnumLeafInfoImpl.java \*

 /opt/cola/permits/1944308119\_1711064596.5343838/0/jaxb-impl-2-3-0-1-sourcesjar/com/sun/xml/bind/v2/runtime/reflect/opt/MethodAccessor\_Byte.java

\* /opt/cola/permits/1944308119\_1711064596.5343838/0/jaxb-impl-2-3-0-1-sourcesjar/com/sun/xml/bind/v2/model/runtime/package-info.java

\* /opt/cola/permits/1944308119\_1711064596.5343838/0/jaxb-impl-2-3-0-1-sourcesjar/com/sun/xml/bind/v2/model/annotation/Init.java

\* /opt/cola/permits/1944308119\_1711064596.5343838/0/jaxb-impl-2-3-0-1-sourcesjar/com/sun/xml/bind/v2/runtime/reflect/PrimitiveArrayListerFloat.java

\* /opt/cola/permits/1944308119\_1711064596.5343838/0/jaxb-impl-2-3-0-1-sourcesjar/com/sun/xml/bind/v2/runtime/reflect/opt/FieldAccessor\_Long.java

\* /opt/cola/permits/1944308119\_1711064596.5343838/0/jaxb-impl-2-3-0-1-sourcesjar/com/sun/xml/bind/v2/schemagen/xmlschema/ComplexType.java

\* /opt/cola/permits/1944308119\_1711064596.5343838/0/jaxb-impl-2-3-0-1-sourcesjar/com/sun/xml/bind/v2/runtime/SwaRefAdapter.java

\* /opt/cola/permits/1944308119\_1711064596.5343838/0/jaxb-impl-2-3-0-1-sourcesjar/com/sun/xml/bind/v2/schemagen/xmlschema/Wildcard.java

\*

 /opt/cola/permits/1944308119\_1711064596.5343838/0/jaxb-impl-2-3-0-1-sourcesjar/com/sun/xml/bind/v2/model/impl/RuntimeTypeInfoSetImpl.java \* /opt/cola/permits/1944308119\_1711064596.5343838/0/jaxb-impl-2-3-0-1-sourcesjar/com/sun/xml/bind/v2/runtime/reflect/DefaultTransducedAccessor.java \* /opt/cola/permits/1944308119\_1711064596.5343838/0/jaxb-impl-2-3-0-1-sourcesjar/com/sun/xml/bind/v2/schemagen/xmlschema/SimpleTypeHost.java \* /opt/cola/permits/1944308119\_1711064596.5343838/0/jaxb-impl-2-3-0-1-sourcesjar/com/sun/xml/bind/v2/schemagen/xmlschema/FixedOrDefault.java \* /opt/cola/permits/1944308119\_1711064596.5343838/0/jaxb-impl-2-3-0-1-sourcesjar/com/sun/xml/bind/v2/runtime/unmarshaller/InterningXmlVisitor.java \* /opt/cola/permits/1944308119\_1711064596.5343838/0/jaxb-impl-2-3-0-1-sourcesjar/com/sun/xml/bind/v2/model/annotation/ClassLocatable.java

\* /opt/cola/permits/1944308119\_1711064596.5343838/0/jaxb-impl-2-3-0-1-sourcesjar/com/sun/xml/bind/v2/runtime/reflect/opt/TransducedAccessor\_method\_Integer.java \*

 /opt/cola/permits/1944308119\_1711064596.5343838/0/jaxb-impl-2-3-0-1-sourcesjar/com/sun/xml/bind/v2/runtime/property/SingleElementLeafProperty.java \* /opt/cola/permits/1944308119\_1711064596.5343838/0/jaxb-impl-2-3-0-1-sourcesjar/com/sun/xml/bind/v2/model/impl/TypeRefImpl.java

\* /opt/cola/permits/1944308119\_1711064596.5343838/0/jaxb-impl-2-3-0-1-sourcesjar/com/sun/xml/bind/v2/runtime/reflect/opt/TransducedAccessor\_method\_Boolean.java \* /opt/cola/permits/1944308119\_1711064596.5343838/0/jaxb-impl-2-3-0-1-sourcesjar/com/sun/xml/bind/v2/runtime/StAXPostInitAction.java

\* /opt/cola/permits/1944308119\_1711064596.5343838/0/jaxb-impl-2-3-0-1-sourcesjar/com/sun/xml/bind/v2/runtime/property/TagAndType.java

\* /opt/cola/permits/1944308119\_1711064596.5343838/0/jaxb-impl-2-3-0-1-sourcesjar/com/sun/xml/bind/v2/runtime/reflect/opt/TransducedAccessor\_field\_Boolean.java \*

 /opt/cola/permits/1944308119\_1711064596.5343838/0/jaxb-impl-2-3-0-1-sourcesjar/com/sun/xml/bind/v2/runtime/reflect/opt/FieldAccessor\_Short.java

\* /opt/cola/permits/1944308119\_1711064596.5343838/0/jaxb-impl-2-3-0-1-sourcesjar/com/sun/xml/bind/v2/schemagen/xmlschema/SchemaTop.java

\* /opt/cola/permits/1944308119\_1711064596.5343838/0/jaxb-impl-2-3-0-1-sourcesjar/com/sun/xml/bind/v2/schemagen/package-info.java

\* /opt/cola/permits/1944308119\_1711064596.5343838/0/jaxb-impl-2-3-0-1-sourcesjar/com/sun/xml/bind/v2/util/CollisionCheckStack.java

\* /opt/cola/permits/1944308119\_1711064596.5343838/0/jaxb-impl-2-3-0-1-sourcesjar/com/sun/xml/bind/v2/model/runtime/RuntimeEnumLeafInfo.java

\* /opt/cola/permits/1944308119\_1711064596.5343838/0/jaxb-impl-2-3-0-1-sourcesjar/com/sun/xml/bind/v2/runtime/reflect/AdaptedAccessor.java

\* /opt/cola/permits/1944308119\_1711064596.5343838/0/jaxb-impl-2-3-0-1-sourcesjar/com/sun/xml/bind/v2/model/runtime/RuntimeMapPropertyInfo.java

\* /opt/cola/permits/1944308119\_1711064596.5343838/0/jaxb-impl-2-3-0-1-sources-

jar/com/sun/xml/bind/v2/model/impl/EnumLeafInfoImpl.java

\*

 /opt/cola/permits/1944308119\_1711064596.5343838/0/jaxb-impl-2-3-0-1-sourcesjar/com/sun/xml/bind/v2/runtime/unmarshaller/SecureLoader.java

\* /opt/cola/permits/1944308119\_1711064596.5343838/0/jaxb-impl-2-3-0-1-sourcesjar/com/sun/xml/bind/v2/schemagen/MultiMap.java

\* /opt/cola/permits/1944308119\_1711064596.5343838/0/jaxb-impl-2-3-0-1-sourcesjar/com/sun/xml/bind/v2/schemagen/Form.java

\* /opt/cola/permits/1944308119\_1711064596.5343838/0/jaxb-impl-2-3-0-1-sourcesjar/com/sun/xml/bind/v2/model/runtime/RuntimeArrayInfo.java

\* /opt/cola/permits/1944308119\_1711064596.5343838/0/jaxb-impl-2-3-0-1-sourcesjar/com/sun/xml/bind/v2/runtime/reflect/PrimitiveArrayListerBoolean.java

\* /opt/cola/permits/1944308119\_1711064596.5343838/0/jaxb-impl-2-3-0-1-sourcesjar/com/sun/xml/bind/v2/schemagen/xmlschema/ExplicitGroup.java

\* /opt/cola/permits/1944308119\_1711064596.5343838/0/jaxb-impl-2-3-0-1-sourcesjar/com/sun/xml/bind/v2/schemagen/xmlschema/SimpleContent.java

\*

 /opt/cola/permits/1944308119\_1711064596.5343838/0/jaxb-impl-2-3-0-1-sourcesjar/com/sun/xml/bind/v2/schemagen/xmlschema/Appinfo.java

\* /opt/cola/permits/1944308119\_1711064596.5343838/0/jaxb-impl-2-3-0-1-sourcesjar/com/sun/xml/bind/v2/model/annotation/RuntimeAnnotationReader.java

\* /opt/cola/permits/1944308119\_1711064596.5343838/0/jaxb-impl-2-3-0-1-sourcesjar/com/sun/xml/bind/v2/model/annotation/LocatableAnnotation.java

\* /opt/cola/permits/1944308119\_1711064596.5343838/0/jaxb-impl-2-3-0-1-sourcesjar/com/sun/xml/bind/v2/runtime/unmarshaller/XmlVisitor.java

\* /opt/cola/permits/1944308119\_1711064596.5343838/0/jaxb-impl-2-3-0-1-sourcesjar/com/sun/xml/bind/v2/util/QNameMap.java

\* /opt/cola/permits/1944308119\_1711064596.5343838/0/jaxb-impl-2-3-0-1-sourcesjar/com/sun/xml/bind/api/JAXBRIContext.java

\* /opt/cola/permits/1944308119\_1711064596.5343838/0/jaxb-impl-2-3-0-1-sourcesjar/com/sun/xml/bind/v2/runtime/unmarshaller/SAXConnector.java

\*

 /opt/cola/permits/1944308119\_1711064596.5343838/0/jaxb-impl-2-3-0-1-sourcesjar/com/sun/xml/bind/v2/model/impl/RuntimeArrayInfoImpl.java

\* /opt/cola/permits/1944308119\_1711064596.5343838/0/jaxb-impl-2-3-0-1-sourcesjar/com/sun/xml/bind/v2/model/impl/BuiltinLeafInfoImpl.java

\* /opt/cola/permits/1944308119\_1711064596.5343838/0/jaxb-impl-2-3-0-1-sourcesjar/com/sun/xml/bind/v2/model/annotation/XmlElementRefsQuick.java

\* /opt/cola/permits/1944308119\_1711064596.5343838/0/jaxb-impl-2-3-0-1-sourcesjar/com/sun/xml/bind/v2/schemagen/xmlschema/Particle.java

\* /opt/cola/permits/1944308119\_1711064596.5343838/0/jaxb-impl-2-3-0-1-sourcesjar/com/sun/xml/bind/v2/model/impl/TypeInfoSetImpl.java

\* /opt/cola/permits/1944308119\_1711064596.5343838/0/jaxb-impl-2-3-0-1-sourcesjar/com/sun/xml/bind/api/BridgeContext.java

\* /opt/cola/permits/1944308119\_1711064596.5343838/0/jaxb-impl-2-3-0-1-sourcesjar/com/sun/xml/bind/v2/runtime/property/StructureLoaderBuilder.java

\* /opt/cola/permits/1944308119\_1711064596.5343838/0/jaxb-impl-2-3-0-1-sourcesjar/com/sun/xml/bind/v2/runtime/unmarshaller/LeafPropertyLoader.java
\*

 /opt/cola/permits/1944308119\_1711064596.5343838/0/jaxb-impl-2-3-0-1-sourcesjar/com/sun/xml/bind/v2/runtime/property/ArrayERProperty.java

\* /opt/cola/permits/1944308119\_1711064596.5343838/0/jaxb-impl-2-3-0-1-sourcesjar/com/sun/xml/bind/v2/runtime/BridgeAdapter.java

\* /opt/cola/permits/1944308119\_1711064596.5343838/0/jaxb-impl-2-3-0-1-sourcesjar/com/sun/xml/bind/v2/schemagen/xmlschema/ComplexTypeHost.java

\* /opt/cola/permits/1944308119\_1711064596.5343838/0/jaxb-impl-2-3-0-1-sourcesjar/com/sun/xml/bind/v2/schemagen/xmlschema/Element.java

\* /opt/cola/permits/1944308119\_1711064596.5343838/0/jaxb-impl-2-3-0-1-sourcesjar/com/sun/xml/bind/v2/schemagen/xmlschema/Schema.java

\* /opt/cola/permits/1944308119\_1711064596.5343838/0/jaxb-impl-2-3-0-1-sourcesjar/com/sun/xml/bind/v2/runtime/output/MTOMXmlOutput.java

\* /opt/cola/permits/1944308119\_1711064596.5343838/0/jaxb-impl-2-3-0-1-sourcesjar/com/sun/xml/bind/v2/runtime/output/IndentingUTF8XmlOutput.java \*

 /opt/cola/permits/1944308119\_1711064596.5343838/0/jaxb-impl-2-3-0-1-sourcesjar/com/sun/xml/bind/marshaller/NamespacePrefixMapper.java

\* /opt/cola/permits/1944308119\_1711064596.5343838/0/jaxb-impl-2-3-0-1-sourcesjar/com/sun/xml/bind/v2/model/impl/Util.java

\* /opt/cola/permits/1944308119\_1711064596.5343838/0/jaxb-impl-2-3-0-1-sourcesjar/com/sun/xml/bind/v2/model/impl/ValuePropertyInfoImpl.java

\* /opt/cola/permits/1944308119\_1711064596.5343838/0/jaxb-impl-2-3-0-1-sourcesjar/com/sun/xml/bind/AccessorFactoryImpl.java

\* /opt/cola/permits/1944308119\_1711064596.5343838/0/jaxb-impl-2-3-0-1-sourcesjar/com/sun/xml/bind/v2/runtime/unmarshaller/ChildLoader.java

\* /opt/cola/permits/1944308119\_1711064596.5343838/0/jaxb-impl-2-3-0-1-sourcesjar/com/sun/xml/bind/IDResolver.java

\* /opt/cola/permits/1944308119\_1711064596.5343838/0/jaxb-impl-2-3-0-1-sourcesjar/com/sun/xml/bind/v2/runtime/reflect/opt/Ref.java

\*

 /opt/cola/permits/1944308119\_1711064596.5343838/0/jaxb-impl-2-3-0-1-sourcesjar/com/sun/xml/bind/v2/runtime/property/ValueProperty.java

\* /opt/cola/permits/1944308119\_1711064596.5343838/0/jaxb-impl-2-3-0-1-sourcesjar/com/sun/xml/bind/v2/runtime/unmarshaller/LocatorExWrapper.java

\* /opt/cola/permits/1944308119\_1711064596.5343838/0/jaxb-impl-2-3-0-1-sourcesjar/com/sun/xml/bind/v2/runtime/reflect/Accessor.java

\* /opt/cola/permits/1944308119\_1711064596.5343838/0/jaxb-impl-2-3-0-1-sourcesjar/com/sun/xml/bind/v2/runtime/reflect/opt/Bean.java

\* /opt/cola/permits/1944308119\_1711064596.5343838/0/jaxb-impl-2-3-0-1-sourcesjar/com/sun/xml/bind/v2/runtime/reflect/opt/MethodAccessor\_Ref.java

\* /opt/cola/permits/1944308119\_1711064596.5343838/0/jaxb-impl-2-3-0-1-sourcesjar/com/sun/xml/bind/v2/schemagen/xmlschema/SimpleRestriction.java

\* /opt/cola/permits/1944308119\_1711064596.5343838/0/jaxb-impl-2-3-0-1-sourcesjar/com/sun/xml/bind/v2/model/impl/Messages.java

\* /opt/cola/permits/1944308119\_1711064596.5343838/0/jaxb-impl-2-3-0-1-sources-

jar/com/sun/xml/bind/v2/model/impl/RuntimeBuiltinLeafInfoImpl.java

 /opt/cola/permits/1944308119\_1711064596.5343838/0/jaxb-impl-2-3-0-1-sourcesjar/com/sun/xml/bind/v2/model/impl/ElementPropertyInfoImpl.java

\* /opt/cola/permits/1944308119\_1711064596.5343838/0/jaxb-impl-2-3-0-1-sourcesjar/com/sun/xml/bind/v2/runtime/NamespaceContext2.java

\* /opt/cola/permits/1944308119\_1711064596.5343838/0/jaxb-impl-2-3-0-1-sourcesjar/com/sun/xml/bind/v2/runtime/unmarshaller/StructureLoader.java

\* /opt/cola/permits/1944308119\_1711064596.5343838/0/jaxb-impl-2-3-0-1-sourcesjar/com/sun/xml/bind/v2/model/annotation/XmlTransientQuick.java

\* /opt/cola/permits/1944308119\_1711064596.5343838/0/jaxb-impl-2-3-0-1-sourcesjar/com/sun/xml/bind/v2/model/annotation/XmlElementQuick.java

\* /opt/cola/permits/1944308119\_1711064596.5343838/0/jaxb-impl-2-3-0-1-sourcesjar/com/sun/xml/bind/v2/runtime/reflect/opt/TransducedAccessor\_field\_Double.java \* /opt/cola/permits/1944308119\_1711064596.5343838/0/jaxb-impl-2-3-0-1-sourcesjar/com/sun/xml/bind/v2/runtime/unmarshaller/DomLoader.java

 /opt/cola/permits/1944308119\_1711064596.5343838/0/jaxb-impl-2-3-0-1-sourcesjar/com/sun/xml/bind/v2/model/impl/AnyTypeImpl.java

\* /opt/cola/permits/1944308119\_1711064596.5343838/0/jaxb-impl-2-3-0-1-sourcesjar/com/sun/xml/bind/v2/model/runtime/RuntimeLeafInfo.java

\* /opt/cola/permits/1944308119\_1711064596.5343838/0/jaxb-impl-2-3-0-1-sourcesjar/com/sun/xml/bind/v2/util/FatalAdapter.java

\* /opt/cola/permits/1944308119\_1711064596.5343838/0/jaxb-impl-2-3-0-1-sourcesjar/com/sun/xml/bind/v2/model/annotation/Messages.java

\* /opt/cola/permits/1944308119\_1711064596.5343838/0/jaxb-impl-2-3-0-1-sourcesjar/com/sun/xml/bind/v2/model/annotation/RuntimeInlineAnnotationReader.java \* /opt/cola/permits/1944308119\_1711064596.5343838/0/jaxb-impl-2-3-0-1-sources-

jar/com/sun/xml/bind/v2/package-info.java

\* /opt/cola/permits/1944308119\_1711064596.5343838/0/jaxb-impl-2-3-0-1-sourcesjar/com/sun/xml/bind/v2/runtime/reflect/opt/Injector.java

\*

\*

 /opt/cola/permits/1944308119\_1711064596.5343838/0/jaxb-impl-2-3-0-1-sourcesjar/com/sun/xml/bind/v2/model/runtime/RuntimeTypeInfoSet.java

\* /opt/cola/permits/1944308119\_1711064596.5343838/0/jaxb-impl-2-3-0-1-sourcesjar/com/sun/xml/bind/v2/model/impl/PropertySeed.java

\* /opt/cola/permits/1944308119\_1711064596.5343838/0/jaxb-impl-2-3-0-1-sourcesjar/com/sun/xml/bind/v2/runtime/CompositeStructureBeanInfo.java

\* /opt/cola/permits/1944308119\_1711064596.5343838/0/jaxb-impl-2-3-0-1-sourcesjar/com/sun/xml/bind/util/ValidationEventLocatorExImpl.java

\* /opt/cola/permits/1944308119\_1711064596.5343838/0/jaxb-impl-2-3-0-1-sourcesjar/com/sun/xml/bind/v2/runtime/unmarshaller/StAXStreamConnector.java

\* /opt/cola/permits/1944308119\_1711064596.5343838/0/jaxb-impl-2-3-0-1-sourcesjar/com/sun/xml/bind/v2/runtime/output/ForkXmlOutput.java

\* /opt/cola/permits/1944308119\_1711064596.5343838/0/jaxb-impl-2-3-0-1-sourcesjar/com/sun/xml/bind/v2/runtime/reflect/opt/TransducedAccessor\_method\_Double.java \*

 /opt/cola/permits/1944308119\_1711064596.5343838/0/jaxb-impl-2-3-0-1-sourcesjar/com/sun/xml/bind/v2/runtime/unmarshaller/XsiTypeLoader.java

\* /opt/cola/permits/1944308119\_1711064596.5343838/0/jaxb-impl-2-3-0-1-sources-

jar/com/sun/xml/bind/AnyTypeAdapter.java

\* /opt/cola/permits/1944308119\_1711064596.5343838/0/jaxb-impl-2-3-0-1-sourcesjar/com/sun/xml/bind/v2/model/annotation/AbstractInlineAnnotationReaderImpl.java \* /opt/cola/permits/1944308119\_1711064596.5343838/0/jaxb-impl-2-3-0-1-sourcesjar/com/sun/xml/bind/v2/runtime/property/SingleMapNodeProperty.java \* /opt/cola/permits/1944308119\_1711064596.5343838/0/jaxb-impl-2-3-0-1-sourcesjar/com/sun/xml/bind/v2/model/impl/ModelBuilder.java

\* /opt/cola/permits/1944308119\_1711064596.5343838/0/jaxb-impl-2-3-0-1-sourcesjar/com/sun/xml/bind/v2/schemagen/xmlschema/Documentation.java

\* /opt/cola/permits/1944308119\_1711064596.5343838/0/jaxb-impl-2-3-0-1-sourcesjar/com/sun/xml/bind/v2/model/impl/ArrayInfoImpl.java

\*

 /opt/cola/permits/1944308119\_1711064596.5343838/0/jaxb-impl-2-3-0-1-sourcesjar/com/sun/xml/bind/v2/runtime/unmarshaller/AttributesEx.java

\* /opt/cola/permits/1944308119\_1711064596.5343838/0/jaxb-impl-2-3-0-1-sourcesjar/com/sun/xml/bind/v2/runtime/unmarshaller/Messages.java

\* /opt/cola/permits/1944308119\_1711064596.5343838/0/jaxb-impl-2-3-0-1-sourcesjar/com/sun/xml/bind/v2/runtime/unmarshaller/ValuePropertyLoader.java

\* /opt/cola/permits/1944308119\_1711064596.5343838/0/jaxb-impl-2-3-0-1-sourcesjar/com/sun/xml/bind/v2/model/impl/RuntimeAnyTypeImpl.java

\* /opt/cola/permits/1944308119\_1711064596.5343838/0/jaxb-impl-2-3-0-1-sourcesjar/com/sun/xml/bind/v2/runtime/property/ArrayProperty.java

\* /opt/cola/permits/1944308119\_1711064596.5343838/0/jaxb-impl-2-3-0-1-sourcesjar/com/sun/xml/bind/v2/model/annotation/XmlElementRefQuick.java

\* /opt/cola/permits/1944308119\_1711064596.5343838/0/jaxb-impl-2-3-0-1-sourcesjar/com/sun/xml/bind/v2/model/impl/RuntimeValuePropertyInfoImpl.java \*

 /opt/cola/permits/1944308119\_1711064596.5343838/0/jaxb-impl-2-3-0-1-sourcesjar/com/sun/xml/bind/v2/runtime/unmarshaller/StAXConnector.java

\* /opt/cola/permits/1944308119\_1711064596.5343838/0/jaxb-impl-2-3-0-1-sourcesjar/com/sun/xml/bind/v2/runtime/property/ArrayElementProperty.java

\* /opt/cola/permits/1944308119\_1711064596.5343838/0/jaxb-impl-2-3-0-1-sourcesjar/com/sun/xml/bind/v2/runtime/output/Pcdata.java

\* /opt/cola/permits/1944308119\_1711064596.5343838/0/jaxb-impl-2-3-0-1-sourcesjar/com/sun/xml/bind/v2/runtime/unmarshaller/IntData.java

\* /opt/cola/permits/1944308119\_1711064596.5343838/0/jaxb-impl-2-3-0-1-sourcesjar/com/sun/xml/bind/v2/model/impl/TypeInfoImpl.java

\* /opt/cola/permits/1944308119\_1711064596.5343838/0/jaxb-impl-2-3-0-1-sourcesjar/com/sun/xml/bind/v2/schemagen/xmlschema/AttrDecls.java

\* /opt/cola/permits/1944308119\_1711064596.5343838/0/jaxb-impl-2-3-0-1-sourcesjar/com/sun/xml/bind/v2/model/impl/RuntimeMapPropertyInfoImpl.java

\* /opt/cola/permits/1944308119\_1711064596.5343838/0/jaxb-impl-2-3-0-1-sourcesjar/com/sun/xml/bind/v2/runtime/reflect/opt/SecureLoader.java

\*

 /opt/cola/permits/1944308119\_1711064596.5343838/0/jaxb-impl-2-3-0-1-sourcesjar/com/sun/xml/bind/v2/runtime/reflect/TransducedAccessor.java

\* /opt/cola/permits/1944308119\_1711064596.5343838/0/jaxb-impl-2-3-0-1-sourcesjar/com/sun/xml/bind/v2/runtime/reflect/Lister.java

\* /opt/cola/permits/1944308119\_1711064596.5343838/0/jaxb-impl-2-3-0-1-sourcesjar/com/sun/xml/bind/v2/model/impl/GetterSetterPropertySeed.java

\* /opt/cola/permits/1944308119\_1711064596.5343838/0/jaxb-impl-2-3-0-1-sourcesjar/com/sun/xml/bind/v2/runtime/output/FastInfosetStreamWriterOutput.java \* /opt/cola/permits/1944308119\_1711064596.5343838/0/jaxb-impl-2-3-0-1-sourcesjar/com/sun/xml/bind/v2/schemagen/Util.java

\* /opt/cola/permits/1944308119\_1711064596.5343838/0/jaxb-impl-2-3-0-1-sourcesjar/com/sun/xml/bind/v2/model/runtime/RuntimeReferencePropertyInfo.java \* /opt/cola/permits/1944308119\_1711064596.5343838/0/jaxb-impl-2-3-0-1-sourcesjar/com/sun/xml/bind/v2/model/impl/RuntimeReferencePropertyInfoImpl.java

\*

 /opt/cola/permits/1944308119\_1711064596.5343838/0/jaxb-impl-2-3-0-1-sourcesjar/com/sun/xml/bind/v2/schemagen/xmlschema/Occurs.java

\* /opt/cola/permits/1944308119\_1711064596.5343838/0/jaxb-impl-2-3-0-1-sourcesjar/com/sun/xml/bind/v2/bytecode/ClassTailor.java

\* /opt/cola/permits/1944308119\_1711064596.5343838/0/jaxb-impl-2-3-0-1-sourcesjar/com/sun/xml/bind/v2/runtime/unmarshaller/LeafPropertyXsiLoader.java

\* /opt/cola/permits/1944308119\_1711064596.5343838/0/jaxb-impl-2-3-0-1-sourcesjar/com/sun/xml/bind/v2/runtime/reflect/opt/TransducedAccessor\_method\_Byte.java \* /opt/cola/permits/1944308119\_1711064596.5343838/0/jaxb-impl-2-3-0-1-sourcesjar/com/sun/xml/bind/v2/model/annotation/XmlElementDeclQuick.java

\* /opt/cola/permits/1944308119\_1711064596.5343838/0/jaxb-impl-2-3-0-1-sourcesjar/com/sun/xml/bind/v2/runtime/unmarshaller/UnmarshallingContext.java

\* /opt/cola/permits/1944308119\_1711064596.5343838/0/jaxb-impl-2-3-0-1-sourcesjar/com/sun/xml/bind/v2/runtime/unmarshaller/WildcardLoader.java \*

 /opt/cola/permits/1944308119\_1711064596.5343838/0/jaxb-impl-2-3-0-1-sourcesjar/com/sun/xml/bind/v2/schemagen/xmlschema/SimpleExtension.java

\* /opt/cola/permits/1944308119\_1711064596.5343838/0/jaxb-impl-2-3-0-1-sourcesjar/com/sun/xml/bind/v2/schemagen/xmlschema/List.java

\* /opt/cola/permits/1944308119\_1711064596.5343838/0/jaxb-impl-2-3-0-1-sourcesjar/com/sun/xml/bind/v2/model/impl/RegistryInfoImpl.java

\* /opt/cola/permits/1944308119\_1711064596.5343838/0/jaxb-impl-2-3-0-1-sourcesjar/com/sun/xml/bind/api/ClassResolver.java

\* /opt/cola/permits/1944308119\_1711064596.5343838/0/jaxb-impl-2-3-0-1-sourcesjar/com/sun/xml/bind/v2/runtime/reflect/opt/MethodAccessor\_Boolean.java

\* /opt/cola/permits/1944308119\_1711064596.5343838/0/jaxb-impl-2-3-0-1-sourcesjar/com/sun/xml/bind/v2/model/annotation/XmlEnumQuick.java

\* /opt/cola/permits/1944308119\_1711064596.5343838/0/jaxb-impl-2-3-0-1-sourcesjar/com/sun/xml/bind/v2/model/annotation/XmlAttributeQuick.java

\*

 /opt/cola/permits/1944308119\_1711064596.5343838/0/jaxb-impl-2-3-0-1-sourcesjar/com/sun/xml/bind/v2/model/runtime/RuntimeClassInfo.java

\* /opt/cola/permits/1944308119\_1711064596.5343838/0/jaxb-impl-2-3-0-1-sourcesjar/com/sun/xml/bind/v2/runtime/ClassBeanInfoImpl.java

\* /opt/cola/permits/1944308119\_1711064596.5343838/0/jaxb-impl-2-3-0-1-sourcesjar/com/sun/xml/bind/v2/runtime/unmarshaller/Patcher.java

\* /opt/cola/permits/1944308119\_1711064596.5343838/0/jaxb-impl-2-3-0-1-sources-

jar/com/sun/xml/bind/v2/runtime/reflect/AdaptedLister.java \* /opt/cola/permits/1944308119\_1711064596.5343838/0/jaxb-impl-2-3-0-1-sourcesjar/com/sun/xml/bind/v2/runtime/reflect/PrimitiveArrayListerCharacter.java \* /opt/cola/permits/1944308119\_1711064596.5343838/0/jaxb-impl-2-3-0-1-sourcesjar/com/sun/xml/bind/v2/runtime/reflect/ListIterator.java \* /opt/cola/permits/1944308119\_1711064596.5343838/0/jaxb-impl-2-3-0-1-sourcesjar/com/sun/xml/bind/v2/model/runtime/RuntimeElementInfo.java

\*

 /opt/cola/permits/1944308119\_1711064596.5343838/0/jaxb-impl-2-3-0-1-sourcesjar/com/sun/xml/bind/v2/runtime/unmarshaller/StAXEventConnector.java \* /opt/cola/permits/1944308119\_1711064596.5343838/0/jaxb-impl-2-3-0-1-sourcesjar/com/sun/xml/bind/v2/runtime/property/ArrayElementLeafProperty.java \* /opt/cola/permits/1944308119\_1711064596.5343838/0/jaxb-impl-2-3-0-1-sourcesjar/com/sun/xml/bind/v2/model/impl/RuntimeClassInfoImpl.java \* /opt/cola/permits/1944308119\_1711064596.5343838/0/jaxb-impl-2-3-0-1-sourcesjar/com/sun/xml/bind/v2/runtime/property/UnmarshallerChain.java \* /opt/cola/permits/1944308119\_1711064596.5343838/0/jaxb-impl-2-3-0-1-sourcesjar/com/sun/xml/bind/v2/schemagen/xmlschema/LocalAttribute.java \* /opt/cola/permits/1944308119\_1711064596.5343838/0/jaxb-impl-2-3-0-1-sourcesjar/com/sun/xml/bind/v2/runtime/ValueListBeanInfoImpl.java \* /opt/cola/permits/1944308119\_1711064596.5343838/0/jaxb-impl-2-3-0-1-sources-

jar/com/sun/xml/bind/v2/runtime/unmarshaller/MTOMDecorator.java \*

 /opt/cola/permits/1944308119\_1711064596.5343838/0/jaxb-impl-2-3-0-1-sourcesjar/com/sun/xml/bind/v2/runtime/unmarshaller/TextLoader.java

\* /opt/cola/permits/1944308119\_1711064596.5343838/0/jaxb-impl-2-3-0-1-sourcesjar/com/sun/xml/bind/v2/runtime/NameList.java

\* /opt/cola/permits/1944308119\_1711064596.5343838/0/jaxb-impl-2-3-0-1-sourcesjar/com/sun/xml/bind/v2/runtime/ElementBeanInfoImpl.java

\* /opt/cola/permits/1944308119\_1711064596.5343838/0/jaxb-impl-2-3-0-1-sourcesjar/com/sun/xml/bind/v2/runtime/reflect/opt/MethodAccessor\_Long.java

\* /opt/cola/permits/1944308119\_1711064596.5343838/0/jaxb-impl-2-3-0-1-sourcesjar/com/sun/xml/bind/api/CompositeStructure.java

\* /opt/cola/permits/1944308119\_1711064596.5343838/0/jaxb-impl-2-3-0-1-sourcesjar/com/sun/xml/bind/v2/runtime/output/package-info.java

\* /opt/cola/permits/1944308119\_1711064596.5343838/0/jaxb-impl-2-3-0-1-sourcesjar/com/sun/xml/bind/v2/model/annotation/XmlTypeQuick.java

\* /opt/cola/permits/1944308119\_1711064596.5343838/0/jaxb-impl-2-3-0-1-sourcesjar/com/sun/xml/bind/v2/runtime/Transducer.java

\*

 /opt/cola/permits/1944308119\_1711064596.5343838/0/jaxb-impl-2-3-0-1-sourcesjar/com/sun/xml/bind/v2/model/runtime/RuntimeNonElement.java

\* /opt/cola/permits/1944308119\_1711064596.5343838/0/jaxb-impl-2-3-0-1-sourcesjar/com/sun/xml/bind/v2/runtime/reflect/opt/TransducedAccessor\_method\_Short.java \* /opt/cola/permits/1944308119\_1711064596.5343838/0/jaxb-impl-2-3-0-1-sources-

jar/com/sun/xml/bind/v2/schemagen/xmlschema/TopLevelElement.java

\* /opt/cola/permits/1944308119\_1711064596.5343838/0/jaxb-impl-2-3-0-1-sourcesjar/com/sun/xml/bind/v2/model/impl/ERPropertyInfoImpl.java

\* /opt/cola/permits/1944308119\_1711064596.5343838/0/jaxb-impl-2-3-0-1-sourcesjar/com/sun/xml/bind/v2/runtime/reflect/opt/FieldAccessor\_Boolean.java

\* /opt/cola/permits/1944308119\_1711064596.5343838/0/jaxb-impl-2-3-0-1-sourcesjar/com/sun/xml/bind/DatatypeConverterImpl.java

\* /opt/cola/permits/1944308119\_1711064596.5343838/0/jaxb-impl-2-3-0-1-sourcesjar/com/sun/xml/bind/v2/schemagen/xmlschema/Annotated.java

 /opt/cola/permits/1944308119\_1711064596.5343838/0/jaxb-impl-2-3-0-1-sourcesjar/com/sun/xml/bind/api/package-info.java

\* /opt/cola/permits/1944308119\_1711064596.5343838/0/jaxb-impl-2-3-0-1-sourcesjar/com/sun/xml/bind/v2/runtime/output/DOMOutput.java

\* /opt/cola/permits/1944308119\_1711064596.5343838/0/jaxb-impl-2-3-0-1-sourcesjar/com/sun/xml/bind/v2/model/runtime/RuntimeAttributePropertyInfo.java

\* /opt/cola/permits/1944308119\_1711064596.5343838/0/jaxb-impl-2-3-0-1-sourcesjar/com/sun/xml/bind/v2/runtime/unmarshaller/ValidatingUnmarshaller.java

\* /opt/cola/permits/1944308119\_1711064596.5343838/0/jaxb-impl-2-3-0-1-sourcesjar/com/sun/xml/bind/v2/runtime/reflect/opt/OptimizedTransducedAccessorFactory.java \* /opt/cola/permits/1944308119\_1711064596.5343838/0/jaxb-impl-2-3-0-1-sources-

jar/com/sun/xml/bind/v2/model/annotation/FieldLocatable.java

\* /opt/cola/permits/1944308119\_1711064596.5343838/0/jaxb-impl-2-3-0-1-sourcesjar/com/sun/xml/bind/v2/model/impl/RuntimeModelBuilder.java

 /opt/cola/permits/1944308119\_1711064596.5343838/0/jaxb-impl-2-3-0-1-sourcesjar/com/sun/xml/bind/v2/model/annotation/SecureLoader.java

\* /opt/cola/permits/1944308119\_1711064596.5343838/0/jaxb-impl-2-3-0-1-sourcesjar/com/sun/xml/bind/v2/runtime/unmarshaller/DefaultValueLoaderDecorator.java \* /opt/cola/permits/1944308119\_1711064596.5343838/0/jaxb-impl-2-3-0-1-sources-

jar/com/sun/xml/bind/v2/runtime/unmarshaller/Discarder.java

\* /opt/cola/permits/1944308119\_1711064596.5343838/0/jaxb-impl-2-3-0-1-sourcesjar/com/sun/xml/bind/v2/runtime/reflect/opt/Const.java

\* /opt/cola/permits/1944308119\_1711064596.5343838/0/jaxb-impl-2-3-0-1-sourcesjar/com/sun/xml/bind/v2/schemagen/xmlschema/ComplexRestriction.java

\* /opt/cola/permits/1944308119\_1711064596.5343838/0/jaxb-impl-2-3-0-1-sourcesjar/com/sun/xml/bind/v2/schemagen/xmlschema/AttributeType.java

\* /opt/cola/permits/1944308119\_1711064596.5343838/0/jaxb-impl-2-3-0-1-sourcesjar/com/sun/xml/bind/v2/ContextFactory.java

\*

\*

\*

 /opt/cola/permits/1944308119\_1711064596.5343838/0/jaxb-impl-2-3-0-1-sourcesjar/com/sun/xml/bind/v2/model/impl/RuntimeElementPropertyInfoImpl.java \* /opt/cola/permits/1944308119\_1711064596.5343838/0/jaxb-impl-2-3-0-1-sourcesjar/com/sun/xml/bind/v2/model/runtime/RuntimePropertyInfo.java \* /opt/cola/permits/1944308119\_1711064596.5343838/0/jaxb-impl-2-3-0-1-sourcesjar/com/sun/xml/bind/v2/schemagen/xmlschema/SimpleRestrictionModel.java

\* /opt/cola/permits/1944308119\_1711064596.5343838/0/jaxb-impl-2-3-0-1-sourcesjar/com/sun/xml/bind/v2/bytecode/SecureLoader.java

\* /opt/cola/permits/1944308119\_1711064596.5343838/0/jaxb-impl-2-3-0-1-sourcesjar/com/sun/xml/bind/v2/runtime/AttributeAccessor.java

\* /opt/cola/permits/1944308119\_1711064596.5343838/0/jaxb-impl-2-3-0-1-sources-

jar/com/sun/xml/bind/v2/runtime/reflect/opt/FieldAccessor\_Integer.java \* /opt/cola/permits/1944308119\_1711064596.5343838/0/jaxb-impl-2-3-0-1-sourcesjar/com/sun/xml/bind/v2/model/impl/SecureLoader.java

\*

\*

 /opt/cola/permits/1944308119\_1711064596.5343838/0/jaxb-impl-2-3-0-1-sourcesjar/com/sun/xml/bind/v2/schemagen/xmlschema/ComplexContent.java

\* /opt/cola/permits/1944308119\_1711064596.5343838/0/jaxb-impl-2-3-0-1-sourcesjar/com/sun/xml/bind/v2/schemagen/XmlSchemaGenerator.java

\* /opt/cola/permits/1944308119\_1711064596.5343838/0/jaxb-impl-2-3-0-1-sourcesjar/com/sun/xml/bind/v2/model/annotation/XmlSchemaTypeQuick.java

\* /opt/cola/permits/1944308119\_1711064596.5343838/0/jaxb-impl-2-3-0-1-sourcesjar/com/sun/xml/bind/v2/runtime/DomPostInitAction.java

\* /opt/cola/permits/1944308119\_1711064596.5343838/0/jaxb-impl-2-3-0-1-sourcesjar/com/sun/xml/bind/v2/schemagen/GroupKind.java

\* /opt/cola/permits/1944308119\_1711064596.5343838/0/jaxb-impl-2-3-0-1-sourcesjar/com/sun/xml/bind/v2/model/annotation/XmlRootElementQuick.java

\* /opt/cola/permits/1944308119\_1711064596.5343838/0/jaxb-impl-2-3-0-1-sourcesjar/com/sun/xml/bind/v2/runtime/reflect/opt/AccessorInjector.java

 /opt/cola/permits/1944308119\_1711064596.5343838/0/jaxb-impl-2-3-0-1-sourcesjar/com/sun/xml/bind/v2/util/DataSourceSource.java

\* /opt/cola/permits/1944308119\_1711064596.5343838/0/jaxb-impl-2-3-0-1-sourcesjar/com/sun/xml/bind/api/TypeReference.java

\* /opt/cola/permits/1944308119\_1711064596.5343838/0/jaxb-impl-2-3-0-1-sourcesjar/com/sun/xml/bind/v2/runtime/FilterTransducer.java

\* /opt/cola/permits/1944308119\_1711064596.5343838/0/jaxb-impl-2-3-0-1-sourcesjar/com/sun/xml/bind/v2/runtime/unmarshaller/Receiver.java

\* /opt/cola/permits/1944308119\_1711064596.5343838/0/jaxb-impl-2-3-0-1-sourcesjar/com/sun/xml/bind/v2/schemagen/xmlschema/ExtensionType.java

\* /opt/cola/permits/1944308119\_1711064596.5343838/0/jaxb-impl-2-3-0-1-sourcesjar/com/sun/xml/bind/v2/runtime/reflect/opt/FieldAccessor\_Ref.java

\* /opt/cola/permits/1944308119\_1711064596.5343838/0/jaxb-impl-2-3-0-1-sourcesjar/com/sun/xml/bind/v2/runtime/reflect/ListTransducedAccessorImpl.java

\* /opt/cola/permits/1944308119\_1711064596.5343838/0/jaxb-impl-2-3-0-1-sourcesjar/com/sun/xml/bind/XmlAccessorFactory.java

\*

 /opt/cola/permits/1944308119\_1711064596.5343838/0/jaxb-impl-2-3-0-1-sourcesjar/com/sun/xml/bind/v2/schemagen/xmlschema/Redefinable.java

\* /opt/cola/permits/1944308119\_1711064596.5343838/0/jaxb-impl-2-3-0-1-sourcesjar/com/sun/xml/bind/v2/runtime/output/C14nXmlOutput.java

\* /opt/cola/permits/1944308119\_1711064596.5343838/0/jaxb-impl-2-3-0-1-sourcesjar/com/sun/xml/bind/v2/schemagen/xmlschema/ComplexTypeModel.java No license file was found, but licenses were detected in source scan.

/\*

\*

\* DO NOT ALTER OR REMOVE COPYRIGHT NOTICES OR THIS HEADER.

\* Copyright (c) 1997-2017 Oracle and/or its affiliates. All rights reserved.

- \*
- \* The contents of this file are subject to the terms of either the GNU
- \* General Public License Version 2 only ("GPL") or the Common Development
- \* and Distribution License("CDDL") (collectively, the "License"). You
- \* may not use this file except in compliance with the License. You can
- \* obtain a copy of the License at
- \* https://oss.oracle.com/licenses/CDDL+GPL-1.1
- \* or LICENSE.txt. See the License for the specific
- \* language governing permissions and limitations under the License.

\*

- \* When distributing the software, include this License Header Notice in each
- \* file and include the License file at LICENSE.txt.
- \*
- \* GPL Classpath Exception:
- \* Oracle designates this particular file as subject to the "Classpath"

\* exception as provided by Oracle in the GPL Version

2 section of the License

\* file that accompanied this code.

\*

\* Modifications:

\* If applicable, add the following below the License Header, with the fields

\* enclosed by brackets [] replaced by your own identifying information:

\* "Portions Copyright [year] [name of copyright owner]"

\*

\* Contributor(s):

\* If you wish your version of this file to be governed by only the CDDL or

\* only the GPL Version 2, indicate your decision by adding "[Contributor]

\* elects to include this software in this distribution under the [CDDL or GPL

\* Version 2] license." If you don't indicate a single choice of license, a

\* recipient has the option to distribute your version of this file under

\* either the CDDL, the GPL Version 2 or to extend the choice of license to

\* its licensees as provided above. However, if you add GPL Version 2 code

\* and therefore, elected the GPL Version 2 license, then the option applies

\* only if the new code is made subject to such option by the copyright

\* holder.

\*/

// NO WARRANTY! This class is in the public domain.

/\*\*

\* Default implementation of the Attributes interface.

\*

\* <blockquote>

\* <em>This module, both source code and documentation, is in the

\* Public Domain, and comes with <strong>NO WARRANTY</strong>.</em>

- \* See <a href='http://www.saxproject.org'>http://www.saxproject.org</a>
- \* for further information.

\* </blockquote>

\*

 $*$   $\langle$   $\Phi$ >This class provides a default implementation of the SAX2

```
* {@link org.xml.sax.Attributes Attributes} interface, with the
* addition of manipulators so that the list can be modified or
* reused.</p>
*
* \langle p \rangleThere are two typical uses of this class:\langle p \rangle*
* < ol >
* <li>to take a persistent snapshot of an Attributes object
* in a {@link org.xml.sax.ContentHandler#startElement startElement} event; or</li>
* <li>to construct or modify an Attributes object in a SAX2 driver or filter.</li>
* < < < >*
* <p>This class replaces the now-deprecated SAX1 {@link
* org.xml.sax.helpers.AttributeListImpl
 AttributeListImpl}
* class; in addition to supporting the updated Attributes
* interface rather than the deprecated {@link org.xml.sax.AttributeList
* AttributeList} interface, it also includes a much more efficient
* implementation using a single array rather than a set of Vectors.\langle p \rangle*
* @since JAXB 1.0
* @since SAX 2.0
* @author David Megginson
```

```
* @version 2.0.1 (sax2r2)
```

```
*/
```
Found in path(s):

\* /opt/cola/permits/1944308119\_1711064596.5343838/0/jaxb-impl-2-3-0-1-sourcesjar/com/sun/xml/bind/util/AttributesImpl.java No license file was found, but licenses were detected in source scan.

/\*

\* DO NOT ALTER OR REMOVE COPYRIGHT NOTICES OR THIS HEADER.

\*

\* Copyright (c) 1997-2017 Oracle and/or its affiliates. All rights reserved.

\*

\* The contents of this file are subject to the terms of either the GNU

\* General Public License Version 2 only ("GPL") or the Common Development

\* and Distribution License("CDDL") (collectively, the "License"). You

\* may not use this file except in compliance with the License. You can

\* obtain a copy of the License at

\* https://oss.oracle.com/licenses/CDDL+GPL-1.1

\* or LICENSE.txt. See the License for the specific

\* language governing permissions and limitations under the License.

\*

\* When distributing the software, include this License Header Notice in each

\* file and include the License file at LICENSE.txt.

\*

\* GPL Classpath Exception:

\* Oracle designates this particular file as subject to the "Classpath"

\* exception as provided by Oracle in the GPL Version

2 section of the License

\* file that accompanied this code.

\*

\* Modifications:

\* If applicable, add the following below the License Header, with the fields

\* enclosed by brackets [] replaced by your own identifying information:

\* "Portions Copyright [year] [name of copyright owner]"

\*

\* Contributor(s):

\* If you wish your version of this file to be governed by only the CDDL or

\* only the GPL Version 2, indicate your decision by adding "[Contributor]

\* elects to include this software in this distribution under the [CDDL or GPL

\* Version 2] license." If you don't indicate a single choice of license, a

\* recipient has the option to distribute your version of this file under

\* either the CDDL, the GPL Version 2 or to extend the choice of license to

\* its licensees as provided above. However, if you add GPL Version 2 code

\* and therefore, elected the GPL Version 2 license, then the option applies

\* only if the new code is made subject to such option by the copyright \* holder.

\*/

/\*\*

\* Sets the int[] data to this object.

\*

 $*$  <p>

\* This method doesn't make a copy for a performance reason.

\* The caller is still free to modify the array it passed to this method,

\* but he should do so with a care. The unmarshalling code isn't expecting

\* the value to be changed while it's being routed.

\*/

Found in path(s):

\* /opt/cola/permits/1944308119\_1711064596.5343838/0/jaxb-impl-2-3-0-1-sourcesjar/com/sun/xml/bind/v2/runtime/unmarshaller/IntArrayData.java

## **1.1483 project-lombok 1.18.32**

### **1.1483.1 Available under license :**

Copyright (C) 2009-2021 The Project Lombok Authors.

Permission is hereby granted, free of charge, to any person obtaining a copy of this software and associated documentation files (the "Software"), to deal in the Software without restriction, including without limitation the rights to use, copy, modify, merge, publish, distribute, sublicense, and/or sell copies of the Software, and to permit persons to whom the Software is

furnished to do so, subject to the following conditions:

The above copyright notice and this permission notice shall be included in all copies or substantial portions of the Software.

THE SOFTWARE IS PROVIDED "AS IS", WITHOUT WARRANTY OF ANY KIND, EXPRESS OR IMPLIED, INCLUDING BUT NOT LIMITED TO THE WARRANTIES OF MERCHANTABILITY, FITNESS FOR A PARTICULAR PURPOSE AND NONINFRINGEMENT. IN NO EVENT SHALL THE AUTHORS OR COPYRIGHT HOLDERS BE LIABLE FOR ANY CLAIM, DAMAGES OR OTHER LIABILITY, WHETHER IN AN ACTION OF CONTRACT, TORT OR OTHERWISE, ARISING FROM, OUT OF OR IN

 CONNECTION WITH THE SOFTWARE OR THE USE OR OTHER DEALINGS IN THE SOFTWARE.

==============================================================================

Licenses for included components:

org.ow2.asm:asm org.ow2.asm:asm-analysis org.ow2.asm:asm-commons org.ow2.asm:asm-tree org.ow2.asm:asm-util ASM: a very small and fast Java bytecode manipulation framework Copyright (c) 2000-2011 INRIA, France Telecom All rights reserved.

Redistribution and use in source and binary forms, with or without modification, are permitted provided that the following conditions are met:

- 1. Redistributions of source code must retain the above copyright notice, this list of conditions and the following disclaimer.
- 2. Redistributions in binary form must reproduce the above copyright notice, this list of conditions and the following disclaimer in the documentation and/or other materials provided with the distribution.
- 3. Neither the name of the copyright holders nor the names of its contributors
- may be used to endorse or promote products derived from this software without specific prior written permission.

THIS SOFTWARE IS PROVIDED BY THE COPYRIGHT HOLDERS AND CONTRIBUTORS "AS IS" AND ANY EXPRESS OR IMPLIED WARRANTIES, INCLUDING, BUT NOT LIMITED TO, THE IMPLIED WARRANTIES OF MERCHANTABILITY AND FITNESS FOR A PARTICULAR PURPOSE ARE DISCLAIMED. IN NO EVENT SHALL THE COPYRIGHT OWNER OR CONTRIBUTORS BE LIABLE FOR ANY DIRECT, INDIRECT, INCIDENTAL, SPECIAL, EXEMPLARY, OR CONSEQUENTIAL DAMAGES (INCLUDING, BUT NOT LIMITED TO, PROCUREMENT OF SUBSTITUTE GOODS OR SERVICES; LOSS OF USE, DATA, OR PROFITS; OR BUSINESS INTERRUPTION) HOWEVER CAUSED AND ON ANY THEORY OF LIABILITY, WHETHER IN CONTRACT, STRICT LIABILITY, OR TORT (INCLUDING NEGLIGENCE OR OTHERWISE)

#### ARISING IN ANY WAY OUT OF THE USE OF THIS SOFTWARE, EVEN IF ADVISED OF THE POSSIBILITY OF SUCH DAMAGE.

------------------------------------------------------------------------------

rzwitserloot/com.zwitserloot.cmdreader

Copyright 2010 Reinier Zwitserloot.

Permission is hereby granted, free of charge, to any person obtaining a copy of this software and associated documentation files (the "Software"), to deal in the Software without restriction, including without limitation the rights to use, copy, modify, merge, publish, distribute, sublicense, and/or sell copies of the Software, and to permit persons to whom the Software is furnished to do so, subject to the following conditions:

The above copyright notice and this permission notice shall be included in all copies or substantial portions of the Software.

THE SOFTWARE IS PROVIDED "AS IS", WITHOUT WARRANTY OF ANY KIND, EXPRESS OR IMPLIED, INCLUDING BUT NOT LIMITED TO THE WARRANTIES OF MERCHANTABILITY, FITNESS FOR A PARTICULAR PURPOSE AND NONINFRINGEMENT. IN NO EVENT SHALL THE AUTHORS OR COPYRIGHT HOLDERS BE LIABLE FOR ANY CLAIM, DAMAGES OR OTHER LIABILITY, WHETHER IN AN ACTION OF CONTRACT, TORT OR OTHERWISE, ARISING FROM, OUT OF OR IN CONNECTION WITH THE SOFTWARE OR THE USE OR OTHER DEALINGS IN THE SOFTWARE.

------------------------------------------------------------------------------

projectlombok/lombok.patcher

Copyright (C) 2009-2021 The Project Lombok Authors.

Permission is hereby granted, free of charge, to any person obtaining a copy of this software and associated documentation files (the "Software"), to deal in the Software without restriction, including without limitation the rights to use, copy, modify, merge, publish, distribute, sublicense, and/or sell copies of the Software, and to permit persons to whom the Software is furnished to do so, subject to the following conditions:

The above copyright notice and this permission notice shall be included in all copies or substantial portions of the Software.

THE SOFTWARE IS PROVIDED "AS IS", WITHOUT WARRANTY OF ANY KIND, EXPRESS OR IMPLIED, INCLUDING BUT NOT LIMITED TO THE WARRANTIES OF MERCHANTABILITY, FITNESS FOR A PARTICULAR PURPOSE AND NONINFRINGEMENT. IN NO EVENT SHALL THE AUTHORS OR COPYRIGHT HOLDERS BE LIABLE FOR ANY CLAIM, DAMAGES OR OTHER

LIABILITY, WHETHER IN AN ACTION OF CONTRACT, TORT OR OTHERWISE, ARISING FROM, OUT OF OR IN CONNECTION WITH THE SOFTWARE OR THE USE OR OTHER DEALINGS IN THE SOFTWARE.

------------------------------------------------------------------------------

## **1.1484 sun-xml-bindjaxb-xjc 2.3.2**

### **1.1484.1 Available under license :**

Copyright (c) 2004 Kohsuke Kawaguchi

Permission is hereby granted, free of charge, to any person obtaining a copy of this software and associated documentation files (the "Software"), to deal in the Software without restriction, including without limitation the rights to use, copy, modify, merge, publish, distribute, sublicense, and/or sell copies of the Software, and to permit persons to whom the Software is furnished to do so, subject to the following conditions:

The above copyright notice and this permission notice shall be included in all copies or substantial portions of the Software.

THE SOFTWARE IS PROVIDED "AS IS", WITHOUT WARRANTY OF ANY KIND, EXPRESS OR IMPLIED, INCLUDING BUT NOT LIMITED TO THE WARRANTIES OF MERCHANTABILITY, FITNESS FOR A PARTICULAR PURPOSE AND NONINFRINGEMENT. IN NO EVENT SHALL THE AUTHORS OR COPYRIGHT HOLDERS BE LIABLE FOR ANY CLAIM, DAMAGES OR OTHER LIABILITY, WHETHER IN AN ACTION OF CONTRACT, TORT OR OTHERWISE, ARISING FROM, OUT OF OR IN CONNECTION WITH **THE** 

SOFTWARE OR THE USE OR OTHER DEALINGS IN THE SOFTWARE.

Copyright (c) 2017 Oracle and/or its affiliates. All rights reserved.

 Redistribution and use in source and binary forms, with or without modification, are permitted provided that the following conditions are met:

- Redistributions of source code must retain the above copyright notice, this list of conditions and the following disclaimer.
- Redistributions in binary form must reproduce the above copyright notice, this list of conditions and the following disclaimer in the documentation and/or other materials provided with the distribution.
- Neither the name of the Eclipse Foundation, Inc. nor the names of its

 contributors may be used to endorse or promote products derived from this software without specific prior written permission.

 THIS SOFTWARE IS PROVIDED BY THE COPYRIGHT HOLDERS AND CONTRIBUTORS "AS IS" AND ANY EXPRESS OR IMPLIED WARRANTIES, INCLUDING, BUT NOT LIMITED TO, THE IMPLIED

 WARRANTIES OF MERCHANTABILITY AND FITNESS FOR A PARTICULAR PURPOSE ARE DISCLAIMED. IN NO EVENT SHALL THE COPYRIGHT OWNER OR CONTRIBUTORS BE LIABLE FOR ANY DIRECT, INDIRECT, INCIDENTAL, SPECIAL, EXEMPLARY, OR CONSEQUENTIAL DAMAGES (INCLUDING, BUT NOT LIMITED TO, PROCUREMENT OF SUBSTITUTE GOODS OR SERVICES; LOSS OF USE, DATA, OR PROFITS; OR BUSINESS INTERRUPTION) HOWEVER CAUSED AND ON ANY THEORY OF LIABILITY, WHETHER IN CONTRACT, STRICT LIABILITY, OR TORT (INCLUDING NEGLIGENCE OR OTHERWISE) ARISING IN ANY WAY OUT OF THE USE OF THIS SOFTWARE, EVEN IF ADVISED OF THE POSSIBILITY OF SUCH DAMAGE.

# Notices for Eclipse Implementation of JAXB

This content is produced and maintained by the Eclipse Implementation of JAXB project.

\* Project home: https://projects.eclipse.org/projects/ee4j.jaxb-impl

## Trademarks

Eclipse Implementation of JAXB is a trademark of the Eclipse Foundation.

## Copyright

All content is the property of the respective authors or their employers. For more information regarding authorship of content, please consult the listed source code repository logs.

## Declared Project Licenses

This program and the accompanying materials are made available under the terms of the Eclipse Distribution License v. 1.0 which is available at http://www.eclipse.org/org/documents/edl-v10.php.

SPDX-License-Identifier: BSD-3-Clause

## Source Code

The project maintains the following source code repositories:

- \* https://github.com/eclipse-ee4j/jaxb-ri
- \* https://github.com/eclipse-ee4j/jaxb-istack-commons
- \* https://github.com/eclipse-ee4j/jaxb-dtd-parser
- \* https://github.com/eclipse-ee4j/jaxb-fi

\*

https://github.com/eclipse-ee4j/jaxb-stax-ex

\* https://github.com/eclipse-ee4j/jax-rpc-ri

## Third-party Content

This project leverages the following third party content.

Apache Ant (1.10.2)

\* License: Apache-2.0 AND W3C AND LicenseRef-Public-Domain

Apache Ant (1.10.2)

\* License: Apache-2.0 AND W3C AND LicenseRef-Public-Domain

Apache Felix (1.2.0)

\* License: Apache License, 2.0

args4j (2.33)

\* License: MIT License

dom4j (1.6.1)

\* License: Custom license based on Apache 1.1

file-management (3.0.0)

\* License: Apache-2.0

\* Project: https://maven.apache.org/shared/file-management/

\* Source:

https://svn.apache.org/viewvc/maven/shared/tags/file-management-3.0.0/

JUnit (4.12)

\* License: Eclipse Public License

JUnit (4.12)

\* License: Eclipse Public License

maven-compat (3.5.2)

\* License: Apache-2.0

\* Project: https://maven.apache.org/ref/3.5.2/maven-compat/

\* Source:

https://mvnrepository.com/artifact/org.apache.maven/maven-compat/3.5.2

#### maven-core

 $(3.5.2)$ 

- \* License: Apache-2.0
- \* Project: https://maven.apache.org/ref/3.5.2/maven-core/index.html
- \* Source: https://mvnrepository.com/artifact/org.apache.maven/maven-core/3.5.2

maven-plugin-annotations (3.5)

- \* License: Apache-2.0
- \* Project: https://maven.apache.org/plugin-tools/maven-plugin-annotations/
- \* Source:

https://github.com/apache/maven-plugin-tools/tree/master/maven-plugin-annotations

maven-plugin-api (3.5.2)

\* License: Apache-2.0

maven-resolver-api (1.1.1)

\* License: Apache-2.0

maven-resolver-api (1.1.1)

\* License: Apache-2.0

maven-resolver-connector-basic (1.1.1)

\* License: Apache-2.0

maven-resolver-impl (1.1.1)

\* License: Apache-2.0

maven-resolver-spi (1.1.1)

\* License: Apache-2.0

maven-resolver-transport-file (1.1.1)

\* License: Apache-2.0

\* Project: https://maven.apache.org/resolver/maven-resolver-transport-file/

\* Source:

https://github.com/apache/maven-resolver/tree/master/maven-resolver-transport-file

maven-resolver-util (1.1.1)

\* License: Apache-2.0

maven-settings  $(3.5.2)$ 

\* License: Apache-2.0

\* Source:

https://mvnrepository.com/artifact/org.apache.maven/maven-settings/3.5.2

OSGi Service Platform Core Companion Code (6.0)

\* License: Apache License, 2.0

plexus-archiver (3.5)

\* License: Apache-2.0

\* Project: https://codehaus-plexus.github.io/plexus-archiver/

\* Source: https://github.com/codehaus-plexus/plexus-archiver

plexus-io (3.0.0)

\* License: Apache-2.0

plexus-utils (3.1.0)

\* License: Apache- 2.0 or Apache- 1.1 or BSD or Public Domain or Indiana University Extreme! Lab Software License V1.1.1 (Apache 1.1 style)

relaxng-datatype (1.0)

\* License: New BSD license

Sax (0.2)

\* License: SAX-PD

\* Project: http://www.megginson.com/downloads/SAX/

\* Source: http://sourceforge.net/project/showfiles.php?group\_id=29449

testng (6.14.2)

\* License: Apache-2.0 AND (MIT OR GPL-1.0+)

\* Project: https://testng.org/doc/index.html

\* Source: https://github.com/cbeust/testng

wagon-http-lightweight (3.0.0)

\* License: Pending

\*

Project: https://maven.apache.org/wagon/

\* Source:

https://mvnrepository.com/artifact/org.apache.maven.wagon/wagon-http-lightweight/3.0.0

xz for java (1.8)

\* License: LicenseRef-Public-Domain

## Cryptography

Content may contain encryption software. The country in which you are currently may have restrictions on the import, possession, and use, and/or re-export to another country, of encryption software. BEFORE using any encryption software, please check the country's laws, regulations and policies concerning the import, possession, or use, and re-export of encryption software, to see if this is permitted.

# **1.1485 jaxb-runtime 2.2.7-b41**

#### **1.1485.1 Available under license :**

No license file was found, but licenses were detected in source scan.

# Copyright (c) 1997-2011 Oracle and/or its affiliates. All rights reserved. # The contents of this file are subject to the terms of either the GNU # General Public License Version 2 only ("GPL") or the Common Development # and Distribution License("CDDL") (collectively, the "License"). You # may not use this file except in compliance with the License. You can # Oracle designates this particular file as subject to the "Classpath" # exception as provided by Oracle in the GPL Version 2 section of the License

Found in path(s):

\* /opt/cola/permits/1944378728\_1711067881.9149783/0/jaxb-impl-2-2-7-b41-sourcesjar/com/sun/xml/bind/marshaller/Messages\_ja.properties

\* /opt/cola/permits/1944378728\_1711067881.9149783/0/jaxb-impl-2-2-7-b41-sourcesjar/com/sun/xml/bind/unmarshaller/Messages\_ja.properties

\* /opt/cola/permits/1944378728\_1711067881.9149783/0/jaxb-impl-2-2-7-b41-sourcesjar/com/sun/xml/bind/unmarshaller/Messages\_ko.properties

\*

 /opt/cola/permits/1944378728\_1711067881.9149783/0/jaxb-impl-2-2-7-b41-sourcesjar/com/sun/xml/bind/v2/schemagen/Messages\_de.properties

\* /opt/cola/permits/1944378728\_1711067881.9149783/0/jaxb-impl-2-2-7-b41-sourcesjar/com/sun/xml/bind/v2/schemagen/Messages\_fr.properties

\* /opt/cola/permits/1944378728\_1711067881.9149783/0/jaxb-impl-2-2-7-b41-sourcesjar/com/sun/xml/bind/v2/schemagen/Messages\_ko.properties

\* /opt/cola/permits/1944378728\_1711067881.9149783/0/jaxb-impl-2-2-7-b41-sourcesjar/com/sun/xml/bind/v2/runtime/property/Messages\_de.properties

\* /opt/cola/permits/1944378728\_1711067881.9149783/0/jaxb-impl-2-2-7-b41-sourcesjar/com/sun/xml/bind/v2/model/annotation/Messages\_zh\_TW.properties

\* /opt/cola/permits/1944378728\_1711067881.9149783/0/jaxb-impl-2-2-7-b41-sourcesjar/com/sun/xml/bind/v2/runtime/reflect/Messages\_ko.properties

\* /opt/cola/permits/1944378728\_1711067881.9149783/0/jaxb-impl-2-2-7-b41-sourcesjar/com/sun/xml/bind/unmarshaller/Messages\_zh\_CN.properties

\* /opt/cola/permits/1944378728\_1711067881.9149783/0/jaxb-impl-2-2-7-b41-sourcesjar/com/sun/xml/bind/v2/runtime/unmarshaller/Messages\_zh\_TW.properties \*

 /opt/cola/permits/1944378728\_1711067881.9149783/0/jaxb-impl-2-2-7-b41-sourcesjar/com/sun/xml/bind/v2/runtime/Messages\_de.properties

\* /opt/cola/permits/1944378728\_1711067881.9149783/0/jaxb-impl-2-2-7-b41-sourcesjar/com/sun/xml/bind/v2/runtime/reflect/Messages\_it.properties

\* /opt/cola/permits/1944378728\_1711067881.9149783/0/jaxb-impl-2-2-7-b41-sourcesjar/com/sun/xml/bind/v2/runtime/reflect/Messages\_zh\_CN.properties

\* /opt/cola/permits/1944378728\_1711067881.9149783/0/jaxb-impl-2-2-7-b41-sourcesjar/com/sun/xml/bind/v2/runtime/unmarshaller/Messages\_es.properties

\* /opt/cola/permits/1944378728\_1711067881.9149783/0/jaxb-impl-2-2-7-b41-sourcesjar/com/sun/xml/bind/v2/runtime/property/Messages\_ko.properties

\* /opt/cola/permits/1944378728\_1711067881.9149783/0/jaxb-impl-2-2-7-b41-sourcesjar/com/sun/xml/bind/v2/runtime/unmarshaller/Messages\_ja.properties

 /opt/cola/permits/1944378728\_1711067881.9149783/0/jaxb-impl-2-2-7-b41-sourcesjar/com/sun/xml/bind/v2/runtime/Messages\_zh\_CN.properties

\* /opt/cola/permits/1944378728\_1711067881.9149783/0/jaxb-impl-2-2-7-b41-sourcesjar/com/sun/xml/bind/v2/runtime/reflect/Messages\_pt\_BR.properties

\* /opt/cola/permits/1944378728\_1711067881.9149783/0/jaxb-impl-2-2-7-b41-sourcesjar/com/sun/xml/bind/api/Messages\_de.properties

\* /opt/cola/permits/1944378728\_1711067881.9149783/0/jaxb-impl-2-2-7-b41-sourcesjar/com/sun/xml/bind/v2/runtime/Messages\_ko.properties

\* /opt/cola/permits/1944378728\_1711067881.9149783/0/jaxb-impl-2-2-7-b41-sourcesjar/com/sun/xml/bind/v2/runtime/property/Messages\_zh\_CN.properties

\* /opt/cola/permits/1944378728\_1711067881.9149783/0/jaxb-impl-2-2-7-b41-sourcesjar/com/sun/xml/bind/v2/runtime/unmarshaller/Messages\_zh\_CN.properties

\* /opt/cola/permits/1944378728\_1711067881.9149783/0/jaxb-impl-2-2-7-b41-sourcesjar/com/sun/xml/bind/v2/runtime/Messages\_ja.properties

\* /opt/cola/permits/1944378728\_1711067881.9149783/0/jaxb-impl-2-2-7-b41-sourcesjar/com/sun/xml/bind/api/Messages\_zh\_TW.properties

\*

\*

 /opt/cola/permits/1944378728\_1711067881.9149783/0/jaxb-impl-2-2-7-b41-sourcesjar/com/sun/xml/bind/v2/runtime/unmarshaller/Messages\_de.properties

\* /opt/cola/permits/1944378728\_1711067881.9149783/0/jaxb-impl-2-2-7-b41-sourcesjar/com/sun/xml/bind/api/Messages\_it.properties

\* /opt/cola/permits/1944378728\_1711067881.9149783/0/jaxb-impl-2-2-7-b41-sourcesjar/com/sun/xml/bind/v2/model/impl/Messages\_de.properties

\* /opt/cola/permits/1944378728\_1711067881.9149783/0/jaxb-impl-2-2-7-b41-sourcesjar/com/sun/xml/bind/v2/model/annotation/Messages\_es.properties

\* /opt/cola/permits/1944378728\_1711067881.9149783/0/jaxb-impl-2-2-7-b41-sources-

jar/com/sun/xml/bind/marshaller/Messages\_pt\_BR.properties

\* /opt/cola/permits/1944378728\_1711067881.9149783/0/jaxb-impl-2-2-7-b41-sourcesjar/com/sun/xml/bind/v2/Messages\_fr.properties

\* /opt/cola/permits/1944378728\_1711067881.9149783/0/jaxb-impl-2-2-7-b41-sourcesjar/com/sun/xml/bind/v2/model/impl/Messages\_es.properties

 /opt/cola/permits/1944378728\_1711067881.9149783/0/jaxb-impl-2-2-7-b41-sourcesjar/com/sun/xml/bind/v2/runtime/property/Messages\_fr.properties

\* /opt/cola/permits/1944378728\_1711067881.9149783/0/jaxb-impl-2-2-7-b41-sourcesjar/com/sun/xml/bind/v2/schemagen/Messages\_zh\_CN.properties

\* /opt/cola/permits/1944378728\_1711067881.9149783/0/jaxb-impl-2-2-7-b41-sourcesjar/com/sun/xml/bind/v2/model/annotation/Messages\_it.properties

\* /opt/cola/permits/1944378728\_1711067881.9149783/0/jaxb-impl-2-2-7-b41-sourcesjar/com/sun/xml/bind/v2/Messages\_it.properties

\* /opt/cola/permits/1944378728\_1711067881.9149783/0/jaxb-impl-2-2-7-b41-sourcesjar/com/sun/xml/bind/marshaller/Messages\_es.properties

\* /opt/cola/permits/1944378728\_1711067881.9149783/0/jaxb-impl-2-2-7-b41-sourcesjar/com/sun/xml/bind/v2/model/impl/Messages\_ko.properties

\* /opt/cola/permits/1944378728\_1711067881.9149783/0/jaxb-impl-2-2-7-b41-sourcesjar/com/sun/xml/bind/v2/runtime/property/Messages.properties

\*

\*

 /opt/cola/permits/1944378728\_1711067881.9149783/0/jaxb-impl-2-2-7-b41-sourcesjar/com/sun/xml/bind/v2/runtime/reflect/Messages\_de.properties

\* /opt/cola/permits/1944378728\_1711067881.9149783/0/jaxb-impl-2-2-7-b41-sourcesjar/com/sun/xml/bind/v2/model/impl/Messages\_it.properties

\* /opt/cola/permits/1944378728\_1711067881.9149783/0/jaxb-impl-2-2-7-b41-sourcesjar/com/sun/xml/bind/v2/schemagen/Messages\_it.properties

\* /opt/cola/permits/1944378728\_1711067881.9149783/0/jaxb-impl-2-2-7-b41-sourcesjar/com/sun/xml/bind/unmarshaller/Messages\_it.properties

\* /opt/cola/permits/1944378728\_1711067881.9149783/0/jaxb-impl-2-2-7-b41-sourcesjar/com/sun/xml/bind/unmarshaller/Messages\_zh\_TW.properties

\* /opt/cola/permits/1944378728\_1711067881.9149783/0/jaxb-impl-2-2-7-b41-sourcesjar/com/sun/xml/bind/v2/runtime/property/Messages\_ja.properties

\* /opt/cola/permits/1944378728\_1711067881.9149783/0/jaxb-impl-2-2-7-b41-sourcesjar/com/sun/xml/bind/v2/model/annotation/Messages\_fr.properties \*

 /opt/cola/permits/1944378728\_1711067881.9149783/0/jaxb-impl-2-2-7-b41-sourcesjar/com/sun/xml/bind/v2/model/impl/Messages\_ja.properties

\* /opt/cola/permits/1944378728\_1711067881.9149783/0/jaxb-impl-2-2-7-b41-sourcesjar/com/sun/xml/bind/v2/runtime/property/Messages\_pt\_BR.properties

\* /opt/cola/permits/1944378728\_1711067881.9149783/0/jaxb-impl-2-2-7-b41-sourcesjar/com/sun/xml/bind/v2/schemagen/Messages\_es.properties

\* /opt/cola/permits/1944378728\_1711067881.9149783/0/jaxb-impl-2-2-7-b41-sourcesjar/com/sun/xml/bind/v2/runtime/Messages\_es.properties

\* /opt/cola/permits/1944378728\_1711067881.9149783/0/jaxb-impl-2-2-7-b41-sourcesjar/com/sun/xml/bind/v2/model/impl/Messages\_zh\_TW.properties

\* /opt/cola/permits/1944378728\_1711067881.9149783/0/jaxb-impl-2-2-7-b41-sourcesjar/com/sun/xml/bind/unmarshaller/Messages\_es.properties

\* /opt/cola/permits/1944378728\_1711067881.9149783/0/jaxb-impl-2-2-7-b41-sourcesjar/com/sun/xml/bind/v2/schemagen/Messages\_pt\_BR.properties

\*

 /opt/cola/permits/1944378728\_1711067881.9149783/0/jaxb-impl-2-2-7-b41-sourcesjar/com/sun/xml/bind/api/Messages.properties

\* /opt/cola/permits/1944378728\_1711067881.9149783/0/jaxb-impl-2-2-7-b41-sourcesjar/com/sun/xml/bind/marshaller/Messages\_de.properties

\* /opt/cola/permits/1944378728\_1711067881.9149783/0/jaxb-impl-2-2-7-b41-sourcesjar/com/sun/xml/bind/v2/runtime/Messages\_it.properties

\* /opt/cola/permits/1944378728\_1711067881.9149783/0/jaxb-impl-2-2-7-b41-sourcesjar/com/sun/xml/bind/v2/Messages\_de.properties

\* /opt/cola/permits/1944378728\_1711067881.9149783/0/jaxb-impl-2-2-7-b41-sourcesjar/com/sun/xml/bind/v2/runtime/Messages\_pt\_BR.properties

\* /opt/cola/permits/1944378728\_1711067881.9149783/0/jaxb-impl-2-2-7-b41-sourcesjar/com/sun/xml/bind/v2/runtime/unmarshaller/Messages.properties

\* /opt/cola/permits/1944378728\_1711067881.9149783/0/jaxb-impl-2-2-7-b41-sourcesjar/com/sun/xml/bind/v2/runtime/Messages.properties

\* /opt/cola/permits/1944378728\_1711067881.9149783/0/jaxb-impl-2-2-7-b41-sourcesjar/com/sun/xml/bind/v2/runtime/unmarshaller/Messages\_ko.properties

\*

 /opt/cola/permits/1944378728\_1711067881.9149783/0/jaxb-impl-2-2-7-b41-sourcesjar/com/sun/xml/bind/v2/model/annotation/Messages\_ko.properties

\* /opt/cola/permits/1944378728\_1711067881.9149783/0/jaxb-impl-2-2-7-b41-sourcesjar/com/sun/xml/bind/v2/runtime/reflect/Messages\_es.properties

\* /opt/cola/permits/1944378728\_1711067881.9149783/0/jaxb-impl-2-2-7-b41-sourcesjar/com/sun/xml/bind/marshaller/Messages\_zh\_TW.properties

\* /opt/cola/permits/1944378728\_1711067881.9149783/0/jaxb-impl-2-2-7-b41-sourcesjar/com/sun/xml/bind/v2/runtime/reflect/Messages\_fr.properties

\* /opt/cola/permits/1944378728\_1711067881.9149783/0/jaxb-impl-2-2-7-b41-sourcesjar/com/sun/xml/bind/v2/runtime/unmarshaller/Messages\_pt\_BR.properties

\* /opt/cola/permits/1944378728\_1711067881.9149783/0/jaxb-impl-2-2-7-b41-sourcesjar/com/sun/xml/bind/v2/runtime/property/Messages\_zh\_TW.properties

\* /opt/cola/permits/1944378728\_1711067881.9149783/0/jaxb-impl-2-2-7-b41-sourcesjar/com/sun/xml/bind/v2/model/annotation/Messages\_de.properties

\*

 /opt/cola/permits/1944378728\_1711067881.9149783/0/jaxb-impl-2-2-7-b41-sourcesjar/com/sun/xml/bind/v2/model/annotation/Messages.properties

\* /opt/cola/permits/1944378728\_1711067881.9149783/0/jaxb-impl-2-2-7-b41-sourcesjar/com/sun/xml/bind/unmarshaller/Messages.properties

\* /opt/cola/permits/1944378728\_1711067881.9149783/0/jaxb-impl-2-2-7-b41-sourcesjar/com/sun/xml/bind/v2/model/impl/Messages\_fr.properties

\* /opt/cola/permits/1944378728\_1711067881.9149783/0/jaxb-impl-2-2-7-b41-sourcesjar/com/sun/xml/bind/api/Messages\_pt\_BR.properties

\* /opt/cola/permits/1944378728\_1711067881.9149783/0/jaxb-impl-2-2-7-b41-sourcesjar/com/sun/xml/bind/v2/runtime/Messages\_fr.properties

\* /opt/cola/permits/1944378728\_1711067881.9149783/0/jaxb-impl-2-2-7-b41-sourcesjar/com/sun/xml/bind/v2/schemagen/Messages\_zh\_TW.properties

\* /opt/cola/permits/1944378728\_1711067881.9149783/0/jaxb-impl-2-2-7-b41-sources-

jar/com/sun/xml/bind/marshaller/Messages\_fr.properties

\*

 /opt/cola/permits/1944378728\_1711067881.9149783/0/jaxb-impl-2-2-7-b41-sourcesjar/com/sun/xml/bind/unmarshaller/Messages\_fr.properties

\* /opt/cola/permits/1944378728\_1711067881.9149783/0/jaxb-impl-2-2-7-b41-sourcesjar/com/sun/xml/bind/v2/runtime/property/Messages\_es.properties

\* /opt/cola/permits/1944378728\_1711067881.9149783/0/jaxb-impl-2-2-7-b41-sourcesjar/com/sun/xml/bind/v2/Messages\_ja.properties

\* /opt/cola/permits/1944378728\_1711067881.9149783/0/jaxb-impl-2-2-7-b41-sourcesjar/com/sun/xml/bind/v2/runtime/property/Messages\_it.properties

\* /opt/cola/permits/1944378728\_1711067881.9149783/0/jaxb-impl-2-2-7-b41-sourcesjar/com/sun/xml/bind/api/Messages\_fr.properties

\* /opt/cola/permits/1944378728\_1711067881.9149783/0/jaxb-impl-2-2-7-b41-sourcesjar/com/sun/xml/bind/v2/model/impl/Messages\_pt\_BR.properties

\* /opt/cola/permits/1944378728\_1711067881.9149783/0/jaxb-impl-2-2-7-b41-sourcesjar/com/sun/xml/bind/v2/runtime/reflect/Messages.properties

\*

 /opt/cola/permits/1944378728\_1711067881.9149783/0/jaxb-impl-2-2-7-b41-sourcesjar/com/sun/xml/bind/marshaller/Messages\_it.properties

\* /opt/cola/permits/1944378728\_1711067881.9149783/0/jaxb-impl-2-2-7-b41-sourcesjar/com/sun/xml/bind/api/Messages\_ja.properties

\* /opt/cola/permits/1944378728\_1711067881.9149783/0/jaxb-impl-2-2-7-b41-sourcesjar/com/sun/xml/bind/v2/runtime/reflect/Messages\_zh\_TW.properties

\* /opt/cola/permits/1944378728\_1711067881.9149783/0/jaxb-impl-2-2-7-b41-sourcesjar/com/sun/xml/bind/v2/model/impl/Messages\_zh\_CN.properties

\* /opt/cola/permits/1944378728\_1711067881.9149783/0/jaxb-impl-2-2-7-b41-sourcesjar/com/sun/xml/bind/v2/runtime/reflect/Messages\_ja.properties

\* /opt/cola/permits/1944378728\_1711067881.9149783/0/jaxb-impl-2-2-7-b41-sourcesjar/com/sun/xml/bind/v2/runtime/unmarshaller/Messages\_it.properties

\* /opt/cola/permits/1944378728\_1711067881.9149783/0/jaxb-impl-2-2-7-b41-sourcesjar/com/sun/xml/bind/v2/model/impl/Messages.properties

\* /opt/cola/permits/1944378728\_1711067881.9149783/0/jaxb-impl-2-2-7-b41-sourcesjar/com/sun/xml/bind/unmarshaller/Messages\_de.properties

\*

 /opt/cola/permits/1944378728\_1711067881.9149783/0/jaxb-impl-2-2-7-b41-sourcesjar/com/sun/xml/bind/v2/runtime/Messages\_zh\_TW.properties

\* /opt/cola/permits/1944378728\_1711067881.9149783/0/jaxb-impl-2-2-7-b41-sourcesjar/com/sun/xml/bind/v2/runtime/unmarshaller/Messages\_fr.properties

\* /opt/cola/permits/1944378728\_1711067881.9149783/0/jaxb-impl-2-2-7-b41-sourcesjar/com/sun/xml/bind/api/Messages\_ko.properties

\* /opt/cola/permits/1944378728\_1711067881.9149783/0/jaxb-impl-2-2-7-b41-sourcesjar/com/sun/xml/bind/marshaller/Messages\_ko.properties

\* /opt/cola/permits/1944378728\_1711067881.9149783/0/jaxb-impl-2-2-7-b41-sourcesjar/com/sun/xml/bind/v2/Messages\_pt\_BR.properties

\* /opt/cola/permits/1944378728\_1711067881.9149783/0/jaxb-impl-2-2-7-b41-sourcesjar/com/sun/xml/bind/marshaller/Messages.properties

\* /opt/cola/permits/1944378728\_1711067881.9149783/0/jaxb-impl-2-2-7-b41-sourcesjar/com/sun/xml/bind/v2/Messages\_zh\_CN.properties

\*

/opt/cola/permits/1944378728\_1711067881.9149783/0/jaxb-impl-2-2-7-b41-sources-

jar/com/sun/xml/bind/marshaller/Messages\_zh\_CN.properties

\* /opt/cola/permits/1944378728\_1711067881.9149783/0/jaxb-impl-2-2-7-b41-sourcesjar/com/sun/xml/bind/v2/Messages\_zh\_TW.properties

\* /opt/cola/permits/1944378728\_1711067881.9149783/0/jaxb-impl-2-2-7-b41-sourcesjar/com/sun/xml/bind/v2/model/annotation/Messages\_pt\_BR.properties

\* /opt/cola/permits/1944378728\_1711067881.9149783/0/jaxb-impl-2-2-7-b41-sourcesjar/com/sun/xml/bind/v2/model/annotation/Messages\_ja.properties

\* /opt/cola/permits/1944378728\_1711067881.9149783/0/jaxb-impl-2-2-7-b41-sourcesjar/com/sun/xml/bind/v2/Messages\_es.properties

\* /opt/cola/permits/1944378728\_1711067881.9149783/0/jaxb-impl-2-2-7-b41-sourcesjar/com/sun/xml/bind/unmarshaller/Messages\_pt\_BR.properties

\* /opt/cola/permits/1944378728\_1711067881.9149783/0/jaxb-impl-2-2-7-b41-sourcesjar/com/sun/xml/bind/api/Messages\_es.properties

\*

 /opt/cola/permits/1944378728\_1711067881.9149783/0/jaxb-impl-2-2-7-b41-sourcesjar/com/sun/xml/bind/v2/schemagen/Messages.properties

\* /opt/cola/permits/1944378728\_1711067881.9149783/0/jaxb-impl-2-2-7-b41-sourcesjar/com/sun/xml/bind/api/Messages\_zh\_CN.properties

\* /opt/cola/permits/1944378728\_1711067881.9149783/0/jaxb-impl-2-2-7-b41-sourcesjar/com/sun/xml/bind/v2/schemagen/Messages\_ja.properties

\* /opt/cola/permits/1944378728\_1711067881.9149783/0/jaxb-impl-2-2-7-b41-sourcesjar/com/sun/xml/bind/v2/Messages\_ko.properties

\* /opt/cola/permits/1944378728\_1711067881.9149783/0/jaxb-impl-2-2-7-b41-sourcesjar/com/sun/xml/bind/v2/model/annotation/Messages\_zh\_CN.properties No license file was found, but licenses were detected in source scan.

# Copyright (c) 1997-2012 Oracle and/or its affiliates. All rights reserved.

# The contents of this file are subject to the terms of either the GNU

# General Public License Version 2 only ("GPL") or the Common Development

# and Distribution License("CDDL") (collectively, the "License"). You

# may not use this file except in compliance with the License. You can

# Oracle designates this particular file as subject to the "Classpath"

# exception as provided by Oracle in the GPL Version 2 section of the License

Found in path(s):

\* /opt/cola/permits/1944378728\_1711067881.9149783/0/jaxb-impl-2-2-7-b41-sourcesjar/com/sun/xml/bind/v2/Messages.properties No license file was found, but licenses were detected in source scan.

/\*

\* DO NOT ALTER OR REMOVE COPYRIGHT NOTICES OR THIS HEADER.

\*

\* Copyright (c) 1997-2011 Oracle and/or its affiliates. All rights reserved.

\*

\* The contents of this file are subject to the terms of either the GNU

\* General Public License Version 2 only ("GPL") or the Common Development

\* and Distribution License("CDDL") (collectively, the "License"). You

\* may not use this file except in compliance with the License. You can

\* obtain a copy of the License at

\* https://glassfish.dev.java.net/public/CDDL+GPL\_1\_1.html

\* or packager/legal/LICENSE.txt. See the License for the specific

\* language governing permissions and limitations under the License.

\*

\* When distributing the software, include this License Header Notice in each

\* file and include the License file at packager/legal/LICENSE.txt.

\*

\* GPL Classpath Exception:

\* Oracle designates this particular file as subject to the "Classpath" \* exception

as provided by Oracle in the GPL Version 2 section of the License

\* file that accompanied this code.

\*

\* Modifications:

\* If applicable, add the following below the License Header, with the fields

\* enclosed by brackets [] replaced by your own identifying information:

\* "Portions Copyright [year] [name of copyright owner]"

\*

\* Contributor(s):

\* If you wish your version of this file to be governed by only the CDDL or

\* only the GPL Version 2, indicate your decision by adding "[Contributor]

\* elects to include this software in this distribution under the [CDDL or GPL

\* Version 2] license." If you don't indicate a single choice of license, a

\* recipient has the option to distribute your version of this file under

\* either the CDDL, the GPL Version 2 or to extend the choice of license to

\* its licensees as provided above. However, if you add GPL Version 2 code

\* and therefore, elected the GPL Version 2 license, then the option applies

\* only if the new code is made

subject to such option by the copyright

\* holder.

\*/

Found in path(s):

\* /opt/cola/permits/1944378728\_1711067881.9149783/0/jaxb-impl-2-2-7-b41-sourcesjar/com/sun/xml/bind/v2/model/core/TypeInfoSet.java

\* /opt/cola/permits/1944378728\_1711067881.9149783/0/jaxb-impl-2-2-7-b41-sourcesjar/com/sun/xml/bind/v2/model/nav/WildcardTypeImpl.java

\* /opt/cola/permits/1944378728\_1711067881.9149783/0/jaxb-impl-2-2-7-b41-sourcesjar/com/sun/xml/bind/v2/model/impl/RuntimeElementPropertyInfoImpl.java

\* /opt/cola/permits/1944378728\_1711067881.9149783/0/jaxb-impl-2-2-7-b41-sourcesjar/com/sun/xml/bind/v2/model/impl/Util.java

\* /opt/cola/permits/1944378728\_1711067881.9149783/0/jaxb-impl-2-2-7-b41-sourcesjar/com/sun/xml/bind/v2/model/impl/AttributePropertyInfoImpl.java

\* /opt/cola/permits/1944378728\_1711067881.9149783/0/jaxb-impl-2-2-7-b41-sourcesjar/com/sun/xml/bind/v2/util/CollisionCheckStack.java

\* /opt/cola/permits/1944378728\_1711067881.9149783/0/jaxb-impl-2-2-7-b41-sourcesjar/com/sun/xml/bind/v2/runtime/CompositeStructureBeanInfo.java

\*

 /opt/cola/permits/1944378728\_1711067881.9149783/0/jaxb-impl-2-2-7-b41-sourcesjar/com/sun/xml/bind/v2/runtime/reflect/opt/TransducedAccessor\_field\_Integer.java \* /opt/cola/permits/1944378728\_1711067881.9149783/0/jaxb-impl-2-2-7-b41-sourcesjar/com/sun/xml/bind/v2/runtime/LifecycleMethods.java \* /opt/cola/permits/1944378728\_1711067881.9149783/0/jaxb-impl-2-2-7-b41-sourcesjar/com/sun/xml/bind/v2/runtime/reflect/PrimitiveArrayListerBoolean.java \* /opt/cola/permits/1944378728\_1711067881.9149783/0/jaxb-impl-2-2-7-b41-sourcesjar/com/sun/xml/bind/v2/model/impl/PropertySeed.java \* /opt/cola/permits/1944378728\_1711067881.9149783/0/jaxb-impl-2-2-7-b41-sourcesjar/com/sun/xml/bind/v2/runtime/unmarshaller/StructureLoader.java \* /opt/cola/permits/1944378728\_1711067881.9149783/0/jaxb-impl-2-2-7-b41-sourcesjar/com/sun/xml/bind/v2/runtime/reflect/opt/FieldAccessor\_Integer.java \* /opt/cola/permits/1944378728\_1711067881.9149783/0/jaxb-impl-2-2-7-b41-sourcesjar/com/sun/xml/bind/v2/runtime/Location.java \* /opt/cola/permits/1944378728\_1711067881.9149783/0/jaxb-impl-2-2-7-b41-sources-

jar/com/sun/xml/bind/v2/runtime/reflect/opt/MethodAccessor\_Long.java \* /opt/cola/permits/1944378728\_1711067881.9149783/0/jaxb-impl-2-2-7-b41-sourcesjar/com/sun/xml/bind/v2/runtime/reflect/opt/TransducedAccessor\_field\_Short.java \* /opt/cola/permits/1944378728\_1711067881.9149783/0/jaxb-impl-2-2-7-b41-sourcesjar/com/sun/xml/bind/v2/model/impl/RuntimeReferencePropertyInfoImpl.java \* /opt/cola/permits/1944378728\_1711067881.9149783/0/jaxb-impl-2-2-7-b41-sourcesjar/com/sun/xml/bind/v2/runtime/reflect/opt/MethodAccessor\_Integer.java

\* /opt/cola/permits/1944378728\_1711067881.9149783/0/jaxb-impl-2-2-7-b41-sourcesjar/com/sun/xml/bind/v2/runtime/unmarshaller/ProxyLoader.java

\* /opt/cola/permits/1944378728\_1711067881.9149783/0/jaxb-impl-2-2-7-b41-sourcesjar/com/sun/xml/bind/v2/model/annotation/MethodLocatable.java

\* /opt/cola/permits/1944378728\_1711067881.9149783/0/jaxb-impl-2-2-7-b41-sourcesjar/com/sun/xml/bind/v2/model/nav/GenericArrayTypeImpl.java \*

 /opt/cola/permits/1944378728\_1711067881.9149783/0/jaxb-impl-2-2-7-b41-sourcesjar/com/sun/xml/bind/v2/runtime/output/ForkXmlOutput.java

\* /opt/cola/permits/1944378728\_1711067881.9149783/0/jaxb-impl-2-2-7-b41-sourcesjar/com/sun/xml/bind/api/TypeReference.java

\* /opt/cola/permits/1944378728\_1711067881.9149783/0/jaxb-impl-2-2-7-b41-sourcesjar/com/sun/xml/bind/v2/model/core/TypeRef.java

\* /opt/cola/permits/1944378728\_1711067881.9149783/0/jaxb-impl-2-2-7-b41-sourcesjar/com/sun/xml/bind/v2/runtime/unmarshaller/DefaultValueLoaderDecorator.java

\* /opt/cola/permits/1944378728\_1711067881.9149783/0/jaxb-impl-2-2-7-b41-sourcesjar/com/sun/xml/bind/v2/model/impl/AnyTypeImpl.java

\* /opt/cola/permits/1944378728\_1711067881.9149783/0/jaxb-impl-2-2-7-b41-sourcesjar/com/sun/xml/bind/v2/schemagen/GroupKind.java

\* /opt/cola/permits/1944378728\_1711067881.9149783/0/jaxb-impl-2-2-7-b41-sourcesjar/com/sun/xml/bind/v2/runtime/reflect/opt/TransducedAccessor\_field\_Double.java \*

 /opt/cola/permits/1944378728\_1711067881.9149783/0/jaxb-impl-2-2-7-b41-sourcesjar/com/sun/xml/bind/v2/runtime/unmarshaller/DefaultIDResolver.java

\* /opt/cola/permits/1944378728\_1711067881.9149783/0/jaxb-impl-2-2-7-b41-sourcesjar/com/sun/xml/bind/v2/util/EditDistance.java

\* /opt/cola/permits/1944378728\_1711067881.9149783/0/jaxb-impl-2-2-7-b41-sourcesjar/com/sun/xml/bind/v2/model/impl/MapPropertyInfoImpl.java

\* /opt/cola/permits/1944378728\_1711067881.9149783/0/jaxb-impl-2-2-7-b41-sourcesjar/com/sun/xml/bind/v2/runtime/reflect/opt/FieldAccessor\_Double.java

\* /opt/cola/permits/1944378728\_1711067881.9149783/0/jaxb-impl-2-2-7-b41-sourcesjar/com/sun/xml/bind/v2/model/impl/ClassInfoImpl.java

\* /opt/cola/permits/1944378728\_1711067881.9149783/0/jaxb-impl-2-2-7-b41-sourcesjar/com/sun/xml/bind/v2/runtime/reflect/opt/TransducedAccessor\_field\_Byte.java

\* /opt/cola/permits/1944378728\_1711067881.9149783/0/jaxb-impl-2-2-7-b41-sourcesjar/com/sun/xml/bind/v2/model/core/ID.java

\*

 /opt/cola/permits/1944378728\_1711067881.9149783/0/jaxb-impl-2-2-7-b41-sourcesjar/com/sun/xml/bind/v2/runtime/output/StAXExStreamWriterOutput.java

\* /opt/cola/permits/1944378728\_1711067881.9149783/0/jaxb-impl-2-2-7-b41-sourcesjar/com/sun/xml/bind/v2/model/core/ErrorHandler.java

\* /opt/cola/permits/1944378728\_1711067881.9149783/0/jaxb-impl-2-2-7-b41-sourcesjar/com/sun/xml/bind/v2/runtime/property/ArrayERProperty.java

\* /opt/cola/permits/1944378728\_1711067881.9149783/0/jaxb-impl-2-2-7-b41-sourcesjar/com/sun/xml/bind/annotation/XmlLocation.java

\* /opt/cola/permits/1944378728\_1711067881.9149783/0/jaxb-impl-2-2-7-b41-sourcesjar/com/sun/xml/bind/v2/model/impl/EnumConstantImpl.java

\* /opt/cola/permits/1944378728\_1711067881.9149783/0/jaxb-impl-2-2-7-b41-sourcesjar/com/sun/xml/bind/v2/runtime/AnyTypeBeanInfo.java

\* /opt/cola/permits/1944378728\_1711067881.9149783/0/jaxb-impl-2-2-7-b41-sourcesjar/com/sun/xml/bind/v2/runtime/output/XMLEventWriterOutput.java

\*

 /opt/cola/permits/1944378728\_1711067881.9149783/0/jaxb-impl-2-2-7-b41-sourcesjar/com/sun/xml/bind/v2/model/runtime/package-info.java

\* /opt/cola/permits/1944378728\_1711067881.9149783/0/jaxb-impl-2-2-7-b41-sourcesjar/com/sun/xml/bind/marshaller/CharacterEscapeHandler.java

\* /opt/cola/permits/1944378728\_1711067881.9149783/0/jaxb-impl-2-2-7-b41-sourcesjar/com/sun/xml/bind/IDResolver.java

\* /opt/cola/permits/1944378728\_1711067881.9149783/0/jaxb-impl-2-2-7-b41-sourcesjar/com/sun/xml/bind/v2/runtime/output/XMLStreamWriterOutput.java

\* /opt/cola/permits/1944378728\_1711067881.9149783/0/jaxb-impl-2-2-7-b41-sourcesjar/com/sun/xml/bind/v2/runtime/property/Property.java

\* /opt/cola/permits/1944378728\_1711067881.9149783/0/jaxb-impl-2-2-7-b41-sourcesjar/com/sun/xml/bind/v2/runtime/reflect/ListTransducedAccessorImpl.java

\* /opt/cola/permits/1944378728\_1711067881.9149783/0/jaxb-impl-2-2-7-b41-sourcesjar/com/sun/xml/bind/v2/runtime/AssociationMap.java

\* /opt/cola/permits/1944378728\_1711067881.9149783/0/jaxb-impl-2-2-7-b41-sourcesjar/com/sun/xml/bind/v2/runtime/JaxBeanInfo.java

\*

 /opt/cola/permits/1944378728\_1711067881.9149783/0/jaxb-impl-2-2-7-b41-sourcesjar/com/sun/xml/bind/v2/runtime/property/AttributeProperty.java

\* /opt/cola/permits/1944378728\_1711067881.9149783/0/jaxb-impl-2-2-7-b41-sourcesjar/com/sun/xml/bind/v2/runtime/reflect/opt/TransducedAccessor\_method\_Double.java \* /opt/cola/permits/1944378728\_1711067881.9149783/0/jaxb-impl-2-2-7-b41-sourcesjar/com/sun/xml/bind/ValidationEventLocatorEx.java

\* /opt/cola/permits/1944378728\_1711067881.9149783/0/jaxb-impl-2-2-7-b41-sourcesjar/com/sun/xml/bind/v2/model/runtime/RuntimeMapPropertyInfo.java

\* /opt/cola/permits/1944378728\_1711067881.9149783/0/jaxb-impl-2-2-7-b41-sourcesjar/com/sun/xml/bind/v2/model/nav/TypeVisitor.java

\* /opt/cola/permits/1944378728\_1711067881.9149783/0/jaxb-impl-2-2-7-b41-sourcesjar/com/sun/xml/bind/v2/model/runtime/RuntimeTypeInfo.java

\* /opt/cola/permits/1944378728\_1711067881.9149783/0/jaxb-impl-2-2-7-b41-sourcesjar/com/sun/xml/bind/v2/schemagen/FoolProofResolver.java

\*

 /opt/cola/permits/1944378728\_1711067881.9149783/0/jaxb-impl-2-2-7-b41-sourcesjar/com/sun/xml/bind/AccessorFactory.java

\* /opt/cola/permits/1944378728\_1711067881.9149783/0/jaxb-impl-2-2-7-b41-sourcesjar/com/sun/xml/bind/v2/model/core/ElementInfo.java

\* /opt/cola/permits/1944378728\_1711067881.9149783/0/jaxb-impl-2-2-7-b41-sourcesjar/com/sun/xml/bind/v2/model/impl/RuntimeMapPropertyInfoImpl.java

\* /opt/cola/permits/1944378728\_1711067881.9149783/0/jaxb-impl-2-2-7-b41-sourcesjar/com/sun/xml/bind/api/ErrorListener.java

\* /opt/cola/permits/1944378728\_1711067881.9149783/0/jaxb-impl-2-2-7-b41-sourcesjar/com/sun/xml/bind/v2/bytecode/ClassTailor.java

\* /opt/cola/permits/1944378728\_1711067881.9149783/0/jaxb-impl-2-2-7-b41-sourcesjar/com/sun/xml/bind/v2/model/runtime/RuntimeTypeInfoSet.java

\* /opt/cola/permits/1944378728\_1711067881.9149783/0/jaxb-impl-2-2-7-b41-sourcesjar/com/sun/xml/bind/v2/runtime/unmarshaller/XsiNilLoader.java \*

 /opt/cola/permits/1944378728\_1711067881.9149783/0/jaxb-impl-2-2-7-b41-sourcesjar/com/sun/xml/bind/v2/runtime/unmarshaller/UnmarshallingContext.java

\* /opt/cola/permits/1944378728\_1711067881.9149783/0/jaxb-impl-2-2-7-b41-sourcesjar/com/sun/xml/bind/v2/model/impl/ReferencePropertyInfoImpl.java

\* /opt/cola/permits/1944378728\_1711067881.9149783/0/jaxb-impl-2-2-7-b41-sourcesjar/com/sun/xml/bind/v2/runtime/property/ArrayProperty.java

\* /opt/cola/permits/1944378728\_1711067881.9149783/0/jaxb-impl-2-2-7-b41-sourcesjar/com/sun/xml/bind/api/package-info.java

\* /opt/cola/permits/1944378728\_1711067881.9149783/0/jaxb-impl-2-2-7-b41-sourcesjar/com/sun/xml/bind/v2/runtime/LeafBeanInfoImpl.java

\* /opt/cola/permits/1944378728\_1711067881.9149783/0/jaxb-impl-2-2-7-b41-sourcesjar/com/sun/xml/bind/v2/runtime/property/ArrayElementLeafProperty.java

\* /opt/cola/permits/1944378728\_1711067881.9149783/0/jaxb-impl-2-2-7-b41-sourcesjar/com/sun/xml/bind/v2/runtime/property/ListElementProperty.java

\*

 /opt/cola/permits/1944378728\_1711067881.9149783/0/jaxb-impl-2-2-7-b41-sourcesjar/com/sun/xml/bind/v2/runtime/unmarshaller/LeafPropertyXsiLoader.java

\* /opt/cola/permits/1944378728\_1711067881.9149783/0/jaxb-impl-2-2-7-b41-sources-

jar/com/sun/xml/bind/v2/runtime/Messages.java

\* /opt/cola/permits/1944378728\_1711067881.9149783/0/jaxb-impl-2-2-7-b41-sourcesjar/com/sun/xml/bind/v2/runtime/NameList.java

\* /opt/cola/permits/1944378728\_1711067881.9149783/0/jaxb-impl-2-2-7-b41-sourcesjar/com/sun/xml/bind/api/AccessorException.java

\* /opt/cola/permits/1944378728\_1711067881.9149783/0/jaxb-impl-2-2-7-b41-sourcesjar/com/sun/xml/bind/v2/model/core/Adapter.java

\* /opt/cola/permits/1944378728\_1711067881.9149783/0/jaxb-impl-2-2-7-b41-sourcesjar/com/sun/xml/bind/v2/runtime/unmarshaller/Discarder.java

\* /opt/cola/permits/1944378728\_1711067881.9149783/0/jaxb-impl-2-2-7-b41-sourcesjar/com/sun/xml/bind/v2/runtime/Transducer.java

\* /opt/cola/permits/1944378728\_1711067881.9149783/0/jaxb-impl-2-2-7-b41-sourcesjar/com/sun/xml/bind/v2/model/annotation/LocatableAnnotation.java

\*

 /opt/cola/permits/1944378728\_1711067881.9149783/0/jaxb-impl-2-2-7-b41-sourcesjar/com/sun/xml/bind/v2/runtime/output/SAXOutput.java

\* /opt/cola/permits/1944378728\_1711067881.9149783/0/jaxb-impl-2-2-7-b41-sourcesjar/com/sun/xml/bind/v2/runtime/unmarshaller/Messages.java

\* /opt/cola/permits/1944378728\_1711067881.9149783/0/jaxb-impl-2-2-7-b41-sourcesjar/com/sun/xml/bind/v2/runtime/FilterTransducer.java

\* /opt/cola/permits/1944378728\_1711067881.9149783/0/jaxb-impl-2-2-7-b41-sourcesjar/com/sun/xml/bind/v2/runtime/unmarshaller/ChildLoader.java

\* /opt/cola/permits/1944378728\_1711067881.9149783/0/jaxb-impl-2-2-7-b41-sourcesjar/com/sun/xml/bind/v2/model/annotation/SecureLoader.java

\* /opt/cola/permits/1944378728\_1711067881.9149783/0/jaxb-impl-2-2-7-b41-sourcesjar/com/sun/xml/bind/AnyTypeAdapter.java

\* /opt/cola/permits/1944378728\_1711067881.9149783/0/jaxb-impl-2-2-7-b41-sourcesjar/com/sun/xml/bind/v2/util/FlattenIterator.java

\*

 /opt/cola/permits/1944378728\_1711067881.9149783/0/jaxb-impl-2-2-7-b41-sourcesjar/com/sun/xml/bind/v2/runtime/reflect/DefaultTransducedAccessor.java

\* /opt/cola/permits/1944378728\_1711067881.9149783/0/jaxb-impl-2-2-7-b41-sourcesjar/com/sun/xml/bind/v2/runtime/reflect/opt/MethodAccessor\_Boolean.java

\* /opt/cola/permits/1944378728\_1711067881.9149783/0/jaxb-impl-2-2-7-b41-sourcesjar/com/sun/xml/bind/v2/schemagen/Tree.java

\* /opt/cola/permits/1944378728\_1711067881.9149783/0/jaxb-impl-2-2-7-b41-sourcesjar/com/sun/xml/bind/v2/model/core/package-info.java

\* /opt/cola/permits/1944378728\_1711067881.9149783/0/jaxb-impl-2-2-7-b41-sourcesjar/com/sun/xml/bind/v2/util/TypeCast.java

\* /opt/cola/permits/1944378728\_1711067881.9149783/0/jaxb-impl-2-2-7-b41-sourcesjar/com/sun/xml/bind/v2/model/runtime/RuntimeArrayInfo.java

\* /opt/cola/permits/1944378728\_1711067881.9149783/0/jaxb-impl-2-2-7-b41-sourcesjar/com/sun/xml/bind/v2/model/impl/RuntimeModelBuilder.java

\* /opt/cola/permits/1944378728\_1711067881.9149783/0/jaxb-impl-2-2-7-b41-sourcesjar/com/sun/xml/bind/util/Which.java

\*

 /opt/cola/permits/1944378728\_1711067881.9149783/0/jaxb-impl-2-2-7-b41-sourcesjar/com/sun/xml/bind/marshaller/NamespacePrefixMapper.java

\* /opt/cola/permits/1944378728\_1711067881.9149783/0/jaxb-impl-2-2-7-b41-sourcesjar/com/sun/xml/bind/v2/model/core/WildcardTypeInfo.java

\* /opt/cola/permits/1944378728\_1711067881.9149783/0/jaxb-impl-2-2-7-b41-sourcesjar/com/sun/xml/bind/annotation/OverrideAnnotationOf.java

\* /opt/cola/permits/1944378728\_1711067881.9149783/0/jaxb-impl-2-2-7-b41-sourcesjar/com/sun/xml/bind/v2/runtime/unmarshaller/StAXStreamConnector.java

\* /opt/cola/permits/1944378728\_1711067881.9149783/0/jaxb-impl-2-2-7-b41-sourcesjar/com/sun/xml/bind/api/impl/NameUtil.java

\* /opt/cola/permits/1944378728\_1711067881.9149783/0/jaxb-impl-2-2-7-b41-sourcesjar/com/sun/xml/bind/v2/model/runtime/RuntimeElementInfo.java

\* /opt/cola/permits/1944378728\_1711067881.9149783/0/jaxb-impl-2-2-7-b41-sourcesjar/com/sun/xml/bind/v2/model/impl/ArrayInfoImpl.java

\*

 /opt/cola/permits/1944378728\_1711067881.9149783/0/jaxb-impl-2-2-7-b41-sourcesjar/com/sun/xml/bind/api/Messages.java

\* /opt/cola/permits/1944378728\_1711067881.9149783/0/jaxb-impl-2-2-7-b41-sourcesjar/com/sun/xml/bind/v2/model/annotation/ClassLocatable.java

\* /opt/cola/permits/1944378728\_1711067881.9149783/0/jaxb-impl-2-2-7-b41-sourcesjar/com/sun/xml/bind/v2/model/impl/ERPropertyInfoImpl.java

\* /opt/cola/permits/1944378728\_1711067881.9149783/0/jaxb-impl-2-2-7-b41-sourcesjar/com/sun/xml/bind/v2/schemagen/Util.java

\* /opt/cola/permits/1944378728\_1711067881.9149783/0/jaxb-impl-2-2-7-b41-sourcesjar/com/sun/xml/bind/AccessorFactoryImpl.java

\* /opt/cola/permits/1944378728\_1711067881.9149783/0/jaxb-impl-2-2-7-b41-sourcesjar/com/sun/xml/bind/v2/runtime/unmarshaller/Base64Data.java

\* /opt/cola/permits/1944378728\_1711067881.9149783/0/jaxb-impl-2-2-7-b41-sourcesjar/com/sun/xml/bind/v2/model/core/Ref.java

\* /opt/cola/permits/1944378728\_1711067881.9149783/0/jaxb-impl-2-2-7-b41-sourcesjar/com/sun/xml/bind/v2/runtime/reflect/opt/TransducedAccessor\_method\_Byte.java \*

 /opt/cola/permits/1944378728\_1711067881.9149783/0/jaxb-impl-2-2-7-b41-sourcesjar/com/sun/xml/bind/v2/runtime/reflect/PrimitiveArrayListerByte.java

\* /opt/cola/permits/1944378728\_1711067881.9149783/0/jaxb-impl-2-2-7-b41-sourcesjar/com/sun/xml/bind/v2/runtime/unmarshaller/XmlVisitor.java

\* /opt/cola/permits/1944378728\_1711067881.9149783/0/jaxb-impl-2-2-7-b41-sourcesjar/com/sun/xml/bind/v2/model/core/EnumConstant.java

\* /opt/cola/permits/1944378728\_1711067881.9149783/0/jaxb-impl-2-2-7-b41-sourcesjar/com/sun/xml/bind/util/ValidationEventLocatorExImpl.java

\* /opt/cola/permits/1944378728\_1711067881.9149783/0/jaxb-impl-2-2-7-b41-sourcesjar/com/sun/xml/bind/v2/runtime/Coordinator.java

\* /opt/cola/permits/1944378728\_1711067881.9149783/0/jaxb-impl-2-2-7-b41-sourcesjar/com/sun/xml/bind/v2/model/annotation/FieldLocatable.java

\* /opt/cola/permits/1944378728\_1711067881.9149783/0/jaxb-impl-2-2-7-b41-sourcesjar/com/sun/xml/bind/v2/model/core/PropertyInfo.java

/opt/cola/permits/1944378728\_1711067881.9149783/0/jaxb-impl-2-2-7-b41-sources-

\*

jar/com/sun/xml/bind/v2/ClassFactory.java

\* /opt/cola/permits/1944378728\_1711067881.9149783/0/jaxb-impl-2-2-7-b41-sources-

jar/com/sun/xml/bind/v2/runtime/reflect/opt/SecureLoader.java

\* /opt/cola/permits/1944378728\_1711067881.9149783/0/jaxb-impl-2-2-7-b41-sourcesjar/com/sun/xml/bind/v2/runtime/reflect/NullSafeAccessor.java

\* /opt/cola/permits/1944378728\_1711067881.9149783/0/jaxb-impl-2-2-7-b41-sourcesjar/com/sun/xml/bind/v2/model/runtime/RuntimeValuePropertyInfo.java

\* /opt/cola/permits/1944378728\_1711067881.9149783/0/jaxb-impl-2-2-7-b41-sourcesjar/com/sun/xml/bind/v2/runtime/output/NamespaceContextImpl.java

\* /opt/cola/permits/1944378728\_1711067881.9149783/0/jaxb-impl-2-2-7-b41-sourcesjar/com/sun/xml/bind/api/ClassResolver.java

\* /opt/cola/permits/1944378728\_1711067881.9149783/0/jaxb-impl-2-2-7-b41-sourcesjar/com/sun/xml/bind/v2/model/impl/TypeInfoSetImpl.java

\*

 /opt/cola/permits/1944378728\_1711067881.9149783/0/jaxb-impl-2-2-7-b41-sourcesjar/com/sun/xml/bind/v2/model/core/RegistryInfo.java

\* /opt/cola/permits/1944378728\_1711067881.9149783/0/jaxb-impl-2-2-7-b41-sourcesjar/com/sun/xml/bind/v2/model/impl/DummyPropertyInfo.java

\* /opt/cola/permits/1944378728\_1711067881.9149783/0/jaxb-impl-2-2-7-b41-sourcesjar/com/sun/xml/bind/v2/runtime/BridgeImpl.java

\* /opt/cola/permits/1944378728\_1711067881.9149783/0/jaxb-impl-2-2-7-b41-sourcesjar/com/sun/xml/bind/v2/runtime/unmarshaller/Receiver.java

\* /opt/cola/permits/1944378728\_1711067881.9149783/0/jaxb-impl-2-2-7-b41-sourcesjar/com/sun/xml/bind/v2/runtime/property/ValueProperty.java

\* /opt/cola/permits/1944378728\_1711067881.9149783/0/jaxb-impl-2-2-7-b41-sourcesjar/com/sun/xml/bind/v2/runtime/reflect/opt/MethodAccessor\_Short.java

\* /opt/cola/permits/1944378728\_1711067881.9149783/0/jaxb-impl-2-2-7-b41-sourcesjar/com/sun/xml/bind/v2/model/annotation/AbstractInlineAnnotationReaderImpl.java \*

 /opt/cola/permits/1944378728\_1711067881.9149783/0/jaxb-impl-2-2-7-b41-sourcesjar/com/sun/xml/bind/v2/runtime/reflect/Lister.java

\* /opt/cola/permits/1944378728\_1711067881.9149783/0/jaxb-impl-2-2-7-b41-sourcesjar/com/sun/xml/bind/v2/model/nav/Navigator.java

\* /opt/cola/permits/1944378728\_1711067881.9149783/0/jaxb-impl-2-2-7-b41-sourcesjar/com/sun/xml/bind/v2/runtime/Name.java

\* /opt/cola/permits/1944378728\_1711067881.9149783/0/jaxb-impl-2-2-7-b41-sourcesjar/com/sun/xml/bind/v2/model/impl/SingleTypePropertyInfoImpl.java

\* /opt/cola/permits/1944378728\_1711067881.9149783/0/jaxb-impl-2-2-7-b41-sourcesjar/com/sun/xml/bind/v2/model/runtime/RuntimeClassInfo.java

\* /opt/cola/permits/1944378728\_1711067881.9149783/0/jaxb-impl-2-2-7-b41-sourcesjar/com/sun/xml/bind/v2/runtime/IllegalAnnotationsException.java

\* /opt/cola/permits/1944378728\_1711067881.9149783/0/jaxb-impl-2-2-7-b41-sourcesjar/com/sun/xml/bind/v2/model/core/ValuePropertyInfo.java

\*

 /opt/cola/permits/1944378728\_1711067881.9149783/0/jaxb-impl-2-2-7-b41-sourcesjar/com/sun/xml/bind/v2/runtime/IllegalAnnotationException.java

\* /opt/cola/permits/1944378728\_1711067881.9149783/0/jaxb-impl-2-2-7-b41-sourcesjar/com/sun/xml/bind/v2/model/core/MapPropertyInfo.java

\* /opt/cola/permits/1944378728\_1711067881.9149783/0/jaxb-impl-2-2-7-b41-sourcesjar/com/sun/xml/bind/v2/model/core/ElementPropertyInfo.java

\* /opt/cola/permits/1944378728\_1711067881.9149783/0/jaxb-impl-2-2-7-b41-sourcesjar/com/sun/xml/bind/v2/runtime/reflect/opt/MethodAccessor\_Character.java

\* /opt/cola/permits/1944378728\_1711067881.9149783/0/jaxb-impl-2-2-7-b41-sourcesjar/com/sun/xml/bind/v2/model/impl/RuntimeEnumConstantImpl.java

\* /opt/cola/permits/1944378728\_1711067881.9149783/0/jaxb-impl-2-2-7-b41-sourcesjar/com/sun/xml/bind/v2/runtime/ValueListBeanInfoImpl.java

\* /opt/cola/permits/1944378728\_1711067881.9149783/0/jaxb-impl-2-2-7-b41-sourcesjar/com/sun/xml/bind/v2/runtime/unmarshaller/StAXEventConnector.java \*

 /opt/cola/permits/1944378728\_1711067881.9149783/0/jaxb-impl-2-2-7-b41-sourcesjar/com/sun/xml/bind/v2/runtime/output/C14nXmlOutput.java

\* /opt/cola/permits/1944378728\_1711067881.9149783/0/jaxb-impl-2-2-7-b41-sourcesjar/com/sun/xml/bind/v2/runtime/reflect/ListIterator.java

\* /opt/cola/permits/1944378728\_1711067881.9149783/0/jaxb-impl-2-2-7-b41-sourcesjar/com/sun/xml/bind/v2/model/impl/RuntimeBuiltinLeafInfoImpl.java

\* /opt/cola/permits/1944378728\_1711067881.9149783/0/jaxb-impl-2-2-7-b41-sourcesjar/com/sun/xml/bind/v2/util/ByteArrayOutputStreamEx.java

\* /opt/cola/permits/1944378728\_1711067881.9149783/0/jaxb-impl-2-2-7-b41-sourcesjar/com/sun/xml/bind/CycleRecoverable.java

\* /opt/cola/permits/1944378728\_1711067881.9149783/0/jaxb-impl-2-2-7-b41-sourcesjar/com/sun/xml/bind/v2/model/impl/RuntimeAttributePropertyInfoImpl.java

\* /opt/cola/permits/1944378728\_1711067881.9149783/0/jaxb-impl-2-2-7-b41-sourcesjar/com/sun/xml/bind/v2/runtime/property/Messages.java

\* /opt/cola/permits/1944378728\_1711067881.9149783/0/jaxb-impl-2-2-7-b41-sourcesjar/com/sun/xml/bind/v2/model/impl/ValuePropertyInfoImpl.java

\*

 /opt/cola/permits/1944378728\_1711067881.9149783/0/jaxb-impl-2-2-7-b41-sourcesjar/com/sun/xml/bind/v2/model/annotation/RuntimeAnnotationReader.java

\* /opt/cola/permits/1944378728\_1711067881.9149783/0/jaxb-impl-2-2-7-b41-sourcesjar/com/sun/xml/bind/v2/runtime/DomPostInitAction.java

\* /opt/cola/permits/1944378728\_1711067881.9149783/0/jaxb-impl-2-2-7-b41-sourcesjar/com/sun/xml/bind/v2/runtime/ElementBeanInfoImpl.java

\* /opt/cola/permits/1944378728\_1711067881.9149783/0/jaxb-impl-2-2-7-b41-sourcesjar/com/sun/xml/bind/v2/model/core/EnumLeafInfo.java

\* /opt/cola/permits/1944378728\_1711067881.9149783/0/jaxb-impl-2-2-7-b41-sourcesjar/com/sun/xml/bind/unmarshaller/Messages.java

\* /opt/cola/permits/1944378728\_1711067881.9149783/0/jaxb-impl-2-2-7-b41-sourcesjar/com/sun/xml/bind/v2/runtime/output/package-info.java

\* /opt/cola/permits/1944378728\_1711067881.9149783/0/jaxb-impl-2-2-7-b41-sourcesjar/com/sun/xml/bind/v2/runtime/property/PropertyFactory.java

\*

 /opt/cola/permits/1944378728\_1711067881.9149783/0/jaxb-impl-2-2-7-b41-sourcesjar/com/sun/xml/bind/v2/model/core/PropertyKind.java

\* /opt/cola/permits/1944378728\_1711067881.9149783/0/jaxb-impl-2-2-7-b41-sourcesjar/com/sun/xml/bind/v2/package-info.java

\* /opt/cola/permits/1944378728\_1711067881.9149783/0/jaxb-impl-2-2-7-b41-sourcesjar/com/sun/xml/bind/v2/runtime/unmarshaller/ValuePropertyLoader.java

\* /opt/cola/permits/1944378728\_1711067881.9149783/0/jaxb-impl-2-2-7-b41-sources-

jar/com/sun/xml/bind/v2/model/core/ArrayInfo.java

\* /opt/cola/permits/1944378728\_1711067881.9149783/0/jaxb-impl-2-2-7-b41-sourcesjar/com/sun/xml/bind/v2/runtime/reflect/opt/MethodAccessor\_Ref.java \* /opt/cola/permits/1944378728\_1711067881.9149783/0/jaxb-impl-2-2-7-b41-sourcesjar/com/sun/xml/bind/v2/runtime/reflect/opt/TransducedAccessor\_field\_Float.java \* /opt/cola/permits/1944378728\_1711067881.9149783/0/jaxb-impl-2-2-7-b41-sourcesjar/com/sun/xml/bind/v2/model/core/BuiltinLeafInfo.java \*

 /opt/cola/permits/1944378728\_1711067881.9149783/0/jaxb-impl-2-2-7-b41-sourcesjar/com/sun/xml/bind/v2/runtime/reflect/PrimitiveArrayListerCharacter.java

\* /opt/cola/permits/1944378728\_1711067881.9149783/0/jaxb-impl-2-2-7-b41-sourcesjar/com/sun/xml/bind/v2/schemagen/episode/SchemaBindings.java

\* /opt/cola/permits/1944378728\_1711067881.9149783/0/jaxb-impl-2-2-7-b41-sourcesjar/com/sun/xml/bind/v2/runtime/reflect/PrimitiveArrayListerShort.java

\* /opt/cola/permits/1944378728\_1711067881.9149783/0/jaxb-impl-2-2-7-b41-sourcesjar/com/sun/xml/bind/v2/runtime/reflect/opt/FieldAccessor\_Ref.java

\* /opt/cola/permits/1944378728\_1711067881.9149783/0/jaxb-impl-2-2-7-b41-sourcesjar/com/sun/xml/bind/v2/runtime/NameBuilder.java

\* /opt/cola/permits/1944378728\_1711067881.9149783/0/jaxb-impl-2-2-7-b41-sourcesjar/com/sun/xml/bind/v2/runtime/MimeTypedTransducer.java

\* /opt/cola/permits/1944378728\_1711067881.9149783/0/jaxb-impl-2-2-7-b41-sourcesjar/com/sun/xml/bind/v2/runtime/reflect/opt/TransducedAccessor\_method\_Integer.java \*

 /opt/cola/permits/1944378728\_1711067881.9149783/0/jaxb-impl-2-2-7-b41-sourcesjar/com/sun/xml/bind/v2/WellKnownNamespace.java

\* /opt/cola/permits/1944378728\_1711067881.9149783/0/jaxb-impl-2-2-7-b41-sourcesjar/com/sun/xml/bind/v2/runtime/reflect/opt/TransducedAccessor\_method\_Long.java

\* /opt/cola/permits/1944378728\_1711067881.9149783/0/jaxb-impl-2-2-7-b41-sourcesjar/com/sun/xml/bind/v2/runtime/reflect/opt/OptimizedAccessorFactory.java

\* /opt/cola/permits/1944378728\_1711067881.9149783/0/jaxb-impl-2-2-7-b41-sourcesjar/com/sun/xml/bind/v2/runtime/SchemaTypeTransducer.java

\* /opt/cola/permits/1944378728\_1711067881.9149783/0/jaxb-impl-2-2-7-b41-sourcesjar/com/sun/xml/bind/v2/util/StackRecorder.java

\* /opt/cola/permits/1944378728\_1711067881.9149783/0/jaxb-impl-2-2-7-b41-sourcesjar/com/sun/xml/bind/v2/runtime/ContentHandlerAdaptor.java

\* /opt/cola/permits/1944378728\_1711067881.9149783/0/jaxb-impl-2-2-7-b41-sourcesjar/com/sun/xml/bind/unmarshaller/InfosetScanner.java

\*

 /opt/cola/permits/1944378728\_1711067881.9149783/0/jaxb-impl-2-2-7-b41-sourcesjar/com/sun/xml/bind/v2/runtime/reflect/opt/TransducedAccessor\_method\_Float.java

\* /opt/cola/permits/1944378728\_1711067881.9149783/0/jaxb-impl-2-2-7-b41-sourcesjar/com/sun/xml/bind/v2/runtime/reflect/opt/TransducedAccessor\_method\_Boolean.java \* /opt/cola/permits/1944378728\_1711067881.9149783/0/jaxb-impl-2-2-7-b41-sourcesjar/com/sun/xml/bind/v2/model/impl/BuiltinLeafInfoImpl.java

\* /opt/cola/permits/1944378728\_1711067881.9149783/0/jaxb-impl-2-2-7-b41-sourcesjar/com/sun/xml/bind/v2/model/runtime/RuntimeEnumLeafInfo.java

\* /opt/cola/permits/1944378728\_1711067881.9149783/0/jaxb-impl-2-2-7-b41-sourcesjar/com/sun/xml/bind/v2/runtime/output/XmlOutputAbstractImpl.java

\* /opt/cola/permits/1944378728\_1711067881.9149783/0/jaxb-impl-2-2-7-b41-sourcesjar/com/sun/xml/bind/Locatable.java

\* /opt/cola/permits/1944378728\_1711067881.9149783/0/jaxb-impl-2-2-7-b41-sourcesjar/com/sun/xml/bind/v2/runtime/unmarshaller/WildcardLoader.java \*

 /opt/cola/permits/1944378728\_1711067881.9149783/0/jaxb-impl-2-2-7-b41-sourcesjar/com/sun/xml/bind/v2/runtime/unmarshaller/UnmarshallerImpl.java

\* /opt/cola/permits/1944378728\_1711067881.9149783/0/jaxb-impl-2-2-7-b41-sourcesjar/com/sun/xml/bind/marshaller/Messages.java

\* /opt/cola/permits/1944378728\_1711067881.9149783/0/jaxb-impl-2-2-7-b41-sourcesjar/com/sun/xml/bind/v2/model/core/Element.java

\* /opt/cola/permits/1944378728\_1711067881.9149783/0/jaxb-impl-2-2-7-b41-sourcesjar/com/sun/xml/bind/v2/model/runtime/RuntimeTypeRef.java

\* /opt/cola/permits/1944378728\_1711067881.9149783/0/jaxb-impl-2-2-7-b41-sourcesjar/com/sun/xml/bind/v2/runtime/unmarshaller/Patcher.java

\* /opt/cola/permits/1944378728\_1711067881.9149783/0/jaxb-impl-2-2-7-b41-sourcesjar/com/sun/xml/bind/v2/runtime/output/DOMOutput.java

\* /opt/cola/permits/1944378728\_1711067881.9149783/0/jaxb-impl-2-2-7-b41-sourcesjar/com/sun/xml/bind/v2/runtime/unmarshaller/IntData.java

\*

\*

 /opt/cola/permits/1944378728\_1711067881.9149783/0/jaxb-impl-2-2-7-b41-sourcesjar/com/sun/xml/bind/v2/schemagen/XmlSchemaGenerator.java

\* /opt/cola/permits/1944378728\_1711067881.9149783/0/jaxb-impl-2-2-7-b41-sourcesjar/com/sun/xml/bind/v2/model/impl/ElementPropertyInfoImpl.java

\* /opt/cola/permits/1944378728\_1711067881.9149783/0/jaxb-impl-2-2-7-b41-sourcesjar/com/sun/xml/bind/v2/schemagen/xmlschema/Particle.java

\* /opt/cola/permits/1944378728\_1711067881.9149783/0/jaxb-impl-2-2-7-b41-sourcesjar/com/sun/xml/bind/v2/util/FatalAdapter.java

\* /opt/cola/permits/1944378728\_1711067881.9149783/0/jaxb-impl-2-2-7-b41-sourcesjar/com/sun/xml/bind/v2/runtime/property/PropertyImpl.java

\* /opt/cola/permits/1944378728\_1711067881.9149783/0/jaxb-impl-2-2-7-b41-sourcesjar/com/sun/xml/bind/v2/runtime/reflect/Messages.java

\* /opt/cola/permits/1944378728\_1711067881.9149783/0/jaxb-impl-2-2-7-b41-sourcesjar/com/sun/xml/bind/v2/runtime/reflect/opt/FieldAccessor\_Short.java

 /opt/cola/permits/1944378728\_1711067881.9149783/0/jaxb-impl-2-2-7-b41-sourcesjar/com/sun/xml/bind/v2/runtime/unmarshaller/ValidatingUnmarshaller.java

\* /opt/cola/permits/1944378728\_1711067881.9149783/0/jaxb-impl-2-2-7-b41-sourcesjar/com/sun/xml/bind/v2/runtime/SwaRefAdapter.java

\* /opt/cola/permits/1944378728\_1711067881.9149783/0/jaxb-impl-2-2-7-b41-sourcesjar/com/sun/xml/bind/v2/runtime/unmarshaller/TextLoader.java

\* /opt/cola/permits/1944378728\_1711067881.9149783/0/jaxb-impl-2-2-7-b41-sourcesjar/com/sun/xml/bind/v2/runtime/output/FastInfosetStreamWriterOutput.java

\* /opt/cola/permits/1944378728\_1711067881.9149783/0/jaxb-impl-2-2-7-b41-sourcesjar/com/sun/xml/bind/v2/runtime/property/ArrayElementProperty.java

\* /opt/cola/permits/1944378728\_1711067881.9149783/0/jaxb-impl-2-2-7-b41-sourcesjar/com/sun/xml/bind/v2/runtime/unmarshaller/LeafPropertyLoader.java

\* /opt/cola/permits/1944378728\_1711067881.9149783/0/jaxb-impl-2-2-7-b41-sources-

jar/com/sun/xml/bind/v2/runtime/property/SingleElementNodeProperty.java

\*

 /opt/cola/permits/1944378728\_1711067881.9149783/0/jaxb-impl-2-2-7-b41-sourcesjar/com/sun/xml/bind/v2/model/impl/TypeInfoImpl.java

\* /opt/cola/permits/1944378728\_1711067881.9149783/0/jaxb-impl-2-2-7-b41-sourcesjar/com/sun/xml/bind/v2/runtime/output/SecureLoader.java

\* /opt/cola/permits/1944378728\_1711067881.9149783/0/jaxb-impl-2-2-7-b41-sourcesjar/com/sun/xml/bind/v2/model/core/AttributePropertyInfo.java

\* /opt/cola/permits/1944378728\_1711067881.9149783/0/jaxb-impl-2-2-7-b41-sourcesjar/com/sun/xml/bind/v2/model/runtime/RuntimeLeafInfo.java

\* /opt/cola/permits/1944378728\_1711067881.9149783/0/jaxb-impl-2-2-7-b41-sourcesjar/com/sun/xml/bind/v2/runtime/reflect/opt/AccessorInjector.java

\* /opt/cola/permits/1944378728\_1711067881.9149783/0/jaxb-impl-2-2-7-b41-sourcesjar/com/sun/xml/bind/api/BridgeContext.java

\* /opt/cola/permits/1944378728\_1711067881.9149783/0/jaxb-impl-2-2-7-b41-sourcesjar/com/sun/xml/bind/v2/model/impl/EnumLeafInfoImpl.java

\* /opt/cola/permits/1944378728\_1711067881.9149783/0/jaxb-impl-2-2-7-b41-sourcesjar/com/sun/xml/bind/v2/util/DataSourceSource.java

\*

 /opt/cola/permits/1944378728\_1711067881.9149783/0/jaxb-impl-2-2-7-b41-sourcesjar/com/sun/xml/bind/v2/runtime/property/ArrayElementNodeProperty.java

\* /opt/cola/permits/1944378728\_1711067881.9149783/0/jaxb-impl-2-2-7-b41-sourcesjar/com/sun/xml/bind/v2/model/annotation/Messages.java

\* /opt/cola/permits/1944378728\_1711067881.9149783/0/jaxb-impl-2-2-7-b41-sourcesjar/com/sun/xml/bind/v2/runtime/reflect/opt/Const.java

\* /opt/cola/permits/1944378728\_1711067881.9149783/0/jaxb-impl-2-2-7-b41-sourcesjar/com/sun/xml/bind/v2/util/QNameMap.java

\* /opt/cola/permits/1944378728\_1711067881.9149783/0/jaxb-impl-2-2-7-b41-sourcesjar/com/sun/xml/bind/v2/model/annotation/AnnotationReader.java

\* /opt/cola/permits/1944378728\_1711067881.9149783/0/jaxb-impl-2-2-7-b41-sourcesjar/com/sun/xml/bind/v2/runtime/unmarshaller/AttributesEx.java

\* /opt/cola/permits/1944378728\_1711067881.9149783/0/jaxb-impl-2-2-7-b41-sourcesjar/com/sun/xml/bind/v2/runtime/reflect/opt/TransducedAccessor\_field\_Long.java \*

 /opt/cola/permits/1944378728\_1711067881.9149783/0/jaxb-impl-2-2-7-b41-sourcesjar/com/sun/xml/bind/v2/model/impl/RuntimeTypeRefImpl.java

\* /opt/cola/permits/1944378728\_1711067881.9149783/0/jaxb-impl-2-2-7-b41-sourcesjar/com/sun/xml/bind/annotation/XmlIsSet.java

\* /opt/cola/permits/1944378728\_1711067881.9149783/0/jaxb-impl-2-2-7-b41-sourcesjar/com/sun/xml/bind/v2/bytecode/SecureLoader.java

\* /opt/cola/permits/1944378728\_1711067881.9149783/0/jaxb-impl-2-2-7-b41-sourcesjar/com/sun/xml/bind/v2/schemagen/Messages.java

\* /opt/cola/permits/1944378728\_1711067881.9149783/0/jaxb-impl-2-2-7-b41-sourcesjar/com/sun/xml/bind/v2/model/impl/RuntimeTypeInfoSetImpl.java

\* /opt/cola/permits/1944378728\_1711067881.9149783/0/jaxb-impl-2-2-7-b41-sourcesjar/com/sun/xml/bind/v2/model/runtime/RuntimeReferencePropertyInfo.java

\* /opt/cola/permits/1944378728\_1711067881.9149783/0/jaxb-impl-2-2-7-b41-sourcesjar/com/sun/xml/bind/v2/runtime/BridgeContextImpl.java

\*

 /opt/cola/permits/1944378728\_1711067881.9149783/0/jaxb-impl-2-2-7-b41-sourcesjar/com/sun/xml/bind/v2/model/impl/SecureLoader.java

\* /opt/cola/permits/1944378728\_1711067881.9149783/0/jaxb-impl-2-2-7-b41-sourcesjar/com/sun/xml/bind/v2/model/annotation/RuntimeInlineAnnotationReader.java

\* /opt/cola/permits/1944378728\_1711067881.9149783/0/jaxb-impl-2-2-7-b41-sourcesjar/com/sun/xml/bind/v2/schemagen/xmlschema/ContentModelContainer.java

\* /opt/cola/permits/1944378728\_1711067881.9149783/0/jaxb-impl-2-2-7-b41-sourcesjar/com/sun/xml/bind/api/RawAccessor.java

\* /opt/cola/permits/1944378728\_1711067881.9149783/0/jaxb-impl-2-2-7-b41-sourcesjar/com/sun/xml/bind/v2/runtime/unmarshaller/LocatorEx.java

\* /opt/cola/permits/1944378728\_1711067881.9149783/0/jaxb-impl-2-2-7-b41-sourcesjar/com/sun/xml/bind/WhiteSpaceProcessor.java

\* /opt/cola/permits/1944378728\_1711067881.9149783/0/jaxb-impl-2-2-7-b41-sourcesjar/com/sun/xml/bind/v2/runtime/unmarshaller/Intercepter.java

\*

 /opt/cola/permits/1944378728\_1711067881.9149783/0/jaxb-impl-2-2-7-b41-sourcesjar/com/sun/xml/bind/v2/runtime/reflect/PrimitiveArrayListerFloat.java

\* /opt/cola/permits/1944378728\_1711067881.9149783/0/jaxb-impl-2-2-7-b41-sourcesjar/com/sun/xml/bind/v2/model/runtime/RuntimeNonElement.java

\* /opt/cola/permits/1944378728\_1711067881.9149783/0/jaxb-impl-2-2-7-b41-sourcesjar/com/sun/xml/bind/v2/model/impl/RegistryInfoImpl.java

\* /opt/cola/permits/1944378728\_1711067881.9149783/0/jaxb-impl-2-2-7-b41-sourcesjar/com/sun/xml/bind/v2/runtime/InternalBridge.java

\* /opt/cola/permits/1944378728\_1711067881.9149783/0/jaxb-impl-2-2-7-b41-sourcesjar/com/sun/xml/bind/v2/model/nav/ParameterizedTypeImpl.java

\* /opt/cola/permits/1944378728\_1711067881.9149783/0/jaxb-impl-2-2-7-b41-sourcesjar/com/sun/xml/bind/marshaller/NioEscapeHandler.java

\* /opt/cola/permits/1944378728\_1711067881.9149783/0/jaxb-impl-2-2-7-b41-sourcesjar/com/sun/xml/bind/v2/runtime/RuntimeUtil.java

\*

 /opt/cola/permits/1944378728\_1711067881.9149783/0/jaxb-impl-2-2-7-b41-sourcesjar/com/sun/xml/bind/util/SecureLoader.java

\* /opt/cola/permits/1944378728\_1711067881.9149783/0/jaxb-impl-2-2-7-b41-sourcesjar/com/sun/xml/bind/v2/runtime/unmarshaller/TagName.java

\* /opt/cola/permits/1944378728\_1711067881.9149783/0/jaxb-impl-2-2-7-b41-sourcesjar/com/sun/xml/bind/v2/schemagen/MultiMap.java

\* /opt/cola/permits/1944378728\_1711067881.9149783/0/jaxb-impl-2-2-7-b41-sourcesjar/com/sun/xml/bind/v2/model/impl/FieldPropertySeed.java

\* /opt/cola/permits/1944378728\_1711067881.9149783/0/jaxb-impl-2-2-7-b41-sourcesjar/com/sun/xml/bind/v2/runtime/reflect/opt/OptimizedTransducedAccessorFactory.java \* /opt/cola/permits/1944378728\_1711067881.9149783/0/jaxb-impl-2-2-7-b41-sources-

jar/com/sun/xml/bind/v2/runtime/unmarshaller/FastInfosetConnector.java

\* /opt/cola/permits/1944378728\_1711067881.9149783/0/jaxb-impl-2-2-7-b41-sourcesjar/com/sun/xml/bind/v2/model/runtime/RuntimePropertyInfo.java

\* /opt/cola/permits/1944378728\_1711067881.9149783/0/jaxb-impl-2-2-7-b41-sources-

jar/com/sun/xml/bind/v2/runtime/property/ArrayReferenceNodeProperty.java

\*

 /opt/cola/permits/1944378728\_1711067881.9149783/0/jaxb-impl-2-2-7-b41-sourcesjar/com/sun/xml/bind/v2/runtime/unmarshaller/MTOMDecorator.java

\* /opt/cola/permits/1944378728\_1711067881.9149783/0/jaxb-impl-2-2-7-b41-sourcesjar/com/sun/xml/bind/v2/model/core/NonElementRef.java

\* /opt/cola/permits/1944378728\_1711067881.9149783/0/jaxb-impl-2-2-7-b41-sourcesjar/com/sun/xml/bind/v2/model/core/LeafInfo.java

\* /opt/cola/permits/1944378728\_1711067881.9149783/0/jaxb-impl-2-2-7-b41-sourcesjar/com/sun/xml/bind/v2/model/runtime/RuntimeNonElementRef.java

\* /opt/cola/permits/1944378728\_1711067881.9149783/0/jaxb-impl-2-2-7-b41-sourcesjar/com/sun/xml/bind/v2/model/annotation/AnnotationSource.java

\* /opt/cola/permits/1944378728\_1711067881.9149783/0/jaxb-impl-2-2-7-b41-sourcesjar/com/sun/xml/bind/v2/runtime/reflect/opt/FieldAccessor\_Byte.java

\* /opt/cola/permits/1944378728\_1711067881.9149783/0/jaxb-impl-2-2-7-b41-sourcesjar/com/sun/xml/bind/unmarshaller/Patcher.java

\*

 /opt/cola/permits/1944378728\_1711067881.9149783/0/jaxb-impl-2-2-7-b41-sourcesjar/com/sun/xml/bind/v2/runtime/reflect/opt/MethodAccessor\_Byte.java

\* /opt/cola/permits/1944378728\_1711067881.9149783/0/jaxb-impl-2-2-7-b41-sourcesjar/com/sun/xml/bind/v2/model/impl/LeafInfoImpl.java

\* /opt/cola/permits/1944378728\_1711067881.9149783/0/jaxb-impl-2-2-7-b41-sourcesjar/com/sun/xml/bind/v2/model/core/TypeInfo.java

\* /opt/cola/permits/1944378728\_1711067881.9149783/0/jaxb-impl-2-2-7-b41-sourcesjar/com/sun/xml/bind/v2/runtime/output/UTF8XmlOutput.java

\* /opt/cola/permits/1944378728\_1711067881.9149783/0/jaxb-impl-2-2-7-b41-sourcesjar/com/sun/xml/bind/v2/runtime/ArrayBeanInfoImpl.java

\* /opt/cola/permits/1944378728\_1711067881.9149783/0/jaxb-impl-2-2-7-b41-sourcesjar/com/sun/xml/bind/v2/model/core/MaybeElement.java

\* /opt/cola/permits/1944378728\_1711067881.9149783/0/jaxb-impl-2-2-7-b41-sourcesjar/com/sun/xml/bind/v2/runtime/reflect/opt/FieldAccessor\_Long.java \*

 /opt/cola/permits/1944378728\_1711067881.9149783/0/jaxb-impl-2-2-7-b41-sourcesjar/com/sun/xml/bind/v2/runtime/output/Pcdata.java

\* /opt/cola/permits/1944378728\_1711067881.9149783/0/jaxb-impl-2-2-7-b41-sourcesjar/com/sun/xml/bind/api/CompositeStructure.java

\* /opt/cola/permits/1944378728\_1711067881.9149783/0/jaxb-impl-2-2-7-b41-sourcesjar/com/sun/xml/bind/v2/model/core/WildcardMode.java

\* /opt/cola/permits/1944378728\_1711067881.9149783/0/jaxb-impl-2-2-7-b41-sourcesjar/com/sun/xml/bind/v2/runtime/NamespaceContext2.java

\* /opt/cola/permits/1944378728\_1711067881.9149783/0/jaxb-impl-2-2-7-b41-sourcesjar/com/sun/xml/bind/v2/runtime/output/MTOMXmlOutput.java

\* /opt/cola/permits/1944378728\_1711067881.9149783/0/jaxb-impl-2-2-7-b41-sourcesjar/com/sun/xml/bind/v2/model/core/ClassInfo.java

\* /opt/cola/permits/1944378728\_1711067881.9149783/0/jaxb-impl-2-2-7-b41-sourcesjar/com/sun/xml/bind/v2/runtime/reflect/opt/FieldAccessor\_Boolean.java

\*

 /opt/cola/permits/1944378728\_1711067881.9149783/0/jaxb-impl-2-2-7-b41-sourcesjar/com/sun/xml/bind/v2/runtime/output/XmlOutput.java

\* /opt/cola/permits/1944378728\_1711067881.9149783/0/jaxb-impl-2-2-7-b41-sources-
jar/com/sun/xml/bind/v2/model/impl/TypeRefImpl.java

\* /opt/cola/permits/1944378728\_1711067881.9149783/0/jaxb-impl-2-2-7-b41-sourcesjar/com/sun/xml/bind/v2/model/impl/RuntimeAnyTypeImpl.java

\* /opt/cola/permits/1944378728\_1711067881.9149783/0/jaxb-impl-2-2-7-b41-sourcesjar/com/sun/xml/bind/v2/runtime/reflect/PrimitiveArrayListerLong.java

\* /opt/cola/permits/1944378728\_1711067881.9149783/0/jaxb-impl-2-2-7-b41-sourcesjar/com/sun/xml/bind/v2/runtime/reflect/Accessor.java

\* /opt/cola/permits/1944378728\_1711067881.9149783/0/jaxb-impl-2-2-7-b41-sourcesjar/com/sun/xml/bind/v2/runtime/reflect/PrimitiveArrayListerInteger.java

\* /opt/cola/permits/1944378728\_1711067881.9149783/0/jaxb-impl-2-2-7-b41-sourcesjar/com/sun/xml/bind/marshaller/DataWriter.java

\* /opt/cola/permits/1944378728\_1711067881.9149783/0/jaxb-impl-2-2-7-b41-sourcesjar/com/sun/xml/bind/v2/runtime/reflect/opt/Bean.java

\*

 /opt/cola/permits/1944378728\_1711067881.9149783/0/jaxb-impl-2-2-7-b41-sourcesjar/com/sun/xml/bind/v2/schemagen/episode/Klass.java

\* /opt/cola/permits/1944378728\_1711067881.9149783/0/jaxb-impl-2-2-7-b41-sourcesjar/com/sun/xml/bind/v2/runtime/reflect/AdaptedLister.java

\* /opt/cola/permits/1944378728\_1711067881.9149783/0/jaxb-impl-2-2-7-b41-sourcesjar/com/sun/xml/bind/v2/runtime/property/SingleMapNodeProperty.java

\* /opt/cola/permits/1944378728\_1711067881.9149783/0/jaxb-impl-2-2-7-b41-sourcesjar/com/sun/xml/bind/marshaller/MinimumEscapeHandler.java

\* /opt/cola/permits/1944378728\_1711067881.9149783/0/jaxb-impl-2-2-7-b41-sourcesjar/com/sun/xml/bind/v2/runtime/output/Encoded.java

\* /opt/cola/permits/1944378728\_1711067881.9149783/0/jaxb-impl-2-2-7-b41-sourcesjar/com/sun/xml/bind/v2/model/runtime/RuntimeAttributePropertyInfo.java

\* /opt/cola/permits/1944378728\_1711067881.9149783/0/jaxb-impl-2-2-7-b41-sourcesjar/com/sun/xml/bind/api/Bridge.java

\*

 /opt/cola/permits/1944378728\_1711067881.9149783/0/jaxb-impl-2-2-7-b41-sourcesjar/com/sun/xml/bind/v2/runtime/unmarshaller/SAXConnector.java

\* /opt/cola/permits/1944378728\_1711067881.9149783/0/jaxb-impl-2-2-7-b41-sourcesjar/com/sun/xml/bind/v2/runtime/unmarshaller/StAXConnector.java

\* /opt/cola/permits/1944378728\_1711067881.9149783/0/jaxb-impl-2-2-7-b41-sourcesjar/com/sun/xml/bind/v2/runtime/reflect/AdaptedAccessor.java

\* /opt/cola/permits/1944378728\_1711067881.9149783/0/jaxb-impl-2-2-7-b41-sourcesjar/com/sun/xml/bind/v2/model/runtime/RuntimeBuiltinLeafInfo.java

\* /opt/cola/permits/1944378728\_1711067881.9149783/0/jaxb-impl-2-2-7-b41-sourcesjar/com/sun/xml/bind/v2/model/runtime/RuntimeElement.java

\* /opt/cola/permits/1944378728\_1711067881.9149783/0/jaxb-impl-2-2-7-b41-sourcesjar/com/sun/xml/bind/v2/schemagen/episode/Bindings.java

\* /opt/cola/permits/1944378728\_1711067881.9149783/0/jaxb-impl-2-2-7-b41-sourcesjar/com/sun/xml/bind/v2/model/impl/GetterSetterPropertySeed.java \*

 /opt/cola/permits/1944378728\_1711067881.9149783/0/jaxb-impl-2-2-7-b41-sourcesjar/com/sun/xml/bind/v2/model/impl/ElementInfoImpl.java

\* /opt/cola/permits/1944378728\_1711067881.9149783/0/jaxb-impl-2-2-7-b41-sourcesjar/com/sun/xml/bind/v2/model/impl/RuntimeElementInfoImpl.java

\* /opt/cola/permits/1944378728\_1711067881.9149783/0/jaxb-impl-2-2-7-b41-sourcesjar/com/sun/xml/bind/v2/runtime/reflect/opt/MethodAccessor\_Float.java

\* /opt/cola/permits/1944378728\_1711067881.9149783/0/jaxb-impl-2-2-7-b41-sourcesjar/com/sun/xml/bind/v2/runtime/unmarshaller/Scope.java

\* /opt/cola/permits/1944378728\_1711067881.9149783/0/jaxb-impl-2-2-7-b41-sourcesjar/com/sun/xml/bind/v2/model/core/ReferencePropertyInfo.java

\* /opt/cola/permits/1944378728\_1711067881.9149783/0/jaxb-impl-2-2-7-b41-sourcesjar/com/sun/xml/bind/v2/runtime/reflect/opt/TransducedAccessor\_field\_Boolean.java

\* /opt/cola/permits/1944378728\_1711067881.9149783/0/jaxb-impl-2-2-7-b41-sourcesjar/com/sun/xml/bind/v2/model/impl/RuntimeEnumLeafInfoImpl.java \*

 /opt/cola/permits/1944378728\_1711067881.9149783/0/jaxb-impl-2-2-7-b41-sourcesjar/com/sun/xml/bind/v2/schemagen/Form.java

\* /opt/cola/permits/1944378728\_1711067881.9149783/0/jaxb-impl-2-2-7-b41-sourcesjar/com/sun/xml/bind/v2/model/annotation/Quick.java

\* /opt/cola/permits/1944378728\_1711067881.9149783/0/jaxb-impl-2-2-7-b41-sourcesjar/com/sun/xml/bind/v2/runtime/StAXPostInitAction.java

\* /opt/cola/permits/1944378728\_1711067881.9149783/0/jaxb-impl-2-2-7-b41-sourcesjar/com/sun/xml/bind/v2/runtime/InlineBinaryTransducer.java

\* /opt/cola/permits/1944378728\_1711067881.9149783/0/jaxb-impl-2-2-7-b41-sourcesjar/com/sun/xml/bind/v2/runtime/unmarshaller/InterningXmlVisitor.java

\* /opt/cola/permits/1944378728\_1711067881.9149783/0/jaxb-impl-2-2-7-b41-sourcesjar/com/sun/xml/bind/v2/runtime/AttributeAccessor.java

\* /opt/cola/permits/1944378728\_1711067881.9149783/0/jaxb-impl-2-2-7-b41-sourcesjar/com/sun/xml/bind/v2/runtime/reflect/opt/Ref.java

\*

 /opt/cola/permits/1944378728\_1711067881.9149783/0/jaxb-impl-2-2-7-b41-sourcesjar/com/sun/xml/bind/v2/runtime/property/TagAndType.java

\* /opt/cola/permits/1944378728\_1711067881.9149783/0/jaxb-impl-2-2-7-b41-sourcesjar/com/sun/xml/bind/v2/model/impl/RuntimeValuePropertyInfoImpl.java

\* /opt/cola/permits/1944378728\_1711067881.9149783/0/jaxb-impl-2-2-7-b41-sourcesjar/com/sun/xml/bind/v2/model/runtime/RuntimeElementPropertyInfo.java

\* /opt/cola/permits/1944378728\_1711067881.9149783/0/jaxb-impl-2-2-7-b41-sourcesjar/com/sun/xml/bind/v2/runtime/output/IndentingUTF8XmlOutput.java

\* /opt/cola/permits/1944378728\_1711067881.9149783/0/jaxb-impl-2-2-7-b41-sourcesjar/com/sun/xml/bind/v2/runtime/reflect/opt/FieldAccessor\_Float.java

\* /opt/cola/permits/1944378728\_1711067881.9149783/0/jaxb-impl-2-2-7-b41-sourcesjar/com/sun/xml/bind/v2/runtime/unmarshaller/SecureLoader.java

\* /opt/cola/permits/1944378728\_1711067881.9149783/0/jaxb-impl-2-2-7-b41-sourcesjar/com/sun/xml/bind/v2/runtime/reflect/opt/TransducedAccessor\_method\_Short.java \*

 /opt/cola/permits/1944378728\_1711067881.9149783/0/jaxb-impl-2-2-7-b41-sourcesjar/com/sun/xml/bind/v2/runtime/BinderImpl.java

\* /opt/cola/permits/1944378728\_1711067881.9149783/0/jaxb-impl-2-2-7-b41-sourcesjar/com/sun/xml/bind/v2/runtime/property/SingleReferenceNodeProperty.java

\* /opt/cola/permits/1944378728\_1711067881.9149783/0/jaxb-impl-2-2-7-b41-sourcesjar/com/sun/xml/bind/v2/model/impl/Messages.java

\* /opt/cola/permits/1944378728\_1711067881.9149783/0/jaxb-impl-2-2-7-b41-sources-

jar/com/sun/xml/bind/v2/schemagen/package-info.java

\* /opt/cola/permits/1944378728\_1711067881.9149783/0/jaxb-impl-2-2-7-b41-sourcesjar/com/sun/xml/bind/v2/model/core/NonElement.java

\* /opt/cola/permits/1944378728\_1711067881.9149783/0/jaxb-impl-2-2-7-b41-sourcesjar/com/sun/xml/bind/XmlAccessorFactory.java

\* /opt/cola/permits/1944378728\_1711067881.9149783/0/jaxb-impl-2-2-7-b41-sourcesjar/com/sun/xml/bind/v2/runtime/property/UnmarshallerChain.java

\*

 /opt/cola/permits/1944378728\_1711067881.9149783/0/jaxb-impl-2-2-7-b41-sourcesjar/com/sun/xml/bind/v2/runtime/reflect/opt/MethodAccessor\_Double.java

\* /opt/cola/permits/1944378728\_1711067881.9149783/0/jaxb-impl-2-2-7-b41-sourcesjar/com/sun/xml/bind/marshaller/DumbEscapeHandler.java

\* /opt/cola/permits/1944378728\_1711067881.9149783/0/jaxb-impl-2-2-7-b41-sourcesjar/com/sun/xml/bind/v2/runtime/BridgeAdapter.java

\* /opt/cola/permits/1944378728\_1711067881.9149783/0/jaxb-impl-2-2-7-b41-sourcesjar/com/sun/xml/bind/v2/runtime/reflect/opt/FieldAccessor\_Character.java

\* /opt/cola/permits/1944378728\_1711067881.9149783/0/jaxb-impl-2-2-7-b41-sourcesjar/com/sun/xml/bind/v2/runtime/reflect/PrimitiveArrayListerDouble.java

\* /opt/cola/permits/1944378728\_1711067881.9149783/0/jaxb-impl-2-2-7-b41-sourcesjar/com/sun/xml/bind/v2/runtime/unmarshaller/AttributesExImpl.java

\* /opt/cola/permits/1944378728\_1711067881.9149783/0/jaxb-impl-2-2-7-b41-sourcesjar/com/sun/xml/bind/v2/model/impl/PropertyInfoImpl.java

\* /opt/cola/permits/1944378728\_1711067881.9149783/0/jaxb-impl-2-2-7-b41-sourcesjar/com/sun/xml/bind/v2/model/nav/SecureLoader.java

\* /opt/cola/permits/1944378728\_1711067881.9149783/0/jaxb-impl-2-2-7-b41-sourcesjar/com/sun/xml/bind/v2/runtime/unmarshaller/Loader.java

\* /opt/cola/permits/1944378728\_1711067881.9149783/0/jaxb-impl-2-2-7-b41-sourcesjar/com/sun/xml/bind/v2/model/annotation/Locatable.java

\* /opt/cola/permits/1944378728\_1711067881.9149783/0/jaxb-impl-2-2-7-b41-sourcesjar/com/sun/xml/bind/v2/model/impl/RuntimeArrayInfoImpl.java

\* /opt/cola/permits/1944378728\_1711067881.9149783/0/jaxb-impl-2-2-7-b41-sourcesjar/com/sun/xml/bind/v2/TODO.java

\* /opt/cola/permits/1944378728\_1711067881.9149783/0/jaxb-impl-2-2-7-b41-sourcesjar/com/sun/xml/bind/v2/runtime/reflect/TransducedAccessor.java

\* /opt/cola/permits/1944378728\_1711067881.9149783/0/jaxb-impl-2-2-7-b41-sourcesjar/com/sun/xml/bind/v2/runtime/unmarshaller/StAXExConnector.java

\* /opt/cola/permits/1944378728\_1711067881.9149783/0/jaxb-impl-2-2-7-b41-sourcesjar/com/sun/xml/bind/v2/runtime/property/StructureLoaderBuilder.java \*

 /opt/cola/permits/1944378728\_1711067881.9149783/0/jaxb-impl-2-2-7-b41-sourcesjar/com/sun/xml/bind/v2/runtime/unmarshaller/LocatorExWrapper.java \* /opt/cola/permits/1944378728\_1711067881.9149783/0/jaxb-impl-2-2-7-b41-sourcesjar/com/sun/xml/bind/v2/schemagen/episode/package-info.java No license file was found, but licenses were detected in source scan.

/\*

\* DO NOT ALTER OR REMOVE COPYRIGHT NOTICES OR THIS HEADER.

\*

\* Copyright (c) 1997-2011 Oracle and/or its affiliates. All rights reserved.

\*

- \* The contents of this file are subject to the terms of either the GNU
- \* General Public License Version 2 only ("GPL") or the Common Development
- \* and Distribution License("CDDL") (collectively, the "License"). You
- \* may not use this file except in compliance with the License. You can
- \* obtain a copy of the License at
- \* https://glassfish.dev.java.net/public/CDDL+GPL\_1\_1.html
- \* or packager/legal/LICENSE.txt. See the License for the specific
- \* language governing permissions and limitations under the License.
- \*

\* When distributing the software, include this License Header Notice in each

- \* file and include the License file at packager/legal/LICENSE.txt.
- \*
- \* GPL Classpath Exception:

\* Oracle designates this particular file as subject to the "Classpath"

\* exception

as provided by Oracle in the GPL Version 2 section of the License

- \* file that accompanied this code.
- \*

\* Modifications:

\* If applicable, add the following below the License Header, with the fields

\* enclosed by brackets [] replaced by your own identifying information:

- \* "Portions Copyright [year] [name of copyright owner]"
- \*
- \* Contributor(s):

\* If you wish your version of this file to be governed by only the CDDL or

\* only the GPL Version 2, indicate your decision by adding "[Contributor]

- \* elects to include this software in this distribution under the [CDDL or GPL
- \* Version 2] license." If you don't indicate a single choice of license, a
- \* recipient has the option to distribute your version of this file under

\* either the CDDL, the GPL Version 2 or to extend the choice of license to

- \* its licensees as provided above. However, if you add GPL Version 2 code
- \* and therefore, elected the GPL Version 2 license, then the option applies
- \* only if the new code is made
- subject to such option by the copyright
- \* holder.
- \*/

// NO WARRANTY! This class is in the public domain.

/\*\*

\* Default implementation of the Attributes interface.

\*

\* <blockquote>

- \* <em>This module, both source code and documentation, is in the
- \* Public Domain, and comes with <strong>NO WARRANTY</strong>.</em>
- \* See <a href='http://www.saxproject.org'>http://www.saxproject.org</a>
- \* for further information.

```
* </blockquote>
*
* <p>This class provides a default implementation of the SAX2
* {@link org.xml.sax.Attributes Attributes} interface, with the
* addition of manipulators so that the list can be modified or
* reused.</p>
*
* \langle p \rangleThere are two typical uses of this class:\langle p \rangle*
* < ol >
* <li>to take a persistent snapshot of an Attributes object
* in a {@link org.xml.sax.ContentHandler#startElement startElement} event; or</li>
* <li>to construct or modify an Attributes object in a SAX2 driver or filter.</li>
* </0>*
* <p>This class replaces the now-deprecated
 SAX1 {@link
* org.xml.sax.helpers.AttributeListImpl AttributeListImpl}
* class; in addition to supporting the updated Attributes
* interface rather than the deprecated {@link org.xml.sax.AttributeList
* AttributeList} interface, it also includes a much more efficient
* implementation using a single array rather than a set of Vectors.\langle p \rangle*
* @since JAXB1.0
* @since SAX 2.0
* @author David Megginson
* @version 2.0.1 (sax2r2)
*/
```
Found in path(s):

\* /opt/cola/permits/1944378728\_1711067881.9149783/0/jaxb-impl-2-2-7-b41-sourcesjar/com/sun/xml/bind/util/AttributesImpl.java No license file was found, but licenses were detected in source scan.

/\*

\* DO NOT ALTER OR REMOVE COPYRIGHT NOTICES OR THIS HEADER.

\*

\* Copyright (c) 2011 Oracle and/or its affiliates. All rights reserved.

\*

\* The contents of this file are subject to the terms of either the GNU

\* General Public License Version 2 only ("GPL") or the Common Development

\* and Distribution License("CDDL") (collectively, the "License"). You

\* may not use this file except in compliance with the License. You can

\* obtain a copy of the License at

\* https://glassfish.dev.java.net/public/CDDL+GPL\_1\_1.html

\* or packager/legal/LICENSE.txt. See the License for the specific

\* language governing permissions and limitations under the License.

\* When distributing the software, include this License Header Notice in each

\* file and include the License file at packager/legal/LICENSE.txt.

\*

\* GPL Classpath Exception:

\* Oracle designates this particular file as subject to the "Classpath" \* exception

 as provided by Oracle in the GPL Version 2 section of the License \* file that accompanied this code.

\*

\* Modifications:

\* If applicable, add the following below the License Header, with the fields

\* enclosed by brackets [] replaced by your own identifying information:

\* "Portions Copyright [year] [name of copyright owner]"

\*

\* Contributor(s):

\* If you wish your version of this file to be governed by only the CDDL or

\* only the GPL Version 2, indicate your decision by adding "[Contributor]

\* elects to include this software in this distribution under the [CDDL or GPL

\* Version 2] license." If you don't indicate a single choice of license, a

\* recipient has the option to distribute your version of this file under

\* either the CDDL, the GPL Version 2 or to extend the choice of license to

\* its licensees as provided above. However, if you add GPL Version 2 code

\* and therefore, elected the GPL Version 2 license, then the option applies

\* only if the new code is made subject

to such option by the copyright

\* holder.

\*/

Found in path(s):

\* /opt/cola/permits/1944378728\_1711067881.9149783/0/jaxb-impl-2-2-7-b41-sourcesjar/com/sun/xml/bind/v2/schemagen/episode/Package.java No license file was found, but licenses were detected in source scan.

## # DO NOT ALTER OR REMOVE COPYRIGHT NOTICES OR THIS HEADER.

#

# Copyright (c) 1997-2011 Oracle and/or its affiliates. All rights reserved. #

# The contents of this file are subject to the terms of either the GNU

# General Public License Version 2 only ("GPL") or the Common Development

# and Distribution License("CDDL") (collectively, the "License"). You

# may not use this file except in compliance with the License. You can

# obtain a copy of the License at

# https://glassfish.dev.java.net/public/CDDL+GPL\_1\_1.html

# or packager/legal/LICENSE.txt. See the License for the specific

# language governing permissions and limitations under the License.

#

# When distributing the software, include this License Header Notice in each

# file and include the License file at packager/legal/LICENSE.txt.

#

# GPL Classpath Exception:

# Oracle designates this particular file as subject to the "Classpath"

# exception as provided by Oracle

in the GPL Version 2 section of the License

# file that accompanied this code.

#

# Modifications:

# If applicable, add the following below the License Header, with the fields # enclosed by brackets [] replaced by your own identifying information: # "Portions Copyright [year] [name of copyright owner]"

#

# Contributor(s):

# If you wish your version of this file to be governed by only the CDDL or # only the GPL Version 2, indicate your decision by adding "[Contributor] # elects to include this software in this distribution under the [CDDL or GPL # Version 2] license." If you don't indicate a single choice of license, a # recipient has the option to distribute your version of this file under # either the CDDL, the GPL Version 2 or to extend the choice of license to # its licensees as provided above. However, if you add GPL Version 2 code # and therefore, elected the GPL Version 2 license, then the option applies # only if the new code is made subject to such option by the copyright #

holder.

#

The sxd/vsd files are the master, and the gif file should be created from it.

Found in path(s):

\* /opt/cola/permits/1944378728\_1711067881.9149783/0/jaxb-impl-2-2-7-b41-sourcesjar/com/sun/xml/bind/v2/doc-files/readme.txt No license file was found, but licenses were detected in source scan.

/\*

\* DO NOT ALTER OR REMOVE COPYRIGHT NOTICES OR THIS HEADER.

\*

\* Copyright (c) 2005-2010 Oracle and/or its affiliates. All rights reserved.

\*

\* The contents of this file are subject to the terms of either the GNU

\* General Public License Version 2 only ("GPL") or the Common Development

\* and Distribution License("CDDL") (collectively, the "License"). You

\* may not use this file except in compliance with the License. You can

\* obtain a copy of the License at

\* https://glassfish.dev.java.net/public/CDDL+GPL\_1\_1.html

\* or packager/legal/LICENSE.txt. See the License for the specific

\* language governing permissions and limitations under the License.

\*

\* When distributing the software, include this License Header Notice in each

\* file and include the License file at packager/legal/LICENSE.txt.

\*

\* GPL Classpath Exception:

\* Oracle designates this particular file as subject to the "Classpath"

\* exception

 as provided by Oracle in the GPL Version 2 section of the License \* file that accompanied this code.

\*

\* Modifications:

\* If applicable, add the following below the License Header, with the fields

\* enclosed by brackets [] replaced by your own identifying information:

\* "Portions Copyright [year] [name of copyright owner]"

\*

\* Contributor(s):

\* If you wish your version of this file to be governed by only the CDDL or

\* only the GPL Version 2, indicate your decision by adding "[Contributor]

\* elects to include this software in this distribution under the [CDDL or GPL

\* Version 2] license." If you don't indicate a single choice of license, a

\* recipient has the option to distribute your version of this file under

\* either the CDDL, the GPL Version 2 or to extend the choice of license to

\* its licensees as provided above. However, if you add GPL Version 2 code

\* and therefore, elected the GPL Version 2 license, then the option applies

\* only if the new code is made

subject to such option by the copyright

\* holder.

\*/

Found in path(s):

\* /opt/cola/permits/1944378728\_1711067881.9149783/0/jaxb-impl-2-2-7-b41-sourcesjar/com/sun/xml/txw2/output/XmlSerializer.java

\* /opt/cola/permits/1944378728\_1711067881.9149783/0/jaxb-impl-2-2-7-b41-sourcesjar/com/sun/xml/txw2/StartDocument.java

\* /opt/cola/permits/1944378728\_1711067881.9149783/0/jaxb-impl-2-2-7-b41-sourcesjar/com/sun/xml/txw2/Document.java

\* /opt/cola/permits/1944378728\_1711067881.9149783/0/jaxb-impl-2-2-7-b41-sourcesjar/com/sun/xml/txw2/EndDocument.java

\* /opt/cola/permits/1944378728\_1711067881.9149783/0/jaxb-impl-2-2-7-b41-sourcesjar/com/sun/xml/txw2/TypedXmlWriter.java

\* /opt/cola/permits/1944378728\_1711067881.9149783/0/jaxb-impl-2-2-7-b41-sourcesjar/com/sun/xml/txw2/StartTag.java

\* /opt/cola/permits/1944378728\_1711067881.9149783/0/jaxb-impl-2-2-7-b41-sourcesjar/com/sun/xml/txw2/EndTag.java

\* /opt/cola/permits/1944378728\_1711067881.9149783/0/jaxb-impl-2-2-7-b41-sourcesjar/com/sun/xml/txw2/output/IndentingXMLStreamWriter.java

\*

 /opt/cola/permits/1944378728\_1711067881.9149783/0/jaxb-impl-2-2-7-b41-sourcesjar/com/sun/xml/txw2/TXW.java

\* /opt/cola/permits/1944378728\_1711067881.9149783/0/jaxb-impl-2-2-7-b41-sources-

jar/com/sun/xml/txw2/Pcdata.java

\* /opt/cola/permits/1944378728\_1711067881.9149783/0/jaxb-impl-2-2-7-b41-sourcesjar/com/sun/xml/txw2/output/SaxSerializer.java

\* /opt/cola/permits/1944378728\_1711067881.9149783/0/jaxb-impl-2-2-7-b41-sourcesjar/com/sun/xml/txw2/output/DumpSerializer.java

\* /opt/cola/permits/1944378728\_1711067881.9149783/0/jaxb-impl-2-2-7-b41-sourcesjar/com/sun/xml/txw2/NamespaceDecl.java

\* /opt/cola/permits/1944378728\_1711067881.9149783/0/jaxb-impl-2-2-7-b41-sourcesjar/com/sun/xml/txw2/ContentVisitor.java

\* /opt/cola/permits/1944378728\_1711067881.9149783/0/jaxb-impl-2-2-7-b41-sourcesjar/com/sun/xml/txw2/DatatypeWriter.java

\* /opt/cola/permits/1944378728\_1711067881.9149783/0/jaxb-impl-2-2-7-b41-sourcesjar/com/sun/xml/txw2/NamespaceResolver.java

\*

 /opt/cola/permits/1944378728\_1711067881.9149783/0/jaxb-impl-2-2-7-b41-sourcesjar/com/sun/xml/txw2/output/ResultFactory.java

\* /opt/cola/permits/1944378728\_1711067881.9149783/0/jaxb-impl-2-2-7-b41-sourcesjar/com/sun/xml/txw2/output/StaxSerializer.java

\* /opt/cola/permits/1944378728\_1711067881.9149783/0/jaxb-impl-2-2-7-b41-sourcesjar/com/sun/xml/txw2/output/CharacterEscapeHandler.java

\* /opt/cola/permits/1944378728\_1711067881.9149783/0/jaxb-impl-2-2-7-b41-sourcesjar/com/sun/xml/txw2/annotation/XmlNamespace.java

\* /opt/cola/permits/1944378728\_1711067881.9149783/0/jaxb-impl-2-2-7-b41-sourcesjar/com/sun/xml/txw2/annotation/XmlElement.java

\* /opt/cola/permits/1944378728\_1711067881.9149783/0/jaxb-impl-2-2-7-b41-sourcesjar/com/sun/xml/txw2/output/DelegatingXMLStreamWriter.java

\* /opt/cola/permits/1944378728\_1711067881.9149783/0/jaxb-impl-2-2-7-b41-sourcesjar/com/sun/xml/txw2/Comment.java

\* /opt/cola/permits/1944378728\_1711067881.9149783/0/jaxb-impl-2-2-7-b41-sourcesjar/com/sun/xml/txw2/TxwException.java

\*

 /opt/cola/permits/1944378728\_1711067881.9149783/0/jaxb-impl-2-2-7-b41-sourcesjar/com/sun/xml/txw2/output/TXWResult.java

\* /opt/cola/permits/1944378728\_1711067881.9149783/0/jaxb-impl-2-2-7-b41-sourcesjar/com/sun/xml/txw2/output/StreamSerializer.java

\* /opt/cola/permits/1944378728\_1711067881.9149783/0/jaxb-impl-2-2-7-b41-sourcesjar/com/sun/xml/txw2/output/IndentingXMLFilter.java

\* /opt/cola/permits/1944378728\_1711067881.9149783/0/jaxb-impl-2-2-7-b41-sourcesjar/com/sun/xml/txw2/Attribute.java

\* /opt/cola/permits/1944378728\_1711067881.9149783/0/jaxb-impl-2-2-7-b41-sourcesjar/com/sun/xml/txw2/Text.java

\* /opt/cola/permits/1944378728\_1711067881.9149783/0/jaxb-impl-2-2-7-b41-sourcesjar/com/sun/xml/txw2/Cdata.java

\* /opt/cola/permits/1944378728\_1711067881.9149783/0/jaxb-impl-2-2-7-b41-sourcesjar/com/sun/xml/txw2/IllegalSignatureException.java

\* /opt/cola/permits/1944378728\_1711067881.9149783/0/jaxb-impl-2-2-7-b41-sourcesjar/com/sun/xml/txw2/output/DataWriter.java

 /opt/cola/permits/1944378728\_1711067881.9149783/0/jaxb-impl-2-2-7-b41-sourcesjar/com/sun/xml/txw2/output/DomSerializer.java

\* /opt/cola/permits/1944378728\_1711067881.9149783/0/jaxb-impl-2-2-7-b41-sourcesjar/com/sun/xml/txw2/output/DumbEscapeHandler.java

\* /opt/cola/permits/1944378728\_1711067881.9149783/0/jaxb-impl-2-2-7-b41-sourcesjar/com/sun/xml/txw2/IllegalAnnotationException.java

\* /opt/cola/permits/1944378728\_1711067881.9149783/0/jaxb-impl-2-2-7-b41-sourcesjar/com/sun/xml/txw2/Content.java

\* /opt/cola/permits/1944378728\_1711067881.9149783/0/jaxb-impl-2-2-7-b41-sourcesjar/com/sun/xml/txw2/annotation/XmlCDATA.java

\* /opt/cola/permits/1944378728\_1711067881.9149783/0/jaxb-impl-2-2-7-b41-sourcesjar/com/sun/xml/txw2/ContainerElement.java

\* /opt/cola/permits/1944378728\_1711067881.9149783/0/jaxb-impl-2-2-7-b41-sourcesjar/com/sun/xml/txw2/output/TXWSerializer.java

\* /opt/cola/permits/1944378728\_1711067881.9149783/0/jaxb-impl-2-2-7-b41-sourcesjar/com/sun/xml/txw2/annotation/XmlValue.java

\*

 /opt/cola/permits/1944378728\_1711067881.9149783/0/jaxb-impl-2-2-7-b41-sourcesjar/com/sun/xml/txw2/annotation/XmlAttribute.java No license file was found, but licenses were detected in source scan.

/\*

\* DO NOT ALTER OR REMOVE COPYRIGHT NOTICES OR THIS HEADER.

\*

\* Copyright (c) 1997-2012 Oracle and/or its affiliates. All rights reserved.

\*

\* The contents of this file are subject to the terms of either the GNU

\* General Public License Version 2 only ("GPL") or the Common Development

\* and Distribution License("CDDL") (collectively, the "License"). You

\* may not use this file except in compliance with the License. You can

\* obtain a copy of the License at

\* https://glassfish.dev.java.net/public/CDDL+GPL\_1\_1.html

\* or packager/legal/LICENSE.txt. See the License for the specific

\* language governing permissions and limitations under the License.

\*

\* When distributing the software, include this License Header Notice in each

\* file and include the License file at packager/legal/LICENSE.txt.

\*

\* GPL Classpath Exception:

\* Oracle designates this particular file as subject to the "Classpath"

\* exception

as provided by Oracle in the GPL Version 2 section of the License

\* file that accompanied this code.

\*

\* Modifications:

\* If applicable, add the following below the License Header, with the fields

\* enclosed by brackets [] replaced by your own identifying information:

\* "Portions Copyright [year] [name of copyright owner]"

\*

- \* Contributor(s):
- \* If you wish your version of this file to be governed by only the CDDL or
- \* only the GPL Version 2, indicate your decision by adding "[Contributor]
- \* elects to include this software in this distribution under the [CDDL or GPL
- \* Version 2] license." If you don't indicate a single choice of license, a
- \* recipient has the option to distribute your version of this file under
- \* either the CDDL, the GPL Version 2 or to extend the choice of license to
- \* its licensees as provided above. However, if you add GPL Version 2 code
- \* and therefore, elected the GPL Version 2 license, then the option applies
- \* only if the new code is made
- subject to such option by the copyright
- \* holder.

```
*/
```
## Found in path(s):

\* /opt/cola/permits/1944378728\_1711067881.9149783/0/jaxb-impl-2-2-7-b41-sourcesjar/com/sun/xml/bind/v2/model/annotation/XmlRootElementQuick.java

\* /opt/cola/permits/1944378728\_1711067881.9149783/0/jaxb-impl-2-2-7-b41-sourcesjar/com/sun/xml/bind/api/JAXBRIContext.java

\* /opt/cola/permits/1944378728\_1711067881.9149783/0/jaxb-impl-2-2-7-b41-sourcesjar/com/sun/xml/bind/v2/schemagen/xmlschema/ComplexRestriction.java

\* /opt/cola/permits/1944378728\_1711067881.9149783/0/jaxb-impl-2-2-7-b41-sourcesjar/com/sun/xml/bind/v2/schemagen/xmlschema/ComplexTypeModel.java

\* /opt/cola/permits/1944378728\_1711067881.9149783/0/jaxb-impl-2-2-7-b41-sourcesjar/com/sun/xml/bind/v2/schemagen/xmlschema/SimpleContent.java

\* /opt/cola/permits/1944378728\_1711067881.9149783/0/jaxb-impl-2-2-7-b41-sourcesjar/com/sun/xml/bind/DatatypeConverterImpl.java

\* /opt/cola/permits/1944378728\_1711067881.9149783/0/jaxb-impl-2-2-7-b41-sourcesjar/com/sun/xml/bind/v2/schemagen/xmlschema/SimpleExtension.java

\*

\*

 /opt/cola/permits/1944378728\_1711067881.9149783/0/jaxb-impl-2-2-7-b41-sourcesjar/com/sun/xml/bind/v2/schemagen/xmlschema/ComplexType.java

\* /opt/cola/permits/1944378728\_1711067881.9149783/0/jaxb-impl-2-2-7-b41-sourcesjar/com/sun/xml/bind/v2/schemagen/xmlschema/Union.java

\* /opt/cola/permits/1944378728\_1711067881.9149783/0/jaxb-impl-2-2-7-b41-sourcesjar/com/sun/xml/bind/v2/Messages.java

\* /opt/cola/permits/1944378728\_1711067881.9149783/0/jaxb-impl-2-2-7-b41-sourcesjar/com/sun/xml/bind/v2/schemagen/xmlschema/Annotated.java

\* /opt/cola/permits/1944378728\_1711067881.9149783/0/jaxb-impl-2-2-7-b41-sourcesjar/com/sun/istack/localization/NullLocalizable.java

\* /opt/cola/permits/1944378728\_1711067881.9149783/0/jaxb-impl-2-2-7-b41-sourcesjar/com/sun/xml/bind/v2/model/annotation/XmlSchemaQuick.java

\* /opt/cola/permits/1944378728\_1711067881.9149783/0/jaxb-impl-2-2-7-b41-sourcesjar/com/sun/xml/bind/v2/model/annotation/XmlValueQuick.java

 /opt/cola/permits/1944378728\_1711067881.9149783/0/jaxb-impl-2-2-7-b41-sourcesjar/com/sun/xml/bind/v2/schemagen/xmlschema/ComplexExtension.java

\* /opt/cola/permits/1944378728\_1711067881.9149783/0/jaxb-impl-2-2-7-b41-sourcesjar/com/sun/xml/bind/v2/schemagen/xmlschema/LocalElement.java

\* /opt/cola/permits/1944378728\_1711067881.9149783/0/jaxb-impl-2-2-7-b41-sourcesjar/com/sun/xml/bind/v2/schemagen/xmlschema/NoFixedFacet.java

\* /opt/cola/permits/1944378728\_1711067881.9149783/0/jaxb-impl-2-2-7-b41-sourcesjar/com/sun/xml/bind/v2/schemagen/xmlschema/Occurs.java

\* /opt/cola/permits/1944378728\_1711067881.9149783/0/jaxb-impl-2-2-7-b41-sourcesjar/com/sun/xml/bind/marshaller/SAX2DOMEx.java

\* /opt/cola/permits/1944378728\_1711067881.9149783/0/jaxb-impl-2-2-7-b41-sourcesjar/com/sun/xml/bind/v2/schemagen/xmlschema/Redefinable.java

\* /opt/cola/permits/1944378728\_1711067881.9149783/0/jaxb-impl-2-2-7-b41-sourcesjar/com/sun/xml/bind/v2/schemagen/xmlschema/AttributeType.java

\* /opt/cola/permits/1944378728\_1711067881.9149783/0/jaxb-impl-2-2-7-b41-sourcesjar/com/sun/xml/bind/v2/schemagen/xmlschema/SimpleRestrictionModel.java \*

 /opt/cola/permits/1944378728\_1711067881.9149783/0/jaxb-impl-2-2-7-b41-sourcesjar/com/sun/xml/bind/Util.java

\* /opt/cola/permits/1944378728\_1711067881.9149783/0/jaxb-impl-2-2-7-b41-sourcesjar/com/sun/xml/bind/v2/schemagen/xmlschema/Wildcard.java

\* /opt/cola/permits/1944378728\_1711067881.9149783/0/jaxb-impl-2-2-7-b41-sourcesjar/com/sun/xml/bind/v2/schemagen/xmlschema/SimpleDerivation.java

\* /opt/cola/permits/1944378728\_1711067881.9149783/0/jaxb-impl-2-2-7-b41-sourcesjar/com/sun/xml/bind/v2/model/annotation/XmlElementRefQuick.java

\* /opt/cola/permits/1944378728\_1711067881.9149783/0/jaxb-impl-2-2-7-b41-sourcesjar/com/sun/xml/bind/v2/schemagen/xmlschema/Element.java

\* /opt/cola/permits/1944378728\_1711067881.9149783/0/jaxb-impl-2-2-7-b41-sourcesjar/com/sun/xml/bind/v2/model/annotation/XmlElementQuick.java

\* /opt/cola/permits/1944378728\_1711067881.9149783/0/jaxb-impl-2-2-7-b41-sourcesjar/com/sun/xml/bind/v2/schemagen/xmlschema/Appinfo.java \*

 /opt/cola/permits/1944378728\_1711067881.9149783/0/jaxb-impl-2-2-7-b41-sourcesjar/com/sun/xml/bind/v2/schemagen/xmlschema/ExtensionType.java

\* /opt/cola/permits/1944378728\_1711067881.9149783/0/jaxb-impl-2-2-7-b41-sourcesjar/com/sun/xml/bind/v2/schemagen/xmlschema/Schema.java

\* /opt/cola/permits/1944378728\_1711067881.9149783/0/jaxb-impl-2-2-7-b41-sourcesjar/com/sun/xml/bind/v2/runtime/unmarshaller/DomLoader.java

\* /opt/cola/permits/1944378728\_1711067881.9149783/0/jaxb-impl-2-2-7-b41-sourcesjar/com/sun/xml/bind/v2/schemagen/xmlschema/TypeHost.java

\* /opt/cola/permits/1944378728\_1711067881.9149783/0/jaxb-impl-2-2-7-b41-sourcesjar/com/sun/xml/bind/v2/schemagen/xmlschema/SimpleType.java

\* /opt/cola/permits/1944378728\_1711067881.9149783/0/jaxb-impl-2-2-7-b41-sourcesjar/com/sun/xml/bind/v2/schemagen/xmlschema/FixedOrDefault.java

\* /opt/cola/permits/1944378728\_1711067881.9149783/0/jaxb-impl-2-2-7-b41-sourcesjar/com/sun/xml/bind/v2/model/annotation/XmlSchemaTypeQuick.java

\* /opt/cola/permits/1944378728\_1711067881.9149783/0/jaxb-impl-2-2-7-b41-sourcesjar/com/sun/xml/bind/v2/model/annotation/XmlEnumQuick.java

\* /opt/cola/permits/1944378728\_1711067881.9149783/0/jaxb-impl-2-2-7-b41-sources-

jar/com/sun/xml/bind/v2/model/annotation/XmlTypeQuick.java

\* /opt/cola/permits/1944378728\_1711067881.9149783/0/jaxb-impl-2-2-7-b41-sourcesjar/com/sun/xml/bind/v2/model/annotation/XmlElementRefsQuick.java

\* /opt/cola/permits/1944378728\_1711067881.9149783/0/jaxb-impl-2-2-7-b41-sourcesjar/com/sun/xml/bind/v2/runtime/JAXBContextImpl.java

\* /opt/cola/permits/1944378728\_1711067881.9149783/0/jaxb-impl-2-2-7-b41-sourcesjar/com/sun/istack/localization/LocalizableMessage.java

\* /opt/cola/permits/1944378728\_1711067881.9149783/0/jaxb-impl-2-2-7-b41-sourcesjar/com/sun/xml/bind/v2/schemagen/xmlschema/NestedParticle.java

\* /opt/cola/permits/1944378728\_1711067881.9149783/0/jaxb-impl-2-2-7-b41-sourcesjar/com/sun/xml/bind/v2/model/annotation/XmlTransientQuick.java

\*

 /opt/cola/permits/1944378728\_1711067881.9149783/0/jaxb-impl-2-2-7-b41-sourcesjar/com/sun/xml/bind/v2/schemagen/xmlschema/Any.java

\* /opt/cola/permits/1944378728\_1711067881.9149783/0/jaxb-impl-2-2-7-b41-sourcesjar/com/sun/xml/bind/v2/schemagen/xmlschema/ComplexTypeHost.java

\* /opt/cola/permits/1944378728\_1711067881.9149783/0/jaxb-impl-2-2-7-b41-sourcesjar/com/sun/xml/bind/v2/schemagen/xmlschema/ExplicitGroup.java

\* /opt/cola/permits/1944378728\_1711067881.9149783/0/jaxb-impl-2-2-7-b41-sourcesjar/com/sun/xml/bind/v2/schemagen/xmlschema/TopLevelAttribute.java

\* /opt/cola/permits/1944378728\_1711067881.9149783/0/jaxb-impl-2-2-7-b41-sourcesjar/com/sun/xml/bind/v2/schemagen/xmlschema/TypeDefParticle.java

\* /opt/cola/permits/1944378728\_1711067881.9149783/0/jaxb-impl-2-2-7-b41-sources-

jar/com/sun/xml/bind/v2/schemagen/xmlschema/package-info.java

\* /opt/cola/permits/1944378728\_1711067881.9149783/0/jaxb-impl-2-2-7-b41-sourcesjar/com/sun/xml/bind/v2/schemagen/xmlschema/AttrDecls.java

\*

 /opt/cola/permits/1944378728\_1711067881.9149783/0/jaxb-impl-2-2-7-b41-sourcesjar/com/sun/xml/bind/v2/schemagen/xmlschema/ComplexContent.java

\* /opt/cola/permits/1944378728\_1711067881.9149783/0/jaxb-impl-2-2-7-b41-sourcesjar/com/sun/xml/bind/v2/schemagen/xmlschema/SimpleTypeHost.java

\* /opt/cola/permits/1944378728\_1711067881.9149783/0/jaxb-impl-2-2-7-b41-sourcesjar/com/sun/xml/bind/v2/schemagen/xmlschema/LocalAttribute.java

\* /opt/cola/permits/1944378728\_1711067881.9149783/0/jaxb-impl-2-2-7-b41-sourcesjar/com/sun/xml/bind/v2/schemagen/xmlschema/SimpleRestriction.java

\* /opt/cola/permits/1944378728\_1711067881.9149783/0/jaxb-impl-2-2-7-b41-sourcesjar/com/sun/xml/bind/v2/schemagen/xmlschema/TopLevelElement.java

\* /opt/cola/permits/1944378728\_1711067881.9149783/0/jaxb-impl-2-2-7-b41-sourcesjar/com/sun/xml/bind/InternalAccessorFactory.java

\* /opt/cola/permits/1944378728\_1711067881.9149783/0/jaxb-impl-2-2-7-b41-sourcesjar/com/sun/xml/bind/v2/runtime/MarshallerImpl.java

\*

 /opt/cola/permits/1944378728\_1711067881.9149783/0/jaxb-impl-2-2-7-b41-sourcesjar/com/sun/xml/bind/v2/model/annotation/XmlAttributeQuick.java

\* /opt/cola/permits/1944378728\_1711067881.9149783/0/jaxb-impl-2-2-7-b41-sourcesjar/com/sun/xml/bind/v2/model/annotation/XmlElementDeclQuick.java

\* /opt/cola/permits/1944378728\_1711067881.9149783/0/jaxb-impl-2-2-7-b41-sourcesjar/com/sun/xml/bind/v2/schemagen/xmlschema/List.java

\* /opt/cola/permits/1944378728\_1711067881.9149783/0/jaxb-impl-2-2-7-b41-sourcesjar/com/sun/xml/bind/v2/schemagen/xmlschema/Annotation.java

\* /opt/cola/permits/1944378728\_1711067881.9149783/0/jaxb-impl-2-2-7-b41-sourcesjar/com/sun/xml/bind/v2/runtime/ClassBeanInfoImpl.java

\* /opt/cola/permits/1944378728\_1711067881.9149783/0/jaxb-impl-2-2-7-b41-sourcesjar/com/sun/xml/bind/v2/schemagen/xmlschema/SchemaTop.java

\* /opt/cola/permits/1944378728\_1711067881.9149783/0/jaxb-impl-2-2-7-b41-sourcesjar/com/sun/xml/bind/v2/ContextFactory.java

\* /opt/cola/permits/1944378728\_1711067881.9149783/0/jaxb-impl-2-2-7-b41-sourcesjar/com/sun/xml/bind/v2/runtime/XMLSerializer.java

\*

 /opt/cola/permits/1944378728\_1711067881.9149783/0/jaxb-impl-2-2-7-b41-sourcesjar/com/sun/xml/bind/v2/schemagen/xmlschema/Import.java

\* /opt/cola/permits/1944378728\_1711067881.9149783/0/jaxb-impl-2-2-7-b41-sourcesjar/com/sun/xml/bind/v2/model/annotation/Init.java

\* /opt/cola/permits/1944378728\_1711067881.9149783/0/jaxb-impl-2-2-7-b41-sourcesjar/com/sun/xml/bind/v2/schemagen/xmlschema/Documentation.java

No license file was found, but licenses were detected in source scan.

/\*

\* DO NOT ALTER OR REMOVE COPYRIGHT NOTICES OR THIS HEADER.

\*

\* Copyright (c) 1997-2010 Oracle and/or its affiliates. All rights reserved.

\*

\* The contents of this file are subject to the terms of either the GNU

\* General Public License Version 2 only ("GPL") or the Common Development

\* and Distribution License("CDDL") (collectively, the "License"). You

\* may not use this file except in compliance with the License. You can

\* obtain a copy of the License at

\* https://glassfish.dev.java.net/public/CDDL+GPL\_1\_1.html

\* or packager/legal/LICENSE.txt. See the License for the specific

\* language governing permissions and limitations under the License.

\*

\* When distributing the software, include this License Header Notice in each

\* file and include the License file at packager/legal/LICENSE.txt.

\*

\* GPL Classpath Exception:

\* Oracle designates this particular file as subject to the "Classpath"

\* exception

as provided by Oracle in the GPL Version 2 section of the License

\* file that accompanied this code.

\*

\* Modifications:

\* If applicable, add the following below the License Header, with the fields

\* enclosed by brackets [] replaced by your own identifying information:

\* "Portions Copyright [year] [name of copyright owner]"

\*

\* Contributor(s):

\* If you wish your version of this file to be governed by only the CDDL or

\* only the GPL Version 2, indicate your decision by adding "[Contributor]

\* elects to include this software in this distribution under the [CDDL or GPL

\* Version 2] license." If you don't indicate a single choice of license, a

\* recipient has the option to distribute your version of this file under

\* either the CDDL, the GPL Version 2 or to extend the choice of license to

\* its licensees as provided above. However, if you add GPL Version 2 code

\* and therefore, elected the GPL Version 2 license, then the option applies

\* only if the new code is made

subject to such option by the copyright

\* holder.

\*/

Found in path(s):

\* /opt/cola/permits/1944378728\_1711067881.9149783/0/jaxb-impl-2-2-7-b41-sourcesjar/com/sun/istack/FinalArrayList.java

\* /opt/cola/permits/1944378728\_1711067881.9149783/0/jaxb-impl-2-2-7-b41-sourcesjar/com/sun/istack/localization/Localizer.java

\* /opt/cola/permits/1944378728\_1711067881.9149783/0/jaxb-impl-2-2-7-b41-sourcesjar/com/sun/istack/Interned.java

\* /opt/cola/permits/1944378728\_1711067881.9149783/0/jaxb-impl-2-2-7-b41-sourcesjar/com/sun/xml/bind/api/impl/NameConverter.java

\* /opt/cola/permits/1944378728\_1711067881.9149783/0/jaxb-impl-2-2-7-b41-sourcesjar/com/sun/istack/XMLStreamReaderToContentHandler.java

\* /opt/cola/permits/1944378728\_1711067881.9149783/0/jaxb-impl-2-2-7-b41-sourcesjar/com/sun/istack/ByteArrayDataSource.java

\* /opt/cola/permits/1944378728\_1711067881.9149783/0/jaxb-impl-2-2-7-b41-sourcesjar/com/sun/istack/Nullable.java

\* /opt/cola/permits/1944378728\_1711067881.9149783/0/jaxb-impl-2-2-7-b41-sourcesjar/com/sun/istack/SAXParseException2.java

\*

 /opt/cola/permits/1944378728\_1711067881.9149783/0/jaxb-impl-2-2-7-b41-sourcesjar/com/sun/istack/localization/LocalizableMessageFactory.java

\* /opt/cola/permits/1944378728\_1711067881.9149783/0/jaxb-impl-2-2-7-b41-sourcesjar/com/sun/xml/bind/v2/model/impl/RuntimeClassInfoImpl.java

\* /opt/cola/permits/1944378728\_1711067881.9149783/0/jaxb-impl-2-2-7-b41-sourcesjar/com/sun/xml/bind/v2/runtime/reflect/opt/Injector.java

\* /opt/cola/permits/1944378728\_1711067881.9149783/0/jaxb-impl-2-2-7-b41-sourcesjar/com/sun/istack/FragmentContentHandler.java

\* /opt/cola/permits/1944378728\_1711067881.9149783/0/jaxb-impl-2-2-7-b41-sourcesjar/com/sun/xml/bind/v2/model/impl/ModelBuilder.java

\* /opt/cola/permits/1944378728\_1711067881.9149783/0/jaxb-impl-2-2-7-b41-sourcesjar/com/sun/istack/Builder.java

\* /opt/cola/permits/1944378728\_1711067881.9149783/0/jaxb-impl-2-2-7-b41-sourcesjar/com/sun/istack/NotNull.java

\* /opt/cola/permits/1944378728\_1711067881.9149783/0/jaxb-impl-2-2-7-b41-sourcesjar/com/sun/xml/bind/v2/runtime/unmarshaller/XsiTypeLoader.java

/opt/cola/permits/1944378728\_1711067881.9149783/0/jaxb-impl-2-2-7-b41-sources-

```
jar/com/sun/xml/bind/v2/runtime/property/SingleElementLeafProperty.java
```
\* /opt/cola/permits/1944378728\_1711067881.9149783/0/jaxb-impl-2-2-7-b41-sourcesjar/com/sun/xml/bind/v2/model/nav/ReflectionNavigator.java

\* /opt/cola/permits/1944378728\_1711067881.9149783/0/jaxb-impl-2-2-7-b41-sourcesjar/com/sun/istack/SAXException2.java

\* /opt/cola/permits/1944378728\_1711067881.9149783/0/jaxb-impl-2-2-7-b41-sourcesjar/com/sun/istack/logging/Logger.java

\* /opt/cola/permits/1944378728\_1711067881.9149783/0/jaxb-impl-2-2-7-b41-sources-jar/com/sun/istack/Pool.java

\* /opt/cola/permits/1944378728\_1711067881.9149783/0/jaxb-impl-2-2-7-b41-sources-

jar/com/sun/istack/localization/Localizable.java

\* /opt/cola/permits/1944378728\_1711067881.9149783/0/jaxb-impl-2-2-7-b41-sources-jar/com/sun/istack/packageinfo.java

\* /opt/cola/permits/1944378728\_1711067881.9149783/0/jaxb-impl-2-2-7-b41-sources-

jar/com/sun/istack/XMLStreamException2.java

\*

 /opt/cola/permits/1944378728\_1711067881.9149783/0/jaxb-impl-2-2-7-b41-sourcesjar/com/sun/xml/bind/unmarshaller/DOMScanner.java

No license file was found, but licenses were detected in source scan.

/\*

\* DO NOT ALTER OR REMOVE COPYRIGHT NOTICES OR THIS HEADER.

\*

\* Copyright (c) 2005-2010 Oracle and/or its affiliates. All rights reserved.

\*

\* The contents of this file are subject to the terms of either the GNU

\* General Public License Version 2 only ("GPL") or the Common Development

\* and Distribution License("CDDL") (collectively, the "License"). You

\* may not use this file except in compliance with the License. You can

\* obtain a copy of the License at

\* https://glassfish.dev.java.net/public/CDDL+GPL\_1\_1.html

\* or packager/legal/LICENSE.txt. See the License for the specific

\* language governing permissions and limitations under the License.

\*

\* When distributing the software, include this License Header Notice in each

\* file and include the License file at packager/legal/LICENSE.txt.

\*

\* GPL Classpath Exception:

\* Oracle designates this particular file as subject to the "Classpath"

\* exception

as provided by Oracle in the GPL Version 2 section of the License

\* file that accompanied this code.

\*

\* Modifications:

\* If applicable, add the following below the License Header, with the fields

\* enclosed by brackets [] replaced by your own identifying information:

\* "Portions Copyright [year] [name of copyright owner]"

\* Contributor(s):

- \* If you wish your version of this file to be governed by only the CDDL or
- \* only the GPL Version 2, indicate your decision by adding "[Contributor]
- \* elects to include this software in this distribution under the [CDDL or GPL
- \* Version 2] license." If you don't indicate a single choice of license, a
- \* recipient has the option to distribute your version of this file under
- \* either the CDDL, the GPL Version 2 or to extend the choice of license to
- \* its licensees as provided above. However, if you add GPL Version 2 code
- \* and therefore, elected the GPL Version 2 license, then the option applies
- \* only if the new code is made
- subject to such option by the copyright
- \* holder.
- \*/

// This class is in the Public Domain. NO WARRANTY!

- /\*\*
- \* Encapsulate Namespace logic for use by applications using SAX,
- \* or internally by SAX drivers.
- \*
- \* <blockquote>
- \* <em>This module, both source code and documentation, is in the
- \* Public Domain, and comes with <strong>NO WARRANTY</strong>.</em>
- \* See <a href='http://www.saxproject.org'>http://www.saxproject.org</a>
- \* for further information.
- \* </blockquote>
- \*
- \* <p>This class encapsulates the logic of Namespace processing: it
- \* tracks the declarations currently in force for each context and
- \* automatically processes qualified XML names into their Namespace
- \* parts; it can also be used in reverse for generating XML qnames
- \* from Namespaces.</p>
- \*

\* <p>Namespace support objects are reusable, but the reset method

- \* must be invoked between each session.</p>
- \*
- \* <p>Here is a simple session:</p>
- \*

```
* <pre>
```
- \* String parts $[] = new String[3];$
- \* NamespaceSupport
- $support = new NamespaceSupport();$
- \*

```
* support.pushContext();
```

```
* support.declarePrefix("", "http://www.w3.org/1999/xhtml");
```

```
* support.declarePrefix("dc", "http://www.purl.org/dc#");
```

```
* parts = support.processName("p", parts, false);
```
- \* System.out.println("Namespace URI: " + parts[0]);
- \* System.out.println("Local name: " + parts[1]);

```
*
* parts = support.processName("dc:title", parts, false);
* System.out.println("Namespace URI: " + parts[0]);
* System.out.println("Local name: " + parts[1]);
* System.out.println("Raw name: " + parts[2]);
*
* support.popContext();
* </pre>*
* <p>Note that this class is optimized for the use case where most
* elements do not contain Namespace declarations: if the same
* prefix/URI mapping is repeated for each context (for example), this
* class will be somewhat less efficient.</p>
*
* <p>Although SAX drivers (parsers) may choose to use this class to
* implement namespace handling, they
 are not required to do so.
* Applications must track namespace information themselves if they
* want to use namespace information.
*
* @since SAX 2.0
* @author David Megginson
* @version 2.0.1 (sax2r2)
*/
```
\* System.out.println("Raw name: " + parts[2]);

Found in path(s):

\* /opt/cola/permits/1944378728\_1711067881.9149783/0/jaxb-impl-2-2-7-b41-sourcesjar/com/sun/xml/txw2/NamespaceSupport.java No license file was found, but licenses were detected in source scan.

/\*

\* DO NOT ALTER OR REMOVE COPYRIGHT NOTICES OR THIS HEADER.

\*

\* Copyright (c) 2005-2010 Oracle and/or its affiliates. All rights reserved.

\*

\* The contents of this file are subject to the terms of either the GNU

\* General Public License Version 2 only ("GPL") or the Common Development

\* and Distribution License("CDDL") (collectively, the "License"). You

\* may not use this file except in compliance with the License. You can

\* obtain a copy of the License at

\* https://glassfish.dev.java.net/public/CDDL+GPL\_1\_1.html

\* or packager/legal/LICENSE.txt. See the License for the specific

\* language governing permissions and limitations under the License.

\*

\* When distributing the software, include this License Header Notice in each

\* file and include the License file at packager/legal/LICENSE.txt.

\* GPL Classpath Exception:

\* Oracle designates this particular file as subject to the "Classpath"

\* exception

as provided by Oracle in the GPL Version 2 section of the License

\* file that accompanied this code.

\*

\* Modifications:

\* If applicable, add the following below the License Header, with the fields

\* enclosed by brackets [] replaced by your own identifying information:

\* "Portions Copyright [year] [name of copyright owner]"

\*

\* Contributor(s):

\* If you wish your version of this file to be governed by only the CDDL or

\* only the GPL Version 2, indicate your decision by adding "[Contributor]

\* elects to include this software in this distribution under the [CDDL or GPL

\* Version 2] license." If you don't indicate a single choice of license, a

\* recipient has the option to distribute your version of this file under

\* either the CDDL, the GPL Version 2 or to extend the choice of license to

\* its licensees as provided above. However, if you add GPL Version 2 code

\* and therefore, elected the GPL Version 2 license, then the option applies

\* only if the new code is made

subject to such option by the copyright

\* holder.

\*/

// NO WARRANTY! This class is in the public domain.

Found in path(s):

\* /opt/cola/permits/1944378728\_1711067881.9149783/0/jaxb-impl-2-2-7-b41-sourcesjar/com/sun/xml/txw2/output/XMLWriter.java No license file was found, but licenses were detected in source scan.

 $\langle$  . .

## DO NOT ALTER OR REMOVE COPYRIGHT NOTICES OR THIS HEADER.

Copyright (c) 2005-2010 Oracle and/or its affiliates. All rights reserved.

 The contents of this file are subject to the terms of either the GNU General Public License Version 2 only ("GPL") or the Common Development and Distribution License("CDDL") (collectively, the "License"). You may not use this file except in compliance with the License. You can obtain a copy of the License at https://glassfish.dev.java.net/public/CDDL+GPL\_1\_1.html or packager/legal/LICENSE.txt. See the License for the specific language governing permissions and limitations under the License.

 When distributing the software, include this License Header Notice in each file and include the License file at packager/legal/LICENSE.txt.

## GPL Classpath Exception:

 Oracle designates this particular file as subject to the "Classpath" exception as provided by Oracle in the GPL Version 2 section of the License file that accompanied this code.

## Modifications:

 If applicable, add the following below the License Header, with the fields enclosed by brackets [] replaced by your own identifying information: "Portions Copyright [year] [name of copyright owner]"

## Contributor(s):

 If you wish your version of this file to be governed by only the CDDL or only the GPL Version 2, indicate your decision by adding "[Contributor] elects to include this software in this distribution under the [CDDL or GPL Version 2] license." If you don't indicate a single choice of license, a recipient has the option to distribute your version of this file under either the CDDL, the GPL Version 2 or to extend the choice of license to its licensees as provided above. However, if you add GPL Version 2 code and therefore, elected the GPL Version 2 license, then the option applies only if

 the new code is made subject to such option by the copyright holder.

-->

Found in path(s):

\* /opt/cola/permits/1944378728\_1711067881.9149783/0/jaxb-impl-2-2-7-b41-sourcesjar/com/sun/xml/txw2/package.html

\* /opt/cola/permits/1944378728\_1711067881.9149783/0/jaxb-impl-2-2-7-b41-sourcesjar/com/sun/xml/txw2/output/package.html

\* /opt/cola/permits/1944378728\_1711067881.9149783/0/jaxb-impl-2-2-7-b41-sourcesjar/com/sun/xml/txw2/annotation/package.html

No license file was found, but licenses were detected in source scan.

/\*

\* DO NOT ALTER OR REMOVE COPYRIGHT NOTICES OR THIS HEADER.

\*

\* Copyright (c) 1997-2011 Oracle and/or its affiliates. All rights reserved.

\*

\* The contents of this file are subject to the terms of either the GNU

\* General Public License Version 2 only ("GPL") or the Common Development

\* and Distribution License("CDDL") (collectively, the "License"). You

- \* may not use this file except in compliance with the License. You can
- \* obtain a copy of the License at
- \* https://glassfish.dev.java.net/public/CDDL+GPL\_1\_1.html
- \* or packager/legal/LICENSE.txt. See the License for the specific
- \* language governing permissions and limitations under the License.

\*

- \* When distributing the software, include this License Header Notice in each
- \* file and include the License file at packager/legal/LICENSE.txt.

\*

- \* GPL Classpath Exception:
- \* Oracle designates this particular file as subject to the "Classpath"
- \* exception

as provided by Oracle in the GPL Version 2 section of the License

\* file that accompanied this code.

\*

- \* Modifications:
- \* If applicable, add the following below the License Header, with the fields

\* enclosed by brackets [] replaced by your own identifying information:

\* "Portions Copyright [year] [name of copyright owner]"

\*

\* Contributor(s):

\* If you wish your version of this file to be governed by only the CDDL or

\* only the GPL Version 2, indicate your decision by adding "[Contributor]

\* elects to include this software in this distribution under the [CDDL or GPL

\* Version 2] license." If you don't indicate a single choice of license, a

\* recipient has the option to distribute your version of this file under

\* either the CDDL, the GPL Version 2 or to extend the choice of license to

\* its licensees as provided above. However, if you add GPL Version 2 code

\* and therefore, elected the GPL Version 2 license, then the option applies

\* only if the new code is made

subject to such option by the copyright

\* holder.

\*/

// NO WARRANTY! This class is in the public domain.

Found in path(s):

\* /opt/cola/permits/1944378728\_1711067881.9149783/0/jaxb-impl-2-2-7-b41-sourcesjar/com/sun/xml/bind/marshaller/XMLWriter.java

No license file was found, but licenses were detected in source scan.

/\*

\* DO NOT ALTER OR REMOVE COPYRIGHT NOTICES OR THIS HEADER.

\*

\* Copyright (c) 2012 Oracle and/or its affiliates. All rights reserved.

\*

\* The contents of this file are subject to the terms of either the GNU

\* General Public License Version 2 only ("GPL") or the Common Development

\* and Distribution License("CDDL") (collectively, the "License"). You

- \* may not use this file except in compliance with the License. You can
- \* obtain a copy of the License at
- \* https://glassfish.dev.java.net/public/CDDL+GPL\_1\_1.html
- \* or packager/legal/LICENSE.txt. See the License for the specific
- \* language governing permissions and limitations under the License.

\*

- \* When distributing the software, include this License Header Notice in each
- \* file and include the License file at packager/legal/LICENSE.txt.

\*

- \* GPL Classpath Exception:
- \* Oracle designates this particular file as subject to the "Classpath"
- \* exception

as provided by Oracle in the GPL Version 2 section of the License

\* file that accompanied this code.

\*

- \* Modifications:
- \* If applicable, add the following below the License Header, with the fields

\* enclosed by brackets [] replaced by your own identifying information:

\* "Portions Copyright [year] [name of copyright owner]"

\*

\* Contributor(s):

\* If you wish your version of this file to be governed by only the CDDL or

\* only the GPL Version 2, indicate your decision by adding "[Contributor]

\* elects to include this software in this distribution under the [CDDL or GPL

\* Version 2] license." If you don't indicate a single choice of license, a

\* recipient has the option to distribute your version of this file under

\* either the CDDL, the GPL Version 2 or to extend the choice of license to

\* its licensees as provided above. However, if you add GPL Version 2 code

\* and therefore, elected the GPL Version 2 license, then the option applies

\* only if the new code is made subject

to such option by the copyright

\* holder.

\*/

Found in path(s):

\* /opt/cola/permits/1944378728\_1711067881.9149783/0/jaxb-impl-2-2-7-b41-sourcesjar/com/sun/xml/bind/v2/util/XmlFactory.java No license file was found, but licenses were detected in source scan.

/\*

#### \* DO NOT ALTER OR REMOVE COPYRIGHT NOTICES OR THIS HEADER.

\*

\* Copyright (c) 1997-2011 Oracle and/or its affiliates. All rights reserved.

\*

\* The contents of this file are subject to the terms of either the GNU

\* General Public License Version 2 only ("GPL") or the Common Development

\* and Distribution License("CDDL") (collectively, the "License"). You

\* may not use this file except in compliance with the License. You can

- \* obtain a copy of the License at
- \* https://glassfish.dev.java.net/public/CDDL+GPL\_1\_1.html

\* or packager/legal/LICENSE.txt. See the License for the specific

\* language governing permissions and limitations under the License.

\* When distributing the software, include this License Header Notice in each

\* file and include the License file at packager/legal/LICENSE.txt.

\*

\* GPL Classpath Exception:

\* Oracle designates this particular file as subject to the "Classpath" \* exception

 as provided by Oracle in the GPL Version 2 section of the License \* file that accompanied this code.

\*

\* Modifications:

\* If applicable, add the following below the License Header, with the fields

\* enclosed by brackets [] replaced by your own identifying information:

\* "Portions Copyright [year] [name of copyright owner]"

\*

\* Contributor(s):

\* If you wish your version of this file to be governed by only the CDDL or

\* only the GPL Version 2, indicate your decision by adding "[Contributor]

\* elects to include this software in this distribution under the [CDDL or GPL

\* Version 2] license." If you don't indicate a single choice of license, a

\* recipient has the option to distribute your version of this file under

\* either the CDDL, the GPL Version 2 or to extend the choice of license to

\* its licensees as provided above. However, if you add GPL Version 2 code

\* and therefore, elected the GPL Version 2 license, then the option applies

\* only if the new code is made

subject to such option by the copyright

\* holder.

\*/ /\*\*

\* Sets the int[] data to this object.

\*

 $*$  <p>

\* This method doesn't make a copy for a performance reason.

\* The caller is still free to modify the array it passed to this method,

\* but he should do so with a care. The unmarshalling code isn't expecting

\* the value to be changed while it's being routed.

\*/

Found in path(s):

\* /opt/cola/permits/1944378728\_1711067881.9149783/0/jaxb-impl-2-2-7-b41-sourcesjar/com/sun/xml/bind/v2/runtime/unmarshaller/IntArrayData.java No license file was found, but licenses were detected in source scan.

 $\leq$   $\sim$ 

## DO NOT ALTER OR REMOVE COPYRIGHT NOTICES OR THIS HEADER.

Copyright (c) 1997-2011 Oracle and/or its affiliates. All rights reserved.

 The contents of this file are subject to the terms of either the GNU General Public License Version 2 only ("GPL") or the Common Development and Distribution License("CDDL") (collectively, the "License"). You may not use this file except in compliance with the License. You can obtain a copy of the License at https://glassfish.dev.java.net/public/CDDL+GPL\_1\_1.html or packager/legal/LICENSE.txt. See the License for the specific language governing permissions and limitations under the License.

 When distributing the software, include this License Header Notice in each file and include the License file at packager/legal/LICENSE.txt.

## GPL Classpath Exception:

 Oracle designates this particular file as subject to the "Classpath" exception as provided by Oracle in the GPL Version 2 section of the License file that accompanied this code.

## Modifications:

 If applicable, add the following below the License Header, with the fields enclosed by brackets [] replaced by your own identifying information: "Portions Copyright [year] [name of copyright owner]"

#### Contributor(s):

 If you wish your version of this file to be governed by only the CDDL or only the GPL Version 2, indicate your decision by adding "[Contributor] elects to include this software in this distribution under the [CDDL or GPL Version 2] license." If you don't indicate a single choice of license, a recipient has the option to distribute your version of this file under either the CDDL, the GPL Version 2 or to extend the choice of license to its licensees as provided above. However, if you add GPL Version 2 code and therefore, elected the GPL Version 2 license, then the option applies only if

 the new code is made subject to such option by the copyright holder.

-->

Found in path(s):

\* /opt/cola/permits/1944378728\_1711067881.9149783/0/jaxb-impl-2-2-7-b41-sourcesjar/com/sun/xml/bind/v2/runtime/reflect/package.html

\* /opt/cola/permits/1944378728\_1711067881.9149783/0/jaxb-impl-2-2-7-b41-sourcesjar/com/sun/xml/bind/v2/schemagen/xmlschema/package.html

\* /opt/cola/permits/1944378728\_1711067881.9149783/0/jaxb-impl-2-2-7-b41-sourcesjar/com/sun/xml/bind/v2/model/nav/package.html

\* /opt/cola/permits/1944378728\_1711067881.9149783/0/jaxb-impl-2-2-7-b41-sourcesjar/com/sun/xml/bind/v2/runtime/package.html

\* /opt/cola/permits/1944378728\_1711067881.9149783/0/jaxb-impl-2-2-7-b41-sourcesjar/com/sun/xml/bind/v2/model/annotation/package.html

\* /opt/cola/permits/1944378728\_1711067881.9149783/0/jaxb-impl-2-2-7-b41-sourcesjar/com/sun/xml/bind/v2/model/impl/package.html

\* /opt/cola/permits/1944378728\_1711067881.9149783/0/jaxb-impl-2-2-7-b41-sourcesjar/com/sun/xml/bind/v2/bytecode/package.html

 /opt/cola/permits/1944378728\_1711067881.9149783/0/jaxb-impl-2-2-7-b41-sourcesjar/com/sun/xml/bind/v2/schemagen/xmlschema/xmlschema-for-jaxb.rng \* /opt/cola/permits/1944378728\_1711067881.9149783/0/jaxb-impl-2-2-7-b41-sourcesjar/com/sun/xml/bind/v2/runtime/reflect/opt/package.html

# **1.1486 sun-xml-bindjaxb-xjc 2.2.7-b41**

## **1.1486.1 Available under license :**

No license file was found, but licenses were detected in source scan.

# Permission is hereby granted, free of charge, to any person obtaining a copy # of this software and associated documentation files (the "Software"), to deal # to use, copy, modify, merge, publish, distribute, sublicense, and/or sell # furnished to do so, subject to the following conditions: # The above copyright notice and this permission notice shall be included in # all copies or substantial portions of the Software.

Found in path(s):

\*

\* /opt/cola/permits/1944378734\_1711460901.302831/0/jaxb-xjc-2-2-7-b41 jar/org/kohsuke/rngom/dt/builtin/Messages.properties \* /opt/cola/permits/1944378734\_1711460901.302831/0/jaxb-xjc-2-2-7-b41 jar/org/kohsuke/rngom/parse/compact/Messages.properties \* /opt/cola/permits/1944378734\_1711460901.302831/0/jaxb-xjc-2-2-7-b41 jar/org/kohsuke/rngom/parse/Messages.properties \* /opt/cola/permits/1944378734\_1711460901.302831/0/jaxb-xjc-2-2-7-b41 jar/org/kohsuke/rngom/parse/xml/Messages.properties \* /opt/cola/permits/1944378734\_1711460901.302831/0/jaxb-xjc-2-2-7-b41-

jar/org/kohsuke/rngom/binary/Messages.properties No license file was found, but licenses were detected in source scan.

 $\lt!$ !--

## DO NOT ALTER OR REMOVE COPYRIGHT NOTICES OR THIS HEADER.

Copyright (c) 1997-2011 Oracle and/or its affiliates. All rights reserved.

 The contents of this file are subject to the terms of either the GNU General Public License Version 2 only ("GPL") or the Common Development and Distribution License("CDDL") (collectively, the "License"). You may not use this file except in compliance with the License. You can obtain a copy of the License at

 https://glassfish.dev.java.net/public/CDDL+GPL\_1\_1.html or packager/legal/LICENSE.txt. See the License for the specific language governing permissions and limitations under the License.

 When distributing the software, include this License Header Notice in each file and include the License file at packager/legal/LICENSE.txt.

## GPL Classpath Exception:

 Oracle designates this particular file as subject to the "Classpath" exception as provided by Oracle in the GPL Version 2 section of the License file that accompanied this code.

## Modifications:

 If applicable, add the following below the License Header, with the fields enclosed by brackets [] replaced by your own identifying information: "Portions Copyright [year] [name of copyright owner]"

## Contributor(s):

 If you wish your version of this file to be governed by only the CDDL or only the GPL Version 2, indicate your decision by adding "[Contributor] elects to include this software in this distribution under the [CDDL or GPL Version 2] license." If you don't indicate a single choice of license, a recipient has the option to distribute your version of this file under either the CDDL, the GPL Version 2 or to extend the choice of license to its licensees as provided above. However, if you add GPL Version 2 code and therefore, elected the GPL Version 2 license, then the option applies only if

 the new code is made subject to such option by the copyright holder.

-->

Found in path(s):

\* /opt/cola/permits/1944378734\_1711460901.302831/0/jaxb-xjc-2-2-7-b41-jar/xmlschema.rng

\* /opt/cola/permits/1944378734\_1711460901.302831/0/jaxb-xjc-2-2-7-b41-jar/include.rng

\* /opt/cola/permits/1944378734\_1711460901.302831/0/jaxb-xjc-2-2-7-b41-

jar/com/sun/tools/xjc/reader/dtd/bindinfo/xjc.xsd

\* /opt/cola/permits/1944378734\_1711460901.302831/0/jaxb-xjc-2-2-7-b41-

jar/com/sun/tools/xjc/reader/xmlschema/bindinfo/xs.xsd

\* /opt/cola/permits/1944378734\_1711460901.302831/0/jaxb-xjc-2-2-7-b41-jar/modelGroup.rng

\* /opt/cola/permits/1944378734\_1711460901.302831/0/jaxb-xjc-2-2-7-b41-jar/attribute.rng

\* /opt/cola/permits/1944378734\_1711460901.302831/0/jaxb-xjc-2-2-7-b41-

jar/com/sun/tools/xjc/reader/dtd/bindinfo/bindingfile.xsd

\* /opt/cola/permits/1944378734\_1711460901.302831/0/jaxb-xjc-2-2-7-b41-jar/simpleType.rng

\* /opt/cola/permits/1944378734\_1711460901.302831/0/jaxb-xjc-2-2-7-b41-

jar/com/sun/tools/xjc/reader/xmlschema/bindinfo/binding.xsd

```
*
```
/opt/cola/permits/1944378734\_1711460901.302831/0/jaxb-xjc-2-2-7-b41-jar/complexType.rng

\* /opt/cola/permits/1944378734\_1711460901.302831/0/jaxb-xjc-2-2-7-b41-

jar/com/sun/tools/jxc/gen/config/config.xsd

\* /opt/cola/permits/1944378734\_1711460901.302831/0/jaxb-xjc-2-2-7-b41-

jar/com/sun/tools/xjc/reader/xmlschema/bindinfo/xjc.xsd

\* /opt/cola/permits/1944378734\_1711460901.302831/0/jaxb-xjc-2-2-7-b41-jar/element.rng

\* /opt/cola/permits/1944378734\_1711460901.302831/0/jaxb-xjc-2-2-7-b41-

jar/com/sun/tools/xjc/reader/dtd/bindinfo/bindingfile.rng

\* /opt/cola/permits/1944378734\_1711460901.302831/0/jaxb-xjc-2-2-7-b41-

jar/com/sun/xml/xsom/impl/parser/datatypes.xsd

No license file was found, but licenses were detected in source scan.

# Copyright (c) 1997-2012 Oracle and/or its affiliates. All rights reserved.

# The contents of this file are subject to the terms of either the GNU

# General Public License Version 2 only ("GPL") or the Common Development

# and Distribution License("CDDL") (collectively, the "License"). You

# may not use this file except in compliance with the License. You can

# Oracle designates this particular file as subject to the "Classpath"

# exception as provided by Oracle in the GPL Version 2 section of the License

Found in path(s):

\* /opt/cola/permits/1944378734\_1711460901.302831/0/jaxb-xjc-2-2-7-b41 jar/com/sun/tools/xjc/MessageBundle.properties \* /opt/cola/permits/1944378734\_1711460901.302831/0/jaxb-xjc-2-2-7-b41 jar/com/sun/tools/jxc/MessageBundle.properties No license file was found, but licenses were detected in source scan.

# Copyright (c) 1998-2011 Oracle and/or its affiliates. All rights reserved. # The contents of this file are subject to the terms of either the GNU # General Public License Version 2 only ("GPL") or the Common Development # and Distribution License("CDDL") (collectively, the "License"). You # may not use this file except in compliance with the License. You can # Oracle designates this particular file as subject to the "Classpath" # exception as provided by Oracle in the GPL Version 2 section of the License

Found in path(s):

\* /opt/cola/permits/1944378734\_1711460901.302831/0/jaxb-xjc-2-2-7-b41 jar/com/sun/xml/dtdparser/resources/Messages.properties No license file was found, but licenses were detected in source scan.

 $\lt!$ !--

## DO NOT ALTER OR REMOVE COPYRIGHT NOTICES OR THIS HEADER.

Copyright (c) 2010-2011 Oracle and/or its affiliates. All rights reserved.

 The contents of this file are subject to the terms of either the GNU General Public License Version 2 only ("GPL") or the Common Development

 and Distribution License("CDDL") (collectively, the "License"). You may not use this file except in compliance with the License. You can obtain a copy of the License at https://glassfish.dev.java.net/public/CDDL+GPL\_1\_1.html or packager/legal/LICENSE.txt. See the License for the specific language governing permissions and limitations under the License.

 When distributing the software, include this License Header Notice in each file and include the License file at packager/legal/LICENSE.txt.

#### GPL Classpath Exception:

 Oracle designates this particular file as subject to the "Classpath" exception as provided by Oracle in the GPL Version 2 section of the License file that accompanied this code.

## Modifications:

 If applicable, add the following below the License Header, with the fields enclosed by brackets [] replaced by your own identifying information: "Portions Copyright [year] [name of copyright owner]"

## Contributor(s):

 If you wish your version of this file to be governed by only the CDDL or only the GPL Version 2, indicate your decision by adding "[Contributor] elects to include this software in this distribution under the [CDDL or GPL Version 2] license." If you don't indicate a single choice of license, a recipient has the option to distribute your version of this file under either the CDDL, the GPL Version 2 or to extend the choice of license to its licensees as provided above. However, if you add GPL Version 2 code and therefore, elected the GPL Version 2 license, then the option applies only if

 the new code is made subject to such option by the copyright holder.

-->

## Found in path(s):

\* /opt/cola/permits/1944378734\_1711460901.302831/0/jaxb-xjc-2-2-7-b41-jar/META-INF/maven/com.sun.codemodel/codemodel/pom.xml \* /opt/cola/permits/1944378734\_1711460901.302831/0/jaxb-xjc-2-2-7-b41-jar/META-INF/maven/com.sun.xsom/xsom/pom.xml

No license file was found, but licenses were detected in source scan.

/\*

\* DO NOT ALTER OR REMOVE COPYRIGHT NOTICES OR THIS HEADER.

\*

\* Copyright (c) 1997-2011 Oracle and/or its affiliates. All rights reserved.

\*

\* The contents of this file are subject to the terms of either the GNU

\* General Public License Version 2 only ("GPL") or the Common Development

- \* and Distribution License("CDDL") (collectively, the "License"). You
- \* may not use this file except in compliance with the License. You can

\* obtain a copy of the License at

\* https://glassfish.dev.java.net/public/CDDL+GPL\_1\_1.html

\* or packager/legal/LICENSE.txt. See the License for the specific

\* language governing permissions and limitations under the License.

\*

- \* When distributing the software, include this License Header Notice in each
- \* file and include the License file at packager/legal/LICENSE.txt.

\*

- \* GPL Classpath Exception:
- \* Oracle designates this particular file as subject to the "Classpath"

\* exception

as provided by Oracle in the GPL Version 2 section of the License

\* file that accompanied this code.

\*

\* Modifications:

\* If applicable, add the following below the License Header, with the fields

\* enclosed by brackets [] replaced by your own identifying information:

\* "Portions Copyright [year] [name of copyright owner]"

\*

\* Contributor(s):

\* If you wish your version of this file to be governed by only the CDDL or

\* only the GPL Version 2, indicate your decision by adding "[Contributor]

\* elects to include this software in this distribution under the [CDDL or GPL

\* Version 2] license." If you don't indicate a single choice of license, a

\* recipient has the option to distribute your version of this file under

\* either the CDDL, the GPL Version 2 or to extend the choice of license to

\* its licensees as provided above. However, if you add GPL Version 2 code

\* and therefore, elected the GPL Version 2 license, then the option applies

\* only if the new code is made

subject to such option by the copyright

\* holder.

\*/

package com.sun.tools.xjc.runtime;

import java.util.ArrayList; import java.util.List; import java.util.Map; import java.util.StringTokenizer;

import javax.xml.bind.JAXBContext; import javax.xml.bind.JAXBException;

/\*\*

\* This class implements the actual logic of {@link JAXBContext#newInstance}.

```
* <p>
* This class works as a facade and all the actual work is delegated to
* a JAXB provider that happens to be in the runtime (not necessarily the JAXB RI.)
* This allows the generated code to be run with any JAXB provider.
```
 $*$  <p>

\*

\*

\* This code is only used when XJC generates interfaces/implementations.

- \*
- $*$  <n>

\* The trick to make this work is two ObjectFactory classes that we generate

\* in the interface/implementation mode.

\*  $*$ 

\* The public ObjectFactory follows the spec, and this is the one that's exposed

\* to users. The public ObjectFactory refers to interfaces, so they aren't

\* directly usable by a JAXB 2.0 implementation.

\*

 $*$  <p>

\* The private one lives in the impl package, and this one is indistinguishable

\* from the ObjectFactory that we generate for the value class generation mode.

\* This private ObjectFactory refers to implementation classes, which are

\* also indistinguishable from value classes that JAXB generates.

\*

 $*$  <p>

\* All in all, the private ObjectFactory plus implementation classes give

\* a JAXB provider an illusion that they are dealing with value classes

\* that happens to implement some interfaces.

\*

 $*$  <p>

\* In this way, the JAXB RI can provide the portability even for the

\* interface/implementation generation mode.

\*

\* @since 2.0

```
* @author Kohsuke Kawaguchi
```

```
*/
```
public class JAXBContextFactory {

 private static final String DOT\_OBJECT\_FACTORY = ".ObjectFactory"; private static final String IMPL\_DOT\_OBJECT\_FACTORY = ".impl.ObjectFactory";

/\*\*

\* The JAXB API will invoke this method via reflection

\*/

 public static JAXBContext createContext( Class[] classes, Map properties ) throws JAXBException {  $Class[ ] r = new Class[ classes.length];$ boolean modified  $=$  false:

```
 // find any reference to our 'public' ObjectFactory and
 // replace that to our 'private' ObjectFactory.
for( int i=0; i<r.length; i++ ) {
  Class c = classes[i];String name = c.getName;
   if(name.endsWith(DOT_OBJECT_FACTORY)
   && !name.endsWith(IMPL_DOT_OBJECT_FACTORY)) {
     // we never generate into the root package, so no need to worry about FQCN "ObjectFactory"
```
 // if we find one, tell the real JAXB provider to // load foo.bar.impl.ObjectFactory  $name = name.substring(0, name.length)$ -DOT\_OBJECT\_FACTORY.length())+IMPL\_DOT\_OBJECT\_FACTORY;

#### try {

```
c = getClassClassLoader(c).loadClass(name); } catch (ClassNotFoundException e) {
   throw new JAXBException(e);
 }
modified = true;
```

```
 }
```

```
r[i] = c;
 }
```

```
 if(!modified) {
```
// if the class list doesn't contain any of our classes,

// this ContextFactory shouldn't have been called in the first place

// if we simply continue, we'll just end up with the infinite recursion.

// the only case that I can think of where this could happen is

// when the user puts additional classes into the JAXB-generated

// package and pass them to JAXBContext.newInstance().

// Under normal use, this shouldn't happen.

// anyway, bail out now.

// if you hit this problem and wondering how to get around the problem,

// subscribe and send a note to users@jaxb.dev.java.net (http://jaxb.dev.java.net/)

```
 throw new JAXBException("Unable to find a JAXB implementation to delegate");
```
}

// delegate to the JAXB provider

```
 in the system
```
return JAXBContext.newInstance(r,properties);

```
 }
```

```
 /**
   * The JAXB API will invoke this method via reflection
   */
   public static JAXBContext createContext( String contextPath,
                            ClassLoader classLoader, Map properties ) throws JAXBException {
     List<Class> classes = new ArrayList<Class>();
     StringTokenizer tokens = new StringTokenizer(contextPath,":");
     // each package should be pointing to a JAXB RI generated
     // content interface package.
     //
     // translate them into a list of private ObjectFactories.
     try {
        while(tokens.hasMoreTokens()) {
          String pkg = tokens.nextToken();
          classes.add(classLoader.loadClass(pkg+IMPL_DOT_OBJECT_FACTORY));
        }
     } catch (ClassNotFoundException e) {
        throw new JAXBException(e);
     }
     // delegate to the JAXB provider in the system
 return JAXBContext.newInstance(classes.toArray(new Class[classes.size()]),properties);
   }
   private static ClassLoader getClassClassLoader(final Class c) {
     if (System.getSecurityManager() == null) {
        return c.getClassLoader();
     } else {
        return (ClassLoader) java.security.AccessController.doPrivileged(
             new java.security.PrivilegedAction() {
               public java.lang.Object run() {
                 return c.getClassLoader();
 }
             });
     }
   }
}
Found in path(s):
* /opt/cola/permits/1944378734_1711460901.302831/0/jaxb-xjc-2-2-7-b41-
jar/com/sun/tools/xjc/runtime/JAXBContextFactory.java_
```

```
No license file was found, but licenses were detected in source scan.
```
 $\lt!$ !--

## DO NOT ALTER OR REMOVE COPYRIGHT NOTICES OR THIS HEADER.

Copyright (c) 1997-2010 Oracle and/or its affiliates. All rights reserved.

 The contents of this file are subject to the terms of either the GNU General Public License Version 2 only ("GPL") or the Common Development and Distribution License("CDDL") (collectively, the "License"). You may not use this file except in compliance with the License. You can obtain a copy of the License at https://glassfish.dev.java.net/public/CDDL+GPL\_1\_1.html or packager/legal/LICENSE.txt. See the License for the specific language governing permissions and limitations under the License.

 When distributing the software, include this License Header Notice in each file and include the License file at packager/legal/LICENSE.txt.

## GPL Classpath Exception:

 Oracle designates this particular file as subject to the "Classpath" exception as provided by Oracle in the GPL Version 2 section of the License file that accompanied this code.

## Modifications:

 If applicable, add the following below the License Header, with the fields enclosed by brackets [] replaced by your own identifying information: "Portions Copyright [year] [name of copyright owner]"

## Contributor(s):

 If you wish your version of this file to be governed by only the CDDL or only the GPL Version 2, indicate your decision by adding "[Contributor] elects to include this software in this distribution under the [CDDL or GPL Version 2] license." If you don't indicate a single choice of license, a recipient has the option to distribute your version of this file under either the CDDL, the GPL Version 2 or to extend the choice of license to its licensees as provided above. However, if you add GPL Version 2 code and therefore, elected the GPL Version 2 license, then the option applies only if

 the new code is made subject to such option by the copyright holder.

-->

Found in path(s):

\* /opt/cola/permits/1944378734\_1711460901.302831/0/jaxb-xjc-2-2-7-b41-jar/META-INF/maven/com.sun.istack/istack-commons-tools/pom.xml No license file was found, but licenses were detected in source scan.

 $\lt!$ !--

## DO NOT ALTER OR REMOVE COPYRIGHT NOTICES OR THIS HEADER.

Copyright (c) 1998-2011 Oracle and/or its affiliates. All rights reserved.

 The contents of this file are subject to the terms of either the GNU General Public License Version 2 only ("GPL") or the Common Development and Distribution License("CDDL") (collectively, the "License"). You may not use this file except in compliance with the License. You can obtain a copy of the License at https://glassfish.dev.java.net/public/CDDL+GPL\_1\_1.html or packager/legal/LICENSE.txt. See the License for the specific language governing permissions and limitations under the License.

 When distributing the software, include this License Header Notice in each file and include the License file at packager/legal/LICENSE.txt.

## GPL Classpath Exception:

 Oracle designates this particular file as subject to the "Classpath" exception as provided by Oracle in the GPL Version 2 section of the License file that accompanied this code.

## Modifications:

 If applicable, add the following below the License Header, with the fields enclosed by brackets [] replaced by your own identifying information: "Portions Copyright [year] [name of copyright owner]"

## Contributor(s):

 If you wish your version of this file to be governed by only the CDDL or only the GPL Version 2, indicate your decision by adding "[Contributor] elects to include this software in this distribution under the [CDDL or GPL Version 2] license." If you don't indicate a single choice of license, a recipient has the option to distribute your version of this file under either the CDDL, the GPL Version 2 or to extend the choice of license to its licensees as provided above. However, if you add GPL Version 2 code and therefore, elected the GPL Version 2 license, then the option applies only if

 the new code is made subject to such option by the copyright holder.

-->

Found in path(s):

\* /opt/cola/permits/1944378734\_1711460901.302831/0/jaxb-xjc-2-2-7-b41-jar/META-INF/maven/com.sun.xml.dtd-parser/dtd-parser/pom.xml No license file was found, but licenses were detected in source scan.

/\*

#### \* DO NOT ALTER OR REMOVE COPYRIGHT NOTICES OR THIS HEADER.

\*

\*

\* Copyright (c) 1997-2011 Oracle and/or its affiliates. All rights reserved.

\* The contents of this file are subject to the terms of either the GNU

\* General Public License Version 2 only ("GPL") or the Common Development

\* and Distribution License("CDDL") (collectively, the "License"). You

\* may not use this file except in compliance with the License. You can

\* obtain a copy of the License at

\* https://glassfish.dev.java.net/public/CDDL+GPL\_1\_1.html

\* or packager/legal/LICENSE.txt. See the License for the specific

\* language governing permissions and limitations under the License.

\*

\* When distributing the software, include this License Header Notice in each

\* file and include the License file at packager/legal/LICENSE.txt.

\*

\* GPL Classpath Exception:

\* Oracle designates this particular file as subject to the "Classpath"

\* exception

as provided by Oracle in the GPL Version 2 section of the License

\* file that accompanied this code.

\*

\* Modifications:

\* If applicable, add the following below the License Header, with the fields

\* enclosed by brackets [] replaced by your own identifying information:

\* "Portions Copyright [year] [name of copyright owner]"

\*

\* Contributor(s):

\* If you wish your version of this file to be governed by only the CDDL or

\* only the GPL Version 2, indicate your decision by adding "[Contributor]

\* elects to include this software in this distribution under the [CDDL or GPL

\* Version 2] license." If you don't indicate a single choice of license, a

\* recipient has the option to distribute your version of this file under

\* either the CDDL, the GPL Version 2 or to extend the choice of license to

\* its licensees as provided above. However, if you add GPL Version 2 code

\* and therefore, elected the GPL Version 2 license, then the option applies

\* only if the new code is made

subject to such option by the copyright

\* holder.

\*/

package com.sun.tools.xjc.runtime;

import javax.xml.bind.DatatypeConverter; import javax.xml.bind.annotation.adapters.XmlAdapter;

/\*\*

\* Serializes <tt>boolean</tt> as 0 or 1.

```
*
* @author Kohsuke Kawaguchi
* @since 2.0
*/
public class ZeroOneBooleanAdapter extends XmlAdapter<String,Boolean> {
  public Boolean unmarshal(String v) {
     if(v==null) return null;
     return DatatypeConverter.parseBoolean(v);
   }
  public String marshal(Boolean v) {
     if(v==null) return null;
    if(v) {
       return "1";
     } else {
       return "0";
     }
   }
}
Found in path(s):
```
\* /opt/cola/permits/1944378734\_1711460901.302831/0/jaxb-xjc-2-2-7-b41 jar/com/sun/tools/xjc/runtime/ZeroOneBooleanAdapter.java\_ No license file was found, but licenses were detected in source scan.

 $\lt!$ !--Copyright (C) 2004-2011

Permission is hereby granted, free of charge, to any person obtaining a copy of this software and associated documentation files (the "Software"), to deal in the Software without restriction, including without limitation the rights to use, copy, modify, merge, publish, distribute, sublicense, and/or sell copies of the Software, and to permit persons to whom the Software is furnished to do so, subject to the following conditions:

The above copyright notice and this permission notice shall be included in all copies or substantial portions of the Software.

THE SOFTWARE IS PROVIDED "AS IS", WITHOUT WARRANTY OF ANY KIND, EXPRESS OR IMPLIED, INCLUDING BUT NOT LIMITED TO THE WARRANTIES OF MERCHANTABILITY, FITNESS FOR A PARTICULAR PURPOSE AND NONINFRINGEMENT. IN NO EVENT SHALL THE AUTHORS OR COPYRIGHT HOLDERS BE LIABLE FOR ANY CLAIM, DAMAGES OR OTHER LIABILITY, WHETHER IN AN ACTION OF CONTRACT, TORT OR OTHERWISE, ARISING FROM, OUT OF OR IN CONNECTION WITH THE SOFTWARE OR THE USE OR OTHER DEALINGS IN THE SOFTWARE.

-->
Found in path(s):

\* /opt/cola/permits/1944378734\_1711460901.302831/0/jaxb-xjc-2-2-7-b41-jar/META-INF/maven/org.kohsuke.rngom/rngom/pom.xml No license file was found, but licenses were detected in source scan.

# Copyright (c) 1997-2011 Oracle and/or its affiliates. All rights reserved. # The contents of this file are subject to the terms of either the GNU # General Public License Version 2 only ("GPL") or the Common Development # and Distribution License("CDDL") (collectively, the "License"). You # may not use this file except in compliance with the License. You can # Oracle designates this particular file as subject to the "Classpath" # exception as provided by Oracle in the GPL Version 2 section of the License

Found in path(s):

\* /opt/cola/permits/1944378734\_1711460901.302831/0/jaxb-xjc-2-2-7-b41 jar/com/sun/tools/jxc/ap/MessageBundle\_ja.properties \* /opt/cola/permits/1944378734\_1711460901.302831/0/jaxb-xjc-2-2-7-b41 jar/com/sun/tools/xjc/util/MessageBundle\_es.properties \* /opt/cola/permits/1944378734\_1711460901.302831/0/jaxb-xjc-2-2-7-b41 jar/com/sun/tools/jxc/ap/MessageBundle\_zh\_CN.properties \* /opt/cola/permits/1944378734\_1711460901.302831/0/jaxb-xjc-2-2-7-b41 jar/com/sun/tools/xjc/MessageBundle\_de.properties \* /opt/cola/permits/1944378734\_1711460901.302831/0/jaxb-xjc-2-2-7-b41 jar/com/sun/tools/xjc/util/MessageBundle\_pt\_BR.properties \* /opt/cola/permits/1944378734\_1711460901.302831/0/jaxb-xjc-2-2-7-b41-

jar/com/sun/tools/xjc/reader/MessageBundle\_ja.properties \* /opt/cola/permits/1944378734\_1711460901.302831/0/jaxb-xjc-2-2-7-b41 jar/com/sun/tools/xjc/reader/xmlschema/parser/MessageBundle\_de.properties \* /opt/cola/permits/1944378734\_1711460901.302831/0/jaxb-xjc-2-2-7-b41 jar/com/sun/xml/xsom/impl/parser/Messages\_ja.properties \* /opt/cola/permits/1944378734\_1711460901.302831/0/jaxb-xjc-2-2-7-b41 jar/com/sun/tools/xjc/reader/xmlschema/ct/MessageBundle\_pt\_BR.properties \* /opt/cola/permits/1944378734\_1711460901.302831/0/jaxb-xjc-2-2-7-b41 jar/com/sun/tools/xjc/reader/xmlschema/bindinfo/MessageBundle\_fr.properties \* /opt/cola/permits/1944378734\_1711460901.302831/0/jaxb-xjc-2-2-7-b41 jar/com/sun/tools/xjc/generator/bean/field/MessageBundle\_ja.properties

\*

```
 /opt/cola/permits/1944378734_1711460901.302831/0/jaxb-xjc-2-2-7-b41-
jar/com/sun/tools/jxc/ap/MessageBundle_fr.properties
```
\* /opt/cola/permits/1944378734\_1711460901.302831/0/jaxb-xjc-2-2-7-b41 jar/com/sun/tools/xjc/MessageBundle\_it.properties

\* /opt/cola/permits/1944378734\_1711460901.302831/0/jaxb-xjc-2-2-7-b41 jar/com/sun/tools/xjc/reader/xmlschema/MessageBundle\_zh\_CN.properties \* /opt/cola/permits/1944378734\_1711460901.302831/0/jaxb-xjc-2-2-7-b41 jar/com/sun/tools/xjc/MessageBundle\_zh\_TW.properties

\* /opt/cola/permits/1944378734\_1711460901.302831/0/jaxb-xjc-2-2-7-b41 jar/com/sun/tools/xjc/reader/dtd/MessageBundle\_zh\_CN.properties

\* /opt/cola/permits/1944378734\_1711460901.302831/0/jaxb-xjc-2-2-7-b41 jar/com/sun/tools/xjc/reader/xmlschema/MessageBundle.properties \* /opt/cola/permits/1944378734\_1711460901.302831/0/jaxb-xjc-2-2-7-b41 jar/com/sun/tools/xjc/generator/bean/field/MessageBundle\_pt\_BR.properties \* /opt/cola/permits/1944378734\_1711460901.302831/0/jaxb-xjc-2-2-7-b41 jar/com/sun/tools/xjc/api/util/Messages\_zh\_CN.properties \*

 /opt/cola/permits/1944378734\_1711460901.302831/0/jaxb-xjc-2-2-7-b41 jar/com/sun/tools/xjc/generator/bean/field/MessageBundle\_de.properties \* /opt/cola/permits/1944378734\_1711460901.302831/0/jaxb-xjc-2-2-7-b41 jar/com/sun/tools/xjc/reader/dtd/bindinfo/MessageBundle\_zh\_CN.properties \* /opt/cola/permits/1944378734\_1711460901.302831/0/jaxb-xjc-2-2-7-b41 jar/com/sun/tools/xjc/util/MessageBundle\_zh\_CN.properties \* /opt/cola/permits/1944378734\_1711460901.302831/0/jaxb-xjc-2-2-7-b41 jar/com/sun/tools/xjc/reader/xmlschema/parser/MessageBundle\_it.properties \* /opt/cola/permits/1944378734\_1711460901.302831/0/jaxb-xjc-2-2-7-b41 jar/com/sun/tools/xjc/util/MessageBundle\_zh\_TW.properties \* /opt/cola/permits/1944378734\_1711460901.302831/0/jaxb-xjc-2-2-7-b41 jar/com/sun/tools/xjc/reader/xmlschema/ct/MessageBundle\_ko.properties \* /opt/cola/permits/1944378734\_1711460901.302831/0/jaxb-xjc-2-2-7-b41 jar/com/sun/tools/xjc/reader/xmlschema/MessageBundle\_de.properties \*

 /opt/cola/permits/1944378734\_1711460901.302831/0/jaxb-xjc-2-2-7-b41 jar/com/sun/tools/xjc/reader/dtd/MessageBundle\_ja.properties \* /opt/cola/permits/1944378734\_1711460901.302831/0/jaxb-xjc-2-2-7-b41 jar/com/sun/tools/jxc/MessageBundle\_fr.properties \* /opt/cola/permits/1944378734\_1711460901.302831/0/jaxb-xjc-2-2-7-b41 jar/com/sun/tools/xjc/reader/xmlschema/MessageBundle\_ja.properties \* /opt/cola/permits/1944378734\_1711460901.302831/0/jaxb-xjc-2-2-7-b41 jar/com/sun/tools/xjc/api/util/Messages\_zh\_TW.properties \* /opt/cola/permits/1944378734\_1711460901.302831/0/jaxb-xjc-2-2-7-b41 jar/com/sun/tools/xjc/generator/bean/MessageBundle\_es.properties \* /opt/cola/permits/1944378734\_1711460901.302831/0/jaxb-xjc-2-2-7-b41 jar/com/sun/tools/xjc/reader/xmlschema/ct/MessageBundle\_fr.properties \* /opt/cola/permits/1944378734\_1711460901.302831/0/jaxb-xjc-2-2-7-b41 jar/com/sun/tools/xjc/generator/bean/MessageBundle\_ko.properties \* /opt/cola/permits/1944378734\_1711460901.302831/0/jaxb-xjc-2-2-7-b41 jar/com/sun/tools/xjc/reader/xmlschema/MessageBundle\_fr.properties \*

 /opt/cola/permits/1944378734\_1711460901.302831/0/jaxb-xjc-2-2-7-b41 jar/com/sun/tools/xjc/reader/dtd/bindinfo/MessageBundle\_de.properties \* /opt/cola/permits/1944378734\_1711460901.302831/0/jaxb-xjc-2-2-7-b41 jar/com/sun/tools/xjc/reader/xmlschema/ct/MessageBundle\_it.properties \* /opt/cola/permits/1944378734\_1711460901.302831/0/jaxb-xjc-2-2-7-b41 jar/com/sun/tools/xjc/util/MessageBundle\_de.properties \* /opt/cola/permits/1944378734\_1711460901.302831/0/jaxb-xjc-2-2-7-b41 jar/com/sun/tools/xjc/reader/dtd/MessageBundle\_zh\_TW.properties \* /opt/cola/permits/1944378734\_1711460901.302831/0/jaxb-xjc-2-2-7-b41jar/com/sun/tools/xjc/reader/internalizer/MessageBundle\_ko.properties \* /opt/cola/permits/1944378734\_1711460901.302831/0/jaxb-xjc-2-2-7-b41 jar/com/sun/tools/xjc/generator/bean/MessageBundle\_zh\_TW.properties \* /opt/cola/permits/1944378734\_1711460901.302831/0/jaxb-xjc-2-2-7-b41 jar/com/sun/tools/xjc/reader/dtd/bindinfo/MessageBundle\_ja.properties \*

 /opt/cola/permits/1944378734\_1711460901.302831/0/jaxb-xjc-2-2-7-b41 jar/com/sun/tools/xjc/reader/xmlschema/MessageBundle\_pt\_BR.properties \* /opt/cola/permits/1944378734\_1711460901.302831/0/jaxb-xjc-2-2-7-b41 jar/com/sun/tools/xjc/generator/bean/field/MessageBundle\_fr.properties \* /opt/cola/permits/1944378734\_1711460901.302831/0/jaxb-xjc-2-2-7-b41 jar/com/sun/tools/xjc/reader/internalizer/MessageBundle\_zh\_CN.properties \* /opt/cola/permits/1944378734\_1711460901.302831/0/jaxb-xjc-2-2-7-b41 jar/com/sun/tools/xjc/reader/xmlschema/bindinfo/MessageBundle\_de.properties \* /opt/cola/permits/1944378734\_1711460901.302831/0/jaxb-xjc-2-2-7-b41 jar/com/sun/tools/xjc/generator/bean/field/MessageBundle\_it.properties \* /opt/cola/permits/1944378734\_1711460901.302831/0/jaxb-xjc-2-2-7-b41 jar/com/sun/tools/xjc/reader/xmlschema/parser/MessageBundle\_ja.properties \* /opt/cola/permits/1944378734\_1711460901.302831/0/jaxb-xjc-2-2-7-b41 jar/com/sun/tools/xjc/reader/dtd/MessageBundle\_es.properties \*

 /opt/cola/permits/1944378734\_1711460901.302831/0/jaxb-xjc-2-2-7-b41 jar/com/sun/tools/xjc/reader/xmlschema/parser/MessageBundle.properties \* /opt/cola/permits/1944378734\_1711460901.302831/0/jaxb-xjc-2-2-7-b41 jar/com/sun/tools/xjc/api/util/Messages\_ja.properties \* /opt/cola/permits/1944378734\_1711460901.302831/0/jaxb-xjc-2-2-7-b41 jar/com/sun/tools/xjc/reader/xmlschema/bindinfo/MessageBundle\_zh\_CN.properties \* /opt/cola/permits/1944378734\_1711460901.302831/0/jaxb-xjc-2-2-7-b41 jar/com/sun/tools/xjc/reader/dtd/MessageBundle.properties \* /opt/cola/permits/1944378734\_1711460901.302831/0/jaxb-xjc-2-2-7-b41 jar/com/sun/tools/xjc/generator/bean/MessageBundle\_it.properties \* /opt/cola/permits/1944378734\_1711460901.302831/0/jaxb-xjc-2-2-7-b41 jar/com/sun/tools/xjc/reader/MessageBundle\_zh\_CN.properties \* /opt/cola/permits/1944378734\_1711460901.302831/0/jaxb-xjc-2-2-7-b41 jar/com/sun/tools/xjc/api/util/Messages\_es.properties \* /opt/cola/permits/1944378734\_1711460901.302831/0/jaxb-xjc-2-2-7-b41 jar/com/sun/tools/xjc/reader/xmlschema/ct/MessageBundle\_de.properties \* /opt/cola/permits/1944378734\_1711460901.302831/0/jaxb-xjc-2-2-7-b41 jar/com/sun/tools/xjc/reader/xmlschema/parser/MessageBundle\_pt\_BR.properties \* /opt/cola/permits/1944378734\_1711460901.302831/0/jaxb-xjc-2-2-7-b41 jar/com/sun/tools/xjc/reader/xmlschema/bindinfo/MessageBundle\_ko.properties \* /opt/cola/permits/1944378734\_1711460901.302831/0/jaxb-xjc-2-2-7-b41-

jar/com/sun/tools/xjc/reader/xmlschema/parser/MessageBundle\_ko.properties

\* /opt/cola/permits/1944378734\_1711460901.302831/0/jaxb-xjc-2-2-7-b41-

jar/com/sun/tools/xjc/generator/bean/MessageBundle\_fr.properties

\* /opt/cola/permits/1944378734\_1711460901.302831/0/jaxb-xjc-2-2-7-b41 jar/com/sun/tools/xjc/generator/bean/field/MessageBundle\_es.properties

\* /opt/cola/permits/1944378734\_1711460901.302831/0/jaxb-xjc-2-2-7-b41 jar/com/sun/tools/xjc/reader/MessageBundle\_it.properties \* /opt/cola/permits/1944378734\_1711460901.302831/0/jaxb-xjc-2-2-7-b41-

jar/com/sun/tools/xjc/util/MessageBundle\_fr.properties \*

 /opt/cola/permits/1944378734\_1711460901.302831/0/jaxb-xjc-2-2-7-b41 jar/com/sun/tools/xjc/reader/xmlschema/bindinfo/MessageBundle\_es.properties \* /opt/cola/permits/1944378734\_1711460901.302831/0/jaxb-xjc-2-2-7-b41 jar/com/sun/tools/jxc/MessageBundle\_de.properties

\* /opt/cola/permits/1944378734\_1711460901.302831/0/jaxb-xjc-2-2-7-b41 jar/com/sun/tools/xjc/reader/xmlschema/ct/MessageBundle\_es.properties \* /opt/cola/permits/1944378734\_1711460901.302831/0/jaxb-xjc-2-2-7-b41 jar/com/sun/tools/xjc/util/MessageBundle\_it.properties

\* /opt/cola/permits/1944378734\_1711460901.302831/0/jaxb-xjc-2-2-7-b41 jar/com/sun/tools/xjc/generator/bean/MessageBundle\_zh\_CN.properties \* /opt/cola/permits/1944378734\_1711460901.302831/0/jaxb-xjc-2-2-7-b41 jar/com/sun/tools/xjc/generator/bean/field/MessageBundle\_zh\_TW.properties \* /opt/cola/permits/1944378734\_1711460901.302831/0/jaxb-xjc-2-2-7-b41 jar/com/sun/tools/xjc/reader/internalizer/MessageBundle\_fr.properties \*

 /opt/cola/permits/1944378734\_1711460901.302831/0/jaxb-xjc-2-2-7-b41 jar/com/sun/tools/xjc/generator/bean/field/MessageBundle\_zh\_CN.properties \* /opt/cola/permits/1944378734\_1711460901.302831/0/jaxb-xjc-2-2-7-b41 jar/com/sun/tools/xjc/reader/dtd/bindinfo/MessageBundle\_pt\_BR.properties \* /opt/cola/permits/1944378734\_1711460901.302831/0/jaxb-xjc-2-2-7-b41 jar/com/sun/tools/jxc/MessageBundle\_ja.properties

\* /opt/cola/permits/1944378734\_1711460901.302831/0/jaxb-xjc-2-2-7-b41 jar/com/sun/tools/jxc/MessageBundle\_zh\_CN.properties

\* /opt/cola/permits/1944378734\_1711460901.302831/0/jaxb-xjc-2-2-7-b41 jar/com/sun/tools/xjc/reader/xmlschema/MessageBundle\_es.properties \* /opt/cola/permits/1944378734\_1711460901.302831/0/jaxb-xjc-2-2-7-b41 jar/com/sun/tools/xjc/reader/xmlschema/bindinfo/MessageBundle\_pt\_BR.properties \* /opt/cola/permits/1944378734\_1711460901.302831/0/jaxb-xjc-2-2-7-b41 jar/com/sun/tools/xjc/reader/xmlschema/parser/MessageBundle\_zh\_CN.properties \*

 /opt/cola/permits/1944378734\_1711460901.302831/0/jaxb-xjc-2-2-7-b41 jar/com/sun/tools/xjc/reader/xmlschema/ct/MessageBundle\_zh\_CN.properties \* /opt/cola/permits/1944378734\_1711460901.302831/0/jaxb-xjc-2-2-7-b41 jar/com/sun/tools/jxc/ap/MessageBundle.properties \* /opt/cola/permits/1944378734\_1711460901.302831/0/jaxb-xjc-2-2-7-b41 jar/com/sun/tools/xjc/util/MessageBundle\_ja.properties \* /opt/cola/permits/1944378734\_1711460901.302831/0/jaxb-xjc-2-2-7-b41 jar/com/sun/tools/xjc/util/MessageBundle\_ko.properties \* /opt/cola/permits/1944378734\_1711460901.302831/0/jaxb-xjc-2-2-7-b41 jar/com/sun/tools/xjc/reader/dtd/bindinfo/MessageBundle.properties \* /opt/cola/permits/1944378734\_1711460901.302831/0/jaxb-xjc-2-2-7-b41 jar/com/sun/tools/xjc/generator/bean/field/MessageBundle\_ko.properties \* /opt/cola/permits/1944378734\_1711460901.302831/0/jaxb-xjc-2-2-7-b41-

jar/com/sun/tools/jxc/MessageBundle\_zh\_TW.properties \* /opt/cola/permits/1944378734\_1711460901.302831/0/jaxb-xjc-2-2-7-b41 jar/com/sun/tools/xjc/api/util/Messages\_de.properties \* /opt/cola/permits/1944378734\_1711460901.302831/0/jaxb-xjc-2-2-7-b41 jar/com/sun/tools/xjc/api/util/Messages\_ko.properties \* /opt/cola/permits/1944378734\_1711460901.302831/0/jaxb-xjc-2-2-7-b41 jar/com/sun/tools/xjc/reader/internalizer/MessageBundle\_it.properties \* /opt/cola/permits/1944378734\_1711460901.302831/0/jaxb-xjc-2-2-7-b41 jar/com/sun/tools/xjc/MessageBundle\_fr.properties \* /opt/cola/permits/1944378734\_1711460901.302831/0/jaxb-xjc-2-2-7-b41 jar/com/sun/tools/xjc/reader/xmlschema/bindinfo/MessageBundle\_ja.properties \* /opt/cola/permits/1944378734\_1711460901.302831/0/jaxb-xjc-2-2-7-b41 jar/com/sun/tools/xjc/reader/MessageBundle\_ko.properties \* /opt/cola/permits/1944378734\_1711460901.302831/0/jaxb-xjc-2-2-7-b41 jar/com/sun/tools/xjc/MessageBundle\_es.properties \* /opt/cola/permits/1944378734\_1711460901.302831/0/jaxb-xjc-2-2-7-b41 jar/com/sun/tools/xjc/generator/bean/MessageBundle.properties \* /opt/cola/permits/1944378734\_1711460901.302831/0/jaxb-xjc-2-2-7-b41 jar/com/sun/xml/xsom/impl/parser/Messages.properties \* /opt/cola/permits/1944378734\_1711460901.302831/0/jaxb-xjc-2-2-7-b41 jar/com/sun/tools/xjc/MessageBundle\_pt\_BR.properties \* /opt/cola/permits/1944378734\_1711460901.302831/0/jaxb-xjc-2-2-7-b41 jar/com/sun/tools/xjc/reader/MessageBundle\_es.properties \* /opt/cola/permits/1944378734\_1711460901.302831/0/jaxb-xjc-2-2-7-b41 jar/com/sun/tools/jxc/ap/MessageBundle\_es.properties \* /opt/cola/permits/1944378734\_1711460901.302831/0/jaxb-xjc-2-2-7-b41 jar/com/sun/tools/xjc/reader/dtd/bindinfo/MessageBundle\_fr.properties \* /opt/cola/permits/1944378734\_1711460901.302831/0/jaxb-xjc-2-2-7-b41 jar/com/sun/tools/xjc/reader/internalizer/MessageBundle.properties \* /opt/cola/permits/1944378734\_1711460901.302831/0/jaxb-xjc-2-2-7-b41 jar/com/sun/tools/jxc/ap/MessageBundle\_pt\_BR.properties \* /opt/cola/permits/1944378734\_1711460901.302831/0/jaxb-xjc-2-2-7-b41 jar/com/sun/xml/xsom/util/NameGetter.properties \* /opt/cola/permits/1944378734\_1711460901.302831/0/jaxb-xjc-2-2-7-b41 jar/com/sun/tools/xjc/reader/xmlschema/MessageBundle\_it.properties \* /opt/cola/permits/1944378734\_1711460901.302831/0/jaxb-xjc-2-2-7-b41 jar/com/sun/tools/xjc/reader/xmlschema/ct/MessageBundle\_ja.properties \* /opt/cola/permits/1944378734\_1711460901.302831/0/jaxb-xjc-2-2-7-b41 jar/com/sun/tools/xjc/reader/dtd/bindinfo/MessageBundle\_ko.properties \* /opt/cola/permits/1944378734\_1711460901.302831/0/jaxb-xjc-2-2-7-b41 jar/com/sun/tools/xjc/reader/xmlschema/parser/MessageBundle\_es.properties \* /opt/cola/permits/1944378734\_1711460901.302831/0/jaxb-xjc-2-2-7-b41 jar/com/sun/tools/xjc/reader/MessageBundle.properties \* /opt/cola/permits/1944378734\_1711460901.302831/0/jaxb-xjc-2-2-7-b41 jar/com/sun/tools/xjc/reader/xmlschema/bindinfo/MessageBundle\_it.properties

\* /opt/cola/permits/1944378734\_1711460901.302831/0/jaxb-xjc-2-2-7-b41 jar/com/sun/tools/xjc/api/util/Messages\_fr.properties

\* /opt/cola/permits/1944378734\_1711460901.302831/0/jaxb-xjc-2-2-7-b41 jar/com/sun/tools/jxc/MessageBundle\_ko.properties

\*

 /opt/cola/permits/1944378734\_1711460901.302831/0/jaxb-xjc-2-2-7-b41 jar/com/sun/tools/xjc/reader/internalizer/MessageBundle\_de.properties \* /opt/cola/permits/1944378734\_1711460901.302831/0/jaxb-xjc-2-2-7-b41 jar/com/sun/tools/xjc/reader/dtd/bindinfo/MessageBundle\_zh\_TW.properties \* /opt/cola/permits/1944378734\_1711460901.302831/0/jaxb-xjc-2-2-7-b41 jar/com/sun/tools/jxc/MessageBundle\_es.properties

\* /opt/cola/permits/1944378734\_1711460901.302831/0/jaxb-xjc-2-2-7-b41 jar/com/sun/tools/xjc/reader/xmlschema/parser/MessageBundle\_fr.properties \* /opt/cola/permits/1944378734\_1711460901.302831/0/jaxb-xjc-2-2-7-b41 jar/com/sun/tools/xjc/reader/dtd/MessageBundle\_ko.properties

\* /opt/cola/permits/1944378734\_1711460901.302831/0/jaxb-xjc-2-2-7-b41 jar/com/sun/tools/xjc/api/util/Messages\_it.properties

\* /opt/cola/permits/1944378734\_1711460901.302831/0/jaxb-xjc-2-2-7-b41 jar/com/sun/tools/jxc/MessageBundle\_it.properties

\* /opt/cola/permits/1944378734\_1711460901.302831/0/jaxb-xjc-2-2-7-b41 jar/com/sun/tools/jxc/ap/MessageBundle\_it.properties

\*

 /opt/cola/permits/1944378734\_1711460901.302831/0/jaxb-xjc-2-2-7-b41 jar/com/sun/tools/xjc/reader/MessageBundle\_zh\_TW.properties

\* /opt/cola/permits/1944378734\_1711460901.302831/0/jaxb-xjc-2-2-7-b41 jar/com/sun/tools/xjc/reader/xmlschema/MessageBundle\_zh\_TW.properties \* /opt/cola/permits/1944378734\_1711460901.302831/0/jaxb-xjc-2-2-7-b41 jar/com/sun/tools/xjc/reader/internalizer/MessageBundle\_pt\_BR.properties \* /opt/cola/permits/1944378734\_1711460901.302831/0/jaxb-xjc-2-2-7-b41 jar/com/sun/tools/xjc/reader/dtd/MessageBundle\_fr.properties \* /opt/cola/permits/1944378734\_1711460901.302831/0/jaxb-xjc-2-2-7-b41 jar/com/sun/tools/xjc/MessageBundle\_zh\_CN.properties \* /opt/cola/permits/1944378734\_1711460901.302831/0/jaxb-xjc-2-2-7-b41 jar/com/sun/tools/xjc/reader/xmlschema/bindinfo/MessageBundle.properties

\* /opt/cola/permits/1944378734\_1711460901.302831/0/jaxb-xjc-2-2-7-b41 jar/com/sun/tools/xjc/reader/xmlschema/ct/MessageBundle.properties \*

 /opt/cola/permits/1944378734\_1711460901.302831/0/jaxb-xjc-2-2-7-b41 jar/com/sun/tools/xjc/reader/dtd/bindinfo/MessageBundle\_es.properties \* /opt/cola/permits/1944378734\_1711460901.302831/0/jaxb-xjc-2-2-7-b41 jar/com/sun/tools/xjc/reader/xmlschema/MessageBundle\_ko.properties \* /opt/cola/permits/1944378734\_1711460901.302831/0/jaxb-xjc-2-2-7-b41 jar/com/sun/tools/xjc/reader/MessageBundle\_fr.properties \* /opt/cola/permits/1944378734\_1711460901.302831/0/jaxb-xjc-2-2-7-b41 jar/com/sun/tools/jxc/ap/MessageBundle\_de.properties \* /opt/cola/permits/1944378734\_1711460901.302831/0/jaxb-xjc-2-2-7-b41 jar/com/sun/tools/xjc/api/util/Messages.properties

\* /opt/cola/permits/1944378734\_1711460901.302831/0/jaxb-xjc-2-2-7-b41-

jar/com/sun/tools/xjc/reader/internalizer/MessageBundle\_es.properties \* /opt/cola/permits/1944378734\_1711460901.302831/0/jaxb-xjc-2-2-7-b41 jar/com/sun/tools/xjc/reader/xmlschema/parser/MessageBundle\_zh\_TW.properties \* /opt/cola/permits/1944378734\_1711460901.302831/0/jaxb-xjc-2-2-7-b41 jar/com/sun/tools/xjc/reader/MessageBundle\_de.properties \*

 /opt/cola/permits/1944378734\_1711460901.302831/0/jaxb-xjc-2-2-7-b41 jar/com/sun/tools/xjc/reader/dtd/MessageBundle\_pt\_BR.properties \* /opt/cola/permits/1944378734\_1711460901.302831/0/jaxb-xjc-2-2-7-b41 jar/com/sun/tools/xjc/generator/bean/MessageBundle\_ja.properties \* /opt/cola/permits/1944378734\_1711460901.302831/0/jaxb-xjc-2-2-7-b41 jar/com/sun/tools/xjc/generator/bean/field/MessageBundle.properties \* /opt/cola/permits/1944378734\_1711460901.302831/0/jaxb-xjc-2-2-7-b41 jar/com/sun/tools/xjc/MessageBundle\_ko.properties \* /opt/cola/permits/1944378734\_1711460901.302831/0/jaxb-xjc-2-2-7-b41 jar/com/sun/tools/xjc/reader/MessageBundle\_pt\_BR.properties \* /opt/cola/permits/1944378734\_1711460901.302831/0/jaxb-xjc-2-2-7-b41 jar/com/sun/tools/xjc/reader/internalizer/MessageBundle\_ja.properties \* /opt/cola/permits/1944378734\_1711460901.302831/0/jaxb-xjc-2-2-7-b41 jar/com/sun/tools/xjc/reader/xmlschema/bindinfo/MessageBundle\_zh\_TW.properties \*

 /opt/cola/permits/1944378734\_1711460901.302831/0/jaxb-xjc-2-2-7-b41 jar/com/sun/tools/jxc/ap/MessageBundle\_ko.properties \* /opt/cola/permits/1944378734\_1711460901.302831/0/jaxb-xjc-2-2-7-b41 jar/com/sun/tools/jxc/MessageBundle\_pt\_BR.properties \* /opt/cola/permits/1944378734\_1711460901.302831/0/jaxb-xjc-2-2-7-b41 jar/com/sun/tools/xjc/MessageBundle\_ja.properties \* /opt/cola/permits/1944378734\_1711460901.302831/0/jaxb-xjc-2-2-7-b41 jar/com/sun/tools/xjc/api/util/Messages\_pt\_BR.properties \* /opt/cola/permits/1944378734\_1711460901.302831/0/jaxb-xjc-2-2-7-b41 jar/com/sun/tools/xjc/util/MessageBundle.properties \* /opt/cola/permits/1944378734\_1711460901.302831/0/jaxb-xjc-2-2-7-b41 jar/com/sun/tools/xjc/reader/internalizer/MessageBundle\_zh\_TW.properties \* /opt/cola/permits/1944378734\_1711460901.302831/0/jaxb-xjc-2-2-7-b41 jar/com/sun/tools/xjc/reader/dtd/bindinfo/MessageBundle\_it.properties \* /opt/cola/permits/1944378734\_1711460901.302831/0/jaxb-xjc-2-2-7-b41 jar/com/sun/tools/xjc/generator/bean/MessageBundle\_de.properties \* /opt/cola/permits/1944378734\_1711460901.302831/0/jaxb-xjc-2-2-7-b41 jar/com/sun/tools/xjc/reader/dtd/MessageBundle\_it.properties \* /opt/cola/permits/1944378734\_1711460901.302831/0/jaxb-xjc-2-2-7-b41 jar/com/sun/tools/xjc/generator/bean/MessageBundle\_pt\_BR.properties \* /opt/cola/permits/1944378734\_1711460901.302831/0/jaxb-xjc-2-2-7-b41 jar/com/sun/tools/jxc/ap/MessageBundle\_zh\_TW.properties \* /opt/cola/permits/1944378734\_1711460901.302831/0/jaxb-xjc-2-2-7-b41 jar/com/sun/tools/xjc/reader/xmlschema/ct/MessageBundle\_zh\_TW.properties \* /opt/cola/permits/1944378734\_1711460901.302831/0/jaxb-xjc-2-2-7-b41 jar/com/sun/tools/xjc/reader/dtd/MessageBundle\_de.properties

## **1.1487 apache-mina-sshd-sftp 2.7.0 1.1487.1 Available under license :**

Apache MINA SSHD Copyright 2018-2020 The Apache Software Foundation

This product includes software developed at The Apache Software Foundation (http://www.apache.org/).

> Apache License Version 2.0, January 2004 http://www.apache.org/licenses/

### TERMS AND CONDITIONS FOR USE, REPRODUCTION, AND DISTRIBUTION

1. Definitions.

 "License" shall mean the terms and conditions for use, reproduction, and distribution as defined by Sections 1 through 9 of this document.

 "Licensor" shall mean the copyright owner or entity authorized by the copyright owner that is granting the License.

 "Legal Entity" shall mean the union of the acting entity and all other entities that control, are controlled by, or are under common control with that entity. For the purposes of this definition, "control" means (i) the power, direct or indirect, to cause the direction or management of such entity, whether by contract or otherwise, or (ii) ownership of fifty percent (50%) or more of the outstanding shares, or (iii) beneficial ownership of such entity.

 "You" (or "Your") shall mean an individual or Legal Entity exercising permissions granted by this License.

 "Source" form shall mean the preferred form for making modifications, including but not limited to software source code, documentation source, and configuration files.

 "Object" form shall mean any form resulting from mechanical transformation or translation of a Source form, including but not limited to compiled object code, generated documentation, and conversions to other media types.

"Work" shall mean the work of authorship, whether in Source or

 Object form, made available under the License, as indicated by a copyright notice that is included in or attached to the work (an example is provided in the Appendix below).

 "Derivative Works" shall mean any work, whether in Source or Object form, that is based on (or derived from) the Work and for which the editorial

 revisions, annotations, elaborations, or other modifications represent, as a whole, an original work of authorship. For the purposes of this License, Derivative Works shall not include works that remain separable from, or merely link (or bind by name) to the interfaces of, the Work and Derivative Works thereof.

 "Contribution" shall mean any work of authorship, including the original version of the Work and any modifications or additions to that Work or Derivative Works thereof, that is intentionally submitted to Licensor for inclusion in the Work by the copyright owner or by an individual or Legal Entity authorized to submit on behalf of the copyright owner. For the purposes of this definition, "submitted" means any form of electronic, verbal, or written communication sent to the Licensor or its representatives, including but not limited to communication on electronic mailing lists, source code control systems, and issue tracking systems that are managed by, or on behalf of, the Licensor for the purpose of discussing and improving the Work, but excluding communication that is conspicuously marked or otherwise designated in writing by the copyright owner as "Not a Contribution."

 "Contributor" shall mean Licensor and any individual or Legal Entity on behalf of whom a Contribution has been received by Licensor and subsequently incorporated within the Work.

- 2. Grant of Copyright License. Subject to the terms and conditions of this License, each Contributor hereby grants to You a perpetual, worldwide, non-exclusive, no-charge, royalty-free, irrevocable copyright license to reproduce, prepare Derivative Works of, publicly display, publicly perform, sublicense, and distribute the Work and such Derivative Works in Source or Object form.
- 3. Grant of Patent License. Subject to the terms and conditions of this
- License, each Contributor hereby grants to You a perpetual, worldwide, non-exclusive, no-charge, royalty-free, irrevocable (except as stated in this section) patent license to make, have made, use, offer to sell, sell, import, and otherwise transfer the Work, where such license applies only to those patent claims licensable by such Contributor that are necessarily infringed by their Contribution(s) alone or by combination of their Contribution(s) with the Work to which such Contribution(s) was submitted. If You

 institute patent litigation against any entity (including a cross-claim or counterclaim in a lawsuit) alleging that the Work or a Contribution incorporated within the Work constitutes direct or contributory patent infringement, then any patent licenses granted to You under this License for that Work shall terminate as of the date such litigation is filed.

 4. Redistribution. You may reproduce and distribute copies of the

 Work or Derivative Works thereof in any medium, with or without modifications, and in Source or Object form, provided that You meet the following conditions:

- (a) You must give any other recipients of the Work or Derivative Works a copy of this License; and
- (b) You must cause any modified files to carry prominent notices stating that You changed the files; and
- (c) You must retain, in the Source form of any Derivative Works that You distribute, all copyright, patent, trademark, and attribution notices from the Source form of the Work, excluding those notices that do not pertain to any part of the Derivative Works; and
- (d) If the Work includes a "NOTICE" text file as part of its distribution, then any Derivative Works that You distribute must include a readable copy of the attribution notices contained within such NOTICE file, excluding

#### those notices that do not

 pertain to any part of the Derivative Works, in at least one of the following places: within a NOTICE text file distributed as part of the Derivative Works; within the Source form or documentation, if provided along with the Derivative Works; or, within a display generated by the Derivative Works, if and wherever such third-party notices normally appear. The contents of the NOTICE file are for informational purposes only and do not modify the License. You may add Your own attribution notices within Derivative Works that You distribute, alongside or as an addendum to the NOTICE text from the Work, provided that such additional attribution notices cannot be construed as modifying the License.

 You may add Your own copyright statement to Your modifications and may provide additional or different license terms and conditions

 for use, reproduction, or distribution of Your modifications, or for any such Derivative Works as a whole, provided Your use,  reproduction, and distribution of the Work otherwise complies with the conditions stated in this License.

- 5. Submission of Contributions. Unless You explicitly state otherwise, any Contribution intentionally submitted for inclusion in the Work by You to the Licensor shall be under the terms and conditions of this License, without any additional terms or conditions. Notwithstanding the above, nothing herein shall supersede or modify the terms of any separate license agreement you may have executed with Licensor regarding such Contributions.
- 6. Trademarks. This License does not grant permission to use the trade names, trademarks, service marks, or product names of the Licensor, except as required for reasonable and customary use in describing the origin of the Work and reproducing the content of the NOTICE file.
- 7. Disclaimer of Warranty. Unless required by applicable law or agreed to in writing, Licensor provides the Work (and each Contributor provides its Contributions) on an "AS IS" BASIS, WITHOUT WARRANTIES OR CONDITIONS OF ANY KIND, either express or implied, including, without limitation, any warranties or conditions of TITLE, NON-INFRINGEMENT, MERCHANTABILITY, or FITNESS FOR A PARTICULAR PURPOSE. You are solely responsible for determining the appropriateness of using or redistributing the Work and assume any risks associated with Your exercise of permissions under this License.
- 8. Limitation of Liability. In no event and under no legal theory, whether in tort (including negligence), contract, or otherwise, unless required by applicable law (such as deliberate and grossly negligent acts) or agreed to in writing, shall any Contributor be liable to You for damages, including any direct,

indirect, special,

 incidental, or consequential damages of any character arising as a result of this License or out of the use or inability to use the Work (including but not limited to damages for loss of goodwill, work stoppage, computer failure or malfunction, or any and all other commercial damages or losses), even if such Contributor has been advised of the possibility of such damages.

 9. Accepting Warranty or Additional Liability. While redistributing the Work or Derivative Works thereof, You may choose to offer, and charge a fee for, acceptance of support, warranty, indemnity, or other liability obligations and/or rights consistent with this License. However, in accepting such obligations, You may act only on Your own behalf and on Your sole responsibility, not on behalf of any other Contributor, and only if You agree to indemnify, defend, and hold each Contributor harmless for any liability

 incurred by, or claims asserted against, such Contributor by reason of your accepting any such warranty or additional liability.

### END OF TERMS AND CONDITIONS

APPENDIX: How to apply the Apache License to your work.

 To apply the Apache License to your work, attach the following boilerplate notice, with the fields enclosed by brackets "[]" replaced with your own identifying information. (Don't include the brackets!) The text should be enclosed in the appropriate comment syntax for the file format. We also recommend that a file or class name and description of purpose be included on the same "printed page" as the copyright notice for easier identification within third-party archives.

Copyright [yyyy] [name of copyright owner]

 Licensed under the Apache License, Version 2.0 (the "License"); you may not use this file except in compliance with the License. You may obtain a copy of the License at

http://www.apache.org/licenses/LICENSE-2.0

 Unless required by applicable law or agreed to in writing, software distributed under the License is distributed on an "AS IS" BASIS, WITHOUT WARRANTIES OR CONDITIONS OF ANY KIND, either express or implied. See the License for the specific language governing permissions and limitations under the License.

# **1.1488 jjwt-impl 0.12.5**

### **1.1488.1 Available under license :**

No license file was found, but licenses were detected in source scan.

 $\lt$  --

```
 ~ Copyright 2018 JWTK
```
 $\sim$ 

- ~ Licensed under the Apache License, Version 2.0 (the "License");
- $\sim$  you may not use this file except in compliance with the License.
- ~ You may obtain a copy of the License at
- $\sim$
- http://www.apache.org/licenses/LICENSE-2.0
- $\sim$
- $\sim$  Unless required by applicable law or agreed to in writing, software
- ~ distributed under the License is distributed on an "AS IS" BASIS,
- ~ WITHOUT WARRANTIES OR CONDITIONS OF ANY KIND, either express or implied.

~ See the License for the specific language governing permissions and

 $\sim$  limitations under the License.

-->

Found in path(s): \* /opt/cola/permits/1962594877\_1712268815.0722148/0/jjwt-impl-0-12-5-jar/META-INF/maven/io.jsonwebtoken/jjwt-impl/pom.xml No license file was found, but licenses were detected in source scan. Manifest-Version: 1.0 Implementation-Title: JJWT :: Impl Built-By: lhazlewood Tool: Bnd-3.5.0.201709291849 Require-Capability: osgi.ee;filter:="(&(osgi.ee=JavaSE)(version=1.7))" Implementation-Vendor: jsonwebtoken.io Fragment-Host: io.jsonwebtoken.jjwt-api Implementation-Vendor-Id: io.jsonwebtoken Specification-Title: JJWT :: Impl Bundle-License: https://www.apache.org/licenses/LICENSE-2.0 Bundle-SymbolicName: io.jsonwebtoken.jjwt-impl Implementation-Version: 0.12.5 Specification-Vendor: jsonwebtoken.io Bundle-Name: JJWT :: Impl Created-By: Apache Maven Bundle Plugin Implementation-URL: https://github.com/jwtk/jjwt/jjwt-impl Bundle-Vendor: jsonwebtoken.io Build-Jdk-Spec: 1.7 Build-Jdk: 1.7.0\_352 Bundle-Version: 0.12.5 Bnd-LastModified: 1706755355153 Bundle-ManifestVersion: 2 Bundle-Description: JSON Web Token support for the JVM and Android Bundle-DocURL: https://github.com/jwtk/jjwt Specification-Version: 0.12.5 Import-Package: io.jsonwebtoken;version="[0.12,1)",io.jsonwebtoken.io; version="[0.12,1)",io.jsonwebtoken.lang;version="[0.12,1)",io.jsonweb token.security;version="[0.12,1)",javax.crypto,javax.crypto.spec

Found in path(s):

\* /opt/cola/permits/1962594877\_1712268815.0722148/0/jjwt-impl-0-12-5-jar/META-INF/MANIFEST.MF

# **1.1489 jgit---apache-httpclient-based-httpsupport 5.13.1.202206130422-r**

## **1.1489.1 Available under license :**

No license file was found, but licenses were detected in source scan.

 $\lt!$ !--

Copyright (C) 2014, Matthias Sohn <matthias.sohn@sap.com> and others

 This program and the accompanying materials are made available under the terms of the Eclipse Distribution License v. 1.0 which is available at http://www.eclipse.org/org/documents/edl-v10.php.

 SPDX-License-Identifier: BSD-3-Clause -->

Found in path(s):

\* /opt/cola/permits/1962594808\_1713173039.184934/0/org-eclipse-jgit-http-apache-5-13-1-202206130422-rjar/META-INF/maven/org.eclipse.jgit/org.eclipse.jgit.http.apache/pom.xml No license file was found, but licenses were detected in source scan.

<title>Eclipse Distribution License - Version 1.0</title> <p><b>Eclipse Distribution License - v 1.0</b></p> <p>All rights reserved.</p> <p>Redistribution and use in source and binary forms, with or without modification, are permitted provided that the following conditions are met: <ul><li>Redistributions of source code must retain the above copyright notice, this list of conditions and the following disclaimer.  $\langle$ li> <li>Redistributions in binary form must reproduce the above copyright notice, this list of conditions and the following disclaimer in the documentation <li>Neither the name of the Eclipse Foundation, Inc. nor the names of its this software without specific prior written permission.  $\langle$ li $\rangle$  $\langle$ ul $\rangle$ 

Found in path(s):

\* /opt/cola/permits/1962594808\_1713173039.184934/0/org-eclipse-jgit-http-apache-5-13-1-202206130422-rjar/about.html

# **1.1490 problem:-spring-webautoconfiguration 0.27.0**

### **1.1490.1 Available under license :**

The MIT License (MIT)

Copyright (c) 2015-2016 Zalando SE

Permission is hereby granted, free of charge, to any person obtaining a copy of this software and associated documentation files (the "Software"), to deal in the Software without restriction, including without limitation the rights

to use, copy, modify, merge, publish, distribute, sublicense, and/or sell copies of the Software, and to permit persons to whom the Software is furnished to do so, subject to the following conditions:

The above copyright notice and this permission notice shall be included in all copies or substantial portions of the Software.

THE SOFTWARE IS PROVIDED "AS IS", WITHOUT WARRANTY OF ANY KIND, EXPRESS OR IMPLIED, INCLUDING BUT NOT LIMITED TO THE WARRANTIES OF MERCHANTABILITY, FITNESS FOR A PARTICULAR PURPOSE AND NONINFRINGEMENT. IN NO EVENT SHALL THE AUTHORS OR COPYRIGHT HOLDERS BE LIABLE FOR ANY CLAIM, DAMAGES OR OTHER LIABILITY, WHETHER IN AN ACTION OF CONTRACT, TORT OR OTHERWISE, ARISING FROM, OUT OF

 OR IN CONNECTION WITH THE SOFTWARE OR THE USE OR OTHER DEALINGS IN THE SOFTWARE.

## **1.1491 faux-pas 0.9.0**

**1.1491.1 Available under license :** 

The MIT License (MIT)

Copyright (c) 2016 Zalando SE

Permission is hereby granted, free of charge, to any person obtaining a copy of this software and associated documentation files (the "Software"), to deal in the Software without restriction, including without limitation the rights to use, copy, modify, merge, publish, distribute, sublicense, and/or sell copies of the Software, and to permit persons to whom the Software is furnished to do so, subject to the following conditions:

The above copyright notice and this permission notice shall be included in all copies or substantial portions of the Software.

THE SOFTWARE IS PROVIDED "AS IS", WITHOUT WARRANTY OF ANY KIND, EXPRESS OR IMPLIED, INCLUDING BUT NOT LIMITED TO THE WARRANTIES OF MERCHANTABILITY, FITNESS FOR A PARTICULAR PURPOSE AND NONINFRINGEMENT. IN NO EVENT SHALL THE AUTHORS OR COPYRIGHT HOLDERS BE LIABLE FOR ANY CLAIM, DAMAGES OR OTHER LIABILITY, WHETHER IN AN ACTION OF CONTRACT, TORT OR OTHERWISE, ARISING FROM, OUT OF OR IN

 CONNECTION WITH THE SOFTWARE OR THE USE OR OTHER DEALINGS IN THE SOFTWARE.

# **1.1492 problem:-spring-common 0.27.0**

### **1.1492.1 Available under license :**

The MIT License (MIT)

Copyright (c) 2015-2016 Zalando SE

Permission is hereby granted, free of charge, to any person obtaining a copy of this software and associated documentation files (the "Software"), to deal in the Software without restriction, including without limitation the rights to use, copy, modify, merge, publish, distribute, sublicense, and/or sell copies of the Software, and to permit persons to whom the Software is furnished to do so, subject to the following conditions:

The above copyright notice and this permission notice shall be included in all copies or substantial portions of the Software.

THE SOFTWARE IS PROVIDED "AS IS", WITHOUT WARRANTY OF ANY KIND, EXPRESS OR IMPLIED, INCLUDING BUT NOT LIMITED TO THE WARRANTIES OF MERCHANTABILITY, FITNESS FOR A PARTICULAR PURPOSE AND NONINFRINGEMENT. IN NO EVENT SHALL THE AUTHORS OR COPYRIGHT HOLDERS BE LIABLE FOR ANY CLAIM, DAMAGES OR OTHER LIABILITY, WHETHER IN AN ACTION OF CONTRACT, TORT OR OTHERWISE, ARISING FROM, OUT OF

 OR IN CONNECTION WITH THE SOFTWARE OR THE USE OR OTHER DEALINGS IN THE SOFTWARE.

## **1.1493 problem:-spring-web-starter 0.27.0 1.1493.1 Available under license :**

The MIT License (MIT)

Copyright (c) 2015-2016 Zalando SE

Permission is hereby granted, free of charge, to any person obtaining a copy of this software and associated documentation files (the "Software"), to deal in the Software without restriction, including without limitation the rights to use, copy, modify, merge, publish, distribute, sublicense, and/or sell copies of the Software, and to permit persons to whom the Software is furnished to do so, subject to the following conditions:

The above copyright notice and this permission notice shall be included in all copies or substantial portions of the Software.

THE SOFTWARE IS PROVIDED "AS IS", WITHOUT WARRANTY OF ANY KIND, EXPRESS OR IMPLIED, INCLUDING BUT NOT LIMITED TO THE WARRANTIES OF MERCHANTABILITY, FITNESS FOR A PARTICULAR PURPOSE AND NONINFRINGEMENT. IN NO EVENT SHALL THE AUTHORS OR COPYRIGHT HOLDERS BE LIABLE FOR ANY CLAIM, DAMAGES OR OTHER LIABILITY, WHETHER IN AN ACTION OF CONTRACT, TORT OR OTHERWISE, ARISING FROM, OUT OF

 OR IN CONNECTION WITH THE SOFTWARE OR THE USE OR OTHER DEALINGS IN THE SOFTWARE.

## **1.1494 jjwt-api 0.12.5**

### **1.1494.1 Available under license :**

No license file was found, but licenses were detected in source scan.

 $\langle$  . .

- ~ Copyright 2018 JWTK
- $\sim$

~ Licensed under the Apache License, Version 2.0 (the "License");

~ you may not use this file except in compliance with the License.

~ You may obtain a copy of the License at

 $\sim$ 

http://www.apache.org/licenses/LICENSE-2.0

 $\sim$ 

 $\sim$  Unless required by applicable law or agreed to in writing, software

~ distributed under the License is distributed on an "AS IS" BASIS,

- ~ WITHOUT WARRANTIES OR CONDITIONS OF ANY KIND, either express or implied.
- ~ See the License for the specific language governing permissions and
- $\sim$  limitations under the License.

-->

Found in path(s):

\* /opt/cola/permits/1962594854\_1712268781.4256492/0/jjwt-api-0-12-5-jar/META-INF/maven/io.jsonwebtoken/jjwt-api/pom.xml No license file was found, but licenses were detected in source scan.

Manifest-Version: 1.0

Export-Package: io.jsonwebtoken;uses:="io.jsonwebtoken.io,io.jsonwebto ken.lang,io.jsonwebtoken.security,javax.crypto";version="0.12.5",io.j sonwebtoken.security;uses:="io.jsonwebtoken,io.jsonwebtoken.io,io.jso nwebtoken.lang,javax.crypto,javax.security.auth";version="0.12.5",io. jsonwebtoken.io;uses:="io.jsonwebtoken,io.jsonwebtoken.lang";version= "0.12.5",io.jsonwebtoken.lang;version="0.12.5" Implementation-Title: JJWT :: API Built-By: lhazlewood Tool: Bnd-3.5.0.201709291849 Require-Capability: osgi.ee;filter:="(&(osgi.ee=JavaSE)(version=1.7))" Implementation-Vendor: jsonwebtoken.io Implementation-Vendor-Id: io.jsonwebtoken Specification-Title: JJWT :: API Bundle-License: https://www.apache.org/licenses/LICENSE-2.0 Bundle-SymbolicName: io.jsonwebtoken.jjwt-api Implementation-Version: 0.12.5 Specification-Vendor: jsonwebtoken.io

Bundle-Name: JJWT :: API Created-By: Apache Maven Bundle Plugin Implementation-URL: https://github.com/jwtk/jjwt/jjwt-api Bundle-Vendor: jsonwebtoken.io Build-Jdk-Spec: 1.7 Build-Jdk: 1.7.0\_352 Bundle-Version: 0.12.5 Bnd-LastModified: 1706755329675 Bundle-ManifestVersion: 2 Bundle-Description: JSON Web Token support for the JVM and Android Bundle-DocURL: https://github.com/jwtk/jjwt Specification-Version: 0.12.5 Import-Package: io.jsonwebtoken,io.jsonwebtoken.io,io.jsonwebtoken.lan g,io.jsonwebtoken.security,javax.crypto,javax.crypto.spec,javax.secur ity.auth

Found in path(s): \* /opt/cola/permits/1962594854\_1712268781.4256492/0/jjwt-api-0-12-5-jar/META-INF/MANIFEST.MF

# **1.1495 problem 0.26.0**

### **1.1495.1 Available under license :**

The MIT License (MIT)

Copyright (c) 2015-2016 Zalando SE

Permission is hereby granted, free of charge, to any person obtaining a copy of this software and associated documentation files (the "Software"), to deal in the Software without restriction, including without limitation the rights to use, copy, modify, merge, publish, distribute, sublicense, and/or sell copies of the Software, and to permit persons to whom the Software is furnished to do so, subject to the following conditions:

The above copyright notice and this permission notice shall be included in all copies or substantial portions of the Software.

THE SOFTWARE IS PROVIDED "AS IS", WITHOUT WARRANTY OF ANY KIND, EXPRESS OR IMPLIED, INCLUDING BUT NOT LIMITED TO THE WARRANTIES OF MERCHANTABILITY, FITNESS FOR A PARTICULAR PURPOSE AND NONINFRINGEMENT. IN NO EVENT SHALL THE AUTHORS OR COPYRIGHT HOLDERS BE LIABLE FOR ANY CLAIM, DAMAGES OR OTHER LIABILITY, WHETHER IN AN ACTION OF CONTRACT, TORT OR OTHERWISE, ARISING FROM, OUT OF

 OR IN CONNECTION WITH THE SOFTWARE OR THE USE OR OTHER DEALINGS IN THE **SOFTWARE** 

## **1.1496 jackson-datatype-problem 0.26.0**

**1.1496.1 Available under license :** 

**MIT** 

# **1.1497 jgit---apache-sshd-based-ssh-support 5.13.1.202206130422-r**

## **1.1497.1 Available under license :**

No license file was found, but licenses were detected in source scan.

<title>Eclipse Distribution License - Version 1.0</title> <p><b>Eclipse Distribution License - v 1.0</b></p> <p>All rights reserved.</p> <p>Redistribution and use in source and binary forms, with or without modification, are permitted provided that the following conditions are met: <ul><li>Redistributions of source code must retain the above copyright notice, this list of conditions and the following disclaimer.  $\langle$ li> <li>Redistributions in binary form must reproduce the above copyright notice, this list of conditions and the following disclaimer in the documentation <li>Neither the name of the Eclipse Foundation, Inc. nor the names of its this software without specific prior written permission. </li></ul> <p>Permission is hereby granted, free of charge, to any person obtaining a copy of this software and associated documentation files (the "Software"), to deal to use, copy, modify, merge, publish, distribute, sublicense, and/or sell furnished to do so, subject to the following conditions: <ul><li>The above copyright notice and this permission notice shall be included in all copies or substantial portions of the Software.</li></ul>

Found in path(s):

\* /opt/cola/permits/1962594855\_1713173560.183211/0/org-eclipse-jgit-ssh-apache-5-13-1-202206130422-rjar/about.html

No license file was found, but licenses were detected in source scan.

 $\langle$  . .

Copyright (C) 2018, Thomas Wolf <thomas.wolf@paranor.ch> and others

 This program and the accompanying materials are made available under the terms of the Eclipse Distribution License v. 1.0 which is available at http://www.eclipse.org/org/documents/edl-v10.php.

SPDX-License-Identifier: BSD-3-Clause

-->

Found in path(s):

\* /opt/cola/permits/1962594855\_1713173560.183211/0/org-eclipse-jgit-ssh-apache-5-13-1-202206130422-rjar/META-INF/maven/org.eclipse.jgit/org.eclipse.jgit.ssh.apache/pom.xml

# **1.1498 problem:-spring-web 0.27.0**

### **1.1498.1 Available under license :**

The MIT License (MIT)

Copyright (c) 2015-2016 Zalando SE

Permission is hereby granted, free of charge, to any person obtaining a copy of this software and associated documentation files (the "Software"), to deal in the Software without restriction, including without limitation the rights to use, copy, modify, merge, publish, distribute, sublicense, and/or sell copies of the Software, and to permit persons to whom the Software is furnished to do so, subject to the following conditions:

The above copyright notice and this permission notice shall be included in all copies or substantial portions of the Software.

THE SOFTWARE IS PROVIDED "AS IS", WITHOUT WARRANTY OF ANY KIND, EXPRESS OR IMPLIED, INCLUDING BUT NOT LIMITED TO THE WARRANTIES OF MERCHANTABILITY, FITNESS FOR A PARTICULAR PURPOSE AND NONINFRINGEMENT. IN NO EVENT SHALL THE AUTHORS OR COPYRIGHT HOLDERS BE LIABLE FOR ANY CLAIM, DAMAGES OR OTHER LIABILITY, WHETHER IN AN ACTION OF CONTRACT, TORT OR OTHERWISE, ARISING FROM, OUT OF

 OR IN CONNECTION WITH THE SOFTWARE OR THE USE OR OTHER DEALINGS IN THE SOFTWARE.

## **1.1499 problem:-violations 0.27.0**

### **1.1499.1 Available under license :**

The MIT License (MIT)

Copyright (c) 2015-2016 Zalando SE

Permission is hereby granted, free of charge, to any person obtaining a copy of this software and associated documentation files (the "Software"), to deal in the Software without restriction, including without limitation the rights to use, copy, modify, merge, publish, distribute, sublicense, and/or sell copies of the Software, and to permit persons to whom the Software is furnished to do so, subject to the following conditions:

The above copyright notice and this permission notice shall be included in all copies or substantial portions of the Software.

THE SOFTWARE IS PROVIDED "AS IS", WITHOUT WARRANTY OF ANY KIND, EXPRESS OR IMPLIED, INCLUDING BUT NOT LIMITED TO THE WARRANTIES OF MERCHANTABILITY, FITNESS FOR A PARTICULAR PURPOSE AND NONINFRINGEMENT. IN NO EVENT SHALL THE AUTHORS OR COPYRIGHT HOLDERS BE LIABLE FOR ANY CLAIM, DAMAGES OR OTHER LIABILITY, WHETHER IN AN ACTION OF CONTRACT, TORT OR OTHERWISE, ARISING FROM, OUT OF

 OR IN CONNECTION WITH THE SOFTWARE OR THE USE OR OTHER DEALINGS IN THE SOFTWARE.

# **1.1500 jjwt-jackson 0.12.5**

### **1.1500.1 Available under license :**

No license file was found, but licenses were detected in source scan.

Manifest-Version: 1.0 Export-Package: io.jsonwebtoken.jackson.io;uses:="com.fasterxml.jackso n.databind,io.jsonwebtoken.io";version="0.12.5" Implementation-Title: JJWT :: Extensions :: Jackson Built-By: lhazlewood Tool: Bnd-3.5.0.201709291849 Require-Capability: osgi.ee;filter:="(&(osgi.ee=JavaSE)(version=1.7))" Implementation-Vendor: jsonwebtoken.io Fragment-Host: io.jsonwebtoken.jjwt-api Implementation-Vendor-Id: io.jsonwebtoken Specification-Title: JJWT :: Extensions :: Jackson Bundle-License: https://www.apache.org/licenses/LICENSE-2.0 Bundle-SymbolicName: io.jsonwebtoken.jjwt-jackson Implementation-Version: 0.12.5 Specification-Vendor: jsonwebtoken.io Bundle-Name: JJWT :: Extensions :: Jackson Created-By: Apache Maven Bundle Plugin Implementation-URL: https://github.com/jwtk/jjwt/jjwt-jackson Bundle-Vendor: jsonwebtoken.io Build-Jdk-Spec: 1.7 Bundle-Version: 0.12.5 Build-Jdk: 1.7.0\_352 Bnd-LastModified: 1706755339881 Bundle-ManifestVersion: 2 Bundle-Description: JSON Web Token support for the JVM and Android Import-Package: com.fasterxml.jackson.core;version="[2.12,3)",com.fast erxml.jackson.databind;version="[2.12,3)",com.fasterxml.jackson.datab ind.deser.std;version="[2.12,3)",com.fasterxml.jackson.databind.modul e;version="[2.12,3)",com.fasterxml.jackson.databind.ser.std;version="

[2.12,3)",io.jsonwebtoken.io;version="[0.12,1)",io.jsonwebtoken.lang; version="[0.12,1)"

Bundle-DocURL: https://github.com/jwtk/jjwt Specification-Version: 0.12.5

Found in path(s):

\* /opt/cola/permits/1962594870\_1712268793.0578818/0/jjwt-jackson-0-12-5-jar/META-INF/MANIFEST.MF No license file was found, but licenses were detected in source scan.

 $\lt$  --

```
 ~ Copyright 2018 JWTK
\sim ~ Licensed under the Apache License, Version 2.0 (the "License");
 ~ you may not use this file except in compliance with the License.
 ~ You may obtain a copy of the License at
\simhttp://www.apache.org/licenses/LICENSE-2.0
\sim ~ Unless required by applicable law or agreed to in writing, software
 ~ distributed under the License is distributed on an "AS IS" BASIS,
 ~ WITHOUT WARRANTIES OR CONDITIONS OF ANY KIND, either express or implied.
 ~ See the License for the specific language governing permissions and
 ~ limitations under the License.
 -->
```
\* /opt/cola/permits/1962594870\_1712268793.0578818/0/jjwt-jackson-0-12-5-jar/META-INF/maven/io.jsonwebtoken/jjwt-jackson/pom.xml

Found in path(s):

## **1.1501 feign-apache-httpclient 13.2.1 1.1501.1 Available under license :**

No license file was found, but licenses were detected in source scan.

 $\lt!$ !--

Copyright 2012-2024 The Feign Authors

 Licensed under the Apache License, Version 2.0 (the "License"); you may not use this file except in compliance with the License. You may obtain a copy of the License at

http://www.apache.org/licenses/LICENSE-2.0

 Unless required by applicable law or agreed to in writing, software distributed under the License is distributed on an "AS IS" BASIS, WITHOUT WARRANTIES OR CONDITIONS OF ANY KIND, either express

 or implied. See the License for the specific language governing permissions and limitations under the License.

-->

Found in path(s):

\* /opt/cola/permits/1972697244\_1713173806.5128179/0/feign-httpclient-13-2-1-jar/META-INF/maven/io.github.openfeign/feign-httpclient/pom.xml No license file was found, but licenses were detected in source scan.

Manifest-Version: 1.0 Created-By: Apache Maven Bundle Plugin 5.1.9 Build-Jdk-Spec: 21 Bnd-LastModified: 1707288046693 Bundle-Description: Feign Apache HttpClient Bundle-DocURL: https://github.com/openfeign Bundle-License: http://www.apache.org/licenses/LICENSE-2.0.txt Bundle-ManifestVersion: 2 Bundle-Name: Feign Apache HttpClient Bundle-SymbolicName: io.github.openfeign.feign-httpclient Bundle-Vendor: OpenFeign Bundle-Version: 13.2.1 Export-Package: feign.httpclient;uses:="feign,org.apache.http.client";ve rsion="13.2.1" Import-Package: feign;version="[13.2,14)",org.apache.http,org.apache.htt p.client,org.apache.http.client.config,org.apache.http.client.methods,o rg.apache.http.client.utils,org.apache.http.entity,org.apache.http.impl .client,org.apache.http.util Require-Capability: osgi.ee;filter:="(&(osgi.ee=JavaSE)(version=1.8))" Tool: Bnd-6.3.1.202206071316

Found in path(s):

\* /opt/cola/permits/1972697244\_1713173806.5128179/0/feign-httpclient-13-2-1-jar/META-INF/MANIFEST.MF

## **1.1502 spring-retry 1.2.0.RELEASE**

### **1.1502.1 Available under license :**

No license file was found, but licenses were detected in source scan.

- /\*
- \* Copyright 2012-2015 the original author or authors.
- \*
- \* Licensed under the Apache License, Version 2.0 (the "License");
- \* you may not use this file except in compliance with the License.
- \* You may obtain a copy of the License at
- \*
- \* http://www.apache.org/licenses/LICENSE-2.0
- \*
- \* Unless required by applicable law or agreed to in writing, software
- \* distributed under the License is distributed on an "AS IS" BASIS,

\* WITHOUT WARRANTIES OR CONDITIONS OF ANY KIND, either express or implied.

\* See the License for the specific language governing permissions and

\* limitations under the License.

\*/

Found in path(s):

\* /opt/cola/permits/2001814320\_1714686205.672182/0/spring-retry-1-2-0-release-sourcesjar/org/springframework/retry/stats/ExponentialAverageRetryStatistics.java

\* /opt/cola/permits/2001814320\_1714686205.672182/0/spring-retry-1-2-0-release-sourcesjar/org/springframework/retry/stats/RetryStatisticsFactory.java

\*

 /opt/cola/permits/2001814320\_1714686205.672182/0/spring-retry-1-2-0-release-sourcesjar/org/springframework/retry/stats/DefaultStatisticsRepository.java

\* /opt/cola/permits/2001814320\_1714686205.672182/0/spring-retry-1-2-0-release-sourcesjar/org/springframework/retry/stats/MutableRetryStatistics.java

\* /opt/cola/permits/2001814320\_1714686205.672182/0/spring-retry-1-2-0-release-sourcesjar/org/springframework/retry/stats/DefaultRetryStatistics.java

\* /opt/cola/permits/2001814320\_1714686205.672182/0/spring-retry-1-2-0-release-sourcesjar/org/springframework/retry/stats/StatisticsRepository.java

\* /opt/cola/permits/2001814320\_1714686205.672182/0/spring-retry-1-2-0-release-sourcesjar/org/springframework/retry/stats/DefaultRetryStatisticsFactory.java

\* /opt/cola/permits/2001814320\_1714686205.672182/0/spring-retry-1-2-0-release-sources-

jar/org/springframework/retry/stats/StatisticsListener.java

No license file was found, but licenses were detected in source scan.

/\*

\* Copyright 2015 the original author or authors.

\*

\* Licensed under the Apache License, Version 2.0 (the "License");

\* you may not use this file except in compliance with the License.

\* You may obtain a copy of the License at

\*

\* http://www.apache.org/licenses/LICENSE-2.0

\*

\* Unless required by applicable law or agreed to in writing, software

\* distributed under the License is distributed on an "AS IS" BASIS,

\* WITHOUT WARRANTIES OR CONDITIONS OF ANY KIND, either express or implied.

\* See the License for the specific language governing permissions and

\* limitations under the License.

\*/

Found in path(s):

\* /opt/cola/permits/2001814320\_1714686205.672182/0/spring-retry-1-2-0-release-sourcesjar/org/springframework/retry/policy/CircuitBreakerRetryPolicy.java

\* /opt/cola/permits/2001814320\_1714686205.672182/0/spring-retry-1-2-0-release-sources-

jar/org/springframework/retry/interceptor/FixedKeyGenerator.java

 /opt/cola/permits/2001814320\_1714686205.672182/0/spring-retry-1-2-0-release-sourcesjar/org/springframework/retry/policy/ExpressionRetryPolicy.java No license file was found, but licenses were detected in source scan.

/\*

\* Copyright 2014-2016 the original author or authors.

\*

\* Licensed under the Apache License, Version 2.0 (the "License");

\* you may not use this file except in compliance with the License.

\* You may obtain a copy of the License at

\*

\* http://www.apache.org/licenses/LICENSE-2.0

\*

\* Unless required by applicable law or agreed to in writing, software

\* distributed under the License is distributed on an "AS IS" BASIS,

\* WITHOUT WARRANTIES OR CONDITIONS OF ANY KIND, either express or implied.

\* See the License for the specific language governing permissions and

\* limitations under the License.

\*/

Found in path(s):

\* /opt/cola/permits/2001814320\_1714686205.672182/0/spring-retry-1-2-0-release-sourcesjar/org/springframework/retry/annotation/AnnotationAwareRetryOperationsInterceptor.java No license file was found, but licenses were detected in source scan.

/\*

\* Copyright 2002-2008 the original author or authors.

\*

\* Licensed under the Apache License, Version 2.0 (the "License");

\* you may not use this file except in compliance with the License.

\* You may obtain a copy of the License at

\*

\* http://www.apache.org/licenses/LICENSE-2.0

\*

\* Unless required by applicable law or agreed to in writing, software

\* distributed under the License is distributed on an "AS IS" BASIS,

\* WITHOUT WARRANTIES OR CONDITIONS OF ANY KIND, either express or implied.

\* See the License for the specific language governing permissions and

\* limitations under the License.

\*/

Found in path(s):

\* /opt/cola/permits/2001814320\_1714686205.672182/0/spring-retry-1-2-0-release-sourcesjar/org/springframework/classify/util/MethodResolver.java

\* /opt/cola/permits/2001814320\_1714686205.672182/0/spring-retry-1-2-0-release-sourcesjar/org/springframework/classify/util/MethodInvoker.java

\* /opt/cola/permits/2001814320\_1714686205.672182/0/spring-retry-1-2-0-release-sourcesjar/org/springframework/classify/util/AnnotationMethodResolver.java

No license file was found, but licenses were detected in source scan.

/\*

\* Copyright 2006-2016 the original author or authors.

\*

\* Licensed under the Apache License, Version 2.0 (the "License");

\* you may not use this file except in compliance with the License.

\* You may obtain a copy of the License at

\*

\* http://www.apache.org/licenses/LICENSE-2.0

\*

\* Unless required by applicable law or agreed to in writing, software

\* distributed under the License is distributed on an "AS IS" BASIS,

\* WITHOUT WARRANTIES OR CONDITIONS OF ANY KIND, either express or implied.

\* See the License for the specific language governing permissions and

\* limitations under the License.

\*/

Found in path(s):

\* /opt/cola/permits/2001814320\_1714686205.672182/0/spring-retry-1-2-0-release-sourcesjar/org/springframework/retry/interceptor/StatefulRetryOperationsInterceptor.java No license file was found, but licenses were detected in source scan.

/\*

\* Copyright 2006-2014 the original author or authors.

\*

\* Licensed under the Apache License, Version 2.0 (the "License");

\* you may not use this file except in compliance with the License.

\* You may obtain a copy of the License at

\*

\* http://www.apache.org/licenses/LICENSE-2.0

\*

\* Unless required by applicable law or agreed to in writing, software

\* distributed under the License is distributed on an "AS IS" BASIS,

\* WITHOUT WARRANTIES OR CONDITIONS OF ANY KIND, either express or implied.

\* See the License for the specific language governing permissions and

\* limitations under the License.

\*/

Found in path(s):

\* /opt/cola/permits/2001814320\_1714686205.672182/0/spring-retry-1-2-0-release-sourcesjar/org/springframework/retry/support/RetryTemplate.java

\* /opt/cola/permits/2001814320\_1714686205.672182/0/spring-retry-1-2-0-release-sourcesjar/org/springframework/retry/backoff/UniformRandomBackOffPolicy.java

\*

 /opt/cola/permits/2001814320\_1714686205.672182/0/spring-retry-1-2-0-release-sourcesjar/org/springframework/retry/backoff/ExponentialBackOffPolicy.java

\* /opt/cola/permits/2001814320\_1714686205.672182/0/spring-retry-1-2-0-release-sources-

jar/org/springframework/retry/context/RetryContextSupport.java

\* /opt/cola/permits/2001814320\_1714686205.672182/0/spring-retry-1-2-0-release-sources-

jar/org/springframework/retry/backoff/FixedBackOffPolicy.java

No license file was found, but licenses were detected in source scan.

/\*

\* Copyright 2006-2007 the original author or authors.

\*

\* Licensed under the Apache License, Version 2.0 (the "License"); you may not use this file except in compliance with

\* the License. You may obtain a copy of the License at

\*

\* http://www.apache.org/licenses/LICENSE-2.0

\*

\* Unless required by applicable law or agreed to in writing, software distributed under the License is distributed on \* an "AS IS" BASIS, WITHOUT WARRANTIES OR CONDITIONS OF ANY KIND, either express or implied. See the License for the

\* specific language governing permissions and limitations under the License. \*/

Found in path(s):

\* /opt/cola/permits/2001814320\_1714686205.672182/0/spring-retry-1-2-0-release-sourcesjar/org/springframework/retry/interceptor/RetryOperationsInterceptor.java No license file was found, but licenses were detected in source scan.

/\*

\* Copyright 2006-2007 the original author or authors.

\*

\* Licensed under the Apache License, Version 2.0 (the "License");

\* you may not use this file except in compliance with the License.

\* You may obtain a copy of the License at

\*

\* http://www.apache.org/licenses/LICENSE-2.0

\*

\* Unless required by applicable law or agreed to in writing, software

\* distributed under the License is distributed on an "AS IS" BASIS,

\* WITHOUT WARRANTIES OR CONDITIONS OF ANY KIND, either express or implied.

\* See the License for the specific language governing permissions and

\* limitations under the License.

\*/

Found in path(s):

\* /opt/cola/permits/2001814320\_1714686205.672182/0/spring-retry-1-2-0-release-sourcesjar/org/springframework/classify/PatternMatcher.java

\* /opt/cola/permits/2001814320\_1714686205.672182/0/spring-retry-1-2-0-release-sources-

jar/org/springframework/retry/support/RetrySynchronizationManager.java

 /opt/cola/permits/2001814320\_1714686205.672182/0/spring-retry-1-2-0-release-sourcesjar/org/springframework/retry/backoff/BackOffPolicy.java

\* /opt/cola/permits/2001814320\_1714686205.672182/0/spring-retry-1-2-0-release-sourcesjar/org/springframework/classify/annotation/Classifier.java

\* /opt/cola/permits/2001814320\_1714686205.672182/0/spring-retry-1-2-0-release-sourcesjar/org/springframework/retry/interceptor/MethodInvocationRecoverer.java

\* /opt/cola/permits/2001814320\_1714686205.672182/0/spring-retry-1-2-0-release-sourcesjar/org/springframework/retry/policy/CompositeRetryPolicy.java

\* /opt/cola/permits/2001814320\_1714686205.672182/0/spring-retry-1-2-0-release-sourcesjar/org/springframework/retry/backoff/BackOffInterruptedException.java

\* /opt/cola/permits/2001814320\_1714686205.672182/0/spring-retry-1-2-0-release-sourcesjar/org/springframework/retry/RetryState.java

\* /opt/cola/permits/2001814320\_1714686205.672182/0/spring-retry-1-2-0-release-sourcesjar/org/springframework/retry/backoff/StatelessBackOffPolicy.java

\*

 /opt/cola/permits/2001814320\_1714686205.672182/0/spring-retry-1-2-0-release-sourcesjar/org/springframework/retry/RetryOperations.java

\* /opt/cola/permits/2001814320\_1714686205.672182/0/spring-retry-1-2-0-release-sourcesjar/org/springframework/retry/policy/ExceptionClassifierRetryPolicy.java

\* /opt/cola/permits/2001814320\_1714686205.672182/0/spring-retry-1-2-0-release-sourcesjar/org/springframework/retry/backoff/ObjectWaitSleeper.java

\* /opt/cola/permits/2001814320\_1714686205.672182/0/spring-retry-1-2-0-release-sourcesjar/org/springframework/retry/RetryCallback.java

\* /opt/cola/permits/2001814320\_1714686205.672182/0/spring-retry-1-2-0-release-sourcesjar/org/springframework/retry/policy/MapRetryContextCache.java

\* /opt/cola/permits/2001814320\_1714686205.672182/0/spring-retry-1-2-0-release-sourcesjar/org/springframework/retry/policy/SoftReferenceMapRetryContextCache.java

\* /opt/cola/permits/2001814320\_1714686205.672182/0/spring-retry-1-2-0-release-sourcesjar/org/springframework/retry/RecoveryCallback.java

\*

 /opt/cola/permits/2001814320\_1714686205.672182/0/spring-retry-1-2-0-release-sourcesjar/org/springframework/retry/support/RetrySimulator.java

\* /opt/cola/permits/2001814320\_1714686205.672182/0/spring-retry-1-2-0-release-sourcesjar/org/springframework/retry/RetryPolicy.java

\* /opt/cola/permits/2001814320\_1714686205.672182/0/spring-retry-1-2-0-release-sourcesjar/org/springframework/retry/backoff/Sleeper.java

\* /opt/cola/permits/2001814320\_1714686205.672182/0/spring-retry-1-2-0-release-sourcesjar/org/springframework/retry/RetryContext.java

\* /opt/cola/permits/2001814320\_1714686205.672182/0/spring-retry-1-2-0-release-sourcesjar/org/springframework/retry/backoff/BackOffContext.java

\* /opt/cola/permits/2001814320\_1714686205.672182/0/spring-retry-1-2-0-release-sourcesjar/org/springframework/retry/backoff/SleepingBackOffPolicy.java

\* /opt/cola/permits/2001814320\_1714686205.672182/0/spring-retry-1-2-0-release-sourcesjar/org/springframework/classify/PatternMatchingClassifier.java

\*

 /opt/cola/permits/2001814320\_1714686205.672182/0/spring-retry-1-2-0-release-sourcesjar/org/springframework/classify/Classifier.java

\* /opt/cola/permits/2001814320\_1714686205.672182/0/spring-retry-1-2-0-release-sources-

jar/org/springframework/retry/policy/RetryCacheCapacityExceededException.java

\* /opt/cola/permits/2001814320\_1714686205.672182/0/spring-retry-1-2-0-release-sourcesjar/org/springframework/retry/policy/RetryContextCache.java

\* /opt/cola/permits/2001814320\_1714686205.672182/0/spring-retry-1-2-0-release-sourcesjar/org/springframework/retry/RetryException.java

\* /opt/cola/permits/2001814320\_1714686205.672182/0/spring-retry-1-2-0-release-sourcesjar/org/springframework/retry/TerminatedRetryException.java

\* /opt/cola/permits/2001814320\_1714686205.672182/0/spring-retry-1-2-0-release-sourcesjar/org/springframework/retry/ExhaustedRetryException.java

\* /opt/cola/permits/2001814320\_1714686205.672182/0/spring-retry-1-2-0-release-sourcesjar/org/springframework/retry/listener/RetryListenerSupport.java

\*

 /opt/cola/permits/2001814320\_1714686205.672182/0/spring-retry-1-2-0-release-sourcesjar/org/springframework/classify/ClassifierAdapter.java

\* /opt/cola/permits/2001814320\_1714686205.672182/0/spring-retry-1-2-0-release-sourcesjar/org/springframework/retry/support/DefaultRetryState.java

\* /opt/cola/permits/2001814320\_1714686205.672182/0/spring-retry-1-2-0-release-sourcesjar/org/springframework/retry/RetryListener.java

\* /opt/cola/permits/2001814320\_1714686205.672182/0/spring-retry-1-2-0-release-sourcesjar/org/springframework/retry/RetryStatistics.java

\* /opt/cola/permits/2001814320\_1714686205.672182/0/spring-retry-1-2-0-release-sourcesjar/org/springframework/retry/policy/TimeoutRetryPolicy.java

\* /opt/cola/permits/2001814320\_1714686205.672182/0/spring-retry-1-2-0-release-sourcesjar/org/springframework/classify/ClassifierSupport.java

\* /opt/cola/permits/2001814320\_1714686205.672182/0/spring-retry-1-2-0-release-sourcesjar/org/springframework/retry/backoff/NoBackOffPolicy.java

\*

 /opt/cola/permits/2001814320\_1714686205.672182/0/spring-retry-1-2-0-release-sourcesjar/org/springframework/retry/policy/AlwaysRetryPolicy.java

\* /opt/cola/permits/2001814320\_1714686205.672182/0/spring-retry-1-2-0-release-sourcesjar/org/springframework/retry/support/RetrySimulation.java

\* /opt/cola/permits/2001814320\_1714686205.672182/0/spring-retry-1-2-0-release-sourcesjar/org/springframework/classify/BackToBackPatternClassifier.java

\* /opt/cola/permits/2001814320\_1714686205.672182/0/spring-retry-1-2-0-release-sourcesjar/org/springframework/retry/interceptor/MethodArgumentsKeyGenerator.java

\* /opt/cola/permits/2001814320\_1714686205.672182/0/spring-retry-1-2-0-release-sourcesjar/org/springframework/retry/policy/NeverRetryPolicy.java

\* /opt/cola/permits/2001814320\_1714686205.672182/0/spring-retry-1-2-0-release-sourcesjar/org/springframework/retry/interceptor/NewMethodArgumentsIdentifier.java No license file was found, but licenses were detected in source scan.

/\*

\* Copyright 2012-2013 the original author or authors.

\*

\* Licensed under the Apache License, Version 2.0 (the "License");

\* you may not use this file except in compliance with the License.

\* You may obtain a copy of the License at

- http://www.apache.org/licenses/LICENSE-2.0
- \*
- \* Unless required by applicable law or agreed to in writing, software
- \* distributed under the License is distributed on an "AS IS" BASIS,

\* WITHOUT WARRANTIES OR CONDITIONS OF ANY KIND, either express or implied.

\* See the License for the specific language governing permissions and

\* limitations under the License.

\*/

Found in path(s):

\* /opt/cola/permits/2001814320\_1714686205.672182/0/spring-retry-1-2-0-release-sourcesjar/org/springframework/retry/annotation/EnableRetry.java

\* /opt/cola/permits/2001814320\_1714686205.672182/0/spring-retry-1-2-0-release-sources-

jar/org/springframework/retry/annotation/Backoff.java

\* /opt/cola/permits/2001814320\_1714686205.672182/0/spring-retry-1-2-0-release-sources-

jar/org/springframework/retry/annotation/Recover.java

No license file was found, but licenses were detected in source scan.

/\*

\* Copyright 2006-2012 the original author or authors.

\*

\* Licensed under the Apache License, Version 2.0 (the "License");

\* you may not use this file except in compliance with the License.

\* You may obtain a copy of the License at

\*

\* http://www.apache.org/licenses/LICENSE-2.0

\*

\* Unless required by applicable law or agreed to in writing, software

\* distributed under the License is distributed on an "AS IS" BASIS,

\* WITHOUT WARRANTIES OR CONDITIONS OF ANY KIND, either express or implied.

\* See the License for the specific language governing permissions and

\* limitations under the License.

\*/

Found in path(s):

\* /opt/cola/permits/2001814320\_1714686205.672182/0/spring-retry-1-2-0-release-sourcesjar/org/springframework/retry/backoff/ExponentialRandomBackOffPolicy.java No license file was found, but licenses were detected in source scan.

/\*

\* Copyright 2006-2013 the original author or authors.

\*

\* Licensed under the Apache License, Version 2.0 (the "License");

\* you may not use this file except in compliance with the License.

\* You may obtain a copy of the License at

\*

\* http://www.apache.org/licenses/LICENSE-2.0

- \* Unless required by applicable law or agreed to in writing, software
- \* distributed under the License is distributed on an "AS IS" BASIS,
- \* WITHOUT WARRANTIES OR CONDITIONS OF ANY KIND, either express or implied.
- \* See the License for the specific language governing permissions and

\* limitations under the License.

\*/

#### Found in path(s):

\* /opt/cola/permits/2001814320\_1714686205.672182/0/spring-retry-1-2-0-release-sourcesjar/org/springframework/retry/policy/SimpleRetryPolicy.java

\* /opt/cola/permits/2001814320\_1714686205.672182/0/spring-retry-1-2-0-release-sources-

jar/org/springframework/classify/SubclassClassifier.java

\*

 /opt/cola/permits/2001814320\_1714686205.672182/0/spring-retry-1-2-0-release-sourcesjar/org/springframework/classify/BinaryExceptionClassifier.java

No license file was found, but licenses were detected in source scan.

<url>http://www.apache.org/licenses/LICENSE-2.0.txt</url>

Found in path(s):

\* /opt/cola/permits/2001814320\_1714686205.672182/0/spring-retry-1-2-0-release-sources-jar/META-INF/maven/org.springframework.retry/spring-retry/pom.xml No license file was found, but licenses were detected in source scan.

/\*

\* Copyright 2002-2014 the original author or authors.

\*

\* Licensed under the Apache License, Version 2.0 (the "License");

\* you may not use this file except in compliance with the License.

\* You may obtain a copy of the License at

\*

\* http://www.apache.org/licenses/LICENSE-2.0

\*

\* Unless required by applicable law or agreed to in writing, software

\* distributed under the License is distributed on an "AS IS" BASIS,

\* WITHOUT WARRANTIES OR CONDITIONS OF ANY KIND, either express or implied.

\* See the License for the specific language governing permissions and

\* limitations under the License.

\*/

Found in path(s):

\* /opt/cola/permits/2001814320\_1714686205.672182/0/spring-retry-1-2-0-release-sources-

jar/org/springframework/classify/util/MethodInvokerUtils.java

No license file was found, but licenses were detected in source scan.

/\*

\* Copyright 2014 the original author or authors.

- \* Licensed under the Apache License, Version 2.0 (the "License");
- \* you may not use this file except in compliance with the License.
- \* You may obtain a copy of the License at
- \*
- \* http://www.apache.org/licenses/LICENSE-2.0
- \*
- \* Unless required by applicable law or agreed to in writing, software
- \* distributed under the License is distributed on an "AS IS" BASIS,
- \* WITHOUT WARRANTIES OR CONDITIONS OF ANY KIND, either express or implied.
- \* See the License for the specific language governing permissions and
- \* limitations under the License.
- \*/

Found in path(s):

\* /opt/cola/permits/2001814320\_1714686205.672182/0/spring-retry-1-2-0-release-sourcesjar/org/springframework/retry/interceptor/RetryInterceptorBuilder.java

\* /opt/cola/permits/2001814320\_1714686205.672182/0/spring-retry-1-2-0-release-sourcesjar/org/springframework/retry/interceptor/Retryable.java

\*

 /opt/cola/permits/2001814320\_1714686205.672182/0/spring-retry-1-2-0-release-sourcesjar/org/springframework/retry/annotation/Retryable.java

\* /opt/cola/permits/2001814320\_1714686205.672182/0/spring-retry-1-2-0-release-sourcesjar/org/springframework/retry/annotation/CircuitBreaker.java

\* /opt/cola/permits/2001814320\_1714686205.672182/0/spring-retry-1-2-0-release-sourcesjar/org/springframework/retry/annotation/RetryConfiguration.java

\* /opt/cola/permits/2001814320\_1714686205.672182/0/spring-retry-1-2-0-release-sourcesjar/org/springframework/classify/util/SimpleMethodInvoker.java

\* /opt/cola/permits/2001814320\_1714686205.672182/0/spring-retry-1-2-0-release-sourcesjar/org/springframework/retry/backoff/ThreadWaitSleeper.java

No license file was found, but licenses were detected in source scan.

/\*

\* Copyright 2013-2014 the original author or authors.

\*

\* Licensed under the Apache License, Version 2.0 (the "License");

\* you may not use this file except in compliance with the License.

- \* You may obtain a copy of the License at
- \*

\* http://www.apache.org/licenses/LICENSE-2.0

\*

\* Unless required by applicable law or agreed to in writing, software

- \* distributed under the License is distributed on an "AS IS" BASIS,
- \* WITHOUT WARRANTIES OR CONDITIONS OF ANY KIND, either express or implied.
- \* See the License for the specific language governing permissions and
- \* limitations under the License.

\*/

Found in path(s):

\* /opt/cola/permits/2001814320\_1714686205.672182/0/spring-retry-1-2-0-release-sourcesjar/org/springframework/retry/annotation/RecoverAnnotationRecoveryHandler.java

## **1.1503 tomcat 9.0.88 1.1503.1 Available under license :**

 Apache License Version 2.0, January 2004 http://www.apache.org/licenses/

### TERMS AND CONDITIONS FOR USE, REPRODUCTION, AND DISTRIBUTION

### 1. Definitions.

 "License" shall mean the terms and conditions for use, reproduction, and distribution as defined by Sections 1 through 9 of this document.

 "Licensor" shall mean the copyright owner or entity authorized by the copyright owner that is granting the License.

 "Legal Entity" shall mean the union of the acting entity and all other entities that control, are controlled by, or are under common control with that entity. For the purposes of this definition, "control" means (i) the power, direct or indirect, to cause the direction or management of such entity, whether by contract or otherwise, or (ii) ownership of fifty percent (50%) or more of the outstanding shares, or (iii) beneficial ownership of such entity.

 "You" (or "Your") shall mean an individual or Legal Entity exercising permissions granted by this License.

 "Source" form shall mean the preferred form for making modifications, including but not limited to software source code, documentation source, and configuration files.

 "Object" form shall mean any form resulting from mechanical transformation or translation of a Source form, including but not limited to compiled object code, generated documentation, and conversions to other media types.

 "Work" shall mean the work of authorship, whether in Source or Object form, made available under the License, as indicated by a copyright notice that is included in or attached to the work (an example is provided in the Appendix below).

 "Derivative Works" shall mean any work, whether in Source or Object form, that is based on (or derived from) the Work and for which the editorial

 revisions, annotations, elaborations, or other modifications represent, as a whole, an original work of authorship. For the purposes of this License, Derivative Works shall not include works that remain separable from, or merely link (or bind by name) to the interfaces of, the Work and Derivative Works thereof.

 "Contribution" shall mean any work of authorship, including the original version of the Work and any modifications or additions to that Work or Derivative Works thereof, that is intentionally submitted to Licensor for inclusion in the Work by the copyright owner or by an individual or Legal Entity authorized to submit on behalf of the copyright owner. For the purposes of this definition, "submitted" means any form of electronic, verbal, or written communication sent to the Licensor or its representatives, including but not limited to communication on electronic mailing lists, source code control systems, and issue tracking systems that are managed by, or on behalf of, the Licensor for the purpose of discussing and improving the Work, but excluding communication that is conspicuously marked or otherwise designated in writing by the copyright owner as "Not a Contribution."

 "Contributor" shall mean Licensor and any individual or Legal Entity on behalf of whom a Contribution has been received by Licensor and subsequently incorporated within the Work.

- 2. Grant of Copyright License. Subject to the terms and conditions of this License, each Contributor hereby grants to You a perpetual, worldwide, non-exclusive, no-charge, royalty-free, irrevocable copyright license to reproduce, prepare Derivative Works of, publicly display, publicly perform, sublicense, and distribute the Work and such Derivative Works in Source or Object form.
- 3. Grant of Patent License. Subject to the terms and conditions of this
- License, each Contributor hereby grants to You a perpetual, worldwide, non-exclusive, no-charge, royalty-free, irrevocable (except as stated in this section) patent license to make, have made, use, offer to sell, sell, import, and otherwise transfer the Work, where such license applies only to those patent claims licensable by such Contributor that are necessarily infringed by their Contribution(s) alone or by combination of their Contribution(s) with the Work to which such Contribution(s) was submitted. If You institute patent litigation against any entity (including a cross-claim or counterclaim in a lawsuit) alleging that the Work or a Contribution incorporated within the Work constitutes direct or contributory patent infringement, then any patent licenses

 granted to You under this License for that Work shall terminate as of the date such litigation is filed.

 4. Redistribution. You may reproduce and distribute copies of the

 Work or Derivative Works thereof in any medium, with or without modifications, and in Source or Object form, provided that You meet the following conditions:

- (a) You must give any other recipients of the Work or Derivative Works a copy of this License; and
- (b) You must cause any modified files to carry prominent notices stating that You changed the files; and
- (c) You must retain, in the Source form of any Derivative Works that You distribute, all copyright, patent, trademark, and attribution notices from the Source form of the Work, excluding those notices that do not pertain to any part of the Derivative Works; and
- (d) If the Work includes a "NOTICE" text file as part of its distribution, then any Derivative Works that You distribute must include a readable copy of the attribution notices contained within such NOTICE file, excluding

those notices that do not

 pertain to any part of the Derivative Works, in at least one of the following places: within a NOTICE text file distributed as part of the Derivative Works; within the Source form or documentation, if provided along with the Derivative Works; or, within a display generated by the Derivative Works, if and wherever such third-party notices normally appear. The contents of the NOTICE file are for informational purposes only and do not modify the License. You may add Your own attribution notices within Derivative Works that You distribute, alongside or as an addendum to the NOTICE text from the Work, provided that such additional attribution notices cannot be construed as modifying the License.

 You may add Your own copyright statement to Your modifications and may provide additional or different license terms and conditions

- for use, reproduction, or distribution of Your modifications, or for any such Derivative Works as a whole, provided Your use, reproduction, and distribution of the Work otherwise complies with the conditions stated in this License.
- 5. Submission of Contributions. Unless You explicitly state otherwise,

 any Contribution intentionally submitted for inclusion in the Work by You to the Licensor shall be under the terms and conditions of this License, without any additional terms or conditions. Notwithstanding the above, nothing herein shall supersede or modify the terms of any separate license agreement you may have executed with Licensor regarding such Contributions.

- 6. Trademarks. This License does not grant permission to use the trade names, trademarks, service marks, or product names of the Licensor, except as required for reasonable and customary use in describing the origin of the Work and reproducing the content of the NOTICE file.
- 7. Disclaimer of Warranty. Unless required by applicable law or agreed to in writing, Licensor provides the Work (and each Contributor provides its Contributions) on an "AS IS" BASIS, WITHOUT WARRANTIES OR CONDITIONS OF ANY KIND, either express or implied, including, without limitation, any warranties or conditions of TITLE, NON-INFRINGEMENT, MERCHANTABILITY, or FITNESS FOR A PARTICULAR PURPOSE. You are solely responsible for determining the appropriateness of using or redistributing the Work and assume any risks associated with Your exercise of permissions under this License.
- 8. Limitation of Liability. In no event and under no legal theory, whether in tort (including negligence), contract, or otherwise, unless required by applicable law (such as deliberate and grossly negligent acts) or agreed to in writing, shall any Contributor be liable to You for damages, including any direct,

indirect, special,

 incidental, or consequential damages of any character arising as a result of this License or out of the use or inability to use the Work (including but not limited to damages for loss of goodwill, work stoppage, computer failure or malfunction, or any and all other commercial damages or losses), even if such Contributor has been advised of the possibility of such damages.

 9. Accepting Warranty or Additional Liability. While redistributing the Work or Derivative Works thereof, You may choose to offer, and charge a fee for, acceptance of support, warranty, indemnity, or other liability obligations and/or rights consistent with this License. However, in accepting such obligations, You may act only on Your own behalf and on Your sole responsibility, not on behalf of any other Contributor, and only if You agree to indemnify, defend, and hold each Contributor harmless for any liability incurred by, or claims asserted against, such Contributor by reason of your accepting any such warranty or additional liability.

### END OF TERMS AND CONDITIONS
APPENDIX: How to apply the Apache License to your work.

 To apply the Apache License to your work, attach the following boilerplate notice, with the fields enclosed by brackets "[]" replaced with your own identifying information. (Don't include the brackets!) The text should be enclosed in the appropriate comment syntax for the file format. We also recommend that a file or class name and description of purpose be included on the same "printed page" as the copyright notice for easier identification within third-party archives.

Copyright [yyyy] [name of copyright owner]

 Licensed under the Apache License, Version 2.0 (the "License"); you may not use this file except in compliance with the License. You may obtain a copy of the License at

http://www.apache.org/licenses/LICENSE-2.0

 Unless required by applicable law or agreed to in writing, software distributed under the License is distributed on an "AS IS" BASIS, WITHOUT WARRANTIES OR CONDITIONS OF ANY KIND, either express or implied. See the License for the specific language governing permissions and limitations under the License.

# APACHE TOMCAT SUBCOMPONENTS:

Apache Tomcat includes a number of subcomponents with separate copyright notices and license terms. Your use of these subcomponents is subject to the terms and conditions of the following licenses.

For the ecj-x.x.x.jar component and the EnclosingMethod and LocalVariableTypeTable classes in the org.apache.tomcat.util.bcel.classfile package:

Eclipse Public License - v 1.0

THE ACCOMPANYING PROGRAM IS PROVIDED UNDER THE TERMS OF THIS ECLIPSE PUBLIC LICENSE ("AGREEMENT"). ANY USE, REPRODUCTION OR DISTRIBUTION OF THE PROGRAM CONSTITUTES RECIPIENT'S ACCEPTANCE OF THIS AGREEMENT.

# 1. DEFINITIONS

"Contribution"

#### means:

a) in the case of the initial Contributor, the initial code and documentation distributed under this Agreement, and

b) in the case of each subsequent Contributor:

i) changes to the Program, and

ii) additions to the Program;

where such changes and/or additions to the Program originate from and are distributed by that particular Contributor. A Contribution 'originates' from a Contributor if it was added to the Program by such Contributor itself or anyone acting on such Contributor's behalf. Contributions do not include additions to the Program which: (i) are separate modules of software distributed in conjunction with the Program under their own license agreement, and (ii) are not derivative works of the Program.

"Contributor" means any person or entity that distributes the Program.

"Licensed Patents" mean patent claims licensable by a Contributor which are necessarily infringed by the use or sale of its Contribution alone or when combined with the Program.

"Program" means the Contributions distributed in accordance with this Agreement.

"Recipient" means anyone who receives the Program under this Agreement, including all Contributors.

#### 2. GRANT OF RIGHTS

a) Subject to the terms of this Agreement, each Contributor hereby grants Recipient a non-exclusive, worldwide, royalty-free copyright license to reproduce, prepare derivative works of, publicly display, publicly perform, distribute and sublicense the Contribution of such Contributor, if any, and such derivative works, in source code and object code form.

b) Subject to the terms of this Agreement, each Contributor hereby grants Recipient a non-exclusive, worldwide, royalty-free patent license under Licensed Patents to make, use, sell, offer to sell, import and otherwise transfer the Contribution of such Contributor, if any, in source code and object code form. This patent license shall apply to the combination of the Contribution and the Program if, at the time the Contribution is added by the Contributor, such

addition of the Contribution causes such combination to be covered by the Licensed Patents. The patent license shall not apply to any other combinations which include the Contribution. No hardware per se is licensed hereunder.

c) Recipient understands that although each Contributor grants the licenses to its Contributions set forth herein, no assurances are provided by any Contributor that the Program does not infringe the patent or other intellectual property rights of any other entity. Each Contributor disclaims any liability to Recipient for claims brought by any other entity based on infringement of intellectual property rights or otherwise. As a condition to exercising the rights and licenses granted hereunder, each Recipient hereby assumes sole responsibility to secure any other intellectual property rights needed, if any. For example, if a third party patent license is required to allow Recipient to distribute the Program, it is Recipient's responsibility to acquire that license before distributing the Program.

d) Each Contributor represents that to its knowledge it has sufficient copyright rights in its Contribution, if any, to grant the copyright license set forth in this Agreement.

#### 3. REQUIREMENTS

A Contributor may choose to distribute the Program in object code form under its own license agreement, provided that:

a) it complies with the terms and conditions of this Agreement; and

b) its license agreement:

i) effectively disclaims on behalf of all Contributors all warranties and conditions, express and implied, including warranties or conditions of title and non-infringement, and implied warranties or conditions of merchantability and fitness for a particular purpose;

ii) effectively excludes on behalf of all Contributors all liability for damages, including direct, indirect, special, incidental and consequential damages, such as lost profits;

iii) states that any provisions which differ from this Agreement are offered by that

Contributor alone and not by any other party; and

iv) states that source code for the Program is available from such Contributor, and informs licensees how to obtain it in a reasonable manner on or through a medium customarily used for software exchange.

When the Program is made available in source code form:

a) it must be made available under this Agreement; and

b) a copy of this Agreement must be included with each copy of the Program.

Contributors may not remove or alter any copyright notices contained within the Program.

Each Contributor must identify itself as the originator of its Contribution, if any, in a manner that reasonably allows subsequent Recipients to identify the originator of the Contribution.

#### 4. COMMERCIAL DISTRIBUTION

Commercial distributors of software may accept certain responsibilities with respect to end users, business partners and the like. While this license is intended to facilitate the commercial use of the Program, the Contributor who includes the

 Program in a commercial product offering should do so in a manner which does not create potential liability for other Contributors. Therefore, if a Contributor includes the Program in a commercial product offering, such Contributor ("Commercial Contributor") hereby agrees to defend and indemnify every other Contributor ("Indemnified Contributor") against any losses, damages and costs (collectively "Losses") arising from claims, lawsuits and other legal actions brought by a third party against the Indemnified Contributor to the extent caused by the acts or omissions of such Commercial Contributor in connection with its distribution of the Program in a commercial product offering. The obligations in this section do not apply to any claims or Losses relating to any actual or alleged intellectual property infringement. In order to qualify, an Indemnified Contributor must: a) promptly notify the Commercial Contributor in writing of such claim, and b) allow the Commercial Contributor to control,

 and cooperate with the Commercial Contributor in, the defense and any related settlement negotiations. The Indemnified Contributor may participate in any such claim at its own expense.

For example, a Contributor might include the Program in a commercial product offering, Product X. That Contributor is then a Commercial Contributor. If that Commercial Contributor then makes performance claims, or offers warranties related to Product X, those performance claims and warranties are such Commercial Contributor's responsibility alone. Under this section, the Commercial Contributor would have to defend claims against the other Contributors related to those performance claims and warranties, and if a court requires any other Contributor to pay any damages as a result, the Commercial Contributor must pay those damages.

### 5. NO WARRANTY

# EXCEPT AS EXPRESSLY SET FORTH IN THIS AGREEMENT, THE PROGRAM IS PROVIDED ON AN "AS IS" BASIS, WITHOUT WARRANTIES OR CONDITIONS OF ANY KIND, EITHER EXPRESS

OR

IMPLIED INCLUDING, WITHOUT LIMITATION, ANY WARRANTIES OR CONDITIONS OF TITLE, NON-INFRINGEMENT, MERCHANTABILITY OR FITNESS FOR A PARTICULAR PURPOSE. Each Recipient is solely responsible for determining the appropriateness of using and distributing the Program and assumes all risks associated with its exercise of rights under this Agreement , including but not limited to the risks and costs of program errors, compliance with applicable laws, damage to or loss of data, programs or equipment, and unavailability or interruption of operations.

# 6. DISCLAIMER OF LIABILITY

EXCEPT AS EXPRESSLY SET FORTH IN THIS AGREEMENT, NEITHER RECIPIENT NOR ANY CONTRIBUTORS SHALL HAVE ANY LIABILITY FOR ANY DIRECT, INDIRECT, INCIDENTAL, SPECIAL, EXEMPLARY, OR CONSEQUENTIAL DAMAGES (INCLUDING WITHOUT LIMITATION LOST PROFITS), HOWEVER CAUSED AND ON ANY THEORY OF LIABILITY, WHETHER IN CONTRACT, STRICT LIABILITY, OR TORT (INCLUDING NEGLIGENCE OR OTHERWISE) ARISING IN ANY WAY OUT OF THE USE OR DISTRIBUTION OF THE PROGRAM OR THE EXERCISE OF ANY RIGHTS GRANTED HEREUNDER, EVEN IF ADVISED OF THE POSSIBILITY OF SUCH DAMAGES.

### 7. GENERAL

If any provision of this Agreement is invalid or unenforceable under applicable law, it shall not affect the validity or enforceability of the remainder of the terms of this Agreement, and without further action by the parties hereto, such provision shall be reformed to the minimum extent necessary to make such provision valid and enforceable.

If Recipient institutes patent litigation against any entity (including a cross-claim or counterclaim in a lawsuit) alleging that the Program itself (excluding combinations of the Program with other software or hardware) infringes such Recipient's patent(s), then such Recipient's rights granted under Section 2(b) shall terminate as of the date such litigation is filed.

All Recipient's rights under this Agreement shall terminate if it fails to comply with any of the material terms or conditions of this Agreement and does not

 cure such failure in a reasonable period of time after becoming aware of such noncompliance. If all Recipient's rights under this Agreement terminate, Recipient agrees to cease use and distribution of the Program as soon as reasonably practicable. However, Recipient's obligations under this Agreement and any licenses granted by Recipient relating to the Program shall continue and survive.

Everyone is permitted to copy and distribute copies of this Agreement, but in order to avoid inconsistency the Agreement is copyrighted and may only be modified in the following manner. The Agreement Steward reserves the right to publish new versions (including revisions) of this Agreement from time to time. No one other than the Agreement Steward has the right to modify this Agreement. The Eclipse Foundation is the initial Agreement Steward. The Eclipse Foundation may assign the responsibility to serve as the Agreement Steward to a suitable separate entity. Each new version of the Agreement will be given a

distinguishing version number. The Program (including Contributions) may always be distributed subject to the version of the Agreement under which it was received. In addition, after a new version of the Agreement is published, Contributor may elect to distribute the Program (including its Contributions) under the new version. Except as expressly stated in Sections  $2(a)$  and  $2(b)$ above, Recipient receives no rights or licenses to the intellectual property of any Contributor under this Agreement, whether expressly, by implication, estoppel or otherwise. All rights in the Program not expressly granted under this Agreement are reserved.

This Agreement is governed by the laws of the State of New York and the intellectual property laws of the United States of America. No party to this Agreement will bring a legal action under this Agreement more than one year after the cause of action arose. Each party waives its rights to a jury trial in any resulting litigation.

For the Windows Installer component:

- \* All NSIS source code, plug-ins, documentation, examples, header files and graphics, with the exception of the compression modules and where otherwise noted, are licensed under the zlib/libpng license.
- \* The zlib compression module for NSIS is licensed under the zlib/libpng license.
- \* The bzip2 compression module for NSIS is licensed under the bzip2 license.
- \* The lzma compression module for NSIS is licensed under the Common Public License version 1.0.

### zlib/libpng license

This software is provided 'as-is', without any express or implied warranty. In no event will the authors be held liable for any damages arising from the use of this software.

Permission is granted to anyone to use this software for any purpose, including commercial applications, and to alter it and redistribute it freely, subject to the following restrictions:

1. The origin of this software must not be misrepresented; you must not claim

 that you wrote the original software. If you use this software in a product, an acknowledgment in the product documentation would be appreciated but is not required.

- 2. Altered source versions must be plainly marked as such, and must not be misrepresented as being the original software.
- 3. This notice may not be removed or altered from any source distribution.

bzip2 license

Redistribution and use in source and binary forms, with or without modification, are permitted provided that the following conditions are met:

- 1. Redistributions of source code must retain the above copyright notice, this list of conditions and the following disclaimer.
- 2. The origin of this software must not be misrepresented; you must not claim that you wrote the original software. If you use this software in a product, an acknowledgment in the product documentation would be appreciated but is not required.
- 3. Altered source versions must be

plainly marked as such, and must not be

misrepresented as being the original software.

 4. The name of the author may not be used to endorse or promote products derived from this software without specific prior written permission.

THIS SOFTWARE IS PROVIDED BY THE AUTHOR ``AS IS AND ANY EXPRESS OR IMPLIED WARRANTIES, INCLUDING, BUT NOT LIMITED TO, THE IMPLIED WARRANTIES OF MERCHANTABILITY AND FITNESS FOR A PARTICULAR PURPOSE ARE DISCLAIMED. IN NO EVENT SHALL THE AUTHOR BE LIABLE FOR ANY DIRECT, INDIRECT, INCIDENTAL, SPECIAL, EXEMPLARY, OR CONSEQUENTIAL DAMAGES (INCLUDING, BUT NOT LIMITED TO, PROCUREMENT OF SUBSTITUTE GOODS OR SERVICES; LOSS OF USE, DATA, OR PROFITS; OR BUSINESS INTERRUPTION) HOWEVER CAUSED AND ON ANY THEORY OF LIABILITY, WHETHER IN CONTRACT, STRICT LIABILITY, OR TORT (INCLUDING NEGLIGENCE OR OTHERWISE) ARISING IN ANY WAY OUT OF THE USE OF THIS SOFTWARE, EVEN IF ADVISED OF THE POSSIBILITY OF SUCH DAMAGE.

Julian Seward, Cambridge, UK.

jseward@acm.org Common Public License version 1.0

THE ACCOMPANYING PROGRAM IS PROVIDED UNDER THE TERMS OF THIS COMMON PUBLIC LICENSE ("AGREEMENT"). ANY USE, REPRODUCTION OR DISTRIBUTION OF THE PROGRAM CONSTITUTES RECIPIENT'S ACCEPTANCE OF THIS AGREEMENT.

# 1. DEFINITIONS

"Contribution" means:

a) in the case of the initial Contributor, the initial code and documentation

distributed under this Agreement, and b) in the case of each subsequent Contributor:

i) changes to the Program, and

ii) additions to the Program;

where such changes and/or additions to the Program originate from and are distributed by that particular Contributor. A Contribution 'originates' from a Contributor if it was added to the Program by such Contributor itself or anyone acting on such Contributor's behalf. Contributions do not include additions to the Program which: (i) are separate modules of software distributed in conjunction with the Program under their own license agreement, and (ii) are not derivative works of the Program.

#### "Contributor"

means any person or entity that distributes the Program.

"Licensed Patents " mean patent claims licensable by a Contributor which are necessarily infringed by the use or sale of its Contribution alone or when combined with the Program.

"Program" means the Contributions distributed in accordance with this Agreement.

"Recipient" means anyone who receives the Program under this Agreement, including all Contributors.

### 2. GRANT OF RIGHTS

a) Subject to the terms of this Agreement, each Contributor hereby grants Recipient a non-exclusive, worldwide, royalty-free copyright license to reproduce, prepare derivative works of, publicly display, publicly perform, distribute and sublicense the Contribution of such Contributor, if any, and such derivative works, in source code and object code form.

b) Subject to the terms of this Agreement, each Contributor hereby grants Recipient a non-exclusive, worldwide, royalty-free patent license under Licensed Patents to make, use, sell,

offer to sell, import and otherwise transfer the

Contribution of such Contributor, if any, in source code and object code form. This patent license shall apply to the combination of the Contribution and the Program if, at the time the Contribution is added by the Contributor, such addition of the Contribution causes such combination to be covered by the Licensed Patents. The patent license shall not apply to any other combinations which include the Contribution. No hardware per se is licensed hereunder.

c) Recipient understands that although each Contributor grants the licenses to its Contributions set forth herein, no assurances are provided by any

Contributor that the Program does not infringe the patent or other intellectual property rights of any other entity. Each Contributor disclaims any liability to Recipient for claims brought by any other entity based on infringement of intellectual property rights or otherwise. As a condition to exercising the rights and licenses granted hereunder,

each Recipient hereby assumes sole

responsibility to secure any other intellectual property rights needed, if any. For example, if a third party patent license is required to allow Recipient to distribute the Program, it is Recipient's responsibility to acquire that license before distributing the Program.

d) Each Contributor represents that to its knowledge it has sufficient copyright rights in its Contribution, if any, to grant the copyright license set forth in this Agreement.

# 3. REQUIREMENTS

A Contributor may choose to distribute the Program in object code form under its own license agreement, provided that:

a) it complies with the terms and conditions of this Agreement; and

b) its license agreement:

i) effectively disclaims on behalf of all Contributors all warranties and conditions, express and implied, including warranties or conditions of title and non-infringement, and implied warranties or conditions of merchantability and fitness for a particular purpose;

#### ii)

 effectively excludes on behalf of all Contributors all liability for damages, including direct, indirect, special, incidental and consequential damages, such as lost profits;

iii) states that any provisions which differ from this Agreement are offered by that Contributor alone and not by any other party; and

iv) states that source code for the Program is available from such Contributor, and informs licensees how to obtain it in a reasonable manner on or through a medium customarily used for software exchange.

When the Program is made available in source code form:

a) it must be made available under this Agreement; and

b) a copy of this Agreement must be included with each copy of the Program.

Contributors may not remove or alter any copyright notices contained within the

## Program.

Each Contributor must identify itself as the originator of its Contribution, if any, in a manner that reasonably allows subsequent Recipients to identify the originator of the Contribution.

# 4. COMMERCIAL **DISTRIBUTION**

Commercial distributors of software may accept certain responsibilities with respect to end users, business partners and the like. While this license is intended to facilitate the commercial use of the Program, the Contributor who includes the Program in a commercial product offering should do so in a manner which does not create potential liability for other Contributors. Therefore, if a Contributor includes the Program in a commercial product offering, such Contributor ("Commercial Contributor") hereby agrees to defend and indemnify every other Contributor ("Indemnified Contributor") against any losses, damages and costs (collectively "Losses") arising from claims, lawsuits and other legal actions brought by a third party against the Indemnified Contributor to the extent caused by the acts or omissions of such Commercial Contributor in connection with its distribution of the Program in a commercial product offering. The obligations in this section do not apply to any claims or Losses

relating to any actual or alleged intellectual property infringement. In order to qualify, an Indemnified Contributor must: a) promptly notify the Commercial Contributor in writing of such claim, and b) allow the Commercial Contributor to control, and cooperate with the Commercial Contributor in, the defense and any related settlement negotiations. The Indemnified Contributor may participate in any such claim at its own expense.

For example, a Contributor might include the Program in a commercial product offering, Product X. That Contributor is then a Commercial Contributor. If that Commercial Contributor then makes performance claims, or offers warranties related to Product X, those performance claims and warranties are such Commercial Contributor's responsibility alone. Under this section, the Commercial Contributor would have to defend claims against the other Contributors related to those performance claims and warranties, and if a court requires any other Contributor

 to pay any damages as a result, the Commercial Contributor must pay those damages.

# 5. NO WARRANTY

EXCEPT AS EXPRESSLY SET FORTH IN THIS AGREEMENT, THE PROGRAM IS PROVIDED ON AN "AS IS" BASIS, WITHOUT WARRANTIES OR CONDITIONS OF ANY KIND, EITHER EXPRESS OR IMPLIED INCLUDING, WITHOUT LIMITATION, ANY WARRANTIES OR CONDITIONS OF TITLE, NON-INFRINGEMENT, MERCHANTABILITY OR FITNESS FOR A PARTICULAR PURPOSE. Each Recipient is solely responsible for determining the appropriateness of using and

distributing the Program and assumes all risks associated with its exercise of rights under this Agreement, including but not limited to the risks and costs of program errors, compliance with applicable laws, damage to or loss of data, programs or equipment, and unavailability or interruption of operations.

# 6. DISCLAIMER OF LIABILITY

EXCEPT AS EXPRESSLY SET FORTH IN THIS AGREEMENT, NEITHER RECIPIENT NOR ANY CONTRIBUTORS SHALL HAVE ANY LIABILITY FOR ANY DIRECT, INDIRECT, INCIDENTAL, SPECIAL, EXEMPLARY,

 OR CONSEQUENTIAL DAMAGES (INCLUDING WITHOUT LIMITATION LOST PROFITS), HOWEVER CAUSED AND ON ANY THEORY OF LIABILITY, WHETHER IN CONTRACT, STRICT LIABILITY, OR TORT (INCLUDING NEGLIGENCE OR OTHERWISE) ARISING IN ANY WAY OUT OF THE USE OR DISTRIBUTION OF THE PROGRAM OR THE EXERCISE OF ANY RIGHTS GRANTED HEREUNDER, EVEN IF ADVISED OF THE POSSIBILITY OF SUCH DAMAGES.

# 7. GENERAL

If any provision of this Agreement is invalid or unenforceable under applicable law, it shall not affect the validity or enforceability of the remainder of the terms of this Agreement, and without further action by the parties hereto, such provision shall be reformed to the minimum extent necessary to make such provision valid and enforceable.

If Recipient institutes patent litigation against a Contributor with respect to a patent applicable to software (including a cross-claim or counterclaim in a lawsuit), then any patent licenses granted by that Contributor to such Recipient under this Agreement shall terminate as of the date such litigation is filed. In addition, if Recipient institutes patent litigation against any entity (including a cross-claim or counterclaim in a lawsuit) alleging that the Program itself (excluding combinations of the Program with other software or hardware) infringes such Recipient's patent(s), then such Recipient's rights granted under Section 2(b) shall terminate as of the date such litigation is filed.

All Recipient's rights under this Agreement shall terminate if it fails to comply with any of the material terms or conditions of this Agreement and does not cure such failure in a reasonable period of time after becoming aware of such noncompliance. If all Recipient's rights under this Agreement terminate, Recipient agrees to cease use and distribution of the Program as soon as reasonably practicable. However, Recipient's obligations under this Agreement and any licenses granted by Recipient relating to the Program shall continue and survive.

### Everyone is

 permitted to copy and distribute copies of this Agreement, but in order to avoid inconsistency the Agreement is copyrighted and may only be modified in the following manner. The Agreement Steward reserves the right to

publish new versions (including revisions) of this Agreement from time to time. No one other than the Agreement Steward has the right to modify this Agreement. IBM is the initial Agreement Steward. IBM may assign the responsibility to serve as the Agreement Steward to a suitable separate entity. Each new version of the Agreement will be given a distinguishing version number. The Program (including Contributions) may always be distributed subject to the version of the Agreement under which it was received. In addition, after a new version of the Agreement is published, Contributor may elect to distribute the Program (including its Contributions) under the new version. Except as expressly stated in Sections 2(a) and 2(b) above, Recipient receives no rights or licenses to the

intellectual property of any Contributor under this Agreement, whether expressly, by implication, estoppel or otherwise. All rights in the Program not expressly granted under this Agreement are reserved.

This Agreement is governed by the laws of the State of New York and the intellectual property laws of the United States of America. No party to this Agreement will bring a legal action under this Agreement more than one year after the cause of action arose. Each party waives its rights to a jury trial in any resulting litigation.

Special exception for LZMA compression module

Igor Pavlov and Amir Szekely, the authors of the LZMA compression module for NSIS, expressly permit you to statically or dynamically link your code (or bind by name) to the files from the LZMA compression module for NSIS without subjecting your linked code to the terms of the Common Public license version 1.0. Any modifications or additions to files from the LZMA compression module for NSIS, however, are subject to the terms of the Common Public License version 1.0.

For the following XML Schemas for Java EE Deployment Descriptors:

- javaee\_web\_services\_1\_2.xsd
- javaee\_web\_services\_client\_1\_2.xsd
- javaee\_6.xsd
- javaee\_web\_services\_1\_3.xsd
- javaee\_web\_services\_client\_1\_3.xsd
- web-app\_3\_0.xsd
- web-common\_3\_0.xsd
- web-fragment\_3\_0.xsd

### COMMON DEVELOPMENT AND DISTRIBUTION LICENSE (CDDL) Version 1.0

1. Definitions.

<sup>-</sup> javaee\_5.xsd

- 1.1. Contributor. means each individual or entity that creates or contributes to the creation of Modifications.
- 1.2. Contributor Version. means the combination of the Original Software, prior Modifications used by a Contributor (if any), and the Modifications made by that particular Contributor.
- 1.3. Covered Software. means (a) the Original Software, or (b) Modifications, or (c) the combination of files containing Original Software with files containing Modifications, in each case including portions thereof.
- 1.4. Executable. means the Covered Software in any form other than Source Code.
- 1.5. Initial Developer. means the individual or entity that first makes Original Software available under this License.
- 1.6. Larger Work. means a work which combines Covered Software or portions thereof with code not governed by the terms of this License.
- 1.7. License. means this document.
- 1.8. Licensable. means having the right to grant, to the maximum extent possible, whether at the time of the initial grant or subsequently acquired, any and all of the rights conveyed herein.
- 1.9. Modifications. means the Source Code and Executable form of any of the following:
	- A. Any file that results from an addition to, deletion from or modification of the contents of a file containing Original Software or previous Modifications;
	- B. Any new file that contains any part of the Original Software or

previous Modification; or

- C. Any new file that is contributed or otherwise made available under the terms of this License.
- 1.10. Original Software. means the Source Code and Executable form of computer software code that is originally released under this License.
- 1.11. Patent Claims. means any patent claim(s), now owned or hereafter acquired, including without limitation, method, process, and apparatus claims, in any patent Licensable by grantor.
- 1.12. Source Code. means (a) the common form of computer software code in which modifications are made and (b) associated documentation included in or with such code.
- 1.13. You. (or .Your.) means an individual or a legal entity exercising rights under, and complying with all of the terms of, this License. For legal entities, .You. includes any entity which controls, is controlled by, or is under common control with You. For purposes

#### of this

 definition, .control. means (a) the power, direct or indirect, to cause the direction or management of such entity, whether by contract or otherwise, or (b) ownership of more than fifty percent (50%) of the outstanding shares or beneficial ownership of such entity.

# 2. License Grants.

2.1. The Initial Developer Grant.

 Conditioned upon Your compliance with Section 3.1 below and subject to third party intellectual property claims, the Initial Developer hereby grants You a world-wide, royalty-free, non-exclusive license:

 (a) under intellectual property rights (other than patent or trademark) Licensable by Initial Developer, to use, reproduce, modify, display, perform, sublicense and distribute the Original Software (or portions thereof), with or without Modifications, and/or as part of a Larger Work; and

 (b) under Patent Claims infringed by the making, using or selling of

> Original Software, to make, have made, use, practice, sell, and offer for sale, and/or otherwise dispose of the Original Software (or portions thereof).

- (c) The licenses granted in Sections 2.1(a) and (b) are effective on the date Initial Developer first distributes or otherwise makes the Original Software available to a third party under the terms of this License.
- (d) Notwithstanding Section 2.1(b) above, no patent license is granted: (1) for code that You delete from the Original Software, or (2) for infringements caused by: (i) the modification of the Original Software, or (ii) the combination of the Original Software with other software or devices.

2.2. Contributor Grant.

Conditioned upon Your compliance with Section 3.1 below and subject to third

 party intellectual property claims, each Contributor hereby grants You a

world-wide, royalty-free, non-exclusive license:

- (a) under intellectual property rights (other than patent or trademark) Licensable by Contributor to use, reproduce, modify, display, perform, sublicense and distribute the Modifications created by such Contributor (or portions thereof), either on an unmodified basis, with other Modifications, as Covered Software and/or as part of a Larger Work; and
- (b) under Patent Claims infringed by the making, using, or selling of Modifications made by that Contributor either alone and/or in combination with its Contributor Version (or portions of such combination), to make, use, sell, offer for sale, have made, and/or otherwise dispose of: (1) Modifications made by that Contributor (or portions thereof); and (2) the combination of Modifications made by that Contributor with its Contributor

 Version (or portions of such combination).

- (c) The licenses granted in Sections 2.2(a) and 2.2(b) are effective on the date Contributor first distributes or otherwise makes the Modifications available to a third party.
- (d) Notwithstanding Section 2.2(b) above, no patent license is granted: (1) for any code that Contributor has deleted from the Contributor Version; (2) for infringements caused by: (i) third party modifications of Contributor Version, or (ii) the combination of Modifications made by that Contributor with other software (except as part of the Contributor Version) or other devices; or (3) under Patent Claims infringed by Covered Software in the absence of Modifications made by that Contributor.

#### 3. Distribution Obligations.

3.1. Availability of Source Code.

Any Covered Software that You distribute or otherwise make available

in

 Executable form must also be made available in Source Code form and that Source Code form must be distributed only under the terms of this License. You must include a copy of this License with every copy of the Source Code form of the Covered Software You distribute or otherwise make available. You must inform recipients of any such Covered Software in Executable form as to how they can obtain such Covered Software in Source Code form in a reasonable manner on or through a medium customarily used for software exchange.

#### 3.2. Modifications.

 The Modifications that You create or to which You contribute are governed by the terms of this License. You represent that You believe Your Modifications are Your original creation(s) and/or You have sufficient rights to grant the rights conveyed by this License.

#### 3.3. Required Notices.

 You must include a notice in each of Your Modifications that identifies You as the Contributor of the Modification. You may not remove or alter any copyright, patent or trademark notices contained within the Covered Software, or any notices of licensing or any descriptive text giving attribution to any Contributor or the Initial Developer.

#### 3.4. Application of Additional Terms.

 You may not offer or impose any terms on any Covered Software in Source Code form that alters or restricts the applicable version of this License or the recipients. rights hereunder. You may choose to offer, and to charge a fee for, warranty, support, indemnity or liability obligations to one or more recipients of Covered Software. However, you may do so only on Your own behalf, and not on behalf of the Initial Developer or any Contributor. You must make it absolutely clear that any such warranty, support, indemnity or liability obligation is offered by You alone, and You hereby agree to indemnify the

#### Initial Developer and every Contributor

 for any liability incurred by the Initial Developer or such Contributor as a result of warranty, support, indemnity or liability terms You offer.

#### 3.5. Distribution of Executable Versions.

 You may distribute the Executable form of the Covered Software under the terms of this License or under the terms of a license of Your choice, which may contain terms different from this License, provided that You are in compliance with the terms of this License and that the license for the Executable form does not attempt to limit or alter the recipient.s rights in the Source Code form from the rights set forth in this License. If You distribute the Covered Software in Executable form under a different license, You must make it absolutely clear that any terms which differ from this License are offered by You alone, not by the Initial Developer or Contributor. You hereby agree to indemnify

#### the Initial Developer and

 every Contributor for any liability incurred by the Initial Developer or such Contributor as a result of any such terms You offer.

#### 3.6. Larger Works.

 You may create a Larger Work by combining Covered Software with other code not governed by the terms of this License and distribute the Larger Work as a single product. In such a case, You must make sure the requirements of this License are fulfilled for the Covered Software.

## 4. Versions of the License.

# 4.1. New Versions.

 Sun Microsystems, Inc. is the initial license steward and may publish revised and/or new versions of this License from time to time. Each version will be given a distinguishing version number. Except as provided in Section 4.3, no one other than the license steward has the right to modify this License.

# 4.2. Effect of New Versions.

 You may always continue to use, distribute or otherwise make the Covered

 Software available under the terms of the version of the License under which You originally received the Covered Software. If the Initial Developer includes a notice in the Original Software prohibiting it from being distributed or otherwise made available under any subsequent version of the License, You must distribute and make the Covered Software available under the terms of the version of the License under which You originally received the Covered Software. Otherwise, You may also choose to use, distribute or otherwise make the Covered Software available under the terms of any subsequent version of the License published by the license steward.

# 4.3. Modified Versions.

 When You are an Initial Developer and You want to create a new license for Your Original Software, You may create and use a modified version of this License if You: (a) rename the license and remove any references to the

 name of the license steward (except to note that the license differs from this License); and (b) otherwise make it clear that the license contains terms which differ from this License.

# 5. DISCLAIMER OF WARRANTY.

 COVERED SOFTWARE IS PROVIDED UNDER THIS LICENSE ON AN .AS IS. BASIS, WITHOUT WARRANTY OF ANY KIND, EITHER EXPRESSED OR IMPLIED, INCLUDING, WITHOUT LIMITATION, WARRANTIES THAT THE COVERED SOFTWARE IS FREE OF DEFECTS, MERCHANTABLE, FIT FOR A PARTICULAR PURPOSE OR NON-INFRINGING. THE ENTIRE RISK AS TO THE QUALITY AND PERFORMANCE OF THE COVERED SOFTWARE IS WITH YOU. SHOULD ANY COVERED SOFTWARE PROVE DEFECTIVE IN ANY RESPECT, YOU (NOT THE INITIAL DEVELOPER OR ANY OTHER CONTRIBUTOR) ASSUME THE COST OF ANY NECESSARY SERVICING, REPAIR OR CORRECTION. THIS DISCLAIMER OF WARRANTY CONSTITUTES AN ESSENTIAL PART OF THIS LICENSE. NO USE OF ANY COVERED SOFTWARE IS AUTHORIZED HEREUNDER EXCEPT UNDER THIS DISCLAIMER.

# 6. TERMINATION.

# 6.1. This License

and the rights granted hereunder will terminate

 automatically if You fail to comply with terms herein and fail to cure such breach within 30 days of becoming aware of the breach. Provisions which, by their nature, must remain in effect beyond the termination of this License shall survive.

- 6.2. If You assert a patent infringement claim (excluding declaratory judgment actions) against Initial Developer or a Contributor (the Initial Developer or Contributor against whom You assert such claim is referred to as .Participant.) alleging that the Participant Software (meaning the Contributor Version where the Participant is a Contributor or the Original Software where the Participant is the Initial Developer) directly or indirectly infringes any patent, then any and all rights granted directly or indirectly to You by such Participant, the Initial Developer
- (if the Initial Developer is not

 the Participant) and all Contributors under Sections 2.1 and/or 2.2 of this License shall, upon 60 days notice from Participant terminate prospectively and automatically at the expiration of such 60 day notice period, unless if within such 60 day period You withdraw Your claim with respect to the Participant Software against such Participant either unilaterally or pursuant to a written agreement with Participant.

 6.3. In the event of termination under Sections 6.1 or 6.2 above, all end user licenses that have been validly granted by You or any distributor hereunder prior to termination (excluding licenses granted to You by any distributor) shall survive termination.

### 7. LIMITATION OF LIABILITY.

# UNDER NO CIRCUMSTANCES AND UNDER NO LEGAL THEORY, WHETHER TORT (INCLUDING NEGLIGENCE), CONTRACT, OR OTHERWISE, SHALL YOU, THE INITIAL DEVELOPER, ANY

 OTHER CONTRIBUTOR, OR ANY DISTRIBUTOR OF COVERED SOFTWARE, OR ANY SUPPLIER OF ANY OF SUCH PARTIES, BE LIABLE TO ANY PERSON FOR ANY INDIRECT, SPECIAL, INCIDENTAL, OR CONSEQUENTIAL DAMAGES OF ANY CHARACTER INCLUDING, WITHOUT LIMITATION, DAMAGES FOR LOST PROFITS, LOSS OF GOODWILL, WORK STOPPAGE, COMPUTER FAILURE OR MALFUNCTION, OR ANY AND ALL OTHER COMMERCIAL DAMAGES OR LOSSES, EVEN IF SUCH PARTY SHALL HAVE BEEN INFORMED OF THE POSSIBILITY OF SUCH DAMAGES. THIS LIMITATION OF LIABILITY SHALL NOT APPLY TO LIABILITY FOR DEATH OR PERSONAL INJURY RESULTING FROM SUCH PARTY.S NEGLIGENCE TO THE EXTENT APPLICABLE LAW PROHIBITS SUCH LIMITATION. SOME JURISDICTIONS DO NOT ALLOW THE EXCLUSION OR LIMITATION OF INCIDENTAL OR CONSEQUENTIAL DAMAGES, SO THIS EXCLUSION AND LIMITATION MAY NOT APPLY TO YOU.

### 8. U.S. GOVERNMENT END USERS.

 The Covered Software is a .commercial item,. as that term is defined in 48 C.F.R. 2.101 (Oct. 1995), consisting of .commercial computer software. (as

that term is defined at 48 C.F.R. ? 252.227-7014(a)(1)) and commercial computer software documentation. as such terms are used in 48 C.F.R. 12.212 (Sept. 1995). Consistent with 48 C.F.R. 12.212 and 48 C.F.R. 227.7202-1 through 227.7202-4 (June 1995), all U.S. Government End Users acquire Covered Software with only those rights set forth herein. This U.S. Government Rights clause is in lieu of, and supersedes, any other FAR, DFAR, or other clause or provision that addresses Government rights in computer software under this License.

#### 9. MISCELLANEOUS.

 This License represents the complete agreement concerning subject matter hereof. If any provision of this License is held to be unenforceable, such provision shall be reformed only to the extent necessary to make it enforceable. This License shall be governed by the law of the jurisdiction specified in a notice contained within the Original Software (except to the extent

 applicable law, if any, provides otherwise), excluding such jurisdiction's conflict-of-law provisions. Any litigation relating to this License shall be subject to the jurisdiction of the courts located in the jurisdiction and venue specified in a notice contained within the Original Software, with the losing party responsible for costs, including, without limitation, court costs and reasonable attorneys. fees and expenses. The application of the United Nations Convention on Contracts for the International Sale of Goods is expressly excluded. Any law or regulation which provides that the language of a contract shall be construed against the drafter shall not apply to this License. You agree that You alone are responsible for compliance with the United States export administration regulations (and the export control laws and regulation of any other countries) when You use, distribute or otherwise make available any Covered Software.

# 10. RESPONSIBILITY FOR CLAIMS.

 As between Initial Developer and the Contributors, each party is responsible for claims and damages arising, directly or indirectly, out of its utilization of rights under this License and You agree to work with Initial Developer and Contributors to distribute such responsibility on an equitable basis. Nothing herein is intended or shall be deemed to constitute any admission of liability.

# NOTICE PURSUANT TO SECTION 9 OF THE COMMON DEVELOPMENT AND DISTRIBUTION LICENSE (CDDL)

 The code released under the CDDL shall be governed by the laws of the State of California (excluding conflict-of-law provisions). Any litigation relating to this License shall be subject to the jurisdiction of the Federal Courts of the Northern District of California and the state courts of the State of California, with venue lying in Santa Clara County, California. Apache Tomcat Copyright 1999-@YEAR@ The Apache Software Foundation

This product includes software developed at The Apache Software Foundation (http://www.apache.org/).

Apache Tomcat JDBC Pool Copyright 2008-2024 The Apache Software Foundation

This product includes software developed at The Apache Software Foundation (http://www.apache.org/).

Apache Standard Taglib Implementation Copyright 2001-2015 The Apache Software Foundation

This product includes software developed at The Apache Software Foundation (http://www.apache.org/).

> Apache License Version 2.0, January 2004 http://www.apache.org/licenses/

# TERMS AND CONDITIONS FOR USE, REPRODUCTION, AND DISTRIBUTION

1. Definitions.

 "License" shall mean the terms and conditions for use, reproduction, and distribution as defined by Sections 1 through 9 of this document.

 "Licensor" shall mean the copyright owner or entity authorized by the copyright owner that is granting the License.

 "Legal Entity" shall mean the union of the acting entity and all other entities that control, are controlled by, or are under common control with that entity. For the purposes of this definition, "control" means (i) the power, direct or indirect, to cause the direction or management of such entity, whether by contract or otherwise, or (ii) ownership of fifty percent (50%) or more of the outstanding shares, or (iii) beneficial ownership of such entity.

 "You" (or "Your") shall mean an individual or Legal Entity exercising permissions granted by this License.

 "Source" form shall mean the preferred form for making modifications, including but not limited to software source code, documentation source, and configuration files.

 "Object" form shall mean any form resulting from mechanical transformation or translation of a Source form, including but not limited to compiled object code, generated documentation, and conversions to other media types.

 "Work" shall mean the work of authorship, whether in Source or Object form, made available under the License, as indicated by a copyright notice that is included in or attached to the work (an example is provided in the Appendix below).

 "Derivative Works" shall mean any work, whether in Source or Object form, that is based on (or derived from) the Work and for which the editorial

 revisions, annotations, elaborations, or other modifications represent, as a whole, an original work of authorship. For the purposes of this License, Derivative Works shall not include works that remain separable from, or merely link (or bind by name) to the interfaces of, the Work and Derivative Works thereof.

 "Contribution" shall mean any work of authorship, including the original version of the Work and any modifications or additions to that Work or Derivative Works thereof, that is intentionally submitted to Licensor for inclusion in the Work by the copyright owner or by an individual or Legal Entity authorized to submit on behalf of the copyright owner. For the purposes of this definition, "submitted" means any form of electronic, verbal, or written communication sent to the Licensor or its representatives, including but not limited to communication on electronic mailing lists, source code control systems, and issue tracking systems that are managed by, or on behalf of, the Licensor for the purpose of discussing and improving the Work, but excluding communication that is conspicuously marked or otherwise designated in writing by the copyright owner as "Not a Contribution."

 "Contributor" shall mean Licensor and any individual or Legal Entity on behalf of whom a Contribution has been received by Licensor and subsequently incorporated within the Work.

 2. Grant of Copyright License. Subject to the terms and conditions of this License, each Contributor hereby grants to You a perpetual, worldwide, non-exclusive, no-charge, royalty-free, irrevocable copyright license to reproduce, prepare Derivative Works of, publicly display, publicly perform, sublicense, and distribute the Work and such Derivative Works in Source or Object form.

- 3. Grant of Patent License. Subject to the terms and conditions of this
- License, each Contributor hereby grants to You a perpetual, worldwide, non-exclusive, no-charge, royalty-free, irrevocable (except as stated in this section) patent license to make, have made, use, offer to sell, sell, import, and otherwise transfer the Work, where such license applies only to those patent claims licensable by such Contributor that are necessarily infringed by their Contribution(s) alone or by combination of their Contribution(s) with the Work to which such Contribution(s) was submitted. If You institute patent litigation against any entity (including a cross-claim or counterclaim in a lawsuit) alleging that the Work or a Contribution incorporated within the Work constitutes direct or contributory patent infringement, then any patent licenses granted to You under this License for that Work shall terminate as of the date such litigation is filed.

 4. Redistribution. You may reproduce and distribute copies of the

 Work or Derivative Works thereof in any medium, with or without modifications, and in Source or Object form, provided that You meet the following conditions:

- (a) You must give any other recipients of the Work or Derivative Works a copy of this License; and
- (b) You must cause any modified files to carry prominent notices stating that You changed the files; and
- (c) You must retain, in the Source form of any Derivative Works that You distribute, all copyright, patent, trademark, and attribution notices from the Source form of the Work, excluding those notices that do not pertain to any part of the Derivative Works; and
- (d) If the Work includes a "NOTICE" text file as part of its distribution, then any Derivative Works that You distribute must include a readable copy of the attribution notices contained within such NOTICE file, excluding

those notices that do not

 pertain to any part of the Derivative Works, in at least one of the following places: within a NOTICE text file distributed as part of the Derivative Works; within the Source form or documentation, if provided along with the Derivative Works; or, within a display generated by the Derivative Works, if and wherever such third-party notices normally appear. The contents of the NOTICE file are for informational purposes only and do not modify the License. You may add Your own attribution

 notices within Derivative Works that You distribute, alongside or as an addendum to the NOTICE text from the Work, provided that such additional attribution notices cannot be construed as modifying the License.

 You may add Your own copyright statement to Your modifications and may provide additional or different license terms and conditions

 for use, reproduction, or distribution of Your modifications, or for any such Derivative Works as a whole, provided Your use, reproduction, and distribution of the Work otherwise complies with the conditions stated in this License.

- 5. Submission of Contributions. Unless You explicitly state otherwise, any Contribution intentionally submitted for inclusion in the Work by You to the Licensor shall be under the terms and conditions of this License, without any additional terms or conditions. Notwithstanding the above, nothing herein shall supersede or modify the terms of any separate license agreement you may have executed with Licensor regarding such Contributions.
- 6. Trademarks. This License does not grant permission to use the trade names, trademarks, service marks, or product names of the Licensor, except as required for reasonable and customary use in describing the origin of the Work and reproducing the content of the NOTICE file.
- 7. Disclaimer of Warranty. Unless required by applicable law or agreed to in writing, Licensor provides the Work (and each Contributor provides its Contributions) on an "AS IS" BASIS, WITHOUT WARRANTIES OR CONDITIONS OF ANY KIND, either express or implied, including, without limitation, any warranties or conditions of TITLE, NON-INFRINGEMENT, MERCHANTABILITY, or FITNESS FOR A PARTICULAR PURPOSE. You are solely responsible for determining the appropriateness of using or redistributing the Work and assume any risks associated with Your exercise of permissions under this License.
- 8. Limitation of Liability. In no event and under no legal theory, whether in tort (including negligence), contract, or otherwise, unless required by applicable law (such as deliberate and grossly negligent acts) or agreed to in writing, shall any Contributor be liable to You for damages, including any direct, indirect, special,

 incidental, or consequential damages of any character arising as a result of this License or out of the use or inability to use the Work (including but not limited to damages for loss of goodwill, work stoppage, computer failure or malfunction, or any and all other commercial damages or losses), even if such Contributor

has been advised of the possibility of such damages.

 9. Accepting Warranty or Additional Liability. While redistributing the Work or Derivative Works thereof, You may choose to offer, and charge a fee for, acceptance of support, warranty, indemnity, or other liability obligations and/or rights consistent with this License. However, in accepting such obligations, You may act only on Your own behalf and on Your sole responsibility, not on behalf of any other Contributor, and only if You agree to indemnify, defend, and hold each Contributor harmless for any liability incurred by, or claims asserted against, such Contributor by reason of your accepting any such warranty or additional liability.

# END OF TERMS AND CONDITIONS

APPENDIX: How to apply the Apache License to your work.

 To apply the Apache License to your work, attach the following boilerplate notice, with the fields enclosed by brackets "[]" replaced with your own identifying information. (Don't include the brackets!) The text should be enclosed in the appropriate comment syntax for the file format. We also recommend that a file or class name and description of purpose be included on the same "printed page" as the copyright notice for easier identification within third-party archives.

Copyright [yyyy] [name of copyright owner]

 Licensed under the Apache License, Version 2.0 (the "License"); you may not use this file except in compliance with the License. You may obtain a copy of the License at

http://www.apache.org/licenses/LICENSE-2.0

 Unless required by applicable law or agreed to in writing, software distributed under the License is distributed on an "AS IS" BASIS, WITHOUT WARRANTIES OR CONDITIONS OF ANY KIND, either express or implied. See the License for the specific language governing permissions and limitations under the License.

### APACHE TOMCAT SUBCOMPONENTS:

Apache Tomcat includes a number of subcomponents with separate copyright notices and license terms. Your use of these subcomponents is subject to the terms and conditions of the following licenses.

For the following XML Schemas for Java EE Deployment Descriptors:

- javaee\_5.xsd
- javaee\_web\_services\_1\_2.xsd
- javaee\_web\_services\_client\_1\_2.xsd
- javaee\_6.xsd
- javaee\_web\_services\_1\_3.xsd
- javaee\_web\_services\_client\_1\_3.xsd
- jsp\_2\_2.xsd
- web-app\_3\_0.xsd
- web-common\_3\_0.xsd
- web-fragment\_3\_0.xsd
- javaee\_7.xsd
- javaee\_web\_services\_1\_4.xsd
- javaee\_web\_services\_client\_1\_4.xsd
- jsp\_2\_3.xsd
- web-app\_3\_1.xsd
- web-common\_3\_1.xsd
- web-fragment\_3\_1.xsd
- javaee\_8.xsd
- web-app\_4\_0.xsd
- web-common\_4\_0.xsd
- web-fragment\_4\_0.xsd

#### COMMON DEVELOPMENT AND DISTRIBUTION LICENSE (CDDL) Version 1.0

#### 1. Definitions.

- 1.1. Contributor. means each individual or entity that creates or contributes to the creation of Modifications.
- 1.2. Contributor Version. means the combination of the Original Software, prior Modifications used by a Contributor (if any), and the Modifications made by that particular Contributor.
- 1.3. Covered Software. means (a) the Original Software, or (b) Modifications, or (c) the combination of files containing Original Software with files containing Modifications, in each case including portions thereof.
- 1.4. Executable. means the Covered Software in any form other than Source Code.
- 1.5. Initial Developer. means the individual or entity that first makes Original Software available under this License.
- 1.6. Larger Work. means a work which combines Covered Software or portions thereof with code not governed by the terms of this License.
- 1.7. License. means this document.
- 1.8. Licensable. means having the right to grant, to the maximum extent possible, whether at the time of the initial grant or subsequently acquired, any and all of the rights conveyed herein.
- 1.9. Modifications. means the Source Code and Executable form of any of the following:
	- A. Any file that results from an addition to, deletion from or modification of the contents of a file containing Original Software or previous Modifications;
	- B. Any new file that contains any part of the Original Software or previous Modification; or
	- C. Any new file that is contributed or otherwise made available under the terms of this License.

 1.10. Original Software. means the Source Code and Executable form of

computer software code that is originally released under this License.

- 1.11. Patent Claims. means any patent claim(s), now owned or hereafter acquired, including without limitation, method, process, and apparatus claims, in any patent Licensable by grantor.
- 1.12. Source Code. means (a) the common form of computer software code in which modifications are made and (b) associated documentation included in or with such code.
- 1.13. You. (or .Your.) means an individual or a legal entity exercising rights under, and complying with all of the terms of, this License. For legal entities, .You. includes any entity which controls, is controlled by, or is under common control with You. For purposes of this definition, .control. means (a) the power, direct or indirect, to cause the direction or management of such entity, whether by contract or otherwise, or (b) ownership of more

than fifty percent (50%) of the

outstanding shares or beneficial ownership of such entity.

2. License Grants.

2.1. The Initial Developer Grant.

 Conditioned upon Your compliance with Section 3.1 below and subject to third party intellectual property claims, the Initial Developer hereby

grants You a world-wide, royalty-free, non-exclusive license:

- (a) under intellectual property rights (other than patent or trademark) Licensable by Initial Developer, to use, reproduce, modify, display, perform, sublicense and distribute the Original Software (or portions thereof), with or without Modifications, and/or as part of a Larger Work; and
- (b) under Patent Claims infringed by the making, using or selling of Original Software, to make, have made, use, practice, sell, and offer for sale, and/or otherwise dispose of the Original Software (or portions thereof).
- (c) The licenses granted in Sections 2.1(a) and (b) are effective on the date Initial Developer first distributes or otherwise makes the Original Software available to a third party under the terms of this License.
- (d) Notwithstanding Section 2.1(b) above, no patent license is granted: (1) for code that You delete from the Original Software, or (2) for infringements caused by: (i) the modification of the Original Software, or (ii) the combination of the Original Software with other software or devices.

### 2.2. Contributor Grant.

 Conditioned upon Your compliance with Section 3.1 below and subject to third party intellectual property claims, each Contributor hereby grants You a world-wide, royalty-free, non-exclusive license:

- (a) under intellectual property rights (other than patent or trademark) Licensable by Contributor to use, reproduce, modify, display, perform, sublicense and distribute the Modifications created by such Contributor (or portions thereof), either on an unmodified basis, with other Modifications, as Covered Software and/or as part of a Larger Work; and
- (b) under Patent Claims infringed by the making, using, or selling of Modifications made by that Contributor either alone and/or in combination with its Contributor Version (or portions of such combination), to make, use, sell, offer for sale, have made, and/or otherwise dispose of: (1) Modifications made by that Contributor (or portions thereof); and (2) the combination of Modifications made by that Contributor with its Contributor Version (or portions of such combination).
- (c) The licenses granted in Sections 2.2(a) and 2.2(b) are effective on the date Contributor first distributes or otherwise makes the

Modifications available to a third party.

 (d) Notwithstanding Section 2.2(b) above, no patent license is granted: (1) for any code that Contributor has deleted from the Contributor Version; (2) for infringements caused by: (i) third party modifications of Contributor Version, or (ii) the combination of Modifications made by that Contributor with other software (except as part of the Contributor Version) or other devices; or (3) under Patent Claims infringed by Covered Software in the absence of Modifications made by that Contributor.

#### 3. Distribution Obligations.

#### 3.1. Availability of Source Code.

 Any Covered Software that You distribute or otherwise make available in Executable form must also be made available in Source Code form and that Source Code form must be distributed only under the terms of this License. You must include a copy of this License

with every copy of the Source Code

 form of the Covered Software You distribute or otherwise make available. You must inform recipients of any such Covered Software in Executable form as to how they can obtain such Covered Software in Source Code form in a reasonable manner on or through a medium customarily used for software exchange.

#### 3.2. Modifications.

 The Modifications that You create or to which You contribute are governed by the terms of this License. You represent that You believe Your Modifications are Your original creation(s) and/or You have sufficient rights to grant the rights conveyed by this License.

#### 3.3. Required Notices.

 You must include a notice in each of Your Modifications that identifies You as the Contributor of the Modification. You may not remove or alter any copyright, patent or trademark notices contained within the Covered Software, or any notices of licensing or any descriptive

#### text giving

attribution to any Contributor or the Initial Developer.

# 3.4. Application of Additional Terms.

 You may not offer or impose any terms on any Covered Software in Source Code form that alters or restricts the applicable version of this License or the recipients. rights hereunder. You may choose to offer, and to charge a fee for, warranty, support, indemnity or liability obligations to one or more recipients of Covered Software. However, you may do so only on Your own behalf, and not on behalf of the Initial Developer or any Contributor. You must make it absolutely clear that any such warranty, support, indemnity or liability obligation is offered by You alone, and

 You hereby agree to indemnify the Initial Developer and every Contributor for any liability incurred by the Initial Developer or such Contributor as a result of warranty, support, indemnity or liability terms You offer.

#### 3.5.

Distribution of Executable Versions.

 You may distribute the Executable form of the Covered Software under the terms of this License or under the terms of a license of Your choice, which may contain terms different from this License, provided that You are in compliance with the terms of this License and that the license for the Executable form does not attempt to limit or alter the recipient.s rights in the Source Code form from the rights set forth in this License. If You distribute the Covered Software in Executable form under a different license, You must make it absolutely clear that any terms which differ from this License are offered by You alone, not by the Initial Developer or Contributor. You hereby agree to indemnify the Initial Developer and every Contributor for any liability incurred by the Initial Developer or such Contributor as a result of any such terms You offer.

3.6. Larger Works.

You

 may create a Larger Work by combining Covered Software with other code not governed by the terms of this License and distribute the Larger Work as a single product. In such a case, You must make sure the requirements of this License are fulfilled for the Covered Software.

#### 4. Versions of the License.

#### 4.1. New Versions.

 Sun Microsystems, Inc. is the initial license steward and may publish revised and/or new versions of this License from time to time. Each version will be given a distinguishing version number. Except as provided in Section 4.3, no one other than the license steward has the right to modify this License.

#### 4.2. Effect of New Versions.

 You may always continue to use, distribute or otherwise make the Covered Software available under the terms of the version of the License under which You originally received the Covered Software. If the Initial Developer includes a notice in the Original Software

# prohibiting it from

being distributed or otherwise made available under any subsequent version of the License, You must distribute and make the Covered Software available under the terms of the version of the License under which You originally received the Covered Software. Otherwise, You may also choose to use, distribute or otherwise make the Covered Software available under the terms of any subsequent version of the License published by the license steward.

#### 4.3. Modified Versions.

 When You are an Initial Developer and You want to create a new license for Your Original Software, You may create and use a modified version of this License if You: (a) rename the license and remove any references to the name of the license steward (except to note that the license differs from this License); and (b) otherwise make it clear that the license contains terms which differ from this License.

# 5. DISCLAIMER OF WARRANTY.

 COVERED SOFTWARE IS PROVIDED UNDER THIS LICENSE ON AN .AS IS. BASIS, WITHOUT WARRANTY OF ANY KIND, EITHER EXPRESSED OR IMPLIED, INCLUDING, WITHOUT LIMITATION, WARRANTIES THAT THE COVERED SOFTWARE IS FREE OF DEFECTS, MERCHANTABLE, FIT FOR A PARTICULAR PURPOSE OR NON-INFRINGING. THE ENTIRE RISK AS TO THE QUALITY AND PERFORMANCE OF THE COVERED SOFTWARE IS WITH YOU. SHOULD ANY COVERED SOFTWARE PROVE DEFECTIVE IN ANY RESPECT, YOU (NOT THE INITIAL DEVELOPER OR ANY OTHER CONTRIBUTOR) ASSUME THE COST OF ANY NECESSARY SERVICING, REPAIR OR CORRECTION. THIS DISCLAIMER OF WARRANTY CONSTITUTES AN ESSENTIAL PART OF THIS LICENSE. NO USE OF ANY COVERED SOFTWARE IS AUTHORIZED HEREUNDER EXCEPT UNDER THIS DISCLAIMER.

### 6. TERMINATION.

 6.1. This License and the rights granted hereunder will terminate automatically if You fail to comply with terms herein and fail to cure such breach within 30 days of becoming aware of the breach.

 Provisions which, by their nature, must remain in effect beyond the termination of this License shall survive.

- 6.2. If You assert a patent infringement claim (excluding declaratory judgment actions) against Initial Developer or a Contributor (the Initial Developer or Contributor against whom You assert such claim is referred to as .Participant.) alleging that the Participant Software (meaning the Contributor Version where the Participant is a Contributor or the Original Software where the Participant is the Initial Developer) directly or indirectly infringes any patent, then any and all rights granted directly or indirectly to You by such Participant, the Initial Developer (if the Initial Developer is not the Participant) and all Contributors under Sections 2.1 and/or 2.2 of this License shall, upon 60 days notice from Participant terminate
- prospectively and automatically at the expiration of such 60 day notice period, unless if within such 60 day period You withdraw Your claim with respect to the Participant Software against such Participant either unilaterally or pursuant to a written agreement

with Participant.

 6.3. In the event of termination under Sections 6.1 or 6.2 above, all end user licenses that have been validly granted by You or any distributor hereunder prior to termination (excluding licenses granted to You by any distributor) shall survive termination.

# 7. LIMITATION OF LIABILITY.

 UNDER NO CIRCUMSTANCES AND UNDER NO LEGAL THEORY, WHETHER TORT (INCLUDING NEGLIGENCE), CONTRACT, OR OTHERWISE, SHALL YOU, THE INITIAL DEVELOPER, ANY OTHER CONTRIBUTOR, OR ANY DISTRIBUTOR OF COVERED SOFTWARE, OR ANY SUPPLIER OF ANY OF SUCH PARTIES, BE LIABLE TO ANY PERSON FOR ANY INDIRECT, SPECIAL, INCIDENTAL, OR CONSEQUENTIAL DAMAGES OF ANY CHARACTER INCLUDING, WITHOUT LIMITATION, DAMAGES FOR LOST PROFITS, LOSS OF GOODWILL, WORK STOPPAGE, COMPUTER FAILURE OR MALFUNCTION, OR ANY AND ALL OTHER COMMERCIAL DAMAGES OR LOSSES, EVEN IF SUCH PARTY SHALL HAVE BEEN INFORMED OF THE POSSIBILITY OF SUCH DAMAGES. THIS LIMITATION OF LIABILITY SHALL NOT APPLY TO LIABILITY FOR DEATH OR PERSONAL INJURY RESULTING FROM SUCH PARTY.S NEGLIGENCE TO THE EXTENT APPLICABLE LAW PROHIBITS SUCH LIMITATION. SOME JURISDICTIONS DO NOT ALLOW THE EXCLUSION OR LIMITATION OF INCIDENTAL OR CONSEQUENTIAL DAMAGES, SO THIS EXCLUSION AND LIMITATION MAY NOT APPLY TO YOU.

# 8. U.S. GOVERNMENT END USERS.

 The Covered Software is a .commercial item,. as that term is defined in 48 C.F.R. 2.101 (Oct. 1995), consisting of .commercial computer software. (as that term is defined at 48 C.F.R. ? 252.227-7014(a)(1)) and commercial computer software documentation. as such terms are used in 48 C.F.R. 12.212 (Sept. 1995). Consistent with 48 C.F.R. 12.212 and 48 C.F.R. 227.7202-1 through 227.7202-4 (June 1995), all U.S. Government End Users acquire Covered Software with only those rights set forth herein. This U.S. Government Rights clause is in lieu of, and supersedes, any other FAR, DFAR, or other clause or

 provision that addresses Government rights in computer software under this License.

# 9. MISCELLANEOUS.

 This License represents the complete agreement concerning subject matter hereof. If any provision of this License is held to be unenforceable, such provision shall be reformed only to the extent necessary to make it enforceable. This License shall be governed by the law of the jurisdiction specified in a notice contained within the Original Software (except to the extent applicable law, if any, provides otherwise), excluding such jurisdiction's conflict-of-law provisions. Any litigation relating to this License shall be subject to the jurisdiction of the courts located

#### in the

 jurisdiction and venue specified in a notice contained within the Original Software, with the losing party responsible for costs, including, without limitation, court costs and reasonable attorneys. fees and expenses. The application of the United Nations Convention on Contracts for the International Sale of Goods is expressly excluded. Any law or regulation which provides that the language of a contract shall be construed against the drafter shall not apply to this License. You agree that You alone are responsible for compliance with the United States export administration regulations (and the export control laws and regulation of any other countries) when You use, distribute or otherwise make available any Covered Software.

#### 10. RESPONSIBILITY FOR CLAIMS.

 As between Initial Developer and the Contributors, each party is responsible for claims and damages arising, directly or indirectly, out of its utilization of rights under this License and You agree to work with Initial Developer and Contributors to distribute such responsibility on an equitable basis. Nothing herein is intended or shall be deemed to constitute any admission of liability.

# NOTICE PURSUANT TO SECTION 9 OF THE COMMON DEVELOPMENT AND DISTRIBUTION LICENSE (CDDL)

 The code released under the CDDL shall be governed by the laws of the State of California (excluding conflict-of-law provisions). Any litigation relating to this License shall be subject to the jurisdiction of the Federal Courts of the Northern District of California and the state courts of the State of California, with venue lying in Santa Clara County, California.

> Apache License Version 2.0, January 2004 http://www.apache.org/licenses/

#### TERMS AND CONDITIONS FOR USE, REPRODUCTION, AND DISTRIBUTION

#### 1. Definitions.

 "License" shall mean the terms and conditions for use, reproduction, and distribution as defined by Sections 1 through 9 of this document.

 "Licensor" shall mean the copyright owner or entity authorized by the copyright owner that is granting the License.

 "Legal Entity" shall mean the union of the acting entity and all other entities that control, are controlled by, or are under common

 control with that entity. For the purposes of this definition, "control" means (i) the power, direct or indirect, to cause the direction or management of such entity, whether by contract or otherwise, or (ii) ownership of fifty percent (50%) or more of the outstanding shares, or (iii) beneficial ownership of such entity.

 "You" (or "Your") shall mean an individual or Legal Entity exercising permissions granted by this License.

 "Source" form shall mean the preferred form for making modifications, including but not limited to software source code, documentation source, and configuration files.

 "Object" form shall mean any form resulting from mechanical transformation or translation of a Source form, including but not limited to compiled object code, generated documentation, and conversions to other media types.

 "Work" shall mean the work of authorship, whether in Source or Object form, made available under the License, as indicated by a copyright notice that is included in or attached to the work (an example is provided in the Appendix below).

 "Derivative Works" shall mean any work, whether in Source or Object form, that is based on (or derived from) the Work and for which the editorial

 revisions, annotations, elaborations, or other modifications represent, as a whole, an original work of authorship. For the purposes of this License, Derivative Works shall not include works that remain separable from, or merely link (or bind by name) to the interfaces of, the Work and Derivative Works thereof.

 "Contribution" shall mean any work of authorship, including the original version of the Work and any modifications or additions to that Work or Derivative Works thereof, that is intentionally submitted to Licensor for inclusion in the Work by the copyright owner or by an individual or Legal Entity authorized to submit on behalf of the copyright owner. For the purposes of this definition, "submitted" means any form of electronic, verbal, or written communication sent to the Licensor or its representatives, including but not limited to communication on electronic mailing lists, source code control systems, and issue tracking systems that are managed by, or on behalf of, the Licensor for the purpose of discussing and improving the Work, but excluding communication that is conspicuously marked or otherwise designated in writing by the copyright owner as "Not a Contribution."

"Contributor" shall mean Licensor and any individual or Legal Entity

 on behalf of whom a Contribution has been received by Licensor and subsequently incorporated within the Work.

- 2. Grant of Copyright License. Subject to the terms and conditions of this License, each Contributor hereby grants to You a perpetual, worldwide, non-exclusive, no-charge, royalty-free, irrevocable copyright license to reproduce, prepare Derivative Works of, publicly display, publicly perform, sublicense, and distribute the Work and such Derivative Works in Source or Object form.
- 3. Grant of Patent License. Subject to the terms and conditions of this
- License, each Contributor hereby grants to You a perpetual, worldwide, non-exclusive, no-charge, royalty-free, irrevocable (except as stated in this section) patent license to make, have made, use, offer to sell, sell, import, and otherwise transfer the Work, where such license applies only to those patent claims licensable by such Contributor that are necessarily infringed by their Contribution(s) alone or by combination of their Contribution(s) with the Work to which such Contribution(s) was submitted. If You institute patent litigation against any entity (including a cross-claim or counterclaim in a lawsuit) alleging that the Work or a Contribution incorporated within the Work constitutes direct or contributory patent infringement, then any patent licenses granted to You under this License for that Work shall terminate as of the date such litigation is filed.

# 4. Redistribution. You may reproduce and distribute copies of the

 Work or Derivative Works thereof in any medium, with or without modifications, and in Source or Object form, provided that You meet the following conditions:

- (a) You must give any other recipients of the Work or Derivative Works a copy of this License; and
- (b) You must cause any modified files to carry prominent notices stating that You changed the files; and
- (c) You must retain, in the Source form of any Derivative Works that You distribute, all copyright, patent, trademark, and attribution notices from the Source form of the Work, excluding those notices that do not pertain to any part of the Derivative Works; and
- (d) If the Work includes a "NOTICE" text file as part of its distribution, then any Derivative Works that You distribute must include a readable copy of the attribution notices contained

within such NOTICE file, excluding

those notices that do not

 pertain to any part of the Derivative Works, in at least one of the following places: within a NOTICE text file distributed as part of the Derivative Works; within the Source form or documentation, if provided along with the Derivative Works; or, within a display generated by the Derivative Works, if and wherever such third-party notices normally appear. The contents of the NOTICE file are for informational purposes only and do not modify the License. You may add Your own attribution notices within Derivative Works that You distribute, alongside or as an addendum to the NOTICE text from the Work, provided that such additional attribution notices cannot be construed as modifying the License.

 You may add Your own copyright statement to Your modifications and may provide additional or different license terms and conditions

 for use, reproduction, or distribution of Your modifications, or for any such Derivative Works as a whole, provided Your use, reproduction, and distribution of the Work otherwise complies with the conditions stated in this License.

- 5. Submission of Contributions. Unless You explicitly state otherwise, any Contribution intentionally submitted for inclusion in the Work by You to the Licensor shall be under the terms and conditions of this License, without any additional terms or conditions. Notwithstanding the above, nothing herein shall supersede or modify the terms of any separate license agreement you may have executed with Licensor regarding such Contributions.
- 6. Trademarks. This License does not grant permission to use the trade names, trademarks, service marks, or product names of the Licensor, except as required for reasonable and customary use in describing the origin of the Work and reproducing the content of the NOTICE file.
- 7. Disclaimer of Warranty. Unless required by applicable law or agreed to in writing, Licensor provides the Work (and each Contributor provides its Contributions) on an "AS IS" BASIS, WITHOUT WARRANTIES OR CONDITIONS OF ANY KIND, either express or implied, including, without limitation, any warranties or conditions of TITLE, NON-INFRINGEMENT, MERCHANTABILITY, or FITNESS FOR A PARTICULAR PURPOSE. You are solely responsible for determining the appropriateness of using or redistributing the Work and assume any risks associated with Your exercise of permissions under this License.

8. Limitation of Liability. In no event and under no legal theory,

 whether in tort (including negligence), contract, or otherwise, unless required by applicable law (such as deliberate and grossly negligent acts) or agreed to in writing, shall any Contributor be liable to You for damages, including any direct,

# indirect, special,

 incidental, or consequential damages of any character arising as a result of this License or out of the use or inability to use the Work (including but not limited to damages for loss of goodwill, work stoppage, computer failure or malfunction, or any and all other commercial damages or losses), even if such Contributor has been advised of the possibility of such damages.

 9. Accepting Warranty or Additional Liability. While redistributing the Work or Derivative Works thereof, You may choose to offer, and charge a fee for, acceptance of support, warranty, indemnity, or other liability obligations and/or rights consistent with this License. However, in accepting such obligations, You may act only on Your own behalf and on Your sole responsibility, not on behalf of any other Contributor, and only if You agree to indemnify, defend, and hold each Contributor harmless for any liability incurred by, or claims asserted against, such Contributor by reason of your accepting any such warranty or additional liability.

#### END OF TERMS AND CONDITIONS

APPENDIX: How to apply the Apache License to your work.

 To apply the Apache License to your work, attach the following boilerplate notice, with the fields enclosed by brackets "[]" replaced with your own identifying information. (Don't include the brackets!) The text should be enclosed in the appropriate comment syntax for the file format. We also recommend that a file or class name and description of purpose be included on the same "printed page" as the copyright notice for easier identification within third-party archives.

### Copyright [yyyy] [name of copyright owner]

 Licensed under the Apache License, Version 2.0 (the "License"); you may not use this file except in compliance with the License. You may obtain a copy of the License at

#### http://www.apache.org/licenses/LICENSE-2.0

 Unless required by applicable law or agreed to in writing, software distributed under the License is distributed on an "AS IS" BASIS, WITHOUT WARRANTIES OR CONDITIONS OF ANY KIND, either express or implied. See the License for the specific language governing permissions and
limitations under the License.

 Apache License Version 2.0, January 2004 http://www.apache.org/licenses/

#### TERMS AND CONDITIONS FOR USE, REPRODUCTION, AND DISTRIBUTION

1. Definitions.

 "License" shall mean the terms and conditions for use, reproduction, and distribution as defined by Sections 1 through 9 of this document.

 "Licensor" shall mean the copyright owner or entity authorized by the copyright owner that is granting the License.

 "Legal Entity" shall mean the union of the acting entity and all other entities that control, are controlled by, or are under common control with that entity. For the purposes of this definition, "control" means (i) the power, direct or indirect, to cause the direction or management of such entity, whether by contract or otherwise, or (ii) ownership of fifty percent (50%) or more of the outstanding shares, or (iii) beneficial ownership of such entity.

 "You" (or "Your") shall mean an individual or Legal Entity exercising permissions granted by this License.

 "Source" form shall mean the preferred form for making modifications, including but not limited to software source code, documentation source, and configuration files.

 "Object" form shall mean any form resulting from mechanical transformation or translation of a Source form, including but not limited to compiled object code, generated documentation, and conversions to other media types.

 "Work" shall mean the work of authorship, whether in Source or Object form, made available under the License, as indicated by a copyright notice that is included in or attached to the work (an example is provided in the Appendix below).

 "Derivative Works" shall mean any work, whether in Source or Object form, that is based on (or derived from) the Work and for which the editorial

 revisions, annotations, elaborations, or other modifications represent, as a whole, an original work of authorship. For the purposes of this License, Derivative Works shall not include works that remain

 separable from, or merely link (or bind by name) to the interfaces of, the Work and Derivative Works thereof.

 "Contribution" shall mean any work of authorship, including the original version of the Work and any modifications or additions to that Work or Derivative Works thereof, that is intentionally submitted to Licensor for inclusion in the Work by the copyright owner or by an individual or Legal Entity authorized to submit on behalf of the copyright owner. For the purposes of this definition, "submitted" means any form of electronic, verbal, or written communication sent to the Licensor or its representatives, including but not limited to communication on electronic mailing lists, source code control systems, and issue tracking systems that are managed by, or on behalf of, the Licensor for the purpose of discussing and improving the Work, but excluding communication that is conspicuously marked or otherwise designated in writing by the copyright owner as "Not a Contribution."

 "Contributor" shall mean Licensor and any individual or Legal Entity on behalf of whom a Contribution has been received by Licensor and subsequently incorporated within the Work.

- 2. Grant of Copyright License. Subject to the terms and conditions of this License, each Contributor hereby grants to You a perpetual, worldwide, non-exclusive, no-charge, royalty-free, irrevocable copyright license to reproduce, prepare Derivative Works of, publicly display, publicly perform, sublicense, and distribute the Work and such Derivative Works in Source or Object form.
- 3. Grant of Patent License. Subject to the terms and conditions of this
- License, each Contributor hereby grants to You a perpetual, worldwide, non-exclusive, no-charge, royalty-free, irrevocable (except as stated in this section) patent license to make, have made, use, offer to sell, sell, import, and otherwise transfer the Work, where such license applies only to those patent claims licensable by such Contributor that are necessarily infringed by their Contribution(s) alone or by combination of their Contribution(s) with the Work to which such Contribution(s) was submitted. If You institute patent litigation against any entity (including a cross-claim or counterclaim in a lawsuit) alleging that the Work or a Contribution incorporated within the Work constitutes direct or contributory patent infringement, then any patent licenses granted to You under this License for that Work shall terminate as of the date such litigation is filed.

 4. Redistribution. You may reproduce and distribute copies of the

Work or Derivative Works thereof in any medium, with or without

 modifications, and in Source or Object form, provided that You meet the following conditions:

- (a) You must give any other recipients of the Work or Derivative Works a copy of this License; and
- (b) You must cause any modified files to carry prominent notices stating that You changed the files; and
- (c) You must retain, in the Source form of any Derivative Works that You distribute, all copyright, patent, trademark, and attribution notices from the Source form of the Work, excluding those notices that do not pertain to any part of the Derivative Works; and
- (d) If the Work includes a "NOTICE" text file as part of its distribution, then any Derivative Works that You distribute must include a readable copy of the attribution notices contained within such NOTICE file, excluding

those notices that do not

 pertain to any part of the Derivative Works, in at least one of the following places: within a NOTICE text file distributed as part of the Derivative Works; within the Source form or documentation, if provided along with the Derivative Works; or, within a display generated by the Derivative Works, if and wherever such third-party notices normally appear. The contents of the NOTICE file are for informational purposes only and do not modify the License. You may add Your own attribution notices within Derivative Works that You distribute, alongside or as an addendum to the NOTICE text from the Work, provided that such additional attribution notices cannot be construed as modifying the License.

 You may add Your own copyright statement to Your modifications and may provide additional or different license terms and conditions

- for use, reproduction, or distribution of Your modifications, or for any such Derivative Works as a whole, provided Your use, reproduction, and distribution of the Work otherwise complies with the conditions stated in this License.
- 5. Submission of Contributions. Unless You explicitly state otherwise, any Contribution intentionally submitted for inclusion in the Work by You to the Licensor shall be under the terms and conditions of this License, without any additional terms or conditions. Notwithstanding the above, nothing herein shall supersede or modify the terms of any separate license agreement you may have executed with Licensor regarding such Contributions.
- 6. Trademarks. This License does not grant permission to use the trade names, trademarks, service marks, or product names of the Licensor, except as required for reasonable and customary use in describing the origin of the Work and reproducing the content of the NOTICE file.
- 7. Disclaimer of Warranty. Unless required by applicable law or agreed to in writing, Licensor provides the Work (and each Contributor provides its Contributions) on an "AS IS" BASIS, WITHOUT WARRANTIES OR CONDITIONS OF ANY KIND, either express or implied, including, without limitation, any warranties or conditions of TITLE, NON-INFRINGEMENT, MERCHANTABILITY, or FITNESS FOR A PARTICULAR PURPOSE. You are solely responsible for determining the appropriateness of using or redistributing the Work and assume any risks associated with Your exercise of permissions under this License.
- 8. Limitation of Liability. In no event and under no legal theory, whether in tort (including negligence), contract, or otherwise, unless required by applicable law (such as deliberate and grossly negligent acts) or agreed to in writing, shall any Contributor be liable to You for damages, including any direct,

indirect, special,

 incidental, or consequential damages of any character arising as a result of this License or out of the use or inability to use the Work (including but not limited to damages for loss of goodwill, work stoppage, computer failure or malfunction, or any and all other commercial damages or losses), even if such Contributor has been advised of the possibility of such damages.

 9. Accepting Warranty or Additional Liability. While redistributing the Work or Derivative Works thereof, You may choose to offer, and charge a fee for, acceptance of support, warranty, indemnity, or other liability obligations and/or rights consistent with this License. However, in accepting such obligations, You may act only on Your own behalf and on Your sole responsibility, not on behalf of any other Contributor, and only if You agree to indemnify, defend, and hold each Contributor harmless for any liability incurred by, or claims asserted against, such Contributor by reason of your accepting any such warranty or additional liability.

#### END OF TERMS AND CONDITIONS

APPENDIX: How to apply the Apache License to your work.

 To apply the Apache License to your work, attach the following boilerplate notice, with the fields enclosed by brackets "[]" replaced with your own identifying information. (Don't include

 the brackets!) The text should be enclosed in the appropriate comment syntax for the file format. We also recommend that a file or class name and description of purpose be included on the same "printed page" as the copyright notice for easier identification within third-party archives.

Copyright [yyyy] [name of copyright owner]

 Licensed under the Apache License, Version 2.0 (the "License"); you may not use this file except in compliance with the License. You may obtain a copy of the License at

http://www.apache.org/licenses/LICENSE-2.0

 Unless required by applicable law or agreed to in writing, software distributed under the License is distributed on an "AS IS" BASIS, WITHOUT WARRANTIES OR CONDITIONS OF ANY KIND, either express or implied. See the License for the specific language governing permissions and limitations under the License.

#### APACHE TOMCAT SUBCOMPONENTS:

Apache Tomcat includes a number of subcomponents with separate copyright notices and license terms. Your use of these subcomponents is subject to the terms and conditions of the following licenses.

For the Eclipse JDT Core Batch Compiler (ecj-x.x.x.jar) component:

Eclipse Public License - v 1.0

## THE ACCOMPANYING PROGRAM IS PROVIDED UNDER THE TERMS OF THIS ECLIPSE PUBLIC LICENSE ("AGREEMENT"). ANY USE, REPRODUCTION OR DISTRIBUTION OF THE PROGRAM CONSTITUTES RECIPIENT'S ACCEPTANCE OF THIS AGREEMENT.

#### 1. DEFINITIONS

"Contribution" means:

a) in the case of the initial Contributor, the initial code and documentation distributed under this Agreement, and

b) in the case of each subsequent Contributor:

i) changes to the Program, and

#### ii) additions to the Program;

where such changes and/or additions to the Program originate from and are distributed by that particular Contributor. A Contribution 'originates' from a Contributor if it was added to the Program by such Contributor itself or anyone acting on such Contributor's behalf. Contributions do not include additions to the Program which: (i) are separate modules of software distributed in conjunction with the Program under their own license agreement, and (ii) are not derivative works of the Program.

"Contributor" means any person or entity that distributes the Program.

"Licensed Patents" mean patent claims licensable by a Contributor which are necessarily infringed by the use or sale of its Contribution alone or when combined with the Program.

"Program" means the Contributions distributed in accordance with this Agreement.

#### "Recipient"

 means anyone who receives the Program under this Agreement, including all Contributors.

#### 2. GRANT OF RIGHTS

a) Subject to the terms of this Agreement, each Contributor hereby grants Recipient a non-exclusive, worldwide, royalty-free copyright license to reproduce, prepare derivative works of, publicly display, publicly perform, distribute and sublicense the Contribution of such Contributor, if any, and such derivative works, in source code and object code form.

b) Subject to the terms of this Agreement, each Contributor hereby grants Recipient a non-exclusive, worldwide, royalty-free patent license under Licensed Patents to make, use, sell, offer to sell, import and otherwise transfer the Contribution of such Contributor, if any, in source code and object code form. This patent license shall apply to the combination of the Contribution and the Program if, at the time the Contribution is added by the Contributor, such addition of the Contribution causes such combination to be covered by the

Licensed Patents. The patent license shall not apply to any other combinations which include the Contribution. No hardware per se is licensed hereunder.

c) Recipient understands that although each Contributor grants the licenses to its Contributions set forth herein, no assurances are provided by any Contributor that the Program does not infringe the patent or other intellectual property rights of any other entity. Each Contributor disclaims any liability to Recipient for claims brought by any other entity based on infringement of intellectual property rights or otherwise. As a condition to exercising the

rights and licenses granted hereunder, each Recipient hereby assumes sole responsibility to secure any other intellectual property rights needed, if any. For example, if a third party patent license is required to allow Recipient to distribute the Program, it is Recipient's responsibility to acquire that license before distributing the Program.

d) Each Contributor represents that to its knowledge it has sufficient copyright rights in its Contribution, if any, to grant the copyright license set forth in this Agreement.

#### 3. REQUIREMENTS

A Contributor may choose to distribute the Program in object code form under its own license agreement, provided that:

a) it complies with the terms and conditions of this Agreement; and

b) its license agreement:

i) effectively disclaims on behalf of all Contributors all warranties and conditions, express and implied, including warranties or conditions of title and non-infringement, and implied warranties or conditions of merchantability and fitness for a particular purpose;

ii) effectively excludes on behalf of all Contributors all liability for damages, including direct, indirect, special, incidental and consequential damages, such as lost profits;

iii) states that any provisions which differ from this Agreement are offered by that Contributor alone and not by any other party; and

iv) states that source code for

 the Program is available from such Contributor, and informs licensees how to obtain it in a reasonable manner on or through a medium customarily used for software exchange.

When the Program is made available in source code form:

a) it must be made available under this Agreement; and

b) a copy of this Agreement must be included with each copy of the Program.

Contributors may not remove or alter any copyright notices contained within the Program.

Each Contributor must identify itself as the originator of its Contribution, if any, in a manner that reasonably allows subsequent Recipients to identify the originator of the Contribution.

#### 4. COMMERCIAL DISTRIBUTION

Commercial distributors of software may accept certain responsibilities with respect to end users, business partners and the like. While this license is intended to facilitate the commercial use of the Program, the Contributor who includes the Program in a commercial product offering should do so in a manner which does not

 create potential liability for other Contributors. Therefore, if a Contributor includes the Program in a commercial product offering, such Contributor ("Commercial Contributor") hereby agrees to defend and indemnify every other Contributor ("Indemnified Contributor") against any losses, damages and costs (collectively "Losses") arising from claims, lawsuits and other legal actions brought by a third party against the Indemnified Contributor to the extent caused by the acts or omissions of such Commercial Contributor in connection with its distribution of the Program in a commercial product offering. The obligations in this section do not apply to any claims or Losses relating to any actual or alleged intellectual property infringement. In order to qualify, an Indemnified Contributor must: a) promptly notify the Commercial Contributor in writing of such claim, and b) allow the Commercial Contributor to control, and cooperate with the Commercial Contributor in, the defense and any related

 settlement negotiations. The Indemnified Contributor may participate in any such claim at its own expense.

For example, a Contributor might include the Program in a commercial product offering, Product X. That Contributor is then a Commercial Contributor. If that Commercial Contributor then makes performance claims, or offers warranties related to Product X, those performance claims and warranties are such Commercial Contributor's responsibility alone. Under this section, the Commercial Contributor would have to defend claims against the other Contributors related to those performance claims and warranties, and if a court requires any other Contributor to pay any damages as a result, the Commercial Contributor must pay those damages.

#### 5. NO WARRANTY

EXCEPT AS EXPRESSLY SET FORTH IN THIS AGREEMENT, THE PROGRAM IS PROVIDED ON AN "AS IS" BASIS, WITHOUT WARRANTIES OR CONDITIONS OF ANY KIND, EITHER EXPRESS OR IMPLIED INCLUDING, WITHOUT LIMITATION, ANY WARRANTIES OR CONDITIONS OF TITLE, NON-INFRINGEMENT,

 MERCHANTABILITY OR FITNESS FOR A PARTICULAR PURPOSE. Each Recipient is solely responsible for determining the appropriateness of using and distributing the Program and assumes all risks associated with its exercise of rights under this Agreement , including but not limited to the risks and costs of program errors, compliance with applicable laws, damage to or loss of data, programs or equipment, and unavailability or interruption of operations.

#### 6. DISCLAIMER OF LIABILITY

EXCEPT AS EXPRESSLY SET FORTH IN THIS AGREEMENT, NEITHER RECIPIENT NOR ANY CONTRIBUTORS SHALL HAVE ANY LIABILITY FOR ANY DIRECT, INDIRECT, INCIDENTAL, SPECIAL, EXEMPLARY, OR CONSEQUENTIAL DAMAGES (INCLUDING WITHOUT LIMITATION LOST PROFITS), HOWEVER CAUSED AND ON ANY THEORY OF LIABILITY, WHETHER IN CONTRACT, STRICT LIABILITY, OR TORT (INCLUDING NEGLIGENCE OR OTHERWISE) ARISING IN ANY WAY OUT OF THE USE OR DISTRIBUTION OF THE PROGRAM OR THE EXERCISE OF ANY RIGHTS GRANTED HEREUNDER, EVEN IF ADVISED OF THE POSSIBILITY OF SUCH DAMAGES.

#### 7. GENERAL

If any provision of this Agreement is invalid or unenforceable under applicable law, it shall not affect the validity or enforceability of the remainder of the terms of this Agreement, and without further action by the parties hereto, such provision shall be reformed to the minimum extent necessary to make such provision valid and enforceable.

If Recipient institutes patent litigation against any entity (including a cross-claim or counterclaim in a lawsuit) alleging that the Program itself (excluding combinations of the Program with other software or hardware) infringes such Recipient's patent(s), then such Recipient's rights granted under Section 2(b) shall terminate as of the date such litigation is filed.

All Recipient's rights under this Agreement shall terminate if it fails to comply with any of the material terms or conditions of this Agreement and does not cure such failure in a reasonable period of time after becoming aware of such

 noncompliance. If all Recipient's rights under this Agreement terminate, Recipient agrees to cease use and distribution of the Program as soon as reasonably practicable. However, Recipient's obligations under this Agreement and any licenses granted by Recipient relating to the Program shall continue and survive.

Everyone is permitted to copy and distribute copies of this Agreement, but in order to avoid inconsistency the Agreement is copyrighted and may only be modified in the following manner. The Agreement Steward reserves the right to publish new versions (including revisions) of this Agreement from time to time. No one other than the Agreement Steward has the right to modify this Agreement. The Eclipse Foundation is the initial Agreement Steward. The Eclipse Foundation may assign the responsibility to serve as the Agreement Steward to a suitable separate entity. Each new version of the Agreement will be given a distinguishing version number. The Program (including Contributions) may always

be distributed subject to the version of the Agreement under which it was received. In addition, after a new version of the Agreement is published,

Contributor may elect to distribute the Program (including its Contributions) under the new version. Except as expressly stated in Sections  $2(a)$  and  $2(b)$ above, Recipient receives no rights or licenses to the intellectual property of any Contributor under this Agreement, whether expressly, by implication, estoppel or otherwise. All rights in the Program not expressly granted under this Agreement are reserved.

This Agreement is governed by the laws of the State of New York and the intellectual property laws of the United States of America. No party to this Agreement will bring a legal action under this Agreement more than one year after the cause of action arose. Each party waives its rights to a jury trial in any resulting litigation.

For the Windows Installer component:

\* All NSIS source code, plug-ins, documentation,

examples, header files and

 graphics, with the exception of the compression modules and where otherwise noted, are licensed under the zlib/libpng license.

- \* The zlib compression module for NSIS is licensed under the zlib/libpng license.
- \* The bzip2 compression module for NSIS is licensed under the bzip2 license.
- \* The lzma compression module for NSIS is licensed under the Common Public License version 1.0.

zlib/libpng license

This software is provided 'as-is', without any express or implied warranty. In no event will the authors be held liable for any damages arising from the use of this software.

Permission is granted to anyone to use this software for any purpose, including commercial applications, and to alter it and redistribute it freely, subject to the following restrictions:

- 1. The origin of this software must not be misrepresented; you must not claim that you wrote the original software. If you use this software in a product,
- an acknowledgment in the product documentation would be appreciated but is not required.
- 2. Altered source versions must be plainly marked as such, and must not be misrepresented as being the original software.
- 3. This notice may not be removed or altered from any source distribution.

bzip2 license

Redistribution and use in source and binary forms, with or without modification,

are permitted provided that the following conditions are met:

- 1. Redistributions of source code must retain the above copyright notice, this list of conditions and the following disclaimer.
- 2. The origin of this software must not be misrepresented; you must not claim that you wrote the original software. If you use this software in a product, an acknowledgment in the product documentation would be appreciated but is not required.
- 3. Altered source versions must be plainly marked as such, and must not be misrepresented as being the original

software.

 4. The name of the author may not be used to endorse or promote products derived from this software without specific prior written permission.

THIS SOFTWARE IS PROVIDED BY THE AUTHOR ``AS IS AND ANY EXPRESS OR IMPLIED WARRANTIES, INCLUDING, BUT NOT LIMITED TO, THE IMPLIED WARRANTIES OF MERCHANTABILITY AND FITNESS FOR A PARTICULAR PURPOSE ARE DISCLAIMED. IN NO EVENT SHALL THE AUTHOR BE LIABLE FOR ANY DIRECT, INDIRECT, INCIDENTAL, SPECIAL, EXEMPLARY, OR CONSEQUENTIAL DAMAGES (INCLUDING, BUT NOT LIMITED TO, PROCUREMENT OF SUBSTITUTE GOODS OR SERVICES; LOSS OF USE, DATA, OR PROFITS; OR BUSINESS INTERRUPTION) HOWEVER CAUSED AND ON ANY THEORY OF LIABILITY, WHETHER IN CONTRACT, STRICT LIABILITY, OR TORT (INCLUDING NEGLIGENCE OR OTHERWISE) ARISING IN ANY WAY OUT OF THE USE OF THIS SOFTWARE, EVEN IF ADVISED OF THE POSSIBILITY OF SUCH DAMAGE.

Julian Seward, Cambridge, UK.

jseward@acm.org Common Public License version 1.0

## THE ACCOMPANYING PROGRAM IS PROVIDED UNDER THE TERMS OF THIS COMMON PUBLIC LICENSE ("AGREEMENT"). ANY USE, REPRODUCTION OR DISTRIBUTION OF THE PROGRAM CONSTITUTES RECIPIENT'S ACCEPTANCE OF THIS AGREEMENT.

1. DEFINITIONS

"Contribution" means:

a) in the case of the initial Contributor, the initial code and documentation distributed under this Agreement, and b) in the case of each subsequent Contributor:

i) changes to the Program, and

ii) additions to the Program;

where such changes and/or additions to the Program originate from and are

distributed by that particular Contributor. A Contribution 'originates' from a Contributor if it was added to the Program by such Contributor itself or anyone acting on such Contributor's behalf. Contributions do not include additions to the Program which: (i) are separate modules of software distributed in conjunction with the Program under their own license agreement, and (ii) are not derivative works of the Program.

"Contributor" means any person or entity that distributes the Program.

#### "Licensed

 Patents " mean patent claims licensable by a Contributor which are necessarily infringed by the use or sale of its Contribution alone or when combined with the Program.

"Program" means the Contributions distributed in accordance with this Agreement.

"Recipient" means anyone who receives the Program under this Agreement, including all Contributors.

#### 2. GRANT OF RIGHTS

a) Subject to the terms of this Agreement, each Contributor hereby grants Recipient a non-exclusive, worldwide, royalty-free copyright license to reproduce, prepare derivative works of, publicly display, publicly perform, distribute and sublicense the Contribution of such Contributor, if any, and such derivative works, in source code and object code form.

b) Subject to the terms of this Agreement, each Contributor hereby grants Recipient a non-exclusive, worldwide, royalty-free patent license under Licensed Patents to make, use, sell, offer to sell, import and otherwise transfer the Contribution of such Contributor,

if any, in source code and object code form.

This patent license shall apply to the combination of the Contribution and the Program if, at the time the Contribution is added by the Contributor, such addition of the Contribution causes such combination to be covered by the Licensed Patents. The patent license shall not apply to any other combinations which include the Contribution. No hardware per se is licensed hereunder.

c) Recipient understands that although each Contributor grants the licenses to its Contributions set forth herein, no assurances are provided by any Contributor that the Program does not infringe the patent or other intellectual property rights of any other entity. Each Contributor disclaims any liability to Recipient for claims brought by any other entity based on infringement of intellectual property rights or otherwise. As a condition to exercising the rights and licenses granted hereunder, each Recipient hereby assumes sole responsibility to secure any other intellectual property rights needed, if any.

For example, if a third party patent license is required to allow Recipient to

distribute the Program, it is Recipient's responsibility to acquire that license before distributing the Program.

d) Each Contributor represents that to its knowledge it has sufficient copyright rights in its Contribution, if any, to grant the copyright license set forth in this Agreement.

#### 3. REQUIREMENTS

A Contributor may choose to distribute the Program in object code form under its own license agreement, provided that:

a) it complies with the terms and conditions of this Agreement; and

b) its license agreement:

i) effectively disclaims on behalf of all Contributors all warranties and conditions, express and implied, including warranties or conditions of title and non-infringement, and implied warranties or conditions of merchantability and fitness for a particular purpose;

ii) effectively excludes on behalf of all Contributors all liability for damages, including direct, indirect, special, incidental and consequential damages, such as lost profits;

iii) states that any provisions which differ from this Agreement are offered by that Contributor alone and not by any other party; and

iv) states that source code for the Program is available from such Contributor, and informs licensees how to obtain it in a reasonable manner on or through a medium customarily used for software exchange.

When the Program is made available in source code form:

a) it must be made available under this Agreement; and

b) a copy of this Agreement must be included with each copy of the Program.

Contributors may not remove or alter any copyright notices contained within the Program.

Each Contributor must identify itself as the originator of its Contribution, if any, in a manner that reasonably allows subsequent Recipients to identify the originator of the Contribution.

#### 4. COMMERCIAL DISTRIBUTION

Commercial distributors of software may accept certain responsibilities with

respect to end users, business partners and the like. While this license is intended to facilitate the commercial use of the Program, the Contributor who includes the Program in a commercial product offering should do so in a manner which does not create potential liability for other Contributors. Therefore, if a Contributor includes the Program in a commercial product offering, such Contributor ("Commercial Contributor") hereby agrees to defend and indemnify every other Contributor ("Indemnified Contributor") against any losses, damages and costs (collectively "Losses") arising from claims, lawsuits and other legal actions brought by a third party against the Indemnified Contributor to the extent caused by the acts or omissions of such Commercial Contributor in connection with its distribution of the Program in a commercial product offering. The obligations in this section do not apply to any claims or Losses relating to any actual or alleged intellectual property infringement. In order

to qualify, an Indemnified Contributor must: a) promptly notify the Commercial Contributor in writing of such claim, and b) allow the Commercial Contributor to control, and cooperate with the Commercial Contributor in, the defense and any related settlement negotiations. The Indemnified Contributor may participate in any such claim at its own expense.

For example, a Contributor might include the Program in a commercial product offering, Product X. That Contributor is then a Commercial Contributor. If that Commercial Contributor then makes performance claims, or offers warranties related to Product X, those performance claims and warranties are such Commercial Contributor's responsibility alone. Under this section, the Commercial Contributor would have to defend claims against the other Contributors related to those performance claims and warranties, and if a court requires any other Contributor to pay any damages as a result, the Commercial Contributor must pay those damages.

#### 5.

## NO WARRANTY

EXCEPT AS EXPRESSLY SET FORTH IN THIS AGREEMENT, THE PROGRAM IS PROVIDED ON AN "AS IS" BASIS, WITHOUT WARRANTIES OR CONDITIONS OF ANY KIND, EITHER EXPRESS OR IMPLIED INCLUDING, WITHOUT LIMITATION, ANY WARRANTIES OR CONDITIONS OF TITLE, NON-INFRINGEMENT, MERCHANTABILITY OR FITNESS FOR A PARTICULAR PURPOSE. Each Recipient is solely responsible for determining the appropriateness of using and distributing the Program and assumes all risks associated with its exercise of rights under this Agreement, including but not limited to the risks and costs of program errors, compliance with applicable laws, damage to or loss of data, programs or equipment, and unavailability or interruption of operations.

#### 6. DISCLAIMER OF LIABILITY

EXCEPT AS EXPRESSLY SET FORTH IN THIS AGREEMENT, NEITHER RECIPIENT NOR ANY

## CONTRIBUTORS SHALL HAVE ANY LIABILITY FOR ANY DIRECT, INDIRECT, INCIDENTAL, SPECIAL, EXEMPLARY, OR CONSEQUENTIAL DAMAGES (INCLUDING WITHOUT LIMITATION LOST PROFITS), HOWEVER

 CAUSED AND ON ANY THEORY OF LIABILITY, WHETHER IN CONTRACT, STRICT LIABILITY, OR TORT (INCLUDING NEGLIGENCE OR OTHERWISE) ARISING IN ANY WAY OUT OF THE USE OR DISTRIBUTION OF THE PROGRAM OR THE EXERCISE OF ANY RIGHTS GRANTED HEREUNDER, EVEN IF ADVISED OF THE POSSIBILITY OF SUCH DAMAGES.

#### 7. GENERAL

If any provision of this Agreement is invalid or unenforceable under applicable law, it shall not affect the validity or enforceability of the remainder of the terms of this Agreement, and without further action by the parties hereto, such provision shall be reformed to the minimum extent necessary to make such provision valid and enforceable.

If Recipient institutes patent litigation against a Contributor with respect to a patent applicable to software (including a cross-claim or counterclaim in a lawsuit), then any patent licenses granted by that Contributor to such Recipient under this Agreement shall terminate as of the date such litigation is filed. In addition, if Recipient institutes

patent litigation against any entity

(including a cross-claim or counterclaim in a lawsuit) alleging that the Program itself (excluding combinations of the Program with other software or hardware) infringes such Recipient's patent(s), then such Recipient's rights granted under Section 2(b) shall terminate as of the date such litigation is filed.

All Recipient's rights under this Agreement shall terminate if it fails to comply with any of the material terms or conditions of this Agreement and does not cure such failure in a reasonable period of time after becoming aware of such noncompliance. If all Recipient's rights under this Agreement terminate, Recipient agrees to cease use and distribution of the Program as soon as reasonably practicable. However, Recipient's obligations under this Agreement and any licenses granted by Recipient relating to the Program shall continue and survive.

Everyone is permitted to copy and distribute copies of this Agreement, but in order to avoid

 inconsistency the Agreement is copyrighted and may only be modified in the following manner. The Agreement Steward reserves the right to publish new versions (including revisions) of this Agreement from time to time. No one other than the Agreement Steward has the right to modify this Agreement. IBM is the initial Agreement Steward. IBM may assign the responsibility to serve as the Agreement Steward to a suitable separate entity. Each new version of the Agreement will be given a distinguishing version number. The Program (including Contributions) may always be distributed subject to the version of the Agreement under which it was received. In addition, after a new version of the Agreement is published, Contributor may elect to distribute the Program (including its

Contributions) under the new version. Except as expressly stated in Sections 2(a) and 2(b) above, Recipient receives no rights or licenses to the intellectual property of any Contributor under this Agreement, whether expressly,

 by implication, estoppel or otherwise. All rights in the Program not expressly granted under this Agreement are reserved.

This Agreement is governed by the laws of the State of New York and the intellectual property laws of the United States of America. No party to this Agreement will bring a legal action under this Agreement more than one year after the cause of action arose. Each party waives its rights to a jury trial in any resulting litigation.

Special exception for LZMA compression module

Igor Pavlov and Amir Szekely, the authors of the LZMA compression module for NSIS, expressly permit you to statically or dynamically link your code (or bind by name) to the files from the LZMA compression module for NSIS without subjecting your linked code to the terms of the Common Public license version 1.0. Any modifications or additions to files from the LZMA compression module for NSIS, however, are subject to the terms of the Common Public License version 1.0.

For the following XML

Schemas for Java EE Deployment Descriptors:

- javaee\_5.xsd
- javaee\_web\_services\_1\_2.xsd
- javaee\_web\_services\_client\_1\_2.xsd
- javaee\_6.xsd
- javaee\_web\_services\_1\_3.xsd
- javaee\_web\_services\_client\_1\_3.xsd
- jsp\_2\_2.xsd
- web-app\_3\_0.xsd
- web-common\_3\_0.xsd
- web-fragment\_3\_0.xsd
- javaee\_7.xsd
- javaee\_web\_services\_1\_4.xsd
- javaee\_web\_services\_client\_1\_4.xsd
- jsp\_2\_3.xsd
- web-app\_3\_1.xsd
- web-common\_3\_1.xsd
- web-fragment\_3\_1.xsd
- javaee\_8.xsd
- web-app\_4\_0.xsd
- web-common\_4\_0.xsd
- web-fragment\_4\_0.xsd

#### 1. Definitions.

- 1.1. Contributor. means each individual or entity that creates or contributes to the creation of Modifications.
- 1.2. Contributor Version. means the combination of the Original Software, prior Modifications used by a Contributor (if any), and the Modifications made by that particular Contributor.

1.3. Covered Software. means (a) the Original

Software, or (b) Modifications,

 or (c) the combination of files containing Original Software with files containing Modifications, in each case including portions thereof.

- 1.4. Executable. means the Covered Software in any form other than Source Code.
- 1.5. Initial Developer. means the individual or entity that first makes Original Software available under this License.
- 1.6. Larger Work. means a work which combines Covered Software or portions thereof with code not governed by the terms of this License.
- 1.7. License. means this document.
- 1.8. Licensable. means having the right to grant, to the maximum extent possible, whether at the time of the initial grant or subsequently acquired, any and all of the rights conveyed herein.
- 1.9. Modifications. means the Source Code and Executable form of any of the following:
	- A. Any file that results from an addition to, deletion from or modification
- of the contents of a file containing Original Software or previous Modifications;
	- B. Any new file that contains any part of the Original Software or previous Modification; or
	- C. Any new file that is contributed or otherwise made available under the terms of this License.
- 1.10. Original Software. means the Source Code and Executable form of computer software code that is originally released under this License.
- 1.11. Patent Claims. means any patent claim(s), now owned or hereafter acquired, including without limitation, method, process, and apparatus claims, in any patent Licensable by grantor.
- 1.12. Source Code. means (a) the common form of computer software code in which modifications are made and (b) associated documentation included in or with such code.
- 1.13. You. (or .Your.) means an individual or a legal entity exercising rights under, and complying with all

of the terms of, this License. For

 legal entities, .You. includes any entity which controls, is controlled by, or is under common control with You. For purposes of this definition, .control. means (a) the power, direct or indirect, to cause the direction or management of such entity, whether by contract or otherwise, or (b) ownership of more than fifty percent (50%) of the outstanding shares or beneficial ownership of such entity.

#### 2. License Grants.

2.1. The Initial Developer Grant.

 Conditioned upon Your compliance with Section 3.1 below and subject to third party intellectual property claims, the Initial Developer hereby grants You a world-wide, royalty-free, non-exclusive license:

 (a) under intellectual property rights (other than patent or trademark) Licensable by Initial Developer, to use, reproduce, modify, display, perform, sublicense and distribute the Original Software

(or

- (b) under Patent Claims infringed by the making, using or selling of Original Software, to make, have made, use, practice, sell, and offer for sale, and/or otherwise dispose of the Original Software (or portions thereof).
- (c) The licenses granted in Sections 2.1(a) and (b) are effective on the date Initial Developer first distributes or otherwise makes the Original Software available to a third party under the terms of this License.
- (d) Notwithstanding Section 2.1(b) above, no patent license is granted: (1) for code that You delete from the Original Software, or (2) for infringements caused by: (i) the modification of the Original Software, or (ii) the combination of the Original Software with other software or devices.

portions thereof), with or without Modifications, and/or as part of a Larger Work; and

#### 2.2. Contributor Grant.

 Conditioned upon Your compliance with Section 3.1 below and subject to third party intellectual property claims, each Contributor hereby grants You a world-wide, royalty-free, non-exclusive license:

- (a) under intellectual property rights (other than patent or trademark) Licensable by Contributor to use, reproduce, modify, display, perform, sublicense and distribute the Modifications created by such Contributor (or portions thereof), either on an unmodified basis, with other Modifications, as Covered Software and/or as part of a Larger Work; and
- (b) under Patent Claims infringed by the making, using, or selling of Modifications made by that Contributor either alone and/or in combination with its Contributor Version (or portions of such combination), to make, use, sell, offer for sale, have made, and/or otherwise dispose of:
- (1) Modifications made by that Contributor (or
	- portions thereof); and (2) the combination of Modifications made by that Contributor with its Contributor Version (or portions of such combination).
	- (c) The licenses granted in Sections 2.2(a) and 2.2(b) are effective on the date Contributor first distributes or otherwise makes the Modifications available to a third party.
	- (d) Notwithstanding Section 2.2(b) above, no patent license is granted: (1) for any code that Contributor has deleted from the Contributor Version; (2) for infringements caused by: (i) third party modifications of Contributor Version, or (ii) the combination of Modifications made by that Contributor with other software (except as part of the Contributor Version) or other devices; or (3) under Patent Claims infringed by Covered Software in the absence of Modifications

made by that Contributor.

#### 3. Distribution Obligations.

3.1. Availability of Source Code.

 Any Covered Software that You distribute or otherwise make available in Executable form must also be made available in Source Code form and that Source Code form must be distributed only under the terms of this License. You must include a copy of this License with every copy of the Source Code form of the Covered Software You distribute or otherwise make available. You must inform recipients of any such Covered Software in Executable form as to how they can obtain such Covered Software in Source Code form in a

 reasonable manner on or through a medium customarily used for software exchange.

#### 3.2. Modifications.

 The Modifications that You create or to which You contribute are governed by the terms of this License. You represent that You believe Your Modifications are Your original creation(s) and/or You have sufficient

rights to grant the rights conveyed by this License.

#### 3.3. Required Notices.

 You must include a notice in each of Your Modifications that identifies You as the Contributor of the Modification. You may not remove or alter any copyright, patent or trademark notices contained within the Covered Software, or any notices of licensing or any descriptive text giving attribution to any Contributor or the Initial Developer.

#### 3.4. Application of Additional Terms.

 You may not offer or impose any terms on any Covered Software in Source Code form that alters or restricts the applicable version of this License or the recipients. rights hereunder. You may choose to offer, and to charge a fee for, warranty, support, indemnity or liability obligations to one or more recipients of Covered Software. However, you may do so only on Your own behalf, and not on behalf of the Initial Developer or any Contributor.

You must make it absolutely clear that any such warranty,

 support, indemnity or liability obligation is offered by You alone, and You hereby agree to indemnify the Initial Developer and every Contributor for any liability incurred by the Initial Developer or such Contributor as a result of warranty, support, indemnity or liability terms You offer.

#### 3.5. Distribution of Executable Versions.

 You may distribute the Executable form of the Covered Software under the terms of this License or under the terms of a license of Your choice, which may contain terms different from this License, provided that You are in compliance with the terms of this License and that the license for the Executable form does not attempt to limit or alter the recipient.s rights in the Source Code form from the rights set forth in this License. If You distribute the Covered Software in Executable form under a different license, You must

make it absolutely clear that any terms which differ

 from this License are offered by You alone, not by the Initial Developer or Contributor. You hereby agree to indemnify the Initial Developer and every Contributor for any liability incurred by the Initial Developer or such Contributor as a result of any such terms You offer.

#### 3.6. Larger Works.

You may create a Larger Work by combining Covered Software with other code

 not governed by the terms of this License and distribute the Larger Work as a single product. In such a case, You must make sure the requirements of this License are fulfilled for the Covered Software.

#### 4. Versions of the License.

#### 4.1. New Versions.

 Sun Microsystems, Inc. is the initial license steward and may publish revised and/or new versions of this License from time to time. Each version will be given a distinguishing version number. Except as provided in Section 4.3, no one other

 than the license steward has the right to modify this License.

#### 4.2. Effect of New Versions.

 You may always continue to use, distribute or otherwise make the Covered Software available under the terms of the version of the License under which You originally received the Covered Software. If the Initial Developer includes a notice in the Original Software prohibiting it from being distributed or otherwise made available under any subsequent version of the License, You must distribute and make the Covered Software available under the terms of the version of the License under which You originally received the Covered Software. Otherwise, You may also choose to use, distribute or otherwise make the Covered Software available under the terms of any subsequent version of the License published by the license steward.

#### 4.3. Modified Versions.

 When You are an Initial Developer and You want to create a new license for

 Your Original Software, You may create and use a modified version of this License if You: (a) rename the license and remove any references to the name of the license steward (except to note that the license differs from this License); and (b) otherwise make it clear that the license contains terms which differ from this License.

#### 5. DISCLAIMER OF WARRANTY.

 COVERED SOFTWARE IS PROVIDED UNDER THIS LICENSE ON AN .AS IS. BASIS, WITHOUT WARRANTY OF ANY KIND, EITHER EXPRESSED OR IMPLIED, INCLUDING, WITHOUT LIMITATION, WARRANTIES THAT THE COVERED SOFTWARE IS FREE OF DEFECTS, MERCHANTABLE, FIT FOR A PARTICULAR PURPOSE OR NON-INFRINGING. THE ENTIRE RISK AS TO THE QUALITY AND PERFORMANCE OF THE COVERED SOFTWARE IS WITH YOU. SHOULD ANY COVERED SOFTWARE PROVE DEFECTIVE IN ANY RESPECT, YOU (NOT THE INITIAL DEVELOPER OR ANY OTHER CONTRIBUTOR) ASSUME THE COST OF ANY NECESSARY SERVICING, REPAIR OR CORRECTION. THIS DISCLAIMER OF WARRANTY CONSTITUTES AN

ESSENTIAL PART OF THIS LICENSE. NO USE OF ANY COVERED SOFTWARE IS AUTHORIZED

#### HEREUNDER EXCEPT UNDER THIS DISCLAIMER.

#### 6. TERMINATION.

- 6.1. This License and the rights granted hereunder will terminate automatically if You fail to comply with terms herein and fail to cure such breach within 30 days of becoming aware of the breach. Provisions which, by their nature, must remain in effect beyond the termination of this License shall survive.
- 6.2. If You assert a patent infringement claim (excluding declaratory judgment actions) against Initial Developer or a Contributor (the Initial Developer or Contributor against whom You assert such claim is referred to as .Participant.) alleging that the Participant Software (meaning the Contributor Version where the Participant is a Contributor or the Original Software where the Participant is the Initial
- Developer) directly or indirectly infringes any patent, then any and all rights granted directly or indirectly to You by such Participant, the Initial Developer (if the Initial Developer is not the Participant) and all Contributors under Sections 2.1 and/or 2.2 of this License shall, upon 60 days notice from Participant terminate prospectively and automatically at the expiration of such 60 day notice period, unless if within such 60 day period You withdraw Your claim with respect to the Participant Software against such Participant either unilaterally or pursuant to a written agreement with Participant.
	- 6.3. In the event of termination under Sections 6.1 or 6.2 above, all end user licenses that have been validly granted by You or any distributor hereunder prior to termination (excluding licenses granted to You by any distributor) shall survive termination.

#### 7.

#### LIMITATION OF LIABILITY.

 UNDER NO CIRCUMSTANCES AND UNDER NO LEGAL THEORY, WHETHER TORT (INCLUDING NEGLIGENCE), CONTRACT, OR OTHERWISE, SHALL YOU, THE INITIAL DEVELOPER, ANY OTHER CONTRIBUTOR, OR ANY DISTRIBUTOR OF COVERED SOFTWARE, OR ANY SUPPLIER OF ANY OF SUCH PARTIES, BE LIABLE TO ANY PERSON FOR ANY INDIRECT, SPECIAL, INCIDENTAL, OR CONSEQUENTIAL DAMAGES OF ANY CHARACTER INCLUDING, WITHOUT LIMITATION, DAMAGES FOR LOST PROFITS, LOSS OF GOODWILL, WORK STOPPAGE, COMPUTER FAILURE OR MALFUNCTION, OR ANY AND ALL OTHER COMMERCIAL DAMAGES OR LOSSES, EVEN IF SUCH PARTY SHALL HAVE BEEN INFORMED OF THE POSSIBILITY OF SUCH DAMAGES. THIS LIMITATION OF LIABILITY SHALL NOT APPLY TO LIABILITY FOR DEATH OR PERSONAL INJURY RESULTING FROM SUCH PARTY.S NEGLIGENCE TO THE EXTENT APPLICABLE LAW PROHIBITS SUCH LIMITATION. SOME JURISDICTIONS DO NOT ALLOW THE EXCLUSION OR LIMITATION OF INCIDENTAL OR CONSEQUENTIAL DAMAGES, SO THIS

### EXCLUSION AND LIMITATION MAY NOT APPLY TO YOU.

#### 8. U.S. GOVERNMENT END USERS.

 The Covered Software is a .commercial item,. as that term is defined in 48 C.F.R. 2.101 (Oct. 1995), consisting of .commercial computer software. (as that term is defined at  $48$  C.F.R. ? 252.227-7014(a)(1)) and commercial computer software documentation. as such terms are used in 48 C.F.R. 12.212 (Sept. 1995). Consistent with 48 C.F.R. 12.212 and 48 C.F.R. 227.7202-1 through 227.7202-4 (June 1995), all U.S. Government End Users acquire Covered Software with only those rights set forth herein. This U.S. Government Rights clause is in lieu of, and supersedes, any other FAR, DFAR, or other clause or provision that addresses Government rights in computer software under this License.

#### 9. MISCELLANEOUS.

 This License represents the complete agreement concerning subject matter hereof. If any provision of this License is held to be unenforceable, such provision shall be reformed only to the extent necessary to make it

 enforceable. This License shall be governed by the law of the jurisdiction specified in a notice contained within the Original Software (except to the extent applicable law, if any, provides otherwise), excluding such jurisdiction's conflict-of-law provisions. Any litigation relating to this License shall be subject to the jurisdiction of the courts located in the jurisdiction and venue specified in a notice contained within the Original Software, with the losing party responsible for costs, including, without limitation, court costs and reasonable attorneys. fees and expenses. The application of the United Nations Convention on Contracts for the International Sale of Goods is expressly excluded. Any law or regulation which provides that the language of a contract shall be construed against the drafter shall not apply to this License. You agree that You alone are responsible for compliance with the United States export administration regulations (and the export control laws and regulation of any other countries) when You use, distribute or otherwise make available any Covered Software.

#### 10. RESPONSIBILITY FOR CLAIMS.

 As between Initial Developer and the Contributors, each party is responsible for claims and damages arising, directly or indirectly, out of its utilization of rights under this License and You agree to work with Initial Developer and Contributors to distribute such responsibility on an equitable basis. Nothing herein is intended or shall be deemed to constitute any admission of liability.

## NOTICE PURSUANT TO SECTION 9 OF THE COMMON DEVELOPMENT AND DISTRIBUTION LICENSE (CDDL)

 The code released under the CDDL shall be governed by the laws of the State of California (excluding conflict-of-law provisions). Any litigation relating to this License shall be subject to the jurisdiction of the Federal Courts of the Northern District of California and the state courts of the State of California, with venue lying in Santa Clara County, California. Apache License Version 2.0, January 2004 http://www.apache.org/licenses/

#### TERMS AND CONDITIONS FOR USE, REPRODUCTION, AND DISTRIBUTION

#### 1. Definitions.

 "License" shall mean the terms and conditions for use, reproduction, and distribution as defined by Sections 1 through 9 of this document.

 "Licensor" shall mean the copyright owner or entity authorized by the copyright owner that is granting the License.

 "Legal Entity" shall mean the union of the acting entity and all other entities that control, are controlled by, or are under common control with that entity. For the purposes of this definition, "control" means (i) the power, direct or indirect, to cause the direction or management of such entity, whether by contract or otherwise, or (ii) ownership of fifty percent (50%) or more of the outstanding shares, or (iii) beneficial ownership of such entity.

 "You" (or "Your") shall mean an individual or Legal Entity exercising permissions granted by this License.

 "Source" form shall mean the preferred form for making modifications, including but not limited to software source code, documentation source, and configuration files.

 "Object" form shall mean any form resulting from mechanical transformation or translation of a Source form, including but not limited to compiled object code, generated documentation, and conversions to other media types.

 "Work" shall mean the work of authorship, whether in Source or Object form, made available under the License, as indicated by a copyright notice that is included in or attached to the work (an example is provided in the Appendix below).

 "Derivative Works" shall mean any work, whether in Source or Object form, that is based on (or derived from) the Work and for which the editorial

 revisions, annotations, elaborations, or other modifications represent, as a whole, an original work of authorship. For the purposes of this License, Derivative Works shall not include works that remain separable from, or merely link (or bind by name) to the interfaces of, the Work and Derivative Works thereof.

 "Contribution" shall mean any work of authorship, including the original version of the Work and any modifications or additions to that Work or Derivative Works thereof, that is intentionally submitted to Licensor for inclusion in the Work by the copyright owner or by an individual or Legal Entity authorized to submit on behalf of the copyright owner. For the purposes of this definition, "submitted" means any form of electronic, verbal, or written communication sent to the Licensor or its representatives, including but not limited to communication on electronic mailing lists, source code control systems, and issue tracking systems that are managed by, or on behalf of, the Licensor for the purpose of discussing and improving the Work, but excluding communication that is conspicuously marked or otherwise designated in writing by the copyright owner as "Not a Contribution."

 "Contributor" shall mean Licensor and any individual or Legal Entity on behalf of whom a Contribution has been received by Licensor and subsequently incorporated within the Work.

- 2. Grant of Copyright License. Subject to the terms and conditions of this License, each Contributor hereby grants to You a perpetual, worldwide, non-exclusive, no-charge, royalty-free, irrevocable copyright license to reproduce, prepare Derivative Works of, publicly display, publicly perform, sublicense, and distribute the Work and such Derivative Works in Source or Object form.
- 3. Grant of Patent License. Subject to the terms and conditions of this License,

 each Contributor hereby grants to You a perpetual, worldwide, non-exclusive, no-charge, royalty-free, irrevocable (except as stated in this section) patent license to make, have made, use, offer to sell, sell, import, and otherwise transfer the Work, where such license applies only to those patent claims licensable by such Contributor that are necessarily infringed by their Contribution(s) alone or by combination of their Contribution(s) with the Work to which such Contribution(s) was submitted. If You institute patent litigation against any entity (including a cross-claim or counterclaim in a lawsuit) alleging that the Work or a Contribution incorporated within the Work constitutes direct

 or contributory patent infringement, then any patent licenses granted to You under this License for that Work shall terminate as of the date such litigation is filed.

 4. Redistribution. You may reproduce and distribute copies of the

 Work or Derivative Works thereof in any medium, with or without modifications, and in Source or Object form, provided that You meet the following conditions:

- (a) You must give any other recipients of the Work or Derivative Works a copy of this License; and
- (b) You must cause any modified files to carry prominent notices stating that You changed the files; and
- (c) You must retain, in the Source form of any Derivative Works that You distribute, all copyright, patent, trademark, and attribution notices from the Source form of the Work, excluding those notices that do not pertain to any part of the Derivative Works; and
- (d) If the Work includes a "NOTICE" text file as part of its distribution, then any Derivative Works that You distribute must include a readable copy of the attribution notices contained within such NOTICE file, excluding

those notices that do not

 pertain to any part of the Derivative Works, in at least one of the following places: within a NOTICE text file distributed as part of the Derivative Works; within the Source form or documentation, if provided along with the Derivative Works; or, within a display generated by the Derivative Works, if and wherever such third-party notices normally appear. The contents of the NOTICE file are for informational purposes only and do not modify the License. You may add Your own attribution notices within Derivative Works that You distribute, alongside or as an addendum to the NOTICE text from the Work, provided that such additional attribution notices cannot be construed as modifying the License.

 You may add Your own copyright statement to Your modifications and may provide additional or different license terms and conditions

 for use, reproduction, or distribution of Your modifications, or for any such Derivative Works as a whole, provided Your use, reproduction, and distribution of the Work otherwise complies with the conditions stated in this License.

- 5. Submission of Contributions. Unless You explicitly state otherwise, any Contribution intentionally submitted for inclusion in the Work by You to the Licensor shall be under the terms and conditions of this License, without any additional terms or conditions. Notwithstanding the above, nothing herein shall supersede or modify the terms of any separate license agreement you may have executed with Licensor regarding such Contributions.
- 6. Trademarks. This License does not grant permission to use the trade names, trademarks, service marks, or product names of the Licensor, except as required for reasonable and customary use in describing the origin of the Work and reproducing the content of the NOTICE file.
- 7. Disclaimer of Warranty. Unless required by applicable law or agreed to in writing, Licensor provides the Work (and each Contributor provides its Contributions) on an "AS IS" BASIS, WITHOUT WARRANTIES OR CONDITIONS OF ANY KIND, either express or implied, including, without limitation, any warranties or conditions of TITLE, NON-INFRINGEMENT, MERCHANTABILITY, or FITNESS FOR A PARTICULAR PURPOSE. You are solely responsible for determining the appropriateness of using or redistributing the Work and assume any risks associated with Your exercise of permissions under this License.
- 8. Limitation of Liability. In no event and under no legal theory, whether in tort (including negligence), contract, or otherwise, unless required by applicable law (such as deliberate and grossly negligent acts) or agreed to in writing, shall any Contributor be liable to You for damages, including any direct,

indirect, special,

 incidental, or consequential damages of any character arising as a result of this License or out of the use or inability to use the Work (including but not limited to damages for loss of goodwill, work stoppage, computer failure or malfunction, or any and all other commercial damages or losses), even if such Contributor has been advised of the possibility of such damages.

 9. Accepting Warranty or Additional Liability. While redistributing the Work or Derivative Works thereof, You may choose to offer, and charge a fee for, acceptance of support, warranty, indemnity, or other liability obligations and/or rights consistent with this License. However, in accepting such obligations, You may act only on Your own behalf and on Your sole responsibility, not on behalf of any other Contributor, and only if You agree to indemnify, defend, and hold each Contributor harmless for any liability incurred by, or claims asserted against, such Contributor by reason of your accepting any such warranty or additional liability.

#### END OF TERMS AND CONDITIONS

APPENDIX: How to apply the Apache License to your work.

 To apply the Apache License to your work, attach the following boilerplate notice, with the fields enclosed by brackets "[]" replaced with your own identifying information. (Don't include the brackets!) The text should be enclosed in the appropriate comment syntax for the file format. We also recommend that a file or class name and description of purpose be included on the same "printed page" as the copyright notice for easier identification within third-party archives.

Copyright [yyyy] [name of copyright owner]

 Licensed under the Apache License, Version 2.0 (the "License"); you may not use this file except in compliance with the License. You may obtain a copy of the License at

http://www.apache.org/licenses/LICENSE-2.0

 Unless required by applicable law or agreed to in writing, software distributed under the License is distributed on an "AS IS" BASIS, WITHOUT WARRANTIES OR CONDITIONS OF ANY KIND, either express or implied. See the License for the specific language governing permissions and limitations under the License.

/\*

\* Licensed to the Apache Software Foundation (ASF) under one or more

\* contributor license agreements. See the NOTICE file distributed with

\* this work for additional information regarding copyright ownership.

\* The ASF licenses this file to You under the Apache License, Version 2.0

\* (the "License"); you may not use this file except in compliance with

\* the License. You may obtain a copy of the License at

\*

\* http://www.apache.org/licenses/LICENSE-2.0

\*

\* Unless required by applicable law or agreed to in writing, software

\* distributed under the License is distributed on an "AS IS" BASIS,

\* WITHOUT WARRANTIES OR CONDITIONS OF ANY KIND, either express or implied.

\* See the License for the specific language governing permissions and

\* limitations under the License.

\*/

Apache Standard Taglib Specification API Copyright 2001-2015 The Apache Software Foundation

This product includes software developed at The Apache Software Foundation (http://www.apache.org/).

Apache Tomcat Copyright 1999-@YEAR@ The Apache Software Foundation

This product includes software developed at The Apache Software Foundation (http://www.apache.org/).

The original XML Schemas for Java EE Deployment Descriptors:

- javaee\_5.xsd
- javaee\_web\_services\_1\_2.xsd
- javaee\_web\_services\_client\_1\_2.xsd
- javaee\_6.xsd
- javaee\_web\_services\_1\_3.xsd
- javaee\_web\_services\_client\_1\_3.xsd
- jsp\_2\_2.xsd
- web-app\_3\_0.xsd
- web-common\_3\_0.xsd
- web-fragment\_3\_0.xsd
- javaee\_7.xsd
- javaee\_web\_services\_1\_4.xsd
- javaee\_web\_services\_client\_1\_4.xsd
- jsp\_2\_3.xsd
- web-app\_3\_1.xsd
- web-common\_3\_1.xsd
- web-fragment\_3\_1.xsd
- javaee\_8.xsd
- web-app\_4\_0.xsd
- web-common\_4\_0.xsd
- web-fragment\_4\_0.xsd

may be obtained from:

http://www.oracle.com/webfolder/technetwork/jsc/xml/ns/javaee/index.html Apache Tomcat Copyright 1999-2024 The Apache Software Foundation

This product includes software developed at The Apache Software Foundation (https://www.apache.org/).

This software contains code derived from netty-native developed by the Netty project (https://netty.io, https://github.com/netty/netty-tcnative/) and from finagle-native developed at Twitter (https://github.com/twitter/finagle).

This software contains code derived from jgroups-kubernetes developed by the JGroups project (http://www.jgroups.org/).

The Windows Installer is built with the Nullsoft Scriptable Install System (NSIS), which is

open source software. The original software and related information is available at http://nsis.sourceforge.net.

Java compilation software for JSP pages is provided by the Eclipse JDT Core Batch Compiler component, which is open source software. The original software and related information is available at https://www.eclipse.org/jdt/core/.

org.apache.tomcat.util.json.JSONParser.jj is a public domain javacc grammar for JSON written by Robert Fischer. https://github.com/RobertFischer/json-parser

For portions of the Tomcat JNI OpenSSL API and the OpenSSL JSSE integration The org.apache.tomcat.jni and the org.apache.tomcat.net.openssl packages are derivative work originating from the Netty project and the finagle-native project developed at Twitter \* Copyright 2014 The Netty Project

\* Copyright 2014 Twitter

For portions of the Tomcat cloud support The org.apache.catalina.tribes.membership.cloud package contains derivative work originating from the jgroups project. https://github.com/jgroups-extras/jgroups-kubernetes Copyright 2002-2018 Red Hat Inc.

The original XML Schemas for Java EE Deployment Descriptors:

- javaee\_5.xsd
- javaee\_web\_services\_1\_2.xsd
- javaee\_web\_services\_client\_1\_2.xsd
- javaee\_6.xsd
- javaee\_web\_services\_1\_3.xsd
- javaee\_web\_services\_client\_1\_3.xsd
- jsp\_2\_2.xsd
- web-app\_3\_0.xsd
- web-common\_3\_0.xsd
- web-fragment\_3\_0.xsd
- javaee\_7.xsd
- javaee web services 1 4.xsd
- javaee\_web\_services\_client\_1\_4.xsd
- jsp\_2\_3.xsd
- web-app\_3\_1.xsd
- web-common\_3\_1.xsd
- web-fragment\_3\_1.xsd
- javaee\_8.xsd
- web-app\_4\_0.xsd
- web-common\_4\_0.xsd

- web-fragment\_4\_0.xsd

may be obtained from: http://www.oracle.com/webfolder/technetwork/jsc/xml/ns/javaee/index.html

## **1.1504 apache-commons-lang 3.14.0 1.1504.1 Available under license :**

 Apache License Version 2.0, January 2004 http://www.apache.org/licenses/

#### TERMS AND CONDITIONS FOR USE, REPRODUCTION, AND DISTRIBUTION

#### 1. Definitions.

 "License" shall mean the terms and conditions for use, reproduction, and distribution as defined by Sections 1 through 9 of this document.

 "Licensor" shall mean the copyright owner or entity authorized by the copyright owner that is granting the License.

 "Legal Entity" shall mean the union of the acting entity and all other entities that control, are controlled by, or are under common control with that entity. For the purposes of this definition, "control" means (i) the power, direct or indirect, to cause the direction or management of such entity, whether by contract or otherwise, or (ii) ownership of fifty percent (50%) or more of the outstanding shares, or (iii) beneficial ownership of such entity.

 "You" (or "Your") shall mean an individual or Legal Entity exercising permissions granted by this License.

 "Source" form shall mean the preferred form for making modifications, including but not limited to software source code, documentation source, and configuration files.

 "Object" form shall mean any form resulting from mechanical transformation or translation of a Source form, including but not limited to compiled object code, generated documentation, and conversions to other media types.

 "Work" shall mean the work of authorship, whether in Source or Object form, made available under the License, as indicated by a copyright notice that is included in or attached to the work

(an example is provided in the Appendix below).

 "Derivative Works" shall mean any work, whether in Source or Object form, that is based on (or derived from) the Work and for which the editorial

 revisions, annotations, elaborations, or other modifications represent, as a whole, an original work of authorship. For the purposes of this License, Derivative Works shall not include works that remain separable from, or merely link (or bind by name) to the interfaces of, the Work and Derivative Works thereof.

 "Contribution" shall mean any work of authorship, including the original version of the Work and any modifications or additions to that Work or Derivative Works thereof, that is intentionally submitted to Licensor for inclusion in the Work by the copyright owner or by an individual or Legal Entity authorized to submit on behalf of the copyright owner. For the purposes of this definition, "submitted" means any form of electronic, verbal, or written communication sent to the Licensor or its representatives, including but not limited to communication on electronic mailing lists, source code control systems, and issue tracking systems that are managed by, or on behalf of, the Licensor for the purpose of discussing and improving the Work, but excluding communication that is conspicuously marked or otherwise designated in writing by the copyright owner as "Not a Contribution."

 "Contributor" shall mean Licensor and any individual or Legal Entity on behalf of whom a Contribution has been received by Licensor and subsequently incorporated within the Work.

- 2. Grant of Copyright License. Subject to the terms and conditions of this License, each Contributor hereby grants to You a perpetual, worldwide, non-exclusive, no-charge, royalty-free, irrevocable copyright license to reproduce, prepare Derivative Works of, publicly display, publicly perform, sublicense, and distribute the Work and such Derivative Works in Source or Object form.
- 3. Grant of Patent License. Subject to the terms and conditions of this

 License, each Contributor hereby grants to You a perpetual, worldwide, non-exclusive, no-charge, royalty-free, irrevocable (except as stated in this section) patent license to make, have made, use, offer to sell, sell, import, and otherwise transfer the Work, where such license applies only to those patent claims licensable by such Contributor that are necessarily infringed by their Contribution(s) alone or by combination of their Contribution(s) with the Work to which such Contribution(s) was submitted. If You institute patent litigation against any entity (including a cross-claim or counterclaim in a lawsuit) alleging that the Work

 or a Contribution incorporated within the Work constitutes direct or contributory patent infringement, then any patent licenses granted to You under this License for that Work shall terminate as of the date such litigation is filed.

#### 4. Redistribution. You may reproduce and distribute copies of the

 Work or Derivative Works thereof in any medium, with or without modifications, and in Source or Object form, provided that You meet the following conditions:

- (a) You must give any other recipients of the Work or Derivative Works a copy of this License; and
- (b) You must cause any modified files to carry prominent notices stating that You changed the files; and
- (c) You must retain, in the Source form of any Derivative Works that You distribute, all copyright, patent, trademark, and attribution notices from the Source form of the Work, excluding those notices that do not pertain to any part of the Derivative Works; and
- (d) If the Work includes a "NOTICE" text file as part of its distribution, then any Derivative Works that You distribute must include a readable copy of the attribution notices contained within such NOTICE file, excluding

those notices that do not

 pertain to any part of the Derivative Works, in at least one of the following places: within a NOTICE text file distributed as part of the Derivative Works; within the Source form or documentation, if provided along with the Derivative Works; or, within a display generated by the Derivative Works, if and wherever such third-party notices normally appear. The contents of the NOTICE file are for informational purposes only and do not modify the License. You may add Your own attribution notices within Derivative Works that You distribute, alongside or as an addendum to the NOTICE text from the Work, provided that such additional attribution notices cannot be construed as modifying the License.

 You may add Your own copyright statement to Your modifications and may provide additional or different license terms and conditions

 for use, reproduction, or distribution of Your modifications, or for any such Derivative Works as a whole, provided Your use, reproduction, and distribution of the Work otherwise complies with the conditions stated in this License.

- 5. Submission of Contributions. Unless You explicitly state otherwise, any Contribution intentionally submitted for inclusion in the Work by You to the Licensor shall be under the terms and conditions of this License, without any additional terms or conditions. Notwithstanding the above, nothing herein shall supersede or modify the terms of any separate license agreement you may have executed with Licensor regarding such Contributions.
- 6. Trademarks. This License does not grant permission to use the trade names, trademarks, service marks, or product names of the Licensor, except as required for reasonable and customary use in describing the origin of the Work and reproducing the content of the NOTICE file.
- 7. Disclaimer of Warranty. Unless required by applicable law or agreed to in writing, Licensor provides the Work (and each Contributor provides its Contributions) on an "AS IS" BASIS, WITHOUT WARRANTIES OR CONDITIONS OF ANY KIND, either express or implied, including, without limitation, any warranties or conditions of TITLE, NON-INFRINGEMENT, MERCHANTABILITY, or FITNESS FOR A PARTICULAR PURPOSE. You are solely responsible for determining the appropriateness of using or redistributing the Work and assume any risks associated with Your exercise of permissions under this License.
- 8. Limitation of Liability. In no event and under no legal theory, whether in tort (including negligence), contract, or otherwise, unless required by applicable law (such as deliberate and grossly negligent acts) or agreed to in writing, shall any Contributor be liable to You for damages, including any direct,

indirect, special,

 incidental, or consequential damages of any character arising as a result of this License or out of the use or inability to use the Work (including but not limited to damages for loss of goodwill, work stoppage, computer failure or malfunction, or any and all other commercial damages or losses), even if such Contributor has been advised of the possibility of such damages.

 9. Accepting Warranty or Additional Liability. While redistributing the Work or Derivative Works thereof, You may choose to offer, and charge a fee for, acceptance of support, warranty, indemnity, or other liability obligations and/or rights consistent with this License. However, in accepting such obligations, You may act only on Your own behalf and on Your sole responsibility, not on behalf of any other Contributor, and only if You agree to indemnify, defend, and hold each Contributor harmless for any liability incurred by, or claims asserted against, such Contributor by reason of your accepting any such warranty or additional liability.

#### END OF TERMS AND CONDITIONS

APPENDIX: How to apply the Apache License to your work.

 To apply the Apache License to your work, attach the following boilerplate notice, with the fields enclosed by brackets "[]" replaced with your own identifying information. (Don't include the brackets!) The text should be enclosed in the appropriate comment syntax for the file format. We also recommend that a file or class name and description of purpose be included on the same "printed page" as the copyright notice for easier identification within third-party archives.

Copyright [yyyy] [name of copyright owner]

 Licensed under the Apache License, Version 2.0 (the "License"); you may not use this file except in compliance with the License. You may obtain a copy of the License at

http://www.apache.org/licenses/LICENSE-2.0

 Unless required by applicable law or agreed to in writing, software distributed under the License is distributed on an "AS IS" BASIS, WITHOUT WARRANTIES OR CONDITIONS OF ANY KIND, either express or implied. See the License for the specific language governing permissions and limitations under the License. Apache Commons Lang Copyright 2001-2023 The Apache Software Foundation

This product includes software developed at The Apache Software Foundation (https://www.apache.org/).

## **1.1505 stax-api 4.2.1**

## **1.1505.1 Available under license :**

This copy of Stax2 API is licensed under the Simplified BSD License (also known as "2-clause BSD", or "FreeBSD License") See the License for details about distribution rights, and the specific rights regarding derivate works.

You may obtain a copy of the License at:

http://www.opensource.org/licenses/bsd-license.php

with details of:

# **1.1506 bouncy castle asn.1 extension and utility apis 1.75 1.1506.1 Available under license :**

Copyright (c) 2018 Oracle and/or its affiliates. All rights reserved.

 Redistribution and use in source and binary forms, with or without modification, are permitted provided that the following conditions are met:

- Redistributions of source code must retain the above copyright notice, this list of conditions and the following disclaimer.
- Redistributions in binary form must reproduce the above copyright notice, this list of conditions and the following disclaimer in the documentation and/or other materials provided with the distribution.
- Neither the name of the Eclipse Foundation, Inc. nor the names of its contributors may be used to endorse or promote products derived from this software without specific prior written permission.

 THIS SOFTWARE IS PROVIDED BY THE COPYRIGHT HOLDERS AND CONTRIBUTORS "AS IS" AND ANY EXPRESS OR IMPLIED WARRANTIES, INCLUDING, BUT NOT LIMITED TO, THE IMPLIED

 WARRANTIES OF MERCHANTABILITY AND FITNESS FOR A PARTICULAR PURPOSE ARE DISCLAIMED. IN NO EVENT SHALL THE COPYRIGHT OWNER OR CONTRIBUTORS BE LIABLE FOR ANY DIRECT, INDIRECT, INCIDENTAL, SPECIAL, EXEMPLARY, OR CONSEQUENTIAL DAMAGES (INCLUDING, BUT NOT LIMITED TO, PROCUREMENT OF SUBSTITUTE GOODS OR SERVICES; LOSS OF USE, DATA, OR PROFITS; OR BUSINESS INTERRUPTION) HOWEVER CAUSED AND ON ANY THEORY OF LIABILITY, WHETHER IN CONTRACT, STRICT LIABILITY, OR TORT (INCLUDING NEGLIGENCE OR OTHERWISE) ARISING IN ANY WAY OUT OF THE USE OF THIS SOFTWARE, EVEN IF ADVISED OF THE POSSIBILITY OF SUCH DAMAGE. GNU LESSER GENERAL PUBLIC LICENSE

 Version 2.1, February 1999

Copyright (C) 1991, 1999 Free Software Foundation, Inc. 51 Franklin Street, Fifth Floor, Boston, MA 02110-1301 USA Everyone is permitted to copy and distribute verbatim copies of this license document, but changing it is not allowed.

[This is the first released version of the Lesser GPL. It also counts
as the successor of the GNU Library Public License, version 2, hence the version number 2.1.]

### Preamble

 The licenses for most software are designed to take away your freedom to share and change it. By contrast, the GNU General Public Licenses are intended to guarantee your freedom to share and change free software--to make sure the software is free for all its users.

 This license, the Lesser General Public License, applies to some specially designated software packages--typically libraries--of the Free Software Foundation and other authors who decide to use it. You can use it too, but we suggest you first think carefully about whether

this license or the ordinary General Public License is the better strategy to use in any particular case, based on the explanations below.

 When we speak of free software, we are referring to freedom of use, not price. Our General Public Licenses are designed to make sure that you have the freedom to distribute copies of free software (and charge for this service if you wish); that you receive source code or can get it if you want it; that you can change the software and use pieces of it in new free programs; and that you are informed that you can do these things.

 To protect your rights, we need to make restrictions that forbid distributors to deny you these rights or to ask you to surrender these rights. These restrictions translate to certain responsibilities for you if you distribute copies of the library or if you modify it.

 For example, if you distribute copies of the library, whether gratis or for a fee, you must give the recipients all the rights that we gave

you. You must make sure that they, too, receive or can get the source code. If you link other code with the library, you must provide complete object files to the recipients, so that they can relink them with the library after making changes to the library and recompiling it. And you must show them these terms so they know their rights.

We protect your rights with a two-step method: (1) we copyright the library, and (2) we offer you this license, which gives you legal permission to copy, distribute and/or modify the library.

 To protect each distributor, we want to make it very clear that there is no warranty for the free library. Also, if the library is modified by someone else and passed on, the recipients should know that what they have is not the original version, so that the original

author's reputation will not be affected by problems that might be introduced by others.

 Finally, software patents pose a constant threat to the existence of

any free program. We wish to make sure that a company cannot effectively restrict the users of a free program by obtaining a restrictive license from a patent holder. Therefore, we insist that any patent license obtained for a version of the library must be consistent with the full freedom of use specified in this license.

 Most GNU software, including some libraries, is covered by the ordinary GNU General Public License. This license, the GNU Lesser General Public License, applies to certain designated libraries, and is quite different from the ordinary General Public License. We use this license for certain libraries in order to permit linking those libraries into non-free programs.

 When a program is linked with a library, whether statically or using a shared library, the combination of the two is legally speaking a combined work, a derivative of the original library. The ordinary General Public License therefore permits such linking only if the entire combination fits its criteria of freedom. The Lesser General Public License permits more lax criteria for linking other code with the library.

 We call this license the "Lesser" General Public License because it does Less to protect the user's freedom than the ordinary General Public License. It also provides other free software developers Less of an advantage over competing non-free programs. These disadvantages are the reason we use the ordinary General Public License for many libraries. However, the Lesser license provides advantages in certain special circumstances.

 For example, on rare occasions, there may be a special need to encourage the widest possible use of a certain library, so that it becomes a de-facto standard. To achieve this, non-free programs must be allowed to use the library. A more frequent case is that a free library does the same job as widely used non-free libraries. In this case, there is little to gain by limiting the free library to free software only, so we use the Lesser General Public License.

 In other cases, permission to use a particular library in non-free programs enables a greater number of people to use a large body of free software. For example, permission to use the GNU C Library in non-free programs enables many more people to use the whole GNU

operating system, as well as its variant, the GNU/Linux operating system.

 Although the Lesser General Public License is Less protective of the users' freedom, it does ensure that the user of a program that is linked with the Library has the freedom and the wherewithal to run that program using a modified version of the Library.

 The precise terms and conditions for copying, distribution and modification follow. Pay close attention to the difference between a "work based on the library" and a "work that uses the library". The former contains code derived from the library, whereas the latter must be combined with the library in order to run.

# GNU LESSER GENERAL PUBLIC LICENSE TERMS AND CONDITIONS FOR COPYING, DISTRIBUTION AND MODIFICATION

 0. This License Agreement applies to any software library or other program which contains a notice placed by the copyright holder or other authorized party saying it may be distributed under the terms of this Lesser General Public License (also called "this License"). Each licensee is addressed as "you".

 A "library" means a collection of software functions and/or data prepared so as to be conveniently linked with application programs (which use some of those functions and data) to form executables.

 The "Library", below, refers to any such software library or work which has been distributed under these terms. A "work based on the Library" means either the Library or any derivative work under copyright law: that is to say, a work containing the Library or a portion of it, either verbatim or with modifications and/or translated straightforwardly into another language. (Hereinafter, translation is included without

limitation in the term "modification".)

 "Source code" for a work means the preferred form of the work for making modifications to it. For a library, complete source code means all the source code for all modules it contains, plus any associated interface definition files, plus the scripts used to control compilation and installation of the library.

 Activities other than copying, distribution and modification are not covered by this License; they are outside its scope. The act of running a program using the Library is not restricted, and output from such a program is covered only if its contents constitute a work based on the Library (independent of the use of the Library in a tool for writing it). Whether that is true depends on what the Library does

and what the program that uses the Library does.

 1. You may copy and distribute verbatim copies of the Library's complete source code as you receive it, in any medium, provided that you conspicuously and appropriately publish on each copy an appropriate copyright notice and disclaimer of warranty; keep intact all the notices that refer to this License and to the absence of any warranty; and distribute a copy of this License along with the Library.

 You may charge a fee for the physical act of transferring a copy, and you may at your option offer warranty protection in exchange for a fee.

 2. You may modify your copy or copies of the Library or any portion of it, thus forming a work based on the Library, and copy and distribute such modifications or work under the terms of Section 1 above, provided that you also meet all of these conditions:

a) The modified work must itself be a software library.

 b) You must cause the files modified to carry prominent notices stating that you changed the files and the date of any change.

 c) You must cause the whole of the work to be licensed at no charge to all third parties under the terms of this License.

### d) If a facility in the modified Library

refers to a function or a

 table of data to be supplied by an application program that uses the facility, other than as an argument passed when the facility is invoked, then you must make a good faith effort to ensure that, in the event an application does not supply such function or table, the facility still operates, and performs whatever part of its purpose remains meaningful.

 (For example, a function in a library to compute square roots has a purpose that is entirely well-defined independent of the application. Therefore, Subsection 2d requires that any application-supplied function or table used by this function must be optional: if the application does not supply it, the square root function must still compute square roots.)

These requirements apply to the modified work as a whole. If identifiable sections of that work are not derived from the Library, and can be reasonably considered independent and separate works in themselves,

 then this License, and its terms, do not apply to those sections when you distribute them as separate works. But when you distribute the same sections as part of a whole which is a work based on the Library, the distribution of the whole must be on the terms of this License, whose permissions for other licensees extend to the entire whole, and thus to each and every part regardless of who wrote it.

Thus, it is not the intent of this section to claim rights or contest your rights to work written entirely by you; rather, the intent is to exercise the right to control the distribution of derivative or collective works based on the Library.

In addition, mere aggregation of another work not based on the Library with the Library (or with a work based on the Library) on a volume of a storage or distribution medium does not bring the other work under the scope of this License.

 3. You may opt to apply the terms of the ordinary GNU General Public License instead of this License to a given copy of the Library. To do this, you must alter all the notices that refer to this License, so that they refer to the ordinary GNU General Public License, version 2, instead of to this License. (If a newer version than version 2 of the ordinary GNU General Public License has appeared, then you can specify that version instead if you wish.) Do not make any other change in these notices.

 Once this change is made in a given copy, it is irreversible for that copy, so the ordinary GNU General Public License applies to all subsequent copies and derivative works made from that copy.

 This option is useful when you wish to copy part of the code of the Library into a program that is not a library.

 4. You may copy and distribute the Library (or a portion or derivative of it, under Section 2) in object code or executable form under the terms of Sections 1 and 2 above provided that you accompany it with the complete corresponding machine-readable source code, which must be distributed

 under the terms of Sections 1 and 2 above on a medium customarily used for software interchange.

 If distribution of object code is made by offering access to copy from a designated place, then offering equivalent access to copy the source code from the same place satisfies the requirement to distribute the source code, even though third parties are not compelled to copy the source along with the object code.

 5. A program that contains no derivative of any portion of the Library, but is designed to work with the Library by being compiled or linked with it, is called a "work that uses the Library". Such a work, in isolation, is not a derivative work of the Library, and therefore falls outside the scope of this License.

 However, linking a "work that uses the Library" with the Library creates an executable that is a derivative of the Library (because it contains portions of the Library), rather than a "work that uses the library". The executable is therefore covered by this License.

Section 6 states terms for distribution of such executables.

 When a "work that uses the Library" uses material from a header file that is part of the Library, the object code for the work may be a derivative work of the Library even though the source code is not. Whether this is true is especially significant if the work can be linked without the Library, or if the work is itself a library. The threshold for this to be true is not precisely defined by law.

 If such an object file uses only numerical parameters, data structure layouts and accessors, and small macros and small inline functions (ten lines or less in length), then the use of the object file is unrestricted, regardless of whether it is legally a derivative work. (Executables containing this object code plus portions of the Library will still fall under Section 6.)

 Otherwise, if the work is a derivative of the Library, you may distribute the object code for the work under the terms of Section 6. Any executables containing that work also fall under Section 6,

whether or not they are linked directly with the Library itself.

 6. As an exception to the Sections above, you may also combine or link a "work that uses the Library" with the Library to produce a work containing portions of the Library, and distribute that work under terms of your choice, provided that the terms permit modification of the work for the customer's own use and reverse engineering for debugging such modifications.

 You must give prominent notice with each copy of the work that the Library is used in it and that the Library and its use are covered by this License. You must supply a copy of this License. If the work during execution displays copyright notices, you must include the copyright notice for the Library among them, as well as a reference directing the user to the copy of this License. Also, you must do one of these things:

 a) Accompany the work with the complete corresponding machine-readable

 source code for the Library including whatever changes were used in the work (which must be distributed under Sections 1 and 2 above); and, if the work is an executable linked with the Library, with the complete machine-readable "work that uses the Library", as object code and/or source code, so that the user can modify the Library and then relink to produce a modified executable containing the modified Library. (It is understood that the user who changes the contents of definitions files in the Library will not necessarily be able to recompile the application to use the modified definitions.)

 b) Use a suitable shared library mechanism for linking with the Library. A suitable mechanism is one that (1) uses at run time a copy of the library already present on the user's computer system, rather than copying library functions into the executable, and (2) will operate properly with a modified version of the library, if the user

 installs one, as long as the modified version is interface-compatible with the version that the work was made with.

 c) Accompany the work with a written offer, valid for at least three years, to give the same user the materials specified in Subsection 6a, above, for a charge no more than the cost of performing this distribution.

 d) If distribution of the work is made by offering access to copy from a designated place, offer equivalent access to copy the above specified materials from the same place.

 e) Verify that the user has already received a copy of these materials or that you have already sent this user a copy.

 For an executable, the required form of the "work that uses the Library" must include any data and utility programs needed for reproducing the executable from it. However, as a special exception, the materials to be distributed need not include anything that is normally distributed (in either source or binary form) with the major components

 (compiler, kernel, and so on) of the operating system on which the executable runs, unless that component itself accompanies the executable.

 It may happen that this requirement contradicts the license restrictions of other proprietary libraries that do not normally accompany the operating system. Such a contradiction means you cannot use both them and the Library together in an executable that you distribute.

 7. You may place library facilities that are a work based on the Library side-by-side in a single library together with other library facilities not covered by this License, and distribute such a combined library, provided that the separate distribution of the work based on the Library and of the other library facilities is otherwise permitted, and provided that you do these two things:

 a) Accompany the combined library with a copy of the same work based on the Library, uncombined with any other library facilities. This must be distributed under the terms of the Sections above.

 b) Give prominent notice with the combined library of the fact that part of it is a work based on the Library, and explaining where to find the accompanying uncombined form of the same work.

 8. You may not copy, modify, sublicense, link with, or distribute the Library except as expressly provided under this License. Any attempt otherwise to copy, modify, sublicense, link with, or distribute the Library is void, and will automatically terminate your rights under this License. However, parties who have received copies, or rights, from you under this License will not have their licenses terminated so long as such parties remain in full compliance.

 9. You are not required to accept this License, since you have not signed it. However, nothing else grants you permission to modify or distribute the Library or its derivative works. These actions are prohibited by law if you do not accept this License. Therefore, by modifying or distributing

the Library (or any work based on the

Library), you indicate your acceptance of this License to do so, and all its terms and conditions for copying, distributing or modifying the Library or works based on it.

 10. Each time you redistribute the Library (or any work based on the Library), the recipient automatically receives a license from the original licensor to copy, distribute, link with or modify the Library subject to these terms and conditions. You may not impose any further restrictions on the recipients' exercise of the rights granted herein. You are not responsible for enforcing compliance by third parties with this License.

 11. If, as a consequence of a court judgment or allegation of patent infringement or for any other reason (not limited to patent issues),

conditions are imposed on you (whether by court order, agreement or otherwise) that contradict the conditions of this License, they do not excuse you from the conditions of this License. If you cannot distribute

 so as to satisfy simultaneously your obligations under this License and any other pertinent obligations, then as a consequence you may not distribute the Library at all. For example, if a patent license would not permit royalty-free redistribution of the Library by all those who receive copies directly or indirectly through you, then the only way you could satisfy both it and this License would be to refrain entirely from distribution of the Library.

If any portion of this section is held invalid or unenforceable under any particular circumstance, the balance of the section is intended to apply, and the section as a whole is intended to apply in other circumstances.

It is not the purpose of this section to induce you to infringe any patents or other property right claims or to contest validity of any such claims; this section has the sole purpose of protecting the integrity of the free software distribution system which is implemented by public license practices. Many people have made

generous contributions to the wide range of software distributed through that system in reliance on consistent application of that system; it is up to the author/donor to decide if he or she is willing to distribute software through any other system and a licensee cannot impose that choice.

This section is intended to make thoroughly clear what is believed to be a consequence of the rest of this License.

 12. If the distribution and/or use of the Library is restricted in certain countries either by patents or by copyrighted interfaces, the original copyright holder who places the Library under this License may add an explicit geographical distribution limitation excluding those countries, so that distribution is permitted only in or among countries not thus excluded. In such case, this License incorporates the limitation as if written in the body of this License.

 13. The Free Software Foundation may publish revised and/or new versions of the Lesser General Public License from time to time. Such new versions will be similar in spirit to the present version,

but may differ in detail to address new problems or concerns.

Each version is given a distinguishing version number. If the Library specifies a version number of this License which applies to it and "any later version", you have the option of following the terms and

conditions either of that version or of any later version published by the Free Software Foundation. If the Library does not specify a license version number, you may choose any version ever published by the Free Software Foundation.

 14. If you wish to incorporate parts of the Library into other free programs whose distribution conditions are incompatible with these, write to the author to ask for permission. For software which is copyrighted by the Free Software Foundation, write to the Free Software Foundation; we sometimes make exceptions for this. Our decision will be guided by the two goals of preserving the free status of

 all derivatives of our free software and of promoting the sharing and reuse of software generally.

# NO WARRANTY

 15. BECAUSE THE LIBRARY IS LICENSED FREE OF CHARGE, THERE IS NO WARRANTY FOR THE LIBRARY, TO THE EXTENT PERMITTED BY APPLICABLE LAW. EXCEPT WHEN OTHERWISE STATED IN WRITING THE COPYRIGHT HOLDERS AND/OR OTHER PARTIES PROVIDE THE LIBRARY "AS IS" WITHOUT WARRANTY OF ANY KIND, EITHER EXPRESSED OR IMPLIED, INCLUDING, BUT NOT LIMITED TO, THE IMPLIED WARRANTIES OF MERCHANTABILITY AND FITNESS FOR A PARTICULAR PURPOSE. THE ENTIRE RISK AS TO THE QUALITY AND PERFORMANCE OF THE LIBRARY IS WITH YOU. SHOULD THE LIBRARY PROVE DEFECTIVE, YOU ASSUME THE COST OF ALL NECESSARY SERVICING, REPAIR OR CORRECTION.

 16. IN NO EVENT UNLESS REQUIRED BY APPLICABLE LAW OR AGREED TO IN WRITING WILL ANY COPYRIGHT HOLDER, OR ANY OTHER PARTY WHO MAY MODIFY AND/OR REDISTRIBUTE THE LIBRARY AS PERMITTED ABOVE, BE LIABLE TO YOU FOR DAMAGES, INCLUDING ANY GENERAL, SPECIAL, INCIDENTAL OR **CONSEQUENTIAL** 

 DAMAGES ARISING OUT OF THE USE OR INABILITY TO USE THE LIBRARY (INCLUDING BUT NOT LIMITED TO LOSS OF DATA OR DATA BEING RENDERED INACCURATE OR LOSSES SUSTAINED BY YOU OR THIRD PARTIES OR A FAILURE OF THE LIBRARY TO OPERATE WITH ANY OTHER SOFTWARE), EVEN IF SUCH HOLDER OR OTHER PARTY HAS BEEN ADVISED OF THE POSSIBILITY OF SUCH DAMAGES.

# END OF TERMS AND CONDITIONS

How to Apply These Terms to Your New Libraries

 If you develop a new library, and you want it to be of the greatest possible use to the public, we recommend making it free software that everyone can redistribute and change. You can do so by permitting redistribution under these terms (or, alternatively, under the terms of the ordinary General Public License).

 To apply these terms, attach the following notices to the library. It is safest to attach them to the start of each source file to most effectively convey the exclusion of warranty; and each file should have at least the "copyright" line and

a pointer to where the full notice is found.

 <one line to give the library's name and a brief idea of what it does.> Copyright  $(C)$  <year > <name of author>

 This library is free software; you can redistribute it and/or modify it under the terms of the GNU Lesser General Public License as published by the Free Software Foundation; either version 2.1 of the License, or (at your option) any later version.

 This library is distributed in the hope that it will be useful, but WITHOUT ANY WARRANTY; without even the implied warranty of MERCHANTABILITY or FITNESS FOR A PARTICULAR PURPOSE. See the GNU Lesser General Public License for more details.

 You should have received a copy of the GNU Lesser General Public License along with this library; if not, write to the Free Software Foundation, Inc., 51 Franklin Street, Fifth Floor, Boston, MA 02110-1301 USA

Also add information on how to contact you by electronic and paper mail.

### You should

 also get your employer (if you work as a programmer) or your school, if any, to sign a "copyright disclaimer" for the library, if necessary. Here is a sample; alter the names:

 Yoyodyne, Inc., hereby disclaims all copyright interest in the library `Frob' (a library for tweaking knobs) written by James Random Hacker.

 <signature of Ty Coon>, 1 April 1990 Ty Coon, President of Vice

That's all there is to it! JUnit

Eclipse Public License - v 1.0

THE ACCOMPANYING PROGRAM IS PROVIDED UNDER THE TERMS OF THIS ECLIPSE PUBLIC LICENSE ("AGREEMENT"). ANY USE, REPRODUCTION OR DISTRIBUTION OF THE PROGRAM CONSTITUTES RECIPIENT'S ACCEPTANCE OF THIS AGREEMENT.

1. DEFINITIONS

"Contribution" means:

- a) in the case of the initial Contributor, the initial code and documentation distributed under this Agreement, and
- b) in the case of each subsequent Contributor:
- i) changes to the Program, and
- ii) additions to the Program;

 where such changes and/or additions to the Program originate from and are distributed by that particular Contributor. A Contribution 'originates' from a Contributor if it was added to the Program by such Contributor itself or anyone acting on such Contributor's behalf. Contributions do not include additions to the Program which: (i) are separate modules of software distributed in conjunction with the Program under their own license agreement, and (ii) are

not derivative works of the Program.

"Contributor" means any person or entity that distributes the Program.

"Licensed Patents " mean patent claims licensable by a Contributor which are necessarily infringed by the use or sale of its Contribution alone or when combined with the Program.

"Program" means the Contributions distributed in accordance with this Agreement.

"Recipient" means anyone who receives the Program under this Agreement, including all Contributors.

# 2. GRANT OF RIGHTS

 a) Subject to the terms of this Agreement, each Contributor hereby grants Recipient a non-exclusive, worldwide, royalty-free copyright license to reproduce, prepare derivative works of, publicly display, publicly perform, distribute and sublicense the Contribution of such Contributor, if any, and such derivative works, in source code and object code form.

 b) Subject to the terms of this Agreement, each Contributor hereby grants Recipient a non-exclusive, worldwide, royalty-free patent license under

Licensed Patents to make, use, sell, offer to sell, import and otherwise transfer the Contribution of such Contributor, if any, in source code and object code form. This patent license shall apply to the combination of the Contribution and the Program if, at the time the Contribution is added by the Contributor, such addition of the Contribution causes such combination to be covered by the Licensed Patents. The patent license shall not apply to any other combinations which include the Contribution. No hardware per se is

licensed hereunder.

 c) Recipient understands that although each Contributor grants the licenses to its Contributions set forth herein, no assurances are provided by any Contributor that the Program does not infringe the patent or other intellectual property rights of any other entity. Each Contributor disclaims any liability to Recipient for claims brought by any other entity based on infringement of intellectual property rights or otherwise.

As a condition to

exercising the rights and licenses granted hereunder, each Recipient hereby assumes sole responsibility to secure any other intellectual property rights needed, if any. For example, if a third party patent license is required to allow Recipient to distribute the Program, it is Recipient's responsibility to acquire that license before distributing the Program.

 d) Each Contributor represents that to its knowledge it has sufficient copyright rights in its Contribution, if any, to grant the copyright license set forth in this Agreement.

### 3. REQUIREMENTS

A Contributor may choose to distribute the Program in object code form under its own license agreement, provided that:

a) it complies with the terms and conditions of this Agreement; and

b) its license agreement:

 i) effectively disclaims on behalf of all Contributors all warranties and conditions, express and implied, including warranties or conditions of title and non-infringement, and implied warranties or conditions of merchantability and fitness for a particular purpose;

 ii) effectively excludes on behalf of all Contributors all liability for damages, including direct, indirect, special, incidental and consequential damages, such as lost profits;

 iii) states that any provisions which differ from this Agreement are offered by that Contributor alone and not by any other party; and

 iv) states that source code for the Program is available from such Contributor, and informs licensees how to obtain it in a reasonable manner on or through a medium customarily used for software exchange.

When the Program is made available in source code form:

a) it must be made available under this Agreement; and

 b) a copy of this Agreement must be included with each copy of the Program.

Contributors may not remove or alter any copyright notices contained within the Program.

Each Contributor must identify itself as the originator of its Contribution, if

any, in a manner that reasonably allows subsequent Recipients to identify the originator of the Contribution.

# 4. COMMERCIAL DISTRIBUTION

Commercial distributors of software may accept certain responsibilities with respect to end users, business partners and the like. While this license is intended to facilitate the commercial use of the Program, the Contributor who includes the Program in a commercial product offering should do so in a manner which does not create potential liability for other Contributors. Therefore, if a Contributor includes the Program in a commercial product offering, such Contributor ("Commercial Contributor") hereby agrees to defend and indemnify every other Contributor ("Indemnified Contributor") against any losses, damages and costs (collectively "Losses") arising from claims, lawsuits and other legal actions brought by a third party against the Indemnified Contributor to the extent caused by the acts or omissions of such Commercial Contributor in connection

 with its distribution of the Program in a commercial product offering. The obligations in this section do not apply to any claims or Losses relating to any actual or alleged intellectual property infringement. In order to qualify, an Indemnified Contributor must: a) promptly notify the Commercial Contributor in writing of such claim, and b) allow the Commercial Contributor to control, and cooperate with the Commercial Contributor in, the defense and any related settlement negotiations. The Indemnified Contributor may participate in any such claim at its own expense.

For example, a Contributor might include the Program in a commercial product offering, Product X. That Contributor is then a Commercial Contributor. If that Commercial Contributor then makes performance claims, or offers warranties related to Product X, those performance claims and warranties are such Commercial Contributor's responsibility alone. Under this section, the Commercial Contributor would have to defend claims against the other

Contributors related to those performance claims and warranties, and if a court requires any other Contributor to pay any damages as a result, the Commercial Contributor must pay those damages.

### 5. NO WARRANTY

EXCEPT AS EXPRESSLY SET FORTH IN THIS AGREEMENT, THE PROGRAM IS PROVIDED ON AN "AS IS" BASIS, WITHOUT WARRANTIES OR CONDITIONS OF ANY KIND, EITHER EXPRESS OR IMPLIED INCLUDING, WITHOUT LIMITATION, ANY WARRANTIES OR CONDITIONS OF TITLE, NON-INFRINGEMENT, MERCHANTABILITY OR FITNESS FOR A PARTICULAR PURPOSE. Each Recipient is solely responsible for determining the appropriateness of using and distributing the Program and assumes all risks associated with its exercise of rights under this Agreement, including but not limited to the risks and costs of program errors, compliance with applicable laws, damage to or loss of data, programs or equipment, and unavailability or interruption of operations.

# 6. DISCLAIMER OF LIABILITY

# EXCEPT AS EXPRESSLY SET FORTH IN THIS AGREEMENT, NEITHER RECIPIENT NOR ANY

CONTRIBUTORS SHALL HAVE ANY LIABILITY FOR ANY DIRECT, INDIRECT, INCIDENTAL, SPECIAL, EXEMPLARY, OR CONSEQUENTIAL DAMAGES (INCLUDING WITHOUT LIMITATION LOST PROFITS), HOWEVER CAUSED AND ON ANY THEORY OF LIABILITY, WHETHER IN CONTRACT, STRICT LIABILITY, OR TORT (INCLUDING NEGLIGENCE OR OTHERWISE) ARISING IN ANY WAY OUT OF THE USE OR DISTRIBUTION OF THE PROGRAM OR THE EXERCISE OF ANY RIGHTS GRANTED HEREUNDER, EVEN IF ADVISED OF THE POSSIBILITY OF SUCH DAMAGES.

# 7. GENERAL

If any provision of this Agreement is invalid or unenforceable under applicable law, it shall not affect the validity or enforceability of the remainder of the terms of this Agreement, and without further action by the parties hereto, such provision shall be reformed to the minimum extent necessary to make such provision valid and enforceable.

# If Recipient institutes patent litigation against any

entity (including a cross-claim or counterclaim in a lawsuit) alleging that the Program

 itself (excluding combinations of the Program with other software or hardware) infringes such Recipient's patent(s), then such Recipient's rights granted under Section 2(b) shall terminate as of the date such litigation is filed.

All Recipient's rights under this Agreement shall terminate if it fails to comply with any of the material terms or conditions of this Agreement and does not cure such failure in a reasonable period of time after becoming aware of such noncompliance. If all Recipient's rights under this Agreement terminate, Recipient agrees to cease use and distribution of the Program as soon as reasonably practicable. However, Recipient's obligations under this Agreement and any licenses granted by Recipient relating to the Program shall continue and survive.

Everyone is permitted to copy and distribute copies of this Agreement, but in order to avoid inconsistency the Agreement is copyrighted and may only be

modified in the following manner. The Agreement Steward reserves the right to

publish new versions (including revisions) of this Agreement from time to time. No one other than the Agreement Steward has the right to modify this Agreement. The Eclipse Foundation is the initial Agreement Steward. The Eclipse Foundation may assign the responsibility to serve as the Agreement Steward to a suitable separate entity. Each new version of the Agreement will be given a distinguishing version number. The Program (including Contributions) may always be distributed subject to the version of the Agreement under which it was received. In addition, after a new version of the Agreement is published, Contributor may elect to distribute the Program (including its Contributions) under the new version. Except as expressly stated in Sections 2(a) and 2(b) above, Recipient receives no rights or licenses to the intellectual property of any Contributor under this Agreement, whether expressly, by implication, estoppel or otherwise. All rights in the Program not expressly granted

under this Agreement are reserved.

This Agreement is governed by the laws of the State of New York and the intellectual property laws of the United States of America. No party to this Agreement will bring a legal action under this Agreement more than one year after the cause of action arose. Each party waives its rights to a jury trial in any resulting litigation.

UnboundID LDAP SDK Free Use License

THIS IS AN AGREEMENT BETWEEN YOU ("YOU") AND PING IDENTITY CORPORATION ("PING IDENTITY") REGARDING YOUR USE OF UNBOUNDID LDAP SDK FOR JAVA AND ANY ASSOCIATED DOCUMENTATION, OBJECT CODE, COMPILED LIBRARIES, SOURCE CODE AND SOURCE FILES OR OTHER MATERIALS MADE AVAILABLE BY PING IDENTITY (COLLECTIVELY REFERRED TO IN THIS AGREEMENT AS THE ("SDK").

# BY INSTALLING, ACCESSING OR OTHERWISE USING THE SDK, YOU ACCEPT THE TERMS OF THIS AGREEMENT. IF YOU DO NOT AGREE TO THE TERMS OF THIS AGREEMENT, DO NOT INSTALL, ACCESS OR USE THE SDK.

USE OF THE SDK. Subject to your compliance with this Agreement, Ping Identity grants to You a non-exclusive, royalty-free license, under Ping Identity's intellectual property rights in the SDK, to use, reproduce, modify and distribute this release of the SDK; provided that no license is granted herein under any patents that may be infringed by your modifications, derivative works or by other works in which the SDK may be incorporated (collectively, your "Applications"). You may reproduce and redistribute the SDK with your Applications provided that you (i) include this license file and an unmodified copy of the unboundid-ldapsdk.jar file; and (ii) such redistribution is subject to a license whose terms do not conflict with or contradict the terms of this Agreement. You may also reproduce and redistribute the SDK without your Applications provided that you redistribute the SDK complete and unmodified (i.e., with all "read me" files, copyright notices, and

other legal notices and terms that Ping Identity has included in the SDK).

SCOPE OF LICENSES. This Agreement does not grant You the right to use any Ping Identity intellectual property which is not included as part of the SDK. The SDK is licensed, not sold. This Agreement only gives You some rights to use the SDK. Ping Identity reserves all other rights. Unless applicable law gives You more rights despite this limitation, You may use the SDK only as expressly permitted in this Agreement.

SUPPORT. Ping Identity is not obligated to provide any technical or other support ("Support Services") for the SDK to You under this Agreement. However, if Ping Identity chooses to provide any Support Services to You, Your use of such Support Services will be governed by then-current Ping Identity support policies.

TERMINATION. Ping Identity reserves the right to discontinue offering the SDK and to modify the SDK at any time in its sole discretion. Notwithstanding anything contained in this Agreement to the contrary, Ping Identity may also, in its sole discretion, terminate or suspend access to the SDK to You or any end user at any time. In addition, if you fail to comply with the terms of this Agreement, then any rights granted herein will be automatically terminated if such failure is not corrected within 30 days of the initial notification of such failure. You acknowledge that termination and/or monetary damages may not be

 a sufficient remedy if You breach this Agreement and that Ping Identity will be entitled, without waiving any other rights or remedies, to injunctive or equitable relief as may be deemed proper by a court of competent jurisdiction in the event of a breach. Ping Identity may also terminate this Agreement if the SDK becomes, or in Ping Identity's reasonable opinion is likely to become, the subject of a claim of intellectual property infringement or trade secret misappropriation. All rights and licenses granted herein will simultaneously and automatically terminate upon termination of this Agreement for any reason.

DISCLAIMER OF WARRANTY. THE SDK IS PROVIDED "AS IS" AND PING IDENTITY DOES NOT WARRANT THAT THE SDK WILL BE ERROR-FREE, VIRUS-FREE, WILL PERFORM IN AN UNINTERRUPTED, SECURE OR TIMELY MANNER, OR WILL INTEROPERATE WITH OTHER HARDWARE, SOFTWARE, SYSTEMS OR DATA. TO THE MAXIMUM EXTENT ALLOWED BY LAW, ALL

CONDITIONS, REPRESENTATIONS AND WARRANTIES, WHETHER EXPRESS, IMPLIED, **STATUTORY** 

OR OTHERWISE INCLUDING, WITHOUT LIMITATION, ANY IMPLIED WARRANTIES OF MERCHANTABILITY, FITNESS FOR A PARTICULAR PURPOSE (EVEN IF PING IDENTITY HAD BEEN INFORMED OF SUCH PURPOSE), OR NON-INFRINGEMENT OF THIRD PARTY RIGHTS ARE HEREBY DISCLAIMED.

LIMITATION OF LIABILITY. IN NO EVENT WILL PING IDENTITY OR ITS SUPPLIERS BE LIABLE FOR ANY DAMAGES WHATSOEVER (INCLUDING, WITHOUT LIMITATION, LOST PROFITS, REVENUE, DATA OR DATA USE, BUSINESS INTERRUPTION, COST OF COVER, DIRECT, INDIRECT, SPECIAL, PUNITIVE, INCIDENTAL OR CONSEQUENTIAL DAMAGES OF ANY KIND) ARISING OUT OF THE USE OF OR INABILITY TO USE THE SDK OR IN ANY WAY RELATED TO THIS AGREEMENT, EVEN IF PING IDENTITY HAS BEEN ADVISED OF THE POSSIBILITY OF SUCH DAMAGES.

ADDITIONAL RIGHTS. Certain states do not allow the exclusion of implied warranties or limitation of liability for certain kinds of damages, so the exclusion of limited warranties and limitation of liability set forth above may not apply to You.

# EXPORT RESTRICTIONS.

 The SDK is subject to United States export control laws. You acknowledge and agree that You are responsible for compliance with all domestic and international export laws and regulations that apply to the SDK.

MISCELLANEOUS. This Agreement constitutes the entire agreement with respect to the SDK. If any provision of this Agreement shall be held to be invalid, illegal or unenforceable, the validity, legality and enforceability of the remaining provisions shall in no way be affected or impaired thereby. This Agreement and performance hereunder shall be governed by and construed in accordance with the laws of the State of Texas without regard to its conflict of laws rules. Any disputes related to this Agreement shall be exclusively litigated in the state or federal courts located in Travis County, Texas. COMMON DEVELOPMENT AND DISTRIBUTION LICENSE (CDDL) Version 1.0

1. Definitions.

1.1. Contributor. means each individual or entity that creates or contributes to the creation of Modifications.

 1.2. Contributor Version. means the combination of the Original Software, prior Modifications used by a Contributor (if any), and the Modifications made by that particular Contributor.

 1.3. Covered Software. means (a) the Original Software, or (b) Modifications, or (c) the combination of files containing Original Software with files containing Modifications, in each case including portions thereof.

1.4. Executable. means the Covered Software in any form other than Source Code.

 1.5. Initial Developer. means the individual or entity that first makes Original Software available under this License.

 1.6. Larger Work. means a work which combines Covered Software or portions thereof with code not governed by the terms of this License.

1.7. License. means this document.

1.8.

 Licensable. means having the right to grant, to the maximum extent possible, whether at the time of the initial grant or subsequently acquired, any and all of the rights conveyed herein.

1.9. Modifications. means the Source Code and Executable form of any of the following:

 A. Any file that results from an addition to, deletion from or modification of the contents of a file containing Original Software or previous Modifications;

B. Any new file that contains any part of the Original Software or previous Modification; or

C. Any new file that is contributed or otherwise made available under the terms of this License.

 1.10. Original Software. means the Source Code and Executable form of computer software code that is originally released under this License.

 1.11. Patent Claims. means any patent claim(s), now owned or hereafter acquired, including without limitation, method, process, and apparatus claims, in any patent Licensable by grantor.

### 1.12.

 Source Code. means (a) the common form of computer software code in which modifications are made and (b) associated documentation included in or with such code.

 1.13. You. (or .Your.) means an individual or a legal entity exercising rights under, and complying with all of the terms of, this License. For legal entities, .You. includes any entity which controls, is controlled by, or is under common control with You. For purposes of this definition, .control. means (a) the power, direct or indirect, to cause the direction or management of such entity, whether by contract or otherwise, or (b) ownership of more than fifty percent (50%) of the outstanding shares or beneficial ownership of such entity.

2. License Grants.

2.1. The Initial Developer Grant.

 Conditioned upon Your compliance with Section 3.1 below and subject to third party intellectual property claims, the Initial Developer hereby grants You a world-wide, royalty-free, non-exclusive license:

#### (a) under

 intellectual property rights (other than patent or trademark) Licensable by Initial Developer, to use, reproduce, modify, display, perform, sublicense and distribute the Original Software (or portions thereof), with or without Modifications, and/or as part of a Larger Work; and

 (b) under Patent Claims infringed by the making, using or selling of Original Software, to make, have made, use, practice, sell, and offer for sale, and/or otherwise dispose of the Original Software (or portions thereof).

 (c) The licenses granted in Sections 2.1(a) and (b) are effective on the date Initial Developer first distributes or otherwise makes the Original Software available to a third party under the terms of this License.

 (d) Notwithstanding Section 2.1(b) above, no patent license is granted: (1) for code that You delete from the Original Software, or (2) for infringements caused by: (i) the modification of the Original Software, or (ii) the

combination of the Original Software with other software or devices.

### 2.2. Contributor Grant.

 Conditioned upon Your compliance with Section 3.1 below and subject to third party intellectual property claims, each Contributor hereby grants You a world-wide, royalty-free, non-exclusive license:

 (a) under intellectual property rights (other than patent or trademark) Licensable by Contributor to use, reproduce, modify, display, perform, sublicense and distribute the Modifications created by such Contributor (or portions thereof), either on an unmodified basis, with other Modifications, as Covered Software and/or as part of a Larger Work; and

 (b) under Patent Claims infringed by the making, using, or selling of Modifications made by that Contributor either alone and/or in combination with its Contributor Version (or portions of such combination), to make, use, sell, offer for sale, have made, and/or otherwise dispose of: (1) Modifications made by that Contributor (or portions thereof); and (2) the

 combination of Modifications made by that Contributor with its Contributor Version (or portions of such combination).

 (c) The licenses granted in Sections 2.2(a) and 2.2(b) are effective on the date Contributor first distributes or otherwise makes the Modifications available to a third party.

 (d) Notwithstanding Section 2.2(b) above, no patent license is granted: (1) for any code that Contributor has deleted from the Contributor Version; (2) for infringements caused by: (i) third party modifications of Contributor Version, or (ii) the combination of Modifications made by that Contributor with other software (except as part of the Contributor Version) or other devices; or (3) under Patent Claims infringed by Covered Software in the absence of Modifications made by that Contributor.

3. Distribution Obligations.

# 3.1. Availability of Source Code.

 Any Covered Software that You distribute or otherwise make available in Executable form must also be made available

 in Source Code form and that Source Code form must be distributed only under the terms of this License. You must include a copy of this License with every copy of the Source Code form of the Covered Software You distribute or otherwise make available. You must inform recipients of any such Covered Software in Executable form as to how they can obtain such Covered Software in Source Code form in a reasonable manner on or through a medium customarily used for software exchange.

# 3.2. Modifications.

 The Modifications that You create or to which You contribute are governed by the terms of this License. You represent that You believe Your Modifications are Your original creation(s) and/or You have sufficient rights to grant the rights conveyed by this License.

### 3.3. Required Notices.

 You must include a notice in each of Your Modifications that identifies You as the Contributor of the Modification. You may not remove or alter any copyright, patent or trademark notices

 contained within the Covered Software, or any notices of licensing or any descriptive text giving attribution to any Contributor or the Initial Developer.

### 3.4. Application of Additional Terms.

 You may not offer or impose any terms on any Covered Software in Source Code form that alters or restricts the applicable version of this License or the recipients. rights hereunder. You may choose to offer, and to charge a fee for, warranty, support, indemnity or liability obligations to one or more recipients of Covered Software. However, you may do so only on Your own behalf, and not on behalf of the Initial Developer or any Contributor. You must make it absolutely clear that any such warranty, support, indemnity or liability obligation is offered by You alone, and You hereby agree to indemnify the Initial Developer and every Contributor for any liability incurred by the Initial Developer or such Contributor as a result of warranty, support, indemnity or liability terms You offer.

#### 3.5. Distribution of Executable Versions.

 You may distribute the Executable form of the Covered Software under the terms of this License or under the terms of a license of Your choice, which may contain terms different from this License, provided that You are in compliance with the terms of this License and that the license for the Executable form does not attempt to limit or alter the recipient.s rights in the Source Code form from the rights set forth in this License. If You distribute the Covered Software in Executable form under a different license, You must make it absolutely clear that any terms which differ from this License are offered by You alone, not by the Initial Developer or Contributor. You hereby agree to indemnify the Initial Developer and every Contributor for any liability incurred by the Initial Developer or such Contributor as a result of any such terms You offer.

### 3.6. Larger Works.

You may create a Larger Work by combining Covered

 Software with other code not governed by the terms of this License and distribute the Larger Work as a single product. In such a case, You must make sure the requirements of this License are fulfilled for the Covered Software.

#### 4. Versions of the License.

### 4.1. New Versions.

 Sun Microsystems, Inc. is the initial license steward and may publish revised and/or new versions of this License from time to time. Each version will be given a distinguishing version number. Except as provided in Section 4.3, no one other than the license steward has the right to modify this License.

#### 4.2. Effect of New Versions.

 You may always continue to use, distribute or otherwise make the Covered Software available under the terms of the version of the License under which You originally received the Covered Software. If the Initial Developer includes a notice in the Original Software prohibiting it from being distributed or otherwise made available under any subsequent version of the

 License, You must distribute and make the Covered Software available under the terms of the version of the License under which You originally received the Covered Software. Otherwise, You may also choose to use, distribute or otherwise make the Covered Software available under the terms of any subsequent version of the License published by the license steward.

### 4.3. Modified Versions.

 When You are an Initial Developer and You want to create a new license for Your Original Software, You may create and use a modified version of this License if You: (a) rename the license and remove any references to the

name of the license steward (except to note that the license differs from this License); and (b) otherwise make it clear that the license contains terms which differ from this License.

# 5. DISCLAIMER OF WARRANTY.

 COVERED SOFTWARE IS PROVIDED UNDER THIS LICENSE ON AN .AS IS. BASIS, WITHOUT WARRANTY OF ANY KIND, EITHER EXPRESSED OR IMPLIED, INCLUDING, WITHOUT LIMITATION, WARRANTIES

 THAT THE COVERED SOFTWARE IS FREE OF DEFECTS, MERCHANTABLE, FIT FOR A PARTICULAR PURPOSE OR NON-INFRINGING. THE ENTIRE RISK AS TO THE QUALITY AND PERFORMANCE OF THE COVERED SOFTWARE IS WITH YOU. SHOULD ANY COVERED SOFTWARE PROVE DEFECTIVE IN ANY RESPECT, YOU (NOT THE INITIAL DEVELOPER OR ANY OTHER CONTRIBUTOR) ASSUME THE COST OF ANY NECESSARY SERVICING, REPAIR OR CORRECTION. THIS DISCLAIMER OF WARRANTY CONSTITUTES AN ESSENTIAL PART OF THIS LICENSE. NO USE OF ANY COVERED SOFTWARE IS AUTHORIZED HEREUNDER EXCEPT UNDER THIS DISCLAIMER.

# 6. TERMINATION.

 6.1. This License and the rights granted hereunder will terminate automatically if You fail to comply with terms herein and fail to cure such breach within 30 days of becoming aware of the breach. Provisions which, by their nature, must remain in effect beyond the termination of this License shall survive.

 6.2. If You assert a patent infringement claim (excluding declaratory judgment actions) against Initial Developer or a Contributor (the Initial Developer or Contributor against whom You assert such claim is referred to as .Participant.) alleging that the Participant Software (meaning the Contributor Version where the Participant is a Contributor or the Original Software where the Participant is the Initial Developer) directly or indirectly infringes any patent, then any and all rights granted directly or indirectly to You by such Participant, the Initial Developer (if the Initial Developer is not the Participant) and all Contributors under Sections 2.1 and/or 2.2 of this License shall, upon 60 days notice from Participant terminate prospectively and automatically at the expiration of such 60 day notice period, unless if within such 60 day period You withdraw Your claim with respect to the Participant Software against such Participant either unilaterally or pursuant to a written agreement with Participant.

 6.3. In the event of termination under Sections 6.1 or 6.2 above, all end user licenses that have been validly granted by You or any distributor hereunder prior to termination (excluding licenses granted to You by any distributor) shall survive termination.

# 7. LIMITATION OF LIABILITY.

 UNDER NO CIRCUMSTANCES AND UNDER NO LEGAL THEORY, WHETHER TORT (INCLUDING NEGLIGENCE), CONTRACT, OR OTHERWISE, SHALL YOU, THE INITIAL DEVELOPER, ANY OTHER CONTRIBUTOR, OR ANY DISTRIBUTOR OF COVERED SOFTWARE, OR ANY SUPPLIER OF ANY OF SUCH PARTIES, BE LIABLE TO ANY PERSON FOR ANY INDIRECT, SPECIAL, INCIDENTAL, OR CONSEQUENTIAL DAMAGES OF ANY CHARACTER INCLUDING, WITHOUT LIMITATION, DAMAGES FOR LOST PROFITS, LOSS OF GOODWILL, WORK STOPPAGE, COMPUTER FAILURE OR MALFUNCTION, OR ANY AND ALL OTHER COMMERCIAL DAMAGES OR LOSSES, EVEN IF SUCH PARTY SHALL HAVE BEEN INFORMED OF THE POSSIBILITY OF SUCH DAMAGES. THIS LIMITATION OF LIABILITY SHALL NOT APPLY TO LIABILITY FOR DEATH OR PERSONAL INJURY RESULTING FROM SUCH PARTY.S NEGLIGENCE TO THE EXTENT APPLICABLE LAW PROHIBITS SUCH

# LIMITATION. SOME JURISDICTIONS

# DO NOT ALLOW THE EXCLUSION OR LIMITATION OF INCIDENTAL OR CONSEQUENTIAL DAMAGES, SO THIS EXCLUSION AND LIMITATION MAY NOT APPLY TO YOU.

# 8. U.S. GOVERNMENT END USERS.

 The Covered Software is a .commercial item,. as that term is defined in 48 C.F.R. 2.101 (Oct. 1995), consisting of .commercial computer software. (as that term is defined at 48 C.F.R. 252.227-7014(a)(1)) and .commercial computer software documentation. as such terms are used in 48 C.F.R. 12.212 (Sept. 1995). Consistent with 48 C.F.R. 12.212 and 48 C.F.R. 227.7202-1 through 227.7202-4 (June 1995), all U.S. Government End Users acquire Covered Software with only those rights set forth herein. This U.S. Government Rights clause is in lieu of, and supersedes, any other FAR, DFAR, or other clause or provision that addresses Government rights in computer software under this License.

# 9. MISCELLANEOUS.

 This License represents the complete agreement concerning subject matter hereof. If any provision of this License is held to be unenforceable, such provision shall be reformed only to the extent necessary to make it enforceable. This License shall be governed by the law of the jurisdiction specified in a notice contained within the Original Software (except to the extent applicable law, if any, provides otherwise), excluding such jurisdiction.s conflict-of-law provisions. Any litigation relating to this License shall be subject to the jurisdiction of the courts located in the jurisdiction and venue specified in a notice contained within the Original Software, with the losing party responsible for costs, including, without limitation, court costs and reasonable attorneys. fees and expenses. The application of the United Nations Convention on Contracts for the International Sale of Goods is expressly excluded. Any law or regulation which provides that the language of a contract shall be construed against the drafter shall not apply to this License. You agree that You alone are responsible for compliance with the United States export administration regulations (and the export control laws and regulation of any other countries) when You use, distribute or otherwise make available any Covered Software.

# 10. RESPONSIBILITY FOR CLAIMS.

 As between Initial Developer and the Contributors, each party is responsible for claims and damages arising, directly or indirectly, out of its utilization of rights under this License and You agree to work with Initial Developer and Contributors to distribute such responsibility on an equitable basis. Nothing herein is intended or shall be deemed to constitute any admission of liability.

# NOTICE PURSUANT TO SECTION 9 OF THE COMMON DEVELOPMENT AND DISTRIBUTION LICENSE (CDDL)

 The code released under the CDDL shall be governed by the laws of the State of California (excluding conflict-oflaw provisions). Any litigation relating to this License shall be subject to the jurisdiction of the Federal Courts of the Northern District of California

and the state courts of the State of California, with venue lying in Santa Clara County, California.

The GNU General Public License (GPL) Version 2, June 1991

# Copyright (C) 1989, 1991 Free Software Foundation, Inc. 59 Temple Place, Suite 330, Boston, MA 02111-1307 USA

Everyone is permitted to copy and distribute verbatim copies of this license document, but changing it is not allowed.

# Preamble

The licenses for most software are designed to take away your freedom to share and change it. By contrast, the GNU General Public License is intended to guarantee your freedom to share and change free software--to make sure the software is free for all its users. This General Public License applies to most of the Free Software Foundation's software and to any other program whose authors commit to using it. (Some other Free Software Foundation software is covered by the GNU Library General Public License instead.) You can apply it to your programs, too.

# When we speak of free software,

 we are referring to freedom, not price. Our General Public Licenses are designed to make sure that you have the freedom to distribute copies of free software (and charge for this service if you wish), that you receive source code or can get it if you want it, that you can change the software or use pieces of it in new free programs; and that you know you can do these things.

To protect your rights, we need to make restrictions that forbid anyone to deny you these rights or to ask you to surrender the rights. These restrictions translate to certain responsibilities for you if you distribute copies of the software, or if you modify it.

For example, if you distribute copies of such a program, whether gratis or for a fee, you must give the recipients all the rights that you have. You must make sure that they, too, receive or can get the source code. And you must show them these terms so they know their rights.

We protect your rights with two steps: (1) copyright the software, and (2) offer you this license which gives you legal permission to copy, distribute and/or modify the software.

Also, for each author's protection and ours, we want to make certain that everyone understands that there is no warranty for this free software. If the software is modified by someone else and passed on, we want its recipients to know that what they have is not the original, so that any problems introduced by others will not reflect on the original authors' reputations.

Finally, any free program is threatened constantly by software patents. We wish to avoid the danger that redistributors of a free program will individually obtain patent licenses, in effect making the program proprietary. To prevent this, we have made it clear that any patent must be licensed for everyone's free use or not licensed at all.

The precise terms and conditions for copying, distribution and modification follow.

# TERMS AND CONDITIONS FOR COPYING, DISTRIBUTION AND MODIFICATION

### 0. This License applies to any

 program or other work which contains a notice placed by the copyright holder saying it may be distributed under the terms of this General Public License. The "Program", below, refers to any such program or work, and a "work

based on the Program" means either the Program or any derivative work under copyright law: that is to say, a work containing the Program or a portion of it, either verbatim or with modifications and/or translated into another language. (Hereinafter, translation is included without limitation in the term "modification".) Each licensee is addressed as "you".

Activities other than copying, distribution and modification are not covered by this License; they are outside its scope. The act of running the Program is not restricted, and the output from the Program is covered only if its contents constitute a work based on the Program (independent of having been made by running the Program). Whether that is true depends on what the Program does.

# 1. You may copy and distribute

 verbatim copies of the Program's source code as you receive it, in any medium, provided that you conspicuously and appropriately publish on each copy an appropriate copyright notice and disclaimer of warranty; keep intact all the notices that refer to this License and to the absence of any warranty; and give any other recipients of the Program a copy of this License along with the Program.

You may charge a fee for the physical act of transferring a copy, and you may at your option offer warranty protection in exchange for a fee.

2. You may modify your copy or copies of the Program or any portion of it, thus forming a work based on the Program, and copy and distribute such modifications or work under the terms of Section 1 above, provided that you also meet all of these conditions:

 a) You must cause the modified files to carry prominent notices stating that you changed the files and the date of any change.

b) You must cause any work that you distribute or publish, that in

whole or in part contains or is derived from the Program or any part thereof, to be licensed as a whole at no charge to all third parties under the terms of this License.

 c) If the modified program normally reads commands interactively when run, you must cause it, when started running for such interactive use in the most ordinary way, to print or display an announcement including an appropriate copyright notice and a notice that there is no warranty (or else, saying that you provide a warranty) and that users may redistribute the program under these conditions, and telling the user how to view a copy of this License. (Exception: if the Program itself is interactive but does not normally print such an announcement, your work based on the Program is not required to print an announcement.)

These requirements apply to the modified work as a whole. If identifiable sections of that work are not derived from the Program, and can be reasonably considered independent and separate works in themselves, then this License, and its terms, do not apply to those sections when you distribute them as separate works. But when you distribute the same sections as part of a whole which is a work based on the Program, the distribution of the whole must be on the terms of this License, whose permissions for other licensees extend to the entire whole, and thus to each and every part regardless of who wrote it.

Thus, it is not the intent of this section to claim rights or contest your rights to work written entirely by you; rather, the intent is to exercise the right to control the distribution of derivative or collective works based on the Program.

In addition, mere aggregation of another work not based on the Program with the Program (or with a work based on

the Program) on a volume of a storage or distribution medium does not bring the other work under the scope of this License.

3. You may copy and distribute the Program (or a work based on it, under Section 2) in object code or executable form under the terms of Sections 1 and 2 above provided that you also do one of the following:

 a) Accompany it with the complete corresponding machine-readable source code, which must be distributed under the terms of Sections 1 and 2 above on a medium customarily used for software interchange; or,

 b) Accompany it with a written offer, valid for at least three years, to give any third party, for a charge no more than your cost of physically performing source distribution, a complete machine-readable copy of the corresponding source code, to be distributed under the terms of Sections 1 and 2 above on a medium customarily used for software interchange; or,

 c) Accompany it with the information you received as to the offer to distribute corresponding source code. (This alternative is allowed only for noncommercial distribution and only if you received the program in object code or executable form with such an offer, in accord with Subsection b above.)

### The source code

 for a work means the preferred form of the work for making modifications to it. For an executable work, complete source code means all the source code for all modules it contains, plus any associated interface definition files, plus the scripts used to control compilation and installation of the executable. However, as a special exception, the source code distributed need not include anything that is normally distributed (in either source or binary form) with the major components (compiler, kernel, and so on) of the operating system on which the executable runs, unless that component itself accompanies the executable.

If distribution of executable or object code is made by offering access to copy from a designated place, then offering equivalent access to copy the source code from the same place counts as distribution of the source code, even though third parties are not compelled to copy the source along with the object code.

### 4. You may not copy, modify, sublicense, or distribute

 the Program except as expressly provided under this License. Any attempt otherwise to copy, modify, sublicense or distribute the Program is void, and will automatically terminate your rights under this License. However, parties who have received copies, or rights, from you under this License will not have their licenses terminated so long as such parties remain in full compliance.

5. You are not required to accept this License, since you have not signed it. However, nothing else grants you permission to modify or distribute the Program or its derivative works. These actions are prohibited by law if you do not accept this License. Therefore, by modifying or distributing the Program (or any work based on the Program), you indicate your acceptance of this License to do so, and all its terms and conditions for copying, distributing or modifying the Program or works based on it.

6. Each time you redistribute the Program (or any work based on the Program), the recipient automatically receives a license from the original licensor to copy, distribute or modify the Program subject to these terms and conditions. You may not impose any further restrictions on the recipients' exercise of the rights granted herein. You are not responsible for enforcing compliance by third parties to this License.

7. If, as a consequence of a court judgment or allegation of patent infringement or for any other reason (not limited

to patent issues), conditions are imposed on you (whether by court order, agreement or otherwise) that contradict the conditions of this License, they do not excuse you from the conditions of this License. If you cannot distribute so as to satisfy simultaneously your obligations under this License and any other pertinent obligations, then as a consequence you may not distribute the Program at all. For example, if a patent license would not permit royaltyfree redistribution of the Program by all those who receive copies directly or indirectly through you, then the only way you could satisfy both it and this License would be to refrain entirely from distribution of the Program.

If any portion of this section is held invalid or unenforceable under any particular circumstance, the balance of the section is intended to apply and the section as a whole is intended to apply in other circumstances.

It is not the purpose of this section to induce you to infringe any patents or other property right claims or to contest validity of any such claims; this section has the sole purpose of protecting the integrity of the free software distribution system, which is implemented by public license practices. Many people have made generous contributions to the wide range of software distributed through that system in reliance on consistent application of that system; it is up to the author/donor to decide if he or she is willing to distribute software through any other system and a licensee cannot impose that choice.

This section is intended to make thoroughly clear what is believed to be a consequence of the rest of this License.

8. If the distribution and/or use of the Program is restricted in certain countries either by patents or by copyrighted interfaces, the original copyright holder who places the Program under this License may add an explicit geographical distribution limitation excluding those countries, so that distribution is permitted only in or among countries not thus excluded. In such case, this License incorporates the limitation as if written in the body of this License.

9. The Free Software Foundation may publish revised and/or new versions of the General Public License from time to time. Such new versions will be similar in spirit to the present version, but may differ in detail to address new problems or concerns.

Each version is given a distinguishing version number. If the Program specifies a version number of this License which applies to it and "any later version", you have the option of following the terms and conditions either of that version or of any later version published by the Free Software Foundation. If the Program does not specify a version number of this License, you may choose any version ever published by the Free Software Foundation.

10. If you wish to incorporate parts of the Program into other free programs whose distribution conditions are different, write to the author to ask for permission. For software which is copyrighted by the Free Software Foundation, write to the Free Software Foundation; we sometimes make exceptions for this. Our decision will be guided by the two goals of preserving the free status of all derivatives of our free software and of promoting the sharing and reuse of software generally.

# NO WARRANTY

11. BECAUSE THE PROGRAM IS LICENSED FREE OF CHARGE, THERE IS NO WARRANTY FOR THE PROGRAM, TO THE EXTENT PERMITTED BY APPLICABLE LAW. EXCEPT WHEN OTHERWISE STATED IN WRITING THE COPYRIGHT HOLDERS AND/OR OTHER PARTIES PROVIDE THE PROGRAM "AS IS" WITHOUT WARRANTY OF

 ANY KIND, EITHER EXPRESSED OR IMPLIED, INCLUDING, BUT NOT LIMITED TO, THE IMPLIED WARRANTIES OF MERCHANTABILITY AND FITNESS FOR A PARTICULAR PURPOSE. THE ENTIRE RISK AS TO THE QUALITY AND PERFORMANCE OF THE PROGRAM IS WITH YOU. SHOULD THE PROGRAM PROVE DEFECTIVE, YOU ASSUME THE COST OF ALL NECESSARY SERVICING, REPAIR OR CORRECTION

12. IN NO EVENT UNLESS REQUIRED BY APPLICABLE LAW OR AGREED TO IN WRITING WILL ANY COPYRIGHT HOLDER, OR ANY OTHER PARTY WHO MAY MODIFY AND/OR REDISTRIBUTE THE PROGRAM AS PERMITTED ABOVE, BE LIABLE TO YOU FOR DAMAGES, INCLUDING ANY GENERAL, SPECIAL, INCIDENTAL OR CONSEQUENTIAL DAMAGES ARISING OUT OF THE USE OR INABILITY TO USE THE PROGRAM (INCLUDING BUT NOT LIMITED TO LOSS OF DATA OR DATA BEING RENDERED INACCURATE OR LOSSES SUSTAINED BY YOU OR THIRD PARTIES OR A FAILURE OF THE PROGRAM TO OPERATE WITH ANY OTHER PROGRAMS), EVEN IF SUCH HOLDER OR OTHER PARTY HAS BEEN ADVISED OF THE POSSIBILITY OF SUCH DAMAGES.

# END OF TERMS AND CONDITIONS

How to Apply These Terms to Your New Programs

If you develop a new program, and you want it to be of the greatest possible use to the public, the best way to achieve this is to make it free software which everyone can redistribute and change under these terms.

To do so, attach the following notices to the program. It is safest to attach them to the start of each source file to most effectively convey the exclusion of warranty; and each file should have at least the "copyright" line and a pointer to where the full notice is found.

One line to give the program's name and a brief idea of what it does.

Copyright (C)

 This program is free software; you can redistribute it and/or modify it under the terms of the GNU General Public License as published by the Free Software Foundation; either version 2 of the License, or (at your option) any later version.

 This program is distributed in the hope that it will be useful, but WITHOUT ANY WARRANTY; without even the implied warranty of MERCHANTABILITY

or FITNESS FOR A PARTICULAR PURPOSE. See the GNU General Public License for more details.

 You should have received a copy of the GNU General Public License along with this program; if not, write to the Free Software Foundation, Inc., 59 Temple Place, Suite 330, Boston, MA 02111-1307 USA

Also add information on how to contact you by electronic and paper mail.

If the program is interactive, make it output a short notice like this when it starts in an interactive mode:

Gnomovision version 69, Copyright (C) year name of author

 Gnomovision comes with ABSOLUTELY NO WARRANTY; for details type `show w'. This is free software, and you are welcome to redistribute it under certain conditions; type `show c' for details.

The hypothetical commands `show w' and `show c' should show the appropriate parts of the General Public License. Of course, the commands you use may be called something other than `show w' and `show c'; they could even be mouse-clicks or menu items--whatever suits your program.

You should also get your employer (if you work as a programmer) or your school, if any, to sign a "copyright disclaimer" for the program, if necessary. Here is a sample; alter the names:

 Yoyodyne, Inc., hereby disclaims all copyright interest in the program `Gnomovision' (which makes passes at compilers) written by James Hacker.

 signature of Ty Coon, 1 April 1989 Ty Coon, President of Vice

This General Public License does not permit incorporating your program into proprietary programs. If your program is a subroutine library, you may consider it more useful to permit linking proprietary applications with the library. If this is what you want to do, use the GNU Library General Public License instead of this License.

# "CLASSPATH" EXCEPTION TO THE GPL VERSION 2

Certain source files distributed by Sun Microsystems, Inc. are subject to the following clarification and special exception to the GPL Version 2, but only where Sun has expressly included in the particular source file's header the words

"Sun designates this particular file as subject to the "Classpath" exception as provided by Sun in the License file that accompanied this code."

Linking this library statically or dynamically with other modules is making a combined work based on this library. Thus, the terms and conditions of the GNU General Public License Version 2 cover the whole combination.

As a special exception, the copyright holders of this library give you permission to link this library with independent modules to produce an executable, regardless of the license terms of these independent modules, and to copy and distribute the resulting executable under terms of your choice, provided that you also meet, for each linked independent module, the terms and conditions of the license of that module.? An independent module is a module which is not derived from or based on this library.? If you modify this library, you may extend this exception to your version of the library, but

 you are not obligated to do so.? If you do not wish to do so, delete this exception statement from your version. # Eclipse Public License - v 2.0

 THE ACCOMPANYING PROGRAM IS PROVIDED UNDER THE TERMS OF THIS ECLIPSE PUBLIC LICENSE ("AGREEMENT"). ANY USE, REPRODUCTION OR DISTRIBUTION OF THE PROGRAM CONSTITUTES RECIPIENT'S ACCEPTANCE OF THIS AGREEMENT.

1. DEFINITIONS

### "Contribution" means:

 a) in the case of the initial Contributor, the initial content Distributed under this Agreement, and

b) in the case of each subsequent Contributor:

i) changes to the Program, and

ii) additions to the Program;

 where such changes and/or additions to the Program originate from and are Distributed by that particular Contributor. A Contribution "originates" from a Contributor if it was added to the Program by such Contributor itself or anyone acting on such Contributor's behalf. Contributions do not include changes or additions to the Program that are not Modified Works.

 "Contributor" means any person or entity that Distributes the Program.

 "Licensed Patents" mean patent claims licensable by a Contributor which are necessarily infringed by the use or sale of its Contribution alone or when combined with the Program.

 "Program" means the Contributions Distributed in accordance with this Agreement.

 "Recipient" means anyone who receives the Program under this Agreement or any Secondary License (as applicable), including Contributors.

 "Derivative Works" shall mean any work, whether in Source Code or other form, that is based on (or derived from) the Program and for which the editorial revisions, annotations, elaborations, or other modifications represent, as a whole, an original work of authorship.

 "Modified Works" shall mean any work in Source Code or other form that results from an addition to, deletion from, or modification of the contents of the Program, including, for purposes of clarity any new file in Source Code form that contains any contents of the Program. Modified Works shall not include works that contain only declarations, interfaces, types, classes, structures, or files of the Program solely in each case in order to link to, bind by name, or subclass the Program or Modified Works thereof.

 "Distribute" means the acts of a) distributing or b) making available in any manner that enables the transfer of a copy.

"Source Code" means the form of a Program preferred for making

 modifications, including but not limited to software source code, documentation source, and configuration files.

 "Secondary License" means either the GNU General Public License, Version 2.0, or any later versions of that license, including any exceptions or additional permissions as identified by the initial Contributor.

#### 2. GRANT OF RIGHTS

 a) Subject to the terms of this Agreement, each Contributor hereby grants Recipient a non-exclusive, worldwide, royalty-free copyright

 license to reproduce, prepare Derivative Works of, publicly display, publicly perform, Distribute and sublicense the Contribution of such Contributor, if any, and such Derivative Works.

 b) Subject to the terms of this Agreement, each Contributor hereby grants Recipient a non-exclusive, worldwide, royalty-free patent license under Licensed Patents to make, use, sell, offer to sell, import and otherwise transfer the Contribution of such Contributor, if any, in Source Code or other form. This patent license shall apply to the combination of the Contribution and the Program if, at the time the Contribution is added by the Contributor, such addition of the Contribution causes such combination to be covered by the Licensed Patents. The patent license shall not apply to any other combinations which include the Contribution. No hardware per se is licensed hereunder.

#### c) Recipient understands

that although each Contributor grants the

 licenses to its Contributions set forth herein, no assurances are provided by any Contributor that the Program does not infringe the patent or other intellectual property rights of any other entity. Each Contributor disclaims any liability to Recipient for claims brought by any other entity based on infringement of intellectual property rights or otherwise. As a condition to exercising the rights and licenses granted hereunder, each Recipient hereby assumes sole responsibility to secure any other intellectual property rights needed, if any. For example, if a third party patent license is required to allow Recipient to Distribute the Program, it is Recipient's responsibility to acquire that license before distributing the Program.

 d) Each Contributor represents that to its knowledge it has sufficient copyright rights in its Contribution, if any, to grant the copyright license set forth in this Agreement.

 e) Notwithstanding the terms of any Secondary License, no Contributor makes additional grants to any Recipient (other than those set forth in this Agreement) as a result of such Recipient's receipt of the Program under the terms of a Secondary License (if permitted under the terms of Section 3).

#### 3. REQUIREMENTS

3.1 If a Contributor Distributes the Program in any form, then:

 a) the Program must also be made available as Source Code, in accordance with section 3.2, and the Contributor must accompany the Program with a statement that the Source Code for the Program is available under this Agreement, and informs Recipients how to obtain it in a reasonable manner on or through a medium customarily used for software exchange; and

 b) the Contributor may Distribute the Program under a license different than this Agreement, provided that such license: i) effectively disclaims on behalf of all other Contributors all warranties and conditions, express and implied, including warranties or conditions of title and non-infringement, and implied warranties or conditions of merchantability and fitness

for a particular purpose;

 ii) effectively excludes on behalf of all other Contributors all liability for damages, including direct, indirect, special, incidental and consequential damages, such as lost profits;

 iii) does not attempt to limit or alter the recipients' rights in the Source Code under section 3.2; and

 iv) requires any subsequent distribution of the Program by any party to be under a license that satisfies the requirements of this section 3.

3.2 When the Program is Distributed as Source Code:

 a) it must be made available under this Agreement, or if the Program (i) is combined with other material in a separate file or

 files made available under a Secondary License, and (ii) the initial Contributor attached to the Source Code the notice described in Exhibit A of this Agreement, then the Program may be made available under the terms of such Secondary Licenses, and

 b) a copy of this Agreement must be included with each copy of the Program.

 3.3 Contributors may not remove or alter any copyright, patent, trademark, attribution notices, disclaimers of warranty, or limitations of liability ("notices") contained within the Program from any copy of the Program which they Distribute, provided that Contributors may add their own appropriate notices.

# 4. COMMERCIAL DISTRIBUTION

 Commercial distributors of software may accept certain responsibilities with respect to end users, business partners and the like. While this license is intended to facilitate the commercial use of the Program, the Contributor who includes

the Program in a commercial product

 offering should do so in a manner which does not create potential liability for other Contributors. Therefore, if a Contributor includes the Program in a commercial product offering, such Contributor ("Commercial Contributor") hereby agrees to defend and indemnify every other Contributor ("Indemnified Contributor") against any losses, damages and costs (collectively "Losses") arising from claims, lawsuits and other legal actions brought by a third party against the Indemnified Contributor to the extent caused by the acts or omissions of such Commercial Contributor in connection with its distribution of the Program in a commercial product offering. The obligations in this section do not apply to any claims or Losses relating to any actual or alleged intellectual property infringement. In order to qualify, an Indemnified Contributor must: a) promptly notify the Commercial Contributor in writing

 of such claim, and b) allow the Commercial Contributor to control, and cooperate with the Commercial Contributor in, the defense and any related settlement negotiations. The Indemnified Contributor may participate in any such claim at its own expense.

 For example, a Contributor might include the Program in a commercial product offering, Product X. That Contributor is then a Commercial Contributor. If that Commercial Contributor then makes performance claims, or offers warranties related to Product X, those performance claims and warranties are such Commercial Contributor's responsibility alone. Under this section, the Commercial Contributor would have to defend claims against the other Contributors related to those performance claims and warranties, and if a court requires any other Contributor to pay any damages as a result, the Commercial Contributor must pay those damages.

# 5. NO WARRANTY

# EXCEPT AS EXPRESSLY SET FORTH IN

# THIS AGREEMENT, AND TO THE EXTENT

 PERMITTED BY APPLICABLE LAW, THE PROGRAM IS PROVIDED ON AN "AS IS" BASIS, WITHOUT WARRANTIES OR CONDITIONS OF ANY KIND, EITHER EXPRESS OR IMPLIED INCLUDING, WITHOUT LIMITATION, ANY WARRANTIES OR CONDITIONS OF TITLE, NON-INFRINGEMENT, MERCHANTABILITY OR FITNESS FOR A PARTICULAR PURPOSE. Each Recipient is solely responsible for determining the appropriateness of using and distributing the Program and assumes all risks associated with its exercise of rights under this Agreement, including but not limited to the risks and costs of program errors, compliance with applicable laws, damage to or loss of data, programs or equipment, and unavailability or interruption of operations.

# 6. DISCLAIMER OF LIABILITY

 EXCEPT AS EXPRESSLY SET FORTH IN THIS AGREEMENT, AND TO THE EXTENT PERMITTED BY APPLICABLE LAW, NEITHER RECIPIENT NOR ANY CONTRIBUTORS SHALL HAVE ANY LIABILITY FOR ANY DIRECT, INDIRECT, INCIDENTAL, SPECIAL,

 EXEMPLARY, OR CONSEQUENTIAL DAMAGES (INCLUDING WITHOUT LIMITATION LOST PROFITS), HOWEVER CAUSED AND ON ANY THEORY OF LIABILITY, WHETHER IN CONTRACT, STRICT LIABILITY, OR TORT (INCLUDING NEGLIGENCE OR OTHERWISE) ARISING IN ANY WAY OUT OF THE USE OR DISTRIBUTION OF THE PROGRAM OR THE EXERCISE OF ANY RIGHTS GRANTED HEREUNDER, EVEN IF ADVISED OF THE POSSIBILITY OF SUCH DAMAGES.

# 7. GENERAL

 If any provision of this Agreement is invalid or unenforceable under applicable law, it shall not affect the validity or enforceability of the remainder of the terms of this Agreement, and without further action by the parties hereto, such provision shall be reformed to the minimum extent necessary to make such provision valid and enforceable.

 If Recipient institutes patent litigation against any entity (including a cross-claim or counterclaim in a lawsuit) alleging that the Program itself (excluding combinations of the Program with other software

 or hardware) infringes such Recipient's patent(s), then such Recipient's rights granted under Section 2(b) shall terminate as of the date such litigation is filed.

 All Recipient's rights under this Agreement shall terminate if it fails to comply with any of the material terms or conditions of this Agreement and does not cure such failure in a reasonable period of time after becoming aware of such noncompliance. If all Recipient's rights under this Agreement terminate, Recipient agrees to cease use and distribution of the Program as soon as reasonably practicable.

 However, Recipient's obligations under this Agreement and any licenses granted by Recipient relating to the Program shall continue and survive.

 Everyone is permitted to copy and distribute copies of this Agreement, but in order to avoid inconsistency the Agreement is copyrighted and may only be modified in the following manner. The Agreement Steward reserves

 the right to publish new versions (including revisions) of this Agreement from time to time. No one other than the Agreement Steward has the right to modify this Agreement. The Eclipse Foundation is the initial Agreement Steward. The Eclipse Foundation may assign the responsibility to serve as the Agreement Steward to a suitable separate entity. Each new version of the Agreement will be given a distinguishing version number. The Program (including Contributions) may always be Distributed subject to the version of the Agreement under which it was received. In addition, after a new version of the Agreement is published, Contributor may elect to Distribute the Program (including its Contributions) under the new version.

 Except as expressly stated in Sections 2(a) and 2(b) above, Recipient receives no rights or licenses to the intellectual property of any Contributor under this Agreement, whether expressly, by implication, estoppel

 or otherwise. All rights in the Program not expressly granted under this Agreement are reserved. Nothing in this Agreement is intended to be enforceable by any entity that is not a Contributor or Recipient. No third-party beneficiary rights are created under this Agreement.

#### Exhibit A - Form of Secondary Licenses Notice

 "This Source Code may also be made available under the following Secondary Licenses when the conditions for such availability set forth in the Eclipse Public License, v. 2.0 are satisfied: {name license(s), version(s), and exceptions or additional permissions here}."

 Simply including a copy of this Agreement, including this Exhibit A is not sufficient to license the Source Code under Secondary Licenses.

 If it is not possible or desirable to put the notice in a particular file, then You may include the notice in a location (such as a LICENSE file in a relevant directory) where a recipient would be likely

to

look for such a notice.

You may add additional accurate notices of copyright ownership.

---

#### ## The GNU General Public License (GPL) Version 2, June 1991

 Copyright (C) 1989, 1991 Free Software Foundation, Inc. 51 Franklin Street, Fifth Floor Boston, MA 02110-1335 USA

 Everyone is permitted to copy and distribute verbatim copies of this license document, but changing it is not allowed.

### Preamble

 The licenses for most software are designed to take away your freedom to share and change it. By contrast, the GNU General Public License is intended to guarantee your freedom to share and change free software--to make sure the software is free for all its users. This General Public License applies to most of the Free Software Foundation's software and to any other program whose authors commit to using it. (Some other Free Software Foundation software is covered by the GNU Library General Public License instead.)

You can apply it to your programs, too.

 When we speak of free software, we are referring to freedom, not price. Our General Public Licenses are designed to make sure that you have the freedom to distribute copies of free software (and charge for this service if you wish), that you receive source code or can get it if you want it, that you can change the software or use pieces of it in new free programs; and that you know you can do these things.

 To protect your rights, we need to make restrictions that forbid anyone to deny you these rights or to ask you to surrender the rights. These restrictions translate to certain responsibilities for you if you distribute copies of the software, or if you modify it.

 For example, if you distribute copies of such a program, whether gratis or for a fee, you must give the recipients all the rights that you have. You must make sure that they, too, receive or can get the source code. And you

must show them these terms so they know their rights.

We protect your rights with two steps: (1) copyright the software, and (2) offer you this license which gives you legal permission to copy, distribute and/or modify the software.

 Also, for each author's protection and ours, we want to make certain that everyone understands that there is no warranty for this free software. If the software is modified by someone else and passed on, we want its recipients to know that what they have is not the original, so
that any problems introduced by others will not reflect on the original authors' reputations.

 Finally, any free program is threatened constantly by software patents. We wish to avoid the danger that redistributors of a free program will individually obtain patent licenses, in effect making the program proprietary. To prevent this, we have made it clear that any patent must be licensed for everyone's free use or not licensed at all.

 The precise terms and conditions for copying, distribution and modification follow.

#### TERMS AND CONDITIONS FOR COPYING, DISTRIBUTION AND MODIFICATION

 0. This License applies to any program or other work which contains a notice placed by the copyright holder saying it may be distributed under the terms of this General Public License. The "Program", below, refers to any such program or work, and a "work based on the Program" means either the Program or any derivative work under copyright law: that is to say, a work containing the Program or a portion of it, either verbatim or with modifications and/or translated into another language. (Hereinafter, translation is included without limitation in the term "modification".) Each licensee is addressed as "you".

 Activities other than copying, distribution and modification are not covered by this License; they are outside its scope. The act of running the Program is not restricted,

and the output from the Program is

 covered only if its contents constitute a work based on the Program (independent of having been made by running the Program). Whether that is true depends on what the Program does.

 1. You may copy and distribute verbatim copies of the Program's source code as you receive it, in any medium, provided that you conspicuously and appropriately publish on each copy an appropriate copyright notice and disclaimer of warranty; keep intact all the notices that refer to this License and to the absence of any warranty; and give any other recipients of the Program a copy of this License along with the Program.

 You may charge a fee for the physical act of transferring a copy, and you may at your option offer warranty protection in exchange for a fee.

 2. You may modify your copy or copies of the Program or any portion of it, thus forming a work based on the Program, and copy and distribute such modifications

 or work under the terms of Section 1 above, provided that you also meet all of these conditions:

 a) You must cause the modified files to carry prominent notices stating that you changed the files and the date of any change.

 b) You must cause any work that you distribute or publish, that in whole or in part contains or is derived from the Program or any part thereof, to be licensed as a whole at no charge to all third parties under the terms of this License.

 c) If the modified program normally reads commands interactively when run, you must cause it, when started running for such interactive use in the most ordinary way, to print or display an announcement including an appropriate copyright notice and a notice that there is no warranty (or else, saying that you provide a warranty) and that users may redistribute the program under these conditions, and telling the user how

to view a copy of this License.

 (Exception: if the Program itself is interactive but does not normally print such an announcement, your work based on the Program is not required to print an announcement.)

 These requirements apply to the modified work as a whole. If identifiable sections of that work are not derived from the Program, and can be reasonably considered independent and separate works in themselves, then this License, and its terms, do not apply to those sections when you distribute them as separate works. But when you distribute the same sections as part of a whole which is a work based on the Program, the distribution of the whole must be on the terms of this License, whose permissions for other licensees extend to the entire whole, and thus to each and every part regardless of who wrote it.

 Thus, it is not the intent of this section to claim rights or contest your rights to work written entirely by you;

rather, the intent is to

 exercise the right to control the distribution of derivative or collective works based on the Program.

 In addition, mere aggregation of another work not based on the Program with the Program (or with a work based on the Program) on a volume of a storage or distribution medium does not bring the other work under the scope of this License.

 3. You may copy and distribute the Program (or a work based on it, under Section 2) in object code or executable form under the terms of Sections 1 and 2 above provided that you also do one of the following:

 a) Accompany it with the complete corresponding machine-readable source code, which must be distributed under the terms of Sections 1  b) Accompany it with a written offer, valid for at least three years, to give any third party, for a charge no more than your cost

 of physically performing source distribution, a complete machine-readable copy of the corresponding source code, to be distributed under the terms of Sections 1 and 2 above on a medium customarily used for software interchange; or,

 c) Accompany it with the information you received as to the offer to distribute corresponding source code. (This alternative is allowed only for noncommercial distribution and only if you received the program in object code or executable form with such an offer, in accord with Subsection b above.)

 The source code for a work means the preferred form of the work for making modifications to it. For an executable work, complete source code means all the source code for all modules it contains, plus any associated interface definition files, plus the scripts used to control compilation and installation of the executable. However, as a special exception, the source code distributed need not include anything that is

 normally distributed (in either source or binary form) with the major components (compiler, kernel, and so on) of the operating system on which the executable runs, unless that component itself accompanies the executable.

 If distribution of executable or object code is made by offering access to copy from a designated place, then offering equivalent access to copy the source code from the same place counts as distribution of the source code, even though third parties are not compelled to copy the source along with the object code.

 4. You may not copy, modify, sublicense, or distribute the Program except as expressly provided under this License. Any attempt otherwise to copy, modify, sublicense or distribute the Program is void, and will automatically terminate your rights under this License. However, parties who have received copies, or rights, from you under this License will not have

 their licenses terminated so long as such parties remain in full compliance.

 5. You are not required to accept this License, since you have not signed it. However, nothing else grants you permission to modify or distribute the Program or its derivative works. These actions are prohibited by law if you do not accept this License. Therefore, by modifying or distributing the Program (or any work based on the

 Program), you indicate your acceptance of this License to do so, and all its terms and conditions for copying, distributing or modifying the Program or works based on it.

 6. Each time you redistribute the Program (or any work based on the Program), the recipient automatically receives a license from the original licensor to copy, distribute or modify the Program subject to these terms and conditions. You may not impose any further restrictions on the recipients' exercise of the rights granted herein. You are not responsible

for enforcing compliance by third parties to this License.

 7. If, as a consequence of a court judgment or allegation of patent infringement or for any other reason (not limited to patent issues), conditions are imposed on you (whether by court order, agreement or otherwise) that contradict the conditions of this License, they do not excuse you from the conditions of this License. If you cannot distribute so as to satisfy simultaneously your obligations under this License and any other pertinent obligations, then as a consequence you may not distribute the Program at all. For example, if a patent license would not permit royalty-free redistribution of the Program by all those who receive copies directly or indirectly through you, then the only way you could satisfy both it and this License would be to refrain entirely from distribution of the Program.

 If any portion of this section is held invalid or unenforceable under any particular

 circumstance, the balance of the section is intended to apply and the section as a whole is intended to apply in other circumstances.

 It is not the purpose of this section to induce you to infringe any patents or other property right claims or to contest validity of any such claims; this section has the sole purpose of protecting the integrity of the free software distribution system, which is implemented by public license practices. Many people have made generous contributions to the wide range of software distributed through that system in reliance on consistent application of that system; it is up to the author/donor to decide if he or she is willing to distribute software through any other system and a licensee cannot impose that choice.

 This section is intended to make thoroughly clear what is believed to be a consequence of the rest of this License.

 8. If the distribution and/or use of the Program is restricted in

 certain countries either by patents or by copyrighted interfaces, the original copyright holder who places the Program under this License may  add an explicit geographical distribution limitation excluding those countries, so that distribution is permitted only in or among countries not thus excluded. In such case, this License incorporates the limitation as if written in the body of this License.

 9. The Free Software Foundation may publish revised and/or new versions of the General Public License from time to time. Such new versions will be similar in spirit to the present version, but may differ in detail to address new problems or concerns.

 Each version is given a distinguishing version number. If the Program specifies a version number of this License which applies to it and "any later version", you have the option of following the terms and conditions either of that version or of any later version published by the Free

 Software Foundation. If the Program does not specify a version number of this License, you may choose any version ever published by the Free Software Foundation.

 10. If you wish to incorporate parts of the Program into other free programs whose distribution conditions are different, write to the author to ask for permission. For software which is copyrighted by the Free Software Foundation, write to the Free Software Foundation; we sometimes make exceptions for this. Our decision will be guided by the two goals of preserving the free status of all derivatives of our free software and of promoting the sharing and reuse of software generally.

#### NO WARRANTY

 11. BECAUSE THE PROGRAM IS LICENSED FREE OF CHARGE, THERE IS NO WARRANTY FOR THE PROGRAM, TO THE EXTENT PERMITTED BY APPLICABLE LAW. EXCEPT WHEN OTHERWISE STATED IN WRITING THE COPYRIGHT HOLDERS AND/OR OTHER PARTIES PROVIDE THE PROGRAM "AS IS" WITHOUT WARRANTY OF ANY KIND, **EITHER** 

 EXPRESSED OR IMPLIED, INCLUDING, BUT NOT LIMITED TO, THE IMPLIED WARRANTIES OF MERCHANTABILITY AND FITNESS FOR A PARTICULAR PURPOSE. THE ENTIRE RISK AS TO THE QUALITY AND PERFORMANCE OF THE PROGRAM IS WITH YOU. SHOULD THE PROGRAM PROVE DEFECTIVE, YOU ASSUME THE COST OF ALL NECESSARY SERVICING, REPAIR OR CORRECTION.

 12. IN NO EVENT UNLESS REQUIRED BY APPLICABLE LAW OR AGREED TO IN WRITING WILL ANY COPYRIGHT HOLDER, OR ANY OTHER PARTY WHO MAY MODIFY AND/OR REDISTRIBUTE THE PROGRAM AS PERMITTED ABOVE, BE LIABLE TO YOU FOR DAMAGES, INCLUDING ANY GENERAL, SPECIAL, INCIDENTAL OR CONSEQUENTIAL DAMAGES ARISING OUT OF THE USE OR INABILITY TO USE THE PROGRAM (INCLUDING BUT NOT LIMITED TO LOSS OF DATA OR DATA BEING RENDERED INACCURATE OR LOSSES SUSTAINED BY YOU OR THIRD PARTIES OR A FAILURE OF THE PROGRAM TO OPERATE WITH ANY OTHER PROGRAMS), EVEN IF SUCH HOLDER OR

#### END OF TERMS AND CONDITIONS

How to Apply These Terms to Your New Programs

 If you develop a new program, and you want it to be of the greatest possible use to the public, the best way to achieve this is to make it free software which everyone can redistribute and change under these terms.

 To do so, attach the following notices to the program. It is safest to attach them to the start of each source file to most effectively convey the exclusion of warranty; and each file should have at least the "copyright" line and a pointer to where the full notice is found.

 One line to give the program's name and a brief idea of what it does. Copyright  $(C)$  <year > <name of author>

 This program is free software; you can redistribute it and/or modify it under the terms of the GNU General Public License as published by the Free Software Foundation; either version 2 of the License, or (at your option) any later version.

 This program is distributed in the hope that it will be useful, but WITHOUT ANY WARRANTY; without even the implied warranty of MERCHANTABILITY or FITNESS FOR A PARTICULAR PURPOSE. See the GNU General Public License for more details.

 You should have received a copy of the GNU General Public License along with this program; if not, write to the Free Software Foundation, Inc., 51 Franklin Street, Fifth Floor, Boston, MA 02110-1335 USA

Also add information on how to contact you by electronic and paper mail.

 If the program is interactive, make it output a short notice like this when it starts in an interactive mode:

 Gnomovision version 69, Copyright (C) year name of author Gnomovision comes with ABSOLUTELY NO WARRANTY; for details type `show w'. This is free software, and you are welcome to redistribute it under certain conditions; type `show c' for details.

 The hypothetical commands `show w' and `show c' should show the

 appropriate parts of the General Public License. Of course, the commands you use may be called something other than `show w' and `show c'; they

could even be mouse-clicks or menu items--whatever suits your program.

 You should also get your employer (if you work as a programmer) or your school, if any, to sign a "copyright disclaimer" for the program, if necessary. Here is a sample; alter the names:

 Yoyodyne, Inc., hereby disclaims all copyright interest in the program `Gnomovision' (which makes passes at compilers) written by James Hacker.

 signature of Ty Coon, 1 April 1989 Ty Coon, President of Vice

 This General Public License does not permit incorporating your program into proprietary programs. If your program is a subroutine library, you may consider it more useful to permit linking proprietary applications with the library. If this is what you want to do, use the GNU Library

General Public License instead of this License.

---

#### ## CLASSPATH EXCEPTION

 Linking this library statically or dynamically with other modules is making a combined work based on this library. Thus, the terms and conditions of the GNU General Public License version 2 cover the whole combination.

 As a special exception, the copyright holders of this library give you permission to link this library with independent modules to produce an executable, regardless of the license terms of these independent modules, and to copy and distribute the resulting executable under terms of your choice, provided that you also meet, for each linked independent module, the terms and conditions of the license of that module. An independent module is a module which is not derived from or based on this library. If you modify this library, you may extend this exception to your version of the library, but you are not obligated to do so. If

 you do not wish to do so, delete this exception statement from your version.

 GNU GENERAL PUBLIC LICENSE Version 2, June 1991

Copyright (C) 1989, 1991 Free Software Foundation, Inc. 51 Franklin Street, Fifth Floor, Boston, MA 02110-1301, USA Everyone is permitted to copy and distribute verbatim copies of this license document, but changing it is not allowed.

#### Preamble

 The licenses for most software are designed to take away your freedom to share and change it. By contrast, the GNU General Public License is intended to guarantee your freedom to share and change free software--to make sure the software is free for all its users. This General Public License applies to most of the Free Software Foundation's software and to any other program whose authors commit to using it. (Some other Free Software Foundation software is covered by the GNU Library General Public License instead.) You can apply it to your programs, too.

 When we speak of free software, we are referring to freedom, not price. Our General Public Licenses are designed to make sure that you have the freedom to distribute copies of free software (and charge for this service if you wish), that you receive source code or can get it if you want it, that you can change the software or use pieces of it in new free programs; and that you know you can do these things.

 To protect your rights, we need to make restrictions that forbid anyone to deny you these rights or to ask you to surrender the rights. These restrictions translate to certain responsibilities for you if you distribute copies of the software, or if you modify it.

 For example, if you distribute copies of such a program, whether gratis or for a fee, you must give the recipients all the rights that you have. You must make sure that they, too, receive or can get the source code. And you must show them these terms so they know their rights.

We protect your rights with two steps: (1) copyright the software, and (2) offer you this license which gives you legal permission to copy,

distribute and/or modify the software.

 Also, for each author's protection and ours, we want to make certain that everyone understands that there is no warranty for this free software. If the software is modified by someone else and passed on, we want its recipients to know that what they have is not the original, so that any problems introduced by others will not reflect on the original authors' reputations.

 Finally, any free program is threatened constantly by software patents. We wish to avoid the danger that redistributors of a free program will individually obtain patent licenses, in effect making the program proprietary. To prevent this, we have made it clear that any

patent must be licensed for everyone's free use or not licensed at all.

 The precise terms and conditions for copying, distribution and modification follow.

#### GNU GENERAL PUBLIC LICENSE TERMS AND CONDITIONS FOR COPYING, DISTRIBUTION AND MODIFICATION

#### 0. This License applies to any program

or other work which contains

a notice placed by the copyright holder saying it may be distributed under the terms of this General Public License. The "Program", below, refers to any such program or work, and a "work based on the Program" means either the Program or any derivative work under copyright law: that is to say, a work containing the Program or a portion of it, either verbatim or with modifications and/or translated into another language. (Hereinafter, translation is included without limitation in the term "modification".) Each licensee is addressed as "you".

Activities other than copying, distribution and modification are not covered by this License; they are outside its scope. The act of running the Program is not restricted, and the output from the Program is covered only if its contents constitute a work based on the Program (independent of having been made by running the Program). Whether that is true depends on what the Program does.

#### 1. You may copy and distribute

verbatim copies of the Program's

source code as you receive it, in any medium, provided that you conspicuously and appropriately publish on each copy an appropriate copyright notice and disclaimer of warranty; keep intact all the notices that refer to this License and to the absence of any warranty; and give any other recipients of the Program a copy of this License along with the Program.

You may charge a fee for the physical act of transferring a copy, and you may at your option offer warranty protection in exchange for a fee.

 2. You may modify your copy or copies of the Program or any portion of it, thus forming a work based on the Program, and copy and distribute such modifications or work under the terms of Section 1 above, provided that you also meet all of these conditions:

 a) You must cause the modified files to carry prominent notices stating that you changed the files and the date of any change.

b) You must cause any work that you distribute or publish, that

 whole or in part contains or is derived from the Program or any part thereof, to be licensed as a whole at no charge to all third parties under the terms of this License.

 c) If the modified program normally reads commands interactively when run, you must cause it, when started running for such interactive use in the most ordinary way, to print or display an announcement including an appropriate copyright notice and a notice that there is no warranty (or else, saying that you provide a warranty) and that users may redistribute the program under these conditions, and telling the user how to view a copy of this License. (Exception: if the Program itself is interactive but does not normally print such an announcement, your work based on the Program is not required to print an announcement.)

These requirements apply to the modified work as a whole. If identifiable sections of that work are not derived from the Program, and can be

 reasonably considered independent and separate works in themselves, then this License, and its terms, do not apply to those sections when you distribute them as separate works. But when you distribute the same sections as part of a whole which is a work based on the Program, the distribution of the whole must be on the terms of this License, whose permissions for other licensees extend to the entire whole, and thus to each and every part regardless of who wrote it.

Thus, it is not the intent of this section to claim rights or contest your rights to work written entirely by you; rather, the intent is to exercise the right to control the distribution of derivative or collective works based on the Program.

In addition, mere aggregation of another work not based on the Program with the Program (or with a work based on the Program) on a volume of a storage or distribution medium does not bring the other work under the scope of this License.

 3. You may copy and distribute the Program (or a work based on it,

under Section 2) in object code or executable form under the terms of Sections 1 and 2 above provided that you also do one of the following:

 a) Accompany it with the complete corresponding machine-readable source code, which must be distributed under the terms of Sections 1 and 2 above on a medium customarily used for software interchange; or,

b) Accompany it with a written offer, valid for at least three

in

 years, to give any third party, for a charge no more than your cost of physically performing source distribution, a complete machine-readable copy of the corresponding source code, to be distributed under the terms of Sections 1 and 2 above on a medium customarily used for software interchange; or,

- c) Accompany it with the information you received as to the offer to distribute corresponding source code. (This alternative is allowed only for noncommercial distribution and only if you received the program
- in object code or executable form with such an offer, in accord with Subsection b above.)

The source code for a work means the preferred form of the work for making modifications to it. For an executable work, complete source code means all the source code for all modules it contains, plus any associated interface definition files, plus the scripts used to control compilation and installation of the executable. However, as a special exception, the source code distributed need not include anything that is normally distributed (in either source or binary form) with the major components (compiler, kernel, and so on) of the operating system on which the executable runs, unless that component itself accompanies the executable.

If distribution of executable or object code is made by offering access to copy from a designated place, then offering equivalent access to copy the source code from the same place counts as distribution of the source code, even though third parties are not compelled

to copy the source along with the object code.

 4. You may not copy, modify, sublicense, or distribute the Program except as expressly provided under this License. Any attempt otherwise to copy, modify, sublicense or distribute the Program is void, and will automatically terminate your rights under this License. However, parties who have received copies, or rights, from you under this License will not have their licenses terminated so long as such parties remain in full compliance.

 5. You are not required to accept this License, since you have not signed it. However, nothing else grants you permission to modify or distribute the Program or its derivative works. These actions are prohibited by law if you do not accept this License. Therefore, by modifying or distributing the Program (or any work based on the Program), you indicate your acceptance of this License to do so, and all its terms and conditions for copying, distributing or modifying the Program or works based

 6. Each time you redistribute the Program (or any work based on the Program), the recipient automatically receives a license from the original licensor to copy, distribute or modify the Program subject to these terms and conditions. You may not impose any further restrictions on the recipients' exercise of the rights granted herein. You are not responsible for enforcing compliance by third parties to this License.

 7. If, as a consequence of a court judgment or allegation of patent infringement or for any other reason (not limited to patent issues), conditions are imposed on you (whether by court order, agreement or otherwise) that contradict the conditions of this License, they do not excuse you from the conditions of this License. If you cannot distribute so as to satisfy simultaneously your obligations under this License and any other pertinent obligations, then as a consequence you may not distribute the Program at all. For example, if a patent license would not permit

 royalty-free redistribution of the Program by all those who receive copies directly or indirectly through you, then the only way you could satisfy both it and this License would be to refrain entirely from distribution of the Program.

If any portion of this section is held invalid or unenforceable under any particular circumstance, the balance of the section is intended to apply and the section as a whole is intended to apply in other circumstances.

It is not the purpose of this section to induce you to infringe any patents or other property right claims or to contest validity of any such claims; this section has the sole purpose of protecting the integrity of the free software distribution system, which is implemented by public license practices. Many people have made generous contributions to the wide range of software distributed through that system in reliance on consistent application of that system; it is up to the author/donor to decide if he or she is willing to distribute

 software through any other system and a licensee cannot impose that choice.

This section is intended to make thoroughly clear what is believed to be a consequence of the rest of this License.

 8. If the distribution and/or use of the Program is restricted in certain countries either by patents or by copyrighted interfaces, the original copyright holder who places the Program under this License may add an explicit geographical distribution limitation excluding

those countries, so that distribution is permitted only in or among countries not thus excluded. In such case, this License incorporates the limitation as if written in the body of this License.

 9. The Free Software Foundation may publish revised and/or new versions of the General Public License from time to time. Such new versions will be similar in spirit to the present version, but may differ in detail to address new problems or concerns.

Each version is given a distinguishing version number. If the Program specifies

 a version number of this License which applies to it and "any later version", you have the option of following the terms and conditions either of that version or of any later version published by the Free Software Foundation. If the Program does not specify a version number of this License, you may choose any version ever published by the Free Software Foundation.

 10. If you wish to incorporate parts of the Program into other free programs whose distribution conditions are different, write to the author to ask for permission. For software which is copyrighted by the Free Software Foundation, write to the Free Software Foundation; we sometimes make exceptions for this. Our decision will be guided by the two goals of preserving the free status of all derivatives of our free software and of promoting the sharing and reuse of software generally.

#### NO WARRANTY

#### 11. BECAUSE THE PROGRAM IS LICENSED FREE OF CHARGE, THERE IS NO WARRANTY FOR THE PROGRAM, TO THE EXTENT PERMITTED BY APPLICABLE LAW.

EXCEPT WHEN OTHERWISE STATED IN WRITING THE COPYRIGHT HOLDERS AND/OR OTHER PARTIES PROVIDE THE PROGRAM "AS IS" WITHOUT WARRANTY OF ANY KIND, EITHER EXPRESSED OR IMPLIED, INCLUDING, BUT NOT LIMITED TO, THE IMPLIED WARRANTIES OF MERCHANTABILITY AND FITNESS FOR A PARTICULAR PURPOSE. THE ENTIRE RISK AS TO THE QUALITY AND PERFORMANCE OF THE PROGRAM IS WITH YOU. SHOULD THE PROGRAM PROVE DEFECTIVE, YOU ASSUME THE COST OF ALL NECESSARY SERVICING, REPAIR OR CORRECTION.

 12. IN NO EVENT UNLESS REQUIRED BY APPLICABLE LAW OR AGREED TO IN WRITING WILL ANY COPYRIGHT HOLDER, OR ANY OTHER PARTY WHO MAY MODIFY AND/OR REDISTRIBUTE THE PROGRAM AS PERMITTED ABOVE, BE LIABLE TO YOU FOR DAMAGES, INCLUDING ANY GENERAL, SPECIAL, INCIDENTAL OR CONSEQUENTIAL DAMAGES ARISING OUT OF THE USE OR INABILITY TO USE THE PROGRAM (INCLUDING BUT NOT LIMITED TO LOSS OF DATA OR DATA BEING RENDERED INACCURATE OR LOSSES SUSTAINED BY YOU OR THIRD PARTIES OR A FAILURE OF THE PROGRAM TO OPERATE WITH ANY OTHER

#### PROGRAMS), EVEN IF SUCH HOLDER OR OTHER PARTY HAS BEEN ADVISED OF THE POSSIBILITY OF SUCH DAMAGES.

#### END OF TERMS AND CONDITIONS

 How to Apply These Terms to Your New Programs

 If you develop a new program, and you want it to be of the greatest possible use to the public, the best way to achieve this is to make it free software which everyone can redistribute and change under these terms.

 To do so, attach the following notices to the program. It is safest to attach them to the start of each source file to most effectively convey the exclusion of warranty; and each file should have at least the "copyright" line and a pointer to where the full notice is found.

 <one line to give the program's name and a brief idea of what it does.> Copyright  $(C)$  <year > <name of author>

 This program is free software; you can redistribute it and/or modify it under the terms of the GNU General Public License (GPLv2 only) as published by the Free Software Foundation.

 This program is distributed in the hope that it will be useful, but WITHOUT ANY WARRANTY; without even the implied warranty of MERCHANTABILITY or FITNESS FOR A PARTICULAR PURPOSE. See the GNU General Public License for more details.

 You should have received a copy of the GNU General Public License along with this program; if not, see <http://www.gnu.org/licenses>.

Also add information on how to contact you by electronic and paper mail.

If the program is interactive, make it output a short notice like this when it starts in an interactive mode:

 Gnomovision version 69, Copyright (C) year name of author Gnomovision comes with ABSOLUTELY NO WARRANTY; for details type `show w'. This is free software, and you are welcome to redistribute it under certain conditions; type `show c' for details.

The hypothetical commands `show w' and `show c' should show the appropriate parts of the General Public License. Of course, the commands you use may be

 called something other than `show w' and `show c'; they could even be mouse-clicks or menu items--whatever suits your program.

You should also get your employer (if you work as a programmer) or your school, if any, to sign a "copyright disclaimer" for the program, if necessary. Here is a sample; alter the names:

 Yoyodyne, Inc., hereby disclaims all copyright interest in the program `Gnomovision' (which makes passes at compilers) written by James Hacker.

 <signature of Ty Coon>, 1 April 1989 Ty Coon, President of Vice

This General Public License does not permit incorporating your program into proprietary programs. If your program is a subroutine library, you may consider it more useful to permit linking proprietary applications with the library. If this is what you want to do, use the GNU Library General Public License instead of this License. # Notices for Jakarta Mail

This content is produced and maintained by the Jakarta Mail project.

\* Project home: https://projects.eclipse.org/projects/ee4j.mail

## Trademarks

Jakarta Mail is a trademark of the Eclipse Foundation.

#### ## Copyright

All content is the property of the respective authors or their employers. For more information regarding authorship of content, please consult the listed source code repository logs.

#### ## Declared Project Licenses

This program and the accompanying materials are made available under the terms of the Eclipse Public License v. 2.0 which is available at http://www.eclipse.org/legal/epl-2.0. This Source Code may also be made available under the following Secondary Licenses when the conditions for such availability set forth in the Eclipse Public License v. 2.0 are satisfied: GNU General Public License, version 2 with the GNU Classpath Exception which is available at https://www.gnu.org/software/classpath/license.html.

SPDX-License-Identifier: EPL-2.0 OR GPL-2.0 WITH Classpath-exception-2.0

## Source Code

The project maintains the following source code repositories:

\* https://github.com/eclipse-ee4j/mail

## Third-party Content

This project leverages the following third party content.

None

## Cryptography

Content may contain encryption software. The country in which you are currently may have restrictions on the import, possession, and use, and/or re-export to another country, of encryption software. BEFORE using any encryption software, please check the country's laws, regulations and policies concerning the import, possession, or use, and re-export of encryption software, to see if this is permitted. UnboundID LDAP SDK for Java Copyright 2007-2023 Ping Identity Corporation

As of version 5.0.0, the UnboundID LDAP SDK for Java is available under the terms of the Apache License, Version 2.0, which is a very permissive OSI-approved open source license. This is the recommended license for all new uses of the LDAP SDK. More information about the terms of the Apache License, Version 2.0, as well as the full text of the license, is provided below.

Versions of the LDAP SDK prior to 5.0.0 were available under three other licenses: the GNU General Public License version 2 (GPLv2), the GNU Lesser General Public License version 2.1 (LGPLv2.1) and a free-right-to-use use license created by Ping Identity Corporation. These licenses may still be used for the purpose of backward compatibility (or if they are preferred over the Apache License for some reason).

See the LICENSE-GPLv2.txt file for the full text of the GNU General Public License version 2.

See the LICENSE-LGPLv2.1.txt file for the full text of the GNU Lesser General Public License version 2.1.

See the LICENSE-UnboundID-LDAPSDK.txt file for the full text of the UnboundID LDAP SDK Free Use License.

Licensees of Ping Identity, UnboundID, and Nokia/Alcatel-Lucent 8661 server products may also use the LDAP SDK under the terms of the server product licenses.

---------- The Basic Requirements of the Apache License, Version 2.0 ----------

The Apache License, Version 2.0 is very permissive, and it should be possible to use the LDAP SDK under the terms of this license in just about any application, whether open source or proprietary, and whether free or paid. You can use it privately, and you are free to distribute the LDAP SDK in source and/or compiled form, either on its own as part of a larger work. If any of the software is covered by patents, then you are granted the right to use those patents in the context of the LDAP SDK.

The main requirements when using the LDAP SDK under the terms of the Apache License,

Version 2.0 are as follows:

\* You are required to include the text of the full license (as provided below, or online at https://www.apache.org/licenses/LICENSE-2.0) with your application.

\* You are not required to provide source code for the LDAP SDK, even if you make changes to it. However, if you do distribute the source code for the LDAP SDK, then you are not permitted not remove any existing copyright notices. If you distribute a modified version of the LDAP SDK source code, then you need to indicate what changes you made to it.

\* You cannot hold Ping Identity Corporation or any developers liable for any defects or other problems found with the software.

\* You are not permitted to use any Ping Identity or UnboundID trademarks. You can say that your application uses the UnboundID LDAP SDK for Java as developed by Ping Identity Corporation, and if you distribute a modified version, then you can say that it is based on the UnboundID LDAP SDK for Java as developed

 by Ping Identity Corporation, but you can't use UnboundID or Ping Identity in the name of your modified version.

-------------------------- Apache License, Version 2.0 --------------------------

 Apache License Version 2.0, January 2004 http://www.apache.org/licenses/

TERMS AND CONDITIONS FOR USE, REPRODUCTION, AND DISTRIBUTION

#### 1. Definitions.

 "License" shall mean the terms and conditions for use, reproduction, and distribution as defined by Sections 1 through 9 of this document.

 "Licensor" shall mean the copyright owner or entity authorized by the copyright owner that is granting the License.

 "Legal Entity" shall mean the union of the acting entity and all other entities that control, are controlled by, or are under common control with that entity. For the purposes of this definition,

 "control" means (i) the power, direct or indirect, to cause the

 direction or management of such entity, whether by contract or otherwise, or (ii) ownership of fifty percent (50%) or more of the outstanding shares, or (iii) beneficial ownership of such entity.

 "You" (or "Your") shall mean an individual or Legal Entity exercising permissions granted by this License.

 "Source" form shall mean the preferred form for making modifications, including but not limited to software source code, documentation source, and configuration files.

 "Object" form shall mean any form resulting from mechanical transformation or translation of a Source form, including but not limited to compiled object code, generated documentation, and conversions to other media types.

 "Work" shall mean the work of authorship, whether in Source or Object form, made available under the License, as indicated by a copyright notice that is included in or attached to the work (an example

is provided in the Appendix below).

 "Derivative Works" shall mean any work, whether in Source or Object form, that is based on (or derived from) the Work and for which the editorial revisions, annotations, elaborations, or other modifications represent, as a whole, an original work of authorship. For the purposes of this License, Derivative Works shall not include works that remain separable from, or merely link (or bind by name) to the interfaces of, the Work and Derivative Works thereof.

 "Contribution" shall mean any work of authorship, including the original version of the Work and any modifications or additions to that Work or Derivative Works thereof, that is intentionally submitted to Licensor for inclusion in the Work by the copyright owner or by an individual or Legal Entity authorized to submit on behalf of

 the copyright owner. For the purposes of this definition, "submitted" means any form

of electronic, verbal, or written communication sent

 to the Licensor or its representatives, including but not limited to communication on electronic mailing lists, source code control systems, and issue tracking systems that are managed by, or on behalf of, the Licensor for the purpose of discussing and improving the Work, but excluding communication that is conspicuously marked or otherwise designated in writing by the copyright owner as "Not a Contribution."

 "Contributor" shall mean Licensor and any individual or Legal Entity on behalf of whom a Contribution has been received by Licensor and subsequently incorporated within the Work.

- 2. Grant of Copyright License. Subject to the terms and conditions of this License, each Contributor hereby grants to You a perpetual, worldwide, non-exclusive, no-charge, royalty-free, irrevocable copyright license to reproduce, prepare Derivative Works of, publicly
- display, publicly perform, sublicense, and distribute the Work and such Derivative Works in Source or Object form.
- 3. Grant of Patent License. Subject to the terms and conditions of this License, each Contributor hereby grants to You a perpetual, worldwide, non-exclusive, no-charge, royalty-free, irrevocable (except as stated in this section) patent license to make, have made, use, offer to sell, sell, import, and otherwise transfer the Work, where such license applies only to those patent claims licensable by such Contributor that are necessarily infringed by their Contribution(s) alone or by combination of their Contribution(s) with the Work to which such Contribution(s) was submitted. If You institute patent litigation against any entity (including a cross-claim or counterclaim in a lawsuit) alleging that the Work or a Contribution incorporated within the Work constitutes direct or contributory patent
- infringement, then any patent licenses granted to You under this License for that Work shall terminate as of the date such litigation is filed.
- 4. Redistribution. You may reproduce and distribute copies of the Work or Derivative Works thereof in any medium, with or without modifications, and in Source or Object form, provided that You meet the following conditions:
	- (a) You must give any other recipients of the Work or Derivative Works a copy of this License; and
	- (b) You must cause any modified files to carry prominent notices

stating that You changed the files; and

 (c) You must retain, in the Source form of any Derivative Works that You distribute, all copyright, patent, trademark, and attribution notices from the Source form of the Work, excluding those notices that do not pertain to any part of the Derivative Works; and

#### (d) If the Work includes a "NOTICE" text file as part of its

 distribution, then any Derivative Works that You distribute must include a readable copy of the attribution notices contained within such NOTICE file, excluding those notices that do not pertain to any part of the Derivative Works, in at least one of the following places: within a NOTICE text file distributed as part of the Derivative Works; within the Source form or documentation, if provided along with the Derivative Works; or, within a display generated by the Derivative Works, if and wherever such third-party notices normally appear. The contents of the NOTICE file are for informational purposes only and do not modify the License. You may add Your own attribution notices within Derivative Works that You distribute, alongside or as an addendum to the NOTICE text from the Work, provided that such additional attribution notices cannot

#### be construed

as modifying the License.

 You may add Your own copyright statement to Your modifications and may provide additional or different license terms and conditions for use, reproduction, or distribution of Your modifications, or for any such Derivative Works as a whole, provided Your use, reproduction, and distribution of the Work otherwise complies with the conditions stated in this License.

 5. Submission of Contributions. Unless You explicitly state otherwise, any Contribution intentionally submitted for inclusion in the Work by You to the Licensor shall be under the terms and conditions of this License, without any additional terms or conditions. Notwithstanding the above, nothing herein shall supersede or modify the terms of any separate license agreement you may have executed with Licensor regarding such Contributions.

 6. Trademarks. This License does not grant permission to use the trade

 names, trademarks, service marks, or product names of the Licensor, except as required for reasonable and customary use in describing the origin of the Work and reproducing the content of the NOTICE file.

- 7. Disclaimer of Warranty. Unless required by applicable law or agreed to in writing, Licensor provides the Work (and each Contributor provides its Contributions) on an "AS IS" BASIS, WITHOUT WARRANTIES OR CONDITIONS OF ANY KIND, either express or implied, including, without limitation, any warranties or conditions of TITLE, NON-INFRINGEMENT, MERCHANTABILITY, or FITNESS FOR A PARTICULAR PURPOSE. You are solely responsible for determining the appropriateness of using or redistributing the Work and assume any risks associated with Your exercise of permissions under this License.
- 8. Limitation of Liability. In no event and under no legal theory, whether in tort (including negligence), contract, or otherwise, unless required by applicable law (such as deliberate and grossly negligent acts) or agreed to in writing, shall any Contributor be liable to You for damages, including any direct, indirect, special, incidental, or consequential damages of any character arising as a result of this License or out of the use or inability to use the Work (including but not limited to damages for loss of goodwill, work stoppage, computer failure or malfunction, or any and all other commercial damages or losses), even if such Contributor has been advised of the possibility of such damages.
- 9. Accepting Warranty or Additional Liability. While redistributing the Work or Derivative Works thereof, You may choose to offer, and charge a fee for, acceptance of support, warranty, indemnity, or other liability obligations and/or rights consistent with this License. However, in accepting such obligations, You may act only
- on Your own behalf and on Your sole responsibility, not on behalf of any other Contributor, and only if You agree to indemnify, defend, and hold each Contributor harmless for any liability incurred by, or claims asserted against, such Contributor by reason of your accepting any such warranty or additional liability.

#### END OF TERMS AND CONDITIONS

APPENDIX: How to apply the Apache License to your work.

 To apply the Apache License to your work, attach the following boilerplate notice, with the fields enclosed by brackets "[]" replaced with your own identifying information. (Don't include the brackets!) The text should be enclosed in the appropriate comment syntax for the file format. We also recommend that a file or class name and description of purpose be included on the same "printed page" as the copyright notice for easier identification within third-party archives.

#### Copyright [yyyy] [name of copyright

#### owner]

 Licensed under the Apache License, Version 2.0 (the "License"); you may not use this file except in compliance with the License. You may obtain a copy of the License at

http://www.apache.org/licenses/LICENSE-2.0

 Unless required by applicable law or agreed to in writing, software distributed under the License is distributed on an "AS IS" BASIS, WITHOUT WARRANTIES OR CONDITIONS OF ANY KIND, either express or implied. See the License for the specific language governing permissions and limitations under the License. # Notices for Jakarta Activation

This content is produced and maintained by Jakarta Activation project.

\* Project home: https://projects.eclipse.org/projects/ee4j.jaf

#### ## Copyright

All content is the property of the respective authors or their employers. For more information regarding authorship of content, please consult the listed source code repository logs.

## Declared Project Licenses

This program and the accompanying materials are made available under the terms of the Eclipse Distribution License v. 1.0, which is available at http://www.eclipse.org/org/documents/edl-v10.php.

SPDX-License-Identifier: BSD-3-Clause

## Source Code

The project maintains the following source code repositories:

\* https://github.com/eclipse-ee4j/jaf

## Third-party Content

This project leverages the following third party content.

JUnit (4.12)

\* License: Eclipse Public License

# **1.1507 pulsar client java -**

## **org.apache.pulsar:pulsar-client 3.0.3**

### **1.1507.1 Available under license :**

BoringSSL is a fork of OpenSSL. As such, large parts of it fall under OpenSSL licensing. Files that are completely new have a Google copyright and an ISC license. This license is reproduced at the bottom of this file. Contributors to BoringSSL are required to follow the CLA rules for Chromium: https://cla.developers.google.com/clas Files in third party/ have their own licenses, as described therein. The MIT license, for third\_party/fiat, which, unlike other third\_party directories, is compiled into non-test libraries, is included below. The OpenSSL toolkit stays under a dual license, i.e. both the conditions of the OpenSSL License and the original SSLeay license apply to the toolkit. See below for the actual license texts. Actually both licenses are BSD-style Open Source licenses. In case of any license issues related to OpenSSL please contact openssl-core@openssl.org. The following are Google-internal bug numbers where explicit permission from some authors is recorded for use of their work. (This is purely for our own record keeping.)

 27287199 27287880 27287883 OpenSSL License

---------------

\* Copyright (c) 1998-2011 The OpenSSL Project. All rights reserved.

\*

\* Redistribution and use in source and binary forms, with or without

/\* =================================

\* modification, are permitted provided that the following conditions

\* are met:

\*

\* 1. Redistributions of source code must retain the above copyright

\* notice, this list of conditions and the following disclaimer.

\*

\* 2. Redistributions in binary form must reproduce the above copyright

\* notice, this list of conditions and the following disclaimer in

\* the documentation and/or other materials provided with the

\* distribution.

\*

\* 3. All advertising materials mentioning features or use of this

software must display the following acknowledgment:

\* "This product includes software developed by the OpenSSL Project

\* for use

in the OpenSSL Toolkit. (http://www.openssl.org/)"

\* \* 4. The names "OpenSSL Toolkit" and "OpenSSL Project" must not be used to \* endorse or promote products derived from this software without prior written permission. For written permission, please contact \* openssl-core@openssl.org. \* \* 5. Products derived from this software may not be called "OpenSSL" nor may "OpenSSL" appear in their names without prior written \* permission of the OpenSSL Project. \* \* 6. Redistributions of any form whatsoever must retain the following \* acknowledgment: \* "This product includes software developed by the OpenSSL Project \* for use in the OpenSSL Toolkit (http://www.openssl.org/)" \* \* THIS SOFTWARE IS PROVIDED BY THE OpenSSL PROJECT ``AS IS'' AND ANY \* EXPRESSED OR IMPLIED WARRANTIES, INCLUDING, BUT NOT LIMITED TO, THE \* IMPLIED WARRANTIES OF MERCHANTABILITY AND FITNESS FOR A PARTICULAR \* PURPOSE ARE DISCLAIMED. IN NO EVENT SHALL THE OpenSSL PROJECT OR \* ITS CONTRIBUTORS BE LIABLE FOR ANY DIRECT, INDIRECT, INCIDENTAL, \* SPECIAL, EXEMPLARY, OR CONSEQUENTIAL DAMAGES (INCLUDING, BUT \* NOT LIMITED TO, PROCUREMENT OF SUBSTITUTE GOODS OR SERVICES; \* LOSS OF USE, DATA, OR PROFITS; OR BUSINESS INTERRUPTION) \* HOWEVER CAUSED AND ON ANY THEORY OF LIABILITY, WHETHER IN CONTRACT, \* STRICT LIABILITY, OR TORT (INCLUDING NEGLIGENCE OR OTHERWISE) \* ARISING IN ANY WAY OUT OF THE USE OF THIS SOFTWARE, EVEN IF ADVISED \* OF THE POSSIBILITY OF SUCH DAMAGE. \* ==================================================================== \* \* This product includes cryptographic software written by Eric Young \* (eay@cryptsoft.com). This product includes software written by Tim \* Hudson (tjh@cryptsoft.com). \* \*/ Original SSLeay License ----------------------- /\* Copyright (C) 1995-1998 Eric Young (eay@cryptsoft.com) \* All rights reserved. \* \* This package is an SSL implementation written \* by Eric Young (eay@cryptsoft.com). \* The implementation was written so as to conform with Netscapes SSL. \* \* This library is free for commercial and non-commercial use as long as \* the following conditions are aheared to. The following conditions \* apply to all code found in this distribution, be it the RC4, RSA,

- \* lhash, DES, etc., code; not just the SSL code. The SSL documentation
- \* included with this distribution is covered by the same copyright terms
- \* except that the holder is Tim Hudson (tjh@cryptsoft.com).

\*

- \* Copyright remains Eric Young's, and as such any Copyright notices in \* the code are not to be removed.
- \* If this package is used in a product, Eric Young should be given attribution
- \* as the author of the parts of the library used.
- \* This can be in the form of a textual message at program startup or
- \* in documentation (online or textual) provided with the package.

\*

- \* Redistribution and use in source and binary forms, with or without
- \* modification, are permitted provided that the following conditions

\* are

#### met:

- \* 1. Redistributions of source code must retain the copyright
- \* notice, this list of conditions and the following disclaimer.
- \* 2. Redistributions in binary form must reproduce the above copyright
- \* notice, this list of conditions and the following disclaimer in the
- \* documentation and/or other materials provided with the distribution.
- \* 3. All advertising materials mentioning features or use of this software
- \* must display the following acknowledgement:
- \* "This product includes cryptographic software written by
- \* Eric Young (eay@cryptsoft.com)"
- \* The word 'cryptographic' can be left out if the rouines from the library
- \* being used are not cryptographic related :-).
- \* 4. If you include any Windows specific code (or a derivative thereof) from
- the apps directory (application code) you must include an acknowledgement:
- \* "This product includes software written by Tim Hudson (tjh@cryptsoft.com)"
- \*

\* THIS SOFTWARE IS PROVIDED BY ERIC YOUNG

``AS IS'' AND

\* ANY EXPRESS OR IMPLIED WARRANTIES, INCLUDING, BUT NOT LIMITED TO, THE

- \* IMPLIED WARRANTIES OF MERCHANTABILITY AND FITNESS FOR A PARTICULAR PURPOSE
- \* ARE DISCLAIMED. IN NO EVENT SHALL THE AUTHOR OR CONTRIBUTORS BE LIABLE
- \* FOR ANY DIRECT, INDIRECT, INCIDENTAL, SPECIAL, EXEMPLARY, OR CONSEQUENTIAL
- \* DAMAGES (INCLUDING, BUT NOT LIMITED TO, PROCUREMENT OF SUBSTITUTE GOODS
- \* OR SERVICES; LOSS OF USE, DATA, OR PROFITS; OR BUSINESS INTERRUPTION)
- \* HOWEVER CAUSED AND ON ANY THEORY OF LIABILITY, WHETHER IN CONTRACT, STRICT

\* LIABILITY, OR TORT (INCLUDING NEGLIGENCE OR OTHERWISE) ARISING IN ANY WAY

- \* OUT OF THE USE OF THIS SOFTWARE, EVEN IF ADVISED OF THE POSSIBILITY OF
- \* SUCH DAMAGE.

\*

- \* The licence and distribution terms for any publically available version or
- \* derivative of this code cannot be changed. i.e. this code cannot simply be
- \* copied and put under another distribution licence
- \* [including the GNU Public Licence.]
- \*/

ISC license used for completely

new code in BoringSSL:

/\* Copyright (c) 2015, Google Inc.

\*

\* Permission to use, copy, modify, and/or distribute this software for any

\* purpose with or without fee is hereby granted, provided that the above

\* copyright notice and this permission notice appear in all copies.

\*

\* THE SOFTWARE IS PROVIDED "AS IS" AND THE AUTHOR DISCLAIMS ALL WARRANTIES

\* WITH REGARD TO THIS SOFTWARE INCLUDING ALL IMPLIED WARRANTIES OF

\* MERCHANTABILITY AND FITNESS. IN NO EVENT SHALL THE AUTHOR BE LIABLE FOR ANY

\* SPECIAL, DIRECT, INDIRECT, OR CONSEQUENTIAL DAMAGES OR ANY DAMAGES

\* WHATSOEVER RESULTING FROM LOSS OF USE, DATA OR PROFITS, WHETHER IN AN ACTION

\* OF CONTRACT, NEGLIGENCE OR OTHER TORTIOUS ACTION, ARISING OUT OF OR IN

\* CONNECTION WITH THE USE OR PERFORMANCE OF THIS SOFTWARE. \*/

The code in third\_party/fiat carries the MIT license:

Copyright (c) 2015-2016 the fiat-crypto authors (see

https://github.com/mit-plv/fiat-crypto/blob/master/AUTHORS).

Permission is hereby granted, free

of charge, to any person obtaining a copy

of this software and associated documentation files (the "Software"), to deal

in the Software without restriction, including without limitation the rights

to use, copy, modify, merge, publish, distribute, sublicense, and/or sell

copies of the Software, and to permit persons to whom the Software is

furnished to do so, subject to the following conditions:

The above copyright notice and this permission notice shall be included in all

copies or substantial portions of the Software.

THE SOFTWARE IS PROVIDED "AS IS", WITHOUT WARRANTY OF ANY KIND, EXPRESS OR IMPLIED, INCLUDING BUT NOT LIMITED TO THE WARRANTIES OF MERCHANTABILITY, FITNESS FOR A PARTICULAR PURPOSE AND NONINFRINGEMENT. IN NO EVENT SHALL THE AUTHORS OR COPYRIGHT HOLDERS BE LIABLE FOR ANY CLAIM, DAMAGES OR OTHER LIABILITY, WHETHER IN AN ACTION OF CONTRACT, TORT OR OTHERWISE, ARISING FROM, OUT OF OR IN CONNECTION WITH THE SOFTWARE OR THE USE OR OTHER DEALINGS IN THE SOFTWARE.

Licenses for

support code

-------------------------

Parts of the TLS test suite are under the Go license. This code is not included in BoringSSL (i.e. libcrypto and libssl) when compiled, however, so distributing code linked against BoringSSL does not trigger this license: Copyright (c) 2009 The Go Authors. All rights reserved. Redistribution and use in source and binary forms, with or without modification, are permitted provided that the following conditions are met:

 \* Redistributions of source code must retain the above copyright notice, this list of conditions and the following disclaimer.

 \* Redistributions in binary form must reproduce the above copyright notice, this list of conditions and the following disclaimer in the documentation and/or other materials provided with the distribution.

 \* Neither the name of Google Inc. nor the names of its contributors may be used to endorse or promote products derived from this software without specific prior written permission.

THIS SOFTWARE IS PROVIDED

BY THE COPYRIGHT HOLDERS AND CONTRIBUTORS

"AS IS" AND ANY EXPRESS OR IMPLIED WARRANTIES, INCLUDING, BUT NOT LIMITED TO, THE IMPLIED WARRANTIES OF MERCHANTABILITY AND FITNESS FOR A PARTICULAR PURPOSE ARE DISCLAIMED. IN NO EVENT SHALL THE COPYRIGHT OWNER OR CONTRIBUTORS BE LIABLE FOR ANY DIRECT, INDIRECT, INCIDENTAL, SPECIAL, EXEMPLARY, OR CONSEQUENTIAL DAMAGES (INCLUDING, BUT NOT LIMITED TO, PROCUREMENT OF SUBSTITUTE GOODS OR SERVICES; LOSS OF USE, DATA, OR PROFITS; OR BUSINESS INTERRUPTION) HOWEVER CAUSED AND ON ANY THEORY OF LIABILITY, WHETHER IN CONTRACT, STRICT LIABILITY, OR TORT (INCLUDING NEGLIGENCE OR OTHERWISE) ARISING IN ANY WAY OUT OF THE USE OF THIS SOFTWARE, EVEN IF ADVISED OF THE POSSIBILITY OF SUCH DAMAGE. BoringSSL uses the Chromium test infrastructure to run a continuous build,

trybots etc. The scripts which manage this, and the script for generating build

metadata, are under the Chromium license. Distributing code linked against

BoringSSL does not trigger this license.

Copyright

2015 The Chromium Authors. All rights reserved.

Redistribution and use in source and binary forms, with or without modification, are permitted provided that the following conditions are met:

 \* Redistributions of source code must retain the above copyright notice, this list of conditions and the following disclaimer.

 \* Redistributions in binary form must reproduce the above copyright notice, this list of conditions and the following disclaimer in the documentation and/or other materials provided with the distribution.

 \* Neither the name of Google Inc. nor the names of its contributors may be used to endorse or promote products derived from this software without specific prior written permission.

THIS SOFTWARE IS PROVIDED BY THE COPYRIGHT HOLDERS AND CONTRIBUTORS "AS IS" AND ANY EXPRESS OR IMPLIED WARRANTIES, INCLUDING, BUT NOT LIMITED TO, THE IMPLIED WARRANTIES OF MERCHANTABILITY AND FITNESS FOR A PARTICULAR PURPOSE ARE DISCLAIMED. IN NO EVENT SHALL THE COPYRIGHT **OWNER** 

 OR CONTRIBUTORS BE LIABLE FOR ANY DIRECT, INDIRECT, INCIDENTAL, SPECIAL, EXEMPLARY, OR CONSEQUENTIAL DAMAGES (INCLUDING, BUT NOT LIMITED TO, PROCUREMENT OF SUBSTITUTE GOODS OR SERVICES; LOSS OF USE, DATA, OR PROFITS; OR BUSINESS INTERRUPTION) HOWEVER CAUSED AND ON ANY THEORY OF LIABILITY, WHETHER IN CONTRACT, STRICT LIABILITY, OR TORT (INCLUDING NEGLIGENCE OR OTHERWISE) ARISING IN ANY WAY OUT OF THE USE OF THIS SOFTWARE, EVEN IF ADVISED OF THE POSSIBILITY OF SUCH DAMAGE.

#### LICENSE ISSUES ==============

 The OpenSSL toolkit stays under a double license, i.e. both the conditions of the OpenSSL License and the original SSLeay license apply to the toolkit. See below for the actual license texts.

#### OpenSSL License

---------------

/\* ==================================================================== \* Copyright (c) 1998-2019 The OpenSSL Project. All rights reserved. \* \* Redistribution and use in source and binary forms, with or without \* modification, are permitted provided that the following conditions \* are met: \* \* 1. Redistributions of source code must retain the above copyright \* notice, this list of conditions and the following disclaimer. \* \* 2. Redistributions in binary form must reproduce the above copyright \* notice, this list of conditions and the following disclaimer in the documentation and/or other materials provided with the \* distribution. \* \* 3. All advertising materials mentioning features or use of this \* software must display the following acknowledgment: "This product includes software developed by the OpenSSL Project \* for use in the OpenSSL Toolkit. (http://www.openssl.org/)" \* \* 4. The names "OpenSSL Toolkit" and "OpenSSL Project" must not be used to endorse or promote products derived from this software without \* prior written permission. For written permission, please contact \* openssl-core@openssl.org. \* \* 5. Products derived from this software may not be called "OpenSSL" nor may "OpenSSL" appear in their names without prior written permission of the OpenSSL Project. \* \* 6. Redistributions of any form whatsoever must retain the following \* acknowledgment: \* "This product includes software developed by the OpenSSL Project for use in the OpenSSL Toolkit (http://www.openssl.org/)" \* \* THIS SOFTWARE IS PROVIDED BY THE OpenSSL PROJECT ``AS IS'' AND ANY \* EXPRESSED OR IMPLIED WARRANTIES, INCLUDING, BUT NOT LIMITED

#### TO, THE

\* IMPLIED WARRANTIES OF MERCHANTABILITY AND FITNESS FOR A PARTICULAR \* PURPOSE ARE DISCLAIMED. IN NO EVENT SHALL THE OpenSSL PROJECT OR \* ITS CONTRIBUTORS BE LIABLE FOR ANY DIRECT, INDIRECT, INCIDENTAL, \* SPECIAL, EXEMPLARY, OR CONSEQUENTIAL DAMAGES (INCLUDING, BUT \* NOT LIMITED TO, PROCUREMENT OF SUBSTITUTE GOODS OR SERVICES; \* LOSS OF USE, DATA, OR PROFITS; OR BUSINESS INTERRUPTION) \* HOWEVER CAUSED AND ON ANY THEORY OF LIABILITY, WHETHER IN CONTRACT, \* STRICT LIABILITY, OR TORT (INCLUDING NEGLIGENCE OR OTHERWISE) \* ARISING IN ANY WAY OUT OF THE USE OF THIS SOFTWARE, EVEN IF ADVISED \* OF THE POSSIBILITY OF SUCH DAMAGE. \* ==================================================================== \* \* This product includes cryptographic software written by Eric Young \* (eay@cryptsoft.com). This product includes software written by Tim \* Hudson (tjh@cryptsoft.com). \* \*/ Original SSLeay License ----------------------- /\* Copyright (C) 1995-1998 Eric Young (eay@cryptsoft.com) \* All rights reserved. \* \* This package is an SSL implementation written \* by Eric Young (eay@cryptsoft.com). \* The implementation was written so as to conform with Netscapes SSL. \* \* This library is free for commercial and non-commercial use as long as \* the following conditions are aheared to. The following conditions \* apply to all code found in this distribution, be it the RC4, RSA, \* lhash, DES, etc., code; not just the SSL code. The SSL documentation \* included with this distribution is covered by the same copyright terms \* except that the holder is Tim Hudson (tjh@cryptsoft.com). \* \* Copyright remains Eric Young's, and as such any Copyright notices in \* the code are not to be removed. \* If this package is used in a product, Eric Young should be given attribution \* as the author of the parts of the library used. \* This can be in the form of a textual message at program startup or \* in documentation (online or textual) provided with the package. \* \* Redistribution and use in source and binary forms, with or without \* modification, are permitted provided that the following conditions \* are met: \* 1. Redistributions of source code must retain the copyright \* notice, this list of conditions and the following disclaimer.

- \* 2. Redistributions in binary form must reproduce the above copyright
- notice, this list of conditions and the following disclaimer in the
- documentation and/or other materials provided with the distribution.
- \* 3. All advertising materials mentioning features or use of this software
- \* must display the following acknowledgement:
- \* "This product includes cryptographic software written by
- \* Eric Young (eay@cryptsoft.com)"
- \* The word 'cryptographic' can be left out if the rouines from the library
- \* being used are not cryptographic related :-).
- \* 4. If you include any Windows specific code (or a derivative thereof) from
- \* the apps directory (application code) you must include

an acknowledgement:

\* "This product includes software written by Tim Hudson (tjh@cryptsoft.com)"

\*

\* THIS SOFTWARE IS PROVIDED BY ERIC YOUNG ``AS IS'' AND

\* ANY EXPRESS OR IMPLIED WARRANTIES, INCLUDING, BUT NOT LIMITED TO, THE

\* IMPLIED WARRANTIES OF MERCHANTABILITY AND FITNESS FOR A PARTICULAR PURPOSE

\* ARE DISCLAIMED. IN NO EVENT SHALL THE AUTHOR OR CONTRIBUTORS BE LIABLE

\* FOR ANY DIRECT, INDIRECT, INCIDENTAL, SPECIAL, EXEMPLARY, OR CONSEQUENTIAL

- \* DAMAGES (INCLUDING, BUT NOT LIMITED TO, PROCUREMENT OF SUBSTITUTE GOODS
- \* OR SERVICES; LOSS OF USE, DATA, OR PROFITS; OR BUSINESS INTERRUPTION)

\* HOWEVER CAUSED AND ON ANY THEORY OF LIABILITY, WHETHER IN CONTRACT, STRICT

\* LIABILITY, OR TORT (INCLUDING NEGLIGENCE OR OTHERWISE) ARISING IN ANY WAY

\* OUT OF THE USE OF THIS SOFTWARE, EVEN IF ADVISED OF THE POSSIBILITY OF

\* SUCH DAMAGE.

\*

\* The licence and distribution terms for any publically available version or

\* derivative of this code cannot be changed. i.e. this

code cannot simply be

\* copied and put under another distribution licence

\* [including the GNU Public Licence.]

\*/

Pulsar Client Java Copyright 2017-2024 Apache Software Foundation

This product includes software developed at The Apache Software Foundation (http://www.apache.org/). Apache Commons Lang Copyright 2001-2020 The Apache Software Foundation

This product includes software developed at The Apache Software Foundation (https://www.apache.org/).

> Apache License Version 2.0, January 2004 http://www.apache.org/licenses/

#### 1. Definitions.

 "License" shall mean the terms and conditions for use, reproduction, and distribution as defined by Sections 1 through 9 of this document.

 "Licensor" shall mean the copyright owner or entity authorized by the copyright owner that is granting the License.

 "Legal Entity" shall mean the union of the acting entity and all other entities that control, are controlled by, or are under common control with that entity. For the purposes of this definition, "control" means (i) the power, direct or indirect, to cause the direction or management of such entity, whether by contract or otherwise, or (ii) ownership of fifty percent (50%) or more of the outstanding shares, or (iii) beneficial ownership of such entity.

 "You" (or "Your") shall mean an individual or Legal Entity exercising permissions granted by this License.

 "Source" form shall mean the preferred form for making modifications, including but not limited to software source code, documentation source, and configuration files.

 "Object" form shall mean any form resulting from mechanical transformation or translation of a Source form, including but not limited to compiled object code, generated documentation, and conversions to other media types.

 "Work" shall mean the work of authorship, whether in Source or Object form, made available under the License, as indicated by a copyright notice that is included in or attached to the work (an example is provided in the Appendix below).

 "Derivative Works" shall mean any work, whether in Source or Object form, that is based on (or derived from) the Work and for which the editorial

 revisions, annotations, elaborations, or other modifications represent, as a whole, an original work of authorship. For the purposes of this License, Derivative Works shall not include works that remain separable from, or merely link (or bind by name) to the interfaces of, the Work and Derivative Works thereof.

 "Contribution" shall mean any work of authorship, including the original version of the Work and any modifications or additions to that Work or Derivative Works thereof, that is intentionally

 submitted to Licensor for inclusion in the Work by the copyright owner or by an individual or Legal Entity authorized to submit on behalf of the copyright owner. For the purposes of this definition, "submitted" means any form of electronic, verbal, or written communication sent to the Licensor or its representatives, including but not limited to communication on electronic mailing lists, source code control systems, and issue tracking systems that are managed by, or on behalf of, the Licensor for the purpose of discussing and improving the Work, but excluding communication that is conspicuously marked or otherwise designated in writing by the copyright owner as "Not a Contribution."

 "Contributor" shall mean Licensor and any individual or Legal Entity on behalf of whom a Contribution has been received by Licensor and subsequently incorporated within the Work.

- 2. Grant of Copyright License. Subject to the terms and conditions of this License, each Contributor hereby grants to You a perpetual, worldwide, non-exclusive, no-charge, royalty-free, irrevocable copyright license to reproduce, prepare Derivative Works of, publicly display, publicly perform, sublicense, and distribute the Work and such Derivative Works in Source or Object form.
- 3. Grant of Patent License. Subject to the terms and conditions of this
- License, each Contributor hereby grants to You a perpetual, worldwide, non-exclusive, no-charge, royalty-free, irrevocable (except as stated in this section) patent license to make, have made, use, offer to sell, sell, import, and otherwise transfer the Work, where such license applies only to those patent claims licensable by such Contributor that are necessarily infringed by their Contribution(s) alone or by combination of their Contribution(s) with the Work to which such Contribution(s) was submitted. If You institute patent litigation against any entity (including a cross-claim or counterclaim in a lawsuit) alleging that the Work or a Contribution incorporated within the Work constitutes direct or contributory patent infringement, then any patent licenses granted to You under this License for that Work shall terminate as of the date such litigation is filed.
- 4. Redistribution. You may reproduce and distribute copies of the
	- Work or Derivative Works thereof in any medium, with or without modifications, and in Source or Object form, provided that You meet the following conditions:
	- (a) You must give any other recipients of the Work or Derivative Works a copy of this License; and
- (b) You must cause any modified files to carry prominent notices stating that You changed the files; and
- (c) You must retain, in the Source form of any Derivative Works that You distribute, all copyright, patent, trademark, and attribution notices from the Source form of the Work, excluding those notices that do not pertain to any part of the Derivative Works; and
- (d) If the Work includes a "NOTICE" text file as part of its distribution, then any Derivative Works that You distribute must include a readable copy of the attribution notices contained within such NOTICE file, excluding

those notices that do not

 pertain to any part of the Derivative Works, in at least one of the following places: within a NOTICE text file distributed as part of the Derivative Works; within the Source form or documentation, if provided along with the Derivative Works; or, within a display generated by the Derivative Works, if and wherever such third-party notices normally appear. The contents of the NOTICE file are for informational purposes only and do not modify the License. You may add Your own attribution notices within Derivative Works that You distribute, alongside or as an addendum to the NOTICE text from the Work, provided that such additional attribution notices cannot be construed as modifying the License.

 You may add Your own copyright statement to Your modifications and may provide additional or different license terms and conditions

- for use, reproduction, or distribution of Your modifications, or for any such Derivative Works as a whole, provided Your use, reproduction, and distribution of the Work otherwise complies with the conditions stated in this License.
- 5. Submission of Contributions. Unless You explicitly state otherwise, any Contribution intentionally submitted for inclusion in the Work by You to the Licensor shall be under the terms and conditions of this License, without any additional terms or conditions. Notwithstanding the above, nothing herein shall supersede or modify the terms of any separate license agreement you may have executed with Licensor regarding such Contributions.
- 6. Trademarks. This License does not grant permission to use the trade names, trademarks, service marks, or product names of the Licensor, except as required for reasonable and customary use in describing the origin of the Work and reproducing the

content of the NOTICE file.

- 7. Disclaimer of Warranty. Unless required by applicable law or agreed to in writing, Licensor provides the Work (and each Contributor provides its Contributions) on an "AS IS" BASIS, WITHOUT WARRANTIES OR CONDITIONS OF ANY KIND, either express or implied, including, without limitation, any warranties or conditions of TITLE, NON-INFRINGEMENT, MERCHANTABILITY, or FITNESS FOR A PARTICULAR PURPOSE. You are solely responsible for determining the appropriateness of using or redistributing the Work and assume any risks associated with Your exercise of permissions under this License.
- 8. Limitation of Liability. In no event and under no legal theory, whether in tort (including negligence), contract, or otherwise, unless required by applicable law (such as deliberate and grossly negligent acts) or agreed to in writing, shall any Contributor be liable to You for damages, including any direct,

indirect, special,

 incidental, or consequential damages of any character arising as a result of this License or out of the use or inability to use the Work (including but not limited to damages for loss of goodwill, work stoppage, computer failure or malfunction, or any and all other commercial damages or losses), even if such Contributor has been advised of the possibility of such damages.

 9. Accepting Warranty or Additional Liability. While redistributing the Work or Derivative Works thereof, You may choose to offer, and charge a fee for, acceptance of support, warranty, indemnity, or other liability obligations and/or rights consistent with this License. However, in accepting such obligations, You may act only on Your own behalf and on Your sole responsibility, not on behalf of any other Contributor, and only if You agree to indemnify, defend, and hold each Contributor harmless for any liability incurred by, or claims asserted against, such Contributor by reason of your accepting any such warranty or additional liability.

#### END OF TERMS AND CONDITIONS

APPENDIX: How to apply the Apache License to your work.

 To apply the Apache License to your work, attach the following boilerplate notice, with the fields enclosed by brackets "[]" replaced with your own identifying information. (Don't include the brackets!) The text should be enclosed in the appropriate comment syntax for the file format. We also recommend that a file or class name and description of purpose be included on the same "printed page" as the copyright notice for easier identification within third-party archives.

Copyright [yyyy] [name of copyright owner]

 Licensed under the Apache License, Version 2.0 (the "License"); you may not use this file except in compliance with the License. You may obtain a copy of the License at

http://www.apache.org/licenses/LICENSE-2.0

 Unless required by applicable law or agreed to in writing, software distributed under the License is distributed on an "AS IS" BASIS, WITHOUT WARRANTIES OR CONDITIONS OF ANY KIND, either express or implied. See the License for the specific language governing permissions and limitations under the License. Apache License

 Version 2.0, January 2004 http://www.apache.org/licenses/

#### TERMS AND CONDITIONS FOR USE, REPRODUCTION, AND DISTRIBUTION

1. Definitions.

 "License" shall mean the terms and conditions for use, reproduction, and distribution as defined by Sections 1 through 9 of this document.

 "Licensor" shall mean the copyright owner or entity authorized by the copyright owner that is granting the License.

 "Legal Entity" shall mean the union of the acting entity and all other entities that control, are controlled by, or are under common control with that entity. For the purposes of this definition, "control" means (i) the power, direct or indirect, to cause the direction or management of such entity, whether by contract or otherwise, or (ii) ownership of fifty percent (50%) or more of the outstanding shares, or (iii) beneficial ownership of such entity.

 "You" (or "Your") shall mean an individual or Legal Entity exercising permissions granted by this License.

 "Source" form shall mean the preferred form for making modifications, including but not limited to software source code, documentation source, and configuration files.

 "Object" form shall mean any form resulting from mechanical transformation or translation of a Source form, including but not limited to compiled object code, generated documentation, and conversions to other media types.

 "Work" shall mean the work of authorship, whether in Source or Object form, made available under the License, as indicated by a copyright notice that is included in or attached to the work (an example is provided in the Appendix below).

 "Derivative Works" shall mean any work, whether in Source or Object form, that is based on (or derived from) the Work and for which the editorial

 revisions, annotations, elaborations, or other modifications represent, as a whole, an original work of authorship. For the purposes of this License, Derivative Works shall not include works that remain separable from, or merely link (or bind by name) to the interfaces of, the Work and Derivative Works thereof.

 "Contribution" shall mean any work of authorship, including the original version of the Work and any modifications or additions to that Work or Derivative Works thereof, that is intentionally submitted to Licensor for inclusion in the Work by the copyright owner or by an individual or Legal Entity authorized to submit on behalf of the copyright owner. For the purposes of this definition, "submitted" means any form of electronic, verbal, or written communication sent to the Licensor or its representatives, including but not limited to communication on electronic mailing lists, source code control systems, and issue tracking systems that are managed by, or on behalf of, the Licensor for the purpose of discussing and improving the Work, but excluding communication that is conspicuously marked or otherwise designated in writing by the copyright owner as "Not a Contribution."

 "Contributor" shall mean Licensor and any individual or Legal Entity on behalf of whom a Contribution has been received by Licensor and subsequently incorporated within the Work.

- 2. Grant of Copyright License. Subject to the terms and conditions of this License, each Contributor hereby grants to You a perpetual, worldwide, non-exclusive, no-charge, royalty-free, irrevocable copyright license to reproduce, prepare Derivative Works of, publicly display, publicly perform, sublicense, and distribute the Work and such Derivative Works in Source or Object form.
- 3. Grant of Patent License. Subject to the terms and conditions of this License,

 each Contributor hereby grants to You a perpetual, worldwide, non-exclusive, no-charge, royalty-free, irrevocable (except as stated in this section) patent license to make, have made, use, offer to sell, sell, import, and otherwise transfer the Work,

 where such license applies only to those patent claims licensable by such Contributor that are necessarily infringed by their
Contribution(s) alone or by combination of their Contribution(s) with the Work to which such Contribution(s) was submitted. If You institute patent litigation against any entity (including a cross-claim or counterclaim in a lawsuit) alleging that the Work or a Contribution incorporated within the Work constitutes direct or contributory patent infringement, then any patent licenses granted to You under this License for that Work shall terminate as of the date such litigation is filed.

 4. Redistribution. You may reproduce and distribute copies of the

 Work or Derivative Works thereof in any medium, with or without modifications, and in Source or Object form, provided that You meet the following conditions:

- (a) You must give any other recipients of the Work or Derivative Works a copy of this License; and
- (b) You must cause any modified files to carry prominent notices stating that You changed the files; and
- (c) You must retain, in the Source form of any Derivative Works that You distribute, all copyright, patent, trademark, and attribution notices from the Source form of the Work, excluding those notices that do not pertain to any part of the Derivative Works; and
- (d) If the Work includes a "NOTICE" text file as part of its distribution, then any Derivative Works that You distribute must include a readable copy of the attribution notices contained within such NOTICE file, excluding

those notices that do not

 pertain to any part of the Derivative Works, in at least one of the following places: within a NOTICE text file distributed as part of the Derivative Works; within the Source form or documentation, if provided along with the Derivative Works; or, within a display generated by the Derivative Works, if and wherever such third-party notices normally appear. The contents of the NOTICE file are for informational purposes only and do not modify the License. You may add Your own attribution notices within Derivative Works that You distribute, alongside or as an addendum to the NOTICE text from the Work, provided that such additional attribution notices cannot be construed as modifying the License.

 You may add Your own copyright statement to Your modifications and may provide additional or different license terms and conditions

 for use, reproduction, or distribution of Your modifications, or for any such Derivative Works as a whole, provided Your use, reproduction, and distribution of the Work otherwise complies with the conditions stated in this License.

- 5. Submission of Contributions. Unless You explicitly state otherwise, any Contribution intentionally submitted for inclusion in the Work by You to the Licensor shall be under the terms and conditions of this License, without any additional terms or conditions. Notwithstanding the above, nothing herein shall supersede or modify the terms of any separate license agreement you may have executed with Licensor regarding such Contributions.
- 6. Trademarks. This License does not grant permission to use the trade names, trademarks, service marks, or product names of the Licensor, except as required for reasonable and customary use in describing the origin of the Work and reproducing the content of the NOTICE file.
- 7. Disclaimer of Warranty. Unless required by applicable law or agreed to in writing, Licensor provides the Work (and each Contributor provides its Contributions) on an "AS IS" BASIS, WITHOUT WARRANTIES OR CONDITIONS OF ANY KIND, either express or implied, including, without limitation, any warranties or conditions of TITLE, NON-INFRINGEMENT, MERCHANTABILITY, or FITNESS FOR A PARTICULAR PURPOSE. You are solely responsible for determining the appropriateness of using or redistributing the Work and assume any risks associated with Your exercise of permissions under this License.
- 8. Limitation of Liability. In no event and under no legal theory, whether in tort (including negligence), contract, or otherwise, unless required by applicable law (such as deliberate and grossly negligent acts) or agreed to in writing, shall any Contributor be liable to You for damages, including any direct, indirect, special,

 incidental, or consequential damages of any character arising as a result of this License or out of the use or inability to use the Work (including but not limited to damages for loss of goodwill, work stoppage, computer failure or malfunction, or any and all other commercial damages or losses), even if such Contributor has been advised of the possibility of such damages.

 9. Accepting Warranty or Additional Liability. While redistributing the Work or Derivative Works thereof, You may choose to offer, and charge a fee for, acceptance of support, warranty, indemnity, or other liability obligations and/or rights consistent with this License. However, in accepting such obligations, You may act only on Your own behalf and on Your sole responsibility, not on behalf

 of any other Contributor, and only if You agree to indemnify, defend, and hold each Contributor harmless for any liability incurred by, or claims asserted against, such Contributor by reason of your accepting any such warranty or additional liability.

# END OF TERMS AND CONDITIONS

APPENDIX: How to apply the Apache License to your work.

 To apply the Apache License to your work, attach the following boilerplate notice, with the fields enclosed by brackets "[]" replaced with your own identifying information. (Don't include the brackets!) The text should be enclosed in the appropriate comment syntax for the file format. We also recommend that a file or class name and description of purpose be included on the same "printed page" as the copyright notice for easier identification within third-party archives.

Copyright [yyyy] [name of copyright owner]

 Licensed under the Apache License, Version 2.0 (the "License"); you may not use this file except in compliance with the License. You may obtain a copy of the License at

http://www.apache.org/licenses/LICENSE-2.0

 Unless required by applicable law or agreed to in writing, software distributed under the License is distributed on an "AS IS" BASIS, WITHOUT WARRANTIES OR CONDITIONS OF ANY KIND, either express or implied. See the License for the specific language governing permissions and limitations under the License.

# **1.1508 apache pulsar :: bouncy castle :: bc 3.0.3 1.1508.1 Available under license :**

 Apache License Version 2.0, January 2004 http://www.apache.org/licenses/

# TERMS AND CONDITIONS FOR USE, REPRODUCTION, AND DISTRIBUTION

1. Definitions.

"License" shall mean the terms and conditions for use, reproduction,

and distribution as defined by Sections 1 through 9 of this document.

 "Licensor" shall mean the copyright owner or entity authorized by the copyright owner that is granting the License.

 "Legal Entity" shall mean the union of the acting entity and all other entities that control, are controlled by, or are under common control with that entity. For the purposes of this definition, "control" means (i) the power, direct or indirect, to cause the direction or management of such entity, whether by contract or otherwise, or (ii) ownership of fifty percent (50%) or more of the outstanding shares, or (iii) beneficial ownership of such entity.

 "You" (or "Your") shall mean an individual or Legal Entity exercising permissions granted by this License.

 "Source" form shall mean the preferred form for making modifications, including but not limited to software source code, documentation source, and configuration files.

 "Object" form shall mean any form resulting from mechanical transformation or translation of a Source form, including but not limited to compiled object code, generated documentation, and conversions to other media types.

 "Work" shall mean the work of authorship, whether in Source or Object form, made available under the License, as indicated by a copyright notice that is included in or attached to the work (an example is provided in the Appendix below).

 "Derivative Works" shall mean any work, whether in Source or Object form, that is based on (or derived from) the Work and for which the editorial

 revisions, annotations, elaborations, or other modifications represent, as a whole, an original work of authorship. For the purposes of this License, Derivative Works shall not include works that remain separable from, or merely link (or bind by name) to the interfaces of, the Work and Derivative Works thereof.

 "Contribution" shall mean any work of authorship, including the original version of the Work and any modifications or additions to that Work or Derivative Works thereof, that is intentionally submitted to Licensor for inclusion in the Work by the copyright owner or by an individual or Legal Entity authorized to submit on behalf of the copyright owner. For the purposes of this definition, "submitted" means any form of electronic, verbal, or written communication sent to the Licensor or its representatives, including but not limited to

 communication on electronic mailing lists, source code control systems, and issue tracking systems that are managed by, or on behalf of, the Licensor for the purpose of discussing and improving the Work, but excluding communication that is conspicuously marked or otherwise designated in writing by the copyright owner as "Not a Contribution."

 "Contributor" shall mean Licensor and any individual or Legal Entity on behalf of whom a Contribution has been received by Licensor and subsequently incorporated within the Work.

- 2. Grant of Copyright License. Subject to the terms and conditions of this License, each Contributor hereby grants to You a perpetual, worldwide, non-exclusive, no-charge, royalty-free, irrevocable copyright license to reproduce, prepare Derivative Works of, publicly display, publicly perform, sublicense, and distribute the Work and such Derivative Works in Source or Object form.
- 3. Grant of Patent License. Subject to the terms and conditions of this
- License, each Contributor hereby grants to You a perpetual, worldwide, non-exclusive, no-charge, royalty-free, irrevocable (except as stated in this section) patent license to make, have made, use, offer to sell, sell, import, and otherwise transfer the Work, where such license applies only to those patent claims licensable by such Contributor that are necessarily infringed by their Contribution(s) alone or by combination of their Contribution(s) with the Work to which such Contribution(s) was submitted. If You institute patent litigation against any entity (including a cross-claim or counterclaim in a lawsuit) alleging that the Work or a Contribution incorporated within the Work constitutes direct or contributory patent infringement, then any patent licenses granted to You under this License for that Work shall terminate as of the date such litigation is filed.

 4. Redistribution. You may reproduce and distribute copies of the

 Work or Derivative Works thereof in any medium, with or without modifications, and in Source or Object form, provided that You meet the following conditions:

- (a) You must give any other recipients of the Work or Derivative Works a copy of this License; and
- (b) You must cause any modified files to carry prominent notices stating that You changed the files; and
- (c) You must retain, in the Source form of any Derivative Works that You distribute, all copyright, patent, trademark, and

 attribution notices from the Source form of the Work, excluding those notices that do not pertain to any part of the Derivative Works; and

 (d) If the Work includes a "NOTICE" text file as part of its distribution, then any Derivative Works that You distribute must include a readable copy of the attribution notices contained within such NOTICE file, excluding

#### those notices that do not

 pertain to any part of the Derivative Works, in at least one of the following places: within a NOTICE text file distributed as part of the Derivative Works; within the Source form or documentation, if provided along with the Derivative Works; or, within a display generated by the Derivative Works, if and wherever such third-party notices normally appear. The contents of the NOTICE file are for informational purposes only and do not modify the License. You may add Your own attribution notices within Derivative Works that You distribute, alongside or as an addendum to the NOTICE text from the Work, provided that such additional attribution notices cannot be construed as modifying the License.

 You may add Your own copyright statement to Your modifications and may provide additional or different license terms and conditions

 for use, reproduction, or distribution of Your modifications, or for any such Derivative Works as a whole, provided Your use, reproduction, and distribution of the Work otherwise complies with the conditions stated in this License.

- 5. Submission of Contributions. Unless You explicitly state otherwise, any Contribution intentionally submitted for inclusion in the Work by You to the Licensor shall be under the terms and conditions of this License, without any additional terms or conditions. Notwithstanding the above, nothing herein shall supersede or modify the terms of any separate license agreement you may have executed with Licensor regarding such Contributions.
- 6. Trademarks. This License does not grant permission to use the trade names, trademarks, service marks, or product names of the Licensor, except as required for reasonable and customary use in describing the origin of the Work and reproducing the content of the NOTICE file.
- 7. Disclaimer of Warranty. Unless required by applicable law or agreed to in writing, Licensor provides the Work (and each Contributor provides its Contributions) on an "AS IS" BASIS, WITHOUT WARRANTIES OR CONDITIONS OF ANY KIND, either express or

 implied, including, without limitation, any warranties or conditions of TITLE, NON-INFRINGEMENT, MERCHANTABILITY, or FITNESS FOR A PARTICULAR PURPOSE. You are solely responsible for determining the appropriateness of using or redistributing the Work and assume any risks associated with Your exercise of permissions under this License.

 8. Limitation of Liability. In no event and under no legal theory, whether in tort (including negligence), contract, or otherwise, unless required by applicable law (such as deliberate and grossly negligent acts) or agreed to in writing, shall any Contributor be liable to You for damages, including any direct,

indirect, special,

 incidental, or consequential damages of any character arising as a result of this License or out of the use or inability to use the Work (including but not limited to damages for loss of goodwill, work stoppage, computer failure or malfunction, or any and all other commercial damages or losses), even if such Contributor has been advised of the possibility of such damages.

 9. Accepting Warranty or Additional Liability. While redistributing the Work or Derivative Works thereof, You may choose to offer, and charge a fee for, acceptance of support, warranty, indemnity, or other liability obligations and/or rights consistent with this License. However, in accepting such obligations, You may act only on Your own behalf and on Your sole responsibility, not on behalf of any other Contributor, and only if You agree to indemnify, defend, and hold each Contributor harmless for any liability incurred by, or claims asserted against, such Contributor by reason of your accepting any such warranty or additional liability.

# END OF TERMS AND CONDITIONS

APPENDIX: How to apply the Apache License to your work.

 To apply the Apache License to your work, attach the following boilerplate notice, with the fields enclosed by brackets "[]" replaced with your own identifying information. (Don't include the brackets!) The text should be enclosed in the appropriate comment syntax for the file format. We also recommend that a file or class name and description of purpose be included on the same "printed page" as the copyright notice for easier identification within third-party archives.

#### Copyright [yyyy] [name of copyright owner]

 Licensed under the Apache License, Version 2.0 (the "License"); you may not use this file except in compliance with the License. You may obtain a copy of the License at

http://www.apache.org/licenses/LICENSE-2.0

 Unless required by applicable law or agreed to in writing, software distributed under the License is distributed on an "AS IS" BASIS, WITHOUT WARRANTIES OR CONDITIONS OF ANY KIND, either express or implied. See the License for the specific language governing permissions and limitations under the License.

Apache Pulsar :: Bouncy Castle :: BC Copyright 2017-2024 Apache Software Foundation

This product includes software developed at The Apache Software Foundation (http://www.apache.org/).

# **1.1509 pulsar client :: api 3.0.3 1.1509.1 Available under license :**

 Apache License Version 2.0, January 2004 http://www.apache.org/licenses/

# TERMS AND CONDITIONS FOR USE, REPRODUCTION, AND DISTRIBUTION

1. Definitions.

 "License" shall mean the terms and conditions for use, reproduction, and distribution as defined by Sections 1 through 9 of this document.

 "Licensor" shall mean the copyright owner or entity authorized by the copyright owner that is granting the License.

 "Legal Entity" shall mean the union of the acting entity and all other entities that control, are controlled by, or are under common control with that entity. For the purposes of this definition, "control" means (i) the power, direct or indirect, to cause the direction or management of such entity, whether by contract or otherwise, or (ii) ownership of fifty percent (50%) or more of the outstanding shares, or (iii) beneficial ownership of such entity.

 "You" (or "Your") shall mean an individual or Legal Entity exercising permissions granted by this License.

 "Source" form shall mean the preferred form for making modifications, including but not limited to software source code, documentation

source, and configuration files.

 "Object" form shall mean any form resulting from mechanical transformation or translation of a Source form, including but not limited to compiled object code, generated documentation, and conversions to other media types.

 "Work" shall mean the work of authorship, whether in Source or Object form, made available under the License, as indicated by a copyright notice that is included in or attached to the work (an example is provided in the Appendix below).

 "Derivative Works" shall mean any work, whether in Source or Object form, that is based on (or derived from) the Work and for which the editorial

 revisions, annotations, elaborations, or other modifications represent, as a whole, an original work of authorship. For the purposes of this License, Derivative Works shall not include works that remain separable from, or merely link (or bind by name) to the interfaces of, the Work and Derivative Works thereof.

 "Contribution" shall mean any work of authorship, including the original version of the Work and any modifications or additions to that Work or Derivative Works thereof, that is intentionally submitted to Licensor for inclusion in the Work by the copyright owner or by an individual or Legal Entity authorized to submit on behalf of the copyright owner. For the purposes of this definition, "submitted" means any form of electronic, verbal, or written communication sent to the Licensor or its representatives, including but not limited to communication on electronic mailing lists, source code control systems, and issue tracking systems that are managed by, or on behalf of, the Licensor for the purpose of discussing and improving the Work, but excluding communication that is conspicuously marked or otherwise designated in writing by the copyright owner as "Not a Contribution."

 "Contributor" shall mean Licensor and any individual or Legal Entity on behalf of whom a Contribution has been received by Licensor and subsequently incorporated within the Work.

- 2. Grant of Copyright License. Subject to the terms and conditions of this License, each Contributor hereby grants to You a perpetual, worldwide, non-exclusive, no-charge, royalty-free, irrevocable copyright license to reproduce, prepare Derivative Works of, publicly display, publicly perform, sublicense, and distribute the Work and such Derivative Works in Source or Object form.
- 3. Grant of Patent License. Subject to the terms and conditions of this

 License, each Contributor hereby grants to You a perpetual, worldwide, non-exclusive, no-charge, royalty-free, irrevocable (except as stated in this section) patent license to make, have made, use, offer to sell, sell, import, and otherwise transfer the Work, where such license applies only to those patent claims licensable by such Contributor that are necessarily infringed by their Contribution(s) alone or by combination of their Contribution(s) with the Work to which such Contribution(s) was submitted. If You institute patent litigation against any entity (including a cross-claim or counterclaim in a lawsuit) alleging that the Work or a Contribution incorporated within the Work constitutes direct or contributory patent infringement, then any patent licenses granted to You under this License for that Work shall terminate as of the date such litigation is filed.

 4. Redistribution. You may reproduce and distribute copies of the

 Work or Derivative Works thereof in any medium, with or without modifications, and in Source or Object form, provided that You meet the following conditions:

- (a) You must give any other recipients of the Work or Derivative Works a copy of this License; and
- (b) You must cause any modified files to carry prominent notices stating that You changed the files; and
- (c) You must retain, in the Source form of any Derivative Works that You distribute, all copyright, patent, trademark, and attribution notices from the Source form of the Work, excluding those notices that do not pertain to any part of the Derivative Works; and
- (d) If the Work includes a "NOTICE" text file as part of its distribution, then any Derivative Works that You distribute must include a readable copy of the attribution notices contained within such NOTICE file, excluding

#### those notices that do not

 pertain to any part of the Derivative Works, in at least one of the following places: within a NOTICE text file distributed as part of the Derivative Works; within the Source form or documentation, if provided along with the Derivative Works; or, within a display generated by the Derivative Works, if and wherever such third-party notices normally appear. The contents of the NOTICE file are for informational purposes only and do not modify the License. You may add Your own attribution notices within Derivative Works that You distribute, alongside or as an addendum to the NOTICE text from the Work, provided  that such additional attribution notices cannot be construed as modifying the License.

 You may add Your own copyright statement to Your modifications and may provide additional or different license terms and conditions

 for use, reproduction, or distribution of Your modifications, or for any such Derivative Works as a whole, provided Your use, reproduction, and distribution of the Work otherwise complies with the conditions stated in this License.

 5. Submission of Contributions. Unless You explicitly state otherwise, any Contribution intentionally submitted for inclusion in the Work by You to the Licensor shall be under the terms and conditions of this License, without any additional terms or conditions. Notwithstanding the above, nothing herein shall supersede or modify the terms of any separate license agreement you may have executed with Licensor regarding such Contributions.

 6. Trademarks. This License does not grant permission to use the trade names, trademarks, service marks, or product names of the Licensor, except as required for reasonable and customary use in describing the origin of the Work and reproducing the content of the NOTICE file.

 7. Disclaimer of Warranty. Unless required by applicable law or agreed to in writing, Licensor provides the Work (and each Contributor provides its Contributions) on an "AS IS" BASIS, WITHOUT WARRANTIES OR CONDITIONS OF ANY KIND, either express or implied, including, without limitation, any warranties or conditions of TITLE, NON-INFRINGEMENT, MERCHANTABILITY, or FITNESS FOR A PARTICULAR PURPOSE. You are solely responsible for determining the appropriateness of using or redistributing the Work and assume any risks associated with Your exercise of permissions under this License.

 8. Limitation of Liability. In no event and under no legal theory, whether in tort (including negligence), contract, or otherwise, unless required by applicable law (such as deliberate and grossly negligent acts) or agreed to in writing, shall any Contributor be liable to You for damages, including any direct, indirect, special,

 incidental, or consequential damages of any character arising as a result of this License or out of the use or inability to use the Work (including but not limited to damages for loss of goodwill, work stoppage, computer failure or malfunction, or any and all other commercial damages or losses), even if such Contributor

has been advised of the possibility of such damages.

 9. Accepting Warranty or Additional Liability. While redistributing the Work or Derivative Works thereof, You may choose to offer, and charge a fee for, acceptance of support, warranty, indemnity, or other liability obligations and/or rights consistent with this License. However, in accepting such obligations, You may act only on Your own behalf and on Your sole responsibility, not on behalf of any other Contributor, and only if You agree to indemnify, defend, and hold each Contributor harmless for any liability incurred by, or claims asserted against, such Contributor by reason of your accepting any such warranty or additional liability.

# END OF TERMS AND CONDITIONS

APPENDIX: How to apply the Apache License to your work.

 To apply the Apache License to your work, attach the following boilerplate notice, with the fields enclosed by brackets "[]" replaced with your own identifying information. (Don't include the brackets!) The text should be enclosed in the appropriate comment syntax for the file format. We also recommend that a file or class name and description of purpose be included on the same "printed page" as the copyright notice for easier identification within third-party archives.

Copyright [yyyy] [name of copyright owner]

 Licensed under the Apache License, Version 2.0 (the "License"); you may not use this file except in compliance with the License. You may obtain a copy of the License at

http://www.apache.org/licenses/LICENSE-2.0

 Unless required by applicable law or agreed to in writing, software distributed under the License is distributed on an "AS IS" BASIS, WITHOUT WARRANTIES OR CONDITIONS OF ANY KIND, either express or implied. See the License for the specific language governing permissions and limitations under the License.

Pulsar Client :: API Copyright 2017-2024 Apache Software Foundation

This product includes software developed at The Apache Software Foundation (http://www.apache.org/).

# **1.1510 pulsar client admin :: api 3.0.3**

# **1.1510.1 Available under license :**

Pulsar Client Admin :: API Copyright 2017-2024 Apache Software Foundation

This product includes software developed at The Apache Software Foundation (http://www.apache.org/).

> Apache License Version 2.0, January 2004 http://www.apache.org/licenses/

# TERMS AND CONDITIONS FOR USE, REPRODUCTION, AND DISTRIBUTION

1. Definitions.

 "License" shall mean the terms and conditions for use, reproduction, and distribution as defined by Sections 1 through 9 of this document.

 "Licensor" shall mean the copyright owner or entity authorized by the copyright owner that is granting the License.

 "Legal Entity" shall mean the union of the acting entity and all other entities that control, are controlled by, or are under common control with that entity. For the purposes of this definition, "control" means (i) the power, direct or indirect, to cause the direction or management of such entity, whether by contract or otherwise, or (ii) ownership of fifty percent (50%) or more of the outstanding shares, or (iii) beneficial ownership of such entity.

 "You" (or "Your") shall mean an individual or Legal Entity exercising permissions granted by this License.

 "Source" form shall mean the preferred form for making modifications, including but not limited to software source code, documentation source, and configuration files.

 "Object" form shall mean any form resulting from mechanical transformation or translation of a Source form, including but not limited to compiled object code, generated documentation, and conversions to other media types.

 "Work" shall mean the work of authorship, whether in Source or Object form, made available under the License, as indicated by a copyright notice that is included in or attached to the work (an example is provided in the Appendix below).

 "Derivative Works" shall mean any work, whether in Source or Object form, that is based on (or derived from) the Work and for which the editorial

 revisions, annotations, elaborations, or other modifications represent, as a whole, an original work of authorship. For the purposes of this License, Derivative Works shall not include works that remain separable from, or merely link (or bind by name) to the interfaces of, the Work and Derivative Works thereof.

 "Contribution" shall mean any work of authorship, including the original version of the Work and any modifications or additions to that Work or Derivative Works thereof, that is intentionally submitted to Licensor for inclusion in the Work by the copyright owner or by an individual or Legal Entity authorized to submit on behalf of the copyright owner. For the purposes of this definition, "submitted" means any form of electronic, verbal, or written communication sent to the Licensor or its representatives, including but not limited to communication on electronic mailing lists, source code control systems, and issue tracking systems that are managed by, or on behalf of, the Licensor for the purpose of discussing and improving the Work, but excluding communication that is conspicuously marked or otherwise designated in writing by the copyright owner as "Not a Contribution."

 "Contributor" shall mean Licensor and any individual or Legal Entity on behalf of whom a Contribution has been received by Licensor and subsequently incorporated within the Work.

- 2. Grant of Copyright License. Subject to the terms and conditions of this License, each Contributor hereby grants to You a perpetual, worldwide, non-exclusive, no-charge, royalty-free, irrevocable copyright license to reproduce, prepare Derivative Works of, publicly display, publicly perform, sublicense, and distribute the Work and such Derivative Works in Source or Object form.
- 3. Grant of Patent License. Subject to the terms and conditions of this
- License, each Contributor hereby grants to You a perpetual, worldwide, non-exclusive, no-charge, royalty-free, irrevocable (except as stated in this section) patent license to make, have made, use, offer to sell, sell, import, and otherwise transfer the Work, where such license applies only to those patent claims licensable by such Contributor that are necessarily infringed by their Contribution(s) alone or by combination of their Contribution(s) with the Work to which such Contribution(s) was submitted. If You institute patent litigation against any entity (including a cross-claim or counterclaim in a lawsuit) alleging that the Work or a Contribution incorporated within the Work constitutes direct or contributory patent infringement, then any patent licenses

 granted to You under this License for that Work shall terminate as of the date such litigation is filed.

 4. Redistribution. You may reproduce and distribute copies of the

 Work or Derivative Works thereof in any medium, with or without modifications, and in Source or Object form, provided that You meet the following conditions:

- (a) You must give any other recipients of the Work or Derivative Works a copy of this License; and
- (b) You must cause any modified files to carry prominent notices stating that You changed the files; and
- (c) You must retain, in the Source form of any Derivative Works that You distribute, all copyright, patent, trademark, and attribution notices from the Source form of the Work, excluding those notices that do not pertain to any part of the Derivative Works; and
- (d) If the Work includes a "NOTICE" text file as part of its distribution, then any Derivative Works that You distribute must include a readable copy of the attribution notices contained within such NOTICE file, excluding

those notices that do not

 pertain to any part of the Derivative Works, in at least one of the following places: within a NOTICE text file distributed as part of the Derivative Works; within the Source form or documentation, if provided along with the Derivative Works; or, within a display generated by the Derivative Works, if and wherever such third-party notices normally appear. The contents of the NOTICE file are for informational purposes only and do not modify the License. You may add Your own attribution notices within Derivative Works that You distribute, alongside or as an addendum to the NOTICE text from the Work, provided that such additional attribution notices cannot be construed as modifying the License.

 You may add Your own copyright statement to Your modifications and may provide additional or different license terms and conditions

- for use, reproduction, or distribution of Your modifications, or for any such Derivative Works as a whole, provided Your use, reproduction, and distribution of the Work otherwise complies with the conditions stated in this License.
- 5. Submission of Contributions. Unless You explicitly state otherwise,

 any Contribution intentionally submitted for inclusion in the Work by You to the Licensor shall be under the terms and conditions of this License, without any additional terms or conditions. Notwithstanding the above, nothing herein shall supersede or modify the terms of any separate license agreement you may have executed with Licensor regarding such Contributions.

- 6. Trademarks. This License does not grant permission to use the trade names, trademarks, service marks, or product names of the Licensor, except as required for reasonable and customary use in describing the origin of the Work and reproducing the content of the NOTICE file.
- 7. Disclaimer of Warranty. Unless required by applicable law or agreed to in writing, Licensor provides the Work (and each Contributor provides its Contributions) on an "AS IS" BASIS, WITHOUT WARRANTIES OR CONDITIONS OF ANY KIND, either express or implied, including, without limitation, any warranties or conditions of TITLE, NON-INFRINGEMENT, MERCHANTABILITY, or FITNESS FOR A PARTICULAR PURPOSE. You are solely responsible for determining the appropriateness of using or redistributing the Work and assume any risks associated with Your exercise of permissions under this License.
- 8. Limitation of Liability. In no event and under no legal theory, whether in tort (including negligence), contract, or otherwise, unless required by applicable law (such as deliberate and grossly negligent acts) or agreed to in writing, shall any Contributor be liable to You for damages, including any direct,

indirect, special,

 incidental, or consequential damages of any character arising as a result of this License or out of the use or inability to use the Work (including but not limited to damages for loss of goodwill, work stoppage, computer failure or malfunction, or any and all other commercial damages or losses), even if such Contributor has been advised of the possibility of such damages.

 9. Accepting Warranty or Additional Liability. While redistributing the Work or Derivative Works thereof, You may choose to offer, and charge a fee for, acceptance of support, warranty, indemnity, or other liability obligations and/or rights consistent with this License. However, in accepting such obligations, You may act only on Your own behalf and on Your sole responsibility, not on behalf of any other Contributor, and only if You agree to indemnify, defend, and hold each Contributor harmless for any liability incurred by, or claims asserted against, such Contributor by reason of your accepting any such warranty or additional liability.

#### END OF TERMS AND CONDITIONS

APPENDIX: How to apply the Apache License to your work.

 To apply the Apache License to your work, attach the following boilerplate notice, with the fields enclosed by brackets "[]" replaced with your own identifying information. (Don't include the brackets!) The text should be enclosed in the appropriate comment syntax for the file format. We also recommend that a file or class name and description of purpose be included on the same "printed page" as the copyright notice for easier identification within third-party archives.

Copyright [yyyy] [name of copyright owner]

 Licensed under the Apache License, Version 2.0 (the "License"); you may not use this file except in compliance with the License. You may obtain a copy of the License at

http://www.apache.org/licenses/LICENSE-2.0

 Unless required by applicable law or agreed to in writing, software distributed under the License is distributed on an "AS IS" BASIS, WITHOUT WARRANTIES OR CONDITIONS OF ANY KIND, either express or implied. See the License for the specific language governing permissions and limitations under the License.

# **1.1511 stax-api 3.1.1**

# **1.1511.1 Available under license :**

No license file was found, but licenses were detected in source scan.

/\* Stax2 extension for basic Stax API (JSR-173).

\*

\* Copyright (c) 2005- Tatu Saloranta, tatu.saloranta@iki.fi

\*

- \* Licensed under the License specified in file LICENSE, included with
- \* the source code.
- \* You may not use this file except in compliance with the License.

\*

- \* Unless required by applicable law or agreed to in writing, software
- \* distributed under the License is distributed on an "AS IS" BASIS,
- \* WITHOUT WARRANTIES OR CONDITIONS OF ANY KIND, either express or implied.
- \* See the License for the specific language governing permissions and
- \* limitations under the License.

\*/

Found in path(s):

\* /opt/cola/permits/2023218578\_1716515715.286824/0/stax2-api-3-1-1-sources-5 jar/org/codehaus/stax2/typed/Base64Variants.java

\* /opt/cola/permits/2023218578\_1716515715.286824/0/stax2-api-3-1-1-sources-5 jar/org/codehaus/stax2/typed/Base64Variant.java

\* /opt/cola/permits/2023218578\_1716515715.286824/0/stax2-api-3-1-1-sources-5 jar/org/codehaus/stax2/XMLStreamReader2.java

 /opt/cola/permits/2023218578\_1716515715.286824/0/stax2-api-3-1-1-sources-5 jar/org/codehaus/stax2/typed/TypedXMLStreamReader.java No license file was found, but licenses were detected in source scan.

/\* Stax2 API extension for Streaming Api for Xml processing (StAX).

\* Copyright (c) 2006- Tatu Saloranta, tatu.saloranta@iki.fi

\* Licensed under the License specified in file LICENSE, included with

\* the source code.

\* You may not use this file except in compliance with the License.

\*

\*

\*

\*

\* Unless required by applicable law or agreed to in writing, software

\* distributed under the License is distributed on an "AS IS" BASIS,

\* WITHOUT WARRANTIES OR CONDITIONS OF ANY KIND, either express or implied.

\* See the License for the specific language governing permissions and

\* limitations under the License.

\*/

Found in path(s):

\* /opt/cola/permits/2023218578\_1716515715.286824/0/stax2-api-3-1-1-sources-5 jar/org/codehaus/stax2/ri/Stax2ReaderImpl.java

\* /opt/cola/permits/2023218578\_1716515715.286824/0/stax2-api-3-1-1-sources-5-

jar/org/codehaus/stax2/ri/Stax2WriterAdapter.java

\* /opt/cola/permits/2023218578\_1716515715.286824/0/stax2-api-3-1-1-sources-5-

jar/org/codehaus/stax2/ri/Stax2WriterImpl.java

No license file was found, but licenses were detected in source scan.

/\* Reference Implementation of

\* Stax2 extension API (for basic Stax API, JSR-173)

\*

\* Copyright (c) 2008- Tatu Saloranta, tatu.saloranta@iki.fi

\*

\* Licensed under the License specified in file LICENSE, included with

\* the source code.

\* You may not use this file except in compliance with the License.

\*

\* Unless required by applicable law or agreed to in writing, software

\* distributed under the License is distributed on an "AS IS" BASIS,

\* WITHOUT WARRANTIES OR CONDITIONS OF ANY KIND, either express or implied.

\* See the License for the specific language governing permissions and

\* limitations under the License.

\*/

Found in path(s):

\* /opt/cola/permits/2023218578\_1716515715.286824/0/stax2-api-3-1-1-sources-5 jar/org/codehaus/stax2/ri/typed/ValueDecoderFactory.java

\* /opt/cola/permits/2023218578\_1716515715.286824/0/stax2-api-3-1-1-sources-5-

jar/org/codehaus/stax2/ri/typed/AsciiValueEncoder.java

No license file was found, but licenses were detected in source scan.

/\* Reference Implementation of

\* Stax2 extension API (for basic Stax API, JSR-173)

\*

\* Copyright (c) 2005- Tatu Saloranta, tatu.saloranta@iki.fi

\*

\* Licensed under the License specified in file LICENSE, included with

\* the source code.

\* You may not use this file except in compliance with the License.

\*

\* Unless required by applicable law or agreed to in writing, software

\* distributed under the License is distributed on an "AS IS" BASIS,

\* WITHOUT WARRANTIES OR CONDITIONS OF ANY KIND, either express or implied.

\* See the License for the specific language governing permissions and

\* limitations under the License.

\*/

Found in path(s):

\* /opt/cola/permits/2023218578\_1716515715.286824/0/stax2-api-3-1-1-sources-5 jar/org/codehaus/stax2/ri/typed/ValueEncoderFactory.java No license file was found, but licenses were detected in source scan.

/\* StAX2 extension for StAX API (JSR-173).

\*

\* Copyright (c) 2005- Tatu Saloranta, tatu.saloranta@iki.fi

\*

\* Licensed under the License specified in file LICENSE, included with

\* the source code.

\* You may not use this file except in compliance with the License.

\*

\* Unless required by applicable law or agreed to in writing, software

\* distributed under the License is distributed on an "AS IS" BASIS,

\* WITHOUT WARRANTIES OR CONDITIONS OF ANY KIND, either express or implied.

\* See the License for the specific language governing permissions and

\* limitations under the License.

\*/

Found in path(s):

\* /opt/cola/permits/2023218578\_1716515715.286824/0/stax2-api-3-1-1-sources-5-

jar/org/codehaus/stax2/ri/typed/CharArrayBase64Decoder.java

\* /opt/cola/permits/2023218578\_1716515715.286824/0/stax2-api-3-1-1-sources-5 jar/org/codehaus/stax2/ri/typed/NumberUtil.java

\* /opt/cola/permits/2023218578\_1716515715.286824/0/stax2-api-3-1-1-sources-5 jar/org/codehaus/stax2/ri/typed/StringBase64Decoder.java

\*

 /opt/cola/permits/2023218578\_1716515715.286824/0/stax2-api-3-1-1-sources-5 jar/org/codehaus/stax2/util/StreamWriterDelegate.java

\* /opt/cola/permits/2023218578\_1716515715.286824/0/stax2-api-3-1-1-sources-5 jar/org/codehaus/stax2/ri/typed/Base64DecoderBase.java No license file was found, but licenses were detected in source scan.

/\* Stax2 API extension for Streaming Api for Xml processing (StAX).

\*

\* Copyright (c) 2006- Tatu Saloranta, tatu.saloranta@iki.fi

\*

\* Licensed under the License specified in the file LICENSE which is

\* included with the source code.

\* You may not use this file except in compliance with the License.

\*

\* Unless required by applicable law or agreed to in writing, software

\* distributed under the License is distributed on an "AS IS" BASIS,

\* WITHOUT WARRANTIES OR CONDITIONS OF ANY KIND, either express or implied.

\* See the License for the specific language governing permissions and

\* limitations under the License.

\*/

Found in path(s):

\* /opt/cola/permits/2023218578\_1716515715.286824/0/stax2-api-3-1-1-sources-5 jar/org/codehaus/stax2/ri/Stax2Util.java

\* /opt/cola/permits/2023218578\_1716515715.286824/0/stax2-api-3-1-1-sources-5 jar/org/codehaus/stax2/ri/dom/DOMWrappingWriter.java

No license file was found, but licenses were detected in source scan.

/\* Woodstox XML processor

\*

\* Copyright (c) 2004- Tatu Saloranta, tatu.saloranta@iki.fi

\*

\* Licensed under the License specified in the file LICENSE which is

\* included with the source code.

\* You may not use this file except in compliance with the License.

\*

\* Unless required by applicable law or agreed to in writing, software

\* distributed under the License is distributed on an "AS IS" BASIS,

\* WITHOUT WARRANTIES OR CONDITIONS OF ANY KIND, either express or implied.

\* See the License for the specific language governing permissions and

\* limitations under the License.

\*/

Found in path(s):

\* /opt/cola/permits/2023218578\_1716515715.286824/0/stax2-api-3-1-1-sources-5 jar/org/codehaus/stax2/ri/Stax2EventReaderImpl.java No license file was found, but licenses were detected in source scan.

/\* Stax2 API extension for Streaming API for XML processing (StAX). \*

\* Copyright (c) 2006- Tatu Saloranta, tatu.saloranta@iki.fi

\*

\* Licensed under the License specified in the file LICENSE which is

\* included with the source code.

\* You may not use this file except in compliance with the License.

\*

\* Unless required by applicable law or agreed to in writing, software

\* distributed under the License is distributed on an "AS IS" BASIS,

\* WITHOUT WARRANTIES OR CONDITIONS OF ANY KIND, either express or implied.

\* See the License for the specific language governing permissions and

\* limitations under the License.

\*/

Found in path(s):

\* /opt/cola/permits/2023218578\_1716515715.286824/0/stax2-api-3-1-1-sources-5 jar/org/codehaus/stax2/ri/dom/DOMWrappingReader.java

# **1.1512 bouncy-castle 1.75 1.1512.1 Available under license :**

Copyright (c) 2018 Oracle and/or its affiliates. All rights reserved.

 Redistribution and use in source and binary forms, with or without modification, are permitted provided that the following conditions are met:

 - Redistributions of source code must retain the above copyright notice, this list of conditions and the following disclaimer.

- Redistributions in binary form must reproduce the above copyright notice, this list of conditions and the following disclaimer in the documentation and/or other materials provided with the distribution.
- Neither the name of the Eclipse Foundation, Inc. nor the names of its contributors may be used to endorse or promote products derived from this software without specific prior written permission.

THIS SOFTWARE IS PROVIDED BY THE COPYRIGHT HOLDERS AND CONTRIBUTORS "AS

 IS" AND ANY EXPRESS OR IMPLIED WARRANTIES, INCLUDING, BUT NOT LIMITED TO, THE IMPLIED

 WARRANTIES OF MERCHANTABILITY AND FITNESS FOR A PARTICULAR PURPOSE ARE DISCLAIMED. IN NO EVENT SHALL THE COPYRIGHT OWNER OR CONTRIBUTORS BE LIABLE FOR ANY DIRECT, INDIRECT, INCIDENTAL, SPECIAL, EXEMPLARY, OR CONSEQUENTIAL DAMAGES (INCLUDING, BUT NOT LIMITED TO, PROCUREMENT OF SUBSTITUTE GOODS OR SERVICES; LOSS OF USE, DATA, OR PROFITS; OR BUSINESS INTERRUPTION) HOWEVER CAUSED AND ON ANY THEORY OF LIABILITY, WHETHER IN CONTRACT, STRICT LIABILITY, OR TORT (INCLUDING NEGLIGENCE OR OTHERWISE) ARISING IN ANY WAY OUT OF THE USE OF THIS SOFTWARE, EVEN IF ADVISED OF THE POSSIBILITY OF SUCH DAMAGE. GNU LESSER GENERAL PUBLIC LICENSE

 Version 2.1, February 1999

Copyright (C) 1991, 1999 Free Software Foundation, Inc. 51 Franklin Street, Fifth Floor, Boston, MA 02110-1301 USA Everyone is permitted to copy and distribute verbatim copies of this license document, but changing it is not allowed.

[This is the first released version of the Lesser GPL. It also counts as the successor of the GNU Library Public License, version 2, hence the version number 2.1.]

#### Preamble

 The licenses for most software are designed to take away your freedom to share and change it. By contrast, the GNU General Public Licenses are intended to guarantee your freedom to share and change free software--to make sure the software is free for all its users.

 This license, the Lesser General Public License, applies to some specially designated software packages--typically libraries--of the Free Software Foundation and other authors who decide to use it. You can use it too, but we suggest

you first think carefully about whether

this license or the ordinary General Public License is the better strategy to use in any particular case, based on the explanations below.

 When we speak of free software, we are referring to freedom of use, not price. Our General Public Licenses are designed to make sure that you have the freedom to distribute copies of free software (and charge for this service if you wish); that you receive source code or can get it if you want it; that you can change the software and use pieces of it in new free programs; and that you are informed that you can do these things.

 To protect your rights, we need to make restrictions that forbid distributors to deny you these rights or to ask you to surrender these rights. These restrictions translate to certain responsibilities for you if you distribute copies of the library or if you modify it.

 For example, if you distribute copies of the library, whether gratis or for a fee, you must give the recipients all the rights that we gave

you. You must make sure that they, too, receive or can get the source code. If you link other code with the library, you must provide complete object files to the recipients, so that they can relink them with the library after making changes to the library and recompiling it. And you must show them these terms so they know their rights.

We protect your rights with a two-step method: (1) we copyright the library, and (2) we offer you this license, which gives you legal permission to copy, distribute and/or modify the library.

 To protect each distributor, we want to make it very clear that there is no warranty for the free library. Also, if the library is modified by someone else and passed on, the recipients should know that what they have is not the original version, so that the original author's reputation will not be affected by problems that might be introduced by others.

 Finally, software patents pose a constant threat to the existence of

any free program. We wish to make sure that a company cannot effectively restrict the users of a free program by obtaining a restrictive license from a patent holder. Therefore, we insist that any patent license obtained for a version of the library must be consistent with the full freedom of use specified in this license.

 Most GNU software, including some libraries, is covered by the ordinary GNU General Public License. This license, the GNU Lesser General Public License, applies to certain designated libraries, and is quite different from the ordinary General Public License. We use this license for certain libraries in order to permit linking those libraries into non-free programs.

 When a program is linked with a library, whether statically or using a shared library, the combination of the two is legally speaking a combined work, a derivative of the original library. The ordinary General Public License therefore permits such linking only if the entire combination fits its criteria of freedom. The Lesser General Public License permits more lax criteria for linking other code with the library.

We call this license the "Lesser" General Public License because it

does Less to protect the user's freedom than the ordinary General Public License. It also provides other free software developers Less of an advantage over competing non-free programs. These disadvantages are the reason we use the ordinary General Public License for many libraries. However, the Lesser license provides advantages in certain special circumstances.

 For example, on rare occasions, there may be a special need to encourage the widest possible use of a certain library, so that it becomes a de-facto standard. To achieve this, non-free programs must be allowed to use the library. A more frequent case is that a free library does the same job as widely used non-free libraries. In this case, there is little to gain by limiting the free library to free software only, so we use the Lesser General Public License.

 In other cases, permission to use a particular library in non-free programs enables a greater number of people to use a large body of free software. For example, permission to use the GNU C Library in non-free programs enables many more people to use the whole GNU operating system, as well as its variant, the GNU/Linux operating system.

 Although the Lesser General Public License is Less protective of the users' freedom, it does ensure that the user of a program that is linked with the Library has the freedom and the wherewithal to run that program using a modified version of the Library.

 The precise terms and conditions for copying, distribution and modification follow. Pay close attention to the difference between a "work based on the library" and a "work that uses the library". The former contains code derived from the library, whereas the latter must be combined with the library in order to run.

# GNU LESSER GENERAL PUBLIC LICENSE TERMS AND CONDITIONS FOR COPYING, DISTRIBUTION AND MODIFICATION

 0. This License Agreement applies to any software library or other program which contains a notice placed by the copyright holder or other authorized party saying it may be distributed under the terms of this Lesser General Public License (also called "this License"). Each licensee is addressed as "you".

 A "library" means a collection of software functions and/or data prepared so as to be conveniently linked with application programs (which use some of those functions and data) to form executables.

The "Library", below, refers to any such software library or work

which has been distributed under these terms. A "work based on the Library" means either the Library or any derivative work under copyright law: that is to say, a work containing the Library or a portion of it, either verbatim or with modifications and/or translated straightforwardly into another language. (Hereinafter, translation is included without

limitation in the term "modification".)

 "Source code" for a work means the preferred form of the work for making modifications to it. For a library, complete source code means all the source code for all modules it contains, plus any associated interface definition files, plus the scripts used to control compilation and installation of the library.

 Activities other than copying, distribution and modification are not covered by this License; they are outside its scope. The act of running a program using the Library is not restricted, and output from such a program is covered only if its contents constitute a work based on the Library (independent of the use of the Library in a tool for writing it). Whether that is true depends on what the Library does and what the program that uses the Library does.

 1. You may copy and distribute verbatim copies of the Library's complete source code as you receive it, in any medium, provided that you conspicuously and appropriately publish on each copy an

appropriate copyright notice and disclaimer of warranty; keep intact all the notices that refer to this License and to the absence of any warranty; and distribute a copy of this License along with the Library.

 You may charge a fee for the physical act of transferring a copy, and you may at your option offer warranty protection in exchange for a fee.

 2. You may modify your copy or copies of the Library or any portion of it, thus forming a work based on the Library, and copy and distribute such modifications or work under the terms of Section 1 above, provided that you also meet all of these conditions:

a) The modified work must itself be a software library.

 b) You must cause the files modified to carry prominent notices stating that you changed the files and the date of any change.

 c) You must cause the whole of the work to be licensed at no charge to all third parties under the terms of this License.

# d) If a facility in the modified Library

refers to a function or a

 table of data to be supplied by an application program that uses the facility, other than as an argument passed when the facility is invoked, then you must make a good faith effort to ensure that, in the event an application does not supply such function or table, the facility still operates, and performs whatever part of its purpose remains meaningful.

 (For example, a function in a library to compute square roots has a purpose that is entirely well-defined independent of the application. Therefore, Subsection 2d requires that any application-supplied function or table used by this function must be optional: if the application does not supply it, the square root function must still compute square roots.)

These requirements apply to the modified work as a whole. If identifiable sections of that work are not derived from the Library, and can be reasonably considered independent and separate works in themselves,

 then this License, and its terms, do not apply to those sections when you distribute them as separate works. But when you distribute the same sections as part of a whole which is a work based on the Library, the distribution of the whole must be on the terms of this License, whose permissions for other licensees extend to the entire whole, and thus to each and every part regardless of who wrote it.

Thus, it is not the intent of this section to claim rights or contest your rights to work written entirely by you; rather, the intent is to exercise the right to control the distribution of derivative or collective works based on the Library.

In addition, mere aggregation of another work not based on the Library with the Library (or with a work based on the Library) on a volume of a storage or distribution medium does not bring the other work under the scope of this License.

 3. You may opt to apply the terms of the ordinary GNU General Public License instead of this License to a given copy of the Library. To do this, you must alter all the notices that refer to this License, so that they refer to the ordinary GNU General Public License, version 2, instead of to this License. (If a newer version than version 2 of the ordinary GNU General Public License has appeared, then you can specify that version instead if you wish.) Do not make any other change in these notices.

 Once this change is made in a given copy, it is irreversible for that copy, so the ordinary GNU General Public License applies to all subsequent copies and derivative works made from that copy.

 This option is useful when you wish to copy part of the code of the Library into a program that is not a library.

 4. You may copy and distribute the Library (or a portion or derivative of it, under Section 2) in object code or executable form under the terms of Sections 1 and 2 above provided that you accompany it with the complete corresponding machine-readable source code, which must be distributed under the terms of Sections 1 and 2 above on a

medium customarily used for software interchange.

 If distribution of object code is made by offering access to copy from a designated place, then offering equivalent access to copy the source code from the same place satisfies the requirement to distribute the source code, even though third parties are not compelled to copy the source along with the object code.

 5. A program that contains no derivative of any portion of the Library, but is designed to work with the Library by being compiled or linked with it, is called a "work that uses the Library". Such a work, in isolation, is not a derivative work of the Library, and therefore falls outside the scope of this License.

 However, linking a "work that uses the Library" with the Library creates an executable that is a derivative of the Library (because it contains portions of the Library), rather than a "work that uses the library". The executable is therefore covered by this License.

Section 6 states terms for distribution of such executables.

 When a "work that uses the Library" uses material from a header file that is part of the Library, the object code for the work may be a derivative work of the Library even though the source code is not. Whether this is true is especially significant if the work can be linked without the Library, or if the work is itself a library. The threshold for this to be true is not precisely defined by law.

 If such an object file uses only numerical parameters, data structure layouts and accessors, and small macros and small inline functions (ten lines or less in length), then the use of the object file is unrestricted, regardless of whether it is legally a derivative work. (Executables containing this object code plus portions of the Library will still fall under Section 6.)

 Otherwise, if the work is a derivative of the Library, you may distribute the object code for the work under the terms of Section 6. Any executables containing that work also fall under Section 6, whether or not they are linked directly with the Library itself.

 6. As an exception to the Sections above, you may also combine or link a "work that uses the Library" with the Library to produce a work containing portions of the Library, and distribute that work under terms of your choice, provided that the terms permit modification of the work for the customer's own use and reverse engineering for debugging such modifications.

 You must give prominent notice with each copy of the work that the Library is used in it and that the Library and its use are covered by this License. You must supply a copy of this License. If the work during execution displays copyright notices, you must include the copyright notice for the Library among them, as well as a reference directing the user to the copy of this License. Also, you must do one of these things:

 a) Accompany the work with the complete corresponding machine-readable

source code for the Library including whatever

 changes were used in the work (which must be distributed under Sections 1 and 2 above); and, if the work is an executable linked with the Library, with the complete machine-readable "work that uses the Library", as object code and/or source code, so that the user can modify the Library and then relink to produce a modified executable containing the modified Library. (It is understood that the user who changes the contents of definitions files in the Library will not necessarily be able to recompile the application to use the modified definitions.)

 b) Use a suitable shared library mechanism for linking with the Library. A suitable mechanism is one that (1) uses at run time a copy of the library already present on the user's computer system, rather than copying library functions into the executable, and (2) will operate properly with a modified version of the library, if the user

 installs one, as long as the modified version is interface-compatible with the version that the work was made with.

 c) Accompany the work with a written offer, valid for at least three years, to give the same user the materials specified in Subsection 6a, above, for a charge no more than the cost of performing this distribution.

 d) If distribution of the work is made by offering access to copy from a designated place, offer equivalent access to copy the above specified materials from the same place.

 e) Verify that the user has already received a copy of these materials or that you have already sent this user a copy.

 For an executable, the required form of the "work that uses the Library" must include any data and utility programs needed for reproducing the executable from it. However, as a special exception, the materials to be distributed need not include anything that is normally distributed (in either source or binary form) with the major components

 (compiler, kernel, and so on) of the operating system on which the executable runs, unless that component itself accompanies the executable.

 It may happen that this requirement contradicts the license restrictions of other proprietary libraries that do not normally accompany the operating system. Such a contradiction means you cannot use both them and the Library together in an executable that you distribute.

 7. You may place library facilities that are a work based on the Library side-by-side in a single library together with other library facilities not covered by this License, and distribute such a combined library, provided that the separate distribution of the work based on the Library and of the other library facilities is otherwise permitted, and provided that you do these two things:

 a) Accompany the combined library with a copy of the same work based on the Library, uncombined with any other library facilities. This must be distributed under the terms of the

Sections above.

 b) Give prominent notice with the combined library of the fact that part of it is a work based on the Library, and explaining where to find the accompanying uncombined form of the same work.

 8. You may not copy, modify, sublicense, link with, or distribute the Library except as expressly provided under this License. Any attempt otherwise to copy, modify, sublicense, link with, or distribute the Library is void, and will automatically terminate your rights under this License. However, parties who have received copies, or rights, from you under this License will not have their licenses terminated so long as such parties remain in full compliance.

 9. You are not required to accept this License, since you have not signed it. However, nothing else grants you permission to modify or distribute the Library or its derivative works. These actions are prohibited by law if you do not accept this License. Therefore, by modifying or distributing

the Library (or any work based on the

Library), you indicate your acceptance of this License to do so, and all its terms and conditions for copying, distributing or modifying the Library or works based on it.

 10. Each time you redistribute the Library (or any work based on the Library), the recipient automatically receives a license from the original licensor to copy, distribute, link with or modify the Library subject to these terms and conditions. You may not impose any further restrictions on the recipients' exercise of the rights granted herein. You are not responsible for enforcing compliance by third parties with this License.

 11. If, as a consequence of a court judgment or allegation of patent infringement or for any other reason (not limited to patent issues), conditions are imposed on you (whether by court order, agreement or otherwise) that contradict the conditions of this License, they do not excuse you from the conditions of this License. If you cannot distribute

 so as to satisfy simultaneously your obligations under this License and any other pertinent obligations, then as a consequence you may not distribute the Library at all. For example, if a patent license would not permit royalty-free redistribution of the Library by all those who receive copies directly or indirectly through you, then the only way you could satisfy both it and this License would be to refrain entirely from distribution of the Library.

If any portion of this section is held invalid or unenforceable under any particular circumstance, the balance of the section is intended to apply, and the section as a whole is intended to apply in other circumstances.

It is not the purpose of this section to induce you to infringe any patents or other property right claims or to contest validity of any such claims; this section has the sole purpose of protecting the integrity of the free software distribution system which is implemented by public license practices. Many people have made

generous contributions to the wide range of software distributed through that system in reliance on consistent application of that system; it is up to the author/donor to decide if he or she is willing to distribute software through any other system and a licensee cannot impose that choice.

This section is intended to make thoroughly clear what is believed to be a consequence of the rest of this License.

 12. If the distribution and/or use of the Library is restricted in certain countries either by patents or by copyrighted interfaces, the original copyright holder who places the Library under this License may add an explicit geographical distribution limitation excluding those countries, so that distribution is permitted only in or among countries not thus excluded. In such case, this License incorporates the limitation as if written in the body of this License.

 13. The Free Software Foundation may publish revised and/or new versions of the Lesser General Public License from time to time. Such new versions will be similar in spirit to the present version, but may differ in detail to address new problems or concerns.

Each version is given a distinguishing version number. If the Library specifies a version number of this License which applies to it and "any later version", you have the option of following the terms and conditions either of that version or of any later version published by the Free Software Foundation. If the Library does not specify a license version number, you may choose any version ever published by the Free Software Foundation.

 14. If you wish to incorporate parts of the Library into other free programs whose distribution conditions are incompatible with these, write to the author to ask for permission. For software which is copyrighted by the Free Software Foundation, write to the Free Software Foundation; we sometimes make exceptions for this. Our decision will be guided by the two goals of preserving the free status of

 all derivatives of our free software and of promoting the sharing and reuse of software generally.

# NO WARRANTY

 15. BECAUSE THE LIBRARY IS LICENSED FREE OF CHARGE, THERE IS NO WARRANTY FOR THE LIBRARY, TO THE EXTENT PERMITTED BY APPLICABLE LAW. EXCEPT WHEN OTHERWISE STATED IN WRITING THE COPYRIGHT HOLDERS AND/OR OTHER PARTIES PROVIDE THE LIBRARY "AS IS" WITHOUT WARRANTY OF ANY KIND, EITHER EXPRESSED OR IMPLIED, INCLUDING, BUT NOT LIMITED TO, THE IMPLIED WARRANTIES OF MERCHANTABILITY AND FITNESS FOR A PARTICULAR PURPOSE. THE ENTIRE RISK AS TO THE QUALITY AND PERFORMANCE OF THE LIBRARY IS WITH YOU. SHOULD THE LIBRARY PROVE DEFECTIVE, YOU ASSUME THE COST OF ALL NECESSARY SERVICING, REPAIR OR CORRECTION.

16. IN NO EVENT UNLESS REQUIRED BY APPLICABLE LAW OR AGREED TO IN

WRITING WILL ANY COPYRIGHT HOLDER, OR ANY OTHER PARTY WHO MAY MODIFY AND/OR REDISTRIBUTE THE LIBRARY AS PERMITTED ABOVE, BE LIABLE TO YOU FOR DAMAGES, INCLUDING ANY GENERAL, SPECIAL, INCIDENTAL OR **CONSEQUENTIAL** 

 DAMAGES ARISING OUT OF THE USE OR INABILITY TO USE THE LIBRARY (INCLUDING BUT NOT LIMITED TO LOSS OF DATA OR DATA BEING RENDERED INACCURATE OR LOSSES SUSTAINED BY YOU OR THIRD PARTIES OR A FAILURE OF THE LIBRARY TO OPERATE WITH ANY OTHER SOFTWARE), EVEN IF SUCH HOLDER OR OTHER PARTY HAS BEEN ADVISED OF THE POSSIBILITY OF SUCH **DAMAGES** 

# END OF TERMS AND CONDITIONS

How to Apply These Terms to Your New Libraries

 If you develop a new library, and you want it to be of the greatest possible use to the public, we recommend making it free software that everyone can redistribute and change. You can do so by permitting redistribution under these terms (or, alternatively, under the terms of the ordinary General Public License).

 To apply these terms, attach the following notices to the library. It is safest to attach them to the start of each source file to most effectively convey the exclusion of warranty; and each file should have at least the "copyright" line and

a pointer to where the full notice is found.

<one line to give the library's name and a brief idea of what it does.> Copyright  $(C)$  <year > <name of author>

 This library is free software; you can redistribute it and/or modify it under the terms of the GNU Lesser General Public License as published by the Free Software Foundation; either version 2.1 of the License, or (at your option) any later version.

 This library is distributed in the hope that it will be useful, but WITHOUT ANY WARRANTY; without even the implied warranty of MERCHANTABILITY or FITNESS FOR A PARTICULAR PURPOSE. See the GNU Lesser General Public License for more details.

 You should have received a copy of the GNU Lesser General Public License along with this library; if not, write to the Free Software Foundation, Inc., 51 Franklin Street, Fifth Floor, Boston, MA 02110-1301 USA

Also add information on how to contact you by electronic and paper mail.

You should

 also get your employer (if you work as a programmer) or your school, if any, to sign a "copyright disclaimer" for the library, if necessary. Here is a sample; alter the names:

 Yoyodyne, Inc., hereby disclaims all copyright interest in the library `Frob' (a library for tweaking knobs) written by James Random Hacker.

 <signature of Ty Coon>, 1 April 1990 Ty Coon, President of Vice

That's all there is to it! JUnit

Eclipse Public License - v 1.0

# THE ACCOMPANYING PROGRAM IS PROVIDED UNDER THE TERMS OF THIS ECLIPSE PUBLIC LICENSE ("AGREEMENT"). ANY USE, REPRODUCTION OR DISTRIBUTION OF THE PROGRAM CONSTITUTES RECIPIENT'S ACCEPTANCE OF THIS AGREEMENT.

# 1. DEFINITIONS

"Contribution" means:

- a) in the case of the initial Contributor, the initial code and documentation distributed under this Agreement, and
- b) in the case of each subsequent Contributor:
- i) changes to the Program, and
- ii) additions to the Program;

 where such changes and/or additions to the Program originate from and are distributed by that particular Contributor. A Contribution 'originates' from a Contributor if it was added to the Program by such Contributor itself or anyone acting on such Contributor's behalf. Contributions do not include additions to the Program which: (i) are separate modules of software distributed in conjunction with the Program under their own license agreement, and (ii) are not derivative works of the Program.

"Contributor" means any person or entity that distributes the Program.

"Licensed Patents " mean patent claims licensable by a Contributor which are necessarily infringed by the use or sale of its Contribution alone or when combined with the Program.

"Program" means the Contributions distributed in accordance with this Agreement.

"Recipient" means anyone who receives the Program under this Agreement, including all Contributors.

# 2. GRANT OF RIGHTS

 a) Subject to the terms of this Agreement, each Contributor hereby grants Recipient a non-exclusive, worldwide, royalty-free copyright license to reproduce, prepare derivative works of, publicly display, publicly perform, distribute and sublicense the Contribution of such Contributor, if any, and such derivative works, in source code and object code form.

 b) Subject to the terms of this Agreement, each Contributor hereby grants Recipient a non-exclusive, worldwide, royalty-free patent license under

Licensed Patents to make, use, sell, offer to sell, import and otherwise transfer the Contribution of such Contributor, if any, in source code and object code form. This patent license shall apply to the combination of the Contribution and the Program if, at the time the Contribution is added by the Contributor, such addition of the Contribution causes such combination to be covered by the Licensed Patents. The patent license shall not apply to any other combinations which include the Contribution. No hardware per se is licensed hereunder.

 c) Recipient understands that although each Contributor grants the licenses to its Contributions set forth herein, no assurances are provided by any Contributor that the Program does not infringe the patent or other intellectual property rights of any other entity. Each Contributor disclaims any liability to Recipient for claims brought by any other entity based on infringement of intellectual property rights or otherwise.

As a condition to

exercising the rights and licenses granted hereunder, each Recipient hereby assumes sole responsibility to secure any other intellectual property rights needed, if any. For example, if a third party patent license is required to allow Recipient to distribute the Program, it is Recipient's responsibility to acquire that license before distributing the Program.

 d) Each Contributor represents that to its knowledge it has sufficient copyright rights in its Contribution, if any, to grant the copyright license set forth in this Agreement.

# 3. REQUIREMENTS

A Contributor may choose to distribute the Program in object code form under its own license agreement, provided that:

a) it complies with the terms and conditions of this Agreement; and

b) its license agreement:

 i) effectively disclaims on behalf of all Contributors all warranties and conditions, express and implied, including warranties or conditions of title and non-infringement, and implied warranties or conditions of merchantability and fitness for a particular purpose;

 ii) effectively excludes on behalf of all Contributors all liability for damages, including direct, indirect, special, incidental and consequential damages, such as lost profits;

 iii) states that any provisions which differ from this Agreement are offered by that Contributor alone and not by any other party; and

 iv) states that source code for the Program is available from such Contributor, and informs licensees how to obtain it in a reasonable manner on or through a medium customarily used for software exchange.

When the Program is made available in source code form:

a) it must be made available under this Agreement; and

 b) a copy of this Agreement must be included with each copy of the Program.

Contributors may not remove or alter any copyright notices contained within the Program.

Each Contributor must identify itself as the originator of its Contribution, if

any, in a manner that reasonably allows subsequent Recipients to identify the originator of the Contribution.

# 4. COMMERCIAL DISTRIBUTION

Commercial distributors of software may accept certain responsibilities with respect to end users, business partners and the like. While this license is intended to facilitate the commercial use of the Program, the Contributor who includes the Program in a commercial product offering should do so in a manner which does not create potential liability for other Contributors. Therefore, if a Contributor includes the Program in a commercial product offering, such Contributor ("Commercial Contributor") hereby agrees to defend and indemnify every other Contributor ("Indemnified Contributor") against any losses, damages and costs (collectively "Losses") arising from claims, lawsuits and other legal actions brought by a third party against the Indemnified Contributor to the extent caused by the acts or omissions of such Commercial Contributor in connection

 with its distribution of the Program in a commercial product offering. The obligations in this section do not apply to any claims or Losses relating to any actual or alleged intellectual property infringement. In order to qualify, an Indemnified Contributor must: a) promptly notify the Commercial Contributor in writing of such claim, and b) allow the Commercial Contributor to control, and cooperate with the Commercial Contributor in, the defense and any related settlement negotiations. The Indemnified Contributor may participate in any such claim at its own expense.

For example, a Contributor might include the Program in a commercial product offering, Product X. That Contributor is then a Commercial Contributor. If that Commercial Contributor then makes performance claims, or offers warranties related to Product X, those performance claims and warranties are such Commercial Contributor's responsibility alone. Under this section, the Commercial Contributor would have to defend claims against the other

Contributors related to those performance claims and warranties, and if a court requires any other Contributor to pay any damages as a result, the Commercial Contributor must pay those damages.

# 5. NO WARRANTY

EXCEPT AS EXPRESSLY SET FORTH IN THIS AGREEMENT, THE PROGRAM IS PROVIDED ON AN "AS IS" BASIS, WITHOUT WARRANTIES OR CONDITIONS OF ANY KIND, EITHER EXPRESS OR IMPLIED INCLUDING, WITHOUT LIMITATION, ANY WARRANTIES OR CONDITIONS OF TITLE, NON-INFRINGEMENT, MERCHANTABILITY OR FITNESS FOR A PARTICULAR PURPOSE. Each Recipient is solely responsible for determining the appropriateness of using and distributing the Program and assumes all risks associated with its exercise of rights under this Agreement, including but not limited to the risks and costs of program errors, compliance with applicable laws, damage to or loss of data, programs or equipment, and unavailability or interruption of operations.

# 6. DISCLAIMER OF LIABILITY

# EXCEPT AS EXPRESSLY SET FORTH IN THIS

AGREEMENT, NEITHER RECIPIENT NOR ANY

CONTRIBUTORS SHALL HAVE ANY LIABILITY FOR ANY DIRECT, INDIRECT, INCIDENTAL, SPECIAL, EXEMPLARY, OR CONSEQUENTIAL DAMAGES (INCLUDING WITHOUT LIMITATION LOST PROFITS), HOWEVER CAUSED AND ON ANY THEORY OF LIABILITY, WHETHER IN CONTRACT, STRICT LIABILITY, OR TORT (INCLUDING NEGLIGENCE OR OTHERWISE) ARISING IN ANY WAY OUT OF THE USE OR DISTRIBUTION OF THE PROGRAM OR THE EXERCISE OF ANY RIGHTS GRANTED HEREUNDER, EVEN IF ADVISED OF THE POSSIBILITY OF SUCH DAMAGES.

# 7. GENERAL

If any provision of this Agreement is invalid or unenforceable under applicable law, it shall not affect the validity or enforceability of the remainder of the terms of this Agreement, and without further action by the parties hereto, such
provision shall be reformed to the minimum extent necessary to make such provision valid and enforceable.

If Recipient institutes patent litigation against any entity (including a cross-claim or counterclaim in a lawsuit) alleging that the Program

 itself (excluding combinations of the Program with other software or hardware) infringes such Recipient's patent(s), then such Recipient's rights granted under Section 2(b) shall terminate as of the date such litigation is filed.

All Recipient's rights under this Agreement shall terminate if it fails to comply with any of the material terms or conditions of this Agreement and does not cure such failure in a reasonable period of time after becoming aware of such noncompliance. If all Recipient's rights under this Agreement terminate, Recipient agrees to cease use and distribution of the Program as soon as reasonably practicable. However, Recipient's obligations under this Agreement and any licenses granted by Recipient relating to the Program shall continue and survive.

Everyone is permitted to copy and distribute copies of this Agreement, but in order to avoid inconsistency the Agreement is copyrighted and may only be modified in the following manner. The Agreement Steward reserves the right to

publish new versions (including revisions) of this Agreement from time to time. No one other than the Agreement Steward has the right to modify this Agreement. The Eclipse Foundation is the initial Agreement Steward. The Eclipse Foundation may assign the responsibility to serve as the Agreement Steward to a suitable separate entity. Each new version of the Agreement will be given a distinguishing version number. The Program (including Contributions) may always be distributed subject to the version of the Agreement under which it was received. In addition, after a new version of the Agreement is published, Contributor may elect to distribute the Program (including its Contributions) under the new version. Except as expressly stated in Sections 2(a) and 2(b) above, Recipient receives no rights or licenses to the intellectual property of any Contributor under this Agreement, whether expressly, by implication, estoppel or otherwise. All rights in the Program not expressly granted

under this Agreement are reserved.

This Agreement is governed by the laws of the State of New York and the intellectual property laws of the United States of America. No party to this Agreement will bring a legal action under this Agreement more than one year after the cause of action arose. Each party waives its rights to a jury trial in any resulting litigation.

UnboundID LDAP SDK Free Use License

# THIS IS AN AGREEMENT BETWEEN YOU ("YOU") AND PING IDENTITY CORPORATION ("PING IDENTITY") REGARDING YOUR USE OF UNBOUNDID LDAP SDK FOR JAVA AND ANY

ASSOCIATED DOCUMENTATION, OBJECT CODE, COMPILED LIBRARIES, SOURCE CODE AND SOURCE FILES OR OTHER MATERIALS MADE AVAILABLE BY PING IDENTITY (COLLECTIVELY REFERRED TO IN THIS AGREEMENT AS THE ("SDK").

BY INSTALLING, ACCESSING OR OTHERWISE USING THE SDK, YOU ACCEPT THE TERMS OF THIS AGREEMENT. IF YOU DO NOT AGREE TO THE TERMS OF THIS AGREEMENT, DO NOT INSTALL, ACCESS OR USE THE SDK.

USE OF THE SDK. Subject to your compliance with this Agreement, Ping Identity grants to You a non-exclusive, royalty-free license, under Ping Identity's intellectual property rights in the SDK, to use, reproduce, modify and distribute this release of the SDK; provided that no license is granted herein under any patents that may be infringed by your modifications, derivative works or by other works in which the SDK may be incorporated (collectively, your

"Applications"). You may reproduce and redistribute the SDK with your Applications provided that you (i) include this license file and an unmodified copy of the unboundid-ldapsdk.jar file; and (ii) such redistribution is subject to a license whose terms do not conflict with or contradict the terms of this Agreement. You may also reproduce and redistribute the SDK without your Applications provided that you redistribute the SDK complete and unmodified (i.e., with all "read me" files, copyright notices, and other legal notices and terms that Ping Identity has included in the SDK).

SCOPE OF LICENSES. This Agreement does not grant You the right to use any Ping Identity intellectual property which is not included as part of the SDK. The SDK is licensed, not sold. This Agreement only gives You some rights to use the SDK. Ping Identity reserves all other rights. Unless applicable law gives You more rights despite this limitation, You may use the SDK only as expressly permitted in this Agreement.

SUPPORT. Ping Identity is not obligated to provide any technical or other support ("Support Services") for the SDK to You under this Agreement. However, if Ping Identity chooses to provide any Support Services to You, Your use of such Support Services will be governed by then-current Ping Identity support policies.

TERMINATION. Ping Identity reserves the right to discontinue offering the SDK and to modify the SDK at any time in its sole discretion. Notwithstanding anything contained in this Agreement to the contrary, Ping Identity may also, in its sole discretion, terminate or suspend access to the SDK to You or any end user at any time. In addition, if you fail to comply with the terms of this Agreement, then any rights granted herein will be automatically terminated if such failure is not corrected within 30 days of the initial notification of such failure. You acknowledge that termination and/or monetary damages may not be

 a sufficient remedy if You breach this Agreement and that Ping Identity will be entitled, without waiving any other rights or remedies, to injunctive or equitable relief as may be deemed proper by a court of competent jurisdiction in the event of a breach. Ping Identity may also terminate this Agreement if the SDK becomes, or in Ping Identity's reasonable opinion is likely to become, the subject of a claim of intellectual property infringement or trade secret misappropriation. All rights and licenses granted herein will simultaneously and automatically terminate upon termination of this Agreement for any reason.

DISCLAIMER OF WARRANTY. THE SDK IS PROVIDED "AS IS" AND PING IDENTITY DOES NOT WARRANT THAT THE SDK WILL BE ERROR-FREE, VIRUS-FREE, WILL PERFORM IN AN UNINTERRUPTED, SECURE OR TIMELY MANNER, OR WILL INTEROPERATE WITH OTHER HARDWARE, SOFTWARE, SYSTEMS OR DATA. TO THE MAXIMUM EXTENT ALLOWED BY LAW, ALL

CONDITIONS, REPRESENTATIONS AND WARRANTIES, WHETHER EXPRESS, IMPLIED, **STATUTORY** 

OR OTHERWISE INCLUDING, WITHOUT LIMITATION, ANY IMPLIED WARRANTIES OF MERCHANTABILITY, FITNESS FOR A PARTICULAR PURPOSE (EVEN IF PING IDENTITY HAD BEEN INFORMED OF SUCH PURPOSE), OR NON-INFRINGEMENT OF THIRD PARTY RIGHTS ARE HEREBY DISCLAIMED.

LIMITATION OF LIABILITY. IN NO EVENT WILL PING IDENTITY OR ITS SUPPLIERS BE LIABLE FOR ANY DAMAGES WHATSOEVER (INCLUDING, WITHOUT LIMITATION, LOST PROFITS, REVENUE, DATA OR DATA USE, BUSINESS INTERRUPTION, COST OF COVER, DIRECT, INDIRECT, SPECIAL, PUNITIVE, INCIDENTAL OR CONSEQUENTIAL DAMAGES OF ANY KIND) ARISING OUT OF THE USE OF OR INABILITY TO USE THE SDK OR IN ANY WAY RELATED TO THIS AGREEMENT, EVEN IF PING IDENTITY HAS BEEN ADVISED OF THE POSSIBILITY OF SUCH DAMAGES.

ADDITIONAL RIGHTS. Certain states do not allow the exclusion of implied warranties or limitation of liability for certain kinds of damages, so the exclusion of limited warranties and limitation of liability set forth above may not apply to You.

# EXPORT RESTRICTIONS.

 The SDK is subject to United States export control laws. You acknowledge and agree that You are responsible for compliance with all domestic and international export laws and regulations that apply to the SDK.

MISCELLANEOUS. This Agreement constitutes the entire agreement with respect to the SDK. If any provision of this Agreement shall be held to be invalid, illegal or unenforceable, the validity, legality and enforceability of the remaining provisions shall in no way be affected or impaired thereby. This Agreement and performance hereunder shall be governed by and construed in accordance with the laws of the State of Texas without regard to its conflict of laws rules. Any disputes related to this Agreement shall be exclusively litigated in the state or federal courts located in Travis County, Texas.

# COMMON DEVELOPMENT AND DISTRIBUTION LICENSE (CDDL) Version 1.0

1. Definitions.

1.1. Contributor. means each individual or entity that creates or contributes to the creation of Modifications.

 1.2. Contributor Version. means the combination of the Original Software, prior Modifications used by a Contributor (if any), and the Modifications made by that particular Contributor.

 1.3. Covered Software. means (a) the Original Software, or (b) Modifications, or (c) the combination of files containing Original Software with files containing Modifications, in each case including portions thereof.

1.4. Executable. means the Covered Software in any form other than Source Code.

 1.5. Initial Developer. means the individual or entity that first makes Original Software available under this License.

 1.6. Larger Work. means a work which combines Covered Software or portions thereof with code not governed by the terms of this License.

1.7. License. means this document.

# 1.8.

 Licensable. means having the right to grant, to the maximum extent possible, whether at the time of the initial grant or subsequently acquired, any and all of the rights conveyed herein.

1.9. Modifications. means the Source Code and Executable form of any of the following:

 A. Any file that results from an addition to, deletion from or modification of the contents of a file containing Original Software or previous Modifications;

B. Any new file that contains any part of the Original Software or previous Modification; or

C. Any new file that is contributed or otherwise made available under the terms of this License.

 1.10. Original Software. means the Source Code and Executable form of computer software code that is originally released under this License.

 1.11. Patent Claims. means any patent claim(s), now owned or hereafter acquired, including without limitation, method, process, and apparatus claims, in any patent Licensable by grantor.

# 1.12.

 Source Code. means (a) the common form of computer software code in which modifications are made and (b) associated documentation included in or with such code.

 1.13. You. (or .Your.) means an individual or a legal entity exercising rights under, and complying with all of the terms of, this License. For legal entities, .You. includes any entity which controls, is controlled by, or is under common control with You. For purposes of this definition, .control. means (a) the power, direct or indirect, to cause

the direction or management of such entity, whether by contract or otherwise, or (b) ownership of more than fifty percent (50%) of the outstanding shares or beneficial ownership of such entity.

2. License Grants.

2.1. The Initial Developer Grant.

 Conditioned upon Your compliance with Section 3.1 below and subject to third party intellectual property claims, the Initial Developer hereby grants You a world-wide, royalty-free, non-exclusive license:

#### (a) under

 intellectual property rights (other than patent or trademark) Licensable by Initial Developer, to use, reproduce, modify, display, perform, sublicense and distribute the Original Software (or portions thereof), with or without Modifications, and/or as part of a Larger Work; and

 (b) under Patent Claims infringed by the making, using or selling of Original Software, to make, have made, use, practice, sell, and offer for sale, and/or otherwise dispose of the Original Software (or portions thereof).

 (c) The licenses granted in Sections 2.1(a) and (b) are effective on the date Initial Developer first distributes or otherwise makes the Original Software available to a third party under the terms of this License.

 (d) Notwithstanding Section 2.1(b) above, no patent license is granted: (1) for code that You delete from the Original Software, or (2) for infringements caused by: (i) the modification of the Original Software, or (ii) the combination of the Original Software with other software or devices.

2.2. Contributor Grant.

 Conditioned upon Your compliance with Section 3.1 below and subject to third party intellectual property claims, each Contributor hereby grants You a world-wide, royalty-free, non-exclusive license:

 (a) under intellectual property rights (other than patent or trademark) Licensable by Contributor to use, reproduce, modify, display, perform, sublicense and distribute the Modifications created by such Contributor (or portions thereof), either on an unmodified basis, with other Modifications, as Covered Software and/or as part of a Larger Work; and

 (b) under Patent Claims infringed by the making, using, or selling of Modifications made by that Contributor either alone and/or in combination with its Contributor Version (or portions of such combination), to make, use, sell, offer for sale, have made, and/or otherwise dispose of: (1) Modifications made by that Contributor (or portions thereof); and (2) the

 combination of Modifications made by that Contributor with its Contributor Version (or portions of such combination).

 (c) The licenses granted in Sections 2.2(a) and 2.2(b) are effective on the date Contributor first distributes or otherwise makes the Modifications available to a third party.

 (d) Notwithstanding Section 2.2(b) above, no patent license is granted: (1) for any code that Contributor has deleted from the Contributor Version; (2) for infringements caused by: (i) third party modifications of Contributor

Version, or (ii) the combination of Modifications made by that Contributor with other software (except as part of the Contributor Version) or other devices; or (3) under Patent Claims infringed by Covered Software in the absence of Modifications made by that Contributor.

### 3. Distribution Obligations.

### 3.1. Availability of Source Code.

 Any Covered Software that You distribute or otherwise make available in Executable form must also be made available

 in Source Code form and that Source Code form must be distributed only under the terms of this License. You must include a copy of this License with every copy of the Source Code form of the Covered Software You distribute or otherwise make available. You must inform recipients of any such Covered Software in Executable form as to how they can obtain such Covered Software in Source Code form in a reasonable manner on or through a medium customarily used for software exchange.

#### 3.2. Modifications.

 The Modifications that You create or to which You contribute are governed by the terms of this License. You represent that You believe Your Modifications are Your original creation(s) and/or You have sufficient rights to grant the rights conveyed by this License.

### 3.3. Required Notices.

 You must include a notice in each of Your Modifications that identifies You as the Contributor of the Modification. You may not remove or alter any copyright, patent or trademark notices contained within the Covered Software, or any notices of licensing or any descriptive text giving attribution to any Contributor or the Initial Developer.

#### 3.4. Application of Additional Terms.

 You may not offer or impose any terms on any Covered Software in Source Code form that alters or restricts the applicable version of this License or the recipients. rights hereunder. You may choose to offer, and to charge a fee for, warranty, support, indemnity or liability obligations to one or more recipients of Covered Software. However, you may do so only on Your own behalf, and not on behalf of the Initial Developer or any Contributor. You must make it absolutely clear that any such warranty, support, indemnity or liability obligation is offered by You alone, and You hereby agree to indemnify the Initial Developer and every Contributor for any liability incurred by the Initial Developer or such Contributor as a result of warranty, support, indemnity or liability terms You offer.

### 3.5. Distribution of Executable Versions.

 You may distribute the Executable form of the Covered Software under the terms of this License or under the terms of a license of Your choice, which may contain terms different from this License, provided that You are in compliance with the terms of this License and that the license for the Executable form does not attempt to limit or alter the recipient.s rights in the Source Code form from the rights set forth in this License. If You distribute the Covered Software in Executable form under a different license, You must make it absolutely clear that any terms which differ from this License are offered by You alone, not by the Initial Developer or Contributor. You hereby agree to indemnify the Initial Developer and every Contributor for any liability incurred by the Initial Developer or such Contributor as a result of any such terms You offer.

### 3.6. Larger Works.

You may create a Larger Work by combining Covered

 Software with other code not governed by the terms of this License and distribute the Larger Work as a single product. In such a case, You must make sure the requirements of this License are fulfilled for the Covered Software.

### 4. Versions of the License.

### 4.1. New Versions.

 Sun Microsystems, Inc. is the initial license steward and may publish revised and/or new versions of this License from time to time. Each version will be given a distinguishing version number. Except as provided in Section 4.3, no one other than the license steward has the right to modify this License.

### 4.2. Effect of New Versions.

 You may always continue to use, distribute or otherwise make the Covered Software available under the terms of the version of the License under which You originally received the Covered Software. If the Initial Developer includes a notice in the Original Software prohibiting it from being distributed or otherwise made available under any subsequent version of the

 License, You must distribute and make the Covered Software available under the terms of the version of the License under which You originally received the Covered Software. Otherwise, You may also choose to use, distribute or otherwise make the Covered Software available under the terms of any subsequent version of the License published by the license steward.

### 4.3. Modified Versions.

 When You are an Initial Developer and You want to create a new license for Your Original Software, You may create and use a modified version of this License if You: (a) rename the license and remove any references to the name of the license steward (except to note that the license differs from this License); and (b) otherwise make it clear that the license contains terms which differ from this License.

## 5. DISCLAIMER OF WARRANTY.

 COVERED SOFTWARE IS PROVIDED UNDER THIS LICENSE ON AN .AS IS. BASIS, WITHOUT WARRANTY OF ANY KIND, EITHER EXPRESSED OR IMPLIED, INCLUDING, WITHOUT LIMITATION, WARRANTIES

 THAT THE COVERED SOFTWARE IS FREE OF DEFECTS, MERCHANTABLE, FIT FOR A PARTICULAR PURPOSE OR NON-INFRINGING. THE ENTIRE RISK AS TO THE QUALITY AND PERFORMANCE OF THE COVERED SOFTWARE IS WITH YOU. SHOULD ANY COVERED SOFTWARE PROVE DEFECTIVE IN ANY RESPECT, YOU (NOT THE INITIAL DEVELOPER OR ANY OTHER CONTRIBUTOR) ASSUME THE COST OF ANY NECESSARY SERVICING, REPAIR OR CORRECTION. THIS DISCLAIMER OF WARRANTY CONSTITUTES AN ESSENTIAL PART OF THIS LICENSE. NO USE OF ANY COVERED SOFTWARE IS AUTHORIZED HEREUNDER EXCEPT UNDER THIS DISCLAIMER.

# 6. TERMINATION.

 6.1. This License and the rights granted hereunder will terminate automatically if You fail to comply with terms herein and fail to cure such breach within 30 days of becoming aware of the breach. Provisions which, by their nature, must remain in effect beyond the termination of this License shall survive.

 6.2. If You assert a patent infringement claim (excluding declaratory judgment actions) against Initial Developer or a Contributor (the Initial Developer or Contributor against whom You assert such claim is referred to as .Participant.) alleging that the Participant Software (meaning the Contributor Version where the Participant is a

Contributor or the Original Software where the Participant is the Initial Developer) directly or indirectly infringes any patent, then any and all rights granted directly or indirectly to You by such Participant, the Initial Developer (if the Initial Developer is not the Participant) and all Contributors under Sections 2.1 and/or 2.2 of this License shall, upon 60 days notice from Participant terminate prospectively and automatically at the expiration of such 60 day notice period, unless if within such 60 day period You withdraw Your claim with respect to the Participant Software against such Participant either unilaterally or pursuant to a written agreement with Participant.

 6.3. In the event of termination under Sections 6.1 or 6.2 above, all end user licenses that have been validly granted by You or any distributor hereunder prior to termination (excluding licenses granted to You by any distributor) shall survive termination.

# 7. LIMITATION OF LIABILITY.

 UNDER NO CIRCUMSTANCES AND UNDER NO LEGAL THEORY, WHETHER TORT (INCLUDING NEGLIGENCE), CONTRACT, OR OTHERWISE, SHALL YOU, THE INITIAL DEVELOPER, ANY OTHER CONTRIBUTOR, OR ANY DISTRIBUTOR OF COVERED SOFTWARE, OR ANY SUPPLIER OF ANY OF SUCH PARTIES, BE LIABLE TO ANY PERSON FOR ANY INDIRECT, SPECIAL, INCIDENTAL, OR CONSEQUENTIAL DAMAGES OF ANY CHARACTER INCLUDING, WITHOUT LIMITATION, DAMAGES FOR LOST PROFITS, LOSS OF GOODWILL, WORK STOPPAGE, COMPUTER FAILURE OR MALFUNCTION, OR ANY AND ALL OTHER COMMERCIAL DAMAGES OR LOSSES, EVEN IF SUCH PARTY SHALL HAVE BEEN INFORMED OF THE POSSIBILITY OF SUCH DAMAGES. THIS LIMITATION OF LIABILITY SHALL NOT APPLY TO LIABILITY FOR DEATH OR PERSONAL INJURY RESULTING FROM SUCH PARTY.S NEGLIGENCE TO THE EXTENT APPLICABLE LAW PROHIBITS SUCH LIMITATION. SOME JURISDICTIONS DO NOT ALLOW THE EXCLUSION OR LIMITATION OF INCIDENTAL OR CONSEQUENTIAL

DAMAGES, SO THIS EXCLUSION AND LIMITATION MAY NOT APPLY TO YOU.

## 8. U.S. GOVERNMENT END USERS.

 The Covered Software is a .commercial item,. as that term is defined in 48 C.F.R. 2.101 (Oct. 1995), consisting of .commercial computer software. (as that term is defined at 48 C.F.R. 252.227-7014(a)(1)) and .commercial computer software documentation. as such terms are used in 48 C.F.R. 12.212 (Sept. 1995). Consistent with 48 C.F.R. 12.212 and 48 C.F.R. 227.7202-1 through 227.7202-4 (June 1995), all U.S. Government End Users acquire Covered Software with only those rights set forth herein. This U.S. Government Rights clause is in lieu of, and supersedes, any other FAR, DFAR, or other clause or provision that addresses Government rights in computer software under this License.

## 9. MISCELLANEOUS.

 This License represents the complete agreement concerning subject matter hereof. If any provision of this License is held to be unenforceable, such provision shall be reformed only to the extent necessary to make it enforceable. This License shall be governed by the law of the jurisdiction specified in a notice contained within the Original Software (except to the extent applicable law, if any, provides otherwise), excluding such jurisdiction.s conflict-of-law provisions. Any litigation relating to this License shall be subject to the jurisdiction of the courts located in the jurisdiction and venue specified in a notice contained within the Original Software, with the losing party responsible for costs, including, without limitation, court costs and reasonable attorneys. fees and expenses. The application of the United Nations Convention on Contracts for the International Sale of Goods is expressly excluded. Any law or regulation which provides that the language of a contract shall be construed against the drafter shall not apply to this License. You agree that You alone are responsible for compliance with the United States export administration regulations (and the export control laws and regulation of any other countries) when You use, distribute or otherwise make available any Covered Software.

# 10. RESPONSIBILITY FOR CLAIMS.

 As between Initial Developer and the Contributors, each party is responsible for claims and damages arising, directly or indirectly, out of its utilization of rights under this License and You agree to work with Initial Developer and Contributors to distribute such responsibility on an equitable basis. Nothing herein is intended or shall be deemed to constitute any admission of liability.

# NOTICE PURSUANT TO SECTION 9 OF THE COMMON DEVELOPMENT AND DISTRIBUTION LICENSE (CDDL)

 The code released under the CDDL shall be governed by the laws of the State of California (excluding conflict-oflaw provisions). Any litigation relating to this License shall be subject to the jurisdiction of the Federal Courts of the Northern District of California

and the state courts of the State of California, with venue lying in Santa Clara County, California.

The GNU General Public License (GPL) Version 2, June 1991

Copyright (C) 1989, 1991 Free Software Foundation, Inc. 59 Temple Place, Suite 330, Boston, MA 02111-1307 USA

Everyone is permitted to copy and distribute verbatim copies of this license document, but changing it is not allowed.

## Preamble

The licenses for most software are designed to take away your freedom to share and change it. By contrast, the GNU General Public License is intended to guarantee your freedom to share and change free software--to make sure the software is free for all its users. This General Public License applies to most of the Free Software Foundation's software and to any other program whose authors commit to using it. (Some other Free Software Foundation software is covered by the GNU Library General Public License instead.) You can apply it to your programs, too.

## When we speak of free software,

 we are referring to freedom, not price. Our General Public Licenses are designed to make sure that you have the freedom to distribute copies of free software (and charge for this service if you wish), that you receive source code or can get it if you want it, that you can change the software or use pieces of it in new free programs; and that you know you can do these things.

To protect your rights, we need to make restrictions that forbid anyone to deny you these rights or to ask you to surrender the rights. These restrictions translate to certain responsibilities for you if you distribute copies of the software, or if you modify it.

For example, if you distribute copies of such a program, whether gratis or for a fee, you must give the recipients all

the rights that you have. You must make sure that they, too, receive or can get the source code. And you must show them these terms so they know their rights.

We protect your rights with two steps: (1) copyright the software, and (2) offer you this license which gives you legal permission to copy, distribute and/or modify the software.

Also, for each author's protection and ours, we want to make certain that everyone understands that there is no warranty for this free software. If the software is modified by someone else and passed on, we want its recipients to know that what they have is not the original, so that any problems introduced by others will not reflect on the original authors' reputations.

Finally, any free program is threatened constantly by software patents. We wish to avoid the danger that redistributors of a free program will individually obtain patent licenses, in effect making the program proprietary. To prevent this, we have made it clear that any patent must be licensed for everyone's free use or not licensed at all.

The precise terms and conditions for copying, distribution and modification follow.

# TERMS AND CONDITIONS FOR COPYING, DISTRIBUTION AND MODIFICATION

## 0. This License applies to any

 program or other work which contains a notice placed by the copyright holder saying it may be distributed under the terms of this General Public License. The "Program", below, refers to any such program or work, and a "work based on the Program" means either the Program or any derivative work under copyright law: that is to say, a work containing the Program or a portion of it, either verbatim or with modifications and/or translated into another language. (Hereinafter, translation is included without limitation in the term "modification".) Each licensee is addressed as "you".

Activities other than copying, distribution and modification are not covered by this License; they are outside its scope. The act of running the Program is not restricted, and the output from the Program is covered only if its contents constitute a work based on the Program (independent of having been made by running the Program). Whether that is true depends on what the Program does.

## 1. You may copy and distribute

 verbatim copies of the Program's source code as you receive it, in any medium, provided that you conspicuously and appropriately publish on each copy an appropriate copyright notice and disclaimer of warranty; keep intact all the notices that refer to this License and to the absence of any warranty; and give any other recipients of the Program a copy of this License along with the Program.

You may charge a fee for the physical act of transferring a copy, and you may at your option offer warranty protection in exchange for a fee.

2. You may modify your copy or copies of the Program or any portion of it, thus forming a work based on the Program, and copy and distribute such modifications or work under the terms of Section 1 above, provided that you also meet all of these conditions:

 a) You must cause the modified files to carry prominent notices stating that you changed the files and the date of any change.

b) You must cause any work that you distribute or publish, that in

 whole or in part contains or is derived from the Program or any part thereof, to be licensed as a whole at no charge to all third parties under the terms of this License.

 c) If the modified program normally reads commands interactively when run, you must cause it, when started running for such interactive use in the most ordinary way, to print or display an announcement including an appropriate copyright notice and a notice that there is no warranty (or else, saying that you provide a warranty) and that users may redistribute the program under these conditions, and telling the user how to view a copy of this License. (Exception: if the Program itself is interactive but does not normally print such an announcement, your work based on the Program is not required to print an announcement.)

These requirements apply to the modified work as a whole. If identifiable sections of that work are not derived from the Program, and can be reasonably considered independent and separate works in themselves, then this License, and its terms, do not apply to those sections when you distribute them as separate works. But when you distribute the same sections as part of a whole which is a work based on the Program, the distribution of the whole must be on the terms of this License, whose permissions for other licensees extend to the entire whole, and thus to each and every part regardless of who wrote it.

Thus, it is not the intent of this section to claim rights or contest your rights to work written entirely by you; rather, the intent is to exercise the right to control the distribution of derivative or collective works based on the Program.

In addition, mere aggregation of another work not based on the Program with the Program (or with a work based on the Program) on a volume of a storage or distribution medium does not bring the other work under the scope of this License.

3. You may copy and distribute the Program (or a work based on it, under Section 2) in object code or executable form under the terms of Sections 1 and 2 above provided that you also do one of the following:

 a) Accompany it with the complete corresponding machine-readable source code, which must be distributed under the terms of Sections 1 and 2 above on a medium customarily used for software interchange; or,

 b) Accompany it with a written offer, valid for at least three years, to give any third party, for a charge no more than your cost of physically performing source distribution, a complete machine-readable copy of the corresponding source code, to be distributed under the terms of Sections 1 and 2 above on a medium customarily used for software interchange; or,

 c) Accompany it with the information you received as to the offer to distribute corresponding source code. (This alternative is allowed only for noncommercial distribution and only if you received the program in object code or executable form with such an offer, in accord with Subsection b above.)

#### The source code

 for a work means the preferred form of the work for making modifications to it. For an executable work, complete source code means all the source code for all modules it contains, plus any associated interface definition files, plus the scripts used to control compilation and installation of the executable. However, as a special exception, the source code distributed need not include anything that is normally distributed (in either source or binary form) with the major components (compiler, kernel, and so on) of the operating system on which the executable runs, unless that component itself accompanies the executable.

If distribution of executable or object code is made by offering access to copy from a designated place, then offering equivalent access to copy the source code from the same place counts as distribution of the source code, even though third parties are not compelled to copy the source along with the object code.

# 4. You may not copy, modify, sublicense, or distribute

 the Program except as expressly provided under this License. Any attempt otherwise to copy, modify, sublicense or distribute the Program is void, and will automatically terminate your rights under this License. However, parties who have received copies, or rights, from you under this License will not have their licenses terminated so long as such parties remain in full compliance.

5. You are not required to accept this License, since you have not signed it. However, nothing else grants you permission to modify or distribute the Program or its derivative works. These actions are prohibited by law if you do not accept this License. Therefore, by modifying or distributing the Program (or any work based on the Program), you indicate your acceptance of this License to do so, and all its terms and conditions for copying, distributing or modifying the Program or works based on it.

6. Each time you redistribute the Program (or any work based on the Program), the recipient automatically receives a license from the original licensor to copy, distribute or modify the Program subject to these terms and conditions. You may not impose any further restrictions on the recipients' exercise of the rights granted herein. You are not responsible for enforcing compliance by third parties to this License.

7. If, as a consequence of a court judgment or allegation of patent infringement or for any other reason (not limited to patent issues), conditions are imposed on you (whether by court order, agreement or otherwise) that contradict the conditions of this License, they do not excuse you from the conditions of this License. If you cannot distribute so as to satisfy simultaneously your obligations under this License and any other pertinent obligations, then as a consequence you may not distribute the Program at all. For example, if a patent license would not permit royaltyfree redistribution of the Program by all those who receive copies directly or indirectly through you, then the only way you could satisfy both it and this License would be to refrain entirely from distribution of the Program.

If any portion of this section is held invalid or unenforceable under any particular circumstance, the balance of the section is intended to apply and the section as a whole is intended to apply in other circumstances.

It is not the purpose of this section to induce you to infringe any patents or other property right claims or to contest validity of any such claims; this section has the sole purpose of protecting the integrity of the free software distribution system, which is implemented by public license practices. Many people have made generous contributions to the wide range of software distributed through that system in reliance on consistent application of that system; it is up to the author/donor to decide if he or she is willing to distribute software through any other system and a licensee cannot impose that choice.

This section is intended to make thoroughly clear what is believed to be a consequence of the rest of this License.

8. If the distribution and/or use of the Program is restricted in certain countries either by patents or by copyrighted interfaces, the original copyright holder who places the Program under this License may add an explicit geographical distribution limitation excluding those countries, so that distribution is permitted only in or among countries not thus excluded. In such case, this License incorporates the limitation as if written in the body of this License.

9. The Free Software Foundation may publish revised and/or new versions of the General Public License from time to time. Such new versions will be similar in spirit to the present version, but may differ in detail to address new problems or concerns.

Each version is given a distinguishing version number. If the Program specifies a version number of this License which applies to it and "any later version", you have the option of following the terms and conditions either of that version or of any later version published by the Free Software Foundation. If the Program does not specify a version number of this License, you may choose any version ever published by the Free Software Foundation.

10. If you wish to incorporate parts of the Program into other free programs whose distribution conditions are different, write to the author to ask for permission. For software which is copyrighted by the Free Software Foundation, write to the Free Software Foundation; we sometimes make exceptions for this. Our decision will be guided by the two goals of preserving the free status of all derivatives of our free software and of promoting the sharing and reuse of software generally.

# NO WARRANTY

11. BECAUSE THE PROGRAM IS LICENSED FREE OF CHARGE, THERE IS NO WARRANTY FOR THE PROGRAM, TO THE EXTENT PERMITTED BY APPLICABLE LAW. EXCEPT WHEN OTHERWISE STATED IN WRITING THE COPYRIGHT HOLDERS AND/OR OTHER PARTIES PROVIDE THE PROGRAM "AS IS" WITHOUT WARRANTY OF

 ANY KIND, EITHER EXPRESSED OR IMPLIED, INCLUDING, BUT NOT LIMITED TO, THE IMPLIED WARRANTIES OF MERCHANTABILITY AND FITNESS FOR A PARTICULAR PURPOSE. THE ENTIRE RISK AS TO THE QUALITY AND PERFORMANCE OF THE PROGRAM IS WITH YOU. SHOULD THE PROGRAM PROVE DEFECTIVE, YOU ASSUME THE COST OF ALL NECESSARY SERVICING, REPAIR OR CORRECTION.

12. IN NO EVENT UNLESS REQUIRED BY APPLICABLE LAW OR AGREED TO IN WRITING WILL ANY COPYRIGHT HOLDER, OR ANY OTHER PARTY WHO MAY MODIFY AND/OR REDISTRIBUTE THE PROGRAM AS PERMITTED ABOVE, BE LIABLE TO YOU FOR DAMAGES, INCLUDING ANY GENERAL, SPECIAL, INCIDENTAL OR CONSEQUENTIAL DAMAGES ARISING OUT OF THE USE OR INABILITY TO USE THE PROGRAM (INCLUDING BUT NOT LIMITED TO LOSS OF DATA OR DATA BEING RENDERED INACCURATE OR LOSSES SUSTAINED BY YOU OR THIRD PARTIES OR A FAILURE OF THE PROGRAM TO OPERATE WITH ANY OTHER PROGRAMS), EVEN IF SUCH HOLDER OR OTHER PARTY HAS BEEN ADVISED OF THE POSSIBILITY OF SUCH DAMAGES.

# END OF TERMS AND CONDITIONS

How to Apply These Terms to Your New Programs

If you develop a new program, and you want it to be of the greatest possible use to the public, the best way to achieve this is to make it free software which everyone can redistribute and change under these terms.

To do so, attach the following notices to the program. It is safest to attach them to the start of each source file to

most effectively convey the exclusion of warranty; and each file should have at least the "copyright" line and a pointer to where the full notice is found.

One line to give the program's name and a brief idea of what it does.

Copyright (C)

 This program is free software; you can redistribute it and/or modify it under the terms of the GNU General Public License as published by the Free Software Foundation; either version 2 of the License, or (at your option) any later version.

 This program is distributed in the hope that it will be useful, but WITHOUT ANY WARRANTY; without even the implied warranty of MERCHANTABILITY or FITNESS FOR A PARTICULAR PURPOSE. See the GNU General Public License for more details.

 You should have received a copy of the GNU General Public License along with this program; if not, write to the Free Software Foundation, Inc., 59 Temple Place, Suite 330, Boston, MA 02111-1307 USA

Also add information on how to contact you by electronic and paper mail.

If the program is interactive, make it output a short notice like this when it starts in an interactive mode:

Gnomovision version 69, Copyright (C) year name of author

 Gnomovision comes with ABSOLUTELY NO WARRANTY; for details type `show w'. This is free software, and you are welcome to redistribute it under certain conditions; type `show c' for details.

The hypothetical commands `show w' and `show c' should show the appropriate parts of the General Public License. Of course, the commands you use may be called something other than `show w' and `show c'; they could even be mouse-clicks or menu items--whatever suits your program.

You should also get your employer (if you work as a programmer) or your school, if any, to sign a "copyright disclaimer" for the program, if necessary. Here is a sample; alter the names:

 Yoyodyne, Inc., hereby disclaims all copyright interest in the program `Gnomovision' (which makes passes at compilers) written by James Hacker.

 signature of Ty Coon, 1 April 1989 Ty Coon, President of Vice

This General Public License does not permit incorporating your program into proprietary programs. If your program is a subroutine library, you may consider it more useful to permit linking proprietary applications with the library. If this is what you want to do, use the GNU Library General Public License instead of this License.

# "CLASSPATH" EXCEPTION TO THE GPL VERSION 2

Certain source files distributed by Sun Microsystems, Inc. are subject to the following clarification and special

exception to the GPL Version 2, but only where Sun has expressly included in the particular source file's header the words

"Sun designates this particular file as subject to the "Classpath" exception as provided by Sun in the License file that accompanied this code."

Linking this library statically or dynamically with other modules is making a combined work based on this library. Thus, the terms and conditions of the GNU General Public License Version 2 cover the whole combination.

As a special exception, the copyright holders of this library give you permission to link this library with independent modules to produce an executable, regardless of the license terms of these independent modules, and to copy and distribute the resulting executable under terms of your choice, provided that you also meet, for each linked independent module, the terms and conditions of the license of that module.? An independent module is a module which is not derived from or based on this library.? If you modify this library, you may extend this exception to your version of the library, but

 you are not obligated to do so.? If you do not wish to do so, delete this exception statement from your version. # Eclipse Public License - v 2.0

# THE ACCOMPANYING PROGRAM IS PROVIDED UNDER THE TERMS OF THIS ECLIPSE PUBLIC LICENSE ("AGREEMENT"). ANY USE, REPRODUCTION OR DISTRIBUTION OF THE PROGRAM CONSTITUTES RECIPIENT'S ACCEPTANCE OF THIS AGREEMENT.

# 1. DEFINITIONS

"Contribution" means:

 a) in the case of the initial Contributor, the initial content Distributed under this Agreement, and

b) in the case of each subsequent Contributor:

i) changes to the Program, and

ii) additions to the Program;

 where such changes and/or additions to the Program originate from and are Distributed by that particular Contributor. A Contribution "originates" from a Contributor if it was added to the Program by such Contributor itself or anyone acting on such Contributor's behalf. Contributions do not include changes or additions to the Program that are not Modified Works.

 "Contributor" means any person or entity that Distributes the Program.

 "Licensed Patents" mean patent claims licensable by a Contributor which are necessarily infringed by the use or sale of its Contribution alone or when combined with the Program.

 "Program" means the Contributions Distributed in accordance with this Agreement.

 "Recipient" means anyone who receives the Program under this Agreement or any Secondary License (as applicable), including Contributors.

 "Derivative Works" shall mean any work, whether in Source Code or other form, that is based on (or derived from) the Program and for which the editorial revisions, annotations, elaborations, or other modifications represent, as a whole, an original work of authorship.

 "Modified Works" shall mean any work in Source Code or other form that results from an addition to, deletion from, or modification of the contents of the Program, including, for purposes of clarity any new file in Source Code form that

 contains any contents of the Program. Modified Works shall not include works that contain only declarations, interfaces, types, classes, structures, or files of the Program solely in each case in order to link to, bind by name, or subclass the Program or Modified Works thereof.

 "Distribute" means the acts of a) distributing or b) making available in any manner that enables the transfer of a copy.

 "Source Code" means the form of a Program preferred for making modifications, including but not limited to software source code, documentation source, and configuration files.

 "Secondary License" means either the GNU General Public License, Version 2.0, or any later versions of that license, including any exceptions or additional permissions as identified by the initial Contributor.

# 2. GRANT OF RIGHTS

 a) Subject to the terms of this Agreement, each Contributor hereby grants Recipient a non-exclusive, worldwide, royalty-free copyright

 license to reproduce, prepare Derivative Works of, publicly display, publicly perform, Distribute and sublicense the Contribution of such Contributor, if any, and such Derivative Works.

 b) Subject to the terms of this Agreement, each Contributor hereby grants Recipient a non-exclusive, worldwide, royalty-free patent license under Licensed Patents to make, use, sell, offer to sell, import and otherwise transfer the Contribution of such Contributor, if any, in Source Code or other form. This patent license shall apply to the combination of the Contribution and the Program if, at the time the Contribution is added by the Contributor, such addition of the Contribution causes such combination to be covered by the

 Licensed Patents. The patent license shall not apply to any other combinations which include the Contribution. No hardware per se is licensed hereunder.

#### c) Recipient understands

that although each Contributor grants the

 licenses to its Contributions set forth herein, no assurances are provided by any Contributor that the Program does not infringe the patent or other intellectual property rights of any other entity. Each Contributor disclaims any liability to Recipient for claims brought by any other entity based on infringement of intellectual property rights or otherwise. As a condition to exercising the rights and licenses granted hereunder, each Recipient hereby assumes sole responsibility to secure any other intellectual property rights needed, if any. For example, if a third party patent license is required to allow Recipient to Distribute the Program, it is Recipient's responsibility to acquire that license before distributing the Program.

 d) Each Contributor represents that to its knowledge it has sufficient copyright rights in its Contribution, if any, to grant

the copyright license set forth in this Agreement.

 e) Notwithstanding the terms of any Secondary License, no Contributor makes additional grants to any Recipient (other than those set forth in this Agreement) as a result of such Recipient's receipt of the Program under the terms of a Secondary License (if permitted under the terms of Section 3).

### 3. REQUIREMENTS

3.1 If a Contributor Distributes the Program in any form, then:

 a) the Program must also be made available as Source Code, in accordance with section 3.2, and the Contributor must accompany the Program with a statement that the Source Code for the Program is available under this Agreement, and informs Recipients how to obtain it in a reasonable manner on or through a medium customarily used for software exchange; and

 b) the Contributor may Distribute the Program under a license different than this Agreement, provided that such license:

 i) effectively disclaims on behalf of all other Contributors all warranties and conditions, express and implied, including warranties or conditions of title and non-infringement, and implied warranties or conditions of merchantability and fitness for a particular purpose;

 ii) effectively excludes on behalf of all other Contributors all liability for damages, including direct, indirect, special, incidental and consequential damages, such as lost profits;

 iii) does not attempt to limit or alter the recipients' rights in the Source Code under section 3.2; and

 iv) requires any subsequent distribution of the Program by any party to be under a license that satisfies the requirements of this section 3.

3.2 When the Program is Distributed as Source Code:

 a) it must be made available under this Agreement, or if the Program (i) is combined with other material

in a separate file or

 files made available under a Secondary License, and (ii) the initial Contributor attached to the Source Code the notice described in Exhibit A of this Agreement, then the Program may be made available under the terms of such Secondary Licenses, and

 b) a copy of this Agreement must be included with each copy of the Program.

 3.3 Contributors may not remove or alter any copyright, patent, trademark, attribution notices, disclaimers of warranty, or limitations of liability ("notices") contained within the Program from any copy of the Program which they Distribute, provided that Contributors may add their own appropriate notices.

# 4. COMMERCIAL DISTRIBUTION

 Commercial distributors of software may accept certain responsibilities with respect to end users, business partners and the like. While this license is intended to facilitate the commercial use of the Program, the Contributor who includes

the Program in a commercial product

 offering should do so in a manner which does not create potential liability for other Contributors. Therefore, if a Contributor includes the Program in a commercial product offering, such Contributor ("Commercial Contributor") hereby agrees to defend and indemnify every other Contributor ("Indemnified Contributor") against any losses, damages and costs (collectively "Losses") arising from claims, lawsuits and other legal actions brought by a third party against the Indemnified Contributor to the extent caused by the acts or omissions of such Commercial Contributor in connection with its distribution of the Program in a commercial product offering. The obligations in this section do not

 apply to any claims or Losses relating to any actual or alleged intellectual property infringement. In order to qualify, an Indemnified Contributor must: a) promptly notify the Commercial Contributor in writing

 of such claim, and b) allow the Commercial Contributor to control, and cooperate with the Commercial Contributor in, the defense and any related settlement negotiations. The Indemnified Contributor may participate in any such claim at its own expense.

 For example, a Contributor might include the Program in a commercial product offering, Product X. That Contributor is then a Commercial Contributor. If that Commercial Contributor then makes performance claims, or offers warranties related to Product X, those performance claims and warranties are such Commercial Contributor's responsibility alone. Under this section, the Commercial Contributor would have to defend claims against the other Contributors related to those performance claims and warranties, and if a court requires any other Contributor to pay any damages as a result, the Commercial Contributor must pay those damages.

# 5. NO WARRANTY

# EXCEPT AS EXPRESSLY SET FORTH IN

## THIS AGREEMENT, AND TO THE EXTENT

 PERMITTED BY APPLICABLE LAW, THE PROGRAM IS PROVIDED ON AN "AS IS" BASIS, WITHOUT WARRANTIES OR CONDITIONS OF ANY KIND, EITHER EXPRESS OR IMPLIED INCLUDING, WITHOUT LIMITATION, ANY WARRANTIES OR CONDITIONS OF TITLE, NON-INFRINGEMENT, MERCHANTABILITY OR FITNESS FOR A PARTICULAR PURPOSE. Each Recipient is solely responsible for determining the appropriateness of using and distributing the Program and assumes all risks associated with its exercise of rights under this Agreement, including but not limited to the risks and costs of program errors, compliance with applicable laws, damage to or loss of data, programs or equipment, and unavailability or interruption of operations.

#### 6. DISCLAIMER OF LIABILITY

 EXCEPT AS EXPRESSLY SET FORTH IN THIS AGREEMENT, AND TO THE EXTENT PERMITTED BY APPLICABLE LAW, NEITHER RECIPIENT NOR ANY CONTRIBUTORS SHALL HAVE ANY LIABILITY FOR ANY DIRECT, INDIRECT, INCIDENTAL, SPECIAL,

 EXEMPLARY, OR CONSEQUENTIAL DAMAGES (INCLUDING WITHOUT LIMITATION LOST PROFITS), HOWEVER CAUSED AND ON ANY THEORY OF LIABILITY, WHETHER IN CONTRACT, STRICT LIABILITY, OR TORT (INCLUDING NEGLIGENCE OR OTHERWISE) ARISING IN ANY WAY OUT OF THE USE OR DISTRIBUTION OF THE PROGRAM OR THE EXERCISE OF ANY RIGHTS GRANTED HEREUNDER, EVEN IF ADVISED OF THE POSSIBILITY OF SUCH DAMAGES.

#### 7. GENERAL

 If any provision of this Agreement is invalid or unenforceable under applicable law, it shall not affect the validity or enforceability of the remainder of the terms of this Agreement, and without further action by the parties hereto, such provision shall be reformed to the minimum extent necessary to make such provision valid and enforceable.

 If Recipient institutes patent litigation against any entity (including a cross-claim or counterclaim in a lawsuit) alleging that the Program itself (excluding combinations of the Program with other software

 or hardware) infringes such Recipient's patent(s), then such Recipient's rights granted under Section 2(b) shall terminate as of the date such litigation is filed.

 All Recipient's rights under this Agreement shall terminate if it fails to comply with any of the material terms or conditions of this Agreement and does not cure such failure in a reasonable period of time after becoming aware of such noncompliance. If all Recipient's rights under this Agreement terminate, Recipient agrees to cease use and distribution of the Program as soon as reasonably practicable. However, Recipient's obligations under this Agreement and any licenses granted by Recipient relating to the Program shall continue and survive.

 Everyone is permitted to copy and distribute copies of this Agreement, but in order to avoid inconsistency the Agreement is copyrighted and may only be modified in the following manner. The Agreement Steward reserves

 the right to publish new versions (including revisions) of this Agreement from time to time. No one other than the Agreement Steward has the right to modify this Agreement. The Eclipse Foundation is the initial Agreement Steward. The Eclipse Foundation may assign the responsibility to serve as the Agreement Steward to a suitable separate entity. Each new version of the Agreement will be given a distinguishing version number. The Program (including Contributions) may always be Distributed subject to the version of the Agreement under which it was received. In addition, after a new version of the Agreement is published, Contributor may elect to Distribute the Program (including its Contributions) under the new version.

 Except as expressly stated in Sections 2(a) and 2(b) above, Recipient receives no rights or licenses to the intellectual property of any Contributor under this Agreement, whether expressly, by implication, estoppel

 or otherwise. All rights in the Program not expressly granted under this Agreement are reserved. Nothing in this Agreement is intended to be enforceable by any entity that is not a Contributor or Recipient.

No third-party beneficiary rights are created under this Agreement.

Exhibit A - Form of Secondary Licenses Notice

 "This Source Code may also be made available under the following Secondary Licenses when the conditions for such availability set forth in the Eclipse Public License, v. 2.0 are satisfied: {name license(s), version(s), and exceptions or additional permissions here}."

 Simply including a copy of this Agreement, including this Exhibit A is not sufficient to license the Source Code under Secondary Licenses.

 If it is not possible or desirable to put the notice in a particular file, then You may include the notice in a location (such as a LICENSE file in a relevant directory) where a recipient would be likely

#### to

look for such a notice.

You may add additional accurate notices of copyright ownership.

---

## The GNU General Public License (GPL) Version 2, June 1991

 Copyright (C) 1989, 1991 Free Software Foundation, Inc. 51 Franklin Street, Fifth Floor Boston, MA 02110-1335 USA

 Everyone is permitted to copy and distribute verbatim copies of this license document, but changing it is not allowed.

#### Preamble

 The licenses for most software are designed to take away your freedom to share and change it. By contrast, the GNU General Public License is intended to guarantee your freedom to share and change free software--to make sure the software is free for all its users. This General Public License applies to most of the Free Software Foundation's software and to any other program whose authors commit to using it. (Some other Free Software Foundation software is covered by the GNU Library General Public License instead.)

You can apply it to your programs, too.

 When we speak of free software, we are referring to freedom, not price. Our General Public Licenses are designed to make sure that you have the freedom to distribute copies of free software (and charge for this service if you wish), that you receive source code or can get it if you

 want it, that you can change the software or use pieces of it in new free programs; and that you know you can do these things.

 To protect your rights, we need to make restrictions that forbid anyone to deny you these rights or to ask you to surrender the rights. These restrictions translate to certain responsibilities for you if you distribute copies of the software, or if you modify it.

 For example, if you distribute copies of such a program, whether gratis or for a fee, you must give the recipients all the rights that you have. You must make sure that they, too, receive or can get the source code. And you

must show them these terms so they know their rights.

We protect your rights with two steps: (1) copyright the software, and (2) offer you this license which gives you legal permission to copy, distribute and/or modify the software.

 Also, for each author's protection and ours, we want to make certain that everyone understands that there is no warranty for this free software. If the software is modified by someone else and passed on, we want its recipients to know that what they have is not the original, so that any problems introduced by others will not reflect on the original authors' reputations.

 Finally, any free program is threatened constantly by software patents. We wish to avoid the danger that redistributors of a free program will individually obtain patent licenses, in effect making the program proprietary. To prevent this, we have made it clear that any patent must be licensed for everyone's free use or not licensed at all.

 The precise terms and conditions for copying, distribution and modification follow.

## TERMS AND CONDITIONS FOR COPYING, DISTRIBUTION AND MODIFICATION

 0. This License applies to any program or other work which contains a notice placed by the copyright holder saying it may be distributed under the terms of this General Public License. The "Program", below, refers to any such program or work, and a "work based on the Program" means either the Program or any derivative work under copyright law: that is to say, a work containing the Program or a portion of it, either verbatim or with modifications and/or translated into another language. (Hereinafter, translation is included without limitation in the term "modification".) Each licensee is addressed as "you".

Activities other than copying, distribution and modification are not

 covered by this License; they are outside its scope. The act of running the Program is not restricted,

and the output from the Program is

 covered only if its contents constitute a work based on the Program (independent of having been made by running the Program). Whether that is true depends on what the Program does.

 1. You may copy and distribute verbatim copies of the Program's source code as you receive it, in any medium, provided that you conspicuously and appropriately publish on each copy an appropriate copyright notice and disclaimer of warranty; keep intact all the notices that refer to this License and to the absence of any warranty; and give any other recipients of the Program a copy of this License along with the Program.

 You may charge a fee for the physical act of transferring a copy, and you may at your option offer warranty protection in exchange for a fee.

 2. You may modify your copy or copies of the Program or any portion of it, thus forming a work based on the Program, and copy and distribute such modifications

 or work under the terms of Section 1 above, provided that you also meet all of these conditions:

 a) You must cause the modified files to carry prominent notices stating that you changed the files and the date of any change.

 b) You must cause any work that you distribute or publish, that in whole or in part contains or is derived from the Program or any part thereof, to be licensed as a whole at no charge to all third parties under the terms of this License.

 c) If the modified program normally reads commands interactively when run, you must cause it, when started running for such interactive use in the most ordinary way, to print or display an announcement including an appropriate copyright notice and a notice that there is no warranty (or else, saying that you provide a warranty) and that users may redistribute the program under these conditions, and telling the user how

to view a copy of this License.

 (Exception: if the Program itself is interactive but does not normally print such an announcement, your work based on the Program is not required to print an announcement.)

 These requirements apply to the modified work as a whole. If identifiable sections of that work are not derived from the Program, and can be reasonably considered independent and separate works in themselves, then this License, and its terms, do not apply to those sections when you distribute them as separate works. But when you

 distribute the same sections as part of a whole which is a work based on the Program, the distribution of the whole must be on the terms of this License, whose permissions for other licensees extend to the entire whole, and thus to each and every part regardless of who wrote it.

 Thus, it is not the intent of this section to claim rights or contest your rights to work written entirely by you; rather, the intent is to exercise the right to control the distribution of derivative or collective works based on the Program.

 In addition, mere aggregation of another work not based on the Program with the Program (or with a work based on the Program) on a volume of a storage or distribution medium does not bring the other work under the scope of this License.

 3. You may copy and distribute the Program (or a work based on it, under Section 2) in object code or executable form under the terms of Sections 1 and 2 above provided that you also do one of the following:

 a) Accompany it with the complete corresponding machine-readable source code, which must be distributed under the terms of Sections 1 and 2 above on a medium customarily used for software interchange; or,

 b) Accompany it with a written offer, valid for at least three years, to give any third party, for a charge no more than your cost

 of physically performing source distribution, a complete machine-readable copy of the corresponding source code, to be distributed under the terms of Sections 1 and 2 above on a medium customarily used for software interchange; or,

 c) Accompany it with the information you received as to the offer to distribute corresponding source code. (This alternative is allowed only for noncommercial distribution and only if you received the program in object code or executable form with such an offer, in accord with Subsection b above.)

 The source code for a work means the preferred form of the work for making modifications to it. For an executable work, complete source code means all the source code for all modules it contains, plus any associated interface definition files, plus the scripts used to control compilation and installation of the executable. However, as a special exception, the source code distributed need not include anything that is

 normally distributed (in either source or binary form) with the major components (compiler, kernel, and so on) of the operating system on which the executable runs, unless that component itself accompanies the

#### executable.

 If distribution of executable or object code is made by offering access to copy from a designated place, then offering equivalent access to copy the source code from the same place counts as distribution of the source code, even though third parties are not compelled to copy the source along with the object code.

 4. You may not copy, modify, sublicense, or distribute the Program except as expressly provided under this License. Any attempt otherwise to copy, modify, sublicense or distribute the Program is void, and will automatically terminate your rights under this License. However, parties who have received copies, or rights, from you under this License will not have

 their licenses terminated so long as such parties remain in full compliance.

 5. You are not required to accept this License, since you have not signed it. However, nothing else grants you permission to modify or distribute the Program or its derivative works. These actions are prohibited by law if you do not accept this License. Therefore, by modifying or distributing the Program (or any work based on the Program), you indicate your acceptance of this License to do so, and all its terms and conditions for copying, distributing or modifying the Program or works based on it.

 6. Each time you redistribute the Program (or any work based on the Program), the recipient automatically receives a license from the original licensor to copy, distribute or modify the Program subject to these terms and conditions. You may not impose any further restrictions on the recipients' exercise of the rights granted herein. You are not responsible

for enforcing compliance by third parties to this License.

 7. If, as a consequence of a court judgment or allegation of patent infringement or for any other reason (not limited to patent issues), conditions are imposed on you (whether by court order, agreement or otherwise) that contradict the conditions of this License, they do not excuse you from the conditions of this License. If you cannot distribute so as to satisfy simultaneously your obligations under this License and any other pertinent obligations, then as a consequence you may not distribute the Program at all. For example, if a patent license would not permit royalty-free redistribution of the Program by all those who receive copies directly or indirectly through you, then the only way you could satisfy both it and this License would be to refrain entirely from distribution of the Program.

If any portion of this section is held invalid or unenforceable under

any particular

 circumstance, the balance of the section is intended to apply and the section as a whole is intended to apply in other circumstances.

 It is not the purpose of this section to induce you to infringe any patents or other property right claims or to contest validity of any such claims; this section has the sole purpose of protecting the integrity of the free software distribution system, which is implemented by public license practices. Many people have made generous contributions to the wide range of software distributed through that system in reliance on consistent application of that system; it is up to the author/donor to decide if he or she is willing to distribute software through any other system and a licensee cannot impose that choice.

 This section is intended to make thoroughly clear what is believed to be a consequence of the rest of this License.

 8. If the distribution and/or use of the Program is restricted in

 certain countries either by patents or by copyrighted interfaces, the original copyright holder who places the Program under this License may add an explicit geographical distribution limitation excluding those countries, so that distribution is permitted only in or among countries not thus excluded. In such case, this License incorporates the limitation as if written in the body of this License.

 9. The Free Software Foundation may publish revised and/or new versions of the General Public License from time to time. Such new versions will be similar in spirit to the present version, but may differ in detail to address new problems or concerns.

 Each version is given a distinguishing version number. If the Program specifies a version number of this License which applies to it and "any later version", you have the option of following the terms and conditions either of that version or of any later version published by the Free

 Software Foundation. If the Program does not specify a version number of this License, you may choose any version ever published by the Free Software Foundation.

 10. If you wish to incorporate parts of the Program into other free programs whose distribution conditions are different, write to the author to ask for permission. For software which is copyrighted by the Free Software Foundation, write to the Free Software Foundation; we sometimes make exceptions for this. Our decision will be guided by the two goals of preserving the free status of all derivatives of our free software and of promoting the sharing and reuse of software generally.

## NO WARRANTY

 11. BECAUSE THE PROGRAM IS LICENSED FREE OF CHARGE, THERE IS NO WARRANTY FOR THE PROGRAM, TO THE EXTENT PERMITTED BY APPLICABLE LAW. EXCEPT WHEN OTHERWISE STATED IN WRITING THE COPYRIGHT HOLDERS AND/OR OTHER PARTIES PROVIDE THE PROGRAM "AS IS" WITHOUT WARRANTY OF ANY KIND, **EITHER** 

 EXPRESSED OR IMPLIED, INCLUDING, BUT NOT LIMITED TO, THE IMPLIED WARRANTIES OF MERCHANTABILITY AND FITNESS FOR A PARTICULAR PURPOSE. THE ENTIRE RISK AS TO THE QUALITY AND PERFORMANCE OF THE PROGRAM IS WITH YOU. SHOULD THE PROGRAM PROVE DEFECTIVE, YOU ASSUME THE COST OF ALL NECESSARY SERVICING, REPAIR OR CORRECTION.

 12. IN NO EVENT UNLESS REQUIRED BY APPLICABLE LAW OR AGREED TO IN WRITING WILL ANY COPYRIGHT HOLDER, OR ANY OTHER PARTY WHO MAY MODIFY AND/OR REDISTRIBUTE THE PROGRAM AS PERMITTED ABOVE, BE LIABLE TO YOU FOR DAMAGES, INCLUDING ANY GENERAL, SPECIAL, INCIDENTAL OR CONSEQUENTIAL DAMAGES ARISING OUT OF THE USE OR INABILITY TO USE THE PROGRAM (INCLUDING BUT NOT LIMITED TO LOSS OF DATA OR DATA BEING RENDERED INACCURATE OR LOSSES SUSTAINED BY YOU OR THIRD PARTIES OR A FAILURE OF THE PROGRAM TO OPERATE WITH ANY OTHER PROGRAMS), EVEN IF SUCH HOLDER OR OTHER PARTY HAS BEEN ADVISED OF THE POSSIBILITY OF SUCH DAMAGES.

 END OF TERMS AND CONDITIONS

How to Apply These Terms to Your New Programs

 If you develop a new program, and you want it to be of the greatest possible use to the public, the best way to achieve this is to make it free software which everyone can redistribute and change under these terms.

 To do so, attach the following notices to the program. It is safest to attach them to the start of each source file to most effectively convey the exclusion of warranty; and each file should have at least the "copyright" line and a pointer to where the full notice is found.

 One line to give the program's name and a brief idea of what it does. Copyright  $(C)$  <year > <name of author>

 This program is free software; you can redistribute it and/or modify it under the terms of the GNU General Public License as published by the Free Software Foundation; either version 2 of the License, or (at your option) any later version.

 This program is distributed in the hope that it will be useful, but WITHOUT ANY WARRANTY; without even the implied warranty of MERCHANTABILITY or FITNESS FOR A PARTICULAR PURPOSE. See the GNU General Public License for more details.

 You should have received a copy of the GNU General Public License along with this program; if not, write to the Free Software Foundation, Inc., 51 Franklin Street, Fifth Floor, Boston, MA 02110-1335 USA

Also add information on how to contact you by electronic and paper mail.

 If the program is interactive, make it output a short notice like this when it starts in an interactive mode:

 Gnomovision version 69, Copyright (C) year name of author Gnomovision comes with ABSOLUTELY NO WARRANTY; for details type `show w'. This is free software, and you are welcome to redistribute it under certain conditions; type `show c' for details.

The hypothetical commands `show

w' and `show c' should show the

 appropriate parts of the General Public License. Of course, the commands you use may be called something other than `show w' and `show c'; they could even be mouse-clicks or menu items--whatever suits your program.

 You should also get your employer (if you work as a programmer) or your school, if any, to sign a "copyright disclaimer" for the program, if necessary. Here is a sample; alter the names:

 Yoyodyne, Inc., hereby disclaims all copyright interest in the program `Gnomovision' (which makes passes at compilers) written by James Hacker.

 signature of Ty Coon, 1 April 1989 Ty Coon, President of Vice

 This General Public License does not permit incorporating your program into proprietary programs. If your program is a subroutine library, you may consider it more useful to permit linking proprietary applications with the library. If this is what you want to do, use the GNU Library

General Public License instead of this License.

---

# ## CLASSPATH EXCEPTION

Linking this library statically or dynamically with other modules is

 making a combined work based on this library. Thus, the terms and conditions of the GNU General Public License version 2 cover the whole combination.

 As a special exception, the copyright holders of this library give you permission to link this library with independent modules to produce an executable, regardless of the license terms of these independent modules, and to copy and distribute the resulting executable under terms of your choice, provided that you also meet, for each linked independent module, the terms and conditions of the license of that module. An independent module is a module which is not derived from or based on this library. If you modify this library, you may extend this exception to your version of the library, but you are not obligated to do so. If

 you do not wish to do so, delete this exception statement from your version.

 GNU GENERAL PUBLIC LICENSE Version 2, June 1991

Copyright (C) 1989, 1991 Free Software Foundation, Inc. 51 Franklin Street, Fifth Floor, Boston, MA 02110-1301, USA Everyone is permitted to copy and distribute verbatim copies of this license document, but changing it is not allowed.

#### Preamble

 The licenses for most software are designed to take away your freedom to share and change it. By contrast, the GNU General Public License is intended to guarantee your freedom to share and change free software--to make sure the software is free for all its users. This General Public License applies to most of the Free Software Foundation's software and to any other program whose authors commit to using it. (Some other Free Software Foundation software is covered by the GNU Library General Public License instead.) You can apply it to your programs, too.

 When we speak of free software, we are referring to freedom, not price. Our General Public Licenses are designed to make sure that you have the freedom to distribute copies of free software (and charge for this service if you wish), that you receive source code or can get it if you want it, that you can change the software or use pieces of it in new free programs; and that you know you can do these things.

 To protect your rights, we need to make restrictions that forbid anyone to deny you these rights or to ask you to surrender the rights. These restrictions translate to certain responsibilities for you if you distribute copies of the software, or if you modify it.

 For example, if you distribute copies of such a program, whether gratis or for a fee, you must give the recipients all the rights that you have. You must make sure that they, too, receive or can get the source code. And you must show them these terms so they know their rights.

We protect your rights with two steps: (1) copyright the software, and (2) offer you this license which gives you legal permission to copy, distribute and/or modify the software.

 Also, for each author's protection and ours, we want to make certain that everyone understands that there is no warranty for this free software. If the software is modified by someone else and passed on, we want its recipients to know that what they have is not the original, so that any problems introduced by others will not reflect on the original authors' reputations.

 Finally, any free program is threatened constantly by software patents. We wish to avoid the danger that redistributors of a free program will individually obtain patent licenses, in effect making the program proprietary. To prevent this, we have made it clear that any patent must be licensed for everyone's free use or not licensed at all.

 The precise terms and conditions for copying, distribution and modification follow.

# GNU GENERAL PUBLIC LICENSE TERMS AND CONDITIONS FOR COPYING, DISTRIBUTION AND MODIFICATION

### 0. This License applies to any program

or other work which contains

a notice placed by the copyright holder saying it may be distributed under the terms of this General Public License. The "Program", below, refers to any such program or work, and a "work based on the Program" means either the Program or any derivative work under copyright law: that is to say, a work containing the Program or a portion of it, either verbatim or with modifications and/or translated into another language. (Hereinafter, translation is included without limitation in the term "modification".) Each licensee is addressed as "you".

Activities other than copying, distribution and modification are not covered by this License; they are outside its scope. The act of running the Program is not restricted, and the output from the Program is covered only if its contents constitute a work based on the Program (independent of having been made by running the Program). Whether that is true depends on what the Program does.

# 1. You may copy and distribute

verbatim copies of the Program's

source code as you receive it, in any medium, provided that you conspicuously and appropriately publish on each copy an appropriate copyright notice and disclaimer of warranty; keep intact all the notices that refer to this License and to the absence of any warranty; and give any other recipients of the Program a copy of this License along with the Program.

You may charge a fee for the physical act of transferring a copy, and you may at your option offer warranty protection in exchange for a fee.

 2. You may modify your copy or copies of the Program or any portion of it, thus forming a work based on the Program, and copy and distribute such modifications or work under the terms of Section 1 above, provided that you also meet all of these conditions:

 a) You must cause the modified files to carry prominent notices stating that you changed the files and the date of any change.

 b) You must cause any work that you distribute or publish, that in

 whole or in part contains or is derived from the Program or any part thereof, to be licensed as a whole at no charge to all third parties under the terms of this License.

 c) If the modified program normally reads commands interactively when run, you must cause it, when started running for such interactive use in the most ordinary way, to print or display an announcement including an appropriate copyright notice and a notice that there is no warranty (or else, saying that you provide a warranty) and that users may redistribute the program under these conditions, and telling the user how to view a copy of this License. (Exception: if the Program itself is interactive but does not normally print such an announcement, your work based on the Program is not required to print an announcement.)

These requirements apply to the modified work as a whole. If identifiable sections of that work are not derived from the Program, and can be

 reasonably considered independent and separate works in themselves, then this License, and its terms, do not apply to those sections when you distribute them as separate works. But when you distribute the same sections as part of a whole which is a work based on the Program, the distribution of the whole must be on the terms of this License, whose permissions for other licensees extend to the entire whole, and thus to each and every part regardless of who wrote it. Thus, it is not the intent of this section to claim rights or contest your rights to work written entirely by you; rather, the intent is to exercise the right to control the distribution of derivative or collective works based on the Program.

In addition, mere aggregation of another work not based on the Program with the Program (or with a work based on the Program) on a volume of a storage or distribution medium does not bring the other work under the scope of this License.

 3. You may copy and distribute the Program (or a work based on it,

under Section 2) in object code or executable form under the terms of Sections 1 and 2 above provided that you also do one of the following:

 a) Accompany it with the complete corresponding machine-readable source code, which must be distributed under the terms of Sections 1 and 2 above on a medium customarily used for software interchange; or,

 b) Accompany it with a written offer, valid for at least three years, to give any third party, for a charge no more than your cost of physically performing source distribution, a complete machine-readable copy of the corresponding source code, to be distributed under the terms of Sections 1 and 2 above on a medium customarily used for software interchange; or,

 c) Accompany it with the information you received as to the offer to distribute corresponding source code. (This alternative is allowed only for noncommercial distribution and only if you received the program

 in object code or executable form with such an offer, in accord with Subsection b above.)

The source code for a work means the preferred form of the work for making modifications to it. For an executable work, complete source code means all the source code for all modules it contains, plus any associated interface definition files, plus the scripts used to control compilation and installation of the executable. However, as a special exception, the source code distributed need not include anything that is normally distributed (in either source or binary form) with the major components (compiler, kernel, and so on) of the operating system on which the executable runs, unless that component itself accompanies the executable.

If distribution of executable or object code is made by offering access to copy from a designated place, then offering equivalent access to copy the source code from the same place counts as distribution of the source code, even though third parties are not compelled

to copy the source along with the object code.

 4. You may not copy, modify, sublicense, or distribute the Program except as expressly provided under this License. Any attempt otherwise to copy, modify, sublicense or distribute the Program is void, and will automatically terminate your rights under this License. However, parties who have received copies, or rights, from you under this License will not have their licenses terminated so long as such parties remain in full compliance.

 5. You are not required to accept this License, since you have not signed it. However, nothing else grants you permission to modify or distribute the Program or its derivative works. These actions are prohibited by law if you do not accept this License. Therefore, by modifying or distributing the Program (or any work based on the Program), you indicate your acceptance of this License to do so, and all its terms and conditions for copying, distributing or modifying the Program or works based on it.

 6. Each time you redistribute the Program (or any work based on the Program), the recipient automatically receives a license from the original licensor to copy, distribute or modify the Program subject to these terms and conditions. You may not impose any further restrictions on the recipients' exercise of the rights granted herein. You are not responsible for enforcing compliance by third parties to this License.

 7. If, as a consequence of a court judgment or allegation of patent infringement or for any other reason (not limited to patent issues), conditions are imposed on you (whether by court order, agreement or otherwise) that contradict the conditions of this License, they do not excuse you from the conditions of this License. If you cannot distribute so as to satisfy simultaneously your obligations under this License and any other pertinent obligations, then as a consequence you may not distribute the Program at all. For example, if a patent license would not permit

 royalty-free redistribution of the Program by all those who receive copies directly or indirectly through you, then the only way you could satisfy both it and this License would be to refrain entirely from distribution of the Program.

If any portion of this section is held invalid or unenforceable under any particular circumstance, the balance of the section is intended to apply and the section as a whole is intended to apply in other

#### circumstances.

It is not the purpose of this section to induce you to infringe any patents or other property right claims or to contest validity of any such claims; this section has the sole purpose of protecting the integrity of the free software distribution system, which is implemented by public license practices. Many people have made generous contributions to the wide range of software distributed through that system in reliance on consistent application of that system; it is up to the author/donor to decide if he or she is willing to distribute

 software through any other system and a licensee cannot impose that choice.

This section is intended to make thoroughly clear what is believed to be a consequence of the rest of this License.

 8. If the distribution and/or use of the Program is restricted in certain countries either by patents or by copyrighted interfaces, the original copyright holder who places the Program under this License may add an explicit geographical distribution limitation excluding those countries, so that distribution is permitted only in or among countries not thus excluded. In such case, this License incorporates the limitation as if written in the body of this License.

 9. The Free Software Foundation may publish revised and/or new versions of the General Public License from time to time. Such new versions will be similar in spirit to the present version, but may differ in detail to address new problems or concerns.

Each version is given a distinguishing version number. If the Program specifies

 a version number of this License which applies to it and "any later version", you have the option of following the terms and conditions either of that version or of any later version published by the Free Software Foundation. If the Program does not specify a version number of this License, you may choose any version ever published by the Free Software Foundation.

 10. If you wish to incorporate parts of the Program into other free programs whose distribution conditions are different, write to the author to ask for permission. For software which is copyrighted by the Free Software Foundation, write to the Free Software Foundation; we sometimes make exceptions for this. Our decision will be guided by the two goals of preserving the free status of all derivatives of our free software and of promoting the sharing and reuse of software generally.

 NO WARRANTY

 11. BECAUSE THE PROGRAM IS LICENSED FREE OF CHARGE, THERE IS NO WARRANTY FOR THE PROGRAM, TO THE EXTENT PERMITTED BY APPLICABLE LAW.

EXCEPT WHEN OTHERWISE STATED IN WRITING THE COPYRIGHT HOLDERS AND/OR OTHER PARTIES PROVIDE THE PROGRAM "AS IS" WITHOUT WARRANTY OF ANY KIND, EITHER EXPRESSED OR IMPLIED, INCLUDING, BUT NOT LIMITED TO, THE IMPLIED WARRANTIES OF MERCHANTABILITY AND FITNESS FOR A PARTICULAR PURPOSE. THE ENTIRE RISK AS TO THE QUALITY AND PERFORMANCE OF THE PROGRAM IS WITH YOU. SHOULD THE PROGRAM PROVE DEFECTIVE, YOU ASSUME THE COST OF ALL NECESSARY SERVICING, REPAIR OR CORRECTION.

 12. IN NO EVENT UNLESS REQUIRED BY APPLICABLE LAW OR AGREED TO IN WRITING WILL ANY COPYRIGHT HOLDER, OR ANY OTHER PARTY WHO MAY MODIFY AND/OR REDISTRIBUTE THE PROGRAM AS PERMITTED ABOVE, BE LIABLE TO YOU FOR DAMAGES, INCLUDING ANY GENERAL, SPECIAL, INCIDENTAL OR CONSEQUENTIAL DAMAGES ARISING OUT OF THE USE OR INABILITY TO USE THE PROGRAM (INCLUDING BUT NOT LIMITED TO LOSS OF DATA OR DATA BEING RENDERED INACCURATE OR LOSSES SUSTAINED BY YOU OR THIRD PARTIES OR A FAILURE OF THE PROGRAM TO OPERATE WITH ANY OTHER PROGRAMS), EVEN IF

SUCH HOLDER OR OTHER PARTY HAS BEEN ADVISED OF THE POSSIBILITY OF SUCH DAMAGES.

# END OF TERMS AND CONDITIONS

 How to Apply These Terms to Your New Programs

 If you develop a new program, and you want it to be of the greatest possible use to the public, the best way to achieve this is to make it free software which everyone can redistribute and change under these terms.

 To do so, attach the following notices to the program. It is safest to attach them to the start of each source file to most effectively convey the exclusion of warranty; and each file should have at least the "copyright" line and a pointer to where the full notice is found.

<one line to give the program's name and a brief idea of what it does.> Copyright  $(C)$  <year > <name of author>

 This program is free software; you can redistribute it and/or modify it under the terms of the GNU General Public License (GPLv2 only) as published by the Free Software Foundation.

 This program is distributed in the hope that it will be useful, but WITHOUT ANY WARRANTY; without even the implied warranty of MERCHANTABILITY or FITNESS FOR A PARTICULAR PURPOSE. See the GNU General Public License for more details.

 You should have received a copy of the GNU General Public License along with this program; if not, see <http://www.gnu.org/licenses>.

Also add information on how to contact you by electronic and paper mail.

If the program is interactive, make it output a short notice like this when it starts in an interactive mode:

 Gnomovision version 69, Copyright (C) year name of author Gnomovision comes with ABSOLUTELY NO WARRANTY; for details type `show w'. This is free software, and you are welcome to redistribute it under certain conditions; type `show c' for details.

The hypothetical commands `show w' and `show c' should show the appropriate parts of the General Public License. Of course, the commands you use may be

 called something other than `show w' and `show c'; they could even be mouse-clicks or menu items--whatever suits your program.

You should also get your employer (if you work as a programmer) or your school, if any, to sign a "copyright disclaimer" for the program, if necessary. Here is a sample; alter the names:

 Yoyodyne, Inc., hereby disclaims all copyright interest in the program `Gnomovision' (which makes passes at compilers) written by James Hacker.

 <signature of Ty Coon>, 1 April 1989 Ty Coon, President of Vice

This General Public License does not permit incorporating your program into proprietary programs. If your program is a subroutine library, you may consider it more useful to permit linking proprietary applications with the library. If this is what you want to do, use the GNU Library General Public License instead of this License. # Notices for Jakarta Mail

This content is produced and maintained by the Jakarta Mail project.

\* Project home: https://projects.eclipse.org/projects/ee4j.mail

## Trademarks

Jakarta Mail is a trademark of the Eclipse Foundation.

## Copyright
All content is the property of the respective authors or their employers. For more information regarding authorship of content, please consult the listed source code repository logs.

## Declared Project Licenses

This program and the accompanying materials are made available under the terms of the Eclipse Public License v. 2.0 which is available at http://www.eclipse.org/legal/epl-2.0. This Source Code may also be made available under the following Secondary Licenses when the conditions for such availability set forth in the Eclipse Public License v. 2.0 are satisfied: GNU General Public License, version 2 with the GNU Classpath Exception which is available at https://www.gnu.org/software/classpath/license.html.

SPDX-License-Identifier: EPL-2.0 OR GPL-2.0 WITH Classpath-exception-2.0

## Source Code

The project maintains the following source code repositories:

\* https://github.com/eclipse-ee4j/mail

## Third-party Content

This project leverages the following third party content.

None

## Cryptography

Content may contain encryption software. The country in which you are currently may have restrictions on the import, possession, and use, and/or re-export to another country, of encryption software. BEFORE using any encryption software, please check the country's laws, regulations and policies concerning the import, possession, or use, and re-export of encryption software, to see if this is permitted. UnboundID LDAP SDK for Java Copyright 2007-2023 Ping Identity Corporation

As of version 5.0.0, the UnboundID LDAP SDK for Java is available under the terms of the Apache License, Version 2.0, which is a very permissive OSI-approved open source license. This is the recommended license for all new uses of the LDAP SDK. More information about the terms of the Apache License, Version 2.0, as well as the full text of the license, is provided below.

Versions of the LDAP SDK prior to 5.0.0 were available under three other

licenses: the GNU General Public License version 2 (GPLv2), the GNU Lesser General Public License version 2.1 (LGPLv2.1) and a free-right-to-use use license created by Ping Identity Corporation. These licenses may still be used for the purpose of backward compatibility (or if they are preferred over the Apache License for some reason).

See the LICENSE-GPLv2.txt file for the full text of the GNU General Public License version 2.

See the LICENSE-LGPLv2.1.txt file for the full text of the GNU Lesser General Public License version 2.1.

See the LICENSE-UnboundID-LDAPSDK.txt file for the full text of the UnboundID LDAP SDK Free Use License.

Licensees of Ping Identity, UnboundID, and Nokia/Alcatel-Lucent 8661 server products may also use the LDAP SDK under the terms of the server product licenses.

---------- The Basic Requirements of the Apache License, Version 2.0 ----------

The Apache License, Version 2.0 is very permissive, and it should be possible to use the LDAP SDK under the terms of this license in just about any application, whether open source or proprietary, and whether free or paid. You can use it privately, and you are free to distribute the LDAP SDK in source and/or compiled form, either on its own as part of a larger work. If any of the software is covered by patents, then you are granted the right to use those patents in the context of the LDAP SDK.

The main requirements when using the LDAP SDK under the terms of the Apache License,

Version 2.0 are as follows:

\* You are required to include the text of the full license (as provided below, or online at https://www.apache.org/licenses/LICENSE-2.0) with your application.

\* You are not required to provide source code for the LDAP SDK, even if you make changes to it. However, if you do distribute the source code for the LDAP SDK, then you are not permitted not remove any existing copyright notices. If you distribute a modified version of the LDAP SDK source code, then you need to indicate what changes you made to it.

\* You cannot hold Ping Identity Corporation or any developers liable for any defects or other problems found with the software.

\* You are not permitted to use any Ping Identity or UnboundID trademarks. You can say that your application uses the UnboundID LDAP SDK for Java as developed by Ping Identity Corporation, and if you distribute a modified version, then you can say that it is based on the UnboundID LDAP SDK for Java as developed by Ping Identity Corporation, but you can't use UnboundID or

Ping Identity in the name of your modified version.

------------------------- Apache License, Version 2.0 --------------------------

# Apache License Version 2.0, January 2004 http://www.apache.org/licenses/

## TERMS AND CONDITIONS FOR USE, REPRODUCTION, AND DISTRIBUTION

## 1. Definitions.

 "License" shall mean the terms and conditions for use, reproduction, and distribution as defined by Sections 1 through 9 of this document.

 "Licensor" shall mean the copyright owner or entity authorized by the copyright owner that is granting the License.

 "Legal Entity" shall mean the union of the acting entity and all other entities that control, are controlled by, or are under common control with that entity. For the purposes of this definition,

"control" means (i) the power, direct or indirect, to

cause the

 direction or management of such entity, whether by contract or otherwise, or (ii) ownership of fifty percent (50%) or more of the outstanding shares, or (iii) beneficial ownership of such entity.

 "You" (or "Your") shall mean an individual or Legal Entity exercising permissions granted by this License.

 "Source" form shall mean the preferred form for making modifications, including but not limited to software source code, documentation source, and configuration files.

 "Object" form shall mean any form resulting from mechanical transformation or translation of a Source form, including but not limited to compiled object code, generated documentation, and conversions to other media types.

 "Work" shall mean the work of authorship, whether in Source or Object form, made available under the License, as indicated by a copyright notice that is included in or attached to the work (an example

is provided in the Appendix below).

 "Derivative Works" shall mean any work, whether in Source or Object form, that is based on (or derived from) the Work and for which the editorial revisions, annotations, elaborations, or other modifications represent, as a whole, an original work of authorship. For the purposes of this License, Derivative Works shall not include works that remain separable from, or merely link (or bind by name) to the interfaces of, the Work and Derivative Works thereof.

 "Contribution" shall mean any work of authorship, including the original version of the Work and any modifications or additions to that Work or Derivative Works thereof, that is intentionally submitted to Licensor for inclusion in the Work by the copyright owner or by an individual or Legal Entity authorized to submit on behalf of the copyright owner. For the purposes of this definition, "submitted" means any form

of electronic, verbal, or written communication sent

 to the Licensor or its representatives, including but not limited to communication on electronic mailing lists, source code control systems, and issue tracking systems that are managed by, or on behalf of, the Licensor for the purpose of discussing and improving the Work, but excluding communication that is conspicuously marked or otherwise designated in writing by the copyright owner as "Not a Contribution."

 "Contributor" shall mean Licensor and any individual or Legal Entity on behalf of whom a Contribution has been received by Licensor and subsequently incorporated within the Work.

- 2. Grant of Copyright License. Subject to the terms and conditions of this License, each Contributor hereby grants to You a perpetual, worldwide, non-exclusive, no-charge, royalty-free, irrevocable copyright license to reproduce, prepare Derivative Works of, publicly
- display, publicly perform, sublicense, and distribute the Work and such Derivative Works in Source or Object form.
- 3. Grant of Patent License. Subject to the terms and conditions of this License, each Contributor hereby grants to You a perpetual, worldwide, non-exclusive, no-charge, royalty-free, irrevocable (except as stated in this section) patent license to make, have made, use, offer to sell, sell, import, and otherwise transfer the Work, where such license applies only to those patent claims licensable by such Contributor that are necessarily infringed by their

 Contribution(s) alone or by combination of their Contribution(s) with the Work to which such Contribution(s) was submitted. If You institute patent litigation against any entity (including a cross-claim or counterclaim in a lawsuit) alleging that the Work or a Contribution incorporated within the Work constitutes direct or contributory patent

- infringement, then any patent licenses granted to You under this License for that Work shall terminate as of the date such litigation is filed.
- 4. Redistribution. You may reproduce and distribute copies of the Work or Derivative Works thereof in any medium, with or without modifications, and in Source or Object form, provided that You meet the following conditions:
	- (a) You must give any other recipients of the Work or Derivative Works a copy of this License; and
	- (b) You must cause any modified files to carry prominent notices stating that You changed the files; and
	- (c) You must retain, in the Source form of any Derivative Works that You distribute, all copyright, patent, trademark, and attribution notices from the Source form of the Work, excluding those notices that do not pertain to any part of the Derivative Works; and

 (d) If the Work includes a "NOTICE" text file as part of its

> distribution, then any Derivative Works that You distribute must include a readable copy of the attribution notices contained within such NOTICE file, excluding those notices that do not pertain to any part of the Derivative Works, in at least one of the following places: within a NOTICE text file distributed as part of the Derivative Works; within the Source form or documentation, if provided along with the Derivative Works; or, within a display generated by the Derivative Works, if and wherever such third-party notices normally appear. The contents of the NOTICE file are for informational purposes only and do not modify the License. You may add Your own attribution notices within Derivative Works that You distribute, alongside or as an addendum to the NOTICE text from the Work, provided that such additional attribution notices cannot

be construed

as modifying the License.

 You may add Your own copyright statement to Your modifications and may provide additional or different license terms and conditions

 for use, reproduction, or distribution of Your modifications, or for any such Derivative Works as a whole, provided Your use, reproduction, and distribution of the Work otherwise complies with the conditions stated in this License.

 5. Submission of Contributions. Unless You explicitly state otherwise, any Contribution intentionally submitted for inclusion in the Work by You to the Licensor shall be under the terms and conditions of this License, without any additional terms or conditions. Notwithstanding the above, nothing herein shall supersede or modify the terms of any separate license agreement you may have executed with Licensor regarding such Contributions.

 6. Trademarks. This License does not grant permission to use the trade

 names, trademarks, service marks, or product names of the Licensor, except as required for reasonable and customary use in describing the origin of the Work and reproducing the content of the NOTICE file.

- 7. Disclaimer of Warranty. Unless required by applicable law or agreed to in writing, Licensor provides the Work (and each Contributor provides its Contributions) on an "AS IS" BASIS, WITHOUT WARRANTIES OR CONDITIONS OF ANY KIND, either express or implied, including, without limitation, any warranties or conditions of TITLE, NON-INFRINGEMENT, MERCHANTABILITY, or FITNESS FOR A PARTICULAR PURPOSE. You are solely responsible for determining the appropriateness of using or redistributing the Work and assume any risks associated with Your exercise of permissions under this License.
- 8. Limitation of Liability. In no event and under no legal theory, whether in tort (including negligence), contract, or otherwise, unless required by applicable law (such as deliberate and grossly negligent acts) or agreed to in writing, shall any Contributor be liable to You for damages, including any direct, indirect, special, incidental, or consequential damages of any character arising as a result of this License or out of the use or inability to use the Work (including but not limited to damages for loss of goodwill, work stoppage, computer failure or malfunction, or any and all other commercial damages or losses), even if such Contributor has been advised of the possibility of such damages.
- 9. Accepting Warranty or Additional Liability. While redistributing the Work or Derivative Works thereof, You may choose to offer, and charge a fee for, acceptance of support, warranty, indemnity, or other liability obligations and/or rights consistent with this License. However, in accepting such obligations, You may act only

 on Your own behalf and on Your sole responsibility, not on behalf of any other Contributor, and only if You agree to indemnify, defend, and hold each Contributor harmless for any liability incurred by, or claims asserted against, such Contributor by reason of your accepting any such warranty or additional liability.

## END OF TERMS AND CONDITIONS

APPENDIX: How to apply the Apache License to your work.

 To apply the Apache License to your work, attach the following boilerplate notice, with the fields enclosed by brackets "[]" replaced with your own identifying information. (Don't include the brackets!) The text should be enclosed in the appropriate comment syntax for the file format. We also recommend that a file or class name and description of purpose be included on the same "printed page" as the copyright notice for easier identification within third-party archives.

 Copyright [yyyy] [name of copyright owner]

 Licensed under the Apache License, Version 2.0 (the "License"); you may not use this file except in compliance with the License. You may obtain a copy of the License at

http://www.apache.org/licenses/LICENSE-2.0

 Unless required by applicable law or agreed to in writing, software distributed under the License is distributed on an "AS IS" BASIS, WITHOUT WARRANTIES OR CONDITIONS OF ANY KIND, either express or implied. See the License for the specific language governing permissions and limitations under the License. # Notices for Jakarta Activation

This content is produced and maintained by Jakarta Activation project.

\* Project home: https://projects.eclipse.org/projects/ee4j.jaf

## ## Copyright

All content is the property of the respective authors or their employers. For more information regarding authorship of content, please consult the listed source code repository logs.

## Declared Project Licenses

This program and the accompanying materials are made available under the terms

of the Eclipse Distribution License v. 1.0, which is available at http://www.eclipse.org/org/documents/edl-v10.php.

SPDX-License-Identifier: BSD-3-Clause

## Source Code

The project maintains the following source code repositories:

\* https://github.com/eclipse-ee4j/jaf

## Third-party Content

This project leverages the following third party content.

JUnit (4.12)

\* License: Eclipse Public License

# **1.1513 bouncy castle pkix, cms, eac, tsp, pkcs, ocsp, cmp, and crmf apis 1.75 1.1513.1 Available under license :**

Copyright (c) 2018 Oracle and/or its affiliates. All rights reserved.

 Redistribution and use in source and binary forms, with or without modification, are permitted provided that the following conditions are met:

- Redistributions of source code must retain the above copyright notice, this list of conditions and the following disclaimer.
- Redistributions in binary form must reproduce the above copyright notice, this list of conditions and the following disclaimer in the documentation and/or other materials provided with the distribution.
- Neither the name of the Eclipse Foundation, Inc. nor the names of its contributors may be used to endorse or promote products derived from this software without specific prior written permission.

 THIS SOFTWARE IS PROVIDED BY THE COPYRIGHT HOLDERS AND CONTRIBUTORS "AS IS" AND ANY EXPRESS OR IMPLIED WARRANTIES, INCLUDING, BUT NOT LIMITED TO, THE IMPLIED WARRANTIES OF MERCHANTABILITY AND FITNESS FOR A PARTICULAR PURPOSE ARE DISCLAIMED. IN NO EVENT SHALL THE COPYRIGHT OWNER OR

 CONTRIBUTORS BE LIABLE FOR ANY DIRECT, INDIRECT, INCIDENTAL, SPECIAL, EXEMPLARY, OR CONSEQUENTIAL DAMAGES (INCLUDING, BUT NOT LIMITED TO, PROCUREMENT OF SUBSTITUTE GOODS OR SERVICES; LOSS OF USE, DATA, OR PROFITS; OR BUSINESS INTERRUPTION) HOWEVER CAUSED AND ON ANY THEORY OF LIABILITY, WHETHER IN CONTRACT, STRICT LIABILITY, OR TORT (INCLUDING NEGLIGENCE OR OTHERWISE) ARISING IN ANY WAY OUT OF THE USE OF THIS SOFTWARE, EVEN IF ADVISED OF THE POSSIBILITY OF SUCH DAMAGE. GNU LESSER GENERAL PUBLIC LICENSE

 Version 2.1, February 1999

Copyright (C) 1991, 1999 Free Software Foundation, Inc. 51 Franklin Street, Fifth Floor, Boston, MA 02110-1301 USA Everyone is permitted to copy and distribute verbatim copies of this license document, but changing it is not allowed.

[This is the first released version of the Lesser GPL. It also counts as the successor of the GNU Library Public License, version 2, hence the version number 2.1.]

#### Preamble

 The licenses for most software are designed to take away your freedom to share and change it. By contrast, the GNU General Public Licenses are intended to guarantee your freedom to share and change free software--to make sure the software is free for all its users.

 This license, the Lesser General Public License, applies to some specially designated software packages--typically libraries--of the Free Software Foundation and other authors who decide to use it. You can use it too, but we suggest you first think carefully about whether this license or the ordinary General Public License is the better strategy to use in any particular case, based on the explanations below.

 When we speak of free software, we are referring to freedom of use, not price. Our General Public Licenses are designed to make sure that you have the freedom to distribute copies of free software (and charge for this service if you wish); that you receive source code or can get it if you want it; that you can change the software and use pieces of it in new free programs; and that you are informed that you can do these things.

 To protect your rights, we need to make restrictions that forbid distributors to deny you these rights or to ask you to surrender these rights. These restrictions translate to certain responsibilities for you if you distribute copies of the library or if you modify it.

For example, if you distribute copies of the library, whether gratis

or for a fee, you must give the recipients all the rights that we gave

you. You must make sure that they, too, receive or can get the source code. If you link other code with the library, you must provide complete object files to the recipients, so that they can relink them with the library after making changes to the library and recompiling it. And you must show them these terms so they know their rights.

We protect your rights with a two-step method: (1) we copyright the library, and (2) we offer you this license, which gives you legal permission to copy, distribute and/or modify the library.

 To protect each distributor, we want to make it very clear that there is no warranty for the free library. Also, if the library is modified by someone else and passed on, the recipients should know that what they have is not the original version, so that the original author's reputation will not be affected by problems that might be introduced by others.

 Finally, software patents pose a constant threat to the existence of

any free program. We wish to make sure that a company cannot effectively restrict the users of a free program by obtaining a restrictive license from a patent holder. Therefore, we insist that any patent license obtained for a version of the library must be consistent with the full freedom of use specified in this license.

 Most GNU software, including some libraries, is covered by the ordinary GNU General Public License. This license, the GNU Lesser General Public License, applies to certain designated libraries, and is quite different from the ordinary General Public License. We use this license for certain libraries in order to permit linking those libraries into non-free programs.

 When a program is linked with a library, whether statically or using a shared library, the combination of the two is legally speaking a combined work, a derivative of the original library. The ordinary General Public License therefore permits such linking only if the entire combination fits

 its criteria of freedom. The Lesser General Public License permits more lax criteria for linking other code with the library.

 We call this license the "Lesser" General Public License because it does Less to protect the user's freedom than the ordinary General Public License. It also provides other free software developers Less of an advantage over competing non-free programs. These disadvantages are the reason we use the ordinary General Public License for many

libraries. However, the Lesser license provides advantages in certain special circumstances.

 For example, on rare occasions, there may be a special need to encourage the widest possible use of a certain library, so that it becomes a de-facto standard. To achieve this, non-free programs must be allowed to use the library. A more frequent case is that a free library does the same job as widely used non-free libraries. In this case, there is little to gain by limiting the free library to free software only, so we use the Lesser General Public License.

 In other cases, permission to use a particular library in non-free programs enables a greater number of people to use a large body of free software. For example, permission to use the GNU C Library in non-free programs enables many more people to use the whole GNU operating system, as well as its variant, the GNU/Linux operating system.

 Although the Lesser General Public License is Less protective of the users' freedom, it does ensure that the user of a program that is linked with the Library has the freedom and the wherewithal to run that program using a modified version of the Library.

 The precise terms and conditions for copying, distribution and modification follow. Pay close attention to the difference between a "work based on the library" and a "work that uses the library". The former contains code derived from the library, whereas the latter must be combined with the library in order to run.

# GNU LESSER GENERAL PUBLIC LICENSE TERMS AND CONDITIONS FOR COPYING, DISTRIBUTION AND MODIFICATION

 0. This License Agreement applies to any software library or other program which contains a notice placed by the copyright holder or other authorized party saying it may be distributed under the terms of this Lesser General Public License (also called "this License"). Each licensee is addressed as "you".

 A "library" means a collection of software functions and/or data prepared so as to be conveniently linked with application programs (which use some of those functions and data) to form executables.

 The "Library", below, refers to any such software library or work which has been distributed under these terms. A "work based on the Library" means either the Library or any derivative work under copyright law: that is to say, a work containing the Library or a portion of it, either verbatim or with modifications and/or translated

straightforwardly into another language. (Hereinafter, translation is included without limitation in the term "modification".)

 "Source code" for a work means the preferred form of the work for making modifications to it. For a library, complete source code means all the source code for all modules it contains, plus any associated interface definition files, plus the scripts used to control compilation and installation of the library.

 Activities other than copying, distribution and modification are not covered by this License; they are outside its scope. The act of running a program using the Library is not restricted, and output from such a program is covered only if its contents constitute a work based on the Library (independent of the use of the Library in a tool for writing it). Whether that is true depends on what the Library does and what the program that uses the Library does.

 1. You may copy and distribute verbatim copies of the Library's complete source code as you receive it, in any medium, provided that you conspicuously and appropriately publish

on each copy an

appropriate copyright notice and disclaimer of warranty; keep intact all the notices that refer to this License and to the absence of any warranty; and distribute a copy of this License along with the Library.

 You may charge a fee for the physical act of transferring a copy, and you may at your option offer warranty protection in exchange for a fee.

 2. You may modify your copy or copies of the Library or any portion of it, thus forming a work based on the Library, and copy and distribute such modifications or work under the terms of Section 1 above, provided that you also meet all of these conditions:

a) The modified work must itself be a software library.

 b) You must cause the files modified to carry prominent notices stating that you changed the files and the date of any change.

 c) You must cause the whole of the work to be licensed at no charge to all third parties under the terms of this License.

d) If a facility in the modified Library

refers to a function or a

 table of data to be supplied by an application program that uses the facility, other than as an argument passed when the facility

 is invoked, then you must make a good faith effort to ensure that, in the event an application does not supply such function or table, the facility still operates, and performs whatever part of its purpose remains meaningful.

 (For example, a function in a library to compute square roots has a purpose that is entirely well-defined independent of the application. Therefore, Subsection 2d requires that any application-supplied function or table used by this function must be optional: if the application does not supply it, the square root function must still compute square roots.)

These requirements apply to the modified work as a whole. If identifiable sections of that work are not derived from the Library, and can be reasonably considered independent and separate works in themselves,

 then this License, and its terms, do not apply to those sections when you distribute them as separate works. But when you distribute the same sections as part of a whole which is a work based on the Library, the distribution of the whole must be on the terms of this License, whose permissions for other licensees extend to the entire whole, and thus to each and every part regardless of who wrote it.

Thus, it is not the intent of this section to claim rights or contest your rights to work written entirely by you; rather, the intent is to exercise the right to control the distribution of derivative or collective works based on the Library.

In addition, mere aggregation of another work not based on the Library with the Library (or with a work based on the Library) on a volume of a storage or distribution medium does not bring the other work under the scope of this License.

 3. You may opt to apply the terms of the ordinary GNU General Public License instead of this License to a given copy of the Library. To do this, you must alter all the notices that refer to this License, so that they refer to the ordinary GNU General Public License, version 2, instead of to this License. (If a newer version than version 2 of the ordinary GNU General Public License has appeared, then you can specify that version instead if you wish.) Do not make any other change in these notices.

 Once this change is made in a given copy, it is irreversible for that copy, so the ordinary GNU General Public License applies to all subsequent copies and derivative works made from that copy.

 This option is useful when you wish to copy part of the code of the Library into a program that is not a library.

 4. You may copy and distribute the Library (or a portion or derivative of it, under Section 2) in object code or executable form under the terms of Sections 1 and 2 above provided that you accompany it with the complete corresponding machine-readable source code, which must be distributed under the terms of Sections 1 and 2 above on a medium customarily used for software interchange.

 If distribution of object code is made by offering access to copy from a designated place, then offering equivalent access to copy the source code from the same place satisfies the requirement to distribute the source code, even though third parties are not compelled to copy the source along with the object code.

 5. A program that contains no derivative of any portion of the Library, but is designed to work with the Library by being compiled or linked with it, is called a "work that uses the Library". Such a work, in isolation, is not a derivative work of the Library, and therefore falls outside the scope of this License.

 However, linking a "work that uses the Library" with the Library creates an executable that is a derivative of the Library (because it contains portions of the Library), rather than a "work that uses the library". The executable is therefore covered by this License.

Section 6 states terms for distribution of such executables.

 When a "work that uses the Library" uses material from a header file that is part of the Library, the object code for the work may be a derivative work of the Library even though the source code is not. Whether this is true is especially significant if the work can be linked without the Library, or if the work is itself a library. The threshold for this to be true is not precisely defined by law.

 If such an object file uses only numerical parameters, data structure layouts and accessors, and small macros and small inline functions (ten lines or less in length), then the use of the object file is unrestricted, regardless of whether it is legally a derivative work. (Executables containing this object code plus portions of the Library will still fall under Section 6.)

 Otherwise, if the work is a derivative of the Library, you may distribute the object code for the work under the terms of Section 6. Any executables

 containing that work also fall under Section 6, whether or not they are linked directly with the Library itself.

 6. As an exception to the Sections above, you may also combine or link a "work that uses the Library" with the Library to produce a work containing portions of the Library, and distribute that work under terms of your choice, provided that the terms permit modification of the work for the customer's own use and reverse engineering for debugging such modifications.

 You must give prominent notice with each copy of the work that the Library is used in it and that the Library and its use are covered by this License. You must supply a copy of this License. If the work during execution displays copyright notices, you must include the copyright notice for the Library among them, as well as a reference directing the user to the copy of this License. Also, you must do one of these things:

 a) Accompany the work with the complete corresponding machine-readable

source code for the Library including whatever

 changes were used in the work (which must be distributed under Sections 1 and 2 above); and, if the work is an executable linked with the Library, with the complete machine-readable "work that uses the Library", as object code and/or source code, so that the user can modify the Library and then relink to produce a modified executable containing the modified Library. (It is understood that the user who changes the contents of definitions files in the Library will not necessarily be able to recompile the application to use the modified definitions.)

 b) Use a suitable shared library mechanism for linking with the Library. A suitable mechanism is one that (1) uses at run time a copy of the library already present on the user's computer system, rather than copying library functions into the executable, and (2) will operate properly with a modified version of the library, if the user

 installs one, as long as the modified version is interface-compatible with the version that the work was made with.

 c) Accompany the work with a written offer, valid for at least three years, to give the same user the materials specified in Subsection 6a, above, for a charge no more than the cost of performing this distribution.

 d) If distribution of the work is made by offering access to copy from a designated place, offer equivalent access to copy the above specified materials from the same place.

 e) Verify that the user has already received a copy of these materials or that you have already sent this user a copy.

 For an executable, the required form of the "work that uses the Library" must include any data and utility programs needed for reproducing the executable from it. However, as a special exception, the materials to be distributed need not include anything that is normally distributed (in either source or binary form) with the major components

 (compiler, kernel, and so on) of the operating system on which the executable runs, unless that component itself accompanies the executable.

 It may happen that this requirement contradicts the license restrictions of other proprietary libraries that do not normally accompany the operating system. Such a contradiction means you cannot use both them and the Library together in an executable that you distribute.

 7. You may place library facilities that are a work based on the Library side-by-side in a single library together with other library facilities not covered by this License, and distribute such a combined library, provided that the separate distribution of the work based on the Library and of the other library facilities is otherwise permitted, and provided that you do these two things:

 a) Accompany the combined library with a copy of the same work based on the Library, uncombined with any other library facilities. This must be distributed under the terms of the Sections above.

 b) Give prominent notice with the combined library of the fact that part of it is a work based on the Library, and explaining where to find the accompanying uncombined form of the same work.

 8. You may not copy, modify, sublicense, link with, or distribute the Library except as expressly provided under this License. Any attempt otherwise to copy, modify, sublicense, link with, or distribute the Library is void, and will automatically terminate your rights under this License. However, parties who have received copies, or rights, from you under this License will not have their licenses terminated so long as such parties remain in full compliance.

 9. You are not required to accept this License, since you have not signed it. However, nothing else grants you permission to modify or distribute the Library or its derivative works. These actions are

prohibited by law if you do not accept this License. Therefore, by modifying or distributing

the Library (or any work based on the

Library), you indicate your acceptance of this License to do so, and all its terms and conditions for copying, distributing or modifying the Library or works based on it.

 10. Each time you redistribute the Library (or any work based on the Library), the recipient automatically receives a license from the original licensor to copy, distribute, link with or modify the Library subject to these terms and conditions. You may not impose any further restrictions on the recipients' exercise of the rights granted herein. You are not responsible for enforcing compliance by third parties with this License.

 11. If, as a consequence of a court judgment or allegation of patent infringement or for any other reason (not limited to patent issues), conditions are imposed on you (whether by court order, agreement or otherwise) that contradict the conditions of this License, they do not excuse you from the conditions of this License. If you cannot distribute

 so as to satisfy simultaneously your obligations under this License and any other pertinent obligations, then as a consequence you may not distribute the Library at all. For example, if a patent license would not permit royalty-free redistribution of the Library by all those who receive copies directly or indirectly through you, then the only way you could satisfy both it and this License would be to refrain entirely from distribution of the Library.

If any portion of this section is held invalid or unenforceable under any particular circumstance, the balance of the section is intended to apply, and the section as a whole is intended to apply in other circumstances.

It is not the purpose of this section to induce you to infringe any patents or other property right claims or to contest validity of any such claims; this section has the sole purpose of protecting the integrity of the free software distribution system which is implemented by public license practices. Many people have made

generous contributions to the wide range of software distributed through that system in reliance on consistent application of that system; it is up to the author/donor to decide if he or she is willing to distribute software through any other system and a licensee cannot impose that choice.

This section is intended to make thoroughly clear what is believed to be a consequence of the rest of this License.

 12. If the distribution and/or use of the Library is restricted in certain countries either by patents or by copyrighted interfaces, the original copyright holder who places the Library under this License may add an explicit geographical distribution limitation excluding those countries, so that distribution is permitted only in or among countries not thus excluded. In such case, this License incorporates the limitation as if written in the body of this License.

 13. The Free Software Foundation may publish revised and/or new versions of the Lesser General Public License from time to time.

Such new versions will be similar in spirit to the present version, but may differ in detail to address new problems or concerns.

Each version is given a distinguishing version number. If the Library specifies a version number of this License which applies to it and "any later version", you have the option of following the terms and conditions either of that version or of any later version published by the Free Software Foundation. If the Library does not specify a license version number, you may choose any version ever published by the Free Software Foundation.

 14. If you wish to incorporate parts of the Library into other free programs whose distribution conditions are incompatible with these, write to the author to ask for permission. For software which is copyrighted by the Free Software Foundation, write to the Free Software Foundation; we sometimes make exceptions for this. Our decision will be guided by the two goals of preserving the free status of

 all derivatives of our free software and of promoting the sharing and reuse of software generally.

## NO WARRANTY

 15. BECAUSE THE LIBRARY IS LICENSED FREE OF CHARGE, THERE IS NO WARRANTY FOR THE LIBRARY, TO THE EXTENT PERMITTED BY APPLICABLE LAW. EXCEPT WHEN OTHERWISE STATED IN WRITING THE COPYRIGHT HOLDERS AND/OR OTHER PARTIES PROVIDE THE LIBRARY "AS IS" WITHOUT WARRANTY OF ANY KIND, EITHER EXPRESSED OR IMPLIED, INCLUDING, BUT NOT LIMITED TO, THE IMPLIED WARRANTIES OF MERCHANTABILITY AND FITNESS FOR A PARTICULAR PURPOSE. THE ENTIRE RISK AS TO THE QUALITY AND PERFORMANCE OF THE LIBRARY IS WITH YOU. SHOULD THE LIBRARY PROVE DEFECTIVE, YOU ASSUME THE COST OF ALL NECESSARY SERVICING, REPAIR OR CORRECTION.

 16. IN NO EVENT UNLESS REQUIRED BY APPLICABLE LAW OR AGREED TO IN WRITING WILL ANY COPYRIGHT HOLDER, OR ANY OTHER PARTY WHO MAY MODIFY AND/OR REDISTRIBUTE THE LIBRARY AS PERMITTED ABOVE, BE LIABLE TO YOU FOR DAMAGES, INCLUDING ANY GENERAL, SPECIAL, INCIDENTAL OR

## **CONSEQUENTIAL**

 DAMAGES ARISING OUT OF THE USE OR INABILITY TO USE THE LIBRARY (INCLUDING BUT NOT LIMITED TO LOSS OF DATA OR DATA BEING RENDERED INACCURATE OR LOSSES SUSTAINED BY YOU OR THIRD PARTIES OR A FAILURE OF THE LIBRARY TO OPERATE WITH ANY OTHER SOFTWARE), EVEN IF SUCH HOLDER OR OTHER PARTY HAS BEEN ADVISED OF THE POSSIBILITY OF SUCH DAMAGES.

#### END OF TERMS AND CONDITIONS

How to Apply These Terms to Your New Libraries

 If you develop a new library, and you want it to be of the greatest possible use to the public, we recommend making it free software that everyone can redistribute and change. You can do so by permitting redistribution under these terms (or, alternatively, under the terms of the ordinary General Public License).

 To apply these terms, attach the following notices to the library. It is safest to attach them to the start of each source file to most effectively convey the exclusion of warranty; and each file should have at least the "copyright" line and

a pointer to where the full notice is found.

 <one line to give the library's name and a brief idea of what it does.> Copyright  $(C)$  <year > <name of author>

 This library is free software; you can redistribute it and/or modify it under the terms of the GNU Lesser General Public License as published by the Free Software Foundation; either version 2.1 of the License, or (at your option) any later version.

 This library is distributed in the hope that it will be useful, but WITHOUT ANY WARRANTY; without even the implied warranty of MERCHANTABILITY or FITNESS FOR A PARTICULAR PURPOSE. See the GNU Lesser General Public License for more details.

 You should have received a copy of the GNU Lesser General Public License along with this library; if not, write to the Free Software Foundation, Inc., 51 Franklin Street, Fifth Floor, Boston, MA 02110-1301 USA

Also add information on how to contact you by electronic and paper mail.

#### You should

 also get your employer (if you work as a programmer) or your school, if any, to sign a "copyright disclaimer" for the library, if necessary. Here is a sample; alter the names:

 Yoyodyne, Inc., hereby disclaims all copyright interest in the library `Frob' (a library for tweaking knobs) written by James Random Hacker.

 <signature of Ty Coon>, 1 April 1990 Ty Coon, President of Vice

That's all there is to it! JUnit

Eclipse Public License - v 1.0

# THE ACCOMPANYING PROGRAM IS PROVIDED UNDER THE TERMS OF THIS ECLIPSE PUBLIC LICENSE ("AGREEMENT"). ANY USE, REPRODUCTION OR DISTRIBUTION OF THE PROGRAM CONSTITUTES RECIPIENT'S ACCEPTANCE OF THIS AGREEMENT.

## 1. DEFINITIONS

"Contribution" means:

- a) in the case of the initial Contributor, the initial code and documentation distributed under this Agreement, and b) in the case of each subsequent Contributor:
- i) changes to the Program, and
- ii) additions to the Program;

 where such changes and/or additions to the Program originate from and are distributed by that particular Contributor. A Contribution 'originates' from a Contributor if it was added to the Program by such Contributor itself or anyone acting on such Contributor's behalf. Contributions do not include additions to the Program which: (i) are separate modules of software distributed in conjunction with the Program under their own license agreement, and (ii) are

not derivative works of the Program.

"Contributor" means any person or entity that distributes the Program.

"Licensed Patents " mean patent claims licensable by a Contributor which are necessarily infringed by the use or sale of its Contribution alone or when combined with the Program.

"Program" means the Contributions distributed in accordance with this Agreement.

"Recipient" means anyone who receives the Program under this Agreement, including all Contributors.

## 2. GRANT OF RIGHTS

 a) Subject to the terms of this Agreement, each Contributor hereby grants Recipient a non-exclusive, worldwide, royalty-free copyright license to reproduce, prepare derivative works of, publicly display, publicly perform, distribute and sublicense the Contribution of such Contributor, if any, and such derivative works, in source code and object code form.

 b) Subject to the terms of this Agreement, each Contributor hereby grants Recipient a non-exclusive, worldwide, royalty-free patent license under

Licensed Patents to make, use, sell, offer to sell, import and otherwise transfer the Contribution of such Contributor, if any, in source code and object code form. This patent license shall apply to the combination of the Contribution and the Program if, at the time the Contribution is added by the Contributor, such addition of the Contribution causes such combination to be covered by the Licensed Patents. The patent license shall not apply to any other combinations which include the Contribution. No hardware per se is licensed hereunder.

 c) Recipient understands that although each Contributor grants the licenses to its Contributions set forth herein, no assurances are provided by any Contributor that the Program does not infringe the patent or other intellectual property rights of any other entity. Each Contributor disclaims any liability to Recipient for claims brought by any other entity based on infringement of intellectual property rights or otherwise.

As a condition to

exercising the rights and licenses granted hereunder, each Recipient hereby assumes sole responsibility to secure any other intellectual property rights needed, if any. For example, if a third party patent license is required to allow Recipient to distribute the Program, it is Recipient's responsibility to acquire that license before distributing the Program.

 d) Each Contributor represents that to its knowledge it has sufficient copyright rights in its Contribution, if any, to grant the copyright license set forth in this Agreement.

## 3. REQUIREMENTS

A Contributor may choose to distribute the Program in object code form under its own license agreement, provided that:

a) it complies with the terms and conditions of this Agreement; and

b) its license agreement:

 i) effectively disclaims on behalf of all Contributors all warranties and conditions, express and implied, including warranties or conditions of title and non-infringement, and implied

 warranties or conditions of merchantability and fitness for a particular purpose;

 ii) effectively excludes on behalf of all Contributors all liability for damages, including direct, indirect, special, incidental and consequential damages, such as lost profits;

 iii) states that any provisions which differ from this Agreement are offered by that Contributor alone and not by any other party; and

 iv) states that source code for the Program is available from such Contributor, and informs licensees how to obtain it in a reasonable manner on or through a medium customarily used for software exchange.

When the Program is made available in source code form:

a) it must be made available under this Agreement; and

 b) a copy of this Agreement must be included with each copy of the Program.

Contributors may not remove or alter any copyright notices contained within the Program.

Each Contributor must identify itself as the originator of its Contribution, if

any, in a manner that reasonably allows subsequent Recipients to identify the originator of the Contribution.

#### 4. COMMERCIAL DISTRIBUTION

Commercial distributors of software may accept certain responsibilities with respect to end users, business partners and the like. While this license is intended to facilitate the commercial use of the Program, the Contributor who includes the Program in a commercial product offering should do so in a manner which does not create potential liability for other Contributors. Therefore, if a Contributor includes the Program in a commercial product offering, such Contributor ("Commercial Contributor") hereby agrees to defend and indemnify every other Contributor ("Indemnified Contributor") against any losses, damages and costs (collectively "Losses") arising from claims, lawsuits and other legal actions brought by a third party against the Indemnified Contributor to the extent caused by the acts or omissions of such Commercial Contributor in connection

 with its distribution of the Program in a commercial product offering. The obligations in this section do not apply to any claims or Losses relating to any actual or alleged intellectual property infringement. In order to qualify, an Indemnified Contributor must: a) promptly notify the Commercial Contributor in writing of such claim, and b) allow the Commercial Contributor

to control, and cooperate with the Commercial Contributor in, the defense and any related settlement negotiations. The Indemnified Contributor may participate in any such claim at its own expense.

For example, a Contributor might include the Program in a commercial product offering, Product X. That Contributor is then a Commercial Contributor. If that Commercial Contributor then makes performance claims, or offers warranties related to Product X, those performance claims and warranties are such Commercial Contributor's responsibility alone. Under this section, the Commercial Contributor would have to defend claims against the other

Contributors related to those performance claims and warranties, and if a court requires any other Contributor to pay any damages as a result, the Commercial Contributor must pay those damages.

## 5. NO WARRANTY

EXCEPT AS EXPRESSLY SET FORTH IN THIS AGREEMENT, THE PROGRAM IS PROVIDED ON AN "AS IS" BASIS, WITHOUT WARRANTIES OR CONDITIONS OF ANY KIND, EITHER EXPRESS OR IMPLIED INCLUDING, WITHOUT LIMITATION, ANY WARRANTIES OR CONDITIONS OF TITLE, NON-INFRINGEMENT, MERCHANTABILITY OR FITNESS FOR A PARTICULAR PURPOSE. Each Recipient is solely responsible for determining the appropriateness of using and distributing the Program and assumes all risks associated with its exercise of rights under this Agreement, including but not limited to the risks and costs of program errors, compliance with applicable laws, damage to or loss of data, programs or equipment, and unavailability or interruption of operations.

## 6. DISCLAIMER OF LIABILITY

## EXCEPT AS EXPRESSLY SET FORTH IN THIS

## AGREEMENT, NEITHER RECIPIENT NOR ANY

CONTRIBUTORS SHALL HAVE ANY LIABILITY FOR ANY DIRECT, INDIRECT, INCIDENTAL, SPECIAL, EXEMPLARY, OR CONSEQUENTIAL DAMAGES (INCLUDING WITHOUT LIMITATION LOST PROFITS), HOWEVER CAUSED AND ON ANY THEORY OF LIABILITY, WHETHER IN CONTRACT, STRICT LIABILITY, OR TORT (INCLUDING NEGLIGENCE OR OTHERWISE) ARISING IN ANY WAY OUT OF THE USE OR DISTRIBUTION OF THE PROGRAM OR THE EXERCISE OF ANY RIGHTS GRANTED HEREUNDER, EVEN IF ADVISED OF THE POSSIBILITY OF SUCH DAMAGES.

#### 7. GENERAL

If any provision of this Agreement is invalid or unenforceable under applicable law, it shall not affect the validity or enforceability of the remainder of the terms of this Agreement, and without further action by the parties hereto, such provision shall be reformed to the minimum extent necessary to make such provision valid and enforceable.

If Recipient institutes patent litigation against any entity (including a cross-claim or counterclaim in a lawsuit) alleging that the

## Program

 itself (excluding combinations of the Program with other software or hardware) infringes such Recipient's patent(s), then such Recipient's rights granted under Section 2(b) shall terminate as of the date such litigation is filed.

All Recipient's rights under this Agreement shall terminate if it fails to comply with any of the material terms or conditions of this Agreement and does not cure such failure in a reasonable period of time after becoming aware of such noncompliance. If all Recipient's rights under this Agreement terminate, Recipient agrees to cease use and distribution of the Program as soon as reasonably practicable. However, Recipient's obligations under this Agreement and any licenses granted by Recipient relating to the Program shall continue and survive.

Everyone is permitted to copy and distribute copies of this Agreement, but in order to avoid inconsistency the Agreement is copyrighted and may only be modified in the following manner. The Agreement Steward reserves the right to

publish new versions (including revisions) of this Agreement from time to time. No one other than the Agreement Steward has the right to modify this Agreement. The Eclipse Foundation is the initial Agreement Steward. The Eclipse Foundation may assign the responsibility to serve as the Agreement Steward to a suitable separate entity. Each new version of the Agreement will be given a distinguishing version number. The Program (including Contributions) may always be distributed subject to the version of the Agreement under which it was received. In addition, after a new version of the Agreement is published, Contributor may elect to distribute the Program (including its Contributions) under the new version. Except as expressly stated in Sections 2(a) and 2(b) above, Recipient receives no rights or licenses to the intellectual property of any Contributor under this Agreement, whether expressly, by implication, estoppel or otherwise. All rights in the Program not expressly granted

under this Agreement are reserved.

This Agreement is governed by the laws of the State of New York and the intellectual property laws of the United States of America. No party to this Agreement will bring a legal action under this Agreement more than one year after the cause of action arose. Each party waives its rights to a jury trial in any resulting litigation.

UnboundID LDAP SDK Free Use License

THIS IS AN AGREEMENT BETWEEN YOU ("YOU") AND PING IDENTITY CORPORATION ("PING IDENTITY") REGARDING YOUR USE OF UNBOUNDID LDAP SDK FOR JAVA AND ANY ASSOCIATED DOCUMENTATION, OBJECT CODE, COMPILED LIBRARIES, SOURCE CODE AND SOURCE FILES OR OTHER MATERIALS MADE AVAILABLE BY PING IDENTITY (COLLECTIVELY REFERRED TO IN THIS AGREEMENT AS THE ("SDK").

BY INSTALLING, ACCESSING OR OTHERWISE USING THE SDK, YOU ACCEPT THE TERMS OF

# THIS AGREEMENT. IF YOU DO NOT AGREE TO THE TERMS OF THIS AGREEMENT, DO NOT INSTALL, ACCESS OR USE THE SDK.

USE OF THE SDK. Subject to your compliance with this Agreement, Ping Identity grants to You a non-exclusive, royalty-free license, under Ping Identity's intellectual property rights in the SDK, to use, reproduce, modify and distribute this release of the SDK; provided that no license is granted herein under any patents that may be infringed by your modifications, derivative works or by other works in which the SDK may be incorporated (collectively, your "Applications"). You may reproduce and redistribute the SDK with your Applications provided that you (i) include this license file and an unmodified copy of the unboundid-ldapsdk.jar file; and (ii) such redistribution is subject to a license whose terms do not conflict with or contradict the terms of this Agreement. You may also reproduce and redistribute the SDK without your Applications provided that you redistribute the SDK complete and unmodified (i.e., with all "read me" files, copyright notices, and

other legal notices and terms that Ping Identity has included in the SDK).

SCOPE OF LICENSES. This Agreement does not grant You the right to use any Ping Identity intellectual property which is not included as part of the SDK. The SDK is licensed, not sold. This Agreement only gives You some rights to use the SDK. Ping Identity reserves all other rights. Unless applicable law gives You more rights despite this limitation, You may use the SDK only as expressly permitted in this Agreement.

SUPPORT. Ping Identity is not obligated to provide any technical or other support ("Support Services") for the SDK to You under this Agreement. However, if Ping Identity chooses to provide any Support Services to You, Your use of such Support Services will be governed by then-current Ping Identity support policies.

TERMINATION. Ping Identity reserves the right to discontinue offering the SDK and to modify the SDK at any time in its sole discretion. Notwithstanding anything contained in this Agreement to the contrary, Ping Identity may also, in its sole discretion, terminate or suspend access to the SDK to You or any end user at any time. In addition, if you fail to comply with the terms of this Agreement, then any rights granted herein will be automatically terminated if such failure is not corrected within 30 days of the initial notification of such failure. You acknowledge that termination and/or monetary damages may not be

 a sufficient remedy if You breach this Agreement and that Ping Identity will be entitled, without waiving any other rights or remedies, to injunctive or equitable relief as may be deemed proper by a court of competent jurisdiction in the event of a breach. Ping Identity may also terminate this Agreement if the SDK becomes, or in Ping Identity's reasonable opinion is likely to become, the subject of a claim of intellectual property infringement or trade secret

misappropriation. All rights and licenses granted herein will simultaneously and automatically terminate upon termination of this Agreement for any reason.

DISCLAIMER OF WARRANTY. THE SDK IS PROVIDED "AS IS" AND PING IDENTITY DOES NOT WARRANT THAT THE SDK WILL BE ERROR-FREE, VIRUS-FREE, WILL PERFORM IN AN UNINTERRUPTED, SECURE OR TIMELY MANNER, OR WILL INTEROPERATE WITH OTHER HARDWARE, SOFTWARE, SYSTEMS OR DATA. TO THE MAXIMUM EXTENT ALLOWED BY LAW, ALL

CONDITIONS, REPRESENTATIONS AND WARRANTIES, WHETHER EXPRESS, IMPLIED, **STATUTORY** 

OR OTHERWISE INCLUDING, WITHOUT LIMITATION, ANY IMPLIED WARRANTIES OF MERCHANTABILITY, FITNESS FOR A PARTICULAR PURPOSE (EVEN IF PING IDENTITY HAD BEEN INFORMED OF SUCH PURPOSE), OR NON-INFRINGEMENT OF THIRD PARTY RIGHTS ARE HEREBY DISCLAIMED.

LIMITATION OF LIABILITY. IN NO EVENT WILL PING IDENTITY OR ITS SUPPLIERS BE LIABLE FOR ANY DAMAGES WHATSOEVER (INCLUDING, WITHOUT LIMITATION, LOST PROFITS, REVENUE, DATA OR DATA USE, BUSINESS INTERRUPTION, COST OF COVER, DIRECT, INDIRECT, SPECIAL, PUNITIVE, INCIDENTAL OR CONSEQUENTIAL DAMAGES OF ANY KIND) ARISING OUT OF THE USE OF OR INABILITY TO USE THE SDK OR IN ANY WAY RELATED TO THIS AGREEMENT, EVEN IF PING IDENTITY HAS BEEN ADVISED OF THE POSSIBILITY OF SUCH DAMAGES.

ADDITIONAL RIGHTS. Certain states do not allow the exclusion of implied warranties or limitation of liability for certain kinds of damages, so the exclusion of limited warranties and limitation of liability set forth above may not apply to You.

## EXPORT RESTRICTIONS.

 The SDK is subject to United States export control laws. You acknowledge and agree that You are responsible for compliance with all domestic and international export laws and regulations that apply to the SDK.

MISCELLANEOUS. This Agreement constitutes the entire agreement with respect to the SDK. If any provision of this Agreement shall be held to be invalid, illegal or unenforceable, the validity, legality and enforceability of the remaining provisions shall in no way be affected or impaired thereby. This Agreement and performance hereunder shall be governed by and construed in accordance with the laws of the State of Texas without regard to its conflict of laws rules. Any disputes related to this Agreement shall be exclusively litigated in the state or federal courts located in Travis County, Texas. COMMON DEVELOPMENT AND DISTRIBUTION LICENSE (CDDL) Version 1.0

1. Definitions.

1.1. Contributor. means each individual or entity that creates or contributes to the creation of Modifications.

1.2. Contributor Version. means the combination of the Original Software, prior Modifications used by a

Contributor (if any), and the Modifications made by that particular Contributor.

 1.3. Covered Software. means (a) the Original Software, or (b) Modifications, or (c) the combination of files containing Original Software with files containing Modifications, in each case including portions thereof.

1.4. Executable. means the Covered Software in any form other than Source Code.

 1.5. Initial Developer. means the individual or entity that first makes Original Software available under this License.

 1.6. Larger Work. means a work which combines Covered Software or portions thereof with code not governed by the terms of this License.

1.7. License. means this document.

## 1.8.

 Licensable. means having the right to grant, to the maximum extent possible, whether at the time of the initial grant or subsequently acquired, any and all of the rights conveyed herein.

1.9. Modifications. means the Source Code and Executable form of any of the following:

 A. Any file that results from an addition to, deletion from or modification of the contents of a file containing Original Software or previous Modifications;

B. Any new file that contains any part of the Original Software or previous Modification; or

C. Any new file that is contributed or otherwise made available under the terms of this License.

 1.10. Original Software. means the Source Code and Executable form of computer software code that is originally released under this License.

 1.11. Patent Claims. means any patent claim(s), now owned or hereafter acquired, including without limitation, method, process, and apparatus claims, in any patent Licensable by grantor.

## 1.12.

 Source Code. means (a) the common form of computer software code in which modifications are made and (b) associated documentation included in or with such code.

 1.13. You. (or .Your.) means an individual or a legal entity exercising rights under, and complying with all of the terms of, this License. For legal entities, .You. includes any entity which controls, is controlled by, or is under common control with You. For purposes of this definition, .control. means (a) the power, direct or indirect, to cause the direction or management of such entity, whether by contract or otherwise, or (b) ownership of more than fifty percent (50%) of the outstanding shares or beneficial ownership of such entity.

2. License Grants.

2.1. The Initial Developer Grant.

 Conditioned upon Your compliance with Section 3.1 below and subject to third party intellectual property claims, the Initial Developer hereby grants You a world-wide, royalty-free, non-exclusive license:

#### (a) under

 intellectual property rights (other than patent or trademark) Licensable by Initial Developer, to use, reproduce, modify, display, perform, sublicense and distribute the Original Software (or portions thereof), with or without Modifications, and/or as part of a Larger Work; and

 (b) under Patent Claims infringed by the making, using or selling of Original Software, to make, have made, use, practice, sell, and offer for sale, and/or otherwise dispose of the Original Software (or portions thereof).

 (c) The licenses granted in Sections 2.1(a) and (b) are effective on the date Initial Developer first distributes or otherwise makes the Original Software available to a third party under the terms of this License.

 (d) Notwithstanding Section 2.1(b) above, no patent license is granted: (1) for code that You delete from the Original Software, or (2) for infringements caused by: (i) the modification of the Original Software, or (ii) the combination of the Original Software with other software or devices.

2.2. Contributor Grant.

 Conditioned upon Your compliance with Section 3.1 below and subject to third party intellectual property claims, each Contributor hereby grants You a world-wide, royalty-free, non-exclusive license:

 (a) under intellectual property rights (other than patent or trademark) Licensable by Contributor to use, reproduce, modify, display, perform, sublicense and distribute the Modifications created by such Contributor (or portions thereof), either on an unmodified basis, with other Modifications, as Covered Software and/or as part of a Larger Work; and

 (b) under Patent Claims infringed by the making, using, or selling of Modifications made by that Contributor either alone and/or in combination with its Contributor Version (or portions of such combination), to make, use, sell, offer for sale, have made, and/or otherwise dispose of: (1) Modifications made by that Contributor (or portions thereof); and (2) the

 combination of Modifications made by that Contributor with its Contributor Version (or portions of such combination).

 (c) The licenses granted in Sections 2.2(a) and 2.2(b) are effective on the date Contributor first distributes or otherwise makes the Modifications available to a third party.

 (d) Notwithstanding Section 2.2(b) above, no patent license is granted: (1) for any code that Contributor has deleted from the Contributor Version; (2) for infringements caused by: (i) third party modifications of Contributor Version, or (ii) the combination of Modifications made by that Contributor with other software (except as part of the Contributor Version) or other devices; or (3) under Patent Claims infringed by Covered Software in the absence of Modifications made by that Contributor.

3. Distribution Obligations.

3.1. Availability of Source Code.

 Any Covered Software that You distribute or otherwise make available in Executable form must also be made available

 in Source Code form and that Source Code form must be distributed only under the terms of this License. You must include a copy of this License with every copy of the Source Code form of the Covered Software You distribute or otherwise make available. You must inform recipients of any such Covered Software in Executable form as to how they can obtain such Covered Software in Source Code form in a reasonable manner on or through a medium customarily used for software exchange.

#### 3.2. Modifications.

 The Modifications that You create or to which You contribute are governed by the terms of this License. You represent that You believe Your Modifications are Your original creation(s) and/or You have sufficient rights to grant the rights conveyed by this License.

#### 3.3. Required Notices.

 You must include a notice in each of Your Modifications that identifies You as the Contributor of the Modification. You may not remove or alter any copyright, patent or trademark notices contained within the Covered Software, or any notices of licensing or any descriptive text giving attribution to any Contributor or the Initial Developer.

#### 3.4. Application of Additional Terms.

 You may not offer or impose any terms on any Covered Software in Source Code form that alters or restricts the applicable version of this License or the recipients. rights hereunder. You may choose to offer, and to charge a fee for, warranty, support, indemnity or liability obligations to one or more recipients of Covered Software. However, you may do so only on Your own behalf, and not on behalf of the Initial Developer or any Contributor. You must make it absolutely clear that any such warranty, support, indemnity or liability obligation is offered by You alone, and You hereby agree to indemnify the Initial Developer and every Contributor for any liability incurred by the Initial Developer or such Contributor as a result of warranty, support, indemnity or liability terms You offer.

#### 3.5. Distribution of Executable Versions.

 You may distribute the Executable form of the Covered Software under the terms of this License or under the terms of a license of Your choice, which may contain terms different from this License, provided that You are in compliance with the terms of this License and that the license for the Executable form does not attempt to limit or alter the recipient.s rights in the Source Code form from the rights set forth in this License. If You distribute the Covered Software in Executable form under a different license, You must make it absolutely clear that any terms which differ from this License are offered by You alone, not by the Initial Developer or Contributor. You hereby agree to indemnify the Initial Developer and every Contributor for any liability incurred by the Initial Developer or such Contributor as a result of any such terms You offer.

#### 3.6. Larger Works.

You may create a Larger Work by combining Covered

 Software with other code not governed by the terms of this License and distribute the Larger Work as a single product. In such a case, You must make sure the requirements of this License are fulfilled for the Covered Software.

## 4. Versions of the License.

#### 4.1. New Versions.

Sun Microsystems, Inc. is the initial license steward and may publish revised and/or new versions of this License

from time to time. Each version will be given a distinguishing version number. Except as provided in Section 4.3, no one other than the license steward has the right to modify this License.

#### 4.2. Effect of New Versions.

 You may always continue to use, distribute or otherwise make the Covered Software available under the terms of the version of the License under which You originally received the Covered Software. If the Initial Developer includes a notice in the Original Software prohibiting it from being distributed or otherwise made available under any subsequent version of the

 License, You must distribute and make the Covered Software available under the terms of the version of the License under which You originally received the Covered Software. Otherwise, You may also choose to use, distribute or otherwise make the Covered Software available under the terms of any subsequent version of the License published by the license steward.

#### 4.3. Modified Versions.

 When You are an Initial Developer and You want to create a new license for Your Original Software, You may create and use a modified version of this License if You: (a) rename the license and remove any references to the name of the license steward (except to note that the license differs from this License); and (b) otherwise make it clear that the license contains terms which differ from this License.

## 5. DISCLAIMER OF WARRANTY.

 COVERED SOFTWARE IS PROVIDED UNDER THIS LICENSE ON AN .AS IS. BASIS, WITHOUT WARRANTY OF ANY KIND, EITHER EXPRESSED OR IMPLIED, INCLUDING, WITHOUT LIMITATION, WARRANTIES

 THAT THE COVERED SOFTWARE IS FREE OF DEFECTS, MERCHANTABLE, FIT FOR A PARTICULAR PURPOSE OR NON-INFRINGING. THE ENTIRE RISK AS TO THE QUALITY AND PERFORMANCE OF THE COVERED SOFTWARE IS WITH YOU. SHOULD ANY COVERED SOFTWARE PROVE DEFECTIVE IN ANY RESPECT, YOU (NOT THE INITIAL DEVELOPER OR ANY OTHER CONTRIBUTOR) ASSUME THE COST OF ANY NECESSARY SERVICING, REPAIR OR CORRECTION. THIS DISCLAIMER OF WARRANTY CONSTITUTES AN ESSENTIAL PART OF THIS LICENSE. NO USE OF ANY COVERED SOFTWARE IS AUTHORIZED HEREUNDER EXCEPT UNDER THIS DISCLAIMER.

#### 6. TERMINATION.

 6.1. This License and the rights granted hereunder will terminate automatically if You fail to comply with terms herein and fail to cure such breach within 30 days of becoming aware of the breach. Provisions which, by their nature, must remain in effect beyond the termination of this License shall survive.

 6.2. If You assert a patent infringement claim (excluding declaratory judgment actions) against Initial Developer or a Contributor (the Initial Developer or Contributor against whom You assert such claim is referred to as .Participant.) alleging that the Participant Software (meaning the Contributor Version where the Participant is a Contributor or the Original Software where the Participant is the Initial Developer) directly or indirectly infringes any patent, then any and all rights granted directly or indirectly to You by such Participant, the Initial Developer (if the Initial Developer is not the Participant) and all Contributors under Sections 2.1 and/or 2.2 of this License shall, upon 60 days notice from Participant terminate prospectively and automatically at the expiration of such 60 day notice period, unless if within such 60 day period You withdraw Your claim with respect to the Participant Software against such Participant either unilaterally or pursuant to a written agreement with Participant.

6.3. In the event of termination under Sections 6.1 or 6.2 above, all end user licenses

 that have been validly granted by You or any distributor hereunder prior to termination (excluding licenses granted to You by any distributor) shall survive termination.

## 7. LIMITATION OF LIABILITY.

 UNDER NO CIRCUMSTANCES AND UNDER NO LEGAL THEORY, WHETHER TORT (INCLUDING NEGLIGENCE), CONTRACT, OR OTHERWISE, SHALL YOU, THE INITIAL DEVELOPER, ANY OTHER CONTRIBUTOR, OR ANY DISTRIBUTOR OF COVERED SOFTWARE, OR ANY SUPPLIER OF ANY OF SUCH PARTIES, BE LIABLE TO ANY PERSON FOR ANY INDIRECT, SPECIAL, INCIDENTAL, OR CONSEQUENTIAL DAMAGES OF ANY CHARACTER INCLUDING, WITHOUT LIMITATION, DAMAGES FOR LOST PROFITS, LOSS OF GOODWILL, WORK STOPPAGE, COMPUTER FAILURE OR MALFUNCTION, OR ANY AND ALL OTHER COMMERCIAL DAMAGES OR LOSSES, EVEN IF SUCH PARTY SHALL HAVE BEEN INFORMED OF THE POSSIBILITY OF SUCH DAMAGES. THIS LIMITATION OF LIABILITY SHALL NOT APPLY TO LIABILITY FOR DEATH OR PERSONAL INJURY RESULTING FROM SUCH PARTY.S NEGLIGENCE TO THE EXTENT APPLICABLE LAW PROHIBITS SUCH LIMITATION. SOME JURISDICTIONS

 DO NOT ALLOW THE EXCLUSION OR LIMITATION OF INCIDENTAL OR CONSEQUENTIAL DAMAGES, SO THIS EXCLUSION AND LIMITATION MAY NOT APPLY TO YOU.

## 8. U.S. GOVERNMENT END USERS.

 The Covered Software is a .commercial item,. as that term is defined in 48 C.F.R. 2.101 (Oct. 1995), consisting of .commercial computer software. (as that term is defined at 48 C.F.R. 252.227-7014(a)(1)) and .commercial computer software documentation. as such terms are used in 48 C.F.R. 12.212 (Sept. 1995). Consistent with 48 C.F.R. 12.212 and 48 C.F.R. 227.7202-1 through 227.7202-4 (June 1995), all U.S. Government End Users acquire Covered Software with only those rights set forth herein. This U.S. Government Rights clause is in lieu of, and supersedes, any other FAR, DFAR, or other clause or provision that addresses Government rights in computer software under this License.

## 9. MISCELLANEOUS.

 This License represents the complete agreement concerning subject matter hereof. If any provision of this License is held to be unenforceable, such provision shall be reformed only to the extent necessary to make it enforceable. This License shall be governed by the law of the jurisdiction specified in a notice contained within the Original Software (except to the extent applicable law, if any, provides otherwise), excluding such jurisdiction.s conflict-of-law provisions. Any litigation relating to this License shall be subject to the jurisdiction of the courts located in the jurisdiction and venue specified in a notice contained within the Original Software, with the losing party responsible for costs, including, without limitation, court costs and reasonable attorneys. fees and expenses. The application of the United Nations Convention on Contracts for the International Sale of Goods is expressly excluded. Any law or regulation which provides that the language of a contract shall be construed against the drafter shall not apply to this License. You agree that You alone are responsible for compliance with the United States export administration regulations (and the export control laws and regulation of

any other countries) when You use, distribute or otherwise make available any Covered Software.

## 10. RESPONSIBILITY FOR CLAIMS.

As between Initial Developer and the Contributors, each party is responsible for claims and damages arising,

directly or indirectly, out of its utilization of rights under this License and You agree to work with Initial Developer and Contributors to distribute such responsibility on an equitable basis. Nothing herein is intended or shall be deemed to constitute any admission of liability.

# NOTICE PURSUANT TO SECTION 9 OF THE COMMON DEVELOPMENT AND DISTRIBUTION LICENSE (CDDL)

 The code released under the CDDL shall be governed by the laws of the State of California (excluding conflict-oflaw provisions). Any litigation relating to this License shall be subject to the jurisdiction of the Federal Courts of the Northern District of California

and the state courts of the State of California, with venue lying in Santa Clara County, California.

The GNU General Public License (GPL) Version 2, June 1991

Copyright (C) 1989, 1991 Free Software Foundation, Inc. 59 Temple Place, Suite 330, Boston, MA 02111-1307 USA

Everyone is permitted to copy and distribute verbatim copies of this license document, but changing it is not allowed.

## Preamble

The licenses for most software are designed to take away your freedom to share and change it. By contrast, the GNU General Public License is intended to guarantee your freedom to share and change free software--to make sure the software is free for all its users. This General Public License applies to most of the Free Software Foundation's software and to any other program whose authors commit to using it. (Some other Free Software Foundation software is covered by the GNU Library General Public License instead.) You can apply it to your programs, too.

## When we speak of free software,

 we are referring to freedom, not price. Our General Public Licenses are designed to make sure that you have the freedom to distribute copies of free software (and charge for this service if you wish), that you receive source code or can get it if you want it, that you can change the software or use pieces of it in new free programs; and that you know you can do these things.

To protect your rights, we need to make restrictions that forbid anyone to deny you these rights or to ask you to surrender the rights. These restrictions translate to certain responsibilities for you if you distribute copies of the software, or if you modify it.

For example, if you distribute copies of such a program, whether gratis or for a fee, you must give the recipients all the rights that you have. You must make sure that they, too, receive or can get the source code. And you must show them these terms so they know their rights.

We protect your rights with two steps: (1) copyright the software, and (2) offer you this license which gives you legal permission to copy, distribute and/or modify the software.

Also, for each author's protection and ours, we want to make certain that everyone understands that there is no

warranty for this free software. If the software is modified by someone else and passed on, we want its recipients to know that what they have is not the original, so that any problems introduced by others will not reflect on the original authors' reputations.

Finally, any free program is threatened constantly by software patents. We wish to avoid the danger that redistributors of a free program will individually obtain patent licenses, in effect making the program proprietary. To prevent this, we have made it clear that any patent must be licensed for everyone's free use or not licensed at all.

The precise terms and conditions for copying, distribution and modification follow.

## TERMS AND CONDITIONS FOR COPYING, DISTRIBUTION AND MODIFICATION

## 0. This License applies to any

 program or other work which contains a notice placed by the copyright holder saying it may be distributed under the terms of this General Public License. The "Program", below, refers to any such program or work, and a "work based on the Program" means either the Program or any derivative work under copyright law: that is to say, a work containing the Program or a portion of it, either verbatim or with modifications and/or translated into another language. (Hereinafter, translation is included without limitation in the term "modification".) Each licensee is addressed as "you".

Activities other than copying, distribution and modification are not covered by this License; they are outside its scope. The act of running the Program is not restricted, and the output from the Program is covered only if its contents constitute a work based on the Program (independent of having been made by running the Program). Whether that is true depends on what the Program does.

## 1. You may copy and distribute

 verbatim copies of the Program's source code as you receive it, in any medium, provided that you conspicuously and appropriately publish on each copy an appropriate copyright notice and disclaimer of warranty; keep intact all the notices that refer to this License and to the absence of any warranty; and give any other recipients of the Program a copy of this License along with the Program.

You may charge a fee for the physical act of transferring a copy, and you may at your option offer warranty protection in exchange for a fee.

2. You may modify your copy or copies of the Program or any portion of it, thus forming a work based on the Program, and copy and distribute such modifications or work under the terms of Section 1 above, provided that you also meet all of these conditions:

 a) You must cause the modified files to carry prominent notices stating that you changed the files and the date of any change.

 b) You must cause any work that you distribute or publish, that in whole or in part contains or is derived from the Program or any part thereof, to be licensed as a whole at no charge to all third parties under the terms of this License.

 c) If the modified program normally reads commands interactively when run, you must cause it, when started running for such interactive use in the most ordinary way, to print or display an announcement including an

appropriate copyright notice and a notice that there is no warranty (or else, saying that you provide a warranty) and that users may redistribute the program under these conditions, and telling the user how to view a copy of this License. (Exception: if the Program itself is interactive but does not normally print such an announcement, your work based on the Program is not required to print an announcement.)

These requirements apply to the modified work as a whole. If identifiable sections of that work are not derived from the Program, and can be reasonably considered independent and separate works in themselves, then this License, and its terms, do not apply to those sections when you distribute them as separate works. But when you distribute the same sections as part of a whole which is a work based on the Program, the distribution of the whole must be on the terms of this License, whose permissions for other licensees extend to the entire whole, and thus to each and every part regardless of who wrote it.

Thus, it is not the intent of this section to claim rights or contest your rights to work written entirely by you; rather, the intent is to exercise the right to control the distribution of derivative or collective works based on the Program.

In addition, mere aggregation of another work not based on the Program with the Program (or with a work based on the Program) on a volume of a storage or distribution medium does not bring the other work under the scope of this License.

3. You may copy and distribute the Program (or a work based on it, under Section 2) in object code or executable form under the terms of Sections 1 and 2 above provided that you also do one of the following:

 a) Accompany it with the complete corresponding machine-readable source code, which must be distributed under the terms of Sections 1 and 2 above on a medium customarily used for software interchange; or,

 b) Accompany it with a written offer, valid for at least three years, to give any third party, for a charge no more than your cost of physically performing source distribution, a complete machine-readable copy of the corresponding source code, to be distributed under the terms of Sections 1 and 2 above on a medium customarily used for software interchange; or,

 c) Accompany it with the information you received as to the offer to distribute corresponding source code. (This alternative is allowed only for noncommercial distribution and only if you received the program in object code or executable form with such an offer, in accord with Subsection b above.)

## The source code

 for a work means the preferred form of the work for making modifications to it. For an executable work, complete source code means all the source code for all modules it contains, plus any associated interface definition files, plus the scripts used to control compilation and installation of the executable. However, as a special exception, the source code distributed need not include anything that is normally distributed (in either source or binary form) with the major components (compiler, kernel, and so on) of the operating system on which the executable runs, unless that component itself accompanies the executable.

If distribution of executable or object code is made by offering access to copy from a designated place, then offering equivalent access to copy the source code from the same place counts as distribution of the source code, even though third parties are not compelled to copy the source along with the object code.

4. You may not copy, modify, sublicense, or distribute

 the Program except as expressly provided under this License. Any attempt otherwise to copy, modify, sublicense or distribute the Program is void, and will automatically terminate your rights under this License. However, parties who have received copies, or rights, from you under this License will not have their licenses terminated so long as such parties remain in full compliance.

5. You are not required to accept this License, since you have not signed it. However, nothing else grants you permission to modify or distribute the Program or its derivative works. These actions are prohibited by law if you do not accept this License. Therefore, by modifying or distributing the Program (or any work based on the Program), you indicate your acceptance of this License to do so, and all its terms and conditions for copying, distributing or modifying the Program or works based on it.

6. Each time you redistribute the Program (or any work based on the Program), the recipient automatically receives a license from the original licensor to copy, distribute or modify the Program subject to these terms and conditions. You may not impose any further restrictions on the recipients' exercise of the rights granted herein. You are not responsible for enforcing compliance by third parties to this License.

7. If, as a consequence of a court judgment or allegation of patent infringement or for any other reason (not limited to patent issues), conditions are imposed on you (whether by court order, agreement or otherwise) that contradict the conditions of this License, they do not excuse you from the conditions of this License. If you cannot distribute so as to satisfy simultaneously your obligations under this License and any other pertinent obligations, then as a consequence you may not distribute the Program at all. For example, if a patent license would not permit royaltyfree redistribution of the Program by all those who receive copies directly or indirectly through you, then the only way you could satisfy both it and this License would be to refrain entirely from distribution of the Program.

If any portion of this section is held invalid or unenforceable under any particular circumstance, the balance of the section is intended to apply and the section as a whole is intended to apply in other circumstances.

It is not the purpose of this section to induce you to infringe any patents or other property right claims or to contest validity of any such claims; this section has the sole purpose of protecting the integrity of the free software distribution system, which is implemented by public license practices. Many people have made generous contributions to the wide range of software distributed through that system in reliance on consistent application of that system; it is up to the author/donor to decide if he or she is willing to distribute software through any other system and a licensee cannot impose that choice.

This section is intended to make thoroughly clear what is believed to be a consequence of the rest of this License.

8. If the distribution and/or use of the Program is restricted in certain countries either by patents or by copyrighted interfaces, the original copyright holder who places the Program under this License may add an explicit geographical distribution limitation excluding those countries, so that distribution is permitted only in or among countries not thus excluded. In such case, this License incorporates the limitation as if written in the body of this License.

9. The Free Software Foundation may publish revised and/or new versions of the General Public License from time to time. Such new versions will be similar in spirit to the present version, but may differ in detail to address new problems or concerns.

Each version is given a distinguishing version number. If the Program specifies a version number of this License

which applies to it and "any later version", you have the option of following the terms and conditions either of that version or of any later version published by the Free Software Foundation. If the Program does not specify a version number of this License, you may choose any version ever published by the Free Software Foundation.

10. If you wish to incorporate parts of the Program into other free programs whose distribution conditions are different, write to the author to ask for permission. For software which is copyrighted by the Free Software Foundation, write to the Free Software Foundation; we sometimes make exceptions for this. Our decision will be guided by the two goals of preserving the free status of all derivatives of our free software and of promoting the sharing and reuse of software generally.

## NO WARRANTY

11. BECAUSE THE PROGRAM IS LICENSED FREE OF CHARGE, THERE IS NO WARRANTY FOR THE PROGRAM, TO THE EXTENT PERMITTED BY APPLICABLE LAW. EXCEPT WHEN OTHERWISE STATED IN WRITING THE COPYRIGHT HOLDERS AND/OR OTHER PARTIES PROVIDE THE PROGRAM "AS IS" WITHOUT WARRANTY OF

 ANY KIND, EITHER EXPRESSED OR IMPLIED, INCLUDING, BUT NOT LIMITED TO, THE IMPLIED WARRANTIES OF MERCHANTABILITY AND FITNESS FOR A PARTICULAR PURPOSE. THE ENTIRE RISK AS TO THE QUALITY AND PERFORMANCE OF THE PROGRAM IS WITH YOU. SHOULD THE PROGRAM PROVE DEFECTIVE, YOU ASSUME THE COST OF ALL NECESSARY SERVICING, REPAIR OR CORRECTION.

12. IN NO EVENT UNLESS REQUIRED BY APPLICABLE LAW OR AGREED TO IN WRITING WILL ANY COPYRIGHT HOLDER, OR ANY OTHER PARTY WHO MAY MODIFY AND/OR REDISTRIBUTE THE PROGRAM AS PERMITTED ABOVE, BE LIABLE TO YOU FOR DAMAGES, INCLUDING ANY GENERAL, SPECIAL, INCIDENTAL OR CONSEQUENTIAL DAMAGES ARISING OUT OF THE USE OR INABILITY TO USE THE PROGRAM (INCLUDING BUT NOT LIMITED TO LOSS OF DATA OR DATA BEING RENDERED INACCURATE OR LOSSES SUSTAINED BY YOU OR THIRD PARTIES OR A FAILURE OF THE PROGRAM TO OPERATE WITH ANY OTHER PROGRAMS), EVEN IF SUCH HOLDER OR OTHER PARTY HAS BEEN ADVISED OF THE POSSIBILITY OF SUCH DAMAGES.

END OF TERMS AND CONDITIONS

How to Apply These Terms to Your New Programs

If you develop a new program, and you want it to be of the greatest possible use to the public, the best way to achieve this is to make it free software which everyone can redistribute and change under these terms.

To do so, attach the following notices to the program. It is safest to attach them to the start of each source file to most effectively convey the exclusion of warranty; and each file should have at least the "copyright" line and a pointer to where the full notice is found.

One line to give the program's name and a brief idea of what it does.

Copyright (C)
This program is free software; you can redistribute it and/or modify it under the terms of the GNU General Public License as published by the Free Software Foundation; either version 2 of the License, or (at your option) any later version.

 This program is distributed in the hope that it will be useful, but WITHOUT ANY WARRANTY; without even the implied warranty of MERCHANTABILITY or FITNESS FOR A PARTICULAR PURPOSE. See the GNU General Public License for more details.

 You should have received a copy of the GNU General Public License along with this program; if not, write to the Free Software Foundation, Inc., 59 Temple Place, Suite 330, Boston, MA 02111-1307 USA

Also add information on how to contact you by electronic and paper mail.

If the program is interactive, make it output a short notice like this when it starts in an interactive mode:

Gnomovision version 69, Copyright (C) year name of author

 Gnomovision comes with ABSOLUTELY NO WARRANTY; for details type `show w'. This is free software, and you are welcome to redistribute it under certain conditions; type `show c' for details.

The hypothetical commands `show w' and `show c' should show the appropriate parts of the General Public License. Of course, the commands you use may be called something other than `show w' and `show c'; they could even be mouse-clicks or menu items--whatever suits your program.

You should also get your employer (if you work as a programmer) or your school, if any, to sign a "copyright disclaimer" for the program, if necessary. Here is a sample; alter the names:

 Yoyodyne, Inc., hereby disclaims all copyright interest in the program `Gnomovision' (which makes passes at compilers) written by James Hacker.

 signature of Ty Coon, 1 April 1989 Ty Coon, President of Vice

This General Public License does not permit incorporating your program into proprietary programs. If your program is a subroutine library, you may consider it more useful to permit linking proprietary applications with the library. If this is what you want to do, use the GNU Library General Public License instead of this License.

## "CLASSPATH" EXCEPTION TO THE GPL VERSION 2

Certain source files distributed by Sun Microsystems, Inc. are subject to the following clarification and special exception to the GPL Version 2, but only where Sun has expressly included in the particular source file's header the words

"Sun designates this particular file as subject to the "Classpath" exception as provided by Sun in the License file that accompanied this code."

Linking this library statically or dynamically with other modules is making a combined work based on this library. Thus, the terms and conditions of the GNU General Public License Version 2 cover the whole combination.

As a special exception, the copyright holders of this library give you permission to link this library with independent modules to produce an executable, regardless of the license terms of these independent modules, and to copy and distribute the resulting executable under terms of your choice, provided that you also meet, for each linked independent module, the terms and conditions of the license of that module.? An independent module is a module which is not derived from or based on this library.? If you modify this library, you may extend this exception to your version of the library, but

 you are not obligated to do so.? If you do not wish to do so, delete this exception statement from your version. # Eclipse Public License - v 2.0

## THE ACCOMPANYING PROGRAM IS PROVIDED UNDER THE TERMS OF THIS ECLIPSE PUBLIC LICENSE ("AGREEMENT"). ANY USE, REPRODUCTION OR DISTRIBUTION OF THE PROGRAM CONSTITUTES RECIPIENT'S ACCEPTANCE OF THIS AGREEMENT.

## 1. DEFINITIONS

"Contribution" means:

 a) in the case of the initial Contributor, the initial content Distributed under this Agreement, and

b) in the case of each subsequent Contributor:

i) changes to the Program, and

ii) additions to the Program;

 where such changes and/or additions to the Program originate from and are Distributed by that particular Contributor. A Contribution "originates" from a Contributor if it was added to the Program by such Contributor itself or anyone acting on such Contributor's behalf. Contributions do not include changes or additions to the Program that are not Modified Works.

 "Contributor" means any person or entity that Distributes the Program.

 "Licensed Patents" mean patent claims licensable by a Contributor which are necessarily infringed by the use or sale of its Contribution alone or when combined with the Program.

 "Program" means the Contributions Distributed in accordance with this Agreement.

 "Recipient" means anyone who receives the Program under this Agreement or any Secondary License (as applicable), including Contributors.

 "Derivative Works" shall mean any work, whether in Source Code or other form, that is based on (or derived from) the Program and for which the

 editorial revisions, annotations, elaborations, or other modifications represent, as a whole, an original work of authorship.

 "Modified Works" shall mean any work in Source Code or other form that results from an addition to, deletion from, or modification of the contents of the Program, including, for purposes of clarity any new file in Source Code form that contains any contents of the Program. Modified Works shall not include works that contain only declarations, interfaces, types, classes, structures, or files of the Program solely in each case in order to link to, bind by name, or subclass the Program or Modified Works thereof.

 "Distribute" means the acts of a) distributing or b) making available in any manner that enables the transfer of a copy.

 "Source Code" means the form of a Program preferred for making modifications, including but not limited to software source code, documentation source, and configuration files.

 "Secondary License" means either the GNU General Public License, Version 2.0, or any later versions of that license, including any exceptions or additional permissions as identified by the initial Contributor.

## 2. GRANT OF RIGHTS

 a) Subject to the terms of this Agreement, each Contributor hereby grants Recipient a non-exclusive, worldwide, royalty-free copyright

 license to reproduce, prepare Derivative Works of, publicly display, publicly perform, Distribute and sublicense the Contribution of such Contributor, if any, and such Derivative Works.

 b) Subject to the terms of this Agreement, each Contributor hereby grants Recipient a non-exclusive, worldwide, royalty-free patent license under Licensed Patents to make, use, sell, offer to sell, import and otherwise transfer the Contribution of such Contributor, if any, in Source Code or other form. This patent license shall apply to the combination of the Contribution and the Program if, at the time the Contribution is added by the Contributor, such addition of the Contribution causes such combination to be covered by the Licensed Patents. The patent license shall not apply to any other combinations which include the Contribution. No hardware per se is licensed hereunder.

c) Recipient understands

that although each Contributor grants the

 licenses to its Contributions set forth herein, no assurances are provided by any Contributor that the Program does not infringe the patent or other intellectual property rights of any other entity. Each Contributor disclaims any liability to Recipient for claims brought by any other entity based on infringement of intellectual property rights or otherwise. As a condition to exercising the rights and licenses granted hereunder, each Recipient hereby assumes sole responsibility to secure any other intellectual property rights needed, if any. For example, if a third party patent license is required to allow Recipient to Distribute the Program, it is Recipient's responsibility to acquire that license before distributing the Program.

 d) Each Contributor represents that to its knowledge it has sufficient copyright rights in its Contribution, if any, to grant

the copyright license set forth in this Agreement.

 e) Notwithstanding the terms of any Secondary License, no Contributor makes additional grants to any Recipient (other than those set forth in this Agreement) as a result of such Recipient's receipt of the Program under the terms of a Secondary License (if permitted under the terms of Section 3).

#### 3. REQUIREMENTS

3.1 If a Contributor Distributes the Program in any form, then:

 a) the Program must also be made available as Source Code, in accordance with section 3.2, and the Contributor must accompany the Program with a statement that the Source Code for the Program is available under this Agreement, and informs Recipients how to obtain it in a reasonable manner on or through a medium customarily used for software exchange; and

 b) the Contributor may Distribute the Program under a license different than this Agreement, provided that such license:

 i) effectively disclaims on behalf of all other Contributors all warranties and conditions, express and implied, including warranties or conditions of title and non-infringement, and implied warranties or conditions of merchantability and fitness for a particular purpose;

 ii) effectively excludes on behalf of all other Contributors all liability for damages, including direct, indirect, special, incidental and consequential damages, such as lost profits;

 iii) does not attempt to limit or alter the recipients' rights in the Source Code under section 3.2; and

 iv) requires any subsequent distribution of the Program by any party to be under a license that satisfies the requirements of this section 3.

3.2 When the Program is Distributed as Source Code:

 a) it must be made available under this Agreement, or if the Program (i) is combined with other material

in a separate file or

 files made available under a Secondary License, and (ii) the initial Contributor attached to the Source Code the notice described in Exhibit A of this Agreement, then the Program may be made available under the terms of such Secondary Licenses, and

 b) a copy of this Agreement must be included with each copy of the Program.

 3.3 Contributors may not remove or alter any copyright, patent, trademark, attribution notices, disclaimers of warranty, or limitations of liability ("notices") contained within the Program from any copy of the Program which they Distribute, provided that Contributors may add their own appropriate notices.

#### 4. COMMERCIAL DISTRIBUTION

 Commercial distributors of software may accept certain responsibilities with respect to end users, business partners and the like. While this license is intended to facilitate the commercial use of the Program, the Contributor who includes

the Program in a commercial product

 offering should do so in a manner which does not create potential liability for other Contributors. Therefore, if a Contributor includes the Program in a commercial product offering, such Contributor ("Commercial Contributor") hereby agrees to defend and indemnify every other Contributor ("Indemnified Contributor") against any losses, damages and costs (collectively "Losses") arising from claims, lawsuits and other legal actions brought by a third party against the Indemnified Contributor to the extent caused by the acts or omissions of such Commercial Contributor in connection with its distribution of the Program in a commercial product offering. The obligations in this section do not apply to any claims or Losses relating to any actual or alleged intellectual property infringement. In order to qualify, an Indemnified Contributor must: a) promptly notify the Commercial Contributor in writing

 of such claim, and b) allow the Commercial Contributor to control, and cooperate with the Commercial Contributor in, the defense and any related settlement negotiations. The Indemnified Contributor may participate in any such claim at its own expense.

 For example, a Contributor might include the Program in a commercial product offering, Product X. That Contributor is then a Commercial Contributor. If that Commercial Contributor then makes performance claims, or offers warranties related to Product X, those performance claims and warranties are such Commercial Contributor's responsibility alone. Under this section, the Commercial Contributor would have to defend claims against the other Contributors related to those performance claims and warranties, and if a court requires any other Contributor to pay any damages as a result, the Commercial Contributor must pay those damages.

## 5. NO WARRANTY

## EXCEPT AS EXPRESSLY SET FORTH IN THIS AGREEMENT, AND TO THE EXTENT

 PERMITTED BY APPLICABLE LAW, THE PROGRAM IS PROVIDED ON AN "AS IS" BASIS, WITHOUT WARRANTIES OR CONDITIONS OF ANY KIND, EITHER EXPRESS OR IMPLIED INCLUDING, WITHOUT LIMITATION, ANY WARRANTIES OR CONDITIONS OF TITLE, NON-INFRINGEMENT, MERCHANTABILITY OR FITNESS FOR A PARTICULAR PURPOSE. Each Recipient is solely responsible for determining the appropriateness of using and distributing the Program and assumes all risks associated with its exercise of rights under this Agreement, including but not limited to the risks and costs of program errors, compliance with applicable laws, damage to or loss of data, programs or equipment, and unavailability or interruption of operations.

## 6. DISCLAIMER OF LIABILITY

 EXCEPT AS EXPRESSLY SET FORTH IN THIS AGREEMENT, AND TO THE EXTENT PERMITTED BY APPLICABLE LAW, NEITHER RECIPIENT NOR ANY CONTRIBUTORS SHALL HAVE ANY LIABILITY FOR ANY DIRECT, INDIRECT, INCIDENTAL, SPECIAL,

 EXEMPLARY, OR CONSEQUENTIAL DAMAGES (INCLUDING WITHOUT LIMITATION LOST PROFITS), HOWEVER CAUSED AND ON ANY THEORY OF LIABILITY, WHETHER IN CONTRACT, STRICT LIABILITY, OR TORT (INCLUDING NEGLIGENCE OR OTHERWISE) ARISING IN ANY WAY OUT OF THE USE OR DISTRIBUTION OF THE PROGRAM OR THE EXERCISE OF ANY RIGHTS GRANTED HEREUNDER, EVEN IF ADVISED OF THE POSSIBILITY OF SUCH DAMAGES.

#### 7. GENERAL

 If any provision of this Agreement is invalid or unenforceable under applicable law, it shall not affect the validity or enforceability of

 the remainder of the terms of this Agreement, and without further action by the parties hereto, such provision shall be reformed to the minimum extent necessary to make such provision valid and enforceable.

 If Recipient institutes patent litigation against any entity (including a cross-claim or counterclaim in a lawsuit) alleging that the Program itself (excluding combinations of the Program with other software

 or hardware) infringes such Recipient's patent(s), then such Recipient's rights granted under Section 2(b) shall terminate as of the date such litigation is filed.

 All Recipient's rights under this Agreement shall terminate if it fails to comply with any of the material terms or conditions of this Agreement and does not cure such failure in a reasonable period of time after becoming aware of such noncompliance. If all Recipient's rights under this Agreement terminate, Recipient agrees to cease use and distribution of the Program as soon as reasonably practicable. However, Recipient's obligations under this Agreement and any licenses granted by Recipient relating to the Program shall continue and survive.

 Everyone is permitted to copy and distribute copies of this Agreement, but in order to avoid inconsistency the Agreement is copyrighted and may only be modified in the following manner. The Agreement Steward reserves

 the right to publish new versions (including revisions) of this Agreement from time to time. No one other than the Agreement Steward has the right to modify this Agreement. The Eclipse Foundation is the initial Agreement Steward. The Eclipse Foundation may assign the responsibility to serve as the Agreement Steward to a suitable separate entity. Each new version of the Agreement will be given a distinguishing version number. The Program (including Contributions) may always be Distributed subject to the version of the Agreement under which it was received. In addition, after a new version of the Agreement is published, Contributor may elect to Distribute the Program (including its Contributions) under the new version.

 Except as expressly stated in Sections 2(a) and 2(b) above, Recipient receives no rights or licenses to the intellectual property of any Contributor under this Agreement, whether expressly, by implication, estoppel

 or otherwise. All rights in the Program not expressly granted under this Agreement are reserved. Nothing in this Agreement is intended to be enforceable by any entity that is not a Contributor or Recipient. No third-party beneficiary rights are created under this Agreement.

Exhibit A - Form of Secondary Licenses Notice

 "This Source Code may also be made available under the following Secondary Licenses when the conditions for such availability set forth in the Eclipse Public License, v. 2.0 are satisfied: {name license(s), version(s), and exceptions or additional permissions here}."

 Simply including a copy of this Agreement, including this Exhibit A is not sufficient to license the Source Code under Secondary Licenses.

 If it is not possible or desirable to put the notice in a particular file, then You may include the notice in a location (such as a LICENSE file in a relevant directory) where a recipient would be likely

to

look for such a notice.

You may add additional accurate notices of copyright ownership.

---

## The GNU General Public License (GPL) Version 2, June 1991

 Copyright (C) 1989, 1991 Free Software Foundation, Inc. 51 Franklin Street, Fifth Floor Boston, MA 02110-1335 USA

 Everyone is permitted to copy and distribute verbatim copies of this license document, but changing it is not allowed.

#### Preamble

 The licenses for most software are designed to take away your freedom to share and change it. By contrast, the GNU General Public License is intended to guarantee your freedom to share and change free software--to make sure the software is free for all its users. This General Public License applies to most of the Free Software Foundation's software and to any other program whose authors commit to using it. (Some other Free Software Foundation software is covered by the GNU Library General Public License instead.)

You can apply it to your programs, too.

 When we speak of free software, we are referring to freedom, not price. Our General Public Licenses are designed to make sure that you have the freedom to distribute copies of free software (and charge for this service if you wish), that you receive source code or can get it if you want it, that you can change the software or use pieces of it in new free programs; and that you know you can do these things.

To protect your rights, we need to make restrictions that forbid anyone

 to deny you these rights or to ask you to surrender the rights. These restrictions translate to certain responsibilities for you if you distribute copies of the software, or if you modify it.

 For example, if you distribute copies of such a program, whether gratis or for a fee, you must give the recipients all the rights that you have. You must make sure that they, too, receive or can get the source code. And you

must show them these terms so they know their rights.

We protect your rights with two steps: (1) copyright the software, and (2) offer you this license which gives you legal permission to copy, distribute and/or modify the software.

 Also, for each author's protection and ours, we want to make certain that everyone understands that there is no warranty for this free software. If the software is modified by someone else and passed on, we want its recipients to know that what they have is not the original, so that any problems introduced by others will not reflect on the original authors' reputations.

 Finally, any free program is threatened constantly by software patents. We wish to avoid the danger that redistributors of a free program will individually obtain patent licenses, in effect making the program proprietary. To prevent this, we have made it clear that any patent must be licensed for everyone's free use or not licensed at all.

 The precise terms and conditions for copying, distribution and modification follow.

#### TERMS AND CONDITIONS FOR COPYING, DISTRIBUTION AND MODIFICATION

 0. This License applies to any program or other work which contains a notice placed by the copyright holder saying it may be distributed under the terms of this General Public License. The "Program", below, refers to any such program or work, and a "work based on the Program" means either the Program or any derivative work under copyright law: that is to say, a work containing the Program or a portion of it, either verbatim or with modifications and/or translated into another language. (Hereinafter, translation is included without limitation in the term "modification".) Each licensee is addressed as "you".

 Activities other than copying, distribution and modification are not covered by this License; they are outside its scope. The act of running the Program is not restricted,

and the output from the Program is

covered only if its contents constitute a work based on the Program

 (independent of having been made by running the Program). Whether that is true depends on what the Program does.

 1. You may copy and distribute verbatim copies of the Program's source code as you receive it, in any medium, provided that you conspicuously and appropriately publish on each copy an appropriate copyright notice and disclaimer of warranty; keep intact all the notices that refer to this License and to the absence of any warranty; and give any other recipients of the Program a copy of this License along with the Program.

 You may charge a fee for the physical act of transferring a copy, and you may at your option offer warranty protection in exchange for a fee.

 2. You may modify your copy or copies of the Program or any portion of it, thus forming a work based on the Program, and copy and distribute such modifications

 or work under the terms of Section 1 above, provided that you also meet all of these conditions:

 a) You must cause the modified files to carry prominent notices stating that you changed the files and the date of any change.

 b) You must cause any work that you distribute or publish, that in whole or in part contains or is derived from the Program or any part thereof, to be licensed as a whole at no charge to all third parties under the terms of this License.

 c) If the modified program normally reads commands interactively when run, you must cause it, when started running for such interactive use in the most ordinary way, to print or display an announcement including an appropriate copyright notice and a notice that there is no warranty (or else, saying that you provide a warranty) and that users may redistribute the program under these conditions, and telling the user how

to view a copy of this License.

 (Exception: if the Program itself is interactive but does not normally print such an announcement, your work based on the Program is not required to print an announcement.)

 These requirements apply to the modified work as a whole. If identifiable sections of that work are not derived from the Program, and can be reasonably considered independent and separate works in themselves, then this License, and its terms, do not apply to those sections when you distribute them as separate works. But when you distribute the same sections as part of a whole which is a work based on the Program, the distribution of the whole must be on the terms of this License, whose permissions for other licensees extend to the entire whole, and thus to each and every part regardless of who wrote it.

 Thus, it is not the intent of this section to claim rights or contest your rights to work written entirely by you; rather, the intent is to exercise the right to control the distribution of derivative or collective works based on the Program.

 In addition, mere aggregation of another work not based on the Program with the Program (or with a work based on the Program) on a volume of a storage or distribution medium does not bring the other work under the scope of this License.

 3. You may copy and distribute the Program (or a work based on it, under Section 2) in object code or executable form under the terms of Sections 1 and 2 above provided that you also do one of the following:

 a) Accompany it with the complete corresponding machine-readable source code, which must be distributed under the terms of Sections 1 and 2 above on a medium customarily used for software interchange; or,

 b) Accompany it with a written offer, valid for at least three years, to give any third party, for a charge no more than your cost

 of physically performing source distribution, a complete machine-readable copy of the corresponding source code, to be distributed under the terms of Sections 1 and 2 above on a medium customarily used for software interchange; or,

 c) Accompany it with the information you received as to the offer to distribute corresponding source code. (This alternative is allowed only for noncommercial distribution and only if you received the program in object code or executable form with such an offer, in accord with Subsection b above.)

 The source code for a work means the preferred form of the work for making modifications to it. For an executable work, complete source code means all the source code for all modules it contains, plus any associated interface definition files, plus the scripts used to control compilation and installation of the executable. However, as a special exception, the source code distributed

need not include anything that is

 normally distributed (in either source or binary form) with the major components (compiler, kernel, and so on) of the operating system on which the executable runs, unless that component itself accompanies the executable.

 If distribution of executable or object code is made by offering access to copy from a designated place, then offering equivalent access to copy

 the source code from the same place counts as distribution of the source code, even though third parties are not compelled to copy the source along with the object code.

 4. You may not copy, modify, sublicense, or distribute the Program except as expressly provided under this License. Any attempt otherwise to copy, modify, sublicense or distribute the Program is void, and will automatically terminate your rights under this License. However, parties who have received copies, or rights, from you under this License will not have

 their licenses terminated so long as such parties remain in full compliance.

 5. You are not required to accept this License, since you have not signed it. However, nothing else grants you permission to modify or distribute the Program or its derivative works. These actions are prohibited by law if you do not accept this License. Therefore, by modifying or distributing the Program (or any work based on the Program), you indicate your acceptance of this License to do so, and all its terms and conditions for copying, distributing or modifying the Program or works based on it.

 6. Each time you redistribute the Program (or any work based on the Program), the recipient automatically receives a license from the original licensor to copy, distribute or modify the Program subject to these terms and conditions. You may not impose any further restrictions on the recipients' exercise of the rights granted herein. You are not responsible

for enforcing compliance by third parties to this License.

 7. If, as a consequence of a court judgment or allegation of patent infringement or for any other reason (not limited to patent issues), conditions are imposed on you (whether by court order, agreement or otherwise) that contradict the conditions of this License, they do not excuse you from the conditions of this License. If you cannot distribute so as to satisfy simultaneously your obligations under this License and any other pertinent obligations, then as a consequence you may not distribute the Program at all. For example, if a patent license would not permit royalty-free redistribution of the Program by all those who receive copies directly or indirectly through you, then the only way you could satisfy both it and this License would be to refrain entirely from distribution of the Program.

 If any portion of this section is held invalid or unenforceable under any particular

 circumstance, the balance of the section is intended to apply and the section as a whole is intended to apply in other circumstances.

 It is not the purpose of this section to induce you to infringe any patents or other property right claims or to contest validity of any such claims; this section has the sole purpose of protecting the integrity of the free software distribution system, which is implemented by public license practices. Many people have made generous contributions to the wide range of software distributed through that system in reliance on consistent application of that system; it is up to the author/donor to decide if he or she is willing to distribute software through any other system and a licensee cannot impose that choice.

 This section is intended to make thoroughly clear what is believed to be a consequence of the rest of this License.

 8. If the distribution and/or use of the Program is restricted in

 certain countries either by patents or by copyrighted interfaces, the original copyright holder who places the Program under this License may add an explicit geographical distribution limitation excluding those countries, so that distribution is permitted only in or among countries not thus excluded. In such case, this License incorporates the limitation as if written in the body of this License.

 9. The Free Software Foundation may publish revised and/or new versions of the General Public License from time to time. Such new versions will be similar in spirit to the present version, but may differ in detail to address new problems or concerns.

 Each version is given a distinguishing version number. If the Program specifies a version number of this License which applies to it and "any later version", you have the option of following the terms and conditions either of that version or of any later version published by the Free

 Software Foundation. If the Program does not specify a version number of this License, you may choose any version ever published by the Free Software Foundation.

 10. If you wish to incorporate parts of the Program into other free programs whose distribution conditions are different, write to the author to ask for permission. For software which is copyrighted by the Free Software Foundation, write to the Free Software Foundation; we sometimes make exceptions for this. Our decision will be guided by the two goals of preserving the free status of all derivatives of our free software and of promoting the sharing and reuse of software generally.

#### NO WARRANTY

11. BECAUSE THE PROGRAM IS LICENSED FREE OF CHARGE, THERE IS NO

 WARRANTY FOR THE PROGRAM, TO THE EXTENT PERMITTED BY APPLICABLE LAW. EXCEPT WHEN OTHERWISE STATED IN WRITING THE COPYRIGHT HOLDERS AND/OR OTHER PARTIES PROVIDE THE PROGRAM "AS IS" WITHOUT WARRANTY OF ANY KIND, **EITHER** 

 EXPRESSED OR IMPLIED, INCLUDING, BUT NOT LIMITED TO, THE IMPLIED WARRANTIES OF MERCHANTABILITY AND FITNESS FOR A PARTICULAR PURPOSE. THE ENTIRE RISK AS TO THE QUALITY AND PERFORMANCE OF THE PROGRAM IS WITH YOU. SHOULD THE PROGRAM PROVE DEFECTIVE, YOU ASSUME THE COST OF ALL NECESSARY SERVICING, REPAIR OR CORRECTION.

 12. IN NO EVENT UNLESS REQUIRED BY APPLICABLE LAW OR AGREED TO IN WRITING WILL ANY COPYRIGHT HOLDER, OR ANY OTHER PARTY WHO MAY MODIFY AND/OR REDISTRIBUTE THE PROGRAM AS PERMITTED ABOVE, BE LIABLE TO YOU FOR DAMAGES, INCLUDING ANY GENERAL, SPECIAL, INCIDENTAL OR CONSEQUENTIAL DAMAGES ARISING OUT OF THE USE OR INABILITY TO USE THE PROGRAM (INCLUDING BUT NOT LIMITED TO LOSS OF DATA OR DATA BEING RENDERED INACCURATE OR LOSSES SUSTAINED BY YOU OR THIRD PARTIES OR A FAILURE OF THE PROGRAM TO OPERATE WITH ANY OTHER PROGRAMS), EVEN IF SUCH HOLDER OR OTHER PARTY HAS BEEN ADVISED OF THE POSSIBILITY OF SUCH DAMAGES.

END OF

TERMS AND CONDITIONS

How to Apply These Terms to Your New Programs

 If you develop a new program, and you want it to be of the greatest possible use to the public, the best way to achieve this is to make it free software which everyone can redistribute and change under these terms.

 To do so, attach the following notices to the program. It is safest to attach them to the start of each source file to most effectively convey the exclusion of warranty; and each file should have at least the "copyright" line and a pointer to where the full notice is found.

 One line to give the program's name and a brief idea of what it does. Copyright  $(C)$  <year > <name of author>

 This program is free software; you can redistribute it and/or modify it under the terms of the GNU General Public License as published by the Free Software Foundation; either version 2 of the License, or (at your option) any later version.

 This program is distributed in the hope that it will be useful, but WITHOUT ANY WARRANTY; without even the implied warranty of MERCHANTABILITY or FITNESS FOR A PARTICULAR PURPOSE. See the GNU General Public License for more details.

 You should have received a copy of the GNU General Public License along with this program; if not, write to the Free Software Foundation, Inc., 51 Franklin Street, Fifth Floor, Boston, MA 02110-1335 USA

Also add information on how to contact you by electronic and paper mail.

 If the program is interactive, make it output a short notice like this when it starts in an interactive mode:

 Gnomovision version 69, Copyright (C) year name of author Gnomovision comes with ABSOLUTELY NO WARRANTY; for details type `show w'. This is free software, and you are welcome to redistribute it under certain conditions; type `show c' for details.

The hypothetical commands `show

w' and `show c' should show the

 appropriate parts of the General Public License. Of course, the commands you use may be called something other than `show w' and `show c'; they could even be mouse-clicks or menu items--whatever suits your program.

 You should also get your employer (if you work as a programmer) or your school, if any, to sign a "copyright disclaimer" for the program, if necessary. Here is a sample; alter the names:

 Yoyodyne, Inc., hereby disclaims all copyright interest in the program `Gnomovision' (which makes passes at compilers) written by James Hacker.

 signature of Ty Coon, 1 April 1989 Ty Coon, President of Vice

 This General Public License does not permit incorporating your program into proprietary programs. If your program is a subroutine library, you may consider it more useful to permit linking proprietary applications with the library. If this is what you want to do, use the GNU

Library

General Public License instead of this License.

---

#### ## CLASSPATH EXCEPTION

 Linking this library statically or dynamically with other modules is making a combined work based on this library. Thus, the terms and conditions of the GNU General Public License version 2 cover the whole combination.

As a special exception, the copyright holders of this library give you

 permission to link this library with independent modules to produce an executable, regardless of the license terms of these independent modules, and to copy and distribute the resulting executable under terms of your choice, provided that you also meet, for each linked independent module, the terms and conditions of the license of that module. An independent module is a module which is not derived from or based on this library. If you modify this library, you may extend this exception to your version of the library, but you are not obligated to do so. If

 you do not wish to do so, delete this exception statement from your version.

 GNU GENERAL PUBLIC LICENSE Version 2, June 1991

Copyright (C) 1989, 1991 Free Software Foundation, Inc. 51 Franklin Street, Fifth Floor, Boston, MA 02110-1301, USA Everyone is permitted to copy and distribute verbatim copies of this license document, but changing it is not allowed.

#### Preamble

 The licenses for most software are designed to take away your freedom to share and change it. By contrast, the GNU General Public License is intended to guarantee your freedom to share and change free software--to make sure the software is free for all its users. This General Public License applies to most of the Free Software Foundation's software and to any other program whose authors commit to using it. (Some other Free Software Foundation software is covered by the GNU Library General Public License instead.) You can apply it to your programs, too.

 When we speak of free software, we are referring to freedom, not price. Our General Public Licenses are designed to make sure that you have the freedom to distribute copies of free software (and charge for this service if you wish), that you receive source code or can get it if you want it, that you can change the software or use pieces of it in new free programs; and that you know you can do these things.

 To protect your rights, we need to make restrictions that forbid anyone to deny you these rights or to ask you to surrender the rights. These restrictions translate to certain responsibilities for you if you distribute copies of the software, or if you modify it.

 For example, if you distribute copies of such a program, whether gratis or for a fee, you must give the recipients all the rights that you have. You must make sure that they, too, receive or can get the source code. And you must show them these terms so they know their rights.

We protect your rights with two steps: (1) copyright the software, and (2) offer you this license which gives you legal permission to copy,

distribute and/or modify the software.

 Also, for each author's protection and ours, we want to make certain that everyone understands that there is no warranty for this free software. If the software is modified by someone else and passed on, we want its recipients to know that what they have is not the original, so that any problems introduced by others will not reflect on the original authors' reputations.

 Finally, any free program is threatened constantly by software patents. We wish to avoid the danger that redistributors of a free program will individually obtain patent licenses, in effect making the program proprietary. To prevent this, we have made it clear that any patent must be licensed for everyone's free use or not licensed at all.

 The precise terms and conditions for copying, distribution and modification follow.

## GNU GENERAL PUBLIC LICENSE TERMS AND CONDITIONS FOR COPYING, DISTRIBUTION AND MODIFICATION

0. This License applies to any program

or other work which contains

a notice placed by the copyright holder saying it may be distributed under the terms of this General Public License. The "Program", below, refers to any such program or work, and a "work based on the Program" means either the Program or any derivative work under copyright law: that is to say, a work containing the Program or a portion of it, either verbatim or with modifications and/or translated into another language. (Hereinafter, translation is included without limitation in the term "modification".) Each licensee is addressed as "you".

Activities other than copying, distribution and modification are not covered by this License; they are outside its scope. The act of running the Program is not restricted, and the output from the Program is covered only if its contents constitute a work based on the Program (independent of having been made by running the Program). Whether that is true depends on what the Program does.

 1. You may copy and distribute verbatim copies of the Program's source code as you receive it, in any medium, provided that you conspicuously and appropriately publish on each copy an appropriate copyright notice and disclaimer of warranty; keep intact all the notices that refer to this License and to the absence of any warranty; and give any other recipients of the Program a copy of this License along with the Program.

You may charge a fee for the physical act of transferring a copy, and you may at your option offer warranty protection in exchange for a fee.

 2. You may modify your copy or copies of the Program or any portion of it, thus forming a work based on the Program, and copy and distribute such modifications or work under the terms of Section 1 above, provided that you also meet all of these conditions:

 a) You must cause the modified files to carry prominent notices stating that you changed the files and the date of any change.

 b) You must cause any work that you distribute or publish, that in

 whole or in part contains or is derived from the Program or any part thereof, to be licensed as a whole at no charge to all third parties under the terms of this License.

 c) If the modified program normally reads commands interactively when run, you must cause it, when started running for such interactive use in the most ordinary way, to print or display an announcement including an appropriate copyright notice and a notice that there is no warranty (or else, saying that you provide a warranty) and that users may redistribute the program under these conditions, and telling the user how to view a copy of this License. (Exception: if the Program itself is interactive but does not normally print such an announcement, your work based on the Program is not required to print an announcement.)

These requirements apply to the modified work as a whole. If identifiable sections of that work are not derived from the Program, and can be

 reasonably considered independent and separate works in themselves, then this License, and its terms, do not apply to those sections when you distribute them as separate works. But when you distribute the same sections as part of a whole which is a work based on the Program, the distribution of the whole must be on the terms of this License, whose permissions for other licensees extend to the entire whole, and thus to each and every part regardless of who wrote it.

Thus, it is not the intent of this section to claim rights or contest your rights to work written entirely by you; rather, the intent is to exercise the right to control the distribution of derivative or collective works based on the Program.

In addition, mere aggregation of another work not based on the Program with the Program (or with a work based on the Program) on a volume of a storage or distribution medium does not bring the other work under the scope of this License.

3. You may copy and distribute the Program

(or a work based on it,

under Section 2) in object code or executable form under the terms of Sections 1 and 2 above provided that you also do one of the following:

 a) Accompany it with the complete corresponding machine-readable source code, which must be distributed under the terms of Sections 1 and 2 above on a medium customarily used for software interchange; or,

 b) Accompany it with a written offer, valid for at least three years, to give any third party, for a charge no more than your cost of physically performing source distribution, a complete machine-readable copy of the corresponding source code, to be distributed under the terms of Sections 1 and 2 above on a medium customarily used for software interchange; or,

 c) Accompany it with the information you received as to the offer to distribute corresponding source code. (This alternative is allowed only for noncommercial distribution and only if you received the program

 in object code or executable form with such an offer, in accord with Subsection b above.)

The source code for a work means the preferred form of the work for making modifications to it. For an executable work, complete source code means all the source code for all modules it contains, plus any associated interface definition files, plus the scripts used to control compilation and installation of the executable. However, as a special exception, the source code distributed need not include anything that is normally distributed (in either source or binary form) with the major components (compiler, kernel, and so on) of the operating system on which the executable runs, unless that component itself accompanies the executable.

If distribution of executable or object code is made by offering access to copy from a designated place, then offering equivalent access to copy the source code from the same place counts as distribution of the source code, even though third parties are not compelled

to copy the source along with the object code.

 4. You may not copy, modify, sublicense, or distribute the Program except as expressly provided under this License. Any attempt otherwise to copy, modify, sublicense or distribute the Program is void, and will automatically terminate your rights under this License. However, parties who have received copies, or rights, from you under this License will not have their licenses terminated so long as such parties remain in full compliance.

 5. You are not required to accept this License, since you have not signed it. However, nothing else grants you permission to modify or distribute the Program or its derivative works. These actions are prohibited by law if you do not accept this License. Therefore, by modifying or distributing the Program (or any work based on the Program), you indicate your acceptance of this License to do so, and all its terms and conditions for copying, distributing or modifying the Program or works based on it.

 6. Each time you redistribute the Program (or any work based on the Program), the recipient automatically receives a license from the original licensor to copy, distribute or modify the Program subject to these terms and conditions. You may not impose any further restrictions on the recipients' exercise of the rights granted herein. You are not responsible for enforcing compliance by third parties to this License.

 7. If, as a consequence of a court judgment or allegation of patent infringement or for any other reason (not limited to patent issues), conditions are imposed on you (whether by court order, agreement or otherwise) that contradict the conditions of this License, they do not excuse you from the conditions of this License. If you cannot distribute so as to satisfy simultaneously your obligations under this License and any other pertinent obligations, then as a consequence you may not distribute the Program at all. For example, if a patent license would not permit royalty-free redistribution of the Program by

all those who receive copies directly or indirectly through you, then the only way you could satisfy both it and this License would be to refrain entirely from distribution of the Program.

If any portion of this section is held invalid or unenforceable under any particular circumstance, the balance of the section is intended to apply and the section as a whole is intended to apply in other circumstances.

It is not the purpose of this section to induce you to infringe any patents or other property right claims or to contest validity of any such claims; this section has the sole purpose of protecting the

integrity of the free software distribution system, which is implemented by public license practices. Many people have made generous contributions to the wide range of software distributed through that system in reliance on consistent application of that system; it is up to the author/donor to decide if he or she is willing to distribute

 software through any other system and a licensee cannot impose that choice.

This section is intended to make thoroughly clear what is believed to be a consequence of the rest of this License.

 8. If the distribution and/or use of the Program is restricted in certain countries either by patents or by copyrighted interfaces, the original copyright holder who places the Program under this License may add an explicit geographical distribution limitation excluding those countries, so that distribution is permitted only in or among countries not thus excluded. In such case, this License incorporates the limitation as if written in the body of this License.

 9. The Free Software Foundation may publish revised and/or new versions of the General Public License from time to time. Such new versions will be similar in spirit to the present version, but may differ in detail to address new problems or concerns.

Each version is given a distinguishing version number. If the Program specifies

 a version number of this License which applies to it and "any later version", you have the option of following the terms and conditions either of that version or of any later version published by the Free Software Foundation. If the Program does not specify a version number of this License, you may choose any version ever published by the Free Software Foundation.

 10. If you wish to incorporate parts of the Program into other free programs whose distribution conditions are different, write to the author to ask for permission. For software which is copyrighted by the Free Software Foundation, write to the Free Software Foundation; we sometimes make exceptions for this. Our decision will be guided by the two goals of preserving the free status of all derivatives of our free software and of promoting the sharing and reuse of software generally.

## NO WARRANTY

 11. BECAUSE THE PROGRAM IS LICENSED FREE OF CHARGE, THERE IS NO WARRANTY FOR THE PROGRAM, TO THE EXTENT PERMITTED BY APPLICABLE LAW. EXCEPT WHEN OTHERWISE STATED IN WRITING THE COPYRIGHT HOLDERS AND/OR OTHER PARTIES PROVIDE THE PROGRAM "AS IS" WITHOUT WARRANTY OF ANY KIND, EITHER EXPRESSED OR IMPLIED, INCLUDING, BUT NOT LIMITED TO, THE IMPLIED WARRANTIES OF MERCHANTABILITY AND FITNESS FOR A PARTICULAR PURPOSE. THE ENTIRE RISK AS TO THE QUALITY AND PERFORMANCE OF THE PROGRAM IS WITH YOU. SHOULD THE PROGRAM PROVE DEFECTIVE, YOU ASSUME THE COST OF ALL NECESSARY SERVICING, REPAIR OR CORRECTION.

 12. IN NO EVENT UNLESS REQUIRED BY APPLICABLE LAW OR AGREED TO IN WRITING WILL ANY COPYRIGHT HOLDER, OR ANY OTHER PARTY WHO MAY MODIFY AND/OR REDISTRIBUTE THE PROGRAM AS PERMITTED ABOVE, BE LIABLE TO YOU FOR DAMAGES, INCLUDING ANY GENERAL, SPECIAL, INCIDENTAL OR CONSEQUENTIAL DAMAGES ARISING OUT OF THE USE OR INABILITY TO USE THE PROGRAM (INCLUDING BUT NOT LIMITED TO LOSS OF DATA OR DATA BEING RENDERED INACCURATE OR LOSSES SUSTAINED BY YOU OR THIRD PARTIES OR A FAILURE OF THE PROGRAM TO OPERATE WITH ANY OTHER PROGRAMS), EVEN IF

SUCH HOLDER OR OTHER PARTY HAS BEEN ADVISED OF THE POSSIBILITY OF SUCH DAMAGES.

## END OF TERMS AND CONDITIONS

 How to Apply These Terms to Your New Programs

 If you develop a new program, and you want it to be of the greatest possible use to the public, the best way to achieve this is to make it free software which everyone can redistribute and change under these terms.

 To do so, attach the following notices to the program. It is safest to attach them to the start of each source file to most effectively convey the exclusion of warranty; and each file should have at least the "copyright" line and a pointer to where the full notice is found.

 <one line to give the program's name and a brief idea of what it does.> Copyright  $(C)$  <year > <name of author>

 This program is free software; you can redistribute it and/or modify it under the terms of the GNU General Public License (GPLv2 only) as published by the Free Software Foundation.

 This program is distributed in the hope that it will be useful, but WITHOUT ANY WARRANTY; without even the implied warranty of MERCHANTABILITY or FITNESS FOR A PARTICULAR PURPOSE. See the GNU General Public License for more details.

 You should have received a copy of the GNU General Public License along with this program; if not, see <http://www.gnu.org/licenses>.

Also add information on how to contact you by electronic and paper mail.

If the program is interactive, make it output a short notice like this when it starts in an interactive mode:

 Gnomovision version 69, Copyright (C) year name of author Gnomovision comes with ABSOLUTELY NO WARRANTY; for details type `show w'. This is free software, and you are welcome to redistribute it under certain conditions; type `show c' for details.

The hypothetical commands `show w' and `show c' should show the appropriate parts of the General Public License. Of course, the commands you use may be

 called something other than `show w' and `show c'; they could even be mouse-clicks or menu items--whatever suits your program.

You should also get your employer (if you work as a programmer) or your school, if any, to sign a "copyright disclaimer" for the program, if necessary. Here is a sample; alter the names:

 Yoyodyne, Inc., hereby disclaims all copyright interest in the program `Gnomovision' (which makes passes at compilers) written by James Hacker.

 <signature of Ty Coon>, 1 April 1989 Ty Coon, President of Vice

This General Public License does not permit incorporating your program into proprietary programs. If your program is a subroutine library, you may consider it more useful to permit linking proprietary applications with the library. If this is what you want to do, use the GNU Library General Public License instead of this License. # Notices for Jakarta Mail

This content is produced and maintained by the Jakarta Mail project.

\* Project home: https://projects.eclipse.org/projects/ee4j.mail

## Trademarks

Jakarta Mail is a trademark of the Eclipse Foundation.

## Copyright

All content is the property of the respective authors or their employers. For more information regarding authorship of content, please consult the listed source code repository logs.

#### ## Declared Project Licenses

This program and the accompanying materials are made available under the terms of the Eclipse Public License v. 2.0 which is available at http://www.eclipse.org/legal/epl-2.0. This Source Code may also be made available under the following Secondary Licenses when the conditions for such availability set forth in the Eclipse Public License v. 2.0 are satisfied: GNU General Public License, version 2 with the GNU Classpath Exception which is available at https://www.gnu.org/software/classpath/license.html.

SPDX-License-Identifier: EPL-2.0 OR GPL-2.0 WITH Classpath-exception-2.0

## Source Code

The project maintains the following source code repositories:

\* https://github.com/eclipse-ee4j/mail

## Third-party Content

This project leverages the following third party content.

None

## Cryptography

Content may contain encryption software. The country in which you are currently may have restrictions on the import, possession, and use, and/or re-export to another country, of encryption software. BEFORE using any encryption software, please check the country's laws, regulations and policies concerning the import, possession, or use, and re-export of encryption software, to see if this is permitted. UnboundID LDAP SDK for Java

Copyright 2007-2023 Ping Identity Corporation

As of version 5.0.0, the UnboundID LDAP SDK for Java is available under the terms of the Apache License, Version 2.0, which is a very permissive OSI-approved open source license. This is the recommended license for all new uses of the LDAP SDK. More information about the terms of the Apache License, Version 2.0, as well as the full text of the license, is provided below.

Versions of the LDAP SDK prior to 5.0.0 were available under three other licenses: the GNU General Public License version 2 (GPLv2), the GNU Lesser General Public License version 2.1 (LGPLv2.1) and a free-right-to-use use license created by Ping Identity Corporation. These licenses may still be used for the purpose of backward compatibility (or if they are preferred over the Apache License for some reason).

See the LICENSE-GPLv2.txt file for the full text of the GNU General Public License version 2.

See the LICENSE-LGPLv2.1.txt file for the full text of the GNU Lesser General Public License version 2.1.

See the LICENSE-UnboundID-LDAPSDK.txt file for the full text of the UnboundID LDAP SDK Free Use License.

Licensees of Ping Identity, UnboundID, and Nokia/Alcatel-Lucent 8661 server products may also use the LDAP SDK under the terms of the server product licenses.

---------- The Basic Requirements of the Apache License, Version 2.0 ----------

The Apache License, Version 2.0 is very permissive, and it should be possible to use the LDAP SDK under the terms of this license in just about any application, whether open source or proprietary, and whether free or paid. You can use it privately, and you are free to distribute the LDAP SDK in source and/or compiled form, either on its own as part of a larger work. If any of the software is covered by patents, then you are granted the right to use those patents in the context of the LDAP SDK.

The main requirements when using the LDAP SDK under the terms of the Apache License,

Version 2.0 are as follows:

\* You are required to include the text of the full license (as provided below, or online at https://www.apache.org/licenses/LICENSE-2.0) with your application.

\* You are not required to provide source code for the LDAP SDK, even if you make changes to it. However, if you do distribute the source code for the LDAP SDK, then you are not permitted not remove any existing copyright notices. If you distribute a modified version of the LDAP SDK source code, then you need to indicate what changes you made to it.

\* You cannot hold Ping Identity Corporation or any developers liable for any defects or other problems found with the software.

\* You are not permitted to use any Ping Identity or UnboundID trademarks. You can say that your application uses the UnboundID LDAP SDK for Java as developed by Ping Identity Corporation, and if you distribute a modified version, then you can say that it is based on the UnboundID LDAP SDK for Java  as developed by Ping Identity Corporation, but you can't use UnboundID or Ping Identity in the name of your modified version.

------------------------- Apache License, Version 2.0 -------------------------

 Apache License Version 2.0, January 2004 http://www.apache.org/licenses/

#### TERMS AND CONDITIONS FOR USE, REPRODUCTION, AND DISTRIBUTION

#### 1. Definitions.

 "License" shall mean the terms and conditions for use, reproduction, and distribution as defined by Sections 1 through 9 of this document.

 "Licensor" shall mean the copyright owner or entity authorized by the copyright owner that is granting the License.

 "Legal Entity" shall mean the union of the acting entity and all other entities that control, are controlled by, or are under common control with that entity. For the purposes of this definition, "control" means (i) the power, direct or indirect, to

cause the

 direction or management of such entity, whether by contract or otherwise, or (ii) ownership of fifty percent (50%) or more of the outstanding shares, or (iii) beneficial ownership of such entity.

 "You" (or "Your") shall mean an individual or Legal Entity exercising permissions granted by this License.

 "Source" form shall mean the preferred form for making modifications, including but not limited to software source code, documentation source, and configuration files.

 "Object" form shall mean any form resulting from mechanical transformation or translation of a Source form, including but not limited to compiled object code, generated documentation, and conversions to other media types.

 "Work" shall mean the work of authorship, whether in Source or Object form, made available under the License, as indicated by a copyright notice that is included in or attached to the work (an example

is provided in the Appendix below).

 "Derivative Works" shall mean any work, whether in Source or Object form, that is based on (or derived from) the Work and for which the editorial revisions, annotations, elaborations, or other modifications represent, as a whole, an original work of authorship. For the purposes of this License, Derivative Works shall not include works that remain separable from, or merely link (or bind by name) to the interfaces of, the Work and Derivative Works thereof.

 "Contribution" shall mean any work of authorship, including the original version of the Work and any modifications or additions to that Work or Derivative Works thereof, that is intentionally submitted to Licensor for inclusion in the Work by the copyright owner or by an individual or Legal Entity authorized to submit on behalf of the copyright owner. For the purposes of this definition, "submitted" means any form

 of electronic, verbal, or written communication sent to the Licensor or its representatives, including but not limited to communication on electronic mailing lists, source code control systems, and issue tracking systems that are managed by, or on behalf of, the Licensor for the purpose of discussing and improving the Work, but

 excluding communication that is conspicuously marked or otherwise designated in writing by the copyright owner as "Not a Contribution."

 "Contributor" shall mean Licensor and any individual or Legal Entity on behalf of whom a Contribution has been received by Licensor and subsequently incorporated within the Work.

 2. Grant of Copyright License. Subject to the terms and conditions of this License, each Contributor hereby grants to You a perpetual, worldwide, non-exclusive, no-charge, royalty-free, irrevocable copyright license to reproduce, prepare Derivative Works of, publicly

 display, publicly perform, sublicense, and distribute the Work and such Derivative Works in Source or Object form.

 3. Grant of Patent License. Subject to the terms and conditions of this License, each Contributor hereby grants to You a perpetual, worldwide, non-exclusive, no-charge, royalty-free, irrevocable (except as stated in this section) patent license to make, have made, use, offer to sell, sell, import, and otherwise transfer the Work, where such license applies only to those patent claims licensable by such Contributor that are necessarily infringed by their Contribution(s) alone or by combination of their Contribution(s) with the Work to which such Contribution(s) was submitted. If You institute patent litigation against any entity (including a cross-claim or counterclaim in a lawsuit) alleging that the Work

 or a Contribution incorporated within the Work constitutes direct or contributory patent

- infringement, then any patent licenses granted to You under this License for that Work shall terminate as of the date such litigation is filed.
- 4. Redistribution. You may reproduce and distribute copies of the Work or Derivative Works thereof in any medium, with or without modifications, and in Source or Object form, provided that You meet the following conditions:
	- (a) You must give any other recipients of the Work or Derivative Works a copy of this License; and
	- (b) You must cause any modified files to carry prominent notices stating that You changed the files; and
	- (c) You must retain, in the Source form of any Derivative Works that You distribute, all copyright, patent, trademark, and attribution notices from the Source form of the Work, excluding those notices that do not pertain to any part of the Derivative Works; and

 (d) If the Work includes a "NOTICE" text file as part of its

> distribution, then any Derivative Works that You distribute must include a readable copy of the attribution notices contained within such NOTICE file, excluding those notices that do not pertain to any part of the Derivative Works, in at least one of the following places: within a NOTICE text file distributed as part of the Derivative Works; within the Source form or documentation, if provided along with the Derivative Works; or, within a display generated by the Derivative Works, if and wherever such third-party notices normally appear. The contents of the NOTICE file are for informational purposes only and do not modify the License. You may add Your own attribution notices within Derivative Works that You distribute, alongside or as an addendum to the NOTICE text from the Work, provided that such additional attribution notices cannot

be construed

as modifying the License.

 You may add Your own copyright statement to Your modifications and may provide additional or different license terms and conditions for use, reproduction, or distribution of Your modifications, or for any such Derivative Works as a whole, provided Your use, reproduction, and distribution of the Work otherwise complies with the conditions stated in this License.

 5. Submission of Contributions. Unless You explicitly state otherwise, any Contribution intentionally submitted for inclusion in the Work by You to the Licensor shall be under the terms and conditions of this License, without any additional terms or conditions. Notwithstanding the above, nothing herein shall supersede or modify the terms of any separate license agreement you may have executed with Licensor regarding such Contributions.

 6. Trademarks. This License does not grant permission to use the trade

 names, trademarks, service marks, or product names of the Licensor, except as required for reasonable and customary use in describing the origin of the Work and reproducing the content of the NOTICE file.

- 7. Disclaimer of Warranty. Unless required by applicable law or agreed to in writing, Licensor provides the Work (and each Contributor provides its Contributions) on an "AS IS" BASIS, WITHOUT WARRANTIES OR CONDITIONS OF ANY KIND, either express or implied, including, without limitation, any warranties or conditions of TITLE, NON-INFRINGEMENT, MERCHANTABILITY, or FITNESS FOR A PARTICULAR PURPOSE. You are solely responsible for determining the appropriateness of using or redistributing the Work and assume any risks associated with Your exercise of permissions under this License.
- 8. Limitation of Liability. In no event and under no legal theory, whether in tort (including negligence), contract, or otherwise, unless required by applicable law (such as deliberate and grossly negligent acts) or agreed to in writing, shall any Contributor be liable to You for damages, including any direct, indirect, special, incidental, or consequential damages of any character arising as a result of this License or out of the use or inability to use the Work (including but not limited to damages for loss of goodwill, work stoppage, computer failure or malfunction, or any and all other commercial damages or losses), even if such Contributor has been advised of the possibility of such damages.
- 9. Accepting Warranty or Additional Liability. While redistributing the Work or Derivative Works thereof, You may choose to offer, and charge a fee for, acceptance of support, warranty, indemnity, or other liability obligations and/or rights consistent with this License. However, in accepting such obligations, You may act only

 on Your own behalf and on Your sole responsibility, not on behalf of any other Contributor, and only if You agree to indemnify, defend, and hold each Contributor harmless for any liability incurred by, or claims asserted against, such Contributor by reason of your accepting any such warranty or additional liability.

#### END OF TERMS AND CONDITIONS

APPENDIX: How to apply the Apache License to your work.

 To apply the Apache License to your work, attach the following boilerplate notice, with the fields enclosed by brackets "[]" replaced with your own identifying information. (Don't include the brackets!) The text should be enclosed in the appropriate comment syntax for the file format. We also recommend that a file or class name and description of purpose be included on the same "printed page" as the copyright notice for easier identification within third-party archives.

 Copyright [yyyy] [name of copyright owner]

 Licensed under the Apache License, Version 2.0 (the "License"); you may not use this file except in compliance with the License. You may obtain a copy of the License at

http://www.apache.org/licenses/LICENSE-2.0

 Unless required by applicable law or agreed to in writing, software distributed under the License is distributed on an "AS IS" BASIS, WITHOUT WARRANTIES OR CONDITIONS OF ANY KIND, either express or implied. See the License for the specific language governing permissions and limitations under the License. # Notices for Jakarta Activation

This content is produced and maintained by Jakarta Activation project.

\* Project home: https://projects.eclipse.org/projects/ee4j.jaf

#### ## Copyright

All content is the property of the respective authors or their employers. For more information regarding authorship of content, please consult the listed source code repository logs.

## Declared Project Licenses

This program and the accompanying materials are made available under the terms of the Eclipse Distribution License v. 1.0, which is available at http://www.eclipse.org/org/documents/edl-v10.php.

SPDX-License-Identifier: BSD-3-Clause

## Source Code

The project maintains the following source code repositories:

\* https://github.com/eclipse-ee4j/jaf

## Third-party Content

This project leverages the following third party content.

JUnit (4.12)

\* License: Eclipse Public License

# **1.1514 hibernate-orm 5.6.14.Final**

## **1.1514.1 Available under license :**

No license file was found, but licenses were detected in source scan.

/\*

\* Hibernate, Relational Persistence for Idiomatic Java

\*

\* License: GNU Lesser General Public License (LGPL), version 2.1 or later.

\* See the lgpl.txt file in the root directory or <http://www.gnu.org/licenses/lgpl-2.1.html>.

\*/ /\*\*

\* JTA platform implementation intended for use with WebSphere Application Server (WAS).

 $*$  <p/>

\* WAS, unlike every other app server on the planet, does not allow direct access to the JTS TransactionManager.

```
* Instead, for common transaction-related tasks users must utilize a proprietary API known as
```
ExtendedJTATransaction.

 $*$  <p/>

\* Even more unfortunate, the exact TransactionManagerLookup to use inside of WAS is highly dependent upon<ul>

\* <li>WAS version</li>

```
\langleli>the WAS container in which Hibernate will be utilized\langleli>
```
 $*$   $<$ /ul>

 $*$  <p/> <p/>

\* This class is reported to work on WAS version 6 in any of the standard J2EE/Java EE component containers.

\*

```
* @author Gavin
```
King

\* @author <a href="mailto:jesper@udby.com>Jesper Udby</a>

\* @author Steve Ebersole

\*/

Found in path(s):

\* /opt/cola/permits/2023553015\_1716523397.0055964/0/hibernate-core-5-6-14-final-sources-

jar/org/hibernate/engine/transaction/jta/platform/internal/WebSphereExtendedJtaPlatform.java No license file was found, but licenses were detected in source scan.

/\*

\* Hibernate, Relational Persistence for Idiomatic Java

\*

\* Copyright (c) 2008, Red Hat Middleware LLC or third-party contributors as

\* indicated by the @author tags or express copyright attribution

\* statements applied by the authors. All third-party contributions are

\* distributed under license by Red Hat Middleware LLC.

\*

\* This copyrighted material is made available to anyone wishing to use, modify,

\* copy, or redistribute it subject to the terms and conditions of the GNU

\* Lesser General Public License, as published by the Free Software Foundation.

\*

\* This program is distributed in the hope that it will be useful,

\* but WITHOUT ANY WARRANTY; without even the implied warranty of MERCHANTABILITY

```
* or FITNESS FOR A PARTICULAR PURPOSE. See the GNU Lesser General Public License
```
\* for more details.

\*

\* You should have received a copy of the GNU Lesser General Public License

\* along with this distribution;

if not, write to:

\* Free Software Foundation, Inc.

\* 51 Franklin Street, Fifth Floor

\* Boston, MA 02110-1301 USA

```
*
```
\*/

Found in path(s):

\* /opt/cola/permits/2023553015\_1716523397.0055964/0/hibernate-core-5-6-14-final-sourcesjar/org/hibernate/sql/ordering/antlr/GeneratedOrderByFragmentParser.java

\* /opt/cola/permits/2023553015\_1716523397.0055964/0/hibernate-core-5-6-14-final-sources-

jar/org/hibernate/sql/ordering/antlr/GeneratedOrderByFragmentRendererTokenTypes.java

\* /opt/cola/permits/2023553015\_1716523397.0055964/0/hibernate-core-5-6-14-final-sources-

jar/org/hibernate/sql/ordering/antlr/OrderByTemplateTokenTypes.java

\* /opt/cola/permits/2023553015\_1716523397.0055964/0/hibernate-core-5-6-14-final-sourcesjar/org/hibernate/sql/ordering/antlr/GeneratedOrderByFragmentRenderer.java

\* /opt/cola/permits/2023553015\_1716523397.0055964/0/hibernate-core-5-6-14-final-sourcesjar/org/hibernate/sql/ordering/antlr/GeneratedOrderByLexer.java

No license file was found, but licenses were detected in source scan.

/\*

\* Hibernate, Relational Persistence for Idiomatic Java

\*

\* License: GNU Lesser General Public License (LGPL), version 2.1 or later.

\* See the lgpl.txt file in the root directory or <http://www.gnu.org/licenses/lgpl-2.1.html>.

\*/

```
/**
```
 \* Used to pass along the CDI BeanManager, if any, to be used.

 \*

- \* According to JPA, strictly, the BeanManager should be passed in
- \* at boot-time and be ready for use at that time. However not all
- \* environments can do this (WildFly e.g.). To accommodate such

 \* environments, Hibernate provides 2 options:

- \*
- \* \* a proprietary CDI extension SPI (that we have proposed to
- \* the CDI spec group as a standard option) that can be used
- to provide delayed BeanManager access. To use this solution,
- the reference passed as the BeanManager during bootstrap
- \* should be typed as {@link ExtendedBeanManager}
- \* \* delayed access to the BeanManager

## reference. Here, Hibernate

- \* will not access the reference passed as the BeanManager during
- \* bootstrap until it is first needed. Note however that this has
- the effect of delaying any deployment problems until after
- \* bootstrapping.
- \*

 \* This setting is used to configure Hibernate ORM's access to

 \* the BeanManager (either directly or via {@link ExtendedBeanManager}).

 \*/

Found in path(s):

\* /opt/cola/permits/2023553015\_1716523397.0055964/0/hibernate-core-5-6-14-final-sourcesjar/org/hibernate/cfg/AvailableSettings.java

No license file was found, but licenses were detected in source scan.

 $\lt!$ !--

~ Hibernate, Relational Persistence for Idiomatic Java

 $\sim$ 

~ License: GNU Lesser General Public License (LGPL), version 2.1 or later

 ~ See the lgpl.txt file in the root directory or http://www.gnu.org/licenses/lgpl-2.1.html -->

Found in path(s):

\* /opt/cola/permits/2023553015\_1716523397.0055964/0/hibernate-core-5-6-14-final-sourcesjar/org/hibernate/jpa/orm\_2\_2.xsd

\* /opt/cola/permits/2023553015\_1716523397.0055964/0/hibernate-core-5-6-14-final-sourcesjar/org/hibernate/jpa/persistence\_2\_2.xsd

No license file was found, but licenses were detected in source scan.

 $\lt!$ !--

~ Hibernate, Relational Persistence for Idiomatic Java

 $\sim$ 

~ License: GNU Lesser General Public License (LGPL), version 2.1 or later.

 $\sim$  See the lgpl.txt file in the root directory or  $\langle$ http://www.gnu.org/licenses/lgpl-2.1.html>.

Found in path(s):

\* /opt/cola/permits/2023553015\_1716523397.0055964/0/hibernate-core-5-6-14-final-sourcesjar/org/hibernate/loader/custom/package.html

\* /opt/cola/permits/2023553015\_1716523397.0055964/0/hibernate-core-5-6-14-final-sourcesjar/org/hibernate/cfg/package.html

\* /opt/cola/permits/2023553015\_1716523397.0055964/0/hibernate-core-5-6-14-final-sourcesjar/org/hibernate/dialect/package.html

\* /opt/cola/permits/2023553015\_1716523397.0055964/0/hibernate-core-5-6-14-final-sourcesjar/org/hibernate/jpa/orm\_1\_0.xsd

\* /opt/cola/permits/2023553015\_1716523397.0055964/0/hibernate-core-5-6-14-final-sourcesjar/org/hibernate/hibernate-configuration-4.0.xsd

\* /opt/cola/permits/2023553015\_1716523397.0055964/0/hibernate-core-5-6-14-final-sourcesjar/org/hibernate/persister/collection/package.html

\*

 /opt/cola/permits/2023553015\_1716523397.0055964/0/hibernate-core-5-6-14-final-sourcesjar/org/hibernate/criterion/package.html

\* /opt/cola/permits/2023553015\_1716523397.0055964/0/hibernate-core-5-6-14-final-sourcesjar/org/hibernate/internal/package.html

\* /opt/cola/permits/2023553015\_1716523397.0055964/0/hibernate-core-5-6-14-final-sourcesjar/org/hibernate/jpa/orm\_2\_0.xsd

\* /opt/cola/permits/2023553015\_1716523397.0055964/0/hibernate-core-5-6-14-final-sourcesjar/org/hibernate/persister/package.html

\* /opt/cola/permits/2023553015\_1716523397.0055964/0/hibernate-core-5-6-14-final-sourcesjar/org/hibernate/usertype/package.html

\* /opt/cola/permits/2023553015\_1716523397.0055964/0/hibernate-core-5-6-14-final-sourcesjar/org/hibernate/persister/entity/package.html

\* /opt/cola/permits/2023553015\_1716523397.0055964/0/hibernate-core-5-6-14-final-sourcesjar/org/hibernate/proxy/package.html

\*

 /opt/cola/permits/2023553015\_1716523397.0055964/0/hibernate-core-5-6-14-final-sourcesjar/org/hibernate/collection/package.html

\* /opt/cola/permits/2023553015\_1716523397.0055964/0/hibernate-core-5-6-14-final-sourcesjar/org/hibernate/hibernate-mapping-4.0.xsd

\* /opt/cola/permits/2023553015\_1716523397.0055964/0/hibernate-core-5-6-14-final-sourcesjar/org/hibernate/loader/criteria/package.html

\* /opt/cola/permits/2023553015\_1716523397.0055964/0/hibernate-core-5-6-14-final-sourcesjar/org/hibernate/mapping/package.html

\* /opt/cola/permits/2023553015\_1716523397.0055964/0/hibernate-core-5-6-14-final-sourcesjar/org/hibernate/cache/spi/entry/package.html

\* /opt/cola/permits/2023553015\_1716523397.0055964/0/hibernate-core-5-6-14-final-sourcesjar/org/hibernate/tuple/package.html

\* /opt/cola/permits/2023553015\_1716523397.0055964/0/hibernate-core-5-6-14-final-sourcesjar/org/hibernate/exception/package.html

\* /opt/cola/permits/2023553015\_1716523397.0055964/0/hibernate-core-5-6-14-final-sourcesjar/org/hibernate/jdbc/package.html

\*

 /opt/cola/permits/2023553015\_1716523397.0055964/0/hibernate-core-5-6-14-final-sourcesjar/org/hibernate/pretty/package.html

\* /opt/cola/permits/2023553015\_1716523397.0055964/0/hibernate-core-5-6-14-final-sourcesjar/org/hibernate/bytecode/package.html

\* /opt/cola/permits/2023553015\_1716523397.0055964/0/hibernate-core-5-6-14-final-sourcesjar/org/hibernate/internal/util/package.html

\* /opt/cola/permits/2023553015\_1716523397.0055964/0/hibernate-core-5-6-14-final-sourcesjar/org/hibernate/jpa/orm\_2\_1.xsd

\* /opt/cola/permits/2023553015\_1716523397.0055964/0/hibernate-core-5-6-14-final-sourcesjar/org/hibernate/event/internal/package.html

\* /opt/cola/permits/2023553015\_1716523397.0055964/0/hibernate-core-5-6-14-final-sourcesjar/org/hibernate/loader/package.html

\* /opt/cola/permits/2023553015\_1716523397.0055964/0/hibernate-core-5-6-14-final-sourcesjar/org/hibernate/xsd/mapping/legacy-mapping-4.0.xsd

\* /opt/cola/permits/2023553015\_1716523397.0055964/0/hibernate-core-5-6-14-final-sourcesjar/org/hibernate/cache/spi/access/package.html

\*

 /opt/cola/permits/2023553015\_1716523397.0055964/0/hibernate-core-5-6-14-final-sourcesjar/org/hibernate/dialect/function/package.html

\* /opt/cola/permits/2023553015\_1716523397.0055964/0/hibernate-core-5-6-14-final-sourcesjar/org/hibernate/jpa/persistence\_2\_1.xsd

\* /opt/cola/permits/2023553015\_1716523397.0055964/0/hibernate-core-5-6-14-final-sourcesjar/org/hibernate/id/package.html

\* /opt/cola/permits/2023553015\_1716523397.0055964/0/hibernate-core-5-6-14-final-sourcesjar/org/hibernate/engine/package.html

\* /opt/cola/permits/2023553015\_1716523397.0055964/0/hibernate-core-5-6-14-final-sourcesjar/org/hibernate/hql/internal/classic/package.html

\* /opt/cola/permits/2023553015\_1716523397.0055964/0/hibernate-core-5-6-14-final-sourcesjar/org/hibernate/cache/package.html

\* /opt/cola/permits/2023553015\_1716523397.0055964/0/hibernate-core-5-6-14-final-sourcesjar/org/hibernate/jpa/persistence\_2\_0.xsd

\*

 /opt/cola/permits/2023553015\_1716523397.0055964/0/hibernate-core-5-6-14-final-sourcesjar/org/hibernate/type/package.html

\* /opt/cola/permits/2023553015\_1716523397.0055964/0/hibernate-core-5-6-14-final-sourcesjar/org/hibernate/hql/internal/ast/package.html

\* /opt/cola/permits/2023553015\_1716523397.0055964/0/hibernate-core-5-6-14-final-sourcesjar/org/hibernate/metadata/package.html

\* /opt/cola/permits/2023553015\_1716523397.0055964/0/hibernate-core-5-6-14-final-sourcesjar/org/hibernate/xsd/cfg/legacy-configuration-4.0.xsd

\* /opt/cola/permits/2023553015\_1716523397.0055964/0/hibernate-core-5-6-14-final-sourcesjar/org/hibernate/sql/package.html

\* /opt/cola/permits/2023553015\_1716523397.0055964/0/hibernate-core-5-6-14-final-sourcesjar/org/hibernate/loader/hql/package.html

\* /opt/cola/permits/2023553015\_1716523397.0055964/0/hibernate-core-5-6-14-final-sourcesjar/org/hibernate/transform/package.html

\* /opt/cola/permits/2023553015\_1716523397.0055964/0/hibernate-core-5-6-14-final-sourcesjar/org/hibernate/action/package.html

\*

 /opt/cola/permits/2023553015\_1716523397.0055964/0/hibernate-core-5-6-14-final-sourcesjar/org/hibernate/loader/entity/package.html

\* /opt/cola/permits/2023553015\_1716523397.0055964/0/hibernate-core-5-6-14-final-sourcesjar/org/hibernate/loader/collection/package.html

\* /opt/cola/permits/2023553015\_1716523397.0055964/0/hibernate-core-5-6-14-final-sourcesjar/org/hibernate/hql/internal/antlr/package.html

\* /opt/cola/permits/2023553015\_1716523397.0055964/0/hibernate-core-5-6-14-final-sourcesjar/org/hibernate/tool/hbm2ddl/package.html

\* /opt/cola/permits/2023553015\_1716523397.0055964/0/hibernate-core-5-6-14-final-sourcesjar/org/hibernate/package.html

\* /opt/cola/permits/2023553015\_1716523397.0055964/0/hibernate-core-5-6-14-final-sourcesjar/org/hibernate/jpa/persistence\_1\_0.xsd

\* /opt/cola/permits/2023553015\_1716523397.0055964/0/hibernate-core-5-6-14-final-sourcesjar/org/hibernate/event/package.html

\* /opt/cola/permits/2023553015\_1716523397.0055964/0/hibernate-core-5-6-14-final-sourcesjar/org/hibernate/hql/package.html

\*

 /opt/cola/permits/2023553015\_1716523397.0055964/0/hibernate-core-5-6-14-final-sourcesjar/org/hibernate/stat/package.html

\* /opt/cola/permits/2023553015\_1716523397.0055964/0/hibernate-core-5-6-14-final-sourcesjar/org/hibernate/classic/package.html

No license file was found, but licenses were detected in source scan.

~ Hibernate, Relational Persistence for Idiomatic Java

 $\sim$ 

~ License: GNU Lesser General Public License (LGPL), version 2.1 or later.

~ See the lgpl.txt file in the root directory or <http://www.gnu.org/licenses/lgpl

Found in path(s):

\* /opt/cola/permits/2023553015\_1716523397.0055964/0/hibernate-core-5-6-14-final-sourcesjar/org/hibernate/hibernate-mapping-3.0.dtd

\* /opt/cola/permits/2023553015\_1716523397.0055964/0/hibernate-core-5-6-14-final-sources-

jar/org/hibernate/hibernate-configuration-3.0.dtd

No license file was found, but licenses were detected in source scan.

#### /\*

\* Hibernate, Relational Persistence for Idiomatic Java

\*

\* License: GNU Lesser General Public License (LGPL), version 2.1 or later.

\* See the lgpl.txt file in the root directory or <http://www.gnu.org/licenses/lgpl-2.1.html>. \*/

Found in path(s):

\* /opt/cola/permits/2023553015\_1716523397.0055964/0/hibernate-core-5-6-14-final-sourcesjar/org/hibernate/tool/hbm2ddl/SchemaExportTask.java

\* /opt/cola/permits/2023553015\_1716523397.0055964/0/hibernate-core-5-6-14-final-sourcesjar/org/hibernate/loader/entity/plan/PaddedBatchingEntityLoader.java
\* /opt/cola/permits/2023553015\_1716523397.0055964/0/hibernate-core-5-6-14-final-sourcesjar/org/hibernate/bytecode/enhance/internal/tracker/CompositeOwnerTracker.java

\* /opt/cola/permits/2023553015\_1716523397.0055964/0/hibernate-core-5-6-14-final-sourcesjar/org/hibernate/engine/FetchTiming.java

\* /opt/cola/permits/2023553015\_1716523397.0055964/0/hibernate-core-5-6-14-final-sourcesjar/org/hibernate/resource/transaction/spi/package-info.java

\*

 /opt/cola/permits/2023553015\_1716523397.0055964/0/hibernate-core-5-6-14-final-sourcesjar/org/hibernate/loader/plan/exec/process/spi/ResultSetProcessingContext.java

\* /opt/cola/permits/2023553015\_1716523397.0055964/0/hibernate-core-5-6-14-final-sourcesjar/org/hibernate/loader/plan/exec/spi/package-info.java

\* /opt/cola/permits/2023553015\_1716523397.0055964/0/hibernate-core-5-6-14-final-sourcesjar/org/hibernate/boot/archive/spi/AbstractArchiveDescriptorFactory.java

\* /opt/cola/permits/2023553015\_1716523397.0055964/0/hibernate-core-5-6-14-final-sourcesjar/org/hibernate/cfg/ComponentPropertyHolder.java

\* /opt/cola/permits/2023553015\_1716523397.0055964/0/hibernate-core-5-6-14-final-sourcesjar/org/hibernate/graph/spi/GraphNodeImplementor.java

\* /opt/cola/permits/2023553015\_1716523397.0055964/0/hibernate-core-5-6-14-final-sourcesjar/org/hibernate/annotations/CascadeType.java

\* /opt/cola/permits/2023553015\_1716523397.0055964/0/hibernate-core-5-6-14-final-sourcesjar/org/hibernate/internal/SessionFactoryRegistry.java

\*

 /opt/cola/permits/2023553015\_1716523397.0055964/0/hibernate-core-5-6-14-final-sourcesjar/org/hibernate/tool/schema/internal/Helper.java

\* /opt/cola/permits/2023553015\_1716523397.0055964/0/hibernate-core-5-6-14-final-sourcesjar/org/hibernate/type/descriptor/java/DurationJavaDescriptor.java

\* /opt/cola/permits/2023553015\_1716523397.0055964/0/hibernate-core-5-6-14-final-sourcesjar/org/hibernate/bytecode/enhance/spi/UnloadedClass.java

\* /opt/cola/permits/2023553015\_1716523397.0055964/0/hibernate-core-5-6-14-final-sourcesjar/org/hibernate/event/internal/DefaultPersistOnFlushEventListener.java

\* /opt/cola/permits/2023553015\_1716523397.0055964/0/hibernate-core-5-6-14-final-sourcesjar/org/hibernate/boot/model/source/internal/hbm/RootEntitySourceImpl.java

\* /opt/cola/permits/2023553015\_1716523397.0055964/0/hibernate-core-5-6-14-final-sourcesjar/org/hibernate/boot/model/source/internal/hbm/SingularAttributeSourceBasicImpl.java \*

 /opt/cola/permits/2023553015\_1716523397.0055964/0/hibernate-core-5-6-14-final-sourcesjar/org/hibernate/dialect/CUBRIDDialect.java

\* /opt/cola/permits/2023553015\_1716523397.0055964/0/hibernate-core-5-6-14-final-sourcesjar/org/hibernate/type/ListType.java

\* /opt/cola/permits/2023553015\_1716523397.0055964/0/hibernate-core-5-6-14-final-sourcesjar/org/hibernate/loader/plan/exec/process/internal/CollectionReferenceInitializerImpl.java

\* /opt/cola/permits/2023553015\_1716523397.0055964/0/hibernate-core-5-6-14-final-sourcesjar/org/hibernate/sql/Insert.java

\* /opt/cola/permits/2023553015\_1716523397.0055964/0/hibernate-core-5-6-14-final-sourcesjar/org/hibernate/type/descriptor/java/JavaTypeDescriptorRegistry.java

\* /opt/cola/permits/2023553015\_1716523397.0055964/0/hibernate-core-5-6-14-final-sourcesjar/org/hibernate/boot/model/source/internal/hbm/PropertySource.java

jar/org/hibernate/event/spi/PreCollectionRecreateEventListener.java

\*

 /opt/cola/permits/2023553015\_1716523397.0055964/0/hibernate-core-5-6-14-final-sourcesjar/org/hibernate/dialect/unique/UniqueDelegate.java

\* /opt/cola/permits/2023553015\_1716523397.0055964/0/hibernate-core-5-6-14-final-sourcesjar/org/hibernate/AssertionFailure.java

\* /opt/cola/permits/2023553015\_1716523397.0055964/0/hibernate-core-5-6-14-final-sourcesjar/org/hibernate/engine/spi/NamedQueryDefinitionBuilder.java

\* /opt/cola/permits/2023553015\_1716523397.0055964/0/hibernate-core-5-6-14-final-sourcesjar/org/hibernate/query/criteria/internal/path/MapKeyHelpers.java

\* /opt/cola/permits/2023553015\_1716523397.0055964/0/hibernate-core-5-6-14-final-sources-

jar/org/hibernate/resource/transaction/backend/jta/internal/synchronization/RegisteredSynchronization.java

\* /opt/cola/permits/2023553015\_1716523397.0055964/0/hibernate-core-5-6-14-final-sources-

jar/org/hibernate/boot/archive/scan/spi/MappingFileDescriptor.java

\* /opt/cola/permits/2023553015\_1716523397.0055964/0/hibernate-core-5-6-14-final-sourcesjar/org/hibernate/engine/jdbc/env/spi/IdentifierHelperBuilder.java

\*

 /opt/cola/permits/2023553015\_1716523397.0055964/0/hibernate-core-5-6-14-final-sourcesjar/org/hibernate/internal/util/beans/BeanInfoHelper.java

\* /opt/cola/permits/2023553015\_1716523397.0055964/0/hibernate-core-5-6-14-final-sourcesjar/org/hibernate/loader/OuterJoinLoader.java

\* /opt/cola/permits/2023553015\_1716523397.0055964/0/hibernate-core-5-6-14-final-sourcesjar/org/hibernate/tool/schema/internal/exec/ScriptSourceInputFromFile.java

\* /opt/cola/permits/2023553015\_1716523397.0055964/0/hibernate-core-5-6-14-final-sourcesjar/org/hibernate/hql/spi/id/cte/CteValuesListBulkIdStrategy.java

\* /opt/cola/permits/2023553015\_1716523397.0055964/0/hibernate-core-5-6-14-final-sourcesjar/org/hibernate/loader/custom/FetchReturn.java

\* /opt/cola/permits/2023553015\_1716523397.0055964/0/hibernate-core-5-6-14-final-sourcesjar/org/hibernate/secure/spi/JaccService.java

\*

 /opt/cola/permits/2023553015\_1716523397.0055964/0/hibernate-core-5-6-14-final-sourcesjar/org/hibernate/dialect/MySQL5InnoDBDialect.java

\* /opt/cola/permits/2023553015\_1716523397.0055964/0/hibernate-core-5-6-14-final-sourcesjar/org/hibernate/jpa/QueryHints.java

\* /opt/cola/permits/2023553015\_1716523397.0055964/0/hibernate-core-5-6-14-final-sourcesjar/org/hibernate/type/CharacterArrayClobType.java

\* /opt/cola/permits/2023553015\_1716523397.0055964/0/hibernate-core-5-6-14-final-sourcesjar/org/hibernate/type/descriptor/java/ByteTypeDescriptor.java

\* /opt/cola/permits/2023553015\_1716523397.0055964/0/hibernate-core-5-6-14-final-sources-

jar/org/hibernate/boot/model/source/internal/hbm/CompositeIdentifierSingularAttributeSourceBasicImpl.java

\* /opt/cola/permits/2023553015\_1716523397.0055964/0/hibernate-core-5-6-14-final-sources-

jar/org/hibernate/loader/plan/exec/process/spi/ResultSetProcessor.java

\* /opt/cola/permits/2023553015\_1716523397.0055964/0/hibernate-core-5-6-14-final-sourcesjar/org/hibernate/bytecode/enhance/internal/bytebuddy/FieldAccessEnhancer.java

\*

 /opt/cola/permits/2023553015\_1716523397.0055964/0/hibernate-core-5-6-14-final-sourcesjar/org/hibernate/metadata/CollectionMetadata.java

jar/org/hibernate/boot/model/source/internal/hbm/ConfigParameterHelper.java

\* /opt/cola/permits/2023553015\_1716523397.0055964/0/hibernate-core-5-6-14-final-sourcesjar/org/hibernate/proxy/map/MapLazyInitializer.java

\* /opt/cola/permits/2023553015\_1716523397.0055964/0/hibernate-core-5-6-14-final-sourcesjar/org/hibernate/dialect/identity/JDataStoreIdentityColumnSupport.java

\* /opt/cola/permits/2023553015\_1716523397.0055964/0/hibernate-core-5-6-14-final-sourcesjar/org/hibernate/collection/spi/PersistentCollection.java

\* /opt/cola/permits/2023553015\_1716523397.0055964/0/hibernate-core-5-6-14-final-sourcesjar/org/hibernate/type/IdentifierType.java

\* /opt/cola/permits/2023553015\_1716523397.0055964/0/hibernate-core-5-6-14-final-sourcesjar/org/hibernate/property/access/spi/GetterMethodImpl.java

\*

 /opt/cola/permits/2023553015\_1716523397.0055964/0/hibernate-core-5-6-14-final-sourcesjar/org/hibernate/stat/internal/CategorizedStatistics.java

\* /opt/cola/permits/2023553015\_1716523397.0055964/0/hibernate-core-5-6-14-final-sourcesjar/org/hibernate/boot/SessionFactoryBuilder.java

\* /opt/cola/permits/2023553015\_1716523397.0055964/0/hibernate-core-5-6-14-final-sourcesjar/org/hibernate/cfg/beanvalidation/DuplicationStrategyImpl.java

\* /opt/cola/permits/2023553015\_1716523397.0055964/0/hibernate-core-5-6-14-final-sourcesjar/org/hibernate/event/spi/EventEngineContributor.java

\* /opt/cola/permits/2023553015\_1716523397.0055964/0/hibernate-core-5-6-14-final-sourcesjar/org/hibernate/boot/model/source/spi/MultiTenancySource.java

\* /opt/cola/permits/2023553015\_1716523397.0055964/0/hibernate-core-5-6-14-final-sourcesjar/org/hibernate/persister/entity/OuterJoinLoadable.java

\*

 /opt/cola/permits/2023553015\_1716523397.0055964/0/hibernate-core-5-6-14-final-sourcesjar/org/hibernate/annotations/Table.java

\* /opt/cola/permits/2023553015\_1716523397.0055964/0/hibernate-core-5-6-14-final-sourcesjar/org/hibernate/boot/model/source/internal/hbm/AuxiliaryDatabaseObjectBinder.java

\* /opt/cola/permits/2023553015\_1716523397.0055964/0/hibernate-core-5-6-14-final-sourcesjar/org/hibernate/LazyInitializationException.java

\* /opt/cola/permits/2023553015\_1716523397.0055964/0/hibernate-core-5-6-14-final-sourcesjar/org/hibernate/tuple/entity/PojoEntityTuplizer.java

\* /opt/cola/permits/2023553015\_1716523397.0055964/0/hibernate-core-5-6-14-final-sourcesjar/org/hibernate/tool/schema/internal/AbstractSchemaMigrator.java

\* /opt/cola/permits/2023553015\_1716523397.0055964/0/hibernate-core-5-6-14-final-sourcesjar/org/hibernate/engine/jndi/JndiException.java

\* /opt/cola/permits/2023553015\_1716523397.0055964/0/hibernate-core-5-6-14-final-sourcesjar/org/hibernate/bytecode/enhance/internal/bytebuddy/PersistentAttributeTransformer.java \*

 /opt/cola/permits/2023553015\_1716523397.0055964/0/hibernate-core-5-6-14-final-sourcesjar/org/hibernate/criterion/Conjunction.java

\* /opt/cola/permits/2023553015\_1716523397.0055964/0/hibernate-core-5-6-14-final-sourcesjar/org/hibernate/boot/spi/SessionFactoryBuilderFactory.java

\* /opt/cola/permits/2023553015\_1716523397.0055964/0/hibernate-core-5-6-14-final-sourcesjar/org/hibernate/hql/spi/id/IdTableHelper.java

\* /opt/cola/permits/2023553015\_1716523397.0055964/0/hibernate-core-5-6-14-final-sourcesjar/org/hibernate/resource/jdbc/internal/ResourceRegistryStandardImpl.java

\* /opt/cola/permits/2023553015\_1716523397.0055964/0/hibernate-core-5-6-14-final-sourcesjar/org/hibernate/sql/SelectFragment.java

\* /opt/cola/permits/2023553015\_1716523397.0055964/0/hibernate-core-5-6-14-final-sourcesjar/org/hibernate/boot/model/source/spi/SizeSource.java

\* /opt/cola/permits/2023553015\_1716523397.0055964/0/hibernate-core-5-6-14-final-sourcesjar/org/hibernate/boot/model/source/spi/JavaTypeDescriptorResolvable.java

 /opt/cola/permits/2023553015\_1716523397.0055964/0/hibernate-core-5-6-14-final-sourcesjar/org/hibernate/type/NTextType.java

\* /opt/cola/permits/2023553015\_1716523397.0055964/0/hibernate-core-5-6-14-final-sourcesjar/org/hibernate/hql/spi/id/TableBasedDeleteHandlerImpl.java

\* /opt/cola/permits/2023553015\_1716523397.0055964/0/hibernate-core-5-6-14-final-sourcesjar/org/hibernate/hql/internal/ast/tree/AbstractStatement.java

\* /opt/cola/permits/2023553015\_1716523397.0055964/0/hibernate-core-5-6-14-final-sourcesjar/org/hibernate/id/enhanced/AccessCallback.java

\* /opt/cola/permits/2023553015\_1716523397.0055964/0/hibernate-core-5-6-14-final-sourcesjar/org/hibernate/jpa/internal/util/CacheModeHelper.java

\* /opt/cola/permits/2023553015\_1716523397.0055964/0/hibernate-core-5-6-14-final-sourcesjar/org/hibernate/boot/model/source/spi/AttributeSourceContainer.java

\* /opt/cola/permits/2023553015\_1716523397.0055964/0/hibernate-core-5-6-14-final-sourcesjar/org/hibernate/persister/walking/spi/AttributeSource.java

\*

\*

 /opt/cola/permits/2023553015\_1716523397.0055964/0/hibernate-core-5-6-14-final-sourcesjar/org/hibernate/resource/transaction/internal/package-info.java

\* /opt/cola/permits/2023553015\_1716523397.0055964/0/hibernate-core-5-6-14-final-sourcesjar/org/hibernate/loader/plan/spi/CollectionFetchableElement.java

\* /opt/cola/permits/2023553015\_1716523397.0055964/0/hibernate-core-5-6-14-final-sourcesjar/org/hibernate/engine/jdbc/WrappedBlob.java

\* /opt/cola/permits/2023553015\_1716523397.0055964/0/hibernate-core-5-6-14-final-sourcesjar/org/hibernate/boot/archive/scan/internal/PackageDescriptorImpl.java

\* /opt/cola/permits/2023553015\_1716523397.0055964/0/hibernate-core-5-6-14-final-sourcesjar/org/hibernate/event/spi/PostLoadEventListener.java

\* /opt/cola/permits/2023553015\_1716523397.0055964/0/hibernate-core-5-6-14-final-sourcesjar/org/hibernate/loader/spi/AfterLoadAction.java

\* /opt/cola/permits/2023553015\_1716523397.0055964/0/hibernate-core-5-6-14-final-sourcesjar/org/hibernate/hql/spi/id/local/IdTableInfoImpl.java

\*

 /opt/cola/permits/2023553015\_1716523397.0055964/0/hibernate-core-5-6-14-final-sourcesjar/org/hibernate/tuple/ValueGenerator.java

\* /opt/cola/permits/2023553015\_1716523397.0055964/0/hibernate-core-5-6-14-final-sourcesjar/org/hibernate/boot/model/process/spi/ManagedResources.java

\* /opt/cola/permits/2023553015\_1716523397.0055964/0/hibernate-core-5-6-14-final-sourcesjar/org/hibernate/engine/query/spi/QueryPlanCache.java

\* /opt/cola/permits/2023553015\_1716523397.0055964/0/hibernate-core-5-6-14-final-sourcesjar/org/hibernate/cfg/SecondaryTableSecondPass.java

\* /opt/cola/permits/2023553015\_1716523397.0055964/0/hibernate-core-5-6-14-final-sourcesjar/org/hibernate/id/AbstractPostInsertGenerator.java

jar/org/hibernate/event/internal/DefaultSaveOrUpdateEventListener.java

\* /opt/cola/permits/2023553015\_1716523397.0055964/0/hibernate-core-5-6-14-final-sources-

jar/org/hibernate/tool/schema/spi/SchemaValidator.java

 /opt/cola/permits/2023553015\_1716523397.0055964/0/hibernate-core-5-6-14-final-sourcesjar/org/hibernate/hql/internal/ast/HqlToken.java

\* /opt/cola/permits/2023553015\_1716523397.0055964/0/hibernate-core-5-6-14-final-sourcesjar/org/hibernate/FlushMode.java

\* /opt/cola/permits/2023553015\_1716523397.0055964/0/hibernate-core-5-6-14-final-sourcesjar/org/hibernate/query/spi/QueryParameterBindingTypeResolver.java

\* /opt/cola/permits/2023553015\_1716523397.0055964/0/hibernate-core-5-6-14-final-sourcesjar/org/hibernate/criterion/AvgProjection.java

\* /opt/cola/permits/2023553015\_1716523397.0055964/0/hibernate-core-5-6-14-final-sourcesjar/org/hibernate/dialect/function/AnsiTrimFunction.java

\* /opt/cola/permits/2023553015\_1716523397.0055964/0/hibernate-core-5-6-14-final-sourcesjar/org/hibernate/mapping/ValueVisitor.java

\* /opt/cola/permits/2023553015\_1716523397.0055964/0/hibernate-core-5-6-14-final-sourcesjar/org/hibernate/QueryException.java

\*

\*

 /opt/cola/permits/2023553015\_1716523397.0055964/0/hibernate-core-5-6-14-final-sourcesjar/org/hibernate/dialect/InnoDBStorageEngine.java

\* /opt/cola/permits/2023553015\_1716523397.0055964/0/hibernate-core-5-6-14-final-sourcesjar/org/hibernate/engine/jdbc/spi/ResultSetReturn.java

\* /opt/cola/permits/2023553015\_1716523397.0055964/0/hibernate-core-5-6-14-final-sourcesjar/org/hibernate/engine/query/spi/FilterQueryPlan.java

\* /opt/cola/permits/2023553015\_1716523397.0055964/0/hibernate-core-5-6-14-final-sourcesjar/org/hibernate/event/internal/DefaultPersistEventListener.java

\* /opt/cola/permits/2023553015\_1716523397.0055964/0/hibernate-core-5-6-14-final-sourcesjar/org/hibernate/id/enhanced/LegacyHiLoAlgorithmOptimizer.java

\* /opt/cola/permits/2023553015\_1716523397.0055964/0/hibernate-core-5-6-14-final-sourcesjar/org/hibernate/persister/walking/spi/AssociationKey.java

\* /opt/cola/permits/2023553015\_1716523397.0055964/0/hibernate-core-5-6-14-final-sourcesjar/org/hibernate/jpa/boot/internal/PersistenceUnitInfoDescriptor.java

\*

 /opt/cola/permits/2023553015\_1716523397.0055964/0/hibernate-core-5-6-14-final-sourcesjar/org/hibernate/boot/spi/SessionFactoryBuilderService.java

\* /opt/cola/permits/2023553015\_1716523397.0055964/0/hibernate-core-5-6-14-final-sourcesjar/org/hibernate/exception/ConstraintViolationException.java

\* /opt/cola/permits/2023553015\_1716523397.0055964/0/hibernate-core-5-6-14-final-sourcesjar/org/hibernate/loader/plan/spi/CollectionAttributeFetch.java

\* /opt/cola/permits/2023553015\_1716523397.0055964/0/hibernate-core-5-6-14-final-sourcesjar/org/hibernate/query/criteria/internal/compile/CompilableCriteria.java

\* /opt/cola/permits/2023553015\_1716523397.0055964/0/hibernate-core-5-6-14-final-sourcesjar/org/hibernate/service/NullServiceException.java

\* /opt/cola/permits/2023553015\_1716523397.0055964/0/hibernate-core-5-6-14-final-sourcesjar/org/hibernate/internal/ScrollableResultsImpl.java

\*

 /opt/cola/permits/2023553015\_1716523397.0055964/0/hibernate-core-5-6-14-final-sourcesjar/org/hibernate/hql/spi/id/global/PreparationContextImpl.java

\* /opt/cola/permits/2023553015\_1716523397.0055964/0/hibernate-core-5-6-14-final-sourcesjar/org/hibernate/boot/model/relational/QualifiedNameParser.java

\* /opt/cola/permits/2023553015\_1716523397.0055964/0/hibernate-core-5-6-14-final-sourcesjar/org/hibernate/cfg/AnnotatedClassType.java

\* /opt/cola/permits/2023553015\_1716523397.0055964/0/hibernate-core-5-6-14-final-sourcesjar/org/hibernate/type/ProcedureParameterExtractionAware.java

\* /opt/cola/permits/2023553015\_1716523397.0055964/0/hibernate-core-5-6-14-final-sourcesjar/org/hibernate/query/criteria/internal/predicate/NullnessPredicate.java

\* /opt/cola/permits/2023553015\_1716523397.0055964/0/hibernate-core-5-6-14-final-sourcesjar/org/hibernate/dialect/Oracle9Dialect.java

\* /opt/cola/permits/2023553015\_1716523397.0055964/0/hibernate-core-5-6-14-final-sourcesjar/org/hibernate/loader/ColumnEntityAliases.java

\*

 /opt/cola/permits/2023553015\_1716523397.0055964/0/hibernate-core-5-6-14-final-sourcesjar/org/hibernate/persister/walking/spi/CompositionDefinition.java

\* /opt/cola/permits/2023553015\_1716523397.0055964/0/hibernate-core-5-6-14-final-sourcesjar/org/hibernate/dialect/MySQLDialect.java

\* /opt/cola/permits/2023553015\_1716523397.0055964/0/hibernate-core-5-6-14-final-sourcesjar/org/hibernate/type/UrlType.java

\* /opt/cola/permits/2023553015\_1716523397.0055964/0/hibernate-core-5-6-14-final-sourcesjar/org/hibernate/param/ParameterSpecification.java

\* /opt/cola/permits/2023553015\_1716523397.0055964/0/hibernate-core-5-6-14-final-sourcesjar/org/hibernate/type/descriptor/java/UUIDTypeDescriptor.java

\* /opt/cola/permits/2023553015\_1716523397.0055964/0/hibernate-core-5-6-14-final-sourcesjar/org/hibernate/type/descriptor/java/SerializableTypeDescriptor.java

\* /opt/cola/permits/2023553015\_1716523397.0055964/0/hibernate-core-5-6-14-final-sourcesjar/org/hibernate/type/PrimitiveType.java

\*

\*

 /opt/cola/permits/2023553015\_1716523397.0055964/0/hibernate-core-5-6-14-final-sourcesjar/org/hibernate/type/descriptor/sql/BasicExtractor.java

\* /opt/cola/permits/2023553015\_1716523397.0055964/0/hibernate-core-5-6-14-final-sourcesjar/org/hibernate/service/spi/Configurable.java

\* /opt/cola/permits/2023553015\_1716523397.0055964/0/hibernate-core-5-6-14-final-sourcesjar/org/hibernate/type/EmbeddedComponentType.java

\* /opt/cola/permits/2023553015\_1716523397.0055964/0/hibernate-core-5-6-14-final-sourcesjar/org/hibernate/dialect/lock/package-info.java

\* /opt/cola/permits/2023553015\_1716523397.0055964/0/hibernate-core-5-6-14-final-sourcesjar/org/hibernate/hql/spi/id/global/IdTableInfoImpl.java

\* /opt/cola/permits/2023553015\_1716523397.0055964/0/hibernate-core-5-6-14-final-sourcesjar/org/hibernate/event/internal/DefaultMergeEventListener.java

\* /opt/cola/permits/2023553015\_1716523397.0055964/0/hibernate-core-5-6-14-final-sourcesjar/org/hibernate/engine/transaction/jta/platform/internal/WebSphereJtaPlatform.java

 /opt/cola/permits/2023553015\_1716523397.0055964/0/hibernate-core-5-6-14-final-sourcesjar/org/hibernate/hql/spi/id/AbstractMultiTableBulkIdStrategyImpl.java

jar/org/hibernate/boot/model/source/spi/JpaCallbackSource.java

\* /opt/cola/permits/2023553015\_1716523397.0055964/0/hibernate-core-5-6-14-final-sourcesjar/org/hibernate/cfg/AccessType.java

\* /opt/cola/permits/2023553015\_1716523397.0055964/0/hibernate-core-5-6-14-final-sourcesjar/org/hibernate/cache/spi/entry/CacheEntryStructure.java

\* /opt/cola/permits/2023553015\_1716523397.0055964/0/hibernate-core-5-6-14-final-sourcesjar/org/hibernate/dialect/SQLServerDialect.java

\* /opt/cola/permits/2023553015\_1716523397.0055964/0/hibernate-core-5-6-14-final-sourcesjar/org/hibernate/boot/registry/selector/SimpleStrategyRegistrationImpl.java

\* /opt/cola/permits/2023553015\_1716523397.0055964/0/hibernate-core-5-6-14-final-sourcesjar/org/hibernate/internal/JdbcSessionContextImpl.java

\*

 /opt/cola/permits/2023553015\_1716523397.0055964/0/hibernate-core-5-6-14-final-sourcesjar/org/hibernate/tool/schema/extract/spi/NameSpaceTablesInformation.java

\* /opt/cola/permits/2023553015\_1716523397.0055964/0/hibernate-core-5-6-14-final-sourcesjar/org/hibernate/type/descriptor/sql/NumericTypeDescriptor.java

\* /opt/cola/permits/2023553015\_1716523397.0055964/0/hibernate-core-5-6-14-final-sourcesjar/org/hibernate/annotations/Tuplizer.java

\* /opt/cola/permits/2023553015\_1716523397.0055964/0/hibernate-core-5-6-14-final-sourcesjar/org/hibernate/loader/entity/NaturalIdEntityJoinWalker.java

\* /opt/cola/permits/2023553015\_1716523397.0055964/0/hibernate-core-5-6-14-final-sourcesjar/org/hibernate/loader/plan/spi/CollectionFetchableIndex.java

\* /opt/cola/permits/2023553015\_1716523397.0055964/0/hibernate-core-5-6-14-final-sourcesjar/org/hibernate/loader/entity/UniqueEntityLoader.java

\* /opt/cola/permits/2023553015\_1716523397.0055964/0/hibernate-core-5-6-14-final-sourcesjar/org/hibernate/type/descriptor/sql/package-info.java

\*

 /opt/cola/permits/2023553015\_1716523397.0055964/0/hibernate-core-5-6-14-final-sourcesjar/org/hibernate/type/descriptor/java/PrimitiveCharacterArrayTypeDescriptor.java

\* /opt/cola/permits/2023553015\_1716523397.0055964/0/hibernate-core-5-6-14-final-sourcesjar/org/hibernate/loader/entity/plan/DynamicBatchingEntityLoader.java

\* /opt/cola/permits/2023553015\_1716523397.0055964/0/hibernate-core-5-6-14-final-sourcesjar/org/hibernate/engine/query/internal/NativeQueryInterpreterStandardImpl.java

\* /opt/cola/permits/2023553015\_1716523397.0055964/0/hibernate-core-5-6-14-final-sourcesjar/org/hibernate/event/internal/OnUpdateVisitor.java

\* /opt/cola/permits/2023553015\_1716523397.0055964/0/hibernate-core-5-6-14-final-sourcesjar/org/hibernate/tool/hbm2ddl/SchemaValidatorTask.java

\* /opt/cola/permits/2023553015\_1716523397.0055964/0/hibernate-core-5-6-14-final-sourcesjar/org/hibernate/engine/profile/package-info.java

\*

 /opt/cola/permits/2023553015\_1716523397.0055964/0/hibernate-core-5-6-14-final-sourcesjar/org/hibernate/hql/internal/ast/tree/ImpliedFromElement.java

\* /opt/cola/permits/2023553015\_1716523397.0055964/0/hibernate-core-5-6-14-final-sourcesjar/org/hibernate/internal/TypeLocatorImpl.java

\* /opt/cola/permits/2023553015\_1716523397.0055964/0/hibernate-core-5-6-14-final-sourcesjar/org/hibernate/type/SerializableType.java

\* /opt/cola/permits/2023553015\_1716523397.0055964/0/hibernate-core-5-6-14-final-sourcesjar/org/hibernate/property/access/internal/PropertyAccessStrategyMapImpl.java

\* /opt/cola/permits/2023553015\_1716523397.0055964/0/hibernate-core-5-6-14-final-sourcesjar/org/hibernate/boot/model/source/spi/SingularAttributeSourceAny.java

\* /opt/cola/permits/2023553015\_1716523397.0055964/0/hibernate-core-5-6-14-final-sourcesjar/org/hibernate/query/QueryProducer.java

\* /opt/cola/permits/2023553015\_1716523397.0055964/0/hibernate-core-5-6-14-final-sourcesjar/org/hibernate/internal/log/UnsupportedLogger.java

\*

 /opt/cola/permits/2023553015\_1716523397.0055964/0/hibernate-core-5-6-14-final-sourcesjar/org/hibernate/resource/transaction/backend/jta/internal/synchronization/ExceptionMapper.java \* /opt/cola/permits/2023553015\_1716523397.0055964/0/hibernate-core-5-6-14-final-sourcesjar/org/hibernate/annotations/JoinColumnOrFormula.java

\* /opt/cola/permits/2023553015\_1716523397.0055964/0/hibernate-core-5-6-14-final-sourcesjar/org/hibernate/tool/schema/internal/SchemaCreatorImpl.java

\* /opt/cola/permits/2023553015\_1716523397.0055964/0/hibernate-core-5-6-14-final-sourcesjar/org/hibernate/boot/model/source/spi/CascadeStyleSource.java

\* /opt/cola/permits/2023553015\_1716523397.0055964/0/hibernate-core-5-6-14-final-sourcesjar/org/hibernate/query/criteria/internal/expression/UnaryArithmeticOperation.java

\* /opt/cola/permits/2023553015\_1716523397.0055964/0/hibernate-core-5-6-14-final-sourcesjar/org/hibernate/NaturalIdLoadAccess.java

\* /opt/cola/permits/2023553015\_1716523397.0055964/0/hibernate-core-5-6-14-final-sourcesjar/org/hibernate/boot/model/source/internal/hbm/AbstractSingularAttributeSourceEmbeddedImpl.java \*

 /opt/cola/permits/2023553015\_1716523397.0055964/0/hibernate-core-5-6-14-final-sourcesjar/org/hibernate/annotations/TypeDef.java

\* /opt/cola/permits/2023553015\_1716523397.0055964/0/hibernate-core-5-6-14-final-sourcesjar/org/hibernate/query/criteria/internal/expression/PathTypeExpression.java

\* /opt/cola/permits/2023553015\_1716523397.0055964/0/hibernate-core-5-6-14-final-sourcesjar/org/hibernate/dialect/DB2400V7R3Dialect.java

\* /opt/cola/permits/2023553015\_1716523397.0055964/0/hibernate-core-5-6-14-final-sourcesjar/org/hibernate/resource/transaction/backend/jdbc/spi/JdbcResourceTransactionAccess.java \* /opt/cola/permits/2023553015\_1716523397.0055964/0/hibernate-core-5-6-14-final-sources-

jar/org/hibernate/loader/entity/plan/PaddedBatchingEntityLoaderBuilder.java

\* /opt/cola/permits/2023553015\_1716523397.0055964/0/hibernate-core-5-6-14-final-sourcesjar/org/hibernate/boot/model/naming/ImplicitBasicColumnNameSource.java \*

 /opt/cola/permits/2023553015\_1716523397.0055964/0/hibernate-core-5-6-14-final-sourcesjar/org/hibernate/persister/walking/spi/EntityIdentifierDefinition.java

\* /opt/cola/permits/2023553015\_1716523397.0055964/0/hibernate-core-5-6-14-final-sourcesjar/org/hibernate/sql/ConditionFragment.java

\* /opt/cola/permits/2023553015\_1716523397.0055964/0/hibernate-core-5-6-14-final-sourcesjar/org/hibernate/hql/spi/id/inline/AbstractInlineIdsBulkIdHandler.java

\* /opt/cola/permits/2023553015\_1716523397.0055964/0/hibernate-core-5-6-14-final-sourcesjar/org/hibernate/tool/schema/ast/SqlScriptParser.java

\* /opt/cola/permits/2023553015\_1716523397.0055964/0/hibernate-core-5-6-14-final-sourcesjar/org/hibernate/persister/walking/internal/CompositionSingularSubAttributesHelper.java

\* /opt/cola/permits/2023553015\_1716523397.0055964/0/hibernate-core-5-6-14-final-sourcesjar/org/hibernate/sql/Delete.java

\*

 /opt/cola/permits/2023553015\_1716523397.0055964/0/hibernate-core-5-6-14-final-sourcesjar/org/hibernate/internal/util/xml/UnsupportedOrmXsdVersionException.java

\* /opt/cola/permits/2023553015\_1716523397.0055964/0/hibernate-core-5-6-14-final-sourcesjar/org/hibernate/boot/model/source/spi/PluralAttributeElementSourceManyToMany.java

\* /opt/cola/permits/2023553015\_1716523397.0055964/0/hibernate-core-5-6-14-final-sourcesjar/org/hibernate/resource/transaction/spi/TransactionCoordinator.java

\* /opt/cola/permits/2023553015\_1716523397.0055964/0/hibernate-core-5-6-14-final-sourcesjar/org/hibernate/hql/internal/ast/util/ASTParentsFirstIterator.java

\* /opt/cola/permits/2023553015\_1716523397.0055964/0/hibernate-core-5-6-14-final-sourcesjar/org/hibernate/boot/MetadataSources.java

\* /opt/cola/permits/2023553015\_1716523397.0055964/0/hibernate-core-5-6-14-final-sourcesjar/org/hibernate/tool/schema/internal/StandardSequenceExporter.java

\* /opt/cola/permits/2023553015\_1716523397.0055964/0/hibernate-core-5-6-14-final-sourcesjar/org/hibernate/bytecode/spi/ClassLoadingStrategyHelper.java

\*

 /opt/cola/permits/2023553015\_1716523397.0055964/0/hibernate-core-5-6-14-final-sourcesjar/org/hibernate/boot/registry/internal/StandardServiceRegistryImpl.java

\* /opt/cola/permits/2023553015\_1716523397.0055964/0/hibernate-core-5-6-14-final-sourcesjar/org/hibernate/annotations/DiscriminatorFormula.java

\* /opt/cola/permits/2023553015\_1716523397.0055964/0/hibernate-core-5-6-14-final-sourcesjar/org/hibernate/cache/internal/package-info.java

\* /opt/cola/permits/2023553015\_1716523397.0055964/0/hibernate-core-5-6-14-final-sourcesjar/org/hibernate/collection/internal/PersistentSet.java

\* /opt/cola/permits/2023553015\_1716523397.0055964/0/hibernate-core-5-6-14-final-sourcesjar/org/hibernate/event/internal/EntityCopyAllowedLoggedObserver.java

\* /opt/cola/permits/2023553015\_1716523397.0055964/0/hibernate-core-5-6-14-final-sourcesjar/org/hibernate/event/spi/PersistEventListener.java

\* /opt/cola/permits/2023553015\_1716523397.0055964/0/hibernate-core-5-6-14-final-sourcesjar/org/hibernate/query/spi/LongStreamDecorator.java

\*

 /opt/cola/permits/2023553015\_1716523397.0055964/0/hibernate-core-5-6-14-final-sourcesjar/org/hibernate/resource/transaction/backend/jta/internal/synchronization/AfterCompletionAction.java \* /opt/cola/permits/2023553015\_1716523397.0055964/0/hibernate-core-5-6-14-final-sources-

jar/org/hibernate/cfg/annotations/reflection/package-info.java

\* /opt/cola/permits/2023553015\_1716523397.0055964/0/hibernate-core-5-6-14-final-sourcesjar/org/hibernate/StaleObjectStateException.java

\* /opt/cola/permits/2023553015\_1716523397.0055964/0/hibernate-core-5-6-14-final-sourcesjar/org/hibernate/boot/model/relational/ExportableProducer.java

\* /opt/cola/permits/2023553015\_1716523397.0055964/0/hibernate-core-5-6-14-final-sourcesjar/org/hibernate/boot/model/source/spi/LocalMetadataBuildingContext.java

\* /opt/cola/permits/2023553015\_1716523397.0055964/0/hibernate-core-5-6-14-final-sourcesjar/org/hibernate/bytecode/internal/none/BytecodeProviderImpl.java

\*

 /opt/cola/permits/2023553015\_1716523397.0055964/0/hibernate-core-5-6-14-final-sourcesjar/org/hibernate/tool/schema/internal/StandardForeignKeyExporter.java

\* /opt/cola/permits/2023553015\_1716523397.0055964/0/hibernate-core-5-6-14-final-sourcesjar/org/hibernate/type/descriptor/sql/CharTypeDescriptor.java

jar/org/hibernate/loader/custom/CollectionFetchReturn.java

\* /opt/cola/permits/2023553015\_1716523397.0055964/0/hibernate-core-5-6-14-final-sourcesjar/org/hibernate/id/ResultSetIdentifierConsumer.java

\* /opt/cola/permits/2023553015\_1716523397.0055964/0/hibernate-core-5-6-14-final-sourcesjar/org/hibernate/sql/JoinFragment.java

\* /opt/cola/permits/2023553015\_1716523397.0055964/0/hibernate-core-5-6-14-final-sourcesjar/org/hibernate/property/access/spi/package-info.java

\* /opt/cola/permits/2023553015\_1716523397.0055964/0/hibernate-core-5-6-14-final-sourcesjar/org/hibernate/bytecode/enhance/spi/interceptor/EnhancementHelper.java

 /opt/cola/permits/2023553015\_1716523397.0055964/0/hibernate-core-5-6-14-final-sourcesjar/org/hibernate/event/internal/AbstractSaveEventListener.java

\* /opt/cola/permits/2023553015\_1716523397.0055964/0/hibernate-core-5-6-14-final-sourcesjar/org/hibernate/SynchronizeableQuery.java

\* /opt/cola/permits/2023553015\_1716523397.0055964/0/hibernate-core-5-6-14-final-sourcesjar/org/hibernate/jmx/internal/JmxServiceInitiator.java

\* /opt/cola/permits/2023553015\_1716523397.0055964/0/hibernate-core-5-6-14-final-sourcesjar/org/hibernate/type/ObjectType.java

\* /opt/cola/permits/2023553015\_1716523397.0055964/0/hibernate-core-5-6-14-final-sourcesjar/org/hibernate/hql/internal/ast/tree/EntityJoinFromElement.java

\* /opt/cola/permits/2023553015\_1716523397.0055964/0/hibernate-core-5-6-14-final-sourcesjar/org/hibernate/dialect/TypeNames.java

\* /opt/cola/permits/2023553015\_1716523397.0055964/0/hibernate-core-5-6-14-final-sourcesjar/org/hibernate/service/internal/ServiceDependencyException.java

\*

\*

 /opt/cola/permits/2023553015\_1716523397.0055964/0/hibernate-core-5-6-14-final-sourcesjar/org/hibernate/boot/registry/StandardServiceInitiator.java

\* /opt/cola/permits/2023553015\_1716523397.0055964/0/hibernate-core-5-6-14-final-sourcesjar/org/hibernate/id/IdentifierGeneratorAggregator.java

\* /opt/cola/permits/2023553015\_1716523397.0055964/0/hibernate-core-5-6-14-final-sourcesjar/org/hibernate/loader/plan/spi/Join.java

\* /opt/cola/permits/2023553015\_1716523397.0055964/0/hibernate-core-5-6-14-final-sourcesjar/org/hibernate/secure/internal/JaccPreInsertEventListener.java

\* /opt/cola/permits/2023553015\_1716523397.0055964/0/hibernate-core-5-6-14-final-sourcesjar/org/hibernate/query/criteria/internal/expression/BinaryArithmeticOperation.java

\* /opt/cola/permits/2023553015\_1716523397.0055964/0/hibernate-core-5-6-14-final-sourcesjar/org/hibernate/hql/internal/ast/HqlSqlWalker.java

\*

/opt/cola/permits/2023553015\_1716523397.0055964/0/hibernate-core-5-6-14-final-sources-

jar/org/hibernate/tool/schema/extract/internal/InformationExtractorJdbcDatabaseMetaDataImpl.java \* /opt/cola/permits/2023553015\_1716523397.0055964/0/hibernate-core-5-6-14-final-sourcesjar/org/hibernate/annotations/QueryHints.java

\* /opt/cola/permits/2023553015\_1716523397.0055964/0/hibernate-core-5-6-14-final-sourcesjar/org/hibernate/loader/custom/NonUniqueDiscoveredSqlAliasException.java

\* /opt/cola/permits/2023553015\_1716523397.0055964/0/hibernate-core-5-6-14-final-sourcesjar/org/hibernate/internal/util/xml/XmlDocument.java

\* /opt/cola/permits/2023553015\_1716523397.0055964/0/hibernate-core-5-6-14-final-sourcesjar/org/hibernate/hql/internal/ast/tree/OperatorNode.java

\* /opt/cola/permits/2023553015\_1716523397.0055964/0/hibernate-core-5-6-14-final-sourcesjar/org/hibernate/internal/ConnectionObserverStatsBridge.java

\* /opt/cola/permits/2023553015\_1716523397.0055964/0/hibernate-core-5-6-14-final-sourcesjar/org/hibernate/hql/internal/ast/SqlGenerator.java

\*

 /opt/cola/permits/2023553015\_1716523397.0055964/0/hibernate-core-5-6-14-final-sourcesjar/org/hibernate/dialect/PostgreSQLDialect.java

\* /opt/cola/permits/2023553015\_1716523397.0055964/0/hibernate-core-5-6-14-final-sourcesjar/org/hibernate/engine/OptimisticLockStyle.java

\* /opt/cola/permits/2023553015\_1716523397.0055964/0/hibernate-core-5-6-14-final-sourcesjar/org/hibernate/loader/plan/build/spi/ExpandingQuerySpace.java

\* /opt/cola/permits/2023553015\_1716523397.0055964/0/hibernate-core-5-6-14-final-sourcesjar/org/hibernate/loader/collection/CollectionLoader.java

\* /opt/cola/permits/2023553015\_1716523397.0055964/0/hibernate-core-5-6-14-final-sourcesjar/org/hibernate/Criteria.java

\* /opt/cola/permits/2023553015\_1716523397.0055964/0/hibernate-core-5-6-14-final-sourcesjar/org/hibernate/cfg/annotations/BagBinder.java

\* /opt/cola/permits/2023553015\_1716523397.0055964/0/hibernate-core-5-6-14-final-sourcesjar/org/hibernate/boot/registry/classloading/spi/ClassLoaderService.java

\*

\*

 /opt/cola/permits/2023553015\_1716523397.0055964/0/hibernate-core-5-6-14-final-sourcesjar/org/hibernate/event/spi/InitializeCollectionEvent.java

\* /opt/cola/permits/2023553015\_1716523397.0055964/0/hibernate-core-5-6-14-final-sourcesjar/org/hibernate/boot/archive/internal/package-info.java

\* /opt/cola/permits/2023553015\_1716523397.0055964/0/hibernate-core-5-6-14-final-sourcesjar/org/hibernate/boot/jaxb/internal/AbstractBinder.java

\* /opt/cola/permits/2023553015\_1716523397.0055964/0/hibernate-core-5-6-14-final-sourcesjar/org/hibernate/dialect/DB2390Dialect.java

\* /opt/cola/permits/2023553015\_1716523397.0055964/0/hibernate-core-5-6-14-final-sourcesjar/org/hibernate/engine/jdbc/spi/ConnectionObserver.java

\* /opt/cola/permits/2023553015\_1716523397.0055964/0/hibernate-core-5-6-14-final-sourcesjar/org/hibernate/engine/jdbc/internal/CharacterStreamImpl.java

\* /opt/cola/permits/2023553015\_1716523397.0055964/0/hibernate-core-5-6-14-final-sourcesjar/org/hibernate/result/internal/ResultSetOutputImpl.java

 /opt/cola/permits/2023553015\_1716523397.0055964/0/hibernate-core-5-6-14-final-sourcesjar/org/hibernate/type/LocaleType.java

\* /opt/cola/permits/2023553015\_1716523397.0055964/0/hibernate-core-5-6-14-final-sourcesjar/org/hibernate/WrongClassException.java

\* /opt/cola/permits/2023553015\_1716523397.0055964/0/hibernate-core-5-6-14-final-sourcesjar/org/hibernate/boot/model/process/spi/MetadataBuildingProcess.java

\* /opt/cola/permits/2023553015\_1716523397.0055964/0/hibernate-core-5-6-14-final-sourcesjar/org/hibernate/dialect/function/NoArgSQLFunction.java

\* /opt/cola/permits/2023553015\_1716523397.0055964/0/hibernate-core-5-6-14-final-sourcesjar/org/hibernate/StatelessSessionBuilder.java

\* /opt/cola/permits/2023553015\_1716523397.0055964/0/hibernate-core-5-6-14-final-sourcesjar/org/hibernate/param/ExplicitParameterSpecification.java

jar/org/hibernate/annotations/Source.java

\*

 /opt/cola/permits/2023553015\_1716523397.0055964/0/hibernate-core-5-6-14-final-sourcesjar/org/hibernate/engine/spi/AbstractDelegatingSessionBuilder.java

\* /opt/cola/permits/2023553015\_1716523397.0055964/0/hibernate-core-5-6-14-final-sourcesjar/org/hibernate/dialect/HANACloudColumnStoreDialect.java

\* /opt/cola/permits/2023553015\_1716523397.0055964/0/hibernate-core-5-6-14-final-sourcesjar/org/hibernate/engine/jdbc/env/spi/SchemaNameResolver.java

\* /opt/cola/permits/2023553015\_1716523397.0055964/0/hibernate-core-5-6-14-final-sourcesjar/org/hibernate/loader/collection/plan/AbstractBatchingCollectionInitializerBuilder.java

\* /opt/cola/permits/2023553015\_1716523397.0055964/0/hibernate-core-5-6-14-final-sourcesjar/org/hibernate/internal/FilterConfiguration.java

\* /opt/cola/permits/2023553015\_1716523397.0055964/0/hibernate-core-5-6-14-final-sourcesjar/org/hibernate/hql/internal/ast/SqlASTFactory.java

\* /opt/cola/permits/2023553015\_1716523397.0055964/0/hibernate-core-5-6-14-final-sourcesjar/org/hibernate/loader/custom/sql/SQLQueryParser.java

\*

 /opt/cola/permits/2023553015\_1716523397.0055964/0/hibernate-core-5-6-14-final-sourcesjar/org/hibernate/query/criteria/internal/PathSource.java

\* /opt/cola/permits/2023553015\_1716523397.0055964/0/hibernate-core-5-6-14-final-sourcesjar/org/hibernate/InvalidMappingException.java

\* /opt/cola/permits/2023553015\_1716523397.0055964/0/hibernate-core-5-6-14-final-sourcesjar/org/hibernate/engine/jdbc/BlobProxy.java

\* /opt/cola/permits/2023553015\_1716523397.0055964/0/hibernate-core-5-6-14-final-sourcesjar/org/hibernate/tool/schema/internal/GroupedSchemaMigratorImpl.java

\* /opt/cola/permits/2023553015\_1716523397.0055964/0/hibernate-core-5-6-14-final-sourcesjar/org/hibernate/boot/model/source/internal/hbm/ColumnAttributeSourceImpl.java

\* /opt/cola/permits/2023553015\_1716523397.0055964/0/hibernate-core-5-6-14-final-sourcesjar/org/hibernate/loader/plan/exec/internal/RootHelper.java

\* /opt/cola/permits/2023553015\_1716523397.0055964/0/hibernate-core-5-6-14-final-sourcesjar/org/hibernate/dialect/MckoiDialect.java

\*

 /opt/cola/permits/2023553015\_1716523397.0055964/0/hibernate-core-5-6-14-final-sourcesjar/org/hibernate/engine/jdbc/env/spi/LobCreatorBuilder.java

\* /opt/cola/permits/2023553015\_1716523397.0055964/0/hibernate-core-5-6-14-final-sourcesjar/org/hibernate/cfg/annotations/TableBinder.java

\* /opt/cola/permits/2023553015\_1716523397.0055964/0/hibernate-core-5-6-14-final-sourcesjar/org/hibernate/cache/internal/CacheKeyImplementation.java

\* /opt/cola/permits/2023553015\_1716523397.0055964/0/hibernate-core-5-6-14-final-sourcesjar/org/hibernate/bytecode/enhance/spi/EnhancementContext.java

\* /opt/cola/permits/2023553015\_1716523397.0055964/0/hibernate-core-5-6-14-final-sourcesjar/org/hibernate/loader/plan/build/internal/returns/CollectionFetchableIndexCompositeGraph.java \* /opt/cola/permits/2023553015\_1716523397.0055964/0/hibernate-core-5-6-14-final-sourcesjar/org/hibernate/annotations/NaturalIdCache.java

\*

 /opt/cola/permits/2023553015\_1716523397.0055964/0/hibernate-core-5-6-14-final-sourcesjar/org/hibernate/boot/cfgxml/internal/CfgXmlAccessServiceInitiator.java

jar/org/hibernate/query/criteria/internal/path/MapAttributeJoin.java

\* /opt/cola/permits/2023553015\_1716523397.0055964/0/hibernate-core-5-6-14-final-sourcesjar/org/hibernate/engine/jdbc/spi/NonDurableConnectionObserver.java

\* /opt/cola/permits/2023553015\_1716523397.0055964/0/hibernate-core-5-6-14-final-sourcesjar/org/hibernate/mapping/OneToOne.java

\* /opt/cola/permits/2023553015\_1716523397.0055964/0/hibernate-core-5-6-14-final-sourcesjar/org/hibernate/tool/schema/spi/JpaTargetAndSourceDescriptor.java

\* /opt/cola/permits/2023553015\_1716523397.0055964/0/hibernate-core-5-6-14-final-sourcesjar/org/hibernate/loader/entity/plan/AbstractBatchingEntityLoaderBuilder.java

\* /opt/cola/permits/2023553015\_1716523397.0055964/0/hibernate-core-5-6-14-final-sourcesjar/org/hibernate/cache/internal/StrategyCreatorRegionFactoryImpl.java

\*

 /opt/cola/permits/2023553015\_1716523397.0055964/0/hibernate-core-5-6-14-final-sourcesjar/org/hibernate/tuple/component/CompositeBasedBasicAttribute.java

\* /opt/cola/permits/2023553015\_1716523397.0055964/0/hibernate-core-5-6-14-final-sourcesjar/org/hibernate/cfg/DefaultNamingStrategy.java

\* /opt/cola/permits/2023553015\_1716523397.0055964/0/hibernate-core-5-6-14-final-sourcesjar/org/hibernate/annotations/DiscriminatorOptions.java

\* /opt/cola/permits/2023553015\_1716523397.0055964/0/hibernate-core-5-6-14-final-sourcesjar/org/hibernate/boot/model/source/spi/AbstractAttributeKey.java

\* /opt/cola/permits/2023553015\_1716523397.0055964/0/hibernate-core-5-6-14-final-sourcesjar/org/hibernate/loader/plan/exec/query/internal/QueryBuildingParametersImpl.java

\* /opt/cola/permits/2023553015\_1716523397.0055964/0/hibernate-core-5-6-14-final-sourcesjar/org/hibernate/FetchNotFoundException.java

\*

 /opt/cola/permits/2023553015\_1716523397.0055964/0/hibernate-core-5-6-14-final-sourcesjar/org/hibernate/boot/model/source/internal/hbm/AbstractPluralAssociationElementSourceImpl.java \* /opt/cola/permits/2023553015\_1716523397.0055964/0/hibernate-core-5-6-14-final-sourcesjar/org/hibernate/mapping/SyntheticProperty.java

\* /opt/cola/permits/2023553015\_1716523397.0055964/0/hibernate-core-5-6-14-final-sourcesjar/org/hibernate/loader/plan/exec/spi/AliasResolutionContext.java

\* /opt/cola/permits/2023553015\_1716523397.0055964/0/hibernate-core-5-6-14-final-sourcesjar/org/hibernate/engine/transaction/jta/platform/internal/JtaPlatformResolverInitiator.java \* /opt/cola/permits/2023553015\_1716523397.0055964/0/hibernate-core-5-6-14-final-sourcesjar/org/hibernate/jpa/spi/MutableJpaCompliance.java

\* /opt/cola/permits/2023553015\_1716523397.0055964/0/hibernate-core-5-6-14-final-sourcesjar/org/hibernate/jpa/internal/enhance/EnhancingClassTransformerImpl.java

\* /opt/cola/permits/2023553015\_1716523397.0055964/0/hibernate-core-5-6-14-final-sourcesjar/org/hibernate/boot/archive/internal/ArchiveHelper.java

\*

 /opt/cola/permits/2023553015\_1716523397.0055964/0/hibernate-core-5-6-14-final-sourcesjar/org/hibernate/criterion/NaturalIdentifier.java

\* /opt/cola/permits/2023553015\_1716523397.0055964/0/hibernate-core-5-6-14-final-sourcesjar/org/hibernate/engine/transaction/jta/platform/internal/BitronixJtaPlatform.java

\* /opt/cola/permits/2023553015\_1716523397.0055964/0/hibernate-core-5-6-14-final-sourcesjar/org/hibernate/boot/cfgxml/spi/CfgXmlAccessService.java

\* /opt/cola/permits/2023553015\_1716523397.0055964/0/hibernate-core-5-6-14-final-sourcesjar/org/hibernate/tool/schema/SchemaToolingLogging.java

\* /opt/cola/permits/2023553015\_1716523397.0055964/0/hibernate-core-5-6-14-final-sourcesjar/org/hibernate/cfg/BaselineSessionEventsListenerBuilder.java

\* /opt/cola/permits/2023553015\_1716523397.0055964/0/hibernate-core-5-6-14-final-sourcesjar/org/hibernate/id/insert/InsertGeneratedIdentifierDelegate.java

\*

 /opt/cola/permits/2023553015\_1716523397.0055964/0/hibernate-core-5-6-14-final-sourcesjar/org/hibernate/internal/NonContextualJdbcConnectionAccess.java

\* /opt/cola/permits/2023553015\_1716523397.0055964/0/hibernate-core-5-6-14-final-sourcesjar/org/hibernate/cfg/beanvalidation/ActivationContext.java

\* /opt/cola/permits/2023553015\_1716523397.0055964/0/hibernate-core-5-6-14-final-sourcesjar/org/hibernate/type/AbstractType.java

\* /opt/cola/permits/2023553015\_1716523397.0055964/0/hibernate-core-5-6-14-final-sourcesjar/org/hibernate/bytecode/enhance/internal/bytebuddy/FieldWriterAppender.java

\* /opt/cola/permits/2023553015\_1716523397.0055964/0/hibernate-core-5-6-14-final-sourcesjar/org/hibernate/hql/internal/ast/HqlLexer.java

\* /opt/cola/permits/2023553015\_1716523397.0055964/0/hibernate-core-5-6-14-final-sourcesjar/org/hibernate/type/AdaptedImmutableType.java

\* /opt/cola/permits/2023553015\_1716523397.0055964/0/hibernate-core-5-6-14-final-sourcesjar/org/hibernate/annotations/GenerationTime.java

\*

 /opt/cola/permits/2023553015\_1716523397.0055964/0/hibernate-core-5-6-14-final-sourcesjar/org/hibernate/type/SerializationException.java

\* /opt/cola/permits/2023553015\_1716523397.0055964/0/hibernate-core-5-6-14-final-sourcesjar/org/hibernate/loader/plan/spi/ScalarReturn.java

\* /opt/cola/permits/2023553015\_1716523397.0055964/0/hibernate-core-5-6-14-final-sourcesjar/org/hibernate/type/descriptor/java/JavaTypeDescriptor.java

\* /opt/cola/permits/2023553015\_1716523397.0055964/0/hibernate-core-5-6-14-final-sources-

jar/org/hibernate/boot/model/source/internal/hbm/PluralAttributeMapKeySourceEmbeddedImpl.java

\* /opt/cola/permits/2023553015\_1716523397.0055964/0/hibernate-core-5-6-14-final-sourcesjar/org/hibernate/event/spi/PreCollectionRecreateEvent.java

\* /opt/cola/permits/2023553015\_1716523397.0055964/0/hibernate-core-5-6-14-final-sourcesjar/org/hibernate/event/spi/PreCollectionRemoveEventListener.java

\* /opt/cola/permits/2023553015\_1716523397.0055964/0/hibernate-core-5-6-14-final-sourcesjar/org/hibernate/boot/registry/selector/internal/StrategySelectorBuilder.java

 /opt/cola/permits/2023553015\_1716523397.0055964/0/hibernate-core-5-6-14-final-sourcesjar/org/hibernate/event/service/internal/PostCommitEventListenerGroupImpl.java

\* /opt/cola/permits/2023553015\_1716523397.0055964/0/hibernate-core-5-6-14-final-sourcesjar/org/hibernate/engine/jdbc/dialect/spi/DialectFactory.java

\* /opt/cola/permits/2023553015\_1716523397.0055964/0/hibernate-core-5-6-14-final-sourcesjar/org/hibernate/boot/registry/selector/package-info.java

\* /opt/cola/permits/2023553015\_1716523397.0055964/0/hibernate-core-5-6-14-final-sourcesjar/org/hibernate/hql/internal/ast/ParseErrorHandler.java

\* /opt/cola/permits/2023553015\_1716523397.0055964/0/hibernate-core-5-6-14-final-sourcesjar/org/hibernate/event/spi/ResolveNaturalIdEventListener.java

\* /opt/cola/permits/2023553015\_1716523397.0055964/0/hibernate-core-5-6-14-final-sources-

jar/org/hibernate/loader/plan/spi/AttributeFetch.java

\*

 /opt/cola/permits/2023553015\_1716523397.0055964/0/hibernate-core-5-6-14-final-sourcesjar/org/hibernate/sql/JoinType.java

\* /opt/cola/permits/2023553015\_1716523397.0055964/0/hibernate-core-5-6-14-final-sourcesjar/org/hibernate/dialect/PostgreSQL95Dialect.java

\* /opt/cola/permits/2023553015\_1716523397.0055964/0/hibernate-core-5-6-14-final-sourcesjar/org/hibernate/event/internal/MergeContext.java

\* /opt/cola/permits/2023553015\_1716523397.0055964/0/hibernate-core-5-6-14-final-sourcesjar/org/hibernate/resource/jdbc/spi/JdbcSessionOwner.java

\* /opt/cola/permits/2023553015\_1716523397.0055964/0/hibernate-core-5-6-14-final-sourcesjar/org/hibernate/annotations/OnDeleteAction.java

\* /opt/cola/permits/2023553015\_1716523397.0055964/0/hibernate-core-5-6-14-final-sourcesjar/org/hibernate/engine/jndi/package-info.java

\* /opt/cola/permits/2023553015\_1716523397.0055964/0/hibernate-core-5-6-14-final-sourcesjar/org/hibernate/annotations/PolymorphismType.java

\* /opt/cola/permits/2023553015\_1716523397.0055964/0/hibernate-core-5-6-14-final-sourcesjar/org/hibernate/boot/archive/spi/AbstractArchiveDescriptor.java

\*

 /opt/cola/permits/2023553015\_1716523397.0055964/0/hibernate-core-5-6-14-final-sourcesjar/org/hibernate/event/spi/AutoFlushEvent.java

\* /opt/cola/permits/2023553015\_1716523397.0055964/0/hibernate-core-5-6-14-final-sourcesjar/org/hibernate/hql/spi/FilterTranslator.java

\* /opt/cola/permits/2023553015\_1716523397.0055964/0/hibernate-core-5-6-14-final-sourcesjar/org/hibernate/boot/model/source/spi/Sortable.java

\* /opt/cola/permits/2023553015\_1716523397.0055964/0/hibernate-core-5-6-14-final-sourcesjar/org/hibernate/jpa/internal/util/PessimisticNumberParser.java

\* /opt/cola/permits/2023553015\_1716523397.0055964/0/hibernate-core-5-6-14-final-sourcesjar/org/hibernate/loader/collection/BatchingCollectionInitializer.java

\* /opt/cola/permits/2023553015\_1716523397.0055964/0/hibernate-core-5-6-14-final-sourcesjar/org/hibernate/dialect/identity/GetGeneratedKeysDelegate.java

\*

 /opt/cola/permits/2023553015\_1716523397.0055964/0/hibernate-core-5-6-14-final-sourcesjar/org/hibernate/query/criteria/internal/expression/ExpressionImpl.java

\* /opt/cola/permits/2023553015\_1716523397.0055964/0/hibernate-core-5-6-14-final-sourcesjar/org/hibernate/query/criteria/internal/predicate/IsEmptyPredicate.java

\* /opt/cola/permits/2023553015\_1716523397.0055964/0/hibernate-core-5-6-14-final-sourcesjar/org/hibernate/type/CharacterNCharType.java

\* /opt/cola/permits/2023553015\_1716523397.0055964/0/hibernate-core-5-6-14-final-sourcesjar/org/hibernate/jpa/spi/HibernateEntityManagerFactoryAware.java

\* /opt/cola/permits/2023553015\_1716523397.0055964/0/hibernate-core-5-6-14-final-sourcesjar/org/hibernate/SimpleNaturalIdLoadAccess.java

\* /opt/cola/permits/2023553015\_1716523397.0055964/0/hibernate-core-5-6-14-final-sourcesjar/org/hibernate/persister/collection/BasicCollectionPersister.java

\* /opt/cola/permits/2023553015\_1716523397.0055964/0/hibernate-core-5-6-14-final-sourcesjar/org/hibernate/engine/internal/MutableEntityEntryFactory.java

\*

 /opt/cola/permits/2023553015\_1716523397.0055964/0/hibernate-core-5-6-14-final-sourcesjar/org/hibernate/type/descriptor/java/PrimitiveByteArrayTypeDescriptor.java

jar/org/hibernate/criterion/IdentifierProjection.java

\* /opt/cola/permits/2023553015\_1716523397.0055964/0/hibernate-core-5-6-14-final-sourcesjar/org/hibernate/sql/QueryJoinFragment.java

\* /opt/cola/permits/2023553015\_1716523397.0055964/0/hibernate-core-5-6-14-final-sourcesjar/org/hibernate/boot/model/source/spi/JoinedSubclassEntitySource.java

\* /opt/cola/permits/2023553015\_1716523397.0055964/0/hibernate-core-5-6-14-final-sourcesjar/org/hibernate/internal/util/ZonedDateTimeComparator.java

\* /opt/cola/permits/2023553015\_1716523397.0055964/0/hibernate-core-5-6-14-final-sourcesjar/org/hibernate/mapping/KeyValue.java

\* /opt/cola/permits/2023553015\_1716523397.0055964/0/hibernate-core-5-6-14-final-sourcesjar/org/hibernate/hql/internal/ast/tree/IsNotNullLogicOperatorNode.java

\*

 /opt/cola/permits/2023553015\_1716523397.0055964/0/hibernate-core-5-6-14-final-sourcesjar/org/hibernate/dialect/MySQLInnoDBDialect.java

\* /opt/cola/permits/2023553015\_1716523397.0055964/0/hibernate-core-5-6-14-final-sourcesjar/org/hibernate/cfg/annotations/reflection/AttributeConverterDefinitionCollector.java

\* /opt/cola/permits/2023553015\_1716523397.0055964/0/hibernate-core-5-6-14-final-sourcesjar/org/hibernate/annotations/DynamicUpdate.java

\* /opt/cola/permits/2023553015\_1716523397.0055964/0/hibernate-core-5-6-14-final-sourcesjar/org/hibernate/engine/jdbc/dialect/spi/BasicSQLExceptionConverter.java

\* /opt/cola/permits/2023553015\_1716523397.0055964/0/hibernate-core-5-6-14-final-sourcesjar/org/hibernate/query/criteria/internal/path/SingularAttributePath.java

\* /opt/cola/permits/2023553015\_1716523397.0055964/0/hibernate-core-5-6-14-final-sourcesjar/org/hibernate/id/UUIDHexGenerator.java

\*

 /opt/cola/permits/2023553015\_1716523397.0055964/0/hibernate-core-5-6-14-final-sourcesjar/org/hibernate/id/CompositeNestedGeneratedValueGenerator.java

\* /opt/cola/permits/2023553015\_1716523397.0055964/0/hibernate-core-5-6-14-final-sourcesjar/org/hibernate/cfg/ObjectNameSource.java

\* /opt/cola/permits/2023553015\_1716523397.0055964/0/hibernate-core-5-6-14-final-sourcesjar/org/hibernate/id/enhanced/Optimizer.java

\* /opt/cola/permits/2023553015\_1716523397.0055964/0/hibernate-core-5-6-14-final-sourcesjar/org/hibernate/dialect/PostgreSQL9Dialect.java

\* /opt/cola/permits/2023553015\_1716523397.0055964/0/hibernate-core-5-6-14-final-sourcesjar/org/hibernate/tuple/UpdateTimestampGeneration.java

\* /opt/cola/permits/2023553015\_1716523397.0055964/0/hibernate-core-5-6-14-final-sourcesjar/org/hibernate/event/service/spi/DuplicationStrategy.java

\* /opt/cola/permits/2023553015\_1716523397.0055964/0/hibernate-core-5-6-14-final-sourcesjar/org/hibernate/dialect/function/StandardAnsiSqlAggregationFunctions.java \*

 /opt/cola/permits/2023553015\_1716523397.0055964/0/hibernate-core-5-6-14-final-sourcesjar/org/hibernate/mapping/Subclass.java

\* /opt/cola/permits/2023553015\_1716523397.0055964/0/hibernate-core-5-6-14-final-sourcesjar/org/hibernate/bytecode/enhance/internal/tracker/DirtyTracker.java

\* /opt/cola/permits/2023553015\_1716523397.0055964/0/hibernate-core-5-6-14-final-sourcesjar/org/hibernate/query/criteria/internal/expression/function/LowerFunction.java

\* /opt/cola/permits/2023553015\_1716523397.0055964/0/hibernate-core-5-6-14-final-sourcesjar/org/hibernate/internal/util/compare/ComparableComparator.java

\* /opt/cola/permits/2023553015\_1716523397.0055964/0/hibernate-core-5-6-14-final-sourcesjar/org/hibernate/id/enhanced/HiLoOptimizer.java

\* /opt/cola/permits/2023553015\_1716523397.0055964/0/hibernate-core-5-6-14-final-sourcesjar/org/hibernate/type/descriptor/converter/AttributeConverterSqlTypeDescriptorAdapter.java \* /opt/cola/permits/2023553015\_1716523397.0055964/0/hibernate-core-5-6-14-final-sourcesjar/org/hibernate/boot/model/source/spi/EmbeddableSourceContributor.java \*

 /opt/cola/permits/2023553015\_1716523397.0055964/0/hibernate-core-5-6-14-final-sourcesjar/org/hibernate/loader/plan/build/internal/returns/AnyAttributeFetchImpl.java

\* /opt/cola/permits/2023553015\_1716523397.0055964/0/hibernate-core-5-6-14-final-sourcesjar/org/hibernate/engine/jdbc/env/internal/LobCreatorBuilderImpl.java

\* /opt/cola/permits/2023553015\_1716523397.0055964/0/hibernate-core-5-6-14-final-sourcesjar/org/hibernate/type/descriptor/sql/NVarcharTypeDescriptor.java

\* /opt/cola/permits/2023553015\_1716523397.0055964/0/hibernate-core-5-6-14-final-sourcesjar/org/hibernate/mapping/PersistentClass.java

\* /opt/cola/permits/2023553015\_1716523397.0055964/0/hibernate-core-5-6-14-final-sourcesjar/org/hibernate/id/enhanced/package-info.java

\* /opt/cola/permits/2023553015\_1716523397.0055964/0/hibernate-core-5-6-14-final-sourcesjar/org/hibernate/cfg/ColumnsBuilder.java

\* /opt/cola/permits/2023553015\_1716523397.0055964/0/hibernate-core-5-6-14-final-sourcesjar/org/hibernate/internal/log/DeprecationLogger.java

\*

 /opt/cola/permits/2023553015\_1716523397.0055964/0/hibernate-core-5-6-14-final-sourcesjar/org/hibernate/dialect/pagination/SybaseASE157LimitHandler.java

\* /opt/cola/permits/2023553015\_1716523397.0055964/0/hibernate-core-5-6-14-final-sourcesjar/org/hibernate/engine/FetchStrategy.java

\* /opt/cola/permits/2023553015\_1716523397.0055964/0/hibernate-core-5-6-14-final-sourcesjar/org/hibernate/jdbc/Expectations.java

\* /opt/cola/permits/2023553015\_1716523397.0055964/0/hibernate-core-5-6-14-final-sourcesjar/org/hibernate/engine/jdbc/spi/TypeInfo.java

\* /opt/cola/permits/2023553015\_1716523397.0055964/0/hibernate-core-5-6-14-final-sourcesjar/org/hibernate/loader/AbstractEntityJoinWalker.java

\* /opt/cola/permits/2023553015\_1716523397.0055964/0/hibernate-core-5-6-14-final-sourcesjar/org/hibernate/engine/jdbc/connections/internal/ConnectionCreator.java

\* /opt/cola/permits/2023553015\_1716523397.0055964/0/hibernate-core-5-6-14-final-sourcesjar/org/hibernate/loader/plan/spi/FetchSource.java

\*

 /opt/cola/permits/2023553015\_1716523397.0055964/0/hibernate-core-5-6-14-final-sourcesjar/org/hibernate/cache/spi/entry/StructuredCacheEntry.java

\* /opt/cola/permits/2023553015\_1716523397.0055964/0/hibernate-core-5-6-14-final-sourcesjar/org/hibernate/loader/entity/plan/LegacyBatchingEntityLoaderBuilder.java

\* /opt/cola/permits/2023553015\_1716523397.0055964/0/hibernate-core-5-6-14-final-sourcesjar/org/hibernate/engine/transaction/internal/SynchronizationRegistryImpl.java

\* /opt/cola/permits/2023553015\_1716523397.0055964/0/hibernate-core-5-6-14-final-sourcesjar/org/hibernate/boot/model/source/spi/EntityNamingSource.java

\* /opt/cola/permits/2023553015\_1716523397.0055964/0/hibernate-core-5-6-14-final-sourcesjar/org/hibernate/engine/internal/AbstractEntityEntry.java

jar/org/hibernate/hql/spi/id/persistent/PersistentTableBulkIdStrategy.java

\*

 /opt/cola/permits/2023553015\_1716523397.0055964/0/hibernate-core-5-6-14-final-sourcesjar/org/hibernate/boot/model/source/internal/hbm/Helper.java

\* /opt/cola/permits/2023553015\_1716523397.0055964/0/hibernate-core-5-6-14-final-sourcesjar/org/hibernate/annotations/FetchProfile.java

\* /opt/cola/permits/2023553015\_1716523397.0055964/0/hibernate-core-5-6-14-final-sourcesjar/org/hibernate/loader/criteria/CriteriaQueryTranslator.java

\* /opt/cola/permits/2023553015\_1716523397.0055964/0/hibernate-core-5-6-14-final-sourcesjar/org/hibernate/hql/internal/ast/tree/SelectClause.java

\* /opt/cola/permits/2023553015\_1716523397.0055964/0/hibernate-core-5-6-14-final-sourcesjar/org/hibernate/loader/plan/build/internal/returns/AbstractEntityReference.java

\* /opt/cola/permits/2023553015\_1716523397.0055964/0/hibernate-core-5-6-14-final-sourcesjar/org/hibernate/hql/internal/ast/exec/InsertExecutor.java

\* /opt/cola/permits/2023553015\_1716523397.0055964/0/hibernate-core-5-6-14-final-sourcesjar/org/hibernate/criterion/IdentifierEqExpression.java

\*

 /opt/cola/permits/2023553015\_1716523397.0055964/0/hibernate-core-5-6-14-final-sourcesjar/org/hibernate/dialect/identity/DB2390IdentityColumnSupport.java

\* /opt/cola/permits/2023553015\_1716523397.0055964/0/hibernate-core-5-6-14-final-sourcesjar/org/hibernate/type/SerializableToBlobType.java

\* /opt/cola/permits/2023553015\_1716523397.0055964/0/hibernate-core-5-6-14-final-sourcesjar/org/hibernate/dialect/identity/DB2IdentityColumnSupport.java

\* /opt/cola/permits/2023553015\_1716523397.0055964/0/hibernate-core-5-6-14-final-sourcesjar/org/hibernate/dialect/HSQLDialect.java

\* /opt/cola/permits/2023553015\_1716523397.0055964/0/hibernate-core-5-6-14-final-sourcesjar/org/hibernate/cache/internal/CollectionCacheInvalidator.java

\* /opt/cola/permits/2023553015\_1716523397.0055964/0/hibernate-core-5-6-14-final-sourcesjar/org/hibernate/engine/spi/CollectionKey.java

\* /opt/cola/permits/2023553015\_1716523397.0055964/0/hibernate-core-5-6-14-final-sourcesjar/org/hibernate/loader/entity/AbstractEntityLoader.java

\*

 /opt/cola/permits/2023553015\_1716523397.0055964/0/hibernate-core-5-6-14-final-sourcesjar/org/hibernate/dialect/DB2390V8Dialect.java

\* /opt/cola/permits/2023553015\_1716523397.0055964/0/hibernate-core-5-6-14-final-sourcesjar/org/hibernate/cache/internal/DefaultCacheKeysFactory.java

\* /opt/cola/permits/2023553015\_1716523397.0055964/0/hibernate-core-5-6-14-final-sourcesjar/org/hibernate/param/VersionTypeSeedParameterSpecification.java

\* /opt/cola/permits/2023553015\_1716523397.0055964/0/hibernate-core-5-6-14-final-sourcesjar/org/hibernate/dialect/CockroachDB192Dialect.java

\* /opt/cola/permits/2023553015\_1716523397.0055964/0/hibernate-core-5-6-14-final-sourcesjar/org/hibernate/boot/registry/selector/internal/DefaultDialectSelector.java

\* /opt/cola/permits/2023553015\_1716523397.0055964/0/hibernate-core-5-6-14-final-sourcesjar/org/hibernate/loader/custom/sql/NamedParamBinder.java

\*

 /opt/cola/permits/2023553015\_1716523397.0055964/0/hibernate-core-5-6-14-final-sourcesjar/org/hibernate/boot/model/naming/CamelCaseToUnderscoresNamingStrategy.java

jar/org/hibernate/hql/internal/ast/util/JoinProcessor.java

\* /opt/cola/permits/2023553015\_1716523397.0055964/0/hibernate-core-5-6-14-final-sourcesjar/org/hibernate/engine/jdbc/ReaderInputStream.java

\* /opt/cola/permits/2023553015\_1716523397.0055964/0/hibernate-core-5-6-14-final-sourcesjar/org/hibernate/mapping/Filterable.java

\* /opt/cola/permits/2023553015\_1716523397.0055964/0/hibernate-core-5-6-14-final-sourcesjar/org/hibernate/resource/transaction/spi/DdlTransactionIsolator.java

\* /opt/cola/permits/2023553015\_1716523397.0055964/0/hibernate-core-5-6-14-final-sourcesjar/org/hibernate/exception/GenericJDBCException.java

\* /opt/cola/permits/2023553015\_1716523397.0055964/0/hibernate-core-5-6-14-final-sourcesjar/org/hibernate/tuple/ValueGeneration.java

\*

 /opt/cola/permits/2023553015\_1716523397.0055964/0/hibernate-core-5-6-14-final-sourcesjar/org/hibernate/event/spi/PreUpdateEvent.java

\* /opt/cola/permits/2023553015\_1716523397.0055964/0/hibernate-core-5-6-14-final-sourcesjar/org/hibernate/loader/entity/EntityJoinWalker.java

\* /opt/cola/permits/2023553015\_1716523397.0055964/0/hibernate-core-5-6-14-final-sourcesjar/org/hibernate/hql/internal/ast/util/LiteralProcessor.java

\* /opt/cola/permits/2023553015\_1716523397.0055964/0/hibernate-core-5-6-14-final-sourcesjar/org/hibernate/Metamodel.java

\* /opt/cola/permits/2023553015\_1716523397.0055964/0/hibernate-core-5-6-14-final-sourcesjar/org/hibernate/hql/internal/ast/tree/NullNode.java

\* /opt/cola/permits/2023553015\_1716523397.0055964/0/hibernate-core-5-6-14-final-sourcesjar/org/hibernate/dialect/identity/SQLServerIdentityColumnSupport.java

\* /opt/cola/permits/2023553015\_1716523397.0055964/0/hibernate-core-5-6-14-final-sourcesjar/org/hibernate/mapping/Backref.java

\*

 /opt/cola/permits/2023553015\_1716523397.0055964/0/hibernate-core-5-6-14-final-sourcesjar/org/hibernate/loader/BatchFetchStyle.java

\* /opt/cola/permits/2023553015\_1716523397.0055964/0/hibernate-core-5-6-14-final-sourcesjar/org/hibernate/dialect/pagination/SQLServer2005LimitHandler.java

\* /opt/cola/permits/2023553015\_1716523397.0055964/0/hibernate-core-5-6-14-final-sourcesjar/org/hibernate/internal/CoreMessageLogger.java

\* /opt/cola/permits/2023553015\_1716523397.0055964/0/hibernate-core-5-6-14-final-sourcesjar/org/hibernate/persister/spi/PersisterClassResolver.java

\* /opt/cola/permits/2023553015\_1716523397.0055964/0/hibernate-core-5-6-14-final-sourcesjar/org/hibernate/engine/jndi/JndiNameException.java

\* /opt/cola/permits/2023553015\_1716523397.0055964/0/hibernate-core-5-6-14-final-sourcesjar/org/hibernate/query/criteria/internal/predicate/ExplicitTruthValueCheck.java

\* /opt/cola/permits/2023553015\_1716523397.0055964/0/hibernate-core-5-6-14-final-sourcesjar/org/hibernate/mapping/RelationalModel.java

\*

 /opt/cola/permits/2023553015\_1716523397.0055964/0/hibernate-core-5-6-14-final-sourcesjar/org/hibernate/loader/criteria/ScalarCollectionCriteriaInfoProvider.java

\* /opt/cola/permits/2023553015\_1716523397.0055964/0/hibernate-core-5-6-14-final-sourcesjar/org/hibernate/dialect/ProgressDialect.java

\* /opt/cola/permits/2023553015\_1716523397.0055964/0/hibernate-core-5-6-14-final-sourcesjar/org/hibernate/query/criteria/internal/expression/UnaryOperatorExpression.java

\* /opt/cola/permits/2023553015\_1716523397.0055964/0/hibernate-core-5-6-14-final-sourcesjar/org/hibernate/boot/archive/spi/JarFileEntryUrlAdjuster.java

\* /opt/cola/permits/2023553015\_1716523397.0055964/0/hibernate-core-5-6-14-final-sourcesjar/org/hibernate/boot/spi/MetadataSourcesContributor.java

\* /opt/cola/permits/2023553015\_1716523397.0055964/0/hibernate-core-5-6-14-final-sourcesjar/org/hibernate/engine/jdbc/spi/TypeNullability.java

\* /opt/cola/permits/2023553015\_1716523397.0055964/0/hibernate-core-5-6-14-final-sourcesjar/org/hibernate/boot/model/source/internal/hbm/PluralAttributeMapKeyManyToManySourceImpl.java \*

 /opt/cola/permits/2023553015\_1716523397.0055964/0/hibernate-core-5-6-14-final-sourcesjar/org/hibernate/mapping/UniqueKey.java

\* /opt/cola/permits/2023553015\_1716523397.0055964/0/hibernate-core-5-6-14-final-sourcesjar/org/hibernate/dialect/TimesTenDialect.java

\* /opt/cola/permits/2023553015\_1716523397.0055964/0/hibernate-core-5-6-14-final-sourcesjar/org/hibernate/sql/ordering/antlr/SqlValueReference.java

\* /opt/cola/permits/2023553015\_1716523397.0055964/0/hibernate-core-5-6-14-final-sourcesjar/org/hibernate/dialect/identity/Oracle12cGetGeneratedKeysDelegate.java

\* /opt/cola/permits/2023553015\_1716523397.0055964/0/hibernate-core-5-6-14-final-sourcesjar/org/hibernate/LobHelper.java

\* /opt/cola/permits/2023553015\_1716523397.0055964/0/hibernate-core-5-6-14-final-sourcesjar/org/hibernate/dialect/lock/PessimisticReadUpdateLockingStrategy.java

\* /opt/cola/permits/2023553015\_1716523397.0055964/0/hibernate-core-5-6-14-final-sourcesjar/org/hibernate/persister/walking/spi/CollectionElementDefinition.java

\*

 /opt/cola/permits/2023553015\_1716523397.0055964/0/hibernate-core-5-6-14-final-sourcesjar/org/hibernate/cfg/WrappedInferredData.java

\* /opt/cola/permits/2023553015\_1716523397.0055964/0/hibernate-core-5-6-14-final-sourcesjar/org/hibernate/query/internal/QueryImpl.java

\* /opt/cola/permits/2023553015\_1716523397.0055964/0/hibernate-core-5-6-14-final-sourcesjar/org/hibernate/type/descriptor/sql/IntegerTypeDescriptor.java

\* /opt/cola/permits/2023553015\_1716523397.0055964/0/hibernate-core-5-6-14-final-sourcesjar/org/hibernate/boot/jaxb/hbm/spi/PluralAttributeInfo.java

\* /opt/cola/permits/2023553015\_1716523397.0055964/0/hibernate-core-5-6-14-final-sourcesjar/org/hibernate/type/ByteType.java

\* /opt/cola/permits/2023553015\_1716523397.0055964/0/hibernate-core-5-6-14-final-sourcesjar/org/hibernate/type/DbTimestampType.java

\* /opt/cola/permits/2023553015\_1716523397.0055964/0/hibernate-core-5-6-14-final-sourcesjar/org/hibernate/loader/OuterJoinableAssociation.java

\*

 /opt/cola/permits/2023553015\_1716523397.0055964/0/hibernate-core-5-6-14-final-sourcesjar/org/hibernate/resource/transaction/backend/jta/internal/JtaTransactionCoordinatorBuilderImpl.java \* /opt/cola/permits/2023553015\_1716523397.0055964/0/hibernate-core-5-6-14-final-sources-

jar/org/hibernate/engine/jdbc/batch/internal/BatchingBatch.java

\* /opt/cola/permits/2023553015\_1716523397.0055964/0/hibernate-core-5-6-14-final-sourcesjar/org/hibernate/dialect/RDMSOS2200Dialect.java

\* /opt/cola/permits/2023553015\_1716523397.0055964/0/hibernate-core-5-6-14-final-sourcesjar/org/hibernate/engine/jdbc/internal/StatementPreparerImpl.java

jar/org/hibernate/boot/spi/AbstractDelegatingSessionFactoryBuilder.java

\* /opt/cola/permits/2023553015\_1716523397.0055964/0/hibernate-core-5-6-14-final-sourcesjar/org/hibernate/tool/schema/spi/Exporter.java

\*

 /opt/cola/permits/2023553015\_1716523397.0055964/0/hibernate-core-5-6-14-final-sourcesjar/org/hibernate/dialect/identity/SybaseAnywhereIdentityColumnSupport.java

\* /opt/cola/permits/2023553015\_1716523397.0055964/0/hibernate-core-5-6-14-final-sourcesjar/org/hibernate/bytecode/enhance/internal/bytebuddy/FieldReaderAppender.java

\* /opt/cola/permits/2023553015\_1716523397.0055964/0/hibernate-core-5-6-14-final-sourcesjar/org/hibernate/query/criteria/internal/compile/ExplicitParameterInfo.java

\* /opt/cola/permits/2023553015\_1716523397.0055964/0/hibernate-core-5-6-14-final-sourcesjar/org/hibernate/hql/internal/ast/tree/InitializeableNode.java

\* /opt/cola/permits/2023553015\_1716523397.0055964/0/hibernate-core-5-6-14-final-sourcesjar/org/hibernate/boot/model/naming/package-info.java

\* /opt/cola/permits/2023553015\_1716523397.0055964/0/hibernate-core-5-6-14-final-sourcesjar/org/hibernate/annotations/Filters.java

\* /opt/cola/permits/2023553015\_1716523397.0055964/0/hibernate-core-5-6-14-final-sourcesjar/org/hibernate/boot/model/naming/ImplicitJoinColumnNameSource.java \*

 /opt/cola/permits/2023553015\_1716523397.0055964/0/hibernate-core-5-6-14-final-sourcesjar/org/hibernate/engine/transaction/spi/TransactionImplementor.java

\* /opt/cola/permits/2023553015\_1716523397.0055964/0/hibernate-core-5-6-14-final-sourcesjar/org/hibernate/engine/jdbc/env/internal/JdbcEnvironmentInitiator.java

\* /opt/cola/permits/2023553015\_1716523397.0055964/0/hibernate-core-5-6-14-final-sourcesjar/org/hibernate/service/spi/SessionFactoryServiceContributor.java

\* /opt/cola/permits/2023553015\_1716523397.0055964/0/hibernate-core-5-6-14-final-sourcesjar/org/hibernate/jdbc/Work.java

\* /opt/cola/permits/2023553015\_1716523397.0055964/0/hibernate-core-5-6-14-final-sourcesjar/org/hibernate/boot/jaxb/hbm/internal/ExecuteUpdateResultCheckStyleConverter.java

\* /opt/cola/permits/2023553015\_1716523397.0055964/0/hibernate-core-5-6-14-final-sourcesjar/org/hibernate/query/criteria/internal/CriteriaBuilderImpl.java

\*

 /opt/cola/permits/2023553015\_1716523397.0055964/0/hibernate-core-5-6-14-final-sourcesjar/org/hibernate/engine/spi/CacheInitiator.java

\* /opt/cola/permits/2023553015\_1716523397.0055964/0/hibernate-core-5-6-14-final-sourcesjar/org/hibernate/boot/archive/internal/UrlInputStreamAccess.java

\* /opt/cola/permits/2023553015\_1716523397.0055964/0/hibernate-core-5-6-14-final-sourcesjar/org/hibernate/engine/transaction/jta/platform/internal/JBossAppServerJtaPlatform.java

\* /opt/cola/permits/2023553015\_1716523397.0055964/0/hibernate-core-5-6-14-final-sourcesjar/org/hibernate/jpa/boot/internal/StandardJpaScanEnvironmentImpl.java

\* /opt/cola/permits/2023553015\_1716523397.0055964/0/hibernate-core-5-6-14-final-sourcesjar/org/hibernate/tuple/NonIdentifierAttribute.java

\* /opt/cola/permits/2023553015\_1716523397.0055964/0/hibernate-core-5-6-14-final-sourcesjar/org/hibernate/boot/model/source/internal/hbm/PluralAttributeSequentialIndexSourceImpl.java \*

 /opt/cola/permits/2023553015\_1716523397.0055964/0/hibernate-core-5-6-14-final-sourcesjar/org/hibernate/service/ServiceRegistry.java

jar/org/hibernate/persister/entity/UnionSubclassEntityPersister.java

\* /opt/cola/permits/2023553015\_1716523397.0055964/0/hibernate-core-5-6-14-final-sourcesjar/org/hibernate/property/access/spi/BuiltInPropertyAccessStrategies.java

\* /opt/cola/permits/2023553015\_1716523397.0055964/0/hibernate-core-5-6-14-final-sourcesjar/org/hibernate/dialect/identity/HANAIdentityColumnSupport.java

\* /opt/cola/permits/2023553015\_1716523397.0055964/0/hibernate-core-5-6-14-final-sourcesjar/org/hibernate/query/internal/NativeQueryImpl.java

\* /opt/cola/permits/2023553015\_1716523397.0055964/0/hibernate-core-5-6-14-final-sourcesjar/org/hibernate/event/internal/EvictVisitor.java

\* /opt/cola/permits/2023553015\_1716523397.0055964/0/hibernate-core-5-6-14-final-sourcesjar/org/hibernate/boot/archive/scan/internal/ClassDescriptorImpl.java

\*

 /opt/cola/permits/2023553015\_1716523397.0055964/0/hibernate-core-5-6-14-final-sourcesjar/org/hibernate/boot/model/source/internal/hbm/ManyToOnePropertySource.java

\* /opt/cola/permits/2023553015\_1716523397.0055964/0/hibernate-core-5-6-14-final-sourcesjar/org/hibernate/engine/jdbc/env/internal/JdbcEnvironmentImpl.java

\* /opt/cola/permits/2023553015\_1716523397.0055964/0/hibernate-core-5-6-14-final-sourcesjar/org/hibernate/type/descriptor/sql/JdbcTypeFamilyInformation.java

\* /opt/cola/permits/2023553015\_1716523397.0055964/0/hibernate-core-5-6-14-final-sourcesjar/org/hibernate/engine/transaction/jta/platform/spi/JtaPlatformResolver.java

\* /opt/cola/permits/2023553015\_1716523397.0055964/0/hibernate-core-5-6-14-final-sourcesjar/org/hibernate/engine/FetchStyle.java

\* /opt/cola/permits/2023553015\_1716523397.0055964/0/hibernate-core-5-6-14-final-sourcesjar/org/hibernate/bytecode/spi/package-info.java

\* /opt/cola/permits/2023553015\_1716523397.0055964/0/hibernate-core-5-6-14-final-sourcesjar/org/hibernate/stat/internal/NaturalIdStatisticsImpl.java

\*

 /opt/cola/permits/2023553015\_1716523397.0055964/0/hibernate-core-5-6-14-final-sourcesjar/org/hibernate/persister/entity/DiscriminatorMetadata.java

\* /opt/cola/permits/2023553015\_1716523397.0055964/0/hibernate-core-5-6-14-final-sourcesjar/org/hibernate/cfg/InheritanceState.java

\* /opt/cola/permits/2023553015\_1716523397.0055964/0/hibernate-core-5-6-14-final-sourcesjar/org/hibernate/engine/spi/Status.java

\* /opt/cola/permits/2023553015\_1716523397.0055964/0/hibernate-core-5-6-14-final-sourcesjar/org/hibernate/mapping/Map.java

\* /opt/cola/permits/2023553015\_1716523397.0055964/0/hibernate-core-5-6-14-final-sourcesjar/org/hibernate/internal/log/ConnectionAccessLogger.java

\* /opt/cola/permits/2023553015\_1716523397.0055964/0/hibernate-core-5-6-14-final-sourcesjar/org/hibernate/sql/ordering/antlr/SortKey.java

\* /opt/cola/permits/2023553015\_1716523397.0055964/0/hibernate-core-5-6-14-final-sourcesjar/org/hibernate/dialect/PostgreSQL10Dialect.java

\*

 /opt/cola/permits/2023553015\_1716523397.0055964/0/hibernate-core-5-6-14-final-sourcesjar/org/hibernate/resource/beans/package-info.java

\* /opt/cola/permits/2023553015\_1716523397.0055964/0/hibernate-core-5-6-14-final-sourcesjar/org/hibernate/dialect/HANAColumnStoreDialect.java

\* /opt/cola/permits/2023553015\_1716523397.0055964/0/hibernate-core-5-6-14-final-sourcesjar/org/hibernate/jpa/boot/spi/ProviderChecker.java

\* /opt/cola/permits/2023553015\_1716523397.0055964/0/hibernate-core-5-6-14-final-sourcesjar/org/hibernate/internal/SessionImpl.java

\* /opt/cola/permits/2023553015\_1716523397.0055964/0/hibernate-core-5-6-14-final-sourcesjar/org/hibernate/loader/criteria/EntityCriteriaInfoProvider.java

\* /opt/cola/permits/2023553015\_1716523397.0055964/0/hibernate-core-5-6-14-final-sourcesjar/org/hibernate/loader/plan/exec/query/internal/SelectStatementBuilder.java

\* /opt/cola/permits/2023553015\_1716523397.0055964/0/hibernate-core-5-6-14-final-sourcesjar/org/hibernate/event/internal/EntityState.java

\*

 /opt/cola/permits/2023553015\_1716523397.0055964/0/hibernate-core-5-6-14-final-sourcesjar/org/hibernate/criterion/SimpleExpression.java

\* /opt/cola/permits/2023553015\_1716523397.0055964/0/hibernate-core-5-6-14-final-sourcesjar/org/hibernate/boot/model/source/internal/hbm/ResultSetMappingBinder.java

\* /opt/cola/permits/2023553015\_1716523397.0055964/0/hibernate-core-5-6-14-final-sourcesjar/org/hibernate/dialect/pagination/SQLServer2012LimitHandler.java

\* /opt/cola/permits/2023553015\_1716523397.0055964/0/hibernate-core-5-6-14-final-sourcesjar/org/hibernate/id/insert/IdentifierGeneratingInsert.java

\* /opt/cola/permits/2023553015\_1716523397.0055964/0/hibernate-core-5-6-14-final-sourcesjar/org/hibernate/resource/jdbc/spi/JdbcObserver.java

\* /opt/cola/permits/2023553015\_1716523397.0055964/0/hibernate-core-5-6-14-final-sourcesjar/org/hibernate/loader/plan/build/spi/LoadPlanBuildingContext.java

\* /opt/cola/permits/2023553015\_1716523397.0055964/0/hibernate-core-5-6-14-final-sourcesjar/org/hibernate/tuple/PojoInstantiator.java

\*

 /opt/cola/permits/2023553015\_1716523397.0055964/0/hibernate-core-5-6-14-final-sourcesjar/org/hibernate/hql/spi/id/persistent/PreparationContextImpl.java

\* /opt/cola/permits/2023553015\_1716523397.0055964/0/hibernate-core-5-6-14-final-sourcesjar/org/hibernate/boot/spi/MetadataImplementor.java

\* /opt/cola/permits/2023553015\_1716523397.0055964/0/hibernate-core-5-6-14-final-sourcesjar/org/hibernate/loader/plan/spi/package-info.java

\* /opt/cola/permits/2023553015\_1716523397.0055964/0/hibernate-core-5-6-14-final-sourcesjar/org/hibernate/boot/spi/MetadataBuildingContext.java

\* /opt/cola/permits/2023553015\_1716523397.0055964/0/hibernate-core-5-6-14-final-sourcesjar/org/hibernate/tool/schema/internal/exec/AbstractScriptTargetOutput.java

\* /opt/cola/permits/2023553015\_1716523397.0055964/0/hibernate-core-5-6-14-final-sourcesjar/org/hibernate/cfg/beanvalidation/GroupsPerOperation.java

\*

 /opt/cola/permits/2023553015\_1716523397.0055964/0/hibernate-core-5-6-14-final-sourcesjar/org/hibernate/HibernateException.java

\* /opt/cola/permits/2023553015\_1716523397.0055964/0/hibernate-core-5-6-14-final-sourcesjar/org/hibernate/secure/internal/JaccPreDeleteEventListener.java

\* /opt/cola/permits/2023553015\_1716523397.0055964/0/hibernate-core-5-6-14-final-sourcesjar/org/hibernate/engine/jdbc/connections/internal/BasicConnectionCreator.java

\* /opt/cola/permits/2023553015\_1716523397.0055964/0/hibernate-core-5-6-14-final-sourcesjar/org/hibernate/boot/MappingNotFoundException.java

\* /opt/cola/permits/2023553015\_1716523397.0055964/0/hibernate-core-5-6-14-final-sourcesjar/org/hibernate/type/descriptor/java/JdbcTimeTypeDescriptor.java

jar/org/hibernate/boot/jaxb/mapping/internal/GenerationTypeMarshalling.java

\* /opt/cola/permits/2023553015\_1716523397.0055964/0/hibernate-core-5-6-14-final-sourcesjar/org/hibernate/dialect/DerbyTenFiveDialect.java

 /opt/cola/permits/2023553015\_1716523397.0055964/0/hibernate-core-5-6-14-final-sourcesjar/org/hibernate/jpa/internal/util/LogHelper.java

\* /opt/cola/permits/2023553015\_1716523397.0055964/0/hibernate-core-5-6-14-final-sourcesjar/org/hibernate/usertype/UserType.java

\* /opt/cola/permits/2023553015\_1716523397.0055964/0/hibernate-core-5-6-14-final-sourcesjar/org/hibernate/criterion/Criterion.java

\* /opt/cola/permits/2023553015\_1716523397.0055964/0/hibernate-core-5-6-14-final-sourcesjar/org/hibernate/type/descriptor/java/StringTypeDescriptor.java

\* /opt/cola/permits/2023553015\_1716523397.0055964/0/hibernate-core-5-6-14-final-sourcesjar/org/hibernate/id/EntityIdentifierNature.java

\* /opt/cola/permits/2023553015\_1716523397.0055964/0/hibernate-core-5-6-14-final-sourcesjar/org/hibernate/boot/jaxb/internal/UrlXmlSource.java

\* /opt/cola/permits/2023553015\_1716523397.0055964/0/hibernate-core-5-6-14-final-sourcesjar/org/hibernate/event/spi/EntityCopyObserver.java

\*

\*

 /opt/cola/permits/2023553015\_1716523397.0055964/0/hibernate-core-5-6-14-final-sourcesjar/org/hibernate/bytecode/enhance/internal/bytebuddy/UnloadedTypeDescription.java

\* /opt/cola/permits/2023553015\_1716523397.0055964/0/hibernate-core-5-6-14-final-sourcesjar/org/hibernate/tuple/component/CompositeBasedAssociationAttribute.java

\* /opt/cola/permits/2023553015\_1716523397.0055964/0/hibernate-core-5-6-14-final-sourcesjar/org/hibernate/internal/SharedSessionCreationOptions.java

\* /opt/cola/permits/2023553015\_1716523397.0055964/0/hibernate-core-5-6-14-final-sourcesjar/org/hibernate/loader/plan/build/spi/ExpandingQuerySpaces.java

\* /opt/cola/permits/2023553015\_1716523397.0055964/0/hibernate-core-5-6-14-final-sourcesjar/org/hibernate/tool/schema/extract/internal/SequenceInformationExtractorDB2DatabaseImpl.java \* /opt/cola/permits/2023553015\_1716523397.0055964/0/hibernate-core-5-6-14-final-sources-

jar/org/hibernate/type/descriptor/java/MutabilityPlan.java

\*

 /opt/cola/permits/2023553015\_1716523397.0055964/0/hibernate-core-5-6-14-final-sourcesjar/org/hibernate/boot/model/source/spi/VersionAttributeSource.java

\* /opt/cola/permits/2023553015\_1716523397.0055964/0/hibernate-core-5-6-14-final-sourcesjar/org/hibernate/collection/internal/PersistentIdentifierBag.java

\* /opt/cola/permits/2023553015\_1716523397.0055964/0/hibernate-core-5-6-14-final-sourcesjar/org/hibernate/hql/internal/ast/tree/SearchedCaseNode.java

\* /opt/cola/permits/2023553015\_1716523397.0055964/0/hibernate-core-5-6-14-final-sourcesjar/org/hibernate/sql/Update.java

\* /opt/cola/permits/2023553015\_1716523397.0055964/0/hibernate-core-5-6-14-final-sourcesjar/org/hibernate/type/descriptor/sql/BitTypeDescriptor.java

\* /opt/cola/permits/2023553015\_1716523397.0055964/0/hibernate-core-5-6-14-final-sourcesjar/org/hibernate/dialect/lock/AbstractSelectLockingStrategy.java

\* /opt/cola/permits/2023553015\_1716523397.0055964/0/hibernate-core-5-6-14-final-sourcesjar/org/hibernate/loader/plan/spi/CompositeFetch.java

\*

/opt/cola/permits/2023553015\_1716523397.0055964/0/hibernate-core-5-6-14-final-sources-

```
jar/org/hibernate/engine/jdbc/env/internal/NormalizingIdentifierHelperImpl.java
```
\* /opt/cola/permits/2023553015\_1716523397.0055964/0/hibernate-core-5-6-14-final-sourcesjar/org/hibernate/hql/internal/QueryExecutionRequestException.java

\* /opt/cola/permits/2023553015\_1716523397.0055964/0/hibernate-core-5-6-14-final-sourcesjar/org/hibernate/engine/jdbc/WrappedClob.java

\* /opt/cola/permits/2023553015\_1716523397.0055964/0/hibernate-core-5-6-14-final-sourcesjar/org/hibernate/tool/hbm2ddl/IndexMetadata.java

\* /opt/cola/permits/2023553015\_1716523397.0055964/0/hibernate-core-5-6-14-final-sourcesjar/org/hibernate/boot/jaxb/mapping/internal/AccessTypeMarshalling.java

\* /opt/cola/permits/2023553015\_1716523397.0055964/0/hibernate-core-5-6-14-final-sourcesjar/org/hibernate/dialect/OracleTypesHelper.java

\* /opt/cola/permits/2023553015\_1716523397.0055964/0/hibernate-core-5-6-14-final-sourcesjar/org/hibernate/engine/jdbc/BlobImplementer.java

\*

 /opt/cola/permits/2023553015\_1716523397.0055964/0/hibernate-core-5-6-14-final-sourcesjar/org/hibernate/engine/jdbc/internal/LobCreatorBuilder.java

\* /opt/cola/permits/2023553015\_1716523397.0055964/0/hibernate-core-5-6-14-final-sourcesjar/org/hibernate/internal/util/collections/LockModeEnumMap.java

\* /opt/cola/permits/2023553015\_1716523397.0055964/0/hibernate-core-5-6-14-final-sourcesjar/org/hibernate/internal/log/UrlMessageBundle.java

\* /opt/cola/permits/2023553015\_1716523397.0055964/0/hibernate-core-5-6-14-final-sourcesjar/org/hibernate/event/spi/AbstractEvent.java

\* /opt/cola/permits/2023553015\_1716523397.0055964/0/hibernate-core-5-6-14-final-sourcesjar/org/hibernate/tool/schema/internal/exec/ScriptTargetOutputToUrl.java

\* /opt/cola/permits/2023553015\_1716523397.0055964/0/hibernate-core-5-6-14-final-sourcesjar/org/hibernate/cfg/beanvalidation/HibernateTraversableResolver.java

\* /opt/cola/permits/2023553015\_1716523397.0055964/0/hibernate-core-5-6-14-final-sourcesjar/org/hibernate/tool/schema/internal/exec/ImprovedExtractionContextImpl.java \*

 /opt/cola/permits/2023553015\_1716523397.0055964/0/hibernate-core-5-6-14-final-sourcesjar/org/hibernate/bytecode/enhance/internal/bytebuddy/InlineDirtyCheckingHandler.java

\* /opt/cola/permits/2023553015\_1716523397.0055964/0/hibernate-core-5-6-14-final-sourcesjar/org/hibernate/jdbc/BatchedTooManyRowsAffectedException.java

\* /opt/cola/permits/2023553015\_1716523397.0055964/0/hibernate-core-5-6-14-final-sourcesjar/org/hibernate/SessionFactory.java

\* /opt/cola/permits/2023553015\_1716523397.0055964/0/hibernate-core-5-6-14-final-sourcesjar/org/hibernate/query/criteria/LiteralHandlingMode.java

\* /opt/cola/permits/2023553015\_1716523397.0055964/0/hibernate-core-5-6-14-final-sourcesjar/org/hibernate/boot/model/TypeContributor.java

\* /opt/cola/permits/2023553015\_1716523397.0055964/0/hibernate-core-5-6-14-final-sourcesjar/org/hibernate/boot/spi/AbstractDelegatingSessionFactoryOptions.java \*

 /opt/cola/permits/2023553015\_1716523397.0055964/0/hibernate-core-5-6-14-final-sourcesjar/org/hibernate/engine/internal/JoinHelper.java

\* /opt/cola/permits/2023553015\_1716523397.0055964/0/hibernate-core-5-6-14-final-sourcesjar/org/hibernate/loader/plan/spi/AnyAttributeFetch.java

jar/org/hibernate/engine/query/spi/OrdinalParameterDescriptor.java

\* /opt/cola/permits/2023553015\_1716523397.0055964/0/hibernate-core-5-6-14-final-sourcesjar/org/hibernate/boot/model/source/internal/hbm/PluralAttributeSourceArrayImpl.java

\* /opt/cola/permits/2023553015\_1716523397.0055964/0/hibernate-core-5-6-14-final-sourcesjar/org/hibernate/engine/jdbc/spi/JdbcCoordinator.java

\* /opt/cola/permits/2023553015\_1716523397.0055964/0/hibernate-core-5-6-14-final-sourcesjar/org/hibernate/event/internal/DefaultFlushEntityEventListener.java

\* /opt/cola/permits/2023553015\_1716523397.0055964/0/hibernate-core-5-6-14-final-sourcesjar/org/hibernate/hql/internal/ast/tree/MethodNode.java

\*

 /opt/cola/permits/2023553015\_1716523397.0055964/0/hibernate-core-5-6-14-final-sourcesjar/org/hibernate/tool/schema/internal/ExceptionHandlerLoggedImpl.java

\* /opt/cola/permits/2023553015\_1716523397.0055964/0/hibernate-core-5-6-14-final-sourcesjar/org/hibernate/persister/entity/SQLLoadable.java

\* /opt/cola/permits/2023553015\_1716523397.0055964/0/hibernate-core-5-6-14-final-sourcesjar/org/hibernate/dialect/Oracle9iDialect.java

\* /opt/cola/permits/2023553015\_1716523397.0055964/0/hibernate-core-5-6-14-final-sourcesjar/org/hibernate/event/internal/DefaultAutoFlushEventListener.java

\* /opt/cola/permits/2023553015\_1716523397.0055964/0/hibernate-core-5-6-14-final-sourcesjar/org/hibernate/dialect/MySQLStorageEngine.java

\* /opt/cola/permits/2023553015\_1716523397.0055964/0/hibernate-core-5-6-14-final-sourcesjar/org/hibernate/query/criteria/internal/AbstractManipulationCriteriaQuery.java

\* /opt/cola/permits/2023553015\_1716523397.0055964/0/hibernate-core-5-6-14-final-sourcesjar/org/hibernate/action/spi/BeforeTransactionCompletionProcess.java

\*

 /opt/cola/permits/2023553015\_1716523397.0055964/0/hibernate-core-5-6-14-final-sourcesjar/org/hibernate/cfg/annotations/Nullability.java

\* /opt/cola/permits/2023553015\_1716523397.0055964/0/hibernate-core-5-6-14-final-sourcesjar/org/hibernate/type/descriptor/java/LocalDateTimeJavaDescriptor.java

\* /opt/cola/permits/2023553015\_1716523397.0055964/0/hibernate-core-5-6-14-final-sourcesjar/org/hibernate/criterion/SQLCriterion.java

\* /opt/cola/permits/2023553015\_1716523397.0055964/0/hibernate-core-5-6-14-final-sourcesjar/org/hibernate/id/IdentifierGenerationException.java

\* /opt/cola/permits/2023553015\_1716523397.0055964/0/hibernate-core-5-6-14-final-sourcesjar/org/hibernate/boot/model/TypeDefinition.java

\* /opt/cola/permits/2023553015\_1716523397.0055964/0/hibernate-core-5-6-14-final-sourcesjar/org/hibernate/exception/internal/SQLStateConverter.java

\*

 /opt/cola/permits/2023553015\_1716523397.0055964/0/hibernate-core-5-6-14-final-sourcesjar/org/hibernate/loader/entity/plan/MultiEntityLoadingSupport.java

\* /opt/cola/permits/2023553015\_1716523397.0055964/0/hibernate-core-5-6-14-final-sourcesjar/org/hibernate/internal/util/ConfigHelper.java

\* /opt/cola/permits/2023553015\_1716523397.0055964/0/hibernate-core-5-6-14-final-sourcesjar/org/hibernate/tuple/AbstractAttribute.java

\* /opt/cola/permits/2023553015\_1716523397.0055964/0/hibernate-core-5-6-14-final-sourcesjar/org/hibernate/type/BooleanType.java

\* /opt/cola/permits/2023553015\_1716523397.0055964/0/hibernate-core-5-6-14-final-sourcesjar/org/hibernate/bytecode/enhance/spi/interceptor/LazyAttributesMetadata.java

\* /opt/cola/permits/2023553015\_1716523397.0055964/0/hibernate-core-5-6-14-final-sourcesjar/org/hibernate/hql/internal/CollectionSubqueryFactory.java

\* /opt/cola/permits/2023553015\_1716523397.0055964/0/hibernate-core-5-6-14-final-sourcesjar/org/hibernate/tool/schema/extract/internal/IndexInformationImpl.java \*

 /opt/cola/permits/2023553015\_1716523397.0055964/0/hibernate-core-5-6-14-final-sourcesjar/org/hibernate/engine/internal/ForeignKeys.java

\* /opt/cola/permits/2023553015\_1716523397.0055964/0/hibernate-core-5-6-14-final-sourcesjar/org/hibernate/dialect/identity/Chache71IdentityColumnSupport.java

\* /opt/cola/permits/2023553015\_1716523397.0055964/0/hibernate-core-5-6-14-final-sourcesjar/org/hibernate/annotations/ColumnTransformers.java

\* /opt/cola/permits/2023553015\_1716523397.0055964/0/hibernate-core-5-6-14-final-sourcesjar/org/hibernate/collection/internal/PersistentArrayHolder.java

\* /opt/cola/permits/2023553015\_1716523397.0055964/0/hibernate-core-5-6-14-final-sourcesjar/org/hibernate/event/spi/FlushEntityEvent.java

\* /opt/cola/permits/2023553015\_1716523397.0055964/0/hibernate-core-5-6-14-final-sourcesjar/org/hibernate/action/internal/EntityDeleteAction.java

\* /opt/cola/permits/2023553015\_1716523397.0055964/0/hibernate-core-5-6-14-final-sourcesjar/org/hibernate/hql/internal/ast/tree/CastFunctionNode.java

\*

\*

 /opt/cola/permits/2023553015\_1716523397.0055964/0/hibernate-core-5-6-14-final-sourcesjar/org/hibernate/engine/jdbc/spi/SqlStatementLogger.java

\* /opt/cola/permits/2023553015\_1716523397.0055964/0/hibernate-core-5-6-14-final-sourcesjar/org/hibernate/type/descriptor/sql/TimeTypeDescriptor.java

\* /opt/cola/permits/2023553015\_1716523397.0055964/0/hibernate-core-5-6-14-final-sourcesjar/org/hibernate/engine/jdbc/CharacterStream.java

\* /opt/cola/permits/2023553015\_1716523397.0055964/0/hibernate-core-5-6-14-final-sourcesjar/org/hibernate/boot/model/source/spi/PluralAttributeElementSourceAssociation.java

\* /opt/cola/permits/2023553015\_1716523397.0055964/0/hibernate-core-5-6-14-final-sourcesjar/org/hibernate/procedure/internal/ProcedureCallImpl.java

\* /opt/cola/permits/2023553015\_1716523397.0055964/0/hibernate-core-5-6-14-final-sourcesjar/org/hibernate/result/package-info.java

\* /opt/cola/permits/2023553015\_1716523397.0055964/0/hibernate-core-5-6-14-final-sourcesjar/org/hibernate/hql/internal/ast/tree/MapEntryNode.java

 /opt/cola/permits/2023553015\_1716523397.0055964/0/hibernate-core-5-6-14-final-sourcesjar/org/hibernate/engine/jdbc/connections/spi/JdbcConnectionAccess.java

\* /opt/cola/permits/2023553015\_1716523397.0055964/0/hibernate-core-5-6-14-final-sourcesjar/org/hibernate/engine/jdbc/batch/spi/BatchBuilder.java

\* /opt/cola/permits/2023553015\_1716523397.0055964/0/hibernate-core-5-6-14-final-sourcesjar/org/hibernate/service/spi/ServiceException.java

\* /opt/cola/permits/2023553015\_1716523397.0055964/0/hibernate-core-5-6-14-final-sourcesjar/org/hibernate/event/spi/EventEngineContributions.java

\* /opt/cola/permits/2023553015\_1716523397.0055964/0/hibernate-core-5-6-14-final-sourcesjar/org/hibernate/type/LocalTimeType.java

\* /opt/cola/permits/2023553015\_1716523397.0055964/0/hibernate-core-5-6-14-final-sourcesjar/org/hibernate/boot/cfgxml/spi/MappingReference.java

jar/org/hibernate/tool/schema/spi/ExceptionHandler.java

\* /opt/cola/permits/2023553015\_1716523397.0055964/0/hibernate-core-5-6-14-final-sourcesjar/org/hibernate/TypeMismatchException.java

\* /opt/cola/permits/2023553015\_1716523397.0055964/0/hibernate-core-5-6-14-final-sourcesjar/org/hibernate/dialect/lock/OptimisticLockingStrategy.java

\* /opt/cola/permits/2023553015\_1716523397.0055964/0/hibernate-core-5-6-14-final-sourcesjar/org/hibernate/hql/internal/ast/exec/BasicExecutor.java

\* /opt/cola/permits/2023553015\_1716523397.0055964/0/hibernate-core-5-6-14-final-sourcesjar/org/hibernate/boot/model/source/spi/ToolingHintContext.java

\* /opt/cola/permits/2023553015\_1716523397.0055964/0/hibernate-core-5-6-14-final-sourcesjar/org/hibernate/property/access/spi/Setter.java

\* /opt/cola/permits/2023553015\_1716523397.0055964/0/hibernate-core-5-6-14-final-sourcesjar/org/hibernate/sql/Template.java

\* /opt/cola/permits/2023553015\_1716523397.0055964/0/hibernate-core-5-6-14-final-sourcesjar/org/hibernate/annotations/NamedQuery.java

\*

 /opt/cola/permits/2023553015\_1716523397.0055964/0/hibernate-core-5-6-14-final-sourcesjar/org/hibernate/property/access/internal/PropertyAccessStrategyNoopImpl.java

\* /opt/cola/permits/2023553015\_1716523397.0055964/0/hibernate-core-5-6-14-final-sourcesjar/org/hibernate/boot/model/source/spi/ToolingHintContextContainer.java

\* /opt/cola/permits/2023553015\_1716523397.0055964/0/hibernate-core-5-6-14-final-sourcesjar/org/hibernate/id/enhanced/OptimizerFactory.java

\* /opt/cola/permits/2023553015\_1716523397.0055964/0/hibernate-core-5-6-14-final-sourcesjar/org/hibernate/dialect/MimerSQLDialect.java

\* /opt/cola/permits/2023553015\_1716523397.0055964/0/hibernate-core-5-6-14-final-sourcesjar/org/hibernate/procedure/package-info.java

\* /opt/cola/permits/2023553015\_1716523397.0055964/0/hibernate-core-5-6-14-final-sourcesjar/org/hibernate/boot/model/source/spi/RelationalValueSourceContainer.java

\* /opt/cola/permits/2023553015\_1716523397.0055964/0/hibernate-core-5-6-14-final-sourcesjar/org/hibernate/annotations/SortComparator.java

\*

 /opt/cola/permits/2023553015\_1716523397.0055964/0/hibernate-core-5-6-14-final-sourcesjar/org/hibernate/action/internal/OrphanRemovalAction.java

\* /opt/cola/permits/2023553015\_1716523397.0055964/0/hibernate-core-5-6-14-final-sourcesjar/org/hibernate/annotations/LazyCollectionOption.java

\* /opt/cola/permits/2023553015\_1716523397.0055964/0/hibernate-core-5-6-14-final-sourcesjar/org/hibernate/boot/internal/InFlightMetadataCollectorImpl.java

\* /opt/cola/permits/2023553015\_1716523397.0055964/0/hibernate-core-5-6-14-final-sourcesjar/org/hibernate/loader/plan/exec/process/spi/ReaderCollector.java

\* /opt/cola/permits/2023553015\_1716523397.0055964/0/hibernate-core-5-6-14-final-sourcesjar/org/hibernate/hql/spi/id/inline/InlineIdsSubSelectValuesListDeleteHandlerImpl.java

\* /opt/cola/permits/2023553015\_1716523397.0055964/0/hibernate-core-5-6-14-final-sourcesjar/org/hibernate/boot/model/naming/ImplicitTenantIdColumnNameSource.java

\*

 /opt/cola/permits/2023553015\_1716523397.0055964/0/hibernate-core-5-6-14-final-sourcesjar/org/hibernate/context/internal/package-info.java

jar/org/hibernate/dialect/identity/InformixIdentityColumnSupport.java

\* /opt/cola/permits/2023553015\_1716523397.0055964/0/hibernate-core-5-6-14-final-sourcesjar/org/hibernate/dialect/SAPDBDialect.java

\* /opt/cola/permits/2023553015\_1716523397.0055964/0/hibernate-core-5-6-14-final-sourcesjar/org/hibernate/hql/internal/ast/ParameterTranslationsImpl.java

\* /opt/cola/permits/2023553015\_1716523397.0055964/0/hibernate-core-5-6-14-final-sourcesjar/org/hibernate/internal/util/xml/DTDEntityResolver.java

\* /opt/cola/permits/2023553015\_1716523397.0055964/0/hibernate-core-5-6-14-final-sourcesjar/org/hibernate/property/access/internal/PropertyAccessStrategyResolverStandardImpl.java \* /opt/cola/permits/2023553015\_1716523397.0055964/0/hibernate-core-5-6-14-final-sourcesjar/org/hibernate/engine/spi/ValueInclusion.java

\*

 /opt/cola/permits/2023553015\_1716523397.0055964/0/hibernate-core-5-6-14-final-sourcesjar/org/hibernate/boot/jaxb/hbm/internal/package-info.java

\* /opt/cola/permits/2023553015\_1716523397.0055964/0/hibernate-core-5-6-14-final-sourcesjar/org/hibernate/resource/transaction/backend/jta/internal/synchronization/ManagedFlushChecker.java \* /opt/cola/permits/2023553015\_1716523397.0055964/0/hibernate-core-5-6-14-final-sources-

jar/org/hibernate/engine/jdbc/batch/internal/BasicBatchKey.java

\* /opt/cola/permits/2023553015\_1716523397.0055964/0/hibernate-core-5-6-14-final-sourcesjar/org/hibernate/persister/walking/spi/WalkingException.java

\* /opt/cola/permits/2023553015\_1716523397.0055964/0/hibernate-core-5-6-14-final-sourcesjar/org/hibernate/id/insert/InsertSelectIdentityInsert.java

\* /opt/cola/permits/2023553015\_1716523397.0055964/0/hibernate-core-5-6-14-final-sourcesjar/org/hibernate/loader/BatchLoadSizingStrategy.java

\*

 /opt/cola/permits/2023553015\_1716523397.0055964/0/hibernate-core-5-6-14-final-sourcesjar/org/hibernate/transform/DistinctResultTransformer.java

\* /opt/cola/permits/2023553015\_1716523397.0055964/0/hibernate-core-5-6-14-final-sourcesjar/org/hibernate/event/internal/AbstractVisitor.java

\* /opt/cola/permits/2023553015\_1716523397.0055964/0/hibernate-core-5-6-14-final-sourcesjar/org/hibernate/type/descriptor/java/CalendarDateTypeDescriptor.java

\* /opt/cola/permits/2023553015\_1716523397.0055964/0/hibernate-core-5-6-14-final-sourcesjar/org/hibernate/query/criteria/internal/path/CollectionAttributeJoin.java

\* /opt/cola/permits/2023553015\_1716523397.0055964/0/hibernate-core-5-6-14-final-sourcesjar/org/hibernate/bytecode/spi/ReflectionOptimizer.java

\* /opt/cola/permits/2023553015\_1716523397.0055964/0/hibernate-core-5-6-14-final-sourcesjar/org/hibernate/tool/schema/internal/exec/ScriptTargetOutputToWriter.java

\* /opt/cola/permits/2023553015\_1716523397.0055964/0/hibernate-core-5-6-14-final-sourcesjar/org/hibernate/resource/beans/spi/ManagedBean.java

\*

 /opt/cola/permits/2023553015\_1716523397.0055964/0/hibernate-core-5-6-14-final-sourcesjar/org/hibernate/stat/spi/StatisticsImplementor.java

\* /opt/cola/permits/2023553015\_1716523397.0055964/0/hibernate-core-5-6-14-final-sourcesjar/org/hibernate/tool/schema/extract/spi/TableInformation.java

\* /opt/cola/permits/2023553015\_1716523397.0055964/0/hibernate-core-5-6-14-final-sourcesjar/org/hibernate/engine/jdbc/BinaryStream.java

\* /opt/cola/permits/2023553015\_1716523397.0055964/0/hibernate-core-5-6-14-final-sourcesjar/org/hibernate/engine/jdbc/spi/SqlExceptionHelper.java

\* /opt/cola/permits/2023553015\_1716523397.0055964/0/hibernate-core-5-6-14-final-sourcesjar/org/hibernate/loader/entity/CascadeEntityLoader.java

\* /opt/cola/permits/2023553015\_1716523397.0055964/0/hibernate-core-5-6-14-final-sourcesjar/org/hibernate/hql/internal/ast/HqlASTFactory.java

\* /opt/cola/permits/2023553015\_1716523397.0055964/0/hibernate-core-5-6-14-final-sourcesjar/org/hibernate/boot/model/relational/Namespace.java

\*

 /opt/cola/permits/2023553015\_1716523397.0055964/0/hibernate-core-5-6-14-final-sourcesjar/org/hibernate/hql/internal/ast/ErrorTracker.java

\* /opt/cola/permits/2023553015\_1716523397.0055964/0/hibernate-core-5-6-14-final-sourcesjar/org/hibernate/hql/internal/classic/QueryTranslatorImpl.java

\* /opt/cola/permits/2023553015\_1716523397.0055964/0/hibernate-core-5-6-14-final-sourcesjar/org/hibernate/hql/spi/id/inline/InlineIdsOrClauseBuilder.java

\* /opt/cola/permits/2023553015\_1716523397.0055964/0/hibernate-core-5-6-14-final-sourcesjar/org/hibernate/hql/internal/ast/util/SyntheticAndFactory.java

\* /opt/cola/permits/2023553015\_1716523397.0055964/0/hibernate-core-5-6-14-final-sourcesjar/org/hibernate/loader/custom/CustomLoader.java

\* /opt/cola/permits/2023553015\_1716523397.0055964/0/hibernate-core-5-6-14-final-sourcesjar/org/hibernate/boot/model/naming/ImplicitNameSource.java

\* /opt/cola/permits/2023553015\_1716523397.0055964/0/hibernate-core-5-6-14-final-sourcesjar/org/hibernate/boot/internal/DefaultSessionFactoryBuilderInitiator.java

\*

 /opt/cola/permits/2023553015\_1716523397.0055964/0/hibernate-core-5-6-14-final-sourcesjar/org/hibernate/engine/jdbc/env/spi/SQLStateType.java

\* /opt/cola/permits/2023553015\_1716523397.0055964/0/hibernate-core-5-6-14-final-sourcesjar/org/hibernate/boot/model/relational/NamedAuxiliaryDatabaseObject.java

\* /opt/cola/permits/2023553015\_1716523397.0055964/0/hibernate-core-5-6-14-final-sourcesjar/org/hibernate/engine/spi/SessionFactoryImplementor.java

\* /opt/cola/permits/2023553015\_1716523397.0055964/0/hibernate-core-5-6-14-final-sourcesjar/org/hibernate/loader/plan/build/internal/returns/EntityAttributeFetchImpl.java

\* /opt/cola/permits/2023553015\_1716523397.0055964/0/hibernate-core-5-6-14-final-sourcesjar/org/hibernate/dialect/lock/PessimisticForceIncrementLockingStrategy.java

\* /opt/cola/permits/2023553015\_1716523397.0055964/0/hibernate-core-5-6-14-final-sourcesjar/org/hibernate/boot/jaxb/internal/stax/HbmEventReader.java

 /opt/cola/permits/2023553015\_1716523397.0055964/0/hibernate-core-5-6-14-final-sourcesjar/org/hibernate/dialect/function/AbstractAnsiTrimEmulationFunction.java

\* /opt/cola/permits/2023553015\_1716523397.0055964/0/hibernate-core-5-6-14-final-sourcesjar/org/hibernate/boot/model/source/internal/hbm/IdClassSource.java

\* /opt/cola/permits/2023553015\_1716523397.0055964/0/hibernate-core-5-6-14-final-sourcesjar/org/hibernate/tool/hbm2ddl/ScriptExporter.java

\* /opt/cola/permits/2023553015\_1716523397.0055964/0/hibernate-core-5-6-14-final-sourcesjar/org/hibernate/boot/model/naming/PhysicalNamingStrategy.java

\* /opt/cola/permits/2023553015\_1716523397.0055964/0/hibernate-core-5-6-14-final-sourcesjar/org/hibernate/id/BulkInsertionCapableIdentifierGenerator.java

\* /opt/cola/permits/2023553015\_1716523397.0055964/0/hibernate-core-5-6-14-final-sources-

jar/org/hibernate/jpa/spi/NullTypeBindableParameterRegistration.java

\*

 /opt/cola/permits/2023553015\_1716523397.0055964/0/hibernate-core-5-6-14-final-sourcesjar/org/hibernate/hql/internal/ast/tree/Statement.java

\* /opt/cola/permits/2023553015\_1716523397.0055964/0/hibernate-core-5-6-14-final-sourcesjar/org/hibernate/FetchMode.java

\* /opt/cola/permits/2023553015\_1716523397.0055964/0/hibernate-core-5-6-14-final-sourcesjar/org/hibernate/proxy/ProxyConfiguration.java

\* /opt/cola/permits/2023553015\_1716523397.0055964/0/hibernate-core-5-6-14-final-sourcesjar/org/hibernate/resource/jdbc/spi/LogicalConnectionImplementor.java

\* /opt/cola/permits/2023553015\_1716523397.0055964/0/hibernate-core-5-6-14-final-sourcesjar/org/hibernate/annotations/AnyMetaDef.java

\* /opt/cola/permits/2023553015\_1716523397.0055964/0/hibernate-core-5-6-14-final-sourcesjar/org/hibernate/tuple/component/ComponentTuplizer.java

\* /opt/cola/permits/2023553015\_1716523397.0055964/0/hibernate-core-5-6-14-final-sourcesjar/org/hibernate/event/spi/PostInsertEventListener.java

\* /opt/cola/permits/2023553015\_1716523397.0055964/0/hibernate-core-5-6-14-final-sourcesjar/org/hibernate/query/criteria/internal/predicate/BooleanStaticAssertionPredicate.java \*

 /opt/cola/permits/2023553015\_1716523397.0055964/0/hibernate-core-5-6-14-final-sourcesjar/org/hibernate/id/enhanced/DatabaseStructure.java

\* /opt/cola/permits/2023553015\_1716523397.0055964/0/hibernate-core-5-6-14-final-sourcesjar/org/hibernate/dialect/DB297Dialect.java

\* /opt/cola/permits/2023553015\_1716523397.0055964/0/hibernate-core-5-6-14-final-sourcesjar/org/hibernate/event/internal/DefaultInitializeCollectionEventListener.java

\* /opt/cola/permits/2023553015\_1716523397.0055964/0/hibernate-core-5-6-14-final-sourcesjar/org/hibernate/internal/StatelessSessionImpl.java

\* /opt/cola/permits/2023553015\_1716523397.0055964/0/hibernate-core-5-6-14-final-sourcesjar/org/hibernate/proxy/map/MapProxy.java

\* /opt/cola/permits/2023553015\_1716523397.0055964/0/hibernate-core-5-6-14-final-sourcesjar/org/hibernate/event/internal/DefaultLoadEventListener.java

\*

 /opt/cola/permits/2023553015\_1716523397.0055964/0/hibernate-core-5-6-14-final-sourcesjar/org/hibernate/dialect/identity/MimerSQLIdentityColumnSupport.java

\* /opt/cola/permits/2023553015\_1716523397.0055964/0/hibernate-core-5-6-14-final-sourcesjar/org/hibernate/hql/internal/ast/tree/DotNode.java

\* /opt/cola/permits/2023553015\_1716523397.0055964/0/hibernate-core-5-6-14-final-sourcesjar/org/hibernate/type/descriptor/sql/VarbinaryTypeDescriptor.java

\* /opt/cola/permits/2023553015\_1716523397.0055964/0/hibernate-core-5-6-14-final-sourcesjar/org/hibernate/cfg/JPAIndexHolder.java

\* /opt/cola/permits/2023553015\_1716523397.0055964/0/hibernate-core-5-6-14-final-sourcesjar/org/hibernate/query/spi/StreamDecorator.java

\* /opt/cola/permits/2023553015\_1716523397.0055964/0/hibernate-core-5-6-14-final-sourcesjar/org/hibernate/type/descriptor/java/EnumJavaTypeDescriptor.java

\* /opt/cola/permits/2023553015\_1716523397.0055964/0/hibernate-core-5-6-14-final-sourcesjar/org/hibernate/boot/jaxb/internal/stax/LocalSchemaLocator.java

\*

 /opt/cola/permits/2023553015\_1716523397.0055964/0/hibernate-core-5-6-14-final-sourcesjar/org/hibernate/id/enhanced/PooledLoThreadLocalOptimizer.java

jar/org/hibernate/type/descriptor/java/TimeZoneTypeDescriptor.java

\* /opt/cola/permits/2023553015\_1716523397.0055964/0/hibernate-core-5-6-14-final-sourcesjar/org/hibernate/boot/spi/NaturalIdUniqueKeyBinder.java

\* /opt/cola/permits/2023553015\_1716523397.0055964/0/hibernate-core-5-6-14-final-sourcesjar/org/hibernate/engine/jdbc/dialect/spi/package-info.java

\* /opt/cola/permits/2023553015\_1716523397.0055964/0/hibernate-core-5-6-14-final-sourcesjar/org/hibernate/tuple/entity/EntityTuplizer.java

\* /opt/cola/permits/2023553015\_1716523397.0055964/0/hibernate-core-5-6-14-final-sourcesjar/org/hibernate/service/UnknownServiceException.java

\* /opt/cola/permits/2023553015\_1716523397.0055964/0/hibernate-core-5-6-14-final-sourcesjar/org/hibernate/sql/DerbyCaseFragment.java

\*

 /opt/cola/permits/2023553015\_1716523397.0055964/0/hibernate-core-5-6-14-final-sourcesjar/org/hibernate/hql/internal/ast/tree/Node.java

\* /opt/cola/permits/2023553015\_1716523397.0055964/0/hibernate-core-5-6-14-final-sourcesjar/org/hibernate/dialect/function/DB2SubstringFunction.java

\* /opt/cola/permits/2023553015\_1716523397.0055964/0/hibernate-core-5-6-14-final-sourcesjar/org/hibernate/annotations/SourceType.java

\* /opt/cola/permits/2023553015\_1716523397.0055964/0/hibernate-core-5-6-14-final-sourcesjar/org/hibernate/criterion/DetachedCriteria.java

\* /opt/cola/permits/2023553015\_1716523397.0055964/0/hibernate-core-5-6-14-final-sourcesjar/org/hibernate/loader/custom/NonScalarReturn.java

\* /opt/cola/permits/2023553015\_1716523397.0055964/0/hibernate-core-5-6-14-final-sourcesjar/org/hibernate/cfg/Settings.java

\* /opt/cola/permits/2023553015\_1716523397.0055964/0/hibernate-core-5-6-14-final-sourcesjar/org/hibernate/internal/util/Cloneable.java

\*

 /opt/cola/permits/2023553015\_1716523397.0055964/0/hibernate-core-5-6-14-final-sourcesjar/org/hibernate/engine/spi/PersistenceContext.java

\* /opt/cola/permits/2023553015\_1716523397.0055964/0/hibernate-core-5-6-14-final-sourcesjar/org/hibernate/type/StringNVarcharType.java

\* /opt/cola/permits/2023553015\_1716523397.0055964/0/hibernate-core-5-6-14-final-sourcesjar/org/hibernate/internal/EmptyScrollableResults.java

\* /opt/cola/permits/2023553015\_1716523397.0055964/0/hibernate-core-5-6-14-final-sourcesjar/org/hibernate/type/InstantType.java

\* /opt/cola/permits/2023553015\_1716523397.0055964/0/hibernate-core-5-6-14-final-sourcesjar/org/hibernate/event/internal/ProxyVisitor.java

\* /opt/cola/permits/2023553015\_1716523397.0055964/0/hibernate-core-5-6-14-final-sourcesjar/org/hibernate/type/Type.java

\* /opt/cola/permits/2023553015\_1716523397.0055964/0/hibernate-core-5-6-14-final-sourcesjar/org/hibernate/type/ZonedDateTimeType.java

\* /opt/cola/permits/2023553015\_1716523397.0055964/0/hibernate-core-5-6-14-final-sourcesjar/org/hibernate/cfg/CollectionSecondPass.java

\*

 /opt/cola/permits/2023553015\_1716523397.0055964/0/hibernate-core-5-6-14-final-sourcesjar/org/hibernate/bytecode/spi/BasicProxyFactory.java

\* /opt/cola/permits/2023553015\_1716523397.0055964/0/hibernate-core-5-6-14-final-sourcesjar/org/hibernate/query/criteria/internal/expression/MapEntryExpression.java

\* /opt/cola/permits/2023553015\_1716523397.0055964/0/hibernate-core-5-6-14-final-sourcesjar/org/hibernate/boot/registry/selector/internal/StrategySelectorImpl.java

\* /opt/cola/permits/2023553015\_1716523397.0055964/0/hibernate-core-5-6-14-final-sourcesjar/org/hibernate/engine/jdbc/cursor/spi/RefCursorSupport.java

\* /opt/cola/permits/2023553015\_1716523397.0055964/0/hibernate-core-5-6-14-final-sourcesjar/org/hibernate/loader/plan/build/internal/returns/AbstractExpandingFetchSource.java

\* /opt/cola/permits/2023553015\_1716523397.0055964/0/hibernate-core-5-6-14-final-sourcesjar/org/hibernate/criterion/SimpleProjection.java

\*

 /opt/cola/permits/2023553015\_1716523397.0055964/0/hibernate-core-5-6-14-final-sourcesjar/org/hibernate/query/procedure/ProcedureParameterBinding.java

\* /opt/cola/permits/2023553015\_1716523397.0055964/0/hibernate-core-5-6-14-final-sourcesjar/org/hibernate/boot/archive/scan/spi/ScanParameters.java

\* /opt/cola/permits/2023553015\_1716523397.0055964/0/hibernate-core-5-6-14-final-sourcesjar/org/hibernate/id/uuid/Helper.java

\* /opt/cola/permits/2023553015\_1716523397.0055964/0/hibernate-core-5-6-14-final-sourcesjar/org/hibernate/boot/MappingException.java

\* /opt/cola/permits/2023553015\_1716523397.0055964/0/hibernate-core-5-6-14-final-sources-

jar/org/hibernate/resource/transaction/backend/jta/internal/synchronization/SynchronizationCallbackCoordinator.jav a

\* /opt/cola/permits/2023553015\_1716523397.0055964/0/hibernate-core-5-6-14-final-sourcesjar/org/hibernate/loader/plan/spi/EntityIdentifierDescription.java

\* /opt/cola/permits/2023553015\_1716523397.0055964/0/hibernate-core-5-6-14-final-sourcesjar/org/hibernate/criterion/Example.java

\*

 /opt/cola/permits/2023553015\_1716523397.0055964/0/hibernate-core-5-6-14-final-sourcesjar/org/hibernate/event/spi/PostLoadEvent.java

\* /opt/cola/permits/2023553015\_1716523397.0055964/0/hibernate-core-5-6-14-final-sourcesjar/org/hibernate/boot/model/source/spi/AttributePath.java

\* /opt/cola/permits/2023553015\_1716523397.0055964/0/hibernate-core-5-6-14-final-sourcesjar/org/hibernate/sql/InFragment.java

\* /opt/cola/permits/2023553015\_1716523397.0055964/0/hibernate-core-5-6-14-final-sourcesjar/org/hibernate/tool/hbm2ddl/SchemaValidator.java

\* /opt/cola/permits/2023553015\_1716523397.0055964/0/hibernate-core-5-6-14-final-sourcesjar/org/hibernate/cfg/AttributeConverterDefinition.java

\* /opt/cola/permits/2023553015\_1716523397.0055964/0/hibernate-core-5-6-14-final-sourcesjar/org/hibernate/cfg/annotations/CollectionBinder.java

\* /opt/cola/permits/2023553015\_1716523397.0055964/0/hibernate-core-5-6-14-final-sourcesjar/org/hibernate/loader/plan/spi/CollectionReference.java

\*

/opt/cola/permits/2023553015\_1716523397.0055964/0/hibernate-core-5-6-14-final-sources-

jar/org/hibernate/engine/jdbc/dialect/spi/DatabaseMetaDataDialectResolutionInfoAdapter.java

\* /opt/cola/permits/2023553015\_1716523397.0055964/0/hibernate-core-5-6-14-final-sourcesjar/org/hibernate/property/access/internal/PropertyAccessBasicImpl.java

\* /opt/cola/permits/2023553015\_1716523397.0055964/0/hibernate-core-5-6-14-final-sourcesjar/org/hibernate/boot/archive/internal/ExplodedArchiveDescriptor.java

\* /opt/cola/permits/2023553015\_1716523397.0055964/0/hibernate-core-5-6-14-final-sourcesjar/org/hibernate/Version.java

\* /opt/cola/permits/2023553015\_1716523397.0055964/0/hibernate-core-5-6-14-final-sourcesjar/org/hibernate/internal/util/SerializationHelper.java

\* /opt/cola/permits/2023553015\_1716523397.0055964/0/hibernate-core-5-6-14-final-sourcesjar/org/hibernate/engine/transaction/jta/platform/internal/BorlandEnterpriseServerJtaPlatform.java \*

 /opt/cola/permits/2023553015\_1716523397.0055964/0/hibernate-core-5-6-14-final-sourcesjar/org/hibernate/bytecode/internal/bytebuddy/HibernateMethodLookupDispatcher.java

\* /opt/cola/permits/2023553015\_1716523397.0055964/0/hibernate-core-5-6-14-final-sourcesjar/org/hibernate/loader/plan/spi/JoinDefinedByMetadata.java

\* /opt/cola/permits/2023553015\_1716523397.0055964/0/hibernate-core-5-6-14-final-sourcesjar/org/hibernate/loader/plan/spi/LoadPlan.java

\* /opt/cola/permits/2023553015\_1716523397.0055964/0/hibernate-core-5-6-14-final-sourcesjar/org/hibernate/annotations/Synchronize.java

\* /opt/cola/permits/2023553015\_1716523397.0055964/0/hibernate-core-5-6-14-final-sourcesjar/org/hibernate/mapping/Component.java

\* /opt/cola/permits/2023553015\_1716523397.0055964/0/hibernate-core-5-6-14-final-sourcesjar/org/hibernate/PropertyNotFoundException.java

\* /opt/cola/permits/2023553015\_1716523397.0055964/0/hibernate-core-5-6-14-final-sourcesjar/org/hibernate/tool/hbm2ddl/ImportScriptException.java

\*

\*

 /opt/cola/permits/2023553015\_1716523397.0055964/0/hibernate-core-5-6-14-final-sourcesjar/org/hibernate/type/descriptor/sql/JdbcTypeJavaClassMappings.java

\* /opt/cola/permits/2023553015\_1716523397.0055964/0/hibernate-core-5-6-14-final-sourcesjar/org/hibernate/loader/plan/spi/CollectionReturn.java

\* /opt/cola/permits/2023553015\_1716523397.0055964/0/hibernate-core-5-6-14-final-sourcesjar/org/hibernate/annotations/NotFound.java

\* /opt/cola/permits/2023553015\_1716523397.0055964/0/hibernate-core-5-6-14-final-sourcesjar/org/hibernate/boot/jaxb/internal/FileXmlSource.java

\* /opt/cola/permits/2023553015\_1716523397.0055964/0/hibernate-core-5-6-14-final-sourcesjar/org/hibernate/engine/jdbc/env/spi/IdentifierCaseStrategy.java

\* /opt/cola/permits/2023553015\_1716523397.0055964/0/hibernate-core-5-6-14-final-sourcesjar/org/hibernate/dialect/MySQL57Dialect.java

\* /opt/cola/permits/2023553015\_1716523397.0055964/0/hibernate-core-5-6-14-final-sourcesjar/org/hibernate/procedure/internal/ParameterBindImpl.java

 /opt/cola/permits/2023553015\_1716523397.0055964/0/hibernate-core-5-6-14-final-sourcesjar/org/hibernate/dialect/MariaDB10Dialect.java

\* /opt/cola/permits/2023553015\_1716523397.0055964/0/hibernate-core-5-6-14-final-sourcesjar/org/hibernate/tool/schema/spi/SchemaManagementToolCoordinator.java

\* /opt/cola/permits/2023553015\_1716523397.0055964/0/hibernate-core-5-6-14-final-sourcesjar/org/hibernate/criterion/Restrictions.java

\* /opt/cola/permits/2023553015\_1716523397.0055964/0/hibernate-core-5-6-14-final-sourcesjar/org/hibernate/hql/internal/classic/SelectPathExpressionParser.java

\* /opt/cola/permits/2023553015\_1716523397.0055964/0/hibernate-core-5-6-14-final-sourcesjar/org/hibernate/type/descriptor/sql/TinyIntTypeDescriptor.java

\* /opt/cola/permits/2023553015\_1716523397.0055964/0/hibernate-core-5-6-14-final-sourcesjar/org/hibernate/annotations/Persister.java

jar/org/hibernate/ResourceClosedException.java

\*

 /opt/cola/permits/2023553015\_1716523397.0055964/0/hibernate-core-5-6-14-final-sourcesjar/org/hibernate/QueryParameterException.java

\* /opt/cola/permits/2023553015\_1716523397.0055964/0/hibernate-core-5-6-14-final-sourcesjar/org/hibernate/boot/archive/internal/StandardArchiveDescriptorFactory.java

\* /opt/cola/permits/2023553015\_1716523397.0055964/0/hibernate-core-5-6-14-final-sourcesjar/org/hibernate/hql/internal/ast/InvalidPathException.java

\* /opt/cola/permits/2023553015\_1716523397.0055964/0/hibernate-core-5-6-14-final-sourcesjar/org/hibernate/cfg/annotations/reflection/PersistentAttributeFilter.java

\* /opt/cola/permits/2023553015\_1716523397.0055964/0/hibernate-core-5-6-14-final-sourcesjar/org/hibernate/loader/plan/build/internal/spaces/AbstractExpandingSourceQuerySpace.java \* /opt/cola/permits/2023553015\_1716523397.0055964/0/hibernate-core-5-6-14-final-sourcesjar/org/hibernate/engine/jdbc/batch/spi/BatchKey.java

\* /opt/cola/permits/2023553015\_1716523397.0055964/0/hibernate-core-5-6-14-final-sourcesjar/org/hibernate/boot/model/source/internal/hbm/FetchProfileBinder.java

 /opt/cola/permits/2023553015\_1716523397.0055964/0/hibernate-core-5-6-14-final-sourcesjar/org/hibernate/dialect/SQLServer2008Dialect.java

\* /opt/cola/permits/2023553015\_1716523397.0055964/0/hibernate-core-5-6-14-final-sourcesjar/org/hibernate/internal/SessionOwnerBehavior.java

\* /opt/cola/permits/2023553015\_1716523397.0055964/0/hibernate-core-5-6-14-final-sourcesjar/org/hibernate/property/access/internal/PropertyAccessFieldImpl.java

\* /opt/cola/permits/2023553015\_1716523397.0055964/0/hibernate-core-5-6-14-final-sourcesjar/org/hibernate/bytecode/enhance/internal/tracker/NoopCollectionTracker.java

\* /opt/cola/permits/2023553015\_1716523397.0055964/0/hibernate-core-5-6-14-final-sourcesjar/org/hibernate/type/AbstractSingleColumnStandardBasicType.java

\* /opt/cola/permits/2023553015\_1716523397.0055964/0/hibernate-core-5-6-14-final-sourcesjar/org/hibernate/mapping/UnionSubclass.java

\*

\*

 /opt/cola/permits/2023553015\_1716523397.0055964/0/hibernate-core-5-6-14-final-sourcesjar/org/hibernate/procedure/internal/package-info.java

\* /opt/cola/permits/2023553015\_1716523397.0055964/0/hibernate-core-5-6-14-final-sourcesjar/org/hibernate/boot/model/source/internal/hbm/SingularIdentifierAttributeSourceImpl.java \* /opt/cola/permits/2023553015\_1716523397.0055964/0/hibernate-core-5-6-14-final-sources-

jar/org/hibernate/boot/model/source/internal/hbm/AttributesHelper.java

\* /opt/cola/permits/2023553015\_1716523397.0055964/0/hibernate-core-5-6-14-final-sourcesjar/org/hibernate/engine/transaction/spi/TransactionObserver.java

\* /opt/cola/permits/2023553015\_1716523397.0055964/0/hibernate-core-5-6-14-final-sourcesjar/org/hibernate/tool/hbm2ddl/SuppliedConnectionHelper.java

\* /opt/cola/permits/2023553015\_1716523397.0055964/0/hibernate-core-5-6-14-final-sourcesjar/org/hibernate/bytecode/internal/none/DisallowedProxyFactory.java

\* /opt/cola/permits/2023553015\_1716523397.0055964/0/hibernate-core-5-6-14-final-sourcesjar/org/hibernate/Cache.java

\*

 /opt/cola/permits/2023553015\_1716523397.0055964/0/hibernate-core-5-6-14-final-sourcesjar/org/hibernate/query/criteria/internal/compile/CriteriaInterpretation.java

jar/org/hibernate/annotations/SQLUpdate.java

\* /opt/cola/permits/2023553015\_1716523397.0055964/0/hibernate-core-5-6-14-final-sourcesjar/org/hibernate/hql/internal/CollectionProperties.java

\* /opt/cola/permits/2023553015\_1716523397.0055964/0/hibernate-core-5-6-14-final-sourcesjar/org/hibernate/hql/spi/id/inline/AbstractInlineIdsDeleteHandlerImpl.java

\* /opt/cola/permits/2023553015\_1716523397.0055964/0/hibernate-core-5-6-14-final-sourcesjar/org/hibernate/transform/AliasToEntityMapResultTransformer.java

\* /opt/cola/permits/2023553015\_1716523397.0055964/0/hibernate-core-5-6-14-final-sourcesjar/org/hibernate/cfg/internal/NullableDiscriminatorColumnSecondPass.java

 /opt/cola/permits/2023553015\_1716523397.0055964/0/hibernate-core-5-6-14-final-sourcesjar/org/hibernate/bytecode/enhance/spi/package-info.java

\* /opt/cola/permits/2023553015\_1716523397.0055964/0/hibernate-core-5-6-14-final-sourcesjar/org/hibernate/engine/transaction/spi/SynchronizationRegistry.java

\* /opt/cola/permits/2023553015\_1716523397.0055964/0/hibernate-core-5-6-14-final-sourcesjar/org/hibernate/hql/internal/classic/Parser.java

\* /opt/cola/permits/2023553015\_1716523397.0055964/0/hibernate-core-5-6-14-final-sourcesjar/org/hibernate/dialect/pagination/AbstractLimitHandler.java

\* /opt/cola/permits/2023553015\_1716523397.0055964/0/hibernate-core-5-6-14-final-sourcesjar/org/hibernate/exception/internal/StandardSQLExceptionConverter.java

\* /opt/cola/permits/2023553015\_1716523397.0055964/0/hibernate-core-5-6-14-final-sourcesjar/org/hibernate/dialect/Database.java

\* /opt/cola/permits/2023553015\_1716523397.0055964/0/hibernate-core-5-6-14-final-sourcesjar/org/hibernate/boot/jaxb/internal/ContextProvidingValidationEventHandler.java \*

 /opt/cola/permits/2023553015\_1716523397.0055964/0/hibernate-core-5-6-14-final-sourcesjar/org/hibernate/jpa/boot/spi/PersistenceUnitDescriptor.java

\* /opt/cola/permits/2023553015\_1716523397.0055964/0/hibernate-core-5-6-14-final-sourcesjar/org/hibernate/type/BigDecimalType.java

\* /opt/cola/permits/2023553015\_1716523397.0055964/0/hibernate-core-5-6-14-final-sourcesjar/org/hibernate/type/CurrencyType.java

\* /opt/cola/permits/2023553015\_1716523397.0055964/0/hibernate-core-5-6-14-final-sourcesjar/org/hibernate/hql/internal/ast/HqlParser.java

\* /opt/cola/permits/2023553015\_1716523397.0055964/0/hibernate-core-5-6-14-final-sourcesjar/org/hibernate/loader/plan/spi/CompositeQuerySpace.java

\* /opt/cola/permits/2023553015\_1716523397.0055964/0/hibernate-core-5-6-14-final-sourcesjar/org/hibernate/query/criteria/internal/path/SetAttributeJoin.java

\* /opt/cola/permits/2023553015\_1716523397.0055964/0/hibernate-core-5-6-14-final-sourcesjar/org/hibernate/type/descriptor/java/LocalTimeJavaDescriptor.java

\*

\*

 /opt/cola/permits/2023553015\_1716523397.0055964/0/hibernate-core-5-6-14-final-sourcesjar/org/hibernate/service/spi/InjectService.java

\* /opt/cola/permits/2023553015\_1716523397.0055964/0/hibernate-core-5-6-14-final-sourcesjar/org/hibernate/boot/registry/classloading/internal/package-info.java

\* /opt/cola/permits/2023553015\_1716523397.0055964/0/hibernate-core-5-6-14-final-sourcesjar/org/hibernate/engine/spi/SessionFactoryDelegatingImpl.java

\* /opt/cola/permits/2023553015\_1716523397.0055964/0/hibernate-core-5-6-14-final-sourcesjar/org/hibernate/mapping/TableOwner.java
\* /opt/cola/permits/2023553015\_1716523397.0055964/0/hibernate-core-5-6-14-final-sourcesjar/org/hibernate/criterion/PropertySubqueryExpression.java

\* /opt/cola/permits/2023553015\_1716523397.0055964/0/hibernate-core-5-6-14-final-sourcesjar/org/hibernate/internal/util/xml/ErrorLogger.java

\* /opt/cola/permits/2023553015\_1716523397.0055964/0/hibernate-core-5-6-14-final-sourcesjar/org/hibernate/engine/query/spi/ReturnMetadata.java

\*

\*

 /opt/cola/permits/2023553015\_1716523397.0055964/0/hibernate-core-5-6-14-final-sourcesjar/org/hibernate/query/criteria/internal/expression/ListIndexExpression.java

\* /opt/cola/permits/2023553015\_1716523397.0055964/0/hibernate-core-5-6-14-final-sourcesjar/org/hibernate/boot/jaxb/hbm/spi/TableInformationContainer.java

\* /opt/cola/permits/2023553015\_1716523397.0055964/0/hibernate-core-5-6-14-final-sourcesjar/org/hibernate/annotations/FilterDefs.java

\* /opt/cola/permits/2023553015\_1716523397.0055964/0/hibernate-core-5-6-14-final-sourcesjar/org/hibernate/type/descriptor/java/CurrencyTypeDescriptor.java

\* /opt/cola/permits/2023553015\_1716523397.0055964/0/hibernate-core-5-6-14-final-sourcesjar/org/hibernate/type/YesNoType.java

\* /opt/cola/permits/2023553015\_1716523397.0055964/0/hibernate-core-5-6-14-final-sourcesjar/org/hibernate/boot/model/source/spi/PluralAttributeMapKeyManyToAnySource.java \*

 /opt/cola/permits/2023553015\_1716523397.0055964/0/hibernate-core-5-6-14-final-sourcesjar/org/hibernate/cfg/annotations/PropertyBinder.java

\* /opt/cola/permits/2023553015\_1716523397.0055964/0/hibernate-core-5-6-14-final-sourcesjar/org/hibernate/property/access/internal/PropertyAccessEnhancedImpl.java

\* /opt/cola/permits/2023553015\_1716523397.0055964/0/hibernate-core-5-6-14-final-sourcesjar/org/hibernate/event/internal/DefaultUpdateEventListener.java

\* /opt/cola/permits/2023553015\_1716523397.0055964/0/hibernate-core-5-6-14-final-sourcesjar/org/hibernate/Query.java

\* /opt/cola/permits/2023553015\_1716523397.0055964/0/hibernate-core-5-6-14-final-sourcesjar/org/hibernate/event/spi/PreDeleteEventListener.java

\* /opt/cola/permits/2023553015\_1716523397.0055964/0/hibernate-core-5-6-14-final-sourcesjar/org/hibernate/dialect/DB2Dialect.java

\* /opt/cola/permits/2023553015\_1716523397.0055964/0/hibernate-core-5-6-14-final-sourcesjar/org/hibernate/hql/internal/HolderInstantiator.java

 /opt/cola/permits/2023553015\_1716523397.0055964/0/hibernate-core-5-6-14-final-sourcesjar/org/hibernate/service/UnknownUnwrapTypeException.java

\* /opt/cola/permits/2023553015\_1716523397.0055964/0/hibernate-core-5-6-14-final-sourcesjar/org/hibernate/SharedSessionBuilder.java

\* /opt/cola/permits/2023553015\_1716523397.0055964/0/hibernate-core-5-6-14-final-sourcesjar/org/hibernate/boot/registry/BootstrapServiceRegistry.java

\* /opt/cola/permits/2023553015\_1716523397.0055964/0/hibernate-core-5-6-14-final-sourcesjar/org/hibernate/boot/jaxb/hbm/spi/AttributeMapping.java

\* /opt/cola/permits/2023553015\_1716523397.0055964/0/hibernate-core-5-6-14-final-sourcesjar/org/hibernate/resource/transaction/backend/jdbc/package-info.java

\* /opt/cola/permits/2023553015\_1716523397.0055964/0/hibernate-core-5-6-14-final-sources-

jar/org/hibernate/property/access/internal/PropertyAccessStrategyResolverInitiator.java

jar/org/hibernate/engine/transaction/jta/platform/internal/JtaPlatformInitiator.java \*

 /opt/cola/permits/2023553015\_1716523397.0055964/0/hibernate-core-5-6-14-final-sourcesjar/org/hibernate/engine/jdbc/connections/spi/DataSourceBasedMultiTenantConnectionProviderImpl.java \* /opt/cola/permits/2023553015\_1716523397.0055964/0/hibernate-core-5-6-14-final-sources-

jar/org/hibernate/persister/walking/spi/AttributeDefinition.java

\* /opt/cola/permits/2023553015\_1716523397.0055964/0/hibernate-core-5-6-14-final-sourcesjar/org/hibernate/query/internal/QueryParameterImpl.java

\* /opt/cola/permits/2023553015\_1716523397.0055964/0/hibernate-core-5-6-14-final-sourcesjar/org/hibernate/event/spi/SaveOrUpdateEventListener.java

\* /opt/cola/permits/2023553015\_1716523397.0055964/0/hibernate-core-5-6-14-final-sourcesjar/org/hibernate/hql/internal/ast/util/ColumnHelper.java

\* /opt/cola/permits/2023553015\_1716523397.0055964/0/hibernate-core-5-6-14-final-sourcesjar/org/hibernate/criterion/PropertiesSubqueryExpression.java

\*

 /opt/cola/permits/2023553015\_1716523397.0055964/0/hibernate-core-5-6-14-final-sourcesjar/org/hibernate/engine/jdbc/connections/internal/DriverManagerConnectionProviderImpl.java \* /opt/cola/permits/2023553015\_1716523397.0055964/0/hibernate-core-5-6-14-final-sources-

jar/org/hibernate/boot/model/relational/InitCommand.java

\* /opt/cola/permits/2023553015\_1716523397.0055964/0/hibernate-core-5-6-14-final-sourcesjar/org/hibernate/type/descriptor/sql/FloatTypeDescriptor.java

\* /opt/cola/permits/2023553015\_1716523397.0055964/0/hibernate-core-5-6-14-final-sourcesjar/org/hibernate/action/internal/EntityAction.java

\* /opt/cola/permits/2023553015\_1716523397.0055964/0/hibernate-core-5-6-14-final-sourcesjar/org/hibernate/hql/spi/id/inline/InlineIdsSubSelectValuesListBuilder.java

\* /opt/cola/permits/2023553015\_1716523397.0055964/0/hibernate-core-5-6-14-final-sourcesjar/org/hibernate/jpa/internal/util/LockOptionsHelper.java

\* /opt/cola/permits/2023553015\_1716523397.0055964/0/hibernate-core-5-6-14-final-sourcesjar/org/hibernate/annotations/AttributeAccessor.java

\*

\*

 /opt/cola/permits/2023553015\_1716523397.0055964/0/hibernate-core-5-6-14-final-sourcesjar/org/hibernate/loader/plan/build/internal/LoadGraphLoadPlanBuildingStrategy.java

\* /opt/cola/permits/2023553015\_1716523397.0055964/0/hibernate-core-5-6-14-final-sourcesjar/org/hibernate/cfg/ClassPropertyHolder.java

\* /opt/cola/permits/2023553015\_1716523397.0055964/0/hibernate-core-5-6-14-final-sourcesjar/org/hibernate/property/access/internal/PropertyAccessStrategyEnhancedImpl.java

\* /opt/cola/permits/2023553015\_1716523397.0055964/0/hibernate-core-5-6-14-final-sourcesjar/org/hibernate/tool/schema/internal/StandardTableExporter.java

\* /opt/cola/permits/2023553015\_1716523397.0055964/0/hibernate-core-5-6-14-final-sourcesjar/org/hibernate/sql/CaseFragment.java

\* /opt/cola/permits/2023553015\_1716523397.0055964/0/hibernate-core-5-6-14-final-sourcesjar/org/hibernate/cfg/ExternalSessionFactoryConfig.java

\* /opt/cola/permits/2023553015\_1716523397.0055964/0/hibernate-core-5-6-14-final-sourcesjar/org/hibernate/type/descriptor/java/LongTypeDescriptor.java

 /opt/cola/permits/2023553015\_1716523397.0055964/0/hibernate-core-5-6-14-final-sourcesjar/org/hibernate/cfg/NamingStrategy.java

jar/org/hibernate/boot/internal/IdGeneratorInterpreterImpl.java

\* /opt/cola/permits/2023553015\_1716523397.0055964/0/hibernate-core-5-6-14-final-sourcesjar/org/hibernate/cache/spi/QueryKey.java

\* /opt/cola/permits/2023553015\_1716523397.0055964/0/hibernate-core-5-6-14-final-sourcesjar/org/hibernate/engine/query/spi/ParameterParser.java

\* /opt/cola/permits/2023553015\_1716523397.0055964/0/hibernate-core-5-6-14-final-sourcesjar/org/hibernate/hql/internal/ast/tree/SelectExpressionList.java

\* /opt/cola/permits/2023553015\_1716523397.0055964/0/hibernate-core-5-6-14-final-sourcesjar/org/hibernate/boot/jaxb/hbm/internal/EntityModeConverter.java

\* /opt/cola/permits/2023553015\_1716523397.0055964/0/hibernate-core-5-6-14-final-sourcesjar/org/hibernate/type/descriptor/java/spi/JavaTypeDescriptorRegistry.java

\*

 /opt/cola/permits/2023553015\_1716523397.0055964/0/hibernate-core-5-6-14-final-sourcesjar/org/hibernate/cfg/annotations/IdBagBinder.java

\* /opt/cola/permits/2023553015\_1716523397.0055964/0/hibernate-core-5-6-14-final-sourcesjar/org/hibernate/criterion/CriteriaQuery.java

\* /opt/cola/permits/2023553015\_1716523397.0055964/0/hibernate-core-5-6-14-final-sourcesjar/org/hibernate/jdbc/WorkExecutorVisitable.java

\* /opt/cola/permits/2023553015\_1716523397.0055964/0/hibernate-core-5-6-14-final-sourcesjar/org/hibernate/boot/jaxb/internal/InputStreamXmlSource.java

\* /opt/cola/permits/2023553015\_1716523397.0055964/0/hibernate-core-5-6-14-final-sourcesjar/org/hibernate/mapping/SingleTableSubclass.java

\* /opt/cola/permits/2023553015\_1716523397.0055964/0/hibernate-core-5-6-14-final-sourcesjar/org/hibernate/stat/internal/QueryStatisticsImpl.java

\*

 /opt/cola/permits/2023553015\_1716523397.0055964/0/hibernate-core-5-6-14-final-sourcesjar/org/hibernate/LockMode.java

\* /opt/cola/permits/2023553015\_1716523397.0055964/0/hibernate-core-5-6-14-final-sourcesjar/org/hibernate/graph/spi/RootGraphImplementor.java

\* /opt/cola/permits/2023553015\_1716523397.0055964/0/hibernate-core-5-6-14-final-sourcesjar/org/hibernate/loader/plan/exec/spi/EntityReferenceAliases.java

\* /opt/cola/permits/2023553015\_1716523397.0055964/0/hibernate-core-5-6-14-final-sourcesjar/org/hibernate/type/CompositeCustomType.java

\* /opt/cola/permits/2023553015\_1716523397.0055964/0/hibernate-core-5-6-14-final-sourcesjar/org/hibernate/dialect/identity/MySQLIdentityColumnSupport.java

\* /opt/cola/permits/2023553015\_1716523397.0055964/0/hibernate-core-5-6-14-final-sourcesjar/org/hibernate/engine/internal/SessionEventListenerManagerImpl.java

\* /opt/cola/permits/2023553015\_1716523397.0055964/0/hibernate-core-5-6-14-final-sourcesjar/org/hibernate/graph/InvalidGraphException.java

\*

 /opt/cola/permits/2023553015\_1716523397.0055964/0/hibernate-core-5-6-14-final-sourcesjar/org/hibernate/dialect/DerbyTenSixDialect.java

\* /opt/cola/permits/2023553015\_1716523397.0055964/0/hibernate-core-5-6-14-final-sourcesjar/org/hibernate/dialect/lock/PessimisticReadSelectLockingStrategy.java

\* /opt/cola/permits/2023553015\_1716523397.0055964/0/hibernate-core-5-6-14-final-sourcesjar/org/hibernate/mapping/MetaAttribute.java

\* /opt/cola/permits/2023553015\_1716523397.0055964/0/hibernate-core-5-6-14-final-sourcesjar/org/hibernate/dialect/JDataStoreDialect.java

\* /opt/cola/permits/2023553015\_1716523397.0055964/0/hibernate-core-5-6-14-final-sourcesjar/org/hibernate/service/spi/ServiceInitiator.java

\* /opt/cola/permits/2023553015\_1716523397.0055964/0/hibernate-core-5-6-14-final-sourcesjar/org/hibernate/sql/ordering/antlr/NodeSupport.java

\* /opt/cola/permits/2023553015\_1716523397.0055964/0/hibernate-core-5-6-14-final-sourcesjar/org/hibernate/event/spi/ClearEventListener.java

 /opt/cola/permits/2023553015\_1716523397.0055964/0/hibernate-core-5-6-14-final-sourcesjar/org/hibernate/action/spi/package-info.java

\* /opt/cola/permits/2023553015\_1716523397.0055964/0/hibernate-core-5-6-14-final-sourcesjar/org/hibernate/engine/jdbc/connections/internal/UserSuppliedConnectionProviderImpl.java \* /opt/cola/permits/2023553015\_1716523397.0055964/0/hibernate-core-5-6-14-final-sourcesjar/org/hibernate/query/spi/QueryImplementor.java

\* /opt/cola/permits/2023553015\_1716523397.0055964/0/hibernate-core-5-6-14-final-sourcesjar/org/hibernate/loader/plan/exec/process/internal/EntityReturnReader.java

\* /opt/cola/permits/2023553015\_1716523397.0055964/0/hibernate-core-5-6-14-final-sourcesjar/org/hibernate/cfg/JoinedSubclassFkSecondPass.java

\* /opt/cola/permits/2023553015\_1716523397.0055964/0/hibernate-core-5-6-14-final-sourcesjar/org/hibernate/hql/internal/ast/QueryTranslatorImpl.java

\* /opt/cola/permits/2023553015\_1716523397.0055964/0/hibernate-core-5-6-14-final-sourcesjar/org/hibernate/tuple/component/AbstractCompositionAttribute.java

\*

\*

 /opt/cola/permits/2023553015\_1716523397.0055964/0/hibernate-core-5-6-14-final-sourcesjar/org/hibernate/engine/spi/CascadingAction.java

\* /opt/cola/permits/2023553015\_1716523397.0055964/0/hibernate-core-5-6-14-final-sourcesjar/org/hibernate/dialect/hint/QueryHintHandler.java

\* /opt/cola/permits/2023553015\_1716523397.0055964/0/hibernate-core-5-6-14-final-sourcesjar/org/hibernate/type/DurationType.java

\* /opt/cola/permits/2023553015\_1716523397.0055964/0/hibernate-core-5-6-14-final-sourcesjar/org/hibernate/result/internal/UpdateCountOutputImpl.java

\* /opt/cola/permits/2023553015\_1716523397.0055964/0/hibernate-core-5-6-14-final-sourcesjar/org/hibernate/dialect/lock/PessimisticWriteSelectLockingStrategy.java

\* /opt/cola/permits/2023553015\_1716523397.0055964/0/hibernate-core-5-6-14-final-sourcesjar/org/hibernate/hql/spi/id/inline/InlineIdsOrClauseBulkIdStrategy.java

\* /opt/cola/permits/2023553015\_1716523397.0055964/0/hibernate-core-5-6-14-final-sourcesjar/org/hibernate/id/Configurable.java

\*

 /opt/cola/permits/2023553015\_1716523397.0055964/0/hibernate-core-5-6-14-final-sourcesjar/org/hibernate/loader/plan/build/spi/ExpandingCollectionQuerySpace.java

\* /opt/cola/permits/2023553015\_1716523397.0055964/0/hibernate-core-5-6-14-final-sourcesjar/org/hibernate/secure/spi/JaccPermissionDeclarations.java

\* /opt/cola/permits/2023553015\_1716523397.0055964/0/hibernate-core-5-6-14-final-sourcesjar/org/hibernate/boot/model/source/spi/NaturalIdMutability.java

\* /opt/cola/permits/2023553015\_1716523397.0055964/0/hibernate-core-5-6-14-final-sourcesjar/org/hibernate/service/internal/ServiceProxyGenerationException.java

\* /opt/cola/permits/2023553015\_1716523397.0055964/0/hibernate-core-5-6-14-final-sourcesjar/org/hibernate/type/DiscriminatorType.java

jar/org/hibernate/loader/plan/exec/process/internal/CollectionReturnReader.java \*

 /opt/cola/permits/2023553015\_1716523397.0055964/0/hibernate-core-5-6-14-final-sourcesjar/org/hibernate/engine/profile/Association.java

\* /opt/cola/permits/2023553015\_1716523397.0055964/0/hibernate-core-5-6-14-final-sourcesjar/org/hibernate/engine/transaction/jta/platform/internal/WildFlyStandAloneJtaPlatform.java \* /opt/cola/permits/2023553015\_1716523397.0055964/0/hibernate-core-5-6-14-final-sourcesjar/org/hibernate/boot/model/source/spi/RelationalValueSource.java

\* /opt/cola/permits/2023553015\_1716523397.0055964/0/hibernate-core-5-6-14-final-sourcesjar/org/hibernate/tuple/entity/DynamicMapEntityTuplizer.java

\* /opt/cola/permits/2023553015\_1716523397.0055964/0/hibernate-core-5-6-14-final-sourcesjar/org/hibernate/engine/spi/QueryParameters.java

\* /opt/cola/permits/2023553015\_1716523397.0055964/0/hibernate-core-5-6-14-final-sourcesjar/org/hibernate/EmptyInterceptor.java

\* /opt/cola/permits/2023553015\_1716523397.0055964/0/hibernate-core-5-6-14-final-sourcesjar/org/hibernate/type/descriptor/java/IntegerTypeDescriptor.java

\*

 /opt/cola/permits/2023553015\_1716523397.0055964/0/hibernate-core-5-6-14-final-sourcesjar/org/hibernate/loader/plan/exec/spi/LoadQueryDetails.java

\* /opt/cola/permits/2023553015\_1716523397.0055964/0/hibernate-core-5-6-14-final-sourcesjar/org/hibernate/criterion/SQLProjection.java

\* /opt/cola/permits/2023553015\_1716523397.0055964/0/hibernate-core-5-6-14-final-sourcesjar/org/hibernate/boot/archive/spi/ArchiveEntry.java

\* /opt/cola/permits/2023553015\_1716523397.0055964/0/hibernate-core-5-6-14-final-sourcesjar/org/hibernate/dialect/DB2400Dialect.java

\* /opt/cola/permits/2023553015\_1716523397.0055964/0/hibernate-core-5-6-14-final-sourcesjar/org/hibernate/query/QueryParameter.java

\* /opt/cola/permits/2023553015\_1716523397.0055964/0/hibernate-core-5-6-14-final-sourcesjar/org/hibernate/tool/schema/extract/internal/SequenceInformationExtractorHANADatabaseImpl.java

\* /opt/cola/permits/2023553015\_1716523397.0055964/0/hibernate-core-5-6-14-final-sourcesjar/org/hibernate/bytecode/enhance/spi/UnloadedField.java

\*

 /opt/cola/permits/2023553015\_1716523397.0055964/0/hibernate-core-5-6-14-final-sourcesjar/org/hibernate/procedure/internal/StandardCallableStatementSupport.java

\* /opt/cola/permits/2023553015\_1716523397.0055964/0/hibernate-core-5-6-14-final-sourcesjar/org/hibernate/jdbc/TooManyRowsAffectedException.java

\* /opt/cola/permits/2023553015\_1716523397.0055964/0/hibernate-core-5-6-14-final-sourcesjar/org/hibernate/annotations/AnyMetaDefs.java

\* /opt/cola/permits/2023553015\_1716523397.0055964/0/hibernate-core-5-6-14-final-sourcesjar/org/hibernate/boot/cfgxml/internal/CfgXmlAccessServiceImpl.java

\* /opt/cola/permits/2023553015\_1716523397.0055964/0/hibernate-core-5-6-14-final-sourcesjar/org/hibernate/dialect/pagination/Informix10LimitHandler.java

\* /opt/cola/permits/2023553015\_1716523397.0055964/0/hibernate-core-5-6-14-final-sourcesjar/org/hibernate/cfg/EJB3NamingStrategy.java

\* /opt/cola/permits/2023553015\_1716523397.0055964/0/hibernate-core-5-6-14-final-sourcesjar/org/hibernate/hql/spi/id/inline/InlineIdsSubSelectValuesListUpdateHandlerImpl.java \*

 /opt/cola/permits/2023553015\_1716523397.0055964/0/hibernate-core-5-6-14-final-sourcesjar/org/hibernate/SessionEventListener.java

\* /opt/cola/permits/2023553015\_1716523397.0055964/0/hibernate-core-5-6-14-final-sourcesjar/org/hibernate/dialect/function/DerbyConcatFunction.java

\* /opt/cola/permits/2023553015\_1716523397.0055964/0/hibernate-core-5-6-14-final-sourcesjar/org/hibernate/tool/hbm2ddl/DatabaseExporter.java

\* /opt/cola/permits/2023553015\_1716523397.0055964/0/hibernate-core-5-6-14-final-sourcesjar/org/hibernate/tool/schema/spi/DelayedDropRegistry.java

\* /opt/cola/permits/2023553015\_1716523397.0055964/0/hibernate-core-5-6-14-final-sourcesjar/org/hibernate/TransactionException.java

\* /opt/cola/permits/2023553015\_1716523397.0055964/0/hibernate-core-5-6-14-final-sourcesjar/org/hibernate/id/PersistentIdentifierGenerator.java

\* /opt/cola/permits/2023553015\_1716523397.0055964/0/hibernate-core-5-6-14-final-sourcesjar/org/hibernate/annotations/CollectionType.java

\*

 /opt/cola/permits/2023553015\_1716523397.0055964/0/hibernate-core-5-6-14-final-sourcesjar/org/hibernate/boot/model/naming/ImplicitNamingStrategyComponentPathImpl.java

\* /opt/cola/permits/2023553015\_1716523397.0055964/0/hibernate-core-5-6-14-final-sourcesjar/org/hibernate/cfg/ToOneFkSecondPass.java

\* /opt/cola/permits/2023553015\_1716523397.0055964/0/hibernate-core-5-6-14-final-sourcesjar/org/hibernate/boot/registry/StandardServiceRegistryBuilder.java

\* /opt/cola/permits/2023553015\_1716523397.0055964/0/hibernate-core-5-6-14-final-sourcesjar/org/hibernate/event/spi/PostCollectionRecreateEventListener.java

\* /opt/cola/permits/2023553015\_1716523397.0055964/0/hibernate-core-5-6-14-final-sourcesjar/org/hibernate/dialect/lock/PessimisticWriteUpdateLockingStrategy.java

\* /opt/cola/permits/2023553015\_1716523397.0055964/0/hibernate-core-5-6-14-final-sourcesjar/org/hibernate/id/factory/internal/MutableIdentifierGeneratorFactoryInitiator.java

\*

 /opt/cola/permits/2023553015\_1716523397.0055964/0/hibernate-core-5-6-14-final-sourcesjar/org/hibernate/internal/SessionFactoryImpl.java

\* /opt/cola/permits/2023553015\_1716523397.0055964/0/hibernate-core-5-6-14-final-sourcesjar/org/hibernate/tool/schema/spi/DelayedDropRegistryNotAvailableImpl.java

\* /opt/cola/permits/2023553015\_1716523397.0055964/0/hibernate-core-5-6-14-final-sourcesjar/org/hibernate/boot/internal/MetadataImpl.java

\* /opt/cola/permits/2023553015\_1716523397.0055964/0/hibernate-core-5-6-14-final-sourcesjar/org/hibernate/boot/model/source/spi/PluralAttributeElementSourceManyToAny.java

\* /opt/cola/permits/2023553015\_1716523397.0055964/0/hibernate-core-5-6-14-final-sourcesjar/org/hibernate/boot/model/relational/QualifiedSequenceName.java

\* /opt/cola/permits/2023553015\_1716523397.0055964/0/hibernate-core-5-6-14-final-sourcesjar/org/hibernate/hql/internal/ast/ASTQueryTranslatorFactory.java

\* /opt/cola/permits/2023553015\_1716523397.0055964/0/hibernate-core-5-6-14-final-sourcesjar/org/hibernate/usertype/CompositeUserType.java

\*

 /opt/cola/permits/2023553015\_1716523397.0055964/0/hibernate-core-5-6-14-final-sourcesjar/org/hibernate/secure/internal/AbstractJaccSecurableEventListener.java

\* /opt/cola/permits/2023553015\_1716523397.0055964/0/hibernate-core-5-6-14-final-sourcesjar/org/hibernate/query/criteria/internal/MapJoinImplementor.java

jar/org/hibernate/loader/plan/exec/process/spi/CollectionReferenceInitializer.java

\* /opt/cola/permits/2023553015\_1716523397.0055964/0/hibernate-core-5-6-14-final-sources-

jar/org/hibernate/engine/spi/NamedQueryDefinition.java

\* /opt/cola/permits/2023553015\_1716523397.0055964/0/hibernate-core-5-6-14-final-sourcesjar/org/hibernate/boot/model/source/internal/annotations/AnnotationMetadataSourceProcessorImpl.java \* /opt/cola/permits/2023553015\_1716523397.0055964/0/hibernate-core-5-6-14-final-sourcesjar/org/hibernate/loader/plan/spi/EntityQuerySpace.java

\*

 /opt/cola/permits/2023553015\_1716523397.0055964/0/hibernate-core-5-6-14-final-sourcesjar/org/hibernate/boot/model/source/spi/AnyDiscriminatorSource.java

\* /opt/cola/permits/2023553015\_1716523397.0055964/0/hibernate-core-5-6-14-final-sourcesjar/org/hibernate/event/spi/FlushEventListener.java

\* /opt/cola/permits/2023553015\_1716523397.0055964/0/hibernate-core-5-6-14-final-sourcesjar/org/hibernate/dialect/unique/InformixUniqueDelegate.java

\* /opt/cola/permits/2023553015\_1716523397.0055964/0/hibernate-core-5-6-14-final-sourcesjar/org/hibernate/hql/internal/ast/tree/ResolvableNode.java

\* /opt/cola/permits/2023553015\_1716523397.0055964/0/hibernate-core-5-6-14-final-sourcesjar/org/hibernate/sql/ordering/antlr/FormulaReference.java

\* /opt/cola/permits/2023553015\_1716523397.0055964/0/hibernate-core-5-6-14-final-sourcesjar/org/hibernate/boot/jaxb/hbm/internal/GenerationTimingConverter.java

\* /opt/cola/permits/2023553015\_1716523397.0055964/0/hibernate-core-5-6-14-final-sourcesjar/org/hibernate/id/AbstractUUIDGenerator.java

\*

 /opt/cola/permits/2023553015\_1716523397.0055964/0/hibernate-core-5-6-14-final-sourcesjar/org/hibernate/jpa/internal/package-info.java

\* /opt/cola/permits/2023553015\_1716523397.0055964/0/hibernate-core-5-6-14-final-sourcesjar/org/hibernate/resource/jdbc/internal/AbstractLogicalConnectionImplementor.java

\* /opt/cola/permits/2023553015\_1716523397.0055964/0/hibernate-core-5-6-14-final-sourcesjar/org/hibernate/action/internal/EntityInsertAction.java

\* /opt/cola/permits/2023553015\_1716523397.0055964/0/hibernate-core-5-6-14-final-sourcesjar/org/hibernate/loader/plan/build/spi/ExpandingEntityIdentifierDescription.java

\* /opt/cola/permits/2023553015\_1716523397.0055964/0/hibernate-core-5-6-14-final-sourcesjar/org/hibernate/engine/config/spi/package-info.java

\* /opt/cola/permits/2023553015\_1716523397.0055964/0/hibernate-core-5-6-14-final-sourcesjar/org/hibernate/cfg/annotations/reflection/internal/JPAXMLOverriddenAnnotationReader.java \*

 /opt/cola/permits/2023553015\_1716523397.0055964/0/hibernate-core-5-6-14-final-sourcesjar/org/hibernate/dialect/function/ConditionalParenthesisFunction.java

\* /opt/cola/permits/2023553015\_1716523397.0055964/0/hibernate-core-5-6-14-final-sourcesjar/org/hibernate/sql/Sybase11JoinFragment.java

\* /opt/cola/permits/2023553015\_1716523397.0055964/0/hibernate-core-5-6-14-final-sourcesjar/org/hibernate/usertype/Sized.java

\* /opt/cola/permits/2023553015\_1716523397.0055964/0/hibernate-core-5-6-14-final-sourcesjar/org/hibernate/boot/model/source/spi/SubclassEntitySource.java

\* /opt/cola/permits/2023553015\_1716523397.0055964/0/hibernate-core-5-6-14-final-sourcesjar/org/hibernate/query/criteria/internal/TupleElementImplementor.java

\* /opt/cola/permits/2023553015\_1716523397.0055964/0/hibernate-core-5-6-14-final-sourcesjar/org/hibernate/resource/transaction/LocalSynchronizationException.java

\* /opt/cola/permits/2023553015\_1716523397.0055964/0/hibernate-core-5-6-14-final-sourcesjar/org/hibernate/bytecode/internal/bytebuddy/ByteBuddyState.java

\*

 /opt/cola/permits/2023553015\_1716523397.0055964/0/hibernate-core-5-6-14-final-sourcesjar/org/hibernate/tool/schema/internal/ExceptionHandlerCollectingImpl.java

\* /opt/cola/permits/2023553015\_1716523397.0055964/0/hibernate-core-5-6-14-final-sourcesjar/org/hibernate/dialect/MySQL8Dialect.java

\* /opt/cola/permits/2023553015\_1716523397.0055964/0/hibernate-core-5-6-14-final-sourcesjar/org/hibernate/engine/jdbc/LobCreator.java

\* /opt/cola/permits/2023553015\_1716523397.0055964/0/hibernate-core-5-6-14-final-sourcesjar/org/hibernate/event/internal/DefaultPostLoadEventListener.java

\* /opt/cola/permits/2023553015\_1716523397.0055964/0/hibernate-core-5-6-14-final-sourcesjar/org/hibernate/hql/spi/id/IdTableSupportStandardImpl.java

\* /opt/cola/permits/2023553015\_1716523397.0055964/0/hibernate-core-5-6-14-final-sourcesjar/org/hibernate/cfg/NotYetImplementedException.java

\* /opt/cola/permits/2023553015\_1716523397.0055964/0/hibernate-core-5-6-14-final-sourcesjar/org/hibernate/dialect/IngresDialect.java

\*

 /opt/cola/permits/2023553015\_1716523397.0055964/0/hibernate-core-5-6-14-final-sourcesjar/org/hibernate/engine/spi/PersistentAttributeInterceptor.java

\* /opt/cola/permits/2023553015\_1716523397.0055964/0/hibernate-core-5-6-14-final-sourcesjar/org/hibernate/event/internal/DefaultRefreshEventListener.java

\* /opt/cola/permits/2023553015\_1716523397.0055964/0/hibernate-core-5-6-14-final-sourcesjar/org/hibernate/id/uuid/StandardRandomStrategy.java

\* /opt/cola/permits/2023553015\_1716523397.0055964/0/hibernate-core-5-6-14-final-sourcesjar/org/hibernate/dialect/MySQLMyISAMDialect.java

\* /opt/cola/permits/2023553015\_1716523397.0055964/0/hibernate-core-5-6-14-final-sourcesjar/org/hibernate/annotations/Nationalized.java

\* /opt/cola/permits/2023553015\_1716523397.0055964/0/hibernate-core-5-6-14-final-sourcesjar/org/hibernate/engine/config/internal/ConfigurationServiceInitiator.java

\*

\*

 /opt/cola/permits/2023553015\_1716523397.0055964/0/hibernate-core-5-6-14-final-sourcesjar/org/hibernate/loader/plan/build/internal/returns/CollectionFetchableIndexEntityGraph.java \* /opt/cola/permits/2023553015\_1716523397.0055964/0/hibernate-core-5-6-14-final-sourcesjar/org/hibernate/query/spi/QueryParameterBinding.java

\* /opt/cola/permits/2023553015\_1716523397.0055964/0/hibernate-core-5-6-14-final-sourcesjar/org/hibernate/boot/model/relational/QualifiedName.java

\* /opt/cola/permits/2023553015\_1716523397.0055964/0/hibernate-core-5-6-14-final-sourcesjar/org/hibernate/boot/registry/classloading/internal/TcclLookupPrecedence.java

\* /opt/cola/permits/2023553015\_1716523397.0055964/0/hibernate-core-5-6-14-final-sourcesjar/org/hibernate/loader/plan/exec/query/spi/package-info.java

\* /opt/cola/permits/2023553015\_1716523397.0055964/0/hibernate-core-5-6-14-final-sourcesjar/org/hibernate/boot/archive/spi/ArchiveEntryHandler.java

\* /opt/cola/permits/2023553015\_1716523397.0055964/0/hibernate-core-5-6-14-final-sourcesjar/org/hibernate/bytecode/spi/ProxyFactoryFactory.java

 /opt/cola/permits/2023553015\_1716523397.0055964/0/hibernate-core-5-6-14-final-sourcesjar/org/hibernate/id/factory/spi/MutableIdentifierGeneratorFactory.java

\* /opt/cola/permits/2023553015\_1716523397.0055964/0/hibernate-core-5-6-14-final-sourcesjar/org/hibernate/boot/spi/AbstractDelegatingSessionFactoryBuilderImplementor.java

\* /opt/cola/permits/2023553015\_1716523397.0055964/0/hibernate-core-5-6-14-final-sourcesjar/org/hibernate/boot/jaxb/internal/CacheableFileXmlSource.java

\* /opt/cola/permits/2023553015\_1716523397.0055964/0/hibernate-core-5-6-14-final-sourcesjar/org/hibernate/service/spi/Manageable.java

\* /opt/cola/permits/2023553015\_1716523397.0055964/0/hibernate-core-5-6-14-final-sourcesjar/org/hibernate/mapping/Formula.java

\* /opt/cola/permits/2023553015\_1716523397.0055964/0/hibernate-core-5-6-14-final-sourcesjar/org/hibernate/boot/jaxb/hbm/spi/SimpleValueTypeInfo.java

\* /opt/cola/permits/2023553015\_1716523397.0055964/0/hibernate-core-5-6-14-final-sourcesjar/org/hibernate/boot/model/source/internal/hbm/PluralAttributeKeySourceImpl.java \*

 /opt/cola/permits/2023553015\_1716523397.0055964/0/hibernate-core-5-6-14-final-sourcesjar/org/hibernate/cfg/PropertyContainer.java

\* /opt/cola/permits/2023553015\_1716523397.0055964/0/hibernate-core-5-6-14-final-sourcesjar/org/hibernate/internal/util/xml/BufferedXMLEventReader.java

\* /opt/cola/permits/2023553015\_1716523397.0055964/0/hibernate-core-5-6-14-final-sourcesjar/org/hibernate/hql/internal/ast/tree/FromElementFactory.java

\* /opt/cola/permits/2023553015\_1716523397.0055964/0/hibernate-core-5-6-14-final-sourcesjar/org/hibernate/query/criteria/internal/FromImplementor.java

\* /opt/cola/permits/2023553015\_1716523397.0055964/0/hibernate-core-5-6-14-final-sourcesjar/org/hibernate/integrator/spi/IntegratorService.java

\* /opt/cola/permits/2023553015\_1716523397.0055964/0/hibernate-core-5-6-14-final-sourcesjar/org/hibernate/service/spi/Startable.java

\*

 /opt/cola/permits/2023553015\_1716523397.0055964/0/hibernate-core-5-6-14-final-sourcesjar/org/hibernate/stat/CacheRegionStatistics.java

\* /opt/cola/permits/2023553015\_1716523397.0055964/0/hibernate-core-5-6-14-final-sourcesjar/org/hibernate/internal/util/ValueHolder.java

\* /opt/cola/permits/2023553015\_1716523397.0055964/0/hibernate-core-5-6-14-final-sourcesjar/org/hibernate/jmx/internal/DisabledJmxServiceImpl.java

\* /opt/cola/permits/2023553015\_1716523397.0055964/0/hibernate-core-5-6-14-final-sourcesjar/org/hibernate/jpa/HibernateEntityManager.java

\* /opt/cola/permits/2023553015\_1716523397.0055964/0/hibernate-core-5-6-14-final-sourcesjar/org/hibernate/type/descriptor/java/JdbcTimestampTypeDescriptor.java

\* /opt/cola/permits/2023553015\_1716523397.0055964/0/hibernate-core-5-6-14-final-sourcesjar/org/hibernate/BaseSessionEventListener.java

\* /opt/cola/permits/2023553015\_1716523397.0055964/0/hibernate-core-5-6-14-final-sourcesjar/org/hibernate/boot/jaxb/internal/stax/XmlInfrastructureException.java

\*

 /opt/cola/permits/2023553015\_1716523397.0055964/0/hibernate-core-5-6-14-final-sourcesjar/org/hibernate/annotations/Tuplizers.java

\* /opt/cola/permits/2023553015\_1716523397.0055964/0/hibernate-core-5-6-14-final-sourcesjar/org/hibernate/jpa/spi/JpaCompliance.java

\* /opt/cola/permits/2023553015\_1716523397.0055964/0/hibernate-core-5-6-14-final-sourcesjar/org/hibernate/engine/jdbc/internal/HighlightingFormatter.java

jar/org/hibernate/resource/transaction/spi/SynchronizationRegistryImplementor.java

\* /opt/cola/permits/2023553015\_1716523397.0055964/0/hibernate-core-5-6-14-final-sourcesjar/org/hibernate/type/MaterializedNClobType.java

\* /opt/cola/permits/2023553015\_1716523397.0055964/0/hibernate-core-5-6-14-final-sourcesjar/org/hibernate/annotations/OnDelete.java

\* /opt/cola/permits/2023553015\_1716523397.0055964/0/hibernate-core-5-6-14-final-sourcesjar/org/hibernate/tool/hbm2ddl/ManagedProviderConnectionHelper.java

\*

 /opt/cola/permits/2023553015\_1716523397.0055964/0/hibernate-core-5-6-14-final-sourcesjar/org/hibernate/usertype/UserCollectionType.java

\* /opt/cola/permits/2023553015\_1716523397.0055964/0/hibernate-core-5-6-14-final-sourcesjar/org/hibernate/transform/CacheableResultTransformer.java

\* /opt/cola/permits/2023553015\_1716523397.0055964/0/hibernate-core-5-6-14-final-sourcesjar/org/hibernate/event/internal/DefaultDirtyCheckEventListener.java

\* /opt/cola/permits/2023553015\_1716523397.0055964/0/hibernate-core-5-6-14-final-sourcesjar/org/hibernate/annotations/FetchProfiles.java

\* /opt/cola/permits/2023553015\_1716523397.0055964/0/hibernate-core-5-6-14-final-sourcesjar/org/hibernate/sql/ordering/antlr/SortSpecification.java

\* /opt/cola/permits/2023553015\_1716523397.0055964/0/hibernate-core-5-6-14-final-sourcesjar/org/hibernate/engine/internal/TwoPhaseLoad.java

\* /opt/cola/permits/2023553015\_1716523397.0055964/0/hibernate-core-5-6-14-final-sourcesjar/org/hibernate/dialect/identity/Ingres9IdentityColumnSupport.java

\*

 /opt/cola/permits/2023553015\_1716523397.0055964/0/hibernate-core-5-6-14-final-sourcesjar/org/hibernate/SessionException.java

\* /opt/cola/permits/2023553015\_1716523397.0055964/0/hibernate-core-5-6-14-final-sourcesjar/org/hibernate/mapping/MetaAttributable.java

\* /opt/cola/permits/2023553015\_1716523397.0055964/0/hibernate-core-5-6-14-final-sourcesjar/org/hibernate/sql/InsertSelect.java

\* /opt/cola/permits/2023553015\_1716523397.0055964/0/hibernate-core-5-6-14-final-sourcesjar/org/hibernate/event/spi/ReplicateEvent.java

\* /opt/cola/permits/2023553015\_1716523397.0055964/0/hibernate-core-5-6-14-final-sourcesjar/org/hibernate/internal/util/xml/XsdException.java

\* /opt/cola/permits/2023553015\_1716523397.0055964/0/hibernate-core-5-6-14-final-sourcesjar/org/hibernate/tool/schema/SourceType.java

\* /opt/cola/permits/2023553015\_1716523397.0055964/0/hibernate-core-5-6-14-final-sourcesjar/org/hibernate/bytecode/enhance/internal/bytebuddy/ByteBuddyEnhancementContext.java \*

 /opt/cola/permits/2023553015\_1716523397.0055964/0/hibernate-core-5-6-14-final-sourcesjar/org/hibernate/boot/TempTableDdlTransactionHandling.java

\* /opt/cola/permits/2023553015\_1716523397.0055964/0/hibernate-core-5-6-14-final-sourcesjar/org/hibernate/hql/internal/ast/tree/DisplayableNode.java

\* /opt/cola/permits/2023553015\_1716523397.0055964/0/hibernate-core-5-6-14-final-sourcesjar/org/hibernate/query/spi/QueryParameterBindings.java

\* /opt/cola/permits/2023553015\_1716523397.0055964/0/hibernate-core-5-6-14-final-sourcesjar/org/hibernate/internal/util/collections/IdentitySet.java

\* /opt/cola/permits/2023553015\_1716523397.0055964/0/hibernate-core-5-6-14-final-sourcesjar/org/hibernate/procedure/spi/CallableStatementSupport.java

\* /opt/cola/permits/2023553015\_1716523397.0055964/0/hibernate-core-5-6-14-final-sources-

jar/org/hibernate/tool/schema/extract/internal/SequenceInformationExtractorMariaDBDatabaseImpl.java

\* /opt/cola/permits/2023553015\_1716523397.0055964/0/hibernate-core-5-6-14-final-sourcesjar/org/hibernate/loader/collection/OneToManyJoinWalker.java

\*

 /opt/cola/permits/2023553015\_1716523397.0055964/0/hibernate-core-5-6-14-final-sourcesjar/org/hibernate/context/internal/ManagedSessionContext.java

\* /opt/cola/permits/2023553015\_1716523397.0055964/0/hibernate-core-5-6-14-final-sourcesjar/org/hibernate/type/descriptor/sql/NCharTypeDescriptor.java

\* /opt/cola/permits/2023553015\_1716523397.0055964/0/hibernate-core-5-6-14-final-sourcesjar/org/hibernate/hql/internal/ast/util/SessionFactoryHelper.java

\* /opt/cola/permits/2023553015\_1716523397.0055964/0/hibernate-core-5-6-14-final-sourcesjar/org/hibernate/boot/jaxb/hbm/internal/CacheAccessTypeConverter.java

\* /opt/cola/permits/2023553015\_1716523397.0055964/0/hibernate-core-5-6-14-final-sourcesjar/org/hibernate/boot/archive/scan/internal/DisabledScanner.java

\* /opt/cola/permits/2023553015\_1716523397.0055964/0/hibernate-core-5-6-14-final-sourcesjar/org/hibernate/annotations/FilterDef.java

\*

\*

\*

 /opt/cola/permits/2023553015\_1716523397.0055964/0/hibernate-core-5-6-14-final-sourcesjar/org/hibernate/internal/CoordinatingEntityNameResolver.java

\* /opt/cola/permits/2023553015\_1716523397.0055964/0/hibernate-core-5-6-14-final-sourcesjar/org/hibernate/internal/AbstractScrollableResults.java

\* /opt/cola/permits/2023553015\_1716523397.0055964/0/hibernate-core-5-6-14-final-sourcesjar/org/hibernate/context/TenantIdentifierMismatchException.java

\* /opt/cola/permits/2023553015\_1716523397.0055964/0/hibernate-core-5-6-14-final-sourcesjar/org/hibernate/engine/query/spi/sql/NativeSQLQueryJoinReturn.java

\* /opt/cola/permits/2023553015\_1716523397.0055964/0/hibernate-core-5-6-14-final-sourcesjar/org/hibernate/loader/plan/build/internal/AbstractEntityGraphVisitationStrategy.java

\* /opt/cola/permits/2023553015\_1716523397.0055964/0/hibernate-core-5-6-14-final-sourcesjar/org/hibernate/boot/model/process/internal/ManagedResourcesImpl.java

\* /opt/cola/permits/2023553015\_1716523397.0055964/0/hibernate-core-5-6-14-final-sourcesjar/org/hibernate/usertype/DynamicParameterizedType.java

 /opt/cola/permits/2023553015\_1716523397.0055964/0/hibernate-core-5-6-14-final-sourcesjar/org/hibernate/PropertyAccessException.java

\* /opt/cola/permits/2023553015\_1716523397.0055964/0/hibernate-core-5-6-14-final-sourcesjar/org/hibernate/boot/model/source/spi/PluralAttributeElementSourceOneToMany.java

\* /opt/cola/permits/2023553015\_1716523397.0055964/0/hibernate-core-5-6-14-final-sourcesjar/org/hibernate/engine/jdbc/dialect/internal/DialectResolverInitiator.java

\* /opt/cola/permits/2023553015\_1716523397.0055964/0/hibernate-core-5-6-14-final-sourcesjar/org/hibernate/cache/NoCacheRegionFactoryAvailableException.java

\* /opt/cola/permits/2023553015\_1716523397.0055964/0/hibernate-core-5-6-14-final-sourcesjar/org/hibernate/loader/plan/build/spi/ExpandingEntityQuerySpace.java

\* /opt/cola/permits/2023553015\_1716523397.0055964/0/hibernate-core-5-6-14-final-sourcesjar/org/hibernate/engine/jndi/spi/JndiService.java

 /opt/cola/permits/2023553015\_1716523397.0055964/0/hibernate-core-5-6-14-final-sourcesjar/org/hibernate/query/criteria/internal/CriteriaDeleteImpl.java

\* /opt/cola/permits/2023553015\_1716523397.0055964/0/hibernate-core-5-6-14-final-sourcesjar/org/hibernate/engine/jdbc/batch/internal/AbstractBatchImpl.java

\* /opt/cola/permits/2023553015\_1716523397.0055964/0/hibernate-core-5-6-14-final-sourcesjar/org/hibernate/type/BagType.java

\* /opt/cola/permits/2023553015\_1716523397.0055964/0/hibernate-core-5-6-14-final-sourcesjar/org/hibernate/boot/model/source/spi/ColumnBindingDefaults.java

\* /opt/cola/permits/2023553015\_1716523397.0055964/0/hibernate-core-5-6-14-final-sourcesjar/org/hibernate/boot/model/naming/ImplicitDiscriminatorColumnNameSource.java

\* /opt/cola/permits/2023553015\_1716523397.0055964/0/hibernate-core-5-6-14-final-sourcesjar/org/hibernate/dialect/MariaDB102Dialect.java

\* /opt/cola/permits/2023553015\_1716523397.0055964/0/hibernate-core-5-6-14-final-sourcesjar/org/hibernate/event/spi/SaveOrUpdateEvent.java

\*

 /opt/cola/permits/2023553015\_1716523397.0055964/0/hibernate-core-5-6-14-final-sourcesjar/org/hibernate/boot/jaxb/internal/stax/XMLStreamConstantsUtils.java

\* /opt/cola/permits/2023553015\_1716523397.0055964/0/hibernate-core-5-6-14-final-sourcesjar/org/hibernate/event/spi/PreCollectionUpdateEvent.java

\* /opt/cola/permits/2023553015\_1716523397.0055964/0/hibernate-core-5-6-14-final-sourcesjar/org/hibernate/mapping/Value.java

\* /opt/cola/permits/2023553015\_1716523397.0055964/0/hibernate-core-5-6-14-final-sourcesjar/org/hibernate/boot/jaxb/hbm/internal/OptimisticLockStyleConverter.java

\* /opt/cola/permits/2023553015\_1716523397.0055964/0/hibernate-core-5-6-14-final-sourcesjar/org/hibernate/persister/walking/spi/CollectionDefinition.java

\* /opt/cola/permits/2023553015\_1716523397.0055964/0/hibernate-core-5-6-14-final-sourcesjar/org/hibernate/annotations/Target.java

\* /opt/cola/permits/2023553015\_1716523397.0055964/0/hibernate-core-5-6-14-final-sourcesjar/org/hibernate/query/criteria/internal/path/PluralAttributeJoinSupport.java

\*

\*

 /opt/cola/permits/2023553015\_1716523397.0055964/0/hibernate-core-5-6-14-final-sourcesjar/org/hibernate/engine/jdbc/internal/BasicFormatterImpl.java

\* /opt/cola/permits/2023553015\_1716523397.0055964/0/hibernate-core-5-6-14-final-sourcesjar/org/hibernate/engine/jdbc/ResultSetWrapperProxy.java

\* /opt/cola/permits/2023553015\_1716523397.0055964/0/hibernate-core-5-6-14-final-sourcesjar/org/hibernate/TypeHelper.java

\* /opt/cola/permits/2023553015\_1716523397.0055964/0/hibernate-core-5-6-14-final-sourcesjar/org/hibernate/dialect/DerbyTenSevenDialect.java

\* /opt/cola/permits/2023553015\_1716523397.0055964/0/hibernate-core-5-6-14-final-sourcesjar/org/hibernate/engine/jdbc/internal/JdbcServicesImpl.java

\* /opt/cola/permits/2023553015\_1716523397.0055964/0/hibernate-core-5-6-14-final-sourcesjar/org/hibernate/boot/model/source/internal/hbm/SubclassEntitySourceImpl.java

 /opt/cola/permits/2023553015\_1716523397.0055964/0/hibernate-core-5-6-14-final-sourcesjar/org/hibernate/loader/custom/sql/PositionalParamBinder.java

\* /opt/cola/permits/2023553015\_1716523397.0055964/0/hibernate-core-5-6-14-final-sourcesjar/org/hibernate/jpa/boot/spi/IntegratorProvider.java

\* /opt/cola/permits/2023553015\_1716523397.0055964/0/hibernate-core-5-6-14-final-sourcesjar/org/hibernate/tool/schema/internal/DefaultSchemaFilterProvider.java

jar/org/hibernate/boot/archive/spi/ArchiveException.java

\* /opt/cola/permits/2023553015\_1716523397.0055964/0/hibernate-core-5-6-14-final-sourcesjar/org/hibernate/jpa/TypedParameterValue.java

\* /opt/cola/permits/2023553015\_1716523397.0055964/0/hibernate-core-5-6-14-final-sourcesjar/org/hibernate/engine/jdbc/spi/JdbcServices.java

\* /opt/cola/permits/2023553015\_1716523397.0055964/0/hibernate-core-5-6-14-final-sourcesjar/org/hibernate/loader/plan/build/internal/returns/CollectionFetchableElementCompositeGraph.java \*

 /opt/cola/permits/2023553015\_1716523397.0055964/0/hibernate-core-5-6-14-final-sourcesjar/org/hibernate/type/TimeZoneType.java

\* /opt/cola/permits/2023553015\_1716523397.0055964/0/hibernate-core-5-6-14-final-sourcesjar/org/hibernate/annotations/FilterJoinTables.java

\* /opt/cola/permits/2023553015\_1716523397.0055964/0/hibernate-core-5-6-14-final-sourcesjar/org/hibernate/annotations/FilterJoinTable.java

\* /opt/cola/permits/2023553015\_1716523397.0055964/0/hibernate-core-5-6-14-final-sourcesjar/org/hibernate/property/access/spi/EnhancedSetterImpl.java

\* /opt/cola/permits/2023553015\_1716523397.0055964/0/hibernate-core-5-6-14-final-sourcesjar/org/hibernate/boot/archive/scan/internal/StandardScanOptions.java

\* /opt/cola/permits/2023553015\_1716523397.0055964/0/hibernate-core-5-6-14-final-sourcesjar/org/hibernate/annotations/Proxy.java

\* /opt/cola/permits/2023553015\_1716523397.0055964/0/hibernate-core-5-6-14-final-sourcesjar/org/hibernate/resource/jdbc/spi/StatementInspector.java

\*

 /opt/cola/permits/2023553015\_1716523397.0055964/0/hibernate-core-5-6-14-final-sourcesjar/org/hibernate/boot/archive/scan/internal/StandardScanner.java

\* /opt/cola/permits/2023553015\_1716523397.0055964/0/hibernate-core-5-6-14-final-sourcesjar/org/hibernate/type/descriptor/java/ZonedDateTimeJavaDescriptor.java

\* /opt/cola/permits/2023553015\_1716523397.0055964/0/hibernate-core-5-6-14-final-sourcesjar/org/hibernate/stat/internal/SessionStatisticsImpl.java

\* /opt/cola/permits/2023553015\_1716523397.0055964/0/hibernate-core-5-6-14-final-sourcesjar/org/hibernate/tool/schema/spi/SchemaManagementTool.java

\* /opt/cola/permits/2023553015\_1716523397.0055964/0/hibernate-core-5-6-14-final-sourcesjar/org/hibernate/dialect/function/SQLFunction.java

\* /opt/cola/permits/2023553015\_1716523397.0055964/0/hibernate-core-5-6-14-final-sourcesjar/org/hibernate/proxy/AbstractLazyInitializer.java

\* /opt/cola/permits/2023553015\_1716523397.0055964/0/hibernate-core-5-6-14-final-sourcesjar/org/hibernate/jpa/internal/JpaComplianceImpl.java

\*

 /opt/cola/permits/2023553015\_1716523397.0055964/0/hibernate-core-5-6-14-final-sourcesjar/org/hibernate/hql/internal/ast/tree/SelectExpression.java

\* /opt/cola/permits/2023553015\_1716523397.0055964/0/hibernate-core-5-6-14-final-sourcesjar/org/hibernate/hql/internal/ast/util/AliasGenerator.java

\* /opt/cola/permits/2023553015\_1716523397.0055964/0/hibernate-core-5-6-14-final-sourcesjar/org/hibernate/hql/internal/ast/util/TokenPrinters.java

\* /opt/cola/permits/2023553015\_1716523397.0055964/0/hibernate-core-5-6-14-final-sourcesjar/org/hibernate/type/CustomType.java

\* /opt/cola/permits/2023553015\_1716523397.0055964/0/hibernate-core-5-6-14-final-sourcesjar/org/hibernate/hql/internal/ast/QuerySyntaxException.java

\* /opt/cola/permits/2023553015\_1716523397.0055964/0/hibernate-core-5-6-14-final-sourcesjar/org/hibernate/query/criteria/internal/expression/DelegatedExpressionImpl.java

\* /opt/cola/permits/2023553015\_1716523397.0055964/0/hibernate-core-5-6-14-final-sourcesjar/org/hibernate/boot/model/source/spi/IdentifierSourceNonAggregatedComposite.java \*

 /opt/cola/permits/2023553015\_1716523397.0055964/0/hibernate-core-5-6-14-final-sourcesjar/org/hibernate/tuple/StandardProperty.java

\* /opt/cola/permits/2023553015\_1716523397.0055964/0/hibernate-core-5-6-14-final-sourcesjar/org/hibernate/query/criteria/internal/expression/SelectionImpl.java

\* /opt/cola/permits/2023553015\_1716523397.0055964/0/hibernate-core-5-6-14-final-sourcesjar/org/hibernate/boot/archive/scan/spi/ScanEnvironment.java

\* /opt/cola/permits/2023553015\_1716523397.0055964/0/hibernate-core-5-6-14-final-sourcesjar/org/hibernate/engine/jdbc/batch/internal/UnmodifiableBatchBuilderImpl.java

\* /opt/cola/permits/2023553015\_1716523397.0055964/0/hibernate-core-5-6-14-final-sourcesjar/org/hibernate/engine/spi/ActionQueue.java

\* /opt/cola/permits/2023553015\_1716523397.0055964/0/hibernate-core-5-6-14-final-sourcesjar/org/hibernate/param/PositionalParameterSpecification.java

\*

 /opt/cola/permits/2023553015\_1716523397.0055964/0/hibernate-core-5-6-14-final-sourcesjar/org/hibernate/hql/internal/ast/tree/AbstractRestrictableStatement.java

\* /opt/cola/permits/2023553015\_1716523397.0055964/0/hibernate-core-5-6-14-final-sourcesjar/org/hibernate/persister/collection/ElementPropertyMapping.java

\* /opt/cola/permits/2023553015\_1716523397.0055964/0/hibernate-core-5-6-14-final-sourcesjar/org/hibernate/exception/spi/ConversionContext.java

\* /opt/cola/permits/2023553015\_1716523397.0055964/0/hibernate-core-5-6-14-final-sourcesjar/org/hibernate/event/internal/EntityCopyAllowedObserver.java

\* /opt/cola/permits/2023553015\_1716523397.0055964/0/hibernate-core-5-6-14-final-sourcesjar/org/hibernate/query/criteria/internal/SetJoinImplementor.java

\* /opt/cola/permits/2023553015\_1716523397.0055964/0/hibernate-core-5-6-14-final-sourcesjar/org/hibernate/type/TypeResolver.java

\* /opt/cola/permits/2023553015\_1716523397.0055964/0/hibernate-core-5-6-14-final-sourcesjar/org/hibernate/id/uuid/CustomVersionOneStrategy.java

\*

\*

 /opt/cola/permits/2023553015\_1716523397.0055964/0/hibernate-core-5-6-14-final-sourcesjar/org/hibernate/boot/model/source/internal/hbm/TypeDefinitionBinder.java

\* /opt/cola/permits/2023553015\_1716523397.0055964/0/hibernate-core-5-6-14-final-sourcesjar/org/hibernate/loader/plan/exec/process/spi/EntityReferenceInitializer.java

\* /opt/cola/permits/2023553015\_1716523397.0055964/0/hibernate-core-5-6-14-final-sourcesjar/org/hibernate/hql/internal/ast/tree/ConstructorNode.java

\* /opt/cola/permits/2023553015\_1716523397.0055964/0/hibernate-core-5-6-14-final-sourcesjar/org/hibernate/boot/model/source/internal/hbm/PluralAttributeSourceMapImpl.java

\* /opt/cola/permits/2023553015\_1716523397.0055964/0/hibernate-core-5-6-14-final-sourcesjar/org/hibernate/dialect/pagination/LegacyLimitHandler.java

\* /opt/cola/permits/2023553015\_1716523397.0055964/0/hibernate-core-5-6-14-final-sourcesjar/org/hibernate/type/PrimitiveCharacterArrayClobType.java

 /opt/cola/permits/2023553015\_1716523397.0055964/0/hibernate-core-5-6-14-final-sourcesjar/org/hibernate/annotations/FetchMode.java

\* /opt/cola/permits/2023553015\_1716523397.0055964/0/hibernate-core-5-6-14-final-sourcesjar/org/hibernate/Hibernate.java

\* /opt/cola/permits/2023553015\_1716523397.0055964/0/hibernate-core-5-6-14-final-sourcesjar/org/hibernate/engine/jdbc/internal/JdbcCoordinatorImpl.java

\* /opt/cola/permits/2023553015\_1716523397.0055964/0/hibernate-core-5-6-14-final-sourcesjar/org/hibernate/cache/spi/entry/CacheEntry.java

\* /opt/cola/permits/2023553015\_1716523397.0055964/0/hibernate-core-5-6-14-final-sourcesjar/org/hibernate/loader/plan/exec/internal/EntityLoadQueryDetails.java

\* /opt/cola/permits/2023553015\_1716523397.0055964/0/hibernate-core-5-6-14-final-sourcesjar/org/hibernate/query/Query.java

\* /opt/cola/permits/2023553015\_1716523397.0055964/0/hibernate-core-5-6-14-final-sourcesjar/org/hibernate/property/access/spi/PropertyAccessException.java

\*

 /opt/cola/permits/2023553015\_1716523397.0055964/0/hibernate-core-5-6-14-final-sourcesjar/org/hibernate/dialect/DerbyDialect.java

\* /opt/cola/permits/2023553015\_1716523397.0055964/0/hibernate-core-5-6-14-final-sourcesjar/org/hibernate/tuple/entity/AbstractEntityTuplizer.java

\* /opt/cola/permits/2023553015\_1716523397.0055964/0/hibernate-core-5-6-14-final-sourcesjar/org/hibernate/type/descriptor/java/ImmutableMutabilityPlan.java

\* /opt/cola/permits/2023553015\_1716523397.0055964/0/hibernate-core-5-6-14-final-sourcesjar/org/hibernate/boot/model/source/internal/hbm/XmlElementMetadata.java

\* /opt/cola/permits/2023553015\_1716523397.0055964/0/hibernate-core-5-6-14-final-sourcesjar/org/hibernate/proxy/ProxyFactory.java

\* /opt/cola/permits/2023553015\_1716523397.0055964/0/hibernate-core-5-6-14-final-sourcesjar/org/hibernate/annotations/ForeignKey.java

\* /opt/cola/permits/2023553015\_1716523397.0055964/0/hibernate-core-5-6-14-final-sourcesjar/org/hibernate/SessionFactoryObserver.java

\*

 /opt/cola/permits/2023553015\_1716523397.0055964/0/hibernate-core-5-6-14-final-sourcesjar/org/hibernate/mapping/List.java

\* /opt/cola/permits/2023553015\_1716523397.0055964/0/hibernate-core-5-6-14-final-sourcesjar/org/hibernate/internal/HEMLogging.java

\* /opt/cola/permits/2023553015\_1716523397.0055964/0/hibernate-core-5-6-14-final-sourcesjar/org/hibernate/tool/schema/TargetType.java

\* /opt/cola/permits/2023553015\_1716523397.0055964/0/hibernate-core-5-6-14-final-sourcesjar/org/hibernate/tuple/entity/AbstractEntityBasedAttribute.java

\* /opt/cola/permits/2023553015\_1716523397.0055964/0/hibernate-core-5-6-14-final-sourcesjar/org/hibernate/transform/RootEntityResultTransformer.java

\* /opt/cola/permits/2023553015\_1716523397.0055964/0/hibernate-core-5-6-14-final-sourcesjar/org/hibernate/criterion/IlikeExpression.java

\* /opt/cola/permits/2023553015\_1716523397.0055964/0/hibernate-core-5-6-14-final-sourcesjar/org/hibernate/internal/util/config/ConfigurationException.java

\* /opt/cola/permits/2023553015\_1716523397.0055964/0/hibernate-core-5-6-14-final-sourcesjar/org/hibernate/action/internal/CollectionUpdateAction.java

\*

 /opt/cola/permits/2023553015\_1716523397.0055964/0/hibernate-core-5-6-14-final-sourcesjar/org/hibernate/engine/spi/SubselectFetch.java

jar/org/hibernate/hql/internal/ast/ErrorReporter.java

\* /opt/cola/permits/2023553015\_1716523397.0055964/0/hibernate-core-5-6-14-final-sourcesjar/org/hibernate/persister/walking/internal/StandardAnyTypeDefinition.java

\* /opt/cola/permits/2023553015\_1716523397.0055964/0/hibernate-core-5-6-14-final-sourcesjar/org/hibernate/dialect/Sybase11Dialect.java

\* /opt/cola/permits/2023553015\_1716523397.0055964/0/hibernate-core-5-6-14-final-sourcesjar/org/hibernate/jpa/spi/ParameterBind.java

\* /opt/cola/permits/2023553015\_1716523397.0055964/0/hibernate-core-5-6-14-final-sourcesjar/org/hibernate/annotations/Subselect.java

\* /opt/cola/permits/2023553015\_1716523397.0055964/0/hibernate-core-5-6-14-final-sourcesjar/org/hibernate/OptimisticLockException.java

\*

/opt/cola/permits/2023553015\_1716523397.0055964/0/hibernate-core-5-6-14-final-sources-

jar/org/hibernate/tool/schema/extract/internal/SequenceInformationExtractorTimesTenDatabaseImpl.java \* /opt/cola/permits/2023553015\_1716523397.0055964/0/hibernate-core-5-6-14-final-sourcesjar/org/hibernate/type/SetType.java

\* /opt/cola/permits/2023553015\_1716523397.0055964/0/hibernate-core-5-6-14-final-sourcesjar/org/hibernate/annotations/GeneratorType.java

\* /opt/cola/permits/2023553015\_1716523397.0055964/0/hibernate-core-5-6-14-final-sourcesjar/org/hibernate/jpa/boot/internal/Helper.java

\* /opt/cola/permits/2023553015\_1716523397.0055964/0/hibernate-core-5-6-14-final-sourcesjar/org/hibernate/boot/spi/MetadataBuildingOptions.java

\* /opt/cola/permits/2023553015\_1716523397.0055964/0/hibernate-core-5-6-14-final-sourcesjar/org/hibernate/event/spi/LockEventListener.java

\* /opt/cola/permits/2023553015\_1716523397.0055964/0/hibernate-core-5-6-14-final-sourcesjar/org/hibernate/engine/jdbc/cursor/spi/package-info.java

\*

 /opt/cola/permits/2023553015\_1716523397.0055964/0/hibernate-core-5-6-14-final-sourcesjar/org/hibernate/TransientPropertyValueException.java

\* /opt/cola/permits/2023553015\_1716523397.0055964/0/hibernate-core-5-6-14-final-sourcesjar/org/hibernate/boot/model/source/spi/FetchCharacteristics.java

\* /opt/cola/permits/2023553015\_1716523397.0055964/0/hibernate-core-5-6-14-final-sourcesjar/org/hibernate/criterion/ExistsSubqueryExpression.java

\* /opt/cola/permits/2023553015\_1716523397.0055964/0/hibernate-core-5-6-14-final-sourcesjar/org/hibernate/boot/model/source/spi/PluralAttributeKeySource.java

\* /opt/cola/permits/2023553015\_1716523397.0055964/0/hibernate-core-5-6-14-final-sourcesjar/org/hibernate/type/descriptor/java/CalendarTypeDescriptor.java

\* /opt/cola/permits/2023553015\_1716523397.0055964/0/hibernate-core-5-6-14-final-sourcesjar/org/hibernate/dialect/Oracle8iDialect.java

\*

 /opt/cola/permits/2023553015\_1716523397.0055964/0/hibernate-core-5-6-14-final-sourcesjar/org/hibernate/type/CharacterType.java

\* /opt/cola/permits/2023553015\_1716523397.0055964/0/hibernate-core-5-6-14-final-sourcesjar/org/hibernate/proxy/AbstractSerializableProxy.java

\* /opt/cola/permits/2023553015\_1716523397.0055964/0/hibernate-core-5-6-14-final-sourcesjar/org/hibernate/tool/schema/spi/ExtractionTool.java

\* /opt/cola/permits/2023553015\_1716523397.0055964/0/hibernate-core-5-6-14-final-sourcesjar/org/hibernate/loader/custom/JdbcResultMetadata.java

\* /opt/cola/permits/2023553015\_1716523397.0055964/0/hibernate-core-5-6-14-final-sourcesjar/org/hibernate/event/spi/DirtyCheckEvent.java

\* /opt/cola/permits/2023553015\_1716523397.0055964/0/hibernate-core-5-6-14-final-sourcesjar/org/hibernate/query/criteria/internal/predicate/LikePredicate.java

\* /opt/cola/permits/2023553015\_1716523397.0055964/0/hibernate-core-5-6-14-final-sourcesjar/org/hibernate/id/factory/internal/DefaultIdentifierGeneratorFactory.java \*

 /opt/cola/permits/2023553015\_1716523397.0055964/0/hibernate-core-5-6-14-final-sourcesjar/org/hibernate/engine/transaction/internal/TransactionImpl.java

\* /opt/cola/permits/2023553015\_1716523397.0055964/0/hibernate-core-5-6-14-final-sourcesjar/org/hibernate/hql/internal/classic/ParserHelper.java

\* /opt/cola/permits/2023553015\_1716523397.0055964/0/hibernate-core-5-6-14-final-sourcesjar/org/hibernate/boot/model/source/internal/hbm/IdentifierSourceNonAggregatedCompositeImpl.java \* /opt/cola/permits/2023553015\_1716523397.0055964/0/hibernate-core-5-6-14-final-sourcesjar/org/hibernate/criterion/ForeignKeyNullExpression.java

\* /opt/cola/permits/2023553015\_1716523397.0055964/0/hibernate-core-5-6-14-final-sourcesjar/org/hibernate/engine/spi/UnsavedValueStrategy.java

\* /opt/cola/permits/2023553015\_1716523397.0055964/0/hibernate-core-5-6-14-final-sourcesjar/org/hibernate/service/spi/Wrapped.java

\* /opt/cola/permits/2023553015\_1716523397.0055964/0/hibernate-core-5-6-14-final-sourcesjar/org/hibernate/boot/model/source/spi/SingularAttributeNature.java

\*

 /opt/cola/permits/2023553015\_1716523397.0055964/0/hibernate-core-5-6-14-final-sourcesjar/org/hibernate/internal/util/collections/LazyIndexedMap.java

\* /opt/cola/permits/2023553015\_1716523397.0055964/0/hibernate-core-5-6-14-final-sourcesjar/org/hibernate/pretty/MessageHelper.java

\* /opt/cola/permits/2023553015\_1716523397.0055964/0/hibernate-core-5-6-14-final-sourcesjar/org/hibernate/boot/model/naming/ImplicitMapKeyColumnNameSource.java

\* /opt/cola/permits/2023553015\_1716523397.0055964/0/hibernate-core-5-6-14-final-sourcesjar/org/hibernate/bytecode/enhance/spi/Enhancer.java

\* /opt/cola/permits/2023553015\_1716523397.0055964/0/hibernate-core-5-6-14-final-sourcesjar/org/hibernate/cfg/SetSimpleValueTypeSecondPass.java

\* /opt/cola/permits/2023553015\_1716523397.0055964/0/hibernate-core-5-6-14-final-sourcesjar/org/hibernate/boot/registry/selector/internal/package-info.java

\* /opt/cola/permits/2023553015\_1716523397.0055964/0/hibernate-core-5-6-14-final-sourcesjar/org/hibernate/loader/plan/build/internal/returns/AbstractCompositeEntityIdentifierDescription.java \*

 /opt/cola/permits/2023553015\_1716523397.0055964/0/hibernate-core-5-6-14-final-sourcesjar/org/hibernate/boot/model/source/internal/hbm/HibernateTypeSourceImpl.java

\* /opt/cola/permits/2023553015\_1716523397.0055964/0/hibernate-core-5-6-14-final-sources-

jar/org/hibernate/tool/schema/extract/internal/SequenceInformationExtractorHSQLDBDatabaseImpl.java

\* /opt/cola/permits/2023553015\_1716523397.0055964/0/hibernate-core-5-6-14-final-sourcesjar/org/hibernate/dialect/MySQL5Dialect.java

\* /opt/cola/permits/2023553015\_1716523397.0055964/0/hibernate-core-5-6-14-final-sourcesjar/org/hibernate/tool/schema/extract/internal/PrimaryKeyInformationImpl.java

\* /opt/cola/permits/2023553015\_1716523397.0055964/0/hibernate-core-5-6-14-final-sourcesjar/org/hibernate/engine/config/package-info.java

jar/org/hibernate/loader/collection/CollectionJoinWalker.java

/opt/cola/permits/2023553015\_1716523397.0055964/0/hibernate-core-5-6-14-final-sources-

jar/org/hibernate/engine/transaction/jta/platform/internal/SynchronizationRegistryBasedSynchronizationStrategy.jav a

\* /opt/cola/permits/2023553015\_1716523397.0055964/0/hibernate-core-5-6-14-final-sourcesjar/org/hibernate/criterion/NotEmptyExpression.java

\* /opt/cola/permits/2023553015\_1716523397.0055964/0/hibernate-core-5-6-14-final-sourcesjar/org/hibernate/procedure/ParameterMisuseException.java

\* /opt/cola/permits/2023553015\_1716523397.0055964/0/hibernate-core-5-6-14-final-sourcesjar/org/hibernate/event/service/spi/EventListenerRegistry.java

\* /opt/cola/permits/2023553015\_1716523397.0055964/0/hibernate-core-5-6-14-final-sourcesjar/org/hibernate/jdbc/WorkExecutor.java

\* /opt/cola/permits/2023553015\_1716523397.0055964/0/hibernate-core-5-6-14-final-sourcesjar/org/hibernate/resource/transaction/backend/jta/internal/JtaIsolationDelegate.java \*

 /opt/cola/permits/2023553015\_1716523397.0055964/0/hibernate-core-5-6-14-final-sourcesjar/org/hibernate/type/descriptor/java/BlobTypeDescriptor.java

\* /opt/cola/permits/2023553015\_1716523397.0055964/0/hibernate-core-5-6-14-final-sourcesjar/org/hibernate/internal/util/xml/Origin.java

\* /opt/cola/permits/2023553015\_1716523397.0055964/0/hibernate-core-5-6-14-final-sourcesjar/org/hibernate/query/ParameterMetadata.java

\* /opt/cola/permits/2023553015\_1716523397.0055964/0/hibernate-core-5-6-14-final-sourcesjar/org/hibernate/transform/ResultTransformer.java

\* /opt/cola/permits/2023553015\_1716523397.0055964/0/hibernate-core-5-6-14-final-sourcesjar/org/hibernate/boot/model/source/internal/hbm/FetchCharacteristicsSingularAssociationImpl.java \* /opt/cola/permits/2023553015\_1716523397.0055964/0/hibernate-core-5-6-14-final-sources-

jar/org/hibernate/engine/transaction/jta/platform/internal/TransactionManagerAccess.java \* /opt/cola/permits/2023553015\_1716523397.0055964/0/hibernate-core-5-6-14-final-sourcesjar/org/hibernate/resource/transaction/backend/jta/internal/synchronization/package-info.java

\*

\*

\*

 /opt/cola/permits/2023553015\_1716523397.0055964/0/hibernate-core-5-6-14-final-sourcesjar/org/hibernate/loader/hql/QueryLoader.java

\* /opt/cola/permits/2023553015\_1716523397.0055964/0/hibernate-core-5-6-14-final-sourcesjar/org/hibernate/hql/spi/id/IdTableInfo.java

\* /opt/cola/permits/2023553015\_1716523397.0055964/0/hibernate-core-5-6-14-final-sourcesjar/org/hibernate/type/TextType.java

\* /opt/cola/permits/2023553015\_1716523397.0055964/0/hibernate-core-5-6-14-final-sourcesjar/org/hibernate/ScrollableResults.java

\* /opt/cola/permits/2023553015\_1716523397.0055964/0/hibernate-core-5-6-14-final-sourcesjar/org/hibernate/hql/spi/id/inline/InlineIdsSubSelectValueListBulkIdStrategy.java

\* /opt/cola/permits/2023553015\_1716523397.0055964/0/hibernate-core-5-6-14-final-sourcesjar/org/hibernate/type/ClobType.java

\* /opt/cola/permits/2023553015\_1716523397.0055964/0/hibernate-core-5-6-14-final-sourcesjar/org/hibernate/annotations/Polymorphism.java

 /opt/cola/permits/2023553015\_1716523397.0055964/0/hibernate-core-5-6-14-final-sourcesjar/org/hibernate/query/criteria/internal/ParameterRegistry.java

\* /opt/cola/permits/2023553015\_1716523397.0055964/0/hibernate-core-5-6-14-final-sourcesjar/org/hibernate/sql/DisjunctionFragment.java

\* /opt/cola/permits/2023553015\_1716523397.0055964/0/hibernate-core-5-6-14-final-sourcesjar/org/hibernate/tuple/IdentifierProperty.java

\* /opt/cola/permits/2023553015\_1716523397.0055964/0/hibernate-core-5-6-14-final-sourcesjar/org/hibernate/engine/internal/NonNullableTransientDependencies.java

\* /opt/cola/permits/2023553015\_1716523397.0055964/0/hibernate-core-5-6-14-final-sourcesjar/org/hibernate/engine/spi/EntityUniqueKey.java

\* /opt/cola/permits/2023553015\_1716523397.0055964/0/hibernate-core-5-6-14-final-sourcesjar/org/hibernate/hql/spi/id/cte/CteValuesListDeleteHandlerImpl.java

\*

\*

 /opt/cola/permits/2023553015\_1716523397.0055964/0/hibernate-core-5-6-14-final-sourcesjar/org/hibernate/type/LongType.java

\* /opt/cola/permits/2023553015\_1716523397.0055964/0/hibernate-core-5-6-14-final-sourcesjar/org/hibernate/proxy/map/SerializableMapProxy.java

\* /opt/cola/permits/2023553015\_1716523397.0055964/0/hibernate-core-5-6-14-final-sourcesjar/org/hibernate/boot/cfgxml/internal/ConfigLoader.java

\* /opt/cola/permits/2023553015\_1716523397.0055964/0/hibernate-core-5-6-14-final-sourcesjar/org/hibernate/query/spi/DoubleStreamDecorator.java

\* /opt/cola/permits/2023553015\_1716523397.0055964/0/hibernate-core-5-6-14-final-sources-

jar/org/hibernate/boot/model/source/internal/hbm/FetchCharacteristicsPluralAttributeImpl.java \* /opt/cola/permits/2023553015\_1716523397.0055964/0/hibernate-core-5-6-14-final-sourcesjar/org/hibernate/cfg/CollectionPropertyHolder.java

\* /opt/cola/permits/2023553015\_1716523397.0055964/0/hibernate-core-5-6-14-final-sourcesjar/org/hibernate/loader/custom/ConstructorResultColumnProcessor.java

 /opt/cola/permits/2023553015\_1716523397.0055964/0/hibernate-core-5-6-14-final-sourcesjar/org/hibernate/tool/schema/internal/DefaultSchemaFilter.java

\* /opt/cola/permits/2023553015\_1716523397.0055964/0/hibernate-core-5-6-14-final-sourcesjar/org/hibernate/boot/model/source/internal/hbm/EntityHierarchySourceImpl.java

\* /opt/cola/permits/2023553015\_1716523397.0055964/0/hibernate-core-5-6-14-final-sourcesjar/org/hibernate/sql/Alias.java

\* /opt/cola/permits/2023553015\_1716523397.0055964/0/hibernate-core-5-6-14-final-sourcesjar/org/hibernate/engine/transaction/jta/platform/internal/StandardJtaPlatformResolver.java

\* /opt/cola/permits/2023553015\_1716523397.0055964/0/hibernate-core-5-6-14-final-sourcesjar/org/hibernate/param/CollectionFilterKeyParameterSpecification.java

\* /opt/cola/permits/2023553015\_1716523397.0055964/0/hibernate-core-5-6-14-final-sourcesjar/org/hibernate/action/internal/AbstractEntityInsertAction.java

\* /opt/cola/permits/2023553015\_1716523397.0055964/0/hibernate-core-5-6-14-final-sourcesjar/org/hibernate/SharedSessionContract.java

\*

 /opt/cola/permits/2023553015\_1716523397.0055964/0/hibernate-core-5-6-14-final-sourcesjar/org/hibernate/query/criteria/internal/predicate/BetweenPredicate.java

\* /opt/cola/permits/2023553015\_1716523397.0055964/0/hibernate-core-5-6-14-final-sourcesjar/org/hibernate/engine/jdbc/internal/ResultSetReturnImpl.java

\* /opt/cola/permits/2023553015\_1716523397.0055964/0/hibernate-core-5-6-14-final-sourcesjar/org/hibernate/event/spi/AutoFlushEventListener.java

jar/org/hibernate/internal/util/beans/BeanIntrospectionException.java

\* /opt/cola/permits/2023553015\_1716523397.0055964/0/hibernate-core-5-6-14-final-sourcesjar/org/hibernate/resource/jdbc/LogicalConnection.java

\* /opt/cola/permits/2023553015\_1716523397.0055964/0/hibernate-core-5-6-14-final-sourcesjar/org/hibernate/cache/spi/CacheKeysFactory.java

\*

 /opt/cola/permits/2023553015\_1716523397.0055964/0/hibernate-core-5-6-14-final-sourcesjar/org/hibernate/ejb/HibernateQuery.java

\* /opt/cola/permits/2023553015\_1716523397.0055964/0/hibernate-core-5-6-14-final-sourcesjar/org/hibernate/boot/archive/internal/FileInputStreamAccess.java

\* /opt/cola/permits/2023553015\_1716523397.0055964/0/hibernate-core-5-6-14-final-sourcesjar/org/hibernate/loader/collection/LegacyBatchingCollectionInitializerBuilder.java

\* /opt/cola/permits/2023553015\_1716523397.0055964/0/hibernate-core-5-6-14-final-sourcesjar/org/hibernate/loader/plan/exec/process/package-info.java

\* /opt/cola/permits/2023553015\_1716523397.0055964/0/hibernate-core-5-6-14-final-sourcesjar/org/hibernate/property/access/internal/PropertyAccessStrategyBasicImpl.java

\* /opt/cola/permits/2023553015\_1716523397.0055964/0/hibernate-core-5-6-14-final-sourcesjar/org/hibernate/boot/jaxb/SourceType.java

\* /opt/cola/permits/2023553015\_1716523397.0055964/0/hibernate-core-5-6-14-final-sourcesjar/org/hibernate/boot/spi/XmlMappingBinderAccess.java

\*

\*

 /opt/cola/permits/2023553015\_1716523397.0055964/0/hibernate-core-5-6-14-final-sourcesjar/org/hibernate/tuple/component/PojoComponentTuplizer.java

\* /opt/cola/permits/2023553015\_1716523397.0055964/0/hibernate-core-5-6-14-final-sourcesjar/org/hibernate/internal/util/StringHelper.java

\* /opt/cola/permits/2023553015\_1716523397.0055964/0/hibernate-core-5-6-14-final-sourcesjar/org/hibernate/type/SingleColumnType.java

\* /opt/cola/permits/2023553015\_1716523397.0055964/0/hibernate-core-5-6-14-final-sourcesjar/org/hibernate/boot/model/source/internal/hbm/HbmLocalMetadataBuildingContext.java

\* /opt/cola/permits/2023553015\_1716523397.0055964/0/hibernate-core-5-6-14-final-sourcesjar/org/hibernate/boot/model/source/spi/FetchCharacteristicsPluralAttribute.java

\* /opt/cola/permits/2023553015\_1716523397.0055964/0/hibernate-core-5-6-14-final-sourcesjar/org/hibernate/boot/internal/DefaultCustomEntityDirtinessStrategy.java

\* /opt/cola/permits/2023553015\_1716523397.0055964/0/hibernate-core-5-6-14-final-sourcesjar/org/hibernate/type/descriptor/java/MutableMutabilityPlan.java

 /opt/cola/permits/2023553015\_1716523397.0055964/0/hibernate-core-5-6-14-final-sourcesjar/org/hibernate/UnresolvableObjectException.java

\* /opt/cola/permits/2023553015\_1716523397.0055964/0/hibernate-core-5-6-14-final-sourcesjar/org/hibernate/boot/model/naming/IllegalIdentifierException.java

\* /opt/cola/permits/2023553015\_1716523397.0055964/0/hibernate-core-5-6-14-final-sourcesjar/org/hibernate/property/access/spi/SetterMethodImpl.java

\* /opt/cola/permits/2023553015\_1716523397.0055964/0/hibernate-core-5-6-14-final-sourcesjar/org/hibernate/loader/plan/exec/process/spi/ReturnReader.java

\* /opt/cola/permits/2023553015\_1716523397.0055964/0/hibernate-core-5-6-14-final-sourcesjar/org/hibernate/persister/entity/DiscriminatorType.java

\* /opt/cola/permits/2023553015\_1716523397.0055964/0/hibernate-core-5-6-14-final-sourcesjar/org/hibernate/tool/schema/extract/internal/SequenceInformationExtractorNoOpImpl.java

\*

 /opt/cola/permits/2023553015\_1716523397.0055964/0/hibernate-core-5-6-14-final-sourcesjar/org/hibernate/boot/archive/internal/JarInputStreamBasedArchiveDescriptor.java

\* /opt/cola/permits/2023553015\_1716523397.0055964/0/hibernate-core-5-6-14-final-sourcesjar/org/hibernate/criterion/BetweenExpression.java

\* /opt/cola/permits/2023553015\_1716523397.0055964/0/hibernate-core-5-6-14-final-sourcesjar/org/hibernate/type/FloatType.java

\* /opt/cola/permits/2023553015\_1716523397.0055964/0/hibernate-core-5-6-14-final-sourcesjar/org/hibernate/event/internal/AbstractLockUpgradeEventListener.java

\* /opt/cola/permits/2023553015\_1716523397.0055964/0/hibernate-core-5-6-14-final-sourcesjar/org/hibernate/jdbc/ReturningWork.java

\* /opt/cola/permits/2023553015\_1716523397.0055964/0/hibernate-core-5-6-14-final-sourcesjar/org/hibernate/boot/model/source/spi/MapsIdSource.java

\* /opt/cola/permits/2023553015\_1716523397.0055964/0/hibernate-core-5-6-14-final-sourcesjar/org/hibernate/bytecode/internal/SessionFactoryObserverForBytecodeEnhancer.java \*

 /opt/cola/permits/2023553015\_1716523397.0055964/0/hibernate-core-5-6-14-final-sourcesjar/org/hibernate/boot/jaxb/hbm/spi/PluralAttributeInfoIdBagAdapter.java

\* /opt/cola/permits/2023553015\_1716523397.0055964/0/hibernate-core-5-6-14-final-sourcesjar/org/hibernate/type/descriptor/sql/DecimalTypeDescriptor.java

\* /opt/cola/permits/2023553015\_1716523397.0055964/0/hibernate-core-5-6-14-final-sourcesjar/org/hibernate/query/spi/QueryProducerImplementor.java

\* /opt/cola/permits/2023553015\_1716523397.0055964/0/hibernate-core-5-6-14-final-sourcesjar/org/hibernate/query/internal/ParameterMetadataImpl.java

\* /opt/cola/permits/2023553015\_1716523397.0055964/0/hibernate-core-5-6-14-final-sourcesjar/org/hibernate/engine/jdbc/dialect/internal/DialectFactoryInitiator.java

\* /opt/cola/permits/2023553015\_1716523397.0055964/0/hibernate-core-5-6-14-final-sourcesjar/org/hibernate/dialect/function/PositionSubstringFunction.java

\*

 /opt/cola/permits/2023553015\_1716523397.0055964/0/hibernate-core-5-6-14-final-sourcesjar/org/hibernate/sql/AliasGenerator.java

\* /opt/cola/permits/2023553015\_1716523397.0055964/0/hibernate-core-5-6-14-final-sourcesjar/org/hibernate/dialect/Ingres9Dialect.java

\* /opt/cola/permits/2023553015\_1716523397.0055964/0/hibernate-core-5-6-14-final-sourcesjar/org/hibernate/loader/collection/plan/BatchingCollectionInitializer.java

\* /opt/cola/permits/2023553015\_1716523397.0055964/0/hibernate-core-5-6-14-final-sources-

jar/org/hibernate/loader/plan/build/internal/AbstractLoadPlanBuildingAssociationVisitationStrategy.java

\* /opt/cola/permits/2023553015\_1716523397.0055964/0/hibernate-core-5-6-14-final-sourcesjar/org/hibernate/mapping/DenormalizedTable.java

\* /opt/cola/permits/2023553015\_1716523397.0055964/0/hibernate-core-5-6-14-final-sources-

jar/org/hibernate/query/criteria/internal/CollectionJoinImplementor.java

\* /opt/cola/permits/2023553015\_1716523397.0055964/0/hibernate-core-5-6-14-final-sourcesjar/org/hibernate/event/spi/FlushEvent.java

\*

/opt/cola/permits/2023553015\_1716523397.0055964/0/hibernate-core-5-6-14-final-sources-

jar/org/hibernate/resource/transaction/backend/jta/internal/JtaTransactionAdapterTransactionManagerImpl.java \* /opt/cola/permits/2023553015\_1716523397.0055964/0/hibernate-core-5-6-14-final-sources-

jar/org/hibernate/dialect/ColumnAliasExtractor.java

\* /opt/cola/permits/2023553015\_1716523397.0055964/0/hibernate-core-5-6-14-final-sourcesjar/org/hibernate/boot/model/naming/ImplicitNamingStrategyLegacyJpaImpl.java

\* /opt/cola/permits/2023553015\_1716523397.0055964/0/hibernate-core-5-6-14-final-sourcesjar/org/hibernate/hql/internal/ast/tree/FromElementType.java

\* /opt/cola/permits/2023553015\_1716523397.0055964/0/hibernate-core-5-6-14-final-sourcesjar/org/hibernate/mapping/IdentifierBag.java

\* /opt/cola/permits/2023553015\_1716523397.0055964/0/hibernate-core-5-6-14-final-sourcesjar/org/hibernate/query/criteria/internal/expression/function/CastFunction.java \*

 /opt/cola/permits/2023553015\_1716523397.0055964/0/hibernate-core-5-6-14-final-sourcesjar/org/hibernate/boot/model/source/spi/IdentifierSource.java

\* /opt/cola/permits/2023553015\_1716523397.0055964/0/hibernate-core-5-6-14-final-sourcesjar/org/hibernate/internal/util/MathHelper.java

\* /opt/cola/permits/2023553015\_1716523397.0055964/0/hibernate-core-5-6-14-final-sourcesjar/org/hibernate/loader/criteria/CriteriaJoinWalker.java

\* /opt/cola/permits/2023553015\_1716523397.0055964/0/hibernate-core-5-6-14-final-sourcesjar/org/hibernate/boot/archive/scan/spi/PackageDescriptor.java

\* /opt/cola/permits/2023553015\_1716523397.0055964/0/hibernate-core-5-6-14-final-sourcesjar/org/hibernate/query/criteria/internal/expression/function/CurrentDateFunction.java

\* /opt/cola/permits/2023553015\_1716523397.0055964/0/hibernate-core-5-6-14-final-sourcesjar/org/hibernate/metadata/ClassMetadata.java

\* /opt/cola/permits/2023553015\_1716523397.0055964/0/hibernate-core-5-6-14-final-sourcesjar/org/hibernate/loader/entity/plan/BatchingEntityLoader.java

\*

 /opt/cola/permits/2023553015\_1716523397.0055964/0/hibernate-core-5-6-14-final-sourcesjar/org/hibernate/persister/walking/spi/EncapsulatedEntityIdentifierDefinition.java

\* /opt/cola/permits/2023553015\_1716523397.0055964/0/hibernate-core-5-6-14-final-sourcesjar/org/hibernate/query/NativeQuery.java

\* /opt/cola/permits/2023553015\_1716523397.0055964/0/hibernate-core-5-6-14-final-sourcesjar/org/hibernate/event/spi/MergeEvent.java

\* /opt/cola/permits/2023553015\_1716523397.0055964/0/hibernate-core-5-6-14-final-sourcesjar/org/hibernate/boot/model/naming/ImplicitForeignKeyNameSource.java

\* /opt/cola/permits/2023553015\_1716523397.0055964/0/hibernate-core-5-6-14-final-sourcesjar/org/hibernate/engine/spi/VersionValue.java

\* /opt/cola/permits/2023553015\_1716523397.0055964/0/hibernate-core-5-6-14-final-sourcesjar/org/hibernate/usertype/UserVersionType.java

\* /opt/cola/permits/2023553015\_1716523397.0055964/0/hibernate-core-5-6-14-final-sourcesjar/org/hibernate/dialect/function/CastFunction.java

\*

 /opt/cola/permits/2023553015\_1716523397.0055964/0/hibernate-core-5-6-14-final-sourcesjar/org/hibernate/query/spi/QueryParameterBindingValidator.java

\* /opt/cola/permits/2023553015\_1716523397.0055964/0/hibernate-core-5-6-14-final-sourcesjar/org/hibernate/persister/internal/PersisterFactoryInitiator.java

\* /opt/cola/permits/2023553015\_1716523397.0055964/0/hibernate-core-5-6-14-final-sourcesjar/org/hibernate/dialect/PostgreSQL81Dialect.java

\* /opt/cola/permits/2023553015\_1716523397.0055964/0/hibernate-core-5-6-14-final-sources-

jar/org/hibernate/tool/schema/extract/internal/SequenceInformationExtractorSAPDBDatabaseImpl.java

jar/org/hibernate/bytecode/enhance/spi/interceptor/LazyAttributeDescriptor.java

\* /opt/cola/permits/2023553015\_1716523397.0055964/0/hibernate-core-5-6-14-final-sourcesjar/org/hibernate/metamodel/internal/JpaStaticMetaModelPopulationSetting.java \*

 /opt/cola/permits/2023553015\_1716523397.0055964/0/hibernate-core-5-6-14-final-sourcesjar/org/hibernate/persister/entity/SingleTableEntityPersister.java

\* /opt/cola/permits/2023553015\_1716523397.0055964/0/hibernate-core-5-6-14-final-sourcesjar/org/hibernate/AnnotationException.java

\* /opt/cola/permits/2023553015\_1716523397.0055964/0/hibernate-core-5-6-14-final-sourcesjar/org/hibernate/hql/spi/id/local/LocalTemporaryTableBulkIdStrategy.java

\* /opt/cola/permits/2023553015\_1716523397.0055964/0/hibernate-core-5-6-14-final-sourcesjar/org/hibernate/boot/jaxb/hbm/spi/PluralAttributeInfoPrimitiveArrayAdapter.java

\* /opt/cola/permits/2023553015\_1716523397.0055964/0/hibernate-core-5-6-14-final-sourcesjar/org/hibernate/boot/model/source/internal/hbm/SingularAttributeSourceManyToOneImpl.java \* /opt/cola/permits/2023553015\_1716523397.0055964/0/hibernate-core-5-6-14-final-sourcesjar/org/hibernate/dialect/Oracle12cDialect.java

\* /opt/cola/permits/2023553015\_1716523397.0055964/0/hibernate-core-5-6-14-final-sourcesjar/org/hibernate/loader/plan/build/internal/returns/AbstractCompositeReference.java \*

 /opt/cola/permits/2023553015\_1716523397.0055964/0/hibernate-core-5-6-14-final-sourcesjar/org/hibernate/loader/plan/build/spi/MetamodelDrivenLoadPlanBuilder.java

\* /opt/cola/permits/2023553015\_1716523397.0055964/0/hibernate-core-5-6-14-final-sourcesjar/org/hibernate/dialect/InterbaseDialect.java

\* /opt/cola/permits/2023553015\_1716523397.0055964/0/hibernate-core-5-6-14-final-sourcesjar/org/hibernate/bytecode/internal/bytebuddy/BasicProxyFactoryImpl.java

\* /opt/cola/permits/2023553015\_1716523397.0055964/0/hibernate-core-5-6-14-final-sourcesjar/org/hibernate/engine/jdbc/cursor/internal/RefCursorSupportInitiator.java

\* /opt/cola/permits/2023553015\_1716523397.0055964/0/hibernate-core-5-6-14-final-sourcesjar/org/hibernate/dialect/SybaseASE157Dialect.java

\* /opt/cola/permits/2023553015\_1716523397.0055964/0/hibernate-core-5-6-14-final-sourcesjar/org/hibernate/type/OffsetTimeType.java

\*

 /opt/cola/permits/2023553015\_1716523397.0055964/0/hibernate-core-5-6-14-final-sourcesjar/org/hibernate/engine/query/spi/sql/NativeSQLQueryReturn.java

\* /opt/cola/permits/2023553015\_1716523397.0055964/0/hibernate-core-5-6-14-final-sources-

jar/org/hibernate/resource/transaction/backend/jta/internal/synchronization/SynchronizationCallbackCoordinatorNo nTrackingImpl.java

\* /opt/cola/permits/2023553015\_1716523397.0055964/0/hibernate-core-5-6-14-final-sourcesjar/org/hibernate/event/internal/DefaultSaveEventListener.java

\* /opt/cola/permits/2023553015\_1716523397.0055964/0/hibernate-core-5-6-14-final-sourcesjar/org/hibernate/tool/hbm2ddl/SchemaUpdate.java

\* /opt/cola/permits/2023553015\_1716523397.0055964/0/hibernate-core-5-6-14-final-sourcesjar/org/hibernate/NonUniqueObjectException.java

\* /opt/cola/permits/2023553015\_1716523397.0055964/0/hibernate-core-5-6-14-final-sourcesjar/org/hibernate/engine/query/spi/NamedParameterDescriptor.java

\* /opt/cola/permits/2023553015\_1716523397.0055964/0/hibernate-core-5-6-14-final-sources-

jar/org/hibernate/bytecode/internal/bytebuddy/ProxyFactoryFactoryImpl.java

\*

 /opt/cola/permits/2023553015\_1716523397.0055964/0/hibernate-core-5-6-14-final-sourcesjar/org/hibernate/criterion/MatchMode.java

\* /opt/cola/permits/2023553015\_1716523397.0055964/0/hibernate-core-5-6-14-final-sourcesjar/org/hibernate/action/internal/EntityVerifyVersionProcess.java

\* /opt/cola/permits/2023553015\_1716523397.0055964/0/hibernate-core-5-6-14-final-sourcesjar/org/hibernate/boot/archive/scan/spi/PackageInfoArchiveEntryHandler.java

\* /opt/cola/permits/2023553015\_1716523397.0055964/0/hibernate-core-5-6-14-final-sourcesjar/org/hibernate/cfg/annotations/NamedProcedureCallDefinition.java

\* /opt/cola/permits/2023553015\_1716523397.0055964/0/hibernate-core-5-6-14-final-sourcesjar/org/hibernate/hql/internal/classic/FromParser.java

\* /opt/cola/permits/2023553015\_1716523397.0055964/0/hibernate-core-5-6-14-final-sourcesjar/org/hibernate/sql/ordering/antlr/OrderByFragmentParser.java

\*

 /opt/cola/permits/2023553015\_1716523397.0055964/0/hibernate-core-5-6-14-final-sourcesjar/org/hibernate/id/IdentifierGenerator.java

\* /opt/cola/permits/2023553015\_1716523397.0055964/0/hibernate-core-5-6-14-final-sourcesjar/org/hibernate/param/DynamicFilterParameterSpecification.java

\* /opt/cola/permits/2023553015\_1716523397.0055964/0/hibernate-core-5-6-14-final-sourcesjar/org/hibernate/hql/internal/ast/util/ASTReferencedTablesPrinter.java

\* /opt/cola/permits/2023553015\_1716523397.0055964/0/hibernate-core-5-6-14-final-sources-

jar/org/hibernate/loader/plan/build/internal/returns/CollectionFetchableElementEntityGraph.java \* /opt/cola/permits/2023553015\_1716523397.0055964/0/hibernate-core-5-6-14-final-sources-

jar/org/hibernate/loader/custom/ScalarResultColumnProcessor.java

\* /opt/cola/permits/2023553015\_1716523397.0055964/0/hibernate-core-5-6-14-final-sourcesjar/org/hibernate/persister/entity/MultiLoadOptions.java

\* /opt/cola/permits/2023553015\_1716523397.0055964/0/hibernate-core-5-6-14-final-sourcesjar/org/hibernate/criterion/EmptyExpression.java

\*

 /opt/cola/permits/2023553015\_1716523397.0055964/0/hibernate-core-5-6-14-final-sourcesjar/org/hibernate/bytecode/enhance/internal/tracker/SimpleCollectionTracker.java

\* /opt/cola/permits/2023553015\_1716523397.0055964/0/hibernate-core-5-6-14-final-sourcesjar/org/hibernate/CacheMode.java

\* /opt/cola/permits/2023553015\_1716523397.0055964/0/hibernate-core-5-6-14-final-sourcesjar/org/hibernate/boot/model/relational/QualifiedTableName.java

\* /opt/cola/permits/2023553015\_1716523397.0055964/0/hibernate-core-5-6-14-final-sourcesjar/org/hibernate/type/descriptor/sql/BinaryTypeDescriptor.java

\* /opt/cola/permits/2023553015\_1716523397.0055964/0/hibernate-core-5-6-14-final-sourcesjar/org/hibernate/internal/log/ConnectionPoolingLogger.java

\* /opt/cola/permits/2023553015\_1716523397.0055964/0/hibernate-core-5-6-14-final-sourcesjar/org/hibernate/dialect/identity/CockroachDB1920IdentityColumnSupport.java

\*

 /opt/cola/permits/2023553015\_1716523397.0055964/0/hibernate-core-5-6-14-final-sourcesjar/org/hibernate/event/internal/PostDeleteEventListenerStandardImpl.java

\* /opt/cola/permits/2023553015\_1716523397.0055964/0/hibernate-core-5-6-14-final-sourcesjar/org/hibernate/loader/GeneratedCollectionAliases.java

\* /opt/cola/permits/2023553015\_1716523397.0055964/0/hibernate-core-5-6-14-final-sourcesjar/org/hibernate/type/descriptor/sql/LongNVarcharTypeDescriptor.java

jar/org/hibernate/engine/internal/UnsavedValueFactory.java

\* /opt/cola/permits/2023553015\_1716523397.0055964/0/hibernate-core-5-6-14-final-sourcesjar/org/hibernate/criterion/SizeExpression.java

\* /opt/cola/permits/2023553015\_1716523397.0055964/0/hibernate-core-5-6-14-final-sourcesjar/org/hibernate/service/StandardServiceInitiators.java

\* /opt/cola/permits/2023553015\_1716523397.0055964/0/hibernate-core-5-6-14-final-sourcesjar/org/hibernate/event/spi/EvictEventListener.java

\*

 /opt/cola/permits/2023553015\_1716523397.0055964/0/hibernate-core-5-6-14-final-sourcesjar/org/hibernate/query/CommonQueryContract.java

\* /opt/cola/permits/2023553015\_1716523397.0055964/0/hibernate-core-5-6-14-final-sourcesjar/org/hibernate/procedure/NamedParametersNotSupportedException.java

\* /opt/cola/permits/2023553015\_1716523397.0055964/0/hibernate-core-5-6-14-final-sourcesjar/org/hibernate/annotations/SortType.java

\* /opt/cola/permits/2023553015\_1716523397.0055964/0/hibernate-core-5-6-14-final-sourcesjar/org/hibernate/engine/query/spi/package-info.java

\* /opt/cola/permits/2023553015\_1716523397.0055964/0/hibernate-core-5-6-14-final-sourcesjar/org/hibernate/proxy/pojo/bytebuddy/ByteBuddyProxyFactory.java

\* /opt/cola/permits/2023553015\_1716523397.0055964/0/hibernate-core-5-6-14-final-sourcesjar/org/hibernate/engine/jdbc/Size.java

\* /opt/cola/permits/2023553015\_1716523397.0055964/0/hibernate-core-5-6-14-final-sourcesjar/org/hibernate/event/internal/DefaultDeleteEventListener.java

\*

 /opt/cola/permits/2023553015\_1716523397.0055964/0/hibernate-core-5-6-14-final-sourcesjar/org/hibernate/hql/internal/ast/tree/InLogicOperatorNode.java

\* /opt/cola/permits/2023553015\_1716523397.0055964/0/hibernate-core-5-6-14-final-sourcesjar/org/hibernate/loader/custom/ResultRowProcessor.java

\* /opt/cola/permits/2023553015\_1716523397.0055964/0/hibernate-core-5-6-14-final-sourcesjar/org/hibernate/persister/collection/OneToManyPersister.java

\* /opt/cola/permits/2023553015\_1716523397.0055964/0/hibernate-core-5-6-14-final-sourcesjar/org/hibernate/event/spi/PostCollectionUpdateEventListener.java

\* /opt/cola/permits/2023553015\_1716523397.0055964/0/hibernate-core-5-6-14-final-sourcesjar/org/hibernate/loader/plan/exec/process/spi/ResultSetProcessorResolver.java

\* /opt/cola/permits/2023553015\_1716523397.0055964/0/hibernate-core-5-6-14-final-sourcesjar/org/hibernate/secure/spi/PermissionCheckEntityInformation.java

\* /opt/cola/permits/2023553015\_1716523397.0055964/0/hibernate-core-5-6-14-final-sourcesjar/org/hibernate/mapping/PrimitiveArray.java

\*

 /opt/cola/permits/2023553015\_1716523397.0055964/0/hibernate-core-5-6-14-final-sourcesjar/org/hibernate/sql/CacheJoinFragment.java

\* /opt/cola/permits/2023553015\_1716523397.0055964/0/hibernate-core-5-6-14-final-sourcesjar/org/hibernate/type/CompositeType.java

\* /opt/cola/permits/2023553015\_1716523397.0055964/0/hibernate-core-5-6-14-final-sourcesjar/org/hibernate/engine/spi/Mapping.java

\* /opt/cola/permits/2023553015\_1716523397.0055964/0/hibernate-core-5-6-14-final-sourcesjar/org/hibernate/id/UUIDGenerationStrategy.java

\* /opt/cola/permits/2023553015\_1716523397.0055964/0/hibernate-core-5-6-14-final-sourcesjar/org/hibernate/persister/walking/internal/EntityIdentifierDefinitionHelper.java

\* /opt/cola/permits/2023553015\_1716523397.0055964/0/hibernate-core-5-6-14-final-sourcesjar/org/hibernate/cfg/AttributeConversionInfo.java

\* /opt/cola/permits/2023553015\_1716523397.0055964/0/hibernate-core-5-6-14-final-sourcesjar/org/hibernate/cache/internal/NoCachingRegionFactory.java

\*

 /opt/cola/permits/2023553015\_1716523397.0055964/0/hibernate-core-5-6-14-final-sourcesjar/org/hibernate/annotations/MetaValue.java

\* /opt/cola/permits/2023553015\_1716523397.0055964/0/hibernate-core-5-6-14-final-sourcesjar/org/hibernate/boot/model/naming/ImplicitCollectionTableNameSource.java

\* /opt/cola/permits/2023553015\_1716523397.0055964/0/hibernate-core-5-6-14-final-sourcesjar/org/hibernate/event/internal/DefaultPreLoadEventListener.java

\* /opt/cola/permits/2023553015\_1716523397.0055964/0/hibernate-core-5-6-14-final-sourcesjar/org/hibernate/jpa/spi/TupleBuilderTransformer.java

\* /opt/cola/permits/2023553015\_1716523397.0055964/0/hibernate-core-5-6-14-final-sourcesjar/org/hibernate/loader/plan/build/internal/spaces/QuerySpaceHelper.java

\* /opt/cola/permits/2023553015\_1716523397.0055964/0/hibernate-core-5-6-14-final-sourcesjar/org/hibernate/sql/ordering/antlr/ColumnMapper.java

\*

\*

 /opt/cola/permits/2023553015\_1716523397.0055964/0/hibernate-core-5-6-14-final-sourcesjar/org/hibernate/engine/jdbc/batch/spi/Batch.java

\* /opt/cola/permits/2023553015\_1716523397.0055964/0/hibernate-core-5-6-14-final-sourcesjar/org/hibernate/boot/jaxb/spi/Binder.java

\* /opt/cola/permits/2023553015\_1716523397.0055964/0/hibernate-core-5-6-14-final-sourcesjar/org/hibernate/boot/model/source/internal/hbm/BasicAttributePropertySource.java

\* /opt/cola/permits/2023553015\_1716523397.0055964/0/hibernate-core-5-6-14-final-sourcesjar/org/hibernate/loader/plan/exec/query/internal/package-info.java

\* /opt/cola/permits/2023553015\_1716523397.0055964/0/hibernate-core-5-6-14-final-sourcesjar/org/hibernate/boot/model/relational/Sequence.java

\* /opt/cola/permits/2023553015\_1716523397.0055964/0/hibernate-core-5-6-14-final-sourcesjar/org/hibernate/jpa/internal/util/FlushModeTypeHelper.java

\* /opt/cola/permits/2023553015\_1716523397.0055964/0/hibernate-core-5-6-14-final-sourcesjar/org/hibernate/transform/AliasToBeanConstructorResultTransformer.java \*

/opt/cola/permits/2023553015\_1716523397.0055964/0/hibernate-core-5-6-14-final-sources-

jar/org/hibernate/resource/transaction/backend/jta/internal/synchronization/SynchronizationCallbackTarget.java

\* /opt/cola/permits/2023553015\_1716523397.0055964/0/hibernate-core-5-6-14-final-sources-

jar/org/hibernate/persister/walking/spi/package-info.java

\* /opt/cola/permits/2023553015\_1716523397.0055964/0/hibernate-core-5-6-14-final-sourcesjar/org/hibernate/loader/plan/build/internal/returns/CollectionAttributeFetchImpl.java

\* /opt/cola/permits/2023553015\_1716523397.0055964/0/hibernate-core-5-6-14-final-sources-

jar/org/hibernate/hql/spi/id/inline/InlineIdsInClauseBuilder.java

\* /opt/cola/permits/2023553015\_1716523397.0055964/0/hibernate-core-5-6-14-final-sourcesjar/org/hibernate/hql/spi/id/TableBasedUpdateHandlerImpl.java

\* /opt/cola/permits/2023553015\_1716523397.0055964/0/hibernate-core-5-6-14-final-sourcesjar/org/hibernate/annotations/NamedNativeQuery.java

 /opt/cola/permits/2023553015\_1716523397.0055964/0/hibernate-core-5-6-14-final-sourcesjar/org/hibernate/sql/ordering/antlr/OrderByFragmentTranslator.java

\* /opt/cola/permits/2023553015\_1716523397.0055964/0/hibernate-core-5-6-14-final-sourcesjar/org/hibernate/query/procedure/ProcedureParameter.java

\* /opt/cola/permits/2023553015\_1716523397.0055964/0/hibernate-core-5-6-14-final-sourcesjar/org/hibernate/engine/internal/StatisticalLoggingSessionEventListener.java

\* /opt/cola/permits/2023553015\_1716523397.0055964/0/hibernate-core-5-6-14-final-sourcesjar/org/hibernate/engine/query/spi/sql/NativeSQLQueryNonScalarReturn.java

\* /opt/cola/permits/2023553015\_1716523397.0055964/0/hibernate-core-5-6-14-final-sourcesjar/org/hibernate/type/descriptor/converter/AttributeConverterTypeAdapter.java

\* /opt/cola/permits/2023553015\_1716523397.0055964/0/hibernate-core-5-6-14-final-sourcesjar/org/hibernate/exception/DataException.java

\* /opt/cola/permits/2023553015\_1716523397.0055964/0/hibernate-core-5-6-14-final-sourcesjar/org/hibernate/engine/spi/SessionEventListenerManager.java

\*

 /opt/cola/permits/2023553015\_1716523397.0055964/0/hibernate-core-5-6-14-final-sourcesjar/org/hibernate/procedure/spi/ProcedureCallImplementor.java

\* /opt/cola/permits/2023553015\_1716523397.0055964/0/hibernate-core-5-6-14-final-sourcesjar/org/hibernate/bytecode/internal/none/NoneBasicProxyFactory.java

\* /opt/cola/permits/2023553015\_1716523397.0055964/0/hibernate-core-5-6-14-final-sourcesjar/org/hibernate/annotations/TypeDefs.java

\* /opt/cola/permits/2023553015\_1716523397.0055964/0/hibernate-core-5-6-14-final-sourcesjar/org/hibernate/tool/schema/internal/DdlTransactionIsolatorProvidedConnectionImpl.java

\* /opt/cola/permits/2023553015\_1716523397.0055964/0/hibernate-core-5-6-14-final-sourcesjar/org/hibernate/boot/model/source/internal/hbm/FormulaImpl.java

\* /opt/cola/permits/2023553015\_1716523397.0055964/0/hibernate-core-5-6-14-final-sourcesjar/org/hibernate/hql/spi/id/package-info.java

\*

 /opt/cola/permits/2023553015\_1716523397.0055964/0/hibernate-core-5-6-14-final-sourcesjar/org/hibernate/mapping/IdentifierCollection.java

\* /opt/cola/permits/2023553015\_1716523397.0055964/0/hibernate-core-5-6-14-final-sourcesjar/org/hibernate/param/ParameterBinder.java

\* /opt/cola/permits/2023553015\_1716523397.0055964/0/hibernate-core-5-6-14-final-sourcesjar/org/hibernate/boot/model/source/internal/hbm/IndexedPluralAttributeSource.java

\* /opt/cola/permits/2023553015\_1716523397.0055964/0/hibernate-core-5-6-14-final-sourcesjar/org/hibernate/engine/spi/CascadeStyles.java

\* /opt/cola/permits/2023553015\_1716523397.0055964/0/hibernate-core-5-6-14-final-sourcesjar/org/hibernate/boot/model/source/spi/PluralAttributeIndexNature.java

\* /opt/cola/permits/2023553015\_1716523397.0055964/0/hibernate-core-5-6-14-final-sourcesjar/org/hibernate/hql/internal/ast/tree/CollectionPropertyReference.java

\* /opt/cola/permits/2023553015\_1716523397.0055964/0/hibernate-core-5-6-14-final-sourcesjar/org/hibernate/type/PrimitiveCharacterArrayNClobType.java

\*

 /opt/cola/permits/2023553015\_1716523397.0055964/0/hibernate-core-5-6-14-final-sourcesjar/org/hibernate/loader/internal/AliasConstantsHelper.java

\* /opt/cola/permits/2023553015\_1716523397.0055964/0/hibernate-core-5-6-14-final-sourcesjar/org/hibernate/loader/custom/NonScalarResultColumnProcessor.java

\* /opt/cola/permits/2023553015\_1716523397.0055964/0/hibernate-core-5-6-14-final-sourcesjar/org/hibernate/tool/schema/extract/internal/SequenceNameExtractorImpl.java

jar/org/hibernate/loader/plan/exec/process/internal/ResultSetProcessorImpl.java

\* /opt/cola/permits/2023553015\_1716523397.0055964/0/hibernate-core-5-6-14-final-sourcesjar/org/hibernate/cfg/PropertyData.java

\* /opt/cola/permits/2023553015\_1716523397.0055964/0/hibernate-core-5-6-14-final-sourcesjar/org/hibernate/loader/entity/CollectionElementLoader.java

\* /opt/cola/permits/2023553015\_1716523397.0055964/0/hibernate-core-5-6-14-final-sourcesjar/org/hibernate/type/OrderedMapType.java

\*

 /opt/cola/permits/2023553015\_1716523397.0055964/0/hibernate-core-5-6-14-final-sourcesjar/org/hibernate/stat/Statistics.java

\* /opt/cola/permits/2023553015\_1716523397.0055964/0/hibernate-core-5-6-14-final-sourcesjar/org/hibernate/type/descriptor/sql/BigIntTypeDescriptor.java

\* /opt/cola/permits/2023553015\_1716523397.0055964/0/hibernate-core-5-6-14-final-sourcesjar/org/hibernate/type/AnyType.java

\* /opt/cola/permits/2023553015\_1716523397.0055964/0/hibernate-core-5-6-14-final-sourcesjar/org/hibernate/engine/transaction/jta/platform/internal/ResinJtaPlatform.java

\* /opt/cola/permits/2023553015\_1716523397.0055964/0/hibernate-core-5-6-14-final-sourcesjar/org/hibernate/id/UUIDGenerator.java

\* /opt/cola/permits/2023553015\_1716523397.0055964/0/hibernate-core-5-6-14-final-sourcesjar/org/hibernate/collection/internal/PersistentMap.java

\* /opt/cola/permits/2023553015\_1716523397.0055964/0/hibernate-core-5-6-14-final-sourcesjar/org/hibernate/hql/spi/id/local/Helper.java

\*

 /opt/cola/permits/2023553015\_1716523397.0055964/0/hibernate-core-5-6-14-final-sourcesjar/org/hibernate/sql/SelectValues.java

\* /opt/cola/permits/2023553015\_1716523397.0055964/0/hibernate-core-5-6-14-final-sourcesjar/org/hibernate/event/internal/FlushVisitor.java

\* /opt/cola/permits/2023553015\_1716523397.0055964/0/hibernate-core-5-6-14-final-sourcesjar/org/hibernate/type/descriptor/WrapperOptionsContext.java

\* /opt/cola/permits/2023553015\_1716523397.0055964/0/hibernate-core-5-6-14-final-sourcesjar/org/hibernate/engine/loading/internal/EntityLoadContext.java

\* /opt/cola/permits/2023553015\_1716523397.0055964/0/hibernate-core-5-6-14-final-sourcesjar/org/hibernate/loader/plan/exec/spi/CollectionReferenceAliases.java

\* /opt/cola/permits/2023553015\_1716523397.0055964/0/hibernate-core-5-6-14-final-sourcesjar/org/hibernate/persister/collection/QueryableCollection.java

\* /opt/cola/permits/2023553015\_1716523397.0055964/0/hibernate-core-5-6-14-final-sourcesjar/org/hibernate/loader/collection/DynamicBatchingCollectionInitializerBuilder.java \*

 /opt/cola/permits/2023553015\_1716523397.0055964/0/hibernate-core-5-6-14-final-sourcesjar/org/hibernate/boot/jaxb/mapping/internal/ConstraintModeMarshalling.java

\* /opt/cola/permits/2023553015\_1716523397.0055964/0/hibernate-core-5-6-14-final-sourcesjar/org/hibernate/cfg/annotations/SetBinder.java

\* /opt/cola/permits/2023553015\_1716523397.0055964/0/hibernate-core-5-6-14-final-sourcesjar/org/hibernate/cfg/beanvalidation/BeanValidationEventListener.java

\* /opt/cola/permits/2023553015\_1716523397.0055964/0/hibernate-core-5-6-14-final-sourcesjar/org/hibernate/engine/query/ParameterRecognitionException.java

\* /opt/cola/permits/2023553015\_1716523397.0055964/0/hibernate-core-5-6-14-final-sourcesjar/org/hibernate/dialect/AbstractHANADialect.java

\* /opt/cola/permits/2023553015\_1716523397.0055964/0/hibernate-core-5-6-14-final-sourcesjar/org/hibernate/result/spi/ResultContext.java

\*

 /opt/cola/permits/2023553015\_1716523397.0055964/0/hibernate-core-5-6-14-final-sourcesjar/org/hibernate/dialect/identity/CUBRIDIdentityColumnSupport.java

\* /opt/cola/permits/2023553015\_1716523397.0055964/0/hibernate-core-5-6-14-final-sourcesjar/org/hibernate/query/internal/NativeQueryReturnBuilder.java

\* /opt/cola/permits/2023553015\_1716523397.0055964/0/hibernate-core-5-6-14-final-sourcesjar/org/hibernate/boot/archive/scan/internal/StandardScanParameters.java

\* /opt/cola/permits/2023553015\_1716523397.0055964/0/hibernate-core-5-6-14-final-sourcesjar/org/hibernate/loader/plan/exec/process/internal/ResultSetProcessingContextImpl.java

\* /opt/cola/permits/2023553015\_1716523397.0055964/0/hibernate-core-5-6-14-final-sourcesjar/org/hibernate/transform/BasicTransformerAdapter.java

\* /opt/cola/permits/2023553015\_1716523397.0055964/0/hibernate-core-5-6-14-final-sourcesjar/org/hibernate/sql/ordering/antlr/ColumnReference.java

\* /opt/cola/permits/2023553015\_1716523397.0055964/0/hibernate-core-5-6-14-final-sourcesjar/org/hibernate/type/descriptor/sql/SmallIntTypeDescriptor.java

\*

 /opt/cola/permits/2023553015\_1716523397.0055964/0/hibernate-core-5-6-14-final-sourcesjar/org/hibernate/id/ExportableColumn.java

\* /opt/cola/permits/2023553015\_1716523397.0055964/0/hibernate-core-5-6-14-final-sourcesjar/org/hibernate/stat/CollectionStatistics.java

\* /opt/cola/permits/2023553015\_1716523397.0055964/0/hibernate-core-5-6-14-final-sourcesjar/org/hibernate/cfg/IndexOrUniqueKeySecondPass.java

\* /opt/cola/permits/2023553015\_1716523397.0055964/0/hibernate-core-5-6-14-final-sourcesjar/org/hibernate/loader/collection/SubselectOneToManyLoader.java

\* /opt/cola/permits/2023553015\_1716523397.0055964/0/hibernate-core-5-6-14-final-sourcesjar/org/hibernate/boot/jaxb/internal/JaxpSourceXmlSource.java

\* /opt/cola/permits/2023553015\_1716523397.0055964/0/hibernate-core-5-6-14-final-sourcesjar/org/hibernate/transform/AliasedTupleSubsetResultTransformer.java

\* /opt/cola/permits/2023553015\_1716523397.0055964/0/hibernate-core-5-6-14-final-sourcesjar/org/hibernate/hql/spi/PositionalParameterInformation.java

\*

\*

 /opt/cola/permits/2023553015\_1716523397.0055964/0/hibernate-core-5-6-14-final-sourcesjar/org/hibernate/boot/model/source/internal/hbm/ManyToOneAttributeColumnsAndFormulasSource.java

\* /opt/cola/permits/2023553015\_1716523397.0055964/0/hibernate-core-5-6-14-final-sourcesjar/org/hibernate/action/internal/package-info.java

\* /opt/cola/permits/2023553015\_1716523397.0055964/0/hibernate-core-5-6-14-final-sourcesjar/org/hibernate/jpa/spi/NativeQueryTupleTransformer.java

\* /opt/cola/permits/2023553015\_1716523397.0055964/0/hibernate-core-5-6-14-final-sourcesjar/org/hibernate/hql/spi/id/global/GlobalTemporaryTableBulkIdStrategy.java

\* /opt/cola/permits/2023553015\_1716523397.0055964/0/hibernate-core-5-6-14-final-sourcesjar/org/hibernate/dialect/function/VarArgsSQLFunction.java

\* /opt/cola/permits/2023553015\_1716523397.0055964/0/hibernate-core-5-6-14-final-sourcesjar/org/hibernate/action/internal/EntityActionVetoException.java

 /opt/cola/permits/2023553015\_1716523397.0055964/0/hibernate-core-5-6-14-final-sourcesjar/org/hibernate/type/TypeHelper.java

\* /opt/cola/permits/2023553015\_1716523397.0055964/0/hibernate-core-5-6-14-final-sourcesjar/org/hibernate/criterion/SubqueryExpression.java

\* /opt/cola/permits/2023553015\_1716523397.0055964/0/hibernate-core-5-6-14-final-sourcesjar/org/hibernate/hql/internal/ast/tree/MapKeyNode.java

\* /opt/cola/permits/2023553015\_1716523397.0055964/0/hibernate-core-5-6-14-final-sourcesjar/org/hibernate/event/spi/PreLoadEvent.java

\* /opt/cola/permits/2023553015\_1716523397.0055964/0/hibernate-core-5-6-14-final-sourcesjar/org/hibernate/annotations/Columns.java

\* /opt/cola/permits/2023553015\_1716523397.0055964/0/hibernate-core-5-6-14-final-sourcesjar/org/hibernate/dialect/MariaDBDialect.java

\* /opt/cola/permits/2023553015\_1716523397.0055964/0/hibernate-core-5-6-14-final-sourcesjar/org/hibernate/query/criteria/internal/OrderImpl.java

\*

 /opt/cola/permits/2023553015\_1716523397.0055964/0/hibernate-core-5-6-14-final-sourcesjar/org/hibernate/type/StringType.java

\* /opt/cola/permits/2023553015\_1716523397.0055964/0/hibernate-core-5-6-14-final-sourcesjar/org/hibernate/procedure/internal/ProcedureCallMementoImpl.java

\* /opt/cola/permits/2023553015\_1716523397.0055964/0/hibernate-core-5-6-14-final-sourcesjar/org/hibernate/type/spi/TypeConfiguration.java

\* /opt/cola/permits/2023553015\_1716523397.0055964/0/hibernate-core-5-6-14-final-sourcesjar/org/hibernate/tool/schema/ast/SqlScriptParserException.java

\* /opt/cola/permits/2023553015\_1716523397.0055964/0/hibernate-core-5-6-14-final-sourcesjar/org/hibernate/engine/internal/EntityEntryExtraStateHolder.java

\* /opt/cola/permits/2023553015\_1716523397.0055964/0/hibernate-core-5-6-14-final-sourcesjar/org/hibernate/id/enhanced/InitialValueAwareOptimizer.java

\* /opt/cola/permits/2023553015\_1716523397.0055964/0/hibernate-core-5-6-14-final-sourcesjar/org/hibernate/tuple/GeneratedValueGeneration.java

\*

 /opt/cola/permits/2023553015\_1716523397.0055964/0/hibernate-core-5-6-14-final-sourcesjar/org/hibernate/tool/schema/internal/exec/ScriptSourceInputNonExistentImpl.java

\* /opt/cola/permits/2023553015\_1716523397.0055964/0/hibernate-core-5-6-14-final-sourcesjar/org/hibernate/boot/UnsupportedOrmXsdVersionException.java

\* /opt/cola/permits/2023553015\_1716523397.0055964/0/hibernate-core-5-6-14-final-sourcesjar/org/hibernate/boot/model/relational/Loggable.java

\* /opt/cola/permits/2023553015\_1716523397.0055964/0/hibernate-core-5-6-14-final-sources-

jar/org/hibernate/tool/schema/extract/internal/SequenceInformationExtractorOracleDatabaseImpl.java

\* /opt/cola/permits/2023553015\_1716523397.0055964/0/hibernate-core-5-6-14-final-sources-

jar/org/hibernate/exception/spi/SQLExceptionConverterFactory.java

\* /opt/cola/permits/2023553015\_1716523397.0055964/0/hibernate-core-5-6-14-final-sourcesjar/org/hibernate/loader/plan/build/spi/QuerySpaceTreePrinter.java

\*

 /opt/cola/permits/2023553015\_1716523397.0055964/0/hibernate-core-5-6-14-final-sourcesjar/org/hibernate/engine/spi/TypedValue.java

\* /opt/cola/permits/2023553015\_1716523397.0055964/0/hibernate-core-5-6-14-final-sourcesjar/org/hibernate/event/spi/DeleteEventListener.java

\* /opt/cola/permits/2023553015\_1716523397.0055964/0/hibernate-core-5-6-14-final-sourcesjar/org/hibernate/hql/internal/ast/tree/ParameterContainer.java

jar/org/hibernate/event/spi/PostCollectionRemoveEventListener.java

\* /opt/cola/permits/2023553015\_1716523397.0055964/0/hibernate-core-5-6-14-final-sourcesjar/org/hibernate/engine/jdbc/spi/TypeSearchability.java

\* /opt/cola/permits/2023553015\_1716523397.0055964/0/hibernate-core-5-6-14-final-sourcesjar/org/hibernate/loader/custom/ConstructorReturn.java

\* /opt/cola/permits/2023553015\_1716523397.0055964/0/hibernate-core-5-6-14-final-sourcesjar/org/hibernate/dialect/pagination/LimitHandler.java

\*

 /opt/cola/permits/2023553015\_1716523397.0055964/0/hibernate-core-5-6-14-final-sourcesjar/org/hibernate/engine/config/spi/StandardConverters.java

\* /opt/cola/permits/2023553015\_1716523397.0055964/0/hibernate-core-5-6-14-final-sourcesjar/org/hibernate/proxy/map/MapProxyFactory.java

\* /opt/cola/permits/2023553015\_1716523397.0055964/0/hibernate-core-5-6-14-final-sourcesjar/org/hibernate/tool/schema/internal/HibernateSchemaManagementTool.java

\* /opt/cola/permits/2023553015\_1716523397.0055964/0/hibernate-core-5-6-14-final-sourcesjar/org/hibernate/engine/loading/internal/package-info.java

\* /opt/cola/permits/2023553015\_1716523397.0055964/0/hibernate-core-5-6-14-final-sourcesjar/org/hibernate/cfg/annotations/ArrayBinder.java

\* /opt/cola/permits/2023553015\_1716523397.0055964/0/hibernate-core-5-6-14-final-sourcesjar/org/hibernate/loader/plan/spi/EntityReference.java

\* /opt/cola/permits/2023553015\_1716523397.0055964/0/hibernate-core-5-6-14-final-sourcesjar/org/hibernate/boot/model/source/internal/ImplicitColumnNamingSecondPass.java \*

 /opt/cola/permits/2023553015\_1716523397.0055964/0/hibernate-core-5-6-14-final-sourcesjar/org/hibernate/cfg/Environment.java

\* /opt/cola/permits/2023553015\_1716523397.0055964/0/hibernate-core-5-6-14-final-sourcesjar/org/hibernate/boot/model/source/internal/hbm/SingularAttributeSourceOneToOneImpl.java \* /opt/cola/permits/2023553015\_1716523397.0055964/0/hibernate-core-5-6-14-final-sources-

jar/org/hibernate/boot/model/source/spi/SecondaryTableSource.java

\* /opt/cola/permits/2023553015\_1716523397.0055964/0/hibernate-core-5-6-14-final-sourcesjar/org/hibernate/persister/entity/PropertyMapping.java

\* /opt/cola/permits/2023553015\_1716523397.0055964/0/hibernate-core-5-6-14-final-sourcesjar/org/hibernate/boot/internal/MetadataBuilderImpl.java

\* /opt/cola/permits/2023553015\_1716523397.0055964/0/hibernate-core-5-6-14-final-sourcesjar/org/hibernate/dialect/function/ConvertFunction.java

\* /opt/cola/permits/2023553015\_1716523397.0055964/0/hibernate-core-5-6-14-final-sourcesjar/org/hibernate/stat/internal/CollectionStatisticsImpl.java

\*

 /opt/cola/permits/2023553015\_1716523397.0055964/0/hibernate-core-5-6-14-final-sourcesjar/org/hibernate/boot/registry/selector/spi/package-info.java

\* /opt/cola/permits/2023553015\_1716523397.0055964/0/hibernate-core-5-6-14-final-sourcesjar/org/hibernate/annotations/SelectBeforeUpdate.java

\* /opt/cola/permits/2023553015\_1716523397.0055964/0/hibernate-core-5-6-14-final-sourcesjar/org/hibernate/loader/collection/BatchingCollectionInitializerBuilder.java

\* /opt/cola/permits/2023553015\_1716523397.0055964/0/hibernate-core-5-6-14-final-sourcesjar/org/hibernate/engine/spi/EntityEntry.java

\* /opt/cola/permits/2023553015\_1716523397.0055964/0/hibernate-core-5-6-14-final-sourcesjar/org/hibernate/event/spi/PostUpdateEventListener.java

\* /opt/cola/permits/2023553015\_1716523397.0055964/0/hibernate-core-5-6-14-final-sourcesjar/org/hibernate/jpa/internal/MutableJpaComplianceImpl.java

\* /opt/cola/permits/2023553015\_1716523397.0055964/0/hibernate-core-5-6-14-final-sourcesjar/org/hibernate/ejb/HibernateEntityManager.java

\*

 /opt/cola/permits/2023553015\_1716523397.0055964/0/hibernate-core-5-6-14-final-sourcesjar/org/hibernate/id/factory/IdentifierGeneratorFactory.java

\* /opt/cola/permits/2023553015\_1716523397.0055964/0/hibernate-core-5-6-14-final-sourcesjar/org/hibernate/secure/internal/DisabledJaccServiceImpl.java

\* /opt/cola/permits/2023553015\_1716523397.0055964/0/hibernate-core-5-6-14-final-sourcesjar/org/hibernate/tool/schema/extract/spi/ExtractionContext.java

\* /opt/cola/permits/2023553015\_1716523397.0055964/0/hibernate-core-5-6-14-final-sourcesjar/org/hibernate/dialect/MariaDB103Dialect.java

\* /opt/cola/permits/2023553015\_1716523397.0055964/0/hibernate-core-5-6-14-final-sourcesjar/org/hibernate/dialect/identity/PostgreSQL81IdentityColumnSupport.java

\* /opt/cola/permits/2023553015\_1716523397.0055964/0/hibernate-core-5-6-14-final-sourcesjar/org/hibernate/loader/MultipleBagFetchException.java

\*

 /opt/cola/permits/2023553015\_1716523397.0055964/0/hibernate-core-5-6-14-final-sourcesjar/org/hibernate/boot/model/source/internal/hbm/MappingDocument.java

\* /opt/cola/permits/2023553015\_1716523397.0055964/0/hibernate-core-5-6-14-final-sourcesjar/org/hibernate/boot/jaxb/mapping/internal/EnumTypeMarshalling.java

\* /opt/cola/permits/2023553015\_1716523397.0055964/0/hibernate-core-5-6-14-final-sourcesjar/org/hibernate/Filter.java

\* /opt/cola/permits/2023553015\_1716523397.0055964/0/hibernate-core-5-6-14-final-sourcesjar/org/hibernate/boot/model/source/internal/hbm/EmbeddableSourceVirtualImpl.java

\* /opt/cola/permits/2023553015\_1716523397.0055964/0/hibernate-core-5-6-14-final-sourcesjar/org/hibernate/annotations/Entity.java

\* /opt/cola/permits/2023553015\_1716523397.0055964/0/hibernate-core-5-6-14-final-sourcesjar/org/hibernate/dialect/PostgreSQL91Dialect.java

\* /opt/cola/permits/2023553015\_1716523397.0055964/0/hibernate-core-5-6-14-final-sourcesjar/org/hibernate/criterion/AliasedProjection.java

\*

 /opt/cola/permits/2023553015\_1716523397.0055964/0/hibernate-core-5-6-14-final-sourcesjar/org/hibernate/exception/spi/SQLExceptionConverter.java

\* /opt/cola/permits/2023553015\_1716523397.0055964/0/hibernate-core-5-6-14-final-sourcesjar/org/hibernate/sql/ForUpdateFragment.java

\* /opt/cola/permits/2023553015\_1716523397.0055964/0/hibernate-core-5-6-14-final-sourcesjar/org/hibernate/resource/transaction/spi/TransactionCoordinatorOwner.java

\* /opt/cola/permits/2023553015\_1716523397.0055964/0/hibernate-core-5-6-14-final-sourcesjar/org/hibernate/boot/model/source/spi/IdentifierSourceSimple.java

\* /opt/cola/permits/2023553015\_1716523397.0055964/0/hibernate-core-5-6-14-final-sourcesjar/org/hibernate/tool/schema/extract/spi/SchemaExtractionException.java

\* /opt/cola/permits/2023553015\_1716523397.0055964/0/hibernate-core-5-6-14-final-sourcesjar/org/hibernate/sql/ANSICaseFragment.java

\* /opt/cola/permits/2023553015\_1716523397.0055964/0/hibernate-core-5-6-14-final-sources-

jar/org/hibernate/boot/jaxb/mapping/internal/DiscriminatorTypeMarshalling.java

\*

 /opt/cola/permits/2023553015\_1716523397.0055964/0/hibernate-core-5-6-14-final-sourcesjar/org/hibernate/boot/jaxb/hbm/spi/ToolingHintContainer.java

\* /opt/cola/permits/2023553015\_1716523397.0055964/0/hibernate-core-5-6-14-final-sourcesjar/org/hibernate/type/descriptor/java/CharacterArrayTypeDescriptor.java

\* /opt/cola/permits/2023553015\_1716523397.0055964/0/hibernate-core-5-6-14-final-sourcesjar/org/hibernate/annotations/CacheConcurrencyStrategy.java

\* /opt/cola/permits/2023553015\_1716523397.0055964/0/hibernate-core-5-6-14-final-sourcesjar/org/hibernate/type/descriptor/java/DoubleTypeDescriptor.java

\* /opt/cola/permits/2023553015\_1716523397.0055964/0/hibernate-core-5-6-14-final-sourcesjar/org/hibernate/engine/query/spi/sql/NativeSQLQueryScalarReturn.java

\* /opt/cola/permits/2023553015\_1716523397.0055964/0/hibernate-core-5-6-14-final-sourcesjar/org/hibernate/engine/internal/ImmutableEntityEntryFactory.java

\*

 /opt/cola/permits/2023553015\_1716523397.0055964/0/hibernate-core-5-6-14-final-sourcesjar/org/hibernate/engine/transaction/jta/platform/spi/JtaPlatformProvider.java

\* /opt/cola/permits/2023553015\_1716523397.0055964/0/hibernate-core-5-6-14-final-sourcesjar/org/hibernate/service/internal/SessionFactoryServiceRegistryImpl.java

\* /opt/cola/permits/2023553015\_1716523397.0055964/0/hibernate-core-5-6-14-final-sourcesjar/org/hibernate/hql/internal/ast/tree/UnaryArithmeticNode.java

\* /opt/cola/permits/2023553015\_1716523397.0055964/0/hibernate-core-5-6-14-final-sourcesjar/org/hibernate/SQLQuery.java

\* /opt/cola/permits/2023553015\_1716523397.0055964/0/hibernate-core-5-6-14-final-sourcesjar/org/hibernate/boot/model/JavaTypeDescriptor.java

\* /opt/cola/permits/2023553015\_1716523397.0055964/0/hibernate-core-5-6-14-final-sourcesjar/org/hibernate/boot/model/source/spi/AnyMappingSource.java

\* /opt/cola/permits/2023553015\_1716523397.0055964/0/hibernate-core-5-6-14-final-sourcesjar/org/hibernate/hql/internal/ast/tree/FromElement.java

\*

 /opt/cola/permits/2023553015\_1716523397.0055964/0/hibernate-core-5-6-14-final-sourcesjar/org/hibernate/engine/jdbc/dialect/spi/DialectResolutionInfoSource.java

\* /opt/cola/permits/2023553015\_1716523397.0055964/0/hibernate-core-5-6-14-final-sourcesjar/org/hibernate/query/internal/ScrollableResultsIterator.java

\* /opt/cola/permits/2023553015\_1716523397.0055964/0/hibernate-core-5-6-14-final-sourcesjar/org/hibernate/type/AbstractStandardBasicType.java

\* /opt/cola/permits/2023553015\_1716523397.0055964/0/hibernate-core-5-6-14-final-sourcesjar/org/hibernate/type/descriptor/JdbcTypeNameMapper.java

\* /opt/cola/permits/2023553015\_1716523397.0055964/0/hibernate-core-5-6-14-final-sourcesjar/org/hibernate/jpa/internal/util/XmlHelper.java

\* /opt/cola/permits/2023553015\_1716523397.0055964/0/hibernate-core-5-6-14-final-sourcesjar/org/hibernate/hql/internal/NameGenerator.java

\* /opt/cola/permits/2023553015\_1716523397.0055964/0/hibernate-core-5-6-14-final-sourcesjar/org/hibernate/engine/jdbc/env/spi/JdbcEnvironment.java

\*

 /opt/cola/permits/2023553015\_1716523397.0055964/0/hibernate-core-5-6-14-final-sourcesjar/org/hibernate/property/access/spi/EnhancedGetterMethodImpl.java

\* /opt/cola/permits/2023553015\_1716523397.0055964/0/hibernate-core-5-6-14-final-sourcesjar/org/hibernate/sql/ordering/antlr/OrderingSpecification.java

jar/org/hibernate/hql/internal/ast/tree/BetweenOperatorNode.java

\* /opt/cola/permits/2023553015\_1716523397.0055964/0/hibernate-core-5-6-14-final-sourcesjar/org/hibernate/result/ResultSetOutput.java

\* /opt/cola/permits/2023553015\_1716523397.0055964/0/hibernate-core-5-6-14-final-sourcesjar/org/hibernate/type/CalendarType.java

\* /opt/cola/permits/2023553015\_1716523397.0055964/0/hibernate-core-5-6-14-final-sourcesjar/org/hibernate/internal/util/xml/FilteringXMLEventReader.java

\* /opt/cola/permits/2023553015\_1716523397.0055964/0/hibernate-core-5-6-14-final-sourcesjar/org/hibernate/engine/jdbc/internal/ResultSetWrapperImpl.java

 /opt/cola/permits/2023553015\_1716523397.0055964/0/hibernate-core-5-6-14-final-sourcesjar/org/hibernate/boot/model/source/spi/SingularAttributeSourceEmbedded.java

\* /opt/cola/permits/2023553015\_1716523397.0055964/0/hibernate-core-5-6-14-final-sourcesjar/org/hibernate/engine/jdbc/batch/internal/NonBatchingBatch.java

\* /opt/cola/permits/2023553015\_1716523397.0055964/0/hibernate-core-5-6-14-final-sourcesjar/org/hibernate/tool/schema/extract/internal/TableInformationImpl.java

\* /opt/cola/permits/2023553015\_1716523397.0055964/0/hibernate-core-5-6-14-final-sourcesjar/org/hibernate/hql/internal/ast/tree/OrderByClause.java

\* /opt/cola/permits/2023553015\_1716523397.0055964/0/hibernate-core-5-6-14-final-sourcesjar/org/hibernate/cfg/annotations/HCANNHelper.java

\* /opt/cola/permits/2023553015\_1716523397.0055964/0/hibernate-core-5-6-14-final-sourcesjar/org/hibernate/MappingNotFoundException.java

\*

\*

 /opt/cola/permits/2023553015\_1716523397.0055964/0/hibernate-core-5-6-14-final-sourcesjar/org/hibernate/persister/entity/Queryable.java

\* /opt/cola/permits/2023553015\_1716523397.0055964/0/hibernate-core-5-6-14-final-sourcesjar/org/hibernate/query/criteria/internal/compile/CriteriaCompiler.java

\* /opt/cola/permits/2023553015\_1716523397.0055964/0/hibernate-core-5-6-14-final-sourcesjar/org/hibernate/engine/query/spi/AbstractParameterDescriptor.java

\* /opt/cola/permits/2023553015\_1716523397.0055964/0/hibernate-core-5-6-14-final-sourcesjar/org/hibernate/query/criteria/internal/expression/SimpleCaseExpression.java

\* /opt/cola/permits/2023553015\_1716523397.0055964/0/hibernate-core-5-6-14-final-sourcesjar/org/hibernate/boot/model/naming/ImplicitIndexNameSource.java

\* /opt/cola/permits/2023553015\_1716523397.0055964/0/hibernate-core-5-6-14-final-sourcesjar/org/hibernate/dialect/pagination/package-info.java

\* /opt/cola/permits/2023553015\_1716523397.0055964/0/hibernate-core-5-6-14-final-sourcesjar/org/hibernate/internal/util/ReflectHelper.java

\*

 /opt/cola/permits/2023553015\_1716523397.0055964/0/hibernate-core-5-6-14-final-sourcesjar/org/hibernate/loader/plan/exec/process/internal/ResultSetProcessorHelper.java

\* /opt/cola/permits/2023553015\_1716523397.0055964/0/hibernate-core-5-6-14-final-sourcesjar/org/hibernate/boot/model/source/spi/ColumnsAndFormulasSourceContainer.java

\* /opt/cola/permits/2023553015\_1716523397.0055964/0/hibernate-core-5-6-14-final-sourcesjar/org/hibernate/classic/Lifecycle.java

\* /opt/cola/permits/2023553015\_1716523397.0055964/0/hibernate-core-5-6-14-final-sourcesjar/org/hibernate/criterion/NotExpression.java

\* /opt/cola/permits/2023553015\_1716523397.0055964/0/hibernate-core-5-6-14-final-sourcesjar/org/hibernate/event/internal/PostUpdateEventListenerStandardImpl.java

\* /opt/cola/permits/2023553015\_1716523397.0055964/0/hibernate-core-5-6-14-final-sourcesjar/org/hibernate/context/package-info.java

\* /opt/cola/permits/2023553015\_1716523397.0055964/0/hibernate-core-5-6-14-final-sourcesjar/org/hibernate/cfg/AnnotationBinder.java

\*

 /opt/cola/permits/2023553015\_1716523397.0055964/0/hibernate-core-5-6-14-final-sourcesjar/org/hibernate/boot/model/source/spi/TableSpecificationSource.java

\* /opt/cola/permits/2023553015\_1716523397.0055964/0/hibernate-core-5-6-14-final-sourcesjar/org/hibernate/query/criteria/internal/expression/function/CurrentTimeFunction.java

\* /opt/cola/permits/2023553015\_1716523397.0055964/0/hibernate-core-5-6-14-final-sourcesjar/org/hibernate/tuple/PropertyFactory.java

\* /opt/cola/permits/2023553015\_1716523397.0055964/0/hibernate-core-5-6-14-final-sourcesjar/org/hibernate/type/CharArrayType.java

\* /opt/cola/permits/2023553015\_1716523397.0055964/0/hibernate-core-5-6-14-final-sourcesjar/org/hibernate/query/internal/NativeQueryReturnBuilderRootImpl.java

\* /opt/cola/permits/2023553015\_1716523397.0055964/0/hibernate-core-5-6-14-final-sourcesjar/org/hibernate/tuple/BaselineAttributeInformation.java

\*

 /opt/cola/permits/2023553015\_1716523397.0055964/0/hibernate-core-5-6-14-final-sourcesjar/org/hibernate/resource/transaction/backend/jta/internal/JtaTransactionAdapter.java

\* /opt/cola/permits/2023553015\_1716523397.0055964/0/hibernate-core-5-6-14-final-sourcesjar/org/hibernate/sql/MckoiCaseFragment.java

\* /opt/cola/permits/2023553015\_1716523397.0055964/0/hibernate-core-5-6-14-final-sourcesjar/org/hibernate/engine/spi/CompositeTracker.java

\* /opt/cola/permits/2023553015\_1716523397.0055964/0/hibernate-core-5-6-14-final-sourcesjar/org/hibernate/hql/internal/classic/OrderByParser.java

\* /opt/cola/permits/2023553015\_1716523397.0055964/0/hibernate-core-5-6-14-final-sourcesjar/org/hibernate/property/access/internal/PropertyAccessStrategyChainedImpl.java

\* /opt/cola/permits/2023553015\_1716523397.0055964/0/hibernate-core-5-6-14-final-sourcesjar/org/hibernate/dialect/Dialect.java

\* /opt/cola/permits/2023553015\_1716523397.0055964/0/hibernate-core-5-6-14-final-sourcesjar/org/hibernate/integrator/spi/ServiceContributingIntegrator.java \*

 /opt/cola/permits/2023553015\_1716523397.0055964/0/hibernate-core-5-6-14-final-sourcesjar/org/hibernate/ObjectNotFoundException.java

\* /opt/cola/permits/2023553015\_1716523397.0055964/0/hibernate-core-5-6-14-final-sourcesjar/org/hibernate/service/spi/Stoppable.java

\* /opt/cola/permits/2023553015\_1716523397.0055964/0/hibernate-core-5-6-14-final-sourcesjar/org/hibernate/loader/plan/exec/process/spi/ScrollableResultSetProcessor.java

\* /opt/cola/permits/2023553015\_1716523397.0055964/0/hibernate-core-5-6-14-final-sourcesjar/org/hibernate/dialect/PostgresPlusDialect.java

\* /opt/cola/permits/2023553015\_1716523397.0055964/0/hibernate-core-5-6-14-final-sourcesjar/org/hibernate/loader/plan/build/internal/returns/ScalarReturnImpl.java

\* /opt/cola/permits/2023553015\_1716523397.0055964/0/hibernate-core-5-6-14-final-sourcesjar/org/hibernate/bytecode/internal/bytebuddy/PassThroughInterceptor.java

\* /opt/cola/permits/2023553015\_1716523397.0055964/0/hibernate-core-5-6-14-final-sources-

jar/org/hibernate/engine/query/spi/EntityGraphQueryHint.java

\*

 /opt/cola/permits/2023553015\_1716523397.0055964/0/hibernate-core-5-6-14-final-sourcesjar/org/hibernate/criterion/Distinct.java

\* /opt/cola/permits/2023553015\_1716523397.0055964/0/hibernate-core-5-6-14-final-sourcesjar/org/hibernate/engine/jdbc/spi/InvalidatableWrapper.java

\* /opt/cola/permits/2023553015\_1716523397.0055964/0/hibernate-core-5-6-14-final-sourcesjar/org/hibernate/hql/internal/ast/exec/IdSubselectUpdateExecutor.java

\* /opt/cola/permits/2023553015\_1716523397.0055964/0/hibernate-core-5-6-14-final-sourcesjar/org/hibernate/collection/spi/LazyInitializable.java

\* /opt/cola/permits/2023553015\_1716523397.0055964/0/hibernate-core-5-6-14-final-sourcesjar/org/hibernate/metamodel/internal/MetadataContext.java

\* /opt/cola/permits/2023553015\_1716523397.0055964/0/hibernate-core-5-6-14-final-sourcesjar/org/hibernate/boot/model/source/spi/EmbeddableMapping.java

\* /opt/cola/permits/2023553015\_1716523397.0055964/0/hibernate-core-5-6-14-final-sourcesjar/org/hibernate/boot/MetadataBuilder.java

\*

 /opt/cola/permits/2023553015\_1716523397.0055964/0/hibernate-core-5-6-14-final-sourcesjar/org/hibernate/boot/model/process/internal/ScanningCoordinator.java

\* /opt/cola/permits/2023553015\_1716523397.0055964/0/hibernate-core-5-6-14-final-sourcesjar/org/hibernate/loader/plan/build/internal/returns/BidirectionalEntityReferenceImpl.java

\* /opt/cola/permits/2023553015\_1716523397.0055964/0/hibernate-core-5-6-14-final-sources-

jar/org/hibernate/engine/jdbc/connections/spi/MultiTenantConnectionProvider.java

\* /opt/cola/permits/2023553015\_1716523397.0055964/0/hibernate-core-5-6-14-final-sourcesjar/org/hibernate/tool/schema/internal/exec/ScriptSourceInputAggregate.java

\* /opt/cola/permits/2023553015\_1716523397.0055964/0/hibernate-core-5-6-14-final-sourcesjar/org/hibernate/cfg/QuerySecondPass.java

\* /opt/cola/permits/2023553015\_1716523397.0055964/0/hibernate-core-5-6-14-final-sourcesjar/org/hibernate/hql/spi/id/AbstractTableBasedBulkIdHandler.java

\*

 /opt/cola/permits/2023553015\_1716523397.0055964/0/hibernate-core-5-6-14-final-sourcesjar/org/hibernate/event/spi/PostUpdateEvent.java

\* /opt/cola/permits/2023553015\_1716523397.0055964/0/hibernate-core-5-6-14-final-sourcesjar/org/hibernate/id/SequenceIdentityGenerator.java

\* /opt/cola/permits/2023553015\_1716523397.0055964/0/hibernate-core-5-6-14-final-sourcesjar/org/hibernate/annotations/GenericGenerator.java

\* /opt/cola/permits/2023553015\_1716523397.0055964/0/hibernate-core-5-6-14-final-sourcesjar/org/hibernate/engine/query/spi/sql/NativeSQLQuerySpecification.java

\* /opt/cola/permits/2023553015\_1716523397.0055964/0/hibernate-core-5-6-14-final-sourcesjar/org/hibernate/annotations/UpdateTimestamp.java

\* /opt/cola/permits/2023553015\_1716523397.0055964/0/hibernate-core-5-6-14-final-sourcesjar/org/hibernate/engine/loading/internal/LoadContexts.java

\* /opt/cola/permits/2023553015\_1716523397.0055964/0/hibernate-core-5-6-14-final-sourcesjar/org/hibernate/persister/walking/spi/AssociationAttributeDefinition.java

\*

 /opt/cola/permits/2023553015\_1716523397.0055964/0/hibernate-core-5-6-14-final-sourcesjar/org/hibernate/hql/internal/ast/tree/IsNullLogicOperatorNode.java

\* /opt/cola/permits/2023553015\_1716523397.0055964/0/hibernate-core-5-6-14-final-sourcesjar/org/hibernate/hql/internal/ast/tree/RestrictableStatement.java
jar/org/hibernate/boot/spi/SessionFactoryOptions.java

\* /opt/cola/permits/2023553015\_1716523397.0055964/0/hibernate-core-5-6-14-final-sourcesjar/org/hibernate/context/spi/CurrentTenantIdentifierResolver.java

\* /opt/cola/permits/2023553015\_1716523397.0055964/0/hibernate-core-5-6-14-final-sourcesjar/org/hibernate/engine/jdbc/env/internal/QualifiedObjectNameFormatterStandardImpl.java \* /opt/cola/permits/2023553015\_1716523397.0055964/0/hibernate-core-5-6-14-final-sourcesjar/org/hibernate/hql/spi/id/inline/InlineIdsInClauseBulkIdStrategy.java \*

 /opt/cola/permits/2023553015\_1716523397.0055964/0/hibernate-core-5-6-14-final-sourcesjar/org/hibernate/engine/jdbc/batch/internal/UnmodifiableBatchBuilderInitiator.java

\* /opt/cola/permits/2023553015\_1716523397.0055964/0/hibernate-core-5-6-14-final-sourcesjar/org/hibernate/jpa/event/spi/jpa/ExtendedBeanManager.java

\* /opt/cola/permits/2023553015\_1716523397.0055964/0/hibernate-core-5-6-14-final-sourcesjar/org/hibernate/LockOptions.java

\* /opt/cola/permits/2023553015\_1716523397.0055964/0/hibernate-core-5-6-14-final-sourcesjar/org/hibernate/cfg/PropertyPreloadedData.java

\* /opt/cola/permits/2023553015\_1716523397.0055964/0/hibernate-core-5-6-14-final-sourcesjar/org/hibernate/loader/entity/NaturalIdType.java

\* /opt/cola/permits/2023553015\_1716523397.0055964/0/hibernate-core-5-6-14-final-sourcesjar/org/hibernate/tuple/Instantiator.java

\* /opt/cola/permits/2023553015\_1716523397.0055964/0/hibernate-core-5-6-14-final-sourcesjar/org/hibernate/query/criteria/internal/predicate/AbstractSimplePredicate.java \*

 /opt/cola/permits/2023553015\_1716523397.0055964/0/hibernate-core-5-6-14-final-sourcesjar/org/hibernate/sql/SelectExpression.java

\* /opt/cola/permits/2023553015\_1716523397.0055964/0/hibernate-core-5-6-14-final-sourcesjar/org/hibernate/loader/collection/BasicCollectionJoinWalker.java

\* /opt/cola/permits/2023553015\_1716523397.0055964/0/hibernate-core-5-6-14-final-sourcesjar/org/hibernate/loader/custom/CollectionReturn.java

\* /opt/cola/permits/2023553015\_1716523397.0055964/0/hibernate-core-5-6-14-final-sourcesjar/org/hibernate/SessionBuilder.java

\* /opt/cola/permits/2023553015\_1716523397.0055964/0/hibernate-core-5-6-14-final-sourcesjar/org/hibernate/query/criteria/internal/expression/SubqueryComparisonModifierExpression.java \* /opt/cola/permits/2023553015\_1716523397.0055964/0/hibernate-core-5-6-14-final-sourcesjar/org/hibernate/boot/model/source/spi/EmbeddableSource.java

\* /opt/cola/permits/2023553015\_1716523397.0055964/0/hibernate-core-5-6-14-final-sourcesjar/org/hibernate/loader/JoinWalker.java

\*

 /opt/cola/permits/2023553015\_1716523397.0055964/0/hibernate-core-5-6-14-final-sourcesjar/org/hibernate/boot/registry/BootstrapServiceRegistryBuilder.java

\* /opt/cola/permits/2023553015\_1716523397.0055964/0/hibernate-core-5-6-14-final-sourcesjar/org/hibernate/transform/DistinctRootEntityResultTransformer.java

\* /opt/cola/permits/2023553015\_1716523397.0055964/0/hibernate-core-5-6-14-final-sourcesjar/org/hibernate/boot/jaxb/hbm/spi/ConfigParameterContainer.java

\* /opt/cola/permits/2023553015\_1716523397.0055964/0/hibernate-core-5-6-14-final-sourcesjar/org/hibernate/mapping/Index.java

\* /opt/cola/permits/2023553015\_1716523397.0055964/0/hibernate-core-5-6-14-final-sourcesjar/org/hibernate/result/UpdateCountOutput.java

\* /opt/cola/permits/2023553015\_1716523397.0055964/0/hibernate-core-5-6-14-final-sourcesjar/org/hibernate/engine/internal/package-info.java

\* /opt/cola/permits/2023553015\_1716523397.0055964/0/hibernate-core-5-6-14-final-sourcesjar/org/hibernate/loader/plan/spi/QuerySpaceUidNotRegisteredException.java \*

 /opt/cola/permits/2023553015\_1716523397.0055964/0/hibernate-core-5-6-14-final-sourcesjar/org/hibernate/query/procedure/spi/ProcedureParameterBindingImplementor.java

\* /opt/cola/permits/2023553015\_1716523397.0055964/0/hibernate-core-5-6-14-final-sourcesjar/org/hibernate/cfg/PropertyHolder.java

\* /opt/cola/permits/2023553015\_1716523397.0055964/0/hibernate-core-5-6-14-final-sourcesjar/org/hibernate/boot/model/source/spi/SingularAttributeSourceToOne.java

\* /opt/cola/permits/2023553015\_1716523397.0055964/0/hibernate-core-5-6-14-final-sourcesjar/org/hibernate/cfg/annotations/EntityBinder.java

\* /opt/cola/permits/2023553015\_1716523397.0055964/0/hibernate-core-5-6-14-final-sourcesjar/org/hibernate/persister/walking/spi/AnyMappingDefinition.java

\* /opt/cola/permits/2023553015\_1716523397.0055964/0/hibernate-core-5-6-14-final-sourcesjar/org/hibernate/type/descriptor/sql/SqlTypeDescriptorRegistry.java

\*

 /opt/cola/permits/2023553015\_1716523397.0055964/0/hibernate-core-5-6-14-final-sourcesjar/org/hibernate/boot/jaxb/Origin.java

\* /opt/cola/permits/2023553015\_1716523397.0055964/0/hibernate-core-5-6-14-final-sourcesjar/org/hibernate/PropertyValueException.java

\* /opt/cola/permits/2023553015\_1716523397.0055964/0/hibernate-core-5-6-14-final-sourcesjar/org/hibernate/tuple/entity/EntityBasedAssociationAttribute.java

\* /opt/cola/permits/2023553015\_1716523397.0055964/0/hibernate-core-5-6-14-final-sourcesjar/org/hibernate/service/spi/SessionFactoryServiceInitiatorContext.java

\* /opt/cola/permits/2023553015\_1716523397.0055964/0/hibernate-core-5-6-14-final-sourcesjar/org/hibernate/query/criteria/internal/predicate/InPredicate.java

\* /opt/cola/permits/2023553015\_1716523397.0055964/0/hibernate-core-5-6-14-final-sourcesjar/org/hibernate/loader/custom/ColumnCollectionAliases.java

\* /opt/cola/permits/2023553015\_1716523397.0055964/0/hibernate-core-5-6-14-final-sourcesjar/org/hibernate/query/criteria/internal/CriteriaSubqueryImpl.java \*

 /opt/cola/permits/2023553015\_1716523397.0055964/0/hibernate-core-5-6-14-final-sourcesjar/org/hibernate/cache/spi/entry/CollectionCacheEntry.java

\* /opt/cola/permits/2023553015\_1716523397.0055964/0/hibernate-core-5-6-14-final-sourcesjar/org/hibernate/hql/internal/classic/SelectParser.java

\* /opt/cola/permits/2023553015\_1716523397.0055964/0/hibernate-core-5-6-14-final-sourcesjar/org/hibernate/annotations/Any.java

\* /opt/cola/permits/2023553015\_1716523397.0055964/0/hibernate-core-5-6-14-final-sourcesjar/org/hibernate/event/service/spi/JpaBootstrapSensitive.java

\* /opt/cola/permits/2023553015\_1716523397.0055964/0/hibernate-core-5-6-14-final-sourcesjar/org/hibernate/hql/internal/ast/tree/CollectionFunction.java

\* /opt/cola/permits/2023553015\_1716523397.0055964/0/hibernate-core-5-6-14-final-sourcesjar/org/hibernate/bytecode/enhance/spi/LazyPropertyInitializer.java

\* /opt/cola/permits/2023553015\_1716523397.0055964/0/hibernate-core-5-6-14-final-sources-

jar/org/hibernate/event/service/spi/EventListenerGroup.java

 /opt/cola/permits/2023553015\_1716523397.0055964/0/hibernate-core-5-6-14-final-sourcesjar/org/hibernate/loader/plan/spi/Fetch.java

\* /opt/cola/permits/2023553015\_1716523397.0055964/0/hibernate-core-5-6-14-final-sourcesjar/org/hibernate/engine/query/spi/HQLQueryPlan.java

\* /opt/cola/permits/2023553015\_1716523397.0055964/0/hibernate-core-5-6-14-final-sourcesjar/org/hibernate/query/procedure/spi/ProcedureParameterImplementor.java

\* /opt/cola/permits/2023553015\_1716523397.0055964/0/hibernate-core-5-6-14-final-sourcesjar/org/hibernate/dialect/identity/Ingres10IdentityColumnSupport.java

\* /opt/cola/permits/2023553015\_1716523397.0055964/0/hibernate-core-5-6-14-final-sourcesjar/org/hibernate/engine/transaction/jta/platform/internal/JtaSynchronizationStrategy.java

\* /opt/cola/permits/2023553015\_1716523397.0055964/0/hibernate-core-5-6-14-final-sourcesjar/org/hibernate/type/DoubleType.java

\* /opt/cola/permits/2023553015\_1716523397.0055964/0/hibernate-core-5-6-14-final-sourcesjar/org/hibernate/action/spi/Executable.java

\*

 /opt/cola/permits/2023553015\_1716523397.0055964/0/hibernate-core-5-6-14-final-sourcesjar/org/hibernate/dialect/lock/LockingStrategyException.java

\* /opt/cola/permits/2023553015\_1716523397.0055964/0/hibernate-core-5-6-14-final-sourcesjar/org/hibernate/bytecode/enhance/spi/EnhancementContextWrapper.java

\* /opt/cola/permits/2023553015\_1716523397.0055964/0/hibernate-core-5-6-14-final-sourcesjar/org/hibernate/engine/spi/NamedSQLQueryDefinitionBuilder.java

\* /opt/cola/permits/2023553015\_1716523397.0055964/0/hibernate-core-5-6-14-final-sourcesjar/org/hibernate/event/spi/EvictEvent.java

\* /opt/cola/permits/2023553015\_1716523397.0055964/0/hibernate-core-5-6-14-final-sourcesjar/org/hibernate/engine/jndi/spi/package-info.java

\* /opt/cola/permits/2023553015\_1716523397.0055964/0/hibernate-core-5-6-14-final-sourcesjar/org/hibernate/mapping/Fetchable.java

\* /opt/cola/permits/2023553015\_1716523397.0055964/0/hibernate-core-5-6-14-final-sourcesjar/org/hibernate/action/internal/EntityIdentityInsertAction.java

\*

 /opt/cola/permits/2023553015\_1716523397.0055964/0/hibernate-core-5-6-14-final-sourcesjar/org/hibernate/boot/model/source/spi/PluralAttributeSource.java

\* /opt/cola/permits/2023553015\_1716523397.0055964/0/hibernate-core-5-6-14-final-sourcesjar/org/hibernate/engine/jdbc/batch/spi/package-info.java

\* /opt/cola/permits/2023553015\_1716523397.0055964/0/hibernate-core-5-6-14-final-sourcesjar/org/hibernate/dialect/FirebirdDialect.java

\* /opt/cola/permits/2023553015\_1716523397.0055964/0/hibernate-core-5-6-14-final-sourcesjar/org/hibernate/engine/transaction/jta/platform/spi/JtaPlatformException.java

\* /opt/cola/permits/2023553015\_1716523397.0055964/0/hibernate-core-5-6-14-final-sourcesjar/org/hibernate/jmx/internal/JmxServiceImpl.java

\* /opt/cola/permits/2023553015\_1716523397.0055964/0/hibernate-core-5-6-14-final-sourcesjar/org/hibernate/annotations/SqlFragmentAlias.java

\*

 /opt/cola/permits/2023553015\_1716523397.0055964/0/hibernate-core-5-6-14-final-sourcesjar/org/hibernate/type/descriptor/java/DateTypeDescriptor.java

\* /opt/cola/permits/2023553015\_1716523397.0055964/0/hibernate-core-5-6-14-final-sourcesjar/org/hibernate/property/access/internal/PropertyAccessStrategyMixedImpl.java

jar/org/hibernate/stat/EntityStatistics.java

\* /opt/cola/permits/2023553015\_1716523397.0055964/0/hibernate-core-5-6-14-final-sourcesjar/org/hibernate/annotations/DynamicInsert.java

\* /opt/cola/permits/2023553015\_1716523397.0055964/0/hibernate-core-5-6-14-final-sourcesjar/org/hibernate/property/access/spi/PropertyAccessStrategy.java

\* /opt/cola/permits/2023553015\_1716523397.0055964/0/hibernate-core-5-6-14-final-sourcesjar/org/hibernate/boot/model/source/spi/EmbeddedAttributeMapping.java

\* /opt/cola/permits/2023553015\_1716523397.0055964/0/hibernate-core-5-6-14-final-sourcesjar/org/hibernate/boot/model/source/spi/PluralAttributeElementSourceBasic.java \*

 /opt/cola/permits/2023553015\_1716523397.0055964/0/hibernate-core-5-6-14-final-sourcesjar/org/hibernate/event/spi/PreInsertEventListener.java

\* /opt/cola/permits/2023553015\_1716523397.0055964/0/hibernate-core-5-6-14-final-sourcesjar/org/hibernate/hql/spi/id/persistent/UpdateHandlerImpl.java

\* /opt/cola/permits/2023553015\_1716523397.0055964/0/hibernate-core-5-6-14-final-sourcesjar/org/hibernate/query/criteria/internal/predicate/BooleanAssertionPredicate.java

\* /opt/cola/permits/2023553015\_1716523397.0055964/0/hibernate-core-5-6-14-final-sourcesjar/org/hibernate/dialect/HANARowStoreDialect.java

\* /opt/cola/permits/2023553015\_1716523397.0055964/0/hibernate-core-5-6-14-final-sourcesjar/org/hibernate/hql/internal/classic/ClauseParser.java

\* /opt/cola/permits/2023553015\_1716523397.0055964/0/hibernate-core-5-6-14-final-sourcesjar/org/hibernate/tool/schema/internal/GroupedSchemaValidatorImpl.java

\* /opt/cola/permits/2023553015\_1716523397.0055964/0/hibernate-core-5-6-14-final-sourcesjar/org/hibernate/tool/schema/spi/SchemaCreator.java

\*

 /opt/cola/permits/2023553015\_1716523397.0055964/0/hibernate-core-5-6-14-final-sourcesjar/org/hibernate/tuple/AbstractNonIdentifierAttribute.java

\* /opt/cola/permits/2023553015\_1716523397.0055964/0/hibernate-core-5-6-14-final-sourcesjar/org/hibernate/bytecode/enhance/internal/tracker/package-info.java

\* /opt/cola/permits/2023553015\_1716523397.0055964/0/hibernate-core-5-6-14-final-sourcesjar/org/hibernate/type/TimestampType.java

\* /opt/cola/permits/2023553015\_1716523397.0055964/0/hibernate-core-5-6-14-final-sourcesjar/org/hibernate/persister/internal/PersisterFactoryImpl.java

\* /opt/cola/permits/2023553015\_1716523397.0055964/0/hibernate-core-5-6-14-final-sourcesjar/org/hibernate/annotations/LazyGroup.java

\* /opt/cola/permits/2023553015\_1716523397.0055964/0/hibernate-core-5-6-14-final-sourcesjar/org/hibernate/secure/spi/JaccIntegrator.java

\* /opt/cola/permits/2023553015\_1716523397.0055964/0/hibernate-core-5-6-14-final-sourcesjar/org/hibernate/tool/schema/internal/exec/JdbcConnectionAccessConnectionProviderImpl.java \*

 /opt/cola/permits/2023553015\_1716523397.0055964/0/hibernate-core-5-6-14-final-sourcesjar/org/hibernate/dialect/unique/package-info.java

\* /opt/cola/permits/2023553015\_1716523397.0055964/0/hibernate-core-5-6-14-final-sourcesjar/org/hibernate/dialect/function/SQLFunctionRegistry.java

\* /opt/cola/permits/2023553015\_1716523397.0055964/0/hibernate-core-5-6-14-final-sourcesjar/org/hibernate/persister/collection/SQLLoadableCollection.java

\* /opt/cola/permits/2023553015\_1716523397.0055964/0/hibernate-core-5-6-14-final-sourcesjar/org/hibernate/engine/jdbc/connections/internal/DatasourceConnectionProviderImpl.java

\* /opt/cola/permits/2023553015\_1716523397.0055964/0/hibernate-core-5-6-14-final-sourcesjar/org/hibernate/engine/transaction/jta/platform/internal/OrionJtaPlatform.java

\* /opt/cola/permits/2023553015\_1716523397.0055964/0/hibernate-core-5-6-14-final-sourcesjar/org/hibernate/secure/internal/JaccSecurityListener.java

\*

 /opt/cola/permits/2023553015\_1716523397.0055964/0/hibernate-core-5-6-14-final-sourcesjar/org/hibernate/dialect/MariaDB106Dialect.java

\* /opt/cola/permits/2023553015\_1716523397.0055964/0/hibernate-core-5-6-14-final-sourcesjar/org/hibernate/boot/model/source/spi/PluralAttributeSourceArray.java

\* /opt/cola/permits/2023553015\_1716523397.0055964/0/hibernate-core-5-6-14-final-sourcesjar/org/hibernate/loader/criteria/CriteriaInfoProvider.java

\* /opt/cola/permits/2023553015\_1716523397.0055964/0/hibernate-core-5-6-14-final-sourcesjar/org/hibernate/mapping/Array.java

\* /opt/cola/permits/2023553015\_1716523397.0055964/0/hibernate-core-5-6-14-final-sourcesjar/org/hibernate/boot/model/source/internal/hbm/EmbeddableSourceContainer.java

\* /opt/cola/permits/2023553015\_1716523397.0055964/0/hibernate-core-5-6-14-final-sourcesjar/org/hibernate/dialect/identity/HSQLIdentityColumnSupport.java

\* /opt/cola/permits/2023553015\_1716523397.0055964/0/hibernate-core-5-6-14-final-sourcesjar/org/hibernate/tuple/component/DynamicMapComponentTuplizer.java

\*

 /opt/cola/permits/2023553015\_1716523397.0055964/0/hibernate-core-5-6-14-final-sourcesjar/org/hibernate/property/access/spi/GetterFieldImpl.java

\* /opt/cola/permits/2023553015\_1716523397.0055964/0/hibernate-core-5-6-14-final-sourcesjar/org/hibernate/dialect/TeradataDialect.java

\* /opt/cola/permits/2023553015\_1716523397.0055964/0/hibernate-core-5-6-14-final-sourcesjar/org/hibernate/engine/jdbc/spi/StatementPreparer.java

\* /opt/cola/permits/2023553015\_1716523397.0055964/0/hibernate-core-5-6-14-final-sourcesjar/org/hibernate/event/spi/PreDeleteEvent.java

\* /opt/cola/permits/2023553015\_1716523397.0055964/0/hibernate-core-5-6-14-final-sourcesjar/org/hibernate/property/access/internal/PropertyAccessStrategyIndexBackRefImpl.java

\* /opt/cola/permits/2023553015\_1716523397.0055964/0/hibernate-core-5-6-14-final-sourcesjar/org/hibernate/service/internal/StandardSessionFactoryServiceInitiators.java \*

 /opt/cola/permits/2023553015\_1716523397.0055964/0/hibernate-core-5-6-14-final-sourcesjar/org/hibernate/boot/model/source/internal/hbm/SizeSourceImpl.java

\* /opt/cola/permits/2023553015\_1716523397.0055964/0/hibernate-core-5-6-14-final-sourcesjar/org/hibernate/jpa/internal/ExceptionMapperLegacyJpaImpl.java

\* /opt/cola/permits/2023553015\_1716523397.0055964/0/hibernate-core-5-6-14-final-sourcesjar/org/hibernate/engine/query/spi/sql/NativeSQLQueryConstructorReturn.java

\* /opt/cola/permits/2023553015\_1716523397.0055964/0/hibernate-core-5-6-14-final-sourcesjar/org/hibernate/loader/plan/exec/internal/package-info.java

\* /opt/cola/permits/2023553015\_1716523397.0055964/0/hibernate-core-5-6-14-final-sourcesjar/org/hibernate/event/spi/PostCollectionRemoveEvent.java

\* /opt/cola/permits/2023553015\_1716523397.0055964/0/hibernate-core-5-6-14-final-sourcesjar/org/hibernate/loader/plan/build/internal/FetchStyleLoadPlanBuildingAssociationVisitationStrategy.java \*

 /opt/cola/permits/2023553015\_1716523397.0055964/0/hibernate-core-5-6-14-final-sourcesjar/org/hibernate/engine/spi/LoadQueryInfluencers.java

\* /opt/cola/permits/2023553015\_1716523397.0055964/0/hibernate-core-5-6-14-final-sourcesjar/org/hibernate/hql/internal/ast/exec/SimpleUpdateExecutor.java

\* /opt/cola/permits/2023553015\_1716523397.0055964/0/hibernate-core-5-6-14-final-sourcesjar/org/hibernate/EntityMode.java

\* /opt/cola/permits/2023553015\_1716523397.0055964/0/hibernate-core-5-6-14-final-sourcesjar/org/hibernate/hql/internal/ast/util/ASTPrinter.java

\* /opt/cola/permits/2023553015\_1716523397.0055964/0/hibernate-core-5-6-14-final-sourcesjar/org/hibernate/event/internal/EntityCopyNotAllowedObserver.java

\* /opt/cola/permits/2023553015\_1716523397.0055964/0/hibernate-core-5-6-14-final-sourcesjar/org/hibernate/hql/internal/classic/ClassicQueryTranslatorFactory.java

\* /opt/cola/permits/2023553015\_1716523397.0055964/0/hibernate-core-5-6-14-final-sourcesjar/org/hibernate/boot/spi/SessionFactoryBuilderImplementor.java

\*

 /opt/cola/permits/2023553015\_1716523397.0055964/0/hibernate-core-5-6-14-final-sourcesjar/org/hibernate/boot/model/naming/ObjectNameNormalizer.java

\* /opt/cola/permits/2023553015\_1716523397.0055964/0/hibernate-core-5-6-14-final-sourcesjar/org/hibernate/engine/jdbc/LobCreationContext.java

\* /opt/cola/permits/2023553015\_1716523397.0055964/0/hibernate-core-5-6-14-final-sourcesjar/org/hibernate/boot/registry/selector/spi/StrategyCreator.java

\* /opt/cola/permits/2023553015\_1716523397.0055964/0/hibernate-core-5-6-14-final-sourcesjar/org/hibernate/dialect/SQLServer2016Dialect.java

\* /opt/cola/permits/2023553015\_1716523397.0055964/0/hibernate-core-5-6-14-final-sourcesjar/org/hibernate/loader/plan/exec/internal/BasicCollectionLoadQueryDetails.java

\* /opt/cola/permits/2023553015\_1716523397.0055964/0/hibernate-core-5-6-14-final-sourcesjar/org/hibernate/persister/spi/PersisterCreationContext.java

\* /opt/cola/permits/2023553015\_1716523397.0055964/0/hibernate-core-5-6-14-final-sourcesjar/org/hibernate/graph/spi/AttributeNodeImplementor.java

\*

 /opt/cola/permits/2023553015\_1716523397.0055964/0/hibernate-core-5-6-14-final-sourcesjar/org/hibernate/hql/spi/id/inline/IdsClauseBuilder.java

\* /opt/cola/permits/2023553015\_1716523397.0055964/0/hibernate-core-5-6-14-final-sourcesjar/org/hibernate/annotations/Index.java

\* /opt/cola/permits/2023553015\_1716523397.0055964/0/hibernate-core-5-6-14-final-sourcesjar/org/hibernate/persister/collection/CollectionPropertyMapping.java

\* /opt/cola/permits/2023553015\_1716523397.0055964/0/hibernate-core-5-6-14-final-sourcesjar/org/hibernate/annotations/ResultCheckStyle.java

\* /opt/cola/permits/2023553015\_1716523397.0055964/0/hibernate-core-5-6-14-final-sourcesjar/org/hibernate/boot/model/source/spi/EntityHierarchySource.java

\* /opt/cola/permits/2023553015\_1716523397.0055964/0/hibernate-core-5-6-14-final-sourcesjar/org/hibernate/boot/jaxb/hbm/internal/ImplicitResultSetMappingDefinition.java

\*

 /opt/cola/permits/2023553015\_1716523397.0055964/0/hibernate-core-5-6-14-final-sourcesjar/org/hibernate/boot/model/relational/SimpleAuxiliaryDatabaseObject.java

\* /opt/cola/permits/2023553015\_1716523397.0055964/0/hibernate-core-5-6-14-final-sourcesjar/org/hibernate/bytecode/enhance/spi/DefaultEnhancementContext.java

\* /opt/cola/permits/2023553015\_1716523397.0055964/0/hibernate-core-5-6-14-final-sourcesjar/org/hibernate/result/internal/OutputsImpl.java

jar/org/hibernate/engine/jdbc/connections/spi/package-info.java

\* /opt/cola/permits/2023553015\_1716523397.0055964/0/hibernate-core-5-6-14-final-sourcesjar/org/hibernate/graph/internal/parse/GraphLexer.java

\* /opt/cola/permits/2023553015\_1716523397.0055964/0/hibernate-core-5-6-14-final-sourcesjar/org/hibernate/query/criteria/internal/compile/InterpretedParameterMetadata.java

\* /opt/cola/permits/2023553015\_1716523397.0055964/0/hibernate-core-5-6-14-final-sourcesjar/org/hibernate/boot/model/process/package-info.java

\*

\*

 /opt/cola/permits/2023553015\_1716523397.0055964/0/hibernate-core-5-6-14-final-sourcesjar/org/hibernate/jpa/event/internal/CallbackRegistryImplementor.java

\* /opt/cola/permits/2023553015\_1716523397.0055964/0/hibernate-core-5-6-14-final-sourcesjar/org/hibernate/loader/plan/build/internal/returns/EncapsulatedEntityIdentifierDescription.java \* /opt/cola/permits/2023553015\_1716523397.0055964/0/hibernate-core-5-6-14-final-sourcesjar/org/hibernate/internal/ExceptionConverterImpl.java

\* /opt/cola/permits/2023553015\_1716523397.0055964/0/hibernate-core-5-6-14-final-sourcesjar/org/hibernate/engine/query/spi/NativeSQLQueryPlan.java

\* /opt/cola/permits/2023553015\_1716523397.0055964/0/hibernate-core-5-6-14-final-sourcesjar/org/hibernate/tool/schema/extract/spi/DatabaseInformation.java

\* /opt/cola/permits/2023553015\_1716523397.0055964/0/hibernate-core-5-6-14-final-sourcesjar/org/hibernate/secure/package-info.java

\* /opt/cola/permits/2023553015\_1716523397.0055964/0/hibernate-core-5-6-14-final-sourcesjar/org/hibernate/boot/spi/JpaOrmXmlPersistenceUnitDefaultAware.java \*

 /opt/cola/permits/2023553015\_1716523397.0055964/0/hibernate-core-5-6-14-final-sourcesjar/org/hibernate/engine/spi/CachedNaturalIdValueSource.java

\* /opt/cola/permits/2023553015\_1716523397.0055964/0/hibernate-core-5-6-14-final-sourcesjar/org/hibernate/mapping/Selectable.java

\* /opt/cola/permits/2023553015\_1716523397.0055964/0/hibernate-core-5-6-14-final-sourcesjar/org/hibernate/engine/jdbc/dialect/internal/DialectResolverSet.java

\* /opt/cola/permits/2023553015\_1716523397.0055964/0/hibernate-core-5-6-14-final-sourcesjar/org/hibernate/engine/jdbc/SerializableBlobProxy.java

\* /opt/cola/permits/2023553015\_1716523397.0055964/0/hibernate-core-5-6-14-final-sourcesjar/org/hibernate/bytecode/enhance/spi/CollectionTracker.java

\* /opt/cola/permits/2023553015\_1716523397.0055964/0/hibernate-core-5-6-14-final-sourcesjar/org/hibernate/resource/transaction/package-info.java

 /opt/cola/permits/2023553015\_1716523397.0055964/0/hibernate-core-5-6-14-final-sourcesjar/org/hibernate/loader/plan/build/internal/returns/package-info.java

\* /opt/cola/permits/2023553015\_1716523397.0055964/0/hibernate-core-5-6-14-final-sourcesjar/org/hibernate/mapping/IndexBackref.java

\* /opt/cola/permits/2023553015\_1716523397.0055964/0/hibernate-core-5-6-14-final-sourcesjar/org/hibernate/collection/internal/PersistentSortedSet.java

\* /opt/cola/permits/2023553015\_1716523397.0055964/0/hibernate-core-5-6-14-final-sourcesjar/org/hibernate/persister/entity/JoinedSubclassEntityPersister.java

\* /opt/cola/permits/2023553015\_1716523397.0055964/0/hibernate-core-5-6-14-final-sourcesjar/org/hibernate/hql/internal/ast/tree/SelectExpressionImpl.java

\* /opt/cola/permits/2023553015\_1716523397.0055964/0/hibernate-core-5-6-14-final-sourcesjar/org/hibernate/boot/model/source/spi/EntityNamingSourceContributor.java

\* /opt/cola/permits/2023553015\_1716523397.0055964/0/hibernate-core-5-6-14-final-sourcesjar/org/hibernate/hql/internal/ast/tree/SessionFactoryAwareNode.java

\*

/opt/cola/permits/2023553015\_1716523397.0055964/0/hibernate-core-5-6-14-final-sources-

jar/org/hibernate/loader/plan/build/internal/CascadeStyleLoadPlanBuildingAssociationVisitationStrategy.java

\* /opt/cola/permits/2023553015\_1716523397.0055964/0/hibernate-core-5-6-14-final-sources-

jar/org/hibernate/type/OrderedSetType.java

\* /opt/cola/permits/2023553015\_1716523397.0055964/0/hibernate-core-5-6-14-final-sourcesjar/org/hibernate/query/criteria/internal/ListJoinImplementor.java

\* /opt/cola/permits/2023553015\_1716523397.0055964/0/hibernate-core-5-6-14-final-sourcesjar/org/hibernate/type/descriptor/java/JdbcDateTypeDescriptor.java

\* /opt/cola/permits/2023553015\_1716523397.0055964/0/hibernate-core-5-6-14-final-sourcesjar/org/hibernate/graph/internal/parse/HEGLTokenTypes.java

\* /opt/cola/permits/2023553015\_1716523397.0055964/0/hibernate-core-5-6-14-final-sourcesjar/org/hibernate/StatelessSession.java

\*

 /opt/cola/permits/2023553015\_1716523397.0055964/0/hibernate-core-5-6-14-final-sourcesjar/org/hibernate/ejb/AvailableSettings.java

\* /opt/cola/permits/2023553015\_1716523397.0055964/0/hibernate-core-5-6-14-final-sourcesjar/org/hibernate/annotations/OptimisticLock.java

\* /opt/cola/permits/2023553015\_1716523397.0055964/0/hibernate-core-5-6-14-final-sourcesjar/org/hibernate/mapping/AttributeContainer.java

\* /opt/cola/permits/2023553015\_1716523397.0055964/0/hibernate-core-5-6-14-final-sourcesjar/org/hibernate/resource/transaction/internal/TransactionCoordinatorBuilderInitiator.java

\* /opt/cola/permits/2023553015\_1716523397.0055964/0/hibernate-core-5-6-14-final-sourcesjar/org/hibernate/param/AbstractExplicitParameterSpecification.java

\* /opt/cola/permits/2023553015\_1716523397.0055964/0/hibernate-core-5-6-14-final-sourcesjar/org/hibernate/boot/CacheRegionDefinition.java

\* /opt/cola/permits/2023553015\_1716523397.0055964/0/hibernate-core-5-6-14-final-sourcesjar/org/hibernate/type/EnumType.java

\*

\*

 /opt/cola/permits/2023553015\_1716523397.0055964/0/hibernate-core-5-6-14-final-sourcesjar/org/hibernate/loader/plan/spi/BidirectionalEntityReference.java

\* /opt/cola/permits/2023553015\_1716523397.0055964/0/hibernate-core-5-6-14-final-sourcesjar/org/hibernate/bytecode/enhance/spi/EnhancementException.java

\* /opt/cola/permits/2023553015\_1716523397.0055964/0/hibernate-core-5-6-14-final-sourcesjar/org/hibernate/boot/archive/scan/internal/MappingFileDescriptorImpl.java

\* /opt/cola/permits/2023553015\_1716523397.0055964/0/hibernate-core-5-6-14-final-sourcesjar/org/hibernate/dialect/lock/PessimisticEntityLockException.java

\* /opt/cola/permits/2023553015\_1716523397.0055964/0/hibernate-core-5-6-14-final-sourcesjar/org/hibernate/loader/plan/exec/internal/AliasResolutionContextImpl.java

\* /opt/cola/permits/2023553015\_1716523397.0055964/0/hibernate-core-5-6-14-final-sourcesjar/org/hibernate/engine/internal/Nullability.java

\* /opt/cola/permits/2023553015\_1716523397.0055964/0/hibernate-core-5-6-14-final-sourcesjar/org/hibernate/tool/hbm2ddl/SchemaExport.java

 /opt/cola/permits/2023553015\_1716523397.0055964/0/hibernate-core-5-6-14-final-sourcesjar/org/hibernate/query/spi/NativeQueryImplementor.java

\* /opt/cola/permits/2023553015\_1716523397.0055964/0/hibernate-core-5-6-14-final-sourcesjar/org/hibernate/type/descriptor/java/ByteArrayTypeDescriptor.java

\* /opt/cola/permits/2023553015\_1716523397.0055964/0/hibernate-core-5-6-14-final-sourcesjar/org/hibernate/bytecode/spi/BytecodeProvider.java

\* /opt/cola/permits/2023553015\_1716523397.0055964/0/hibernate-core-5-6-14-final-sourcesjar/org/hibernate/annotations/AccessType.java

\* /opt/cola/permits/2023553015\_1716523397.0055964/0/hibernate-core-5-6-14-final-sourcesjar/org/hibernate/engine/jndi/internal/JndiServiceImpl.java

\* /opt/cola/permits/2023553015\_1716523397.0055964/0/hibernate-core-5-6-14-final-sourcesjar/org/hibernate/event/internal/DirtyCollectionSearchVisitor.java

\* /opt/cola/permits/2023553015\_1716523397.0055964/0/hibernate-core-5-6-14-final-sourcesjar/org/hibernate/boot/model/source/internal/hbm/PluralAttributeMapKeyManyToAnySourceImpl.java \*

 /opt/cola/permits/2023553015\_1716523397.0055964/0/hibernate-core-5-6-14-final-sourcesjar/org/hibernate/boot/internal/StandardEntityNotFoundDelegate.java

\* /opt/cola/permits/2023553015\_1716523397.0055964/0/hibernate-core-5-6-14-final-sourcesjar/org/hibernate/query/criteria/internal/path/PluralAttributePath.java

\* /opt/cola/permits/2023553015\_1716523397.0055964/0/hibernate-core-5-6-14-final-sourcesjar/org/hibernate/annotations/Generated.java

\* /opt/cola/permits/2023553015\_1716523397.0055964/0/hibernate-core-5-6-14-final-sourcesjar/org/hibernate/dialect/pagination/FirstLimitHandler.java

\* /opt/cola/permits/2023553015\_1716523397.0055964/0/hibernate-core-5-6-14-final-sourcesjar/org/hibernate/loader/entity/plan/AbstractLoadPlanBasedEntityLoader.java

\* /opt/cola/permits/2023553015\_1716523397.0055964/0/hibernate-core-5-6-14-final-sourcesjar/org/hibernate/bytecode/enhance/internal/bytebuddy/InlineDirtyCheckerEqualsHelper.java \*

 /opt/cola/permits/2023553015\_1716523397.0055964/0/hibernate-core-5-6-14-final-sourcesjar/org/hibernate/tool/schema/spi/ScriptSourceInput.java

\* /opt/cola/permits/2023553015\_1716523397.0055964/0/hibernate-core-5-6-14-final-sourcesjar/org/hibernate/tool/schema/extract/internal/SequenceInformationExtractorDerbyDatabaseImpl.java

\* /opt/cola/permits/2023553015\_1716523397.0055964/0/hibernate-core-5-6-14-final-sourcesjar/org/hibernate/boot/archive/scan/internal/ScanResultCollector.java

\* /opt/cola/permits/2023553015\_1716523397.0055964/0/hibernate-core-5-6-14-final-sourcesjar/org/hibernate/criterion/Projection.java

\* /opt/cola/permits/2023553015\_1716523397.0055964/0/hibernate-core-5-6-14-final-sourcesjar/org/hibernate/hql/internal/classic/PreprocessingParser.java

\* /opt/cola/permits/2023553015\_1716523397.0055964/0/hibernate-core-5-6-14-final-sourcesjar/org/hibernate/query/criteria/internal/expression/function/BasicFunctionExpression.java \*

 /opt/cola/permits/2023553015\_1716523397.0055964/0/hibernate-core-5-6-14-final-sourcesjar/org/hibernate/type/OneToOneType.java

\* /opt/cola/permits/2023553015\_1716523397.0055964/0/hibernate-core-5-6-14-final-sourcesjar/org/hibernate/criterion/AbstractEmptinessExpression.java

\* /opt/cola/permits/2023553015\_1716523397.0055964/0/hibernate-core-5-6-14-final-sourcesjar/org/hibernate/dialect/lock/OptimisticForceIncrementLockingStrategy.java

\* /opt/cola/permits/2023553015\_1716523397.0055964/0/hibernate-core-5-6-14-final-sources-

jar/org/hibernate/loader/plan/build/spi/LoadPlanBuildingAssociationVisitationStrategy.java

jar/org/hibernate/boot/archive/scan/spi/NonClassFileArchiveEntryHandler.java

\* /opt/cola/permits/2023553015\_1716523397.0055964/0/hibernate-core-5-6-14-final-sourcesjar/org/hibernate/event/internal/DefaultResolveNaturalIdEventListener.java

\* /opt/cola/permits/2023553015\_1716523397.0055964/0/hibernate-core-5-6-14-final-sourcesjar/org/hibernate/event/spi/RefreshEvent.java

\*

 /opt/cola/permits/2023553015\_1716523397.0055964/0/hibernate-core-5-6-14-final-sourcesjar/org/hibernate/persister/spi/UnknownPersisterException.java

\* /opt/cola/permits/2023553015\_1716523397.0055964/0/hibernate-core-5-6-14-final-sourcesjar/org/hibernate/loader/plan/exec/process/internal/EntityReferenceInitializerImpl.java

\* /opt/cola/permits/2023553015\_1716523397.0055964/0/hibernate-core-5-6-14-final-sourcesjar/org/hibernate/StaleStateException.java

\* /opt/cola/permits/2023553015\_1716523397.0055964/0/hibernate-core-5-6-14-final-sourcesjar/org/hibernate/query/criteria/internal/expression/function/LocateFunction.java

\* /opt/cola/permits/2023553015\_1716523397.0055964/0/hibernate-core-5-6-14-final-sourcesjar/org/hibernate/engine/loading/internal/CollectionLoadContext.java

\* /opt/cola/permits/2023553015\_1716523397.0055964/0/hibernate-core-5-6-14-final-sourcesjar/org/hibernate/dialect/pagination/CUBRIDLimitHandler.java

\*

 /opt/cola/permits/2023553015\_1716523397.0055964/0/hibernate-core-5-6-14-final-sourcesjar/org/hibernate/loader/plan/spi/EntityReturn.java

\* /opt/cola/permits/2023553015\_1716523397.0055964/0/hibernate-core-5-6-14-final-sourcesjar/org/hibernate/bytecode/internal/BytecodeProviderInitiator.java

\* /opt/cola/permits/2023553015\_1716523397.0055964/0/hibernate-core-5-6-14-final-sourcesjar/org/hibernate/internal/util/JdbcExceptionHelper.java

\* /opt/cola/permits/2023553015\_1716523397.0055964/0/hibernate-core-5-6-14-final-sourcesjar/org/hibernate/loader/collection/plan/LegacyBatchingCollectionInitializerBuilder.java

\* /opt/cola/permits/2023553015\_1716523397.0055964/0/hibernate-core-5-6-14-final-sourcesjar/org/hibernate/boot/model/source/spi/PluralAttributeIndexSource.java

\* /opt/cola/permits/2023553015\_1716523397.0055964/0/hibernate-core-5-6-14-final-sourcesjar/org/hibernate/internal/util/LockModeConverter.java

\* /opt/cola/permits/2023553015\_1716523397.0055964/0/hibernate-core-5-6-14-final-sourcesjar/org/hibernate/engine/jdbc/env/spi/ExtractedDatabaseMetaData.java

\*

 /opt/cola/permits/2023553015\_1716523397.0055964/0/hibernate-core-5-6-14-final-sourcesjar/org/hibernate/criterion/Property.java

\* /opt/cola/permits/2023553015\_1716523397.0055964/0/hibernate-core-5-6-14-final-sourcesjar/org/hibernate/engine/jndi/internal/package-info.java

\* /opt/cola/permits/2023553015\_1716523397.0055964/0/hibernate-core-5-6-14-final-sourcesjar/org/hibernate/id/PostInsertIdentityPersister.java

\* /opt/cola/permits/2023553015\_1716523397.0055964/0/hibernate-core-5-6-14-final-sourcesjar/org/hibernate/mapping/Column.java

\* /opt/cola/permits/2023553015\_1716523397.0055964/0/hibernate-core-5-6-14-final-sourcesjar/org/hibernate/property/access/internal/PropertyAccessMapImpl.java

\* /opt/cola/permits/2023553015\_1716523397.0055964/0/hibernate-core-5-6-14-final-sourcesjar/org/hibernate/dialect/identity/AbstractTransactSQLIdentityColumnSupport.java \*

 /opt/cola/permits/2023553015\_1716523397.0055964/0/hibernate-core-5-6-14-final-sourcesjar/org/hibernate/boot/registry/package-info.java

\* /opt/cola/permits/2023553015\_1716523397.0055964/0/hibernate-core-5-6-14-final-sourcesjar/org/hibernate/engine/jdbc/connections/internal/package-info.java

\* /opt/cola/permits/2023553015\_1716523397.0055964/0/hibernate-core-5-6-14-final-sourcesjar/org/hibernate/ConnectionAcquisitionMode.java

\* /opt/cola/permits/2023553015\_1716523397.0055964/0/hibernate-core-5-6-14-final-sourcesjar/org/hibernate/boot/model/source/internal/hbm/PluralAttributeSourcePrimitiveArrayImpl.java \* /opt/cola/permits/2023553015\_1716523397.0055964/0/hibernate-core-5-6-14-final-sourcesjar/org/hibernate/type/ForeignKeyDirection.java

\* /opt/cola/permits/2023553015\_1716523397.0055964/0/hibernate-core-5-6-14-final-sourcesjar/org/hibernate/type/OffsetDateTimeType.java

\* /opt/cola/permits/2023553015\_1716523397.0055964/0/hibernate-core-5-6-14-final-sourcesjar/org/hibernate/boot/archive/scan/internal/ScanResultImpl.java

\*

 /opt/cola/permits/2023553015\_1716523397.0055964/0/hibernate-core-5-6-14-final-sourcesjar/org/hibernate/query/internal/NativeQueryReturnBuilderFetchImpl.java

\* /opt/cola/permits/2023553015\_1716523397.0055964/0/hibernate-core-5-6-14-final-sourcesjar/org/hibernate/jpa/boot/spi/StrategyRegistrationProviderList.java

\* /opt/cola/permits/2023553015\_1716523397.0055964/0/hibernate-core-5-6-14-final-sourcesjar/org/hibernate/hql/internal/ast/NamedParameterInformationImpl.java

\* /opt/cola/permits/2023553015\_1716523397.0055964/0/hibernate-core-5-6-14-final-sourcesjar/org/hibernate/boot/model/source/internal/hbm/PluralAttributeSourceSetImpl.java

\* /opt/cola/permits/2023553015\_1716523397.0055964/0/hibernate-core-5-6-14-final-sourcesjar/org/hibernate/persister/spi/PersisterFactory.java

\* /opt/cola/permits/2023553015\_1716523397.0055964/0/hibernate-core-5-6-14-final-sourcesjar/org/hibernate/persister/entity/Lockable.java

\* /opt/cola/permits/2023553015\_1716523397.0055964/0/hibernate-core-5-6-14-final-sourcesjar/org/hibernate/boot/jaxb/hbm/internal/LockModeConverter.java

\*

 /opt/cola/permits/2023553015\_1716523397.0055964/0/hibernate-core-5-6-14-final-sourcesjar/org/hibernate/engine/jdbc/cursor/internal/StandardRefCursorSupport.java

\* /opt/cola/permits/2023553015\_1716523397.0055964/0/hibernate-core-5-6-14-final-sourcesjar/org/hibernate/query/criteria/internal/expression/CompoundSelectionImpl.java

\* /opt/cola/permits/2023553015\_1716523397.0055964/0/hibernate-core-5-6-14-final-sourcesjar/org/hibernate/type/IntegerType.java

\* /opt/cola/permits/2023553015\_1716523397.0055964/0/hibernate-core-5-6-14-final-sourcesjar/org/hibernate/loader/entity/plan/EntityLoader.java

\* /opt/cola/permits/2023553015\_1716523397.0055964/0/hibernate-core-5-6-14-final-sourcesjar/org/hibernate/query/criteria/internal/predicate/BooleanExpressionPredicate.java

\* /opt/cola/permits/2023553015\_1716523397.0055964/0/hibernate-core-5-6-14-final-sourcesjar/org/hibernate/cfg/Ejb3Column.java

\*

 /opt/cola/permits/2023553015\_1716523397.0055964/0/hibernate-core-5-6-14-final-sourcesjar/org/hibernate/integrator/spi/Integrator.java

\* /opt/cola/permits/2023553015\_1716523397.0055964/0/hibernate-core-5-6-14-final-sourcesjar/org/hibernate/query/criteria/internal/predicate/NegatedPredicateWrapper.java

jar/org/hibernate/engine/transaction/jta/platform/internal/AtomikosJtaPlatform.java

\* /opt/cola/permits/2023553015\_1716523397.0055964/0/hibernate-core-5-6-14-final-sourcesjar/org/hibernate/loader/plan/build/internal/FetchGraphLoadPlanBuildingStrategy.java

\* /opt/cola/permits/2023553015\_1716523397.0055964/0/hibernate-core-5-6-14-final-sourcesjar/org/hibernate/boot/model/naming/ImplicitNamingStrategy.java

\* /opt/cola/permits/2023553015\_1716523397.0055964/0/hibernate-core-5-6-14-final-sources-

jar/org/hibernate/UnknownProfileException.java \* /opt/cola/permits/2023553015\_1716523397.0055964/0/hibernate-core-5-6-14-final-sources-

jar/org/hibernate/criterion/LikeExpression.java

\*

 /opt/cola/permits/2023553015\_1716523397.0055964/0/hibernate-core-5-6-14-final-sourcesjar/org/hibernate/boot/spi/AbstractDelegatingMetadataBuilderImplementor.java

\* /opt/cola/permits/2023553015\_1716523397.0055964/0/hibernate-core-5-6-14-final-sourcesjar/org/hibernate/id/enhanced/PooledOptimizer.java

\* /opt/cola/permits/2023553015\_1716523397.0055964/0/hibernate-core-5-6-14-final-sourcesjar/org/hibernate/event/spi/EntityCopyObserverFactory.java

\* /opt/cola/permits/2023553015\_1716523397.0055964/0/hibernate-core-5-6-14-final-sourcesjar/org/hibernate/type/descriptor/sql/ClobTypeDescriptor.java

\* /opt/cola/permits/2023553015\_1716523397.0055964/0/hibernate-core-5-6-14-final-sourcesjar/org/hibernate/criterion/PropertyExpression.java

\* /opt/cola/permits/2023553015\_1716523397.0055964/0/hibernate-core-5-6-14-final-sourcesjar/org/hibernate/dialect/unique/MySQLUniqueDelegate.java

\* /opt/cola/permits/2023553015\_1716523397.0055964/0/hibernate-core-5-6-14-final-sourcesjar/org/hibernate/annotations/ListIndexBase.java

\*

 /opt/cola/permits/2023553015\_1716523397.0055964/0/hibernate-core-5-6-14-final-sourcesjar/org/hibernate/loader/plan/build/internal/returns/NestedCompositeAttributeFetchImpl.java \* /opt/cola/permits/2023553015\_1716523397.0055964/0/hibernate-core-5-6-14-final-sourcesjar/org/hibernate/boot/archive/internal/ByteArrayInputStreamAccess.java

\* /opt/cola/permits/2023553015\_1716523397.0055964/0/hibernate-core-5-6-14-final-sourcesjar/org/hibernate/criterion/Disjunction.java

\* /opt/cola/permits/2023553015\_1716523397.0055964/0/hibernate-core-5-6-14-final-sourcesjar/org/hibernate/engine/spi/SessionImplementor.java

\* /opt/cola/permits/2023553015\_1716523397.0055964/0/hibernate-core-5-6-14-final-sourcesjar/org/hibernate/EntityNameResolver.java

\* /opt/cola/permits/2023553015\_1716523397.0055964/0/hibernate-core-5-6-14-final-sourcesjar/org/hibernate/exception/JDBCConnectionException.java

\*

 /opt/cola/permits/2023553015\_1716523397.0055964/0/hibernate-core-5-6-14-final-sourcesjar/org/hibernate/boot/model/source/internal/hbm/AbstractHbmSourceNode.java

\* /opt/cola/permits/2023553015\_1716523397.0055964/0/hibernate-core-5-6-14-final-sourcesjar/org/hibernate/hql/internal/ast/tree/AbstractSelectExpression.java

\* /opt/cola/permits/2023553015\_1716523397.0055964/0/hibernate-core-5-6-14-final-sourcesjar/org/hibernate/annotations/ParamDef.java

\* /opt/cola/permits/2023553015\_1716523397.0055964/0/hibernate-core-5-6-14-final-sourcesjar/org/hibernate/resource/transaction/backend/jdbc/internal/JdbcIsolationDelegate.java

\* /opt/cola/permits/2023553015\_1716523397.0055964/0/hibernate-core-5-6-14-final-sourcesjar/org/hibernate/tuple/entity/VersionProperty.java

\* /opt/cola/permits/2023553015\_1716523397.0055964/0/hibernate-core-5-6-14-final-sourcesjar/org/hibernate/dialect/identity/Oracle12cIdentityColumnSupport.java

\* /opt/cola/permits/2023553015\_1716523397.0055964/0/hibernate-core-5-6-14-final-sourcesjar/org/hibernate/boot/model/source/internal/hbm/PluralAttributeSourceIdBagImpl.java \*

 /opt/cola/permits/2023553015\_1716523397.0055964/0/hibernate-core-5-6-14-final-sourcesjar/org/hibernate/engine/spi/SessionBuilderImplementor.java

\* /opt/cola/permits/2023553015\_1716523397.0055964/0/hibernate-core-5-6-14-final-sourcesjar/org/hibernate/collection/spi/package-info.java

\* /opt/cola/permits/2023553015\_1716523397.0055964/0/hibernate-core-5-6-14-final-sourcesjar/org/hibernate/tool/schema/internal/exec/GenerationTargetToDatabase.java

\* /opt/cola/permits/2023553015\_1716523397.0055964/0/hibernate-core-5-6-14-final-sourcesjar/org/hibernate/tool/schema/internal/exec/ScriptSourceInputFromReader.java

\* /opt/cola/permits/2023553015\_1716523397.0055964/0/hibernate-core-5-6-14-final-sourcesjar/org/hibernate/type/descriptor/sql/LongVarbinaryTypeDescriptor.java

\* /opt/cola/permits/2023553015\_1716523397.0055964/0/hibernate-core-5-6-14-final-sourcesjar/org/hibernate/loader/entity/plan/package-info.java

\*

 /opt/cola/permits/2023553015\_1716523397.0055964/0/hibernate-core-5-6-14-final-sourcesjar/org/hibernate/engine/transaction/jta/platform/internal/JOnASJtaPlatform.java

\* /opt/cola/permits/2023553015\_1716523397.0055964/0/hibernate-core-5-6-14-final-sourcesjar/org/hibernate/QueryTimeoutException.java

\* /opt/cola/permits/2023553015\_1716523397.0055964/0/hibernate-core-5-6-14-final-sourcesjar/org/hibernate/query/criteria/internal/predicate/ComparisonPredicate.java

\* /opt/cola/permits/2023553015\_1716523397.0055964/0/hibernate-core-5-6-14-final-sourcesjar/org/hibernate/jpa/spi/HibernateEntityManagerImplementor.java

\* /opt/cola/permits/2023553015\_1716523397.0055964/0/hibernate-core-5-6-14-final-sourcesjar/org/hibernate/type/TypeFactory.java

\* /opt/cola/permits/2023553015\_1716523397.0055964/0/hibernate-core-5-6-14-final-sourcesjar/org/hibernate/engine/jdbc/connections/internal/DriverManagerConnectionCreator.java

\* /opt/cola/permits/2023553015\_1716523397.0055964/0/hibernate-core-5-6-14-final-sourcesjar/org/hibernate/dialect/unique/DefaultUniqueDelegate.java

\*

 /opt/cola/permits/2023553015\_1716523397.0055964/0/hibernate-core-5-6-14-final-sourcesjar/org/hibernate/jpa/HibernatePersistenceProvider.java

\* /opt/cola/permits/2023553015\_1716523397.0055964/0/hibernate-core-5-6-14-final-sourcesjar/org/hibernate/jpa/internal/PersistenceUnitUtilImpl.java

\* /opt/cola/permits/2023553015\_1716523397.0055964/0/hibernate-core-5-6-14-final-sourcesjar/org/hibernate/boot/jaxb/mapping/internal/TemporalTypeMarshalling.java

\* /opt/cola/permits/2023553015\_1716523397.0055964/0/hibernate-core-5-6-14-final-sourcesjar/org/hibernate/engine/spi/RowSelection.java

\* /opt/cola/permits/2023553015\_1716523397.0055964/0/hibernate-core-5-6-14-final-sourcesjar/org/hibernate/loader/entity/EntityLoader.java

\* /opt/cola/permits/2023553015\_1716523397.0055964/0/hibernate-core-5-6-14-final-sourcesjar/org/hibernate/engine/transaction/jta/platform/spi/JtaPlatform.java

\* /opt/cola/permits/2023553015\_1716523397.0055964/0/hibernate-core-5-6-14-final-sources-

jar/org/hibernate/resource/transaction/backend/jta/internal/synchronization/SynchronizationCallbackCoordinatorTra ckingImpl.java

\*

 /opt/cola/permits/2023553015\_1716523397.0055964/0/hibernate-core-5-6-14-final-sourcesjar/org/hibernate/id/ForeignGenerator.java

\* /opt/cola/permits/2023553015\_1716523397.0055964/0/hibernate-core-5-6-14-final-sourcesjar/org/hibernate/secure/spi/GrantedPermission.java

\* /opt/cola/permits/2023553015\_1716523397.0055964/0/hibernate-core-5-6-14-final-sourcesjar/org/hibernate/loader/plan/exec/internal/BatchingLoadQueryDetailsFactory.java

\* /opt/cola/permits/2023553015\_1716523397.0055964/0/hibernate-core-5-6-14-final-sourcesjar/org/hibernate/cfg/PkDrivenByDefaultMapsIdSecondPass.java

\* /opt/cola/permits/2023553015\_1716523397.0055964/0/hibernate-core-5-6-14-final-sourcesjar/org/hibernate/event/internal/DefaultEvictEventListener.java

\* /opt/cola/permits/2023553015\_1716523397.0055964/0/hibernate-core-5-6-14-final-sourcesjar/org/hibernate/engine/spi/SessionOwner.java

\*

 /opt/cola/permits/2023553015\_1716523397.0055964/0/hibernate-core-5-6-14-final-sourcesjar/org/hibernate/hql/spi/ParameterInformation.java

\* /opt/cola/permits/2023553015\_1716523397.0055964/0/hibernate-core-5-6-14-final-sourcesjar/org/hibernate/criterion/Order.java

\* /opt/cola/permits/2023553015\_1716523397.0055964/0/hibernate-core-5-6-14-final-sourcesjar/org/hibernate/tool/hbm2ddl/TableMetadata.java

\* /opt/cola/permits/2023553015\_1716523397.0055964/0/hibernate-core-5-6-14-final-sourcesjar/org/hibernate/boot/archive/scan/spi/AbstractScannerImpl.java

\* /opt/cola/permits/2023553015\_1716523397.0055964/0/hibernate-core-5-6-14-final-sourcesjar/org/hibernate/tool/schema/extract/internal/SequenceInformationImpl.java

\* /opt/cola/permits/2023553015\_1716523397.0055964/0/hibernate-core-5-6-14-final-sourcesjar/org/hibernate/loader/PropertyPath.java

\* /opt/cola/permits/2023553015\_1716523397.0055964/0/hibernate-core-5-6-14-final-sourcesjar/org/hibernate/boot/jaxb/internal/stax/FilteringXMLEventReader.java

\*

 /opt/cola/permits/2023553015\_1716523397.0055964/0/hibernate-core-5-6-14-final-sourcesjar/org/hibernate/dialect/Teradata14Dialect.java

\* /opt/cola/permits/2023553015\_1716523397.0055964/0/hibernate-core-5-6-14-final-sourcesjar/org/hibernate/boot/registry/internal/BootstrapServiceRegistryImpl.java

\* /opt/cola/permits/2023553015\_1716523397.0055964/0/hibernate-core-5-6-14-final-sourcesjar/org/hibernate/engine/ResultSetMappingDefinition.java

\* /opt/cola/permits/2023553015\_1716523397.0055964/0/hibernate-core-5-6-14-final-sourcesjar/org/hibernate/boot/archive/spi/ArchiveContext.java

\* /opt/cola/permits/2023553015\_1716523397.0055964/0/hibernate-core-5-6-14-final-sourcesjar/org/hibernate/hql/internal/ast/tree/LiteralNode.java

\* /opt/cola/permits/2023553015\_1716523397.0055964/0/hibernate-core-5-6-14-final-sourcesjar/org/hibernate/engine/HibernateIterator.java

\* /opt/cola/permits/2023553015\_1716523397.0055964/0/hibernate-core-5-6-14-final-sourcesjar/org/hibernate/internal/util/collections/SingletonIterator.java

\*

 /opt/cola/permits/2023553015\_1716523397.0055964/0/hibernate-core-5-6-14-final-sourcesjar/org/hibernate/dialect/function/TrimFunctionTemplate.java

\* /opt/cola/permits/2023553015\_1716523397.0055964/0/hibernate-core-5-6-14-final-sourcesjar/org/hibernate/cfg/beanvalidation/BeanValidationIntegrator.java

\* /opt/cola/permits/2023553015\_1716523397.0055964/0/hibernate-core-5-6-14-final-sourcesjar/org/hibernate/hql/internal/ast/tree/UpdateStatement.java

\* /opt/cola/permits/2023553015\_1716523397.0055964/0/hibernate-core-5-6-14-final-sourcesjar/org/hibernate/integrator/internal/IntegratorServiceImpl.java

\* /opt/cola/permits/2023553015\_1716523397.0055964/0/hibernate-core-5-6-14-final-sourcesjar/org/hibernate/mapping/Set.java

\* /opt/cola/permits/2023553015\_1716523397.0055964/0/hibernate-core-5-6-14-final-sourcesjar/org/hibernate/hql/internal/ast/tree/FromReferenceNode.java

\* /opt/cola/permits/2023553015\_1716523397.0055964/0/hibernate-core-5-6-14-final-sourcesjar/org/hibernate/tuple/DynamicMapInstantiator.java

\*

 /opt/cola/permits/2023553015\_1716523397.0055964/0/hibernate-core-5-6-14-final-sourcesjar/org/hibernate/persister/walking/spi/EntityDefinition.java

\* /opt/cola/permits/2023553015\_1716523397.0055964/0/hibernate-core-5-6-14-final-sourcesjar/org/hibernate/resource/jdbc/spi/PhysicalConnectionHandlingMode.java

\* /opt/cola/permits/2023553015\_1716523397.0055964/0/hibernate-core-5-6-14-final-sourcesjar/org/hibernate/cache/CacheException.java

\* /opt/cola/permits/2023553015\_1716523397.0055964/0/hibernate-core-5-6-14-final-sourcesjar/org/hibernate/boot/model/source/spi/ToolingHint.java

\* /opt/cola/permits/2023553015\_1716523397.0055964/0/hibernate-core-5-6-14-final-sourcesjar/org/hibernate/proxy/EntityNotFoundDelegate.java

\* /opt/cola/permits/2023553015\_1716523397.0055964/0/hibernate-core-5-6-14-final-sourcesjar/org/hibernate/loader/CollectionAliases.java

\* /opt/cola/permits/2023553015\_1716523397.0055964/0/hibernate-core-5-6-14-final-sourcesjar/org/hibernate/proxy/pojo/bytebuddy/ByteBuddyProxyHelper.java

\*

 /opt/cola/permits/2023553015\_1716523397.0055964/0/hibernate-core-5-6-14-final-sourcesjar/org/hibernate/loader/plan/build/internal/spaces/CollectionQuerySpaceImpl.java

\* /opt/cola/permits/2023553015\_1716523397.0055964/0/hibernate-core-5-6-14-final-sourcesjar/org/hibernate/dialect/identity/PostgreSQL10IdentityColumnSupport.java

\* /opt/cola/permits/2023553015\_1716523397.0055964/0/hibernate-core-5-6-14-final-sourcesjar/org/hibernate/service/spi/SessionFactoryServiceRegistry.java

\* /opt/cola/permits/2023553015\_1716523397.0055964/0/hibernate-core-5-6-14-final-sourcesjar/org/hibernate/boot/model/source/spi/JdbcDataType.java

\* /opt/cola/permits/2023553015\_1716523397.0055964/0/hibernate-core-5-6-14-final-sourcesjar/org/hibernate/hql/internal/ast/tree/UnaryLogicOperatorNode.java

\* /opt/cola/permits/2023553015\_1716523397.0055964/0/hibernate-core-5-6-14-final-sourcesjar/org/hibernate/id/SequenceHiLoGenerator.java

\*

 /opt/cola/permits/2023553015\_1716523397.0055964/0/hibernate-core-5-6-14-final-sourcesjar/org/hibernate/exception/spi/Configurable.java

\* /opt/cola/permits/2023553015\_1716523397.0055964/0/hibernate-core-5-6-14-final-sourcesjar/org/hibernate/procedure/internal/ProcedureOutputsImpl.java

\* /opt/cola/permits/2023553015\_1716523397.0055964/0/hibernate-core-5-6-14-final-sourcesjar/org/hibernate/engine/spi/EntityKey.java

\* /opt/cola/permits/2023553015\_1716523397.0055964/0/hibernate-core-5-6-14-final-sourcesjar/org/hibernate/jdbc/BatchFailedException.java

jar/org/hibernate/boot/cfgxml/internal/JaxbCfgProcessor.java

\* /opt/cola/permits/2023553015\_1716523397.0055964/0/hibernate-core-5-6-14-final-sourcesjar/org/hibernate/internal/FilterAliasGenerator.java

\* /opt/cola/permits/2023553015\_1716523397.0055964/0/hibernate-core-5-6-14-final-sourcesjar/org/hibernate/type/DateType.java

\*

 /opt/cola/permits/2023553015\_1716523397.0055964/0/hibernate-core-5-6-14-final-sourcesjar/org/hibernate/query/criteria/internal/ExpressionImplementor.java

\* /opt/cola/permits/2023553015\_1716523397.0055964/0/hibernate-core-5-6-14-final-sourcesjar/org/hibernate/hql/internal/ast/util/NodeTraverser.java

\* /opt/cola/permits/2023553015\_1716523397.0055964/0/hibernate-core-5-6-14-final-sourcesjar/org/hibernate/type/NClobType.java

\* /opt/cola/permits/2023553015\_1716523397.0055964/0/hibernate-core-5-6-14-final-sourcesjar/org/hibernate/boot/internal/BootstrapContextImpl.java

\* /opt/cola/permits/2023553015\_1716523397.0055964/0/hibernate-core-5-6-14-final-sourcesjar/org/hibernate/loader/custom/sql/SQLCustomQuery.java

\* /opt/cola/permits/2023553015\_1716523397.0055964/0/hibernate-core-5-6-14-final-sourcesjar/org/hibernate/boot/model/source/internal/hbm/EntityHierarchyBuilder.java

\* /opt/cola/permits/2023553015\_1716523397.0055964/0/hibernate-core-5-6-14-final-sourcesjar/org/hibernate/resource/transaction/backend/jta/internal/StatusTranslator.java

\*

 /opt/cola/permits/2023553015\_1716523397.0055964/0/hibernate-core-5-6-14-final-sourcesjar/org/hibernate/property/access/spi/PropertyAccessStrategyResolver.java

\* /opt/cola/permits/2023553015\_1716523397.0055964/0/hibernate-core-5-6-14-final-sourcesjar/org/hibernate/Interceptor.java

\* /opt/cola/permits/2023553015\_1716523397.0055964/0/hibernate-core-5-6-14-final-sourcesjar/org/hibernate/criterion/ForeignKeyExpression.java

\* /opt/cola/permits/2023553015\_1716523397.0055964/0/hibernate-core-5-6-14-final-sourcesjar/org/hibernate/tool/schema/extract/internal/SequenceInformationExtractorInformixDatabaseImpl.java \* /opt/cola/permits/2023553015\_1716523397.0055964/0/hibernate-core-5-6-14-final-sources-

jar/org/hibernate/type/descriptor/ValueBinder.java

\* /opt/cola/permits/2023553015\_1716523397.0055964/0/hibernate-core-5-6-14-final-sourcesjar/org/hibernate/type/descriptor/sql/BasicBinder.java

\*

 /opt/cola/permits/2023553015\_1716523397.0055964/0/hibernate-core-5-6-14-final-sourcesjar/org/hibernate/internal/FilterImpl.java

\* /opt/cola/permits/2023553015\_1716523397.0055964/0/hibernate-core-5-6-14-final-sourcesjar/org/hibernate/type/CustomCollectionType.java

\* /opt/cola/permits/2023553015\_1716523397.0055964/0/hibernate-core-5-6-14-final-sourcesjar/org/hibernate/internal/util/jndi/JndiHelper.java

\* /opt/cola/permits/2023553015\_1716523397.0055964/0/hibernate-core-5-6-14-final-sources-

jar/org/hibernate/resource/transaction/backend/jdbc/internal/JdbcResourceLocalTransactionCoordinatorBuilderImpl. java

\* /opt/cola/permits/2023553015\_1716523397.0055964/0/hibernate-core-5-6-14-final-sourcesjar/org/hibernate/collection/internal/AbstractPersistentCollection.java

\* /opt/cola/permits/2023553015\_1716523397.0055964/0/hibernate-core-5-6-14-final-sources-

jar/org/hibernate/procedure/ParameterStrategyException.java

jar/org/hibernate/internal/util/io/StreamCopier.java

\*

 /opt/cola/permits/2023553015\_1716523397.0055964/0/hibernate-core-5-6-14-final-sourcesjar/org/hibernate/tool/schema/internal/IndividuallySchemaMigratorImpl.java

\* /opt/cola/permits/2023553015\_1716523397.0055964/0/hibernate-core-5-6-14-final-sourcesjar/org/hibernate/engine/jdbc/env/spi/NameQualifierSupport.java

\* /opt/cola/permits/2023553015\_1716523397.0055964/0/hibernate-core-5-6-14-final-sourcesjar/org/hibernate/type/MaterializedBlobType.java

\* /opt/cola/permits/2023553015\_1716523397.0055964/0/hibernate-core-5-6-14-final-sourcesjar/org/hibernate/hql/internal/classic/PathExpressionParser.java

\* /opt/cola/permits/2023553015\_1716523397.0055964/0/hibernate-core-5-6-14-final-sourcesjar/org/hibernate/type/descriptor/java/ArrayMutabilityPlan.java

\* /opt/cola/permits/2023553015\_1716523397.0055964/0/hibernate-core-5-6-14-final-sourcesjar/org/hibernate/boot/internal/SessionFactoryBuilderImpl.java

\* /opt/cola/permits/2023553015\_1716523397.0055964/0/hibernate-core-5-6-14-final-sourcesjar/org/hibernate/boot/model/IdGeneratorStrategyInterpreter.java

\*

 /opt/cola/permits/2023553015\_1716523397.0055964/0/hibernate-core-5-6-14-final-sourcesjar/org/hibernate/hql/internal/ast/PositionalParameterInformationImpl.java

\* /opt/cola/permits/2023553015\_1716523397.0055964/0/hibernate-core-5-6-14-final-sourcesjar/org/hibernate/internal/SessionCreationOptions.java

\* /opt/cola/permits/2023553015\_1716523397.0055964/0/hibernate-core-5-6-14-final-sourcesjar/org/hibernate/engine/jdbc/NonContextualLobCreator.java

\* /opt/cola/permits/2023553015\_1716523397.0055964/0/hibernate-core-5-6-14-final-sourcesjar/org/hibernate/engine/jdbc/env/spi/IdentifierHelper.java

\* /opt/cola/permits/2023553015\_1716523397.0055964/0/hibernate-core-5-6-14-final-sourcesjar/org/hibernate/event/internal/PostInsertEventListenerStandardImpl.java

\* /opt/cola/permits/2023553015\_1716523397.0055964/0/hibernate-core-5-6-14-final-sourcesjar/org/hibernate/boot/archive/spi/InputStreamAccess.java

\*

 /opt/cola/permits/2023553015\_1716523397.0055964/0/hibernate-core-5-6-14-final-sourcesjar/org/hibernate/NullPrecedence.java

\* /opt/cola/permits/2023553015\_1716523397.0055964/0/hibernate-core-5-6-14-final-sourcesjar/org/hibernate/metamodel/internal/AttributeFactory.java

\* /opt/cola/permits/2023553015\_1716523397.0055964/0/hibernate-core-5-6-14-final-sourcesjar/org/hibernate/loader/EntityAliases.java

\* /opt/cola/permits/2023553015\_1716523397.0055964/0/hibernate-core-5-6-14-final-sourcesjar/org/hibernate/event/spi/PostCommitDeleteEventListener.java

\* /opt/cola/permits/2023553015\_1716523397.0055964/0/hibernate-core-5-6-14-final-sourcesjar/org/hibernate/loader/plan/build/internal/LoadPlanImpl.java

\* /opt/cola/permits/2023553015\_1716523397.0055964/0/hibernate-core-5-6-14-final-sourcesjar/org/hibernate/engine/jdbc/WrappedNClob.java

\* /opt/cola/permits/2023553015\_1716523397.0055964/0/hibernate-core-5-6-14-final-sourcesjar/org/hibernate/query/criteria/internal/expression/SizeOfPluralAttributeExpression.java \*

 /opt/cola/permits/2023553015\_1716523397.0055964/0/hibernate-core-5-6-14-final-sourcesjar/org/hibernate/secure/spi/IntegrationException.java

jar/org/hibernate/action/internal/CollectionRemoveAction.java

\* /opt/cola/permits/2023553015\_1716523397.0055964/0/hibernate-core-5-6-14-final-sourcesjar/org/hibernate/id/MultipleHiLoPerTableGenerator.java

\* /opt/cola/permits/2023553015\_1716523397.0055964/0/hibernate-core-5-6-14-final-sourcesjar/org/hibernate/type/descriptor/java/CalendarTimeTypeDescriptor.java

\* /opt/cola/permits/2023553015\_1716523397.0055964/0/hibernate-core-5-6-14-final-sourcesjar/org/hibernate/annotations/Formula.java

\* /opt/cola/permits/2023553015\_1716523397.0055964/0/hibernate-core-5-6-14-final-sourcesjar/org/hibernate/loader/criteria/ComponentCollectionCriteriaInfoProvider.java

\* /opt/cola/permits/2023553015\_1716523397.0055964/0/hibernate-core-5-6-14-final-sourcesjar/org/hibernate/proxy/pojo/bytebuddy/SerializableProxy.java

\*

 /opt/cola/permits/2023553015\_1716523397.0055964/0/hibernate-core-5-6-14-final-sourcesjar/org/hibernate/event/spi/LockEvent.java

\* /opt/cola/permits/2023553015\_1716523397.0055964/0/hibernate-core-5-6-14-final-sourcesjar/org/hibernate/jpa/spi/IdentifierGeneratorStrategyProvider.java

\* /opt/cola/permits/2023553015\_1716523397.0055964/0/hibernate-core-5-6-14-final-sourcesjar/org/hibernate/action/internal/DelayedPostInsertIdentifier.java

\* /opt/cola/permits/2023553015\_1716523397.0055964/0/hibernate-core-5-6-14-final-sourcesjar/org/hibernate/dialect/identity/Teradata14IdentityColumnSupport.java

\* /opt/cola/permits/2023553015\_1716523397.0055964/0/hibernate-core-5-6-14-final-sourcesjar/org/hibernate/hql/internal/ast/util/ASTUtil.java

\* /opt/cola/permits/2023553015\_1716523397.0055964/0/hibernate-core-5-6-14-final-sourcesjar/org/hibernate/tool/schema/extract/internal/SequenceInformationExtractorMimerSQLDatabaseImpl.java \*

 /opt/cola/permits/2023553015\_1716523397.0055964/0/hibernate-core-5-6-14-final-sourcesjar/org/hibernate/cfg/beanvalidation/TypeSafeActivator.java

\* /opt/cola/permits/2023553015\_1716523397.0055964/0/hibernate-core-5-6-14-final-sourcesjar/org/hibernate/hql/spi/id/MultiTableBulkIdStrategy.java

\* /opt/cola/permits/2023553015\_1716523397.0055964/0/hibernate-core-5-6-14-final-sourcesjar/org/hibernate/boot/model/source/internal/hbm/SecondaryTableSourceImpl.java

\* /opt/cola/permits/2023553015\_1716523397.0055964/0/hibernate-core-5-6-14-final-sourcesjar/org/hibernate/tuple/InMemoryValueGenerationStrategy.java

\* /opt/cola/permits/2023553015\_1716523397.0055964/0/hibernate-core-5-6-14-final-sourcesjar/org/hibernate/type/AssociationType.java

\* /opt/cola/permits/2023553015\_1716523397.0055964/0/hibernate-core-5-6-14-final-sourcesjar/org/hibernate/transform/TupleSubsetResultTransformer.java

\* /opt/cola/permits/2023553015\_1716523397.0055964/0/hibernate-core-5-6-14-final-sourcesjar/org/hibernate/engine/jdbc/batch/internal/BatchBuilderImpl.java \*

 /opt/cola/permits/2023553015\_1716523397.0055964/0/hibernate-core-5-6-14-final-sourcesjar/org/hibernate/tool/schema/extract/internal/ForeignKeyInformationImpl.java

\* /opt/cola/permits/2023553015\_1716523397.0055964/0/hibernate-core-5-6-14-final-sourcesjar/org/hibernate/tool/schema/internal/exec/GenerationTargetToScript.java

\* /opt/cola/permits/2023553015\_1716523397.0055964/0/hibernate-core-5-6-14-final-sourcesjar/org/hibernate/HibernateError.java

\* /opt/cola/permits/2023553015\_1716523397.0055964/0/hibernate-core-5-6-14-final-sourcesjar/org/hibernate/boot/model/relational/Exportable.java

\* /opt/cola/permits/2023553015\_1716523397.0055964/0/hibernate-core-5-6-14-final-sourcesjar/org/hibernate/dialect/function/AvgWithArgumentCastFunction.java

\* /opt/cola/permits/2023553015\_1716523397.0055964/0/hibernate-core-5-6-14-final-sourcesjar/org/hibernate/type/MaterializedClobType.java

\* /opt/cola/permits/2023553015\_1716523397.0055964/0/hibernate-core-5-6-14-final-sourcesjar/org/hibernate/query/criteria/internal/path/SingularAttributeJoin.java

\*

 /opt/cola/permits/2023553015\_1716523397.0055964/0/hibernate-core-5-6-14-final-sourcesjar/org/hibernate/jpa/spi/ParameterRegistration.java

\* /opt/cola/permits/2023553015\_1716523397.0055964/0/hibernate-core-5-6-14-final-sourcesjar/org/hibernate/mapping/MappedSuperclass.java

\* /opt/cola/permits/2023553015\_1716523397.0055964/0/hibernate-core-5-6-14-final-sourcesjar/org/hibernate/tool/schema/internal/StandardUniqueKeyExporter.java

\* /opt/cola/permits/2023553015\_1716523397.0055964/0/hibernate-core-5-6-14-final-sourcesjar/org/hibernate/boot/model/source/internal/hbm/FilterDefinitionBinder.java

\* /opt/cola/permits/2023553015\_1716523397.0055964/0/hibernate-core-5-6-14-final-sourcesjar/org/hibernate/type/descriptor/sql/RealTypeDescriptor.java

\* /opt/cola/permits/2023553015\_1716523397.0055964/0/hibernate-core-5-6-14-final-sourcesjar/org/hibernate/TransientObjectException.java

\*

\*

 /opt/cola/permits/2023553015\_1716523397.0055964/0/hibernate-core-5-6-14-final-sourcesjar/org/hibernate/engine/spi/ManagedComposite.java

\* /opt/cola/permits/2023553015\_1716523397.0055964/0/hibernate-core-5-6-14-final-sourcesjar/org/hibernate/cfg/annotations/MapBinder.java

\* /opt/cola/permits/2023553015\_1716523397.0055964/0/hibernate-core-5-6-14-final-sourcesjar/org/hibernate/annotations/LazyCollection.java

\* /opt/cola/permits/2023553015\_1716523397.0055964/0/hibernate-core-5-6-14-final-sourcesjar/org/hibernate/cfg/annotations/MapKeyJoinColumnDelegator.java

\* /opt/cola/permits/2023553015\_1716523397.0055964/0/hibernate-core-5-6-14-final-sourcesjar/org/hibernate/cfg/beanvalidation/ValidationMode.java

\* /opt/cola/permits/2023553015\_1716523397.0055964/0/hibernate-core-5-6-14-final-sourcesjar/org/hibernate/engine/transaction/jta/platform/internal/WeblogicJtaPlatform.java

\* /opt/cola/permits/2023553015\_1716523397.0055964/0/hibernate-core-5-6-14-final-sourcesjar/org/hibernate/type/descriptor/java/LocalDateJavaDescriptor.java

 /opt/cola/permits/2023553015\_1716523397.0055964/0/hibernate-core-5-6-14-final-sourcesjar/org/hibernate/tool/schema/internal/exec/GenerationTarget.java

\* /opt/cola/permits/2023553015\_1716523397.0055964/0/hibernate-core-5-6-14-final-sourcesjar/org/hibernate/type/MapType.java

\* /opt/cola/permits/2023553015\_1716523397.0055964/0/hibernate-core-5-6-14-final-sourcesjar/org/hibernate/boot/model/source/internal/hbm/FilterSourceImpl.java

\* /opt/cola/permits/2023553015\_1716523397.0055964/0/hibernate-core-5-6-14-final-sourcesjar/org/hibernate/type/CharacterArrayNClobType.java

\* /opt/cola/permits/2023553015\_1716523397.0055964/0/hibernate-core-5-6-14-final-sourcesjar/org/hibernate/event/spi/ClearEvent.java

\* /opt/cola/permits/2023553015\_1716523397.0055964/0/hibernate-core-5-6-14-final-sourcesjar/org/hibernate/query/criteria/internal/expression/function/AggregationFunction.java

jar/org/hibernate/boot/jaxb/hbm/spi/ResultSetMappingBindingDefinition.java

\*

\*

 /opt/cola/permits/2023553015\_1716523397.0055964/0/hibernate-core-5-6-14-final-sourcesjar/org/hibernate/engine/jdbc/ClobImplementer.java

\* /opt/cola/permits/2023553015\_1716523397.0055964/0/hibernate-core-5-6-14-final-sourcesjar/org/hibernate/stat/internal/StatisticsInitiator.java

\* /opt/cola/permits/2023553015\_1716523397.0055964/0/hibernate-core-5-6-14-final-sourcesjar/org/hibernate/persister/internal/StandardPersisterClassResolver.java

\* /opt/cola/permits/2023553015\_1716523397.0055964/0/hibernate-core-5-6-14-final-sourcesjar/org/hibernate/cfg/CreateKeySecondPass.java

\* /opt/cola/permits/2023553015\_1716523397.0055964/0/hibernate-core-5-6-14-final-sourcesjar/org/hibernate/hql/spi/id/AbstractIdsBulkIdHandler.java

\* /opt/cola/permits/2023553015\_1716523397.0055964/0/hibernate-core-5-6-14-final-sourcesjar/org/hibernate/type/descriptor/sql/BooleanTypeDescriptor.java

\* /opt/cola/permits/2023553015\_1716523397.0055964/0/hibernate-core-5-6-14-final-sourcesjar/org/hibernate/boot/model/source/internal/hbm/VersionAttributeSourceImpl.java

 /opt/cola/permits/2023553015\_1716523397.0055964/0/hibernate-core-5-6-14-final-sourcesjar/org/hibernate/boot/jaxb/internal/stax/LocalXmlResourceResolver.java

\* /opt/cola/permits/2023553015\_1716523397.0055964/0/hibernate-core-5-6-14-final-sourcesjar/org/hibernate/type/CollectionType.java

\* /opt/cola/permits/2023553015\_1716523397.0055964/0/hibernate-core-5-6-14-final-sourcesjar/org/hibernate/tool/schema/spi/SchemaFilterProvider.java

\* /opt/cola/permits/2023553015\_1716523397.0055964/0/hibernate-core-5-6-14-final-sourcesjar/org/hibernate/boot/archive/internal/JarFileBasedArchiveDescriptor.java

\* /opt/cola/permits/2023553015\_1716523397.0055964/0/hibernate-core-5-6-14-final-sourcesjar/org/hibernate/dialect/function/StandardJDBCEscapeFunction.java

\* /opt/cola/permits/2023553015\_1716523397.0055964/0/hibernate-core-5-6-14-final-sourcesjar/org/hibernate/boot/model/naming/NamingStrategyHelper.java \*

 /opt/cola/permits/2023553015\_1716523397.0055964/0/hibernate-core-5-6-14-final-sourcesjar/org/hibernate/boot/model/source/spi/AttributeSource.java

\* /opt/cola/permits/2023553015\_1716523397.0055964/0/hibernate-core-5-6-14-final-sourcesjar/org/hibernate/jdbc/AbstractReturningWork.java

\* /opt/cola/permits/2023553015\_1716523397.0055964/0/hibernate-core-5-6-14-final-sourcesjar/org/hibernate/ReplicationMode.java

\* /opt/cola/permits/2023553015\_1716523397.0055964/0/hibernate-core-5-6-14-final-sourcesjar/org/hibernate/bytecode/enhance/internal/package-info.java

\* /opt/cola/permits/2023553015\_1716523397.0055964/0/hibernate-core-5-6-14-final-sourcesjar/org/hibernate/query/criteria/internal/ParameterContainer.java

\* /opt/cola/permits/2023553015\_1716523397.0055964/0/hibernate-core-5-6-14-final-sourcesjar/org/hibernate/id/SequenceMismatchStrategy.java

\* /opt/cola/permits/2023553015\_1716523397.0055964/0/hibernate-core-5-6-14-final-sourcesjar/org/hibernate/resource/transaction/backend/jdbc/spi/JdbcResourceTransaction.java \*

 /opt/cola/permits/2023553015\_1716523397.0055964/0/hibernate-core-5-6-14-final-sourcesjar/org/hibernate/boot/model/naming/EntityNaming.java

jar/org/hibernate/exception/SQLGrammarException.java

\* /opt/cola/permits/2023553015\_1716523397.0055964/0/hibernate-core-5-6-14-final-sourcesjar/org/hibernate/query/spi/NamedQueryRepository.java

\* /opt/cola/permits/2023553015\_1716523397.0055964/0/hibernate-core-5-6-14-final-sourcesjar/org/hibernate/cache/spi/entry/ReferenceCacheEntryImpl.java

\* /opt/cola/permits/2023553015\_1716523397.0055964/0/hibernate-core-5-6-14-final-sourcesjar/org/hibernate/tool/hbm2ddl/FileExporter.java

\* /opt/cola/permits/2023553015\_1716523397.0055964/0/hibernate-core-5-6-14-final-sourcesjar/org/hibernate/engine/jdbc/internal/BinaryStreamImpl.java

\* /opt/cola/permits/2023553015\_1716523397.0055964/0/hibernate-core-5-6-14-final-sourcesjar/org/hibernate/annotations/Type.java

\*

 /opt/cola/permits/2023553015\_1716523397.0055964/0/hibernate-core-5-6-14-final-sourcesjar/org/hibernate/annotations/IndexColumn.java

\* /opt/cola/permits/2023553015\_1716523397.0055964/0/hibernate-core-5-6-14-final-sourcesjar/org/hibernate/internal/util/compare/RowVersionComparator.java

\* /opt/cola/permits/2023553015\_1716523397.0055964/0/hibernate-core-5-6-14-final-sourcesjar/org/hibernate/boot/jaxb/internal/stax/BufferedXMLEventReader.java

\* /opt/cola/permits/2023553015\_1716523397.0055964/0/hibernate-core-5-6-14-final-sourcesjar/org/hibernate/hql/internal/ast/tree/SqlNode.java

\* /opt/cola/permits/2023553015\_1716523397.0055964/0/hibernate-core-5-6-14-final-sourcesjar/org/hibernate/PessimisticLockException.java

\* /opt/cola/permits/2023553015\_1716523397.0055964/0/hibernate-core-5-6-14-final-sourcesjar/org/hibernate/boot/model/source/internal/hbm/AbstractEntitySourceImpl.java

\* /opt/cola/permits/2023553015\_1716523397.0055964/0/hibernate-core-5-6-14-final-sourcesjar/org/hibernate/loader/plan/exec/internal/LoadQueryJoinAndFetchProcessor.java \*

 /opt/cola/permits/2023553015\_1716523397.0055964/0/hibernate-core-5-6-14-final-sourcesjar/org/hibernate/persister/walking/spi/MetamodelGraphWalker.java

\* /opt/cola/permits/2023553015\_1716523397.0055964/0/hibernate-core-5-6-14-final-sourcesjar/org/hibernate/cfg/PropertyInferredData.java

\* /opt/cola/permits/2023553015\_1716523397.0055964/0/hibernate-core-5-6-14-final-sourcesjar/org/hibernate/event/internal/OnReplicateVisitor.java

\* /opt/cola/permits/2023553015\_1716523397.0055964/0/hibernate-core-5-6-14-final-sourcesjar/org/hibernate/collection/internal/PersistentBag.java

\* /opt/cola/permits/2023553015\_1716523397.0055964/0/hibernate-core-5-6-14-final-sourcesjar/org/hibernate/hql/spi/QueryTranslatorFactory.java

\* /opt/cola/permits/2023553015\_1716523397.0055964/0/hibernate-core-5-6-14-final-sourcesjar/org/hibernate/boot/jaxb/mapping/package-info.java

\*

 /opt/cola/permits/2023553015\_1716523397.0055964/0/hibernate-core-5-6-14-final-sourcesjar/org/hibernate/sql/QuerySelect.java

\* /opt/cola/permits/2023553015\_1716523397.0055964/0/hibernate-core-5-6-14-final-sourcesjar/org/hibernate/query/spi/IntStreamDecorator.java

\* /opt/cola/permits/2023553015\_1716523397.0055964/0/hibernate-core-5-6-14-final-sourcesjar/org/hibernate/boot/registry/selector/StrategyRegistrationProvider.java

\* /opt/cola/permits/2023553015\_1716523397.0055964/0/hibernate-core-5-6-14-final-sourcesjar/org/hibernate/boot/spi/InFlightMetadataCollector.java

\* /opt/cola/permits/2023553015\_1716523397.0055964/0/hibernate-core-5-6-14-final-sourcesjar/org/hibernate/mapping/FetchProfile.java

\* /opt/cola/permits/2023553015\_1716523397.0055964/0/hibernate-core-5-6-14-final-sourcesjar/org/hibernate/engine/transaction/jta/platform/internal/TransactionManagerBasedSynchronizationStrategy.java \* /opt/cola/permits/2023553015\_1716523397.0055964/0/hibernate-core-5-6-14-final-sourcesjar/org/hibernate/jpa/boot/spi/Bootstrap.java

\*

 /opt/cola/permits/2023553015\_1716523397.0055964/0/hibernate-core-5-6-14-final-sourcesjar/org/hibernate/hql/internal/ast/tree/IndexNode.java

\* /opt/cola/permits/2023553015\_1716523397.0055964/0/hibernate-core-5-6-14-final-sourcesjar/org/hibernate/dialect/MyISAMStorageEngine.java

\* /opt/cola/permits/2023553015\_1716523397.0055964/0/hibernate-core-5-6-14-final-sourcesjar/org/hibernate/engine/internal/ParameterBinder.java

\* /opt/cola/permits/2023553015\_1716523397.0055964/0/hibernate-core-5-6-14-final-sourcesjar/org/hibernate/id/enhanced/SequenceStyleGenerator.java

\* /opt/cola/permits/2023553015\_1716523397.0055964/0/hibernate-core-5-6-14-final-sourcesjar/org/hibernate/boot/jaxb/hbm/spi/EntityInfo.java

\* /opt/cola/permits/2023553015\_1716523397.0055964/0/hibernate-core-5-6-14-final-sourcesjar/org/hibernate/boot/model/source/spi/CollectionIdSource.java

\* /opt/cola/permits/2023553015\_1716523397.0055964/0/hibernate-core-5-6-14-final-sourcesjar/org/hibernate/tuple/entity/BytecodeEnhancementMetadataNonPojoImpl.java

\*

 /opt/cola/permits/2023553015\_1716523397.0055964/0/hibernate-core-5-6-14-final-sourcesjar/org/hibernate/tuple/InDatabaseValueGenerationStrategy.java

\* /opt/cola/permits/2023553015\_1716523397.0055964/0/hibernate-core-5-6-14-final-sourcesjar/org/hibernate/cfg/annotations/NamedEntityGraphDefinition.java

\* /opt/cola/permits/2023553015\_1716523397.0055964/0/hibernate-core-5-6-14-final-sourcesjar/org/hibernate/sql/ordering/antlr/OrderByFragmentRenderer.java

\* /opt/cola/permits/2023553015\_1716523397.0055964/0/hibernate-core-5-6-14-final-sourcesjar/org/hibernate/hql/spi/id/persistent/IdTableInfoImpl.java

\* /opt/cola/permits/2023553015\_1716523397.0055964/0/hibernate-core-5-6-14-final-sourcesjar/org/hibernate/engine/spi/SessionDelegatorBaseImpl.java

\* /opt/cola/permits/2023553015\_1716523397.0055964/0/hibernate-core-5-6-14-final-sourcesjar/org/hibernate/hql/internal/ast/tree/AbstractNullnessCheckNode.java

\* /opt/cola/permits/2023553015\_1716523397.0055964/0/hibernate-core-5-6-14-final-sourcesjar/org/hibernate/tool/schema/internal/exec/JdbcConnectionAccessProvidedConnectionImpl.java \*

 /opt/cola/permits/2023553015\_1716523397.0055964/0/hibernate-core-5-6-14-final-sourcesjar/org/hibernate/event/spi/AbstractPreDatabaseOperationEvent.java

\* /opt/cola/permits/2023553015\_1716523397.0055964/0/hibernate-core-5-6-14-final-sourcesjar/org/hibernate/boot/model/source/internal/hbm/HbmMetadataSourceProcessorImpl.java

\* /opt/cola/permits/2023553015\_1716523397.0055964/0/hibernate-core-5-6-14-final-sourcesjar/org/hibernate/secure/internal/StandardJaccServiceImpl.java

\* /opt/cola/permits/2023553015\_1716523397.0055964/0/hibernate-core-5-6-14-final-sourcesjar/org/hibernate/boot/jaxb/mapping/spi/LifecycleCallback.java

\* /opt/cola/permits/2023553015\_1716523397.0055964/0/hibernate-core-5-6-14-final-sourcesjar/org/hibernate/criterion/CountProjection.java

jar/org/hibernate/engine/query/spi/sql/NativeSQLQueryCollectionReturn.java

\*

 /opt/cola/permits/2023553015\_1716523397.0055964/0/hibernate-core-5-6-14-final-sourcesjar/org/hibernate/engine/spi/EntityEntryFactory.java

\* /opt/cola/permits/2023553015\_1716523397.0055964/0/hibernate-core-5-6-14-final-sourcesjar/org/hibernate/jpa/event/package-info.java

\* /opt/cola/permits/2023553015\_1716523397.0055964/0/hibernate-core-5-6-14-final-sourcesjar/org/hibernate/ejb/HibernateEntityManagerFactory.java

\* /opt/cola/permits/2023553015\_1716523397.0055964/0/hibernate-core-5-6-14-final-sourcesjar/org/hibernate/stat/SessionStatistics.java

\* /opt/cola/permits/2023553015\_1716523397.0055964/0/hibernate-core-5-6-14-final-sourcesjar/org/hibernate/dialect/MySQL57InnoDBDialect.java

\* /opt/cola/permits/2023553015\_1716523397.0055964/0/hibernate-core-5-6-14-final-sourcesjar/org/hibernate/bytecode/spi/InstrumentedClassLoader.java

\* /opt/cola/permits/2023553015\_1716523397.0055964/0/hibernate-core-5-6-14-final-sourcesjar/org/hibernate/annotations/NaturalId.java

\*

 /opt/cola/permits/2023553015\_1716523397.0055964/0/hibernate-core-5-6-14-final-sourcesjar/org/hibernate/annotations/CacheModeType.java

\* /opt/cola/permits/2023553015\_1716523397.0055964/0/hibernate-core-5-6-14-final-sourcesjar/org/hibernate/loader/entity/CascadeEntityJoinWalker.java

\* /opt/cola/permits/2023553015\_1716523397.0055964/0/hibernate-core-5-6-14-final-sourcesjar/org/hibernate/loader/plan/build/spi/LoadPlanTreePrinter.java

\* /opt/cola/permits/2023553015\_1716523397.0055964/0/hibernate-core-5-6-14-final-sourcesjar/org/hibernate/engine/internal/NaturalIdXrefDelegate.java

\* /opt/cola/permits/2023553015\_1716523397.0055964/0/hibernate-core-5-6-14-final-sourcesjar/org/hibernate/criterion/EnhancedProjection.java

\* /opt/cola/permits/2023553015\_1716523397.0055964/0/hibernate-core-5-6-14-final-sourcesjar/org/hibernate/dialect/function/TemplateRenderer.java

\* /opt/cola/permits/2023553015\_1716523397.0055964/0/hibernate-core-5-6-14-final-sourcesjar/org/hibernate/engine/jdbc/connections/internal/ConnectionValidator.java

\*

 /opt/cola/permits/2023553015\_1716523397.0055964/0/hibernate-core-5-6-14-final-sourcesjar/org/hibernate/hql/internal/ast/tree/BinaryArithmeticOperatorNode.java

\* /opt/cola/permits/2023553015\_1716523397.0055964/0/hibernate-core-5-6-14-final-sourcesjar/org/hibernate/tool/hbm2ddl/Target.java

\* /opt/cola/permits/2023553015\_1716523397.0055964/0/hibernate-core-5-6-14-final-sourcesjar/org/hibernate/mapping/ToOne.java

\* /opt/cola/permits/2023553015\_1716523397.0055964/0/hibernate-core-5-6-14-final-sourcesjar/org/hibernate/boot/spi/MetadataContributor.java

\* /opt/cola/permits/2023553015\_1716523397.0055964/0/hibernate-core-5-6-14-final-sourcesjar/org/hibernate/exception/internal/CacheSQLExceptionConversionDelegate.java

\* /opt/cola/permits/2023553015\_1716523397.0055964/0/hibernate-core-5-6-14-final-sourcesjar/org/hibernate/engine/internal/JoinSequence.java

\* /opt/cola/permits/2023553015\_1716523397.0055964/0/hibernate-core-5-6-14-final-sourcesjar/org/hibernate/hql/internal/ast/tree/MapValueNode.java

\*

 /opt/cola/permits/2023553015\_1716523397.0055964/0/hibernate-core-5-6-14-final-sourcesjar/org/hibernate/loader/custom/RootReturn.java

\* /opt/cola/permits/2023553015\_1716523397.0055964/0/hibernate-core-5-6-14-final-sourcesjar/org/hibernate/boot/jaxb/hbm/spi/SubEntityInfo.java

\* /opt/cola/permits/2023553015\_1716523397.0055964/0/hibernate-core-5-6-14-final-sourcesjar/org/hibernate/event/internal/EntityCopyObserverFactoryInitiator.java

\* /opt/cola/permits/2023553015\_1716523397.0055964/0/hibernate-core-5-6-14-final-sourcesjar/org/hibernate/loader/plan/build/internal/returns/SimpleEntityIdentifierDescriptionImpl.java \* /opt/cola/permits/2023553015\_1716523397.0055964/0/hibernate-core-5-6-14-final-sourcesjar/org/hibernate/boot/model/source/spi/InheritanceType.java

\* /opt/cola/permits/2023553015\_1716523397.0055964/0/hibernate-core-5-6-14-final-sourcesjar/org/hibernate/type/IdentifierBagType.java

\*

 /opt/cola/permits/2023553015\_1716523397.0055964/0/hibernate-core-5-6-14-final-sourcesjar/org/hibernate/query/spi/ScrollableResultsImplementor.java

\* /opt/cola/permits/2023553015\_1716523397.0055964/0/hibernate-core-5-6-14-final-sourcesjar/org/hibernate/event/internal/AbstractReassociateEventListener.java

\* /opt/cola/permits/2023553015\_1716523397.0055964/0/hibernate-core-5-6-14-final-sourcesjar/org/hibernate/tool/schema/extract/internal/ExtractionContextImpl.java

\* /opt/cola/permits/2023553015\_1716523397.0055964/0/hibernate-core-5-6-14-final-sourcesjar/org/hibernate/annotations/Parameter.java

\* /opt/cola/permits/2023553015\_1716523397.0055964/0/hibernate-core-5-6-14-final-sourcesjar/org/hibernate/boot/model/naming/ImplicitNamingStrategyJpaCompliantImpl.java

\* /opt/cola/permits/2023553015\_1716523397.0055964/0/hibernate-core-5-6-14-final-sourcesjar/org/hibernate/mapping/JoinedSubclass.java

\* /opt/cola/permits/2023553015\_1716523397.0055964/0/hibernate-core-5-6-14-final-sourcesjar/org/hibernate/mapping/PrimaryKey.java

\*

 /opt/cola/permits/2023553015\_1716523397.0055964/0/hibernate-core-5-6-14-final-sourcesjar/org/hibernate/bytecode/spi/ClassTransformer.java

\* /opt/cola/permits/2023553015\_1716523397.0055964/0/hibernate-core-5-6-14-final-sourcesjar/org/hibernate/engine/jdbc/batch/internal/BatchBuilderMXBean.java

\* /opt/cola/permits/2023553015\_1716523397.0055964/0/hibernate-core-5-6-14-final-sourcesjar/org/hibernate/exception/LockTimeoutException.java

\* /opt/cola/permits/2023553015\_1716523397.0055964/0/hibernate-core-5-6-14-final-sourcesjar/org/hibernate/property/access/internal/PropertyAccessEmbeddedImpl.java

\* /opt/cola/permits/2023553015\_1716523397.0055964/0/hibernate-core-5-6-14-final-sourcesjar/org/hibernate/query/internal/QueryParameterNamedImpl.java

\* /opt/cola/permits/2023553015\_1716523397.0055964/0/hibernate-core-5-6-14-final-sourcesjar/org/hibernate/boot/model/source/spi/SingularAttributeSourceBasic.java

\* /opt/cola/permits/2023553015\_1716523397.0055964/0/hibernate-core-5-6-14-final-sourcesjar/org/hibernate/bytecode/enhance/spi/interceptor/LazyFetchGroupMetadata.java \*

 /opt/cola/permits/2023553015\_1716523397.0055964/0/hibernate-core-5-6-14-final-sourcesjar/org/hibernate/engine/jdbc/dialect/spi/DialectResolutionInfo.java

\* /opt/cola/permits/2023553015\_1716523397.0055964/0/hibernate-core-5-6-14-final-sourcesjar/org/hibernate/boot/model/relational/Database.java

jar/org/hibernate/property/access/internal/PropertyAccessStrategyBackRefImpl.java

\* /opt/cola/permits/2023553015\_1716523397.0055964/0/hibernate-core-5-6-14-final-sourcesjar/org/hibernate/internal/SessionFactoryObserverChain.java

\* /opt/cola/permits/2023553015\_1716523397.0055964/0/hibernate-core-5-6-14-final-sourcesjar/org/hibernate/stat/internal/CacheRegionStatisticsImpl.java

\* /opt/cola/permits/2023553015\_1716523397.0055964/0/hibernate-core-5-6-14-final-sourcesjar/org/hibernate/bytecode/enhance/spi/interceptor/LazyAttributeLoadingInterceptor.java \*

 /opt/cola/permits/2023553015\_1716523397.0055964/0/hibernate-core-5-6-14-final-sourcesjar/org/hibernate/id/enhanced/TableStructure.java

\* /opt/cola/permits/2023553015\_1716523397.0055964/0/hibernate-core-5-6-14-final-sourcesjar/org/hibernate/tool/hbm2ddl/SuppliedConnectionProviderConnectionHelper.java

\* /opt/cola/permits/2023553015\_1716523397.0055964/0/hibernate-core-5-6-14-final-sourcesjar/org/hibernate/type/ClassType.java

\* /opt/cola/permits/2023553015\_1716523397.0055964/0/hibernate-core-5-6-14-final-sourcesjar/org/hibernate/query/spi/CloseableIterator.java

\* /opt/cola/permits/2023553015\_1716523397.0055964/0/hibernate-core-5-6-14-final-sourcesjar/org/hibernate/type/descriptor/java/ClassTypeDescriptor.java

\* /opt/cola/permits/2023553015\_1716523397.0055964/0/hibernate-core-5-6-14-final-sourcesjar/org/hibernate/boot/model/naming/ImplicitUniqueKeyNameSource.java

\* /opt/cola/permits/2023553015\_1716523397.0055964/0/hibernate-core-5-6-14-final-sourcesjar/org/hibernate/query/criteria/internal/expression/EntityTypeExpression.java \*

 /opt/cola/permits/2023553015\_1716523397.0055964/0/hibernate-core-5-6-14-final-sourcesjar/org/hibernate/boot/spi/BasicTypeRegistration.java

\* /opt/cola/permits/2023553015\_1716523397.0055964/0/hibernate-core-5-6-14-final-sourcesjar/org/hibernate/query/criteria/internal/expression/function/CurrentTimestampFunction.java

\* /opt/cola/permits/2023553015\_1716523397.0055964/0/hibernate-core-5-6-14-final-sourcesjar/org/hibernate/procedure/ProcedureCall.java

\* /opt/cola/permits/2023553015\_1716523397.0055964/0/hibernate-core-5-6-14-final-sourcesjar/org/hibernate/tool/schema/extract/internal/DatabaseInformationImpl.java

\* /opt/cola/permits/2023553015\_1716523397.0055964/0/hibernate-core-5-6-14-final-sourcesjar/org/hibernate/procedure/ParameterBind.java

\* /opt/cola/permits/2023553015\_1716523397.0055964/0/hibernate-core-5-6-14-final-sourcesjar/org/hibernate/cfg/ImprovedNamingStrategy.java

\*

 /opt/cola/permits/2023553015\_1716523397.0055964/0/hibernate-core-5-6-14-final-sourcesjar/org/hibernate/event/spi/EventEngine.java

\* /opt/cola/permits/2023553015\_1716523397.0055964/0/hibernate-core-5-6-14-final-sourcesjar/org/hibernate/dialect/pagination/Oracle12LimitHandler.java

\* /opt/cola/permits/2023553015\_1716523397.0055964/0/hibernate-core-5-6-14-final-sourcesjar/org/hibernate/engine/jdbc/spi/ConnectionObserverAdapter.java

\* /opt/cola/permits/2023553015\_1716523397.0055964/0/hibernate-core-5-6-14-final-sourcesjar/org/hibernate/boot/archive/scan/spi/ScanOptions.java

\* /opt/cola/permits/2023553015\_1716523397.0055964/0/hibernate-core-5-6-14-final-sourcesjar/org/hibernate/cache/internal/SimpleCacheKeysFactory.java

\* /opt/cola/permits/2023553015\_1716523397.0055964/0/hibernate-core-5-6-14-final-sourcesjar/org/hibernate/boot/model/source/internal/hbm/EmbeddableSourceImpl.java

\* /opt/cola/permits/2023553015\_1716523397.0055964/0/hibernate-core-5-6-14-final-sourcesjar/org/hibernate/criterion/SimpleSubqueryExpression.java

\*

 /opt/cola/permits/2023553015\_1716523397.0055964/0/hibernate-core-5-6-14-final-sourcesjar/org/hibernate/engine/config/internal/ConfigurationServiceImpl.java

\* /opt/cola/permits/2023553015\_1716523397.0055964/0/hibernate-core-5-6-14-final-sourcesjar/org/hibernate/persister/walking/spi/CollectionIndexDefinition.java

\* /opt/cola/permits/2023553015\_1716523397.0055964/0/hibernate-core-5-6-14-final-sourcesjar/org/hibernate/tool/schema/spi/SchemaMigrator.java

\* /opt/cola/permits/2023553015\_1716523397.0055964/0/hibernate-core-5-6-14-final-sourcesjar/org/hibernate/boot/model/source/spi/ColumnSource.java

\* /opt/cola/permits/2023553015\_1716523397.0055964/0/hibernate-core-5-6-14-final-sourcesjar/org/hibernate/type/StringRepresentableType.java

\* /opt/cola/permits/2023553015\_1716523397.0055964/0/hibernate-core-5-6-14-final-sourcesjar/org/hibernate/engine/jdbc/connections/spi/ConnectionProvider.java

\* /opt/cola/permits/2023553015\_1716523397.0055964/0/hibernate-core-5-6-14-final-sourcesjar/org/hibernate/tool/schema/extract/spi/IndexInformation.java

\*

 /opt/cola/permits/2023553015\_1716523397.0055964/0/hibernate-core-5-6-14-final-sourcesjar/org/hibernate/tool/hbm2ddl/SchemaUpdateTask.java

\* /opt/cola/permits/2023553015\_1716523397.0055964/0/hibernate-core-5-6-14-final-sourcesjar/org/hibernate/event/spi/MergeEventListener.java

\* /opt/cola/permits/2023553015\_1716523397.0055964/0/hibernate-core-5-6-14-final-sourcesjar/org/hibernate/internal/util/collections/IdentityMap.java

\* /opt/cola/permits/2023553015\_1716523397.0055964/0/hibernate-core-5-6-14-final-sourcesjar/org/hibernate/collection/internal/package-info.java

\* /opt/cola/permits/2023553015\_1716523397.0055964/0/hibernate-core-5-6-14-final-sourcesjar/org/hibernate/cfg/VerifyFetchProfileReferenceSecondPass.java

\* /opt/cola/permits/2023553015\_1716523397.0055964/0/hibernate-core-5-6-14-final-sourcesjar/org/hibernate/engine/spi/BatchFetchQueue.java

\* /opt/cola/permits/2023553015\_1716523397.0055964/0/hibernate-core-5-6-14-final-sourcesjar/org/hibernate/internal/util/xml/XMLStreamConstantsUtils.java \*

 /opt/cola/permits/2023553015\_1716523397.0055964/0/hibernate-core-5-6-14-final-sourcesjar/org/hibernate/tool/schema/internal/SchemaDropperImpl.java

\* /opt/cola/permits/2023553015\_1716523397.0055964/0/hibernate-core-5-6-14-final-sourcesjar/org/hibernate/usertype/LoggableUserType.java

\* /opt/cola/permits/2023553015\_1716523397.0055964/0/hibernate-core-5-6-14-final-sourcesjar/org/hibernate/tuple/entity/EntityTuplizerFactory.java

\* /opt/cola/permits/2023553015\_1716523397.0055964/0/hibernate-core-5-6-14-final-sourcesjar/org/hibernate/dialect/SQLServer2005Dialect.java

\* /opt/cola/permits/2023553015\_1716523397.0055964/0/hibernate-core-5-6-14-final-sourcesjar/org/hibernate/event/spi/PostCollectionUpdateEvent.java

\* /opt/cola/permits/2023553015\_1716523397.0055964/0/hibernate-core-5-6-14-final-sourcesjar/org/hibernate/boot/model/naming/ImplicitJoinTableNameSource.java \*

 /opt/cola/permits/2023553015\_1716523397.0055964/0/hibernate-core-5-6-14-final-sourcesjar/org/hibernate/persister/walking/internal/FetchStrategyHelper.java

\* /opt/cola/permits/2023553015\_1716523397.0055964/0/hibernate-core-5-6-14-final-sourcesjar/org/hibernate/persister/entity/AbstractPropertyMapping.java

\* /opt/cola/permits/2023553015\_1716523397.0055964/0/hibernate-core-5-6-14-final-sourcesjar/org/hibernate/context/spi/AbstractCurrentSessionContext.java

\* /opt/cola/permits/2023553015\_1716523397.0055964/0/hibernate-core-5-6-14-final-sourcesjar/org/hibernate/hql/internal/QuerySplitter.java

\* /opt/cola/permits/2023553015\_1716523397.0055964/0/hibernate-core-5-6-14-final-sourcesjar/org/hibernate/annotations/OptimisticLockType.java

\* /opt/cola/permits/2023553015\_1716523397.0055964/0/hibernate-core-5-6-14-final-sourcesjar/org/hibernate/engine/spi/ExecutableList.java

\* /opt/cola/permits/2023553015\_1716523397.0055964/0/hibernate-core-5-6-14-final-sourcesjar/org/hibernate/dialect/FrontBaseDialect.java

\*

 /opt/cola/permits/2023553015\_1716523397.0055964/0/hibernate-core-5-6-14-final-sourcesjar/org/hibernate/type/descriptor/sql/LobTypeMappings.java

\* /opt/cola/permits/2023553015\_1716523397.0055964/0/hibernate-core-5-6-14-final-sourcesjar/org/hibernate/tool/hbm2ddl/ConnectionHelper.java

\* /opt/cola/permits/2023553015\_1716523397.0055964/0/hibernate-core-5-6-14-final-sourcesjar/org/hibernate/boot/model/source/spi/PluralAttributeMapKeySource.java

\* /opt/cola/permits/2023553015\_1716523397.0055964/0/hibernate-core-5-6-14-final-sourcesjar/org/hibernate/boot/model/naming/ImplicitAnyDiscriminatorColumnNameSource.java

\* /opt/cola/permits/2023553015\_1716523397.0055964/0/hibernate-core-5-6-14-final-sourcesjar/org/hibernate/exception/spi/ViolatedConstraintNameExtracter.java

\* /opt/cola/permits/2023553015\_1716523397.0055964/0/hibernate-core-5-6-14-final-sourcesjar/org/hibernate/query/criteria/internal/expression/function/UpperFunction.java

\* /opt/cola/permits/2023553015\_1716523397.0055964/0/hibernate-core-5-6-14-final-sourcesjar/org/hibernate/bytecode/internal/none/NoProxyFactoryFactory.java

\*

 /opt/cola/permits/2023553015\_1716523397.0055964/0/hibernate-core-5-6-14-final-sourcesjar/org/hibernate/type/RowVersionType.java

\* /opt/cola/permits/2023553015\_1716523397.0055964/0/hibernate-core-5-6-14-final-sourcesjar/org/hibernate/dialect/Oracle10gDialect.java

\* /opt/cola/permits/2023553015\_1716523397.0055964/0/hibernate-core-5-6-14-final-sourcesjar/org/hibernate/hql/spi/id/cte/CteValuesListBuilder.java

\* /opt/cola/permits/2023553015\_1716523397.0055964/0/hibernate-core-5-6-14-final-sourcesjar/org/hibernate/dialect/pagination/TopLimitHandler.java

\* /opt/cola/permits/2023553015\_1716523397.0055964/0/hibernate-core-5-6-14-final-sourcesjar/org/hibernate/cfg/MetadataSourceType.java

\* /opt/cola/permits/2023553015\_1716523397.0055964/0/hibernate-core-5-6-14-final-sourcesjar/org/hibernate/mapping/IdGenerator.java

\* /opt/cola/permits/2023553015\_1716523397.0055964/0/hibernate-core-5-6-14-final-sourcesjar/org/hibernate/persister/walking/spi/AssociationVisitationStrategy.java

\*

 /opt/cola/permits/2023553015\_1716523397.0055964/0/hibernate-core-5-6-14-final-sourcesjar/org/hibernate/criterion/LogicalExpression.java

\* /opt/cola/permits/2023553015\_1716523397.0055964/0/hibernate-core-5-6-14-final-sourcesjar/org/hibernate/id/enhanced/TableGenerator.java

jar/org/hibernate/boot/model/source/spi/IdentifiableTypeSource.java

\* /opt/cola/permits/2023553015\_1716523397.0055964/0/hibernate-core-5-6-14-final-sourcesjar/org/hibernate/hql/spi/id/persistent/package-info.java

\* /opt/cola/permits/2023553015\_1716523397.0055964/0/hibernate-core-5-6-14-final-sourcesjar/org/hibernate/query/criteria/internal/SelectionImplementor.java

\* /opt/cola/permits/2023553015\_1716523397.0055964/0/hibernate-core-5-6-14-final-sourcesjar/org/hibernate/hql/internal/ast/tree/BinaryLogicOperatorNode.java

\*

 /opt/cola/permits/2023553015\_1716523397.0055964/0/hibernate-core-5-6-14-final-sourcesjar/org/hibernate/id/insert/AbstractSelectingDelegate.java

\* /opt/cola/permits/2023553015\_1716523397.0055964/0/hibernate-core-5-6-14-final-sourcesjar/org/hibernate/query/procedure/internal/ProcedureParameterMetadata.java

\* /opt/cola/permits/2023553015\_1716523397.0055964/0/hibernate-core-5-6-14-final-sourcesjar/org/hibernate/tool/schema/extract/spi/SequenceInformationExtractor.java

\* /opt/cola/permits/2023553015\_1716523397.0055964/0/hibernate-core-5-6-14-final-sourcesjar/org/hibernate/tool/schema/internal/IndividuallySchemaValidatorImpl.java

\* /opt/cola/permits/2023553015\_1716523397.0055964/0/hibernate-core-5-6-14-final-sourcesjar/org/hibernate/dialect/Cache71Dialect.java

\* /opt/cola/permits/2023553015\_1716523397.0055964/0/hibernate-core-5-6-14-final-sourcesjar/org/hibernate/loader/BasicLoader.java

\* /opt/cola/permits/2023553015\_1716523397.0055964/0/hibernate-core-5-6-14-final-sourcesjar/org/hibernate/secure/spi/PermissibleAction.java

\*

 /opt/cola/permits/2023553015\_1716523397.0055964/0/hibernate-core-5-6-14-final-sourcesjar/org/hibernate/tool/schema/internal/exec/ScriptTargetOutputToStdout.java

\* /opt/cola/permits/2023553015\_1716523397.0055964/0/hibernate-core-5-6-14-final-sourcesjar/org/hibernate/engine/config/spi/ConfigurationService.java

\* /opt/cola/permits/2023553015\_1716523397.0055964/0/hibernate-core-5-6-14-final-sourcesjar/org/hibernate/context/spi/CurrentSessionContext.java

\* /opt/cola/permits/2023553015\_1716523397.0055964/0/hibernate-core-5-6-14-final-sourcesjar/org/hibernate/annotations/Sort.java

\* /opt/cola/permits/2023553015\_1716523397.0055964/0/hibernate-core-5-6-14-final-sourcesjar/org/hibernate/boot/model/relational/QualifiedNameImpl.java

\* /opt/cola/permits/2023553015\_1716523397.0055964/0/hibernate-core-5-6-14-final-sourcesjar/org/hibernate/loader/plan/build/internal/spaces/AbstractQuerySpace.java

\* /opt/cola/permits/2023553015\_1716523397.0055964/0/hibernate-core-5-6-14-final-sourcesjar/org/hibernate/bytecode/enhance/internal/bytebuddy/package-info.java

\* /opt/cola/permits/2023553015\_1716523397.0055964/0/hibernate-core-5-6-14-final-sources-

jar/org/hibernate/engine/transaction/jta/platform/internal/WebSphereLibertyJtaPlatform.java \* /opt/cola/permits/2023553015\_1716523397.0055964/0/hibernate-core-5-6-14-final-sources-

jar/org/hibernate/property/access/internal/PropertyAccessMixedImpl.java

\* /opt/cola/permits/2023553015\_1716523397.0055964/0/hibernate-core-5-6-14-final-sourcesjar/org/hibernate/dialect/hint/IndexQueryHintHandler.java

\* /opt/cola/permits/2023553015\_1716523397.0055964/0/hibernate-core-5-6-14-final-sourcesjar/org/hibernate/query/criteria/internal/compile/RenderingContext.java

\* /opt/cola/permits/2023553015\_1716523397.0055964/0/hibernate-core-5-6-14-final-sourcesjar/org/hibernate/tool/schema/internal/ExceptionHandlerHaltImpl.java

\* /opt/cola/permits/2023553015\_1716523397.0055964/0/hibernate-core-5-6-14-final-sourcesjar/org/hibernate/boot/model/source/spi/PluralAttributeNature.java

\*

 /opt/cola/permits/2023553015\_1716523397.0055964/0/hibernate-core-5-6-14-final-sourcesjar/org/hibernate/dialect/LobMergeStrategy.java

\* /opt/cola/permits/2023553015\_1716523397.0055964/0/hibernate-core-5-6-14-final-sourcesjar/org/hibernate/loader/plan/exec/internal/OneToManyLoadQueryDetails.java

\* /opt/cola/permits/2023553015\_1716523397.0055964/0/hibernate-core-5-6-14-final-sourcesjar/org/hibernate/loader/collection/BasicCollectionLoader.java

\* /opt/cola/permits/2023553015\_1716523397.0055964/0/hibernate-core-5-6-14-final-sourcesjar/org/hibernate/boot/jaxb/hbm/spi/NativeQueryNonScalarRootReturn.java

\* /opt/cola/permits/2023553015\_1716523397.0055964/0/hibernate-core-5-6-14-final-sourcesjar/org/hibernate/hql/internal/ast/tree/HqlSqlWalkerNode.java

\* /opt/cola/permits/2023553015\_1716523397.0055964/0/hibernate-core-5-6-14-final-sourcesjar/org/hibernate/annotations/ColumnTransformer.java

\* /opt/cola/permits/2023553015\_1716523397.0055964/0/hibernate-core-5-6-14-final-sourcesjar/org/hibernate/engine/query/spi/ParamLocationRecognizer.java

\*

 /opt/cola/permits/2023553015\_1716523397.0055964/0/hibernate-core-5-6-14-final-sourcesjar/org/hibernate/loader/Loader.java

\* /opt/cola/permits/2023553015\_1716523397.0055964/0/hibernate-core-5-6-14-final-sourcesjar/org/hibernate/loader/plan/build/spi/ReturnGraphTreePrinter.java

\* /opt/cola/permits/2023553015\_1716523397.0055964/0/hibernate-core-5-6-14-final-sourcesjar/org/hibernate/bytecode/internal/bytebuddy/package-info.java

\* /opt/cola/permits/2023553015\_1716523397.0055964/0/hibernate-core-5-6-14-final-sourcesjar/org/hibernate/dialect/SQLServer2012Dialect.java

\* /opt/cola/permits/2023553015\_1716523397.0055964/0/hibernate-core-5-6-14-final-sourcesjar/org/hibernate/engine/spi/AbstractDelegatingSessionBuilderImplementor.java

\* /opt/cola/permits/2023553015\_1716523397.0055964/0/hibernate-core-5-6-14-final-sourcesjar/org/hibernate/context/spi/package-info.java

\*

 /opt/cola/permits/2023553015\_1716523397.0055964/0/hibernate-core-5-6-14-final-sourcesjar/org/hibernate/usertype/ParameterizedType.java

\* /opt/cola/permits/2023553015\_1716523397.0055964/0/hibernate-core-5-6-14-final-sourcesjar/org/hibernate/query/criteria/internal/AbstractNode.java

\* /opt/cola/permits/2023553015\_1716523397.0055964/0/hibernate-core-5-6-14-final-sourcesjar/org/hibernate/hql/internal/QueryTranslatorFactoryInitiator.java

\* /opt/cola/permits/2023553015\_1716523397.0055964/0/hibernate-core-5-6-14-final-sourcesjar/org/hibernate/boot/jaxb/internal/stax/JpaOrmXmlEventReader.java

\* /opt/cola/permits/2023553015\_1716523397.0055964/0/hibernate-core-5-6-14-final-sourcesjar/org/hibernate/dialect/identity/H2IdentityColumnSupport.java

\* /opt/cola/permits/2023553015\_1716523397.0055964/0/hibernate-core-5-6-14-final-sourcesjar/org/hibernate/persister/entity/Joinable.java

\* /opt/cola/permits/2023553015\_1716523397.0055964/0/hibernate-core-5-6-14-final-sourcesjar/org/hibernate/cfg/Ejb3JoinColumn.java

\*

 /opt/cola/permits/2023553015\_1716523397.0055964/0/hibernate-core-5-6-14-final-sourcesjar/org/hibernate/hql/internal/ast/tree/FkRefNode.java

\* /opt/cola/permits/2023553015\_1716523397.0055964/0/hibernate-core-5-6-14-final-sourcesjar/org/hibernate/loader/plan/build/internal/spaces/package-info.java

\* /opt/cola/permits/2023553015\_1716523397.0055964/0/hibernate-core-5-6-14-final-sourcesjar/org/hibernate/type/descriptor/java/LocaleTypeDescriptor.java

\* /opt/cola/permits/2023553015\_1716523397.0055964/0/hibernate-core-5-6-14-final-sourcesjar/org/hibernate/engine/jdbc/connections/spi/AbstractMultiTenantConnectionProvider.java

\* /opt/cola/permits/2023553015\_1716523397.0055964/0/hibernate-core-5-6-14-final-sourcesjar/org/hibernate/tool/hbm2ddl/ColumnMetadata.java

\* /opt/cola/permits/2023553015\_1716523397.0055964/0/hibernate-core-5-6-14-final-sourcesjar/org/hibernate/mapping/AuxiliaryDatabaseObject.java

\* /opt/cola/permits/2023553015\_1716523397.0055964/0/hibernate-core-5-6-14-final-sourcesjar/org/hibernate/query/criteria/internal/predicate/TruthValue.java

\*

 /opt/cola/permits/2023553015\_1716523397.0055964/0/hibernate-core-5-6-14-final-sourcesjar/org/hibernate/cfg/IndexColumn.java

\* /opt/cola/permits/2023553015\_1716523397.0055964/0/hibernate-core-5-6-14-final-sourcesjar/org/hibernate/engine/transaction/spi/IsolationDelegate.java

\* /opt/cola/permits/2023553015\_1716523397.0055964/0/hibernate-core-5-6-14-final-sourcesjar/org/hibernate/engine/jdbc/spi/SchemaNameResolver.java

\* /opt/cola/permits/2023553015\_1716523397.0055964/0/hibernate-core-5-6-14-final-sourcesjar/org/hibernate/query/criteria/internal/ValueHandlerFactory.java

\* /opt/cola/permits/2023553015\_1716523397.0055964/0/hibernate-core-5-6-14-final-sourcesjar/org/hibernate/hql/spi/ParameterTranslations.java

\* /opt/cola/permits/2023553015\_1716523397.0055964/0/hibernate-core-5-6-14-final-sourcesjar/org/hibernate/resource/transaction/backend/jta/internal/DdlTransactionIsolatorJtaImpl.java \* /opt/cola/permits/2023553015\_1716523397.0055964/0/hibernate-core-5-6-14-final-sourcesjar/org/hibernate/cfg/beanvalidation/IntegrationException.java

\*

 /opt/cola/permits/2023553015\_1716523397.0055964/0/hibernate-core-5-6-14-final-sourcesjar/org/hibernate/dialect/Informix10Dialect.java

\* /opt/cola/permits/2023553015\_1716523397.0055964/0/hibernate-core-5-6-14-final-sourcesjar/org/hibernate/engine/transaction/jta/platform/internal/JRun4JtaPlatform.java

\* /opt/cola/permits/2023553015\_1716523397.0055964/0/hibernate-core-5-6-14-final-sourcesjar/org/hibernate/event/internal/AbstractFlushingEventListener.java

\* /opt/cola/permits/2023553015\_1716523397.0055964/0/hibernate-core-5-6-14-final-sourcesjar/org/hibernate/property/access/internal/AbstractFieldSerialForm.java

\* /opt/cola/permits/2023553015\_1716523397.0055964/0/hibernate-core-5-6-14-final-sourcesjar/org/hibernate/boot/model/source/spi/Orderable.java

\* /opt/cola/permits/2023553015\_1716523397.0055964/0/hibernate-core-5-6-14-final-sourcesjar/org/hibernate/dialect/MariaDB53Dialect.java

\*

 /opt/cola/permits/2023553015\_1716523397.0055964/0/hibernate-core-5-6-14-final-sourcesjar/org/hibernate/engine/jdbc/env/internal/DefaultSchemaNameResolver.java

\* /opt/cola/permits/2023553015\_1716523397.0055964/0/hibernate-core-5-6-14-final-sourcesjar/org/hibernate/resource/jdbc/internal/LogicalConnectionProvidedImpl.java

\* /opt/cola/permits/2023553015\_1716523397.0055964/0/hibernate-core-5-6-14-final-sourcesjar/org/hibernate/type/descriptor/java/IncomparableComparator.java

jar/org/hibernate/tool/schema/extract/spi/PrimaryKeyInformation.java

\* /opt/cola/permits/2023553015\_1716523397.0055964/0/hibernate-core-5-6-14-final-sourcesjar/org/hibernate/mapping/RootClass.java

\* /opt/cola/permits/2023553015\_1716523397.0055964/0/hibernate-core-5-6-14-final-sourcesjar/org/hibernate/cfg/UniqueConstraintHolder.java

\* /opt/cola/permits/2023553015\_1716523397.0055964/0/hibernate-core-5-6-14-final-sourcesjar/org/hibernate/loader/criteria/CriteriaLoader.java

\*

 /opt/cola/permits/2023553015\_1716523397.0055964/0/hibernate-core-5-6-14-final-sourcesjar/org/hibernate/annotations/SQLInsert.java

\* /opt/cola/permits/2023553015\_1716523397.0055964/0/hibernate-core-5-6-14-final-sourcesjar/org/hibernate/resource/jdbc/spi/PhysicalJdbcTransaction.java

\* /opt/cola/permits/2023553015\_1716523397.0055964/0/hibernate-core-5-6-14-final-sourcesjar/org/hibernate/boot/model/source/internal/OverriddenMappingDefaults.java

\* /opt/cola/permits/2023553015\_1716523397.0055964/0/hibernate-core-5-6-14-final-sourcesjar/org/hibernate/event/service/spi/EventActionWithParameter.java

\* /opt/cola/permits/2023553015\_1716523397.0055964/0/hibernate-core-5-6-14-final-sourcesjar/org/hibernate/boot/model/source/internal/hbm/NamedQueryBinder.java

\* /opt/cola/permits/2023553015\_1716523397.0055964/0/hibernate-core-5-6-14-final-sourcesjar/org/hibernate/engine/jdbc/AbstractLobCreator.java

\* /opt/cola/permits/2023553015\_1716523397.0055964/0/hibernate-core-5-6-14-final-sourcesjar/org/hibernate/query/criteria/internal/predicate/AbstractPredicateImpl.java \*

 /opt/cola/permits/2023553015\_1716523397.0055964/0/hibernate-core-5-6-14-final-sourcesjar/org/hibernate/loader/plan/exec/internal/CollectionReferenceAliasesImpl.java

\* /opt/cola/permits/2023553015\_1716523397.0055964/0/hibernate-core-5-6-14-final-sourcesjar/org/hibernate/dialect/ResultColumnReferenceStrategy.java

\* /opt/cola/permits/2023553015\_1716523397.0055964/0/hibernate-core-5-6-14-final-sourcesjar/org/hibernate/boot/model/naming/DatabaseIdentifier.java

\* /opt/cola/permits/2023553015\_1716523397.0055964/0/hibernate-core-5-6-14-final-sourcesjar/org/hibernate/tool/schema/spi/TargetDescriptor.java

\* /opt/cola/permits/2023553015\_1716523397.0055964/0/hibernate-core-5-6-14-final-sourcesjar/org/hibernate/procedure/internal/Util.java

\* /opt/cola/permits/2023553015\_1716523397.0055964/0/hibernate-core-5-6-14-final-sourcesjar/org/hibernate/tool/hbm2ddl/ImportSqlCommandExtractorInitiator.java \*

 /opt/cola/permits/2023553015\_1716523397.0055964/0/hibernate-core-5-6-14-final-sourcesjar/org/hibernate/cfg/annotations/QueryHintDefinition.java

\* /opt/cola/permits/2023553015\_1716523397.0055964/0/hibernate-core-5-6-14-final-sourcesjar/org/hibernate/dialect/identity/IdentityColumnSupportImpl.java

\* /opt/cola/permits/2023553015\_1716523397.0055964/0/hibernate-core-5-6-14-final-sourcesjar/org/hibernate/internal/FetchingScrollableResultsImpl.java

\* /opt/cola/permits/2023553015\_1716523397.0055964/0/hibernate-core-5-6-14-final-sourcesjar/org/hibernate/sql/SimpleSelect.java

\* /opt/cola/permits/2023553015\_1716523397.0055964/0/hibernate-core-5-6-14-final-sourcesjar/org/hibernate/dialect/identity/IdentityColumnSupport.java

\* /opt/cola/permits/2023553015\_1716523397.0055964/0/hibernate-core-5-6-14-final-sourcesjar/org/hibernate/persister/spi/HydratedCompoundValueHandler.java

\* /opt/cola/permits/2023553015\_1716523397.0055964/0/hibernate-core-5-6-14-final-sourcesjar/org/hibernate/dialect/Ingres10Dialect.java

\*

 /opt/cola/permits/2023553015\_1716523397.0055964/0/hibernate-core-5-6-14-final-sourcesjar/org/hibernate/dialect/unique/DB2UniqueDelegate.java

\* /opt/cola/permits/2023553015\_1716523397.0055964/0/hibernate-core-5-6-14-final-sourcesjar/org/hibernate/type/descriptor/java/InstantJavaDescriptor.java

\* /opt/cola/permits/2023553015\_1716523397.0055964/0/hibernate-core-5-6-14-final-sourcesjar/org/hibernate/criterion/AggregateProjection.java

\* /opt/cola/permits/2023553015\_1716523397.0055964/0/hibernate-core-5-6-14-final-sourcesjar/org/hibernate/query/criteria/internal/JoinImplementor.java

\* /opt/cola/permits/2023553015\_1716523397.0055964/0/hibernate-core-5-6-14-final-sourcesjar/org/hibernate/query/criteria/internal/path/AbstractFromImpl.java

\* /opt/cola/permits/2023553015\_1716523397.0055964/0/hibernate-core-5-6-14-final-sourcesjar/org/hibernate/query/criteria/internal/path/RootImpl.java

\* /opt/cola/permits/2023553015\_1716523397.0055964/0/hibernate-core-5-6-14-final-sourcesjar/org/hibernate/tuple/GenerationTiming.java

\*

 /opt/cola/permits/2023553015\_1716523397.0055964/0/hibernate-core-5-6-14-final-sourcesjar/org/hibernate/dialect/pagination/NoopLimitHandler.java

\* /opt/cola/permits/2023553015\_1716523397.0055964/0/hibernate-core-5-6-14-final-sourcesjar/org/hibernate/boot/registry/selector/spi/StrategySelectionException.java

\* /opt/cola/permits/2023553015\_1716523397.0055964/0/hibernate-core-5-6-14-final-sourcesjar/org/hibernate/query/criteria/internal/expression/function/LengthFunction.java

\* /opt/cola/permits/2023553015\_1716523397.0055964/0/hibernate-core-5-6-14-final-sourcesjar/org/hibernate/type/PostgresUUIDType.java

\* /opt/cola/permits/2023553015\_1716523397.0055964/0/hibernate-core-5-6-14-final-sourcesjar/org/hibernate/event/spi/LoadEventListener.java

\* /opt/cola/permits/2023553015\_1716523397.0055964/0/hibernate-core-5-6-14-final-sourcesjar/org/hibernate/boot/jaxb/hbm/internal/FlushModeConverter.java

\*

\*

 /opt/cola/permits/2023553015\_1716523397.0055964/0/hibernate-core-5-6-14-final-sourcesjar/org/hibernate/internal/ExceptionMapperStandardImpl.java

\* /opt/cola/permits/2023553015\_1716523397.0055964/0/hibernate-core-5-6-14-final-sourcesjar/org/hibernate/tool/schema/extract/spi/ColumnInformation.java

\* /opt/cola/permits/2023553015\_1716523397.0055964/0/hibernate-core-5-6-14-final-sourcesjar/org/hibernate/InstantiationException.java

\* /opt/cola/permits/2023553015\_1716523397.0055964/0/hibernate-core-5-6-14-final-sourcesjar/org/hibernate/dialect/SybaseDialect.java

\* /opt/cola/permits/2023553015\_1716523397.0055964/0/hibernate-core-5-6-14-final-sourcesjar/org/hibernate/boot/jaxb/mapping/spi/CollectionAttribute.java

\* /opt/cola/permits/2023553015\_1716523397.0055964/0/hibernate-core-5-6-14-final-sourcesjar/org/hibernate/annotations/Immutable.java

\* /opt/cola/permits/2023553015\_1716523397.0055964/0/hibernate-core-5-6-14-final-sourcesjar/org/hibernate/cache/spi/entry/StructuredMapCacheEntry.java

 /opt/cola/permits/2023553015\_1716523397.0055964/0/hibernate-core-5-6-14-final-sourcesjar/org/hibernate/cfg/annotations/QueryBinder.java

\* /opt/cola/permits/2023553015\_1716523397.0055964/0/hibernate-core-5-6-14-final-sourcesjar/org/hibernate/boot/internal/ClassmateContext.java

\* /opt/cola/permits/2023553015\_1716523397.0055964/0/hibernate-core-5-6-14-final-sourcesjar/org/hibernate/boot/model/source/internal/hbm/TableSourceImpl.java

\* /opt/cola/permits/2023553015\_1716523397.0055964/0/hibernate-core-5-6-14-final-sourcesjar/org/hibernate/event/service/spi/EventListenerRegistrationException.java

\* /opt/cola/permits/2023553015\_1716523397.0055964/0/hibernate-core-5-6-14-final-sourcesjar/org/hibernate/boot/spi/ClassLoaderAccess.java

\* /opt/cola/permits/2023553015\_1716523397.0055964/0/hibernate-core-5-6-14-final-sourcesjar/org/hibernate/engine/spi/ExecuteUpdateResultCheckStyle.java

\* /opt/cola/permits/2023553015\_1716523397.0055964/0/hibernate-core-5-6-14-final-sourcesjar/org/hibernate/type/descriptor/java/BigDecimalTypeDescriptor.java

\*

 /opt/cola/permits/2023553015\_1716523397.0055964/0/hibernate-core-5-6-14-final-sourcesjar/org/hibernate/type/descriptor/sql/DateTypeDescriptor.java

\* /opt/cola/permits/2023553015\_1716523397.0055964/0/hibernate-core-5-6-14-final-sourcesjar/org/hibernate/boot/model/source/spi/SingularAttributeSourceManyToOne.java

\* /opt/cola/permits/2023553015\_1716523397.0055964/0/hibernate-core-5-6-14-final-sourcesjar/org/hibernate/persister/walking/spi/CompositeCollectionElementDefinition.java

\* /opt/cola/permits/2023553015\_1716523397.0055964/0/hibernate-core-5-6-14-final-sourcesjar/org/hibernate/mapping/SimpleValue.java

\* /opt/cola/permits/2023553015\_1716523397.0055964/0/hibernate-core-5-6-14-final-sourcesjar/org/hibernate/type/ShortType.java

\* /opt/cola/permits/2023553015\_1716523397.0055964/0/hibernate-core-5-6-14-final-sourcesjar/org/hibernate/service/spi/ServiceContributor.java

\* /opt/cola/permits/2023553015\_1716523397.0055964/0/hibernate-core-5-6-14-final-sourcesjar/org/hibernate/jpa/internal/util/PersistenceUnitTransactionTypeHelper.java

\*

 /opt/cola/permits/2023553015\_1716523397.0055964/0/hibernate-core-5-6-14-final-sourcesjar/org/hibernate/boot/InvalidMappingException.java

\* /opt/cola/permits/2023553015\_1716523397.0055964/0/hibernate-core-5-6-14-final-sourcesjar/org/hibernate/tool/hbm2ddl/SchemaUpdateCommand.java

\* /opt/cola/permits/2023553015\_1716523397.0055964/0/hibernate-core-5-6-14-final-sourcesjar/org/hibernate/exception/spi/TemplatedViolatedConstraintNameExtracter.java

\* /opt/cola/permits/2023553015\_1716523397.0055964/0/hibernate-core-5-6-14-final-sourcesjar/org/hibernate/persister/entity/Loadable.java

\* /opt/cola/permits/2023553015\_1716523397.0055964/0/hibernate-core-5-6-14-final-sourcesjar/org/hibernate/bytecode/enhance/spi/interceptor/BytecodeInterceptorLogging.java

\* /opt/cola/permits/2023553015\_1716523397.0055964/0/hibernate-core-5-6-14-final-sourcesjar/org/hibernate/event/spi/ReplicateEventListener.java

\*

 /opt/cola/permits/2023553015\_1716523397.0055964/0/hibernate-core-5-6-14-final-sourcesjar/org/hibernate/IdentifierLoadAccess.java

\* /opt/cola/permits/2023553015\_1716523397.0055964/0/hibernate-core-5-6-14-final-sourcesjar/org/hibernate/tool/schema/internal/exec/ScriptTargetOutputToFile.java

\* /opt/cola/permits/2023553015\_1716523397.0055964/0/hibernate-core-5-6-14-final-sourcesjar/org/hibernate/boot/archive/scan/spi/ClassDescriptor.java

jar/org/hibernate/persister/entity/EntityLoaderLazyCollection.java

\* /opt/cola/permits/2023553015\_1716523397.0055964/0/hibernate-core-5-6-14-final-sourcesjar/org/hibernate/boot/jaxb/mapping/internal/ParameterModeMarshalling.java

\* /opt/cola/permits/2023553015\_1716523397.0055964/0/hibernate-core-5-6-14-final-sourcesjar/org/hibernate/tool/schema/extract/internal/ColumnInformationImpl.java

\* /opt/cola/permits/2023553015\_1716523397.0055964/0/hibernate-core-5-6-14-final-sourcesjar/org/hibernate/cfg/SecondPass.java

\*

 /opt/cola/permits/2023553015\_1716523397.0055964/0/hibernate-core-5-6-14-final-sourcesjar/org/hibernate/query/criteria/internal/predicate/CompoundPredicate.java

\* /opt/cola/permits/2023553015\_1716523397.0055964/0/hibernate-core-5-6-14-final-sourcesjar/org/hibernate/boot/jaxb/hbm/spi/TypeContainer.java

\* /opt/cola/permits/2023553015\_1716523397.0055964/0/hibernate-core-5-6-14-final-sources-

jar/org/hibernate/tool/schema/extract/internal/SequenceInformationExtractorH2DatabaseImpl.java \* /opt/cola/permits/2023553015\_1716523397.0055964/0/hibernate-core-5-6-14-final-sources-

jar/org/hibernate/bytecode/spi/BytecodeEnhancementMetadata.java

\* /opt/cola/permits/2023553015\_1716523397.0055964/0/hibernate-core-5-6-14-final-sourcesjar/org/hibernate/jpa/event/internal/package-info.java

\* /opt/cola/permits/2023553015\_1716523397.0055964/0/hibernate-core-5-6-14-final-sourcesjar/org/hibernate/dialect/OracleDialect.java

\* /opt/cola/permits/2023553015\_1716523397.0055964/0/hibernate-core-5-6-14-final-sourcesjar/org/hibernate/hql/internal/ast/exec/MultiTableUpdateExecutor.java

\*

 /opt/cola/permits/2023553015\_1716523397.0055964/0/hibernate-core-5-6-14-final-sourcesjar/org/hibernate/type/descriptor/sql/LongVarcharTypeDescriptor.java

\* /opt/cola/permits/2023553015\_1716523397.0055964/0/hibernate-core-5-6-14-final-sourcesjar/org/hibernate/criterion/Expression.java

\* /opt/cola/permits/2023553015\_1716523397.0055964/0/hibernate-core-5-6-14-final-sourcesjar/org/hibernate/hql/internal/classic/AbstractParameterInformation.java

\* /opt/cola/permits/2023553015\_1716523397.0055964/0/hibernate-core-5-6-14-final-sourcesjar/org/hibernate/boot/model/naming/ImplicitConstraintNameSource.java

\* /opt/cola/permits/2023553015\_1716523397.0055964/0/hibernate-core-5-6-14-final-sourcesjar/org/hibernate/mapping/PropertyGeneration.java

\* /opt/cola/permits/2023553015\_1716523397.0055964/0/hibernate-core-5-6-14-final-sourcesjar/org/hibernate/annotations/Comment.java

\*

 /opt/cola/permits/2023553015\_1716523397.0055964/0/hibernate-core-5-6-14-final-sourcesjar/org/hibernate/jpa/boot/spi/EntityManagerFactoryBuilder.java

\* /opt/cola/permits/2023553015\_1716523397.0055964/0/hibernate-core-5-6-14-final-sourcesjar/org/hibernate/internal/util/xml/XmlInfrastructureException.java

\* /opt/cola/permits/2023553015\_1716523397.0055964/0/hibernate-core-5-6-14-final-sourcesjar/org/hibernate/tool/schema/extract/internal/SequenceInformationExtractorIngresDatabaseImpl.java \* /opt/cola/permits/2023553015\_1716523397.0055964/0/hibernate-core-5-6-14-final-sourcesjar/org/hibernate/hql/internal/ast/tree/SimpleCaseNode.java

\* /opt/cola/permits/2023553015\_1716523397.0055964/0/hibernate-core-5-6-14-final-sourcesjar/org/hibernate/annotations/BatchSize.java

\* /opt/cola/permits/2023553015\_1716523397.0055964/0/hibernate-core-5-6-14-final-sourcesjar/org/hibernate/annotations/SortNatural.java

\* /opt/cola/permits/2023553015\_1716523397.0055964/0/hibernate-core-5-6-14-final-sourcesjar/org/hibernate/bytecode/enhance/internal/bytebuddy/BiDirectionalAssociationHandler.java \*

 /opt/cola/permits/2023553015\_1716523397.0055964/0/hibernate-core-5-6-14-final-sourcesjar/org/hibernate/engine/jdbc/batch/internal/BatchBuilderInitiator.java

\* /opt/cola/permits/2023553015\_1716523397.0055964/0/hibernate-core-5-6-14-final-sources-

jar/org/hibernate/boot/model/source/internal/hbm/PluralAttributeElementSourceManyToAnyImpl.java

\* /opt/cola/permits/2023553015\_1716523397.0055964/0/hibernate-core-5-6-14-final-sources-

jar/org/hibernate/engine/transaction/jta/platform/internal/JOTMJtaPlatform.java

\* /opt/cola/permits/2023553015\_1716523397.0055964/0/hibernate-core-5-6-14-final-sourcesjar/org/hibernate/loader/plan/exec/process/internal/AbstractRowReader.java

\* /opt/cola/permits/2023553015\_1716523397.0055964/0/hibernate-core-5-6-14-final-sourcesjar/org/hibernate/tool/schema/ast/SqlScriptLogging.java

\* /opt/cola/permits/2023553015\_1716523397.0055964/0/hibernate-core-5-6-14-final-sourcesjar/org/hibernate/jdbc/Expectation.java

\*

 /opt/cola/permits/2023553015\_1716523397.0055964/0/hibernate-core-5-6-14-final-sourcesjar/org/hibernate/transform/ToListResultTransformer.java

\* /opt/cola/permits/2023553015\_1716523397.0055964/0/hibernate-core-5-6-14-final-sourcesjar/org/hibernate/jpa/boot/internal/PersistenceXmlParser.java

\* /opt/cola/permits/2023553015\_1716523397.0055964/0/hibernate-core-5-6-14-final-sourcesjar/org/hibernate/criterion/NotNullExpression.java

\* /opt/cola/permits/2023553015\_1716523397.0055964/0/hibernate-core-5-6-14-final-sourcesjar/org/hibernate/annotations/ManyToAny.java

\* /opt/cola/permits/2023553015\_1716523397.0055964/0/hibernate-core-5-6-14-final-sourcesjar/org/hibernate/engine/jdbc/connections/internal/DriverConnectionCreator.java

\* /opt/cola/permits/2023553015\_1716523397.0055964/0/hibernate-core-5-6-14-final-sourcesjar/org/hibernate/engine/jdbc/internal/package-info.java

\* /opt/cola/permits/2023553015\_1716523397.0055964/0/hibernate-core-5-6-14-final-sourcesjar/org/hibernate/internal/util/collections/CollectionHelper.java

\*

\*

 /opt/cola/permits/2023553015\_1716523397.0055964/0/hibernate-core-5-6-14-final-sourcesjar/org/hibernate/hql/internal/ast/tree/FromClause.java

\* /opt/cola/permits/2023553015\_1716523397.0055964/0/hibernate-core-5-6-14-final-sourcesjar/org/hibernate/tool/schema/spi/SchemaDropper.java

\* /opt/cola/permits/2023553015\_1716523397.0055964/0/hibernate-core-5-6-14-final-sourcesjar/org/hibernate/annotations/package-info.java

\* /opt/cola/permits/2023553015\_1716523397.0055964/0/hibernate-core-5-6-14-final-sourcesjar/org/hibernate/query/criteria/internal/predicate/MemberOfPredicate.java

\* /opt/cola/permits/2023553015\_1716523397.0055964/0/hibernate-core-5-6-14-final-sourcesjar/org/hibernate/type/descriptor/sql/spi/SqlTypeDescriptorRegistry.java

\* /opt/cola/permits/2023553015\_1716523397.0055964/0/hibernate-core-5-6-14-final-sourcesjar/org/hibernate/jpa/AvailableSettings.java

\* /opt/cola/permits/2023553015\_1716523397.0055964/0/hibernate-core-5-6-14-final-sourcesjar/org/hibernate/event/spi/PostActionEventListener.java

 /opt/cola/permits/2023553015\_1716523397.0055964/0/hibernate-core-5-6-14-final-sourcesjar/org/hibernate/type/TimeType.java

\* /opt/cola/permits/2023553015\_1716523397.0055964/0/hibernate-core-5-6-14-final-sourcesjar/org/hibernate/jdbc/AbstractWork.java

\* /opt/cola/permits/2023553015\_1716523397.0055964/0/hibernate-core-5-6-14-final-sourcesjar/org/hibernate/type/EntityType.java

\* /opt/cola/permits/2023553015\_1716523397.0055964/0/hibernate-core-5-6-14-final-sourcesjar/org/hibernate/hql/spi/id/persistent/Helper.java

\* /opt/cola/permits/2023553015\_1716523397.0055964/0/hibernate-core-5-6-14-final-sourcesjar/org/hibernate/tool/schema/extract/internal/SequenceInformationExtractorCUBRIDDatabaseImpl.java

\* /opt/cola/permits/2023553015\_1716523397.0055964/0/hibernate-core-5-6-14-final-sources-

jar/org/hibernate/jpa/internal/ManagedFlushCheckerLegacyJpaImpl.java

\* /opt/cola/permits/2023553015\_1716523397.0055964/0/hibernate-core-5-6-14-final-sourcesjar/org/hibernate/boot/model/source/internal/hbm/PluralAttributeSourceBagImpl.java \*

 /opt/cola/permits/2023553015\_1716523397.0055964/0/hibernate-core-5-6-14-final-sourcesjar/org/hibernate/tool/hbm2ddl/SingleLineSqlCommandExtractor.java

\* /opt/cola/permits/2023553015\_1716523397.0055964/0/hibernate-core-5-6-14-final-sourcesjar/org/hibernate/loader/plan/exec/process/spi/RowReader.java

\* /opt/cola/permits/2023553015\_1716523397.0055964/0/hibernate-core-5-6-14-final-sourcesjar/org/hibernate/boot/model/source/spi/TableSource.java

\* /opt/cola/permits/2023553015\_1716523397.0055964/0/hibernate-core-5-6-14-final-sourcesjar/org/hibernate/exception/spi/AbstractSQLExceptionConversionDelegate.java

\* /opt/cola/permits/2023553015\_1716523397.0055964/0/hibernate-core-5-6-14-final-sourcesjar/org/hibernate/query/criteria/internal/predicate/ExistsPredicate.java

\* /opt/cola/permits/2023553015\_1716523397.0055964/0/hibernate-core-5-6-14-final-sourcesjar/org/hibernate/boot/spi/MappingDefaults.java

\*

 /opt/cola/permits/2023553015\_1716523397.0055964/0/hibernate-core-5-6-14-final-sourcesjar/org/hibernate/hql/internal/classic/GroupByParser.java

\* /opt/cola/permits/2023553015\_1716523397.0055964/0/hibernate-core-5-6-14-final-sourcesjar/org/hibernate/type/BlobType.java

\* /opt/cola/permits/2023553015\_1716523397.0055964/0/hibernate-core-5-6-14-final-sourcesjar/org/hibernate/type/SortedSetType.java

\* /opt/cola/permits/2023553015\_1716523397.0055964/0/hibernate-core-5-6-14-final-sourcesjar/org/hibernate/loader/plan/build/internal/returns/EntityReturnImpl.java

\* /opt/cola/permits/2023553015\_1716523397.0055964/0/hibernate-core-5-6-14-final-sourcesjar/org/hibernate/bytecode/enhance/spi/EnhancerConstants.java

\* /opt/cola/permits/2023553015\_1716523397.0055964/0/hibernate-core-5-6-14-final-sourcesjar/org/hibernate/loader/custom/sql/SQLQueryReturnProcessor.java

\* /opt/cola/permits/2023553015\_1716523397.0055964/0/hibernate-core-5-6-14-final-sourcesjar/org/hibernate/mapping/Property.java

\*

 /opt/cola/permits/2023553015\_1716523397.0055964/0/hibernate-core-5-6-14-final-sourcesjar/org/hibernate/annotations/SQLDeleteAll.java

\* /opt/cola/permits/2023553015\_1716523397.0055964/0/hibernate-core-5-6-14-final-sourcesjar/org/hibernate/engine/spi/ManagedMappedSuperclass.java

\* /opt/cola/permits/2023553015\_1716523397.0055964/0/hibernate-core-5-6-14-final-sourcesjar/org/hibernate/boot/jaxb/mapping/internal/LockModeTypeMarshalling.java
jar/org/hibernate/boot/model/source/spi/FilterSource.java

\* /opt/cola/permits/2023553015\_1716523397.0055964/0/hibernate-core-5-6-14-final-sourcesjar/org/hibernate/query/criteria/HibernateCriteriaBuilder.java

\* /opt/cola/permits/2023553015\_1716523397.0055964/0/hibernate-core-5-6-14-final-sourcesjar/org/hibernate/engine/spi/SelfDirtinessTracker.java

\* /opt/cola/permits/2023553015\_1716523397.0055964/0/hibernate-core-5-6-14-final-sourcesjar/org/hibernate/engine/transaction/jta/platform/internal/SynchronizationRegistryAccess.java \*

 /opt/cola/permits/2023553015\_1716523397.0055964/0/hibernate-core-5-6-14-final-sourcesjar/org/hibernate/loader/plan/build/internal/returns/CollectionReturnImpl.java

\* /opt/cola/permits/2023553015\_1716523397.0055964/0/hibernate-core-5-6-14-final-sourcesjar/org/hibernate/query/criteria/internal/QueryStructure.java

\* /opt/cola/permits/2023553015\_1716523397.0055964/0/hibernate-core-5-6-14-final-sourcesjar/org/hibernate/tool/schema/spi/ScriptTargetOutput.java

\* /opt/cola/permits/2023553015\_1716523397.0055964/0/hibernate-core-5-6-14-final-sourcesjar/org/hibernate/hql/internal/ast/tree/MapKeyEntityFromElement.java

\* /opt/cola/permits/2023553015\_1716523397.0055964/0/hibernate-core-5-6-14-final-sourcesjar/org/hibernate/engine/jdbc/connections/internal/MultiTenantConnectionProviderInitiator.java \* /opt/cola/permits/2023553015\_1716523397.0055964/0/hibernate-core-5-6-14-final-sourcesjar/org/hibernate/transform/AliasToBeanResultTransformer.java

 /opt/cola/permits/2023553015\_1716523397.0055964/0/hibernate-core-5-6-14-final-sourcesjar/org/hibernate/internal/FastSessionServices.java

\* /opt/cola/permits/2023553015\_1716523397.0055964/0/hibernate-core-5-6-14-final-sourcesjar/org/hibernate/type/descriptor/java/FloatTypeDescriptor.java

\* /opt/cola/permits/2023553015\_1716523397.0055964/0/hibernate-core-5-6-14-final-sourcesjar/org/hibernate/boot/registry/classloading/spi/package-info.java

\* /opt/cola/permits/2023553015\_1716523397.0055964/0/hibernate-core-5-6-14-final-sourcesjar/org/hibernate/type/UUIDCharType.java

\* /opt/cola/permits/2023553015\_1716523397.0055964/0/hibernate-core-5-6-14-final-sourcesjar/org/hibernate/engine/jdbc/cursor/internal/package-info.java

\* /opt/cola/permits/2023553015\_1716523397.0055964/0/hibernate-core-5-6-14-final-sourcesjar/org/hibernate/engine/spi/CollectionEntry.java

\* /opt/cola/permits/2023553015\_1716523397.0055964/0/hibernate-core-5-6-14-final-sourcesjar/org/hibernate/jpa/internal/util/PersistenceUtilHelper.java

\*

\*

 /opt/cola/permits/2023553015\_1716523397.0055964/0/hibernate-core-5-6-14-final-sourcesjar/org/hibernate/cache/internal/RegionFactoryInitiator.java

\* /opt/cola/permits/2023553015\_1716523397.0055964/0/hibernate-core-5-6-14-final-sourcesjar/org/hibernate/engine/internal/CascadePoint.java

\* /opt/cola/permits/2023553015\_1716523397.0055964/0/hibernate-core-5-6-14-final-sourcesjar/org/hibernate/boot/model/source/spi/EntitySource.java

\* /opt/cola/permits/2023553015\_1716523397.0055964/0/hibernate-core-5-6-14-final-sourcesjar/org/hibernate/boot/model/naming/ImplicitNamingStrategyLegacyHbmImpl.java

\* /opt/cola/permits/2023553015\_1716523397.0055964/0/hibernate-core-5-6-14-final-sourcesjar/org/hibernate/tuple/AnnotationValueGeneration.java

\* /opt/cola/permits/2023553015\_1716523397.0055964/0/hibernate-core-5-6-14-final-sourcesjar/org/hibernate/event/internal/EventUtil.java

\* /opt/cola/permits/2023553015\_1716523397.0055964/0/hibernate-core-5-6-14-final-sourcesjar/org/hibernate/exception/internal/SQLExceptionTypeDelegate.java

\*

\*

 /opt/cola/permits/2023553015\_1716523397.0055964/0/hibernate-core-5-6-14-final-sourcesjar/org/hibernate/Session.java

\* /opt/cola/permits/2023553015\_1716523397.0055964/0/hibernate-core-5-6-14-final-sourcesjar/org/hibernate/cfg/annotations/SimpleValueBinder.java

\* /opt/cola/permits/2023553015\_1716523397.0055964/0/hibernate-core-5-6-14-final-sourcesjar/org/hibernate/hql/internal/ast/tree/AggregatedSelectExpression.java

\* /opt/cola/permits/2023553015\_1716523397.0055964/0/hibernate-core-5-6-14-final-sourcesjar/org/hibernate/tool/schema/extract/internal/AbstractInformationExtractorImpl.java

\* /opt/cola/permits/2023553015\_1716523397.0055964/0/hibernate-core-5-6-14-final-sourcesjar/org/hibernate/stat/QueryStatistics.java

\* /opt/cola/permits/2023553015\_1716523397.0055964/0/hibernate-core-5-6-14-final-sourcesjar/org/hibernate/tool/hbm2ddl/ForeignKeyMetadata.java

 /opt/cola/permits/2023553015\_1716523397.0055964/0/hibernate-core-5-6-14-final-sourcesjar/org/hibernate/annotations/Tables.java

\* /opt/cola/permits/2023553015\_1716523397.0055964/0/hibernate-core-5-6-14-final-sourcesjar/org/hibernate/query/criteria/internal/path/ListAttributeJoin.java

\* /opt/cola/permits/2023553015\_1716523397.0055964/0/hibernate-core-5-6-14-final-sourcesjar/org/hibernate/loader/entity/BatchingEntityLoaderBuilder.java

\* /opt/cola/permits/2023553015\_1716523397.0055964/0/hibernate-core-5-6-14-final-sourcesjar/org/hibernate/bytecode/enhance/internal/bytebuddy/EnhancerImpl.java

\* /opt/cola/permits/2023553015\_1716523397.0055964/0/hibernate-core-5-6-14-final-sourcesjar/org/hibernate/internal/EntityManagerMessageLogger.java

\* /opt/cola/permits/2023553015\_1716523397.0055964/0/hibernate-core-5-6-14-final-sourcesjar/org/hibernate/hql/spi/id/local/AfterUseAction.java

\* /opt/cola/permits/2023553015\_1716523397.0055964/0/hibernate-core-5-6-14-final-sourcesjar/org/hibernate/annotations/GenericGenerators.java

\*

\*

 /opt/cola/permits/2023553015\_1716523397.0055964/0/hibernate-core-5-6-14-final-sourcesjar/org/hibernate/tuple/entity/EntityBasedCompositionAttribute.java

\* /opt/cola/permits/2023553015\_1716523397.0055964/0/hibernate-core-5-6-14-final-sourcesjar/org/hibernate/type/MetaType.java

\* /opt/cola/permits/2023553015\_1716523397.0055964/0/hibernate-core-5-6-14-final-sourcesjar/org/hibernate/resource/transaction/backend/jta/internal/JtaTransactionCoordinatorImpl.java \* /opt/cola/permits/2023553015\_1716523397.0055964/0/hibernate-core-5-6-14-final-sources-

jar/org/hibernate/boot/model/source/internal/hbm/PluralAttributeElementSourceBasicImpl.java \* /opt/cola/permits/2023553015\_1716523397.0055964/0/hibernate-core-5-6-14-final-sources-

jar/org/hibernate/persister/collection/NamedQueryCollectionInitializer.java

\* /opt/cola/permits/2023553015\_1716523397.0055964/0/hibernate-core-5-6-14-final-sourcesjar/org/hibernate/type/descriptor/converter/package-info.java

\* /opt/cola/permits/2023553015\_1716523397.0055964/0/hibernate-core-5-6-14-final-sourcesjar/org/hibernate/event/spi/PostInsertEvent.java

 /opt/cola/permits/2023553015\_1716523397.0055964/0/hibernate-core-5-6-14-final-sourcesjar/org/hibernate/internal/util/xml/OriginImpl.java

\* /opt/cola/permits/2023553015\_1716523397.0055964/0/hibernate-core-5-6-14-final-sourcesjar/org/hibernate/annotations/SQLDelete.java

\* /opt/cola/permits/2023553015\_1716523397.0055964/0/hibernate-core-5-6-14-final-sourcesjar/org/hibernate/cache/spi/entry/UnstructuredCacheEntry.java

\* /opt/cola/permits/2023553015\_1716523397.0055964/0/hibernate-core-5-6-14-final-sourcesjar/org/hibernate/engine/profile/Fetch.java

\* /opt/cola/permits/2023553015\_1716523397.0055964/0/hibernate-core-5-6-14-final-sourcesjar/org/hibernate/dialect/AbstractTransactSQLDialect.java

\* /opt/cola/permits/2023553015\_1716523397.0055964/0/hibernate-core-5-6-14-final-sourcesjar/org/hibernate/engine/spi/SharedSessionContractImplementor.java

\* /opt/cola/permits/2023553015\_1716523397.0055964/0/hibernate-core-5-6-14-final-sourcesjar/org/hibernate/jpa/spi/CriteriaQueryTupleTransformer.java

\*

 /opt/cola/permits/2023553015\_1716523397.0055964/0/hibernate-core-5-6-14-final-sourcesjar/org/hibernate/loader/plan/spi/CompositeAttributeFetch.java

\* /opt/cola/permits/2023553015\_1716523397.0055964/0/hibernate-core-5-6-14-final-sourcesjar/org/hibernate/metamodel/internal/JpaMetaModelPopulationSetting.java

\* /opt/cola/permits/2023553015\_1716523397.0055964/0/hibernate-core-5-6-14-final-sourcesjar/org/hibernate/service/spi/SessionFactoryServiceInitiator.java

\* /opt/cola/permits/2023553015\_1716523397.0055964/0/hibernate-core-5-6-14-final-sourcesjar/org/hibernate/result/Output.java

\* /opt/cola/permits/2023553015\_1716523397.0055964/0/hibernate-core-5-6-14-final-sourcesjar/org/hibernate/engine/spi/CascadingActions.java

\* /opt/cola/permits/2023553015\_1716523397.0055964/0/hibernate-core-5-6-14-final-sourcesjar/org/hibernate/mapping/Join.java

\* /opt/cola/permits/2023553015\_1716523397.0055964/0/hibernate-core-5-6-14-final-sourcesjar/org/hibernate/loader/plan/exec/query/spi/QueryBuildingParameters.java

\*

 /opt/cola/permits/2023553015\_1716523397.0055964/0/hibernate-core-5-6-14-final-sourcesjar/org/hibernate/type/BasicTypeRegistry.java

\* /opt/cola/permits/2023553015\_1716523397.0055964/0/hibernate-core-5-6-14-final-sourcesjar/org/hibernate/dialect/SybaseAnywhereDialect.java

\* /opt/cola/permits/2023553015\_1716523397.0055964/0/hibernate-core-5-6-14-final-sourcesjar/org/hibernate/MappingException.java

\* /opt/cola/permits/2023553015\_1716523397.0055964/0/hibernate-core-5-6-14-final-sourcesjar/org/hibernate/query/criteria/internal/expression/function/TrimFunction.java

\* /opt/cola/permits/2023553015\_1716523397.0055964/0/hibernate-core-5-6-14-final-sourcesjar/org/hibernate/bytecode/internal/ProxyFactoryFactoryInitiator.java

\* /opt/cola/permits/2023553015\_1716523397.0055964/0/hibernate-core-5-6-14-final-sourcesjar/org/hibernate/cfg/Configuration.java

\*

 /opt/cola/permits/2023553015\_1716523397.0055964/0/hibernate-core-5-6-14-final-sourcesjar/org/hibernate/loader/entity/CacheEntityLoaderHelper.java

\* /opt/cola/permits/2023553015\_1716523397.0055964/0/hibernate-core-5-6-14-final-sourcesjar/org/hibernate/query/criteria/internal/Renderable.java

\* /opt/cola/permits/2023553015\_1716523397.0055964/0/hibernate-core-5-6-14-final-sourcesjar/org/hibernate/tuple/entity/EntityMetamodel.java

jar/org/hibernate/loader/plan/spi/CollectionQuerySpace.java

\* /opt/cola/permits/2023553015\_1716523397.0055964/0/hibernate-core-5-6-14-final-sources-

jar/org/hibernate/type/descriptor/java/OffsetDateTimeJavaDescriptor.java

\* /opt/cola/permits/2023553015\_1716523397.0055964/0/hibernate-core-5-6-14-final-sourcesjar/org/hibernate/query/criteria/internal/BasicPathUsageException.java

\* /opt/cola/permits/2023553015\_1716523397.0055964/0/hibernate-core-5-6-14-final-sourcesjar/org/hibernate/hql/internal/ast/tree/AssignmentSpecification.java

\*

\*

 /opt/cola/permits/2023553015\_1716523397.0055964/0/hibernate-core-5-6-14-final-sourcesjar/org/hibernate/type/UUIDBinaryType.java

\* /opt/cola/permits/2023553015\_1716523397.0055964/0/hibernate-core-5-6-14-final-sourcesjar/org/hibernate/internal/util/EntityPrinter.java

\* /opt/cola/permits/2023553015\_1716523397.0055964/0/hibernate-core-5-6-14-final-sourcesjar/org/hibernate/loader/plan/exec/internal/AbstractLoadQueryDetails.java

\* /opt/cola/permits/2023553015\_1716523397.0055964/0/hibernate-core-5-6-14-final-sourcesjar/org/hibernate/type/BasicType.java

\* /opt/cola/permits/2023553015\_1716523397.0055964/0/hibernate-core-5-6-14-final-sourcesjar/org/hibernate/hql/internal/ast/tree/JavaConstantNode.java

\* /opt/cola/permits/2023553015\_1716523397.0055964/0/hibernate-core-5-6-14-final-sourcesjar/org/hibernate/jpa/internal/util/ConfigurationHelper.java

\* /opt/cola/permits/2023553015\_1716523397.0055964/0/hibernate-core-5-6-14-final-sourcesjar/org/hibernate/loader/plan/build/internal/spaces/QuerySpacesImpl.java

 /opt/cola/permits/2023553015\_1716523397.0055964/0/hibernate-core-5-6-14-final-sourcesjar/org/hibernate/dialect/PostgreSQL93Dialect.java

\* /opt/cola/permits/2023553015\_1716523397.0055964/0/hibernate-core-5-6-14-final-sourcesjar/org/hibernate/query/criteria/internal/expression/function/AbsFunction.java

\* /opt/cola/permits/2023553015\_1716523397.0055964/0/hibernate-core-5-6-14-final-sourcesjar/org/hibernate/tuple/TimestampGenerators.java

\* /opt/cola/permits/2023553015\_1716523397.0055964/0/hibernate-core-5-6-14-final-sourcesjar/org/hibernate/loader/collection/plan/CollectionLoader.java

\* /opt/cola/permits/2023553015\_1716523397.0055964/0/hibernate-core-5-6-14-final-sourcesjar/org/hibernate/Transaction.java

\* /opt/cola/permits/2023553015\_1716523397.0055964/0/hibernate-core-5-6-14-final-sourcesjar/org/hibernate/dialect/PostgreSQL92Dialect.java

\* /opt/cola/permits/2023553015\_1716523397.0055964/0/hibernate-core-5-6-14-final-sourcesjar/org/hibernate/engine/jdbc/batch/internal/SharedBatchBuildingCode.java

\*

 /opt/cola/permits/2023553015\_1716523397.0055964/0/hibernate-core-5-6-14-final-sourcesjar/org/hibernate/event/internal/DefaultFlushEventListener.java

\* /opt/cola/permits/2023553015\_1716523397.0055964/0/hibernate-core-5-6-14-final-sourcesjar/org/hibernate/cfg/DefaultComponentSafeNamingStrategy.java

\* /opt/cola/permits/2023553015\_1716523397.0055964/0/hibernate-core-5-6-14-final-sourcesjar/org/hibernate/dialect/pagination/LegacyFirstLimitHandler.java

\* /opt/cola/permits/2023553015\_1716523397.0055964/0/hibernate-core-5-6-14-final-sources-

jar/org/hibernate/bytecode/enhance/internal/tracker/SimpleFieldTracker.java

\* /opt/cola/permits/2023553015\_1716523397.0055964/0/hibernate-core-5-6-14-final-sources-

jar/org/hibernate/engine/jdbc/connections/spi/AbstractDataSourceBasedMultiTenantConnectionProviderImpl.java

\* /opt/cola/permits/2023553015\_1716523397.0055964/0/hibernate-core-5-6-14-final-sourcesjar/org/hibernate/collection/internal/PersistentSortedMap.java

\*

 /opt/cola/permits/2023553015\_1716523397.0055964/0/hibernate-core-5-6-14-final-sourcesjar/org/hibernate/loader/plan/build/internal/returns/AbstractAnyReference.java

\* /opt/cola/permits/2023553015\_1716523397.0055964/0/hibernate-core-5-6-14-final-sourcesjar/org/hibernate/dialect/DataDirectOracle9Dialect.java

\* /opt/cola/permits/2023553015\_1716523397.0055964/0/hibernate-core-5-6-14-final-sourcesjar/org/hibernate/query/spi/QueryParameterListBinding.java

\* /opt/cola/permits/2023553015\_1716523397.0055964/0/hibernate-core-5-6-14-final-sourcesjar/org/hibernate/engine/jdbc/dialect/internal/DialectFactoryImpl.java

\* /opt/cola/permits/2023553015\_1716523397.0055964/0/hibernate-core-5-6-14-final-sourcesjar/org/hibernate/cfg/annotations/reflection/internal/XMLContext.java

\* /opt/cola/permits/2023553015\_1716523397.0055964/0/hibernate-core-5-6-14-final-sourcesjar/org/hibernate/criterion/Projections.java

\* /opt/cola/permits/2023553015\_1716523397.0055964/0/hibernate-core-5-6-14-final-sourcesjar/org/hibernate/loader/plan/exec/internal/EntityReferenceAliasesImpl.java

\* /opt/cola/permits/2023553015\_1716523397.0055964/0/hibernate-core-5-6-14-final-sourcesjar/org/hibernate/type/spi/TypeBootstrapContext.java

\* /opt/cola/permits/2023553015\_1716523397.0055964/0/hibernate-core-5-6-14-final-sourcesjar/org/hibernate/DuplicateMappingException.java

\* /opt/cola/permits/2023553015\_1716523397.0055964/0/hibernate-core-5-6-14-final-sourcesjar/org/hibernate/persister/entity/AbstractEntityPersister.java

\* /opt/cola/permits/2023553015\_1716523397.0055964/0/hibernate-core-5-6-14-final-sourcesjar/org/hibernate/bytecode/internal/bytebuddy/BytecodeProviderImpl.java

\* /opt/cola/permits/2023553015\_1716523397.0055964/0/hibernate-core-5-6-14-final-sourcesjar/org/hibernate/cfg/annotations/ListBinder.java

\* /opt/cola/permits/2023553015\_1716523397.0055964/0/hibernate-core-5-6-14-final-sourcesjar/org/hibernate/sql/DecodeCaseFragment.java

\*

\*

 /opt/cola/permits/2023553015\_1716523397.0055964/0/hibernate-core-5-6-14-final-sourcesjar/org/hibernate/engine/jdbc/NClobProxy.java

\* /opt/cola/permits/2023553015\_1716523397.0055964/0/hibernate-core-5-6-14-final-sourcesjar/org/hibernate/annotations/NotFoundAction.java

\* /opt/cola/permits/2023553015\_1716523397.0055964/0/hibernate-core-5-6-14-final-sourcesjar/org/hibernate/loader/plan/exec/query/spi/NamedParameterContext.java

\* /opt/cola/permits/2023553015\_1716523397.0055964/0/hibernate-core-5-6-14-final-sourcesjar/org/hibernate/boot/model/source/internal/hbm/IdentifierSourceSimpleImpl.java

\* /opt/cola/permits/2023553015\_1716523397.0055964/0/hibernate-core-5-6-14-final-sourcesjar/org/hibernate/dialect/function/StaticPrecisionFspTimestampFunction.java

\* /opt/cola/permits/2023553015\_1716523397.0055964/0/hibernate-core-5-6-14-final-sourcesjar/org/hibernate/boot/jaxb/spi/XmlSource.java

\* /opt/cola/permits/2023553015\_1716523397.0055964/0/hibernate-core-5-6-14-final-sourcesjar/org/hibernate/boot/registry/selector/StrategyRegistration.java

 /opt/cola/permits/2023553015\_1716523397.0055964/0/hibernate-core-5-6-14-final-sourcesjar/org/hibernate/criterion/Subqueries.java

\* /opt/cola/permits/2023553015\_1716523397.0055964/0/hibernate-core-5-6-14-final-sourcesjar/org/hibernate/internal/CriteriaImpl.java

\* /opt/cola/permits/2023553015\_1716523397.0055964/0/hibernate-core-5-6-14-final-sourcesjar/org/hibernate/boot/spi/BootstrapContext.java

\* /opt/cola/permits/2023553015\_1716523397.0055964/0/hibernate-core-5-6-14-final-sourcesjar/org/hibernate/cfg/ToOneBinder.java

\* /opt/cola/permits/2023553015\_1716523397.0055964/0/hibernate-core-5-6-14-final-sourcesjar/org/hibernate/stat/internal/EntityStatisticsImpl.java

\* /opt/cola/permits/2023553015\_1716523397.0055964/0/hibernate-core-5-6-14-final-sourcesjar/org/hibernate/engine/transaction/spi/JoinStatus.java

\* /opt/cola/permits/2023553015\_1716523397.0055964/0/hibernate-core-5-6-14-final-sourcesjar/org/hibernate/event/spi/PreUpdateEventListener.java

\*

 /opt/cola/permits/2023553015\_1716523397.0055964/0/hibernate-core-5-6-14-final-sourcesjar/org/hibernate/engine/internal/ImmutableEntityEntry.java

\* /opt/cola/permits/2023553015\_1716523397.0055964/0/hibernate-core-5-6-14-final-sourcesjar/org/hibernate/query/criteria/internal/expression/SearchedCaseExpression.java

\* /opt/cola/permits/2023553015\_1716523397.0055964/0/hibernate-core-5-6-14-final-sourcesjar/org/hibernate/boot/registry/StandardServiceRegistry.java

\* /opt/cola/permits/2023553015\_1716523397.0055964/0/hibernate-core-5-6-14-final-sourcesjar/org/hibernate/internal/IteratorImpl.java

\* /opt/cola/permits/2023553015\_1716523397.0055964/0/hibernate-core-5-6-14-final-sourcesjar/org/hibernate/resource/jdbc/internal/LogicalConnectionManagedImpl.java

\* /opt/cola/permits/2023553015\_1716523397.0055964/0/hibernate-core-5-6-14-final-sourcesjar/org/hibernate/loader/plan/build/internal/returns/AbstractCompositeFetch.java

\* /opt/cola/permits/2023553015\_1716523397.0055964/0/hibernate-core-5-6-14-final-sourcesjar/org/hibernate/service/spi/SessionFactoryServiceRegistryBuilder.java

\*

 /opt/cola/permits/2023553015\_1716523397.0055964/0/hibernate-core-5-6-14-final-sourcesjar/org/hibernate/tuple/entity/PojoEntityInstantiator.java

\* /opt/cola/permits/2023553015\_1716523397.0055964/0/hibernate-core-5-6-14-final-sourcesjar/org/hibernate/query/criteria/internal/IllegalDereferenceException.java

\* /opt/cola/permits/2023553015\_1716523397.0055964/0/hibernate-core-5-6-14-final-sourcesjar/org/hibernate/engine/spi/NamedSQLQueryDefinition.java

\* /opt/cola/permits/2023553015\_1716523397.0055964/0/hibernate-core-5-6-14-final-sourcesjar/org/hibernate/engine/spi/PersistentAttributeInterceptable.java

\* /opt/cola/permits/2023553015\_1716523397.0055964/0/hibernate-core-5-6-14-final-sourcesjar/org/hibernate/mapping/OneToMany.java

\* /opt/cola/permits/2023553015\_1716523397.0055964/0/hibernate-core-5-6-14-final-sourcesjar/org/hibernate/proxy/HibernateProxy.java

\* /opt/cola/permits/2023553015\_1716523397.0055964/0/hibernate-core-5-6-14-final-sourcesjar/org/hibernate/dialect/PointbaseDialect.java

\*

 /opt/cola/permits/2023553015\_1716523397.0055964/0/hibernate-core-5-6-14-final-sourcesjar/org/hibernate/dialect/pagination/LimitHelper.java

\* /opt/cola/permits/2023553015\_1716523397.0055964/0/hibernate-core-5-6-14-final-sourcesjar/org/hibernate/tuple/component/ComponentTuplizerFactory.java

jar/org/hibernate/query/criteria/internal/expression/AbstractTupleElement.java

\* /opt/cola/permits/2023553015\_1716523397.0055964/0/hibernate-core-5-6-14-final-sourcesjar/org/hibernate/event/spi/EventType.java

\* /opt/cola/permits/2023553015\_1716523397.0055964/0/hibernate-core-5-6-14-final-sourcesjar/org/hibernate/engine/jdbc/StreamUtils.java

\* /opt/cola/permits/2023553015\_1716523397.0055964/0/hibernate-core-5-6-14-final-sourcesjar/org/hibernate/internal/util/MarkerObject.java

\* /opt/cola/permits/2023553015\_1716523397.0055964/0/hibernate-core-5-6-14-final-sourcesjar/org/hibernate/event/internal/WrapVisitor.java

\*

 /opt/cola/permits/2023553015\_1716523397.0055964/0/hibernate-core-5-6-14-final-sourcesjar/org/hibernate/type/descriptor/java/BooleanTypeDescriptor.java

\* /opt/cola/permits/2023553015\_1716523397.0055964/0/hibernate-core-5-6-14-final-sourcesjar/org/hibernate/boot/JaccPermissionDefinition.java

\* /opt/cola/permits/2023553015\_1716523397.0055964/0/hibernate-core-5-6-14-final-sourcesjar/org/hibernate/boot/model/source/spi/PluralAttributeElementSourceEmbedded.java

\* /opt/cola/permits/2023553015\_1716523397.0055964/0/hibernate-core-5-6-14-final-sourcesjar/org/hibernate/boot/model/source/spi/FetchCharacteristicsSingularAssociation.java

\* /opt/cola/permits/2023553015\_1716523397.0055964/0/hibernate-core-5-6-14-final-sourcesjar/org/hibernate/hql/internal/ast/tree/ComponentJoin.java

\* /opt/cola/permits/2023553015\_1716523397.0055964/0/hibernate-core-5-6-14-final-sourcesjar/org/hibernate/engine/spi/AssociationKey.java

\*

 /opt/cola/permits/2023553015\_1716523397.0055964/0/hibernate-core-5-6-14-final-sourcesjar/org/hibernate/query/criteria/internal/expression/NullifExpression.java

\* /opt/cola/permits/2023553015\_1716523397.0055964/0/hibernate-core-5-6-14-final-sourcesjar/org/hibernate/tool/schema/extract/spi/InformationExtractor.java

\* /opt/cola/permits/2023553015\_1716523397.0055964/0/hibernate-core-5-6-14-final-sourcesjar/org/hibernate/tool/schema/spi/CommandAcceptanceException.java

\* /opt/cola/permits/2023553015\_1716523397.0055964/0/hibernate-core-5-6-14-final-sourcesjar/org/hibernate/annotations/CreationTimestamp.java

\* /opt/cola/permits/2023553015\_1716523397.0055964/0/hibernate-core-5-6-14-final-sourcesjar/org/hibernate/hql/internal/ast/tree/DeleteStatement.java

\* /opt/cola/permits/2023553015\_1716523397.0055964/0/hibernate-core-5-6-14-final-sourcesjar/org/hibernate/tool/schema/internal/exec/ScriptSourceInputFromUrl.java

\* /opt/cola/permits/2023553015\_1716523397.0055964/0/hibernate-core-5-6-14-final-sourcesjar/org/hibernate/id/IdentityGenerator.java

\*

 /opt/cola/permits/2023553015\_1716523397.0055964/0/hibernate-core-5-6-14-final-sourcesjar/org/hibernate/type/BinaryType.java

\* /opt/cola/permits/2023553015\_1716523397.0055964/0/hibernate-core-5-6-14-final-sourcesjar/org/hibernate/boot/jaxb/hbm/spi/SecondaryTableContainer.java

\* /opt/cola/permits/2023553015\_1716523397.0055964/0/hibernate-core-5-6-14-final-sourcesjar/org/hibernate/jpa/spi/StoredProcedureQueryParameterRegistration.java

\* /opt/cola/permits/2023553015\_1716523397.0055964/0/hibernate-core-5-6-14-final-sourcesjar/org/hibernate/loader/entity/plan/DynamicBatchingEntityLoaderBuilder.java

\* /opt/cola/permits/2023553015\_1716523397.0055964/0/hibernate-core-5-6-14-final-sourcesjar/org/hibernate/boot/registry/internal/package-info.java

\* /opt/cola/permits/2023553015\_1716523397.0055964/0/hibernate-core-5-6-14-final-sourcesjar/org/hibernate/annotations/LazyToOneOption.java

\*

 /opt/cola/permits/2023553015\_1716523397.0055964/0/hibernate-core-5-6-14-final-sourcesjar/org/hibernate/action/internal/EntityIncrementVersionProcess.java

\* /opt/cola/permits/2023553015\_1716523397.0055964/0/hibernate-core-5-6-14-final-sourcesjar/org/hibernate/loader/plan/build/spi/ExpandingFetchSource.java

\* /opt/cola/permits/2023553015\_1716523397.0055964/0/hibernate-core-5-6-14-final-sourcesjar/org/hibernate/tool/schema/internal/StandardAuxiliaryDatabaseObjectExporter.java

\* /opt/cola/permits/2023553015\_1716523397.0055964/0/hibernate-core-5-6-14-final-sourcesjar/org/hibernate/boot/model/source/spi/PluralAttributeMapKeySourceEmbedded.java

\* /opt/cola/permits/2023553015\_1716523397.0055964/0/hibernate-core-5-6-14-final-sourcesjar/org/hibernate/bytecode/internal/bytebuddy/ReflectionOptimizerImpl.java

\* /opt/cola/permits/2023553015\_1716523397.0055964/0/hibernate-core-5-6-14-final-sourcesjar/org/hibernate/boot/model/source/internal/hbm/AbstractPluralAttributeSourceImpl.java

\* /opt/cola/permits/2023553015\_1716523397.0055964/0/hibernate-core-5-6-14-final-sourcesjar/org/hibernate/engine/query/spi/NativeQueryInterpreterInitiator.java

\*

 /opt/cola/permits/2023553015\_1716523397.0055964/0/hibernate-core-5-6-14-final-sourcesjar/org/hibernate/loader/plan/build/spi/TreePrinterHelper.java

\* /opt/cola/permits/2023553015\_1716523397.0055964/0/hibernate-core-5-6-14-final-sourcesjar/org/hibernate/tool/schema/internal/exec/AbstractScriptSourceInput.java

\* /opt/cola/permits/2023553015\_1716523397.0055964/0/hibernate-core-5-6-14-final-sourcesjar/org/hibernate/dialect/function/NvlFunction.java

\* /opt/cola/permits/2023553015\_1716523397.0055964/0/hibernate-core-5-6-14-final-sourcesjar/org/hibernate/boot/jaxb/mapping/spi/EntityOrMappedSuperclass.java

\* /opt/cola/permits/2023553015\_1716523397.0055964/0/hibernate-core-5-6-14-final-sourcesjar/org/hibernate/hql/internal/ast/tree/SqlFragment.java

\* /opt/cola/permits/2023553015\_1716523397.0055964/0/hibernate-core-5-6-14-final-sourcesjar/org/hibernate/procedure/internal/PostgresCallableStatementSupport.java

\*

\*

 /opt/cola/permits/2023553015\_1716523397.0055964/0/hibernate-core-5-6-14-final-sourcesjar/org/hibernate/annotations/NamedNativeQueries.java

\* /opt/cola/permits/2023553015\_1716523397.0055964/0/hibernate-core-5-6-14-final-sourcesjar/org/hibernate/type/TrueFalseType.java

\* /opt/cola/permits/2023553015\_1716523397.0055964/0/hibernate-core-5-6-14-final-sourcesjar/org/hibernate/persister/entity/UniqueKeyLoadable.java

\* /opt/cola/permits/2023553015\_1716523397.0055964/0/hibernate-core-5-6-14-final-sourcesjar/org/hibernate/hql/internal/ast/tree/CountNode.java

\* /opt/cola/permits/2023553015\_1716523397.0055964/0/hibernate-core-5-6-14-final-sourcesjar/org/hibernate/loader/collection/OneToManyLoader.java

\* /opt/cola/permits/2023553015\_1716523397.0055964/0/hibernate-core-5-6-14-final-sourcesjar/org/hibernate/dialect/lock/OptimisticEntityLockException.java

\* /opt/cola/permits/2023553015\_1716523397.0055964/0/hibernate-core-5-6-14-final-sourcesjar/org/hibernate/engine/internal/MutableEntityEntry.java

 /opt/cola/permits/2023553015\_1716523397.0055964/0/hibernate-core-5-6-14-final-sourcesjar/org/hibernate/persister/walking/spi/NonEncapsulatedEntityIdentifierDefinition.java

\* /opt/cola/permits/2023553015\_1716523397.0055964/0/hibernate-core-5-6-14-final-sourcesjar/org/hibernate/cfg/OneToOneSecondPass.java

\* /opt/cola/permits/2023553015\_1716523397.0055964/0/hibernate-core-5-6-14-final-sourcesjar/org/hibernate/boot/model/naming/ImplicitIndexColumnNameSource.java

\* /opt/cola/permits/2023553015\_1716523397.0055964/0/hibernate-core-5-6-14-final-sourcesjar/org/hibernate/UnsupportedLockAttemptException.java

\* /opt/cola/permits/2023553015\_1716523397.0055964/0/hibernate-core-5-6-14-final-sourcesjar/org/hibernate/boot/model/source/spi/AnyKeySource.java

\* /opt/cola/permits/2023553015\_1716523397.0055964/0/hibernate-core-5-6-14-final-sourcesjar/org/hibernate/tuple/CreationTimestampGeneration.java

\* /opt/cola/permits/2023553015\_1716523397.0055964/0/hibernate-core-5-6-14-final-sourcesjar/org/hibernate/dialect/InformixDialect.java

\*

 /opt/cola/permits/2023553015\_1716523397.0055964/0/hibernate-core-5-6-14-final-sourcesjar/org/hibernate/loader/custom/ResultColumnProcessor.java

\* /opt/cola/permits/2023553015\_1716523397.0055964/0/hibernate-core-5-6-14-final-sourcesjar/org/hibernate/property/access/spi/SetterFieldImpl.java

\* /opt/cola/permits/2023553015\_1716523397.0055964/0/hibernate-core-5-6-14-final-sourcesjar/org/hibernate/lob/ReaderInputStream.java

\* /opt/cola/permits/2023553015\_1716523397.0055964/0/hibernate-core-5-6-14-final-sourcesjar/org/hibernate/sql/ordering/antlr/OrderByFragment.java

\* /opt/cola/permits/2023553015\_1716523397.0055964/0/hibernate-core-5-6-14-final-sourcesjar/org/hibernate/action/internal/UnresolvedEntityInsertActions.java

\* /opt/cola/permits/2023553015\_1716523397.0055964/0/hibernate-core-5-6-14-final-sourcesjar/org/hibernate/loader/custom/EntityFetchReturn.java

\* /opt/cola/permits/2023553015\_1716523397.0055964/0/hibernate-core-5-6-14-final-sourcesjar/org/hibernate/hql/internal/ast/tree/UnaryOperatorNode.java

\*

 /opt/cola/permits/2023553015\_1716523397.0055964/0/hibernate-core-5-6-14-final-sourcesjar/org/hibernate/annotations/Fetch.java

\* /opt/cola/permits/2023553015\_1716523397.0055964/0/hibernate-core-5-6-14-final-sourcesjar/org/hibernate/boot/model/source/spi/AssociationSource.java

\* /opt/cola/permits/2023553015\_1716523397.0055964/0/hibernate-core-5-6-14-final-sourcesjar/org/hibernate/engine/profile/FetchProfile.java

\* /opt/cola/permits/2023553015\_1716523397.0055964/0/hibernate-core-5-6-14-final-sourcesjar/org/hibernate/boot/model/source/spi/PluralAttributeElementSource.java

\* /opt/cola/permits/2023553015\_1716523397.0055964/0/hibernate-core-5-6-14-final-sourcesjar/org/hibernate/collection/internal/PersistentList.java

\* /opt/cola/permits/2023553015\_1716523397.0055964/0/hibernate-core-5-6-14-final-sourcesjar/org/hibernate/boot/model/source/internal/hbm/InLineViewSourceImpl.java

\*

 /opt/cola/permits/2023553015\_1716523397.0055964/0/hibernate-core-5-6-14-final-sourcesjar/org/hibernate/type/descriptor/java/CharacterTypeDescriptor.java

\* /opt/cola/permits/2023553015\_1716523397.0055964/0/hibernate-core-5-6-14-final-sourcesjar/org/hibernate/query/criteria/internal/expression/NullLiteralExpression.java

\* /opt/cola/permits/2023553015\_1716523397.0055964/0/hibernate-core-5-6-14-final-sourcesjar/org/hibernate/tuple/component/AbstractComponentTuplizer.java

jar/org/hibernate/type/BigIntegerType.java

\* /opt/cola/permits/2023553015\_1716523397.0055964/0/hibernate-core-5-6-14-final-sourcesjar/org/hibernate/boot/jaxb/internal/stax/LocalSchema.java

\* /opt/cola/permits/2023553015\_1716523397.0055964/0/hibernate-core-5-6-14-final-sourcesjar/org/hibernate/event/spi/DeleteEvent.java

\* /opt/cola/permits/2023553015\_1716523397.0055964/0/hibernate-core-5-6-14-final-sourcesjar/org/hibernate/event/spi/PreCollectionRemoveEvent.java

\*

 /opt/cola/permits/2023553015\_1716523397.0055964/0/hibernate-core-5-6-14-final-sourcesjar/org/hibernate/query/criteria/internal/expression/function/SqrtFunction.java

\* /opt/cola/permits/2023553015\_1716523397.0055964/0/hibernate-core-5-6-14-final-sourcesjar/org/hibernate/loader/plan/exec/internal/FetchStats.java

\* /opt/cola/permits/2023553015\_1716523397.0055964/0/hibernate-core-5-6-14-final-sourcesjar/org/hibernate/boot/model/source/internal/hbm/TimestampAttributeSourceImpl.java

\* /opt/cola/permits/2023553015\_1716523397.0055964/0/hibernate-core-5-6-14-final-sourcesjar/org/hibernate/boot/spi/ClassLoaderAccessDelegateImpl.java

\* /opt/cola/permits/2023553015\_1716523397.0055964/0/hibernate-core-5-6-14-final-sourcesjar/org/hibernate/event/service/internal/EventListenerGroupImpl.java

\* /opt/cola/permits/2023553015\_1716523397.0055964/0/hibernate-core-5-6-14-final-sourcesjar/org/hibernate/type/descriptor/sql/NationalizedTypeMappings.java

\*

 /opt/cola/permits/2023553015\_1716523397.0055964/0/hibernate-core-5-6-14-final-sourcesjar/org/hibernate/hql/spi/id/inline/InlineIdsOrClauseUpdateHandlerImpl.java

\* /opt/cola/permits/2023553015\_1716523397.0055964/0/hibernate-core-5-6-14-final-sourcesjar/org/hibernate/engine/internal/CacheHelper.java

\* /opt/cola/permits/2023553015\_1716523397.0055964/0/hibernate-core-5-6-14-final-sourcesjar/org/hibernate/usertype/EnhancedUserType.java

\* /opt/cola/permits/2023553015\_1716523397.0055964/0/hibernate-core-5-6-14-final-sourcesjar/org/hibernate/boot/model/source/internal/hbm/IdentifierSourceAggregatedCompositeImpl.java \* /opt/cola/permits/2023553015\_1716523397.0055964/0/hibernate-core-5-6-14-final-sources-

jar/org/hibernate/cfg/AbstractPropertyHolder.java

\* /opt/cola/permits/2023553015\_1716523397.0055964/0/hibernate-core-5-6-14-final-sourcesjar/org/hibernate/type/StandardBasicTypes.java

\* /opt/cola/permits/2023553015\_1716523397.0055964/0/hibernate-core-5-6-14-final-sourcesjar/org/hibernate/boot/model/source/internal/hbm/JoinedSubclassEntitySourceImpl.java \*

 /opt/cola/permits/2023553015\_1716523397.0055964/0/hibernate-core-5-6-14-final-sourcesjar/org/hibernate/loader/plan/spi/QuerySpaces.java

\* /opt/cola/permits/2023553015\_1716523397.0055964/0/hibernate-core-5-6-14-final-sourcesjar/org/hibernate/cache/spi/entry/StructuredCollectionCacheEntry.java

\* /opt/cola/permits/2023553015\_1716523397.0055964/0/hibernate-core-5-6-14-final-sourcesjar/org/hibernate/loader/plan/spi/QuerySpace.java

\* /opt/cola/permits/2023553015\_1716523397.0055964/0/hibernate-core-5-6-14-final-sourcesjar/org/hibernate/hql/internal/ast/exec/DeleteExecutor.java

\* /opt/cola/permits/2023553015\_1716523397.0055964/0/hibernate-core-5-6-14-final-sourcesjar/org/hibernate/tool/schema/extract/spi/ForeignKeyInformation.java

\* /opt/cola/permits/2023553015\_1716523397.0055964/0/hibernate-core-5-6-14-final-sourcesjar/org/hibernate/boot/model/source/spi/ForeignKeyContributingSource.java

\* /opt/cola/permits/2023553015\_1716523397.0055964/0/hibernate-core-5-6-14-final-sourcesjar/org/hibernate/engine/jdbc/env/spi/AnsiSqlKeywords.java

\*

 /opt/cola/permits/2023553015\_1716523397.0055964/0/hibernate-core-5-6-14-final-sourcesjar/org/hibernate/hql/spi/NamedParameterInformation.java

\* /opt/cola/permits/2023553015\_1716523397.0055964/0/hibernate-core-5-6-14-final-sourcesjar/org/hibernate/hql/spi/id/inline/InlineIdsInClauseUpdateHandlerImpl.java

\* /opt/cola/permits/2023553015\_1716523397.0055964/0/hibernate-core-5-6-14-final-sourcesjar/org/hibernate/query/criteria/internal/expression/function/SubstringFunction.java

\* /opt/cola/permits/2023553015\_1716523397.0055964/0/hibernate-core-5-6-14-final-sourcesjar/org/hibernate/tool/schema/extract/spi/SequenceInformation.java

\* /opt/cola/permits/2023553015\_1716523397.0055964/0/hibernate-core-5-6-14-final-sourcesjar/org/hibernate/mapping/TypeDef.java

\* /opt/cola/permits/2023553015\_1716523397.0055964/0/hibernate-core-5-6-14-final-sourcesjar/org/hibernate/event/spi/LoadEvent.java

\*

 /opt/cola/permits/2023553015\_1716523397.0055964/0/hibernate-core-5-6-14-final-sourcesjar/org/hibernate/type/SpecialOneToOneType.java

\* /opt/cola/permits/2023553015\_1716523397.0055964/0/hibernate-core-5-6-14-final-sourcesjar/org/hibernate/procedure/NoSuchParameterException.java

\* /opt/cola/permits/2023553015\_1716523397.0055964/0/hibernate-core-5-6-14-final-sourcesjar/org/hibernate/engine/internal/BatchFetchQueueHelper.java

\* /opt/cola/permits/2023553015\_1716523397.0055964/0/hibernate-core-5-6-14-final-sourcesjar/org/hibernate/exception/spi/SQLExceptionConversionDelegate.java

\* /opt/cola/permits/2023553015\_1716523397.0055964/0/hibernate-core-5-6-14-final-sourcesjar/org/hibernate/type/descriptor/ValueExtractor.java

\* /opt/cola/permits/2023553015\_1716523397.0055964/0/hibernate-core-5-6-14-final-sourcesjar/org/hibernate/mapping/Any.java

\* /opt/cola/permits/2023553015\_1716523397.0055964/0/hibernate-core-5-6-14-final-sourcesjar/org/hibernate/property/access/spi/PropertyAccessSerializationException.java

\*

\*

 /opt/cola/permits/2023553015\_1716523397.0055964/0/hibernate-core-5-6-14-final-sourcesjar/org/hibernate/boot/archive/scan/spi/ClassFileArchiveEntryHandler.java

\* /opt/cola/permits/2023553015\_1716523397.0055964/0/hibernate-core-5-6-14-final-sourcesjar/org/hibernate/boot/model/source/internal/hbm/IdentifierGeneratorDefinitionBinder.java

\* /opt/cola/permits/2023553015\_1716523397.0055964/0/hibernate-core-5-6-14-final-sourcesjar/org/hibernate/loader/plan/build/internal/spaces/EntityQuerySpaceImpl.java

\* /opt/cola/permits/2023553015\_1716523397.0055964/0/hibernate-core-5-6-14-final-sourcesjar/org/hibernate/hql/spi/id/inline/InlineIdsIdsOrClauseDeleteHandlerImpl.java

\* /opt/cola/permits/2023553015\_1716523397.0055964/0/hibernate-core-5-6-14-final-sourcesjar/org/hibernate/annotations/Filter.java

\* /opt/cola/permits/2023553015\_1716523397.0055964/0/hibernate-core-5-6-14-final-sourcesjar/org/hibernate/procedure/ParameterRegistration.java

\* /opt/cola/permits/2023553015\_1716523397.0055964/0/hibernate-core-5-6-14-final-sourcesjar/org/hibernate/tool/schema/spi/ExecutionOptions.java

 /opt/cola/permits/2023553015\_1716523397.0055964/0/hibernate-core-5-6-14-final-sourcesjar/org/hibernate/boot/cfgxml/spi/LoadedConfig.java

\* /opt/cola/permits/2023553015\_1716523397.0055964/0/hibernate-core-5-6-14-final-sourcesjar/org/hibernate/event/spi/PreLoadEventListener.java

\* /opt/cola/permits/2023553015\_1716523397.0055964/0/hibernate-core-5-6-14-final-sourcesjar/org/hibernate/jpa/internal/AfterCompletionActionLegacyJpaImpl.java

\* /opt/cola/permits/2023553015\_1716523397.0055964/0/hibernate-core-5-6-14-final-sourcesjar/org/hibernate/boot/model/IdentifierGeneratorDefinition.java

\* /opt/cola/permits/2023553015\_1716523397.0055964/0/hibernate-core-5-6-14-final-sourcesjar/org/hibernate/boot/model/source/internal/hbm/ModelBinder.java

\* /opt/cola/permits/2023553015\_1716523397.0055964/0/hibernate-core-5-6-14-final-sourcesjar/org/hibernate/internal/StaticFilterAliasGenerator.java

\*

 /opt/cola/permits/2023553015\_1716523397.0055964/0/hibernate-core-5-6-14-final-sourcesjar/org/hibernate/criterion/CriteriaSpecification.java

\* /opt/cola/permits/2023553015\_1716523397.0055964/0/hibernate-core-5-6-14-final-sourcesjar/org/hibernate/dialect/PostgreSQL94Dialect.java

\* /opt/cola/permits/2023553015\_1716523397.0055964/0/hibernate-core-5-6-14-final-sourcesjar/org/hibernate/service/spi/ServiceBinding.java

\* /opt/cola/permits/2023553015\_1716523397.0055964/0/hibernate-core-5-6-14-final-sourcesjar/org/hibernate/sql/Select.java

\* /opt/cola/permits/2023553015\_1716523397.0055964/0/hibernate-core-5-6-14-final-sourcesjar/org/hibernate/boot/model/naming/ImplicitPrimaryKeyJoinColumnNameSource.java

\* /opt/cola/permits/2023553015\_1716523397.0055964/0/hibernate-core-5-6-14-final-sourcesjar/org/hibernate/boot/model/CustomSql.java

\* /opt/cola/permits/2023553015\_1716523397.0055964/0/hibernate-core-5-6-14-final-sourcesjar/org/hibernate/engine/query/spi/NativeQueryInterpreter.java

\*

 /opt/cola/permits/2023553015\_1716523397.0055964/0/hibernate-core-5-6-14-final-sourcesjar/org/hibernate/hql/internal/ast/tree/AggregateNode.java

\* /opt/cola/permits/2023553015\_1716523397.0055964/0/hibernate-core-5-6-14-final-sourcesjar/org/hibernate/hql/internal/ast/tree/BinaryOperatorNode.java

\* /opt/cola/permits/2023553015\_1716523397.0055964/0/hibernate-core-5-6-14-final-sourcesjar/org/hibernate/event/internal/OnLockVisitor.java

\* /opt/cola/permits/2023553015\_1716523397.0055964/0/hibernate-core-5-6-14-final-sourcesjar/org/hibernate/engine/transaction/jta/platform/internal/AbstractJtaPlatform.java

\* /opt/cola/permits/2023553015\_1716523397.0055964/0/hibernate-core-5-6-14-final-sourcesjar/org/hibernate/tool/schema/extract/internal/SequenceInformationExtractorLegacyImpl.java

\* /opt/cola/permits/2023553015\_1716523397.0055964/0/hibernate-core-5-6-14-final-sourcesjar/org/hibernate/annotations/FlushModeType.java

\* /opt/cola/permits/2023553015\_1716523397.0055964/0/hibernate-core-5-6-14-final-sourcesjar/org/hibernate/sql/ANSIJoinFragment.java

\*

 /opt/cola/permits/2023553015\_1716523397.0055964/0/hibernate-core-5-6-14-final-sourcesjar/org/hibernate/engine/internal/EntityEntryContext.java

\* /opt/cola/permits/2023553015\_1716523397.0055964/0/hibernate-core-5-6-14-final-sourcesjar/org/hibernate/tool/hbm2ddl/ImportSqlCommandExtractor.java

\* /opt/cola/permits/2023553015\_1716523397.0055964/0/hibernate-core-5-6-14-final-sourcesjar/org/hibernate/tool/schema/spi/SourceDescriptor.java

jar/org/hibernate/dialect/MySQL55Dialect.java

\* /opt/cola/permits/2023553015\_1716523397.0055964/0/hibernate-core-5-6-14-final-sourcesjar/org/hibernate/PersistentObjectException.java

\* /opt/cola/permits/2023553015\_1716523397.0055964/0/hibernate-core-5-6-14-final-sourcesjar/org/hibernate/ObjectDeletedException.java

\* /opt/cola/permits/2023553015\_1716523397.0055964/0/hibernate-core-5-6-14-final-sourcesjar/org/hibernate/dialect/CockroachDB201Dialect.java

\*

 /opt/cola/permits/2023553015\_1716523397.0055964/0/hibernate-core-5-6-14-final-sourcesjar/org/hibernate/cfg/annotations/CustomizableColumns.java

\* /opt/cola/permits/2023553015\_1716523397.0055964/0/hibernate-core-5-6-14-final-sourcesjar/org/hibernate/boot/jaxb/mapping/internal/FetchTypeMarshalling.java

\* /opt/cola/permits/2023553015\_1716523397.0055964/0/hibernate-core-5-6-14-final-sources-

jar/org/hibernate/boot/model/source/internal/hbm/AbstractToOneAttributeSourceImpl.java

\* /opt/cola/permits/2023553015\_1716523397.0055964/0/hibernate-core-5-6-14-final-sources-

jar/org/hibernate/boot/model/source/internal/hbm/PluralAttributeElementSourceOneToManyImpl.java

\* /opt/cola/permits/2023553015\_1716523397.0055964/0/hibernate-core-5-6-14-final-sourcesjar/org/hibernate/engine/internal/ManagedTypeHelper.java

\* /opt/cola/permits/2023553015\_1716523397.0055964/0/hibernate-core-5-6-14-final-sources-

jar/org/hibernate/resource/transaction/backend/jta/internal/JtaTransactionAdapterUserTransactionImpl.java \*

/opt/cola/permits/2023553015\_1716523397.0055964/0/hibernate-core-5-6-14-final-sources-

jar/org/hibernate/boot/model/source/internal/hbm/CompositeIdentifierSingularAttributeSourceManyToOneImpl.jav a

\* /opt/cola/permits/2023553015\_1716523397.0055964/0/hibernate-core-5-6-14-final-sourcesjar/org/hibernate/tuple/VmValueGeneration.java

\* /opt/cola/permits/2023553015\_1716523397.0055964/0/hibernate-core-5-6-14-final-sources-

jar/org/hibernate/boot/model/source/internal/hbm/RelationalValueSourceHelper.java

\* /opt/cola/permits/2023553015\_1716523397.0055964/0/hibernate-core-5-6-14-final-sourcesjar/org/hibernate/procedure/spi/ParameterRegistrationImplementor.java

\* /opt/cola/permits/2023553015\_1716523397.0055964/0/hibernate-core-5-6-14-final-sourcesjar/org/hibernate/type/descriptor/java/OffsetTimeJavaDescriptor.java

\* /opt/cola/permits/2023553015\_1716523397.0055964/0/hibernate-core-5-6-14-final-sources-

jar/org/hibernate/boot/spi/MetadataBuilderInitializer.java

\*

 /opt/cola/permits/2023553015\_1716523397.0055964/0/hibernate-core-5-6-14-final-sourcesjar/org/hibernate/loader/collection/PaddedBatchingCollectionInitializerBuilder.java

\* /opt/cola/permits/2023553015\_1716523397.0055964/0/hibernate-core-5-6-14-final-sourcesjar/org/hibernate/boot/model/relational/AbstractAuxiliaryDatabaseObject.java

\* /opt/cola/permits/2023553015\_1716523397.0055964/0/hibernate-core-5-6-14-final-sourcesjar/org/hibernate/event/service/internal/EventListenerRegistryImpl.java

\* /opt/cola/permits/2023553015\_1716523397.0055964/0/hibernate-core-5-6-14-final-sourcesjar/org/hibernate/boot/internal/ClassLoaderAccessImpl.java

\* /opt/cola/permits/2023553015\_1716523397.0055964/0/hibernate-core-5-6-14-final-sourcesjar/org/hibernate/service/spi/ServiceRegistryAwareService.java

\* /opt/cola/permits/2023553015\_1716523397.0055964/0/hibernate-core-5-6-14-final-sourcesjar/org/hibernate/id/enhanced/SequenceStructure.java

jar/org/hibernate/boot/registry/selector/internal/DefaultJtaPlatformSelector.java \*

 /opt/cola/permits/2023553015\_1716523397.0055964/0/hibernate-core-5-6-14-final-sourcesjar/org/hibernate/boot/internal/DefaultSessionFactoryBuilderService.java

\* /opt/cola/permits/2023553015\_1716523397.0055964/0/hibernate-core-5-6-14-final-sourcesjar/org/hibernate/engine/spi/CascadeStyle.java

\* /opt/cola/permits/2023553015\_1716523397.0055964/0/hibernate-core-5-6-14-final-sourcesjar/org/hibernate/event/internal/DefaultReplicateEventListener.java

\* /opt/cola/permits/2023553015\_1716523397.0055964/0/hibernate-core-5-6-14-final-sourcesjar/org/hibernate/tuple/Attribute.java

\* /opt/cola/permits/2023553015\_1716523397.0055964/0/hibernate-core-5-6-14-final-sourcesjar/org/hibernate/tool/hbm2ddl/Exporter.java

\* /opt/cola/permits/2023553015\_1716523397.0055964/0/hibernate-core-5-6-14-final-sourcesjar/org/hibernate/type/SortedMapType.java

\* /opt/cola/permits/2023553015\_1716523397.0055964/0/hibernate-core-5-6-14-final-sourcesjar/org/hibernate/engine/jdbc/connections/internal/ConnectionCreatorFactory.java

\* /opt/cola/permits/2023553015\_1716523397.0055964/0/hibernate-core-5-6-14-final-sourcesjar/org/hibernate/proxy/pojo/BasicLazyInitializer.java

\* /opt/cola/permits/2023553015\_1716523397.0055964/0/hibernate-core-5-6-14-final-sourcesjar/org/hibernate/tool/schema/internal/exec/JdbcContext.java

\* /opt/cola/permits/2023553015\_1716523397.0055964/0/hibernate-core-5-6-14-final-sourcesjar/org/hibernate/action/spi/AfterTransactionCompletionProcess.java

\* /opt/cola/permits/2023553015\_1716523397.0055964/0/hibernate-core-5-6-14-final-sourcesjar/org/hibernate/cache/spi/access/AccessType.java

\* /opt/cola/permits/2023553015\_1716523397.0055964/0/hibernate-core-5-6-14-final-sourcesjar/org/hibernate/event/spi/PostCollectionRecreateEvent.java

\* /opt/cola/permits/2023553015\_1716523397.0055964/0/hibernate-core-5-6-14-final-sourcesjar/org/hibernate/hql/internal/ast/exec/MultiTableDeleteExecutor.java \*

 /opt/cola/permits/2023553015\_1716523397.0055964/0/hibernate-core-5-6-14-final-sourcesjar/org/hibernate/engine/transaction/jta/platform/internal/JBossStandAloneJtaPlatform.java

\* /opt/cola/permits/2023553015\_1716523397.0055964/0/hibernate-core-5-6-14-final-sourcesjar/org/hibernate/service/internal/SessionFactoryServiceRegistryFactoryImpl.java

\* /opt/cola/permits/2023553015\_1716523397.0055964/0/hibernate-core-5-6-14-final-sourcesjar/org/hibernate/engine/jdbc/spi/package-info.java

\* /opt/cola/permits/2023553015\_1716523397.0055964/0/hibernate-core-5-6-14-final-sourcesjar/org/hibernate/boot/model/source/internal/hbm/SingularAttributeSourceAnyImpl.java

\* /opt/cola/permits/2023553015\_1716523397.0055964/0/hibernate-core-5-6-14-final-sourcesjar/org/hibernate/id/IdentifierGeneratorHelper.java

\* /opt/cola/permits/2023553015\_1716523397.0055964/0/hibernate-core-5-6-14-final-sourcesjar/org/hibernate/boot/archive/scan/internal/NoopEntryHandler.java

\*

 /opt/cola/permits/2023553015\_1716523397.0055964/0/hibernate-core-5-6-14-final-sourcesjar/org/hibernate/type/descriptor/java/RowVersionTypeDescriptor.java

\* /opt/cola/permits/2023553015\_1716523397.0055964/0/hibernate-core-5-6-14-final-sourcesjar/org/hibernate/id/insert/AbstractReturningDelegate.java

jar/org/hibernate/query/criteria/internal/path/AbstractPathImpl.java

\* /opt/cola/permits/2023553015\_1716523397.0055964/0/hibernate-core-5-6-14-final-sourcesjar/org/hibernate/loader/plan/build/internal/spaces/JoinImpl.java

\* /opt/cola/permits/2023553015\_1716523397.0055964/0/hibernate-core-5-6-14-final-sourcesjar/org/hibernate/jpa/HibernateQuery.java

\* /opt/cola/permits/2023553015\_1716523397.0055964/0/hibernate-core-5-6-14-final-sourcesjar/org/hibernate/internal/util/collections/ArrayHelper.java

\* /opt/cola/permits/2023553015\_1716523397.0055964/0/hibernate-core-5-6-14-final-sourcesjar/org/hibernate/service/spi/SessionFactoryServiceRegistryFactory.java

 /opt/cola/permits/2023553015\_1716523397.0055964/0/hibernate-core-5-6-14-final-sourcesjar/org/hibernate/criterion/NullExpression.java

\* /opt/cola/permits/2023553015\_1716523397.0055964/0/hibernate-core-5-6-14-final-sourcesjar/org/hibernate/id/enhanced/StandardOptimizerDescriptor.java

\* /opt/cola/permits/2023553015\_1716523397.0055964/0/hibernate-core-5-6-14-final-sourcesjar/org/hibernate/exception/LockAcquisitionException.java

\* /opt/cola/permits/2023553015\_1716523397.0055964/0/hibernate-core-5-6-14-final-sourcesjar/org/hibernate/action/internal/EntityUpdateAction.java

\* /opt/cola/permits/2023553015\_1716523397.0055964/0/hibernate-core-5-6-14-final-sourcesjar/org/hibernate/JDBCException.java

\* /opt/cola/permits/2023553015\_1716523397.0055964/0/hibernate-core-5-6-14-final-sourcesjar/org/hibernate/boot/model/source/spi/IdentifierSourceAggregatedComposite.java

\* /opt/cola/permits/2023553015\_1716523397.0055964/0/hibernate-core-5-6-14-final-sourcesjar/org/hibernate/annotations/OrderBy.java

\*

\*

 /opt/cola/permits/2023553015\_1716523397.0055964/0/hibernate-core-5-6-14-final-sourcesjar/org/hibernate/annotations/RowId.java

\* /opt/cola/permits/2023553015\_1716523397.0055964/0/hibernate-core-5-6-14-final-sourcesjar/org/hibernate/boot/model/source/internal/hbm/PluralAttributeElementSourceEmbeddedImpl.java \* /opt/cola/permits/2023553015\_1716523397.0055964/0/hibernate-core-5-6-14-final-sources-

jar/org/hibernate/engine/jdbc/dialect/internal/package-info.java

\* /opt/cola/permits/2023553015\_1716523397.0055964/0/hibernate-core-5-6-14-final-sourcesjar/org/hibernate/engine/spi/ManagedEntity.java

\* /opt/cola/permits/2023553015\_1716523397.0055964/0/hibernate-core-5-6-14-final-sourcesjar/org/hibernate/graph/GraphParser.java

\* /opt/cola/permits/2023553015\_1716523397.0055964/0/hibernate-core-5-6-14-final-sourcesjar/org/hibernate/id/enhanced/PooledLoOptimizer.java

\* /opt/cola/permits/2023553015\_1716523397.0055964/0/hibernate-core-5-6-14-final-sourcesjar/org/hibernate/bytecode/enhance/spi/interceptor/package-info.java \*

 /opt/cola/permits/2023553015\_1716523397.0055964/0/hibernate-core-5-6-14-final-sourcesjar/org/hibernate/hql/internal/ast/tree/InsertStatement.java

\* /opt/cola/permits/2023553015\_1716523397.0055964/0/hibernate-core-5-6-14-final-sourcesjar/org/hibernate/event/spi/InitializeCollectionEventListener.java

\* /opt/cola/permits/2023553015\_1716523397.0055964/0/hibernate-core-5-6-14-final-sourcesjar/org/hibernate/engine/transaction/internal/jta/JtaStatusHelper.java

\* /opt/cola/permits/2023553015\_1716523397.0055964/0/hibernate-core-5-6-14-final-sourcesjar/org/hibernate/action/internal/BulkOperationCleanupAction.java

\* /opt/cola/permits/2023553015\_1716523397.0055964/0/hibernate-core-5-6-14-final-sourcesjar/org/hibernate/criterion/ProjectionList.java

\* /opt/cola/permits/2023553015\_1716523397.0055964/0/hibernate-core-5-6-14-final-sourcesjar/org/hibernate/hql/internal/ast/tree/PathNode.java

\* /opt/cola/permits/2023553015\_1716523397.0055964/0/hibernate-core-5-6-14-final-sourcesjar/org/hibernate/dialect/SybaseASE15Dialect.java

\*

\*

\*

 /opt/cola/permits/2023553015\_1716523397.0055964/0/hibernate-core-5-6-14-final-sourcesjar/org/hibernate/hql/internal/classic/HavingParser.java

\* /opt/cola/permits/2023553015\_1716523397.0055964/0/hibernate-core-5-6-14-final-sourcesjar/org/hibernate/loader/plan/build/spi/package-info.java

\* /opt/cola/permits/2023553015\_1716523397.0055964/0/hibernate-core-5-6-14-final-sourcesjar/org/hibernate/persister/collection/CollectionPersister.java

\* /opt/cola/permits/2023553015\_1716523397.0055964/0/hibernate-core-5-6-14-final-sourcesjar/org/hibernate/procedure/ProcedureCallMemento.java

\* /opt/cola/permits/2023553015\_1716523397.0055964/0/hibernate-core-5-6-14-final-sourcesjar/org/hibernate/boot/model/naming/NamingHelper.java

\* /opt/cola/permits/2023553015\_1716523397.0055964/0/hibernate-core-5-6-14-final-sourcesjar/org/hibernate/proxy/pojo/ProxyFactoryHelper.java

\* /opt/cola/permits/2023553015\_1716523397.0055964/0/hibernate-core-5-6-14-final-sourcesjar/org/hibernate/engine/transaction/jta/platform/internal/NoJtaPlatform.java

 /opt/cola/permits/2023553015\_1716523397.0055964/0/hibernate-core-5-6-14-final-sourcesjar/org/hibernate/loader/plan/build/internal/returns/CollectionFetchableIndexAnyGraph.java

\* /opt/cola/permits/2023553015\_1716523397.0055964/0/hibernate-core-5-6-14-final-sourcesjar/org/hibernate/query/procedure/internal/ProcedureParamBindings.java

\* /opt/cola/permits/2023553015\_1716523397.0055964/0/hibernate-core-5-6-14-final-sourcesjar/org/hibernate/loader/plan/exec/internal/AbstractLoadPlanBasedLoader.java

\* /opt/cola/permits/2023553015\_1716523397.0055964/0/hibernate-core-5-6-14-final-sourcesjar/org/hibernate/resource/transaction/spi/SynchronizationRegistry.java

\* /opt/cola/permits/2023553015\_1716523397.0055964/0/hibernate-core-5-6-14-final-sourcesjar/org/hibernate/proxy/HibernateProxyHelper.java

\* /opt/cola/permits/2023553015\_1716523397.0055964/0/hibernate-core-5-6-14-final-sourcesjar/org/hibernate/tool/hbm2ddl/MultipleLinesSqlCommandExtractor.java

 /opt/cola/permits/2023553015\_1716523397.0055964/0/hibernate-core-5-6-14-final-sourcesjar/org/hibernate/type/descriptor/java/NClobTypeDescriptor.java

\* /opt/cola/permits/2023553015\_1716523397.0055964/0/hibernate-core-5-6-14-final-sourcesjar/org/hibernate/type/spi/TypeConfigurationAware.java

\* /opt/cola/permits/2023553015\_1716523397.0055964/0/hibernate-core-5-6-14-final-sourcesjar/org/hibernate/engine/jdbc/env/spi/QualifiedObjectNameFormatter.java

\* /opt/cola/permits/2023553015\_1716523397.0055964/0/hibernate-core-5-6-14-final-sourcesjar/org/hibernate/hql/spi/id/persistent/DeleteHandlerImpl.java

\* /opt/cola/permits/2023553015\_1716523397.0055964/0/hibernate-core-5-6-14-final-sourcesjar/org/hibernate/tool/enhance/EnhancementTask.java

\* /opt/cola/permits/2023553015\_1716523397.0055964/0/hibernate-core-5-6-14-final-sourcesjar/org/hibernate/id/GUIDGenerator.java

jar/org/hibernate/query/criteria/internal/predicate/ImplicitNumericExpressionTypeDeterminer.java \*

 /opt/cola/permits/2023553015\_1716523397.0055964/0/hibernate-core-5-6-14-final-sourcesjar/org/hibernate/engine/spi/EntityEntryExtraState.java

\* /opt/cola/permits/2023553015\_1716523397.0055964/0/hibernate-core-5-6-14-final-sourcesjar/org/hibernate/bytecode/internal/bytebuddy/BulkAccessorException.java

\* /opt/cola/permits/2023553015\_1716523397.0055964/0/hibernate-core-5-6-14-final-sourcesjar/org/hibernate/query/criteria/internal/expression/ParameterExpressionImpl.java

\* /opt/cola/permits/2023553015\_1716523397.0055964/0/hibernate-core-5-6-14-final-sourcesjar/org/hibernate/transform/Transformers.java

\* /opt/cola/permits/2023553015\_1716523397.0055964/0/hibernate-core-5-6-14-final-sourcesjar/org/hibernate/engine/jdbc/dialect/internal/StandardDialectResolver.java

\* /opt/cola/permits/2023553015\_1716523397.0055964/0/hibernate-core-5-6-14-final-sourcesjar/org/hibernate/boot/Metadata.java

\*

 /opt/cola/permits/2023553015\_1716523397.0055964/0/hibernate-core-5-6-14-final-sourcesjar/org/hibernate/tuple/component/ComponentMetamodel.java

\* /opt/cola/permits/2023553015\_1716523397.0055964/0/hibernate-core-5-6-14-final-sourcesjar/org/hibernate/query/criteria/internal/expression/ConcatExpression.java

\* /opt/cola/permits/2023553015\_1716523397.0055964/0/hibernate-core-5-6-14-final-sourcesjar/org/hibernate/tuple/Property.java

\* /opt/cola/permits/2023553015\_1716523397.0055964/0/hibernate-core-5-6-14-final-sourcesjar/org/hibernate/tool/hbm2ddl/TargetTypeHelper.java

\* /opt/cola/permits/2023553015\_1716523397.0055964/0/hibernate-core-5-6-14-final-sourcesjar/org/hibernate/annotations/LazyToOne.java

\* /opt/cola/permits/2023553015\_1716523397.0055964/0/hibernate-core-5-6-14-final-sourcesjar/org/hibernate/boot/model/source/internal/hbm/CommaSeparatedStringHelper.java

\* /opt/cola/permits/2023553015\_1716523397.0055964/0/hibernate-core-5-6-14-final-sourcesjar/org/hibernate/persister/collection/AbstractCollectionPersister.java \*

 /opt/cola/permits/2023553015\_1716523397.0055964/0/hibernate-core-5-6-14-final-sourcesjar/org/hibernate/tuple/entity/EntityBasedBasicAttribute.java

\* /opt/cola/permits/2023553015\_1716523397.0055964/0/hibernate-core-5-6-14-final-sourcesjar/org/hibernate/type/WrapperBinaryType.java

\* /opt/cola/permits/2023553015\_1716523397.0055964/0/hibernate-core-5-6-14-final-sourcesjar/org/hibernate/bytecode/enhance/internal/bytebuddy/CodeTemplates.java

\* /opt/cola/permits/2023553015\_1716523397.0055964/0/hibernate-core-5-6-14-final-sourcesjar/org/hibernate/transform/PassThroughResultTransformer.java

\* /opt/cola/permits/2023553015\_1716523397.0055964/0/hibernate-core-5-6-14-final-sourcesjar/org/hibernate/dialect/function/AnsiTrimEmulationFunction.java

\* /opt/cola/permits/2023553015\_1716523397.0055964/0/hibernate-core-5-6-14-final-sourcesjar/org/hibernate/id/IncrementGenerator.java

\* /opt/cola/permits/2023553015\_1716523397.0055964/0/hibernate-core-5-6-14-final-sourcesjar/org/hibernate/type/descriptor/WrapperOptions.java

\*

 /opt/cola/permits/2023553015\_1716523397.0055964/0/hibernate-core-5-6-14-final-sourcesjar/org/hibernate/loader/plan/exec/spi/LockModeResolver.java

jar/org/hibernate/boot/model/source/spi/InLineViewSource.java

\* /opt/cola/permits/2023553015\_1716523397.0055964/0/hibernate-core-5-6-14-final-sourcesjar/org/hibernate/PropertySetterAccessException.java

\* /opt/cola/permits/2023553015\_1716523397.0055964/0/hibernate-core-5-6-14-final-sourcesjar/org/hibernate/CustomEntityDirtinessStrategy.java

\* /opt/cola/permits/2023553015\_1716523397.0055964/0/hibernate-core-5-6-14-final-sourcesjar/org/hibernate/tuple/component/CompositionBasedCompositionAttribute.java

\* /opt/cola/permits/2023553015\_1716523397.0055964/0/hibernate-core-5-6-14-final-sourcesjar/org/hibernate/boot/archive/internal/JarProtocolArchiveDescriptor.java

 /opt/cola/permits/2023553015\_1716523397.0055964/0/hibernate-core-5-6-14-final-sourcesjar/org/hibernate/cfg/CannotForceNonNullableException.java

\* /opt/cola/permits/2023553015\_1716523397.0055964/0/hibernate-core-5-6-14-final-sourcesjar/org/hibernate/boot/model/naming/ImplicitIdentifierColumnNameSource.java

\* /opt/cola/permits/2023553015\_1716523397.0055964/0/hibernate-core-5-6-14-final-sourcesjar/org/hibernate/boot/spi/AdditionalJaxbMappingProducer.java

\* /opt/cola/permits/2023553015\_1716523397.0055964/0/hibernate-core-5-6-14-final-sourcesjar/org/hibernate/loader/plan/build/internal/returns/AbstractCollectionReference.java

\* /opt/cola/permits/2023553015\_1716523397.0055964/0/hibernate-core-5-6-14-final-sourcesjar/org/hibernate/hql/internal/ast/tree/IdentNode.java

\* /opt/cola/permits/2023553015\_1716523397.0055964/0/hibernate-core-5-6-14-final-sourcesjar/org/hibernate/loader/plan/exec/query/package-info.java

\* /opt/cola/permits/2023553015\_1716523397.0055964/0/hibernate-core-5-6-14-final-sourcesjar/org/hibernate/boot/model/source/spi/MetadataSourceProcessor.java

\*

\*

 /opt/cola/permits/2023553015\_1716523397.0055964/0/hibernate-core-5-6-14-final-sourcesjar/org/hibernate/boot/SchemaAutoTooling.java

\* /opt/cola/permits/2023553015\_1716523397.0055964/0/hibernate-core-5-6-14-final-sourcesjar/org/hibernate/boot/model/source/spi/FetchableAttributeSource.java

\* /opt/cola/permits/2023553015\_1716523397.0055964/0/hibernate-core-5-6-14-final-sourcesjar/org/hibernate/type/ComponentType.java

\* /opt/cola/permits/2023553015\_1716523397.0055964/0/hibernate-core-5-6-14-final-sourcesjar/org/hibernate/type/CharacterArrayType.java

\* /opt/cola/permits/2023553015\_1716523397.0055964/0/hibernate-core-5-6-14-final-sourcesjar/org/hibernate/ScrollMode.java

\* /opt/cola/permits/2023553015\_1716523397.0055964/0/hibernate-core-5-6-14-final-sourcesjar/org/hibernate/context/internal/ThreadLocalSessionContext.java

\* /opt/cola/permits/2023553015\_1716523397.0055964/0/hibernate-core-5-6-14-final-sourcesjar/org/hibernate/boot/model/Caching.java

\*

 /opt/cola/permits/2023553015\_1716523397.0055964/0/hibernate-core-5-6-14-final-sourcesjar/org/hibernate/dialect/PostgreSQL82Dialect.java

\* /opt/cola/permits/2023553015\_1716523397.0055964/0/hibernate-core-5-6-14-final-sourcesjar/org/hibernate/jpa/HibernateEntityManagerFactory.java

\* /opt/cola/permits/2023553015\_1716523397.0055964/0/hibernate-core-5-6-14-final-sourcesjar/org/hibernate/tuple/Tuplizer.java

\* /opt/cola/permits/2023553015\_1716523397.0055964/0/hibernate-core-5-6-14-final-sourcesjar/org/hibernate/boot/model/source/spi/DiscriminatorSource.java

\* /opt/cola/permits/2023553015\_1716523397.0055964/0/hibernate-core-5-6-14-final-sourcesjar/org/hibernate/event/spi/PostDeleteEvent.java

\* /opt/cola/permits/2023553015\_1716523397.0055964/0/hibernate-core-5-6-14-final-sourcesjar/org/hibernate/boot/model/source/spi/PluralAttributeSequentialIndexSource.java

\* /opt/cola/permits/2023553015\_1716523397.0055964/0/hibernate-core-5-6-14-final-sourcesjar/org/hibernate/annotations/ValueGenerationType.java

\*

 /opt/cola/permits/2023553015\_1716523397.0055964/0/hibernate-core-5-6-14-final-sourcesjar/org/hibernate/persister/collection/CompositeElementPropertyMapping.java

\* /opt/cola/permits/2023553015\_1716523397.0055964/0/hibernate-core-5-6-14-final-sourcesjar/org/hibernate/resource/jdbc/spi/JdbcSessionContext.java

\* /opt/cola/permits/2023553015\_1716523397.0055964/0/hibernate-core-5-6-14-final-sourcesjar/org/hibernate/loader/plan/build/internal/returns/NonEncapsulatedEntityIdentifierDescription.java \* /opt/cola/permits/2023553015\_1716523397.0055964/0/hibernate-core-5-6-14-final-sourcesjar/org/hibernate/boot/model/naming/ImplicitEntityNameSource.java

\* /opt/cola/permits/2023553015\_1716523397.0055964/0/hibernate-core-5-6-14-final-sourcesjar/org/hibernate/boot/registry/classloading/internal/ClassLoaderServiceImpl.java

\* /opt/cola/permits/2023553015\_1716523397.0055964/0/hibernate-core-5-6-14-final-sourcesjar/org/hibernate/internal/ContextualJdbcConnectionAccess.java

\*

 /opt/cola/permits/2023553015\_1716523397.0055964/0/hibernate-core-5-6-14-final-sourcesjar/org/hibernate/loader/collection/SubselectCollectionLoader.java

\* /opt/cola/permits/2023553015\_1716523397.0055964/0/hibernate-core-5-6-14-final-sourcesjar/org/hibernate/cache/spi/FilterKey.java

\* /opt/cola/permits/2023553015\_1716523397.0055964/0/hibernate-core-5-6-14-final-sourcesjar/org/hibernate/exception/internal/SQLStateConversionDelegate.java

\* /opt/cola/permits/2023553015\_1716523397.0055964/0/hibernate-core-5-6-14-final-sourcesjar/org/hibernate/service/spi/ServiceRegistryImplementor.java

\* /opt/cola/permits/2023553015\_1716523397.0055964/0/hibernate-core-5-6-14-final-sourcesjar/org/hibernate/type/descriptor/converter/AttributeConverterMutabilityPlanImpl.java

\* /opt/cola/permits/2023553015\_1716523397.0055964/0/hibernate-core-5-6-14-final-sourcesjar/org/hibernate/jpa/event/spi/package-info.java

\* /opt/cola/permits/2023553015\_1716523397.0055964/0/hibernate-core-5-6-14-final-sourcesjar/org/hibernate/engine/jdbc/connections/internal/ConnectionCreatorFactoryImpl.java \*

 /opt/cola/permits/2023553015\_1716523397.0055964/0/hibernate-core-5-6-14-final-sourcesjar/org/hibernate/boot/model/source/internal/hbm/PluralAttributeMapKeySourceBasicImpl.java \* /opt/cola/permits/2023553015\_1716523397.0055964/0/hibernate-core-5-6-14-final-sourcesjar/org/hibernate/internal/util/BytesHelper.java

\* /opt/cola/permits/2023553015\_1716523397.0055964/0/hibernate-core-5-6-14-final-sourcesjar/org/hibernate/hql/internal/ast/tree/BooleanLiteralNode.java

\* /opt/cola/permits/2023553015\_1716523397.0055964/0/hibernate-core-5-6-14-final-sourcesjar/org/hibernate/type/ProcedureParameterNamedBinder.java

\* /opt/cola/permits/2023553015\_1716523397.0055964/0/hibernate-core-5-6-14-final-sourcesjar/org/hibernate/ConnectionReleaseMode.java

\* /opt/cola/permits/2023553015\_1716523397.0055964/0/hibernate-core-5-6-14-final-sourcesjar/org/hibernate/engine/loading/internal/LoadingCollectionEntry.java

 /opt/cola/permits/2023553015\_1716523397.0055964/0/hibernate-core-5-6-14-final-sourcesjar/org/hibernate/mapping/ManyToOne.java

\* /opt/cola/permits/2023553015\_1716523397.0055964/0/hibernate-core-5-6-14-final-sourcesjar/org/hibernate/id/IntegralDataTypeHolder.java

\* /opt/cola/permits/2023553015\_1716523397.0055964/0/hibernate-core-5-6-14-final-sourcesjar/org/hibernate/engine/spi/FilterDefinition.java

\* /opt/cola/permits/2023553015\_1716523397.0055964/0/hibernate-core-5-6-14-final-sourcesjar/org/hibernate/sql/OracleJoinFragment.java

\* /opt/cola/permits/2023553015\_1716523397.0055964/0/hibernate-core-5-6-14-final-sourcesjar/org/hibernate/cache/spi/entry/StandardCacheEntryImpl.java

\* /opt/cola/permits/2023553015\_1716523397.0055964/0/hibernate-core-5-6-14-final-sourcesjar/org/hibernate/boot/spi/MetadataBuilderImplementor.java

\* /opt/cola/permits/2023553015\_1716523397.0055964/0/hibernate-core-5-6-14-final-sourcesjar/org/hibernate/tool/schema/JdbcMetadaAccessStrategy.java

\*

\*

 /opt/cola/permits/2023553015\_1716523397.0055964/0/hibernate-core-5-6-14-final-sourcesjar/org/hibernate/type/LocalDateType.java

\* /opt/cola/permits/2023553015\_1716523397.0055964/0/hibernate-core-5-6-14-final-sourcesjar/org/hibernate/boot/model/source/spi/HibernateTypeSource.java

\* /opt/cola/permits/2023553015\_1716523397.0055964/0/hibernate-core-5-6-14-final-sourcesjar/org/hibernate/boot/jaxb/internal/stax/package-info.java

\* /opt/cola/permits/2023553015\_1716523397.0055964/0/hibernate-core-5-6-14-final-sourcesjar/org/hibernate/loader/plan/exec/package-info.java

\* /opt/cola/permits/2023553015\_1716523397.0055964/0/hibernate-core-5-6-14-final-sourcesjar/org/hibernate/boot/model/source/internal/hbm/RelationalObjectBinder.java

\* /opt/cola/permits/2023553015\_1716523397.0055964/0/hibernate-core-5-6-14-final-sourcesjar/org/hibernate/annotations/JoinColumnsOrFormulas.java

\* /opt/cola/permits/2023553015\_1716523397.0055964/0/hibernate-core-5-6-14-final-sourcesjar/org/hibernate/loader/plan/exec/internal/AbstractCollectionLoadQueryDetails.java \*

 /opt/cola/permits/2023553015\_1716523397.0055964/0/hibernate-core-5-6-14-final-sourcesjar/org/hibernate/persister/entity/BasicEntityPropertyMapping.java

\* /opt/cola/permits/2023553015\_1716523397.0055964/0/hibernate-core-5-6-14-final-sourcesjar/org/hibernate/boot/model/source/spi/SingularAttributeSource.java

\* /opt/cola/permits/2023553015\_1716523397.0055964/0/hibernate-core-5-6-14-final-sourcesjar/org/hibernate/engine/config/internal/package-info.java

\* /opt/cola/permits/2023553015\_1716523397.0055964/0/hibernate-core-5-6-14-final-sourcesjar/org/hibernate/annotations/JoinFormula.java

\* /opt/cola/permits/2023553015\_1716523397.0055964/0/hibernate-core-5-6-14-final-sourcesjar/org/hibernate/mapping/IndexedCollection.java

\* /opt/cola/permits/2023553015\_1716523397.0055964/0/hibernate-core-5-6-14-final-sourcesjar/org/hibernate/engine/internal/StatefulPersistenceContext.java

\* /opt/cola/permits/2023553015\_1716523397.0055964/0/hibernate-core-5-6-14-final-sourcesjar/org/hibernate/engine/transaction/jta/platform/internal/OC4JJtaPlatform.java

 /opt/cola/permits/2023553015\_1716523397.0055964/0/hibernate-core-5-6-14-final-sourcesjar/org/hibernate/engine/jdbc/batch/internal/package-info.java

jar/org/hibernate/engine/jdbc/internal/FormatStyle.java

\* /opt/cola/permits/2023553015\_1716523397.0055964/0/hibernate-core-5-6-14-final-sourcesjar/org/hibernate/jpa/internal/util/LockModeTypeHelper.java

\* /opt/cola/permits/2023553015\_1716523397.0055964/0/hibernate-core-5-6-14-final-sourcesjar/org/hibernate/event/spi/PostCommitInsertEventListener.java

\* /opt/cola/permits/2023553015\_1716523397.0055964/0/hibernate-core-5-6-14-final-sourcesjar/org/hibernate/boot/model/naming/PhysicalNamingStrategyStandardImpl.java

\* /opt/cola/permits/2023553015\_1716523397.0055964/0/hibernate-core-5-6-14-final-sourcesjar/org/hibernate/event/spi/PostCommitUpdateEventListener.java

\*

 /opt/cola/permits/2023553015\_1716523397.0055964/0/hibernate-core-5-6-14-final-sourcesjar/org/hibernate/loader/plan/build/internal/spaces/JoinHelper.java

\* /opt/cola/permits/2023553015\_1716523397.0055964/0/hibernate-core-5-6-14-final-sourcesjar/org/hibernate/mapping/Constraint.java

\* /opt/cola/permits/2023553015\_1716523397.0055964/0/hibernate-core-5-6-14-final-sourcesjar/org/hibernate/cfg/IdGeneratorResolverSecondPass.java

\* /opt/cola/permits/2023553015\_1716523397.0055964/0/hibernate-core-5-6-14-final-sourcesjar/org/hibernate/tool/schema/extract/package-info.java

\* /opt/cola/permits/2023553015\_1716523397.0055964/0/hibernate-core-5-6-14-final-sourcesjar/org/hibernate/engine/transaction/internal/NullSynchronizationException.java

\* /opt/cola/permits/2023553015\_1716523397.0055964/0/hibernate-core-5-6-14-final-sourcesjar/org/hibernate/tool/schema/spi/SchemaManagementException.java

\* /opt/cola/permits/2023553015\_1716523397.0055964/0/hibernate-core-5-6-14-final-sourcesjar/org/hibernate/sql/ordering/antlr/TranslationContext.java

\*

 /opt/cola/permits/2023553015\_1716523397.0055964/0/hibernate-core-5-6-14-final-sourcesjar/org/hibernate/stat/internal/StatsNamedContainer.java

\* /opt/cola/permits/2023553015\_1716523397.0055964/0/hibernate-core-5-6-14-final-sourcesjar/org/hibernate/jpa/boot/internal/EntityManagerFactoryBuilderImpl.java

\* /opt/cola/permits/2023553015\_1716523397.0055964/0/hibernate-core-5-6-14-final-sourcesjar/org/hibernate/result/NoMoreReturnsException.java

\* /opt/cola/permits/2023553015\_1716523397.0055964/0/hibernate-core-5-6-14-final-sourcesjar/org/hibernate/hql/internal/ast/tree/ParameterNode.java

\* /opt/cola/permits/2023553015\_1716523397.0055964/0/hibernate-core-5-6-14-final-sourcesjar/org/hibernate/tool/schema/internal/AbstractSchemaValidator.java

\* /opt/cola/permits/2023553015\_1716523397.0055964/0/hibernate-core-5-6-14-final-sourcesjar/org/hibernate/jpa/boot/internal/ParsedPersistenceXmlDescriptor.java

\*

 /opt/cola/permits/2023553015\_1716523397.0055964/0/hibernate-core-5-6-14-final-sourcesjar/org/hibernate/boot/model/relational/AuxiliaryDatabaseObject.java

\* /opt/cola/permits/2023553015\_1716523397.0055964/0/hibernate-core-5-6-14-final-sourcesjar/org/hibernate/engine/spi/Managed.java

\* /opt/cola/permits/2023553015\_1716523397.0055964/0/hibernate-core-5-6-14-final-sourcesjar/org/hibernate/boot/spi/AbstractDelegatingMetadataBuildingOptions.java

\* /opt/cola/permits/2023553015\_1716523397.0055964/0/hibernate-core-5-6-14-final-sourcesjar/org/hibernate/query/criteria/internal/expression/function/FunctionExpression.java

\* /opt/cola/permits/2023553015\_1716523397.0055964/0/hibernate-core-5-6-14-final-sourcesjar/org/hibernate/tuple/IdentifierAttribute.java

\* /opt/cola/permits/2023553015\_1716523397.0055964/0/hibernate-core-5-6-14-final-sourcesjar/org/hibernate/hql/internal/ast/tree/IntoClause.java

\* /opt/cola/permits/2023553015\_1716523397.0055964/0/hibernate-core-5-6-14-final-sourcesjar/org/hibernate/action/internal/CollectionRecreateAction.java

\*

 /opt/cola/permits/2023553015\_1716523397.0055964/0/hibernate-core-5-6-14-final-sourcesjar/org/hibernate/id/SequenceGenerator.java

\* /opt/cola/permits/2023553015\_1716523397.0055964/0/hibernate-core-5-6-14-final-sourcesjar/org/hibernate/type/descriptor/java/BigIntegerTypeDescriptor.java

\* /opt/cola/permits/2023553015\_1716523397.0055964/0/hibernate-core-5-6-14-final-sourcesjar/org/hibernate/internal/util/collections/JoinedIterator.java

\* /opt/cola/permits/2023553015\_1716523397.0055964/0/hibernate-core-5-6-14-final-sourcesjar/org/hibernate/action/internal/QueuedOperationCollectionAction.java

\* /opt/cola/permits/2023553015\_1716523397.0055964/0/hibernate-core-5-6-14-final-sourcesjar/org/hibernate/type/VersionType.java

\* /opt/cola/permits/2023553015\_1716523397.0055964/0/hibernate-core-5-6-14-final-sourcesjar/org/hibernate/boot/model/source/internal/hbm/SingularAttributeSourceEmbeddedImpl.java \* /opt/cola/permits/2023553015\_1716523397.0055964/0/hibernate-core-5-6-14-final-sourcesjar/org/hibernate/annotations/Cascade.java

\*

 /opt/cola/permits/2023553015\_1716523397.0055964/0/hibernate-core-5-6-14-final-sourcesjar/org/hibernate/event/internal/DefaultLockEventListener.java

\* /opt/cola/permits/2023553015\_1716523397.0055964/0/hibernate-core-5-6-14-final-sourcesjar/org/hibernate/hql/internal/classic/PositionalParameterInformationImpl.java

\* /opt/cola/permits/2023553015\_1716523397.0055964/0/hibernate-core-5-6-14-final-sourcesjar/org/hibernate/type/descriptor/java/UrlTypeDescriptor.java

\* /opt/cola/permits/2023553015\_1716523397.0055964/0/hibernate-core-5-6-14-final-sourcesjar/org/hibernate/hql/internal/ast/tree/ResultVariableRefNode.java

\* /opt/cola/permits/2023553015\_1716523397.0055964/0/hibernate-core-5-6-14-final-sourcesjar/org/hibernate/tool/schema/internal/SchemaManagementToolInitiator.java

\* /opt/cola/permits/2023553015\_1716523397.0055964/0/hibernate-core-5-6-14-final-sourcesjar/org/hibernate/hql/spi/id/inline/AbstractInlineIdsUpdateHandlerImpl.java \*

 /opt/cola/permits/2023553015\_1716523397.0055964/0/hibernate-core-5-6-14-final-sourcesjar/org/hibernate/jpa/boot/spi/TypeContributorList.java

\* /opt/cola/permits/2023553015\_1716523397.0055964/0/hibernate-core-5-6-14-final-sourcesjar/org/hibernate/proxy/pojo/bytebuddy/ByteBuddyInterceptor.java

\* /opt/cola/permits/2023553015\_1716523397.0055964/0/hibernate-core-5-6-14-final-sourcesjar/org/hibernate/hql/spi/QueryTranslator.java

\* /opt/cola/permits/2023553015\_1716523397.0055964/0/hibernate-core-5-6-14-final-sourcesjar/org/hibernate/type/descriptor/sql/BlobTypeDescriptor.java

\* /opt/cola/permits/2023553015\_1716523397.0055964/0/hibernate-core-5-6-14-final-sourcesjar/org/hibernate/loader/plan/spi/EntityFetch.java

\* /opt/cola/permits/2023553015\_1716523397.0055964/0/hibernate-core-5-6-14-final-sourcesjar/org/hibernate/type/ManyToOneType.java

\* /opt/cola/permits/2023553015\_1716523397.0055964/0/hibernate-core-5-6-14-final-sources-

jar/org/hibernate/query/procedure/internal/ProcedureParameterImpl.java

\*

 /opt/cola/permits/2023553015\_1716523397.0055964/0/hibernate-core-5-6-14-final-sourcesjar/org/hibernate/tool/schema/spi/DelayedDropAction.java

\* /opt/cola/permits/2023553015\_1716523397.0055964/0/hibernate-core-5-6-14-final-sourcesjar/org/hibernate/event/spi/DirtyCheckEventListener.java

\* /opt/cola/permits/2023553015\_1716523397.0055964/0/hibernate-core-5-6-14-final-sourcesjar/org/hibernate/event/spi/PostDeleteEventListener.java

\* /opt/cola/permits/2023553015\_1716523397.0055964/0/hibernate-core-5-6-14-final-sourcesjar/org/hibernate/criterion/Junction.java

\* /opt/cola/permits/2023553015\_1716523397.0055964/0/hibernate-core-5-6-14-final-sourcesjar/org/hibernate/hql/spi/id/local/PreparationContextImpl.java

\* /opt/cola/permits/2023553015\_1716523397.0055964/0/hibernate-core-5-6-14-final-sourcesjar/org/hibernate/dialect/H2Dialect.java

\* /opt/cola/permits/2023553015\_1716523397.0055964/0/hibernate-core-5-6-14-final-sourcesjar/org/hibernate/id/insert/Binder.java

\*

 /opt/cola/permits/2023553015\_1716523397.0055964/0/hibernate-core-5-6-14-final-sourcesjar/org/hibernate/property/access/internal/PropertyAccessStrategyFieldImpl.java

\* /opt/cola/permits/2023553015\_1716523397.0055964/0/hibernate-core-5-6-14-final-sourcesjar/org/hibernate/service/Service.java

\* /opt/cola/permits/2023553015\_1716523397.0055964/0/hibernate-core-5-6-14-final-sourcesjar/org/hibernate/loader/collection/plan/AbstractLoadPlanBasedCollectionInitializer.java

\* /opt/cola/permits/2023553015\_1716523397.0055964/0/hibernate-core-5-6-14-final-sourcesjar/org/hibernate/event/spi/PersistEvent.java

\* /opt/cola/permits/2023553015\_1716523397.0055964/0/hibernate-core-5-6-14-final-sourcesjar/org/hibernate/mapping/MetadataSource.java

\* /opt/cola/permits/2023553015\_1716523397.0055964/0/hibernate-core-5-6-14-final-sourcesjar/org/hibernate/action/internal/CollectionAction.java

\* /opt/cola/permits/2023553015\_1716523397.0055964/0/hibernate-core-5-6-14-final-sourcesjar/org/hibernate/boot/spi/MetadataBuilderContributor.java

\*

 /opt/cola/permits/2023553015\_1716523397.0055964/0/hibernate-core-5-6-14-final-sourcesjar/org/hibernate/boot/archive/scan/spi/ScanResult.java

\* /opt/cola/permits/2023553015\_1716523397.0055964/0/hibernate-core-5-6-14-final-sourcesjar/org/hibernate/loader/plan/build/internal/returns/CompositeAttributeFetchImpl.java

\* /opt/cola/permits/2023553015\_1716523397.0055964/0/hibernate-core-5-6-14-final-sourcesjar/org/hibernate/loader/plan/exec/process/internal/HydratedEntityRegistration.java

\* /opt/cola/permits/2023553015\_1716523397.0055964/0/hibernate-core-5-6-14-final-sourcesjar/org/hibernate/boot/spi/AbstractDelegatingMetadata.java

\* /opt/cola/permits/2023553015\_1716523397.0055964/0/hibernate-core-5-6-14-final-sourcesjar/org/hibernate/annotations/OptimisticLocking.java

\* /opt/cola/permits/2023553015\_1716523397.0055964/0/hibernate-core-5-6-14-final-sourcesjar/org/hibernate/dialect/function/SQLFunctionTemplate.java

\* /opt/cola/permits/2023553015\_1716523397.0055964/0/hibernate-core-5-6-14-final-sourcesjar/org/hibernate/engine/jdbc/spi/JdbcWrapper.java

\*

 /opt/cola/permits/2023553015\_1716523397.0055964/0/hibernate-core-5-6-14-final-sourcesjar/org/hibernate/hql/internal/ast/util/ASTAppender.java

jar/org/hibernate/hql/spi/id/cte/AbstractCteValuesListBulkIdHandler.java

\* /opt/cola/permits/2023553015\_1716523397.0055964/0/hibernate-core-5-6-14-final-sources-

jar/org/hibernate/boot/internal/MetadataBuildingContextRootImpl.java

\* /opt/cola/permits/2023553015\_1716523397.0055964/0/hibernate-core-5-6-14-final-sourcesjar/org/hibernate/dialect/function/StandardSQLFunction.java

\* /opt/cola/permits/2023553015\_1716523397.0055964/0/hibernate-core-5-6-14-final-sourcesjar/org/hibernate/hql/internal/ast/tree/QueryNode.java

\* /opt/cola/permits/2023553015\_1716523397.0055964/0/hibernate-core-5-6-14-final-sourcesjar/org/hibernate/annotations/Where.java

\*

 /opt/cola/permits/2023553015\_1716523397.0055964/0/hibernate-core-5-6-14-final-sourcesjar/org/hibernate/boot/model/source/internal/hbm/BasicAttributeColumnsAndFormulasSource.java \* /opt/cola/permits/2023553015\_1716523397.0055964/0/hibernate-core-5-6-14-final-sources-

jar/org/hibernate/service/internal/SessionFactoryServiceRegistryFactoryInitiator.java

\* /opt/cola/permits/2023553015\_1716523397.0055964/0/hibernate-core-5-6-14-final-sourcesjar/org/hibernate/query/criteria/internal/compile/ImplicitParameterBinding.java

\* /opt/cola/permits/2023553015\_1716523397.0055964/0/hibernate-core-5-6-14-final-sourcesjar/org/hibernate/persister/entity/NamedQueryLoader.java

\* /opt/cola/permits/2023553015\_1716523397.0055964/0/hibernate-core-5-6-14-final-sourcesjar/org/hibernate/annotations/Loader.java

\* /opt/cola/permits/2023553015\_1716523397.0055964/0/hibernate-core-5-6-14-final-sourcesjar/org/hibernate/cfg/RecoverableException.java

\* /opt/cola/permits/2023553015\_1716523397.0055964/0/hibernate-core-5-6-14-final-sourcesjar/org/hibernate/query/criteria/internal/CriteriaUpdateImpl.java

\*

\*

 /opt/cola/permits/2023553015\_1716523397.0055964/0/hibernate-core-5-6-14-final-sourcesjar/org/hibernate/engine/jdbc/dialect/spi/BasicDialectResolver.java

\* /opt/cola/permits/2023553015\_1716523397.0055964/0/hibernate-core-5-6-14-final-sourcesjar/org/hibernate/hql/spi/id/inline/InlineIdsIdsInClauseDeleteHandlerImpl.java

\* /opt/cola/permits/2023553015\_1716523397.0055964/0/hibernate-core-5-6-14-final-sourcesjar/org/hibernate/query/internal/QueryParameterBindingsImpl.java

\* /opt/cola/permits/2023553015\_1716523397.0055964/0/hibernate-core-5-6-14-final-sourcesjar/org/hibernate/boot/registry/selector/spi/StrategySelector.java

\* /opt/cola/permits/2023553015\_1716523397.0055964/0/hibernate-core-5-6-14-final-sourcesjar/org/hibernate/engine/jdbc/NClobImplementer.java

\* /opt/cola/permits/2023553015\_1716523397.0055964/0/hibernate-core-5-6-14-final-sourcesjar/org/hibernate/boot/jaxb/mapping/internal/InheritanceTypeMarshalling.java

 /opt/cola/permits/2023553015\_1716523397.0055964/0/hibernate-core-5-6-14-final-sourcesjar/org/hibernate/mapping/Bag.java

\* /opt/cola/permits/2023553015\_1716523397.0055964/0/hibernate-core-5-6-14-final-sourcesjar/org/hibernate/resource/transaction/internal/SynchronizationRegistryStandardImpl.java

\* /opt/cola/permits/2023553015\_1716523397.0055964/0/hibernate-core-5-6-14-final-sourcesjar/org/hibernate/annotations/WhereJoinTable.java

\* /opt/cola/permits/2023553015\_1716523397.0055964/0/hibernate-core-5-6-14-final-sourcesjar/org/hibernate/hql/internal/ast/util/ASTIterator.java

\* /opt/cola/permits/2023553015\_1716523397.0055964/0/hibernate-core-5-6-14-final-sourcesjar/org/hibernate/cache/RegionFactory.java

\* /opt/cola/permits/2023553015\_1716523397.0055964/0/hibernate-core-5-6-14-final-sourcesjar/org/hibernate/engine/jdbc/batch/spi/BatchObserver.java

\* /opt/cola/permits/2023553015\_1716523397.0055964/0/hibernate-core-5-6-14-final-sourcesjar/org/hibernate/loader/plan/spi/Return.java

\*

 /opt/cola/permits/2023553015\_1716523397.0055964/0/hibernate-core-5-6-14-final-sourcesjar/org/hibernate/hql/internal/ast/DetailedSemanticException.java

\* /opt/cola/permits/2023553015\_1716523397.0055964/0/hibernate-core-5-6-14-final-sourcesjar/org/hibernate/procedure/UnknownSqlResultSetMappingException.java

\* /opt/cola/permits/2023553015\_1716523397.0055964/0/hibernate-core-5-6-14-final-sourcesjar/org/hibernate/cfg/EJB3DTDEntityResolver.java

\* /opt/cola/permits/2023553015\_1716523397.0055964/0/hibernate-core-5-6-14-final-sourcesjar/org/hibernate/resource/transaction/backend/jta/internal/JtaPlatformInaccessibleException.java \* /opt/cola/permits/2023553015\_1716523397.0055964/0/hibernate-core-5-6-14-final-sourcesjar/org/hibernate/dialect/function/CharIndexFunction.java

\* /opt/cola/permits/2023553015\_1716523397.0055964/0/hibernate-core-5-6-14-final-sourcesjar/org/hibernate/NonUniqueResultException.java

\* /opt/cola/permits/2023553015\_1716523397.0055964/0/hibernate-core-5-6-14-final-sourcesjar/org/hibernate/type/LocalDateTimeType.java

\*

 /opt/cola/permits/2023553015\_1716523397.0055964/0/hibernate-core-5-6-14-final-sourcesjar/org/hibernate/boot/model/process/spi/NoOpMetadataSourceProcessorImpl.java

\* /opt/cola/permits/2023553015\_1716523397.0055964/0/hibernate-core-5-6-14-final-sourcesjar/org/hibernate/boot/model/source/spi/PluralAttributeMapKeyManyToManySource.java

\* /opt/cola/permits/2023553015\_1716523397.0055964/0/hibernate-core-5-6-14-final-sourcesjar/org/hibernate/secure/internal/JaccPreUpdateEventListener.java

\* /opt/cola/permits/2023553015\_1716523397.0055964/0/hibernate-core-5-6-14-final-sourcesjar/org/hibernate/internal/AbstractSharedSessionContract.java

\* /opt/cola/permits/2023553015\_1716523397.0055964/0/hibernate-core-5-6-14-final-sourcesjar/org/hibernate/annotations/Parent.java

\* /opt/cola/permits/2023553015\_1716523397.0055964/0/hibernate-core-5-6-14-final-sourcesjar/org/hibernate/event/spi/PreInsertEvent.java

\* /opt/cola/permits/2023553015\_1716523397.0055964/0/hibernate-core-5-6-14-final-sourcesjar/org/hibernate/hql/internal/ast/tree/ExpectedTypeAwareNode.java

 /opt/cola/permits/2023553015\_1716523397.0055964/0/hibernate-core-5-6-14-final-sourcesjar/org/hibernate/boot/model/source/spi/PluralAttributeElementNature.java

\* /opt/cola/permits/2023553015\_1716523397.0055964/0/hibernate-core-5-6-14-final-sourcesjar/org/hibernate/boot/model/source/spi/SingularAttributeSourceOneToOne.java

\* /opt/cola/permits/2023553015\_1716523397.0055964/0/hibernate-core-5-6-14-final-sourcesjar/org/hibernate/engine/transaction/jta/platform/internal/SunOneJtaPlatform.java

\* /opt/cola/permits/2023553015\_1716523397.0055964/0/hibernate-core-5-6-14-final-sourcesjar/org/hibernate/type/CalendarTimeType.java

\* /opt/cola/permits/2023553015\_1716523397.0055964/0/hibernate-core-5-6-14-final-sourcesjar/org/hibernate/loader/plan/build/internal/package-info.java

\* /opt/cola/permits/2023553015\_1716523397.0055964/0/hibernate-core-5-6-14-final-sources-

jar/org/hibernate/cfg/CopyIdentifierComponentSecondPass.java

\*

\*

 /opt/cola/permits/2023553015\_1716523397.0055964/0/hibernate-core-5-6-14-final-sourcesjar/org/hibernate/event/spi/RefreshEventListener.java

\* /opt/cola/permits/2023553015\_1716523397.0055964/0/hibernate-core-5-6-14-final-sourcesjar/org/hibernate/tool/schema/Action.java

\* /opt/cola/permits/2023553015\_1716523397.0055964/0/hibernate-core-5-6-14-final-sourcesjar/org/hibernate/engine/jdbc/ContextualLobCreator.java

\* /opt/cola/permits/2023553015\_1716523397.0055964/0/hibernate-core-5-6-14-final-sourcesjar/org/hibernate/boot/model/source/internal/hbm/PluralAttributeElementSourceManyToManyImpl.java \* /opt/cola/permits/2023553015\_1716523397.0055964/0/hibernate-core-5-6-14-final-sources-

jar/org/hibernate/BasicQueryContract.java

\* /opt/cola/permits/2023553015\_1716523397.0055964/0/hibernate-core-5-6-14-final-sourcesjar/org/hibernate/internal/JdbcObserverImpl.java

\* /opt/cola/permits/2023553015\_1716523397.0055964/0/hibernate-core-5-6-14-final-sourcesjar/org/hibernate/sql/HSQLCaseFragment.java

\*

 /opt/cola/permits/2023553015\_1716523397.0055964/0/hibernate-core-5-6-14-final-sourcesjar/org/hibernate/internal/util/type/PrimitiveWrapperHelper.java

\* /opt/cola/permits/2023553015\_1716523397.0055964/0/hibernate-core-5-6-14-final-sourcesjar/org/hibernate/bytecode/spi/NotInstrumentedException.java

\* /opt/cola/permits/2023553015\_1716523397.0055964/0/hibernate-core-5-6-14-final-sourcesjar/org/hibernate/Incubating.java

\* /opt/cola/permits/2023553015\_1716523397.0055964/0/hibernate-core-5-6-14-final-sourcesjar/org/hibernate/engine/jdbc/internal/DDLFormatterImpl.java

\* /opt/cola/permits/2023553015\_1716523397.0055964/0/hibernate-core-5-6-14-final-sourcesjar/org/hibernate/cfg/FkSecondPass.java

\* /opt/cola/permits/2023553015\_1716523397.0055964/0/hibernate-core-5-6-14-final-sourcesjar/org/hibernate/hql/internal/classic/FromPathExpressionParser.java

\* /opt/cola/permits/2023553015\_1716523397.0055964/0/hibernate-core-5-6-14-final-sourcesjar/org/hibernate/persister/entity/EntityPersister.java

\*

 /opt/cola/permits/2023553015\_1716523397.0055964/0/hibernate-core-5-6-14-final-sourcesjar/org/hibernate/boot/spi/MetadataBuilderFactory.java

\* /opt/cola/permits/2023553015\_1716523397.0055964/0/hibernate-core-5-6-14-final-sourcesjar/org/hibernate/boot/jaxb/mapping/spi/ManagedType.java

\* /opt/cola/permits/2023553015\_1716523397.0055964/0/hibernate-core-5-6-14-final-sourcesjar/org/hibernate/cfg/annotations/PrimitiveArrayBinder.java

\* /opt/cola/permits/2023553015\_1716523397.0055964/0/hibernate-core-5-6-14-final-sourcesjar/org/hibernate/id/enhanced/AbstractOptimizer.java

\* /opt/cola/permits/2023553015\_1716523397.0055964/0/hibernate-core-5-6-14-final-sourcesjar/org/hibernate/annotations/ColumnDefault.java

\* /opt/cola/permits/2023553015\_1716523397.0055964/0/hibernate-core-5-6-14-final-sourcesjar/org/hibernate/property/access/spi/PropertyAccess.java

\* /opt/cola/permits/2023553015\_1716523397.0055964/0/hibernate-core-5-6-14-final-sourcesjar/org/hibernate/query/ImmutableEntityUpdateQueryHandlingMode.java

\*

 /opt/cola/permits/2023553015\_1716523397.0055964/0/hibernate-core-5-6-14-final-sourcesjar/org/hibernate/tool/schema/internal/StandardIndexExporter.java

jar/org/hibernate/bytecode/spi/ByteCodeHelper.java

\* /opt/cola/permits/2023553015\_1716523397.0055964/0/hibernate-core-5-6-14-final-sourcesjar/org/hibernate/loader/plan/build/internal/spaces/CompositeQuerySpaceImpl.java

\* /opt/cola/permits/2023553015\_1716523397.0055964/0/hibernate-core-5-6-14-final-sourcesjar/org/hibernate/proxy/LazyInitializer.java

\* /opt/cola/permits/2023553015\_1716523397.0055964/0/hibernate-core-5-6-14-final-sourcesjar/org/hibernate/param/NamedParameterSpecification.java

\* /opt/cola/permits/2023553015\_1716523397.0055964/0/hibernate-core-5-6-14-final-sourcesjar/org/hibernate/hql/internal/ast/exec/StatementExecutor.java

\* /opt/cola/permits/2023553015\_1716523397.0055964/0/hibernate-core-5-6-14-final-sourcesjar/org/hibernate/internal/DynamicFilterAliasGenerator.java

\*

 /opt/cola/permits/2023553015\_1716523397.0055964/0/hibernate-core-5-6-14-final-sourcesjar/org/hibernate/dialect/lock/LockingStrategy.java

\* /opt/cola/permits/2023553015\_1716523397.0055964/0/hibernate-core-5-6-14-final-sourcesjar/org/hibernate/service/internal/ProvidedService.java

\* /opt/cola/permits/2023553015\_1716523397.0055964/0/hibernate-core-5-6-14-final-sourcesjar/org/hibernate/type/WrappedMaterializedBlobType.java

\* /opt/cola/permits/2023553015\_1716523397.0055964/0/hibernate-core-5-6-14-final-sourcesjar/org/hibernate/metamodel/internal/MetamodelImpl.java

\* /opt/cola/permits/2023553015\_1716523397.0055964/0/hibernate-core-5-6-14-final-sourcesjar/org/hibernate/loader/plan/build/internal/returns/CollectionFetchableElementAnyGraph.java \* /opt/cola/permits/2023553015\_1716523397.0055964/0/hibernate-core-5-6-14-final-sourcesjar/org/hibernate/MultiTenancyStrategy.java

\*

 /opt/cola/permits/2023553015\_1716523397.0055964/0/hibernate-core-5-6-14-final-sourcesjar/org/hibernate/engine/spi/ExtendedSelfDirtinessTracker.java

\* /opt/cola/permits/2023553015\_1716523397.0055964/0/hibernate-core-5-6-14-final-sourcesjar/org/hibernate/engine/spi/IdentifierValue.java

\* /opt/cola/permits/2023553015\_1716523397.0055964/0/hibernate-core-5-6-14-final-sourcesjar/org/hibernate/boot/jaxb/mapping/spi/FetchableAttribute.java

\* /opt/cola/permits/2023553015\_1716523397.0055964/0/hibernate-core-5-6-14-final-sourcesjar/org/hibernate/boot/archive/spi/package-info.java

\* /opt/cola/permits/2023553015\_1716523397.0055964/0/hibernate-core-5-6-14-final-sourcesjar/org/hibernate/engine/internal/Versioning.java

\* /opt/cola/permits/2023553015\_1716523397.0055964/0/hibernate-core-5-6-14-final-sourcesjar/org/hibernate/event/spi/FlushEntityEventListener.java

\* /opt/cola/permits/2023553015\_1716523397.0055964/0/hibernate-core-5-6-14-final-sourcesjar/org/hibernate/dialect/pagination/SQL2008StandardLimitHandler.java \*

 /opt/cola/permits/2023553015\_1716523397.0055964/0/hibernate-core-5-6-14-final-sourcesjar/org/hibernate/type/descriptor/sql/VarcharTypeDescriptor.java

\* /opt/cola/permits/2023553015\_1716523397.0055964/0/hibernate-core-5-6-14-final-sourcesjar/org/hibernate/resource/jdbc/ResourceRegistry.java

\* /opt/cola/permits/2023553015\_1716523397.0055964/0/hibernate-core-5-6-14-final-sourcesjar/org/hibernate/property/access/spi/Getter.java

\* /opt/cola/permits/2023553015\_1716523397.0055964/0/hibernate-core-5-6-14-final-sourcesjar/org/hibernate/cfg/annotations/reflection/ClassLoaderAccessLazyImpl.java

\* /opt/cola/permits/2023553015\_1716523397.0055964/0/hibernate-core-5-6-14-final-sourcesjar/org/hibernate/annotations/NamedQueries.java

\* /opt/cola/permits/2023553015\_1716523397.0055964/0/hibernate-core-5-6-14-final-sourcesjar/org/hibernate/jmx/spi/JmxService.java

\* /opt/cola/permits/2023553015\_1716523397.0055964/0/hibernate-core-5-6-14-final-sourcesjar/org/hibernate/type/descriptor/java/AbstractTypeDescriptor.java

\*

 /opt/cola/permits/2023553015\_1716523397.0055964/0/hibernate-core-5-6-14-final-sourcesjar/org/hibernate/procedure/ProcedureOutputs.java

\* /opt/cola/permits/2023553015\_1716523397.0055964/0/hibernate-core-5-6-14-final-sourcesjar/org/hibernate/boot/model/source/spi/AttributeRole.java

\* /opt/cola/permits/2023553015\_1716523397.0055964/0/hibernate-core-5-6-14-final-sourcesjar/org/hibernate/tool/schema/internal/exec/GenerationTargetToStdout.java

\* /opt/cola/permits/2023553015\_1716523397.0055964/0/hibernate-core-5-6-14-final-sourcesjar/org/hibernate/query/criteria/internal/CriteriaQueryImpl.java

\* /opt/cola/permits/2023553015\_1716523397.0055964/0/hibernate-core-5-6-14-final-sourcesjar/org/hibernate/hql/internal/ast/util/PathHelper.java

\* /opt/cola/permits/2023553015\_1716523397.0055964/0/hibernate-core-5-6-14-final-sourcesjar/org/hibernate/mapping/PersistentClassVisitor.java

\* /opt/cola/permits/2023553015\_1716523397.0055964/0/hibernate-core-5-6-14-final-sourcesjar/org/hibernate/type/descriptor/sql/DoubleTypeDescriptor.java

\*

\*

 /opt/cola/permits/2023553015\_1716523397.0055964/0/hibernate-core-5-6-14-final-sourcesjar/org/hibernate/hql/spi/id/cte/CteValuesListUpdateHandlerImpl.java

\* /opt/cola/permits/2023553015\_1716523397.0055964/0/hibernate-core-5-6-14-final-sourcesjar/org/hibernate/event/spi/EventSource.java

\* /opt/cola/permits/2023553015\_1716523397.0055964/0/hibernate-core-5-6-14-final-sourcesjar/org/hibernate/query/internal/CollectionFilterImpl.java

\* /opt/cola/permits/2023553015\_1716523397.0055964/0/hibernate-core-5-6-14-final-sourcesjar/org/hibernate/boot/model/source/internal/hbm/ColumnSourceImpl.java

\* /opt/cola/permits/2023553015\_1716523397.0055964/0/hibernate-core-5-6-14-final-sourcesjar/org/hibernate/cfg/PropertyHolderBuilder.java

\* /opt/cola/permits/2023553015\_1716523397.0055964/0/hibernate-core-5-6-14-final-sourcesjar/org/hibernate/boot/jaxb/internal/stax/BaseXMLEventReader.java

\* /opt/cola/permits/2023553015\_1716523397.0055964/0/hibernate-core-5-6-14-final-sourcesjar/org/hibernate/resource/transaction/NullSynchronizationException.java

 /opt/cola/permits/2023553015\_1716523397.0055964/0/hibernate-core-5-6-14-final-sourcesjar/org/hibernate/engine/transaction/jta/platform/internal/SapNetWeaverJtaPlatform.java

\* /opt/cola/permits/2023553015\_1716523397.0055964/0/hibernate-core-5-6-14-final-sourcesjar/org/hibernate/criterion/RowCountProjection.java

\* /opt/cola/permits/2023553015\_1716523397.0055964/0/hibernate-core-5-6-14-final-sourcesjar/org/hibernate/UnknownEntityTypeException.java

\* /opt/cola/permits/2023553015\_1716523397.0055964/0/hibernate-core-5-6-14-final-sourcesjar/org/hibernate/query/internal/QueryParameterListBindingImpl.java

\* /opt/cola/permits/2023553015\_1716523397.0055964/0/hibernate-core-5-6-14-final-sourcesjar/org/hibernate/persister/internal/PersisterClassResolverInitiator.java

jar/org/hibernate/persister/collection/CollectionPropertyNames.java

\*

/opt/cola/permits/2023553015\_1716523397.0055964/0/hibernate-core-5-6-14-final-sources-

jar/org/hibernate/engine/jdbc/spi/ResultSetWrapper.java

\* /opt/cola/permits/2023553015\_1716523397.0055964/0/hibernate-core-5-6-14-final-sourcesjar/org/hibernate/query/criteria/internal/predicate/PredicateImplementor.java

\* /opt/cola/permits/2023553015\_1716523397.0055964/0/hibernate-core-5-6-14-final-sourcesjar/org/hibernate/resource/transaction/backend/jdbc/internal/DdlTransactionIsolatorNonJtaImpl.java

\* /opt/cola/permits/2023553015\_1716523397.0055964/0/hibernate-core-5-6-14-final-sourcesjar/org/hibernate/cache/internal/NaturalIdCacheKey.java

\* /opt/cola/permits/2023553015\_1716523397.0055964/0/hibernate-core-5-6-14-final-sourcesjar/org/hibernate/engine/jdbc/ColumnNameCache.java

\* /opt/cola/permits/2023553015\_1716523397.0055964/0/hibernate-core-5-6-14-final-sourcesjar/org/hibernate/type/LiteralType.java

\* /opt/cola/permits/2023553015\_1716523397.0055964/0/hibernate-core-5-6-14-final-sourcesjar/org/hibernate/engine/query/spi/sql/NativeSQLQueryRootReturn.java

\*

 /opt/cola/permits/2023553015\_1716523397.0055964/0/hibernate-core-5-6-14-final-sourcesjar/org/hibernate/property/access/spi/PropertyAccessBuildingException.java

\* /opt/cola/permits/2023553015\_1716523397.0055964/0/hibernate-core-5-6-14-final-sourcesjar/org/hibernate/loader/custom/Return.java

\* /opt/cola/permits/2023553015\_1716523397.0055964/0/hibernate-core-5-6-14-final-sourcesjar/org/hibernate/procedure/spi/ParameterStrategy.java

\* /opt/cola/permits/2023553015\_1716523397.0055964/0/hibernate-core-5-6-14-final-sourcesjar/org/hibernate/query/internal/QueryParameterBindingImpl.java

\* /opt/cola/permits/2023553015\_1716523397.0055964/0/hibernate-core-5-6-14-final-sourcesjar/org/hibernate/tuple/entity/BytecodeEnhancementMetadataPojoImpl.java

\* /opt/cola/permits/2023553015\_1716523397.0055964/0/hibernate-core-5-6-14-final-sourcesjar/org/hibernate/boot/model/naming/ImplicitAnyKeyColumnNameSource.java \*

 /opt/cola/permits/2023553015\_1716523397.0055964/0/hibernate-core-5-6-14-final-sourcesjar/org/hibernate/event/spi/PreCollectionUpdateEventListener.java

\* /opt/cola/permits/2023553015\_1716523397.0055964/0/hibernate-core-5-6-14-final-sourcesjar/org/hibernate/loader/collection/CollectionInitializer.java

\* /opt/cola/permits/2023553015\_1716523397.0055964/0/hibernate-core-5-6-14-final-sourcesjar/org/hibernate/event/spi/AbstractCollectionEvent.java

\* /opt/cola/permits/2023553015\_1716523397.0055964/0/hibernate-core-5-6-14-final-sourcesjar/org/hibernate/type/CalendarDateType.java

\* /opt/cola/permits/2023553015\_1716523397.0055964/0/hibernate-core-5-6-14-final-sourcesjar/org/hibernate/type/NumericBooleanType.java

\* /opt/cola/permits/2023553015\_1716523397.0055964/0/hibernate-core-5-6-14-final-sourcesjar/org/hibernate/cfg/annotations/ResultsetMappingSecondPass.java

\* /opt/cola/permits/2023553015\_1716523397.0055964/0/hibernate-core-5-6-14-final-sourcesjar/org/hibernate/context/internal/JTASessionContext.java

\*

 /opt/cola/permits/2023553015\_1716523397.0055964/0/hibernate-core-5-6-14-final-sourcesjar/org/hibernate/hql/internal/ast/tree/TableReferenceNode.java

jar/org/hibernate/sql/ordering/antlr/OrderByAliasResolver.java

\* /opt/cola/permits/2023553015\_1716523397.0055964/0/hibernate-core-5-6-14-final-sources-

jar/org/hibernate/property/access/internal/PropertyAccessStrategyEmbeddedImpl.java

\* /opt/cola/permits/2023553015\_1716523397.0055964/0/hibernate-core-5-6-14-final-sources-

jar/org/hibernate/resource/transaction/backend/jdbc/internal/JdbcResourceLocalTransactionCoordinatorImpl.java

\* /opt/cola/permits/2023553015\_1716523397.0055964/0/hibernate-core-5-6-14-final-sources-

jar/org/hibernate/boot/model/source/internal/hbm/PluralAttributeSourceListImpl.java

\* /opt/cola/permits/2023553015\_1716523397.0055964/0/hibernate-core-5-6-14-final-sourcesjar/org/hibernate/sql/ordering/antlr/Node.java

\*

 /opt/cola/permits/2023553015\_1716523397.0055964/0/hibernate-core-5-6-14-final-sourcesjar/org/hibernate/type/ImageType.java

\* /opt/cola/permits/2023553015\_1716523397.0055964/0/hibernate-core-5-6-14-final-sourcesjar/org/hibernate/hql/spi/id/IdTableSupport.java

\* /opt/cola/permits/2023553015\_1716523397.0055964/0/hibernate-core-5-6-14-final-sourcesjar/org/hibernate/query/internal/AbstractProducedQuery.java

\* /opt/cola/permits/2023553015\_1716523397.0055964/0/hibernate-core-5-6-14-final-sourcesjar/org/hibernate/annotations/MapKeyType.java

\* /opt/cola/permits/2023553015\_1716523397.0055964/0/hibernate-core-5-6-14-final-sourcesjar/org/hibernate/query/criteria/internal/expression/CoalesceExpression.java

\* /opt/cola/permits/2023553015\_1716523397.0055964/0/hibernate-core-5-6-14-final-sourcesjar/org/hibernate/id/enhanced/NoopOptimizer.java

\* /opt/cola/permits/2023553015\_1716523397.0055964/0/hibernate-core-5-6-14-final-sourcesjar/org/hibernate/type/descriptor/sql/SqlTypeDescriptor.java

\*

 /opt/cola/permits/2023553015\_1716523397.0055964/0/hibernate-core-5-6-14-final-sourcesjar/org/hibernate/internal/util/collections/JoinedIterable.java

\* /opt/cola/permits/2023553015\_1716523397.0055964/0/hibernate-core-5-6-14-final-sourcesjar/org/hibernate/resource/transaction/spi/TransactionStatus.java

\* /opt/cola/permits/2023553015\_1716523397.0055964/0/hibernate-core-5-6-14-final-sourcesjar/org/hibernate/engine/jndi/internal/JndiServiceInitiator.java

\* /opt/cola/permits/2023553015\_1716523397.0055964/0/hibernate-core-5-6-14-final-sourcesjar/org/hibernate/criterion/InExpression.java

\* /opt/cola/permits/2023553015\_1716523397.0055964/0/hibernate-core-5-6-14-final-sourcesjar/org/hibernate/loader/custom/CustomQuery.java

\* /opt/cola/permits/2023553015\_1716523397.0055964/0/hibernate-core-5-6-14-final-sourcesjar/org/hibernate/engine/internal/Collections.java

\* /opt/cola/permits/2023553015\_1716523397.0055964/0/hibernate-core-5-6-14-final-sourcesjar/org/hibernate/CallbackException.java

\*

 /opt/cola/permits/2023553015\_1716523397.0055964/0/hibernate-core-5-6-14-final-sourcesjar/org/hibernate/internal/AbstractSessionImpl.java

\* /opt/cola/permits/2023553015\_1716523397.0055964/0/hibernate-core-5-6-14-final-sourcesjar/org/hibernate/hql/internal/classic/WhereParser.java

\* /opt/cola/permits/2023553015\_1716523397.0055964/0/hibernate-core-5-6-14-final-sourcesjar/org/hibernate/resource/transaction/spi/TransactionCoordinatorBuilder.java

\* /opt/cola/permits/2023553015\_1716523397.0055964/0/hibernate-core-5-6-14-final-sourcesjar/org/hibernate/id/Assigned.java

\* /opt/cola/permits/2023553015\_1716523397.0055964/0/hibernate-core-5-6-14-final-sourcesjar/org/hibernate/hql/internal/ast/InvalidWithClauseException.java

\* /opt/cola/permits/2023553015\_1716523397.0055964/0/hibernate-core-5-6-14-final-sourcesjar/org/hibernate/MultiIdentifierLoadAccess.java

\* /opt/cola/permits/2023553015\_1716523397.0055964/0/hibernate-core-5-6-14-final-sourcesjar/org/hibernate/boot/jaxb/hbm/internal/CacheModeConverter.java

\*

 /opt/cola/permits/2023553015\_1716523397.0055964/0/hibernate-core-5-6-14-final-sourcesjar/org/hibernate/dialect/lock/SelectLockingStrategy.java

\* /opt/cola/permits/2023553015\_1716523397.0055964/0/hibernate-core-5-6-14-final-sourcesjar/org/hibernate/boot/registry/classloading/spi/ClassLoadingException.java

\* /opt/cola/permits/2023553015\_1716523397.0055964/0/hibernate-core-5-6-14-final-sourcesjar/org/hibernate/boot/archive/spi/ArchiveDescriptor.java

\* /opt/cola/permits/2023553015\_1716523397.0055964/0/hibernate-core-5-6-14-final-sourcesjar/org/hibernate/tool/hbm2ddl/UniqueConstraintSchemaUpdateStrategy.java

\* /opt/cola/permits/2023553015\_1716523397.0055964/0/hibernate-core-5-6-14-final-sourcesjar/org/hibernate/engine/internal/Cascade.java

\* /opt/cola/permits/2023553015\_1716523397.0055964/0/hibernate-core-5-6-14-final-sourcesjar/org/hibernate/internal/util/config/ConfigurationHelper.java

\* /opt/cola/permits/2023553015\_1716523397.0055964/0/hibernate-core-5-6-14-final-sourcesjar/org/hibernate/hql/internal/ast/tree/FunctionNode.java

\*

 /opt/cola/permits/2023553015\_1716523397.0055964/0/hibernate-core-5-6-14-final-sourcesjar/org/hibernate/engine/spi/SessionLazyDelegator.java

\* /opt/cola/permits/2023553015\_1716523397.0055964/0/hibernate-core-5-6-14-final-sourcesjar/org/hibernate/engine/jdbc/SerializableClobProxy.java

\* /opt/cola/permits/2023553015\_1716523397.0055964/0/hibernate-core-5-6-14-final-sourcesjar/org/hibernate/boot/model/TypeContributions.java

\* /opt/cola/permits/2023553015\_1716523397.0055964/0/hibernate-core-5-6-14-final-sourcesjar/org/hibernate/boot/archive/spi/ArchiveDescriptorFactory.java

\* /opt/cola/permits/2023553015\_1716523397.0055964/0/hibernate-core-5-6-14-final-sourcesjar/org/hibernate/id/SelectGenerator.java

\* /opt/cola/permits/2023553015\_1716523397.0055964/0/hibernate-core-5-6-14-final-sourcesjar/org/hibernate/cfg/Ejb3DiscriminatorColumn.java

\* /opt/cola/permits/2023553015\_1716523397.0055964/0/hibernate-core-5-6-14-final-sourcesjar/org/hibernate/internal/util/xml/BaseXMLEventReader.java

\*

 /opt/cola/permits/2023553015\_1716523397.0055964/0/hibernate-core-5-6-14-final-sourcesjar/org/hibernate/query/criteria/internal/compile/CriteriaQueryTypeQueryAdapter.java

\* /opt/cola/permits/2023553015\_1716523397.0055964/0/hibernate-core-5-6-14-final-sourcesjar/org/hibernate/boot/jaxb/mapping/spi/PersistentAttribute.java

\* /opt/cola/permits/2023553015\_1716523397.0055964/0/hibernate-core-5-6-14-final-sourcesjar/org/hibernate/query/internal/BindingTypeHelper.java

\* /opt/cola/permits/2023553015\_1716523397.0055964/0/hibernate-core-5-6-14-final-sourcesjar/org/hibernate/internal/util/compare/CalendarComparator.java

\* /opt/cola/permits/2023553015\_1716523397.0055964/0/hibernate-core-5-6-14-final-sourcesjar/org/hibernate/sql/ordering/antlr/Factory.java

jar/org/hibernate/criterion/PropertyProjection.java

\*

 /opt/cola/permits/2023553015\_1716523397.0055964/0/hibernate-core-5-6-14-final-sourcesjar/org/hibernate/boot/jaxb/hbm/spi/SingularAttributeInfo.java

\* /opt/cola/permits/2023553015\_1716523397.0055964/0/hibernate-core-5-6-14-final-sourcesjar/org/hibernate/query/criteria/internal/expression/function/ParameterizedFunctionExpression.java \* /opt/cola/permits/2023553015\_1716523397.0055964/0/hibernate-core-5-6-14-final-sourcesjar/org/hibernate/mapping/Table.java

\* /opt/cola/permits/2023553015\_1716523397.0055964/0/hibernate-core-5-6-14-final-sourcesjar/org/hibernate/sql/ordering/antlr/CollationSpecification.java

\* /opt/cola/permits/2023553015\_1716523397.0055964/0/hibernate-core-5-6-14-final-sourcesjar/org/hibernate/type/descriptor/java/DataHelper.java

\* /opt/cola/permits/2023553015\_1716523397.0055964/0/hibernate-core-5-6-14-final-sourcesjar/org/hibernate/engine/spi/CompositeOwner.java

\* /opt/cola/permits/2023553015\_1716523397.0055964/0/hibernate-core-5-6-14-final-sourcesjar/org/hibernate/loader/DefaultEntityAliases.java

\*

 /opt/cola/permits/2023553015\_1716523397.0055964/0/hibernate-core-5-6-14-final-sourcesjar/org/hibernate/engine/jdbc/ClobProxy.java

\* /opt/cola/permits/2023553015\_1716523397.0055964/0/hibernate-core-5-6-14-final-sourcesjar/org/hibernate/boot/model/naming/Identifier.java

\* /opt/cola/permits/2023553015\_1716523397.0055964/0/hibernate-core-5-6-14-final-sourcesjar/org/hibernate/mapping/Collection.java

\* /opt/cola/permits/2023553015\_1716523397.0055964/0/hibernate-core-5-6-14-final-sourcesjar/org/hibernate/cfg/annotations/reflection/internal/JPAXMLOverriddenMetadataProvider.java \* /opt/cola/permits/2023553015\_1716523397.0055964/0/hibernate-core-5-6-14-final-sourcesjar/org/hibernate/engine/jdbc/package-info.java

\* /opt/cola/permits/2023553015\_1716523397.0055964/0/hibernate-core-5-6-14-final-sourcesjar/org/hibernate/tool/schema/spi/SchemaFilter.java

\* /opt/cola/permits/2023553015\_1716523397.0055964/0/hibernate-core-5-6-14-final-sourcesjar/org/hibernate/hql/internal/ast/TypeDiscriminatorMetadata.java

\*

 /opt/cola/permits/2023553015\_1716523397.0055964/0/hibernate-core-5-6-14-final-sourcesjar/org/hibernate/boot/registry/selector/internal/LazyServiceResolver.java

\* /opt/cola/permits/2023553015\_1716523397.0055964/0/hibernate-core-5-6-14-final-sourcesjar/org/hibernate/boot/jaxb/mapping/spi/AttributesContainer.java

\* /opt/cola/permits/2023553015\_1716523397.0055964/0/hibernate-core-5-6-14-final-sourcesjar/org/hibernate/loader/custom/ScalarReturn.java

\* /opt/cola/permits/2023553015\_1716523397.0055964/0/hibernate-core-5-6-14-final-sourcesjar/org/hibernate/cfg/annotations/MapKeyColumnDelegator.java

\* /opt/cola/permits/2023553015\_1716523397.0055964/0/hibernate-core-5-6-14-final-sourcesjar/org/hibernate/mapping/DependantValue.java

\* /opt/cola/permits/2023553015\_1716523397.0055964/0/hibernate-core-5-6-14-final-sourcesjar/org/hibernate/hql/internal/classic/NamedParameterInformationImpl.java

\* /opt/cola/permits/2023553015\_1716523397.0055964/0/hibernate-core-5-6-14-final-sourcesjar/org/hibernate/type/ArrayType.java

\*

/opt/cola/permits/2023553015\_1716523397.0055964/0/hibernate-core-5-6-14-final-sources-

jar/org/hibernate/boot/model/source/spi/CompositeIdentifierSource.java \* /opt/cola/permits/2023553015\_1716523397.0055964/0/hibernate-core-5-6-14-final-sources-

jar/org/hibernate/hql/internal/ast/tree/AbstractMapComponentNode.java

\* /opt/cola/permits/2023553015\_1716523397.0055964/0/hibernate-core-5-6-14-final-sourcesjar/org/hibernate/sql/ordering/antlr/OrderByTranslation.java

\* /opt/cola/permits/2023553015\_1716523397.0055964/0/hibernate-core-5-6-14-final-sourcesjar/org/hibernate/boot/archive/scan/spi/Scanner.java

\* /opt/cola/permits/2023553015\_1716523397.0055964/0/hibernate-core-5-6-14-final-sourcesjar/org/hibernate/bytecode/enhance/internal/tracker/SortedFieldTracker.java

\* /opt/cola/permits/2023553015\_1716523397.0055964/0/hibernate-core-5-6-14-final-sourcesjar/org/hibernate/engine/jdbc/dialect/spi/DialectResolver.java

\*

 /opt/cola/permits/2023553015\_1716523397.0055964/0/hibernate-core-5-6-14-final-sourcesjar/org/hibernate/event/spi/ResolveNaturalIdEvent.java

\* /opt/cola/permits/2023553015\_1716523397.0055964/0/hibernate-core-5-6-14-final-sourcesjar/org/hibernate/criterion/ForeingKeyProjection.java

\* /opt/cola/permits/2023553015\_1716523397.0055964/0/hibernate-core-5-6-14-final-sourcesjar/org/hibernate/boot/model/source/internal/hbm/EntityNamingSourceImpl.java

\* /opt/cola/permits/2023553015\_1716523397.0055964/0/hibernate-core-5-6-14-final-sourcesjar/org/hibernate/engine/spi/ExceptionConverter.java

\* /opt/cola/permits/2023553015\_1716523397.0055964/0/hibernate-core-5-6-14-final-sourcesjar/org/hibernate/boot/model/source/spi/PluralAttributeMapKeySourceBasic.java

\* /opt/cola/permits/2023553015\_1716523397.0055964/0/hibernate-core-5-6-14-final-sourcesjar/org/hibernate/resource/transaction/TransactionRequiredForJoinException.java

\* /opt/cola/permits/2023553015\_1716523397.0055964/0/hibernate-core-5-6-14-final-sourcesjar/org/hibernate/query/criteria/internal/path/AbstractJoinImpl.java

\*

 /opt/cola/permits/2023553015\_1716523397.0055964/0/hibernate-core-5-6-14-final-sourcesjar/org/hibernate/query/criteria/internal/expression/BinaryOperatorExpression.java

\* /opt/cola/permits/2023553015\_1716523397.0055964/0/hibernate-core-5-6-14-final-sourcesjar/org/hibernate/engine/jdbc/env/internal/ExtractedDatabaseMetaDataImpl.java

\* /opt/cola/permits/2023553015\_1716523397.0055964/0/hibernate-core-5-6-14-final-sourcesjar/org/hibernate/type/descriptor/java/ShortTypeDescriptor.java

\* /opt/cola/permits/2023553015\_1716523397.0055964/0/hibernate-core-5-6-14-final-sourcesjar/org/hibernate/annotations/Cache.java

\* /opt/cola/permits/2023553015\_1716523397.0055964/0/hibernate-core-5-6-14-final-sourcesjar/org/hibernate/stat/NaturalIdStatistics.java

\* /opt/cola/permits/2023553015\_1716523397.0055964/0/hibernate-core-5-6-14-final-sourcesjar/org/hibernate/boot/model/TruthValue.java

\* /opt/cola/permits/2023553015\_1716523397.0055964/0/hibernate-core-5-6-14-final-sourcesjar/org/hibernate/boot/jaxb/internal/MappingBinder.java

\*

 /opt/cola/permits/2023553015\_1716523397.0055964/0/hibernate-core-5-6-14-final-sourcesjar/org/hibernate/id/PostInsertIdentifierGenerator.java

\* /opt/cola/permits/2023553015\_1716523397.0055964/0/hibernate-core-5-6-14-final-sourcesjar/org/hibernate/engine/jdbc/SerializableNClobProxy.java

jar/org/hibernate/loader/plan/build/spi/ExpandingCompositeQuerySpace.java

\* /opt/cola/permits/2023553015\_1716523397.0055964/0/hibernate-core-5-6-14-final-sourcesjar/org/hibernate/secure/internal/JaccPreLoadEventListener.java

\* /opt/cola/permits/2023553015\_1716523397.0055964/0/hibernate-core-5-6-14-final-sourcesjar/org/hibernate/internal/FilterHelper.java

\* /opt/cola/permits/2023553015\_1716523397.0055964/0/hibernate-core-5-6-14-final-sourcesjar/org/hibernate/result/Outputs.java

\* /opt/cola/permits/2023553015\_1716523397.0055964/0/hibernate-core-5-6-14-final-sourcesjar/org/hibernate/engine/jdbc/internal/Formatter.java

\*

 /opt/cola/permits/2023553015\_1716523397.0055964/0/hibernate-core-5-6-14-final-sourcesjar/org/hibernate/graph/internal/parse/GeneratedGraphParser.java

\* /opt/cola/permits/2023553015\_1716523397.0055964/0/hibernate-core-5-6-14-final-sourcesjar/org/hibernate/engine/jdbc/internal/JdbcServicesInitiator.java

\* /opt/cola/permits/2023553015\_1716523397.0055964/0/hibernate-core-5-6-14-final-sourcesjar/org/hibernate/engine/jdbc/connections/internal/ConnectionProviderInitiator.java

\* /opt/cola/permits/2023553015\_1716523397.0055964/0/hibernate-core-5-6-14-final-sourcesjar/org/hibernate/boot/jaxb/internal/JarFileEntryXmlSource.java

\* /opt/cola/permits/2023553015\_1716523397.0055964/0/hibernate-core-5-6-14-final-sourcesjar/org/hibernate/cfg/BinderHelper.java

\* /opt/cola/permits/2023553015\_1716523397.0055964/0/hibernate-core-5-6-14-final-sourcesjar/org/hibernate/type/descriptor/sql/NClobTypeDescriptor.java

\*

 /opt/cola/permits/2023553015\_1716523397.0055964/0/hibernate-core-5-6-14-final-sourcesjar/org/hibernate/query/criteria/internal/PathImplementor.java

\* /opt/cola/permits/2023553015\_1716523397.0055964/0/hibernate-core-5-6-14-final-sourcesjar/org/hibernate/service/internal/AbstractServiceRegistryImpl.java

\* /opt/cola/permits/2023553015\_1716523397.0055964/0/hibernate-core-5-6-14-final-sourcesjar/org/hibernate/annotations/Check.java

\* /opt/cola/permits/2023553015\_1716523397.0055964/0/hibernate-core-5-6-14-final-sourcesjar/org/hibernate/type/descriptor/java/ClobTypeDescriptor.java

\* /opt/cola/permits/2023553015\_1716523397.0055964/0/hibernate-core-5-6-14-final-sourcesjar/org/hibernate/stat/internal/StatisticsImpl.java

\* /opt/cola/permits/2023553015\_1716523397.0055964/0/hibernate-core-5-6-14-final-sourcesjar/org/hibernate/boot/jaxb/mapping/spi/SchemaAware.java

\* /opt/cola/permits/2023553015\_1716523397.0055964/0/hibernate-core-5-6-14-final-sourcesjar/org/hibernate/boot/model/source/spi/DerivedValueSource.java

\*

 /opt/cola/permits/2023553015\_1716523397.0055964/0/hibernate-core-5-6-14-final-sourcesjar/org/hibernate/stat/spi/StatisticsFactory.java

\* /opt/cola/permits/2023553015\_1716523397.0055964/0/hibernate-core-5-6-14-final-sourcesjar/org/hibernate/loader/plan/build/internal/spaces/CompositePropertyMapping.java

\* /opt/cola/permits/2023553015\_1716523397.0055964/0/hibernate-core-5-6-14-final-sourcesjar/org/hibernate/internal/CoreLogging.java

\* /opt/cola/permits/2023553015\_1716523397.0055964/0/hibernate-core-5-6-14-final-sourcesjar/org/hibernate/service/internal/SessionFactoryServiceRegistryBuilderImpl.java

\* /opt/cola/permits/2023553015\_1716523397.0055964/0/hibernate-core-5-6-14-final-sourcesjar/org/hibernate/boot/package-info.java

\* /opt/cola/permits/2023553015\_1716523397.0055964/0/hibernate-core-5-6-14-final-sourcesjar/org/hibernate/event/internal/ReattachVisitor.java

\* /opt/cola/permits/2023553015\_1716523397.0055964/0/hibernate-core-5-6-14-final-sourcesjar/org/hibernate/query/criteria/internal/expression/LiteralExpression.java \*

 /opt/cola/permits/2023553015\_1716523397.0055964/0/hibernate-core-5-6-14-final-sourcesjar/org/hibernate/boot/jaxb/spi/Binding.java

\* /opt/cola/permits/2023553015\_1716523397.0055964/0/hibernate-core-5-6-14-final-sourcesjar/org/hibernate/annotations/CollectionId.java

\* /opt/cola/permits/2023553015\_1716523397.0055964/0/hibernate-core-5-6-14-final-sourcesjar/org/hibernate/criterion/ParameterInfoCollector.java

\* /opt/cola/permits/2023553015\_1716523397.0055964/0/hibernate-core-5-6-14-final-sourcesjar/org/hibernate/mapping/ForeignKey.java

\* /opt/cola/permits/2023553015\_1716523397.0055964/0/hibernate-core-5-6-14-final-sourcesjar/org/hibernate/dialect/lock/UpdateLockingStrategy.java

\* /opt/cola/permits/2023553015\_1716523397.0055964/0/hibernate-core-5-6-14-final-sourcesjar/org/hibernate/type/descriptor/sql/TimestampTypeDescriptor.java

\* /opt/cola/permits/2023553015\_1716523397.0055964/0/hibernate-core-5-6-14-final-sourcesjar/org/hibernate/engine/spi/AbstractDelegatingSharedSessionBuilder.java No license file was found, but licenses were detected in source scan.

/\*

\* Hibernate, Relational Persistence for Idiomatic Java

\*

\* License: GNU Lesser General Public License (LGPL), version 2.1 or later.

\* See the lgpl.txt file in the root directory or <http://www.gnu.org/licenses/lgpl-2.1.html>.

\*/

/\*

\* Written by Doug Lea with assistance from members of JCP JSR-166

\* Expert Group and released to the public domain, as explained at

\* http://creativecommons.org/licenses/publicdomain

\*/

Found in path(s):

\* /opt/cola/permits/2023553015\_1716523397.0055964/0/hibernate-core-5-6-14-final-sourcesjar/org/hibernate/internal/util/collections/ConcurrentReferenceHashMap.java No license file was found, but licenses were detected in source scan.

#

# Hibernate, Relational Persistence for Idiomatic Java

#

# License: GNU Lesser General Public License (LGPL), version 2.1 or later.

# See the lgpl.txt file in the root directory or <http://www.gnu.org/licenses/lgpl-2.1.html>.

#

org.hibernate.jpa.HibernatePersistenceProvider

Found in path(s):

INF/services/javax.persistence.spi.PersistenceProvider No license file was found, but licenses were detected in source scan.

 $\lt!$ !--

Copyright (c) 2008, 2020 Oracle and/or its affiliates. All rights reserved.

 This program and the accompanying materials are made available under the terms of the Eclipse Public License v. 2.0 which is available at http://www.eclipse.org/legal/epl-2.0, or the Eclipse Distribution License v. 1.0 which is available at http://www.eclipse.org/org/documents/edl-v10.php.

## SPDX-License-Identifier: EPL-2.0 OR BSD-3-Clause

-->

Found in path(s):

\* /opt/cola/permits/2023553015\_1716523397.0055964/0/hibernate-core-5-6-14-final-sourcesjar/org/hibernate/jpa/orm\_3\_0.xsd

\* /opt/cola/permits/2023553015\_1716523397.0055964/0/hibernate-core-5-6-14-final-sourcesjar/org/hibernate/jpa/persistence\_3\_0.xsd

No license file was found, but licenses were detected in source scan.

/\*

\* Hibernate, Relational Persistence for Idiomatic Java

\*

\* License: GNU Lesser General Public License (LGPL), version 2.1 or later

\* See the lgpl.txt file in the root directory or http://www.gnu.org/licenses/lgpl-2.1.html

\*/

/\*\*

 \* Subclass used to simply instantiation of singular attributes representing an entity's

 \* version.

 \*/

Found in path(s):

\* /opt/cola/permits/2023553015\_1716523397.0055964/0/hibernate-core-5-6-14-final-sourcesjar/org/hibernate/metamodel/model/domain/internal/SingularAttributeImpl.java No license file was found, but licenses were detected in source scan.

/\*

\* Hibernate, Relational Persistence for Idiomatic Java

\*

\* License: GNU Lesser General Public License (LGPL), version 2.1 or later.

\* See the lgpl.txt file in the root directory or <http://www.gnu.org/licenses/lgpl-2.1.html>.

\*/ /\*

\* Written by Doug Lea with assistance from members of JCP JSR-166

\* Expert Group and released to the public domain, as explained at
\* http://creativecommons.org/licenses/publicdomain

\*

\* Modified for https://jira.jboss.org/jira/browse/ISPN-299

- \* Includes ideas described in http://portal.acm.org/citation.cfm?id=1547428
- \*
- \*/

/\*\*

- \* A hash table supporting full concurrency of retrievals and
- \* adjustable expected concurrency for updates. This class obeys the
- \* same functional specification as {@link java.util.Hashtable}, and
- \* includes versions of methods corresponding to each method of
- \* <tt>Hashtable</tt>. However, even though all operations are

\* thread-safe, retrieval

- operations do <em>not</em> entail locking,
- \* and there is <em>not</em> any support for locking the entire table

\* in a way that prevents all access. This class is fully

- \* interoperable with <tt>Hashtable</tt> in programs that rely on its
- \* thread safety but not on its synchronization details.

 $*$  <p/>

\* <p> Retrieval operations (including <tt>get</tt>) generally do not

\* block, so may overlap with update operations (including

\* <tt>put</tt> and <tt>remove</tt>). Retrievals reflect the results

\* of the most recently <em>completed</em> update operations holding

\* upon their onset. For aggregate operations such as <tt>putAll</tt>

\* and <tt>clear</tt>, concurrent retrievals may reflect insertion or

\* removal of only some entries. Similarly, Iterators and

- \* Enumerations return elements reflecting the state of the hash table
- \* at some point at or since the creation of the iterator/enumeration.

\* They do <em>not</em> throw {@link java.util.ConcurrentModificationException}.

\*

However, iterators are designed to be used by only one thread at a time.

 $*$  <p/>

\* <p> The allowed concurrency among update operations is guided by

\* the optional <tt>concurrencyLevel</tt> constructor argument

\* (default  $\langle$ tt $>$ 16 $\langle$ tt $\rangle$ ), which is used as a hint for internal sizing. The

\* table is internally partitioned to try to permit the indicated

\* number of concurrent updates without contention. Because placement

\* in hash tables is essentially random, the actual concurrency will

\* vary. Ideally, you should choose a value to accommodate as many

\* threads as will ever concurrently modify the table. Using a

\* significantly higher value than you need can waste space and time,

\* and a significantly lower value can lead to thread contention. But

\* overestimates and underestimates within an order of magnitude do

\* not usually have much noticeable impact. A value of one is

\* appropriate when it is known that only one thread will modify and

\* all others will only read. Also, resizing

this or any other kind of

\* hash table is a relatively slow operation, so, when possible, it is

\* a good idea to provide estimates of expected table sizes in

\* constructors.

 $*$  <p/> <p/>

- \* <p>This class and its views and iterators implement all of the
- \* <em>optional</em> methods of the {@link Map} and {@link Iterator}

\* interfaces.

- $*$  <p/>
- \* <p>This class is copied from Infinispan, and was originally written
- \* by Doug Lea with assistance from members of JCP JSR-166 Expert Group and
- \* released to the public domain, as explained at
- \* http://creativecommons.org/licenses/publicdomain</p>
- $*$  <p/> <p/>
- $*$  <p/> <p/>

\* <p> Like {@link java.util.Hashtable} but unlike {@link HashMap}, this class

\* does <em>not</em> allow <tt>null</tt> to be used as a key or value.

\*

- \* @param <K> the type of keys maintained by this map
- \* @param <V> the type of mapped values
- \*

```
* @author Doug Lea
```

```
*/
```
Found in path(s):

```
* /opt/cola/permits/2023553015_1716523397.0055964/0/hibernate-core-5-6-14-final-sources-
jar/org/hibernate/internal/util/collections/BoundedConcurrentHashMap.java
No license file was found, but licenses were detected in source scan.
```
header {

/\*

\* Hibernate, Relational Persistence for Idiomatic Java

\*

\* License: GNU Lesser General Public License (LGPL), version 2.1 or later.

\* See the lgpl.txt file in the root directory or <http://www.gnu.org/licenses/lgpl-2.1.html>.

\*/

package org.hibernate.graph.internal.parse;

}

/\*\*

\* Antlr grammar describing the Hibernate EntityGraph Language.

### \*/

class GeneratedGraphParser extends Parser;

## options {

// call the vocabulary (H)ibernate (E)ntity(G)raph (L)anguage exportVocab=HEGL;

 $k = 2$ :

```
// buildAST = true;
	buildAST = false;
}
{
	// ~~~~~~~~~~~~~~~~~~~~~~~~~~~~~~~~~~~~~~~~~~~~~~~~~~~~~~~~~~~~~~~~~~~~~~~~
	// semantic actions/callouts
	protected void startAttribute(Token attributeName) {
	}
	protected void startQualifiedAttribute(Token attributeName, Token qualifier) {
	}
	protected void finishAttribute() {
	}
	protected void startSubGraph(Token subType) {
	}
	protected void finishSubGraph()
 {
	}
}
graph
	: attributeNode (COMMA attributeNode)*
	;
attributeNode
	: attributePath (subGraph)? { finishAttribute(); }
	;
attributePath
	: path:NAME (DOT qualifier:NAME)? {
 if (qualifier == null) {
 			startAttribute( path );
 		}
 		else {
  			startQualifiedAttribute( path, qualifier );
 		}
	}
	;
subGraph
	: LPAREN (subtype:NAME COLON)? { startSubGraph( subtype ); } attributeNode (COMMA attributeNode )*
```

```
RPAREN {
 finishSubGraph();
	}
	;
```
// \*\*\*\* LEXER \*\*\*\*\*\*\*\*\*\*\*\*\*\*\*\*\*\*\*\*\*\*\*\*\*\*\*\*\*\*\*\*\*\*\*\*\*\*\*\*\*\*\*\*\*\*\*\*\*\*\*\*\*\*\*\*\*\*\*\*\*\*\*\*\*\*

## /\*\*

\* Lexer for the Hibernate EntityGraph Language grammar \*/ class GraphLexer extends Lexer;

## options {

 // call the vocabulary (H)ibernate (E)ntity(G)raph (L)anguage exportVocab=HEGL;

 $k = 2$ ;

 // Allow any char but \uffff (16 bit -1, ANTLR's EOF character) charVocabulary = '\u0000'..'\ufffe';

```
caseSensitive = false;	testLiterals = false;
```
}

COLON: ':';

```
COMMA: ',';
```
DOT: '.';

LPAREN: '(';

RPAREN: ')';

```
WHITESPACE
```

```
	: ( ' '
		|
  '\t'
| '\r' '\n' { newline(); }
| \ln' { newline(); }
| \langle r' \rangle { newline(); }
\lambda		{$setType(Token.SKIP);} //ignore this token
	;
```

```
/**
* In this grammar, basically any string since we (atm) have no keywords
*/
NAME
	: NAME_START ( NAME_CONTINUATION )*
	;
protected
NAME_START
 : \cdot '\cdot | '$'
  | 'a'..'z'
  // HHH-558 : Allow unicode chars in identifiers
  //| '\u0080'..'\ufffe'
  ;
protected
NAME_CONTINUATION
  : NAME_START
```

```
 | '0'..'9'
 ;
```

```
Found in path(s):
```
\* /opt/cola/permits/2023553015\_1716523397.0055964/0/hibernate-core-5-6-14-final-sources-jar/graph.g No license file was found, but licenses were detected in source scan.

/\*

\* Hibernate, Relational Persistence for Idiomatic Java

\*

\* License: GNU Lesser General Public License (LGPL), version 2.1 or later

\* See the lgpl.txt file in the root directory or http://www.gnu.org/licenses/lgpl-2.1.html \*/

Found in path(s):

```
* /opt/cola/permits/2023553015_1716523397.0055964/0/hibernate-core-5-6-14-final-sources-
jar/org/hibernate/bytecode/enhance/spi/interceptor/SessionAssociableInterceptor.java
* /opt/cola/permits/2023553015_1716523397.0055964/0/hibernate-core-5-6-14-final-sources-
jar/org/hibernate/boot/model/convert/internal/AutoApplicableConverterDescriptorBypassedImpl.java
* /opt/cola/permits/2023553015_1716523397.0055964/0/hibernate-core-5-6-14-final-sources-
jar/org/hibernate/jpa/event/spi/CallbackType.java
* /opt/cola/permits/2023553015_1716523397.0055964/0/hibernate-core-5-6-14-final-sources-
jar/org/hibernate/resource/beans/container/spi/FallbackContainedBean.java
* /opt/cola/permits/2023553015_1716523397.0055964/0/hibernate-core-5-6-14-final-sources-
jar/org/hibernate/metamodel/model/domain/spi/PluralPersistentAttribute.java
*
 /opt/cola/permits/2023553015_1716523397.0055964/0/hibernate-core-5-6-14-final-sources-
```
jar/org/hibernate/cache/spi/support/CollectionReadOnlyAccess.java

\* /opt/cola/permits/2023553015\_1716523397.0055964/0/hibernate-core-5-6-14-final-sourcesjar/org/hibernate/resource/beans/container/internal/NamedBeanQualifier.java

\* /opt/cola/permits/2023553015\_1716523397.0055964/0/hibernate-core-5-6-14-final-sourcesjar/org/hibernate/metamodel/model/domain/internal/SetAttributeImpl.java

\* /opt/cola/permits/2023553015\_1716523397.0055964/0/hibernate-core-5-6-14-final-sourcesjar/org/hibernate/boot/xsd/MappingXsdSupport.java

\* /opt/cola/permits/2023553015\_1716523397.0055964/0/hibernate-core-5-6-14-final-sourcesjar/org/hibernate/jpa/event/internal/EmbeddableCallback.java

\* /opt/cola/permits/2023553015\_1716523397.0055964/0/hibernate-core-5-6-14-final-sourcesjar/org/hibernate/resource/beans/container/spi/ExtendedBeanManager.java

\*

 /opt/cola/permits/2023553015\_1716523397.0055964/0/hibernate-core-5-6-14-final-sourcesjar/org/hibernate/stat/internal/DeprecatedNaturalIdCacheStatisticsImpl.java

\* /opt/cola/permits/2023553015\_1716523397.0055964/0/hibernate-core-5-6-14-final-sourcesjar/org/hibernate/sql/ast/Clause.java

\* /opt/cola/permits/2023553015\_1716523397.0055964/0/hibernate-core-5-6-14-final-sourcesjar/org/hibernate/cache/spi/support/DomainDataStorageAccess.java

\* /opt/cola/permits/2023553015\_1716523397.0055964/0/hibernate-core-5-6-14-final-sourcesjar/org/hibernate/bytecode/enhance/spi/interceptor/AbstractInterceptor.java

\* /opt/cola/permits/2023553015\_1716523397.0055964/0/hibernate-core-5-6-14-final-sourcesjar/org/hibernate/resource/beans/container/package-info.java

\* /opt/cola/permits/2023553015\_1716523397.0055964/0/hibernate-core-5-6-14-final-sourcesjar/org/hibernate/metamodel/model/convert/internal/StandardBasicValueConverter.java

\* /opt/cola/permits/2023553015\_1716523397.0055964/0/hibernate-core-5-6-14-final-sourcesjar/org/hibernate/internal/util/io/CharSequenceReader.java

\*

 /opt/cola/permits/2023553015\_1716523397.0055964/0/hibernate-core-5-6-14-final-sourcesjar/org/hibernate/metamodel/model/domain/internal/AbstractManagedType.java

\* /opt/cola/permits/2023553015\_1716523397.0055964/0/hibernate-core-5-6-14-final-sourcesjar/org/hibernate/hql/internal/ast/tree/CollectionSizeNode.java

\* /opt/cola/permits/2023553015\_1716523397.0055964/0/hibernate-core-5-6-14-final-sourcesjar/org/hibernate/cache/spi/support/EntityReadWriteAccess.java

\* /opt/cola/permits/2023553015\_1716523397.0055964/0/hibernate-core-5-6-14-final-sourcesjar/org/hibernate/resource/beans/internal/BeansMessageLogger.java

\* /opt/cola/permits/2023553015\_1716523397.0055964/0/hibernate-core-5-6-14-final-sourcesjar/org/hibernate/graph/internal/AbstractGraphNode.java

\* /opt/cola/permits/2023553015\_1716523397.0055964/0/hibernate-core-5-6-14-final-sourcesjar/org/hibernate/graph/internal/RootGraphImpl.java

\*

 /opt/cola/permits/2023553015\_1716523397.0055964/0/hibernate-core-5-6-14-final-sourcesjar/org/hibernate/resource/beans/container/spi/AbstractCdiBeanContainer.java

\* /opt/cola/permits/2023553015\_1716523397.0055964/0/hibernate-core-5-6-14-final-sources-

jar/org/hibernate/bytecode/enhance/spi/interceptor/EnhancementAsProxyLazinessInterceptor.java

\* /opt/cola/permits/2023553015\_1716523397.0055964/0/hibernate-core-5-6-14-final-sourcesjar/org/hibernate/metamodel/model/domain/internal/BagAttributeImpl.java

\* /opt/cola/permits/2023553015\_1716523397.0055964/0/hibernate-core-5-6-14-final-sourcesjar/org/hibernate/metamodel/model/domain/PersistentAttribute.java

\* /opt/cola/permits/2023553015\_1716523397.0055964/0/hibernate-core-5-6-14-final-sources-

jar/org/hibernate/metamodel/model/domain/spi/IdentifiableTypeDescriptor.java

\* /opt/cola/permits/2023553015\_1716523397.0055964/0/hibernate-core-5-6-14-final-sourcesjar/org/hibernate/resource/beans/container/internal/NotYetReadyException.java \*

 /opt/cola/permits/2023553015\_1716523397.0055964/0/hibernate-core-5-6-14-final-sourcesjar/org/hibernate/resource/beans/spi/ManagedBeanRegistry.java

\* /opt/cola/permits/2023553015\_1716523397.0055964/0/hibernate-core-5-6-14-final-sourcesjar/org/hibernate/jpa/event/internal/CallbackRegistryImpl.java

\* /opt/cola/permits/2023553015\_1716523397.0055964/0/hibernate-core-5-6-14-final-sourcesjar/org/hibernate/cache/spi/access/UnknownAccessTypeException.java

\* /opt/cola/permits/2023553015\_1716523397.0055964/0/hibernate-core-5-6-14-final-sourcesjar/org/hibernate/boot/jaxb/mapping/spi/NamedQuery.java

\* /opt/cola/permits/2023553015\_1716523397.0055964/0/hibernate-core-5-6-14-final-sourcesjar/org/hibernate/boot/model/convert/spi/AutoApplicableConverterDescriptor.java

\* /opt/cola/permits/2023553015\_1716523397.0055964/0/hibernate-core-5-6-14-final-sourcesjar/org/hibernate/boot/model/convert/internal/ClassBasedConverterDescriptor.java

\* /opt/cola/permits/2023553015\_1716523397.0055964/0/hibernate-core-5-6-14-final-sourcesjar/org/hibernate/boot/model/convert/internal/InstanceBasedConverterDescriptor.java \*

 /opt/cola/permits/2023553015\_1716523397.0055964/0/hibernate-core-5-6-14-final-sourcesjar/org/hibernate/cache/spi/UpdateTimestampsCache.java

\* /opt/cola/permits/2023553015\_1716523397.0055964/0/hibernate-core-5-6-14-final-sourcesjar/org/hibernate/cache/spi/DirectAccessRegion.java

\* /opt/cola/permits/2023553015\_1716523397.0055964/0/hibernate-core-5-6-14-final-sourcesjar/org/hibernate/service/spi/OptionallyManageable.java

\* /opt/cola/permits/2023553015\_1716523397.0055964/0/hibernate-core-5-6-14-final-sourcesjar/org/hibernate/metamodel/model/domain/spi/EmbeddedTypeDescriptor.java

\* /opt/cola/permits/2023553015\_1716523397.0055964/0/hibernate-core-5-6-14-final-sourcesjar/org/hibernate/cache/spi/support/NaturalIdTransactionalAccess.java

\* /opt/cola/permits/2023553015\_1716523397.0055964/0/hibernate-core-5-6-14-final-sourcesjar/org/hibernate/jpa/event/spi/CallbackDefinition.java

\*

 /opt/cola/permits/2023553015\_1716523397.0055964/0/hibernate-core-5-6-14-final-sourcesjar/org/hibernate/boot/xsd/LocalXsdResolver.java

\* /opt/cola/permits/2023553015\_1716523397.0055964/0/hibernate-core-5-6-14-final-sourcesjar/org/hibernate/engine/spi/CacheImplementor.java

\* /opt/cola/permits/2023553015\_1716523397.0055964/0/hibernate-core-5-6-14-final-sourcesjar/org/hibernate/graph/SubGraph.java

\* /opt/cola/permits/2023553015\_1716523397.0055964/0/hibernate-core-5-6-14-final-sourcesjar/org/hibernate/cache/spi/support/AccessedDataClassification.java

\* /opt/cola/permits/2023553015\_1716523397.0055964/0/hibernate-core-5-6-14-final-sourcesjar/org/hibernate/metamodel/model/domain/internal/EmbeddableTypeImpl.java

\* /opt/cola/permits/2023553015\_1716523397.0055964/0/hibernate-core-5-6-14-final-sourcesjar/org/hibernate/cache/spi/access/CachedDomainDataAccess.java

\* /opt/cola/permits/2023553015\_1716523397.0055964/0/hibernate-core-5-6-14-final-sourcesjar/org/hibernate/cache/cfg/spi/CollectionDataCachingConfig.java

\*

 /opt/cola/permits/2023553015\_1716523397.0055964/0/hibernate-core-5-6-14-final-sourcesjar/org/hibernate/cache/spi/access/SoftLock.java

\* /opt/cola/permits/2023553015\_1716523397.0055964/0/hibernate-core-5-6-14-final-sourcesjar/org/hibernate/jpa/event/spi/CallbackRegistryConsumer.java

\* /opt/cola/permits/2023553015\_1716523397.0055964/0/hibernate-core-5-6-14-final-sourcesjar/org/hibernate/cache/internal/DisabledCaching.java

\* /opt/cola/permits/2023553015\_1716523397.0055964/0/hibernate-core-5-6-14-final-sourcesjar/org/hibernate/metamodel/model/domain/IdentifiableDomainType.java

\* /opt/cola/permits/2023553015\_1716523397.0055964/0/hibernate-core-5-6-14-final-sourcesjar/org/hibernate/boot/model/convert/internal/AbstractConverterDescriptor.java

\* /opt/cola/permits/2023553015\_1716523397.0055964/0/hibernate-core-5-6-14-final-sourcesjar/org/hibernate/metamodel/model/domain/spi/EntityTypeDescriptor.java

\* /opt/cola/permits/2023553015\_1716523397.0055964/0/hibernate-core-5-6-14-final-sourcesjar/org/hibernate/boot/jaxb/mapping/spi/LifecycleCallbackContainer.java

\*

 /opt/cola/permits/2023553015\_1716523397.0055964/0/hibernate-core-5-6-14-final-sourcesjar/org/hibernate/cache/spi/support/EntityTransactionalAccess.java

\* /opt/cola/permits/2023553015\_1716523397.0055964/0/hibernate-core-5-6-14-final-sourcesjar/org/hibernate/cache/spi/support/EntityReadOnlyAccess.java

\* /opt/cola/permits/2023553015\_1716523397.0055964/0/hibernate-core-5-6-14-final-sourcesjar/org/hibernate/cache/spi/Region.java

\* /opt/cola/permits/2023553015\_1716523397.0055964/0/hibernate-core-5-6-14-final-sourcesjar/org/hibernate/metamodel/package-info.java

\* /opt/cola/permits/2023553015\_1716523397.0055964/0/hibernate-core-5-6-14-final-sourcesjar/org/hibernate/cache/spi/StandardCacheTransactionSynchronization.java

\* /opt/cola/permits/2023553015\_1716523397.0055964/0/hibernate-core-5-6-14-final-sourcesjar/org/hibernate/cache/internal/TimestampsCacheDisabledImpl.java

\*

 /opt/cola/permits/2023553015\_1716523397.0055964/0/hibernate-core-5-6-14-final-sourcesjar/org/hibernate/graph/spi/AppliedGraph.java

\* /opt/cola/permits/2023553015\_1716523397.0055964/0/hibernate-core-5-6-14-final-sourcesjar/org/hibernate/metamodel/model/convert/internal/JpaAttributeConverterImpl.java

\* /opt/cola/permits/2023553015\_1716523397.0055964/0/hibernate-core-5-6-14-final-sourcesjar/org/hibernate/metamodel/model/convert/internal/NamedEnumValueConverter.java

\* /opt/cola/permits/2023553015\_1716523397.0055964/0/hibernate-core-5-6-14-final-sourcesjar/org/hibernate/metamodel/model/convert/spi/BasicValueConverter.java

\* /opt/cola/permits/2023553015\_1716523397.0055964/0/hibernate-core-5-6-14-final-sourcesjar/org/hibernate/cache/cfg/internal/CollectionDataCachingConfigImpl.java

\* /opt/cola/permits/2023553015\_1716523397.0055964/0/hibernate-core-5-6-14-final-sourcesjar/org/hibernate/cache/spi/support/NaturalIdNonStrictReadWriteAccess.java

\* /opt/cola/permits/2023553015\_1716523397.0055964/0/hibernate-core-5-6-14-final-sourcesjar/org/hibernate/resource/beans/container/spi/ContainedBean.java

\*

 /opt/cola/permits/2023553015\_1716523397.0055964/0/hibernate-core-5-6-14-final-sourcesjar/org/hibernate/cfg/annotations/reflection/internal/PropertyMappingElementCollector.java \* /opt/cola/permits/2023553015\_1716523397.0055964/0/hibernate-core-5-6-14-final-sourcesjar/org/hibernate/metamodel/model/domain/internal/EntityTypeImpl.java

\* /opt/cola/permits/2023553015\_1716523397.0055964/0/hibernate-core-5-6-14-final-sources-

jar/org/hibernate/resource/beans/internal/ManagedBeanRegistryImpl.java

\* /opt/cola/permits/2023553015\_1716523397.0055964/0/hibernate-core-5-6-14-final-sourcesjar/org/hibernate/internal/build/AllowSysOut.java

\* /opt/cola/permits/2023553015\_1716523397.0055964/0/hibernate-core-5-6-14-final-sourcesjar/org/hibernate/dialect/identity/H2FinalTableIdentityColumnSupport.java

\* /opt/cola/permits/2023553015\_1716523397.0055964/0/hibernate-core-5-6-14-final-sourcesjar/org/hibernate/cache/cfg/internal/EntityDataCachingConfigImpl.java

\*

 /opt/cola/permits/2023553015\_1716523397.0055964/0/hibernate-core-5-6-14-final-sourcesjar/org/hibernate/jpa/event/spi/Callback.java

\* /opt/cola/permits/2023553015\_1716523397.0055964/0/hibernate-core-5-6-14-final-sourcesjar/org/hibernate/cache/spi/QueryCache.java

\* /opt/cola/permits/2023553015\_1716523397.0055964/0/hibernate-core-5-6-14-final-sourcesjar/org/hibernate/metamodel/model/convert/spi/EnumValueConverter.java

\* /opt/cola/permits/2023553015\_1716523397.0055964/0/hibernate-core-5-6-14-final-sourcesjar/org/hibernate/type/descriptor/java/BasicJavaDescriptor.java

\* /opt/cola/permits/2023553015\_1716523397.0055964/0/hibernate-core-5-6-14-final-sourcesjar/org/hibernate/internal/util/collections/Stack.java

\* /opt/cola/permits/2023553015\_1716523397.0055964/0/hibernate-core-5-6-14-final-sourcesjar/org/hibernate/metamodel/model/domain/internal/AbstractIdentifiableType.java

\* /opt/cola/permits/2023553015\_1716523397.0055964/0/hibernate-core-5-6-14-final-sourcesjar/org/hibernate/metamodel/model/domain/spi/BasicTypeDescriptor.java \*

 /opt/cola/permits/2023553015\_1716523397.0055964/0/hibernate-core-5-6-14-final-sourcesjar/org/hibernate/metamodel/model/domain/ManagedDomainType.java

\* /opt/cola/permits/2023553015\_1716523397.0055964/0/hibernate-core-5-6-14-final-sourcesjar/org/hibernate/cache/spi/access/NaturalIdDataAccess.java

\* /opt/cola/permits/2023553015\_1716523397.0055964/0/hibernate-core-5-6-14-final-sourcesjar/org/hibernate/cache/spi/support/CollectionReadWriteAccess.java

\* /opt/cola/permits/2023553015\_1716523397.0055964/0/hibernate-core-5-6-14-final-sourcesjar/org/hibernate/cache/spi/TimestampsCacheFactory.java

\* /opt/cola/permits/2023553015\_1716523397.0055964/0/hibernate-core-5-6-14-final-sourcesjar/org/hibernate/cache/spi/support/DirectAccessRegionTemplate.java

\* /opt/cola/permits/2023553015\_1716523397.0055964/0/hibernate-core-5-6-14-final-sourcesjar/org/hibernate/graph/AttributeNode.java

\*

 /opt/cola/permits/2023553015\_1716523397.0055964/0/hibernate-core-5-6-14-final-sourcesjar/org/hibernate/metamodel/model/domain/NavigableRole.java

\* /opt/cola/permits/2023553015\_1716523397.0055964/0/hibernate-core-5-6-14-final-sourcesjar/org/hibernate/boot/xsd/ConfigXsdSupport.java

\* /opt/cola/permits/2023553015\_1716523397.0055964/0/hibernate-core-5-6-14-final-sourcesjar/org/hibernate/metamodel/model/domain/internal/PluralAttributeBuilder.java

\* /opt/cola/permits/2023553015\_1716523397.0055964/0/hibernate-core-5-6-14-final-sourcesjar/org/hibernate/resource/beans/container/internal/CdiBeanContainerBuilder.java

\* /opt/cola/permits/2023553015\_1716523397.0055964/0/hibernate-core-5-6-14-final-sourcesjar/org/hibernate/cache/spi/AbstractCacheTransactionSynchronization.java

\* /opt/cola/permits/2023553015\_1716523397.0055964/0/hibernate-core-5-6-14-final-sourcesjar/org/hibernate/cache/spi/support/NaturalIdReadWriteAccess.java

\* /opt/cola/permits/2023553015\_1716523397.0055964/0/hibernate-core-5-6-14-final-sourcesjar/org/hibernate/cache/cfg/spi/DomainDataRegionBuildingContext.java

\*

 /opt/cola/permits/2023553015\_1716523397.0055964/0/hibernate-core-5-6-14-final-sourcesjar/org/hibernate/metamodel/model/domain/internal/BasicTypeImpl.java

\* /opt/cola/permits/2023553015\_1716523397.0055964/0/hibernate-core-5-6-14-final-sourcesjar/org/hibernate/cache/spi/support/CollectionNonStrictReadWriteAccess.java

\* /opt/cola/permits/2023553015\_1716523397.0055964/0/hibernate-core-5-6-14-final-sourcesjar/org/hibernate/metamodel/model/domain/spi/SetPersistentAttribute.java

\* /opt/cola/permits/2023553015\_1716523397.0055964/0/hibernate-core-5-6-14-final-sourcesjar/org/hibernate/cache/spi/support/StorageAccess.java

\* /opt/cola/permits/2023553015\_1716523397.0055964/0/hibernate-core-5-6-14-final-sourcesjar/org/hibernate/bytecode/enhance/spi/interceptor/BytecodeLazyAttributeInterceptor.java

\* /opt/cola/permits/2023553015\_1716523397.0055964/0/hibernate-core-5-6-14-final-sourcesjar/org/hibernate/resource/beans/container/internal/CdiBeanContainerImmediateAccessImpl.java \*

 /opt/cola/permits/2023553015\_1716523397.0055964/0/hibernate-core-5-6-14-final-sourcesjar/org/hibernate/cache/spi/support/AbstractCollectionDataAccess.java

\* /opt/cola/permits/2023553015\_1716523397.0055964/0/hibernate-core-5-6-14-final-sourcesjar/org/hibernate/cache/spi/support/EntityNonStrictReadWriteAccess.java

\* /opt/cola/permits/2023553015\_1716523397.0055964/0/hibernate-core-5-6-14-final-sourcesjar/org/hibernate/metamodel/model/domain/EmbeddedDomainType.java

\* /opt/cola/permits/2023553015\_1716523397.0055964/0/hibernate-core-5-6-14-final-sourcesjar/org/hibernate/resource/beans/container/internal/NoSuchBeanException.java

\* /opt/cola/permits/2023553015\_1716523397.0055964/0/hibernate-core-5-6-14-final-sourcesjar/org/hibernate/cache/spi/support/package-info.java

\* /opt/cola/permits/2023553015\_1716523397.0055964/0/hibernate-core-5-6-14-final-sourcesjar/org/hibernate/metamodel/model/domain/internal/AbstractPluralAttribute.java \*

 /opt/cola/permits/2023553015\_1716523397.0055964/0/hibernate-core-5-6-14-final-sourcesjar/org/hibernate/stat/CacheableDataStatistics.java

\* /opt/cola/permits/2023553015\_1716523397.0055964/0/hibernate-core-5-6-14-final-sourcesjar/org/hibernate/cache/cfg/spi/DomainDataCachingConfig.java

\* /opt/cola/permits/2023553015\_1716523397.0055964/0/hibernate-core-5-6-14-final-sourcesjar/org/hibernate/metamodel/model/domain/internal/MapAttributeImpl.java

\* /opt/cola/permits/2023553015\_1716523397.0055964/0/hibernate-core-5-6-14-final-sourcesjar/org/hibernate/metamodel/model/domain/spi/SingularPersistentAttribute.java

\* /opt/cola/permits/2023553015\_1716523397.0055964/0/hibernate-core-5-6-14-final-sourcesjar/org/hibernate/resource/beans/internal/FallbackBeanInstanceProducer.java

\* /opt/cola/permits/2023553015\_1716523397.0055964/0/hibernate-core-5-6-14-final-sourcesjar/org/hibernate/cache/cfg/spi/DomainDataRegionConfig.java

\* /opt/cola/permits/2023553015\_1716523397.0055964/0/hibernate-core-5-6-14-final-sourcesjar/org/hibernate/cache/spi/QuerySpacesHelper.java

\*

 /opt/cola/permits/2023553015\_1716523397.0055964/0/hibernate-core-5-6-14-final-sourcesjar/org/hibernate/boot/model/convert/spi/ConverterAutoApplyHandler.java

\* /opt/cola/permits/2023553015\_1716523397.0055964/0/hibernate-core-5-6-14-final-sourcesjar/org/hibernate/jpa/event/spi/CallbackRegistry.java

\* /opt/cola/permits/2023553015\_1716523397.0055964/0/hibernate-core-5-6-14-final-sourcesjar/org/hibernate/metamodel/model/domain/spi/MapPersistentAttribute.java

\* /opt/cola/permits/2023553015\_1716523397.0055964/0/hibernate-core-5-6-14-final-sourcesjar/org/hibernate/resource/beans/container/internal/CdiBeanContainerExtendedAccessImpl.java \* /opt/cola/permits/2023553015\_1716523397.0055964/0/hibernate-core-5-6-14-final-sourcesjar/org/hibernate/graph/CannotContainSubGraphException.java

\* /opt/cola/permits/2023553015\_1716523397.0055964/0/hibernate-core-5-6-14-final-sourcesjar/org/hibernate/cache/spi/access/EntityDataAccess.java

\*

 /opt/cola/permits/2023553015\_1716523397.0055964/0/hibernate-core-5-6-14-final-sourcesjar/org/hibernate/cache/spi/QueryResultsCache.java

\* /opt/cola/permits/2023553015\_1716523397.0055964/0/hibernate-core-5-6-14-final-sourcesjar/org/hibernate/cache/internal/EnabledCaching.java

\* /opt/cola/permits/2023553015\_1716523397.0055964/0/hibernate-core-5-6-14-final-sourcesjar/org/hibernate/metamodel/model/convert/spi/JpaAttributeConverter.java

\* /opt/cola/permits/2023553015\_1716523397.0055964/0/hibernate-core-5-6-14-final-sourcesjar/org/hibernate/resource/beans/container/internal/CdiBeanContainerDelayedAccessImpl.java \* /opt/cola/permits/2023553015\_1716523397.0055964/0/hibernate-core-5-6-14-final-sources-

jar/org/hibernate/cache/spi/support/NaturalIdReadOnlyAccess.java

\* /opt/cola/permits/2023553015\_1716523397.0055964/0/hibernate-core-5-6-14-final-sourcesjar/org/hibernate/graph/internal/parse/GraphParser.java

\* /opt/cola/permits/2023553015\_1716523397.0055964/0/hibernate-core-5-6-14-final-sourcesjar/org/hibernate/metamodel/model/domain/internal/MapMember.java

\*

 /opt/cola/permits/2023553015\_1716523397.0055964/0/hibernate-core-5-6-14-final-sourcesjar/org/hibernate/graph/internal/SubGraphImpl.java

\* /opt/cola/permits/2023553015\_1716523397.0055964/0/hibernate-core-5-6-14-final-sourcesjar/org/hibernate/boot/model/convert/spi/JpaAttributeConverterCreationContext.java

\* /opt/cola/permits/2023553015\_1716523397.0055964/0/hibernate-core-5-6-14-final-sourcesjar/org/hibernate/graph/GraphSemantic.java

\* /opt/cola/permits/2023553015\_1716523397.0055964/0/hibernate-core-5-6-14-final-sourcesjar/org/hibernate/resource/beans/container/spi/BeanContainer.java

\* /opt/cola/permits/2023553015\_1716523397.0055964/0/hibernate-core-5-6-14-final-sourcesjar/org/hibernate/bytecode/enhance/spi/interceptor/AbstractLazyLoadInterceptor.java

\* /opt/cola/permits/2023553015\_1716523397.0055964/0/hibernate-core-5-6-14-final-sourcesjar/org/hibernate/cache/spi/support/CacheUtils.java

\*

 /opt/cola/permits/2023553015\_1716523397.0055964/0/hibernate-core-5-6-14-final-sourcesjar/org/hibernate/cache/spi/support/RegionFactoryTemplate.java

\* /opt/cola/permits/2023553015\_1716523397.0055964/0/hibernate-core-5-6-14-final-sourcesjar/org/hibernate/cache/internal/TimestampsCacheEnabledImpl.java

\* /opt/cola/permits/2023553015\_1716523397.0055964/0/hibernate-core-5-6-14-final-sources-

jar/org/hibernate/boot/model/convert/internal/AutoApplicableConverterDescriptorStandardImpl.java

\* /opt/cola/permits/2023553015\_1716523397.0055964/0/hibernate-core-5-6-14-final-sources-

jar/org/hibernate/boot/model/relational/internal/SqlStringGenerationContextImpl.java

\* /opt/cola/permits/2023553015\_1716523397.0055964/0/hibernate-core-5-6-14-final-sourcesjar/org/hibernate/cache/spi/QueryResultsRegion.java

\* /opt/cola/permits/2023553015\_1716523397.0055964/0/hibernate-core-5-6-14-final-sources-

jar/org/hibernate/cache/spi/ExtendedStatisticsSupport.java

\* /opt/cola/permits/2023553015\_1716523397.0055964/0/hibernate-core-5-6-14-final-sourcesjar/org/hibernate/jpa/event/internal/EmptyCallbackRegistryImpl.java

\*

 /opt/cola/permits/2023553015\_1716523397.0055964/0/hibernate-core-5-6-14-final-sourcesjar/org/hibernate/metamodel/model/domain/spi/PersistentAttributeDescriptor.java

\* /opt/cola/permits/2023553015\_1716523397.0055964/0/hibernate-core-5-6-14-final-sourcesjar/org/hibernate/internal/util/NullnessHelper.java

\* /opt/cola/permits/2023553015\_1716523397.0055964/0/hibernate-core-5-6-14-final-sourcesjar/org/hibernate/cache/internal/NoCachingTransactionSynchronizationImpl.java

\* /opt/cola/permits/2023553015\_1716523397.0055964/0/hibernate-core-5-6-14-final-sourcesjar/org/hibernate/id/uuid/LocalObjectUuidHelper.java

\* /opt/cola/permits/2023553015\_1716523397.0055964/0/hibernate-core-5-6-14-final-sourcesjar/org/hibernate/metamodel/model/domain/CollectionDomainType.java

\* /opt/cola/permits/2023553015\_1716523397.0055964/0/hibernate-core-5-6-14-final-sourcesjar/org/hibernate/engine/spi/EffectiveEntityGraph.java

\*

 /opt/cola/permits/2023553015\_1716523397.0055964/0/hibernate-core-5-6-14-final-sourcesjar/org/hibernate/resource/beans/spi/ProvidedInstanceManagedBeanImpl.java

\* /opt/cola/permits/2023553015\_1716523397.0055964/0/hibernate-core-5-6-14-final-sourcesjar/org/hibernate/graph/Graph.java

\* /opt/cola/permits/2023553015\_1716523397.0055964/0/hibernate-core-5-6-14-final-sourcesjar/org/hibernate/jpa/event/internal/AbstractCallback.java

\* /opt/cola/permits/2023553015\_1716523397.0055964/0/hibernate-core-5-6-14-final-sourcesjar/org/hibernate/cache/cfg/internal/DomainDataRegionConfigImpl.java

\* /opt/cola/permits/2023553015\_1716523397.0055964/0/hibernate-core-5-6-14-final-sourcesjar/org/hibernate/graph/spi/SubGraphImplementor.java

\* /opt/cola/permits/2023553015\_1716523397.0055964/0/hibernate-core-5-6-14-final-sourcesjar/org/hibernate/metamodel/model/domain/internal/AbstractAttribute.java

\* /opt/cola/permits/2023553015\_1716523397.0055964/0/hibernate-core-5-6-14-final-sourcesjar/org/hibernate/metamodel/model/convert/internal/OrdinalEnumValueConverter.java \*

 /opt/cola/permits/2023553015\_1716523397.0055964/0/hibernate-core-5-6-14-final-sourcesjar/org/hibernate/cache/spi/support/AbstractCachedDomainDataAccess.java

\* /opt/cola/permits/2023553015\_1716523397.0055964/0/hibernate-core-5-6-14-final-sourcesjar/org/hibernate/cache/spi/support/DomainDataRegionTemplate.java

\* /opt/cola/permits/2023553015\_1716523397.0055964/0/hibernate-core-5-6-14-final-sourcesjar/org/hibernate/metamodel/model/domain/internal/AbstractType.java

\* /opt/cola/permits/2023553015\_1716523397.0055964/0/hibernate-core-5-6-14-final-sourcesjar/org/hibernate/cache/internal/QueryResultsCacheImpl.java

\* /opt/cola/permits/2023553015\_1716523397.0055964/0/hibernate-core-5-6-14-final-sourcesjar/org/hibernate/metamodel/model/domain/spi/MappedSuperclassTypeDescriptor.java

\* /opt/cola/permits/2023553015\_1716523397.0055964/0/hibernate-core-5-6-14-final-sourcesjar/org/hibernate/boot/xsd/package-info.java

\*

 /opt/cola/permits/2023553015\_1716523397.0055964/0/hibernate-core-5-6-14-final-sourcesjar/org/hibernate/boot/model/convert/package-info.java

\* /opt/cola/permits/2023553015\_1716523397.0055964/0/hibernate-core-5-6-14-final-sources-

jar/org/hibernate/graph/spi/GraphImplementor.java

\* /opt/cola/permits/2023553015\_1716523397.0055964/0/hibernate-core-5-6-14-final-sourcesjar/org/hibernate/metamodel/model/domain/EntityDomainType.java

\* /opt/cola/permits/2023553015\_1716523397.0055964/0/hibernate-core-5-6-14-final-sourcesjar/org/hibernate/graph/spi/GraphHelper.java

\* /opt/cola/permits/2023553015\_1716523397.0055964/0/hibernate-core-5-6-14-final-sourcesjar/org/hibernate/resource/beans/container/internal/CdiBasedBeanContainer.java

\* /opt/cola/permits/2023553015\_1716523397.0055964/0/hibernate-core-5-6-14-final-sourcesjar/org/hibernate/resource/beans/container/spi/ContainedBeanImplementor.java

\* /opt/cola/permits/2023553015\_1716523397.0055964/0/hibernate-core-5-6-14-final-sourcesjar/org/hibernate/type/StandardBasicTypeTemplate.java

\*

 /opt/cola/permits/2023553015\_1716523397.0055964/0/hibernate-core-5-6-14-final-sourcesjar/org/hibernate/metamodel/model/domain/spi/SimpleTypeDescriptor.java

\* /opt/cola/permits/2023553015\_1716523397.0055964/0/hibernate-core-5-6-14-final-sourcesjar/org/hibernate/resource/beans/container/internal/ContainerManagedLifecycleStrategy.java

\* /opt/cola/permits/2023553015\_1716523397.0055964/0/hibernate-core-5-6-14-final-sourcesjar/org/hibernate/cache/spi/support/AbstractNaturalIdDataAccess.java

\* /opt/cola/permits/2023553015\_1716523397.0055964/0/hibernate-core-5-6-14-final-sourcesjar/org/hibernate/boot/AttributeConverterInfo.java

\* /opt/cola/permits/2023553015\_1716523397.0055964/0/hibernate-core-5-6-14-final-sourcesjar/org/hibernate/internal/build/AllowPrintStacktrace.java

\* /opt/cola/permits/2023553015\_1716523397.0055964/0/hibernate-core-5-6-14-final-sourcesjar/org/hibernate/jpa/event/internal/ListenerCallback.java

\* /opt/cola/permits/2023553015\_1716523397.0055964/0/hibernate-core-5-6-14-final-sourcesjar/org/hibernate/jpa/event/spi/CallbackRegistrar.java

\*

 /opt/cola/permits/2023553015\_1716523397.0055964/0/hibernate-core-5-6-14-final-sourcesjar/org/hibernate/boot/model/convert/spi/ConverterDescriptor.java

\* /opt/cola/permits/2023553015\_1716523397.0055964/0/hibernate-core-5-6-14-final-sourcesjar/org/hibernate/bytecode/BytecodeLogging.java

\* /opt/cola/permits/2023553015\_1716523397.0055964/0/hibernate-core-5-6-14-final-sourcesjar/org/hibernate/cache/spi/support/QueryResultsRegionTemplate.java

\* /opt/cola/permits/2023553015\_1716523397.0055964/0/hibernate-core-5-6-14-final-sourcesjar/org/hibernate/stat/internal/StatsHelper.java

\* /opt/cola/permits/2023553015\_1716523397.0055964/0/hibernate-core-5-6-14-final-sourcesjar/org/hibernate/cache/spi/TimestampsCache.java

\* /opt/cola/permits/2023553015\_1716523397.0055964/0/hibernate-core-5-6-14-final-sourcesjar/org/hibernate/cache/spi/support/SimpleTimestamper.java

\* /opt/cola/permits/2023553015\_1716523397.0055964/0/hibernate-core-5-6-14-final-sourcesjar/org/hibernate/cache/spi/RegionFactory.java

\*

 /opt/cola/permits/2023553015\_1716523397.0055964/0/hibernate-core-5-6-14-final-sourcesjar/org/hibernate/cache/spi/support/DomainDataRegionImpl.java

\* /opt/cola/permits/2023553015\_1716523397.0055964/0/hibernate-core-5-6-14-final-sourcesjar/org/hibernate/metamodel/model/domain/MappedSuperclassDomainType.java

\* /opt/cola/permits/2023553015\_1716523397.0055964/0/hibernate-core-5-6-14-final-sourcesjar/org/hibernate/resource/beans/spi/BeanInstanceProducer.java

\* /opt/cola/permits/2023553015\_1716523397.0055964/0/hibernate-core-5-6-14-final-sourcesjar/org/hibernate/graph/internal/parse/PathQualifierType.java

\* /opt/cola/permits/2023553015\_1716523397.0055964/0/hibernate-core-5-6-14-final-sourcesjar/org/hibernate/boot/internal/SessionFactoryOptionsBuilder.java

\* /opt/cola/permits/2023553015\_1716523397.0055964/0/hibernate-core-5-6-14-final-sourcesjar/org/hibernate/cache/cfg/internal/NaturalIdDataCachingConfigImpl.java

 /opt/cola/permits/2023553015\_1716523397.0055964/0/hibernate-core-5-6-14-final-sourcesjar/org/hibernate/cache/cfg/spi/NaturalIdDataCachingConfig.java

\* /opt/cola/permits/2023553015\_1716523397.0055964/0/hibernate-core-5-6-14-final-sourcesjar/org/hibernate/metamodel/model/domain/spi/ManagedTypeDescriptor.java

\* /opt/cola/permits/2023553015\_1716523397.0055964/0/hibernate-core-5-6-14-final-sourcesjar/org/hibernate/cache/spi/support/AbstractDomainDataRegion.java

\* /opt/cola/permits/2023553015\_1716523397.0055964/0/hibernate-core-5-6-14-final-sourcesjar/org/hibernate/graph/internal/AttributeNodeImpl.java

\* /opt/cola/permits/2023553015\_1716523397.0055964/0/hibernate-core-5-6-14-final-sourcesjar/org/hibernate/stat/SecondLevelCacheStatistics.java

\* /opt/cola/permits/2023553015\_1716523397.0055964/0/hibernate-core-5-6-14-final-sourcesjar/org/hibernate/cache/spi/support/AbstractReadWriteAccess.java

\* /opt/cola/permits/2023553015\_1716523397.0055964/0/hibernate-core-5-6-14-final-sourcesjar/org/hibernate/cache/spi/TimestampsRegion.java

\*

\*

 /opt/cola/permits/2023553015\_1716523397.0055964/0/hibernate-core-5-6-14-final-sourcesjar/org/hibernate/metamodel/model/domain/internal/ListAttributeImpl.java

\* /opt/cola/permits/2023553015\_1716523397.0055964/0/hibernate-core-5-6-14-final-sourcesjar/org/hibernate/cache/cfg/package-info.java

\* /opt/cola/permits/2023553015\_1716523397.0055964/0/hibernate-core-5-6-14-final-sourcesjar/org/hibernate/metamodel/model/domain/BasicDomainType.java

\* /opt/cola/permits/2023553015\_1716523397.0055964/0/hibernate-core-5-6-14-final-sourcesjar/org/hibernate/resource/beans/container/spi/BeanLifecycleStrategy.java

\* /opt/cola/permits/2023553015\_1716523397.0055964/0/hibernate-core-5-6-14-final-sourcesjar/org/hibernate/cache/spi/package-info.java

\* /opt/cola/permits/2023553015\_1716523397.0055964/0/hibernate-core-5-6-14-final-sourcesjar/org/hibernate/cache/spi/DomainDataRegion.java

\* /opt/cola/permits/2023553015\_1716523397.0055964/0/hibernate-core-5-6-14-final-sourcesjar/org/hibernate/boot/xsd/XsdDescriptor.java

\*

 /opt/cola/permits/2023553015\_1716523397.0055964/0/hibernate-core-5-6-14-final-sourcesjar/org/hibernate/boot/model/relational/SqlStringGenerationContext.java

\* /opt/cola/permits/2023553015\_1716523397.0055964/0/hibernate-core-5-6-14-final-sourcesjar/org/hibernate/graph/internal/parse/SubGraphGenerator.java

\* /opt/cola/permits/2023553015\_1716523397.0055964/0/hibernate-core-5-6-14-final-sourcesjar/org/hibernate/boot/model/convert/internal/AttributeConverterManager.java

\* /opt/cola/permits/2023553015\_1716523397.0055964/0/hibernate-core-5-6-14-final-sourcesjar/org/hibernate/cache/spi/support/CollectionTransactionAccess.java

\* /opt/cola/permits/2023553015\_1716523397.0055964/0/hibernate-core-5-6-14-final-sourcesjar/org/hibernate/graph/internal/AbstractGraph.java

\* /opt/cola/permits/2023553015\_1716523397.0055964/0/hibernate-core-5-6-14-final-sources-

jar/org/hibernate/internal/util/collections/StandardStack.java

\*

 /opt/cola/permits/2023553015\_1716523397.0055964/0/hibernate-core-5-6-14-final-sourcesjar/org/hibernate/boot/registry/classloading/internal/AggregatedClassLoader.java

\* /opt/cola/permits/2023553015\_1716523397.0055964/0/hibernate-core-5-6-14-final-sourcesjar/org/hibernate/jpa/event/spi/CallbackBuilder.java

\* /opt/cola/permits/2023553015\_1716523397.0055964/0/hibernate-core-5-6-14-final-sourcesjar/org/hibernate/cache/spi/CacheImplementor.java

\* /opt/cola/permits/2023553015\_1716523397.0055964/0/hibernate-core-5-6-14-final-sourcesjar/org/hibernate/jpa/event/internal/CallbackDefinitionResolverLegacyImpl.java

\* /opt/cola/permits/2023553015\_1716523397.0055964/0/hibernate-core-5-6-14-final-sourcesjar/org/hibernate/stat/internal/AbstractCacheableDataStatistics.java

\* /opt/cola/permits/2023553015\_1716523397.0055964/0/hibernate-core-5-6-14-final-sourcesjar/org/hibernate/metamodel/model/domain/SimpleDomainType.java

\* /opt/cola/permits/2023553015\_1716523397.0055964/0/hibernate-core-5-6-14-final-sourcesjar/org/hibernate/cache/cfg/internal/AbstractDomainDataCachingConfig.java

\* /opt/cola/permits/2023553015\_1716523397.0055964/0/hibernate-core-5-6-14-final-sourcesjar/org/hibernate/type/descriptor/spi/JdbcRecommendedSqlTypeMappingContext.java

\* /opt/cola/permits/2023553015\_1716523397.0055964/0/hibernate-core-5-6-14-final-sourcesjar/org/hibernate/cache/spi/access/CollectionDataAccess.java

\* /opt/cola/permits/2023553015\_1716523397.0055964/0/hibernate-core-5-6-14-final-sourcesjar/org/hibernate/cache/spi/support/TimestampsRegionTemplate.java

\* /opt/cola/permits/2023553015\_1716523397.0055964/0/hibernate-core-5-6-14-final-sourcesjar/org/hibernate/resource/beans/container/internal/JpaCompliantLifecycleStrategy.java

\* /opt/cola/permits/2023553015\_1716523397.0055964/0/hibernate-core-5-6-14-final-sourcesjar/org/hibernate/metamodel/model/domain/spi/DomainModelHelper.java

\* /opt/cola/permits/2023553015\_1716523397.0055964/0/hibernate-core-5-6-14-final-sourcesjar/org/hibernate/cache/internal/StandardTimestampsCacheFactory.java \*

 /opt/cola/permits/2023553015\_1716523397.0055964/0/hibernate-core-5-6-14-final-sourcesjar/org/hibernate/cache/spi/support/AbstractRegion.java

\* /opt/cola/permits/2023553015\_1716523397.0055964/0/hibernate-core-5-6-14-final-sourcesjar/org/hibernate/cache/cfg/spi/EntityDataCachingConfig.java

\* /opt/cola/permits/2023553015\_1716523397.0055964/0/hibernate-core-5-6-14-final-sourcesjar/org/hibernate/metamodel/model/domain/spi/DomainTypeDescriptor.java

\* /opt/cola/permits/2023553015\_1716523397.0055964/0/hibernate-core-5-6-14-final-sourcesjar/org/hibernate/graph/RootGraph.java

\* /opt/cola/permits/2023553015\_1716523397.0055964/0/hibernate-core-5-6-14-final-sourcesjar/org/hibernate/jpa/event/internal/EntityCallback.java

\* /opt/cola/permits/2023553015\_1716523397.0055964/0/hibernate-core-5-6-14-final-sourcesjar/org/hibernate/resource/beans/internal/Helper.java

\* /opt/cola/permits/2023553015\_1716523397.0055964/0/hibernate-core-5-6-14-final-sourcesjar/org/hibernate/jpa/event/internal/CallbacksFactory.java

\*

 /opt/cola/permits/2023553015\_1716523397.0055964/0/hibernate-core-5-6-14-final-sourcesjar/org/hibernate/engine/spi/EnhancedEntity.java

\* /opt/cola/permits/2023553015\_1716523397.0055964/0/hibernate-core-5-6-14-final-sources-

jar/org/hibernate/boot/jaxb/mapping/spi/AssociationAttribute.java

\* /opt/cola/permits/2023553015\_1716523397.0055964/0/hibernate-core-5-6-14-final-sourcesjar/org/hibernate/graph/package-info.java

\* /opt/cola/permits/2023553015\_1716523397.0055964/0/hibernate-core-5-6-14-final-sourcesjar/org/hibernate/cache/spi/CacheTransactionSynchronization.java

\* /opt/cola/permits/2023553015\_1716523397.0055964/0/hibernate-core-5-6-14-final-sourcesjar/org/hibernate/graph/GraphNode.java

\* /opt/cola/permits/2023553015\_1716523397.0055964/0/hibernate-core-5-6-14-final-sourcesjar/org/hibernate/graph/CannotBecomeEntityGraphException.java

\* /opt/cola/permits/2023553015\_1716523397.0055964/0/hibernate-core-5-6-14-final-sourcesjar/org/hibernate/resource/beans/spi/ManagedBeanRegistryInitiator.java

\*

 /opt/cola/permits/2023553015\_1716523397.0055964/0/hibernate-core-5-6-14-final-sourcesjar/org/hibernate/hql/internal/ast/tree/CollectionPathNode.java

\* /opt/cola/permits/2023553015\_1716523397.0055964/0/hibernate-core-5-6-14-final-sourcesjar/org/hibernate/stat/NaturalIdCacheStatistics.java

\* /opt/cola/permits/2023553015\_1716523397.0055964/0/hibernate-core-5-6-14-final-sourcesjar/org/hibernate/cache/spi/support/AbstractEntityDataAccess.java

\* /opt/cola/permits/2023553015\_1716523397.0055964/0/hibernate-core-5-6-14-final-sourcesjar/org/hibernate/cache/spi/support/RegionNameQualifier.java

\* /opt/cola/permits/2023553015\_1716523397.0055964/0/hibernate-core-5-6-14-final-sourcesjar/org/hibernate/metamodel/model/convert/package-info.java

\* /opt/cola/permits/2023553015\_1716523397.0055964/0/hibernate-core-5-6-14-final-sourcesjar/org/hibernate/boot/registry/classloading/internal/AggregatedServiceLoader.java \*

 /opt/cola/permits/2023553015\_1716523397.0055964/0/hibernate-core-5-6-14-final-sourcesjar/org/hibernate/metamodel/model/domain/internal/MappedSuperclassTypeImpl.java

\* /opt/cola/permits/2023553015\_1716523397.0055964/0/hibernate-core-5-6-14-final-sourcesjar/org/hibernate/cache/spi/AbstractRegionFactory.java

\* /opt/cola/permits/2023553015\_1716523397.0055964/0/hibernate-core-5-6-14-final-sourcesjar/org/hibernate/metamodel/model/domain/spi/ListPersistentAttribute.java

\* /opt/cola/permits/2023553015\_1716523397.0055964/0/hibernate-core-5-6-14-final-sourcesjar/org/hibernate/type/descriptor/java/spi/RegistryHelper.java

\* /opt/cola/permits/2023553015\_1716523397.0055964/0/hibernate-core-5-6-14-final-sourcesjar/org/hibernate/metamodel/model/domain/DomainType.java

\* /opt/cola/permits/2023553015\_1716523397.0055964/0/hibernate-core-5-6-14-final-sourcesjar/org/hibernate/metamodel/model/domain/spi/BagPersistentAttribute.java

\* /opt/cola/permits/2023553015\_1716523397.0055964/0/hibernate-core-5-6-14-final-sourcesjar/org/hibernate/cache/spi/SecondLevelCacheLogger.java

No license file was found, but licenses were detected in source scan.

/\*

\* Hibernate, Relational Persistence for Idiomatic Java

\*

\* License: GNU Lesser General Public License (LGPL), version 2.1 or later.

\* See the lgpl.txt file in the root directory or <http://www.gnu.org/licenses/lgpl-2.1.html>. \*/

// "proprietary" methods is better (this class is "proprietary" too).

Found in path(s):

\* /opt/cola/permits/2023553015\_1716523397.0055964/0/hibernate-core-5-6-14-final-sourcesjar/org/hibernate/graph/EntityGraphs.java No license file was found, but licenses were detected in source scan.

/\*

\* Hibernate, Relational Persistence for Idiomatic Java

\*

\* License: GNU Lesser General Public License (LGPL), version 2.1 or later

\* See the lgpl.txt file in the root directory or <http://www.gnu.org/licenses/lgpl-2.1.html>

\*/

Found in path(s):

\* /opt/cola/permits/2023553015\_1716523397.0055964/0/hibernate-core-5-6-14-final-sourcesjar/org/hibernate/metamodel/spi/MetamodelImplementor.java No license file was found, but licenses were detected in source scan.

\* indicated by the @author tags or express copyright attribution

\* distributed under license by Red Hat Middleware LLC.

\* This copyrighted material is made available to anyone wishing to use, modify,

\* copy, or redistribute it subject to the terms and conditions of the GNU

\* Lesser General Public License, as published by the Free Software Foundation.

\* This program is distributed in the hope that it will be useful,

\* but WITHOUT ANY WARRANTY; without even the implied warranty of MERCHANTABILITY

\* or FITNESS FOR A PARTICULAR PURPOSE. See the GNU Lesser General Public License

\* for more details.

\* You should have received a copy of the GNU Lesser General Public License

\* Boston, MA 02110-1301 USA

Found in path(s):

\* /opt/cola/permits/2023553015\_1716523397.0055964/0/hibernate-core-5-6-14-final-sources-jar/order-by.g

\* /opt/cola/permits/2023553015\_1716523397.0055964/0/hibernate-core-5-6-14-final-sources-jar/order-by-render.g

## **1.1515 oracle database jdbc drivers 19.23.0.0 1.1515.1 Available under license :**

Your use of this Program is governed by the Oracle Free Distribution, Hosting, and Use Terms and Conditions set forth below, unless you have received this Program (alone or as part of another Oracle product) under an Oracle license agreement (including but not limited to the Oracle Master Agreement), in which case your use of this Program is governed solely by such license agreement with Oracle.

Oracle Free Distribution, Hosting, and Use Terms and Conditions

Definitions

"Oracle" refers to Oracle America, Inc. "You" and "Your" refers to (a) a company or organization (each an "Entity") accessing the Programs, if use of the Programs will be on behalf of such Entity; or (b) an individual accessing the Programs, if use of the Programs will not be on behalf of an Entity. "Program(s)" refers to Oracle software provided by Oracle pursuant to the following terms and any updates, error corrections, and/or Program Documentation provided by Oracle. "Program Documentation" refers to Program user

 manuals and Program installation manuals, if any. If available, Program Documentation may be delivered with the Programs and/or may be accessed from www.oracle.com/documentation. "Separate Terms" refers to separate license terms that are specified in the Program Documentation, readmes or notice files and that apply to Separately Licensed Technology. "Separately Licensed Technology" refers to Oracle or third party technology that is licensed under Separate Terms and not under the terms of this license.

#### Separately Licensed Technology

Oracle may provide certain notices to You in Program Documentation, readmes or notice files in connection with Oracle or third party technology provided as or with the Programs. If specified in the Program Documentation, readmes or notice files, such technology will be licensed to You under Separate Terms. Your rights to use Separately Licensed Technology under Separate Terms are not restricted in any way by the terms herein. For clarity, notwithstanding

 the existence of a notice, third party technology that is not Separately Licensed Technology shall be deemed part of the Programs licensed to You under the terms of this license.

#### Source Code for Open Source Software

For software that You receive from Oracle in binary form that is licensed under an open source license that gives You the right to receive the source code for that binary, You can obtain a copy of the applicable source code from https://oss.oracle.com/sources/ or http://www.oracle.com/goto/opensourcecode. If the source code for such software was not provided to You with the binary, You can also receive a copy of the source code on physical media by submitting a written request pursuant to the instructions in the "Written Offer for Source Code" section of the latter website.

-------------------------------------------------------------------------------

The following license terms apply to those Programs that are not provided to You under Separate Terms.

## License Rights and Restrictions

Oracle grants to You, as a recipient of this Program, a nonexclusive, nontransferable, limited license to, subject to the conditions stated herein, use the unmodified Programs, including, without limitation, for the purposes of:

developing, testing, prototyping and demonstrating applications;

 running the unmodified Programs for training, personal use, your business operations, and the business operations of third parties;

 making the unmodified Programs available for use by third parties in your hosted environment and in cloud services;

 redistributing unmodified Programs and Programs Documentation under the terms of this License; and

 copying the unmodified Programs and Program Documentation to the extent reasonably necessary to exercise the license rights granted herein and for backup purposes.

For the purposes of this license, compiling, interpreting or configuring an otherwise unmodified Program as necessary to run the Program shall not be considered modification.

Your license is contingent on Your compliance with the following conditions:

- You include a copy of this license with any distribution by You of the Programs;

- You do not charge your customers, end users, distributees or other third parties any additional fees for the distribution or use of the Programs; however, for clarity, if you comply with the foregoing condition, distribution or use of the Program as part of your for-fee product or service that adds substantial additional value is permitted;

- You do not remove markings or notices of either Oracle's or a licensor's proprietary rights from the Programs or Program Documentation;

- You comply with all U.S. and applicable export control and economic sanctions laws and regulations that govern Your use of the Programs (including technical data); and

- You do not cause or permit reverse engineering, disassembly or decompilation of the Programs (except as allowed by law) by You nor allow an associated party to do so.

Any source code that may be included in the distribution with the Programs may not be modified, unless such source code is under Separate Terms permitting modification.

## Ownership

Oracle or its licensors retain all ownership and intellectual property rights to the Programs.

## Information Collection

The Programs' installation and/or auto-update processes, if any, may transmit a limited amount of data to Oracle or

its service provider about those processes to help Oracle understand and optimize them. Oracle does not associate the data with personally identifiable information. Refer to Oracle's Privacy Policy at www.oracle.com/privacy.

Disclaimer of Warranties; Limitation of Liability

THE PROGRAMS ARE PROVIDED "AS IS" WITHOUT WARRANTY OF ANY KIND. ORACLE FURTHER DISCLAIMS ALL WARRANTIES, EXPRESS AND IMPLIED, INCLUDING WITHOUT LIMITATION, ANY IMPLIED WARRANTIES OF MERCHANTABILITY, FITNESS FOR A PARTICULAR PURPOSE, OR NONINFRINGEMENT.

## IN NO EVENT UNLESS REQUIRED BY APPLICABLE

 LAW WILL ORACLE BE LIABLE TO YOU FOR DAMAGES, INCLUDING ANY GENERAL, SPECIAL, INCIDENTAL OR CONSEQUENTIAL DAMAGES ARISING OUT OF THE USE OR INABILITY TO USE THE PROGRAM (INCLUDING BUT NOT LIMITED TO LOSS OF DATA OR DATA BEING RENDERED INACCURATE OR LOSSES SUSTAINED BY YOU OR THIRD PARTIES OR A FAILURE OF THE PROGRAM TO OPERATE WITH ANY OTHER PROGRAMS), EVEN IF SUCH HOLDER OR OTHER PARTY HAS BEEN ADVISED OF THE POSSIBILITY OF SUCH DAMAGES.

Version 1.0

Last updated: 28 June 2022

# **1.1516 stax-api 4.2**

## **1.1516.1 Available under license :**

This copy of Stax2 API is licensed under the Simplified BSD License (also known as "2-clause BSD", or "FreeBSD License") See the License for details about distribution rights, and the specific rights regarding derivate works.

You may obtain a copy of the License at:

http://www.opensource.org/licenses/bsd-license.php

with details of:

<COPYRIGHT HOLDER> = FasterXML.com  $<$ YEAR $>$  = 2010-

# **1.1517 stax-api 3.1.4**

## **1.1517.1 Available under license :**

No license file was found, but licenses were detected in source scan.

Manifest-Version: 1.0 Bnd-LastModified: 1393568260724 Build-Jdk: 1.7.0\_25 Built-By: tatu Bundle-Description: tax2 API is an extension to basic Stax 1.0 API that adds significant new functionality, such as full-featured bi-direction validation interface and high-performance Typed Access API. Bundle-DocURL: http://fasterxml.com Bundle-License: http://www.opensource.org/licenses/bsd-license.php Bundle-ManifestVersion: 2 Bundle-Name: Stax2 API Bundle-SymbolicName: stax2-api Bundle-Vendor: fasterml.com Bundle-Version: 3.1.4 Created-By: Apache Maven Bundle Plugin Export-Package: org.codehaus.stax2;uses:="org.codehaus.stax2.validation, javax.xml.stream,org.codehaus.stax2.typed,javax.xml.namespace";version= "3.1.4",org.codehaus.stax2.evt;uses:="javax.xml.stream.events,org.codeh aus.stax2,javax.xml.stream";version="3.1.4",org.codehaus.stax2.io;uses: ="javax.xml.transform";version="3.1.4",org.codehaus.stax2.osgi;uses:="o rg.codehaus.stax2,org.codehaus.stax2.validation";version="3.1.4",org.co dehaus.stax2.ri;uses:="javax.xml.namespace,javax.xml.stream,org.codehau s.stax2.ri.evt,org.codehaus.stax2.evt,javax.xml.stream.events,org.codeh aus.stax2,javax.xml.stream.util,org.codehaus.stax2.util,org.codehaus.st ax2.validation,org.codehaus.stax2.typed,org.codehaus.stax2.ri.typed";ve rsion="3.1.4",org.codehaus.stax2.ri.dom;uses:="org.codehaus.stax2,javax .xml.transform.dom,org.codehaus.stax2.ri,org.codehaus.stax2.validation, org.w3c.dom,org.codehaus.stax2.typed,org.codehaus.stax2.ri.typed,javax. xml.namespace,javax.xml.stream";version="3.1.4",org.codehaus.stax2.ri.e vt;uses:="org.codehaus.stax2,javax.xml.stream,javax.xml.stream.events,j avax.xml.namespace,org.codehaus.stax2.evt,org.codehaus.stax2.ri,javax.x ml.stream.util";version="3.1.4",org.codehaus.stax2.ri.typed;uses:="org. codehaus.stax2.ri,org.codehaus.stax2.typed,javax.xml.namespace";version ="3.1.4",org.codehaus.stax2.typed;uses:="javax.xml.stream,javax.xml.nam espace";version="3.1.4",org.codehaus.stax2.util;uses:="org.codehaus.sta x2,javax.xml.stream,javax.xml.stream.util,org.codehaus.stax2.validation ,org.codehaus.stax2.typed,javax.xml.namespace";version="3.1.4",org.code haus.stax2.validation;uses:="javax.xml.stream,javax.xml.namespace";vers ion="3.1.4"

Import-Package: javax.xml.namespace,javax.xml.stream,javax.xml.stream.ev ents,javax.xml.stream.util,javax.xml.transform,javax.xml.transform.dom, org.w3c.dom

Tool: Bnd-1.50.0

Found in path(s):

\* /opt/cola/permits/2023568750\_1716524581.3359776/0/stax2-api-3-1-4-5-jar/META-INF/MANIFEST.MF No license file was found, but licenses were detected in source scan.

<name>The BSD License</name>

Found in path(s):

\* /opt/cola/permits/2023568750\_1716524581.3359776/0/stax2-api-3-1-4-5-jar/META-INF/maven/org.codehaus.woodstox/stax2-api/pom.xml

# **1.1518 stax-api 4.2.2**

## **1.1518.1 Available under license :**

This copy of Stax2 API is licensed under the Simplified BSD License (also known as "2-clause BSD", or "FreeBSD License") See the License for details about distribution rights, and the specific rights regarding derivate works.

You may obtain a copy of the License at:

http://www.opensource.org/licenses/bsd-license.php

with details of:

<COPYRIGHT HOLDER> = FasterXML.com  $<$ YEAR $>$  = 2010-

## **1.1519 tomcat 9.0.89 1.1519.1 Available under license :**

 Apache License Version 2.0, January 2004 http://www.apache.org/licenses/

## TERMS AND CONDITIONS FOR USE, REPRODUCTION, AND DISTRIBUTION

1. Definitions.

 "License" shall mean the terms and conditions for use, reproduction, and distribution as defined by Sections 1 through 9 of this document.

 "Licensor" shall mean the copyright owner or entity authorized by the copyright owner that is granting the License.

 "Legal Entity" shall mean the union of the acting entity and all other entities that control, are controlled by, or are under common

 control with that entity. For the purposes of this definition, "control" means (i) the power, direct or indirect, to cause the direction or management of such entity, whether by contract or otherwise, or (ii) ownership of fifty percent (50%) or more of the outstanding shares, or (iii) beneficial ownership of such entity.

 "You" (or "Your") shall mean an individual or Legal Entity exercising permissions granted by this License.

 "Source" form shall mean the preferred form for making modifications, including but not limited to software source code, documentation source, and configuration files.

 "Object" form shall mean any form resulting from mechanical transformation or translation of a Source form, including but not limited to compiled object code, generated documentation, and conversions to other media types.

 "Work" shall mean the work of authorship, whether in Source or Object form, made available under the License, as indicated by a copyright notice that is included in or attached to the work (an example is provided in the Appendix below).

 "Derivative Works" shall mean any work, whether in Source or Object form, that is based on (or derived from) the Work and for which the editorial

 revisions, annotations, elaborations, or other modifications represent, as a whole, an original work of authorship. For the purposes of this License, Derivative Works shall not include works that remain separable from, or merely link (or bind by name) to the interfaces of, the Work and Derivative Works thereof.

 "Contribution" shall mean any work of authorship, including the original version of the Work and any modifications or additions to that Work or Derivative Works thereof, that is intentionally submitted to Licensor for inclusion in the Work by the copyright owner or by an individual or Legal Entity authorized to submit on behalf of the copyright owner. For the purposes of this definition, "submitted" means any form of electronic, verbal, or written communication sent to the Licensor or its representatives, including but not limited to communication on electronic mailing lists, source code control systems, and issue tracking systems that are managed by, or on behalf of, the Licensor for the purpose of discussing and improving the Work, but excluding communication that is conspicuously marked or otherwise designated in writing by the copyright owner as "Not a Contribution."

"Contributor" shall mean Licensor and any individual or Legal Entity

 on behalf of whom a Contribution has been received by Licensor and subsequently incorporated within the Work.

- 2. Grant of Copyright License. Subject to the terms and conditions of this License, each Contributor hereby grants to You a perpetual, worldwide, non-exclusive, no-charge, royalty-free, irrevocable copyright license to reproduce, prepare Derivative Works of, publicly display, publicly perform, sublicense, and distribute the Work and such Derivative Works in Source or Object form.
- 3. Grant of Patent License. Subject to the terms and conditions of this
- License, each Contributor hereby grants to You a perpetual, worldwide, non-exclusive, no-charge, royalty-free, irrevocable (except as stated in this section) patent license to make, have made, use, offer to sell, sell, import, and otherwise transfer the Work, where such license applies only to those patent claims licensable by such Contributor that are necessarily infringed by their Contribution(s) alone or by combination of their Contribution(s) with the Work to which such Contribution(s) was submitted. If You institute patent litigation against any entity (including a cross-claim or counterclaim in a lawsuit) alleging that the Work or a Contribution incorporated within the Work constitutes direct or contributory patent infringement, then any patent licenses granted to You under this License for that Work shall terminate as of the date such litigation is filed.

## 4. Redistribution. You may reproduce and distribute copies of the

 Work or Derivative Works thereof in any medium, with or without modifications, and in Source or Object form, provided that You meet the following conditions:

- (a) You must give any other recipients of the Work or Derivative Works a copy of this License; and
- (b) You must cause any modified files to carry prominent notices stating that You changed the files; and
- (c) You must retain, in the Source form of any Derivative Works that You distribute, all copyright, patent, trademark, and attribution notices from the Source form of the Work, excluding those notices that do not pertain to any part of the Derivative Works; and
- (d) If the Work includes a "NOTICE" text file as part of its distribution, then any Derivative Works that You distribute must include a readable copy of the attribution notices contained

within such NOTICE file, excluding

those notices that do not

 pertain to any part of the Derivative Works, in at least one of the following places: within a NOTICE text file distributed as part of the Derivative Works; within the Source form or documentation, if provided along with the Derivative Works; or, within a display generated by the Derivative Works, if and wherever such third-party notices normally appear. The contents of the NOTICE file are for informational purposes only and do not modify the License. You may add Your own attribution notices within Derivative Works that You distribute, alongside or as an addendum to the NOTICE text from the Work, provided that such additional attribution notices cannot be construed as modifying the License.

 You may add Your own copyright statement to Your modifications and may provide additional or different license terms and conditions

 for use, reproduction, or distribution of Your modifications, or for any such Derivative Works as a whole, provided Your use, reproduction, and distribution of the Work otherwise complies with the conditions stated in this License.

- 5. Submission of Contributions. Unless You explicitly state otherwise, any Contribution intentionally submitted for inclusion in the Work by You to the Licensor shall be under the terms and conditions of this License, without any additional terms or conditions. Notwithstanding the above, nothing herein shall supersede or modify the terms of any separate license agreement you may have executed with Licensor regarding such Contributions.
- 6. Trademarks. This License does not grant permission to use the trade names, trademarks, service marks, or product names of the Licensor, except as required for reasonable and customary use in describing the origin of the Work and reproducing the content of the NOTICE file.
- 7. Disclaimer of Warranty. Unless required by applicable law or agreed to in writing, Licensor provides the Work (and each Contributor provides its Contributions) on an "AS IS" BASIS, WITHOUT WARRANTIES OR CONDITIONS OF ANY KIND, either express or implied, including, without limitation, any warranties or conditions of TITLE, NON-INFRINGEMENT, MERCHANTABILITY, or FITNESS FOR A PARTICULAR PURPOSE. You are solely responsible for determining the appropriateness of using or redistributing the Work and assume any risks associated with Your exercise of permissions under this License.

8. Limitation of Liability. In no event and under no legal theory,

 whether in tort (including negligence), contract, or otherwise, unless required by applicable law (such as deliberate and grossly negligent acts) or agreed to in writing, shall any Contributor be liable to You for damages, including any direct,

## indirect, special,

 incidental, or consequential damages of any character arising as a result of this License or out of the use or inability to use the Work (including but not limited to damages for loss of goodwill, work stoppage, computer failure or malfunction, or any and all other commercial damages or losses), even if such Contributor has been advised of the possibility of such damages.

 9. Accepting Warranty or Additional Liability. While redistributing the Work or Derivative Works thereof, You may choose to offer, and charge a fee for, acceptance of support, warranty, indemnity, or other liability obligations and/or rights consistent with this License. However, in accepting such obligations, You may act only on Your own behalf and on Your sole responsibility, not on behalf of any other Contributor, and only if You agree to indemnify, defend, and hold each Contributor harmless for any liability incurred by, or claims asserted against, such Contributor by reason of your accepting any such warranty or additional liability.

### END OF TERMS AND CONDITIONS

APPENDIX: How to apply the Apache License to your work.

 To apply the Apache License to your work, attach the following boilerplate notice, with the fields enclosed by brackets "[]" replaced with your own identifying information. (Don't include the brackets!) The text should be enclosed in the appropriate comment syntax for the file format. We also recommend that a file or class name and description of purpose be included on the same "printed page" as the copyright notice for easier identification within third-party archives.

## Copyright [yyyy] [name of copyright owner]

 Licensed under the Apache License, Version 2.0 (the "License"); you may not use this file except in compliance with the License. You may obtain a copy of the License at

#### http://www.apache.org/licenses/LICENSE-2.0

 Unless required by applicable law or agreed to in writing, software distributed under the License is distributed on an "AS IS" BASIS, WITHOUT WARRANTIES OR CONDITIONS OF ANY KIND, either express or implied. See the License for the specific language governing permissions and

limitations under the License.

### APACHE TOMCAT SUBCOMPONENTS:

Apache Tomcat includes a number of subcomponents with separate copyright notices and license terms. Your use of these subcomponents is subject to the terms and conditions of the following licenses.

For the ecj-x.x.x.jar component and the EnclosingMethod and LocalVariableTypeTable classes in the org.apache.tomcat.util.bcel.classfile package:

Eclipse Public License - v 1.0

## THE ACCOMPANYING PROGRAM IS PROVIDED UNDER THE TERMS OF THIS ECLIPSE PUBLIC LICENSE ("AGREEMENT"). ANY USE, REPRODUCTION OR DISTRIBUTION OF THE PROGRAM CONSTITUTES RECIPIENT'S ACCEPTANCE OF THIS AGREEMENT.

## 1. DEFINITIONS

"Contribution" means:

a) in the case of the initial Contributor, the initial code and documentation distributed under this Agreement, and

b) in the case of each subsequent Contributor:

i) changes to the Program, and

ii) additions to the Program;

where such changes and/or additions to the Program originate from and are distributed by that particular Contributor. A Contribution 'originates' from a Contributor if it was added to the Program by such Contributor itself or anyone acting on such Contributor's behalf. Contributions do not include additions to the Program which: (i) are separate modules of software distributed in conjunction with the Program under their own license agreement, and (ii) are not derivative works of the Program.

"Contributor" means any person or entity that distributes the Program.

"Licensed Patents" mean patent claims licensable by a Contributor which are necessarily infringed by the use or sale of its Contribution alone or when combined with the Program.

### "Program"

means the Contributions distributed in accordance with this Agreement.

"Recipient" means anyone who receives the Program under this Agreement, including all Contributors.

### 2. GRANT OF RIGHTS

a) Subject to the terms of this Agreement, each Contributor hereby grants Recipient a non-exclusive, worldwide, royalty-free copyright license to reproduce, prepare derivative works of, publicly display, publicly perform, distribute and sublicense the Contribution of such Contributor, if any, and such derivative works, in source code and object code form.

b) Subject to the terms of this Agreement, each Contributor hereby grants Recipient a non-exclusive, worldwide, royalty-free patent license under Licensed Patents to make, use, sell, offer to sell, import and otherwise transfer the Contribution of such Contributor, if any, in source code and object code form. This patent license shall apply to the combination of the Contribution and the Program if, at the time the Contribution is added by the Contributor, such

addition of the Contribution causes such combination to be covered by the Licensed Patents. The patent license shall not apply to any other combinations which include the Contribution. No hardware per se is licensed hereunder.

c) Recipient understands that although each Contributor grants the licenses to its Contributions set forth herein, no assurances are provided by any Contributor that the Program does not infringe the patent or other intellectual property rights of any other entity. Each Contributor disclaims any liability to Recipient for claims brought by any other entity based on infringement of intellectual property rights or otherwise. As a condition to exercising the rights and licenses granted hereunder, each Recipient hereby assumes sole responsibility to secure any other intellectual property rights needed, if any. For example, if a third party patent license is required to allow Recipient to distribute the Program, it is Recipient's responsibility to acquire that license

before distributing the Program.

d) Each Contributor represents that to its knowledge it has sufficient copyright rights in its Contribution, if any, to grant the copyright license set forth in this Agreement.

#### 3. REQUIREMENTS

A Contributor may choose to distribute the Program in object code form under its own license agreement, provided that:

a) it complies with the terms and conditions of this Agreement; and

b) its license agreement:

i) effectively disclaims on behalf of all Contributors all warranties and conditions, express and implied, including warranties or conditions of title and non-infringement, and implied warranties or conditions of merchantability and fitness for a particular purpose;

ii) effectively excludes on behalf of all Contributors all liability for damages, including direct, indirect, special, incidental and consequential damages, such as lost profits;

iii) states that any provisions which differ from this Agreement are offered by that

Contributor alone and not by any other party; and

iv) states that source code for the Program is available from such Contributor, and informs licensees how to obtain it in a reasonable manner on or through a medium customarily used for software exchange.

When the Program is made available in source code form:

a) it must be made available under this Agreement; and

b) a copy of this Agreement must be included with each copy of the Program.

Contributors may not remove or alter any copyright notices contained within the Program.

Each Contributor must identify itself as the originator of its Contribution, if any, in a manner that reasonably allows subsequent Recipients to identify the originator of the Contribution.

## 4. COMMERCIAL DISTRIBUTION

Commercial distributors of software may accept certain responsibilities with respect to end users, business partners and the like. While this license is intended to facilitate the commercial use of the Program, the Contributor who includes the

 Program in a commercial product offering should do so in a manner which does not create potential liability for other Contributors. Therefore, if a Contributor includes the Program in a commercial product offering, such Contributor ("Commercial Contributor") hereby agrees to defend and indemnify every other Contributor ("Indemnified Contributor") against any losses, damages and costs (collectively "Losses") arising from claims, lawsuits and other legal actions brought by a third party against the Indemnified Contributor to the extent caused by the acts or omissions of such Commercial Contributor in

connection with its distribution of the Program in a commercial product offering. The obligations in this section do not apply to any claims or Losses relating to any actual or alleged intellectual property infringement. In order to qualify, an Indemnified Contributor must: a) promptly notify the Commercial Contributor in writing of such claim, and b) allow the Commercial Contributor to control,

 and cooperate with the Commercial Contributor in, the defense and any related settlement negotiations. The Indemnified Contributor may participate in any such claim at its own expense.

For example, a Contributor might include the Program in a commercial product offering, Product X. That Contributor is then a Commercial Contributor. If that Commercial Contributor then makes performance claims, or offers warranties related to Product X, those performance claims and warranties are such Commercial Contributor's responsibility alone. Under this section, the Commercial Contributor would have to defend claims against the other Contributors related to those performance claims and warranties, and if a court requires any other Contributor to pay any damages as a result, the Commercial Contributor must pay those damages.

## 5. NO WARRANTY

## EXCEPT AS EXPRESSLY SET FORTH IN THIS AGREEMENT, THE PROGRAM IS PROVIDED ON AN "AS IS" BASIS, WITHOUT WARRANTIES OR CONDITIONS OF ANY KIND, EITHER EXPRESS OR

IMPLIED INCLUDING, WITHOUT LIMITATION, ANY WARRANTIES OR CONDITIONS OF TITLE, NON-INFRINGEMENT, MERCHANTABILITY OR FITNESS FOR A PARTICULAR PURPOSE. Each Recipient is solely responsible for determining the appropriateness of using and distributing the Program and assumes all risks associated with its exercise of rights under this Agreement , including but not limited to the risks and costs of program errors, compliance with applicable laws, damage to or loss of data, programs or equipment, and unavailability or interruption of operations.

## 6. DISCLAIMER OF LIABILITY

EXCEPT AS EXPRESSLY SET FORTH IN THIS AGREEMENT, NEITHER RECIPIENT NOR ANY CONTRIBUTORS SHALL HAVE ANY LIABILITY FOR ANY DIRECT, INDIRECT, INCIDENTAL, SPECIAL, EXEMPLARY, OR CONSEQUENTIAL DAMAGES (INCLUDING WITHOUT LIMITATION LOST PROFITS), HOWEVER CAUSED AND ON ANY THEORY OF LIABILITY, WHETHER IN CONTRACT, STRICT LIABILITY, OR TORT (INCLUDING NEGLIGENCE OR OTHERWISE) ARISING IN ANY WAY OUT OF THE USE OR DISTRIBUTION OF THE PROGRAM OR THE EXERCISE OF ANY RIGHTS

GRANTED HEREUNDER, EVEN IF ADVISED OF THE POSSIBILITY OF SUCH DAMAGES.

## 7. GENERAL

If any provision of this Agreement is invalid or unenforceable under applicable law, it shall not affect the validity or enforceability of the remainder of the

terms of this Agreement, and without further action by the parties hereto, such provision shall be reformed to the minimum extent necessary to make such provision valid and enforceable.

If Recipient institutes patent litigation against any entity (including a cross-claim or counterclaim in a lawsuit) alleging that the Program itself (excluding combinations of the Program with other software or hardware) infringes such Recipient's patent(s), then such Recipient's rights granted under Section 2(b) shall terminate as of the date such litigation is filed.

All Recipient's rights under this Agreement shall terminate if it fails to comply with any of the material terms or conditions of this Agreement and does not

 cure such failure in a reasonable period of time after becoming aware of such noncompliance. If all Recipient's rights under this Agreement terminate, Recipient agrees to cease use and distribution of the Program as soon as reasonably practicable. However, Recipient's obligations under this Agreement and any licenses granted by Recipient relating to the Program shall continue and survive.

Everyone is permitted to copy and distribute copies of this Agreement, but in order to avoid inconsistency the Agreement is copyrighted and may only be modified in the following manner. The Agreement Steward reserves the right to publish new versions (including revisions) of this Agreement from time to time. No one other than the Agreement Steward has the right to modify this Agreement. The Eclipse Foundation is the initial Agreement Steward. The Eclipse Foundation may assign the responsibility to serve as the Agreement Steward to a suitable separate entity. Each new version of the Agreement will be given a

distinguishing version number. The Program (including Contributions) may always be distributed subject to the version of the Agreement under which it was received. In addition, after a new version of the Agreement is published, Contributor may elect to distribute the Program (including its Contributions) under the new version. Except as expressly stated in Sections 2(a) and 2(b) above, Recipient receives no rights or licenses to the intellectual property of any Contributor under this Agreement, whether expressly, by implication, estoppel or otherwise. All rights in the Program not expressly granted under this Agreement are reserved.

This Agreement is governed by the laws of the State of New York and the intellectual property laws of the United States of America. No party to this Agreement will bring a legal action under this Agreement more than one year after the cause of action arose. Each party waives its rights to a jury trial in any resulting litigation.

For the Windows

Installer component:

- \* All NSIS source code, plug-ins, documentation, examples, header files and graphics, with the exception of the compression modules and where otherwise noted, are licensed under the zlib/libpng license.
- \* The zlib compression module for NSIS is licensed under the zlib/libpng license.
- \* The bzip2 compression module for NSIS is licensed under the bzip2 license.
- \* The lzma compression module for NSIS is licensed under the Common Public License version 1.0.

## zlib/libpng license

This software is provided 'as-is', without any express or implied warranty. In no event will the authors be held liable for any damages arising from the use of this software.

Permission is granted to anyone to use this software for any purpose, including commercial applications, and to alter it and redistribute it freely, subject to the following restrictions:

1. The origin of this software must not be misrepresented; you must not claim

 that you wrote the original software. If you use this software in a product, an acknowledgment in the product documentation would be appreciated but is not required.

- 2. Altered source versions must be plainly marked as such, and must not be misrepresented as being the original software.
- 3. This notice may not be removed or altered from any source distribution.

## bzip2 license

Redistribution and use in source and binary forms, with or without modification, are permitted provided that the following conditions are met:

- 1. Redistributions of source code must retain the above copyright notice, this list of conditions and the following disclaimer.
- 2. The origin of this software must not be misrepresented; you must not claim that you wrote the original software. If you use this software in a product, an acknowledgment in the product documentation would be appreciated but is not required.
- 3. Altered source versions must be
- plainly marked as such, and must not be
	- misrepresented as being the original software.
- 4. The name of the author may not be used to endorse or promote products derived from this software without specific prior written permission.

THIS SOFTWARE IS PROVIDED BY THE AUTHOR ``AS IS AND ANY EXPRESS OR IMPLIED

WARRANTIES, INCLUDING, BUT NOT LIMITED TO, THE IMPLIED WARRANTIES OF MERCHANTABILITY AND FITNESS FOR A PARTICULAR PURPOSE ARE DISCLAIMED. IN NO EVENT SHALL THE AUTHOR BE LIABLE FOR ANY DIRECT, INDIRECT, INCIDENTAL, SPECIAL, EXEMPLARY, OR CONSEQUENTIAL DAMAGES (INCLUDING, BUT NOT LIMITED TO, PROCUREMENT OF SUBSTITUTE GOODS OR SERVICES; LOSS OF USE, DATA, OR PROFITS; OR BUSINESS INTERRUPTION) HOWEVER CAUSED AND ON ANY THEORY OF LIABILITY, WHETHER IN CONTRACT, STRICT LIABILITY, OR TORT (INCLUDING NEGLIGENCE OR OTHERWISE) ARISING IN ANY WAY OUT OF THE USE OF THIS SOFTWARE, EVEN IF ADVISED OF THE POSSIBILITY OF SUCH DAMAGE.

Julian Seward, Cambridge, UK.

jseward@acm.org Common Public License version 1.0

## THE ACCOMPANYING PROGRAM IS PROVIDED UNDER THE TERMS OF THIS COMMON PUBLIC LICENSE ("AGREEMENT"). ANY USE, REPRODUCTION OR DISTRIBUTION OF THE PROGRAM CONSTITUTES RECIPIENT'S ACCEPTANCE OF THIS AGREEMENT.

## 1. DEFINITIONS

"Contribution" means:

a) in the case of the initial Contributor, the initial code and documentation distributed under this Agreement, and b) in the case of each subsequent Contributor:

i) changes to the Program, and

ii) additions to the Program;

where such changes and/or additions to the Program originate from and are distributed by that particular Contributor. A Contribution 'originates' from a Contributor if it was added to the Program by such Contributor itself or anyone acting on such Contributor's behalf. Contributions do not include additions to the Program which: (i) are separate modules of software distributed in conjunction with the Program under their own license agreement, and (ii) are not derivative works of the Program.

"Contributor"

means any person or entity that distributes the Program.

"Licensed Patents " mean patent claims licensable by a Contributor which are necessarily infringed by the use or sale of its Contribution alone or when combined with the Program.

"Program" means the Contributions distributed in accordance with this Agreement.

"Recipient" means anyone who receives the Program under this Agreement, including all Contributors.

## 2. GRANT OF RIGHTS

a) Subject to the terms of this Agreement, each Contributor hereby grants Recipient a non-exclusive, worldwide, royalty-free copyright license to reproduce, prepare derivative works of, publicly display, publicly perform, distribute and sublicense the Contribution of such Contributor, if any, and such derivative works, in source code and object code form.

b) Subject to the terms of this Agreement, each Contributor hereby grants Recipient a non-exclusive, worldwide, royalty-free patent license under Licensed Patents to make, use, sell,

offer to sell, import and otherwise transfer the

Contribution of such Contributor, if any, in source code and object code form. This patent license shall apply to the combination of the Contribution and the Program if, at the time the Contribution is added by the Contributor, such addition of the Contribution causes such combination to be covered by the Licensed Patents. The patent license shall not apply to any other combinations which include the Contribution. No hardware per se is licensed hereunder.

c) Recipient understands that although each Contributor grants the licenses to its Contributions set forth herein, no assurances are provided by any Contributor that the Program does not infringe the patent or other intellectual property rights of any other entity. Each Contributor disclaims any liability to Recipient for claims brought by any other entity based on infringement of intellectual property rights or otherwise. As a condition to exercising the rights and licenses granted hereunder,

each Recipient hereby assumes sole

responsibility to secure any other intellectual property rights needed, if any. For example, if a third party patent license is required to allow Recipient to distribute the Program, it is Recipient's responsibility to acquire that license before distributing the Program.

d) Each Contributor represents that to its knowledge it has sufficient copyright rights in its Contribution, if any, to grant the copyright license set forth in this Agreement.

## 3. REQUIREMENTS

A Contributor may choose to distribute the Program in object code form under its own license agreement, provided that:

a) it complies with the terms and conditions of this Agreement; and

b) its license agreement:

i) effectively disclaims on behalf of all Contributors all warranties and conditions, express and implied, including warranties or conditions of title and non-infringement, and implied warranties or conditions of merchantability and fitness for a particular purpose;

#### ii)

 effectively excludes on behalf of all Contributors all liability for damages, including direct, indirect, special, incidental and consequential damages, such as lost profits;

iii) states that any provisions which differ from this Agreement are offered by that Contributor alone and not by any other party; and

iv) states that source code for the Program is available from such Contributor, and informs licensees how to obtain it in a reasonable manner on or through a medium customarily used for software exchange.

When the Program is made available in source code form:

a) it must be made available under this Agreement; and

b) a copy of this Agreement must be included with each copy of the Program.

Contributors may not remove or alter any copyright notices contained within the Program.

Each Contributor must identify itself as the originator of its Contribution, if any, in a manner that reasonably allows subsequent Recipients to identify the originator of the Contribution.

## 4. COMMERCIAL DISTRIBUTION

Commercial distributors of software may accept certain responsibilities with respect to end users, business partners and the like. While this license is intended to facilitate the commercial use of the Program, the Contributor who includes the Program in a commercial product offering should do so in a manner which does not create potential liability for other Contributors. Therefore, if a Contributor includes the Program in a commercial product offering, such Contributor ("Commercial Contributor") hereby agrees to defend and indemnify every other Contributor ("Indemnified Contributor") against any losses, damages and costs (collectively "Losses") arising from claims, lawsuits and other legal actions brought by a third party against the Indemnified Contributor to the extent caused by the acts or omissions of such Commercial Contributor in connection with its distribution of the Program in a commercial product offering. The obligations in this section do not apply to any

#### claims or Losses

relating to any actual or alleged intellectual property infringement. In order to qualify, an Indemnified Contributor must: a) promptly notify the Commercial Contributor in writing of such claim, and b) allow the Commercial Contributor to control, and cooperate with the Commercial Contributor in, the defense and any related settlement negotiations. The Indemnified Contributor may participate in any such claim at its own expense.

For example, a Contributor might include the Program in a commercial product offering, Product X. That Contributor is then a Commercial Contributor. If that Commercial Contributor then makes performance claims, or offers warranties related to Product X, those performance claims and warranties are such Commercial Contributor's responsibility alone. Under this section, the Commercial Contributor would have to defend claims against the other Contributors related to those performance claims and warranties, and if a court requires any other Contributor to pay any damages as a result, the Commercial Contributor must pay those damages.

## 5. NO WARRANTY

EXCEPT AS EXPRESSLY SET FORTH IN THIS AGREEMENT, THE PROGRAM IS PROVIDED ON AN "AS IS" BASIS, WITHOUT WARRANTIES OR CONDITIONS OF ANY KIND, EITHER EXPRESS OR IMPLIED INCLUDING, WITHOUT LIMITATION, ANY WARRANTIES OR CONDITIONS OF TITLE, NON-INFRINGEMENT, MERCHANTABILITY OR FITNESS FOR A PARTICULAR PURPOSE. Each Recipient is solely responsible for determining the appropriateness of using and distributing the Program and assumes all risks associated with its exercise of rights under this Agreement, including but not limited to the risks and costs of program errors, compliance with applicable laws, damage to or loss of data, programs or equipment, and unavailability or interruption of operations.

## 6. DISCLAIMER OF LIABILITY

EXCEPT AS EXPRESSLY SET FORTH IN THIS AGREEMENT, NEITHER RECIPIENT NOR ANY CONTRIBUTORS SHALL HAVE ANY LIABILITY FOR ANY DIRECT, INDIRECT, INCIDENTAL, SPECIAL, EXEMPLARY,

 OR CONSEQUENTIAL DAMAGES (INCLUDING WITHOUT LIMITATION LOST PROFITS), HOWEVER CAUSED AND ON ANY THEORY OF LIABILITY, WHETHER IN CONTRACT, STRICT LIABILITY, OR TORT (INCLUDING NEGLIGENCE OR OTHERWISE) ARISING IN ANY WAY OUT OF THE USE OR DISTRIBUTION OF THE PROGRAM OR THE EXERCISE OF ANY RIGHTS GRANTED HEREUNDER, EVEN IF ADVISED OF THE POSSIBILITY OF SUCH DAMAGES.

## 7. GENERAL

If any provision of this Agreement is invalid or unenforceable under applicable law, it shall not affect the validity or enforceability of the remainder of the terms of this Agreement, and without further action by the parties hereto, such provision shall be reformed to the minimum extent necessary to make such
provision valid and enforceable.

If Recipient institutes patent litigation against a Contributor with respect to a patent applicable to software (including a cross-claim or counterclaim in a lawsuit), then any patent licenses granted by that Contributor to such Recipient under this Agreement shall

terminate as of the date such litigation is filed. In

addition, if Recipient institutes patent litigation against any entity (including a cross-claim or counterclaim in a lawsuit) alleging that the Program itself (excluding combinations of the Program with other software or hardware) infringes such Recipient's patent(s), then such Recipient's rights granted under Section 2(b) shall terminate as of the date such litigation is filed.

All Recipient's rights under this Agreement shall terminate if it fails to comply with any of the material terms or conditions of this Agreement and does not cure such failure in a reasonable period of time after becoming aware of such noncompliance. If all Recipient's rights under this Agreement terminate, Recipient agrees to cease use and distribution of the Program as soon as reasonably practicable. However, Recipient's obligations under this Agreement and any licenses granted by Recipient relating to the Program shall continue and survive.

#### Everyone is

 permitted to copy and distribute copies of this Agreement, but in order to avoid inconsistency the Agreement is copyrighted and may only be modified in the following manner. The Agreement Steward reserves the right to publish new versions (including revisions) of this Agreement from time to time. No one other than the Agreement Steward has the right to modify this Agreement. IBM is the initial Agreement Steward. IBM may assign the responsibility to serve as the Agreement Steward to a suitable separate entity. Each new version of the Agreement will be given a distinguishing version number. The Program (including Contributions) may always be distributed subject to the version of the Agreement under which it was received. In addition, after a new version of the Agreement is published, Contributor may elect to distribute the Program (including its Contributions) under the new version. Except as expressly stated in Sections 2(a) and 2(b) above, Recipient receives no rights or licenses to the

intellectual property of any Contributor under this Agreement, whether expressly, by implication, estoppel or otherwise. All rights in the Program not expressly granted under this Agreement are reserved.

This Agreement is governed by the laws of the State of New York and the intellectual property laws of the United States of America. No party to this Agreement will bring a legal action under this Agreement more than one year after the cause of action arose. Each party waives its rights to a jury trial in any resulting litigation.

Special exception for LZMA compression module

Igor Pavlov and Amir Szekely, the authors of the LZMA compression module for NSIS, expressly permit you to statically or dynamically link your code (or bind by name) to the files from the LZMA compression module for NSIS without subjecting your linked code to the terms of the Common Public license version 1.0. Any modifications or additions to files from the LZMA compression module for NSIS, however, are subject to the terms of the Common Public License version 1.0.

For the following XML Schemas for Java EE Deployment Descriptors:

- javaee\_5.xsd
- javaee\_web\_services\_1\_2.xsd
- javaee\_web\_services\_client\_1\_2.xsd
- javaee\_6.xsd
- javaee\_web\_services\_1\_3.xsd
- javaee\_web\_services\_client\_1\_3.xsd
- web-app\_3\_0.xsd
- web-common\_3\_0.xsd
- web-fragment\_3\_0.xsd

### COMMON DEVELOPMENT AND DISTRIBUTION LICENSE (CDDL) Version 1.0

## 1. Definitions.

- 1.1. Contributor. means each individual or entity that creates or contributes to the creation of Modifications.
- 1.2. Contributor Version. means the combination of the Original Software, prior Modifications used by a Contributor (if any), and the Modifications made by that particular Contributor.
- 1.3. Covered Software. means (a) the Original Software, or (b) Modifications, or (c) the combination of files containing Original Software with files containing Modifications, in each case including portions thereof.
- 1.4. Executable. means the Covered Software in any form other than Source Code.
- 1.5. Initial Developer. means the individual or entity that first makes Original Software available under this License.
- 1.6. Larger Work. means a work which combines Covered Software or portions thereof with code not governed by the terms of this License.
- 1.7. License. means this document.
- 1.8. Licensable. means having the right to grant, to the maximum extent possible, whether at the time of the initial grant or subsequently acquired, any and all of the rights conveyed herein.
- 1.9. Modifications. means the Source Code and Executable form of any of the following:
	- A. Any file that results from an addition to, deletion from or modification of the contents of a file containing Original Software or previous Modifications;
	- B. Any new file that contains any part of the Original Software or

previous Modification; or

- C. Any new file that is contributed or otherwise made available under the terms of this License.
- 1.10. Original Software. means the Source Code and Executable form of computer software code that is originally released under this License.
- 1.11. Patent Claims. means any patent claim(s), now owned or hereafter acquired, including without limitation, method, process, and apparatus claims, in any patent Licensable by grantor.
- 1.12. Source Code. means (a) the common form of computer software code in which modifications are made and (b) associated documentation included in or with such code.
- 1.13. You. (or .Your.) means an individual or a legal entity exercising rights under, and complying with all of the terms of, this License. For legal entities, .You. includes any entity which controls, is controlled by, or is under common control with You. For purposes
- of this

 definition, .control. means (a) the power, direct or indirect, to cause the direction or management of such entity, whether by contract or otherwise, or (b) ownership of more than fifty percent (50%) of the outstanding shares or beneficial ownership of such entity.

#### 2. License Grants.

2.1. The Initial Developer Grant.

 Conditioned upon Your compliance with Section 3.1 below and subject to third party intellectual property claims, the Initial Developer hereby grants You a world-wide, royalty-free, non-exclusive license:

 (a) under intellectual property rights (other than patent or trademark) Licensable by Initial Developer, to use, reproduce, modify, display, perform, sublicense and distribute the Original Software (or portions thereof), with or without Modifications, and/or as part of a Larger Work; and

(b) under Patent Claims infringed by the making,

## using or selling of

 Original Software, to make, have made, use, practice, sell, and offer for sale, and/or otherwise dispose of the Original Software (or portions thereof).

- (c) The licenses granted in Sections 2.1(a) and (b) are effective on the date Initial Developer first distributes or otherwise makes the Original Software available to a third party under the terms of this License.
- (d) Notwithstanding Section 2.1(b) above, no patent license is granted: (1) for code that You delete from the Original Software, or (2) for infringements caused by: (i) the modification of the Original Software, or (ii) the combination of the Original Software with other software or devices.

#### 2.2. Contributor Grant.

 Conditioned upon Your compliance with Section 3.1 below and subject to third party intellectual property claims, each Contributor hereby grants You a

world-wide, royalty-free, non-exclusive license:

- (a) under intellectual property rights (other than patent or trademark) Licensable by Contributor to use, reproduce, modify, display, perform, sublicense and distribute the Modifications created by such Contributor (or portions thereof), either on an unmodified basis, with other Modifications, as Covered Software and/or as part of a Larger Work; and
- (b) under Patent Claims infringed by the making, using, or selling of Modifications made by that Contributor either alone and/or in combination with its Contributor Version (or portions of such combination), to make, use, sell, offer for sale, have made, and/or otherwise dispose of: (1) Modifications made by that Contributor (or portions thereof); and (2) the combination of Modifications made by that Contributor with its Contributor

# Version (or portions of such

combination).

(c) The licenses granted in Sections 2.2(a) and 2.2(b) are effective on

 the date Contributor first distributes or otherwise makes the Modifications available to a third party.

 (d) Notwithstanding Section 2.2(b) above, no patent license is granted: (1) for any code that Contributor has deleted from the Contributor Version; (2) for infringements caused by: (i) third party modifications of Contributor Version, or (ii) the combination of Modifications made by that Contributor with other software (except as part of the Contributor Version) or other devices; or (3) under Patent Claims infringed by Covered Software in the absence of Modifications made by that Contributor.

#### 3. Distribution Obligations.

3.1. Availability of Source Code.

Any Covered Software that You distribute or otherwise make available

in

 Executable form must also be made available in Source Code form and that Source Code form must be distributed only under the terms of this License. You must include a copy of this License with every copy of the Source Code form of the Covered Software You distribute or otherwise make available. You must inform recipients of any such Covered Software in Executable form as to how they can obtain such Covered Software in Source Code form in a reasonable manner on or through a medium customarily used for software exchange.

#### 3.2. Modifications.

 The Modifications that You create or to which You contribute are governed by the terms of this License. You represent that You believe Your Modifications are Your original creation(s) and/or You have sufficient rights to grant the rights conveyed by this License.

## 3.3. Required Notices.

 You must include a notice in each of Your Modifications that identifies You as the Contributor of the Modification. You may not remove or alter any copyright, patent or trademark notices contained within the Covered Software, or any notices of licensing or any descriptive text giving attribution to any Contributor or the Initial Developer.

#### 3.4. Application of Additional Terms.

 You may not offer or impose any terms on any Covered Software in Source Code form that alters or restricts the applicable version of this License or the recipients. rights hereunder. You may choose to offer, and to charge a fee for, warranty, support, indemnity or liability obligations to one or more recipients of Covered Software. However, you may do so only on Your own behalf, and not on behalf of the Initial Developer or any Contributor. You must make it absolutely clear that any such warranty, support, indemnity or liability obligation is offered by You alone, and

You hereby agree to indemnify the

#### Initial Developer and every Contributor

 for any liability incurred by the Initial Developer or such Contributor as a result of warranty, support, indemnity or liability terms You offer.

3.5. Distribution of Executable Versions.

 You may distribute the Executable form of the Covered Software under the terms of this License or under the terms of a license of Your choice, which may contain terms different from this License, provided that You are in compliance with the terms of this License and that the license for the Executable form does not attempt to limit or alter the recipient.s rights in the Source Code form from the rights set forth in this License. If You distribute the Covered Software in Executable form under a different license, You must make it absolutely clear that any terms which differ from this License are offered by You alone, not by the Initial Developer or Contributor. You hereby agree to indemnify

### the Initial Developer and

 every Contributor for any liability incurred by the Initial Developer or such Contributor as a result of any such terms You offer.

#### 3.6. Larger Works.

 You may create a Larger Work by combining Covered Software with other code not governed by the terms of this License and distribute the Larger Work as a single product. In such a case, You must make sure the requirements of this License are fulfilled for the Covered Software.

#### 4. Versions of the License.

#### 4.1. New Versions.

 Sun Microsystems, Inc. is the initial license steward and may publish revised and/or new versions of this License from time to time. Each version will be given a distinguishing version number. Except as provided in Section 4.3, no one other than the license steward has the right to modify this License.

#### 4.2. Effect of New Versions.

 You may always continue to use, distribute or otherwise make the Covered

 Software available under the terms of the version of the License under which You originally received the Covered Software. If the Initial Developer includes a notice in the Original Software prohibiting it from being distributed or otherwise made available under any subsequent version of the License, You must distribute and make the Covered Software available under the terms of the version of the License under which You originally received the Covered Software. Otherwise, You may also choose to use, distribute or otherwise make the Covered Software available under the terms of any subsequent version of the License published by the license steward.

4.3. Modified Versions.

 When You are an Initial Developer and You want to create a new license for Your Original Software, You may create and use a modified version of this License if You: (a) rename the license and remove any references to the

 name of the license steward (except to note that the license differs from this License); and (b) otherwise make it clear that the license contains terms which differ from this License.

## 5. DISCLAIMER OF WARRANTY.

 COVERED SOFTWARE IS PROVIDED UNDER THIS LICENSE ON AN .AS IS. BASIS, WITHOUT WARRANTY OF ANY KIND, EITHER EXPRESSED OR IMPLIED, INCLUDING, WITHOUT LIMITATION, WARRANTIES THAT THE COVERED SOFTWARE IS FREE OF DEFECTS, MERCHANTABLE, FIT FOR A PARTICULAR PURPOSE OR NON-INFRINGING. THE ENTIRE RISK AS TO THE QUALITY AND PERFORMANCE OF THE COVERED SOFTWARE IS WITH YOU. SHOULD ANY COVERED SOFTWARE PROVE DEFECTIVE IN ANY RESPECT, YOU (NOT THE INITIAL DEVELOPER OR ANY OTHER CONTRIBUTOR) ASSUME THE COST OF ANY NECESSARY SERVICING, REPAIR OR CORRECTION. THIS DISCLAIMER OF WARRANTY CONSTITUTES AN ESSENTIAL PART OF THIS LICENSE. NO USE OF ANY COVERED SOFTWARE IS AUTHORIZED HEREUNDER EXCEPT UNDER THIS DISCLAIMER.

## 6. TERMINATION.

6.1. This License

and the rights granted hereunder will terminate

 automatically if You fail to comply with terms herein and fail to cure such breach within 30 days of becoming aware of the breach. Provisions which, by their nature, must remain in effect beyond the termination of this License shall survive.

 6.2. If You assert a patent infringement claim (excluding declaratory judgment actions) against Initial Developer or a Contributor (the Initial Developer or Contributor against whom You assert such claim is referred to as .Participant.) alleging that the Participant Software (meaning the Contributor Version where the Participant is a Contributor or the Original Software where the Participant is the Initial Developer) directly or indirectly infringes any patent, then any and all rights granted directly or indirectly to You by such Participant, the Initial Developer

(if the Initial Developer is not

 the Participant) and all Contributors under Sections 2.1 and/or 2.2 of this License shall, upon 60 days notice from Participant terminate prospectively and automatically at the expiration of such 60 day notice period, unless if within such 60 day period You withdraw Your claim with respect to the Participant Software against such Participant either unilaterally or pursuant to a written agreement

with Participant.

 6.3. In the event of termination under Sections 6.1 or 6.2 above, all end user licenses that have been validly granted by You or any distributor hereunder prior to termination (excluding licenses granted to You by any distributor) shall survive termination.

## 7. LIMITATION OF LIABILITY.

 UNDER NO CIRCUMSTANCES AND UNDER NO LEGAL THEORY, WHETHER TORT (INCLUDING NEGLIGENCE), CONTRACT, OR OTHERWISE, SHALL YOU, THE INITIAL DEVELOPER, ANY

 OTHER CONTRIBUTOR, OR ANY DISTRIBUTOR OF COVERED SOFTWARE, OR ANY SUPPLIER OF ANY OF SUCH PARTIES, BE LIABLE TO ANY PERSON FOR ANY INDIRECT, SPECIAL, INCIDENTAL, OR CONSEQUENTIAL DAMAGES OF ANY CHARACTER INCLUDING, WITHOUT LIMITATION, DAMAGES FOR LOST PROFITS, LOSS OF GOODWILL, WORK STOPPAGE, COMPUTER FAILURE OR MALFUNCTION, OR ANY AND ALL OTHER COMMERCIAL DAMAGES OR LOSSES, EVEN IF SUCH PARTY SHALL HAVE BEEN INFORMED OF THE POSSIBILITY OF SUCH DAMAGES. THIS LIMITATION OF LIABILITY SHALL NOT APPLY TO LIABILITY FOR DEATH OR PERSONAL INJURY RESULTING FROM SUCH PARTY.S NEGLIGENCE TO THE EXTENT APPLICABLE LAW PROHIBITS SUCH LIMITATION. SOME JURISDICTIONS DO NOT ALLOW THE EXCLUSION OR LIMITATION OF INCIDENTAL OR CONSEQUENTIAL DAMAGES, SO THIS EXCLUSION AND LIMITATION MAY NOT APPLY TO YOU.

## 8. U.S. GOVERNMENT END USERS.

 The Covered Software is a .commercial item,. as that term is defined in 48 C.F.R. 2.101 (Oct. 1995), consisting of .commercial computer software. (as that term is defined at 48 C.F.R.  $? 252.227-7014(a)(1)$  and commercial computer software documentation. as such terms are used in 48 C.F.R. 12.212 (Sept. 1995). Consistent with 48 C.F.R. 12.212 and 48 C.F.R. 227.7202-1 through 227.7202-4 (June 1995), all U.S. Government End Users acquire Covered Software with only those rights set forth herein. This U.S. Government Rights clause is in lieu of, and supersedes, any other FAR, DFAR, or other clause or provision that addresses Government rights in computer software under this License.

## 9. MISCELLANEOUS.

 This License represents the complete agreement concerning subject matter hereof. If any provision of this License is held to be unenforceable, such provision shall be reformed only to the extent necessary to make it enforceable. This License shall be governed by the law of the jurisdiction specified in a notice contained within the Original Software (except to the extent

 applicable law, if any, provides otherwise), excluding such jurisdiction's conflict-of-law provisions. Any litigation relating to this  License shall be subject to the jurisdiction of the courts located in the jurisdiction and venue specified in a notice contained within the Original Software, with the losing party responsible for costs, including, without limitation, court costs and reasonable attorneys. fees and expenses. The application of the United Nations Convention on Contracts for the International Sale of Goods is expressly excluded. Any law or regulation which provides that the language of a contract shall be construed against the drafter shall not apply to this License. You agree that You alone are responsible for compliance with the United States export administration regulations (and the export control laws and regulation of any other countries) when You use, distribute or otherwise make available any Covered Software.

## 10. RESPONSIBILITY FOR CLAIMS.

 As between Initial Developer and the Contributors, each party is responsible for claims and damages arising, directly or indirectly, out of its utilization of rights under this License and You agree to work with Initial Developer and Contributors to distribute such responsibility on an equitable basis. Nothing herein is intended or shall be deemed to constitute any admission of liability.

## NOTICE PURSUANT TO SECTION 9 OF THE COMMON DEVELOPMENT AND DISTRIBUTION LICENSE (CDDL)

 The code released under the CDDL shall be governed by the laws of the State of California (excluding conflict-of-law provisions). Any litigation relating to this License shall be subject to the jurisdiction of the Federal Courts of the Northern District of California and the state courts of the State of California, with venue lying in Santa Clara County, California. Apache Tomcat Copyright 1999-@YEAR@ The Apache Software Foundation

This product includes software developed at The Apache Software Foundation (http://www.apache.org/). Apache Tomcat JDBC Pool Copyright 2008-2024 The Apache Software Foundation

This product includes software developed at The Apache Software Foundation (http://www.apache.org/).

Apache Standard Taglib Implementation Copyright 2001-2015 The Apache Software Foundation

This product includes software developed at The Apache Software Foundation (http://www.apache.org/).

## Apache License Version 2.0, January 2004 http://www.apache.org/licenses/

#### TERMS AND CONDITIONS FOR USE, REPRODUCTION, AND DISTRIBUTION

#### 1. Definitions.

 "License" shall mean the terms and conditions for use, reproduction, and distribution as defined by Sections 1 through 9 of this document.

 "Licensor" shall mean the copyright owner or entity authorized by the copyright owner that is granting the License.

 "Legal Entity" shall mean the union of the acting entity and all other entities that control, are controlled by, or are under common control with that entity. For the purposes of this definition, "control" means (i) the power, direct or indirect, to cause the direction or management of such entity, whether by contract or otherwise, or (ii) ownership of fifty percent (50%) or more of the outstanding shares, or (iii) beneficial ownership of such entity.

 "You" (or "Your") shall mean an individual or Legal Entity exercising permissions granted by this License.

 "Source" form shall mean the preferred form for making modifications, including but not limited to software source code, documentation source, and configuration files.

 "Object" form shall mean any form resulting from mechanical transformation or translation of a Source form, including but not limited to compiled object code, generated documentation, and conversions to other media types.

 "Work" shall mean the work of authorship, whether in Source or Object form, made available under the License, as indicated by a copyright notice that is included in or attached to the work (an example is provided in the Appendix below).

 "Derivative Works" shall mean any work, whether in Source or Object form, that is based on (or derived from) the Work and for which the editorial

 revisions, annotations, elaborations, or other modifications represent, as a whole, an original work of authorship. For the purposes of this License, Derivative Works shall not include works that remain separable from, or merely link (or bind by name) to the interfaces of,

the Work and Derivative Works thereof.

 "Contribution" shall mean any work of authorship, including the original version of the Work and any modifications or additions to that Work or Derivative Works thereof, that is intentionally submitted to Licensor for inclusion in the Work by the copyright owner or by an individual or Legal Entity authorized to submit on behalf of the copyright owner. For the purposes of this definition, "submitted" means any form of electronic, verbal, or written communication sent to the Licensor or its representatives, including but not limited to communication on electronic mailing lists, source code control systems, and issue tracking systems that are managed by, or on behalf of, the Licensor for the purpose of discussing and improving the Work, but excluding communication that is conspicuously marked or otherwise designated in writing by the copyright owner as "Not a Contribution."

 "Contributor" shall mean Licensor and any individual or Legal Entity on behalf of whom a Contribution has been received by Licensor and subsequently incorporated within the Work.

- 2. Grant of Copyright License. Subject to the terms and conditions of this License, each Contributor hereby grants to You a perpetual, worldwide, non-exclusive, no-charge, royalty-free, irrevocable copyright license to reproduce, prepare Derivative Works of, publicly display, publicly perform, sublicense, and distribute the Work and such Derivative Works in Source or Object form.
- 3. Grant of Patent License. Subject to the terms and conditions of this
- License, each Contributor hereby grants to You a perpetual, worldwide, non-exclusive, no-charge, royalty-free, irrevocable (except as stated in this section) patent license to make, have made, use, offer to sell, sell, import, and otherwise transfer the Work, where such license applies only to those patent claims licensable by such Contributor that are necessarily infringed by their Contribution(s) alone or by combination of their Contribution(s) with the Work to which such Contribution(s) was submitted. If You institute patent litigation against any entity (including a cross-claim or counterclaim in a lawsuit) alleging that the Work or a Contribution incorporated within the Work constitutes direct or contributory patent infringement, then any patent licenses granted to You under this License for that Work shall terminate as of the date such litigation is filed.

 4. Redistribution. You may reproduce and distribute copies of the

 Work or Derivative Works thereof in any medium, with or without modifications, and in Source or Object form, provided that You

meet the following conditions:

- (a) You must give any other recipients of the Work or Derivative Works a copy of this License; and
- (b) You must cause any modified files to carry prominent notices stating that You changed the files; and
- (c) You must retain, in the Source form of any Derivative Works that You distribute, all copyright, patent, trademark, and attribution notices from the Source form of the Work, excluding those notices that do not pertain to any part of the Derivative Works; and
- (d) If the Work includes a "NOTICE" text file as part of its distribution, then any Derivative Works that You distribute must include a readable copy of the attribution notices contained within such NOTICE file, excluding

## those notices that do not

 pertain to any part of the Derivative Works, in at least one of the following places: within a NOTICE text file distributed as part of the Derivative Works; within the Source form or documentation, if provided along with the Derivative Works; or, within a display generated by the Derivative Works, if and wherever such third-party notices normally appear. The contents of the NOTICE file are for informational purposes only and do not modify the License. You may add Your own attribution notices within Derivative Works that You distribute, alongside or as an addendum to the NOTICE text from the Work, provided that such additional attribution notices cannot be construed as modifying the License.

 You may add Your own copyright statement to Your modifications and may provide additional or different license terms and conditions

- for use, reproduction, or distribution of Your modifications, or for any such Derivative Works as a whole, provided Your use, reproduction, and distribution of the Work otherwise complies with the conditions stated in this License.
- 5. Submission of Contributions. Unless You explicitly state otherwise, any Contribution intentionally submitted for inclusion in the Work by You to the Licensor shall be under the terms and conditions of this License, without any additional terms or conditions. Notwithstanding the above, nothing herein shall supersede or modify the terms of any separate license agreement you may have executed with Licensor regarding such Contributions.

 6. Trademarks. This License does not grant permission to use the trade names, trademarks, service marks, or product names of the Licensor, except as required for reasonable and customary use in describing the origin of the Work and reproducing the content of the NOTICE file.

- 7. Disclaimer of Warranty. Unless required by applicable law or agreed to in writing, Licensor provides the Work (and each Contributor provides its Contributions) on an "AS IS" BASIS, WITHOUT WARRANTIES OR CONDITIONS OF ANY KIND, either express or implied, including, without limitation, any warranties or conditions of TITLE, NON-INFRINGEMENT, MERCHANTABILITY, or FITNESS FOR A PARTICULAR PURPOSE. You are solely responsible for determining the appropriateness of using or redistributing the Work and assume any risks associated with Your exercise of permissions under this License.
- 8. Limitation of Liability. In no event and under no legal theory, whether in tort (including negligence), contract, or otherwise, unless required by applicable law (such as deliberate and grossly negligent acts) or agreed to in writing, shall any Contributor be liable to You for damages, including any direct, indirect, special,

 incidental, or consequential damages of any character arising as a result of this License or out of the use or inability to use the Work (including but not limited to damages for loss of goodwill, work stoppage, computer failure or malfunction, or any and all other commercial damages or losses), even if such Contributor has been advised of the possibility of such damages.

 9. Accepting Warranty or Additional Liability. While redistributing the Work or Derivative Works thereof, You may choose to offer, and charge a fee for, acceptance of support, warranty, indemnity, or other liability obligations and/or rights consistent with this License. However, in accepting such obligations, You may act only on Your own behalf and on Your sole responsibility, not on behalf of any other Contributor, and only if You agree to indemnify, defend, and hold each Contributor harmless for any liability incurred by, or claims asserted against, such Contributor by reason of your accepting any such warranty or additional liability.

## END OF TERMS AND CONDITIONS

APPENDIX: How to apply the Apache License to your work.

 To apply the Apache License to your work, attach the following boilerplate notice, with the fields enclosed by brackets "[]" replaced with your own identifying information. (Don't include the brackets!) The text should be enclosed in the appropriate

 comment syntax for the file format. We also recommend that a file or class name and description of purpose be included on the same "printed page" as the copyright notice for easier identification within third-party archives.

Copyright [yyyy] [name of copyright owner]

 Licensed under the Apache License, Version 2.0 (the "License"); you may not use this file except in compliance with the License. You may obtain a copy of the License at

http://www.apache.org/licenses/LICENSE-2.0

 Unless required by applicable law or agreed to in writing, software distributed under the License is distributed on an "AS IS" BASIS, WITHOUT WARRANTIES OR CONDITIONS OF ANY KIND, either express or implied. See the License for the specific language governing permissions and limitations under the License.

## APACHE TOMCAT SUBCOMPONENTS:

Apache Tomcat includes a number of subcomponents with separate copyright notices and license terms. Your use of these subcomponents is subject to the terms and conditions of the following licenses.

For the following XML Schemas for Java EE Deployment Descriptors:

- javaee\_5.xsd
- javaee\_web\_services\_1\_2.xsd
- javaee\_web\_services\_client\_1\_2.xsd
- javaee\_6.xsd
- javaee\_web\_services\_1\_3.xsd
- javaee\_web\_services\_client\_1\_3.xsd
- jsp\_2\_2.xsd
- web-app\_3\_0.xsd
- web-common\_3\_0.xsd
- web-fragment\_3\_0.xsd
- javaee\_7.xsd
- javaee web services 1 4.xsd
- javaee\_web\_services\_client\_1\_4.xsd
- jsp\_2\_3.xsd
- web-app\_3\_1.xsd
- web-common\_3\_1.xsd
- web-fragment\_3\_1.xsd
- javaee\_8.xsd
- web-app\_4\_0.xsd

- web-common\_4\_0.xsd

- web-fragment\_4\_0.xsd

## COMMON DEVELOPMENT AND DISTRIBUTION LICENSE (CDDL) Version 1.0

1. Definitions.

- 1.1. Contributor. means each individual or entity that creates or contributes to the creation of Modifications.
- 1.2. Contributor Version. means the combination of the Original Software, prior Modifications used by a Contributor (if any), and the Modifications made by that particular Contributor.
- 1.3. Covered Software. means (a) the Original Software, or (b) Modifications, or (c) the combination of files containing Original Software with files containing Modifications, in each case including portions thereof.
- 1.4. Executable. means the Covered Software in any form other than Source Code.

 1.5. Initial Developer. means the individual or entity that first makes Original Software available under this License.

- 1.6. Larger Work. means a work which combines Covered Software or portions thereof with code not governed by the terms of this License.
- 1.7. License. means this document.
- 1.8. Licensable. means having the right to grant, to the maximum extent possible, whether at the time of the initial grant or subsequently acquired, any and all of the rights conveyed herein.
- 1.9. Modifications. means the Source Code and Executable form of any of the following:
	- A. Any file that results from an addition to, deletion from or modification of the contents of a file containing Original Software or previous Modifications;
	- B. Any new file that contains any part of the Original Software or previous Modification; or
	- C. Any new file that is contributed or otherwise made available under the terms of this License.
- 1.10. Original Software. means the Source Code and Executable

form of

computer software code that is originally released under this License.

- 1.11. Patent Claims. means any patent claim(s), now owned or hereafter acquired, including without limitation, method, process, and apparatus claims, in any patent Licensable by grantor.
- 1.12. Source Code. means (a) the common form of computer software code in which modifications are made and (b) associated documentation included in or with such code.
- 1.13. You. (or .Your.) means an individual or a legal entity exercising rights under, and complying with all of the terms of, this License. For legal entities, .You. includes any entity which controls, is controlled by, or is under common control with You. For purposes of this definition, .control. means (a) the power, direct or indirect, to cause the direction or management of such entity, whether by contract or otherwise, or (b) ownership of more

 than fifty percent (50%) of the outstanding shares or beneficial ownership of such entity.

2. License Grants.

2.1. The Initial Developer Grant.

 Conditioned upon Your compliance with Section 3.1 below and subject to third party intellectual property claims, the Initial Developer hereby grants You a world-wide, royalty-free, non-exclusive license:

- (a) under intellectual property rights (other than patent or trademark) Licensable by Initial Developer, to use, reproduce, modify, display, perform, sublicense and distribute the Original Software (or portions thereof), with or without Modifications, and/or as part of a Larger Work; and
- (b) under Patent Claims infringed by the making, using or selling of Original Software, to make, have made, use, practice, sell, and offer for sale, and/or otherwise dispose of the Original Software (or portions thereof).
- (c) The licenses granted in Sections 2.1(a) and (b) are effective on the date Initial Developer first distributes or otherwise makes the Original Software available to a third party under the terms of this License.
- (d) Notwithstanding Section 2.1(b) above, no patent license is granted: (1) for code that You delete from the Original Software, or (2) for infringements caused by: (i) the modification of the Original

Software, or (ii) the combination of the Original Software with other software or devices.

### 2.2. Contributor Grant.

 Conditioned upon Your compliance with Section 3.1 below and subject to third party intellectual property claims, each Contributor hereby grants You a world-wide, royalty-free, non-exclusive license:

- (a) under intellectual property rights (other than patent or trademark) Licensable by Contributor to use, reproduce, modify, display, perform, sublicense and distribute the Modifications created by such Contributor (or portions thereof), either on an unmodified basis, with other Modifications, as Covered Software and/or as part of a Larger Work; and
- (b) under Patent Claims infringed by the making, using, or selling of Modifications made by that Contributor either alone and/or in combination with its Contributor Version (or portions of such combination), to make, use, sell, offer for sale, have made, and/or otherwise dispose of: (1) Modifications made by that Contributor (or portions thereof); and (2) the combination of Modifications made by that Contributor with its Contributor Version (or portions of such combination).
- (c) The licenses granted in Sections 2.2(a) and 2.2(b) are effective on the date Contributor first distributes or otherwise makes the Modifications available to a third party.
- (d) Notwithstanding Section 2.2(b) above, no patent license is granted: (1) for any code that Contributor has deleted from the Contributor Version; (2) for infringements caused by: (i) third party modifications of Contributor Version, or (ii) the combination of Modifications made by that Contributor with other software (except as part of the Contributor Version) or other devices; or (3) under Patent Claims infringed by Covered Software in the absence of Modifications made by that Contributor.

#### 3. Distribution Obligations.

3.1. Availability of Source Code.

 Any Covered Software that You distribute or otherwise make available in Executable form must also be made available in Source Code form and that Source Code form must be distributed only under the terms of this License. You must include a copy of this License

with every copy of the Source Code

 form of the Covered Software You distribute or otherwise make available. You must inform recipients of any such Covered Software in Executable form  as to how they can obtain such Covered Software in Source Code form in a reasonable manner on or through a medium customarily used for software exchange.

#### 3.2. Modifications.

 The Modifications that You create or to which You contribute are governed by the terms of this License. You represent that You believe Your Modifications are Your original creation(s) and/or You have sufficient rights to grant the rights conveyed by this License.

#### 3.3. Required Notices.

 You must include a notice in each of Your Modifications that identifies You as the Contributor of the Modification. You may not remove or alter any copyright, patent or trademark notices contained within the Covered Software, or any notices of licensing or any descriptive

## text giving

attribution to any Contributor or the Initial Developer.

#### 3.4. Application of Additional Terms.

 You may not offer or impose any terms on any Covered Software in Source Code form that alters or restricts the applicable version of this License or the recipients. rights hereunder. You may choose to offer, and to charge a fee for, warranty, support, indemnity or liability obligations to one or more recipients of Covered Software. However, you may do so only on Your own behalf, and not on behalf of the Initial Developer or any Contributor. You must make it absolutely clear that any such warranty, support, indemnity or liability obligation is offered by You alone, and You hereby agree to indemnify the Initial Developer and every Contributor for any liability incurred by the Initial Developer or such Contributor as a result of warranty, support, indemnity or liability terms You offer.

#### 3.5.

Distribution of Executable Versions.

 You may distribute the Executable form of the Covered Software under the terms of this License or under the terms of a license of Your choice, which may contain terms different from this License, provided that You are in compliance with the terms of this License and that the license for the Executable form does not attempt to limit or alter the recipient.s rights in the Source Code form from the rights set forth in this License. If You distribute the Covered Software in Executable form under a different license, You must make it absolutely clear that any terms which differ from this License are offered by You alone, not by the Initial Developer or Contributor. You hereby agree to indemnify the Initial Developer and every Contributor for any liability incurred by the Initial Developer or such Contributor as a result of any such terms You offer.

 3.6. Larger Works. You

- may create a Larger Work by combining Covered Software with other code not governed by the terms of this License and distribute the Larger Work as a single product. In such a case, You must make sure the requirements of this License are fulfilled for the Covered Software.
- 4. Versions of the License.

### 4.1. New Versions.

 Sun Microsystems, Inc. is the initial license steward and may publish revised and/or new versions of this License from time to time. Each version will be given a distinguishing version number. Except as provided in Section 4.3, no one other than the license steward has the right to modify this License.

## 4.2. Effect of New Versions.

 You may always continue to use, distribute or otherwise make the Covered Software available under the terms of the version of the License under which You originally received the Covered Software. If the Initial Developer includes a notice in the Original Software prohibiting it from

## being distributed or otherwise made available under any subsequent version of the License, You must distribute and make the Covered Software available under the terms of the version of the License under which You originally received the Covered Software. Otherwise, You may also choose to use, distribute or otherwise make the Covered Software available under the terms of any subsequent version of the License published by the license steward.

## 4.3. Modified Versions.

 When You are an Initial Developer and You want to create a new license for Your Original Software, You may create and use a modified version of this License if You: (a) rename the license and remove any references to the name of the license steward (except to note that the license differs from this License); and (b) otherwise make it clear that the license contains terms which differ from this License.

## 5. DISCLAIMER

## OF WARRANTY.

 COVERED SOFTWARE IS PROVIDED UNDER THIS LICENSE ON AN .AS IS. BASIS, WITHOUT WARRANTY OF ANY KIND, EITHER EXPRESSED OR IMPLIED, INCLUDING, WITHOUT LIMITATION, WARRANTIES THAT THE COVERED SOFTWARE IS FREE OF DEFECTS, MERCHANTABLE, FIT FOR A PARTICULAR PURPOSE OR NON-INFRINGING. THE ENTIRE RISK AS TO THE QUALITY AND PERFORMANCE OF THE COVERED SOFTWARE IS WITH YOU. SHOULD ANY COVERED SOFTWARE PROVE DEFECTIVE IN ANY RESPECT, YOU (NOT THE INITIAL DEVELOPER OR ANY OTHER CONTRIBUTOR) ASSUME THE COST OF ANY NECESSARY SERVICING, REPAIR OR CORRECTION. THIS DISCLAIMER OF WARRANTY CONSTITUTES AN ESSENTIAL PART OF THIS LICENSE. NO USE OF ANY COVERED SOFTWARE IS AUTHORIZED

## HEREUNDER EXCEPT UNDER THIS DISCLAIMER.

## 6. TERMINATION.

 6.1. This License and the rights granted hereunder will terminate automatically if You fail to comply with terms herein and fail to cure such breach within 30 days of becoming aware of the breach.

 Provisions which, by their nature, must remain in effect beyond the termination of this License shall survive.

 6.2. If You assert a patent infringement claim (excluding declaratory judgment actions) against Initial Developer or a Contributor (the Initial Developer or Contributor against whom You assert such claim is referred to as .Participant.) alleging that the Participant Software (meaning the Contributor Version where the Participant is a Contributor or the Original Software where the Participant is the Initial Developer) directly or indirectly infringes any patent, then any and all rights granted directly or indirectly to You by such Participant, the Initial Developer (if the Initial Developer is not the Participant) and all Contributors under Sections 2.1 and/or 2.2 of this License shall, upon 60 days notice from Participant terminate

- prospectively and automatically at the expiration of such 60 day notice period, unless if within such 60 day period You withdraw Your claim with respect to the Participant Software against such Participant either unilaterally or pursuant to a written agreement with Participant.
	- 6.3. In the event of termination under Sections 6.1 or 6.2 above, all end user licenses that have been validly granted by You or any distributor hereunder prior to termination (excluding licenses granted to You by any distributor) shall survive termination.

## 7. LIMITATION OF LIABILITY.

 UNDER NO CIRCUMSTANCES AND UNDER NO LEGAL THEORY, WHETHER TORT (INCLUDING NEGLIGENCE), CONTRACT, OR OTHERWISE, SHALL YOU, THE INITIAL DEVELOPER, ANY OTHER CONTRIBUTOR, OR ANY DISTRIBUTOR OF COVERED SOFTWARE, OR ANY SUPPLIER OF ANY OF SUCH PARTIES, BE LIABLE TO ANY PERSON FOR ANY INDIRECT, SPECIAL, INCIDENTAL, OR CONSEQUENTIAL DAMAGES OF ANY CHARACTER INCLUDING, WITHOUT LIMITATION, DAMAGES FOR LOST PROFITS, LOSS OF GOODWILL, WORK STOPPAGE, COMPUTER FAILURE OR MALFUNCTION, OR ANY AND ALL OTHER COMMERCIAL DAMAGES OR LOSSES, EVEN IF SUCH PARTY SHALL HAVE BEEN INFORMED OF THE POSSIBILITY OF SUCH DAMAGES. THIS LIMITATION OF LIABILITY SHALL NOT APPLY TO LIABILITY FOR DEATH OR PERSONAL INJURY RESULTING FROM SUCH PARTY.S NEGLIGENCE TO THE EXTENT APPLICABLE LAW PROHIBITS SUCH LIMITATION. SOME JURISDICTIONS DO NOT ALLOW THE

## EXCLUSION OR LIMITATION OF INCIDENTAL OR CONSEQUENTIAL DAMAGES, SO THIS EXCLUSION AND LIMITATION MAY NOT APPLY TO YOU.

## 8. U.S. GOVERNMENT END USERS.

 The Covered Software is a .commercial item,. as that term is defined in 48 C.F.R. 2.101 (Oct. 1995), consisting of .commercial computer software. (as that term is defined at  $48$  C.F.R. ? 252.227-7014(a)(1)) and commercial computer software documentation. as such terms are used in 48 C.F.R. 12.212 (Sept. 1995). Consistent with 48 C.F.R. 12.212 and 48 C.F.R. 227.7202-1 through 227.7202-4 (June 1995), all U.S. Government End Users acquire Covered Software with only those rights set forth herein. This U.S. Government Rights clause is in lieu of, and supersedes, any other FAR, DFAR, or other clause or provision that addresses Government rights in computer software under this License.

## 9. MISCELLANEOUS.

 This License represents the complete agreement concerning subject matter hereof. If any provision of this License is held to be unenforceable, such provision shall be reformed only to the extent necessary to make it enforceable. This License shall be governed by the law of the jurisdiction specified in a notice contained within the Original Software (except to the extent applicable law, if any, provides otherwise), excluding such jurisdiction's conflict-of-law provisions. Any litigation relating to this License shall be subject to the jurisdiction of the courts located in the

 jurisdiction and venue specified in a notice contained within the Original Software, with the losing party responsible for costs, including, without limitation, court costs and reasonable attorneys. fees and expenses. The application of the United Nations Convention on Contracts for the International Sale of Goods is expressly excluded. Any law or regulation which provides that the language of a contract shall be construed against the drafter shall not apply to this License. You agree that You alone are responsible for compliance with the United States export administration regulations (and the export control laws and regulation of any other countries) when You use, distribute or otherwise make available any Covered Software.

## 10. RESPONSIBILITY FOR CLAIMS.

 As between Initial Developer and the Contributors, each party is responsible for claims and damages arising, directly or indirectly, out of its utilization of rights under this License and You agree to work with Initial Developer and Contributors to distribute such responsibility on an equitable basis. Nothing herein is intended or shall be deemed to constitute any

admission of liability.

## NOTICE PURSUANT TO SECTION 9 OF THE COMMON DEVELOPMENT AND DISTRIBUTION LICENSE (CDDL)

 The code released under the CDDL shall be governed by the laws of the State of California (excluding conflict-of-law provisions). Any litigation relating to this License shall be subject to the jurisdiction of the Federal Courts of the Northern District of California and the state courts of the State of California, with venue lying in Santa Clara County, California.

> Apache License Version 2.0, January 2004 http://www.apache.org/licenses/

## TERMS AND CONDITIONS FOR USE, REPRODUCTION, AND DISTRIBUTION

1. Definitions.

 "License" shall mean the terms and conditions for use, reproduction, and distribution as defined by Sections 1 through 9 of this document.

 "Licensor" shall mean the copyright owner or entity authorized by the copyright owner that is granting the License.

 "Legal Entity" shall mean the union of the acting entity and all other entities that control, are controlled by, or are under common control with that entity. For the purposes of this definition, "control" means (i) the power, direct or indirect, to cause the direction or management of such entity, whether by contract or otherwise, or (ii) ownership of fifty percent (50%) or more of the outstanding shares, or (iii) beneficial ownership of such entity.

 "You" (or "Your") shall mean an individual or Legal Entity exercising permissions granted by this License.

 "Source" form shall mean the preferred form for making modifications, including but not limited to software source code, documentation source, and configuration files.

 "Object" form shall mean any form resulting from mechanical transformation or translation of a Source form, including but not limited to compiled object code, generated documentation, and conversions to other media types.

 "Work" shall mean the work of authorship, whether in Source or Object form, made available under the License, as indicated by a  copyright notice that is included in or attached to the work (an example is provided in the Appendix below).

 "Derivative Works" shall mean any work, whether in Source or Object form, that is based on (or derived from) the Work and for which the editorial

 revisions, annotations, elaborations, or other modifications represent, as a whole, an original work of authorship. For the purposes of this License, Derivative Works shall not include works that remain separable from, or merely link (or bind by name) to the interfaces of, the Work and Derivative Works thereof.

 "Contribution" shall mean any work of authorship, including the original version of the Work and any modifications or additions to that Work or Derivative Works thereof, that is intentionally submitted to Licensor for inclusion in the Work by the copyright owner or by an individual or Legal Entity authorized to submit on behalf of the copyright owner. For the purposes of this definition, "submitted" means any form of electronic, verbal, or written communication sent to the Licensor or its representatives, including but not limited to communication on electronic mailing lists, source code control systems, and issue tracking systems that are managed by, or on behalf of, the Licensor for the purpose of discussing and improving the Work, but excluding communication that is conspicuously marked or otherwise designated in writing by the copyright owner as "Not a Contribution."

 "Contributor" shall mean Licensor and any individual or Legal Entity on behalf of whom a Contribution has been received by Licensor and subsequently incorporated within the Work.

- 2. Grant of Copyright License. Subject to the terms and conditions of this License, each Contributor hereby grants to You a perpetual, worldwide, non-exclusive, no-charge, royalty-free, irrevocable copyright license to reproduce, prepare Derivative Works of, publicly display, publicly perform, sublicense, and distribute the Work and such Derivative Works in Source or Object form.
- 3. Grant of Patent License. Subject to the terms and conditions of this
- License, each Contributor hereby grants to You a perpetual, worldwide, non-exclusive, no-charge, royalty-free, irrevocable (except as stated in this section) patent license to make, have made, use, offer to sell, sell, import, and otherwise transfer the Work, where such license applies only to those patent claims licensable by such Contributor that are necessarily infringed by their Contribution(s) alone or by combination of their Contribution(s) with the Work to which such Contribution(s) was submitted. If You institute patent litigation against any entity (including a

 cross-claim or counterclaim in a lawsuit) alleging that the Work or a Contribution incorporated within the Work constitutes direct or contributory patent infringement, then any patent licenses granted to You under this License for that Work shall terminate as of the date such litigation is filed.

 4. Redistribution. You may reproduce and distribute copies of the

 Work or Derivative Works thereof in any medium, with or without modifications, and in Source or Object form, provided that You meet the following conditions:

- (a) You must give any other recipients of the Work or Derivative Works a copy of this License; and
- (b) You must cause any modified files to carry prominent notices stating that You changed the files; and
- (c) You must retain, in the Source form of any Derivative Works that You distribute, all copyright, patent, trademark, and attribution notices from the Source form of the Work, excluding those notices that do not pertain to any part of the Derivative Works; and
- (d) If the Work includes a "NOTICE" text file as part of its distribution, then any Derivative Works that You distribute must include a readable copy of the attribution notices contained within such NOTICE file, excluding

#### those notices that do not

 pertain to any part of the Derivative Works, in at least one of the following places: within a NOTICE text file distributed as part of the Derivative Works; within the Source form or documentation, if provided along with the Derivative Works; or, within a display generated by the Derivative Works, if and wherever such third-party notices normally appear. The contents of the NOTICE file are for informational purposes only and do not modify the License. You may add Your own attribution notices within Derivative Works that You distribute, alongside or as an addendum to the NOTICE text from the Work, provided that such additional attribution notices cannot be construed as modifying the License.

 You may add Your own copyright statement to Your modifications and may provide additional or different license terms and conditions

 for use, reproduction, or distribution of Your modifications, or for any such Derivative Works as a whole, provided Your use, reproduction, and distribution of the Work otherwise complies with the conditions stated in this License.

- 5. Submission of Contributions. Unless You explicitly state otherwise, any Contribution intentionally submitted for inclusion in the Work by You to the Licensor shall be under the terms and conditions of this License, without any additional terms or conditions. Notwithstanding the above, nothing herein shall supersede or modify the terms of any separate license agreement you may have executed with Licensor regarding such Contributions.
- 6. Trademarks. This License does not grant permission to use the trade names, trademarks, service marks, or product names of the Licensor, except as required for reasonable and customary use in describing the origin of the Work and reproducing the content of the NOTICE file.
- 7. Disclaimer of Warranty. Unless required by applicable law or agreed to in writing, Licensor provides the Work (and each Contributor provides its Contributions) on an "AS IS" BASIS, WITHOUT WARRANTIES OR CONDITIONS OF ANY KIND, either express or implied, including, without limitation, any warranties or conditions of TITLE, NON-INFRINGEMENT, MERCHANTABILITY, or FITNESS FOR A PARTICULAR PURPOSE. You are solely responsible for determining the appropriateness of using or redistributing the Work and assume any risks associated with Your exercise of permissions under this License.
- 8. Limitation of Liability. In no event and under no legal theory, whether in tort (including negligence), contract, or otherwise, unless required by applicable law (such as deliberate and grossly negligent acts) or agreed to in writing, shall any Contributor be liable to You for damages, including any direct, indirect, special,

 incidental, or consequential damages of any character arising as a result of this License or out of the use or inability to use the Work (including but not limited to damages for loss of goodwill, work stoppage, computer failure or malfunction, or any and all other commercial damages or losses), even if such Contributor has been advised of the possibility of such damages.

 9. Accepting Warranty or Additional Liability. While redistributing the Work or Derivative Works thereof, You may choose to offer, and charge a fee for, acceptance of support, warranty, indemnity, or other liability obligations and/or rights consistent with this License. However, in accepting such obligations, You may act only on Your own behalf and on Your sole responsibility, not on behalf of any other Contributor, and only if You agree to indemnify, defend, and hold each Contributor harmless for any liability

 incurred by, or claims asserted against, such Contributor by reason of your accepting any such warranty or additional liability.

## END OF TERMS AND CONDITIONS

APPENDIX: How to apply the Apache License to your work.

 To apply the Apache License to your work, attach the following boilerplate notice, with the fields enclosed by brackets "[]" replaced with your own identifying information. (Don't include the brackets!) The text should be enclosed in the appropriate comment syntax for the file format. We also recommend that a file or class name and description of purpose be included on the same "printed page" as the copyright notice for easier identification within third-party archives.

Copyright [yyyy] [name of copyright owner]

 Licensed under the Apache License, Version 2.0 (the "License"); you may not use this file except in compliance with the License. You may obtain a copy of the License at

http://www.apache.org/licenses/LICENSE-2.0

 Unless required by applicable law or agreed to in writing, software distributed under the License is distributed on an "AS IS" BASIS, WITHOUT WARRANTIES OR CONDITIONS OF ANY KIND, either express or implied. See the License for the specific language governing permissions and limitations under the License.

> Apache License Version 2.0, January 2004 http://www.apache.org/licenses/

## TERMS AND CONDITIONS FOR USE, REPRODUCTION, AND DISTRIBUTION

1. Definitions.

 "License" shall mean the terms and conditions for use, reproduction, and distribution as defined by Sections 1 through 9 of this document.

 "Licensor" shall mean the copyright owner or entity authorized by the copyright owner that is granting the License.

 "Legal Entity" shall mean the union of the acting entity and all other entities that control, are controlled by, or are under common control with that entity. For the purposes of this definition, "control" means (i) the power, direct or indirect, to cause the

 direction or management of such entity, whether by contract or otherwise, or (ii) ownership of fifty percent (50%) or more of the outstanding shares, or (iii) beneficial ownership of such entity.

 "You" (or "Your") shall mean an individual or Legal Entity exercising permissions granted by this License.

 "Source" form shall mean the preferred form for making modifications, including but not limited to software source code, documentation source, and configuration files.

 "Object" form shall mean any form resulting from mechanical transformation or translation of a Source form, including but not limited to compiled object code, generated documentation, and conversions to other media types.

 "Work" shall mean the work of authorship, whether in Source or Object form, made available under the License, as indicated by a copyright notice that is included in or attached to the work (an example is provided in the Appendix below).

 "Derivative Works" shall mean any work, whether in Source or Object form, that is based on (or derived from) the Work and for which the editorial

 revisions, annotations, elaborations, or other modifications represent, as a whole, an original work of authorship. For the purposes of this License, Derivative Works shall not include works that remain separable from, or merely link (or bind by name) to the interfaces of, the Work and Derivative Works thereof.

 "Contribution" shall mean any work of authorship, including the original version of the Work and any modifications or additions to that Work or Derivative Works thereof, that is intentionally submitted to Licensor for inclusion in the Work by the copyright owner or by an individual or Legal Entity authorized to submit on behalf of the copyright owner. For the purposes of this definition, "submitted" means any form of electronic, verbal, or written communication sent to the Licensor or its representatives, including but not limited to communication on electronic mailing lists, source code control systems, and issue tracking systems that are managed by, or on behalf of, the Licensor for the purpose of discussing and improving the Work, but excluding communication that is conspicuously marked or otherwise designated in writing by the copyright owner as "Not a Contribution."

 "Contributor" shall mean Licensor and any individual or Legal Entity on behalf of whom a Contribution has been received by Licensor and subsequently incorporated within the Work.

- 2. Grant of Copyright License. Subject to the terms and conditions of this License, each Contributor hereby grants to You a perpetual, worldwide, non-exclusive, no-charge, royalty-free, irrevocable copyright license to reproduce, prepare Derivative Works of, publicly display, publicly perform, sublicense, and distribute the Work and such Derivative Works in Source or Object form.
- 3. Grant of Patent License. Subject to the terms and conditions of this
- License, each Contributor hereby grants to You a perpetual, worldwide, non-exclusive, no-charge, royalty-free, irrevocable (except as stated in this section) patent license to make, have made, use, offer to sell, sell, import, and otherwise transfer the Work, where such license applies only to those patent claims licensable by such Contributor that are necessarily infringed by their Contribution(s) alone or by combination of their Contribution(s) with the Work to which such Contribution(s) was submitted. If You institute patent litigation against any entity (including a cross-claim or counterclaim in a lawsuit) alleging that the Work or a Contribution incorporated within the Work constitutes direct or contributory patent infringement, then any patent licenses granted to You under this License for that Work shall terminate as of the date such litigation is filed.

 4. Redistribution. You may reproduce and distribute copies of the

 Work or Derivative Works thereof in any medium, with or without modifications, and in Source or Object form, provided that You meet the following conditions:

- (a) You must give any other recipients of the Work or Derivative Works a copy of this License; and
- (b) You must cause any modified files to carry prominent notices stating that You changed the files; and
- (c) You must retain, in the Source form of any Derivative Works that You distribute, all copyright, patent, trademark, and attribution notices from the Source form of the Work, excluding those notices that do not pertain to any part of the Derivative Works; and
- (d) If the Work includes a "NOTICE" text file as part of its distribution, then any Derivative Works that You distribute must include a readable copy of the attribution notices contained within such NOTICE file, excluding

those notices that do not

 pertain to any part of the Derivative Works, in at least one of the following places: within a NOTICE text file distributed as part of the Derivative Works; within the Source form or documentation, if provided along with the Derivative Works; or, within a display generated by the Derivative Works, if and wherever such third-party notices normally appear. The contents of the NOTICE file are for informational purposes only and do not modify the License. You may add Your own attribution notices within Derivative Works that You distribute, alongside or as an addendum to the NOTICE text from the Work, provided that such additional attribution notices cannot be construed as modifying the License.

 You may add Your own copyright statement to Your modifications and may provide additional or different license terms and conditions

 for use, reproduction, or distribution of Your modifications, or for any such Derivative Works as a whole, provided Your use, reproduction, and distribution of the Work otherwise complies with the conditions stated in this License.

- 5. Submission of Contributions. Unless You explicitly state otherwise, any Contribution intentionally submitted for inclusion in the Work by You to the Licensor shall be under the terms and conditions of this License, without any additional terms or conditions. Notwithstanding the above, nothing herein shall supersede or modify the terms of any separate license agreement you may have executed with Licensor regarding such Contributions.
- 6. Trademarks. This License does not grant permission to use the trade names, trademarks, service marks, or product names of the Licensor, except as required for reasonable and customary use in describing the origin of the Work and reproducing the content of the NOTICE file.
- 7. Disclaimer of Warranty. Unless required by applicable law or agreed to in writing, Licensor provides the Work (and each Contributor provides its Contributions) on an "AS IS" BASIS, WITHOUT WARRANTIES OR CONDITIONS OF ANY KIND, either express or implied, including, without limitation, any warranties or conditions of TITLE, NON-INFRINGEMENT, MERCHANTABILITY, or FITNESS FOR A PARTICULAR PURPOSE. You are solely responsible for determining the appropriateness of using or redistributing the Work and assume any risks associated with Your exercise of permissions under this License.
- 8. Limitation of Liability. In no event and under no legal theory, whether in tort (including negligence), contract, or otherwise.

 unless required by applicable law (such as deliberate and grossly negligent acts) or agreed to in writing, shall any Contributor be liable to You for damages, including any direct, indirect, special,

 incidental, or consequential damages of any character arising as a result of this License or out of the use or inability to use the Work (including but not limited to damages for loss of goodwill, work stoppage, computer failure or malfunction, or any and all other commercial damages or losses), even if such Contributor has been advised of the possibility of such damages.

 9. Accepting Warranty or Additional Liability. While redistributing the Work or Derivative Works thereof, You may choose to offer, and charge a fee for, acceptance of support, warranty, indemnity, or other liability obligations and/or rights consistent with this License. However, in accepting such obligations, You may act only on Your own behalf and on Your sole responsibility, not on behalf of any other Contributor, and only if You agree to indemnify, defend, and hold each Contributor harmless for any liability incurred by, or claims asserted against, such Contributor by reason of your accepting any such warranty or additional liability.

## END OF TERMS AND CONDITIONS

APPENDIX: How to apply the Apache License to your work.

 To apply the Apache License to your work, attach the following boilerplate notice, with the fields enclosed by brackets "[]" replaced with your own identifying information. (Don't include the brackets!) The text should be enclosed in the appropriate comment syntax for the file format. We also recommend that a file or class name and description of purpose be included on the same "printed page" as the copyright notice for easier identification within third-party archives.

Copyright [yyyy] [name of copyright owner]

 Licensed under the Apache License, Version 2.0 (the "License"); you may not use this file except in compliance with the License. You may obtain a copy of the License at

http://www.apache.org/licenses/LICENSE-2.0

 Unless required by applicable law or agreed to in writing, software distributed under the License is distributed on an "AS IS" BASIS, WITHOUT WARRANTIES OR CONDITIONS OF ANY KIND, either express or implied. See the License for the specific language governing permissions and limitations under the License.

## APACHE TOMCAT SUBCOMPONENTS:

Apache Tomcat includes a number of subcomponents with separate copyright notices and license terms. Your use of these subcomponents is subject to the terms and conditions of the following licenses.

For the Eclipse JDT Core Batch Compiler (ecj-x.x.x.jar) component:

Eclipse Public License - v 1.0

## THE ACCOMPANYING PROGRAM IS PROVIDED UNDER THE TERMS OF THIS ECLIPSE PUBLIC LICENSE ("AGREEMENT"). ANY USE, REPRODUCTION OR DISTRIBUTION OF THE PROGRAM CONSTITUTES RECIPIENT'S ACCEPTANCE OF THIS AGREEMENT.

## 1. DEFINITIONS

"Contribution" means:

a) in the case of the initial Contributor, the initial code and documentation distributed under this Agreement, and

b) in the case of each subsequent Contributor:

i) changes to the Program, and

ii) additions to the Program;

where such changes and/or additions to the Program originate from and are distributed by that particular Contributor. A Contribution 'originates' from a Contributor if it was added to the Program by such Contributor itself or anyone acting on such Contributor's behalf. Contributions do not include additions to the Program which: (i) are separate modules of software distributed in conjunction with the Program under their own license agreement, and (ii) are not derivative works of the Program.

"Contributor" means any person or entity that distributes the Program.

"Licensed Patents" mean patent claims licensable by a Contributor which are necessarily infringed by the use or sale of its Contribution alone or when combined with the Program.

"Program" means the Contributions distributed in accordance with this Agreement.

"Recipient" means anyone who receives the Program under this Agreement, including all Contributors.

## 2. GRANT OF RIGHTS

a) Subject to the terms of this Agreement, each Contributor hereby grants Recipient a non-exclusive, worldwide, royalty-free copyright license to reproduce, prepare derivative works of, publicly display, publicly perform, distribute and sublicense the Contribution of such Contributor, if any, and such derivative works, in source code and object code form.

b) Subject to the terms of this Agreement, each Contributor hereby grants Recipient a non-exclusive, worldwide, royalty-free patent license under Licensed Patents to make, use, sell, offer to sell, import and otherwise transfer the Contribution of such Contributor, if any, in source code and object code form. This patent license shall apply to the combination of the Contribution and the Program if, at the time the Contribution is added by the Contributor, such addition of the Contribution causes such combination to be covered by the

Licensed Patents. The patent license shall not apply to any other combinations which include the Contribution. No hardware per se is licensed hereunder.

c) Recipient understands that although each Contributor grants the licenses to its Contributions set forth herein, no assurances are provided by any Contributor that the Program does not infringe the patent or other intellectual property rights of any other entity. Each Contributor disclaims any liability to Recipient for claims brought by any other entity based on infringement of intellectual property rights or otherwise. As a condition to exercising the rights and licenses granted hereunder, each Recipient hereby assumes sole responsibility to secure any other intellectual property rights needed, if any. For example, if a third party patent license is required to allow Recipient to distribute the Program, it is Recipient's responsibility to acquire that license before distributing the Program.

#### d) Each Contributor represents

 that to its knowledge it has sufficient copyright rights in its Contribution, if any, to grant the copyright license set forth in this Agreement.

#### 3. REQUIREMENTS

A Contributor may choose to distribute the Program in object code form under its own license agreement, provided that:

a) it complies with the terms and conditions of this Agreement; and

b) its license agreement:

i) effectively disclaims on behalf of all Contributors all warranties and conditions, express and implied, including warranties or conditions of title and non-infringement, and implied warranties or conditions of merchantability and fitness for a particular purpose;

ii) effectively excludes on behalf of all Contributors all liability for damages, including direct, indirect, special, incidental and consequential damages, such as lost profits;

iii) states that any provisions which differ from this Agreement are offered by that Contributor alone and not by any other party; and

iv) states that source code for the Program is available from such Contributor, and informs licensees how to obtain it in a reasonable manner on or through a medium customarily used for software exchange.

When the Program is made available in source code form:

a) it must be made available under this Agreement; and

b) a copy of this Agreement must be included with each copy of the Program.

Contributors may not remove or alter any copyright notices contained within the Program.

Each Contributor must identify itself as the originator of its Contribution, if any, in a manner that reasonably allows subsequent Recipients to identify the originator of the Contribution.

## 4. COMMERCIAL DISTRIBUTION

Commercial distributors of software may accept certain responsibilities with respect to end users, business partners and the like. While this license is intended to facilitate the commercial use of the Program, the Contributor who includes the Program in a commercial product offering should do so in a manner which does not

 create potential liability for other Contributors. Therefore, if a Contributor includes the Program in a commercial product offering, such Contributor ("Commercial Contributor") hereby agrees to defend and indemnify every other Contributor ("Indemnified Contributor") against any losses, damages and costs (collectively "Losses") arising from claims, lawsuits and other legal actions brought by a third party against the Indemnified Contributor to the extent caused by the acts or omissions of such Commercial Contributor in connection with its distribution of the Program in a commercial product offering. The obligations in this section do not apply to any claims or Losses relating to any actual or alleged intellectual property infringement. In order

to qualify, an Indemnified Contributor must: a) promptly notify the Commercial Contributor in writing of such claim, and b) allow the Commercial Contributor to control, and cooperate with the Commercial Contributor in, the defense and any related

 settlement negotiations. The Indemnified Contributor may participate in any such claim at its own expense.

For example, a Contributor might include the Program in a commercial product offering, Product X. That Contributor is then a Commercial Contributor. If that Commercial Contributor then makes performance claims, or offers warranties related to Product X, those performance claims and warranties are such Commercial Contributor's responsibility alone. Under this section, the Commercial Contributor would have to defend claims against the other Contributors related to those performance claims and warranties, and if a court requires any other Contributor to pay any damages as a result, the Commercial Contributor must pay those damages.

## 5. NO WARRANTY

EXCEPT AS EXPRESSLY SET FORTH IN THIS AGREEMENT, THE PROGRAM IS PROVIDED ON AN "AS IS" BASIS, WITHOUT WARRANTIES OR CONDITIONS OF ANY KIND, EITHER EXPRESS OR IMPLIED INCLUDING, WITHOUT LIMITATION, ANY WARRANTIES OR CONDITIONS OF TITLE, NON-INFRINGEMENT,

 MERCHANTABILITY OR FITNESS FOR A PARTICULAR PURPOSE. Each Recipient is solely responsible for determining the appropriateness of using and distributing the Program and assumes all risks associated with its exercise of rights under this Agreement , including but not limited to the risks and costs of program errors, compliance with applicable laws, damage to or loss of data, programs or equipment, and unavailability or interruption of operations.

## 6. DISCLAIMER OF LIABILITY

EXCEPT AS EXPRESSLY SET FORTH IN THIS AGREEMENT, NEITHER RECIPIENT NOR ANY CONTRIBUTORS SHALL HAVE ANY LIABILITY FOR ANY DIRECT, INDIRECT, INCIDENTAL, SPECIAL, EXEMPLARY, OR CONSEQUENTIAL DAMAGES (INCLUDING WITHOUT LIMITATION LOST PROFITS), HOWEVER CAUSED AND ON ANY THEORY OF LIABILITY, WHETHER IN CONTRACT, STRICT LIABILITY, OR TORT (INCLUDING NEGLIGENCE OR OTHERWISE) ARISING IN ANY WAY OUT OF THE USE OR DISTRIBUTION OF THE PROGRAM OR THE EXERCISE OF ANY RIGHTS GRANTED HEREUNDER, EVEN IF ADVISED OF THE POSSIBILITY OF SUCH DAMAGES.

## 7. GENERAL

If any provision of this Agreement is invalid or unenforceable under applicable law, it shall not affect the validity or enforceability of the remainder of the terms of this Agreement, and without further action by the parties hereto, such provision shall be reformed to the minimum extent necessary to make such provision valid and enforceable.

If Recipient institutes patent litigation against any entity (including a cross-claim or counterclaim in a lawsuit) alleging that the Program itself (excluding combinations of the Program with other software or hardware) infringes such Recipient's patent(s), then such Recipient's rights granted under Section 2(b) shall terminate as of the date such litigation is filed.

All Recipient's rights under this Agreement shall terminate if it fails to comply with any of the material terms or conditions of this Agreement and does not cure such failure in a reasonable period of time after becoming aware of such

 noncompliance. If all Recipient's rights under this Agreement terminate, Recipient agrees to cease use and distribution of the Program as soon as reasonably practicable. However, Recipient's obligations under this Agreement and any licenses granted by Recipient relating to the Program shall continue and survive.

Everyone is permitted to copy and distribute copies of this Agreement, but in order to avoid inconsistency the Agreement is copyrighted and may only be modified in the following manner. The Agreement Steward reserves the right to publish new versions (including revisions) of this Agreement from time to time. No one other than the Agreement Steward has the right to modify this Agreement. The Eclipse Foundation is the initial Agreement Steward. The Eclipse Foundation may assign the responsibility to serve as the Agreement Steward to a suitable separate entity. Each new version of the Agreement will be given a distinguishing version number. The Program (including Contributions) may always

be distributed subject to the version of the Agreement under which it was received. In addition, after a new version of the Agreement is published, Contributor may elect to distribute the Program (including its Contributions) under the new version. Except as expressly stated in Sections 2(a) and 2(b) above, Recipient receives no rights or licenses to the intellectual property of any Contributor under this Agreement, whether expressly, by implication, estoppel or otherwise. All rights in the Program not expressly granted under this Agreement are reserved.

This Agreement is governed by the laws of the State of New York and the intellectual property laws of the United States of America. No party to this Agreement will bring a legal action under this Agreement more than one year after the cause of action arose. Each party waives its rights to a jury trial in any resulting litigation.

For the Windows Installer component:

 \* All NSIS source code, plug-ins, documentation, examples, header files and graphics, with the exception of the compression modules and where otherwise noted, are licensed under the zlib/libpng license.

- \* The zlib compression module for NSIS is licensed under the zlib/libpng license.
- \* The bzip2 compression module for NSIS is licensed under the bzip2 license.
- \* The lzma compression module for NSIS is licensed under the Common Public License version 1.0.

zlib/libpng license

This software is provided 'as-is', without any express or implied warranty. In no event will the authors be held liable for any damages arising from the use of this software.

Permission is granted to anyone to use this software for any purpose, including commercial applications, and to alter it and redistribute it freely, subject to the following restrictions:

- 1. The origin of this software must not be misrepresented; you must not claim that you wrote the original software. If you use this software in a product,
- an acknowledgment in the product documentation would be appreciated but is not required.
- 2. Altered source versions must be plainly marked as such, and must not be misrepresented as being the original software.
- 3. This notice may not be removed or altered from any source distribution.

## bzip2 license

Redistribution and use in source and binary forms, with or without modification, are permitted provided that the following conditions are met:

- 1. Redistributions of source code must retain the above copyright notice, this list of conditions and the following disclaimer.
- 2. The origin of this software must not be misrepresented; you must not claim that you wrote the original software. If you use this software in a product, an acknowledgment in the product documentation would be appreciated but is not required.
- 3. Altered source versions must be plainly marked as such, and must not be misrepresented as being the original

## software.

 4. The name of the author may not be used to endorse or promote products derived from this software without specific prior written permission.

THIS SOFTWARE IS PROVIDED BY THE AUTHOR ``AS IS AND ANY EXPRESS OR IMPLIED WARRANTIES, INCLUDING, BUT NOT LIMITED TO, THE IMPLIED WARRANTIES OF MERCHANTABILITY AND FITNESS FOR A PARTICULAR PURPOSE ARE DISCLAIMED. IN NO EVENT SHALL THE AUTHOR BE LIABLE FOR ANY DIRECT, INDIRECT, INCIDENTAL, SPECIAL, EXEMPLARY, OR CONSEQUENTIAL DAMAGES (INCLUDING, BUT NOT LIMITED TO, PROCUREMENT
OF SUBSTITUTE GOODS OR SERVICES; LOSS OF USE, DATA, OR PROFITS; OR BUSINESS INTERRUPTION) HOWEVER CAUSED AND ON ANY THEORY OF LIABILITY, WHETHER IN CONTRACT, STRICT LIABILITY, OR TORT (INCLUDING NEGLIGENCE OR OTHERWISE) ARISING IN ANY WAY OUT OF THE USE OF THIS SOFTWARE, EVEN IF ADVISED OF THE POSSIBILITY OF SUCH DAMAGE.

Julian Seward, Cambridge, UK.

jseward@acm.org Common Public License version 1.0

THE ACCOMPANYING PROGRAM IS PROVIDED UNDER THE TERMS OF THIS COMMON PUBLIC LICENSE ("AGREEMENT"). ANY USE, REPRODUCTION OR DISTRIBUTION OF THE PROGRAM CONSTITUTES RECIPIENT'S ACCEPTANCE OF THIS AGREEMENT.

1. DEFINITIONS

"Contribution" means:

a) in the case of the initial Contributor, the initial code and documentation distributed under this Agreement, and b) in the case of each subsequent Contributor:

i) changes to the Program, and

ii) additions to the Program;

where such changes and/or additions to the Program originate from and are distributed by that particular Contributor. A Contribution 'originates' from a Contributor if it was added to the Program by such Contributor itself or anyone acting on such Contributor's behalf. Contributions do not include additions to the Program which: (i) are separate modules of software distributed in conjunction with the Program under their own license agreement, and (ii) are not derivative works of the Program.

"Contributor" means any person or entity that distributes the Program.

#### "Licensed

 Patents " mean patent claims licensable by a Contributor which are necessarily infringed by the use or sale of its Contribution alone or when combined with the Program.

"Program" means the Contributions distributed in accordance with this Agreement.

"Recipient" means anyone who receives the Program under this Agreement, including all Contributors.

# 2. GRANT OF RIGHTS

a) Subject to the terms of this Agreement, each Contributor hereby grants Recipient a non-exclusive, worldwide, royalty-free copyright license to reproduce, prepare derivative works of, publicly display, publicly perform, distribute and sublicense the Contribution of such Contributor, if any, and such derivative works, in source code and object code form.

b) Subject to the terms of this Agreement, each Contributor hereby grants Recipient a non-exclusive, worldwide, royalty-free patent license under Licensed Patents to make, use, sell, offer to sell, import and otherwise transfer the Contribution of such Contributor,

if any, in source code and object code form.

This patent license shall apply to the combination of the Contribution and the Program if, at the time the Contribution is added by the Contributor, such addition of the Contribution causes such combination to be covered by the Licensed Patents. The patent license shall not apply to any other combinations which include the Contribution. No hardware per se is licensed hereunder.

c) Recipient understands that although each Contributor grants the licenses to its Contributions set forth herein, no assurances are provided by any Contributor that the Program does not infringe the patent or other intellectual property rights of any other entity. Each Contributor disclaims any liability to Recipient for claims brought by any other entity based on infringement of intellectual property rights or otherwise. As a condition to exercising the rights and licenses granted hereunder, each Recipient hereby assumes sole responsibility to secure any other intellectual

property rights needed, if any.

For example, if a third party patent license is required to allow Recipient to distribute the Program, it is Recipient's responsibility to acquire that license before distributing the Program.

d) Each Contributor represents that to its knowledge it has sufficient copyright rights in its Contribution, if any, to grant the copyright license set forth in this Agreement.

## 3. REQUIREMENTS

A Contributor may choose to distribute the Program in object code form under its own license agreement, provided that:

a) it complies with the terms and conditions of this Agreement; and

b) its license agreement:

i) effectively disclaims on behalf of all Contributors all warranties and conditions, express and implied, including warranties or conditions of title and non-infringement, and implied warranties or conditions of merchantability and fitness for a particular purpose;

ii) effectively excludes on behalf of all Contributors all liability for damages, including direct, indirect, special, incidental and consequential damages, such as lost profits;

iii) states that any provisions which differ from this Agreement are offered by that Contributor alone and not by any other party; and

iv) states that source code for the Program is available from such Contributor, and informs licensees how to obtain it in a reasonable manner on or through a medium customarily used for software exchange.

When the Program is made available in source code form:

a) it must be made available under this Agreement; and

b) a copy of this Agreement must be included with each copy of the Program.

Contributors may not remove or alter any copyright notices contained within the Program.

Each Contributor must identify itself as the originator of its Contribution, if any, in a manner that reasonably allows subsequent Recipients to identify the originator of the Contribution.

# 4. COMMERCIAL DISTRIBUTION

Commercial distributors of software may accept certain responsibilities with

respect to end users, business partners and the like. While this license is intended to facilitate the commercial use of the Program, the Contributor who includes the Program in a commercial product offering should do so in a manner which does not create potential liability for other Contributors. Therefore, if a Contributor includes the Program in a commercial product offering, such Contributor ("Commercial Contributor") hereby agrees to defend and indemnify every other Contributor ("Indemnified Contributor") against any losses, damages and costs (collectively "Losses") arising from claims, lawsuits and other legal actions brought by a third party against the Indemnified Contributor to the extent caused by the acts or omissions of such Commercial Contributor in connection with its distribution of the Program in a commercial product offering. The obligations in this section do not apply to any claims or Losses relating to any actual or alleged intellectual property infringement. In order

to qualify, an Indemnified Contributor must: a) promptly notify the Commercial Contributor in writing of such claim, and b) allow the Commercial Contributor to control, and cooperate with the Commercial Contributor in, the defense and any

related settlement negotiations. The Indemnified Contributor may participate in any such claim at its own expense.

For example, a Contributor might include the Program in a commercial product offering, Product X. That Contributor is then a Commercial Contributor. If that Commercial Contributor then makes performance claims, or offers warranties related to Product X, those performance claims and warranties are such Commercial Contributor's responsibility alone. Under this section, the Commercial Contributor would have to defend claims against the other Contributors related to those performance claims and warranties, and if a court requires any other Contributor to pay any damages as a result, the Commercial Contributor must pay those damages.

5.

# NO WARRANTY

EXCEPT AS EXPRESSLY SET FORTH IN THIS AGREEMENT, THE PROGRAM IS PROVIDED ON AN "AS IS" BASIS, WITHOUT WARRANTIES OR CONDITIONS OF ANY KIND, EITHER EXPRESS OR IMPLIED INCLUDING, WITHOUT LIMITATION, ANY WARRANTIES OR CONDITIONS OF TITLE, NON-INFRINGEMENT, MERCHANTABILITY OR FITNESS FOR A PARTICULAR PURPOSE. Each Recipient is solely responsible for determining the appropriateness of using and distributing the Program and assumes all risks associated with its exercise of rights under this Agreement, including but not limited to the risks and costs of program errors, compliance with applicable laws, damage to or loss of data, programs or equipment, and unavailability or interruption of operations.

# 6. DISCLAIMER OF LIABILITY

EXCEPT AS EXPRESSLY SET FORTH IN THIS AGREEMENT, NEITHER RECIPIENT NOR ANY CONTRIBUTORS SHALL HAVE ANY LIABILITY FOR ANY DIRECT, INDIRECT, INCIDENTAL, SPECIAL, EXEMPLARY, OR CONSEQUENTIAL DAMAGES (INCLUDING WITHOUT LIMITATION LOST PROFITS), HOWEVER

 CAUSED AND ON ANY THEORY OF LIABILITY, WHETHER IN CONTRACT, STRICT LIABILITY, OR TORT (INCLUDING NEGLIGENCE OR OTHERWISE) ARISING IN ANY WAY OUT OF THE USE OR DISTRIBUTION OF THE PROGRAM OR THE EXERCISE OF ANY RIGHTS GRANTED HEREUNDER, EVEN IF ADVISED OF THE POSSIBILITY OF SUCH DAMAGES.

# 7. GENERAL

If any provision of this Agreement is invalid or unenforceable under applicable law, it shall not affect the validity or enforceability of the remainder of the terms of this Agreement, and without further action by the parties hereto, such provision shall be reformed to the minimum extent necessary to make such provision valid and enforceable.

If Recipient institutes patent litigation against a Contributor with respect to a patent applicable to software (including a cross-claim or counterclaim in a lawsuit), then any patent licenses granted by that Contributor to such Recipient under this Agreement shall terminate as of the date such litigation is filed. In addition, if Recipient institutes

patent litigation against any entity

(including a cross-claim or counterclaim in a lawsuit) alleging that the Program itself (excluding combinations of the Program with other software or hardware) infringes such Recipient's patent(s), then such Recipient's rights granted under Section 2(b) shall terminate as of the date such litigation is filed.

All Recipient's rights under this Agreement shall terminate if it fails to comply with any of the material terms or conditions of this Agreement and does not cure such failure in a reasonable period of time after becoming aware of such noncompliance. If all Recipient's rights under this Agreement terminate, Recipient agrees to cease use and distribution of the Program as soon as reasonably practicable. However, Recipient's obligations under this Agreement and any licenses granted by Recipient relating to the Program shall continue and survive.

Everyone is permitted to copy and distribute copies of this Agreement, but in order to avoid

 inconsistency the Agreement is copyrighted and may only be modified in the following manner. The Agreement Steward reserves the right to publish new versions (including revisions) of this Agreement from time to time. No one other than the Agreement Steward has the right to modify this Agreement. IBM is the initial Agreement Steward. IBM may assign the responsibility to serve as the Agreement Steward to a suitable separate entity. Each new version of the Agreement will be given a distinguishing version number. The Program (including Contributions) may always be distributed subject to the version of the Agreement under which it was received. In addition, after a new version of the Agreement is published, Contributor may elect to distribute the Program (including its Contributions) under the new version. Except as expressly stated in Sections 2(a) and 2(b) above, Recipient receives no rights or licenses to the intellectual property of any Contributor under this Agreement, whether expressly,

 by implication, estoppel or otherwise. All rights in the Program not expressly granted under this Agreement are reserved.

This Agreement is governed by the laws of the State of New York and the intellectual property laws of the United States of America. No party to this Agreement will bring a legal action under this Agreement more than one year after the cause of action arose. Each party waives its rights to a jury trial in any resulting litigation.

#### Special exception for LZMA compression module

Igor Pavlov and Amir Szekely, the authors of the LZMA compression module for NSIS, expressly permit you to statically or dynamically link your code (or bind by name) to the files from the LZMA compression module for NSIS without subjecting your linked code to the terms of the Common Public license version

1.0. Any modifications or additions to files from the LZMA compression module for NSIS, however, are subject to the terms of the Common Public License version 1.0.

For the following XML Schemas for Java EE Deployment Descriptors: - javaee\_5.xsd - javaee\_web\_services\_1\_2.xsd - javaee\_web\_services\_client\_1\_2.xsd - javaee\_6.xsd - javaee\_web\_services\_1\_3.xsd - javaee\_web\_services\_client\_1\_3.xsd - jsp\_2\_2.xsd - web-app\_3\_0.xsd - web-common\_3\_0.xsd - web-fragment\_3\_0.xsd - javaee\_7.xsd - javaee\_web\_services\_1\_4.xsd - javaee\_web\_services\_client\_1\_4.xsd - jsp\_2\_3.xsd - web-app\_3\_1.xsd - web-common\_3\_1.xsd - web-fragment\_3\_1.xsd - javaee\_8.xsd - web-app\_4\_0.xsd - web-common\_4\_0.xsd - web-fragment\_4\_0.xsd

# COMMON DEVELOPMENT AND DISTRIBUTION LICENSE (CDDL) Version 1.0

1. Definitions.

- 1.1. Contributor. means each individual or entity that creates or contributes to the creation of Modifications.
- 1.2. Contributor Version. means the combination of the Original Software, prior Modifications used by a Contributor (if any), and the Modifications made by that particular Contributor.
- 1.3. Covered Software. means (a) the Original
- Software, or (b) Modifications,

 or (c) the combination of files containing Original Software with files containing Modifications, in each case including portions thereof.

 1.4. Executable. means the Covered Software in any form other than Source Code.

- 1.5. Initial Developer. means the individual or entity that first makes Original Software available under this License.
- 1.6. Larger Work. means a work which combines Covered Software or portions thereof with code not governed by the terms of this License.
- 1.7. License. means this document.
- 1.8. Licensable. means having the right to grant, to the maximum extent possible, whether at the time of the initial grant or subsequently acquired, any and all of the rights conveyed herein.
- 1.9. Modifications. means the Source Code and Executable form of any of the following:
	- A. Any file that results from an addition to, deletion from or modification
- of the contents of a file containing Original Software or previous Modifications;
	- B. Any new file that contains any part of the Original Software or previous Modification; or
	- C. Any new file that is contributed or otherwise made available under the terms of this License.
- 1.10. Original Software. means the Source Code and Executable form of computer software code that is originally released under this License.
- 1.11. Patent Claims. means any patent claim(s), now owned or hereafter acquired, including without limitation, method, process, and apparatus claims, in any patent Licensable by grantor.
- 1.12. Source Code. means (a) the common form of computer software code in which modifications are made and (b) associated documentation included in or with such code.
- 1.13. You. (or .Your.) means an individual or a legal entity exercising rights under, and complying with all

of the terms of, this License. For

 legal entities, .You. includes any entity which controls, is controlled by, or is under common control with You. For purposes of this definition, .control. means (a) the power, direct or indirect, to cause the direction or management of such entity, whether by contract or otherwise, or (b) ownership of more than fifty percent (50%) of the outstanding shares or beneficial ownership of such entity.

2. License Grants.

#### 2.1. The Initial Developer Grant.

 Conditioned upon Your compliance with Section 3.1 below and subject to third party intellectual property claims, the Initial Developer hereby grants You a world-wide, royalty-free, non-exclusive license:

 (a) under intellectual property rights (other than patent or trademark) Licensable by Initial Developer, to use, reproduce, modify, display, perform, sublicense and distribute the Original Software

(or

 portions thereof), with or without Modifications, and/or as part of a Larger Work; and

- (b) under Patent Claims infringed by the making, using or selling of Original Software, to make, have made, use, practice, sell, and offer for sale, and/or otherwise dispose of the Original Software (or portions thereof).
- (c) The licenses granted in Sections 2.1(a) and (b) are effective on the date Initial Developer first distributes or otherwise makes the Original Software available to a third party under the terms of this License.
- (d) Notwithstanding Section 2.1(b) above, no patent license is granted: (1) for code that You delete from the Original Software, or (2) for infringements caused by: (i) the modification of the Original Software, or (ii) the combination of the Original Software with other software or devices.

# 2.2. Contributor Grant.

 Conditioned upon Your compliance with Section 3.1 below and subject to third party intellectual property claims, each Contributor hereby grants You a world-wide, royalty-free, non-exclusive license:

- (a) under intellectual property rights (other than patent or trademark) Licensable by Contributor to use, reproduce, modify, display, perform, sublicense and distribute the Modifications created by such Contributor (or portions thereof), either on an unmodified basis, with other Modifications, as Covered Software and/or as part of a Larger Work; and
- (b) under Patent Claims infringed by the making, using, or selling of Modifications made by that Contributor either alone and/or in combination with its Contributor Version (or portions of such combination), to make, use, sell, offer for sale, have made, and/or otherwise dispose of:

(1) Modifications made by that Contributor (or

 portions thereof); and (2) the combination of Modifications made by that Contributor with its Contributor Version (or portions of such combination).

- (c) The licenses granted in Sections 2.2(a) and 2.2(b) are effective on the date Contributor first distributes or otherwise makes the Modifications available to a third party.
- (d) Notwithstanding Section 2.2(b) above, no patent license is granted: (1) for any code that Contributor has deleted from the Contributor Version; (2) for infringements caused by: (i) third party modifications of Contributor Version, or (ii) the combination of Modifications made by that Contributor with other software (except as part of the Contributor Version) or other devices; or (3) under Patent Claims infringed by Covered Software in the absence of Modifications

made by that Contributor.

# 3. Distribution Obligations.

#### 3.1. Availability of Source Code.

 Any Covered Software that You distribute or otherwise make available in Executable form must also be made available in Source Code form and that Source Code form must be distributed only under the terms of this License. You must include a copy of this License with every copy of the Source Code form of the Covered Software You distribute or otherwise make available. You must inform recipients of any such Covered Software in Executable form as to how they can obtain such Covered Software in Source Code form in a reasonable manner on or through a medium customarily used for software exchange.

3.2. Modifications.

 The Modifications that You create or to which You contribute are governed by the terms of this License. You represent that You believe Your Modifications are Your original creation(s) and/or You have

sufficient

rights to grant the rights conveyed by this License.

#### 3.3. Required Notices.

 You must include a notice in each of Your Modifications that identifies You as the Contributor of the Modification. You may not remove or alter any copyright, patent or trademark notices contained within the Covered Software, or any notices of licensing or any descriptive text giving attribution to any Contributor or the Initial Developer.

#### 3.4. Application of Additional Terms.

You may not offer or impose any terms on any Covered Software in Source

 Code form that alters or restricts the applicable version of this License or the recipients. rights hereunder. You may choose to offer, and to charge a fee for, warranty, support, indemnity or liability obligations to one or more recipients of Covered Software. However, you may do so only on Your own behalf, and not on behalf of the Initial Developer or any Contributor.

 You must make it absolutely clear that any such warranty, support, indemnity or liability obligation is offered by You alone, and You hereby agree to indemnify the Initial Developer and every Contributor for any liability incurred by the Initial Developer or such Contributor as a result of warranty, support, indemnity or liability terms You offer.

## 3.5. Distribution of Executable Versions.

 You may distribute the Executable form of the Covered Software under the terms of this License or under the terms of a license of Your choice, which may contain terms different from this License, provided that You are in compliance with the terms of this License and that the license for the Executable form does not attempt to limit or alter the recipient.s rights in the Source Code form from the rights set forth in this License. If You distribute the Covered Software in Executable form under a different license, You must

make it absolutely clear that any terms which differ

 from this License are offered by You alone, not by the Initial Developer or Contributor. You hereby agree to indemnify the Initial Developer and every Contributor for any liability incurred by the Initial Developer or such Contributor as a result of any such terms You offer.

# 3.6. Larger Works.

 You may create a Larger Work by combining Covered Software with other code not governed by the terms of this License and distribute the Larger Work as a single product. In such a case, You must make sure the requirements of this License are fulfilled for the Covered Software.

# 4. Versions of the License.

#### 4.1. New Versions.

 Sun Microsystems, Inc. is the initial license steward and may publish revised and/or new versions of this License from time to time. Each version will be given a distinguishing version number. Except as provided in Section 4.3, no one other than the license steward has the right to

modify this License.

#### 4.2. Effect of New Versions.

 You may always continue to use, distribute or otherwise make the Covered Software available under the terms of the version of the License under which You originally received the Covered Software. If the Initial Developer includes a notice in the Original Software prohibiting it from

 being distributed or otherwise made available under any subsequent version of the License, You must distribute and make the Covered Software available under the terms of the version of the License under which You originally received the Covered Software. Otherwise, You may also choose to use, distribute or otherwise make the Covered Software available under the terms of any subsequent version of the License published by the license steward.

#### 4.3. Modified Versions.

 When You are an Initial Developer and You want to create a new license for

 Your Original Software, You may create and use a modified version of this License if You: (a) rename the license and remove any references to the name of the license steward (except to note that the license differs from this License); and (b) otherwise make it clear that the license contains terms which differ from this License.

# 5. DISCLAIMER OF WARRANTY.

 COVERED SOFTWARE IS PROVIDED UNDER THIS LICENSE ON AN .AS IS. BASIS, WITHOUT WARRANTY OF ANY KIND, EITHER EXPRESSED OR IMPLIED, INCLUDING, WITHOUT LIMITATION, WARRANTIES THAT THE COVERED SOFTWARE IS FREE OF DEFECTS, MERCHANTABLE, FIT FOR A PARTICULAR PURPOSE OR NON-INFRINGING. THE ENTIRE RISK AS TO THE QUALITY AND PERFORMANCE OF THE COVERED SOFTWARE IS WITH YOU. SHOULD ANY COVERED SOFTWARE PROVE DEFECTIVE IN ANY RESPECT, YOU (NOT THE INITIAL DEVELOPER OR ANY OTHER CONTRIBUTOR) ASSUME THE COST OF ANY NECESSARY SERVICING, REPAIR OR CORRECTION. THIS DISCLAIMER OF WARRANTY CONSTITUTES AN ESSENTIAL PART OF THIS LICENSE. NO USE OF ANY COVERED SOFTWARE IS AUTHORIZED

# HEREUNDER EXCEPT UNDER THIS DISCLAIMER.

# 6. TERMINATION.

- 6.1. This License and the rights granted hereunder will terminate automatically if You fail to comply with terms herein and fail to cure such breach within 30 days of becoming aware of the breach. Provisions which, by their nature, must remain in effect beyond the termination of this License shall survive.
- 6.2. If You assert a patent infringement claim (excluding declaratory judgment actions) against Initial Developer or a Contributor (the Initial Developer or Contributor against whom You assert such claim is referred to as .Participant.) alleging that the Participant Software (meaning the Contributor Version where the Participant is a Contributor or the Original Software where the Participant is the Initial
- Developer) directly or indirectly infringes any patent, then any and all rights granted directly or indirectly to You by such

 Participant, the Initial Developer (if the Initial Developer is not the Participant) and all Contributors under Sections 2.1 and/or 2.2 of this License shall, upon 60 days notice from Participant terminate prospectively and automatically at the expiration of such 60 day notice period, unless if within such 60 day period You withdraw Your claim with respect to the Participant Software against such Participant either unilaterally or pursuant to a written agreement with Participant.

 6.3. In the event of termination under Sections 6.1 or 6.2 above, all end user licenses that have been validly granted by You or any distributor hereunder prior to termination (excluding licenses granted to You by any distributor) shall survive termination.

# 7.

# LIMITATION OF LIABILITY.

 UNDER NO CIRCUMSTANCES AND UNDER NO LEGAL THEORY, WHETHER TORT (INCLUDING NEGLIGENCE), CONTRACT, OR OTHERWISE, SHALL YOU, THE INITIAL DEVELOPER, ANY OTHER CONTRIBUTOR, OR ANY DISTRIBUTOR OF COVERED SOFTWARE, OR ANY SUPPLIER OF ANY OF SUCH PARTIES, BE LIABLE TO ANY PERSON FOR ANY INDIRECT, SPECIAL, INCIDENTAL, OR CONSEQUENTIAL DAMAGES OF ANY CHARACTER INCLUDING, WITHOUT LIMITATION, DAMAGES FOR LOST PROFITS, LOSS OF GOODWILL, WORK STOPPAGE, COMPUTER FAILURE OR MALFUNCTION, OR ANY AND ALL OTHER COMMERCIAL DAMAGES OR LOSSES, EVEN IF SUCH PARTY SHALL HAVE BEEN INFORMED OF THE POSSIBILITY OF SUCH DAMAGES. THIS LIMITATION OF LIABILITY SHALL NOT APPLY TO LIABILITY FOR DEATH OR PERSONAL INJURY RESULTING FROM SUCH PARTY.S NEGLIGENCE TO THE EXTENT APPLICABLE LAW PROHIBITS SUCH LIMITATION. SOME JURISDICTIONS DO NOT ALLOW THE EXCLUSION OR LIMITATION OF INCIDENTAL OR CONSEQUENTIAL DAMAGES, SO THIS EXCLUSION AND LIMITATION MAY NOT APPLY TO YOU.

# 8. U.S. GOVERNMENT END USERS.

 The Covered Software is a .commercial item,. as that term is defined in 48 C.F.R. 2.101 (Oct. 1995), consisting of .commercial computer software. (as that term is defined at 48 C.F.R. ? 252.227-7014(a)(1)) and commercial computer software documentation. as such terms are used in 48 C.F.R. 12.212 (Sept. 1995). Consistent with 48 C.F.R. 12.212 and 48 C.F.R. 227.7202-1 through 227.7202-4 (June 1995), all U.S. Government End Users acquire Covered Software with only those rights set forth herein. This U.S. Government Rights clause is in lieu of, and supersedes, any other FAR, DFAR, or other clause or provision that addresses Government rights in computer software under this License.

# 9. MISCELLANEOUS.

This License represents the complete agreement concerning subject matter

 hereof. If any provision of this License is held to be unenforceable, such provision shall be reformed only to the extent necessary to make it

 enforceable. This License shall be governed by the law of the jurisdiction specified in a notice contained within the Original Software (except to the extent applicable law, if any, provides otherwise), excluding such jurisdiction's conflict-of-law provisions. Any litigation relating to this License shall be subject to the jurisdiction of the courts located in the jurisdiction and venue specified in a notice contained within the Original Software, with the losing party responsible for costs, including, without limitation, court costs and reasonable attorneys. fees and expenses. The application of the United Nations Convention on Contracts for the International Sale of Goods is expressly excluded. Any law or regulation which provides that the language of a contract shall be construed against the drafter shall not apply to this License. You agree that You alone are responsible for compliance with the United States export administration regulations (and the export control laws and regulation of any other countries) when You use, distribute or otherwise make available any Covered Software.

#### 10. RESPONSIBILITY FOR CLAIMS.

 As between Initial Developer and the Contributors, each party is responsible for claims and damages arising, directly or indirectly, out of its utilization of rights under this License and You agree to work with Initial Developer and Contributors to distribute such responsibility on an equitable basis. Nothing herein is intended or shall be deemed to constitute any admission of liability.

# NOTICE PURSUANT TO SECTION 9 OF THE COMMON DEVELOPMENT AND DISTRIBUTION LICENSE (CDDL)

 The code released under the CDDL shall be governed by the laws of the State of California (excluding conflict-of-law provisions). Any litigation relating to this License shall be subject to the jurisdiction of the Federal Courts of the Northern District of California and the state courts of the State of California, with venue lying in Santa Clara County, California. Apache License Version 2.0, January 2004 http://www.apache.org/licenses/

#### TERMS AND CONDITIONS FOR USE, REPRODUCTION, AND DISTRIBUTION

# 1. Definitions.

 "License" shall mean the terms and conditions for use, reproduction, and distribution as defined by Sections 1 through 9 of this document.  "Licensor" shall mean the copyright owner or entity authorized by the copyright owner that is granting the License.

 "Legal Entity" shall mean the union of the acting entity and all other entities that control, are controlled by, or are under common control with that entity. For the purposes of this definition, "control" means (i) the power, direct or indirect, to cause the direction or management of such entity, whether by contract or otherwise, or (ii) ownership of fifty percent (50%) or more of the outstanding shares, or (iii) beneficial ownership of such entity.

 "You" (or "Your") shall mean an individual or Legal Entity exercising permissions granted by this License.

 "Source" form shall mean the preferred form for making modifications, including but not limited to software source code, documentation source, and configuration files.

 "Object" form shall mean any form resulting from mechanical transformation or translation of a Source form, including but not limited to compiled object code, generated documentation, and conversions to other media types.

 "Work" shall mean the work of authorship, whether in Source or Object form, made available under the License, as indicated by a copyright notice that is included in or attached to the work (an example is provided in the Appendix below).

 "Derivative Works" shall mean any work, whether in Source or Object form, that is based on (or derived from) the Work and for which the editorial

 revisions, annotations, elaborations, or other modifications represent, as a whole, an original work of authorship. For the purposes of this License, Derivative Works shall not include works that remain separable from, or merely link (or bind by name) to the interfaces of, the Work and Derivative Works thereof.

 "Contribution" shall mean any work of authorship, including the original version of the Work and any modifications or additions to that Work or Derivative Works thereof, that is intentionally submitted to Licensor for inclusion in the Work by the copyright owner or by an individual or Legal Entity authorized to submit on behalf of the copyright owner. For the purposes of this definition, "submitted" means any form of electronic, verbal, or written communication sent to the Licensor or its representatives, including but not limited to communication on electronic mailing lists, source code control systems,

 and issue tracking systems that are managed by, or on behalf of, the Licensor for the purpose of discussing and improving the Work, but excluding communication that is conspicuously marked or otherwise designated in writing by the copyright owner as "Not a Contribution."

 "Contributor" shall mean Licensor and any individual or Legal Entity on behalf of whom a Contribution has been received by Licensor and subsequently incorporated within the Work.

- 2. Grant of Copyright License. Subject to the terms and conditions of this License, each Contributor hereby grants to You a perpetual, worldwide, non-exclusive, no-charge, royalty-free, irrevocable copyright license to reproduce, prepare Derivative Works of, publicly display, publicly perform, sublicense, and distribute the Work and such Derivative Works in Source or Object form.
- 3. Grant of Patent License. Subject to the terms and conditions of this License,

 each Contributor hereby grants to You a perpetual, worldwide, non-exclusive, no-charge, royalty-free, irrevocable (except as stated in this section) patent license to make, have made, use, offer to sell, sell, import, and otherwise transfer the Work, where such license applies only to those patent claims licensable by such Contributor that are necessarily infringed by their Contribution(s) alone or by combination of their Contribution(s) with the Work to which such Contribution(s) was submitted. If You institute patent litigation against any entity (including a cross-claim or counterclaim in a lawsuit) alleging that the Work or a Contribution incorporated within the Work constitutes direct or contributory patent infringement, then any patent licenses granted to You under this License for that Work shall terminate as of the date such litigation is filed.

 4. Redistribution. You may reproduce and distribute copies of the

 Work or Derivative Works thereof in any medium, with or without modifications, and in Source or Object form, provided that You meet the following conditions:

- (a) You must give any other recipients of the Work or Derivative Works a copy of this License; and
- (b) You must cause any modified files to carry prominent notices stating that You changed the files; and
- (c) You must retain, in the Source form of any Derivative Works that You distribute, all copyright, patent, trademark, and attribution notices from the Source form of the Work,

 excluding those notices that do not pertain to any part of the Derivative Works; and

 (d) If the Work includes a "NOTICE" text file as part of its distribution, then any Derivative Works that You distribute must include a readable copy of the attribution notices contained within such NOTICE file, excluding

those notices that do not

 pertain to any part of the Derivative Works, in at least one of the following places: within a NOTICE text file distributed as part of the Derivative Works; within the Source form or documentation, if provided along with the Derivative Works; or, within a display generated by the Derivative Works, if and wherever such third-party notices normally appear. The contents of the NOTICE file are for informational purposes only and do not modify the License. You may add Your own attribution notices within Derivative Works that You distribute, alongside or as an addendum to the NOTICE text from the Work, provided that such additional attribution notices cannot be construed as modifying the License.

 You may add Your own copyright statement to Your modifications and may provide additional or different license terms and conditions

- for use, reproduction, or distribution of Your modifications, or for any such Derivative Works as a whole, provided Your use, reproduction, and distribution of the Work otherwise complies with the conditions stated in this License.
- 5. Submission of Contributions. Unless You explicitly state otherwise, any Contribution intentionally submitted for inclusion in the Work by You to the Licensor shall be under the terms and conditions of this License, without any additional terms or conditions. Notwithstanding the above, nothing herein shall supersede or modify the terms of any separate license agreement you may have executed with Licensor regarding such Contributions.
- 6. Trademarks. This License does not grant permission to use the trade names, trademarks, service marks, or product names of the Licensor, except as required for reasonable and customary use in describing the origin of the Work and reproducing the content of the NOTICE file.
- 7. Disclaimer of Warranty. Unless required by applicable law or agreed to in writing, Licensor provides the Work (and each Contributor provides its Contributions) on an "AS IS" BASIS, WITHOUT WARRANTIES OR CONDITIONS OF ANY KIND, either express or implied, including, without limitation, any warranties or conditions

 of TITLE, NON-INFRINGEMENT, MERCHANTABILITY, or FITNESS FOR A PARTICULAR PURPOSE. You are solely responsible for determining the appropriateness of using or redistributing the Work and assume any risks associated with Your exercise of permissions under this License.

 8. Limitation of Liability. In no event and under no legal theory, whether in tort (including negligence), contract, or otherwise, unless required by applicable law (such as deliberate and grossly negligent acts) or agreed to in writing, shall any Contributor be liable to You for damages, including any direct, indirect, special,

 incidental, or consequential damages of any character arising as a result of this License or out of the use or inability to use the Work (including but not limited to damages for loss of goodwill, work stoppage, computer failure or malfunction, or any and all other commercial damages or losses), even if such Contributor has been advised of the possibility of such damages.

 9. Accepting Warranty or Additional Liability. While redistributing the Work or Derivative Works thereof, You may choose to offer, and charge a fee for, acceptance of support, warranty, indemnity, or other liability obligations and/or rights consistent with this License. However, in accepting such obligations, You may act only on Your own behalf and on Your sole responsibility, not on behalf of any other Contributor, and only if You agree to indemnify, defend, and hold each Contributor harmless for any liability incurred by, or claims asserted against, such Contributor by reason of your accepting any such warranty or additional liability.

#### END OF TERMS AND CONDITIONS

APPENDIX: How to apply the Apache License to your work.

 To apply the Apache License to your work, attach the following boilerplate notice, with the fields enclosed by brackets "[]" replaced with your own identifying information. (Don't include the brackets!) The text should be enclosed in the appropriate comment syntax for the file format. We also recommend that a file or class name and description of purpose be included on the same "printed page" as the copyright notice for easier identification within third-party archives.

#### Copyright [yyyy] [name of copyright owner]

 Licensed under the Apache License, Version 2.0 (the "License"); you may not use this file except in compliance with the License. You may obtain a copy of the License at

 Unless required by applicable law or agreed to in writing, software distributed under the License is distributed on an "AS IS" BASIS, WITHOUT WARRANTIES OR CONDITIONS OF ANY KIND, either express or implied. See the License for the specific language governing permissions and limitations under the License. /\* \* Licensed to the Apache Software Foundation (ASF) under one or more \* contributor license agreements. See the NOTICE file distributed with \* this work for additional information regarding copyright ownership. \* The ASF licenses this file to You under the Apache License, Version 2.0 \* (the "License"); you may not use this file except in compliance with \* the License. You may obtain a copy of the License at \* \* http://www.apache.org/licenses/LICENSE-2.0 \* \* Unless required by applicable law or agreed to in writing, software \* distributed under the License is distributed on an "AS IS" BASIS, \* WITHOUT WARRANTIES OR CONDITIONS OF ANY KIND, either express or implied. \* See the License for the specific language governing permissions and

\* limitations under the License.

\*/

Apache Standard Taglib Specification API Copyright 2001-2015 The Apache Software Foundation

This product includes software developed at The Apache Software Foundation (http://www.apache.org/). Apache Tomcat Copyright 1999-@YEAR@ The Apache Software Foundation

This product includes software developed at The Apache Software Foundation (http://www.apache.org/).

The original XML Schemas for Java EE Deployment Descriptors:

- javaee\_5.xsd
- javaee\_web\_services\_1\_2.xsd
- javaee\_web\_services\_client\_1\_2.xsd
- javaee\_6.xsd
- javaee web services 1 3.xsd
- javaee\_web\_services\_client\_1\_3.xsd
- $-$  jsp  $2$  2.xsd
- web-app\_3\_0.xsd
- web-common\_3\_0.xsd
- web-fragment\_3\_0.xsd
- javaee\_7.xsd
- javaee web services 1 4.xsd

- javaee\_web\_services\_client\_1\_4.xsd

- jsp\_2\_3.xsd

- web-app\_3\_1.xsd
- web-common\_3\_1.xsd
- web-fragment\_3\_1.xsd
- javaee\_8.xsd
- web-app\_4\_0.xsd
- web-common\_4\_0.xsd
- web-fragment\_4\_0.xsd

may be obtained from:

http://www.oracle.com/webfolder/technetwork/jsc/xml/ns/javaee/index.html Apache Tomcat Copyright 1999-2024 The Apache Software Foundation

This product includes software developed at The Apache Software Foundation (https://www.apache.org/).

This software contains code derived from netty-native developed by the Netty project (https://netty.io, https://github.com/netty/netty-tcnative/) and from finagle-native developed at Twitter (https://github.com/twitter/finagle).

This software contains code derived from jgroups-kubernetes developed by the JGroups project (http://www.jgroups.org/).

The Windows Installer is built with the Nullsoft Scriptable Install System (NSIS), which is open source software. The original software and related information is available at http://nsis.sourceforge.net.

Java compilation software for JSP pages is provided by the Eclipse JDT Core Batch Compiler component, which is open source software. The original software and related information is available at https://www.eclipse.org/jdt/core/.

org.apache.tomcat.util.json.JSONParser.jj is a public domain javacc grammar for JSON written by Robert Fischer. https://github.com/RobertFischer/json-parser

For portions of the Tomcat JNI OpenSSL API and the OpenSSL JSSE integration The org.apache.tomcat.jni and the org.apache.tomcat.net.openssl packages are derivative work originating from the Netty project and the finagle-native project developed at Twitter \* Copyright 2014 The Netty Project

\* Copyright 2014 Twitter

For portions of the Tomcat cloud support The org.apache.catalina.tribes.membership.cloud package contains derivative work originating from the jgroups project. https://github.com/jgroups-extras/jgroups-kubernetes Copyright 2002-2018 Red Hat Inc.

The original XML Schemas for Java EE Deployment Descriptors:

```
- javaee_5.xsd
```
- javaee\_web\_services\_1\_2.xsd
- javaee\_web\_services\_client\_1\_2.xsd
- javaee\_6.xsd
- javaee\_web\_services\_1\_3.xsd
- javaee\_web\_services\_client\_1\_3.xsd
- jsp\_2\_2.xsd
- web-app\_3\_0.xsd
- web-common\_3\_0.xsd
- web-fragment\_3\_0.xsd
- javaee\_7.xsd
- javaee web services 1 4.xsd
- javaee\_web\_services\_client\_1\_4.xsd
- jsp\_2\_3.xsd
- web-app\_3\_1.xsd
- web-common\_3\_1.xsd
- web-fragment\_3\_1.xsd
- javaee\_8.xsd
- web-app\_4\_0.xsd
- web-common\_4\_0.xsd
- web-fragment\_4\_0.xsd

may be obtained from: http://www.oracle.com/webfolder/technetwork/jsc/xml/ns/javaee/index.html

# **1.1520 spring-framework 5.3.34 1.1520.1 Available under license :**

No license file was found, but licenses were detected in source scan.

/\*

- \* Copyright 2002-2012 the original author or authors.
- \*
- \* Licensed under the Apache License, Version 2.0 (the "License");
- \* you may not use this file except in compliance with the License.
- \* You may obtain a copy of the License at
- \*
- \* https://www.apache.org/licenses/LICENSE-2.0

\*

- \* Unless required by applicable law or agreed to in writing, software
- \* distributed under the License is distributed on an "AS IS" BASIS,

\* WITHOUT WARRANTIES OR CONDITIONS OF ANY KIND, either express or implied.

\* See the License for the specific language governing permissions and

\* limitations under the License.

\*/

#### Found in path(s):

\* /opt/cola/permits/2023826456\_1716530623.7923648/0/spring-core-5-3-34-sources-1 jar/org/springframework/core/task/support/ConcurrentExecutorAdapter.java \* /opt/cola/permits/2023826456\_1716530623.7923648/0/spring-core-5-3-34-sources-1 jar/org/springframework/core/type/classreading/MetadataReaderFactory.java \*

 /opt/cola/permits/2023826456\_1716530623.7923648/0/spring-core-5-3-34-sources-1 jar/org/springframework/core/serializer/support/SerializationFailedException.java \* /opt/cola/permits/2023826456\_1716530623.7923648/0/spring-core-5-3-34-sources-1 jar/org/springframework/core/io/ClassRelativeResourceLoader.java

\* /opt/cola/permits/2023826456\_1716530623.7923648/0/spring-core-5-3-34-sources-1 jar/org/springframework/core/convert/support/NumberToCharacterConverter.java

\* /opt/cola/permits/2023826456\_1716530623.7923648/0/spring-core-5-3-34-sources-1 jar/org/springframework/core/task/SyncTaskExecutor.java

\* /opt/cola/permits/2023826456\_1716530623.7923648/0/spring-core-5-3-34-sources-1 jar/org/springframework/core/style/StylerUtils.java

\* /opt/cola/permits/2023826456\_1716530623.7923648/0/spring-core-5-3-34-sources-1 jar/org/springframework/core/InfrastructureProxy.java

\* /opt/cola/permits/2023826456\_1716530623.7923648/0/spring-core-5-3-34-sources-1 jar/org/springframework/util/xml/SimpleSaxErrorHandler.java

\*

 /opt/cola/permits/2023826456\_1716530623.7923648/0/spring-core-5-3-34-sources-1 jar/org/springframework/util/xml/SimpleTransformErrorListener.java No license file was found, but licenses were detected in source scan.

/\*

\* Copyright 2012-2024 the original author or authors.

\*

\* Licensed under the Apache License, Version 2.0 (the "License");

\* you may not use this file except in compliance with the License.

- \* You may obtain a copy of the License at
- \*

\* https://www.apache.org/licenses/LICENSE-2.0

\*

\* Unless required by applicable law or agreed to in writing, software

\* distributed under the License is distributed on an "AS IS" BASIS,

\* WITHOUT WARRANTIES OR CONDITIONS OF ANY KIND, either express or implied.

- \* See the License for the specific language governing permissions and
- \* limitations under the License.

\*/

Found in path(s):

\* /opt/cola/permits/2023826456\_1716530623.7923648/0/spring-core-5-3-34-sources-1 jar/org/springframework/core/metrics/jfr/FlightRecorderStartupStep.java No license file was found, but licenses were detected in source scan.

// All rights reserved.

// Redistribution and use in source and binary forms, with or without

// modification, are permitted provided that the following conditions // are met:

// 1. Redistributions of source code must retain the above copyright

// notice, this list of conditions and the following disclaimer.

// 2. Redistributions in binary form must reproduce the above copyright

// notice, this list of conditions and the following disclaimer in the

// documentation and/or other materials provided with the distribution.

 $\frac{1}{3}$ . Neither the name of the copyright holders nor the names of its

// this software without specific prior written permission.

Found in path(s):

\* /opt/cola/permits/2023826456\_1716530623.7923648/0/spring-core-5-3-34-sources-1 jar/org/springframework/asm/TypePath.java

\* /opt/cola/permits/2023826456\_1716530623.7923648/0/spring-core-5-3-34-sources-1 jar/org/springframework/asm/Frame.java

\*

 /opt/cola/permits/2023826456\_1716530623.7923648/0/spring-core-5-3-34-sources-1 jar/org/springframework/asm/AnnotationVisitor.java

\* /opt/cola/permits/2023826456\_1716530623.7923648/0/spring-core-5-3-34-sources-1 jar/org/springframework/asm/CurrentFrame.java

\* /opt/cola/permits/2023826456\_1716530623.7923648/0/spring-core-5-3-34-sources-1 jar/org/springframework/asm/Label.java

\* /opt/cola/permits/2023826456\_1716530623.7923648/0/spring-core-5-3-34-sources-1 jar/org/springframework/asm/Opcodes.java

\* /opt/cola/permits/2023826456\_1716530623.7923648/0/spring-core-5-3-34-sources-1 jar/org/springframework/asm/TypeReference.java

\* /opt/cola/permits/2023826456\_1716530623.7923648/0/spring-core-5-3-34-sources-1 jar/org/springframework/asm/ConstantDynamic.java

\* /opt/cola/permits/2023826456\_1716530623.7923648/0/spring-core-5-3-34-sources-1 jar/org/springframework/asm/Attribute.java

\* /opt/cola/permits/2023826456\_1716530623.7923648/0/spring-core-5-3-34-sources-1 jar/org/springframework/asm/Context.java

\*

 /opt/cola/permits/2023826456\_1716530623.7923648/0/spring-core-5-3-34-sources-1 jar/org/springframework/asm/Edge.java

\* /opt/cola/permits/2023826456\_1716530623.7923648/0/spring-core-5-3-34-sources-1 jar/org/springframework/asm/RecordComponentVisitor.java

\* /opt/cola/permits/2023826456\_1716530623.7923648/0/spring-core-5-3-34-sources-1 jar/org/springframework/asm/ClassReader.java

\* /opt/cola/permits/2023826456\_1716530623.7923648/0/spring-core-5-3-34-sources-1-

jar/org/springframework/asm/AnnotationWriter.java

\* /opt/cola/permits/2023826456\_1716530623.7923648/0/spring-core-5-3-34-sources-1 jar/org/springframework/asm/FieldWriter.java

\* /opt/cola/permits/2023826456\_1716530623.7923648/0/spring-core-5-3-34-sources-1 jar/org/springframework/asm/FieldVisitor.java

\* /opt/cola/permits/2023826456\_1716530623.7923648/0/spring-core-5-3-34-sources-1 jar/org/springframework/asm/ClassVisitor.java

\* /opt/cola/permits/2023826456\_1716530623.7923648/0/spring-core-5-3-34-sources-1 jar/org/springframework/asm/SymbolTable.java

\*

 /opt/cola/permits/2023826456\_1716530623.7923648/0/spring-core-5-3-34-sources-1 jar/org/springframework/asm/Type.java

\* /opt/cola/permits/2023826456\_1716530623.7923648/0/spring-core-5-3-34-sources-1 jar/org/springframework/asm/Constants.java

\* /opt/cola/permits/2023826456\_1716530623.7923648/0/spring-core-5-3-34-sources-1 jar/org/springframework/asm/Symbol.java

\* /opt/cola/permits/2023826456\_1716530623.7923648/0/spring-core-5-3-34-sources-1 jar/org/springframework/asm/Handle.java

\* /opt/cola/permits/2023826456\_1716530623.7923648/0/spring-core-5-3-34-sources-1 jar/org/springframework/asm/ClassWriter.java

\* /opt/cola/permits/2023826456\_1716530623.7923648/0/spring-core-5-3-34-sources-1 jar/org/springframework/asm/MethodWriter.java

\* /opt/cola/permits/2023826456\_1716530623.7923648/0/spring-core-5-3-34-sources-1 jar/org/springframework/asm/MethodVisitor.java

\* /opt/cola/permits/2023826456\_1716530623.7923648/0/spring-core-5-3-34-sources-1 jar/org/springframework/asm/Handler.java

\*

 /opt/cola/permits/2023826456\_1716530623.7923648/0/spring-core-5-3-34-sources-1 jar/org/springframework/asm/ClassTooLargeException.java

\* /opt/cola/permits/2023826456\_1716530623.7923648/0/spring-core-5-3-34-sources-1 jar/org/springframework/asm/RecordComponentWriter.java

\* /opt/cola/permits/2023826456\_1716530623.7923648/0/spring-core-5-3-34-sources-1 jar/org/springframework/asm/ByteVector.java

\* /opt/cola/permits/2023826456\_1716530623.7923648/0/spring-core-5-3-34-sources-1 jar/org/springframework/asm/MethodTooLargeException.java

\* /opt/cola/permits/2023826456\_1716530623.7923648/0/spring-core-5-3-34-sources-1 jar/org/springframework/asm/ModuleVisitor.java

\* /opt/cola/permits/2023826456\_1716530623.7923648/0/spring-core-5-3-34-sources-1 jar/org/springframework/asm/ModuleWriter.java

No license file was found, but licenses were detected in source scan.

/\*

\* Copyright 2002-2014 the original author or authors.

\*

\* Licensed under the Apache License, Version 2.0 (the "License");

\* you may not use this file except in compliance with the License.

\* You may obtain a copy of the License at

\*

https://www.apache.org/licenses/LICENSE-2.0

\*

\* Unless required by applicable law or agreed to in writing, software

\* distributed under the License is distributed on an "AS IS" BASIS,

\* WITHOUT WARRANTIES OR CONDITIONS OF ANY KIND, either express or implied.

\* See the License for the specific language governing permissions and

\* limitations under the License.

\*/

\*

Found in path(s):

\* /opt/cola/permits/2023826456\_1716530623.7923648/0/spring-core-5-3-34-sources-1 jar/org/springframework/core/convert/support/StringToCollectionConverter.java \* /opt/cola/permits/2023826456\_1716530623.7923648/0/spring-core-5-3-34-sources-1 jar/org/springframework/cglib/core/SpringNamingPolicy.java

 /opt/cola/permits/2023826456\_1716530623.7923648/0/spring-core-5-3-34-sources-1 jar/org/springframework/core/convert/support/ObjectToCollectionConverter.java \* /opt/cola/permits/2023826456\_1716530623.7923648/0/spring-core-5-3-34-sources-1 jar/org/springframework/core/convert/support/PropertiesToStringConverter.java \* /opt/cola/permits/2023826456\_1716530623.7923648/0/spring-core-5-3-34-sources-1 jar/org/springframework/core/type/filter/AbstractClassTestingTypeFilter.java \* /opt/cola/permits/2023826456\_1716530623.7923648/0/spring-core-5-3-34-sources-1 jar/org/springframework/core/convert/support/ObjectToStringConverter.java \* /opt/cola/permits/2023826456\_1716530623.7923648/0/spring-core-5-3-34-sources-1 jar/org/springframework/util/ExceptionTypeFilter.java

\* /opt/cola/permits/2023826456\_1716530623.7923648/0/spring-core-5-3-34-sources-1 jar/org/springframework/core/convert/support/ArrayToCollectionConverter.java \* /opt/cola/permits/2023826456\_1716530623.7923648/0/spring-core-5-3-34-sources-1 jar/org/springframework/core/convert/support/CollectionToCollectionConverter.java \*

 /opt/cola/permits/2023826456\_1716530623.7923648/0/spring-core-5-3-34-sources-1 jar/org/springframework/core/convert/support/ArrayToObjectConverter.java \* /opt/cola/permits/2023826456\_1716530623.7923648/0/spring-core-5-3-34-sources-1 jar/org/springframework/util/xml/StaxStreamHandler.java

\* /opt/cola/permits/2023826456\_1716530623.7923648/0/spring-core-5-3-34-sources-1 jar/org/springframework/core/convert/support/ArrayToStringConverter.java

\* /opt/cola/permits/2023826456\_1716530623.7923648/0/spring-core-5-3-34-sources-1 jar/org/springframework/core/convert/converter/ConditionalConverter.java

\* /opt/cola/permits/2023826456\_1716530623.7923648/0/spring-core-5-3-34-sources-1 jar/org/springframework/cglib/SpringCglibInfo.java

No license file was found, but licenses were detected in source scan.

/\*

\* Copyright 2002-2019 the original author or authors.

\*

\* Licensed under the Apache License, Version 2.0 (the "License");

\* you may not use this file except in compliance with the License.

\* You may obtain a copy of the License at

\*

- https://www.apache.org/licenses/LICENSE-2.0
- \*
- \* Unless required by applicable law or agreed to in writing, software
- \* distributed under the License is distributed on an "AS IS" BASIS,

\* WITHOUT WARRANTIES OR CONDITIONS OF ANY KIND, either express or implied.

- \* See the License for the specific language governing permissions and
- \* limitations under the License.
- \*/

Found in path(s):

\* /opt/cola/permits/2023826456\_1716530623.7923648/0/spring-core-5-3-34-sources-1 jar/org/springframework/core/annotation/MissingMergedAnnotation.java

\* /opt/cola/permits/2023826456\_1716530623.7923648/0/spring-core-5-3-34-sources-1 jar/org/springframework/util/MultiValueMap.java

\* /opt/cola/permits/2023826456\_1716530623.7923648/0/spring-core-5-3-34-sources-1 jar/org/springframework/core/annotation/SynthesizingMethodParameter.java \*

 /opt/cola/permits/2023826456\_1716530623.7923648/0/spring-core-5-3-34-sources-1 jar/org/springframework/core/type/classreading/ClassMetadataReadingVisitor.java

\* /opt/cola/permits/2023826456\_1716530623.7923648/0/spring-core-5-3-34-sources-1 jar/org/springframework/core/convert/support/ConversionUtils.java

\* /opt/cola/permits/2023826456\_1716530623.7923648/0/spring-core-5-3-34-sources-1 jar/org/springframework/core/annotation/AnnotationAwareOrderComparator.java

\* /opt/cola/permits/2023826456\_1716530623.7923648/0/spring-core-5-3-34-sources-1 jar/org/springframework/core/env/PropertyResolverExtensions.kt

\* /opt/cola/permits/2023826456\_1716530623.7923648/0/spring-core-5-3-34-sources-1 jar/org/springframework/core/io/buffer/DataBufferWrapper.java

\* /opt/cola/permits/2023826456\_1716530623.7923648/0/spring-core-5-3-34-sources-1 jar/org/springframework/core/io/support/ResourcePatternUtils.java

\*

 /opt/cola/permits/2023826456\_1716530623.7923648/0/spring-core-5-3-34-sources-1 jar/org/springframework/core/annotation/MergedAnnotationPredicates.java

\* /opt/cola/permits/2023826456\_1716530623.7923648/0/spring-core-5-3-34-sources-1 jar/org/springframework/util/unit/DataUnit.java

\* /opt/cola/permits/2023826456\_1716530623.7923648/0/spring-core-5-3-34-sources-1 jar/org/springframework/core/DecoratingProxy.java

\* /opt/cola/permits/2023826456\_1716530623.7923648/0/spring-core-5-3-34-sources-1 jar/org/springframework/core/ReactiveAdapter.java

\* /opt/cola/permits/2023826456\_1716530623.7923648/0/spring-core-5-3-34-sources-1 jar/org/springframework/core/type/classreading/AbstractRecursiveAnnotationVisitor.java \* /opt/cola/permits/2023826456\_1716530623.7923648/0/spring-core-5-3-34-sources-1 jar/org/springframework/core/codec/ResourceEncoder.java

\* /opt/cola/permits/2023826456\_1716530623.7923648/0/spring-core-5-3-34-sources-1 jar/org/springframework/core/annotation/MergedAnnotationSelector.java \*

 /opt/cola/permits/2023826456\_1716530623.7923648/0/spring-core-5-3-34-sources-1 jar/org/springframework/lang/NonNullFields.java

\* /opt/cola/permits/2023826456\_1716530623.7923648/0/spring-core-5-3-34-sources-1 jar/org/springframework/core/codec/ByteArrayDecoder.java

\* /opt/cola/permits/2023826456\_1716530623.7923648/0/spring-core-5-3-34-sources-1 jar/org/springframework/core/type/classreading/AnnotationAttributesReadingVisitor.java \* /opt/cola/permits/2023826456\_1716530623.7923648/0/spring-core-5-3-34-sources-1 jar/org/springframework/core/SpringVersion.java

\* /opt/cola/permits/2023826456\_1716530623.7923648/0/spring-core-5-3-34-sources-1 jar/org/springframework/core/type/classreading/RecursiveAnnotationAttributesVisitor.java \* /opt/cola/permits/2023826456\_1716530623.7923648/0/spring-core-5-3-34-sources-1 jar/org/springframework/core/annotation/MergedAnnotationSelectors.java

\* /opt/cola/permits/2023826456\_1716530623.7923648/0/spring-core-5-3-34-sources-1 jar/org/springframework/core/codec/AbstractDataBufferDecoder.java

 /opt/cola/permits/2023826456\_1716530623.7923648/0/spring-core-5-3-34-sources-1 jar/org/springframework/core/PriorityOrdered.java

\* /opt/cola/permits/2023826456\_1716530623.7923648/0/spring-core-5-3-34-sources-1 jar/org/springframework/core/style/DefaultValueStyler.java

\* /opt/cola/permits/2023826456\_1716530623.7923648/0/spring-core-5-3-34-sources-1 jar/org/springframework/core/annotation/IntrospectionFailureLogger.java

\* /opt/cola/permits/2023826456\_1716530623.7923648/0/spring-core-5-3-34-sources-1 jar/org/springframework/core/codec/DataBufferEncoder.java

\* /opt/cola/permits/2023826456\_1716530623.7923648/0/spring-core-5-3-34-sources-1 jar/org/springframework/util/PathMatcher.java

\* /opt/cola/permits/2023826456\_1716530623.7923648/0/spring-core-5-3-34-sources-1 jar/org/springframework/util/xml/StaxUtils.java

\* /opt/cola/permits/2023826456\_1716530623.7923648/0/spring-core-5-3-34-sources-1 jar/org/springframework/util/xml/TransformerUtils.java

\*

\*

 /opt/cola/permits/2023826456\_1716530623.7923648/0/spring-core-5-3-34-sources-1 jar/org/springframework/core/type/AnnotatedTypeMetadata.java

\* /opt/cola/permits/2023826456\_1716530623.7923648/0/spring-core-5-3-34-sources-1 jar/org/springframework/util/Base64Utils.java

\* /opt/cola/permits/2023826456\_1716530623.7923648/0/spring-core-5-3-34-sources-1 jar/org/springframework/util/SimpleRouteMatcher.java

\* /opt/cola/permits/2023826456\_1716530623.7923648/0/spring-core-5-3-34-sources-1 jar/org/springframework/core/Ordered.java

\* /opt/cola/permits/2023826456\_1716530623.7923648/0/spring-core-5-3-34-sources-1 jar/org/springframework/core/type/filter/AnnotationTypeFilter.java

\* /opt/cola/permits/2023826456\_1716530623.7923648/0/spring-core-5-3-34-sources-1 jar/org/springframework/core/io/buffer/NettyDataBuffer.java

\* /opt/cola/permits/2023826456\_1716530623.7923648/0/spring-core-5-3-34-sources-1 jar/org/springframework/core/codec/ByteBufferDecoder.java

\* /opt/cola/permits/2023826456\_1716530623.7923648/0/spring-core-5-3-34-sources-1 jar/org/springframework/core/codec/ByteBufferEncoder.java

\*

 /opt/cola/permits/2023826456\_1716530623.7923648/0/spring-core-5-3-34-sources-1 jar/org/springframework/core/type/classreading/AnnotationReadingVisitorUtils.java \* /opt/cola/permits/2023826456\_1716530623.7923648/0/spring-core-5-3-34-sources-1jar/org/springframework/core/convert/support/IntegerToEnumConverterFactory.java

\* /opt/cola/permits/2023826456\_1716530623.7923648/0/spring-core-5-3-34-sources-1 jar/org/springframework/util/xml/AbstractStaxXMLReader.java

\* /opt/cola/permits/2023826456\_1716530623.7923648/0/spring-core-5-3-34-sources-1 jar/org/springframework/util/RouteMatcher.java

\* /opt/cola/permits/2023826456\_1716530623.7923648/0/spring-core-5-3-34-sources-1 jar/org/springframework/lang/NonNull.java

\* /opt/cola/permits/2023826456\_1716530623.7923648/0/spring-core-5-3-34-sources-1 jar/org/springframework/core/codec/DataBufferDecoder.java

\* /opt/cola/permits/2023826456\_1716530623.7923648/0/spring-core-5-3-34-sources-1 jar/org/springframework/core/env/PropertiesPropertySource.java

\*

 /opt/cola/permits/2023826456\_1716530623.7923648/0/spring-core-5-3-34-sources-1 jar/org/springframework/core/codec/AbstractDecoder.java

\* /opt/cola/permits/2023826456\_1716530623.7923648/0/spring-core-5-3-34-sources-1 jar/org/springframework/cglib/core/ClassLoaderAwareGeneratorStrategy.java

\* /opt/cola/permits/2023826456\_1716530623.7923648/0/spring-core-5-3-34-sources-1 jar/org/springframework/core/type/AnnotationMetadata.java

\* /opt/cola/permits/2023826456\_1716530623.7923648/0/spring-core-5-3-34-sources-1 jar/org/springframework/lang/Nullable.java

\* /opt/cola/permits/2023826456\_1716530623.7923648/0/spring-core-5-3-34-sources-1 jar/org/springframework/core/annotation/PackagesAnnotationFilter.java

\* /opt/cola/permits/2023826456\_1716530623.7923648/0/spring-core-5-3-34-sources-1 jar/org/springframework/core/codec/ByteArrayEncoder.java

\* /opt/cola/permits/2023826456\_1716530623.7923648/0/spring-core-5-3-34-sources-1 jar/org/springframework/core/codec/CharSequenceEncoder.java

\*

 /opt/cola/permits/2023826456\_1716530623.7923648/0/spring-core-5-3-34-sources-1 jar/org/springframework/core/type/classreading/RecursiveAnnotationArrayVisitor.java No license file was found, but licenses were detected in source scan.

/\*

\* Copyright 2002-2016 the original author or authors.

\*

\* Licensed under the Apache License, Version 2.0 (the "License");

\* you may not use this file except in compliance with the License.

\* You may obtain a copy of the License at

\*

\* https://www.apache.org/licenses/LICENSE-2.0

\*

\* Unless required by applicable law or agreed to in writing, software

- \* distributed under the License is distributed on an "AS IS" BASIS,
- \* WITHOUT WARRANTIES OR CONDITIONS OF ANY KIND, either express or implied.
- \* See the License for the specific language governing permissions and
- \* limitations under the License.

\*/

Found in path(s):

\* /opt/cola/permits/2023826456\_1716530623.7923648/0/spring-core-5-3-34-sources-1 jar/org/springframework/core/type/filter/TypeFilter.java

\* /opt/cola/permits/2023826456\_1716530623.7923648/0/spring-core-5-3-34-sources-1 jar/org/springframework/core/convert/converter/ConverterRegistry.java \*

 /opt/cola/permits/2023826456\_1716530623.7923648/0/spring-core-5-3-34-sources-1 jar/org/springframework/core/convert/support/StringToPropertiesConverter.java \* /opt/cola/permits/2023826456\_1716530623.7923648/0/spring-core-5-3-34-sources-1-

jar/org/springframework/core/convert/support/EnumToIntegerConverter.java

\* /opt/cola/permits/2023826456\_1716530623.7923648/0/spring-core-5-3-34-sources-1 jar/org/springframework/util/backoff/BackOff.java

\* /opt/cola/permits/2023826456\_1716530623.7923648/0/spring-core-5-3-34-sources-1 jar/org/springframework/core/convert/support/EnumToStringConverter.java

\* /opt/cola/permits/2023826456\_1716530623.7923648/0/spring-core-5-3-34-sources-1 jar/org/springframework/core/type/filter/AssignableTypeFilter.java

\* /opt/cola/permits/2023826456\_1716530623.7923648/0/spring-core-5-3-34-sources-1 jar/org/springframework/core/convert/support/CharacterToNumberFactory.java

\* /opt/cola/permits/2023826456\_1716530623.7923648/0/spring-core-5-3-34-sources-1 jar/org/springframework/util/backoff/BackOffExecution.java

\*

 /opt/cola/permits/2023826456\_1716530623.7923648/0/spring-core-5-3-34-sources-1 jar/org/springframework/util/ErrorHandler.java

\* /opt/cola/permits/2023826456\_1716530623.7923648/0/spring-core-5-3-34-sources-1 jar/org/springframework/core/env/ConfigurablePropertyResolver.java

\* /opt/cola/permits/2023826456\_1716530623.7923648/0/spring-core-5-3-34-sources-1 jar/org/springframework/core/task/TaskExecutor.java

\* /opt/cola/permits/2023826456\_1716530623.7923648/0/spring-core-5-3-34-sources-1 jar/org/springframework/core/convert/support/ZoneIdToTimeZoneConverter.java

\* /opt/cola/permits/2023826456\_1716530623.7923648/0/spring-core-5-3-34-sources-1 jar/org/springframework/lang/UsesSunMisc.java

\* /opt/cola/permits/2023826456\_1716530623.7923648/0/spring-core-5-3-34-sources-1 jar/org/springframework/objenesis/SpringObjenesis.java

\* /opt/cola/permits/2023826456\_1716530623.7923648/0/spring-core-5-3-34-sources-1 jar/org/springframework/core/convert/support/ZonedDateTimeToCalendarConverter.java \*

 /opt/cola/permits/2023826456\_1716530623.7923648/0/spring-core-5-3-34-sources-1 jar/org/springframework/core/io/ProtocolResolver.java

\* /opt/cola/permits/2023826456\_1716530623.7923648/0/spring-core-5-3-34-sources-1 jar/org/springframework/util/concurrent/FailureCallback.java

\* /opt/cola/permits/2023826456\_1716530623.7923648/0/spring-core-5-3-34-sources-1 jar/org/springframework/core/convert/support/CollectionToStringConverter.java

\* /opt/cola/permits/2023826456\_1716530623.7923648/0/spring-core-5-3-34-sources-1 jar/org/springframework/core/ConfigurableObjectInputStream.java

\* /opt/cola/permits/2023826456\_1716530623.7923648/0/spring-core-5-3-34-sources-1 jar/org/springframework/core/env/CommandLineArgs.java

No license file was found, but licenses were detected in source scan.

# Copyright 2002-2020 the original author or authors.

#

# Licensed under the Apache License, Version 2.0 (the "License");

# you may not use this file except in compliance with the License.

# You may obtain a copy of the License at

#

# https://www.apache.org/licenses/LICENSE-2.0

#

# Unless required by applicable law or agreed to in writing, software

# distributed under the License is distributed on an "AS IS" BASIS,

# WITHOUT WARRANTIES OR CONDITIONS OF ANY KIND, either express or implied.

# See the License for the specific language governing permissions and

# limitations under the License.

org.springframework.core.ReactiveAdapterRegistry\$SpringCoreBlockHoundIntegration

Found in path(s):

\* /opt/cola/permits/2023826456\_1716530623.7923648/0/spring-core-5-3-34-sources-1-jar/META-INF/services/reactor.blockhound.integration.BlockHoundIntegration No license file was found, but licenses were detected in source scan.

/\*

\* Copyright 2002-2018 the original author or authors.

\*

\* Licensed under the Apache License, Version 2.0 (the "License");

\* you may not use this file except in compliance with the License.

\* You may obtain a copy of the License at

\*

\* https://www.apache.org/licenses/LICENSE-2.0

\*

\* Unless required by applicable law or agreed to in writing, software

\* distributed under the License is distributed on an "AS IS" BASIS,

\* WITHOUT WARRANTIES OR CONDITIONS OF ANY KIND, either express or implied.

\* See the License for the specific language governing permissions and

\* limitations under the License.

\*/

Found in path(s):

\* /opt/cola/permits/2023826456\_1716530623.7923648/0/spring-core-5-3-34-sources-1 jar/org/springframework/core/io/VfsUtils.java

\* /opt/cola/permits/2023826456\_1716530623.7923648/0/spring-core-5-3-34-sources-1 jar/org/springframework/util/xml/DomContentHandler.java

\* /opt/cola/permits/2023826456\_1716530623.7923648/0/spring-core-5-3-34-sources-1 jar/org/springframework/util/xml/StaxSource.java

\*

 /opt/cola/permits/2023826456\_1716530623.7923648/0/spring-core-5-3-34-sources-1 jar/org/springframework/util/concurrent/ListenableFutureTask.java

\* /opt/cola/permits/2023826456\_1716530623.7923648/0/spring-core-5-3-34-sources-1 jar/org/springframework/core/type/classreading/CachingMetadataReaderFactory.java

\* /opt/cola/permits/2023826456\_1716530623.7923648/0/spring-core-5-3-34-sources-1 jar/org/springframework/lang/UsesJava7.java

\* /opt/cola/permits/2023826456\_1716530623.7923648/0/spring-core-5-3-34-sources-1 jar/org/springframework/util/AutoPopulatingList.java

\* /opt/cola/permits/2023826456\_1716530623.7923648/0/spring-core-5-3-34-sources-1 jar/org/springframework/util/ResourceUtils.java

\* /opt/cola/permits/2023826456\_1716530623.7923648/0/spring-core-5-3-34-sources-1 jar/org/springframework/util/concurrent/ListenableFuture.java

\* /opt/cola/permits/2023826456\_1716530623.7923648/0/spring-core-5-3-34-sources-1 jar/org/springframework/util/xml/AbstractXMLStreamReader.java

\*

 /opt/cola/permits/2023826456\_1716530623.7923648/0/spring-core-5-3-34-sources-1 jar/org/springframework/core/OverridingClassLoader.java

\* /opt/cola/permits/2023826456\_1716530623.7923648/0/spring-core-5-3-34-sources-1 jar/org/springframework/util/xml/StaxEventHandler.java

\* /opt/cola/permits/2023826456\_1716530623.7923648/0/spring-core-5-3-34-sources-1 jar/org/springframework/core/NamedInheritableThreadLocal.java

\* /opt/cola/permits/2023826456\_1716530623.7923648/0/spring-core-5-3-34-sources-1 jar/org/springframework/core/io/support/LocalizedResourceHelper.java

\* /opt/cola/permits/2023826456\_1716530623.7923648/0/spring-core-5-3-34-sources-1 jar/org/springframework/core/io/buffer/NettyDataBufferFactory.java

\* /opt/cola/permits/2023826456\_1716530623.7923648/0/spring-core-5-3-34-sources-1 jar/org/springframework/util/xml/AbstractXMLEventReader.java

\* /opt/cola/permits/2023826456\_1716530623.7923648/0/spring-core-5-3-34-sources-1 jar/org/springframework/util/concurrent/SuccessCallback.java

\*

 /opt/cola/permits/2023826456\_1716530623.7923648/0/spring-core-5-3-34-sources-1 jar/org/springframework/core/io/support/ResourcePropertySource.java

\* /opt/cola/permits/2023826456\_1716530623.7923648/0/spring-core-5-3-34-sources-1 jar/org/springframework/util/xml/XMLEventStreamReader.java

\* /opt/cola/permits/2023826456\_1716530623.7923648/0/spring-core-5-3-34-sources-1 jar/org/springframework/core/ParameterNameDiscoverer.java

\* /opt/cola/permits/2023826456\_1716530623.7923648/0/spring-core-5-3-34-sources-1 jar/org/springframework/core/NestedCheckedException.java

\* /opt/cola/permits/2023826456\_1716530623.7923648/0/spring-core-5-3-34-sources-1 jar/org/springframework/core/task/AsyncListenableTaskExecutor.java

\* /opt/cola/permits/2023826456\_1716530623.7923648/0/spring-core-5-3-34-sources-1 jar/org/springframework/util/xml/DomUtils.java

\* /opt/cola/permits/2023826456\_1716530623.7923648/0/spring-core-5-3-34-sources-1 jar/org/springframework/core/ExceptionDepthComparator.java

\*

 /opt/cola/permits/2023826456\_1716530623.7923648/0/spring-core-5-3-34-sources-1 jar/org/springframework/lang/UsesSunHttpServer.java

\* /opt/cola/permits/2023826456\_1716530623.7923648/0/spring-core-5-3-34-sources-1 jar/org/springframework/util/xml/XMLEventStreamWriter.java

\* /opt/cola/permits/2023826456\_1716530623.7923648/0/spring-core-5-3-34-sources-1 jar/org/springframework/core/env/PropertySources.java

\* /opt/cola/permits/2023826456\_1716530623.7923648/0/spring-core-5-3-34-sources-1-

jar/org/springframework/core/convert/converter/ConverterFactory.java \* /opt/cola/permits/2023826456\_1716530623.7923648/0/spring-core-5-3-34-sources-1 jar/org/springframework/core/io/buffer/DataBufferFactory.java \* /opt/cola/permits/2023826456\_1716530623.7923648/0/spring-core-5-3-34-sources-1 jar/org/springframework/core/io/InputStreamResource.java \* /opt/cola/permits/2023826456\_1716530623.7923648/0/spring-core-5-3-34-sources-1 jar/org/springframework/util/backoff/FixedBackOff.java \* /opt/cola/permits/2023826456\_1716530623.7923648/0/spring-core-5-3-34-sources-1-

jar/org/springframework/util/concurrent/CompletableToListenableFutureAdapter.java \* /opt/cola/permits/2023826456\_1716530623.7923648/0/spring-core-5-3-34-sources-1 jar/org/springframework/util/comparator/ComparableComparator.java \* /opt/cola/permits/2023826456\_1716530623.7923648/0/spring-core-5-3-34-sources-1-

jar/org/springframework/core/NestedRuntimeException.java

\* /opt/cola/permits/2023826456\_1716530623.7923648/0/spring-core-5-3-34-sources-1 jar/org/springframework/util/concurrent/DelegatingCompletableFuture.java

\* /opt/cola/permits/2023826456\_1716530623.7923648/0/spring-core-5-3-34-sources-1 jar/org/springframework/util/comparator/CompoundComparator.java

\* /opt/cola/permits/2023826456\_1716530623.7923648/0/spring-core-5-3-34-sources-1 jar/org/springframework/core/io/DescriptiveResource.java

\* /opt/cola/permits/2023826456\_1716530623.7923648/0/spring-core-5-3-34-sources-1 jar/org/springframework/util/function/SupplierUtils.java

\*

 /opt/cola/permits/2023826456\_1716530623.7923648/0/spring-core-5-3-34-sources-1 jar/org/springframework/util/comparator/BooleanComparator.java

\* /opt/cola/permits/2023826456\_1716530623.7923648/0/spring-core-5-3-34-sources-1 jar/org/springframework/util/function/SingletonSupplier.java

\* /opt/cola/permits/2023826456\_1716530623.7923648/0/spring-core-5-3-34-sources-1 jar/org/springframework/core/io/support/ResourceRegion.java

\* /opt/cola/permits/2023826456\_1716530623.7923648/0/spring-core-5-3-34-sources-1 jar/org/springframework/util/xml/SimpleNamespaceContext.java

\* /opt/cola/permits/2023826456\_1716530623.7923648/0/spring-core-5-3-34-sources-1 jar/org/springframework/core/style/ToStringCreator.java

\* /opt/cola/permits/2023826456\_1716530623.7923648/0/spring-core-5-3-34-sources-1 jar/org/springframework/core/type/classreading/SimpleMetadataReaderFactory.java

\* /opt/cola/permits/2023826456\_1716530623.7923648/0/spring-core-5-3-34-sources-1 jar/org/springframework/util/CompositeIterator.java

\*

 /opt/cola/permits/2023826456\_1716530623.7923648/0/spring-core-5-3-34-sources-1 jar/org/springframework/util/xml/ListBasedXMLEventReader.java

\* /opt/cola/permits/2023826456\_1716530623.7923648/0/spring-core-5-3-34-sources-1 jar/org/springframework/util/comparator/Comparators.java

\* /opt/cola/permits/2023826456\_1716530623.7923648/0/spring-core-5-3-34-sources-1 jar/org/springframework/core/env/ConfigurableEnvironment.java

\* /opt/cola/permits/2023826456\_1716530623.7923648/0/spring-core-5-3-34-sources-1 jar/org/springframework/core/NamedThreadLocal.java

\* /opt/cola/permits/2023826456\_1716530623.7923648/0/spring-core-5-3-34-sources-1 jar/org/springframework/util/comparator/InvertibleComparator.java

\* /opt/cola/permits/2023826456\_1716530623.7923648/0/spring-core-5-3-34-sources-1 jar/org/springframework/core/convert/support/ConversionServiceFactory.java \* /opt/cola/permits/2023826456\_1716530623.7923648/0/spring-core-5-3-34-sources-1 jar/org/springframework/core/env/PropertySourcesPropertyResolver.java \*

 /opt/cola/permits/2023826456\_1716530623.7923648/0/spring-core-5-3-34-sources-1 jar/org/springframework/core/convert/support/ByteBufferConverter.java \* /opt/cola/permits/2023826456\_1716530623.7923648/0/spring-core-5-3-34-sources-1 jar/org/springframework/util/UpdateMessageDigestInputStream.java \* /opt/cola/permits/2023826456\_1716530623.7923648/0/spring-core-5-3-34-sources-1 jar/org/springframework/lang/UsesJava8.java \* /opt/cola/permits/2023826456\_1716530623.7923648/0/spring-core-5-3-34-sources-1 jar/org/springframework/util/concurrent/ListenableFutureCallback.java \* /opt/cola/permits/2023826456\_1716530623.7923648/0/spring-core-5-3-34-sources-1 jar/org/springframework/core/env/ReadOnlySystemAttributesMap.java No license file was found, but licenses were detected in source scan.

# /\*

- \* Copyright 2003,2004 The Apache Software Foundation
- \*
- \* Licensed under the Apache License, Version 2.0 (the "License");
- \* you may not use this file except in compliance with the License.
- \* You may obtain a copy of the License at
- \*
- \* https://www.apache.org/licenses/LICENSE-2.0
- \*
- \* Unless required by applicable law or agreed to in writing, software
- \* distributed under the License is distributed on an "AS IS" BASIS,
- \* WITHOUT WARRANTIES OR CONDITIONS OF ANY KIND, either express or implied.
- \* See the License for the specific language governing permissions and
- \* limitations under the License.

\*/

Found in path(s):

\* /opt/cola/permits/2023826456\_1716530623.7923648/0/spring-core-5-3-34-sources-1 jar/org/springframework/cglib/beans/BulkBeanEmitter.java

\* /opt/cola/permits/2023826456\_1716530623.7923648/0/spring-core-5-3-34-sources-1 jar/org/springframework/cglib/core/AsmApi.java

\* /opt/cola/permits/2023826456\_1716530623.7923648/0/spring-core-5-3-34-sources-1 jar/org/springframework/cglib/core/KeyFactory.java

\*

 /opt/cola/permits/2023826456\_1716530623.7923648/0/spring-core-5-3-34-sources-1 jar/org/springframework/cglib/beans/BeanMapEmitter.java

\* /opt/cola/permits/2023826456\_1716530623.7923648/0/spring-core-5-3-34-sources-1 jar/org/springframework/cglib/beans/ImmutableBean.java

\* /opt/cola/permits/2023826456\_1716530623.7923648/0/spring-core-5-3-34-sources-1 jar/org/springframework/cglib/beans/BeanCopier.java

\* /opt/cola/permits/2023826456\_1716530623.7923648/0/spring-core-5-3-34-sources-1-

jar/org/springframework/cglib/proxy/MethodProxy.java

\* /opt/cola/permits/2023826456\_1716530623.7923648/0/spring-core-5-3-34-sources-1 jar/org/springframework/cglib/core/ReflectUtils.java

\* /opt/cola/permits/2023826456\_1716530623.7923648/0/spring-core-5-3-34-sources-1-

jar/org/springframework/cglib/core/AbstractClassGenerator.java

\* /opt/cola/permits/2023826456\_1716530623.7923648/0/spring-core-5-3-34-sources-1-

jar/org/springframework/cglib/beans/BeanMap.java

No license file was found, but licenses were detected in source scan.

/\*

\* Copyright 2002-2010 the original author or authors.

\*

\* Licensed under the Apache License, Version 2.0 (the "License");

\* you may not use this file except in compliance with the License.

\* You may obtain a copy of the License at

\*

\* https://www.apache.org/licenses/LICENSE-2.0

\*

\* Unless required by applicable law or agreed to in writing, software

\* distributed under the License is distributed on an "AS IS" BASIS,

\* WITHOUT WARRANTIES OR CONDITIONS OF ANY KIND, either express or implied.

\* See the License for the specific language governing permissions and

\* limitations under the License.

\*/

Found in path(s):

\* /opt/cola/permits/2023826456\_1716530623.7923648/0/spring-core-5-3-34-sources-1 jar/org/springframework/core/convert/ConversionException.java No license file was found, but licenses were detected in source scan.

/\*

\* Copyright 2002-2007 the original author or authors.

\*

\* Licensed under the Apache License, Version 2.0 (the "License");

\* you may not use this file except in compliance with the License.

\* You may obtain a copy of the License at

\*

\* https://www.apache.org/licenses/LICENSE-2.0

\*

\* Unless required by applicable law or agreed to in writing, software

\* distributed under the License is distributed on an "AS IS" BASIS,

\* WITHOUT WARRANTIES OR CONDITIONS OF ANY KIND, either express or implied.

\* See the License for the specific language governing permissions and

\* limitations under the License.

\*/

Found in path(s):

\* /opt/cola/permits/2023826456\_1716530623.7923648/0/spring-core-5-3-34-sources-1-

jar/org/springframework/core/type/filter/RegexPatternTypeFilter.java \* /opt/cola/permits/2023826456\_1716530623.7923648/0/spring-core-5-3-34-sources-1 jar/org/springframework/core/style/ValueStyler.java \* /opt/cola/permits/2023826456\_1716530623.7923648/0/spring-core-5-3-34-sources-1 jar/org/springframework/core/io/ContextResource.java No license file was found, but licenses were detected in source scan.

/\*

\* Copyright 2002-2017 the original author or authors.

\*

\* Licensed under the Apache License, Version 2.0 (the "License");

\* you may not use this file except in compliance with the License.

\* You may obtain a copy of the License at

\*

\* https://www.apache.org/licenses/LICENSE-2.0

\*

\* Unless required by applicable law or agreed to in writing, software

\* distributed under the License is distributed on an "AS IS" BASIS,

\* WITHOUT WARRANTIES OR CONDITIONS OF ANY KIND, either express or implied.

\* See the License for the specific language governing permissions and

\* limitations under the License.

\*/

\*

Found in path(s):

\* /opt/cola/permits/2023826456\_1716530623.7923648/0/spring-core-5-3-34-sources-1 jar/org/springframework/util/NumberUtils.java

\* /opt/cola/permits/2023826456\_1716530623.7923648/0/spring-core-5-3-34-sources-1-

jar/org/springframework/core/convert/support/AbstractConditionalEnumConverter.java \*

 /opt/cola/permits/2023826456\_1716530623.7923648/0/spring-core-5-3-34-sources-1 jar/org/springframework/core/env/MissingRequiredPropertiesException.java

\* /opt/cola/permits/2023826456\_1716530623.7923648/0/spring-core-5-3-34-sources-1 jar/org/springframework/core/io/FileSystemResourceLoader.java

\* /opt/cola/permits/2023826456\_1716530623.7923648/0/spring-core-5-3-34-sources-1 jar/org/springframework/core/convert/support/ArrayToArrayConverter.java

\* /opt/cola/permits/2023826456\_1716530623.7923648/0/spring-core-5-3-34-sources-1 jar/org/springframework/core/codec/CodecException.java

\* /opt/cola/permits/2023826456\_1716530623.7923648/0/spring-core-5-3-34-sources-1 jar/org/springframework/util/StringValueResolver.java

\* /opt/cola/permits/2023826456\_1716530623.7923648/0/spring-core-5-3-34-sources-1 jar/org/springframework/util/concurrent/FutureAdapter.java

\* /opt/cola/permits/2023826456\_1716530623.7923648/0/spring-core-5-3-34-sources-1 jar/org/springframework/core/io/support/DefaultPropertySourceFactory.java

 /opt/cola/permits/2023826456\_1716530623.7923648/0/spring-core-5-3-34-sources-1 jar/org/springframework/core/type/filter/AspectJTypeFilter.java

\* /opt/cola/permits/2023826456\_1716530623.7923648/0/spring-core-5-3-34-sources-1 jar/org/springframework/util/xml/AbstractStaxHandler.java

\* /opt/cola/permits/2023826456\_1716530623.7923648/0/spring-core-5-3-34-sources-1 jar/org/springframework/core/convert/support/DefaultConversionService.java

\* /opt/cola/permits/2023826456\_1716530623.7923648/0/spring-core-5-3-34-sources-1 jar/org/springframework/core/convert/ConverterNotFoundException.java

\* /opt/cola/permits/2023826456\_1716530623.7923648/0/spring-core-5-3-34-sources-1 jar/org/springframework/util/concurrent/ListenableFutureAdapter.java

\* /opt/cola/permits/2023826456\_1716530623.7923648/0/spring-core-5-3-34-sources-1 jar/org/springframework/core/style/ToStringStyler.java

\* /opt/cola/permits/2023826456\_1716530623.7923648/0/spring-core-5-3-34-sources-1 jar/org/springframework/core/MethodClassKey.java

\*

 /opt/cola/permits/2023826456\_1716530623.7923648/0/spring-core-5-3-34-sources-1 jar/org/springframework/core/codec/DecodingException.java

\* /opt/cola/permits/2023826456\_1716530623.7923648/0/spring-core-5-3-34-sources-1 jar/org/springframework/core/convert/converter/GenericConverter.java

\* /opt/cola/permits/2023826456\_1716530623.7923648/0/spring-core-5-3-34-sources-1 jar/org/springframework/core/style/DefaultToStringStyler.java

\* /opt/cola/permits/2023826456\_1716530623.7923648/0/spring-core-5-3-34-sources-1 jar/org/springframework/core/convert/support/CollectionToObjectConverter.java

\* /opt/cola/permits/2023826456\_1716530623.7923648/0/spring-core-5-3-34-sources-1 jar/org/springframework/lang/NonNullApi.java

\* /opt/cola/permits/2023826456\_1716530623.7923648/0/spring-core-5-3-34-sources-1 jar/org/springframework/core/convert/support/ObjectToArrayConverter.java

\* /opt/cola/permits/2023826456\_1716530623.7923648/0/spring-core-5-3-34-sources-1 jar/org/springframework/core/io/support/VfsPatternUtils.java

\*

\*

 /opt/cola/permits/2023826456\_1716530623.7923648/0/spring-core-5-3-34-sources-1 jar/org/springframework/core/io/WritableResource.java

\* /opt/cola/permits/2023826456\_1716530623.7923648/0/spring-core-5-3-34-sources-1 jar/org/springframework/core/convert/ConversionService.java

\* /opt/cola/permits/2023826456\_1716530623.7923648/0/spring-core-5-3-34-sources-1 jar/org/springframework/util/xml/StaxResult.java

\* /opt/cola/permits/2023826456\_1716530623.7923648/0/spring-core-5-3-34-sources-1 jar/org/springframework/core/ResolvableTypeProvider.java

\* /opt/cola/permits/2023826456\_1716530623.7923648/0/spring-core-5-3-34-sources-1 jar/org/springframework/core/io/support/EncodedResource.java

\* /opt/cola/permits/2023826456\_1716530623.7923648/0/spring-core-5-3-34-sources-1 jar/org/springframework/core/env/EnvironmentCapable.java

\* /opt/cola/permits/2023826456\_1716530623.7923648/0/spring-core-5-3-34-sources-1 jar/org/springframework/core/convert/support/IdToEntityConverter.java

 /opt/cola/permits/2023826456\_1716530623.7923648/0/spring-core-5-3-34-sources-1 jar/org/springframework/core/type/ClassMetadata.java

\* /opt/cola/permits/2023826456\_1716530623.7923648/0/spring-core-5-3-34-sources-1 jar/org/springframework/core/convert/support/StreamConverter.java

\* /opt/cola/permits/2023826456\_1716530623.7923648/0/spring-core-5-3-34-sources-1 jar/org/springframework/core/annotation/Order.java

\* /opt/cola/permits/2023826456\_1716530623.7923648/0/spring-core-5-3-34-sources-1-

jar/org/springframework/core/env/CompositePropertySource.java

\* /opt/cola/permits/2023826456\_1716530623.7923648/0/spring-core-5-3-34-sources-1 jar/org/springframework/core/codec/EncodingException.java

\* /opt/cola/permits/2023826456\_1716530623.7923648/0/spring-core-5-3-34-sources-1 jar/org/springframework/core/convert/support/ConvertingPropertyEditorAdapter.java \* /opt/cola/permits/2023826456\_1716530623.7923648/0/spring-core-5-3-34-sources-1 jar/org/springframework/util/InvalidMimeTypeException.java \*

 /opt/cola/permits/2023826456\_1716530623.7923648/0/spring-core-5-3-34-sources-1 jar/org/springframework/core/io/ResourceEditor.java

\* /opt/cola/permits/2023826456\_1716530623.7923648/0/spring-core-5-3-34-sources-1 jar/org/springframework/util/xml/AbstractXMLReader.java

\* /opt/cola/permits/2023826456\_1716530623.7923648/0/spring-core-5-3-34-sources-1 jar/org/springframework/core/DecoratingClassLoader.java

\* /opt/cola/permits/2023826456\_1716530623.7923648/0/spring-core-5-3-34-sources-1 jar/org/springframework/core/convert/support/CollectionToArrayConverter.java

\* /opt/cola/permits/2023826456\_1716530623.7923648/0/spring-core-5-3-34-sources-1 jar/org/springframework/core/convert/support/StringToArrayConverter.java

\* /opt/cola/permits/2023826456\_1716530623.7923648/0/spring-core-5-3-34-sources-1 jar/org/springframework/core/convert/support/ObjectToOptionalConverter.java No license file was found, but licenses were detected in source scan.

/\*

\* Copyright 2002-2022 the original author or authors.

\*

\* Licensed under the Apache License, Version 2.0 (the "License");

\* you may not use this file except in compliance with the License.

\* You may obtain a copy of the License at

\*

\* https://www.apache.org/licenses/LICENSE-2.0

\*

\* Unless required by applicable law or agreed to in writing, software

\* distributed under the License is distributed on an "AS IS" BASIS,

\* WITHOUT WARRANTIES OR CONDITIONS OF ANY KIND, either express or implied.

\* See the License for the specific language governing permissions and

\* limitations under the License.

\*/

Found in path(s):

\* /opt/cola/permits/2023826456\_1716530623.7923648/0/spring-core-5-3-34-sources-1 jar/org/springframework/core/CoroutinesUtils.java

\* /opt/cola/permits/2023826456\_1716530623.7923648/0/spring-core-5-3-34-sources-1 jar/org/springframework/util/DefaultPropertiesPersister.java

\* /opt/cola/permits/2023826456\_1716530623.7923648/0/spring-core-5-3-34-sources-1 jar/org/springframework/core/annotation/AnnotationTypeMappings.java \*

 /opt/cola/permits/2023826456\_1716530623.7923648/0/spring-core-5-3-34-sources-1 jar/org/springframework/core/annotation/MergedAnnotations.java
```
* /opt/cola/permits/2023826456_1716530623.7923648/0/spring-core-5-3-34-sources-1-
jar/org/springframework/core/annotation/AnnotatedElementUtils.java
```
\* /opt/cola/permits/2023826456\_1716530623.7923648/0/spring-core-5-3-34-sources-1 jar/org/springframework/core/io/DefaultResourceLoader.java

\* /opt/cola/permits/2023826456\_1716530623.7923648/0/spring-core-5-3-34-sources-1 jar/org/springframework/util/MimeType.java

\* /opt/cola/permits/2023826456\_1716530623.7923648/0/spring-core-5-3-34-sources-1 jar/org/springframework/util/SerializationUtils.java

\* /opt/cola/permits/2023826456\_1716530623.7923648/0/spring-core-5-3-34-sources-1 jar/org/springframework/util/xml/XmlValidationModeDetector.java

\* /opt/cola/permits/2023826456\_1716530623.7923648/0/spring-core-5-3-34-sources-1 jar/org/springframework/util/unit/DataSize.java

\*

 /opt/cola/permits/2023826456\_1716530623.7923648/0/spring-core-5-3-34-sources-1 jar/org/springframework/core/SimpleAliasRegistry.java

\* /opt/cola/permits/2023826456\_1716530623.7923648/0/spring-core-5-3-34-sources-1 jar/org/springframework/core/annotation/RepeatableContainers.java

\* /opt/cola/permits/2023826456\_1716530623.7923648/0/spring-core-5-3-34-sources-1-

jar/org/springframework/core/annotation/SynthesizedMergedAnnotationInvocationHandler.java

\* /opt/cola/permits/2023826456\_1716530623.7923648/0/spring-core-5-3-34-sources-1-

jar/org/springframework/util/concurrent/SettableListenableFuture.java

\* /opt/cola/permits/2023826456\_1716530623.7923648/0/spring-core-5-3-34-sources-1 jar/org/springframework/core/io/UrlResource.java

\* /opt/cola/permits/2023826456\_1716530623.7923648/0/spring-core-5-3-34-sources-1 jar/org/springframework/core/annotation/MergedAnnotation.java

\* /opt/cola/permits/2023826456\_1716530623.7923648/0/spring-core-5-3-34-sources-1-

jar/org/springframework/core/io/AbstractFileResolvingResource.java

\*

 /opt/cola/permits/2023826456\_1716530623.7923648/0/spring-core-5-3-34-sources-1 jar/org/springframework/core/NestedIOException.java

\* /opt/cola/permits/2023826456\_1716530623.7923648/0/spring-core-5-3-34-sources-1 jar/org/springframework/core/task/support/TaskExecutorAdapter.java

\* /opt/cola/permits/2023826456\_1716530623.7923648/0/spring-core-5-3-34-sources-1 jar/org/springframework/core/io/support/ResourcePatternResolver.java

\* /opt/cola/permits/2023826456\_1716530623.7923648/0/spring-core-5-3-34-sources-1 jar/org/springframework/core/io/VfsResource.java

\* /opt/cola/permits/2023826456\_1716530623.7923648/0/spring-core-5-3-34-sources-1 jar/org/springframework/util/SocketUtils.java

\* /opt/cola/permits/2023826456\_1716530623.7923648/0/spring-core-5-3-34-sources-1 jar/org/springframework/core/annotation/AnnotationConfigurationException.java

\* /opt/cola/permits/2023826456\_1716530623.7923648/0/spring-core-5-3-34-sources-1 jar/org/springframework/core/BridgeMethodResolver.java

\*

 /opt/cola/permits/2023826456\_1716530623.7923648/0/spring-core-5-3-34-sources-1 jar/org/springframework/core/convert/converter/ConvertingComparator.java

\* /opt/cola/permits/2023826456\_1716530623.7923648/0/spring-core-5-3-34-sources-1-

jar/org/springframework/core/LocalVariableTableParameterNameDiscoverer.java

\* /opt/cola/permits/2023826456\_1716530623.7923648/0/spring-core-5-3-34-sources-1-

jar/org/springframework/core/env/AbstractEnvironment.java

\* /opt/cola/permits/2023826456\_1716530623.7923648/0/spring-core-5-3-34-sources-1 jar/org/springframework/util/AntPathMatcher.java

\* /opt/cola/permits/2023826456\_1716530623.7923648/0/spring-core-5-3-34-sources-1 jar/org/springframework/core/annotation/AliasFor.java

\* /opt/cola/permits/2023826456\_1716530623.7923648/0/spring-core-5-3-34-sources-1 jar/org/springframework/core/annotation/TypeMappedAnnotation.java

\* /opt/cola/permits/2023826456\_1716530623.7923648/0/spring-core-5-3-34-sources-1 jar/org/springframework/core/codec/AbstractEncoder.java

\*

 /opt/cola/permits/2023826456\_1716530623.7923648/0/spring-core-5-3-34-sources-1 jar/org/springframework/core/io/buffer/DataBuffer.java

\* /opt/cola/permits/2023826456\_1716530623.7923648/0/spring-core-5-3-34-sources-1 jar/org/springframework/core/io/AbstractResource.java

\* /opt/cola/permits/2023826456\_1716530623.7923648/0/spring-core-5-3-34-sources-1 jar/org/springframework/util/CollectionUtils.java

\* /opt/cola/permits/2023826456\_1716530623.7923648/0/spring-core-5-3-34-sources-1 jar/org/springframework/core/task/AsyncTaskExecutor.java

\* /opt/cola/permits/2023826456\_1716530623.7923648/0/spring-core-5-3-34-sources-1 jar/org/springframework/core/convert/support/StringToCharsetConverter.java

\* /opt/cola/permits/2023826456\_1716530623.7923648/0/spring-core-5-3-34-sources-1 jar/org/springframework/util/DigestUtils.java

\* /opt/cola/permits/2023826456\_1716530623.7923648/0/spring-core-5-3-34-sources-1 jar/org/springframework/core/convert/support/StringToTimeZoneConverter.java \*

 /opt/cola/permits/2023826456\_1716530623.7923648/0/spring-core-5-3-34-sources-1 jar/org/springframework/core/convert/support/StringToCurrencyConverter.java

\* /opt/cola/permits/2023826456\_1716530623.7923648/0/spring-core-5-3-34-sources-1 jar/org/springframework/core/NestedExceptionUtils.java

\* /opt/cola/permits/2023826456\_1716530623.7923648/0/spring-core-5-3-34-sources-1 jar/org/springframework/core/convert/support/StringToLocaleConverter.java

\* /opt/cola/permits/2023826456\_1716530623.7923648/0/spring-core-5-3-34-sources-1 jar/org/springframework/core/task/TaskTimeoutException.java

\* /opt/cola/permits/2023826456\_1716530623.7923648/0/spring-core-5-3-34-sources-1 jar/org/springframework/core/task/TaskRejectedException.java

\* /opt/cola/permits/2023826456\_1716530623.7923648/0/spring-core-5-3-34-sources-1 jar/org/springframework/core/StandardReflectionParameterNameDiscoverer.java

\* /opt/cola/permits/2023826456\_1716530623.7923648/0/spring-core-5-3-34-sources-1 jar/org/springframework/core/io/Resource.java

\*

 /opt/cola/permits/2023826456\_1716530623.7923648/0/spring-core-5-3-34-sources-1 jar/org/springframework/core/annotation/AnnotationTypeMapping.java

\* /opt/cola/permits/2023826456\_1716530623.7923648/0/spring-core-5-3-34-sources-1 jar/org/springframework/util/FastByteArrayOutputStream.java

\* /opt/cola/permits/2023826456\_1716530623.7923648/0/spring-core-5-3-34-sources-1 jar/org/springframework/core/annotation/AbstractMergedAnnotation.java

\* /opt/cola/permits/2023826456\_1716530623.7923648/0/spring-core-5-3-34-sources-1 jar/org/springframework/core/KotlinReflectionParameterNameDiscoverer.java

\* /opt/cola/permits/2023826456\_1716530623.7923648/0/spring-core-5-3-34-sources-1 jar/org/springframework/core/type/classreading/SimpleMetadataReader.java

\* /opt/cola/permits/2023826456\_1716530623.7923648/0/spring-core-5-3-34-sources-1 jar/org/springframework/core/log/CompositeLog.java

\* /opt/cola/permits/2023826456\_1716530623.7923648/0/spring-core-5-3-34-sources-1 jar/org/springframework/core/DefaultParameterNameDiscoverer.java \*

 /opt/cola/permits/2023826456\_1716530623.7923648/0/spring-core-5-3-34-sources-1 jar/org/springframework/util/TypeUtils.java

\* /opt/cola/permits/2023826456\_1716530623.7923648/0/spring-core-5-3-34-sources-1 jar/org/springframework/core/convert/Property.java

No license file was found, but licenses were detected in source scan.

/\*

\* Copyright 2002-2009 the original author or authors.

\*

\* Licensed under the Apache License, Version 2.0 (the "License");

\* you may not use this file except in compliance with the License.

\* You may obtain a copy of the License at

\*

\* https://www.apache.org/licenses/LICENSE-2.0

\*

\* Unless required by applicable law or agreed to in writing, software

\* distributed under the License is distributed on an "AS IS" BASIS,

\* WITHOUT WARRANTIES OR CONDITIONS OF ANY KIND, either express or implied.

\* See the License for the specific language governing permissions and

\* limitations under the License.

\*/

Found in path(s):

\* /opt/cola/permits/2023826456\_1716530623.7923648/0/spring-core-5-3-34-sources-1 jar/org/springframework/core/type/classreading/MetadataReader.java No license file was found, but licenses were detected in source scan.

/\*

\* Copyright 2002,2003,2004 The Apache Software Foundation

\*

\* Licensed under the Apache License, Version 2.0 (the "License");

\* you may not use this file except in compliance with the License.

\* You may obtain a copy of the License at

\*

https://www.apache.org/licenses/LICENSE-2.0

\*

\* Unless required by applicable law or agreed to in writing, software

\* distributed under the License is distributed on an "AS IS" BASIS,

\* WITHOUT WARRANTIES OR CONDITIONS OF ANY KIND, either express or implied.

\* See the License for the specific language governing permissions and

\* limitations under the License.

\*/

Found in path(s):

\* /opt/cola/permits/2023826456\_1716530623.7923648/0/spring-core-5-3-34-sources-1 jar/org/springframework/cglib/proxy/Enhancer.java No license file was found, but licenses were detected in source scan.

/\*

\* Copyright 2002-2021 the original author or authors.

\*

\* Licensed under the Apache License, Version 2.0 (the "License");

\* you may not use this file except in compliance with the License.

\* You may obtain a copy of the License at

\*

https://www.apache.org/licenses/LICENSE-2.0

\*

\* Unless required by applicable law or agreed to in writing, software

\* distributed under the License is distributed on an "AS IS" BASIS,

\* WITHOUT WARRANTIES OR CONDITIONS OF ANY KIND, either express or implied.

\* See the License for the specific language governing permissions and

\* limitations under the License.

\*/

Found in path(s):

\* /opt/cola/permits/2023826456\_1716530623.7923648/0/spring-core-5-3-34-sources-1 jar/org/springframework/core/annotation/AnnotationAttributes.java

\* /opt/cola/permits/2023826456\_1716530623.7923648/0/spring-core-5-3-34-sources-1-

jar/org/springframework/core/annotation/AnnotationsProcessor.java

\*

\*

 /opt/cola/permits/2023826456\_1716530623.7923648/0/spring-core-5-3-34-sources-1 jar/org/springframework/core/annotation/ValueExtractor.java

\* /opt/cola/permits/2023826456\_1716530623.7923648/0/spring-core-5-3-34-sources-1 jar/org/springframework/core/io/ByteArrayResource.java

\* /opt/cola/permits/2023826456\_1716530623.7923648/0/spring-core-5-3-34-sources-1 jar/org/springframework/core/io/buffer/DefaultDataBuffer.java

\* /opt/cola/permits/2023826456\_1716530623.7923648/0/spring-core-5-3-34-sources-1 jar/org/springframework/core/type/classreading/SimpleAnnotationMetadata.java

\* /opt/cola/permits/2023826456\_1716530623.7923648/0/spring-core-5-3-34-sources-1 jar/org/springframework/core/codec/Encoder.java

\* /opt/cola/permits/2023826456\_1716530623.7923648/0/spring-core-5-3-34-sources-1 jar/org/springframework/core/type/StandardAnnotationMetadata.java

\* /opt/cola/permits/2023826456\_1716530623.7923648/0/spring-core-5-3-34-sources-1 jar/org/springframework/core/NativeDetector.java

\* /opt/cola/permits/2023826456\_1716530623.7923648/0/spring-core-5-3-34-sources-1 jar/org/springframework/core/io/ResourceLoader.java

 /opt/cola/permits/2023826456\_1716530623.7923648/0/spring-core-5-3-34-sources-1 jar/org/springframework/util/PatternMatchUtils.java

\* /opt/cola/permits/2023826456\_1716530623.7923648/0/spring-core-5-3-34-sources-1 jar/org/springframework/asm/SpringAsmInfo.java

\* /opt/cola/permits/2023826456\_1716530623.7923648/0/spring-core-5-3-34-sources-1 jar/org/springframework/util/LinkedCaseInsensitiveMap.java

\* /opt/cola/permits/2023826456\_1716530623.7923648/0/spring-core-5-3-34-sources-1 jar/org/springframework/core/type/StandardMethodMetadata.java

\* /opt/cola/permits/2023826456\_1716530623.7923648/0/spring-core-5-3-34-sources-1 jar/org/springframework/core/io/InputStreamSource.java

\* /opt/cola/permits/2023826456\_1716530623.7923648/0/spring-core-5-3-34-sources-1 jar/org/springframework/core/env/JOptCommandLinePropertySource.java

\* /opt/cola/permits/2023826456\_1716530623.7923648/0/spring-core-5-3-34-sources-1 jar/org/springframework/core/type/classreading/SimpleMethodMetadata.java \*

 /opt/cola/permits/2023826456\_1716530623.7923648/0/spring-core-5-3-34-sources-1 jar/org/springframework/core/io/buffer/DataBufferLimitException.java

\* /opt/cola/permits/2023826456\_1716530623.7923648/0/spring-core-5-3-34-sources-1 jar/org/springframework/core/env/SimpleCommandLinePropertySource.java

\* /opt/cola/permits/2023826456\_1716530623.7923648/0/spring-core-5-3-34-sources-1 jar/org/springframework/core/annotation/AnnotationFilter.java

\* /opt/cola/permits/2023826456\_1716530623.7923648/0/spring-core-5-3-34-sources-1 jar/org/springframework/core/type/MethodMetadata.java

\* /opt/cola/permits/2023826456\_1716530623.7923648/0/spring-core-5-3-34-sources-1 jar/org/springframework/util/StopWatch.java

\* /opt/cola/permits/2023826456\_1716530623.7923648/0/spring-core-5-3-34-sources-1 jar/org/springframework/core/metrics/jfr/FlightRecorderApplicationStartup.java

\* /opt/cola/permits/2023826456\_1716530623.7923648/0/spring-core-5-3-34-sources-1 jar/org/springframework/core/io/buffer/LimitedDataBufferList.java

\*

 /opt/cola/permits/2023826456\_1716530623.7923648/0/spring-core-5-3-34-sources-1 jar/org/springframework/core/type/classreading/MergedAnnotationReadingVisitor.java \* /opt/cola/permits/2023826456\_1716530623.7923648/0/spring-core-5-3-34-sources-1 jar/org/springframework/util/xml/StaxEventXMLReader.java

\* /opt/cola/permits/2023826456\_1716530623.7923648/0/spring-core-5-3-34-sources-1 jar/org/springframework/core/AttributeAccessor.java

\* /opt/cola/permits/2023826456\_1716530623.7923648/0/spring-core-5-3-34-sources-1 jar/org/springframework/core/SmartClassLoader.java

\* /opt/cola/permits/2023826456\_1716530623.7923648/0/spring-core-5-3-34-sources-1 jar/org/springframework/util/ConcurrentLruCache.java

\* /opt/cola/permits/2023826456\_1716530623.7923648/0/spring-core-5-3-34-sources-1 jar/org/springframework/util/PropertyPlaceholderHelper.java

\* /opt/cola/permits/2023826456\_1716530623.7923648/0/spring-core-5-3-34-sources-1 jar/org/springframework/core/log/LogDelegateFactory.java

\*

 /opt/cola/permits/2023826456\_1716530623.7923648/0/spring-core-5-3-34-sources-1 jar/org/springframework/core/Constants.java

\* /opt/cola/permits/2023826456\_1716530623.7923648/0/spring-core-5-3-34-sources-1 jar/org/springframework/core/env/StandardEnvironment.java

\* /opt/cola/permits/2023826456\_1716530623.7923648/0/spring-core-5-3-34-sources-1-

jar/org/springframework/core/type/StandardClassMetadata.java \* /opt/cola/permits/2023826456\_1716530623.7923648/0/spring-core-5-3-34-sources-1 jar/org/springframework/core/type/classreading/SimpleMethodMetadataReadingVisitor.java \* /opt/cola/permits/2023826456\_1716530623.7923648/0/spring-core-5-3-34-sources-1 jar/org/springframework/core/SpringProperties.java No license file was found, but licenses were detected in source scan.

/\*

\* Copyright 2002-2015 the original author or authors.

\*

\* Licensed under the Apache License, Version 2.0 (the "License");

\* you may not use this file except in compliance with the License.

\* You may obtain a copy of the License at

\*

\* https://www.apache.org/licenses/LICENSE-2.0

\*

\* Unless required by applicable law or agreed to in writing, software

\* distributed under the License is distributed on an "AS IS" BASIS,

\* WITHOUT WARRANTIES OR CONDITIONS OF ANY KIND, either express or implied.

\* See the License for the specific language governing permissions and

\* limitations under the License.

\*/

Found in path(s):

\* /opt/cola/permits/2023826456\_1716530623.7923648/0/spring-core-5-3-34-sources-1 jar/org/springframework/core/convert/support/FallbackObjectToStringConverter.java \* /opt/cola/permits/2023826456\_1716530623.7923648/0/spring-core-5-3-34-sources-1 jar/org/springframework/util/AlternativeJdkIdGenerator.java \* /opt/cola/permits/2023826456\_1716530623.7923648/0/spring-core-5-3-34-sources-1 jar/org/springframework/util/ResizableByteArrayOutputStream.java \* /opt/cola/permits/2023826456\_1716530623.7923648/0/spring-core-5-3-34-sources-1 jar/org/springframework/core/serializer/support/SerializationDelegate.java

\* /opt/cola/permits/2023826456\_1716530623.7923648/0/spring-core-5-3-34-sources-1 jar/org/springframework/core/env/SystemEnvironmentPropertySource.java

\* /opt/cola/permits/2023826456\_1716530623.7923648/0/spring-core-5-3-34-sources-1 jar/org/springframework/util/JdkIdGenerator.java

\* /opt/cola/permits/2023826456\_1716530623.7923648/0/spring-core-5-3-34-sources-1 jar/org/springframework/core/convert/converter/ConditionalGenericConverter.java

\* /opt/cola/permits/2023826456\_1716530623.7923648/0/spring-core-5-3-34-sources-1 jar/org/springframework/core/annotation/SynthesizedAnnotation.java

\* /opt/cola/permits/2023826456\_1716530623.7923648/0/spring-core-5-3-34-sources-1 jar/org/springframework/core/serializer/DefaultSerializer.java

No license file was found, but licenses were detected in source scan.

#### /\*

\* Copyright 2003 The Apache Software Foundation

\*

- \* Licensed under the Apache License, Version 2.0 (the "License");
- \* you may not use this file except in compliance with the License.
- \* You may obtain a copy of the License at
- \*
- \* https://www.apache.org/licenses/LICENSE-2.0
- \*
- \* Unless required by applicable law or agreed to in writing, software
- \* distributed under the License is distributed on an "AS IS" BASIS,
- \* WITHOUT WARRANTIES OR CONDITIONS OF ANY KIND, either express or implied.
- \* See the License for the specific language governing permissions and
- \* limitations under the License.
- \*/

Found in path(s):

\* /opt/cola/permits/2023826456\_1716530623.7923648/0/spring-core-5-3-34-sources-1 jar/org/springframework/cglib/beans/FixedKeySet.java

\* /opt/cola/permits/2023826456\_1716530623.7923648/0/spring-core-5-3-34-sources-1 jar/org/springframework/cglib/beans/BulkBeanException.java

\* /opt/cola/permits/2023826456\_1716530623.7923648/0/spring-core-5-3-34-sources-1-

jar/org/springframework/cglib/beans/BulkBean.java

\*

 /opt/cola/permits/2023826456\_1716530623.7923648/0/spring-core-5-3-34-sources-1 jar/org/springframework/cglib/beans/BeanGenerator.java No license file was found, but licenses were detected in source scan.

/\*

\* Copyright 2002-2023 the original author or authors.

\*

\* Licensed under the Apache License, Version 2.0 (the "License");

\* you may not use this file except in compliance with the License.

- \* You may obtain a copy of the License at
- \*

\* https://www.apache.org/licenses/LICENSE-2.0

\*

\* Unless required by applicable law or agreed to in writing, software

\* distributed under the License is distributed on an "AS IS" BASIS,

\* WITHOUT WARRANTIES OR CONDITIONS OF ANY KIND, either express or implied.

- \* See the License for the specific language governing permissions and
- \* limitations under the License.

\*/

Found in path(s):

\* /opt/cola/permits/2023826456\_1716530623.7923648/0/spring-core-5-3-34-sources-1 jar/org/springframework/core/serializer/DefaultDeserializer.java

\* /opt/cola/permits/2023826456\_1716530623.7923648/0/spring-core-5-3-34-sources-1 jar/org/springframework/util/ObjectUtils.java

\* /opt/cola/permits/2023826456\_1716530623.7923648/0/spring-core-5-3-34-sources-1 jar/org/springframework/core/convert/ConversionFailedException.java

\* /opt/cola/permits/2023826456\_1716530623.7923648/0/spring-core-5-3-34-sources-1 jar/org/springframework/core/env/CommandLinePropertySource.java \* /opt/cola/permits/2023826456\_1716530623.7923648/0/spring-core-5-3-34-sources-1 jar/org/springframework/util/FileSystemUtils.java \* /opt/cola/permits/2023826456\_1716530623.7923648/0/spring-core-5-3-34-sources-1 jar/org/springframework/core/log/LogFormatUtils.java \* /opt/cola/permits/2023826456\_1716530623.7923648/0/spring-core-5-3-34-sources-1 jar/org/springframework/core/task/support/ExecutorServiceAdapter.java \* /opt/cola/permits/2023826456\_1716530623.7923648/0/spring-core-5-3-34-sources-1 jar/org/springframework/core/task/SimpleAsyncTaskExecutor.java \* /opt/cola/permits/2023826456\_1716530623.7923648/0/spring-core-5-3-34-sources-1 jar/org/springframework/core/ReactiveAdapterRegistry.java \* /opt/cola/permits/2023826456\_1716530623.7923648/0/spring-core-5-3-34-sources-1 jar/org/springframework/core/ParameterizedTypeReference.java \* /opt/cola/permits/2023826456\_1716530623.7923648/0/spring-core-5-3-34-sources-1 jar/org/springframework/core/convert/support/GenericConversionService.java \* /opt/cola/permits/2023826456\_1716530623.7923648/0/spring-core-5-3-34-sources-1 jar/org/springframework/util/ConcurrencyThrottleSupport.java \* /opt/cola/permits/2023826456\_1716530623.7923648/0/spring-core-5-3-34-sources-1 jar/org/springframework/core/annotation/OrderUtils.java \* /opt/cola/permits/2023826456\_1716530623.7923648/0/spring-core-5-3-34-sources-1 jar/org/springframework/core/type/classreading/SimpleAnnotationMetadataReadingVisitor.java \* /opt/cola/permits/2023826456\_1716530623.7923648/0/spring-core-5-3-34-sources-1 jar/org/springframework/core/io/FileSystemResource.java \* /opt/cola/permits/2023826456\_1716530623.7923648/0/spring-core-5-3-34-sources-1 jar/org/springframework/util/backoff/ExponentialBackOff.java \* /opt/cola/permits/2023826456\_1716530623.7923648/0/spring-core-5-3-34-sources-1 jar/org/springframework/core/log/LogMessage.java \* /opt/cola/permits/2023826456\_1716530623.7923648/0/spring-core-5-3-34-sources-1 jar/org/springframework/util/ConcurrentReferenceHashMap.java \* /opt/cola/permits/2023826456\_1716530623.7923648/0/spring-core-5-3-34-sources-1 jar/org/springframework/core/io/PathResource.java \* /opt/cola/permits/2023826456\_1716530623.7923648/0/spring-core-5-3-34-sources-1 jar/org/springframework/util/comparator/NullSafeComparator.java \* /opt/cola/permits/2023826456\_1716530623.7923648/0/spring-core-5-3-34-sources-1 jar/org/springframework/util/StringUtils.java

\* /opt/cola/permits/2023826456\_1716530623.7923648/0/spring-core-5-3-34-sources-1 jar/org/springframework/core/serializer/support/DeserializingConverter.java

\* /opt/cola/permits/2023826456\_1716530623.7923648/0/spring-core-5-3-34-sources-1 jar/org/springframework/core/CollectionFactory.java

\* /opt/cola/permits/2023826456\_1716530623.7923648/0/spring-core-5-3-34-sources-1 jar/org/springframework/util/InstanceFilter.java

 /opt/cola/permits/2023826456\_1716530623.7923648/0/spring-core-5-3-34-sources-1 jar/org/springframework/util/ReflectionUtils.java

\*

\* /opt/cola/permits/2023826456\_1716530623.7923648/0/spring-core-5-3-34-sources-1 jar/org/springframework/core/env/Profiles.java

\* /opt/cola/permits/2023826456\_1716530623.7923648/0/spring-core-5-3-34-sources-1 jar/org/springframework/core/env/Environment.java

\* /opt/cola/permits/2023826456\_1716530623.7923648/0/spring-core-5-3-34-sources-1 jar/org/springframework/util/MethodInvoker.java

\* /opt/cola/permits/2023826456\_1716530623.7923648/0/spring-core-5-3-34-sources-1 jar/org/springframework/core/MethodParameter.java

\* /opt/cola/permits/2023826456\_1716530623.7923648/0/spring-core-5-3-34-sources-1 jar/org/springframework/core/io/ClassPathResource.java

\* /opt/cola/permits/2023826456\_1716530623.7923648/0/spring-core-5-3-34-sources-1 jar/org/springframework/core/env/ProfilesParser.java

No license file was found, but licenses were detected in source scan.

/\*

\* Copyright 2002-2020 the original author or authors.

\*

\* Licensed under the Apache License, Version 2.0 (the "License");

\* you may not use this file except in compliance with the License.

\* You may obtain a copy of the License at

\*

\* https://www.apache.org/licenses/LICENSE-2.0

\*

\* Unless required by applicable law or agreed to in writing, software

\* distributed under the License is distributed on an "AS IS" BASIS,

\* WITHOUT WARRANTIES OR CONDITIONS OF ANY KIND, either express or implied.

\* See the License for the specific language governing permissions and

\* limitations under the License.

\*/

Found in path(s):

\* /opt/cola/permits/2023826456\_1716530623.7923648/0/spring-core-5-3-34-sources-1 jar/org/springframework/core/env/AbstractPropertyResolver.java

\* /opt/cola/permits/2023826456\_1716530623.7923648/0/spring-core-5-3-34-sources-1 jar/org/springframework/util/xml/StaxStreamXMLReader.java

\* /opt/cola/permits/2023826456\_1716530623.7923648/0/spring-core-5-3-34-sources-1 jar/org/springframework/util/PropertiesPersister.java

\*

 /opt/cola/permits/2023826456\_1716530623.7923648/0/spring-core-5-3-34-sources-1 jar/org/springframework/util/comparator/InstanceComparator.java

\* /opt/cola/permits/2023826456\_1716530623.7923648/0/spring-core-5-3-34-sources-1 jar/org/springframework/core/codec/NettyByteBufDecoder.java

\* /opt/cola/permits/2023826456\_1716530623.7923648/0/spring-core-5-3-34-sources-1 jar/org/springframework/core/io/support/PropertiesLoaderUtils.java

\* /opt/cola/permits/2023826456\_1716530623.7923648/0/spring-core-5-3-34-sources-1 jar/org/springframework/core/env/PropertyResolver.java

\* /opt/cola/permits/2023826456\_1716530623.7923648/0/spring-core-5-3-34-sources-1 jar/org/springframework/core/io/support/ResourceArrayPropertyEditor.java

\* /opt/cola/permits/2023826456\_1716530623.7923648/0/spring-core-5-3-34-sources-1 jar/org/springframework/core/env/MapPropertySource.java

\* /opt/cola/permits/2023826456\_1716530623.7923648/0/spring-core-5-3-34-sources-1 jar/org/springframework/core/metrics/ApplicationStartup.java

\*

 /opt/cola/permits/2023826456\_1716530623.7923648/0/spring-core-5-3-34-sources-1 jar/org/springframework/core/log/LogAccessor.java

\* /opt/cola/permits/2023826456\_1716530623.7923648/0/spring-core-5-3-34-sources-1 jar/org/springframework/core/io/support/PropertySourceFactory.java

\* /opt/cola/permits/2023826456\_1716530623.7923648/0/spring-core-5-3-34-sources-1 jar/org/springframework/core/task/TaskDecorator.java

\* /opt/cola/permits/2023826456\_1716530623.7923648/0/spring-core-5-3-34-sources-1 jar/org/springframework/util/concurrent/MonoToListenableFutureAdapter.java

\* /opt/cola/permits/2023826456\_1716530623.7923648/0/spring-core-5-3-34-sources-1 jar/org/springframework/util/Assert.java

\* /opt/cola/permits/2023826456\_1716530623.7923648/0/spring-core-5-3-34-sources-1 jar/org/springframework/core/annotation/MergedAnnotationCollectors.java

\* /opt/cola/permits/2023826456\_1716530623.7923648/0/spring-core-5-3-34-sources-1 jar/org/springframework/core/SortedProperties.java

\*

 /opt/cola/permits/2023826456\_1716530623.7923648/0/spring-core-5-3-34-sources-1 jar/org/springframework/util/concurrent/ListenableFutureCallbackRegistry.java

\* /opt/cola/permits/2023826456\_1716530623.7923648/0/spring-core-5-3-34-sources-1 jar/org/springframework/core/convert/support/StringToCharacterConverter.java

\* /opt/cola/permits/2023826456\_1716530623.7923648/0/spring-core-5-3-34-sources-1 jar/org/springframework/core/serializer/Deserializer.java

\* /opt/cola/permits/2023826456\_1716530623.7923648/0/spring-core-5-3-34-sources-1 jar/org/springframework/core/convert/support/StringToBooleanConverter.java

\* /opt/cola/permits/2023826456\_1716530623.7923648/0/spring-core-5-3-34-sources-1 jar/org/springframework/core/codec/ResourceRegionEncoder.java

\* /opt/cola/permits/2023826456\_1716530623.7923648/0/spring-core-5-3-34-sources-1 jar/org/springframework/core/codec/Hints.java

\* /opt/cola/permits/2023826456\_1716530623.7923648/0/spring-core-5-3-34-sources-1 jar/org/springframework/core/env/MutablePropertySources.java

 /opt/cola/permits/2023826456\_1716530623.7923648/0/spring-core-5-3-34-sources-1 jar/org/springframework/core/codec/StringDecoder.java

\* /opt/cola/permits/2023826456\_1716530623.7923648/0/spring-core-5-3-34-sources-1 jar/org/springframework/core/env/SimpleCommandLineArgsParser.java

\* /opt/cola/permits/2023826456\_1716530623.7923648/0/spring-core-5-3-34-sources-1 jar/org/springframework/core/io/support/PropertiesLoaderSupport.java

\* /opt/cola/permits/2023826456\_1716530623.7923648/0/spring-core-5-3-34-sources-1 jar/org/springframework/core/convert/support/NumberToNumberConverterFactory.java \* /opt/cola/permits/2023826456\_1716530623.7923648/0/spring-core-5-3-34-sources-1 jar/org/springframework/util/SimpleIdGenerator.java

\* /opt/cola/permits/2023826456\_1716530623.7923648/0/spring-core-5-3-34-sources-1 jar/org/springframework/core/io/buffer/PooledDataBuffer.java

\*

\*

 /opt/cola/permits/2023826456\_1716530623.7923648/0/spring-core-5-3-34-sources-1 jar/org/springframework/util/MultiValueMapAdapter.java

\* /opt/cola/permits/2023826456\_1716530623.7923648/0/spring-core-5-3-34-sources-1 jar/org/springframework/core/PrioritizedParameterNameDiscoverer.java

\* /opt/cola/permits/2023826456\_1716530623.7923648/0/spring-core-5-3-34-sources-1 jar/org/springframework/core/metrics/StartupStep.java

\* /opt/cola/permits/2023826456\_1716530623.7923648/0/spring-core-5-3-34-sources-1 jar/org/springframework/core/io/buffer/DefaultDataBufferFactory.java

\* /opt/cola/permits/2023826456\_1716530623.7923648/0/spring-core-5-3-34-sources-1 jar/org/springframework/core/io/support/SpringFactoriesLoader.java

\* /opt/cola/permits/2023826456\_1716530623.7923648/0/spring-core-5-3-34-sources-1 jar/org/springframework/core/AliasRegistry.java

\* /opt/cola/permits/2023826456\_1716530623.7923648/0/spring-core-5-3-34-sources-1 jar/org/springframework/core/metrics/jfr/FlightRecorderStartupEvent.java \*

 /opt/cola/permits/2023826456\_1716530623.7923648/0/spring-core-5-3-34-sources-1 jar/org/springframework/util/IdGenerator.java

\* /opt/cola/permits/2023826456\_1716530623.7923648/0/spring-core-5-3-34-sources-1 jar/org/springframework/core/annotation/TypeMappedAnnotations.java

\* /opt/cola/permits/2023826456\_1716530623.7923648/0/spring-core-5-3-34-sources-1 jar/org/springframework/core/io/FileUrlResource.java

\* /opt/cola/permits/2023826456\_1716530623.7923648/0/spring-core-5-3-34-sources-1 jar/org/springframework/core/serializer/support/SerializingConverter.java

\* /opt/cola/permits/2023826456\_1716530623.7923648/0/spring-core-5-3-34-sources-1 jar/org/springframework/core/convert/converter/Converter.java

\* /opt/cola/permits/2023826456\_1716530623.7923648/0/spring-core-5-3-34-sources-1 jar/org/springframework/core/convert/support/MapToMapConverter.java

\* /opt/cola/permits/2023826456\_1716530623.7923648/0/spring-core-5-3-34-sources-1 jar/org/springframework/core/type/classreading/AnnotationMetadataReadingVisitor.java \*

 /opt/cola/permits/2023826456\_1716530623.7923648/0/spring-core-5-3-34-sources-1 jar/org/springframework/util/CustomizableThreadCreator.java

\* /opt/cola/permits/2023826456\_1716530623.7923648/0/spring-core-5-3-34-sources-1 jar/org/springframework/core/type/classreading/MethodMetadataReadingVisitor.java

\* /opt/cola/permits/2023826456\_1716530623.7923648/0/spring-core-5-3-34-sources-1 jar/org/springframework/util/CommonsLogWriter.java

\* /opt/cola/permits/2023826456\_1716530623.7923648/0/spring-core-5-3-34-sources-1 jar/org/springframework/core/AttributeAccessorSupport.java

\* /opt/cola/permits/2023826456\_1716530623.7923648/0/spring-core-5-3-34-sources-1 jar/org/springframework/util/StreamUtils.java

\* /opt/cola/permits/2023826456\_1716530623.7923648/0/spring-core-5-3-34-sources-1 jar/org/springframework/core/annotation/MergedAnnotationsCollection.java

\* /opt/cola/permits/2023826456\_1716530623.7923648/0/spring-core-5-3-34-sources-1 jar/org/springframework/core/convert/support/StringToUUIDConverter.java

 /opt/cola/permits/2023826456\_1716530623.7923648/0/spring-core-5-3-34-sources-1 jar/org/springframework/util/SystemPropertyUtils.java

\* /opt/cola/permits/2023826456\_1716530623.7923648/0/spring-core-5-3-34-sources-1-

\*

jar/org/springframework/util/LinkedMultiValueMap.java

\* /opt/cola/permits/2023826456\_1716530623.7923648/0/spring-core-5-3-34-sources-1 jar/org/springframework/core/OrderComparator.java

\* /opt/cola/permits/2023826456\_1716530623.7923648/0/spring-core-5-3-34-sources-1 jar/org/springframework/core/convert/support/StringToEnumConverterFactory.java

\* /opt/cola/permits/2023826456\_1716530623.7923648/0/spring-core-5-3-34-sources-1 jar/org/springframework/core/GenericTypeResolver.java

\* /opt/cola/permits/2023826456\_1716530623.7923648/0/spring-core-5-3-34-sources-1 jar/org/springframework/core/KotlinDetector.java

\* /opt/cola/permits/2023826456\_1716530623.7923648/0/spring-core-5-3-34-sources-1 jar/org/springframework/core/env/EnumerablePropertySource.java

\*

 /opt/cola/permits/2023826456\_1716530623.7923648/0/spring-core-5-3-34-sources-1 jar/org/springframework/core/serializer/Serializer.java

\* /opt/cola/permits/2023826456\_1716530623.7923648/0/spring-core-5-3-34-sources-1 jar/org/springframework/util/FileCopyUtils.java

\* /opt/cola/permits/2023826456\_1716530623.7923648/0/spring-core-5-3-34-sources-1 jar/org/springframework/core/codec/NettyByteBufEncoder.java

\* /opt/cola/permits/2023826456\_1716530623.7923648/0/spring-core-5-3-34-sources-1 jar/org/springframework/core/codec/AbstractSingleValueEncoder.java

\* /opt/cola/permits/2023826456\_1716530623.7923648/0/spring-core-5-3-34-sources-1 jar/org/springframework/core/convert/support/StringToNumberConverterFactory.java

\* /opt/cola/permits/2023826456\_1716530623.7923648/0/spring-core-5-3-34-sources-1 jar/org/springframework/core/env/PropertySource.java

\* /opt/cola/permits/2023826456\_1716530623.7923648/0/spring-core-5-3-34-sources-1 jar/org/springframework/util/MimeTypeUtils.java

\* /opt/cola/permits/2023826456\_1716530623.7923648/0/spring-core-5-3-34-sources-1 jar/org/springframework/core/Conventions.java

No license file was found, but licenses were detected in source scan.

/\*

\* Copyright 2002-2024 the original author or authors.

\*

\* Licensed under the Apache License, Version 2.0 (the "License");

\* you may not use this file except in compliance with the License.

\* You may obtain a copy of the License at

\*

\* https://www.apache.org/licenses/LICENSE-2.0

\*

\* Unless required by applicable law or agreed to in writing, software

\* distributed under the License is distributed on an "AS IS" BASIS,

\* WITHOUT WARRANTIES OR CONDITIONS OF ANY KIND, either express or implied.

\* See the License for the specific language governing permissions and

\* limitations under the License.

\*/

Found in path(s):

\* /opt/cola/permits/2023826456\_1716530623.7923648/0/spring-core-5-3-34-sources-1-

jar/org/springframework/core/codec/Decoder.java

\* /opt/cola/permits/2023826456\_1716530623.7923648/0/spring-core-5-3-34-sources-1 jar/org/springframework/core/metrics/DefaultApplicationStartup.java

\* /opt/cola/permits/2023826456\_1716530623.7923648/0/spring-core-5-3-34-sources-1 jar/org/springframework/core/io/buffer/DataBufferUtils.java

 /opt/cola/permits/2023826456\_1716530623.7923648/0/spring-core-5-3-34-sources-1 jar/org/springframework/core/type/filter/AbstractTypeHierarchyTraversingFilter.java \* /opt/cola/permits/2023826456\_1716530623.7923648/0/spring-core-5-3-34-sources-1-

jar/org/springframework/core/io/support/ResourcePropertiesPersister.java

\* /opt/cola/permits/2023826456\_1716530623.7923648/0/spring-core-5-3-34-sources-1 jar/org/springframework/core/SerializableTypeWrapper.java

\* /opt/cola/permits/2023826456\_1716530623.7923648/0/spring-core-5-3-34-sources-1 jar/org/springframework/core/annotation/AnnotationUtils.java

\* /opt/cola/permits/2023826456\_1716530623.7923648/0/spring-core-5-3-34-sources-1 jar/org/springframework/core/ResolvableType.java

\* /opt/cola/permits/2023826456\_1716530623.7923648/0/spring-core-5-3-34-sources-1 jar/org/springframework/core/convert/TypeDescriptor.java

\*

\*

 /opt/cola/permits/2023826456\_1716530623.7923648/0/spring-core-5-3-34-sources-1 jar/org/springframework/core/io/support/PathMatchingResourcePatternResolver.java

\* /opt/cola/permits/2023826456\_1716530623.7923648/0/spring-core-5-3-34-sources-1 jar/org/springframework/util/ClassUtils.java

\* /opt/cola/permits/2023826456\_1716530623.7923648/0/spring-core-5-3-34-sources-1 jar/org/springframework/core/convert/support/ObjectToObjectConverter.java

\* /opt/cola/permits/2023826456\_1716530623.7923648/0/spring-core-5-3-34-sources-1 jar/org/springframework/core/codec/ResourceDecoder.java

\* /opt/cola/permits/2023826456\_1716530623.7923648/0/spring-core-5-3-34-sources-1 jar/org/springframework/core/annotation/AttributeMethods.java

\* /opt/cola/permits/2023826456\_1716530623.7923648/0/spring-core-5-3-34-sources-1 jar/org/springframework/core/annotation/AnnotationsScanner.java

\* /opt/cola/permits/2023826456\_1716530623.7923648/0/spring-core-5-3-34-sources-1 jar/org/springframework/core/MethodIntrospector.java

\*

 /opt/cola/permits/2023826456\_1716530623.7923648/0/spring-core-5-3-34-sources-1 jar/org/springframework/core/ReactiveTypeDescriptor.java

No license file was found, but licenses were detected in source scan.

/\*

\* Copyright 2002-2011 the original author or authors.

\*

\* Licensed under the Apache License, Version 2.0 (the "License");

\* you may not use this file except in compliance with the License.

\* You may obtain a copy of the License at

\*

https://www.apache.org/licenses/LICENSE-2.0

\*

\* Unless required by applicable law or agreed to in writing, software

- \* distributed under the License is distributed on an "AS IS" BASIS,
- \* WITHOUT WARRANTIES OR CONDITIONS OF ANY KIND, either express or implied.
- \* See the License for the specific language governing permissions and

\* limitations under the License.

\*/

Found in path(s):

\* /opt/cola/permits/2023826456\_1716530623.7923648/0/spring-core-5-3-34-sources-1 jar/org/springframework/core/convert/support/ConfigurableConversionService.java

## **1.1521 uuid-creator 5.3.7**

### **1.1521.1 Available under license :**

No license file was found, but licenses were detected in source scan.

/\*

```
* MIT License
```
\*

\* Copyright (c) 2018-2023 Fabio Lima

\*

\* Permission is hereby granted, free of charge, to any person obtaining a copy

\* of this software and associated documentation files (the "Software"), to deal

\* in the Software without restriction, including without limitation the rights

\* to use, copy, modify, merge, publish, distribute, sublicense, and/or sell

\* copies of the Software, and to permit persons to whom the Software is

\* furnished to do so, subject to the following conditions:

\*

\* The above copyright notice and this permission notice shall be included in all

\* copies or substantial portions of the Software.

\*

\* THE SOFTWARE IS PROVIDED "AS IS", WITHOUT WARRANTY OF ANY KIND, EXPRESS OR

\* IMPLIED, INCLUDING BUT NOT LIMITED TO THE WARRANTIES OF MERCHANTABILITY,

\* FITNESS FOR A PARTICULAR PURPOSE AND NONINFRINGEMENT. IN NO EVENT SHALL THE

\* AUTHORS OR COPYRIGHT HOLDERS BE LIABLE

FOR ANY CLAIM, DAMAGES OR OTHER

\* LIABILITY, WHETHER IN AN ACTION OF CONTRACT, TORT OR OTHERWISE, ARISING FROM, \* OUT OF OR IN CONNECTION WITH THE SOFTWARE OR THE USE OR OTHER DEALINGS IN THE \* SOFTWARE.

\*/

Found in path(s):

\* /opt/cola/permits/2023826468\_1716530603.2174373/0/uuid-creator-5-3-7-sourcesjar/com/github/f4b6a3/uuid/UuidCreator.java

\* /opt/cola/permits/2023826468\_1716530603.2174373/0/uuid-creator-5-3-7-sources-

jar/com/github/f4b6a3/uuid/alt/GUID.java

No license file was found, but licenses were detected in source scan.

<name>MIT License</name>

Found in path(s):

\* /opt/cola/permits/2023826468\_1716530603.2174373/0/uuid-creator-5-3-7-sources-jar/META-INF/maven/com.github.f4b6a3/uuid-creator/pom.xml No license file was found, but licenses were detected in source scan.

/\*

\* MIT License

\*

\* Copyright (c) 2018-2022 Fabio Lima

\*

\* Permission is hereby granted, free of charge, to any person obtaining a copy

\* of this software and associated documentation files (the "Software"), to deal

\* in the Software without restriction, including without limitation the rights

\* to use, copy, modify, merge, publish, distribute, sublicense, and/or sell

\* copies of the Software, and to permit persons to whom the Software is

\* furnished to do so, subject to the following conditions:

\*

\* The above copyright notice and this permission notice shall be included in all

\* copies or substantial portions of the Software.

\*

\* THE SOFTWARE IS PROVIDED "AS IS", WITHOUT WARRANTY OF ANY KIND, EXPRESS OR

\* IMPLIED, INCLUDING BUT NOT LIMITED TO THE WARRANTIES OF MERCHANTABILITY,

\* FITNESS FOR A PARTICULAR PURPOSE AND NONINFRINGEMENT. IN NO EVENT SHALL THE

\* AUTHORS OR COPYRIGHT HOLDERS BE LIABLE

FOR ANY CLAIM, DAMAGES OR OTHER

\* LIABILITY, WHETHER IN AN ACTION OF CONTRACT, TORT OR OTHERWISE, ARISING FROM,

- \* OUT OF OR IN CONNECTION WITH THE SOFTWARE OR THE USE OR OTHER DEALINGS IN THE \* SOFTWARE.
- \*/

Found in path(s):

\* /opt/cola/permits/2023826468\_1716530603.2174373/0/uuid-creator-5-3-7-sourcesjar/com/github/f4b6a3/uuid/codec/base/Base58BtcCodec.java \* /opt/cola/permits/2023826468\_1716530603.2174373/0/uuid-creator-5-3-7-sourcesjar/com/github/f4b6a3/uuid/codec/base/function/Base16Encoder.java \* /opt/cola/permits/2023826468\_1716530603.2174373/0/uuid-creator-5-3-7-sourcesjar/com/github/f4b6a3/uuid/codec/base/function/Base64Decoder.java \* /opt/cola/permits/2023826468\_1716530603.2174373/0/uuid-creator-5-3-7-sourcesjar/com/github/f4b6a3/uuid/codec/UuidCodec.java \* /opt/cola/permits/2023826468\_1716530603.2174373/0/uuid-creator-5-3-7-sourcesjar/com/github/f4b6a3/uuid/codec/base/function/BaseNRemainderEncoder.java \* /opt/cola/permits/2023826468\_1716530603.2174373/0/uuid-creator-5-3-7-sourcesjar/com/github/f4b6a3/uuid/codec/base/function/BaseNEncoder.java \* /opt/cola/permits/2023826468\_1716530603.2174373/0/uuid-creator-5-3-7-sourcesjar/com/github/f4b6a3/uuid/factory/AbstTimeBasedFactory.java

\* /opt/cola/permits/2023826468\_1716530603.2174373/0/uuid-creator-5-3-7-sourcesjar/com/github/f4b6a3/uuid/factory/NoArgsFactory.java

\* /opt/cola/permits/2023826468\_1716530603.2174373/0/uuid-creator-5-3-7-sourcesjar/com/github/f4b6a3/uuid/util/internal/SettingsUtil.java

\* /opt/cola/permits/2023826468\_1716530603.2174373/0/uuid-creator-5-3-7-sourcesjar/com/github/f4b6a3/uuid/factory/rfc4122/NameBasedMd5Factory.java

\* /opt/cola/permits/2023826468\_1716530603.2174373/0/uuid-creator-5-3-7-sourcesjar/com/github/f4b6a3/uuid/enums/UuidNamespace.java

\* /opt/cola/permits/2023826468\_1716530603.2174373/0/uuid-creator-5-3-7-sourcesjar/com/github/f4b6a3/uuid/factory/rfc4122/RandomBasedFactory.java

\* /opt/cola/permits/2023826468\_1716530603.2174373/0/uuid-creator-5-3-7-sourcesjar/com/github/f4b6a3/uuid/codec/base/function/Base16Decoder.java

 /opt/cola/permits/2023826468\_1716530603.2174373/0/uuid-creator-5-3-7-sourcesjar/com/github/f4b6a3/uuid/factory/function/ClockSeqFunction.java

\* /opt/cola/permits/2023826468\_1716530603.2174373/0/uuid-creator-5-3-7-sourcesjar/com/github/f4b6a3/uuid/codec/other/DotNetGuid1Codec.java

\* /opt/cola/permits/2023826468\_1716530603.2174373/0/uuid-creator-5-3-7-sourcesjar/com/github/f4b6a3/uuid/codec/base/Base64Codec.java

\* /opt/cola/permits/2023826468\_1716530603.2174373/0/uuid-creator-5-3-7-sourcesjar/com/github/f4b6a3/uuid/codec/other/DotNetGuid4Codec.java

\* /opt/cola/permits/2023826468\_1716530603.2174373/0/uuid-creator-5-3-7-sourcesjar/com/github/f4b6a3/uuid/factory/function/impl/DefaultClockSeqFunction.java \* /opt/cola/permits/2023826468\_1716530603.2174373/0/uuid-creator-5-3-7-sources-

jar/com/github/f4b6a3/uuid/factory/function/impl/DefaultTimeFunction.java

\* /opt/cola/permits/2023826468\_1716530603.2174373/0/uuid-creator-5-3-7-sourcesjar/com/github/f4b6a3/uuid/factory/nonstandard/SuffixCombFactory.java

\*

\*

\*

 /opt/cola/permits/2023826468\_1716530603.2174373/0/uuid-creator-5-3-7-sourcesjar/com/github/f4b6a3/uuid/util/UuidUtil.java

\* /opt/cola/permits/2023826468\_1716530603.2174373/0/uuid-creator-5-3-7-sourcesjar/com/github/f4b6a3/uuid/factory/function/impl/MacNodeIdFunction.java

\* /opt/cola/permits/2023826468\_1716530603.2174373/0/uuid-creator-5-3-7-sourcesjar/com/github/f4b6a3/uuid/codec/base/Base16Codec.java

\* /opt/cola/permits/2023826468\_1716530603.2174373/0/uuid-creator-5-3-7-sourcesjar/com/github/f4b6a3/uuid/codec/base/Base64UrlCodec.java

\* /opt/cola/permits/2023826468\_1716530603.2174373/0/uuid-creator-5-3-7-sourcesjar/com/github/f4b6a3/uuid/codec/base/function/BaseNDecoder.java

\* /opt/cola/permits/2023826468\_1716530603.2174373/0/uuid-creator-5-3-7-sourcesjar/com/github/f4b6a3/uuid/util/internal/RandomUtil.java

\* /opt/cola/permits/2023826468\_1716530603.2174373/0/uuid-creator-5-3-7-sourcesjar/com/github/f4b6a3/uuid/codec/other/NcnameCodec.java

 /opt/cola/permits/2023826468\_1716530603.2174373/0/uuid-creator-5-3-7-sourcesjar/com/github/f4b6a3/uuid/factory/function/impl/WindowsTimeFunction.java

\* /opt/cola/permits/2023826468\_1716530603.2174373/0/uuid-creator-5-3-7-sourcesjar/com/github/f4b6a3/uuid/util/CombUtil.java

\* /opt/cola/permits/2023826468\_1716530603.2174373/0/uuid-creator-5-3-7-sources-

jar/com/github/f4b6a3/uuid/codec/base/function/Base64Encoder.java

\* /opt/cola/permits/2023826468\_1716530603.2174373/0/uuid-creator-5-3-7-sourcesjar/com/github/f4b6a3/uuid/codec/base/BaseNCodec.java

\* /opt/cola/permits/2023826468\_1716530603.2174373/0/uuid-creator-5-3-7-sourcesjar/com/github/f4b6a3/uuid/codec/StringCodec.java

\* /opt/cola/permits/2023826468\_1716530603.2174373/0/uuid-creator-5-3-7-sourcesjar/com/github/f4b6a3/uuid/codec/base/function/BaseNRemainderDecoder.java \* /opt/cola/permits/2023826468\_1716530603.2174373/0/uuid-creator-5-3-7-sources-

jar/com/github/f4b6a3/uuid/factory/UuidFactory.java

 /opt/cola/permits/2023826468\_1716530603.2174373/0/uuid-creator-5-3-7-sourcesjar/com/github/f4b6a3/uuid/codec/other/TimeOrderedCodec.java

\* /opt/cola/permits/2023826468\_1716530603.2174373/0/uuid-creator-5-3-7-sourcesjar/com/github/f4b6a3/uuid/util/internal/ByteUtil.java

\* /opt/cola/permits/2023826468\_1716530603.2174373/0/uuid-creator-5-3-7-sourcesjar/com/github/f4b6a3/uuid/codec/BinaryCodec.java

\* /opt/cola/permits/2023826468\_1716530603.2174373/0/uuid-creator-5-3-7-sourcesjar/com/github/f4b6a3/uuid/codec/other/SlugCodec.java

\* /opt/cola/permits/2023826468\_1716530603.2174373/0/uuid-creator-5-3-7-sourcesjar/com/github/f4b6a3/uuid/factory/AbstNameBasedFactory.java

\* /opt/cola/permits/2023826468\_1716530603.2174373/0/uuid-creator-5-3-7-sourcesjar/com/github/f4b6a3/uuid/util/UuidTime.java

\* /opt/cola/permits/2023826468\_1716530603.2174373/0/uuid-creator-5-3-7-sourcesjar/com/github/f4b6a3/uuid/factory/nonstandard/ShortPrefixCombFactory.java

\* /opt/cola/permits/2023826468\_1716530603.2174373/0/uuid-creator-5-3-7-sourcesjar/com/github/f4b6a3/uuid/codec/base/Base62Codec.java

\*

\*

 /opt/cola/permits/2023826468\_1716530603.2174373/0/uuid-creator-5-3-7-sourcesjar/com/github/f4b6a3/uuid/factory/function/NodeIdFunction.java

\* /opt/cola/permits/2023826468\_1716530603.2174373/0/uuid-creator-5-3-7-sourcesjar/com/github/f4b6a3/uuid/factory/function/TimeFunction.java

\* /opt/cola/permits/2023826468\_1716530603.2174373/0/uuid-creator-5-3-7-sourcesjar/com/github/f4b6a3/uuid/factory/rfc4122/TimeOrderedFactory.java

\* /opt/cola/permits/2023826468\_1716530603.2174373/0/uuid-creator-5-3-7-sourcesjar/com/github/f4b6a3/uuid/codec/base/function/Base32Encoder.java

\* /opt/cola/permits/2023826468\_1716530603.2174373/0/uuid-creator-5-3-7-sourcesjar/com/github/f4b6a3/uuid/codec/UrnCodec.java

\* /opt/cola/permits/2023826468\_1716530603.2174373/0/uuid-creator-5-3-7-sourcesjar/com/github/f4b6a3/uuid/enums/UuidLocalDomain.java

\* /opt/cola/permits/2023826468\_1716530603.2174373/0/uuid-creator-5-3-7-sourcesjar/com/github/f4b6a3/uuid/enums/UuidVariant.java

\*

 /opt/cola/permits/2023826468\_1716530603.2174373/0/uuid-creator-5-3-7-sourcesjar/com/github/f4b6a3/uuid/factory/function/impl/DefaultRandomFunction.java \* /opt/cola/permits/2023826468\_1716530603.2174373/0/uuid-creator-5-3-7-sourcesjar/com/github/f4b6a3/uuid/factory/rfc4122/NameBasedSha1Factory.java \* /opt/cola/permits/2023826468\_1716530603.2174373/0/uuid-creator-5-3-7-sourcesjar/com/github/f4b6a3/uuid/util/UuidComparator.java

\* /opt/cola/permits/2023826468\_1716530603.2174373/0/uuid-creator-5-3-7-sourcesjar/com/github/f4b6a3/uuid/util/MachineId.java

\* /opt/cola/permits/2023826468\_1716530603.2174373/0/uuid-creator-5-3-7-sourcesjar/com/github/f4b6a3/uuid/factory/rfc4122/DceSecurityFactory.java

\* /opt/cola/permits/2023826468\_1716530603.2174373/0/uuid-creator-5-3-7-sourcesjar/com/github/f4b6a3/uuid/exception/InvalidUuidException.java

\* /opt/cola/permits/2023826468\_1716530603.2174373/0/uuid-creator-5-3-7-sourcesjar/com/github/f4b6a3/uuid/factory/function/impl/HashNodeIdFunction.java \*

 /opt/cola/permits/2023826468\_1716530603.2174373/0/uuid-creator-5-3-7-sourcesjar/com/github/f4b6a3/uuid/util/immutable/LongArray.java

\* /opt/cola/permits/2023826468\_1716530603.2174373/0/uuid-creator-5-3-7-sourcesjar/com/github/f4b6a3/uuid/util/UuidValidator.java

\* /opt/cola/permits/2023826468\_1716530603.2174373/0/uuid-creator-5-3-7-sourcesjar/com/github/f4b6a3/uuid/factory/function/RandomFunction.java

\* /opt/cola/permits/2023826468\_1716530603.2174373/0/uuid-creator-5-3-7-sourcesjar/com/github/f4b6a3/uuid/factory/function/impl/DefaultNodeIdFunction.java

\* /opt/cola/permits/2023826468\_1716530603.2174373/0/uuid-creator-5-3-7-sourcesjar/com/github/f4b6a3/uuid/factory/nonstandard/PrefixCombFactory.java

\* /opt/cola/permits/2023826468\_1716530603.2174373/0/uuid-creator-5-3-7-sourcesjar/com/github/f4b6a3/uuid/factory/function/impl/RandomNodeIdFunction.java

\* /opt/cola/permits/2023826468\_1716530603.2174373/0/uuid-creator-5-3-7-sourcesjar/com/github/f4b6a3/uuid/codec/base/BaseN.java

\*

 /opt/cola/permits/2023826468\_1716530603.2174373/0/uuid-creator-5-3-7-sourcesjar/com/github/f4b6a3/uuid/factory/rfc4122/TimeBasedFactory.java

\* /opt/cola/permits/2023826468\_1716530603.2174373/0/uuid-creator-5-3-7-sourcesjar/com/github/f4b6a3/uuid/enums/UuidVersion.java

\* /opt/cola/permits/2023826468\_1716530603.2174373/0/uuid-creator-5-3-7-sourcesjar/com/github/f4b6a3/uuid/codec/base/Base32Codec.java

\* /opt/cola/permits/2023826468\_1716530603.2174373/0/uuid-creator-5-3-7-sourcesjar/com/github/f4b6a3/uuid/util/immutable/CharArray.java

\* /opt/cola/permits/2023826468\_1716530603.2174373/0/uuid-creator-5-3-7-sourcesjar/com/github/f4b6a3/uuid/factory/nonstandard/ShortSuffixCombFactory.java

\* /opt/cola/permits/2023826468\_1716530603.2174373/0/uuid-creator-5-3-7-sourcesjar/com/github/f4b6a3/uuid/util/internal/NetworkUtil.java

\* /opt/cola/permits/2023826468\_1716530603.2174373/0/uuid-creator-5-3-7-sourcesjar/com/github/f4b6a3/uuid/factory/rfc4122/TimeOrderedEpochFactory.java \*

 /opt/cola/permits/2023826468\_1716530603.2174373/0/uuid-creator-5-3-7-sourcesjar/com/github/f4b6a3/uuid/factory/AbstRandomBasedFactory.java

\* /opt/cola/permits/2023826468\_1716530603.2174373/0/uuid-creator-5-3-7-sourcesjar/com/github/f4b6a3/uuid/codec/base/function/Base32Decoder.java

\* /opt/cola/permits/2023826468\_1716530603.2174373/0/uuid-creator-5-3-7-sourcesjar/com/github/f4b6a3/uuid/codec/UriCodec.java

\* /opt/cola/permits/2023826468\_1716530603.2174373/0/uuid-creator-5-3-7-sourcesjar/com/github/f4b6a3/uuid/factory/AbstCombFactory.java

### **1.1522 spring-data-redis 2.7.18 1.1522.1 Available under license :**

 Apache License Version 2.0, January 2004 https://www.apache.org/licenses/

### TERMS AND CONDITIONS FOR USE, REPRODUCTION, AND DISTRIBUTION

1. Definitions.

 "License" shall mean the terms and conditions for use, reproduction, and distribution as defined by Sections 1 through 9 of this document.

 "Licensor" shall mean the copyright owner or entity authorized by the copyright owner that is granting the License.

 "Legal Entity" shall mean the union of the acting entity and all other entities that control, are controlled by, or are under common control with that entity. For the purposes of this definition, "control" means (i) the power, direct or indirect, to cause the direction or management of such entity, whether by contract or otherwise, or (ii) ownership of fifty percent (50%) or more of the outstanding shares, or (iii) beneficial ownership of such entity.

 "You" (or "Your") shall mean an individual or Legal Entity exercising permissions granted by this License.

 "Source" form shall mean the preferred form for making modifications, including but not limited to software source code, documentation source, and configuration files.

 "Object" form shall mean any form resulting from mechanical transformation or translation of a Source form, including but not limited to compiled object code, generated documentation, and conversions to other media types.

 "Work" shall mean the work of authorship, whether in Source or Object form, made available under the License, as indicated by a copyright notice that is included in or attached to the work (an example is provided in the Appendix below).

 "Derivative Works" shall mean any work, whether in Source or Object form, that is based on (or derived from) the Work and for which the editorial

 revisions, annotations, elaborations, or other modifications represent, as a whole, an original work of authorship. For the purposes of this License, Derivative Works shall not include works that remain separable from, or merely link (or bind by name) to the interfaces of, the Work and Derivative Works thereof.

 "Contribution" shall mean any work of authorship, including the original version of the Work and any modifications or additions to that Work or Derivative Works thereof, that is intentionally submitted to Licensor for inclusion in the Work by the copyright owner or by an individual or Legal Entity authorized to submit on behalf of the copyright owner. For the purposes of this definition, "submitted" means any form of electronic, verbal, or written communication sent to the Licensor or its representatives, including but not limited to communication on electronic mailing lists, source code control systems, and issue tracking systems that are managed by, or on behalf of, the Licensor for the purpose of discussing and improving the Work, but excluding communication that is conspicuously marked or otherwise designated in writing by the copyright owner as "Not a Contribution."

 "Contributor" shall mean Licensor and any individual or Legal Entity on behalf of whom a Contribution has been received by Licensor and subsequently incorporated within the Work.

- 2. Grant of Copyright License. Subject to the terms and conditions of this License, each Contributor hereby grants to You a perpetual, worldwide, non-exclusive, no-charge, royalty-free, irrevocable copyright license to reproduce, prepare Derivative Works of, publicly display, publicly perform, sublicense, and distribute the Work and such Derivative Works in Source or Object form.
- 3. Grant of Patent License. Subject to the terms and conditions of this
- License, each Contributor hereby grants to You a perpetual, worldwide, non-exclusive, no-charge, royalty-free, irrevocable (except as stated in this section) patent license to make, have made, use, offer to sell, sell, import, and otherwise transfer the Work, where such license applies only to those patent claims licensable by such Contributor that are necessarily infringed by their Contribution(s) alone or by combination of their Contribution(s) with the Work to which such Contribution(s) was submitted. If You institute patent litigation against any entity (including a cross-claim or counterclaim in a lawsuit) alleging that the Work or a Contribution incorporated within the Work constitutes direct or contributory patent infringement, then any patent licenses granted to You under this License for that Work shall terminate as of the date such litigation is filed.

 4. Redistribution. You may reproduce and distribute copies of the

 Work or Derivative Works thereof in any medium, with or without modifications, and in Source or Object form, provided that You meet the following conditions:

- (a) You must give any other recipients of the Work or Derivative Works a copy of this License; and
- (b) You must cause any modified files to carry prominent notices stating that You changed the files; and
- (c) You must retain, in the Source form of any Derivative Works that You distribute, all copyright, patent, trademark, and attribution notices from the Source form of the Work, excluding those notices that do not pertain to any part of the Derivative Works; and
- (d) If the Work includes a "NOTICE" text file as part of its distribution, then any Derivative Works that You distribute must include a readable copy of the attribution notices contained within such NOTICE file, excluding

those notices that do not

 pertain to any part of the Derivative Works, in at least one of the following places: within a NOTICE text file distributed as part of the Derivative Works; within the Source form or documentation, if provided along with the Derivative Works; or, within a display generated by the Derivative Works, if and wherever such third-party notices normally appear. The contents of the NOTICE file are for informational purposes only and do not modify the License. You may add Your own attribution notices within Derivative Works that You distribute, alongside or as an addendum to the NOTICE text from the Work, provided that such additional attribution notices cannot be construed as modifying the License.

 You may add Your own copyright statement to Your modifications and may provide additional or different license terms and conditions

- for use, reproduction, or distribution of Your modifications, or for any such Derivative Works as a whole, provided Your use, reproduction, and distribution of the Work otherwise complies with the conditions stated in this License.
- 5. Submission of Contributions. Unless You explicitly state otherwise, any Contribution intentionally submitted for inclusion in the Work by You to the Licensor shall be under the terms and conditions of this License, without any additional terms or conditions.

 Notwithstanding the above, nothing herein shall supersede or modify the terms of any separate license agreement you may have executed with Licensor regarding such Contributions.

- 6. Trademarks. This License does not grant permission to use the trade names, trademarks, service marks, or product names of the Licensor, except as required for reasonable and customary use in describing the origin of the Work and reproducing the content of the NOTICE file.
- 7. Disclaimer of Warranty. Unless required by applicable law or agreed to in writing, Licensor provides the Work (and each Contributor provides its Contributions) on an "AS IS" BASIS, WITHOUT WARRANTIES OR CONDITIONS OF ANY KIND, either express or implied, including, without limitation, any warranties or conditions of TITLE, NON-INFRINGEMENT, MERCHANTABILITY, or FITNESS FOR A PARTICULAR PURPOSE. You are solely responsible for determining the appropriateness of using or redistributing the Work and assume any risks associated with Your exercise of permissions under this License.
- 8. Limitation of Liability. In no event and under no legal theory, whether in tort (including negligence), contract, or otherwise, unless required by applicable law (such as deliberate and grossly negligent acts) or agreed to in writing, shall any Contributor be liable to You for damages, including any direct,

indirect, special,

 incidental, or consequential damages of any character arising as a result of this License or out of the use or inability to use the Work (including but not limited to damages for loss of goodwill, work stoppage, computer failure or malfunction, or any and all other commercial damages or losses), even if such Contributor has been advised of the possibility of such damages.

 9. Accepting Warranty or Additional Liability. While redistributing the Work or Derivative Works thereof, You may choose to offer, and charge a fee for, acceptance of support, warranty, indemnity, or other liability obligations and/or rights consistent with this License. However, in accepting such obligations, You may act only on Your own behalf and on Your sole responsibility, not on behalf of any other Contributor, and only if You agree to indemnify, defend, and hold each Contributor harmless for any liability incurred by, or claims asserted against, such Contributor by reason of your accepting any such warranty or additional liability.

### END OF TERMS AND CONDITIONS

APPENDIX: How to apply the Apache License to your work.

 To apply the Apache License to your work, attach the following boilerplate notice, with the fields enclosed by brackets "[]" replaced with your own identifying information. (Don't include the brackets!) The text should be enclosed in the appropriate comment syntax for the file format. We also recommend that a file or class name and description of purpose be included on the same "printed page" as the copyright notice for easier identification within third-party archives.

Copyright [yyyy] [name of copyright owner]

 Licensed under the Apache License, Version 2.0 (the "License"); you may not use this file except in compliance with the License. You may obtain a copy of the License at

https://www.apache.org/licenses/LICENSE-2.0

 Unless required by applicable law or agreed to in writing, software distributed under the License is distributed on an "AS IS" BASIS, WITHOUT WARRANTIES OR CONDITIONS OF ANY KIND, either express or implied. See the License for the specific language governing permissions and limitations under the License.

> Apache License Version 2.0, January 2004 https://www.apache.org/licenses/

### TERMS AND CONDITIONS FOR USE, REPRODUCTION, AND DISTRIBUTION

#### 1. Definitions.

 "License" shall mean the terms and conditions for use, reproduction, and distribution as defined by Sections 1 through 9 of this document.

 "Licensor" shall mean the copyright owner or entity authorized by the copyright owner that is granting the License.

 "Legal Entity" shall mean the union of the acting entity and all other entities that control, are controlled by, or are under common control with that entity. For the purposes of this definition, "control" means (i) the power, direct or indirect, to cause the direction or management of such entity, whether by contract or otherwise, or (ii) ownership of fifty percent (50%) or more of the outstanding shares, or (iii) beneficial ownership of such entity.

 "You" (or "Your") shall mean an individual or Legal Entity exercising permissions granted by this License.

 "Source" form shall mean the preferred form for making modifications, including but not limited to software source code, documentation source, and configuration files.

 "Object" form shall mean any form resulting from mechanical transformation or translation of a Source form, including but not limited to compiled object code, generated documentation, and conversions to other media types.

 "Work" shall mean the work of authorship, whether in Source or Object form, made available under the License, as indicated by a copyright notice that is included in or attached to the work (an example is provided in the Appendix below).

 "Derivative Works" shall mean any work, whether in Source or Object form, that is based on (or derived from) the Work and for which the editorial

 revisions, annotations, elaborations, or other modifications represent, as a whole, an original work of authorship. For the purposes of this License, Derivative Works shall not include works that remain separable from, or merely link (or bind by name) to the interfaces of, the Work and Derivative Works thereof.

 "Contribution" shall mean any work of authorship, including the original version of the Work and any modifications or additions to that Work or Derivative Works thereof, that is intentionally submitted to Licensor for inclusion in the Work by the copyright owner or by an individual or Legal Entity authorized to submit on behalf of the copyright owner. For the purposes of this definition, "submitted" means any form of electronic, verbal, or written communication sent to the Licensor or its representatives, including but not limited to communication on electronic mailing lists, source code control systems, and issue tracking systems that are managed by, or on behalf of, the Licensor for the purpose of discussing and improving the Work, but excluding communication that is conspicuously marked or otherwise designated in writing by the copyright owner as "Not a Contribution."

 "Contributor" shall mean Licensor and any individual or Legal Entity on behalf of whom a Contribution has been received by Licensor and subsequently incorporated within the Work.

 2. Grant of Copyright License. Subject to the terms and conditions of this License, each Contributor hereby grants to You a perpetual, worldwide, non-exclusive, no-charge, royalty-free, irrevocable copyright license to reproduce, prepare Derivative Works of, publicly display, publicly perform, sublicense, and distribute the Work and such Derivative Works in Source or Object form.

- 3. Grant of Patent License. Subject to the terms and conditions of this
- License, each Contributor hereby grants to You a perpetual, worldwide, non-exclusive, no-charge, royalty-free, irrevocable (except as stated in this section) patent license to make, have made, use, offer to sell, sell, import, and otherwise transfer the Work, where such license applies only to those patent claims licensable by such Contributor that are necessarily infringed by their Contribution(s) alone or by combination of their Contribution(s) with the Work to which such Contribution(s) was submitted. If You institute patent litigation against any entity (including a cross-claim or counterclaim in a lawsuit) alleging that the Work or a Contribution incorporated within the Work constitutes direct or contributory patent infringement, then any patent licenses granted to You under this License for that Work shall terminate as of the date such litigation is filed.

 4. Redistribution. You may reproduce and distribute copies of the

 Work or Derivative Works thereof in any medium, with or without modifications, and in Source or Object form, provided that You meet the following conditions:

- (a) You must give any other recipients of the Work or Derivative Works a copy of this License; and
- (b) You must cause any modified files to carry prominent notices stating that You changed the files; and
- (c) You must retain, in the Source form of any Derivative Works that You distribute, all copyright, patent, trademark, and attribution notices from the Source form of the Work, excluding those notices that do not pertain to any part of the Derivative Works; and
- (d) If the Work includes a "NOTICE" text file as part of its distribution, then any Derivative Works that You distribute must include a readable copy of the attribution notices contained within such NOTICE file, excluding

those notices that do not

 pertain to any part of the Derivative Works, in at least one of the following places: within a NOTICE text file distributed as part of the Derivative Works; within the Source form or documentation, if provided along with the Derivative Works; or, within a display generated by the Derivative Works, if and wherever such third-party notices normally appear. The contents of the NOTICE file are for informational purposes only and

 do not modify the License. You may add Your own attribution notices within Derivative Works that You distribute, alongside or as an addendum to the NOTICE text from the Work, provided that such additional attribution notices cannot be construed as modifying the License.

 You may add Your own copyright statement to Your modifications and may provide additional or different license terms and conditions

 for use, reproduction, or distribution of Your modifications, or for any such Derivative Works as a whole, provided Your use, reproduction, and distribution of the Work otherwise complies with the conditions stated in this License.

- 5. Submission of Contributions. Unless You explicitly state otherwise, any Contribution intentionally submitted for inclusion in the Work by You to the Licensor shall be under the terms and conditions of this License, without any additional terms or conditions. Notwithstanding the above, nothing herein shall supersede or modify the terms of any separate license agreement you may have executed with Licensor regarding such Contributions.
- 6. Trademarks. This License does not grant permission to use the trade names, trademarks, service marks, or product names of the Licensor, except as required for reasonable and customary use in describing the origin of the Work and reproducing the content of the NOTICE file.
- 7. Disclaimer of Warranty. Unless required by applicable law or agreed to in writing, Licensor provides the Work (and each Contributor provides its Contributions) on an "AS IS" BASIS, WITHOUT WARRANTIES OR CONDITIONS OF ANY KIND, either express or implied, including, without limitation, any warranties or conditions of TITLE, NON-INFRINGEMENT, MERCHANTABILITY, or FITNESS FOR A PARTICULAR PURPOSE. You are solely responsible for determining the appropriateness of using or redistributing the Work and assume any risks associated with Your exercise of permissions under this License.
- 8. Limitation of Liability. In no event and under no legal theory, whether in tort (including negligence), contract, or otherwise, unless required by applicable law (such as deliberate and grossly negligent acts) or agreed to in writing, shall any Contributor be liable to You for damages, including any direct,

#### indirect, special,

 incidental, or consequential damages of any character arising as a result of this License or out of the use or inability to use the Work (including but not limited to damages for loss of goodwill, work stoppage, computer failure or malfunction, or any and all

 other commercial damages or losses), even if such Contributor has been advised of the possibility of such damages.

 9. Accepting Warranty or Additional Liability. While redistributing the Work or Derivative Works thereof, You may choose to offer, and charge a fee for, acceptance of support, warranty, indemnity, or other liability obligations and/or rights consistent with this License. However, in accepting such obligations, You may act only on Your own behalf and on Your sole responsibility, not on behalf of any other Contributor, and only if You agree to indemnify, defend, and hold each Contributor harmless for any liability incurred by, or claims asserted against, such Contributor by reason of your accepting any such warranty or additional liability.

### END OF TERMS AND CONDITIONS

APPENDIX: How to apply the Apache License to your work.

 To apply the Apache License to your work, attach the following boilerplate notice, with the fields enclosed by brackets "{}" replaced with your own identifying information. (Don't include the brackets!) The text should be enclosed in the appropriate comment syntax for the file format. We also recommend that a file or class name and description of purpose be included on the same "printed page" as the copyright notice for easier identification within third-party archives.

Copyright {yyyy} {name of copyright owner}

 Licensed under the Apache License, Version 2.0 (the "License"); you may not use this file except in compliance with the License. You may obtain a copy of the License at

https://www.apache.org/licenses/LICENSE-2.0

 Unless required by applicable law or agreed to in writing, software distributed under the License is distributed on an "AS IS" BASIS, WITHOUT WARRANTIES OR CONDITIONS OF ANY KIND, either express or implied. See the License for the specific language governing permissions and limitations under the License. Spring Data Redis 2.7.18 (2021.2.18) Copyright (c) [2010-2019] Pivotal Software, Inc.

This product is licensed to you under the Apache License, Version 2.0 (the "License"). You may not use this product except in compliance with the License.

This product may include a number of subcomponents with separate copyright notices and license terms. Your use of the source code for the these subcomponents is subject to the terms and conditions of the subcomponent's license, as noted in the LICENSE file.

## **1.1523 spring-security-oauth2-resource-**

### **server 5.7.11**

**1.1523.1 Available under license :** 

Apache-2.0

## **1.1524 spring-security-oauth2-jose 5.7.11**

**1.1524.1 Available under license :** 

Apache-2.0

# **1.1525 spring-security-oauth2-client 5.7.11**

**1.1525.1 Available under license :** 

Apache-2.0

# **1.1526 spring-data-keyvalue 2.7.18**

### **1.1526.1 Available under license :**

 Apache License Version 2.0, January 2004 https://www.apache.org/licenses/

TERMS AND CONDITIONS FOR USE, REPRODUCTION, AND DISTRIBUTION

1. Definitions.

 "License" shall mean the terms and conditions for use, reproduction, and distribution as defined by Sections 1 through 9 of this document.

 "Licensor" shall mean the copyright owner or entity authorized by the copyright owner that is granting the License.

 "Legal Entity" shall mean the union of the acting entity and all other entities that control, are controlled by, or are under common control with that entity. For the purposes of this definition, "control" means (i) the power, direct or indirect, to cause the direction or management of such entity, whether by contract or otherwise, or (ii) ownership of fifty percent (50%) or more of the outstanding shares, or (iii) beneficial ownership

of such entity.

 "You" (or "Your") shall mean an individual or Legal Entity exercising permissions granted by this License.

 "Source" form shall mean the preferred form for making modifications, including but not limited to software source code, documentation source, and configuration files.

 "Object" form shall mean any form resulting from mechanical transformation or translation of a Source form, including but not limited to compiled object code, generated documentation, and conversions to other media types.

 "Work" shall mean the work of authorship, whether in Source or Object form, made available under the License, as indicated by a copyright notice that is included in or attached to the work (an example is provided in the Appendix below).

 "Derivative Works" shall mean any work, whether in Source or Object form, that is based on (or derived from) the Work and for which the editorial

 revisions, annotations, elaborations, or other modifications represent, as a whole, an original work of authorship. For the purposes of this License, Derivative Works shall not include works that remain separable from, or merely link (or bind by name) to the interfaces of, the Work and Derivative Works thereof.

 "Contribution" shall mean any work of authorship, including the original version of the Work and any modifications or additions to that Work or Derivative Works thereof, that is intentionally submitted to Licensor for inclusion in the Work by the copyright owner or by an individual or Legal Entity authorized to submit on behalf of the copyright owner. For the purposes of this definition, "submitted" means any form of electronic, verbal, or written communication sent to the Licensor or its representatives, including but not limited to communication on electronic mailing lists, source code control systems, and issue tracking systems that are managed by, or on behalf of, the Licensor for the purpose of discussing and improving the Work, but excluding communication that is conspicuously marked or otherwise designated in writing by the copyright owner as "Not a Contribution."

 "Contributor" shall mean Licensor and any individual or Legal Entity on behalf of whom a Contribution has been received by Licensor and subsequently incorporated within the Work.

 2. Grant of Copyright License. Subject to the terms and conditions of this License, each Contributor hereby grants to You a perpetual,

 worldwide, non-exclusive, no-charge, royalty-free, irrevocable copyright license to reproduce, prepare Derivative Works of, publicly display, publicly perform, sublicense, and distribute the Work and such Derivative Works in Source or Object form.

 3. Grant of Patent License. Subject to the terms and conditions of this

 License, each Contributor hereby grants to You a perpetual, worldwide, non-exclusive, no-charge, royalty-free, irrevocable (except as stated in this section) patent license to make, have made, use, offer to sell, sell, import, and otherwise transfer the Work, where such license applies only to those patent claims licensable by such Contributor that are necessarily infringed by their Contribution(s) alone or by combination of their Contribution(s) with the Work to which such Contribution(s) was submitted. If You institute patent litigation against any entity (including a cross-claim or counterclaim in a lawsuit) alleging that the Work or a Contribution incorporated within the Work constitutes direct or contributory patent infringement, then any patent licenses granted to You under this License for that Work shall terminate as of the date such litigation is filed.

 4. Redistribution. You may reproduce and distribute copies of the

 Work or Derivative Works thereof in any medium, with or without modifications, and in Source or Object form, provided that You meet the following conditions:

- (a) You must give any other recipients of the Work or Derivative Works a copy of this License; and
- (b) You must cause any modified files to carry prominent notices stating that You changed the files; and
- (c) You must retain, in the Source form of any Derivative Works that You distribute, all copyright, patent, trademark, and attribution notices from the Source form of the Work, excluding those notices that do not pertain to any part of the Derivative Works; and
- (d) If the Work includes a "NOTICE" text file as part of its distribution, then any Derivative Works that You distribute must include a readable copy of the attribution notices contained within such NOTICE file, excluding

those notices that do not

 pertain to any part of the Derivative Works, in at least one of the following places: within a NOTICE text file distributed as part of the Derivative Works; within the Source form or

 documentation, if provided along with the Derivative Works; or, within a display generated by the Derivative Works, if and wherever such third-party notices normally appear. The contents of the NOTICE file are for informational purposes only and do not modify the License. You may add Your own attribution notices within Derivative Works that You distribute, alongside or as an addendum to the NOTICE text from the Work, provided that such additional attribution notices cannot be construed as modifying the License.

 You may add Your own copyright statement to Your modifications and may provide additional or different license terms and conditions

 for use, reproduction, or distribution of Your modifications, or for any such Derivative Works as a whole, provided Your use, reproduction, and distribution of the Work otherwise complies with the conditions stated in this License.

- 5. Submission of Contributions. Unless You explicitly state otherwise, any Contribution intentionally submitted for inclusion in the Work by You to the Licensor shall be under the terms and conditions of this License, without any additional terms or conditions. Notwithstanding the above, nothing herein shall supersede or modify the terms of any separate license agreement you may have executed with Licensor regarding such Contributions.
- 6. Trademarks. This License does not grant permission to use the trade names, trademarks, service marks, or product names of the Licensor, except as required for reasonable and customary use in describing the origin of the Work and reproducing the content of the NOTICE file.
- 7. Disclaimer of Warranty. Unless required by applicable law or agreed to in writing, Licensor provides the Work (and each Contributor provides its Contributions) on an "AS IS" BASIS, WITHOUT WARRANTIES OR CONDITIONS OF ANY KIND, either express or implied, including, without limitation, any warranties or conditions of TITLE, NON-INFRINGEMENT, MERCHANTABILITY, or FITNESS FOR A PARTICULAR PURPOSE. You are solely responsible for determining the appropriateness of using or redistributing the Work and assume any risks associated with Your exercise of permissions under this License.
- 8. Limitation of Liability. In no event and under no legal theory, whether in tort (including negligence), contract, or otherwise, unless required by applicable law (such as deliberate and grossly negligent acts) or agreed to in writing, shall any Contributor be liable to You for damages, including any direct,

indirect, special,

 incidental, or consequential damages of any character arising as a result of this License or out of the use or inability to use the Work (including but not limited to damages for loss of goodwill, work stoppage, computer failure or malfunction, or any and all other commercial damages or losses), even if such Contributor has been advised of the possibility of such damages.

 9. Accepting Warranty or Additional Liability. While redistributing the Work or Derivative Works thereof, You may choose to offer, and charge a fee for, acceptance of support, warranty, indemnity, or other liability obligations and/or rights consistent with this License. However, in accepting such obligations, You may act only on Your own behalf and on Your sole responsibility, not on behalf of any other Contributor, and only if You agree to indemnify, defend, and hold each Contributor harmless for any liability incurred by, or claims asserted against, such Contributor by reason of your accepting any such warranty or additional liability.

### END OF TERMS AND CONDITIONS

APPENDIX: How to apply the Apache License to your work.

 To apply the Apache License to your work, attach the following boilerplate notice, with the fields enclosed by brackets "[]" replaced with your own identifying information. (Don't include the brackets!) The text should be enclosed in the appropriate comment syntax for the file format. We also recommend that a file or class name and description of purpose be included on the same "printed page" as the copyright notice for easier identification within third-party archives.

Copyright [yyyy] [name of copyright owner]

 Licensed under the Apache License, Version 2.0 (the "License"); you may not use this file except in compliance with the License. You may obtain a copy of the License at

https://www.apache.org/licenses/LICENSE-2.0

 Unless required by applicable law or agreed to in writing, software distributed under the License is distributed on an "AS IS" BASIS, WITHOUT WARRANTIES OR CONDITIONS OF ANY KIND, either express or implied. See the License for the specific language governing permissions and limitations under the License.

=======================================================================

### SPRING FRAMEWORK \${version} SUBCOMPONENTS:

Spring Framework \${version} includes a number of subcomponents with separate copyright notices and license terms. The product that includes this file does not necessarily use all the open source subcomponents referred to below. Your use of the source code for these subcomponents is subject to the terms and conditions of the following licenses.

>>> ASM 4.0 (org.ow2.asm:asm:4.0, org.ow2.asm:asm-commons:4.0):

Copyright (c) 2000-2011 INRIA, France Telecom All rights reserved.

Redistribution and use in source and binary forms, with or without modification, are permitted provided that the following conditions are met:

- 1. Redistributions of source code must retain the above copyright notice, this list of conditions and the following disclaimer.
- 2. Redistributions in binary form must reproduce the above copyright notice, this list of conditions and the following disclaimer in the documentation and/or other materials provided with the distribution.
- 3. Neither the name of the copyright holders nor the names of its contributors may be used to endorse or promote products derived from this software without specific prior written permission.

THIS SOFTWARE IS PROVIDED BY THE COPYRIGHT HOLDERS AND CONTRIBUTORS "AS IS" AND ANY EXPRESS OR IMPLIED WARRANTIES, INCLUDING, BUT NOT LIMITED TO, THE IMPLIED WARRANTIES OF MERCHANTABILITY AND FITNESS FOR A PARTICULAR PURPOSE ARE DISCLAIMED. IN NO EVENT SHALL THE COPYRIGHT OWNER OR CONTRIBUTORS BE LIABLE FOR ANY DIRECT, INDIRECT, INCIDENTAL, SPECIAL, EXEMPLARY, OR

CONSEQUENTIAL DAMAGES (INCLUDING, BUT NOT LIMITED TO, PROCUREMENT OF SUBSTITUTE GOODS OR SERVICES; LOSS OF USE, DATA, OR PROFITS; OR BUSINESS INTERRUPTION) HOWEVER CAUSED AND ON ANY THEORY OF LIABILITY, WHETHER IN CONTRACT, STRICT LIABILITY, OR TORT (INCLUDING NEGLIGENCE OR OTHERWISE) ARISING IN ANY WAY OUT OF THE USE OF THIS SOFTWARE, EVEN IF ADVISED OF THE POSSIBILITY OF SUCH DAMAGE.

Copyright (c) 1999-2009, OW2 Consortium <https://www.ow2.org/>

 $\gg$  CGLIB 3.0 (cglib:cglib:3.0):

Per the LICENSE file in the CGLIB JAR distribution downloaded from https://sourceforge.net/projects/cglib/files/cglib3/3.0/cglib-3.0.jar/download, CGLIB 3.0 is licensed under the Apache License, version 2.0, the text of which is included above.

To the extent any open source subcomponents are licensed under the EPL and/or other similar licenses that require the source code and/or modifications to source code to be made available (as would be noted above), you may obtain a copy of the source code corresponding to the binaries for such open source components and modifications thereto, if any, (the "Source Files"), by downloading the Source Files from https://www.springsource.org/download, or by sending a request, with your name and address to:

=======================================================================

 VMware, Inc., 3401 Hillview Avenue Palo Alto, CA 94304 United States of America

or email info@vmware.com. All such requests should clearly specify:

 OPEN SOURCE FILES REQUEST Attention General Counsel

VMware shall mail a copy of the Source Files to you on a CD or equivalent physical medium. This offer to obtain a copy of the Source Files is valid for three years from the date you acquired this Software product. Spring Data KeyValue 2.7.18 (2021.2.18) Copyright (c) 2015-2019 Pivotal Software, Inc.

This product is licensed to you under the Apache License, Version 2.0 (the "License"). You may not use this product except in compliance with the License.

This product may include a number of subcomponents with separate copyright notices and license terms. Your use of the source code for these subcomponents is subject to the terms and conditions of the subcomponent's license, as noted in the license.txt file.

> Apache License Version 2.0, January 2004 https://www.apache.org/licenses/

TERMS AND CONDITIONS FOR USE, REPRODUCTION, AND DISTRIBUTION

#### 1. Definitions.

 "License" shall mean the terms and conditions for use, reproduction, and distribution as defined by Sections 1 through 9 of this document.

 "Licensor" shall mean the copyright owner or entity authorized by the copyright owner that is granting the License.

 "Legal Entity" shall mean the union of the acting entity and all other entities that control, are controlled by, or are under common control with that entity. For the purposes of this definition, "control" means (i) the power, direct or indirect, to cause the direction or management of such entity, whether by contract or otherwise, or (ii) ownership of fifty percent (50%) or more of the outstanding shares, or (iii) beneficial ownership of such entity.

 "You" (or "Your") shall mean an individual or Legal Entity exercising permissions granted by this License.

 "Source" form shall mean the preferred form for making modifications, including but not limited to software source code, documentation source, and configuration files.

 "Object" form shall mean any form resulting from mechanical transformation or translation of a Source form, including but not limited to compiled object code, generated documentation, and conversions to other media types.

 "Work" shall mean the work of authorship, whether in Source or Object form, made available under the License, as indicated by a copyright notice that is included in or attached to the work (an example is provided in the Appendix below).

 "Derivative Works" shall mean any work, whether in Source or Object form, that is based on (or derived from) the Work and for which the editorial

 revisions, annotations, elaborations, or other modifications represent, as a whole, an original work of authorship. For the purposes of this License, Derivative Works shall not include works that remain separable from, or merely link (or bind by name) to the interfaces of, the Work and Derivative Works thereof.

 "Contribution" shall mean any work of authorship, including the original version of the Work and any modifications or additions to that Work or Derivative Works thereof, that is intentionally submitted to Licensor for inclusion in the Work by the copyright owner or by an individual or Legal Entity authorized to submit on behalf of

 the copyright owner. For the purposes of this definition, "submitted" means any form of electronic, verbal, or written communication sent to the Licensor or its representatives, including but not limited to communication on electronic mailing lists, source code control systems, and issue tracking systems that are managed by, or on behalf of, the Licensor for the purpose of discussing and improving the Work, but excluding communication that is conspicuously marked or otherwise designated in writing by the copyright owner as "Not a Contribution."

 "Contributor" shall mean Licensor and any individual or Legal Entity on behalf of whom a Contribution has been received by Licensor and subsequently incorporated within the Work.

- 2. Grant of Copyright License. Subject to the terms and conditions of this License, each Contributor hereby grants to You a perpetual, worldwide, non-exclusive, no-charge, royalty-free, irrevocable copyright license to reproduce, prepare Derivative Works of, publicly display, publicly perform, sublicense, and distribute the Work and such Derivative Works in Source or Object form.
- 3. Grant of Patent License. Subject to the terms and conditions of this
- License, each Contributor hereby grants to You a perpetual, worldwide, non-exclusive, no-charge, royalty-free, irrevocable (except as stated in this section) patent license to make, have made, use, offer to sell, sell, import, and otherwise transfer the Work, where such license applies only to those patent claims licensable by such Contributor that are necessarily infringed by their Contribution(s) alone or by combination of their Contribution(s) with the Work to which such Contribution(s) was submitted. If You institute patent litigation against any entity (including a cross-claim or counterclaim in a lawsuit) alleging that the Work or a Contribution incorporated within the Work constitutes direct or contributory patent infringement, then any patent licenses granted to You under this License for that Work shall terminate as of the date such litigation is filed.

 4. Redistribution. You may reproduce and distribute copies of the

 Work or Derivative Works thereof in any medium, with or without modifications, and in Source or Object form, provided that You meet the following conditions:

- (a) You must give any other recipients of the Work or Derivative Works a copy of this License; and
- (b) You must cause any modified files to carry prominent notices stating that You changed the files; and
- (c) You must retain, in the Source form of any Derivative Works that You distribute, all copyright, patent, trademark, and attribution notices from the Source form of the Work, excluding those notices that do not pertain to any part of the Derivative Works; and
- (d) If the Work includes a "NOTICE" text file as part of its distribution, then any Derivative Works that You distribute must include a readable copy of the attribution notices contained within such NOTICE file, excluding

those notices that do not

 pertain to any part of the Derivative Works, in at least one of the following places: within a NOTICE text file distributed as part of the Derivative Works; within the Source form or documentation, if provided along with the Derivative Works; or, within a display generated by the Derivative Works, if and wherever such third-party notices normally appear. The contents of the NOTICE file are for informational purposes only and do not modify the License. You may add Your own attribution notices within Derivative Works that You distribute, alongside or as an addendum to the NOTICE text from the Work, provided that such additional attribution notices cannot be construed as modifying the License.

 You may add Your own copyright statement to Your modifications and may provide additional or different license terms and conditions

 for use, reproduction, or distribution of Your modifications, or for any such Derivative Works as a whole, provided Your use, reproduction, and distribution of the Work otherwise complies with the conditions stated in this License.

- 5. Submission of Contributions. Unless You explicitly state otherwise, any Contribution intentionally submitted for inclusion in the Work by You to the Licensor shall be under the terms and conditions of this License, without any additional terms or conditions. Notwithstanding the above, nothing herein shall supersede or modify the terms of any separate license agreement you may have executed with Licensor regarding such Contributions.
- 6. Trademarks. This License does not grant permission to use the trade names, trademarks, service marks, or product names of the Licensor, except as required for reasonable and customary use in describing the origin of the Work and reproducing the content of the NOTICE file.
- 7. Disclaimer of Warranty. Unless required by applicable law or

 agreed to in writing, Licensor provides the Work (and each Contributor provides its Contributions) on an "AS IS" BASIS, WITHOUT WARRANTIES OR CONDITIONS OF ANY KIND, either express or implied, including, without limitation, any warranties or conditions of TITLE, NON-INFRINGEMENT, MERCHANTABILITY, or FITNESS FOR A PARTICULAR PURPOSE. You are solely responsible for determining the appropriateness of using or redistributing the Work and assume any risks associated with Your exercise of permissions under this License.

 8. Limitation of Liability. In no event and under no legal theory, whether in tort (including negligence), contract, or otherwise, unless required by applicable law (such as deliberate and grossly negligent acts) or agreed to in writing, shall any Contributor be liable to You for damages, including any direct, indirect, special,

 incidental, or consequential damages of any character arising as a result of this License or out of the use or inability to use the Work (including but not limited to damages for loss of goodwill, work stoppage, computer failure or malfunction, or any and all other commercial damages or losses), even if such Contributor has been advised of the possibility of such damages.

 9. Accepting Warranty or Additional Liability. While redistributing the Work or Derivative Works thereof, You may choose to offer, and charge a fee for, acceptance of support, warranty, indemnity, or other liability obligations and/or rights consistent with this License. However, in accepting such obligations, You may act only on Your own behalf and on Your sole responsibility, not on behalf of any other Contributor, and only if You agree to indemnify, defend, and hold each Contributor harmless for any liability incurred by, or claims asserted against, such Contributor by reason of your accepting any such warranty or additional liability.

## END OF TERMS AND CONDITIONS

APPENDIX: How to apply the Apache License to your work.

 To apply the Apache License to your work, attach the following boilerplate notice, with the fields enclosed by brackets "{}" replaced with your own identifying information. (Don't include the brackets!) The text should be enclosed in the appropriate comment syntax for the file format. We also recommend that a file or class name and description of purpose be included on the same "printed page" as the copyright notice for easier identification within third-party archives.

Copyright {yyyy} {name of copyright owner}

 Licensed under the Apache License, Version 2.0 (the "License"); you may not use this file except in compliance with the License. You may obtain a copy of the License at

https://www.apache.org/licenses/LICENSE-2.0

 Unless required by applicable law or agreed to in writing, software distributed under the License is distributed on an "AS IS" BASIS, WITHOUT WARRANTIES OR CONDITIONS OF ANY KIND, either express or implied. See the License for the specific language governing permissions and limitations under the License.

## **1.1527 spring-security-oauth2-core 5.7.11**

## **1.1527.1 Available under license :**

Apache-2.0

Cisco and the Cisco logo are trademarks or registered trademarks of Cisco and/or its affiliates in the U.S. and other countries.To view a list of Cisco trademarks, go to this URL: www.cisco.com/go/trademarks. Third-party trademarks mentioned are the property of their respective owners. The use of the word partner does not imply a partnership relationship between Cisco and any other company. (1110R)

©2024 Cisco Systems, Inc. All rights reserved.